# NOKIA

7450 Ethernet Service Switch 7750 Service Router 7950 Extensible Routing System Virtualized Service Router Release 23.7.R1

# MD-CLI Command Reference Guide

3HE 19224 AAAD TQZZA 01 Edition 01 July 2023

**© 2023 Nokia.** Use subject to Terms available at: www.nokia.com/terms. Nokia is committed to diversity and inclusion. We are continuously reviewing our customer documentation and consulting with standards bodies to ensure that terminology is inclusive and aligned with the industry. Our future customer documentation will be updated accordingly.

This document includes Nokia proprietary and confidential information, which may not be distributed or disclosed to any third parties without the prior written consent of Nokia.

This document is intended for use by Nokia's customers ("You"/"Your") in connection with a product purchased or licensed from any company within Nokia Group of Companies. Use this document as agreed. You agree to notify Nokia of any errors you may find in this document; however, should you elect to use this document for any purpose(s) for which it is not intended, You understand and warrant that any determinations You may make or actions You may take will be based upon Your independent judgment and analysis of the content of this document.

Nokia reserves the right to make changes to this document without notice. At all times, the controlling version is the one available on Nokia's site.

No part of this document may be modified.

NO WARRANTY OF ANY KIND, EITHER EXPRESS OR IMPLIED, INCLUDING BUT NOT LIMITED TO ANY WARRANTY OF AVAILABILITY, ACCURACY, RELIABILITY, TITLE, NON-INFRINGEMENT, MERCHANTABILITY OR FITNESS FOR A PARTICULAR PURPOSE, IS MADE IN RELATION TO THE CONTENT OF THIS DOCUMENT. IN NO EVENT WILL NOKIA BE LIABLE FOR ANY DAMAGES, INCLUDING BUT NOT LIMITED TO SPECIAL, DIRECT, INDIRECT, INCIDENTAL OR CONSEQUENTIAL OR ANY LOSSES, SUCH AS BUT NOT LIMITED TO LOSS OF PROFIT, REVENUE, BUSINESS INTERRUPTION, BUSINESS OPPORTUNITY OR DATA THAT MAY ARISE FROM THE USE OF THIS DOCUMENT OR THE INFORMATION IN IT, EVEN IN THE CASE OF ERRORS IN OR OMISSIONS FROM THIS DOCUMENT OR ITS CONTENT.

Copyright and trademark: Nokia is a registered trademark of Nokia Corporation. Other product names mentioned in this document may be trademarks of their respective owners.

© 2023 Nokia.

# **Table of contents**

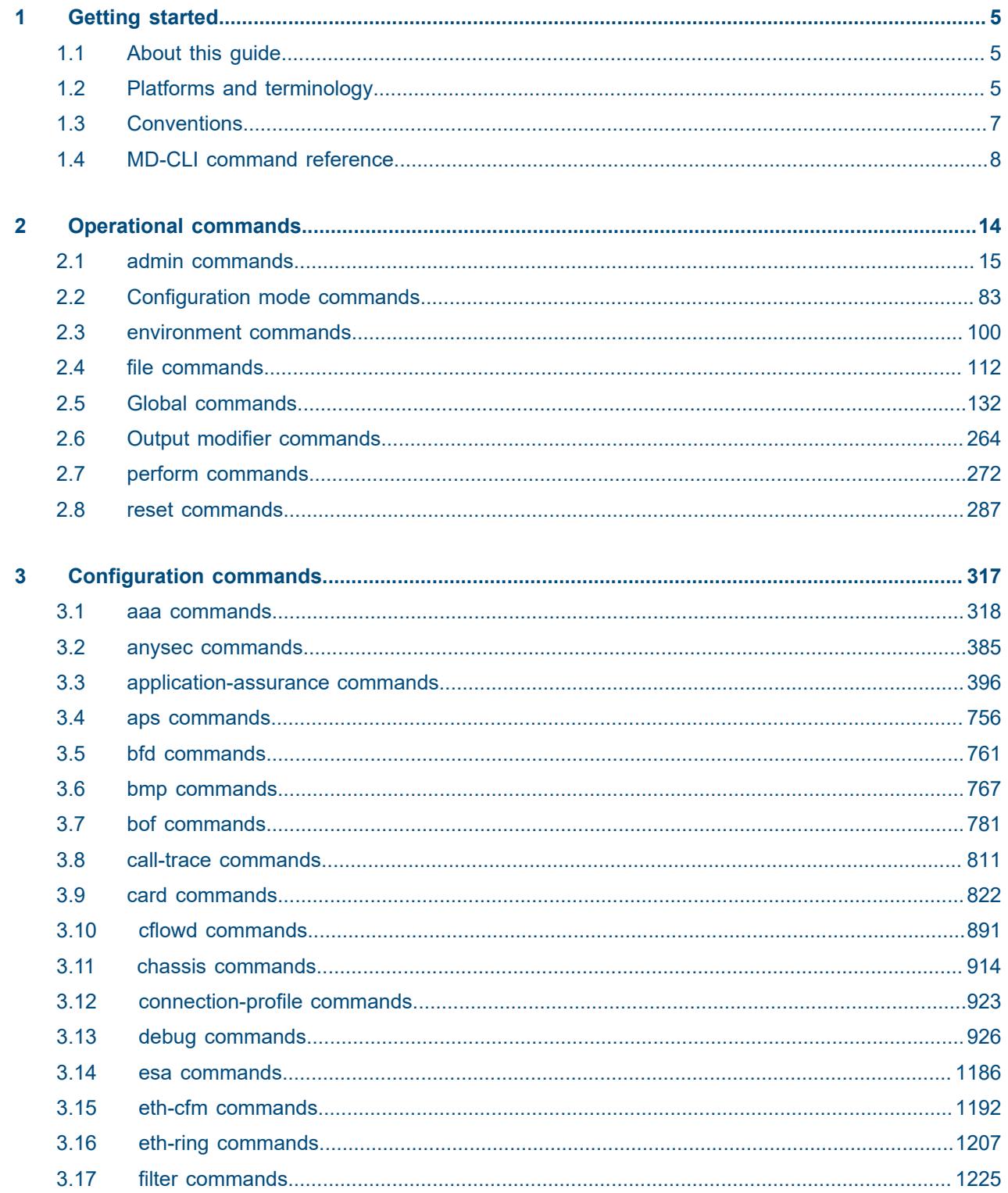

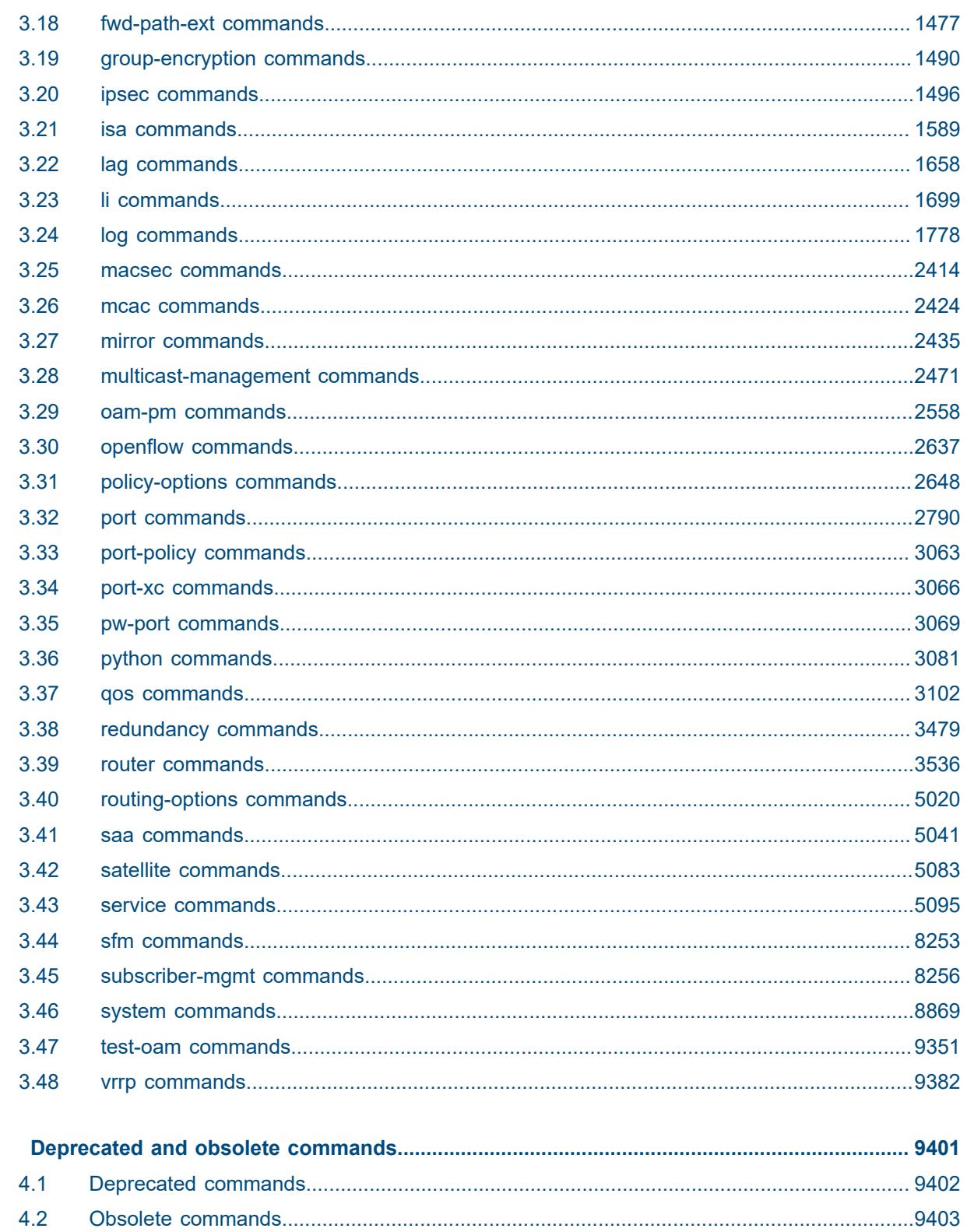

 $\overline{\mathbf{4}}$ 

# <span id="page-4-0"></span>**1 Getting started**

# <span id="page-4-1"></span>**1.1 About this guide**

This document describes the commands available in the MD-CLI that can be used to manage the router.

For a list of unsupported features by platform and chassis, see the *SR OS R23.x.Rx Software Release Notes*, part number 3HE 19269 000 *x* TQZZA.

Command outputs shown in this guide are examples only; actual output may differ depending on supported functionality and user configuration.

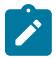

#### **Note:**

This guide generically covers Release 23.*x*.R*x* content and may contain some content that will be released in later maintenance loads. In addition, some SR OS features are platform-specific and may not be available or visible on all platforms. See the *SR OS R23.x.Rx Software Release Notes*, part number 3HE 19269 000 *x* TQZZA, for information about the supported features and applicable platforms in each load of the Release 23.*x*.R*x* software.

To access the configuration statements within the MD-CLI, the MD-CLI engine must be enabled and the configuration mode must be **mixed** or **model-driven**. For information about using the MD-CLI, see the *7450 ESS, 7750 SR, 7950 XRS, and VSR MD-CLI User Guide.*

# <span id="page-4-2"></span>**1.2 Platforms and terminology**

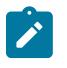

#### **Note:**

Unless explicitly noted otherwise, this guide uses the terminology defined in the following table to collectively designate the specified platforms.

*Table 1: Platforms and terminology*

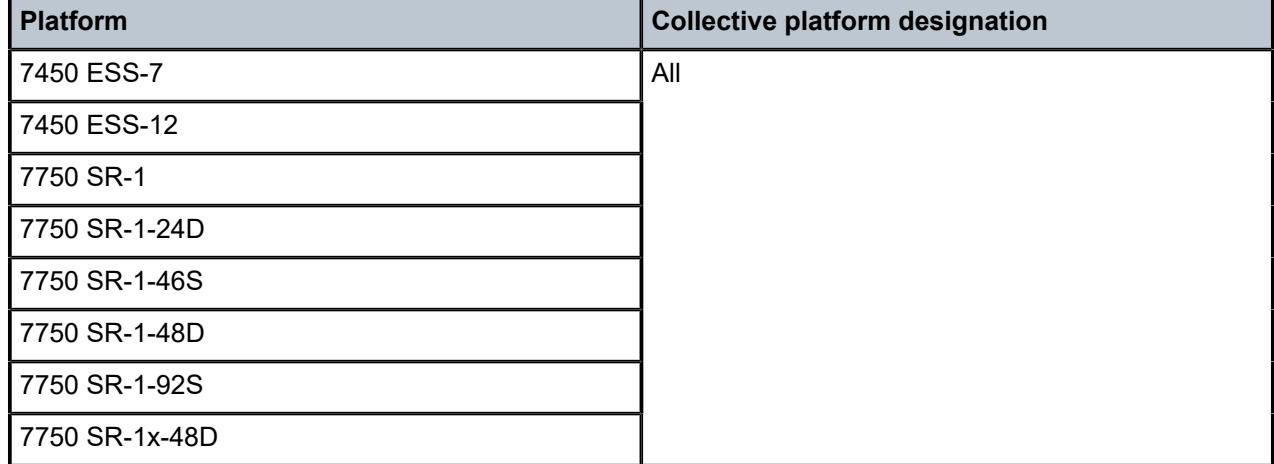

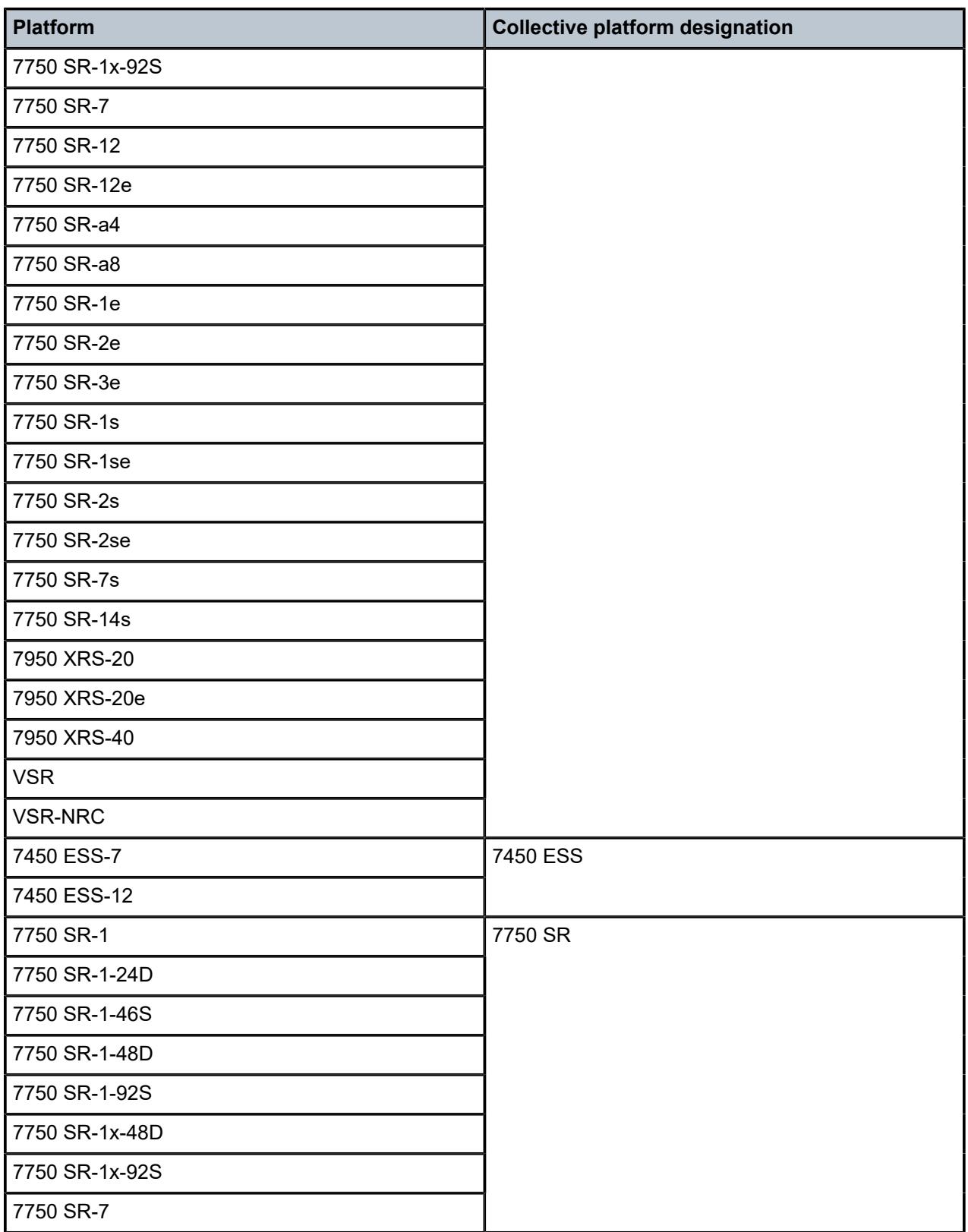

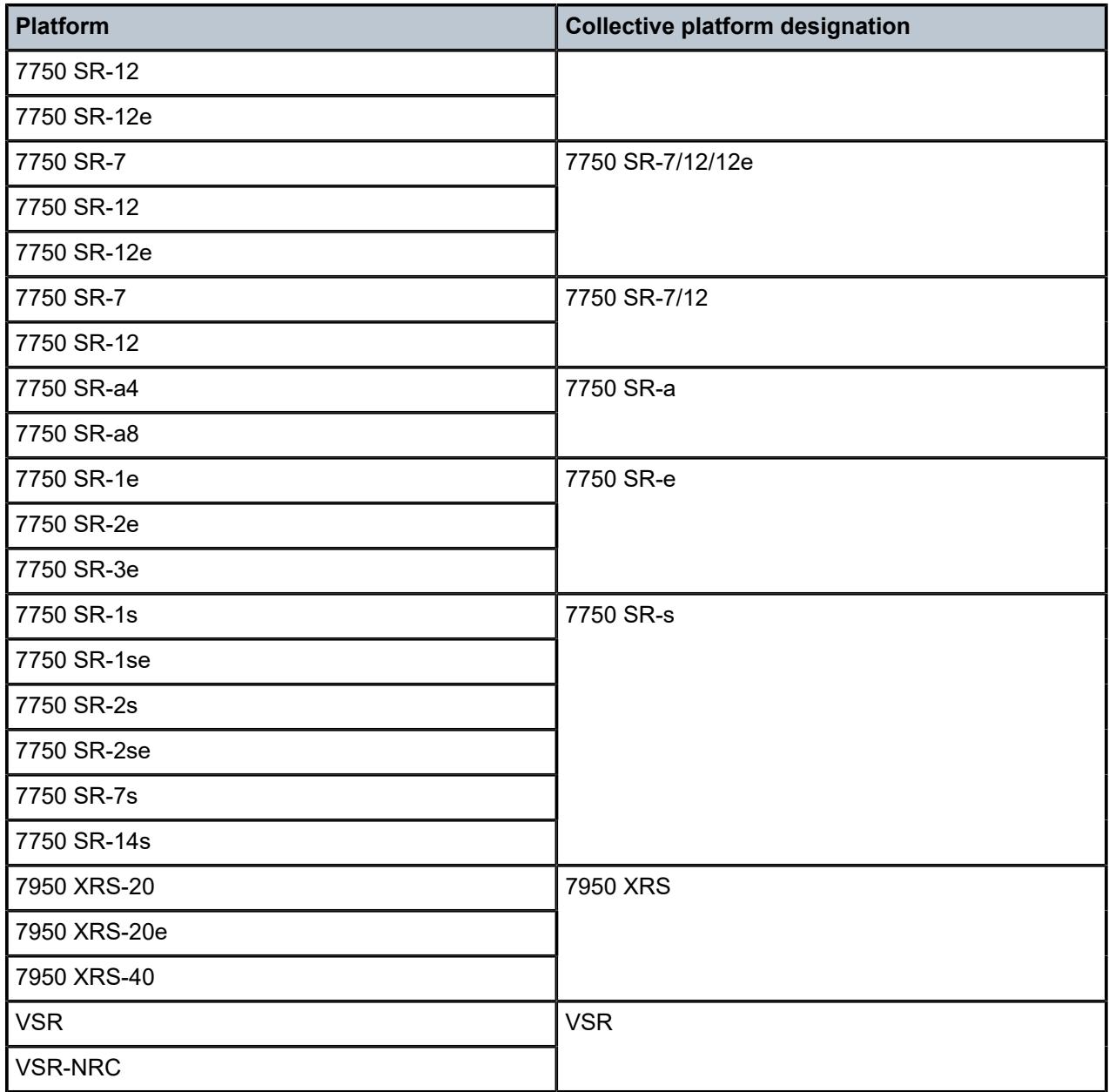

# <span id="page-6-0"></span>**1.3 Conventions**

This section describes the general conventions used in this guide.

#### **1.3.1 Precautionary and information messages**

The following information symbols are used in the documentation.

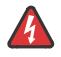

**DANGER:** Danger warns that the described activity or situation may result in serious personal injury or death. An electric shock hazard could exist. Before you begin work on this equipment, be aware of hazards involving electrical circuitry, be familiar with networking environments, and implement accident prevention procedures.

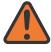

**WARNING:** Warning indicates that the described activity or situation may, or will, cause equipment damage, serious performance problems, or loss of data.

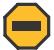

**Caution:** Caution indicates that the described activity or situation may reduce your component or system performance.

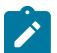

**Note:** Note provides additional operational information.

 $\mathbf{r}$ 

**Tip:** Tip provides suggestions for use or best practices.

#### **1.3.2 Options or substeps in procedures and sequential workflows**

Options in a procedure or a sequential workflow are indicated by a bulleted list. In the following example, at step 1, the user must perform the described action. At step 2, the user must perform one of the listed options to complete the step.

#### **Example: Options in a procedure**

- **1.** User must perform this step.
- **2.** This step offers three options. User must perform one option to complete this step.
	- This is one option.
	- This is another option.
	- This is yet another option.

Substeps in a procedure or a sequential workflow are indicated by letters. In the following example, at step 1, the user must perform the described action. At step 2, the user must perform two substeps (a. and b.) to complete the step.

#### **Example: Substeps in a procedure**

- **1.** User must perform this step.
- **2.** User must perform all substeps to complete this action.
	- **a.** This is one substep.
	- **b.** This is another substep.

# <span id="page-7-0"></span>**1.4 MD-CLI command reference**

#### **1.4.1 MD-CLI tree hierarchy**

*Table 2: Command syntax symbols*

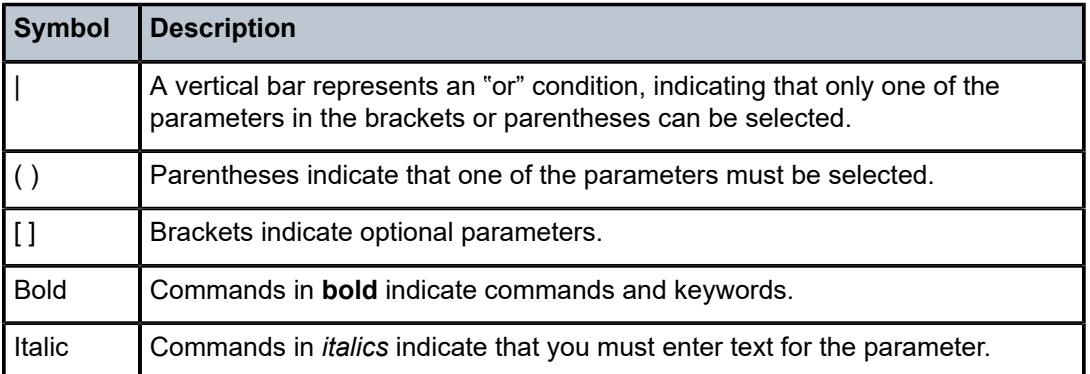

In the following examples, **location** and **graceful-shutdown** are command names. For the **location** command, *keyword* must be one of the keywords **cf1**, **cf2**, or **cf3**. For the **graceful-shutdown** command, *boolean* must be one of the keywords **true** or **false**, although explicitly using the keyword **true** is optional.

```
location keyword
keyword - (cf1 | cf2 | cf3)
graceful-shutdown boolean
boolean - ([true] | false)
```
The configuration branch of the MD-CLI shows the commands and parameters (also known as elements) that are available, shown in a hierarchical structure as in the following figure.

*Figure 1: MD-CLI configuration tree example*

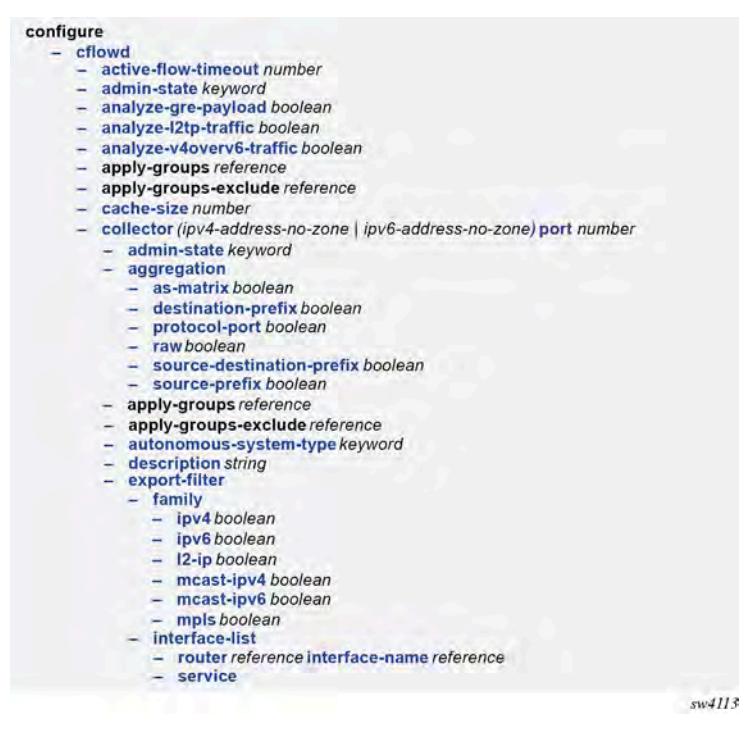

The **configure** context is the root level of the configuration branch within the configuration mode in the MD-CLI. Each chapter of this guide describes a configuration branch in the MD-CLI configuration tree.

Commands are linked to their command descriptions in the configuration tree with some exceptions (for example, to reduce repeated content), including the **apply-groups**, **apply-groups-exclude**, and **groups** commands. These commands are used to direct the use of configuration templates called configuration groups in the configure region at all configuration levels. The **apply-groups** command applies a configuration group at a configuration level and the **apply-groups-exclude** command excludes a configuration group at a configuration level. See "Using configuration groups" in the *7450 ESS, 7750 SR, 7950 XRS, and VSR MD-CLI User Guide* for more information.

Some commands require one or more keys to be entered with the command. For example, the **collector** command has two keys which must be entered: the IP address and the port number. The key name for the IP address (**ip-address**) is optional, however, the key name **port** must be entered before the port number.

- collector (*ipv4-address-no-zone* | *ipv6-address-no-zone*) **port** *number*

The command description indicates the required syntax for each command. See [MD-CLI command](#page-10-0) [descriptions](#page-10-0) for more information.

#### **collector** [**ip-address**] (*ipv4-address-no-zone* | *ipv6-address-no-zone*) **port** *number*

Italicized names after a command or parameter name indicate the parameter type. The parameter types include (but are not limited to):

- Boolean (true and false values)
- keyword (enumerated values)
- string
- number
- IPv4 address
- IPv6 address
- MAC address

The **summary-only** parameter, for example, requires a Boolean value. The **autonomous-system** parameter requires a number. For more information about the input values, click the command or parameter name from the MD-CLI tree to be linked to the command description.

- summary-only *boolean*
- autonomous-system *number*

A parameter type may also be a combination of different base types. These parameters are displayed in the MD-CLI tree with the individual parameter types enclosed in round brackets (()), separated by a vertical bar (|). For example, the **indirect** parameter can be configured with either an IPv4 address or IPv6 address:

- indirect (*ipv4-address-no-zone* | *ipv6-address-no-zone*)

Allowed values in strings are printable, 7-bit ASCII characters. If the string contains special characters (#, \$, spaces, and so on), the entire string must be enclosed within double quotation marks. Double quotation marks within a string are not supported.

#### **1.4.1.1 Context path**

In the CLI tree section, a contextual path at the top of a page refers to the full context of the first command on the page, as shown in the following figure.

*Figure 2: Command tree navigation*

<span id="page-10-0"></span>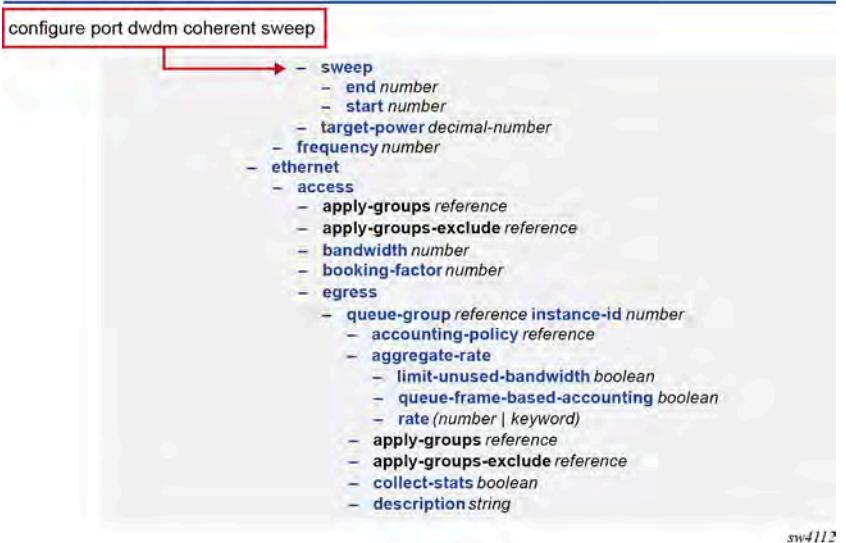

#### **1.4.2 MD-CLI command descriptions**

The command syntax is shown in the command description, where the command is displayed in bold, followed by any key names and a type. From the MD-CLI tree, the **configure log accounting-policy** command shows that the key for the command is a number:

 - log - accounting-policy *number*

The command description for **accounting-policy** shows that the key for the command is a policy identifier:

#### **accounting-policy** [**policy-id**] *number*

The square brackets ([ ]) indicate that the **policy-id** key name is optional. From the **policy-id** command description, the range of the identifier is a number from 1 to 99. Therefore, when using the **accountingpolicy** command, the following inputs are acceptable:

```
accounting-policy policy-id 15
accounting-policy 25
accounting-policy 1
accounting-policy policy-id 99
```
The following table describes the fields that may be displayed for a command. Not all fields are applicable for all commands.

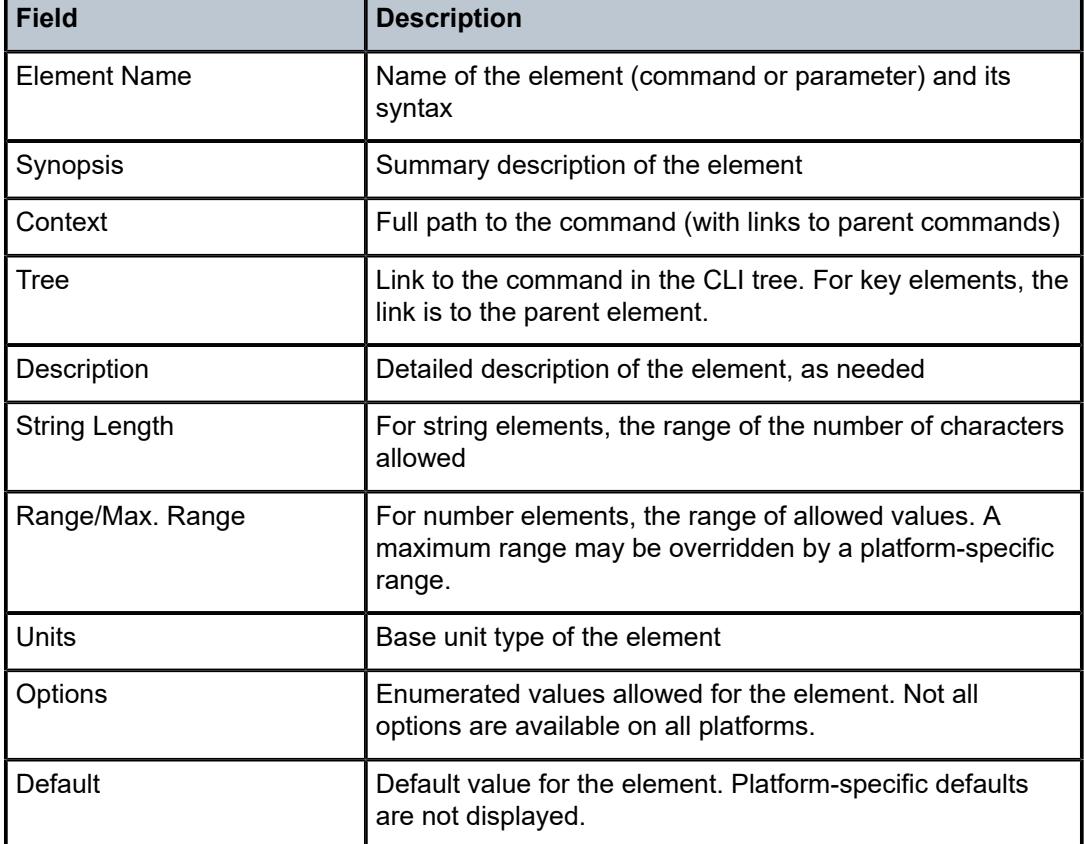

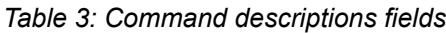

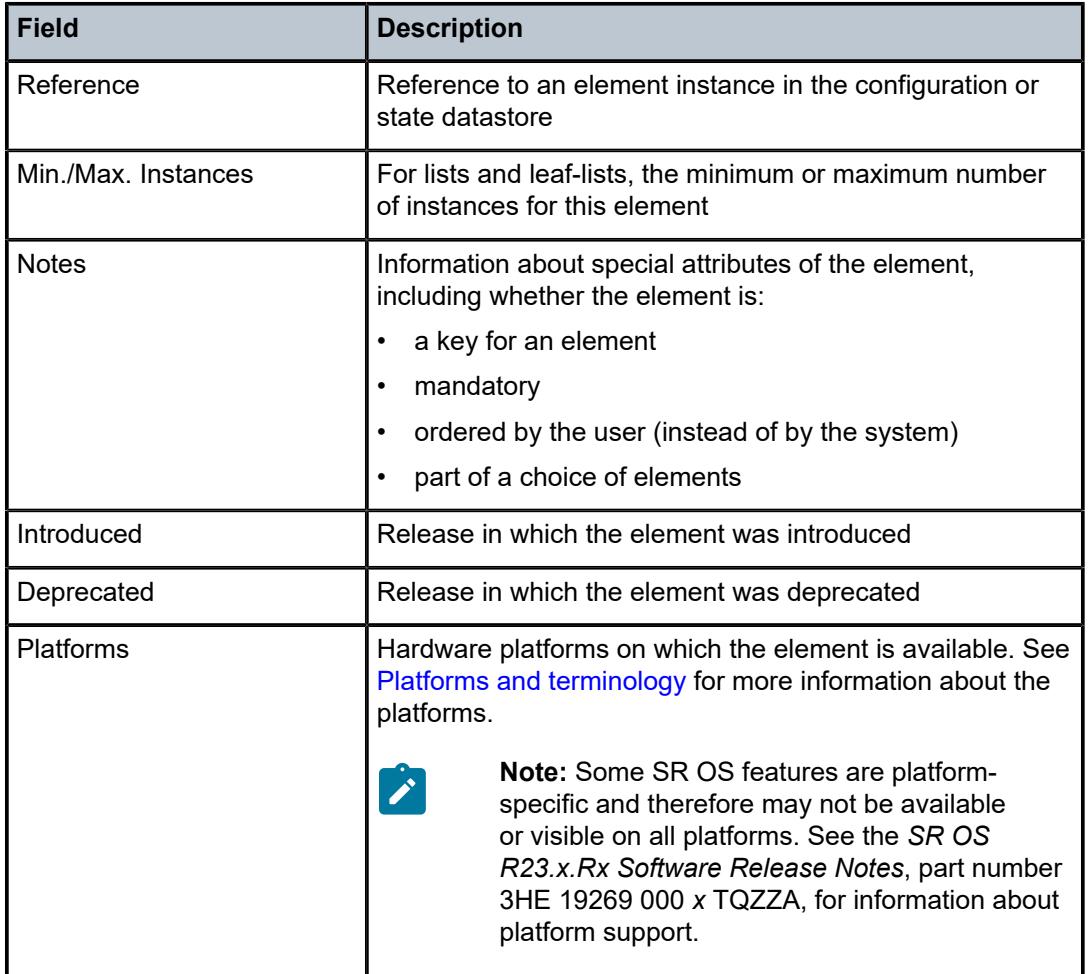

A description of the element is also available from the online help for the element. For information about using the online help in the MD-CLI, see the *7450 ESS, 7750 SR, 7950 XRS, and VSR MD-CLI User Guide*.

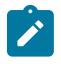

#### **Note:**

All options for enumerated types and numerical ranges are listed in the MD-CLI command descriptions, however, not all options or ranges are valid on all platforms.

# <span id="page-13-0"></span>**2 Operational commands**

This section lists the commands available at the operation level of the MD-CLI.

#### <span id="page-14-0"></span>**2.1 admin commands**

The **admin** commands are used to perform administrative functions, such as displaying configuration that is not subject to AAA, manually saving the configuration, clearing user sessions, and rebooting the system.

```
admin
    — application-assurance
       — group reference 
          — url-list reference 
            — upgrade
       — upgrade
    — clear
       — security
          — lockout
            — all
            — user string
          — password-history
             — all
            — user string
    — disconnect
      — address (ipv4-address-no-zone | ipv6-address-no-zone)
       — op-table-bypass boolean
       — session-id number
       — session-type keyword
       — username string
    — nat
       — save-deterministic-script
    — reboot
          — [card] keyword
      — hold
       — now
    — redundancy
      — force-switchover
          — ignore-status
          — now
       — synchronize
          — boot-environment
          — certificate
             — configuration
    — satellite
       — ethernet-satellite reference 
           — reboot
            — now
            — upgrade
          — synchronize
          — tech-support
             — [url] string
    — save
       — bof
       — configure
       — debug
       — li
       — [url] string
    — set
       — time
          — [system-time] string
    — show
       — configuration
         — bof
          — booted
          — cflash-id string
```
#### admin show configuration [cli-path]

```
 — [cli-path] string
       — configure
       — debug
       — detail
       — flat
       — full-context
       — intended
       — json
       — li
       — running
       — units
       — xml
 — support-mode
 — system
    — license
       — activate
          — [file-url] string
          — now
       — clear
          — now
       — validate
         — [file-url] string
    — management-interface
       — operations
          — delete-operation
             — [delete-id] number
             — op-table-bypass boolean
          — stop-operation
             — op-table-bypass boolean
             — [stop-id] number
    — security
       — hash-control
          — custom-hash
             — algorithm keyword
             — key string
          — remove-custom-hash
       — pki
          — clear-ocsp-cache
             — [entry-id] number
          — cmpv2
             — cert-request
                — ca-profile reference
                — current-certificate string
                — current-key string
                — domain-name string
                — hash-algorithm keyword
                — ip-address (ipv4-address-no-zone | ipv6-address-no-zone)
                — new-key string
                — save-as string
                 — subject-dn string
             — clear-request
                 — ca-profile reference
             — initial-registration
                — ca-profile reference
                — certificate string
                — domain-name string
                — hash-algorithm keyword
                — ip-address (ipv4-address-no-zone | ipv6-address-no-zone)
                — key-to-certify string
                — password string
                — protection-key string
                — reference string
                — save-as string
                — send-chain
```
admin system security pki cmpv2 initial-registration subject-dn

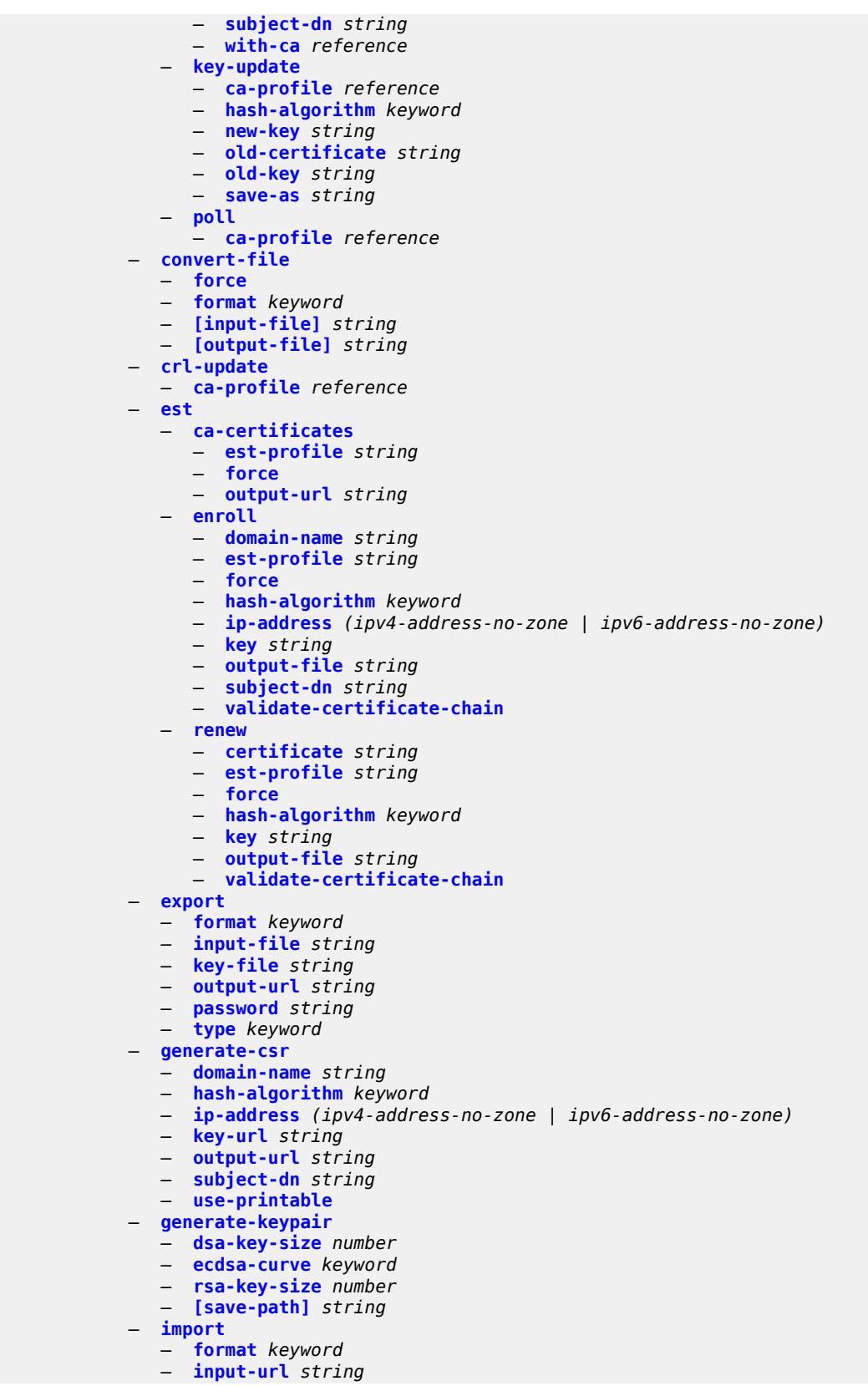

admin system security pki import output-file

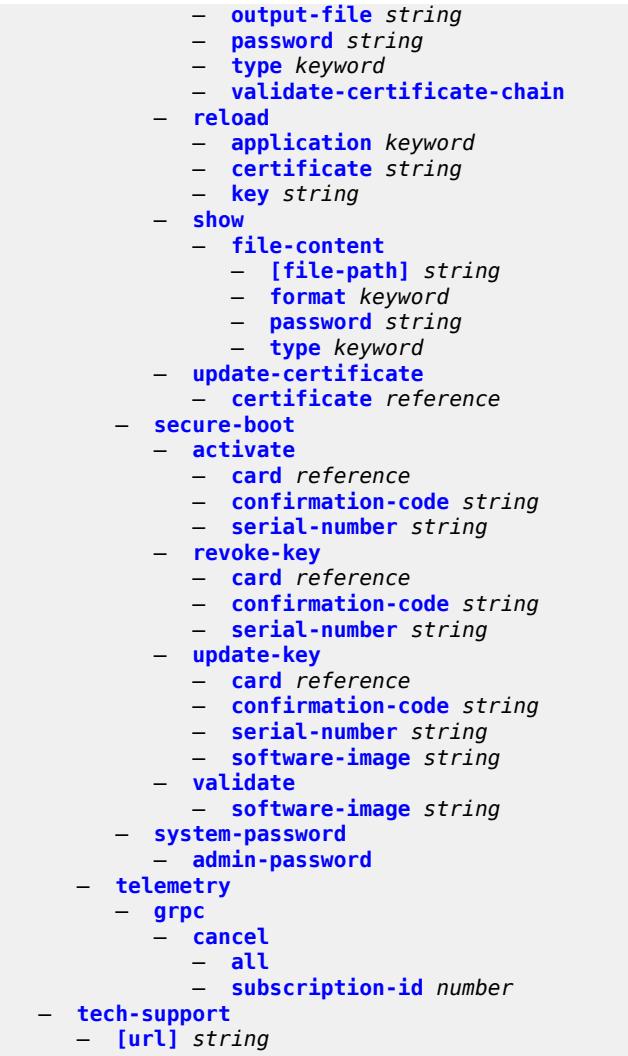

#### <span id="page-18-0"></span>**2.1.1 admin command descriptions**

#### **admin**

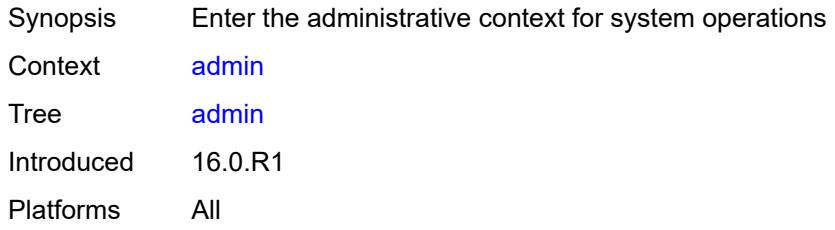

#### <span id="page-18-1"></span>**application-assurance**

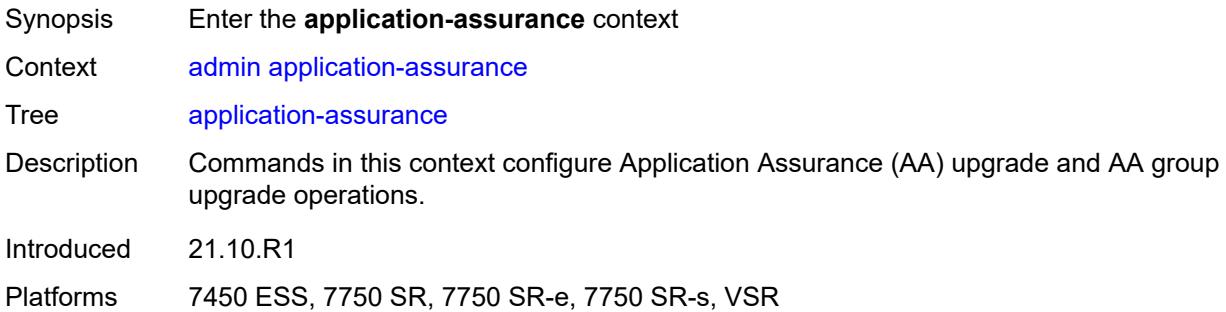

#### <span id="page-18-2"></span>**group** [\[aa-group-id\]](#page-18-3) *reference*

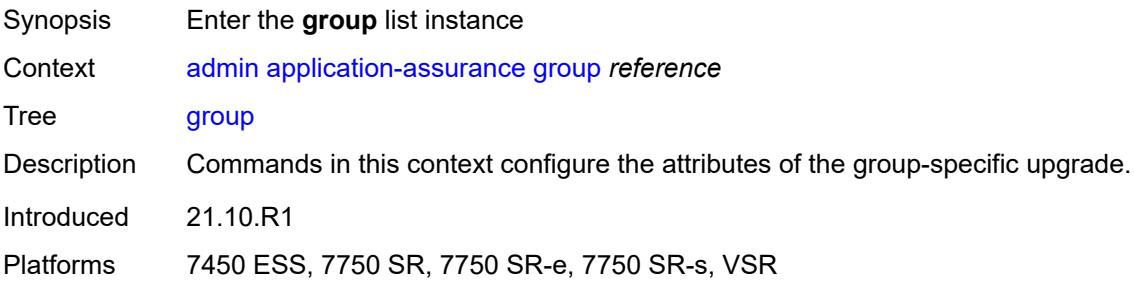

#### <span id="page-18-3"></span>[**aa-group-id**] *reference*

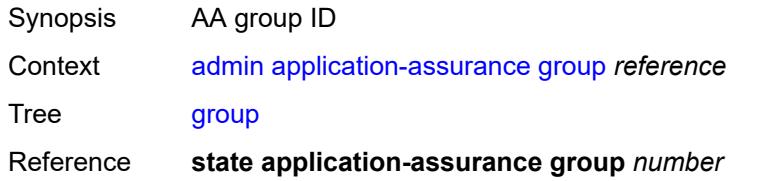

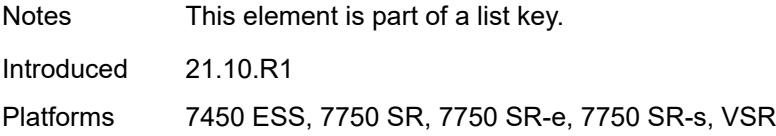

# <span id="page-19-0"></span>**url-list** [[url-list-name\]](#page-19-3) *reference*

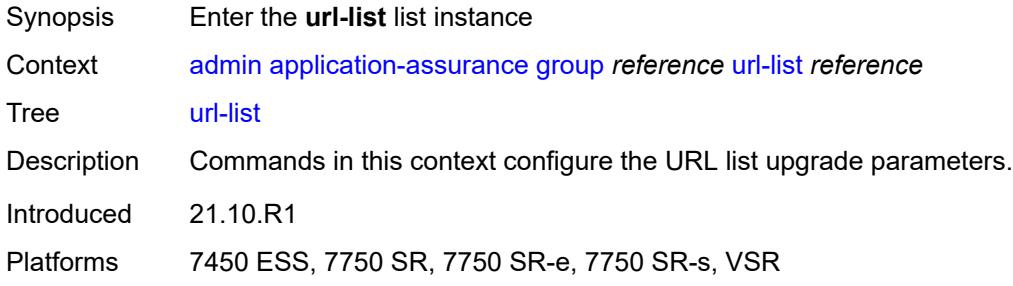

#### <span id="page-19-3"></span>[**url-list-name**] *reference*

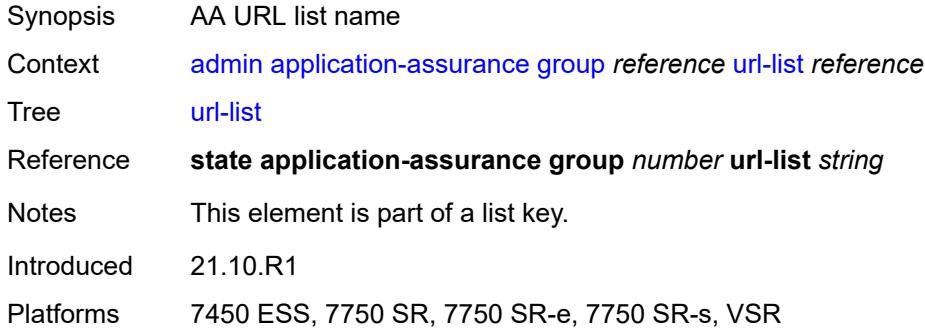

# <span id="page-19-1"></span>**upgrade**

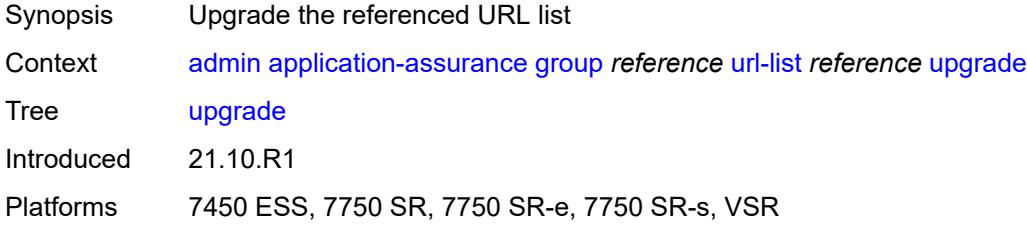

#### <span id="page-19-2"></span>**upgrade**

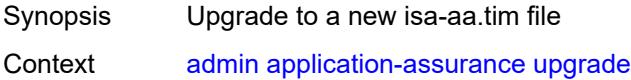

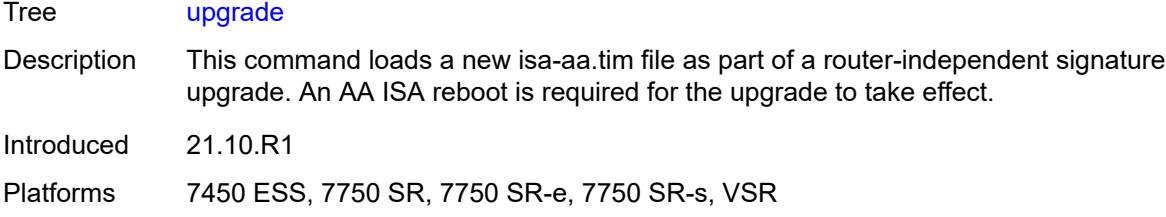

# <span id="page-20-0"></span>**clear**

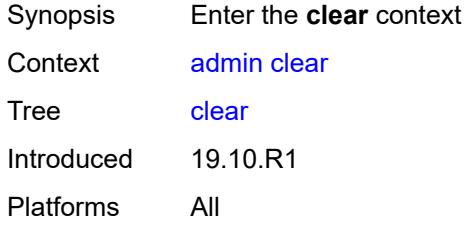

# <span id="page-20-1"></span>**security**

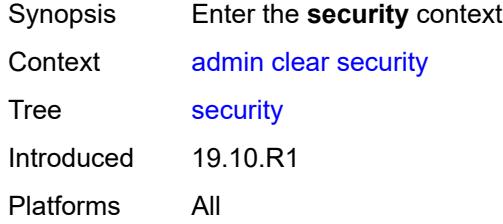

# <span id="page-20-2"></span>**lockout**

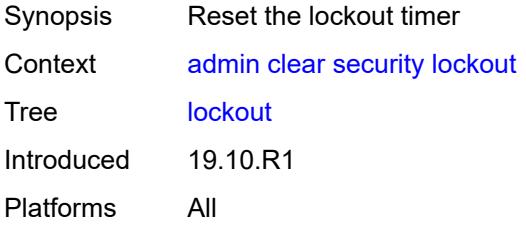

#### <span id="page-20-3"></span>**all**

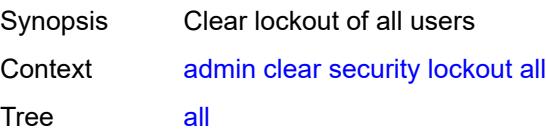

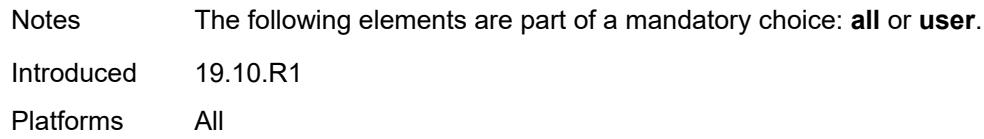

#### <span id="page-21-0"></span>**user** *string*

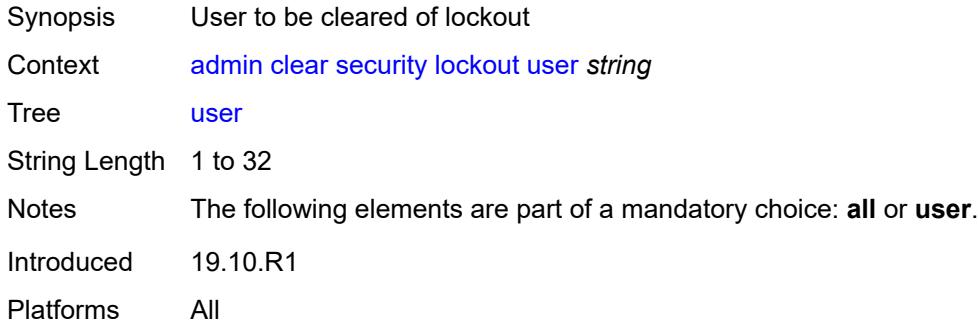

#### <span id="page-21-1"></span>**password-history**

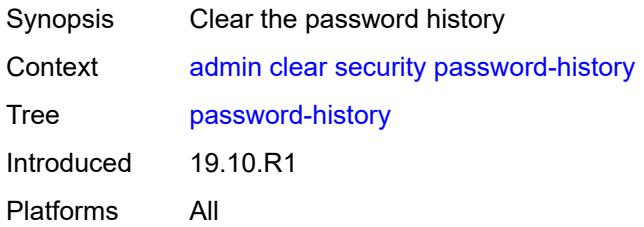

#### <span id="page-21-2"></span>**all**

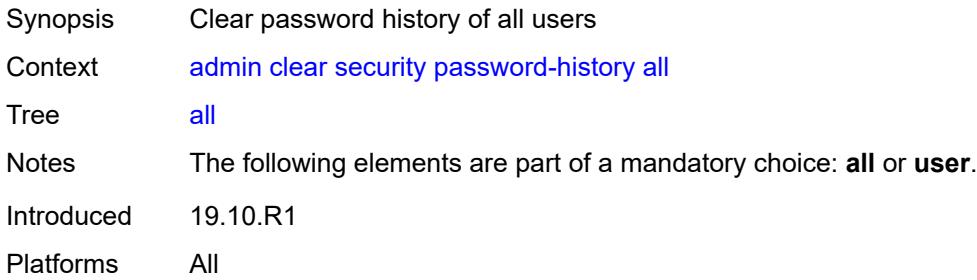

#### <span id="page-21-3"></span>**user** *string*

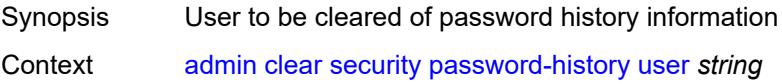

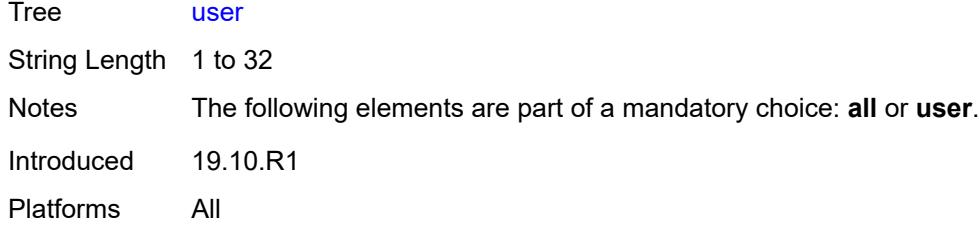

#### <span id="page-22-0"></span>**disconnect**

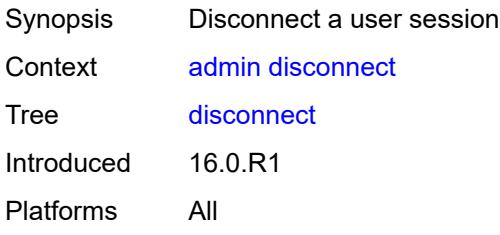

#### <span id="page-22-1"></span>**address** *(ipv4-address-no-zone | ipv6-address-no-zone)*

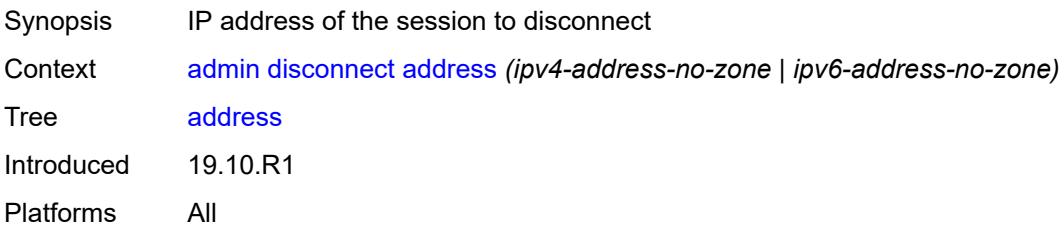

#### <span id="page-22-2"></span>**op-table-bypass** *boolean*

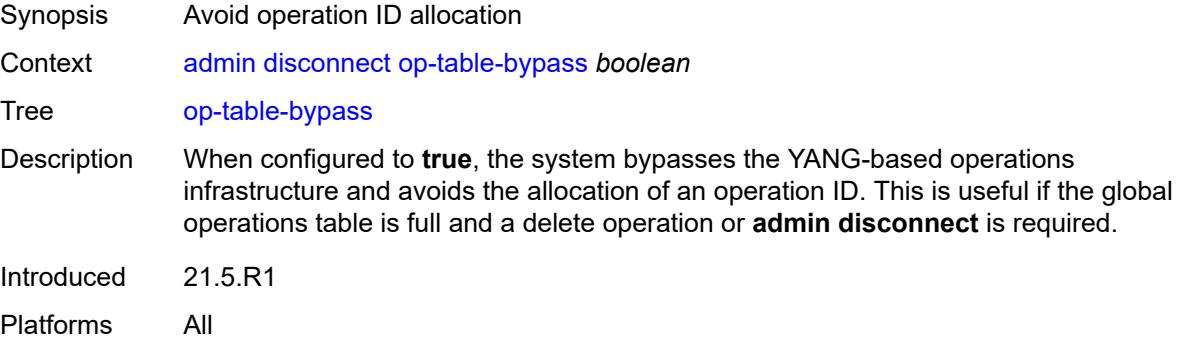

#### <span id="page-22-3"></span>**session-id** *number*

Synopsis ID of the session to disconnect

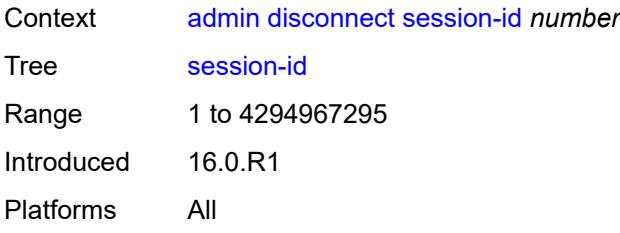

#### <span id="page-23-0"></span>**session-type** *keyword*

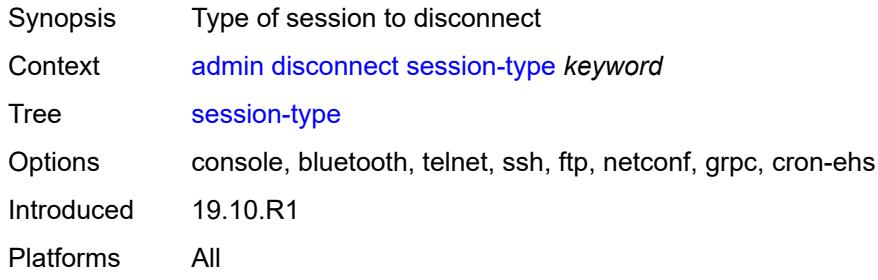

#### <span id="page-23-1"></span>**username** *string*

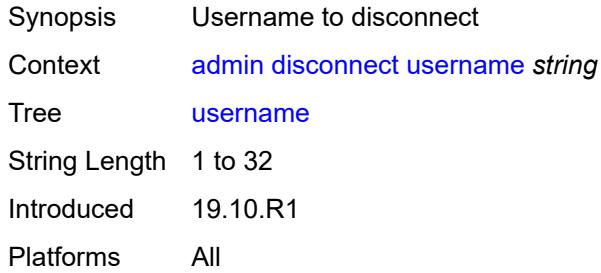

#### <span id="page-23-2"></span>**nat**

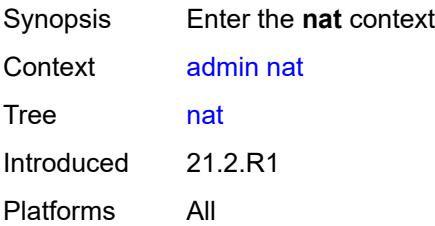

#### <span id="page-23-3"></span>**save-deterministic-script**

Synopsis Save script that computes deterministic NAT map entries

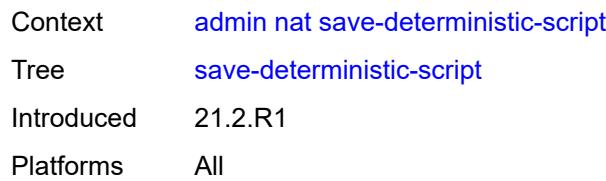

#### <span id="page-24-0"></span>**reboot**

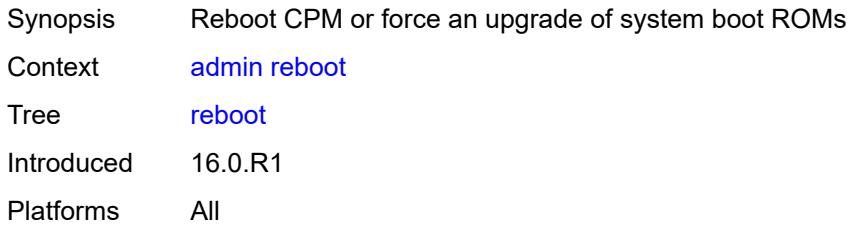

# <span id="page-24-1"></span>[**card**] *keyword*

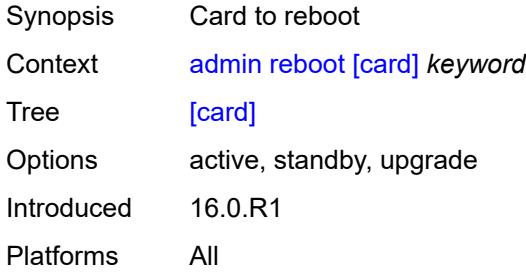

# <span id="page-24-2"></span>**hold**

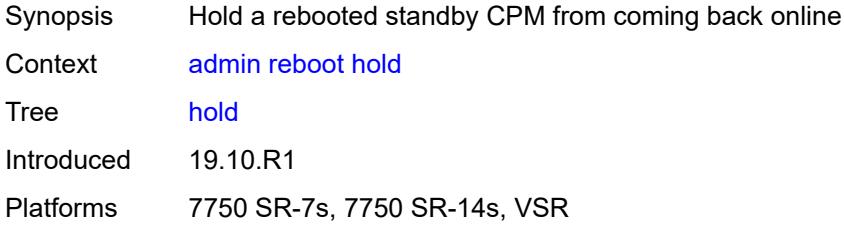

#### <span id="page-24-3"></span>**now**

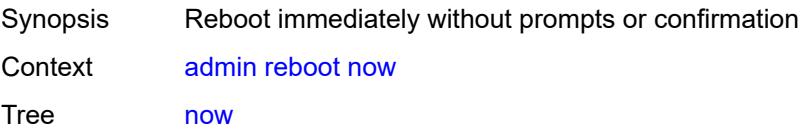

Introduced 16.0.R1 Platforms All

# <span id="page-25-0"></span>**redundancy**

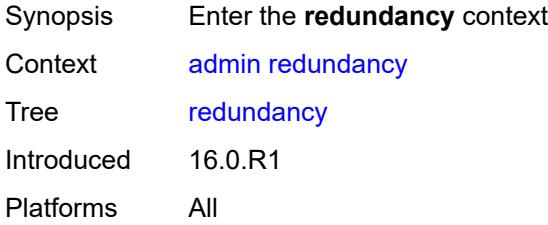

#### <span id="page-25-1"></span>**force-switchover**

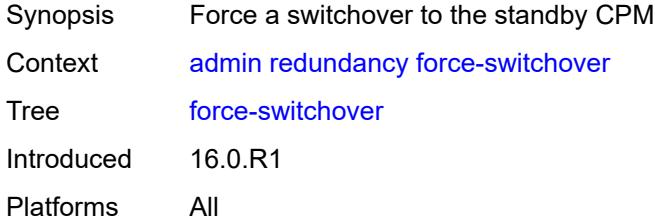

#### <span id="page-25-2"></span>**ignore-status**

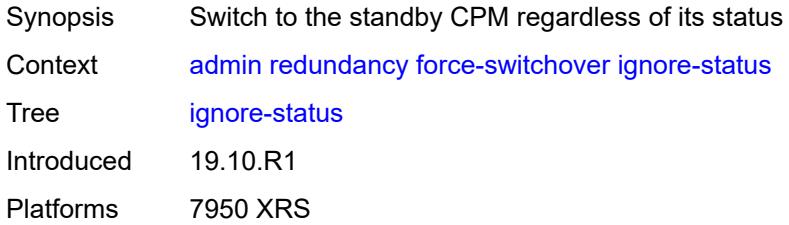

#### <span id="page-25-3"></span>**now**

<span id="page-25-4"></span>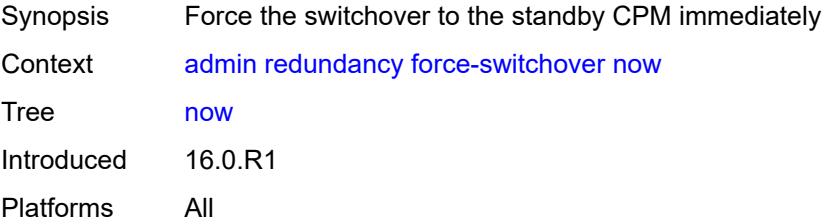

# **synchronize**

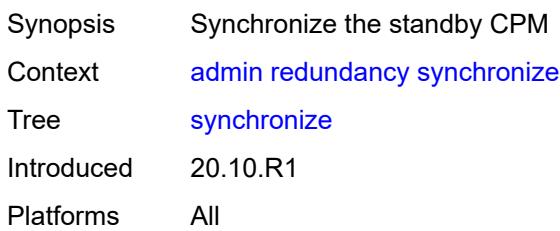

#### <span id="page-26-0"></span>**boot-environment**

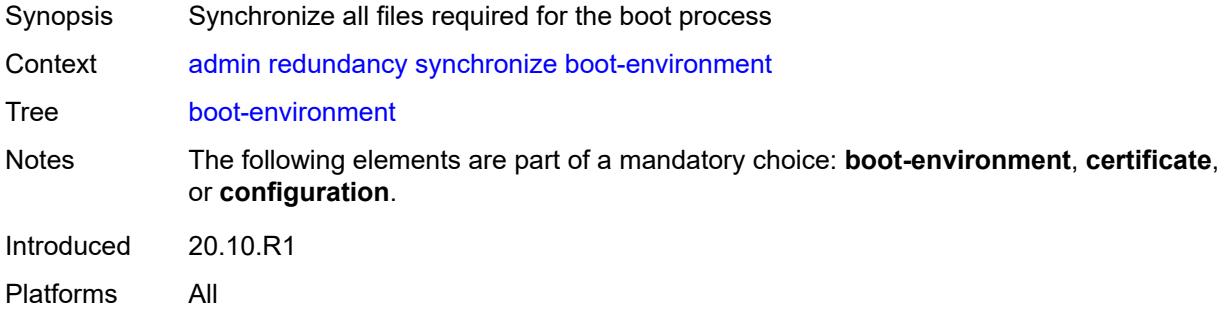

#### <span id="page-26-1"></span>**certificate**

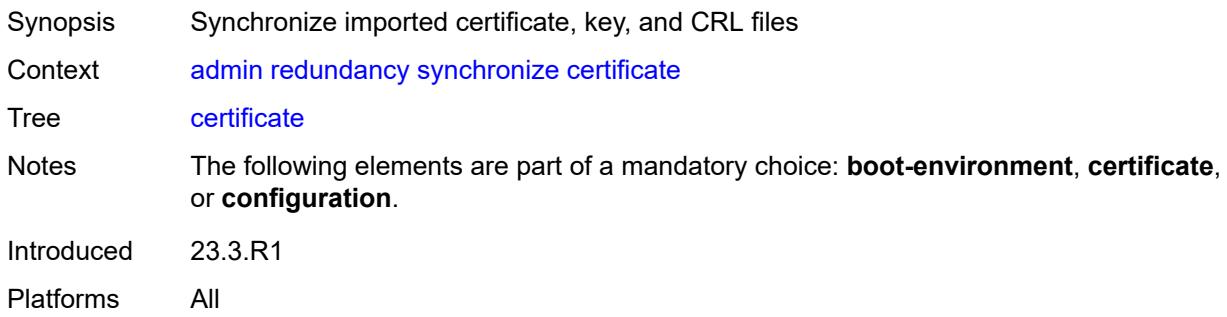

# <span id="page-26-2"></span>**configuration**

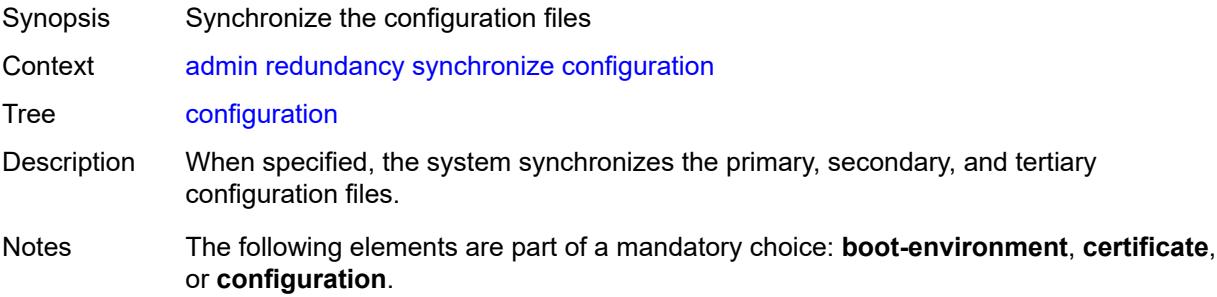

Introduced 20.10.R1 Platforms All

# <span id="page-27-0"></span>**satellite**

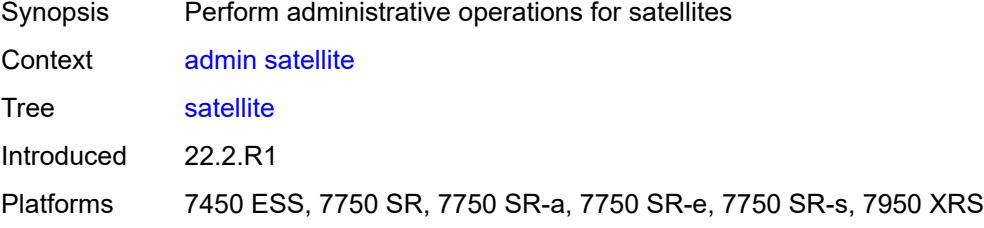

# <span id="page-27-1"></span>**ethernet-satellite** [\[satellite-id](#page-27-3)] *reference*

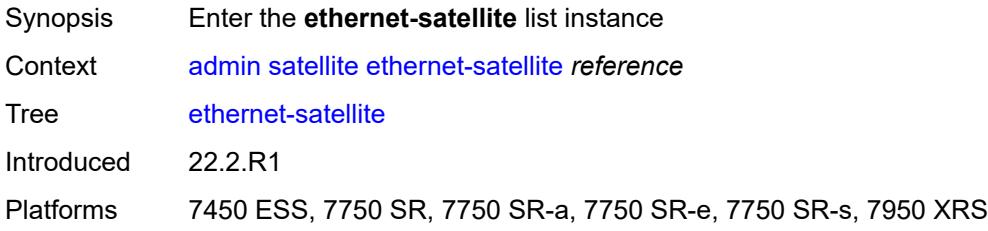

# <span id="page-27-3"></span>[**satellite-id**] *reference*

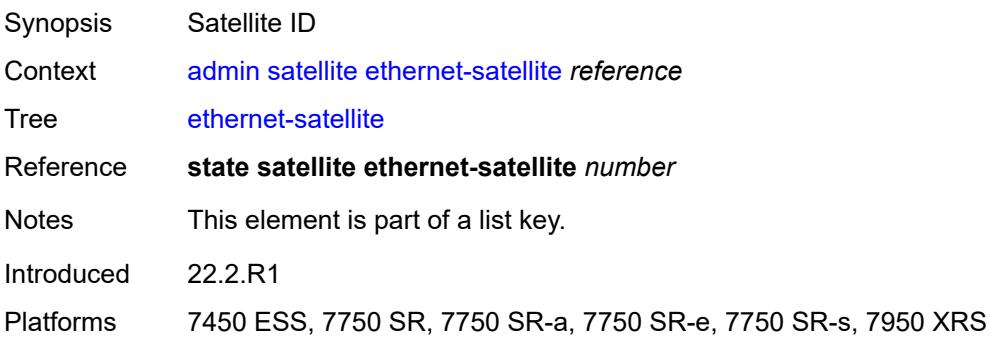

#### <span id="page-27-2"></span>**reboot**

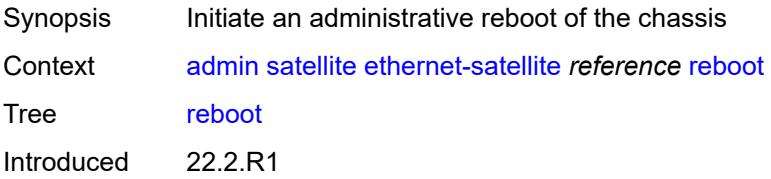

Platforms 7450 ESS, 7750 SR, 7750 SR-a, 7750 SR-e, 7750 SR-s, 7950 XRS

#### <span id="page-28-0"></span>**now**

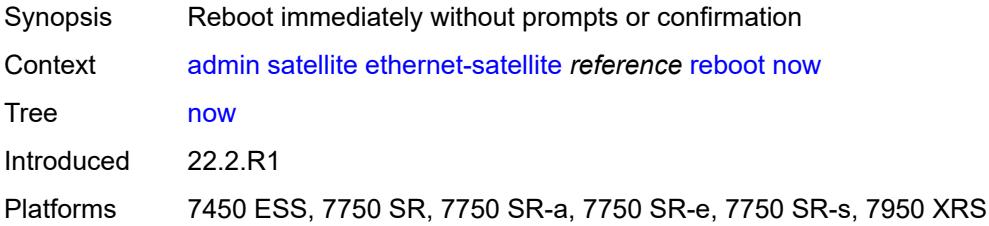

# <span id="page-28-1"></span>**upgrade**

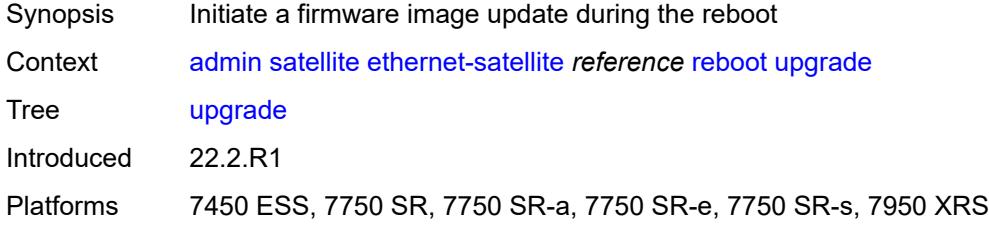

# <span id="page-28-2"></span>**synchronize**

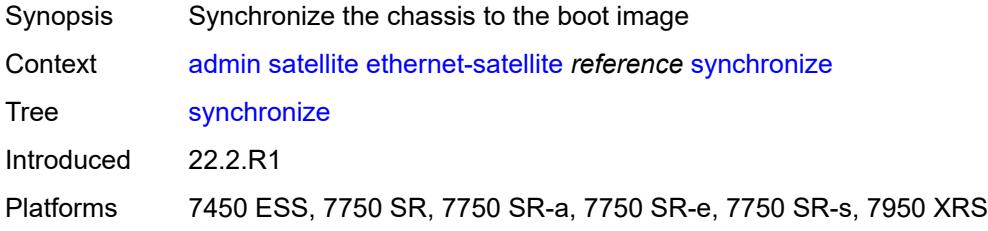

#### <span id="page-28-3"></span>**tech-support**

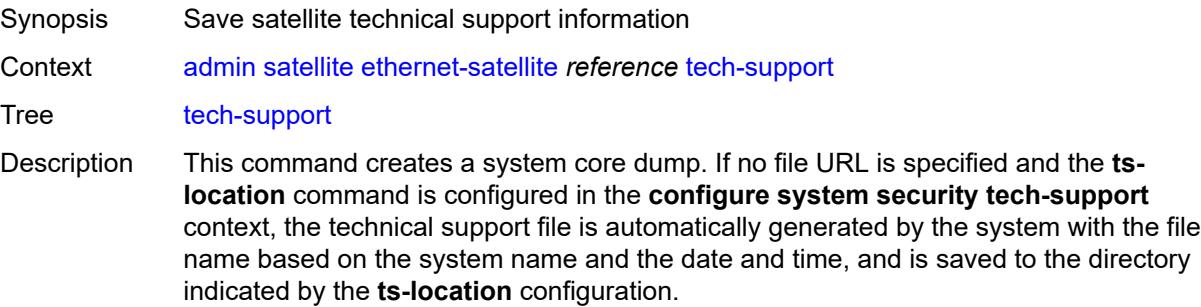

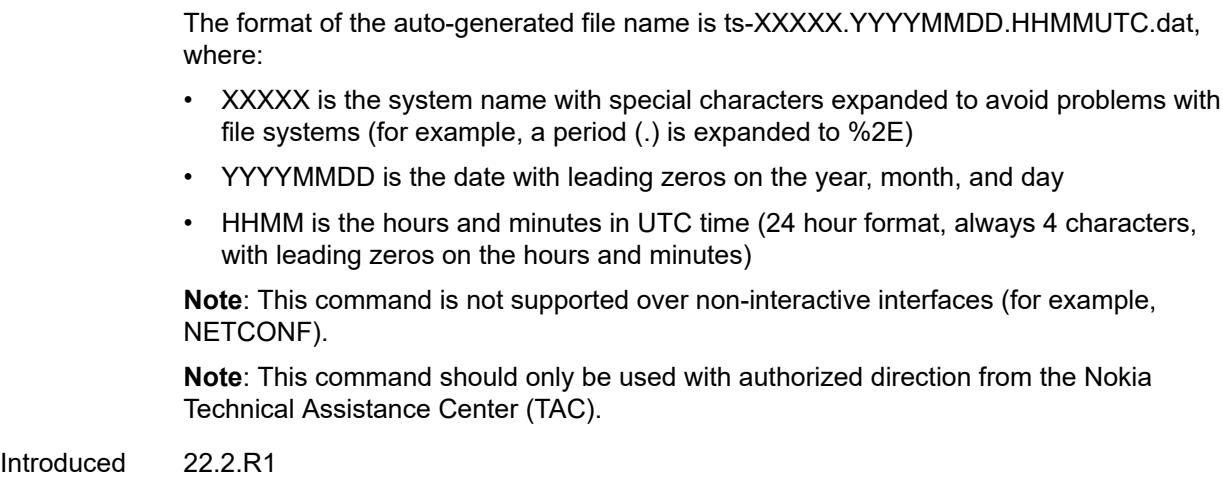

Platforms 7450 ESS, 7750 SR, 7750 SR-a, 7750 SR-e, 7750 SR-s, 7950 XRS

# <span id="page-29-0"></span>[**url**] *string*

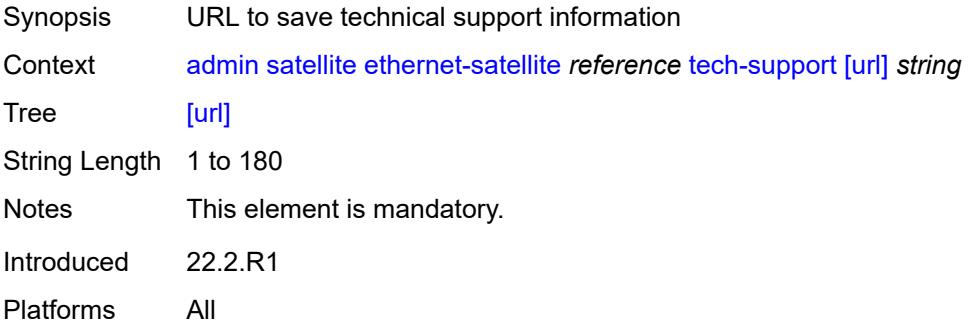

#### <span id="page-29-1"></span>**save**

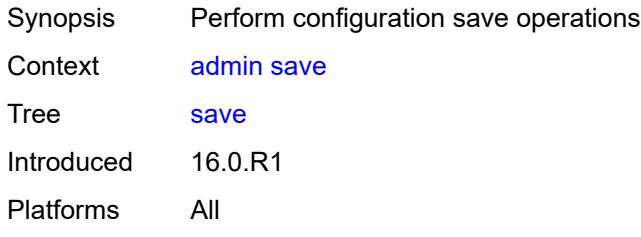

#### <span id="page-29-2"></span>**bof**

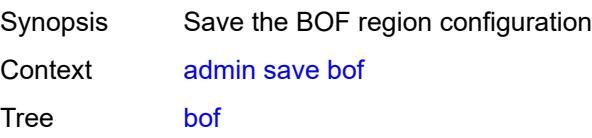

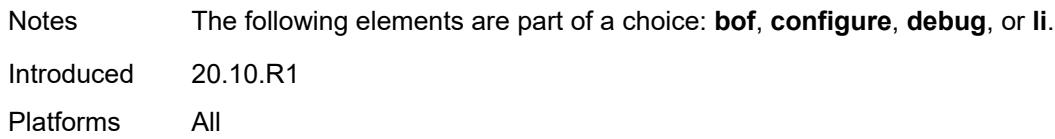

# <span id="page-30-0"></span>**configure**

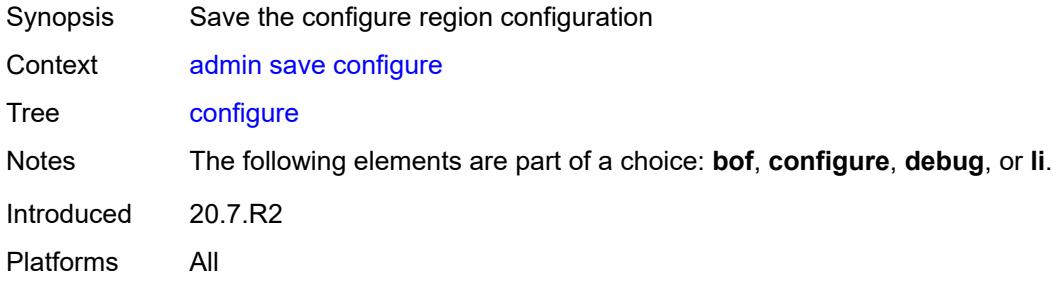

# <span id="page-30-1"></span>**debug**

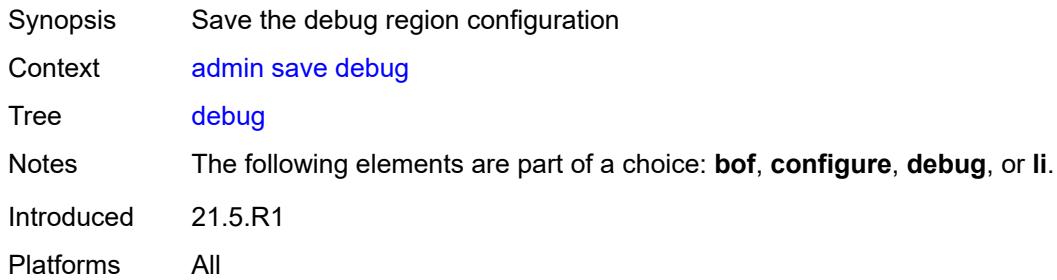

#### <span id="page-30-2"></span>**li**

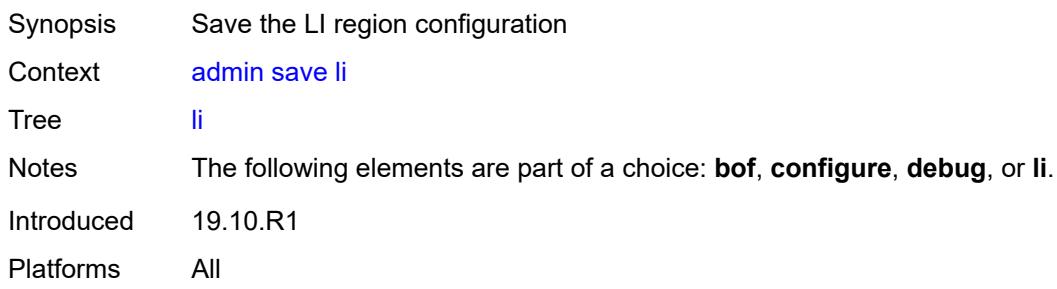

# <span id="page-30-3"></span>[**url**] *string*

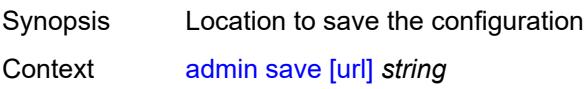

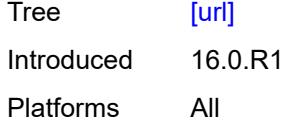

#### <span id="page-31-0"></span>**set**

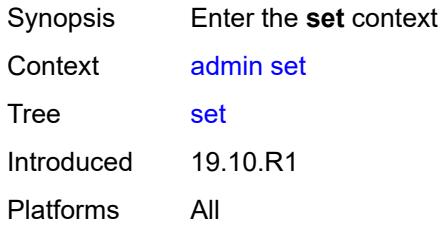

#### <span id="page-31-1"></span>**time**

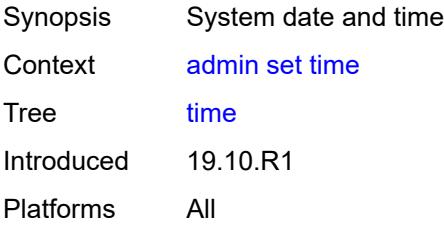

# <span id="page-31-2"></span>[**system-time**] *string*

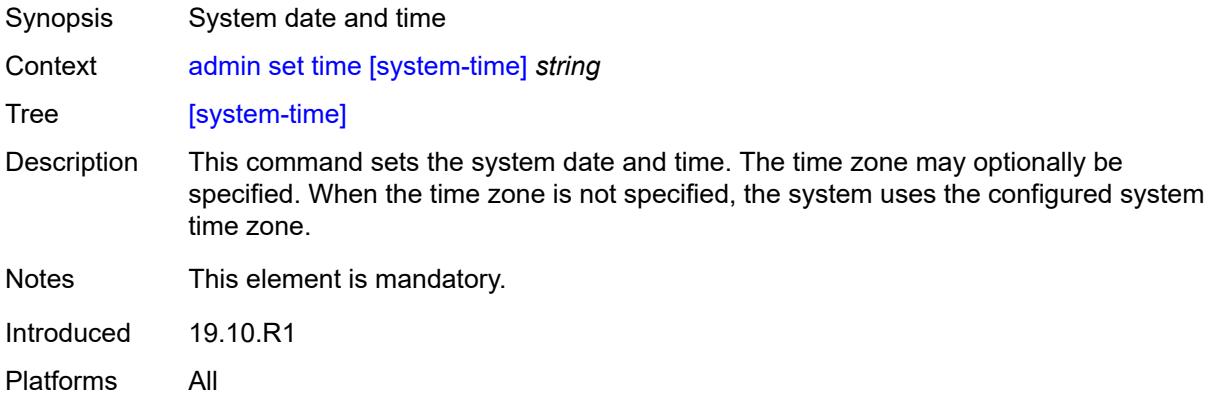

#### <span id="page-31-3"></span>**show**

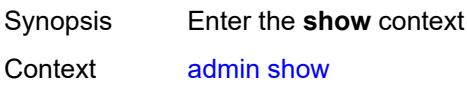

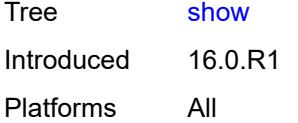

# <span id="page-32-0"></span>**configuration**

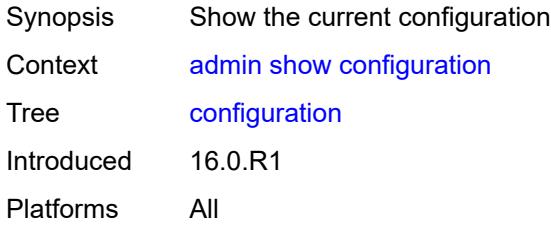

#### <span id="page-32-1"></span>**bof**

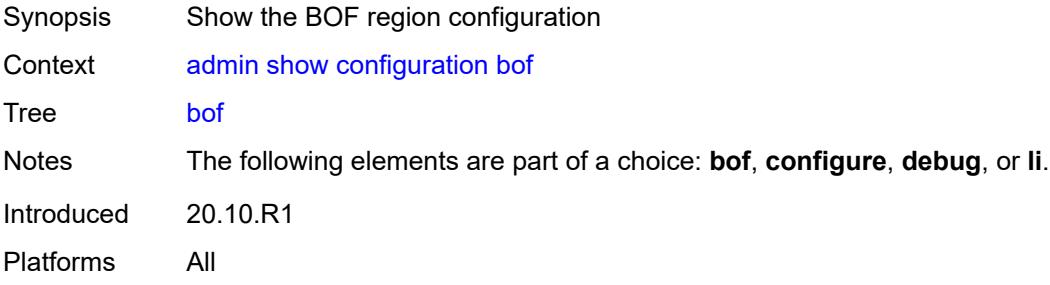

#### <span id="page-32-2"></span>**booted**

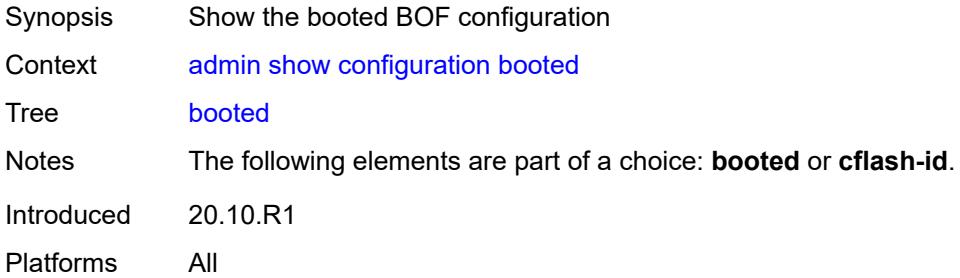

# <span id="page-32-3"></span>**cflash-id** *string*

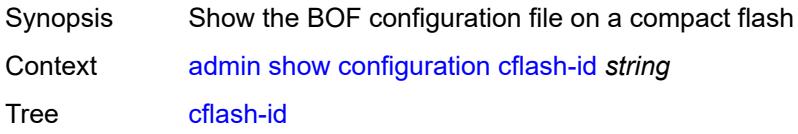

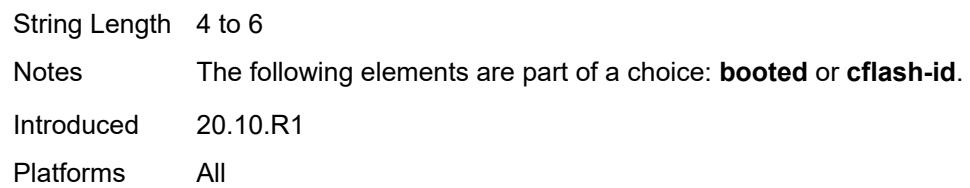

# <span id="page-33-0"></span>[**cli-path**] *string*

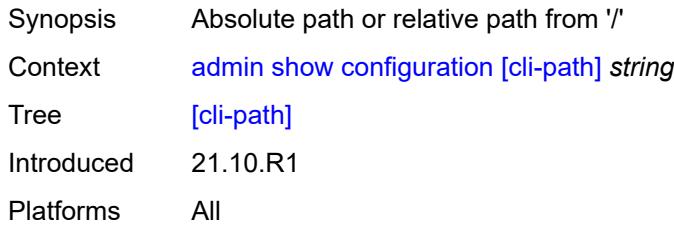

# <span id="page-33-1"></span>**configure**

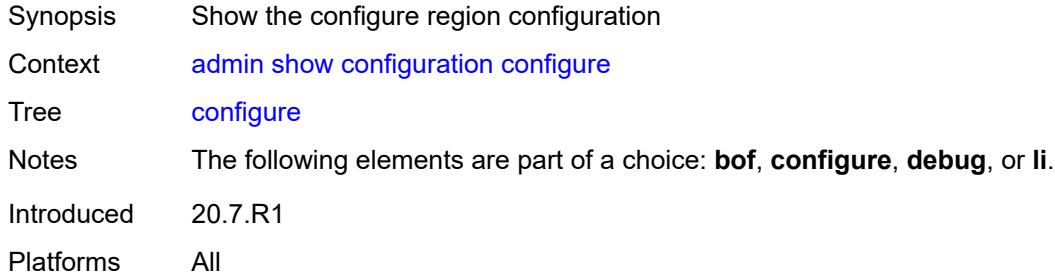

# <span id="page-33-2"></span>**debug**

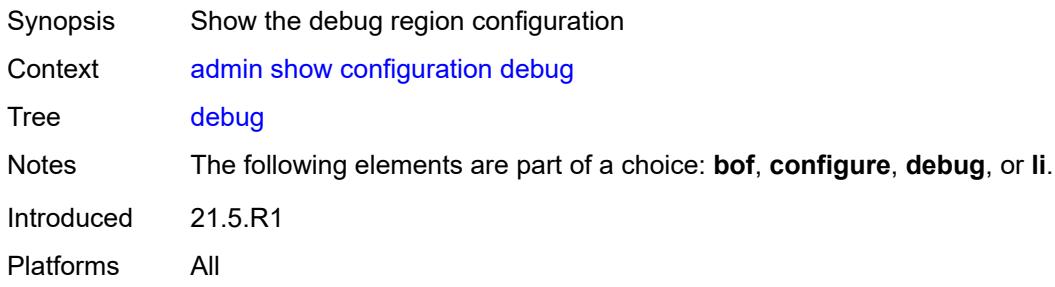

# <span id="page-33-3"></span>**detail**

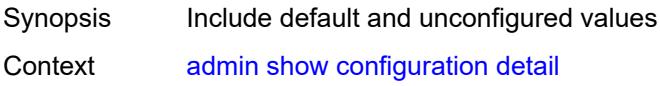

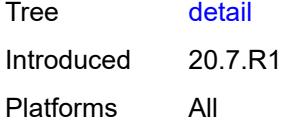

#### <span id="page-34-0"></span>**flat**

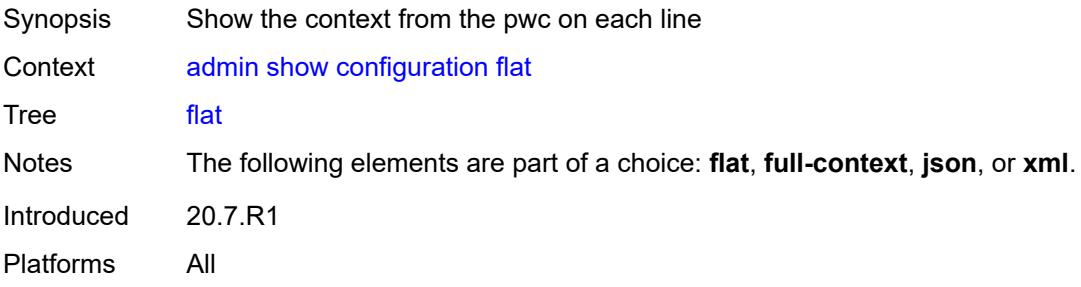

#### <span id="page-34-1"></span>**full-context**

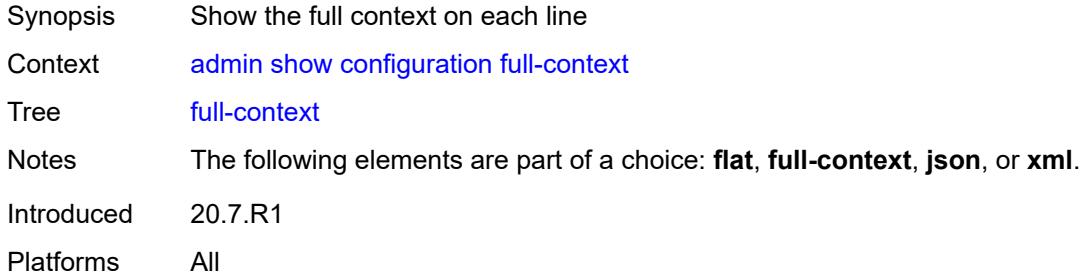

# <span id="page-34-2"></span>**intended**

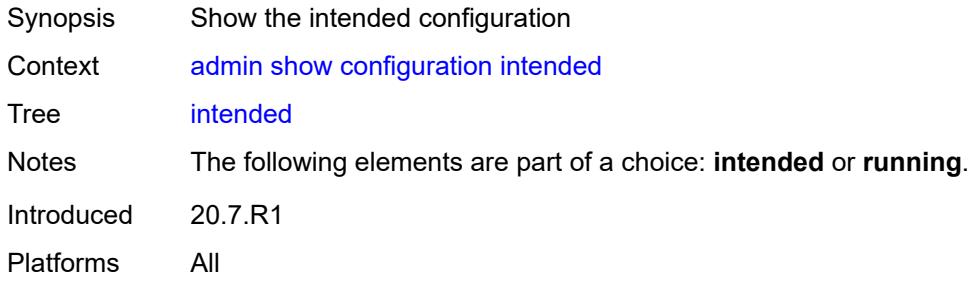

# <span id="page-34-3"></span>**json**

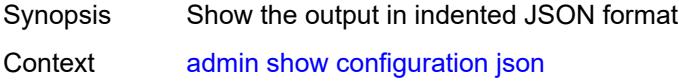

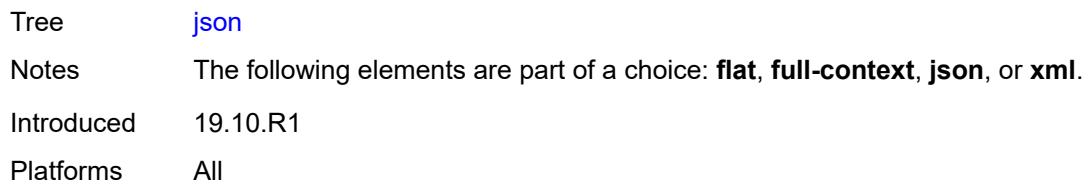

#### <span id="page-35-0"></span>**li**

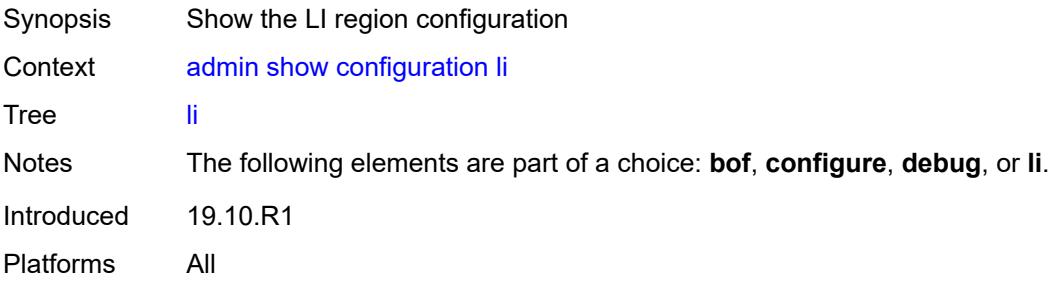

# <span id="page-35-1"></span>**running**

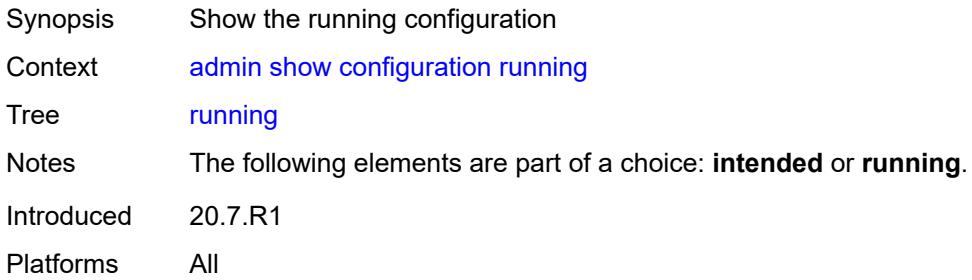

#### <span id="page-35-2"></span>**units**

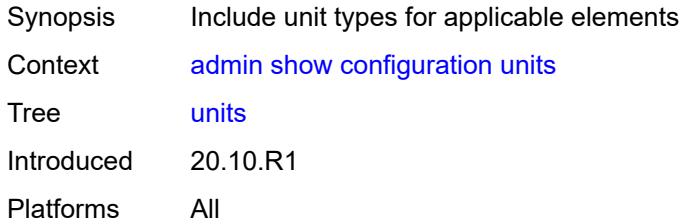

#### <span id="page-35-3"></span>**xml**

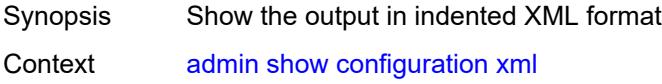
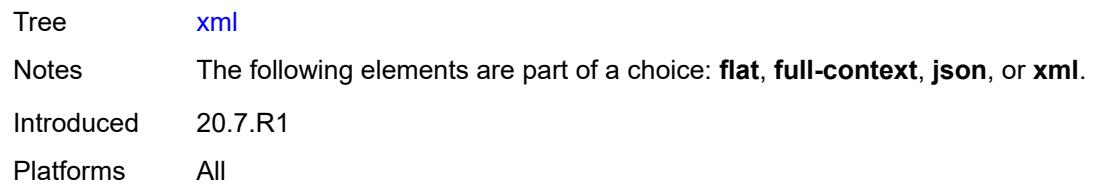

# <span id="page-36-0"></span>**support-mode**

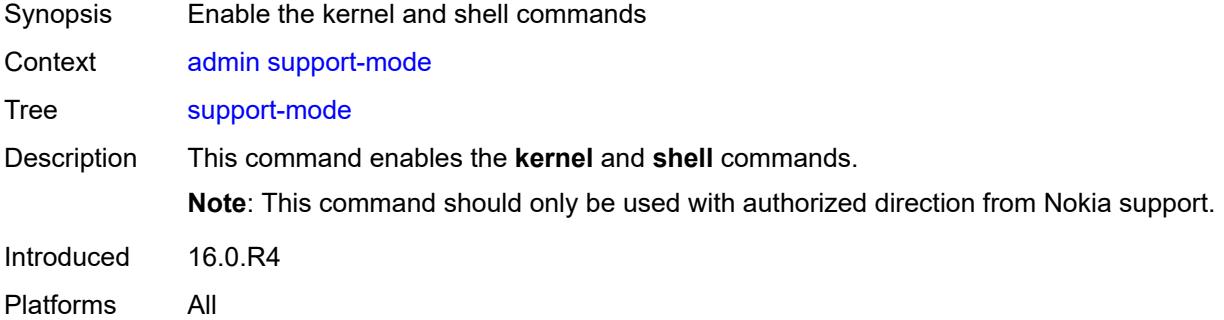

## <span id="page-36-1"></span>**system**

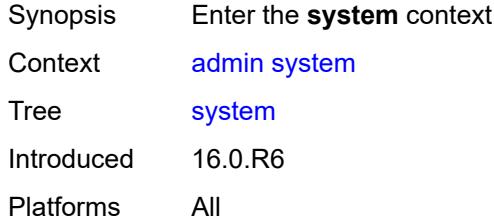

#### <span id="page-36-2"></span>**license**

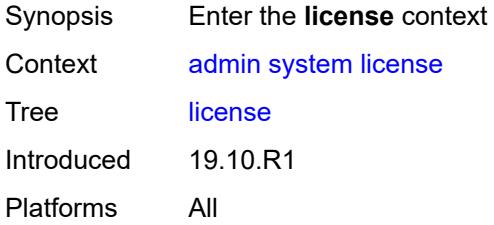

### <span id="page-36-3"></span>**activate**

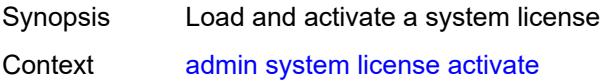

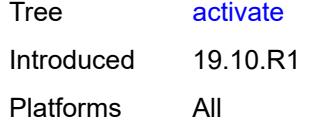

# <span id="page-37-0"></span>[**file-url**] *string*

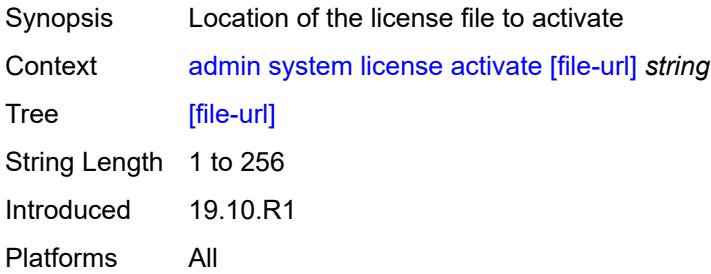

#### <span id="page-37-1"></span>**now**

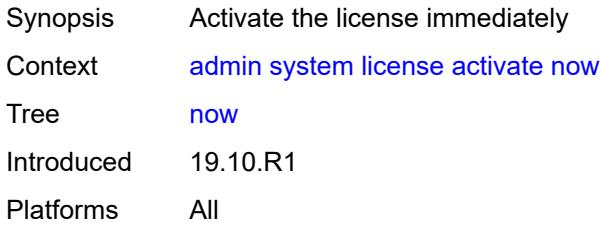

### <span id="page-37-2"></span>**clear**

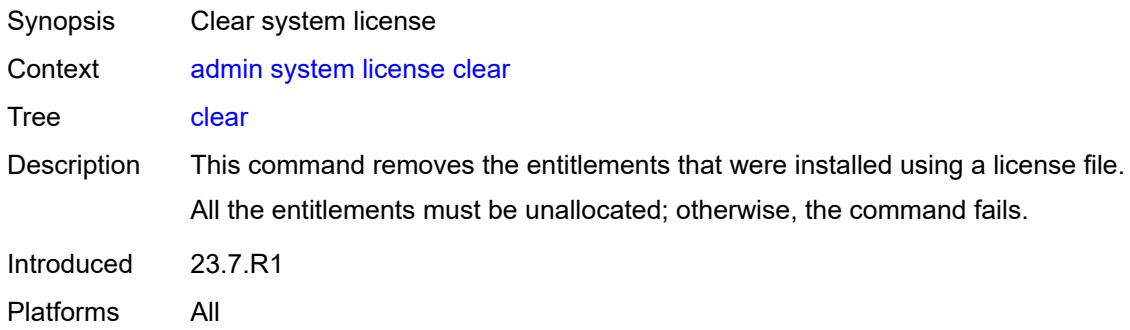

#### <span id="page-37-3"></span>**now**

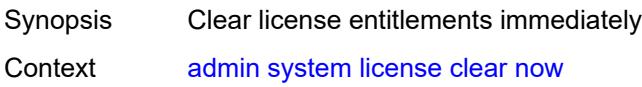

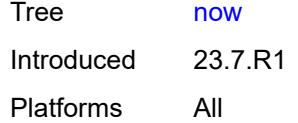

### <span id="page-38-0"></span>**validate**

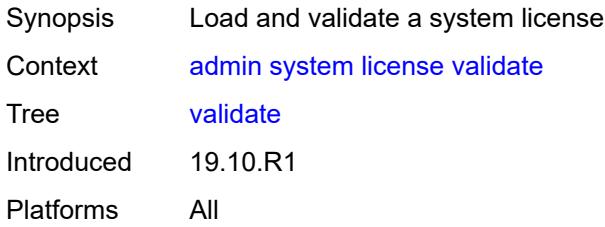

# <span id="page-38-1"></span>[**file-url**] *string*

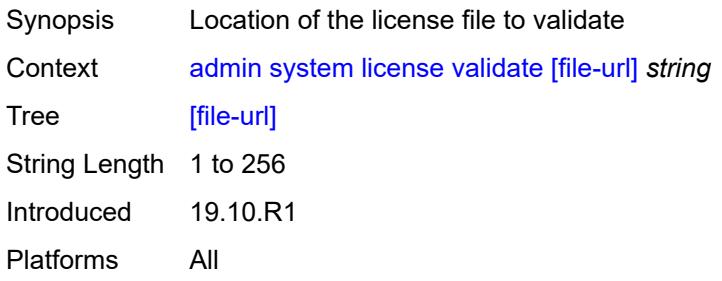

# <span id="page-38-2"></span>**management-interface**

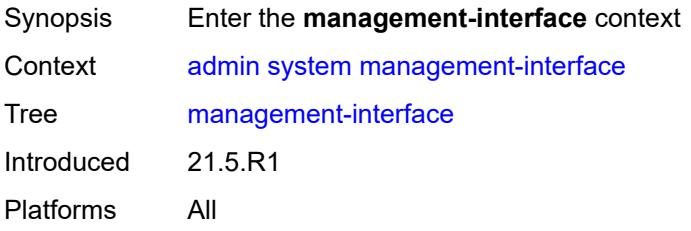

# <span id="page-38-3"></span>**operations**

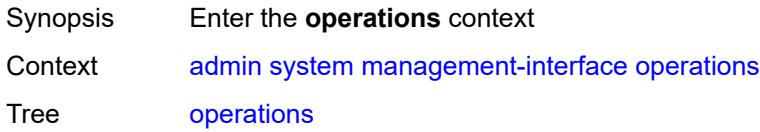

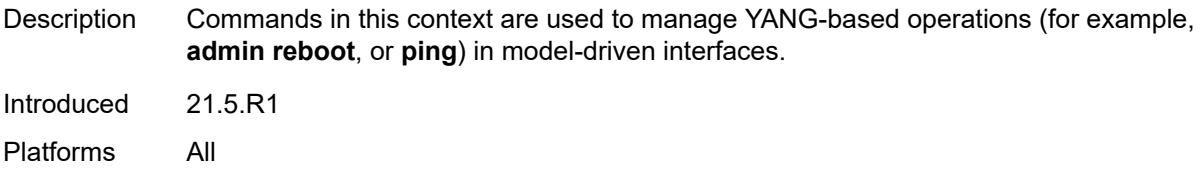

## <span id="page-39-0"></span>**delete-operation**

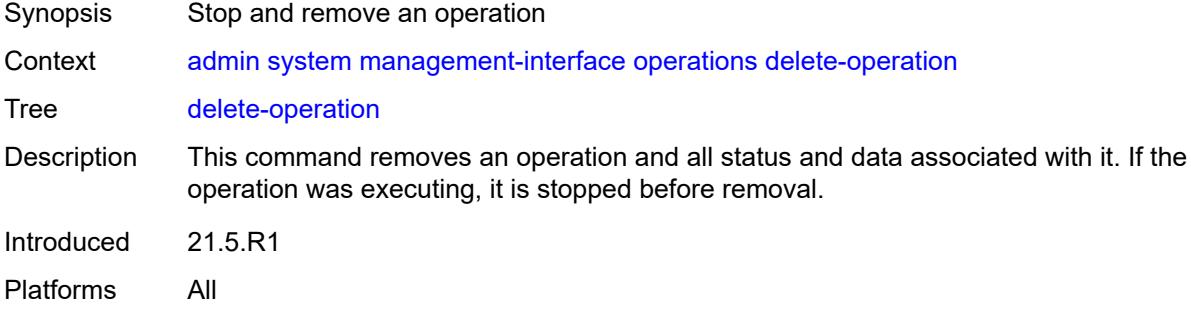

### <span id="page-39-1"></span>[**delete-id**] *number*

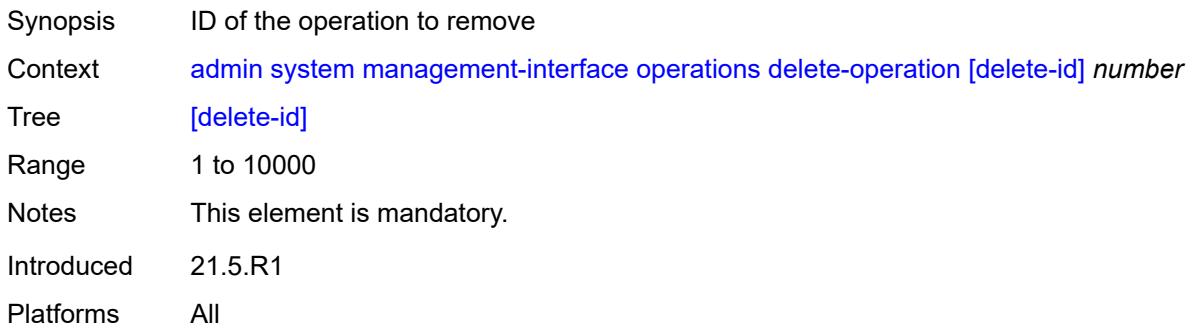

# <span id="page-39-2"></span>**op-table-bypass** *boolean*

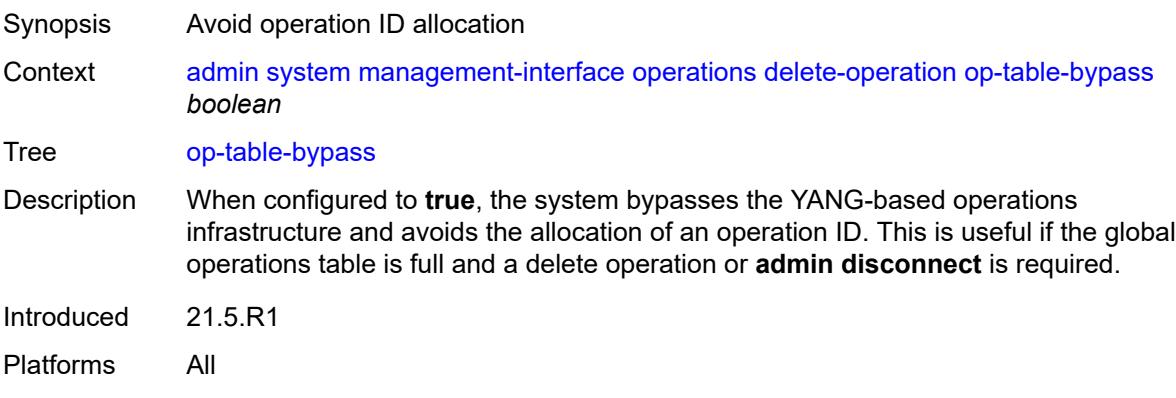

# <span id="page-40-0"></span>**stop-operation**

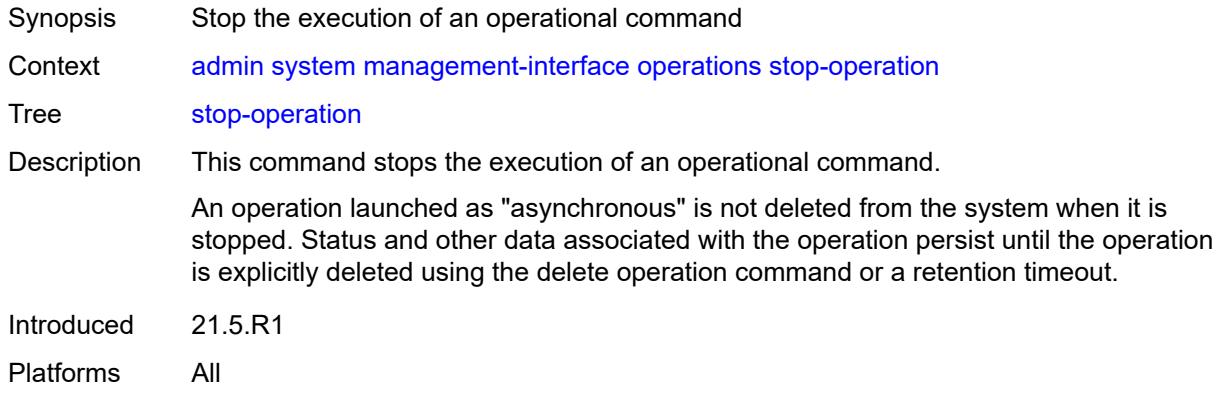

# <span id="page-40-1"></span>**op-table-bypass** *boolean*

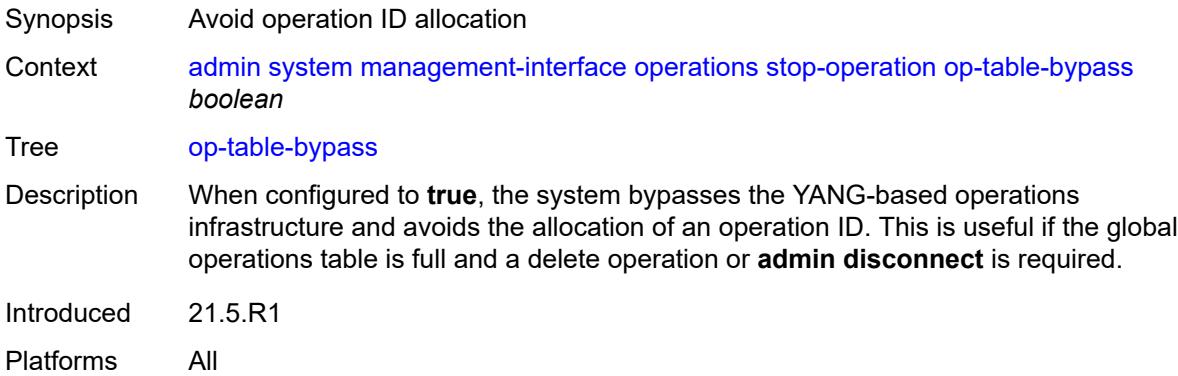

# <span id="page-40-2"></span>[**stop-id**] *number*

<span id="page-40-3"></span>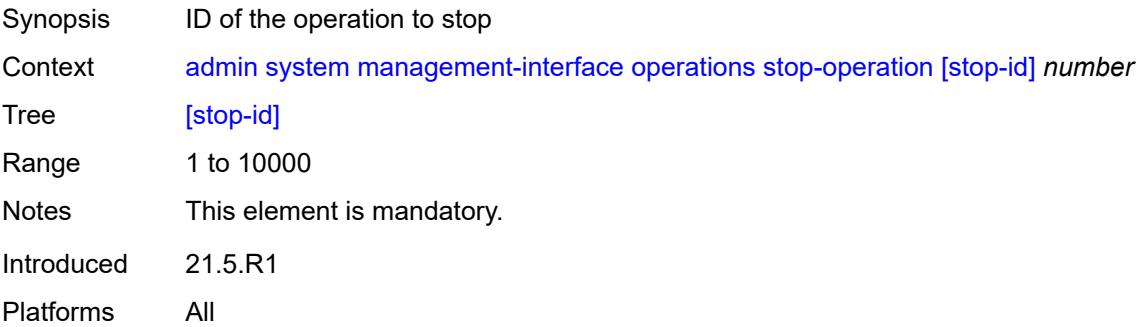

# **security**

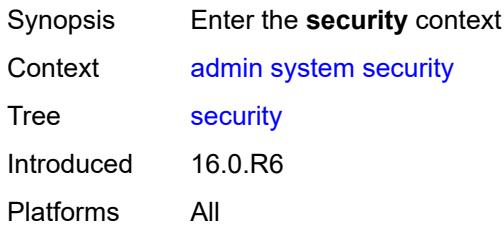

### <span id="page-41-0"></span>**hash-control**

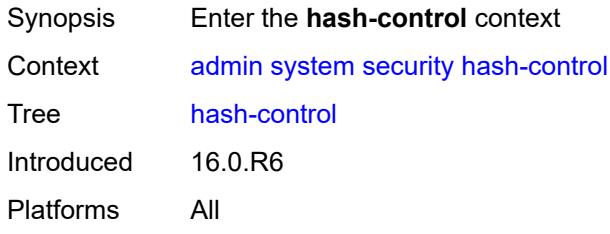

### <span id="page-41-1"></span>**custom-hash**

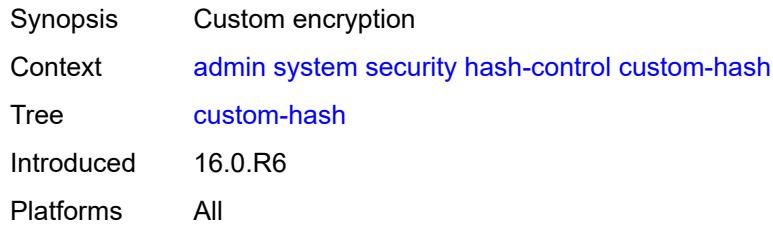

# <span id="page-41-2"></span>**algorithm** *keyword*

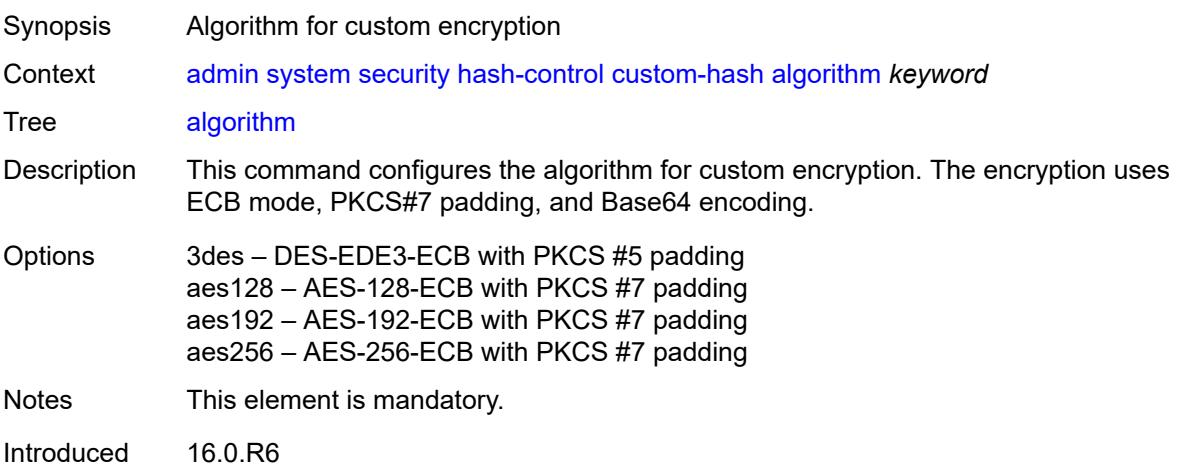

# <span id="page-42-0"></span>**key** *string*

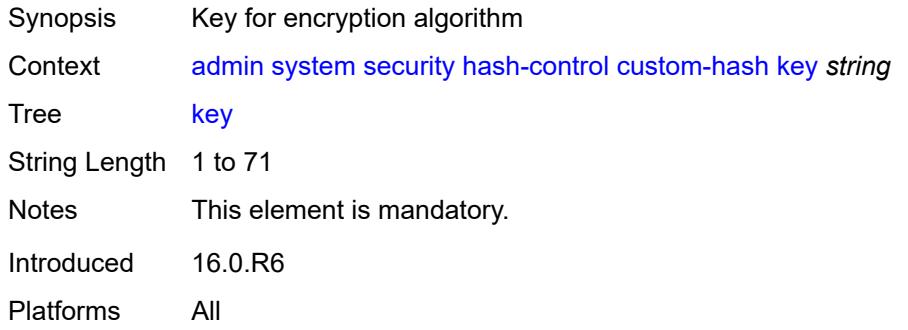

#### <span id="page-42-1"></span>**remove-custom-hash**

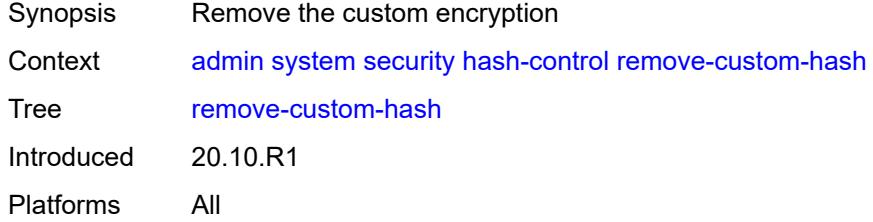

# <span id="page-42-2"></span>**pki**

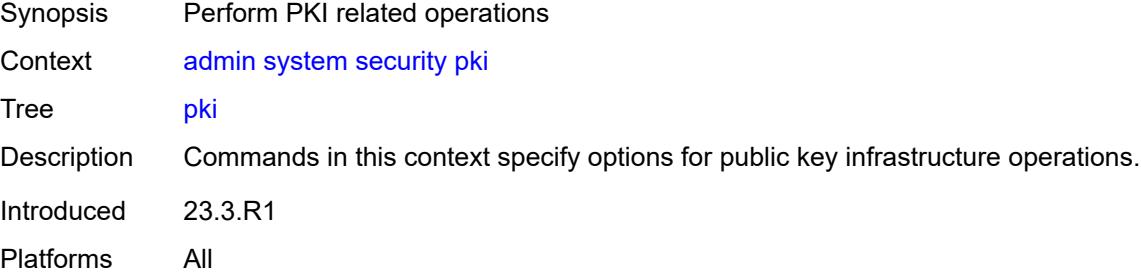

### <span id="page-42-3"></span>**clear-ocsp-cache**

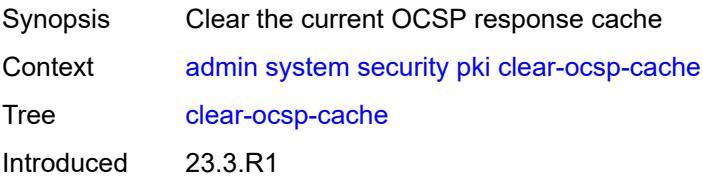

# <span id="page-43-0"></span>[**entry-id**] *number*

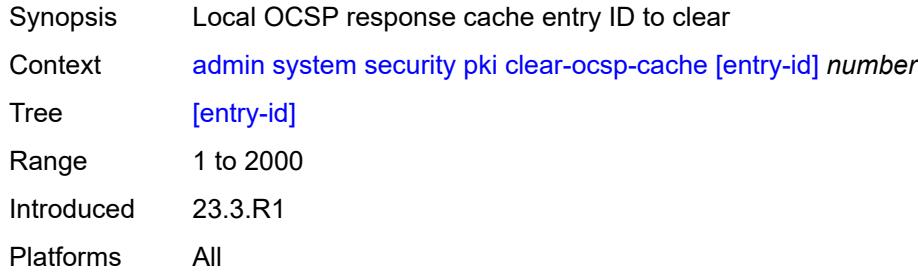

# <span id="page-43-1"></span>**cmpv2**

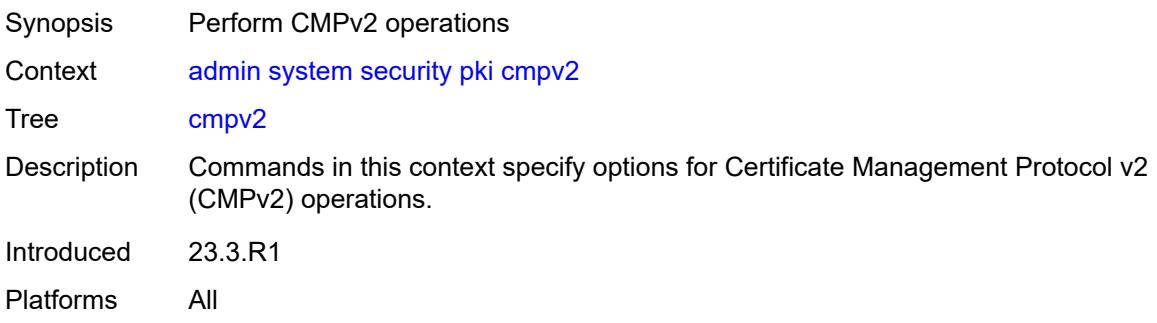

### <span id="page-43-2"></span>**cert-request**

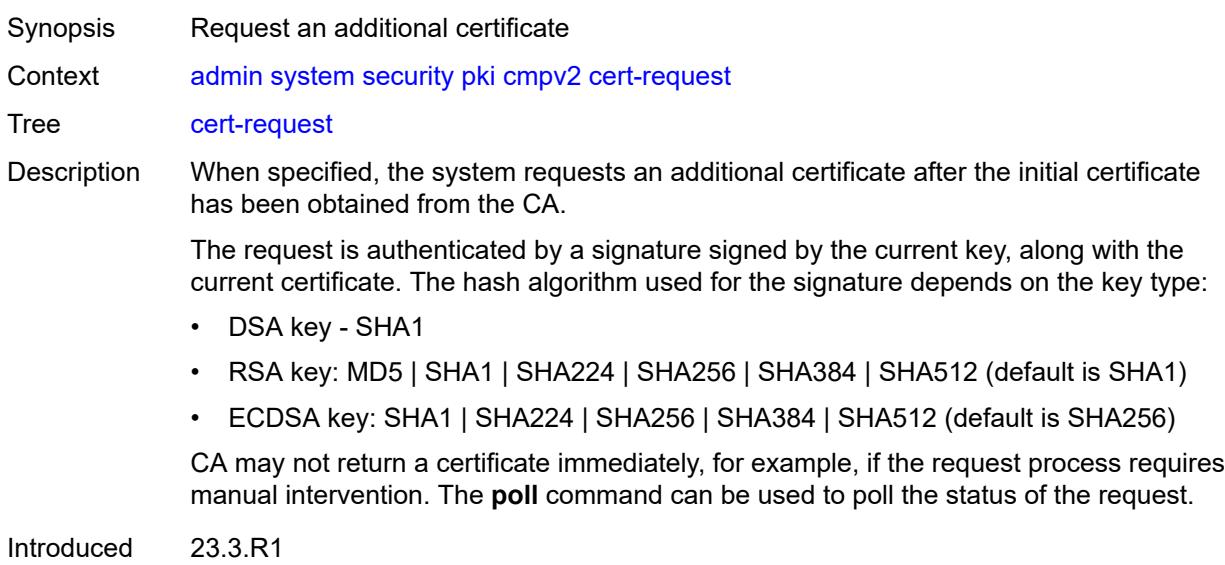

#### <span id="page-44-0"></span>**ca-profile** *reference*

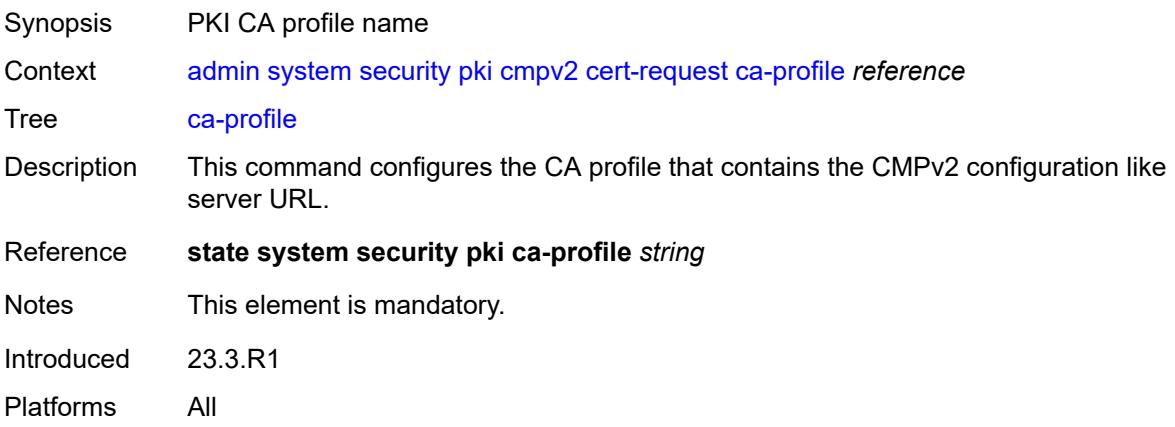

# <span id="page-44-1"></span>**current-certificate** *string*

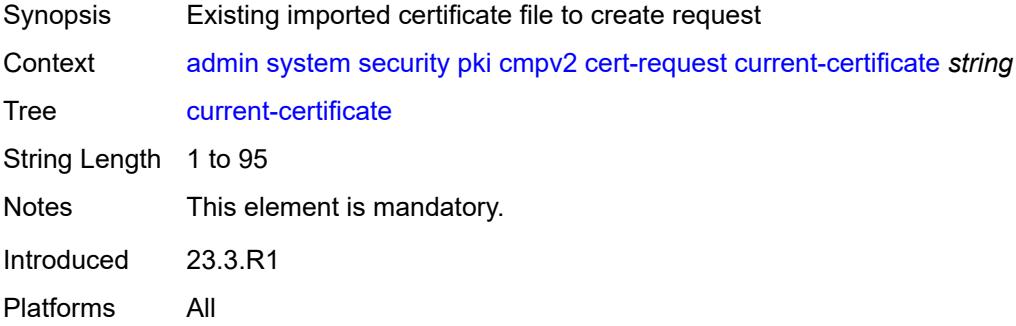

# <span id="page-44-2"></span>**current-key** *string*

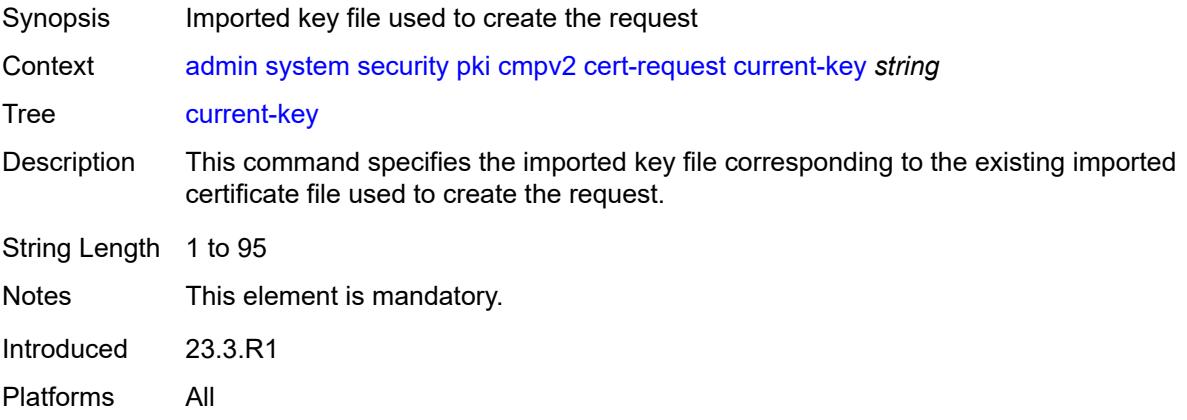

### <span id="page-45-0"></span>**domain-name** *string*

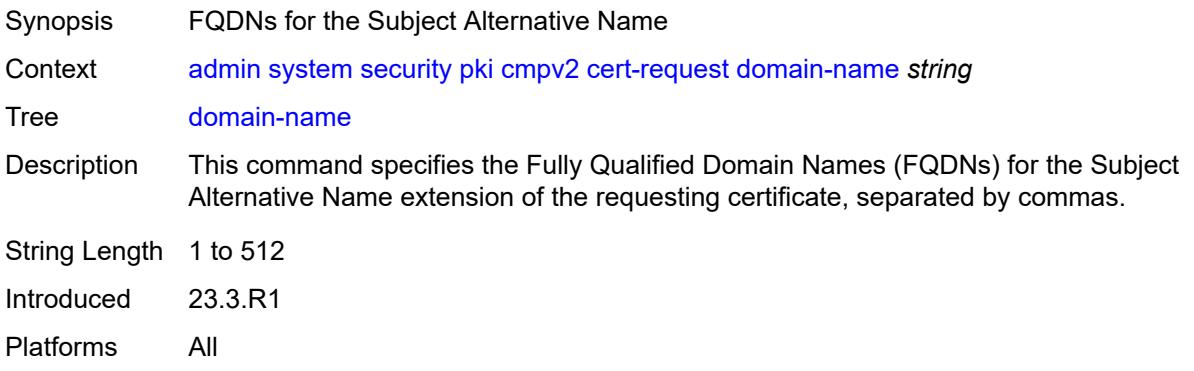

# <span id="page-45-1"></span>**hash-algorithm** *keyword*

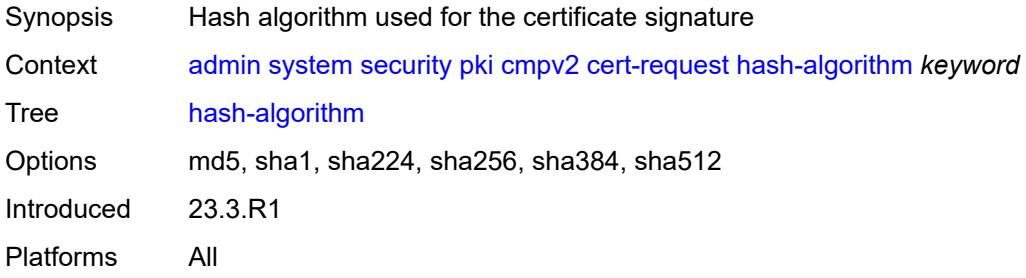

## <span id="page-45-2"></span>**ip-address** *(ipv4-address-no-zone | ipv6-address-no-zone)*

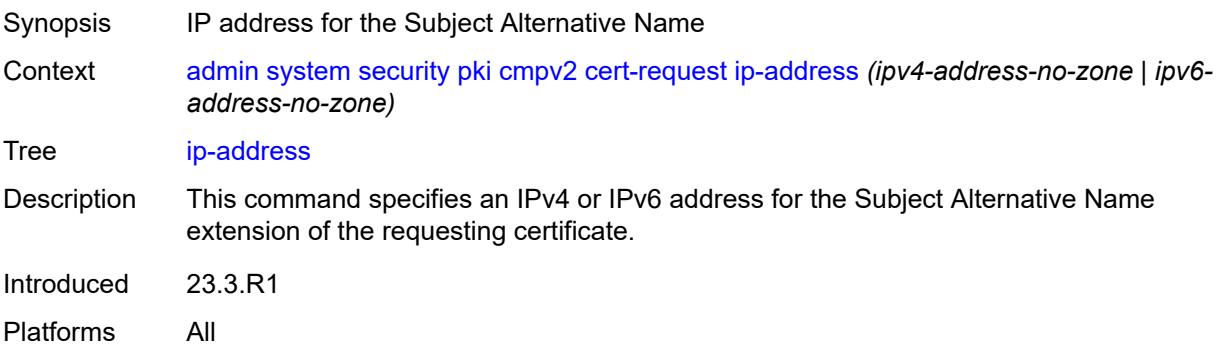

## <span id="page-45-3"></span>**new-key** *string*

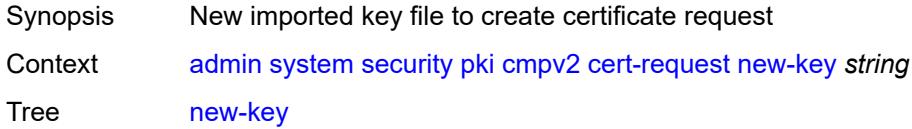

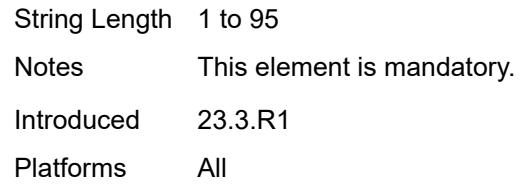

### <span id="page-46-0"></span>**save-as** *string*

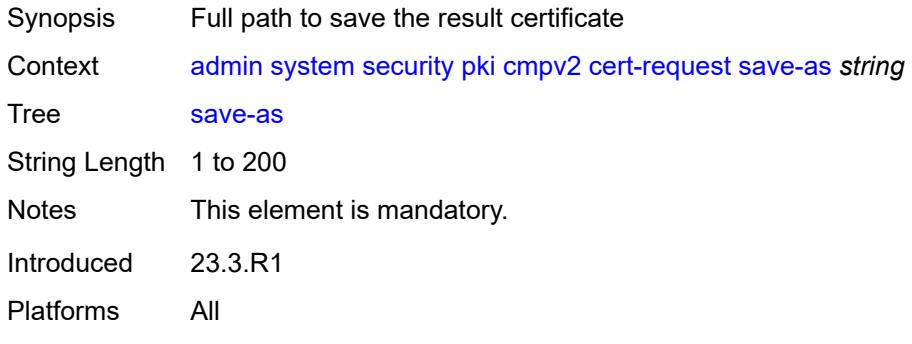

# <span id="page-46-1"></span>**subject-dn** *string*

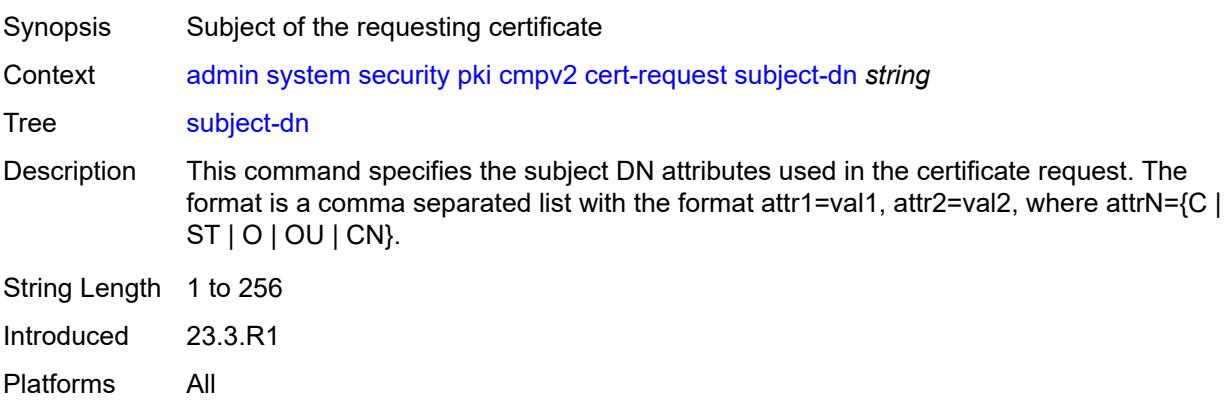

### <span id="page-46-2"></span>**clear-request**

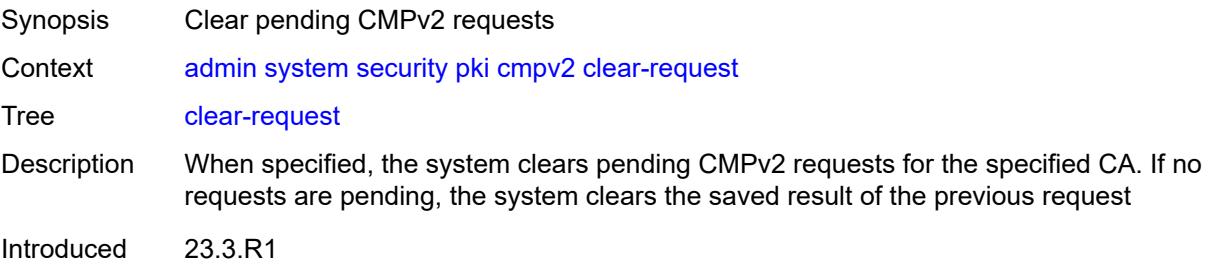

#### <span id="page-47-0"></span>**ca-profile** *reference*

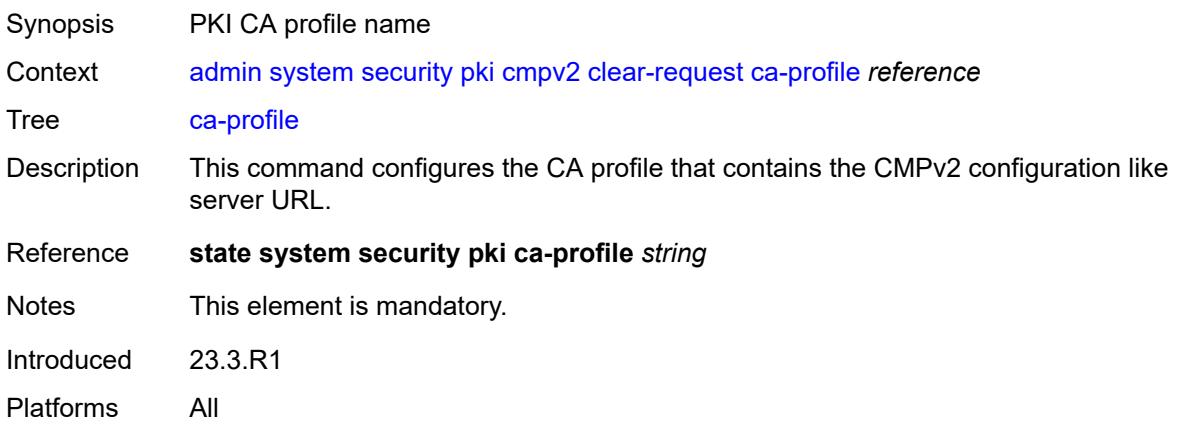

## <span id="page-47-1"></span>**initial-registration**

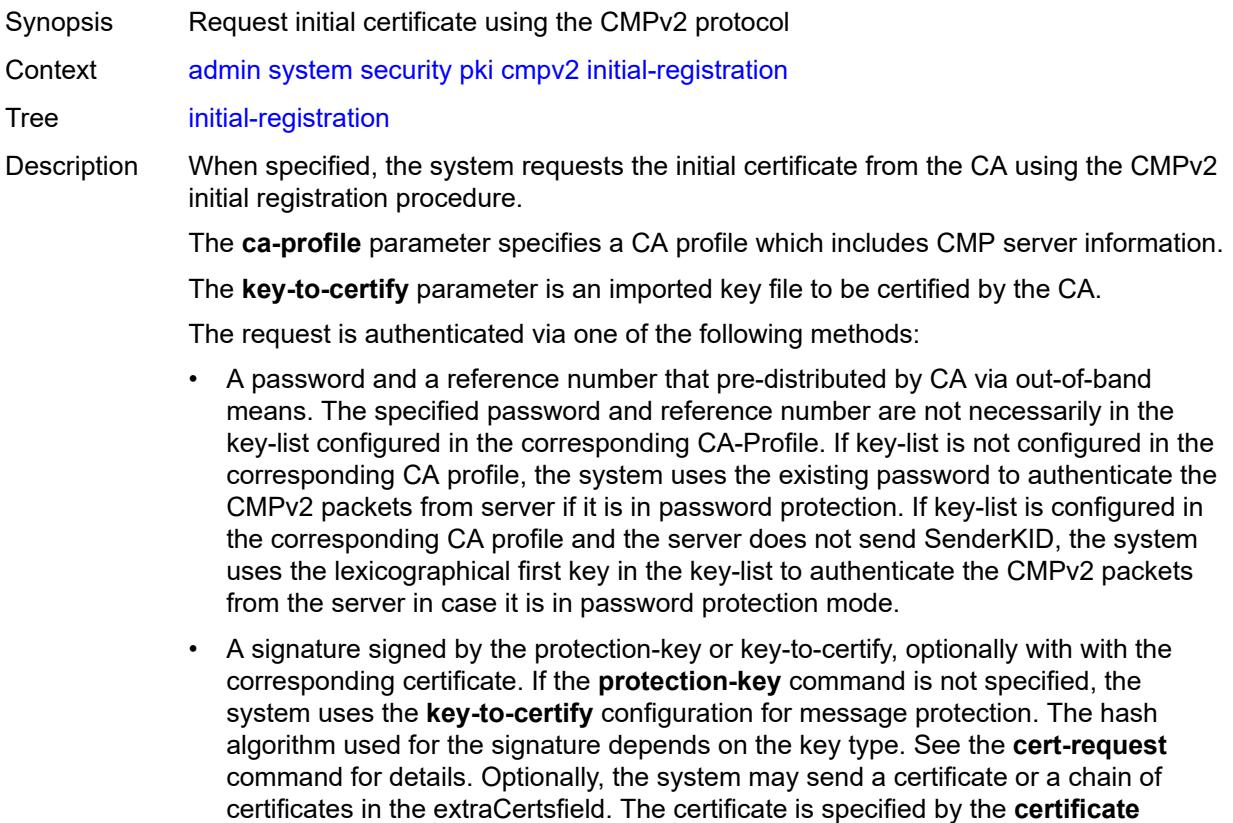

parameter and must include the public key of the key used for message protection.

Sending a chain is enabled by specifying the **send-chain** and **with-ca** command options.

The **subject-dn** command specifies the subject of the requesting certificate.

The **save-as** command specifies the full path name for saving the result certificate.

The CA may not return the certificate immediately, for example, if the request process requires manual intervention. In such cases, the **poll** command can be used to poll the status of the request.

Introduced 23.3.R1

Platforms All

### <span id="page-48-0"></span>**ca-profile** *reference*

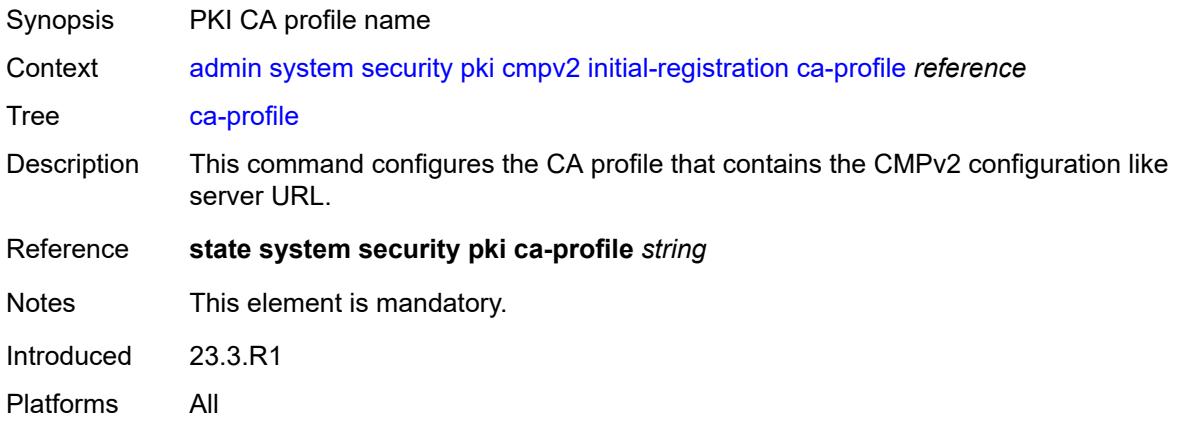

#### <span id="page-48-1"></span>**certificate** *string*

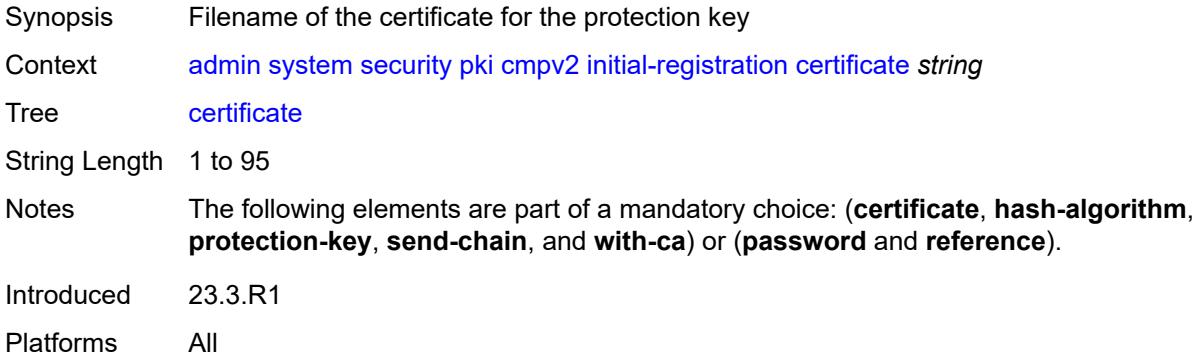

#### <span id="page-48-2"></span>**domain-name** *string*

Synopsis FQDNs for the Subject Alternative Name

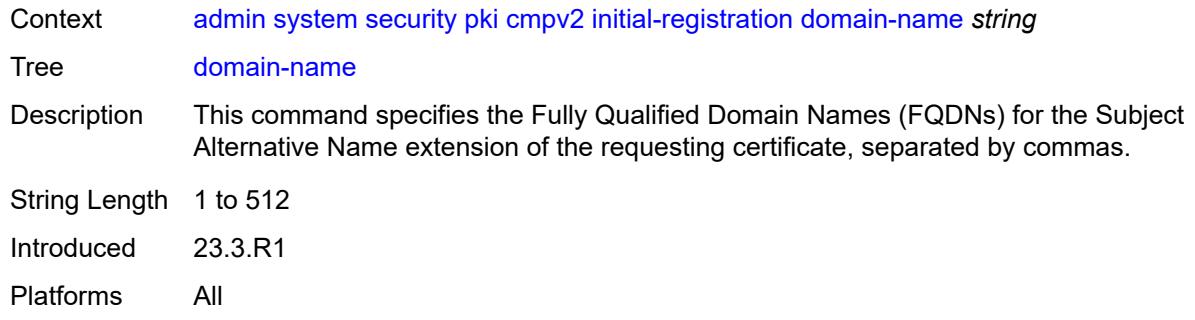

#### <span id="page-49-0"></span>**hash-algorithm** *keyword*

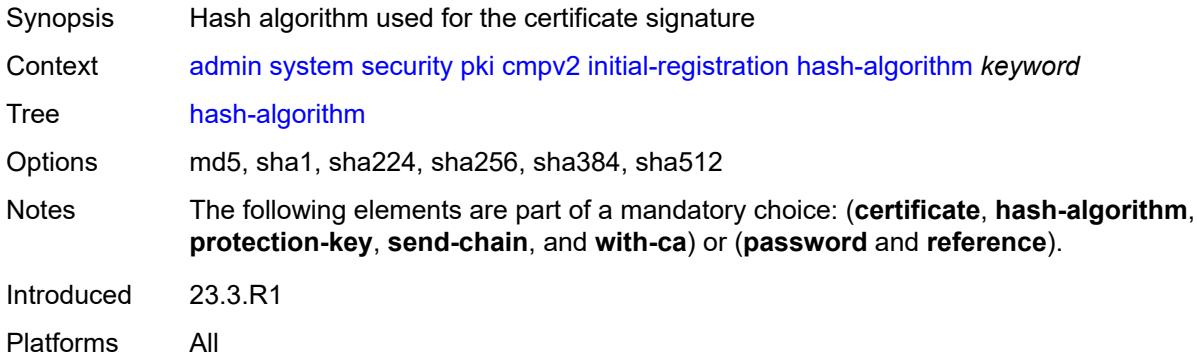

### <span id="page-49-1"></span>**ip-address** *(ipv4-address-no-zone | ipv6-address-no-zone)*

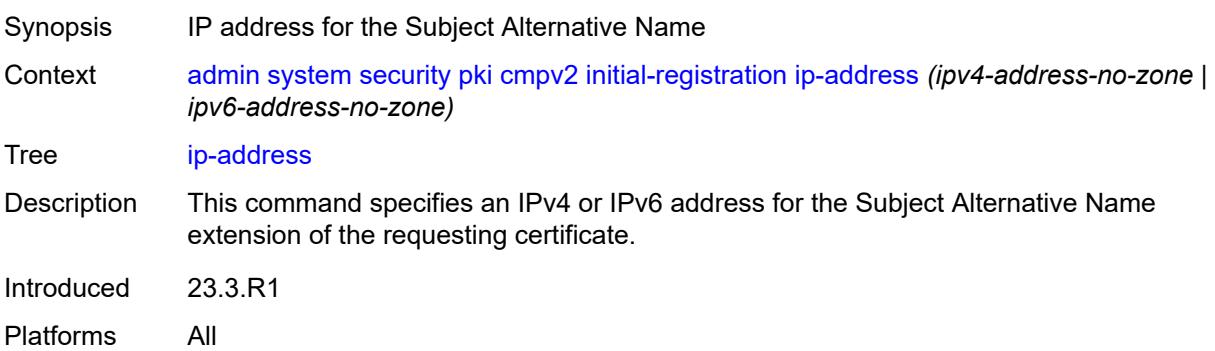

# <span id="page-49-2"></span>**key-to-certify** *string*

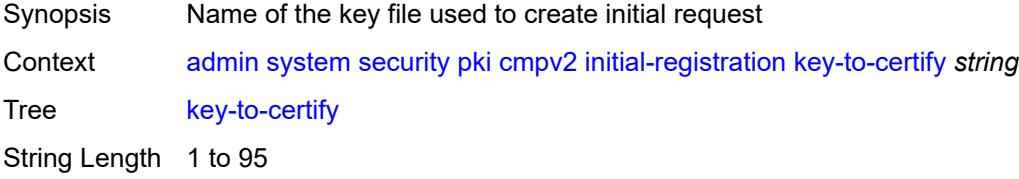

Notes This element is mandatory. Introduced 23.3.R1 Platforms All

## <span id="page-50-0"></span>**password** *string*

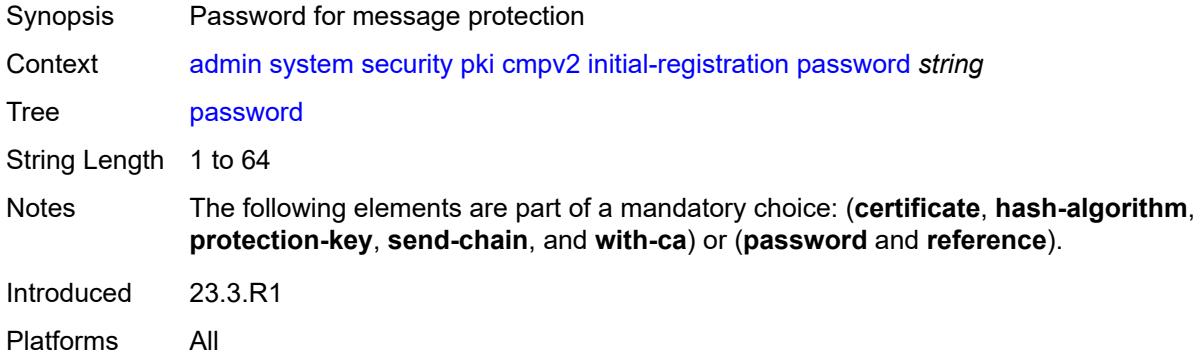

# <span id="page-50-1"></span>**protection-key** *string*

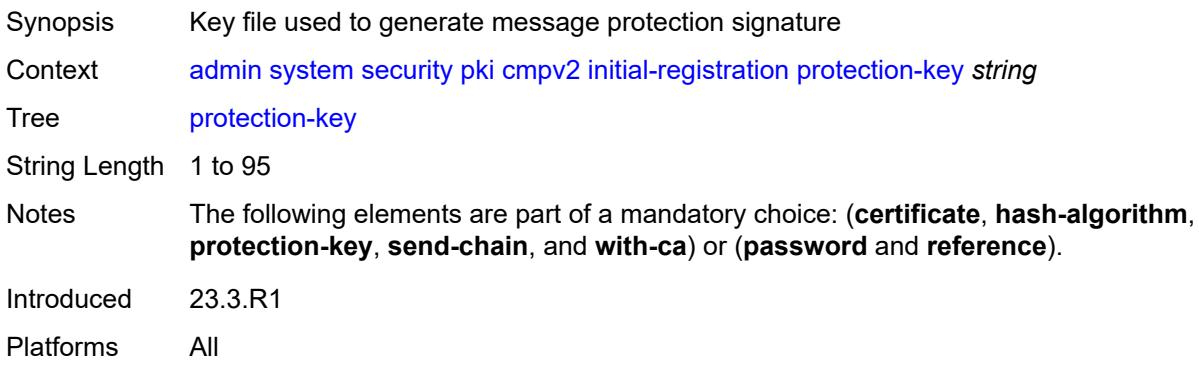

# <span id="page-50-2"></span>**reference** *string*

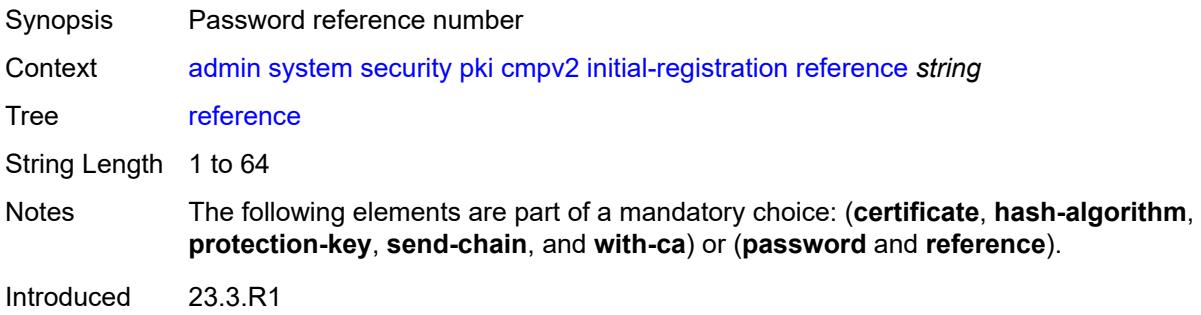

#### <span id="page-51-0"></span>**save-as** *string*

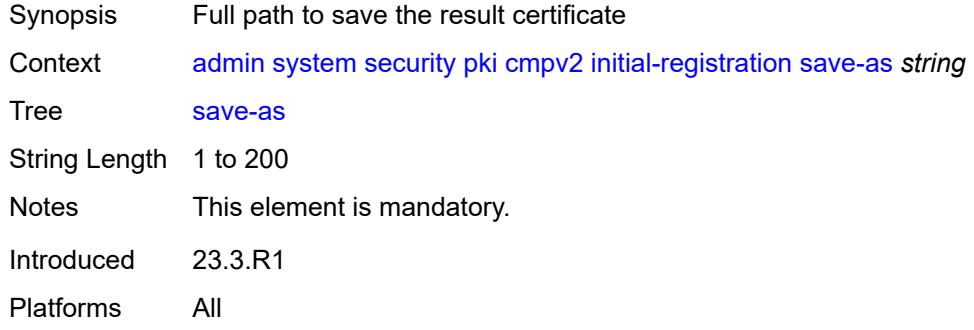

## <span id="page-51-1"></span>**send-chain**

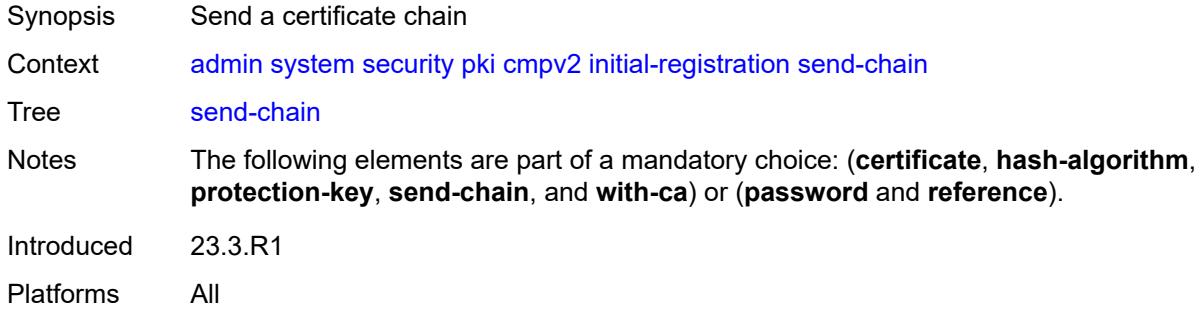

### <span id="page-51-2"></span>**subject-dn** *string*

<span id="page-51-3"></span>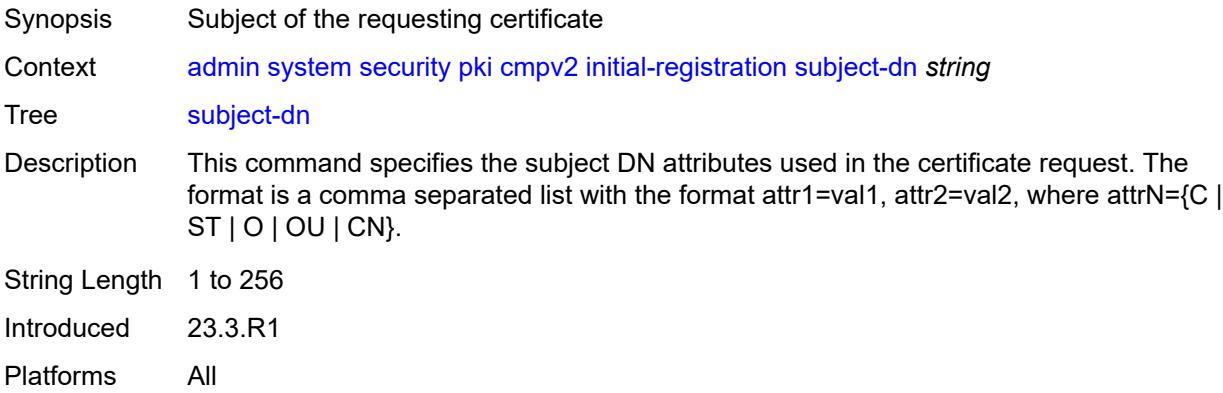

#### **with-ca** *reference*

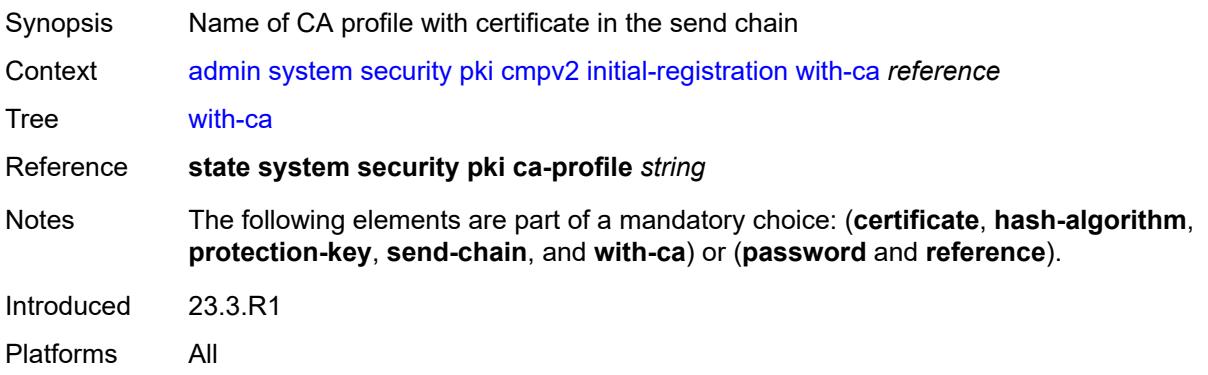

# <span id="page-52-0"></span>**key-update**

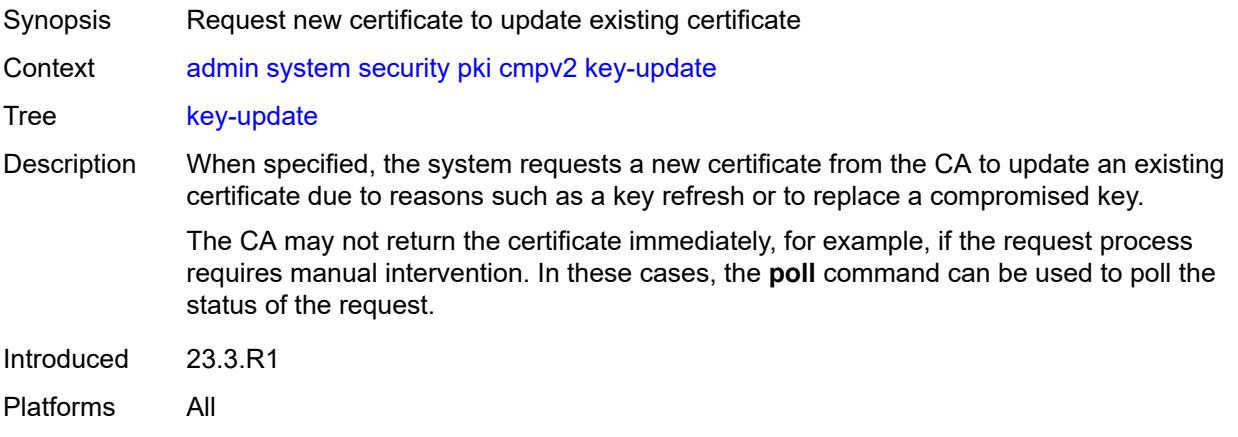

## <span id="page-52-1"></span>**ca-profile** *reference*

<span id="page-52-2"></span>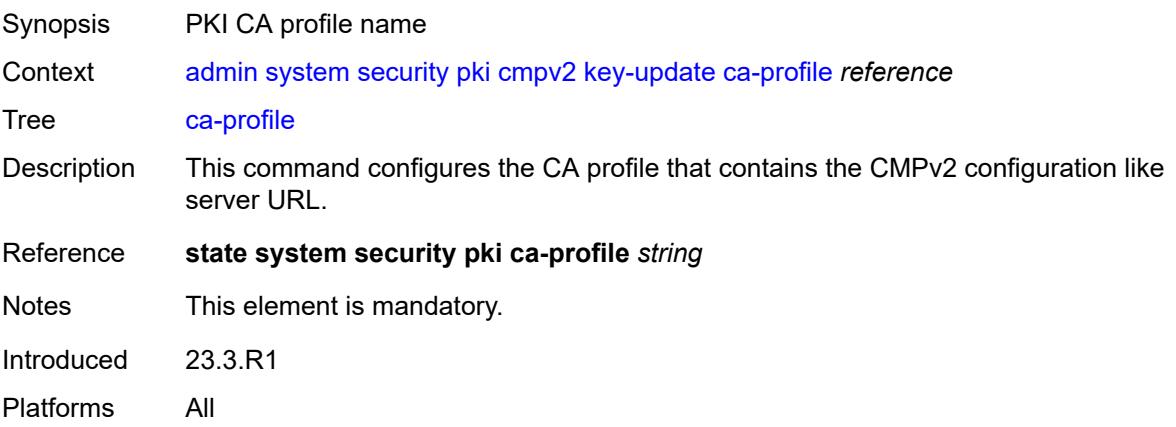

# **hash-algorithm** *keyword*

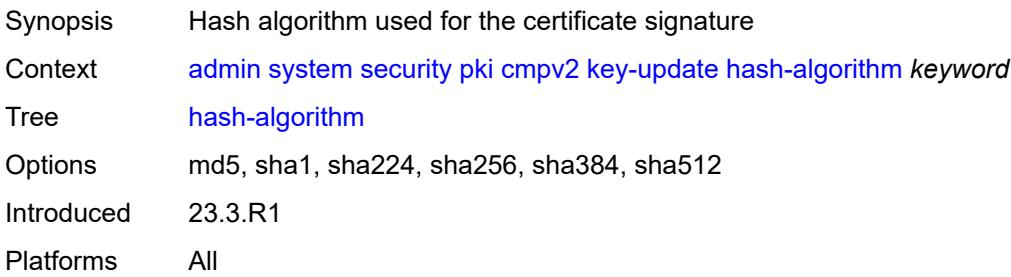

### <span id="page-53-0"></span>**new-key** *string*

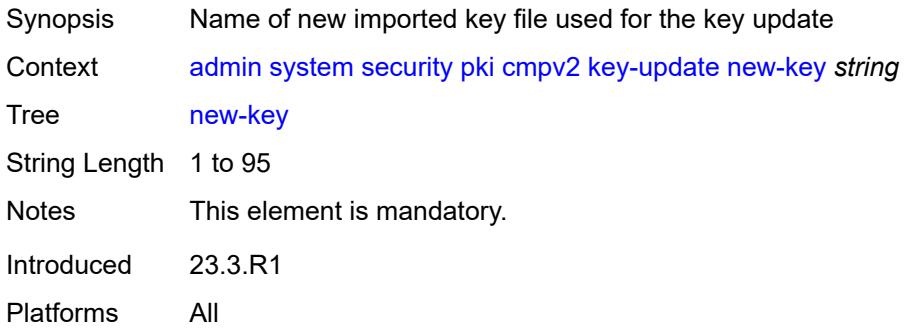

# <span id="page-53-1"></span>**old-certificate** *string*

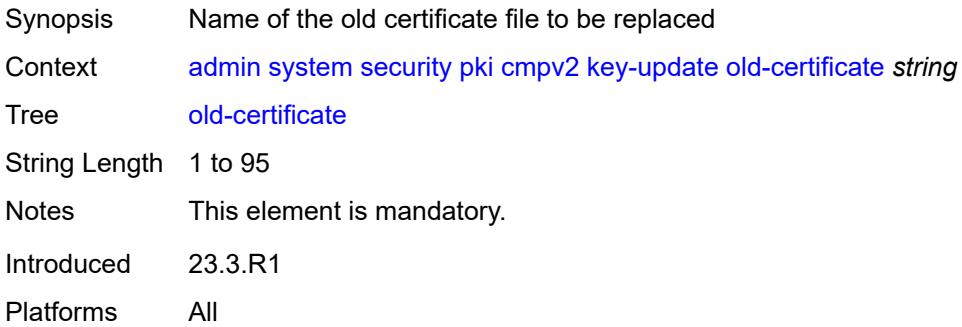

# <span id="page-53-2"></span>**old-key** *string*

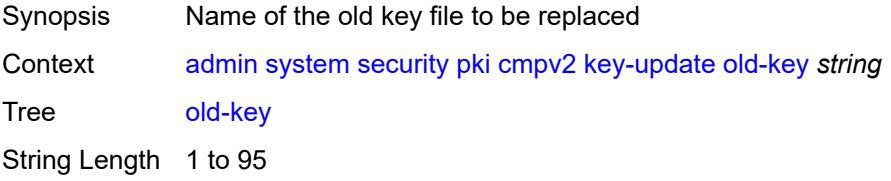

Notes This element is mandatory. Introduced 23.3.R1 Platforms All

### <span id="page-54-0"></span>**save-as** *string*

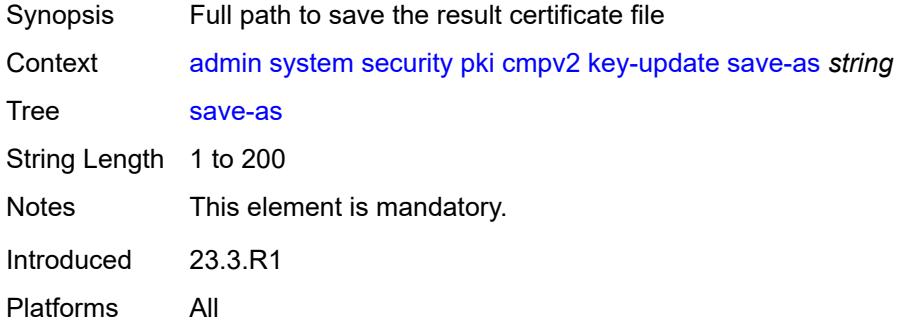

### <span id="page-54-1"></span>**poll**

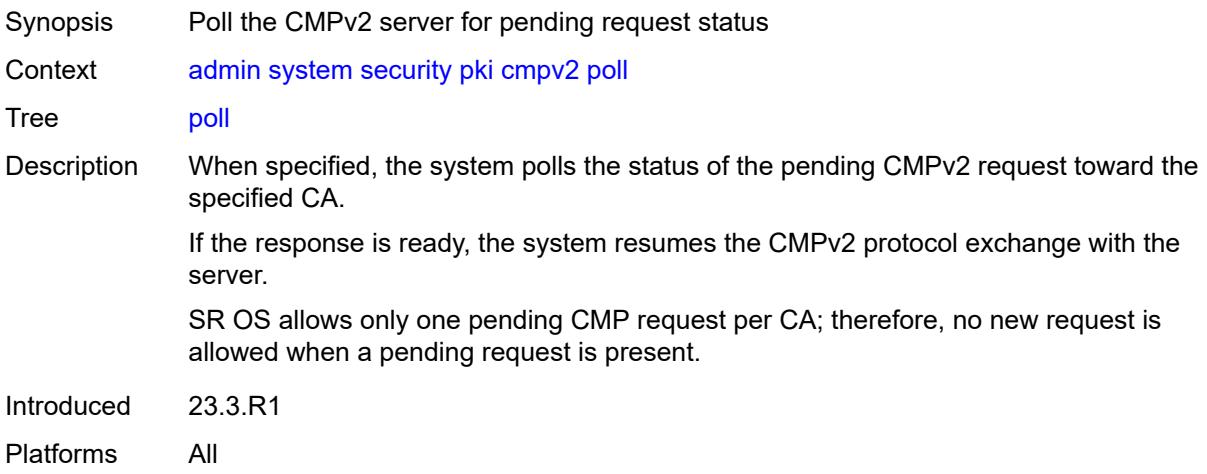

### <span id="page-54-2"></span>**ca-profile** *reference*

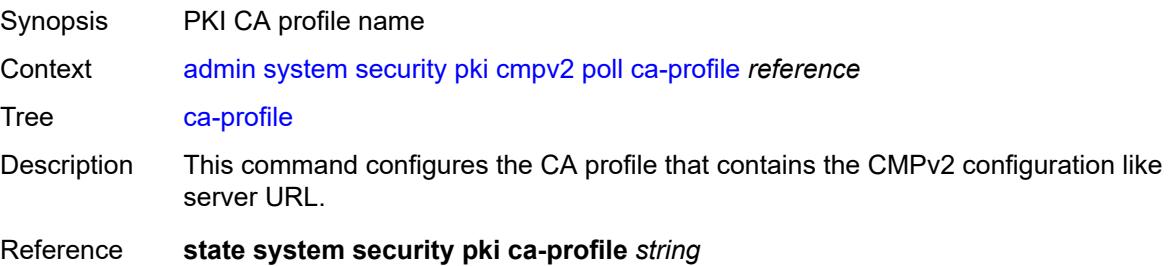

Notes This element is mandatory. Introduced 23.3.R1 Platforms All

#### <span id="page-55-0"></span>**convert-file**

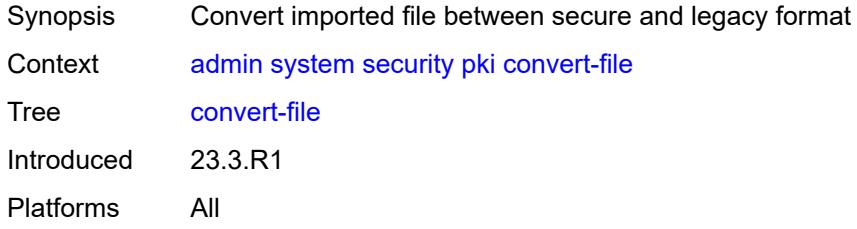

### <span id="page-55-1"></span>**force**

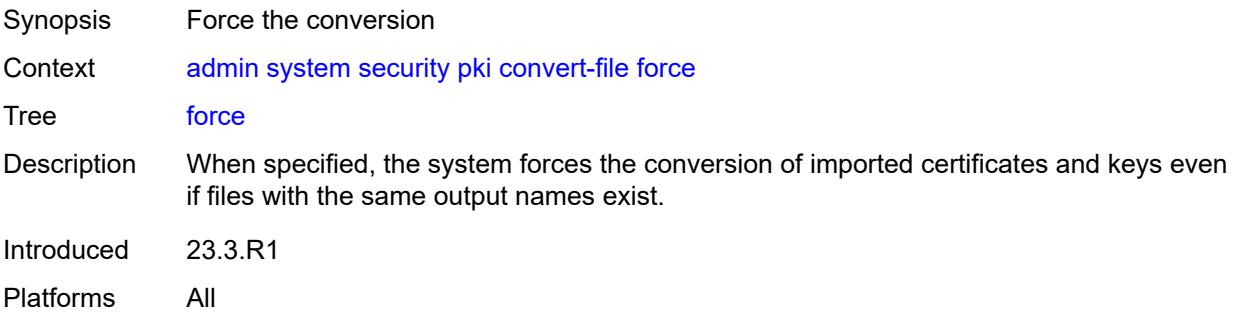

#### <span id="page-55-2"></span>**format** *keyword*

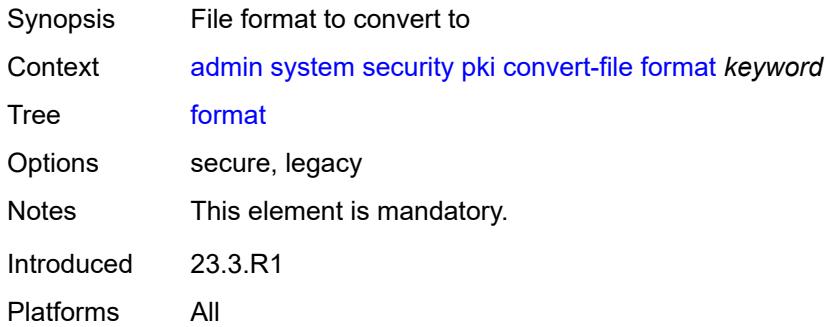

# <span id="page-55-3"></span>[**input-file**] *string*

Synopsis Name of the file to be converted

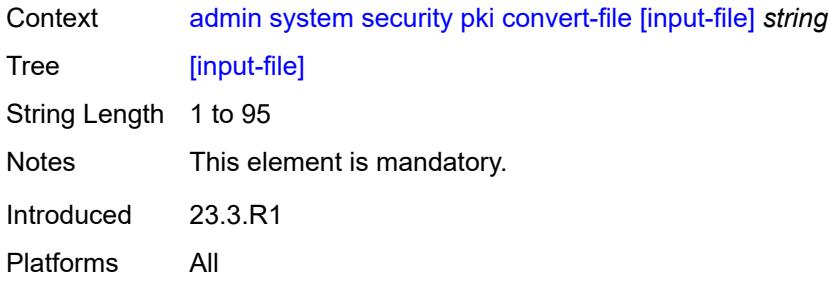

# <span id="page-56-0"></span>[**output-file**] *string*

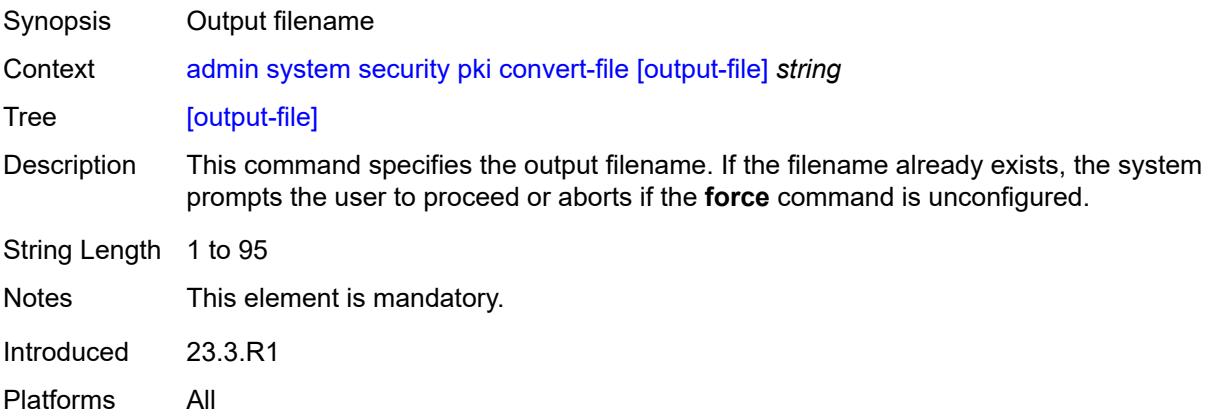

# <span id="page-56-1"></span>**crl-update**

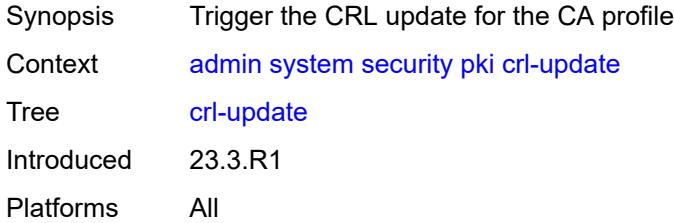

### <span id="page-56-2"></span>**ca-profile** *reference*

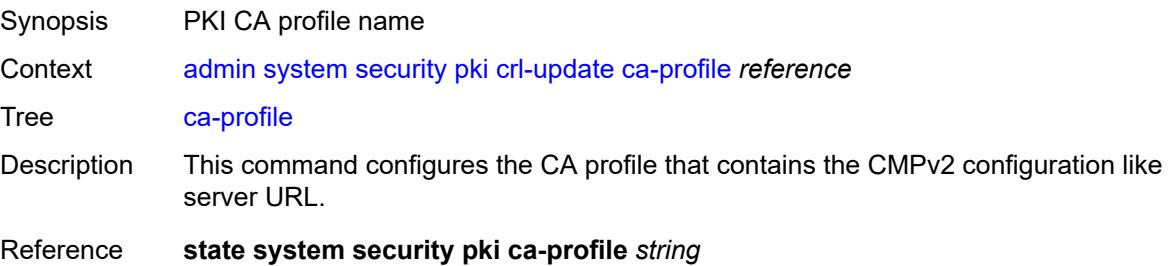

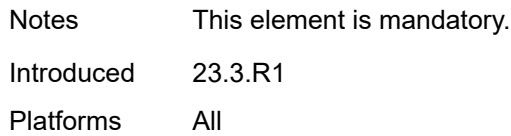

#### <span id="page-57-0"></span>**est**

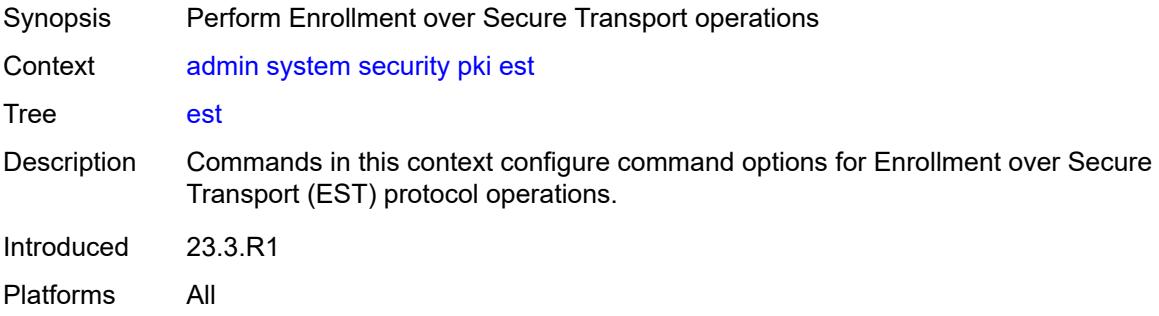

# <span id="page-57-1"></span>**ca-certificates**

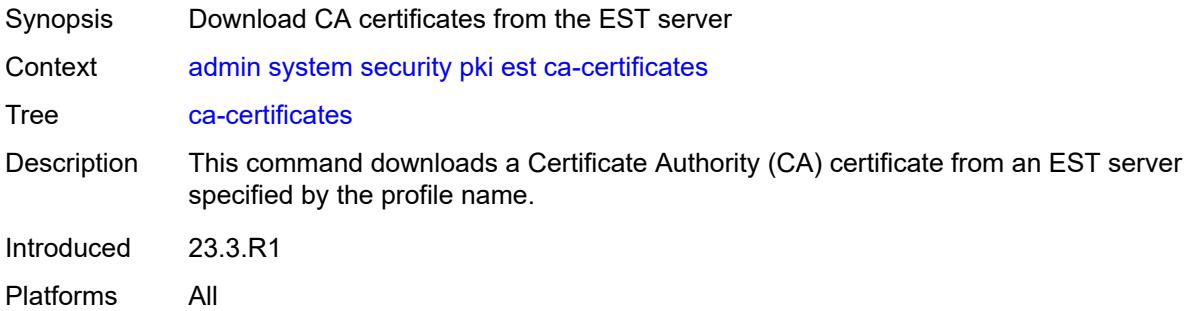

### <span id="page-57-2"></span>**est-profile** *string*

<span id="page-57-3"></span>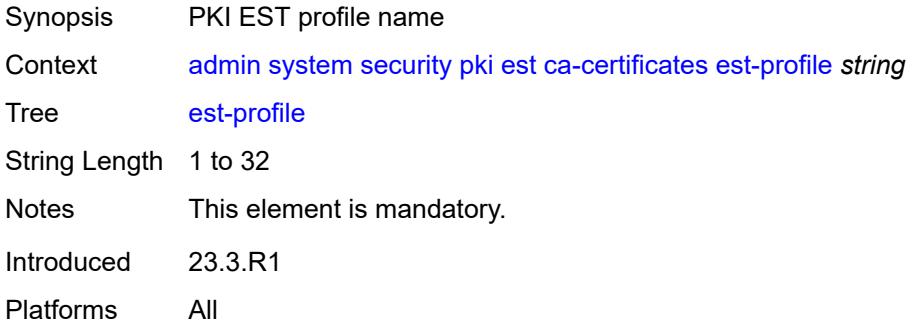

#### **force**

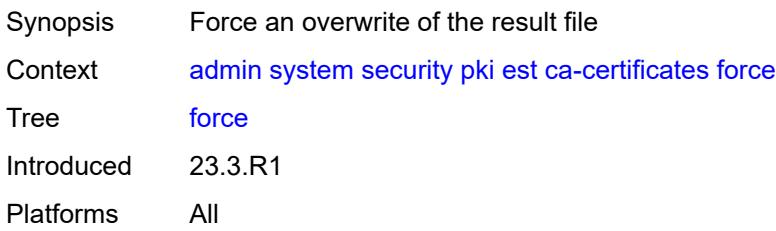

# <span id="page-58-0"></span>**output-url** *string*

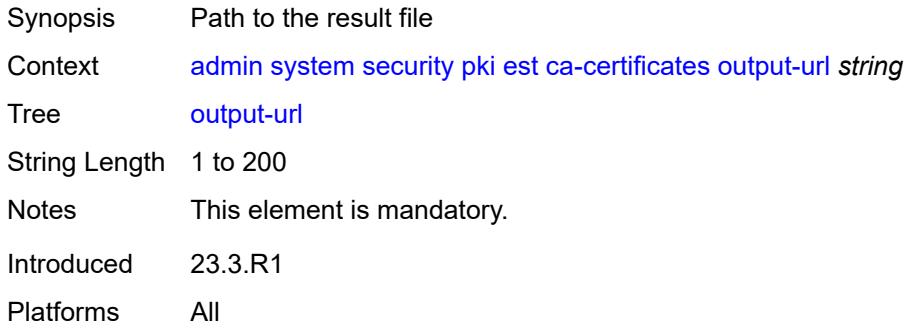

### <span id="page-58-1"></span>**enroll**

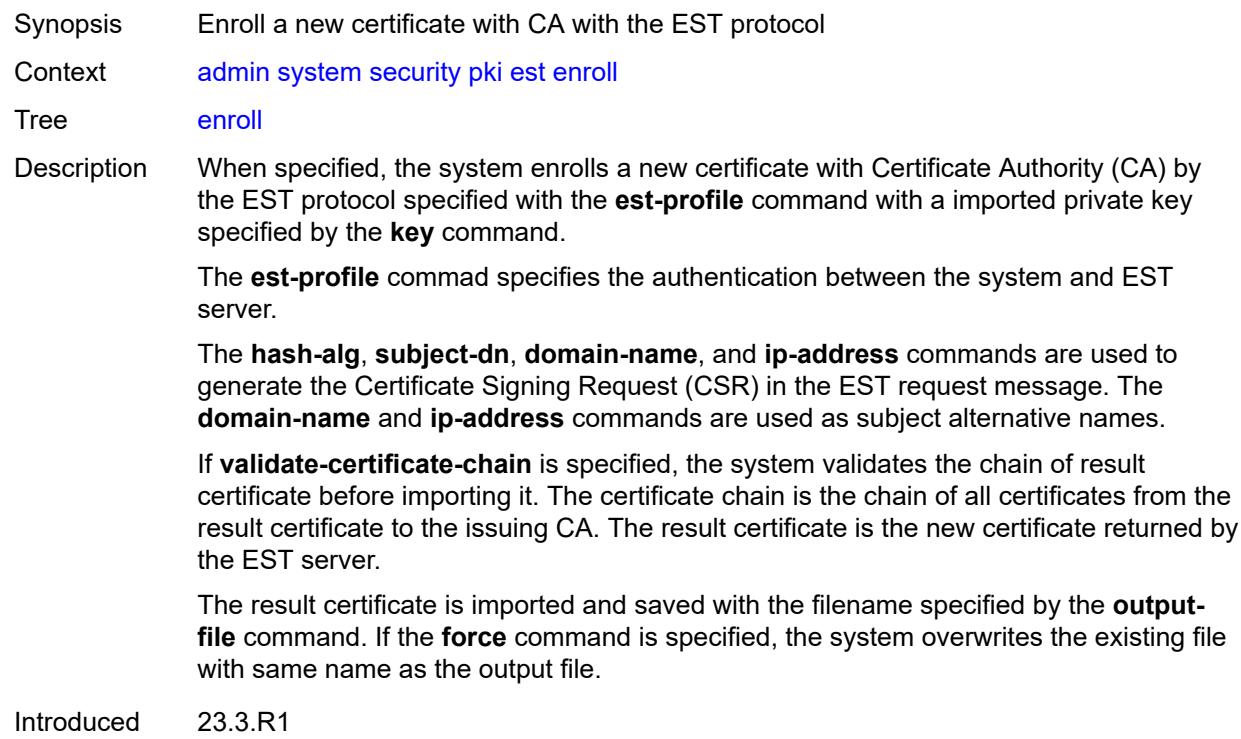

### <span id="page-59-0"></span>**domain-name** *string*

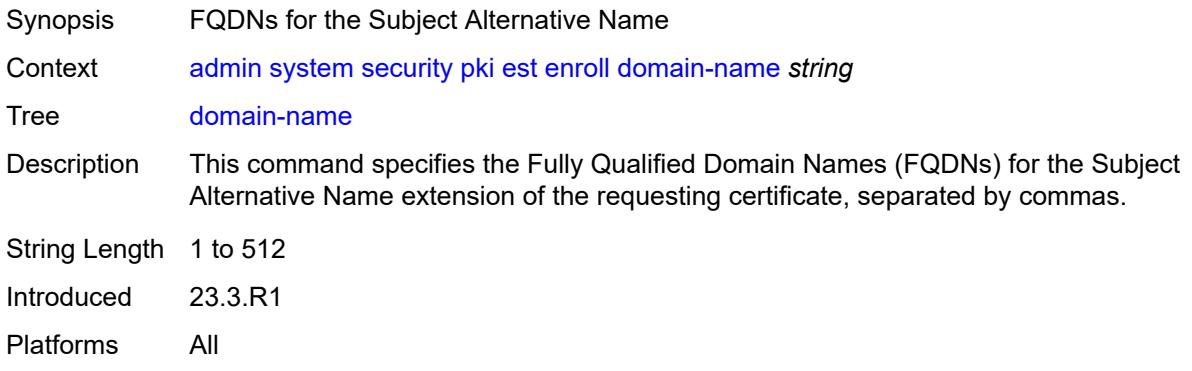

# <span id="page-59-1"></span>**est-profile** *string*

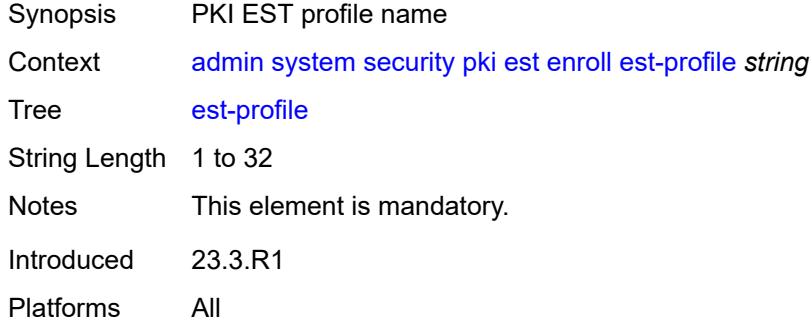

#### <span id="page-59-2"></span>**force**

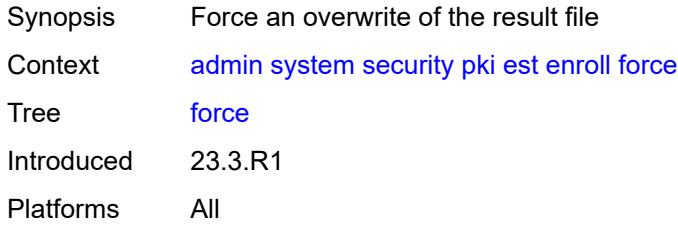

### <span id="page-59-3"></span>**hash-algorithm** *keyword*

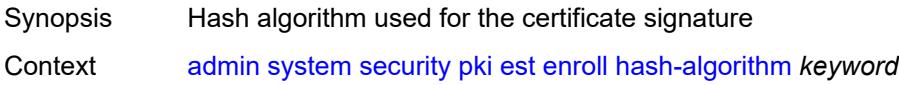

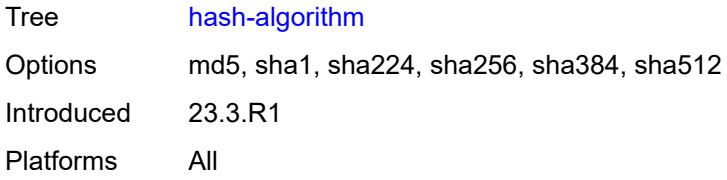

## <span id="page-60-0"></span>**ip-address** *(ipv4-address-no-zone | ipv6-address-no-zone)*

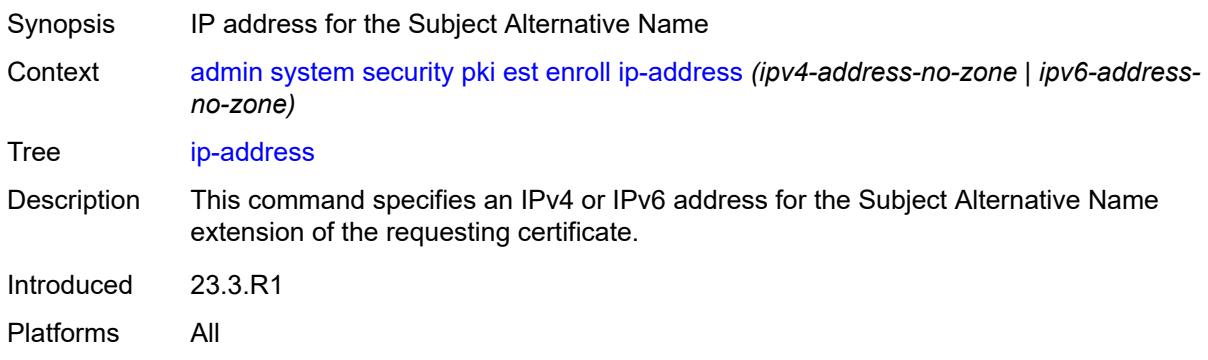

## <span id="page-60-1"></span>**key** *string*

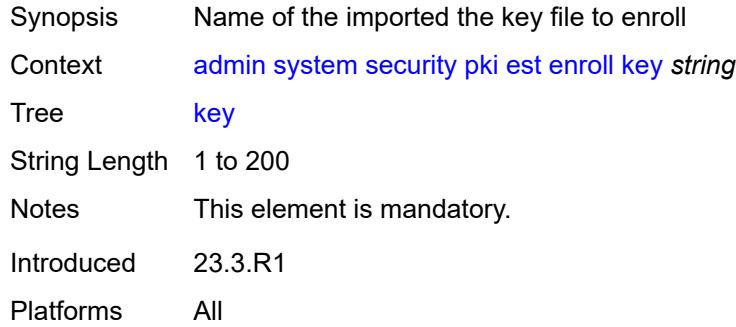

### <span id="page-60-2"></span>**output-file** *string*

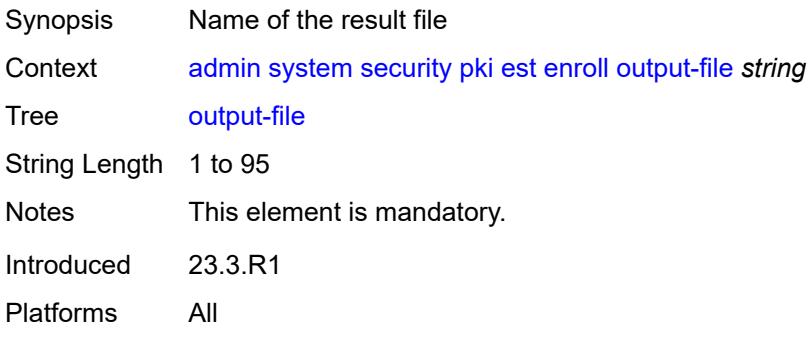

# <span id="page-61-0"></span>**subject-dn** *string*

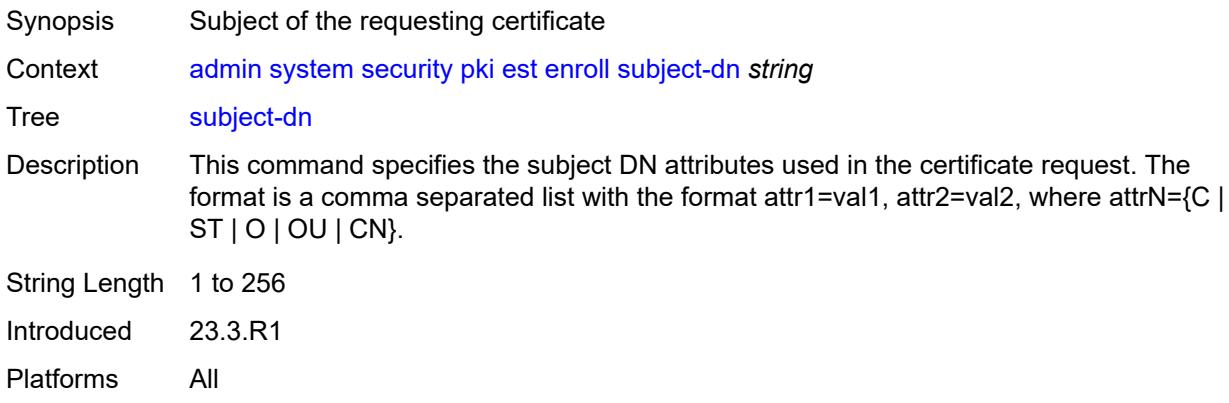

# <span id="page-61-1"></span>**validate-certificate-chain**

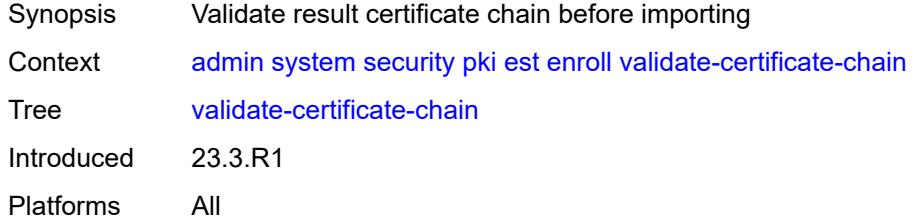

#### <span id="page-61-2"></span>**renew**

<span id="page-61-3"></span>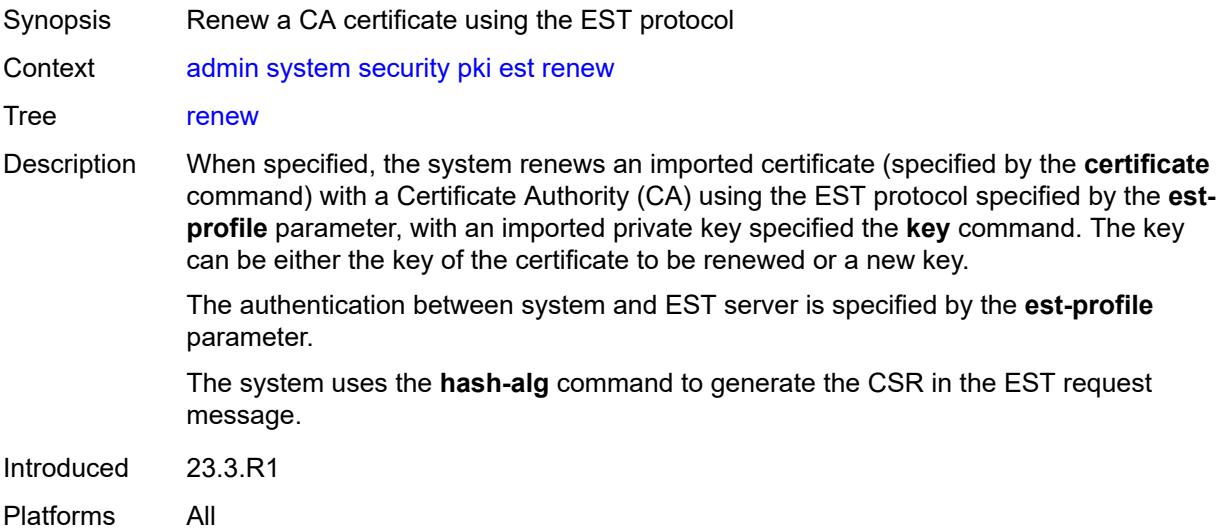

# **certificate** *string*

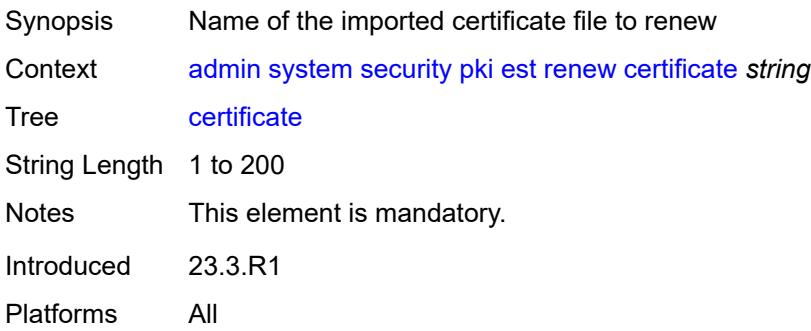

#### <span id="page-62-0"></span>**est-profile** *string*

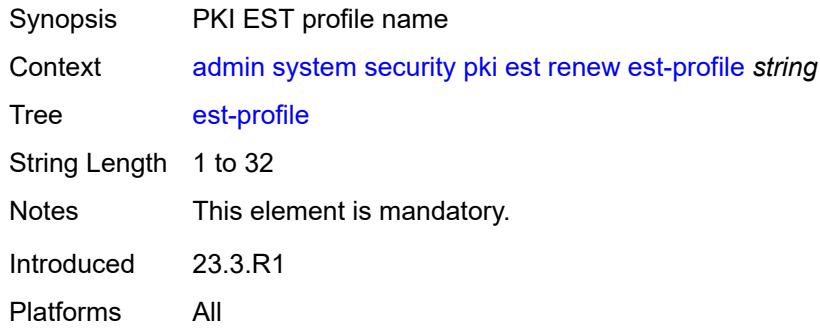

#### <span id="page-62-1"></span>**force**

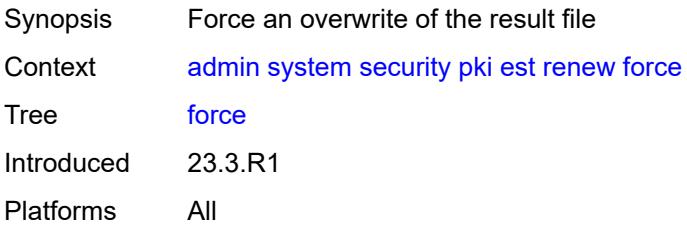

# <span id="page-62-2"></span>**hash-algorithm** *keyword*

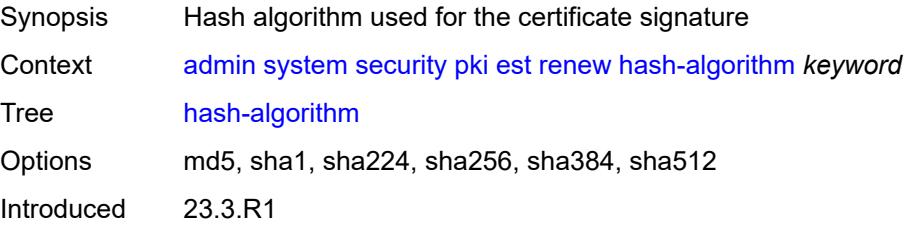

# <span id="page-63-0"></span>**key** *string*

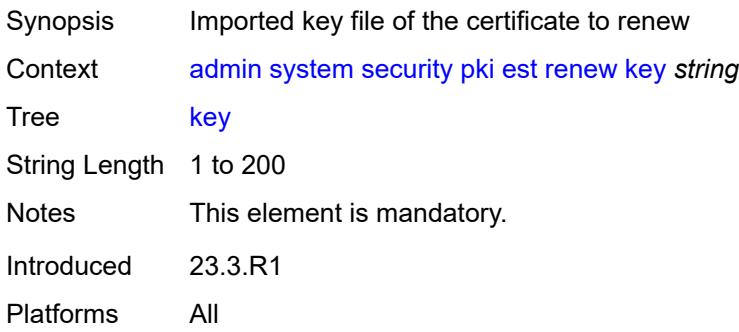

# <span id="page-63-1"></span>**output-file** *string*

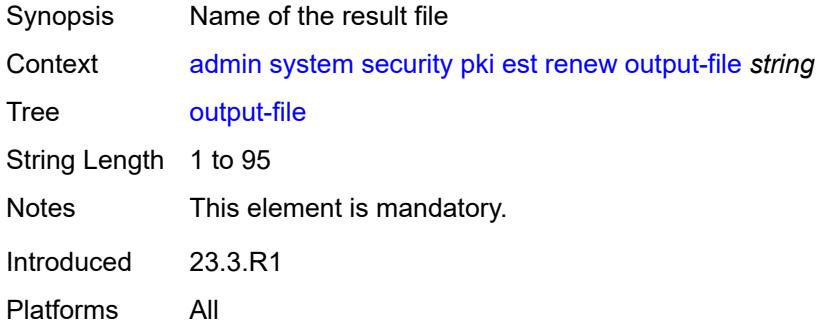

# <span id="page-63-2"></span>**validate-certificate-chain**

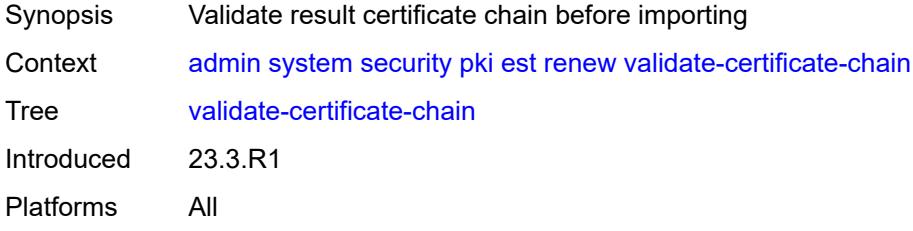

# <span id="page-63-3"></span>**export**

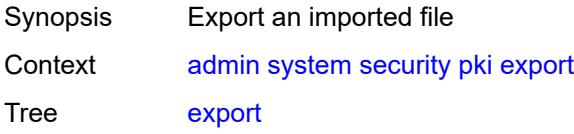

Introduced 23.3.R1 Platforms All

# <span id="page-64-0"></span>**format** *keyword*

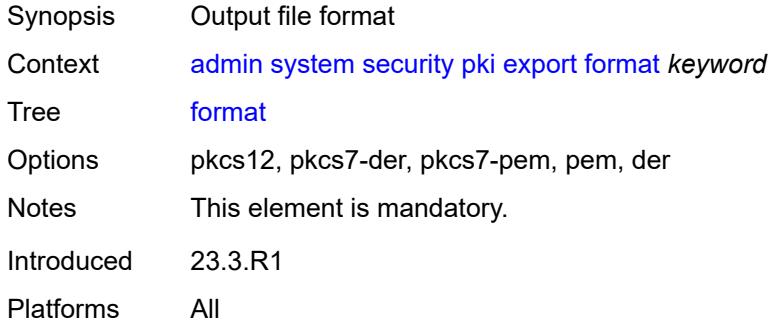

# <span id="page-64-1"></span>**input-file** *string*

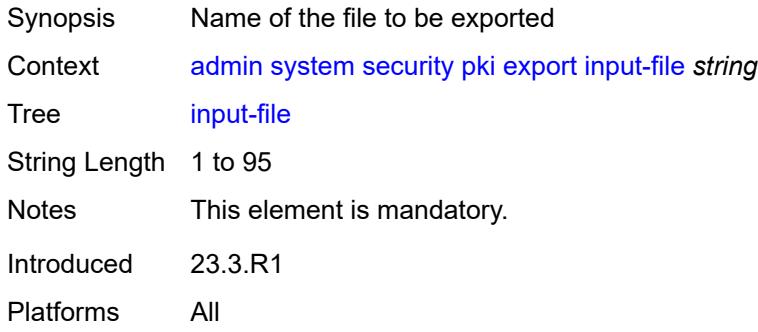

# <span id="page-64-2"></span>**key-file** *string*

<span id="page-64-3"></span>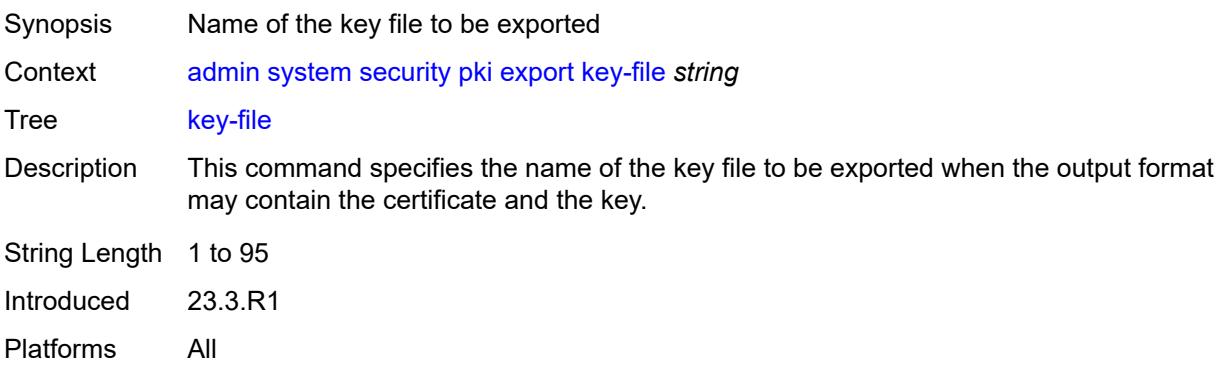

### **output-url** *string*

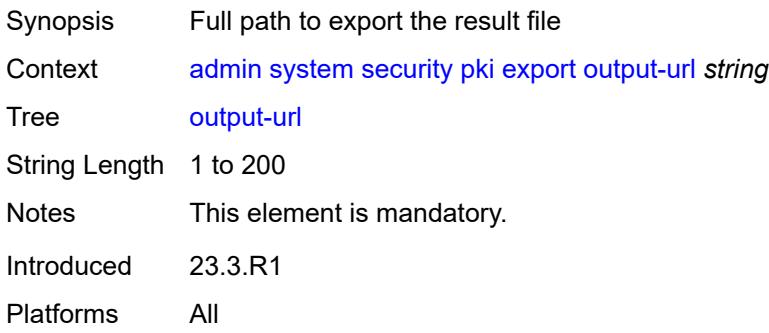

### <span id="page-65-0"></span>**password** *string*

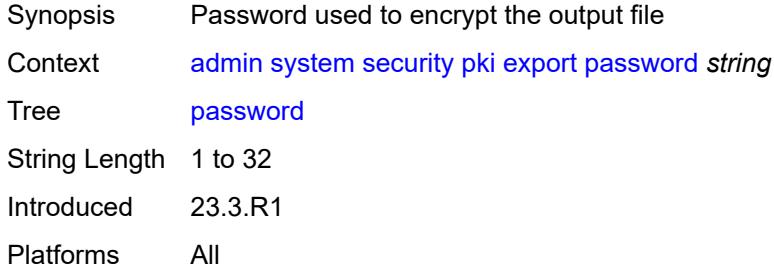

# <span id="page-65-1"></span>**type** *keyword*

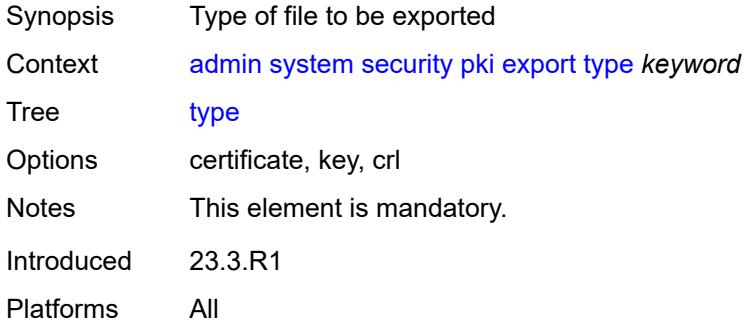

# <span id="page-65-2"></span>**generate-csr**

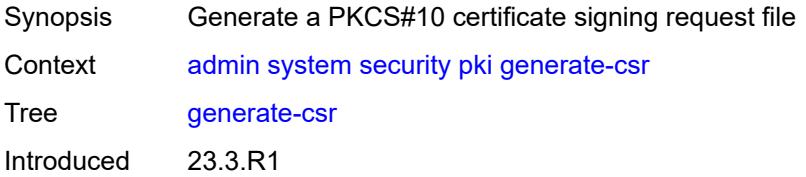

#### <span id="page-66-0"></span>**domain-name** *string*

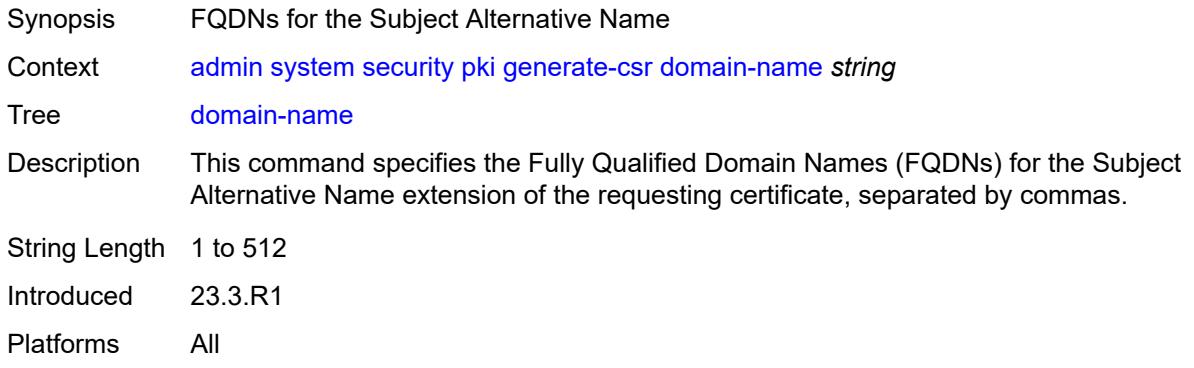

# <span id="page-66-1"></span>**hash-algorithm** *keyword*

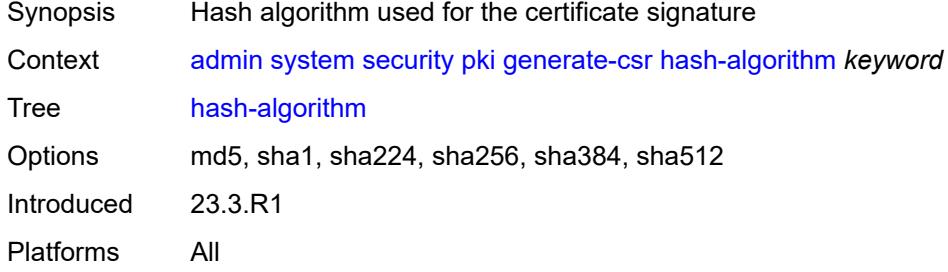

<span id="page-66-2"></span>**ip-address** *(ipv4-address-no-zone | ipv6-address-no-zone)*

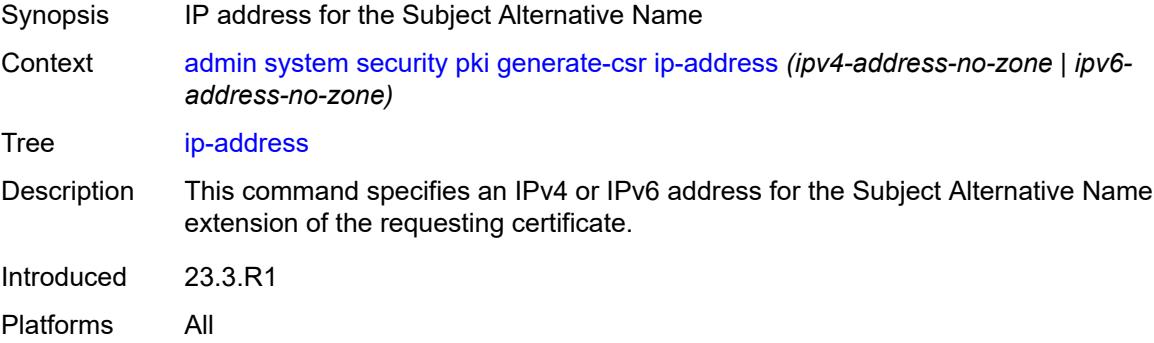

### <span id="page-66-3"></span>**key-url** *string*

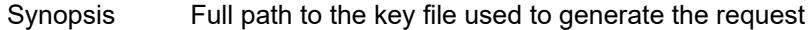

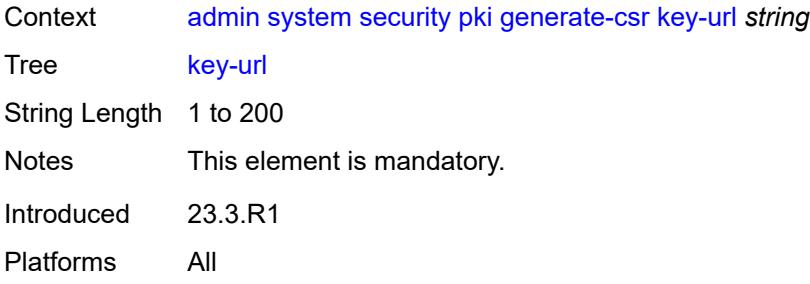

# <span id="page-67-0"></span>**output-url** *string*

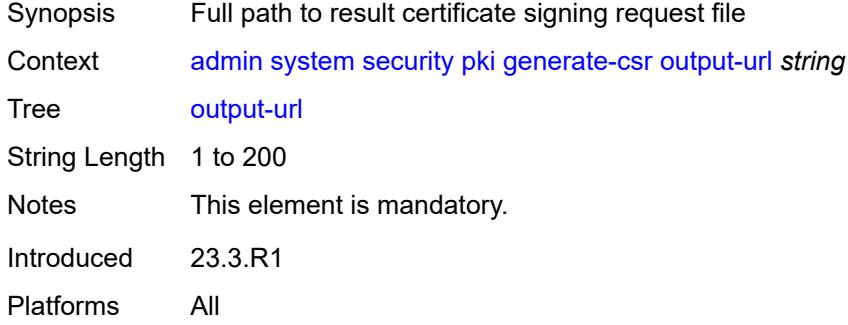

## <span id="page-67-1"></span>**subject-dn** *string*

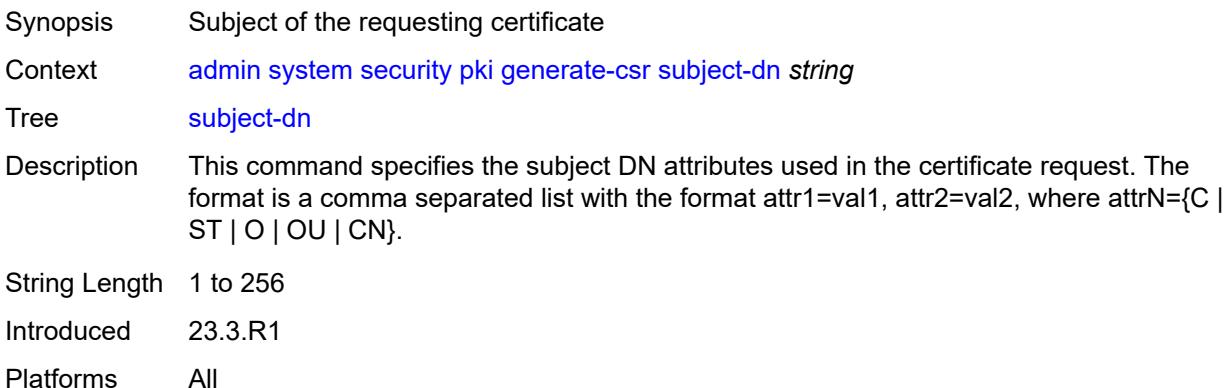

### <span id="page-67-2"></span>**use-printable**

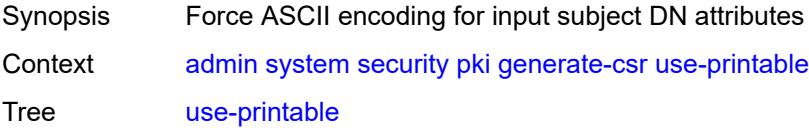

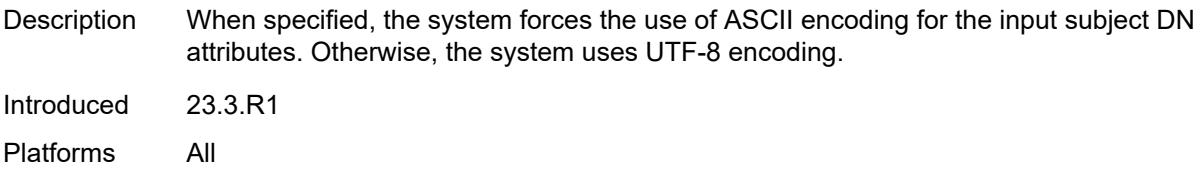

# <span id="page-68-0"></span>**generate-keypair**

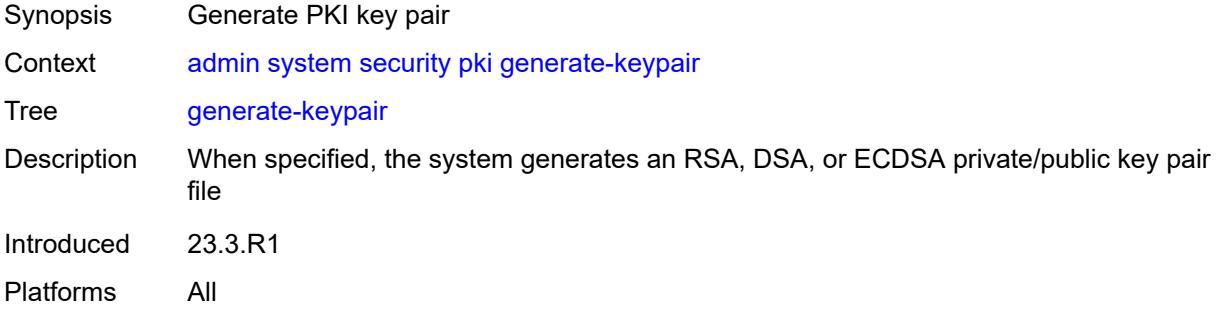

### <span id="page-68-1"></span>**dsa-key-size** *number*

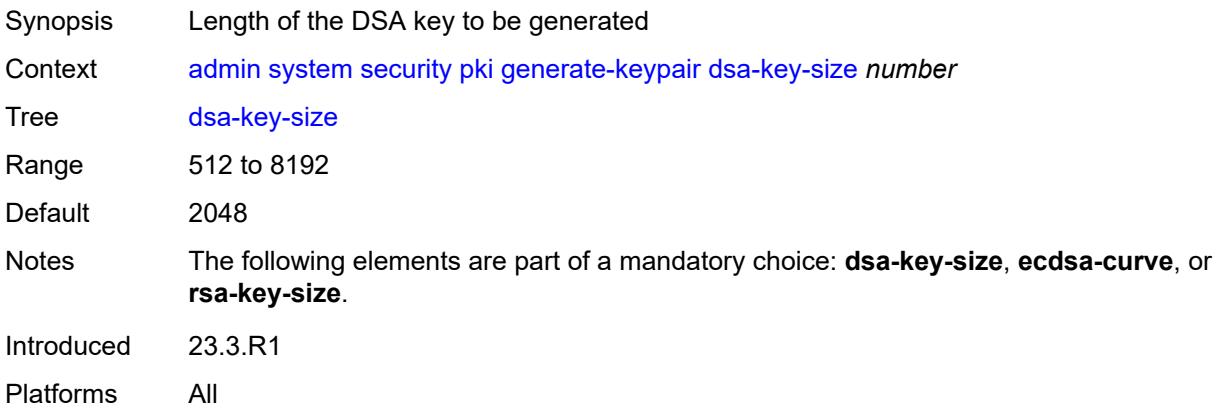

### <span id="page-68-2"></span>**ecdsa-curve** *keyword*

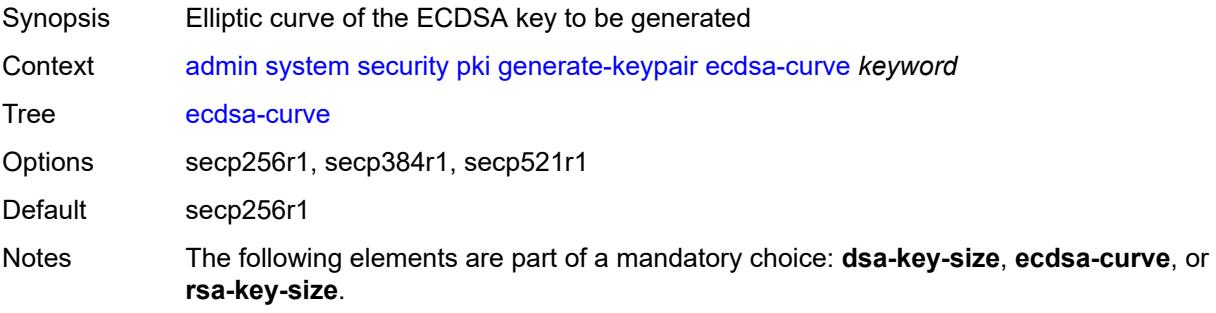

Introduced 23.3.R1 Platforms All

# <span id="page-69-0"></span>**rsa-key-size** *number*

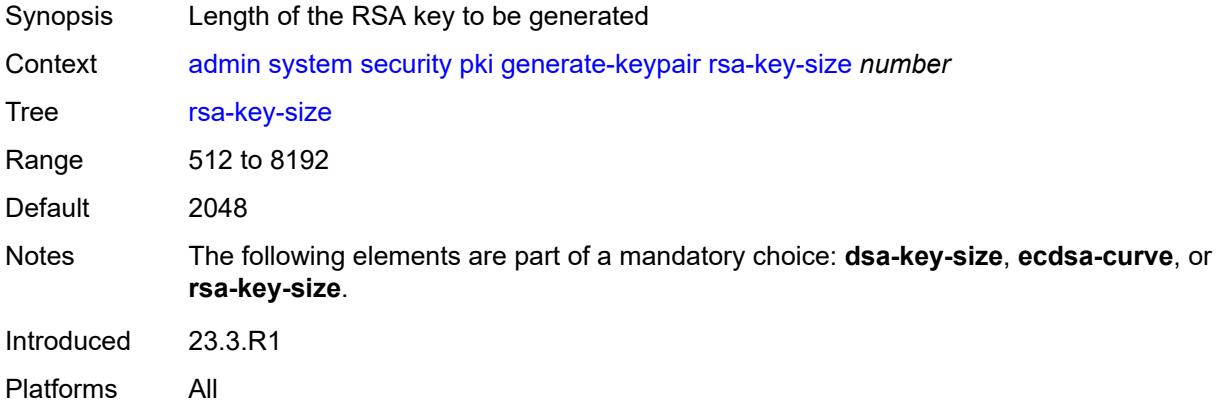

## <span id="page-69-1"></span>[**save-path**] *string*

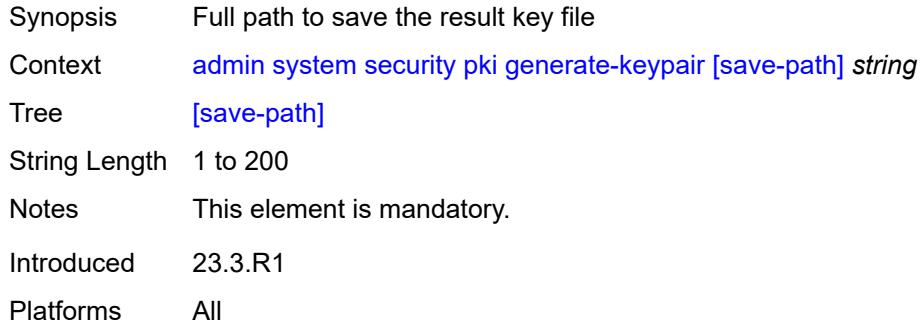

### <span id="page-69-2"></span>**import**

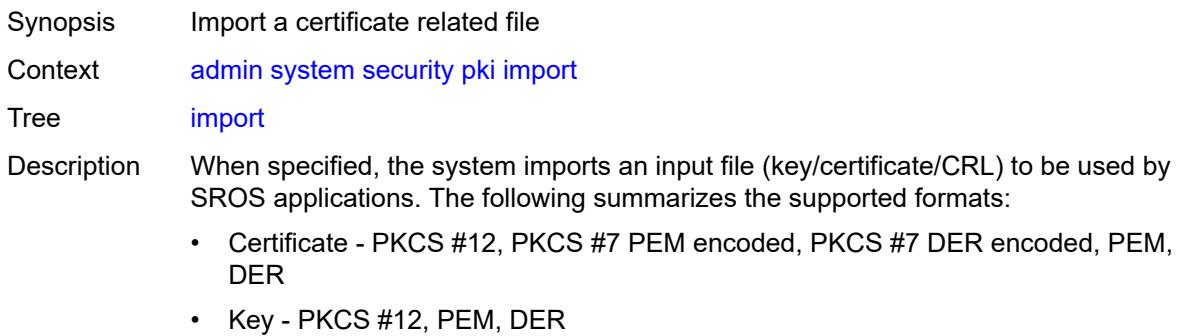

• CRL - PKCS #7 PEM encoded, PKCS #7 DER encoded, PEM, DER

Introduced 23.3.R1 Platforms All

# <span id="page-70-0"></span>**format** *keyword*

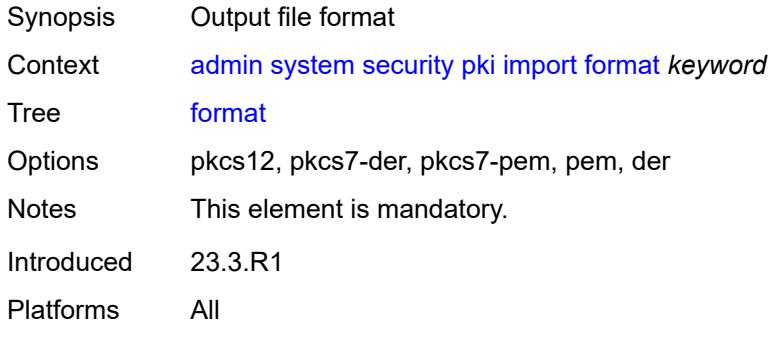

# <span id="page-70-1"></span>**input-url** *string*

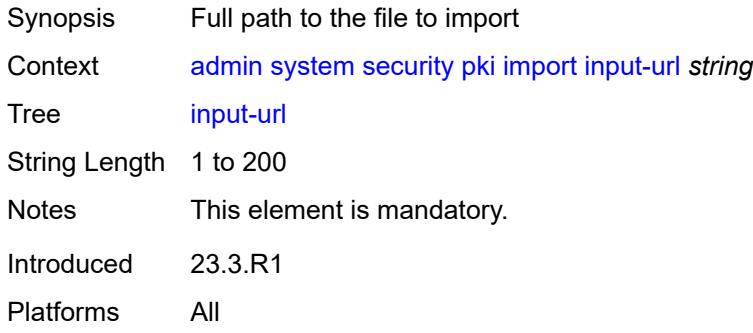

# <span id="page-70-2"></span>**output-file** *string*

<span id="page-70-3"></span>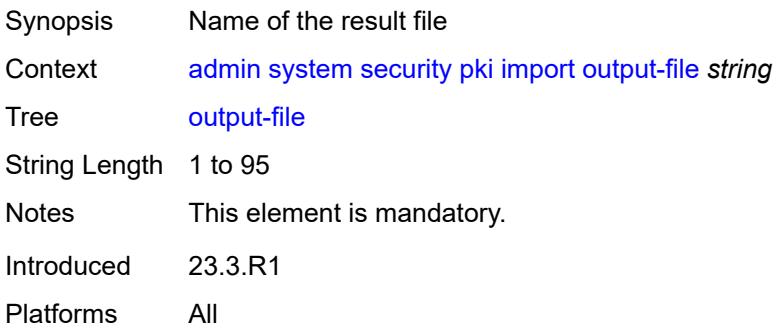

### **password** *string*

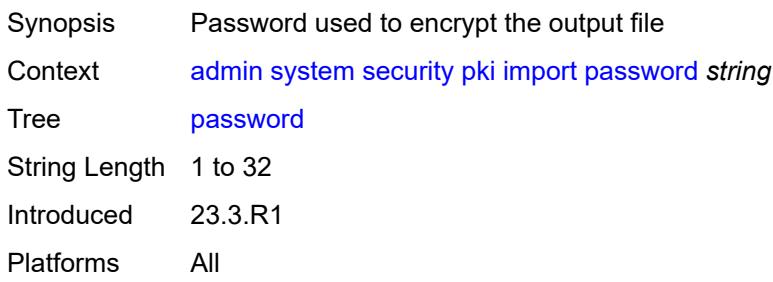

## <span id="page-71-0"></span>**type** *keyword*

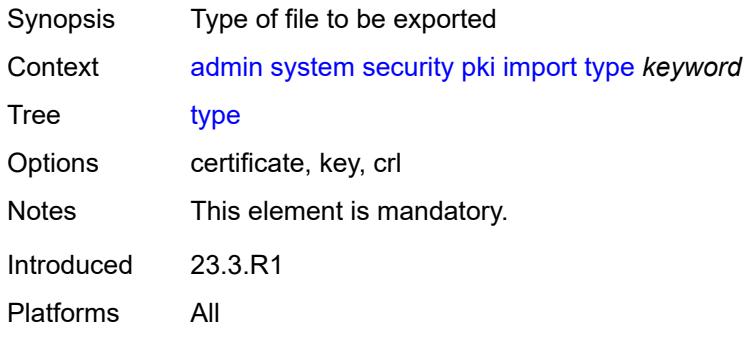

### <span id="page-71-1"></span>**validate-certificate-chain**

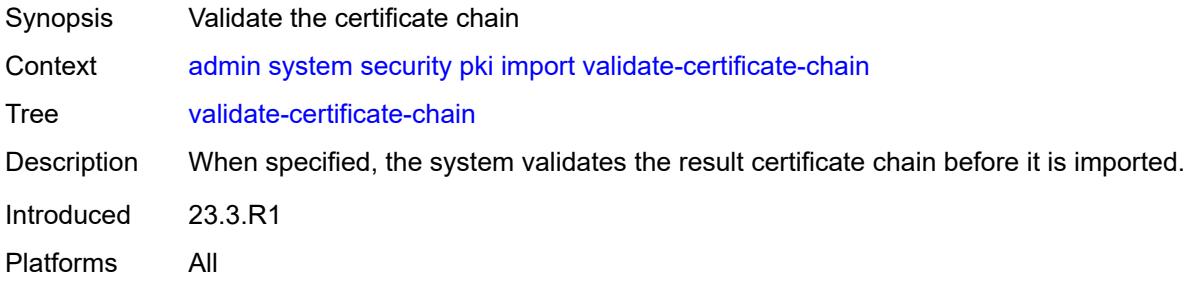

### <span id="page-71-2"></span>**reload**

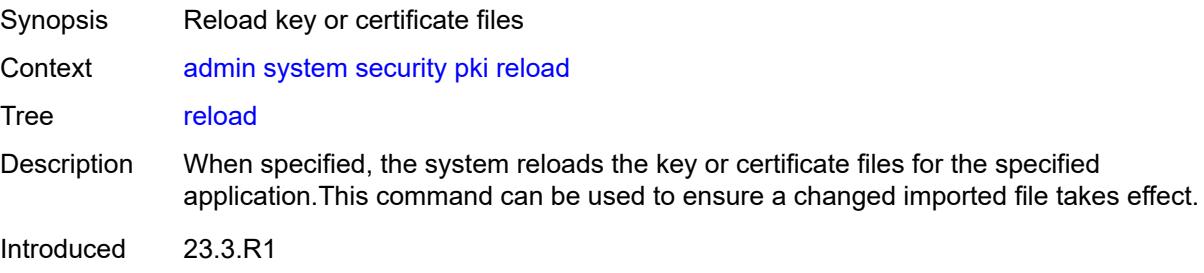
Platforms All

### <span id="page-72-0"></span>**application** *keyword*

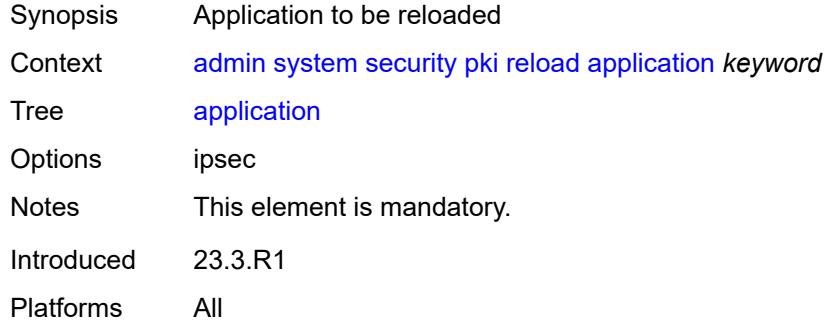

# <span id="page-72-1"></span>**certificate** *string*

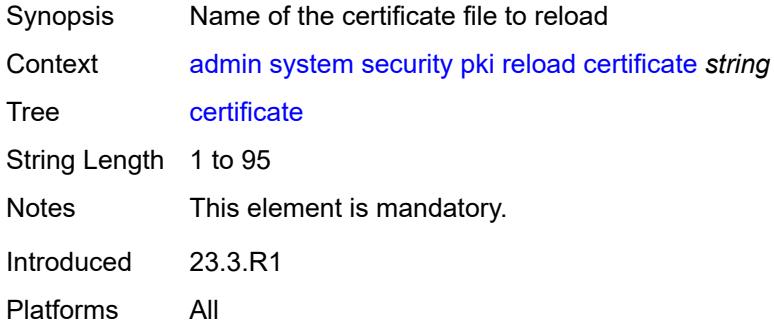

### <span id="page-72-2"></span>**key** *string*

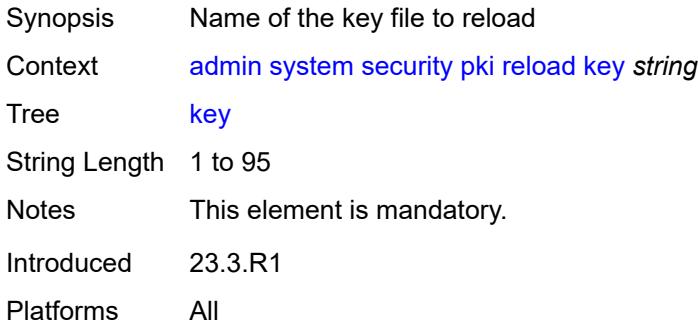

#### <span id="page-72-3"></span>**show**

Synopsis Enter the show context

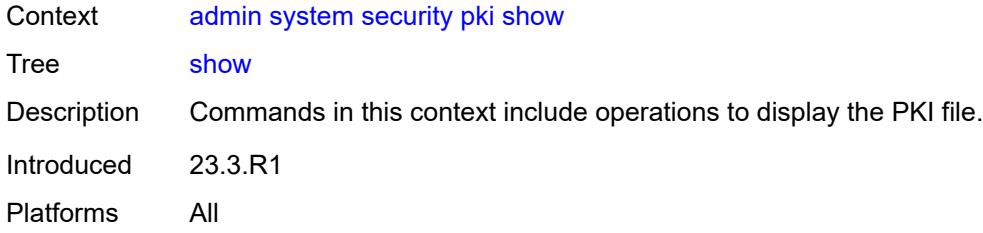

# <span id="page-73-0"></span>**file-content**

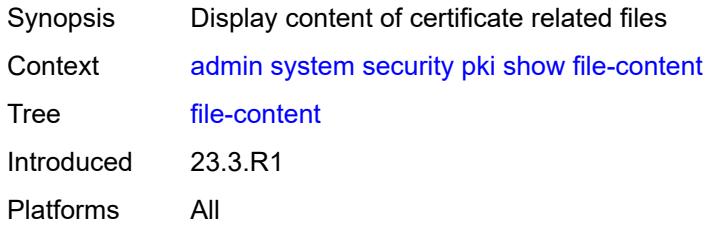

# <span id="page-73-1"></span>[**file-path**] *string*

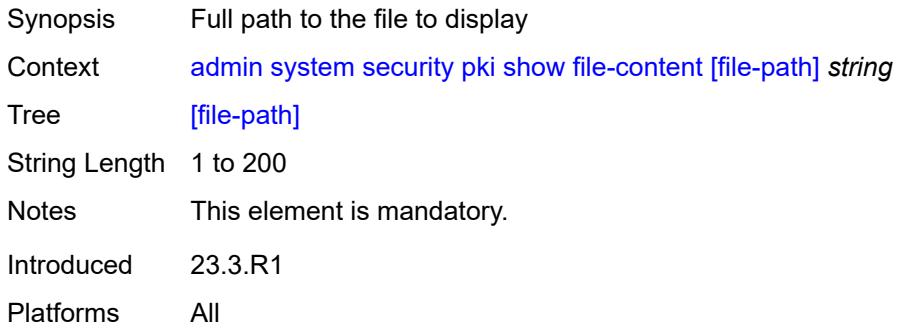

### <span id="page-73-2"></span>**format** *keyword*

<span id="page-73-3"></span>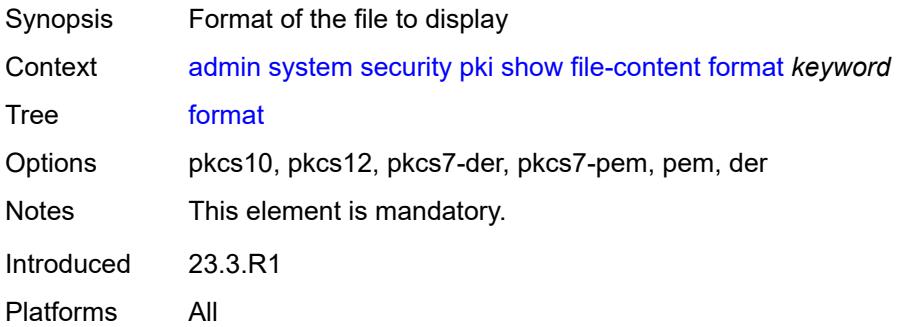

### **password** *string*

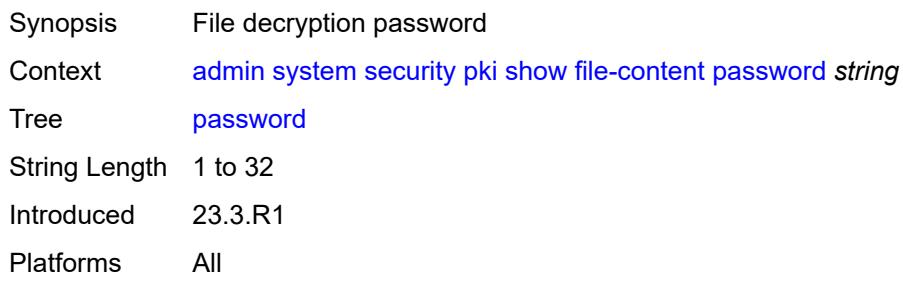

### <span id="page-74-0"></span>**type** *keyword*

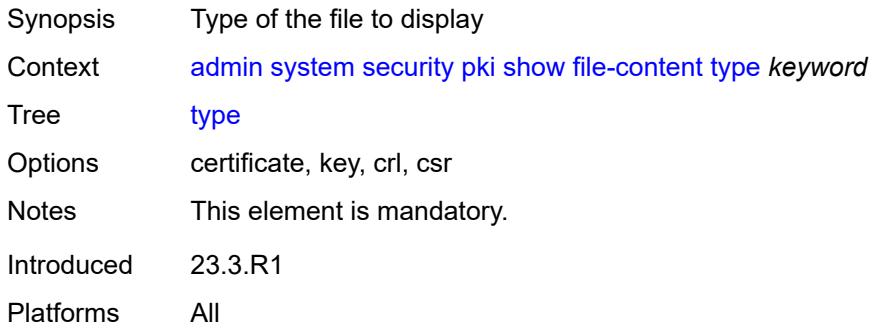

# <span id="page-74-1"></span>**update-certificate**

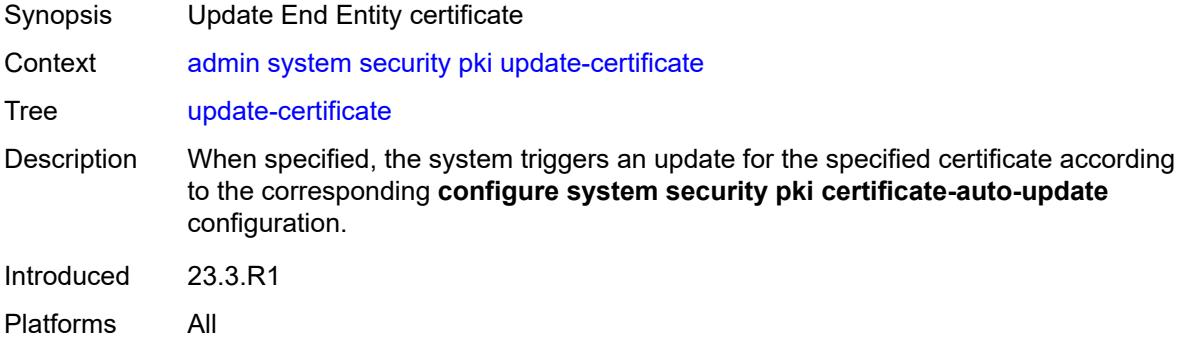

# <span id="page-74-2"></span>**certificate** *reference*

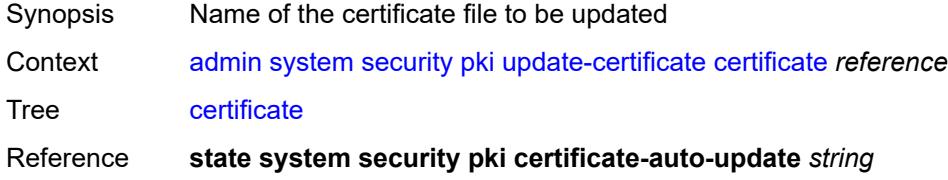

Notes This element is mandatory. Introduced 23.3.R1 Platforms All

#### <span id="page-75-0"></span>**secure-boot**

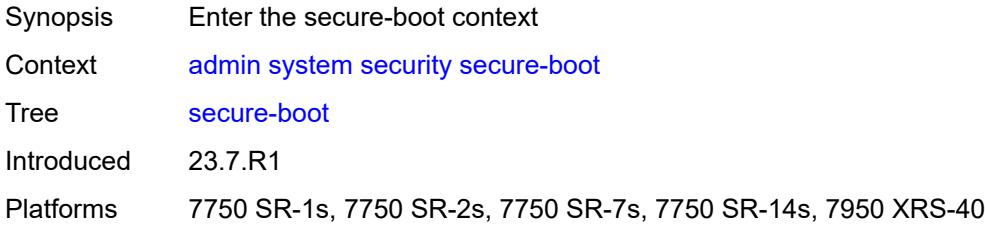

#### <span id="page-75-1"></span>**activate**

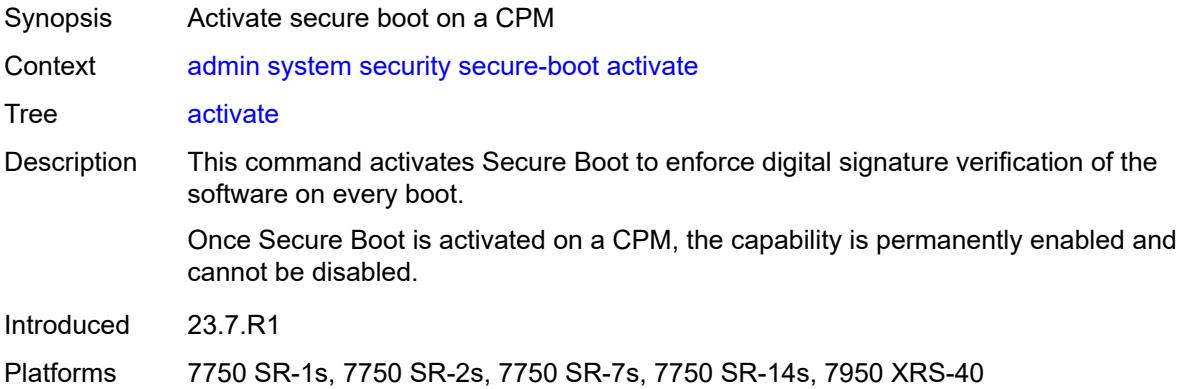

#### <span id="page-75-2"></span>**card** *reference*

<span id="page-75-3"></span>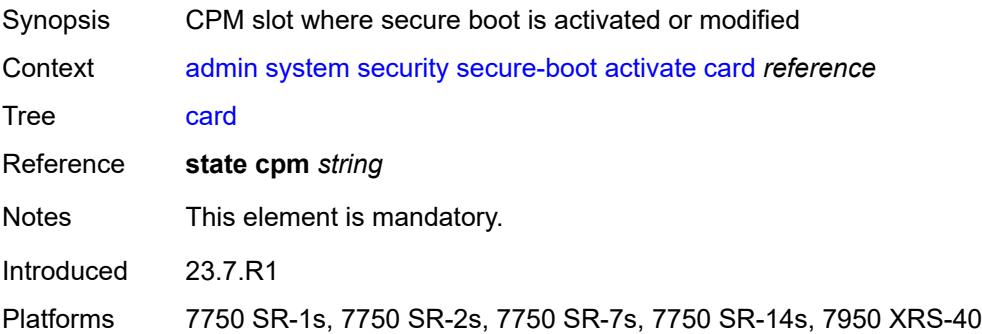

# **confirmation-code** *string*

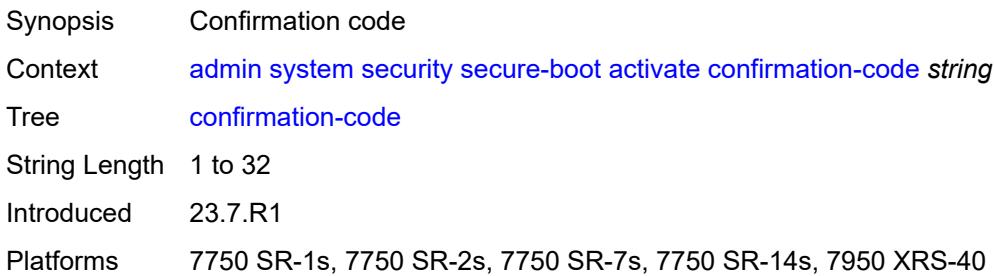

### <span id="page-76-0"></span>**serial-number** *string*

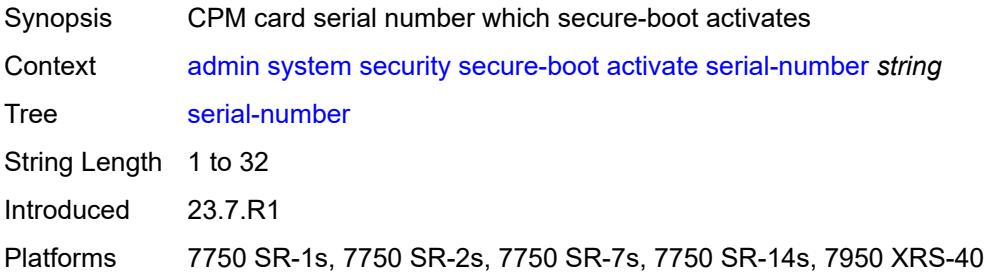

# <span id="page-76-1"></span>**revoke-key**

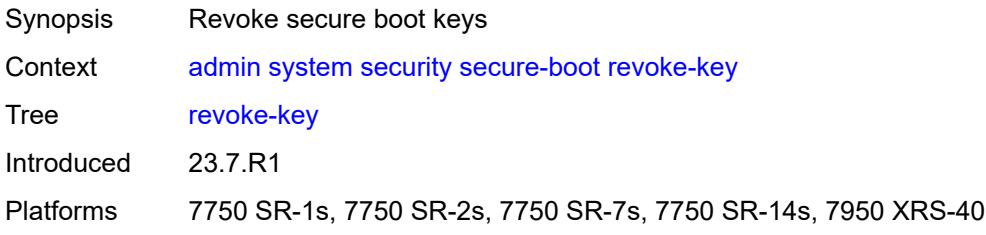

#### <span id="page-76-2"></span>**card** *reference*

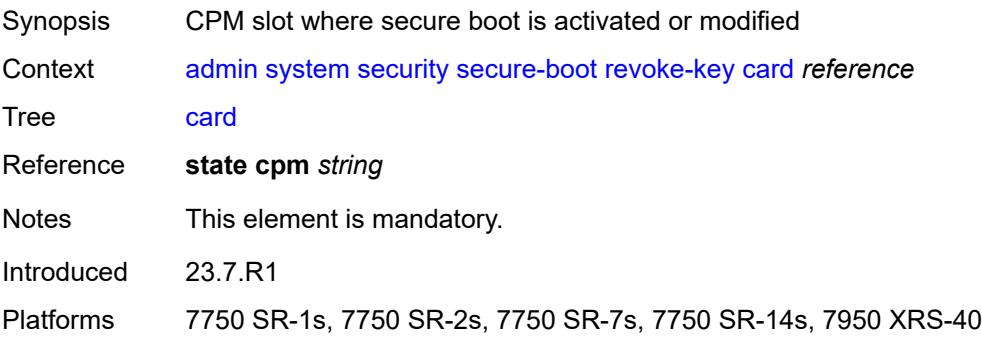

# <span id="page-77-0"></span>**confirmation-code** *string*

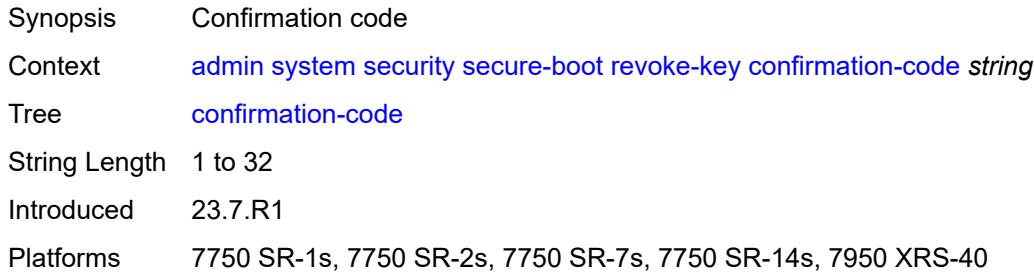

### <span id="page-77-1"></span>**serial-number** *string*

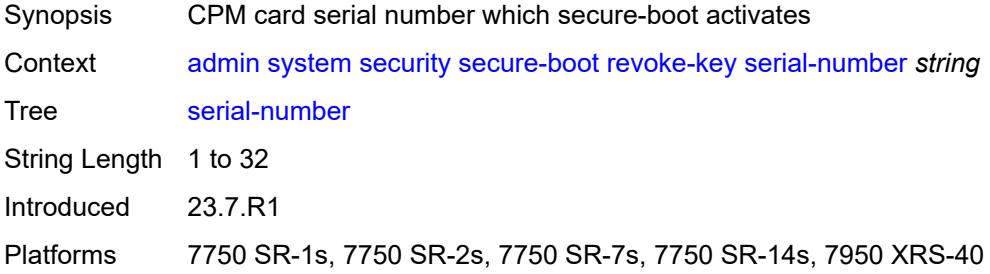

# <span id="page-77-2"></span>**update-key**

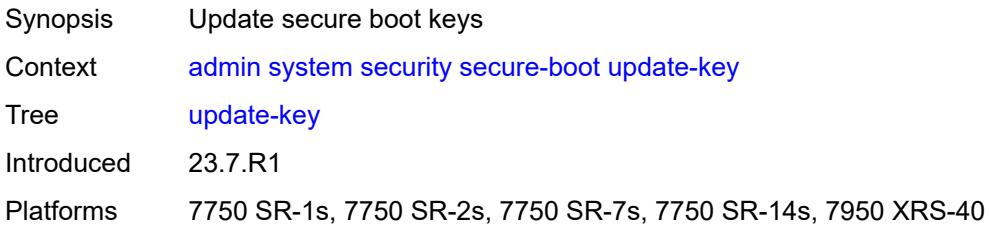

### <span id="page-77-3"></span>**card** *reference*

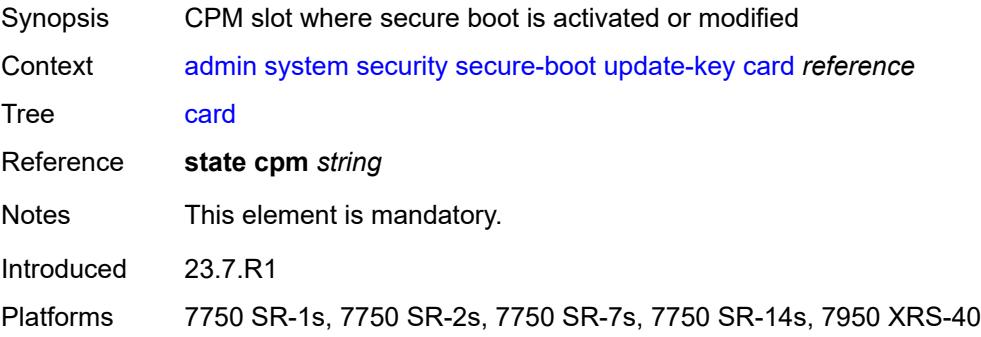

# <span id="page-78-0"></span>**confirmation-code** *string*

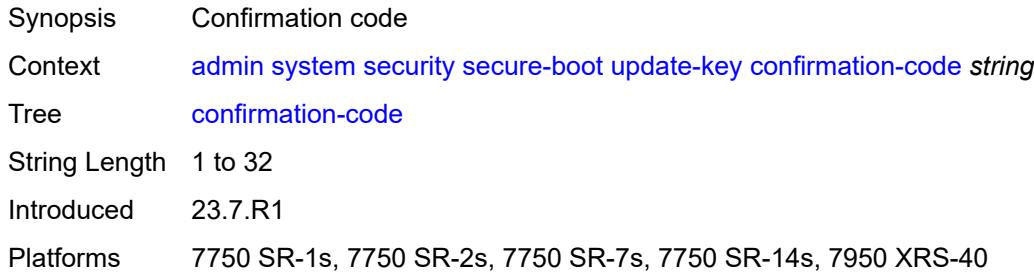

### <span id="page-78-1"></span>**serial-number** *string*

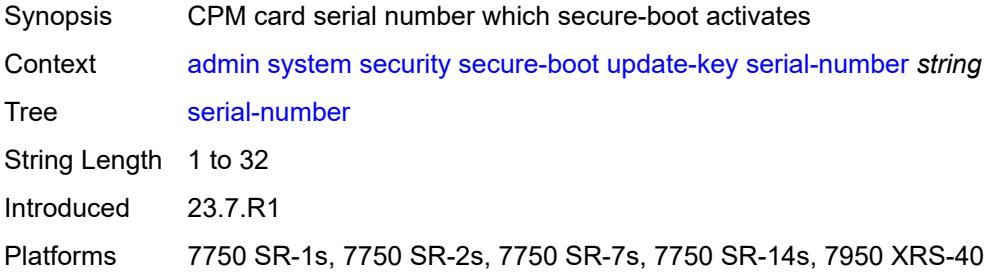

### <span id="page-78-2"></span>**software-image** *string*

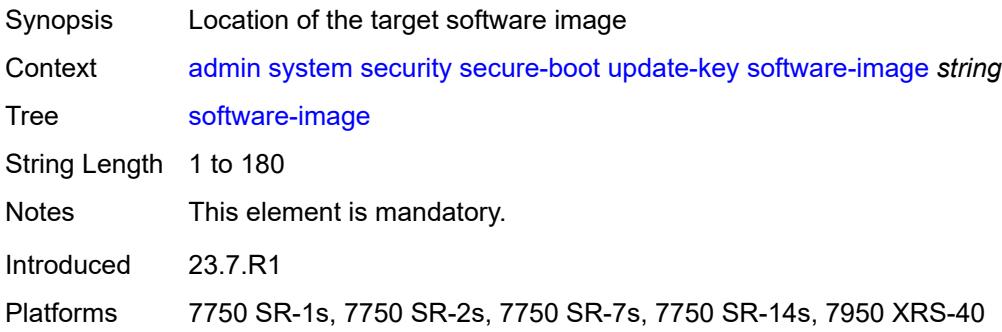

### <span id="page-78-3"></span>**validate**

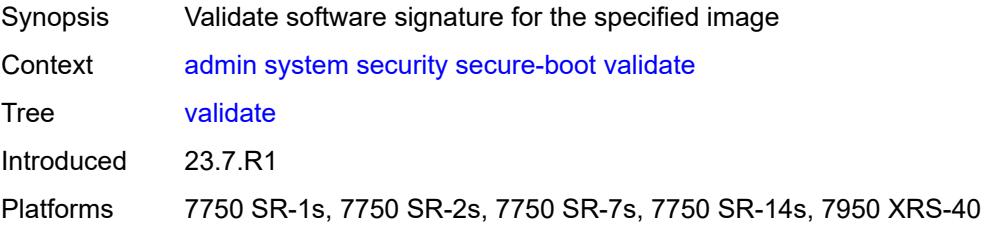

# <span id="page-79-0"></span>**software-image** *string*

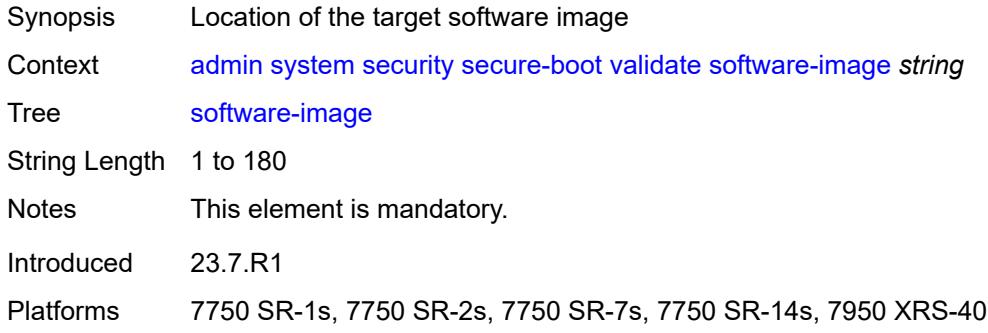

# <span id="page-79-1"></span>**system-password**

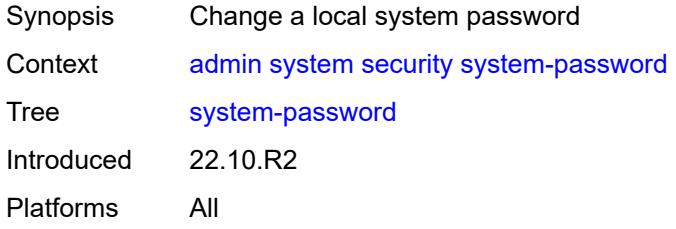

# <span id="page-79-2"></span>**admin-password**

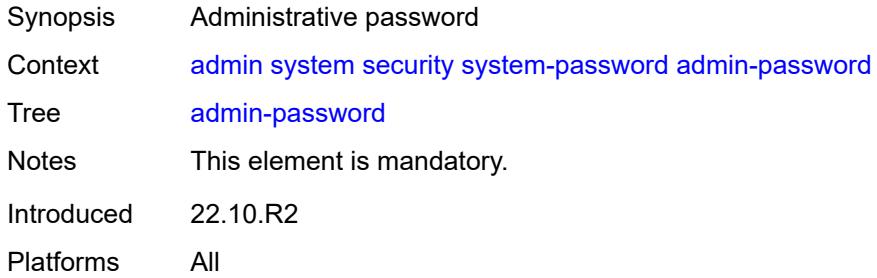

# <span id="page-79-3"></span>**telemetry**

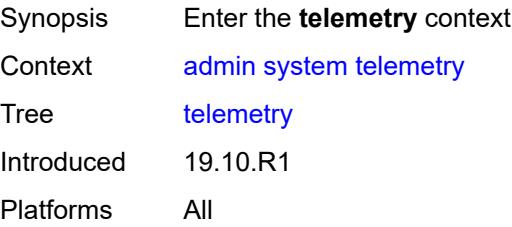

#### <span id="page-80-0"></span>**grpc**

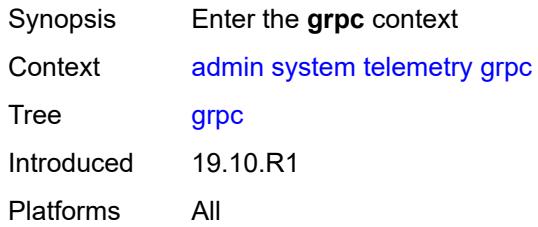

#### <span id="page-80-1"></span>**cancel**

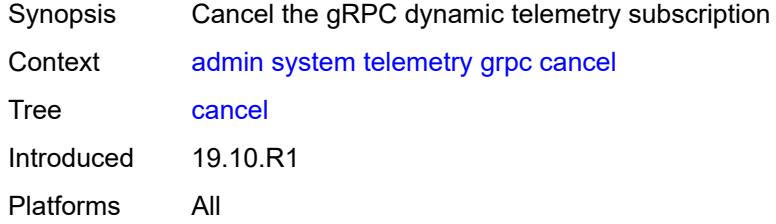

### <span id="page-80-2"></span>**all**

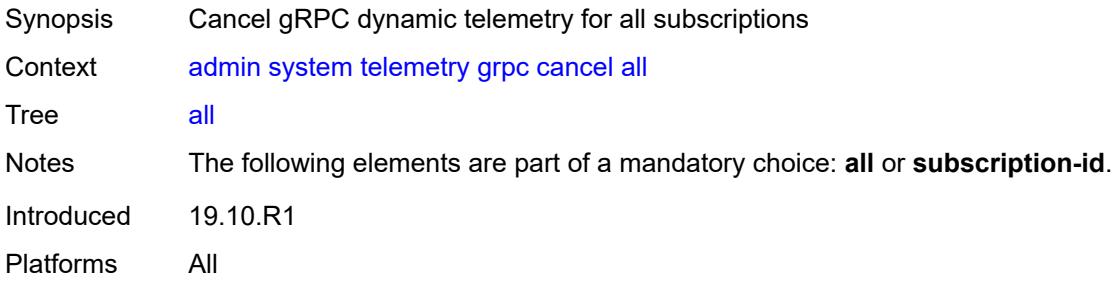

# <span id="page-80-3"></span>**subscription-id** *number*

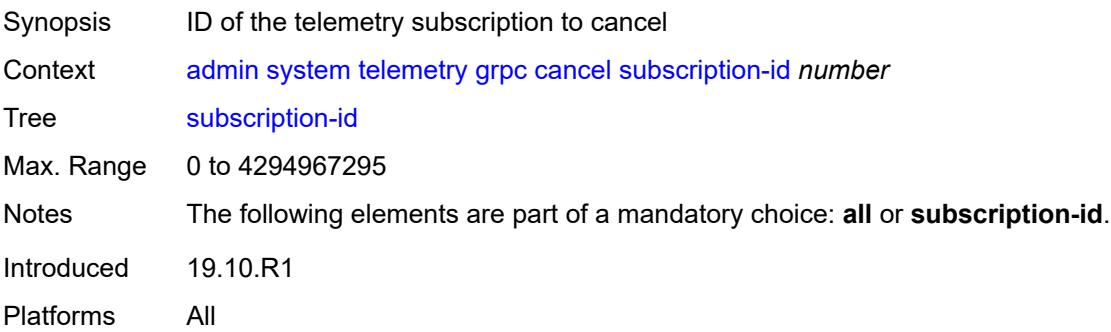

### <span id="page-81-0"></span>**tech-support**

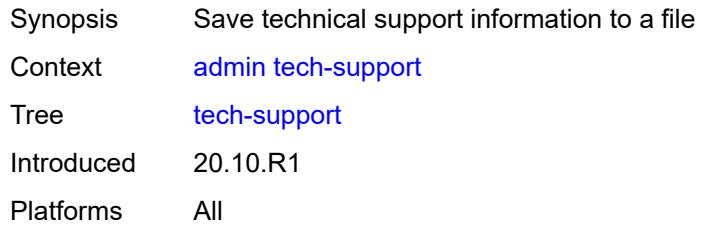

# <span id="page-81-1"></span>[**url**] *string*

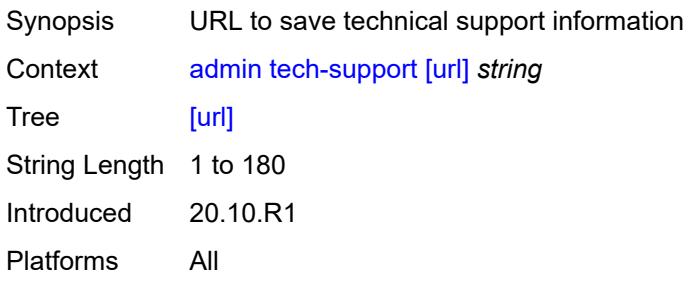

# **2.2 Configuration mode commands**

See "Configuring in the MD-CLI" in the *7450 ESS, 7750 SR, 7950 XRS, and VSR MD-CLI User Guide* for more information.

<span id="page-82-25"></span><span id="page-82-24"></span><span id="page-82-23"></span><span id="page-82-22"></span><span id="page-82-21"></span><span id="page-82-20"></span><span id="page-82-19"></span><span id="page-82-18"></span><span id="page-82-17"></span><span id="page-82-16"></span><span id="page-82-15"></span><span id="page-82-14"></span><span id="page-82-13"></span><span id="page-82-12"></span><span id="page-82-11"></span><span id="page-82-10"></span><span id="page-82-9"></span><span id="page-82-8"></span><span id="page-82-7"></span><span id="page-82-6"></span><span id="page-82-5"></span><span id="page-82-4"></span><span id="page-82-3"></span><span id="page-82-2"></span><span id="page-82-1"></span><span id="page-82-0"></span>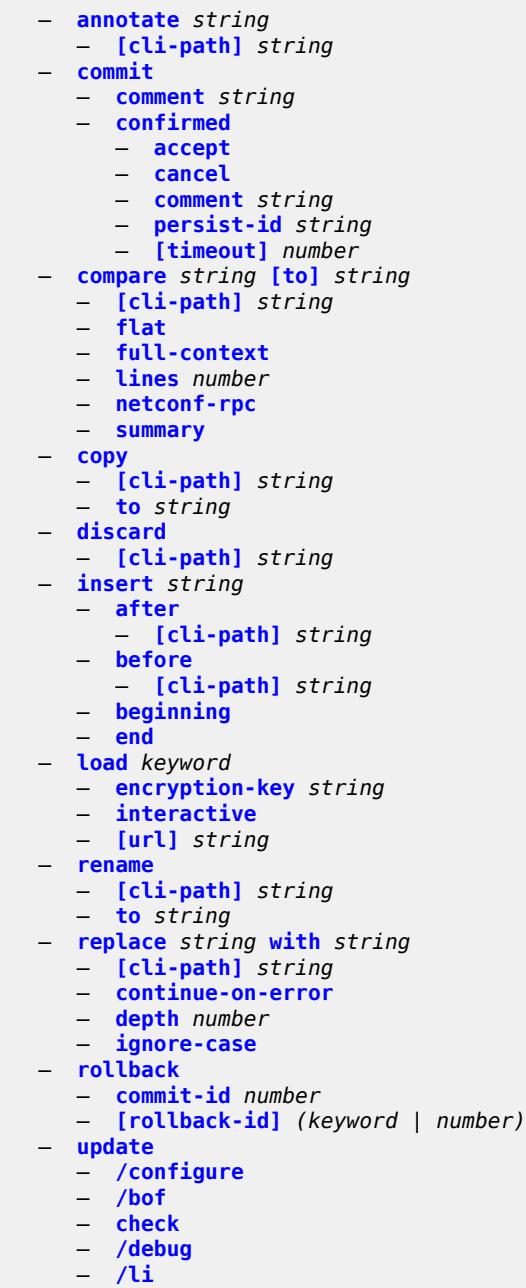

<span id="page-82-50"></span><span id="page-82-49"></span><span id="page-82-48"></span><span id="page-82-47"></span><span id="page-82-46"></span><span id="page-82-45"></span><span id="page-82-44"></span><span id="page-82-43"></span><span id="page-82-42"></span><span id="page-82-41"></span><span id="page-82-40"></span><span id="page-82-39"></span><span id="page-82-38"></span><span id="page-82-37"></span><span id="page-82-36"></span><span id="page-82-35"></span><span id="page-82-34"></span><span id="page-82-33"></span><span id="page-82-32"></span><span id="page-82-31"></span><span id="page-82-30"></span><span id="page-82-29"></span><span id="page-82-28"></span><span id="page-82-27"></span><span id="page-82-26"></span>— **[validate](#page-97-4)**

### <span id="page-83-0"></span>**2.2.1 Configuration mode command descriptions**

# **annotate** [\[comment-text\]](#page-83-3) *string*

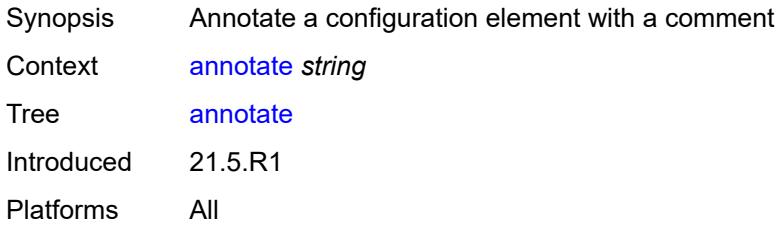

### <span id="page-83-3"></span>[**comment-text**] *string*

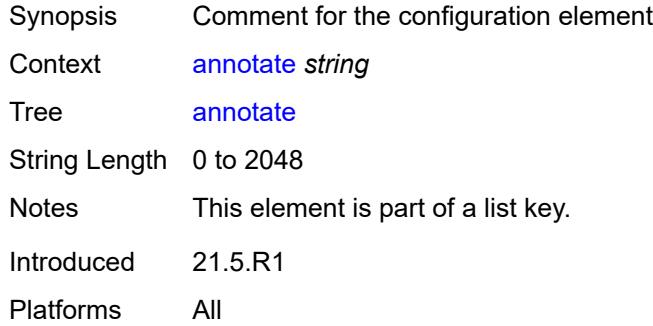

# <span id="page-83-1"></span>[**cli-path**] *string*

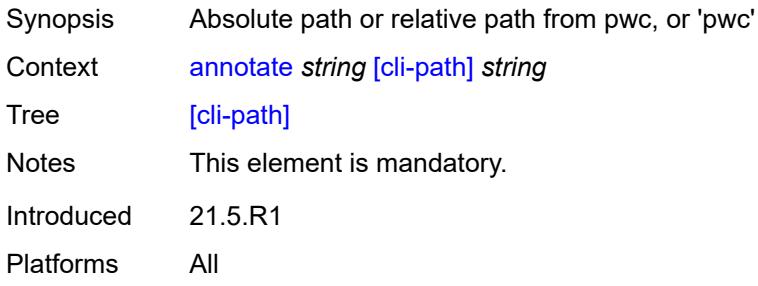

#### <span id="page-83-2"></span>**commit**

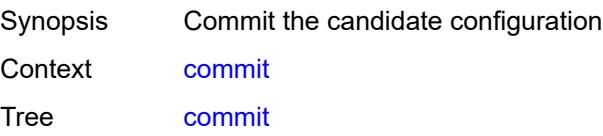

Introduced 16.0.R1 Platforms All

# <span id="page-84-0"></span>**comment** *string*

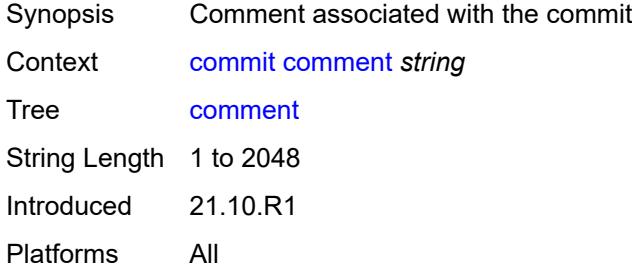

### <span id="page-84-1"></span>**confirmed**

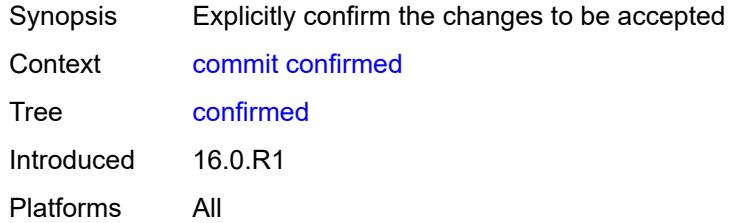

### <span id="page-84-2"></span>**accept**

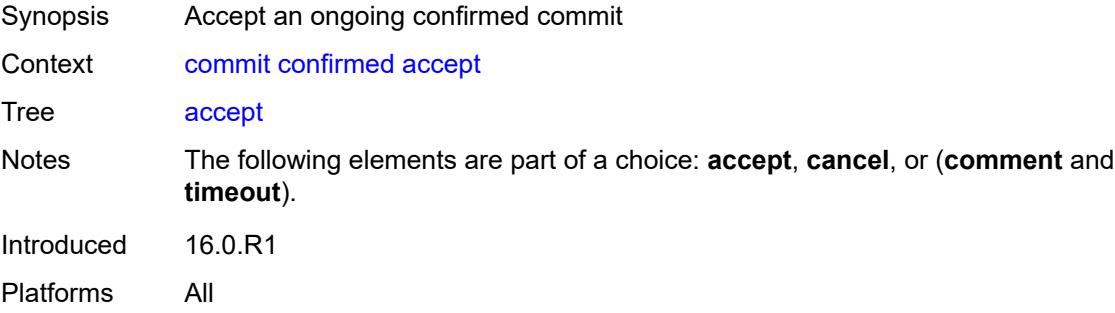

#### <span id="page-84-3"></span>**cancel**

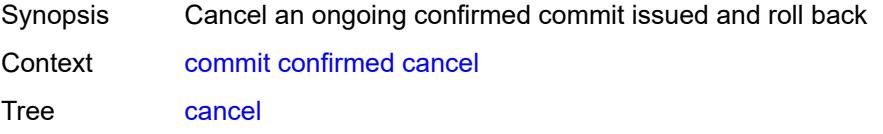

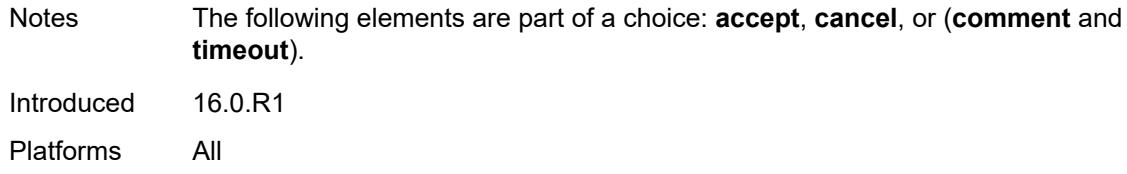

### <span id="page-85-0"></span>**comment** *string*

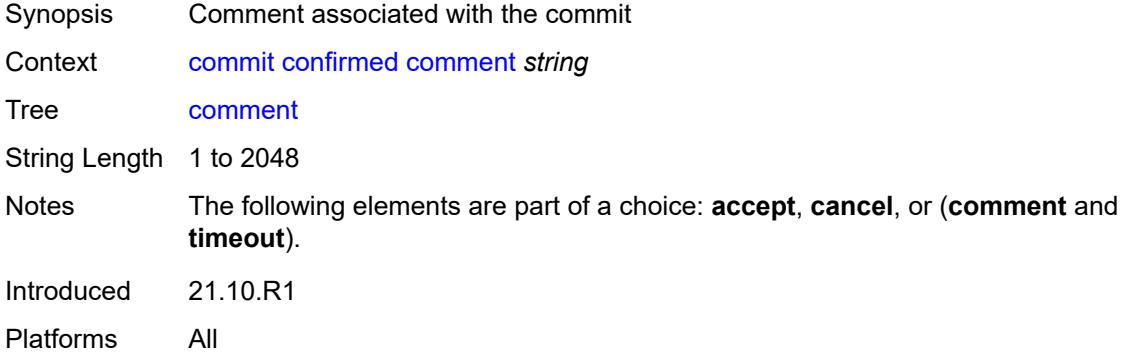

# <span id="page-85-1"></span>**persist-id** *string*

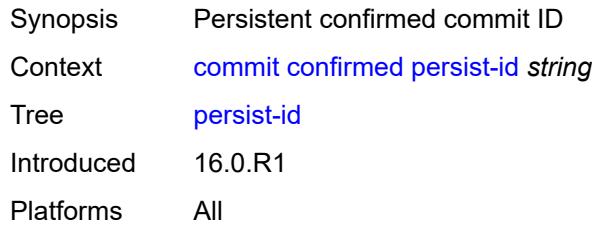

# <span id="page-85-2"></span>[**timeout**] *number*

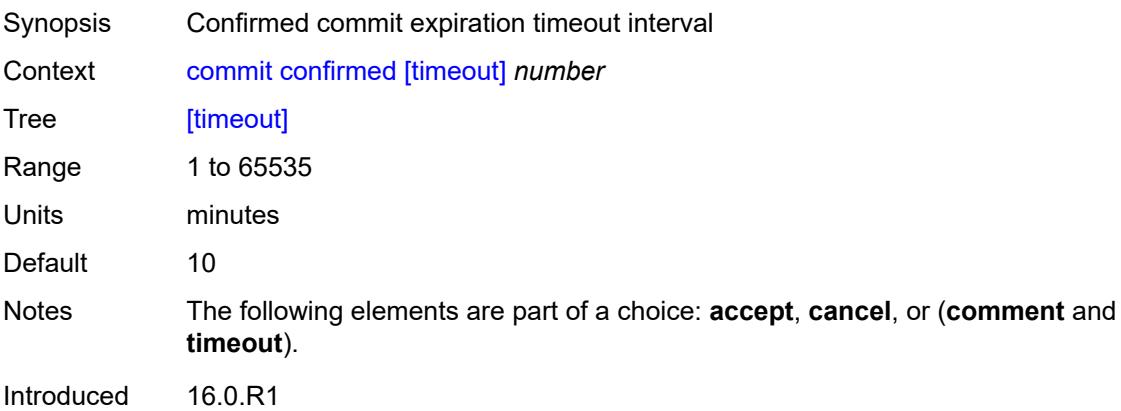

Platforms All

### <span id="page-86-0"></span>**compare** [\[from](#page-86-3)] *string* [to](#page-86-1) *string*

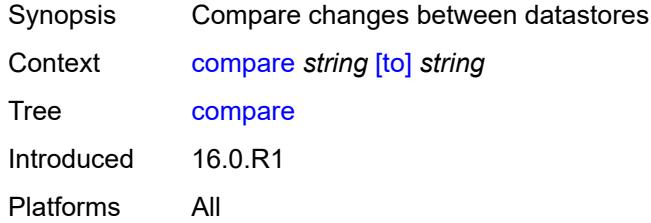

# <span id="page-86-3"></span>[**from**] *string*

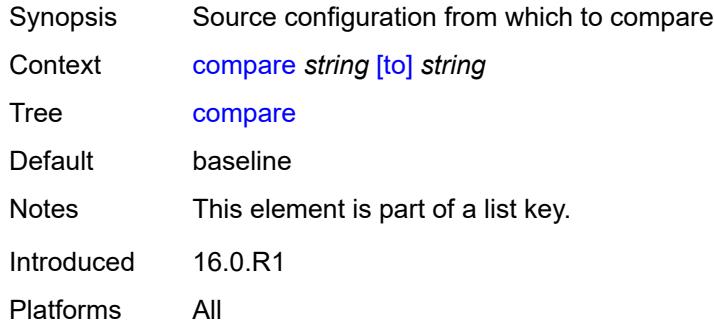

# <span id="page-86-1"></span>[**to**] *string*

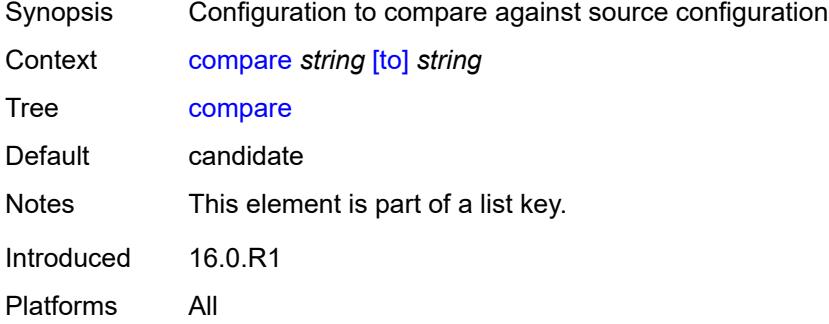

# <span id="page-86-2"></span>[**cli-path**] *string*

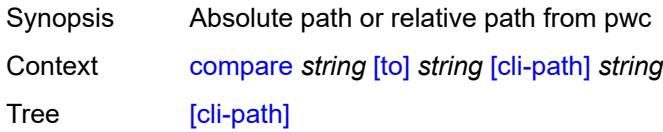

Introduced 20.10.R1 Platforms All

### <span id="page-87-0"></span>**flat**

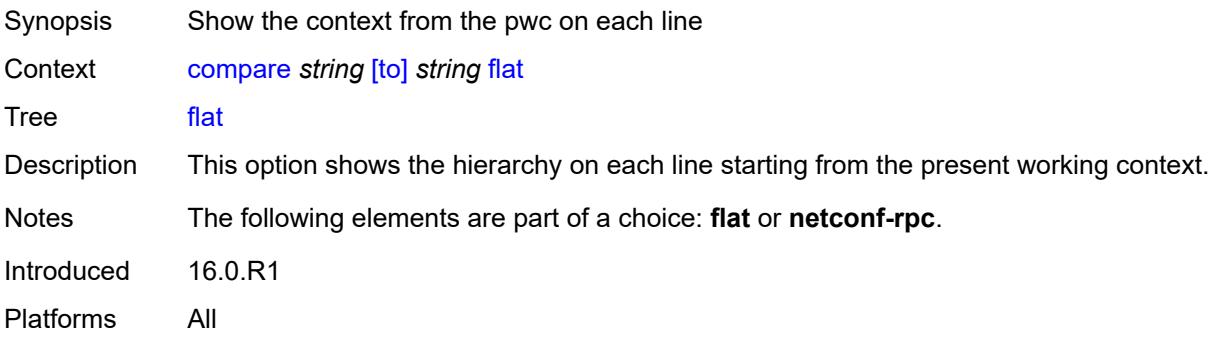

#### <span id="page-87-1"></span>**full-context**

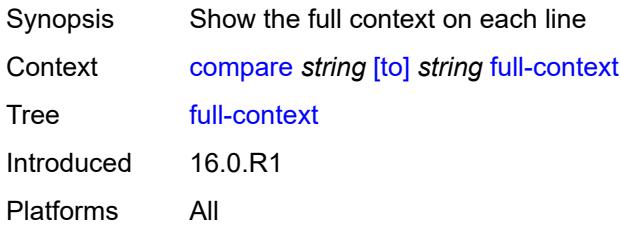

#### <span id="page-87-2"></span>**lines** *number*

<span id="page-87-3"></span>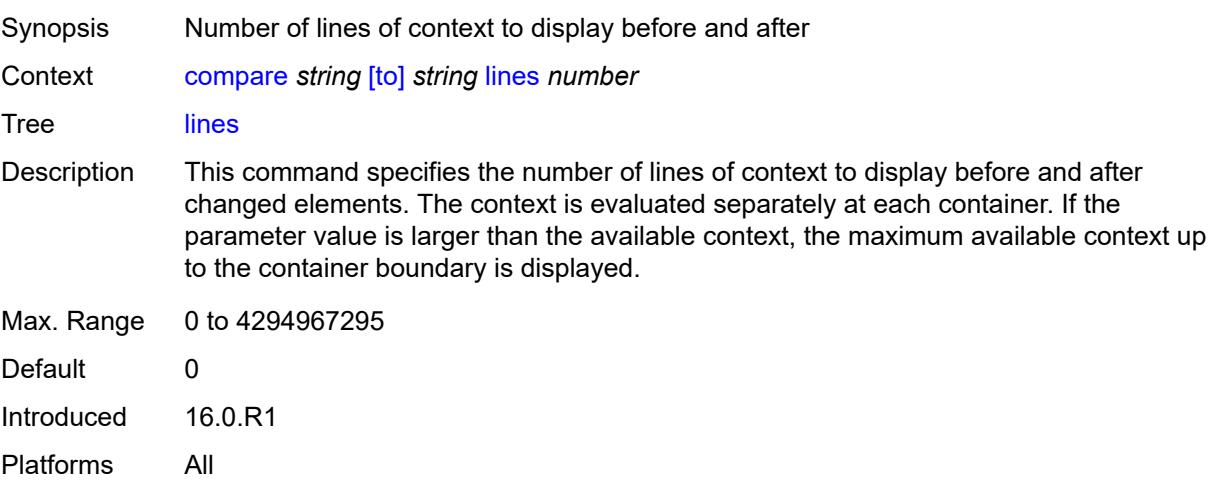

# **netconf-rpc**

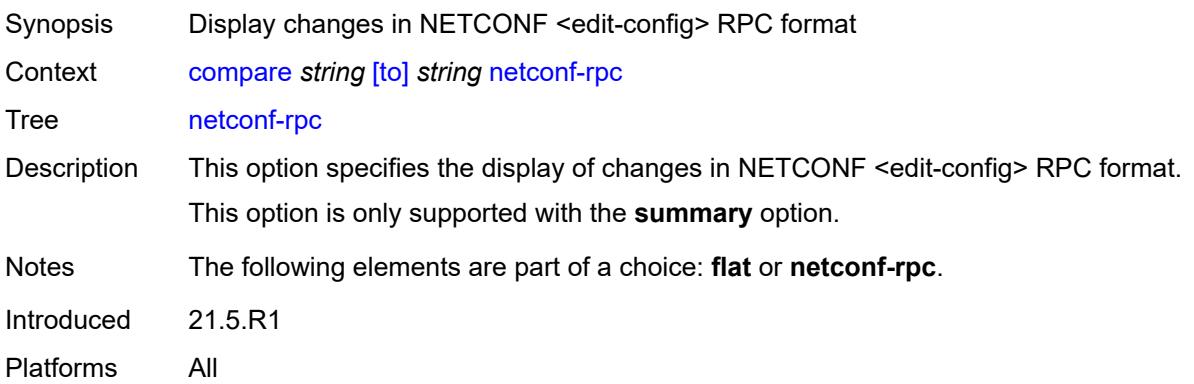

### <span id="page-88-0"></span>**summary**

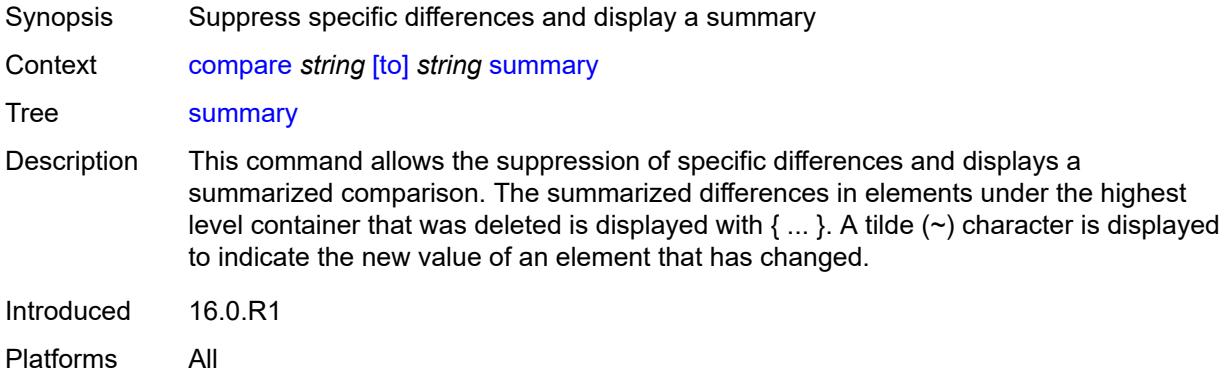

#### <span id="page-88-1"></span>**copy**

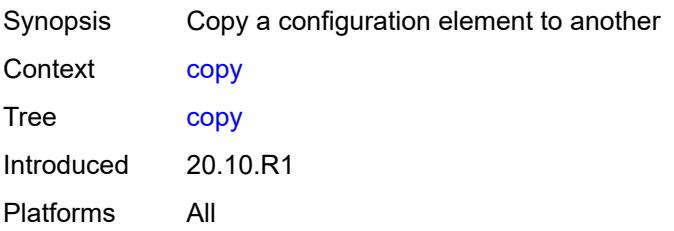

# <span id="page-88-2"></span>[**cli-path**] *string*

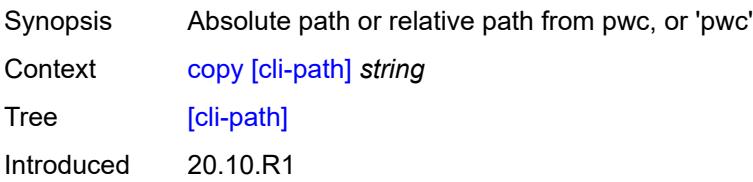

Platforms All

### <span id="page-89-0"></span>**to** *string*

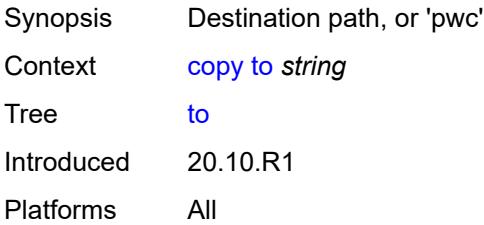

#### <span id="page-89-1"></span>**discard**

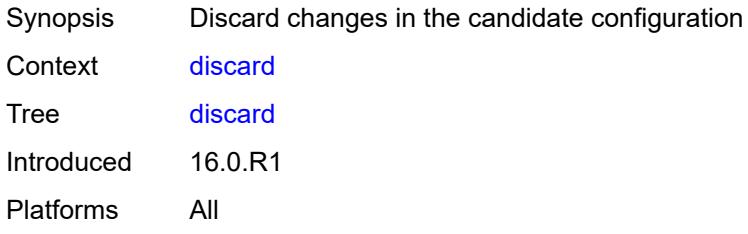

# <span id="page-89-2"></span>[**cli-path**] *string*

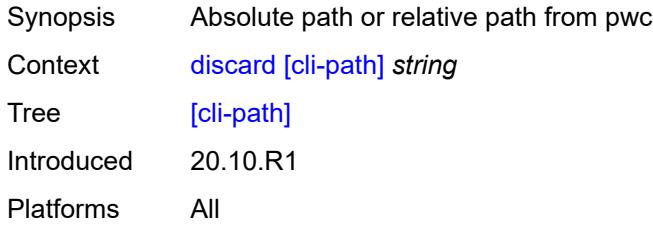

# <span id="page-89-3"></span>**insert** [[new-entry\]](#page-89-4) *string*

<span id="page-89-4"></span>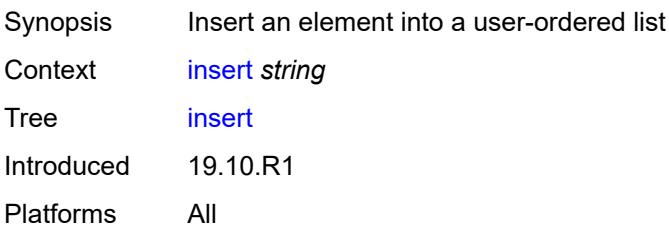

# [**new-entry**] *string*

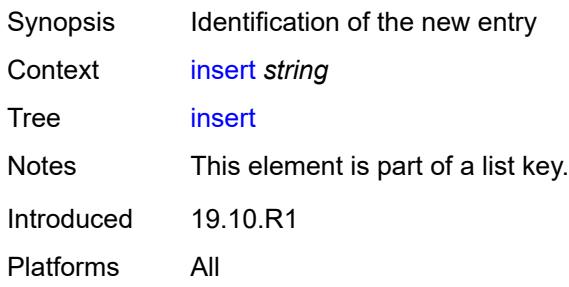

#### <span id="page-90-0"></span>**after**

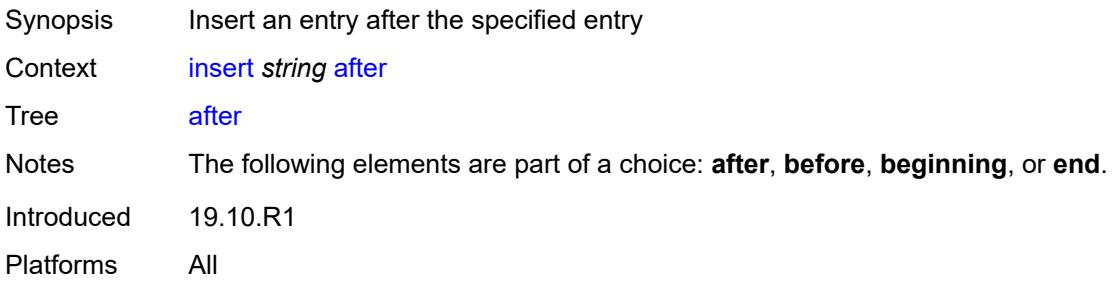

# <span id="page-90-1"></span>[**cli-path**] *string*

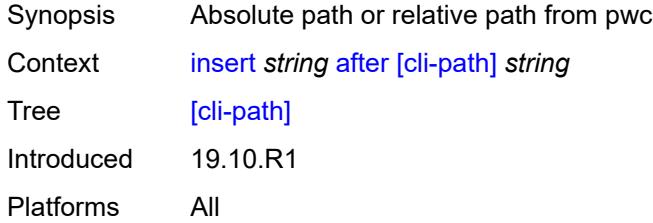

### <span id="page-90-2"></span>**before**

<span id="page-90-3"></span>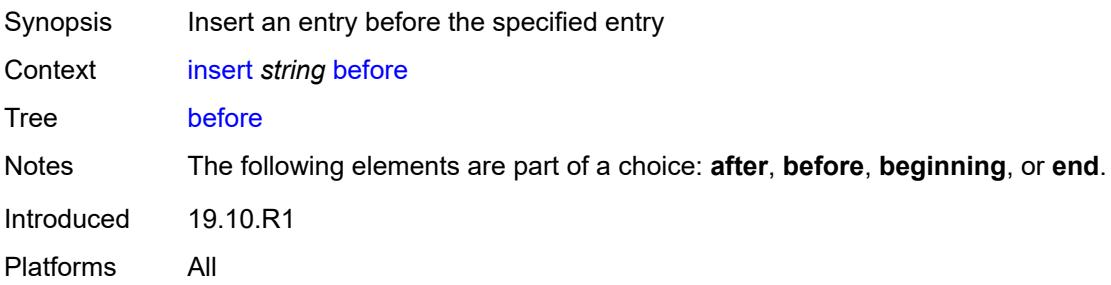

# [**cli-path**] *string*

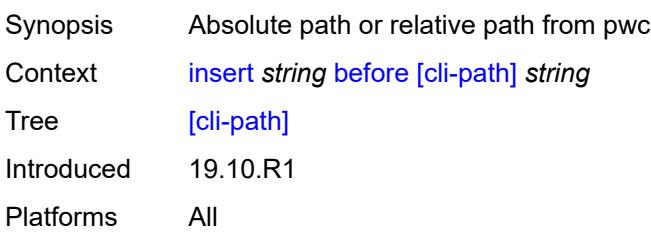

# <span id="page-91-0"></span>**beginning**

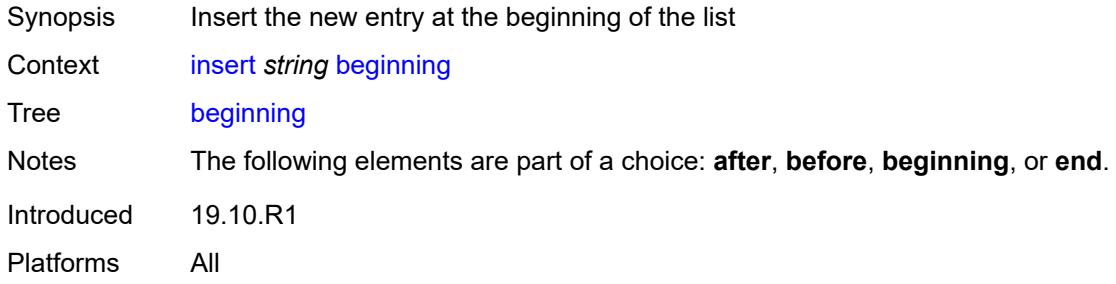

#### <span id="page-91-1"></span>**end**

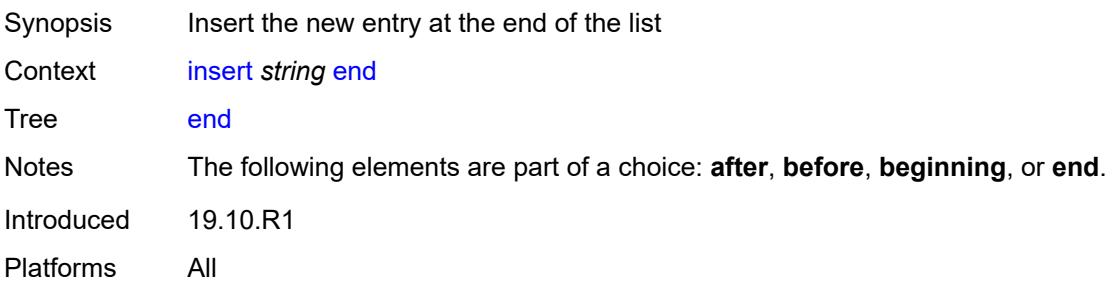

# <span id="page-91-2"></span>**load** [[mode\]](#page-91-3) *keyword*

<span id="page-91-3"></span>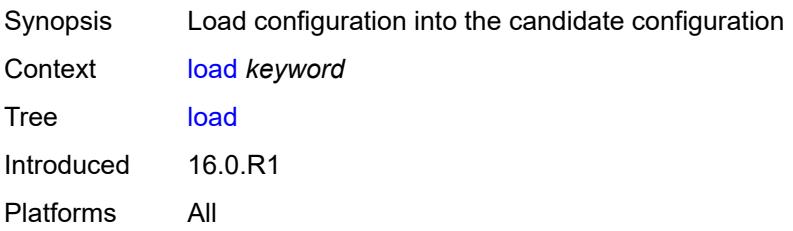

# [**mode**] *keyword*

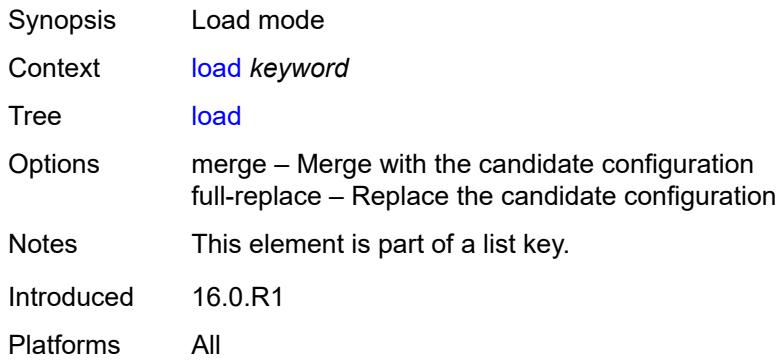

### <span id="page-92-0"></span>**encryption-key** *string*

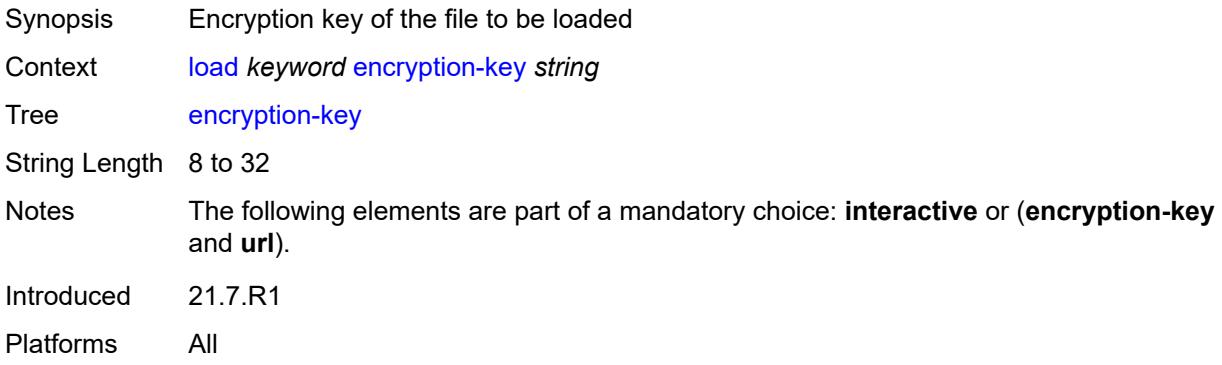

### <span id="page-92-1"></span>**interactive**

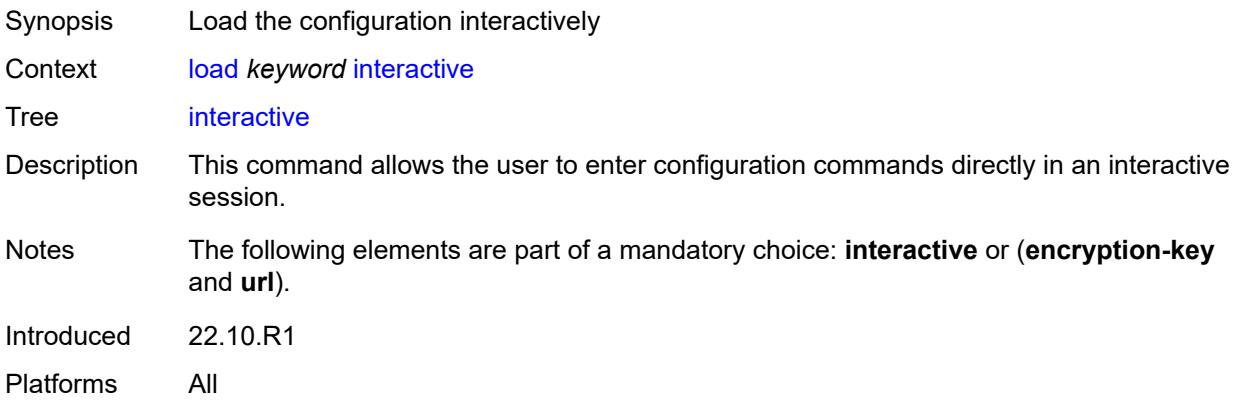

# <span id="page-92-2"></span>[**url**] *string*

Synopsis Location of the file to be loaded

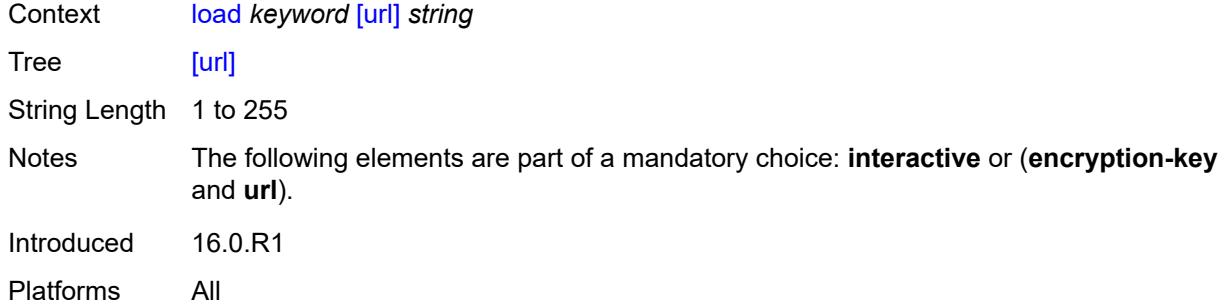

#### <span id="page-93-0"></span>**rename**

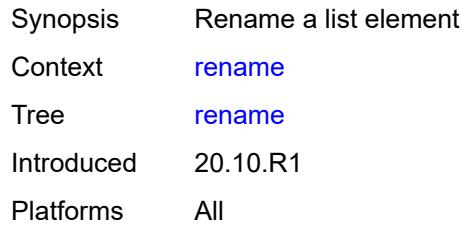

# <span id="page-93-1"></span>[**cli-path**] *string*

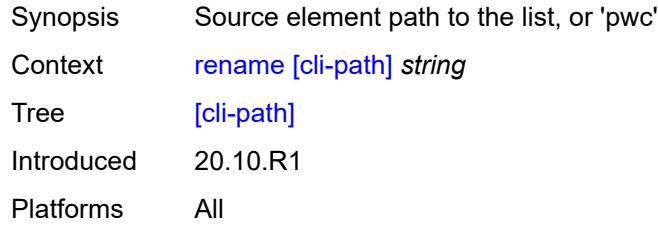

# <span id="page-93-2"></span>**to** *string*

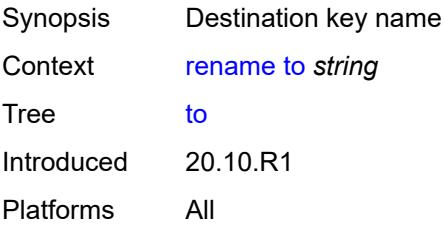

# <span id="page-93-3"></span>**replace** [\[pattern\]](#page-94-2) *string* [with](#page-94-0) *string*

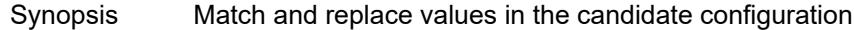

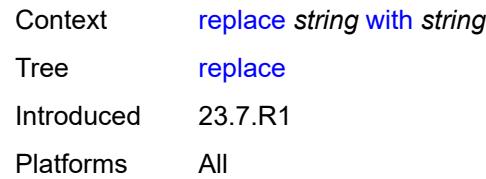

# <span id="page-94-2"></span>[**pattern**] *string*

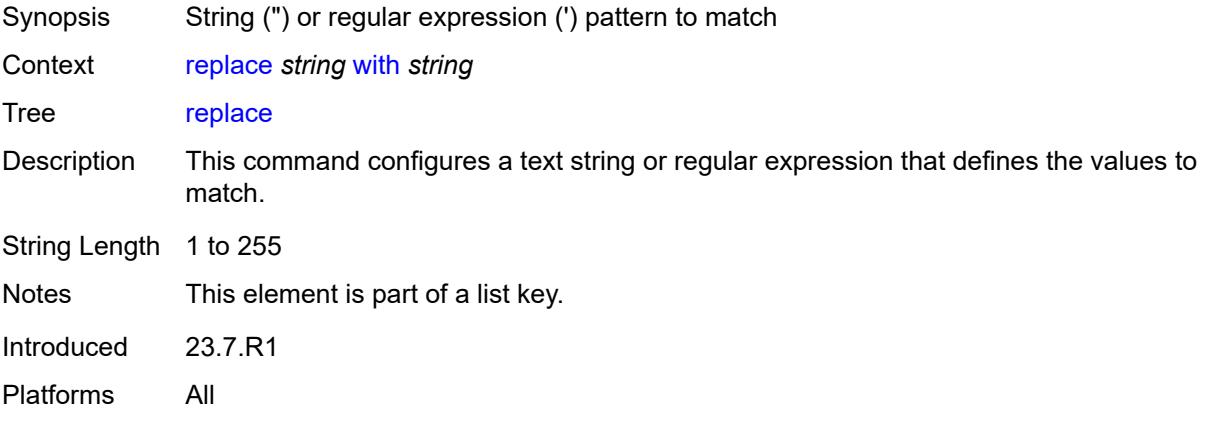

### <span id="page-94-0"></span>**with** *string*

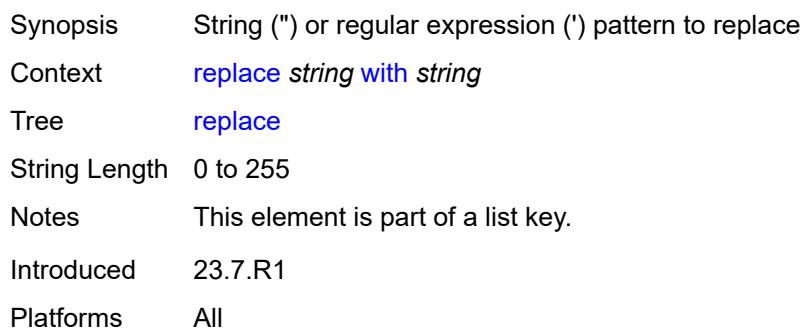

# <span id="page-94-1"></span>[**cli-path**] *string*

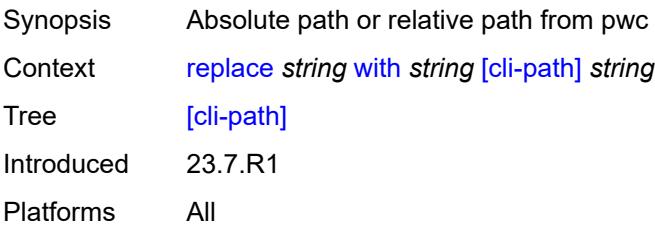

#### <span id="page-95-0"></span>**continue-on-error**

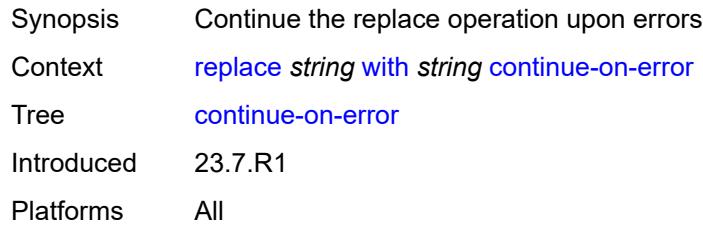

# <span id="page-95-1"></span>**depth** *number*

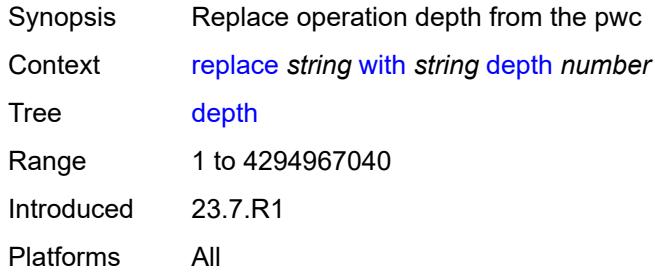

#### <span id="page-95-2"></span>**ignore-case**

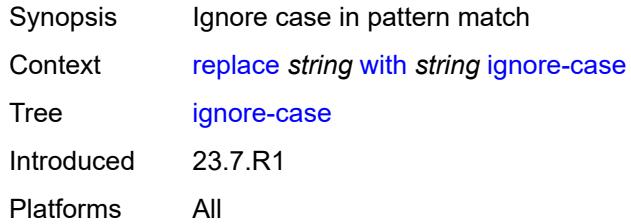

#### <span id="page-95-3"></span>**rollback**

<span id="page-95-4"></span>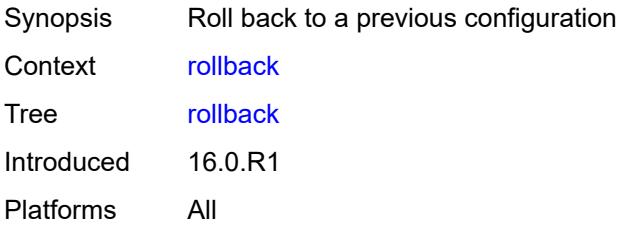

#### **commit-id** *number*

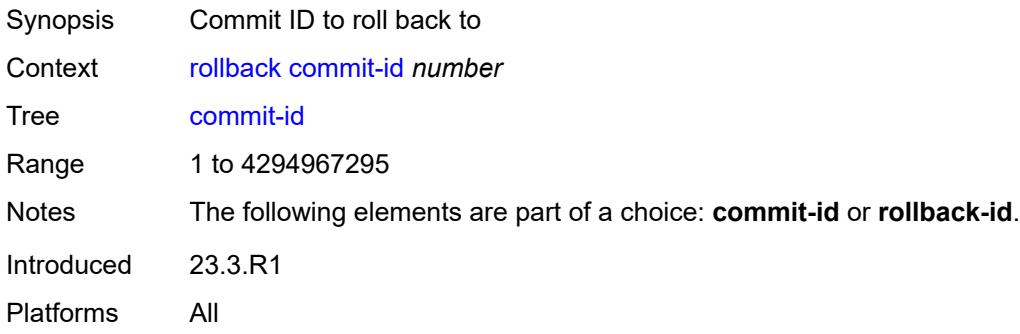

# <span id="page-96-0"></span>[**rollback-id**] *(keyword | number)*

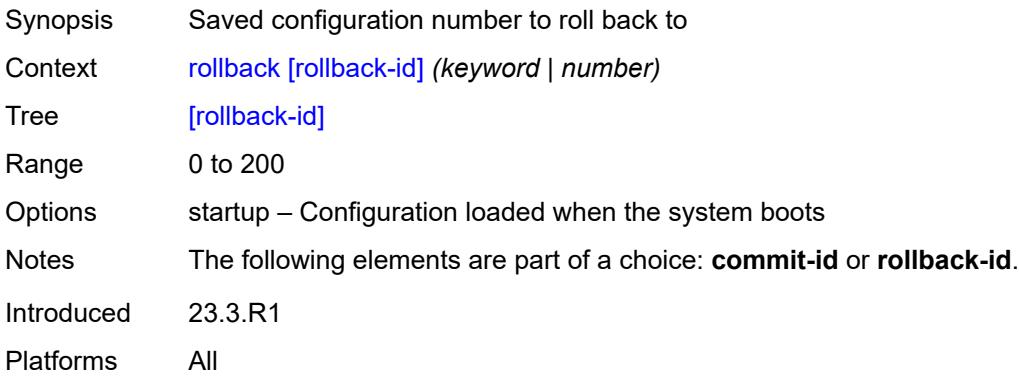

# <span id="page-96-1"></span>**update**

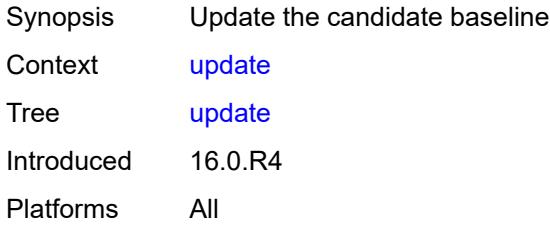

# <span id="page-96-2"></span>**/configure**

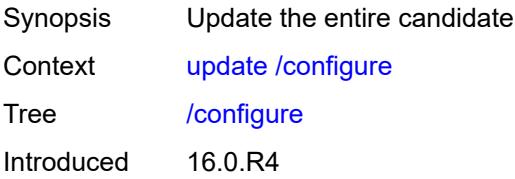

Platforms All

### <span id="page-97-0"></span>**/bof**

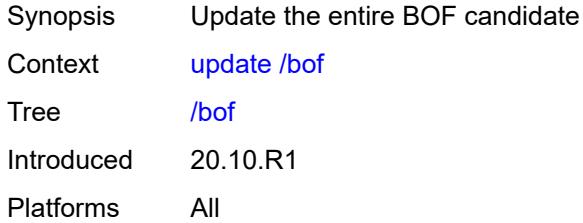

#### <span id="page-97-1"></span>**check**

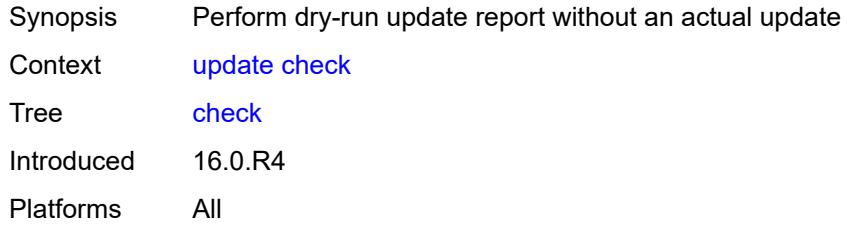

# <span id="page-97-2"></span>**/debug**

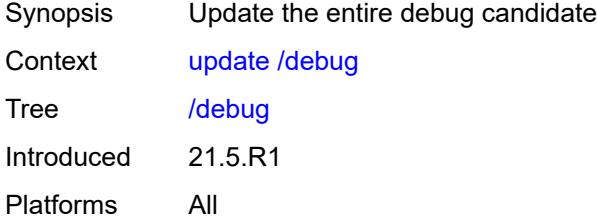

#### <span id="page-97-3"></span>**/li**

<span id="page-97-4"></span>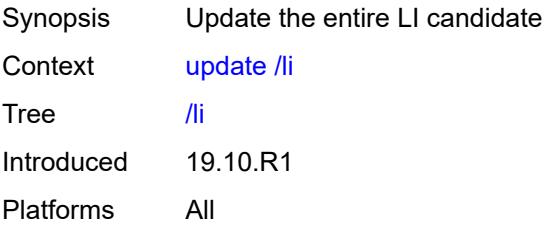

#### **validate**

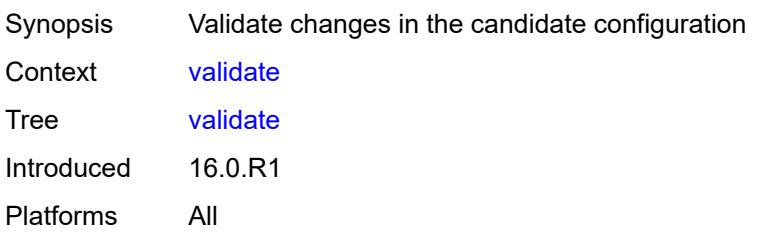

# **2.3 environment commands**

See "Environment commands" in the *7450 ESS, 7750 SR, 7950 XRS, and VSR MD-CLI User Guide* for more information.

<span id="page-99-16"></span><span id="page-99-15"></span><span id="page-99-14"></span><span id="page-99-13"></span><span id="page-99-12"></span><span id="page-99-11"></span><span id="page-99-10"></span><span id="page-99-9"></span><span id="page-99-8"></span><span id="page-99-7"></span><span id="page-99-6"></span><span id="page-99-5"></span><span id="page-99-4"></span><span id="page-99-3"></span><span id="page-99-2"></span><span id="page-99-1"></span><span id="page-99-0"></span>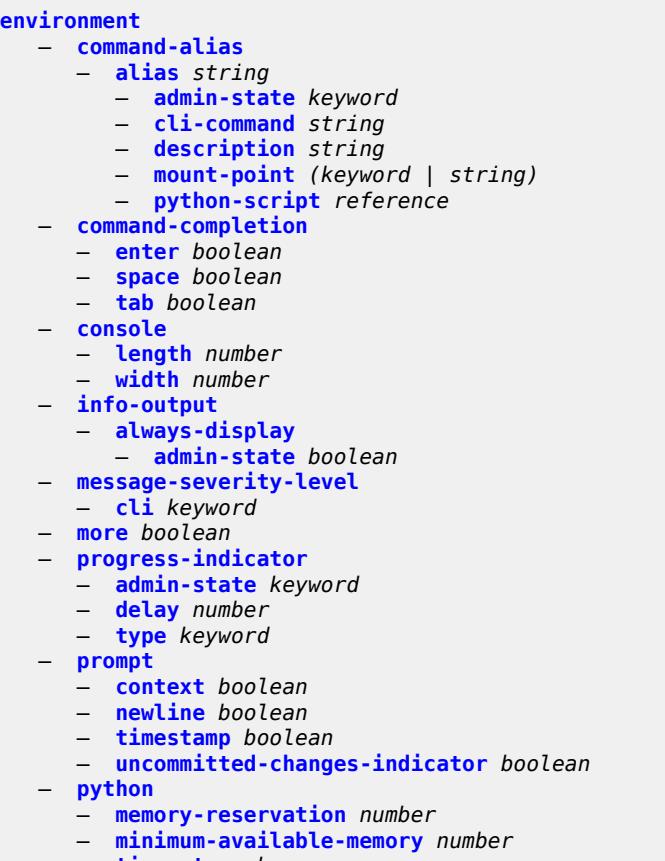

- <span id="page-99-26"></span><span id="page-99-25"></span><span id="page-99-24"></span><span id="page-99-23"></span><span id="page-99-22"></span><span id="page-99-21"></span><span id="page-99-20"></span><span id="page-99-19"></span><span id="page-99-18"></span><span id="page-99-17"></span>— **[timeout](#page-109-1)** *number*
- **[time-display](#page-109-2)** *keyword*
	- **[time-format](#page-110-0)** *keyword*

#### <span id="page-100-0"></span>**2.3.1 environment command descriptions**

#### **environment**

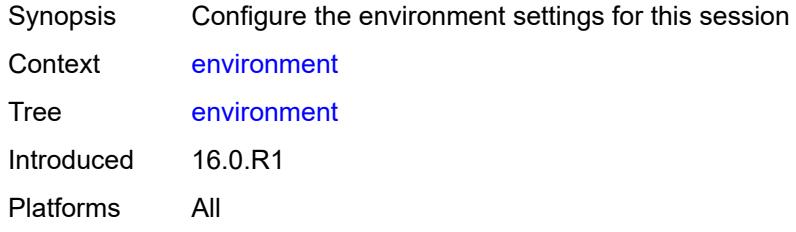

#### <span id="page-100-1"></span>**command-alias**

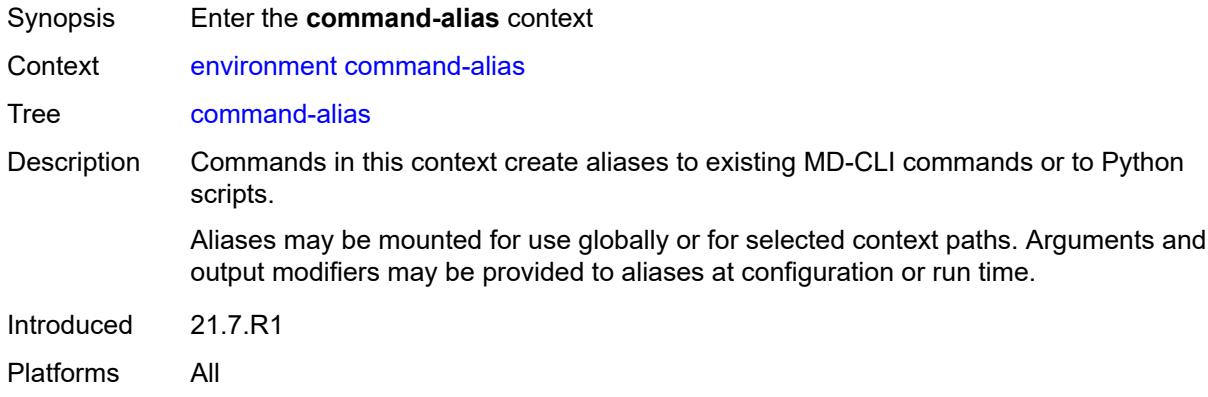

# <span id="page-100-2"></span>**alias** [\[alias-name\]](#page-100-3) *string*

<span id="page-100-3"></span>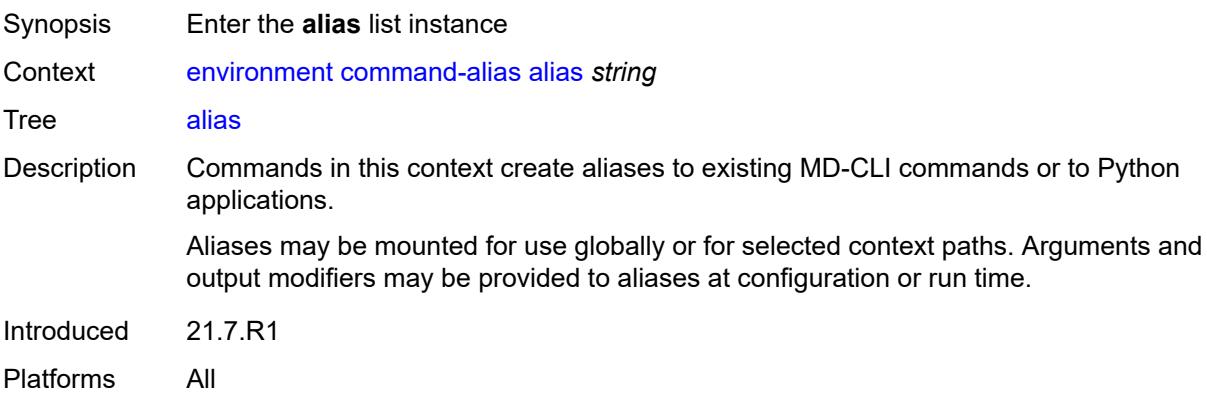

# [**alias-name**] *string*

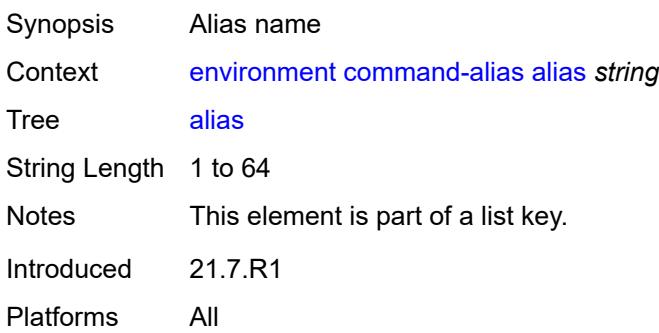

#### <span id="page-101-0"></span>**admin-state** *keyword*

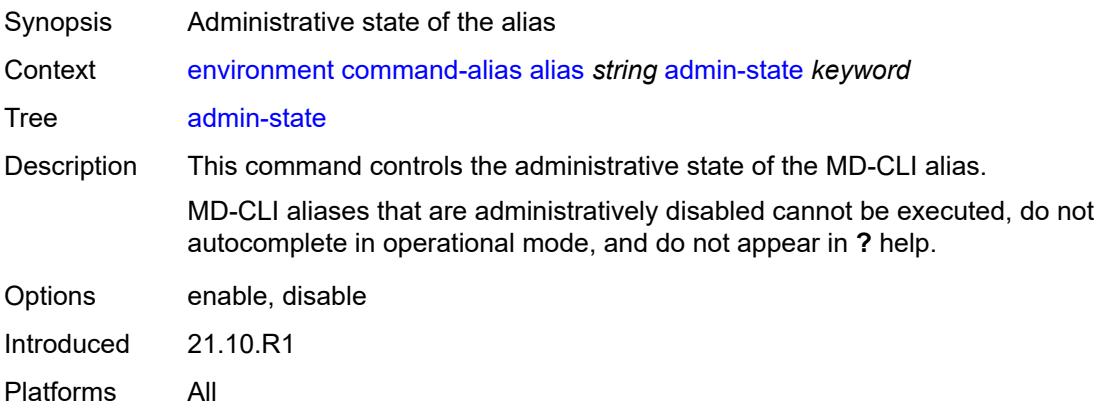

### <span id="page-101-1"></span>**cli-command** *string*

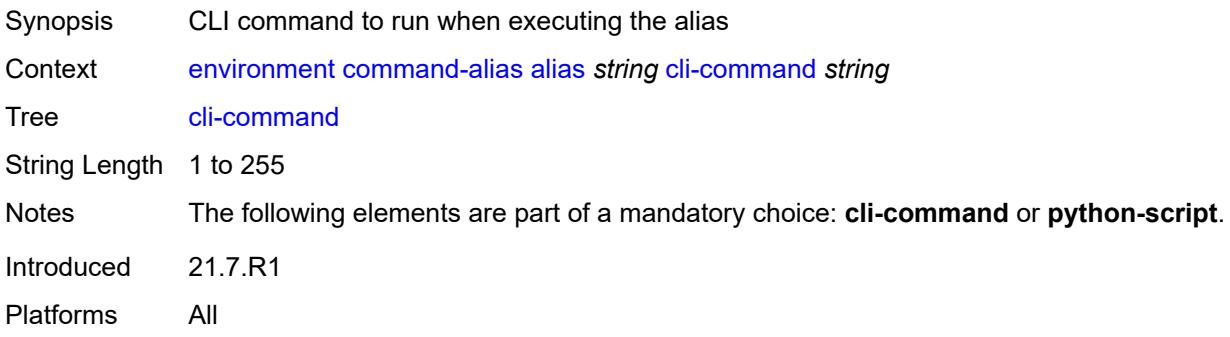

# <span id="page-101-2"></span>**description** *string*

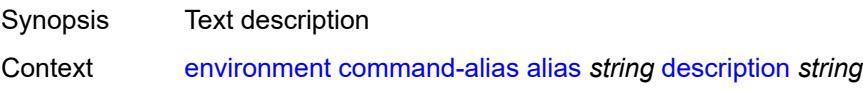

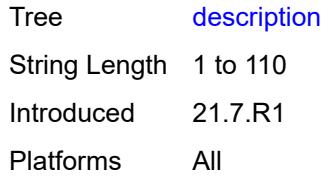

# <span id="page-102-0"></span>**mount-point** [\[path\]](#page-102-2) *(keyword | string)*

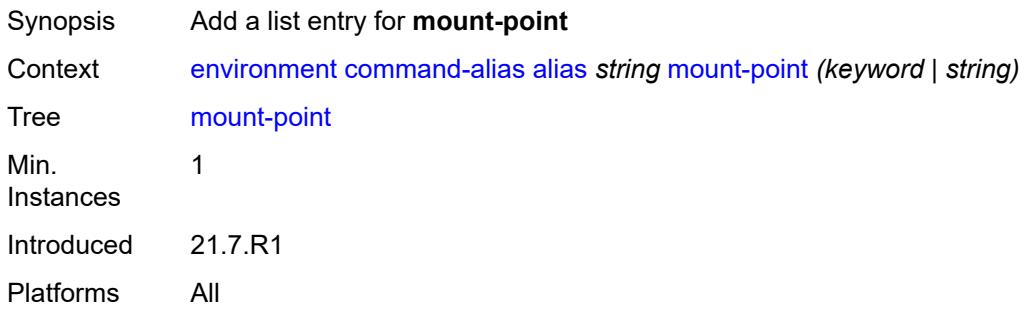

# <span id="page-102-2"></span>[**path**] *(keyword | string)*

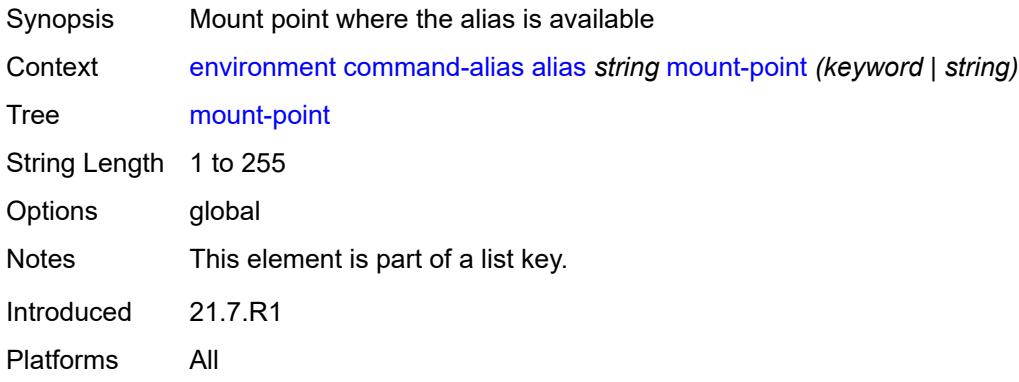

# <span id="page-102-1"></span>**python-script** *reference*

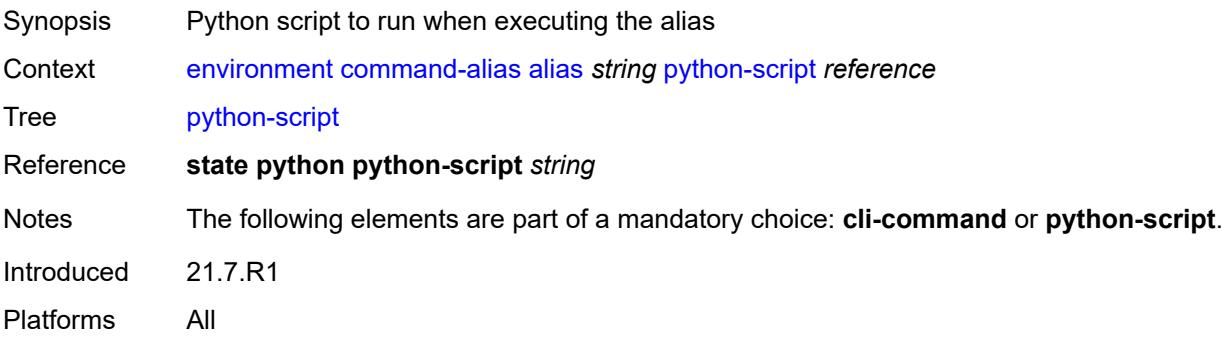

#### <span id="page-103-0"></span>**command-completion**

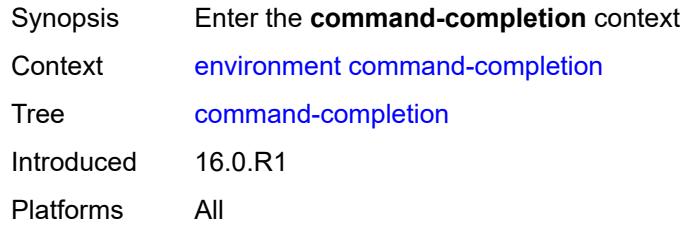

#### <span id="page-103-1"></span>**enter** *boolean*

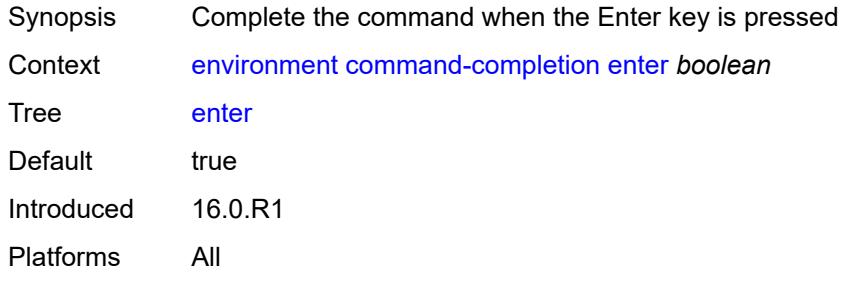

#### <span id="page-103-2"></span>**space** *boolean*

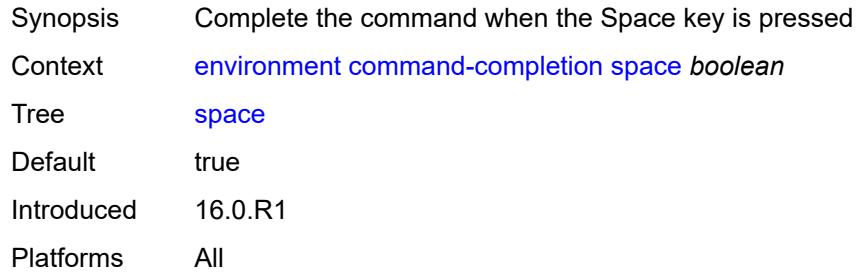

### <span id="page-103-3"></span>**tab** *boolean*

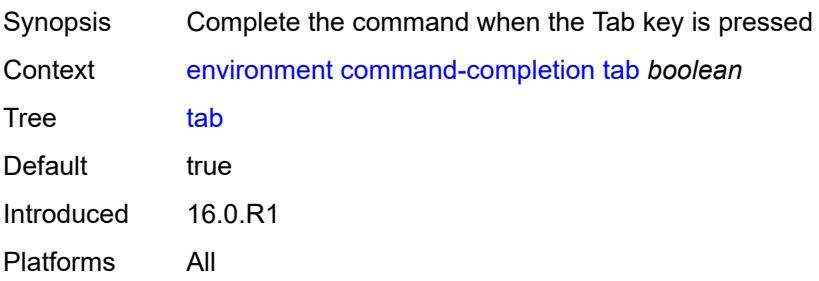

#### <span id="page-104-0"></span>**console**

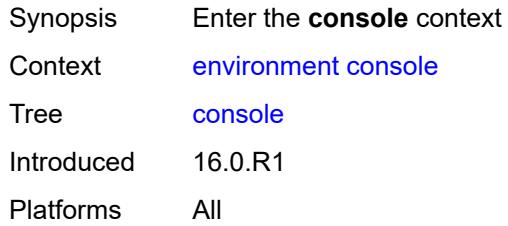

# <span id="page-104-1"></span>**length** *number*

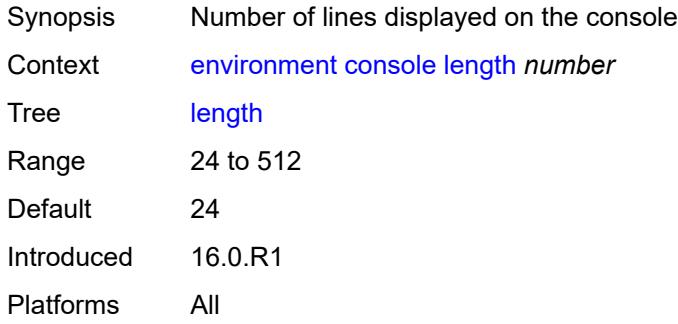

#### <span id="page-104-2"></span>**width** *number*

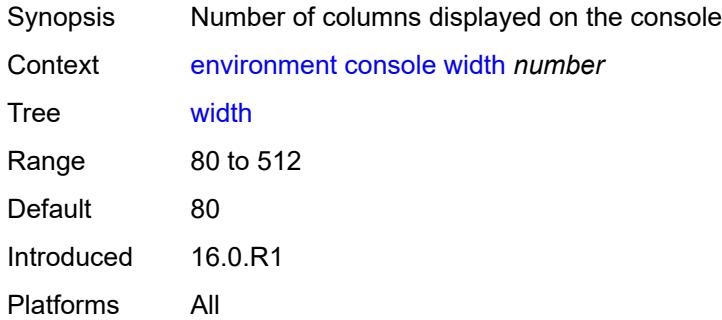

# <span id="page-104-3"></span>**info-output**

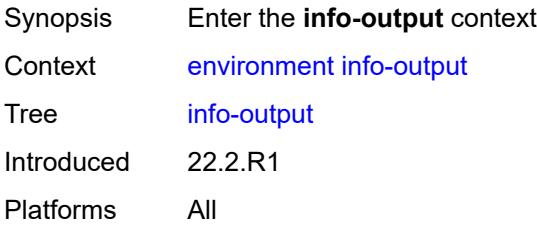

# <span id="page-105-0"></span>**always-display**

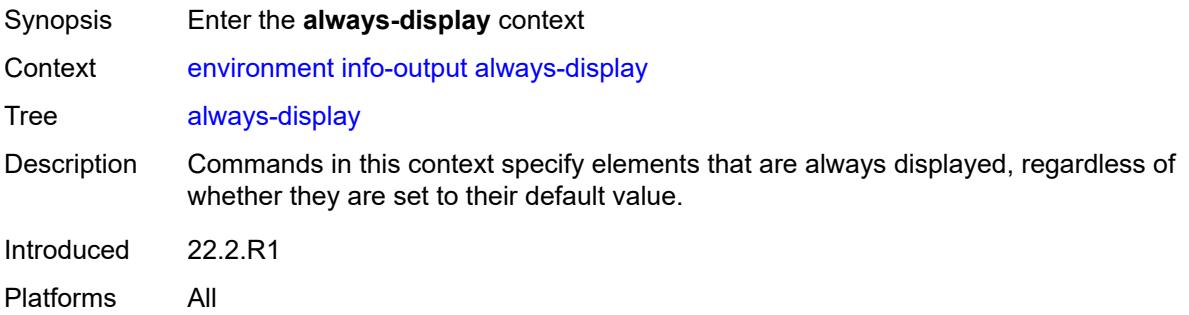

### <span id="page-105-1"></span>**admin-state** *boolean*

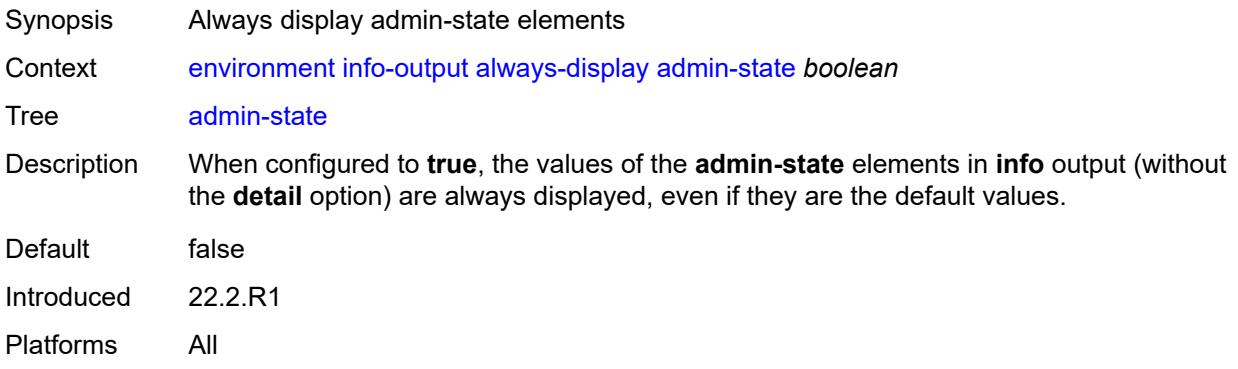

### <span id="page-105-2"></span>**message-severity-level**

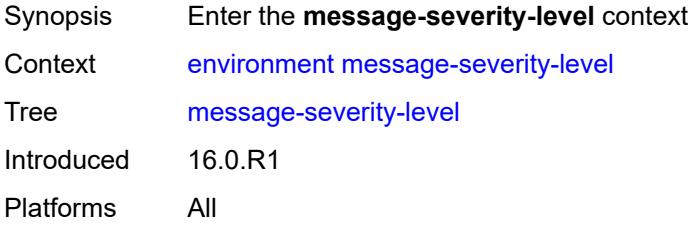

### <span id="page-105-3"></span>**cli** *keyword*

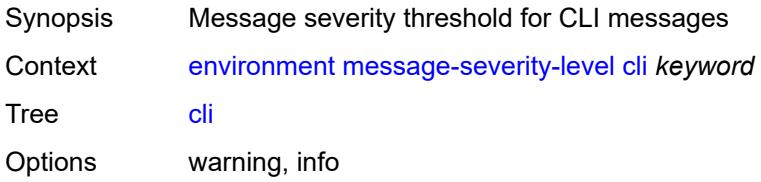

Default info Introduced 16.0.R1 Platforms All

#### <span id="page-106-0"></span>**more** *boolean*

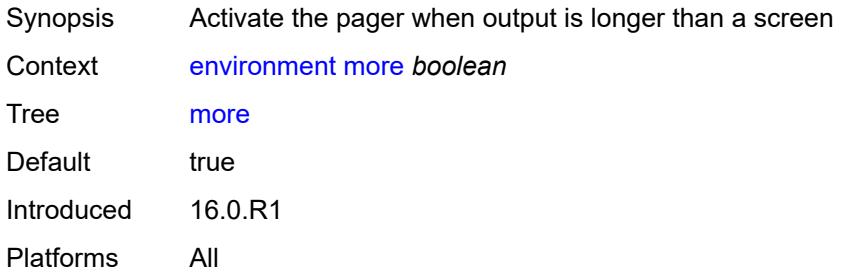

### <span id="page-106-1"></span>**progress-indicator**

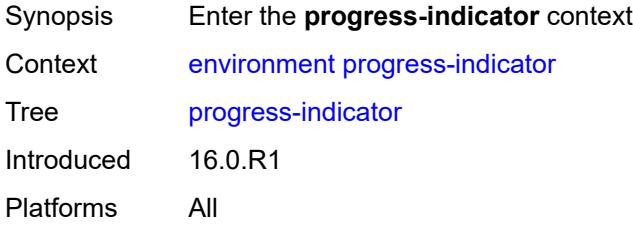

### <span id="page-106-2"></span>**admin-state** *keyword*

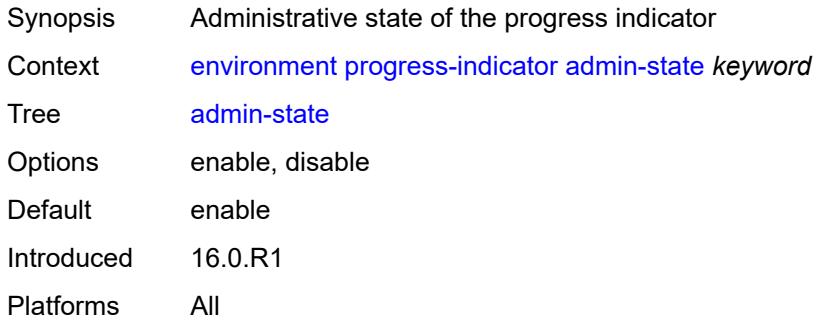

#### <span id="page-106-3"></span>**delay** *number*

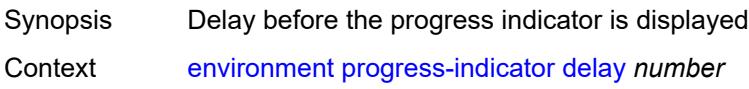

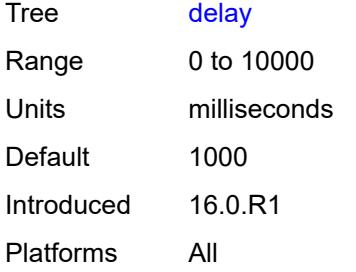

# <span id="page-107-0"></span>**type** *keyword*

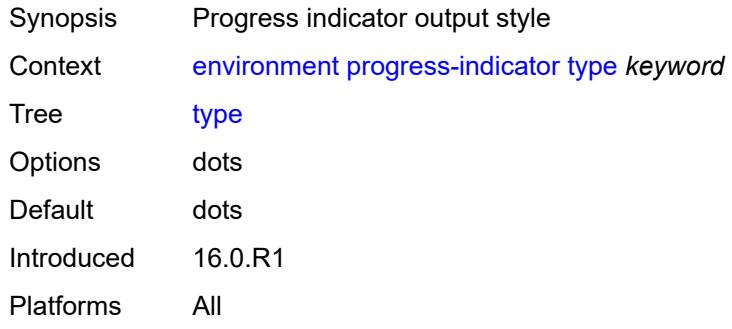

# <span id="page-107-1"></span>**prompt**

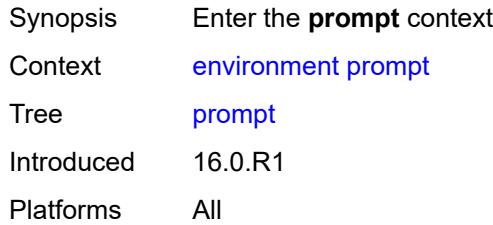

# <span id="page-107-2"></span>**context** *boolean*

<span id="page-107-3"></span>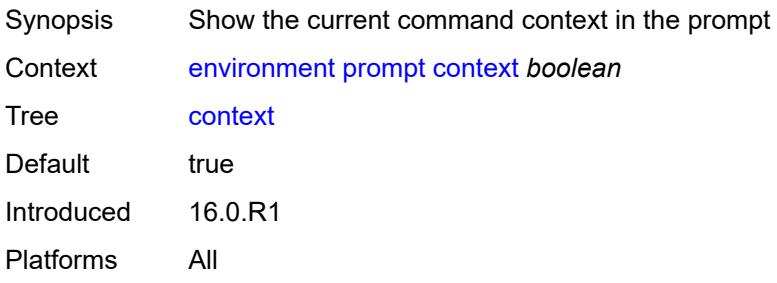
#### **newline** *boolean*

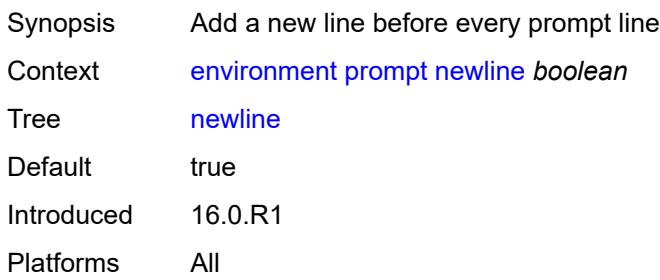

#### <span id="page-108-0"></span>**timestamp** *boolean*

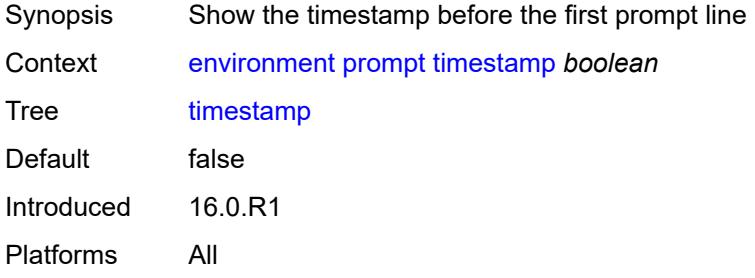

## <span id="page-108-1"></span>**uncommitted-changes-indicator** *boolean*

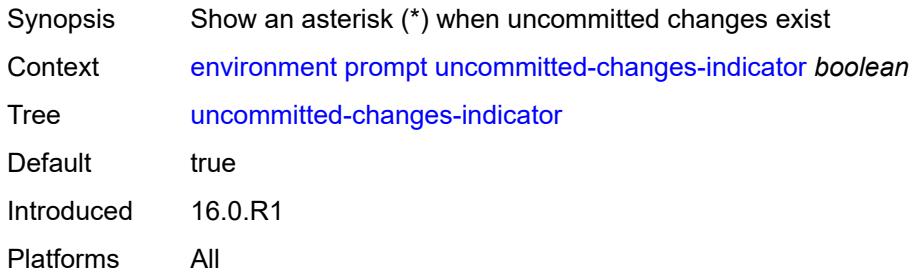

## <span id="page-108-2"></span>**python**

<span id="page-108-3"></span>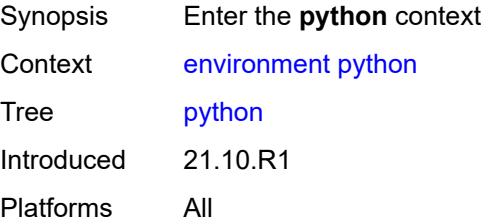

## **memory-reservation** *number*

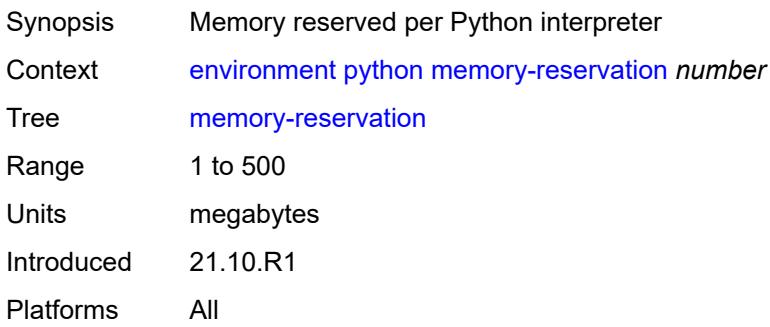

## <span id="page-109-0"></span>**minimum-available-memory** *number*

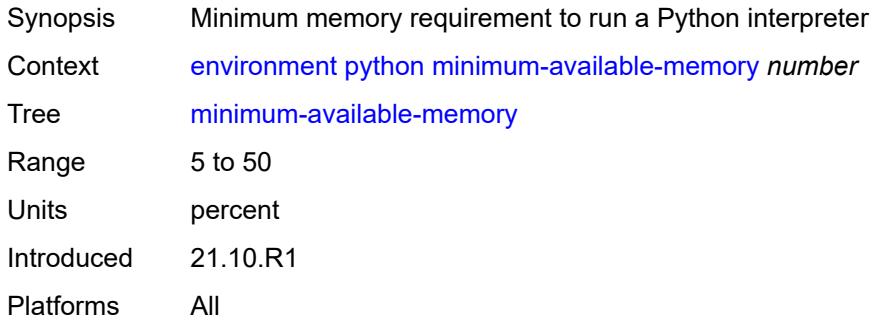

#### <span id="page-109-1"></span>**timeout** *number*

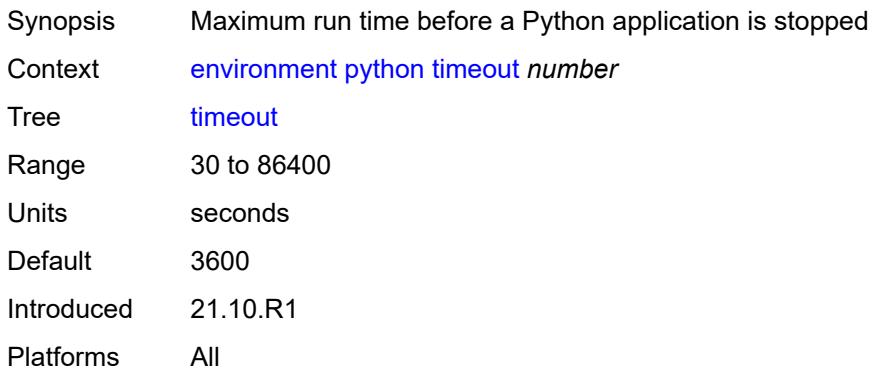

## <span id="page-109-2"></span>**time-display** *keyword*

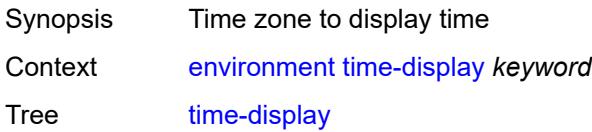

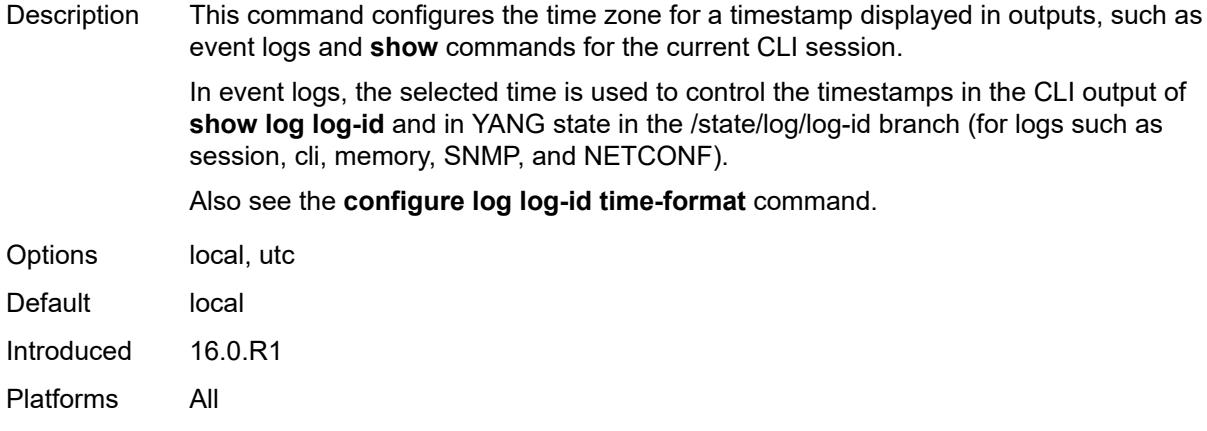

## <span id="page-110-0"></span>**time-format** *keyword*

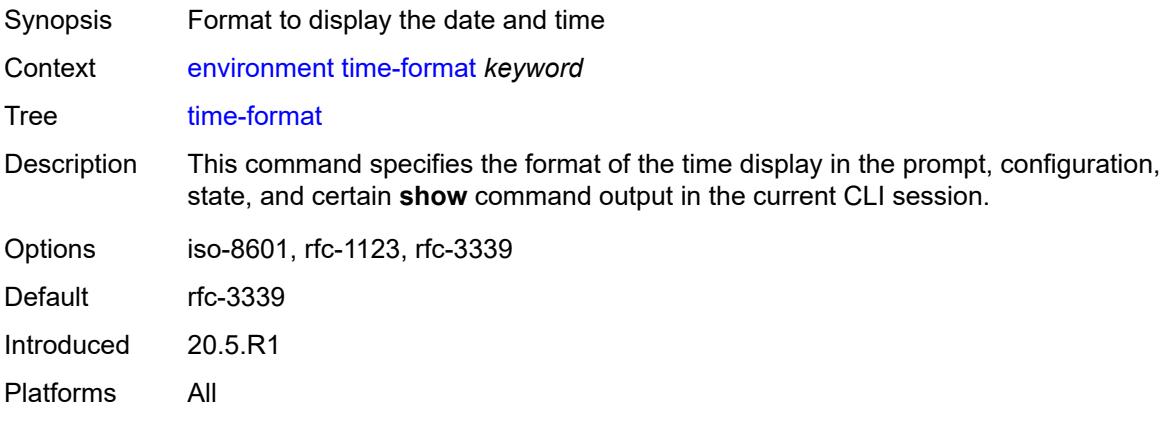

## **2.4 file commands**

See "File management" in the *7450 ESS, 7750 SR, 7950 XRS, and VSR Basic System Configuration Guide* for more information.

```
file
    — change-directory
       — [url] (sat-url | cflash-url | string-not-all-spaces | ftp-url)
    — checksum
       — [type] keyword
       — [url] (sat-url | cflash-url | string-not-all-spaces | ftp-tftp-url)
      — copy
       — client-tls-profile string
       — [destination-url] (sat-url | cflash-url | string-not-all-spaces | ftp-tftp-url | http-
url-loose)
       — direct-http
       — force
       — proxy string
          — recursive
       — [source-url] (sat-url | cflash-url | string-not-all-spaces | ftp-tftp-url | http-url-
loose)
    — disable
        — active
       — cflash-id string
       — standby
    — edit
       — [url] (sat-url | cflash-url | string-not-all-spaces)
    — enable
         — active
       — cflash-id string
       — standby
    — format
       — [cflash-id] string
      — list
       — reverse
       — [sort-order] keyword
       — [url] (sat-url | cflash-url | string-not-all-spaces | ftp-url)
    — make-directory
       — [url] (sat-url | cflash-url | string-not-all-spaces | ftp-url)
     — move
       — client-tls-profile string
       — [destination-url] (sat-url | cflash-url | string-not-all-spaces | ftp-url | http-url-
loose)
       — direct-http
       — force
          — proxy string
      — [source-url] (sat-url | cflash-url | string-not-all-spaces | ftp-url | http-url-loose)
    — permission
          — [attribute] keyword
       — [url] (sat-url | cflash-url | string-not-all-spaces)
    — remove
       — client-tls-profile string
       — direct-http
       — force
       — proxy string
       — [url] (sat-url | cflash-url | string-not-all-spaces | ftp-url | http-url-loose)
    — remove-directory
       — force
       — recursive
       — [url] (sat-url | cflash-url | string-not-all-spaces | ftp-url)
   — repair
```
#### file repair [cflash-id]

```
 — [cflash-id] string
   — show
      — client-tls-profile string
      — direct-http
      — proxy string
       — [url] (sat-url | cflash-url | string-not-all-spaces | ftp-tftp-url | http-url-loose)
   — unzip
      — create-destination
      — [destination-url] (sat-url | cflash-url | string-not-all-spaces)
      — force
      — list
      — [source-url] (sat-url | cflash-url | string-not-all-spaces | ftp-tftp-url | http-url-
loose)
   — version
      — [url] (sat-url | cflash-url | string-not-all-spaces | ftp-tftp-url)
```
#### <span id="page-113-0"></span>**2.4.1 file command descriptions**

#### **file**

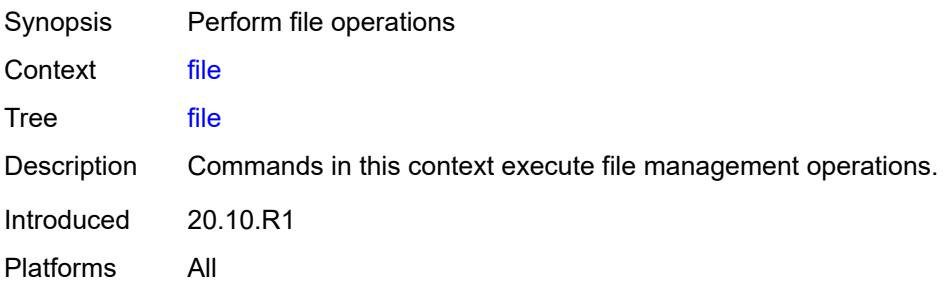

## <span id="page-113-1"></span>**change-directory**

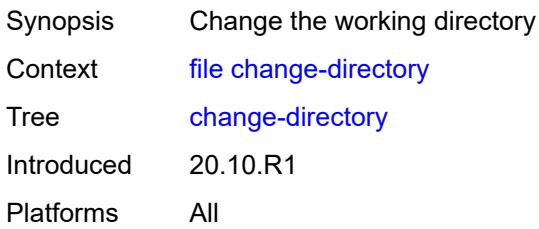

## <span id="page-113-2"></span>[**url**] *(sat-url | cflash-url | string-not-all-spaces | ftp-url)*

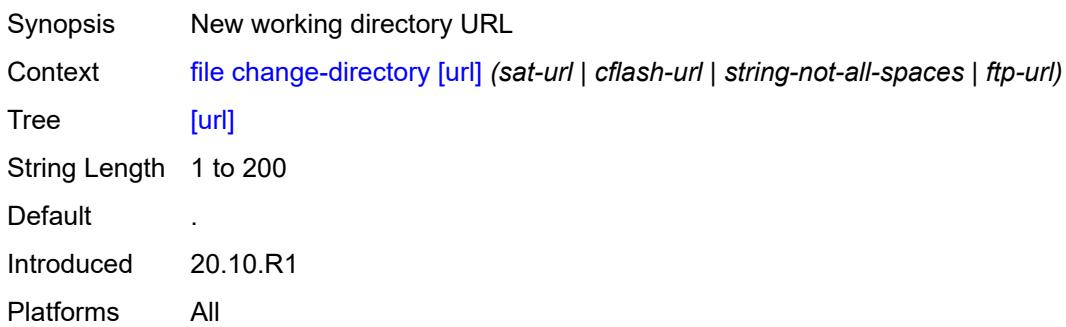

#### <span id="page-113-3"></span>**checksum**

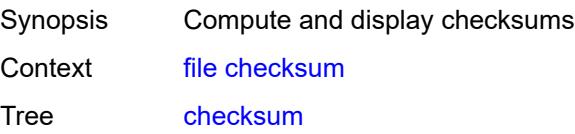

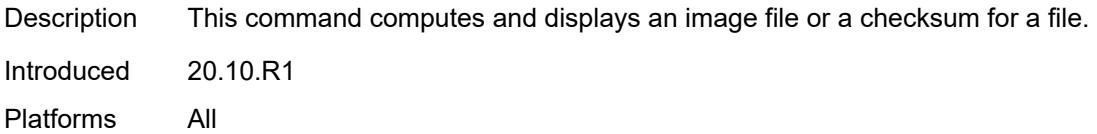

# <span id="page-114-0"></span>[**type**] *keyword*

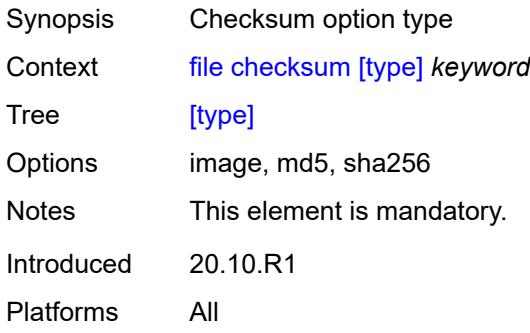

#### <span id="page-114-1"></span>[**url**] *(sat-url | cflash-url | string-not-all-spaces | ftp-tftp-url)*

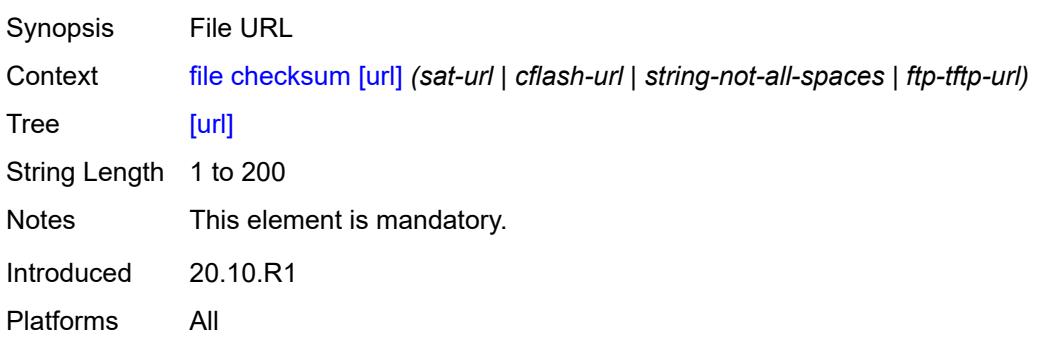

#### <span id="page-114-2"></span>**copy**

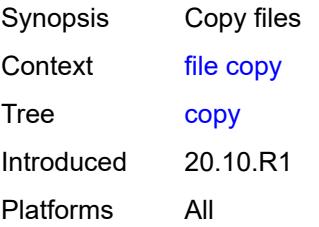

## <span id="page-114-3"></span>**client-tls-profile** *string*

Synopsis Connect over HTTP with a client TLS profile

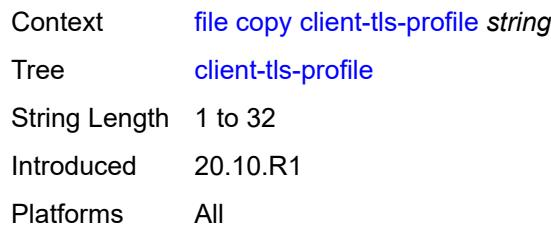

## <span id="page-115-0"></span>[**destination-url**] *(sat-url | cflash-url | string-not-all-spaces | ftp-tftp-url | http-url-loose)*

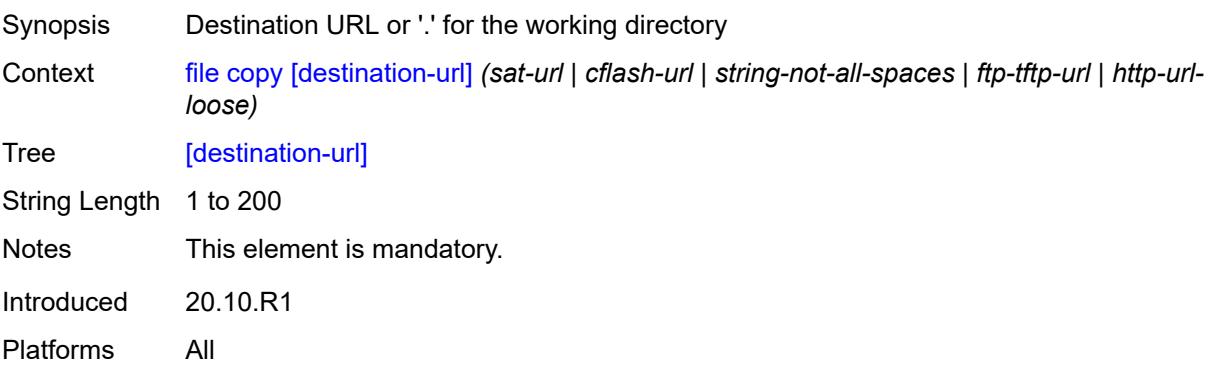

## <span id="page-115-1"></span>**direct-http**

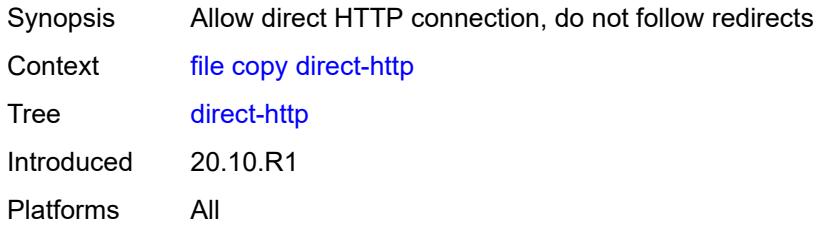

#### <span id="page-115-2"></span>**force**

<span id="page-115-3"></span>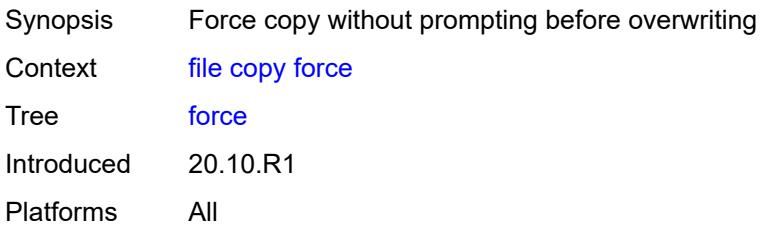

## **proxy** *string*

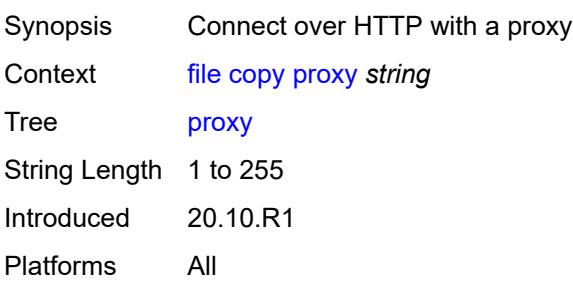

#### <span id="page-116-0"></span>**recursive**

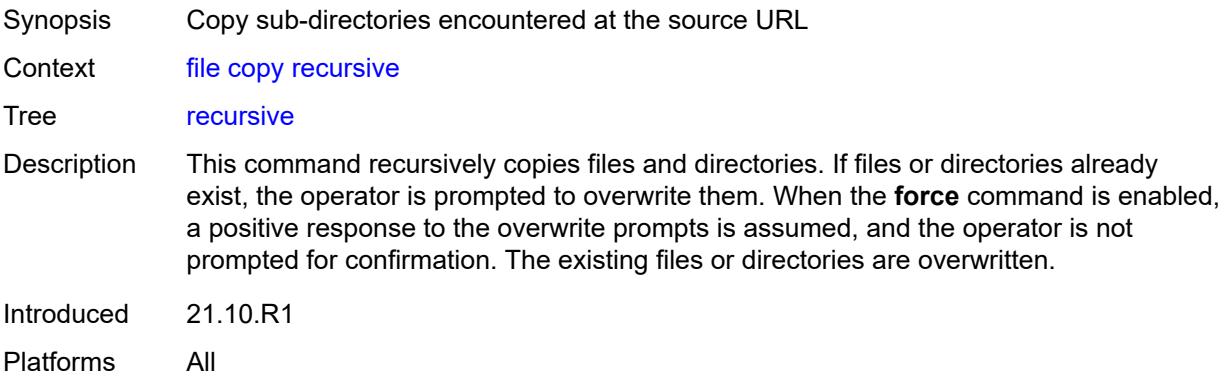

# <span id="page-116-1"></span>[**source-url**] *(sat-url | cflash-url | string-not-all-spaces | ftp-tftp-url | http-url-loose)*

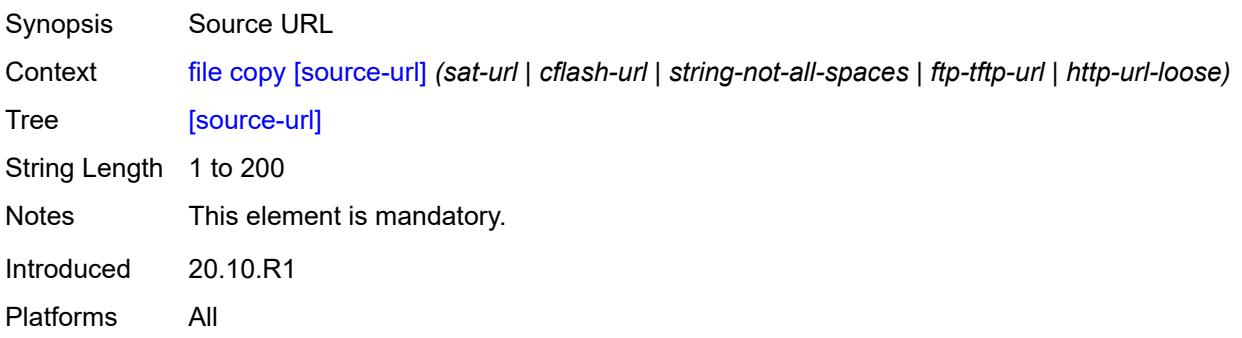

#### <span id="page-116-2"></span>**disable**

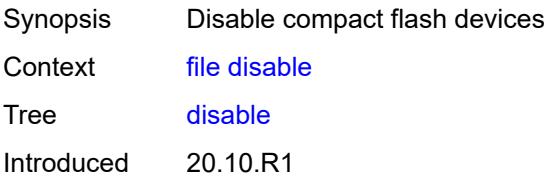

Platforms All

#### <span id="page-117-0"></span>**active**

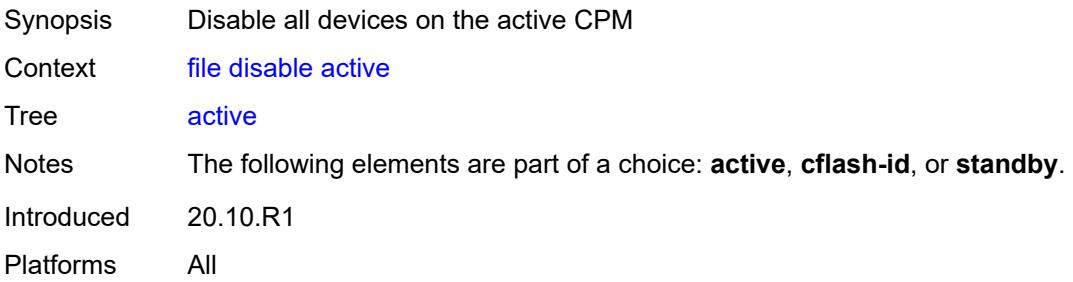

## <span id="page-117-1"></span>**cflash-id** *string*

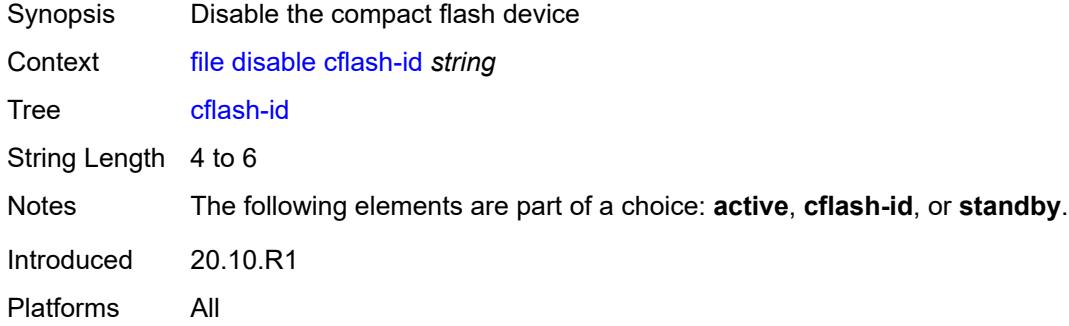

## <span id="page-117-2"></span>**standby**

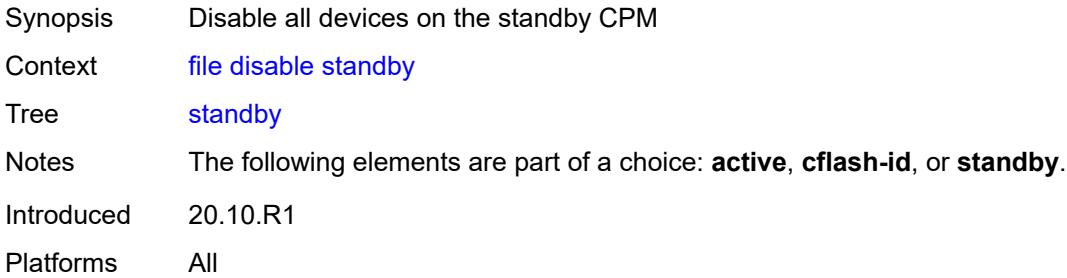

#### <span id="page-117-3"></span>**edit**

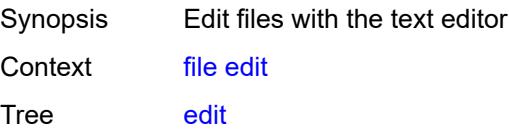

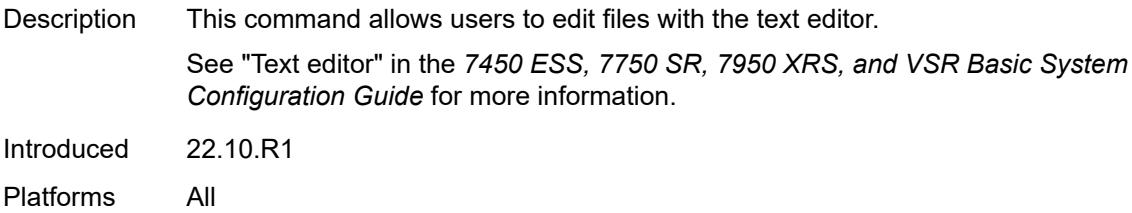

## <span id="page-118-0"></span>[**url**] *(sat-url | cflash-url | string-not-all-spaces)*

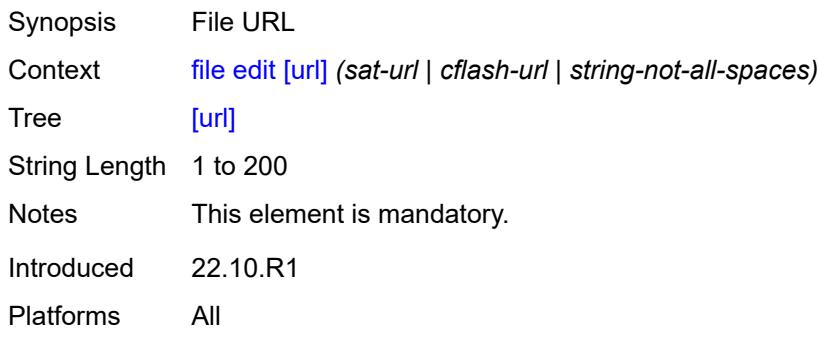

#### <span id="page-118-1"></span>**enable**

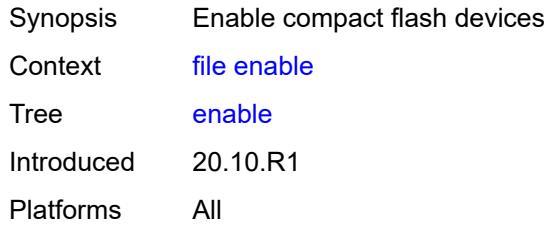

#### <span id="page-118-2"></span>**active**

<span id="page-118-3"></span>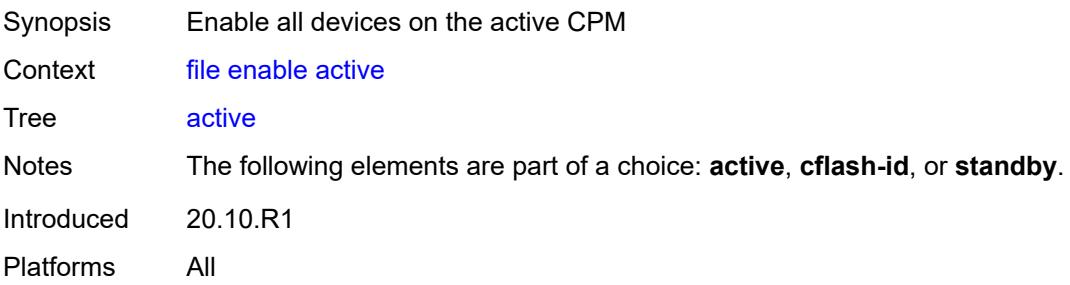

## **cflash-id** *string*

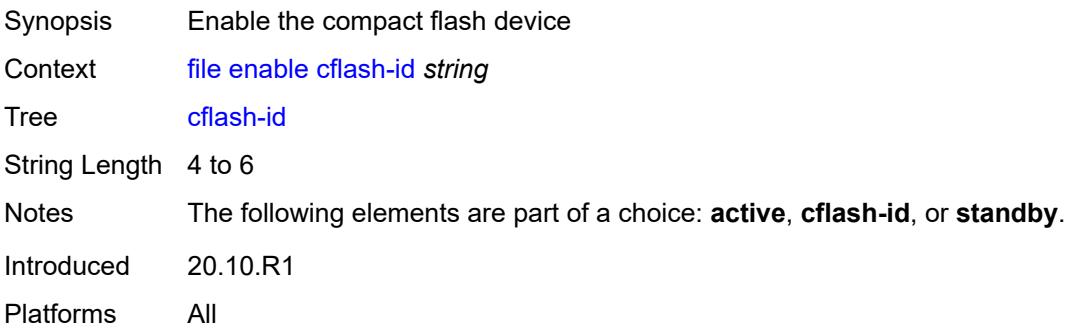

## <span id="page-119-0"></span>**standby**

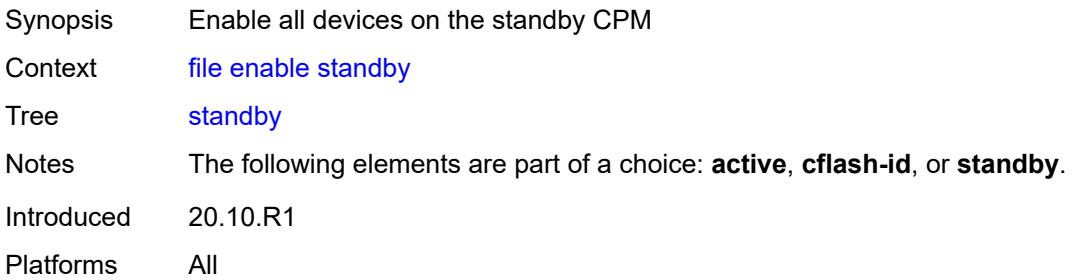

## <span id="page-119-1"></span>**format**

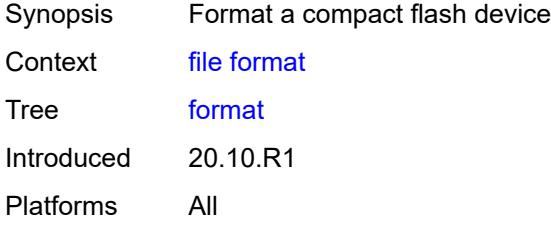

# <span id="page-119-2"></span>[**cflash-id**] *string*

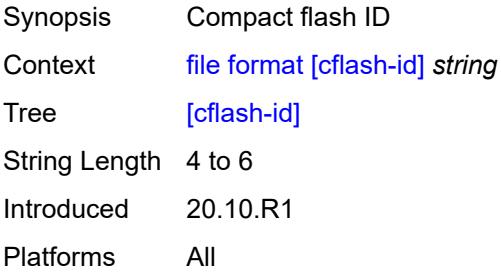

#### <span id="page-120-0"></span>**list**

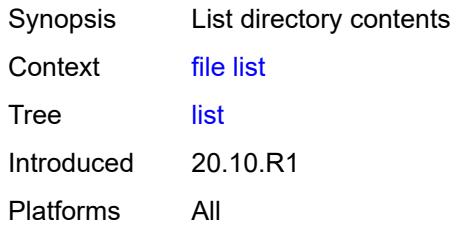

#### <span id="page-120-1"></span>**reverse**

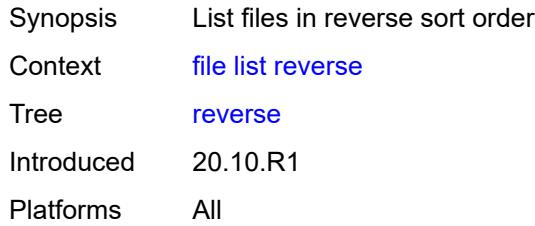

# <span id="page-120-2"></span>[**sort-order**] *keyword*

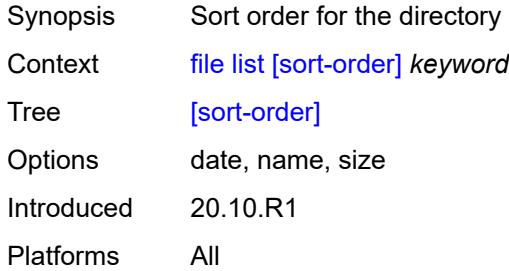

## <span id="page-120-3"></span>[**url**] *(sat-url | cflash-url | string-not-all-spaces | ftp-url)*

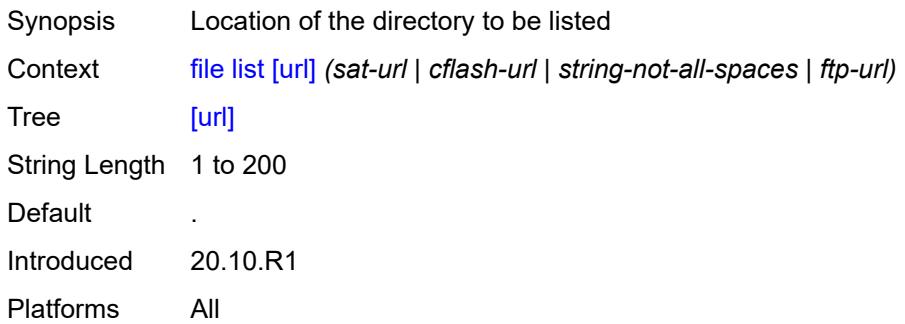

## <span id="page-121-0"></span>**make-directory**

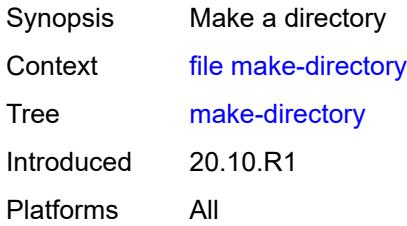

# <span id="page-121-1"></span>[**url**] *(sat-url | cflash-url | string-not-all-spaces | ftp-url)*

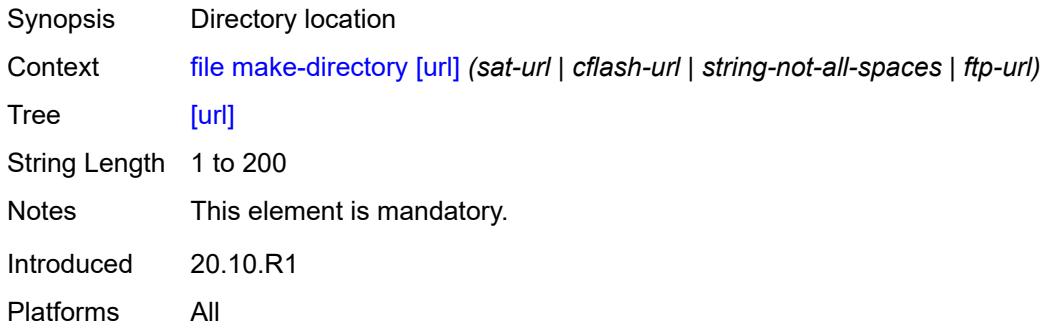

#### <span id="page-121-2"></span>**move**

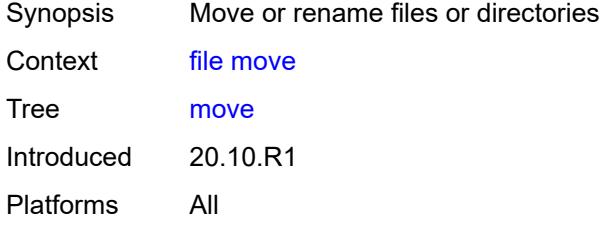

## <span id="page-121-3"></span>**client-tls-profile** *string*

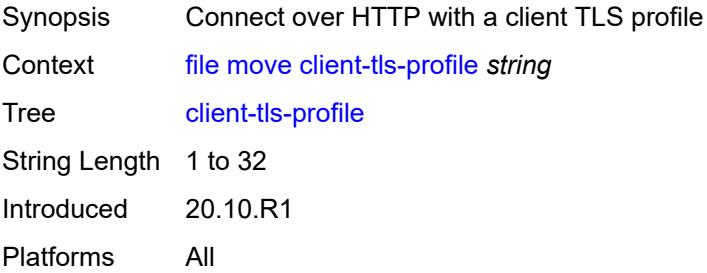

## <span id="page-122-0"></span>[**destination-url**] *(sat-url | cflash-url | string-not-all-spaces | ftp-url | http-url-loose)*

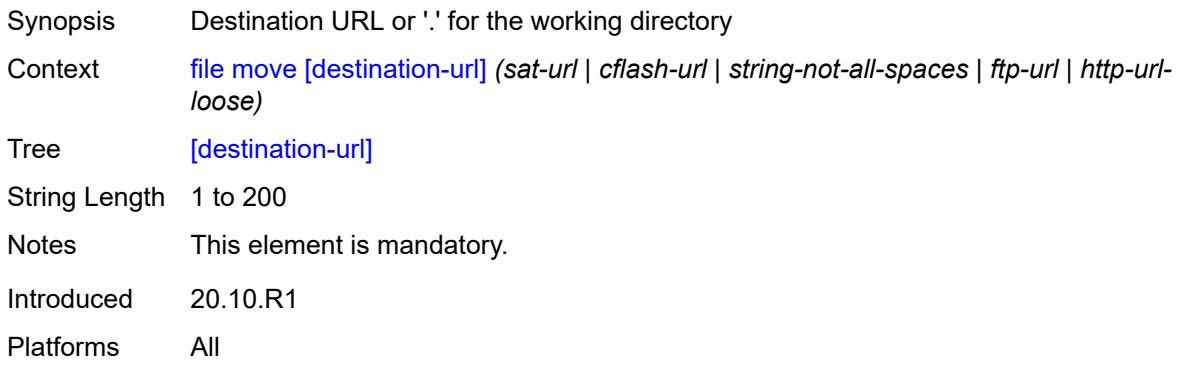

## <span id="page-122-1"></span>**direct-http**

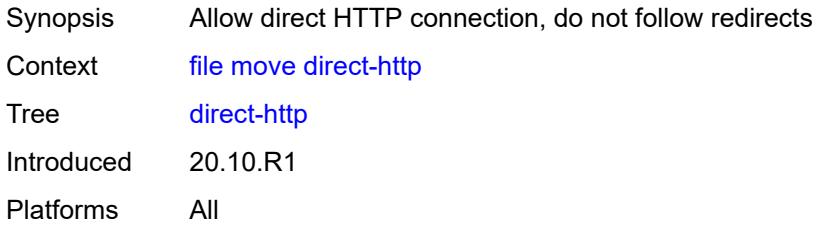

#### <span id="page-122-2"></span>**force**

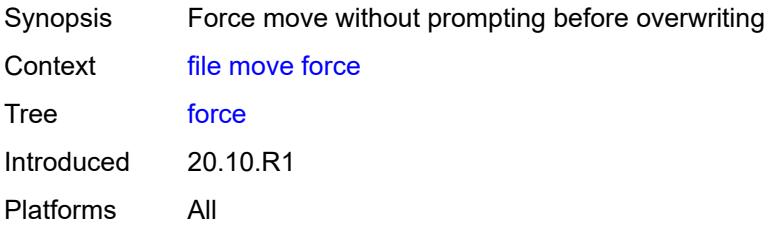

## <span id="page-122-3"></span>**proxy** *string*

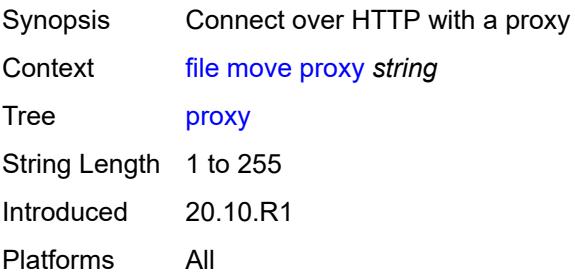

#### <span id="page-123-0"></span>[**source-url**] *(sat-url | cflash-url | string-not-all-spaces | ftp-url | http-url-loose)*

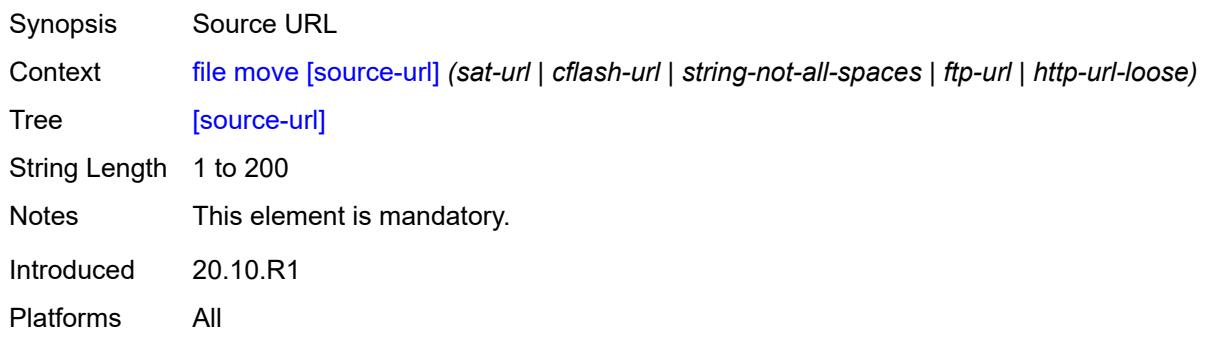

## <span id="page-123-1"></span>**permission**

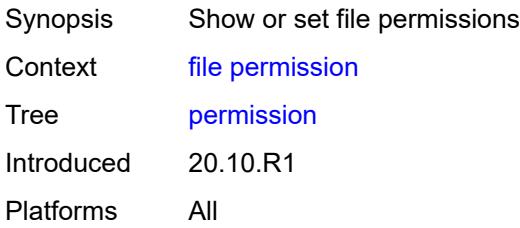

## <span id="page-123-2"></span>[**attribute**] *keyword*

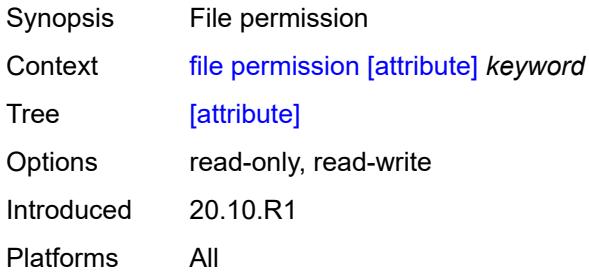

## <span id="page-123-3"></span>[**url**] *(sat-url | cflash-url | string-not-all-spaces)*

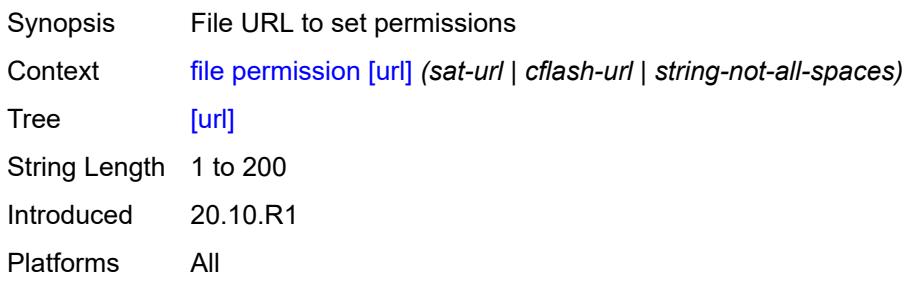

#### <span id="page-124-0"></span>**remove**

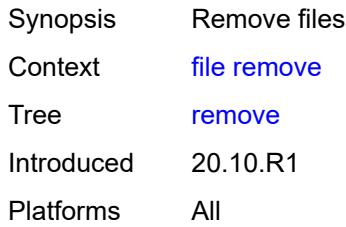

## <span id="page-124-1"></span>**client-tls-profile** *string*

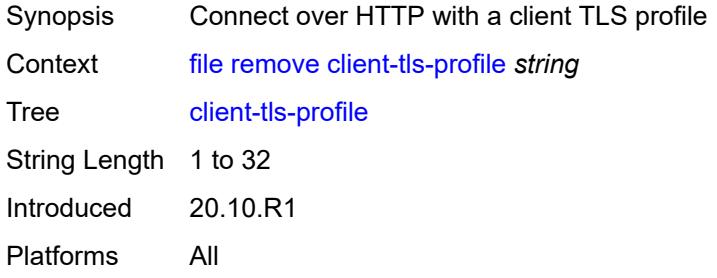

## <span id="page-124-2"></span>**direct-http**

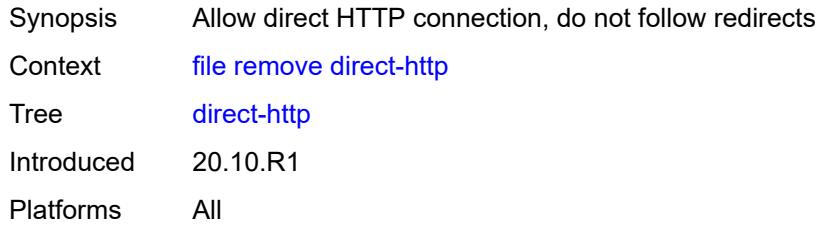

#### <span id="page-124-3"></span>**force**

<span id="page-124-4"></span>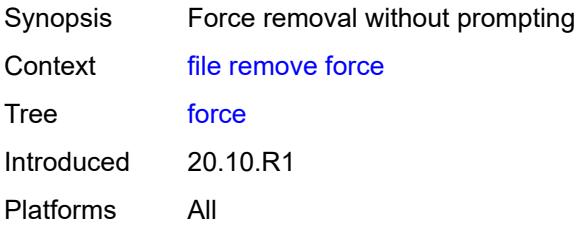

## **proxy** *string*

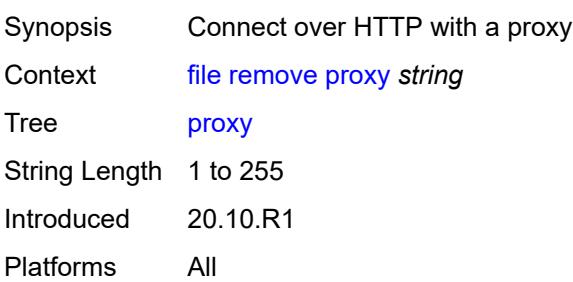

## <span id="page-125-0"></span>[**url**] *(sat-url | cflash-url | string-not-all-spaces | ftp-url | http-url-loose)*

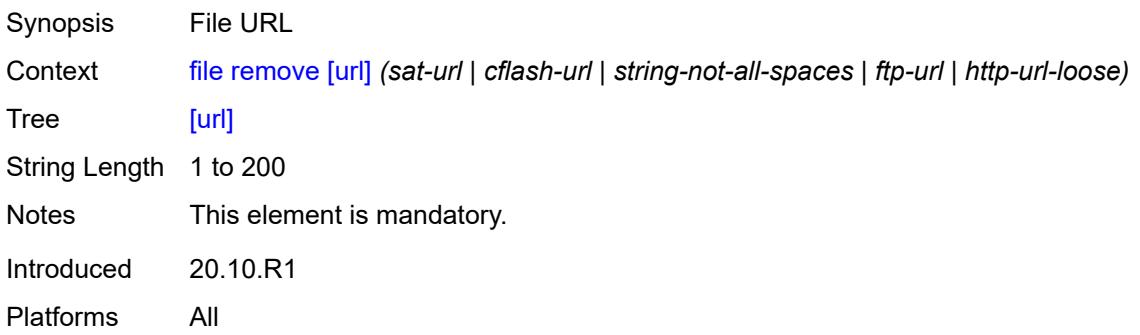

## <span id="page-125-1"></span>**remove-directory**

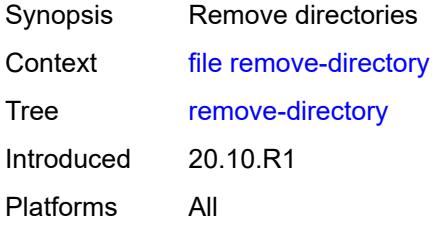

#### <span id="page-125-2"></span>**force**

<span id="page-125-3"></span>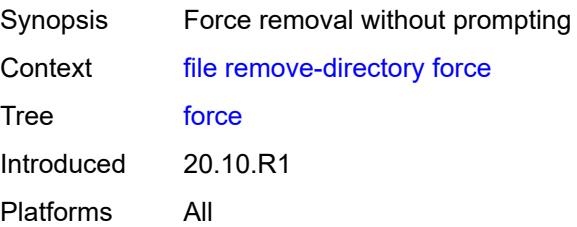

#### **recursive**

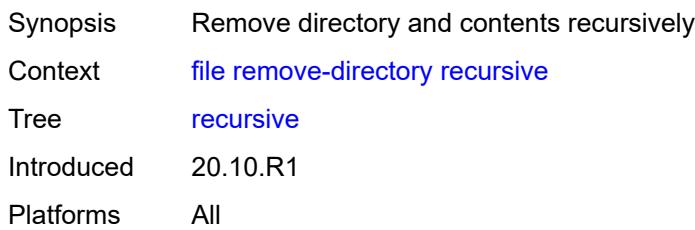

## <span id="page-126-0"></span>[**url**] *(sat-url | cflash-url | string-not-all-spaces | ftp-url)*

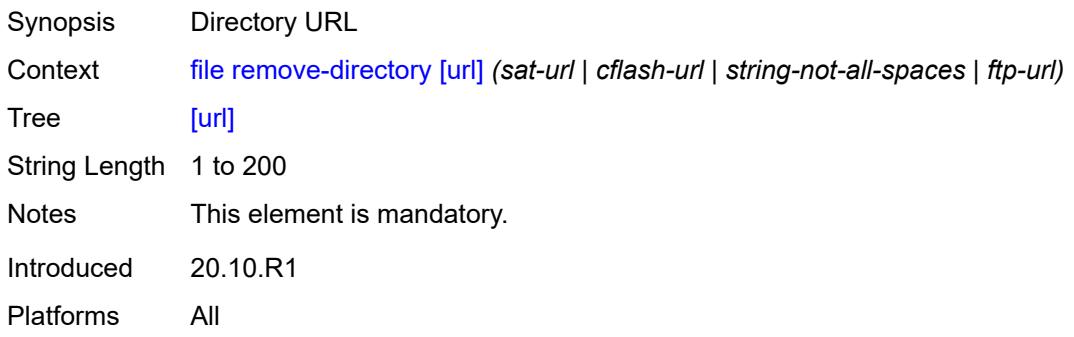

#### <span id="page-126-1"></span>**repair**

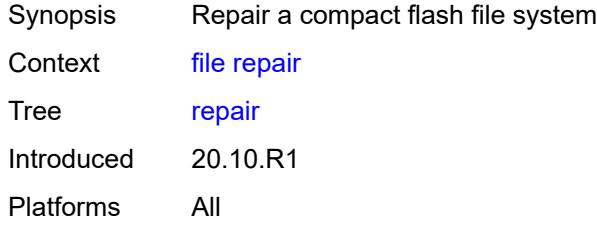

## <span id="page-126-2"></span>[**cflash-id**] *string*

<span id="page-126-3"></span>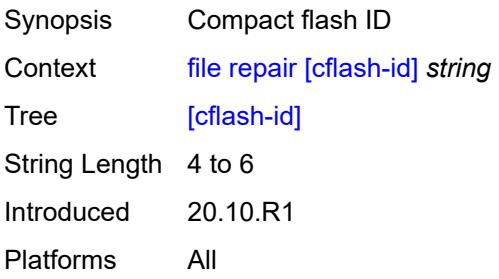

#### **show**

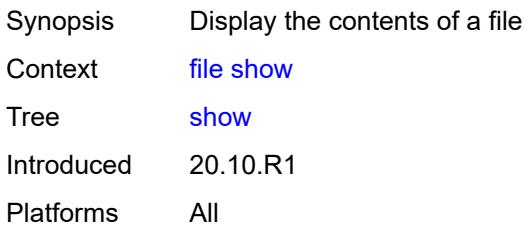

## <span id="page-127-0"></span>**client-tls-profile** *string*

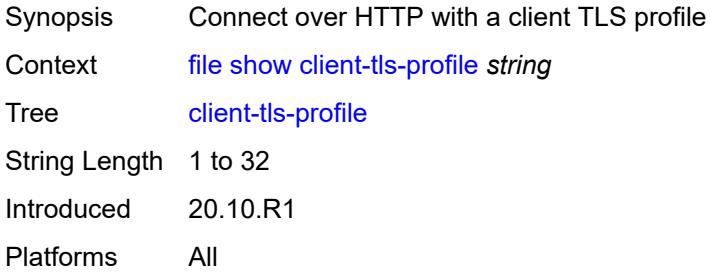

## <span id="page-127-1"></span>**direct-http**

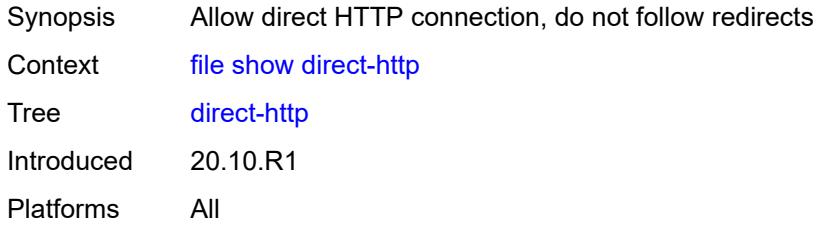

## <span id="page-127-2"></span>**proxy** *string*

<span id="page-127-3"></span>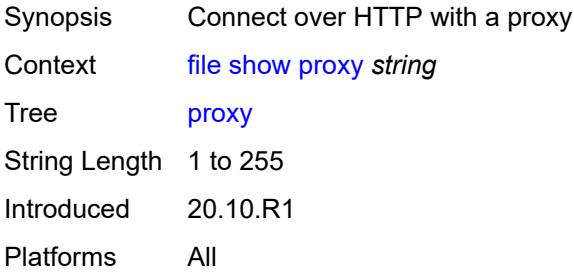

[**url**] *(sat-url | cflash-url | string-not-all-spaces | ftp-tftp-url | http-url-loose)*

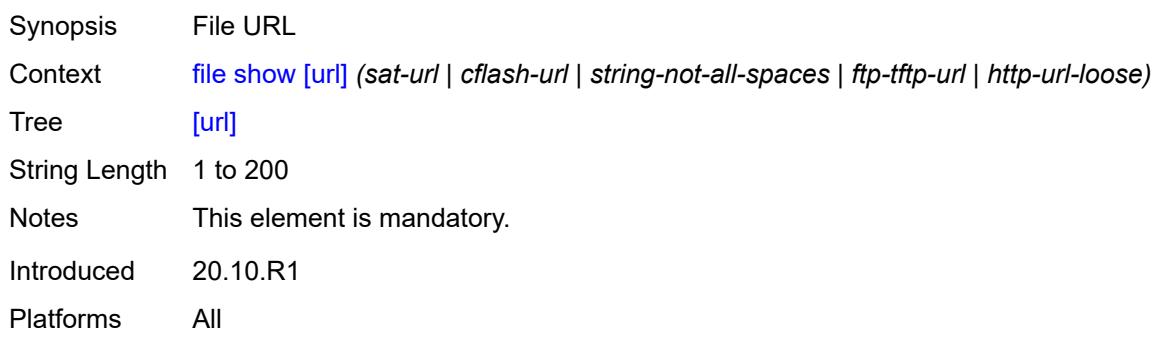

#### <span id="page-128-0"></span>**unzip**

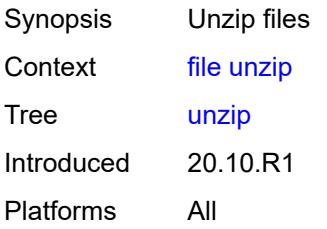

#### <span id="page-128-1"></span>**create-destination**

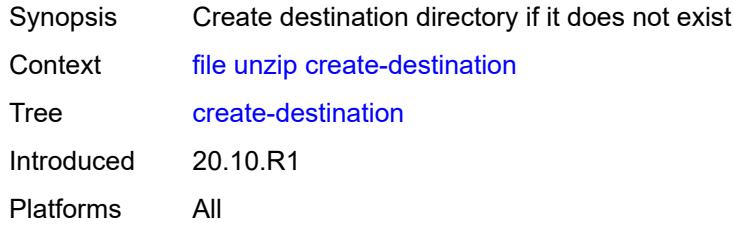

## <span id="page-128-2"></span>[**destination-url**] *(sat-url | cflash-url | string-not-all-spaces)*

<span id="page-128-3"></span>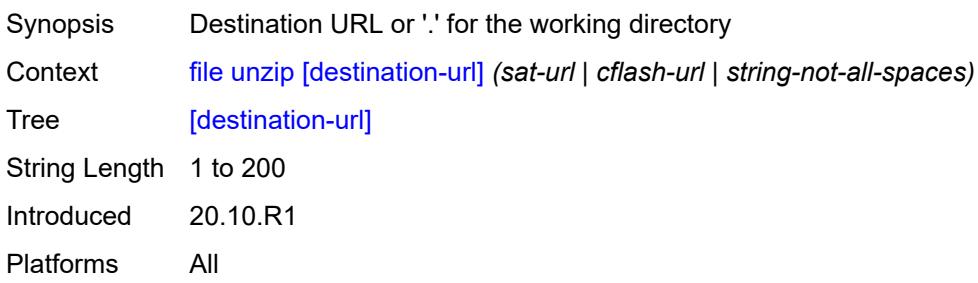

#### **force**

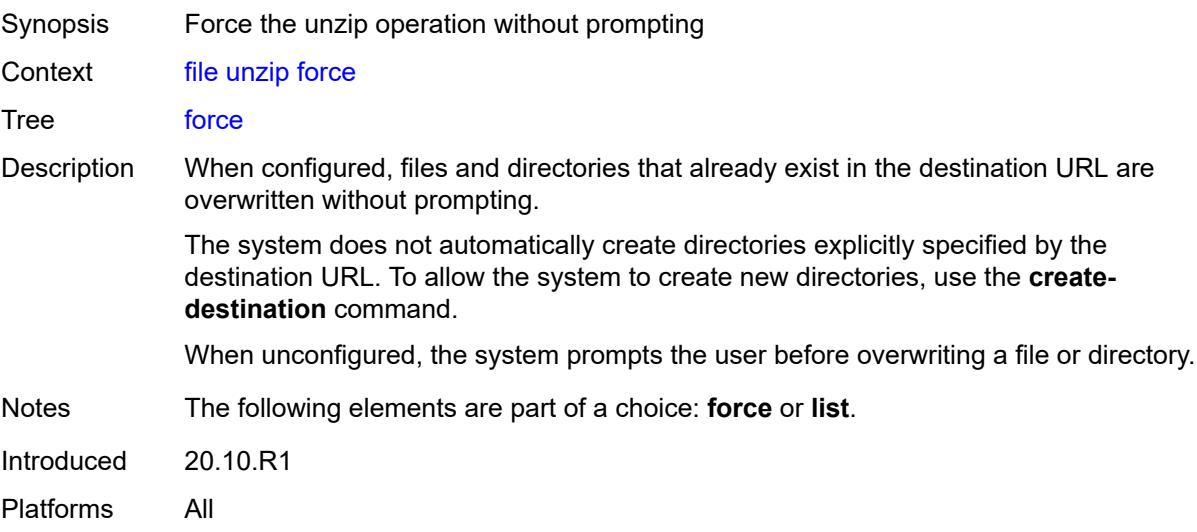

#### <span id="page-129-0"></span>**list**

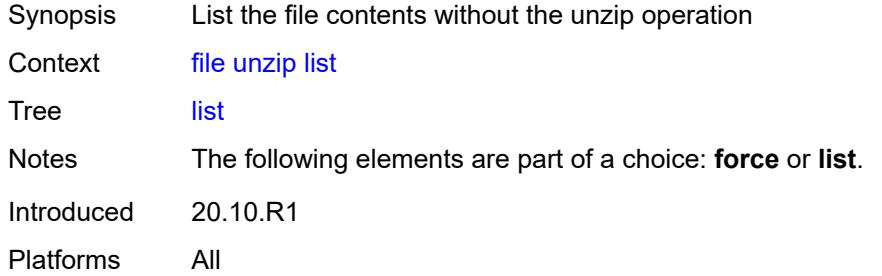

## <span id="page-129-1"></span>[**source-url**] *(sat-url | cflash-url | string-not-all-spaces | ftp-tftp-url | http-url-loose)*

<span id="page-129-2"></span>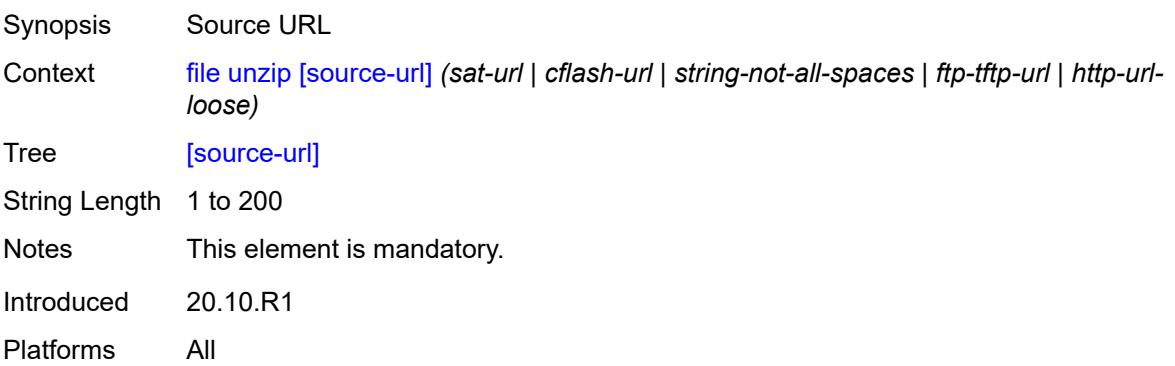

#### **version**

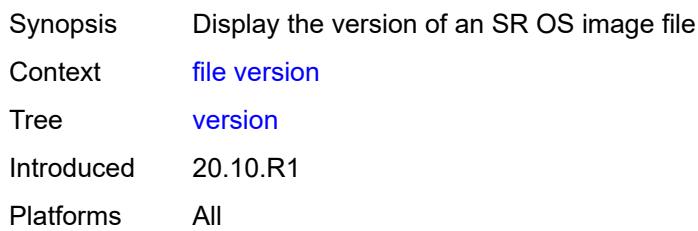

## <span id="page-130-0"></span>[**url**] *(sat-url | cflash-url | string-not-all-spaces | ftp-tftp-url)*

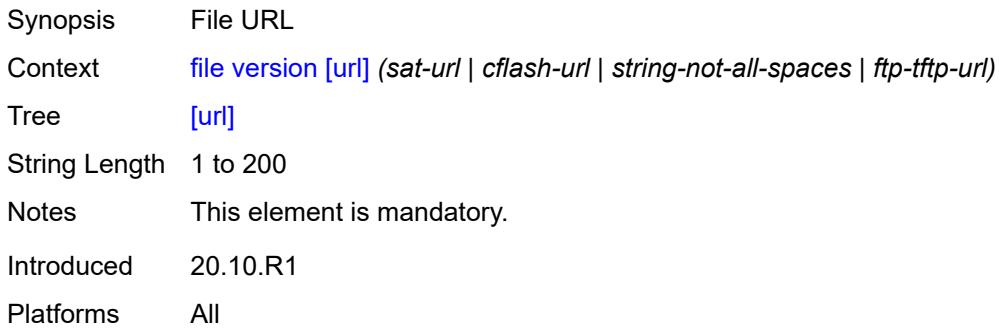

# **2.5 Global commands**

Global commands are used for operational functions, such as entering configuration sessions, navigating the CLI, executing OAM commands, and logging into remote hosts.

<span id="page-131-18"></span><span id="page-131-17"></span><span id="page-131-16"></span><span id="page-131-15"></span><span id="page-131-14"></span><span id="page-131-13"></span><span id="page-131-12"></span><span id="page-131-11"></span><span id="page-131-10"></span><span id="page-131-9"></span><span id="page-131-8"></span><span id="page-131-7"></span><span id="page-131-6"></span><span id="page-131-5"></span><span id="page-131-4"></span><span id="page-131-3"></span><span id="page-131-2"></span><span id="page-131-1"></span><span id="page-131-0"></span>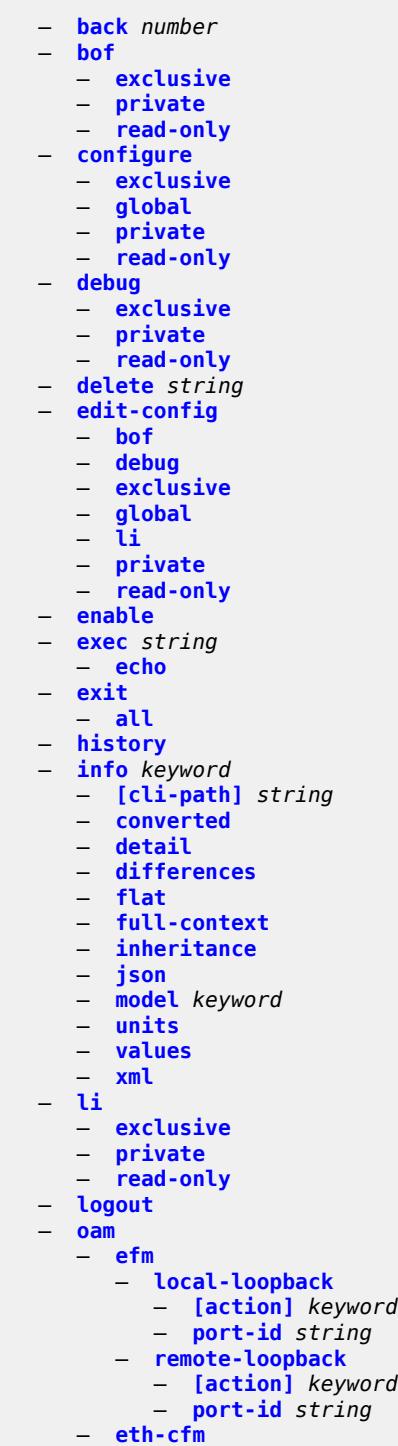

#### oam eth-cfm eth-test

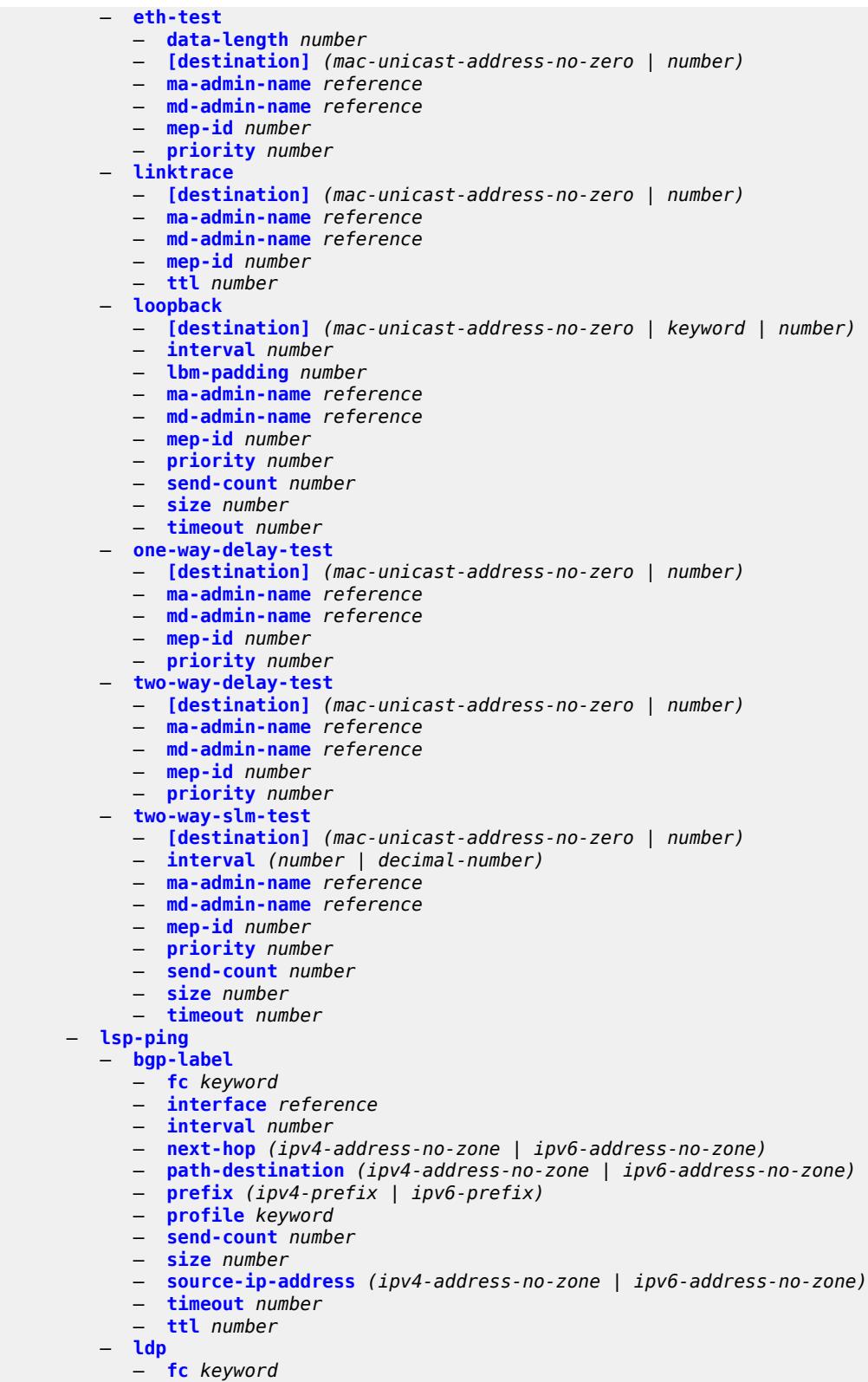

- **[interface](#page-172-0)** *reference*
- **[interval](#page-172-1)** *number*

#### oam lsp-ping ldp next-hop

- **[next-hop](#page-172-2)** *(ipv4-address-no-zone | ipv6-address-no-zone)*
- **[path-destination](#page-172-3)** *(ipv4-address-no-zone | ipv6-address-no-zone)*
- **[prefix](#page-173-0)** *(ipv4-prefix | ipv6-prefix)*
- **[profile](#page-173-1)** *keyword*
- **[send-count](#page-173-2)** *number*
- **[size](#page-173-3)** *number*
- **[source-ip-address](#page-174-0)** *(ipv4-address-no-zone | ipv6-address-no-zone)*
- **[timeout](#page-174-1)** *number*
- **[ttl](#page-174-2)** *number*
- **[rsvp-te](#page-175-0)**
- **[fc](#page-175-1)** *keyword*
- **[interval](#page-175-2)** *number*
	- **[lsp-name](#page-175-3)** *reference*
	- **[path](#page-176-0)** *reference*
	- **[profile](#page-176-1)** *keyword*
	- **[send-count](#page-176-2)** *number*
	- **[size](#page-177-0)** *number*
	- **[source-ip-address](#page-177-1)** *(ipv4-address-no-zone | ipv6-address-no-zone)*
	- **[timeout](#page-177-2)** *number*
	- **[ttl](#page-178-0)** *number*
	- **[sr-isis](#page-178-1)**
		- **[fc](#page-178-2)** *keyword*
		- **[flex-algo](#page-178-3)** *number*
		- **[igp-instance](#page-179-0)** *number*
		- **[interface](#page-179-1)** *reference*
		- **[interval](#page-179-2)** *number*
		- **[next-hop](#page-179-3)** *(ipv4-address-no-zone | ipv6-address-no-zone)*
		- **[path-destination](#page-180-0)** *(ipv4-address-no-zone | ipv6-address-no-zone)*
		- **[prefix](#page-180-1)** *(ipv4-prefix | ipv6-prefix)*
		- **[profile](#page-180-2)** *keyword*
		- **[send-count](#page-181-0)** *number*
		- **[size](#page-181-1)** *number*
		- **[source-ip-address](#page-181-2)** *(ipv4-address-no-zone | ipv6-address-no-zone)*
		- **[timeout](#page-181-3)** *number*
		- **[ttl](#page-182-0)** *number*
	- **[sr-ospf](#page-182-1)**
		- **[fc](#page-182-2)** *keyword*
		- **[flex-algo](#page-182-3)** *number*
		- **[igp-instance](#page-183-0)** *number*
		- **[interface](#page-183-1)** *reference*
		- **[interval](#page-183-2)** *number*
		- **[next-hop](#page-184-0)** *string*
		- **[path-destination](#page-184-1)** *string*
		- **[prefix](#page-184-2)** *(ipv4-prefix | ipv6-prefix)*
		- **[profile](#page-184-3)** *keyword*
		- **[send-count](#page-185-0)** *number*
		- **[size](#page-185-1)** *number*
		- **[source-ip-address](#page-185-2)** *string*
		- **[timeout](#page-186-0)** *number*
		- **[ttl](#page-186-1)** *number*
	- **[sr-ospf3](#page-186-2)**
		- **[fc](#page-186-3)** *keyword*
		- **[igp-instance](#page-187-0)** *number*
		- **[interface](#page-187-1)** *reference*
		- **[interval](#page-187-2)** *number*
		- **[next-hop](#page-188-0)** *(ipv4-address-no-zone | ipv6-address-no-zone)*
		- **[path-destination](#page-188-1)** *(ipv4-address-no-zone | ipv6-address-no-zone)*
		- **[prefix](#page-188-2)** *(ipv4-prefix | ipv6-prefix)*
		- **[profile](#page-188-3)** *keyword*
		- **[send-count](#page-189-0)** *number*
		- **[size](#page-189-1)** *number*
		- **[source-ip-address](#page-189-2)** *(ipv4-address-no-zone | ipv6-address-no-zone)*
		- **[timeout](#page-189-3)** *number*
		- **[ttl](#page-190-0)** *number*

#### oam lsp-ping sr-policy

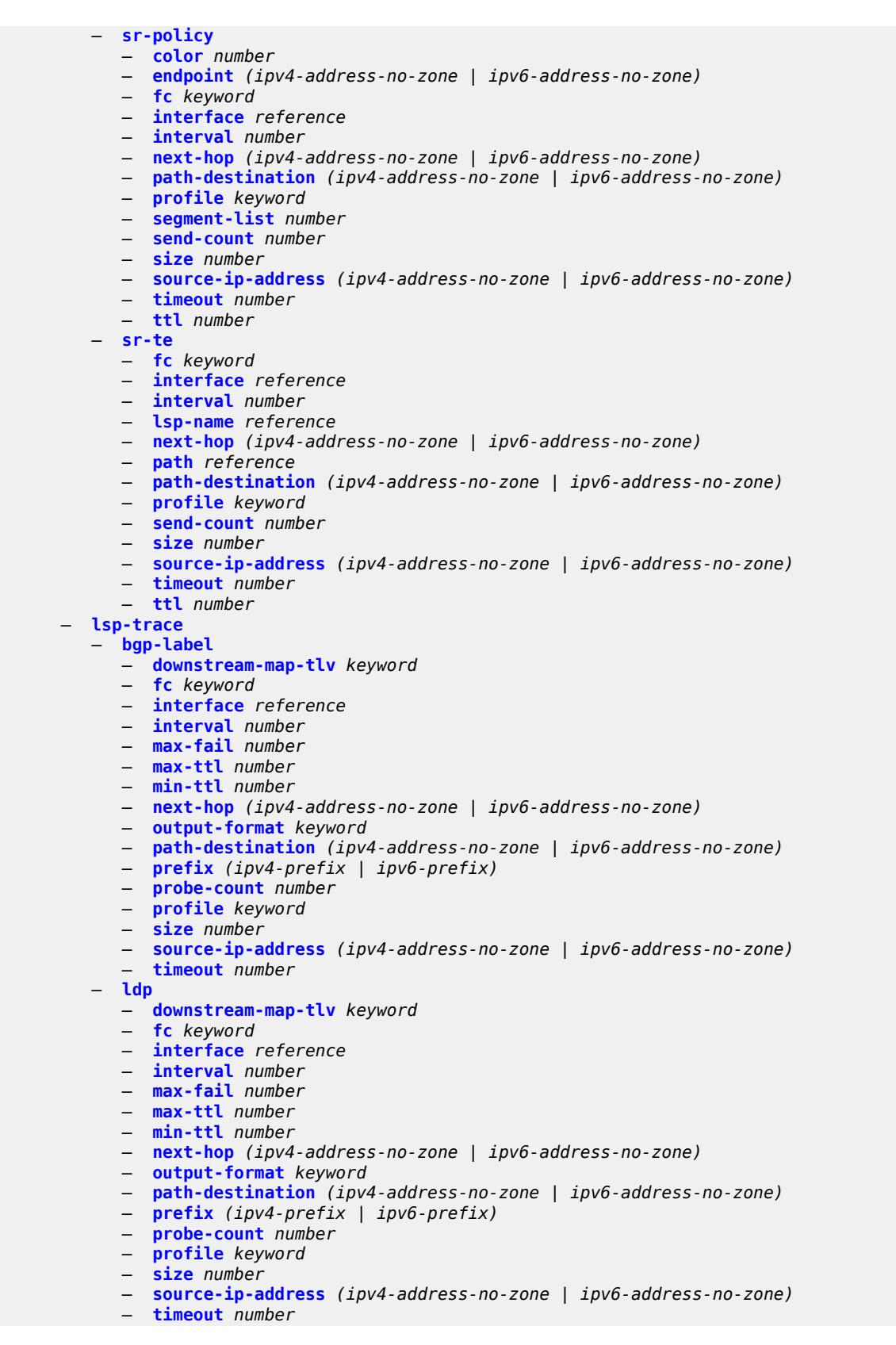

#### oam lsp-trace rsvp-te

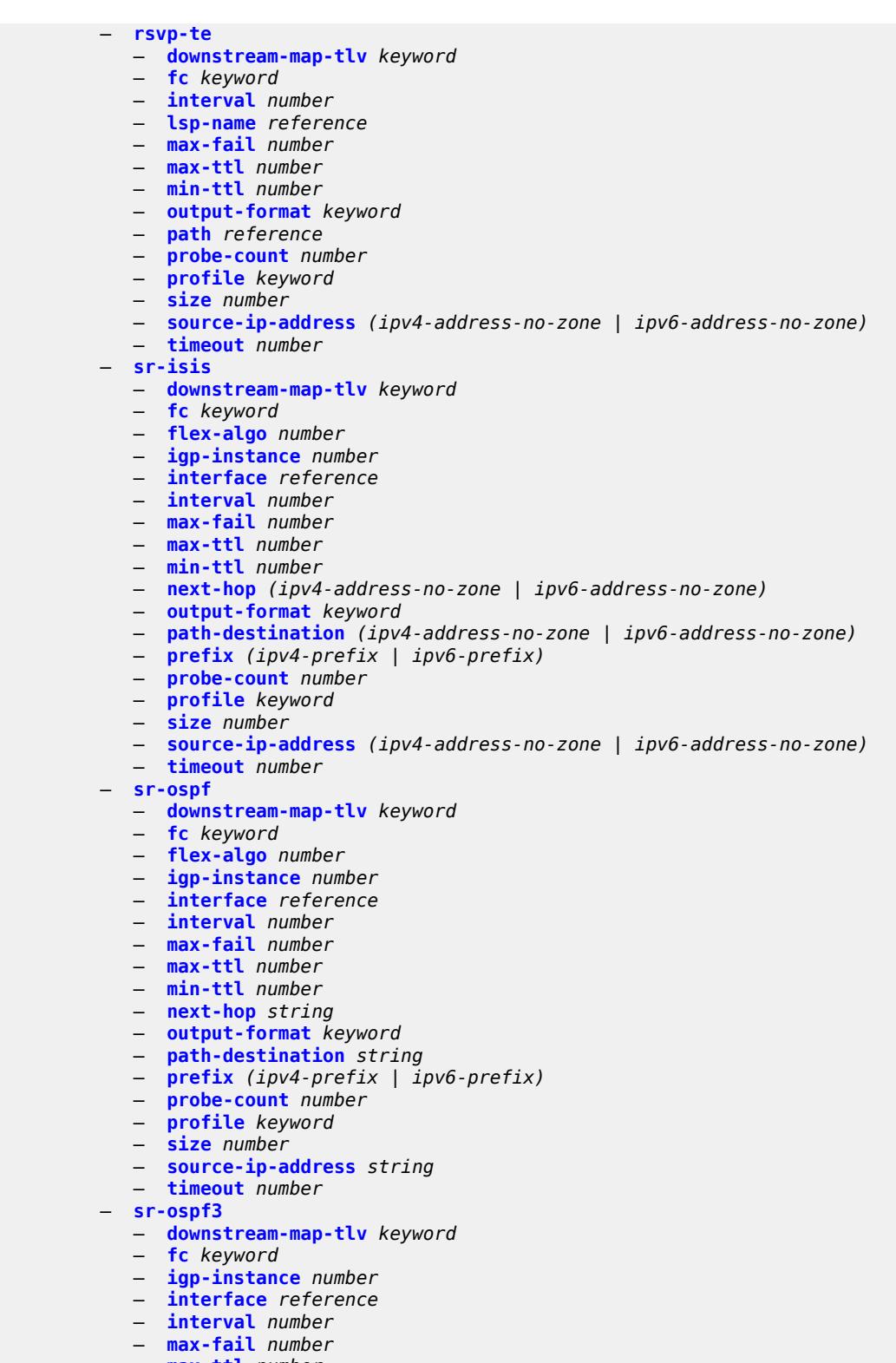

- **[max-ttl](#page-224-3)** *number* — **[min-ttl](#page-225-0)** *number*
	- **[next-hop](#page-225-1)** *(ipv4-address-no-zone | ipv6-address-no-zone)*
	- **[output-format](#page-225-2)** *keyword*

oam lsp-trace sr-ospf3 path-destination

```
 — path-destination (ipv4-address-no-zone | ipv6-address-no-zone)
             — prefix (ipv4-prefix | ipv6-prefix)
             — probe-count number
             — profile keyword
             — size number
             — source-ip-address (ipv4-address-no-zone | ipv6-address-no-zone)
             — timeout number
          — sr-policy
             — color number
             — downstream-map-tlv keyword
             — endpoint (ipv4-address-no-zone | ipv6-address-no-zone)
             — fc keyword
             — interface reference
             — interval number
             — max-fail number
             — max-ttl number
             — min-ttl number
             — next-hop (ipv4-address-no-zone | ipv6-address-no-zone)
             — output-format keyword
             — path-destination (ipv4-address-no-zone | ipv6-address-no-zone)
             — probe-count number
             — profile keyword
             — segment-list number
             — size number
             — source-ip-address (ipv4-address-no-zone | ipv6-address-no-zone)
             — timeout number
          — sr-te
              — downstream-map-tlv keyword
             — fc keyword
             — interface reference
             — interval number
             — lsp-name reference
             — max-fail number
             — max-ttl number
             — min-ttl number
             — next-hop (ipv4-address-no-zone | ipv6-address-no-zone)
             — output-format keyword
             — path reference
             — path-destination (ipv4-address-no-zone | ipv6-address-no-zone)
             — probe-count number
             — profile keyword
             — size number
             — source-ip-address (ipv4-address-no-zone | ipv6-address-no-zone)
             — timeout number
        — oam-pm
          — action keyword
          — session reference
          — test-type keyword
       — saa
          — owner reference test reference
               — start
                 — accounting boolean
             — stop
                — accounting boolean
    — password
      — ping
       — bypass-routing
       — color number
       — count number
        — [destination] (ipv4-address-with-zone | ipv6-address-with-zone | string-not-all-
spaces)
        — do-not-fragment
       — endpoint string
       — fc keyword
```
#### ping interface

```
 — interface string
      — interval (number | decimal-number)
       — next-hop-address (ipv4-address-no-zone | ipv6-address-no-zone)
      — output-format keyword
      — pattern (keyword | number)
       — router-instance string
       — segment-list number
      — size number
       — source-address (ipv4-address-no-zone | ipv6-address-no-zone)
      — srv6-policy
       — subscriber string
       — timeout number
       — tos number
       — ttl number
    — pwc
       — [path-type] keyword
      — previous
    — pyexec (string | reference)
         — [argument-01] string
       — [argument-02] string
       — [argument-03] string
         — [argument-04] string
       — [argument-05] string
         — [argument-06] string
      — [argument-07] string
       — [argument-08] string
      — [argument-09] string
          — [argument-10] string
      — quit-config
    — ssh
        — [destination] (ipv4-address-with-zone | ipv6-address-with-zone | string-not-all-
spaces)
       — key-re-exchange
          — mbytes (number | keyword)
          — minutes (number | keyword)
       — login-name string
       — router-instance (reference | reference)
    — telnet
        — [destination] (ipv4-address-with-zone | ipv6-address-with-zone | string-not-all-
spaces)
         — port number
       — router-instance (reference | reference)
       — source-address (ipv4-address-no-zone | ipv6-address-no-zone)
    — top
    — traceroute
       — color number
       — decode keyword
      — dest-port number
      — dest-port-udp-fixed
         — [destination] (ipv4-address-no-zone | ipv6-address-no-zone | string-not-all-spaces)
       — detail
       — endpoint string
       — min-ttl number
       — numeric
      — probe-count number
       — protocol keyword
      — router-instance string
       — segment-list number
      — size number
       — source-address (ipv4-address-no-zone | ipv6-address-no-zone)
       — srv6-policy
      — tos number
      — ttl number
```
— **[wait](#page-261-2)** *number*

tree

```
 — tree
 — [cli-path] string
 — detail
 — flat
```
### <span id="page-139-0"></span>**2.5.1 Global command descriptions**

## **back** [[levels](#page-139-3)] *number*

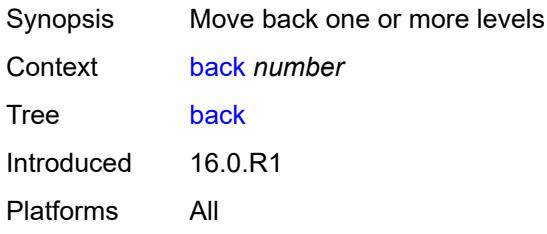

## <span id="page-139-3"></span>[**levels**] *number*

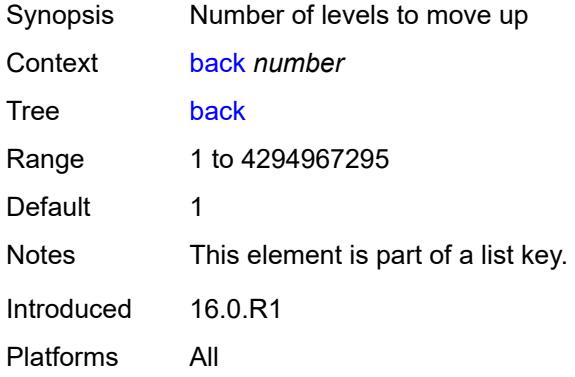

#### <span id="page-139-1"></span>**bof**

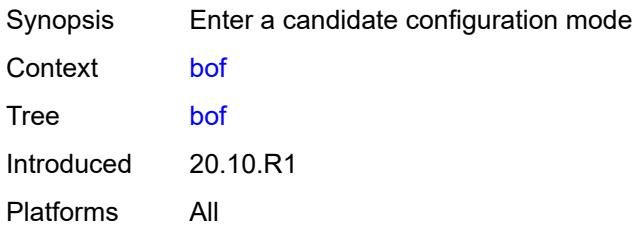

<span id="page-139-2"></span>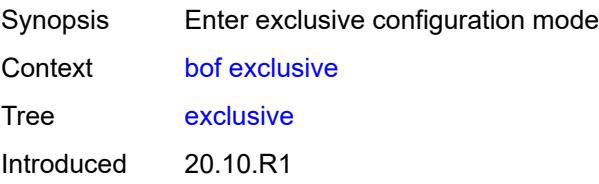

Platforms All

#### <span id="page-140-0"></span>**private**

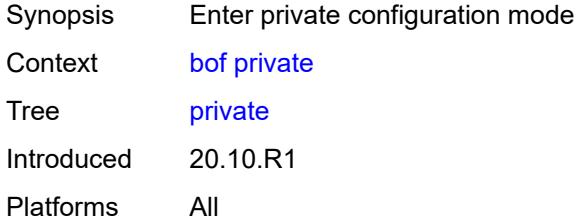

## <span id="page-140-1"></span>**read-only**

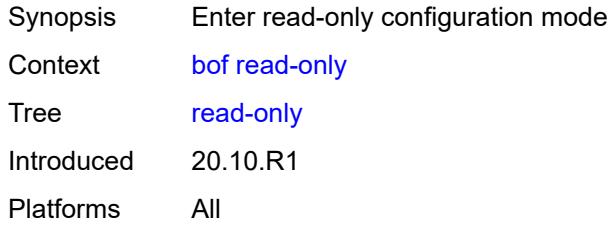

# <span id="page-140-2"></span>**configure**

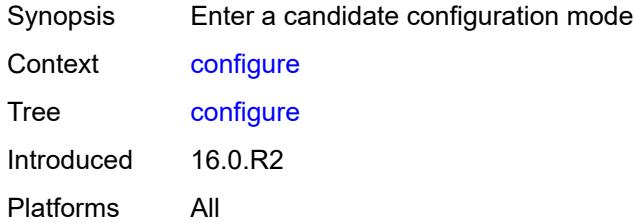

<span id="page-140-4"></span><span id="page-140-3"></span>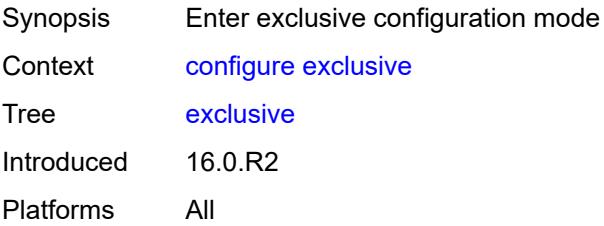

## **global**

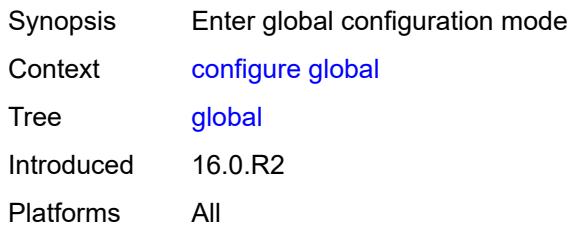

# <span id="page-141-0"></span>**private**

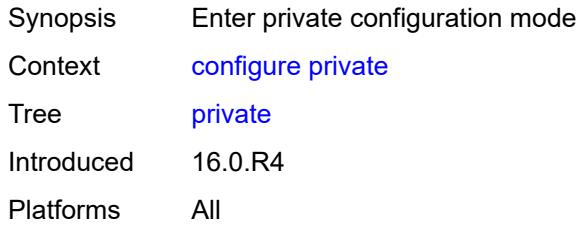

## <span id="page-141-1"></span>**read-only**

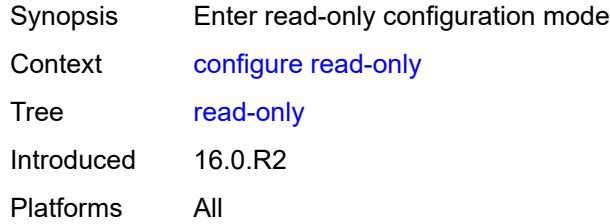

## <span id="page-141-2"></span>**debug**

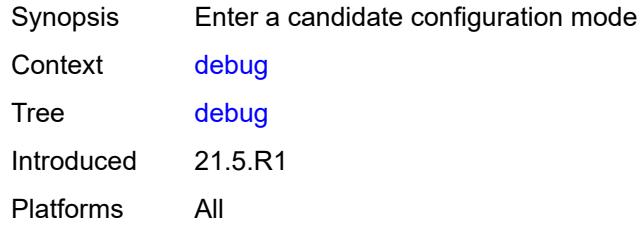

<span id="page-141-3"></span>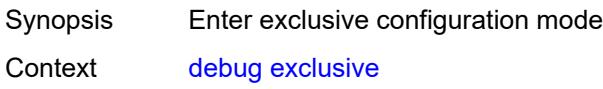

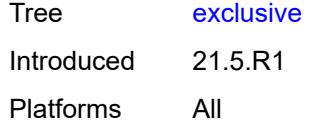

## <span id="page-142-0"></span>**private**

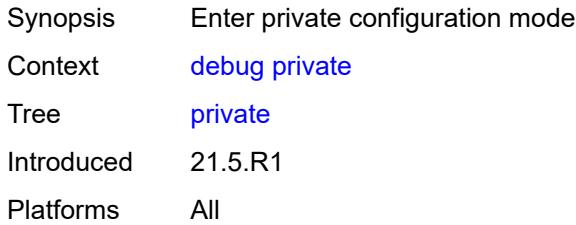

## <span id="page-142-1"></span>**read-only**

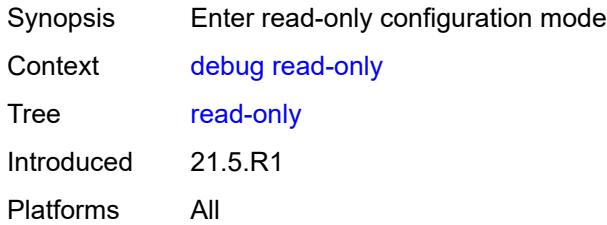

## <span id="page-142-2"></span>**delete** [[cli-path\]](#page-142-3) *string*

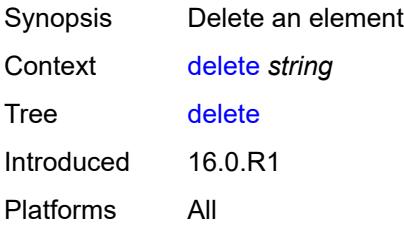

## <span id="page-142-3"></span>[**cli-path**] *string*

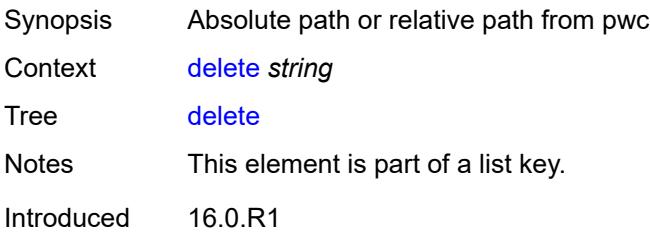

Platforms All

## <span id="page-143-0"></span>**edit-config**

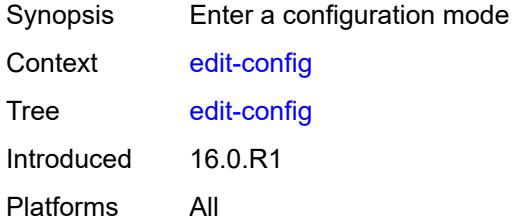

#### <span id="page-143-1"></span>**bof**

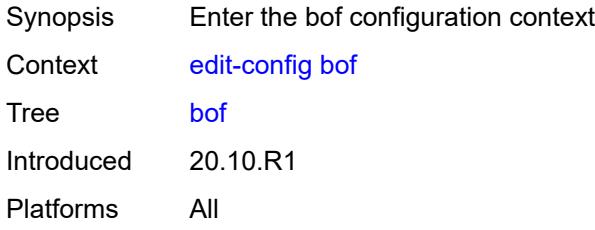

## <span id="page-143-2"></span>**debug**

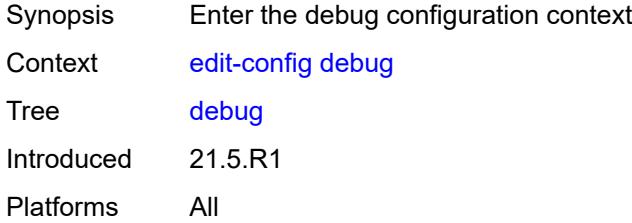

<span id="page-143-4"></span><span id="page-143-3"></span>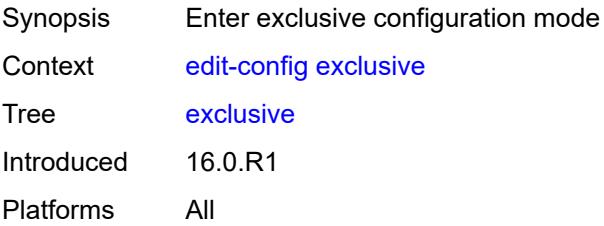
# **global**

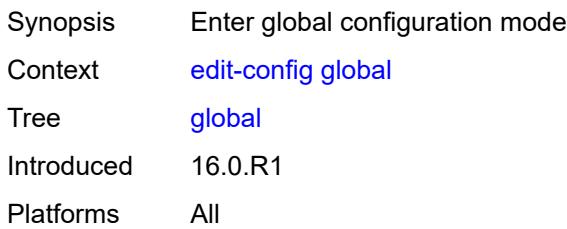

## <span id="page-144-0"></span>**li**

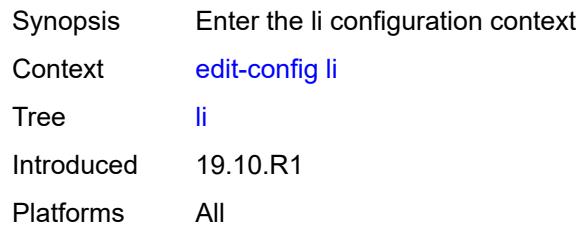

## <span id="page-144-1"></span>**private**

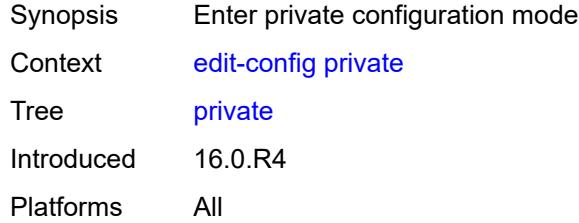

# <span id="page-144-2"></span>**read-only**

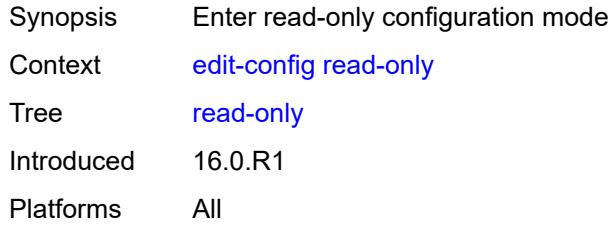

## <span id="page-144-3"></span>**enable**

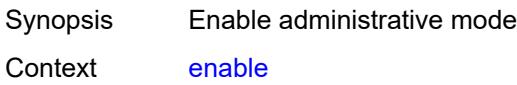

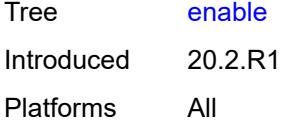

# <span id="page-145-1"></span>**exec** [\[url](#page-145-0)] *string*

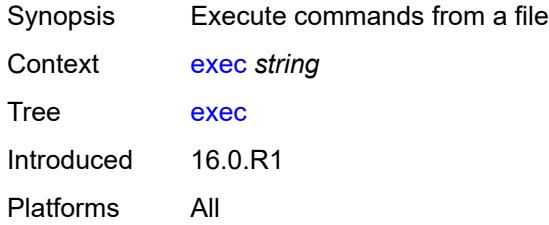

# <span id="page-145-0"></span>[**url**] *string*

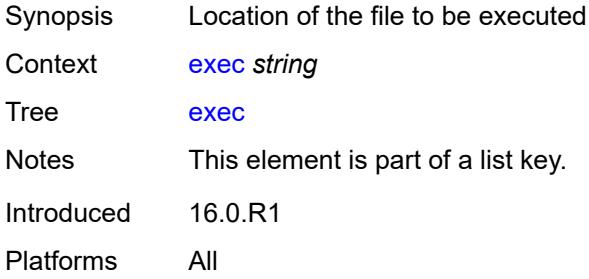

## <span id="page-145-2"></span>**echo**

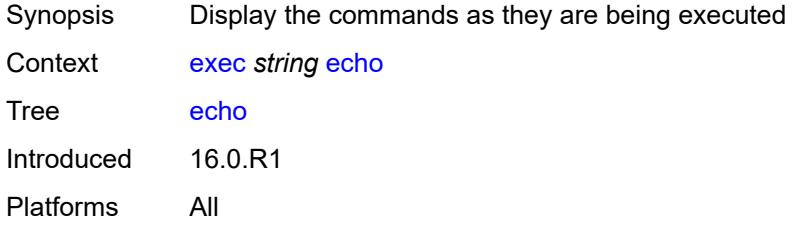

### <span id="page-145-3"></span>**exit**

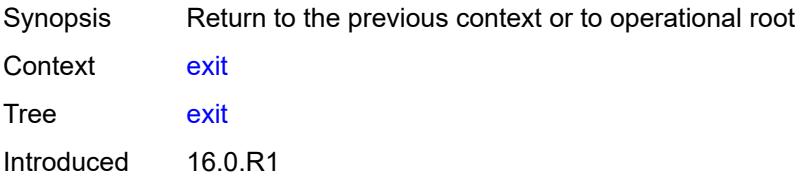

Platforms All

## <span id="page-146-0"></span>**all**

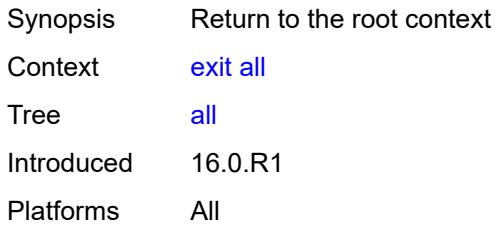

# <span id="page-146-1"></span>**history**

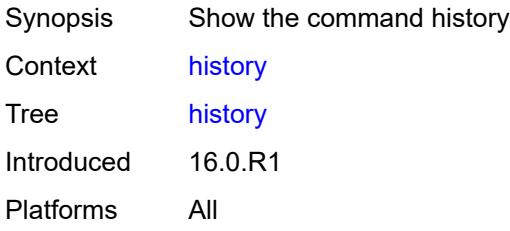

# <span id="page-146-3"></span>**info** [\[from](#page-146-2)] *keyword*

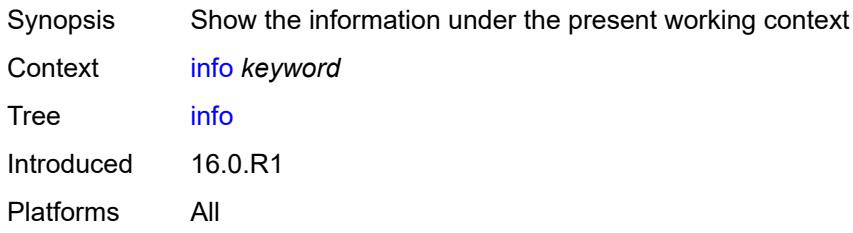

# <span id="page-146-2"></span>[**from**] *keyword*

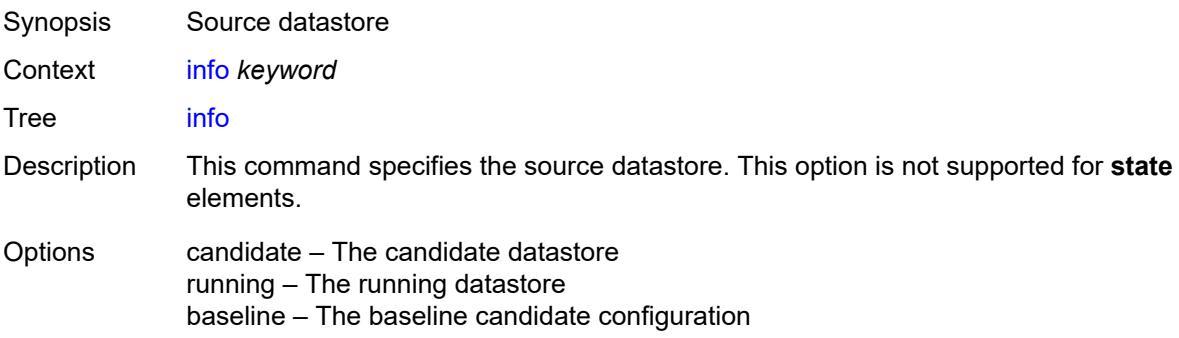

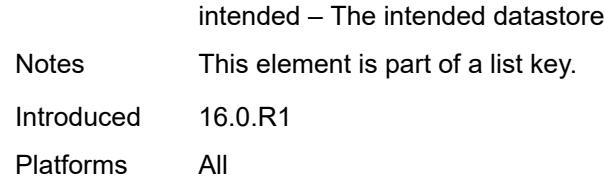

# <span id="page-147-0"></span>[**cli-path**] *string*

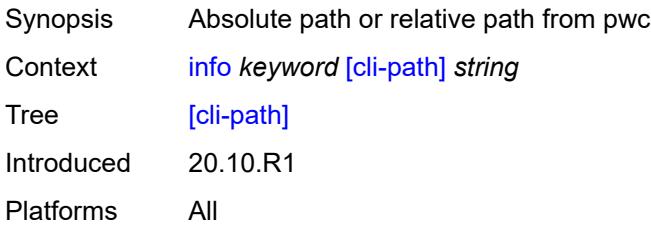

## <span id="page-147-1"></span>**converted**

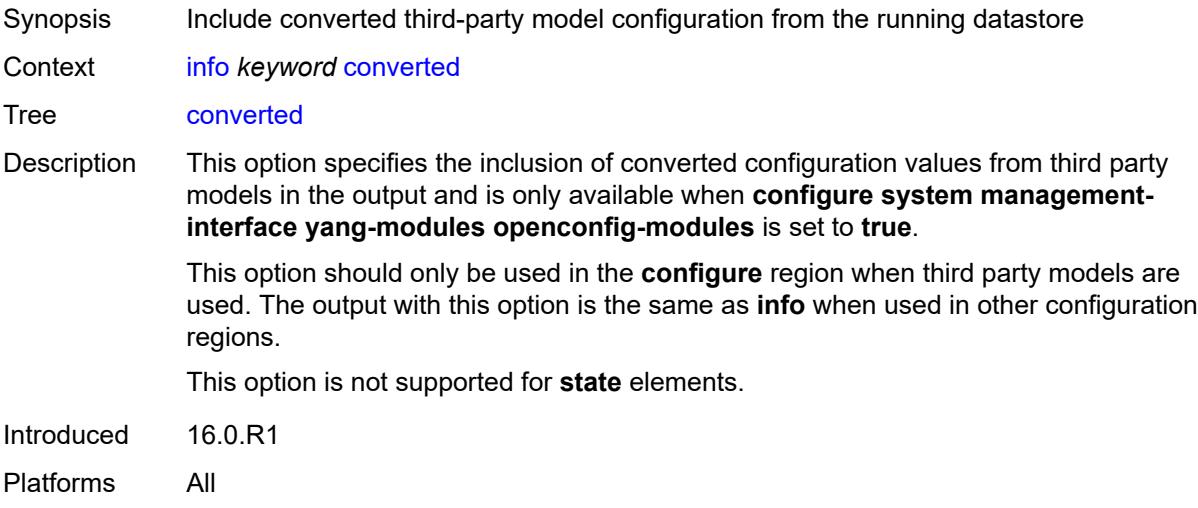

# <span id="page-147-2"></span>**detail**

<span id="page-147-3"></span>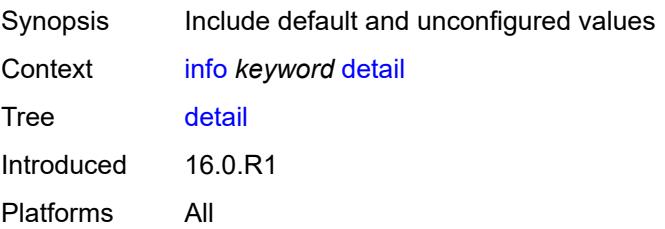

### **differences**

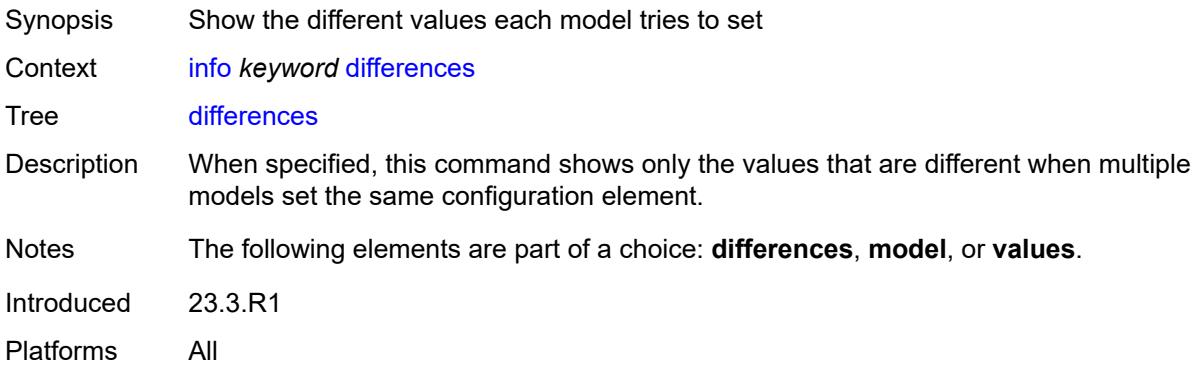

### <span id="page-148-0"></span>**flat**

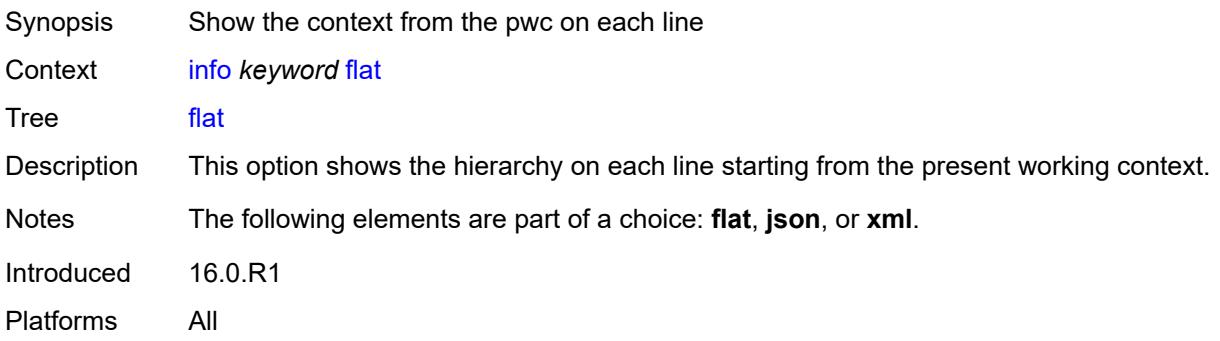

### <span id="page-148-1"></span>**full-context**

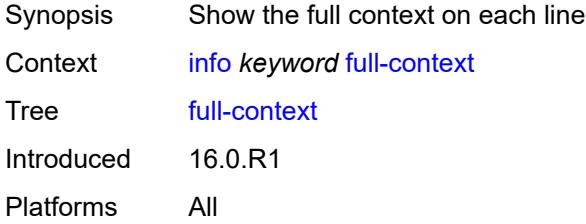

## <span id="page-148-2"></span>**inheritance**

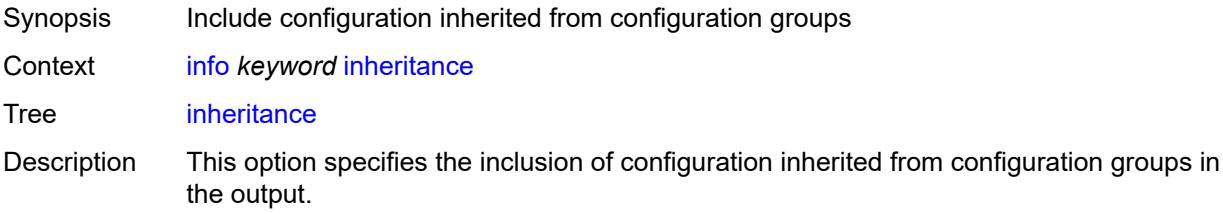

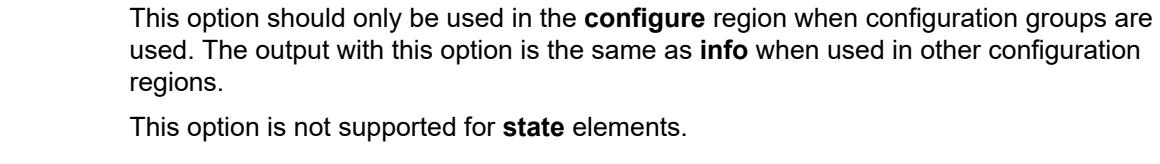

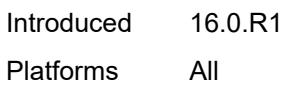

## <span id="page-149-0"></span>**json**

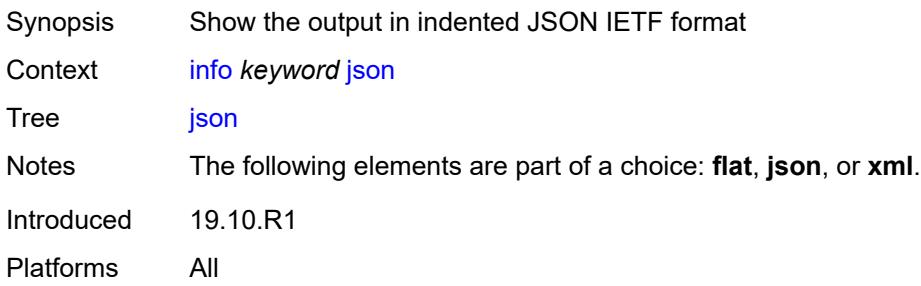

## <span id="page-149-1"></span>**model** *keyword*

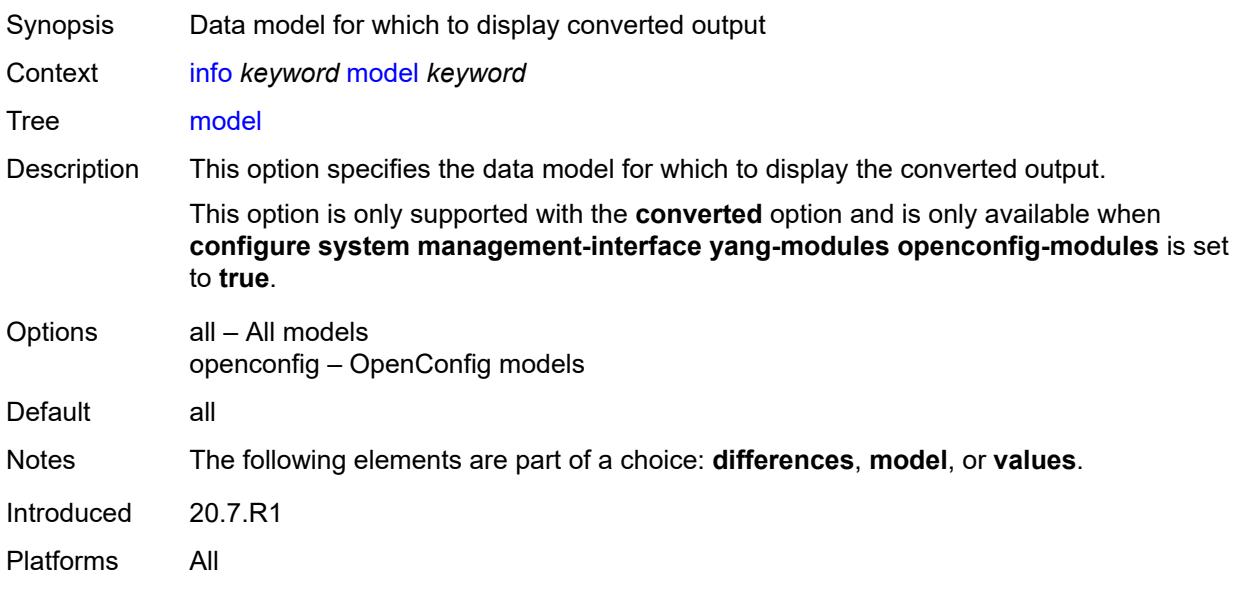

### <span id="page-149-2"></span>**units**

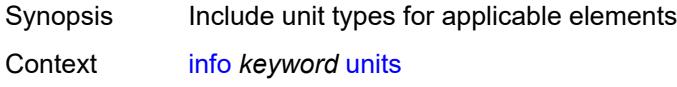

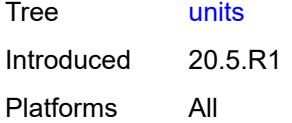

## <span id="page-150-0"></span>**values**

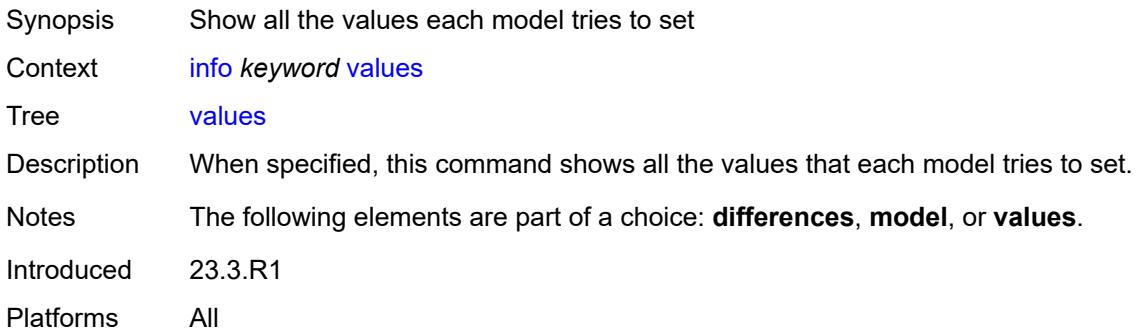

### <span id="page-150-1"></span>**xml**

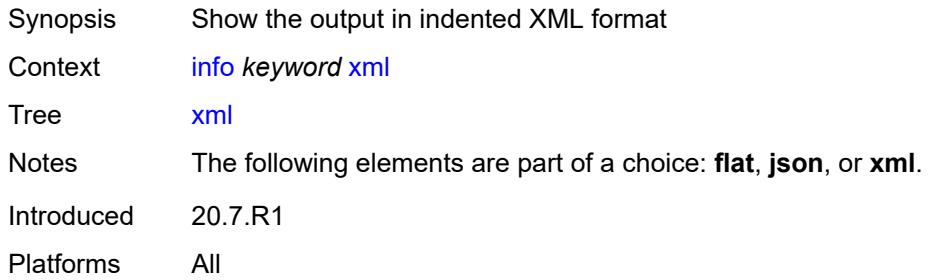

### <span id="page-150-2"></span>**li**

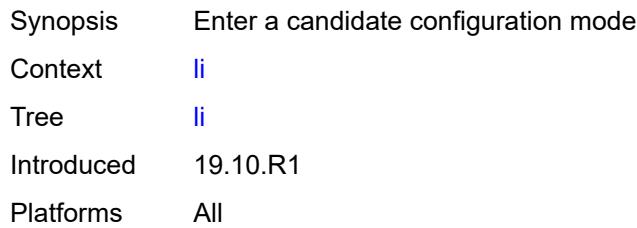

# <span id="page-150-3"></span>**exclusive**

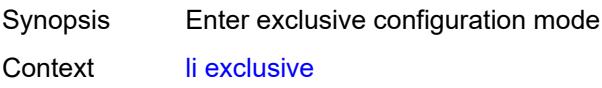

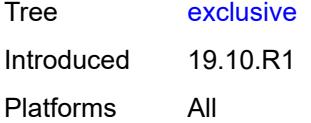

# <span id="page-151-0"></span>**private**

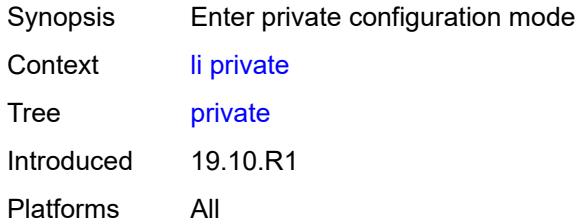

# <span id="page-151-1"></span>**read-only**

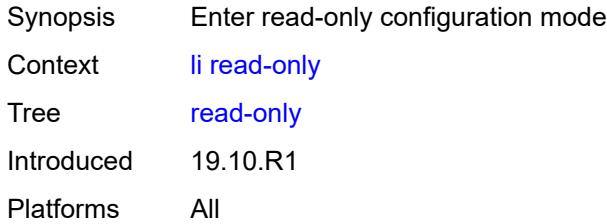

# <span id="page-151-2"></span>**logout**

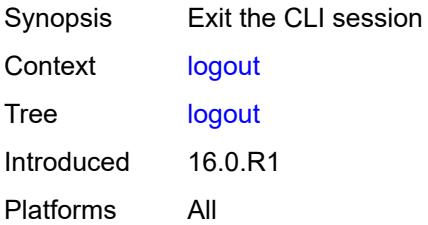

### <span id="page-151-3"></span>**oam**

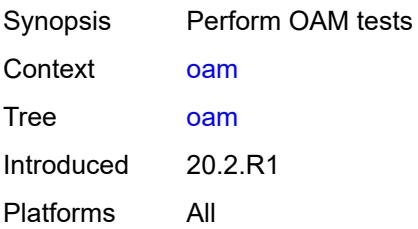

### <span id="page-152-0"></span>**efm**

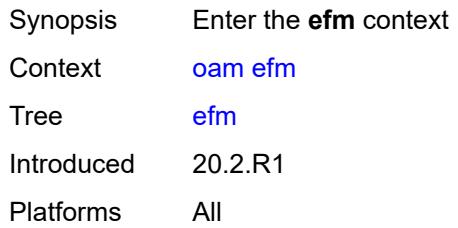

# <span id="page-152-1"></span>**local-loopback**

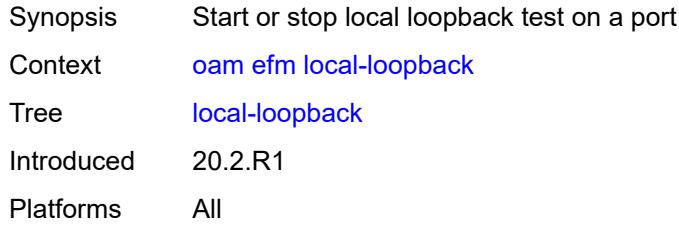

# <span id="page-152-2"></span>[**action**] *keyword*

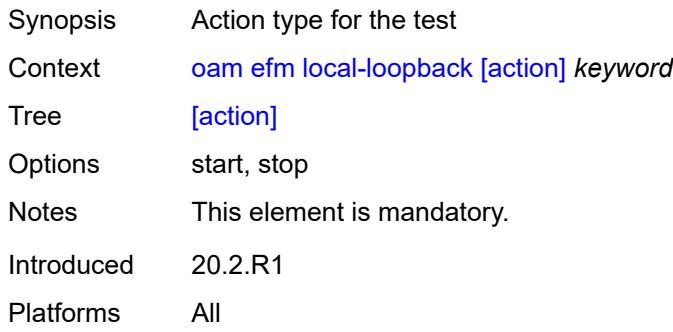

# <span id="page-152-3"></span>**port-id** *string*

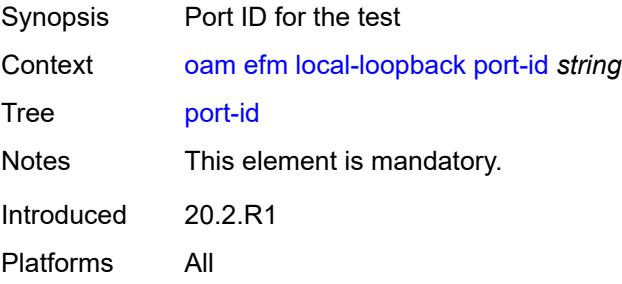

# <span id="page-153-0"></span>**remote-loopback**

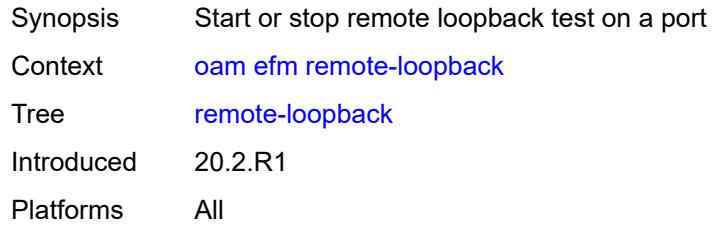

# <span id="page-153-1"></span>[**action**] *keyword*

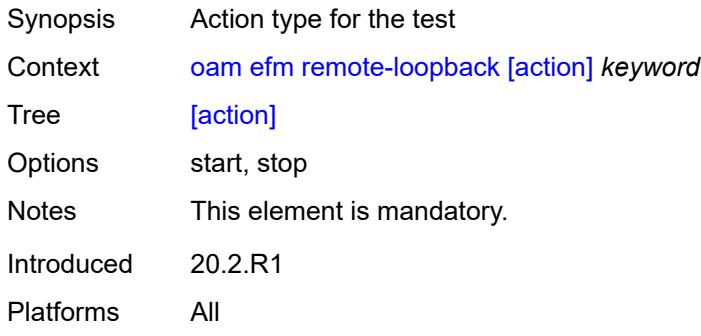

# <span id="page-153-2"></span>**port-id** *string*

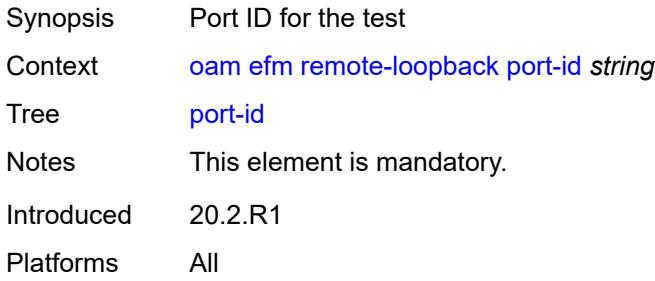

## <span id="page-153-3"></span>**eth-cfm**

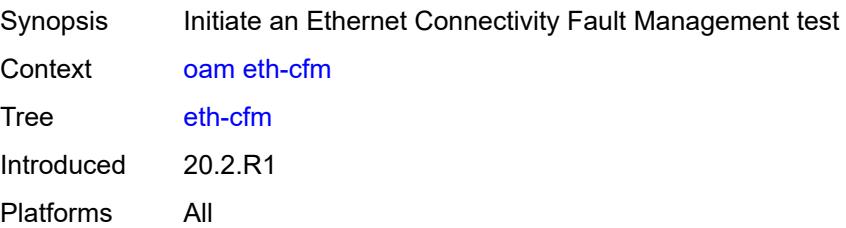

### <span id="page-154-0"></span>**eth-test**

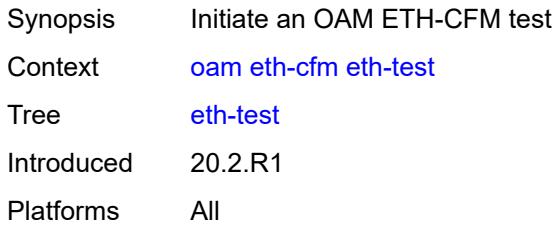

# <span id="page-154-1"></span>**data-length** *number*

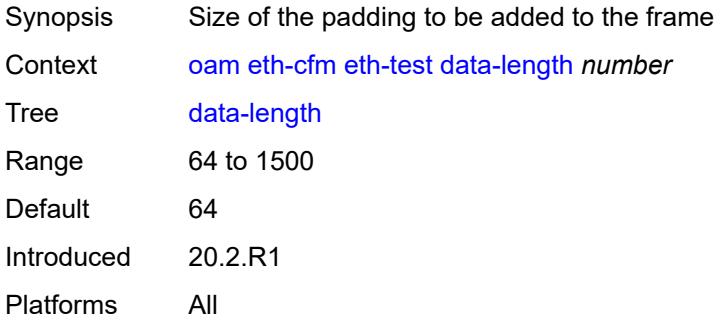

# <span id="page-154-2"></span>[**destination**] *(mac-unicast-address-no-zero | number)*

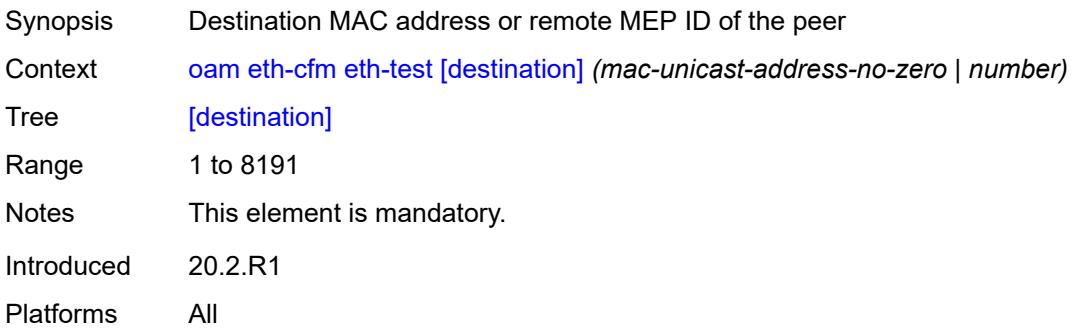

### <span id="page-154-3"></span>**ma-admin-name** *reference*

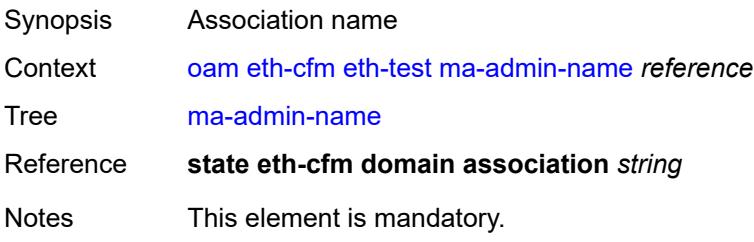

Introduced 20.2.R1 Platforms All

## <span id="page-155-0"></span>**md-admin-name** *reference*

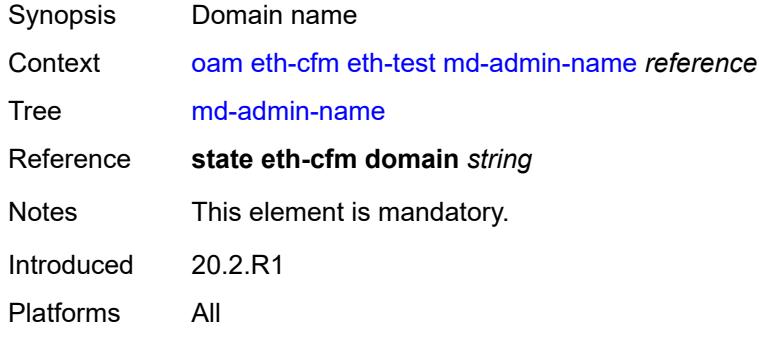

### <span id="page-155-1"></span>**mep-id** *number*

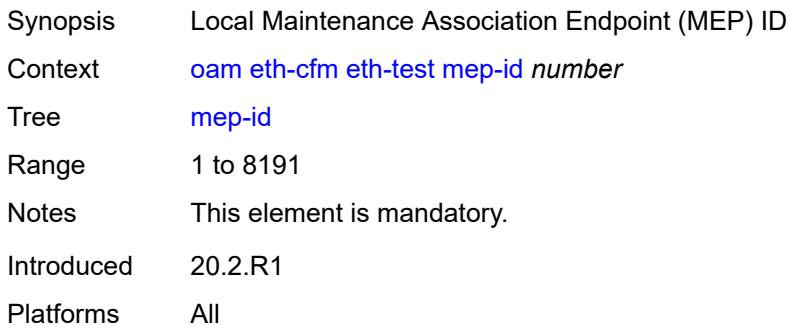

## <span id="page-155-2"></span>**priority** *number*

<span id="page-155-3"></span>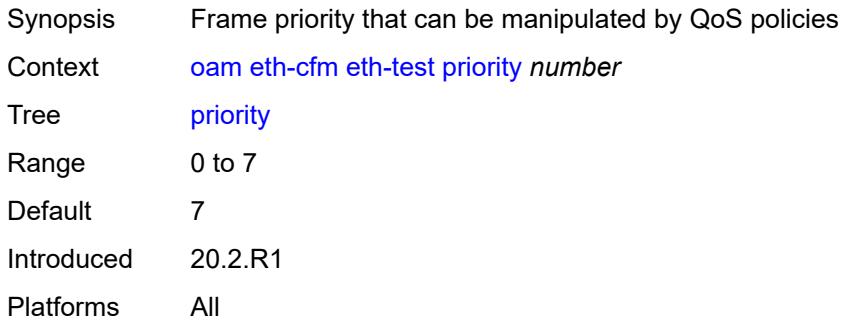

### **linktrace**

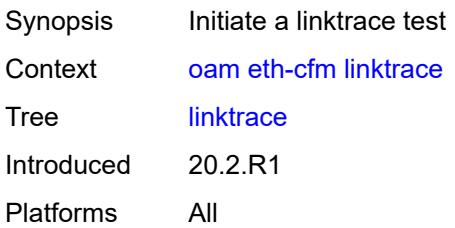

## <span id="page-156-0"></span>[**destination**] *(mac-unicast-address-no-zero | number)*

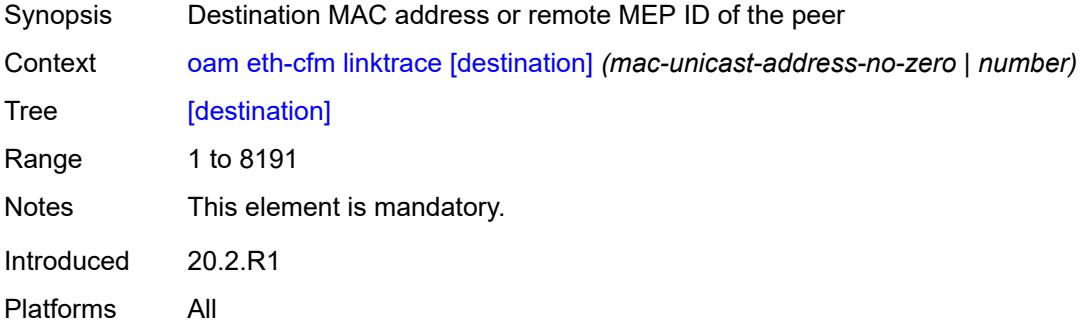

## <span id="page-156-1"></span>**ma-admin-name** *reference*

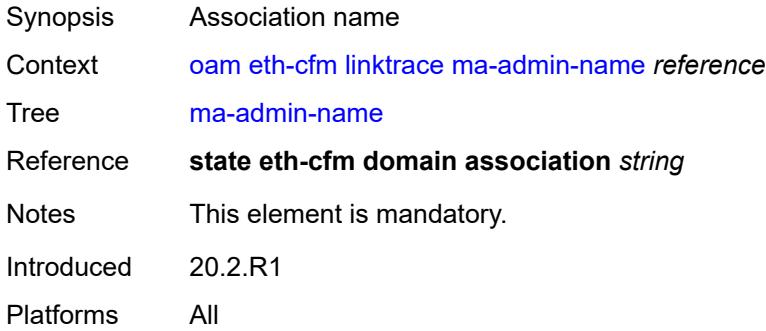

## <span id="page-156-2"></span>**md-admin-name** *reference*

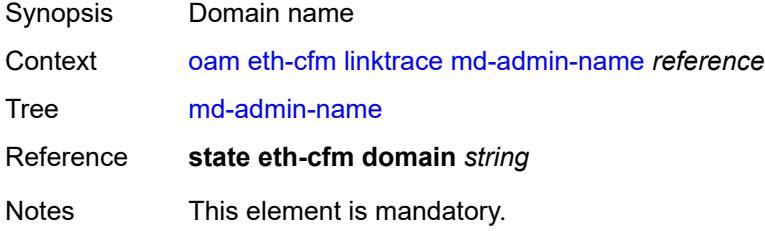

Introduced 20.2.R1 Platforms All

# <span id="page-157-0"></span>**mep-id** *number*

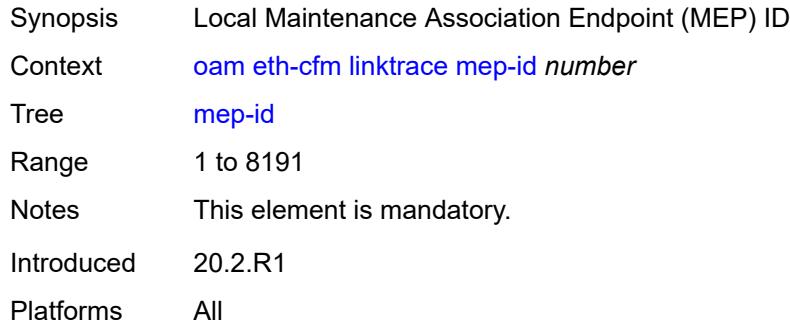

## <span id="page-157-1"></span>**ttl** *number*

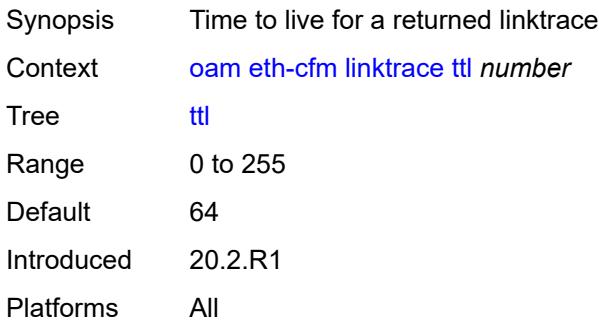

## <span id="page-157-2"></span>**loopback**

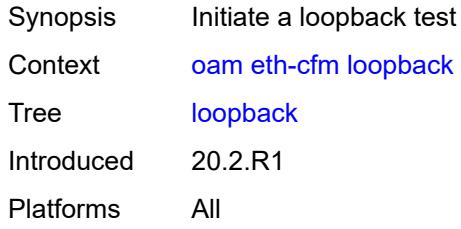

# <span id="page-157-3"></span>[**destination**] *(mac-unicast-address-no-zero | keyword | number)*

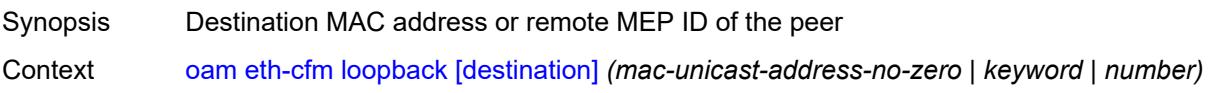

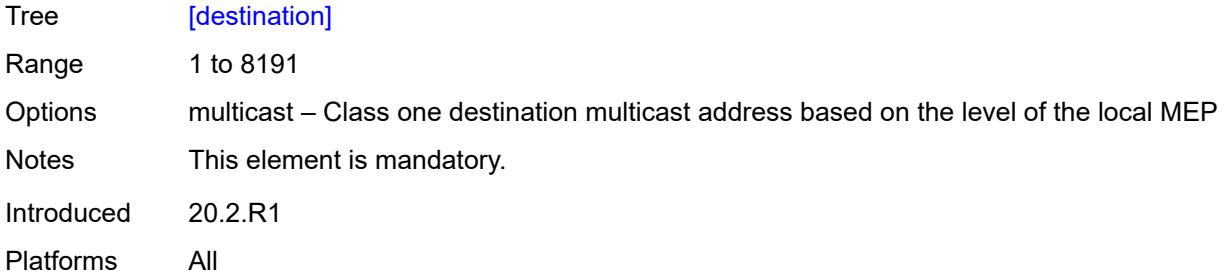

### <span id="page-158-0"></span>**interval** *number*

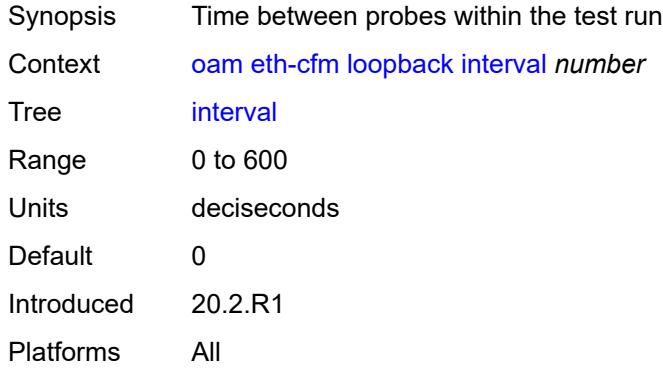

# <span id="page-158-1"></span>**lbm-padding** *number*

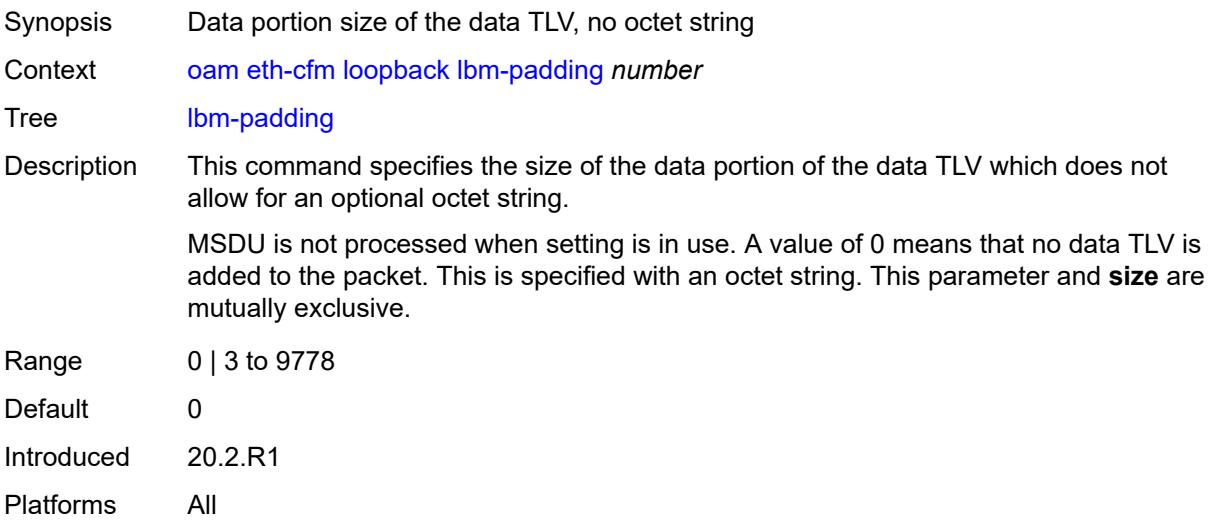

### <span id="page-158-2"></span>**ma-admin-name** *reference*

Synopsis Association name

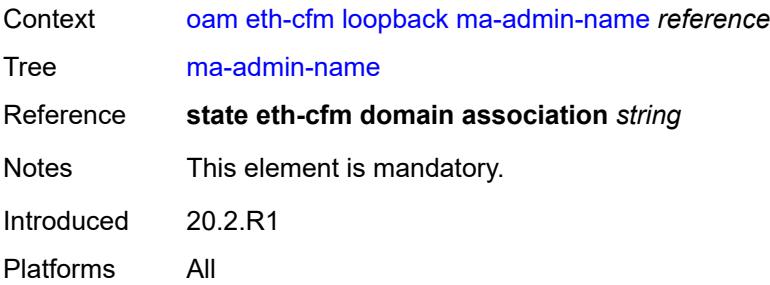

### <span id="page-159-0"></span>**md-admin-name** *reference*

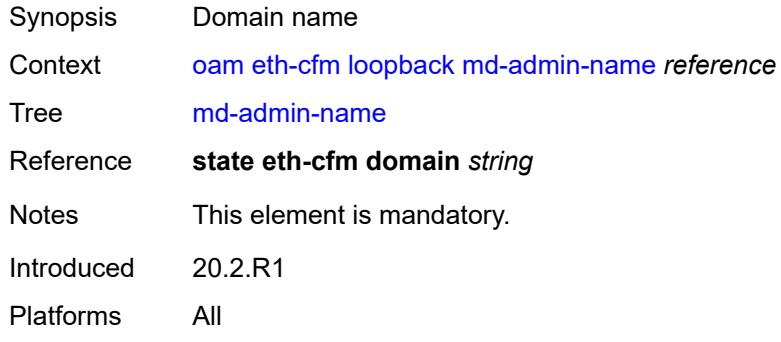

# <span id="page-159-1"></span>**mep-id** *number*

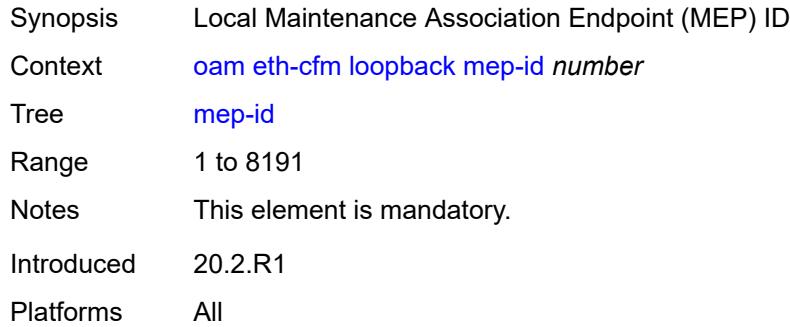

# <span id="page-159-2"></span>**priority** *number*

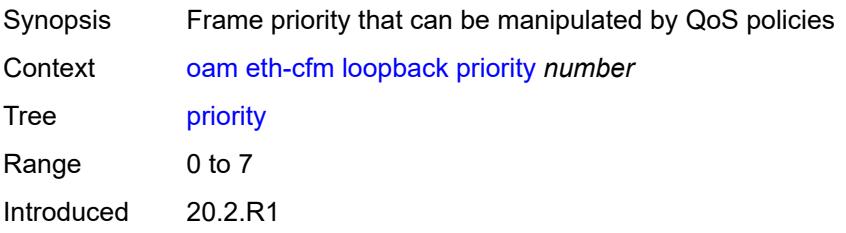

Platforms All

#### <span id="page-160-0"></span>**send-count** *number*

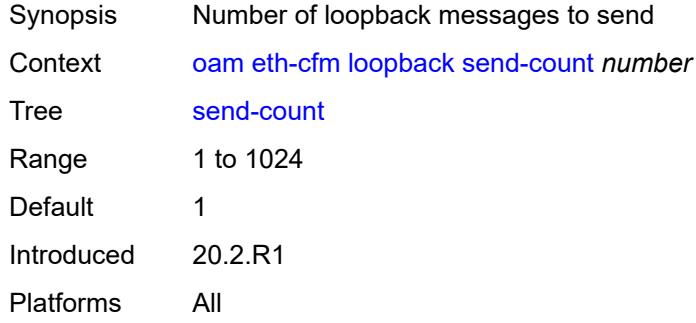

### <span id="page-160-1"></span>**size** *number*

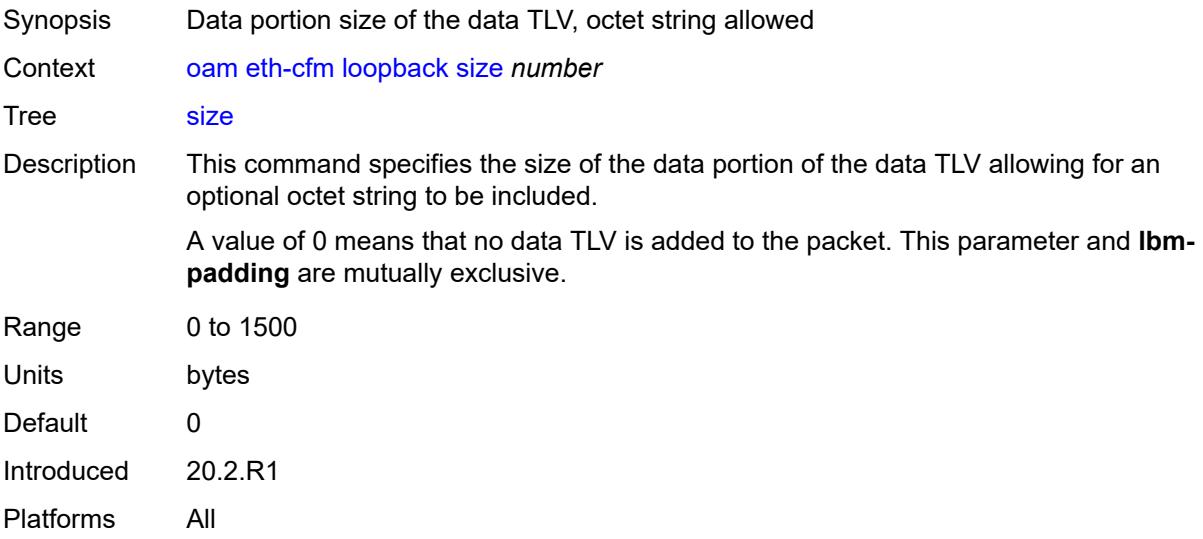

### <span id="page-160-2"></span>**timeout** *number*

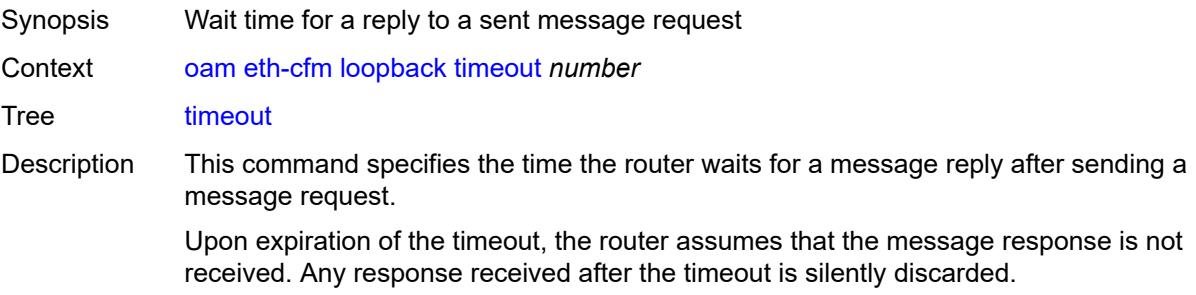

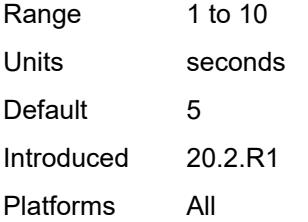

## <span id="page-161-0"></span>**one-way-delay-test**

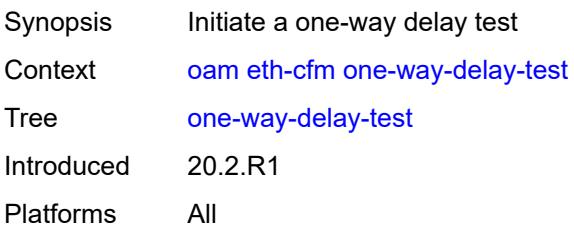

# <span id="page-161-1"></span>[**destination**] *(mac-unicast-address-no-zero | number)*

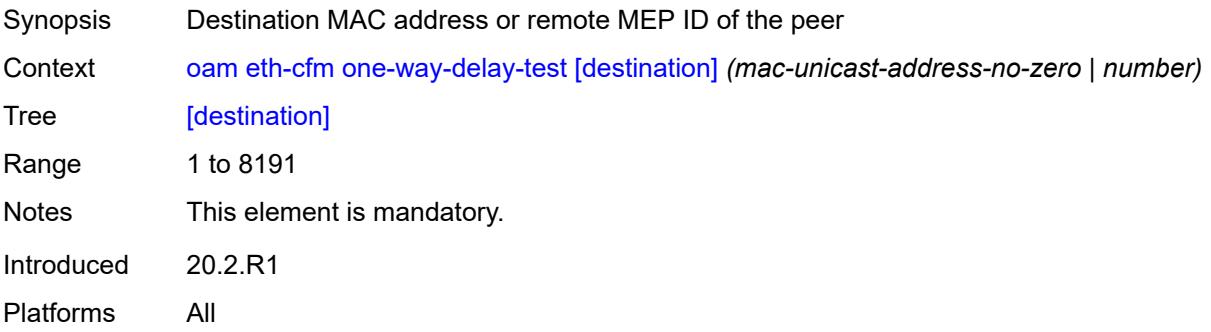

## <span id="page-161-2"></span>**ma-admin-name** *reference*

<span id="page-161-3"></span>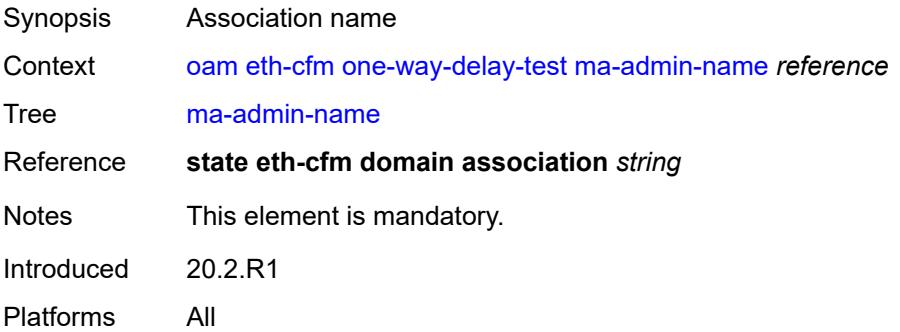

### **md-admin-name** *reference*

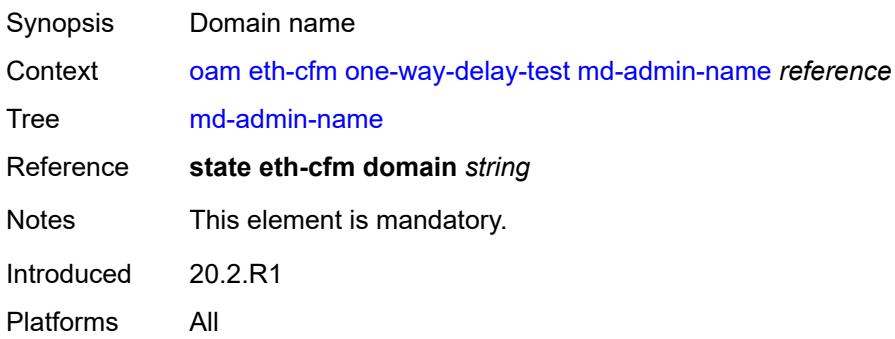

### <span id="page-162-0"></span>**mep-id** *number*

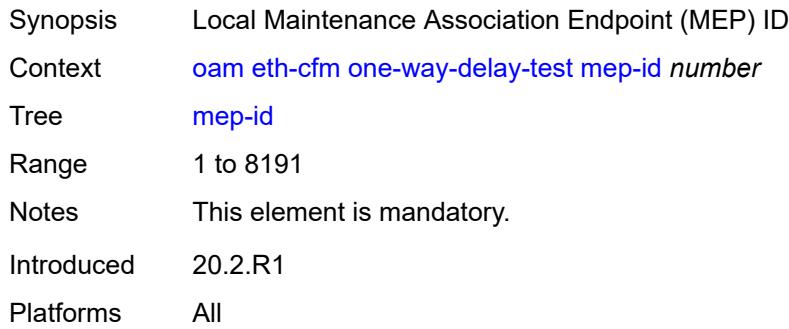

# <span id="page-162-1"></span>**priority** *number*

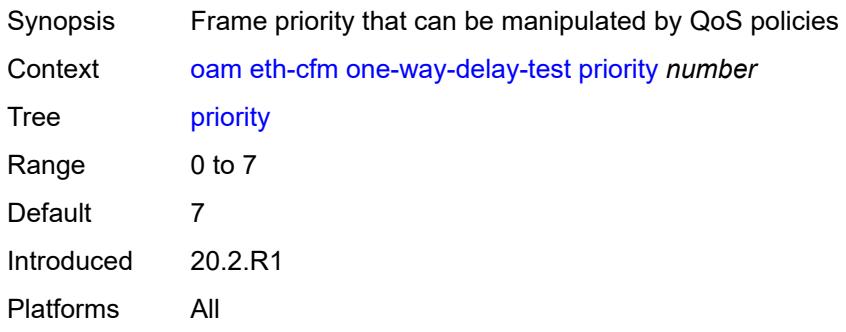

## <span id="page-162-2"></span>**two-way-delay-test**

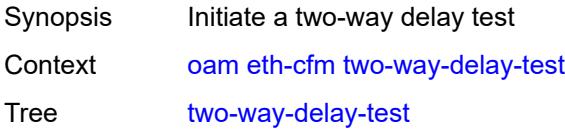

Introduced 20.2.R1 Platforms All

# <span id="page-163-0"></span>[**destination**] *(mac-unicast-address-no-zero | number)*

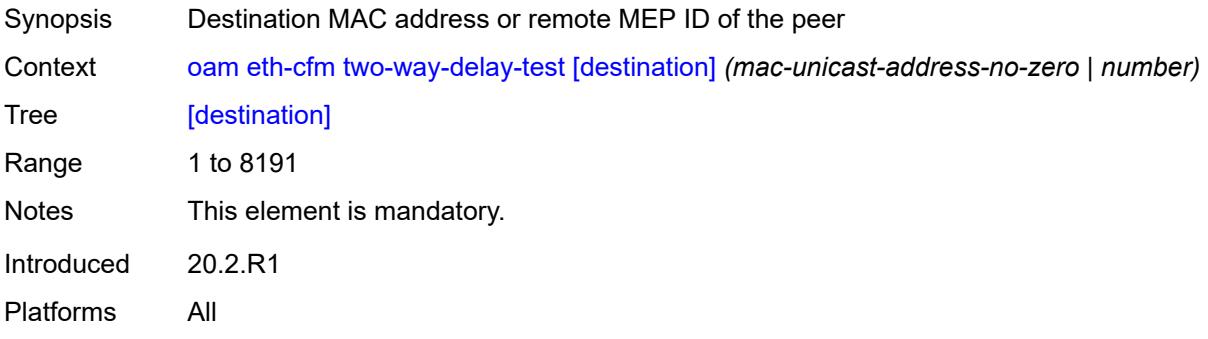

## <span id="page-163-1"></span>**ma-admin-name** *reference*

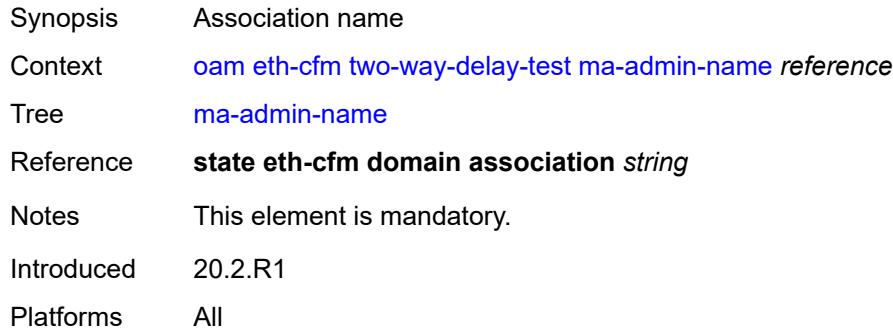

### <span id="page-163-2"></span>**md-admin-name** *reference*

<span id="page-163-3"></span>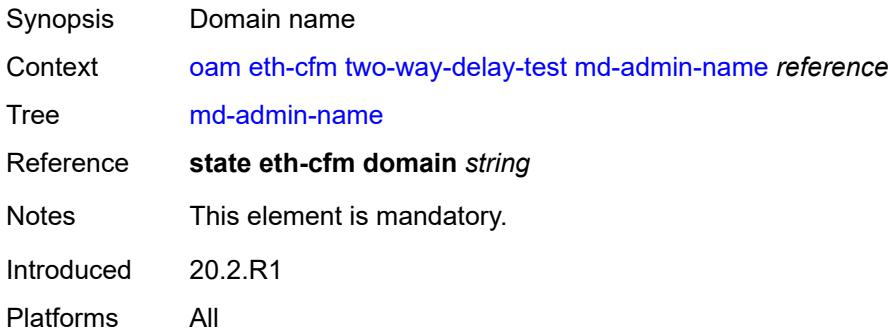

# **mep-id** *number*

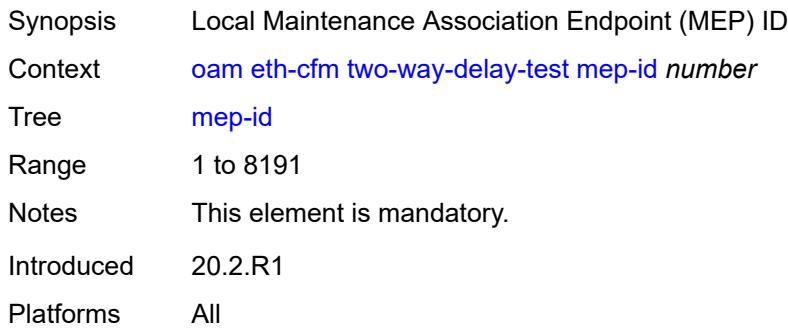

### <span id="page-164-0"></span>**priority** *number*

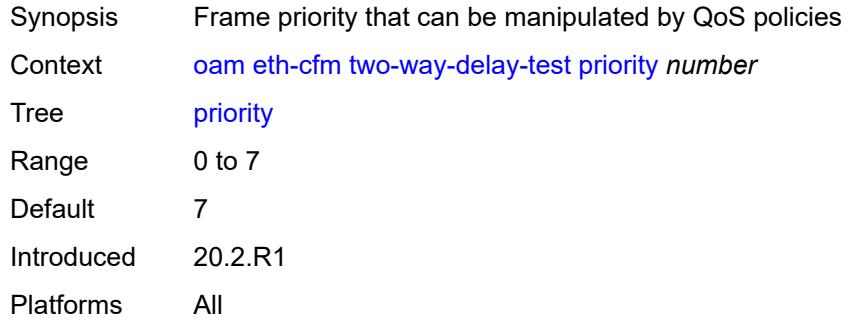

# <span id="page-164-1"></span>**two-way-slm-test**

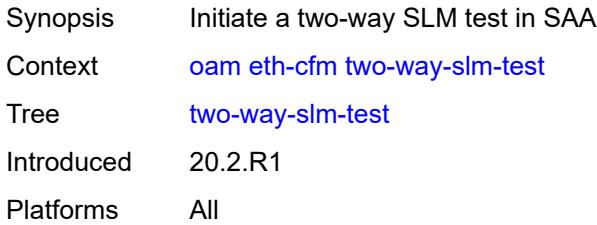

# <span id="page-164-2"></span>[**destination**] *(mac-unicast-address-no-zero | number)*

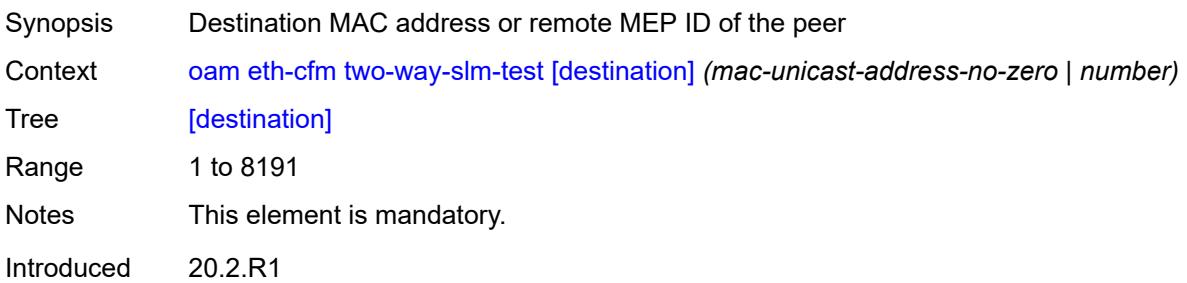

Platforms All

## <span id="page-165-0"></span>**interval** *(number | decimal-number)*

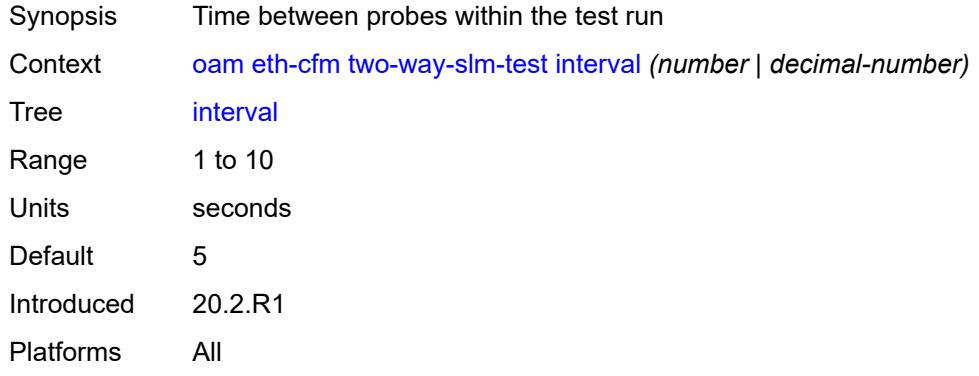

### <span id="page-165-1"></span>**ma-admin-name** *reference*

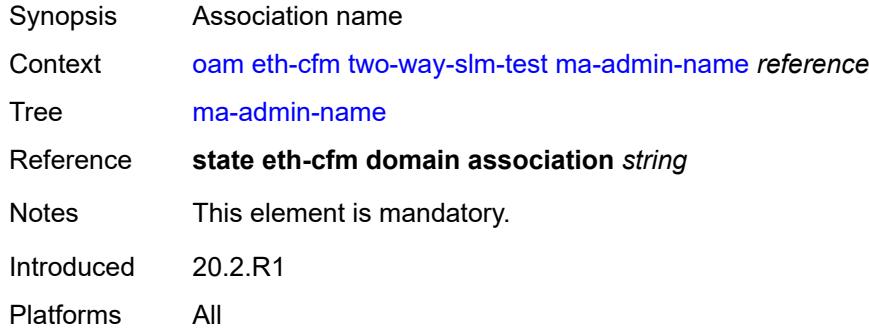

# <span id="page-165-2"></span>**md-admin-name** *reference*

<span id="page-165-3"></span>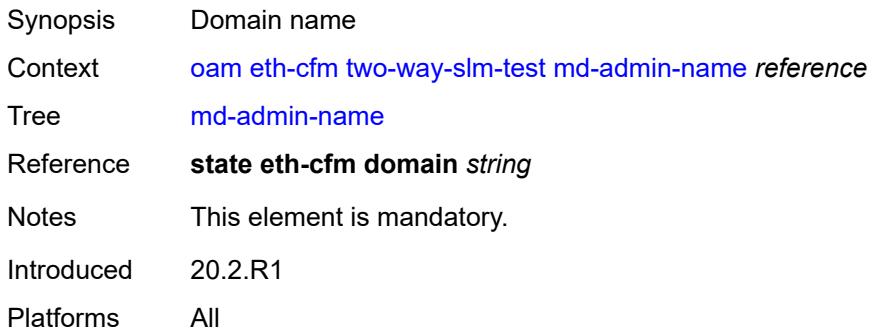

# **mep-id** *number*

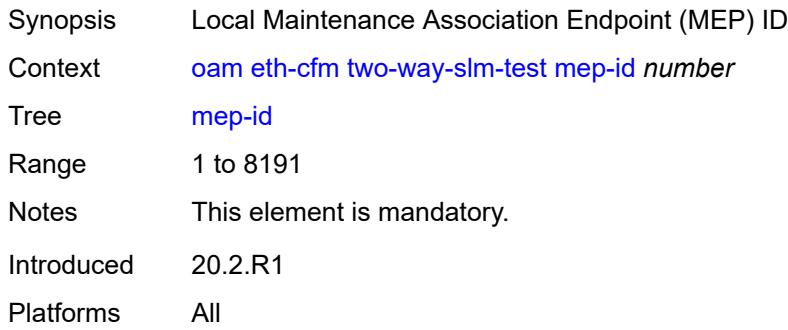

## <span id="page-166-0"></span>**priority** *number*

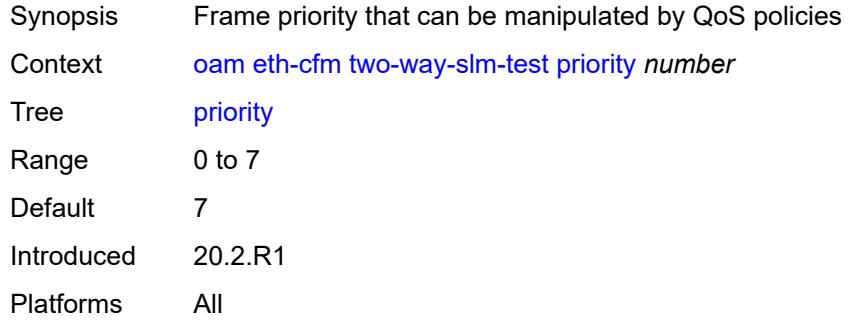

## <span id="page-166-1"></span>**send-count** *number*

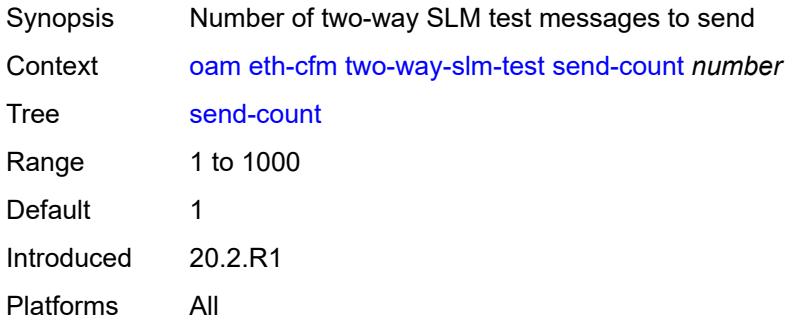

### <span id="page-166-2"></span>**size** *number*

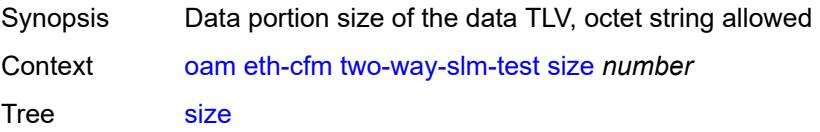

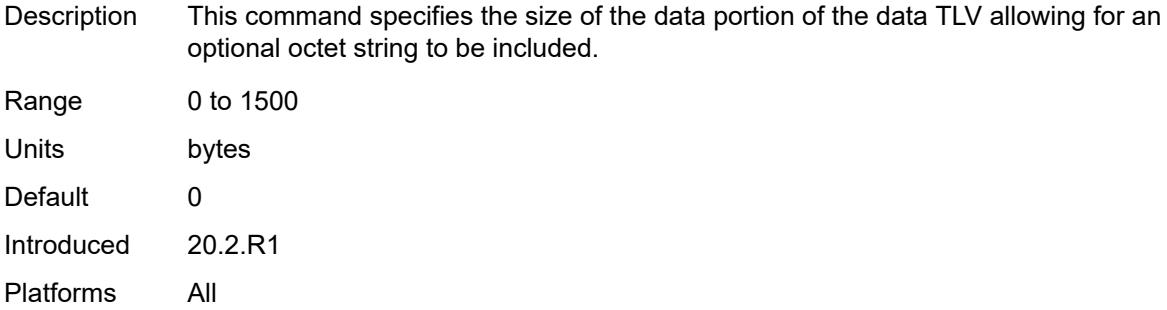

### <span id="page-167-0"></span>**timeout** *number*

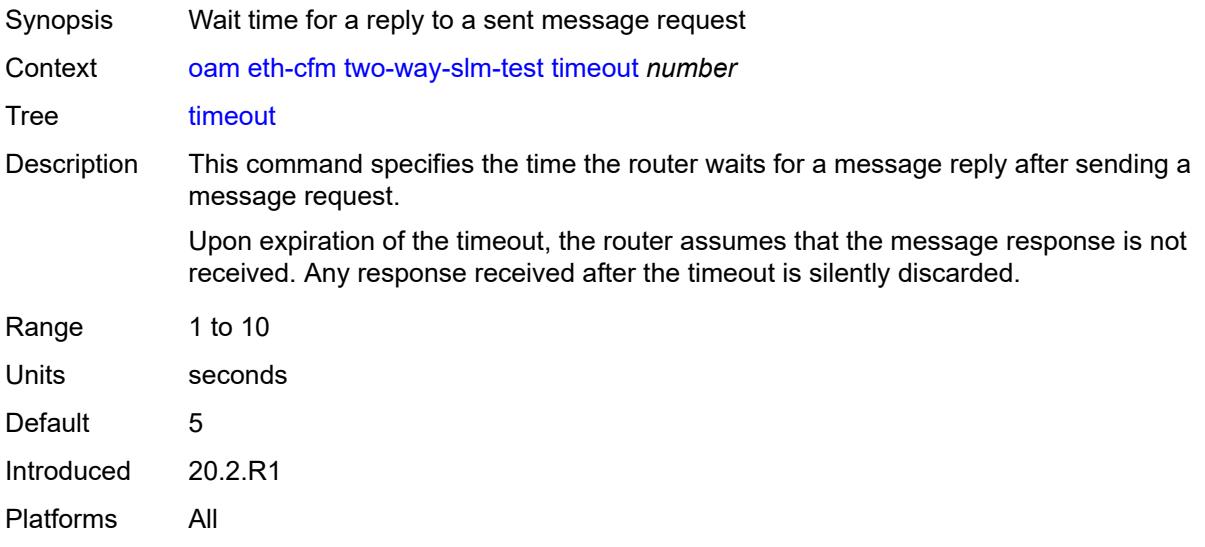

# <span id="page-167-1"></span>**lsp-ping**

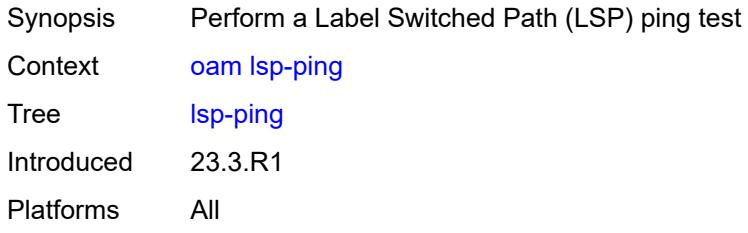

# <span id="page-167-2"></span>**bgp-label**

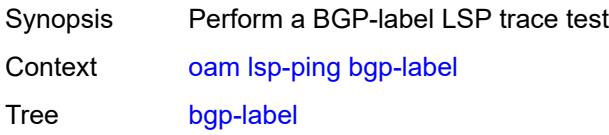

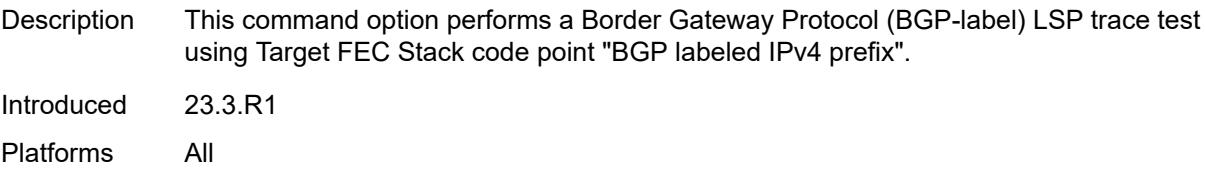

# <span id="page-168-0"></span>**fc** *keyword*

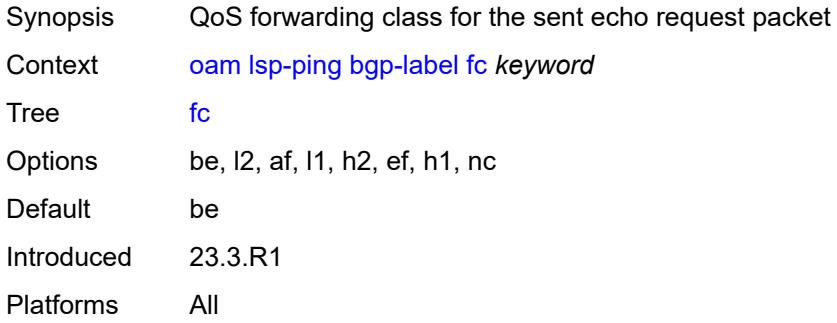

# <span id="page-168-1"></span>**interface** *reference*

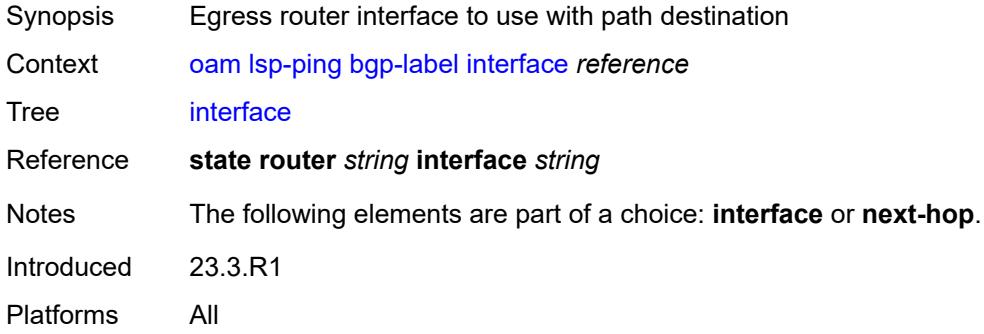

## <span id="page-168-2"></span>**interval** *number*

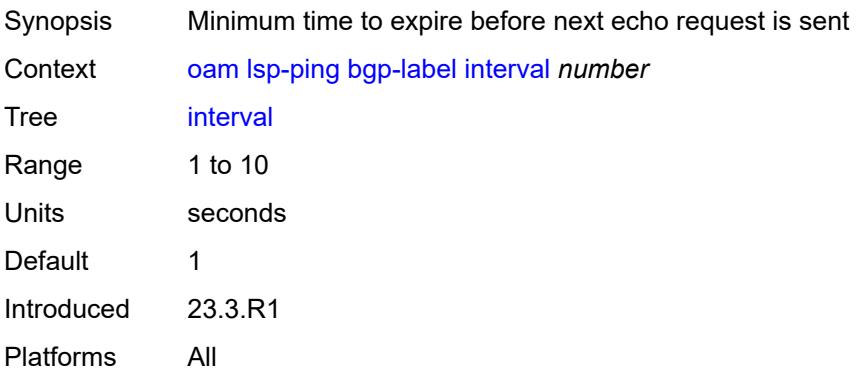

### <span id="page-169-0"></span>**next-hop** *(ipv4-address-no-zone | ipv6-address-no-zone)*

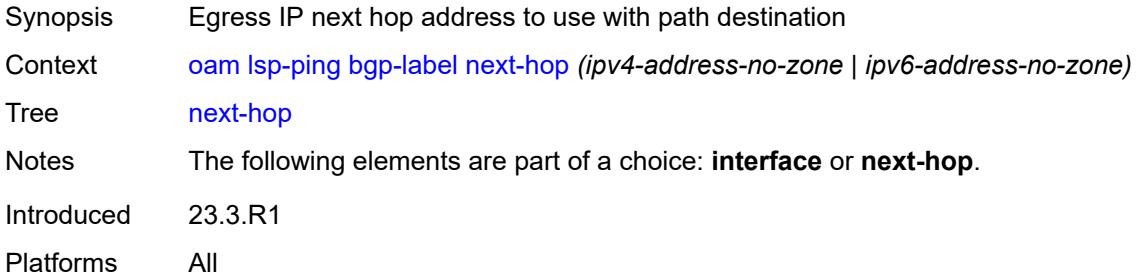

## <span id="page-169-1"></span>**path-destination** *(ipv4-address-no-zone | ipv6-address-no-zone)*

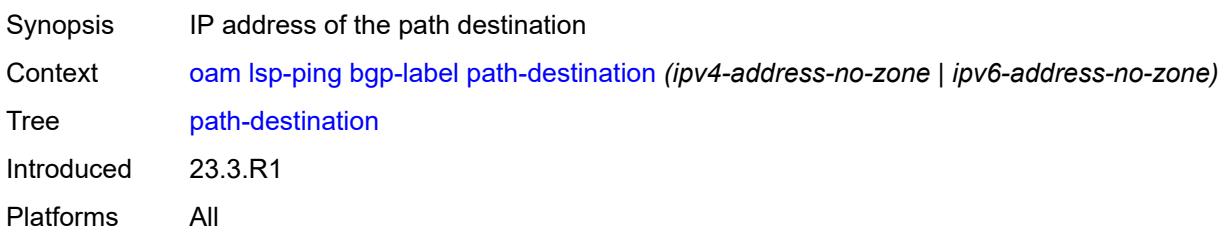

## <span id="page-169-2"></span>**prefix** *(ipv4-prefix | ipv6-prefix)*

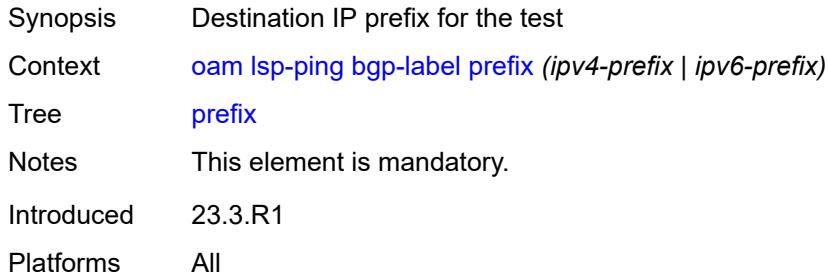

## <span id="page-169-3"></span>**profile** *keyword*

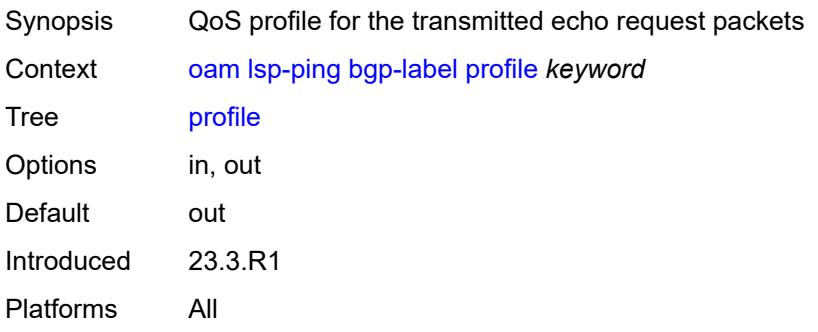

### <span id="page-170-0"></span>**send-count** *number*

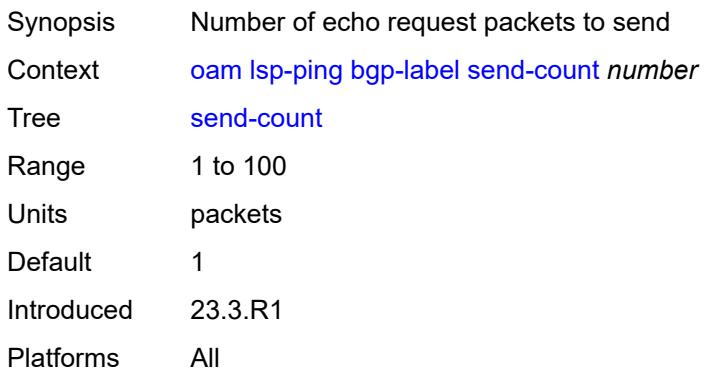

### <span id="page-170-1"></span>**size** *number*

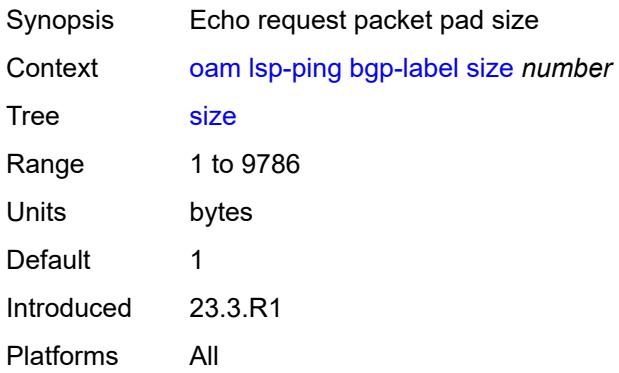

## <span id="page-170-2"></span>**source-ip-address** *(ipv4-address-no-zone | ipv6-address-no-zone)*

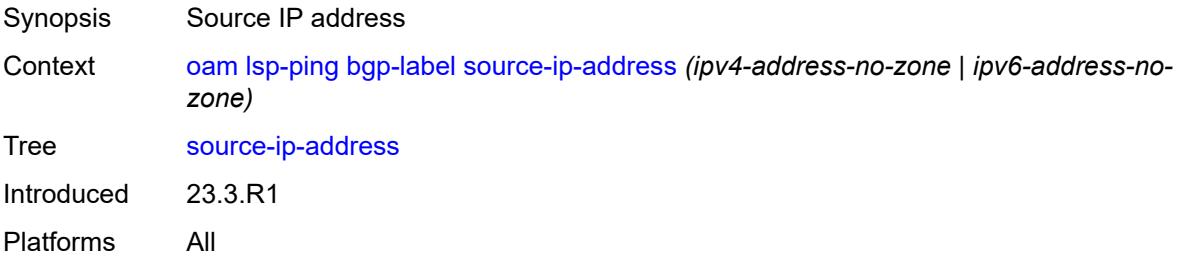

### <span id="page-170-3"></span>**timeout** *number*

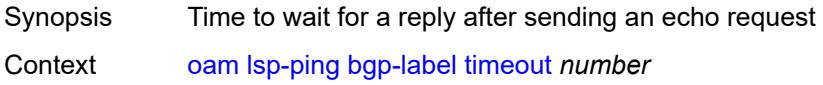

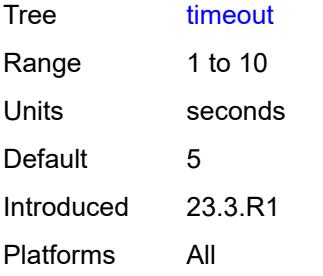

# <span id="page-171-0"></span>**ttl** *number*

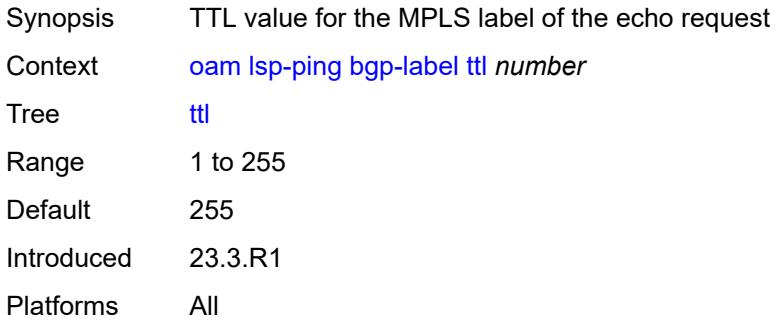

## <span id="page-171-1"></span>**ldp**

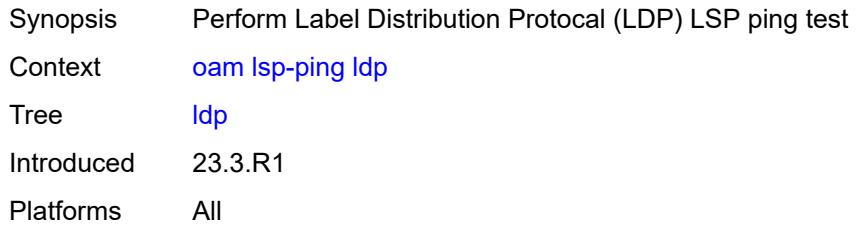

# <span id="page-171-2"></span>**fc** *keyword*

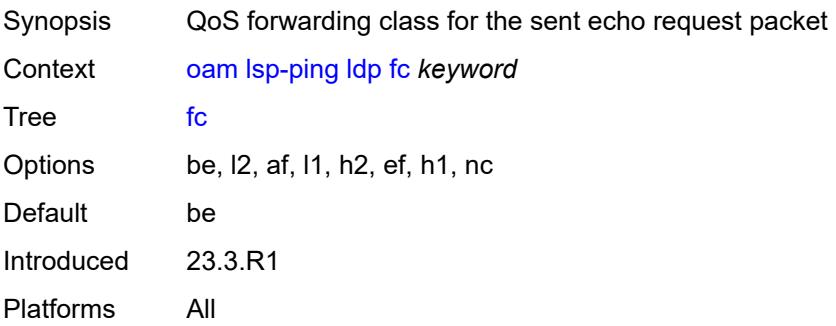

### <span id="page-172-0"></span>**interface** *reference*

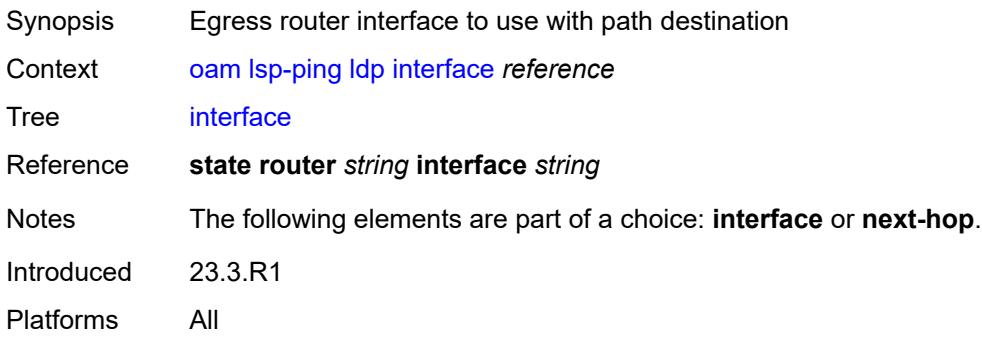

### <span id="page-172-1"></span>**interval** *number*

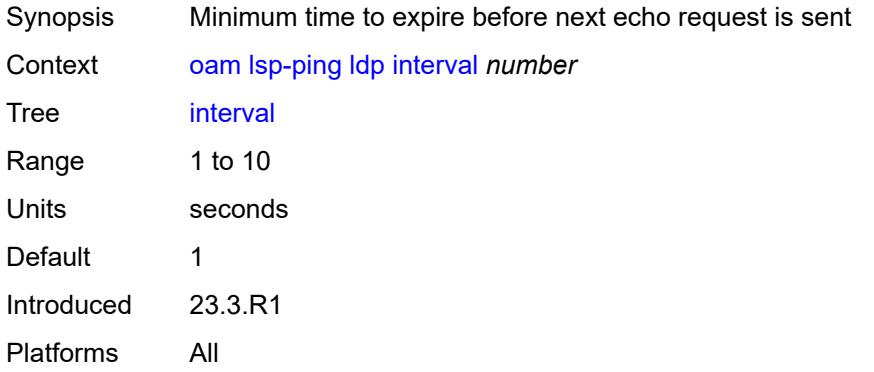

## <span id="page-172-2"></span>**next-hop** *(ipv4-address-no-zone | ipv6-address-no-zone)*

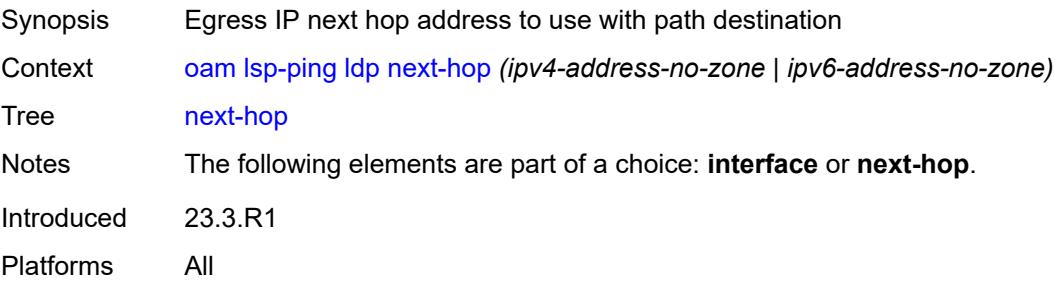

# <span id="page-172-3"></span>**path-destination** *(ipv4-address-no-zone | ipv6-address-no-zone)*

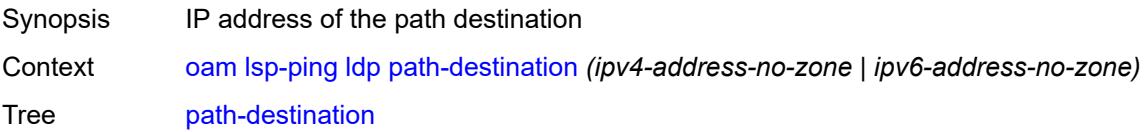

Introduced 23.3.R1 Platforms All

# <span id="page-173-0"></span>**prefix** *(ipv4-prefix | ipv6-prefix)*

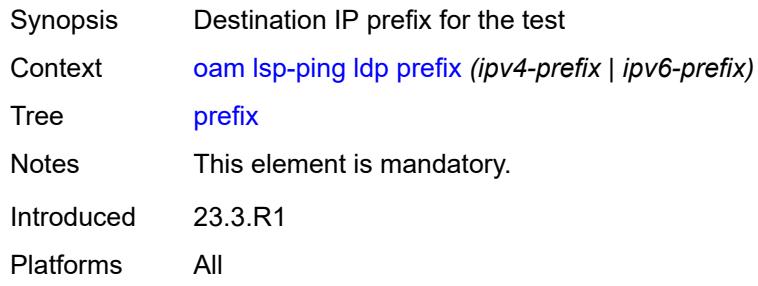

# <span id="page-173-1"></span>**profile** *keyword*

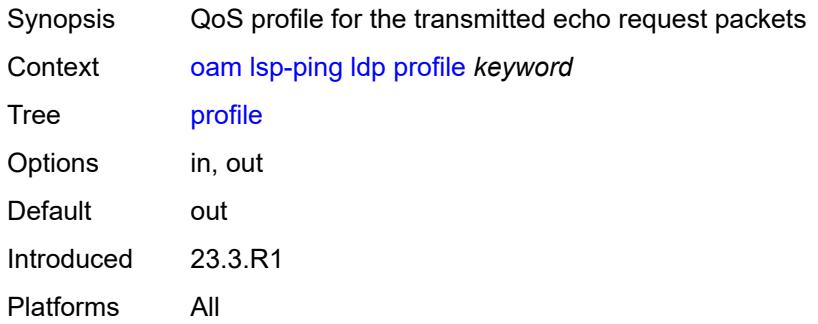

### <span id="page-173-2"></span>**send-count** *number*

<span id="page-173-3"></span>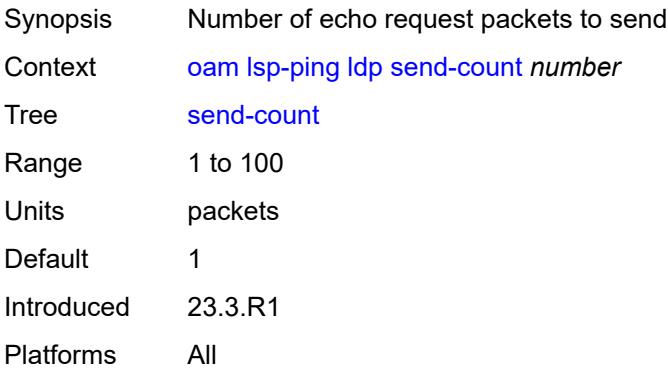

### **size** *number*

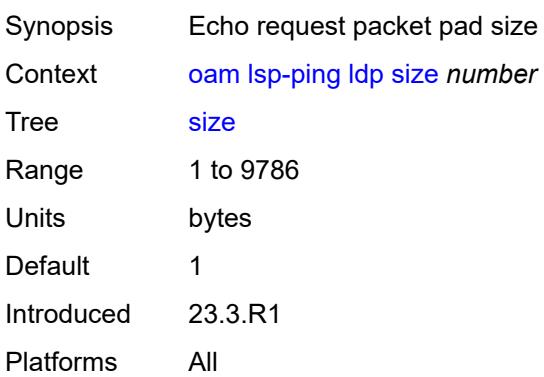

# <span id="page-174-0"></span>**source-ip-address** *(ipv4-address-no-zone | ipv6-address-no-zone)*

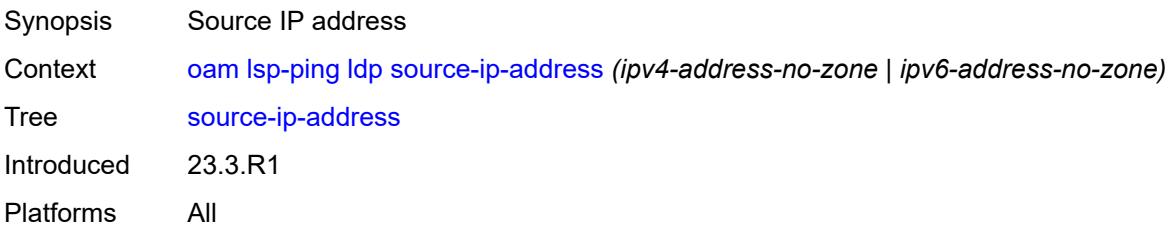

### <span id="page-174-1"></span>**timeout** *number*

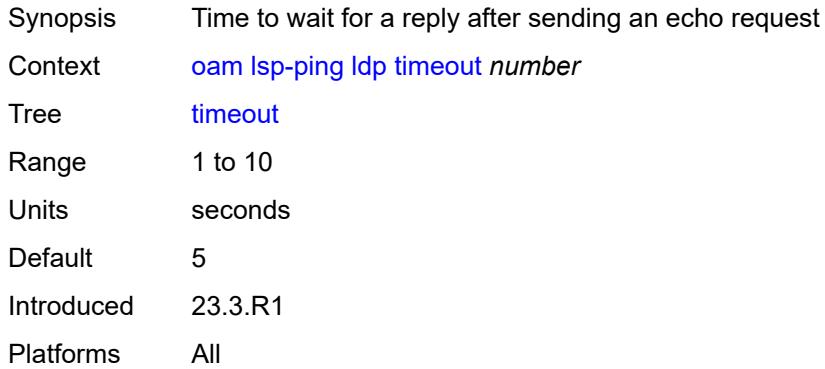

### <span id="page-174-2"></span>**ttl** *number*

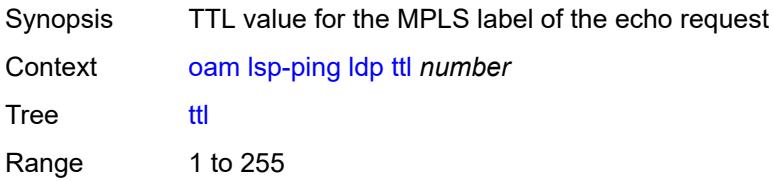

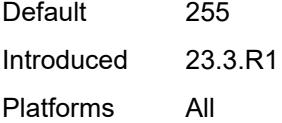

# <span id="page-175-0"></span>**rsvp-te**

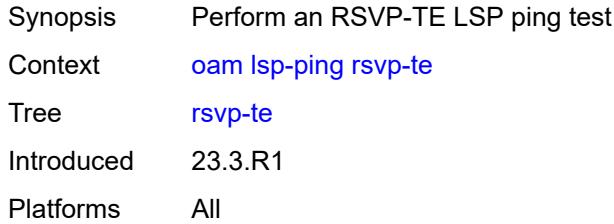

# <span id="page-175-1"></span>**fc** *keyword*

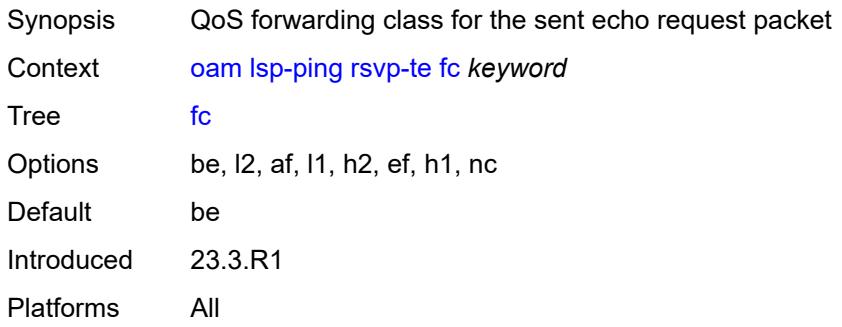

# <span id="page-175-2"></span>**interval** *number*

<span id="page-175-3"></span>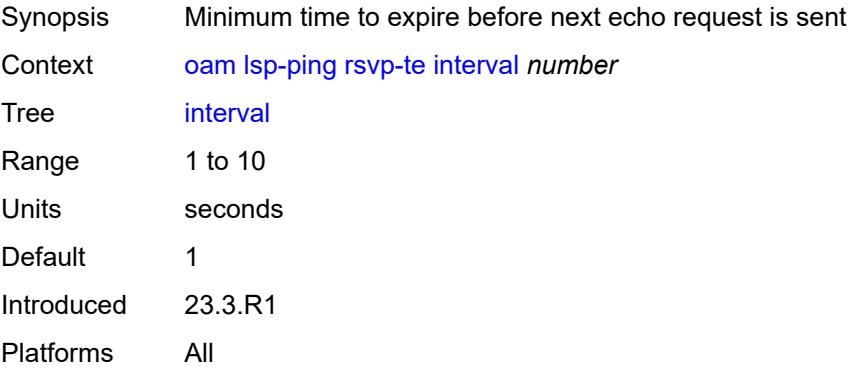

# **lsp-name** *reference*

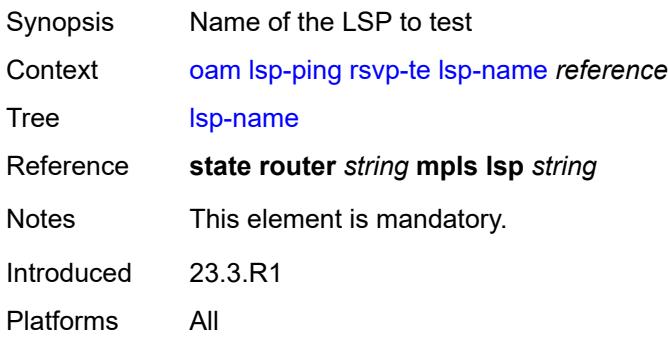

## <span id="page-176-0"></span>**path** *reference*

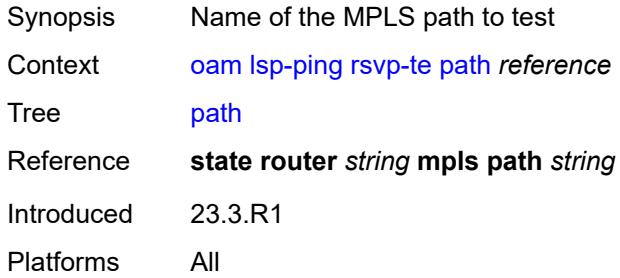

## <span id="page-176-1"></span>**profile** *keyword*

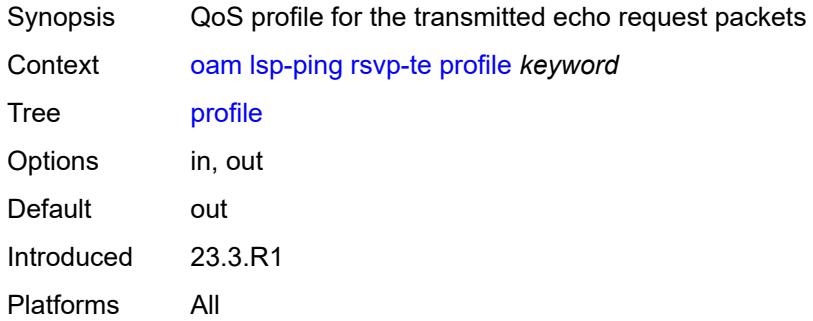

### <span id="page-176-2"></span>**send-count** *number*

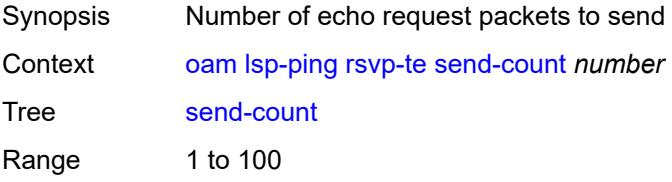

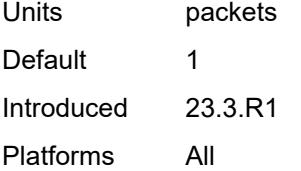

### <span id="page-177-0"></span>**size** *number*

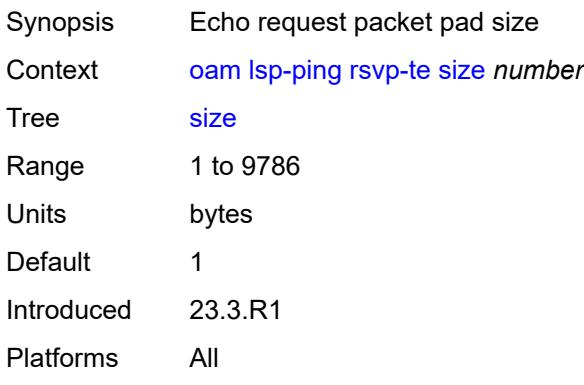

## <span id="page-177-1"></span>**source-ip-address** *(ipv4-address-no-zone | ipv6-address-no-zone)*

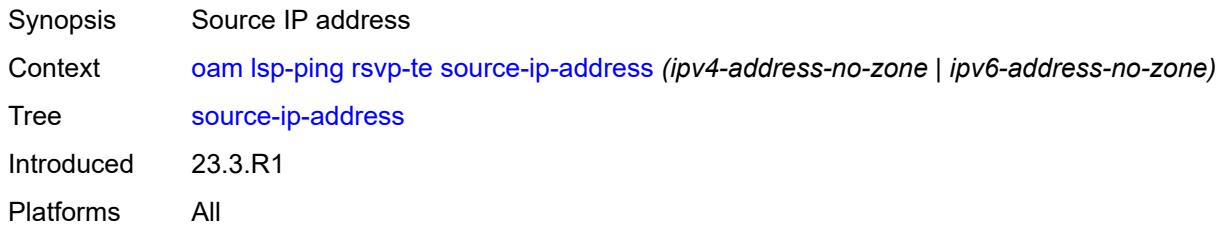

### <span id="page-177-2"></span>**timeout** *number*

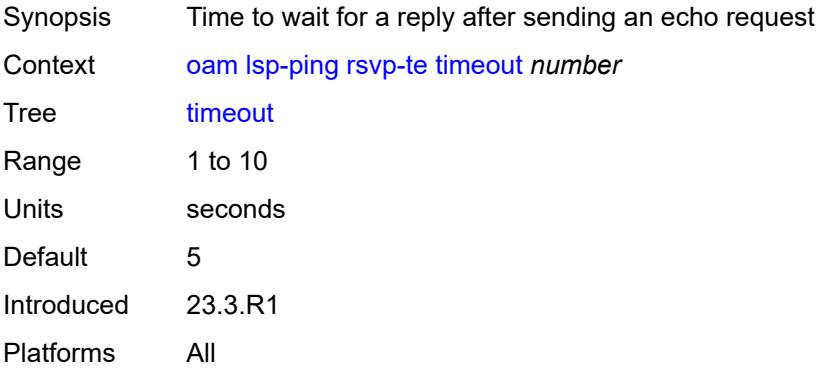

### <span id="page-178-0"></span>**ttl** *number*

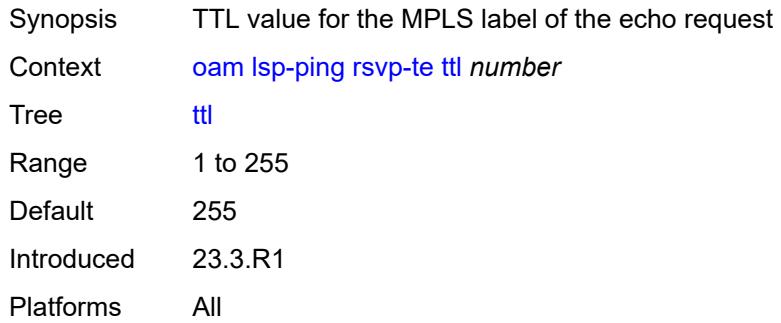

### <span id="page-178-1"></span>**sr-isis**

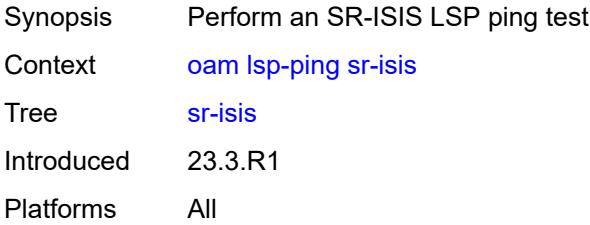

## <span id="page-178-2"></span>**fc** *keyword*

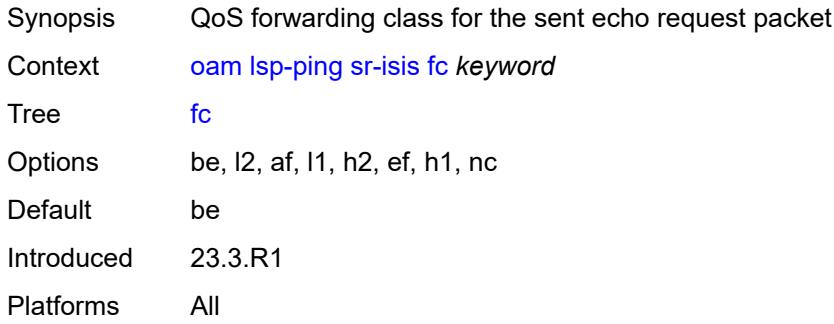

# <span id="page-178-3"></span>**flex-algo** *number*

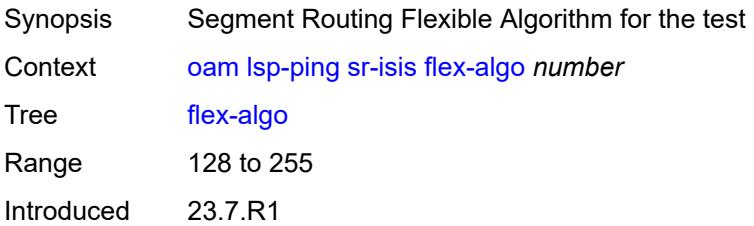

Platforms All

# <span id="page-179-0"></span>**igp-instance** *number*

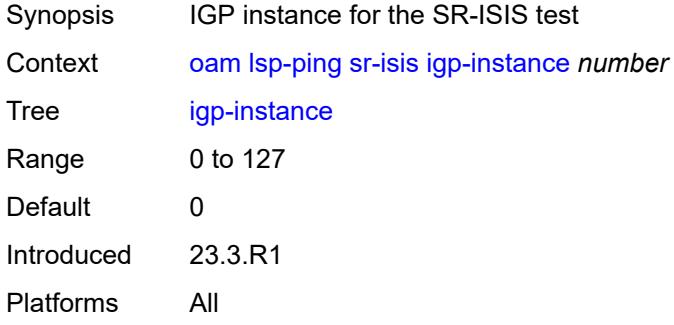

# <span id="page-179-1"></span>**interface** *reference*

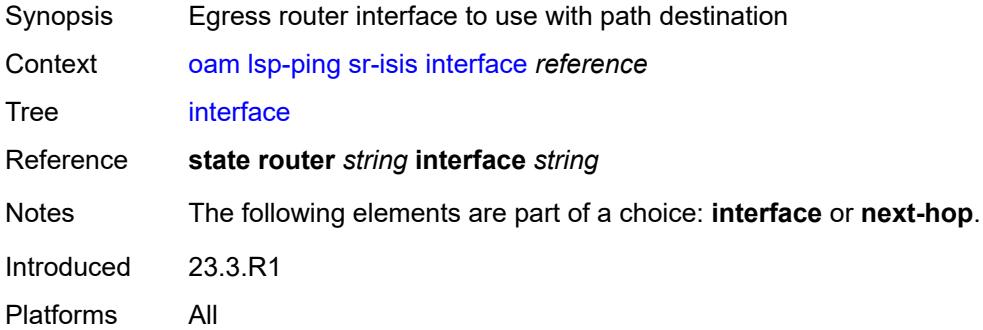

# <span id="page-179-2"></span>**interval** *number*

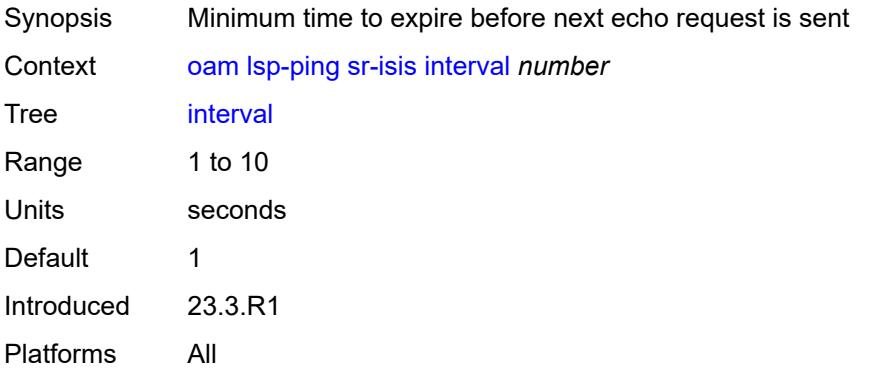
### **next-hop** *(ipv4-address-no-zone | ipv6-address-no-zone)*

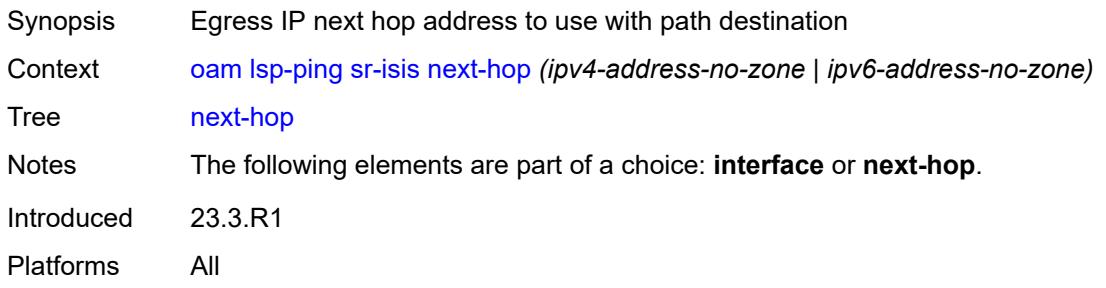

### <span id="page-180-0"></span>**path-destination** *(ipv4-address-no-zone | ipv6-address-no-zone)*

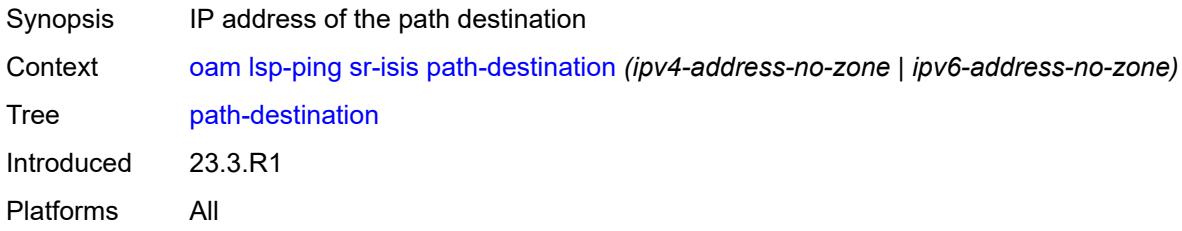

### <span id="page-180-1"></span>**prefix** *(ipv4-prefix | ipv6-prefix)*

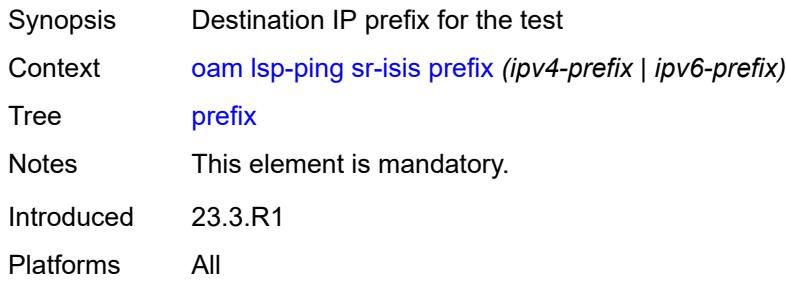

#### <span id="page-180-2"></span>**profile** *keyword*

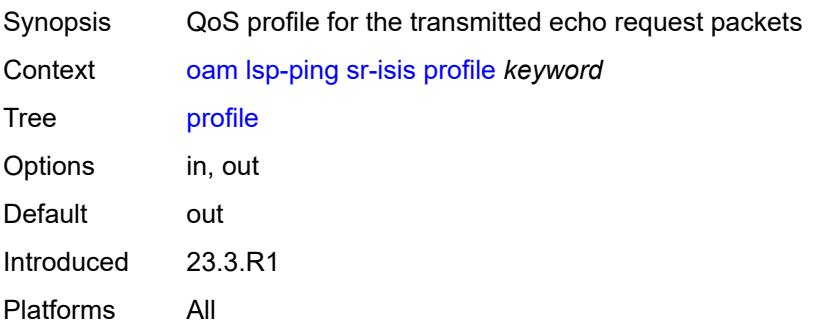

#### <span id="page-181-0"></span>**send-count** *number*

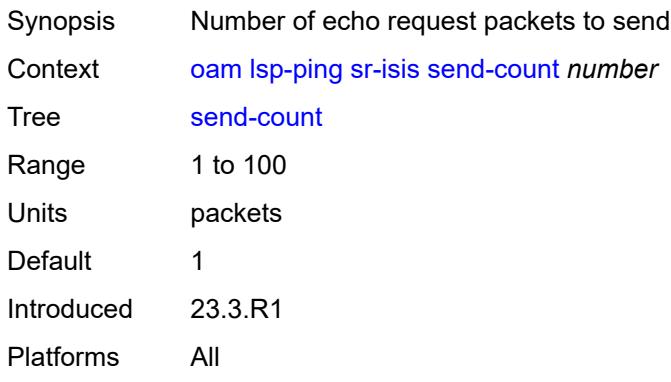

#### <span id="page-181-1"></span>**size** *number*

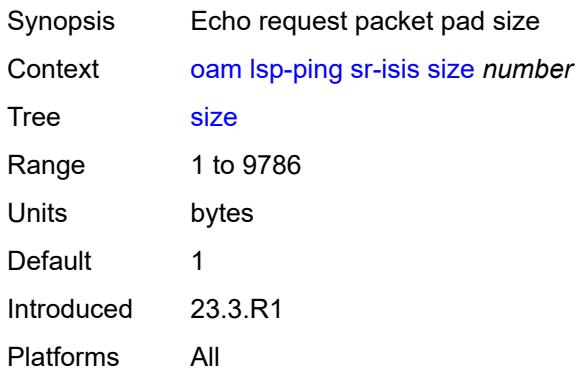

### <span id="page-181-2"></span>**source-ip-address** *(ipv4-address-no-zone | ipv6-address-no-zone)*

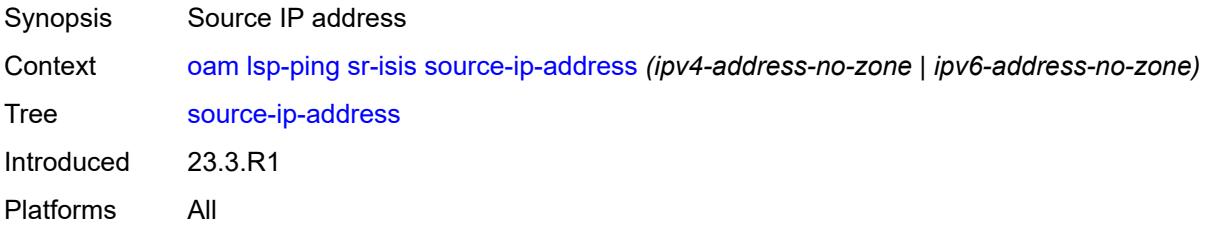

#### <span id="page-181-3"></span>**timeout** *number*

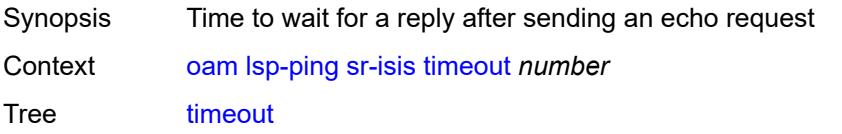

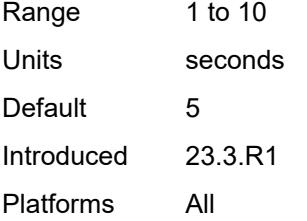

# <span id="page-182-0"></span>**ttl** *number*

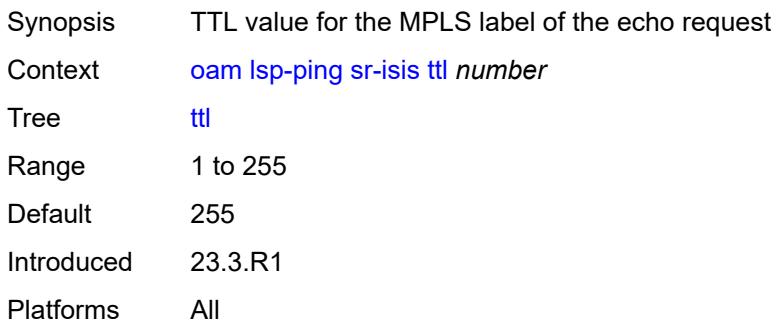

### <span id="page-182-1"></span>**sr-ospf**

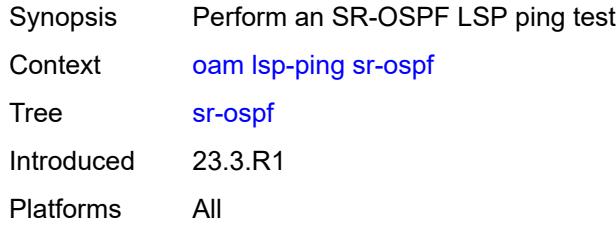

# <span id="page-182-2"></span>**fc** *keyword*

<span id="page-182-3"></span>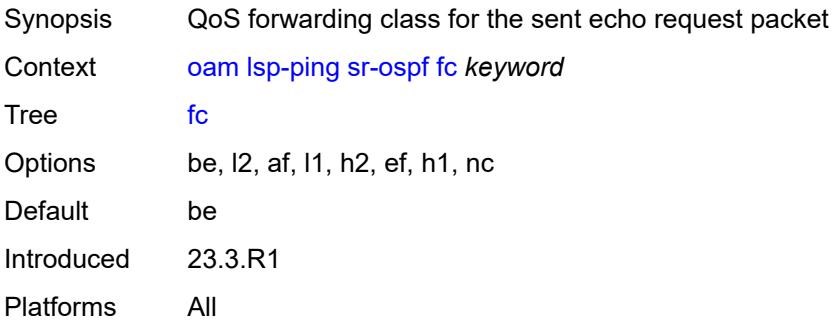

# **flex-algo** *number*

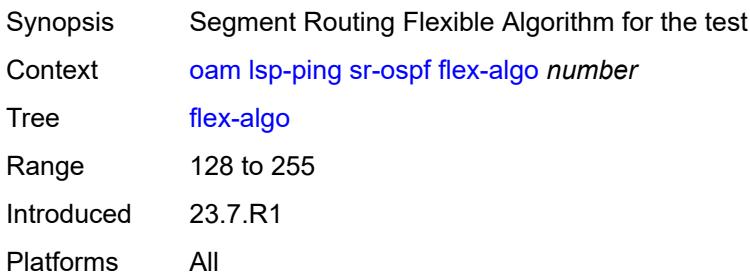

## <span id="page-183-0"></span>**igp-instance** *number*

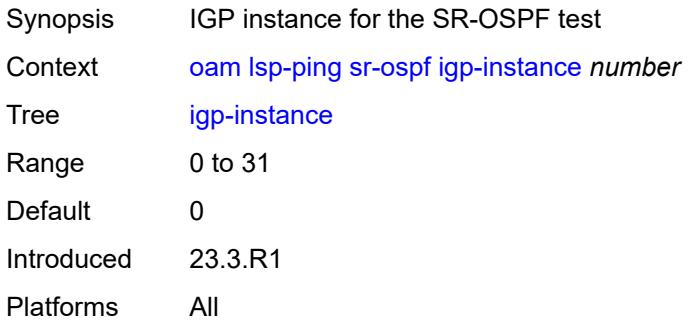

# <span id="page-183-1"></span>**interface** *reference*

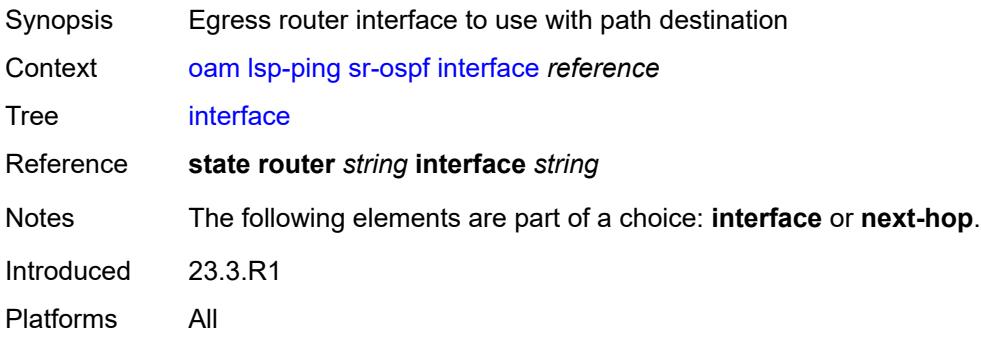

### <span id="page-183-2"></span>**interval** *number*

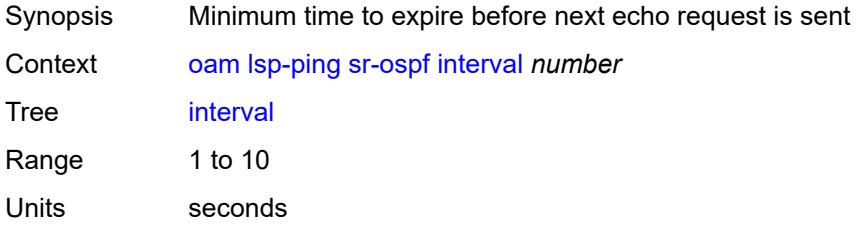

Default 1 Introduced 23.3.R1 Platforms All

### <span id="page-184-0"></span>**next-hop** *string*

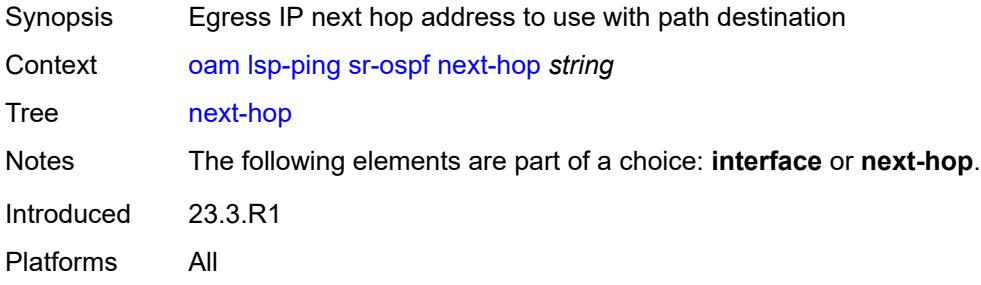

# <span id="page-184-1"></span>**path-destination** *string*

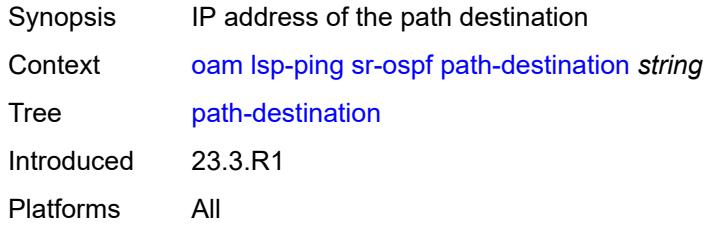

# <span id="page-184-2"></span>**prefix** *(ipv4-prefix | ipv6-prefix)*

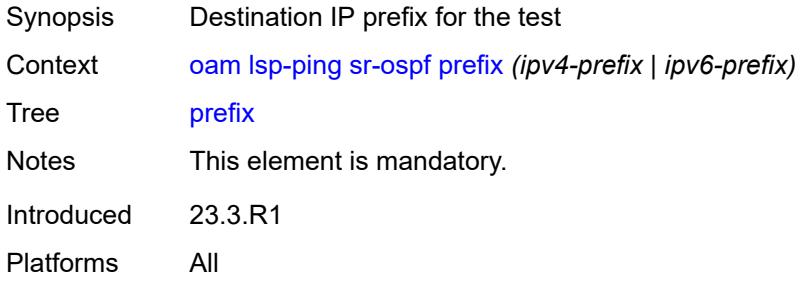

# <span id="page-184-3"></span>**profile** *keyword*

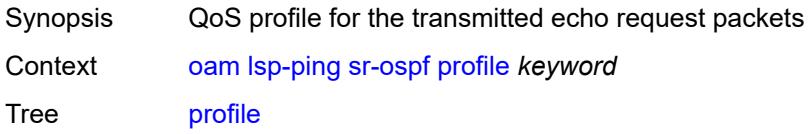

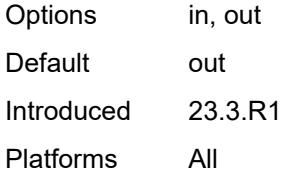

#### <span id="page-185-0"></span>**send-count** *number*

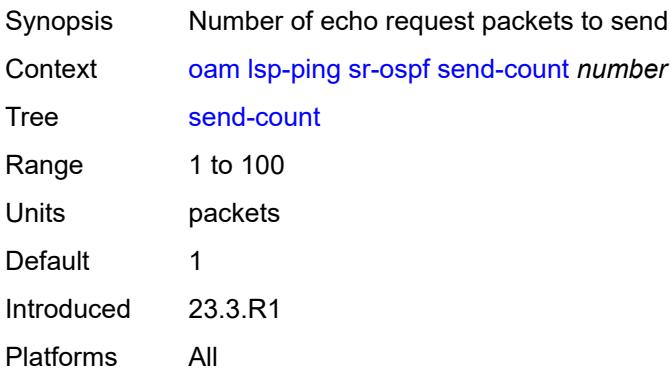

#### <span id="page-185-1"></span>**size** *number*

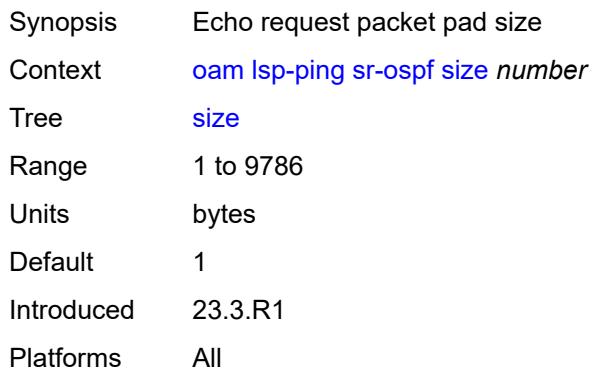

# <span id="page-185-2"></span>**source-ip-address** *string*

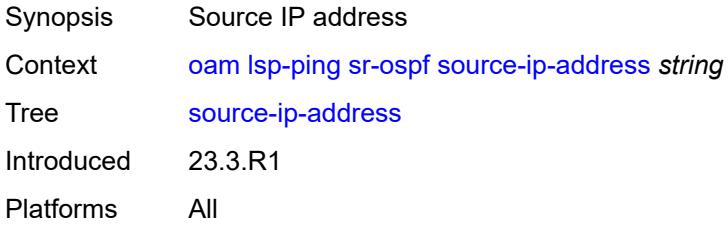

#### <span id="page-186-0"></span>**timeout** *number*

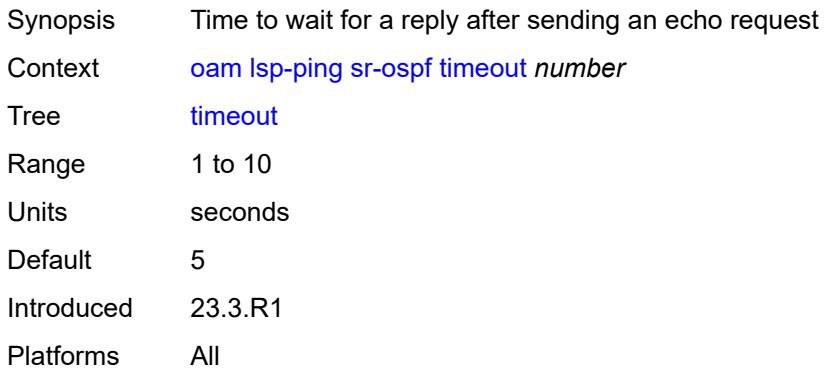

#### <span id="page-186-1"></span>**ttl** *number*

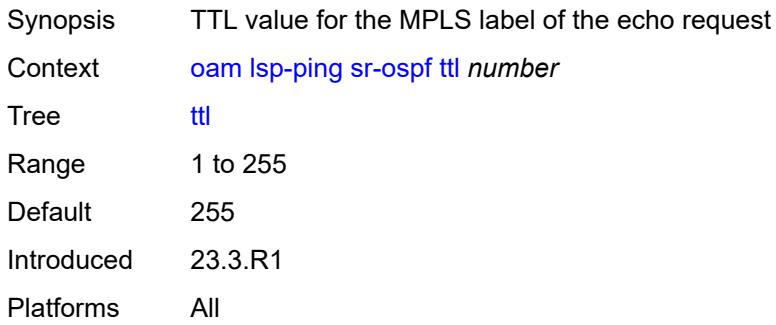

# <span id="page-186-2"></span>**sr-ospf3**

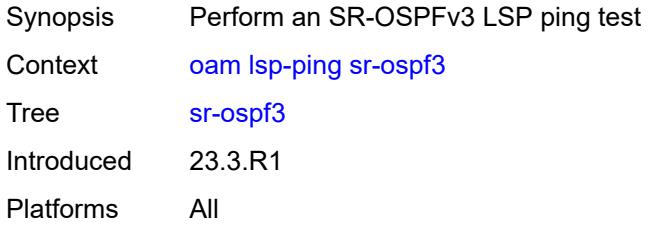

# <span id="page-186-3"></span>**fc** *keyword*

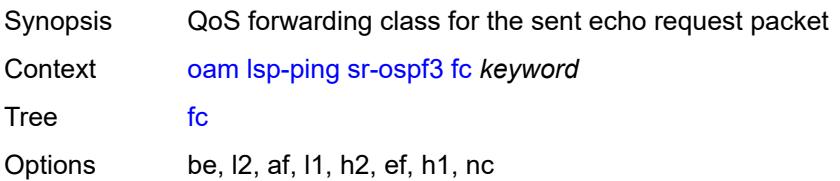

Default be Introduced 23.3.R1 Platforms All

# <span id="page-187-0"></span>**igp-instance** *number*

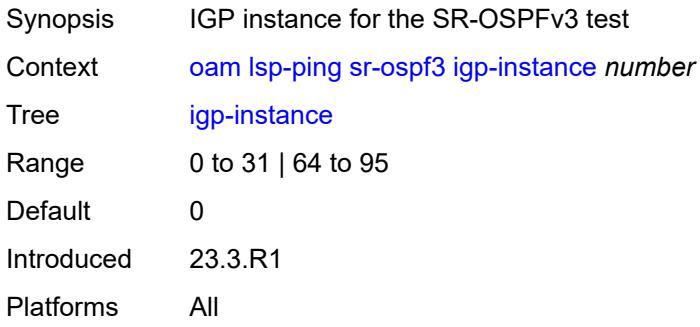

### <span id="page-187-1"></span>**interface** *reference*

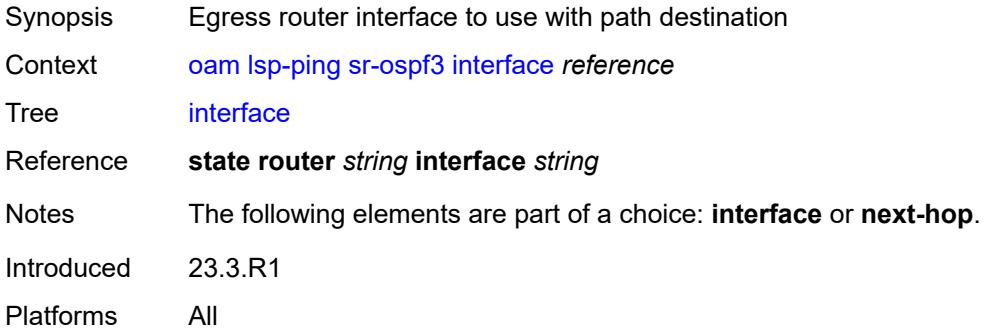

#### <span id="page-187-2"></span>**interval** *number*

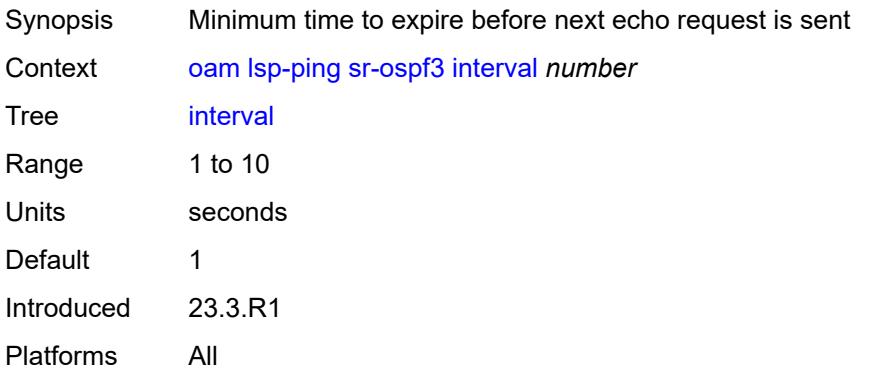

#### <span id="page-188-0"></span>**next-hop** *(ipv4-address-no-zone | ipv6-address-no-zone)*

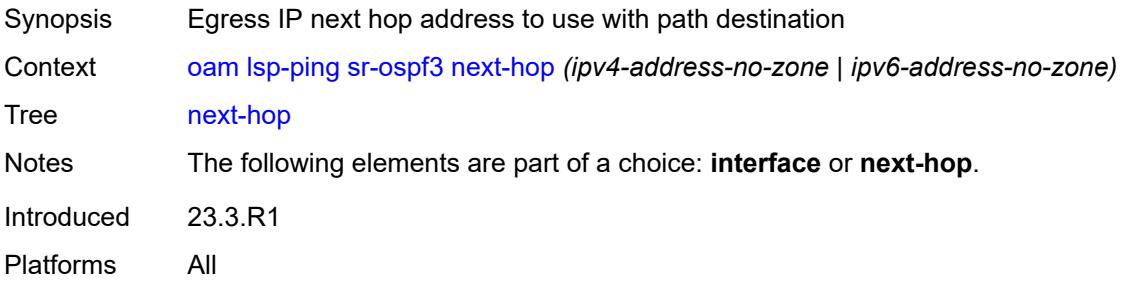

### <span id="page-188-1"></span>**path-destination** *(ipv4-address-no-zone | ipv6-address-no-zone)*

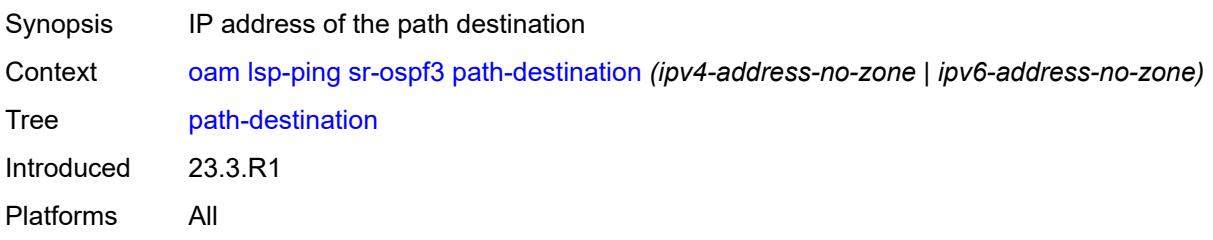

# <span id="page-188-2"></span>**prefix** *(ipv4-prefix | ipv6-prefix)*

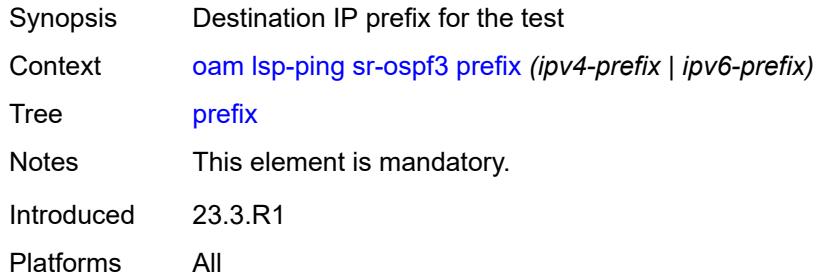

# <span id="page-188-3"></span>**profile** *keyword*

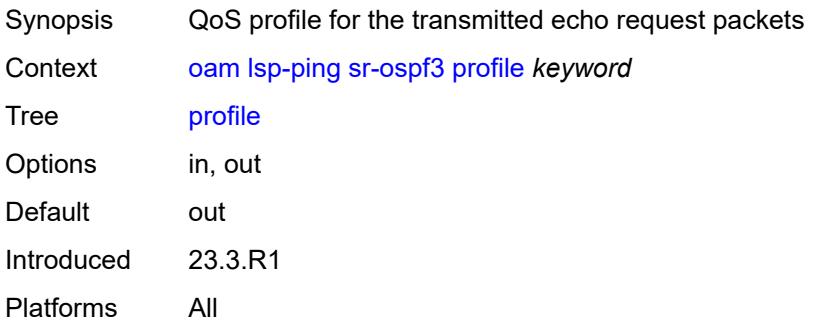

#### <span id="page-189-0"></span>**send-count** *number*

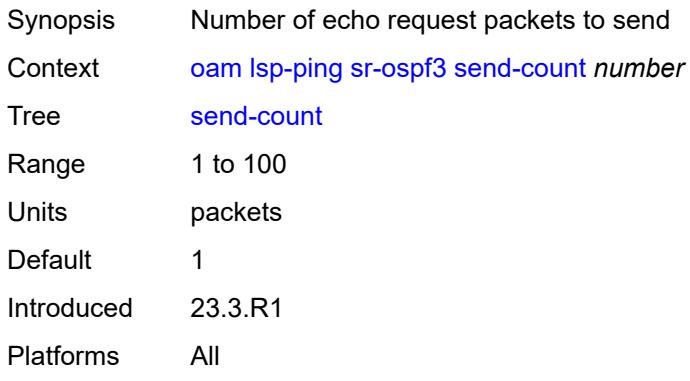

#### <span id="page-189-1"></span>**size** *number*

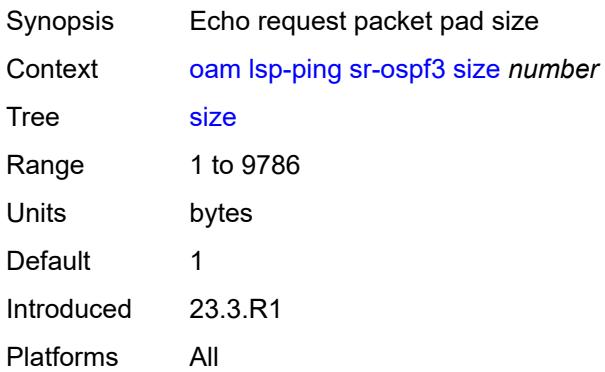

# <span id="page-189-2"></span>**source-ip-address** *(ipv4-address-no-zone | ipv6-address-no-zone)*

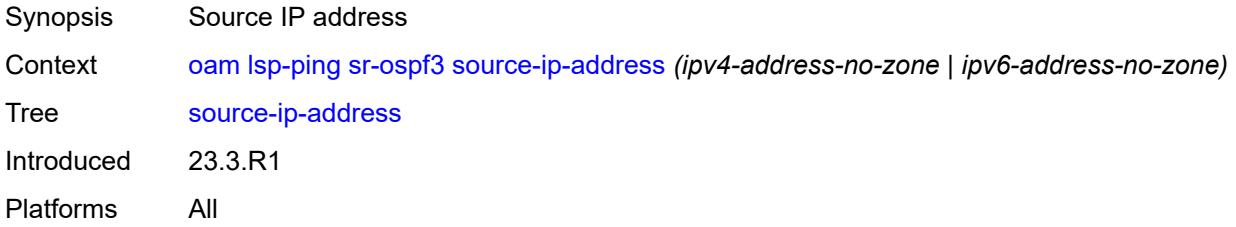

#### <span id="page-189-3"></span>**timeout** *number*

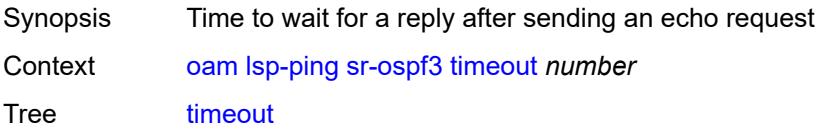

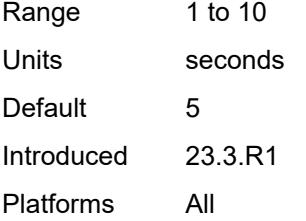

# <span id="page-190-0"></span>**ttl** *number*

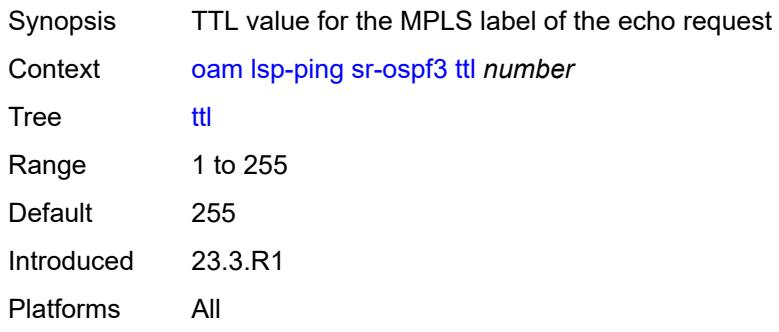

### <span id="page-190-1"></span>**sr-policy**

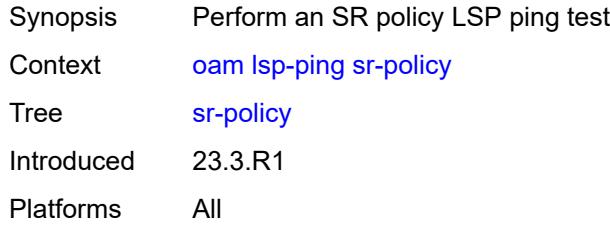

# <span id="page-190-2"></span>**color** *number*

<span id="page-190-3"></span>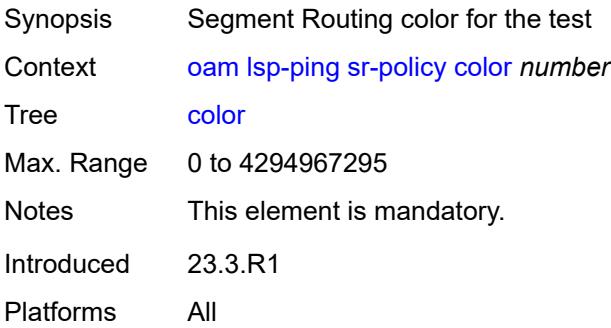

# **endpoint** *(ipv4-address-no-zone | ipv6-address-no-zone)*

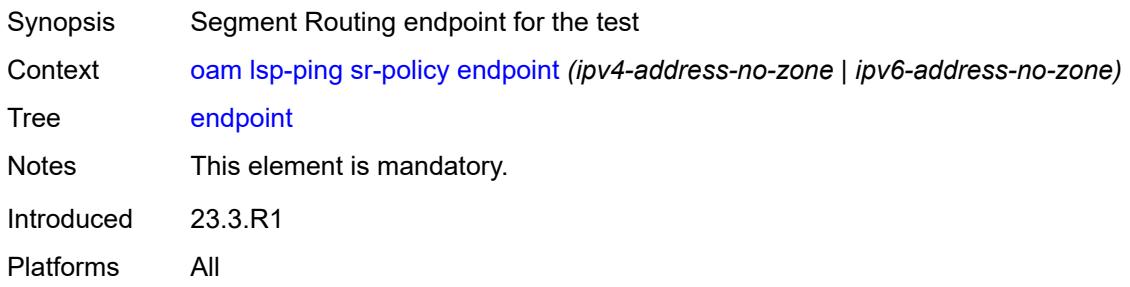

# <span id="page-191-0"></span>**fc** *keyword*

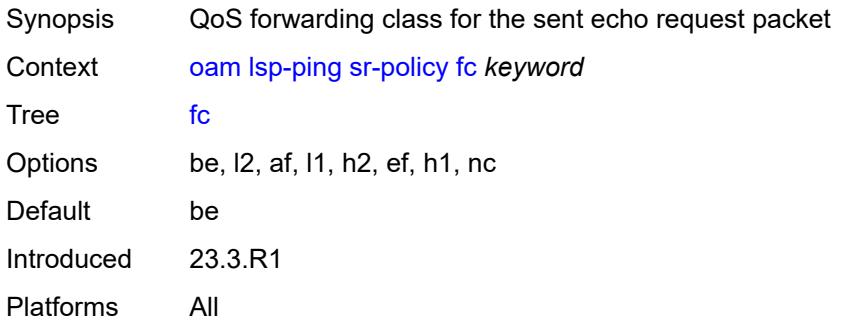

# <span id="page-191-1"></span>**interface** *reference*

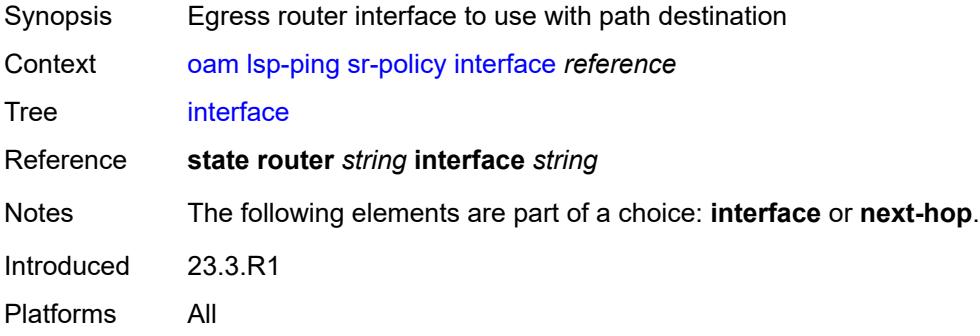

#### <span id="page-191-2"></span>**interval** *number*

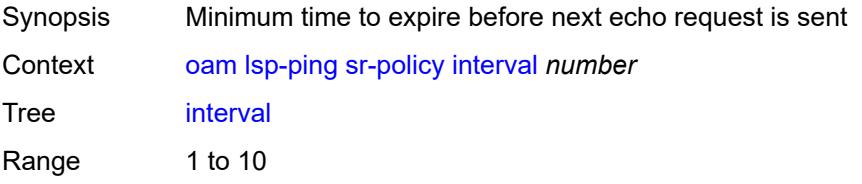

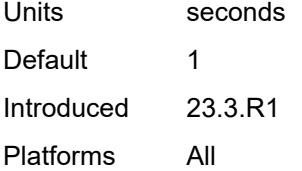

#### <span id="page-192-0"></span>**next-hop** *(ipv4-address-no-zone | ipv6-address-no-zone)*

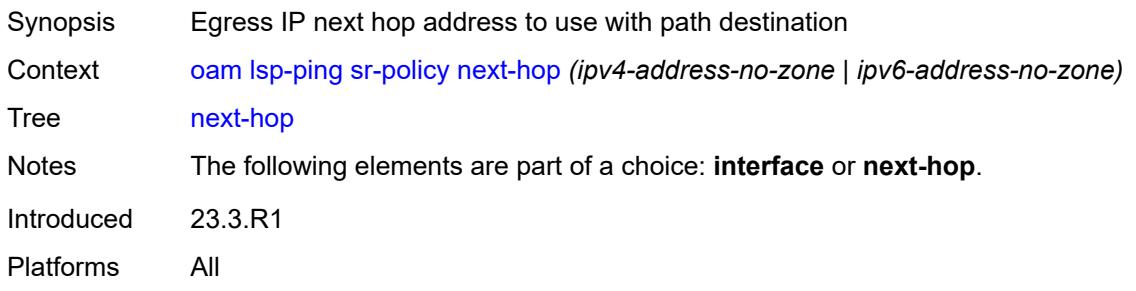

# <span id="page-192-1"></span>**path-destination** *(ipv4-address-no-zone | ipv6-address-no-zone)*

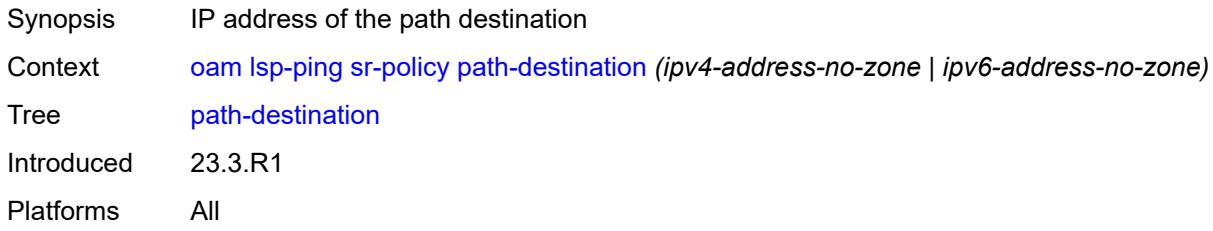

#### <span id="page-192-2"></span>**profile** *keyword*

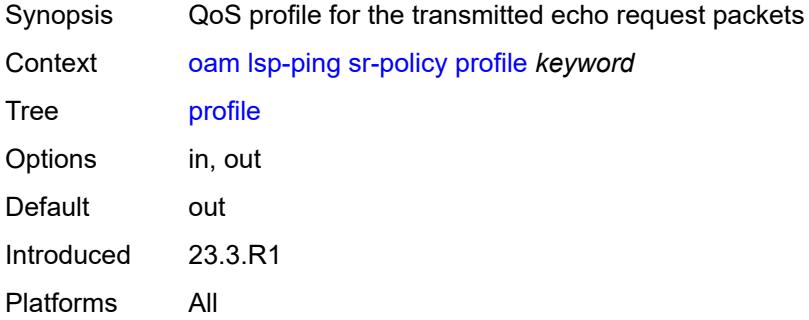

#### <span id="page-192-3"></span>**segment-list** *number*

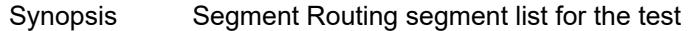

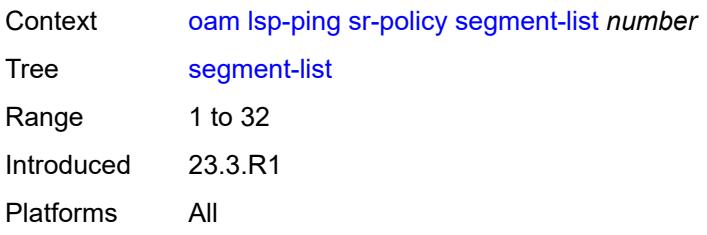

#### <span id="page-193-0"></span>**send-count** *number*

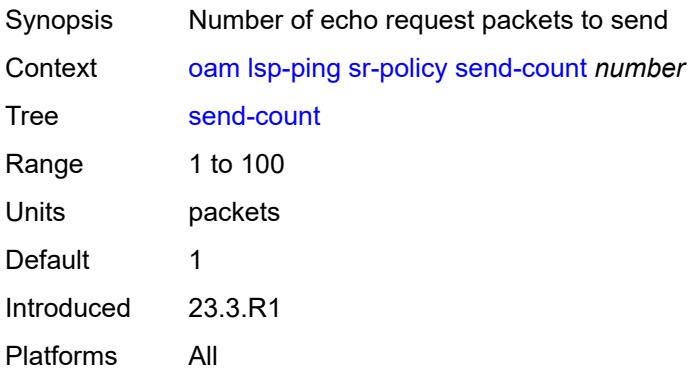

#### <span id="page-193-1"></span>**size** *number*

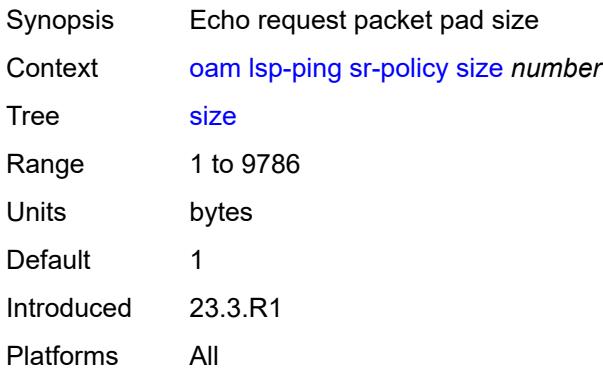

# <span id="page-193-2"></span>**source-ip-address** *(ipv4-address-no-zone | ipv6-address-no-zone)*

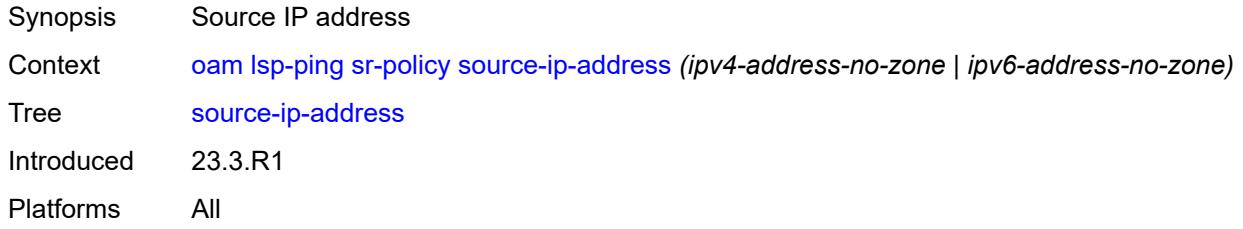

#### <span id="page-194-0"></span>**timeout** *number*

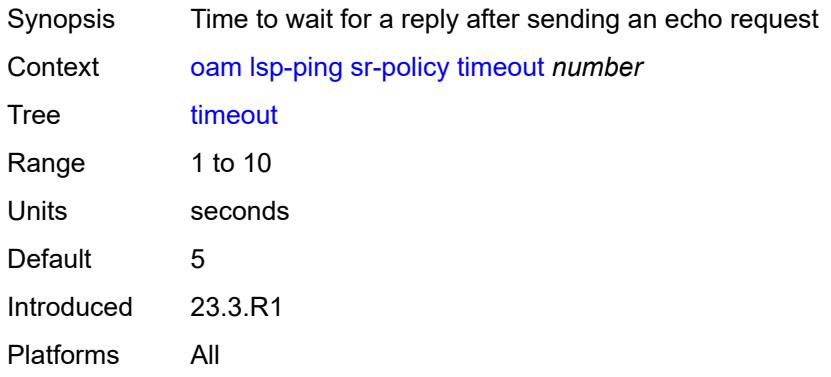

#### <span id="page-194-1"></span>**ttl** *number*

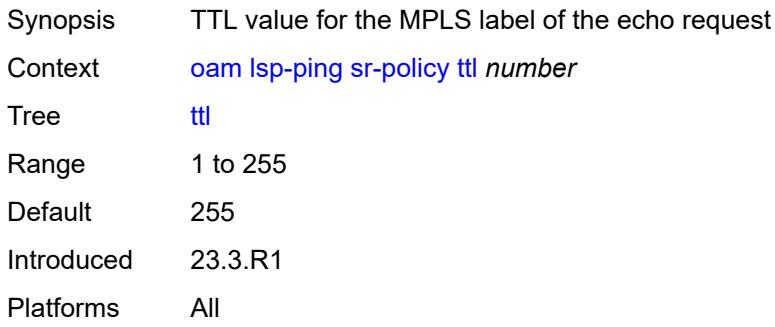

#### <span id="page-194-2"></span>**sr-te**

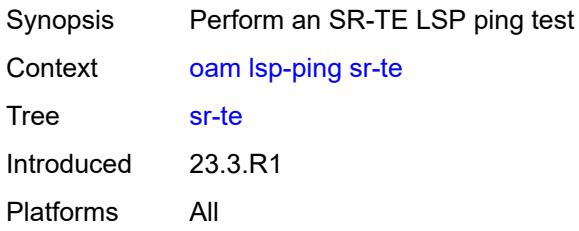

# <span id="page-194-3"></span>**fc** *keyword*

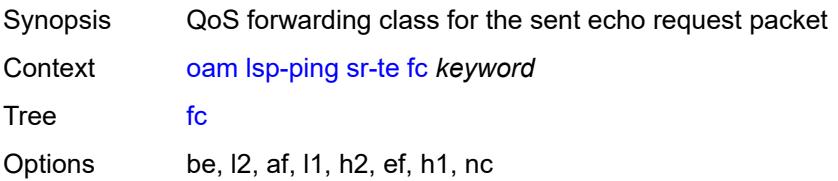

Default be Introduced 23.3.R1 Platforms All

#### <span id="page-195-0"></span>**interface** *reference*

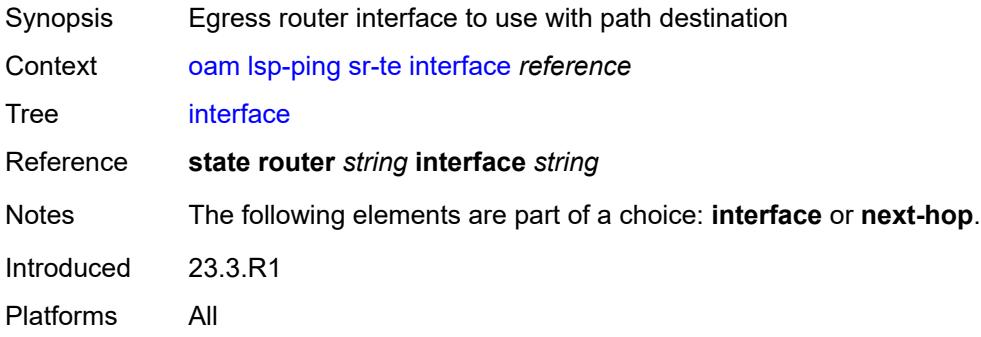

#### <span id="page-195-1"></span>**interval** *number*

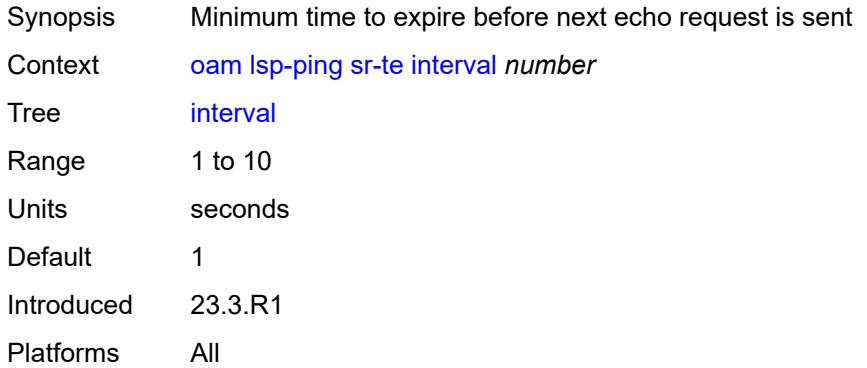

### <span id="page-195-2"></span>**lsp-name** *reference*

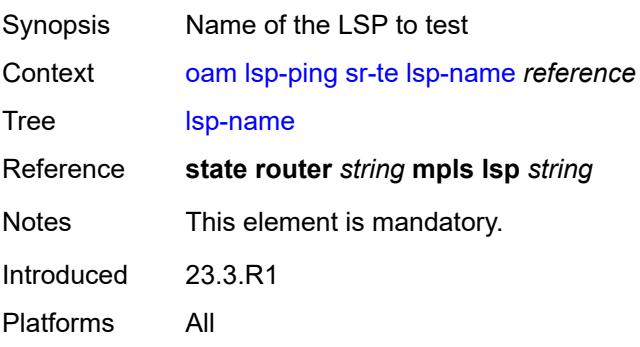

### <span id="page-196-0"></span>**next-hop** *(ipv4-address-no-zone | ipv6-address-no-zone)*

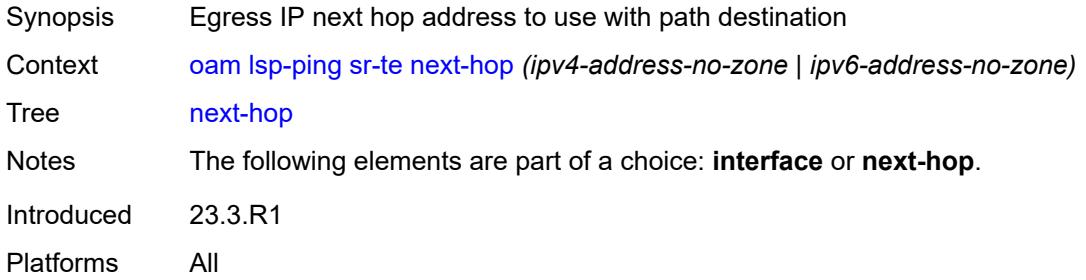

#### <span id="page-196-1"></span>**path** *reference*

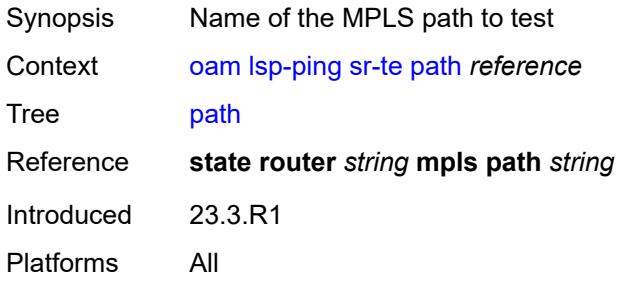

#### <span id="page-196-2"></span>**path-destination** *(ipv4-address-no-zone | ipv6-address-no-zone)*

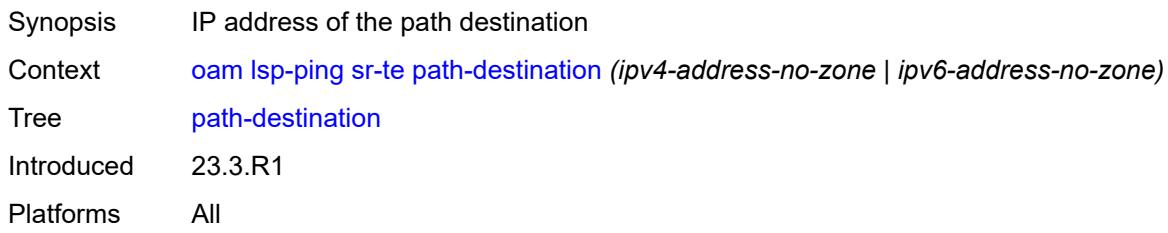

# <span id="page-196-3"></span>**profile** *keyword*

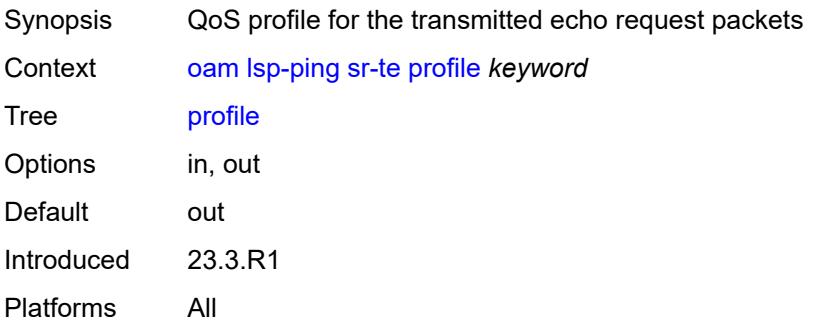

#### <span id="page-197-0"></span>**send-count** *number*

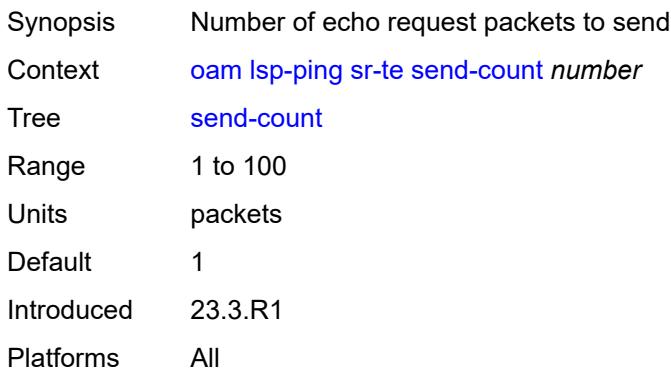

#### <span id="page-197-1"></span>**size** *number*

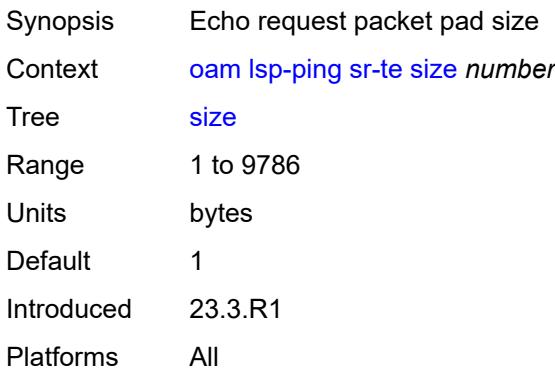

# <span id="page-197-2"></span>**source-ip-address** *(ipv4-address-no-zone | ipv6-address-no-zone)*

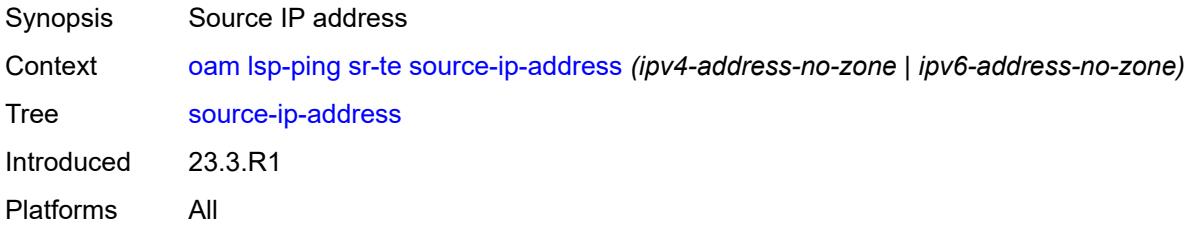

#### <span id="page-197-3"></span>**timeout** *number*

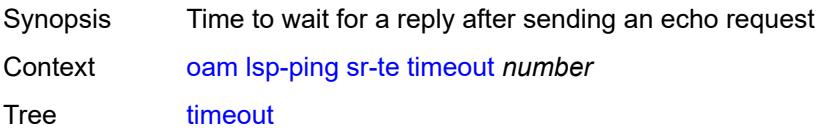

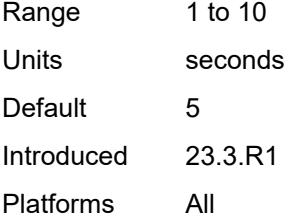

# <span id="page-198-0"></span>**ttl** *number*

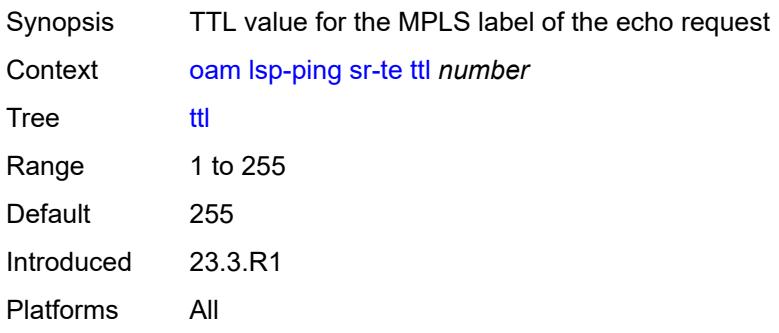

#### <span id="page-198-1"></span>**lsp-trace**

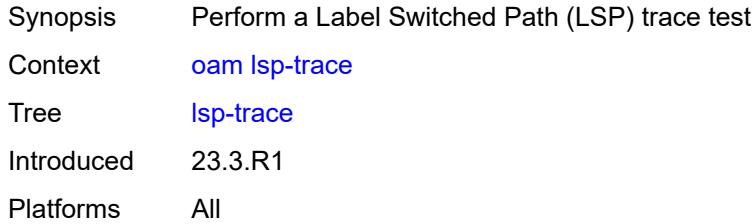

# <span id="page-198-2"></span>**bgp-label**

<span id="page-198-3"></span>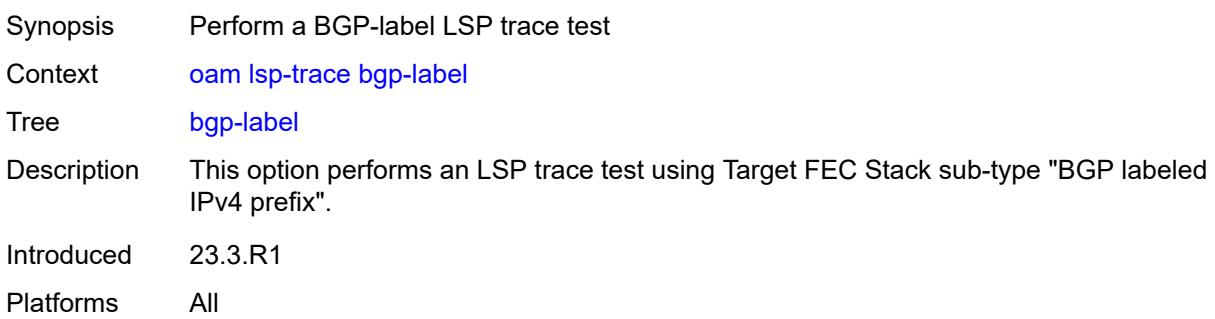

### **downstream-map-tlv** *keyword*

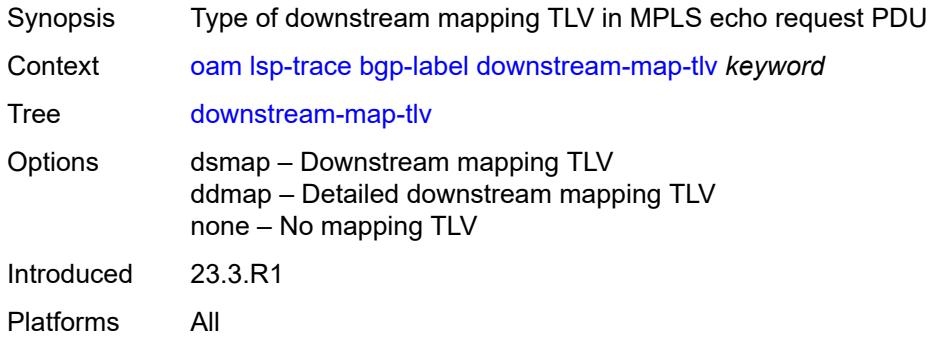

# <span id="page-199-0"></span>**fc** *keyword*

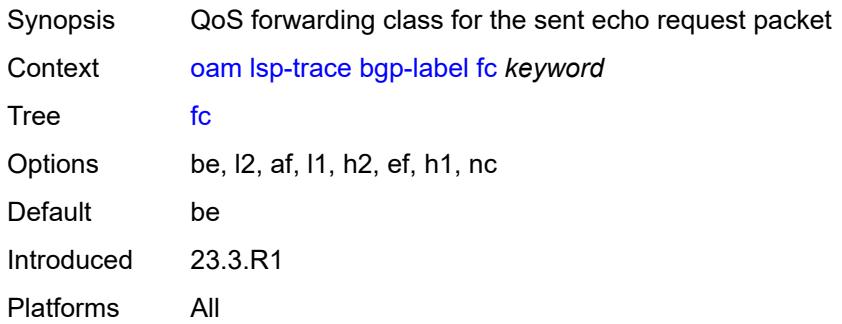

# <span id="page-199-1"></span>**interface** *reference*

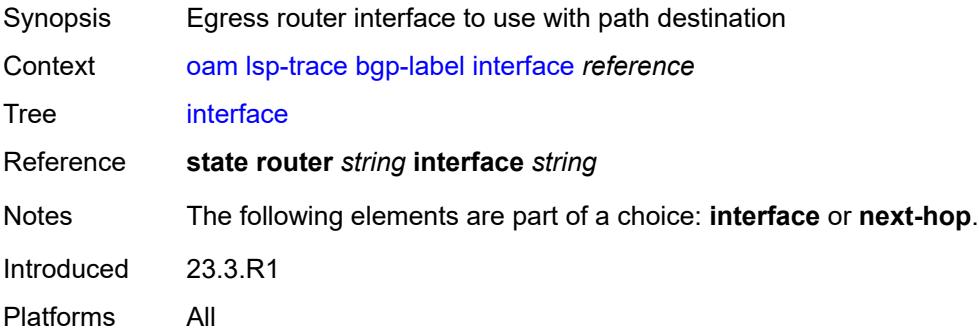

#### <span id="page-199-2"></span>**interval** *number*

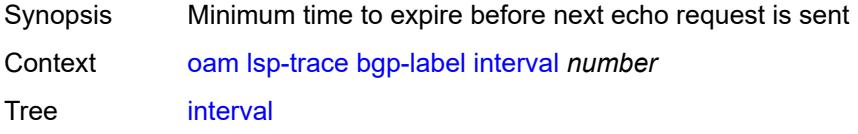

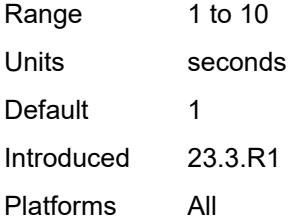

# <span id="page-200-0"></span>**max-fail** *number*

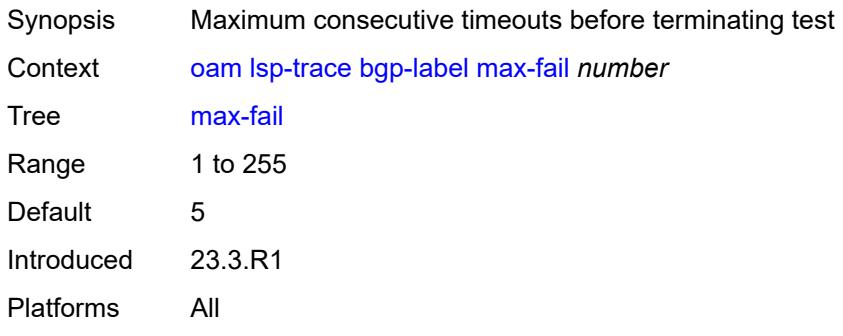

#### <span id="page-200-1"></span>**max-ttl** *number*

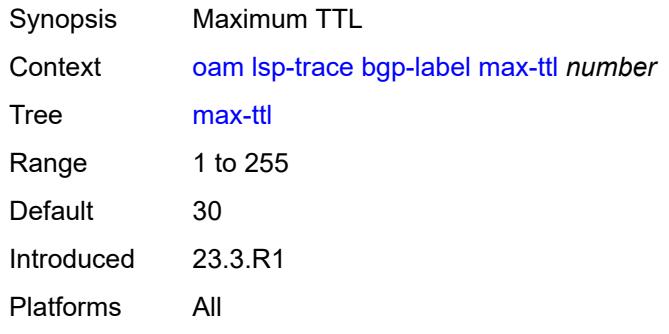

### <span id="page-200-2"></span>**min-ttl** *number*

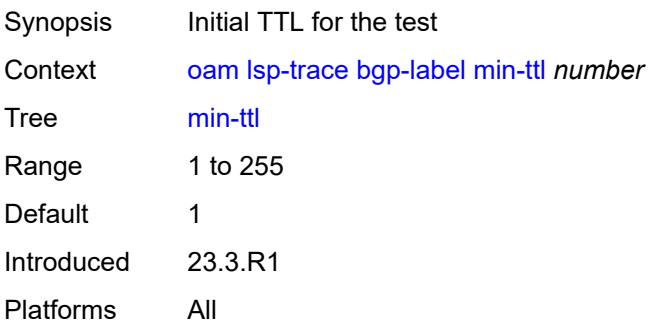

### <span id="page-201-0"></span>**next-hop** *(ipv4-address-no-zone | ipv6-address-no-zone)*

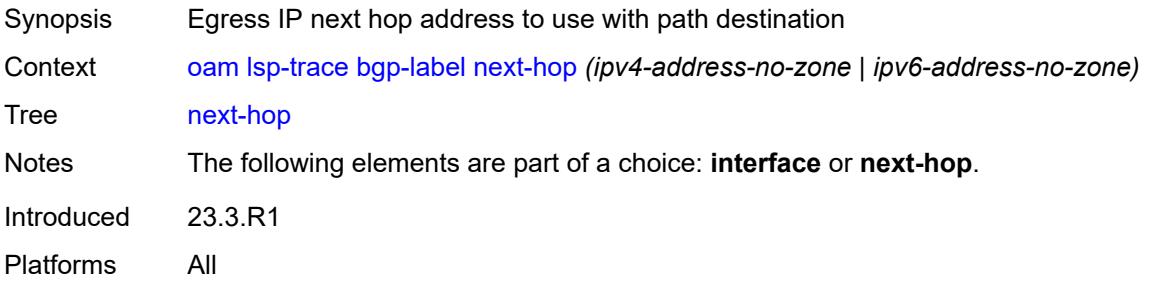

#### <span id="page-201-1"></span>**output-format** *keyword*

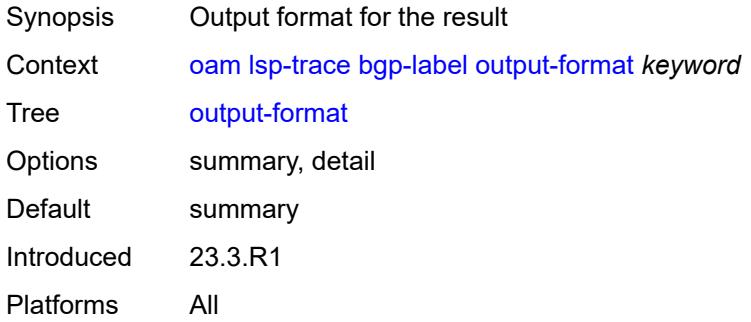

#### <span id="page-201-2"></span>**path-destination** *(ipv4-address-no-zone | ipv6-address-no-zone)*

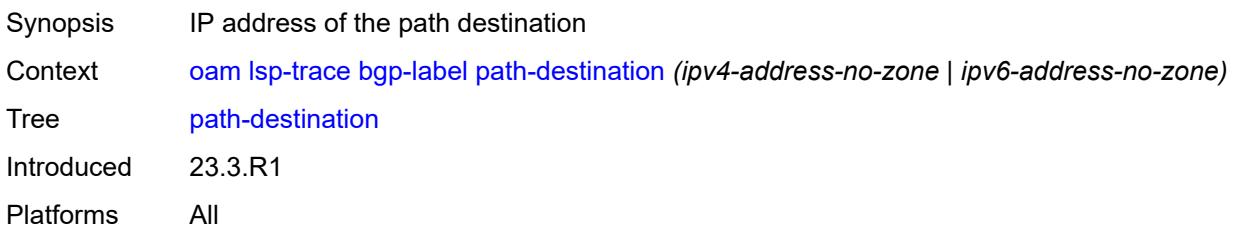

# <span id="page-201-3"></span>**prefix** *(ipv4-prefix | ipv6-prefix)*

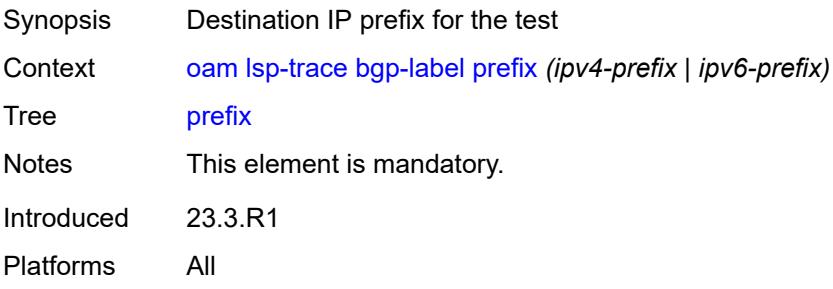

#### <span id="page-202-0"></span>**probe-count** *number*

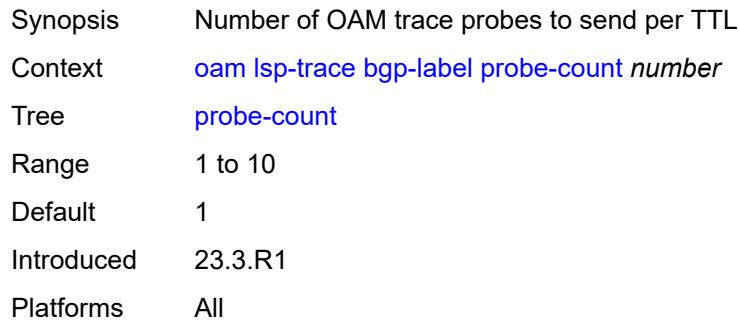

#### <span id="page-202-1"></span>**profile** *keyword*

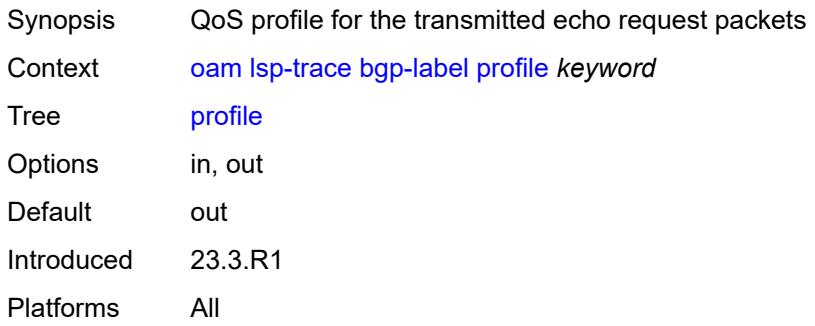

#### <span id="page-202-2"></span>**size** *number*

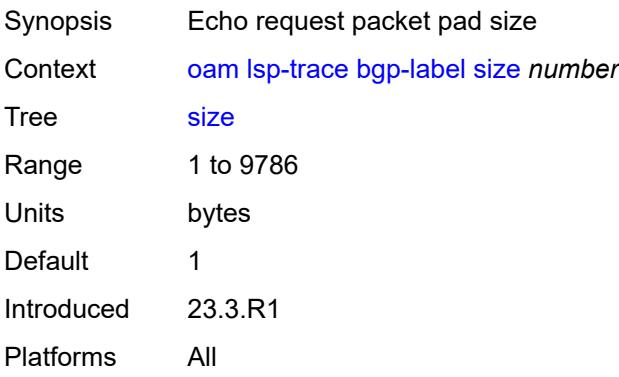

### <span id="page-202-3"></span>**source-ip-address** *(ipv4-address-no-zone | ipv6-address-no-zone)*

Synopsis Source IP address

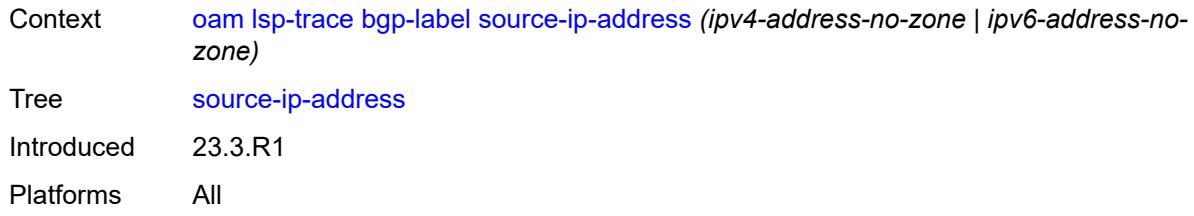

#### <span id="page-203-0"></span>**timeout** *number*

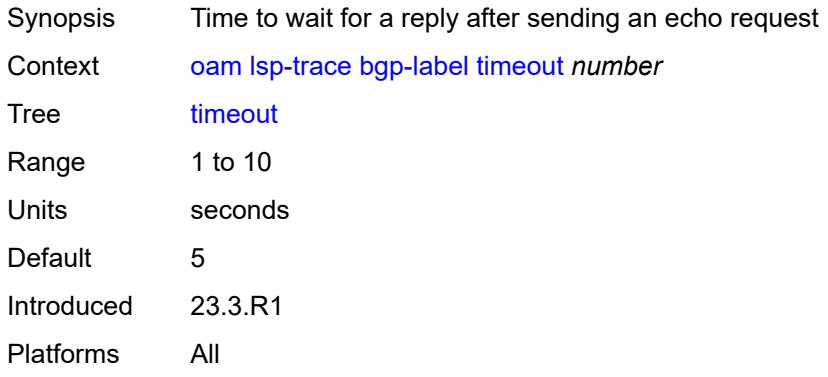

#### <span id="page-203-1"></span>**ldp**

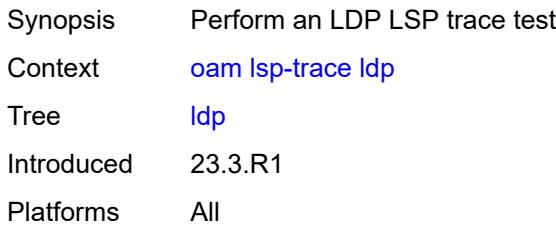

# <span id="page-203-2"></span>**downstream-map-tlv** *keyword*

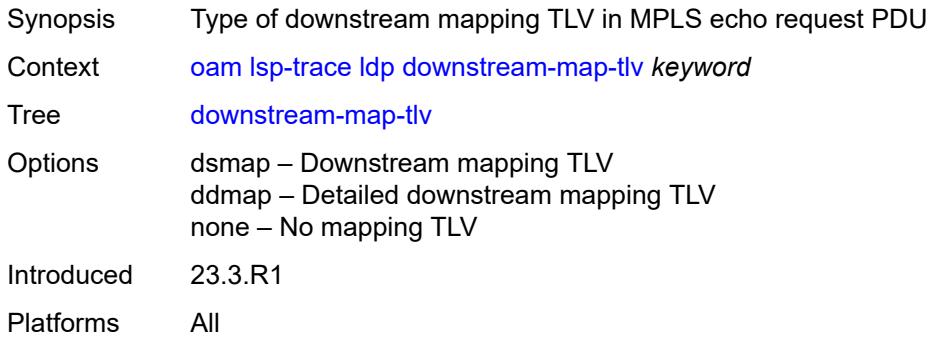

### <span id="page-204-0"></span>**fc** *keyword*

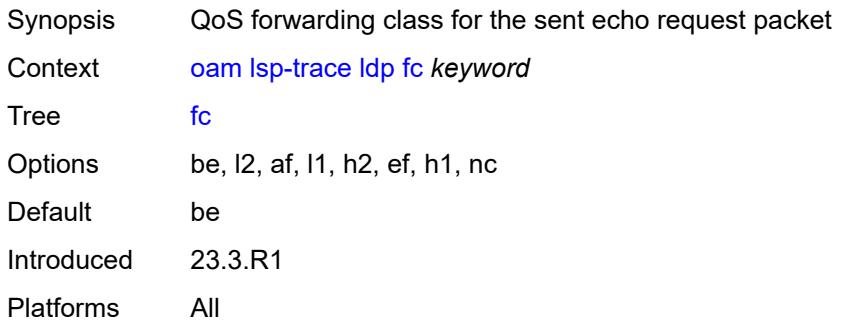

# <span id="page-204-1"></span>**interface** *reference*

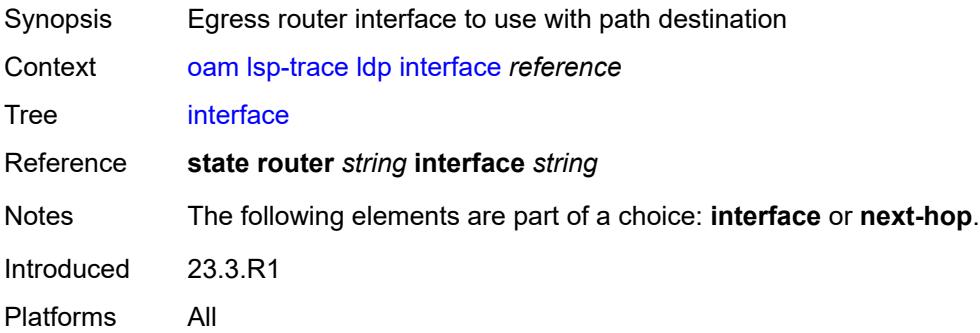

# <span id="page-204-2"></span>**interval** *number*

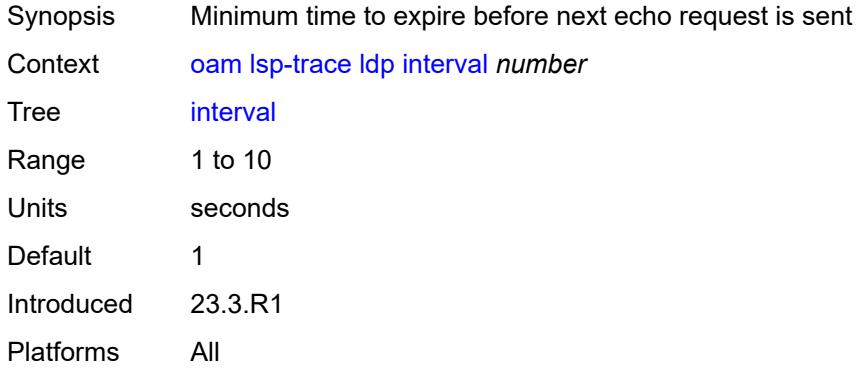

#### <span id="page-204-3"></span>**max-fail** *number*

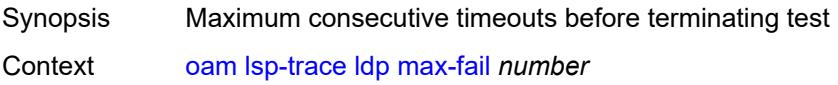

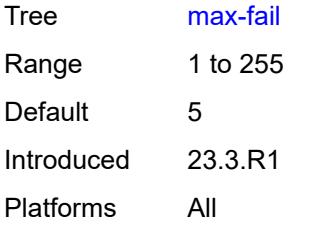

#### <span id="page-205-0"></span>**max-ttl** *number*

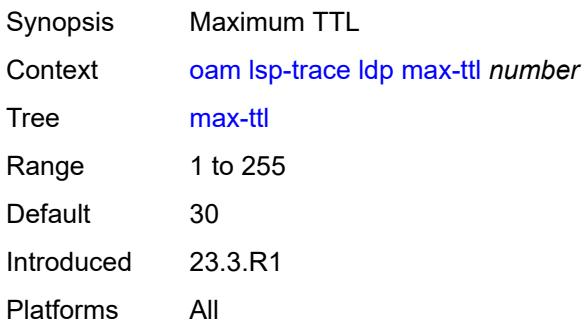

#### <span id="page-205-1"></span>**min-ttl** *number*

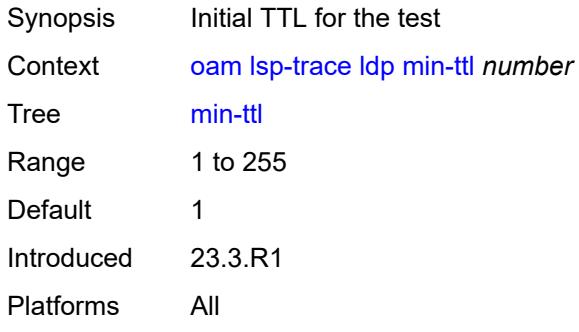

# <span id="page-205-2"></span>**next-hop** *(ipv4-address-no-zone | ipv6-address-no-zone)*

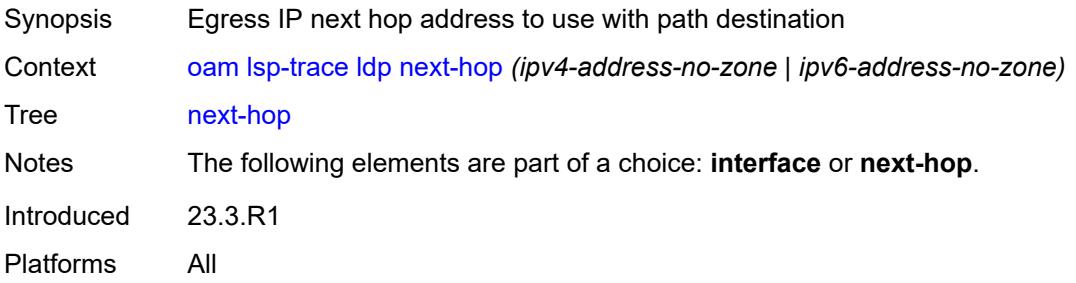

### <span id="page-206-0"></span>**output-format** *keyword*

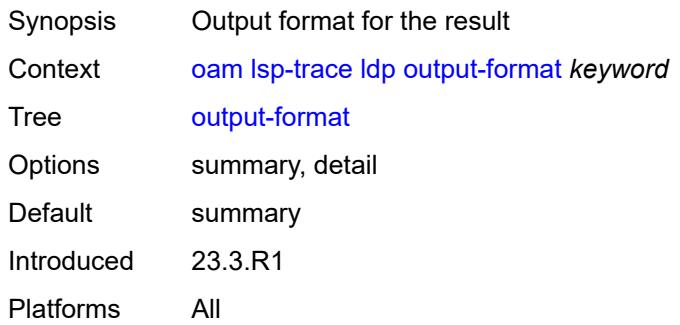

# <span id="page-206-1"></span>**path-destination** *(ipv4-address-no-zone | ipv6-address-no-zone)*

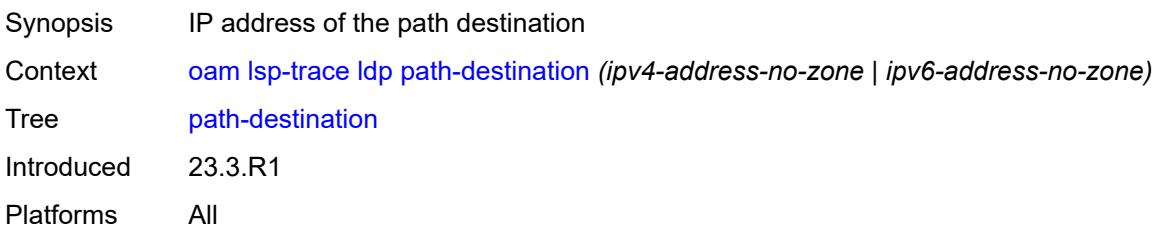

### <span id="page-206-2"></span>**prefix** *(ipv4-prefix | ipv6-prefix)*

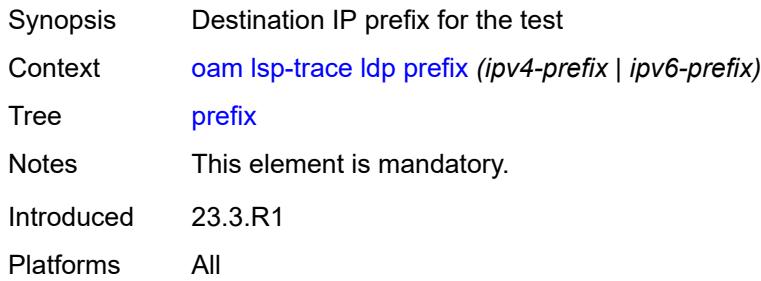

#### <span id="page-206-3"></span>**probe-count** *number*

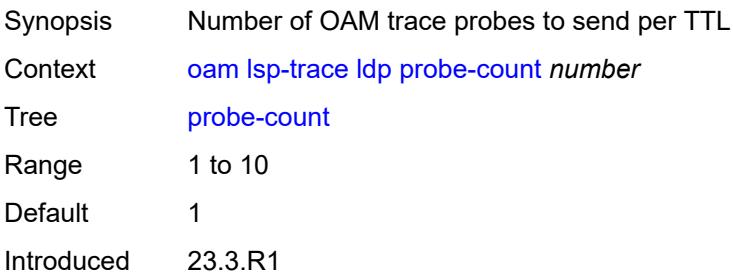

Platforms All

### <span id="page-207-0"></span>**profile** *keyword*

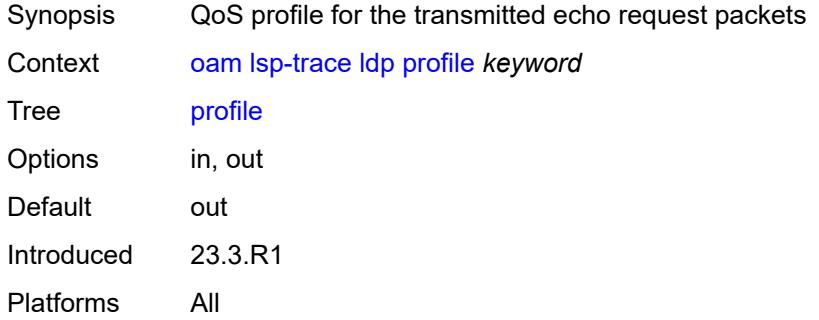

#### <span id="page-207-1"></span>**size** *number*

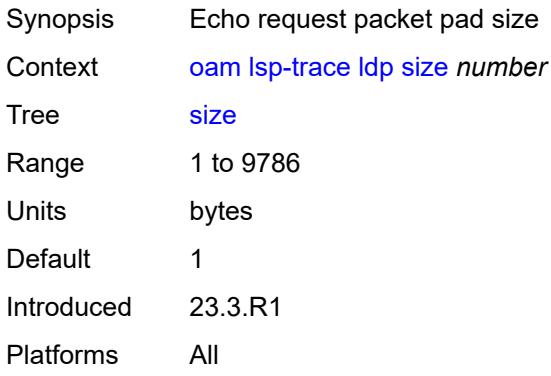

# <span id="page-207-2"></span>**source-ip-address** *(ipv4-address-no-zone | ipv6-address-no-zone)*

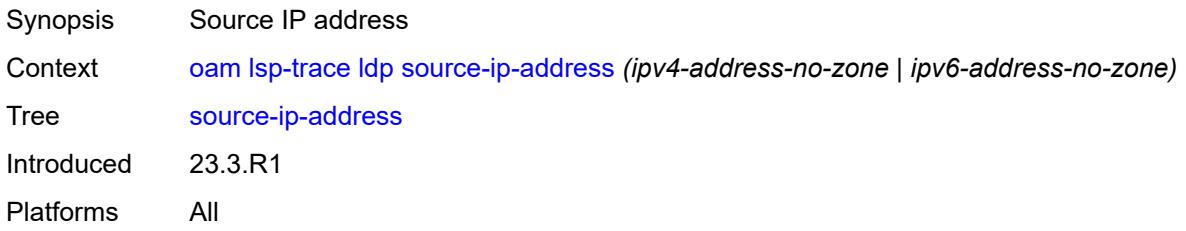

#### <span id="page-207-3"></span>**timeout** *number*

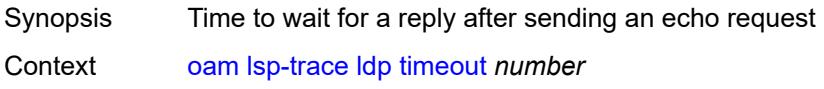

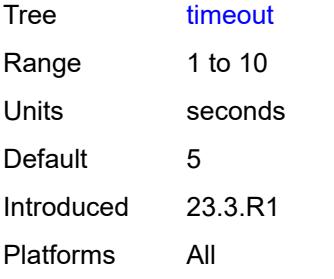

# <span id="page-208-0"></span>**rsvp-te**

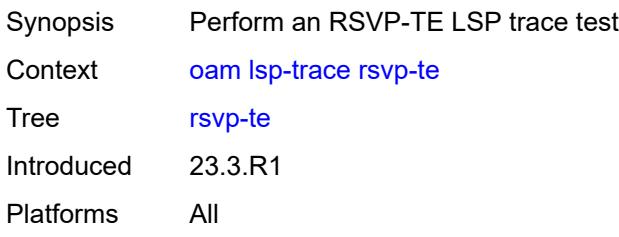

# <span id="page-208-1"></span>**downstream-map-tlv** *keyword*

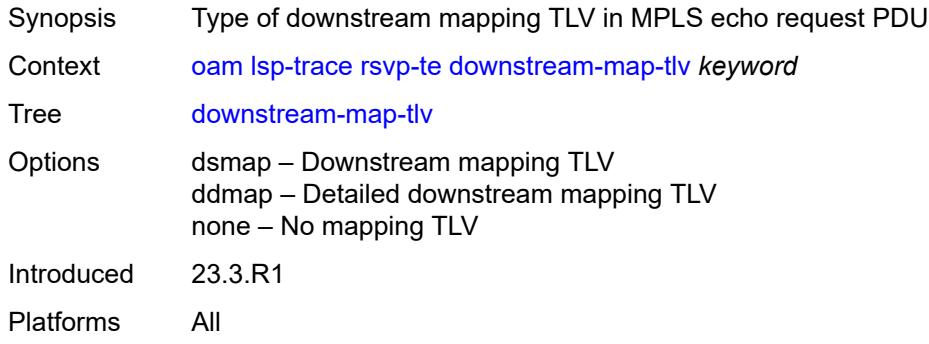

# <span id="page-208-2"></span>**fc** *keyword*

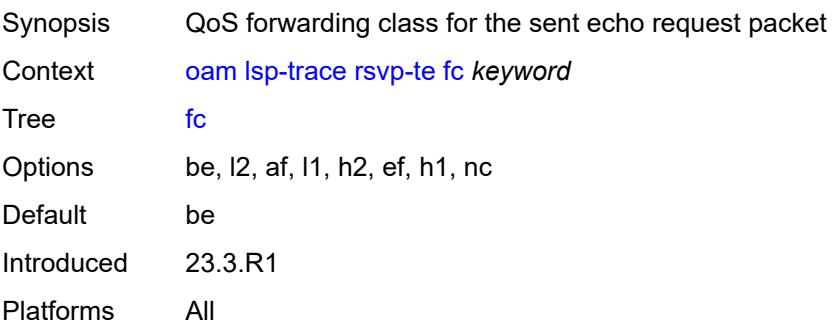

#### <span id="page-209-0"></span>**interval** *number*

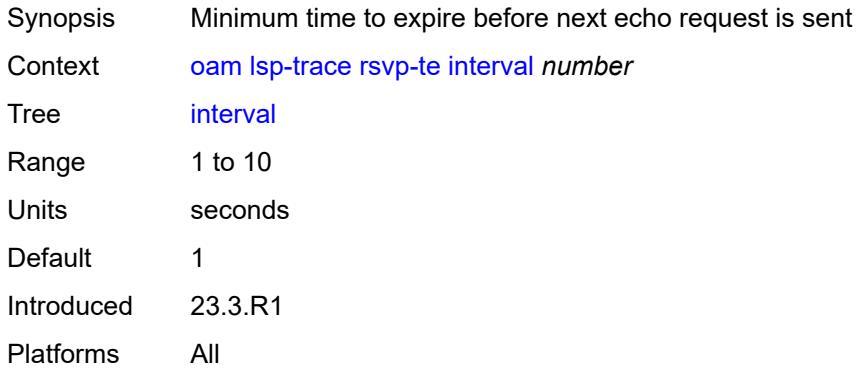

### <span id="page-209-1"></span>**lsp-name** *reference*

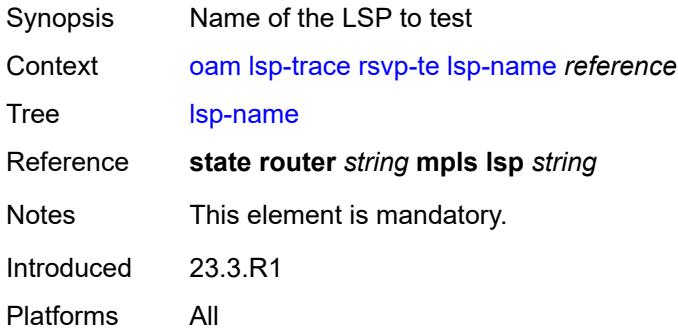

#### <span id="page-209-2"></span>**max-fail** *number*

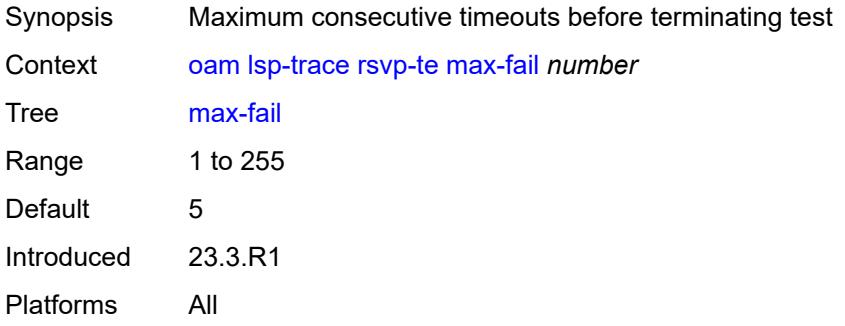

#### <span id="page-209-3"></span>**max-ttl** *number*

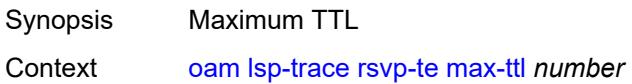

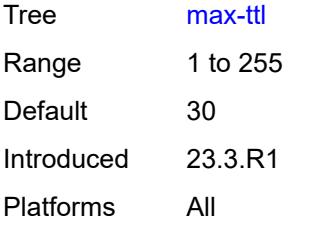

#### <span id="page-210-0"></span>**min-ttl** *number*

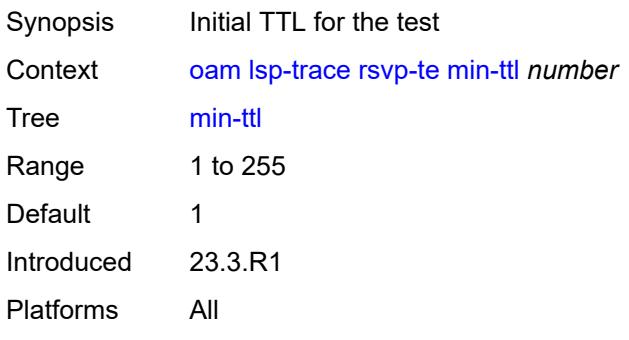

# <span id="page-210-1"></span>**output-format** *keyword*

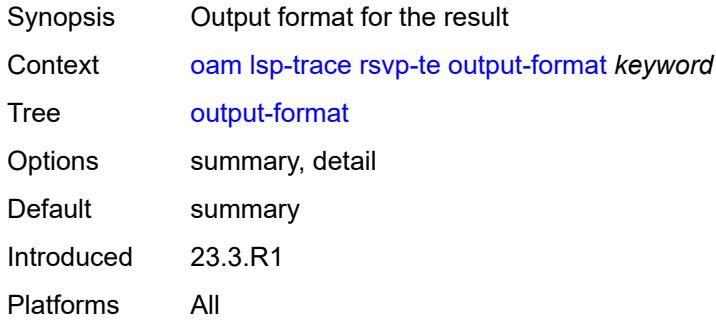

# <span id="page-210-2"></span>**path** *reference*

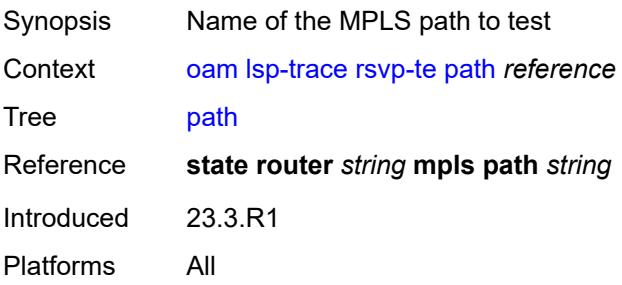

### <span id="page-211-0"></span>**probe-count** *number*

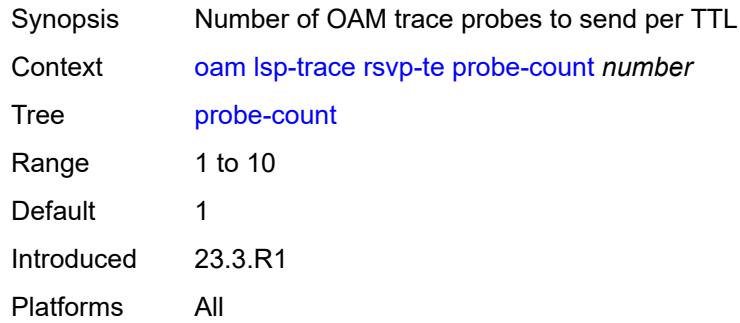

# <span id="page-211-1"></span>**profile** *keyword*

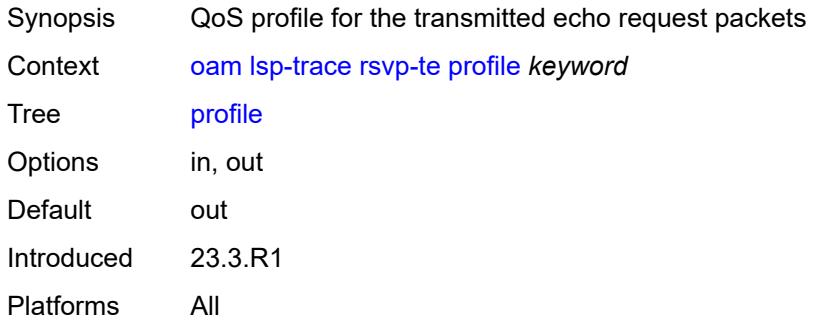

#### <span id="page-211-2"></span>**size** *number*

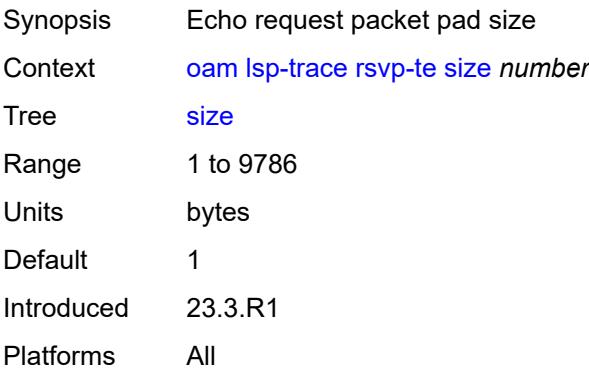

# <span id="page-211-3"></span>**source-ip-address** *(ipv4-address-no-zone | ipv6-address-no-zone)*

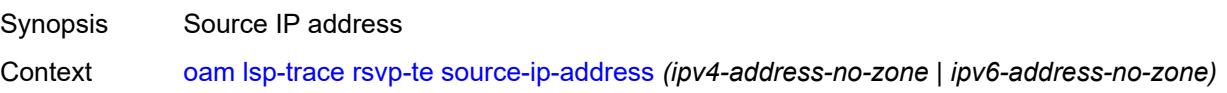

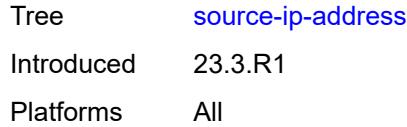

#### <span id="page-212-0"></span>**timeout** *number*

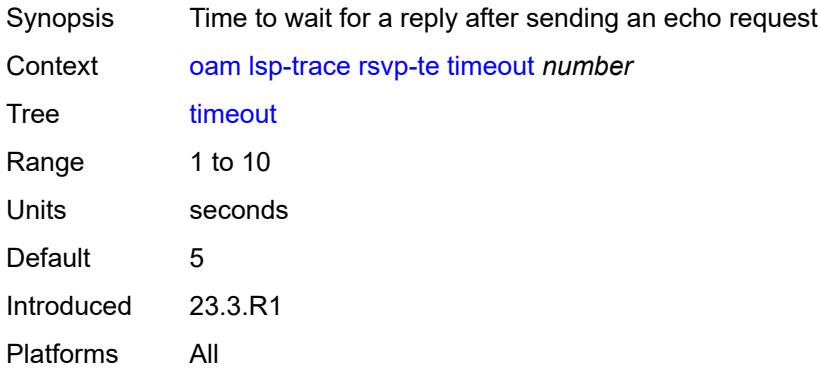

#### <span id="page-212-1"></span>**sr-isis**

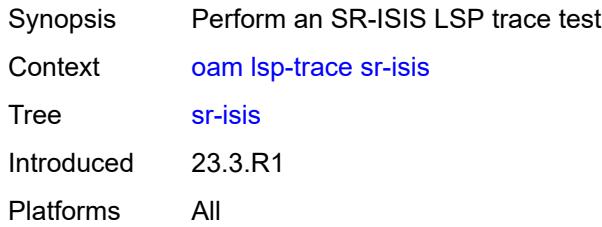

### <span id="page-212-2"></span>**downstream-map-tlv** *keyword*

<span id="page-212-3"></span>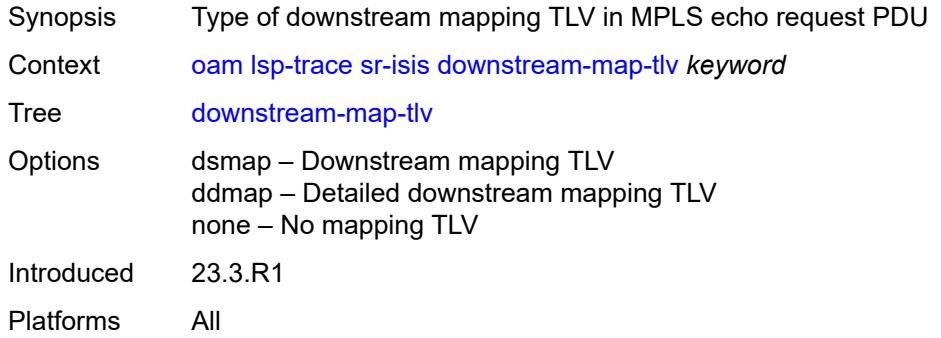

# **fc** *keyword*

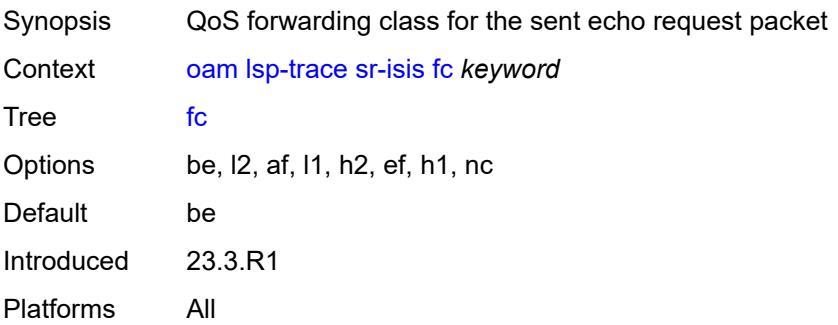

# <span id="page-213-0"></span>**flex-algo** *number*

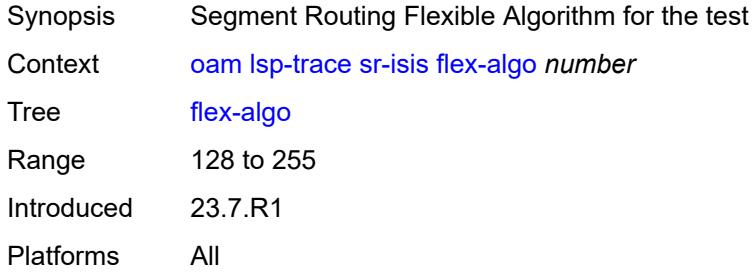

# <span id="page-213-1"></span>**igp-instance** *number*

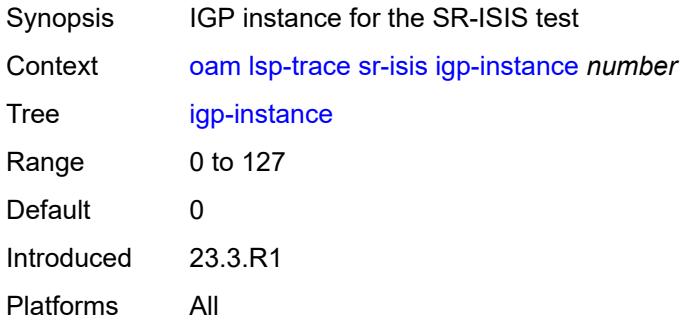

# <span id="page-213-2"></span>**interface** *reference*

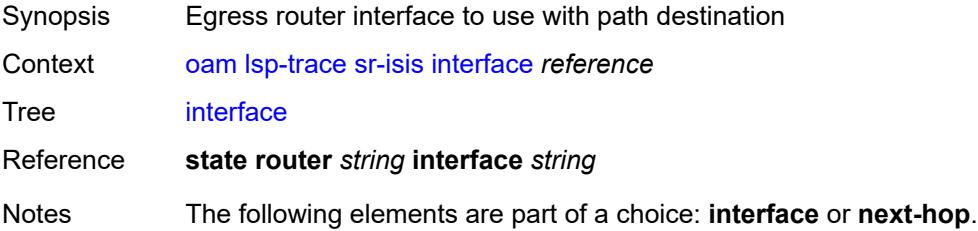

Introduced 23.3.R1 Platforms All

### <span id="page-214-0"></span>**interval** *number*

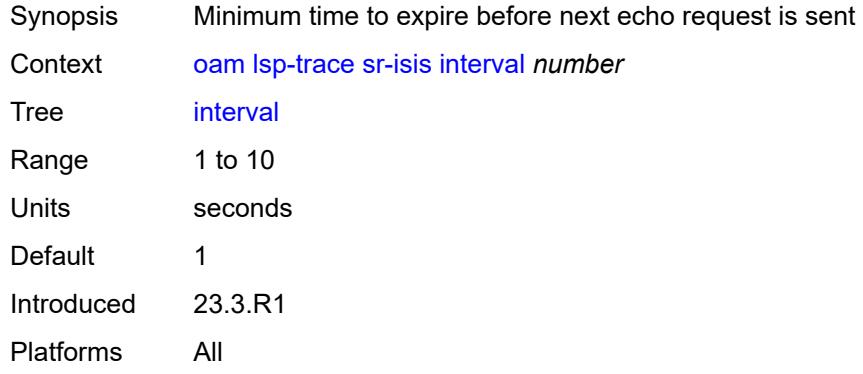

### <span id="page-214-1"></span>**max-fail** *number*

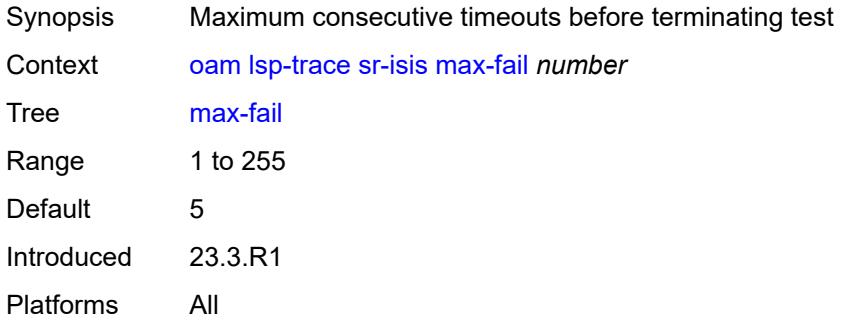

#### <span id="page-214-2"></span>**max-ttl** *number*

<span id="page-214-3"></span>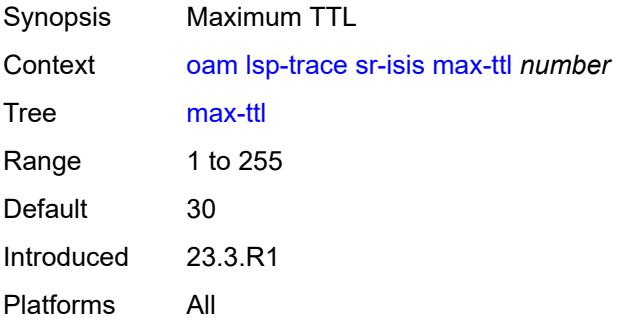

#### **min-ttl** *number*

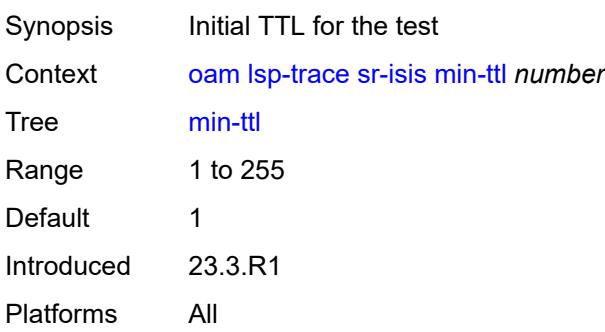

### <span id="page-215-0"></span>**next-hop** *(ipv4-address-no-zone | ipv6-address-no-zone)*

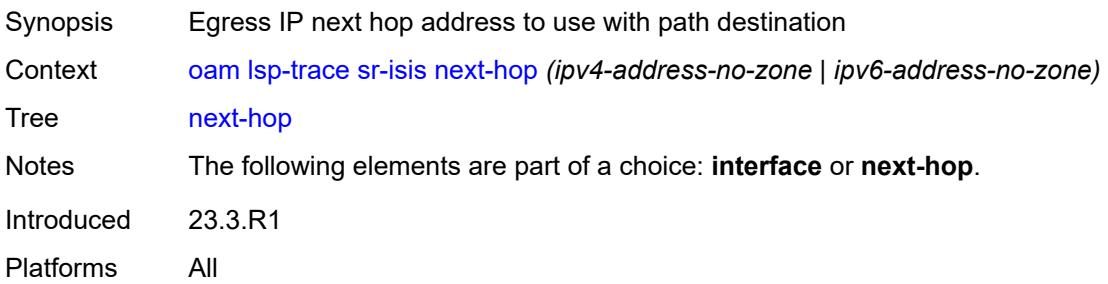

# <span id="page-215-1"></span>**output-format** *keyword*

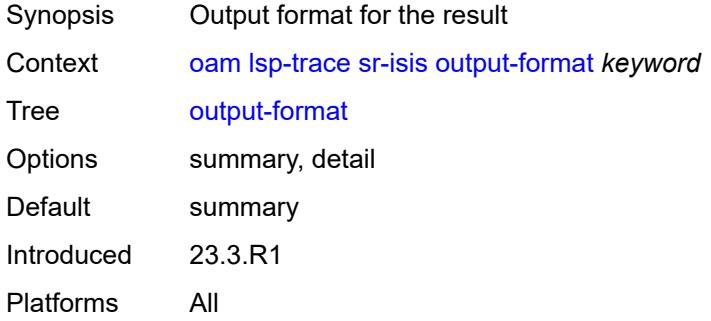

### <span id="page-215-2"></span>**path-destination** *(ipv4-address-no-zone | ipv6-address-no-zone)*

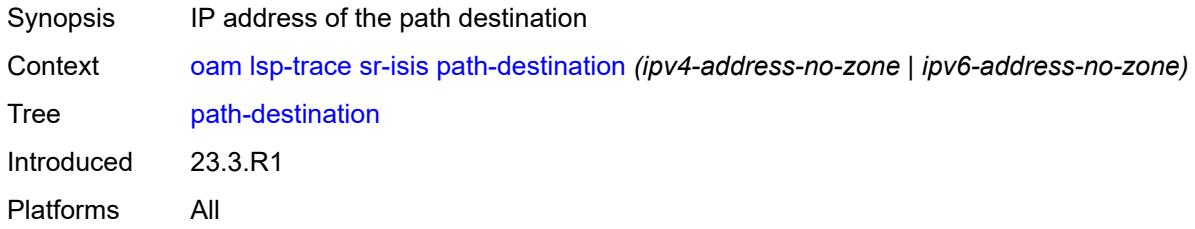
## <span id="page-216-0"></span>**prefix** *(ipv4-prefix | ipv6-prefix)*

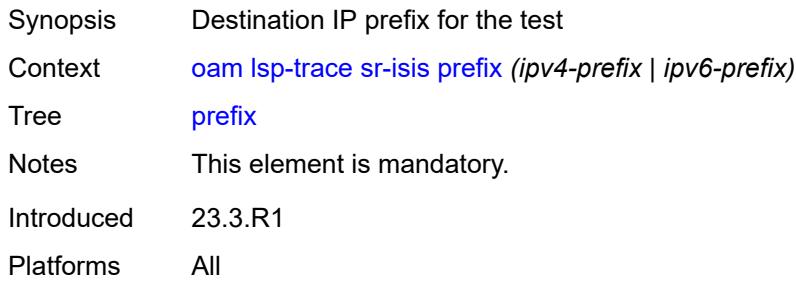

#### <span id="page-216-1"></span>**probe-count** *number*

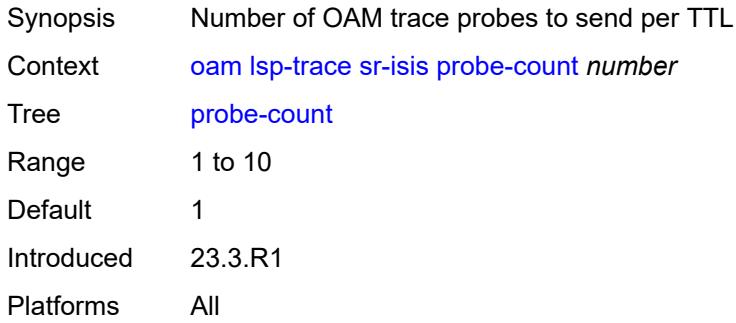

## <span id="page-216-2"></span>**profile** *keyword*

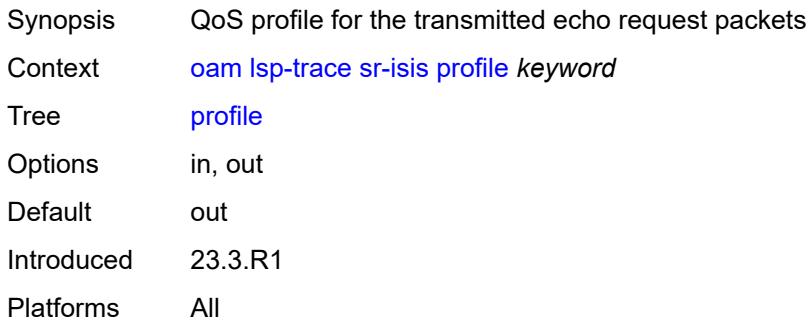

#### <span id="page-216-3"></span>**size** *number*

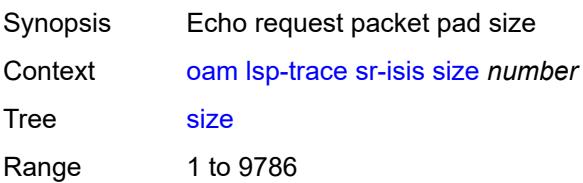

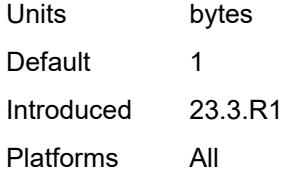

#### <span id="page-217-0"></span>**source-ip-address** *(ipv4-address-no-zone | ipv6-address-no-zone)*

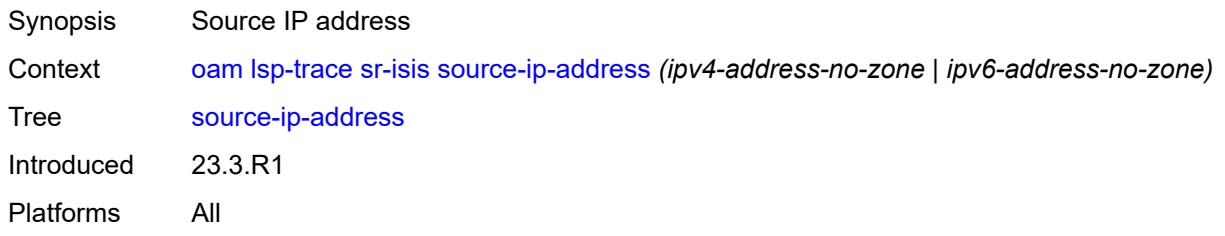

#### <span id="page-217-1"></span>**timeout** *number*

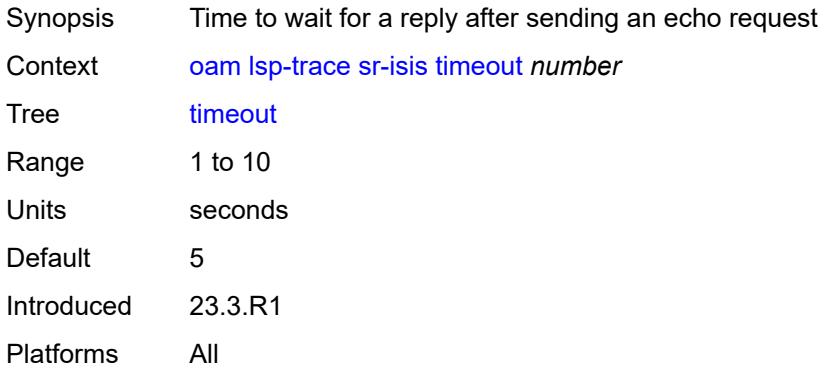

#### <span id="page-217-2"></span>**sr-ospf**

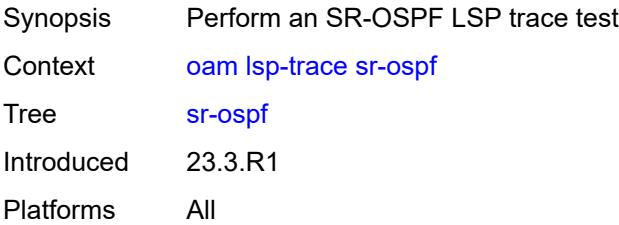

## <span id="page-217-3"></span>**downstream-map-tlv** *keyword*

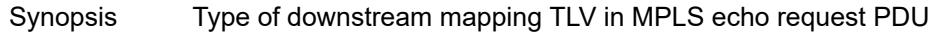

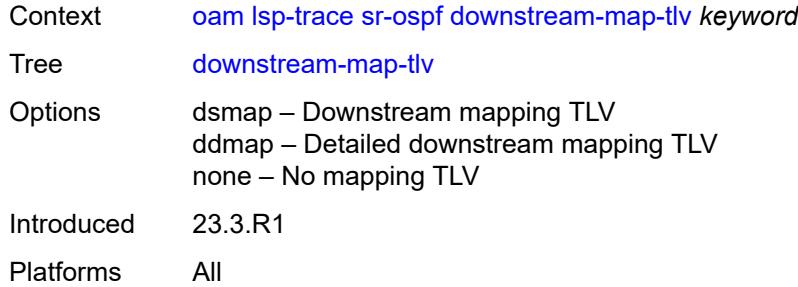

## <span id="page-218-0"></span>**fc** *keyword*

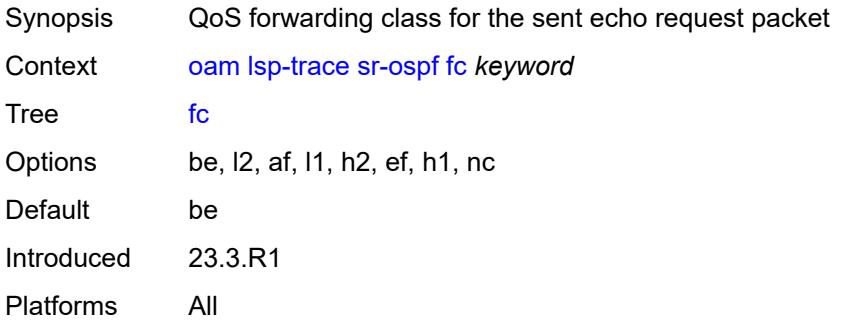

## <span id="page-218-1"></span>**flex-algo** *number*

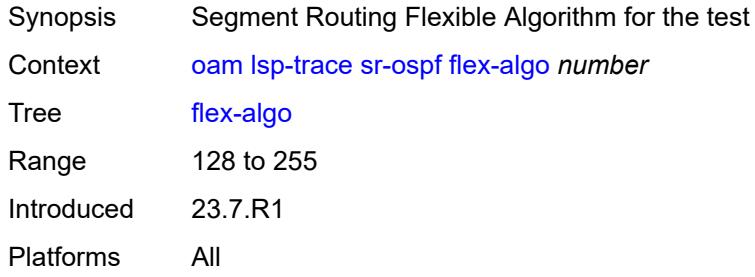

### <span id="page-218-2"></span>**igp-instance** *number*

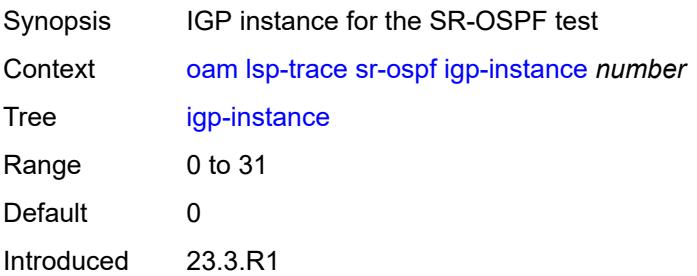

Platforms All

#### <span id="page-219-0"></span>**interface** *reference*

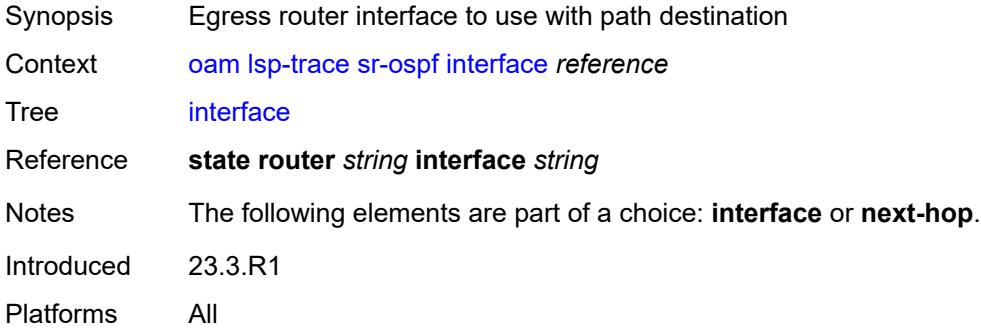

## <span id="page-219-1"></span>**interval** *number*

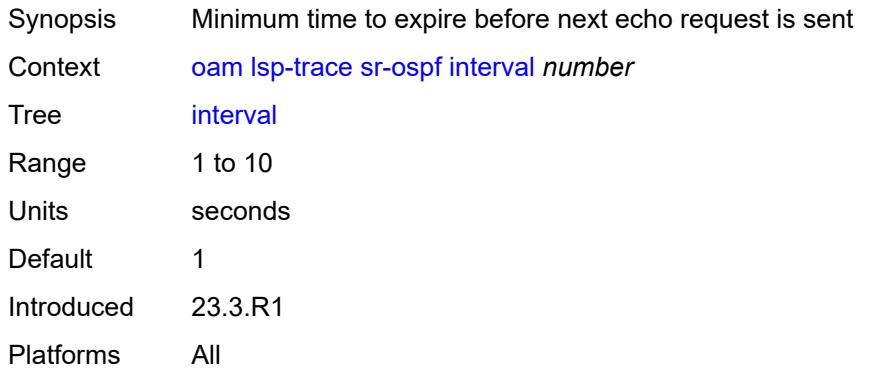

## <span id="page-219-2"></span>**max-fail** *number*

<span id="page-219-3"></span>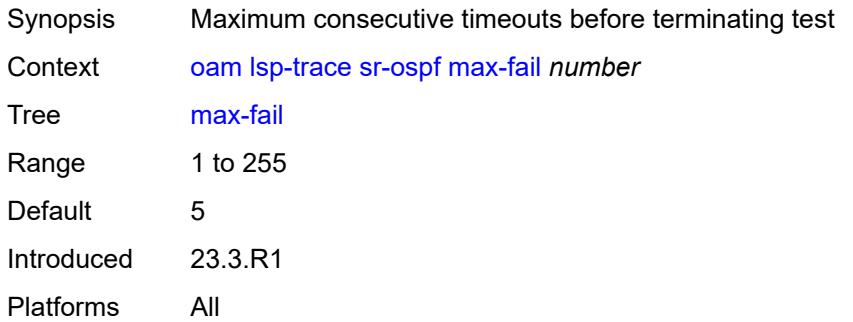

#### **max-ttl** *number*

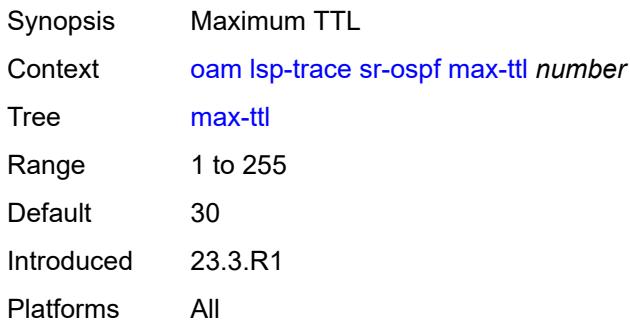

### <span id="page-220-0"></span>**min-ttl** *number*

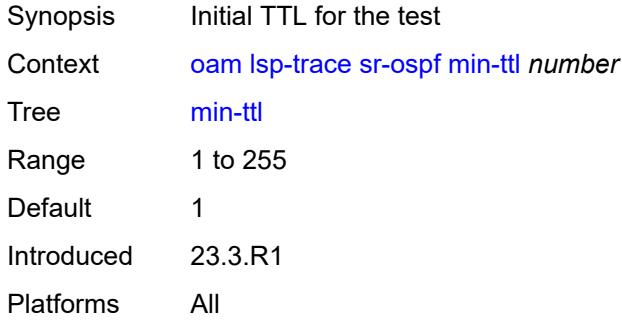

### <span id="page-220-1"></span>**next-hop** *string*

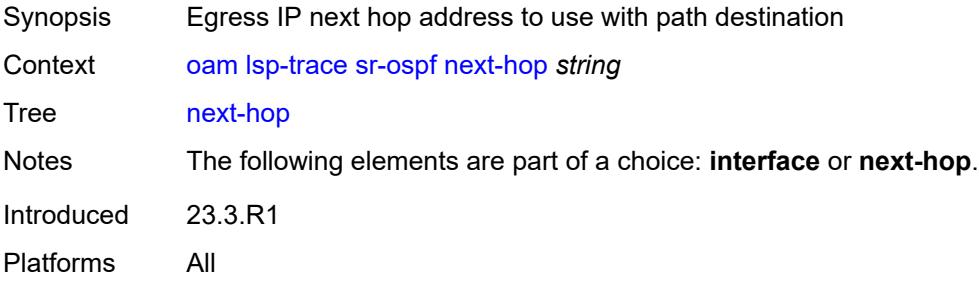

#### <span id="page-220-2"></span>**output-format** *keyword*

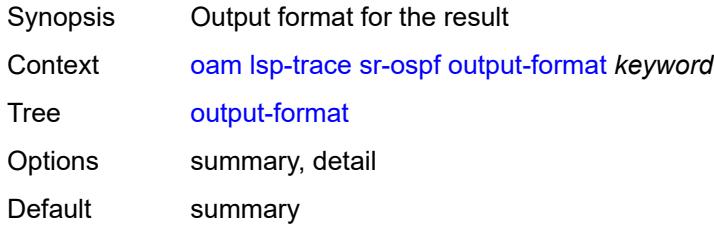

Introduced 23.3.R1 Platforms All

## <span id="page-221-0"></span>**path-destination** *string*

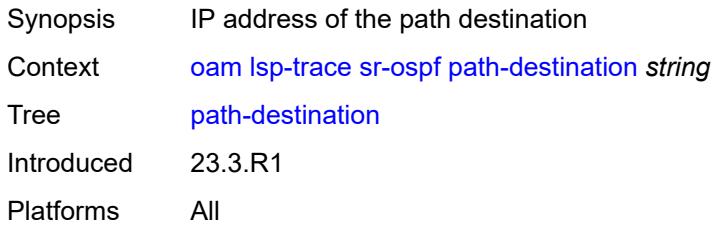

## <span id="page-221-1"></span>**prefix** *(ipv4-prefix | ipv6-prefix)*

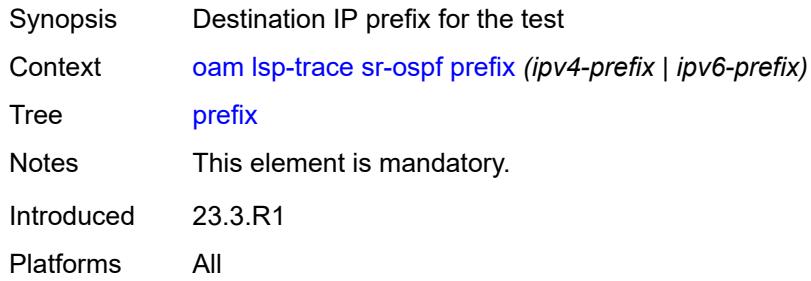

## <span id="page-221-2"></span>**probe-count** *number*

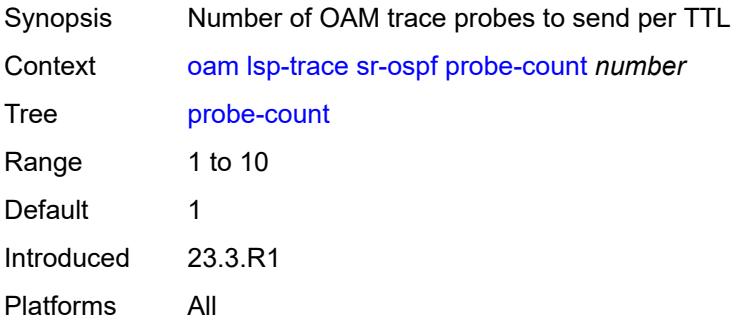

### <span id="page-221-3"></span>**profile** *keyword*

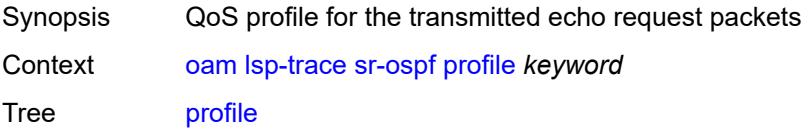

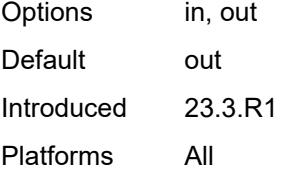

#### <span id="page-222-0"></span>**size** *number*

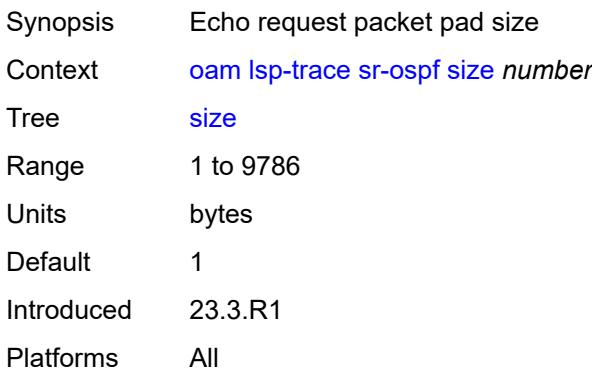

### <span id="page-222-1"></span>**source-ip-address** *string*

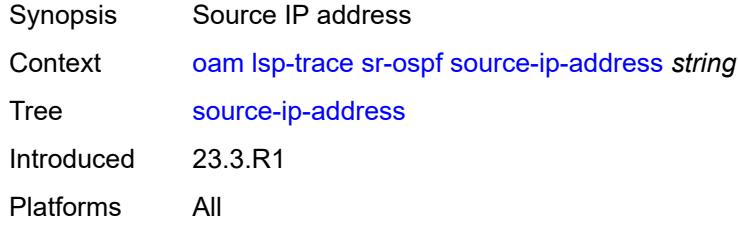

#### <span id="page-222-2"></span>**timeout** *number*

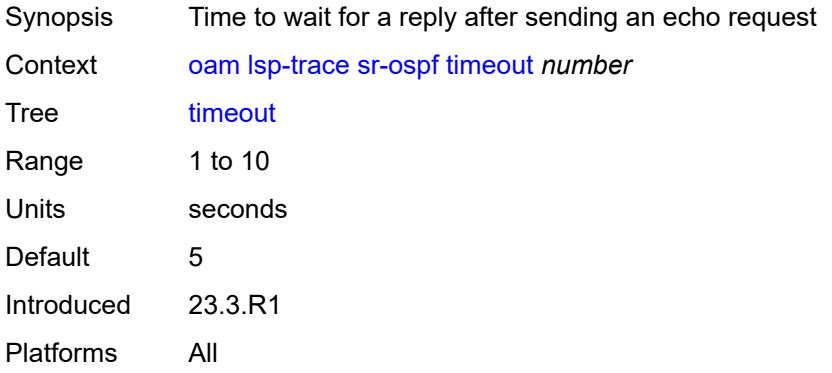

### <span id="page-223-0"></span>**sr-ospf3**

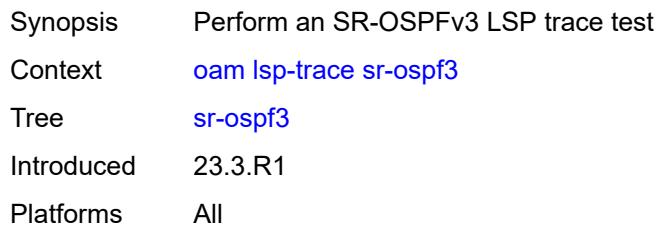

## <span id="page-223-1"></span>**downstream-map-tlv** *keyword*

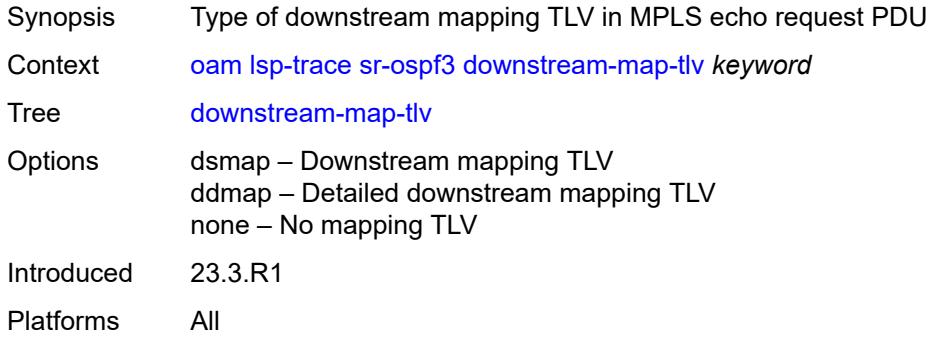

### <span id="page-223-2"></span>**fc** *keyword*

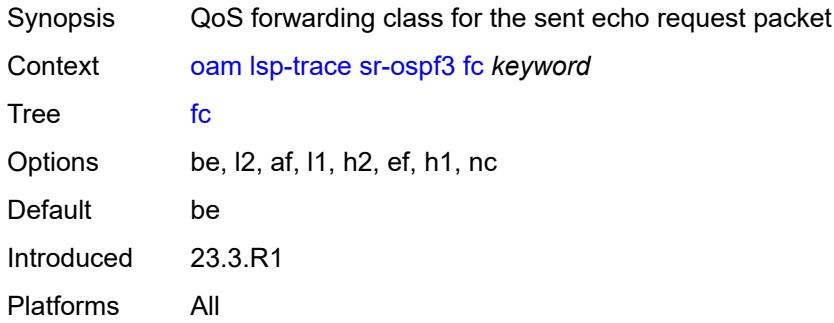

### <span id="page-223-3"></span>**igp-instance** *number*

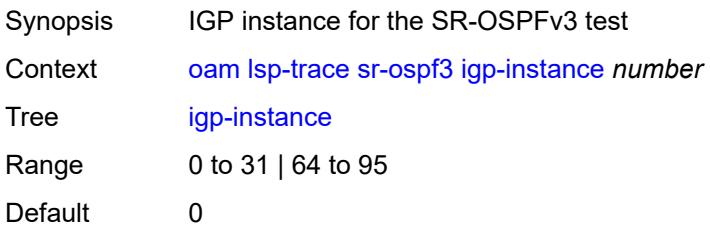

Introduced 23.3.R1 Platforms All

### <span id="page-224-0"></span>**interface** *reference*

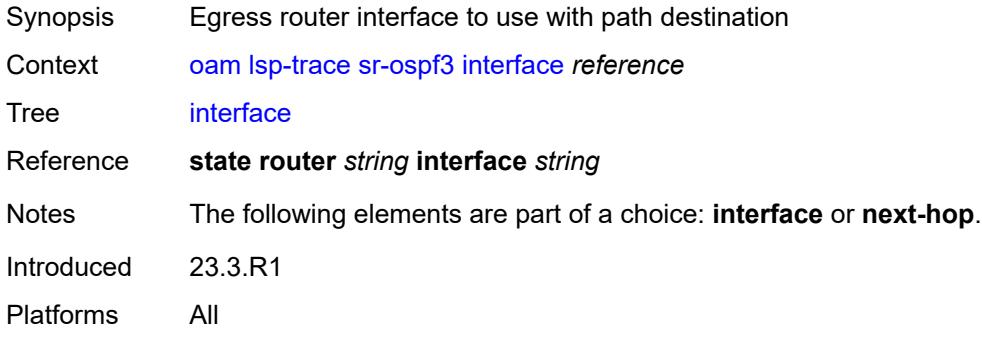

#### <span id="page-224-1"></span>**interval** *number*

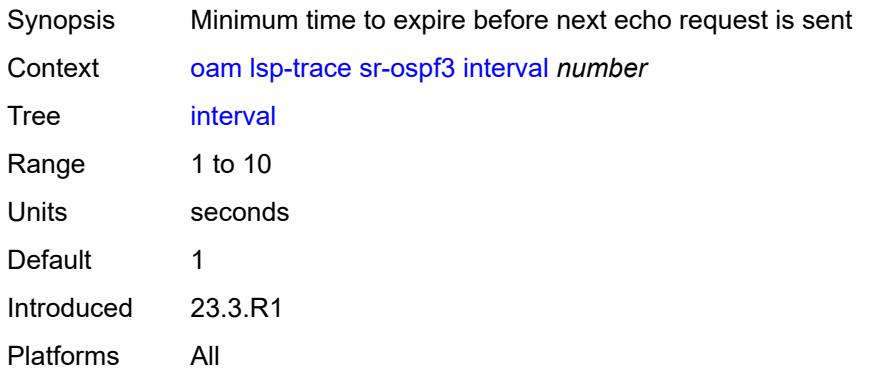

#### <span id="page-224-2"></span>**max-fail** *number*

<span id="page-224-3"></span>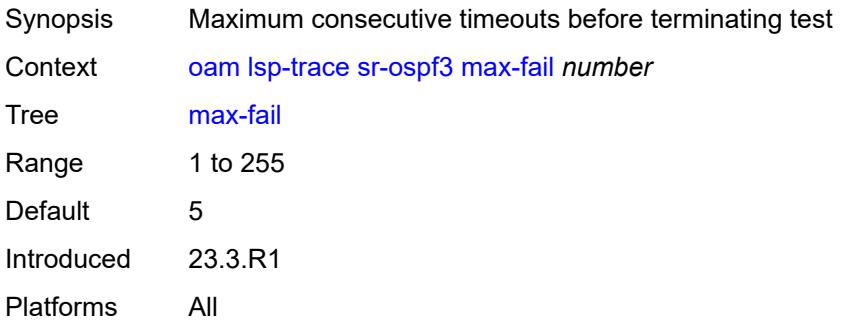

#### **max-ttl** *number*

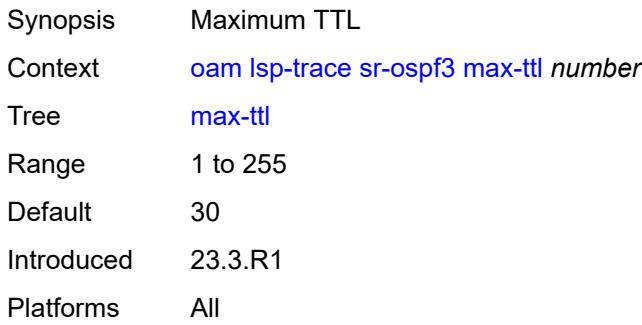

#### <span id="page-225-0"></span>**min-ttl** *number*

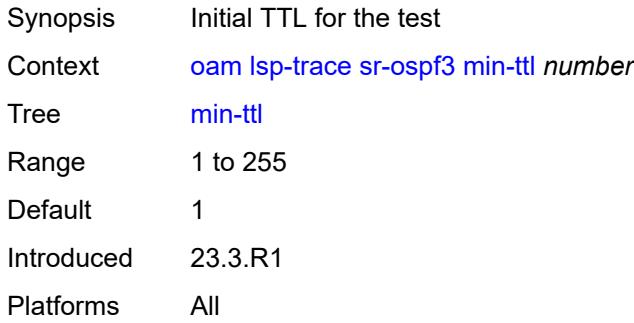

### <span id="page-225-1"></span>**next-hop** *(ipv4-address-no-zone | ipv6-address-no-zone)*

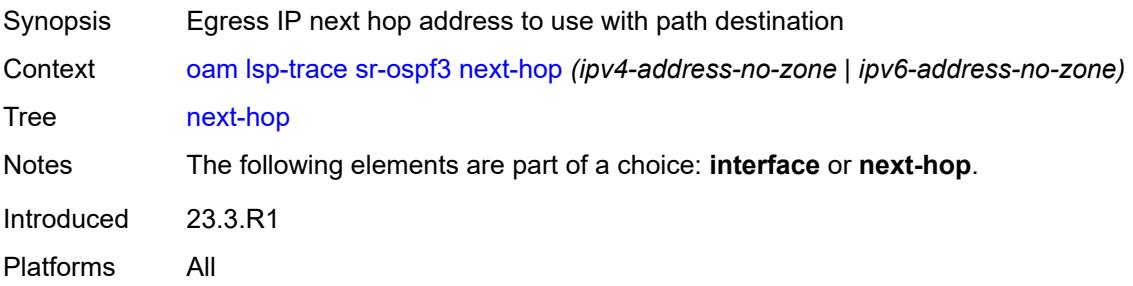

#### <span id="page-225-2"></span>**output-format** *keyword*

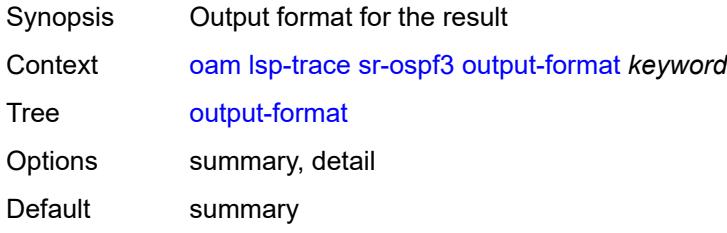

Introduced 23.3.R1 Platforms All

### <span id="page-226-0"></span>**path-destination** *(ipv4-address-no-zone | ipv6-address-no-zone)*

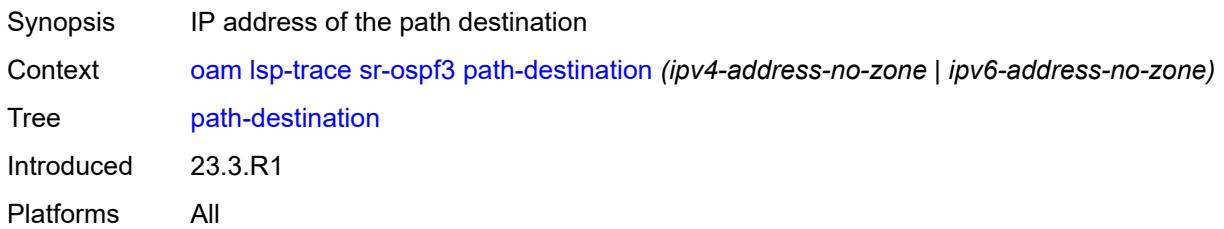

## <span id="page-226-1"></span>**prefix** *(ipv4-prefix | ipv6-prefix)*

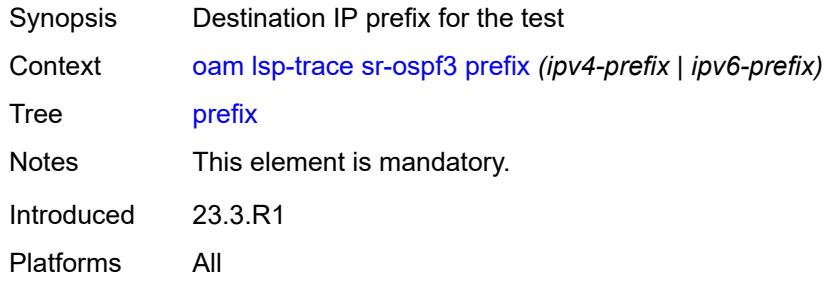

### <span id="page-226-2"></span>**probe-count** *number*

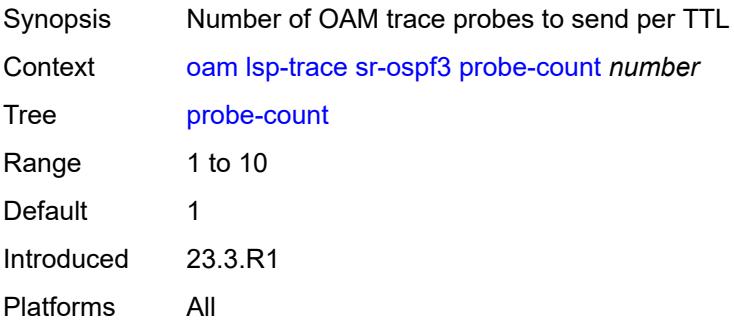

### <span id="page-226-3"></span>**profile** *keyword*

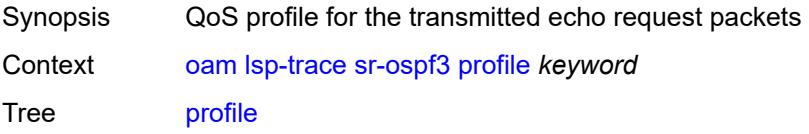

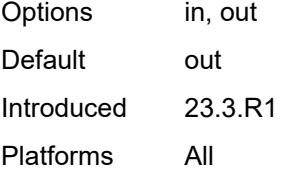

#### <span id="page-227-0"></span>**size** *number*

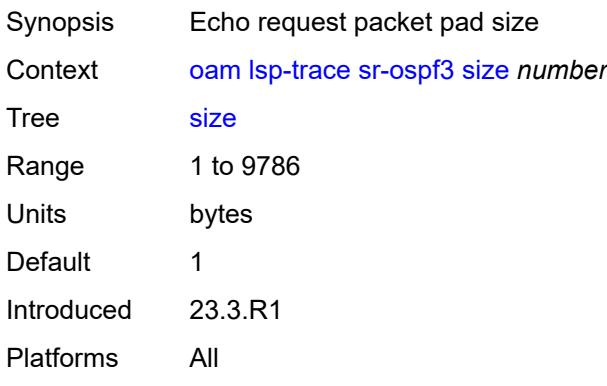

### <span id="page-227-1"></span>**source-ip-address** *(ipv4-address-no-zone | ipv6-address-no-zone)*

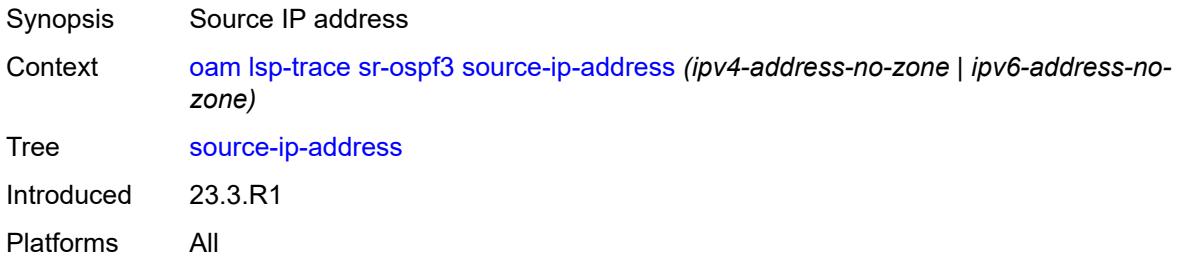

### <span id="page-227-2"></span>**timeout** *number*

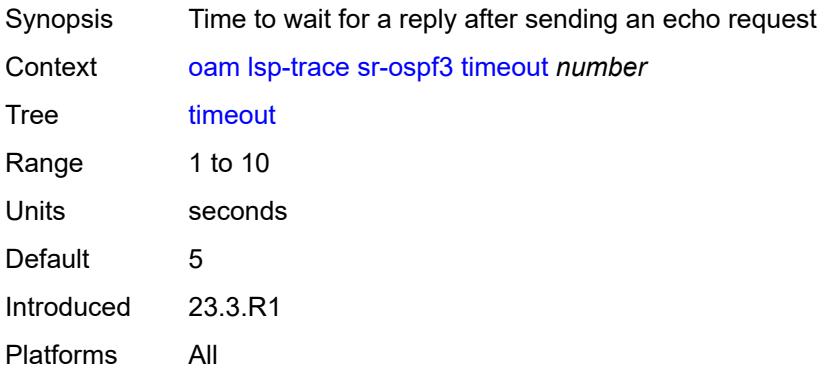

## <span id="page-228-0"></span>**sr-policy**

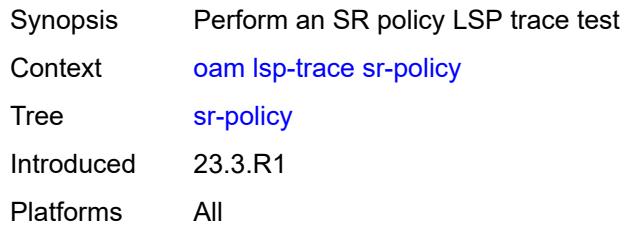

#### <span id="page-228-1"></span>**color** *number*

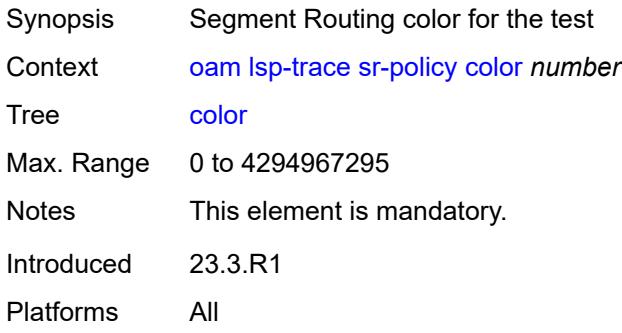

### <span id="page-228-2"></span>**downstream-map-tlv** *keyword*

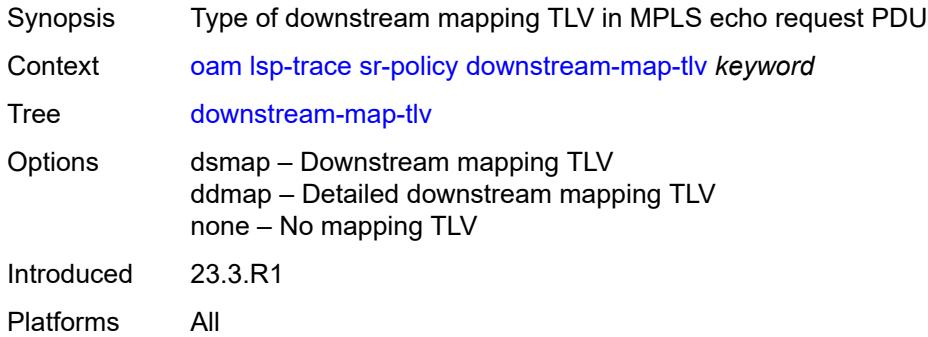

## <span id="page-228-3"></span>**endpoint** *(ipv4-address-no-zone | ipv6-address-no-zone)*

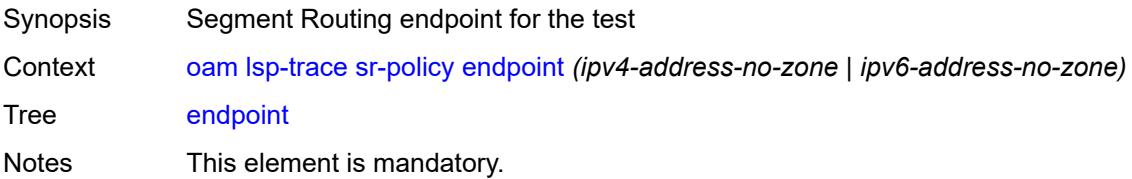

Introduced 23.3.R1 Platforms All

## <span id="page-229-0"></span>**fc** *keyword*

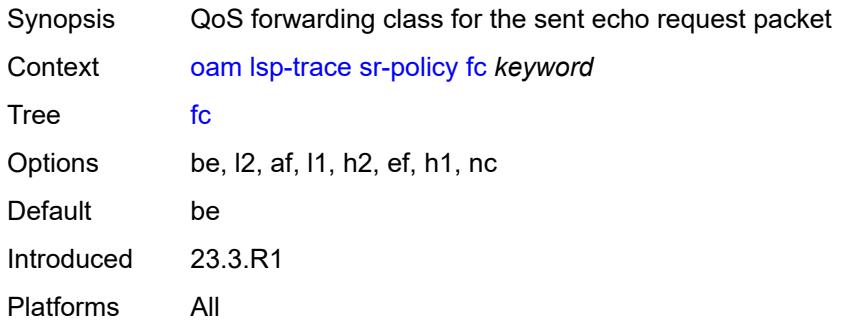

#### <span id="page-229-1"></span>**interface** *reference*

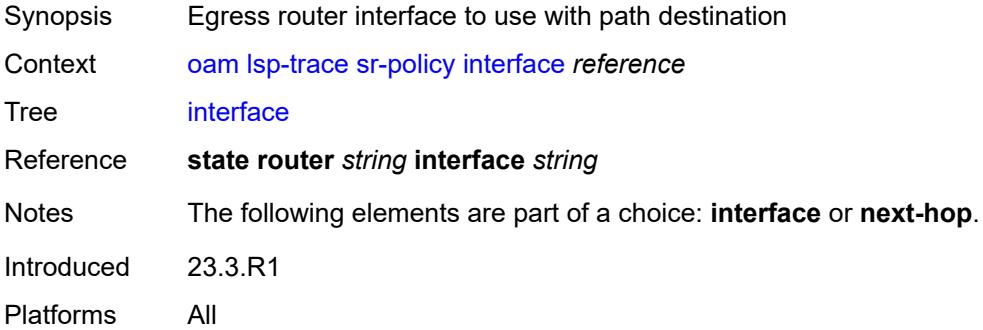

## <span id="page-229-2"></span>**interval** *number*

<span id="page-229-3"></span>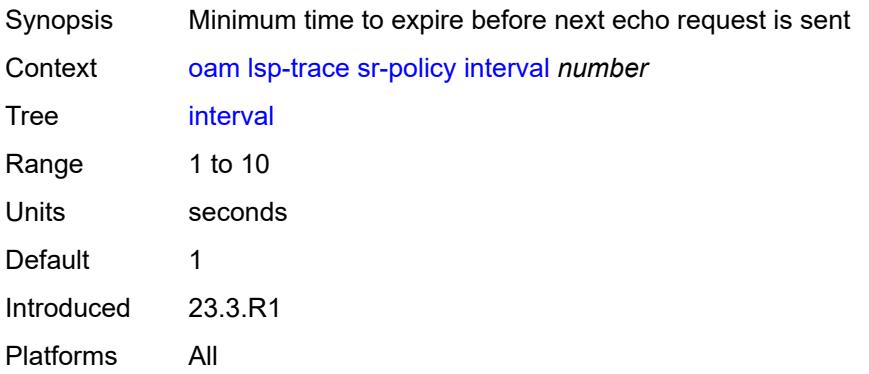

#### **max-fail** *number*

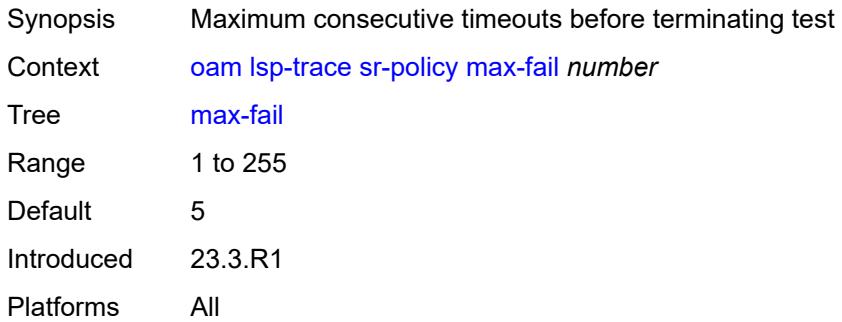

#### <span id="page-230-0"></span>**max-ttl** *number*

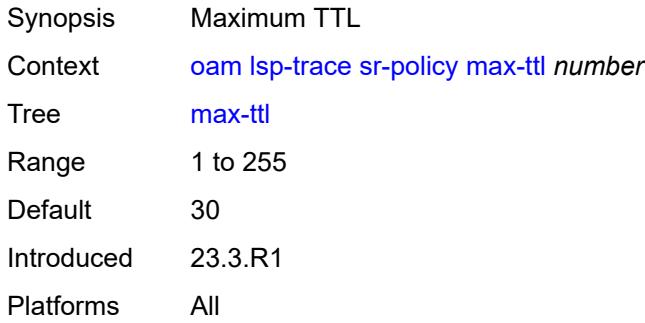

### <span id="page-230-1"></span>**min-ttl** *number*

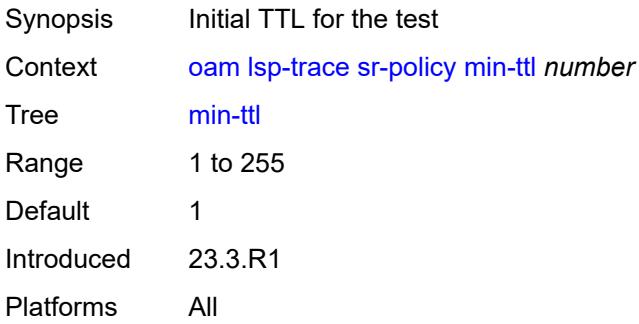

### <span id="page-230-2"></span>**next-hop** *(ipv4-address-no-zone | ipv6-address-no-zone)*

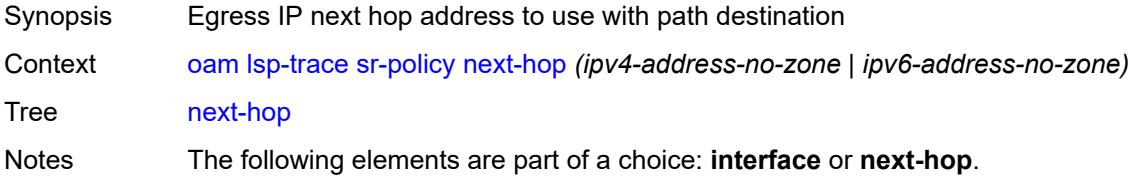

Introduced 23.3.R1 Platforms All

### <span id="page-231-0"></span>**output-format** *keyword*

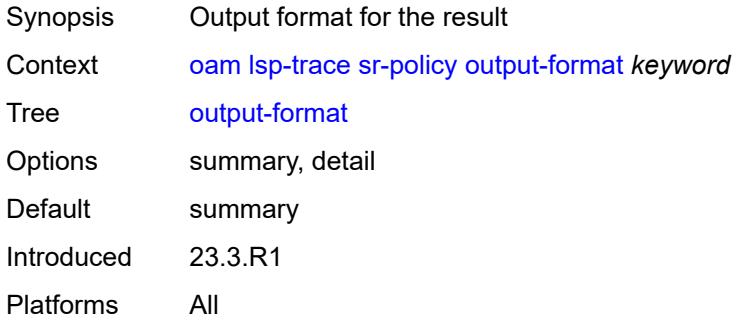

#### <span id="page-231-1"></span>**path-destination** *(ipv4-address-no-zone | ipv6-address-no-zone)*

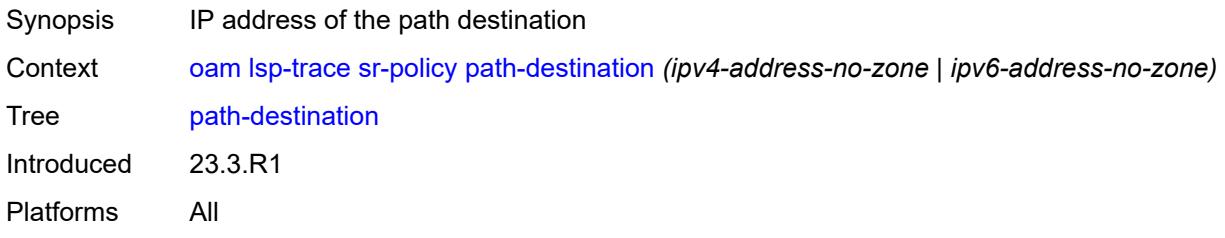

### <span id="page-231-2"></span>**probe-count** *number*

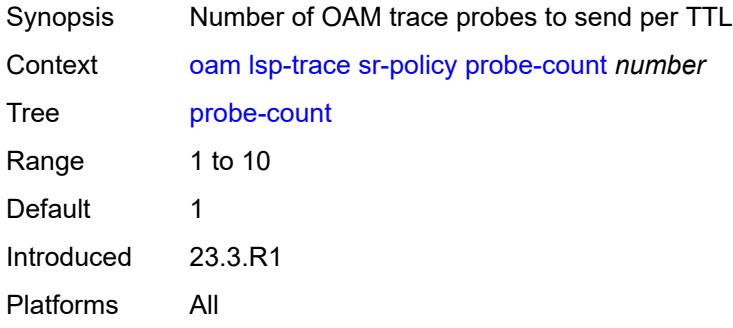

#### <span id="page-231-3"></span>**profile** *keyword*

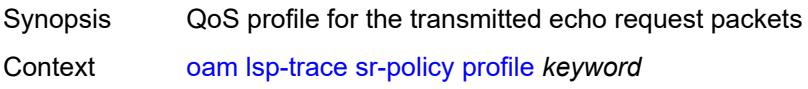

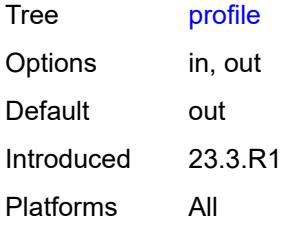

### <span id="page-232-0"></span>**segment-list** *number*

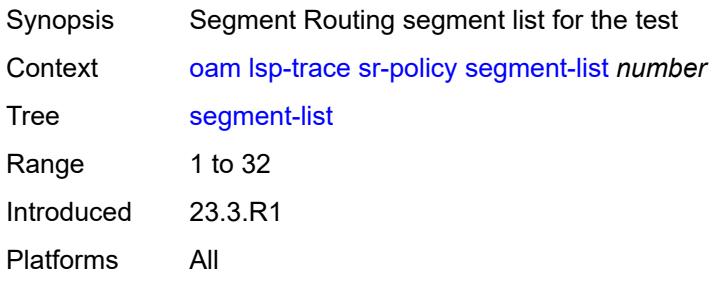

#### <span id="page-232-1"></span>**size** *number*

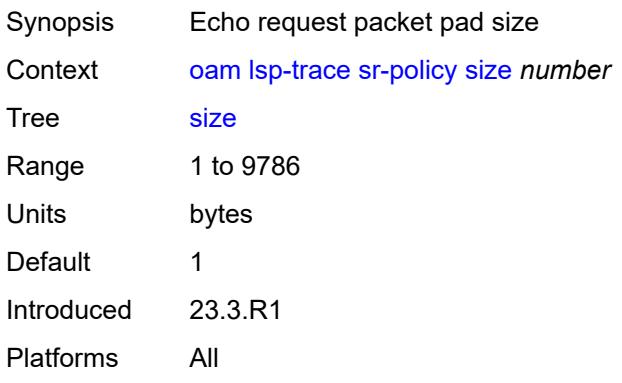

## <span id="page-232-2"></span>**source-ip-address** *(ipv4-address-no-zone | ipv6-address-no-zone)*

<span id="page-232-3"></span>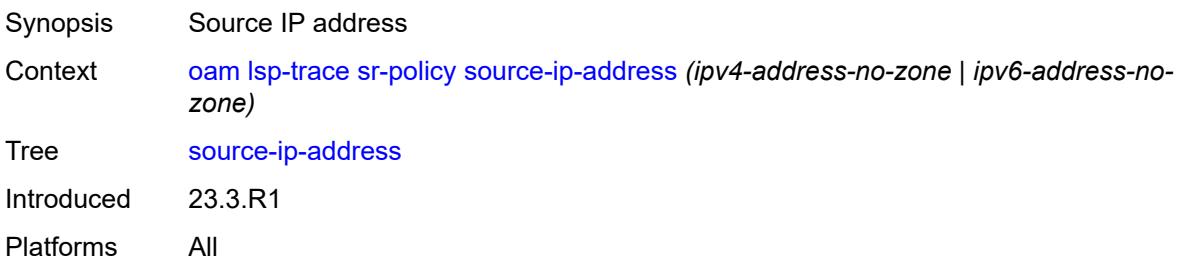

#### **timeout** *number*

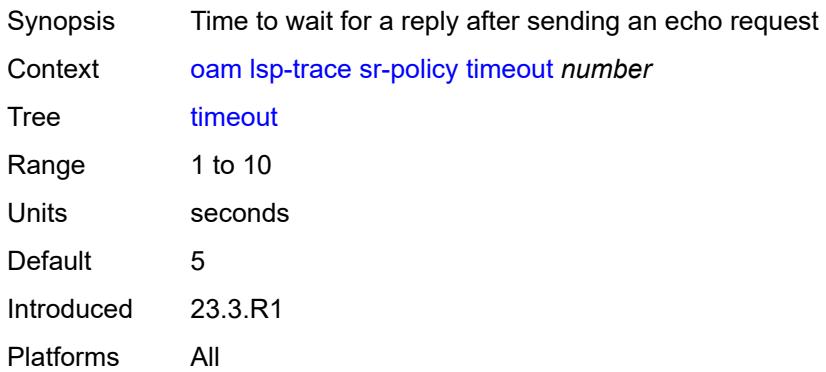

#### <span id="page-233-0"></span>**sr-te**

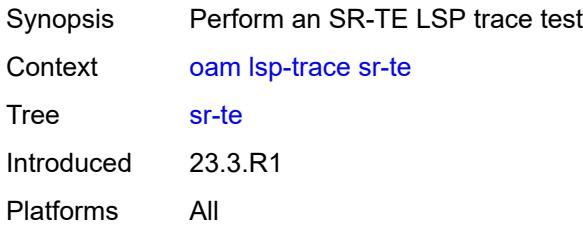

## <span id="page-233-1"></span>**downstream-map-tlv** *keyword*

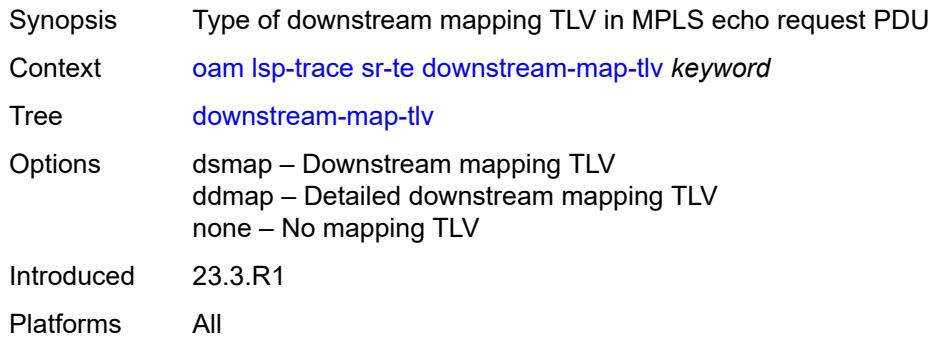

## <span id="page-233-2"></span>**fc** *keyword*

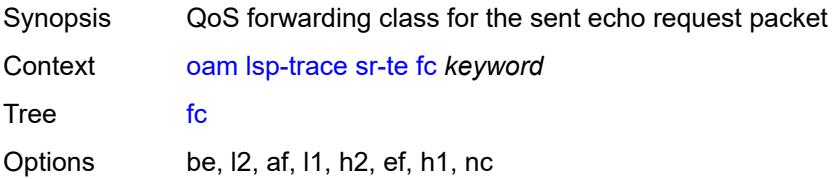

Default be Introduced 23.3.R1 Platforms All

### <span id="page-234-0"></span>**interface** *reference*

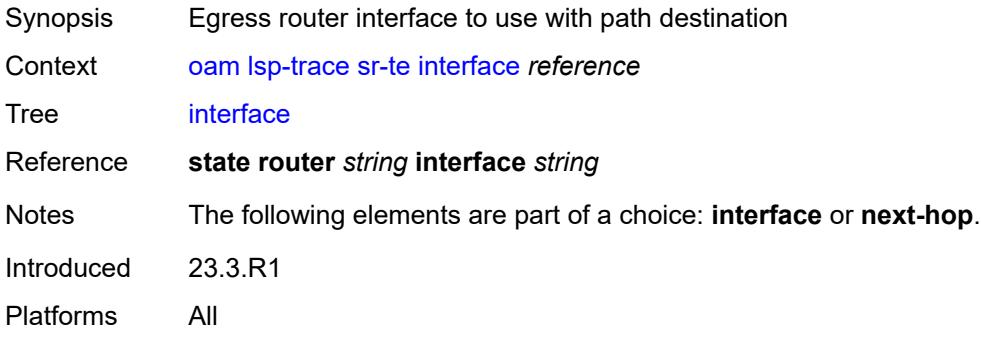

#### <span id="page-234-1"></span>**interval** *number*

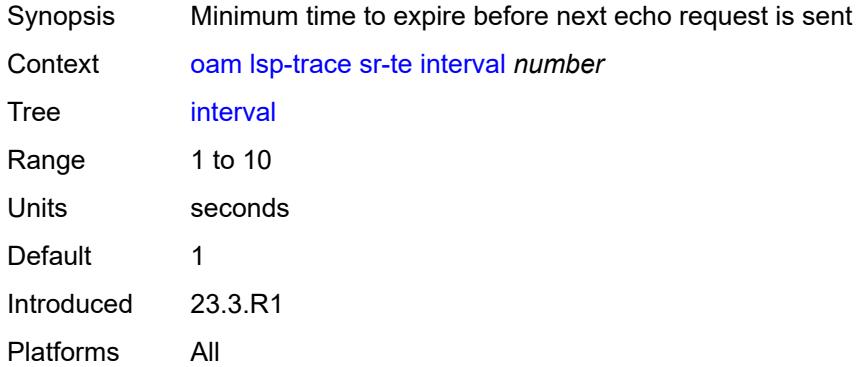

### <span id="page-234-2"></span>**lsp-name** *reference*

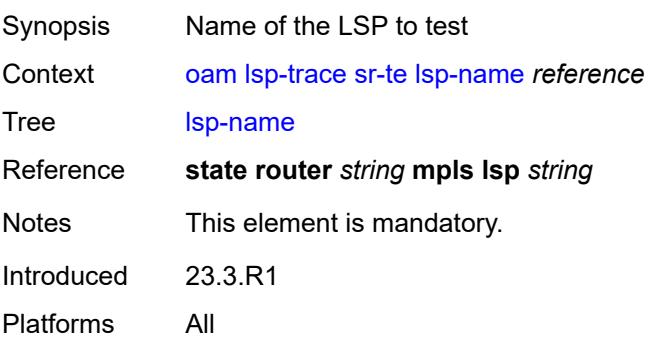

#### <span id="page-235-0"></span>**max-fail** *number*

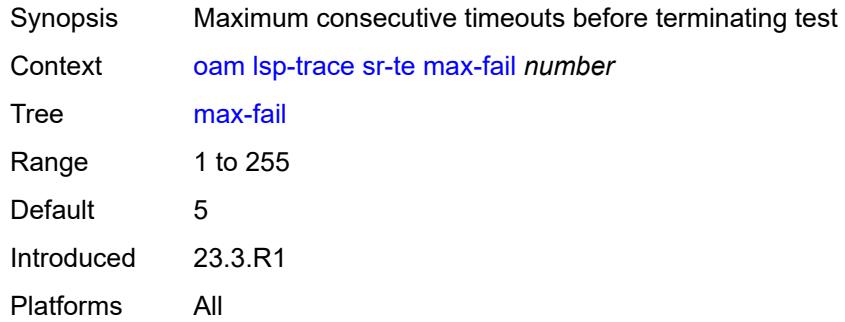

#### <span id="page-235-1"></span>**max-ttl** *number*

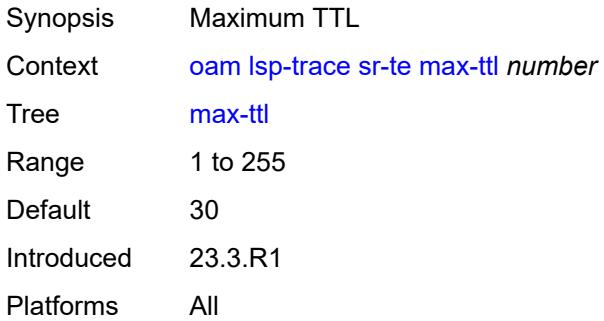

#### <span id="page-235-2"></span>**min-ttl** *number*

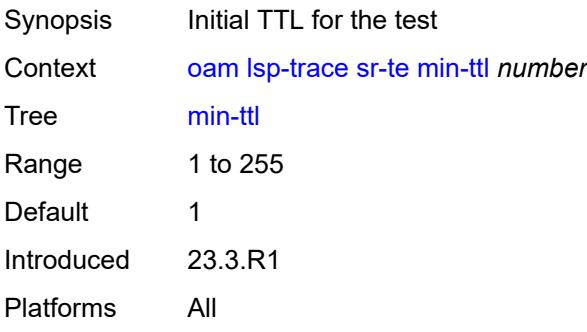

## <span id="page-235-3"></span>**next-hop** *(ipv4-address-no-zone | ipv6-address-no-zone)*

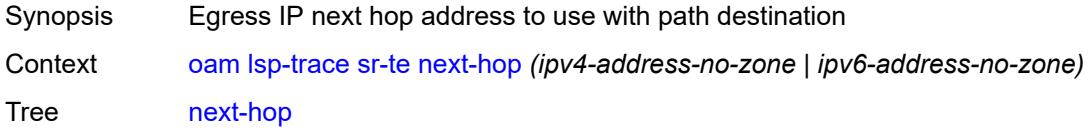

Notes The following elements are part of a choice: **interface** or **next-hop**. Introduced 23.3.R1 Platforms All

### <span id="page-236-0"></span>**output-format** *keyword*

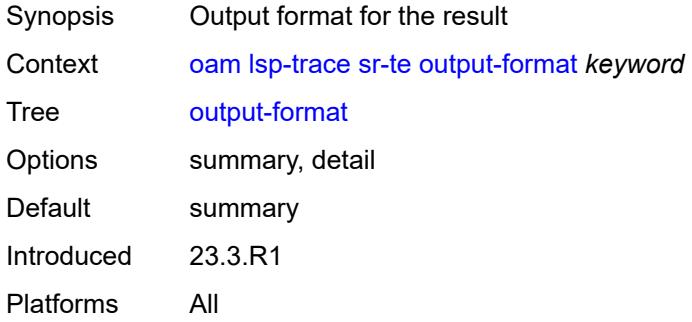

#### <span id="page-236-1"></span>**path** *reference*

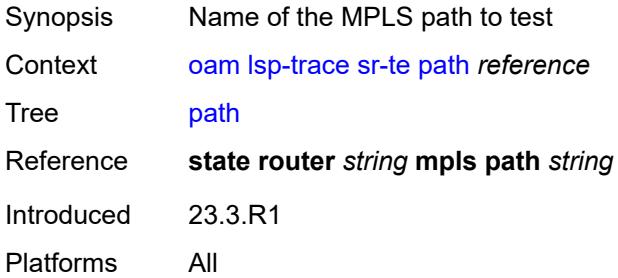

### <span id="page-236-2"></span>**path-destination** *(ipv4-address-no-zone | ipv6-address-no-zone)*

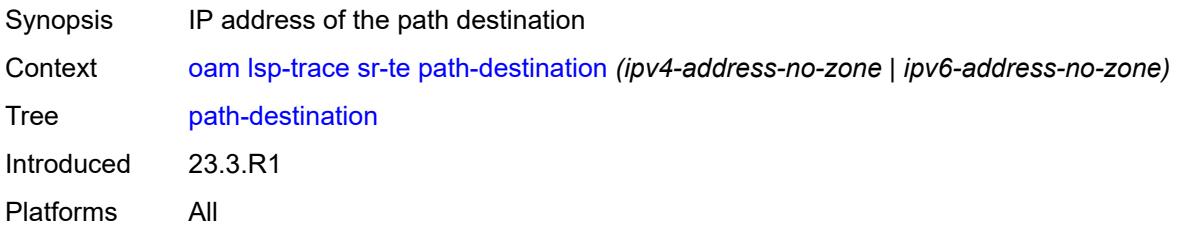

#### <span id="page-236-3"></span>**probe-count** *number*

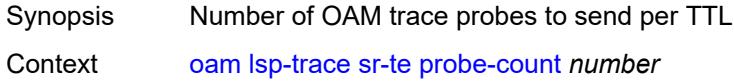

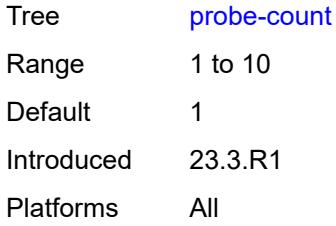

### <span id="page-237-0"></span>**profile** *keyword*

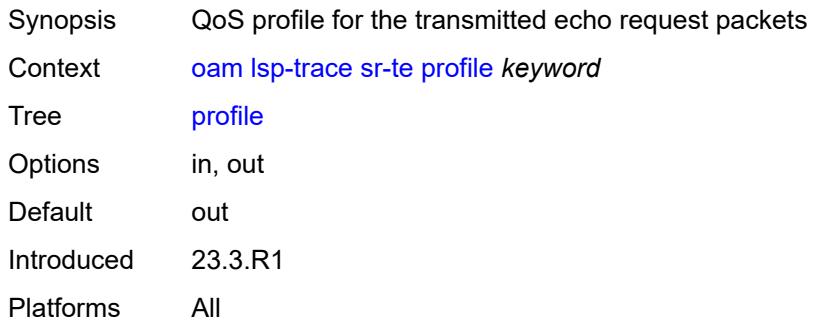

#### <span id="page-237-1"></span>**size** *number*

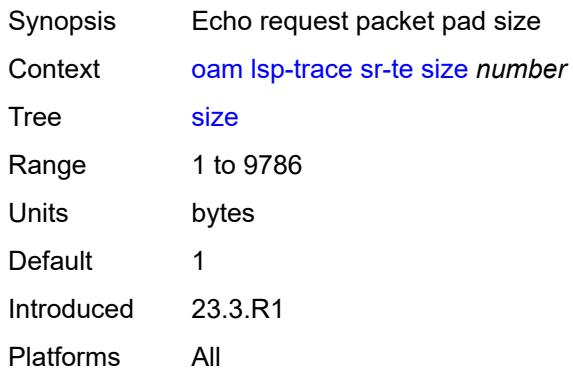

### <span id="page-237-2"></span>**source-ip-address** *(ipv4-address-no-zone | ipv6-address-no-zone)*

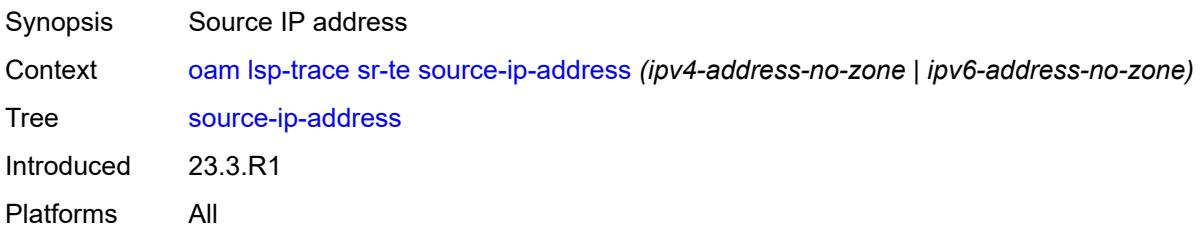

#### <span id="page-238-0"></span>**timeout** *number*

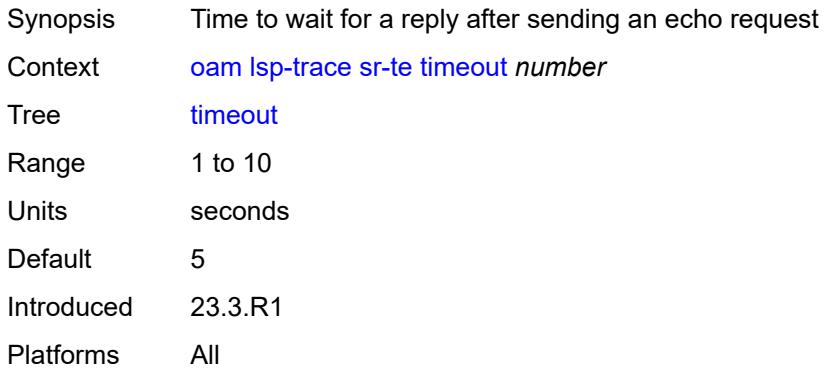

#### <span id="page-238-1"></span>**oam-pm**

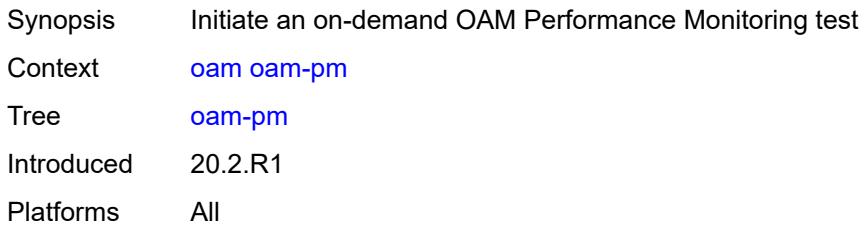

## <span id="page-238-2"></span>**action** *keyword*

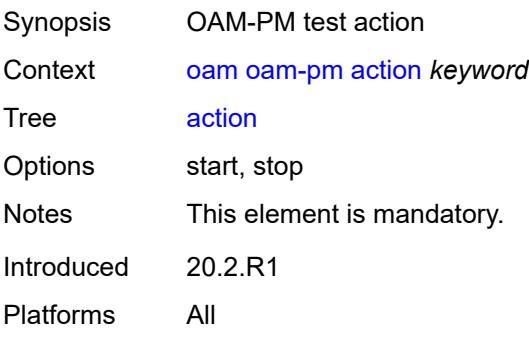

#### <span id="page-238-3"></span>**session** *reference*

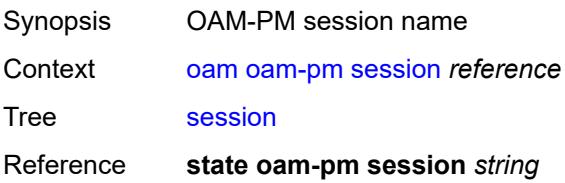

Notes This element is mandatory. Introduced 20.2.R1 Platforms All

### <span id="page-239-0"></span>**test-type** *keyword*

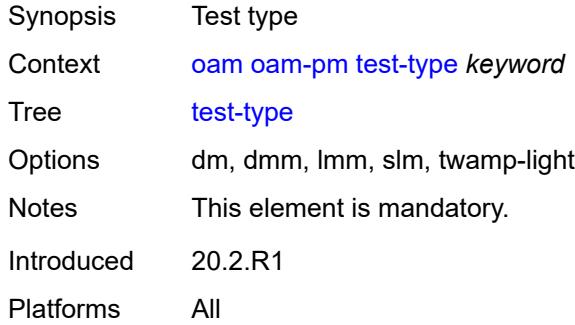

#### <span id="page-239-1"></span>**saa**

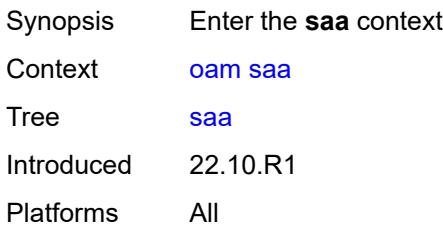

### <span id="page-239-3"></span>**owner** [[owner-name](#page-239-2)] *reference* [test](#page-240-0) *reference*

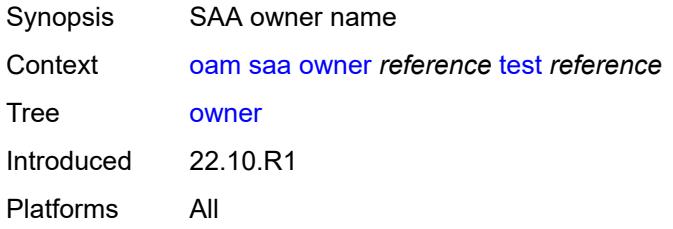

## <span id="page-239-2"></span>[**owner-name**] *reference*

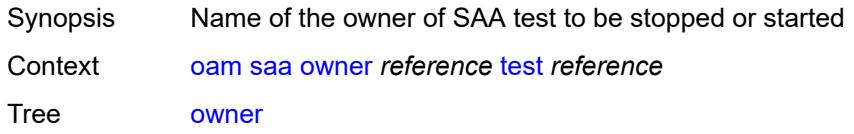

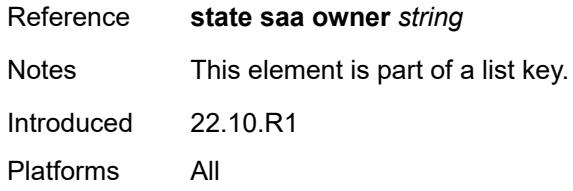

### <span id="page-240-0"></span>**test** *reference*

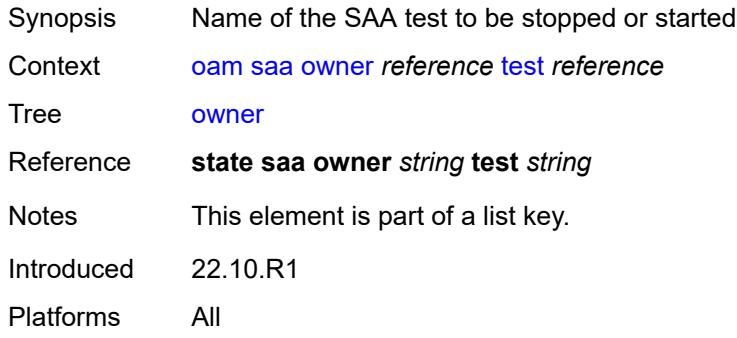

### <span id="page-240-1"></span>**start**

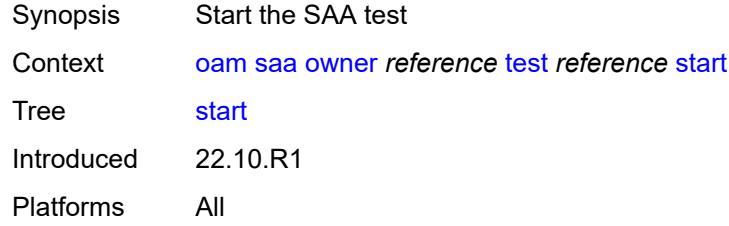

## <span id="page-240-2"></span>**accounting** *boolean*

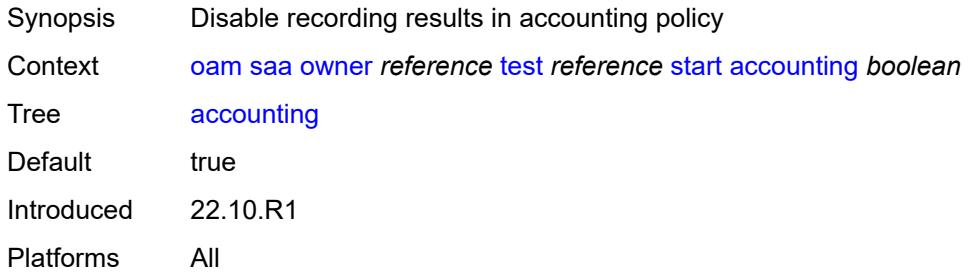

#### <span id="page-240-3"></span>**stop**

Synopsis Stop the SAA test

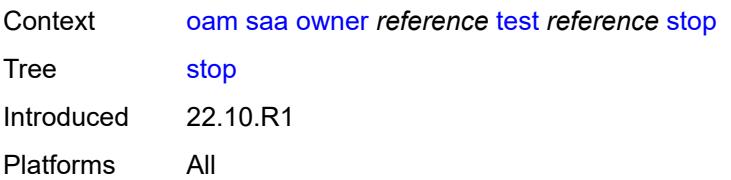

### <span id="page-241-0"></span>**accounting** *boolean*

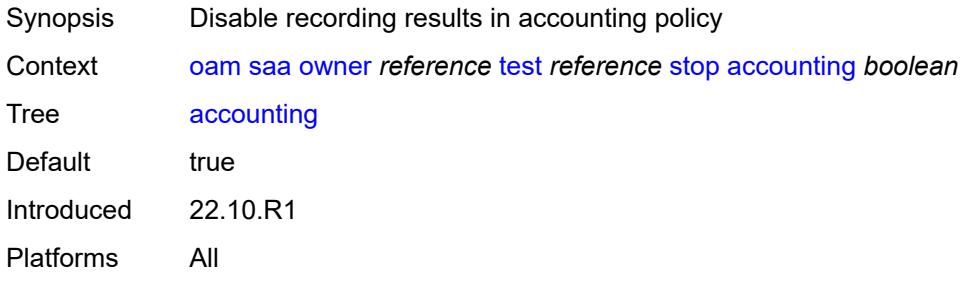

## <span id="page-241-1"></span>**password**

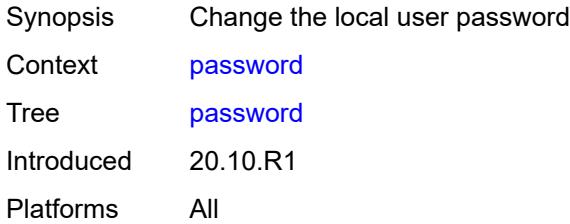

# <span id="page-241-2"></span>**ping**

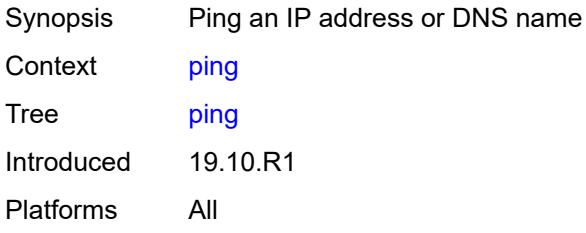

## <span id="page-241-3"></span>**bypass-routing**

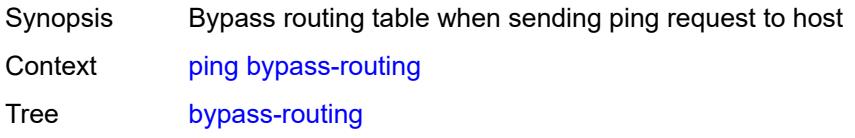

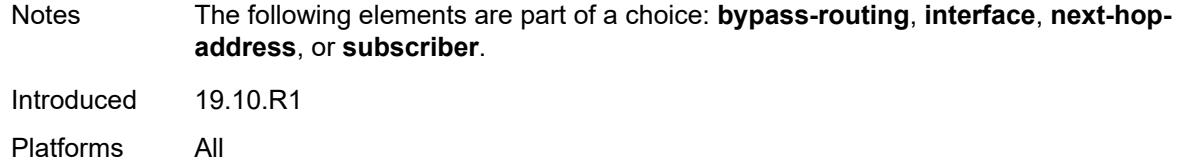

#### <span id="page-242-0"></span>**color** *number*

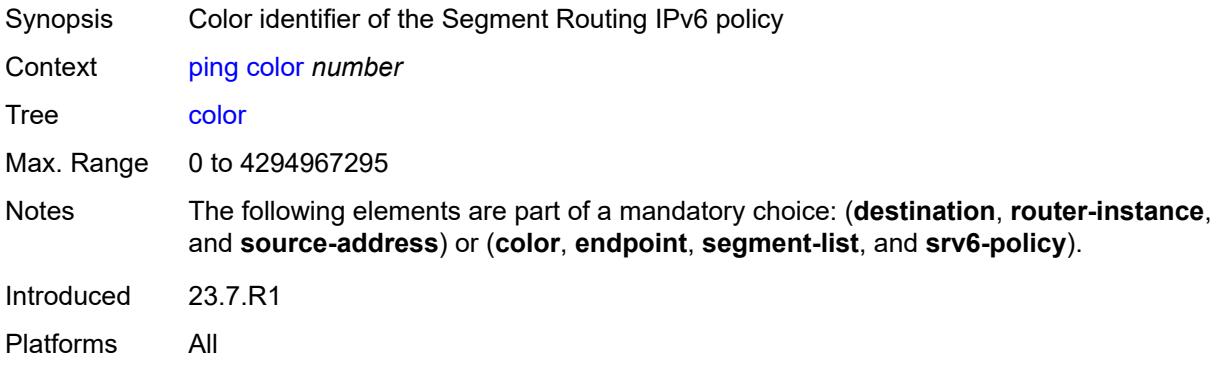

#### <span id="page-242-1"></span>**count** *number*

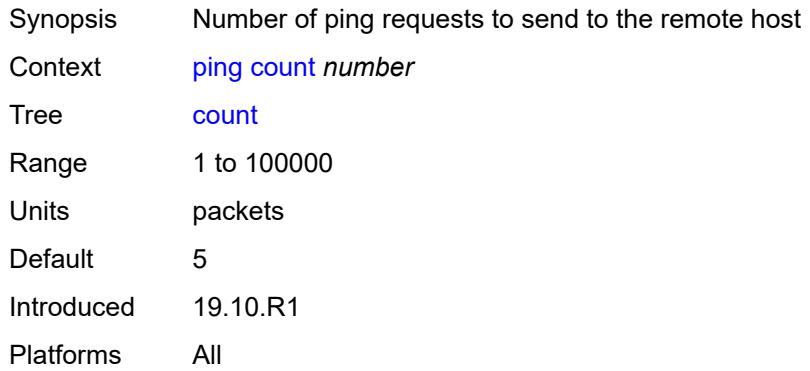

# <span id="page-242-2"></span>[**destination**] *(ipv4-address-with-zone | ipv6-address-with-zone | string-not-all-spaces)*

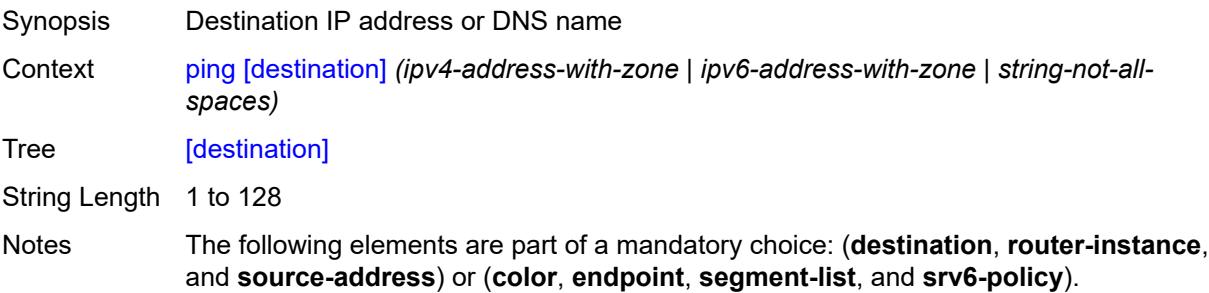

Introduced 19.10.R1 Platforms All

## <span id="page-243-0"></span>**do-not-fragment**

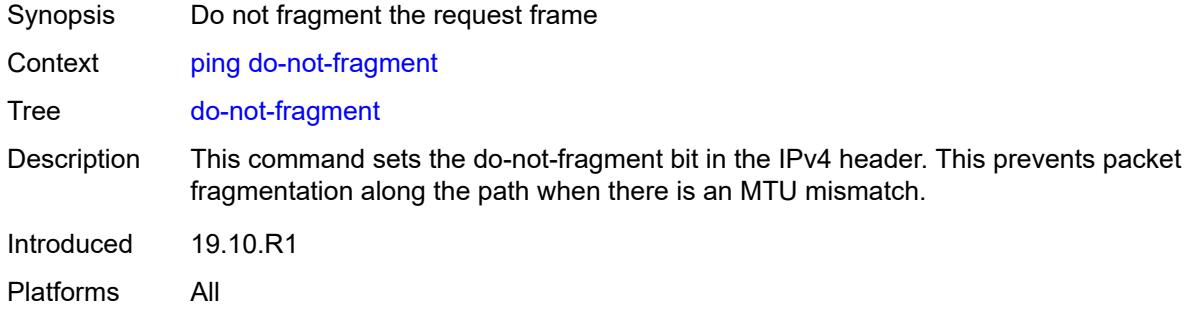

## <span id="page-243-1"></span>**endpoint** *string*

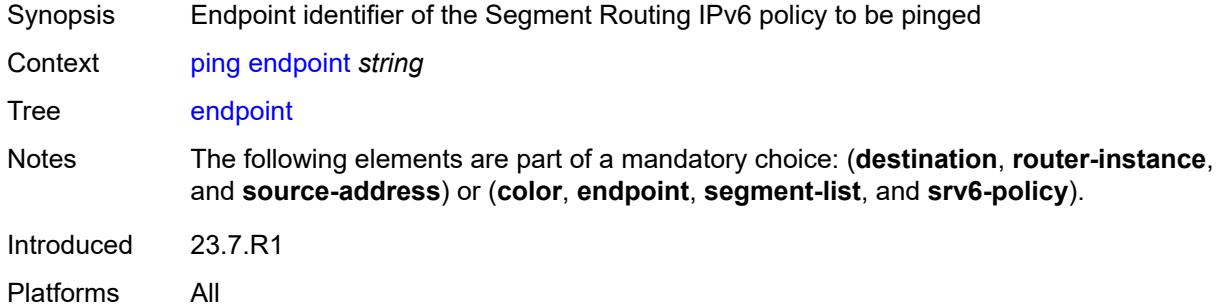

### <span id="page-243-2"></span>**fc** *keyword*

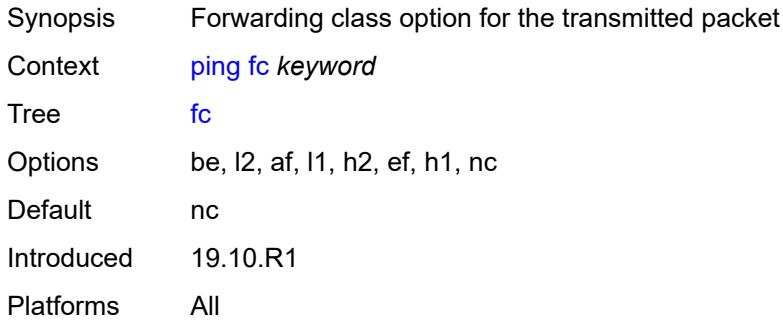

### <span id="page-243-3"></span>**interface** *string*

Synopsis Sending interface name

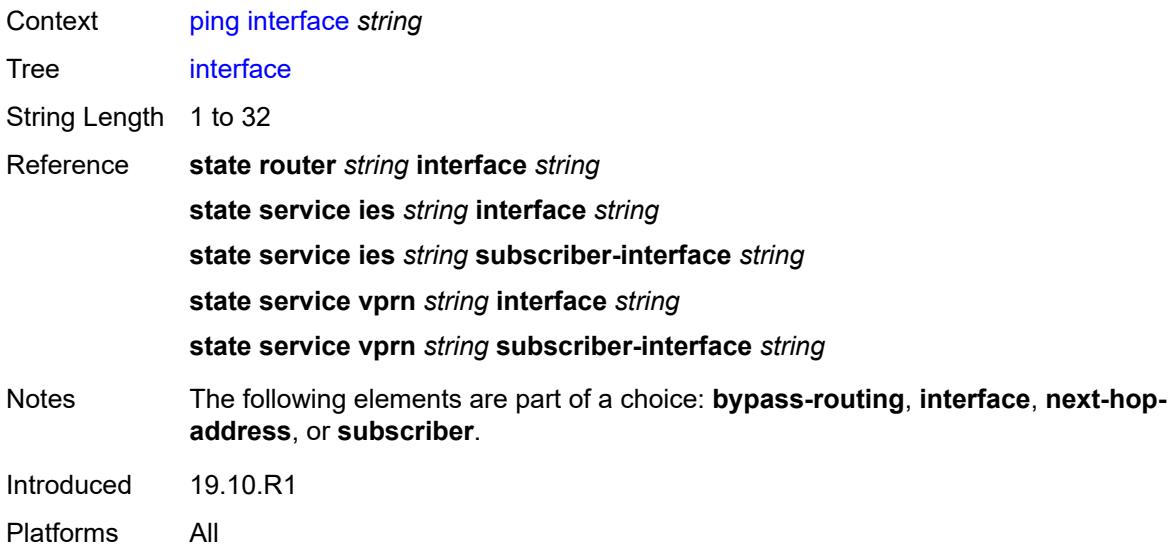

### <span id="page-244-0"></span>**interval** *(number | decimal-number)*

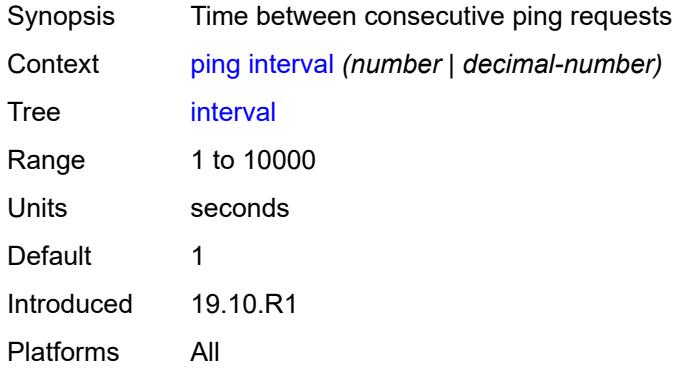

### <span id="page-244-1"></span>**next-hop-address** *(ipv4-address-no-zone | ipv6-address-no-zone)*

<span id="page-244-2"></span>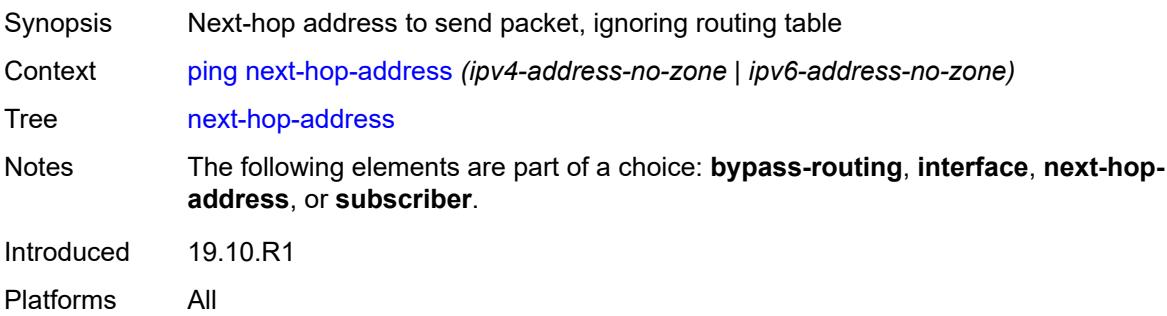

## **output-format** *keyword*

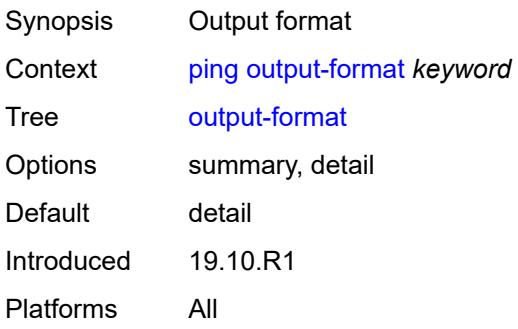

## <span id="page-245-0"></span>**pattern** *(keyword | number)*

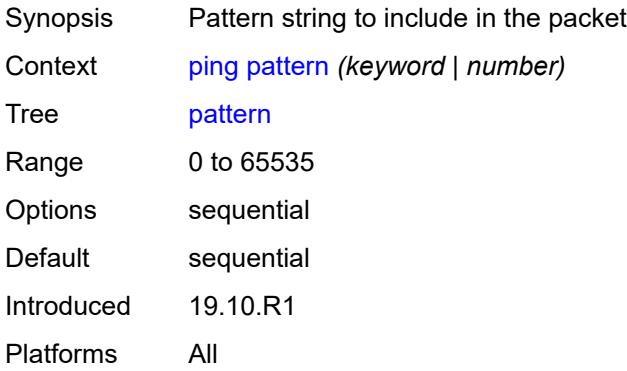

## <span id="page-245-1"></span>**router-instance** *string*

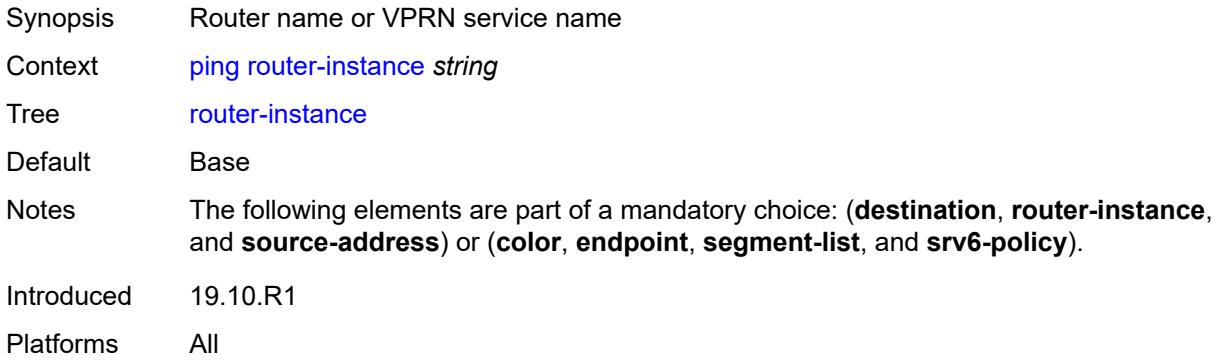

#### <span id="page-245-2"></span>**segment-list** *number*

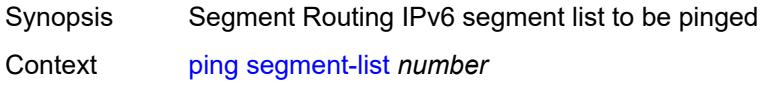

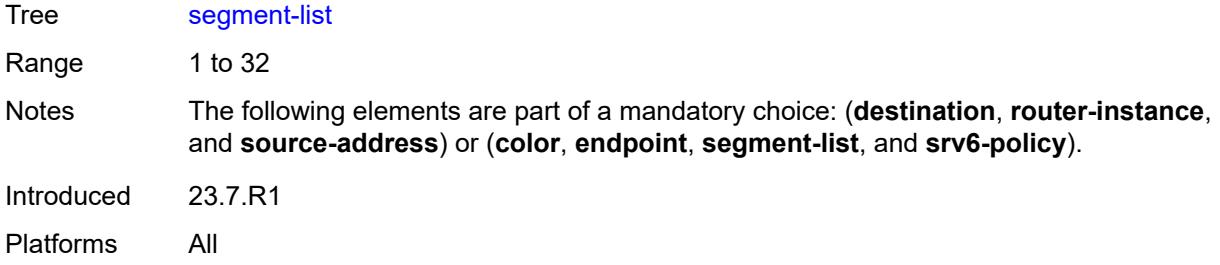

#### <span id="page-246-0"></span>**size** *number*

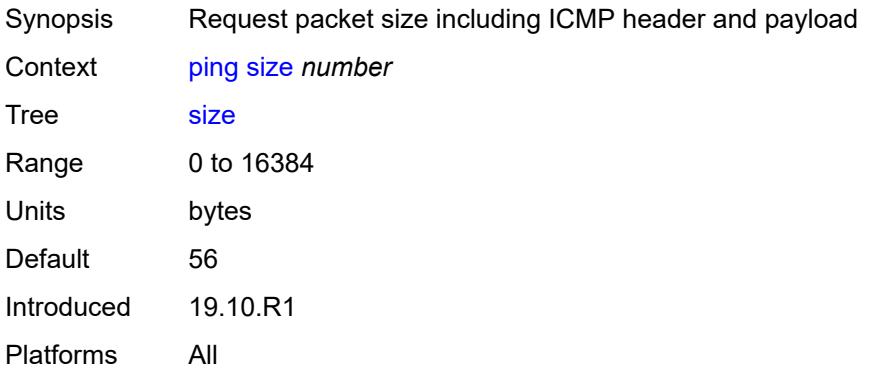

### <span id="page-246-1"></span>**source-address** *(ipv4-address-no-zone | ipv6-address-no-zone)*

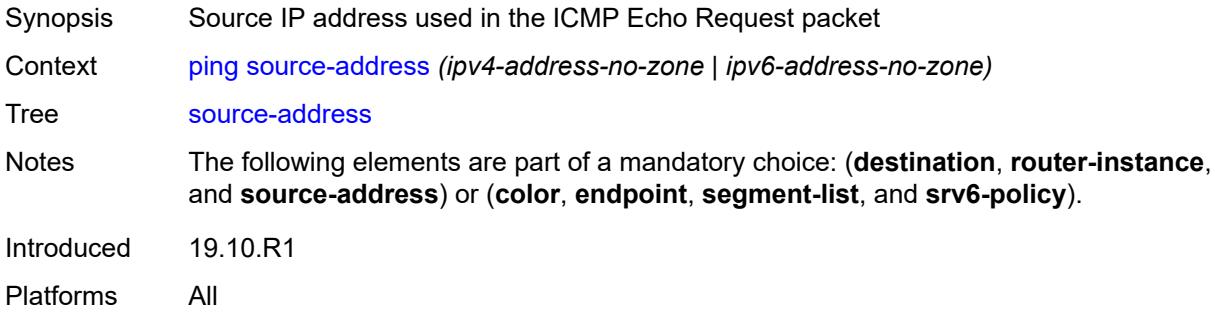

## <span id="page-246-2"></span>**srv6-policy**

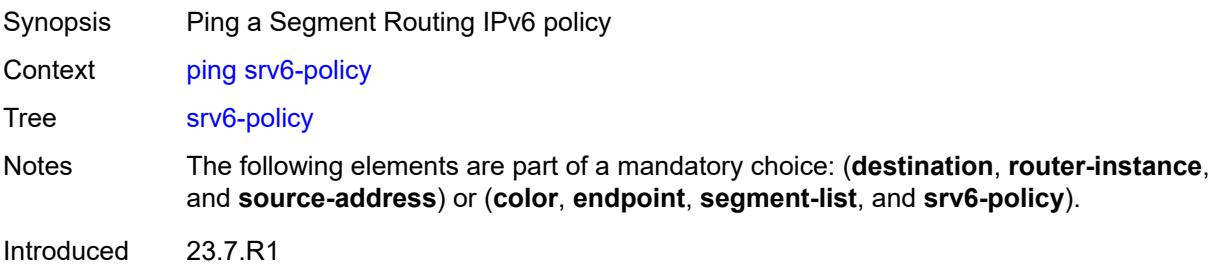

Platforms All

## <span id="page-247-0"></span>**subscriber** *string*

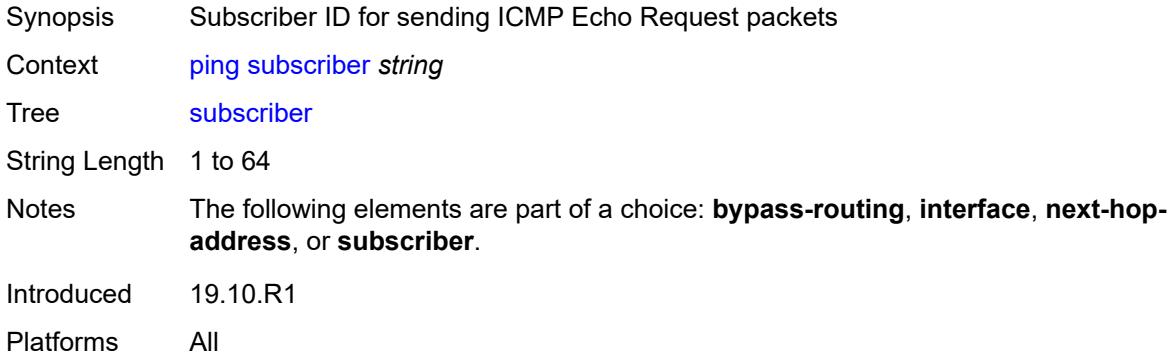

## <span id="page-247-1"></span>**timeout** *number*

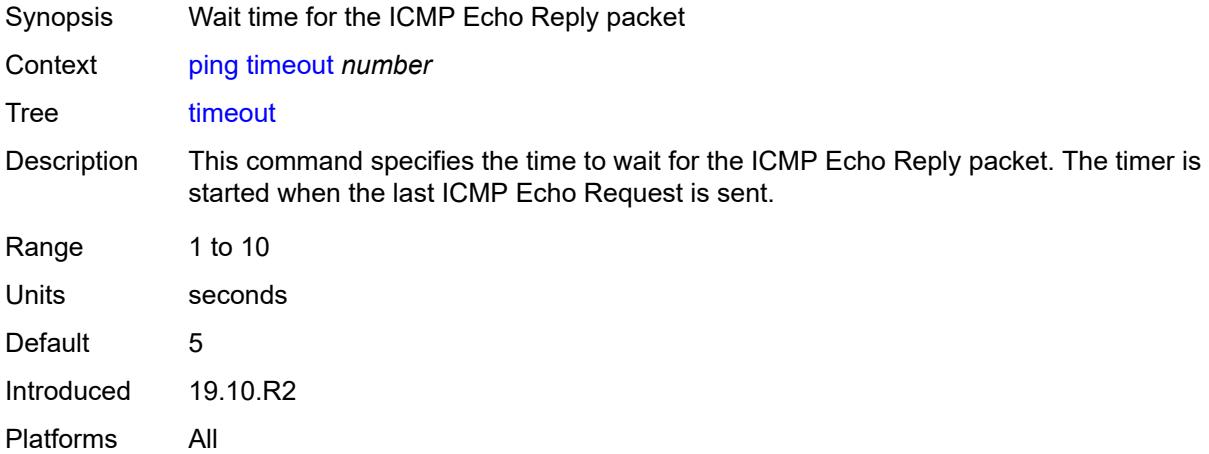

### <span id="page-247-2"></span>**tos** *number*

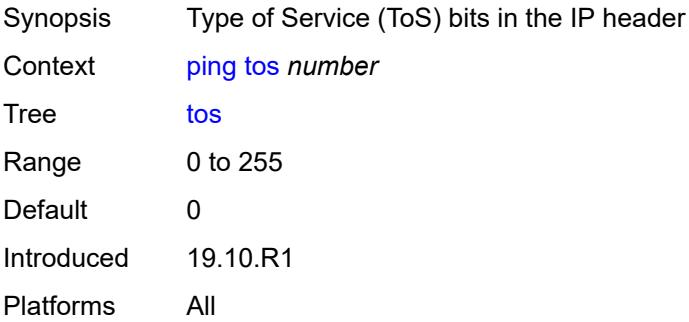

#### <span id="page-248-0"></span>**ttl** *number*

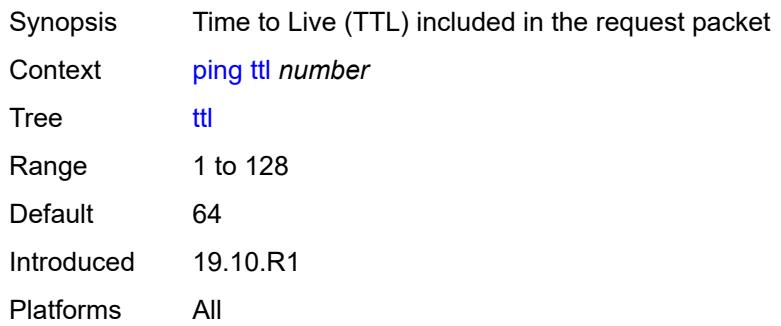

#### <span id="page-248-1"></span>**pwc**

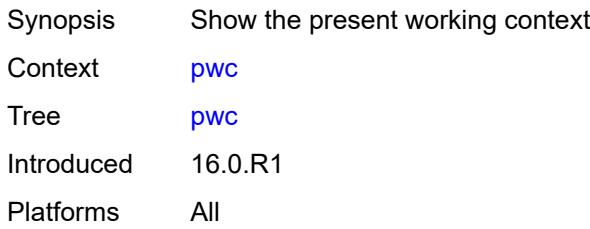

## <span id="page-248-2"></span>[**path-type**] *keyword*

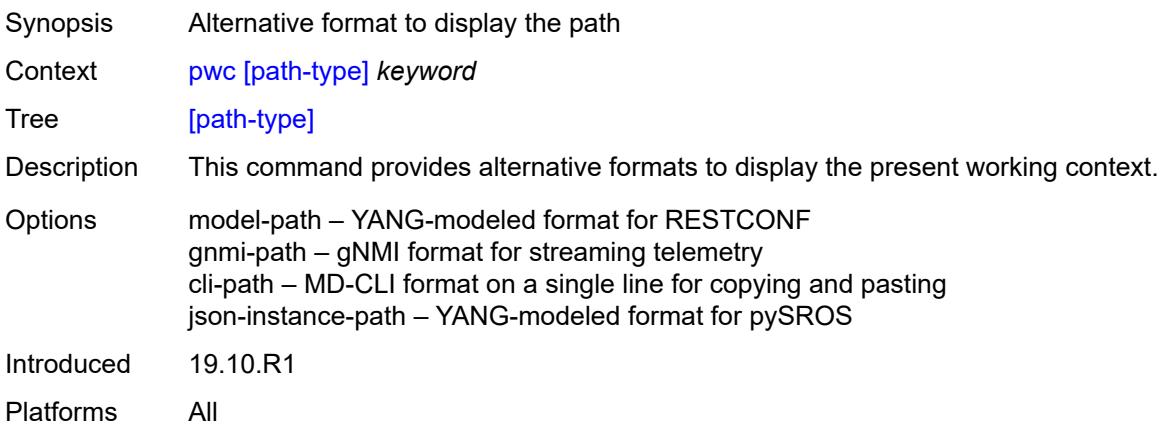

### <span id="page-248-3"></span>**previous**

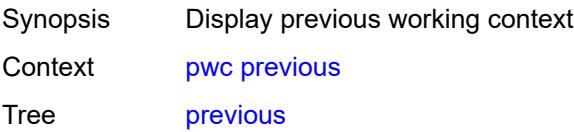

Introduced 16.0.R1 Platforms All

## <span id="page-249-1"></span>**pyexec** [\[url](#page-249-0)] *(string | reference)*

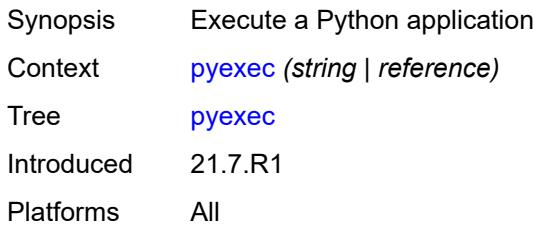

## <span id="page-249-0"></span>[**url**] *(string | reference)*

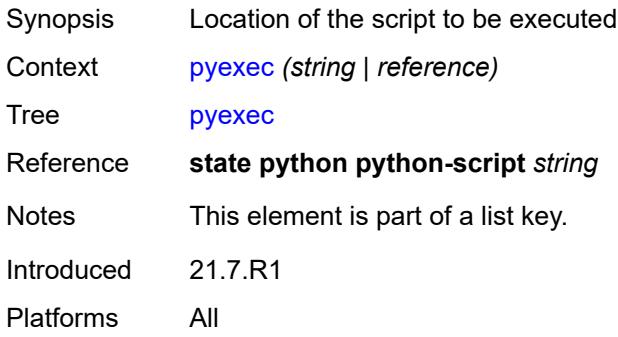

## <span id="page-249-2"></span>[**argument-01**] *string*

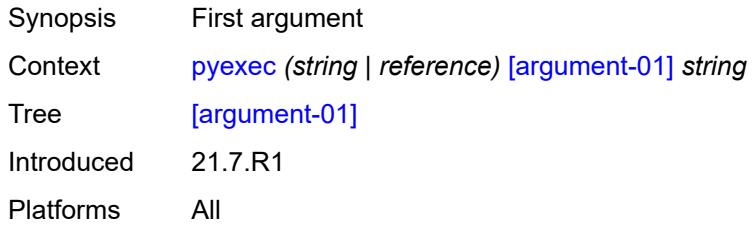

## <span id="page-249-3"></span>[**argument-02**] *string*

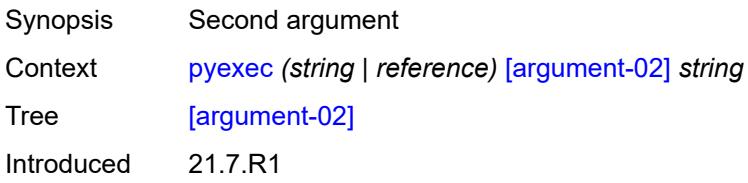

Platforms All

# <span id="page-250-0"></span>[**argument-03**] *string*

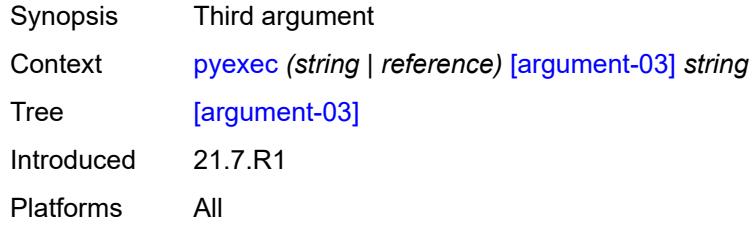

## <span id="page-250-1"></span>[**argument-04**] *string*

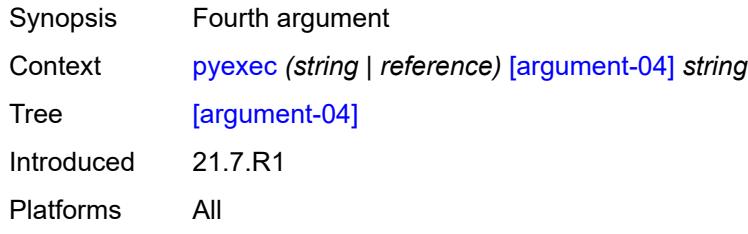

## <span id="page-250-2"></span>[**argument-05**] *string*

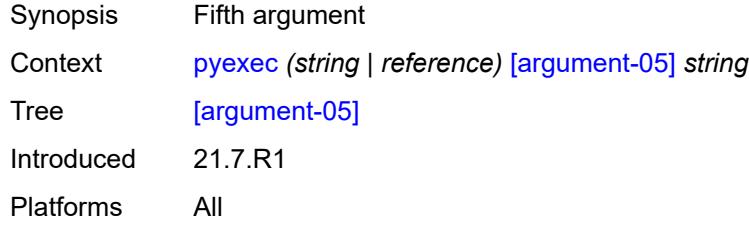

## <span id="page-250-3"></span>[**argument-06**] *string*

<span id="page-250-4"></span>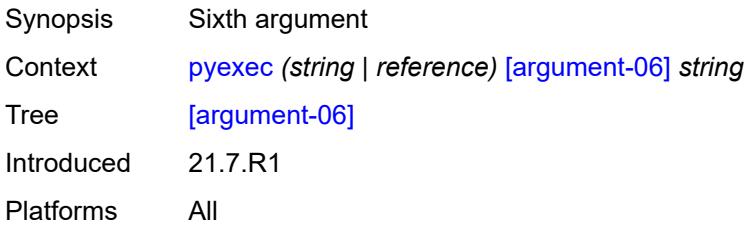

# [**argument-07**] *string*

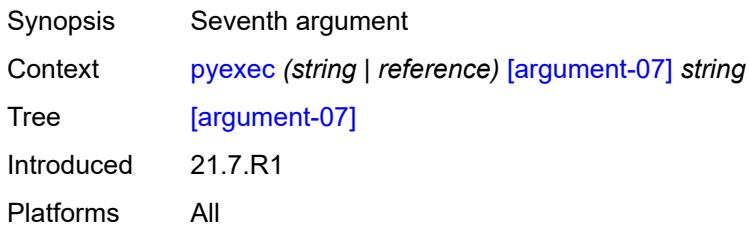

## <span id="page-251-0"></span>[**argument-08**] *string*

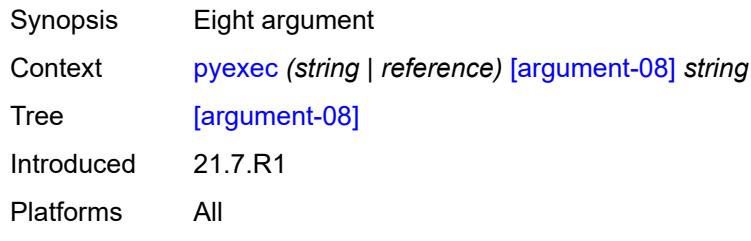

### <span id="page-251-1"></span>[**argument-09**] *string*

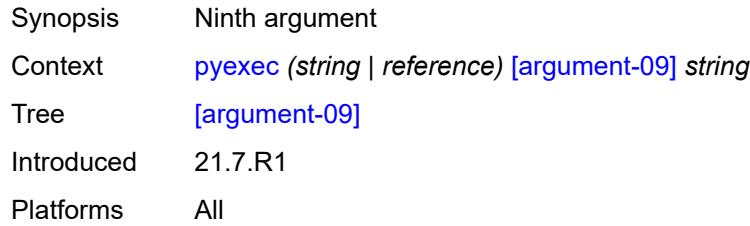

## <span id="page-251-2"></span>[**argument-10**] *string*

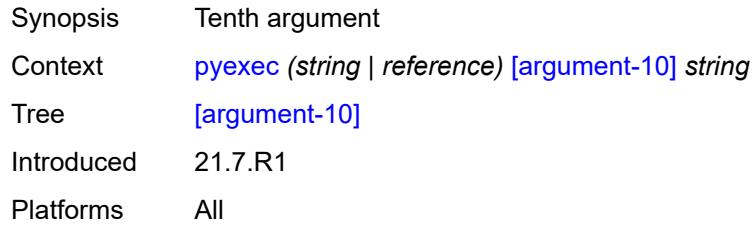

## <span id="page-251-3"></span>**quit-config**

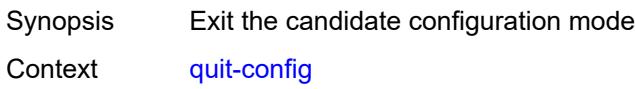
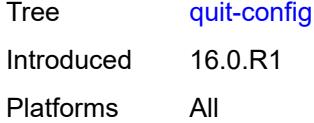

#### <span id="page-252-0"></span>**ssh**

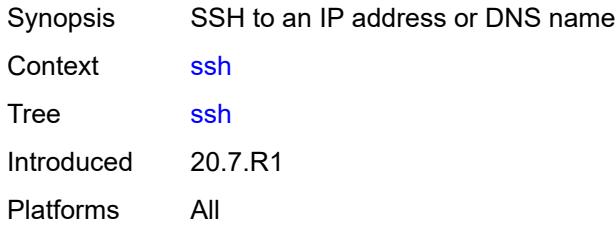

<span id="page-252-1"></span>[**destination**] *(ipv4-address-with-zone | ipv6-address-with-zone | string-not-all-spaces)*

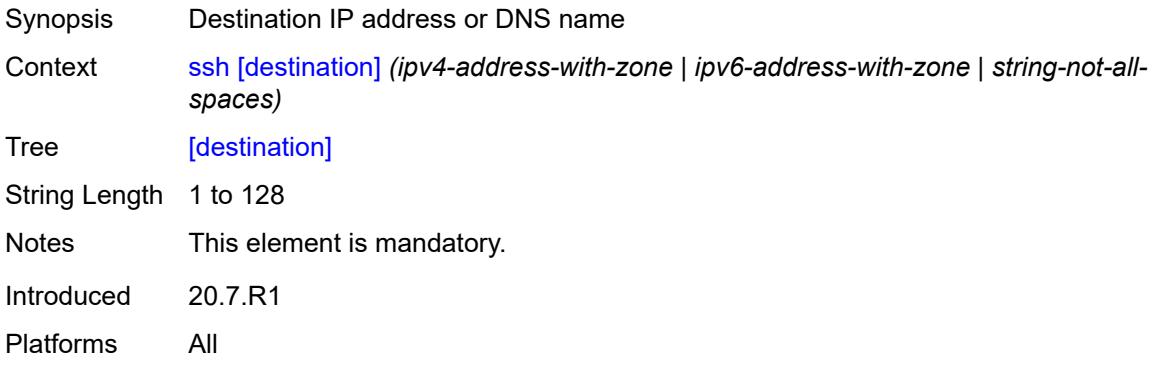

#### <span id="page-252-2"></span>**key-re-exchange**

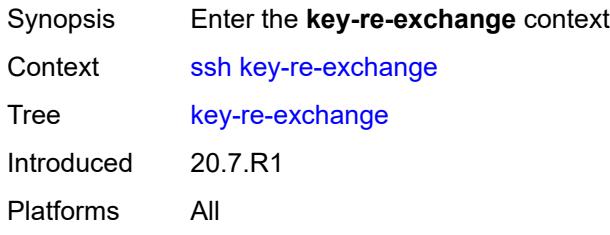

# <span id="page-252-3"></span>**mbytes** *(number | keyword)*

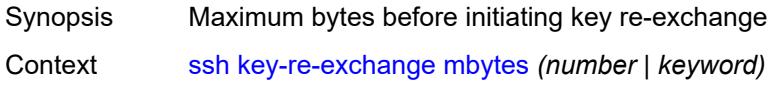

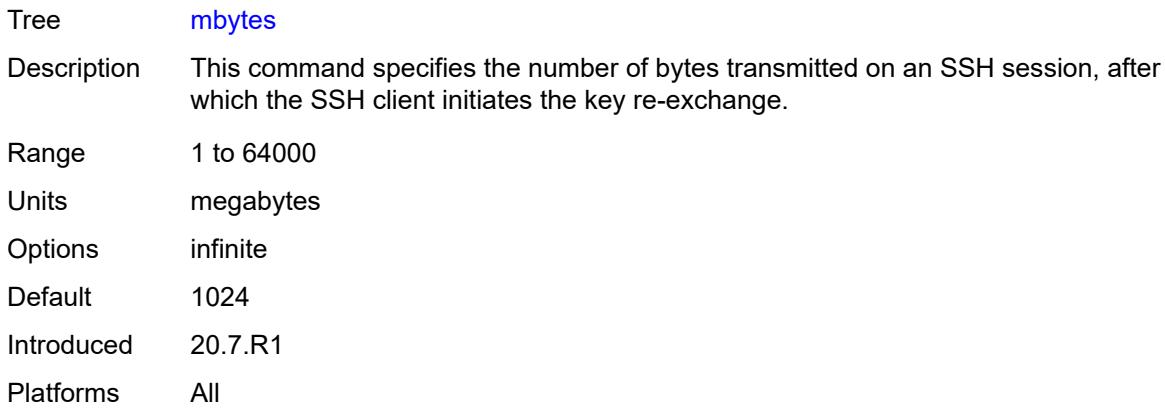

### <span id="page-253-0"></span>**minutes** *(number | keyword)*

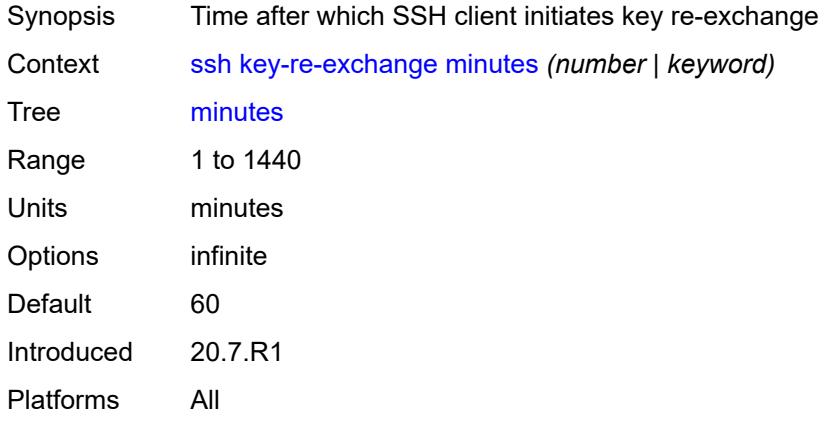

## <span id="page-253-1"></span>**login-name** *string*

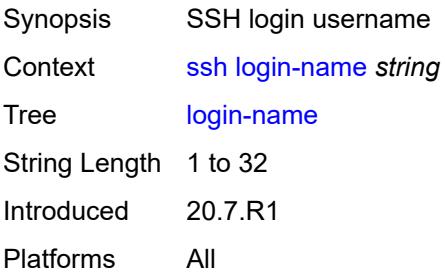

# <span id="page-253-2"></span>**router-instance** *(reference | reference)*

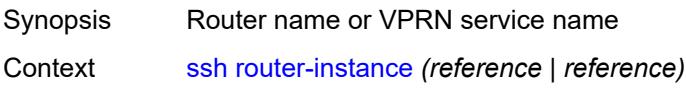

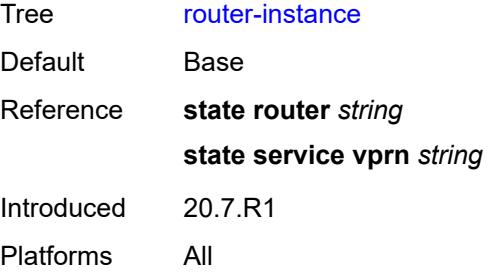

#### <span id="page-254-0"></span>**telnet**

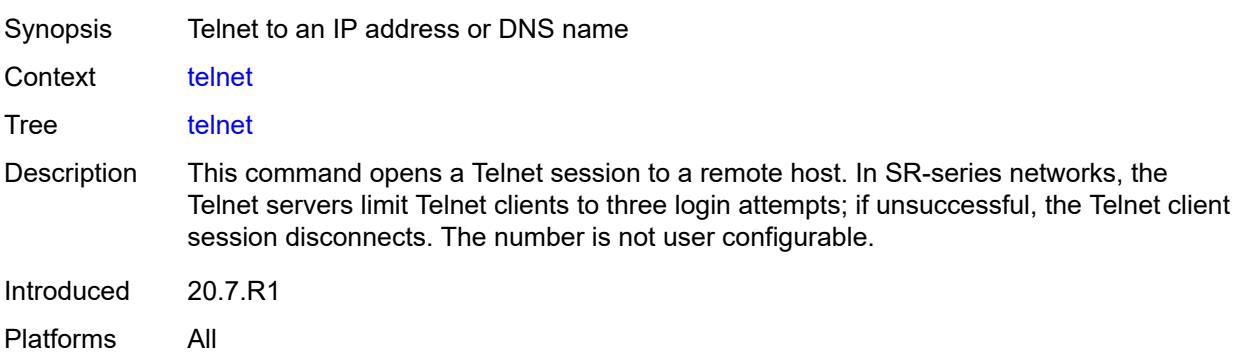

### <span id="page-254-1"></span>[**destination**] *(ipv4-address-with-zone | ipv6-address-with-zone | string-not-all-spaces)*

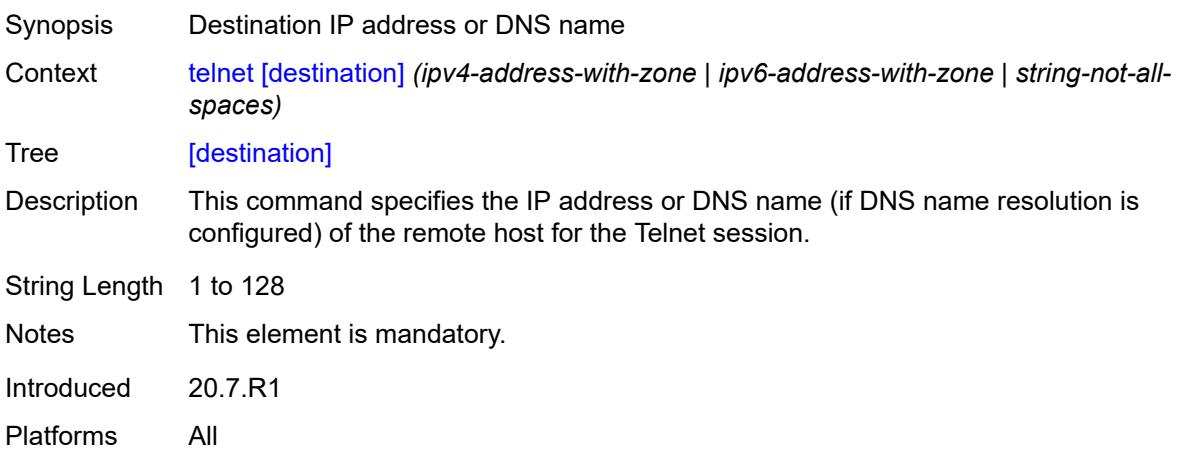

### <span id="page-254-2"></span>**port** *number*

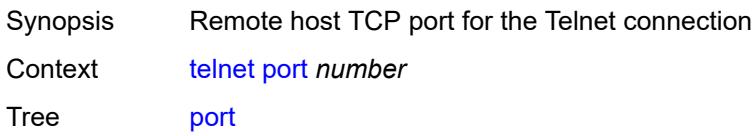

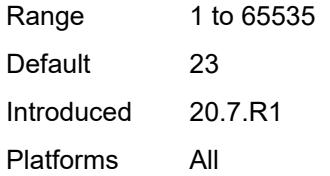

### <span id="page-255-0"></span>**router-instance** *(reference | reference)*

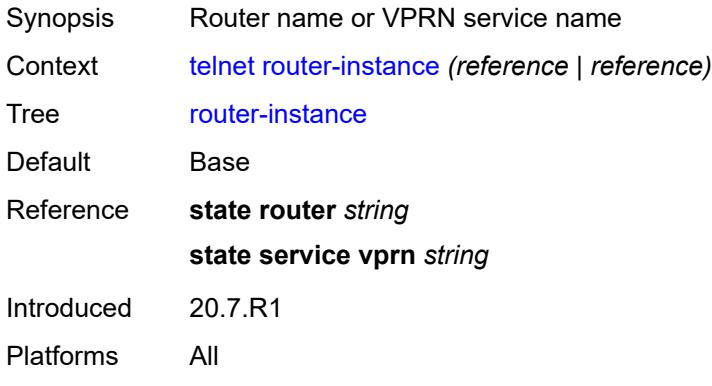

#### <span id="page-255-1"></span>**source-address** *(ipv4-address-no-zone | ipv6-address-no-zone)*

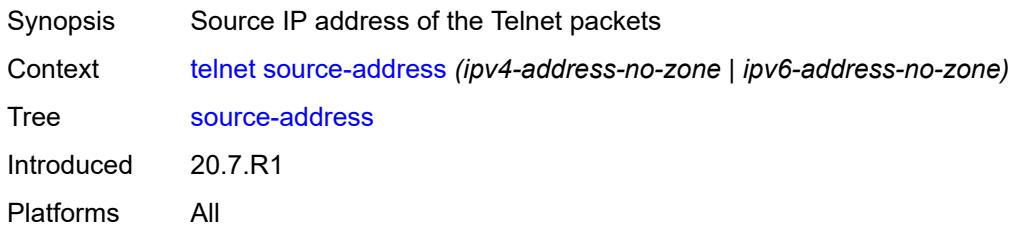

#### <span id="page-255-2"></span>**top**

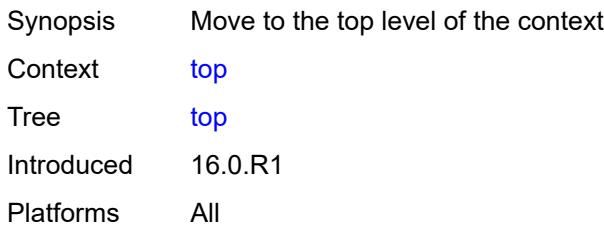

#### <span id="page-255-3"></span>**traceroute**

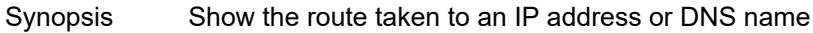

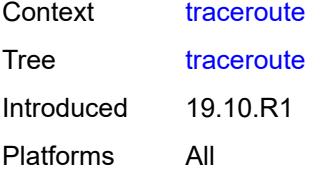

### <span id="page-256-0"></span>**color** *number*

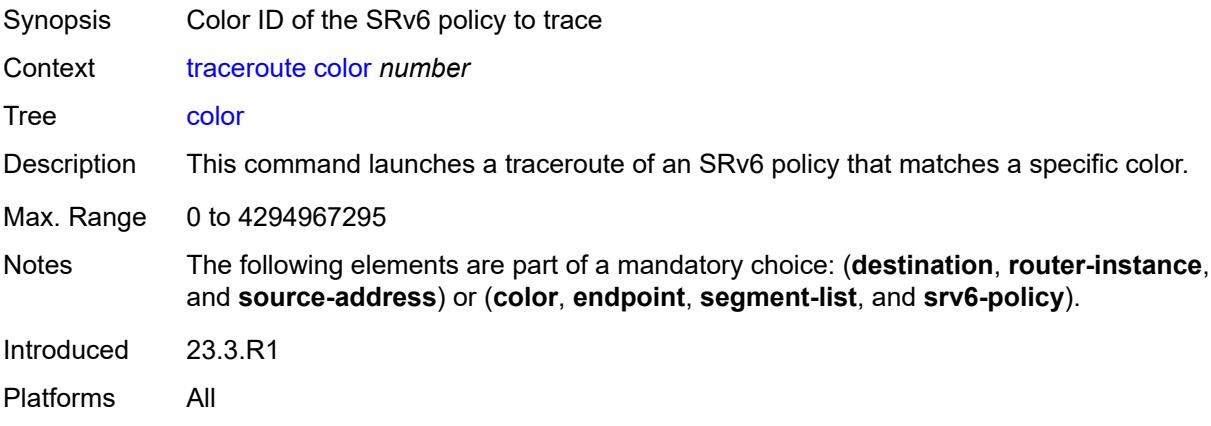

### <span id="page-256-1"></span>**decode** *keyword*

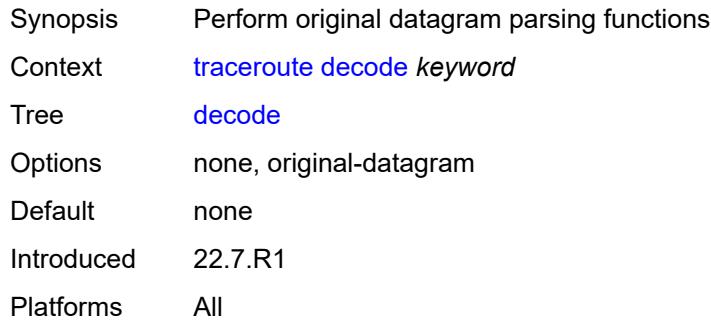

# <span id="page-256-2"></span>**dest-port** *number*

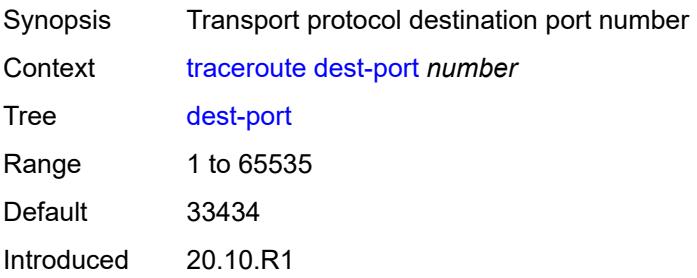

Platforms All

#### <span id="page-257-0"></span>**dest-port-udp-fixed**

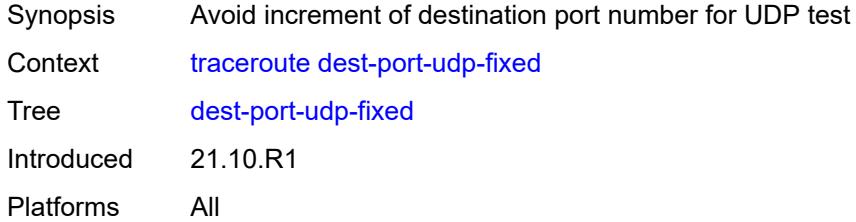

### <span id="page-257-1"></span>[**destination**] *(ipv4-address-no-zone | ipv6-address-no-zone | string-not-all-spaces)*

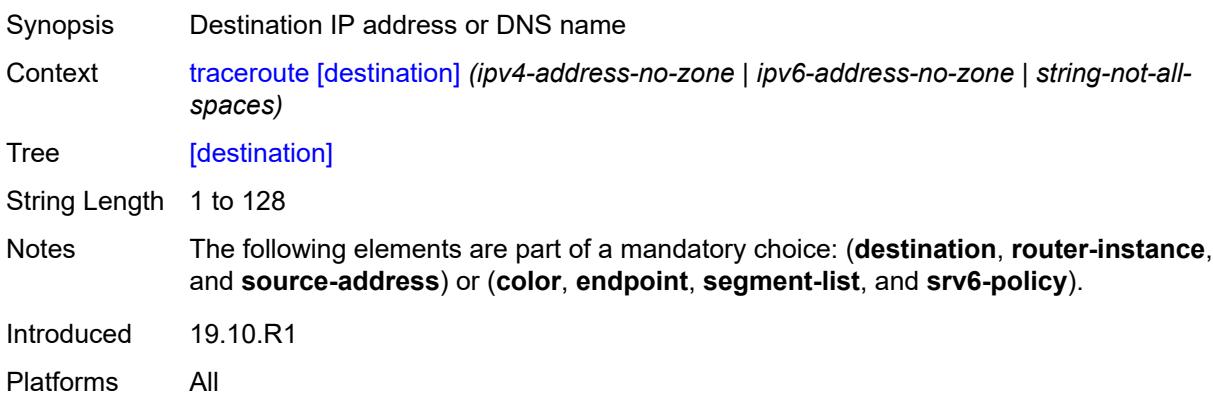

#### <span id="page-257-2"></span>**detail**

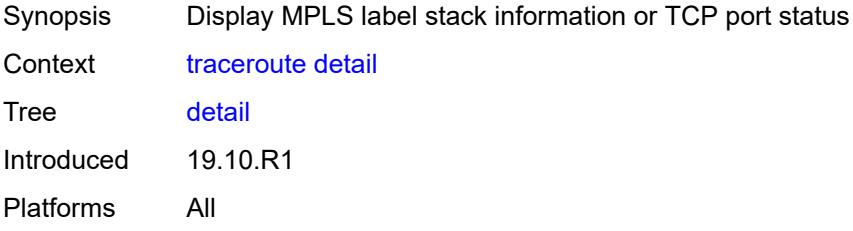

#### <span id="page-257-3"></span>**endpoint** *string*

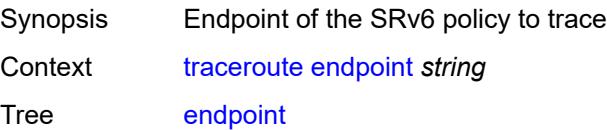

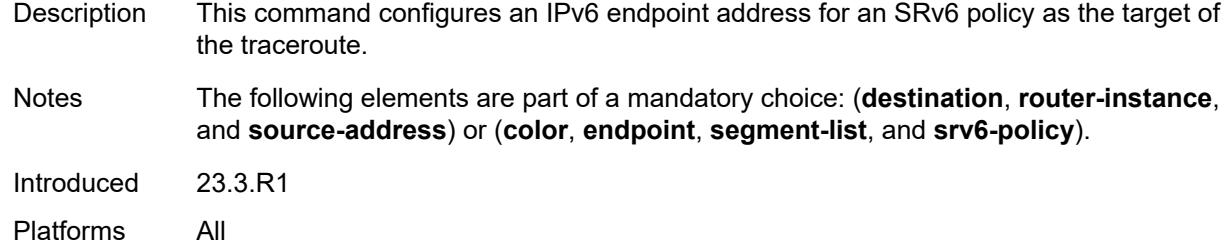

#### <span id="page-258-0"></span>**min-ttl** *number*

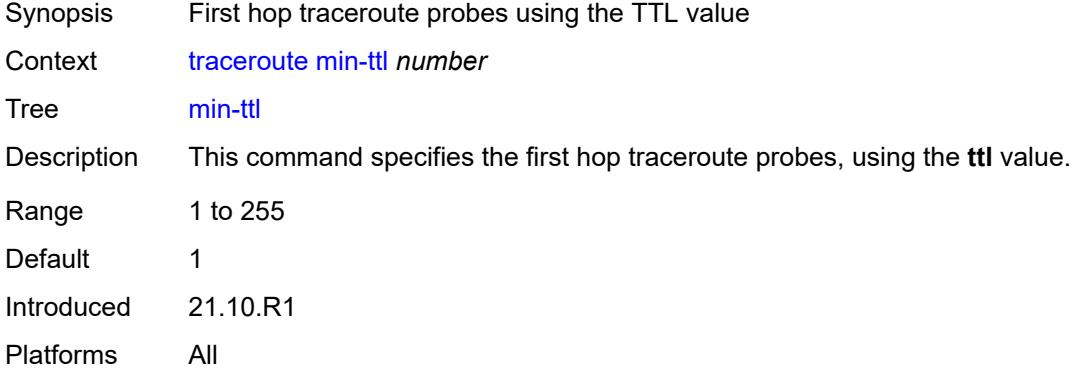

## <span id="page-258-1"></span>**numeric**

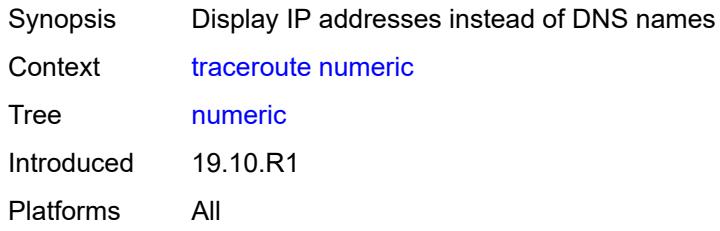

# <span id="page-258-2"></span>**probe-count** *number*

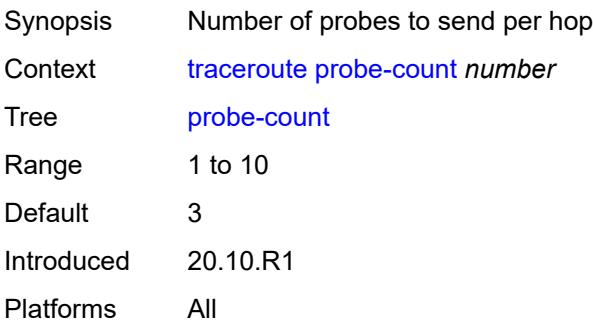

# <span id="page-259-0"></span>**protocol** *keyword*

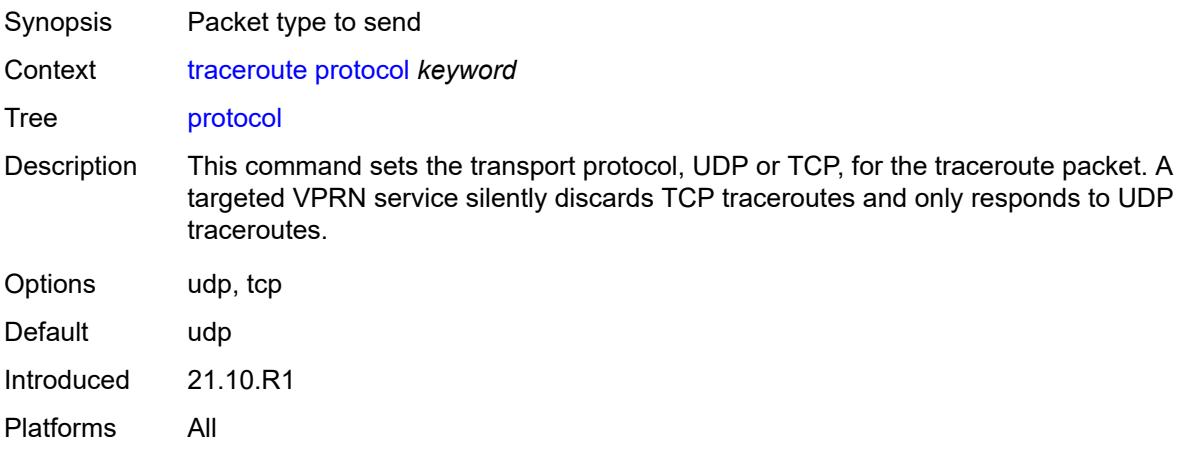

### <span id="page-259-1"></span>**router-instance** *string*

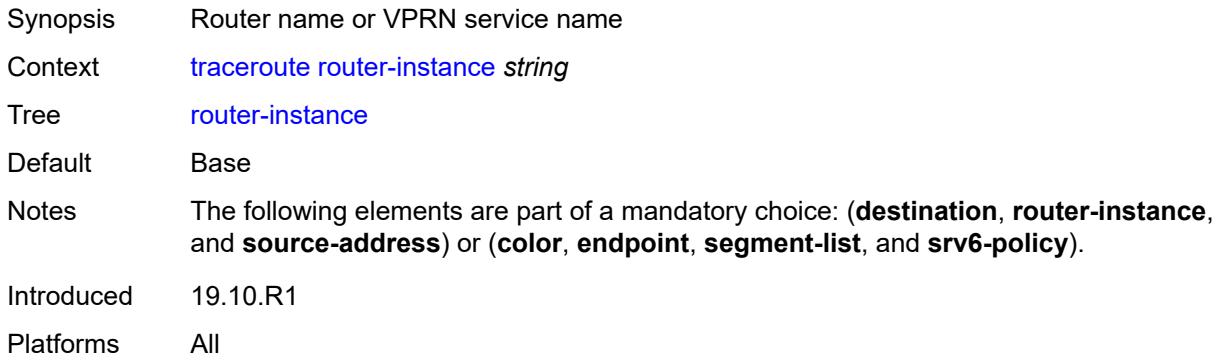

# <span id="page-259-2"></span>**segment-list** *number*

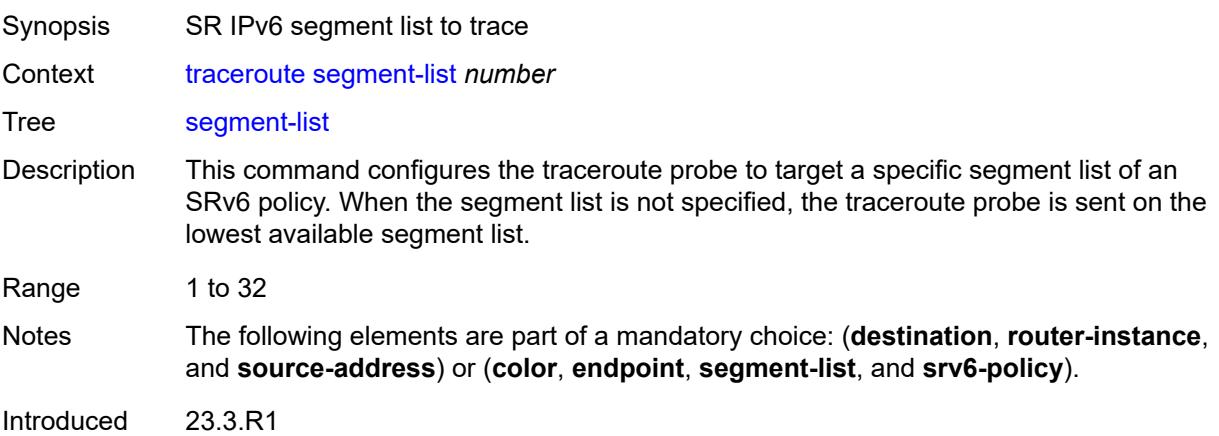

Platforms All

#### <span id="page-260-0"></span>**size** *number*

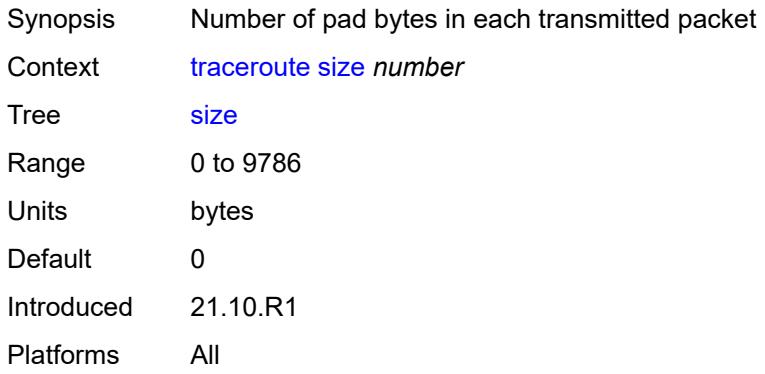

### <span id="page-260-1"></span>**source-address** *(ipv4-address-no-zone | ipv6-address-no-zone)*

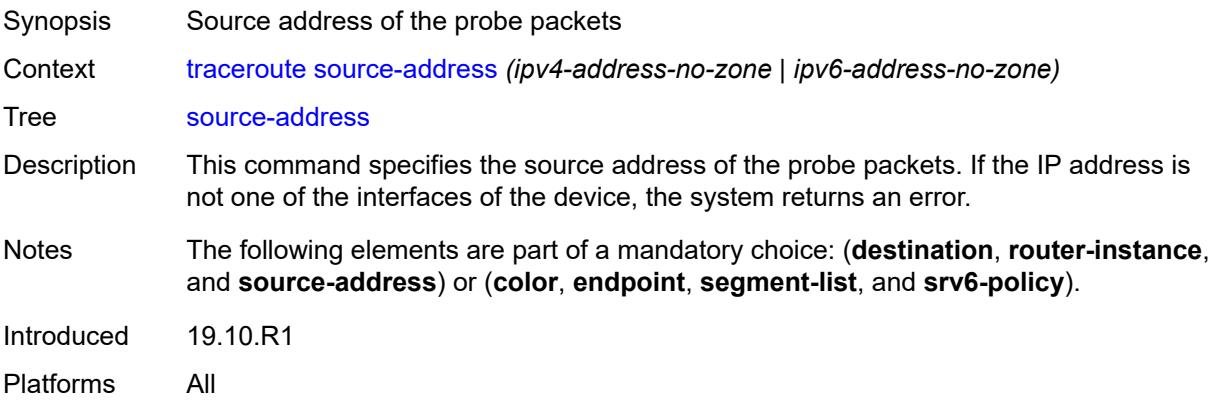

### <span id="page-260-2"></span>**srv6-policy**

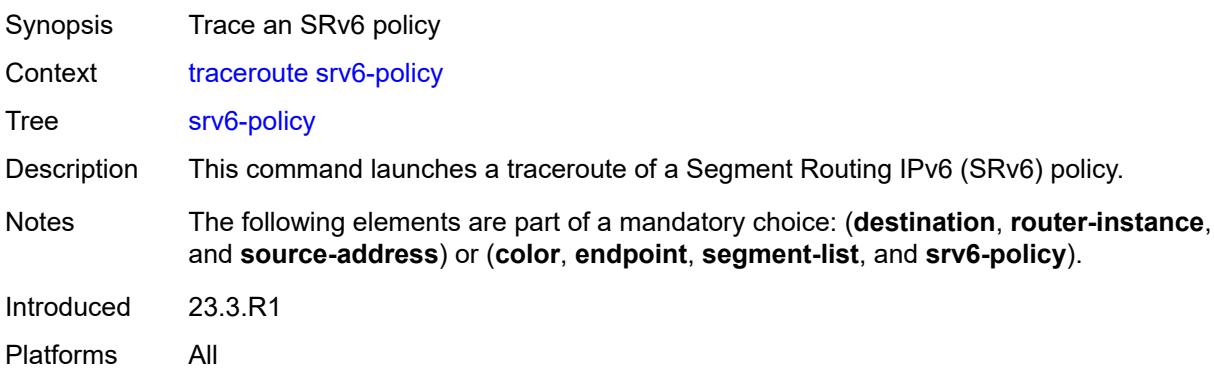

#### <span id="page-261-0"></span>**tos** *number*

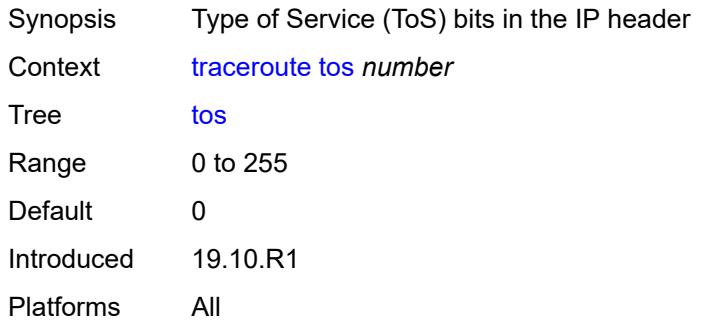

## <span id="page-261-1"></span>**ttl** *number*

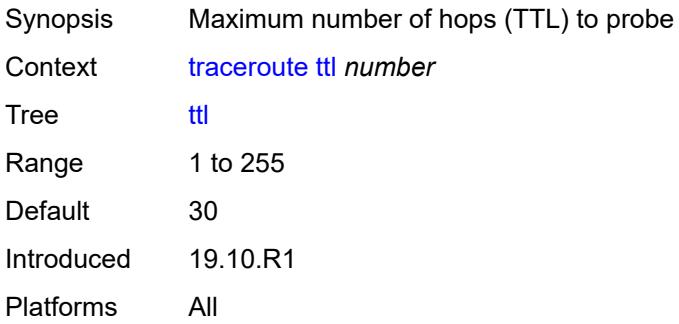

### <span id="page-261-2"></span>**wait** *number*

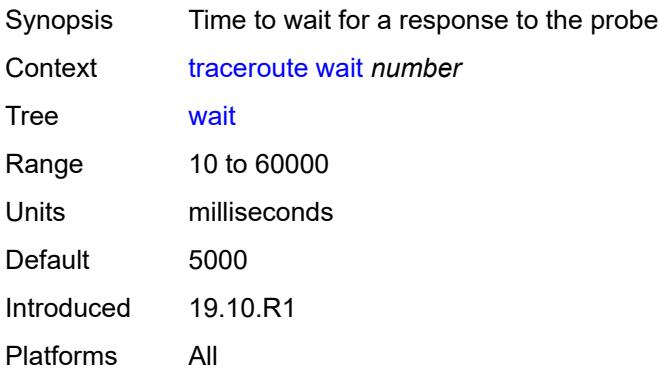

#### <span id="page-261-3"></span>**tree**

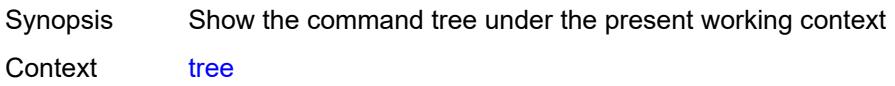

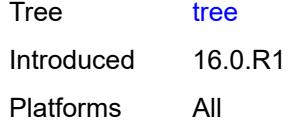

# <span id="page-262-0"></span>[**cli-path**] *string*

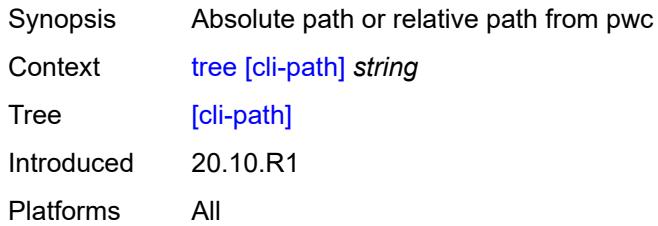

# <span id="page-262-1"></span>**detail**

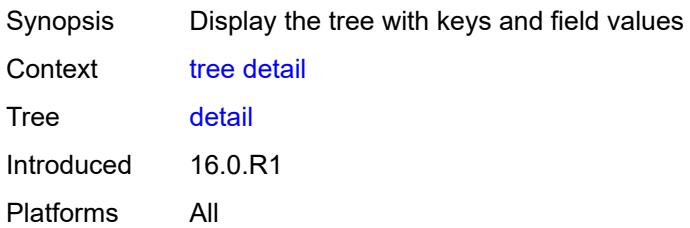

#### <span id="page-262-2"></span>**flat**

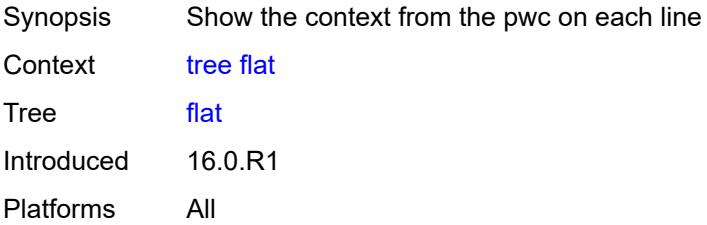

# **2.6 Output modifier commands**

See "Using output modifiers in the MD-CLI" in the *7450 ESS, 7750 SR, 7950 XRS, and VSR MD-CLI User Guide* for more information.

<span id="page-263-21"></span><span id="page-263-20"></span><span id="page-263-19"></span><span id="page-263-18"></span><span id="page-263-17"></span><span id="page-263-16"></span><span id="page-263-15"></span><span id="page-263-14"></span><span id="page-263-13"></span><span id="page-263-12"></span><span id="page-263-11"></span><span id="page-263-10"></span><span id="page-263-9"></span><span id="page-263-8"></span><span id="page-263-7"></span><span id="page-263-6"></span><span id="page-263-5"></span><span id="page-263-4"></span><span id="page-263-3"></span><span id="page-263-2"></span><span id="page-263-1"></span><span id="page-263-0"></span>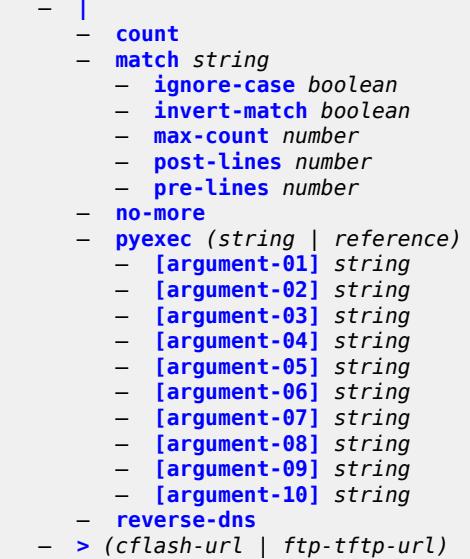

# <span id="page-264-0"></span>**2.6.1 Output modifier command descriptions**

#### **|**

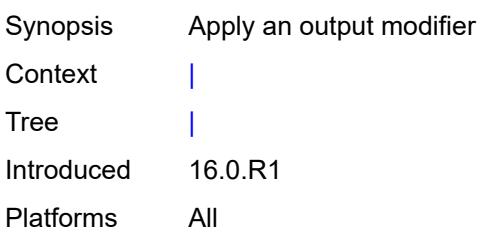

#### <span id="page-264-1"></span>**count**

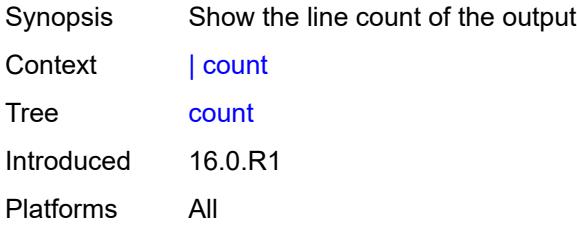

### <span id="page-264-2"></span>**match** [[pattern](#page-264-3)] *string*

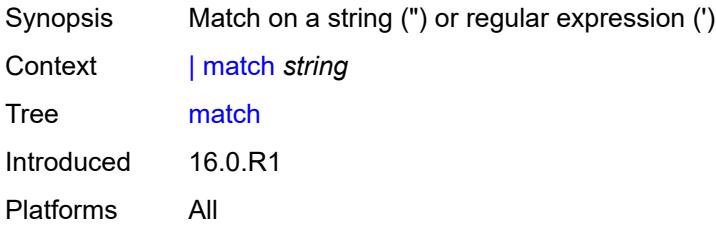

# <span id="page-264-3"></span>[**pattern**] *string*

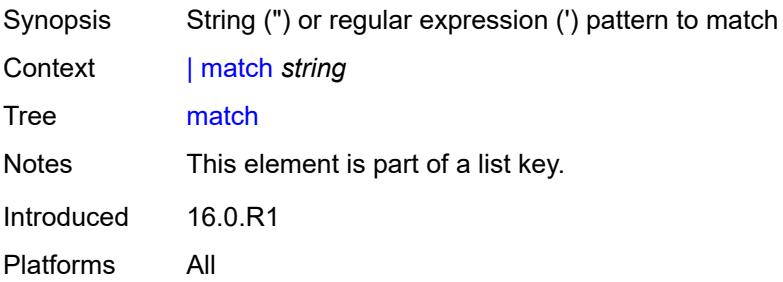

# <span id="page-265-0"></span>**ignore-case** *boolean*

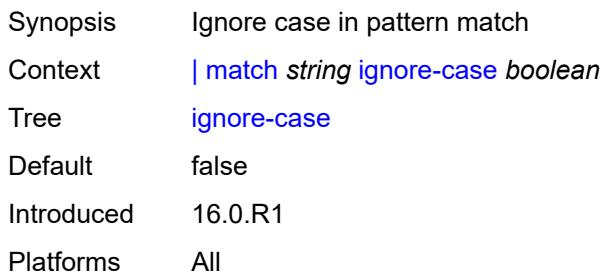

#### <span id="page-265-1"></span>**invert-match** *boolean*

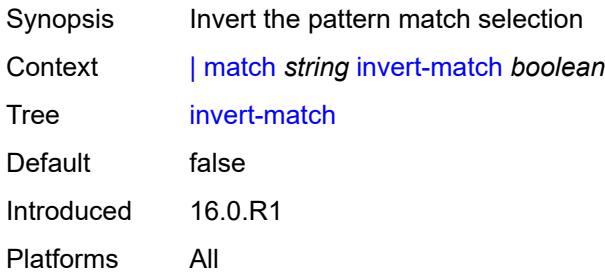

### <span id="page-265-2"></span>**max-count** *number*

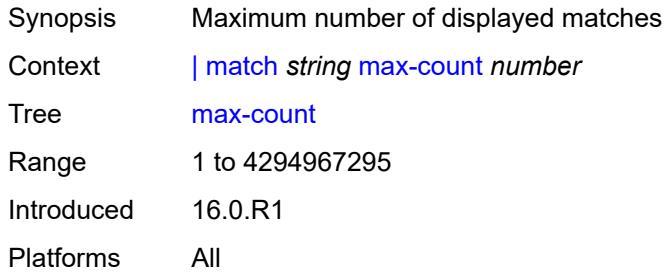

### <span id="page-265-3"></span>**post-lines** *number*

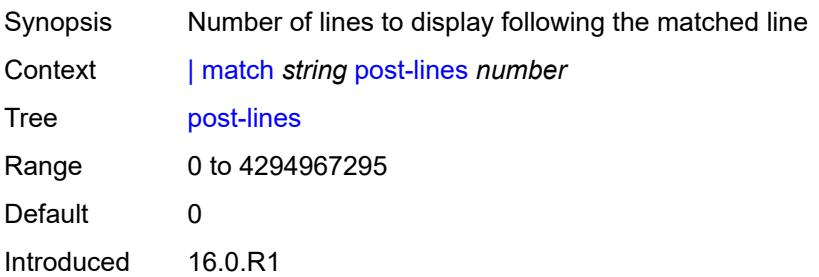

Platforms All

#### <span id="page-266-0"></span>**pre-lines** *number*

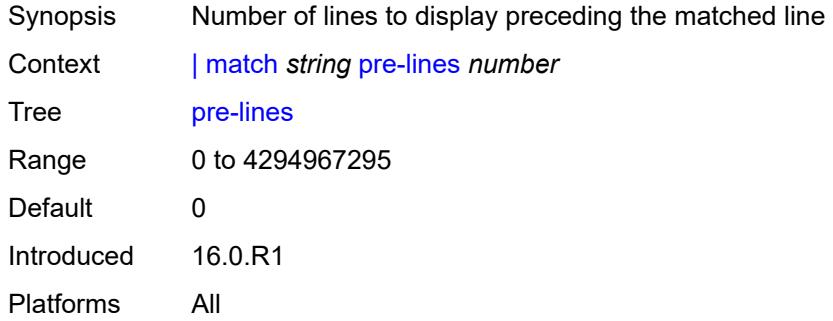

#### <span id="page-266-1"></span>**no-more**

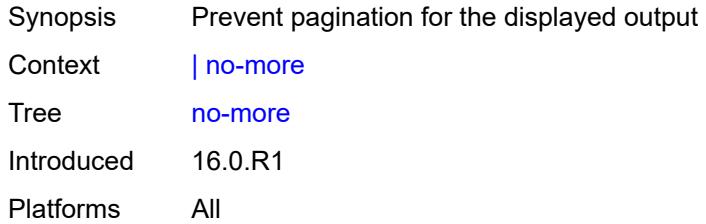

### <span id="page-266-2"></span>**pyexec** [\[url](#page-266-3)] *(string | reference)*

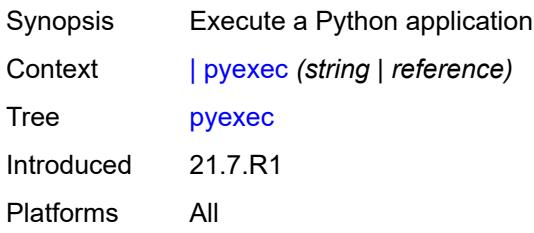

# <span id="page-266-3"></span>[**url**] *(string | reference)*

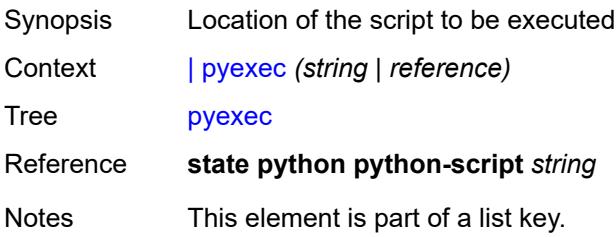

Introduced 21.7.R1 Platforms All

# <span id="page-267-0"></span>[**argument-01**] *string*

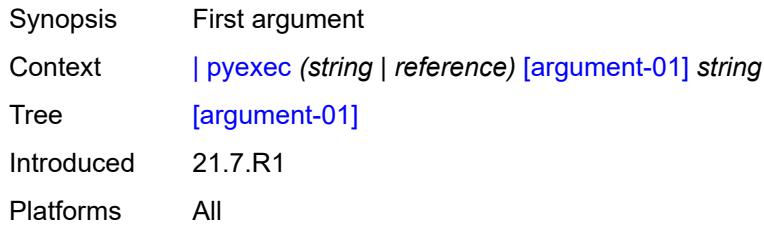

# <span id="page-267-1"></span>[**argument-02**] *string*

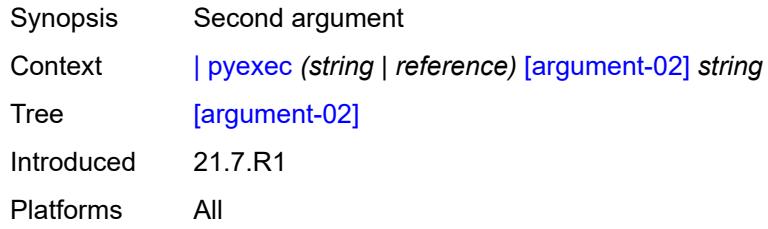

# <span id="page-267-2"></span>[**argument-03**] *string*

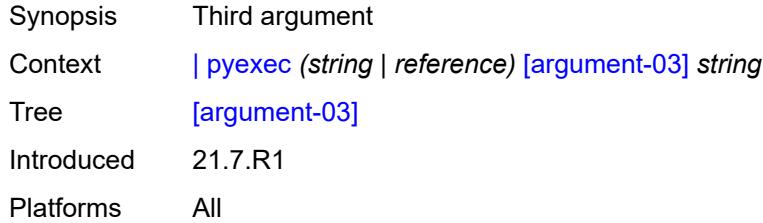

## <span id="page-267-3"></span>[**argument-04**] *string*

<span id="page-267-4"></span>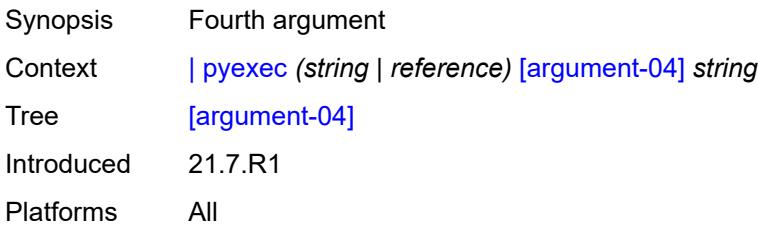

# [**argument-05**] *string*

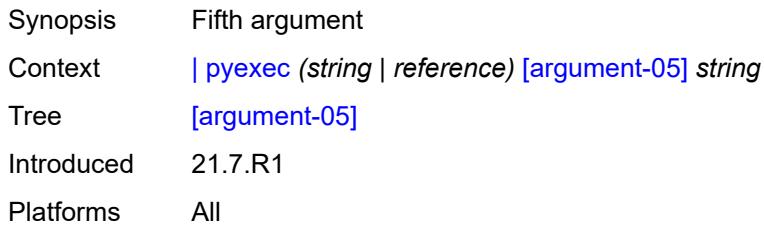

# <span id="page-268-0"></span>[**argument-06**] *string*

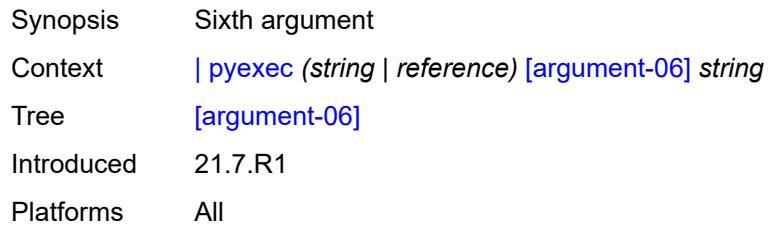

### <span id="page-268-1"></span>[**argument-07**] *string*

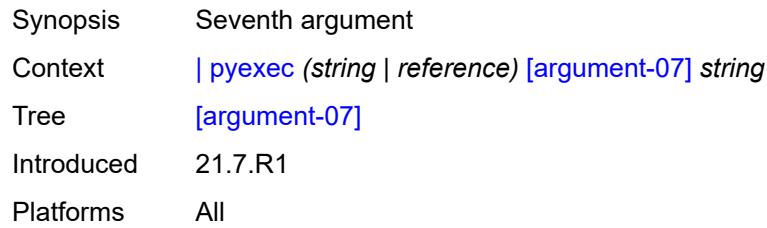

# <span id="page-268-2"></span>[**argument-08**] *string*

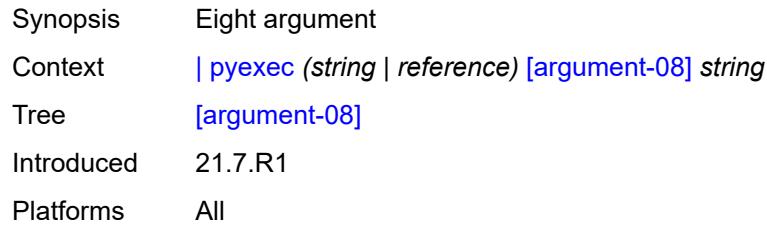

# <span id="page-268-3"></span>[**argument-09**] *string*

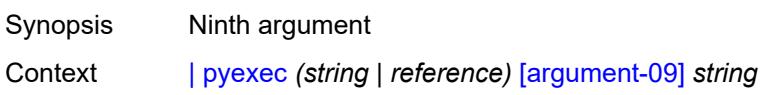

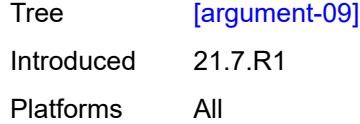

# <span id="page-269-0"></span>[**argument-10**] *string*

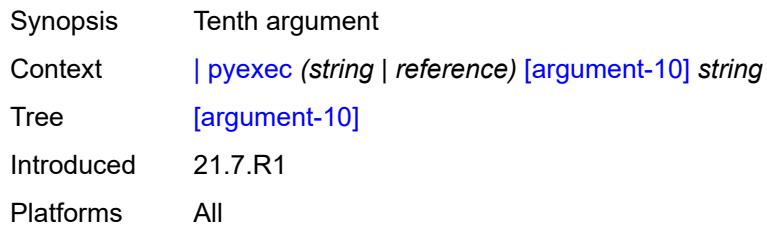

#### <span id="page-269-1"></span>**reverse-dns**

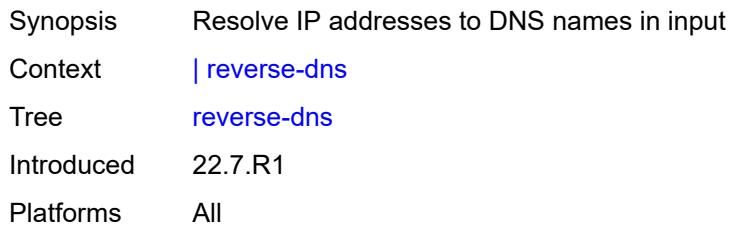

### <span id="page-269-2"></span>**>** [\[url\]](#page-269-3) *(cflash-url | ftp-tftp-url)*

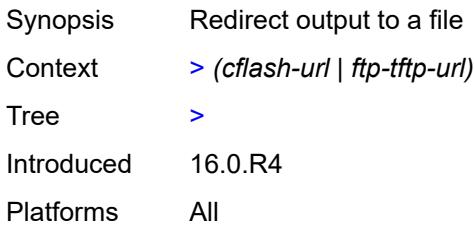

# <span id="page-269-3"></span>[**url**] *(cflash-url | ftp-tftp-url)*

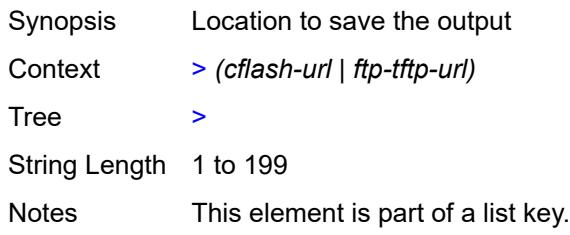

Introduced 16.0.R4 Platforms All

### **2.7 perform commands**

The **perform** commands are YANG-modeled versions of the **tools perform** commands and are available in MD-CLI and NETCONF interfaces.

```
perform
— filter
    — ip-filter reference 
       — entry reference 
          — activate-primary-action
    — ipv6-filter reference 
       — entry reference 
          — activate-primary-action
    — mac-filter reference 
       — entry reference 
          — activate-primary-action
    — redirect-policy reference 
       — activate-best-dest
 — lag
      — clear-force
       — lag
          — [lag-name] reference
          — sub-group number
       — multi-chassis
          — all
          — peer
             — [ip-address] reference
    — force-active
       — lag
          — [lag-name] reference
          — sub-group number
       — multi-chassis
          — all
          — peer
              — [ip-address] reference
    — force-standby
       — lag
          — [lag-name] reference
          — sub-group number
       — multi-chassis
          — all
          — peer
             — [ip-address] reference
    — load-balance
       — class number
       — [lag-name] reference
 — system
    — security
       — secure-boot
           — show
             — uefi-variables
                — card reference
```
### <span id="page-272-0"></span>**2.7.1 perform command descriptions**

## **perform**

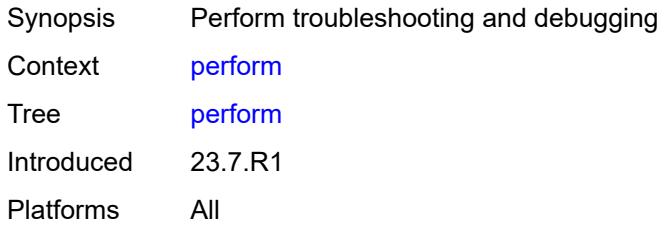

### <span id="page-272-1"></span>**filter**

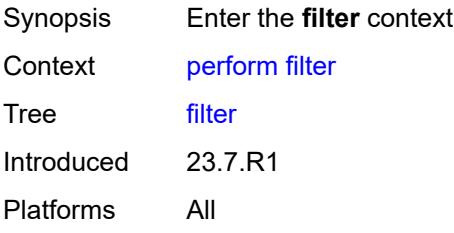

#### <span id="page-272-2"></span>**ip-filter** [[filter-name\]](#page-272-3) *reference*

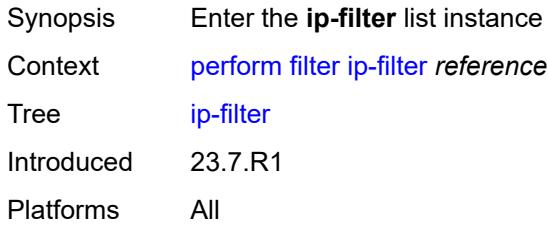

# <span id="page-272-3"></span>[**filter-name**] *reference*

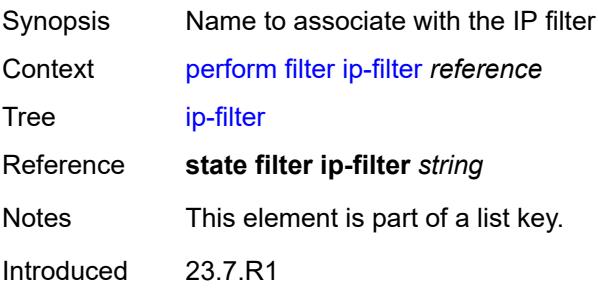

Platforms All

#### <span id="page-273-0"></span>**entry** [[entry-id\]](#page-273-3) *reference*

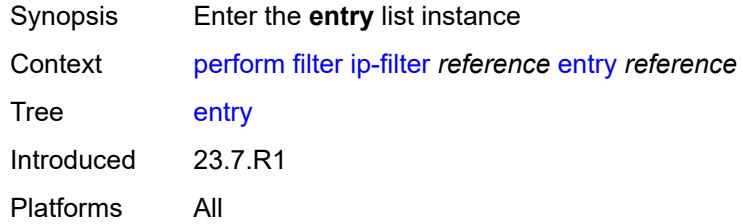

# <span id="page-273-3"></span>[**entry-id**] *reference*

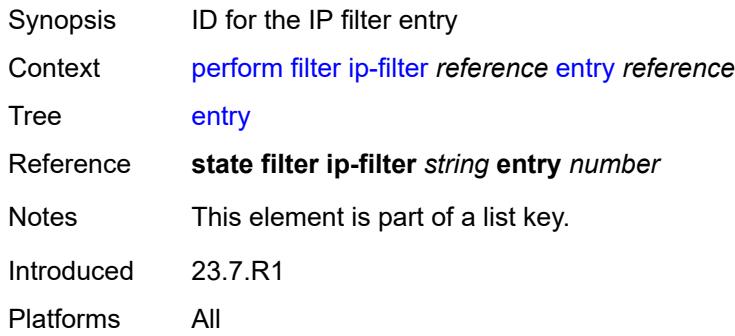

### <span id="page-273-1"></span>**activate-primary-action**

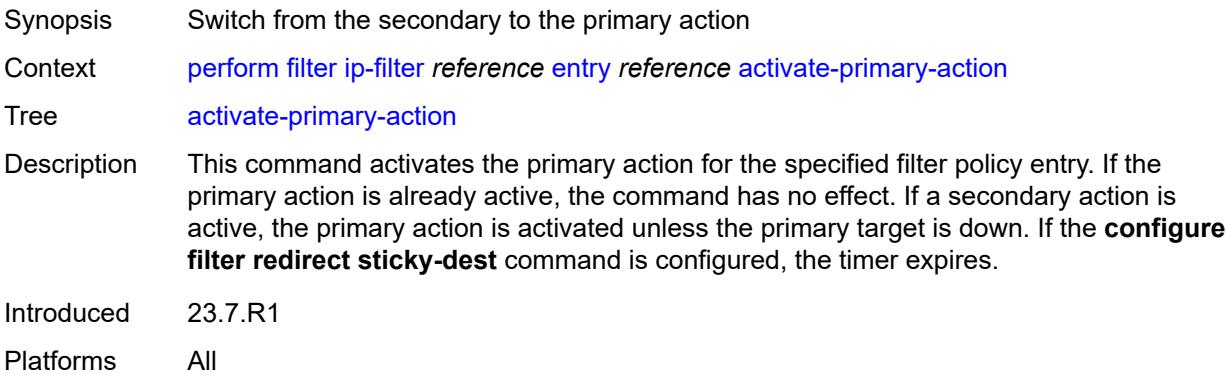

### <span id="page-273-2"></span>**ipv6-filter** [\[filter-name\]](#page-274-2) *reference*

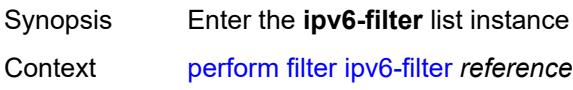

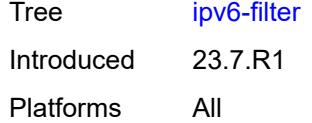

# <span id="page-274-2"></span>[**filter-name**] *reference*

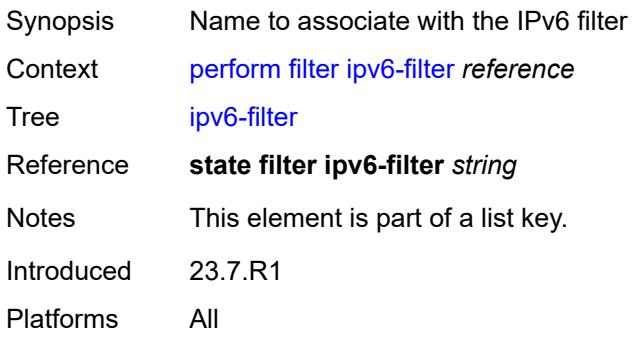

#### <span id="page-274-0"></span>**entry** [[entry-id\]](#page-274-3) *reference*

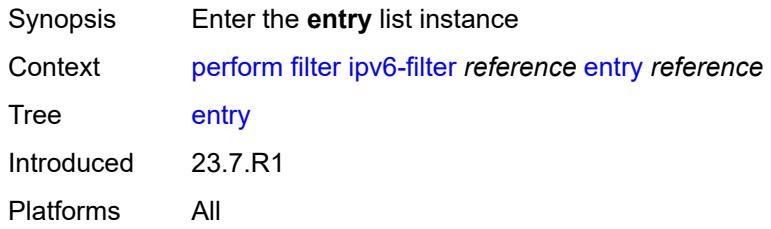

# <span id="page-274-3"></span>[**entry-id**] *reference*

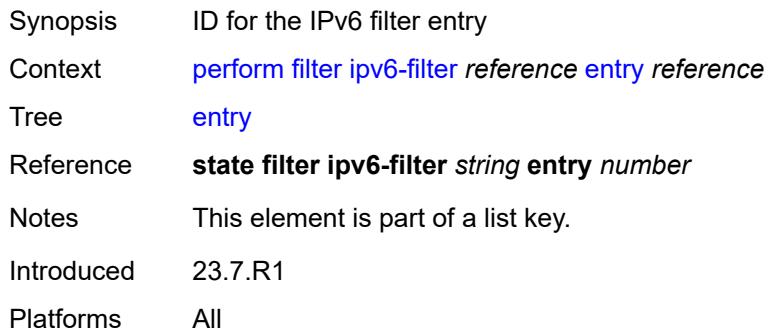

### <span id="page-274-1"></span>**activate-primary-action**

Synopsis Switch from the secondary to the primary action

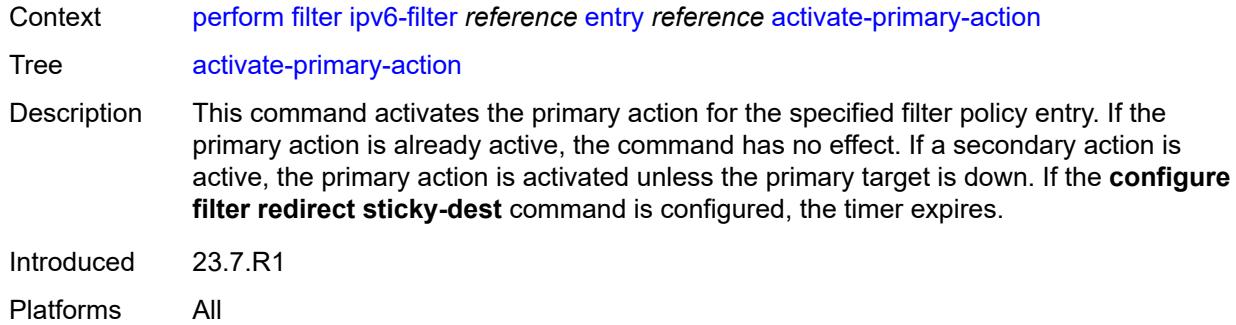

### <span id="page-275-0"></span>**mac-filter** [\[filter-name\]](#page-275-2) *reference*

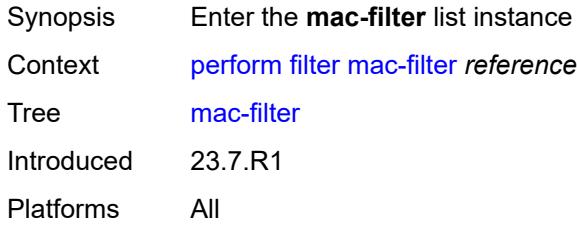

# <span id="page-275-2"></span>[**filter-name**] *reference*

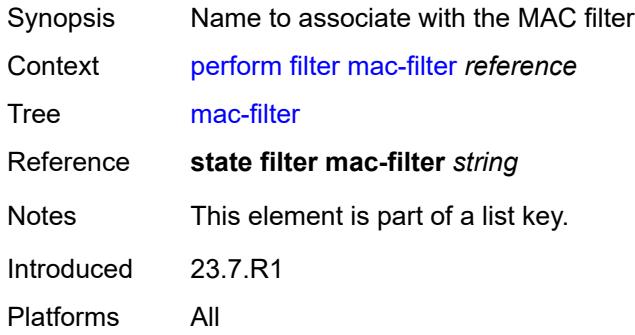

## <span id="page-275-1"></span>**entry** [[entry-id\]](#page-275-3) *reference*

<span id="page-275-3"></span>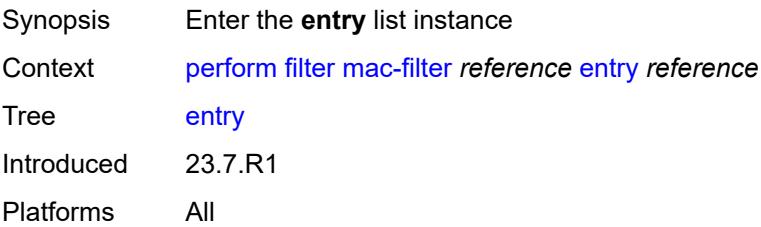

# [**entry-id**] *reference*

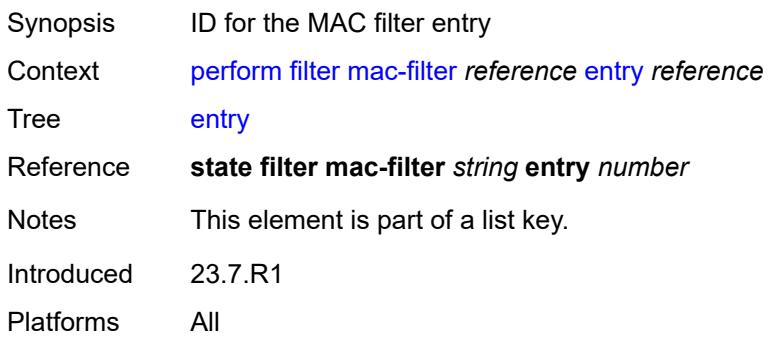

#### <span id="page-276-0"></span>**activate-primary-action**

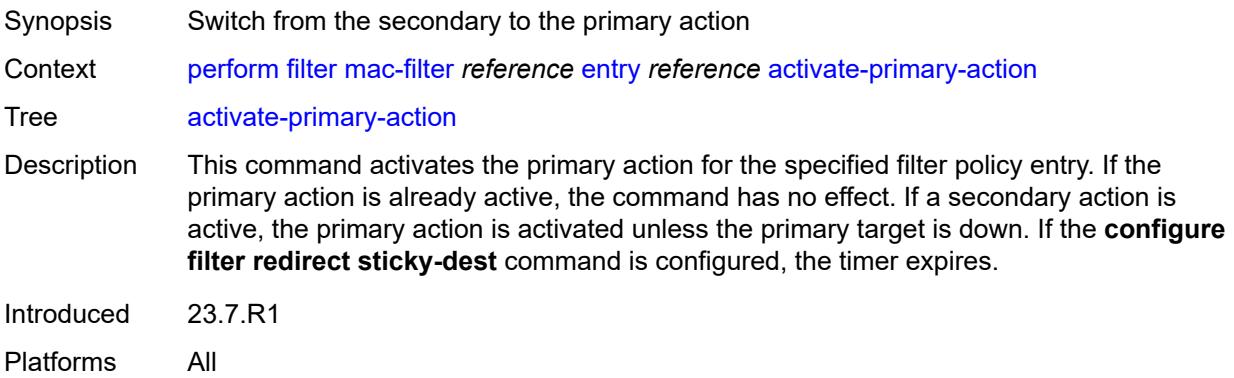

# <span id="page-276-1"></span>**redirect-policy** [[redirect-policy-name\]](#page-276-2) *reference*

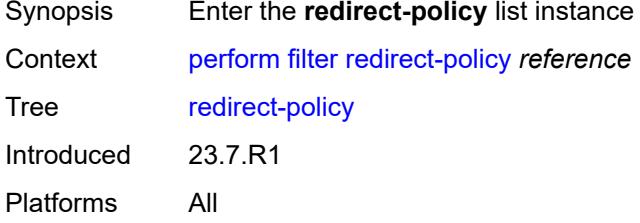

# <span id="page-276-2"></span>[**redirect-policy-name**] *reference*

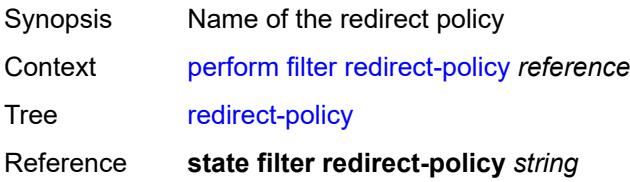

Notes This element is part of a list key. Introduced 23.7.R1 Platforms All

#### <span id="page-277-0"></span>**activate-best-dest**

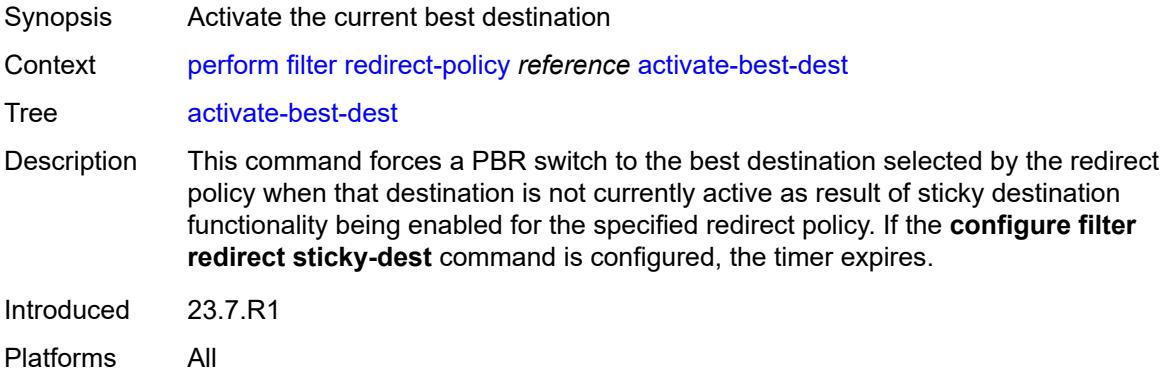

### <span id="page-277-1"></span>**lag**

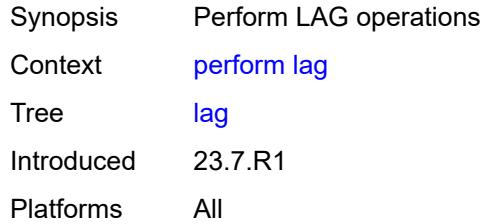

# <span id="page-277-2"></span>**clear-force**

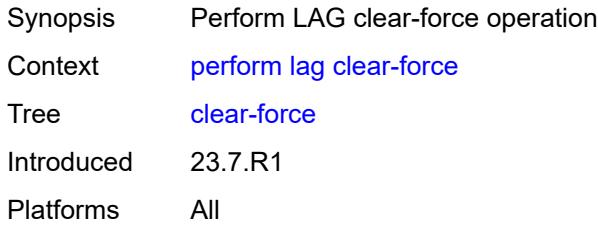

# <span id="page-277-3"></span>**lag**

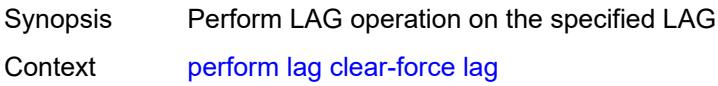

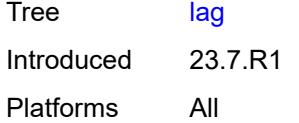

# <span id="page-278-0"></span>[**lag-name**] *reference*

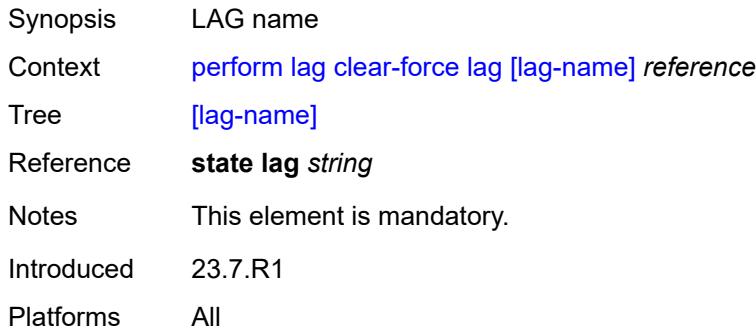

#### <span id="page-278-1"></span>**sub-group** *number*

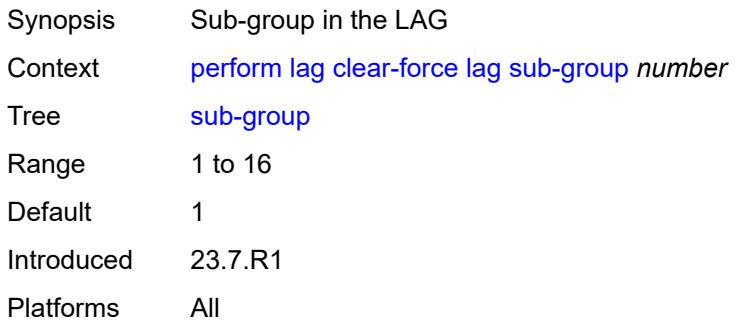

#### <span id="page-278-2"></span>**multi-chassis**

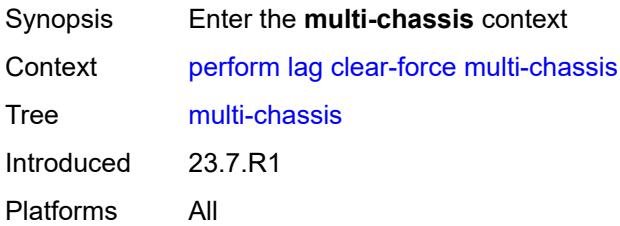

#### <span id="page-278-3"></span>**all**

Synopsis Perform LAG operation on all multi-chassis LAGs

3HE 19224 AAAD TQZZA 01 **© 2023 Nokia.**

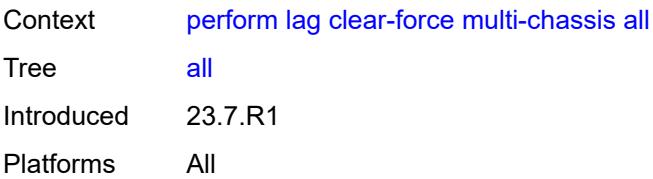

### <span id="page-279-0"></span>**peer**

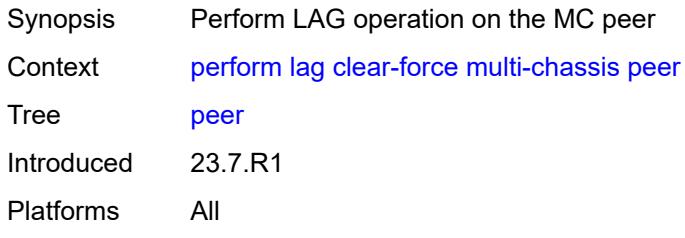

# <span id="page-279-1"></span>[**ip-address**] *reference*

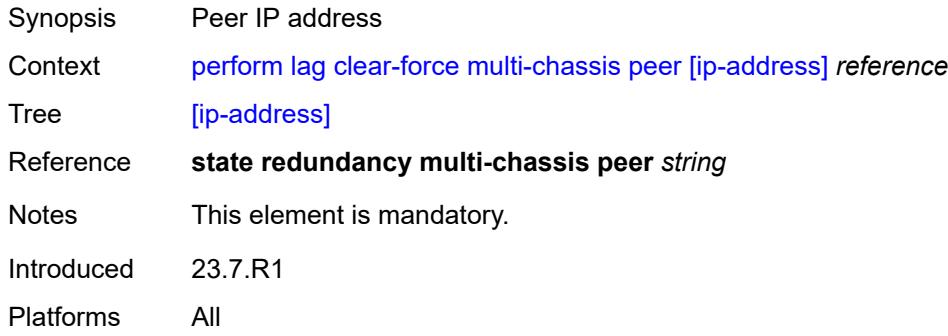

# <span id="page-279-2"></span>**force-active**

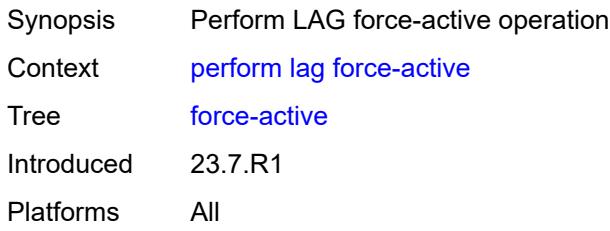

### <span id="page-279-3"></span>**lag**

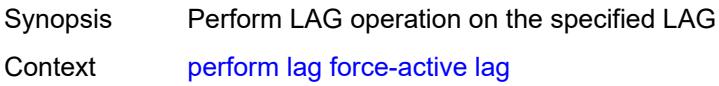

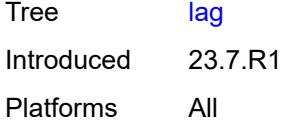

# <span id="page-280-0"></span>[**lag-name**] *reference*

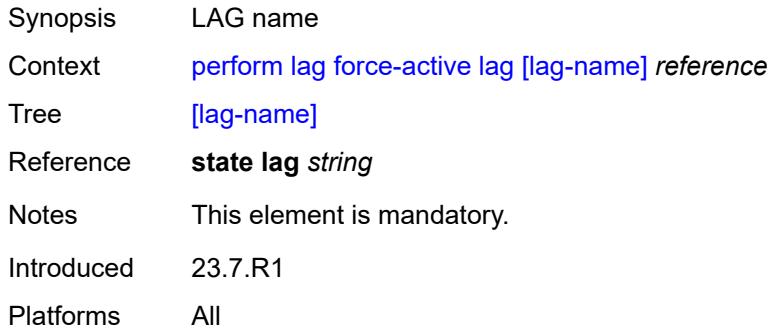

#### <span id="page-280-1"></span>**sub-group** *number*

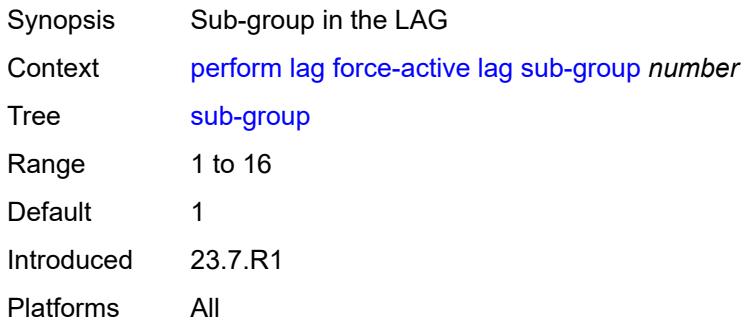

#### <span id="page-280-2"></span>**multi-chassis**

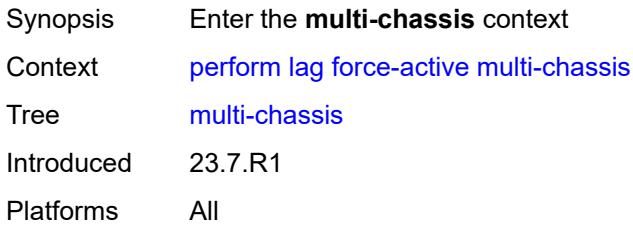

#### <span id="page-280-3"></span>**all**

Synopsis Perform LAG operation on all multi-chassis LAGs

3HE 19224 AAAD TQZZA 01 **© 2023 Nokia.**

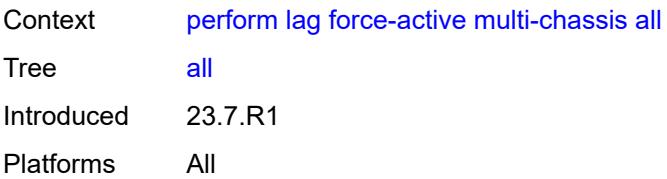

## <span id="page-281-0"></span>**peer**

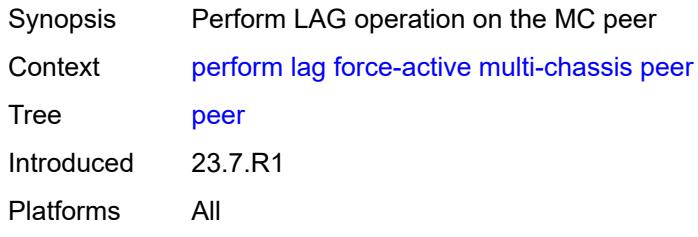

# <span id="page-281-1"></span>[**ip-address**] *reference*

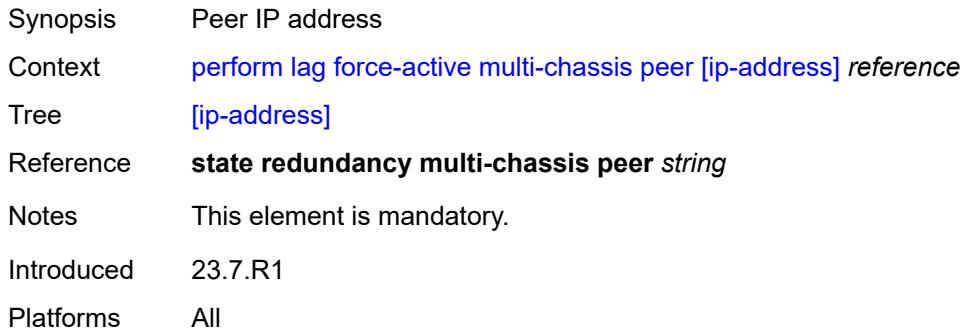

# <span id="page-281-2"></span>**force-standby**

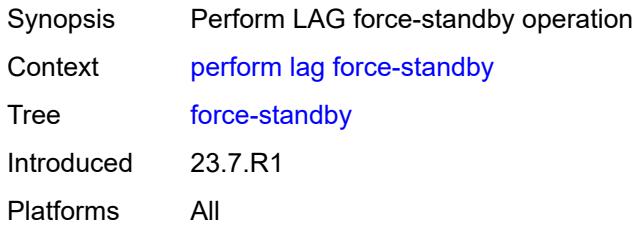

### <span id="page-281-3"></span>**lag**

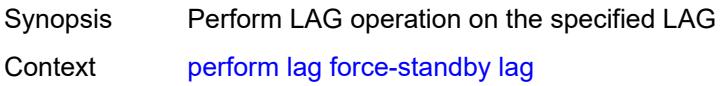

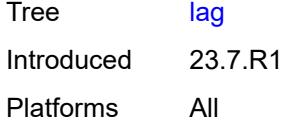

# <span id="page-282-0"></span>[**lag-name**] *reference*

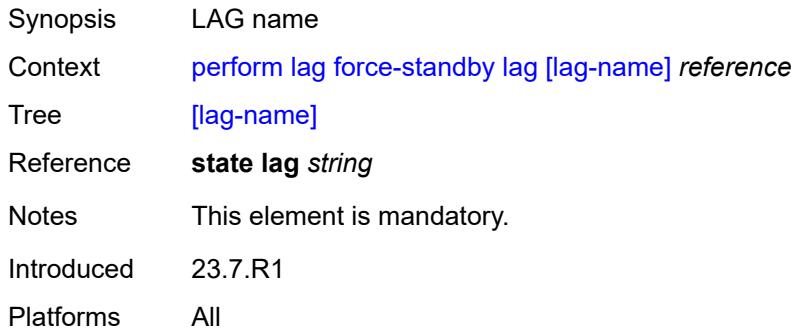

#### <span id="page-282-1"></span>**sub-group** *number*

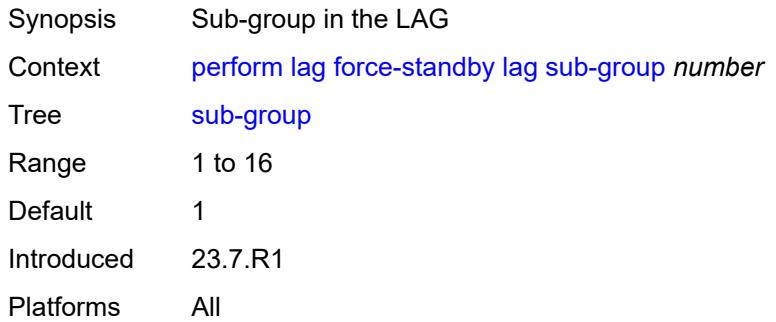

#### <span id="page-282-2"></span>**multi-chassis**

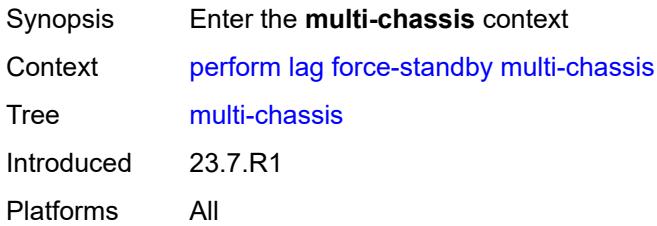

#### <span id="page-282-3"></span>**all**

Synopsis Perform LAG operation on all multi-chassis LAGs

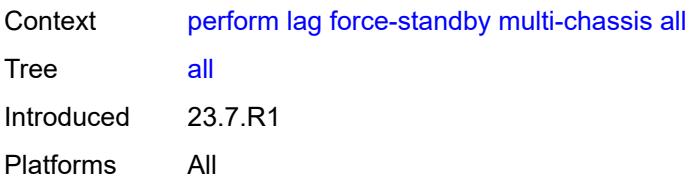

### <span id="page-283-0"></span>**peer**

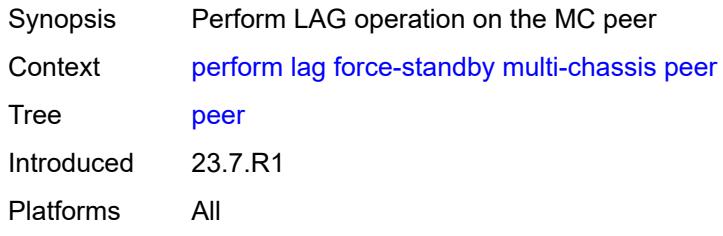

# <span id="page-283-1"></span>[**ip-address**] *reference*

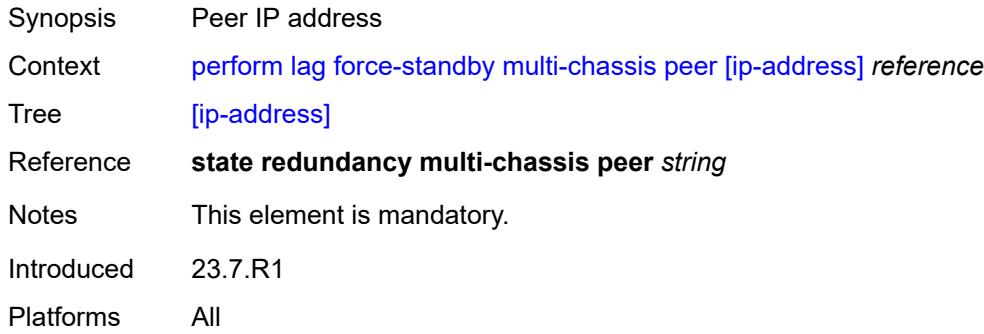

# <span id="page-283-2"></span>**load-balance**

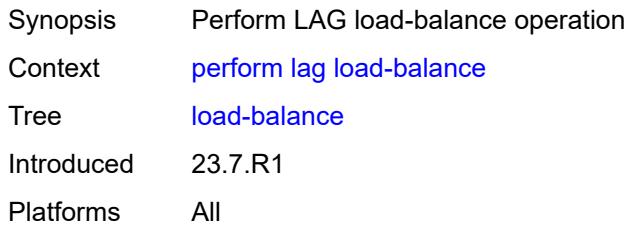

#### <span id="page-283-3"></span>**class** *number*

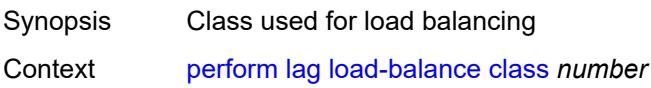

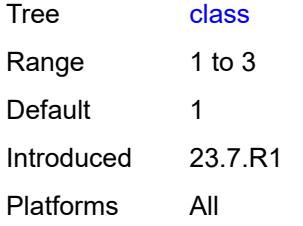

### <span id="page-284-0"></span>[**lag-name**] *reference*

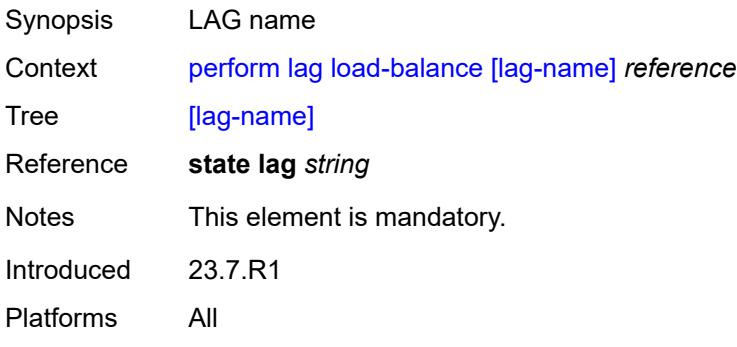

# <span id="page-284-1"></span>**system**

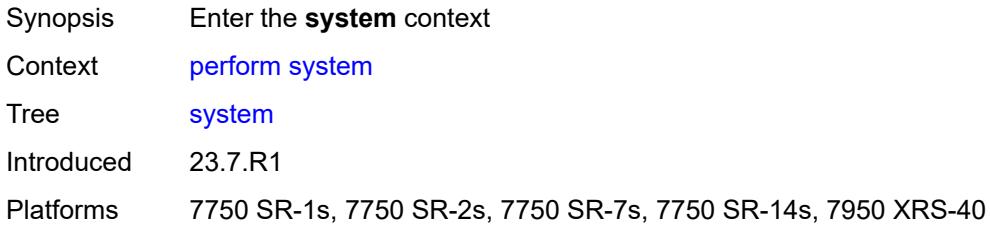

### <span id="page-284-2"></span>**security**

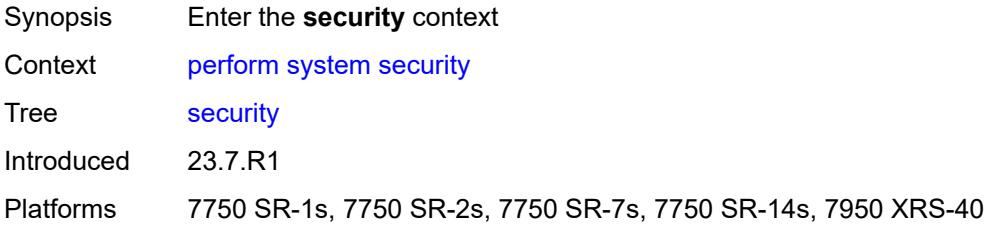

### <span id="page-284-3"></span>**secure-boot**

Synopsis Enter the **secure-boot** context

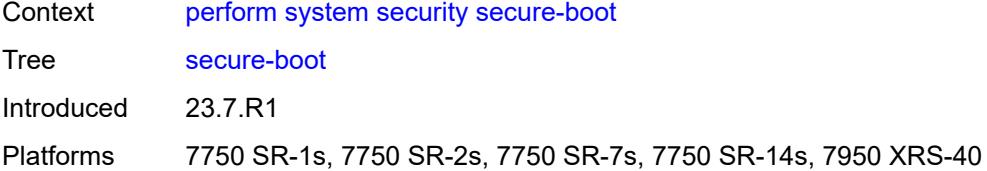

#### <span id="page-285-0"></span>**show**

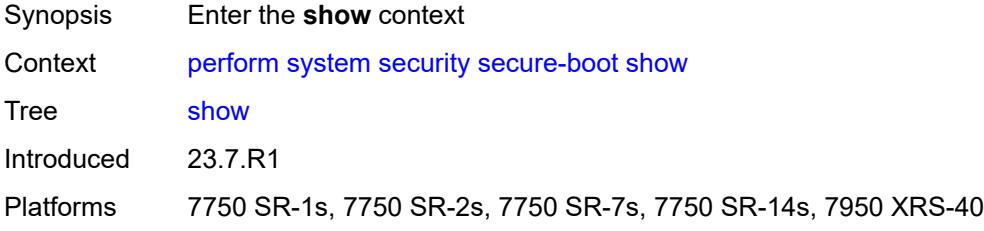

#### <span id="page-285-1"></span>**uefi-variables**

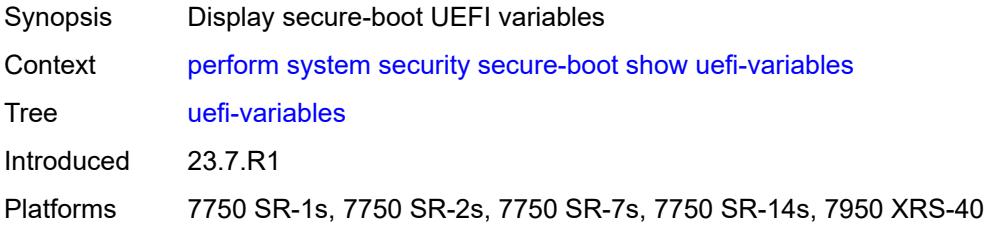

### <span id="page-285-2"></span>**card** *reference*

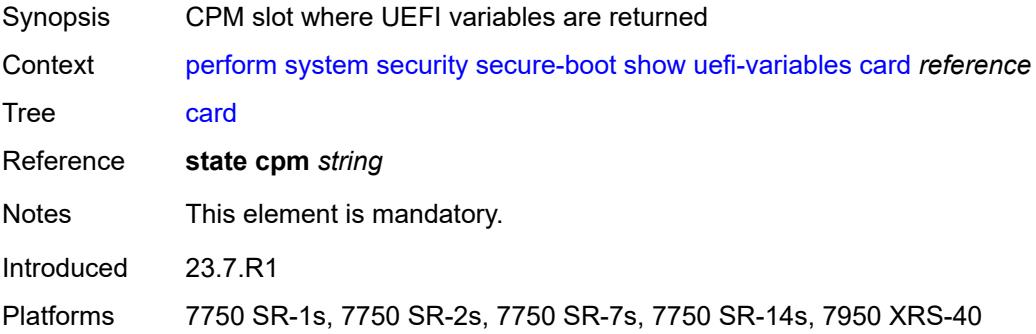

#### **2.8 reset commands**

The **reset** commands are YANG-modeled versions of the **clear** commands and are available in MD-CLI and NETCONF interfaces.The **reset** commands are primarily used to:

- set statistics in a specific area back to a value of zero
- reset specific hardware assemblies, for example, cards
- delete temporary operational state data, for example, contents of a log in memory

```
reset
 — filter
    — ip-exception
       — direction keyword
       — entry reference
       — [filter-name] reference
    — ip-filter
       — direction keyword
       — entry reference
        — [filter-name] reference
    — ipv6-exception
       — direction keyword
       — entry reference
       — [filter-name] reference
    — ipv6-filter
       — direction keyword
       — entry reference
       — [filter-name] reference
    — log
       — [log-id] reference
    — mac-filter
       — direction keyword
       — entry reference
       — [filter-name] reference
 — lag reference 
    — bfd-session
       — port
          — family keyword
         — [lag-port] reference
    — lacp-statistics
    — statistics
 — log
    — event-handling
       — handlers
          — all
          — handler
             — [name] reference
       — information
    — log-events
       — repeating-events
         — all
    — log-id
       — [name] reference
   — router string 
    — interface string 
       — hold-time
       — mac
          — address
             — [mac-address] string
          — all
       — policy-accounting
```
reset router interface policy-accounting all

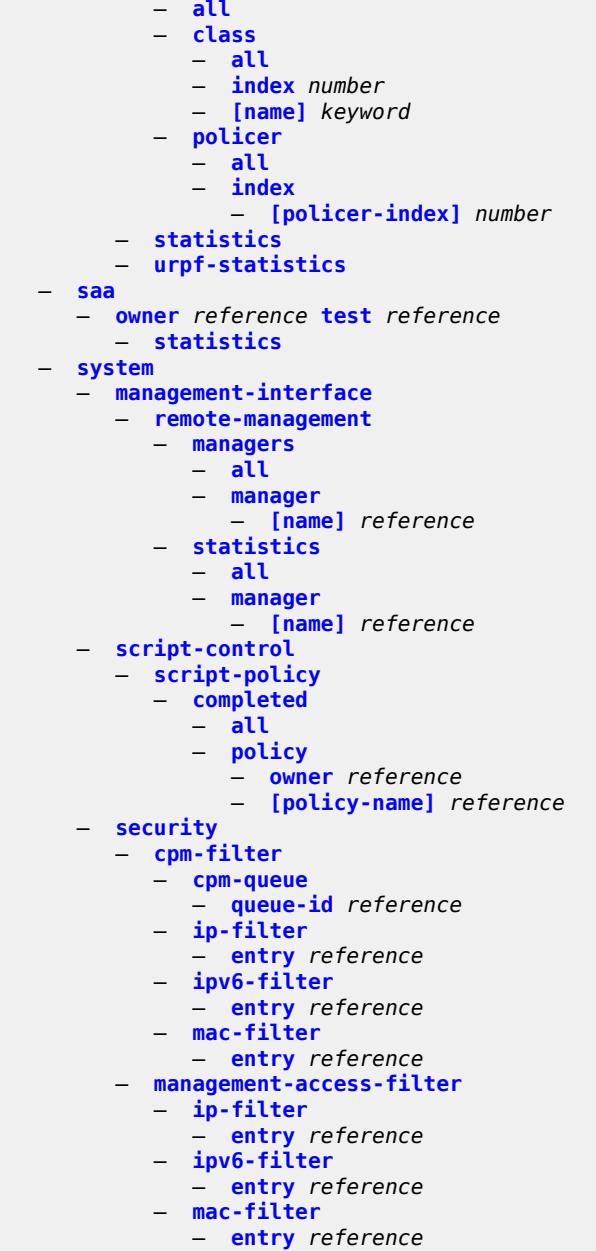
#### <span id="page-288-0"></span>**2.8.1 reset command descriptions**

#### **reset**

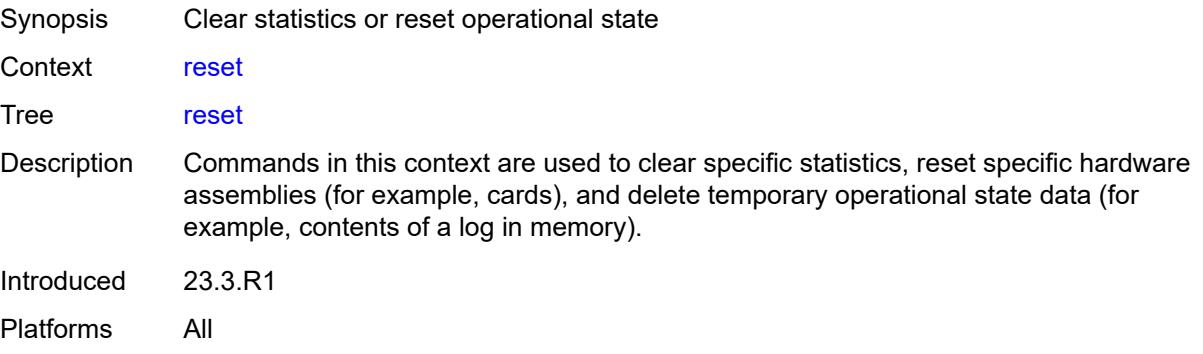

#### <span id="page-288-1"></span>**filter**

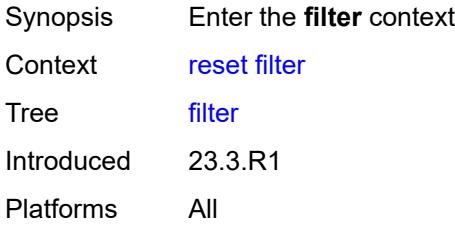

### <span id="page-288-2"></span>**ip-exception**

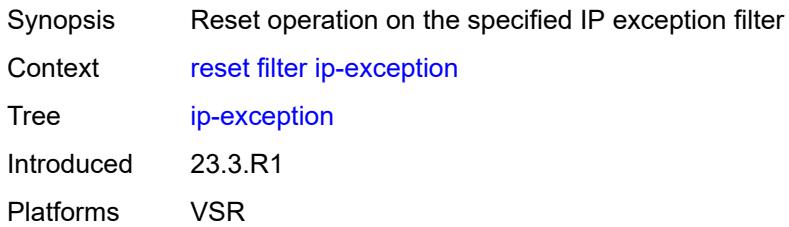

<span id="page-288-3"></span>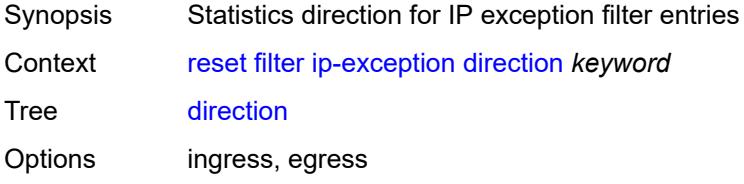

Introduced 23.3.R1 Platforms VSR

### <span id="page-289-0"></span>**entry** *reference*

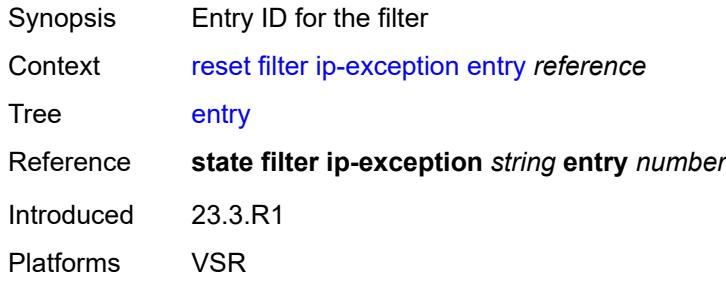

### <span id="page-289-1"></span>[**filter-name**] *reference*

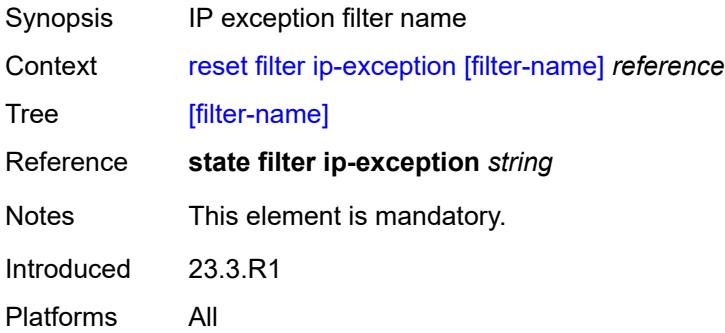

### <span id="page-289-2"></span>**ip-filter**

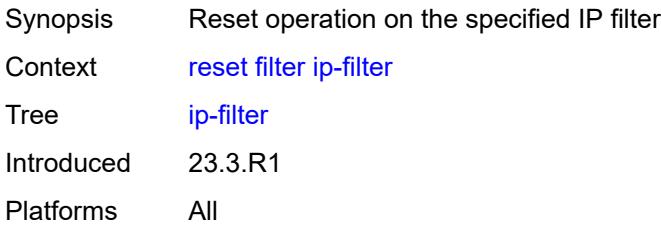

<span id="page-289-3"></span>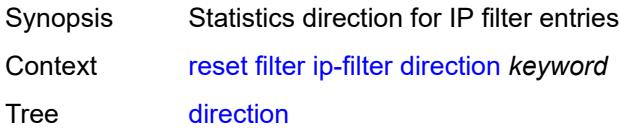

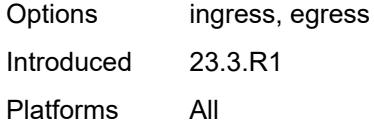

<span id="page-290-0"></span>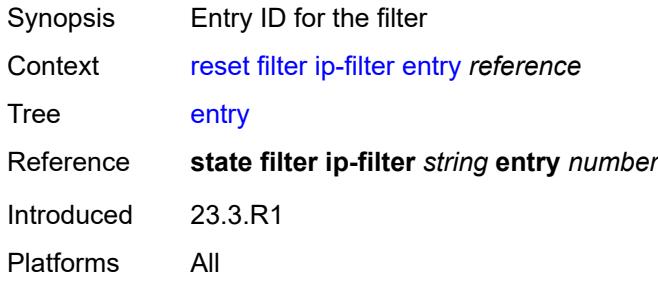

# <span id="page-290-1"></span>[**filter-name**] *reference*

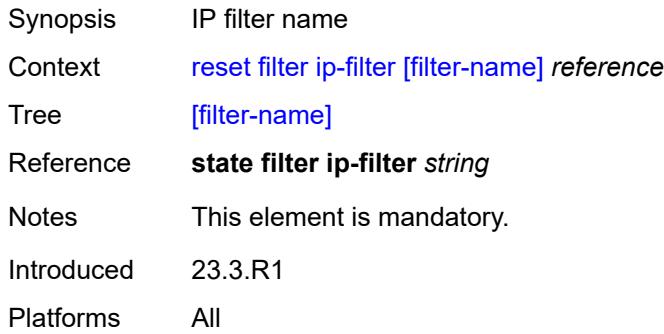

### <span id="page-290-2"></span>**ipv6-exception**

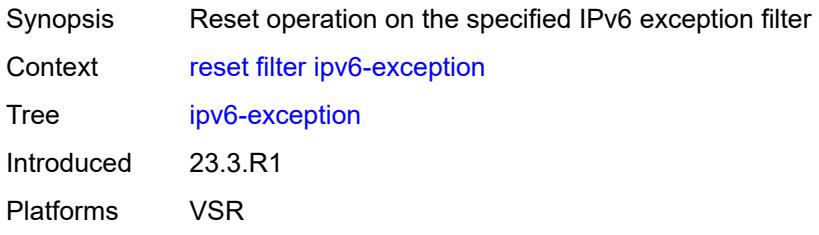

<span id="page-290-3"></span>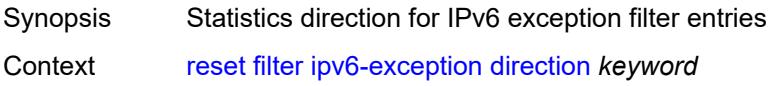

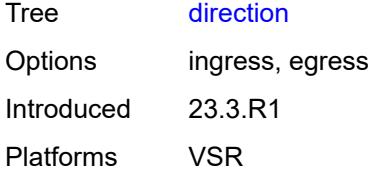

<span id="page-291-0"></span>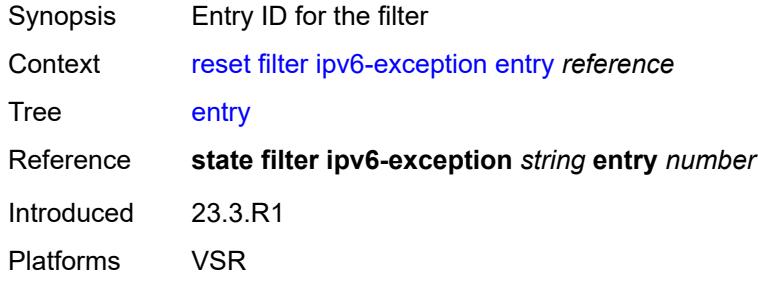

### <span id="page-291-1"></span>[**filter-name**] *reference*

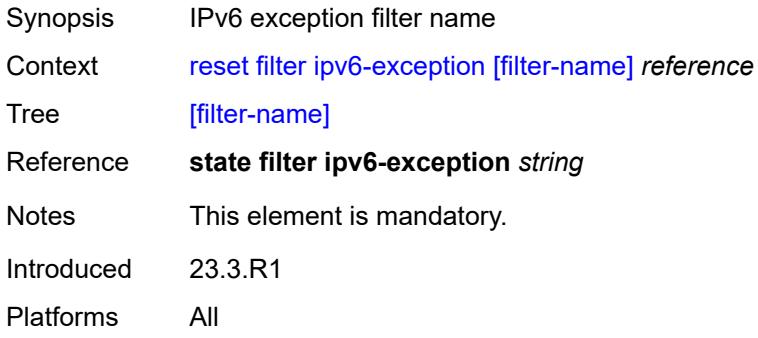

# <span id="page-291-2"></span>**ipv6-filter**

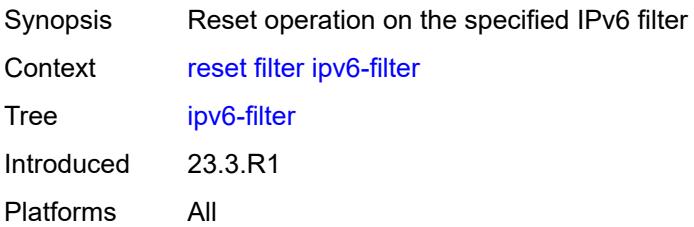

<span id="page-291-3"></span>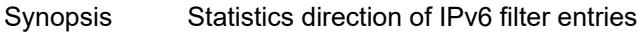

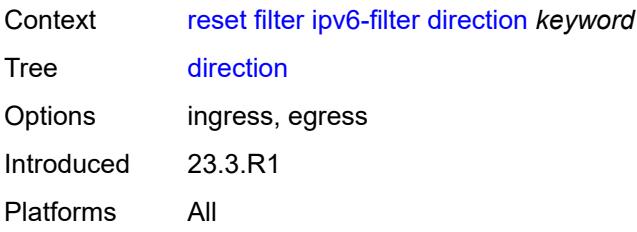

<span id="page-292-0"></span>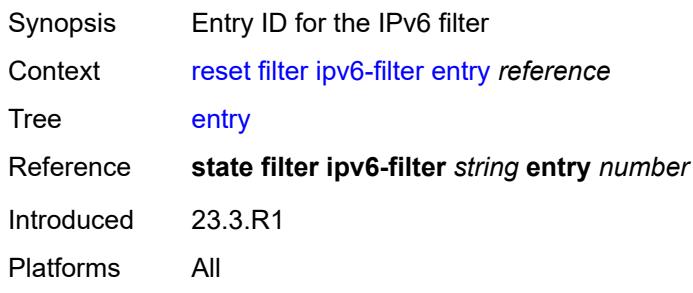

### <span id="page-292-1"></span>[**filter-name**] *reference*

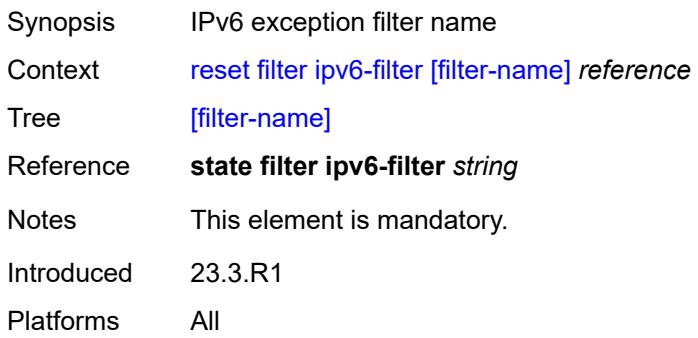

### <span id="page-292-2"></span>**log**

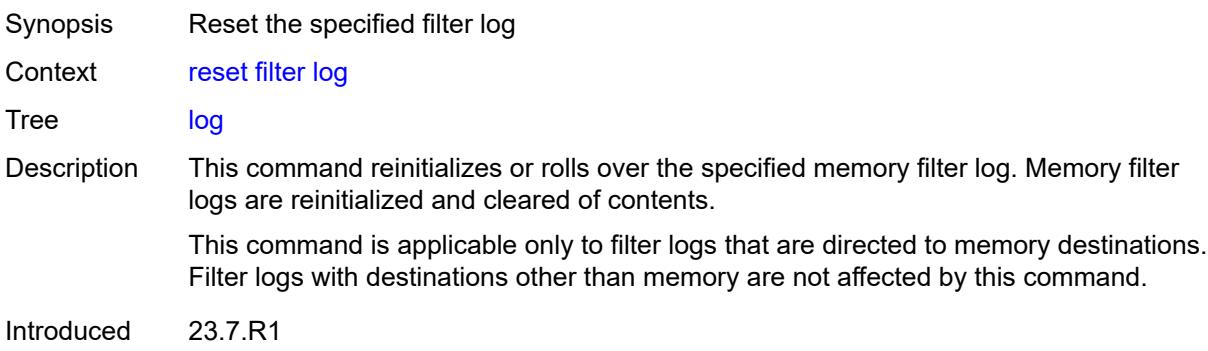

Platforms All

### <span id="page-293-0"></span>[**log-id**] *reference*

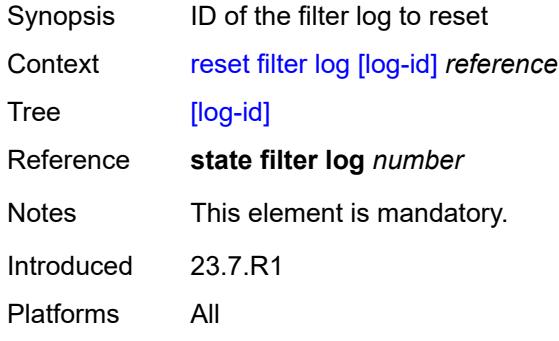

### <span id="page-293-1"></span>**mac-filter**

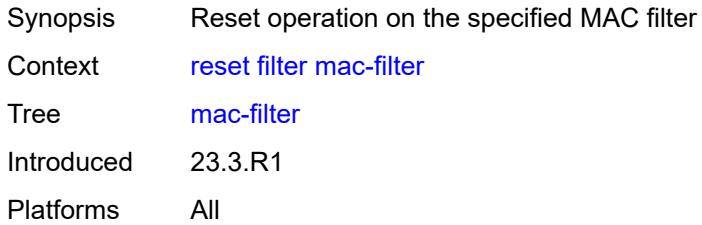

### <span id="page-293-2"></span>**direction** *keyword*

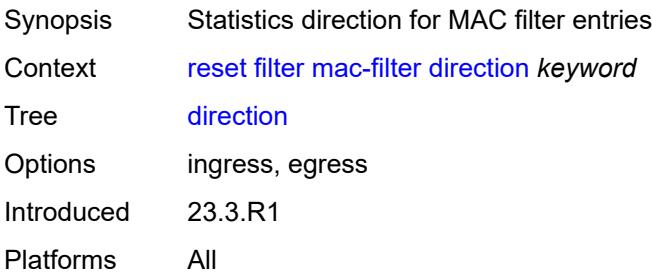

### <span id="page-293-3"></span>**entry** *reference*

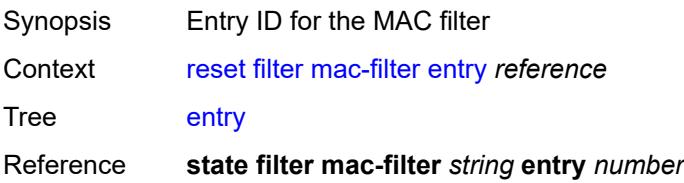

Introduced 23.3.R1 Platforms All

### <span id="page-294-0"></span>[**filter-name**] *reference*

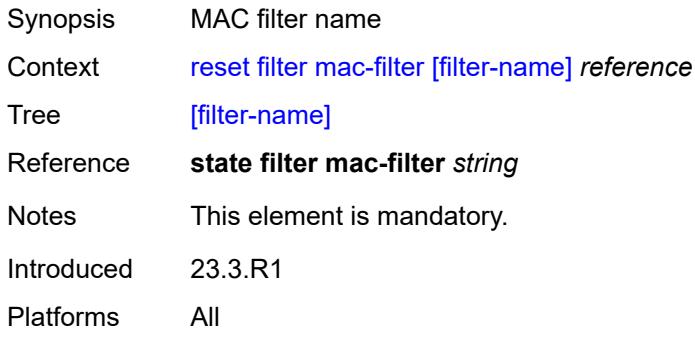

### <span id="page-294-2"></span>**lag** [[lag-name\]](#page-294-1) *reference*

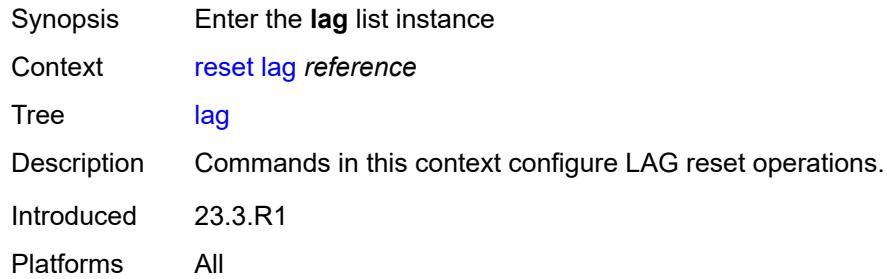

### <span id="page-294-1"></span>[**lag-name**] *reference*

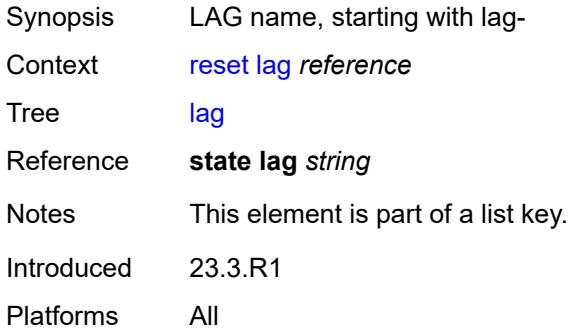

#### <span id="page-294-3"></span>**bfd-session**

Synopsis Enter the **bfd-session** context

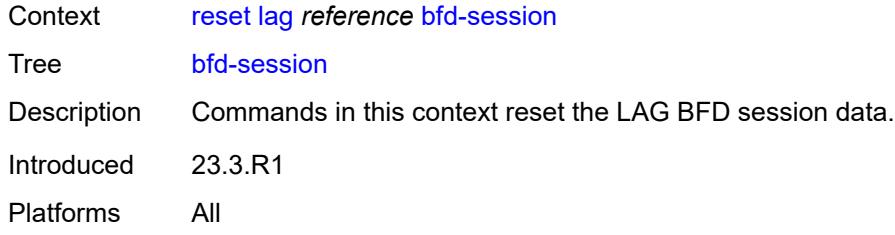

### <span id="page-295-0"></span>**port**

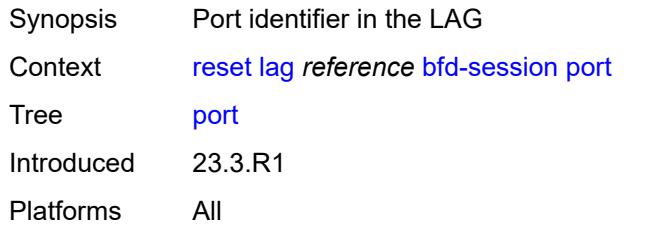

### <span id="page-295-1"></span>**family** *keyword*

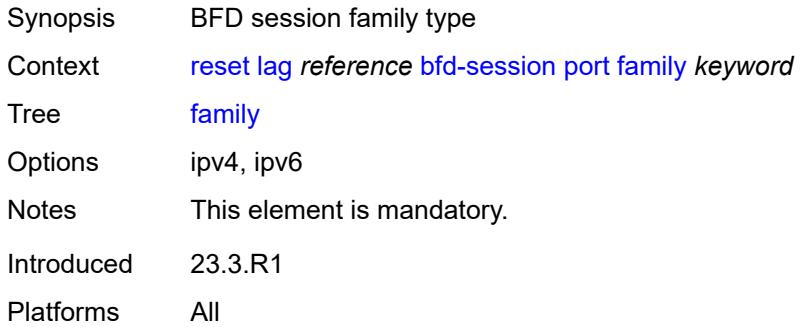

### <span id="page-295-2"></span>[**lag-port**] *reference*

<span id="page-295-3"></span>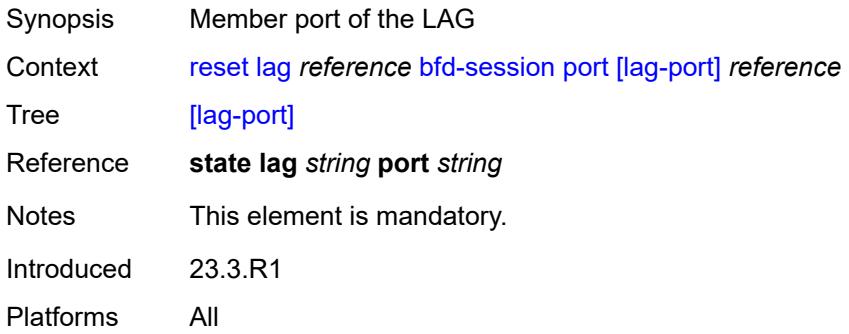

### **lacp-statistics**

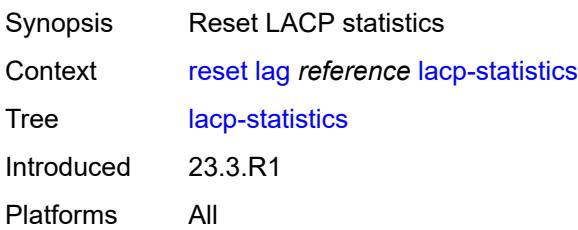

#### <span id="page-296-0"></span>**statistics**

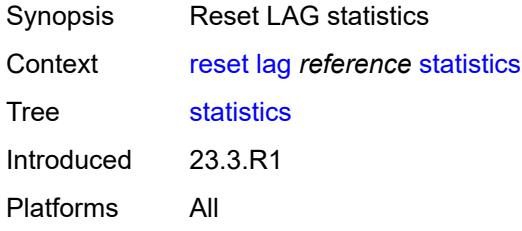

### <span id="page-296-1"></span>**log**

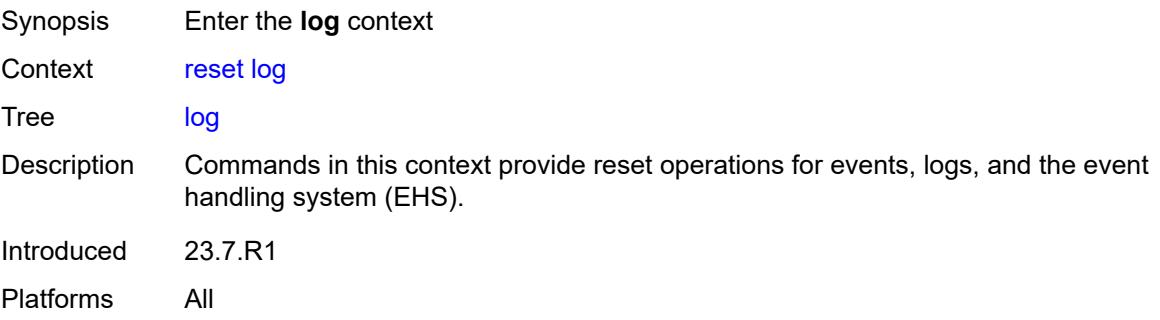

### <span id="page-296-2"></span>**event-handling**

<span id="page-296-3"></span>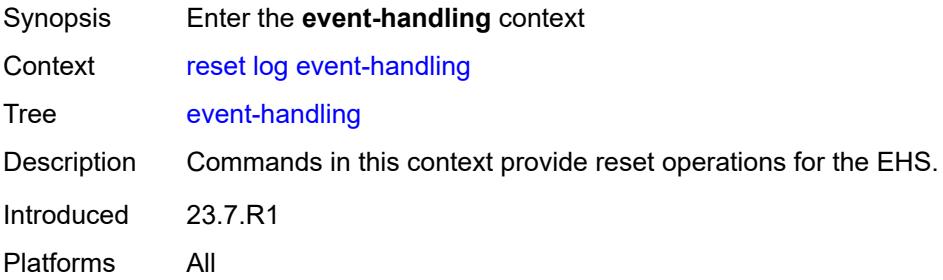

### **handlers**

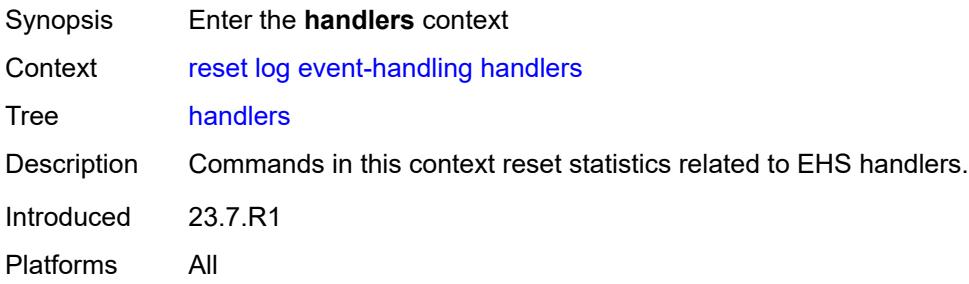

#### <span id="page-297-0"></span>**all**

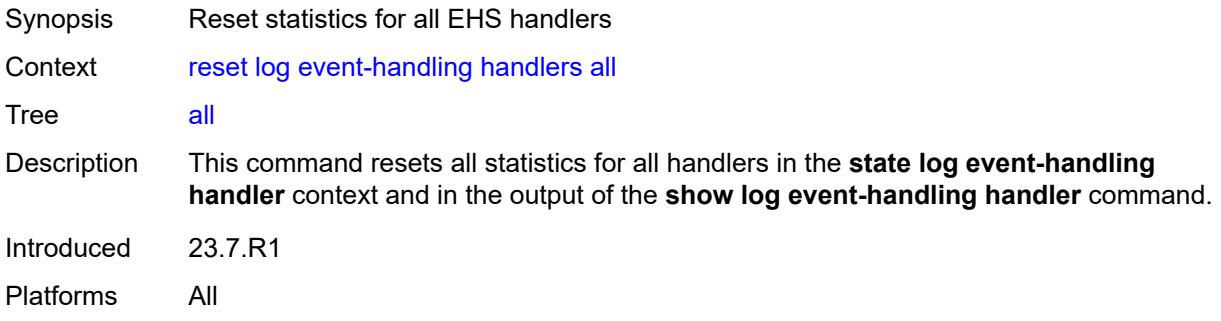

### <span id="page-297-1"></span>**handler**

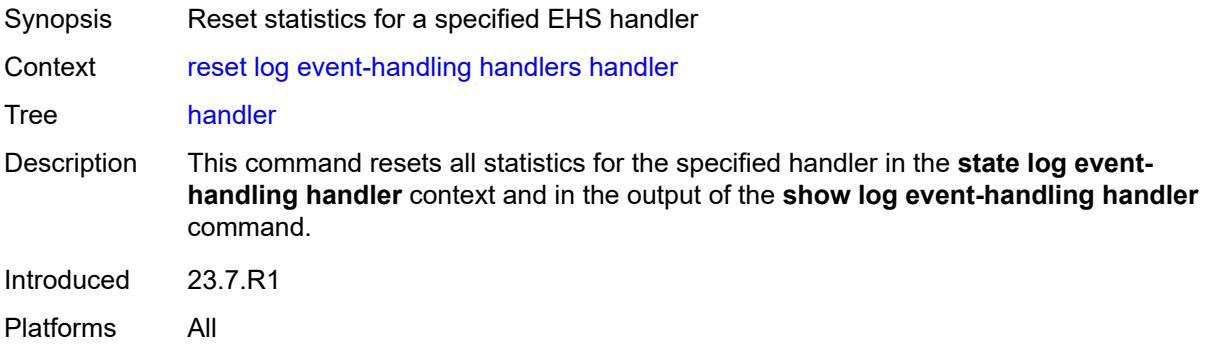

### <span id="page-297-2"></span>[**name**] *reference*

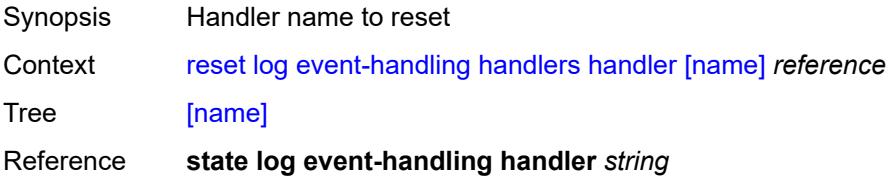

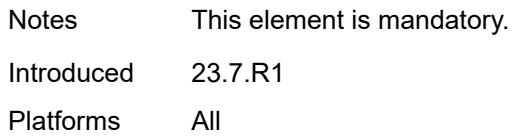

### <span id="page-298-0"></span>**information**

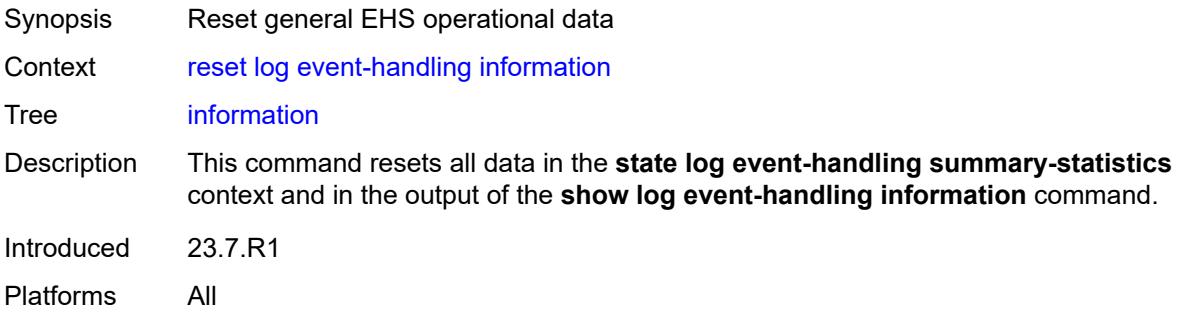

### <span id="page-298-1"></span>**log-events**

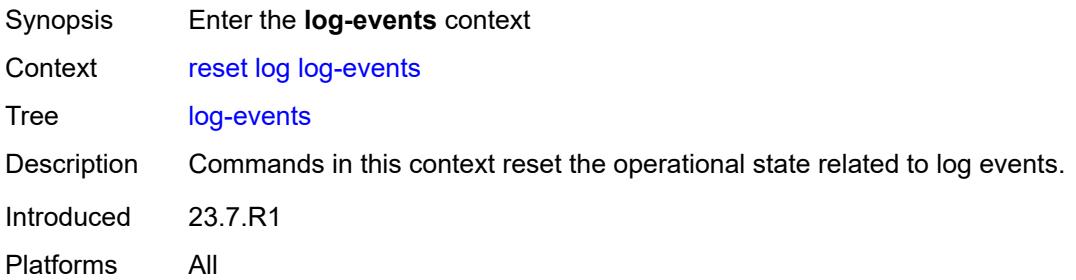

### <span id="page-298-2"></span>**repeating-events**

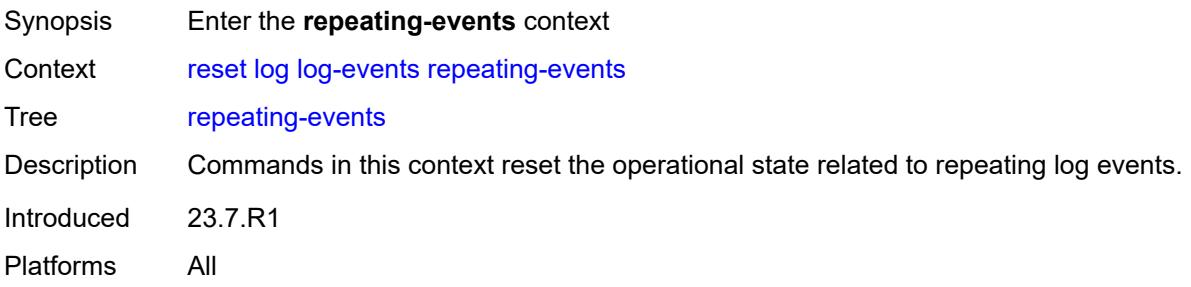

#### <span id="page-298-3"></span>**all**

Synopsis Reset operation for all repeating log events

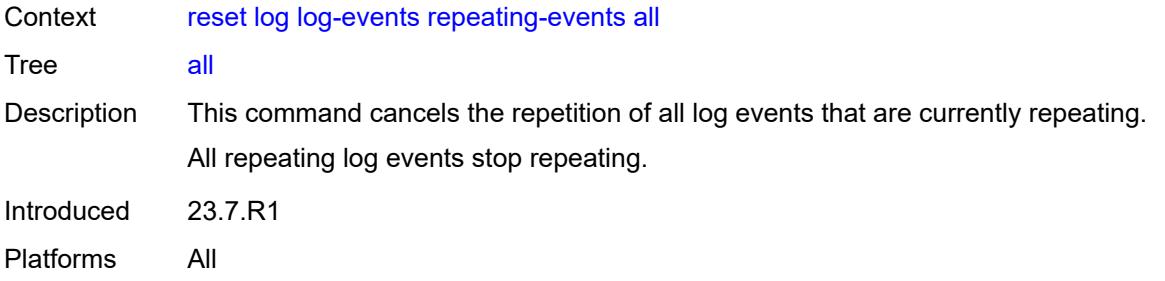

### <span id="page-299-0"></span>**log-id**

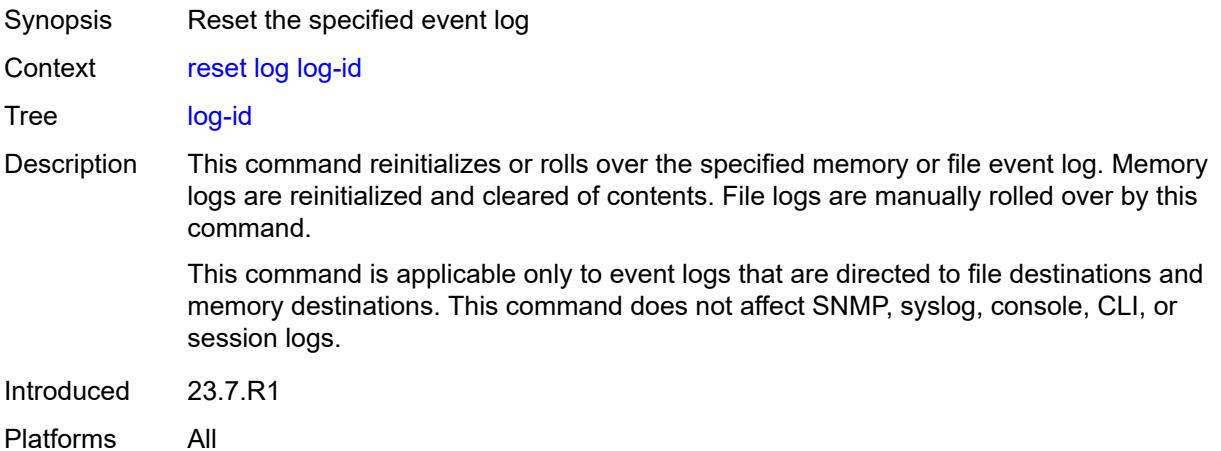

### <span id="page-299-1"></span>[**name**] *reference*

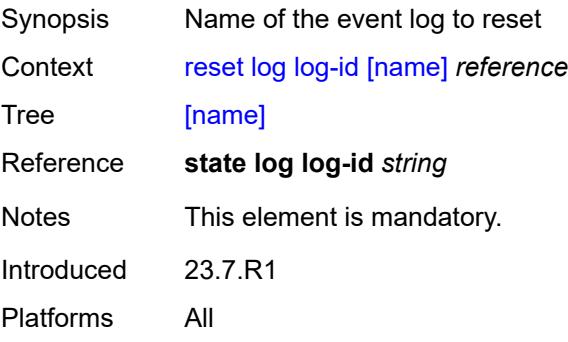

### <span id="page-299-2"></span>**router** [[router-instance\]](#page-300-0) *string*

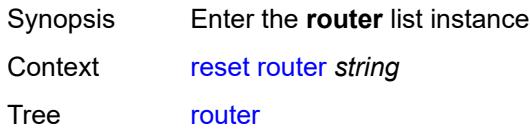

Introduced 23.7.R1 Platforms All

### <span id="page-300-0"></span>[**router-instance**] *string*

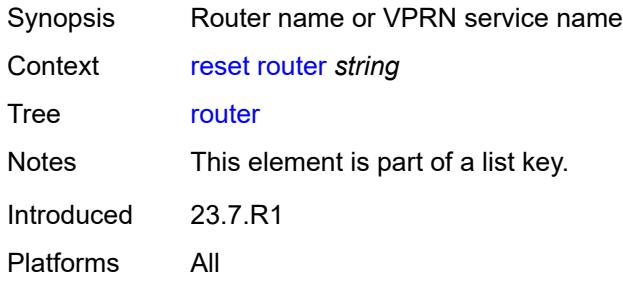

### <span id="page-300-2"></span>**interface** [\[interface-name](#page-300-1)] *string*

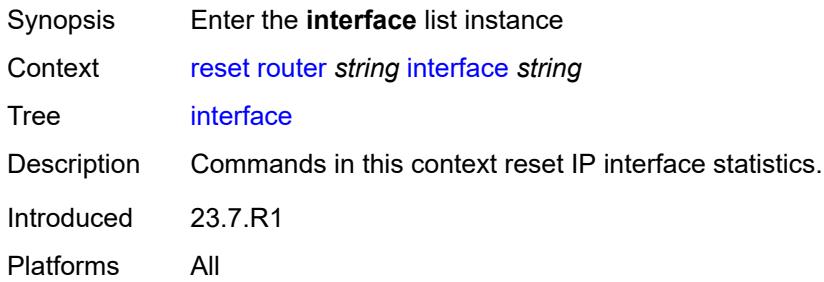

### <span id="page-300-1"></span>[**interface-name**] *string*

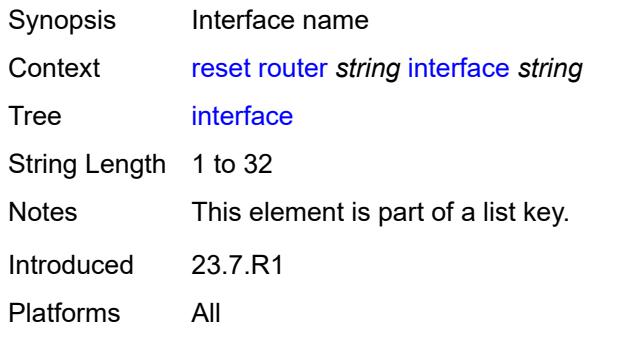

#### <span id="page-300-3"></span>**hold-time**

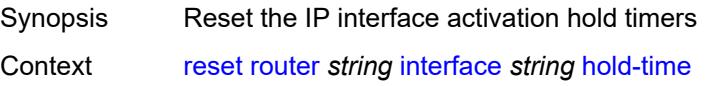

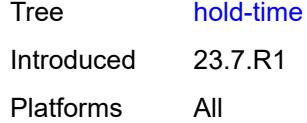

#### <span id="page-301-0"></span>**mac**

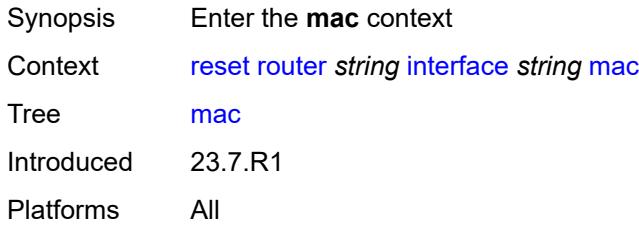

### <span id="page-301-1"></span>**address**

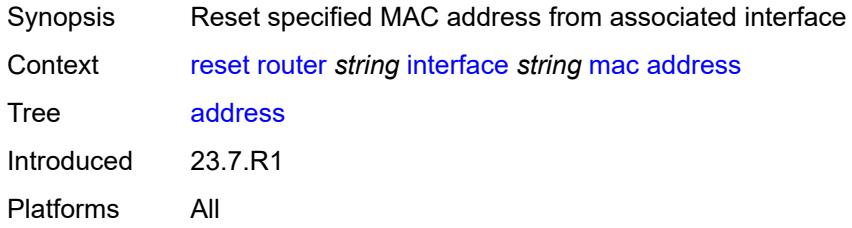

### <span id="page-301-2"></span>[**mac-address**] *string*

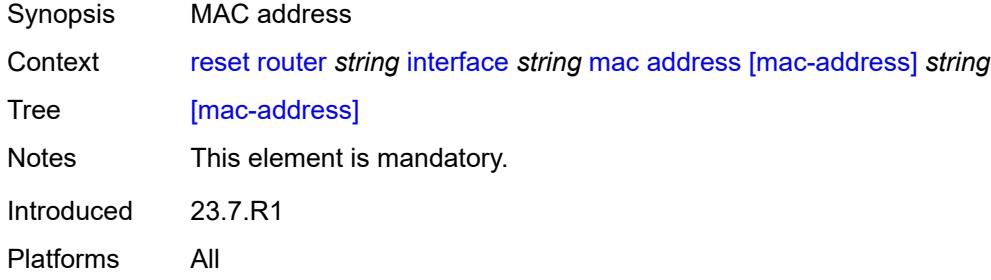

#### <span id="page-301-3"></span>**all**

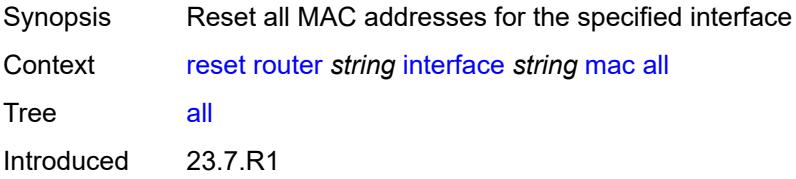

Platforms All

### <span id="page-302-0"></span>**policy-accounting**

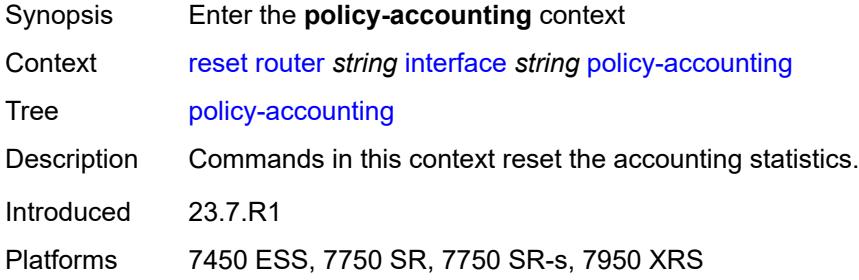

#### <span id="page-302-1"></span>**all**

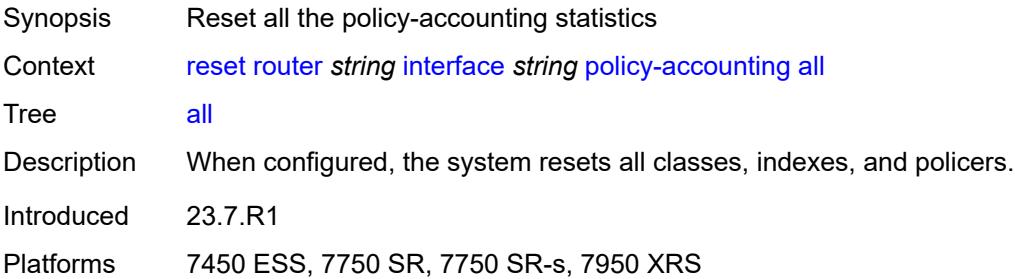

#### <span id="page-302-2"></span>**class**

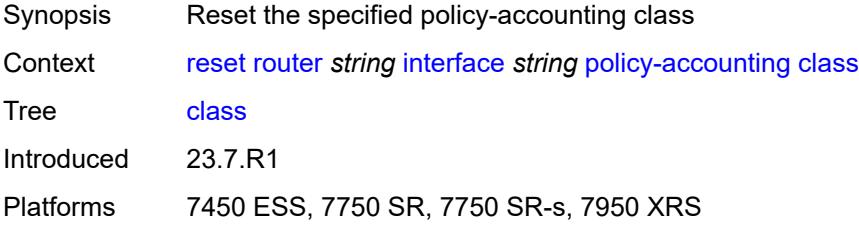

#### <span id="page-302-3"></span>**all**

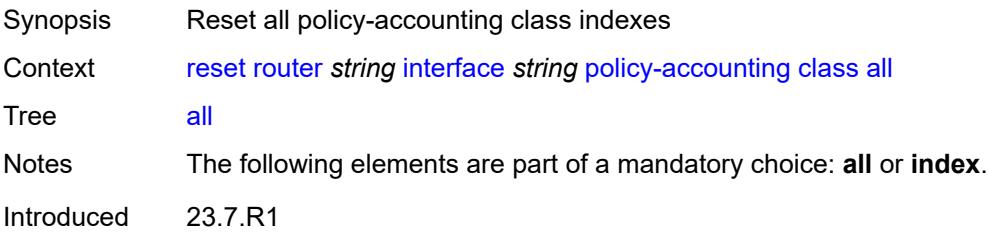

Platforms 7450 ESS, 7750 SR, 7750 SR-s, 7950 XRS

#### <span id="page-303-0"></span>**index** *number*

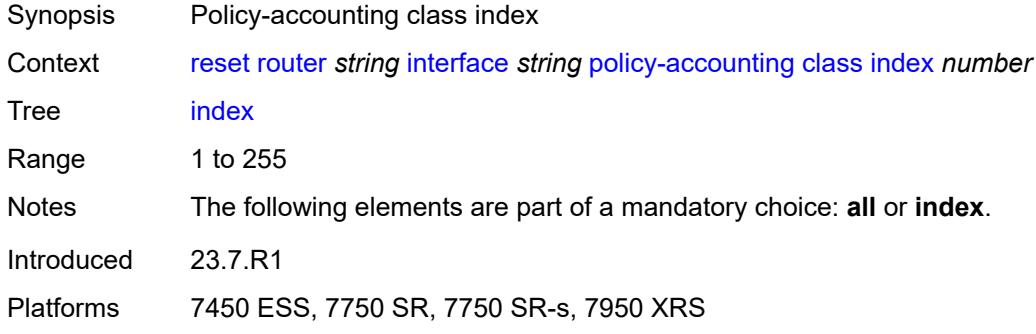

### <span id="page-303-1"></span>[**name**] *keyword*

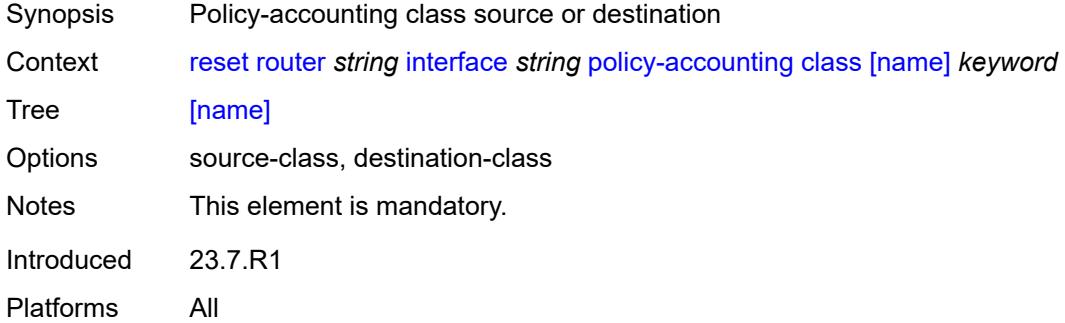

### <span id="page-303-2"></span>**policer**

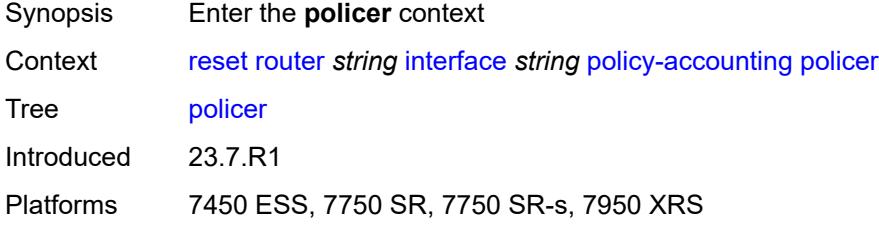

#### <span id="page-303-3"></span>**all**

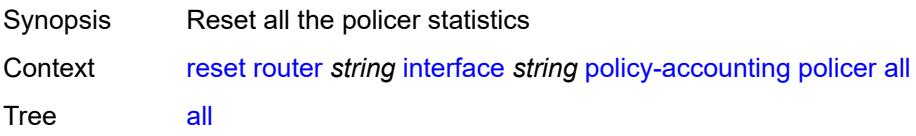

Introduced 23.7.R1 Platforms 7450 ESS, 7750 SR, 7750 SR-s, 7950 XRS

### <span id="page-304-0"></span>**index**

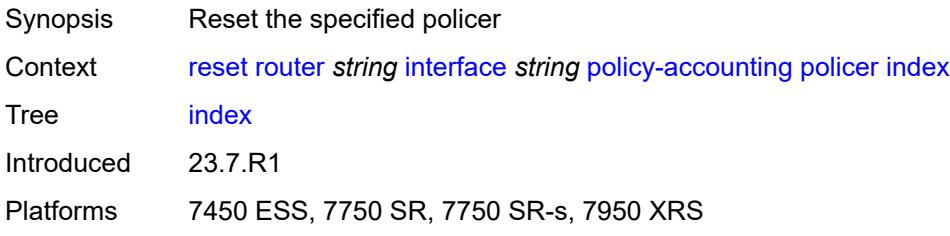

### <span id="page-304-1"></span>[**policer-index**] *number*

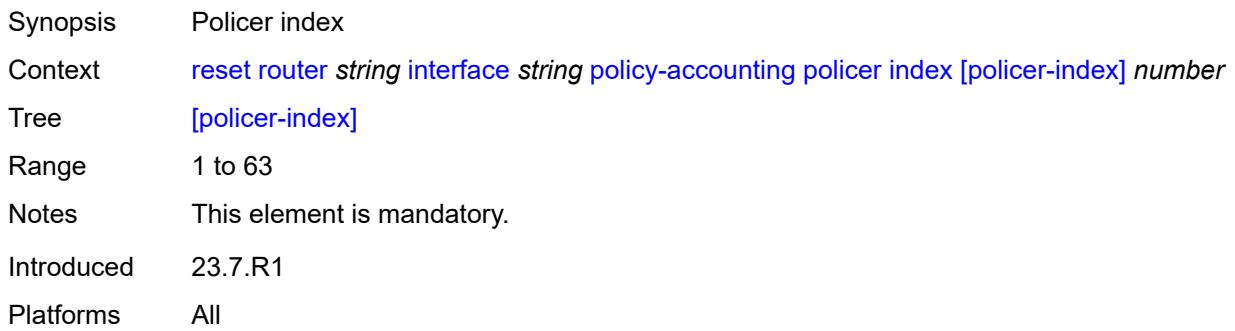

### <span id="page-304-2"></span>**statistics**

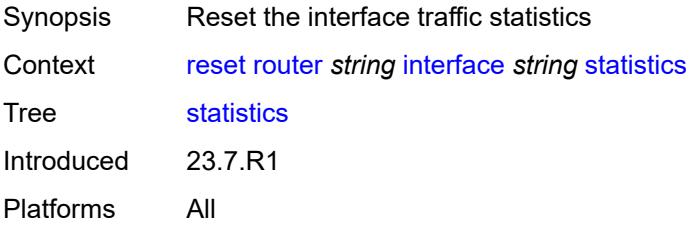

### <span id="page-304-3"></span>**urpf-statistics**

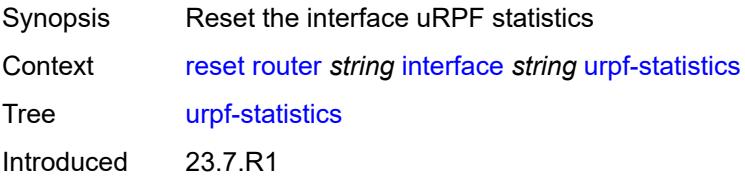

Platforms All

#### <span id="page-305-0"></span>**saa**

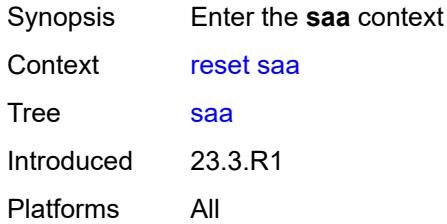

### <span id="page-305-3"></span>**owner** [[owner-name](#page-305-1)] *reference* [test](#page-305-2) *reference*

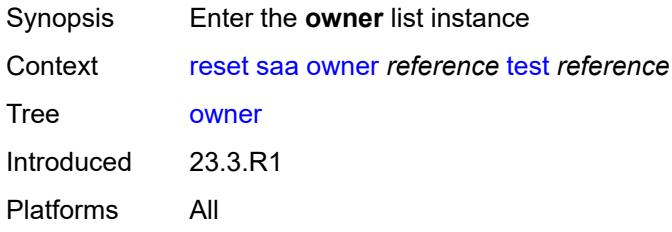

### <span id="page-305-1"></span>[**owner-name**] *reference*

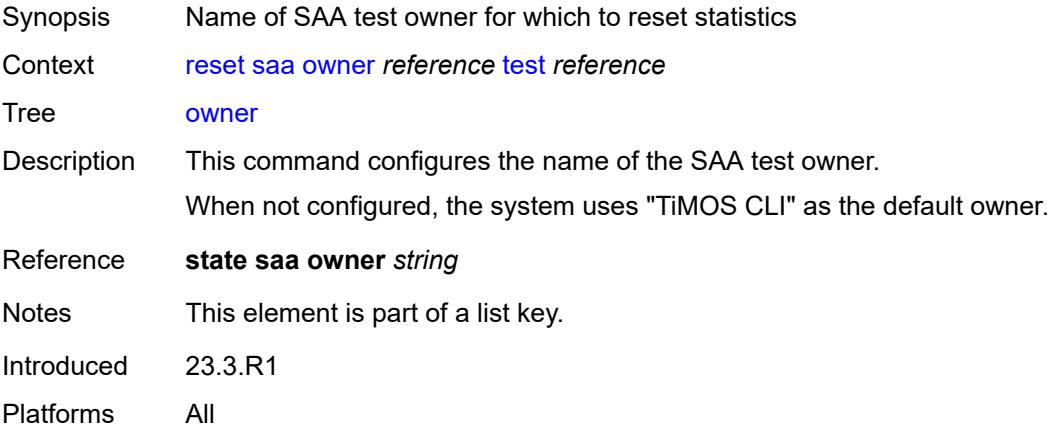

### <span id="page-305-2"></span>**test** *reference*

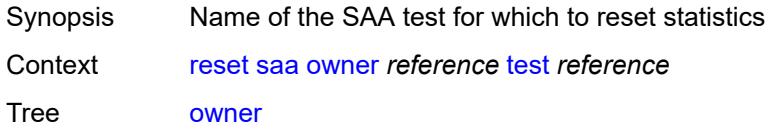

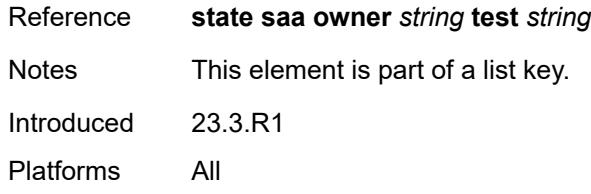

### <span id="page-306-0"></span>**statistics**

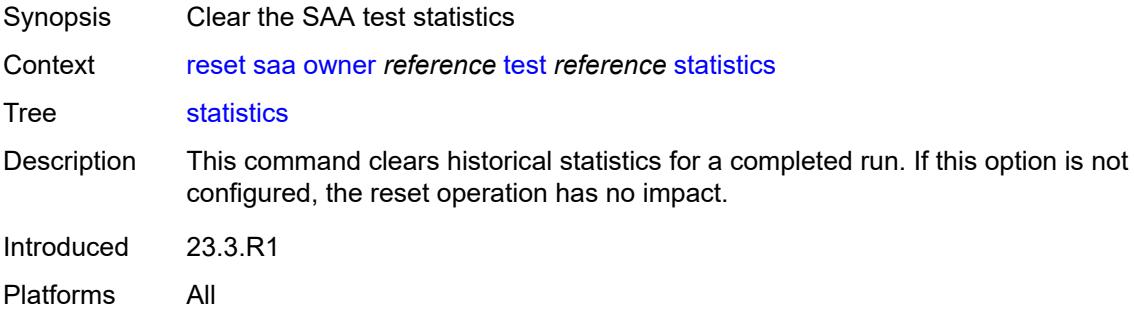

### <span id="page-306-1"></span>**system**

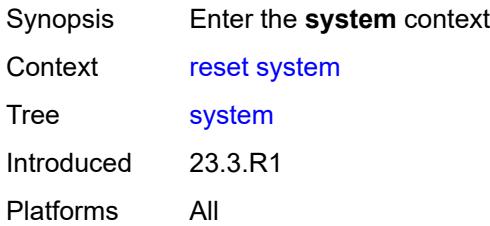

### <span id="page-306-2"></span>**management-interface**

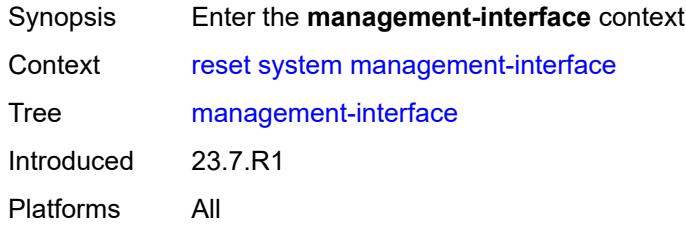

#### <span id="page-306-3"></span>**remote-management**

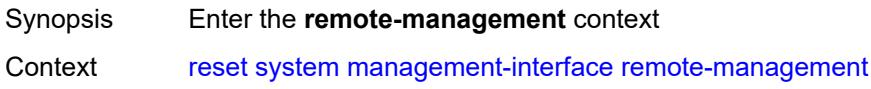

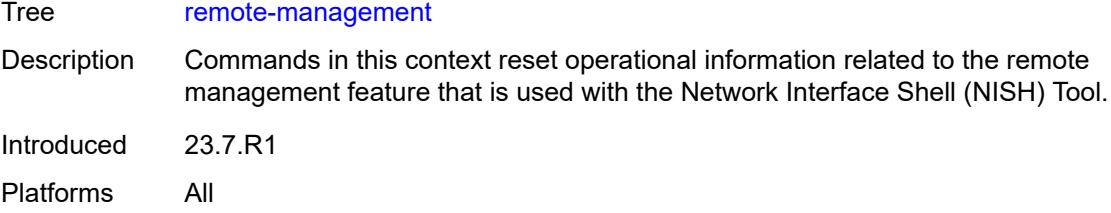

#### <span id="page-307-0"></span>**managers**

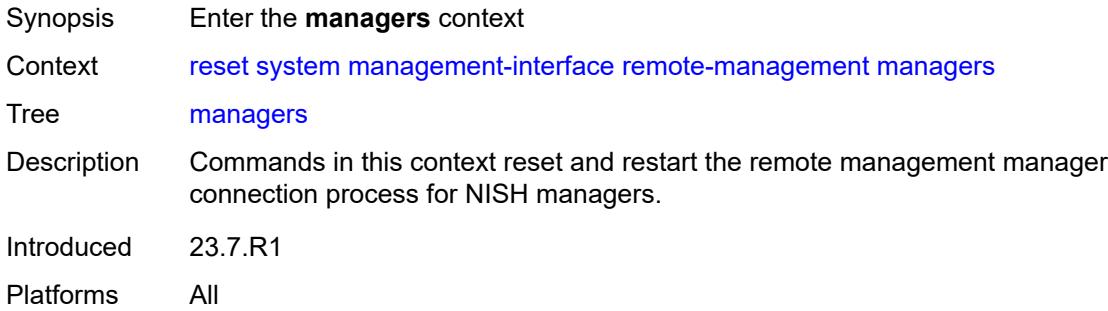

#### <span id="page-307-1"></span>**all**

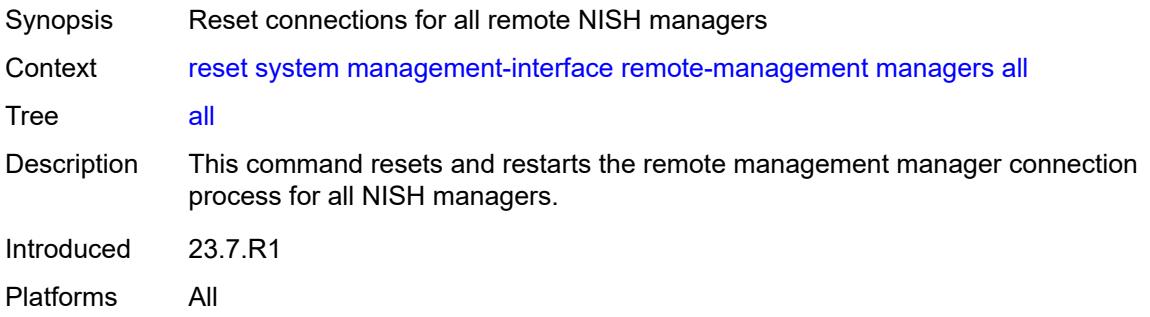

### <span id="page-307-2"></span>**manager**

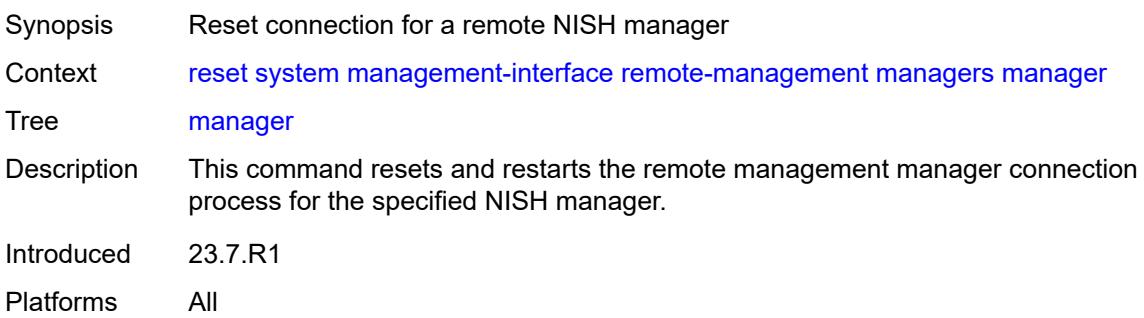

### <span id="page-308-0"></span>[**name**] *reference*

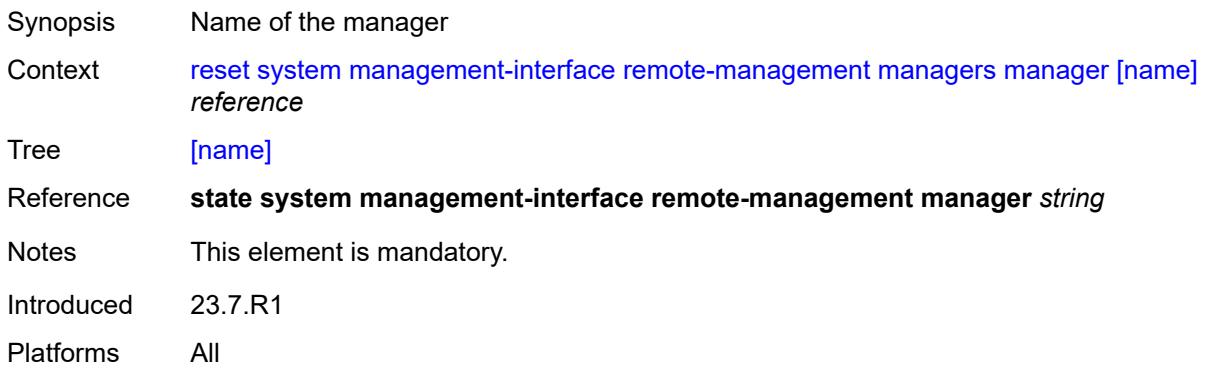

#### <span id="page-308-1"></span>**statistics**

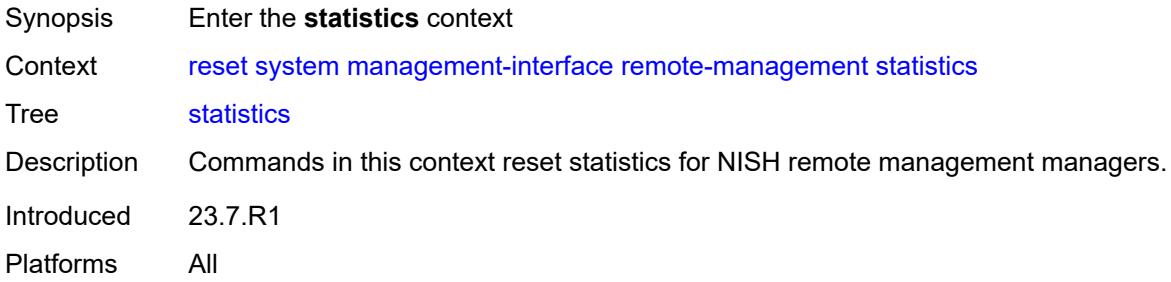

#### <span id="page-308-2"></span>**all**

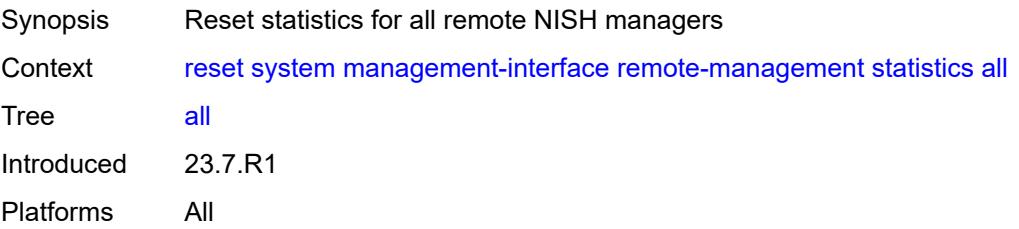

### <span id="page-308-3"></span>**manager**

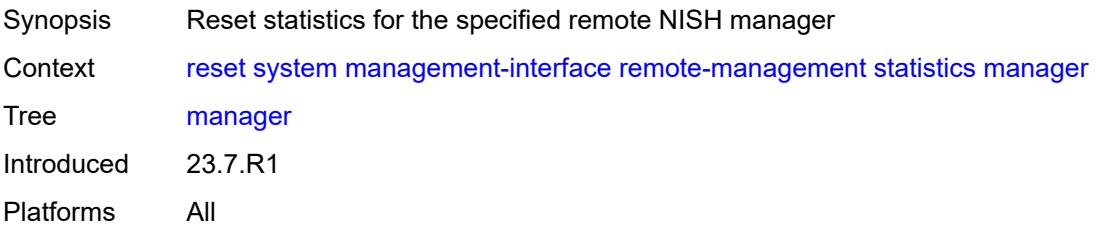

### <span id="page-309-0"></span>[**name**] *reference*

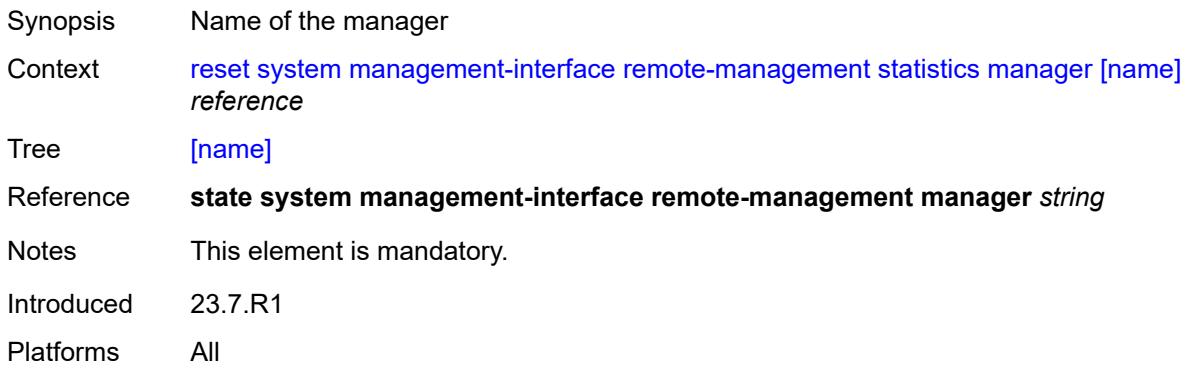

### <span id="page-309-1"></span>**script-control**

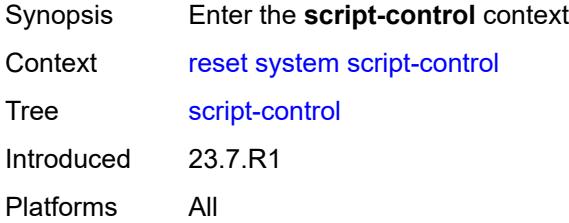

### <span id="page-309-2"></span>**script-policy**

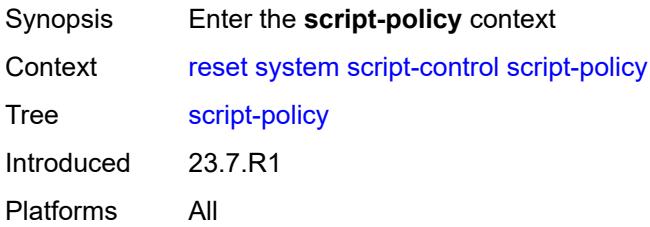

### <span id="page-309-3"></span>**completed**

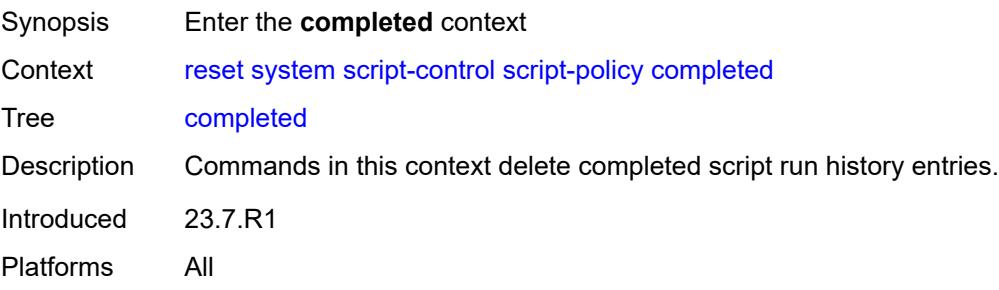

#### <span id="page-310-0"></span>**all**

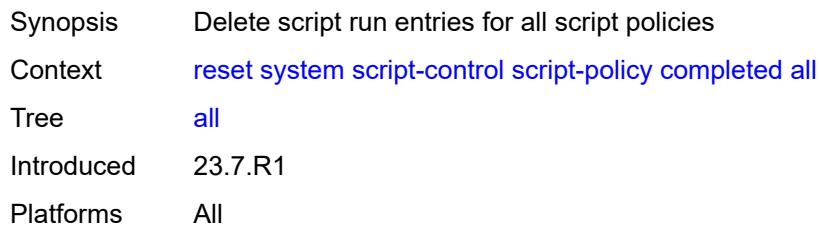

# <span id="page-310-1"></span>**policy**

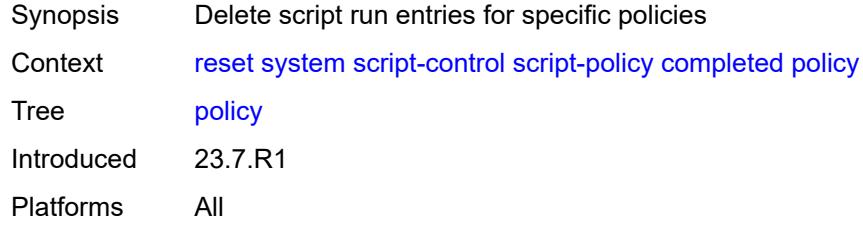

### <span id="page-310-2"></span>**owner** *reference*

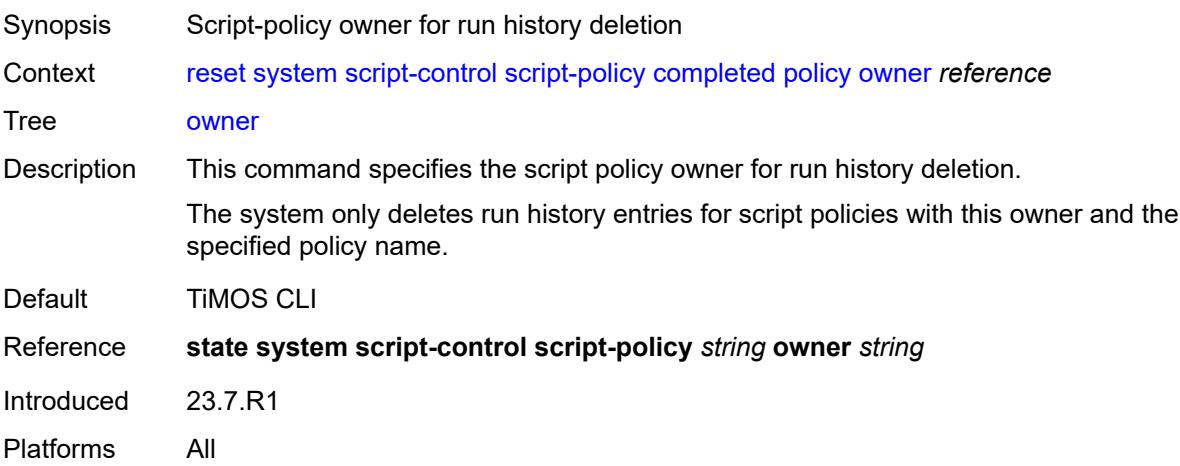

### <span id="page-310-3"></span>[**policy-name**] *reference*

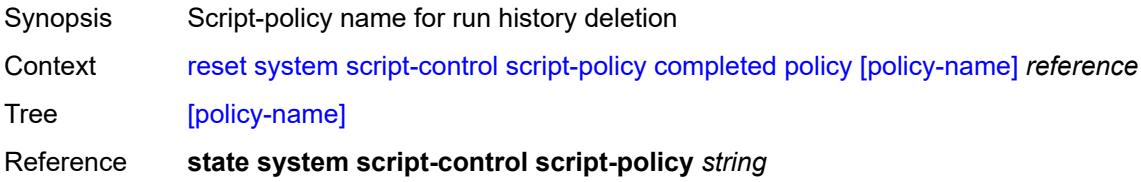

Notes This element is mandatory. Introduced 23.7.R1 Platforms All

### <span id="page-311-0"></span>**security**

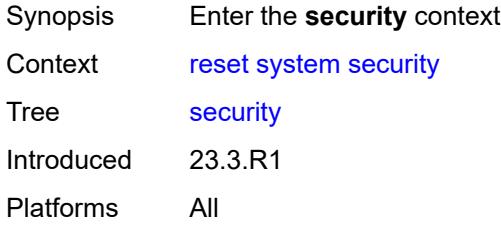

### <span id="page-311-1"></span>**cpm-filter**

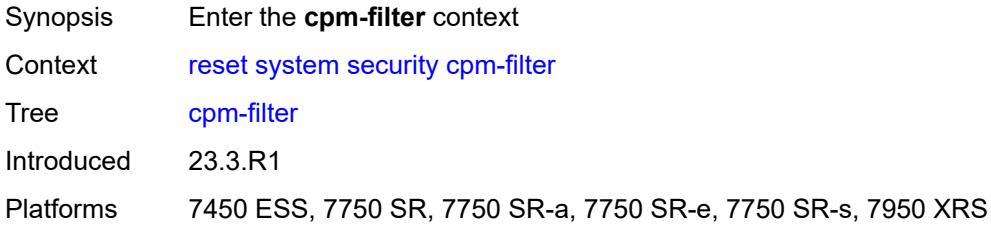

#### <span id="page-311-2"></span>**cpm-queue**

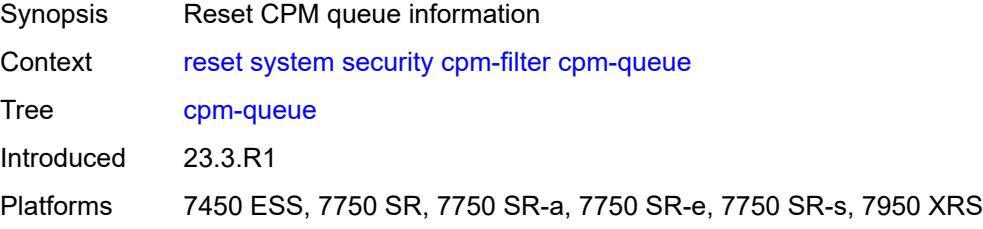

### <span id="page-311-3"></span>**queue-id** *reference*

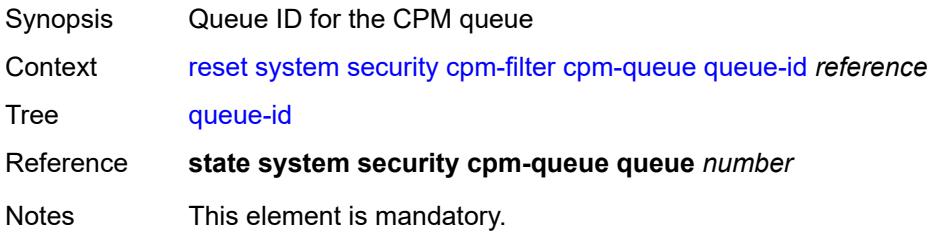

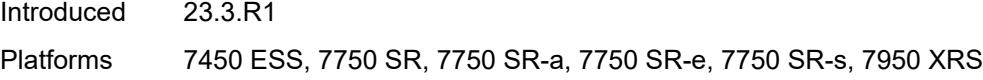

### <span id="page-312-0"></span>**ip-filter**

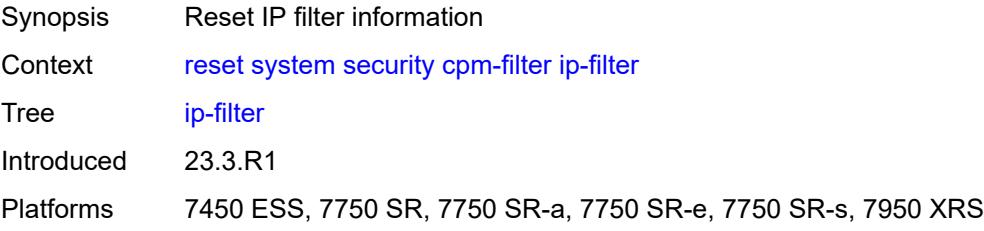

### <span id="page-312-1"></span>**entry** *reference*

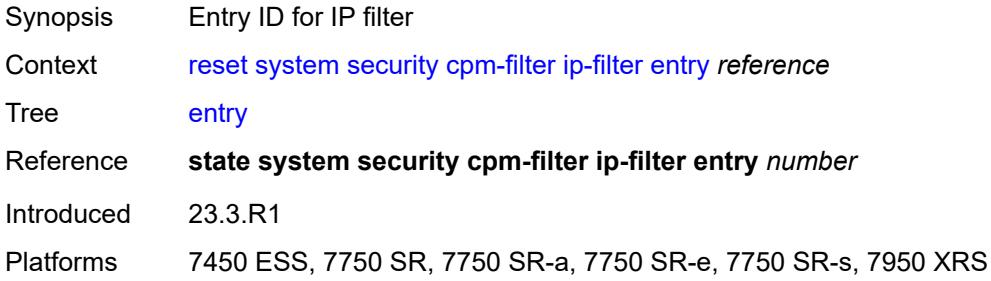

### <span id="page-312-2"></span>**ipv6-filter**

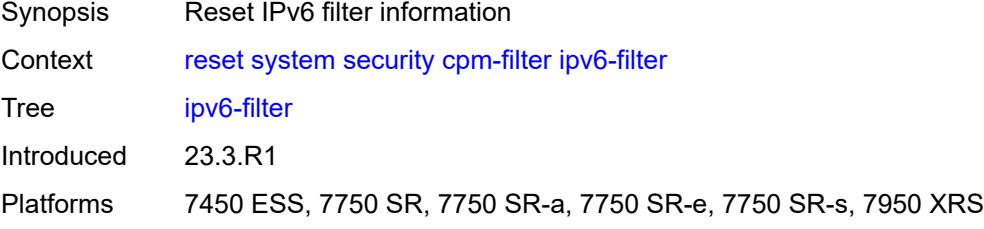

### <span id="page-312-3"></span>**entry** *reference*

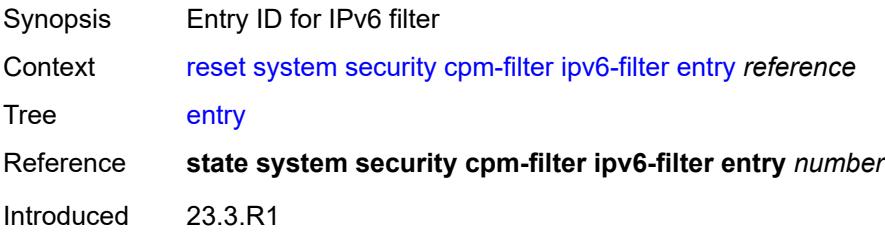

Platforms 7450 ESS, 7750 SR, 7750 SR-a, 7750 SR-e, 7750 SR-s, 7950 XRS

#### <span id="page-313-0"></span>**mac-filter**

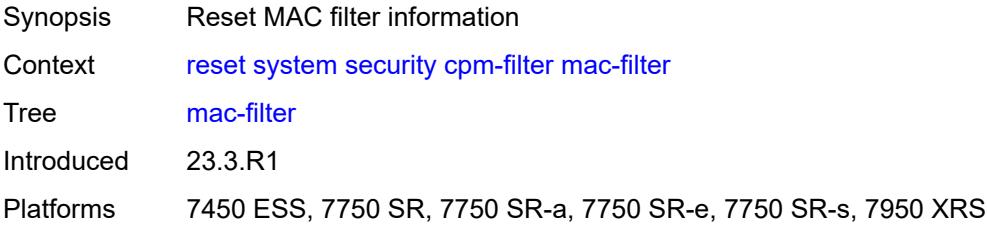

### <span id="page-313-1"></span>**entry** *reference*

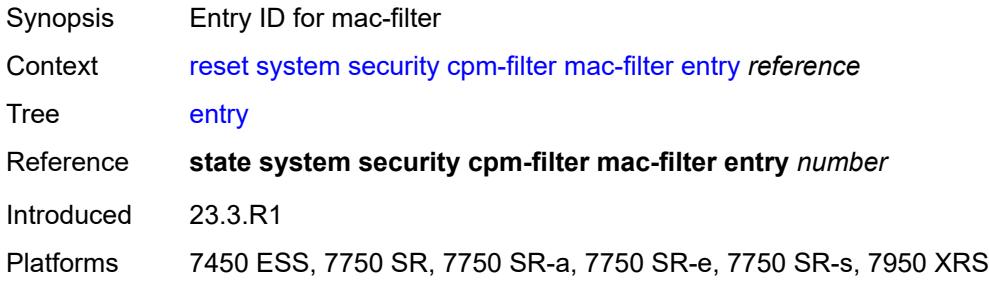

### <span id="page-313-2"></span>**management-access-filter**

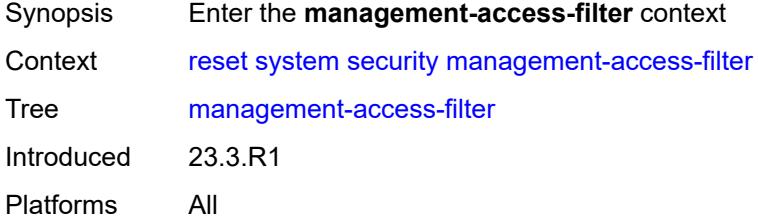

### <span id="page-313-3"></span>**ip-filter**

<span id="page-313-4"></span>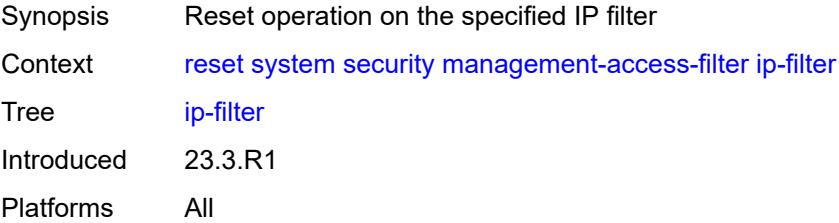

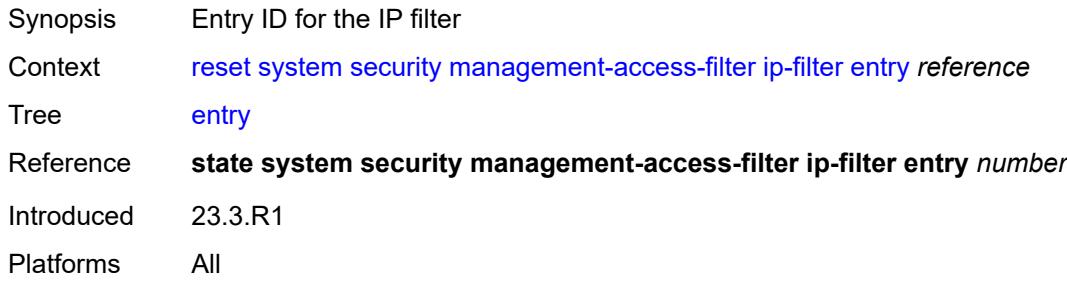

# <span id="page-314-0"></span>**ipv6-filter**

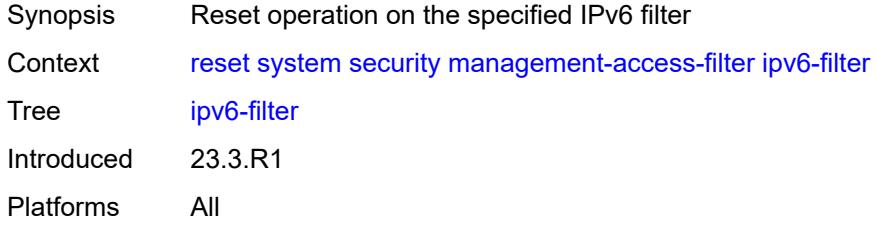

# <span id="page-314-1"></span>**entry** *reference*

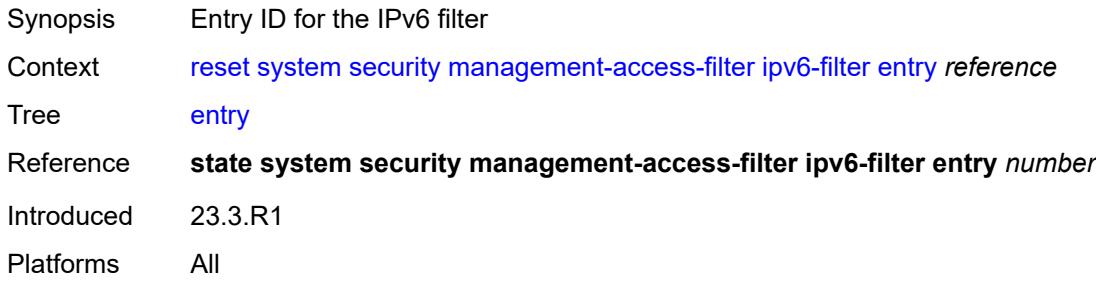

### <span id="page-314-2"></span>**mac-filter**

<span id="page-314-3"></span>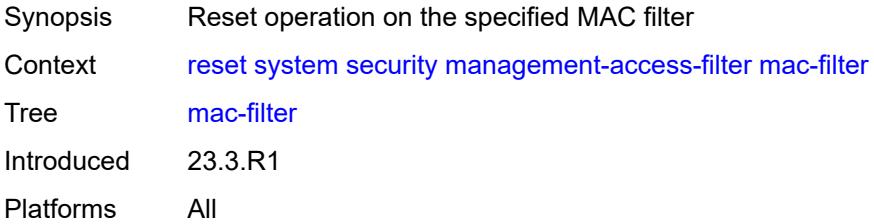

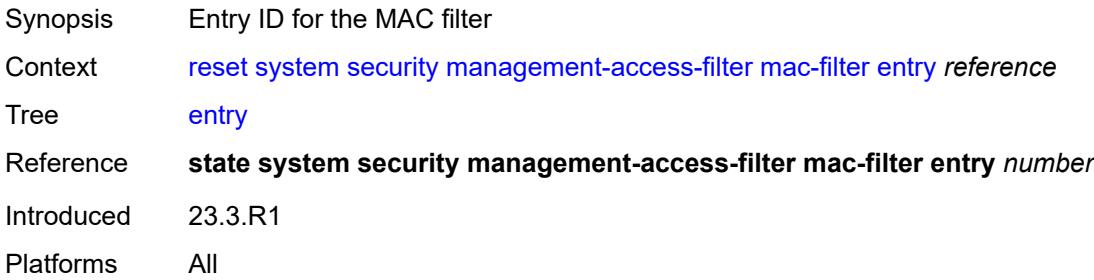

# **3 Configuration commands**

This section lists MD-CLI configuration commands.

### **3.1 aaa commands**

```
configure
   — aaa
      — apply-groups reference
      — apply-groups-exclude reference
      — diameter
         — node string 
            — apply-groups reference
            — apply-groups-exclude reference
            — connection
               — ipv4
                  — allow-connections boolean
                  — local-address string
               — ipv6
                  — allow-connections boolean
                  — local-address string
                — timer number
            — description string
            — origin-realm string
            — peer index number 
                — address (ipv4-address-no-zone | ipv6-address-no-zone)
               — admin-state keyword
               — apply-groups reference
               — apply-groups-exclude reference
               — connection-timer number
               — default-peer boolean
               — destination-host string
               — preference number
               — route index number 
                  — application keyword
                  — apply-groups reference
                  — apply-groups-exclude reference
                  — preference number
                  — realm string
               — watchdog-timer number
            — python-policy reference
              — router-instance string
      — radius
         — acct-on-off-group string 
            — apply-groups reference
            — apply-groups-exclude reference
            — description string
         — coa-port number
         — isa-policy string 
            — accounting
               — include-attributes
                  — acct-delay-time boolean
                  — acct-triggered-reason boolean
                  — called-station-id boolean
                  — calling-station-id boolean
                  — circuit-id boolean
                  — class boolean
                  — credit-control-quota boolean
                  — dhcp-options boolean
                  — dhcp-vendor-class-id boolean
                  — frame-counters boolean
```
- **[framed-ip-address](#page-335-0)** *boolean*
- **[framed-ip-netmask](#page-335-1)** *boolean*
- **[framed-ipv6-prefix](#page-335-2)** *boolean*
- **[hardware-timestamp](#page-335-3)** *boolean*

configure aaa radius isa-policy accounting include-attributes ipv6-address

 — **[ipv6-address](#page-336-0)** *boolean* — **[mac-address](#page-336-1)** *boolean* — **[millisecond-event-timestamp](#page-336-2)** *boolean* — **[multi-session-id](#page-337-0)** *boolean* — **[nas-identifier](#page-337-1)** *boolean* — **[nas-ip-address](#page-337-2)** *boolean* — **[nas-ipv6-address](#page-338-0)** *boolean* — **[nas-port](#page-338-1)** *boolean* — **[nas-port-id](#page-338-2)** *boolean* — **[nas-port-type](#page-339-0)** *boolean* — **[nat-inside-service-id](#page-339-1)** *boolean* — **[nat-outside-ip-address](#page-339-2)** *boolean* — **[nat-outside-service-id](#page-339-3)** *boolean* — **[nat-port-range-block](#page-340-0)** *boolean* — **[nat-subscriber-string](#page-340-1)** *boolean* — **[octet-counters](#page-340-2)** *boolean* — **[proxied-subscriber-data](#page-340-3)** *boolean* — **[release-reason](#page-341-0)** *boolean* — **[remote-id](#page-341-1)** *boolean* — **[rssi](#page-341-2)** *boolean* — **[session-time](#page-342-0)** *boolean* — **[subscriber-id](#page-342-1)** *boolean* — **[toserver-dhcp6-options](#page-342-2)** *boolean* — **[ue-creation-type](#page-342-3)** *boolean* — **[user-name](#page-343-0)** *boolean* — **[wlan-ssid-vlan](#page-343-1)** *boolean* — **[xconnect-tunnel-home-address](#page-343-2)** *boolean* — **[xconnect-tunnel-local-ipv6-address](#page-343-3)** *boolean* — **[xconnect-tunnel-remote-ipv6-address](#page-344-0)** *boolean* — **[xconnect-tunnel-service](#page-344-1)** *boolean* — **[xconnect-tunnel-type](#page-344-2)** *boolean* — **[nat-periodic-update](#page-345-0)** — **[interval](#page-345-1)** *number* — **[rate-limit](#page-345-2)** *(number | keyword)* — **[update-triggers](#page-345-3)** — **[address-state](#page-346-0)** *boolean* — **[soft-quota-exhausted](#page-346-1)** *boolean* — **apply-groups** *reference* — **apply-groups-exclude** *reference* — **[authentication](#page-346-2)** — **[include-attributes](#page-346-3)** — **[called-station-id](#page-347-0)** *boolean* — **[calling-station-id](#page-347-1)** *boolean* — **[circuit-id](#page-347-2)** *boolean* — **[dhcp-vendor-class-id](#page-348-0)** *boolean* — **[framed-ip-address](#page-348-1)** *boolean* — **[ipv6-address](#page-348-2)** *boolean* — **[mac-address](#page-348-3)** *boolean* — **[nas-identifier](#page-349-0)** *boolean* — **[nas-ip-address](#page-349-1)** *boolean* — **[nas-ipv6-address](#page-349-2)** *boolean* — **[nas-port](#page-350-0)** *boolean* — **[nas-port-id](#page-350-1)** *boolean* — **[nas-port-type](#page-350-2)** *boolean* — **[remote-id](#page-350-3)** *boolean* — **[toserver-dhcp-options](#page-351-0)** *boolean* — **[toserver-dhcp6-options](#page-351-1)** *boolean* — **[wlan-ssid-vlan](#page-351-2)** *boolean* — **[xconnect-tunnel-home-address](#page-352-0)** *boolean* — **[description](#page-352-1)** *string* — **[nas-ip-address-origin](#page-352-2)** *keyword* — **[password](#page-352-3)** *string*

- **[python-policy](#page-353-0)** *reference*
- **[servers](#page-353-1)**

configure aaa radius isa-policy servers access-algorithm

```
 — access-algorithm keyword
      — ipv6
        — mtu number
        — source-prefix string
      — router-instance string
      — server number 
         — admin-state keyword
         — apply-groups reference
         — apply-groups-exclude reference
         — ip-address (ipv4-address-no-zone | ipv6-address-no-zone)
         — purpose
            — accounting
               — udp-port number
            — authentication
               — udp-port number
            — coa
                 — udp-port number
         — secret string
     — source-address-range string
      — timeout number
      — total-tries number
   — user-name
      — format keyword
      — mac-format keyword
— l2tp-accounting-policy string 
   — accounting-type
     — session boolean
      — tunnel boolean
   — acct-tunnel-connection-fmt string
  — apply-groups reference
   — apply-groups-exclude reference
  — description string
   — include-radius-attribute
      — calling-station-id boolean
     — nas-identifier boolean
     — nas-port
        — bit-spec string
      — nas-port-id
         — prefix-string string
         — suffix keyword
     — nas-port-type
        — type (keyword | number)
   — radius-server-policy reference
— route-downloader string 
  — admin-state keyword
  — apply-groups reference
   — apply-groups-exclude reference
  — base-user-name string
  — default-metric number
   — default-tag number
  — description string
  — download-interval number
   — max-routes number
   — password string
  — radius-server-policy reference
   — retry-interval
      — max number
      — min number
— server-policy string 
   — acct-on-off
     — apply-groups reference
     — apply-groups-exclude reference
```
- **[monitor](#page-370-1)** *reference*
- **[oper-state-change](#page-370-2)**

#### configure aaa radius server-policy acct-on-off oper-state-change group

```
 — group reference
    — apply-groups reference
    — apply-groups-exclude reference
    — description string
    — python-policy reference
    — servers
       — access-algorithm keyword
       — buffering
          — acct-interim
             — lifetime number
             — max number
             — min number
          — acct-start
             — lifetime number
             — max number
              — min number
          — acct-stop
             — lifetime number
             — max number
             — min number
       — health-check
          — down-timeout number
          — test-account
             — admin-state keyword
             — interval number
             — password string
             — user-name string
       — hold-down-time number
       — ipv6-source-address string
       — retry-count number
       — router-instance string
       — server number 
          — apply-groups reference
          — apply-groups-exclude reference
          — server-name string
       — source-address string
       — stickiness boolean
       — timeout number
— wpp
 — apply-groups reference
 — apply-groups-exclude reference
 — portal-group string 
   — admin-state keyword
    — apply-groups reference
    — apply-groups-exclude reference
    — description string
    — portal string name string 
 — system-name string
```
#### <span id="page-321-0"></span>**3.1.1 aaa command descriptions**

#### **aaa**

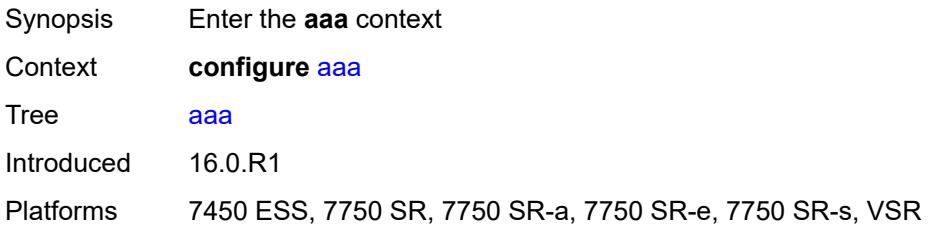

#### <span id="page-321-1"></span>**diameter**

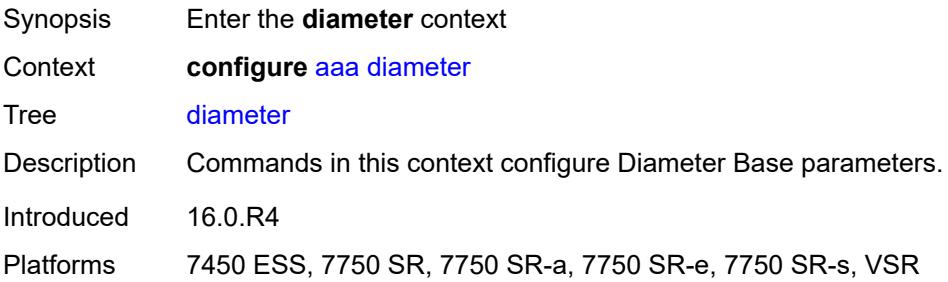

### <span id="page-321-2"></span>**node** [[origin-host\]](#page-321-3) *string*

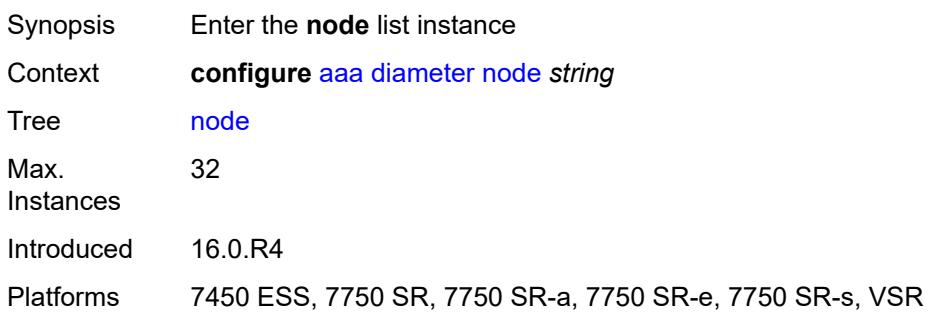

### <span id="page-321-3"></span>[**origin-host**] *string*

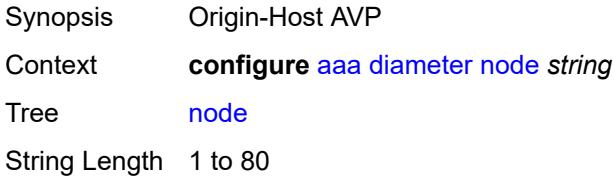

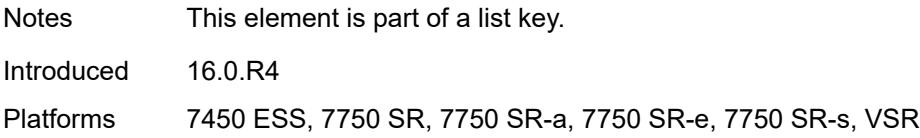

### <span id="page-322-0"></span>**connection**

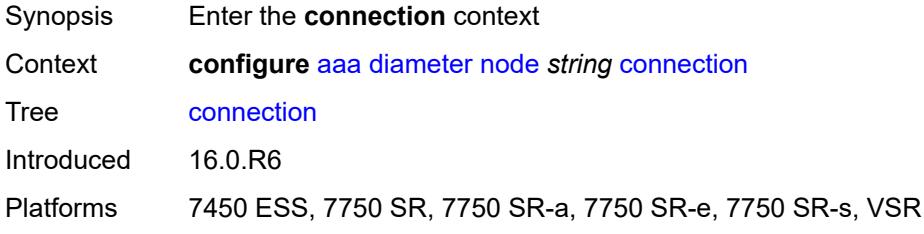

### <span id="page-322-1"></span>**ipv4**

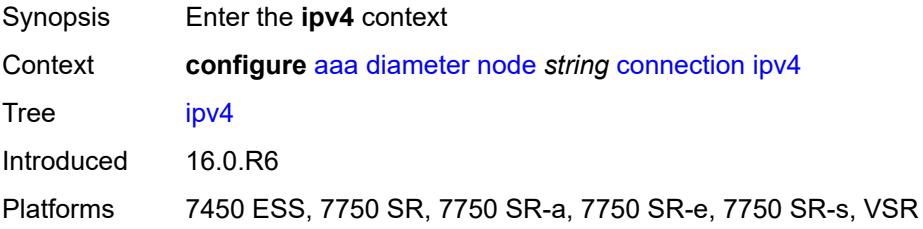

### <span id="page-322-2"></span>**allow-connections** *boolean*

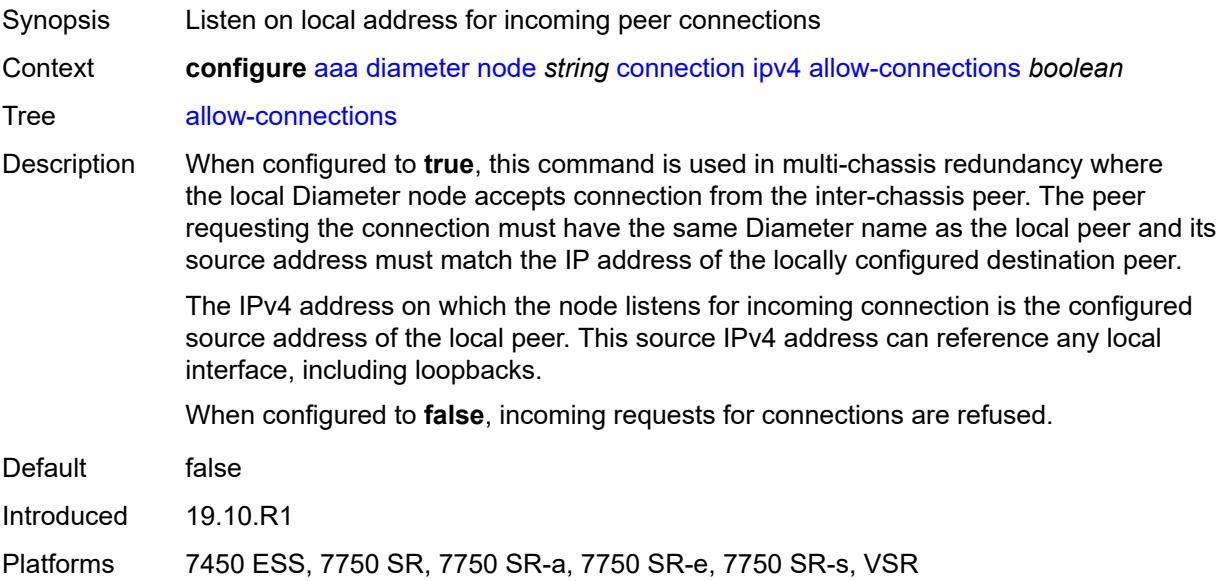

### <span id="page-323-0"></span>**local-address** *string*

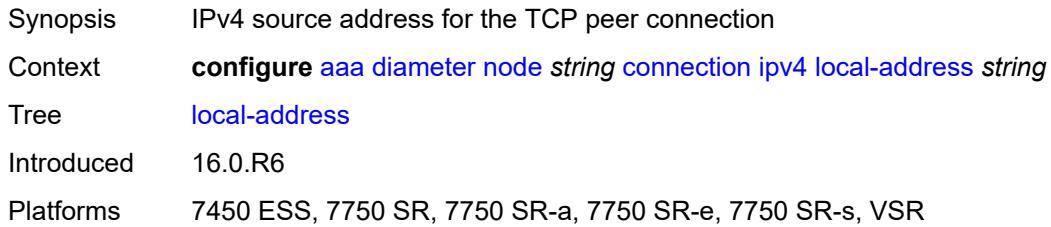

### <span id="page-323-1"></span>**ipv6**

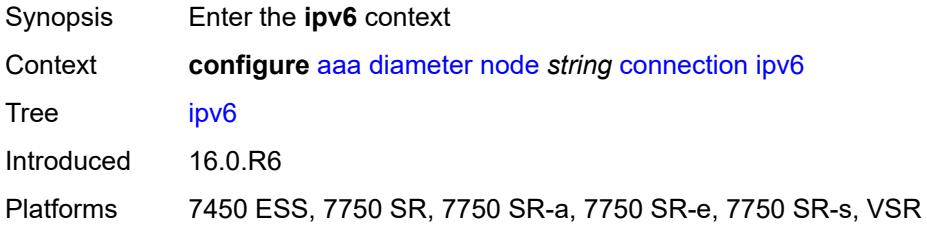

### <span id="page-323-2"></span>**allow-connections** *boolean*

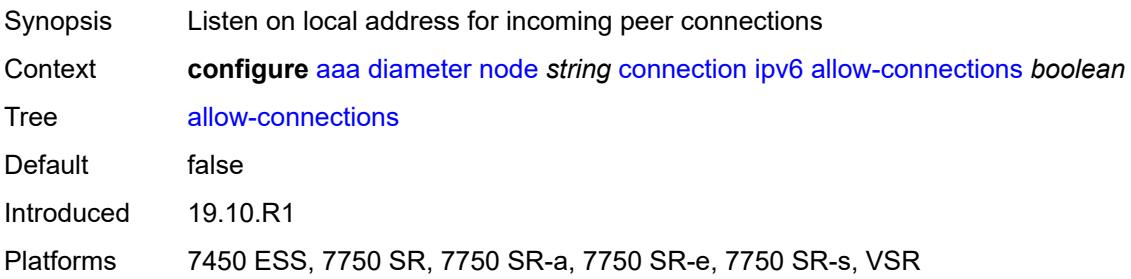

### <span id="page-323-3"></span>**local-address** *string*

<span id="page-323-4"></span>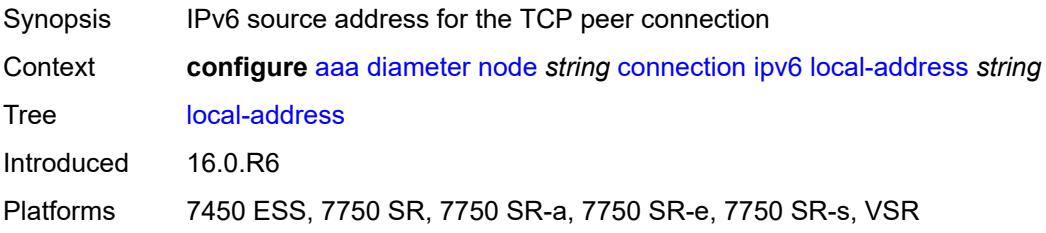
#### **timer** *number*

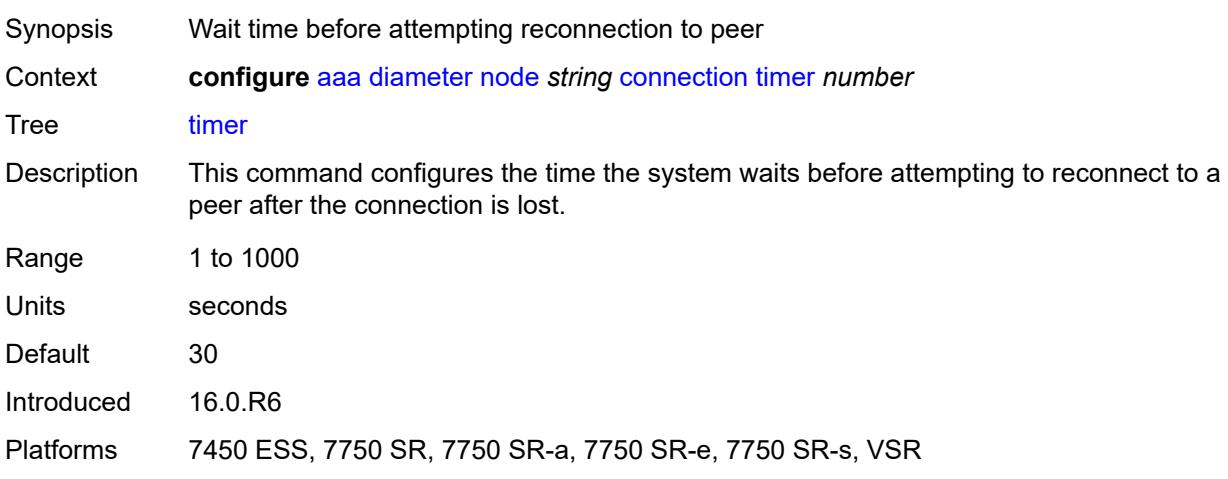

# <span id="page-324-0"></span>**description** *string*

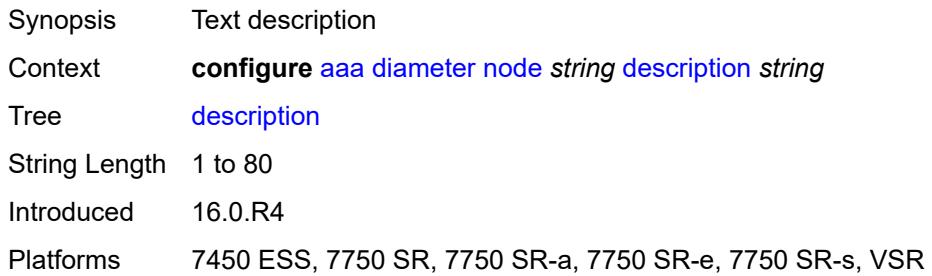

# <span id="page-324-1"></span>**origin-realm** *string*

 $\bigwedge$ 

#### **WARNING:**

Modifying this element recreates the parent element automatically for the new value to take effect.

<span id="page-324-2"></span>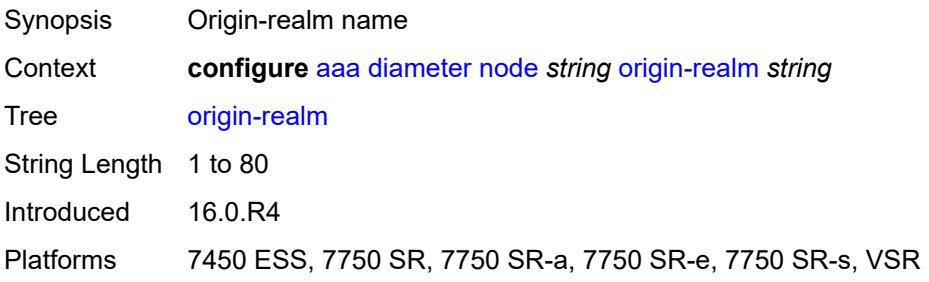

# **peer** [index](#page-325-0) *number*

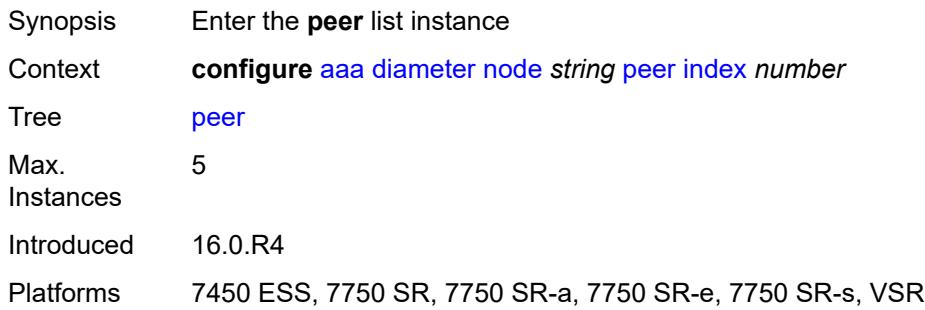

# <span id="page-325-0"></span>**index** *number*

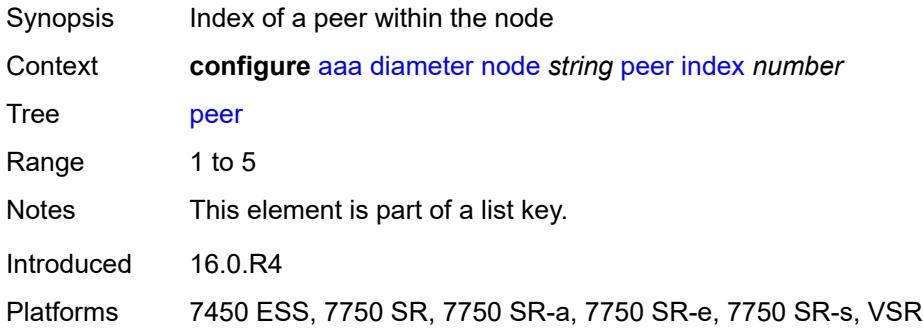

# <span id="page-325-1"></span>**address** *(ipv4-address-no-zone | ipv6-address-no-zone)*

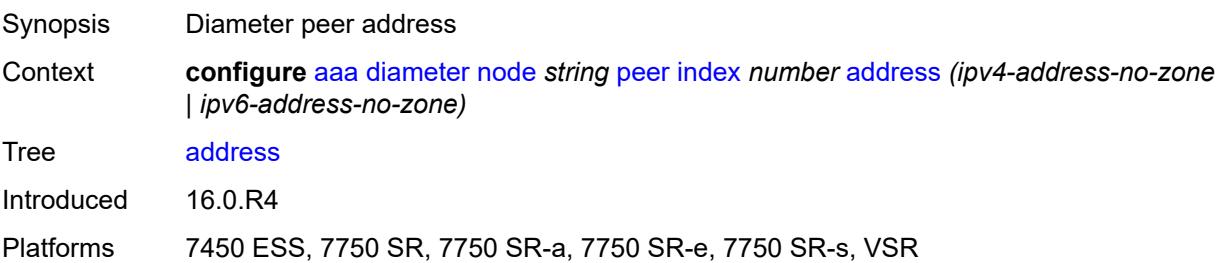

### <span id="page-325-2"></span>**admin-state** *keyword*

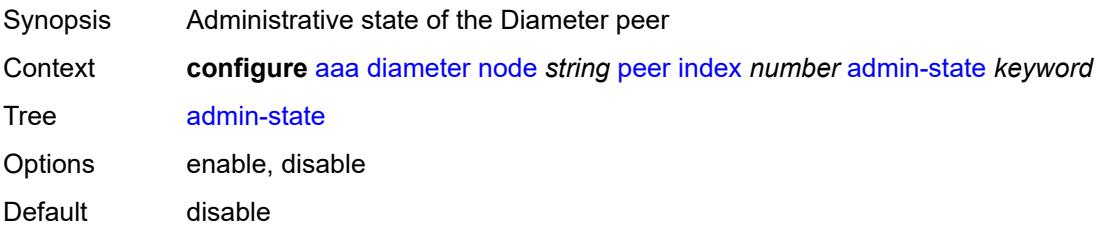

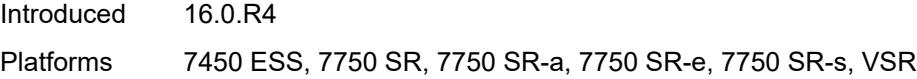

# <span id="page-326-0"></span>**connection-timer** *number*

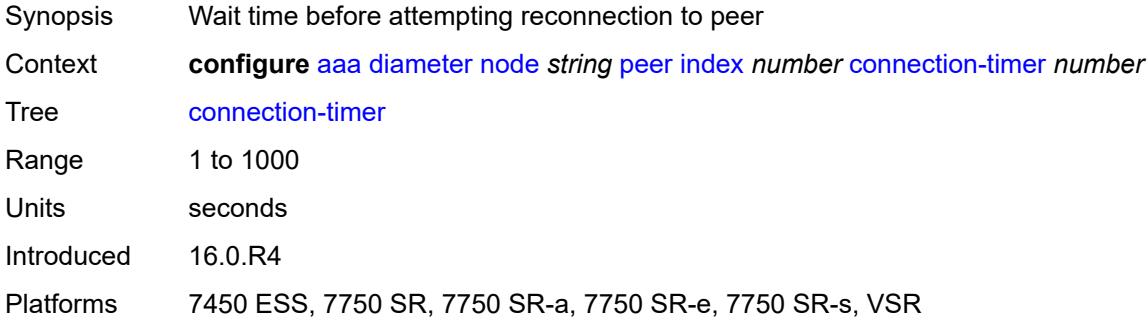

### <span id="page-326-1"></span>**default-peer** *boolean*

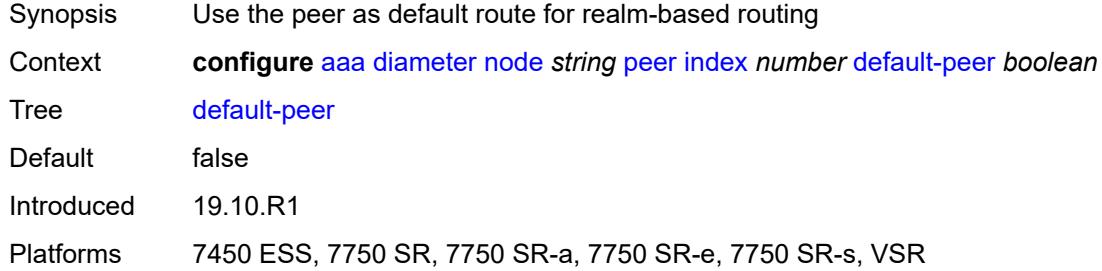

# <span id="page-326-2"></span>**destination-host** *string*

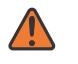

#### **WARNING:**

Modifying this element recreates the parent element automatically for the new value to take effect.

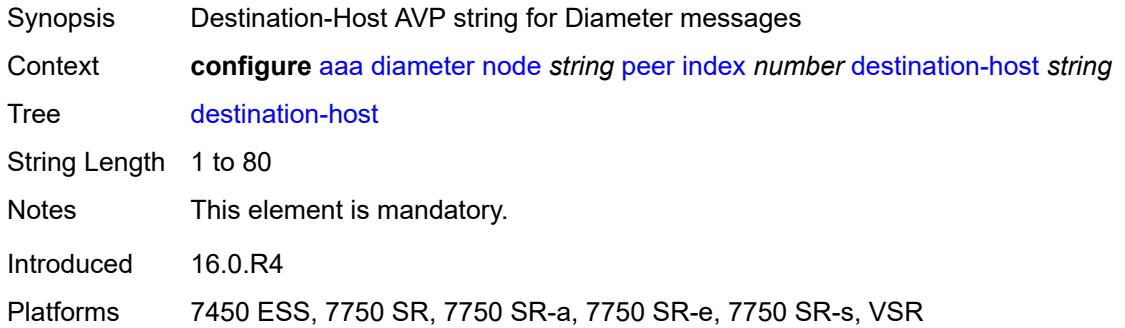

# <span id="page-327-0"></span>**preference** *number*

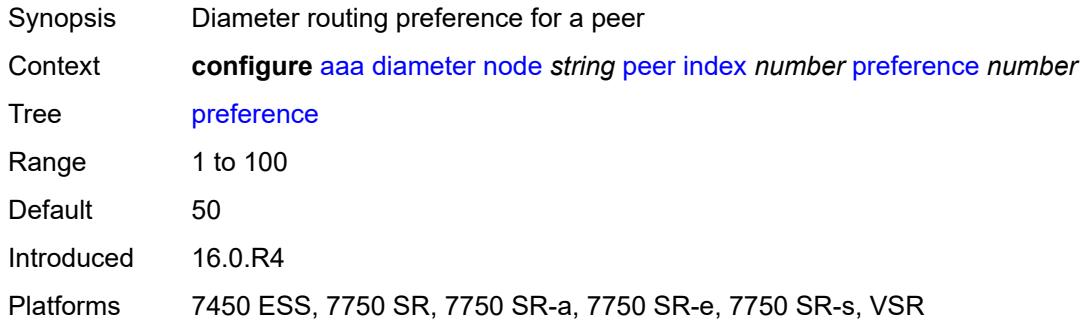

## <span id="page-327-2"></span>**route** [index](#page-327-1) *number*

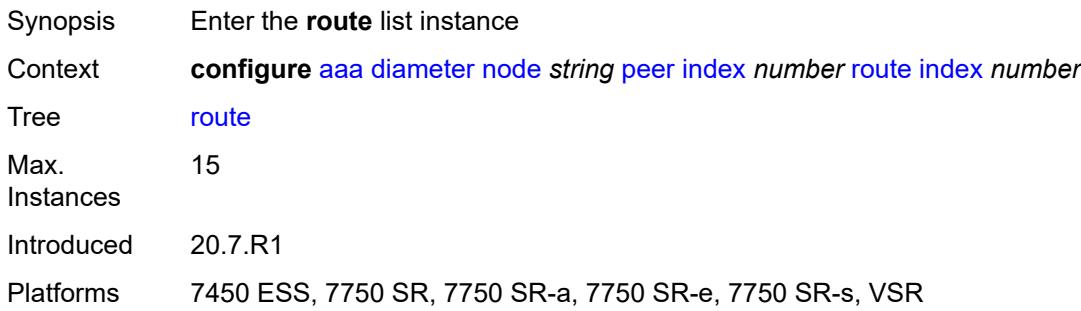

# <span id="page-327-1"></span>**index** *number*

<span id="page-327-3"></span>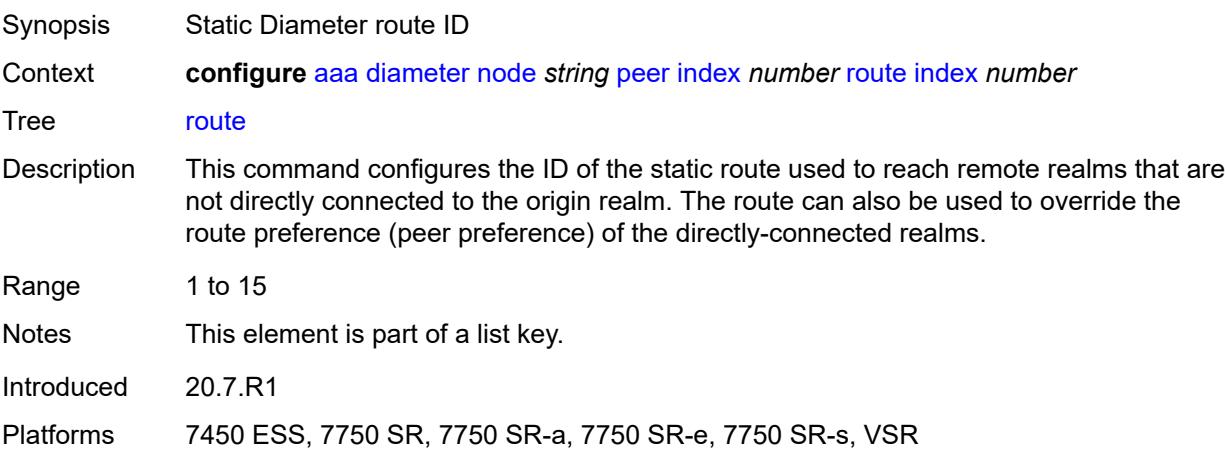

# **application** *keyword*

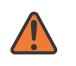

#### **WARNING:**

Modifying this element recreates the parent element automatically for the new value to take effect.

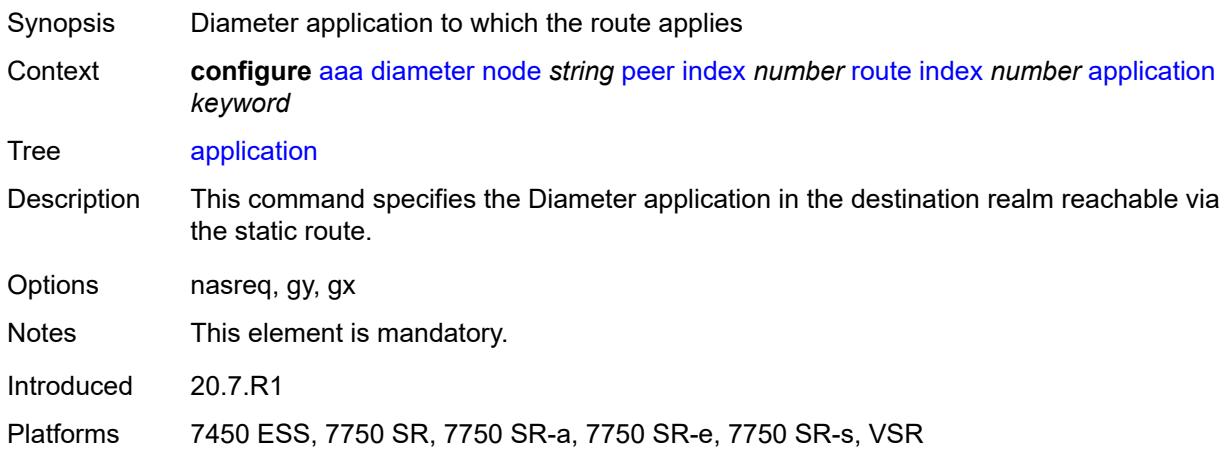

#### <span id="page-328-0"></span>**preference** *number*

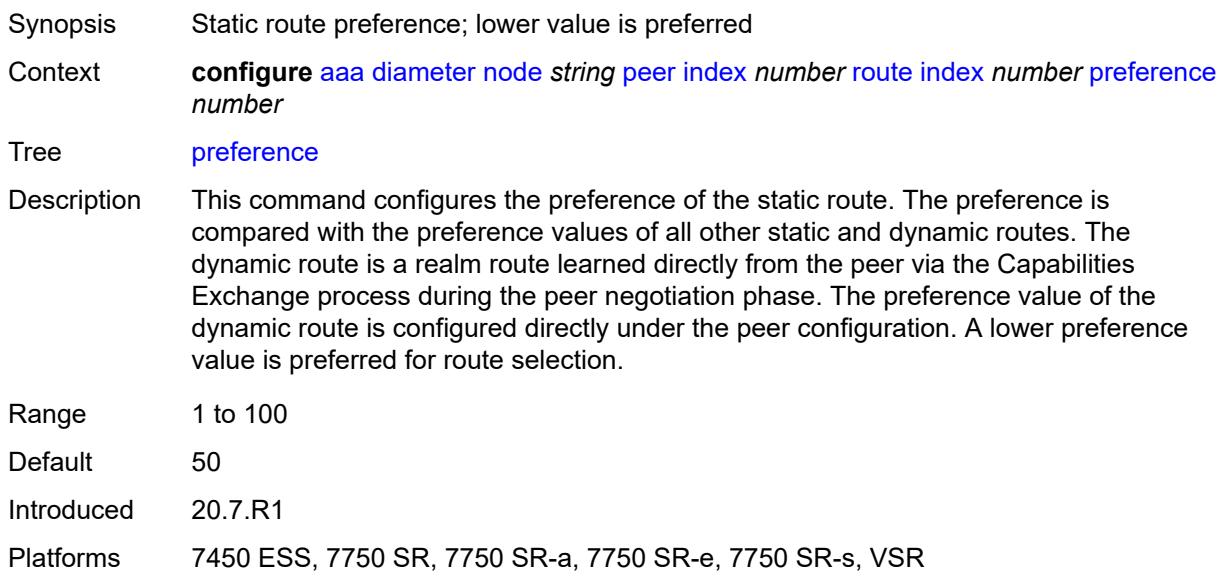

# <span id="page-328-1"></span>**realm** *string*

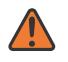

#### **WARNING:**

Modifying this element recreates the parent element automatically for the new value to take effect.

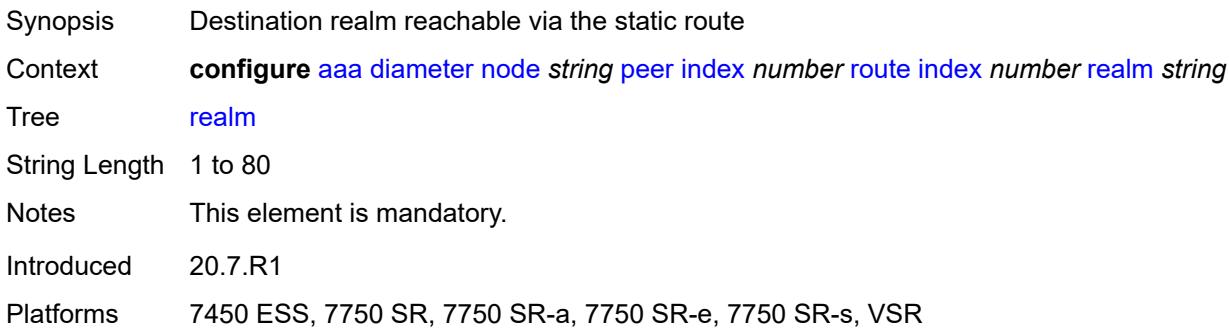

# <span id="page-329-0"></span>**watchdog-timer** *number*

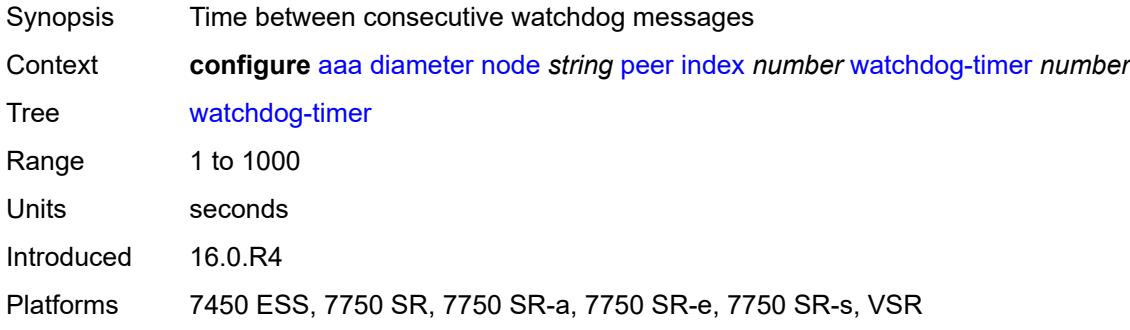

# <span id="page-329-1"></span>**python-policy** *reference*

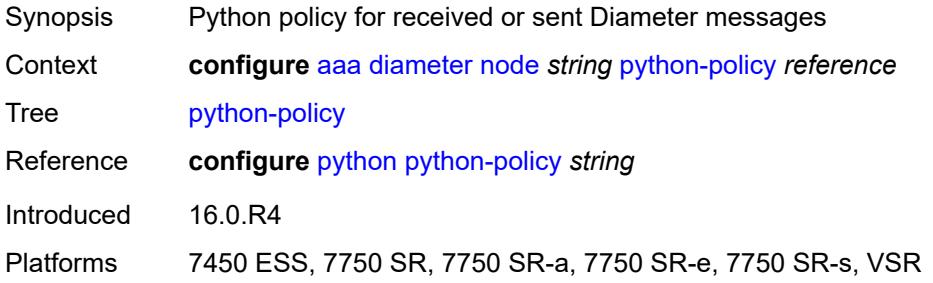

# <span id="page-329-2"></span>**router-instance** *string*

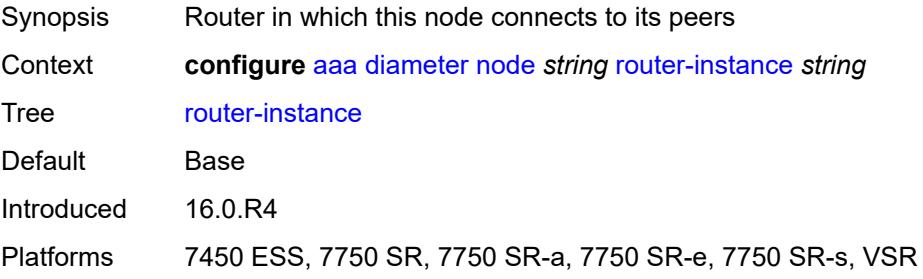

### <span id="page-330-0"></span>**radius**

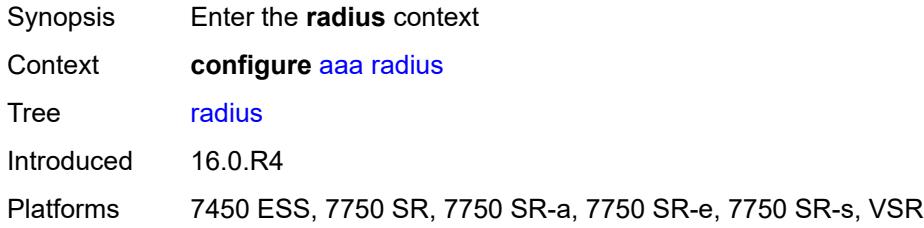

# <span id="page-330-2"></span>**acct-on-off-group** [\[name](#page-330-1)] *string*

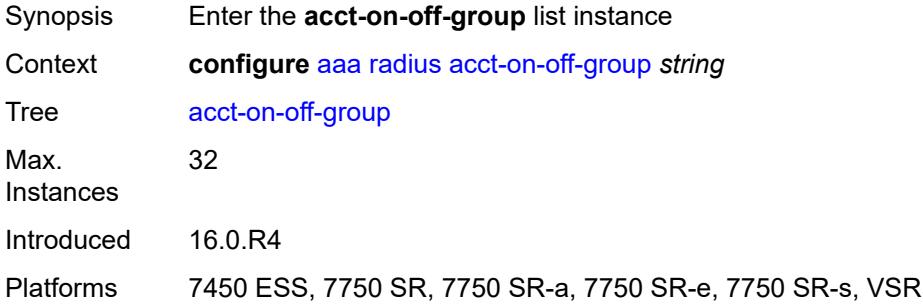

# <span id="page-330-1"></span>[**name**] *string*

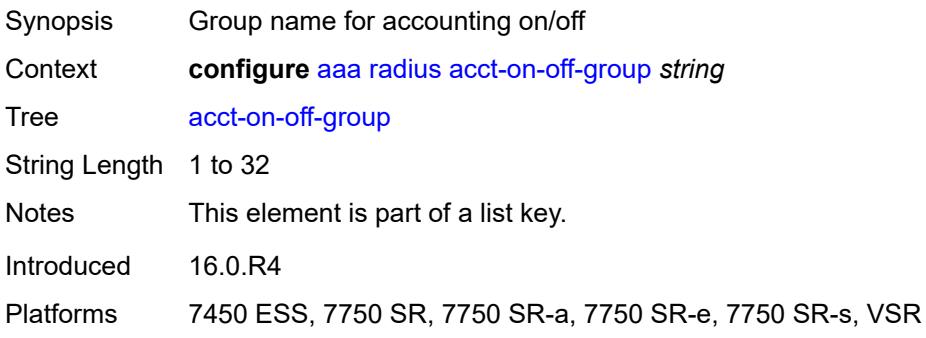

# <span id="page-330-3"></span>**description** *string*

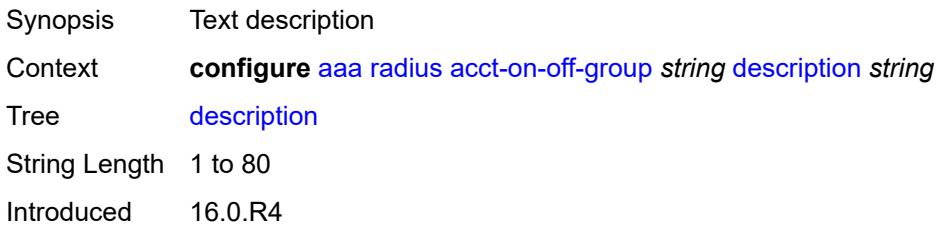

Platforms 7450 ESS, 7750 SR, 7750 SR-a, 7750 SR-e, 7750 SR-s, VSR

### <span id="page-331-0"></span>**coa-port** *number*

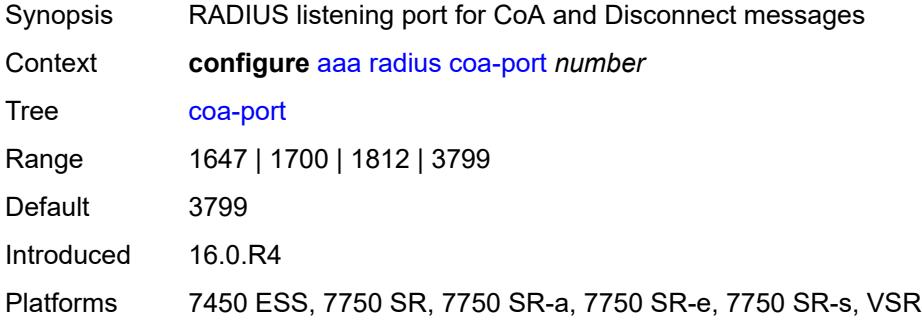

# <span id="page-331-2"></span>**isa-policy** [[name\]](#page-331-1) *string*

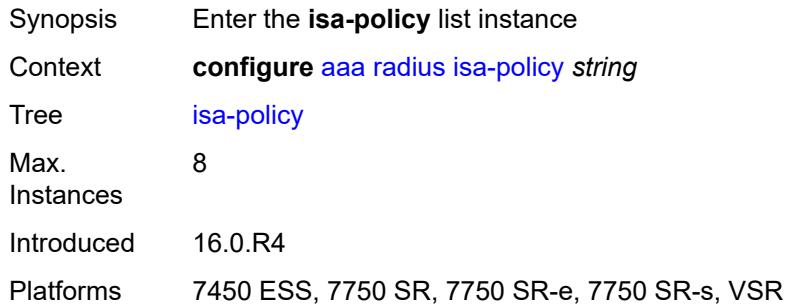

# <span id="page-331-1"></span>[**name**] *string*

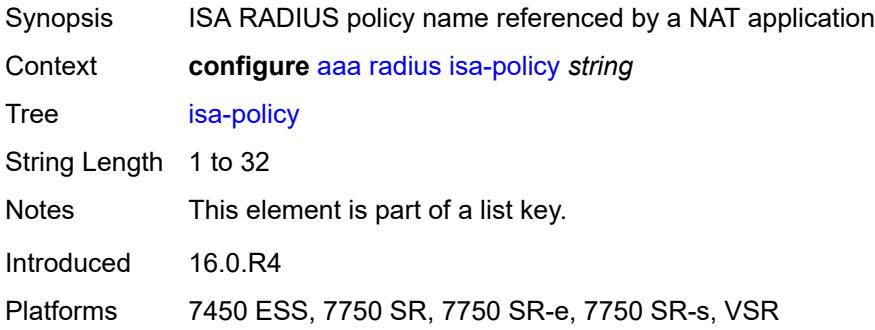

### <span id="page-331-3"></span>**accounting**

Synopsis Enter the **accounting** context

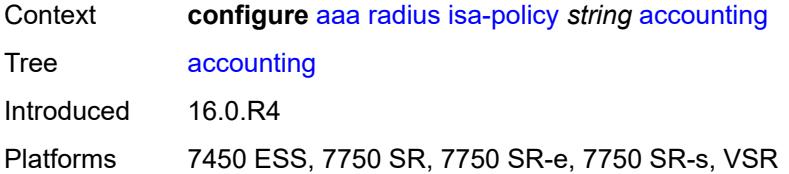

### <span id="page-332-0"></span>**include-attributes**

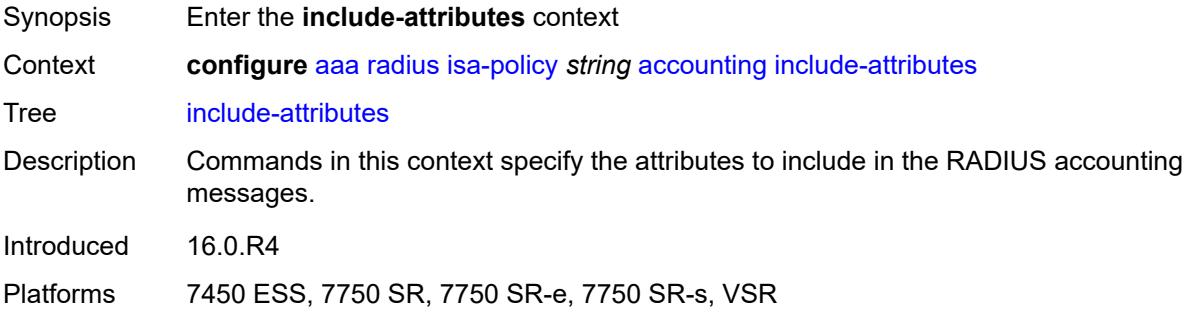

# <span id="page-332-1"></span>**acct-delay-time** *boolean*

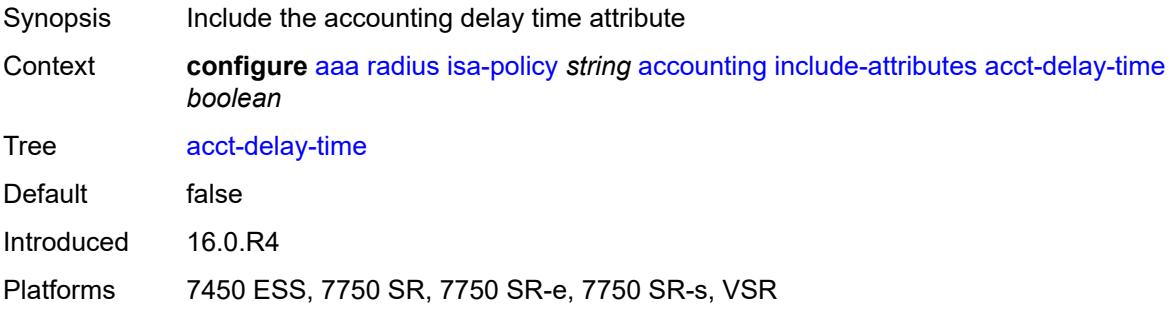

# <span id="page-332-2"></span>**acct-triggered-reason** *boolean*

<span id="page-332-3"></span>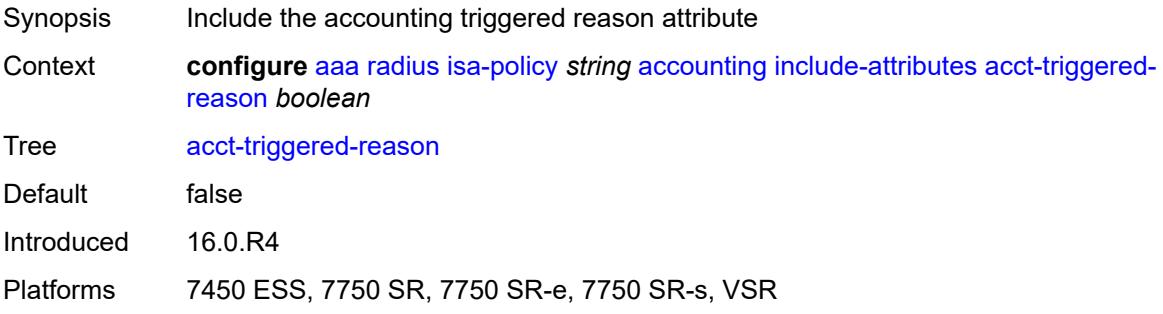

#### **called-station-id** *boolean*

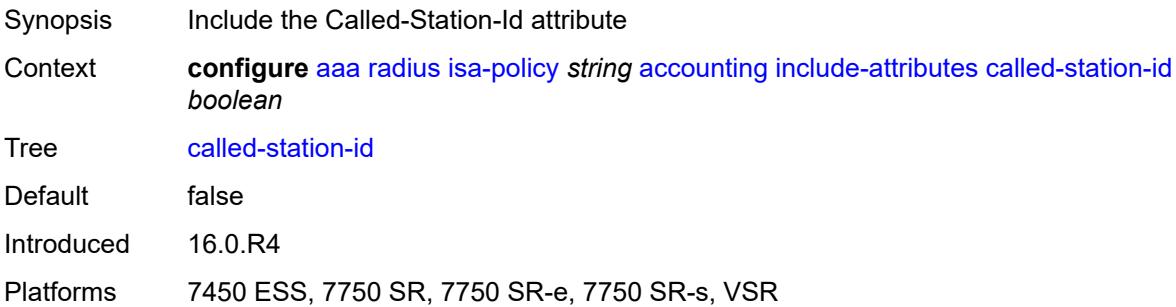

# <span id="page-333-0"></span>**calling-station-id** *boolean*

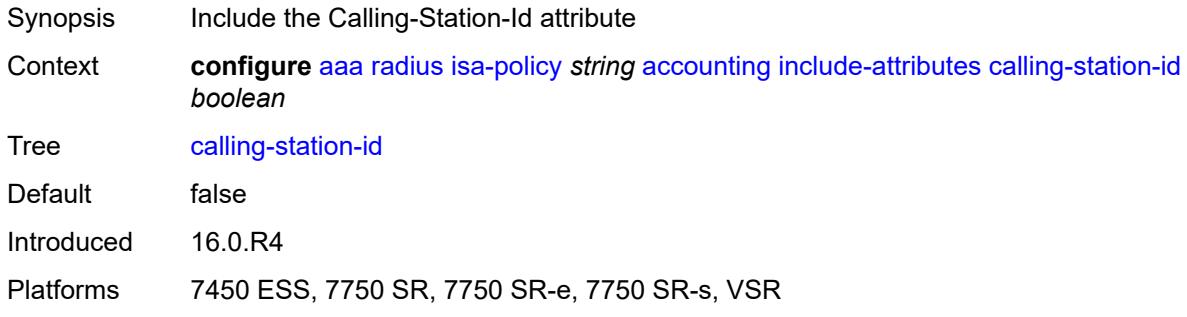

### <span id="page-333-1"></span>**circuit-id** *boolean*

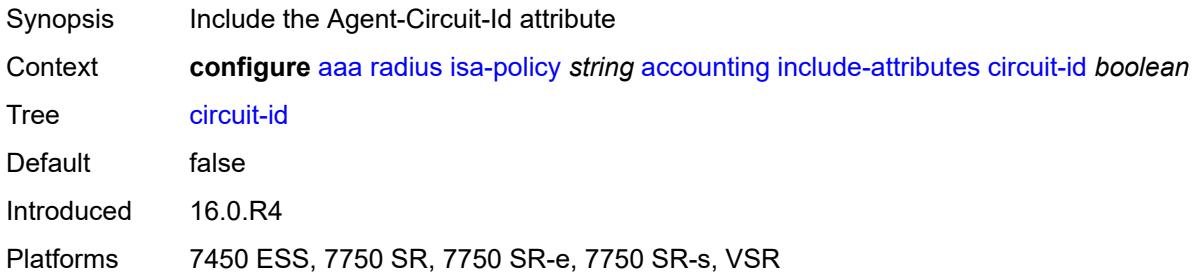

### <span id="page-333-2"></span>**class** *boolean*

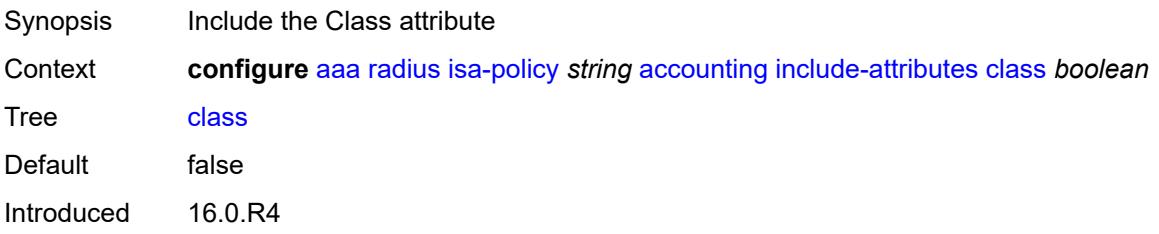

Platforms 7450 ESS, 7750 SR, 7750 SR-e, 7750 SR-s, VSR

### <span id="page-334-0"></span>**credit-control-quota** *boolean*

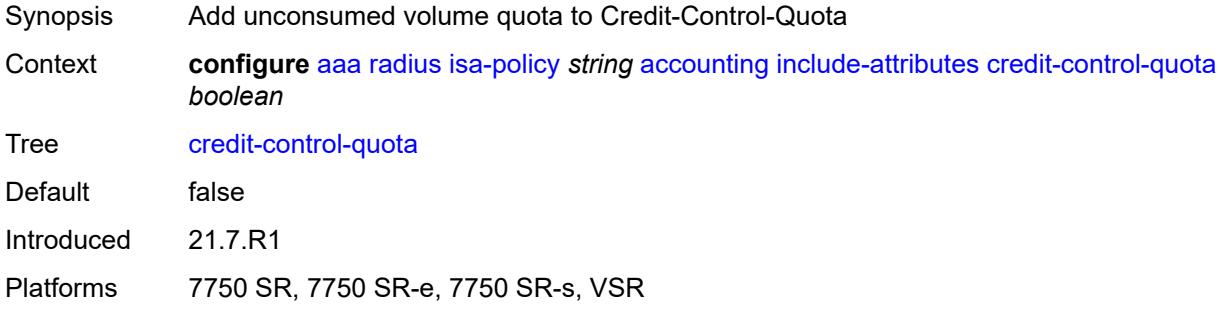

# <span id="page-334-1"></span>**dhcp-options** *boolean*

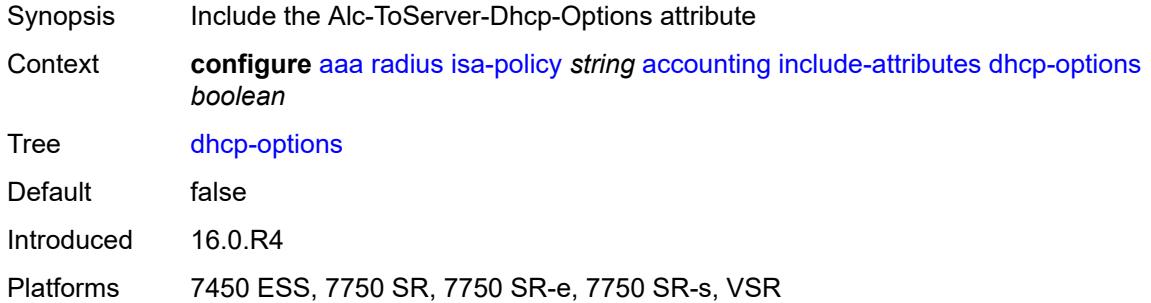

# <span id="page-334-2"></span>**dhcp-vendor-class-id** *boolean*

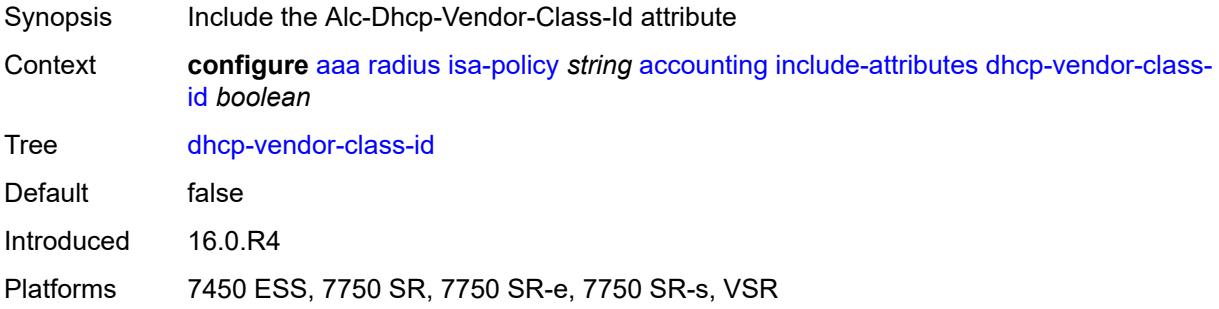

### <span id="page-334-3"></span>**frame-counters** *boolean*

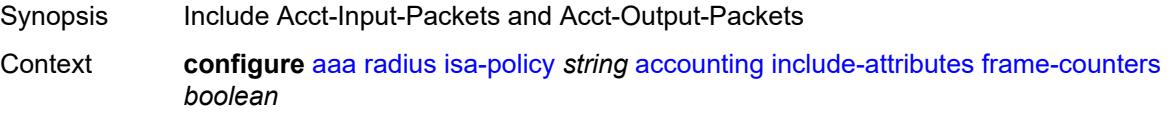

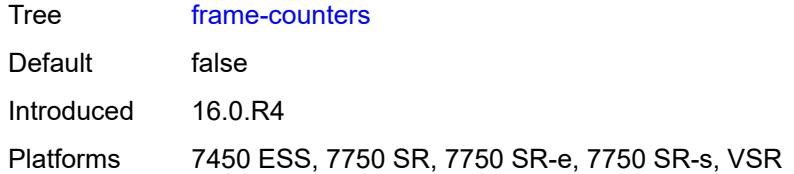

### <span id="page-335-0"></span>**framed-ip-address** *boolean*

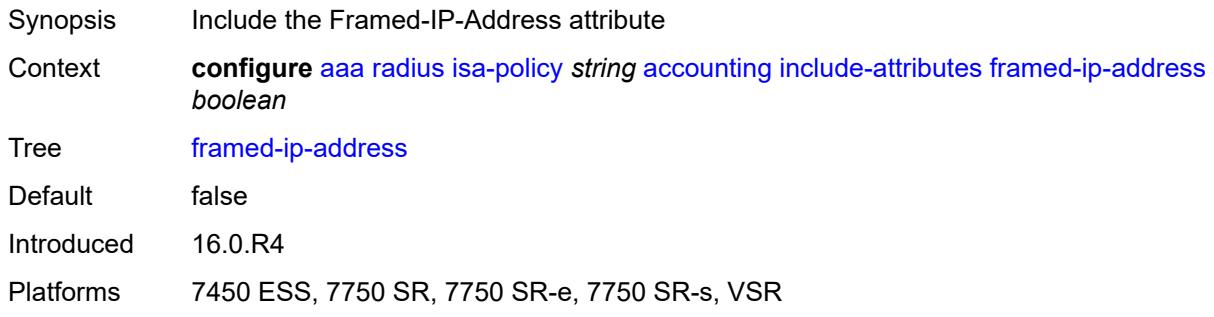

# <span id="page-335-1"></span>**framed-ip-netmask** *boolean*

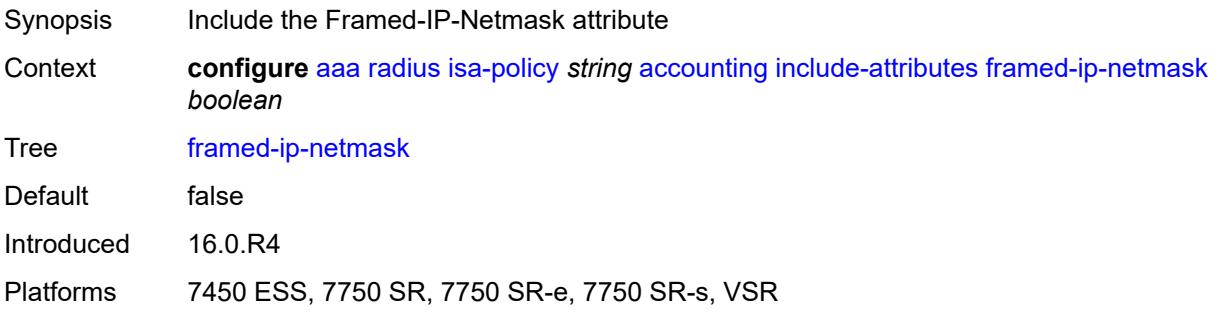

# <span id="page-335-2"></span>**framed-ipv6-prefix** *boolean*

<span id="page-335-3"></span>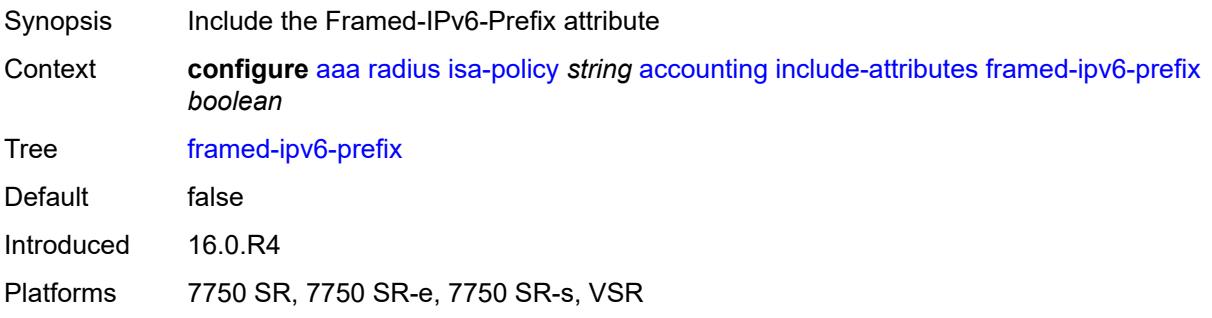

# **hardware-timestamp** *boolean*

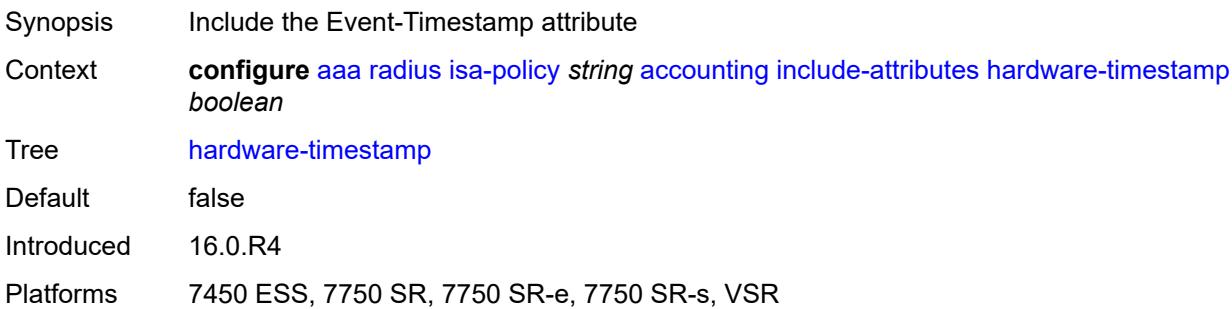

# <span id="page-336-0"></span>**ipv6-address** *boolean*

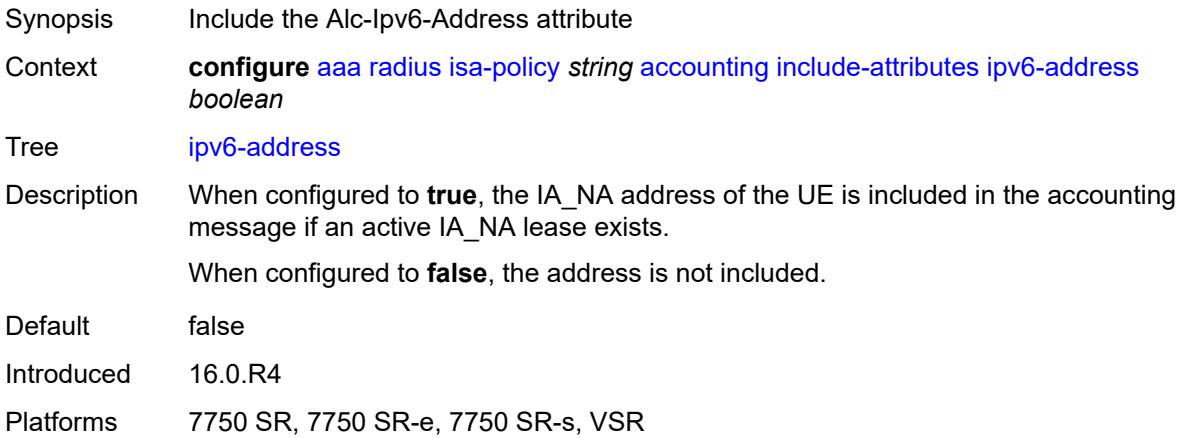

#### <span id="page-336-1"></span>**mac-address** *boolean*

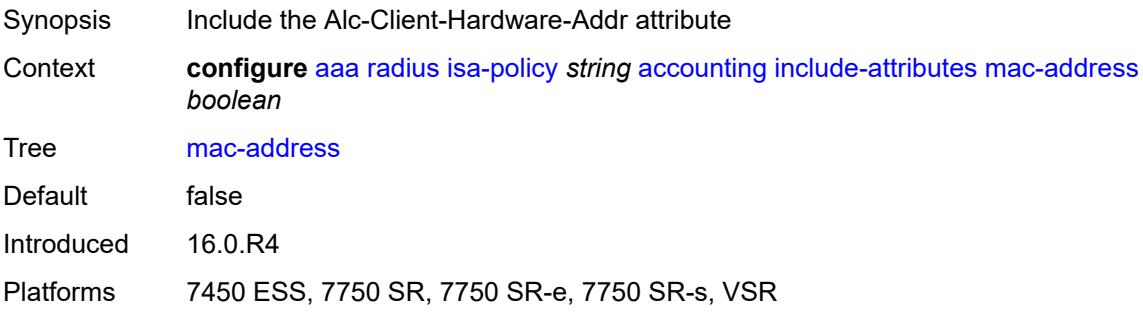

# <span id="page-336-2"></span>**millisecond-event-timestamp** *boolean*

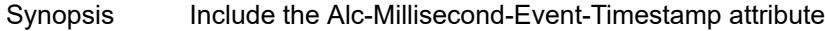

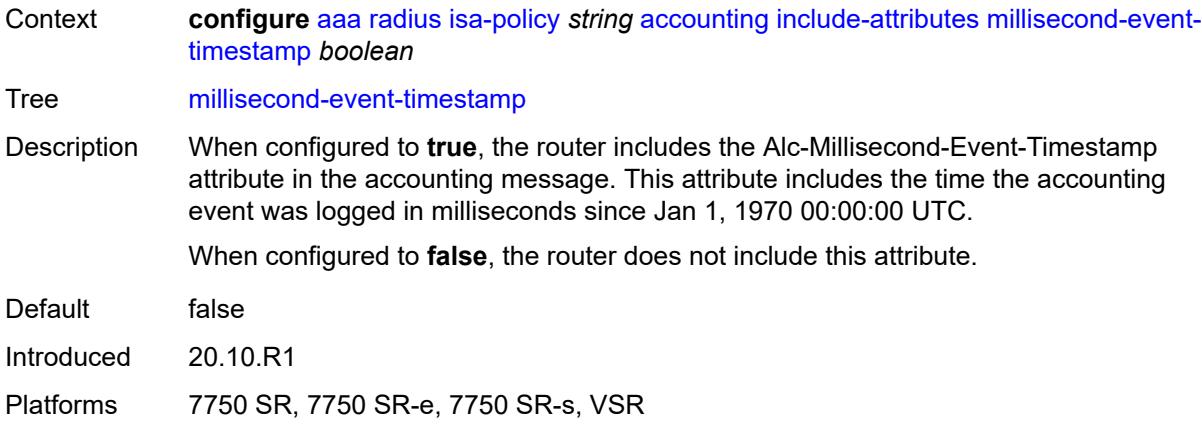

# <span id="page-337-0"></span>**multi-session-id** *boolean*

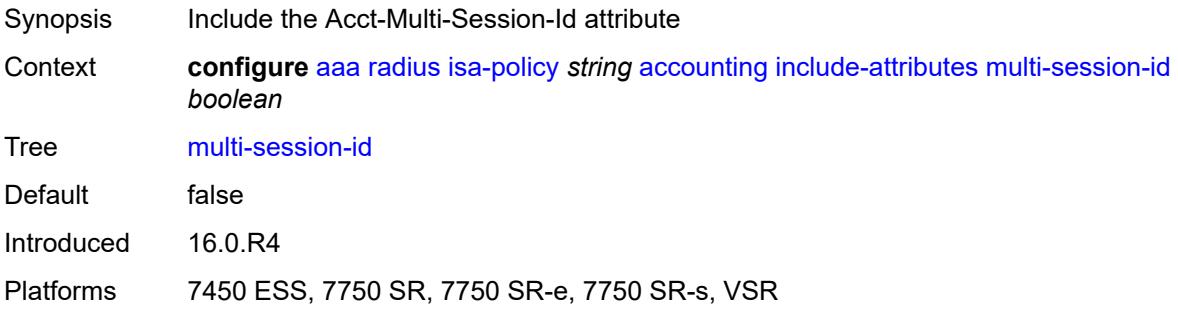

### <span id="page-337-1"></span>**nas-identifier** *boolean*

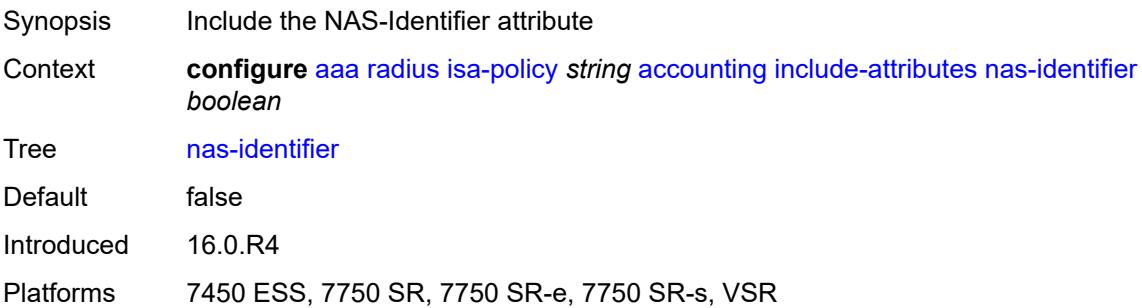

# <span id="page-337-2"></span>**nas-ip-address** *boolean*

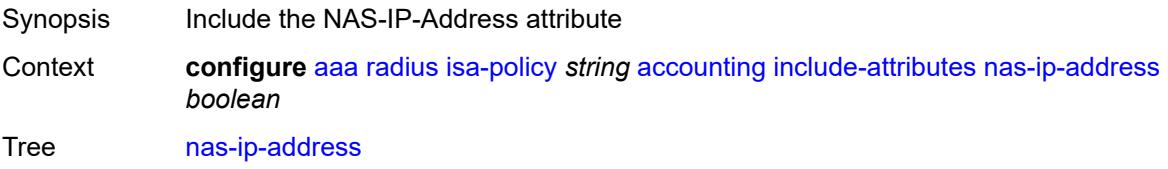

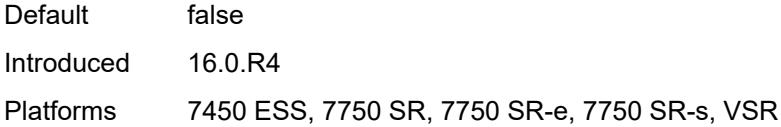

# <span id="page-338-0"></span>**nas-ipv6-address** *boolean*

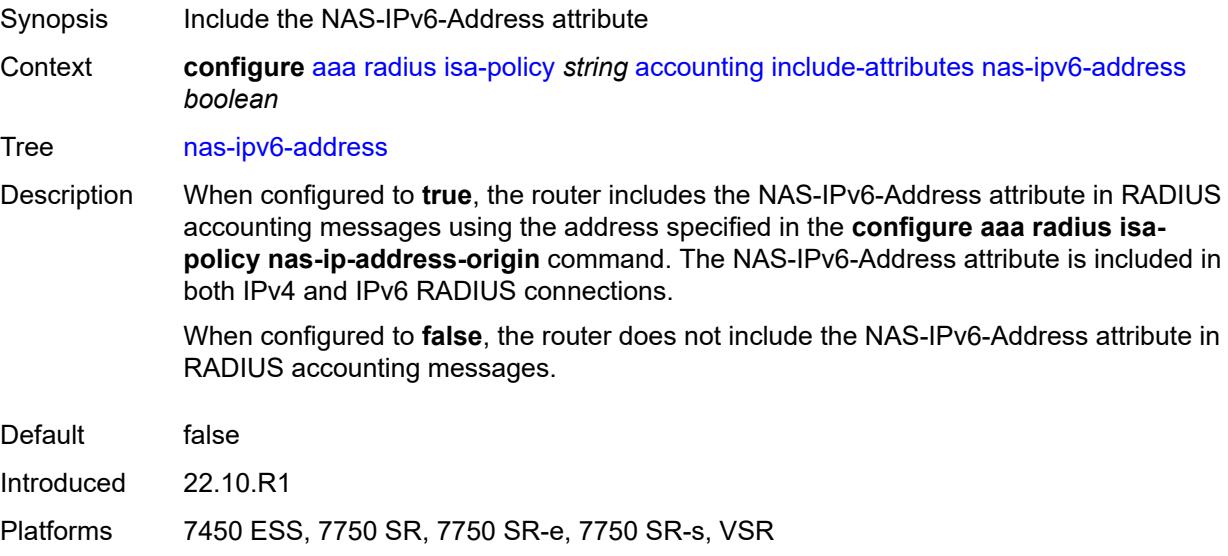

# <span id="page-338-1"></span>**nas-port** *boolean*

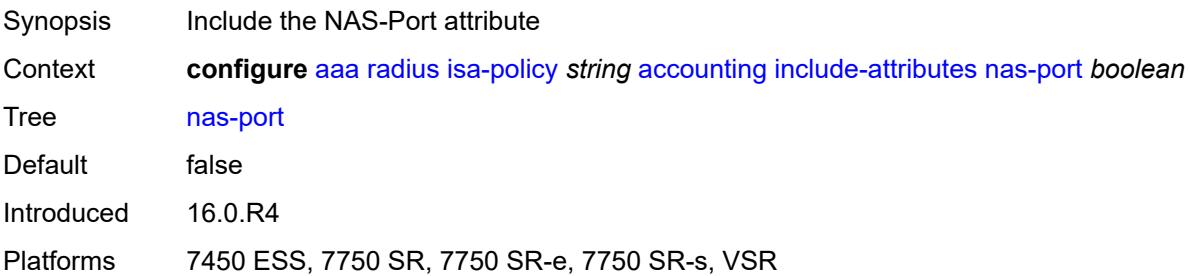

### <span id="page-338-2"></span>**nas-port-id** *boolean*

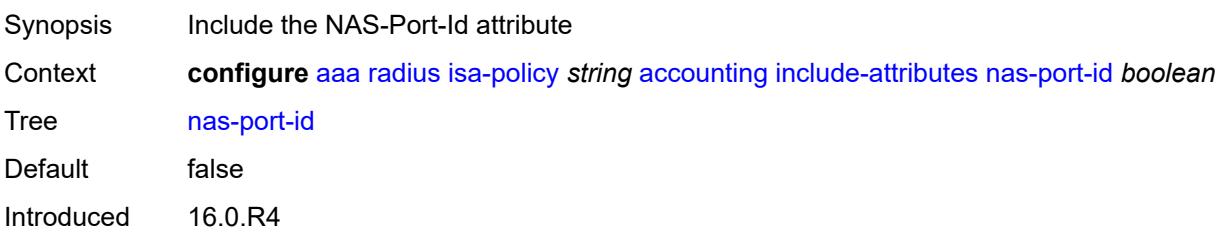

Platforms 7450 ESS, 7750 SR, 7750 SR-e, 7750 SR-s, VSR

#### <span id="page-339-0"></span>**nas-port-type** *boolean*

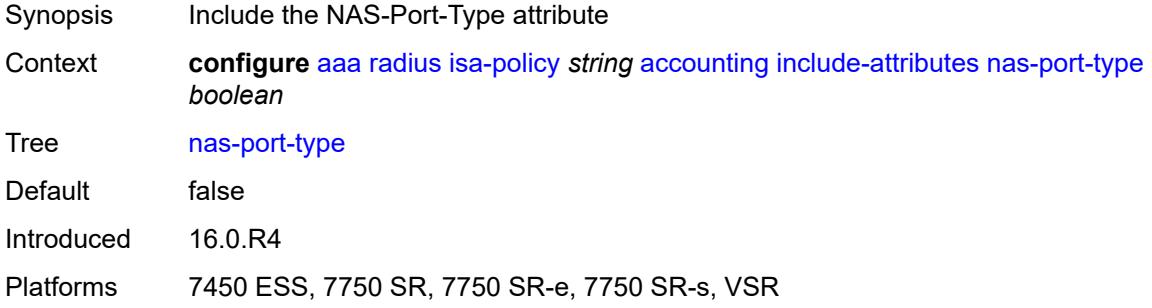

# <span id="page-339-1"></span>**nat-inside-service-id** *boolean*

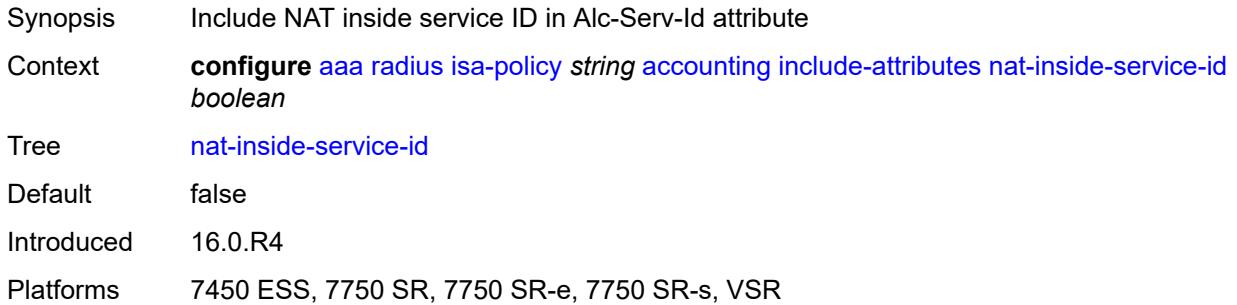

# <span id="page-339-2"></span>**nat-outside-ip-address** *boolean*

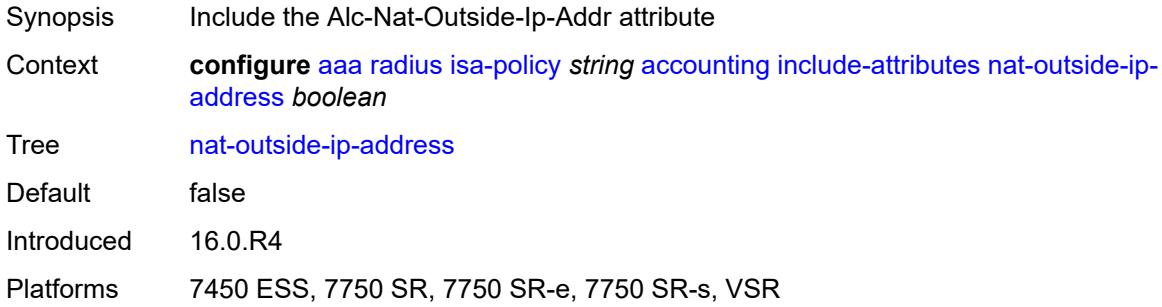

### <span id="page-339-3"></span>**nat-outside-service-id** *boolean*

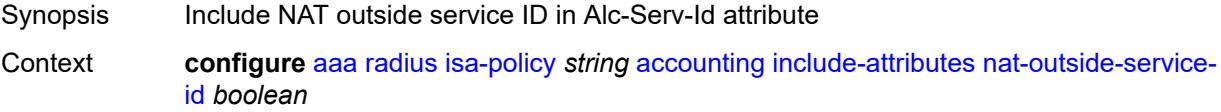

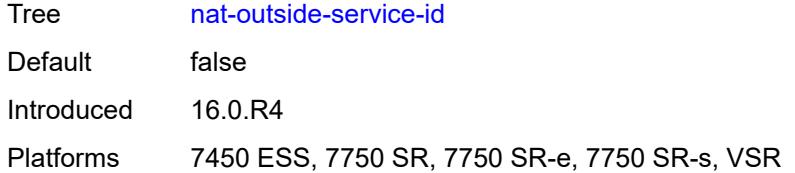

### <span id="page-340-0"></span>**nat-port-range-block** *boolean*

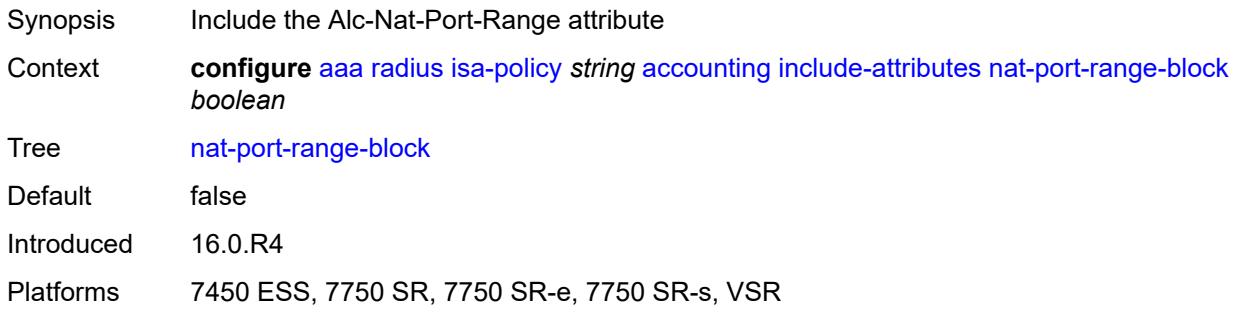

# <span id="page-340-1"></span>**nat-subscriber-string** *boolean*

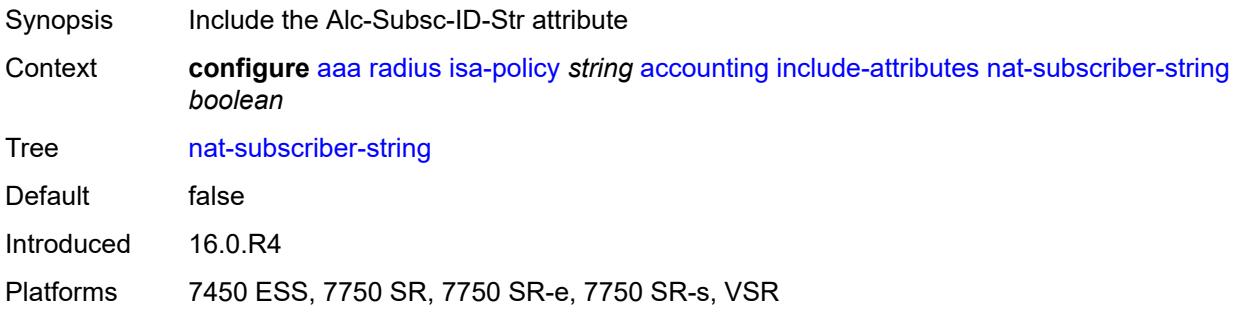

### <span id="page-340-2"></span>**octet-counters** *boolean*

<span id="page-340-3"></span>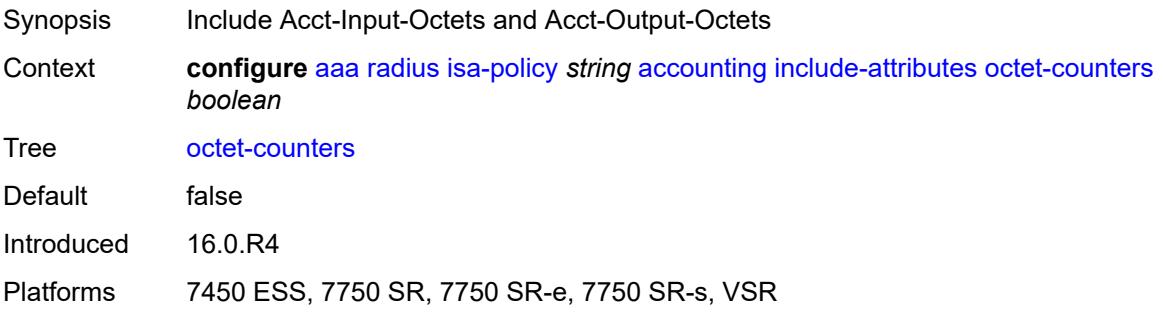

# **proxied-subscriber-data** *boolean*

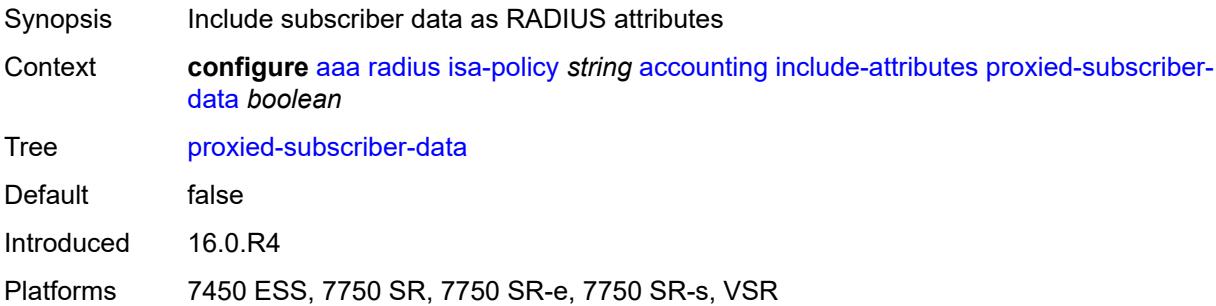

### <span id="page-341-0"></span>**release-reason** *boolean*

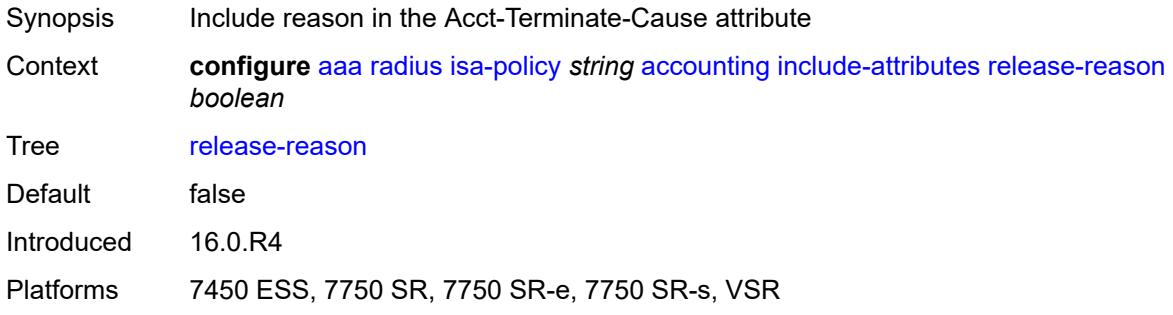

# <span id="page-341-1"></span>**remote-id** *boolean*

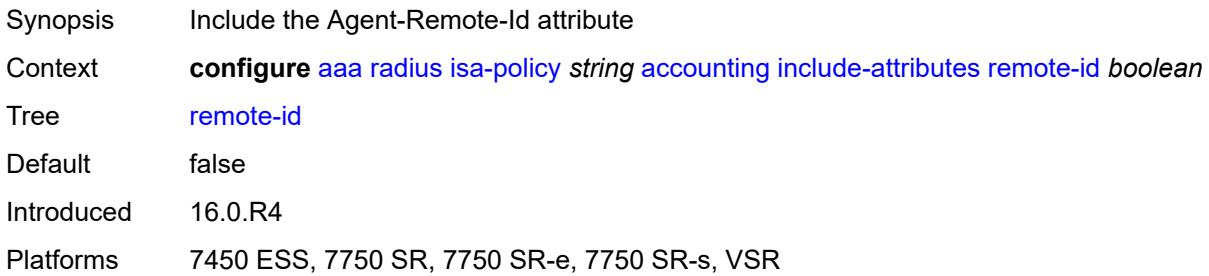

### <span id="page-341-2"></span>**rssi** *boolean*

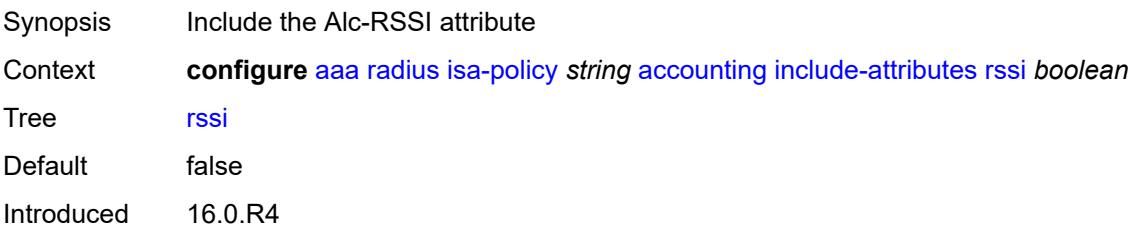

Platforms 7450 ESS, 7750 SR, 7750 SR-e, 7750 SR-s, VSR

### <span id="page-342-0"></span>**session-time** *boolean*

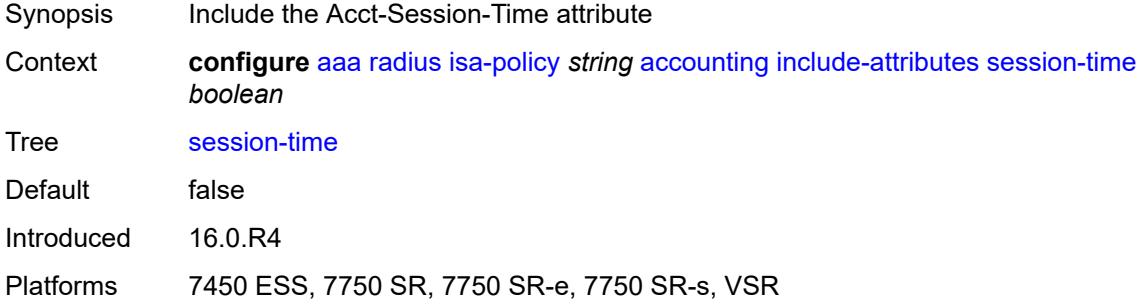

# <span id="page-342-1"></span>**subscriber-id** *boolean*

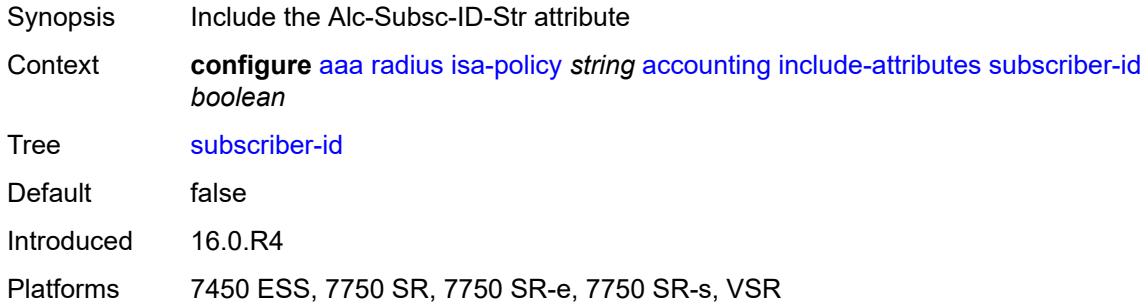

# <span id="page-342-2"></span>**toserver-dhcp6-options** *boolean*

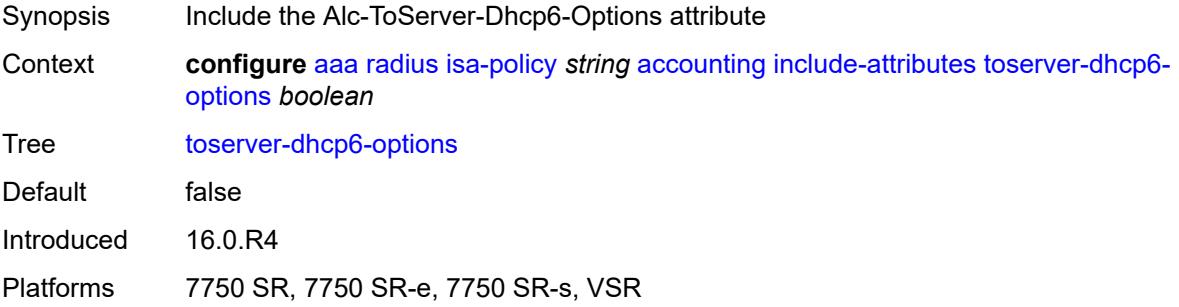

### <span id="page-342-3"></span>**ue-creation-type** *boolean*

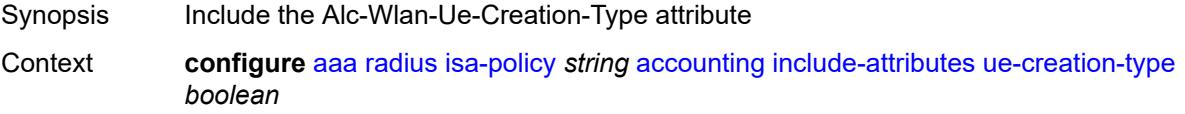

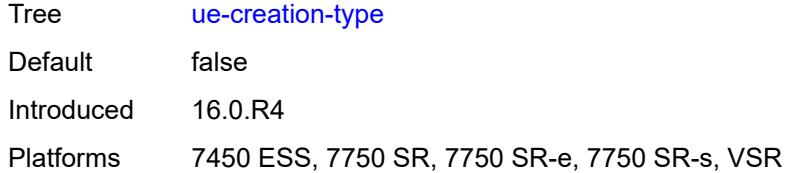

### <span id="page-343-0"></span>**user-name** *boolean*

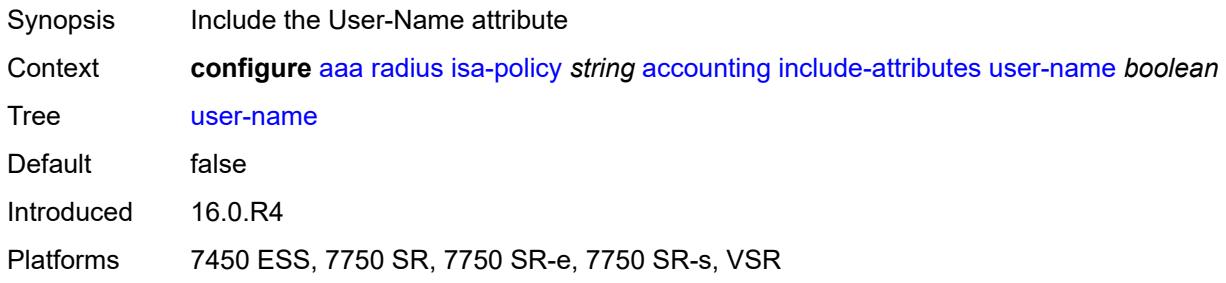

# <span id="page-343-1"></span>**wlan-ssid-vlan** *boolean*

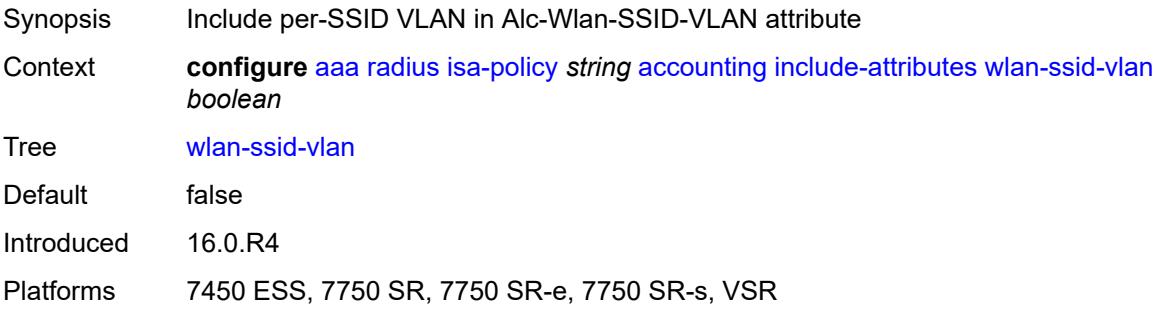

### <span id="page-343-2"></span>**xconnect-tunnel-home-address** *boolean*

<span id="page-343-3"></span>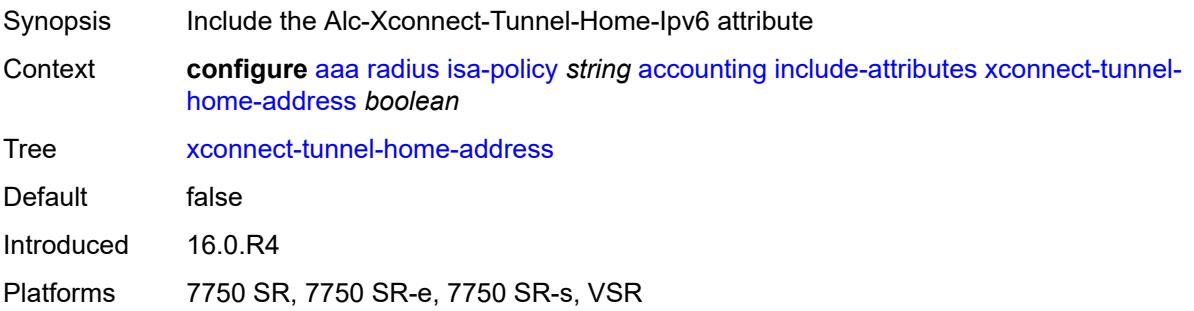

# **xconnect-tunnel-local-ipv6-address** *boolean*

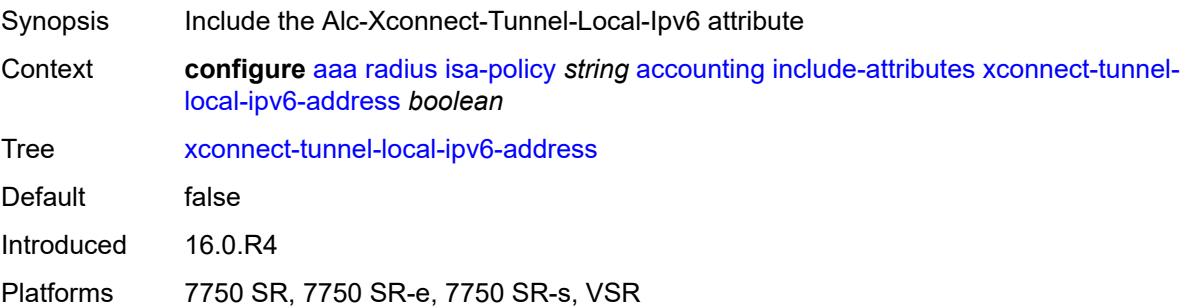

# <span id="page-344-0"></span>**xconnect-tunnel-remote-ipv6-address** *boolean*

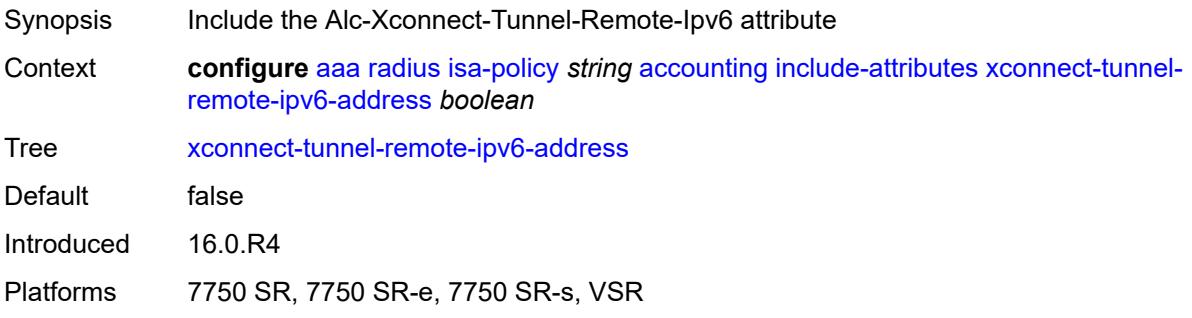

### <span id="page-344-1"></span>**xconnect-tunnel-service** *boolean*

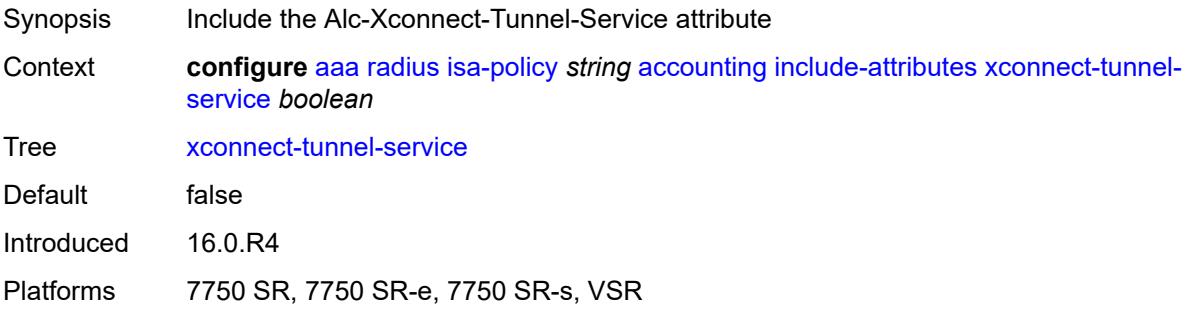

# <span id="page-344-2"></span>**xconnect-tunnel-type** *boolean*

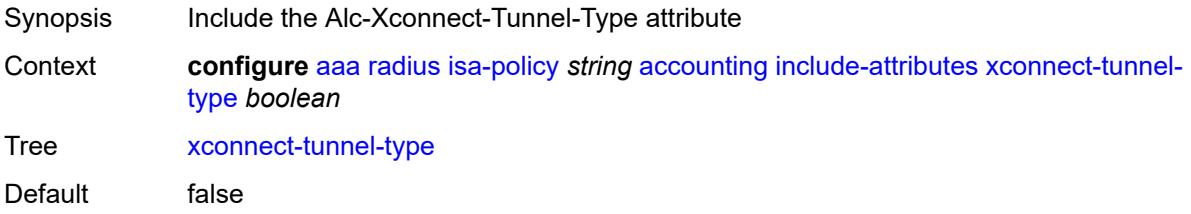

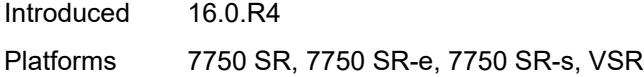

# <span id="page-345-0"></span>**nat-periodic-update**

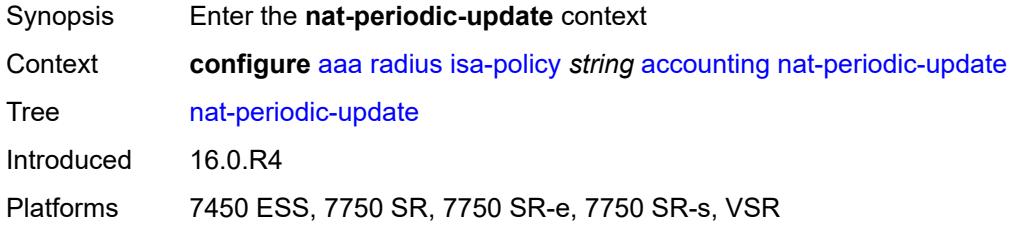

### <span id="page-345-1"></span>**interval** *number*

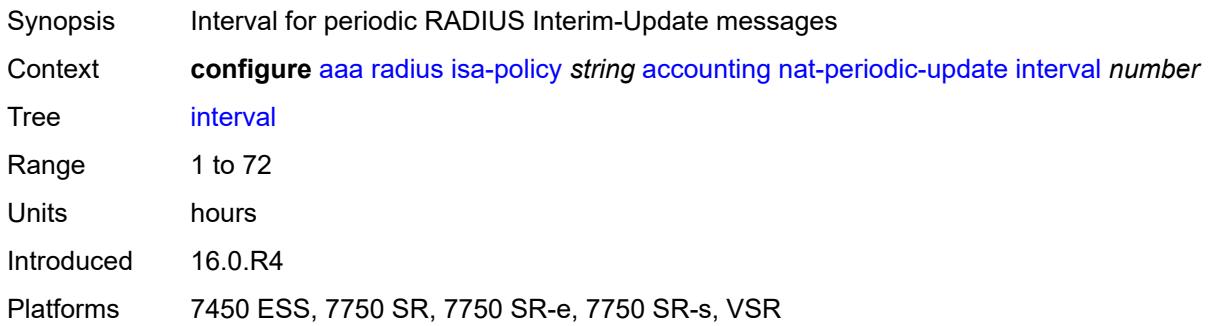

# <span id="page-345-2"></span>**rate-limit** *(number | keyword)*

<span id="page-345-3"></span>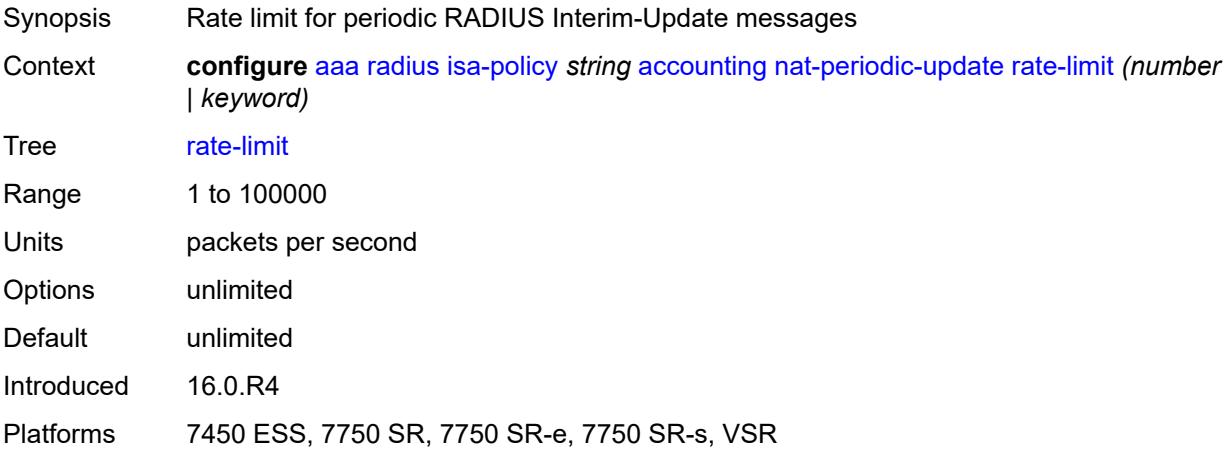

# **update-triggers**

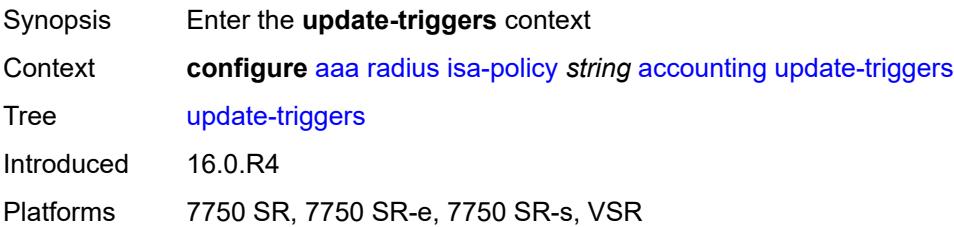

### <span id="page-346-0"></span>**address-state** *boolean*

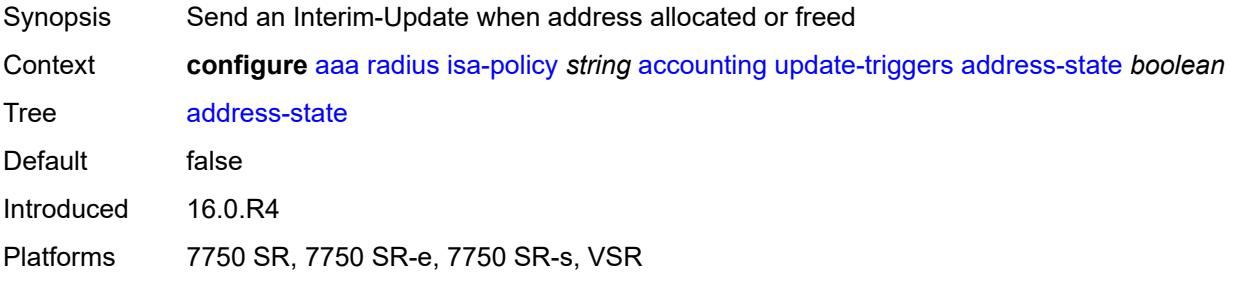

# <span id="page-346-1"></span>**soft-quota-exhausted** *boolean*

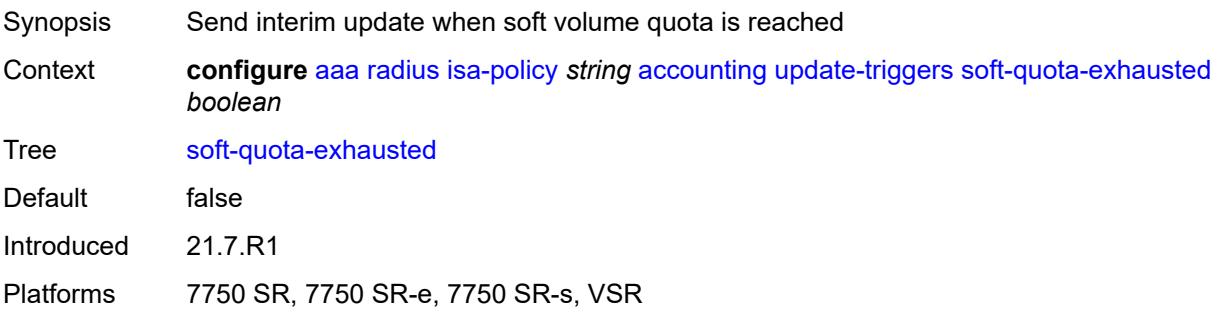

# <span id="page-346-2"></span>**authentication**

<span id="page-346-3"></span>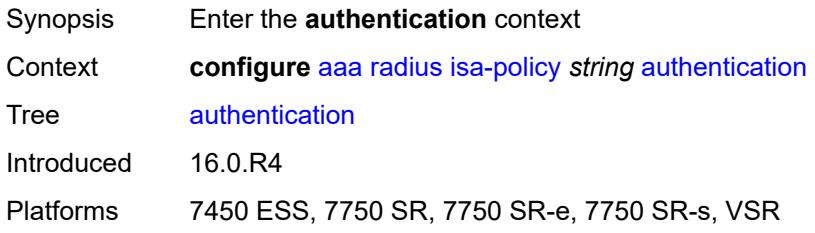

### **include-attributes**

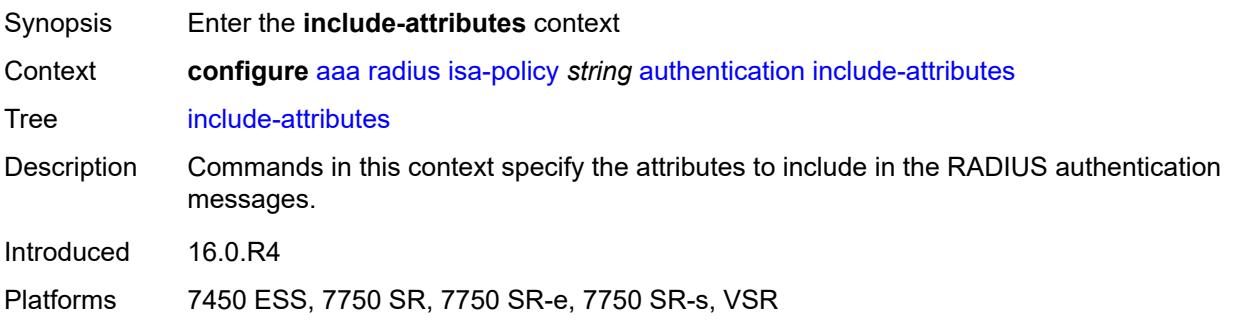

# <span id="page-347-0"></span>**called-station-id** *boolean*

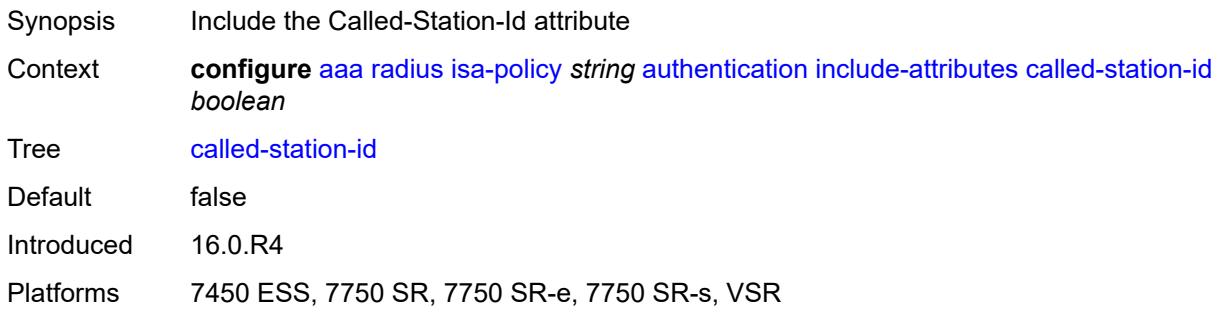

# <span id="page-347-1"></span>**calling-station-id** *boolean*

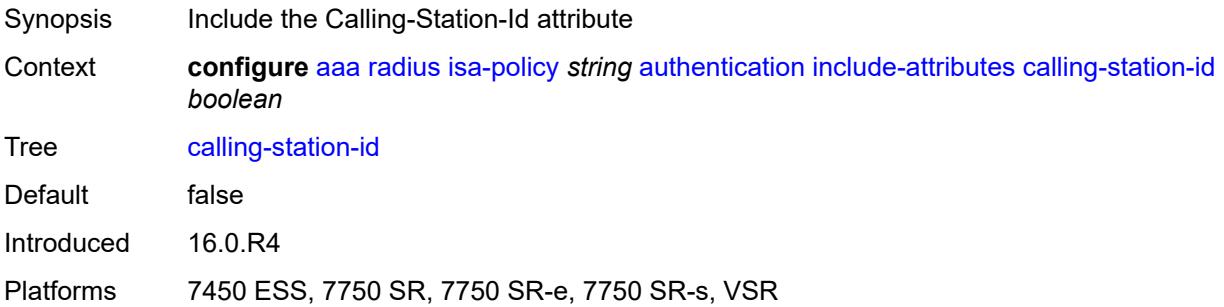

### <span id="page-347-2"></span>**circuit-id** *boolean*

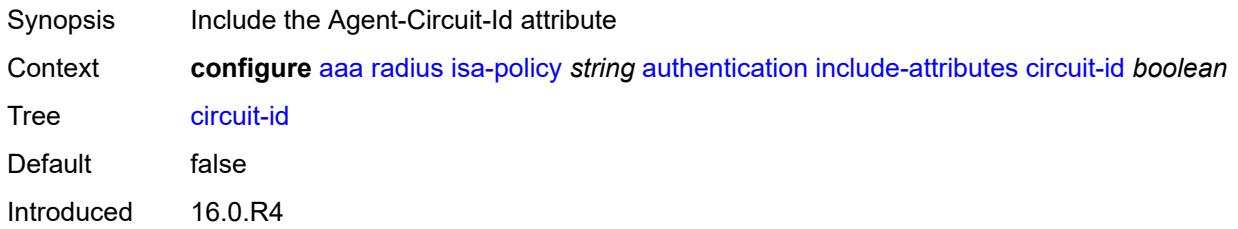

Platforms 7450 ESS, 7750 SR, 7750 SR-e, 7750 SR-s, VSR

### <span id="page-348-0"></span>**dhcp-vendor-class-id** *boolean*

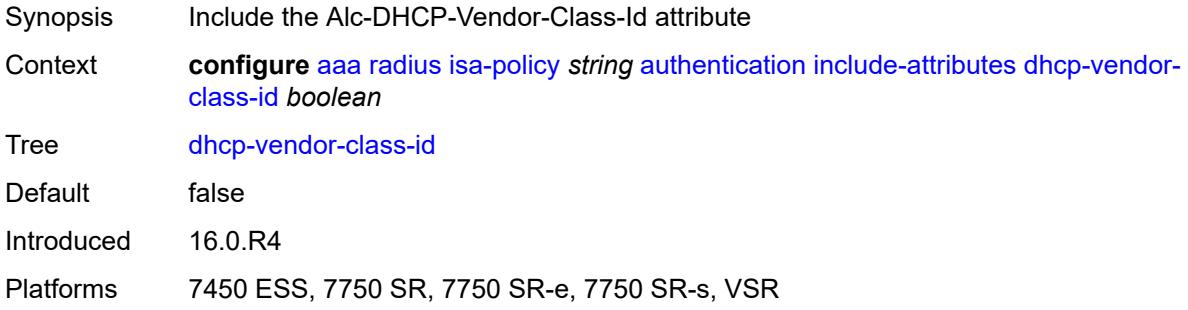

# <span id="page-348-1"></span>**framed-ip-address** *boolean*

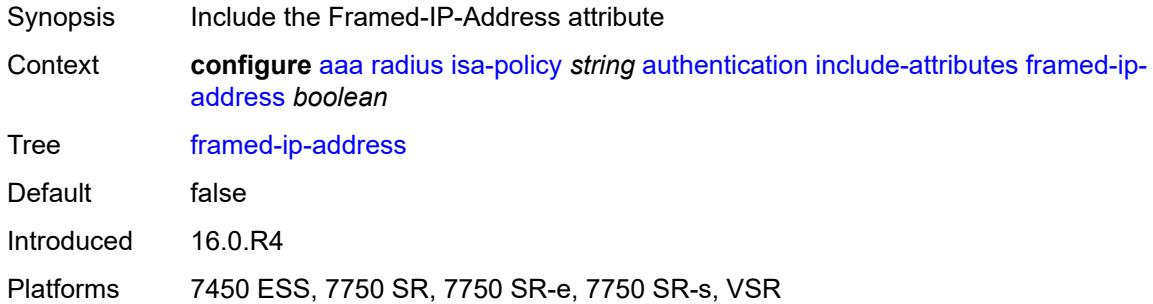

# <span id="page-348-2"></span>**ipv6-address** *boolean*

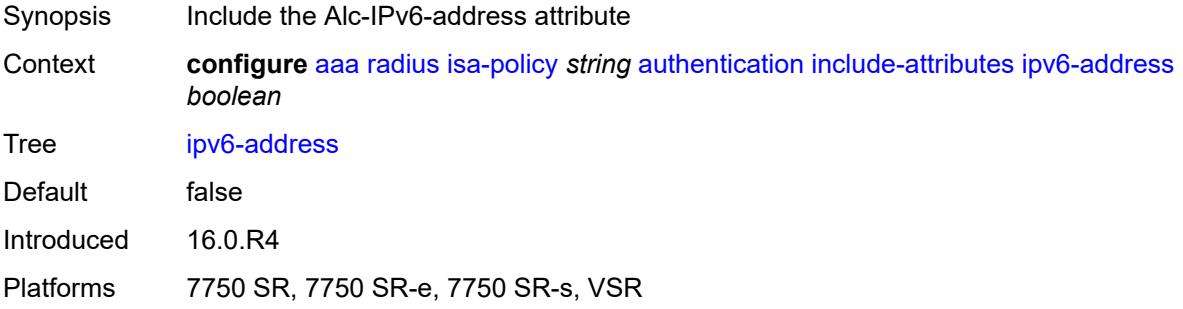

### <span id="page-348-3"></span>**mac-address** *boolean*

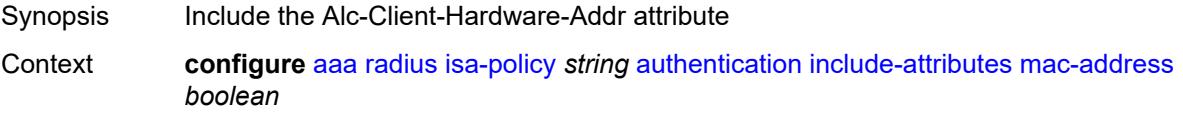

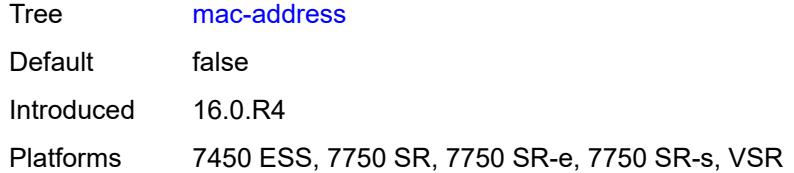

### <span id="page-349-0"></span>**nas-identifier** *boolean*

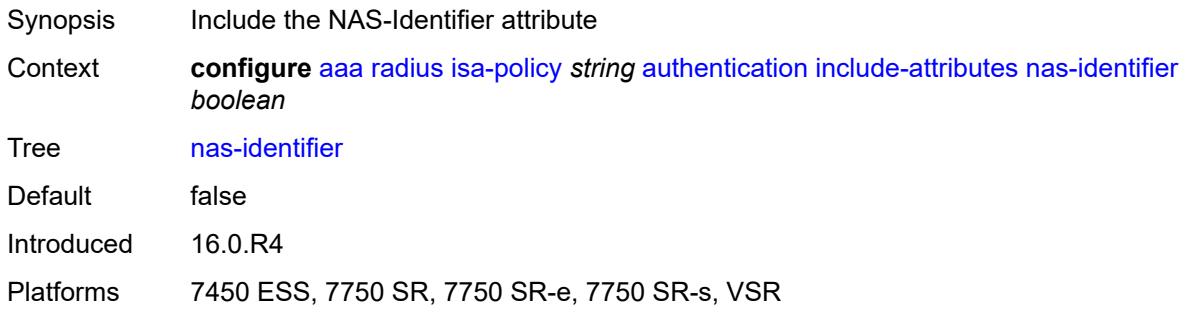

# <span id="page-349-1"></span>**nas-ip-address** *boolean*

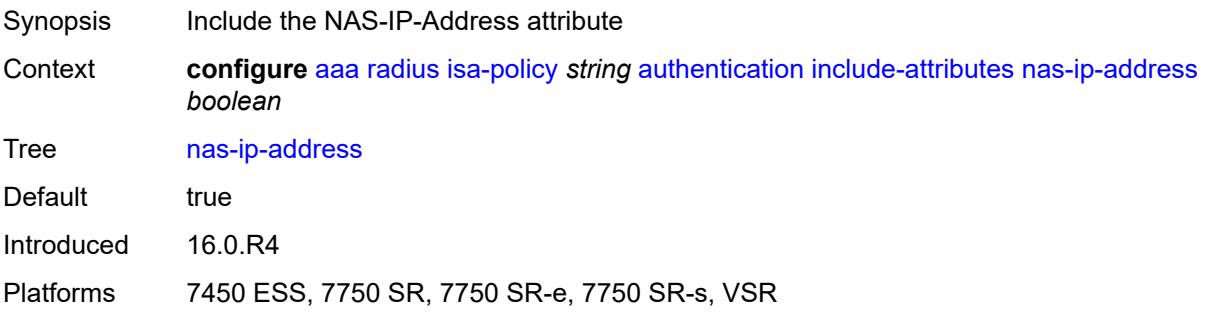

# <span id="page-349-2"></span>**nas-ipv6-address** *boolean*

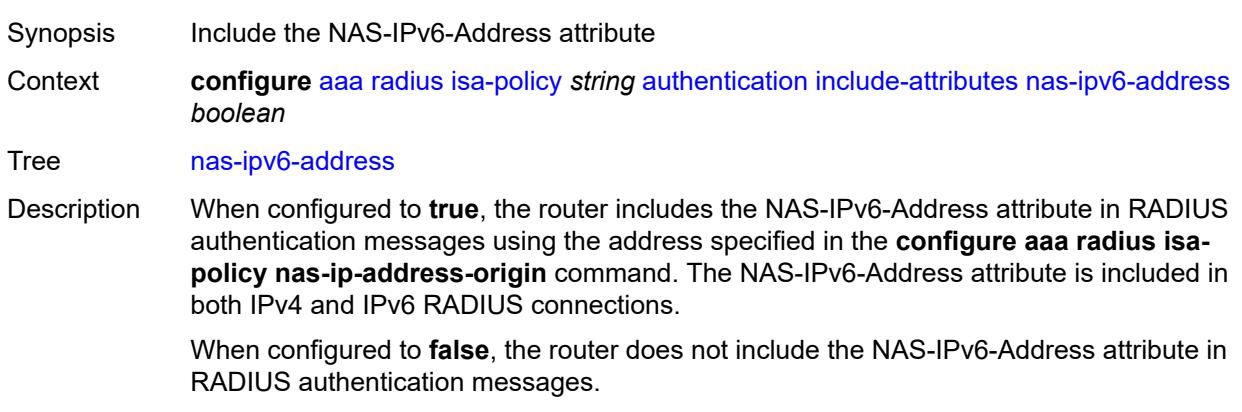

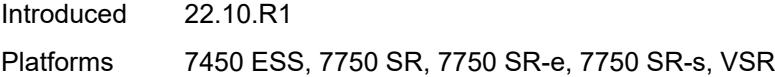

# <span id="page-350-0"></span>**nas-port** *boolean*

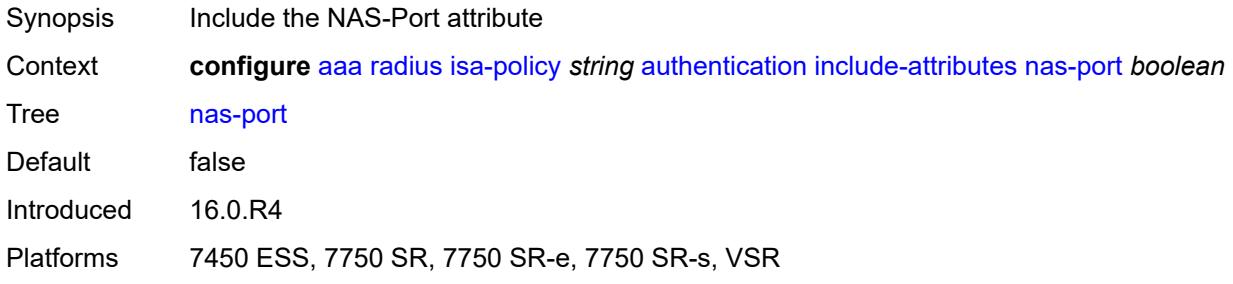

### <span id="page-350-1"></span>**nas-port-id** *boolean*

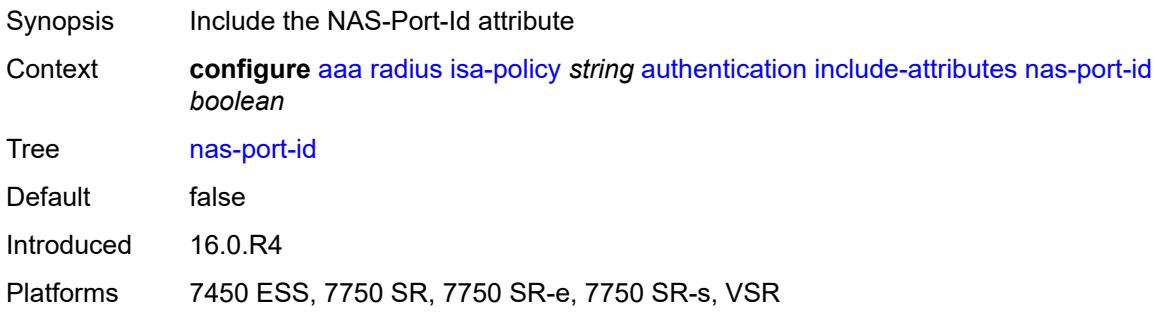

# <span id="page-350-2"></span>**nas-port-type** *boolean*

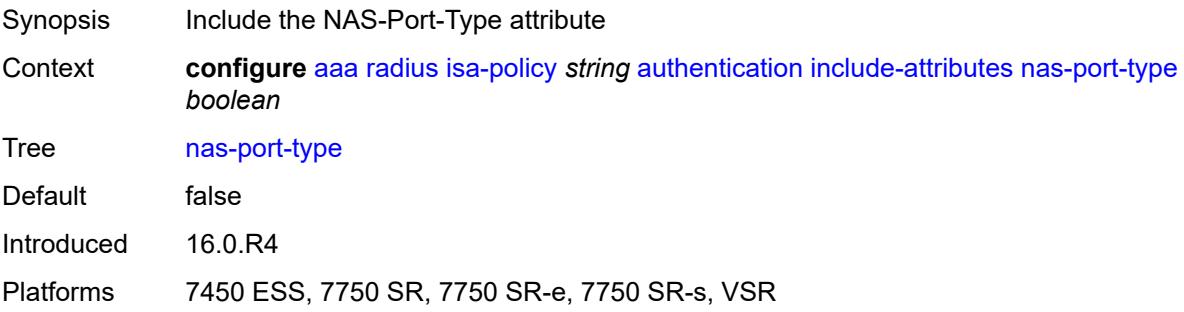

### <span id="page-350-3"></span>**remote-id** *boolean*

Synopsis Include the Agent-Remote-Id attribute

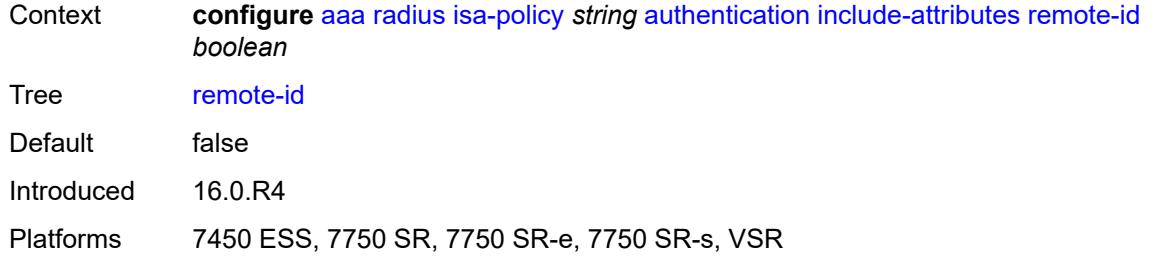

# <span id="page-351-0"></span>**toserver-dhcp-options** *boolean*

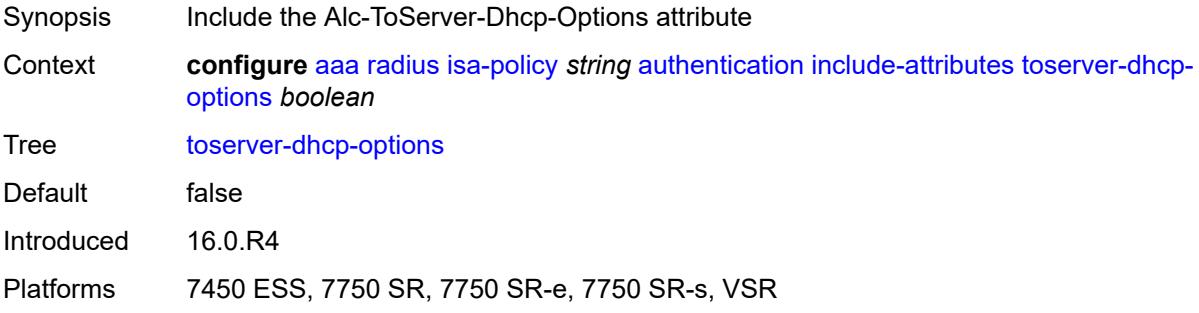

# <span id="page-351-1"></span>**toserver-dhcp6-options** *boolean*

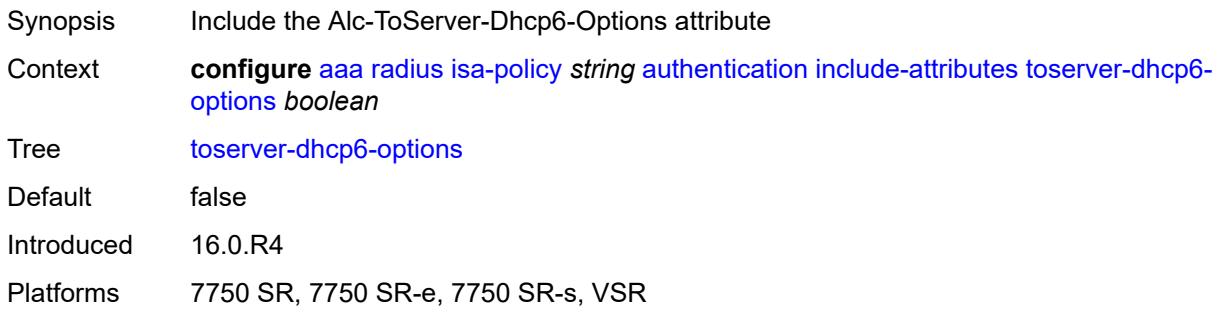

### <span id="page-351-2"></span>**wlan-ssid-vlan** *boolean*

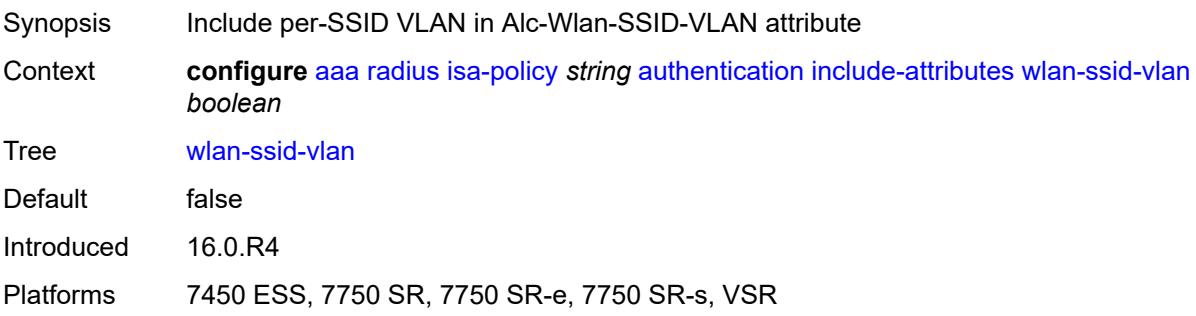

# <span id="page-352-0"></span>**xconnect-tunnel-home-address** *boolean*

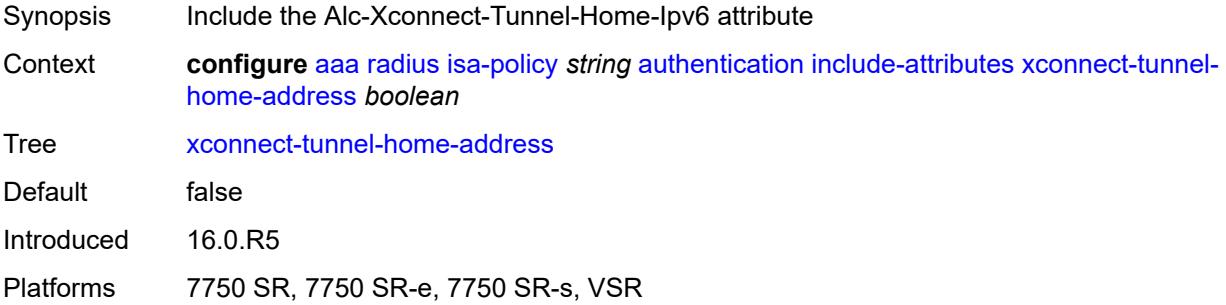

# <span id="page-352-1"></span>**description** *string*

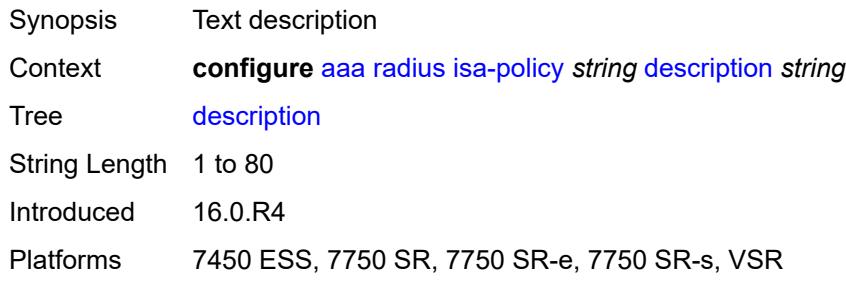

# <span id="page-352-2"></span>**nas-ip-address-origin** *keyword*

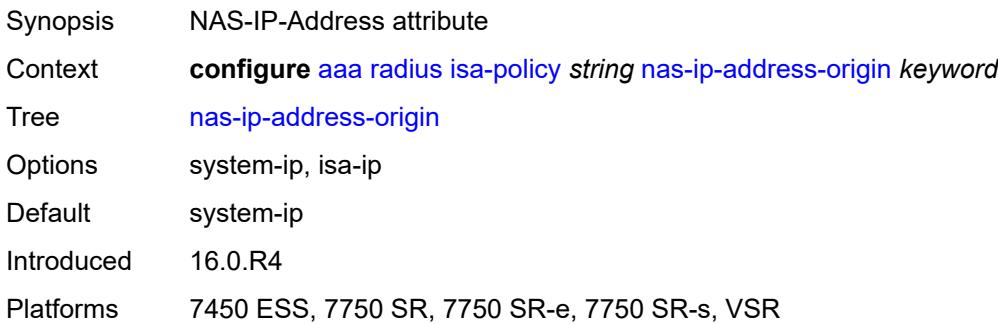

# <span id="page-352-3"></span>**password** *string*

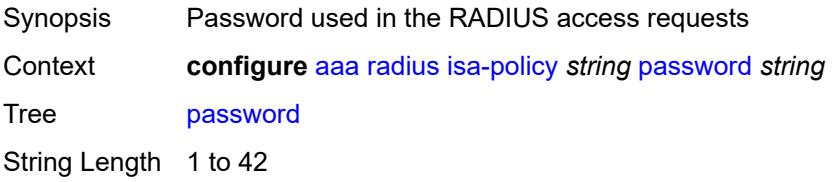

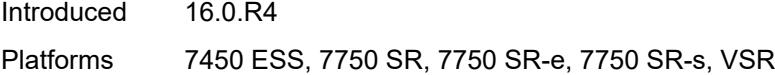

# <span id="page-353-0"></span>**python-policy** *reference*

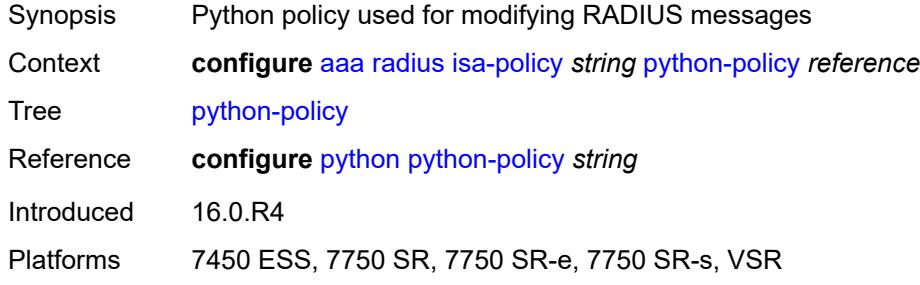

#### <span id="page-353-1"></span>**servers**

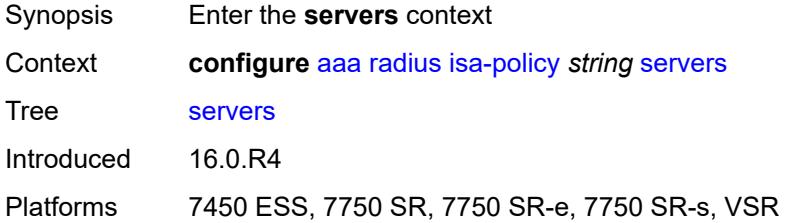

# <span id="page-353-2"></span>**access-algorithm** *keyword*

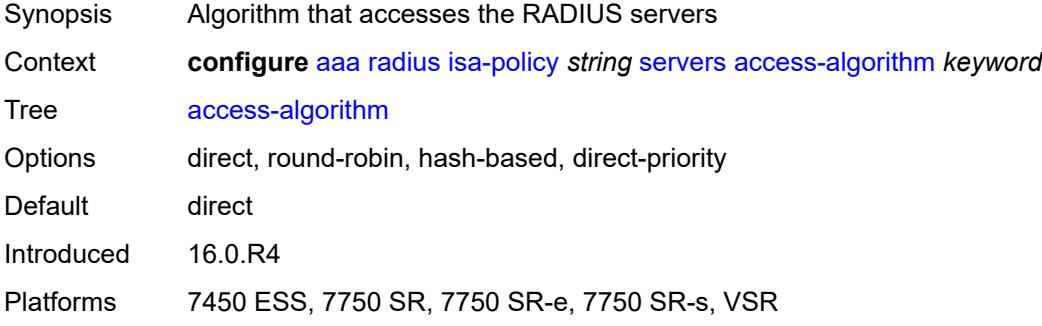

### <span id="page-353-3"></span>**ipv6**

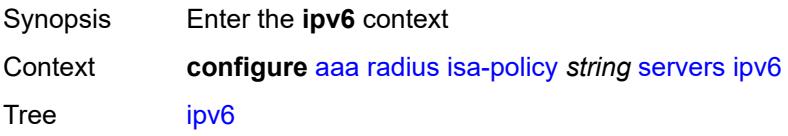

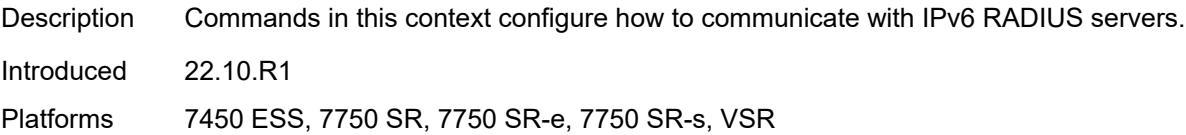

### <span id="page-354-0"></span>**mtu** *number*

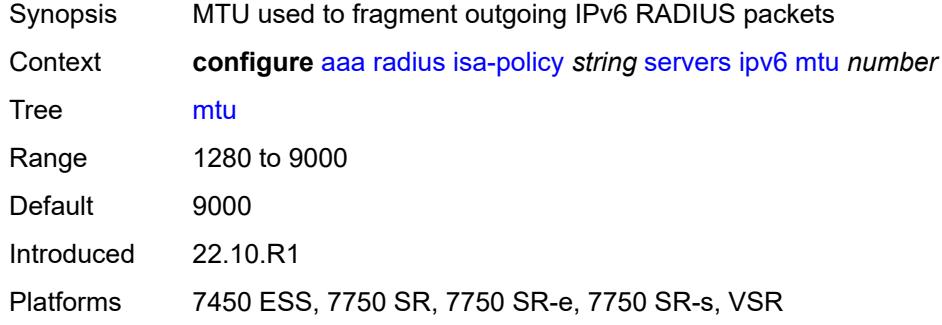

# <span id="page-354-1"></span>**source-prefix** *string*

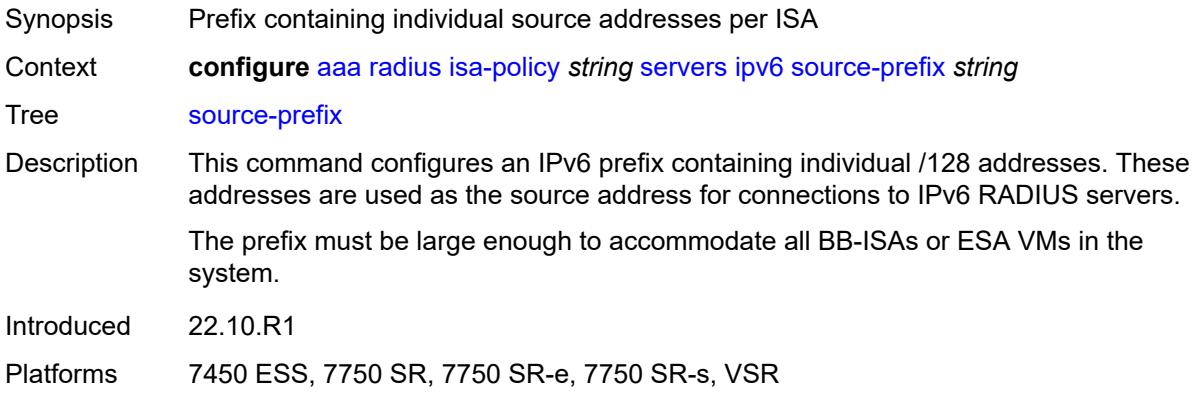

# <span id="page-354-2"></span>**router-instance** *string*

<span id="page-354-3"></span>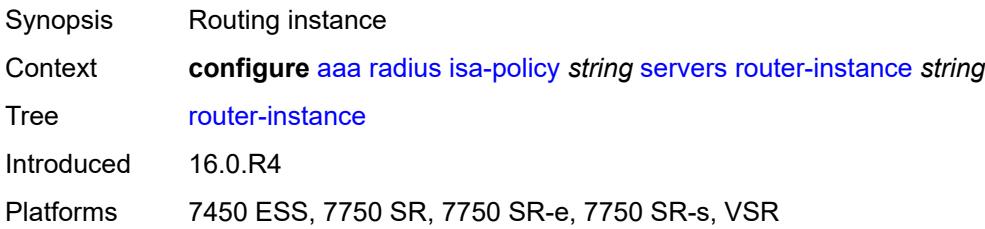

# **server** [\[index](#page-355-0)] *number*

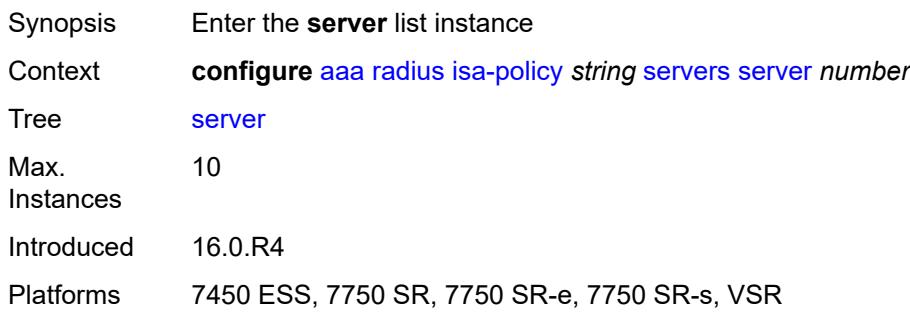

### <span id="page-355-0"></span>[**index**] *number*

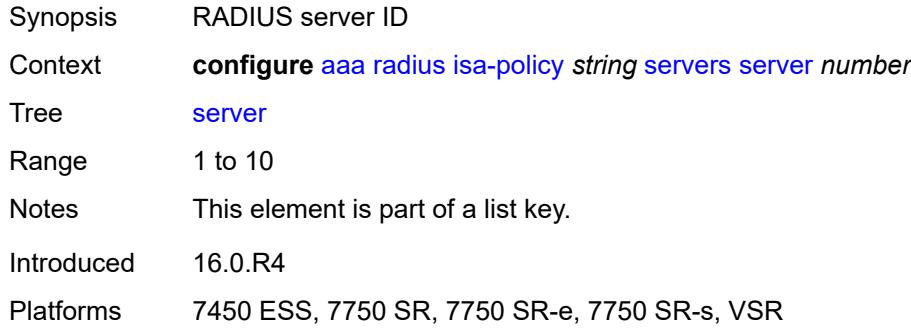

### <span id="page-355-1"></span>**admin-state** *keyword*

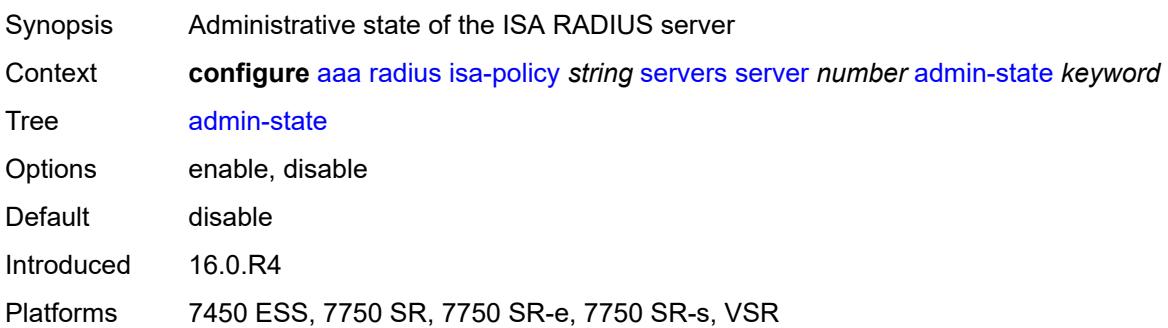

# <span id="page-355-2"></span>**ip-address** *(ipv4-address-no-zone | ipv6-address-no-zone)*

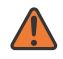

### **WARNING:**

Modifying this element toggles the **admin-state** of the parent element automatically for the new value to take effect.

Synopsis IP address of the RADIUS server

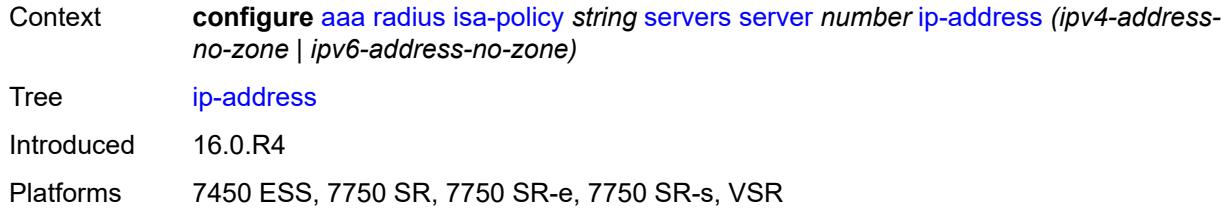

#### <span id="page-356-0"></span>**purpose**

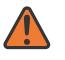

#### **WARNING:**

Modifying this element toggles the **admin-state** of the parent element automatically for the new value to take effect.

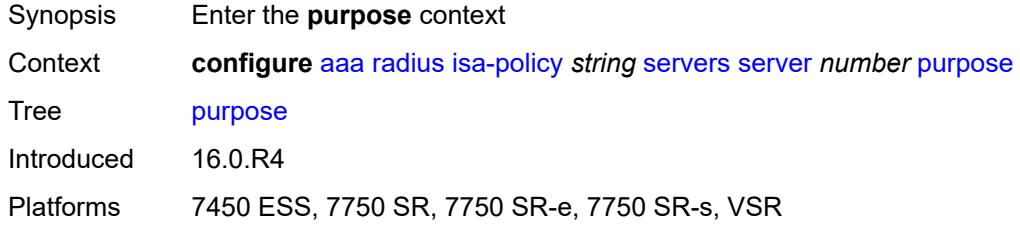

### <span id="page-356-1"></span>**accounting**

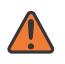

#### **WARNING:**

Modifying this element toggles the **admin-state** of the parent element automatically for the new value to take effect.

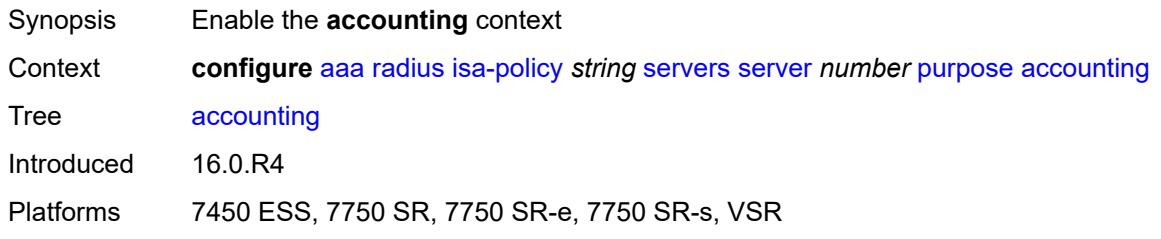

#### <span id="page-356-2"></span>**udp-port** *number*

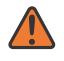

### **WARNING:**

Modifying this element toggles the **admin-state** of the parent element automatically for the new value to take effect.

Synopsis ISA RADIUS server accounting UDP port

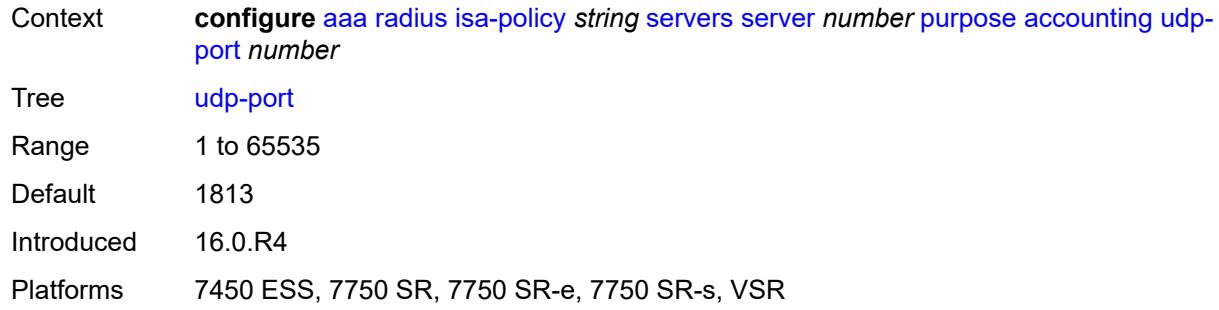

### <span id="page-357-0"></span>**authentication**

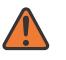

#### **WARNING:**

Modifying this element toggles the **admin-state** of the parent element automatically for the new value to take effect.

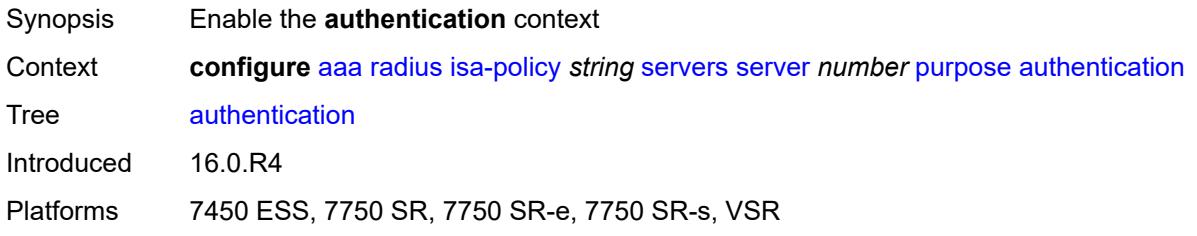

#### <span id="page-357-1"></span>**udp-port** *number*

 $\sqrt{N}$ 

#### **WARNING:**

Modifying this element toggles the **admin-state** of the parent element automatically for the new value to take effect.

<span id="page-357-2"></span>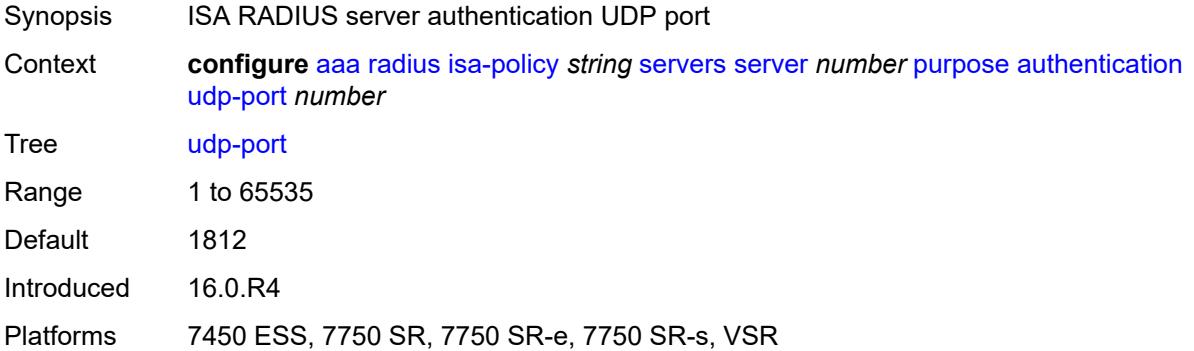

#### **coa**

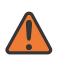

#### **WARNING:**

Modifying this element toggles the **admin-state** of the parent element automatically for the new value to take effect.

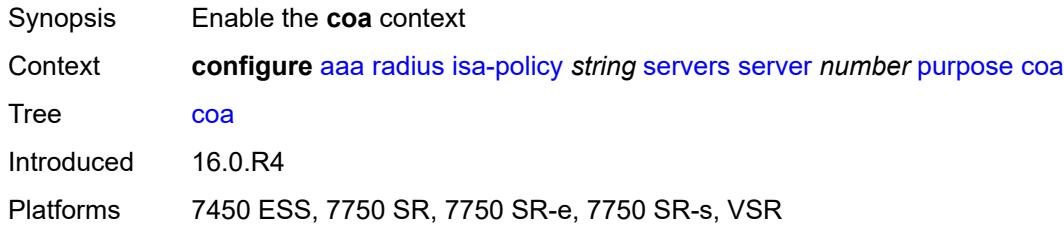

#### <span id="page-358-0"></span>**udp-port** *number*

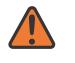

#### **WARNING:**

Modifying this element toggles the **admin-state** of the parent element automatically for the new value to take effect.

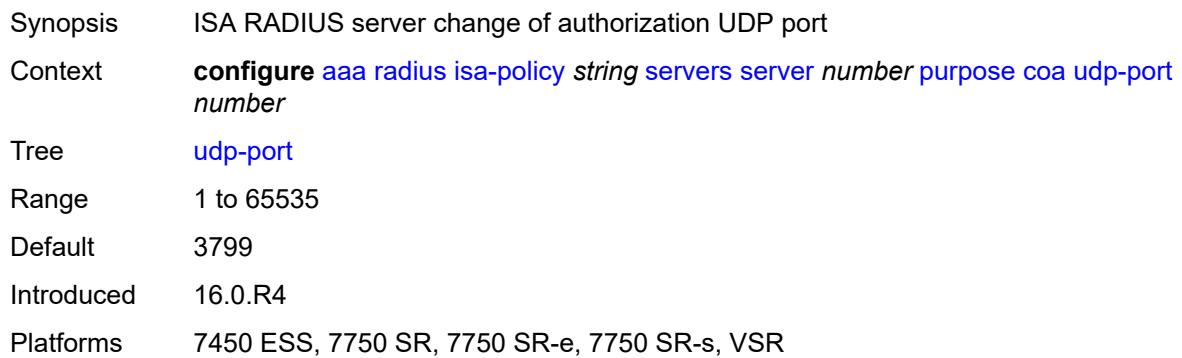

#### <span id="page-358-1"></span>**secret** *string*

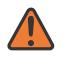

#### **WARNING:**

Modifying this element toggles the **admin-state** of the parent element automatically for the new value to take effect.

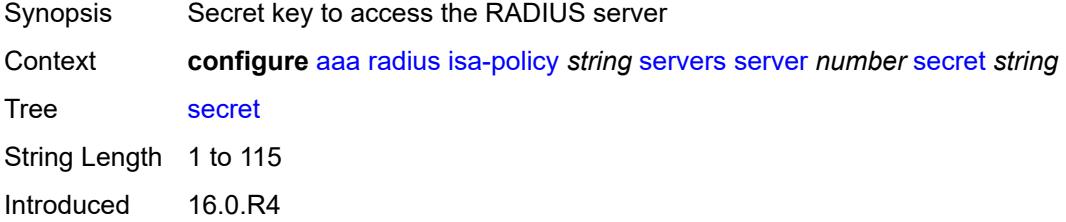

Platforms 7450 ESS, 7750 SR, 7750 SR-e, 7750 SR-s, VSR

### <span id="page-359-0"></span>**source-address-range** *string*

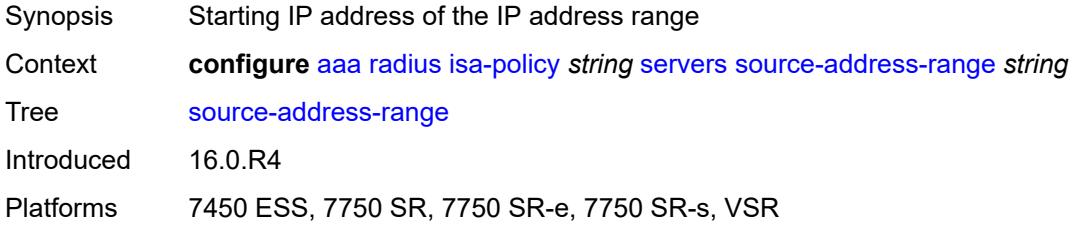

### <span id="page-359-1"></span>**timeout** *number*

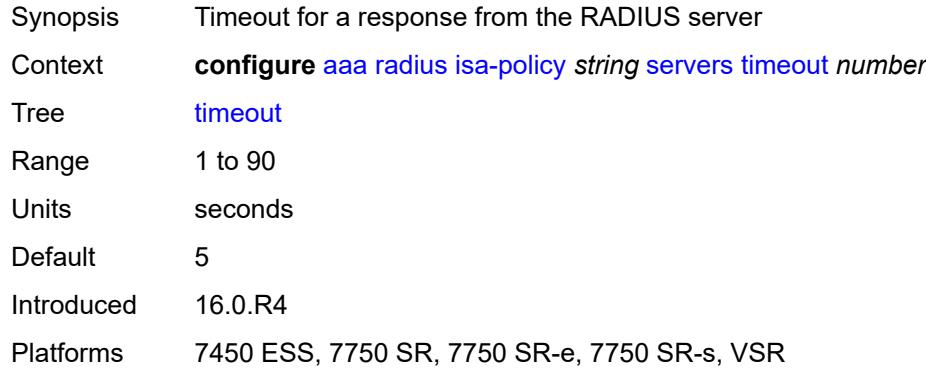

### <span id="page-359-2"></span>**total-tries** *number*

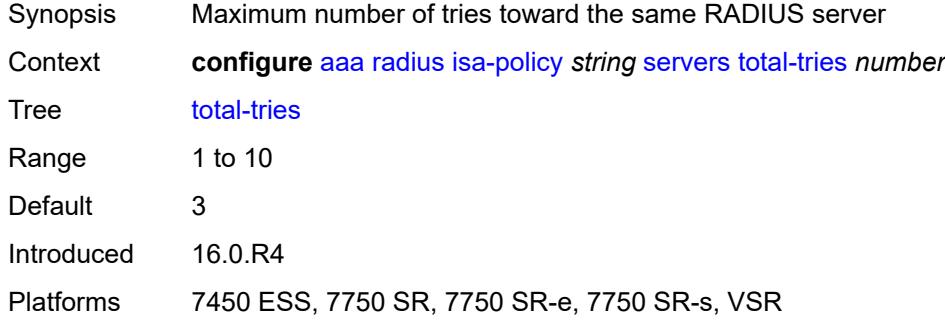

#### <span id="page-359-3"></span>**user-name**

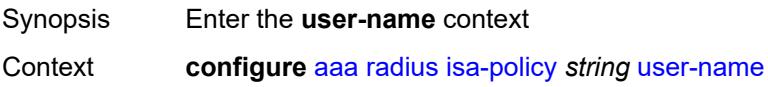
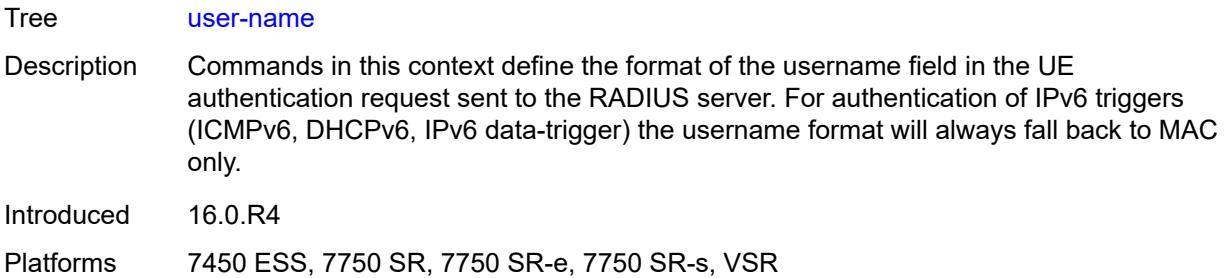

## <span id="page-360-0"></span>**format** *keyword*

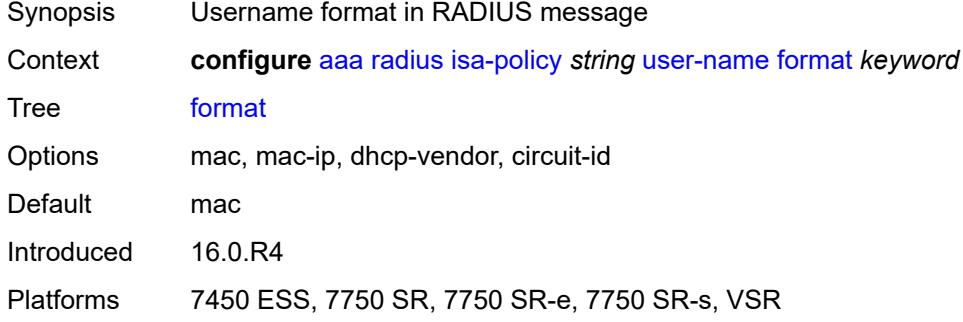

# <span id="page-360-1"></span>**mac-format** *keyword*

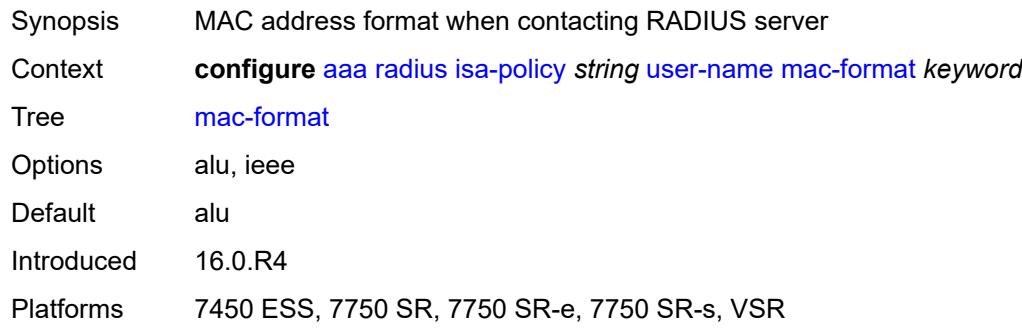

# <span id="page-360-2"></span>**l2tp-accounting-policy** [\[name](#page-361-0)] *string*

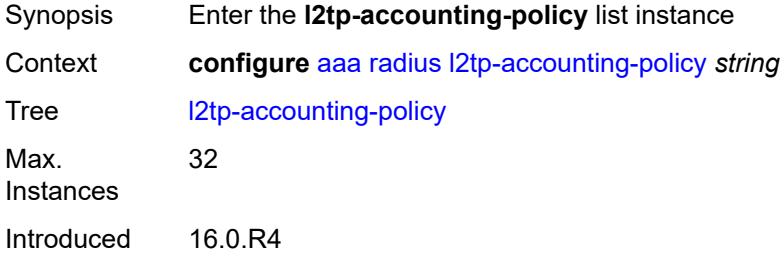

Platforms 7450 ESS, 7750 SR, 7750 SR-a, 7750 SR-e, 7750 SR-s, VSR

# <span id="page-361-0"></span>[**name**] *string*

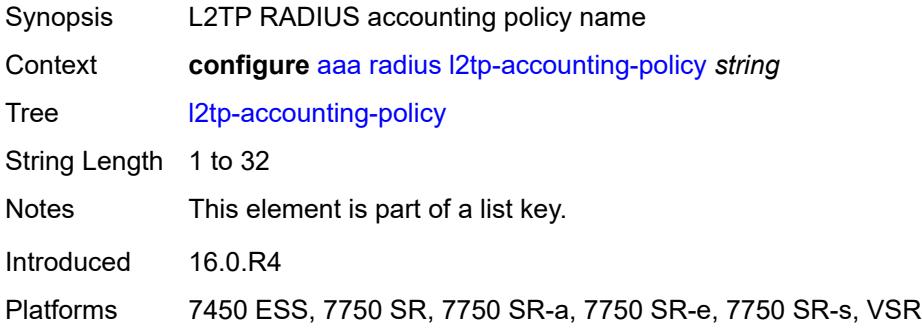

## <span id="page-361-1"></span>**accounting-type**

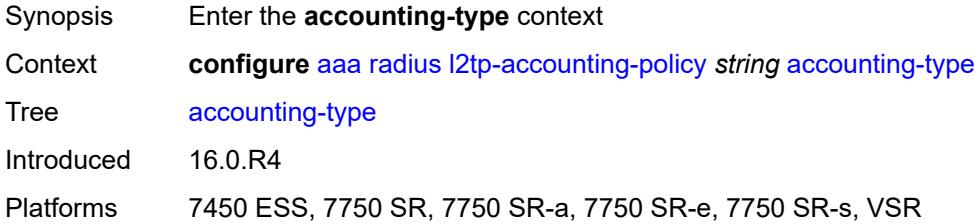

## <span id="page-361-2"></span>**session** *boolean*

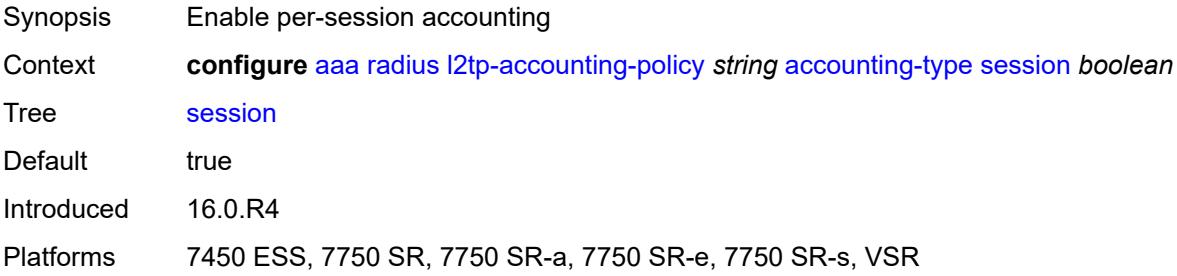

### <span id="page-361-3"></span>**tunnel** *boolean*

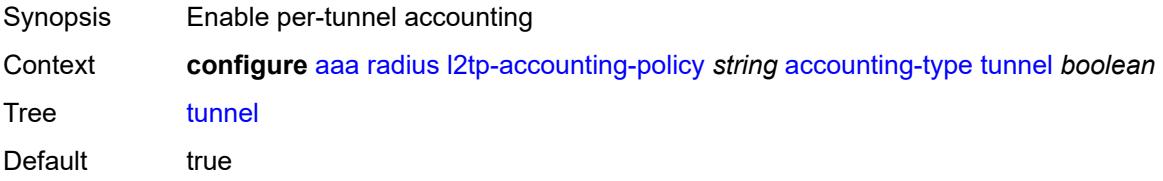

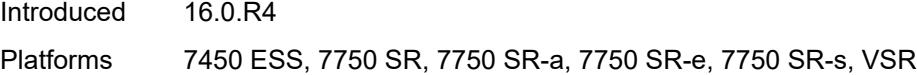

# <span id="page-362-0"></span>**acct-tunnel-connection-fmt** *string*

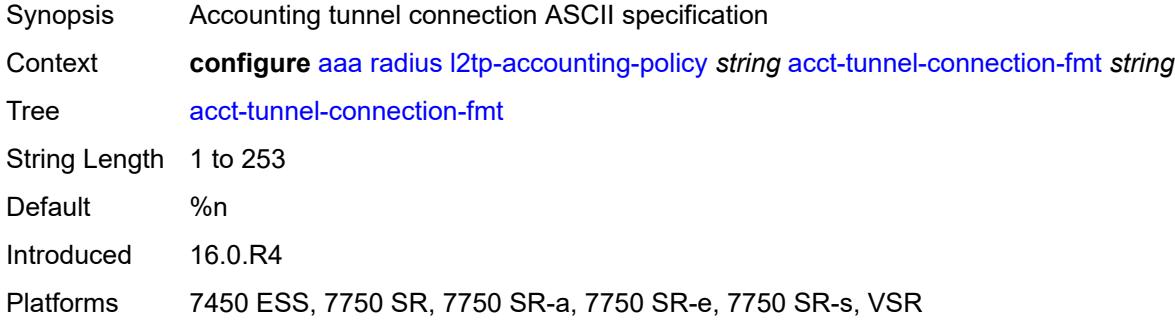

## <span id="page-362-1"></span>**description** *string*

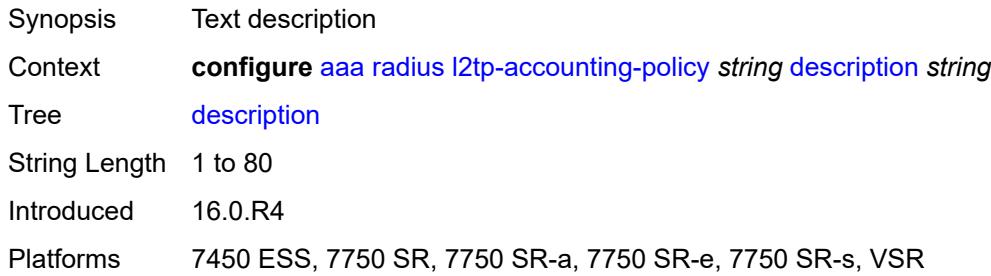

## <span id="page-362-2"></span>**include-radius-attribute**

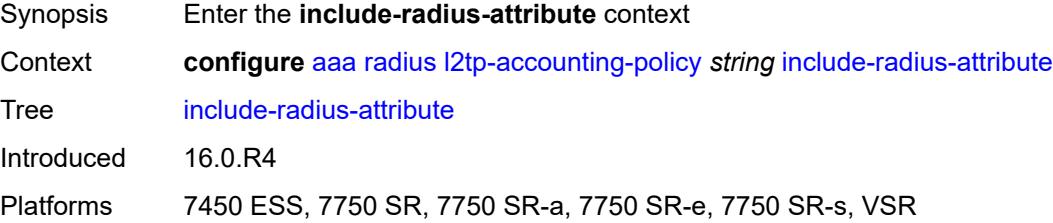

## <span id="page-362-3"></span>**calling-station-id** *boolean*

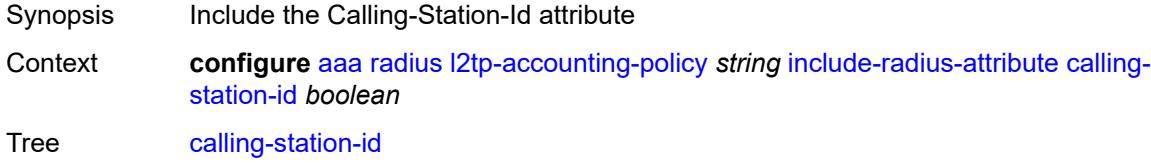

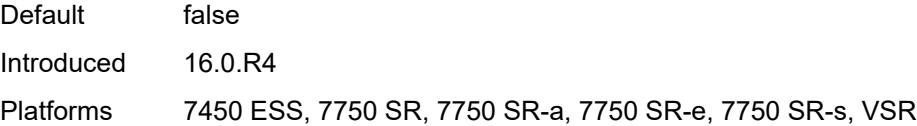

# <span id="page-363-0"></span>**nas-identifier** *boolean*

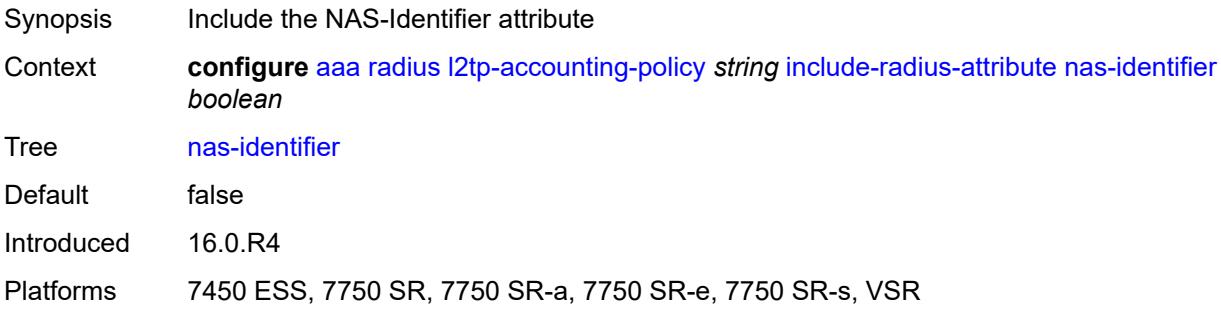

## <span id="page-363-1"></span>**nas-port**

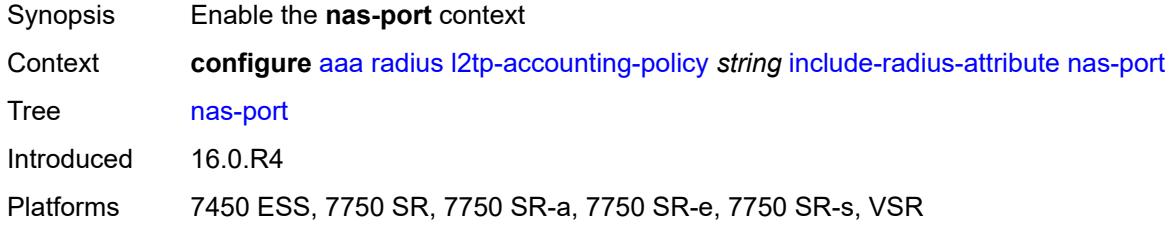

# <span id="page-363-2"></span>**bit-spec** *string*

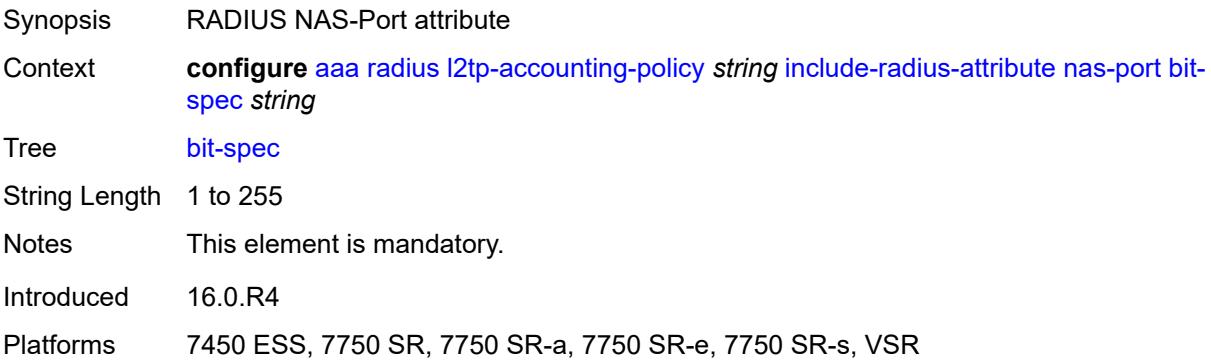

## <span id="page-363-3"></span>**nas-port-id**

Synopsis Enable the **nas-port-id** context

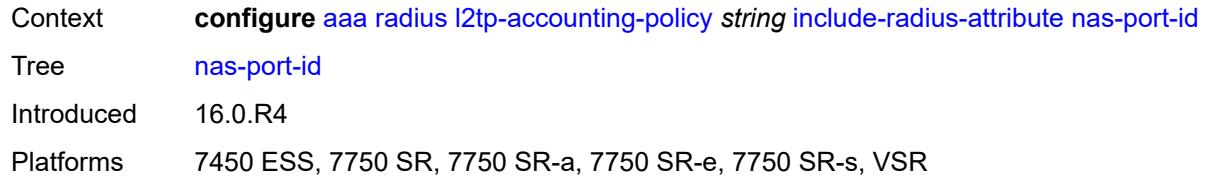

## <span id="page-364-0"></span>**prefix-string** *string*

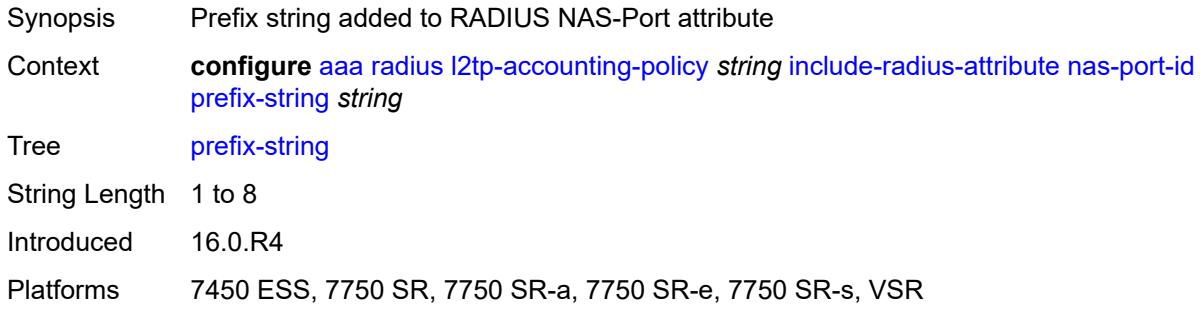

# <span id="page-364-1"></span>**suffix** *keyword*

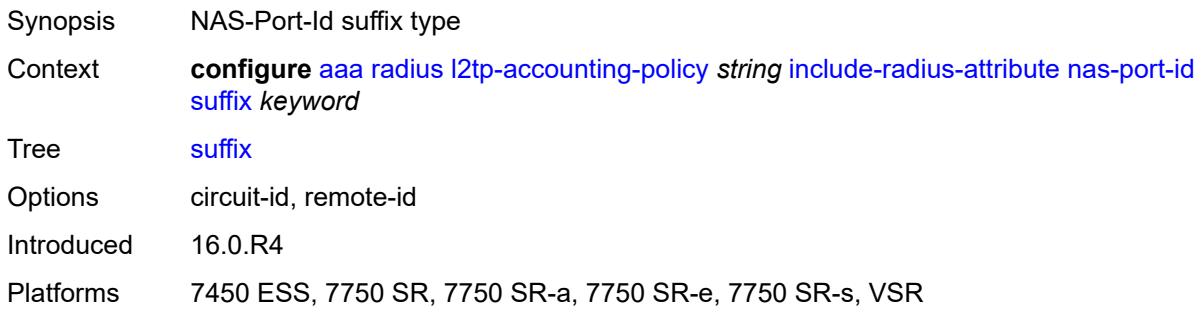

## <span id="page-364-2"></span>**nas-port-type**

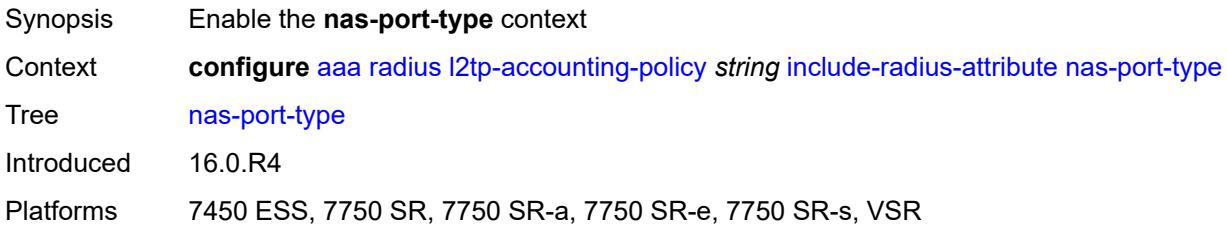

# <span id="page-364-3"></span>**type** *(keyword | number)*

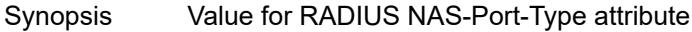

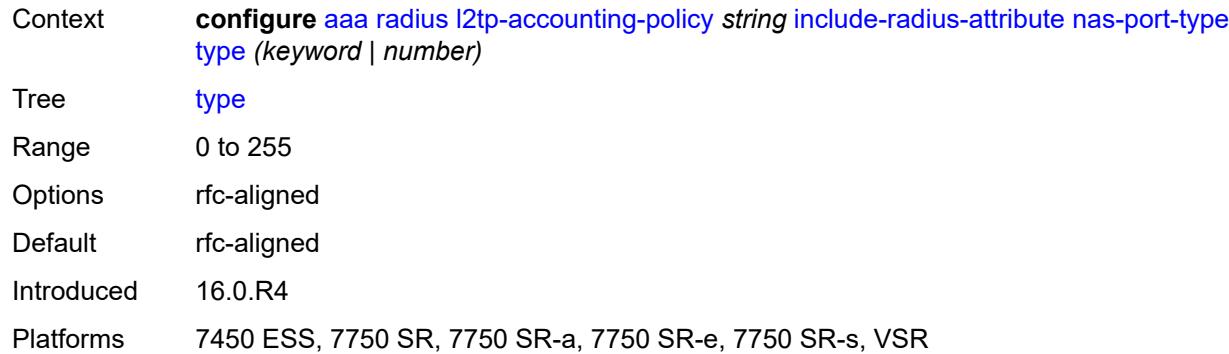

### <span id="page-365-0"></span>**radius-server-policy** *reference*

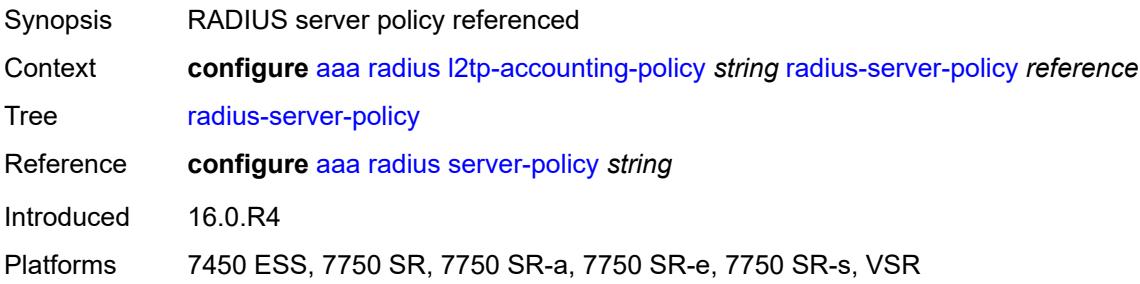

# <span id="page-365-2"></span>**route-downloader** [[name\]](#page-365-1) *string*

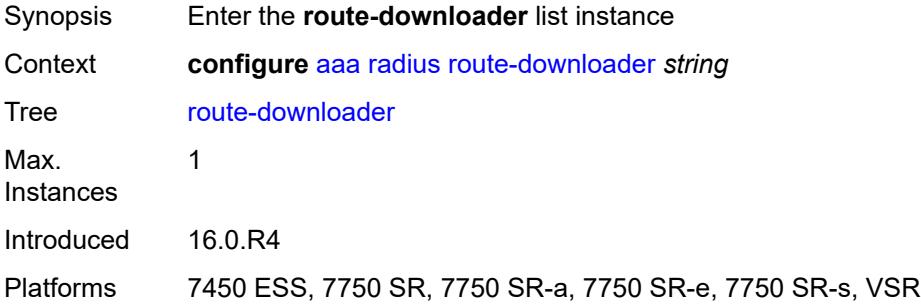

# <span id="page-365-1"></span>[**name**] *string*

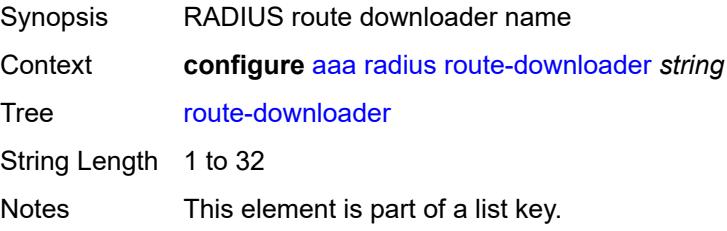

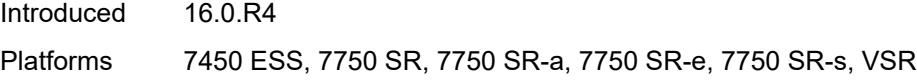

# <span id="page-366-0"></span>**admin-state** *keyword*

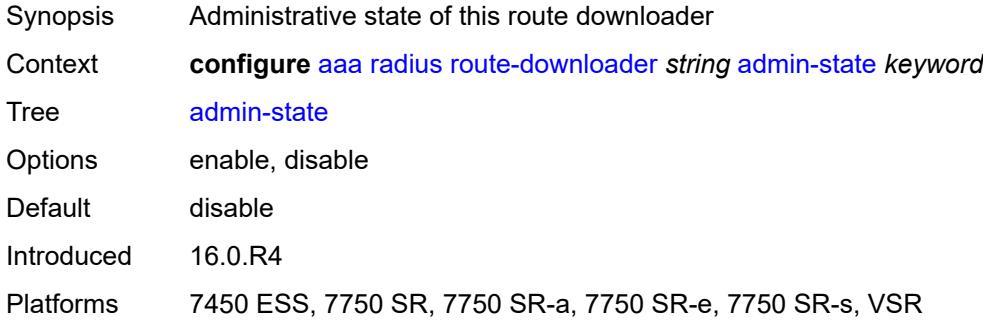

## <span id="page-366-1"></span>**base-user-name** *string*

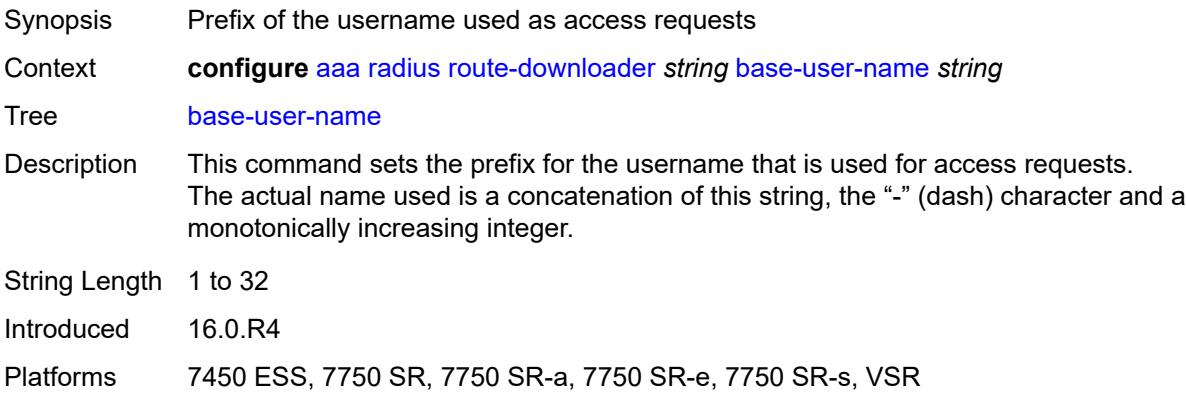

## <span id="page-366-2"></span>**default-metric** *number*

<span id="page-366-3"></span>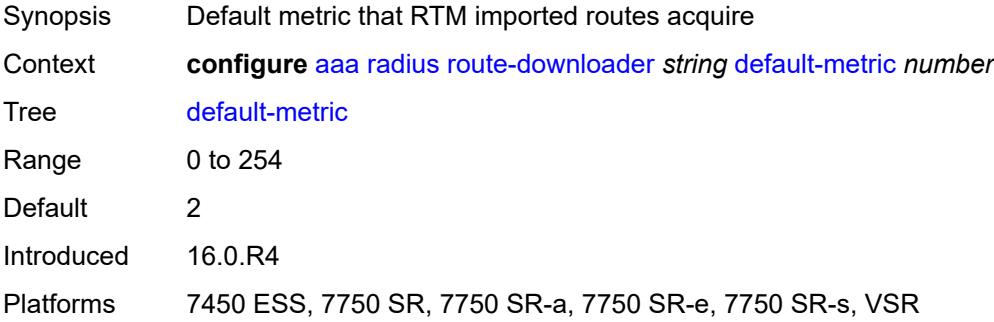

## **default-tag** *number*

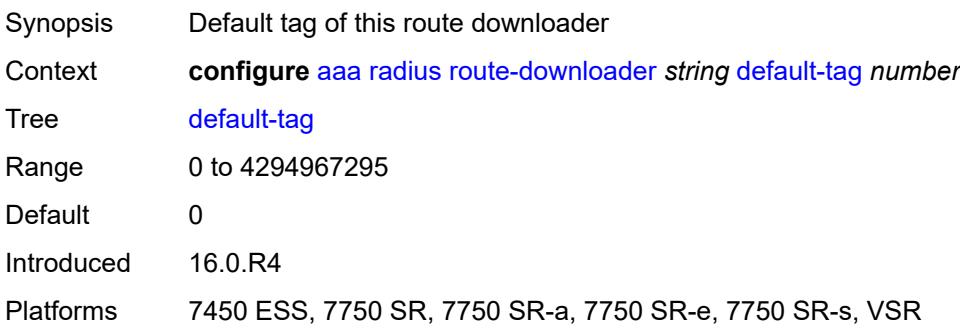

# <span id="page-367-0"></span>**description** *string*

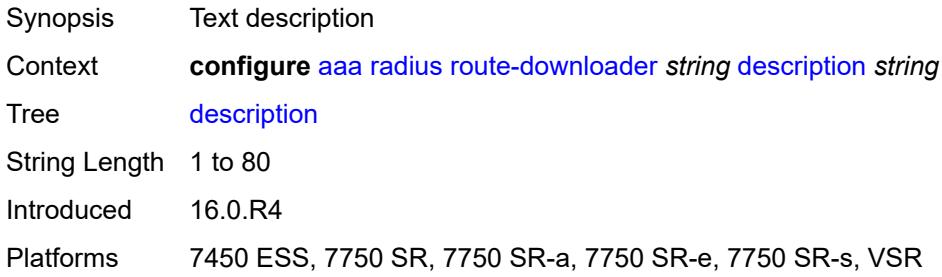

# <span id="page-367-1"></span>**download-interval** *number*

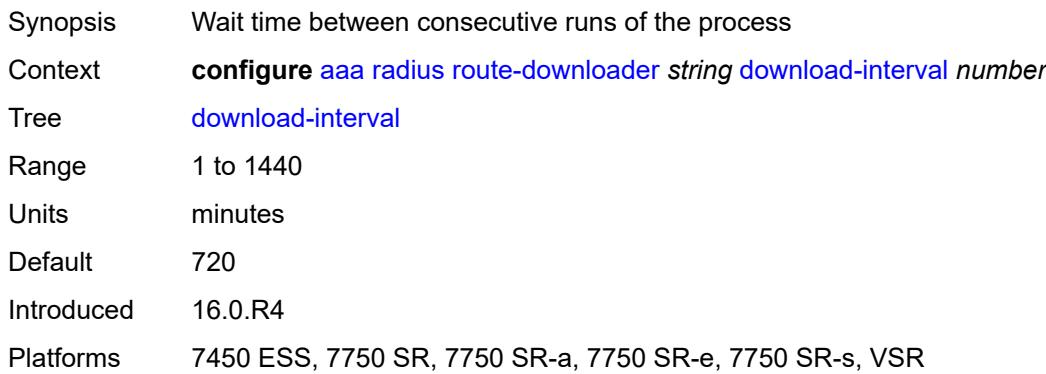

#### <span id="page-367-2"></span>**max-routes** *number*

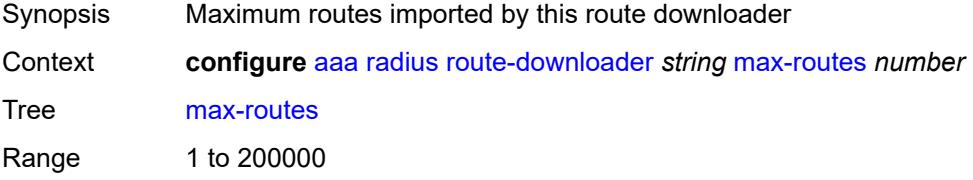

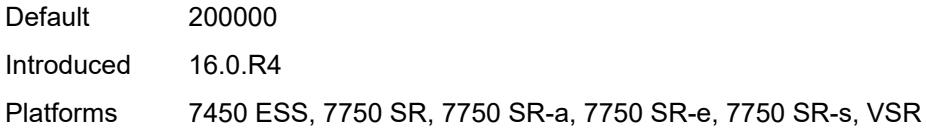

## <span id="page-368-0"></span>**password** *string*

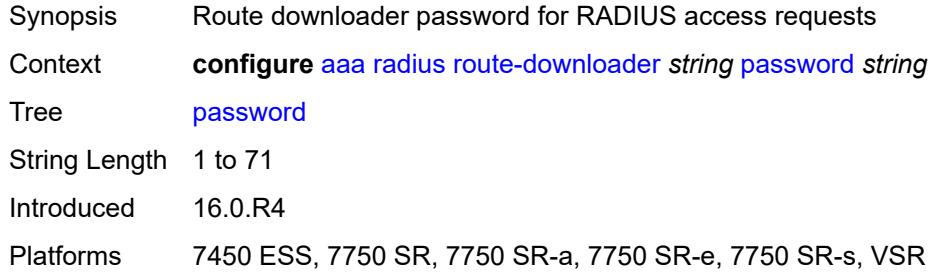

### <span id="page-368-1"></span>**radius-server-policy** *reference*

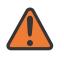

#### **WARNING:**

Modifying this element toggles the **admin-state** of the parent element automatically for the new value to take effect.

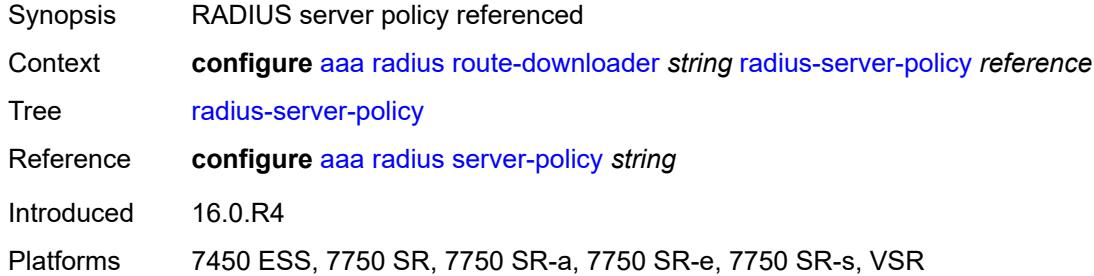

### <span id="page-368-2"></span>**retry-interval**

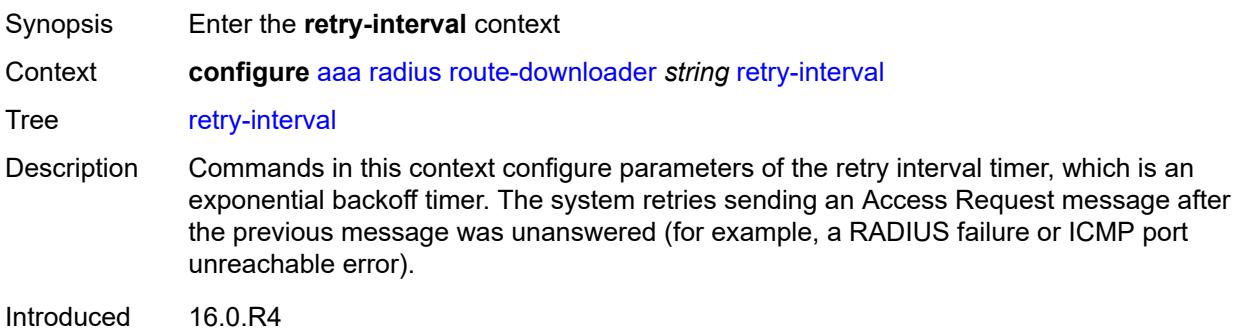

Platforms 7450 ESS, 7750 SR, 7750 SR-a, 7750 SR-e, 7750 SR-s, VSR

#### <span id="page-369-1"></span>**max** *number*

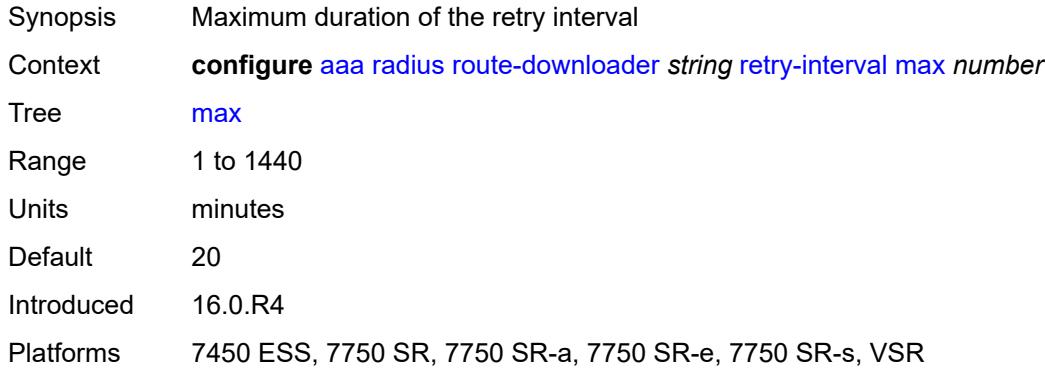

## <span id="page-369-2"></span>**min** *number*

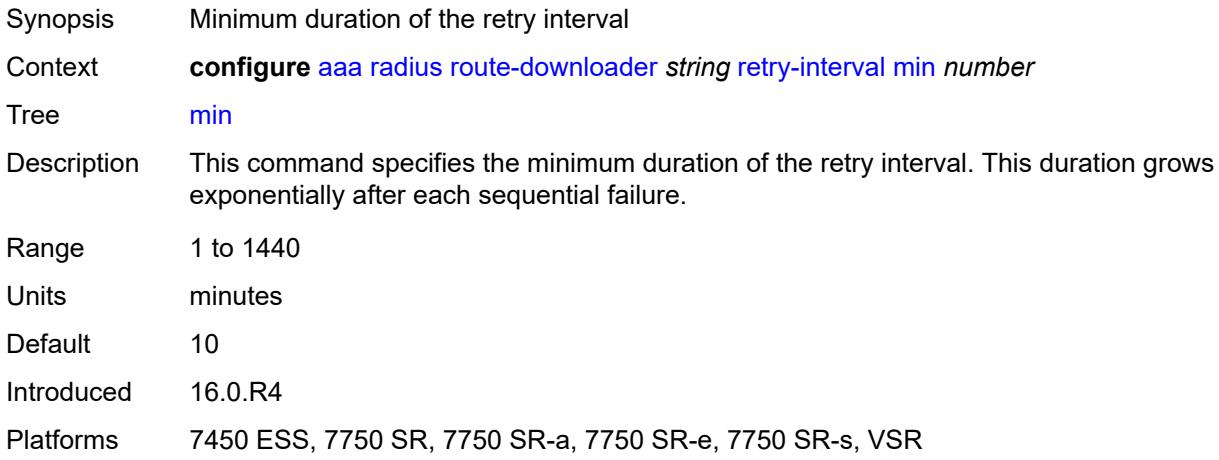

## <span id="page-369-0"></span>**server-policy** [[name](#page-370-0)] *string*

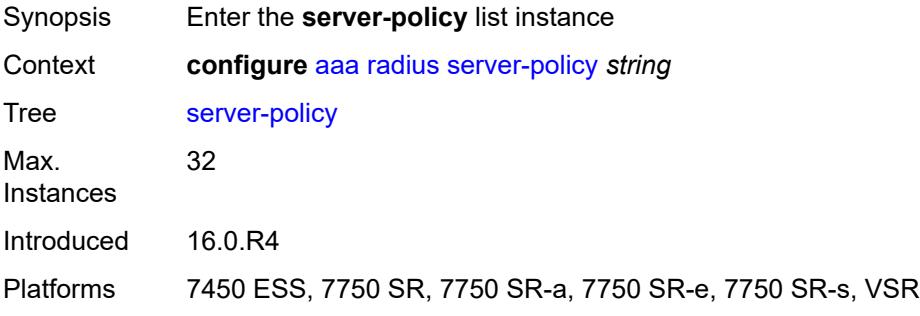

### <span id="page-370-0"></span>[**name**] *string*

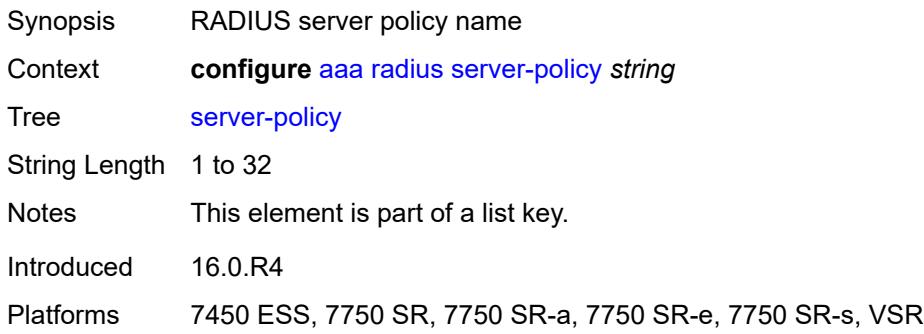

## <span id="page-370-1"></span>**acct-on-off**

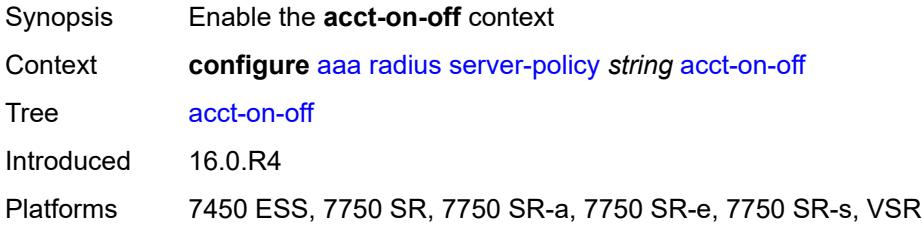

#### <span id="page-370-2"></span>**monitor** *reference*

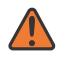

#### **WARNING:**

Modifying this element recreates the parent element automatically for the new value to take effect.

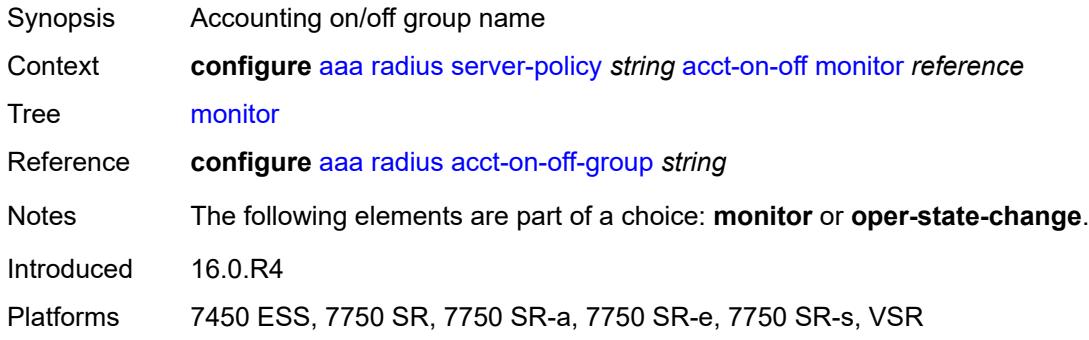

## <span id="page-370-3"></span>**oper-state-change**

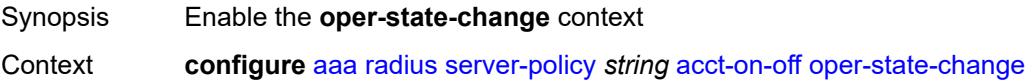

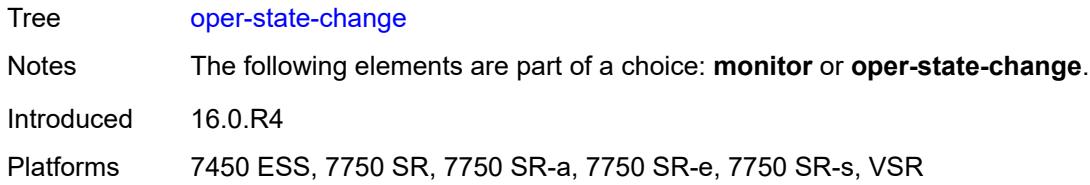

## <span id="page-371-0"></span>**group** *reference*

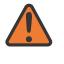

#### **WARNING:**

Modifying this element recreates the parent element automatically for the new value to take effect.

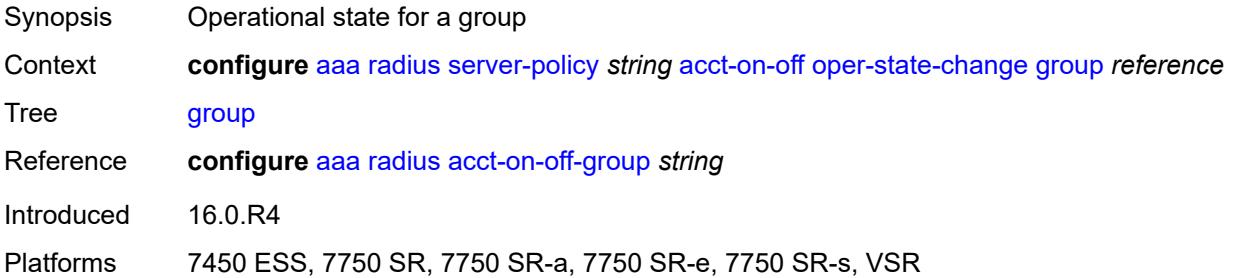

## <span id="page-371-1"></span>**description** *string*

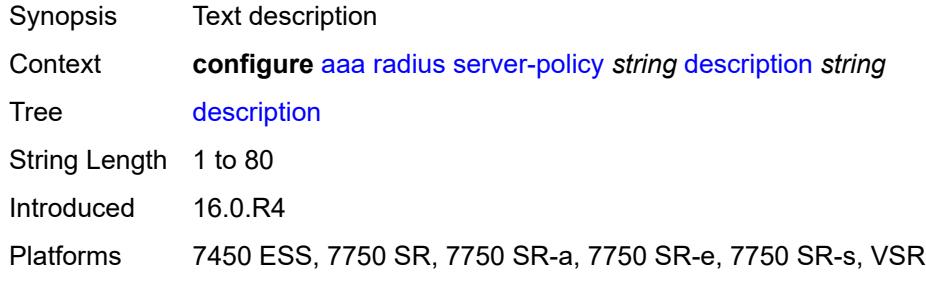

## <span id="page-371-2"></span>**python-policy** *reference*

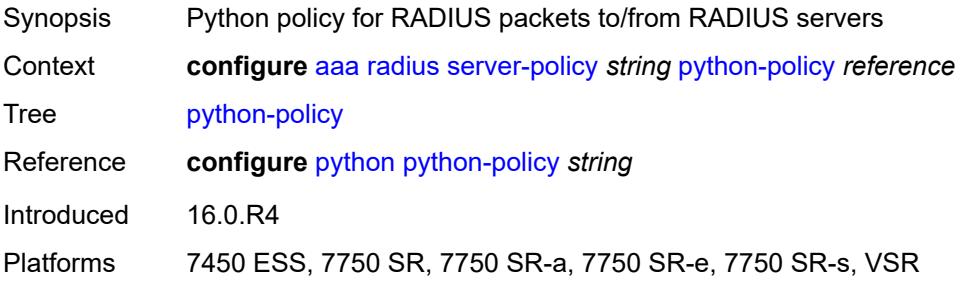

#### <span id="page-372-0"></span>**servers**

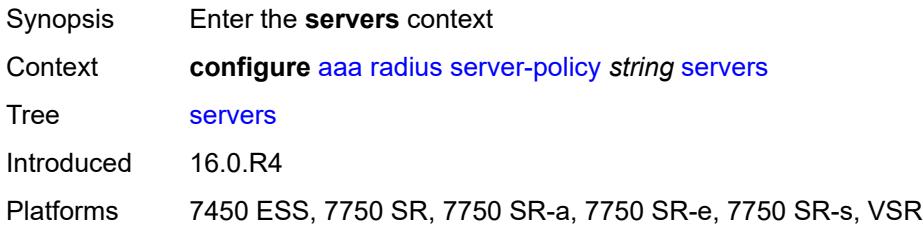

# <span id="page-372-1"></span>**access-algorithm** *keyword*

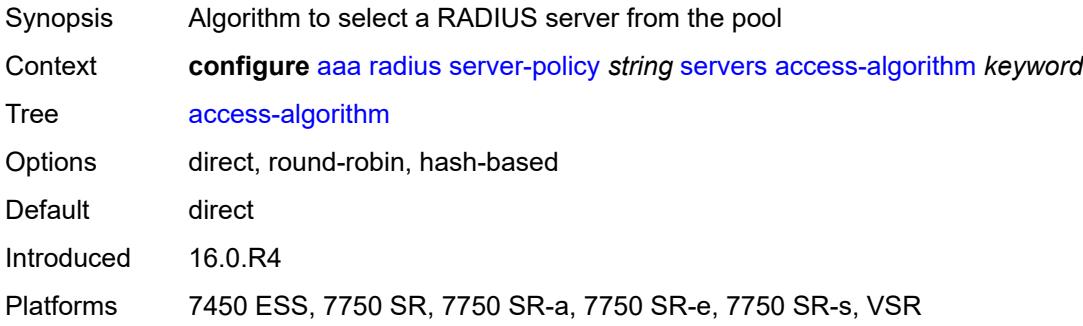

# <span id="page-372-2"></span>**buffering**

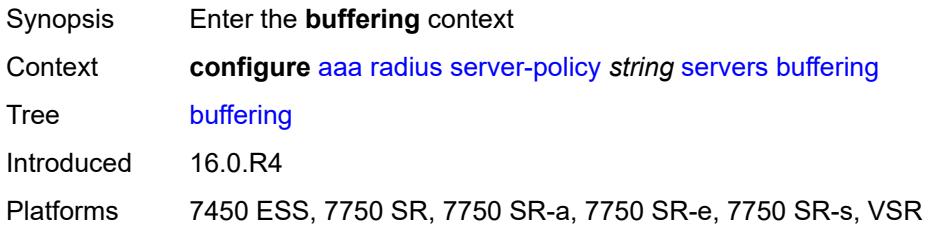

## <span id="page-372-3"></span>**acct-interim**

<span id="page-372-4"></span>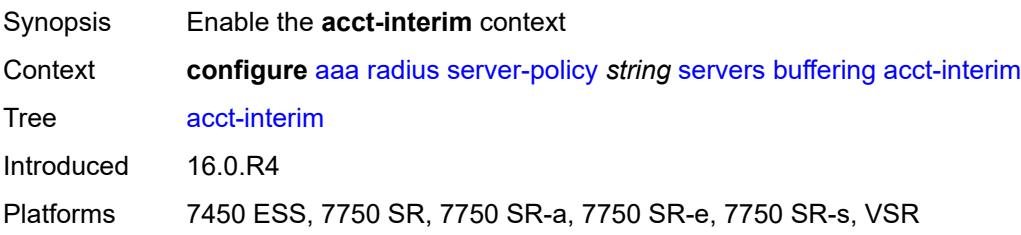

## **lifetime** *number*

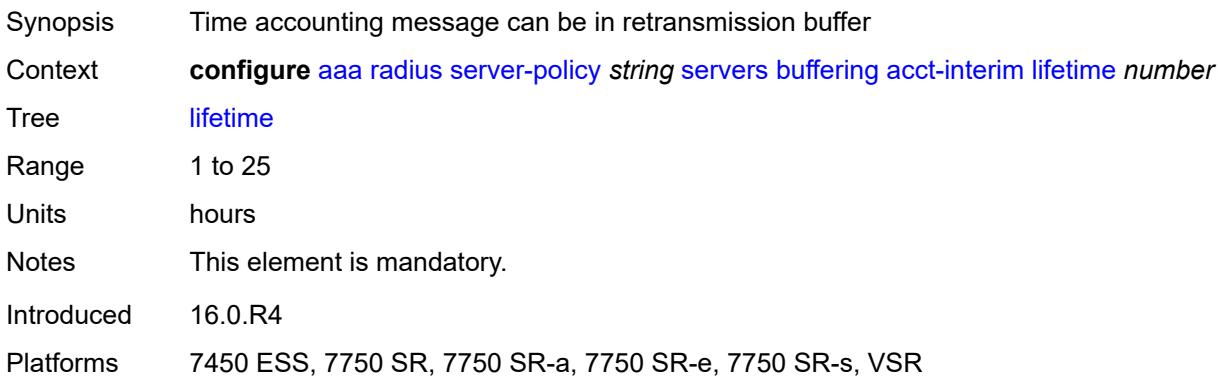

#### <span id="page-373-0"></span>**max** *number*

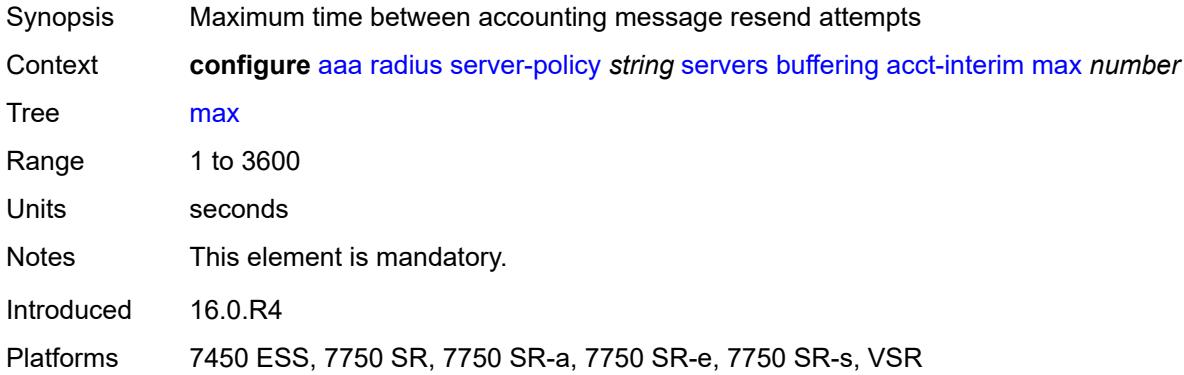

## <span id="page-373-1"></span>**min** *number*

<span id="page-373-2"></span>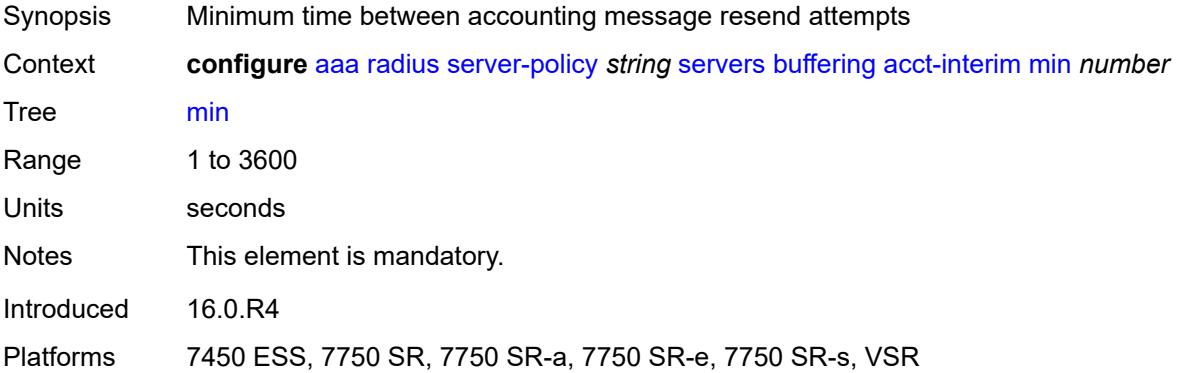

#### **acct-start**

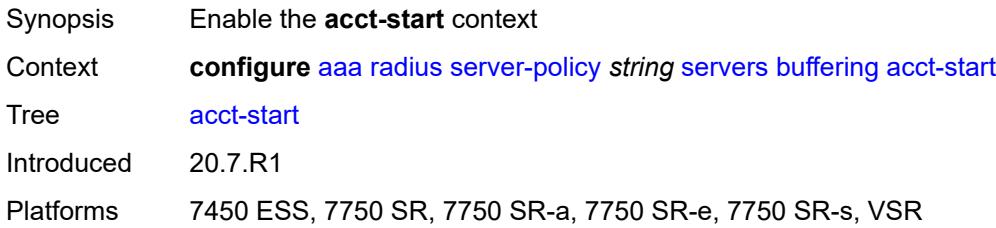

## <span id="page-374-0"></span>**lifetime** *number*

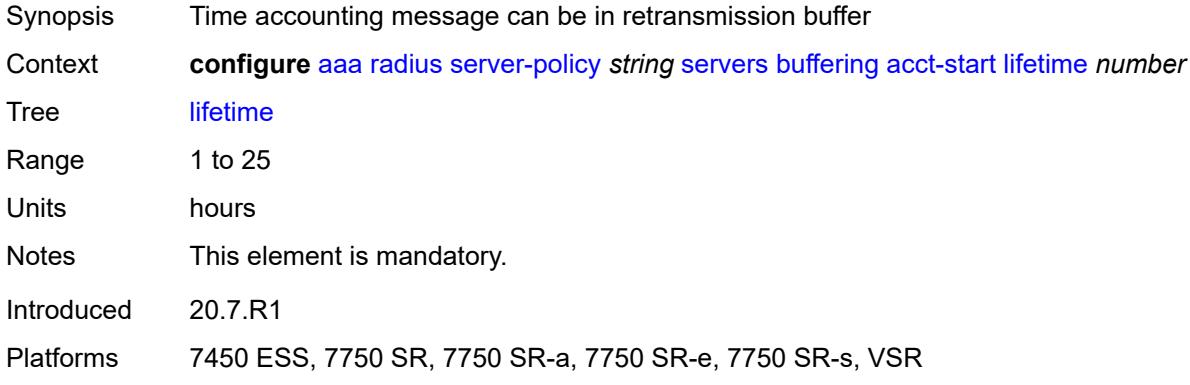

### <span id="page-374-1"></span>**max** *number*

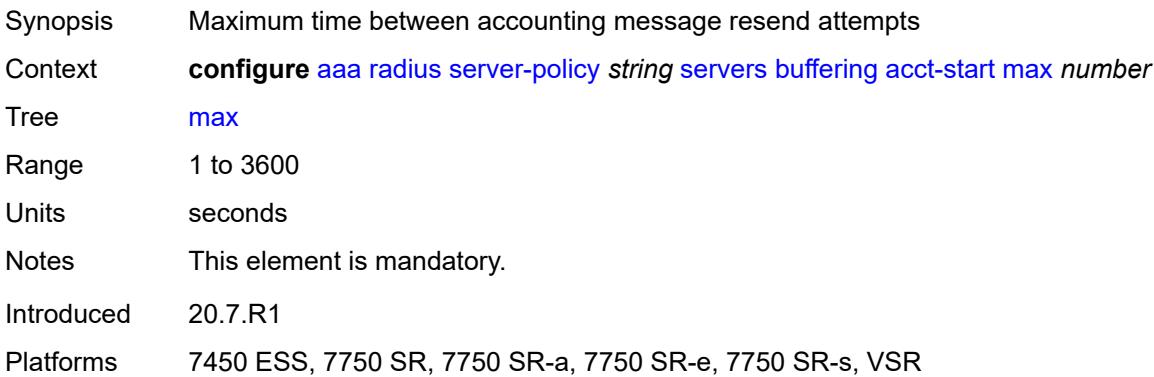

#### <span id="page-374-2"></span>**min** *number*

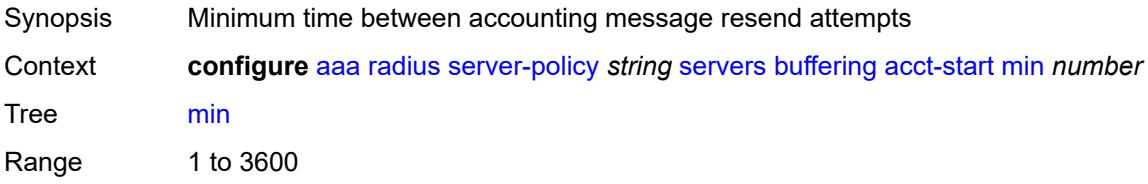

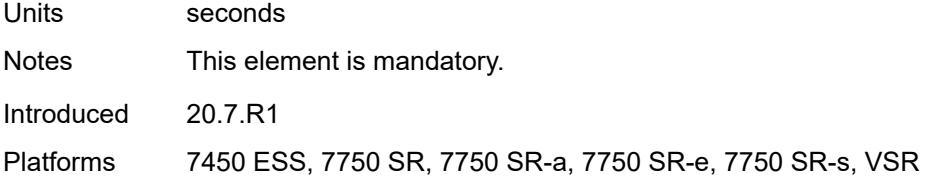

## <span id="page-375-0"></span>**acct-stop**

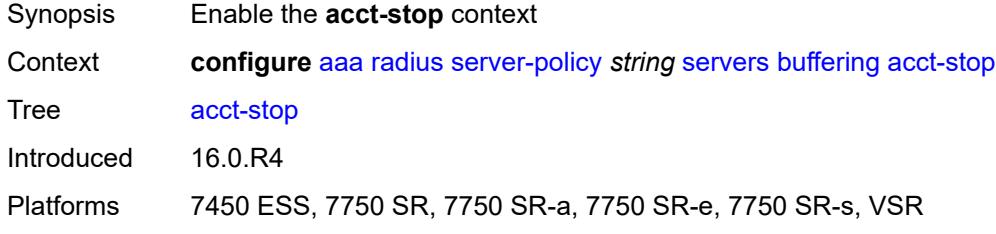

## <span id="page-375-1"></span>**lifetime** *number*

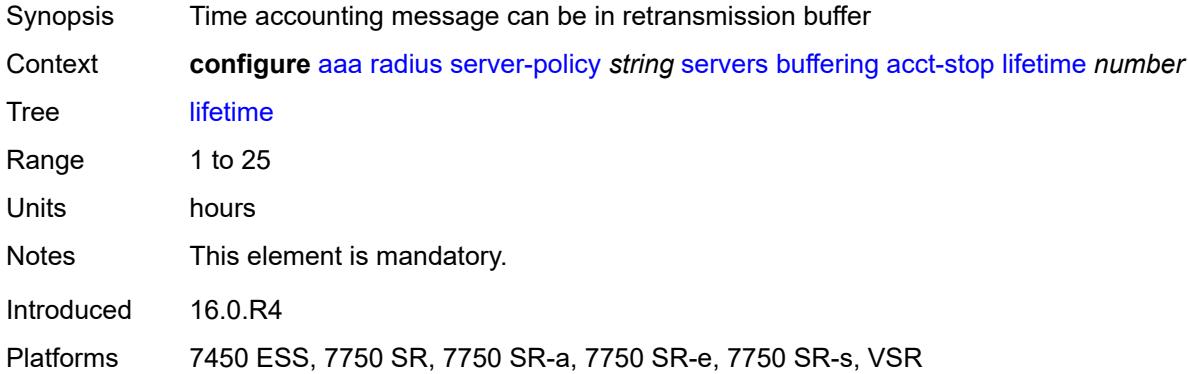

#### <span id="page-375-2"></span>**max** *number*

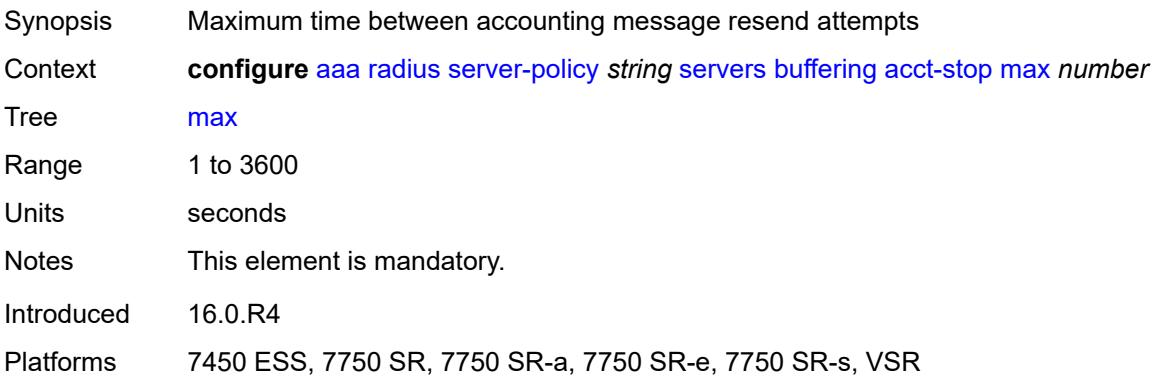

#### <span id="page-376-0"></span>**min** *number*

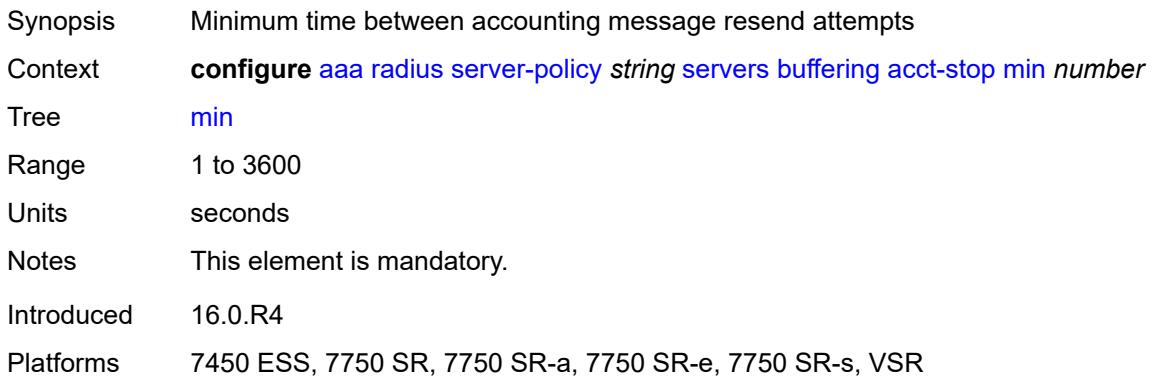

# <span id="page-376-1"></span>**health-check**

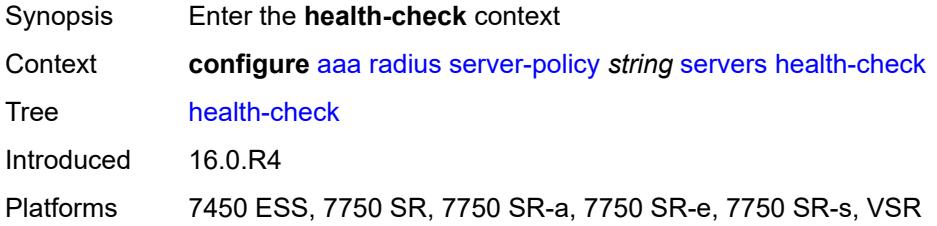

## <span id="page-376-2"></span>**down-timeout** *number*

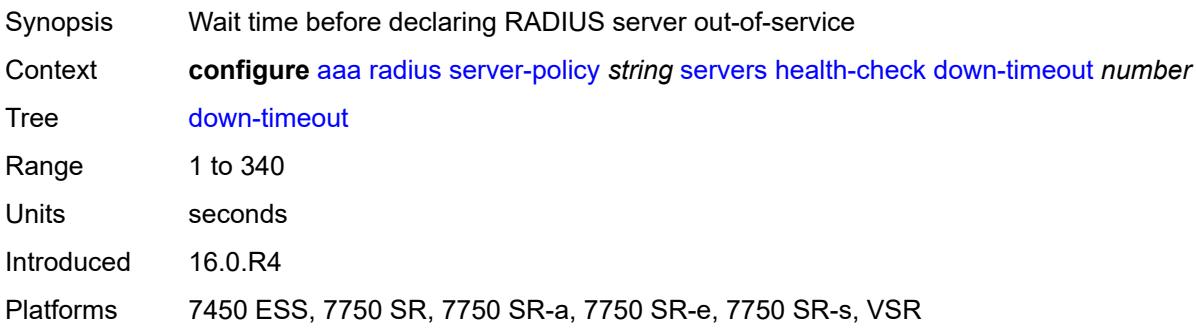

#### <span id="page-376-3"></span>**test-account**

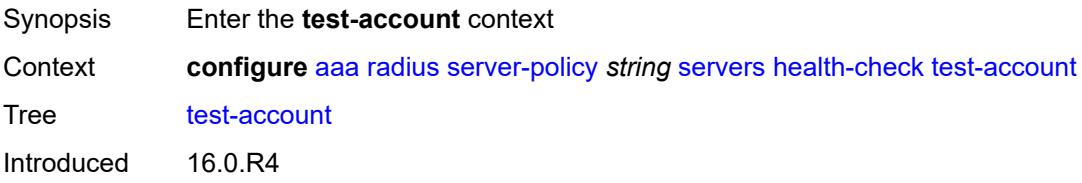

Platforms 7450 ESS, 7750 SR, 7750 SR-a, 7750 SR-e, 7750 SR-s, VSR

### <span id="page-377-0"></span>**admin-state** *keyword*

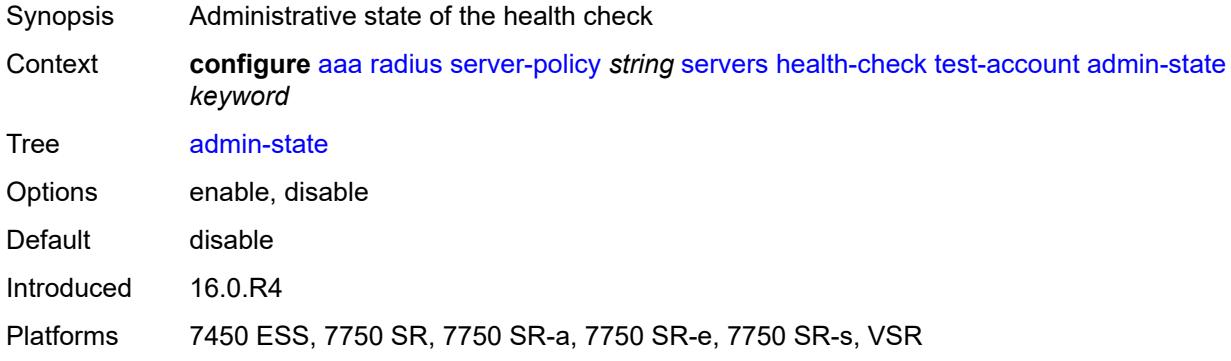

## <span id="page-377-1"></span>**interval** *number*

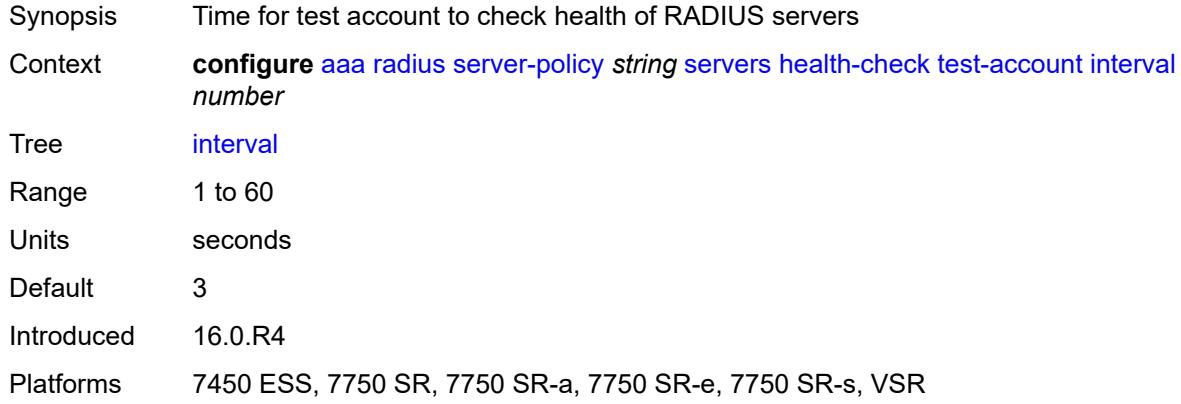

## <span id="page-377-2"></span>**password** *string*

<span id="page-377-3"></span>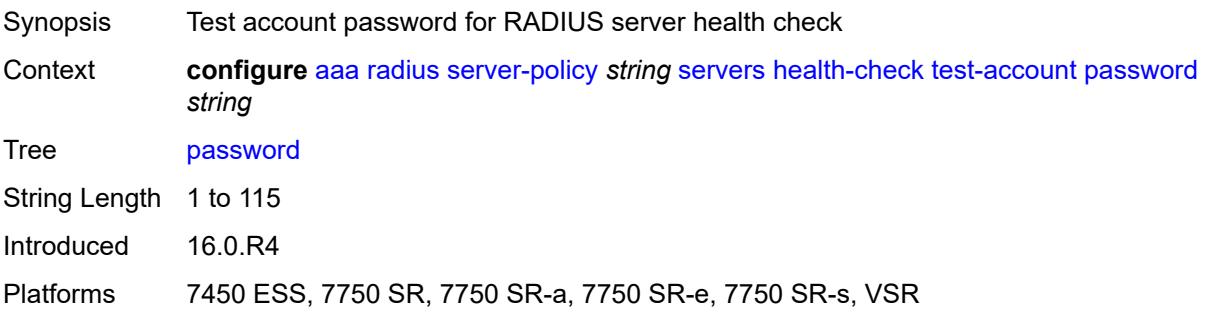

## **user-name** *string*

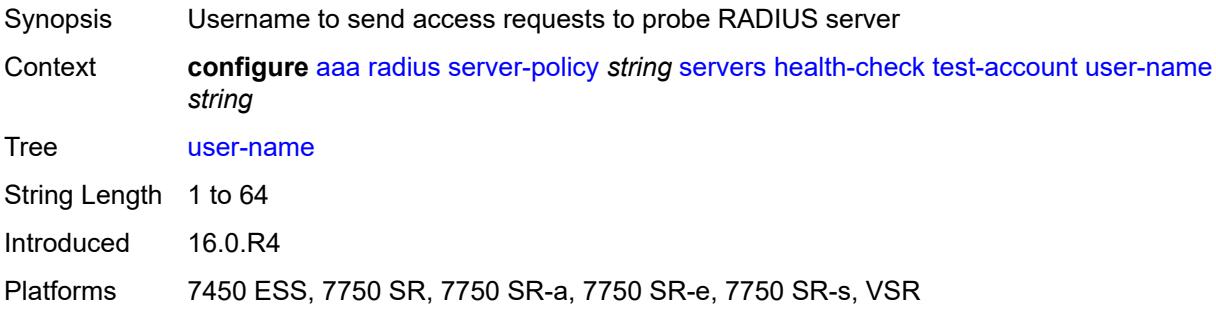

## <span id="page-378-0"></span>**hold-down-time** *number*

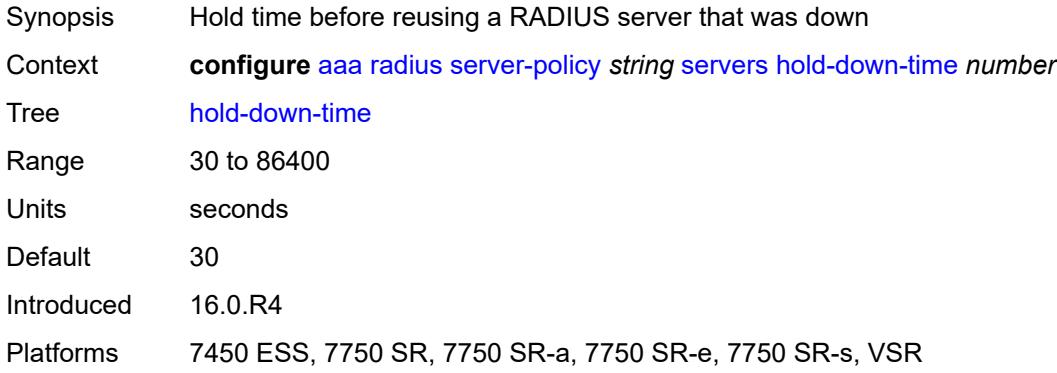

# <span id="page-378-1"></span>**ipv6-source-address** *string*

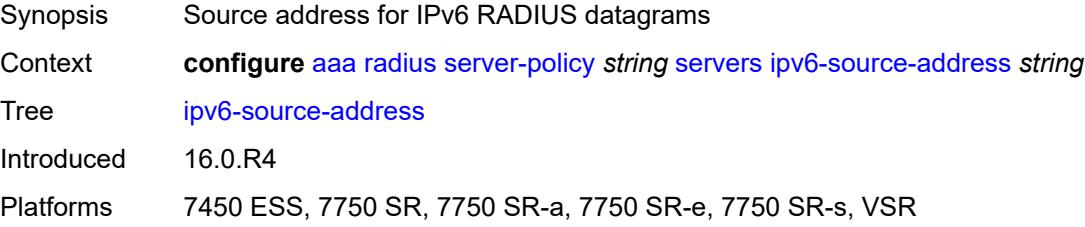

# <span id="page-378-2"></span>**retry-count** *number*

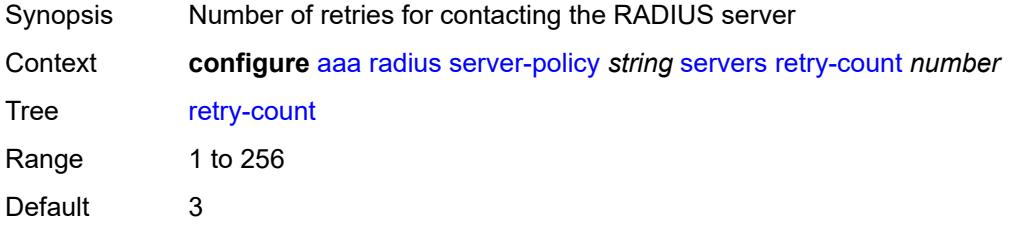

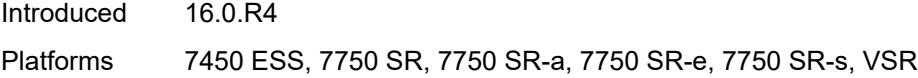

# <span id="page-379-0"></span>**router-instance** *string*

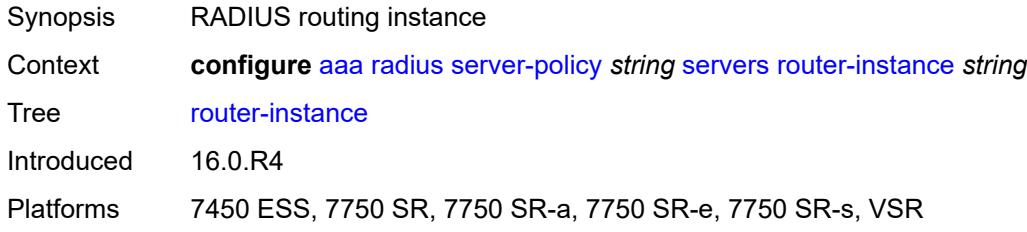

# <span id="page-379-2"></span>**server** [\[server-index](#page-379-1)] *number*

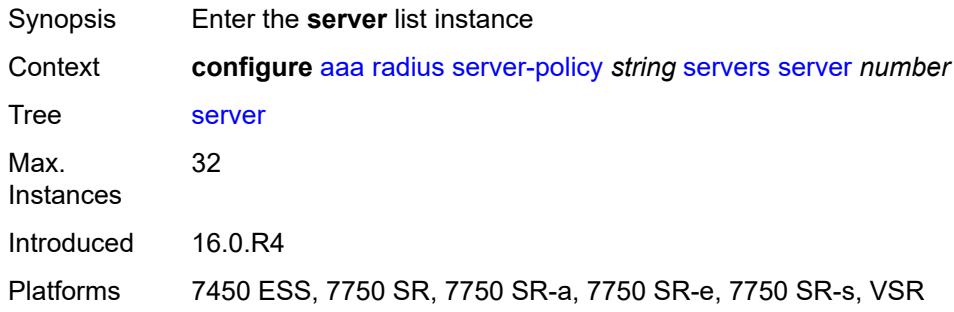

# <span id="page-379-1"></span>[**server-index**] *number*

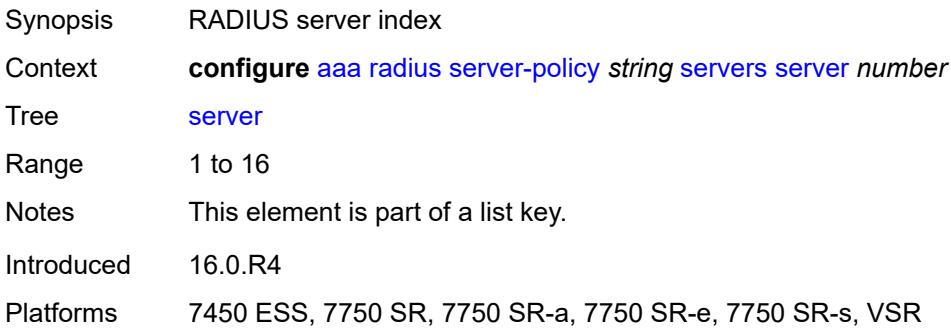

## <span id="page-379-3"></span>**server-name** *string*

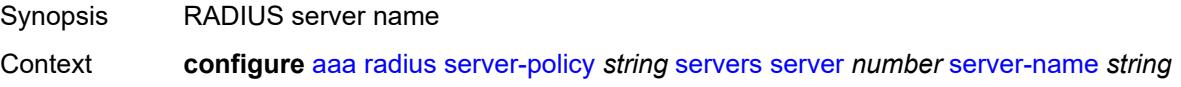

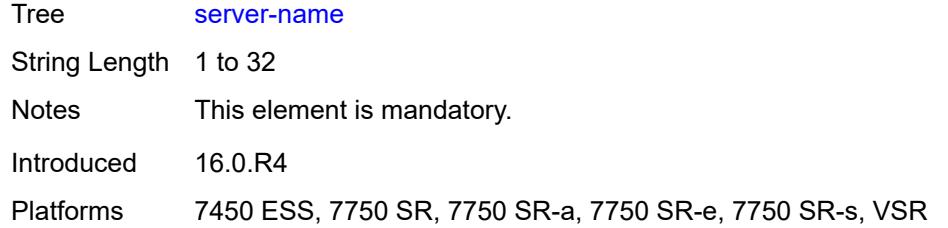

# <span id="page-380-0"></span>**source-address** *string*

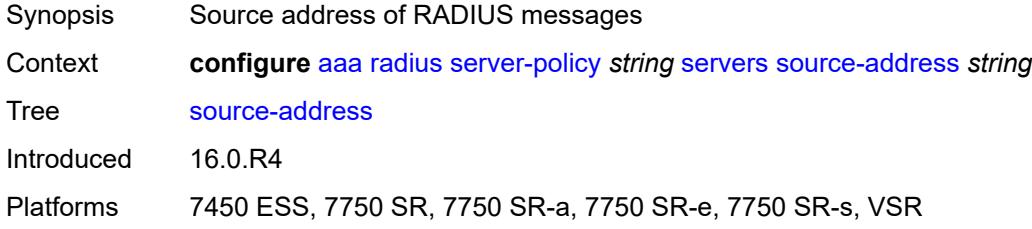

### <span id="page-380-1"></span>**stickiness** *boolean*

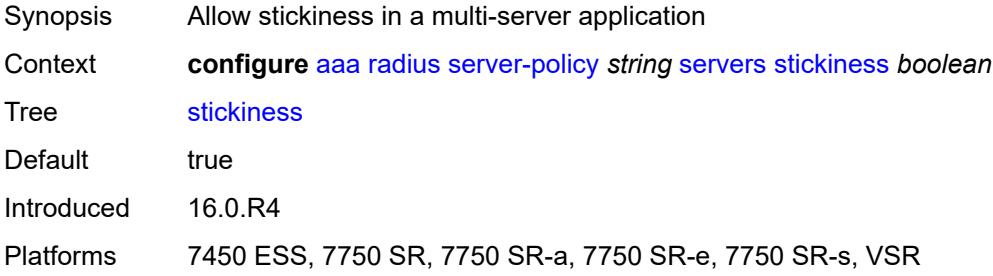

## <span id="page-380-2"></span>**timeout** *number*

<span id="page-380-3"></span>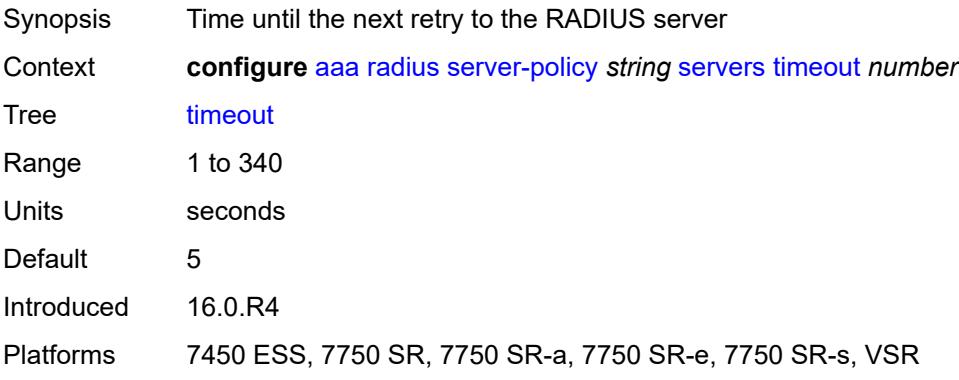

### **wpp**

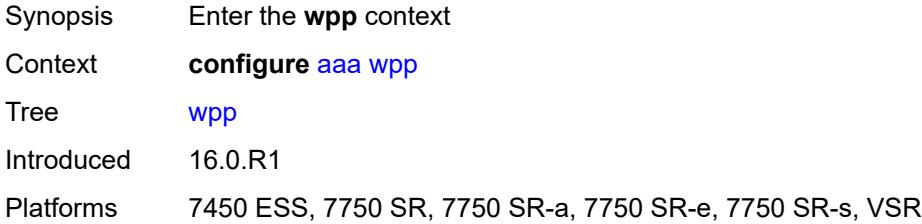

# <span id="page-381-1"></span>**portal-group** [[group-name](#page-381-0)] *string*

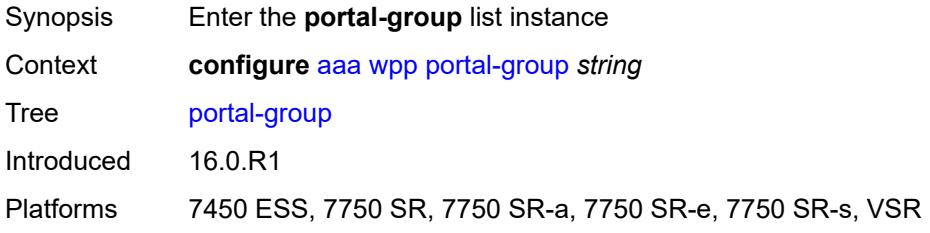

## <span id="page-381-0"></span>[**group-name**] *string*

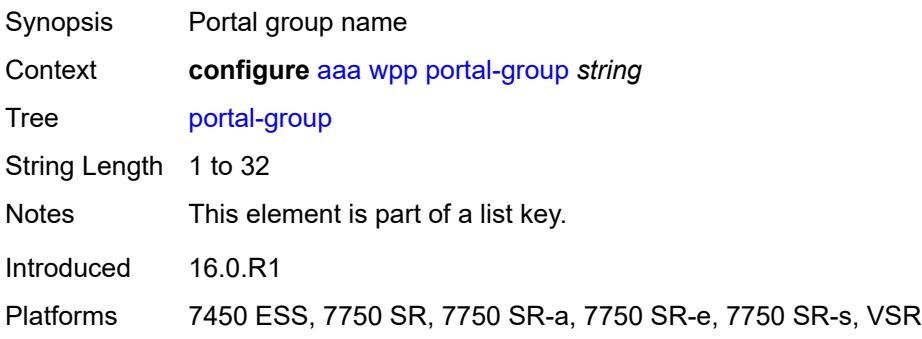

## <span id="page-381-2"></span>**admin-state** *keyword*

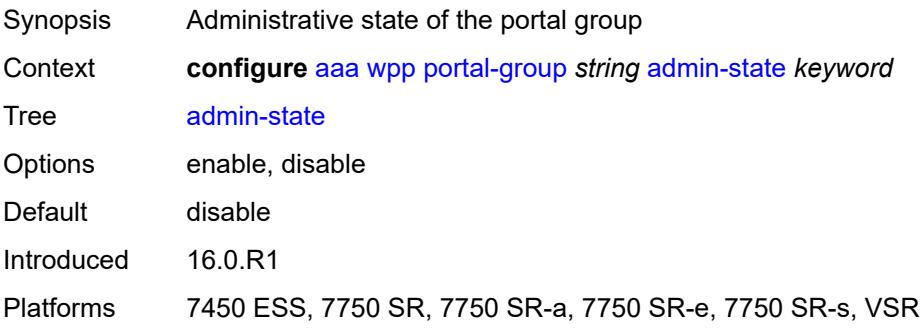

## <span id="page-382-0"></span>**description** *string*

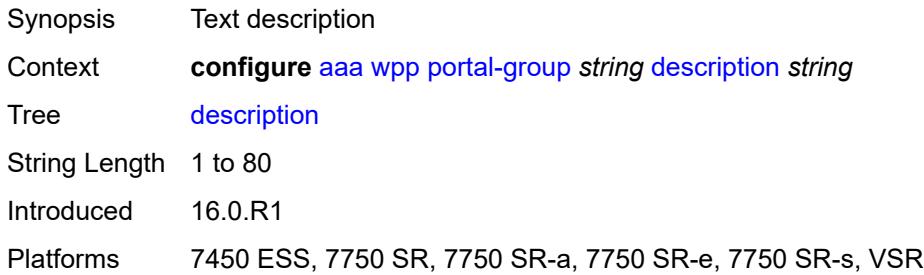

## <span id="page-382-3"></span>**portal** [[router-instance\]](#page-382-1) *string* [name](#page-382-2) *string*

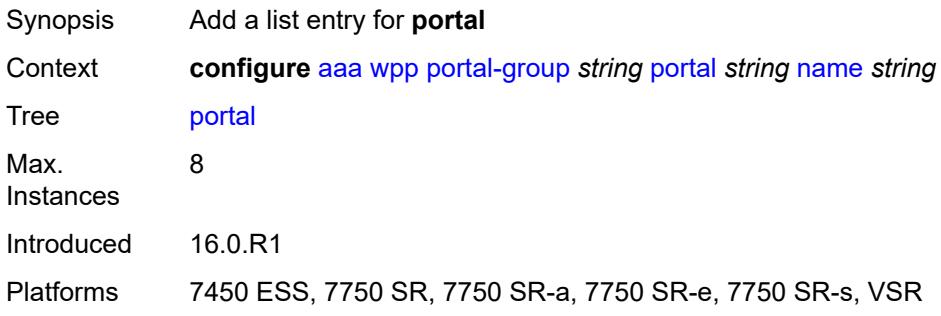

# <span id="page-382-1"></span>[**router-instance**] *string*

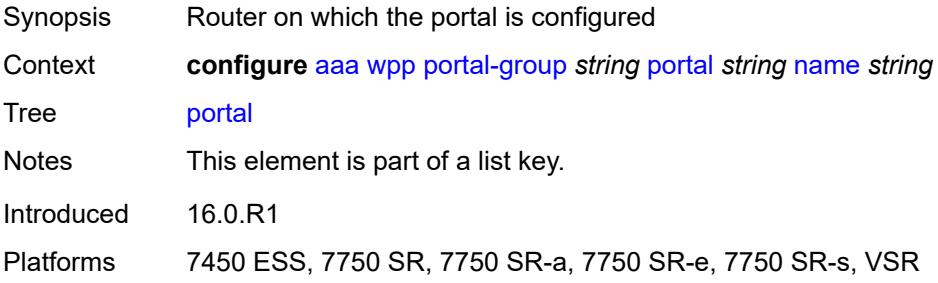

## <span id="page-382-2"></span>**name** *string*

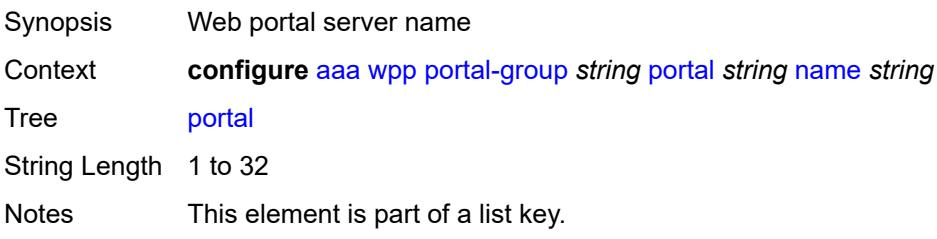

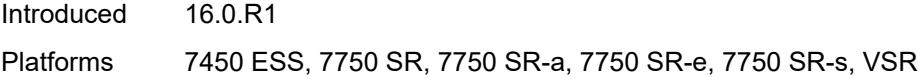

# <span id="page-383-0"></span>**system-name** *string*

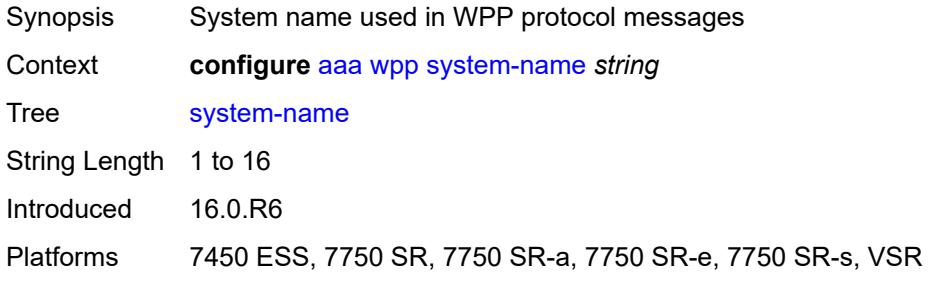

## **3.2 anysec commands**

#### <span id="page-384-0"></span>**configure**

## — **[anysec](#page-385-0)**

- **apply-groups** *reference*
- **apply-groups-exclude** *reference*
- <span id="page-384-2"></span><span id="page-384-1"></span> — **[mka-over-ip](#page-385-1)**
	- **[mka-udp-port](#page-385-2)** *number*
- <span id="page-384-3"></span>— **[reserved-label-block](#page-385-3)** *reference*
- <span id="page-384-8"></span><span id="page-384-7"></span><span id="page-384-6"></span><span id="page-384-5"></span><span id="page-384-4"></span> — **[tunnel-encryption](#page-386-0)**
	- **[encryption-group](#page-386-1)** *string* 
		- **[admin-state](#page-386-2)** *keyword*
		- **apply-groups** *reference*
		- **apply-groups-exclude** *reference*
		- **[ca-name](#page-387-0)** *reference*
		- **[encryption-label](#page-387-1)** *number*
		- **[peer](#page-388-0)** *(ipv4-address-no-zone | ipv6-address-no-zone)* 
			- **[admin-state](#page-388-1)** *keyword*
			- **apply-groups** *reference*
			- **apply-groups-exclude** *reference*
			- **[encryption-label](#page-388-2)** *number*
		- **[peer-tunnel-attributes](#page-389-0)**
- <span id="page-384-13"></span><span id="page-384-12"></span><span id="page-384-11"></span><span id="page-384-10"></span><span id="page-384-9"></span>— **[flex-algo-id](#page-389-1)** *number*
- <span id="page-384-18"></span><span id="page-384-17"></span><span id="page-384-16"></span><span id="page-384-15"></span><span id="page-384-14"></span> — **[igp-instance-id](#page-390-0)** *number*
	- **[routing-protocol](#page-390-1)** *keyword*
	- **[security-termination-policy](#page-390-2)** *reference*
	- **[security-termination-policy](#page-391-0)** *string* 
		- **[admin-state](#page-391-1)** *keyword*
		- **apply-groups** *reference*
		- **apply-groups-exclude** *reference*
		- **[flex-algo-id](#page-392-0)** *number*
- <span id="page-384-20"></span><span id="page-384-19"></span>— **[igp-instance-id](#page-392-1)** *number*
- <span id="page-384-23"></span><span id="page-384-22"></span><span id="page-384-21"></span> — **[local-address](#page-393-0)** *(ipv4-address-no-zone | ipv6-address-no-zone)*
	- **[routing-protocol](#page-393-1)** *keyword*
	- **[rx-must-be-encrypted](#page-393-2)** *boolean*

### <span id="page-385-0"></span>**3.2.1 anysec command descriptions**

### **anysec**

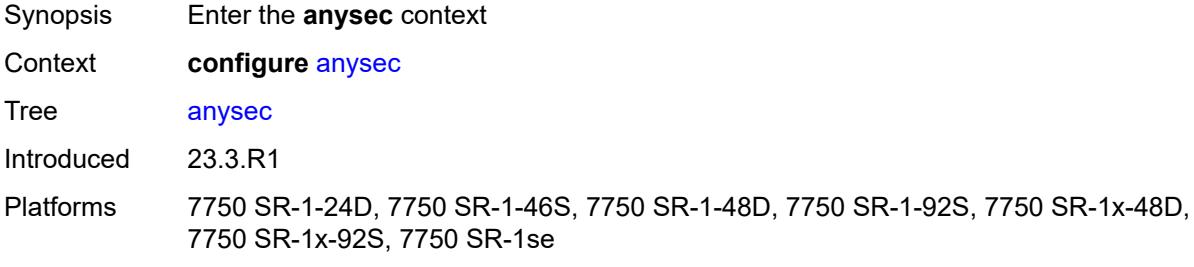

## <span id="page-385-1"></span>**mka-over-ip**

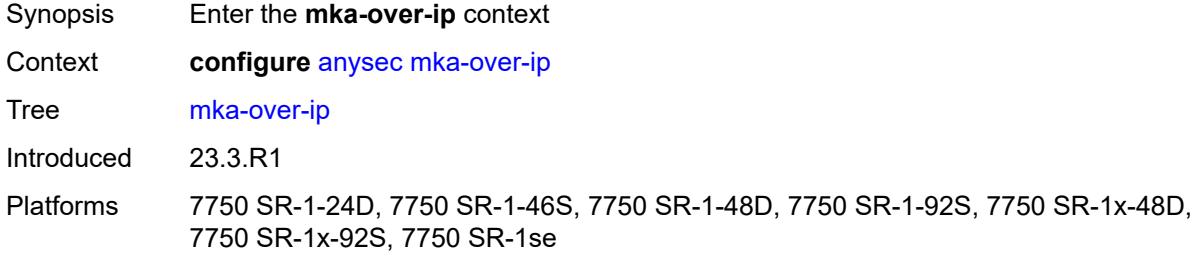

# <span id="page-385-2"></span>**mka-udp-port** *number*

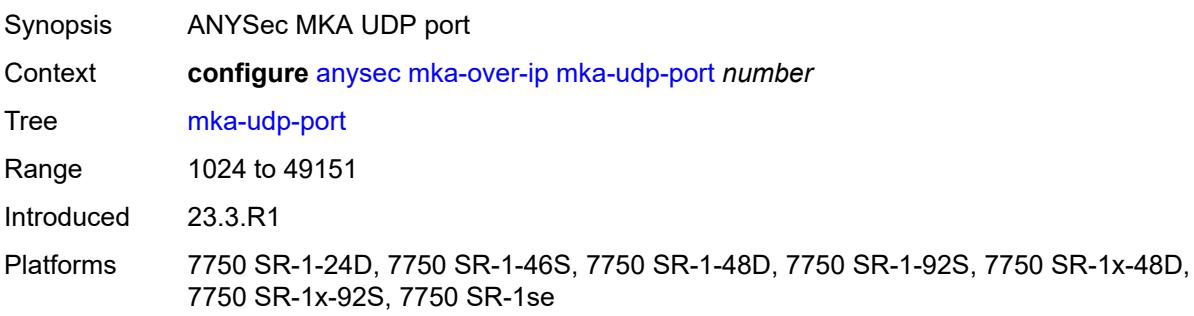

#### <span id="page-385-3"></span>**reserved-label-block** *reference*

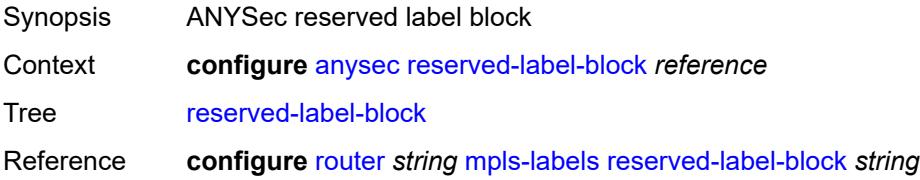

Introduced 23.3.R1

Platforms 7750 SR-1-24D, 7750 SR-1-46S, 7750 SR-1-48D, 7750 SR-1-92S, 7750 SR-1x-48D, 7750 SR-1x-92S, 7750 SR-1se

## <span id="page-386-0"></span>**tunnel-encryption**

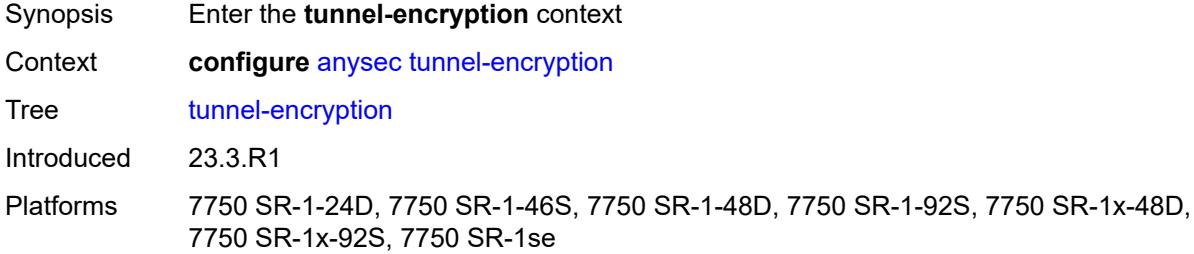

## <span id="page-386-1"></span>**encryption-group** [[group-name](#page-386-3)] *string*

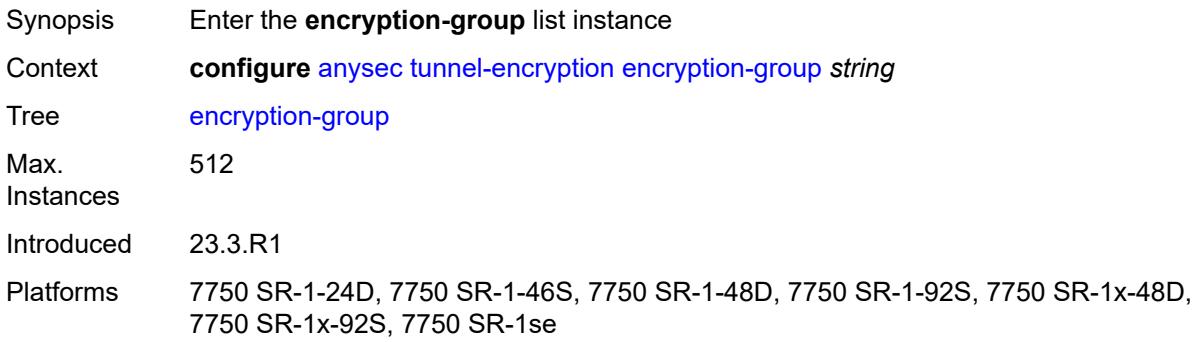

## <span id="page-386-3"></span>[**group-name**] *string*

<span id="page-386-2"></span>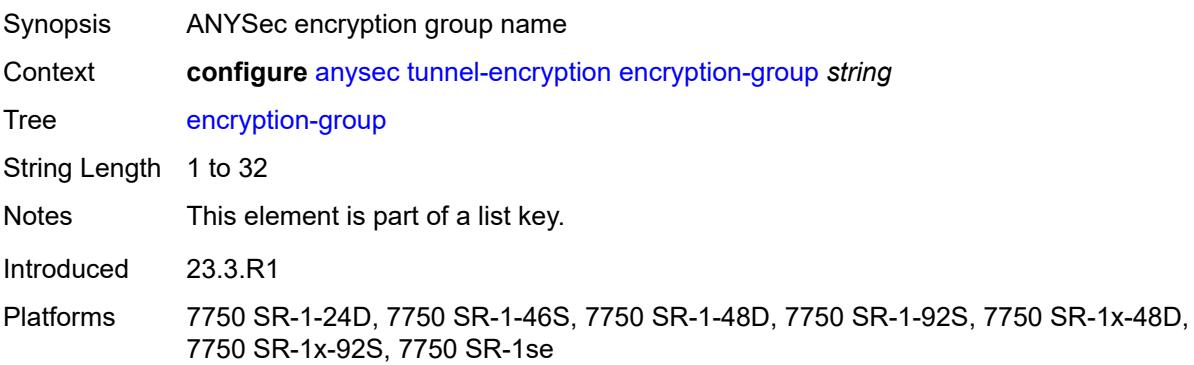

### **admin-state** *keyword*

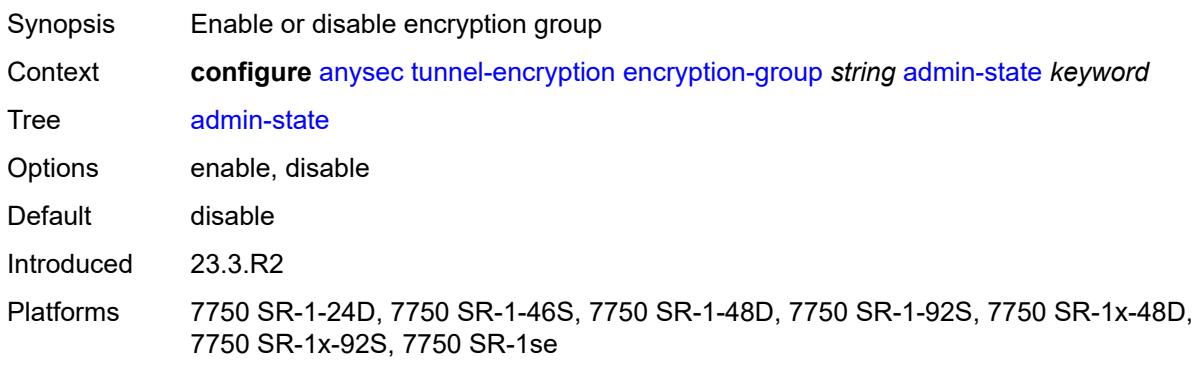

### <span id="page-387-0"></span>**ca-name** *reference*

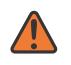

#### **WARNING:**

Modifying this element toggles the **admin-state** of the parent element automatically for the new value to take effect.

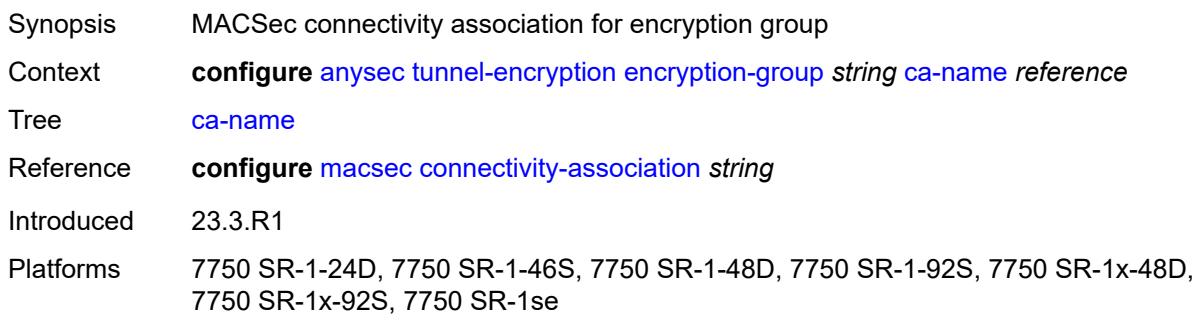

#### <span id="page-387-1"></span>**encryption-label** *number*

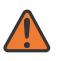

#### **WARNING:**

Modifying this element toggles the **admin-state** of the parent element automatically for the new value to take effect.

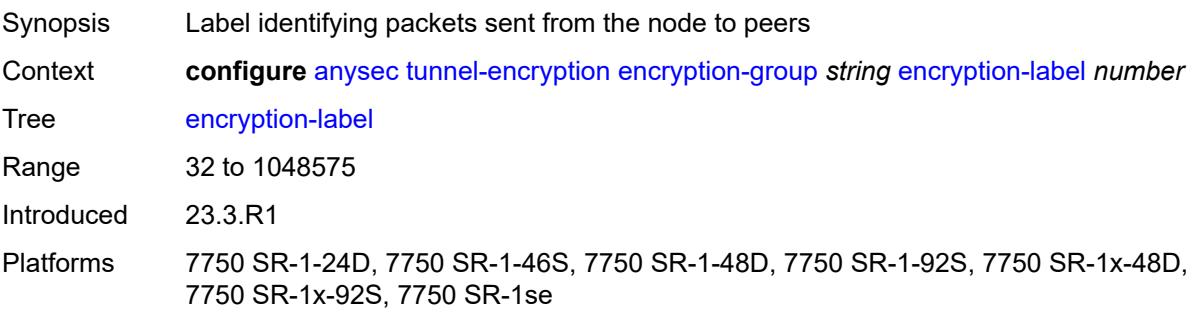

## <span id="page-388-0"></span>**peer** [[peer-ip-address\]](#page-388-3) *(ipv4-address-no-zone | ipv6-address-no-zone)*

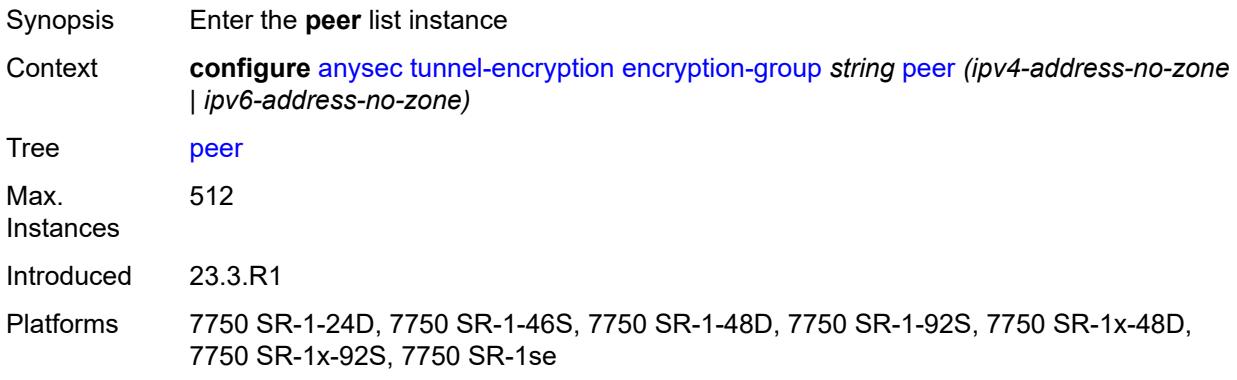

## <span id="page-388-3"></span>[**peer-ip-address**] *(ipv4-address-no-zone | ipv6-address-no-zone)*

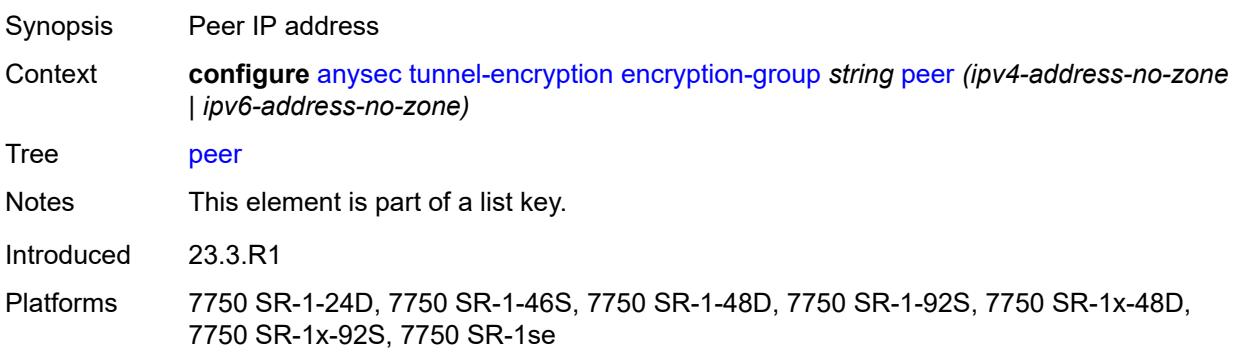

## <span id="page-388-1"></span>**admin-state** *keyword*

<span id="page-388-2"></span>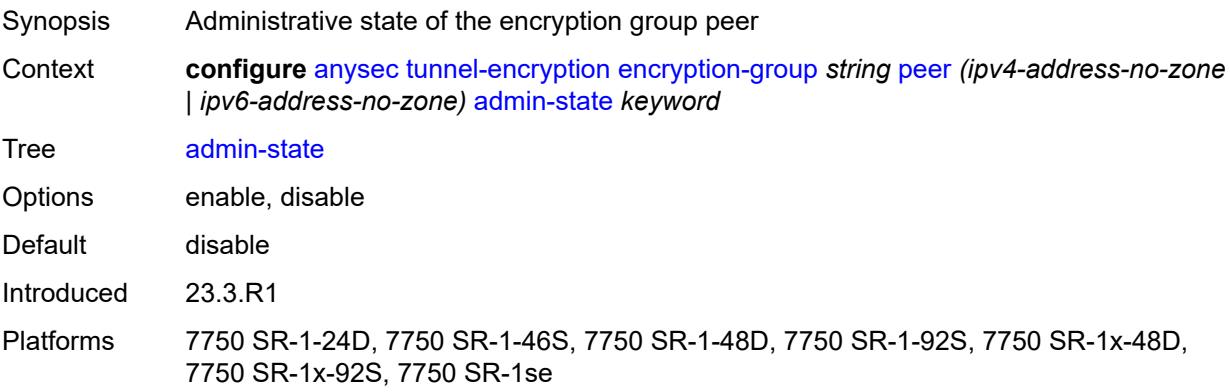

#### **encryption-label** *number*

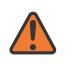

#### **WARNING:**

Modifying this element toggles the **admin-state** of the parent element automatically for the new value to take effect.

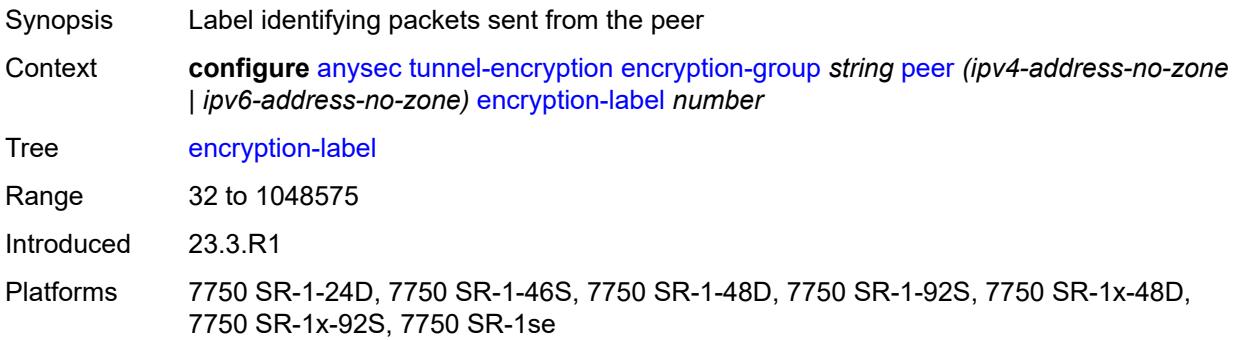

#### <span id="page-389-0"></span>**peer-tunnel-attributes**

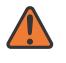

#### **WARNING:**

Modifying this element toggles the **admin-state** of the parent element automatically for the new value to take effect.

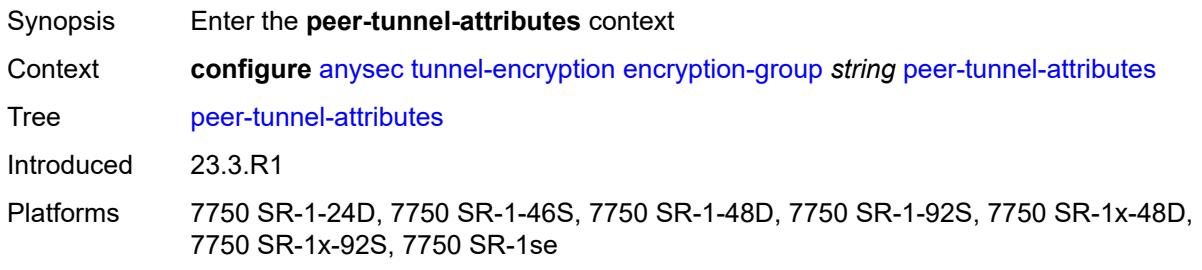

### <span id="page-389-1"></span>**flex-algo-id** *number*

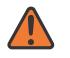

#### **WARNING:**

Modifying this element toggles the **admin-state** of the parent element automatically for the new value to take effect.

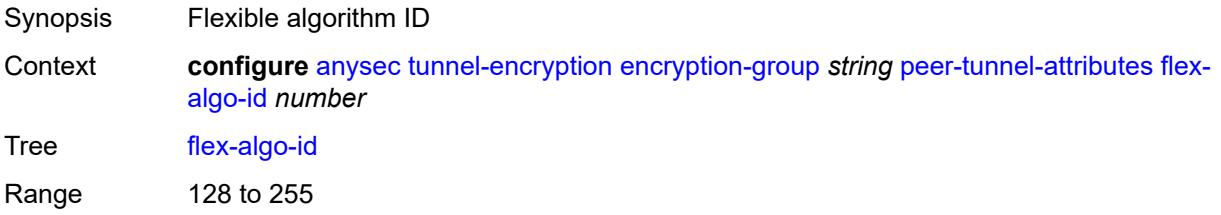

Introduced 23.3.R1

Platforms 7750 SR-1-24D, 7750 SR-1-46S, 7750 SR-1-48D, 7750 SR-1-92S, 7750 SR-1x-48D, 7750 SR-1x-92S, 7750 SR-1se

### <span id="page-390-0"></span>**igp-instance-id** *number*

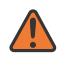

 $\sqrt{N}$ 

#### **WARNING:**

Modifying this element toggles the **admin-state** of the parent element automatically for the new value to take effect.

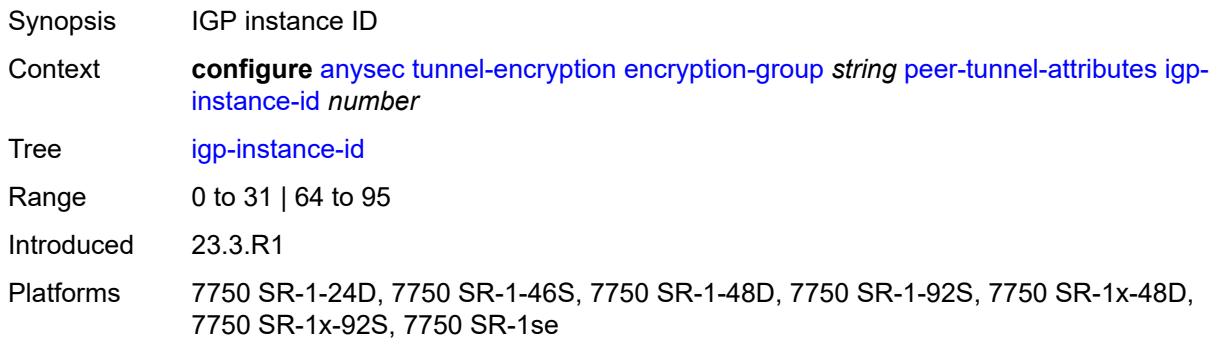

#### <span id="page-390-1"></span>**routing-protocol** *keyword*

**WARNING:** Modifying this element toggles the **admin-state** of the parent element automatically for the new value to take effect.

<span id="page-390-2"></span>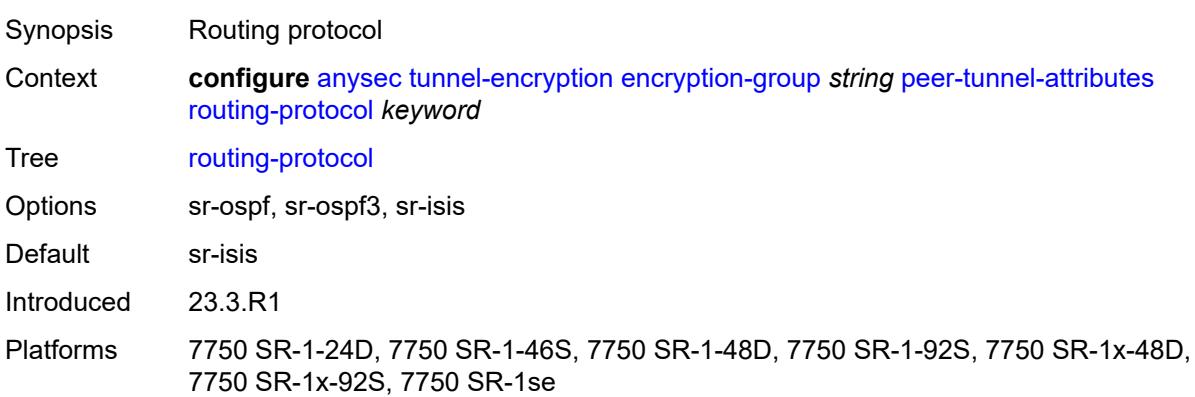

## **security-termination-policy** *reference*

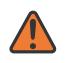

#### **WARNING:**

Modifying this element toggles the **admin-state** of the parent element automatically for the new value to take effect.

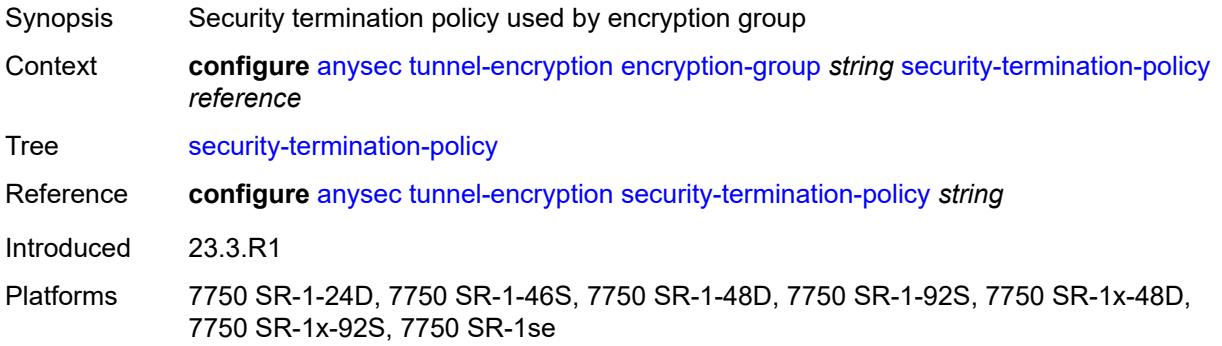

## <span id="page-391-0"></span>**security-termination-policy** [\[policy-name\]](#page-391-2) *string*

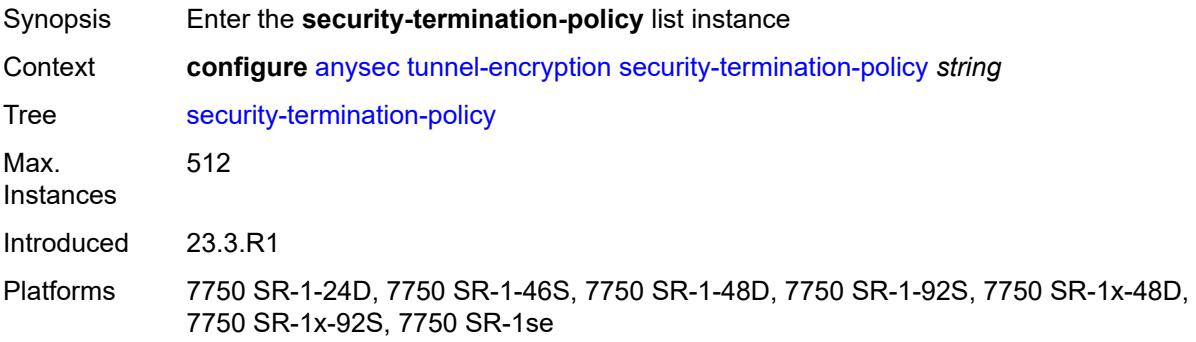

## <span id="page-391-2"></span>[**policy-name**] *string*

<span id="page-391-1"></span>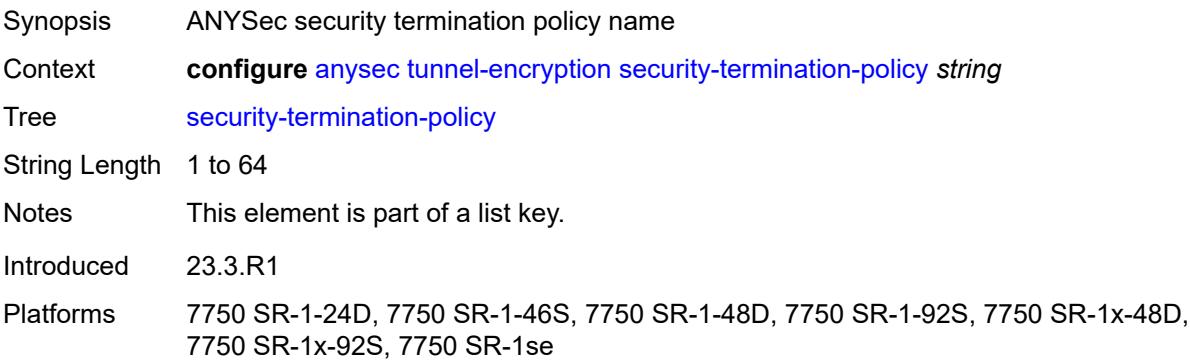

### **admin-state** *keyword*

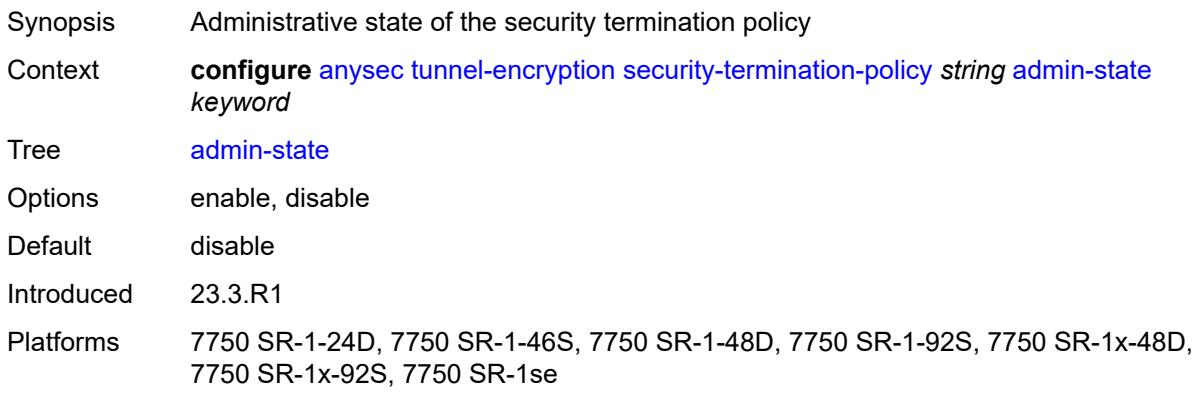

## <span id="page-392-0"></span>**flex-algo-id** *number*

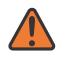

#### **WARNING:**

Modifying this element toggles the **admin-state** of the parent element automatically for the new value to take effect.

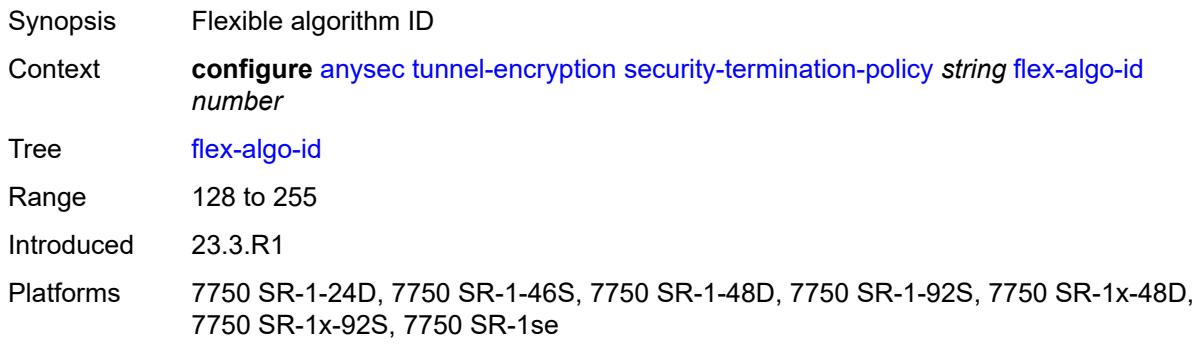

## <span id="page-392-1"></span>**igp-instance-id** *number*

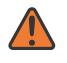

#### **WARNING:**

Modifying this element toggles the **admin-state** of the parent element automatically for the new value to take effect.

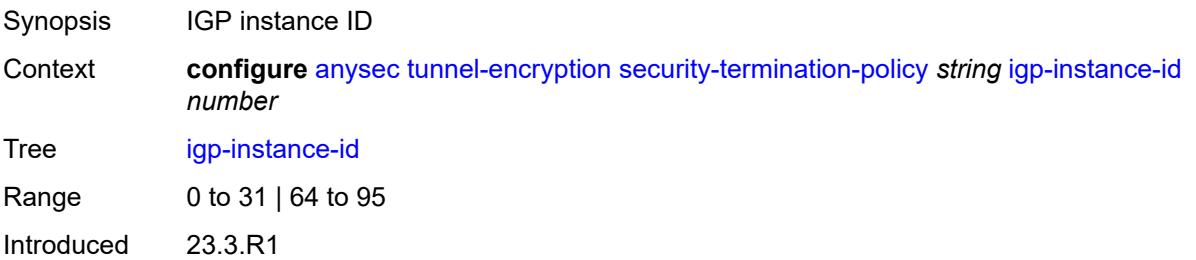

Platforms 7750 SR-1-24D, 7750 SR-1-46S, 7750 SR-1-48D, 7750 SR-1-92S, 7750 SR-1x-48D, 7750 SR-1x-92S, 7750 SR-1se

<span id="page-393-0"></span>**local-address** *(ipv4-address-no-zone | ipv6-address-no-zone)*

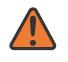

#### **WARNING:**

Modifying this element toggles the **admin-state** of the parent element automatically for the new value to take effect.

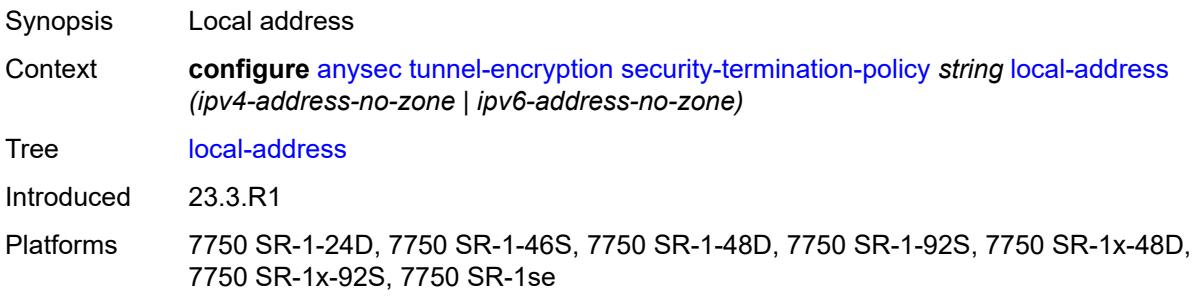

#### <span id="page-393-1"></span>**routing-protocol** *keyword*

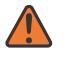

#### **WARNING:**

Modifying this element toggles the **admin-state** of the parent element automatically for the new value to take effect.

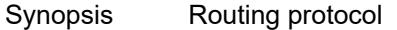

Context **configure** [anysec](#page-385-0) [tunnel-encryption](#page-386-0) [security-termination-policy](#page-391-0) *string* [routing-protocol](#page-393-1) *keyword*

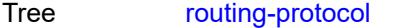

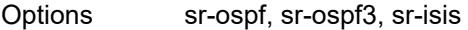

Default sr-isis

Introduced 23.3.R1

Platforms 7750 SR-1-24D, 7750 SR-1-46S, 7750 SR-1-48D, 7750 SR-1-92S, 7750 SR-1x-48D, 7750 SR-1x-92S, 7750 SR-1se

#### <span id="page-393-2"></span>**rx-must-be-encrypted** *boolean*

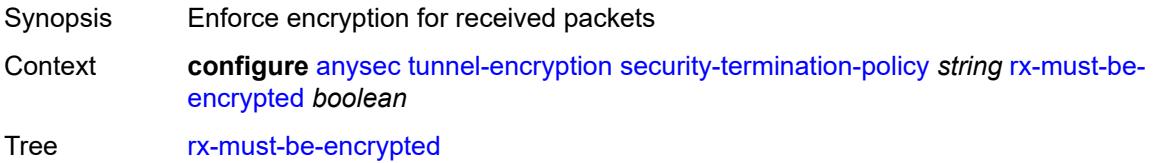

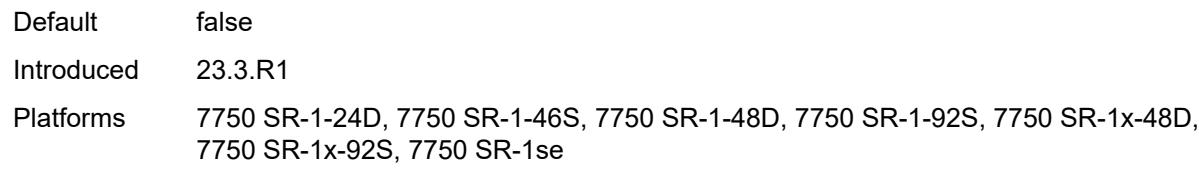

# **3.3 application-assurance commands**

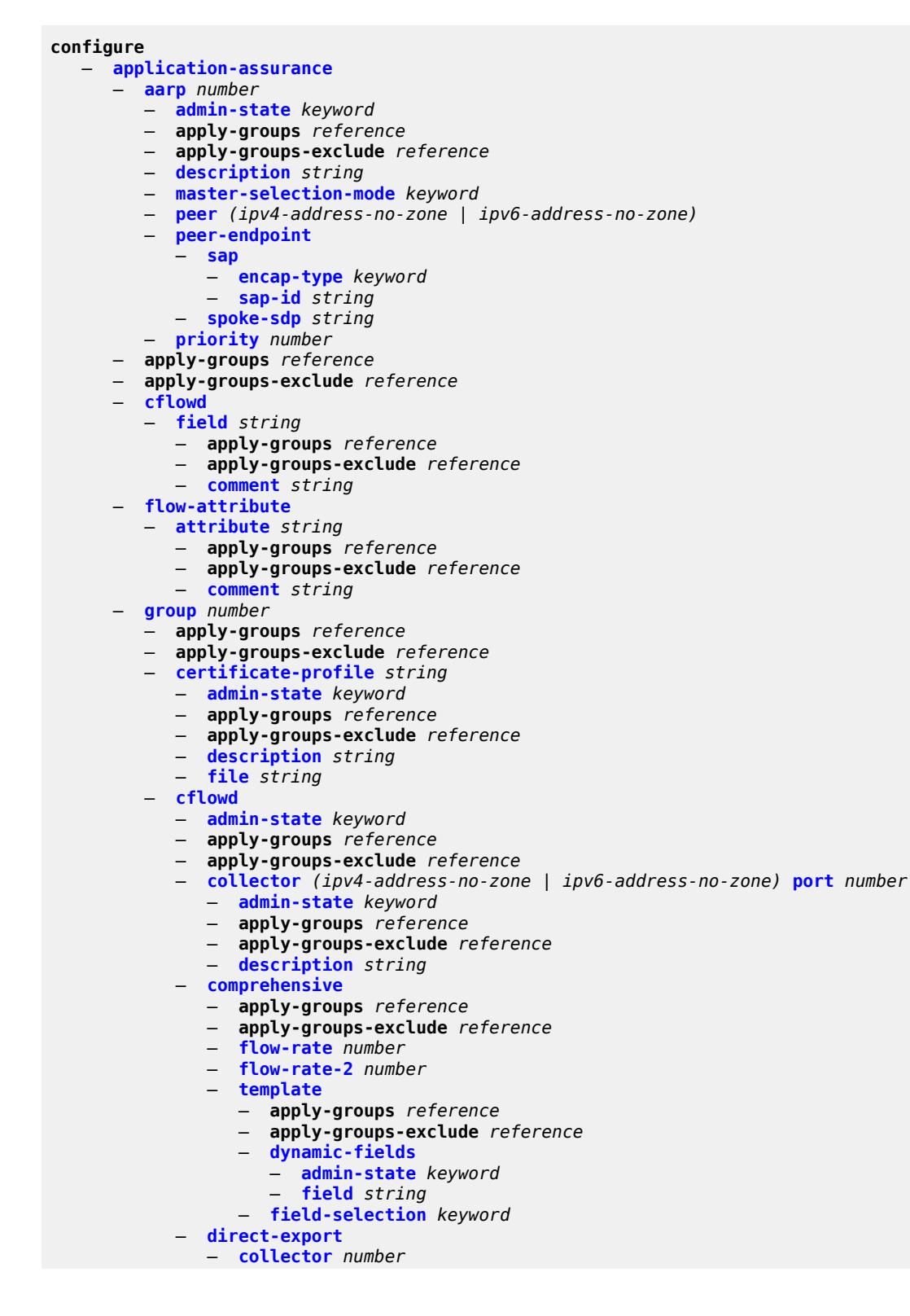
configure application-assurance group cflowd direct-export collector address

<span id="page-396-6"></span><span id="page-396-5"></span><span id="page-396-4"></span><span id="page-396-3"></span><span id="page-396-2"></span><span id="page-396-1"></span><span id="page-396-0"></span>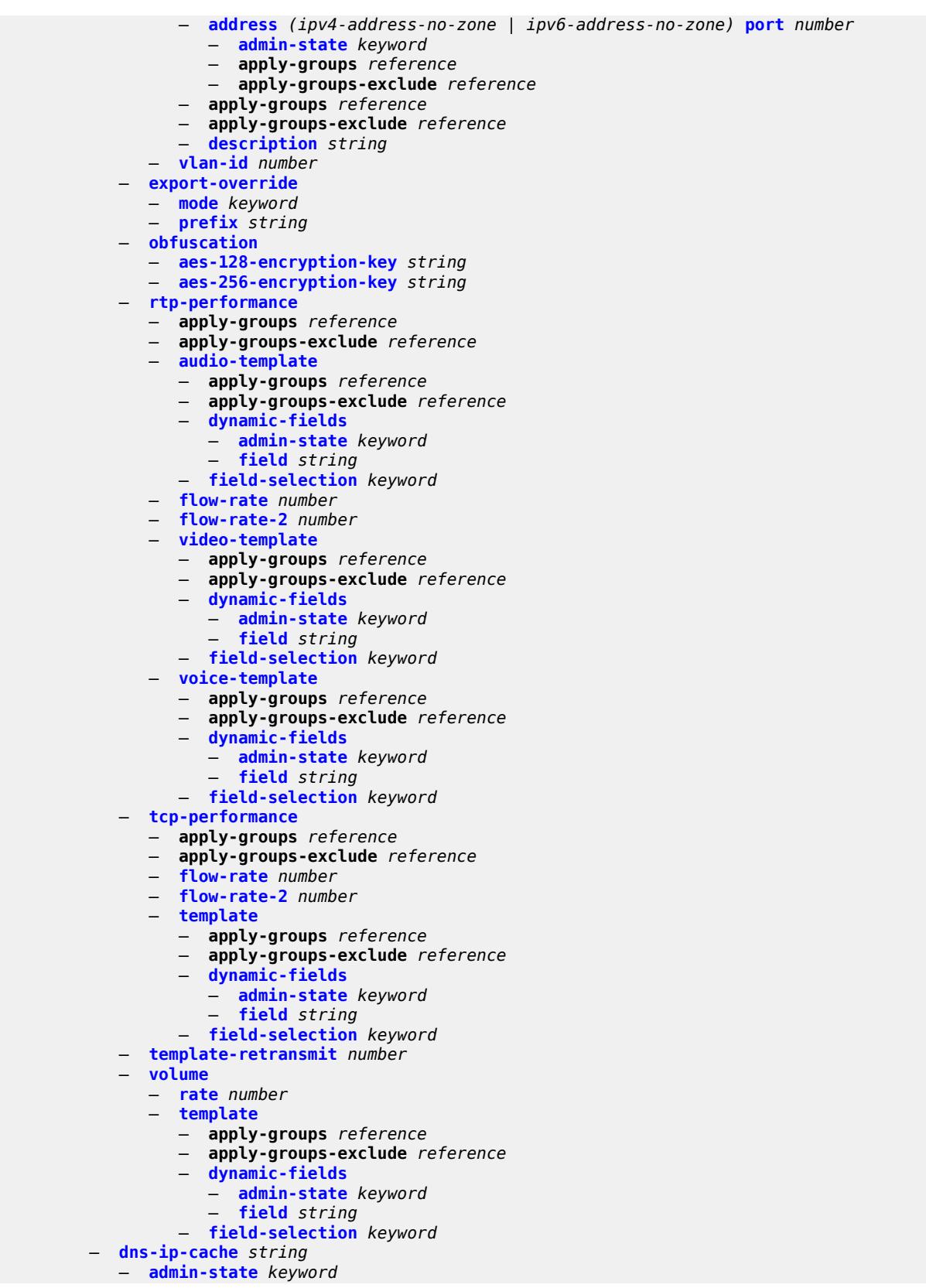

configure application-assurance group dns-ip-cache apply-groups

```
 — apply-groups reference
  — apply-groups-exclude reference
   — description string
  — dns-match
      — domain string 
         — apply-groups reference
         — apply-groups-exclude reference
         — expression string
      — trusted-server-address (ipv4-address-no-zone | ipv6-address-no-zone) 
         — apply-groups reference
         — apply-groups-exclude reference
         — server-name string
   — ip-cache
      — high-watermark number
      — low-watermark number
      — size number
      — static-address (ipv4-address-no-zone | ipv6-address-no-zone) 
— http-enrich string 
   — admin-state keyword
   — apply-groups reference
   — apply-groups-exclude reference
   — description string
   — field string 
      — aes-initialization-vector string
     — anti-spoof boolean
      — apply-groups reference
      — apply-groups-exclude reference
      — calling-line-id boolean
      — encode
         — cert-base64 reference
         — cert-profile reference
         — key
            — type keyword
            — value string
      — md5-salt string
     — name string
      — static-string string
   — rat-type-enrichment
      — rat-type keyword 
         — apply-groups reference
         — apply-groups-exclude reference
         — rat-string string
— http-error-redirect string 
  — admin-state keyword
   — apply-groups reference
  — apply-groups-exclude reference
   — description string
   — error-code number 
      — apply-groups reference
      — apply-groups-exclude reference
        — custom-message-size number
   — http-host string
   — participant-id string
   — template number
— http-notification string 
   — admin-state keyword
   — apply-groups reference
   — apply-groups-exclude reference
   — description string
   — interval (number | keyword)
  — script-url string
   — template number
— http-redirect string
```
— **[admin-state](#page-466-0)** *keyword*

configure application-assurance group http-redirect apply-groups

- **apply-groups** *reference* — **apply-groups-exclude** *reference* — **[captive-redirect](#page-466-1)** — **[vlan-id](#page-466-2)** *number* — **[description](#page-467-0)** *string* — **[redirect-https](#page-467-1)** *boolean* — **[redirect-url](#page-467-2)** *string* — **[tcp-client-reset](#page-468-0)** *boolean* — **[template](#page-468-1)** *number* — **[ip-identification-assist](#page-469-0)** — **[admin-state](#page-469-1)** *keyword* — **apply-groups** *reference* — **apply-groups-exclude** *reference* — **[passive-dns](#page-469-2)** — **[monitor](#page-470-0)** *boolean* — **[trusted-server](#page-470-1)** *(ipv4-address-no-zone | ipv6-address-no-zone)*  — **apply-groups** *reference* — **apply-groups-exclude** *reference* — **[comment](#page-471-0)** *string* — **[partition](#page-471-1)** *number*  — **[aa-sub-congestion-detection](#page-472-0)** — **[admin-state](#page-472-1)** *keyword* — **apply-groups** *reference* — **apply-groups-exclude** *reference* — **[rat-type](#page-472-2)** *keyword*  — **apply-groups** *reference* — **apply-groups-exclude** *reference* — **[rtt-threshold](#page-473-0)** *(number | keyword)* — **[rtt-threshold](#page-473-1)** *(number | keyword)* — **[rtt-threshold-tolerance](#page-474-0)** *number* — **[aa-sub-remote](#page-474-1)** *boolean* — **[access-network-location](#page-474-2)** — **[source](#page-475-0)** *keyword*  — **apply-groups** *reference* — **apply-groups-exclude** *reference* — **[rat-type](#page-475-1)** *keyword*  — **apply-groups** *reference* — **apply-groups-exclude** *reference* — **[rtt-threshold](#page-476-0)** *(number | keyword)* — **[rtt-threshold](#page-476-1)** *(number | keyword)* — **[rtt-threshold-tolerance](#page-477-0)** *number* — **[source-level](#page-477-1)** *keyword* — **apply-groups** *reference* — **apply-groups-exclude** *reference* — **[aqp-initial-lookup](#page-478-0)** *boolean* — **[cflowd](#page-478-1)** — **[export-type](#page-478-2)** *keyword*  — **[admin-state](#page-479-0)** *keyword* — **[app-group](#page-479-1)** *reference*  — **apply-groups** *reference* — **apply-groups-exclude** *reference* — **[rate-choice](#page-480-0)** *keyword* — **[application](#page-480-1)** *reference*  — **apply-groups** *reference* — **apply-groups-exclude** *reference* — **[rate-choice](#page-481-0)** *keyword* — **apply-groups** *reference* — **apply-groups-exclude** *reference* — **[description](#page-481-1)** *string* — **[event-log](#page-482-0)** *string*  — **[admin-state](#page-482-1)** *keyword*
	- **apply-groups** *reference*
	- **apply-groups-exclude** *reference*
	- **[buffer-type](#page-482-2)** *keyword*

configure application-assurance group partition event-log max-entries

 — **[max-entries](#page-483-0)** *number* — **[syslog](#page-483-1)** — **[address](#page-484-0)** *(ipv4-address-no-zone | ipv6-address-no-zone)* — **[description](#page-484-1)** *string* — **[facility](#page-484-2)** *keyword* — **[port](#page-485-0)** *number* — **[severity](#page-485-1)** *keyword* — **[vlan-id](#page-485-2)** *number* — **[gtp](#page-486-0)** — **[admin-state](#page-486-1)** *keyword* — **apply-groups** *reference* — **apply-groups-exclude** *reference* — **[gtp-filter](#page-486-2)** *string*  — **apply-groups** *reference* — **apply-groups-exclude** *reference* — **[description](#page-487-0)** *string* — **[gtp-in-gtp](#page-487-1)** *keyword* — **[gtp-tunnel-database](#page-488-0)** — **[default-tunnel-endpoint-limit](#page-488-1)** *number* — **[validate-gtp-tunnels](#page-488-2)** *boolean* — **[validate-sequence-number](#page-489-0)** *boolean* — **[validate-source-ip-addr](#page-489-1)** *boolean* — **[imsi-apn-filter](#page-490-0)** — **[default-action](#page-490-1)** *keyword* — **[entry](#page-490-2)** *number*  — **[action](#page-491-0)** *keyword* — **[apn](#page-491-1)** *string* — **apply-groups** *reference* — **apply-groups-exclude** *reference* — **[imsi-mcc-mnc-prefix](#page-492-0)** *string* — **[src-gsn](#page-492-1)** — **[ip-prefix](#page-493-0)** *(ipv4-prefix | ipv6-prefix)* — **[ip-prefix-list](#page-493-1)** *reference* — **[log](#page-493-2)** — **[action](#page-494-0)** *keyword* — **[event-log](#page-494-1)** *reference* — **[max-payload-length](#page-494-2)** *number* — **[message-type](#page-494-3)** — **[default-action](#page-495-0)** *keyword* — **[entry](#page-495-1)** *number*  — **[action](#page-496-0)** *keyword* — **apply-groups** *reference* — **apply-groups-exclude** *reference* — **[value](#page-496-1)** *(number | keyword)* — **[message-type-gtp-v2](#page-497-0)** — **[default-action](#page-497-1)** *keyword* — **[entry](#page-498-0)** *number*  — **[action](#page-498-1)** *keyword* — **apply-groups** *reference* — **apply-groups-exclude** *reference* — **[value](#page-499-0)** *(number | keyword)* — **[gtpc-inspection](#page-500-0)** *boolean* — **[log](#page-500-1)** — **[action](#page-500-2)** *keyword* — **[event-log](#page-501-0)** *reference* — **[mode](#page-501-1)** *keyword* — **[http-match-all-requests](#page-501-2)** *boolean* — **[http-x-online-host](#page-502-0)** *boolean* — **[ip-identification-contribute](#page-502-1)** *boolean* — **[ip-prefix-list](#page-502-2)** *string*  — **apply-groups** *reference* — **apply-groups-exclude** *reference*

- **[description](#page-503-0)** *string*
- **[prefix](#page-503-1)** *(ipv4-prefix | ipv6-prefix)*

configure application-assurance group partition ip-prefix-list prefix apply-groups

 — **apply-groups** *reference* — **apply-groups-exclude** *reference* — **[name](#page-504-0)** *string* — **[policy](#page-504-1)** — **[app-filter](#page-504-2)** — **[entry](#page-505-0)** *number*  — **[admin-state](#page-505-1)** *keyword* — **[application](#page-506-0)** *reference* — **apply-groups** *reference* — **apply-groups-exclude** *reference* — **[description](#page-506-1)** *string* — **[expression](#page-506-2)** *number*  — **apply-groups** *reference* — **apply-groups-exclude** *reference* — **[eq](#page-507-0)** *string* — **[neq](#page-507-1)** *string* — **[type](#page-507-2)** *keyword* — **[flow-setup-direction](#page-508-0)** *keyword* — **[http-match-all-requests](#page-508-1)** *boolean* — **[http-port](#page-508-2)** — **[eq](#page-509-0)** — **[port-list](#page-509-1)** *reference* — **[port-number](#page-509-2)** *number* — **[neq](#page-510-0)** — **[port-list](#page-510-1)** *reference* — **[port-number](#page-510-2)** *number* — **[ip-identification-assist](#page-511-0)** *boolean* — **[ip-protocol](#page-511-1)** — **[eq](#page-511-2)** *(number | keyword)* — **[neq](#page-512-0)** *(number | keyword)* — **[network-address](#page-512-1)** — **[eq](#page-513-0)** — **[ip-prefix](#page-513-1)** *(ipv4-prefix | ipv6-prefix)* — **[ip-prefix-list](#page-513-2)** *reference* — **[neq](#page-513-3)** — **[ip-prefix](#page-514-0)** *(ipv4-prefix | ipv6-prefix)* — **[ip-prefix-list](#page-514-1)** *reference* — **[protocol](#page-514-2)** — **[eq](#page-515-0)** *(string | named-item)* — **[neq](#page-515-1)** *(string | named-item)* — **[server-address](#page-515-2)** — **[eq](#page-516-0)** — **[dns-ip-cache](#page-516-1)** *reference* — **[ip-prefix](#page-516-2)** *(ipv4-prefix | ipv6-prefix)* — **[ip-prefix-list](#page-517-0)** *reference* — **[masked-ip](#page-517-1)** — **[address](#page-517-2)** *(ipv4-address-no-zone | ipv6-address-no-zone)* — **[netmask](#page-517-3)** *(ipv4-address-no-zone | ipv6-address-no-zone)* — **[neq](#page-518-0)** — **[dns-ip-cache](#page-518-1)** *reference* — **[ip-prefix](#page-518-2)** *(ipv4-prefix | ipv6-prefix)* — **[ip-prefix-list](#page-519-0)** *reference* — **[masked-ip](#page-519-1)** — **[address](#page-519-2)** *(ipv4-address-no-zone | ipv6-address-no-zone)* — **[netmask](#page-520-0)** *(ipv4-address-no-zone | ipv6-address-no-zone)* — **[server-port](#page-520-1)** — **[eq](#page-520-2)** — **[first-packet-policy](#page-521-0)** *keyword* — **[port-list](#page-521-1)** *reference* — **[port-number](#page-521-2)** *number* — **[range](#page-522-0)** — **[end](#page-522-1)** *number* — **[start](#page-522-2)** *number*

configure application-assurance group partition policy app-filter entry server-port gt port-number

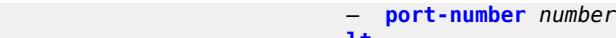

- **[lt](#page-523-1)** — **[port-number](#page-523-2)** *number*
	- **[neq](#page-524-0)**
	- **[port-list](#page-524-1)** *reference*
		- **[port-number](#page-524-2)** *number*
		- **[range](#page-525-0)**
		- **[end](#page-525-1)** *number*
		- **[start](#page-525-2)** *number*
	- **[app-group](#page-526-0)** *string*
	- **apply-groups** *reference*
	- **apply-groups-exclude** *reference*
	- **[charging-group](#page-526-1)** *reference*
	- **[description](#page-527-0)** *string*
	- **[export-id](#page-527-1)** *number*
	- **[app-profile](#page-527-2)** *string*
	- **[aa-sub-suppressible](#page-528-0)** *boolean*
	- **apply-groups** *reference*
	- **apply-groups-exclude** *reference*
	- **[capacity-cost](#page-528-1)** *number*
	- **[characteristic](#page-529-0)** *reference*
	- **apply-groups** *reference*
		- **apply-groups-exclude** *reference*
	- **[value](#page-529-1)** *reference*
	- **[description](#page-530-0)** *string*
	- **[divert](#page-530-1)** *boolean*
	- **[app-qos-policy](#page-530-2)**
		- **[entry](#page-531-0)** *number* 
			- **[action](#page-531-1)**
				- **[abandon-tcp-optimization](#page-532-0)** *boolean*
				- **apply-groups** *reference*
				- **apply-groups-exclude** *reference*
				- **[bandwidth-policer](#page-532-1)**
					- **[anl](#page-532-2)** *reference*
					- **[dual-bucket](#page-533-0)** *reference*
					- **[single-bucket](#page-533-1)** *reference*
				- **[dns-ip-cache](#page-533-2)** *reference*
				- **[drop](#page-534-0)** *boolean*
				- **[error-drop](#page-534-1)**
					-
				- **[event-log](#page-534-2)** *reference* — **[flow-count-limit-policer](#page-535-0)**
					-
					- **[event-log](#page-535-1)** *reference*
					- **[policer-name](#page-535-2)** *reference*
				- **[flow-setup-rate-policer](#page-536-0)**
					- **[event-log](#page-536-1)** *reference*
					- **[policer-name](#page-537-0)** *reference*
				- **[fragment-drop](#page-537-1)**
					- **[drop-scope](#page-537-2)** *keyword*
					- **[event-log](#page-537-3)** *reference*
				- **[gtp-filter](#page-538-0)** *reference*
				- **[http-enrich](#page-538-1)** *reference*
				- **[http-error-redirect](#page-538-2)** *reference*
				- **[http-notification](#page-539-0)** *reference*
				- **[http-redirect](#page-539-1)**
					- **[flow-type](#page-539-2)** *keyword*
					- **[name](#page-540-0)** *reference*
				- **[mirror-source](#page-540-1)**
					- **[all-inclusive](#page-541-0)** *boolean*
					- **[mirror-service](#page-541-1)** *reference*
				- **[overload-drop](#page-541-2)**
				- **[event-log](#page-542-0)** *reference*
				- **[remark](#page-542-1)**
					- **[dscp](#page-542-2)**
						- **[in-profile](#page-542-3)** *keyword*

configure application-assurance group partition policy app-qos-policy entry action remark dscp out-profile

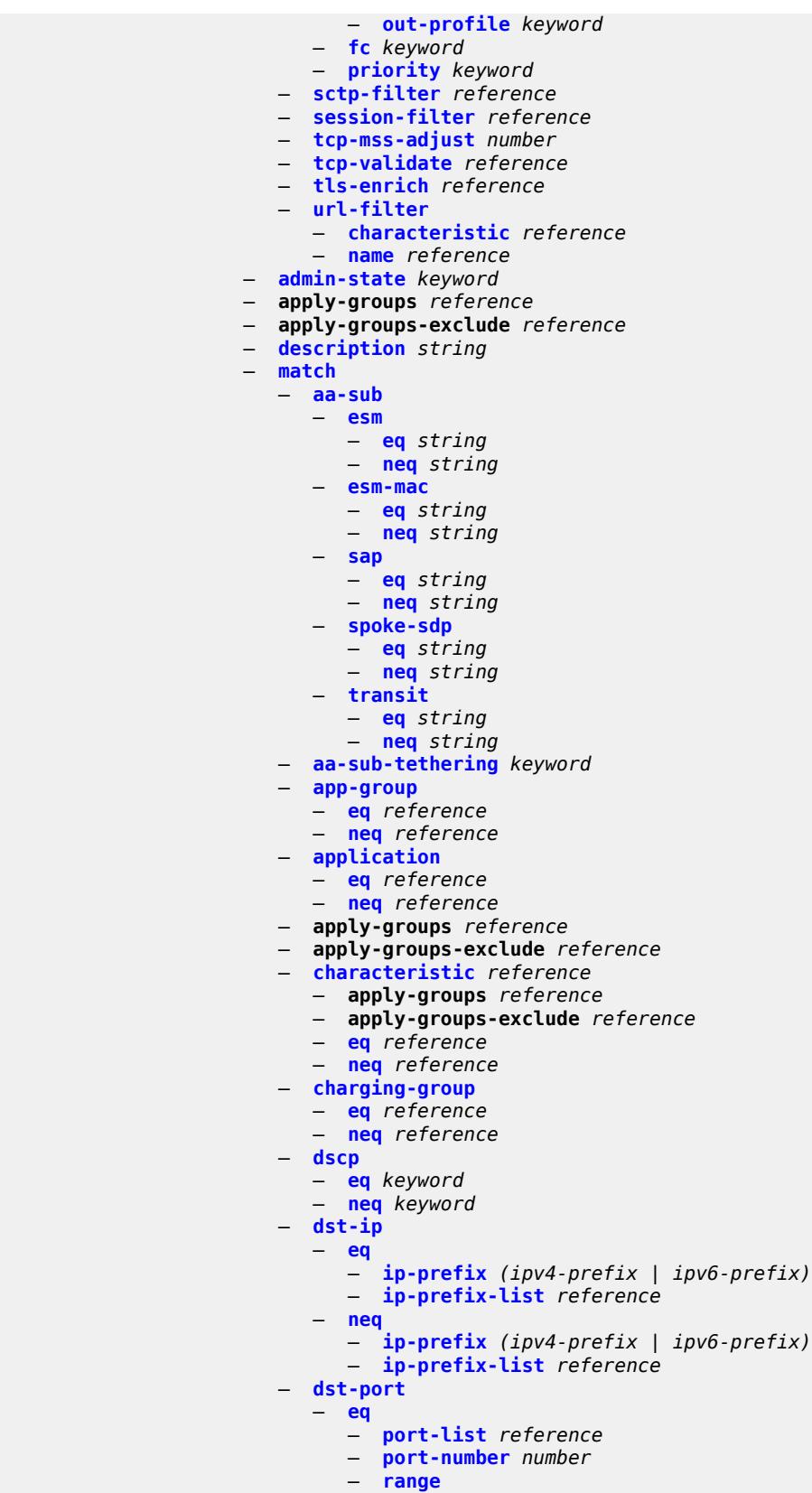

configure application-assurance group partition policy app-qos-policy entry match dst-port eq range end

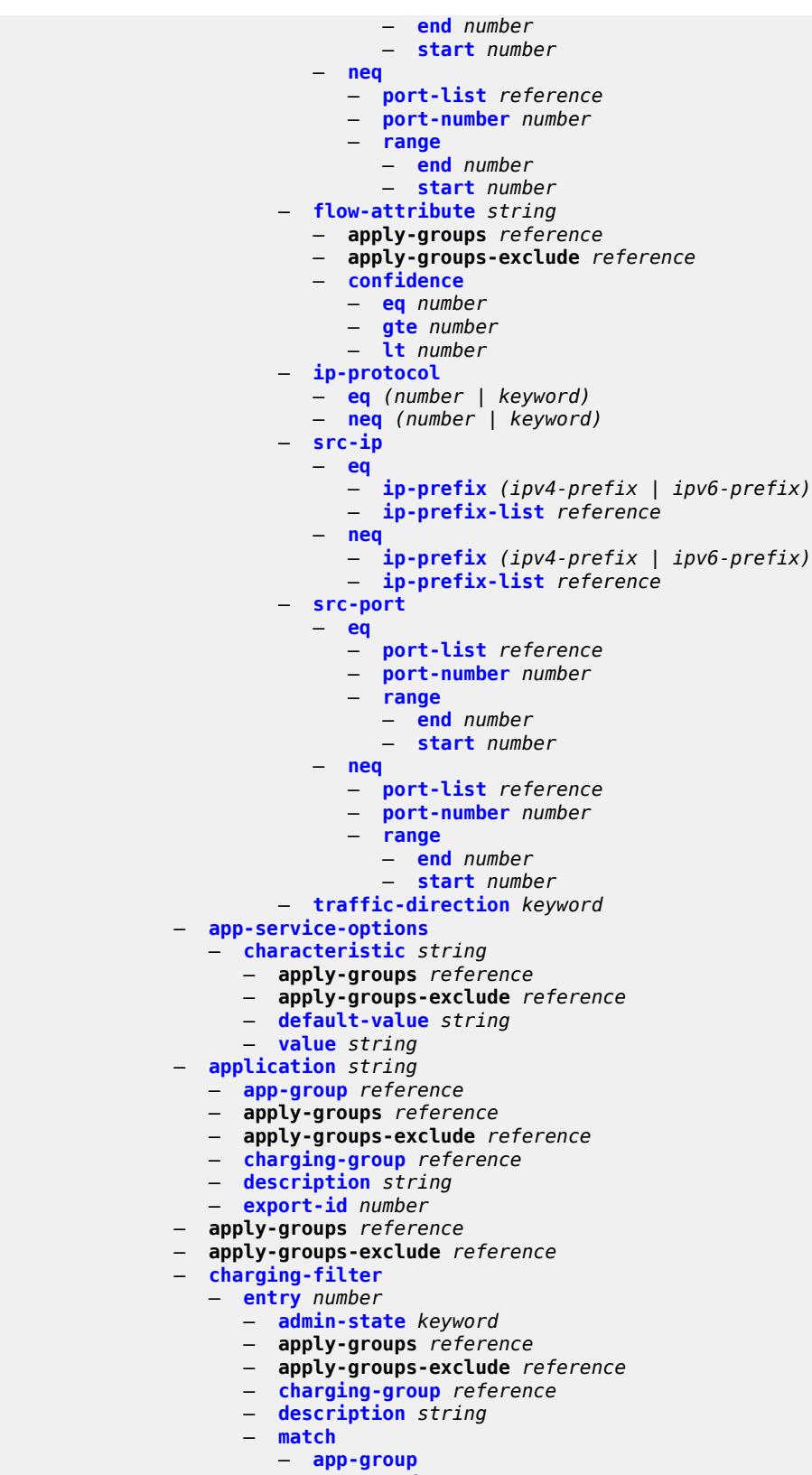

— **[eq](#page-580-0)** *reference*

configure application-assurance group partition policy charging-filter entry match app-group neq

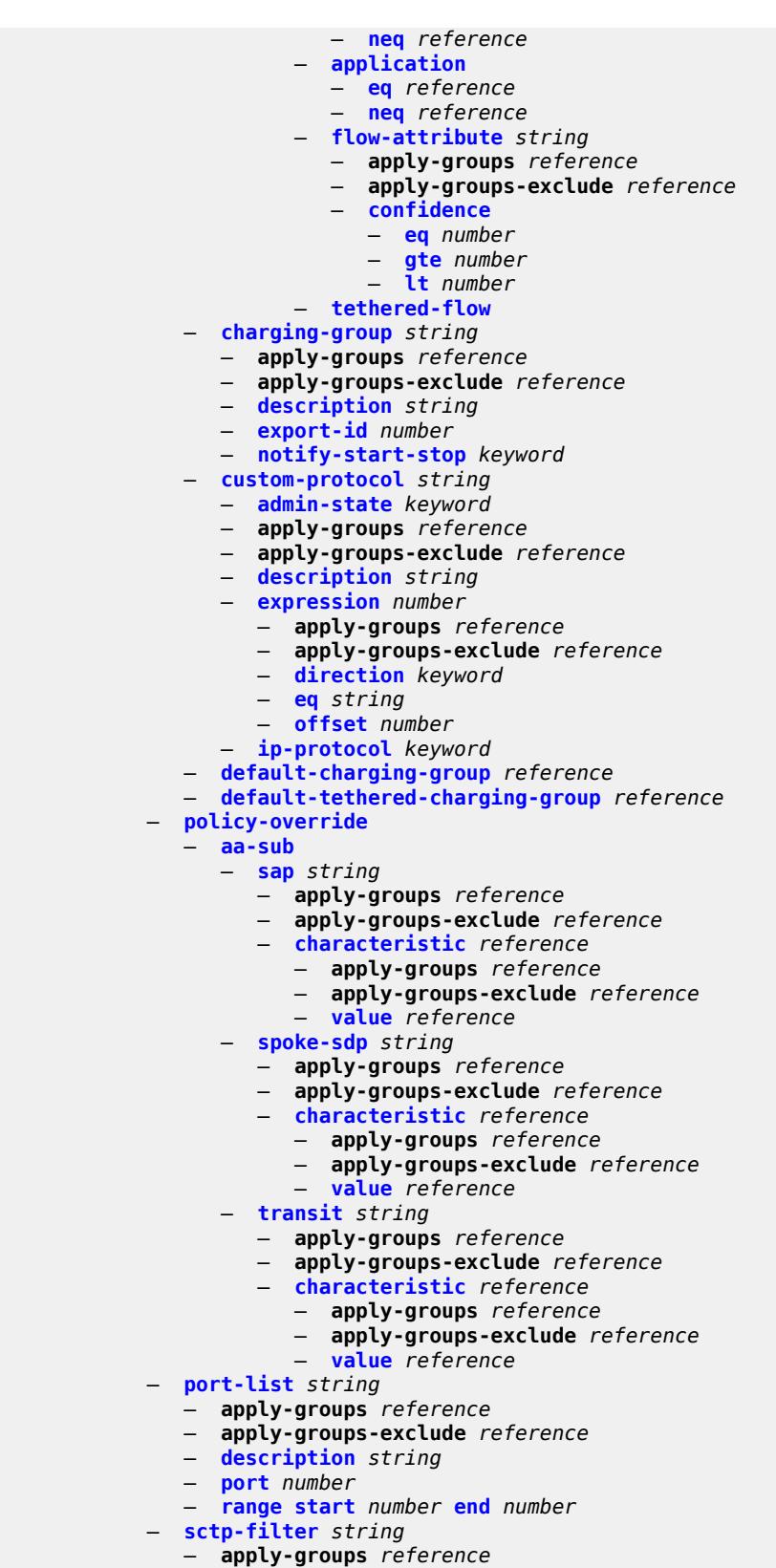

— **apply-groups-exclude** *reference*

configure application-assurance group partition sctp-filter description

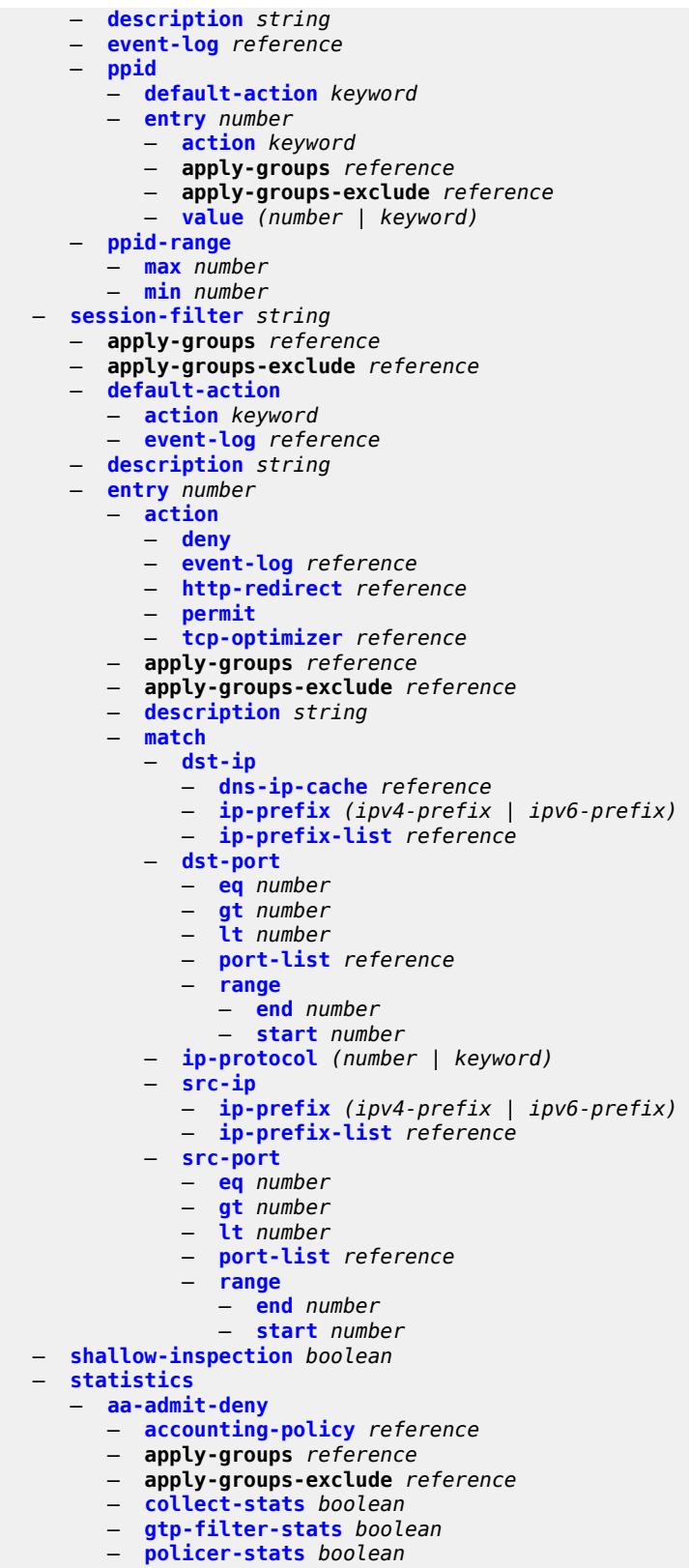

— **[policer-stats-resources](#page-615-2)** *boolean*

configure application-assurance group partition statistics aa-admit-deny sctp-filter-stats

 — **[sctp-filter-stats](#page-616-0)** *boolean* — **[session-filter-stats](#page-616-1)** *boolean* — **[tcp-validate-stats](#page-616-2)** *boolean* — **[aa-app-group](#page-616-3)** — **[accounting-policy](#page-617-0)** *reference* — **apply-groups** *reference* — **apply-groups-exclude** *reference* — **[collect-stats](#page-617-1)** *boolean* — **[aa-application](#page-617-2)** — **[accounting-policy](#page-617-3)** *reference* — **apply-groups** *reference* — **apply-groups-exclude** *reference* — **[collect-stats](#page-618-0)** *boolean* — **[aa-partition](#page-618-1)** — **[accounting-policy](#page-618-2)** *reference* — **apply-groups** *reference* — **apply-groups-exclude** *reference* — **[collect-stats](#page-618-3)** *boolean* — **[tethering-stats](#page-619-0)** *boolean* — **[traffic-type-stats](#page-619-1)** *boolean* — **[aa-protocol](#page-619-2)** — **[accounting-policy](#page-619-3)** *reference* — **[admin-state](#page-620-0)** *keyword* — **apply-groups** *reference* — **apply-groups-exclude** *reference* — **[collect-stats](#page-620-1)** *boolean* — **[aa-sub](#page-620-2)** — **[accounting-policy](#page-621-0)** *reference* — **[aggregate-stats-export-using](#page-621-1)** *keyword* — **[app-group](#page-621-2)** *reference*  — **apply-groups** *reference* — **apply-groups-exclude** *reference* — **[export-using](#page-622-0)** *keyword* — **[application](#page-622-1)** *reference*  — **apply-groups** *reference* — **apply-groups-exclude** *reference* — **[export-using](#page-623-0)** *keyword* — **apply-groups** *reference* — **apply-groups-exclude** *reference* — **[charging-group](#page-623-1)** *reference*  — **apply-groups** *reference* — **apply-groups-exclude** *reference* — **[export-using](#page-624-0)** *keyword* — **[collect-stats](#page-624-1)** *boolean* — **[exclude-tcp-retrans](#page-624-2)** *boolean* — **[max-throughput-stats](#page-625-0)** *boolean* — **[protocol](#page-625-1)** *string*  — **apply-groups** *reference* — **apply-groups-exclude** *reference* — **[export-using](#page-626-0)** *keyword* — **[radius-accounting-policy](#page-626-1)** *reference* — **[usage-monitoring](#page-626-2)** *boolean* — **[aa-sub-study](#page-627-0)** *keyword*  — **[aa-sub](#page-627-1)** — **[esm](#page-628-0)** *string*  — **[esm-mac](#page-628-1)** *string*  — **[sap](#page-629-0)** *string*  — **[spoke-sdp](#page-629-1)** *string*  — **[transit](#page-630-0)** *string*  — **[accounting-policy](#page-631-0)** *reference*

- **apply-groups** *reference*
- **apply-groups-exclude** *reference*
- **[collect-stats](#page-631-1)** *boolean*
- **[tcp-validate](#page-631-2)** *string*

configure application-assurance group partition tcp-validate apply-groups

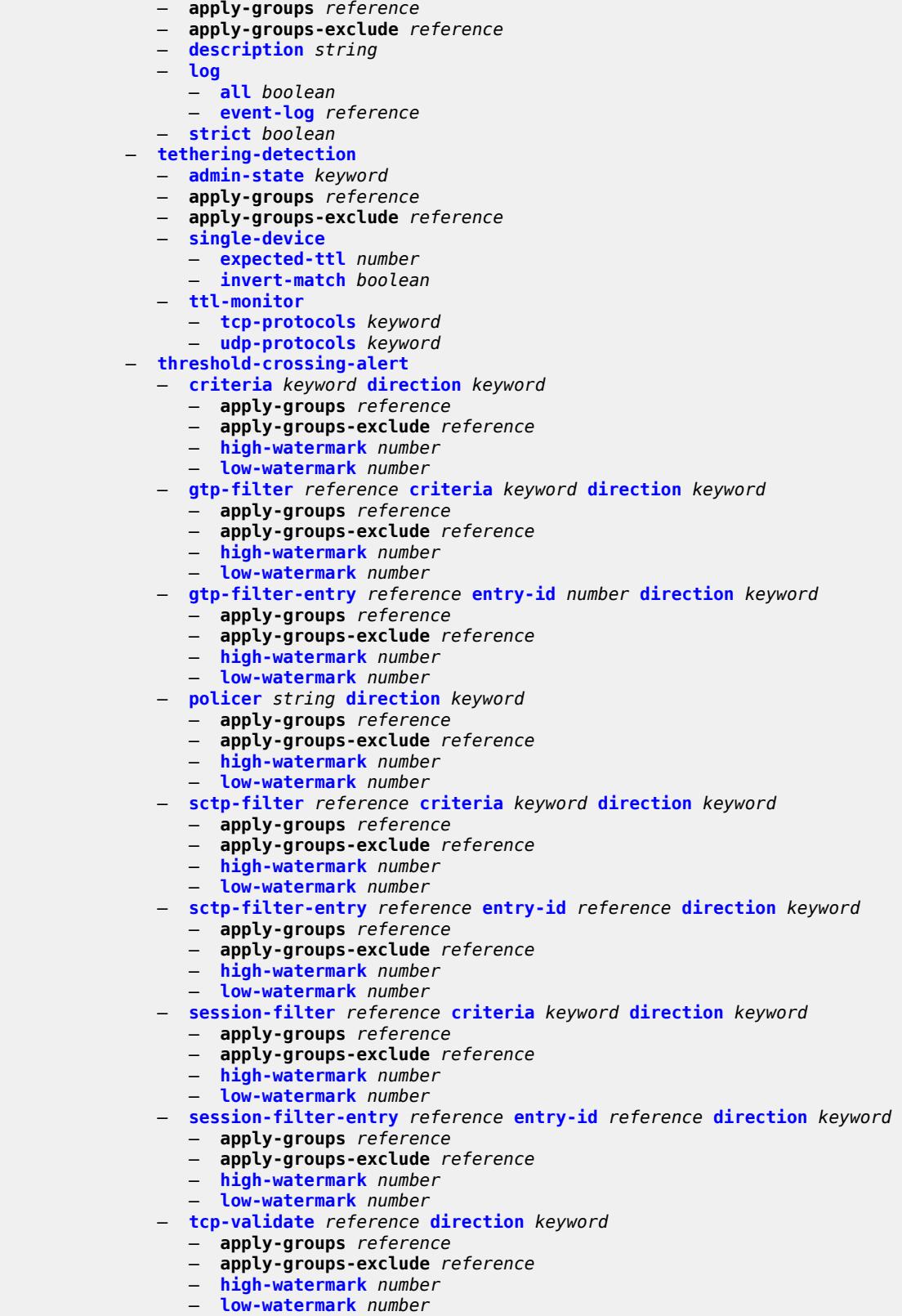

— **[transit-ip-policy](#page-653-0)** *number* 

configure application-assurance group partition transit-ip-policy apply-groups

```
 — apply-groups reference
    — apply-groups-exclude reference
    — default-app-profile reference
   — description string
    — detect-seen-ip boolean
    — dhcp
         — admin-state keyword
    — diameter
       — admin-state keyword
       — application-policy reference
    — ipv6-address-prefix-length number
    — radius
       — admin-state keyword
       — authentication-policy reference
       — seen-ip-radius-acct-policy reference
    — static-aa-sub string 
        — app-profile reference
       — apply-groups reference
       — apply-groups-exclude reference
       — ip (ipv4-unicast-address | ipv6-prefix) 
    — sub-ident-policy reference
     — transit-auto-create
       — admin-state keyword
       — inactivity-monitor boolean
  — transit-prefix-policy number 
    — apply-groups reference
   — apply-groups-exclude reference
    — description string
    — entry number 
       — aa-sub reference
       — apply-groups reference
       — apply-groups-exclude reference
       — match
          — aa-sub-ip (ipv4-prefix | ipv6-prefix)
          — network-ip (ipv4-prefix | ipv6-prefix)
    — static-aa-sub string 
       — app-profile reference
       — apply-groups reference
       — apply-groups-exclude reference
       — is-remote boolean
— wap1x
    — admin-state keyword
    — apply-groups reference
     — apply-groups-exclude reference
— policer
 — anl-bandwidth-policer string 
    — action keyword
   — adaptation-rule
       — pir keyword
    — apply-groups reference
    — apply-groups-exclude reference
    — description string
    — mbs number
    — rate-percentage number
    — rate-percentage-stage-2 number
  — dual-bucket-bandwidth-policer string 
    — adaptation-rule
       — cir keyword
       — pir keyword
    — apply-groups reference
    — apply-groups-exclude reference
      — cbs number
    — cir (number | keyword)
```
— **[congestion-override](#page-671-1)**

configure application-assurance group policer dual-bucket-bandwidth-policer congestion-override cbs

```
 — cbs number
      — cir (number | keyword)
      — mbs number
      — pir (number | keyword)
   — congestion-override-stage-2
      — cbs number
      — cir (number | keyword)
      — mbs number
      — pir (number | keyword)
   — description string
   — mbs number
   — pir (number | keyword)
   — time-of-day-override number 
      — admin-state keyword
      — apply-groups reference
      — apply-groups-exclude reference
      — cbs number
      — cir (number | keyword)
      — description string
      — mbs number
      — pir (number | keyword)
      — time-range
         — daily
            — all-days
            — end string
            — on keyword
            — start string
         — weekly
            — end
               — day keyword
               — time string
            — start
               — day keyword
               — time string
— flow-count-limit-policer string 
  — action keyword
  — apply-groups reference
   — apply-groups-exclude reference
   — description string
   — granularity keyword
   — limit-gtp-flows boolean
   — peak-flow-count (number | keyword)
   — time-of-day-override number 
     — admin-state keyword
      — apply-groups reference
      — apply-groups-exclude reference
      — description string
      — peak-flow-count (number | keyword)
      — time-range
         — daily
            — all-days
            — end string
            — on keyword
            — start string
         — weekly
            — end
               — day keyword
                — time string
            — start
               — day keyword
               — time string
— flow-setup-rate-policer string 
   — action keyword
   — adaptation-rule
```
configure application-assurance group policer flow-setup-rate-policer adaptation-rule peak-flow-setup-rate

```
 — peak-flow-setup-rate keyword
     — apply-groups reference
     — apply-groups-exclude reference
     — description string
     — flow-setup-rate-burst-size number
     — granularity keyword
         — peak-flow-setup-rate (number | keyword)
     — time-of-day-override number 
         — admin-state keyword
         — apply-groups reference
         — apply-groups-exclude reference
         — description string
         — flow-setup-rate-burst-size number
         — peak-flow-setup-rate (number | keyword)
         — time-range
            — daily
               — all-days
               — end string
               — on keyword
               — start string
            — weekly
               — end
                  — day keyword
                  — time string
               — start
                  — day keyword
                   — time string
     — single-bucket-bandwidth-policer string 
      — action keyword
     — adaptation-rule
         — pir keyword
     — apply-groups reference
      — apply-groups-exclude reference
        — congestion-override
         — mbs number
         — pir (number | keyword)
     — congestion-override-stage-2
         — mbs number
         — pir (number | keyword)
     — description string
     — granularity keyword
        — mbs number
      — pir (number | keyword)
     — time-of-day-override number 
         — admin-state keyword
         — apply-groups reference
         — apply-groups-exclude reference
         — description string
         — mbs number
         — pir (number | keyword)
         — time-range
            — daily
               — all-days
               — end string
               — on keyword
               — start string
            — weekly
               — end
                  — day keyword
                   — time string
               — start
                  — day keyword
                  — time string
— tcp-optimizer string
```
configure application-as

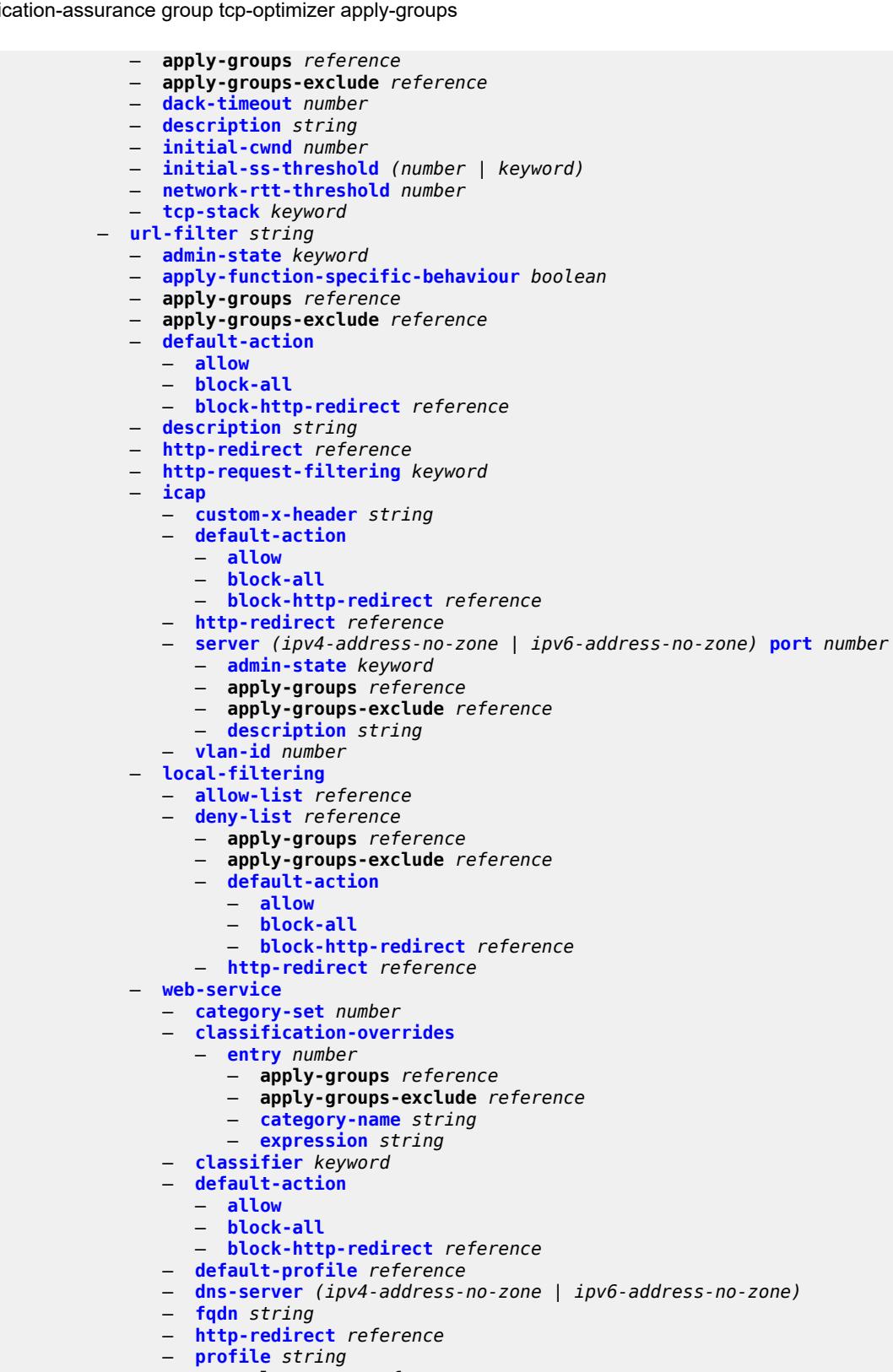

- **apply-groups** *reference*
- **apply-groups-exclude** *reference*
- **[block](#page-732-1)**

configure application-assurance group url-filter web-service profile block category

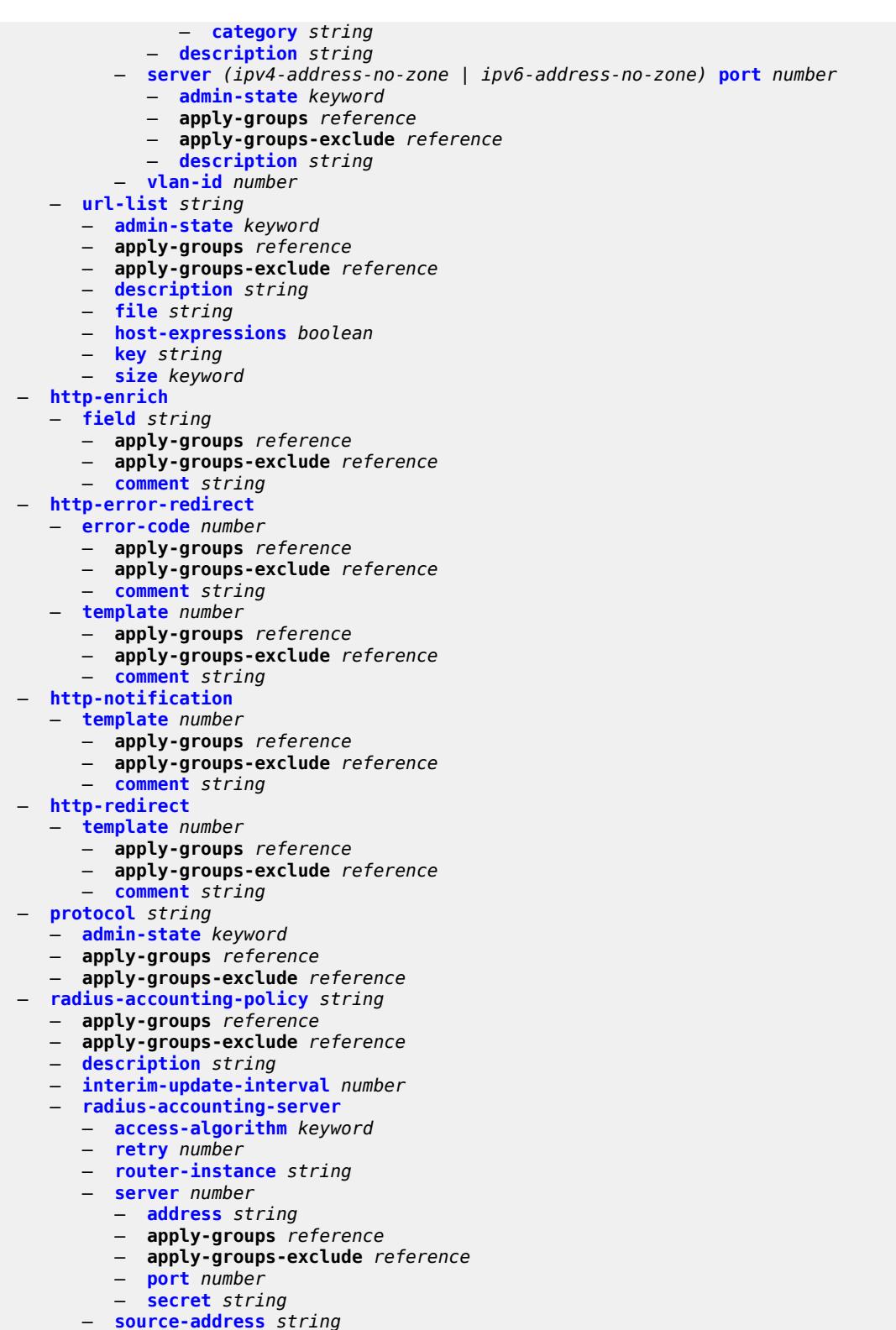

- **[timeout](#page-749-1)** *number*
- **[significant-change](#page-749-2)** *number*
- **[usage-alert-thresholds](#page-750-0)**

configure application-assurance usage-alert-thresholds bit-rate-high-wmark

- **[bit-rate-high-wmark](#page-750-1)** *(number | keyword)*
- **[bit-rate-low-wmark](#page-750-2)** *number*
- **[datapath-cpu-high-wmark](#page-751-0)** *(number | keyword)*
- **[datapath-cpu-low-wmark](#page-751-1)** *number*
- **[flow-setup-rate-high-wmark](#page-752-0)** *(number | keyword)*
- **[flow-setup-rate-low-wmark](#page-752-1)** *number*
- **[flow-table-high-wmark](#page-752-2)** *number*
	- **[flow-table-low-wmark](#page-753-0)** *number*
	- **[packet-rate-high-wmark](#page-753-1)** *(number | keyword)*
	- **[packet-rate-low-wmark](#page-753-2)** *number*

#### <span id="page-414-0"></span>**3.3.1 application-assurance command descriptions**

### **application-assurance**

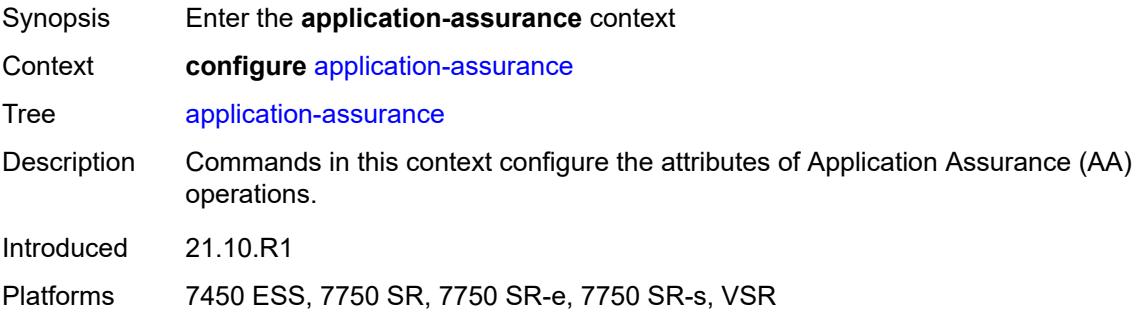

# <span id="page-414-2"></span>**aarp** [[aarp-id](#page-414-1)] *number*

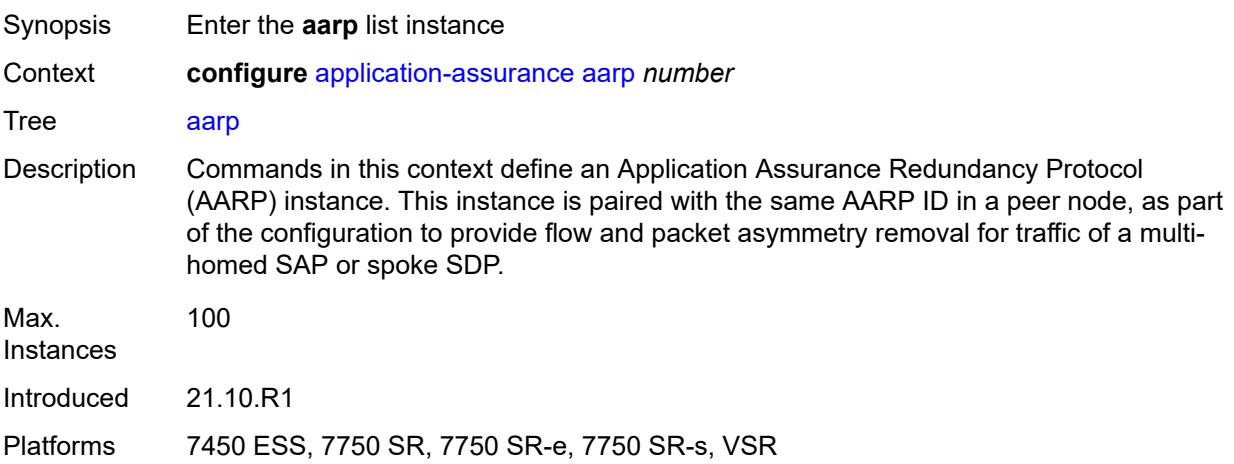

### <span id="page-414-1"></span>[**aarp-id**] *number*

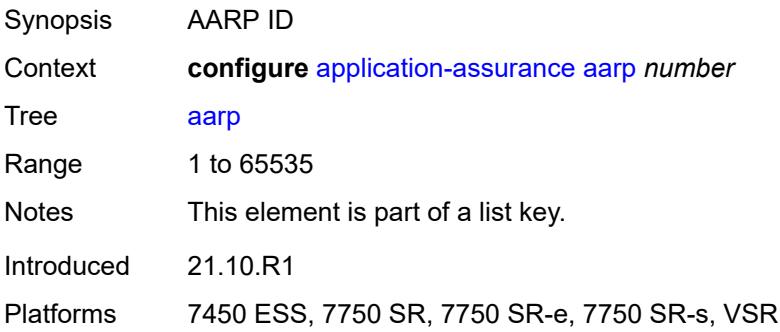

#### <span id="page-415-0"></span>**admin-state** *keyword*

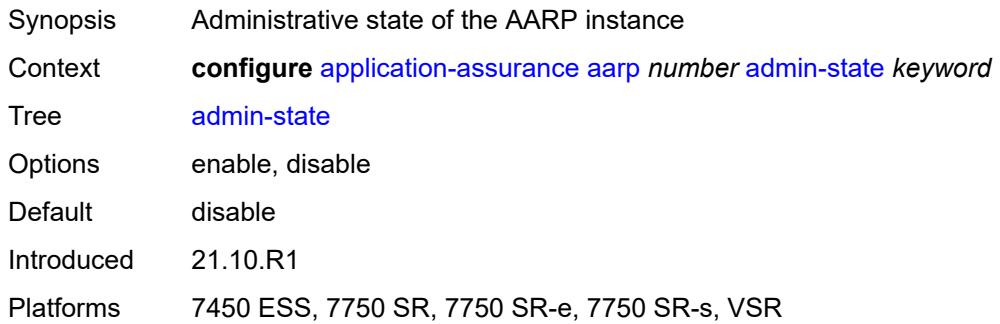

#### <span id="page-415-1"></span>**description** *string*

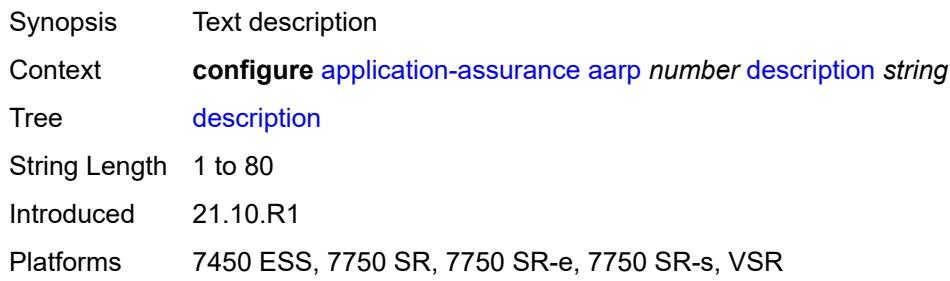

### <span id="page-415-2"></span>**master-selection-mode** *keyword*

 $\sqrt{N}$ 

#### **WARNING:**

Modifying this element toggles the **admin-state** of the parent element automatically for the new value to take effect.

<span id="page-415-3"></span>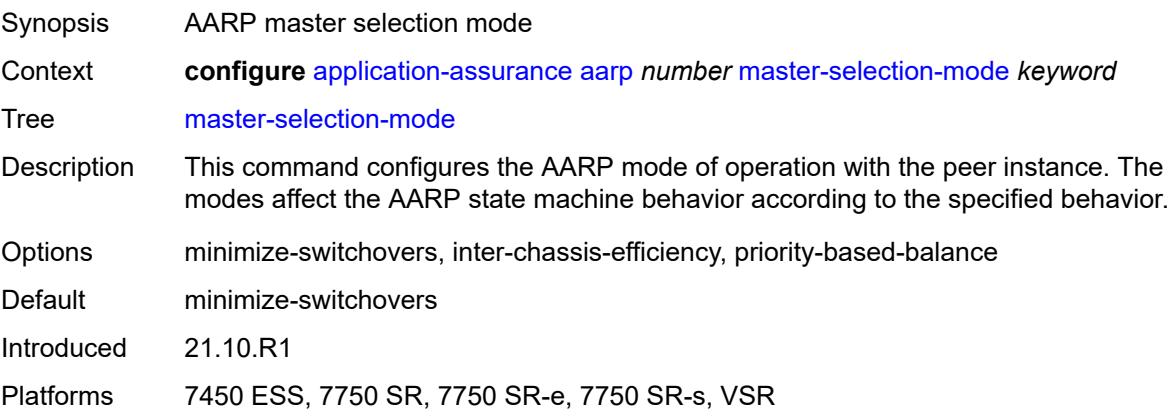

### **peer** *(ipv4-address-no-zone | ipv6-address-no-zone)*

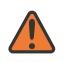

#### **WARNING:**

Modifying this element toggles the **admin-state** of the parent element automatically for the new value to take effect.

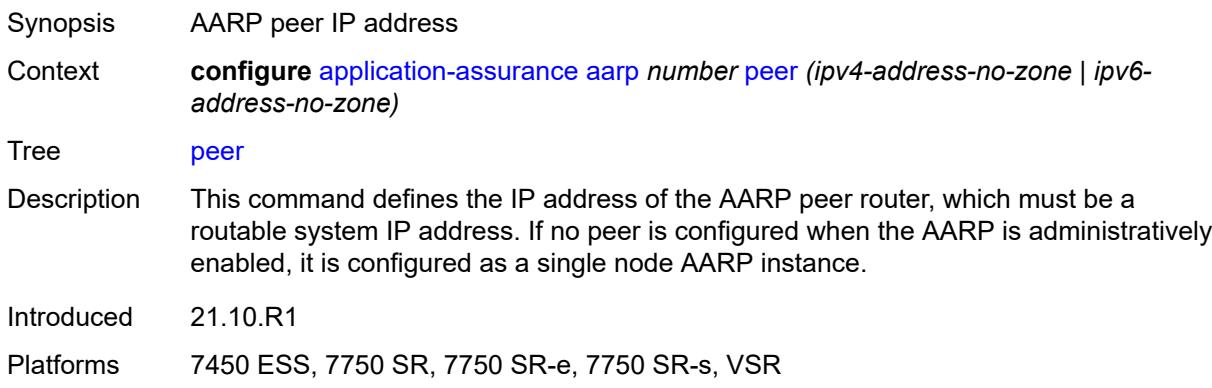

#### <span id="page-416-0"></span>**peer-endpoint**

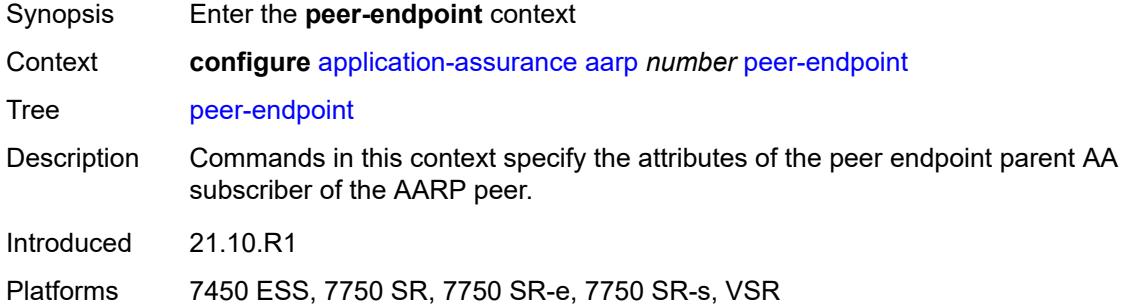

#### <span id="page-416-1"></span>**sap**

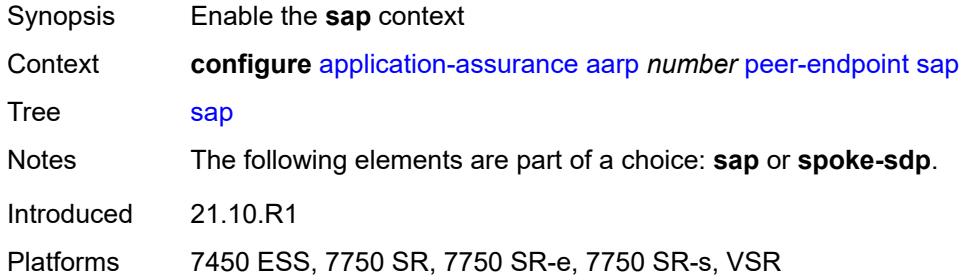

#### <span id="page-416-2"></span>**encap-type** *keyword*

Synopsis Encapsulation type for peer endpoint SAP

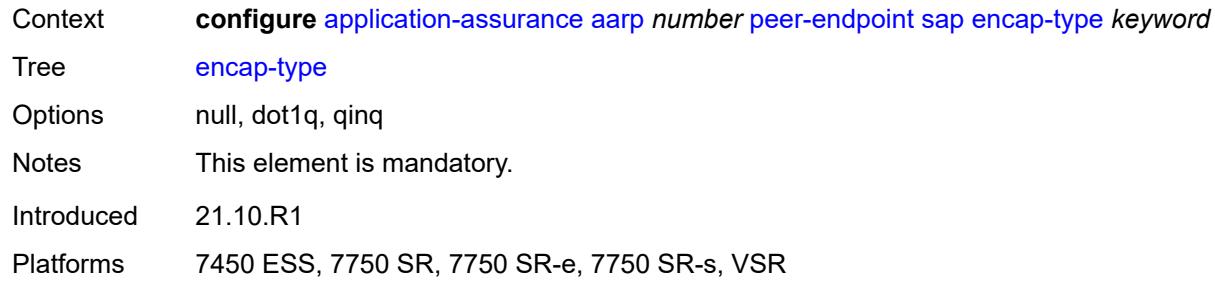

# <span id="page-417-0"></span>**sap-id** *string*

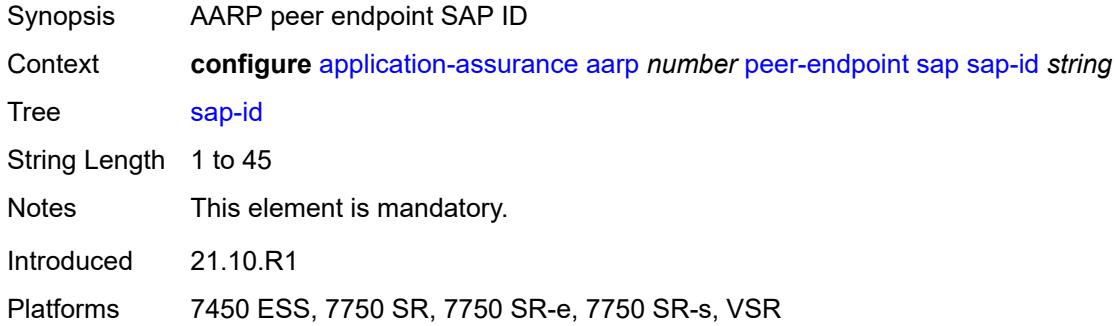

#### <span id="page-417-1"></span>**spoke-sdp** *string*

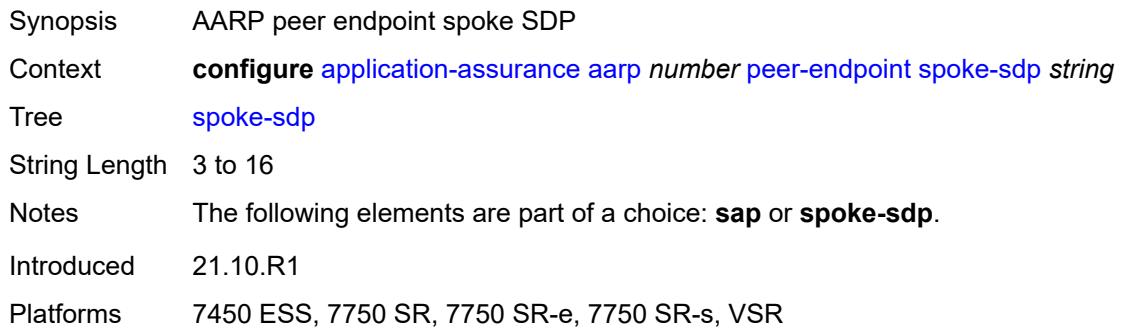

#### <span id="page-417-2"></span>**priority** *number*

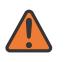

#### **WARNING:**

Modifying this element toggles the **admin-state** of the parent element automatically for the new value to take effect.

Synopsis AARP priority

Context **configure** [application-assurance](#page-414-0) [aarp](#page-414-2) *number* [priority](#page-417-2) *number*

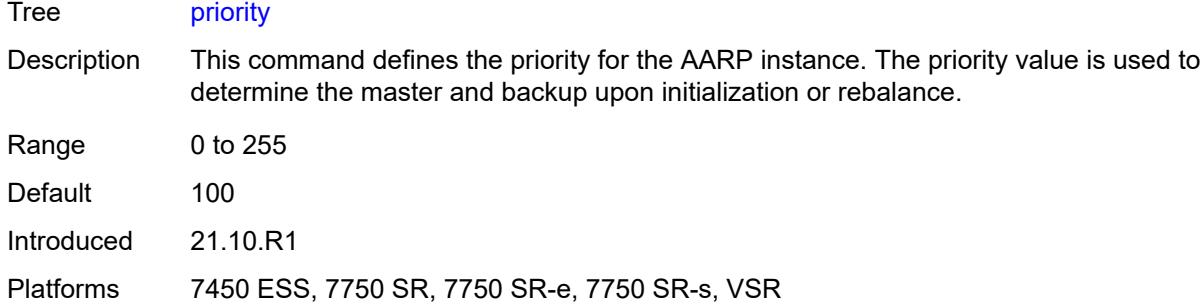

#### <span id="page-418-0"></span>**cflowd**

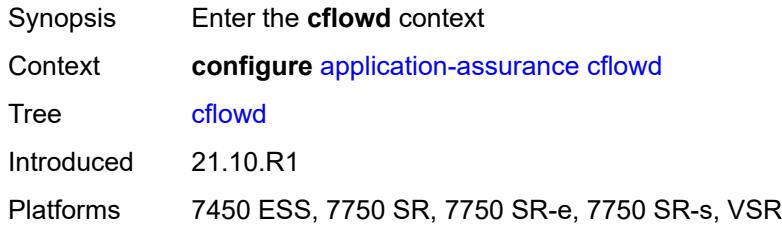

# <span id="page-418-2"></span>**field** [[field-name\]](#page-418-1) *string*

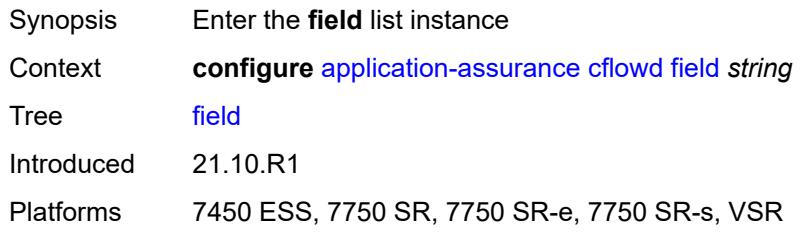

# <span id="page-418-1"></span>[**field-name**] *string*

<span id="page-418-3"></span>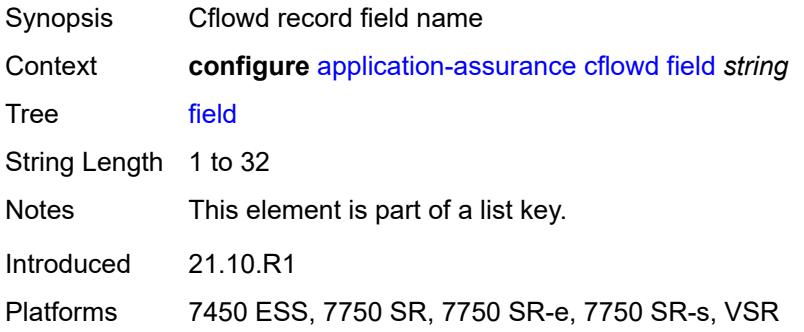

### **comment** *string*

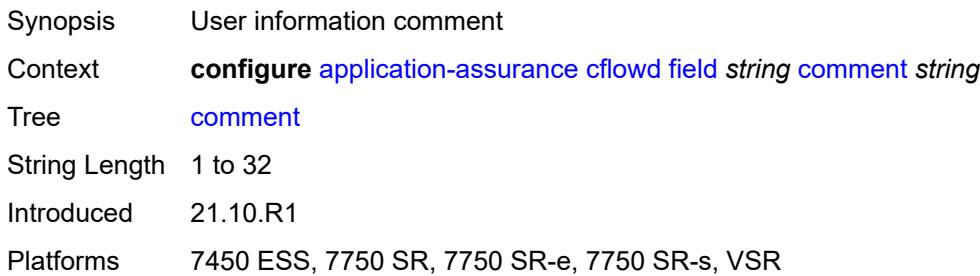

#### <span id="page-419-0"></span>**flow-attribute**

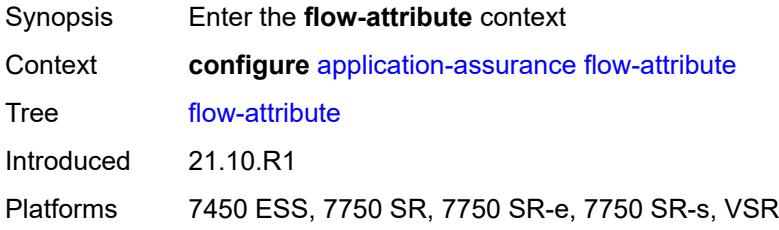

# <span id="page-419-2"></span>**attribute** [\[attribute-name\]](#page-419-1) *string*

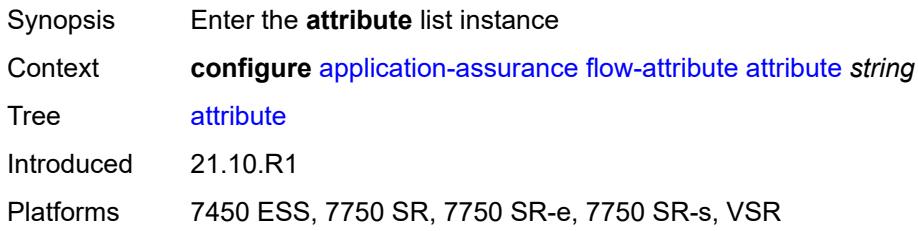

# <span id="page-419-1"></span>[**attribute-name**] *string*

<span id="page-419-3"></span>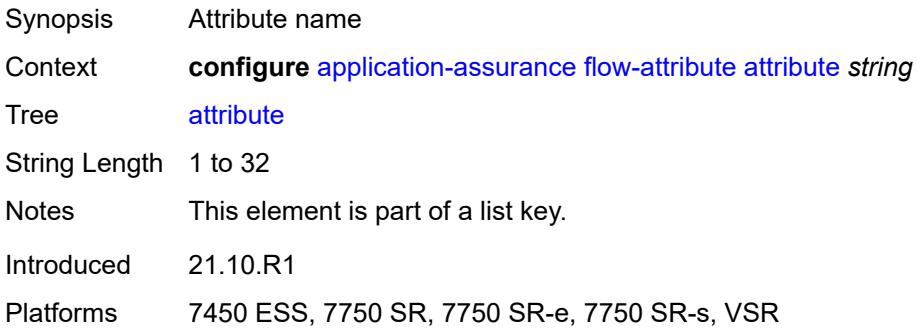

### **comment** *string*

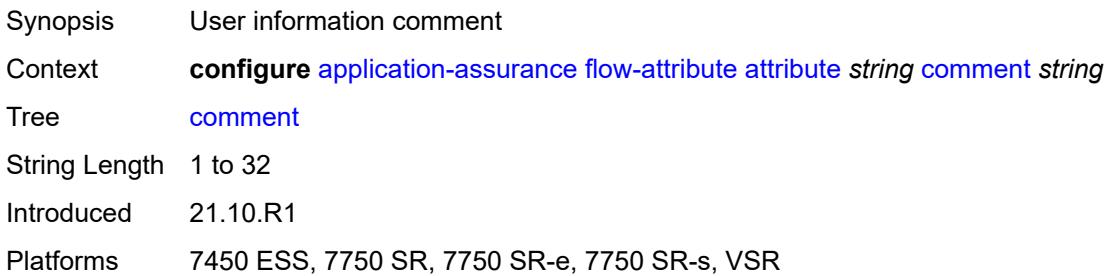

### <span id="page-420-1"></span>**group** [\[aa-group-id\]](#page-420-0) *number*

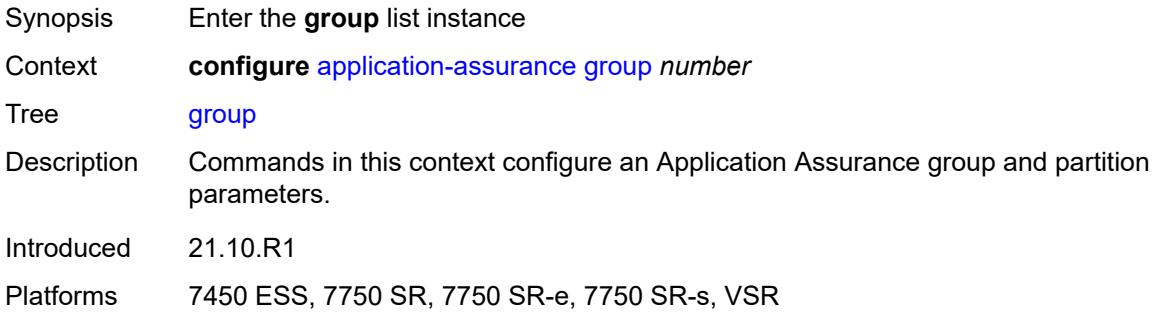

### <span id="page-420-0"></span>[**aa-group-id**] *number*

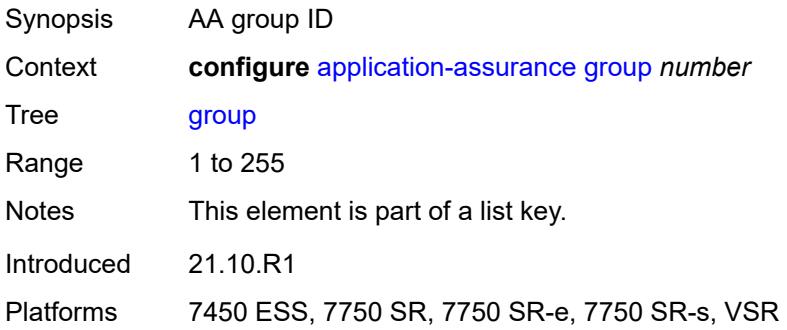

# <span id="page-420-2"></span>**certificate-profile** [[cert-prof-name](#page-421-0)] *string*

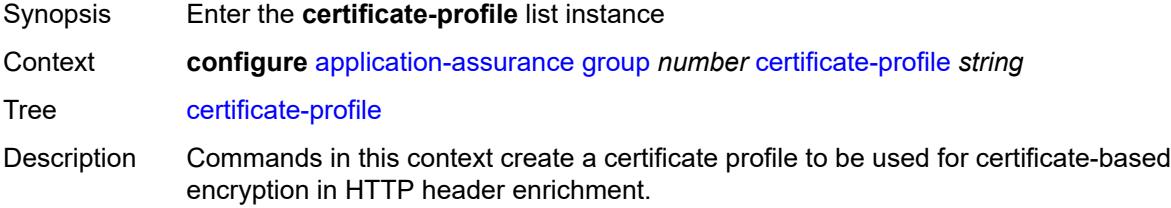

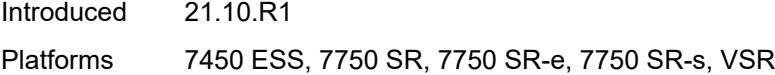

# <span id="page-421-0"></span>[**cert-prof-name**] *string*

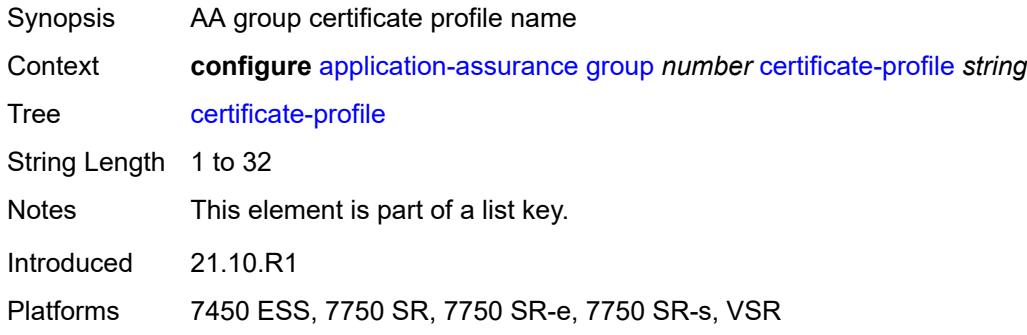

### <span id="page-421-1"></span>**admin-state** *keyword*

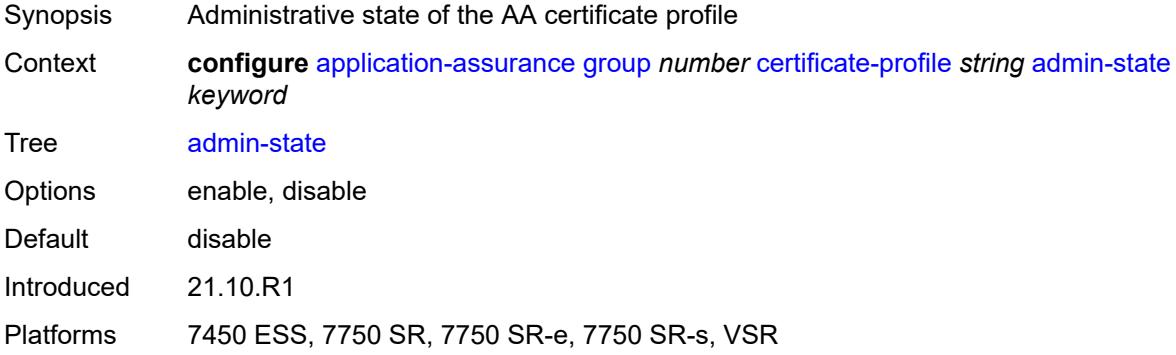

# <span id="page-421-2"></span>**description** *string*

<span id="page-421-3"></span>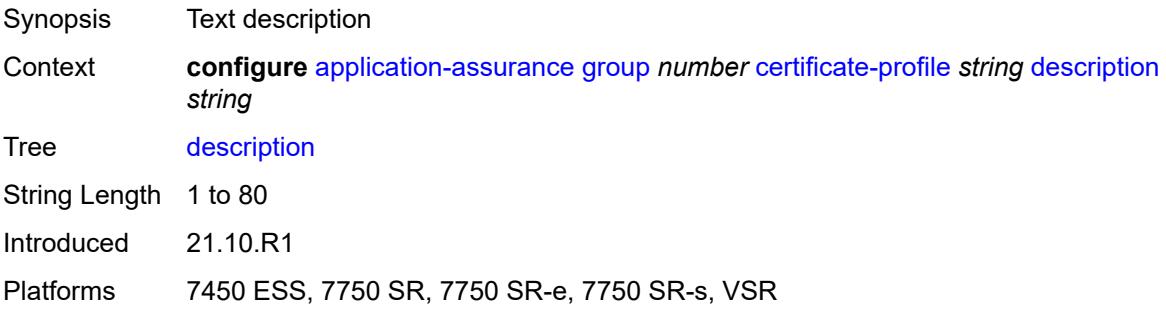

#### **file** *string*

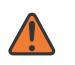

#### **WARNING:**

Modifying this element toggles the **admin-state** of the parent element automatically for the new value to take effect.

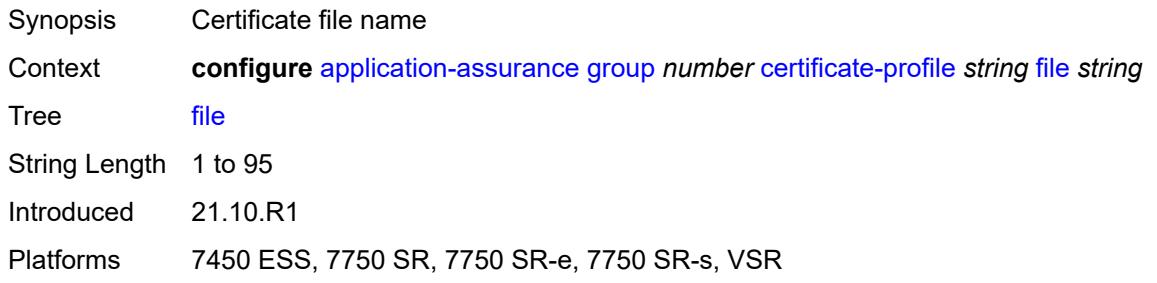

# <span id="page-422-0"></span>**cflowd**

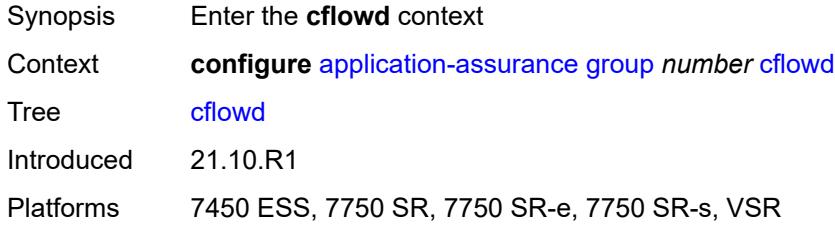

### <span id="page-422-1"></span>**admin-state** *keyword*

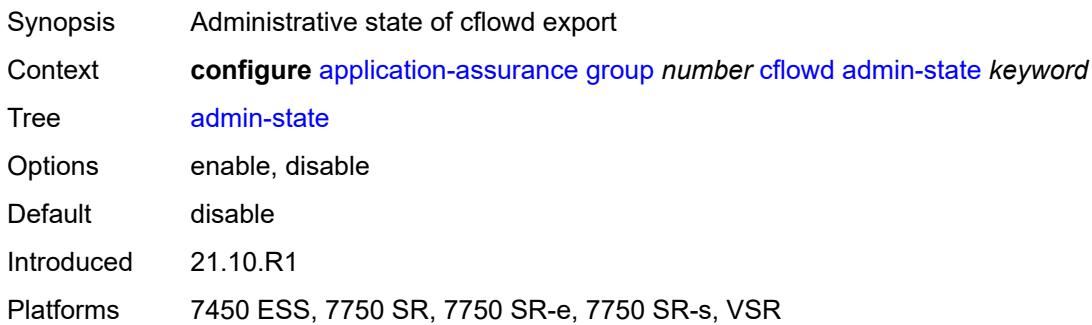

### <span id="page-422-2"></span>**collector** [\[ip-address](#page-423-0)] *(ipv4-address-no-zone | ipv6-address-no-zone)* [port](#page-423-1) *number*

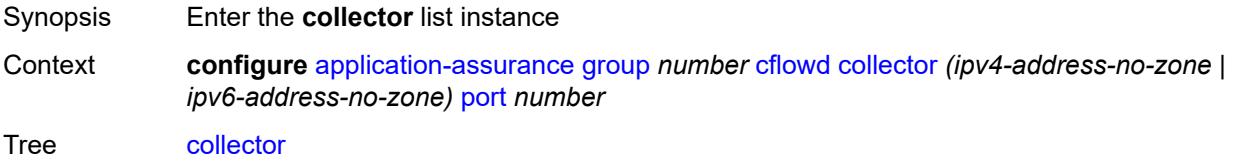

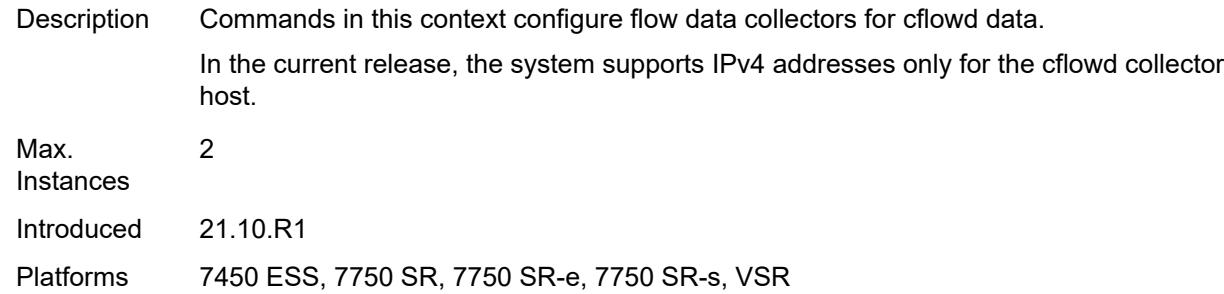

# <span id="page-423-0"></span>[**ip-address**] *(ipv4-address-no-zone | ipv6-address-no-zone)*

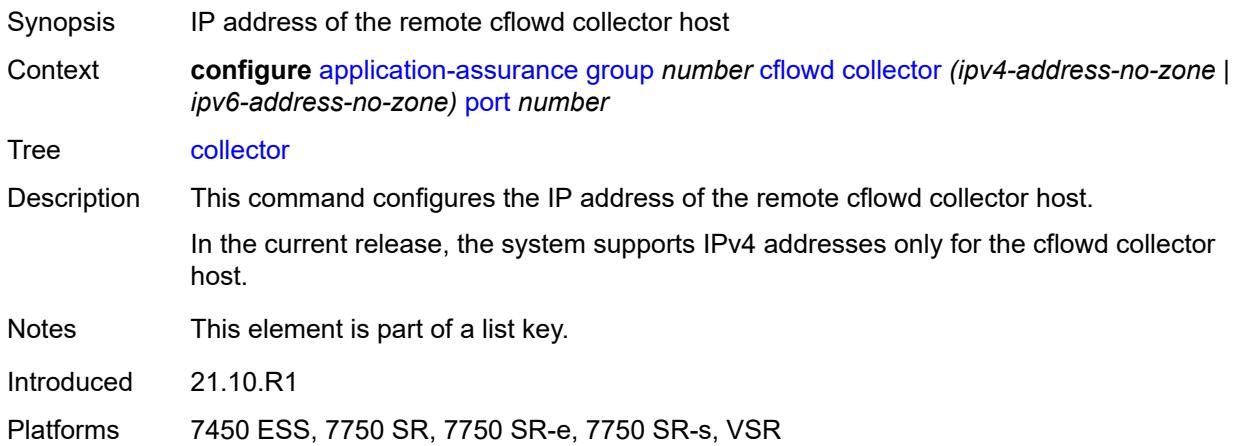

### <span id="page-423-1"></span>**port** *number*

<span id="page-423-2"></span>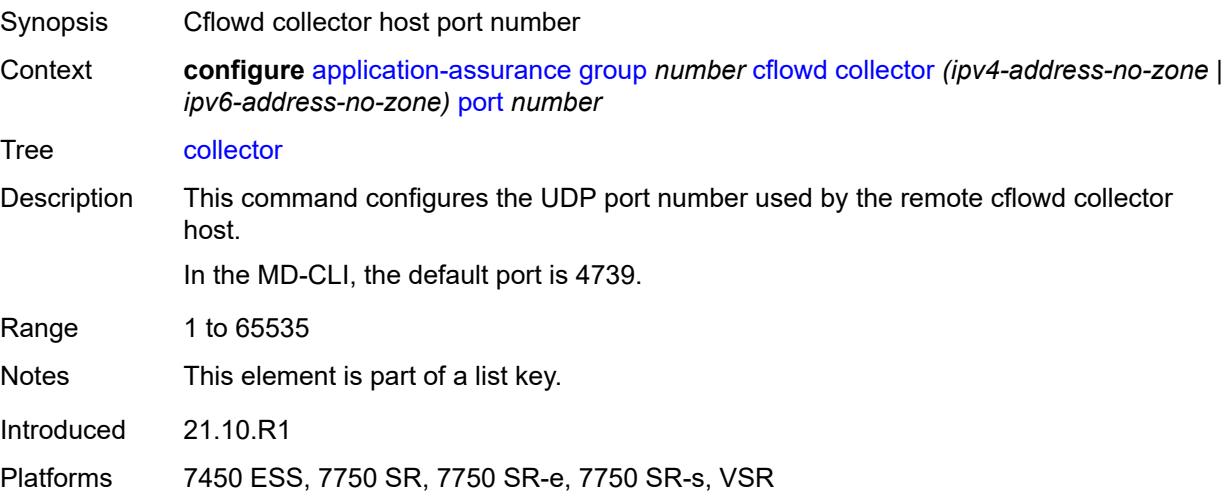

# **admin-state** *keyword*

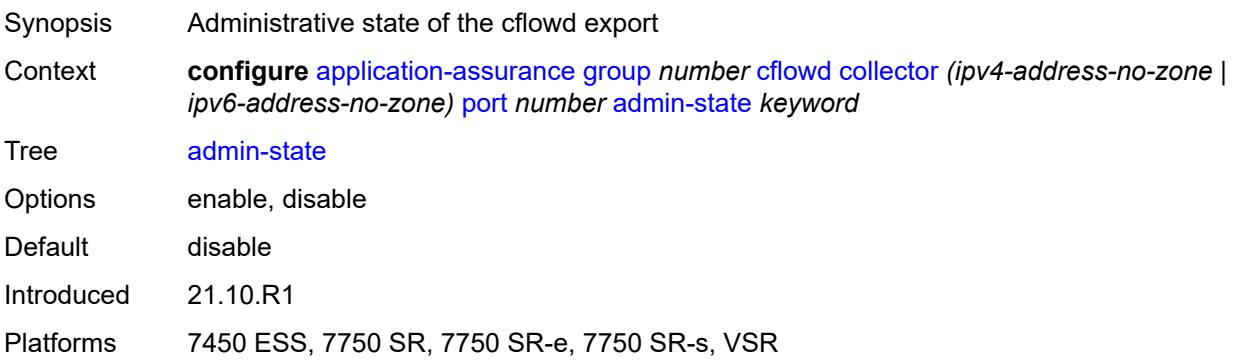

# <span id="page-424-0"></span>**description** *string*

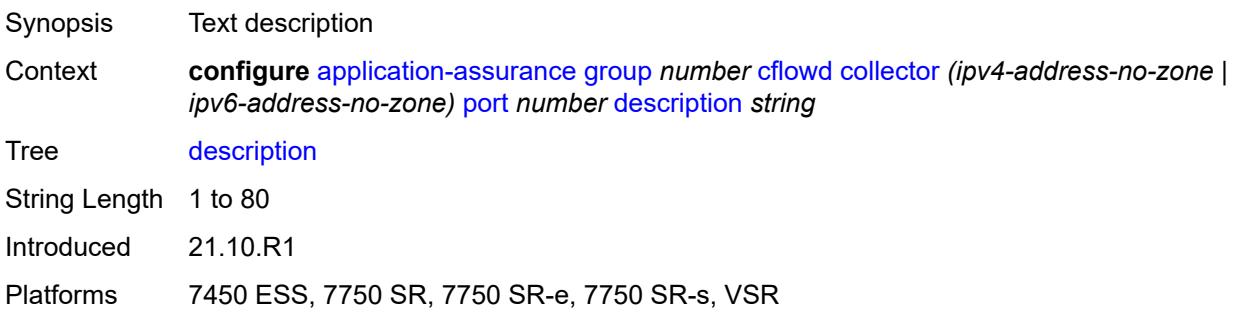

# <span id="page-424-1"></span>**comprehensive**

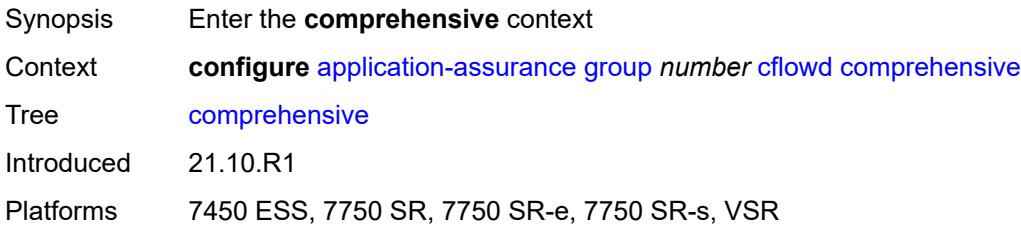

#### <span id="page-424-2"></span>**flow-rate** *number*

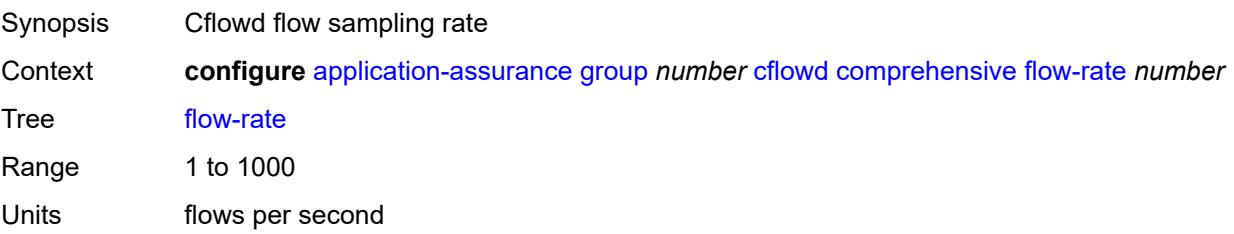

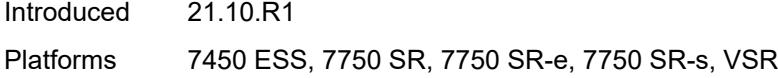

### <span id="page-425-0"></span>**flow-rate-2** *number*

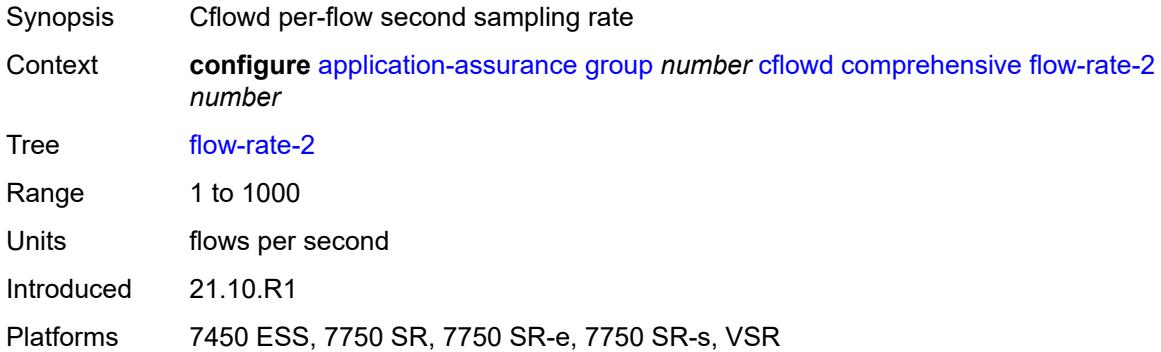

# <span id="page-425-1"></span>**template**

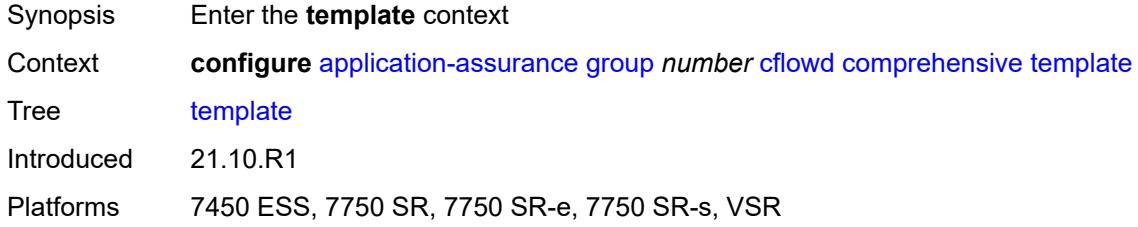

# <span id="page-425-2"></span>**dynamic-fields**

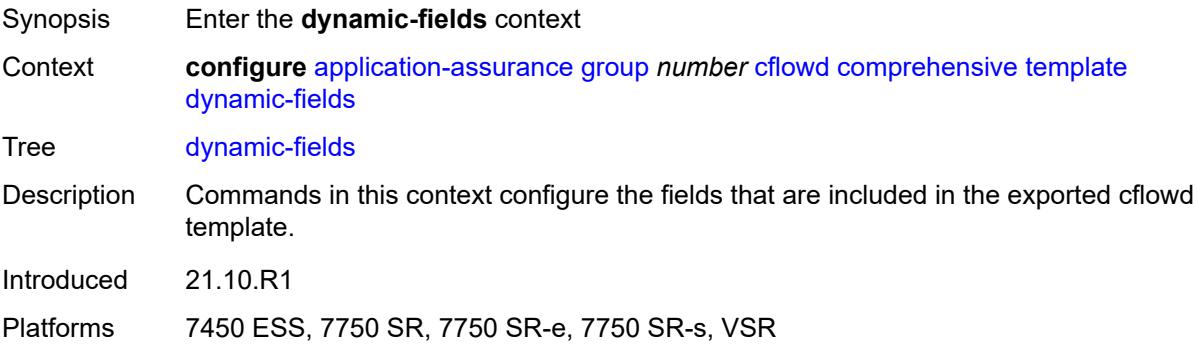

#### <span id="page-425-3"></span>**admin-state** *keyword*

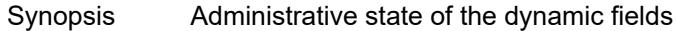

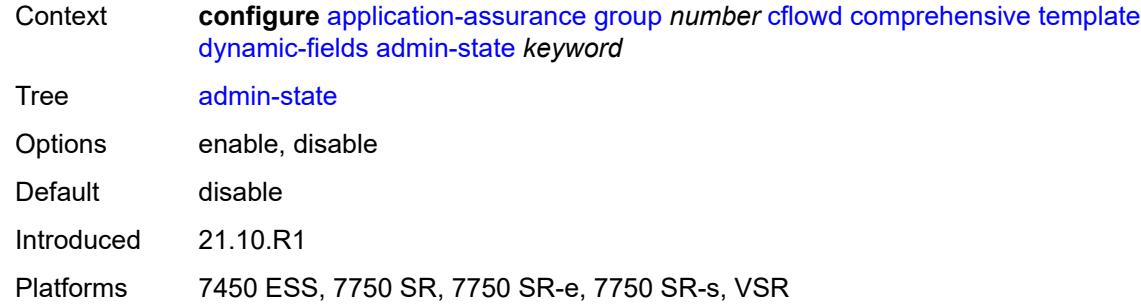

# <span id="page-426-1"></span>**field** [[field-name\]](#page-426-0) *string*

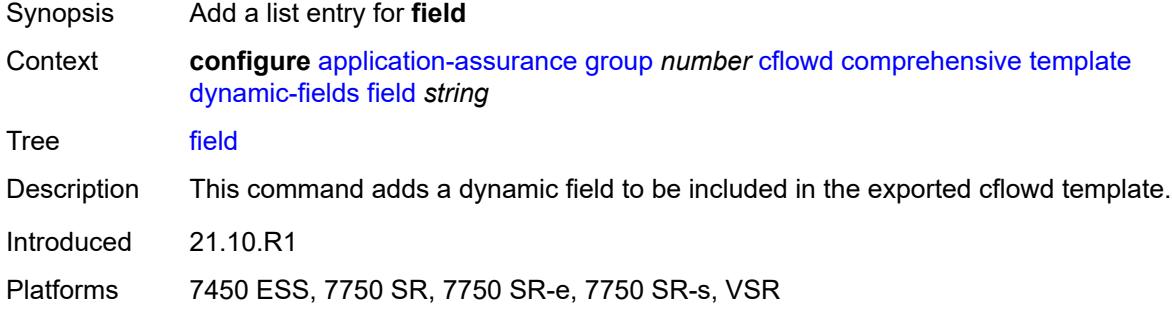

# <span id="page-426-0"></span>[**field-name**] *string*

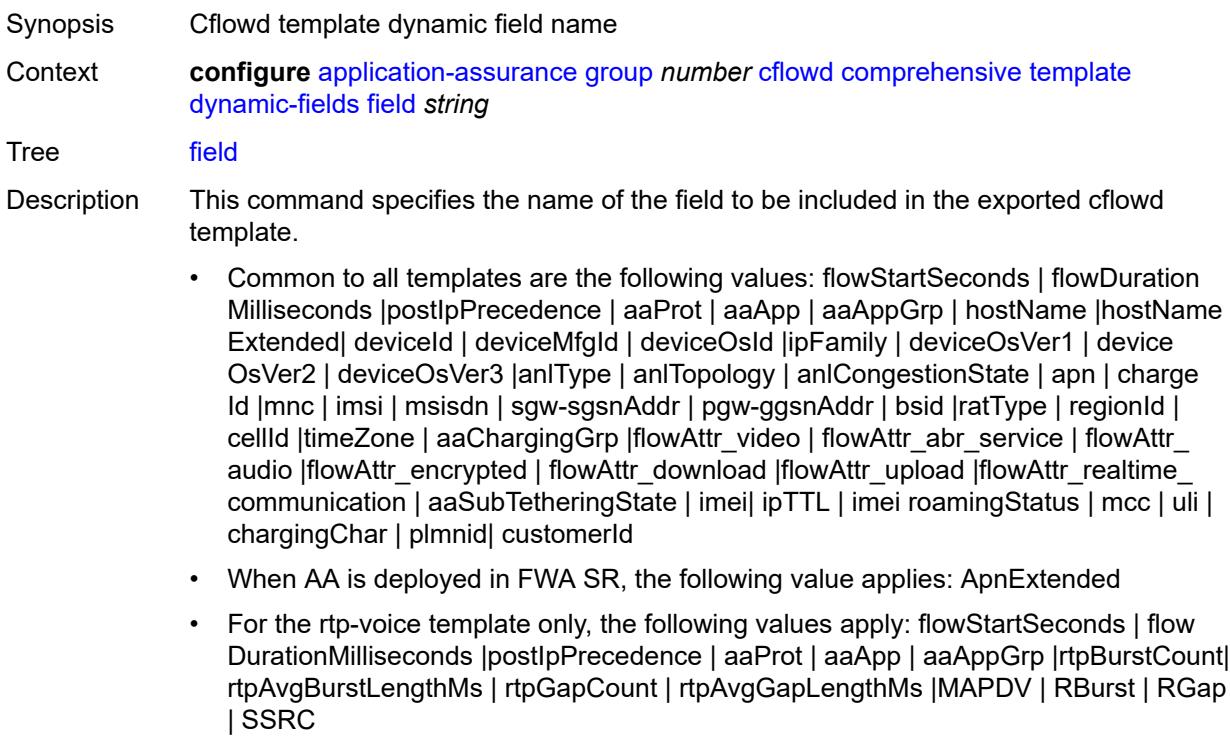

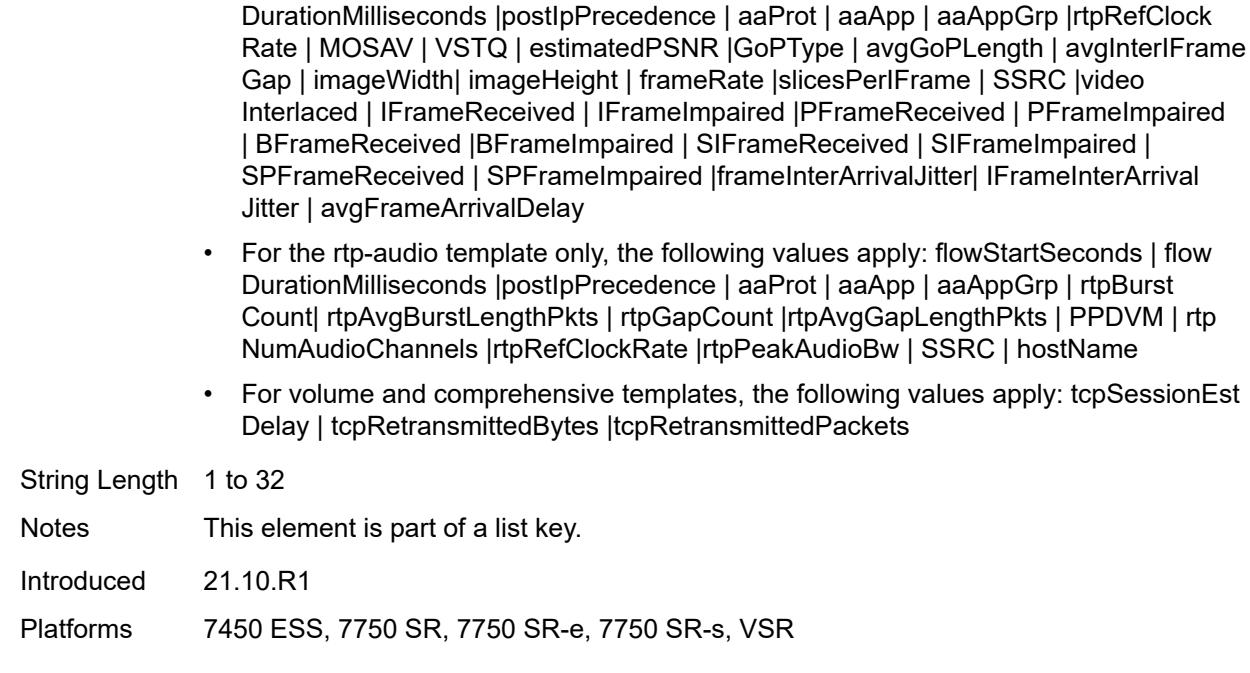

• For the rtp-video template only, the following values apply: flowStartSeconds | flow

# <span id="page-427-0"></span>**field-selection** *keyword*

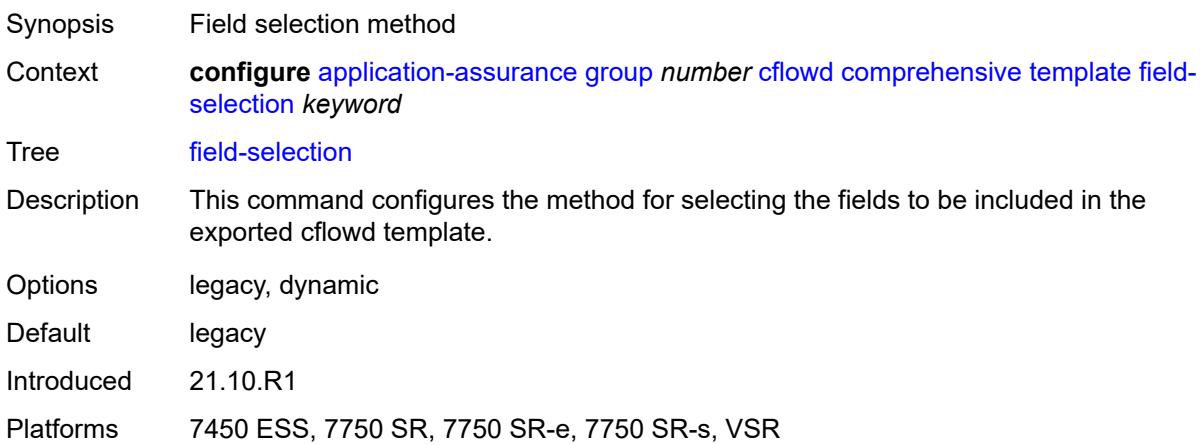

### <span id="page-427-1"></span>**direct-export**

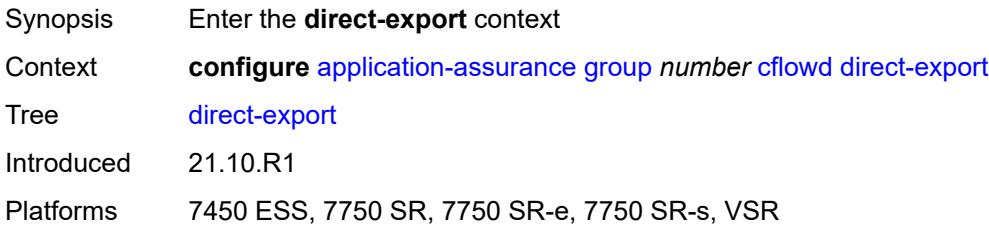

#### <span id="page-428-2"></span>**collector** [\[collector-id](#page-428-1)] *number*

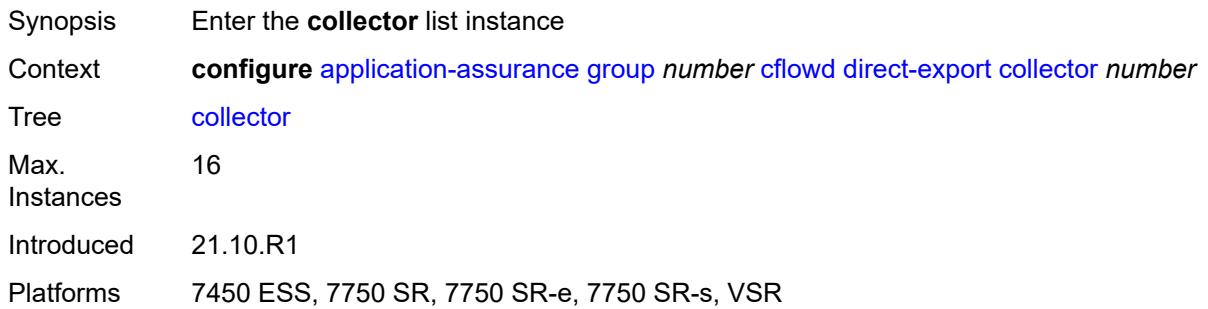

### <span id="page-428-1"></span>[**collector-id**] *number*

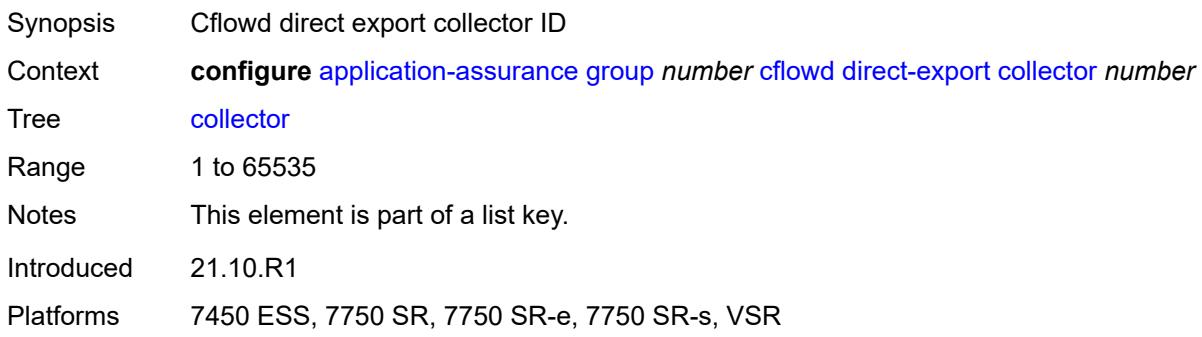

### <span id="page-428-0"></span>**address** [\[ip-address](#page-428-3)] *(ipv4-address-no-zone | ipv6-address-no-zone)* [port](#page-429-0) *number*

<span id="page-428-3"></span>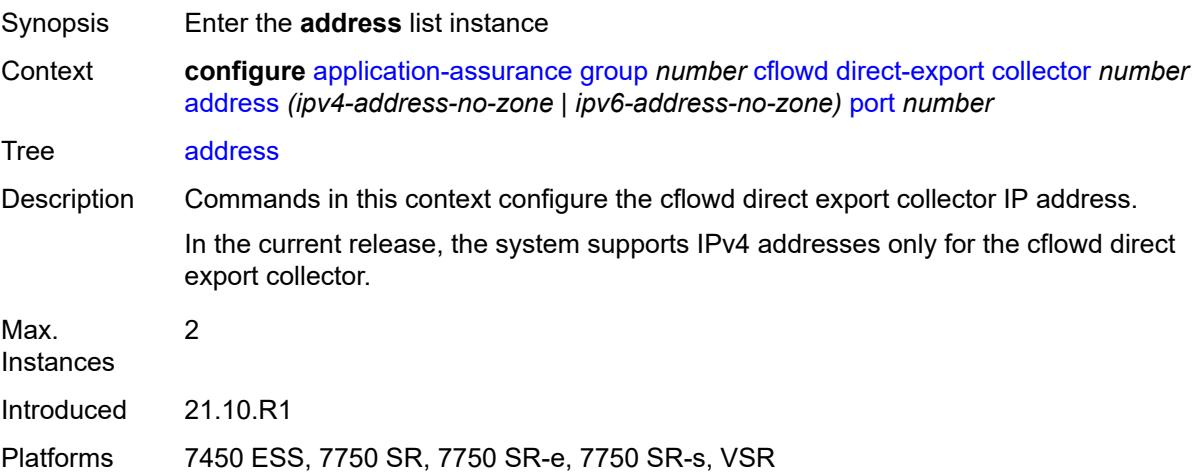

# [**ip-address**] *(ipv4-address-no-zone | ipv6-address-no-zone)*

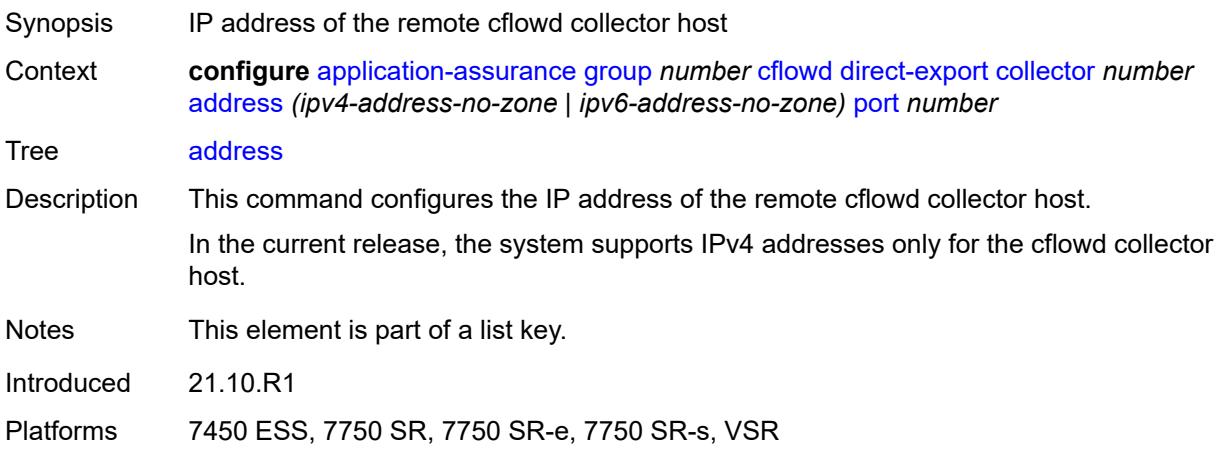

# <span id="page-429-0"></span>**port** *number*

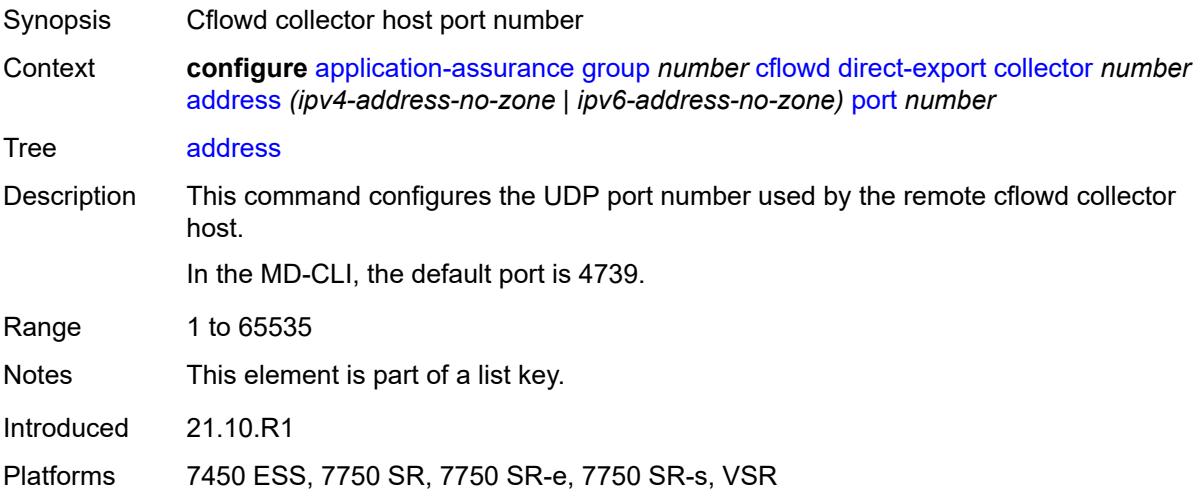

#### <span id="page-429-1"></span>**admin-state** *keyword*

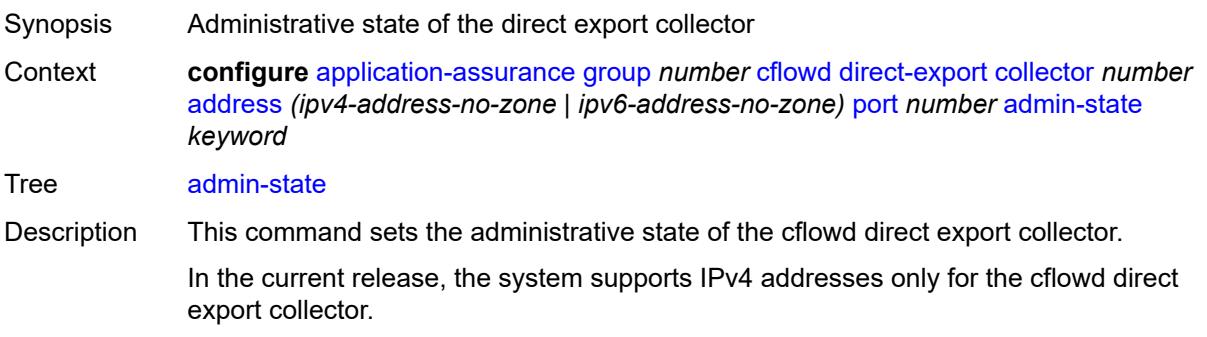

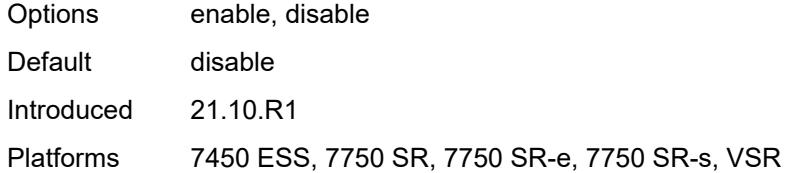

#### <span id="page-430-0"></span>**description** *string*

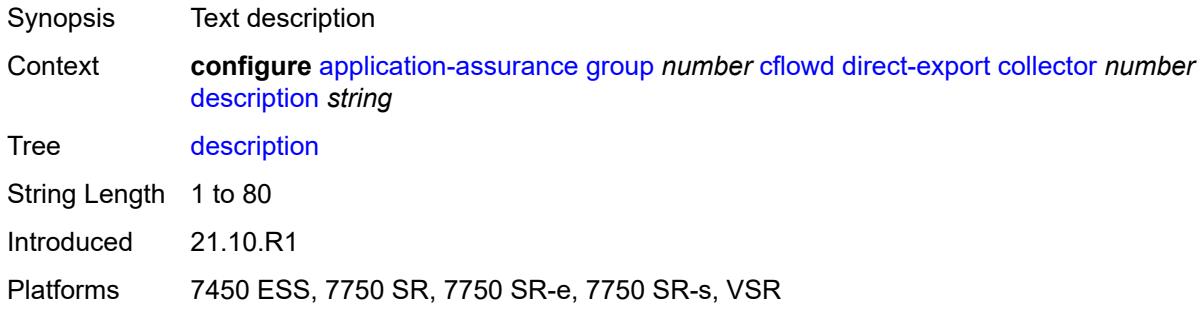

#### <span id="page-430-1"></span>**vlan-id** *number*

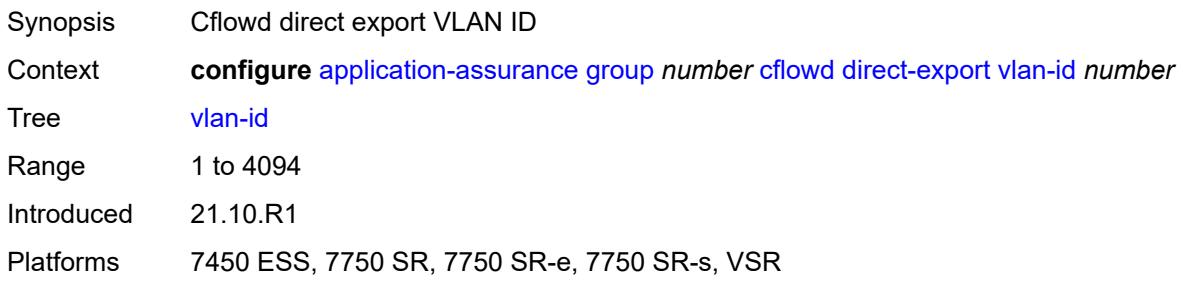

#### <span id="page-430-2"></span>**export-override**

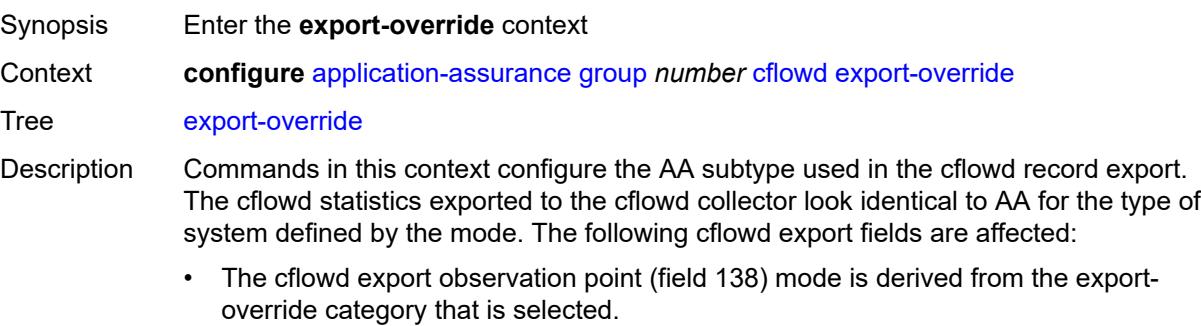

• The cflowd export AA\_Subscriber\_Type (field 12) mode is modified as configured, using existing field types.

• The cflowd interface name is used as the sub-ID field, optionally modified to use the configured **mode** and **prefix** commands for global identifiers.

All AA cflowd record types are affected by export override. To change the export override or prefix, cflowd must first be disabled. When this command is set back to the default, the prefix is also set back to its default.

Introduced 21.10.R1

Platforms 7450 ESS, 7750 SR, 7750 SR-e, 7750 SR-s, VSR

#### <span id="page-431-0"></span>**mode** *keyword*

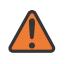

#### **WARNING:**

Modifying this element toggles the **admin-state** of the parent element automatically for the new value to take effect.

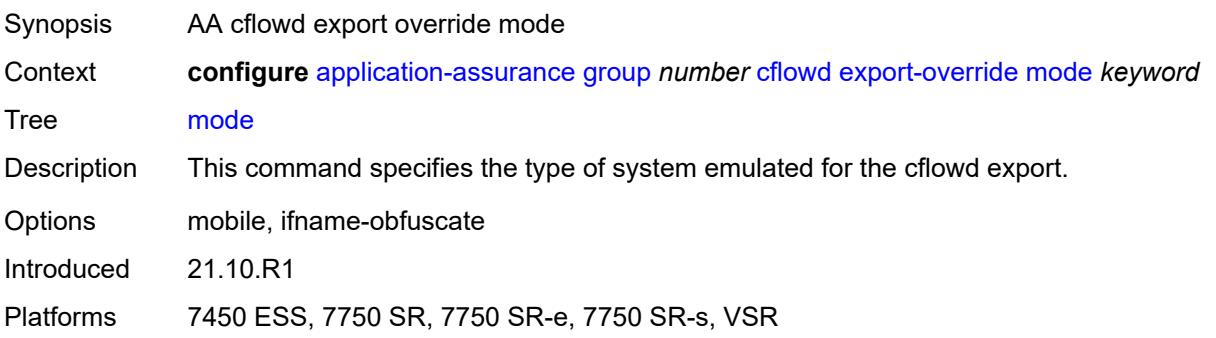

#### <span id="page-431-1"></span>**prefix** *string*

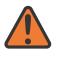

#### **WARNING:**

Modifying this element toggles the **admin-state** of the parent element automatically for the new value to take effect.

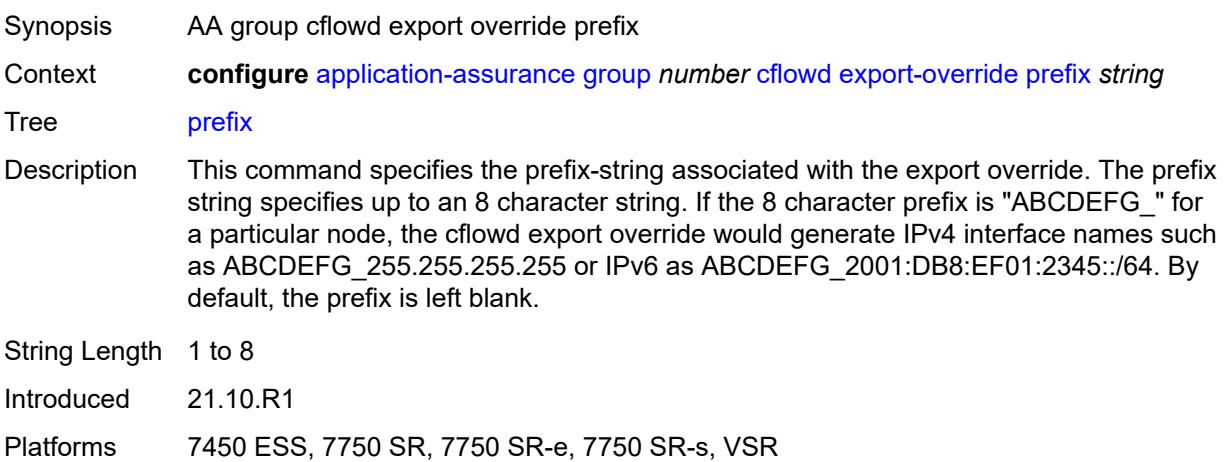
#### <span id="page-432-0"></span>**obfuscation**

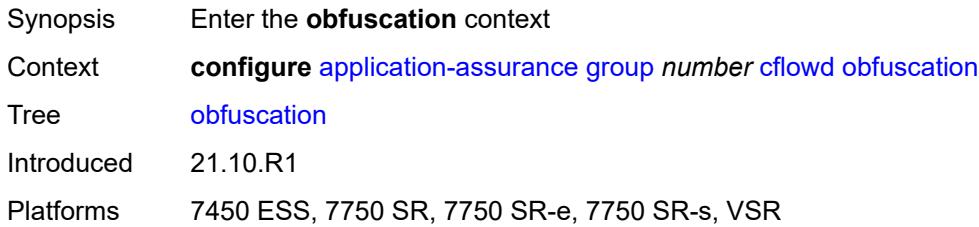

# <span id="page-432-1"></span>**aes-128-encryption-key** *string*

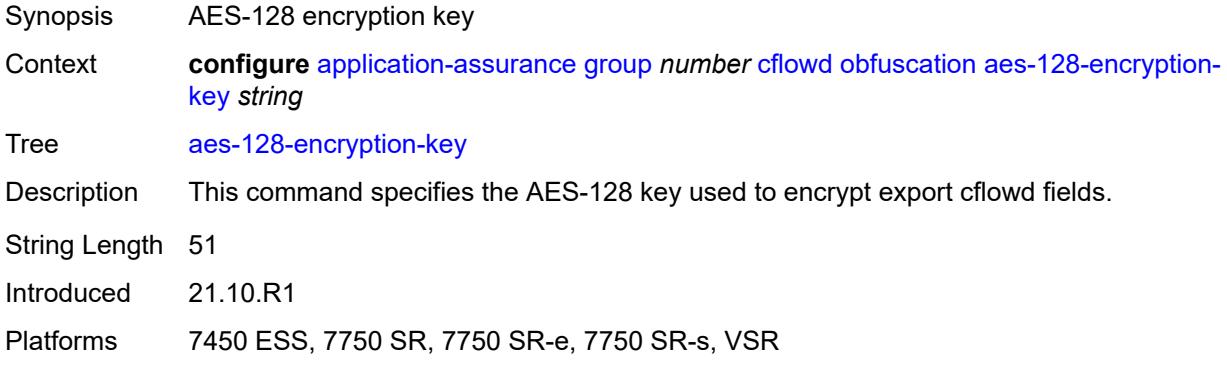

## <span id="page-432-2"></span>**aes-256-encryption-key** *string*

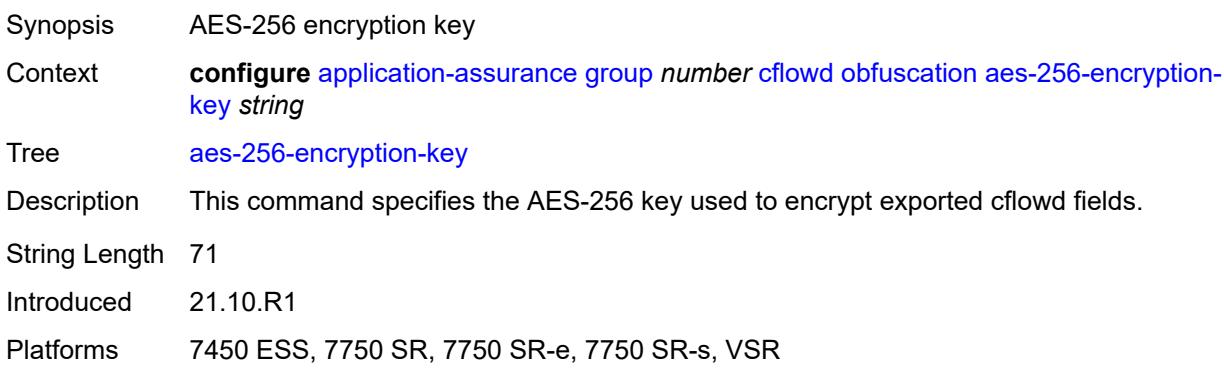

#### <span id="page-432-3"></span>**rtp-performance**

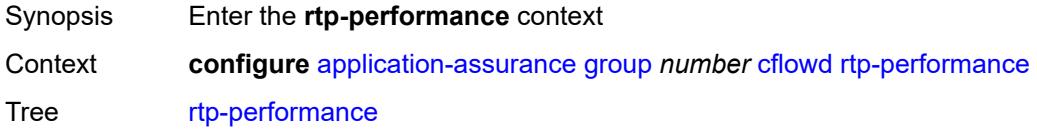

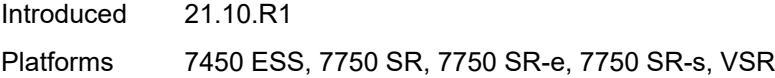

# <span id="page-433-0"></span>**audio-template**

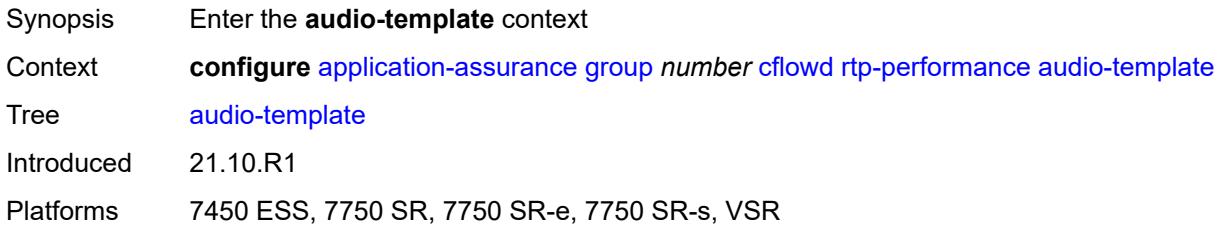

# <span id="page-433-1"></span>**dynamic-fields**

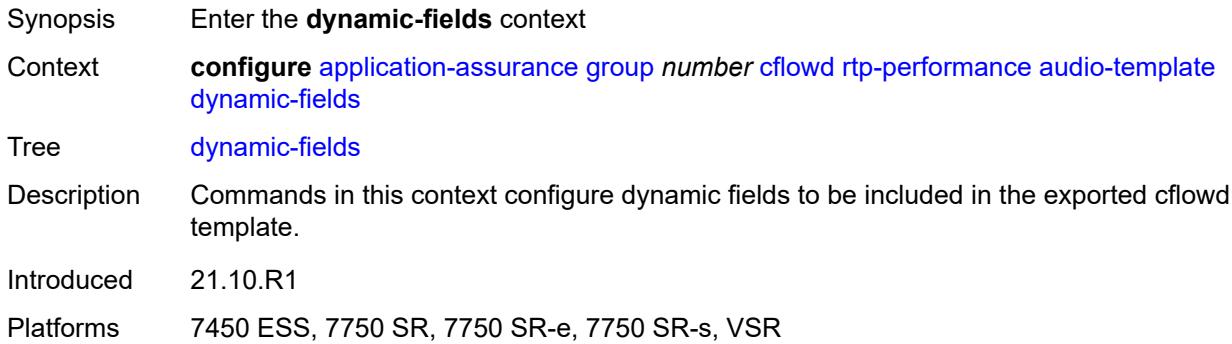

#### <span id="page-433-2"></span>**admin-state** *keyword*

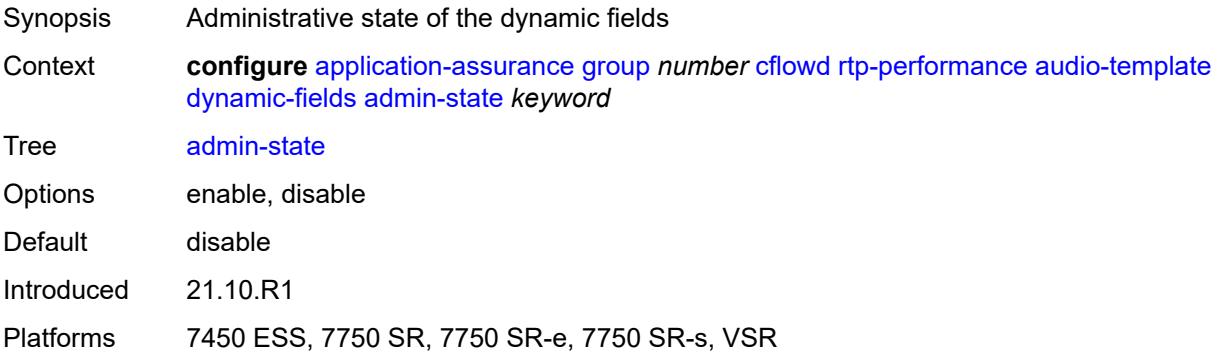

# <span id="page-433-3"></span>**field** [[field-name\]](#page-434-0) *string*

Synopsis Add a list entry for **field**

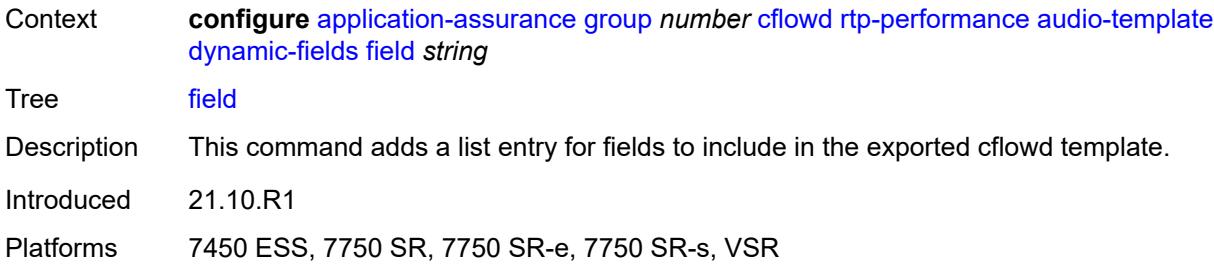

#### <span id="page-434-0"></span>[**field-name**] *string*

Synopsis Cflowd template dynamic field name

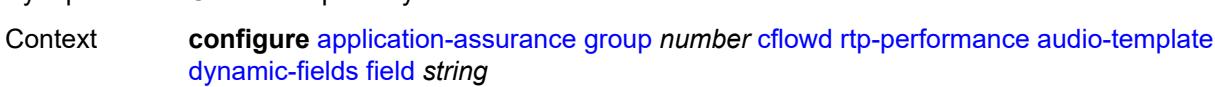

Tree [field](#page-396-7)

- Description This command specifies the name of the field to be included in the exported cflowd template.
	- Common to all templates are the following values: flowStartSeconds | flowDuration Milliseconds |postIpPrecedence | aaProt | aaApp | aaAppGrp | hostName |hostName Extended| deviceId | deviceMfgId | deviceOsId |ipFamily | deviceOsVer1 | device OsVer2 | deviceOsVer3 |anlType | anlTopology | anlCongestionState | apn | charge Id |mnc | imsi | msisdn | sgw-sgsnAddr | pgw-ggsnAddr | bsid |ratType | regionId | cellId |timeZone | aaChargingGrp |flowAttr\_video | flowAttr\_abr\_service | flowAttr\_ audio |flowAttr\_encrypted | flowAttr\_download |flowAttr\_upload |flowAttr\_realtime communication | aaSubTetheringState | imei| ipTTL | imei roamingStatus | mcc | uli | chargingChar | plmnid| customerId
	- When AA is deployed in FWA SR, the following value applies: ApnExtended
	- For the rtp-voice template only, the following values apply: flowStartSeconds | flow DurationMilliseconds |post|pPrecedence | aaProt | aaApp | aaAppGrp |rtpBurstCount| rtpAvgBurstLengthMs | rtpGapCount | rtpAvgGapLengthMs |MAPDV | RBurst | RGap | SSRC
	- For the rtp-video template only, the following values apply: flowStartSeconds | flow DurationMilliseconds |postIpPrecedence | aaProt | aaApp | aaAppGrp |rtpRefClock Rate | MOSAV | VSTQ | estimatedPSNR |GoPType | avgGoPLength | avgInterIFrame Gap | imageWidth| imageHeight | frameRate |slicesPerIFrame | SSRC |video Interlaced | IFrameReceived | IFrameImpaired |PFrameReceived | PFrameImpaired | BFrameReceived |BFrameImpaired | SIFrameReceived | SIFrameImpaired | SPFrameReceived | SPFrameImpaired |frameInterArrivalJitter| IFrameInterArrival Jitter | avgFrameArrivalDelay
	- For the rtp-audio template only, the following values apply: flowStartSeconds | flow DurationMilliseconds |postlpPrecedence | aaProt | aaApp | aaAppGrp | rtpBurst Count| rtpAvgBurstLengthPkts | rtpGapCount |rtpAvgGapLengthPkts | PPDVM | rtp NumAudioChannels |rtpRefClockRate |rtpPeakAudioBw | SSRC | hostName
	- For volume and comprehensive templates, the following values apply: tcpSessionEst Delay | tcpRetransmittedBytes |tcpRetransmittedPackets

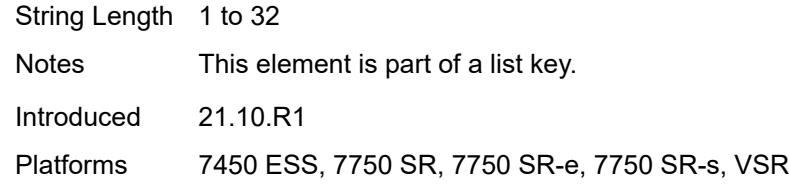

# <span id="page-435-0"></span>**field-selection** *keyword*

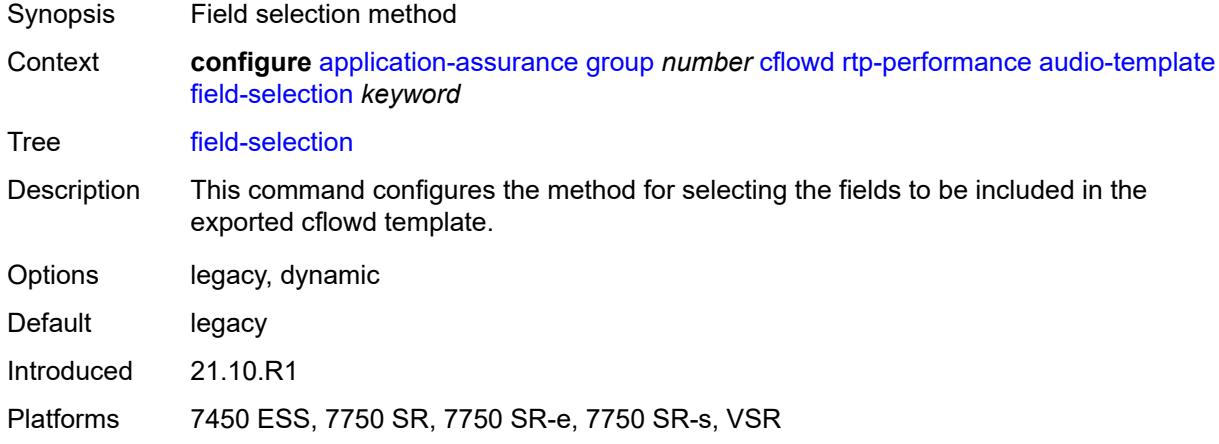

#### <span id="page-435-1"></span>**flow-rate** *number*

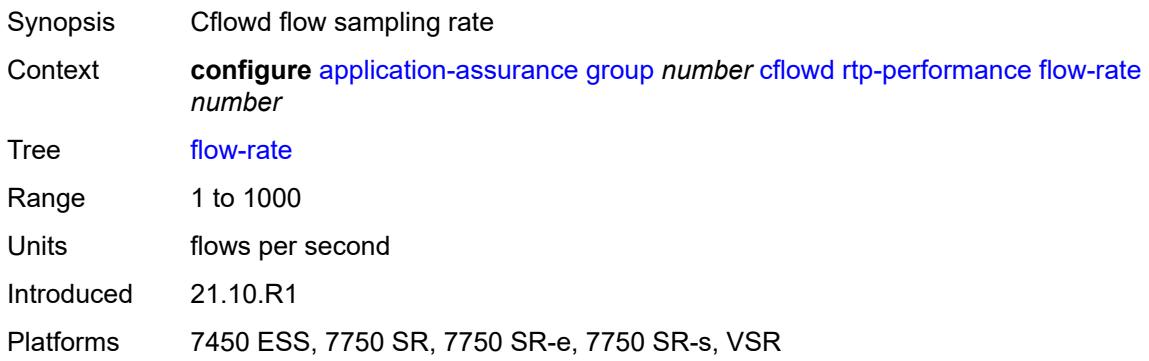

## <span id="page-435-2"></span>**flow-rate-2** *number*

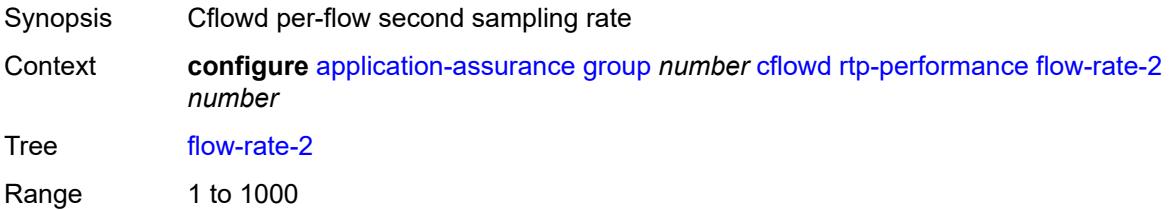

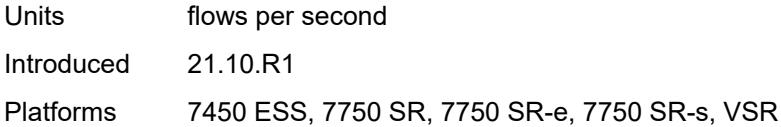

# <span id="page-436-0"></span>**video-template**

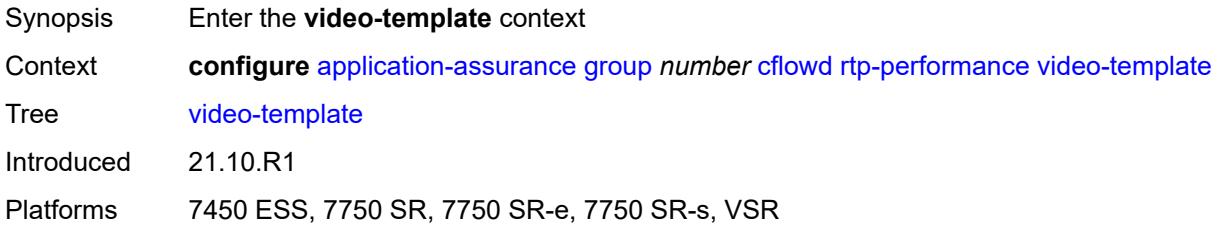

# <span id="page-436-1"></span>**dynamic-fields**

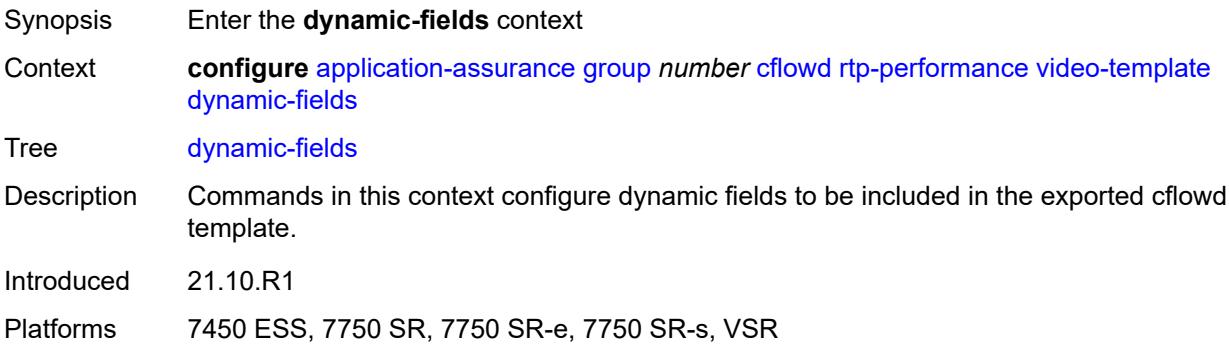

## <span id="page-436-2"></span>**admin-state** *keyword*

<span id="page-436-3"></span>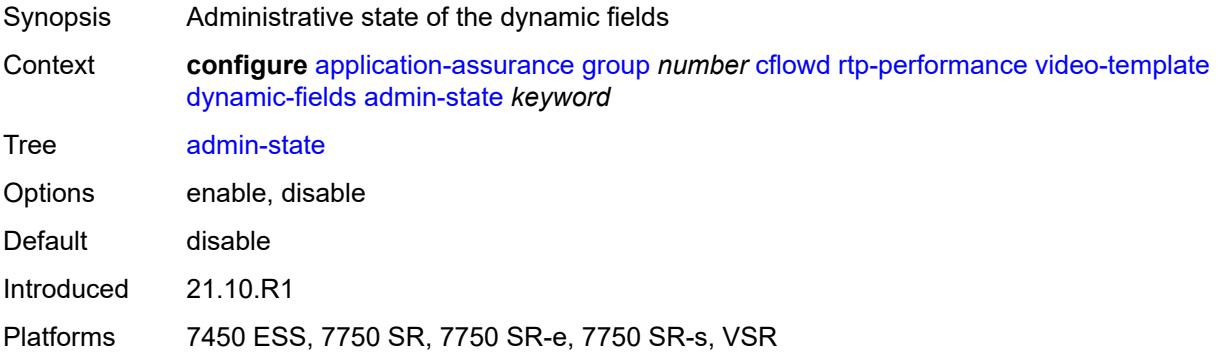

# **field** [[field-name\]](#page-437-0) *string*

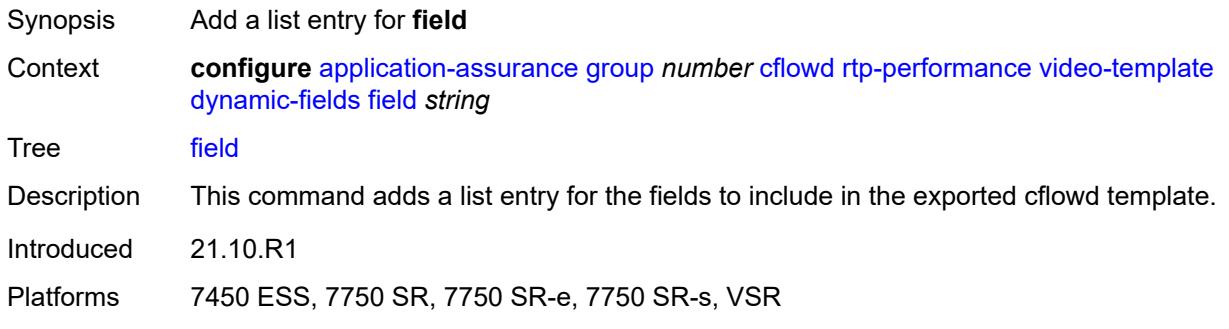

# <span id="page-437-0"></span>[**field-name**] *string*

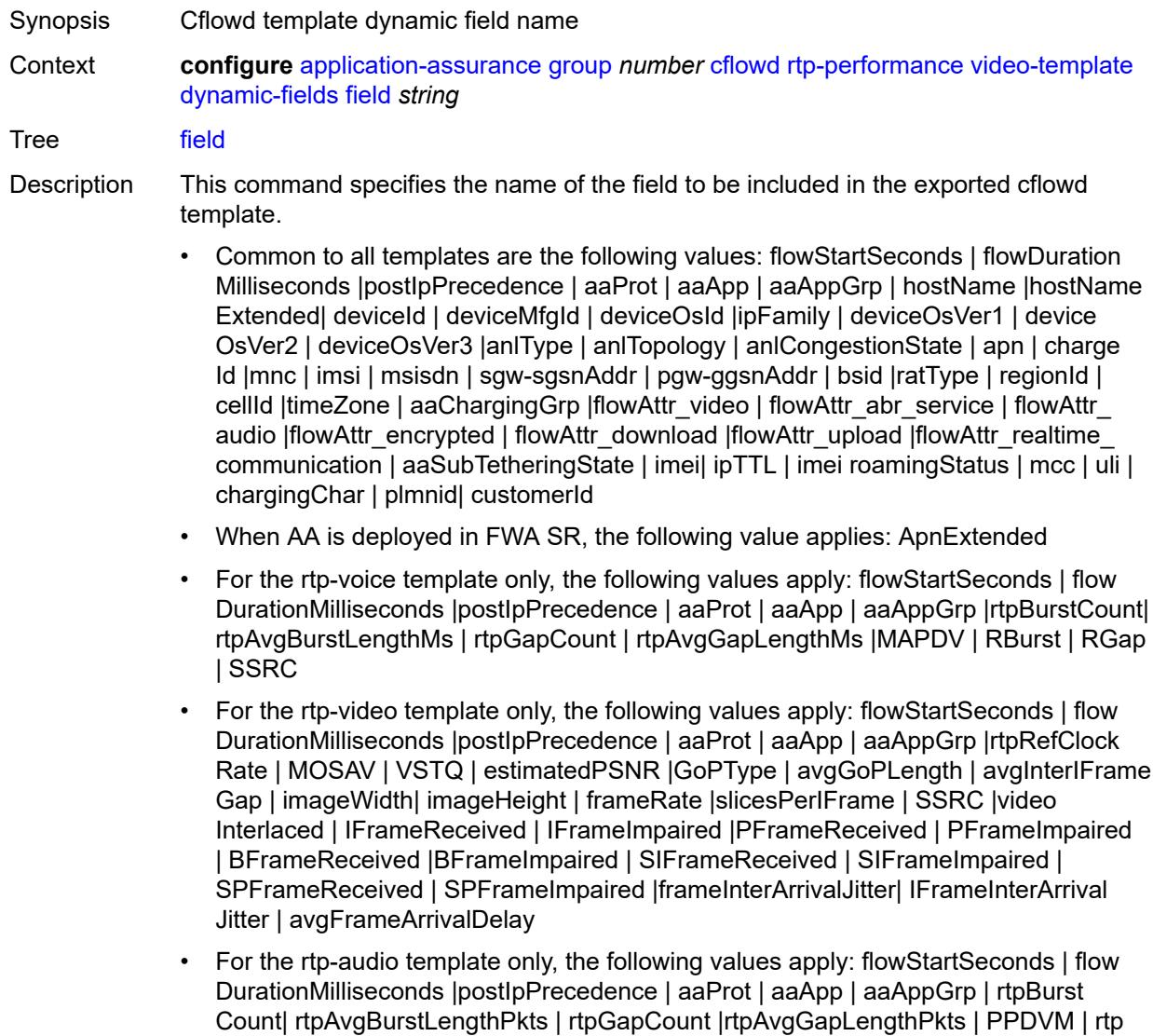

NumAudioChannels |rtpRefClockRate |rtpPeakAudioBw | SSRC | hostName

• For volume and comprehensive templates, the following values apply: tcpSessionEst Delay | tcpRetransmittedBytes |tcpRetransmittedPackets String Length 1 to 32 Notes This element is part of a list key. Introduced 21.10.R1 Platforms 7450 ESS, 7750 SR, 7750 SR-e, 7750 SR-s, VSR

#### <span id="page-438-0"></span>**field-selection** *keyword*

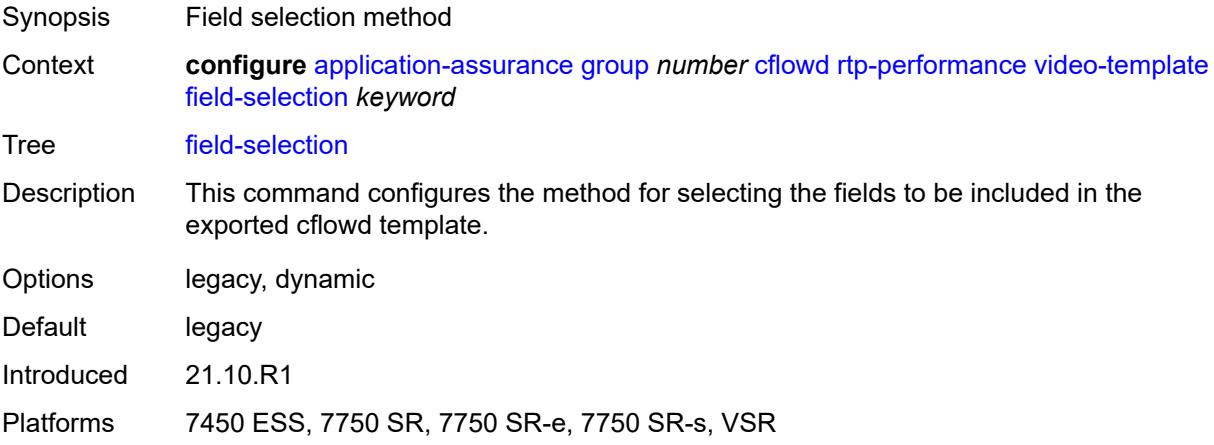

#### <span id="page-438-1"></span>**voice-template**

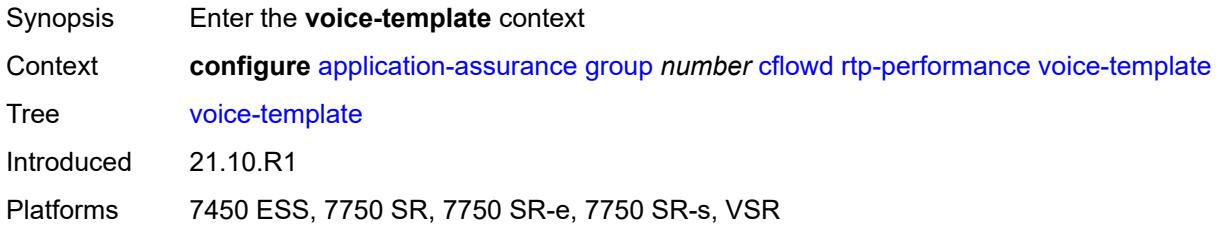

#### <span id="page-438-2"></span>**dynamic-fields**

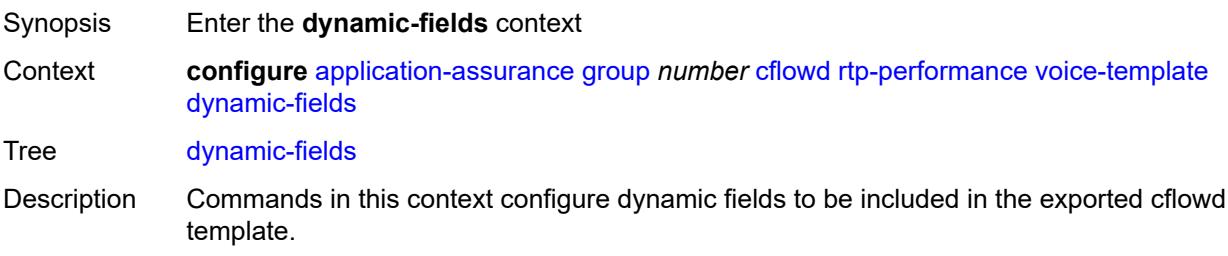

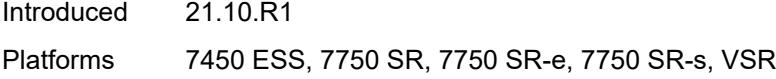

# <span id="page-439-0"></span>**admin-state** *keyword*

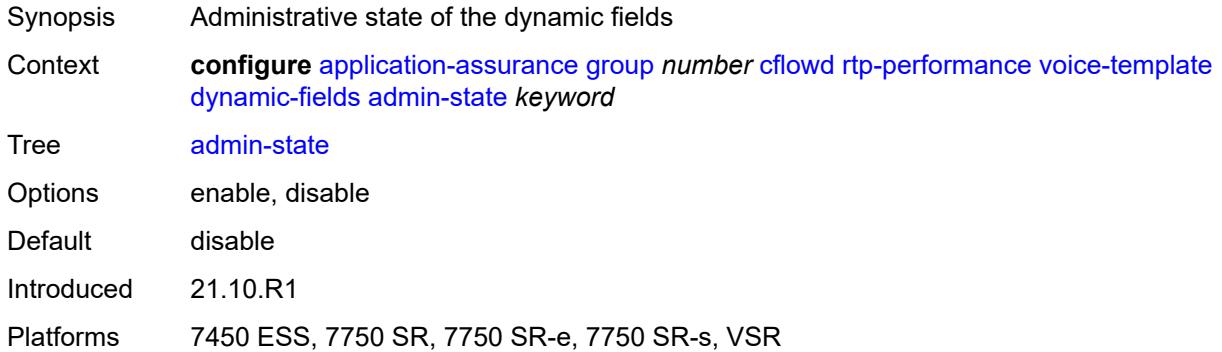

# <span id="page-439-2"></span>**field** [[field-name\]](#page-439-1) *string*

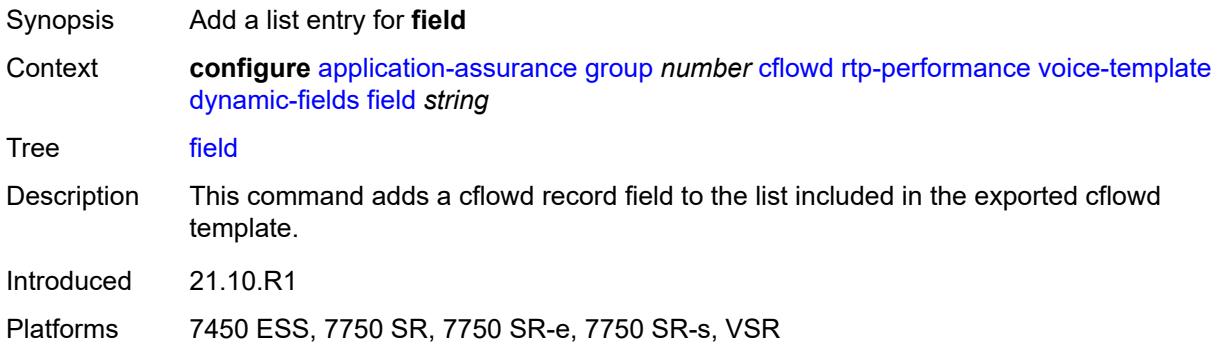

# <span id="page-439-1"></span>[**field-name**] *string*

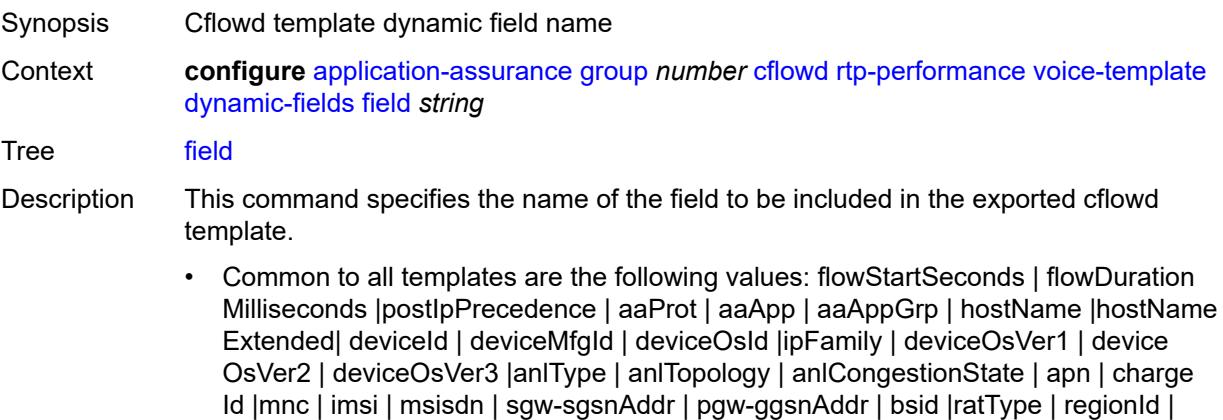

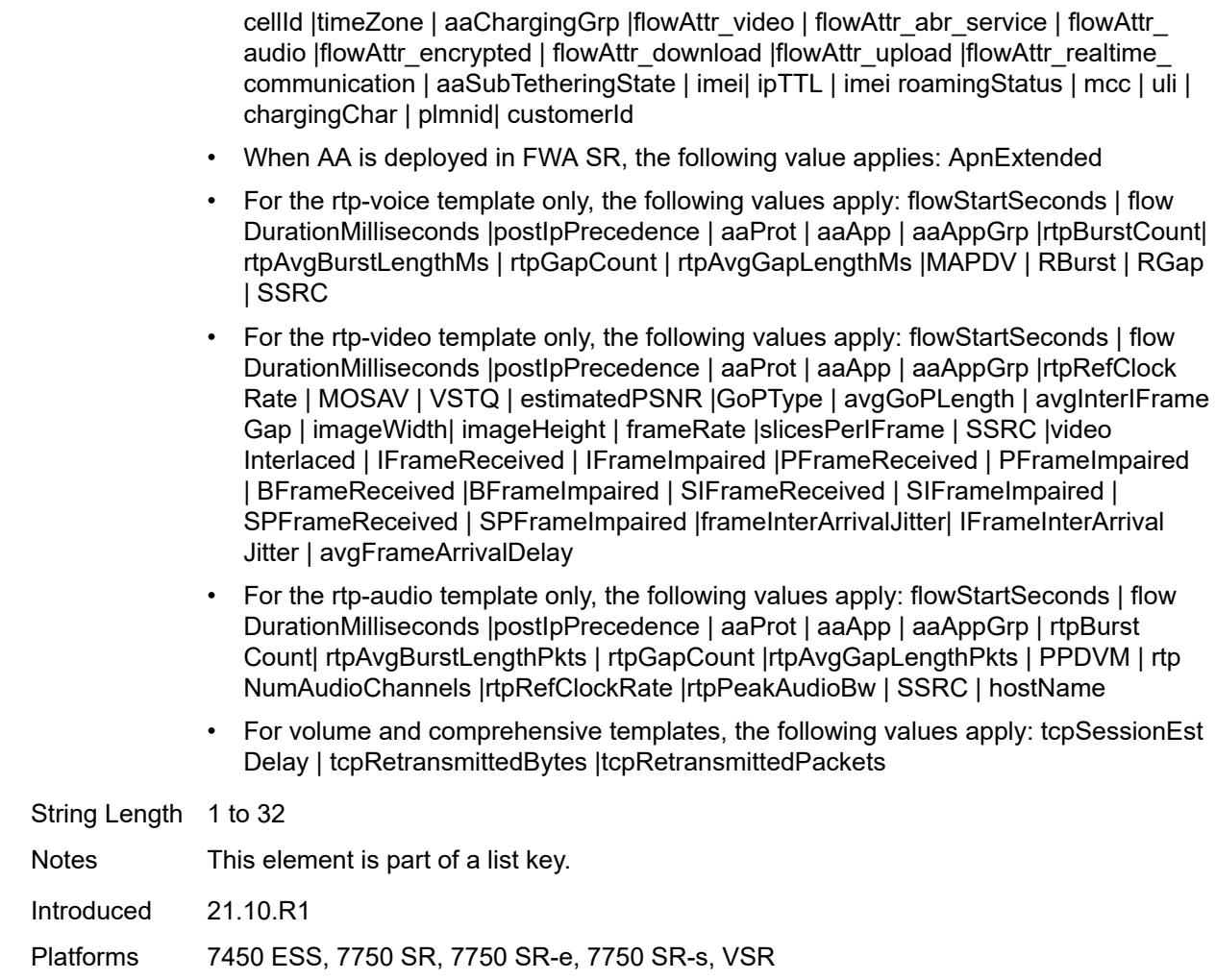

#### <span id="page-440-0"></span>**field-selection** *keyword*

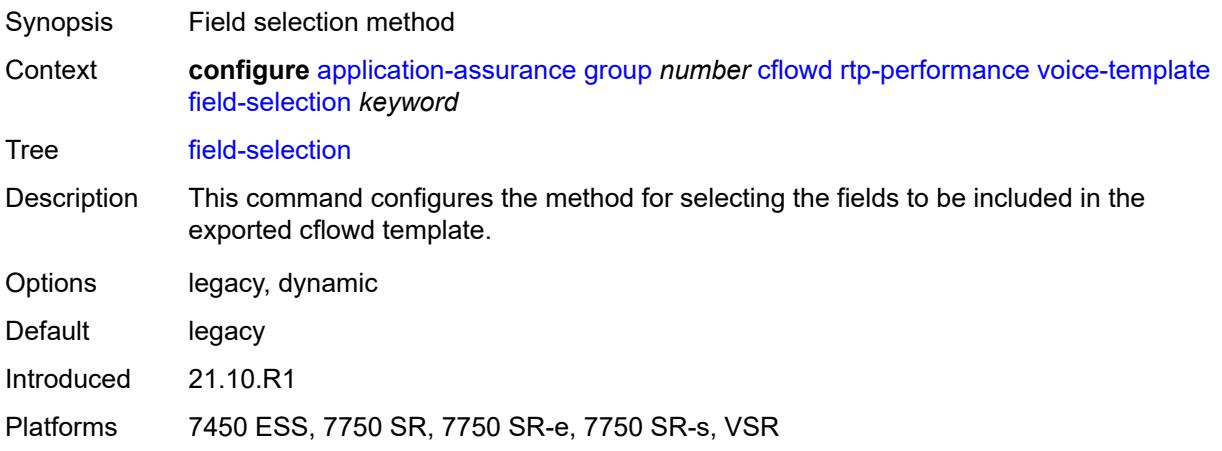

# <span id="page-441-0"></span>**tcp-performance**

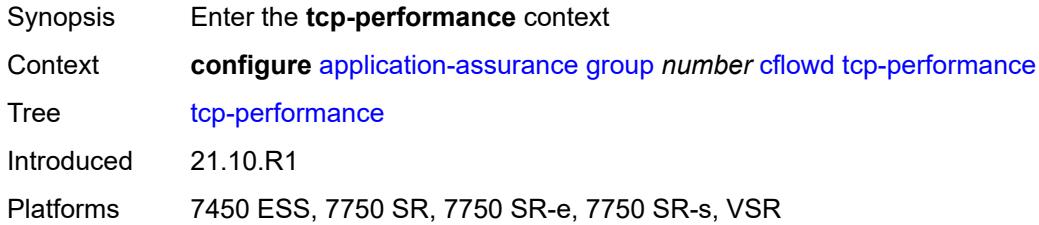

#### <span id="page-441-1"></span>**flow-rate** *number*

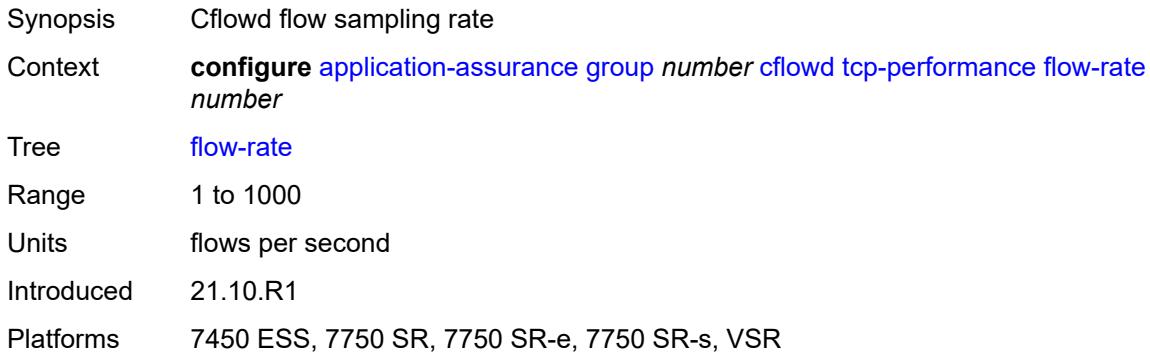

# <span id="page-441-2"></span>**flow-rate-2** *number*

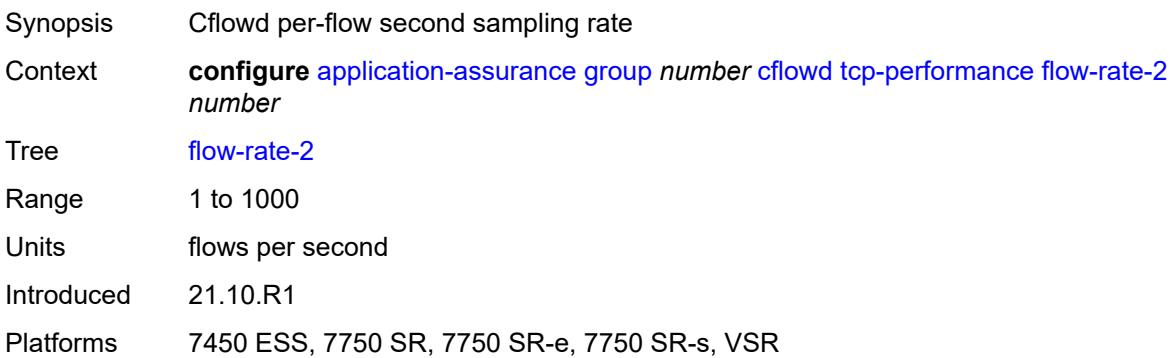

# <span id="page-441-3"></span>**template**

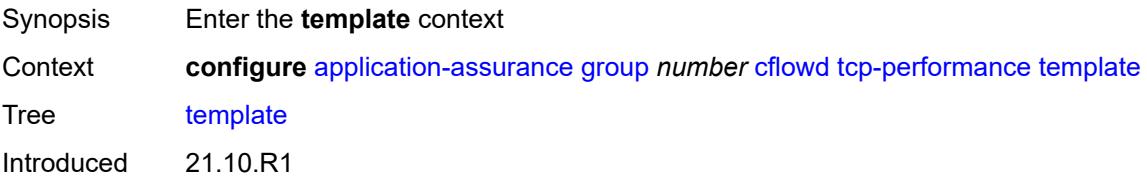

Platforms 7450 ESS, 7750 SR, 7750 SR-e, 7750 SR-s, VSR

# <span id="page-442-0"></span>**dynamic-fields**

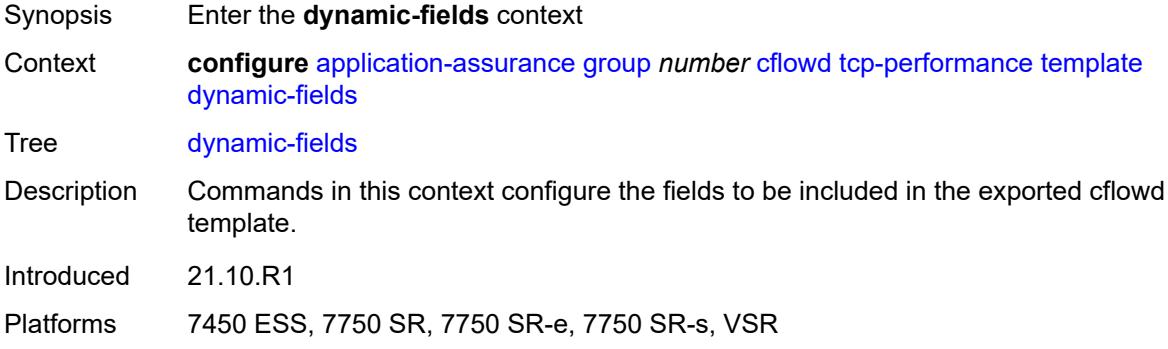

# <span id="page-442-1"></span>**admin-state** *keyword*

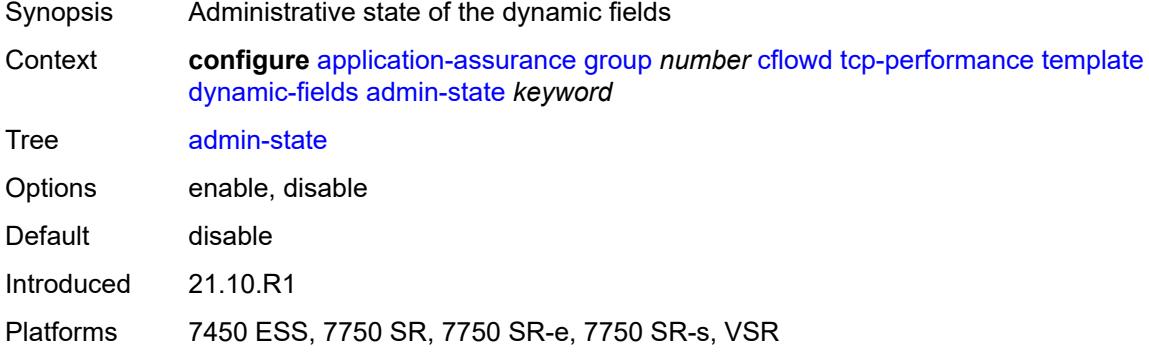

# <span id="page-442-3"></span>**field** [[field-name\]](#page-442-2) *string*

<span id="page-442-2"></span>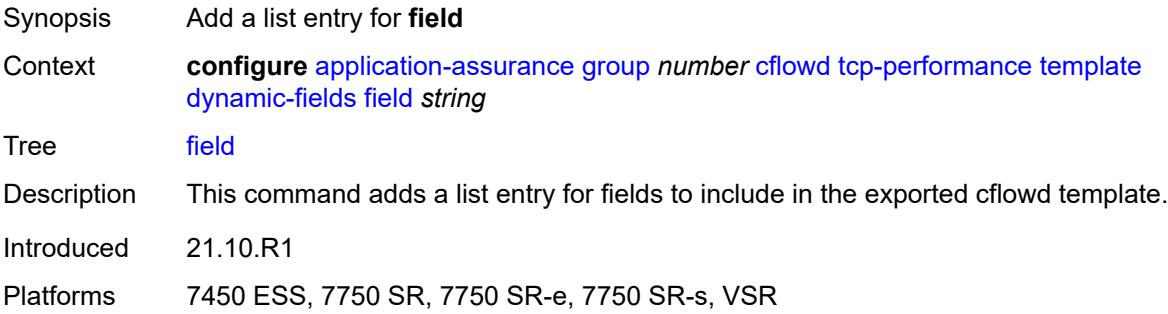

<span id="page-443-0"></span>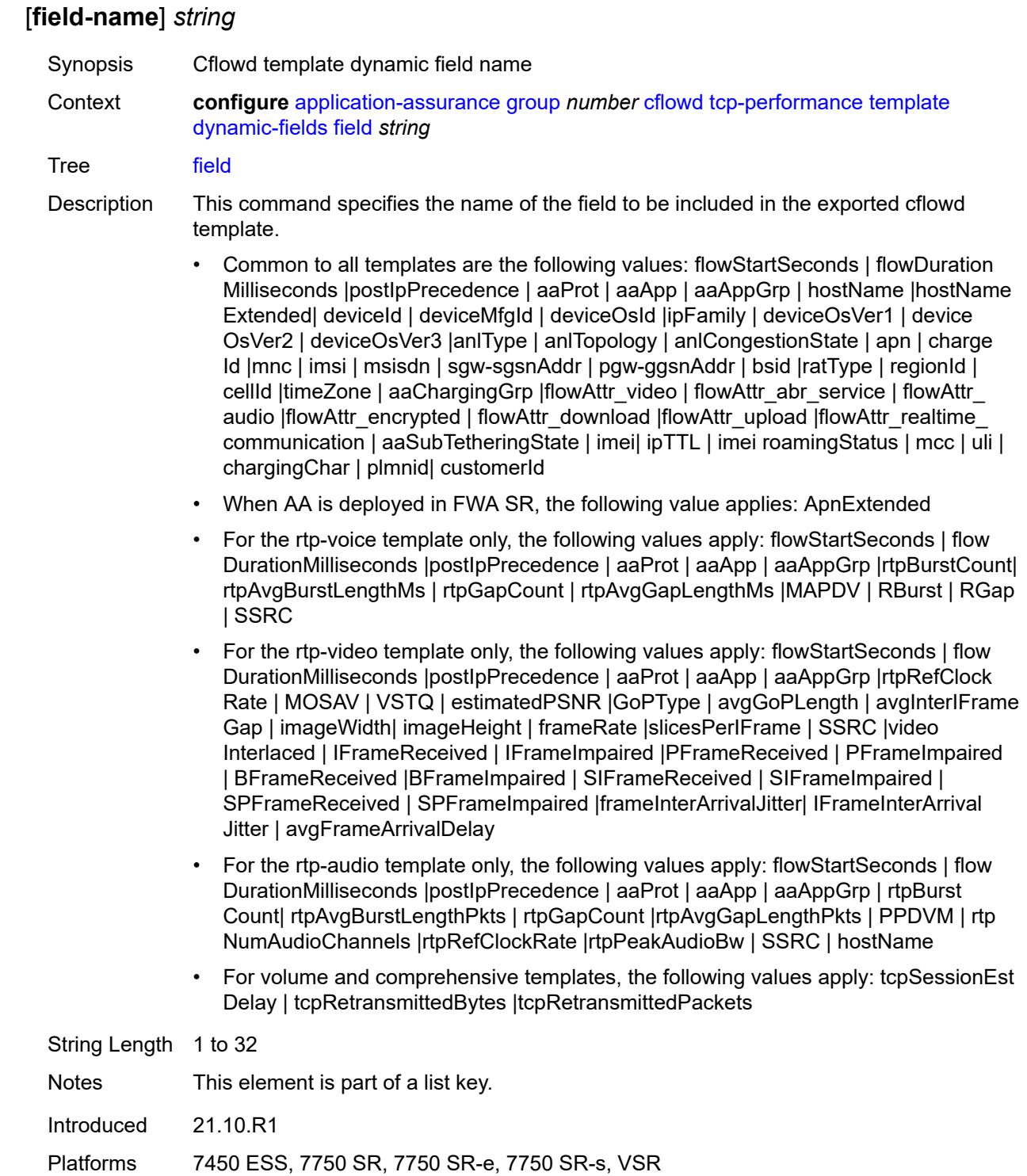

# **field-selection** *keyword*

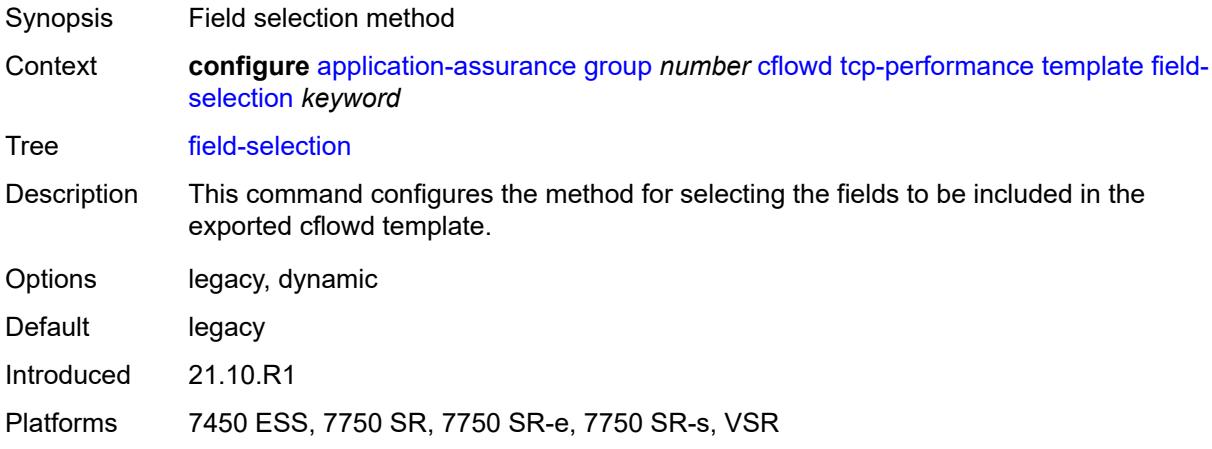

# <span id="page-444-0"></span>**template-retransmit** *number*

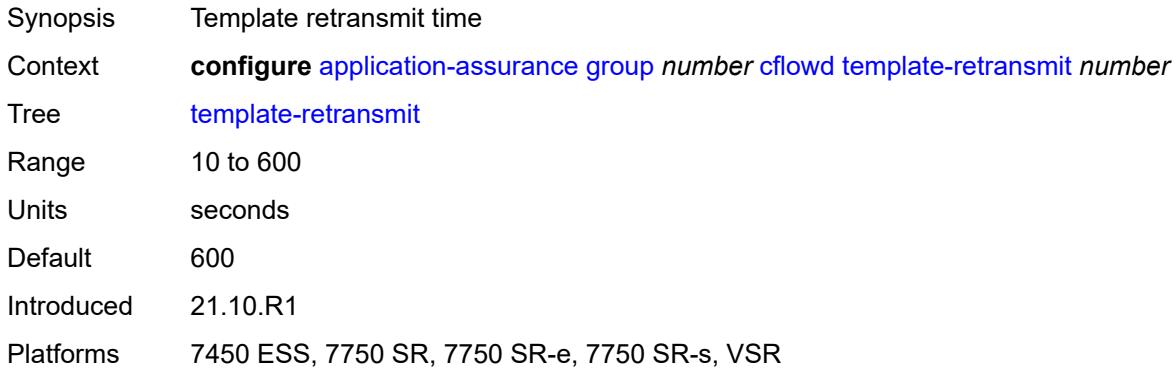

#### <span id="page-444-1"></span>**volume**

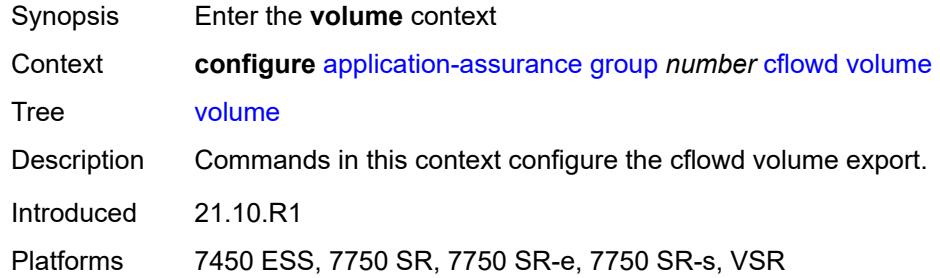

#### <span id="page-444-2"></span>**rate** *number*

Synopsis Cflowd packet sampling rate

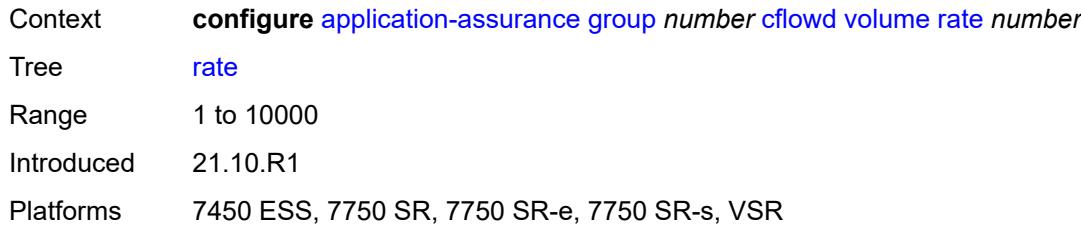

## <span id="page-445-0"></span>**template**

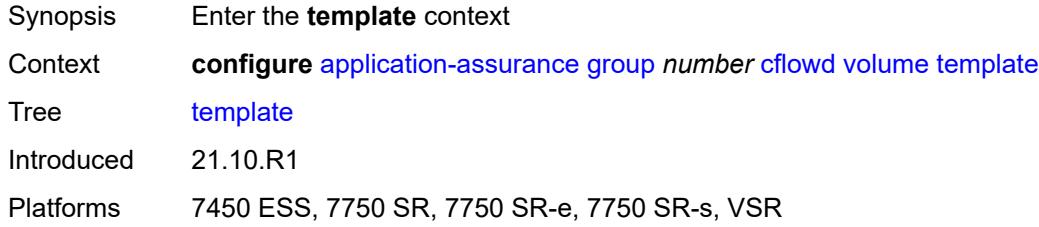

# <span id="page-445-1"></span>**dynamic-fields**

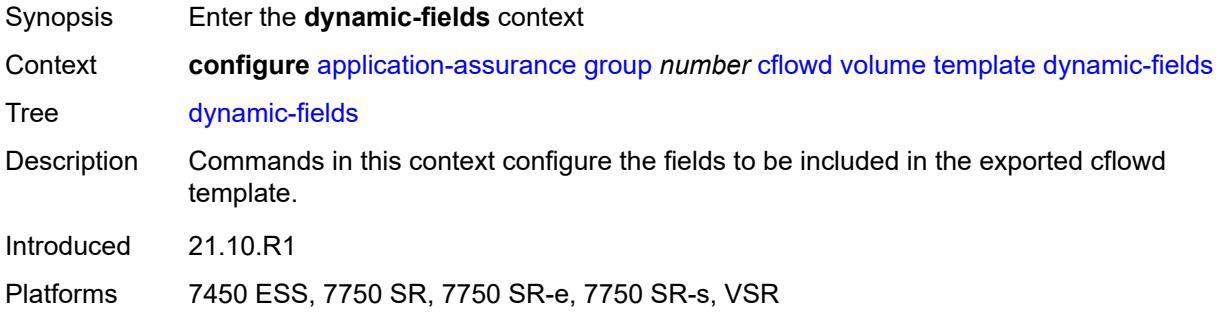

# <span id="page-445-2"></span>**admin-state** *keyword*

<span id="page-445-3"></span>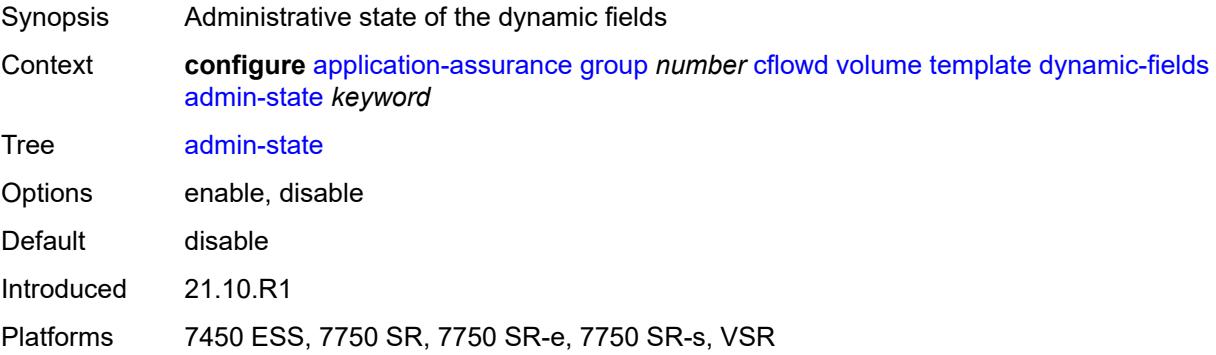

# **field** [[field-name\]](#page-446-0) *string*

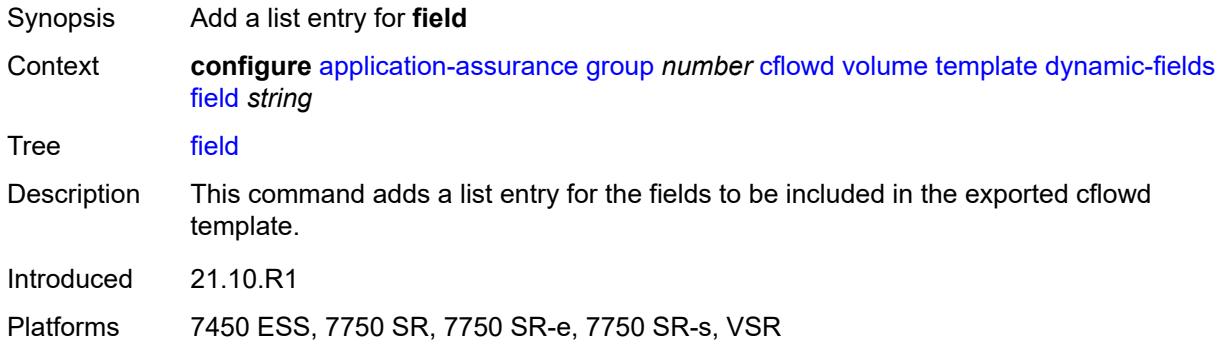

## <span id="page-446-0"></span>[**field-name**] *string*

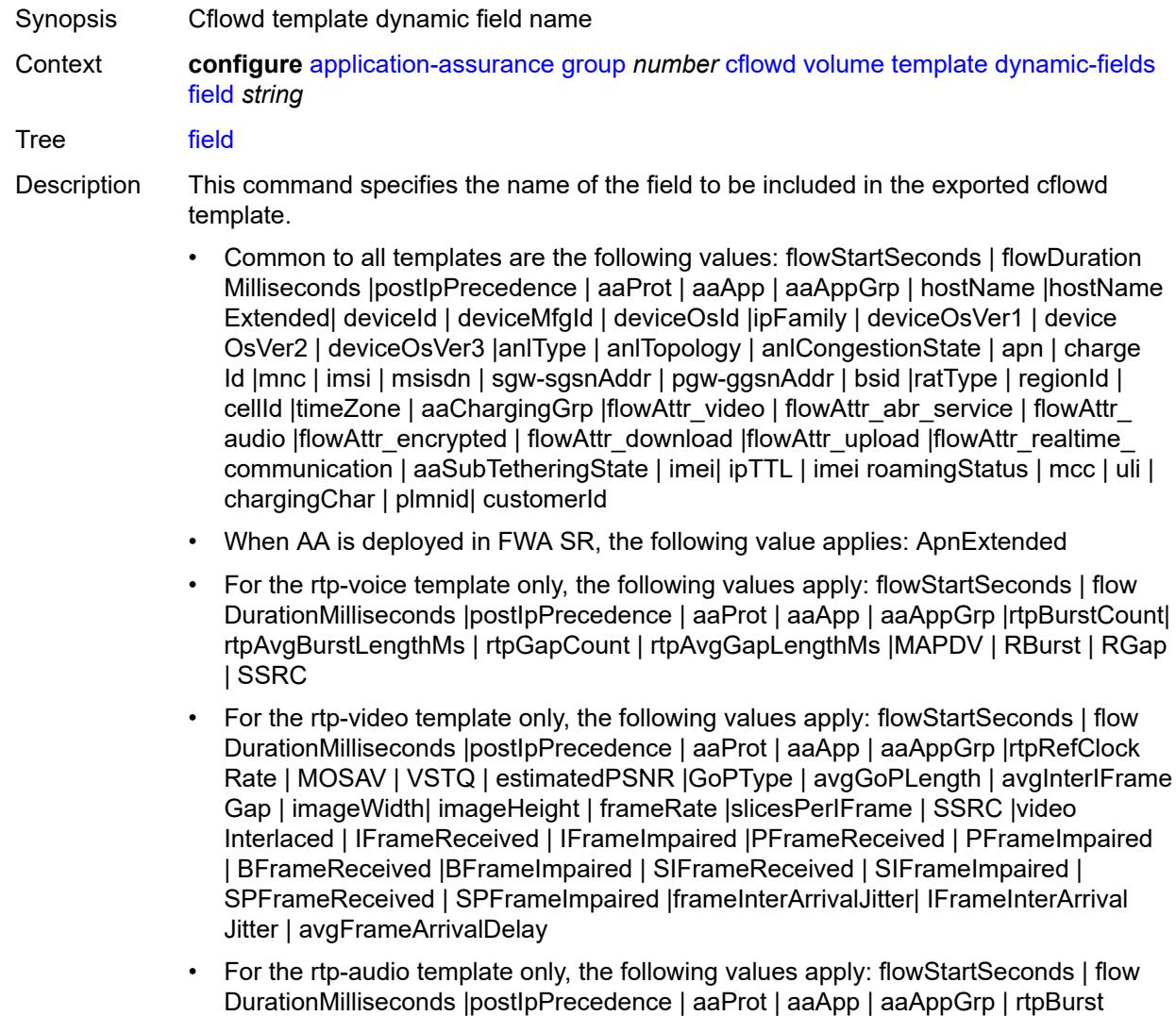

Count| rtpAvgBurstLengthPkts | rtpGapCount |rtpAvgGapLengthPkts | PPDVM | rtp NumAudioChannels |rtpRefClockRate |rtpPeakAudioBw | SSRC | hostName

• For volume and comprehensive templates, the following values apply: tcpSessionEst Delay | tcpRetransmittedBytes |tcpRetransmittedPackets

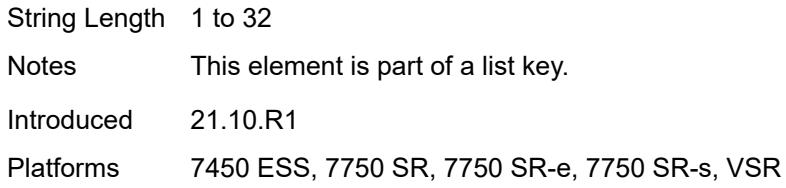

#### <span id="page-447-0"></span>**field-selection** *keyword*

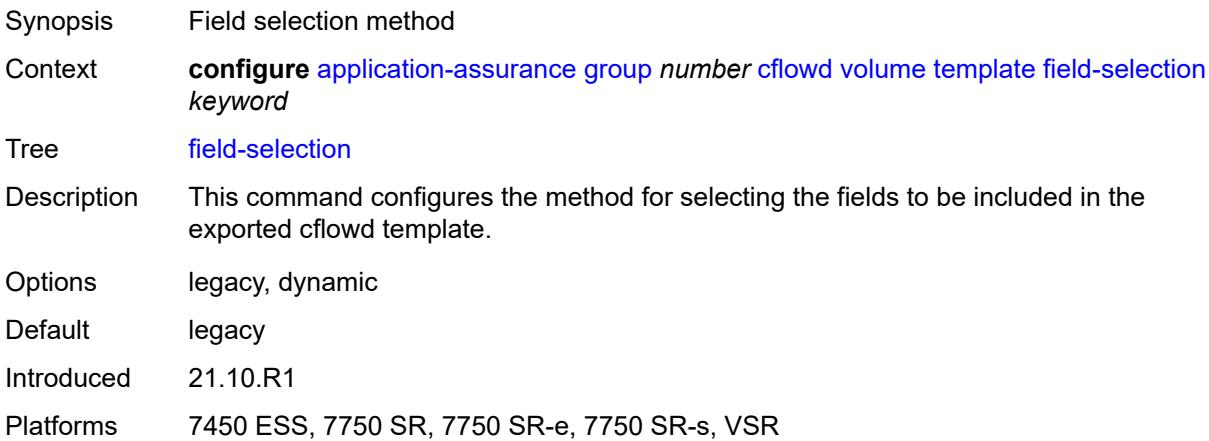

#### <span id="page-447-2"></span>**dns-ip-cache** [\[dns-ip-cache-name\]](#page-447-1) *string*

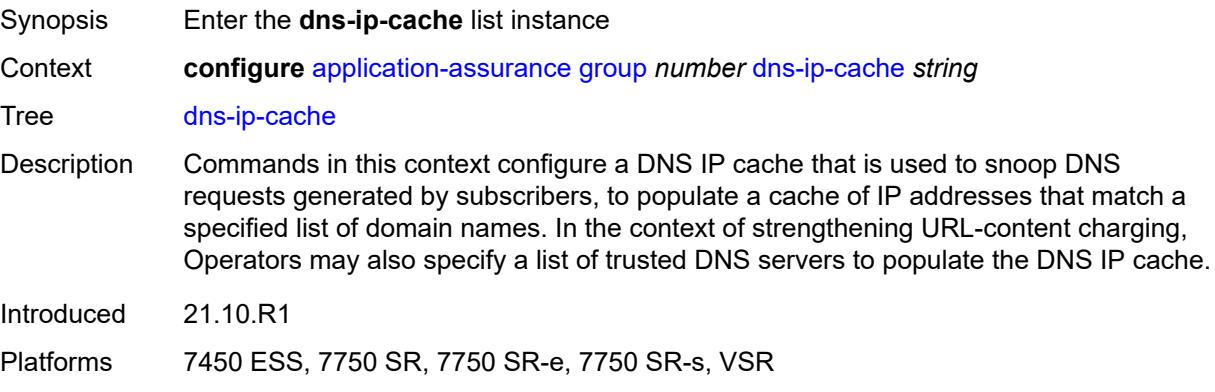

#### <span id="page-447-1"></span>[**dns-ip-cache-name**] *string*

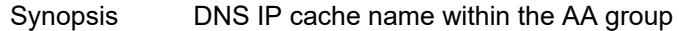

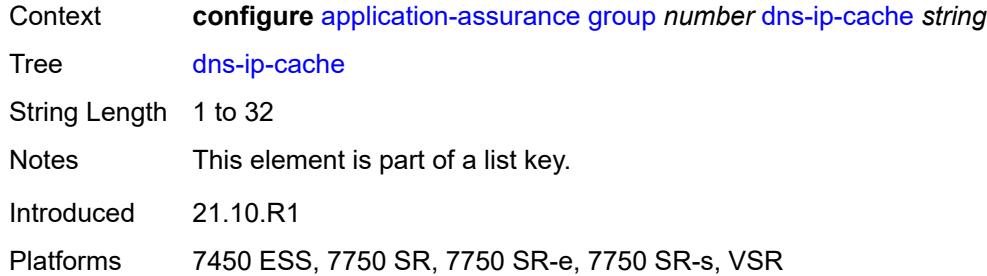

## <span id="page-448-0"></span>**admin-state** *keyword*

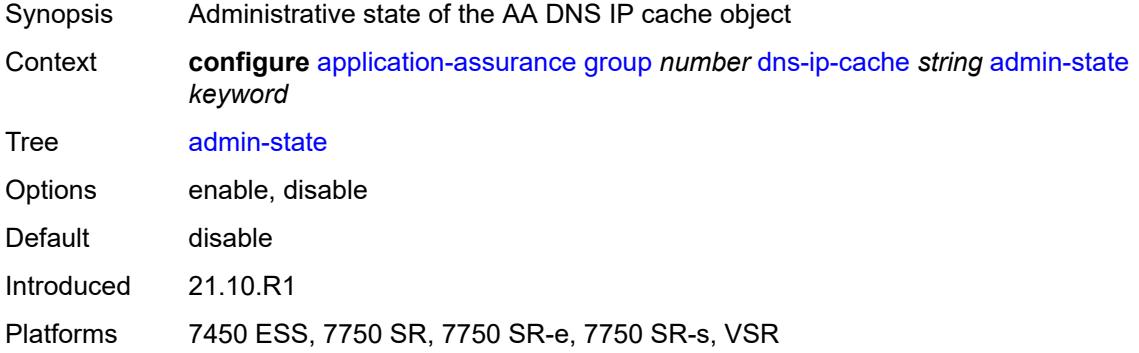

# <span id="page-448-1"></span>**description** *string*

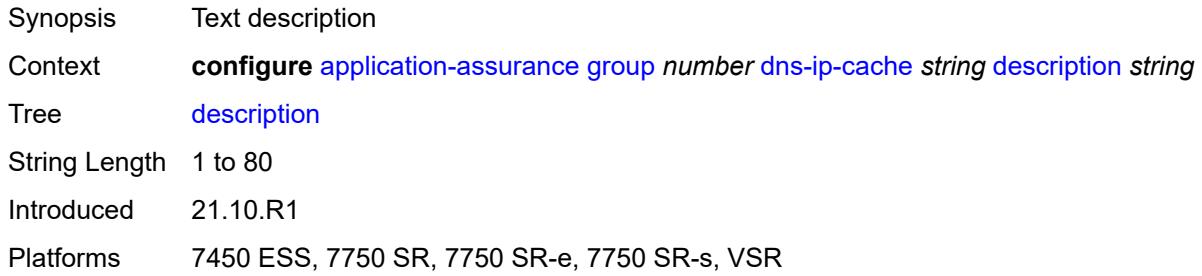

# <span id="page-448-2"></span>**dns-match**

<span id="page-448-3"></span>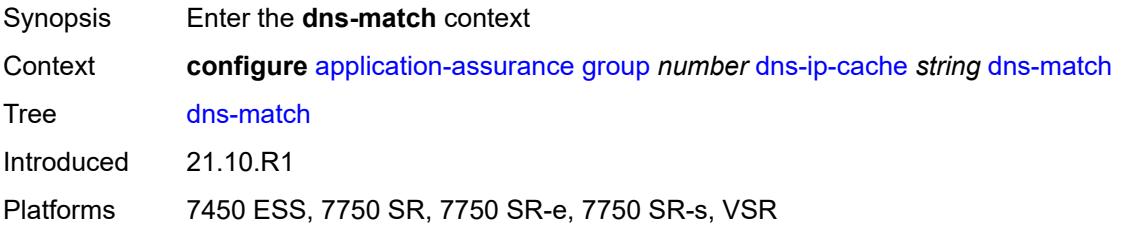

# **domain** [[domain-name](#page-449-0)] *string*

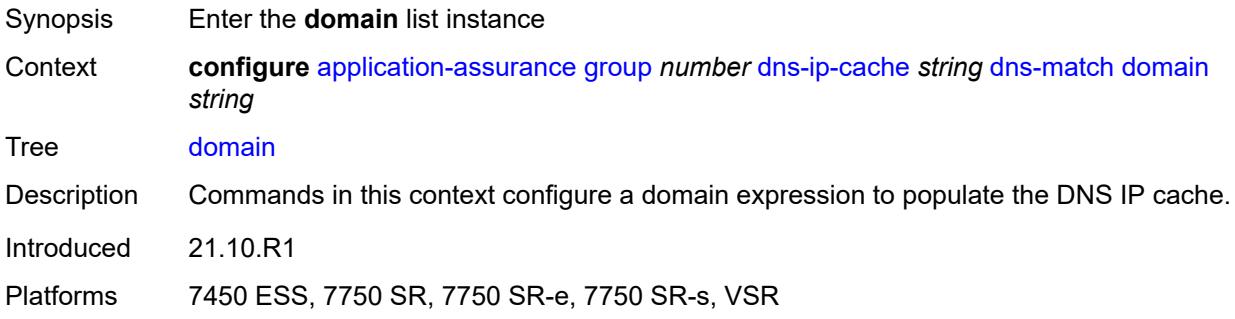

# <span id="page-449-0"></span>[**domain-name**] *string*

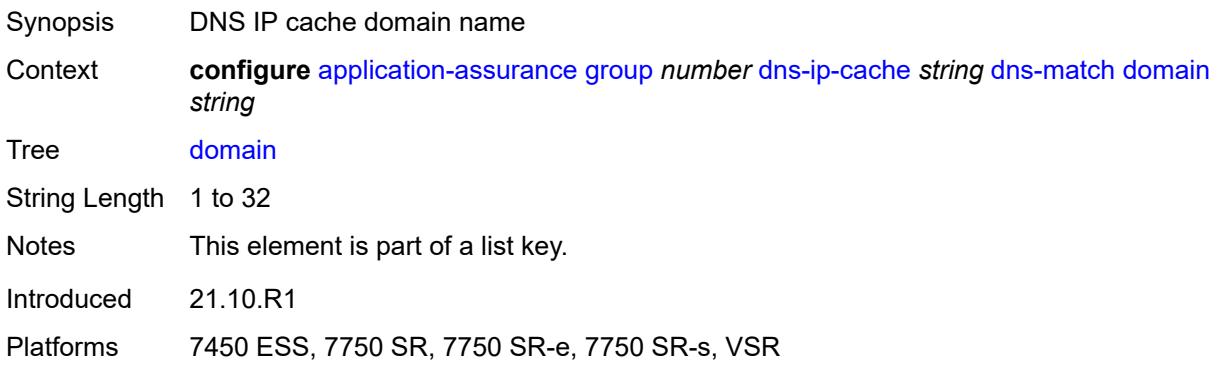

#### <span id="page-449-1"></span>**expression** *string*

<span id="page-449-2"></span>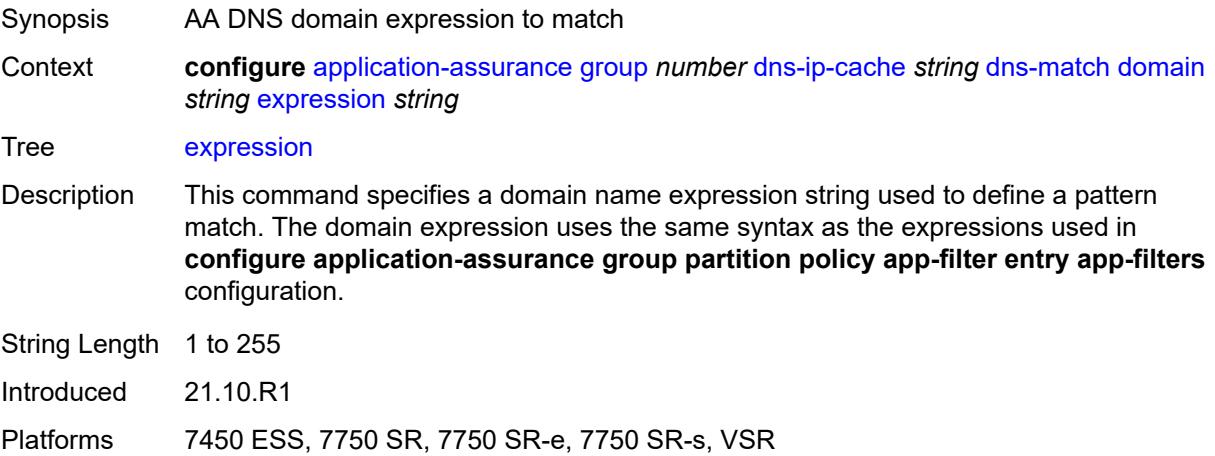

#### **trusted-server-address** [[dns-server-address](#page-450-0)] *(ipv4-address-no-zone | ipv6-address-nozone)*

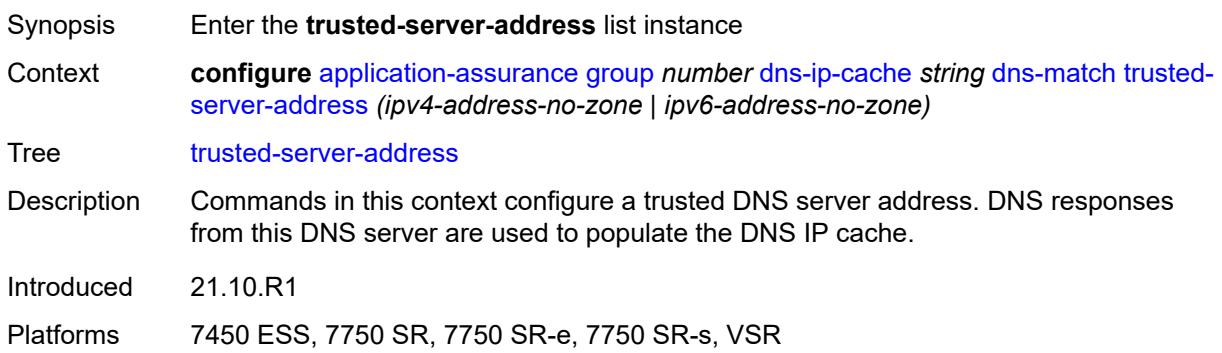

## <span id="page-450-0"></span>[**dns-server-address**] *(ipv4-address-no-zone | ipv6-address-no-zone)*

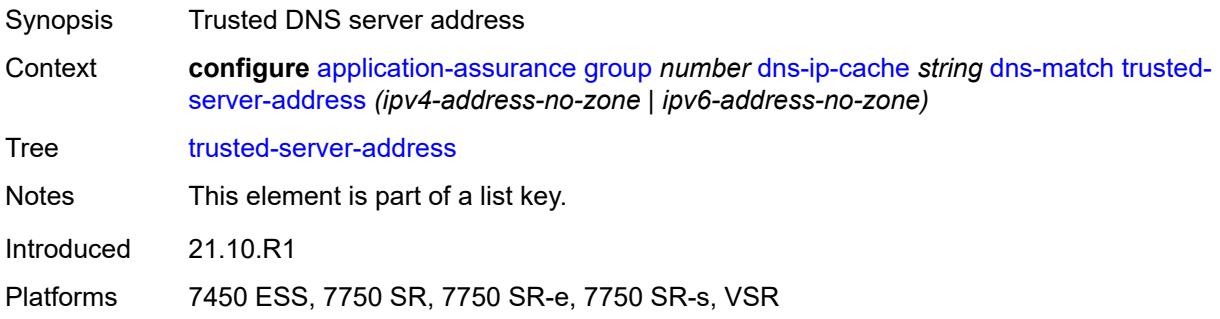

#### <span id="page-450-1"></span>**server-name** *string*

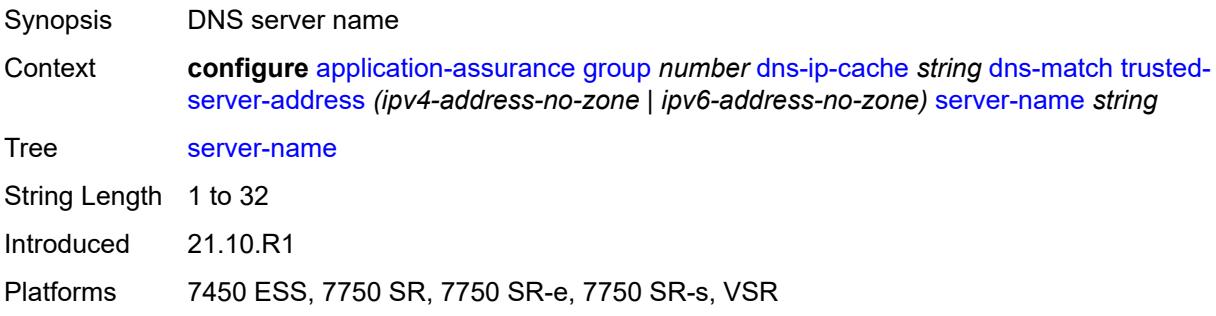

# <span id="page-450-2"></span>**ip-cache**

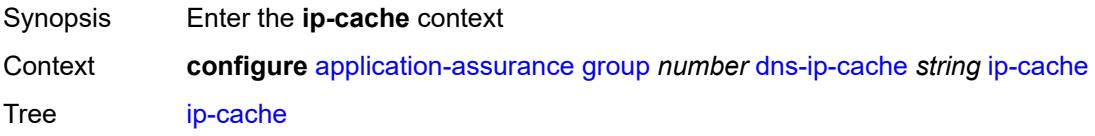

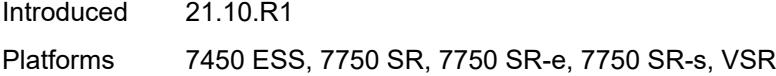

# <span id="page-451-0"></span>**high-watermark** *number*

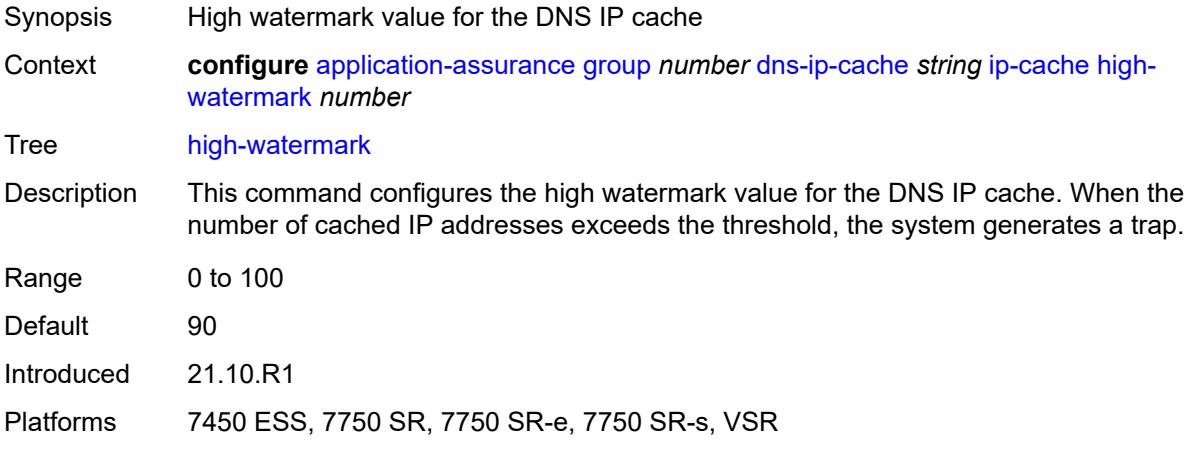

#### <span id="page-451-1"></span>**low-watermark** *number*

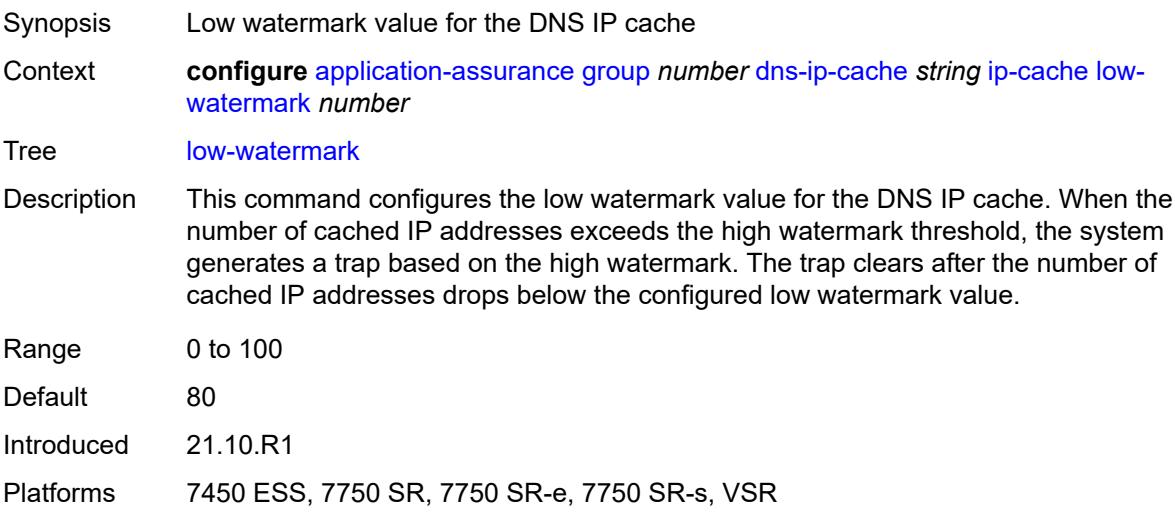

#### <span id="page-451-2"></span>**size** *number*

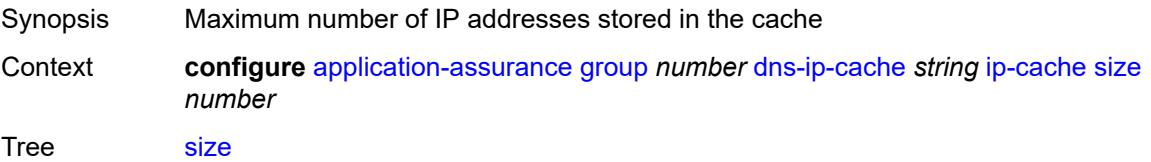

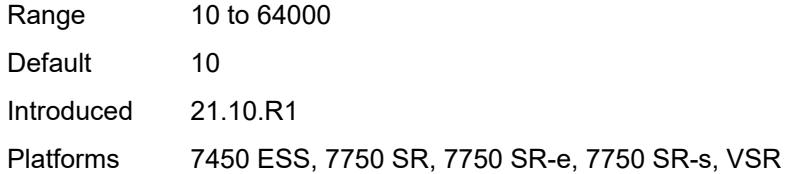

# <span id="page-452-1"></span>**static-address** [[static-ip-address\]](#page-452-0) *(ipv4-address-no-zone | ipv6-address-no-zone)*

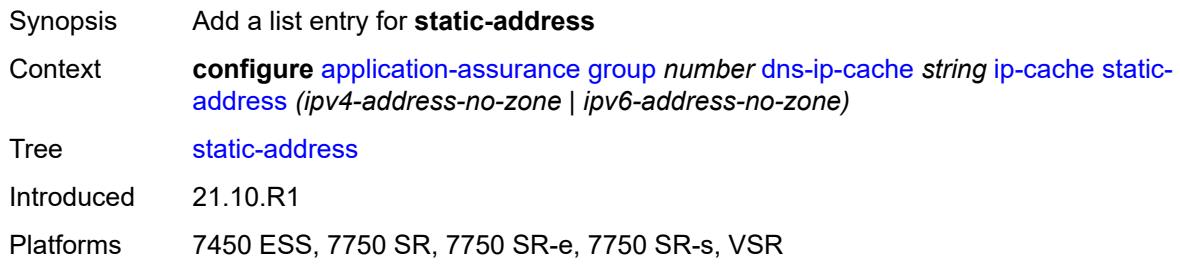

## <span id="page-452-0"></span>[**static-ip-address**] *(ipv4-address-no-zone | ipv6-address-no-zone)*

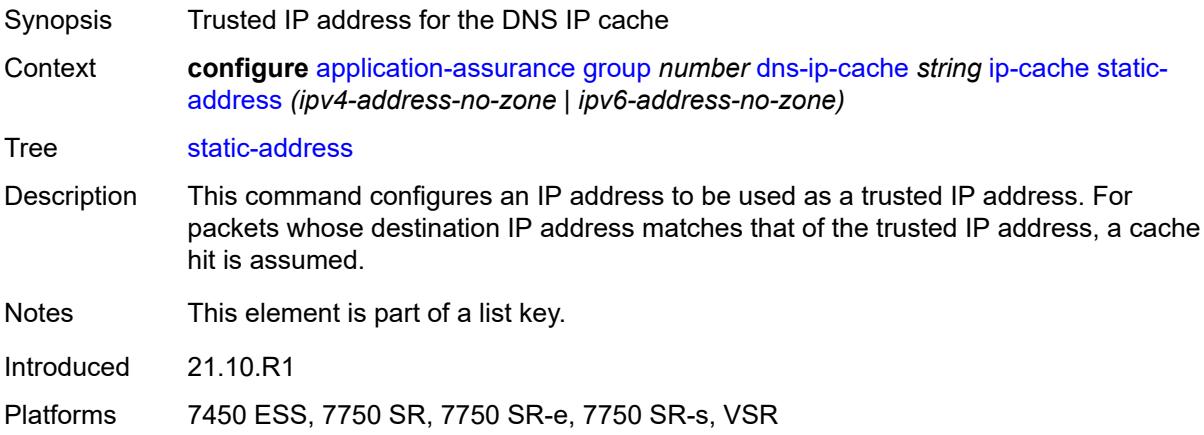

## <span id="page-452-2"></span>**http-enrich** [[http-enrich-name\]](#page-453-0) *string*

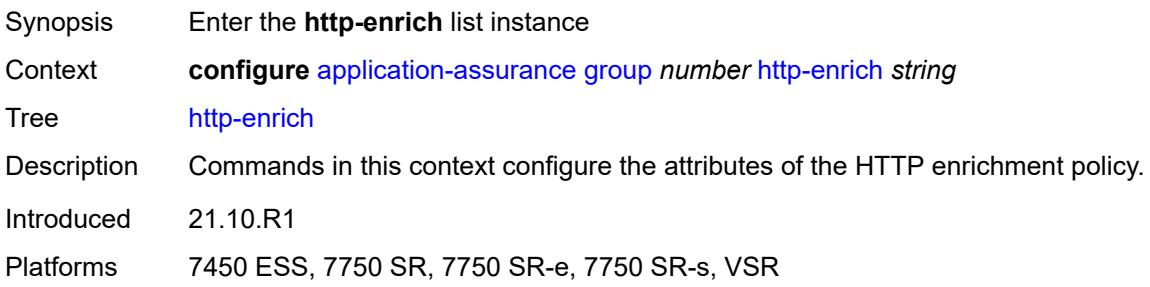

# <span id="page-453-0"></span>[**http-enrich-name**] *string*

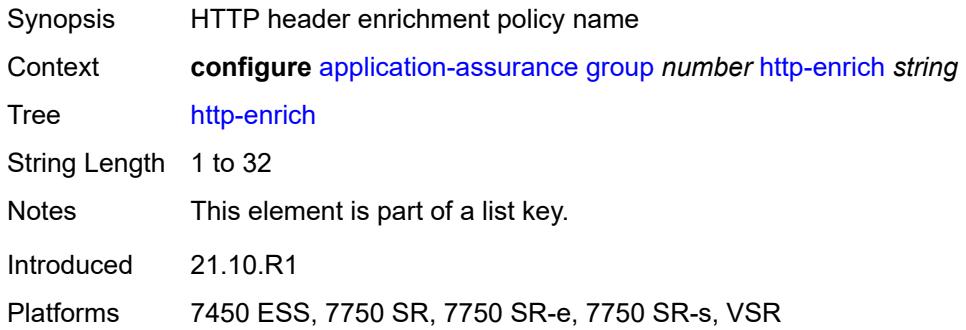

# <span id="page-453-1"></span>**admin-state** *keyword*

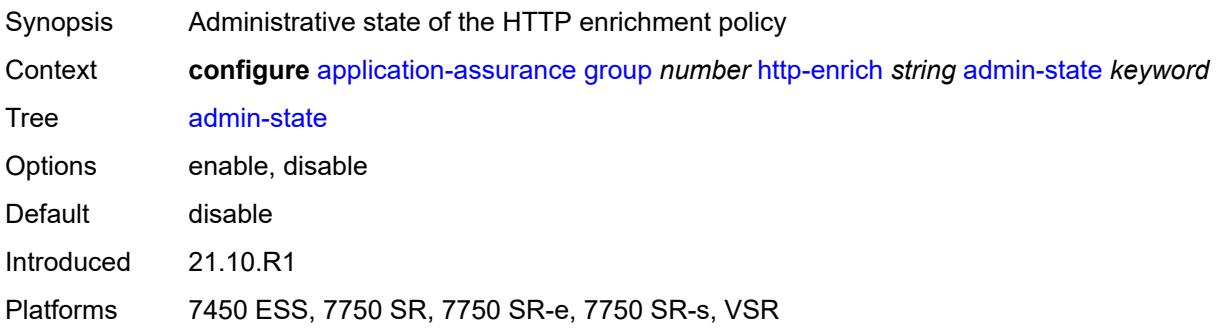

#### <span id="page-453-2"></span>**description** *string*

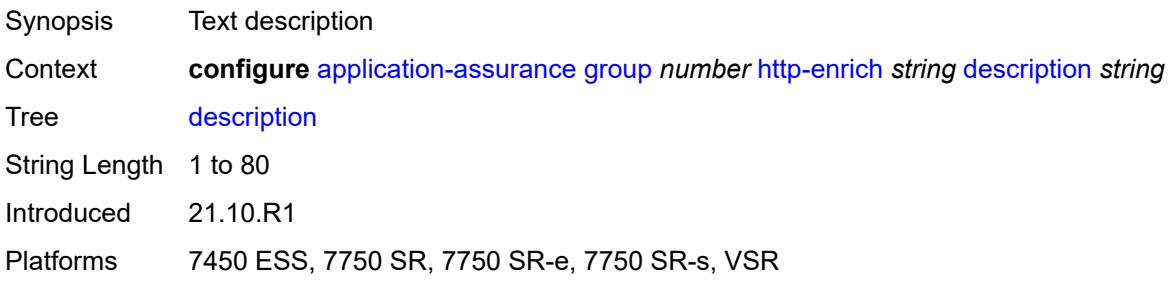

# <span id="page-453-3"></span>**field** [[field-name\]](#page-454-0) *string*

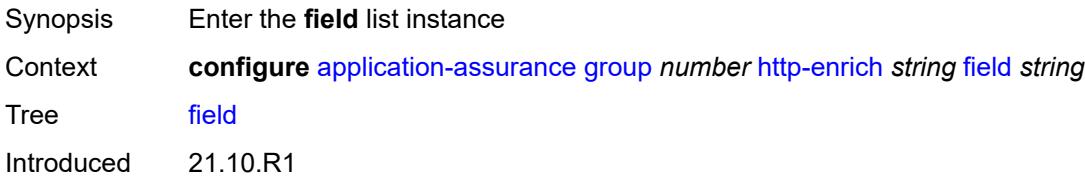

Platforms 7450 ESS, 7750 SR, 7750 SR-e, 7750 SR-s, VSR

## <span id="page-454-0"></span>[**field-name**] *string*

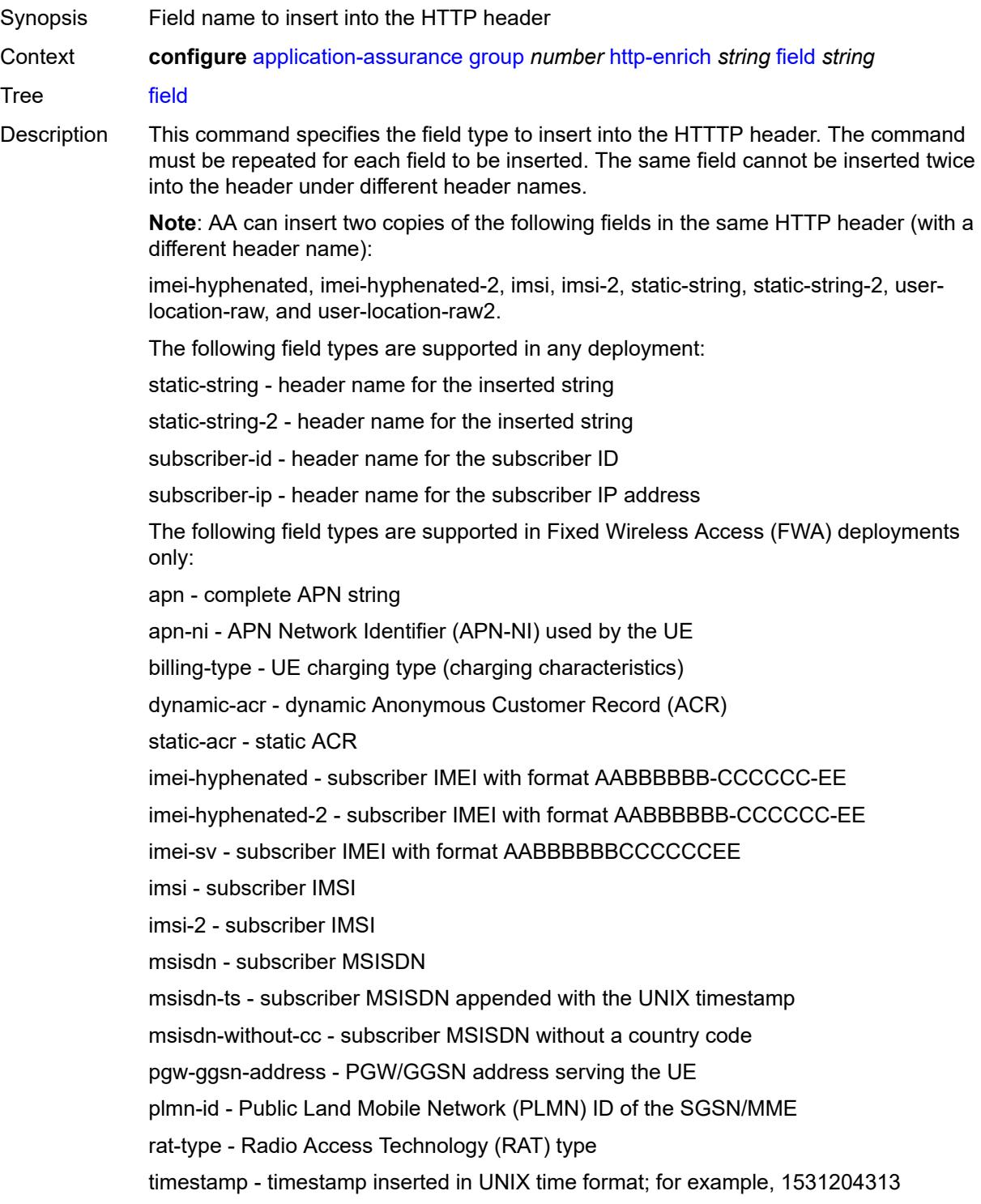

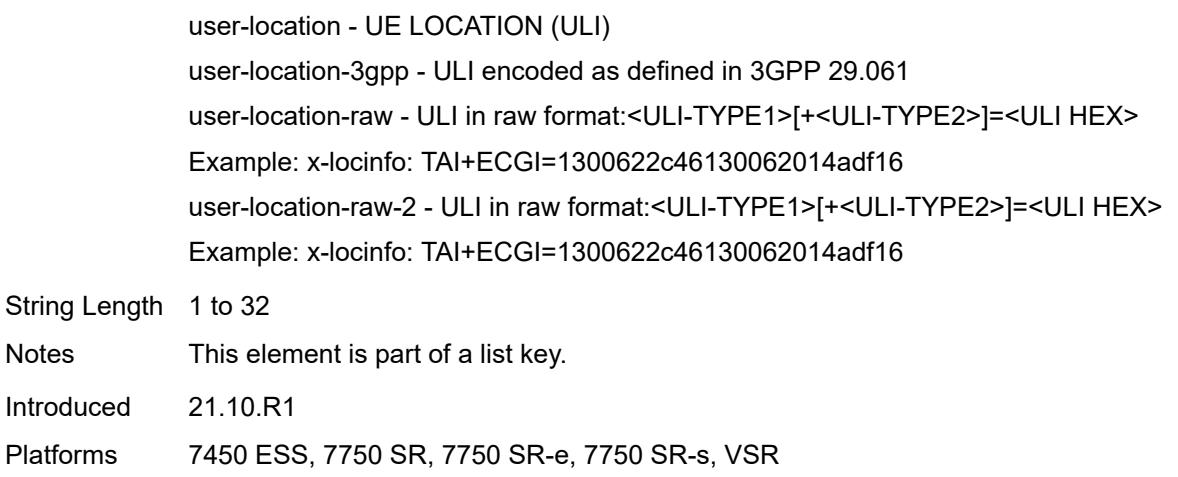

# <span id="page-455-0"></span>**aes-initialization-vector** *string*

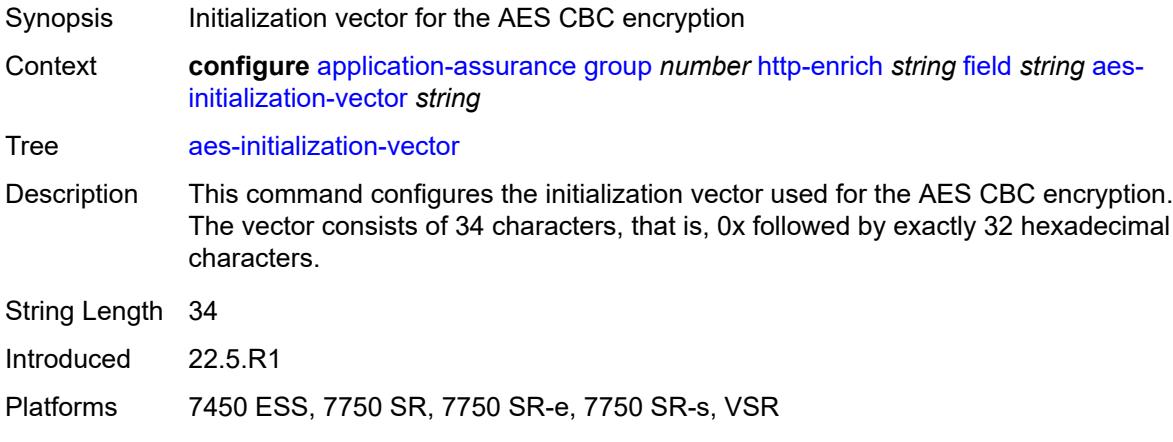

# <span id="page-455-1"></span>**anti-spoof** *boolean*

<span id="page-455-2"></span>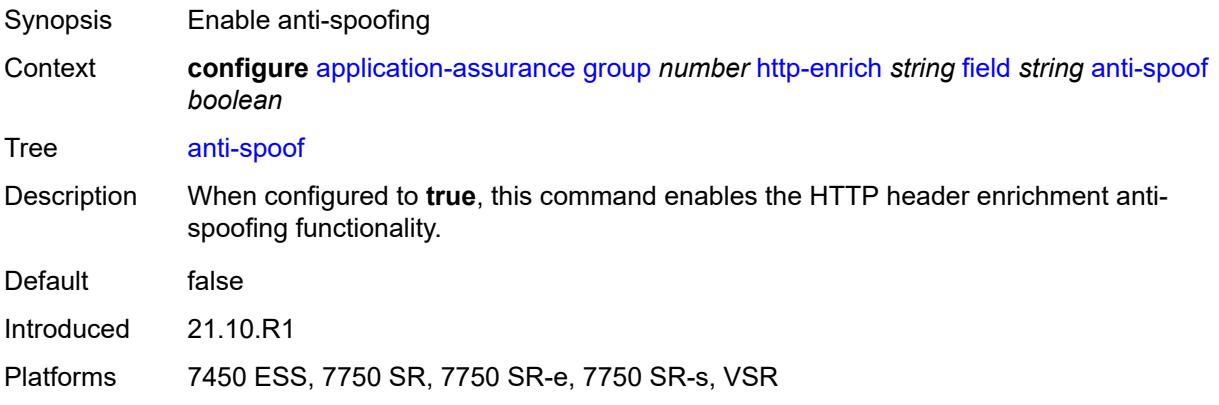

# **calling-line-id** *boolean*

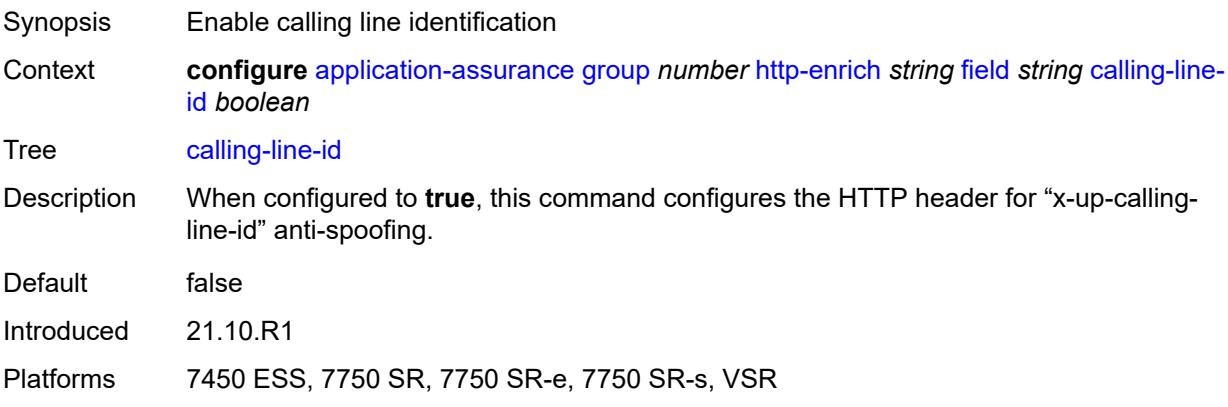

#### <span id="page-456-0"></span>**encode**

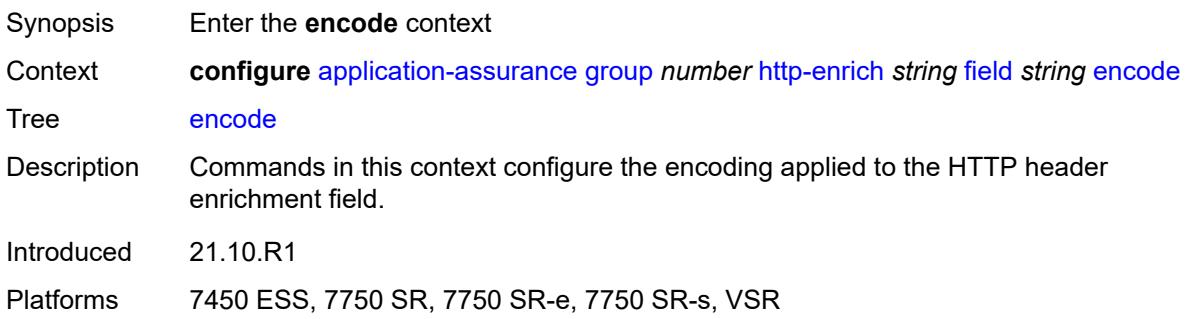

## <span id="page-456-1"></span>**cert-base64** *reference*

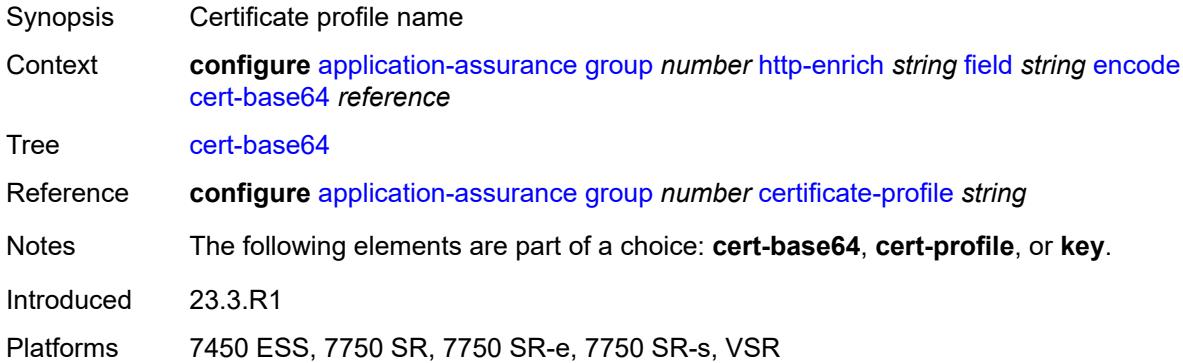

#### <span id="page-456-2"></span>**cert-profile** *reference*

Synopsis Certificate profile name used for encryption

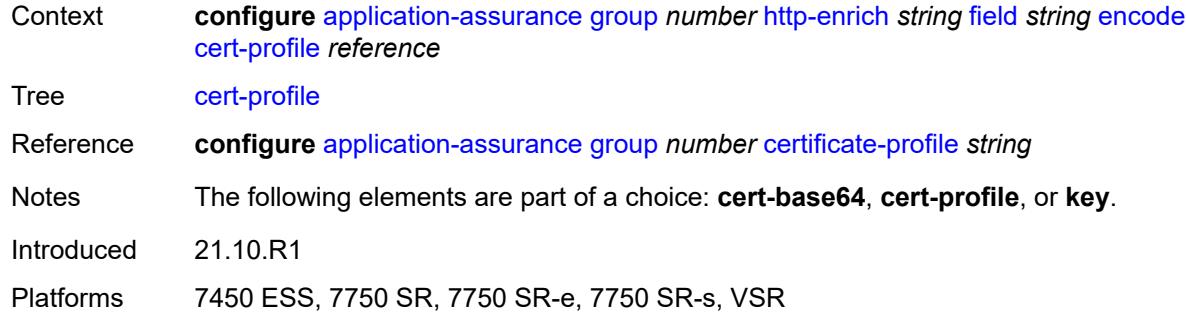

# <span id="page-457-0"></span>**key**

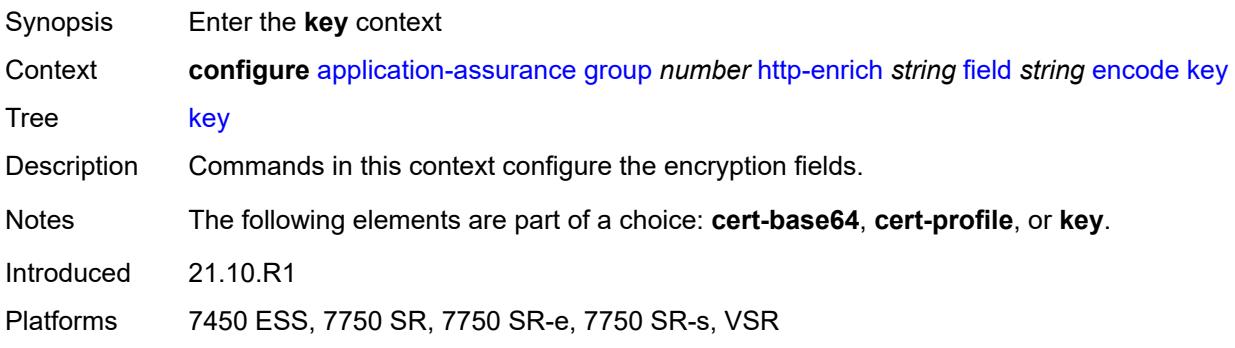

# <span id="page-457-1"></span>**type** *keyword*

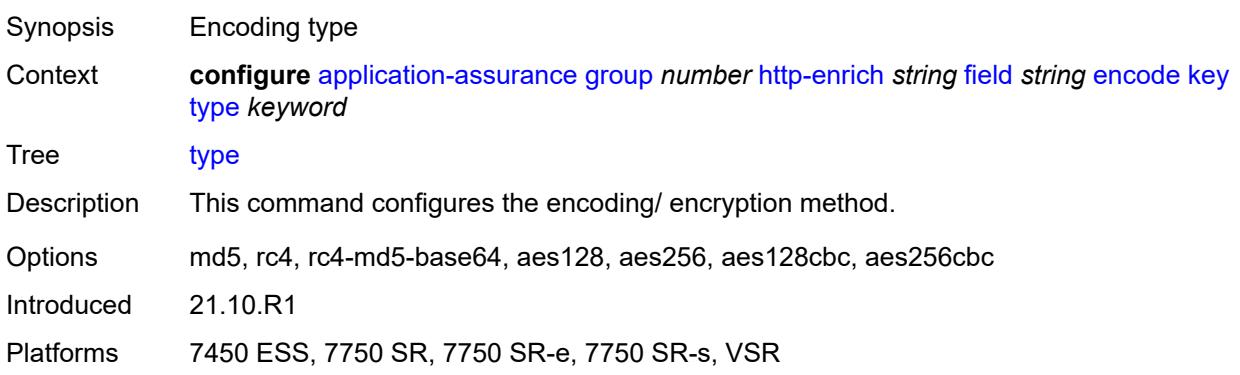

## <span id="page-457-2"></span>**value** *string*

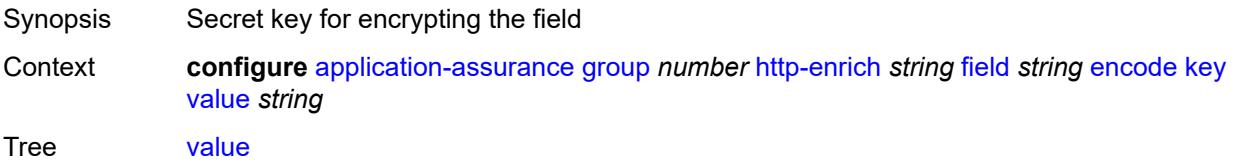

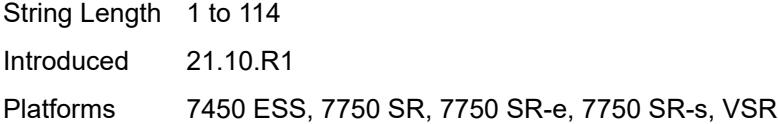

## <span id="page-458-0"></span>**md5-salt** *string*

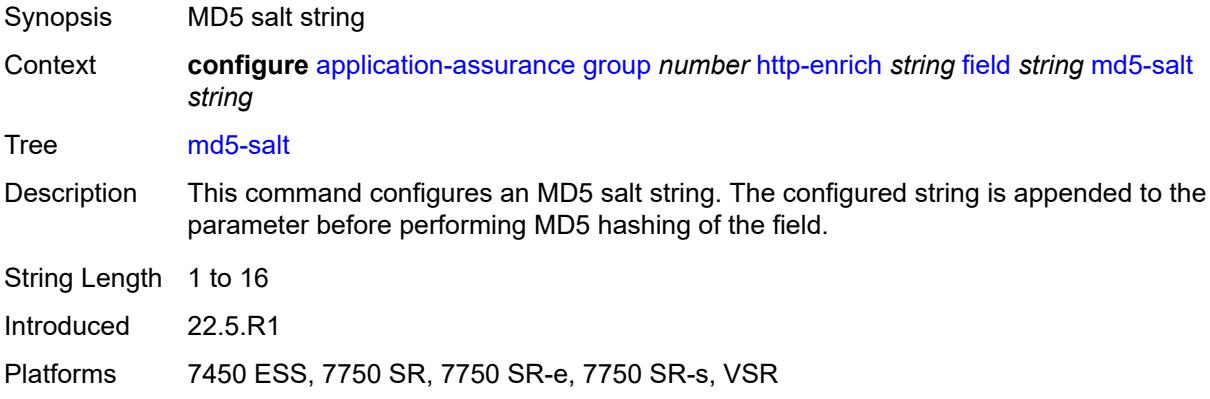

#### <span id="page-458-1"></span>**name** *string*

# $\sqrt{N}$

#### **WARNING:**

Modifying this element recreates the parent element automatically for the new value to take effect.

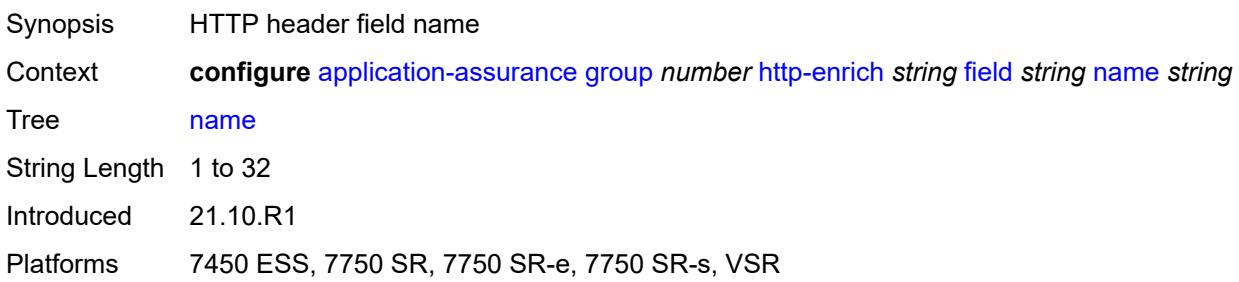

## <span id="page-458-2"></span>**static-string** *string*

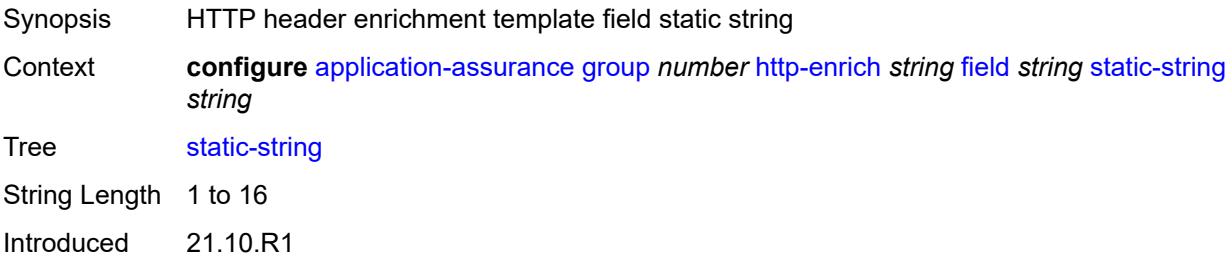

Platforms 7450 ESS, 7750 SR, 7750 SR-e, 7750 SR-s, VSR

#### <span id="page-459-0"></span>**rat-type-enrichment**

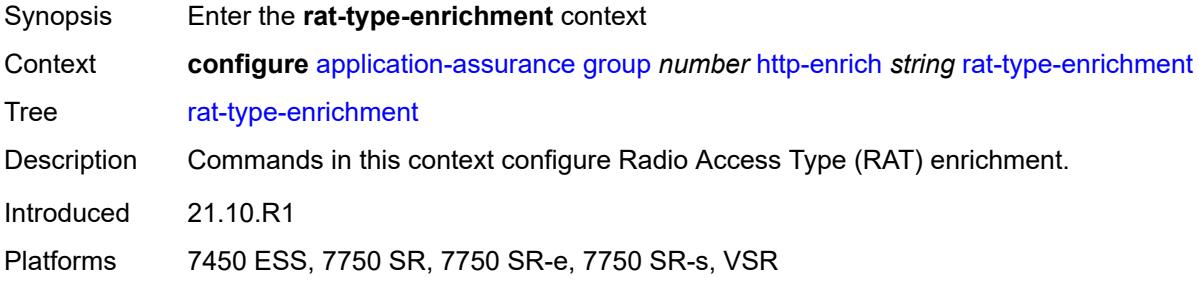

#### <span id="page-459-2"></span>**rat-type** [\[rat-type-name\]](#page-459-1) *keyword*

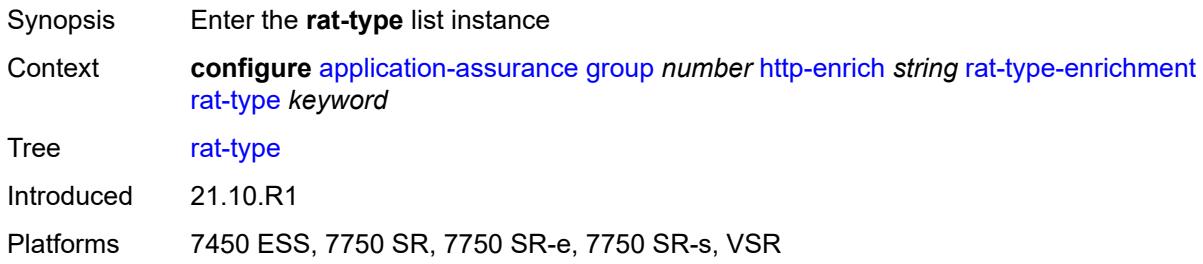

# <span id="page-459-1"></span>[**rat-type-name**] *keyword*

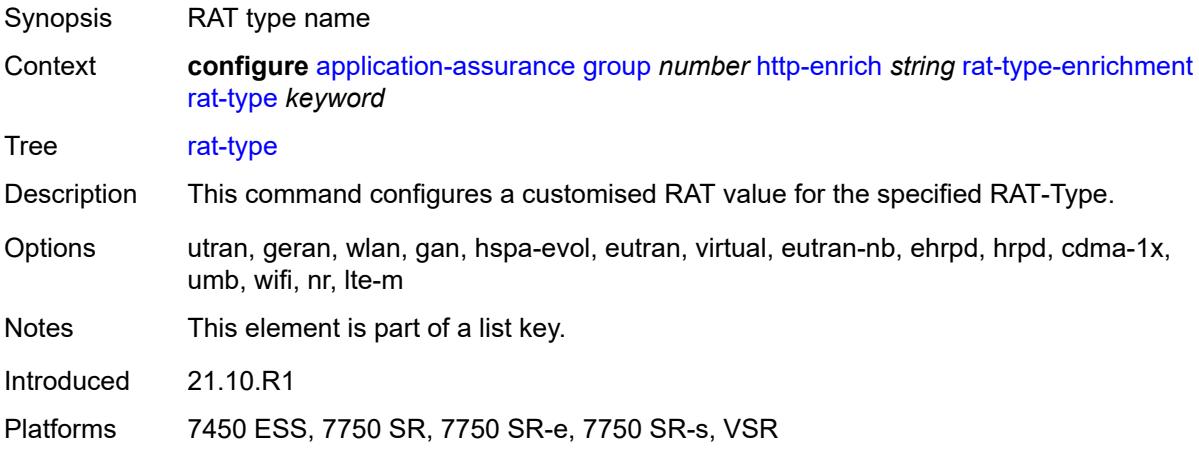

#### <span id="page-459-3"></span>**rat-string** *string*

Synopsis Customised RAT type value

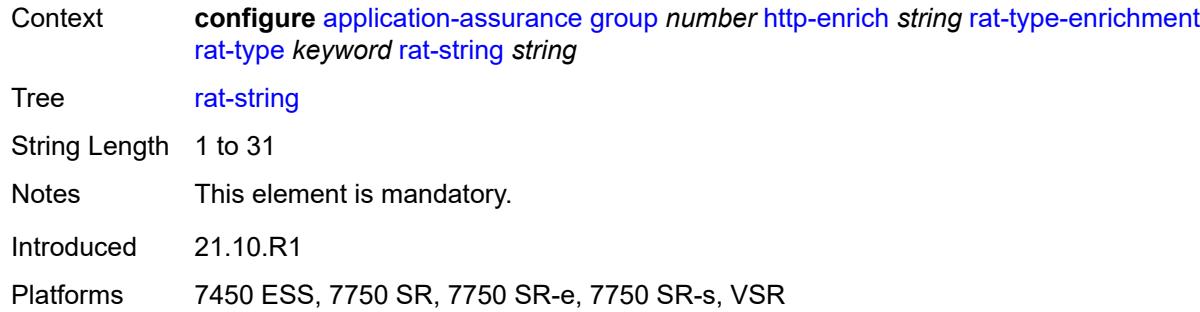

# <span id="page-460-1"></span>**http-error-redirect** [[http-error-redirect-name](#page-460-0)] *string*

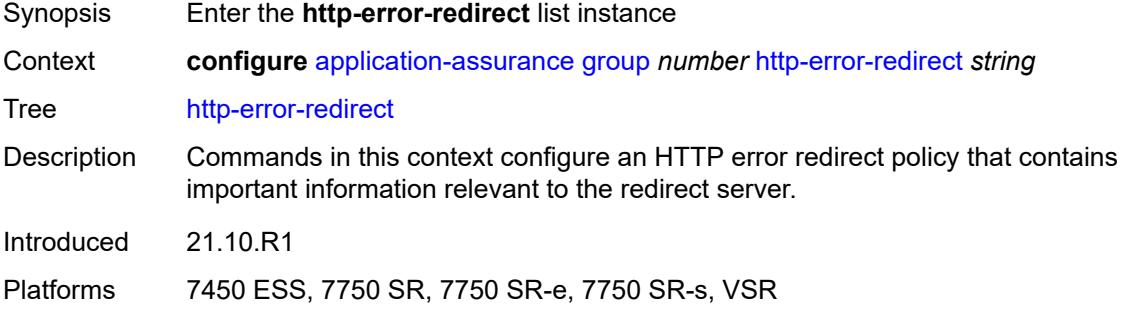

# <span id="page-460-0"></span>[**http-error-redirect-name**] *string*

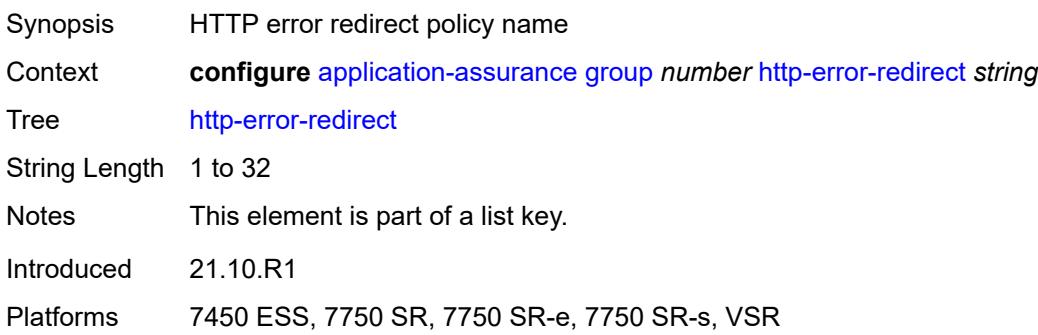

#### <span id="page-460-2"></span>**admin-state** *keyword*

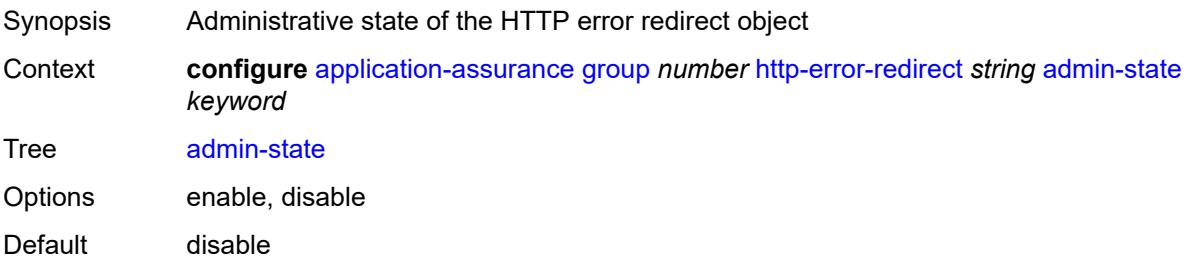

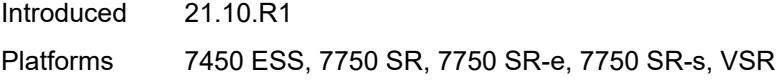

# <span id="page-461-0"></span>**description** *string*

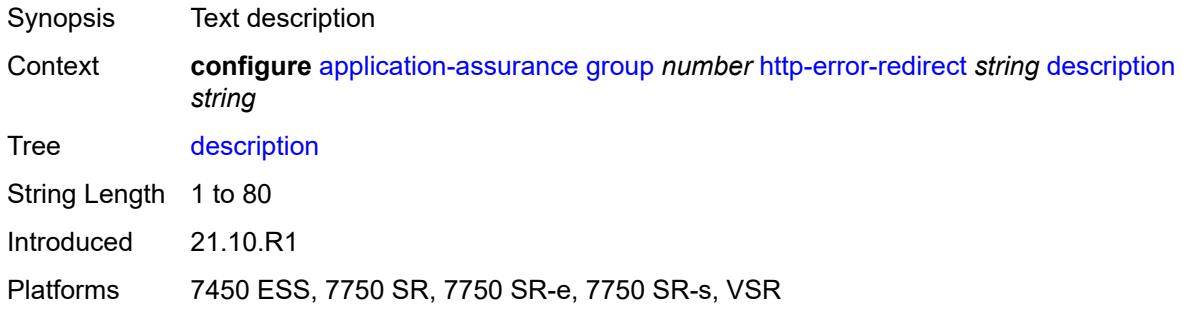

## <span id="page-461-2"></span>**error-code** [\[error-code-value](#page-461-1)] *number*

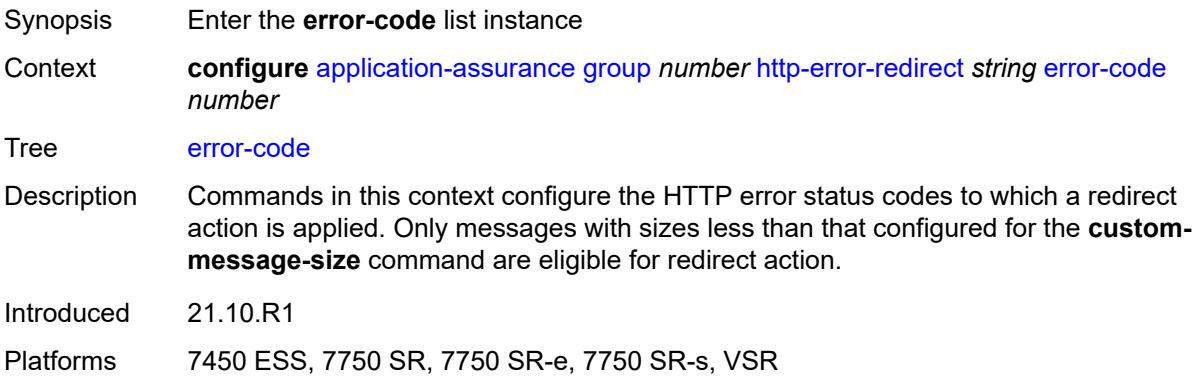

# <span id="page-461-1"></span>[**error-code-value**] *number*

<span id="page-461-3"></span>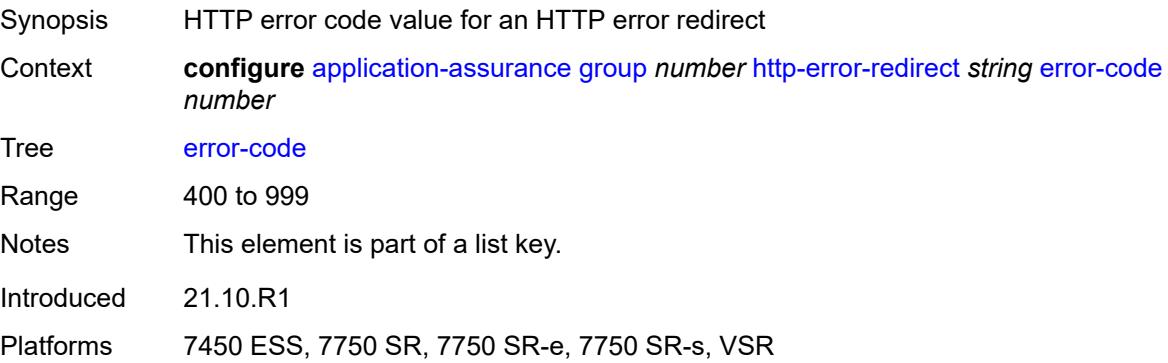

## **custom-message-size** *number*

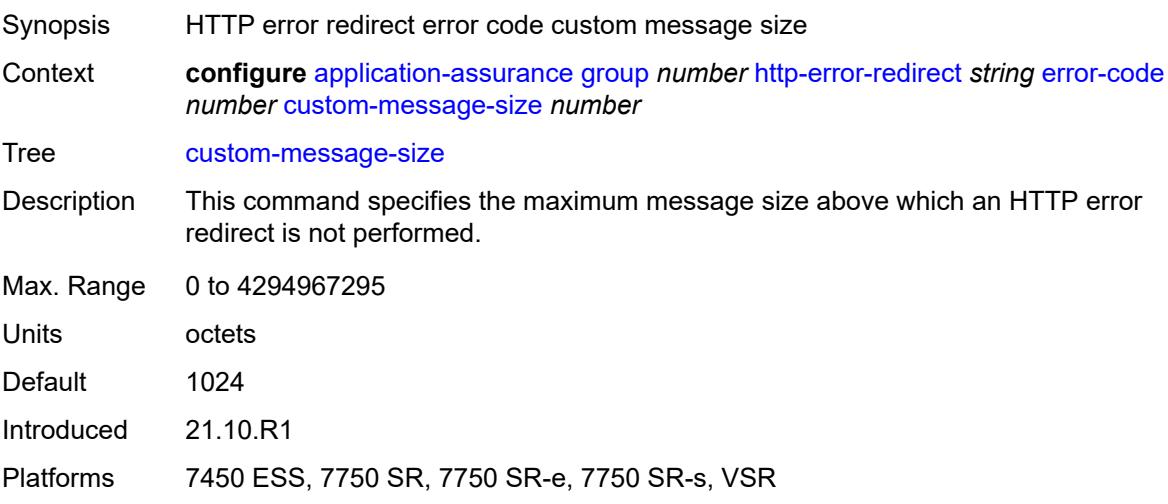

## <span id="page-462-0"></span>**http-host** *string*

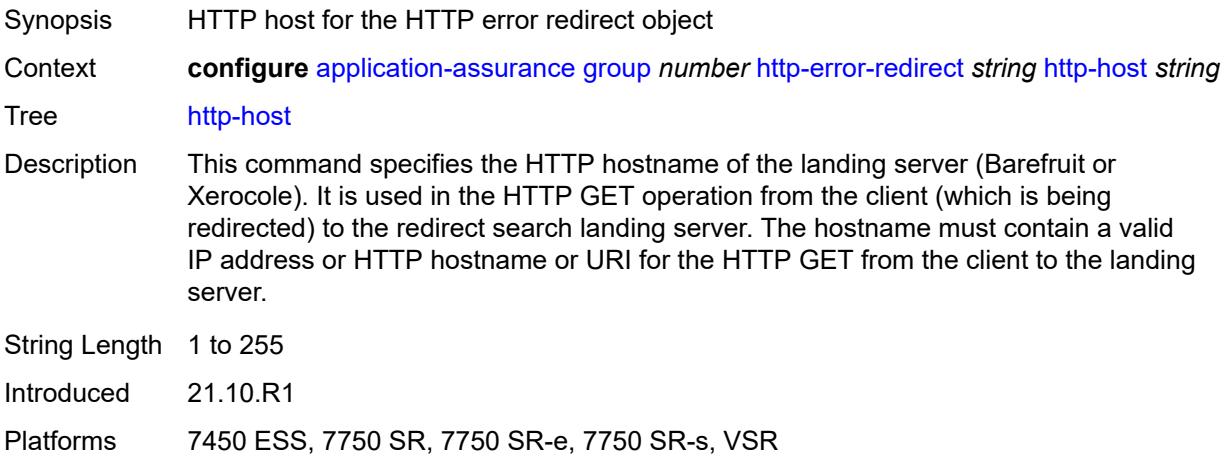

# <span id="page-462-1"></span>**participant-id** *string*

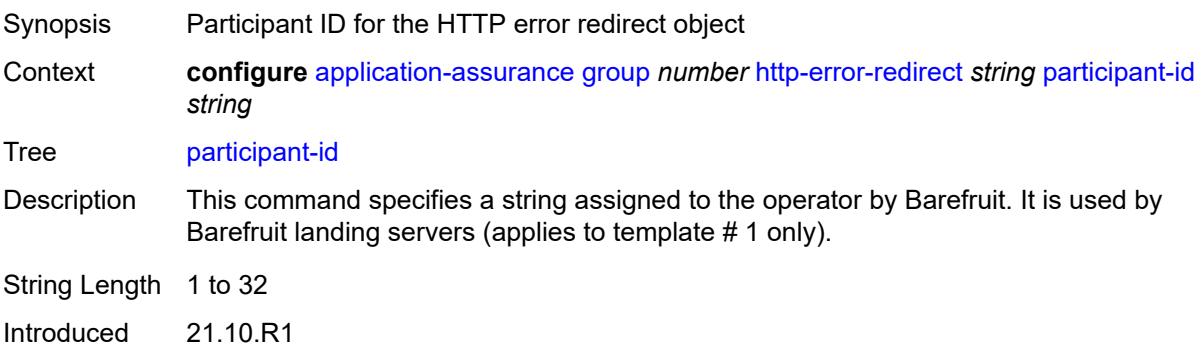

Platforms 7450 ESS, 7750 SR, 7750 SR-e, 7750 SR-s, VSR

#### <span id="page-463-0"></span>**template** *number*

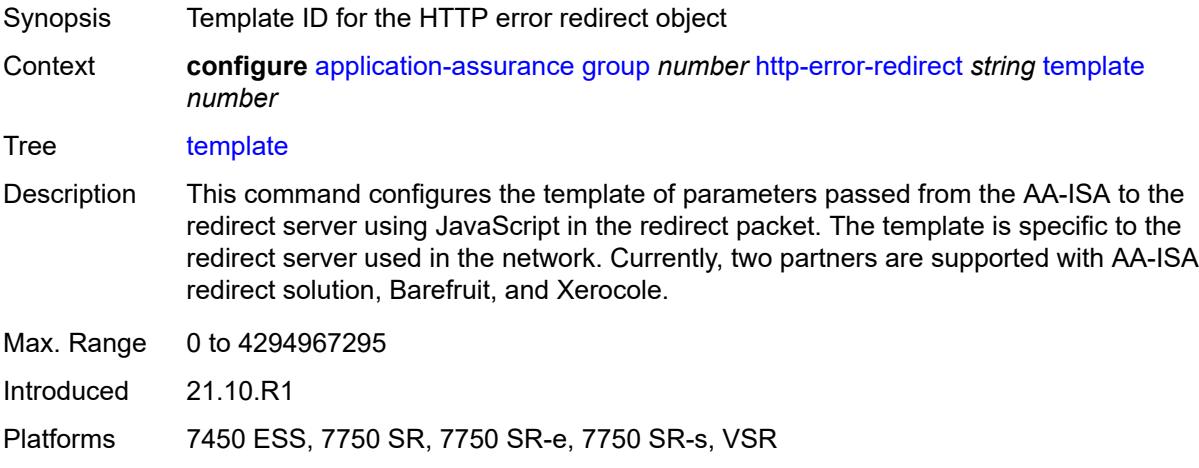

#### <span id="page-463-2"></span>**http-notification** [[http-notification-name\]](#page-463-1) *string*

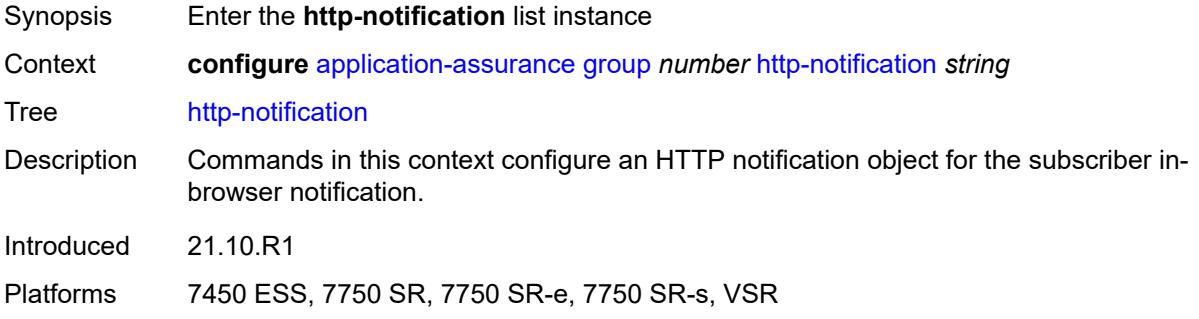

## <span id="page-463-1"></span>[**http-notification-name**] *string*

<span id="page-463-3"></span>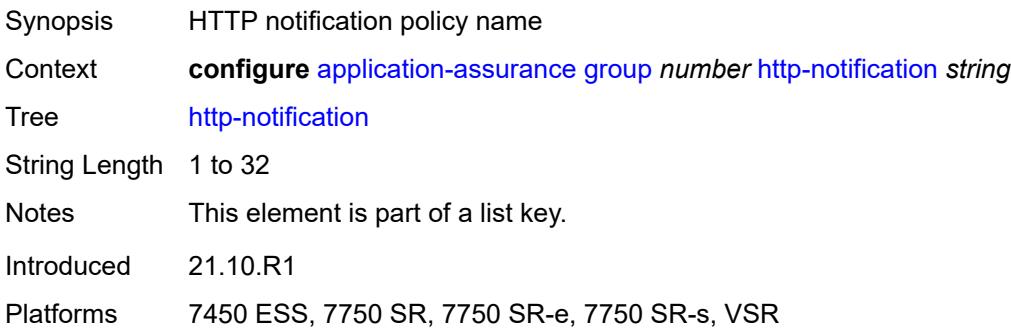

## **admin-state** *keyword*

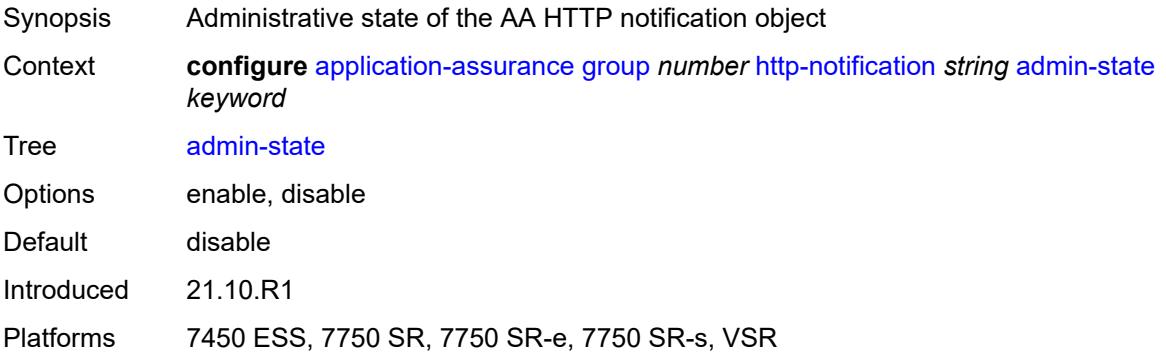

## <span id="page-464-0"></span>**description** *string*

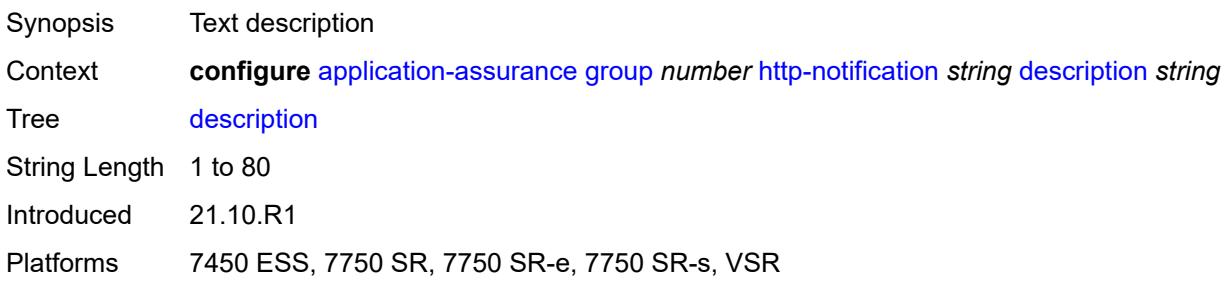

#### <span id="page-464-1"></span>**interval** *(number | keyword)*

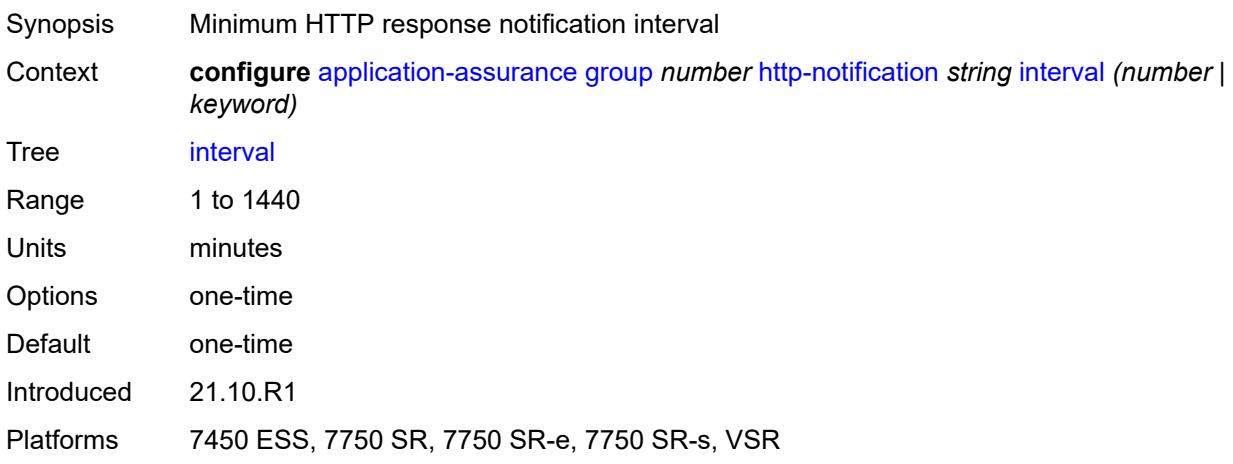

# <span id="page-464-2"></span>**script-url** *string*

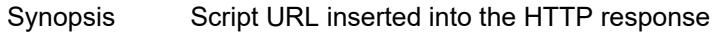

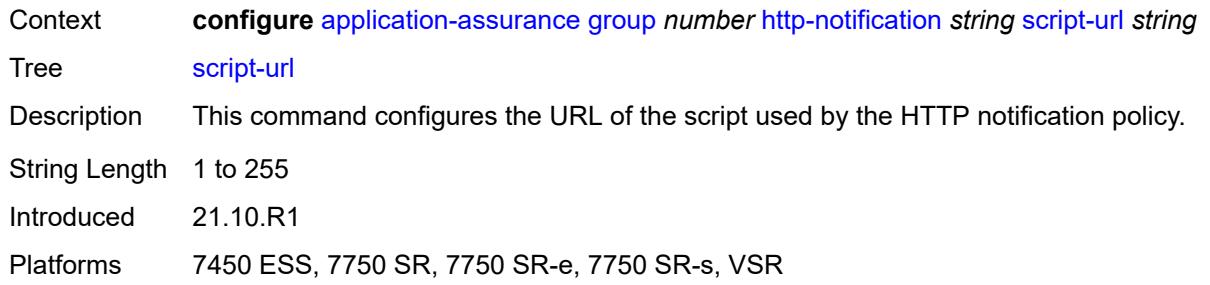

#### <span id="page-465-0"></span>**template** *number*

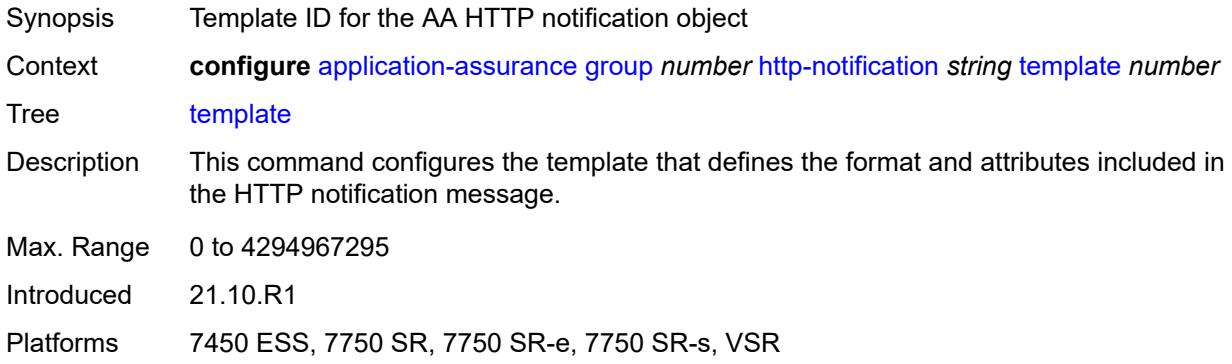

## <span id="page-465-2"></span>**http-redirect** [[http-redirect-name\]](#page-465-1) *string*

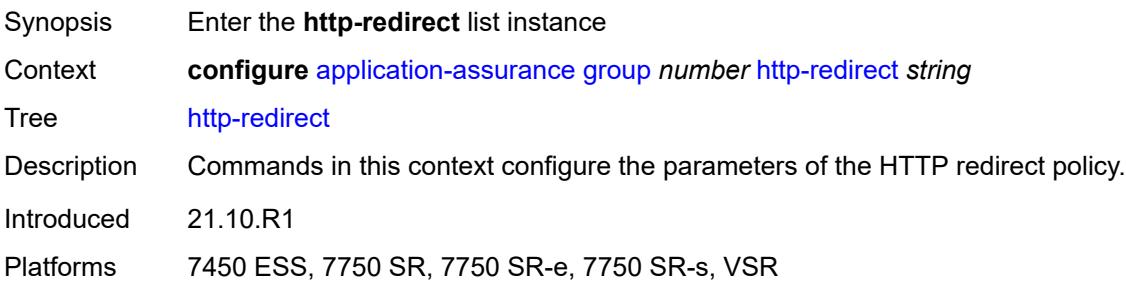

#### <span id="page-465-1"></span>[**http-redirect-name**] *string*

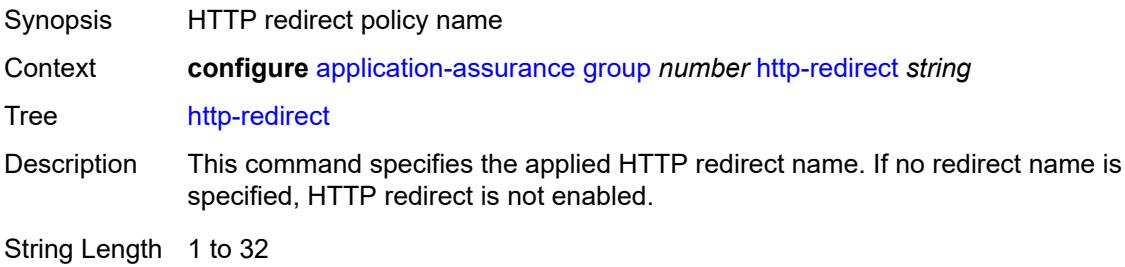

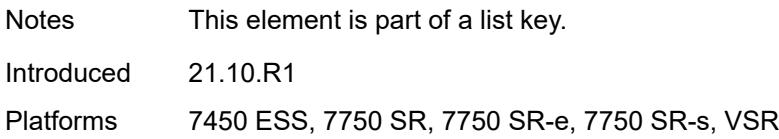

## <span id="page-466-0"></span>**admin-state** *keyword*

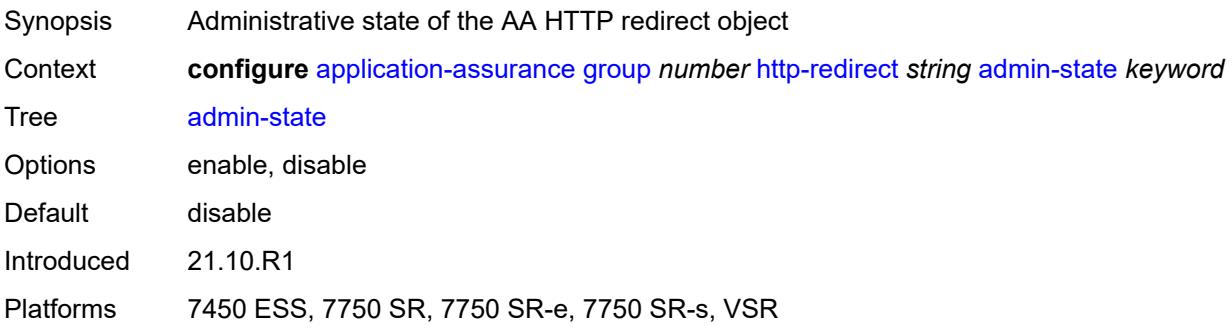

## <span id="page-466-1"></span>**captive-redirect**

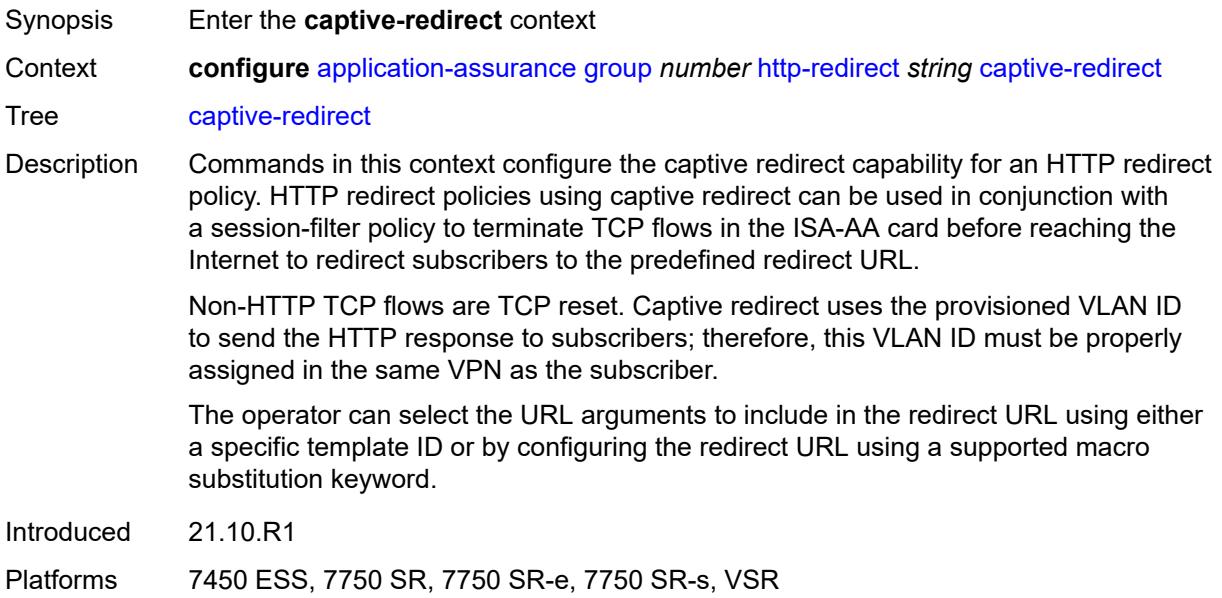

#### <span id="page-466-2"></span>**vlan-id** *number*

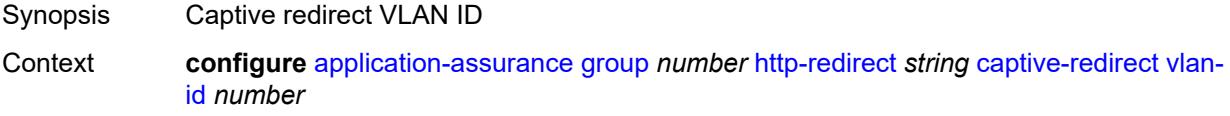

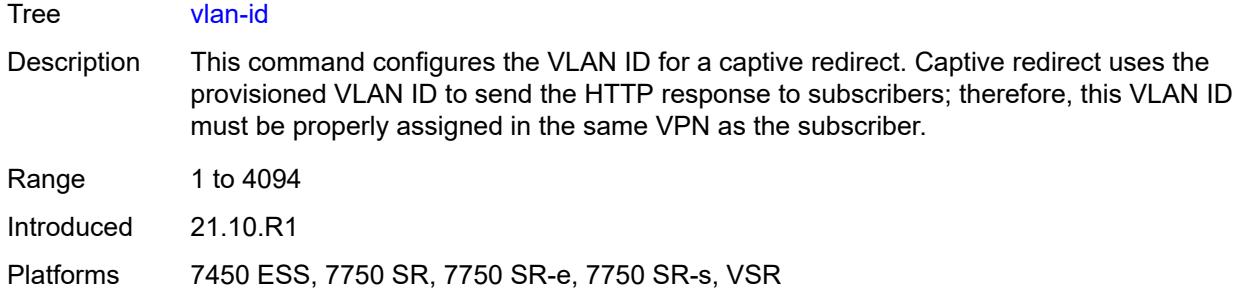

## <span id="page-467-0"></span>**description** *string*

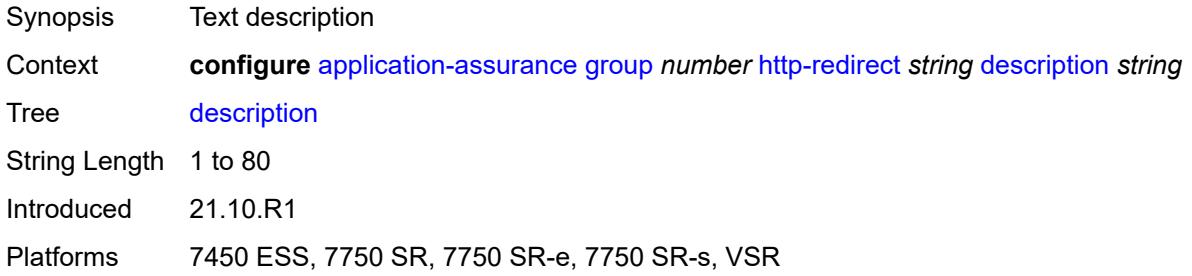

# <span id="page-467-1"></span>**redirect-https** *boolean*

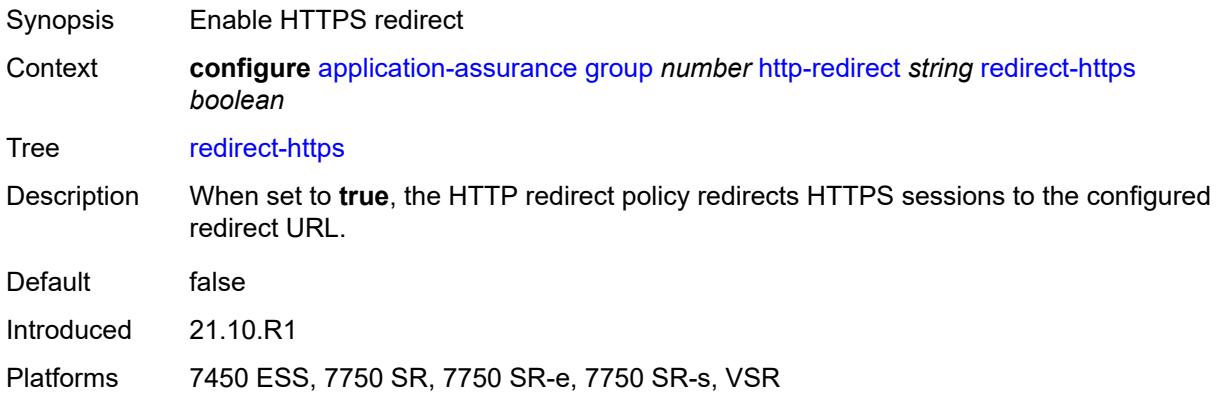

#### <span id="page-467-2"></span>**redirect-url** *string*

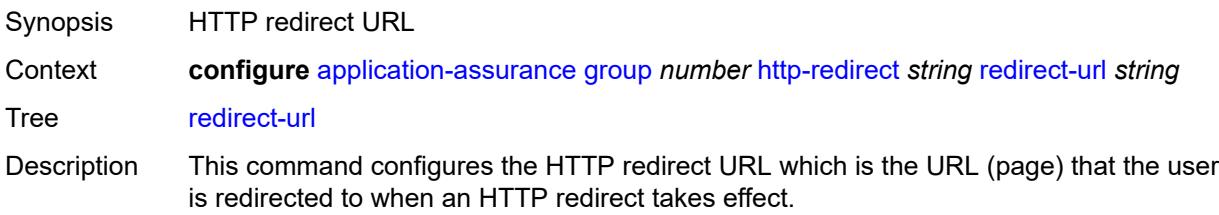
The operator can select the URL arguments to include in the redirect URL, using either a specific template ID or by configuring any of the following macro substitution keywords:

- \$URL The Request-URI in the HTTP GET Request received
- \$SUB The subscriber ID
- \$IP The IP address of the subscriber host
- \$RTRID The router ID
- \$URLPRM The HTTP URL parameter associated with the subscriber
- \$MAC The UE MAC address
- \$SAP The UE SAP
- \$CID The circuit ID or interface ID of the subscriber
- \$RID The remote ID of the subscriber
- \$CATID The URL filter web-service rating category identifier
- \$CATNAME The URL filter web-service rating category name

Only ESM and ESM-MAC sub types support \$MAC, \$SAP, \$CID, and \$RID macro substitution.

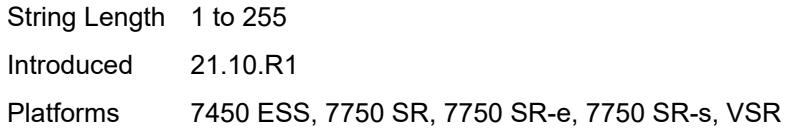

#### <span id="page-468-0"></span>**tcp-client-reset** *boolean*

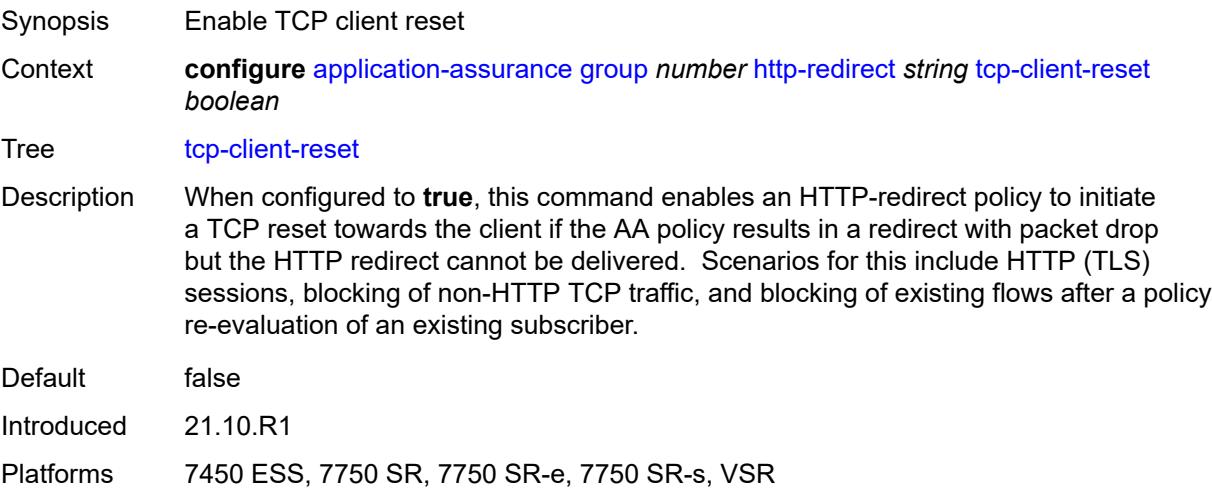

#### <span id="page-468-1"></span>**template** *number*

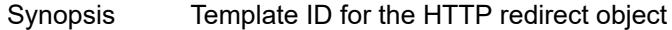

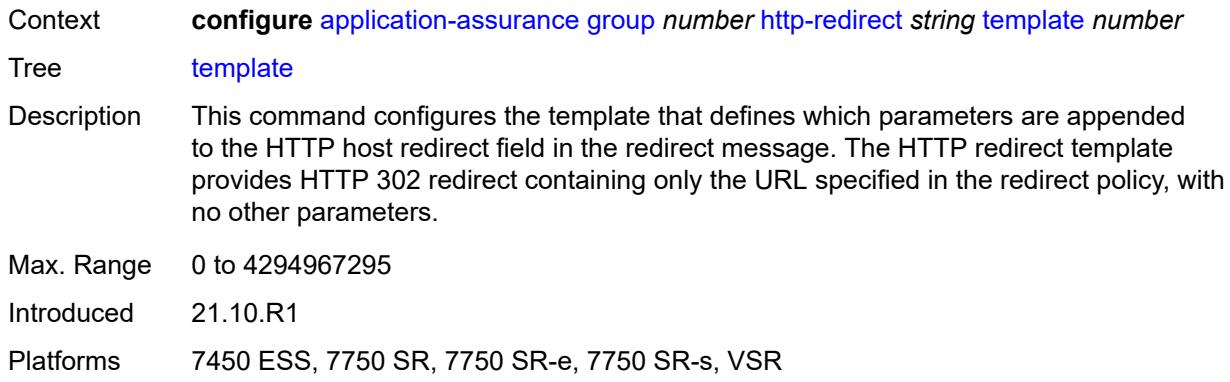

# <span id="page-469-0"></span>**ip-identification-assist**

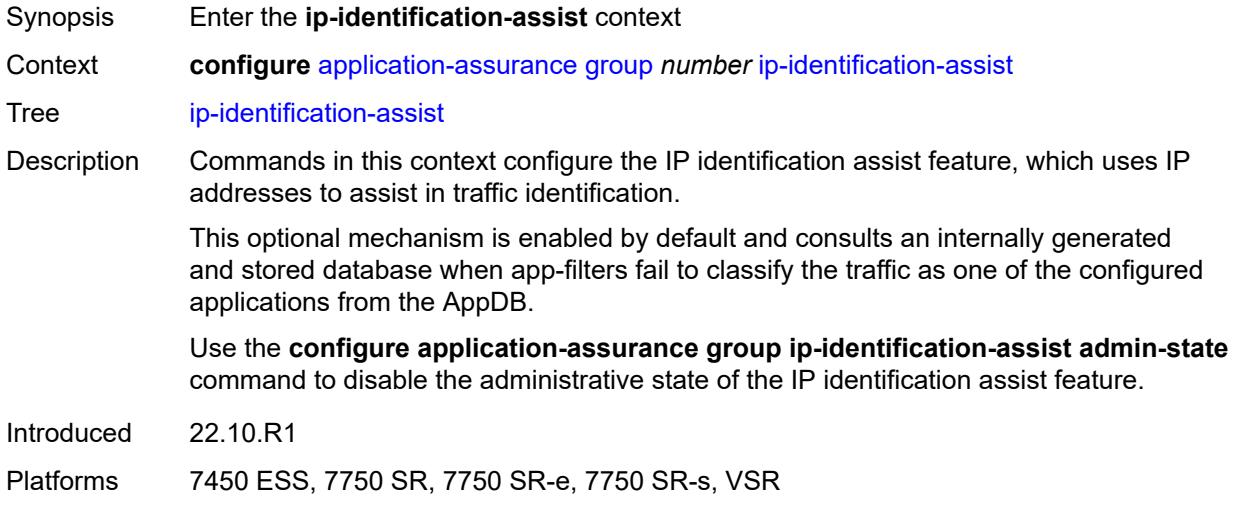

## <span id="page-469-1"></span>**admin-state** *keyword*

<span id="page-469-2"></span>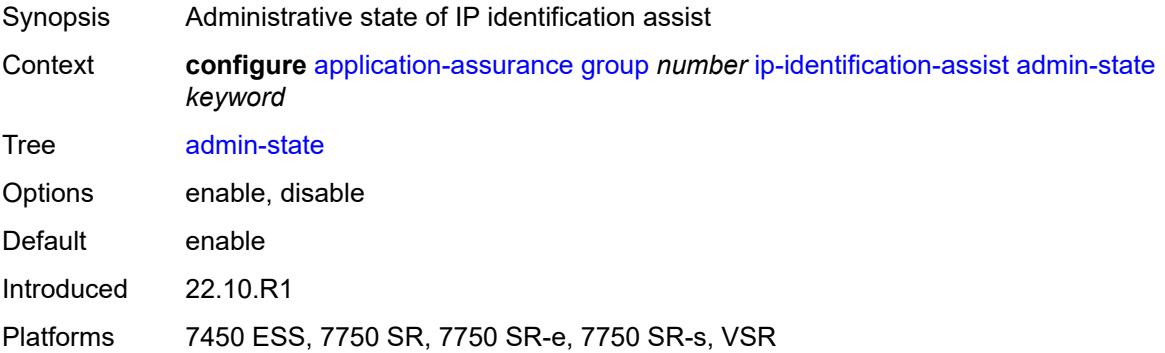

### **passive-dns**

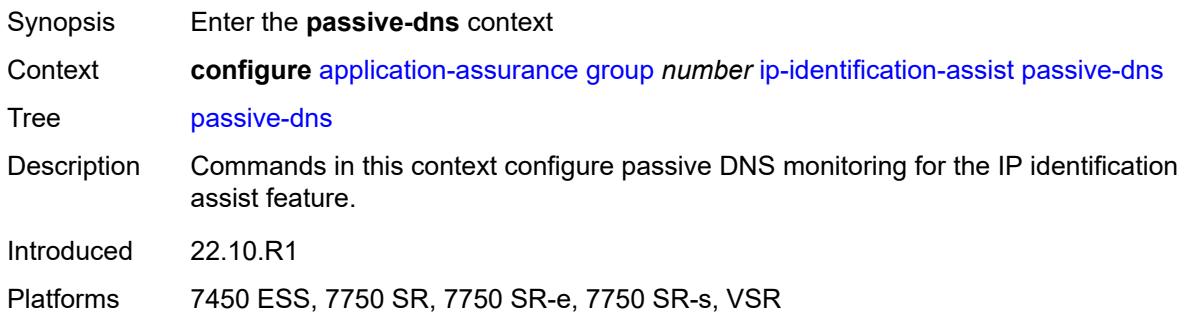

#### <span id="page-470-0"></span>**monitor** *boolean*

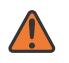

#### **WARNING:**

Modifying this element toggles the **admin-state** of the parent element automatically for the new value to take effect.

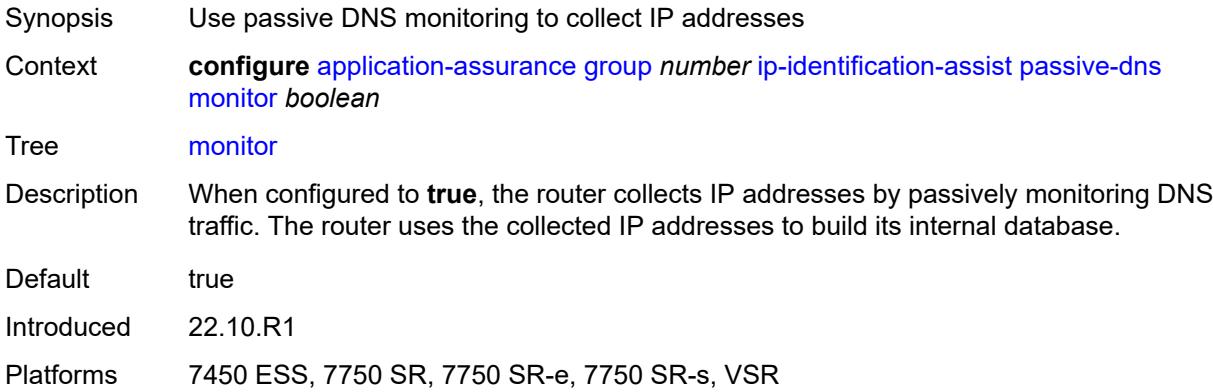

## <span id="page-470-1"></span>**trusted-server** [\[ip-address](#page-471-0)] *(ipv4-address-no-zone | ipv6-address-no-zone)*

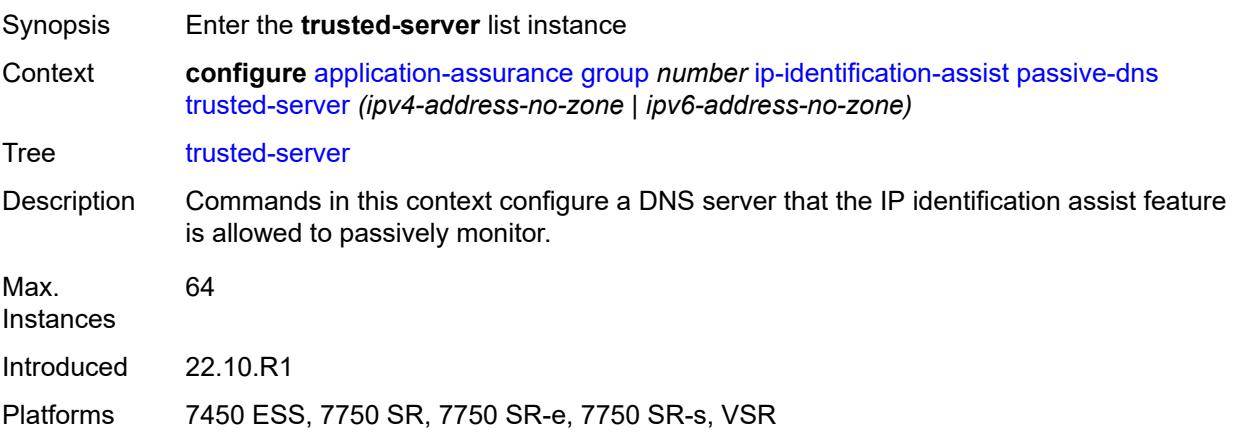

## <span id="page-471-0"></span>[**ip-address**] *(ipv4-address-no-zone | ipv6-address-no-zone)*

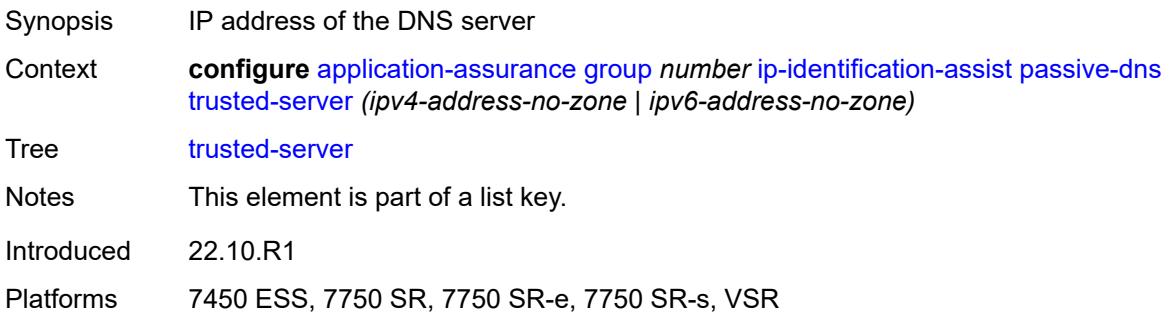

### <span id="page-471-1"></span>**comment** *string*

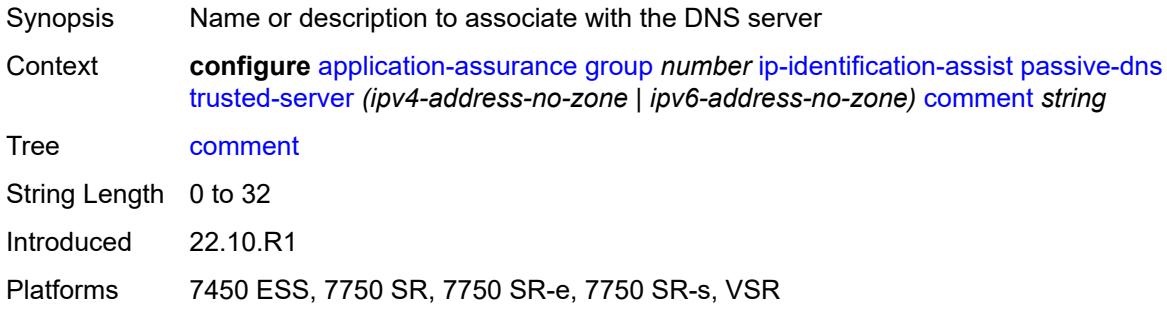

## <span id="page-471-3"></span>**partition** [\[aa-partition-id\]](#page-471-2) *number*

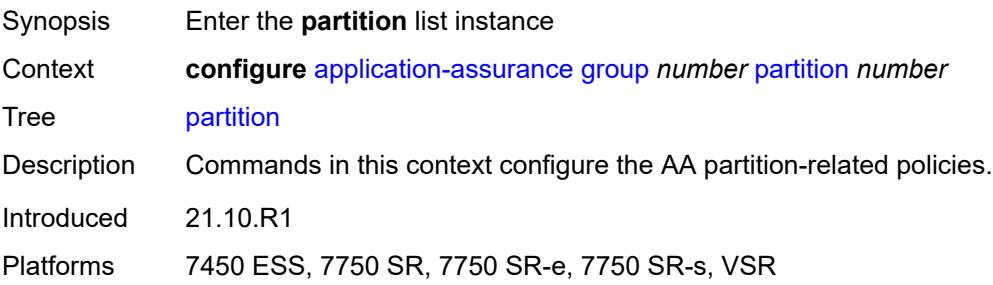

## <span id="page-471-2"></span>[**aa-partition-id**] *number*

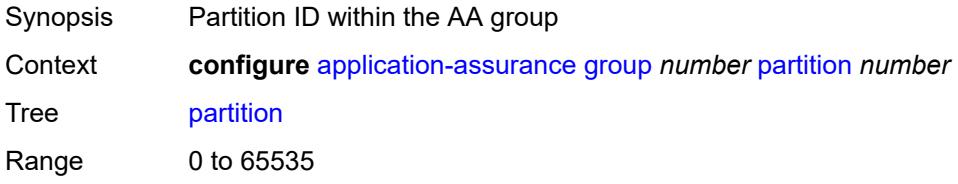

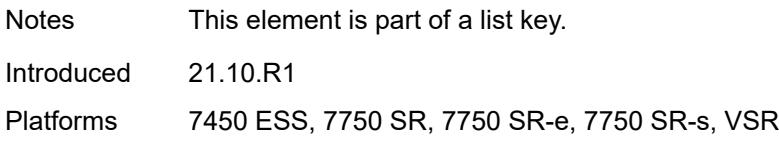

## <span id="page-472-0"></span>**aa-sub-congestion-detection**

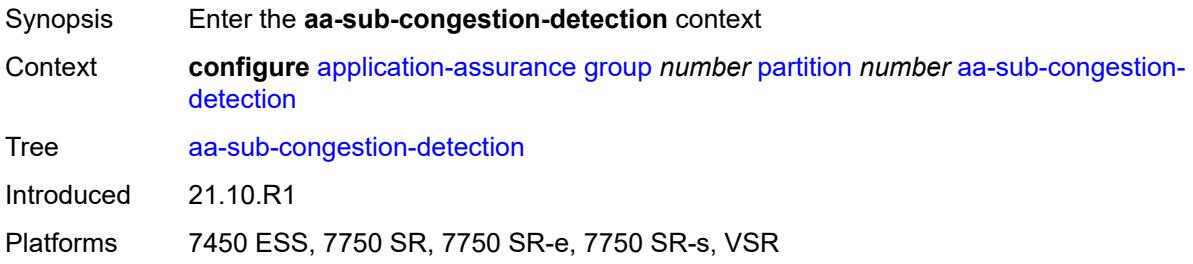

# <span id="page-472-1"></span>**admin-state** *keyword*

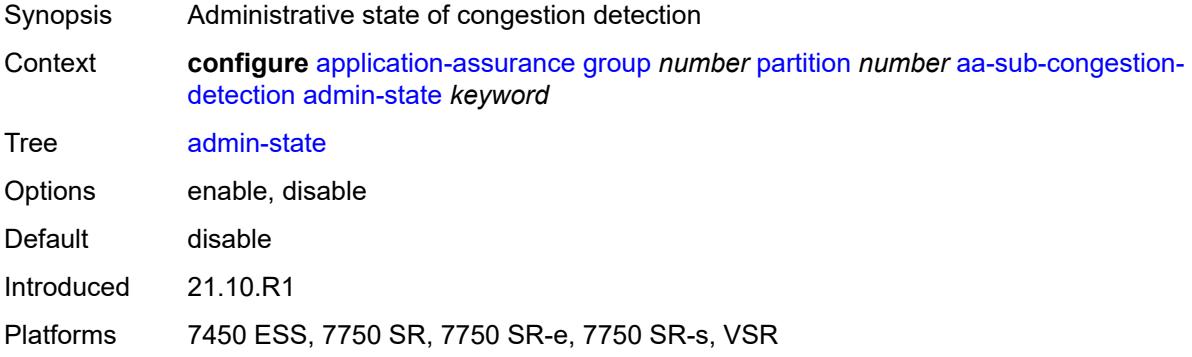

# <span id="page-472-3"></span>**rat-type** [\[rat-type-name\]](#page-472-2) *keyword*

<span id="page-472-2"></span>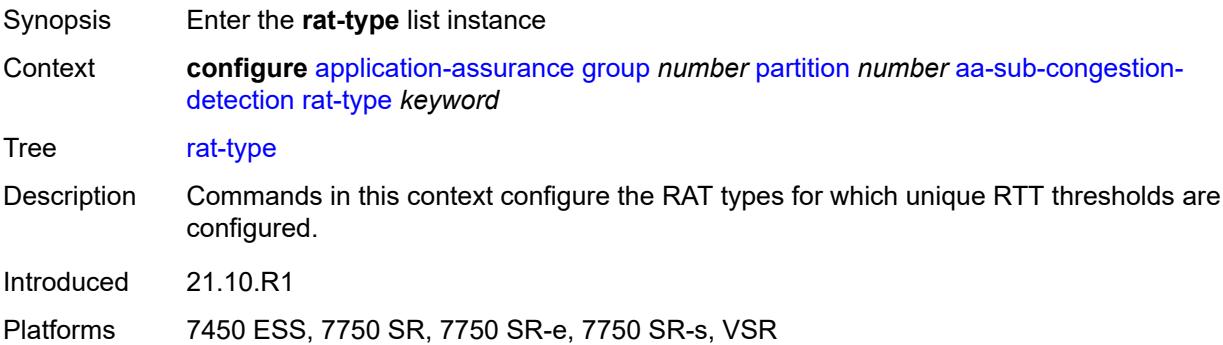

# [**rat-type-name**] *keyword*

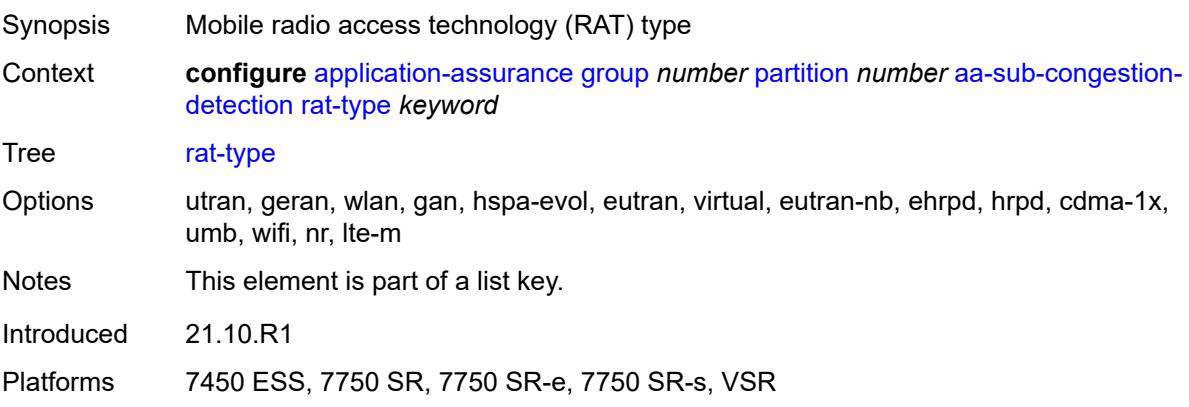

# <span id="page-473-0"></span>**rtt-threshold** *(number | keyword)*

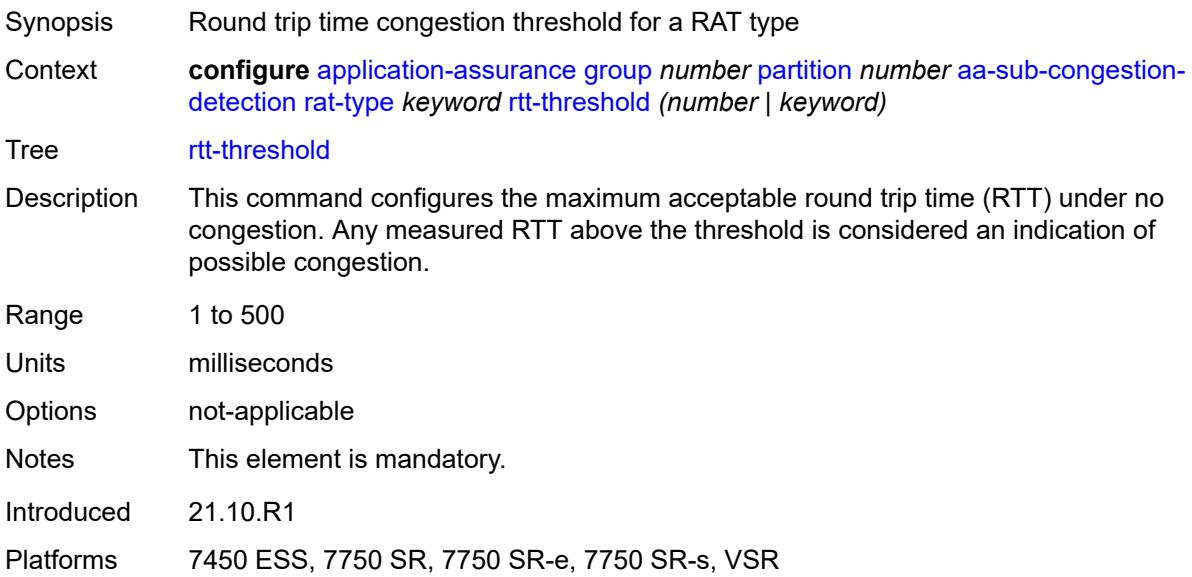

### <span id="page-473-1"></span>**rtt-threshold** *(number | keyword)*

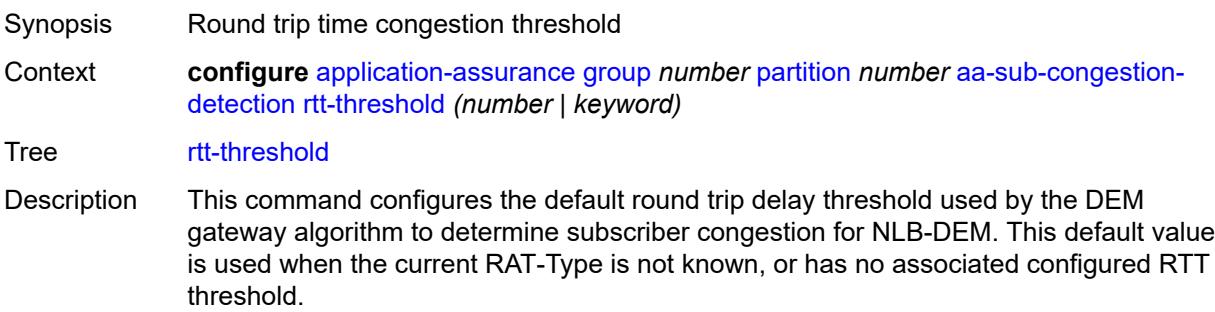

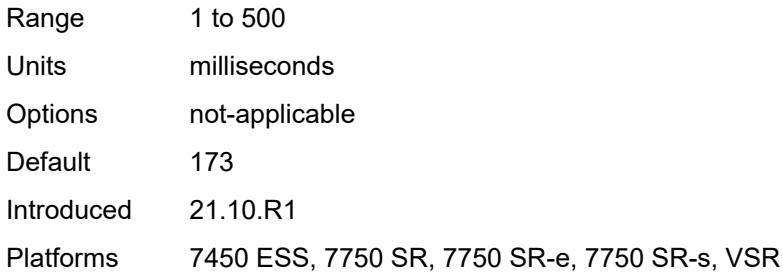

# <span id="page-474-0"></span>**rtt-threshold-tolerance** *number*

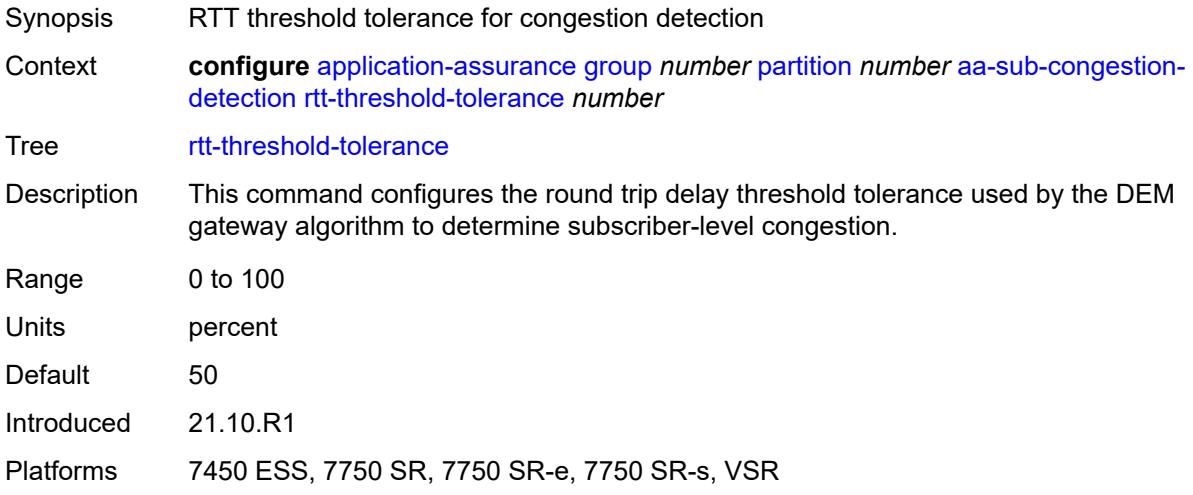

# <span id="page-474-1"></span>**aa-sub-remote** *boolean*

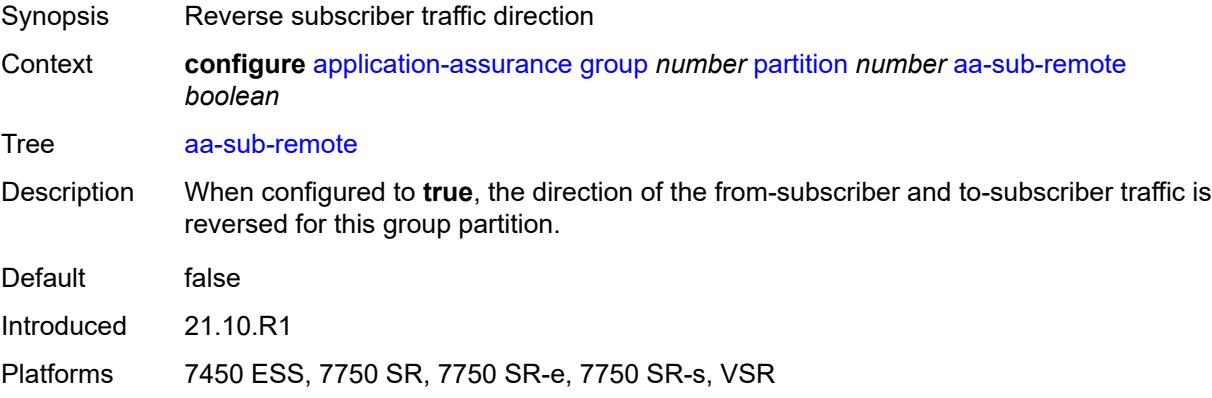

### <span id="page-474-2"></span>**access-network-location**

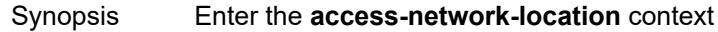

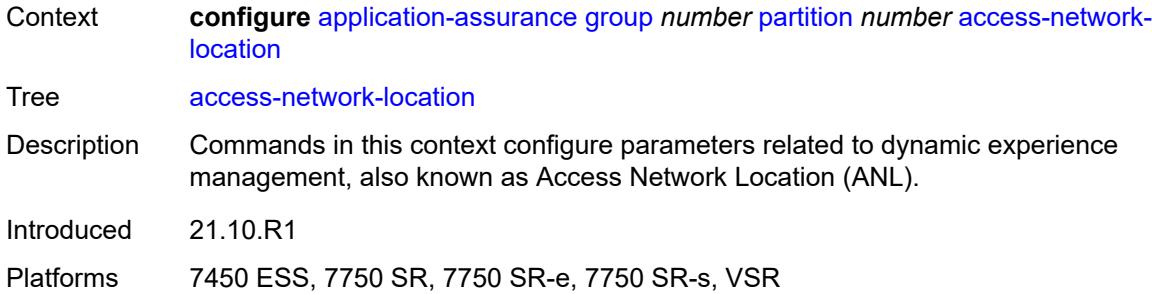

## <span id="page-475-1"></span>**source** [[source-type](#page-475-0)] *keyword*

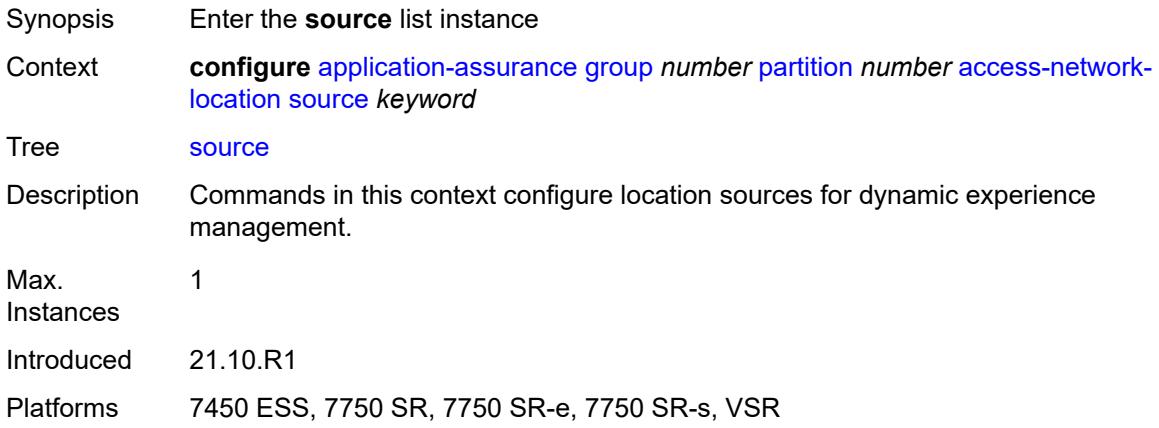

# <span id="page-475-0"></span>[**source-type**] *keyword*

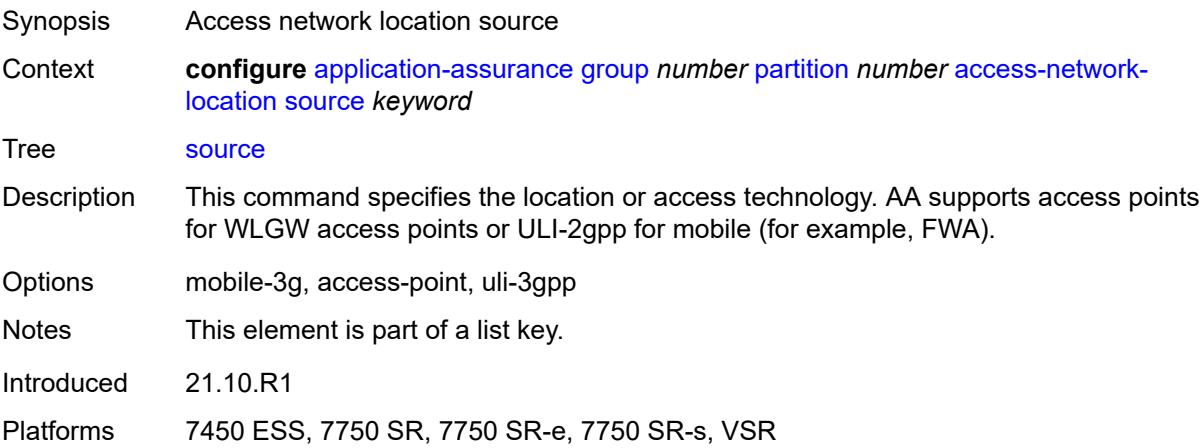

## <span id="page-475-2"></span>**rat-type** [\[rat-type-name\]](#page-476-0) *keyword*

Synopsis Enter the **rat-type** list instance

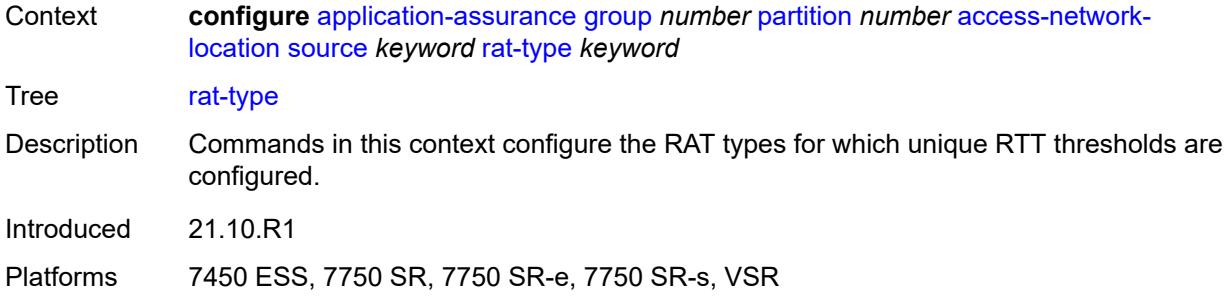

## <span id="page-476-0"></span>[**rat-type-name**] *keyword*

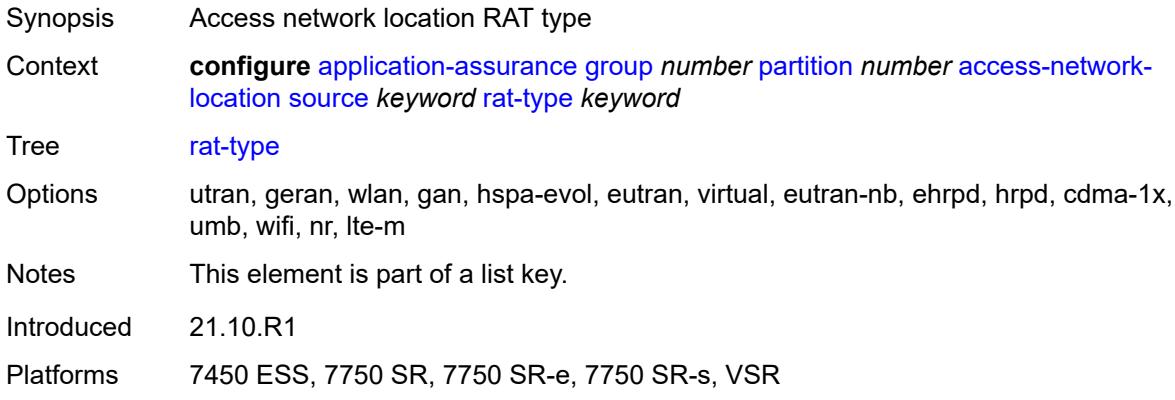

# <span id="page-476-1"></span>**rtt-threshold** *(number | keyword)*

<span id="page-476-2"></span>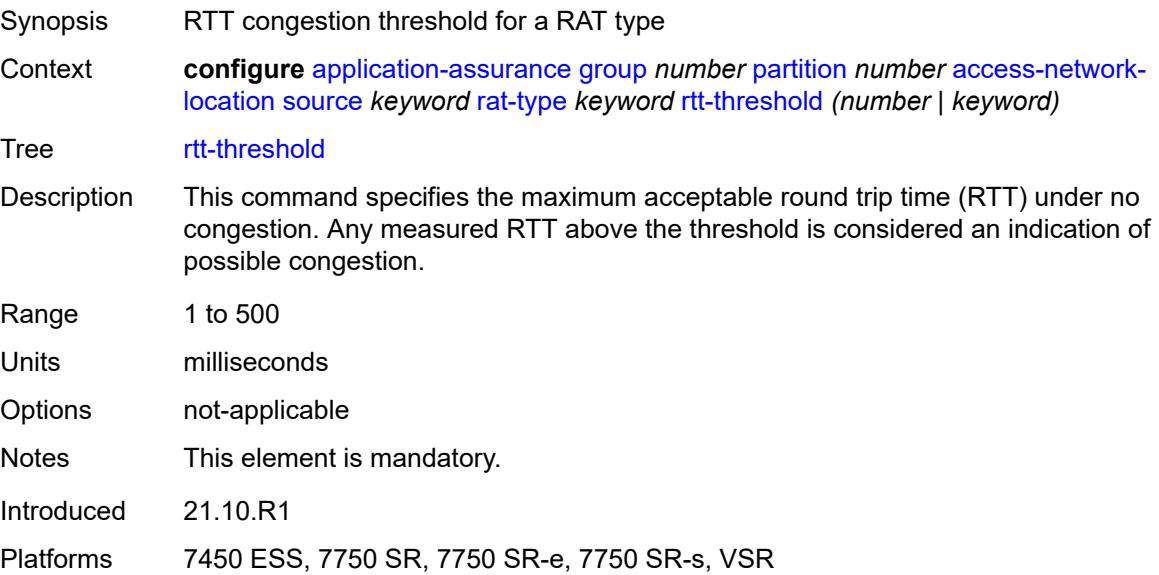

# **rtt-threshold** *(number | keyword)*

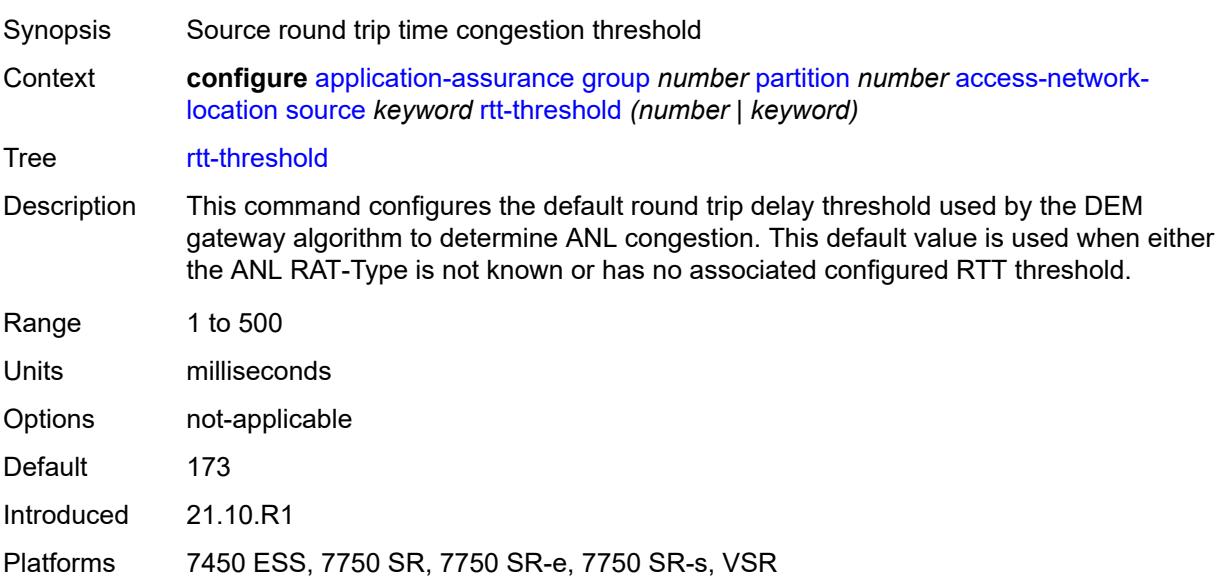

### <span id="page-477-0"></span>**rtt-threshold-tolerance** *number*

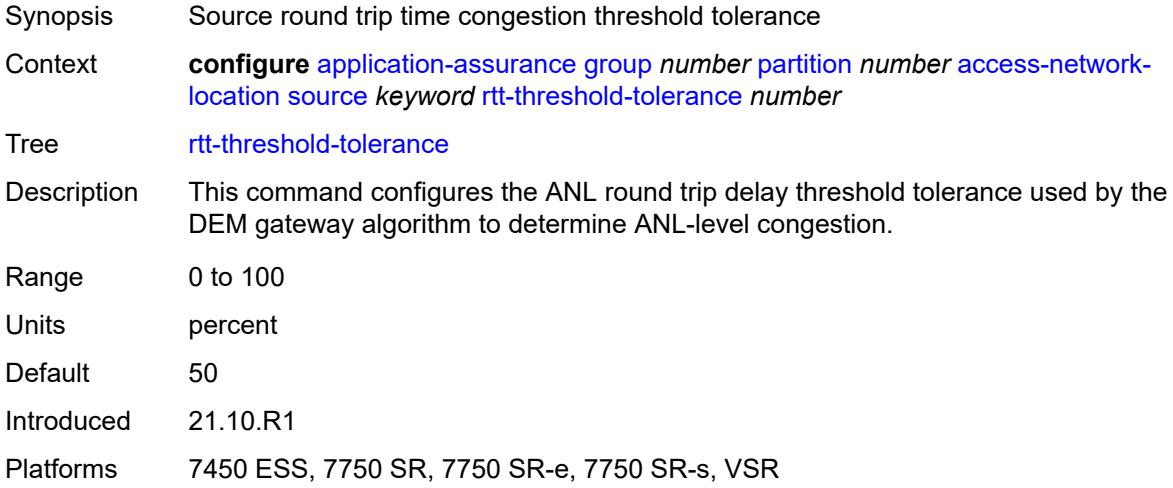

## <span id="page-477-1"></span>**source-level** *keyword*

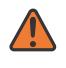

#### **WARNING:**

Modifying this element recreates the parent element automatically for the new value to take effect.

Synopsis Access network location source level

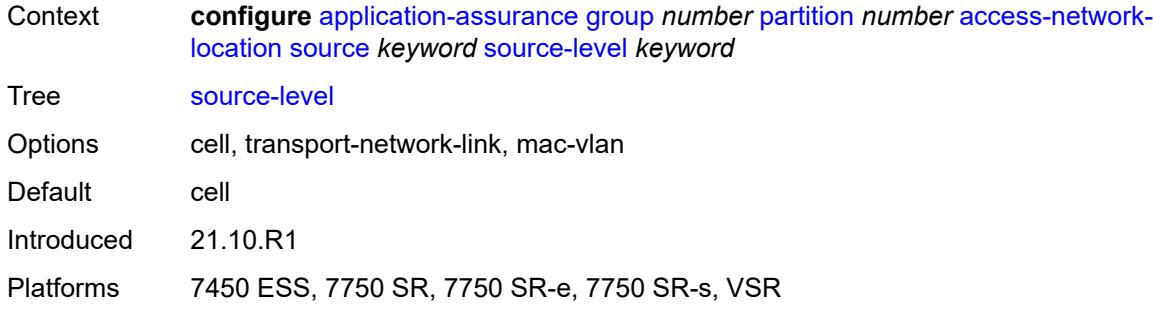

# <span id="page-478-0"></span>**aqp-initial-lookup** *boolean*

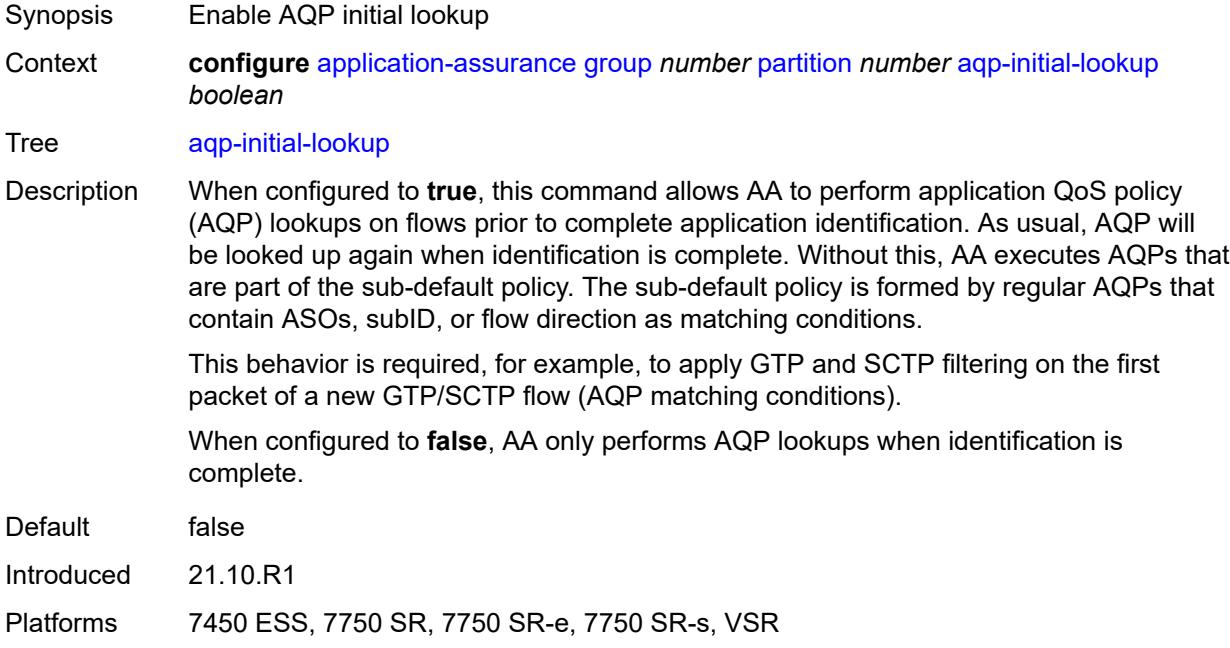

# <span id="page-478-1"></span>**cflowd**

<span id="page-478-2"></span>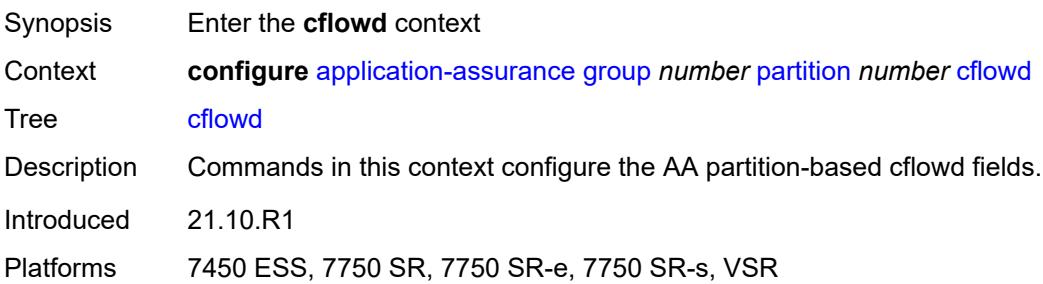

# **export-type** [[flow-export-type\]](#page-479-0) *keyword*

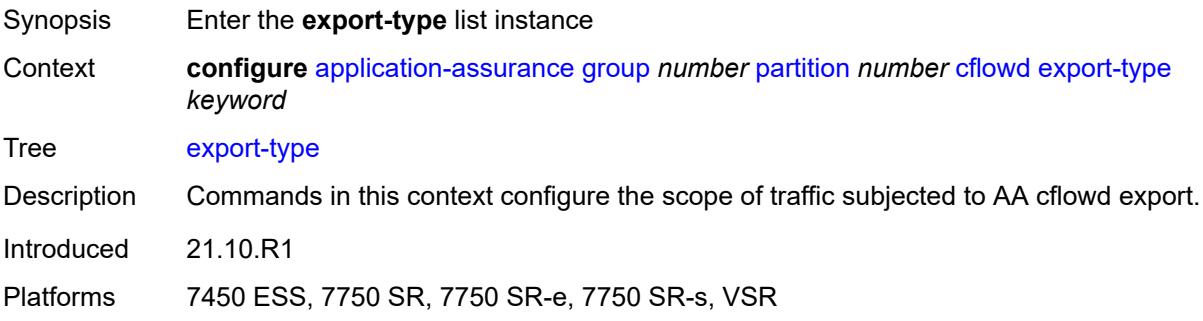

# <span id="page-479-0"></span>[**flow-export-type**] *keyword*

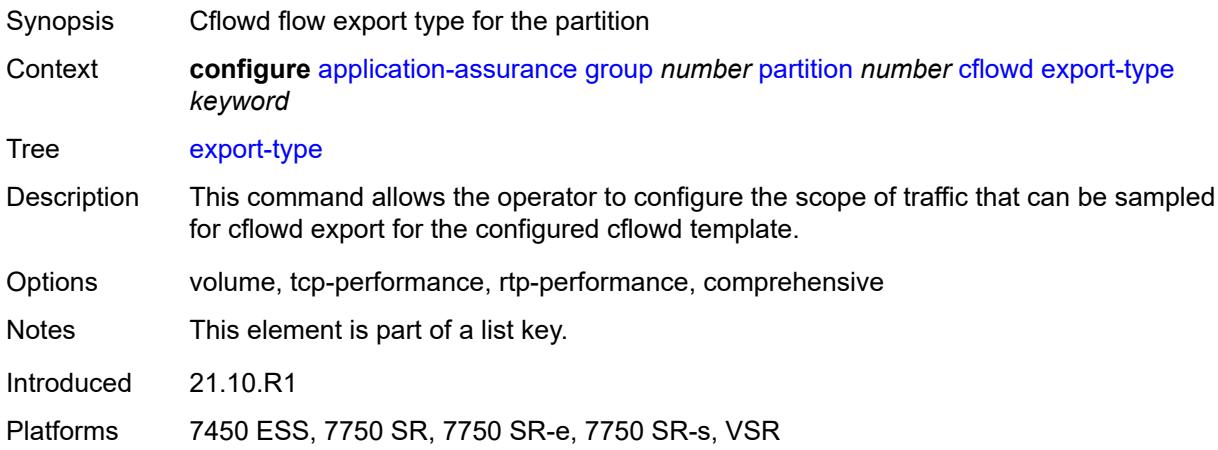

### <span id="page-479-1"></span>**admin-state** *keyword*

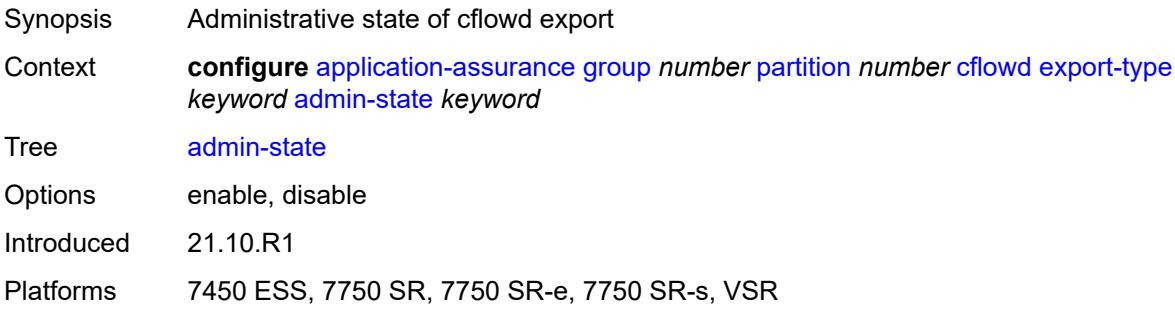

# <span id="page-479-2"></span>**app-group** [[app-group-name](#page-480-0)] *reference*

Synopsis Enter the **app-group** list instance

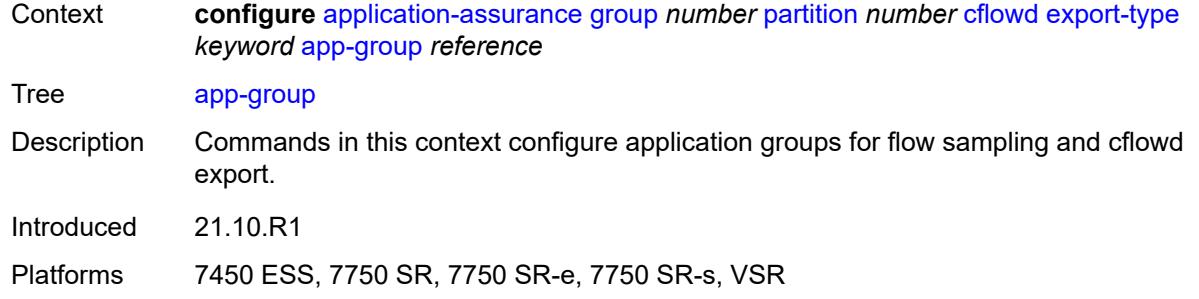

## <span id="page-480-0"></span>[**app-group-name**] *reference*

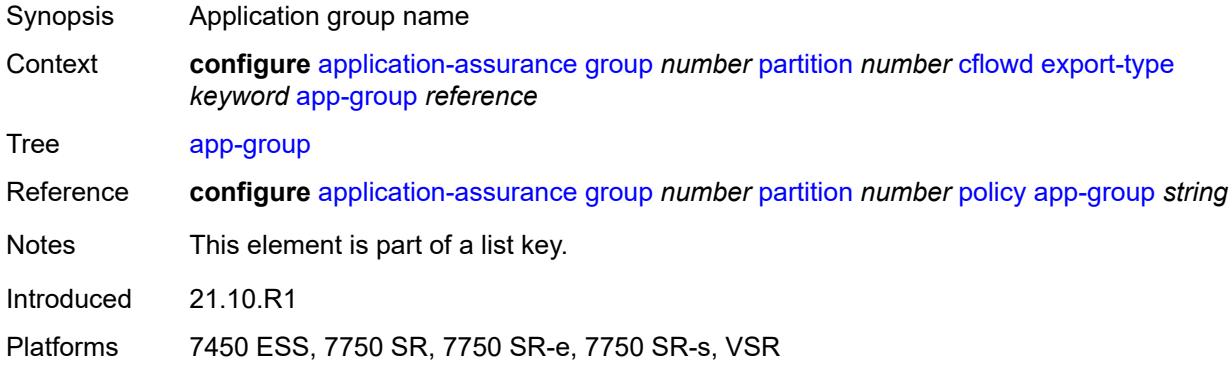

# <span id="page-480-1"></span>**rate-choice** *keyword*

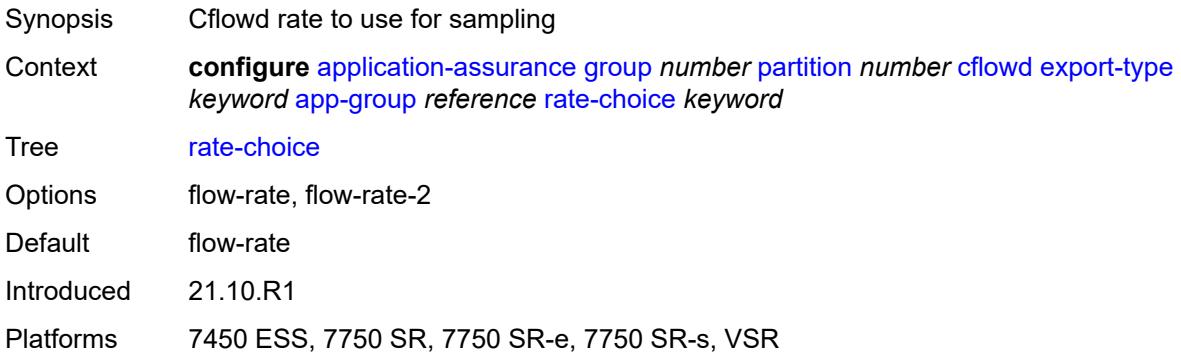

# <span id="page-480-2"></span>**application** [[application-name\]](#page-481-0) *reference*

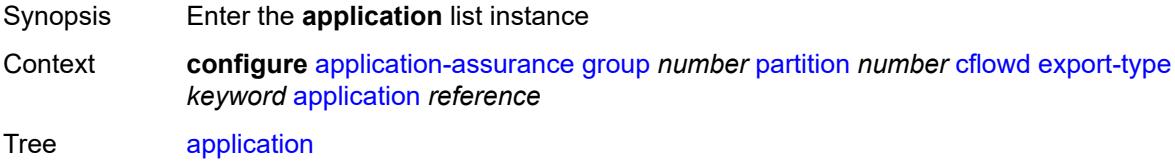

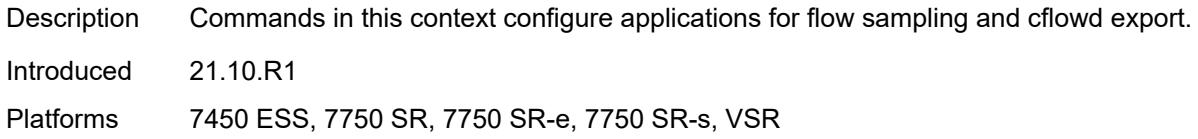

## <span id="page-481-0"></span>[**application-name**] *reference*

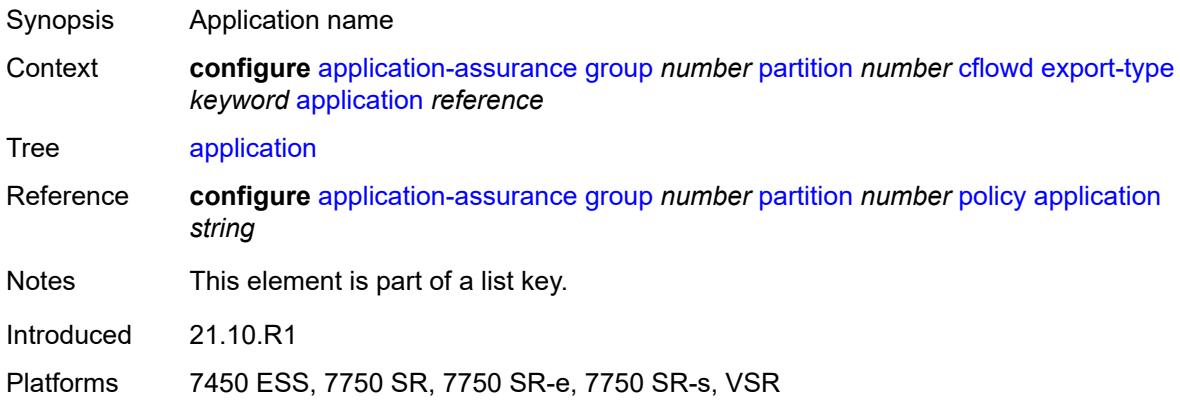

### <span id="page-481-1"></span>**rate-choice** *keyword*

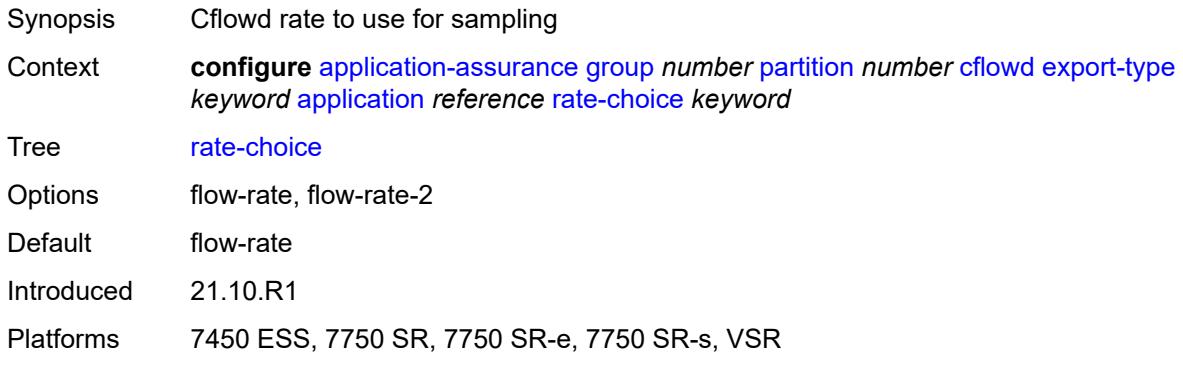

## <span id="page-481-2"></span>**description** *string*

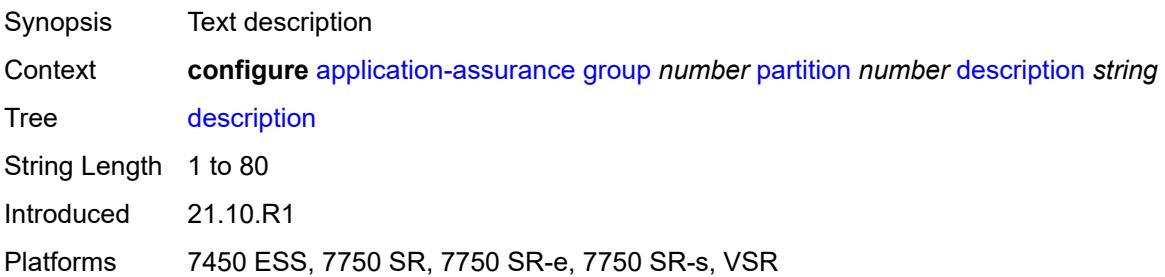

### <span id="page-482-1"></span>**event-log** [[event-log-name\]](#page-482-0) *string*

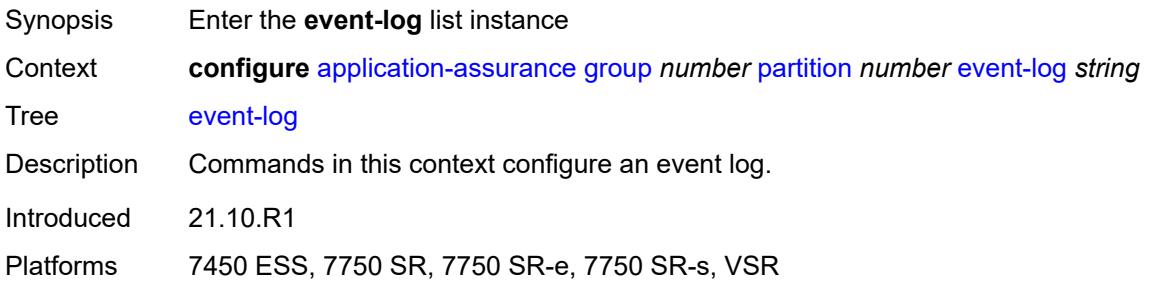

## <span id="page-482-0"></span>[**event-log-name**] *string*

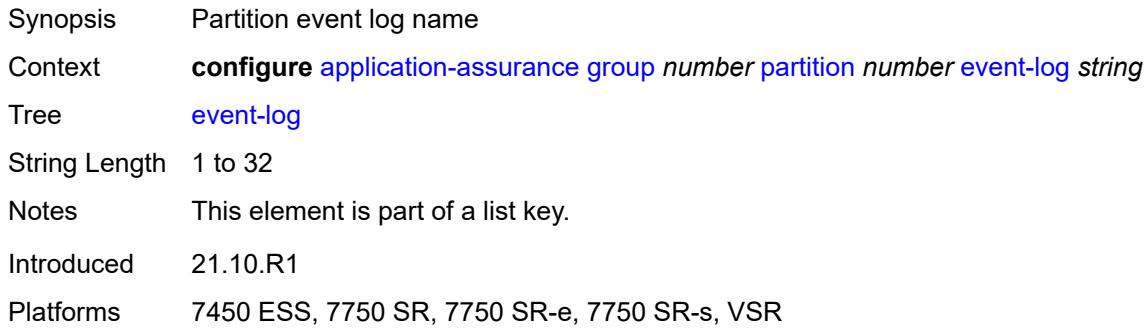

### <span id="page-482-2"></span>**admin-state** *keyword*

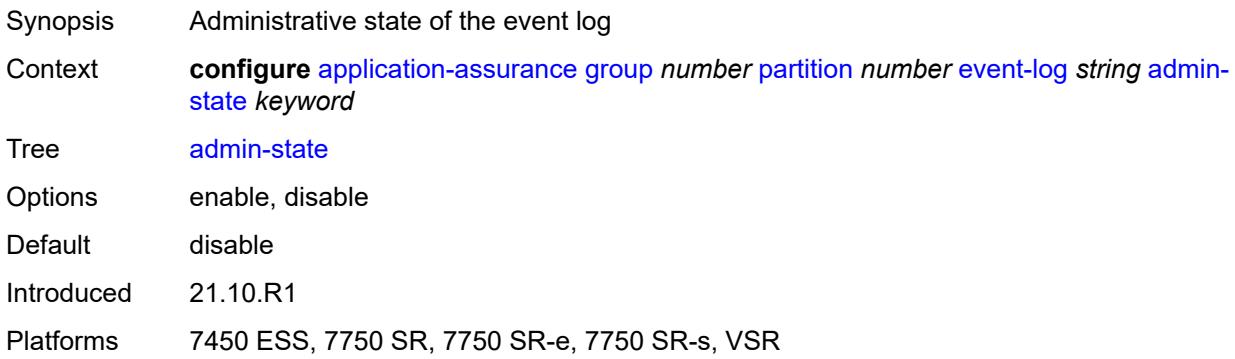

# <span id="page-482-3"></span>**buffer-type** *keyword*

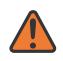

#### **WARNING:**

Modifying this element toggles the **admin-state** of the parent element automatically for the new value to take effect.

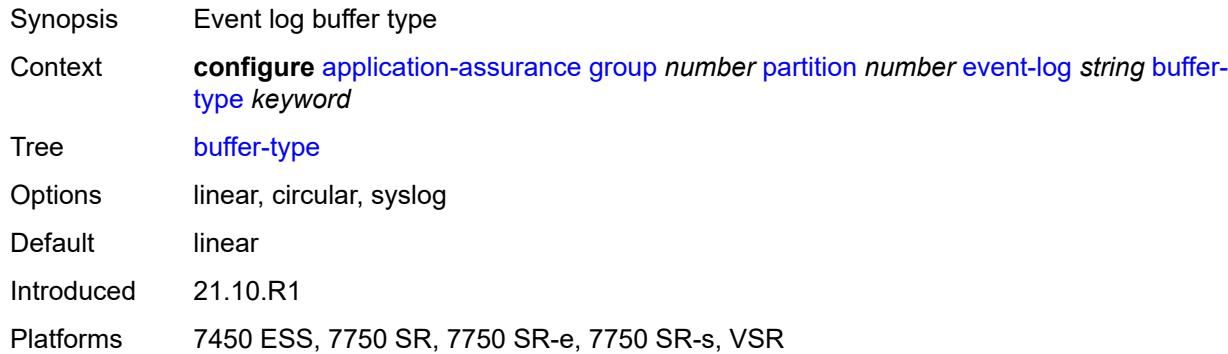

#### <span id="page-483-0"></span>**max-entries** *number*

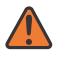

#### **WARNING:**

Modifying this element toggles the **admin-state** of the parent element automatically for the new value to take effect.

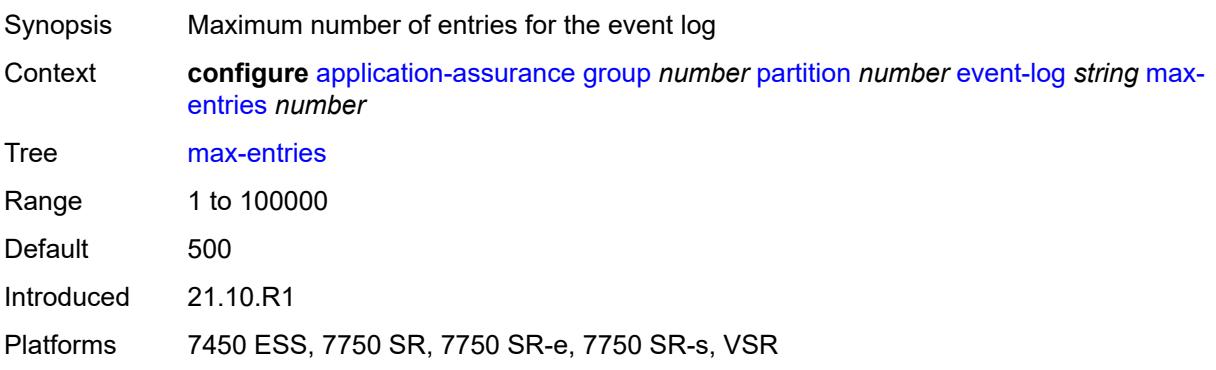

### <span id="page-483-1"></span>**syslog**

# $\sqrt{N}$

#### **WARNING:**

Modifying this element toggles the **admin-state** of the parent element automatically for the new value to take effect.

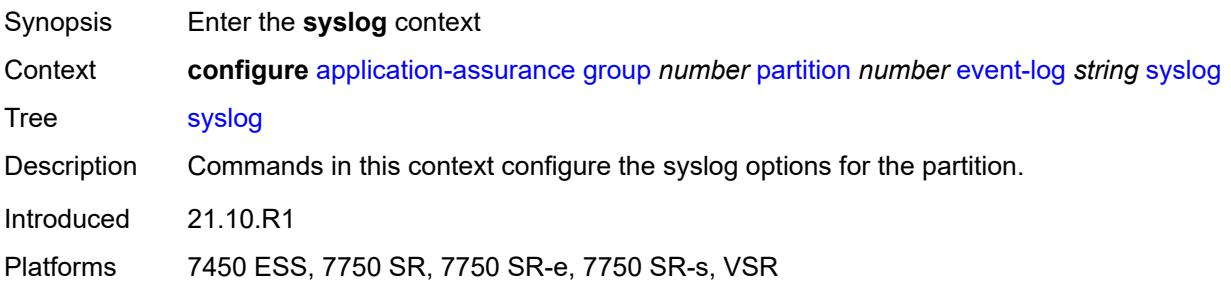

#### <span id="page-484-0"></span>**address** *(ipv4-address-no-zone | ipv6-address-no-zone)*

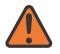

#### **WARNING:**

Modifying this element toggles the **admin-state** of the parent element automatically for the new value to take effect.

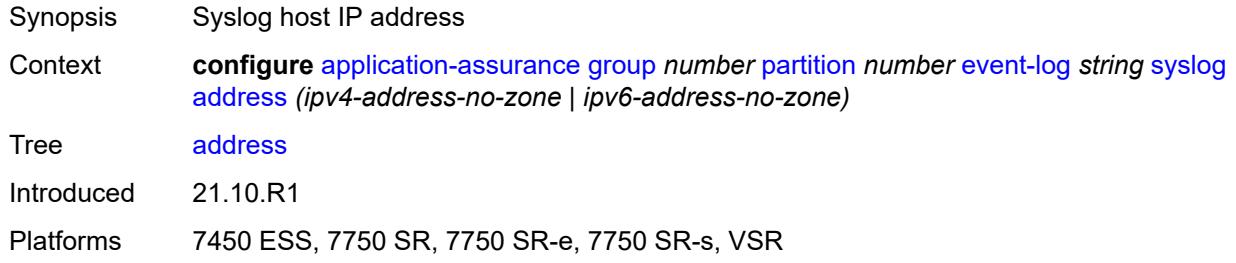

#### <span id="page-484-1"></span>**description** *string*

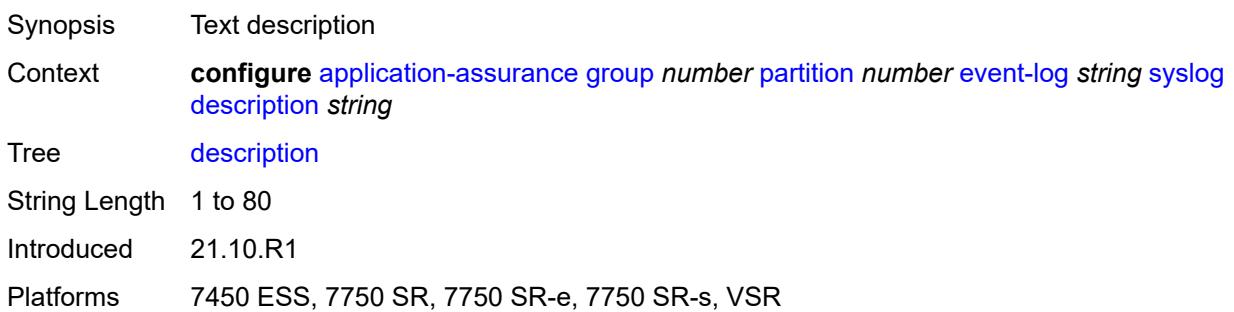

#### <span id="page-484-2"></span>**facility** *keyword*

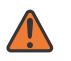

#### **WARNING:**

Modifying this element toggles the **admin-state** of the parent element automatically for the new value to take effect.

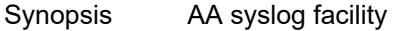

Context **configure** [application-assurance](#page-414-0) [group](#page-420-0) *number* [partition](#page-471-3) *number* [event-log](#page-482-1) *string* [syslog](#page-483-1) [facility](#page-484-2) *keyword*

Tree [facility](#page-399-4)

- Description This command configures the syslog facility. The syslog facility is an information field associated with a syslog message. It is defined by the syslog protocol and provides an indication of which part of the system originated the message.
- Options kernel, user, mail, systemd, auth, syslogd, printer, netnews, uucp, cron, authpriv, ftp, ntp, logaudit, logalert, cron2, local0, local1, local2, local3, local4, local5, local6, local7

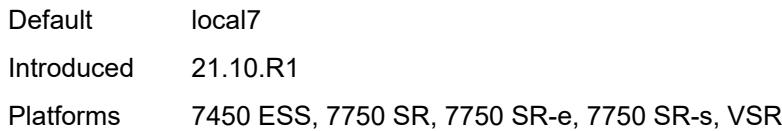

### <span id="page-485-0"></span>**port** *number*

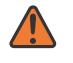

#### **WARNING:**

Modifying this element toggles the **admin-state** of the parent element automatically for the new value to take effect.

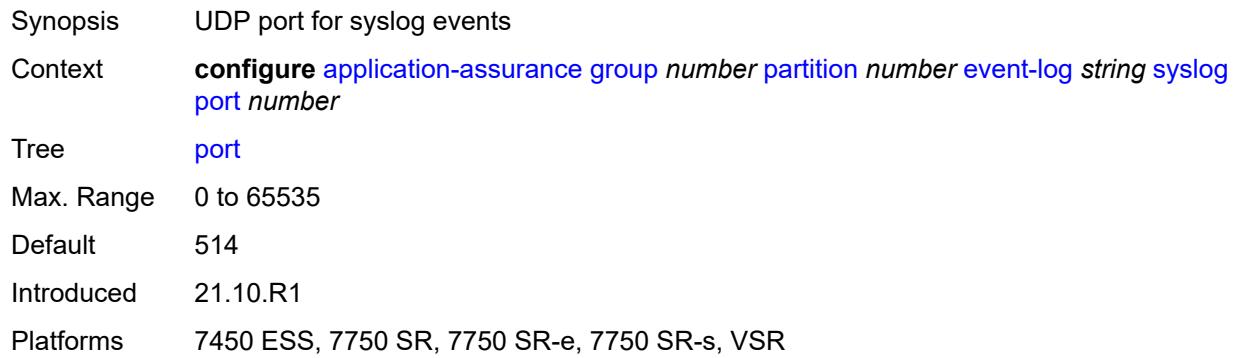

### <span id="page-485-1"></span>**severity** *keyword*

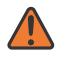

#### **WARNING:**

Modifying this element toggles the **admin-state** of the parent element automatically for the new value to take effect.

<span id="page-485-2"></span>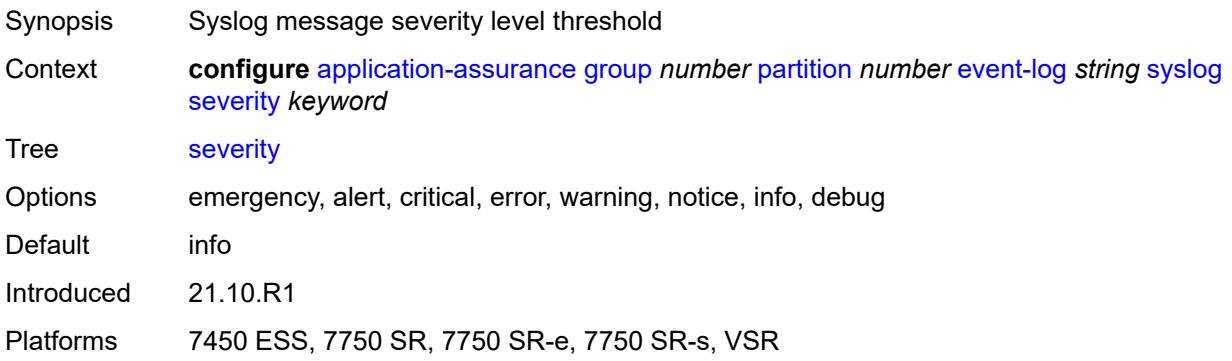

#### **vlan-id** *number*

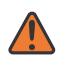

#### **WARNING:**

Modifying this element toggles the **admin-state** of the parent element automatically for the new value to take effect.

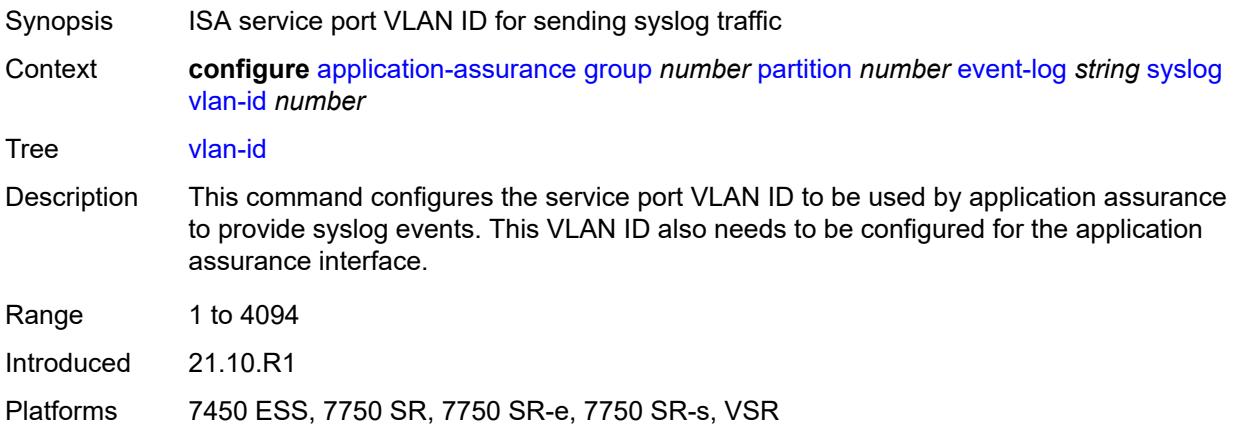

## <span id="page-486-0"></span>**gtp**

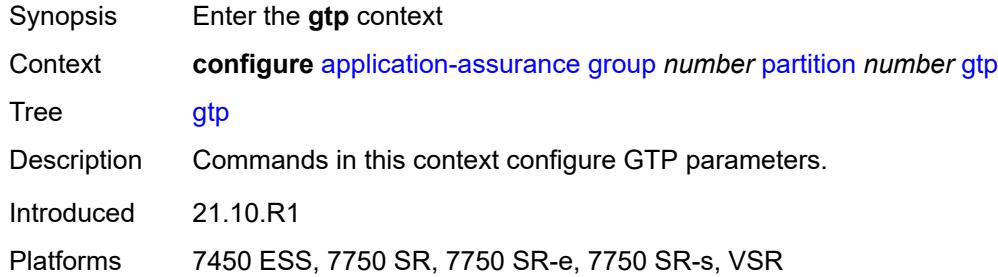

### <span id="page-486-1"></span>**admin-state** *keyword*

<span id="page-486-2"></span>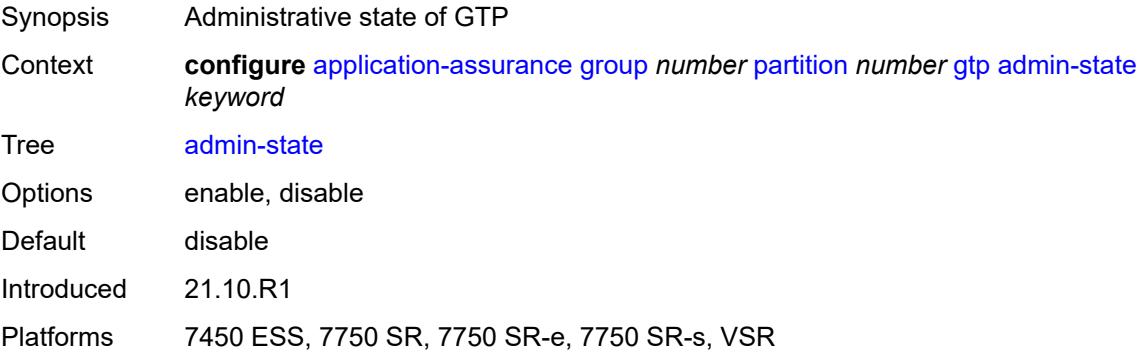

# **gtp-filter** [[gtp-filter-name](#page-487-0)] *string*

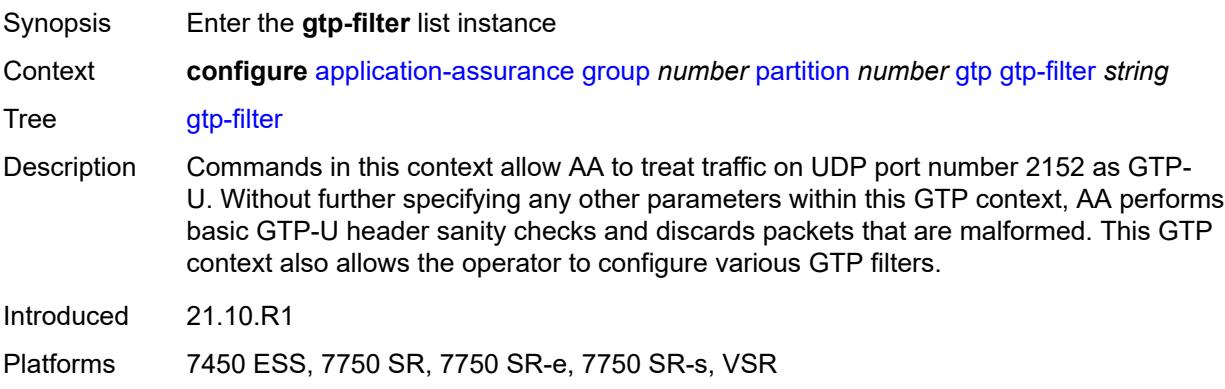

## <span id="page-487-0"></span>[**gtp-filter-name**] *string*

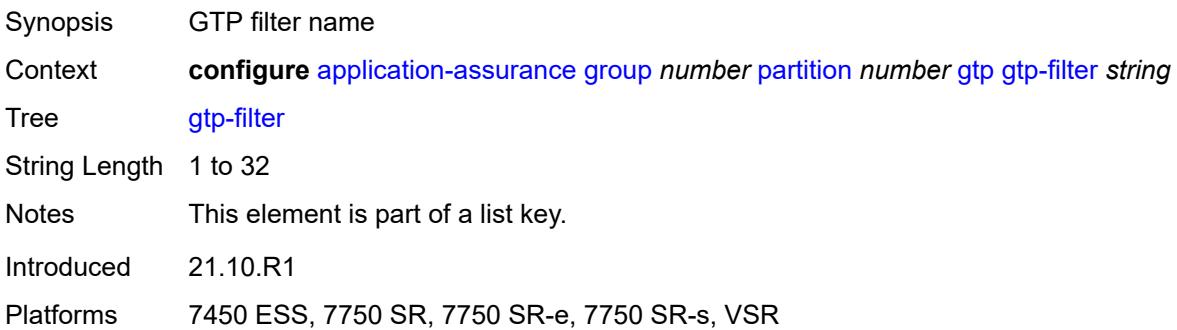

# <span id="page-487-1"></span>**description** *string*

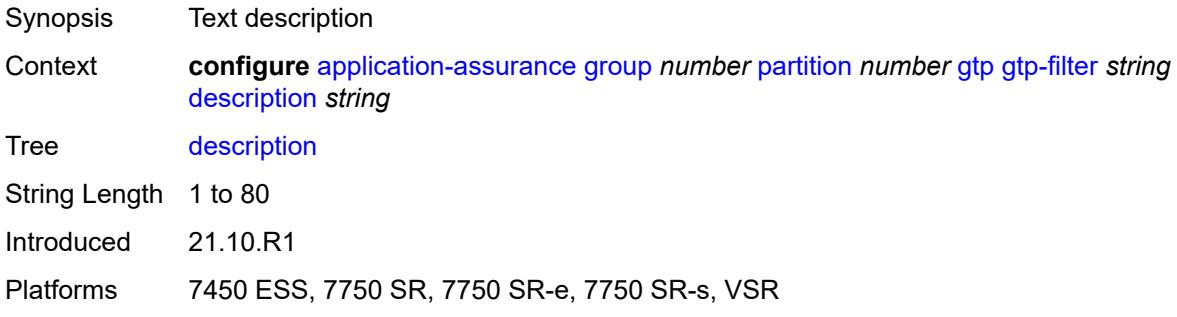

#### <span id="page-487-2"></span>**gtp-in-gtp** *keyword*

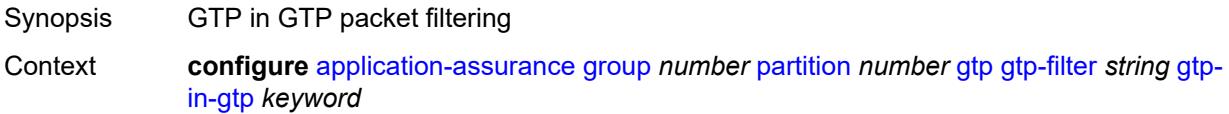

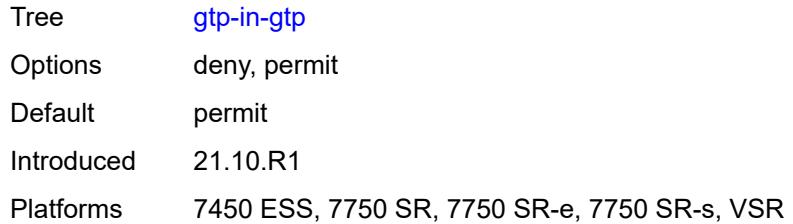

### <span id="page-488-0"></span>**gtp-tunnel-database**

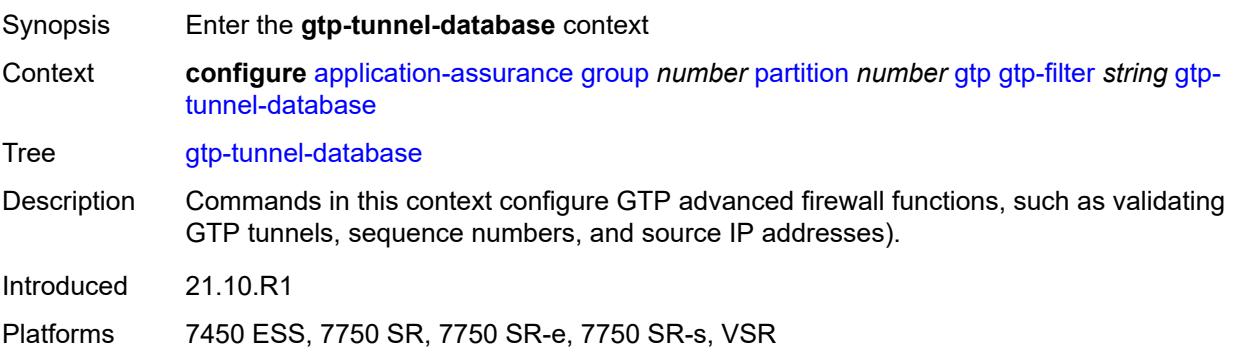

## <span id="page-488-1"></span>**default-tunnel-endpoint-limit** *number*

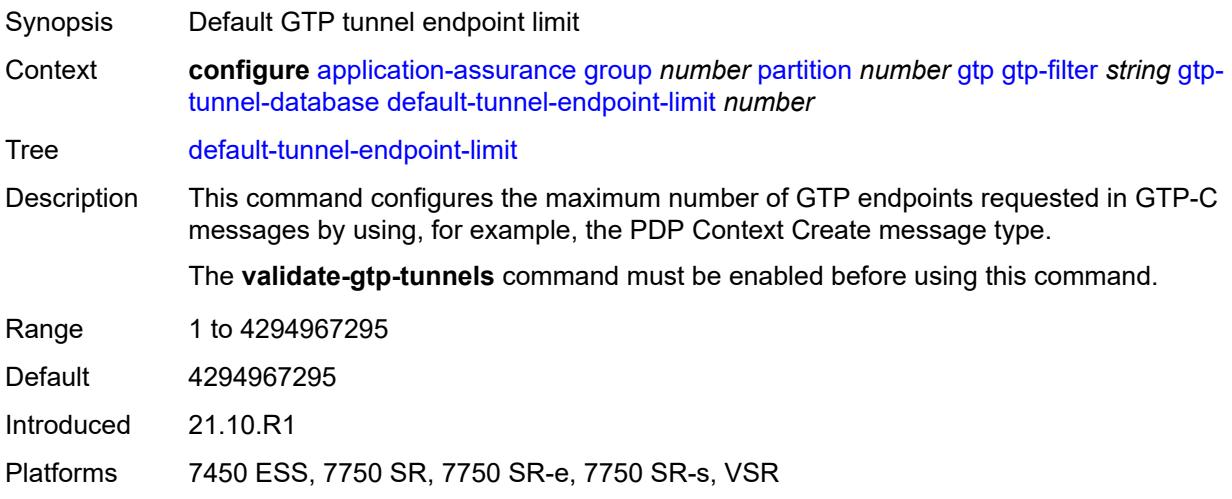

## <span id="page-488-2"></span>**validate-gtp-tunnels** *boolean*

Synopsis Enable GTP tunnel validation

Context **configure** [application-assurance](#page-414-0) [group](#page-420-0) *number* [partition](#page-471-3) *number* [gtp](#page-486-0) [gtp-filter](#page-486-2) *string* [gtp](#page-488-0)[tunnel-database](#page-488-0) [validate-gtp-tunnels](#page-488-2) *boolean*

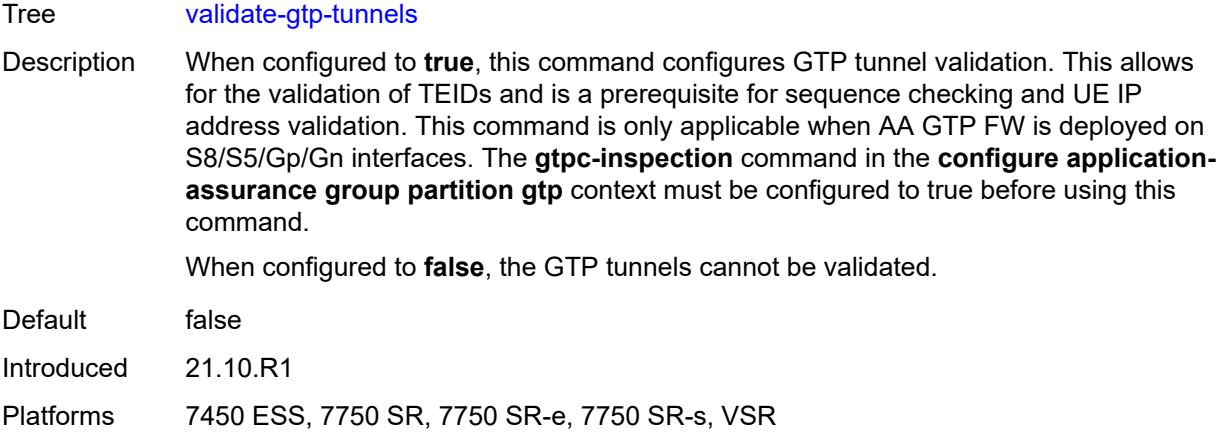

# <span id="page-489-0"></span>**validate-sequence-number** *boolean*

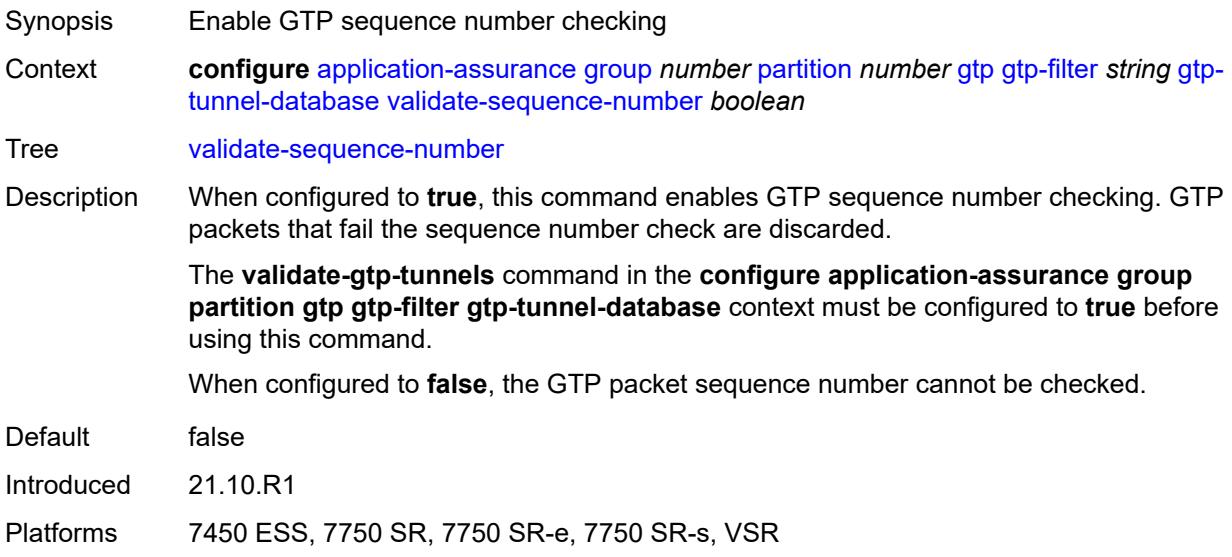

# <span id="page-489-1"></span>**validate-source-ip-addr** *boolean*

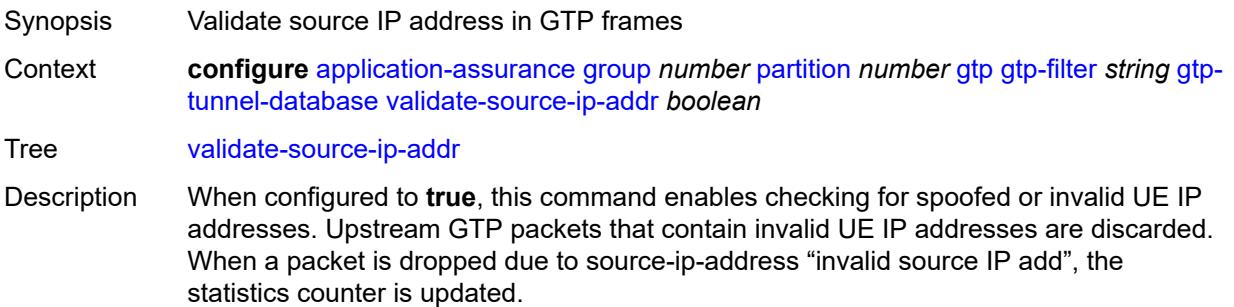

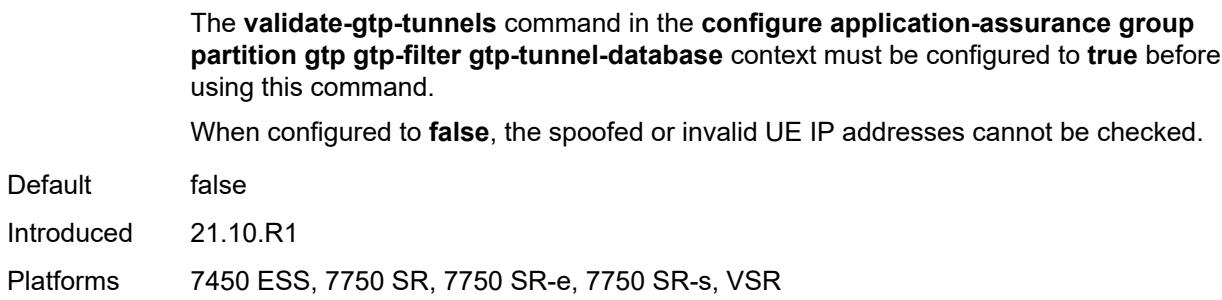

### <span id="page-490-0"></span>**imsi-apn-filter**

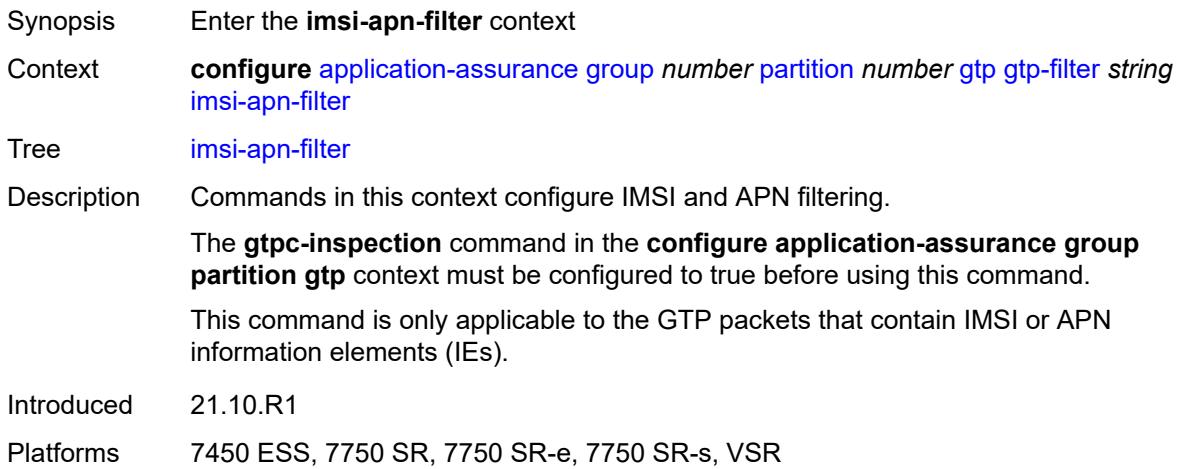

# <span id="page-490-1"></span>**default-action** *keyword*

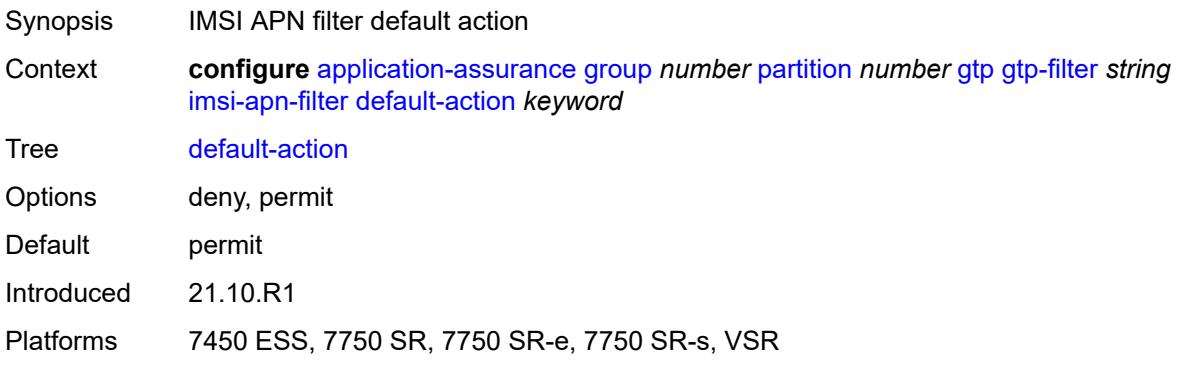

# <span id="page-490-2"></span>**entry** [[entry-id\]](#page-491-0) *number*

Synopsis Enter the **entry** list instance

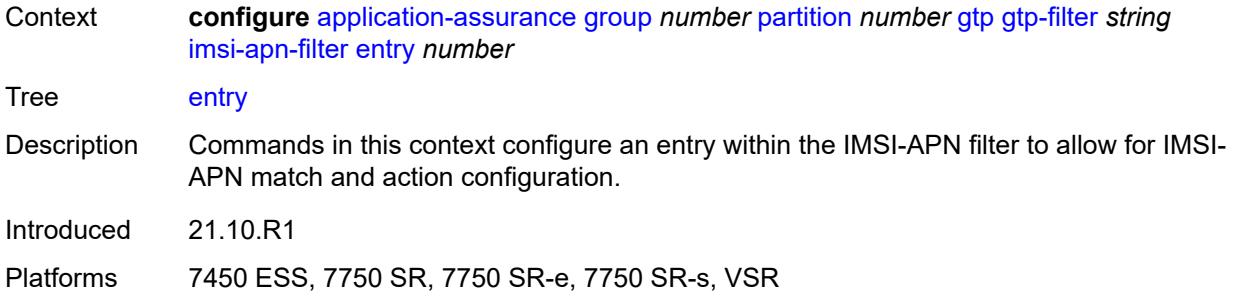

## <span id="page-491-0"></span>[**entry-id**] *number*

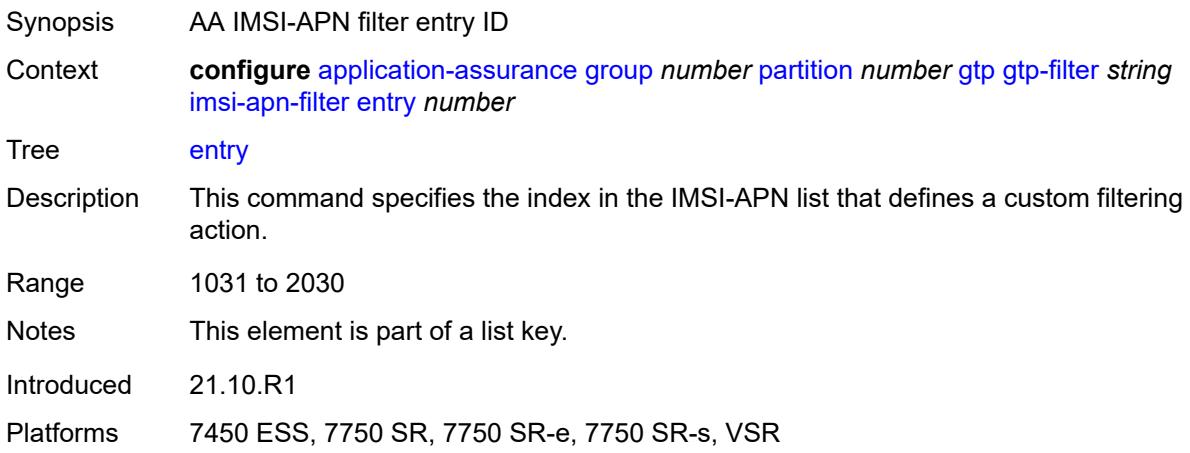

## <span id="page-491-1"></span>**action** *keyword*

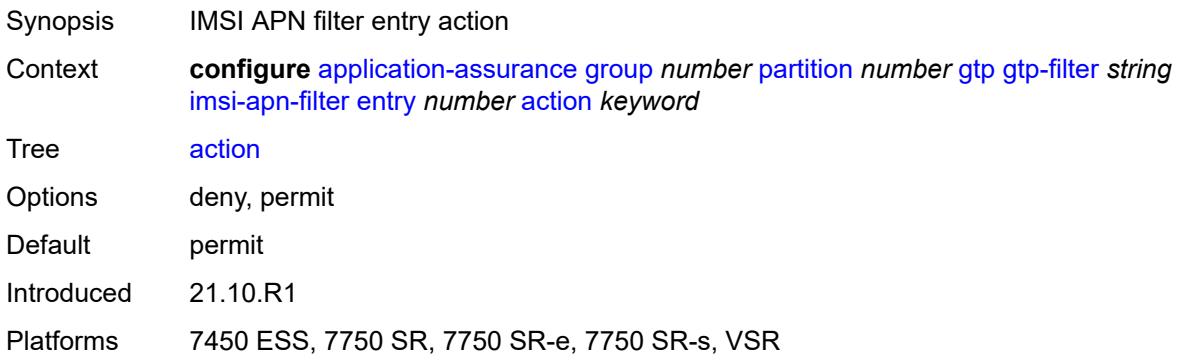

## <span id="page-491-2"></span>**apn** *string*

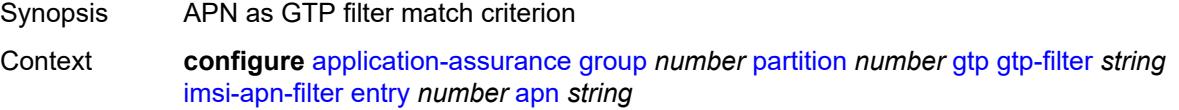

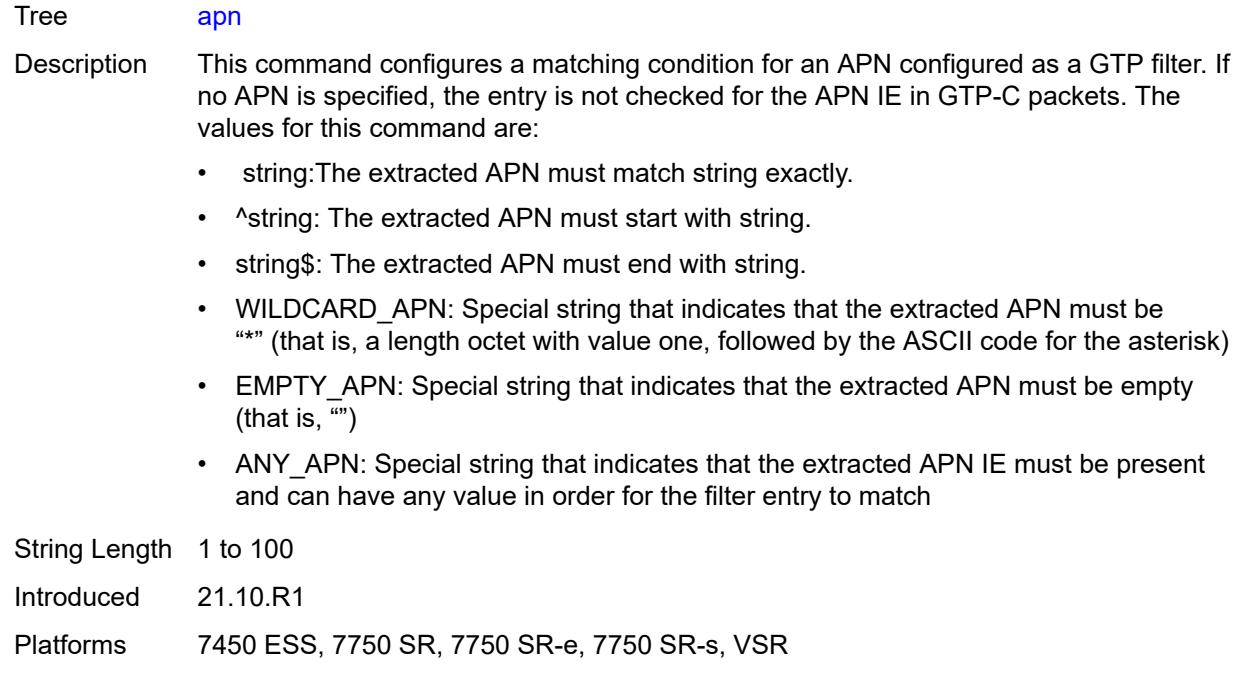

## <span id="page-492-0"></span>**imsi-mcc-mnc-prefix** *string*

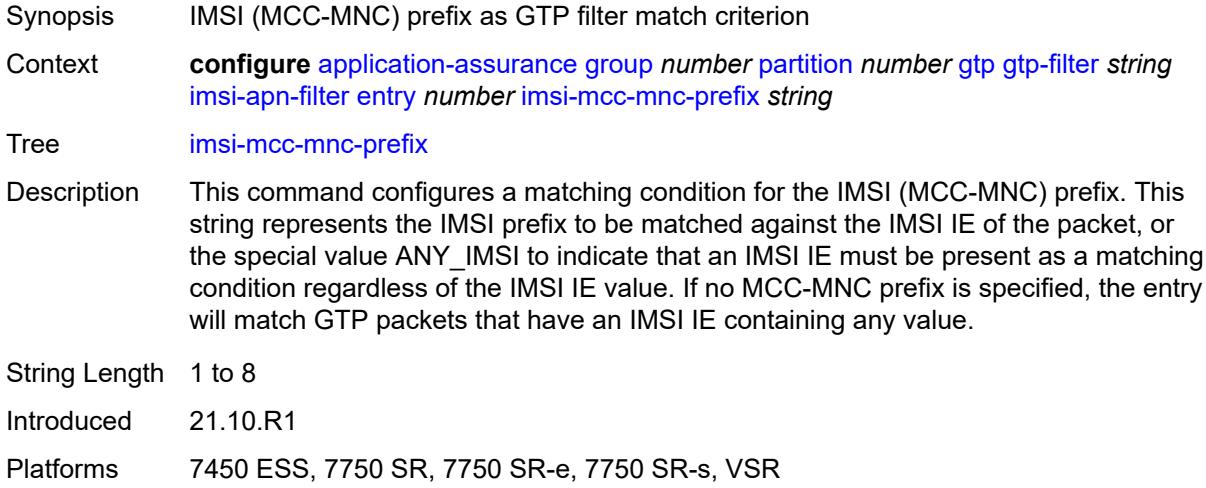

### <span id="page-492-1"></span>**src-gsn**

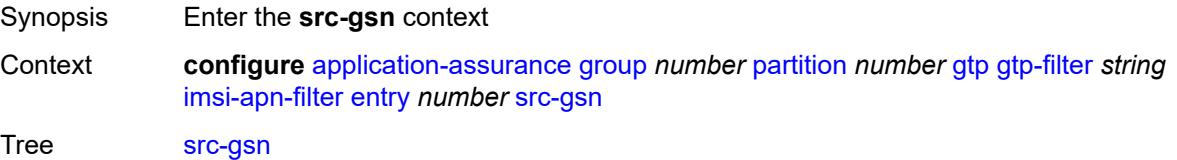

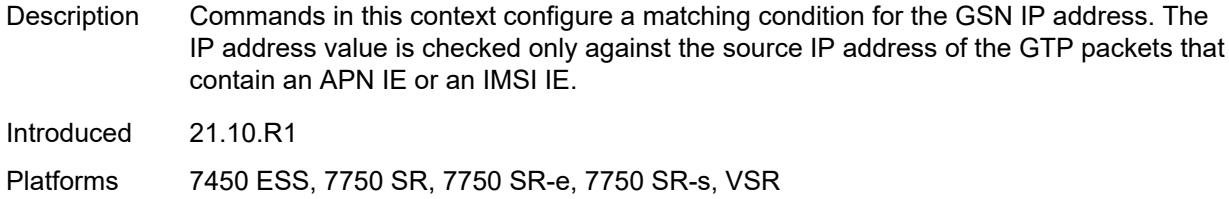

# <span id="page-493-0"></span>**ip-prefix** *(ipv4-prefix | ipv6-prefix)*

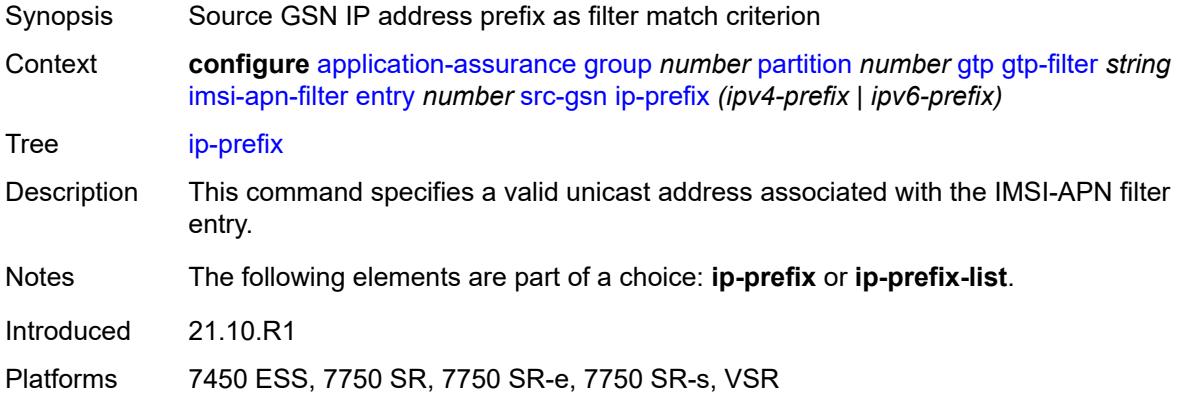

## <span id="page-493-1"></span>**ip-prefix-list** *reference*

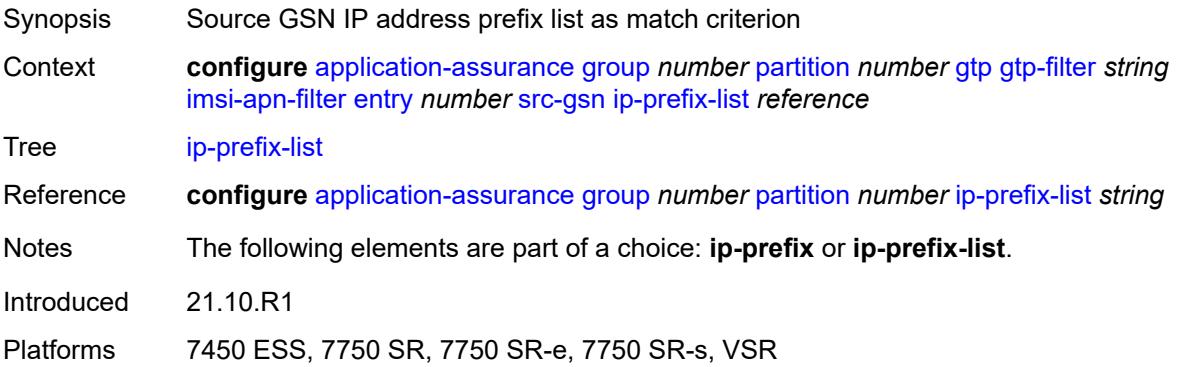

### <span id="page-493-2"></span>**log**

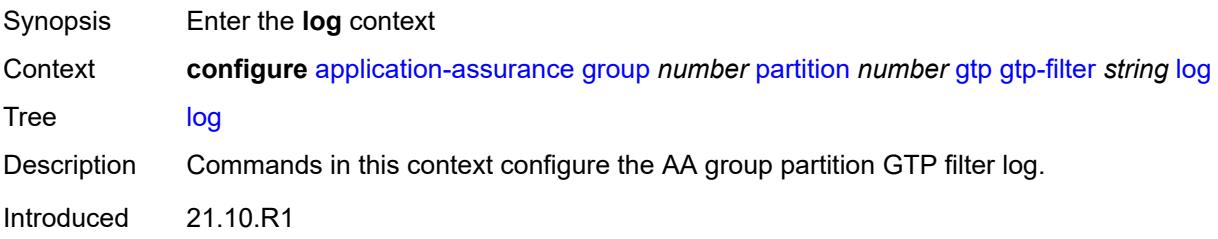

Platforms 7450 ESS, 7750 SR, 7750 SR-e, 7750 SR-s, VSR

### <span id="page-494-0"></span>**action** *keyword*

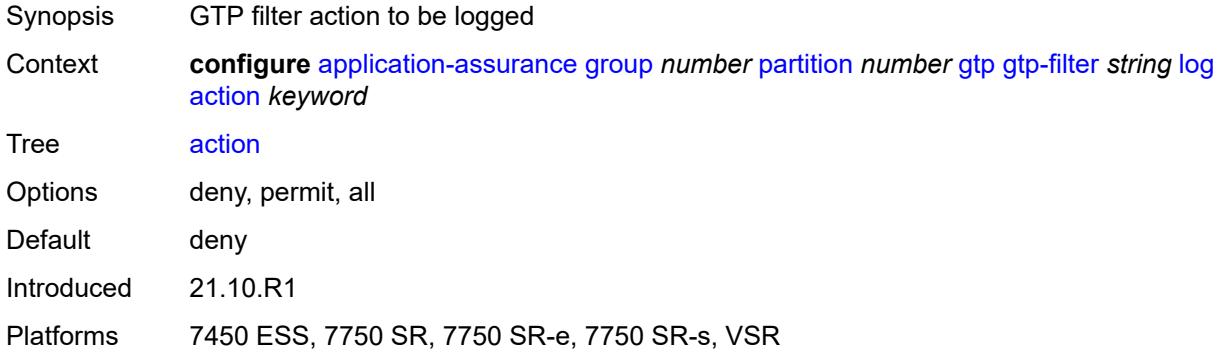

### <span id="page-494-1"></span>**event-log** *reference*

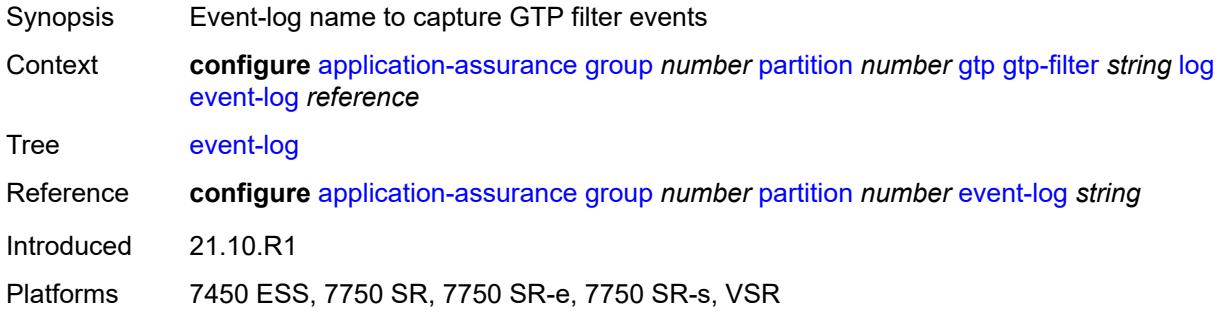

### <span id="page-494-2"></span>**max-payload-length** *number*

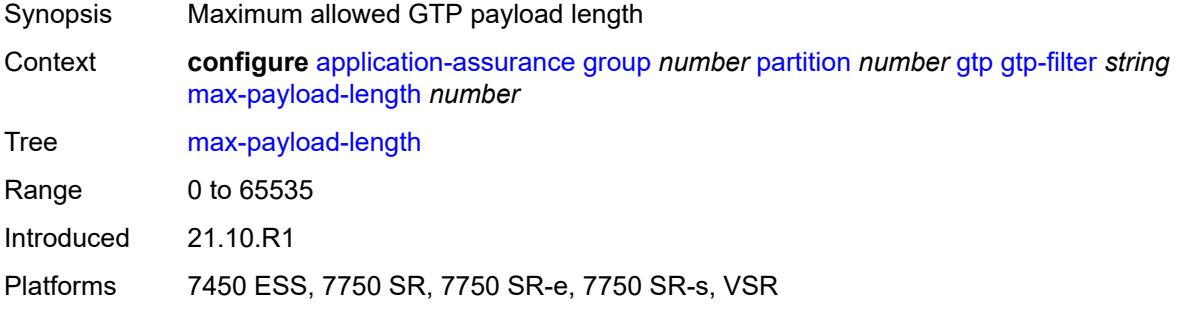

#### <span id="page-494-3"></span>**message-type**

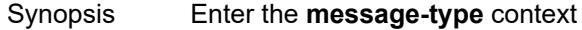

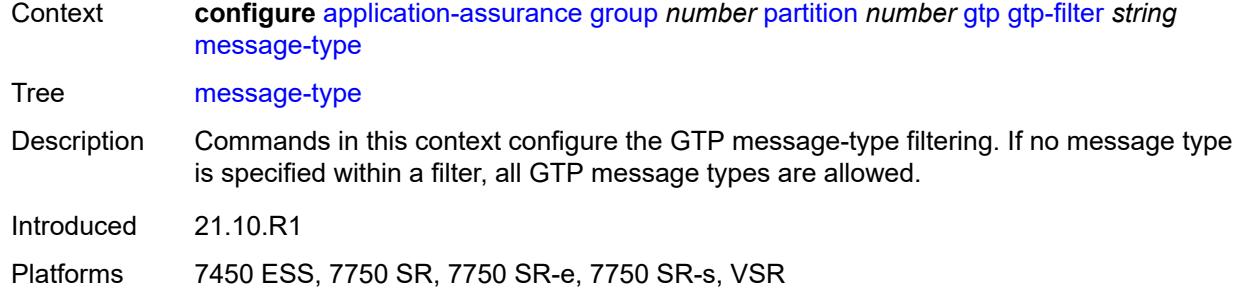

## <span id="page-495-0"></span>**default-action** *keyword*

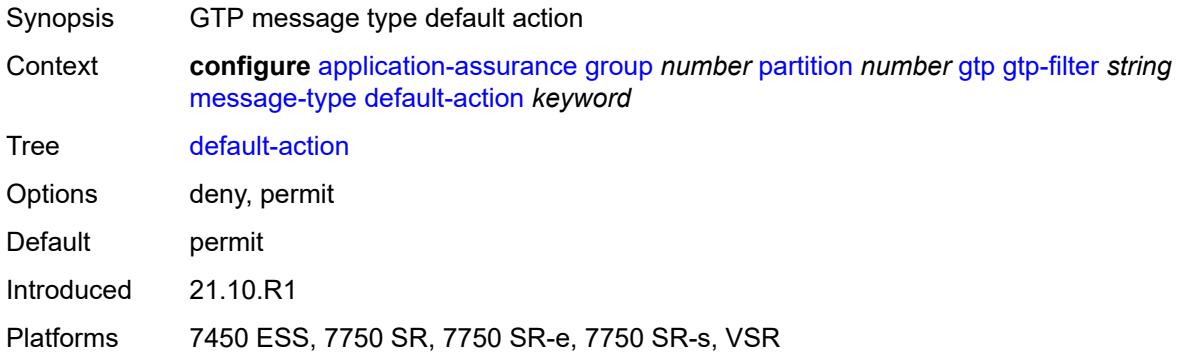

# <span id="page-495-2"></span>**entry** [[entry-id\]](#page-495-1) *number*

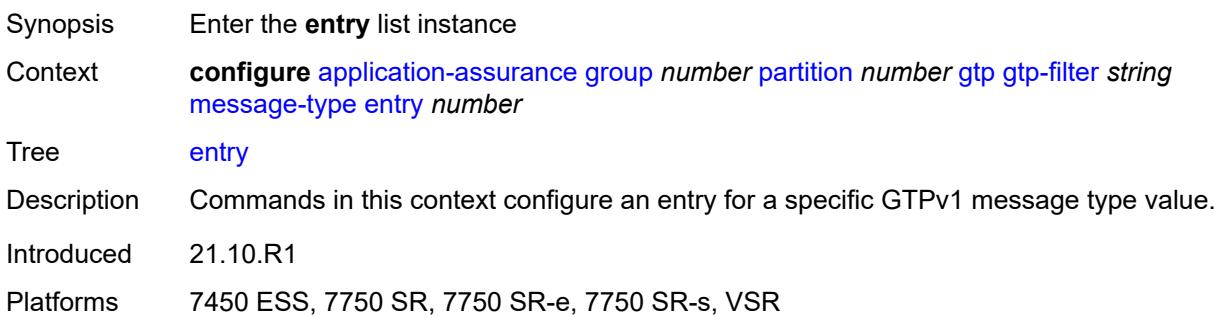

# <span id="page-495-1"></span>[**entry-id**] *number*

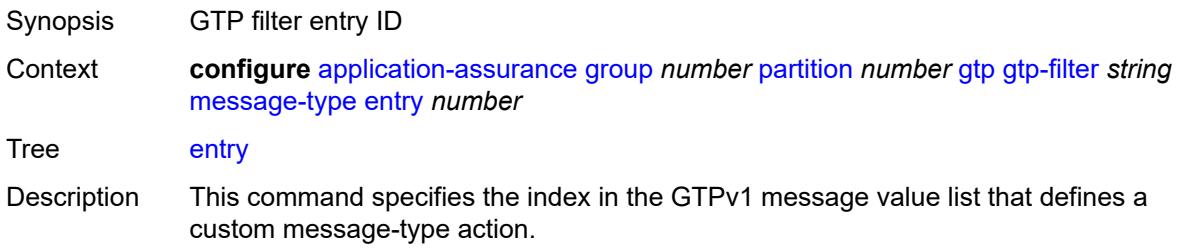

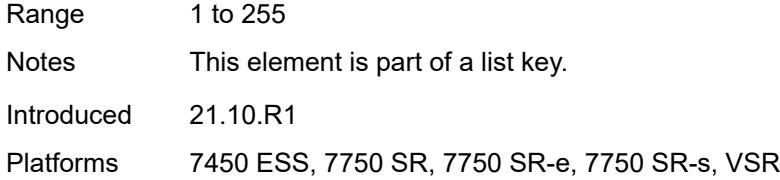

# <span id="page-496-0"></span>**action** *keyword*

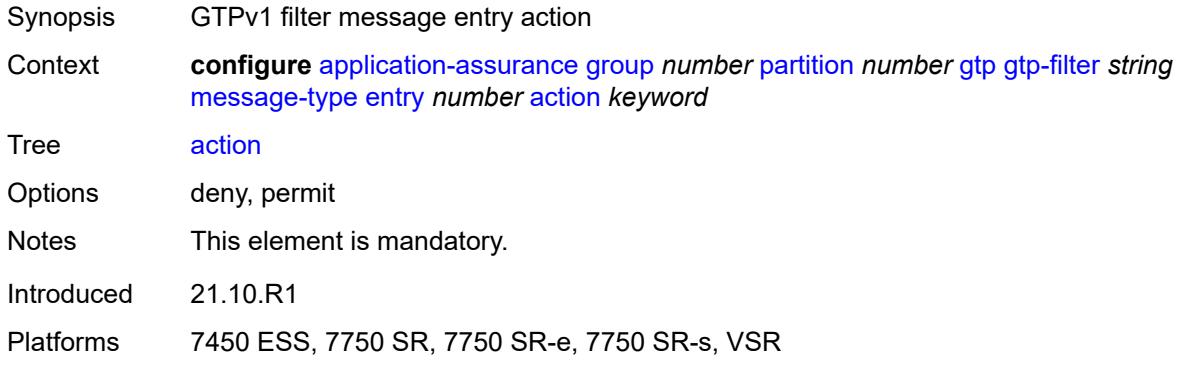

# <span id="page-496-1"></span>**value** *(number | keyword)*

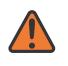

#### **WARNING:**

Modifying this element recreates the parent element automatically for the new value to take effect.

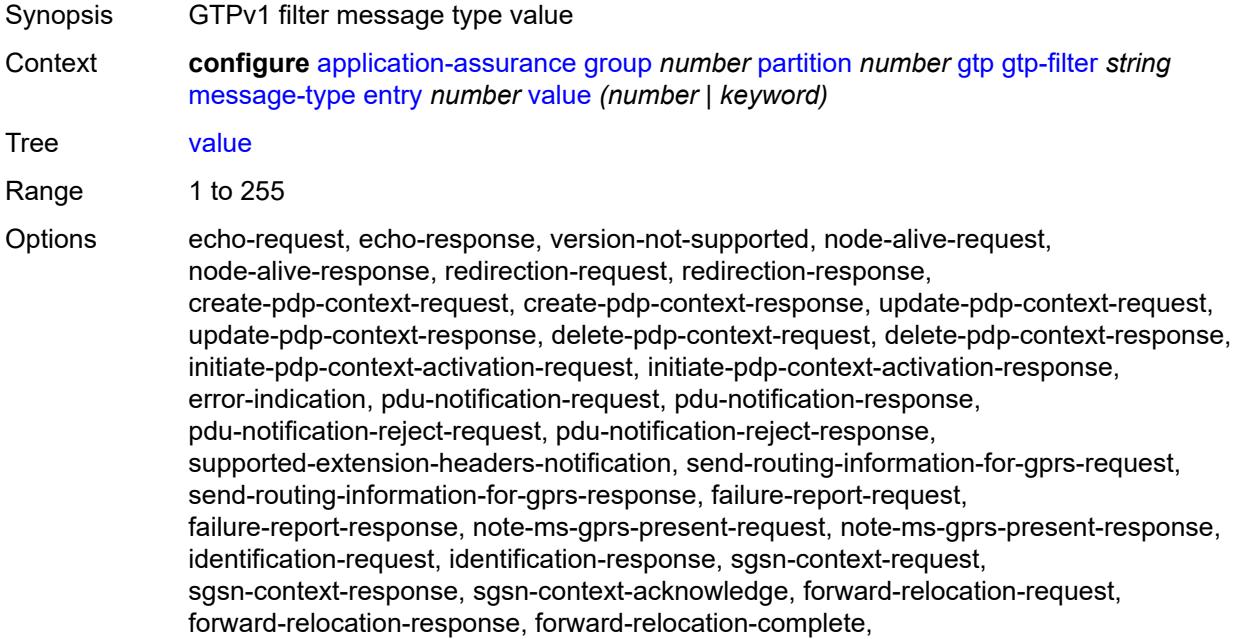

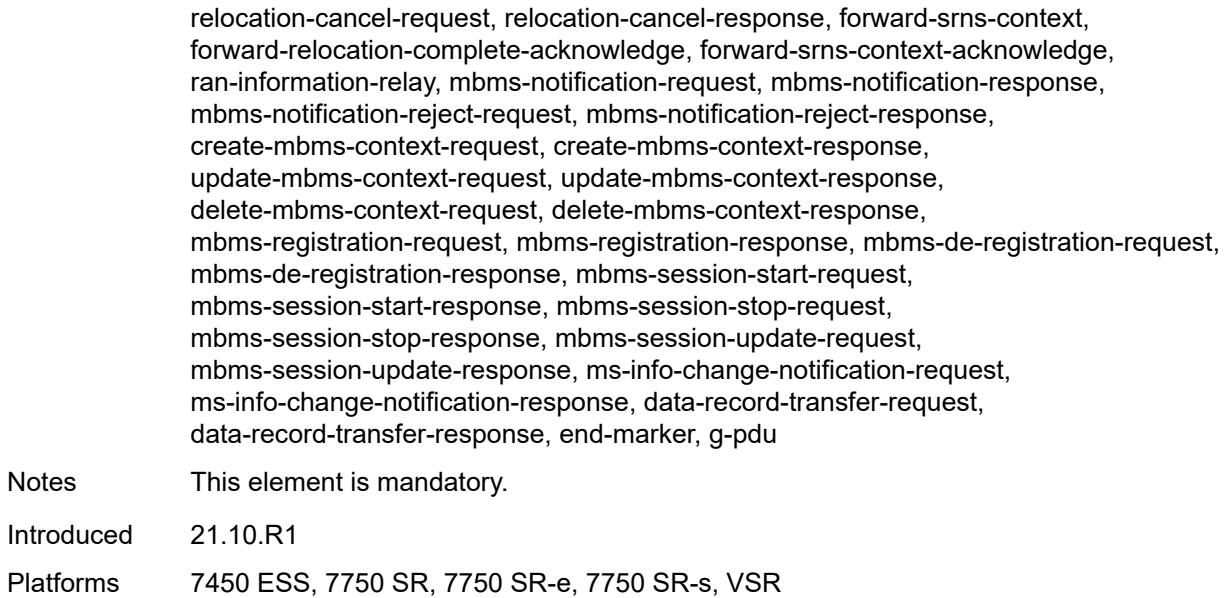

## <span id="page-497-0"></span>**message-type-gtp-v2**

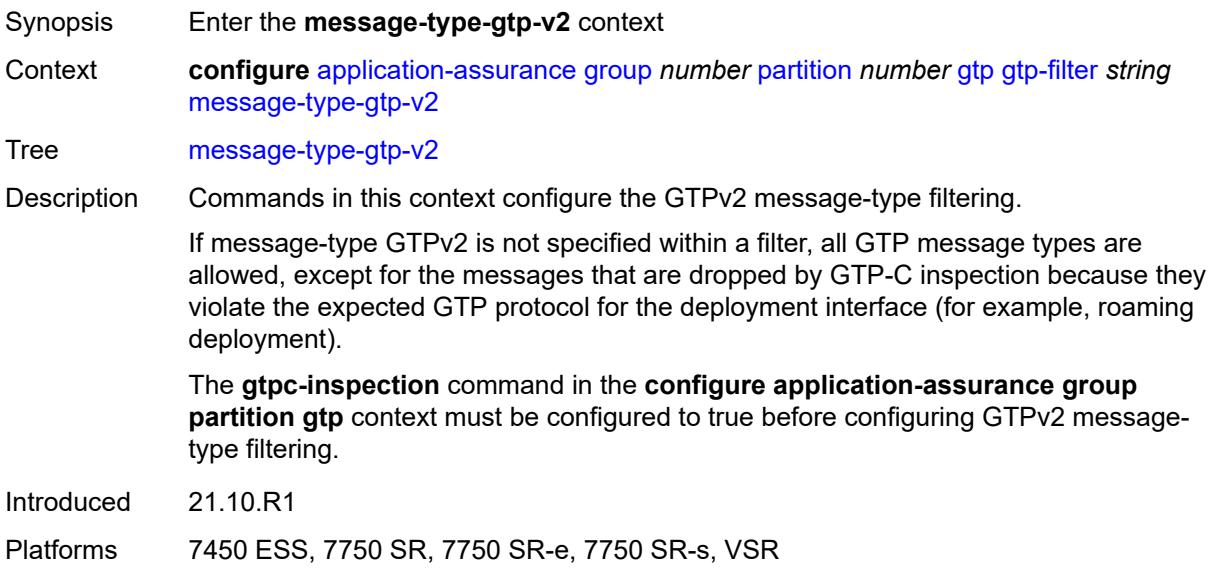

# <span id="page-497-1"></span>**default-action** *keyword*

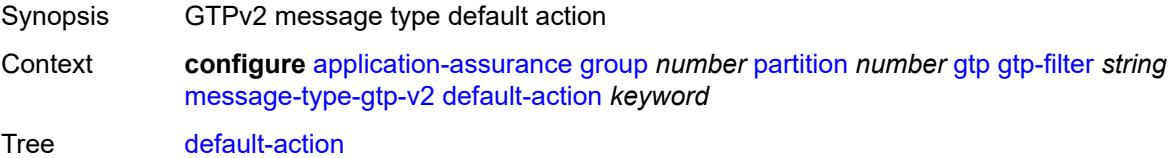

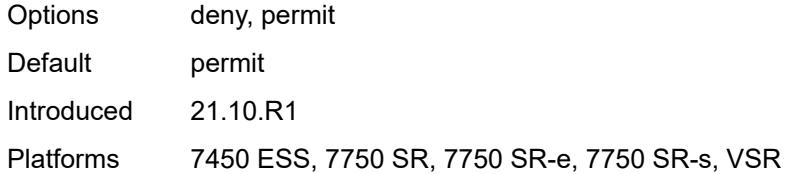

# <span id="page-498-1"></span>**entry** [[entry-id\]](#page-498-0) *number*

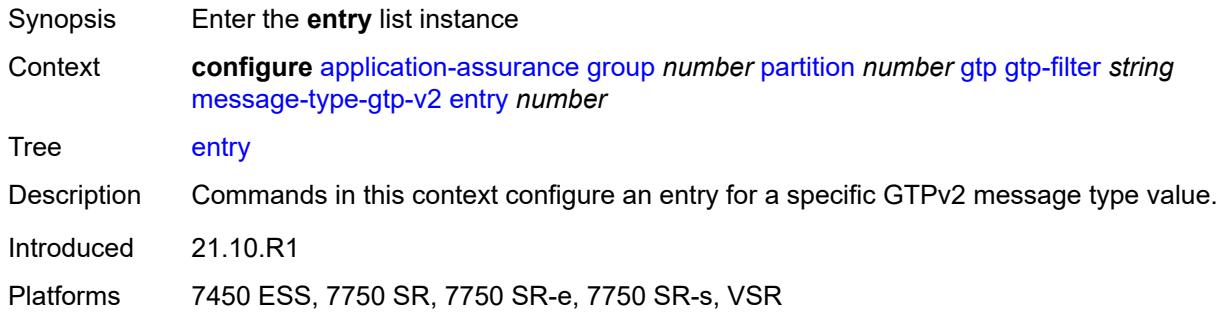

## <span id="page-498-0"></span>[**entry-id**] *number*

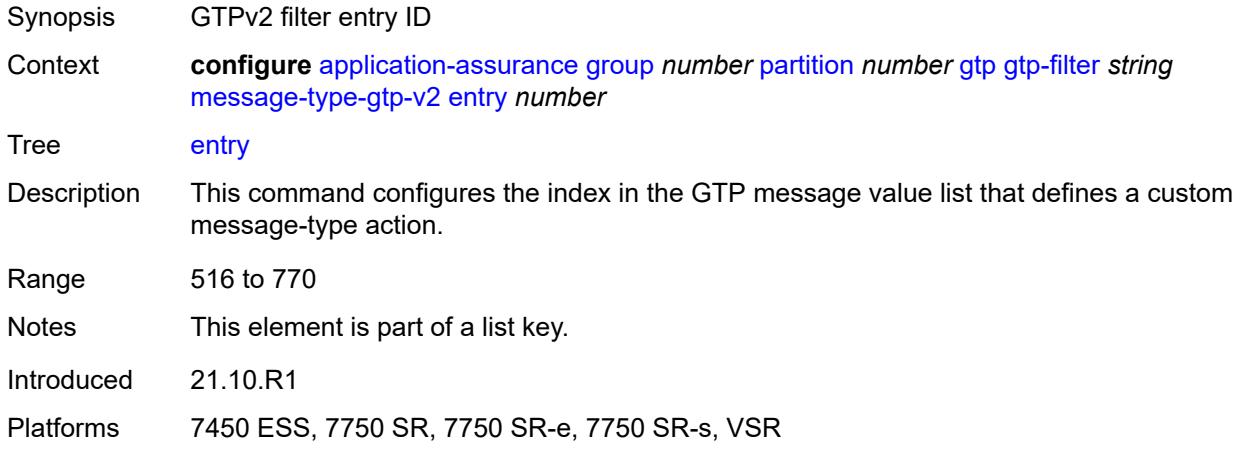

## <span id="page-498-2"></span>**action** *keyword*

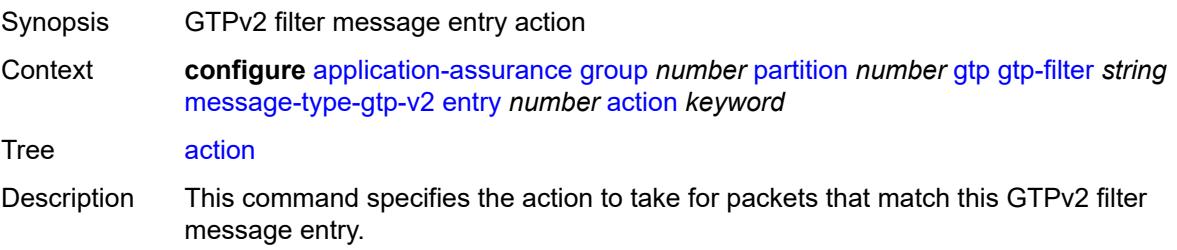

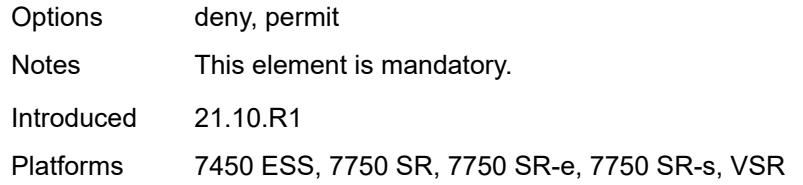

# <span id="page-499-0"></span>**value** *(number | keyword)*

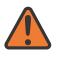

#### **WARNING:**

Modifying this element recreates the parent element automatically for the new value to take effect.

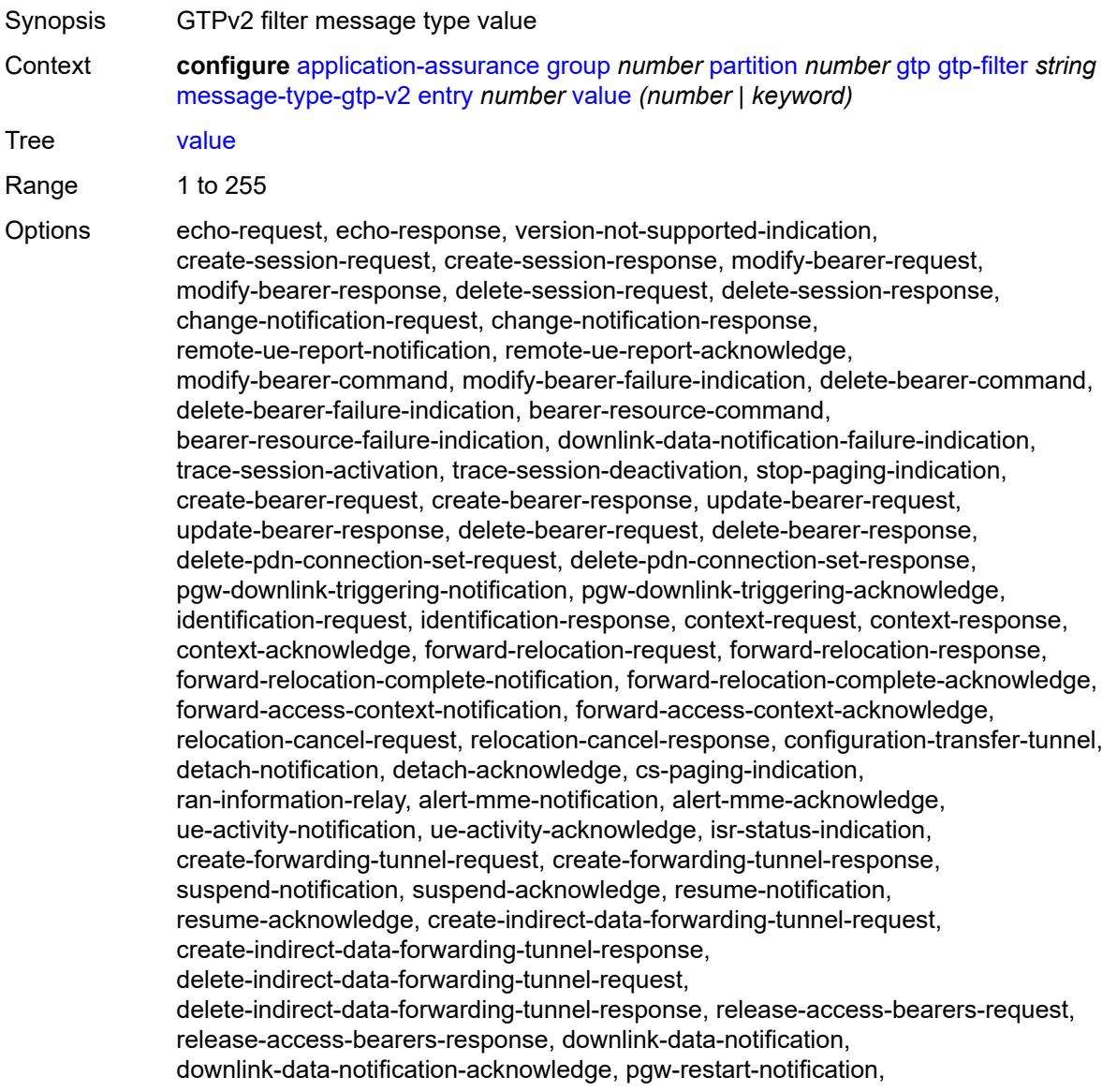

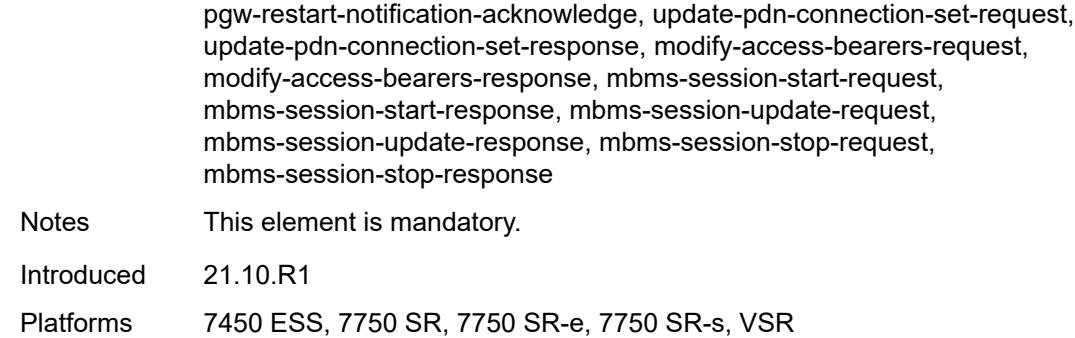

# <span id="page-500-0"></span>**gtpc-inspection** *boolean*

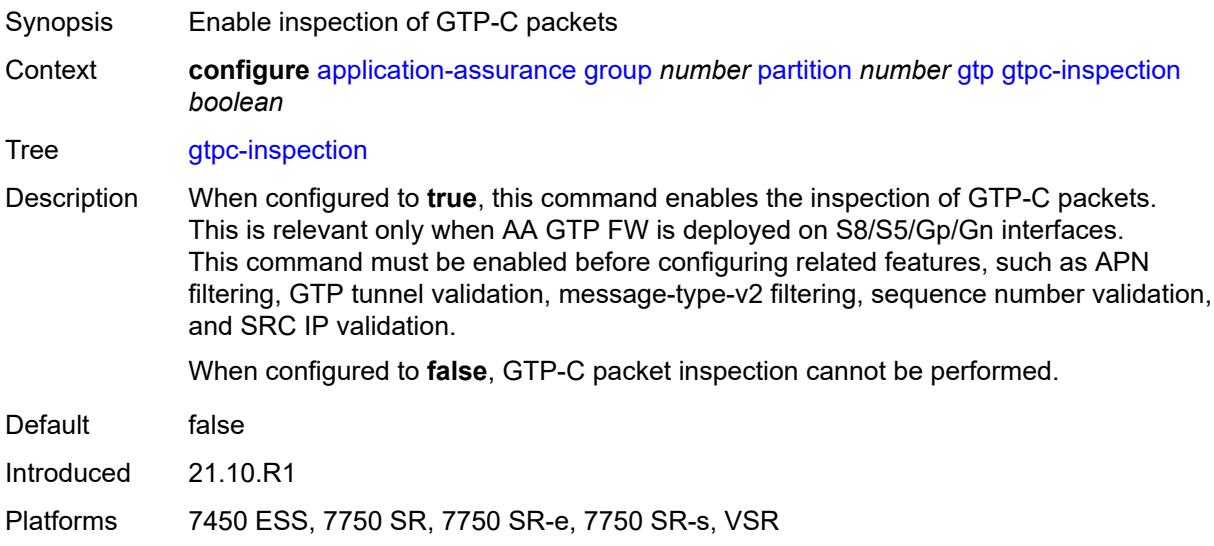

# <span id="page-500-1"></span>**log**

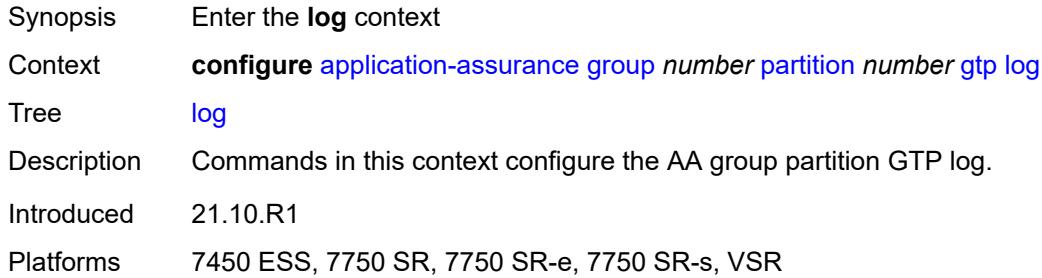

## <span id="page-500-2"></span>**action** *keyword*

Synopsis GTP log action

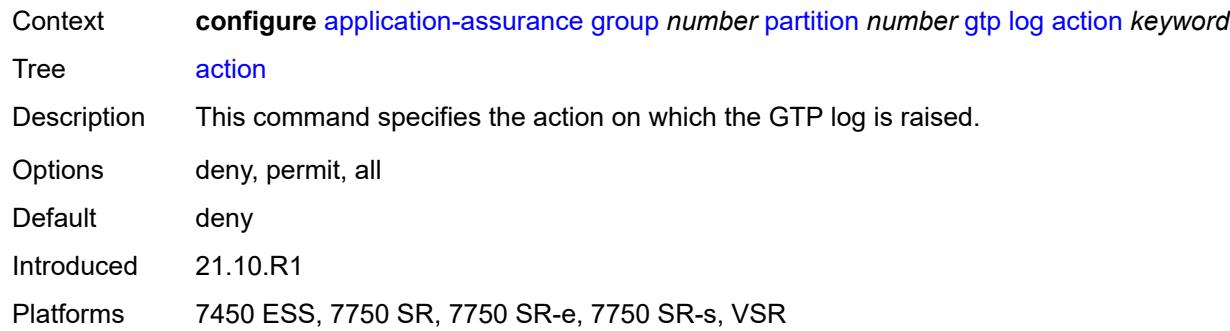

### <span id="page-501-0"></span>**event-log** *reference*

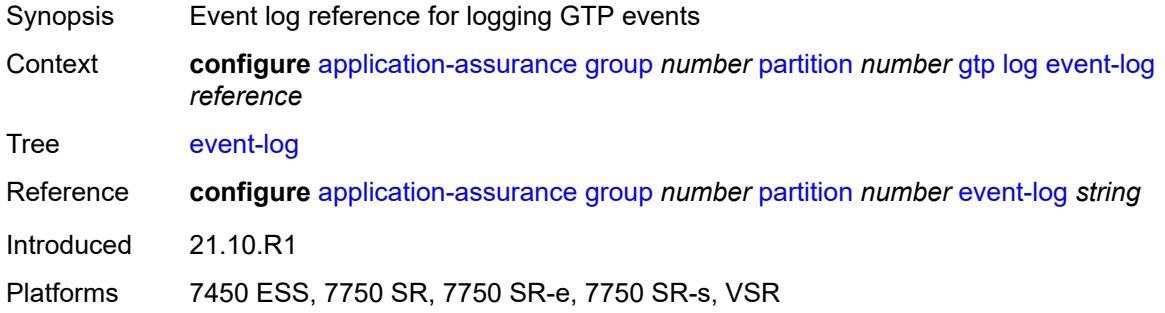

#### <span id="page-501-1"></span>**mode** *keyword*

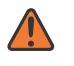

#### **WARNING:**

Modifying this element toggles the **admin-state** of the parent element automatically for the new value to take effect.

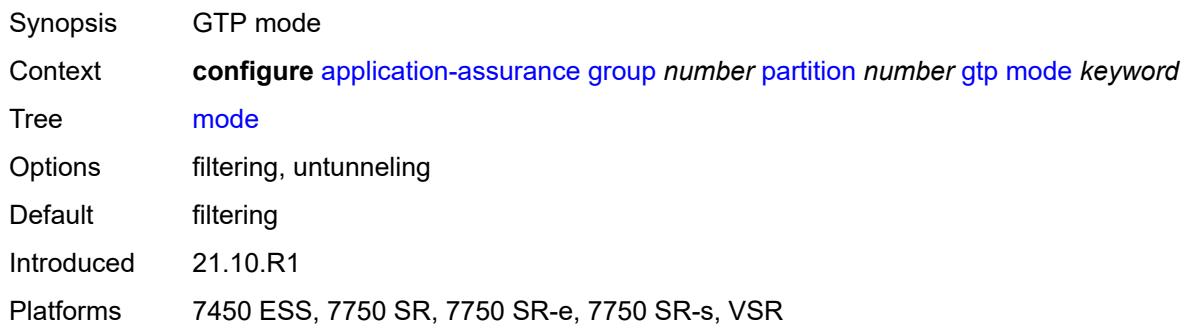

#### <span id="page-501-2"></span>**http-match-all-requests** *boolean*

Synopsis Enable HTTP matching for all requests for an expression

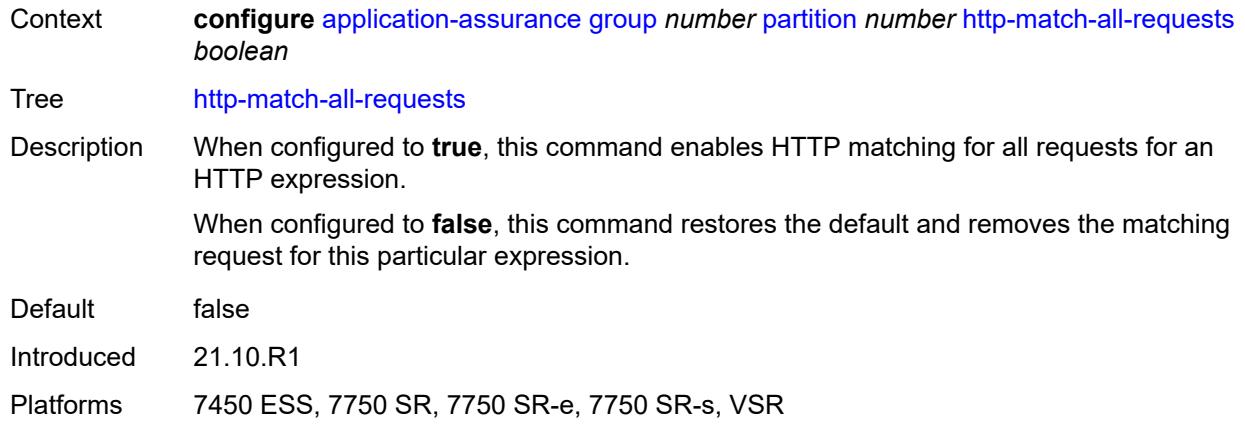

# <span id="page-502-1"></span>**http-x-online-host** *boolean*

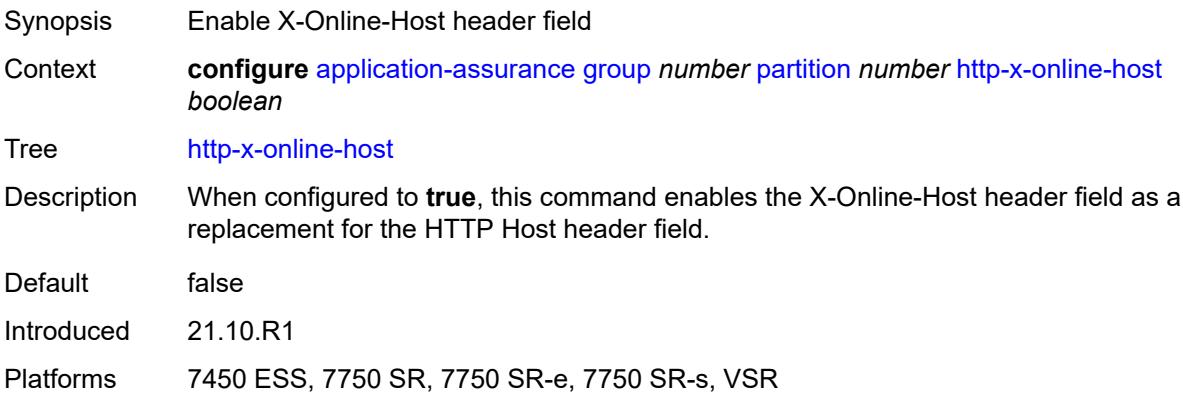

# <span id="page-502-2"></span>**ip-identification-contribute** *boolean*

<span id="page-502-0"></span>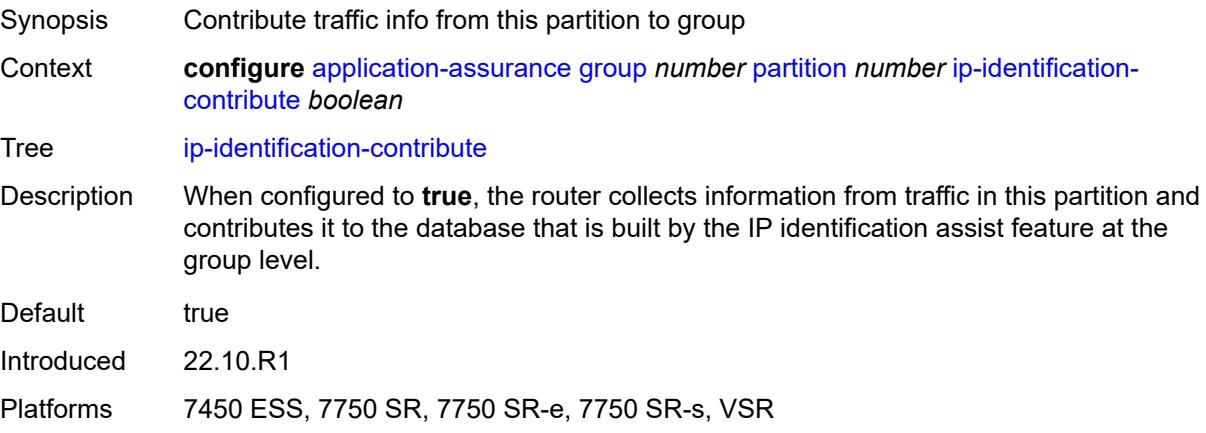

# **ip-prefix-list** [[ip-prefix-list-name](#page-503-0)] *string*

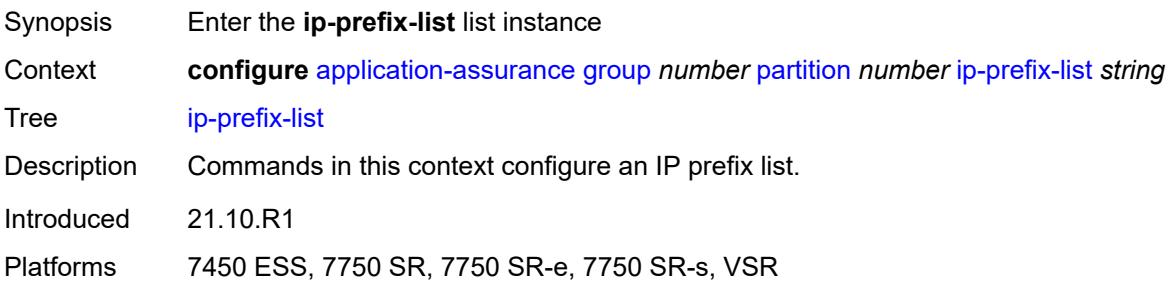

# <span id="page-503-0"></span>[**ip-prefix-list-name**] *string*

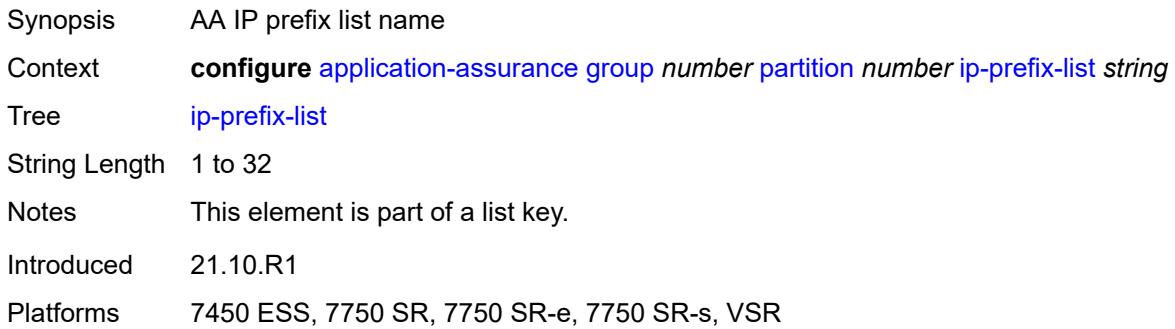

# <span id="page-503-1"></span>**description** *string*

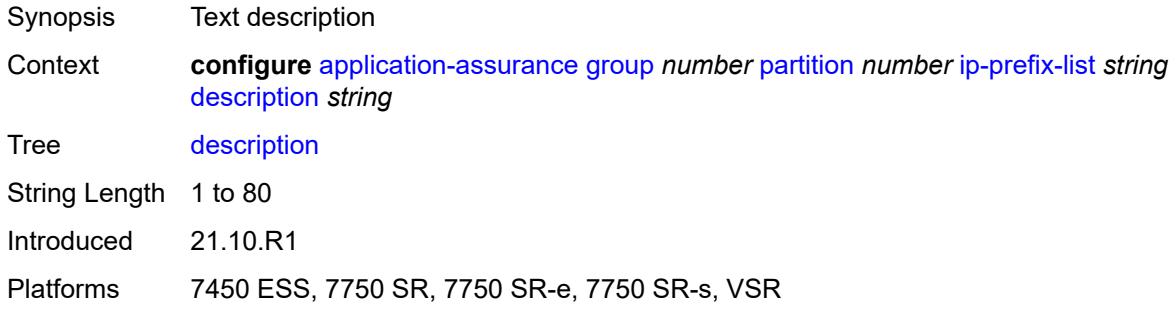

# <span id="page-503-2"></span>**prefix** [[ip-prefix\]](#page-504-1) *(ipv4-prefix | ipv6-prefix)*

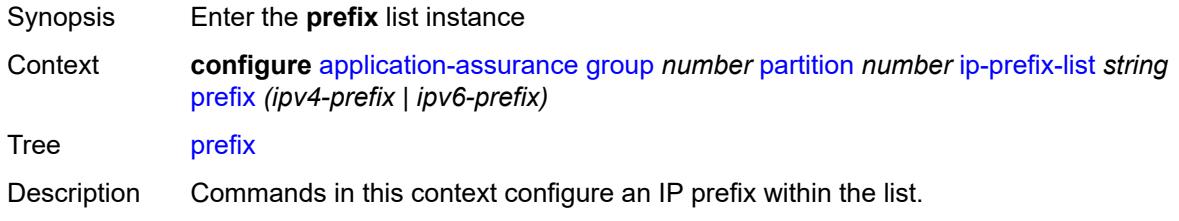
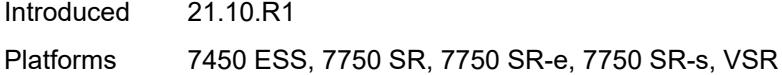

### [**ip-prefix**] *(ipv4-prefix | ipv6-prefix)*

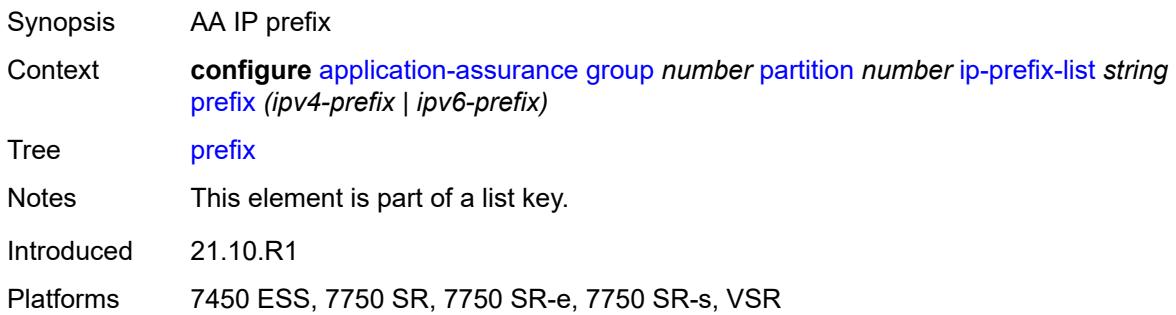

#### <span id="page-504-0"></span>**name** *string*

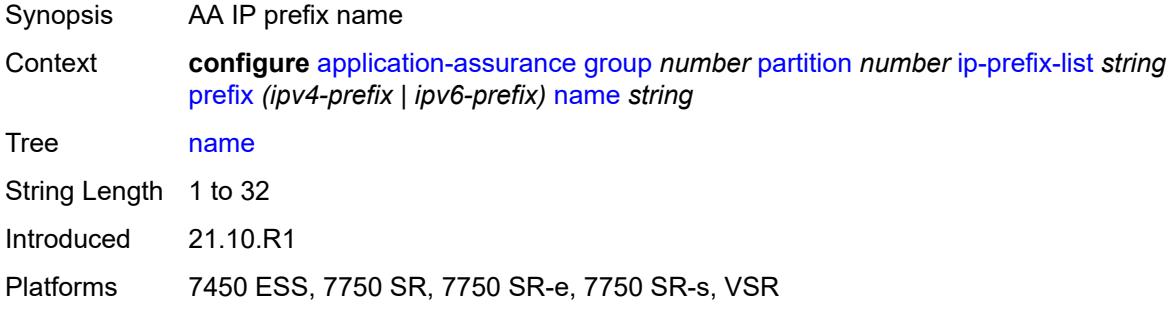

#### <span id="page-504-1"></span>**policy**

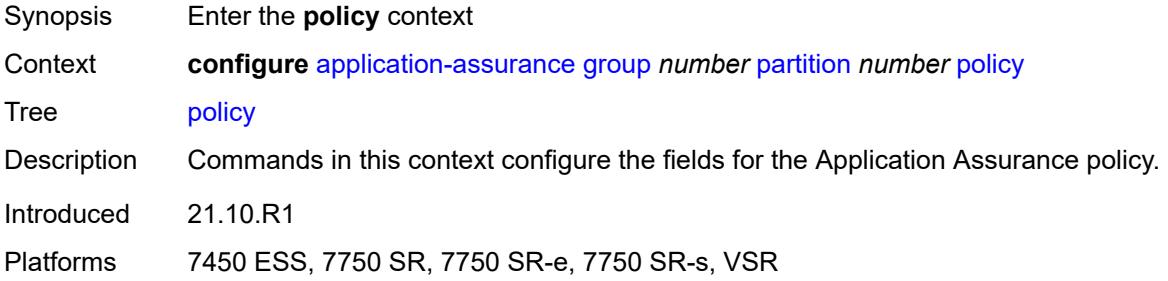

### <span id="page-504-2"></span>**app-filter**

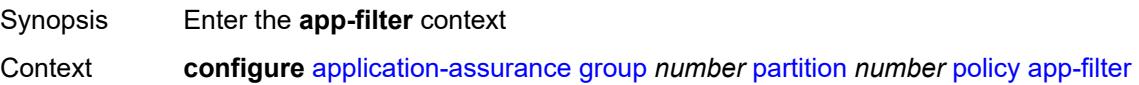

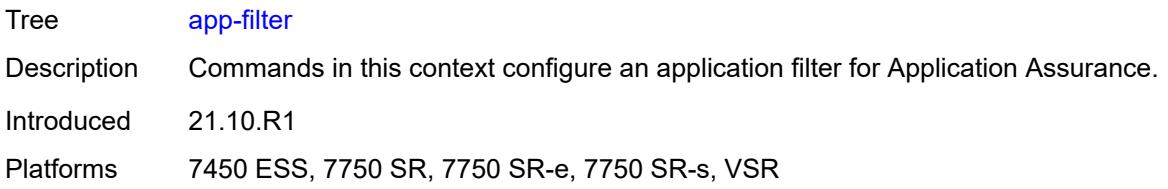

### <span id="page-505-1"></span>**entry** [[entry-id\]](#page-505-0) *number*

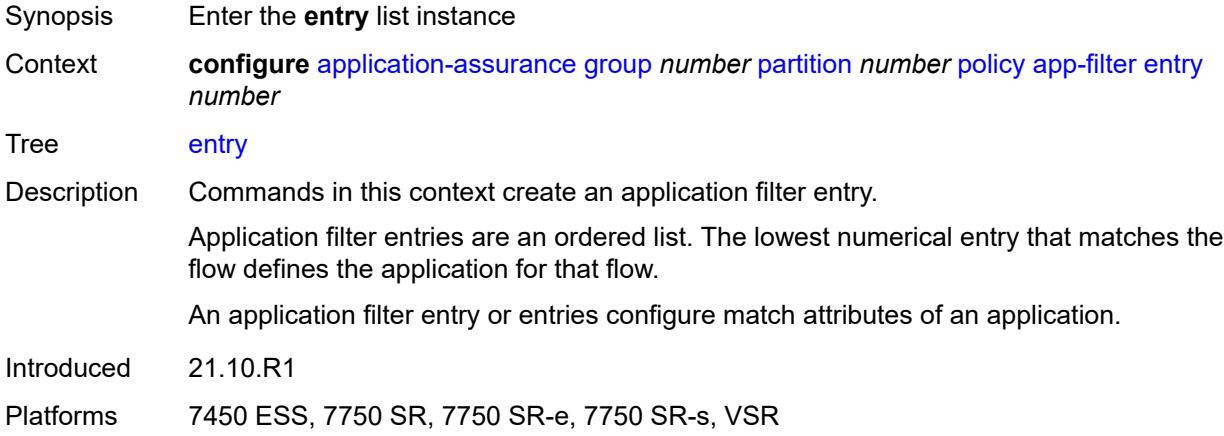

### <span id="page-505-0"></span>[**entry-id**] *number*

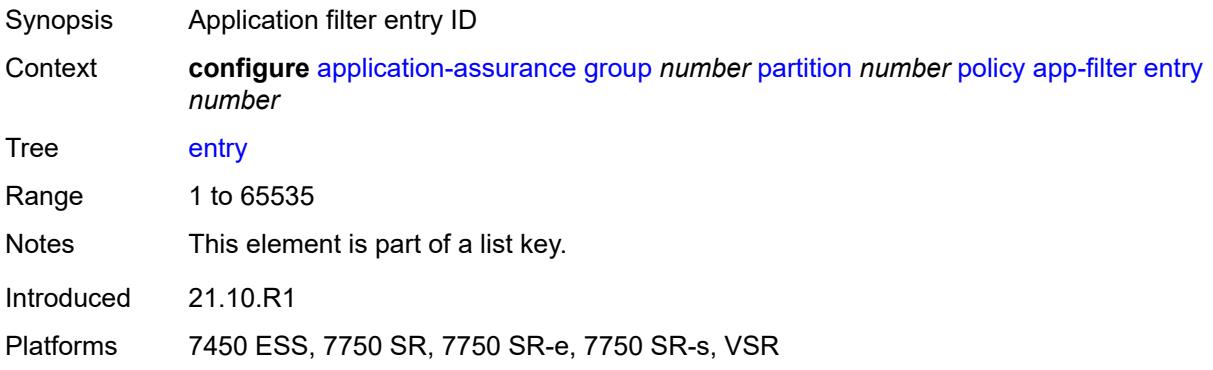

#### <span id="page-505-2"></span>**admin-state** *keyword*

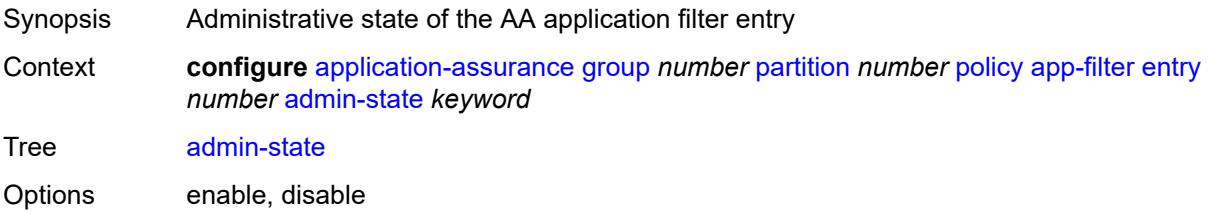

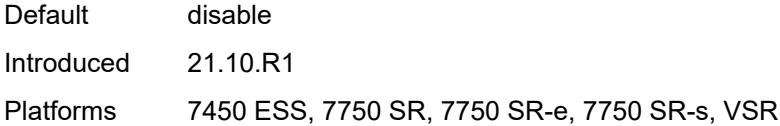

### <span id="page-506-0"></span>**application** *reference*

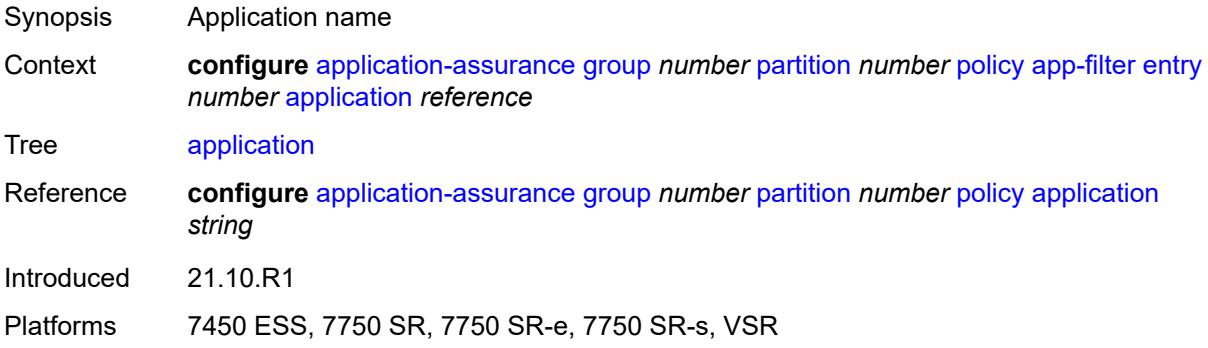

#### <span id="page-506-1"></span>**description** *string*

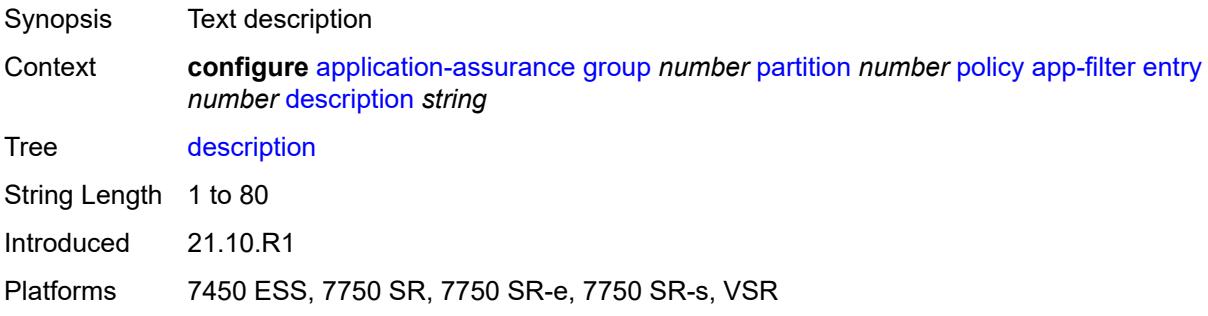

# <span id="page-506-3"></span>**expression** [[expr-index\]](#page-506-2) *number*

<span id="page-506-2"></span>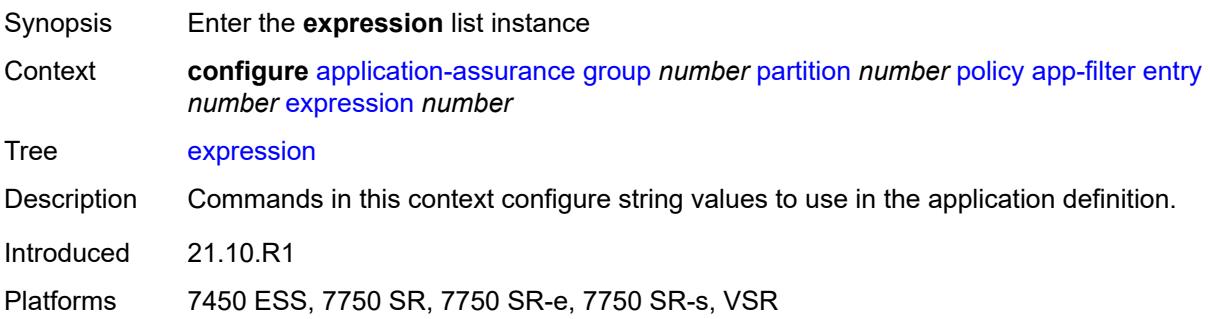

# [**expr-index**] *number*

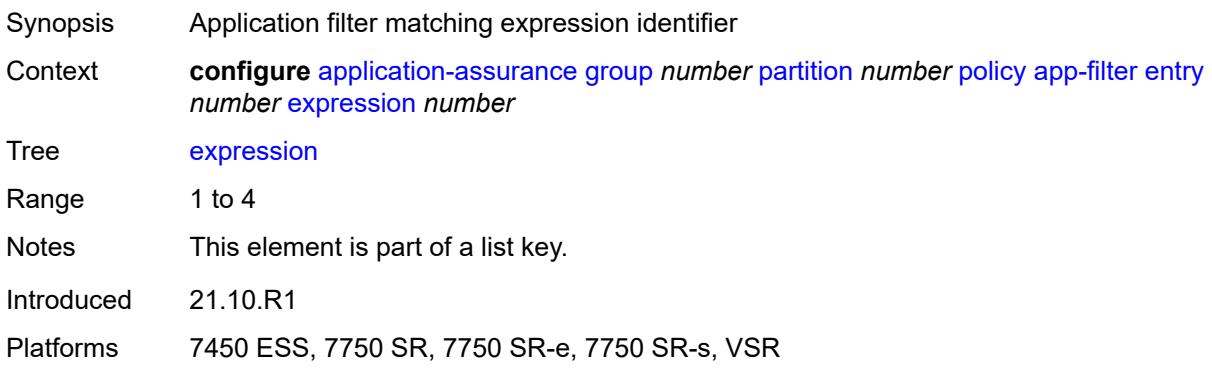

#### <span id="page-507-0"></span>**eq** *string*

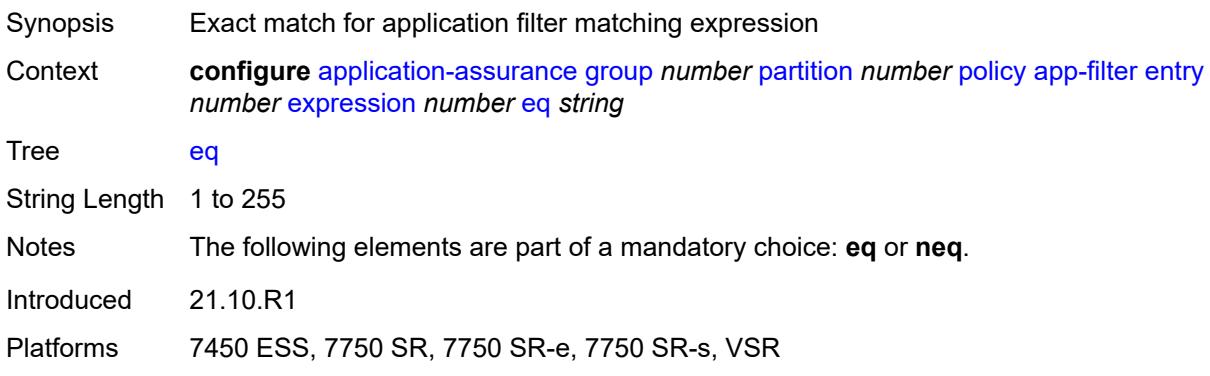

#### <span id="page-507-1"></span>**neq** *string*

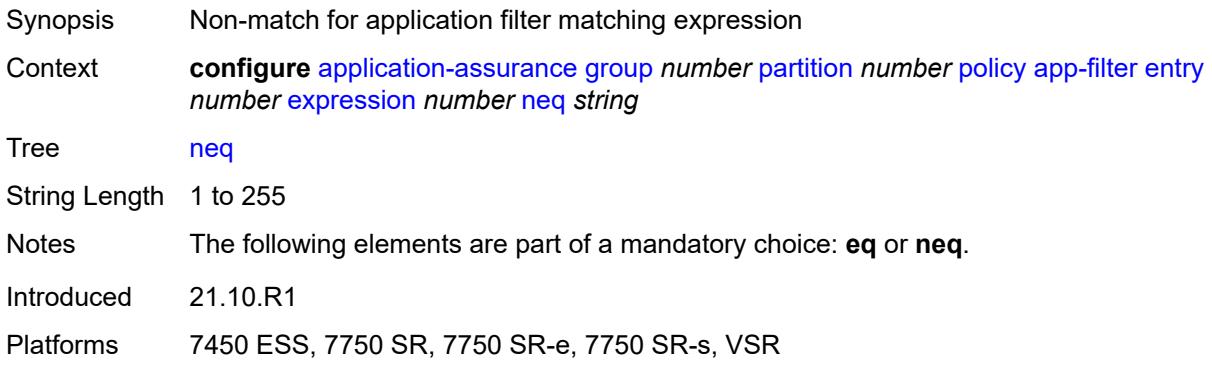

### <span id="page-507-2"></span>**type** *keyword*

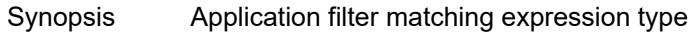

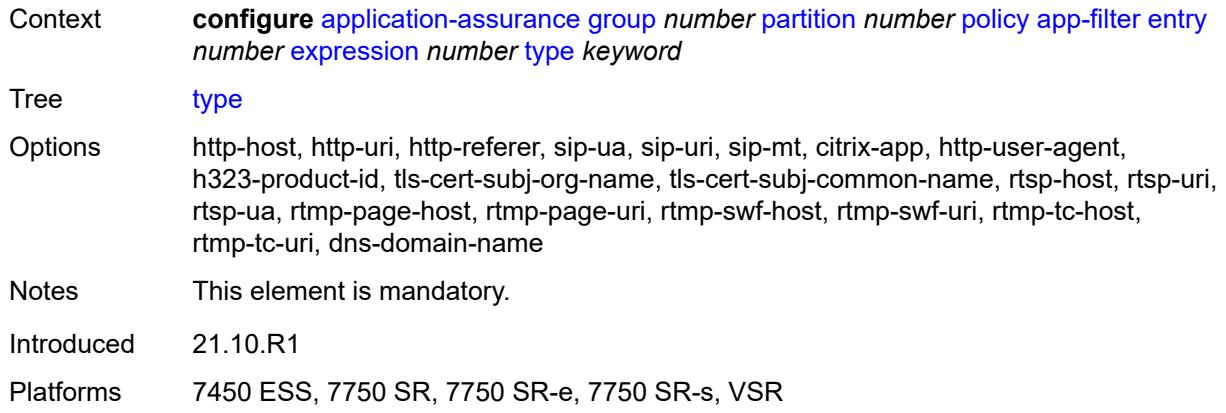

### <span id="page-508-0"></span>**flow-setup-direction** *keyword*

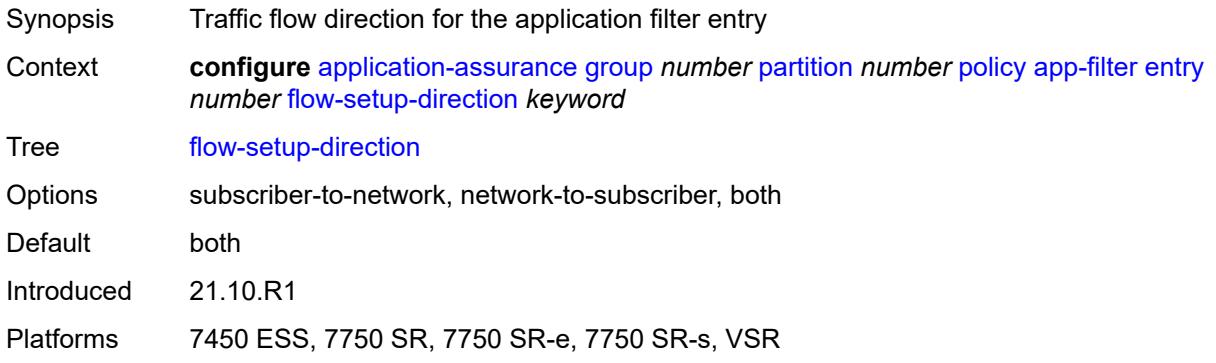

### <span id="page-508-1"></span>**http-match-all-requests** *boolean*

<span id="page-508-2"></span>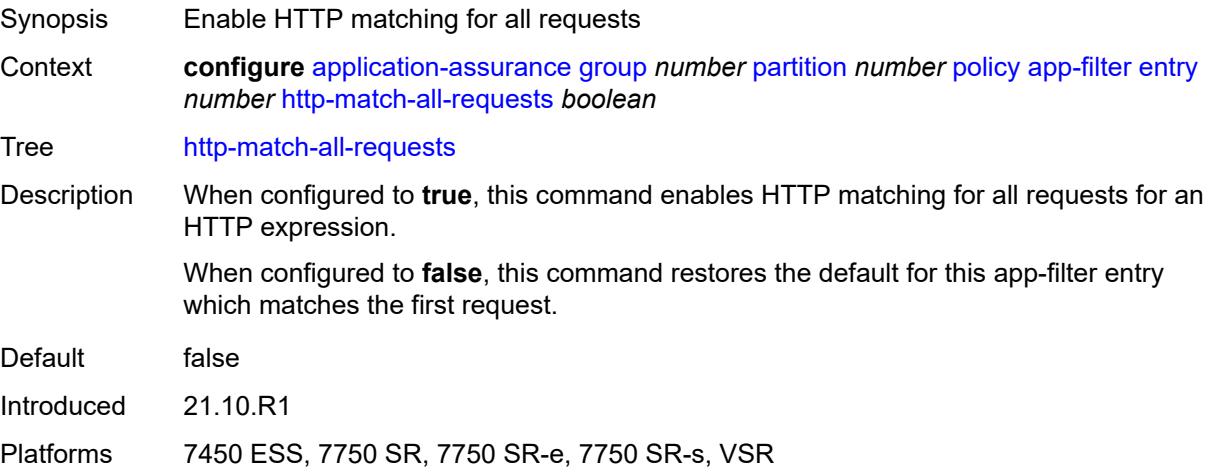

### **http-port**

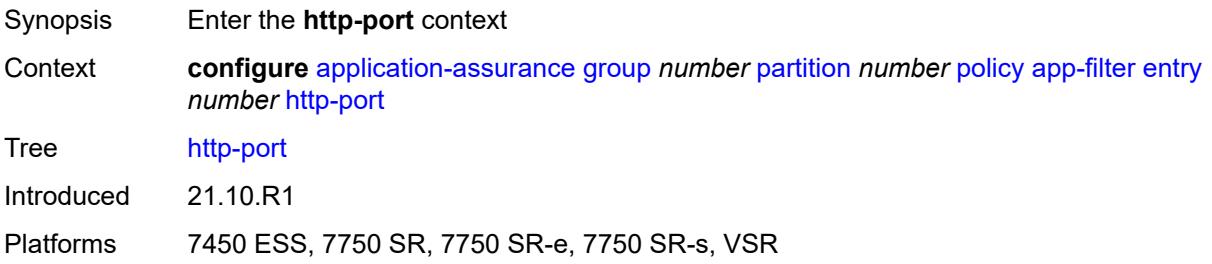

#### <span id="page-509-0"></span>**eq**

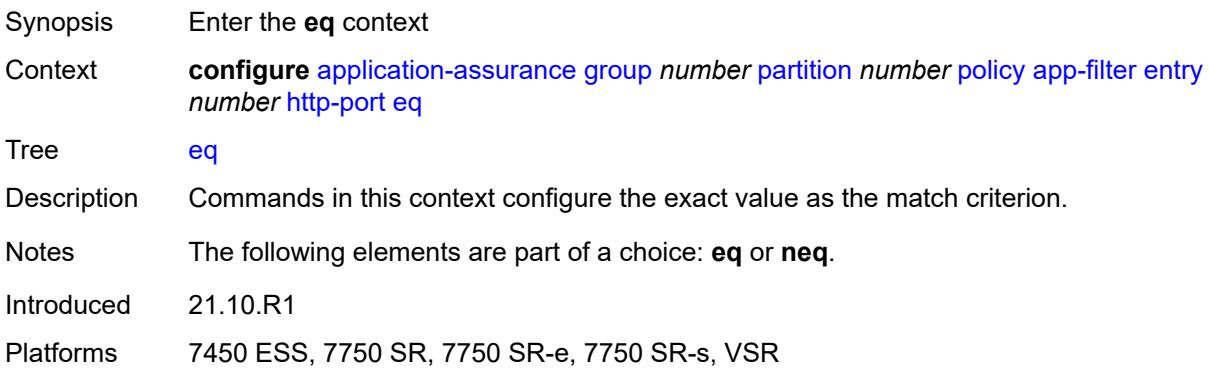

### <span id="page-509-1"></span>**port-list** *reference*

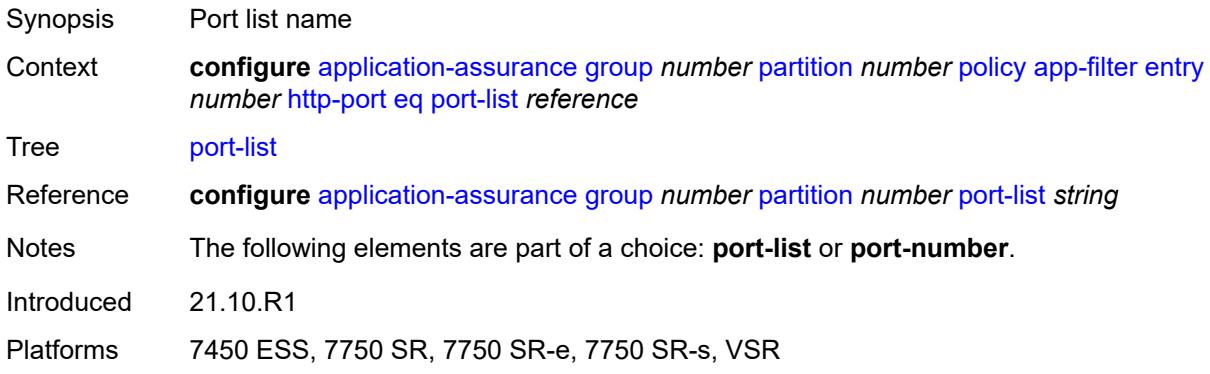

#### <span id="page-509-2"></span>**port-number** *number*

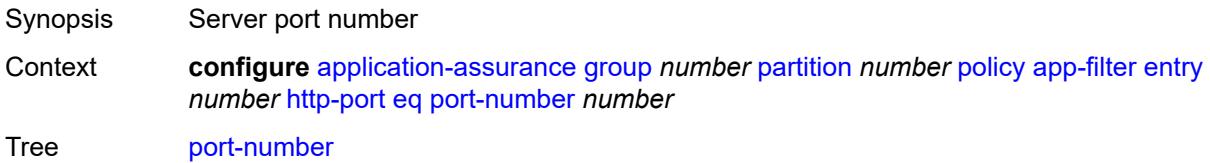

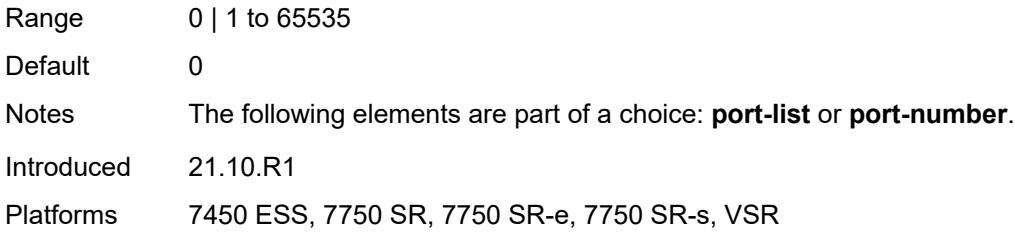

#### <span id="page-510-0"></span>**neq**

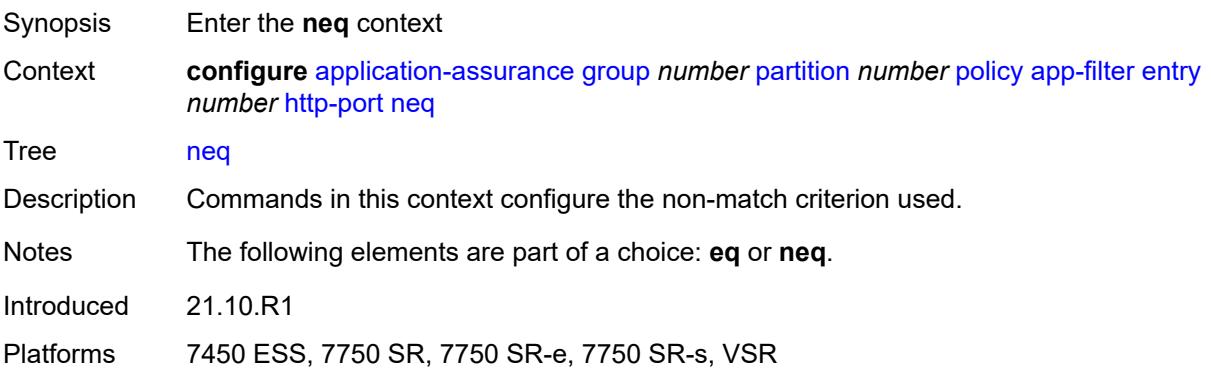

# <span id="page-510-1"></span>**port-list** *reference*

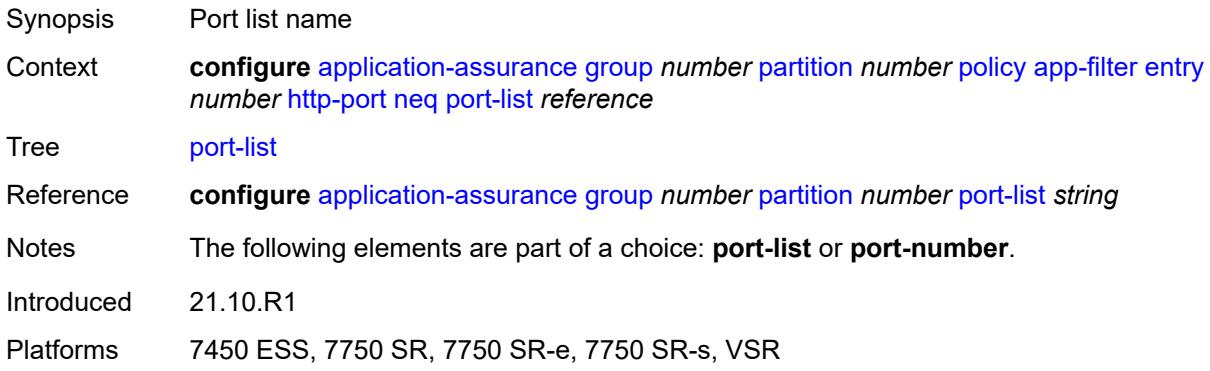

#### <span id="page-510-2"></span>**port-number** *number*

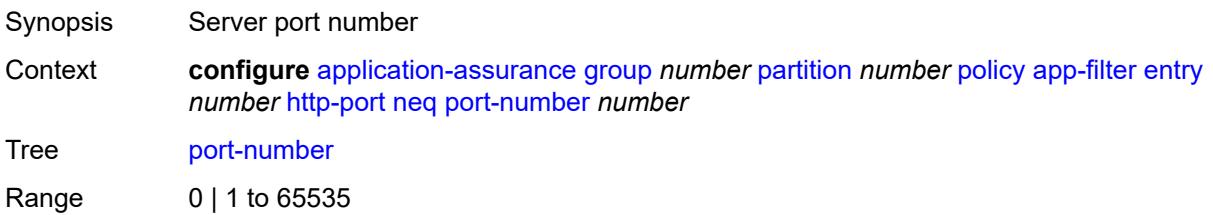

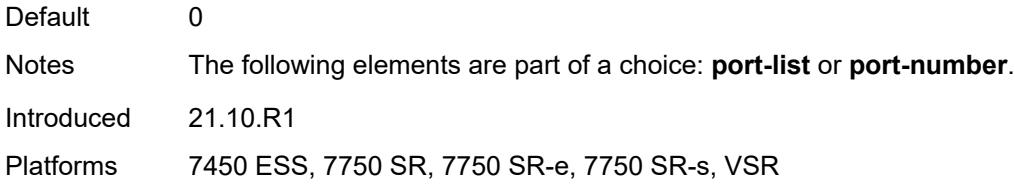

### <span id="page-511-0"></span>**ip-identification-assist** *boolean*

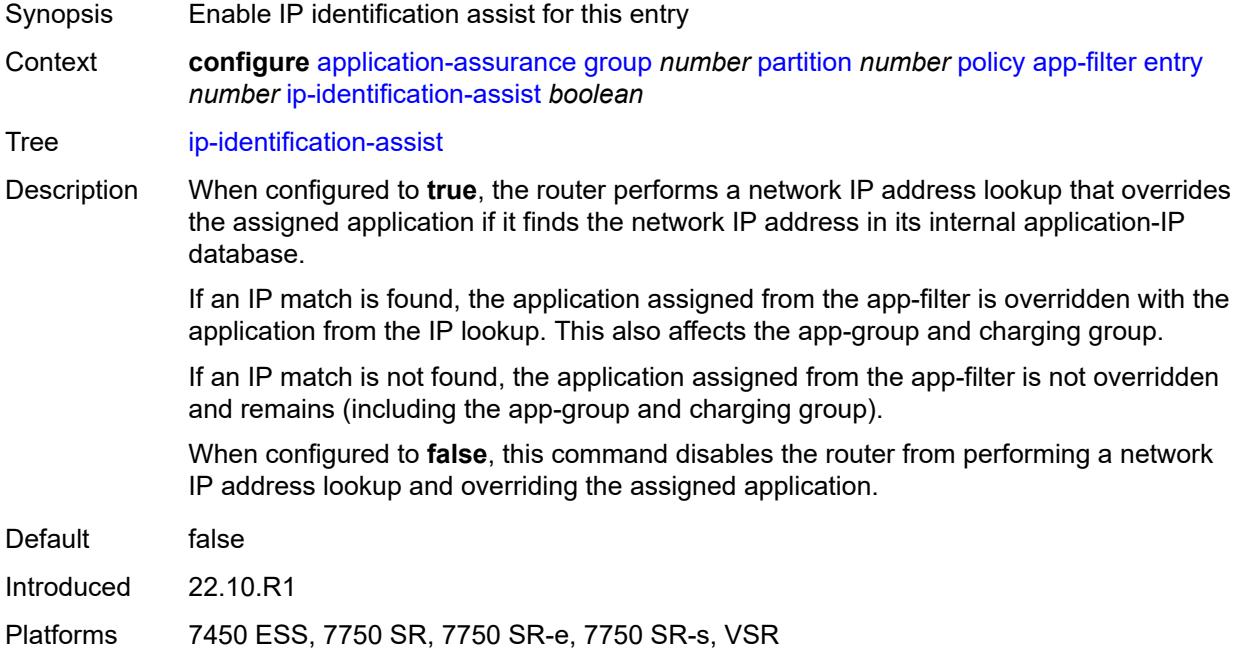

### <span id="page-511-1"></span>**ip-protocol**

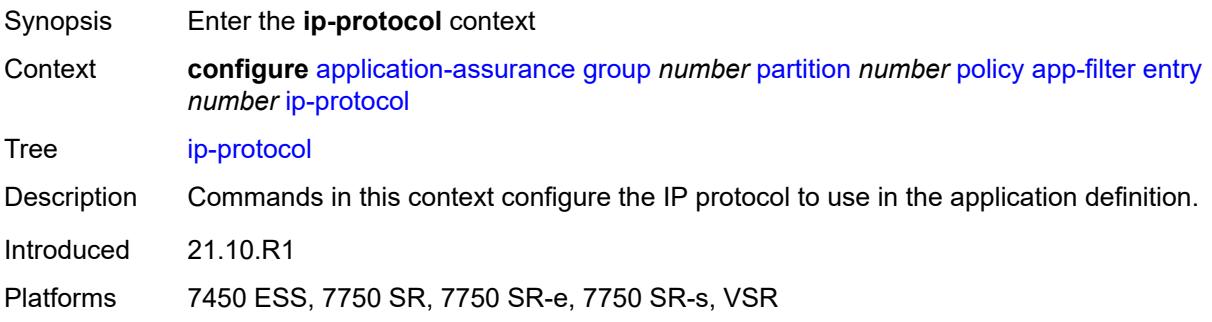

### <span id="page-511-2"></span>**eq** *(number | keyword)*

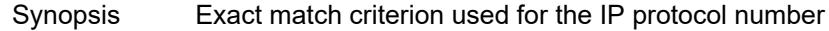

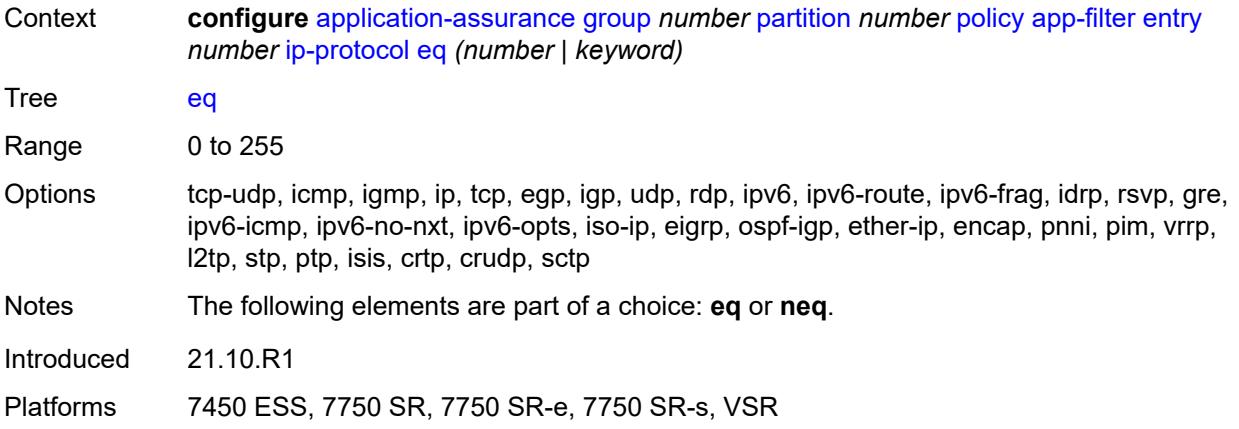

### <span id="page-512-0"></span>**neq** *(number | keyword)*

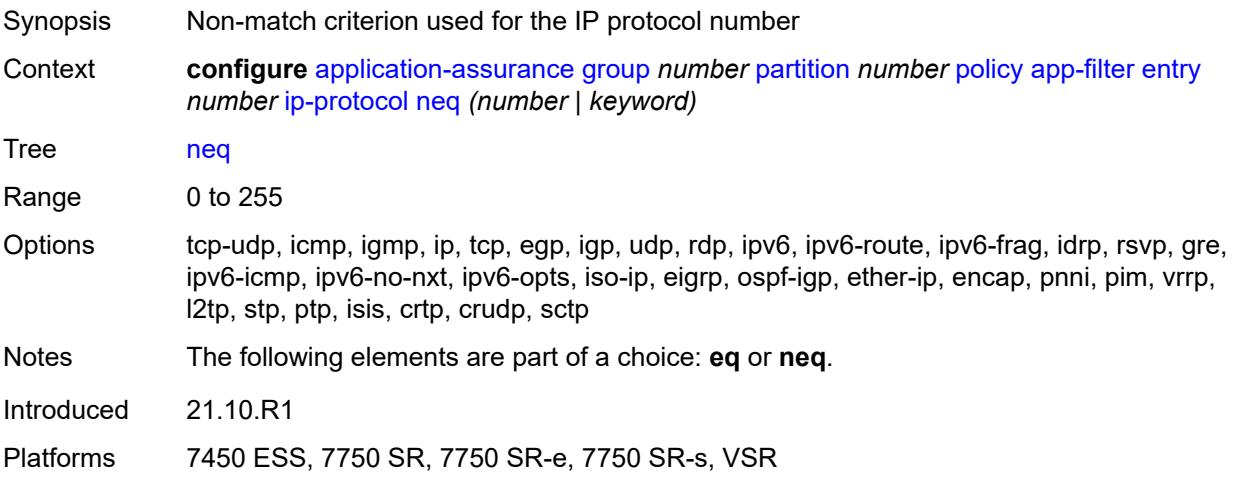

#### <span id="page-512-1"></span>**network-address**

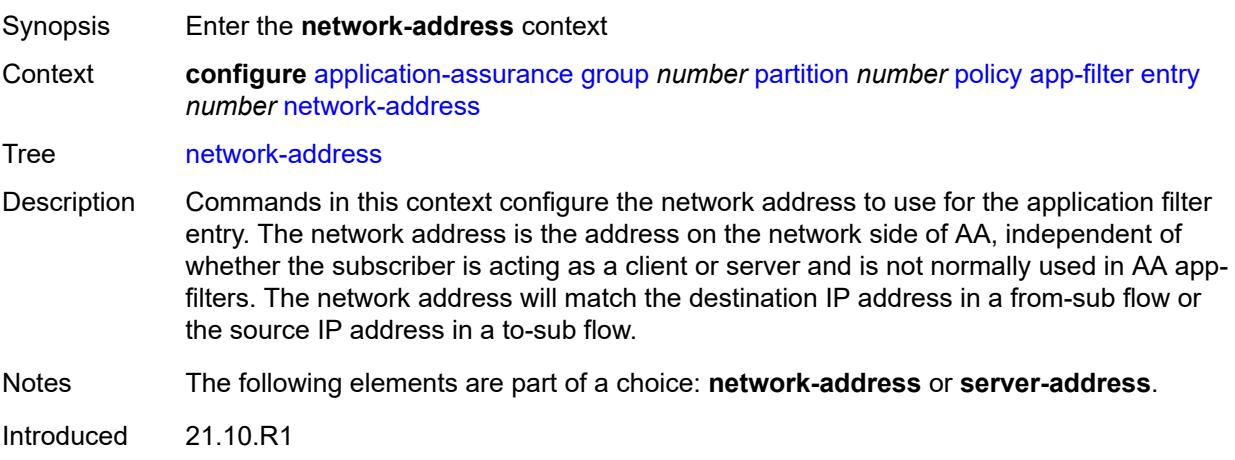

Platforms 7450 ESS, 7750 SR, 7750 SR-e, 7750 SR-s, VSR

#### <span id="page-513-0"></span>**eq**

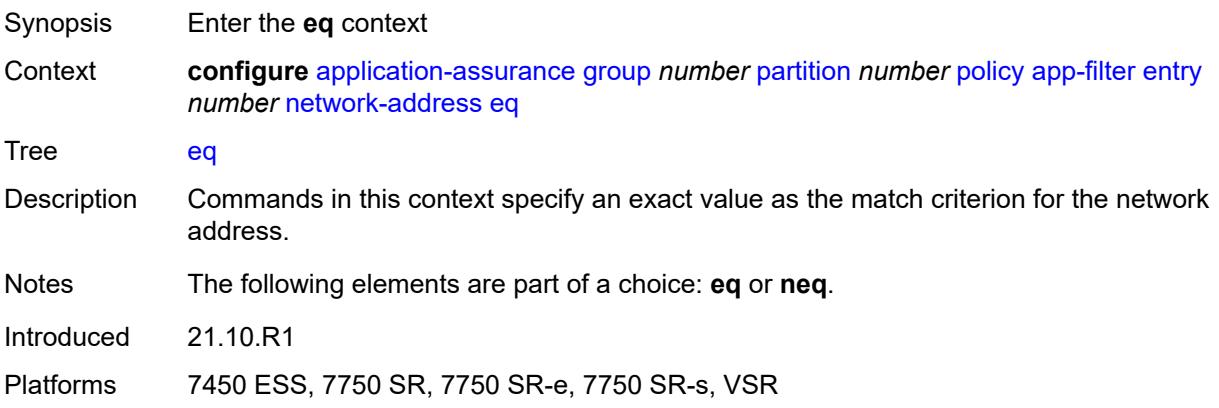

### <span id="page-513-1"></span>**ip-prefix** *(ipv4-prefix | ipv6-prefix)*

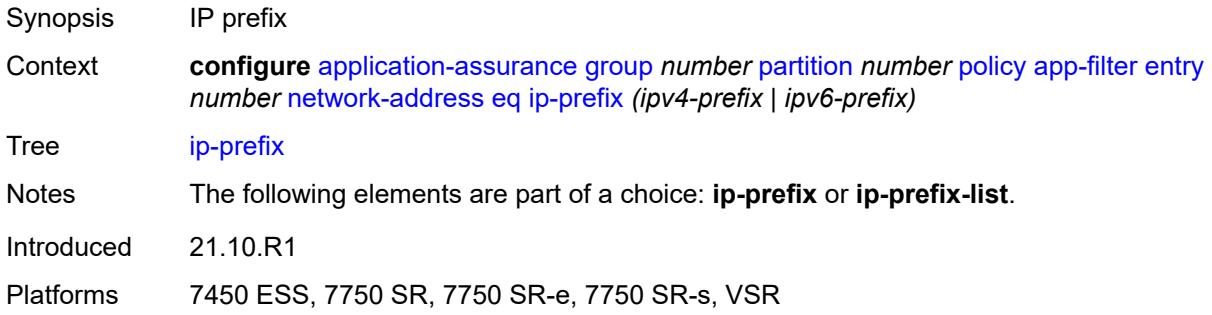

#### <span id="page-513-2"></span>**ip-prefix-list** *reference*

<span id="page-513-3"></span>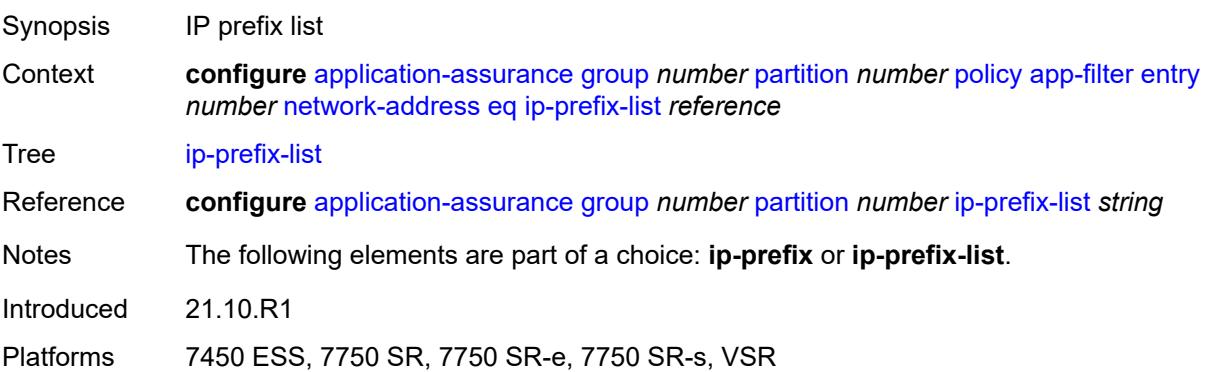

#### **neq**

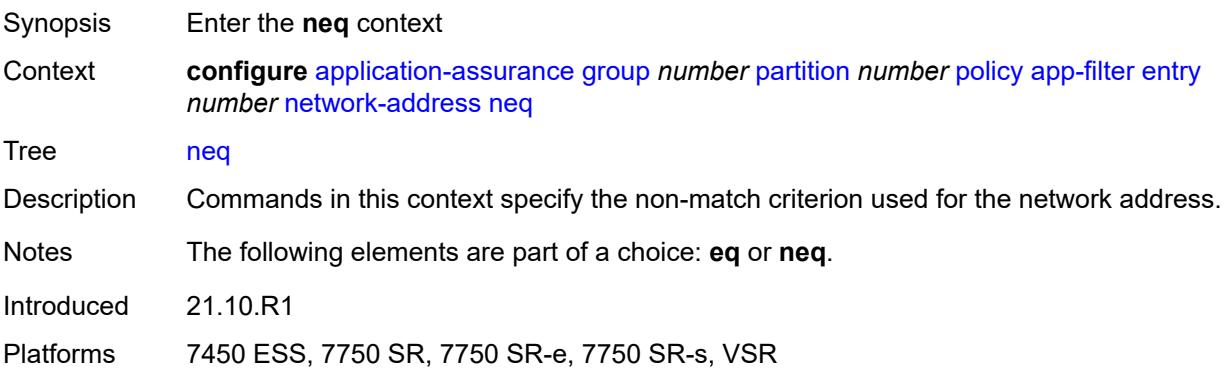

# <span id="page-514-0"></span>**ip-prefix** *(ipv4-prefix | ipv6-prefix)*

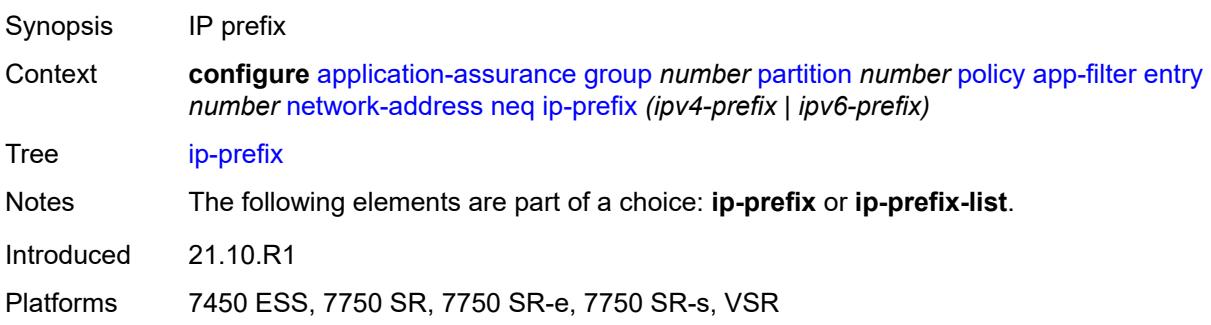

### <span id="page-514-1"></span>**ip-prefix-list** *reference*

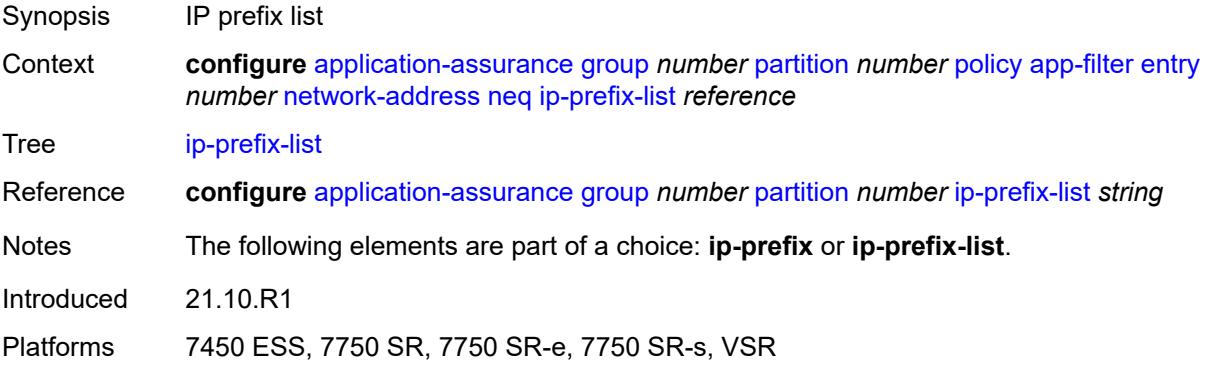

#### <span id="page-514-2"></span>**protocol**

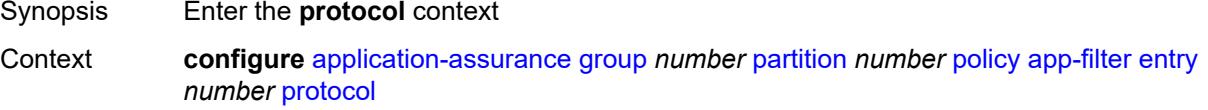

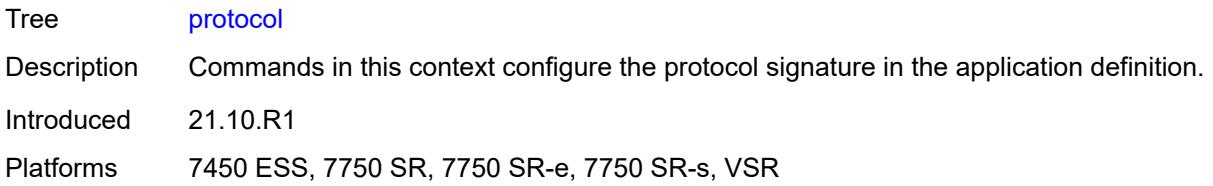

### <span id="page-515-0"></span>**eq** *(string | named-item)*

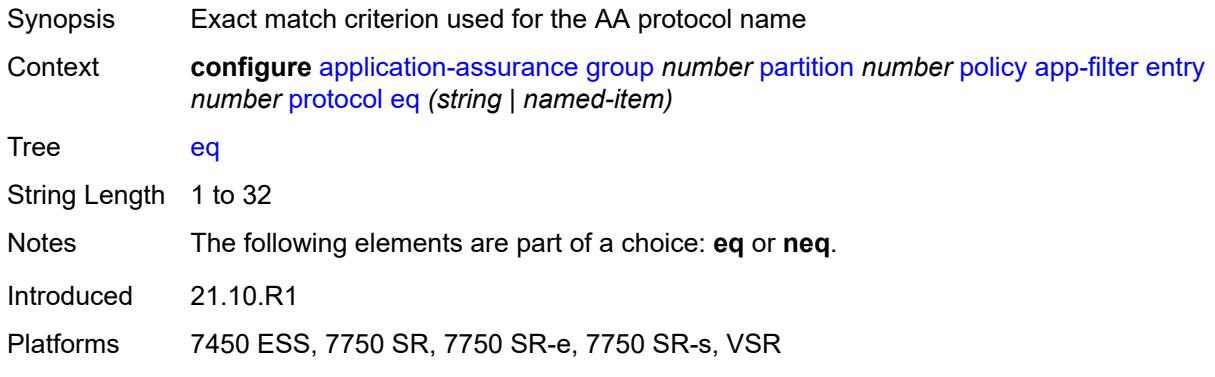

### <span id="page-515-1"></span>**neq** *(string | named-item)*

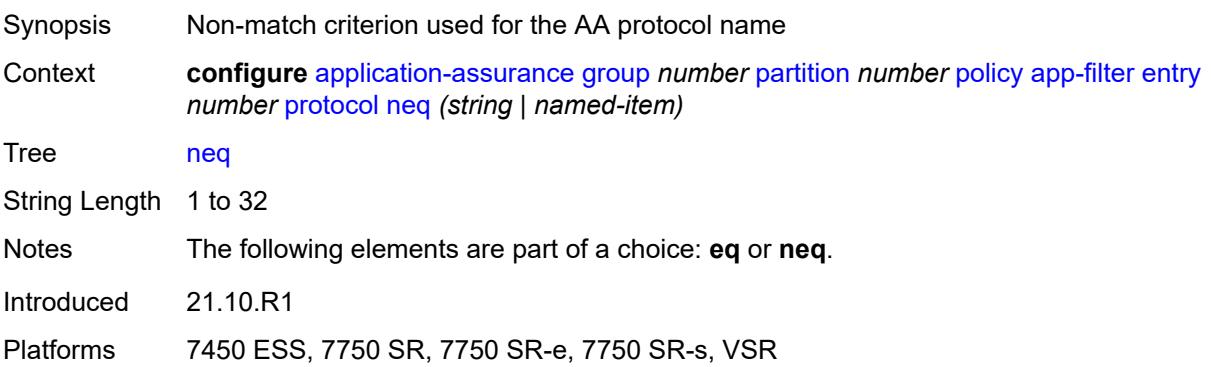

#### <span id="page-515-2"></span>**server-address**

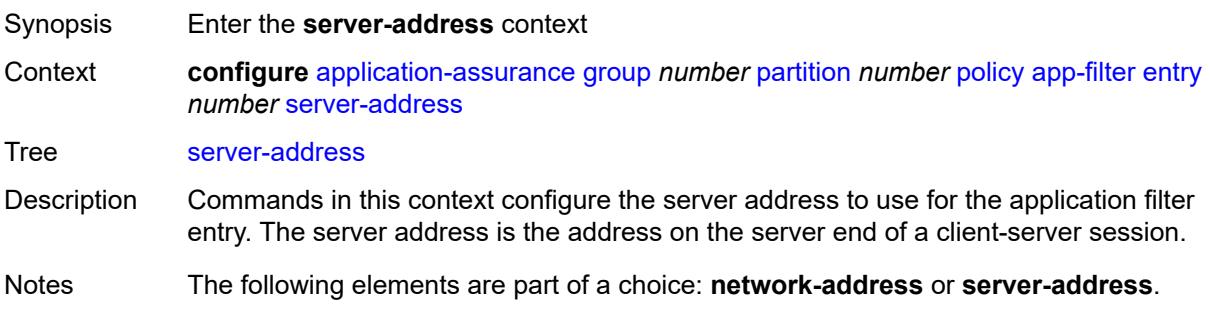

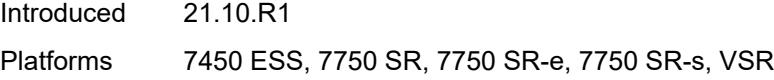

#### <span id="page-516-0"></span>**eq**

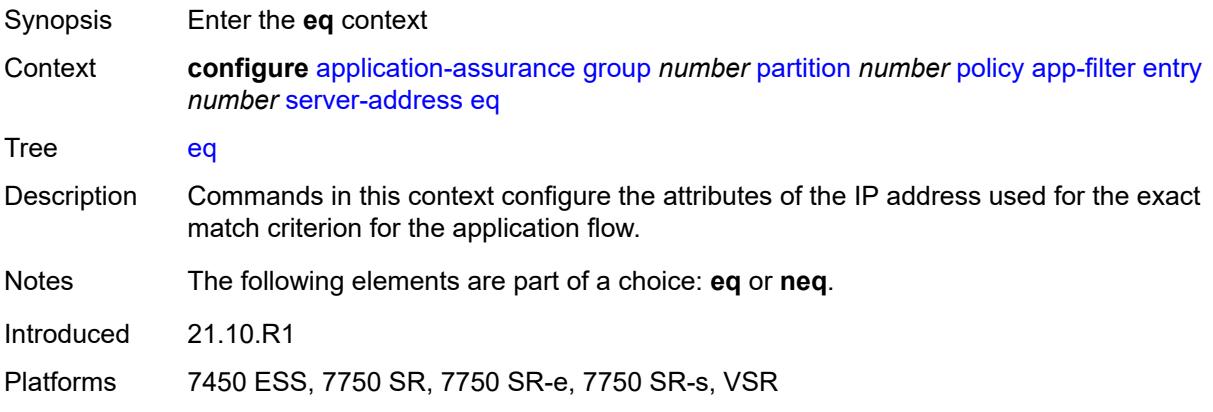

### <span id="page-516-1"></span>**dns-ip-cache** *reference*

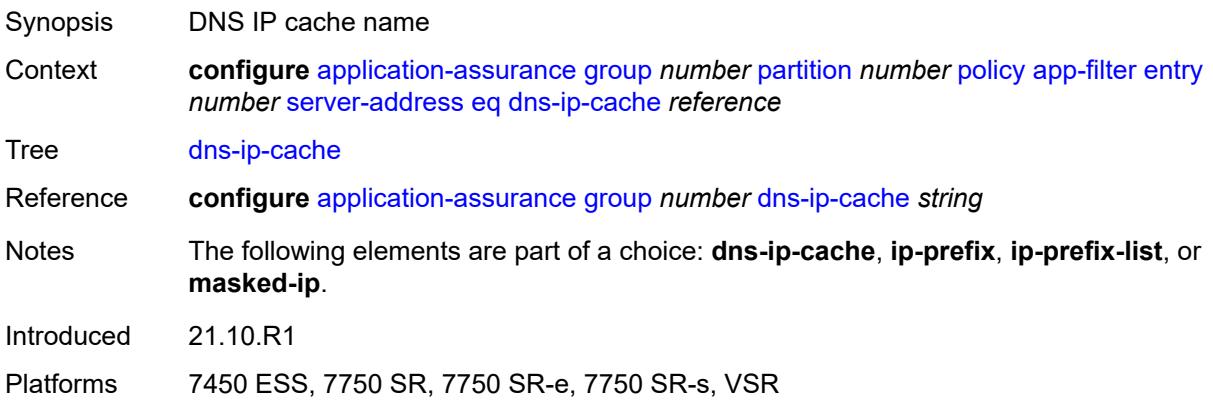

### <span id="page-516-2"></span>**ip-prefix** *(ipv4-prefix | ipv6-prefix)*

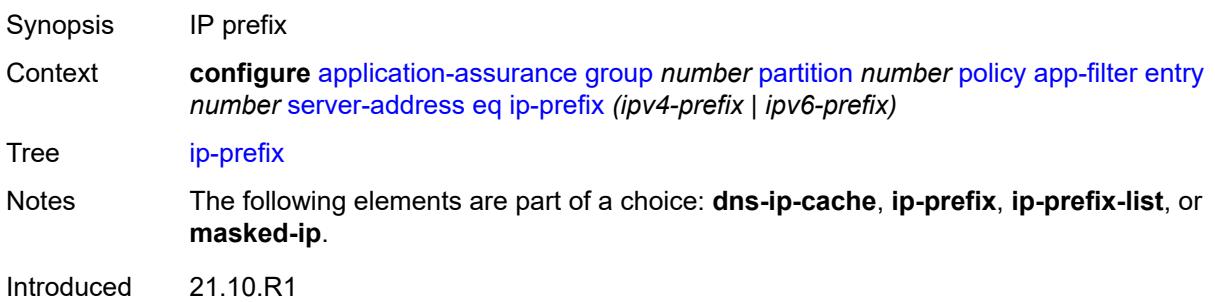

Platforms 7450 ESS, 7750 SR, 7750 SR-e, 7750 SR-s, VSR

#### <span id="page-517-0"></span>**ip-prefix-list** *reference*

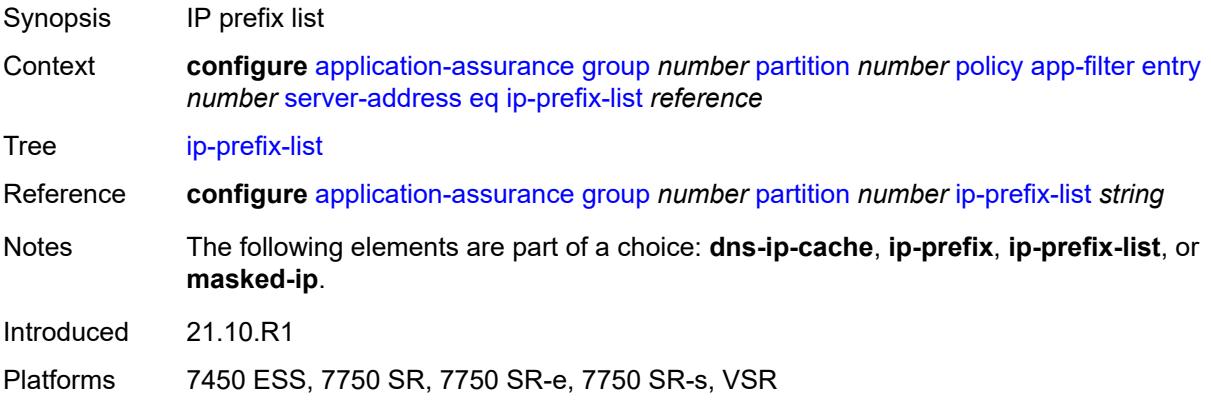

#### <span id="page-517-1"></span>**masked-ip**

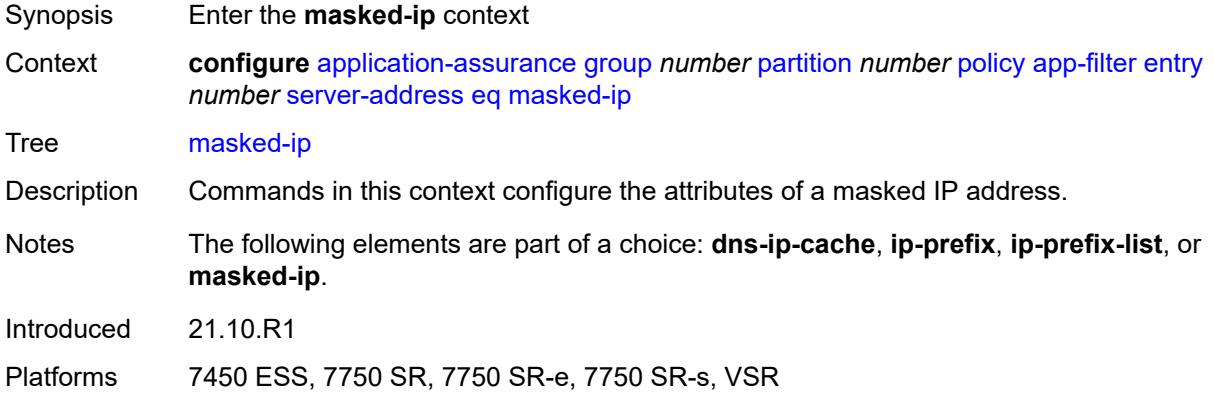

#### <span id="page-517-2"></span>**address** *(ipv4-address-no-zone | ipv6-address-no-zone)*

<span id="page-517-3"></span>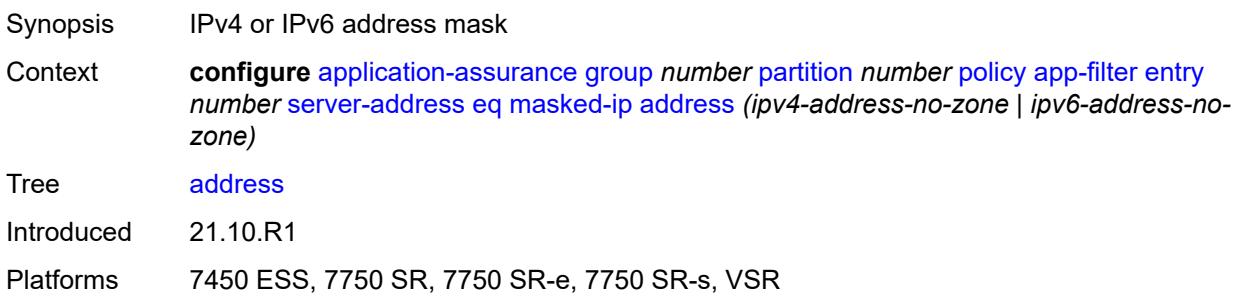

### **netmask** *(ipv4-address-no-zone | ipv6-address-no-zone)*

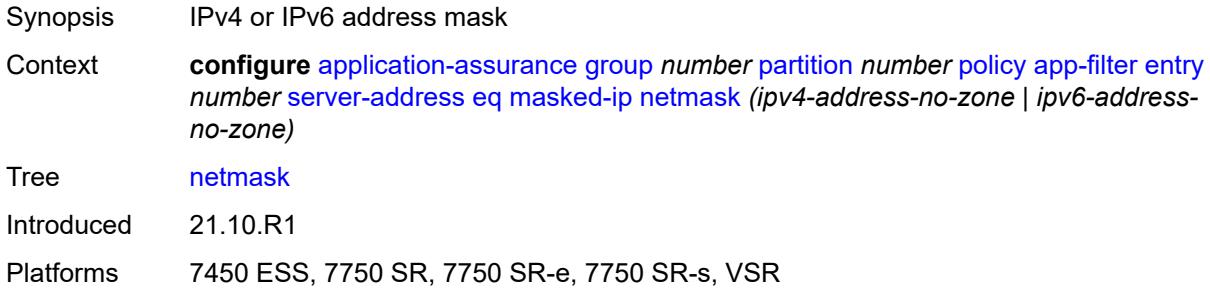

#### <span id="page-518-0"></span>**neq**

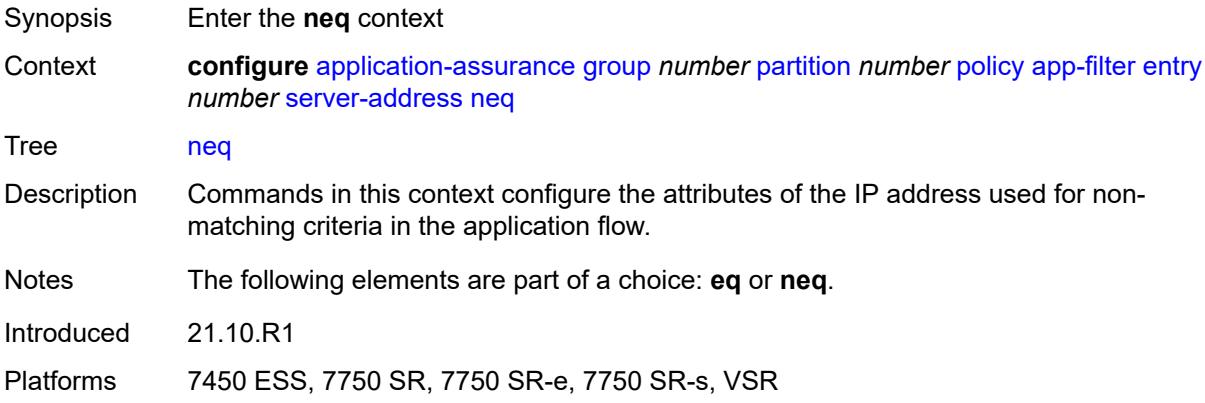

#### <span id="page-518-1"></span>**dns-ip-cache** *reference*

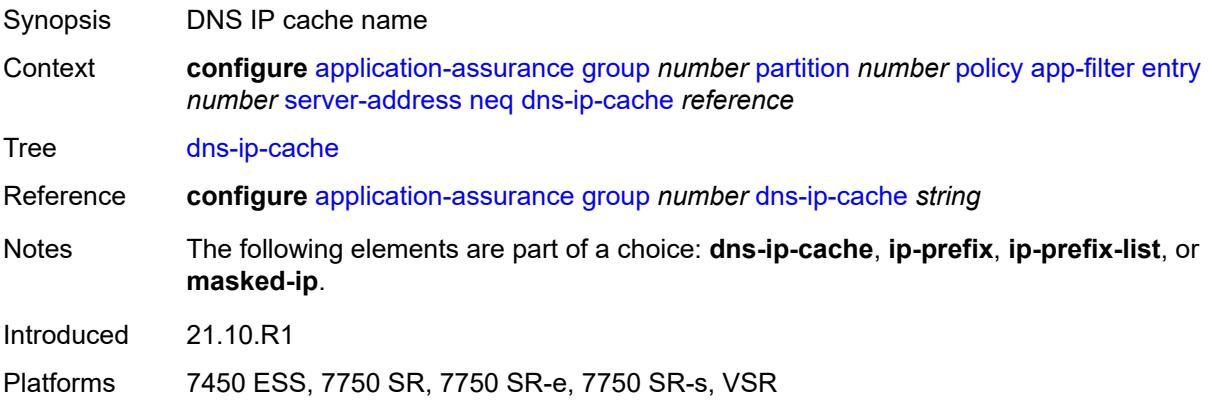

#### <span id="page-518-2"></span>**ip-prefix** *(ipv4-prefix | ipv6-prefix)*

Synopsis IP prefix

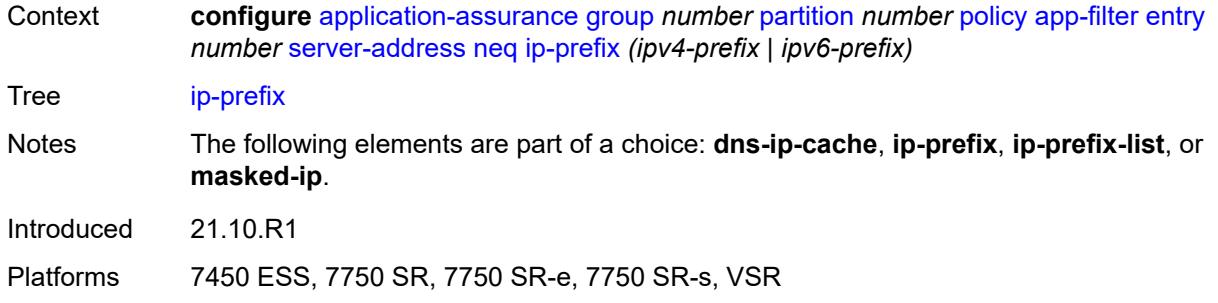

#### <span id="page-519-0"></span>**ip-prefix-list** *reference*

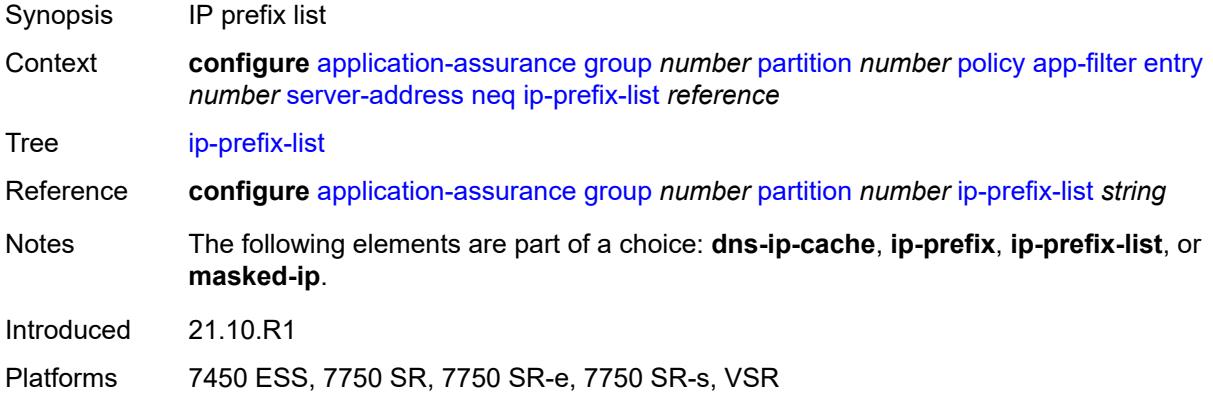

#### <span id="page-519-1"></span>**masked-ip**

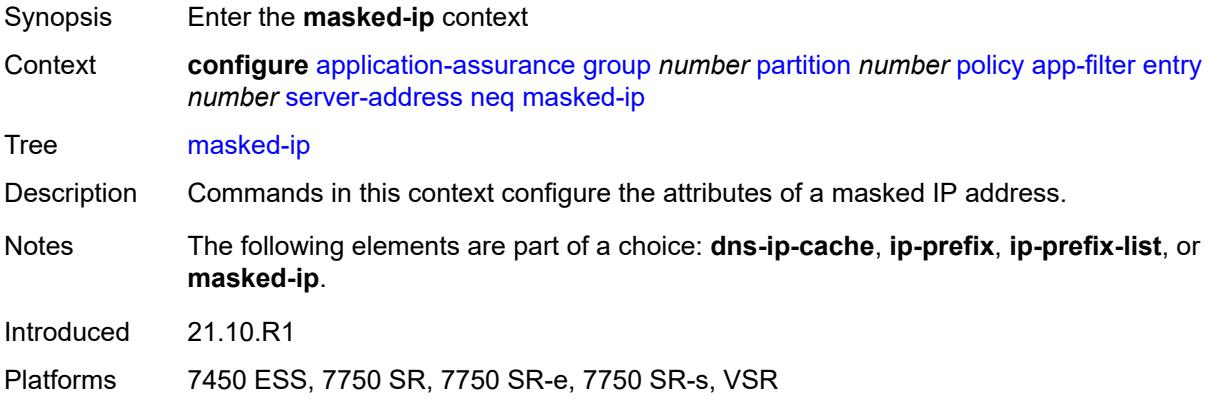

### <span id="page-519-2"></span>**address** *(ipv4-address-no-zone | ipv6-address-no-zone)*

Synopsis IPv4 or IPv6 address mask

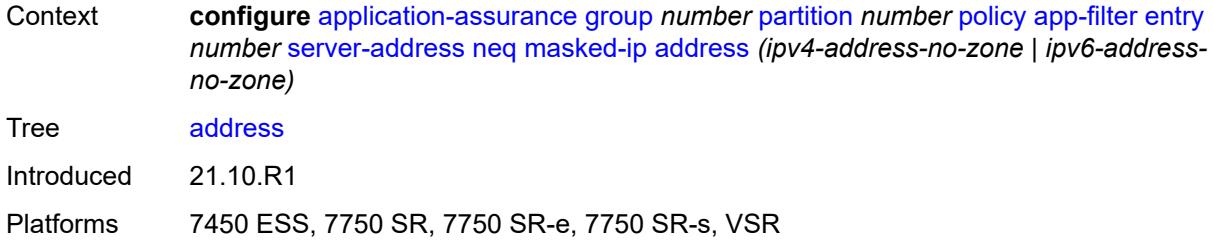

### <span id="page-520-0"></span>**netmask** *(ipv4-address-no-zone | ipv6-address-no-zone)*

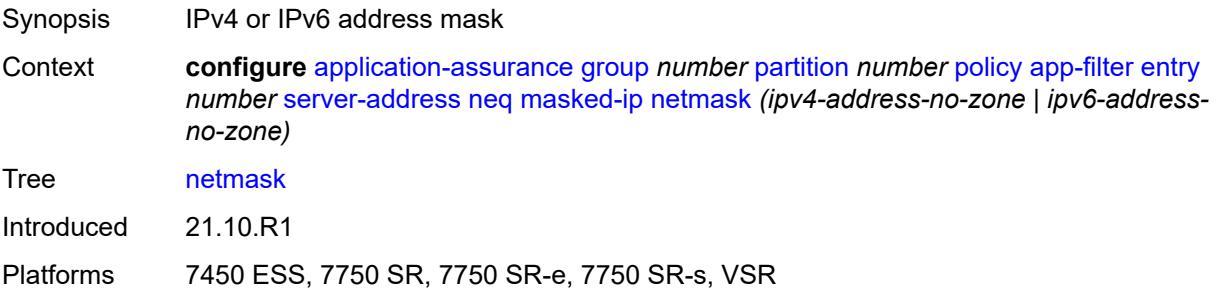

#### <span id="page-520-1"></span>**server-port**

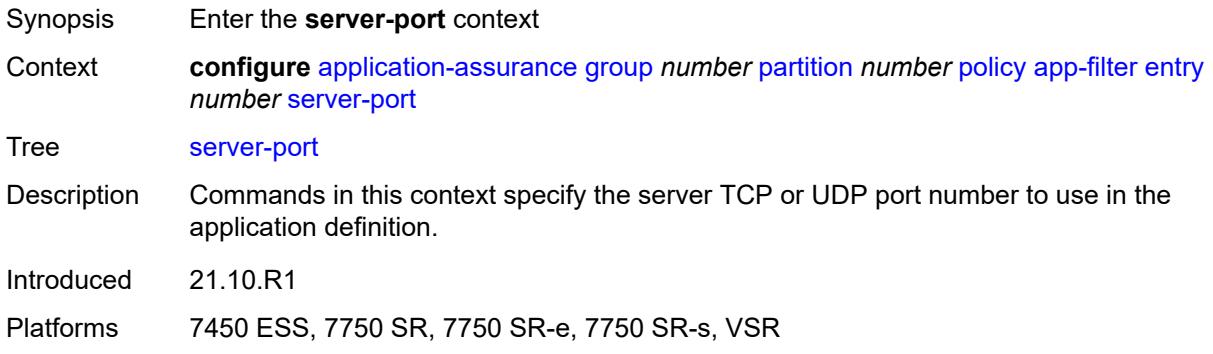

#### <span id="page-520-2"></span>**eq**

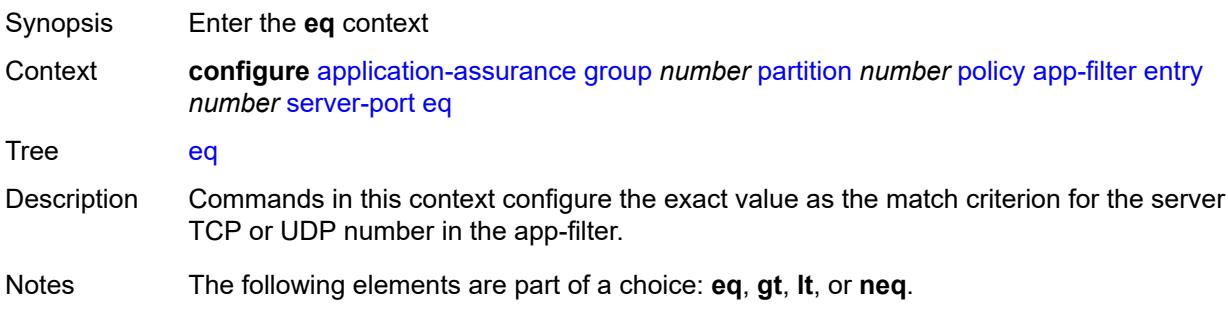

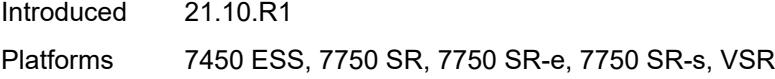

### <span id="page-521-0"></span>**first-packet-policy** *keyword*

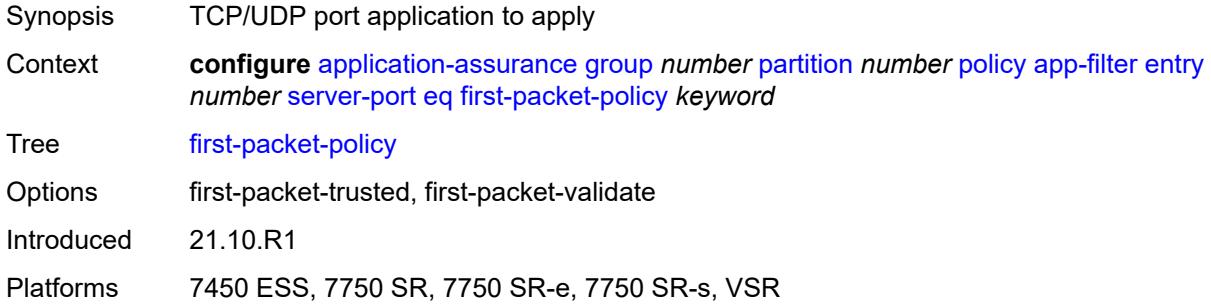

### <span id="page-521-1"></span>**port-list** *reference*

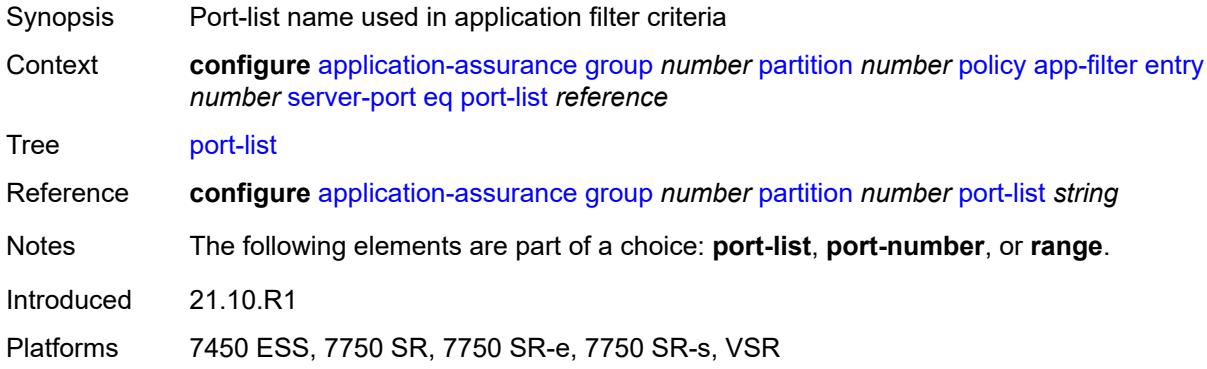

### <span id="page-521-2"></span>**port-number** *number*

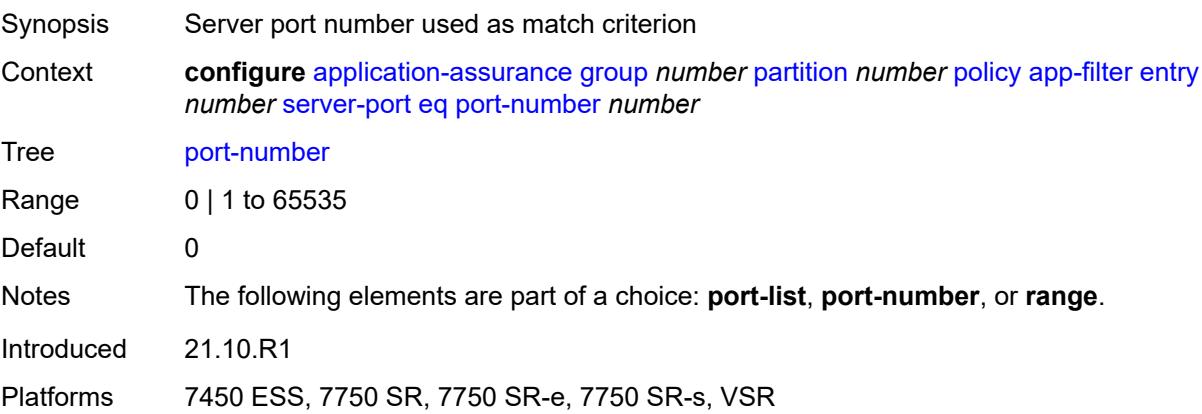

#### <span id="page-522-0"></span>**range**

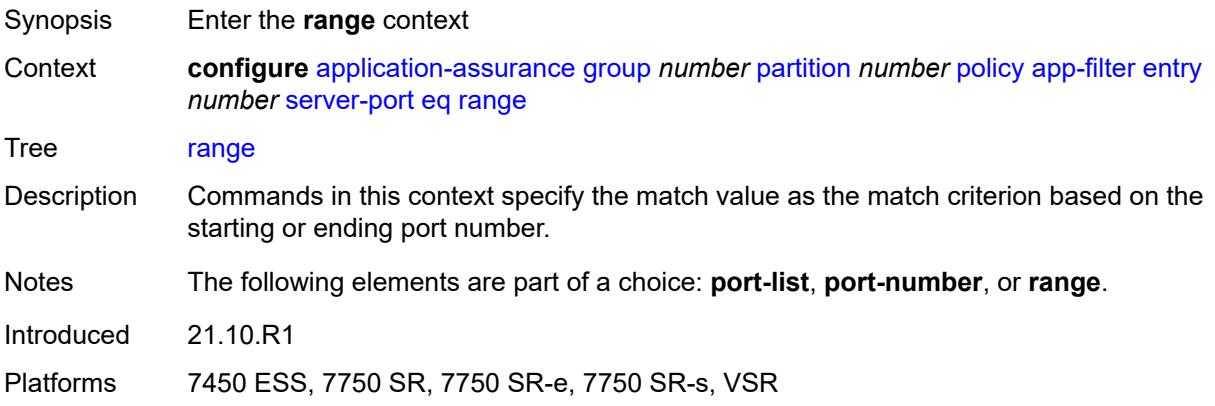

#### <span id="page-522-1"></span>**end** *number*

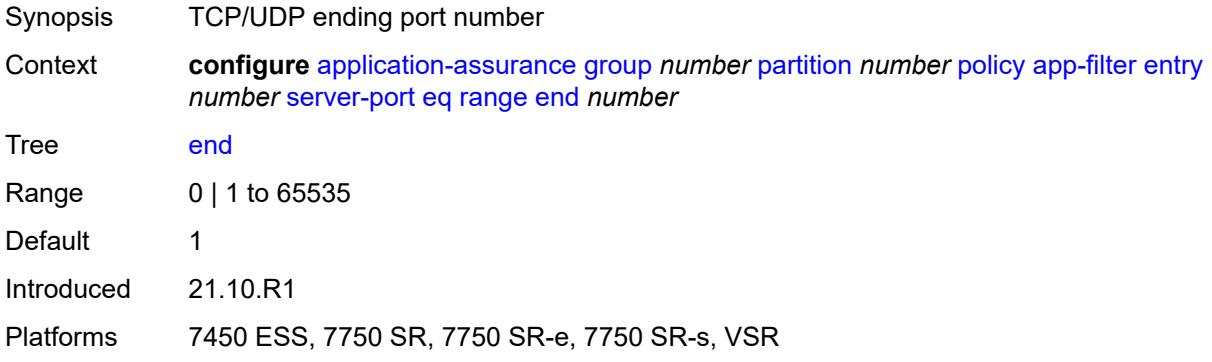

#### <span id="page-522-2"></span>**start** *number*

<span id="page-522-3"></span>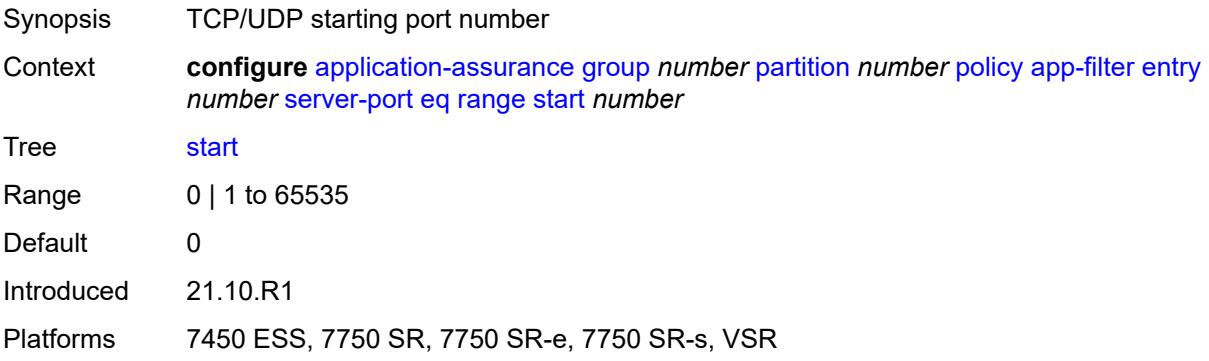

### **gt**

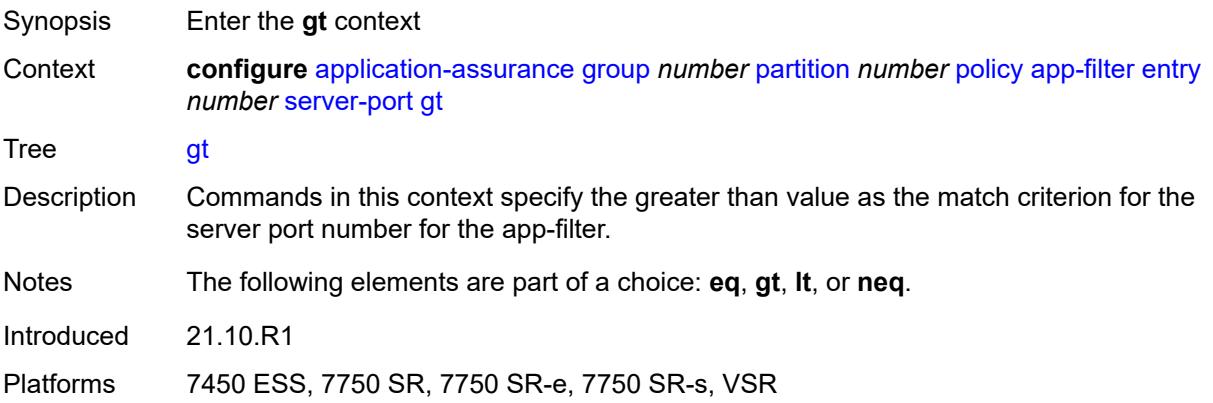

### <span id="page-523-0"></span>**port-number** *number*

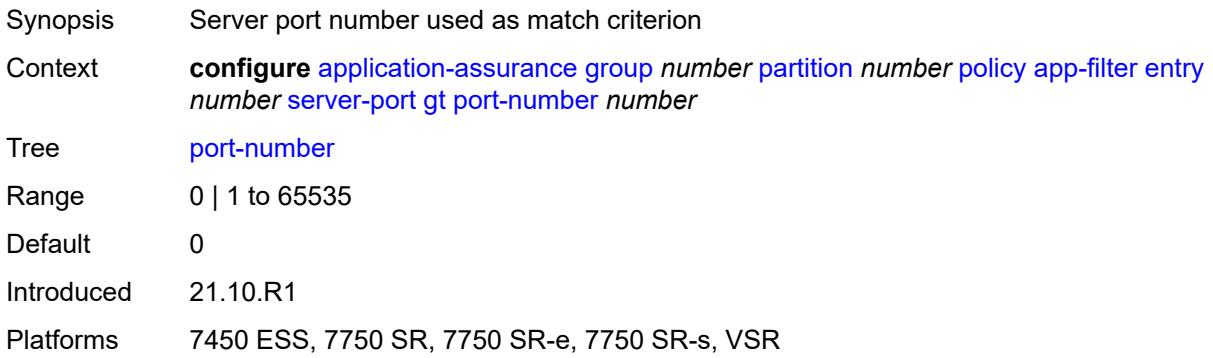

### <span id="page-523-1"></span>**lt**

<span id="page-523-2"></span>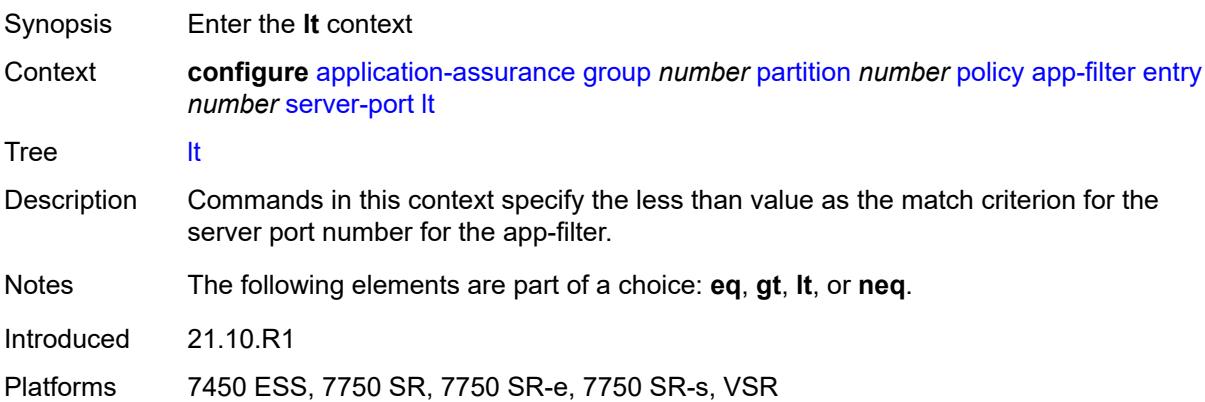

#### **port-number** *number*

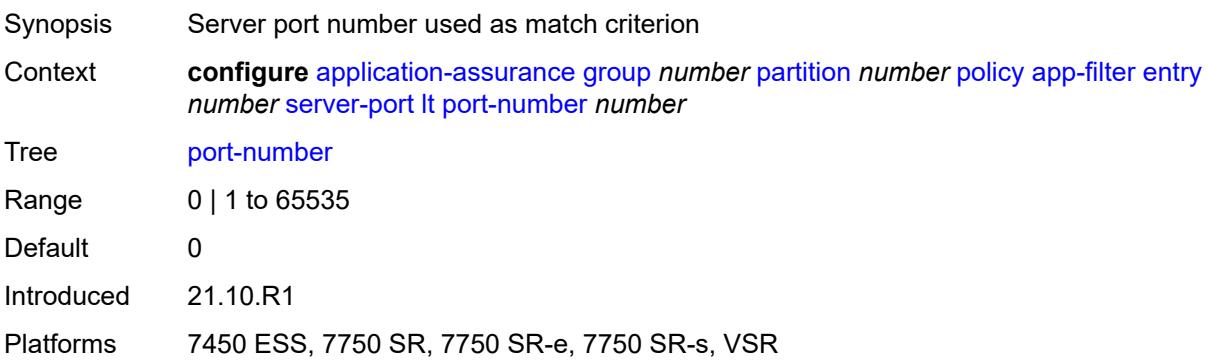

#### <span id="page-524-0"></span>**neq**

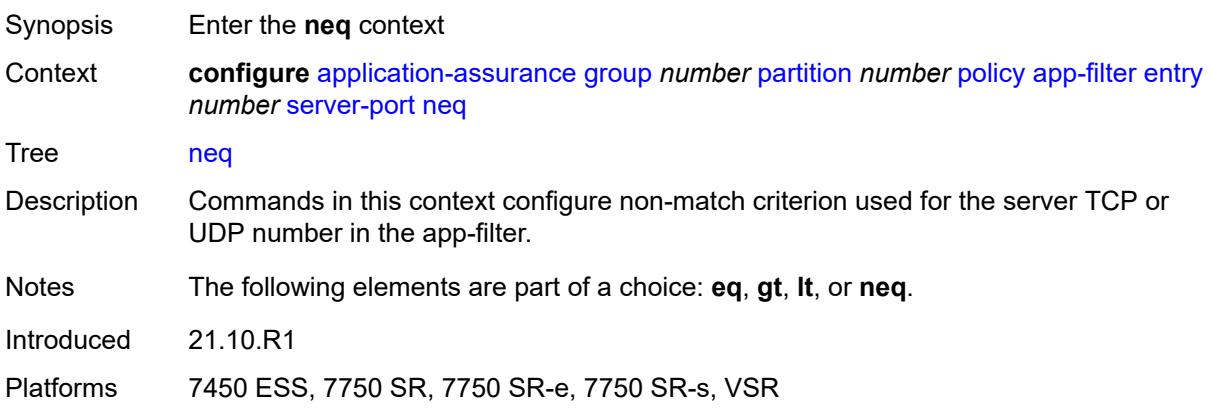

#### <span id="page-524-1"></span>**port-list** *reference*

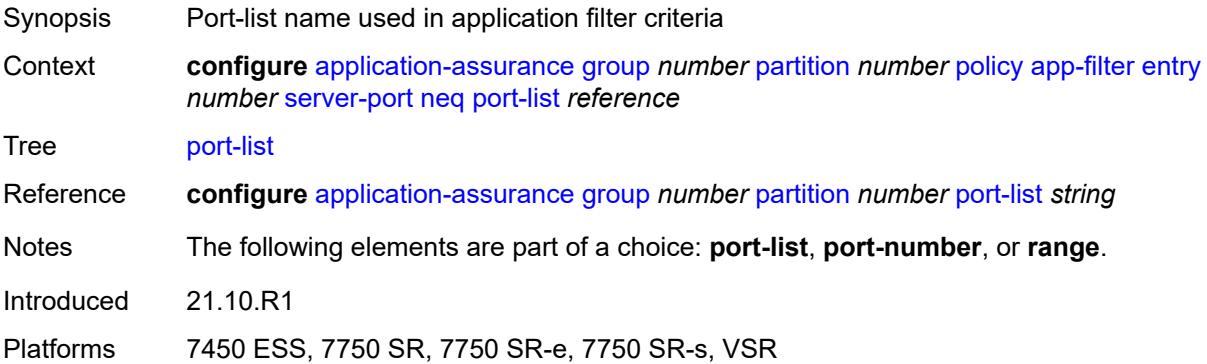

#### <span id="page-524-2"></span>**port-number** *number*

Synopsis Server port number used as match criterion

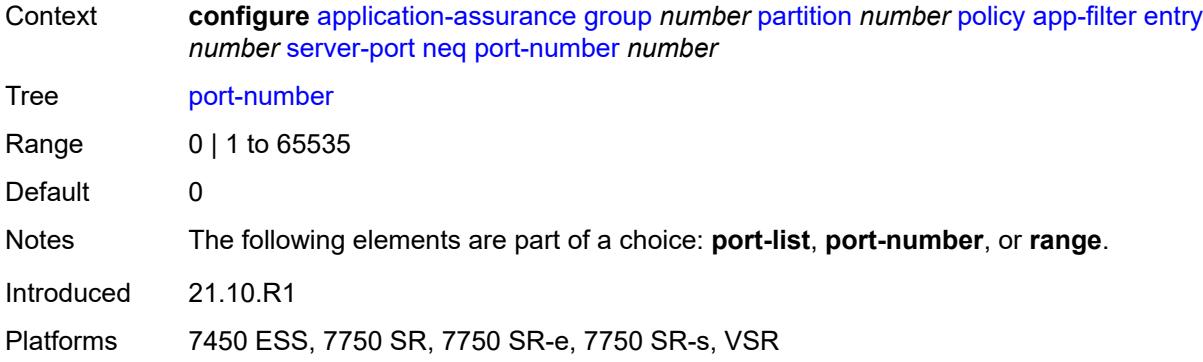

#### <span id="page-525-0"></span>**range**

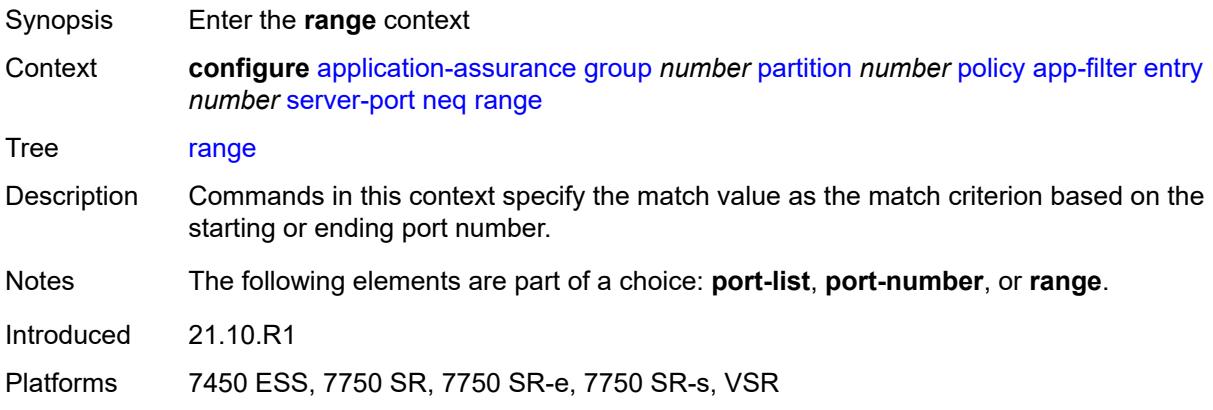

#### <span id="page-525-1"></span>**end** *number*

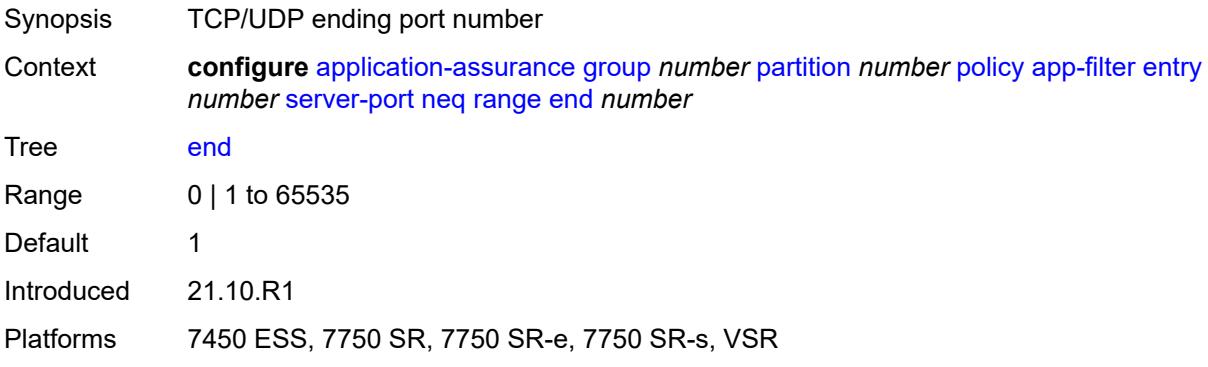

#### <span id="page-525-2"></span>**start** *number*

Synopsis TCP/UDP starting port number

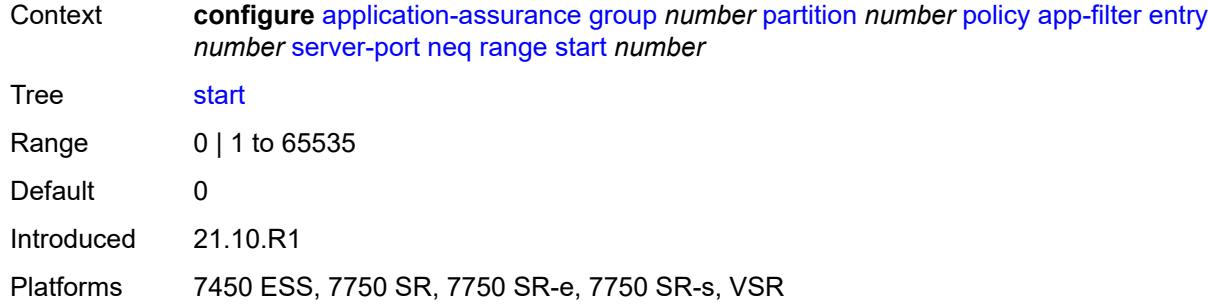

### <span id="page-526-1"></span>**app-group** [[application-group-name\]](#page-526-0) *string*

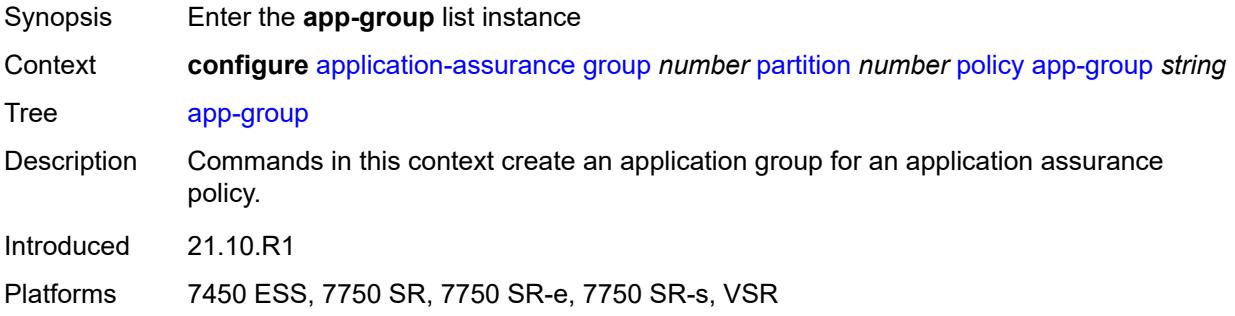

### <span id="page-526-0"></span>[**application-group-name**] *string*

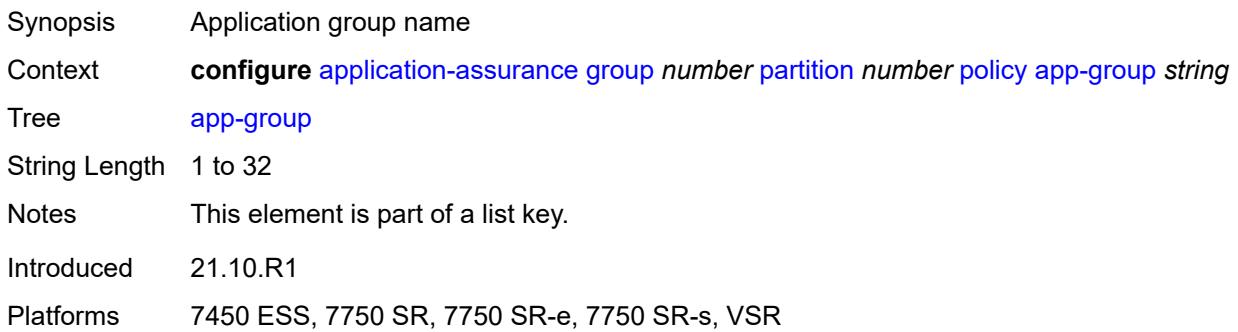

### <span id="page-526-2"></span>**charging-group** *reference*

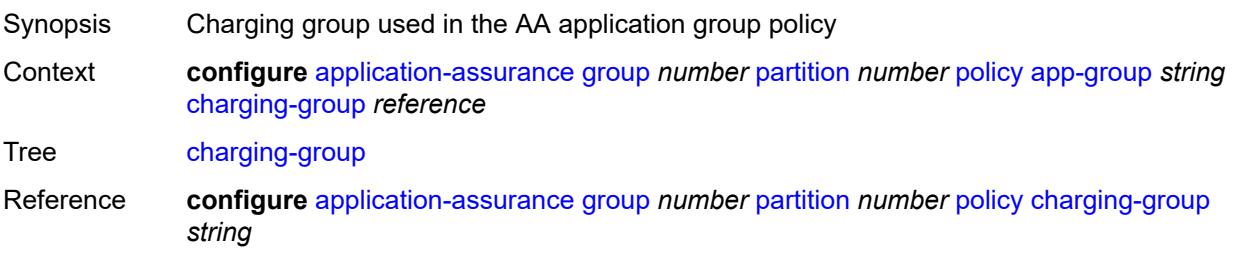

Introduced 21.10.R1

Platforms 7450 ESS, 7750 SR, 7750 SR-e, 7750 SR-s, VSR

### <span id="page-527-0"></span>**description** *string*

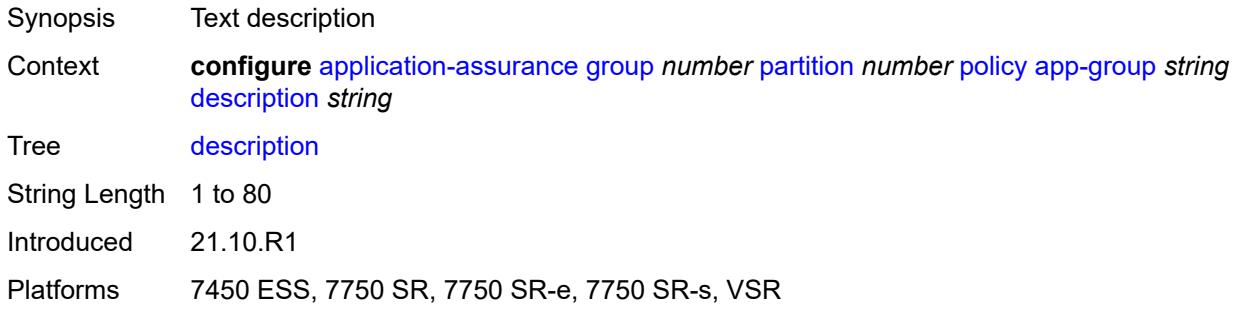

#### <span id="page-527-1"></span>**export-id** *number*

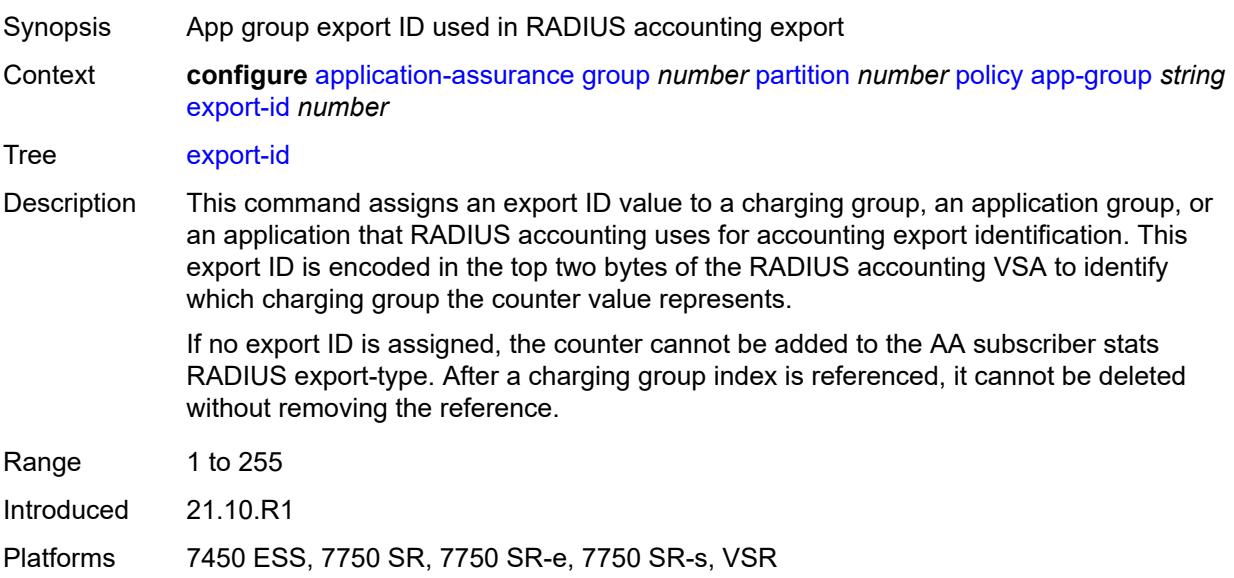

### <span id="page-527-2"></span>**app-profile** [\[app-profile-name\]](#page-528-0) *string*

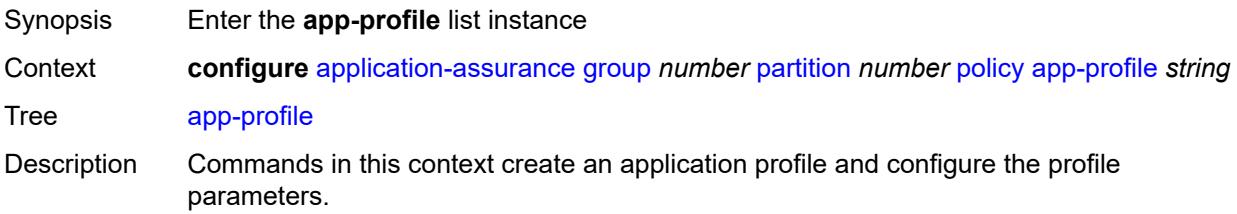

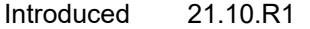

Platforms 7450 ESS, 7750 SR, 7750 SR-e, 7750 SR-s, VSR

### <span id="page-528-0"></span>[**app-profile-name**] *string*

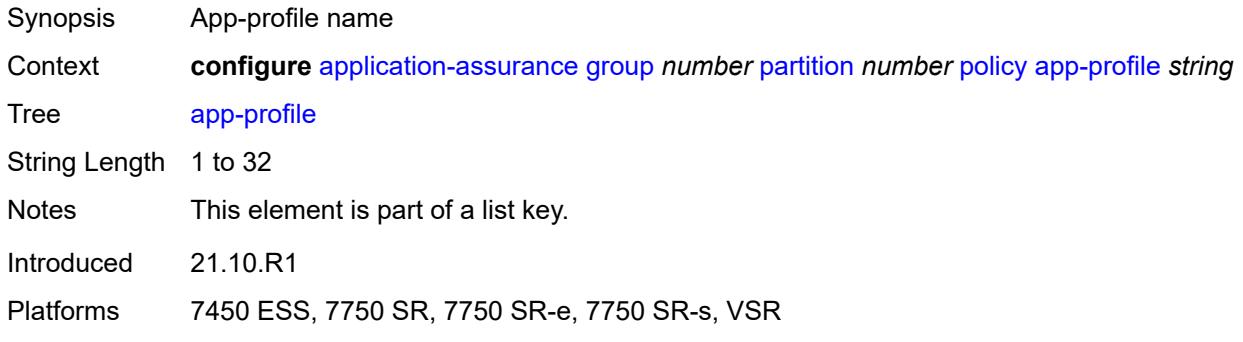

#### <span id="page-528-1"></span>**aa-sub-suppressible** *boolean*

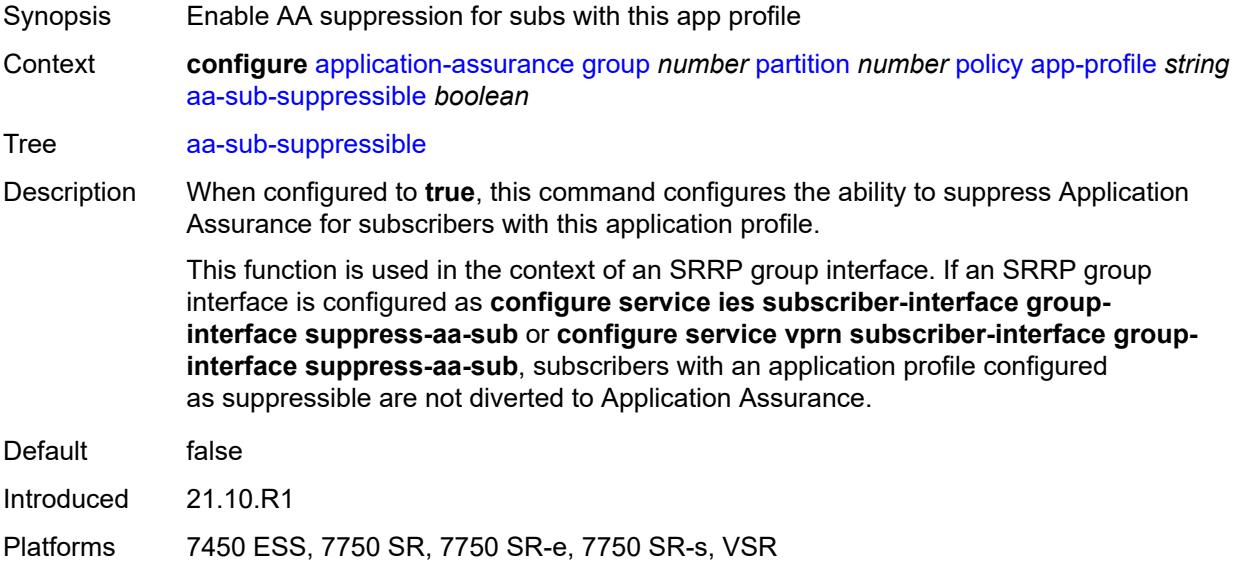

#### <span id="page-528-2"></span>**capacity-cost** *number*

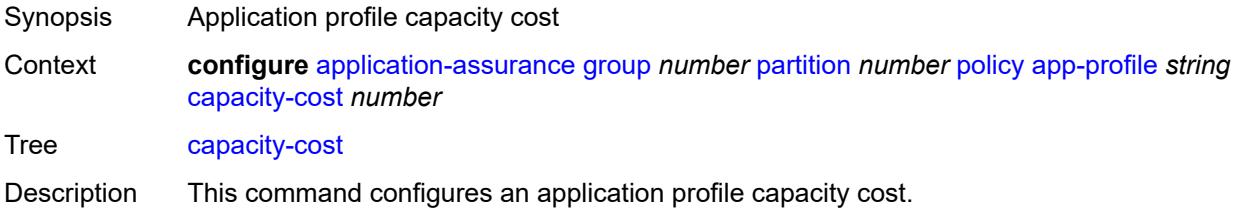

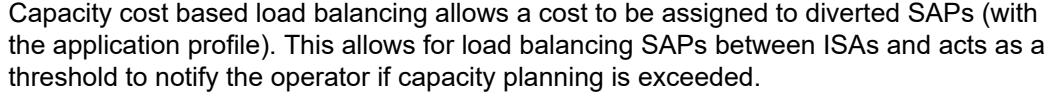

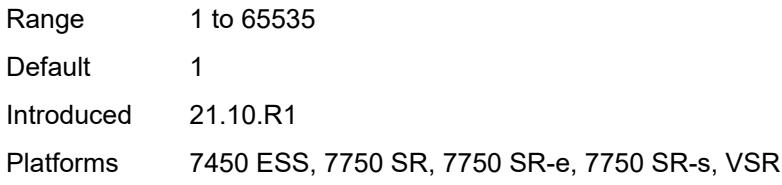

### <span id="page-529-1"></span>**characteristic** [\[characteristic-name](#page-529-0)] *reference*

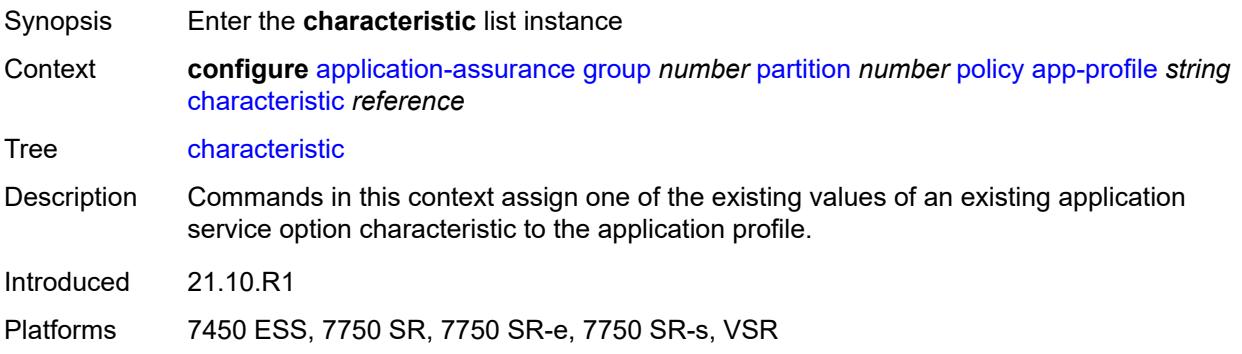

### <span id="page-529-0"></span>[**characteristic-name**] *reference*

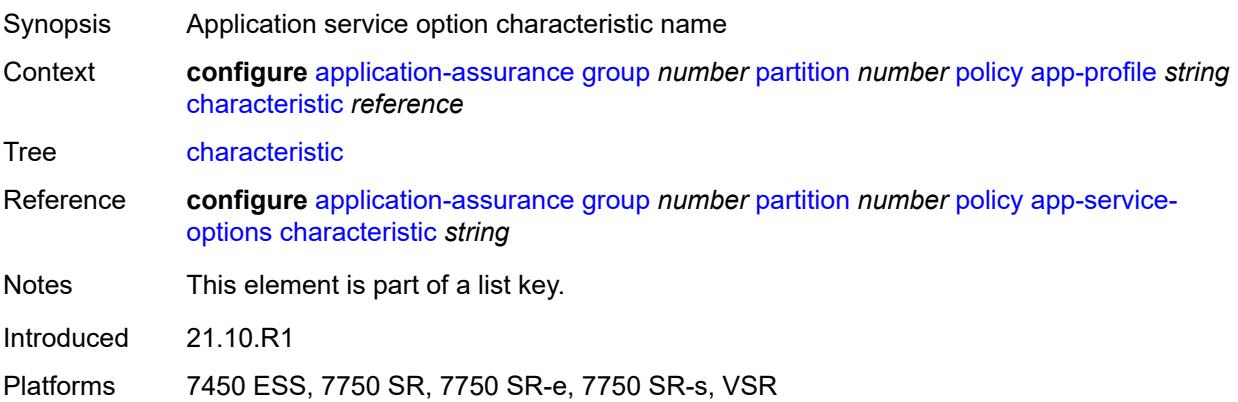

### <span id="page-529-2"></span>**value** *reference*

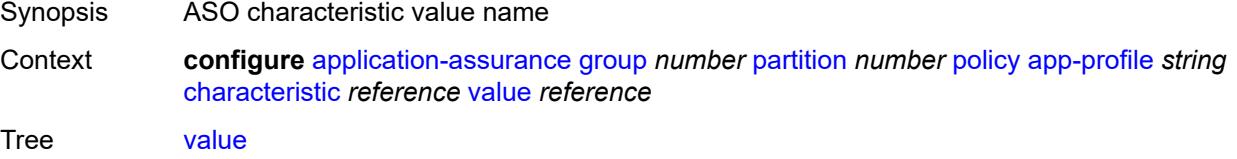

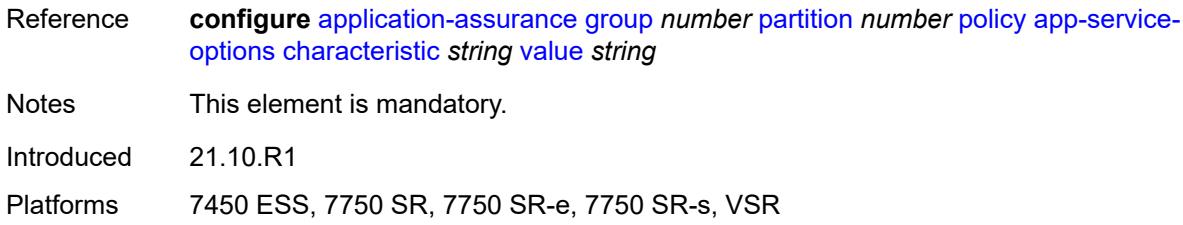

#### <span id="page-530-0"></span>**description** *string*

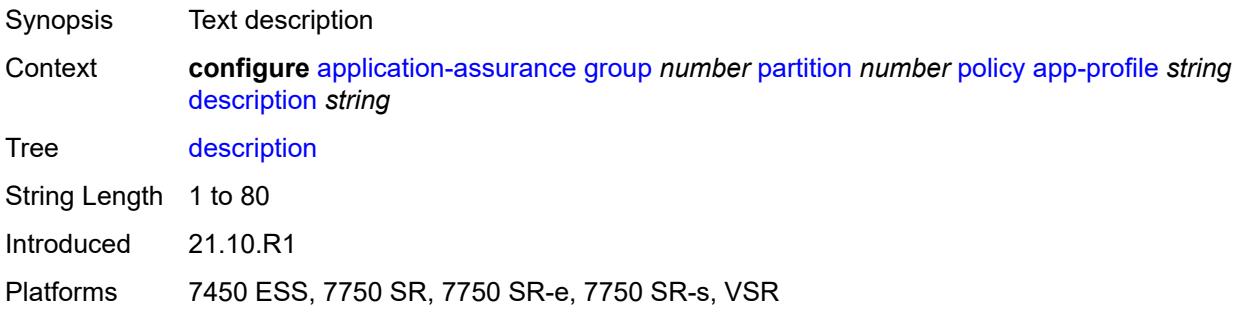

### <span id="page-530-1"></span>**divert** *boolean*

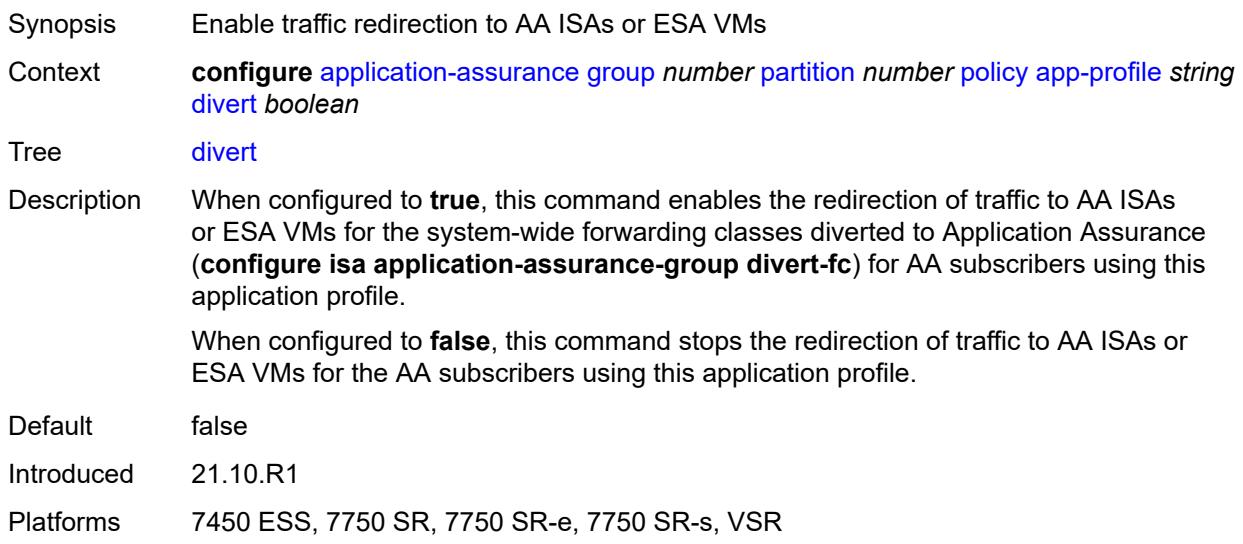

### <span id="page-530-2"></span>**app-qos-policy**

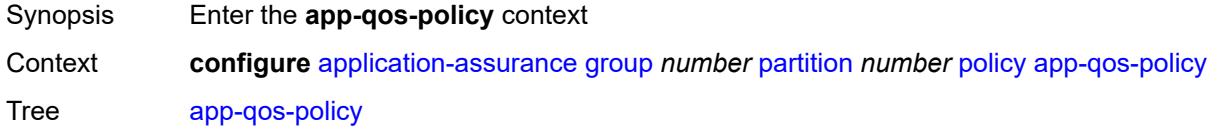

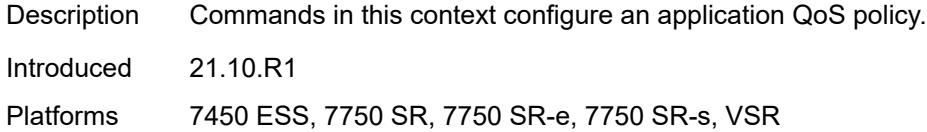

#### <span id="page-531-1"></span>**entry** [[entry-id\]](#page-531-0) *number*

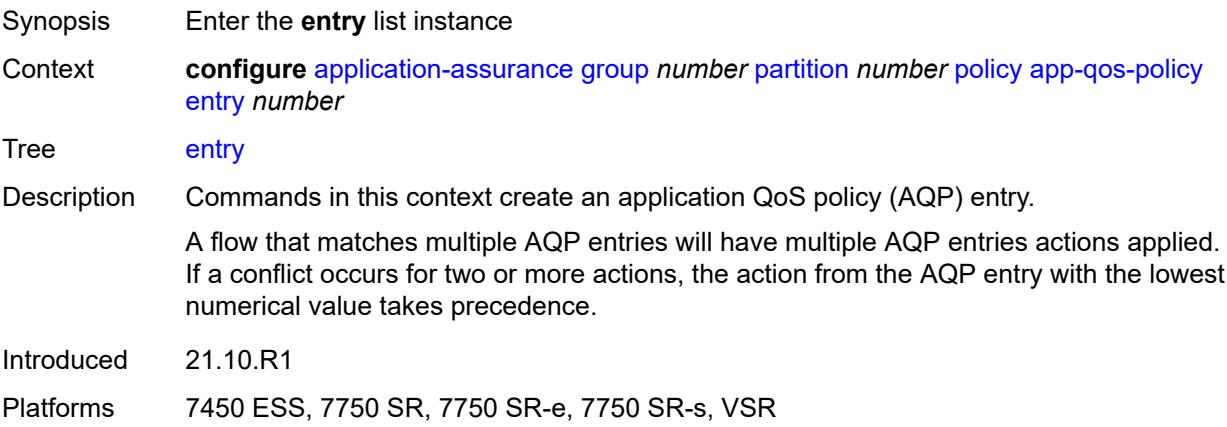

### <span id="page-531-0"></span>[**entry-id**] *number*

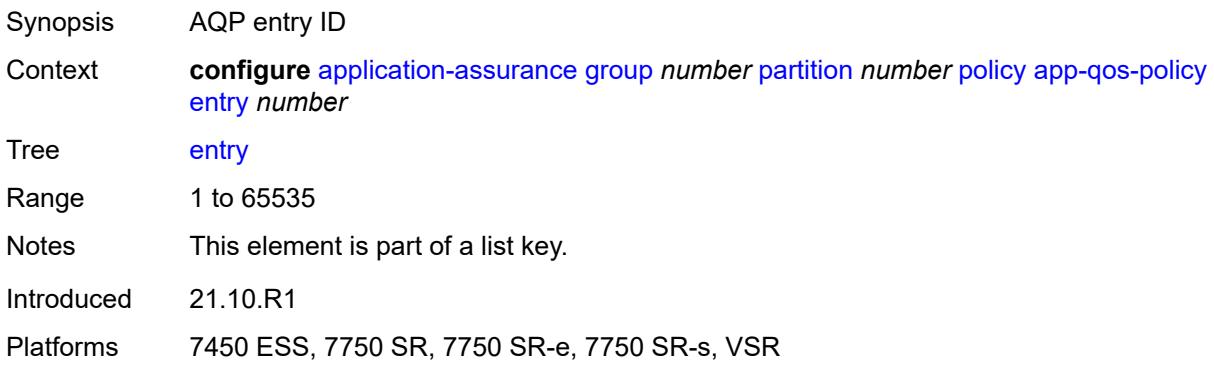

#### <span id="page-531-2"></span>**action**

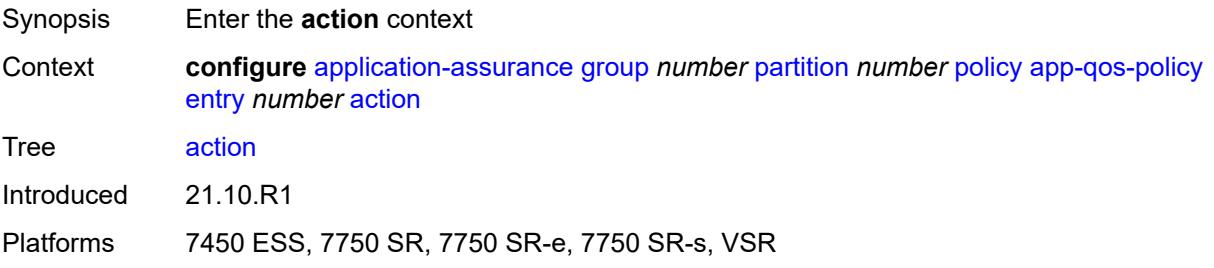

#### <span id="page-532-0"></span>**abandon-tcp-optimization** *boolean*

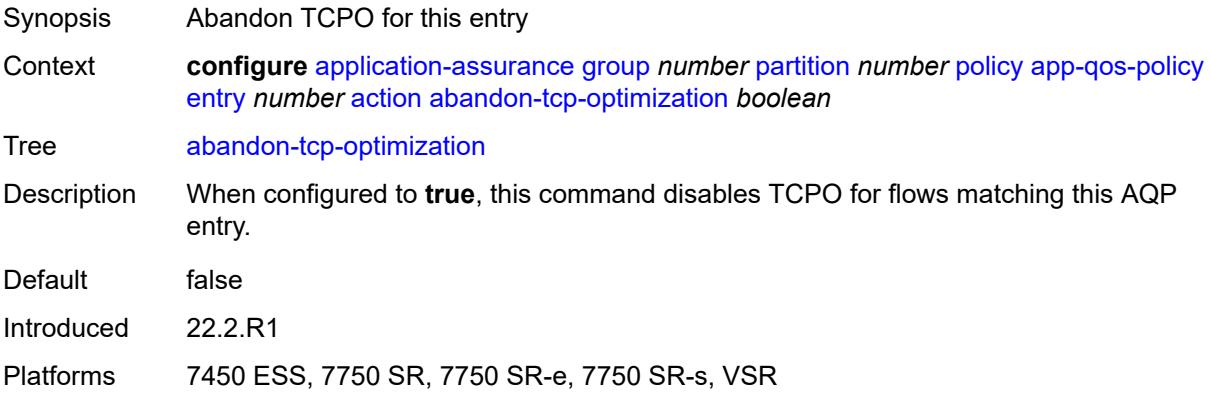

### <span id="page-532-1"></span>**bandwidth-policer**

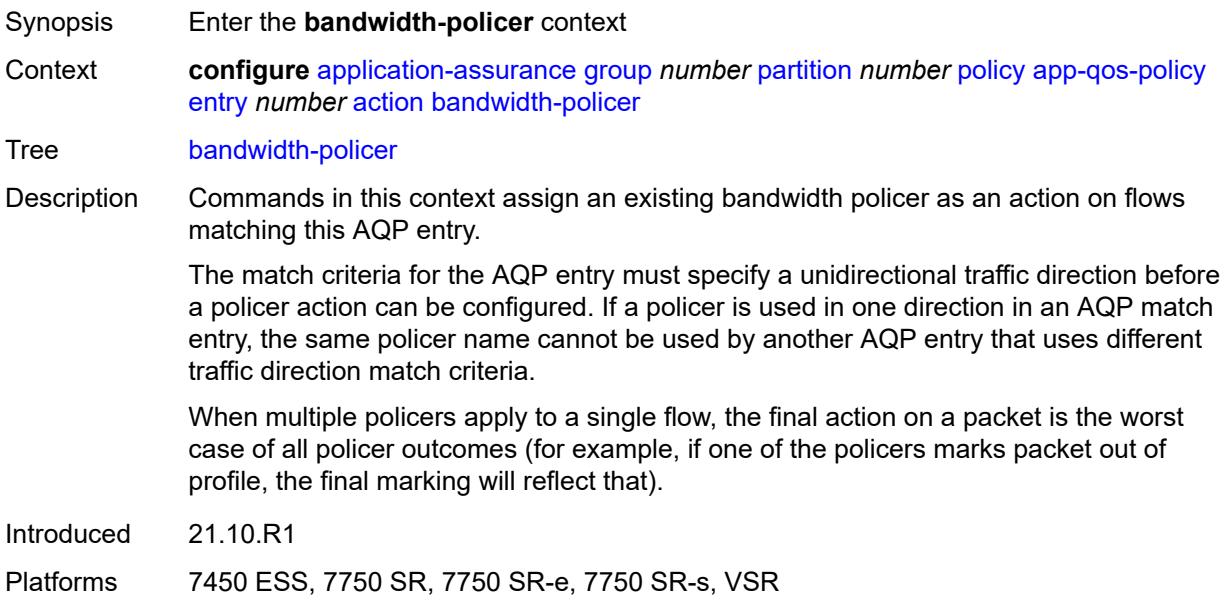

#### <span id="page-532-2"></span>**anl** *reference*

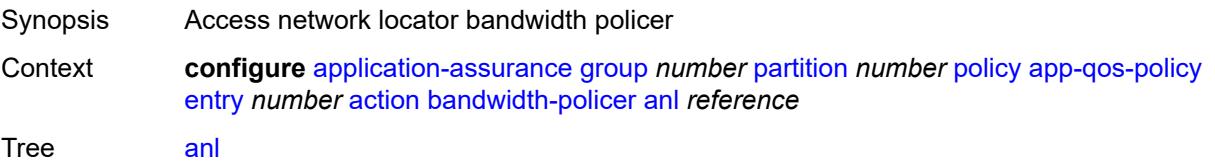

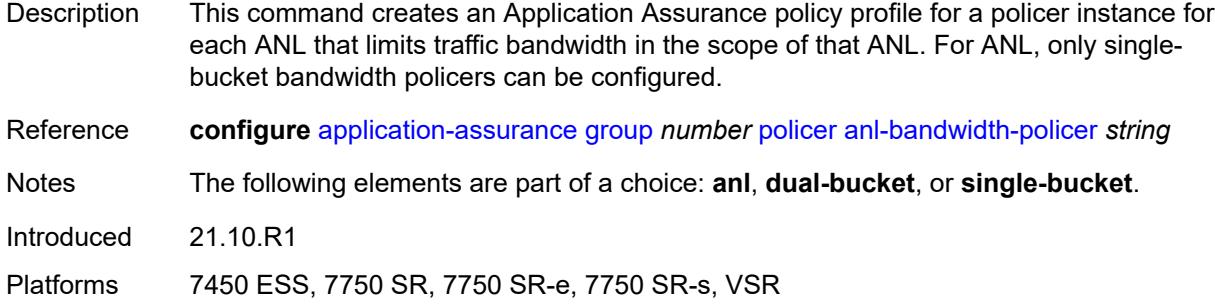

#### <span id="page-533-0"></span>**dual-bucket** *reference*

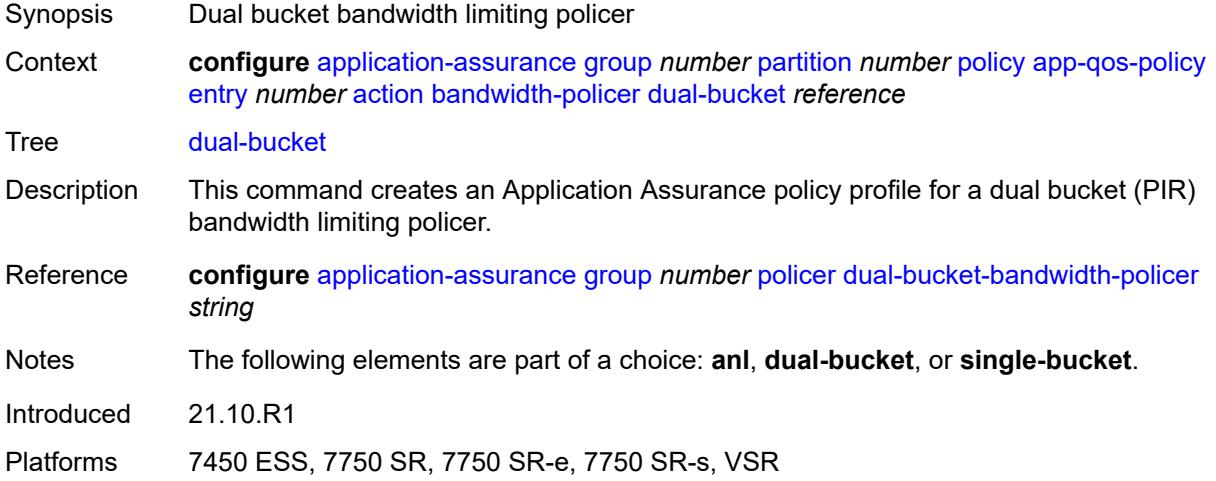

### <span id="page-533-1"></span>**single-bucket** *reference*

<span id="page-533-2"></span>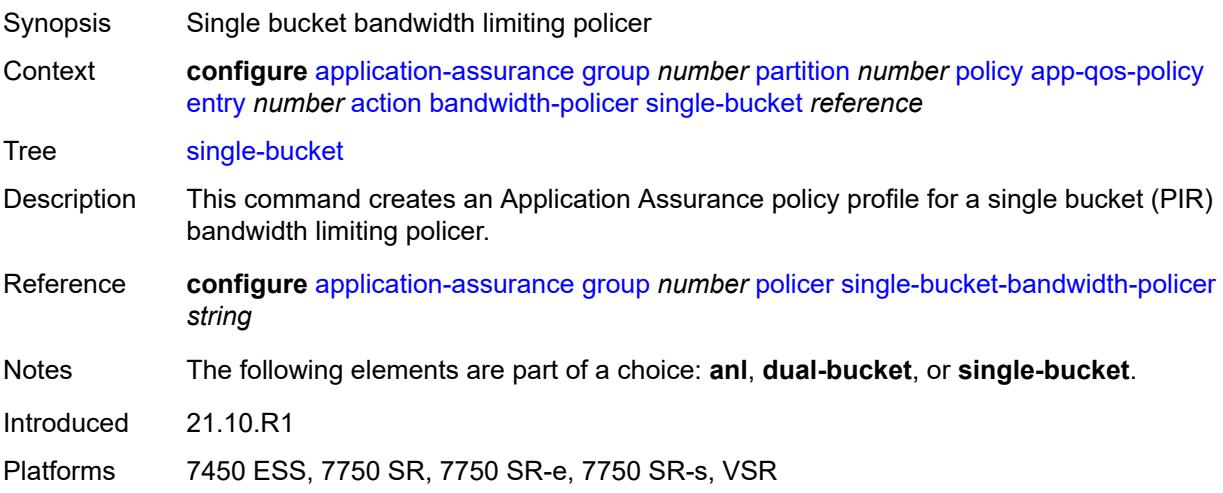

# **dns-ip-cache** *reference*

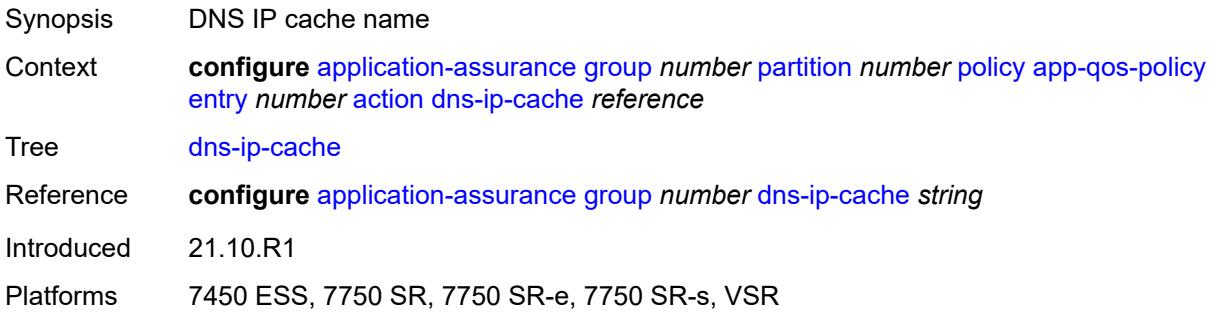

### <span id="page-534-0"></span>**drop** *boolean*

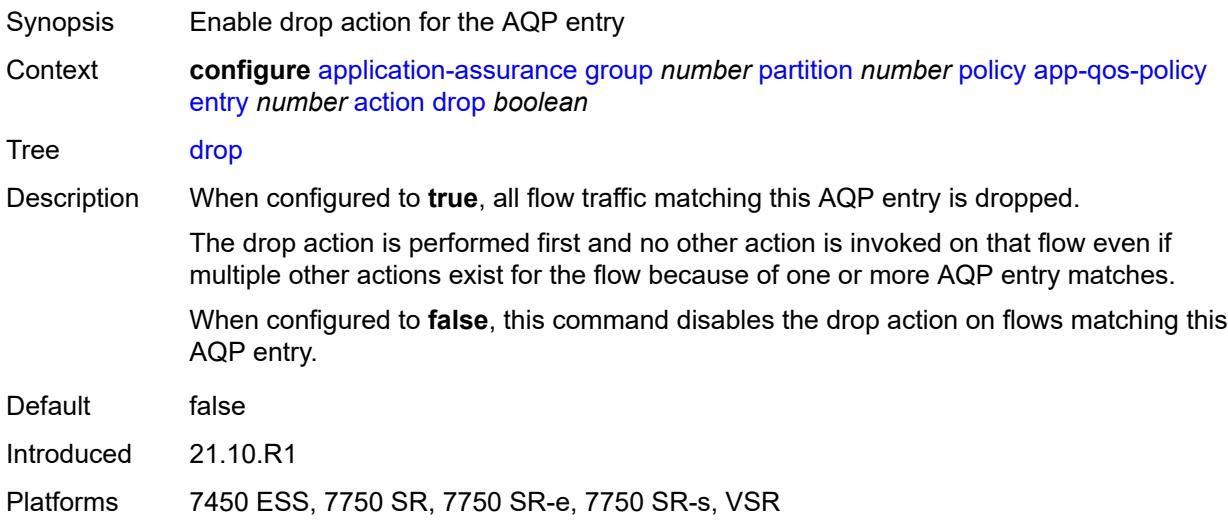

### <span id="page-534-1"></span>**error-drop**

<span id="page-534-2"></span>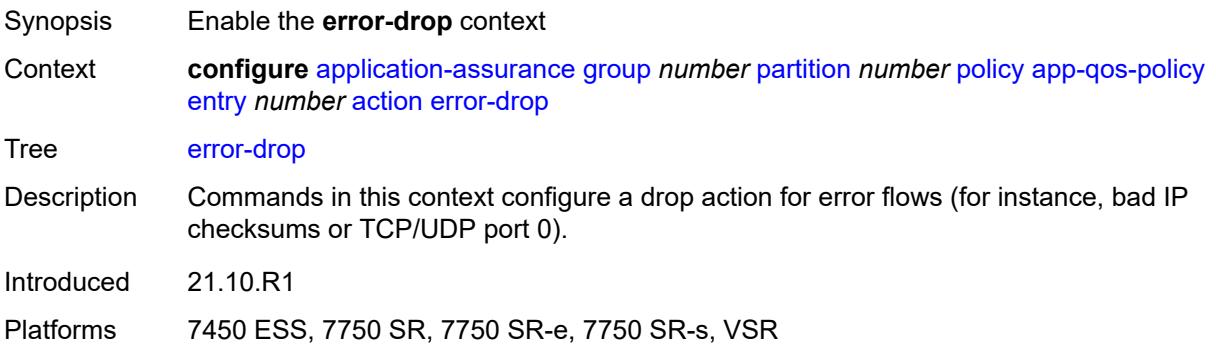

### **event-log** *reference*

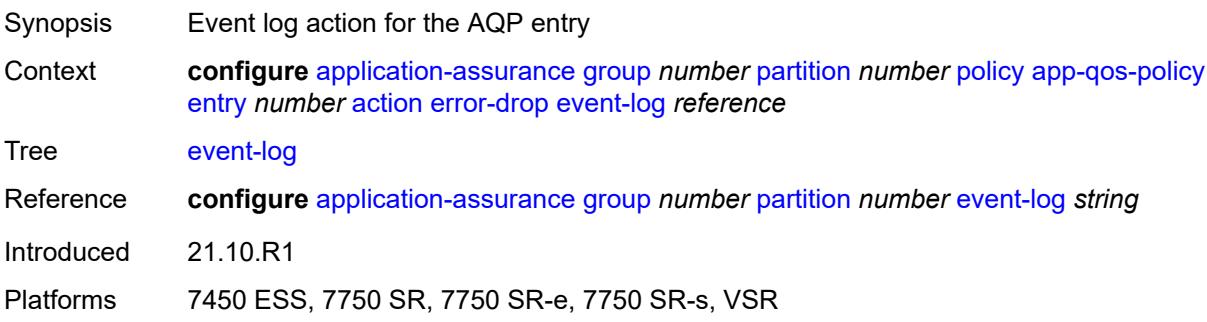

# <span id="page-535-0"></span>**flow-count-limit-policer**

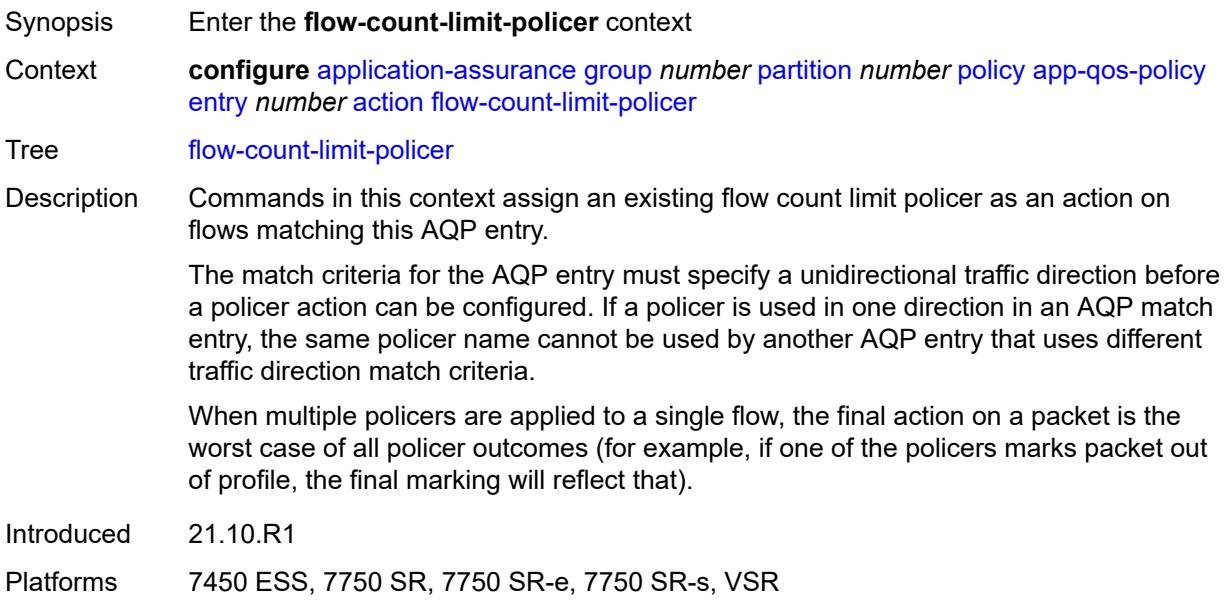

#### <span id="page-535-1"></span>**event-log** *reference*

<span id="page-535-2"></span>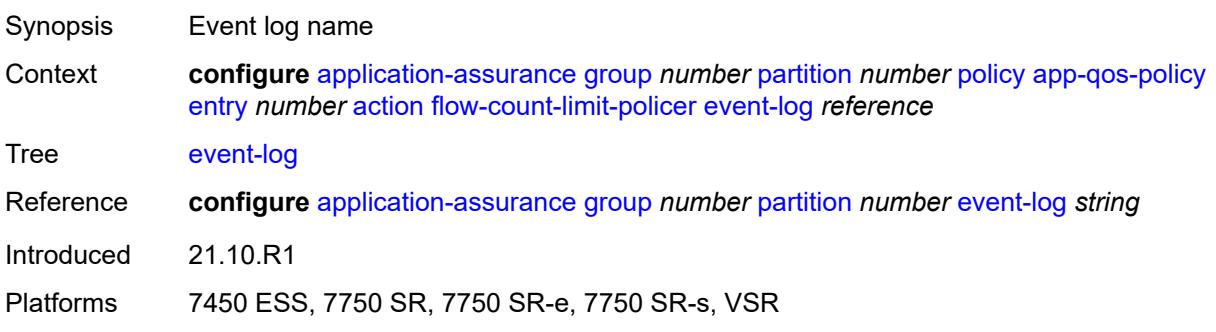

### **policer-name** *reference*

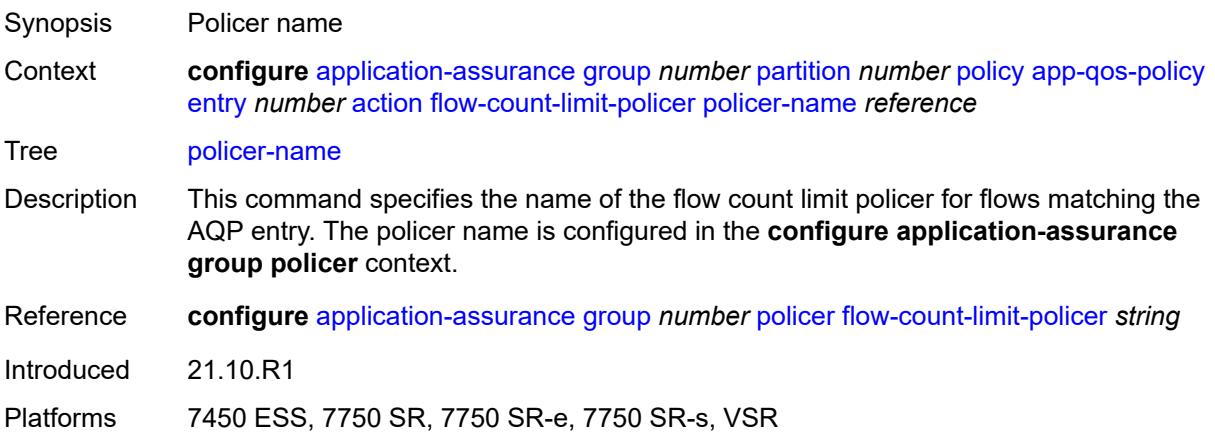

### <span id="page-536-0"></span>**flow-setup-rate-policer**

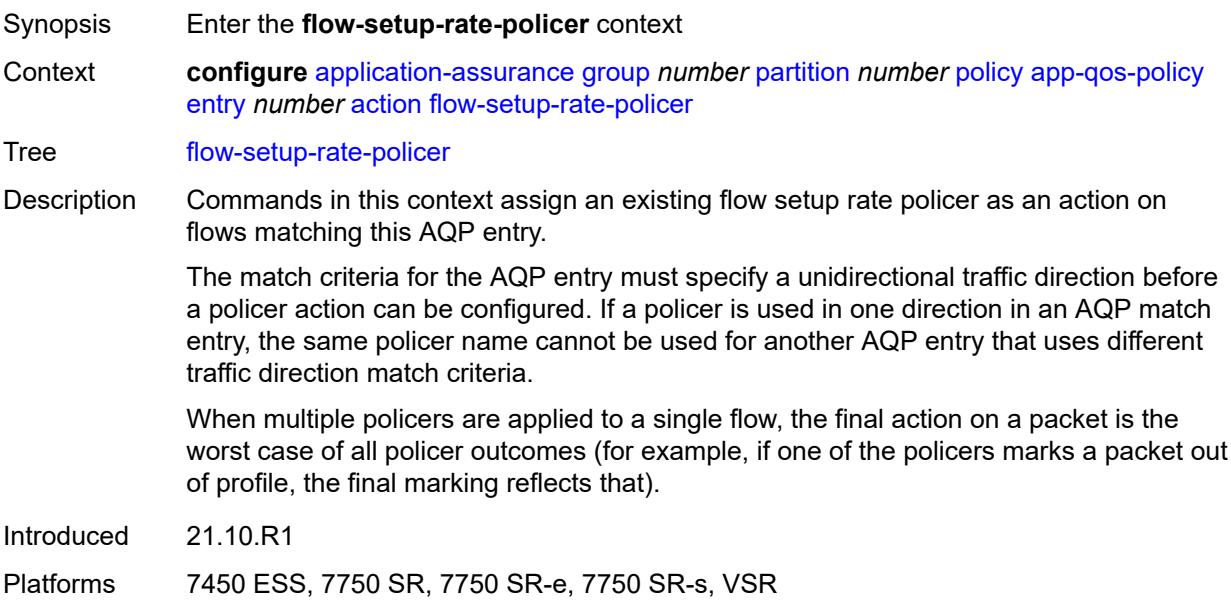

#### <span id="page-536-1"></span>**event-log** *reference*

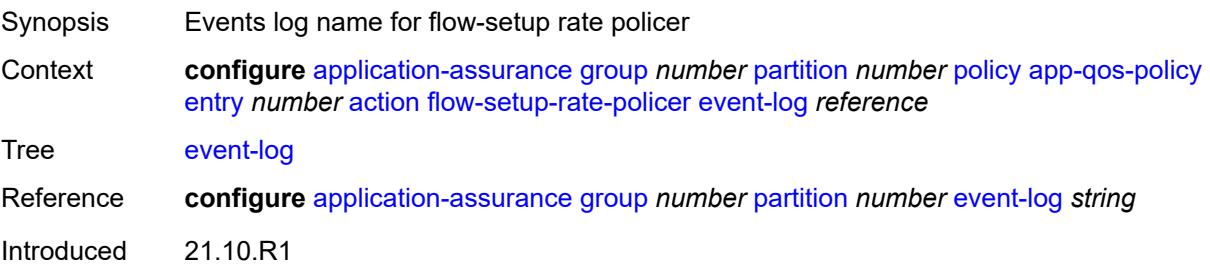

Platforms 7450 ESS, 7750 SR, 7750 SR-e, 7750 SR-s, VSR

#### <span id="page-537-0"></span>**policer-name** *reference*

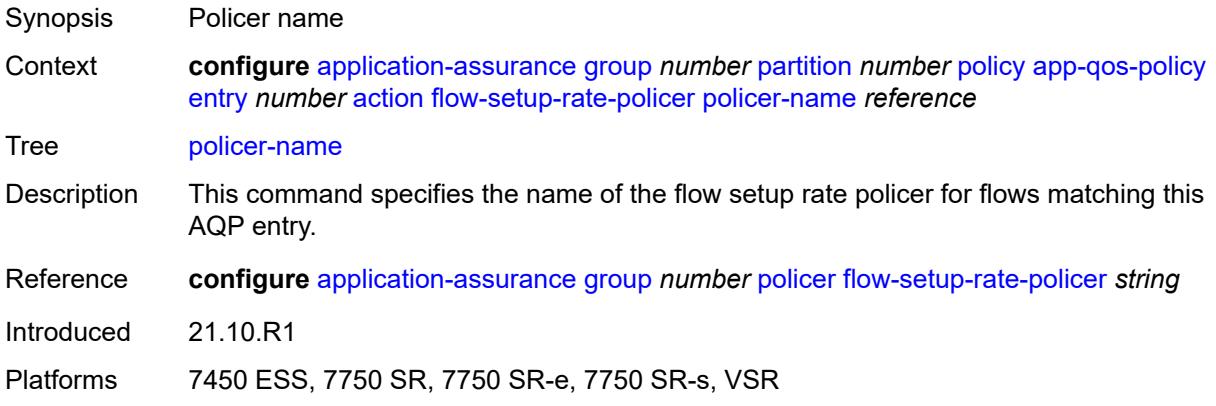

#### <span id="page-537-1"></span>**fragment-drop**

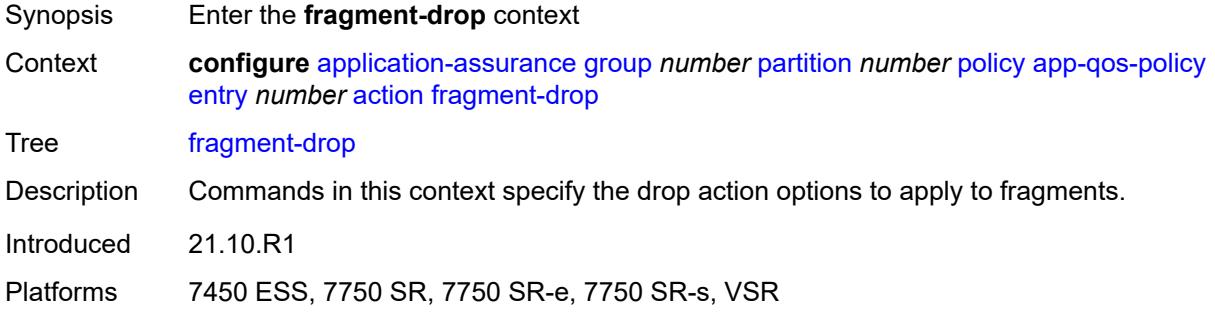

#### <span id="page-537-2"></span>**drop-scope** *keyword*

<span id="page-537-3"></span>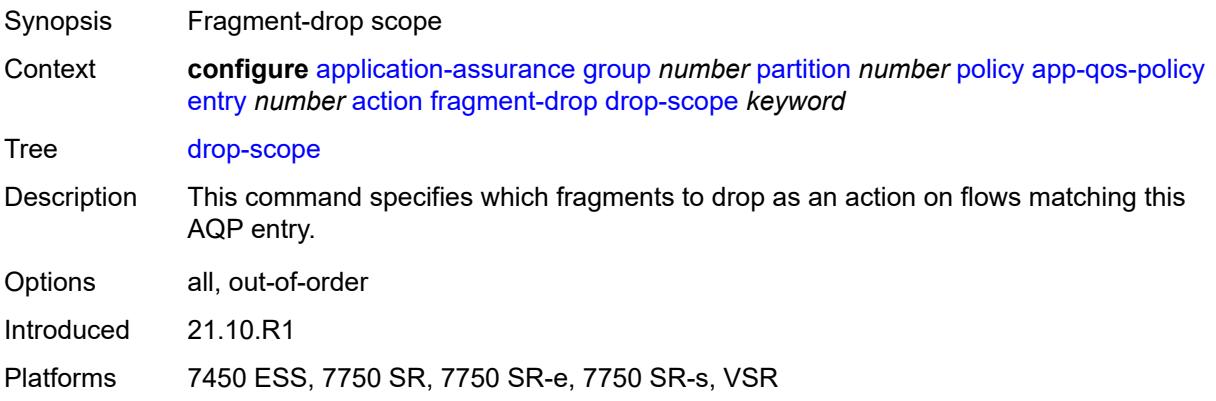

#### **event-log** *reference*

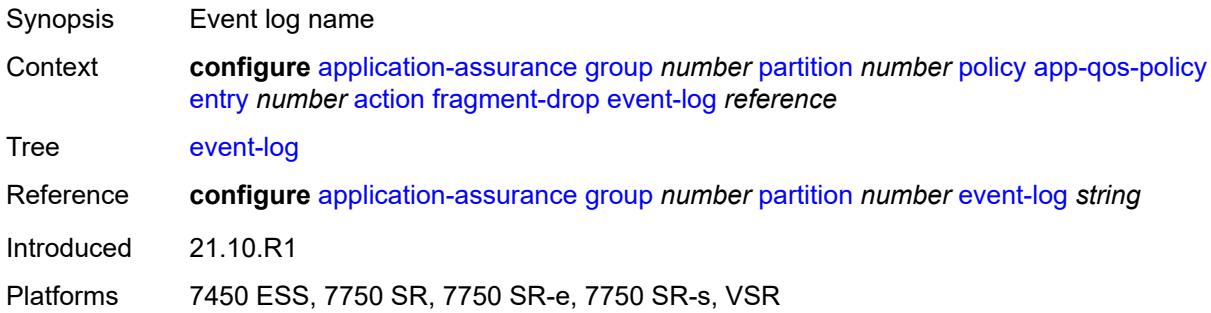

#### <span id="page-538-0"></span>**gtp-filter** *reference*

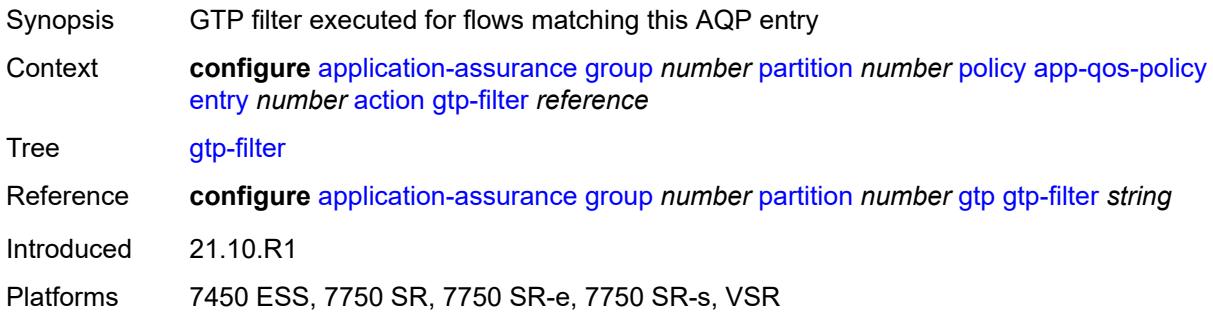

#### <span id="page-538-1"></span>**http-enrich** *reference*

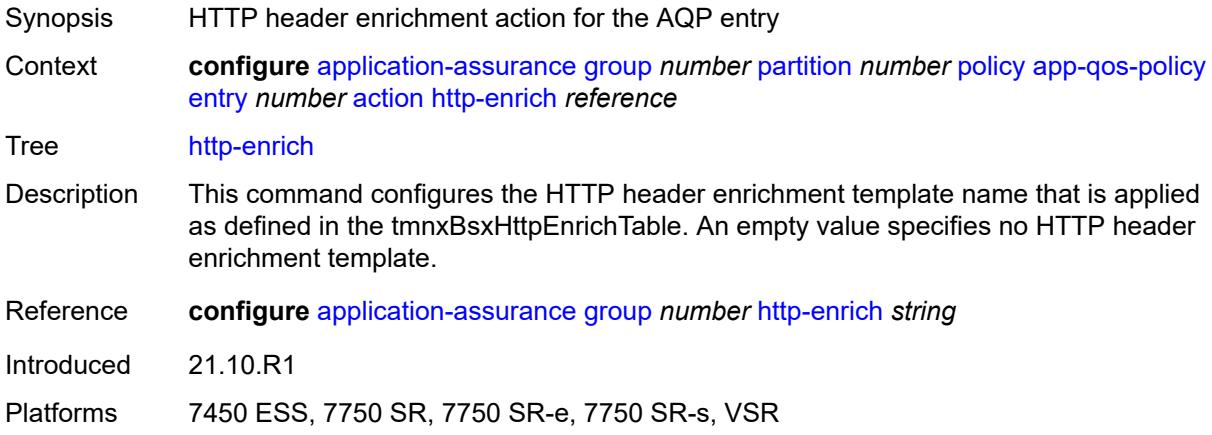

#### <span id="page-538-2"></span>**http-error-redirect** *reference*

Synopsis HTTP error redirect for the AQP entry

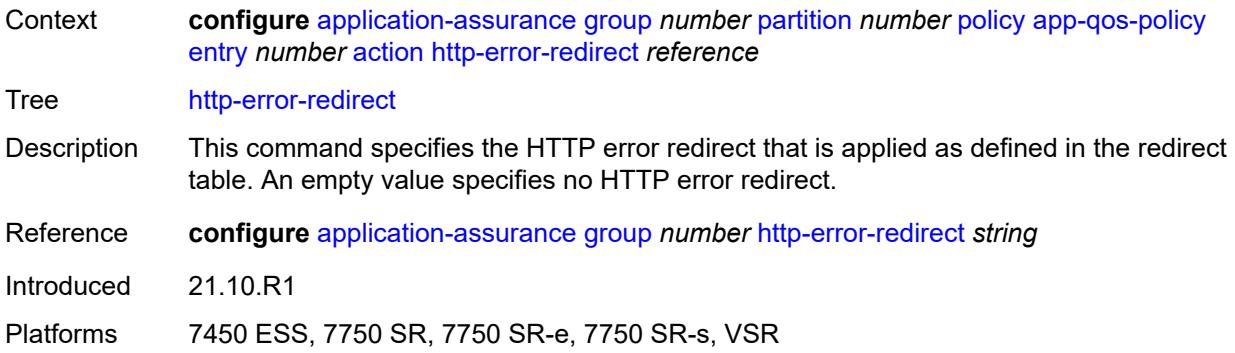

### <span id="page-539-0"></span>**http-notification** *reference*

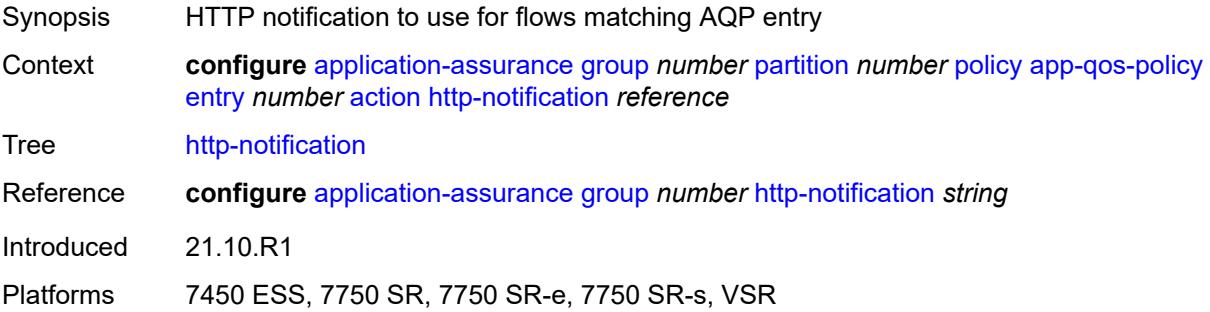

### <span id="page-539-1"></span>**http-redirect**

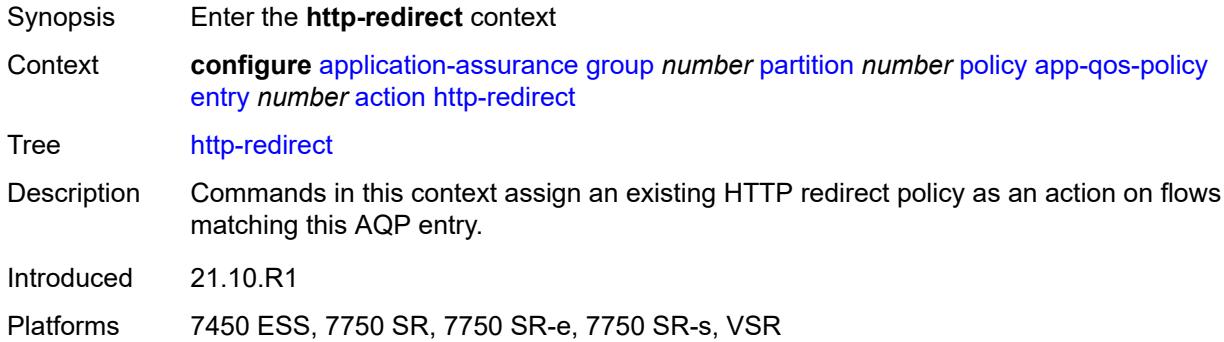

#### <span id="page-539-2"></span>**flow-type** *keyword*

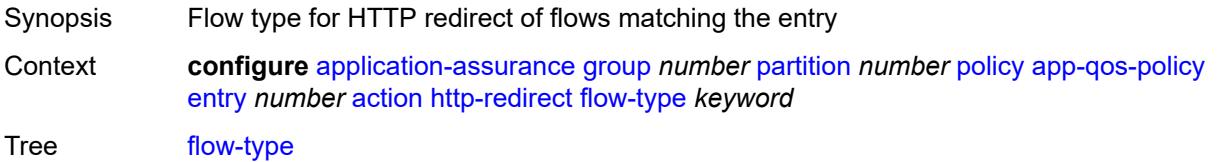
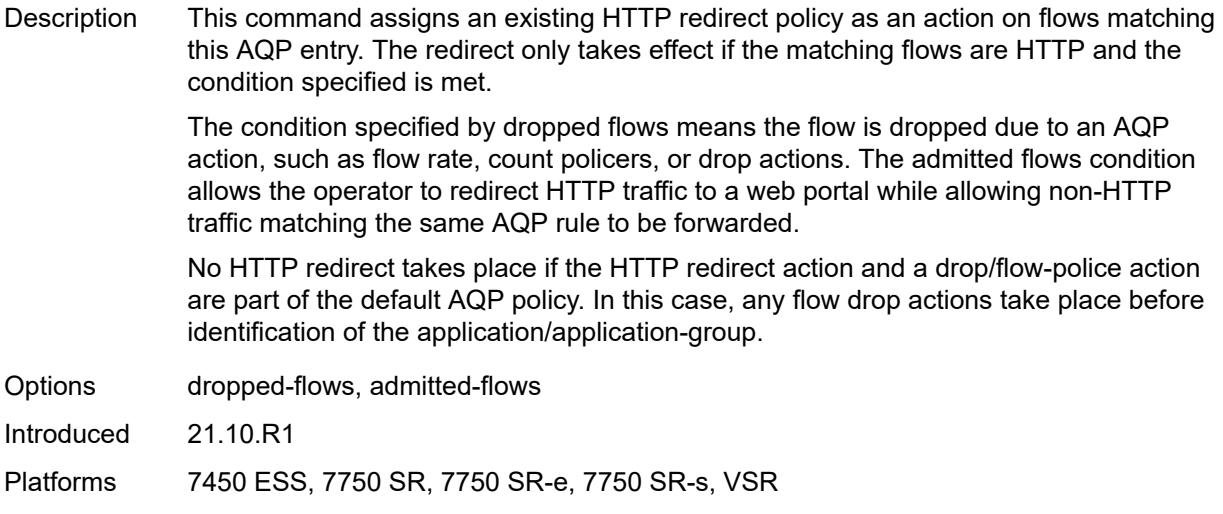

# <span id="page-540-0"></span>**name** *reference*

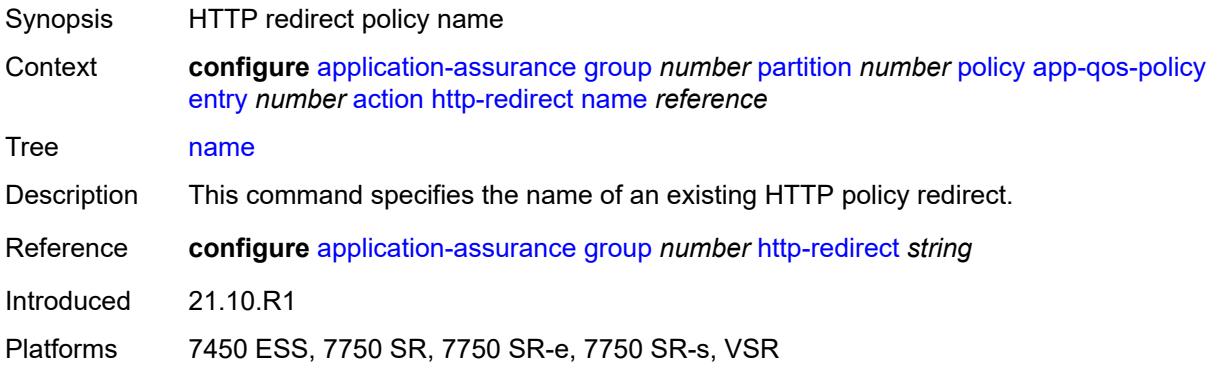

#### <span id="page-540-1"></span>**mirror-source**

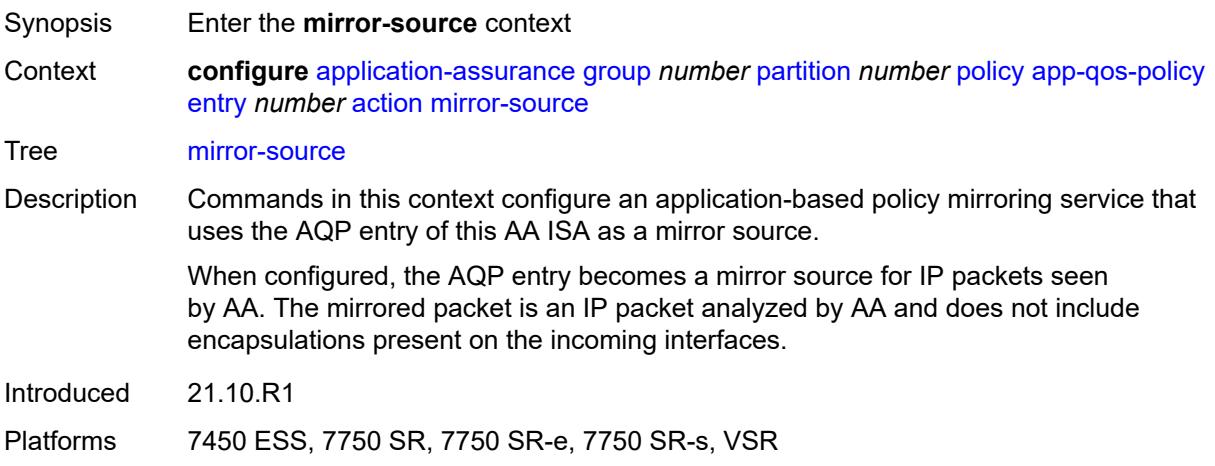

#### <span id="page-541-0"></span>**all-inclusive** *boolean*

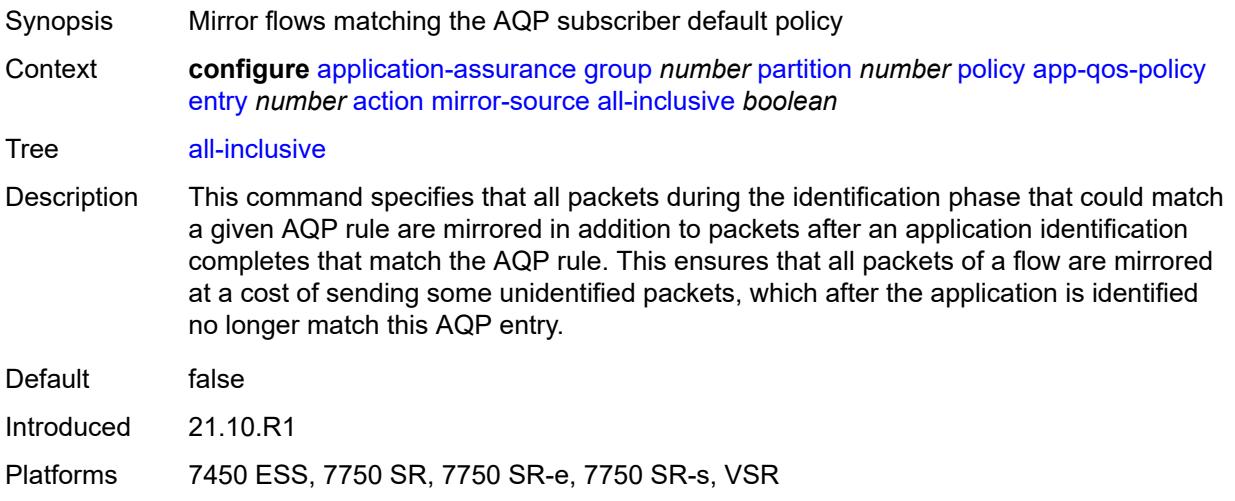

### <span id="page-541-1"></span>**mirror-service** *reference*

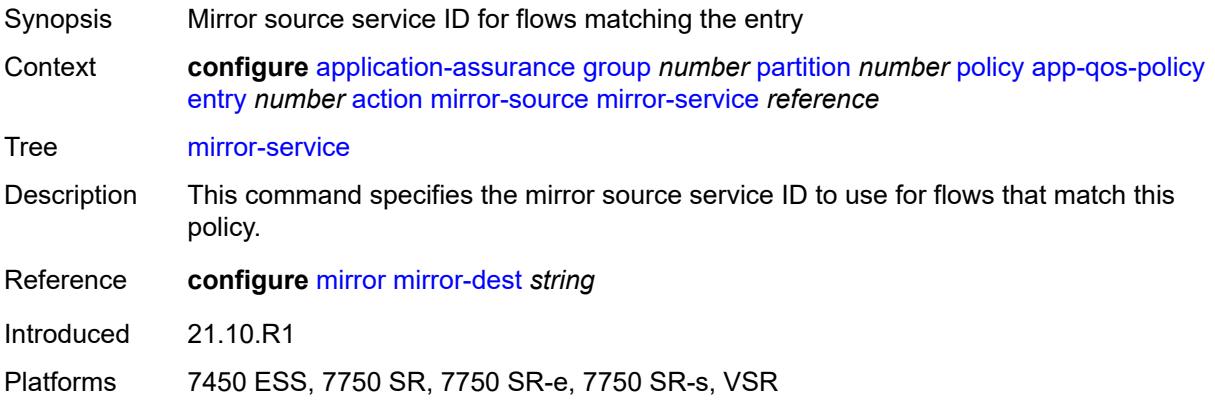

# <span id="page-541-2"></span>**overload-drop**

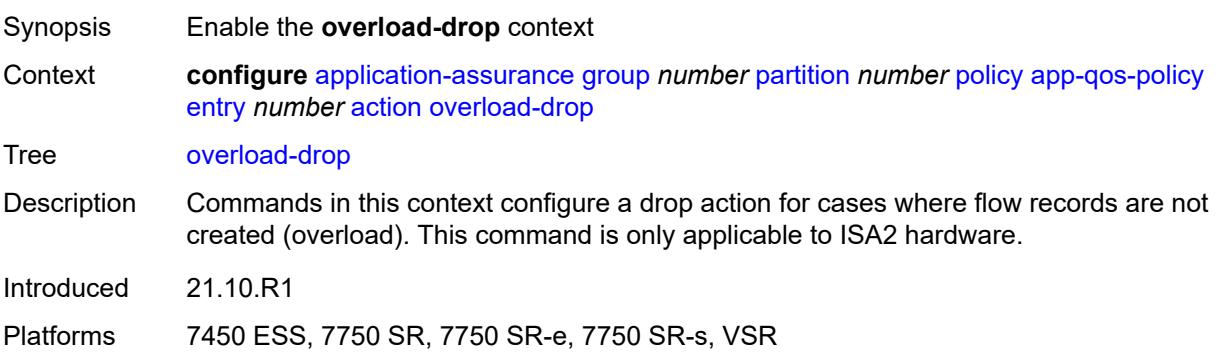

### <span id="page-542-0"></span>**event-log** *reference*

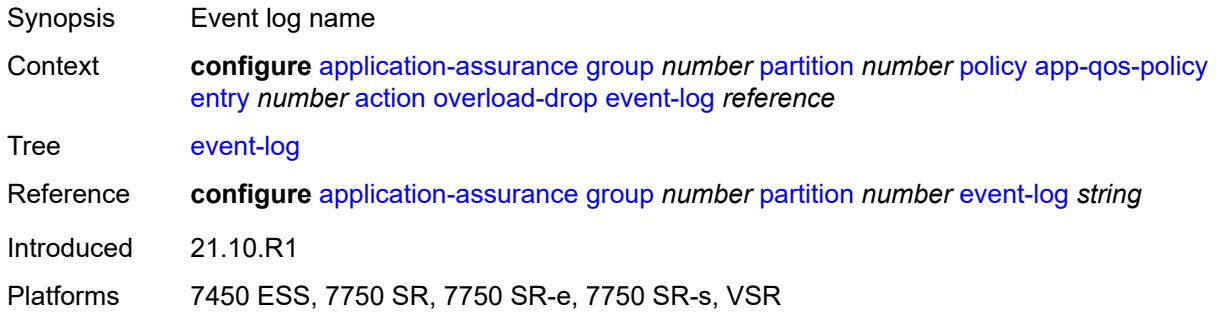

#### <span id="page-542-1"></span>**remark**

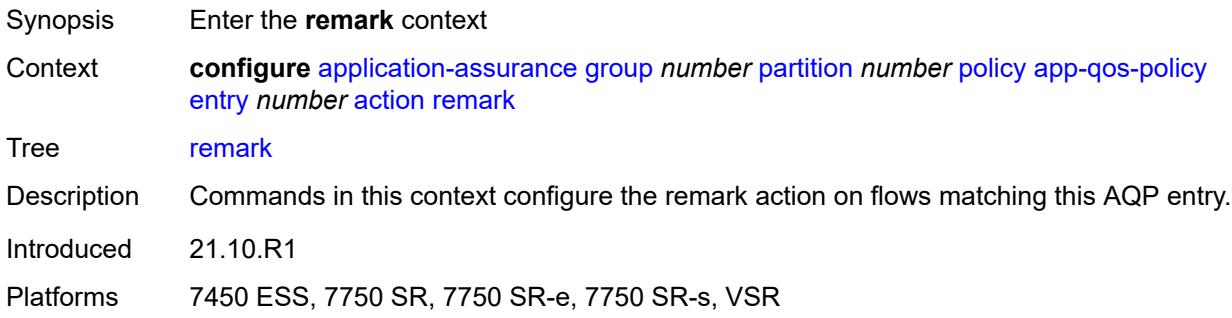

### <span id="page-542-2"></span>**dscp**

<span id="page-542-3"></span>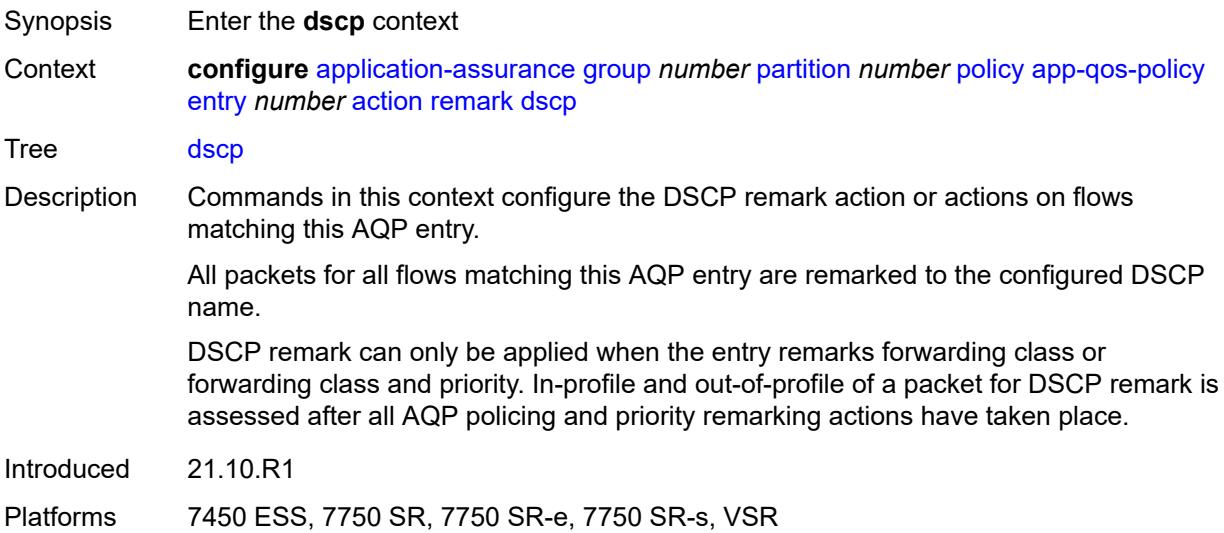

# **in-profile** *keyword*

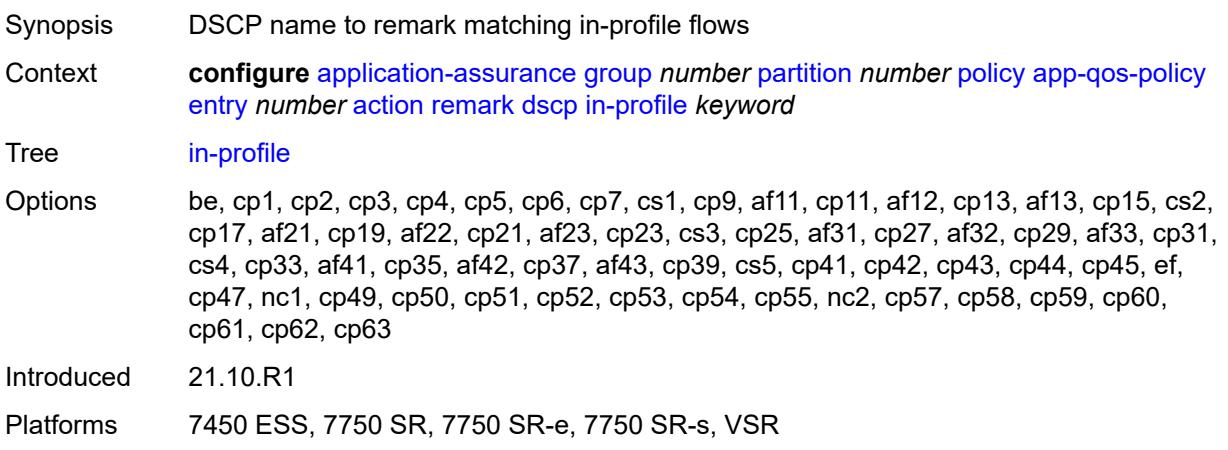

#### <span id="page-543-0"></span>**out-profile** *keyword*

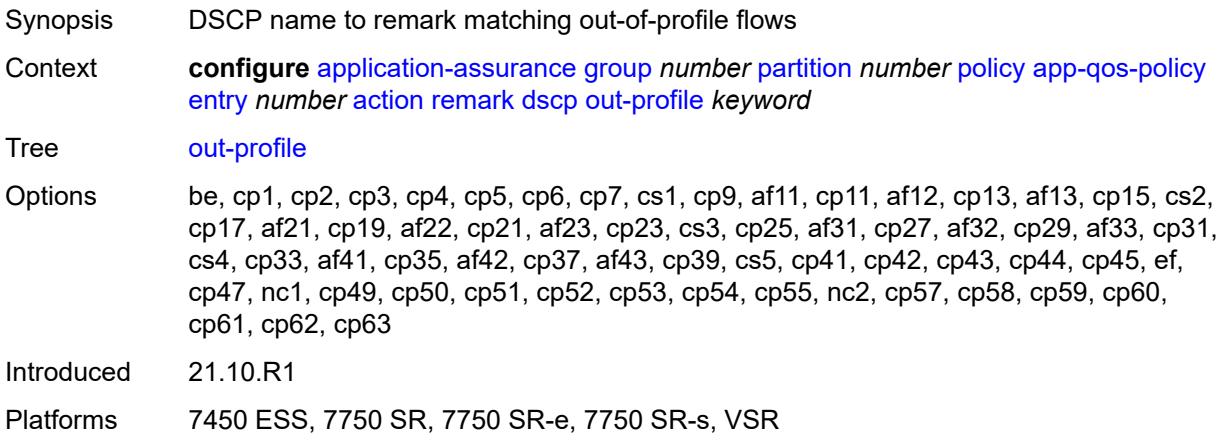

# <span id="page-543-1"></span>**fc** *keyword*

<span id="page-543-2"></span>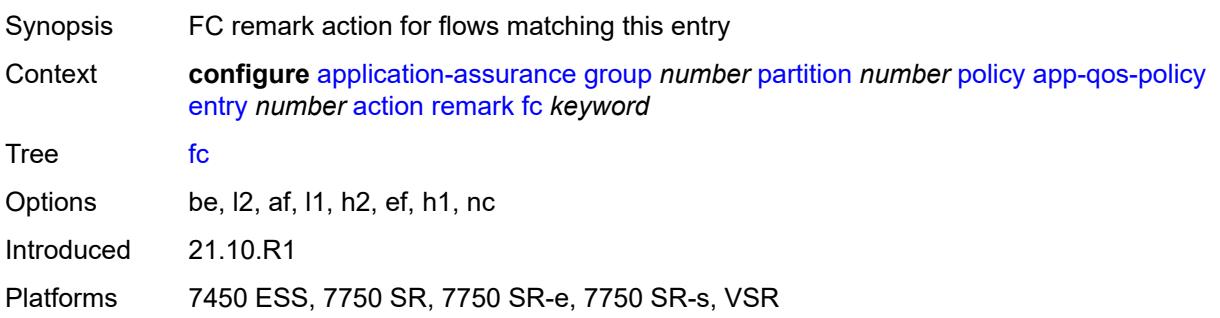

# **priority** *keyword*

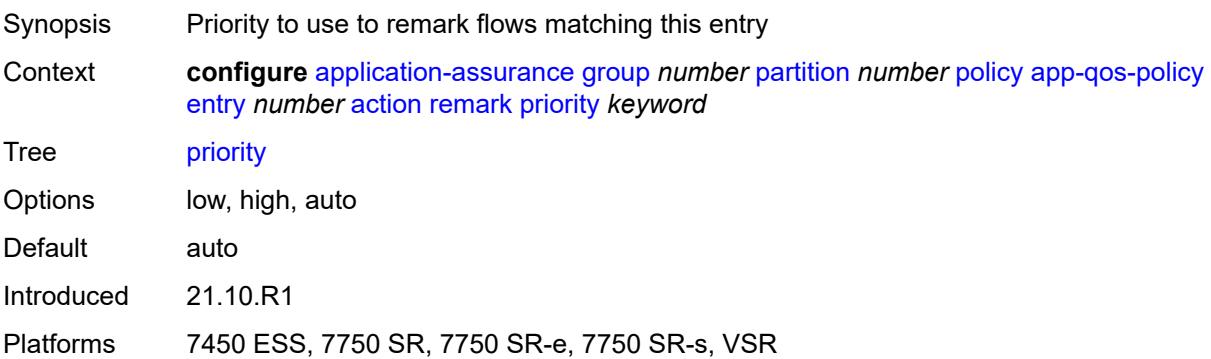

# <span id="page-544-0"></span>**sctp-filter** *reference*

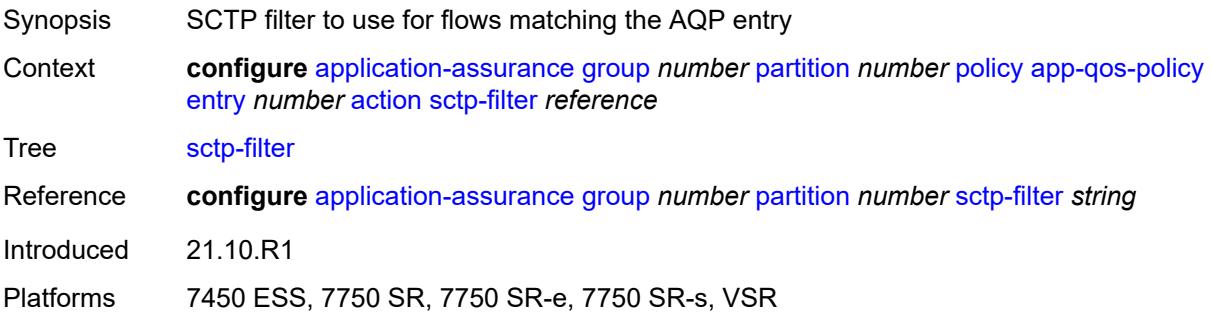

# <span id="page-544-1"></span>**session-filter** *reference*

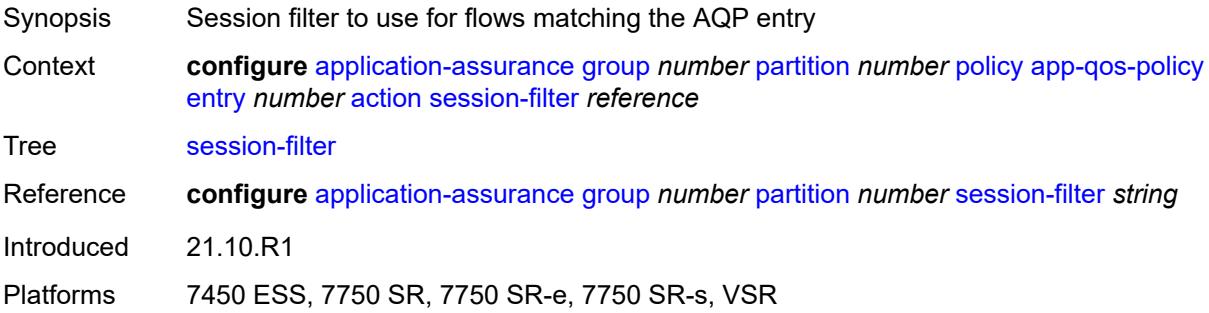

# <span id="page-544-2"></span>**tcp-mss-adjust** *number*

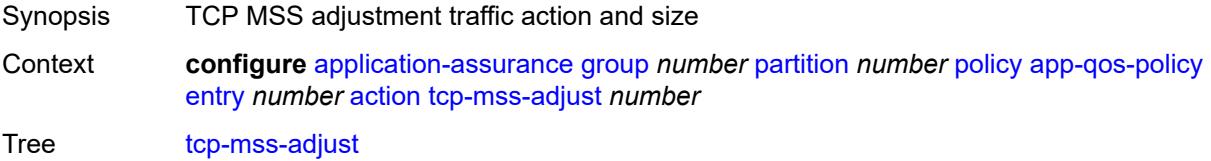

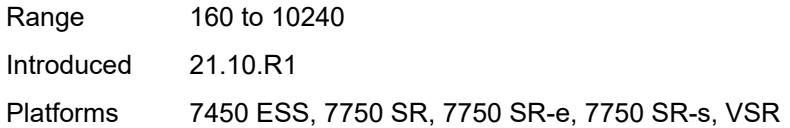

# <span id="page-545-0"></span>**tcp-validate** *reference*

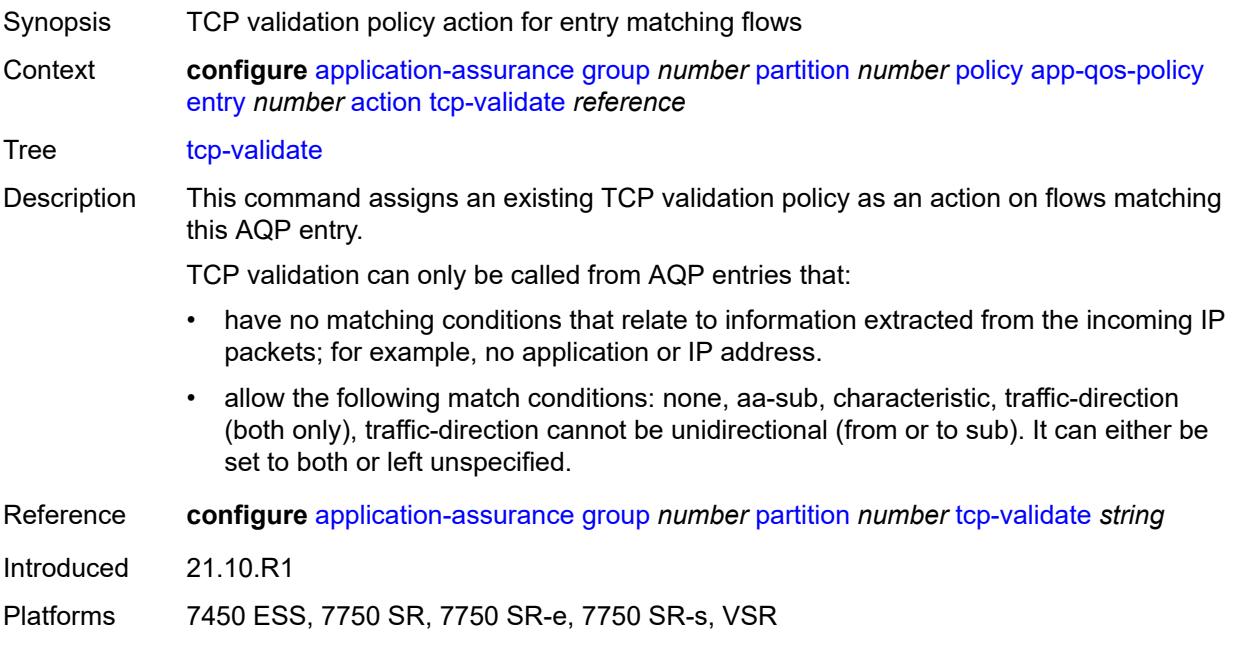

# <span id="page-545-1"></span>**tls-enrich** *reference*

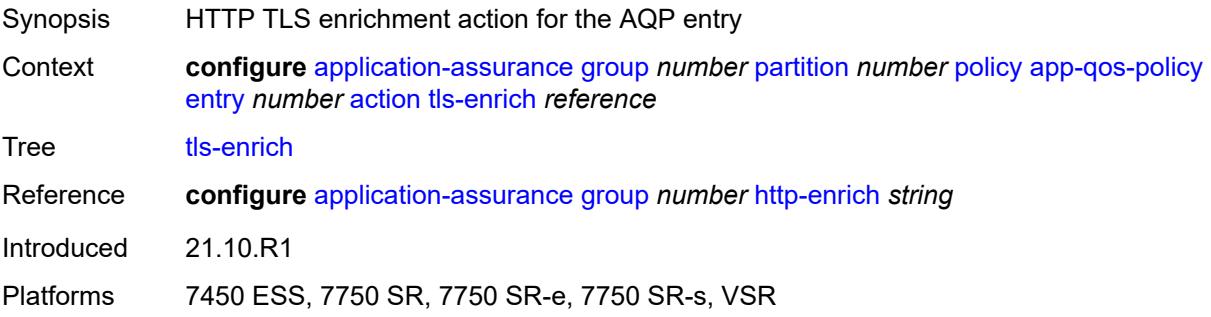

### <span id="page-545-2"></span>**url-filter**

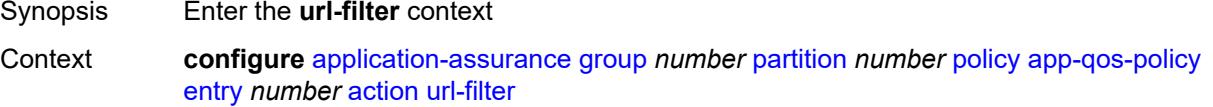

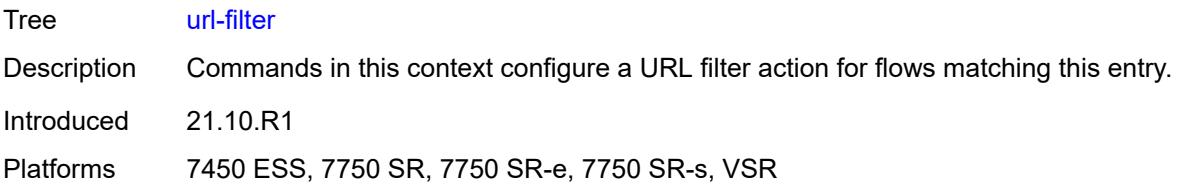

### <span id="page-546-0"></span>**characteristic** *reference*

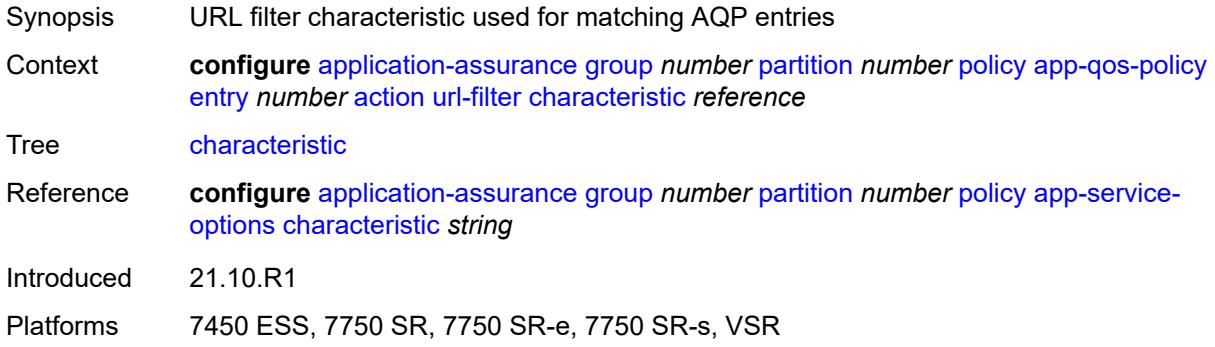

# <span id="page-546-1"></span>**name** *reference*

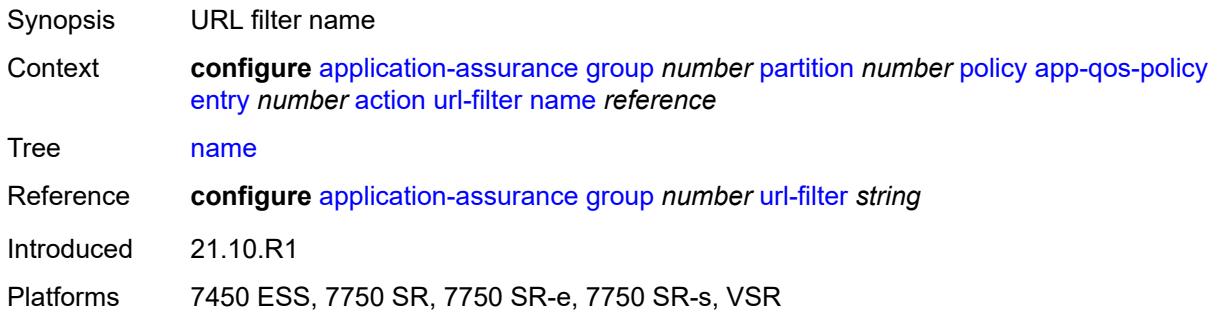

# <span id="page-546-2"></span>**admin-state** *keyword*

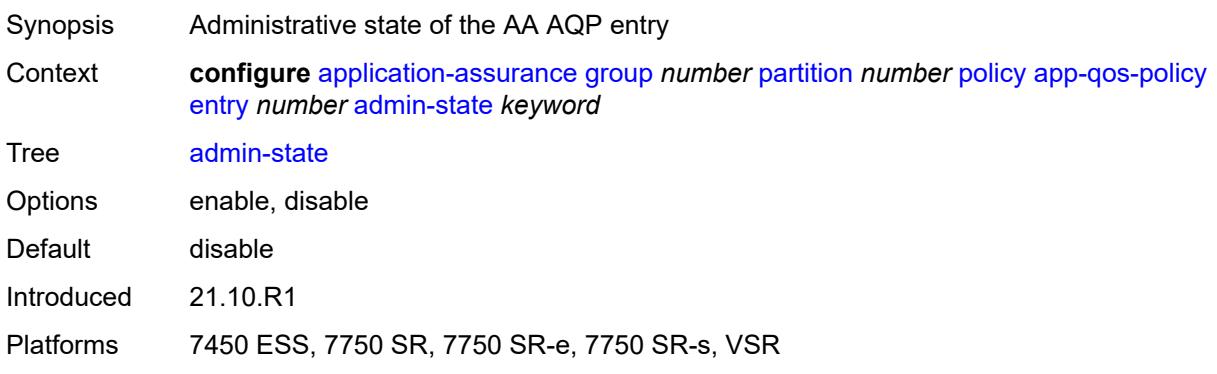

# <span id="page-547-0"></span>**description** *string*

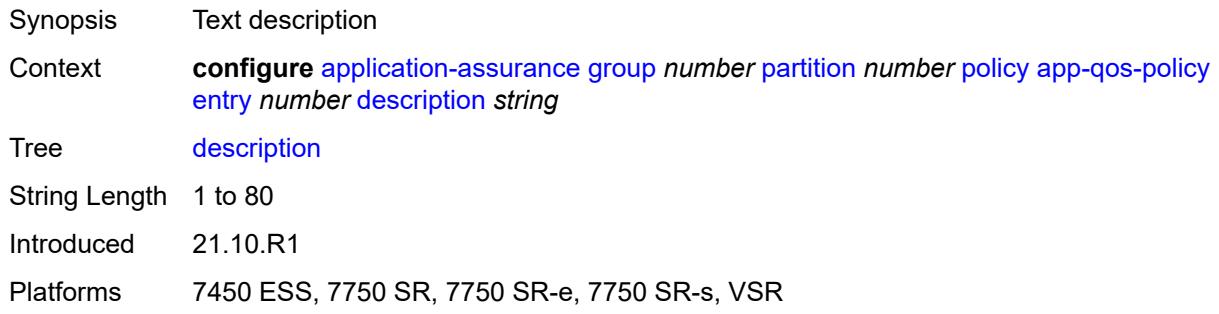

#### <span id="page-547-1"></span>**match**

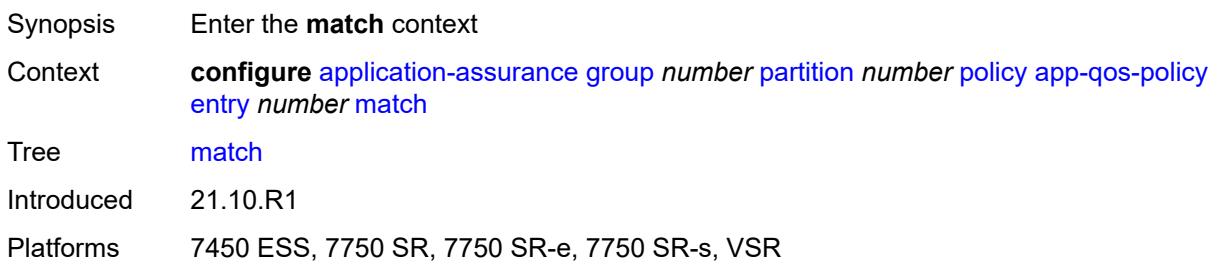

#### <span id="page-547-2"></span>**aa-sub**

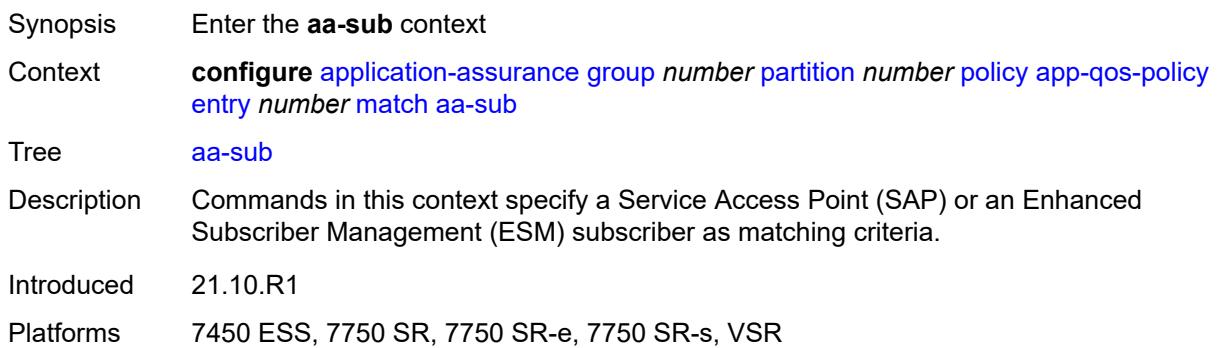

#### <span id="page-547-3"></span>**esm**

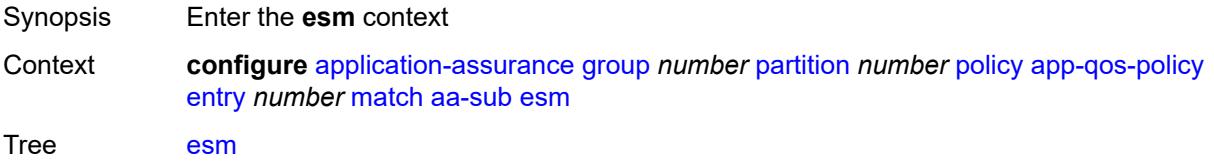

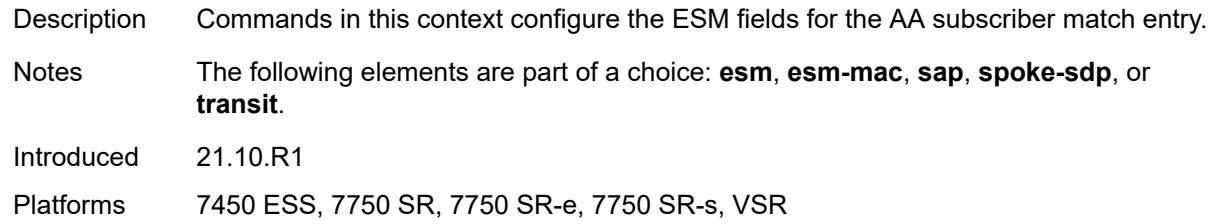

<span id="page-548-0"></span>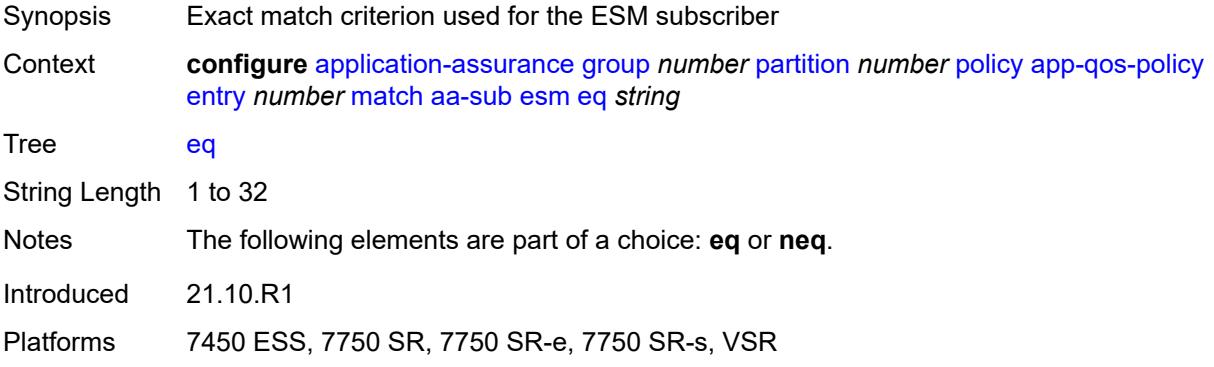

#### <span id="page-548-1"></span>**neq** *string*

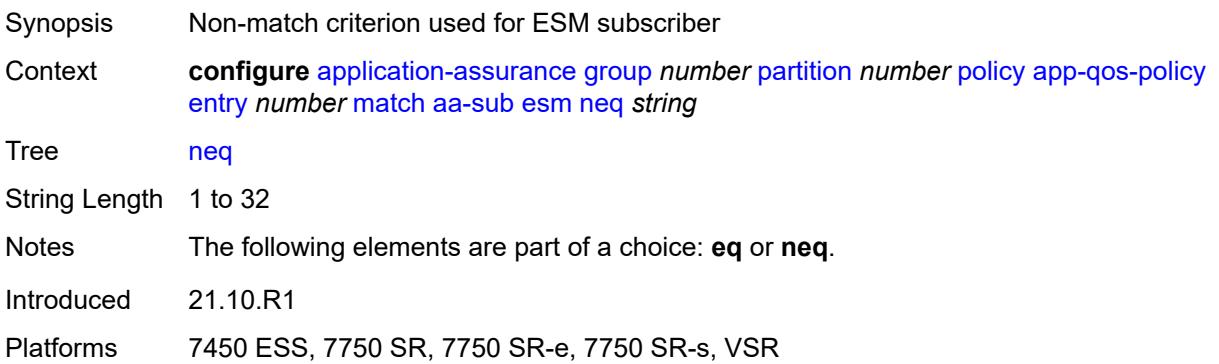

#### <span id="page-548-2"></span>**esm-mac**

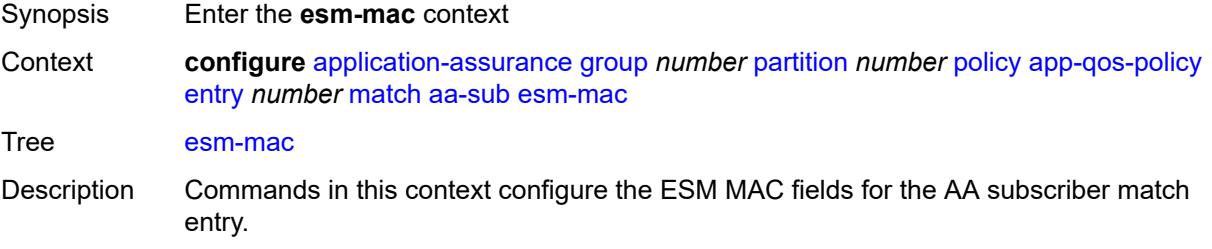

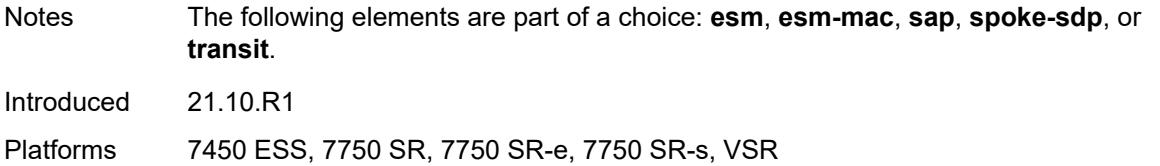

<span id="page-549-0"></span>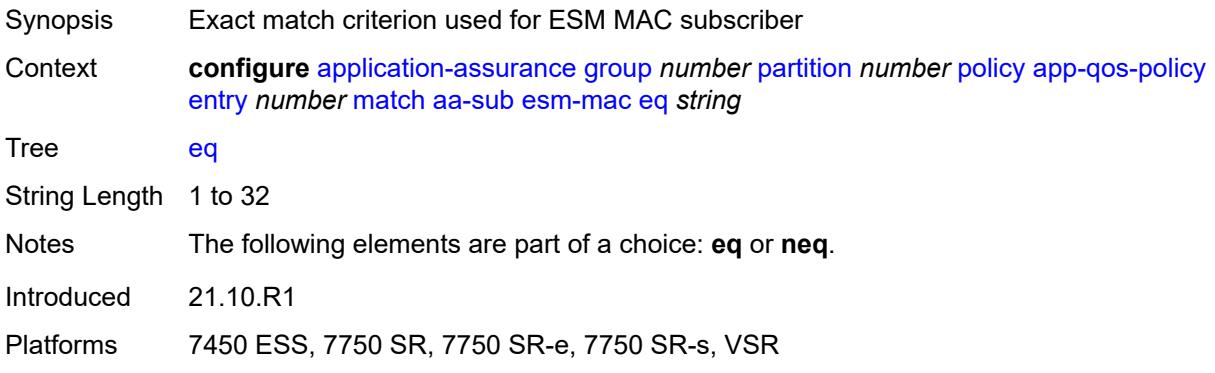

### <span id="page-549-1"></span>**neq** *string*

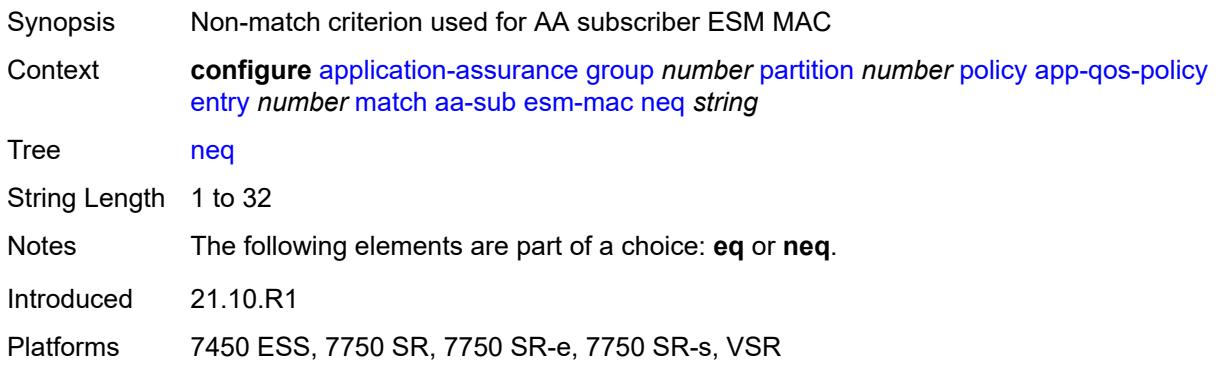

#### <span id="page-549-2"></span>**sap**

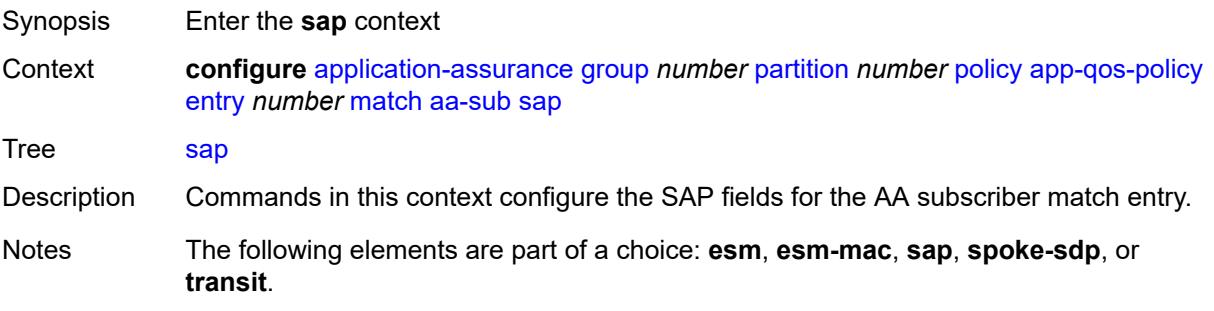

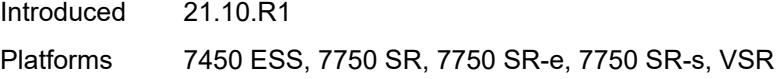

<span id="page-550-0"></span>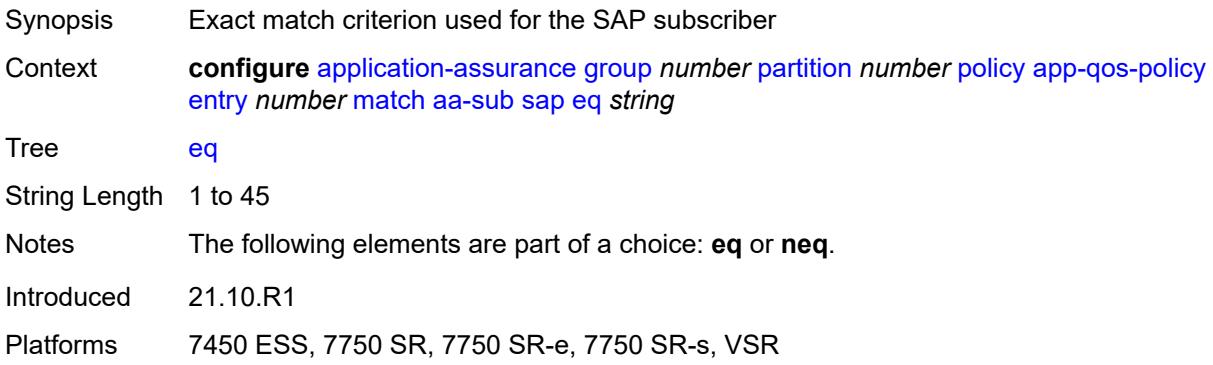

### <span id="page-550-1"></span>**neq** *string*

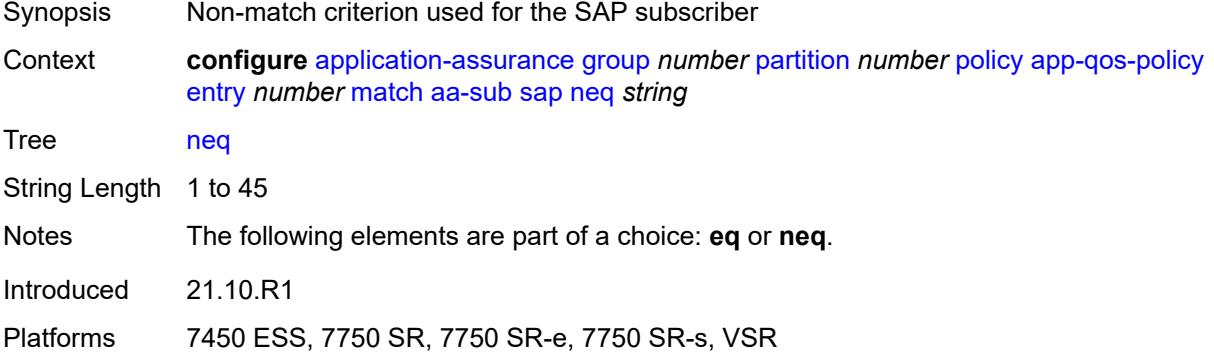

### <span id="page-550-2"></span>**spoke-sdp**

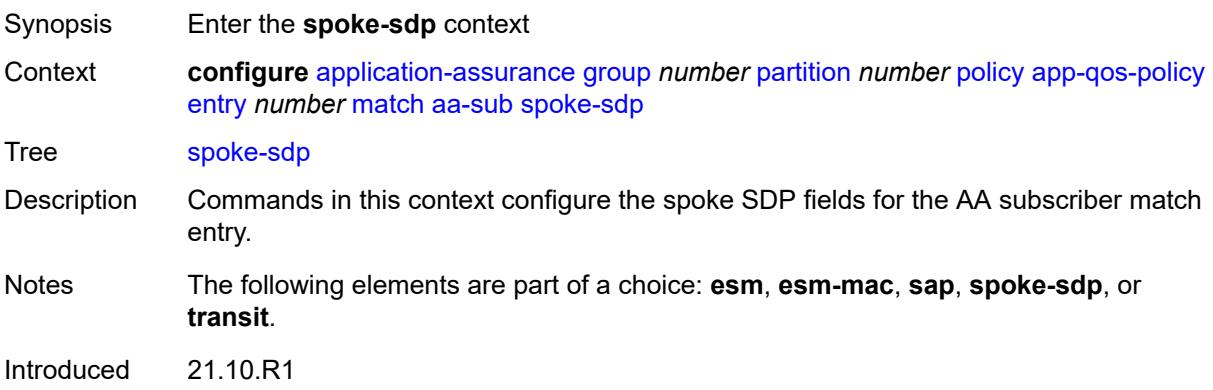

Platforms 7450 ESS, 7750 SR, 7750 SR-e, 7750 SR-s, VSR

#### <span id="page-551-0"></span>**eq** *string*

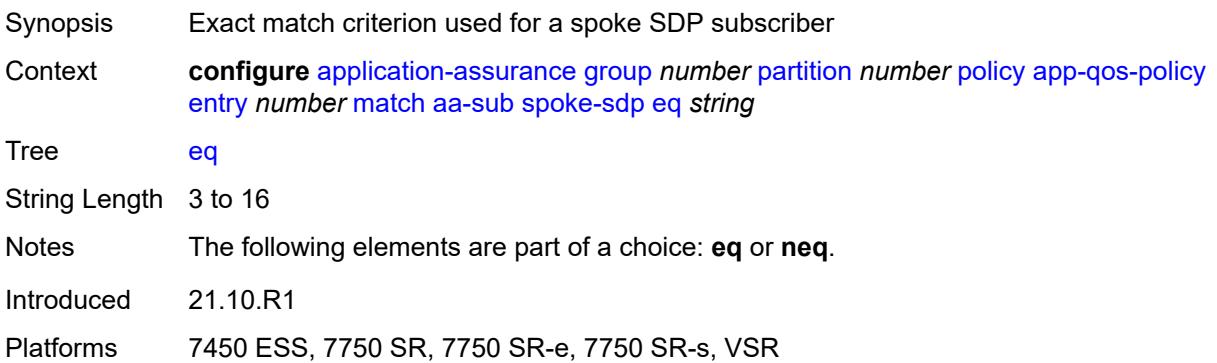

### <span id="page-551-1"></span>**neq** *string*

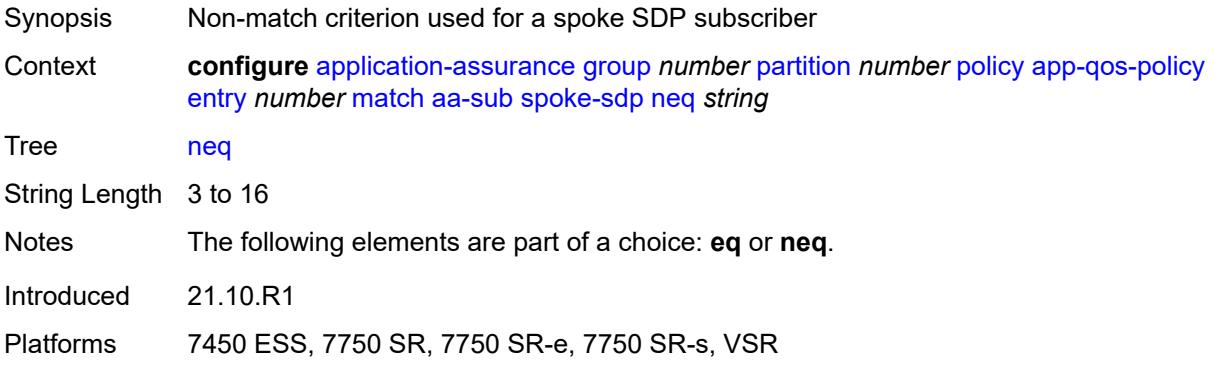

# <span id="page-551-2"></span>**transit**

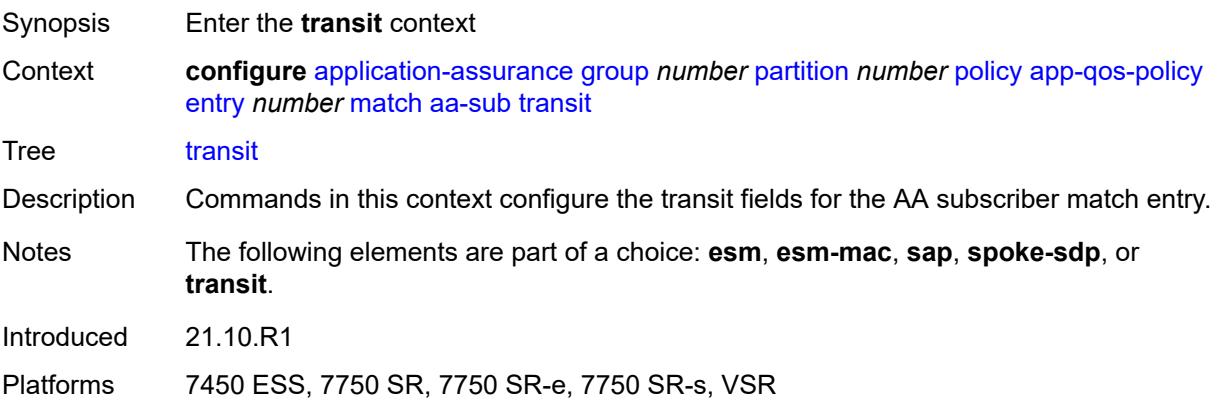

<span id="page-552-0"></span>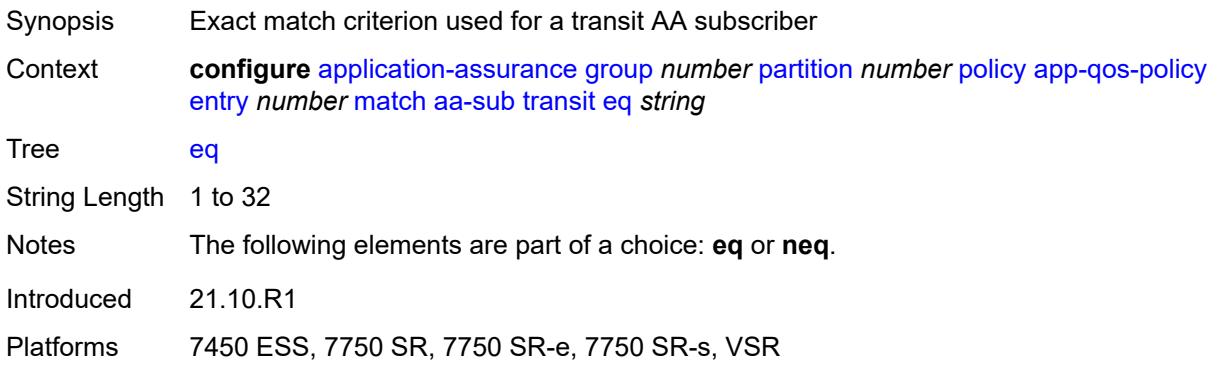

### <span id="page-552-1"></span>**neq** *string*

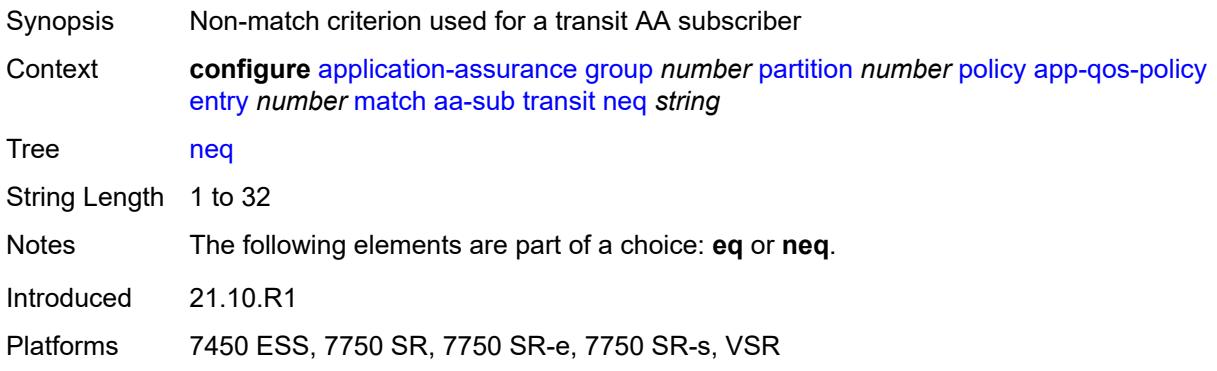

### <span id="page-552-2"></span>**aa-sub-tethering** *keyword*

<span id="page-552-3"></span>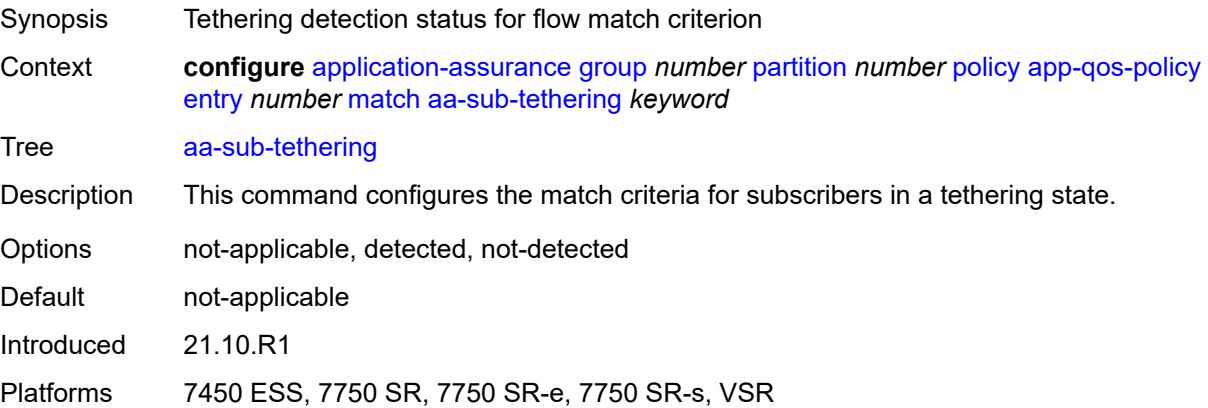

#### **app-group**

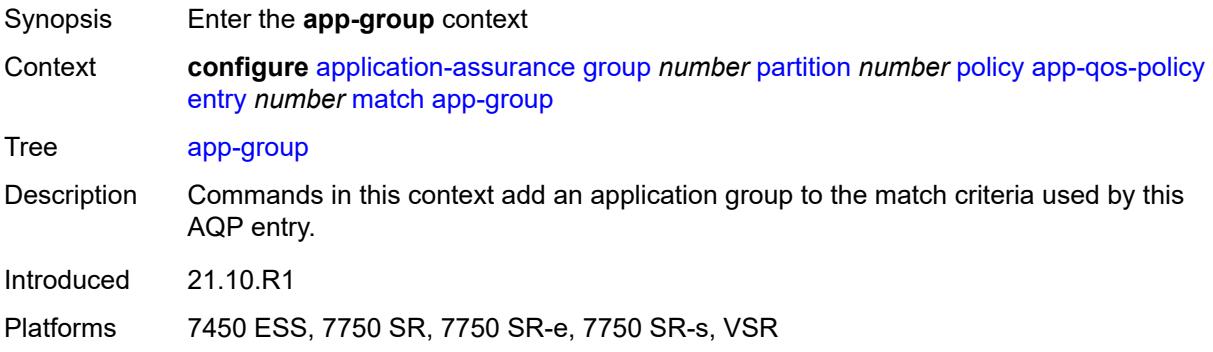

# <span id="page-553-0"></span>**eq** *reference*

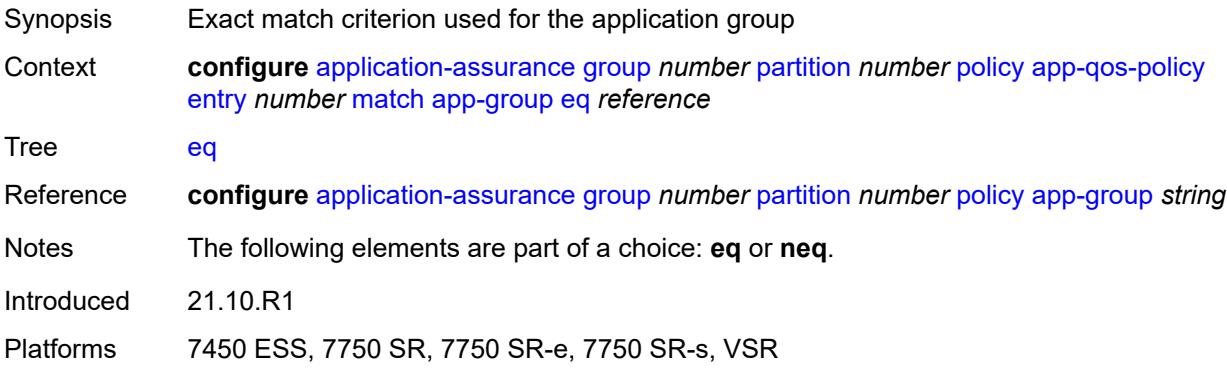

# <span id="page-553-1"></span>**neq** *reference*

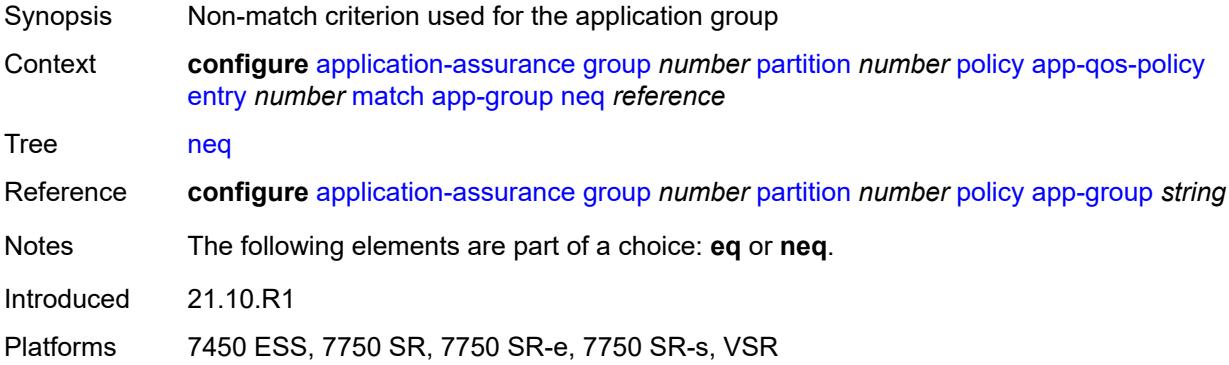

# <span id="page-553-2"></span>**application**

Synopsis Enter the **application** context

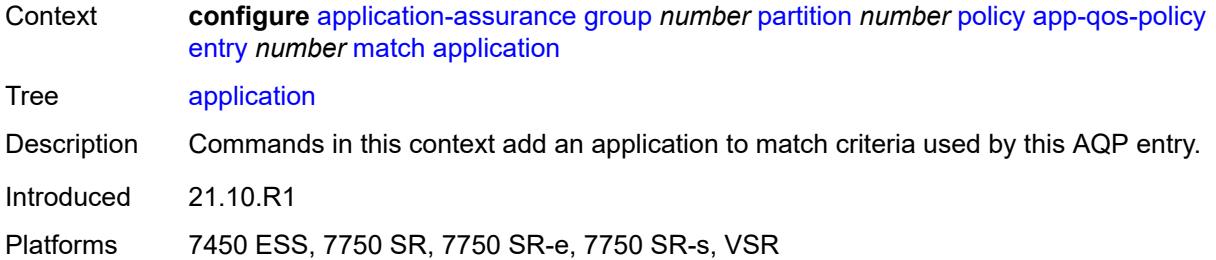

# <span id="page-554-0"></span>**eq** *reference*

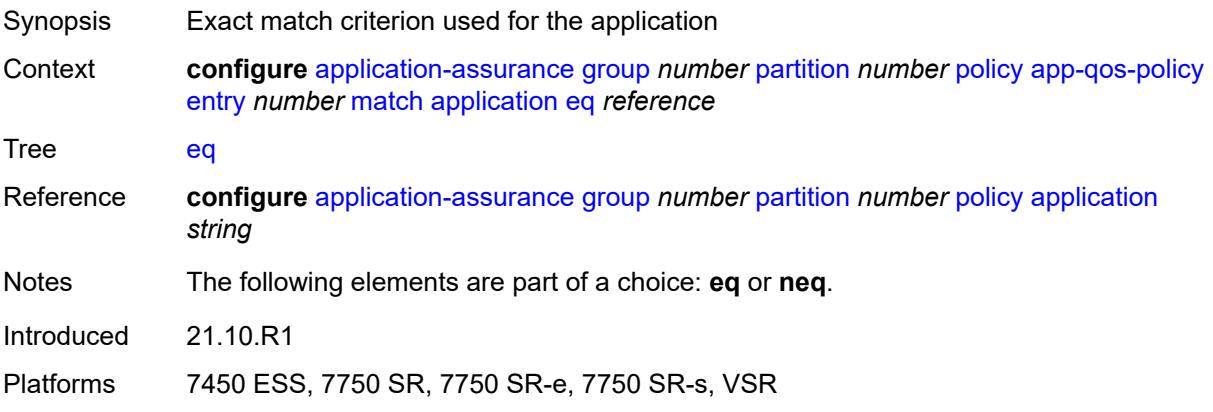

# <span id="page-554-1"></span>**neq** *reference*

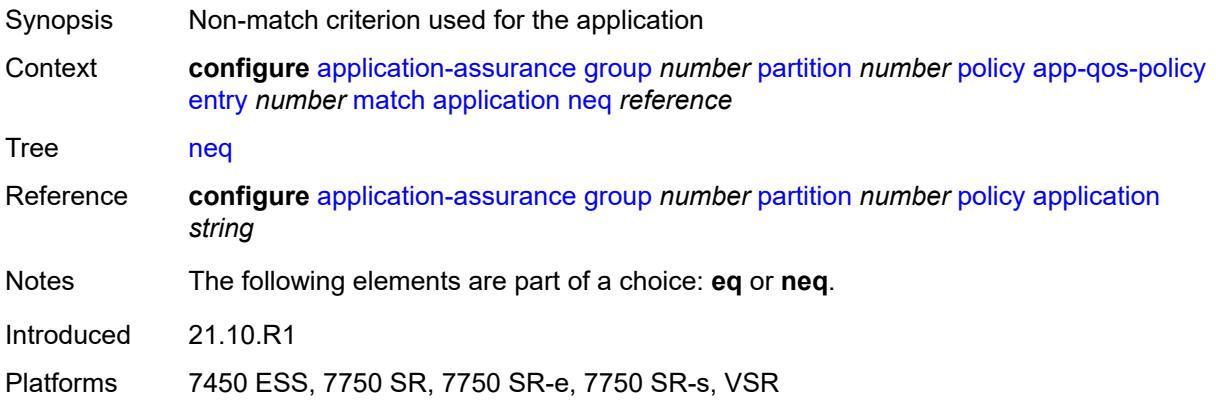

# <span id="page-554-2"></span>**characteristic** [\[characteristic-name](#page-555-0)] *reference*

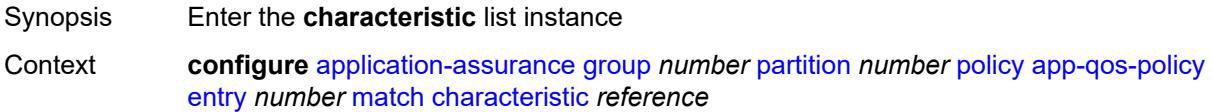

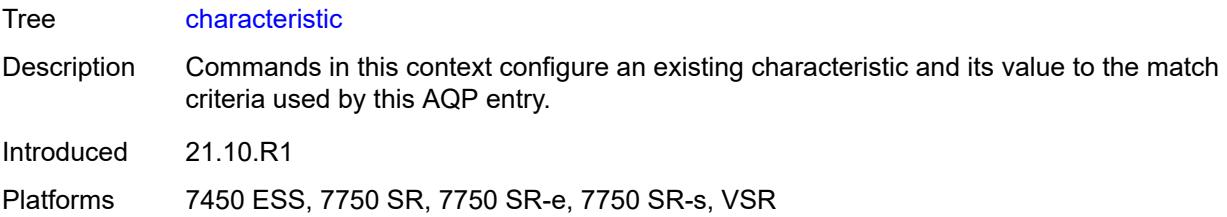

# <span id="page-555-0"></span>[**characteristic-name**] *reference*

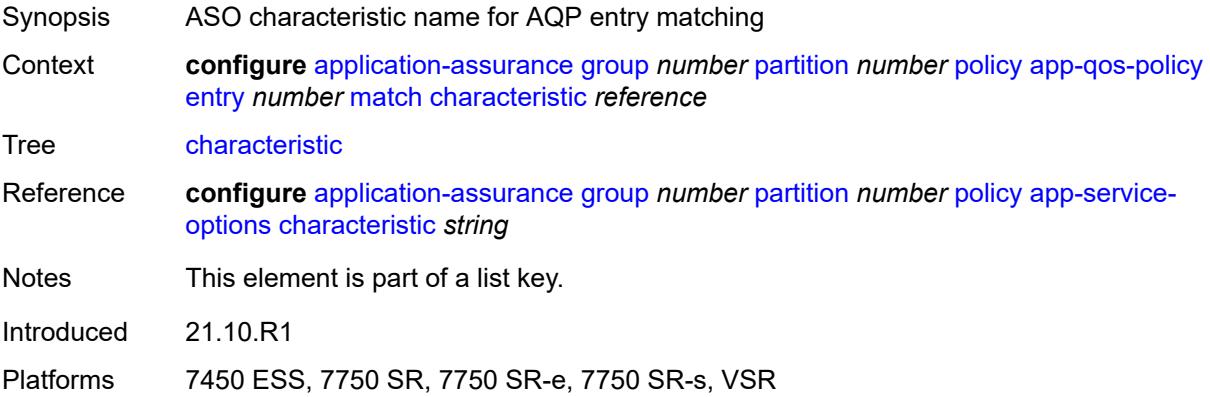

# <span id="page-555-1"></span>**eq** *reference*

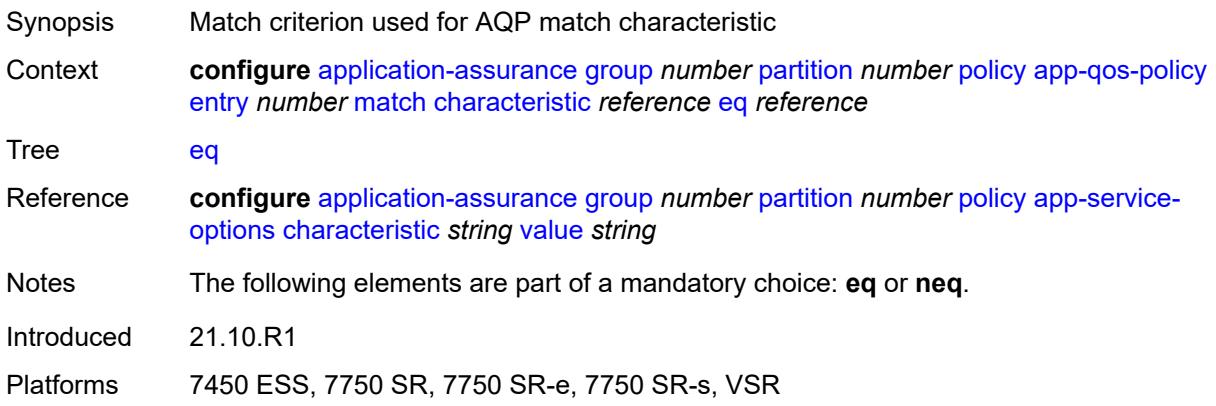

#### <span id="page-555-2"></span>**neq** *reference*

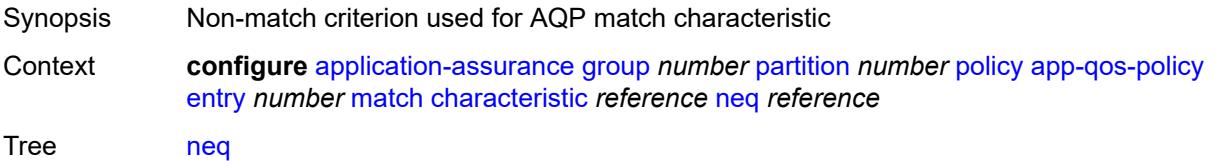

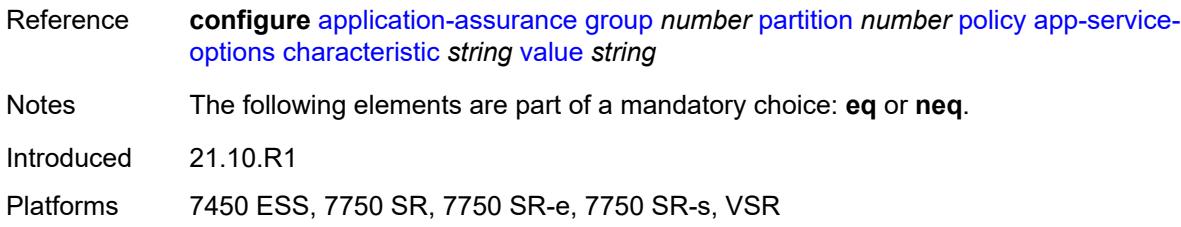

# <span id="page-556-0"></span>**charging-group**

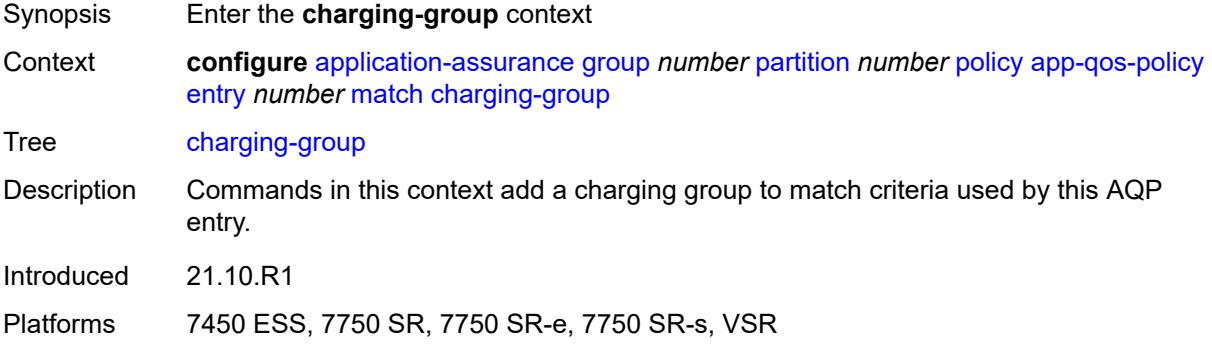

### <span id="page-556-1"></span>**eq** *reference*

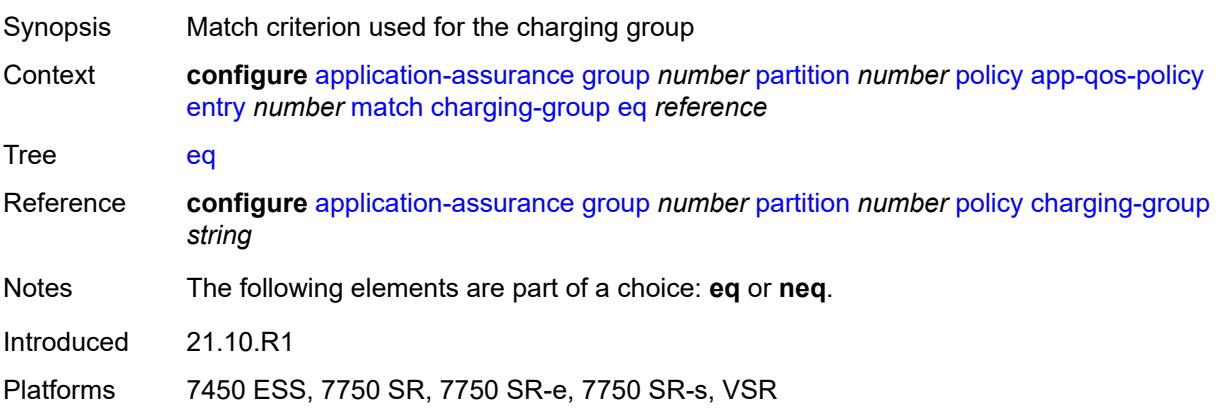

### <span id="page-556-2"></span>**neq** *reference*

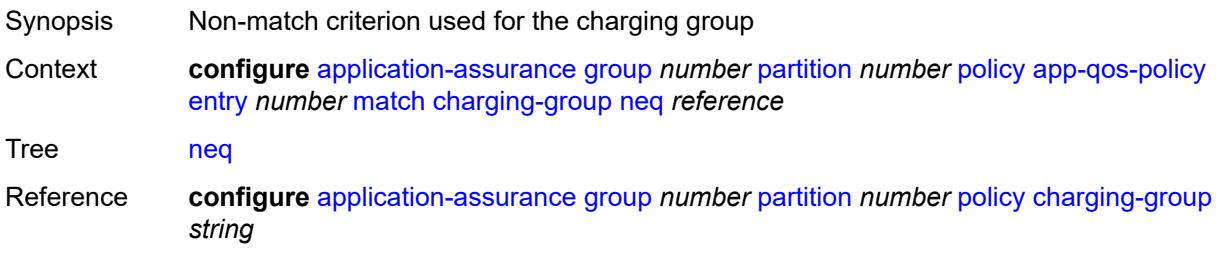

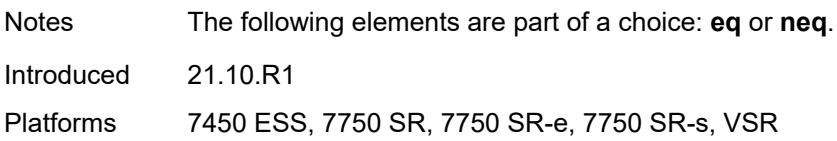

### <span id="page-557-0"></span>**dscp**

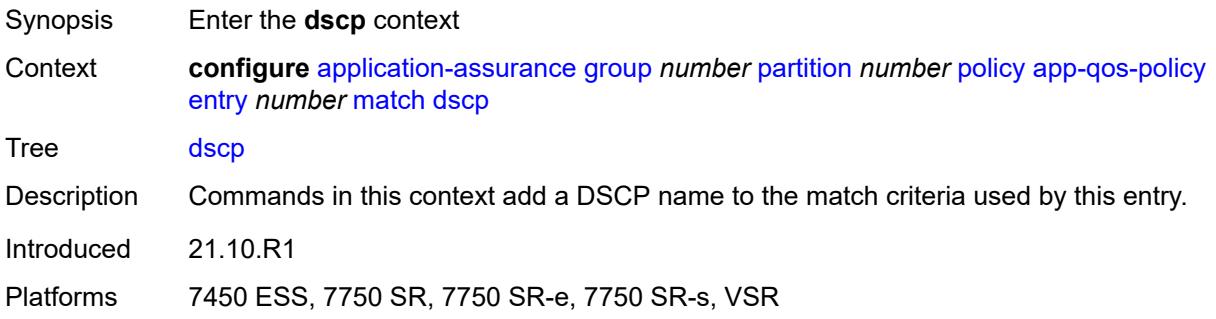

# <span id="page-557-1"></span>**eq** *keyword*

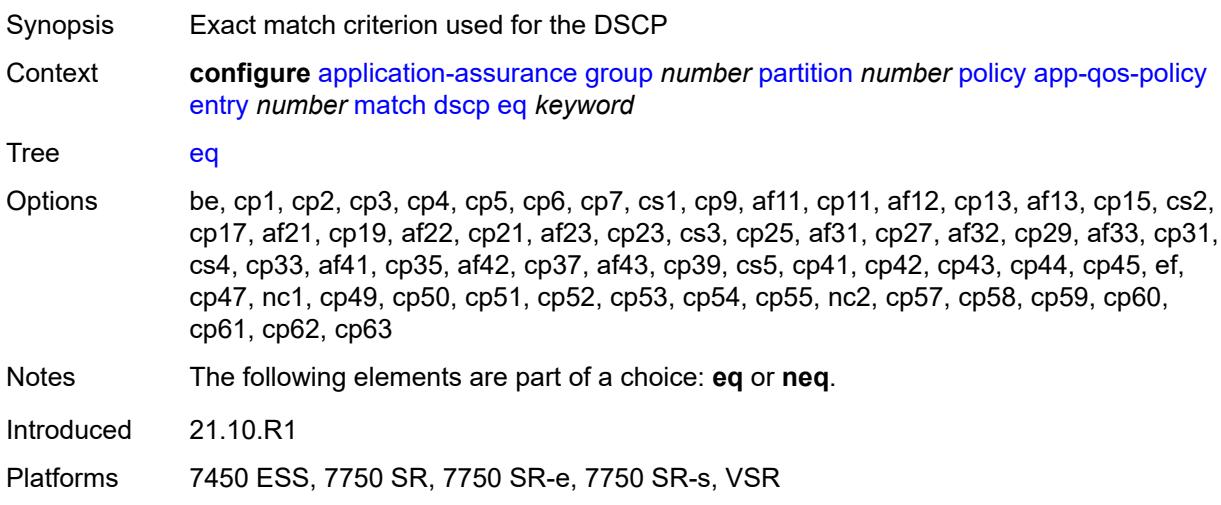

### <span id="page-557-2"></span>**neq** *keyword*

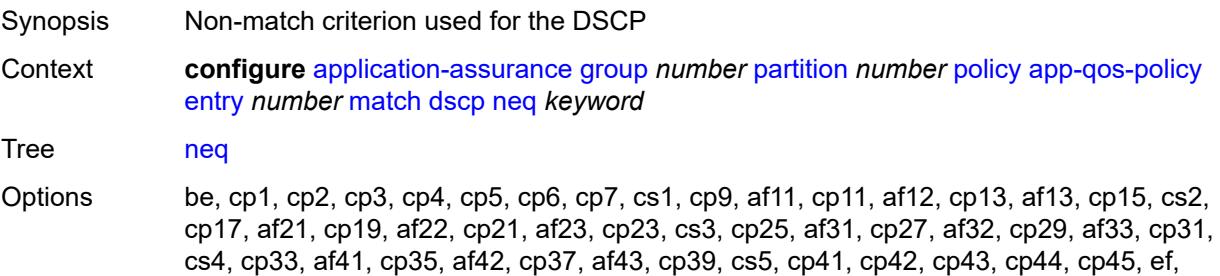

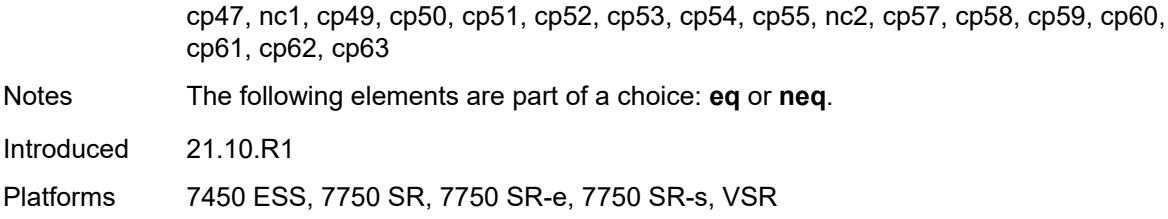

### <span id="page-558-0"></span>**dst-ip**

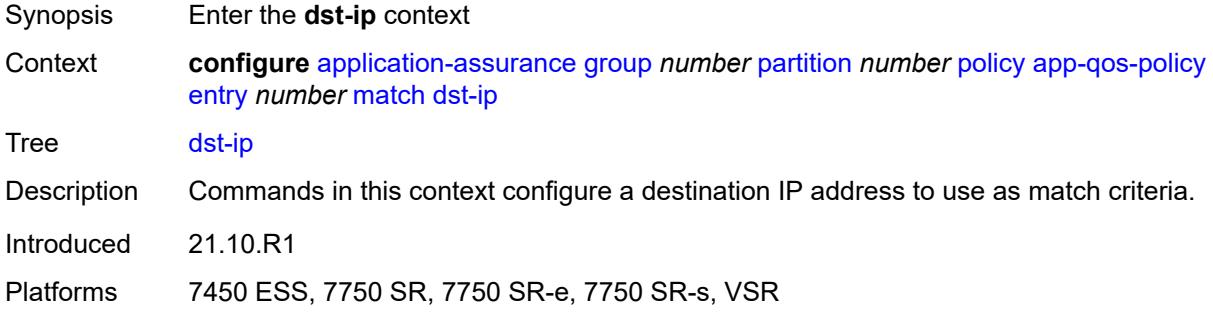

#### <span id="page-558-1"></span>**eq**

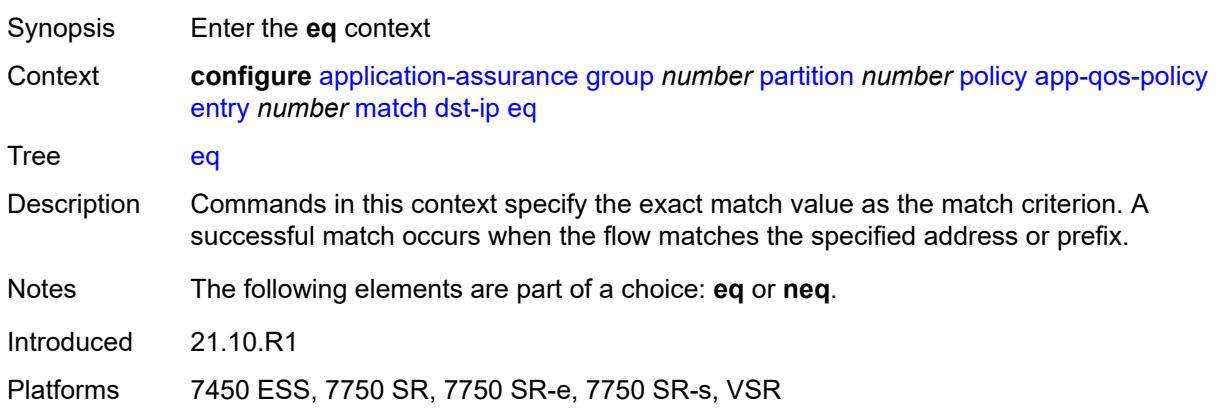

# <span id="page-558-2"></span>**ip-prefix** *(ipv4-prefix | ipv6-prefix)*

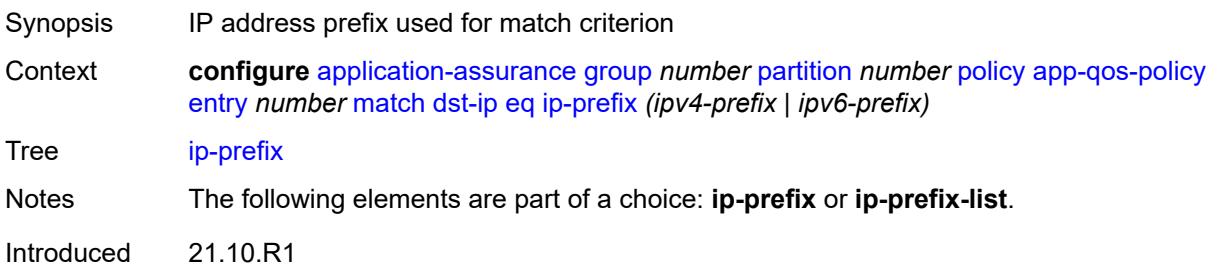

Platforms 7450 ESS, 7750 SR, 7750 SR-e, 7750 SR-s, VSR

#### <span id="page-559-0"></span>**ip-prefix-list** *reference*

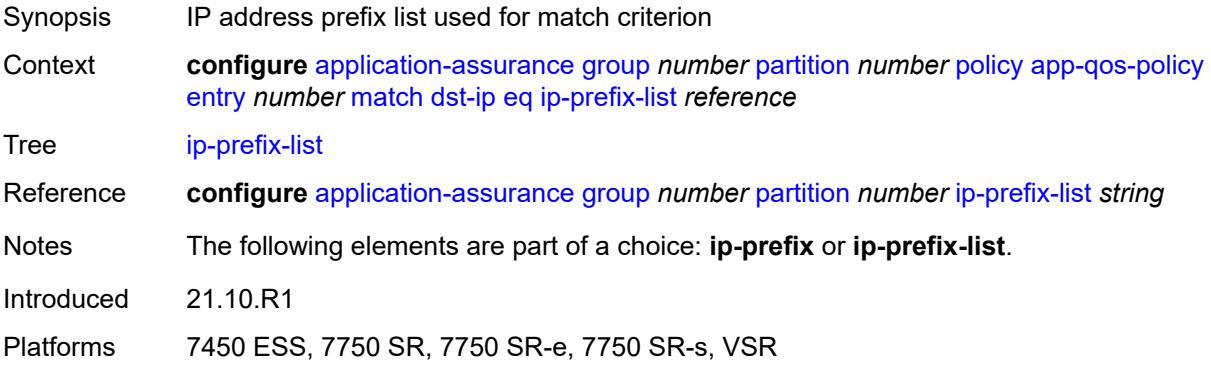

#### <span id="page-559-1"></span>**neq**

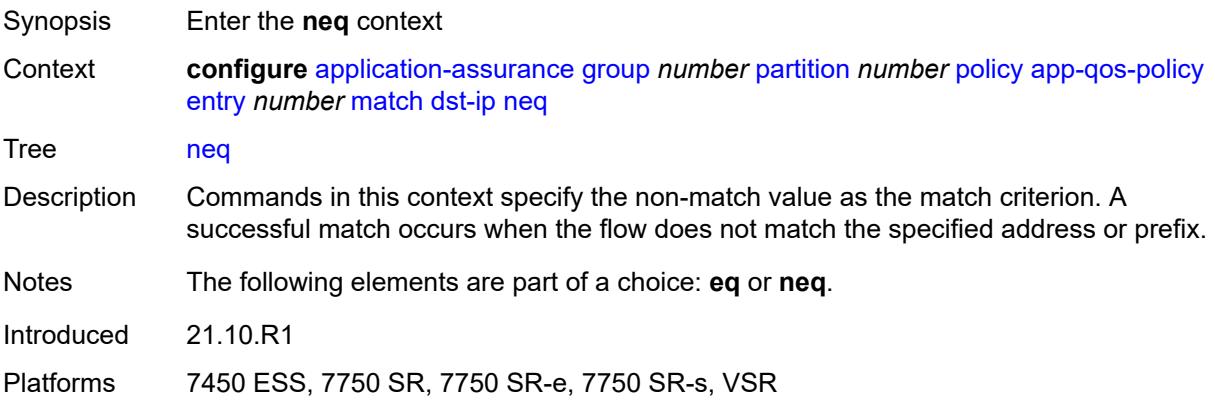

# <span id="page-559-2"></span>**ip-prefix** *(ipv4-prefix | ipv6-prefix)*

<span id="page-559-3"></span>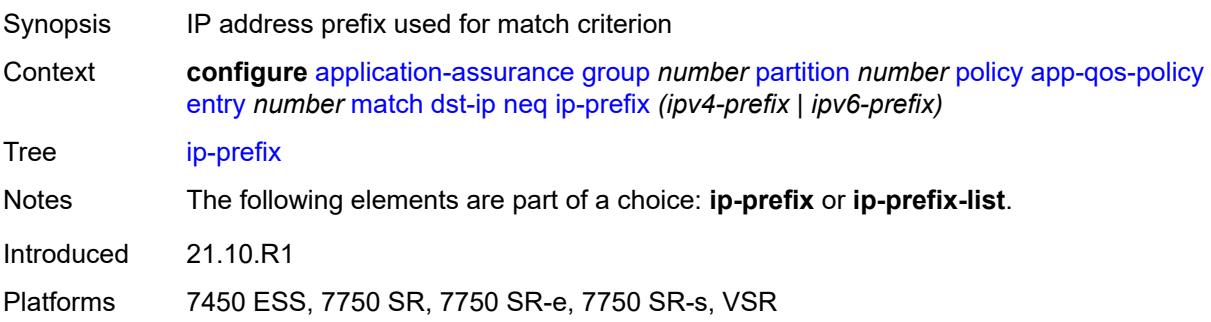

# **ip-prefix-list** *reference*

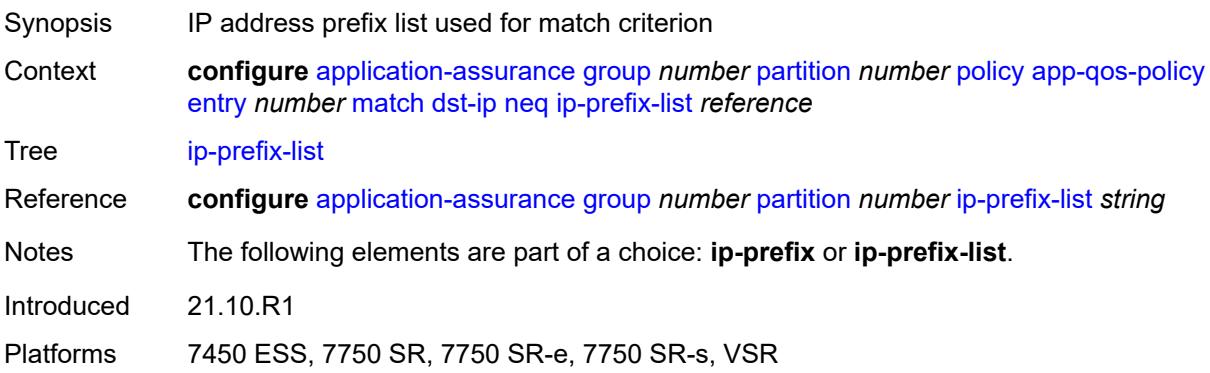

# <span id="page-560-0"></span>**dst-port**

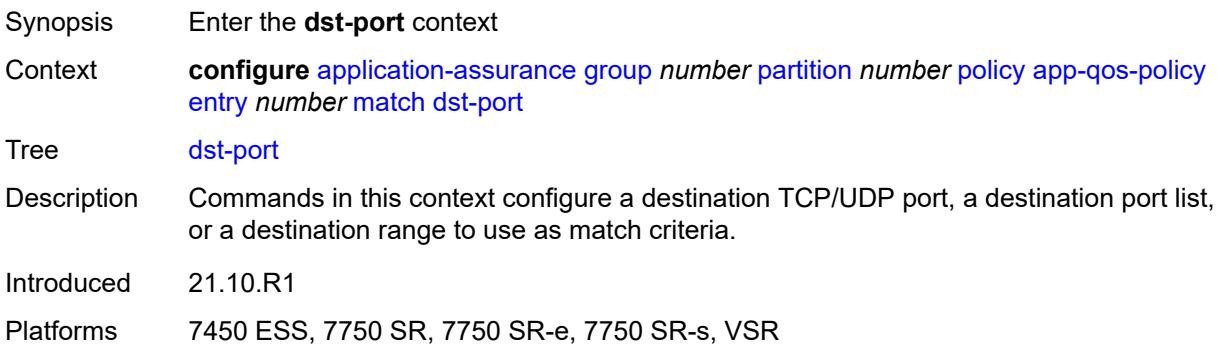

#### <span id="page-560-1"></span>**eq**

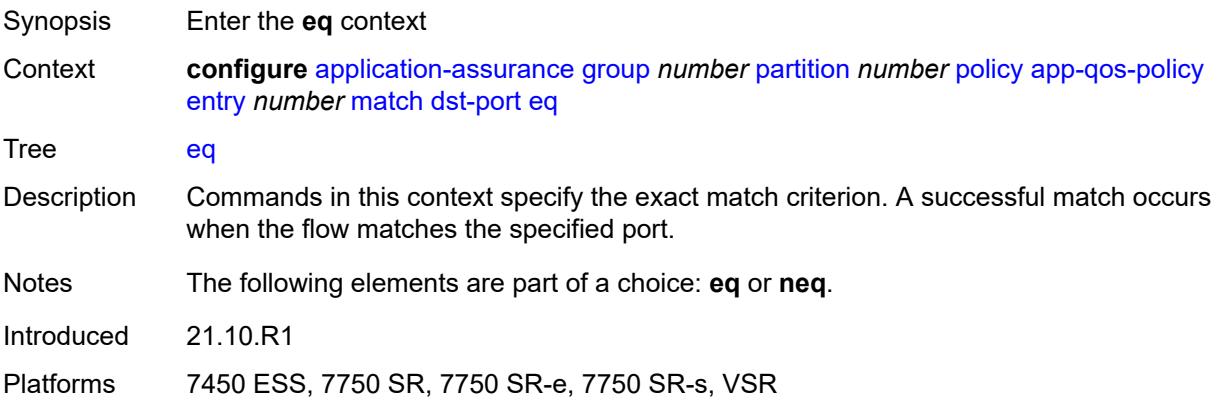

### <span id="page-560-2"></span>**port-list** *reference*

Synopsis IP port list used as match criterion

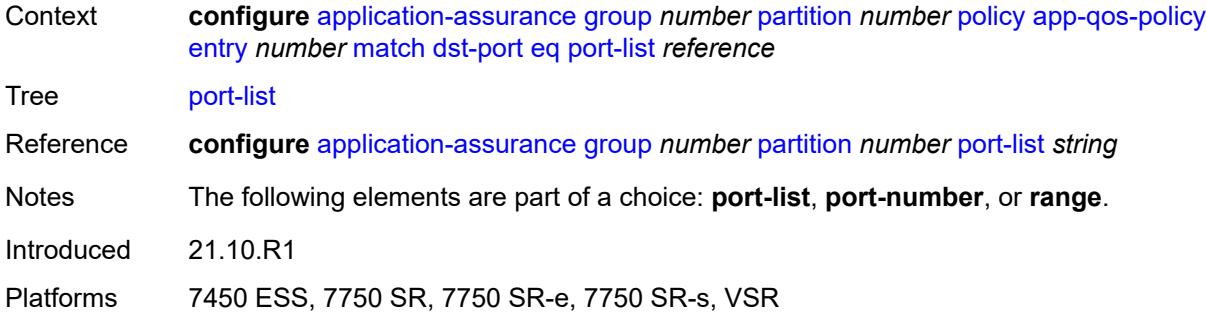

### <span id="page-561-0"></span>**port-number** *number*

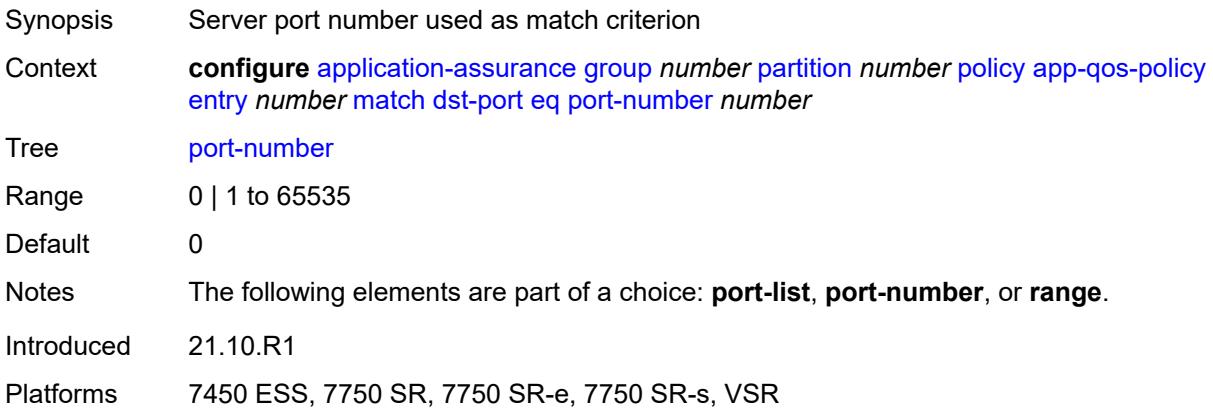

#### <span id="page-561-1"></span>**range**

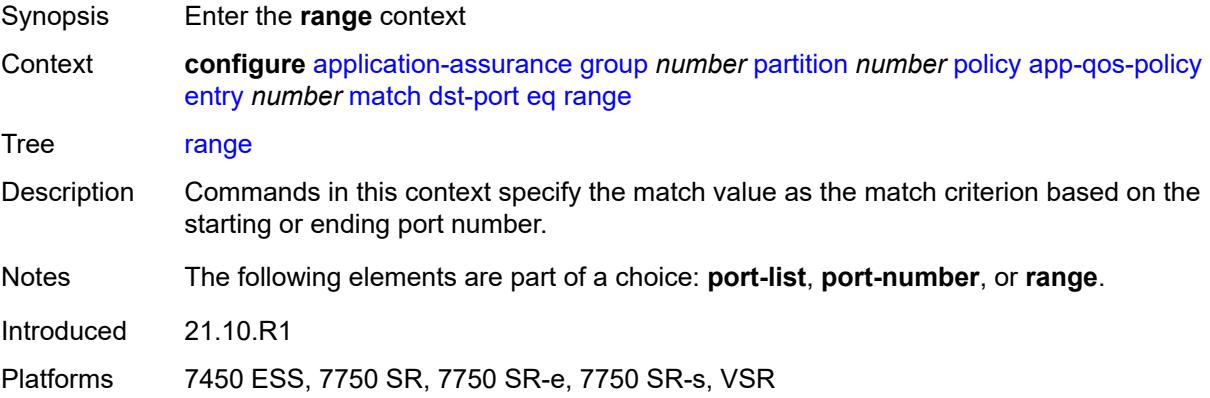

#### <span id="page-561-2"></span>**end** *number*

Synopsis TCP/UDP ending port number

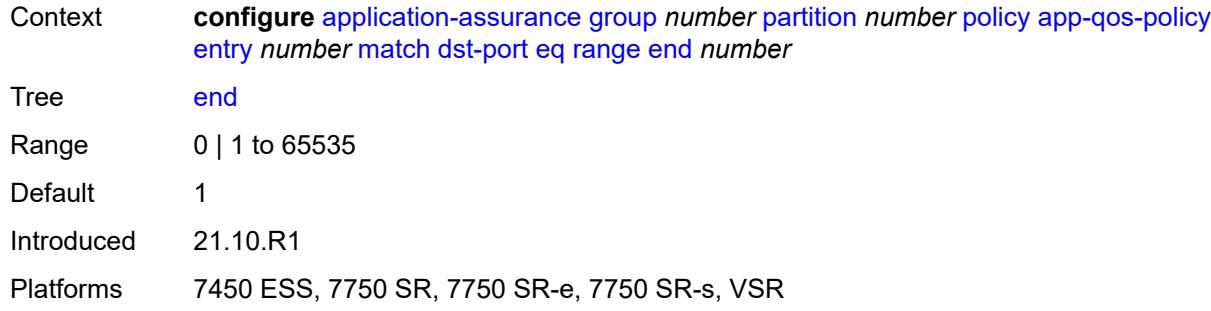

#### <span id="page-562-0"></span>**start** *number*

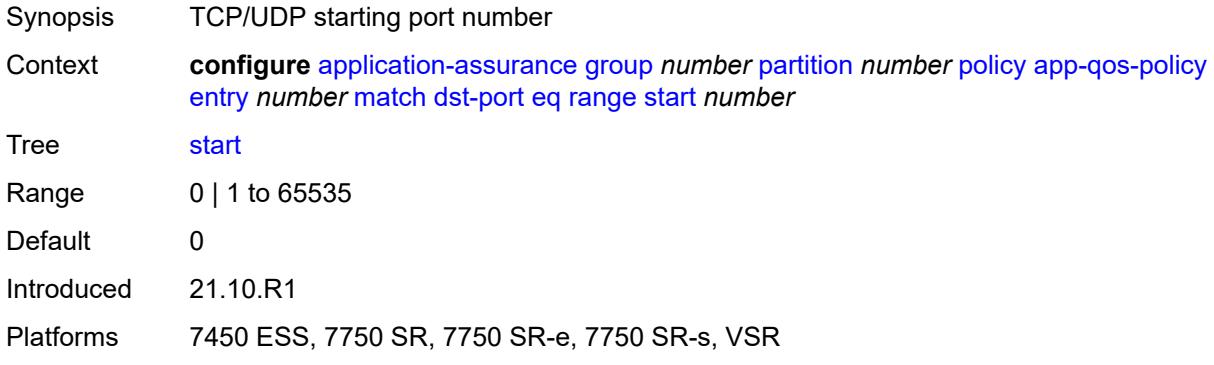

#### <span id="page-562-1"></span>**neq**

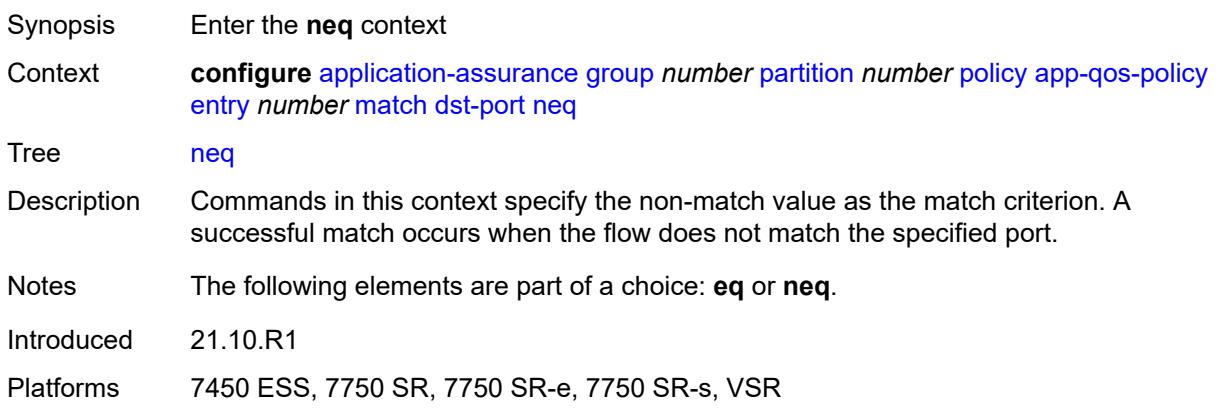

# <span id="page-562-2"></span>**port-list** *reference*

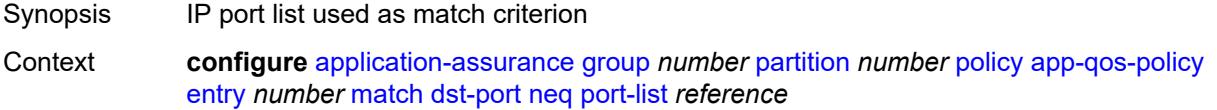

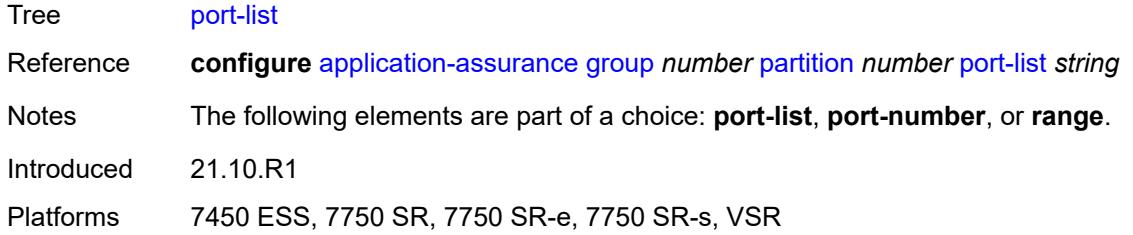

### <span id="page-563-0"></span>**port-number** *number*

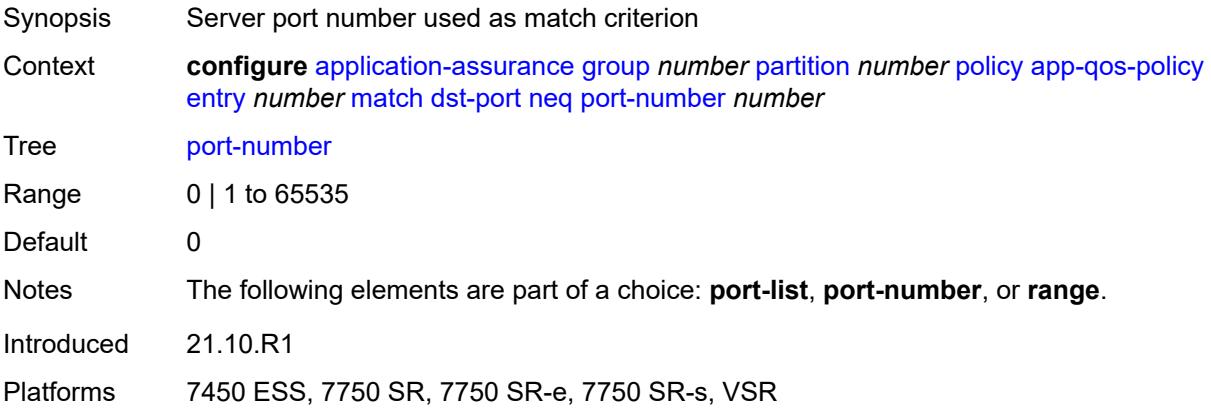

#### <span id="page-563-1"></span>**range**

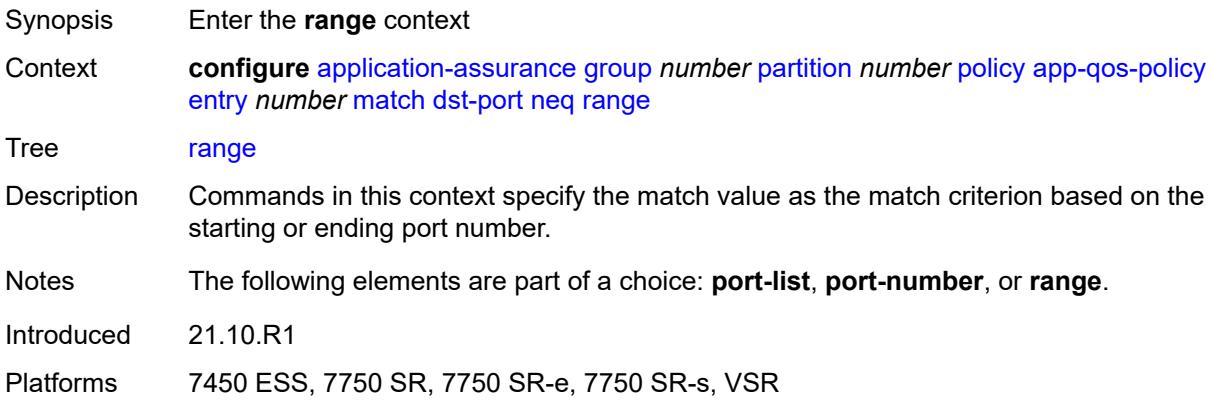

### <span id="page-563-2"></span>**end** *number*

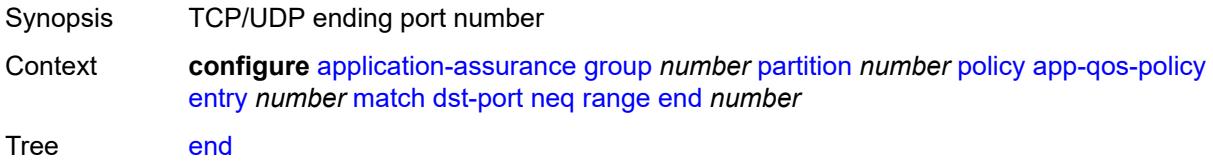

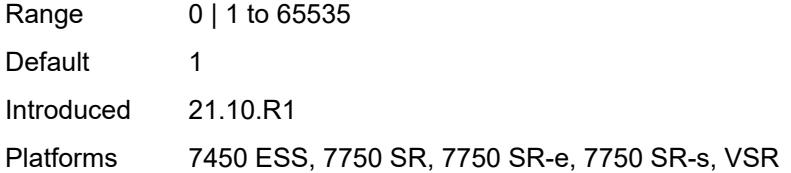

#### <span id="page-564-0"></span>**start** *number*

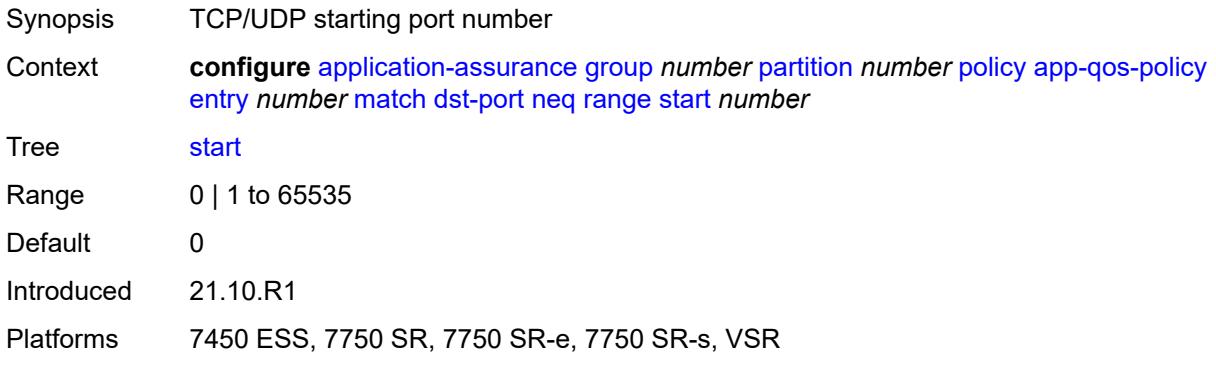

# <span id="page-564-1"></span>**flow-attribute** [\[flow-attribute-name\]](#page-565-0) *string*

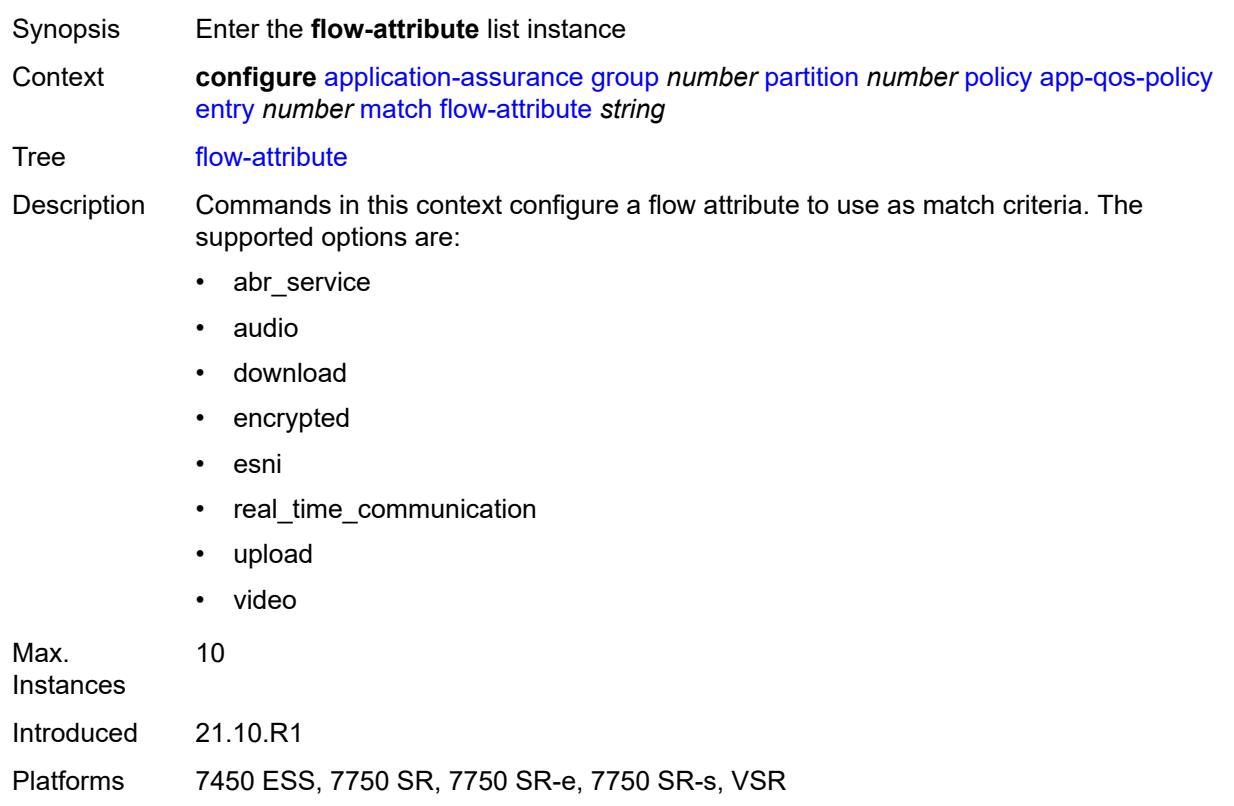

# <span id="page-565-0"></span>[**flow-attribute-name**] *string*

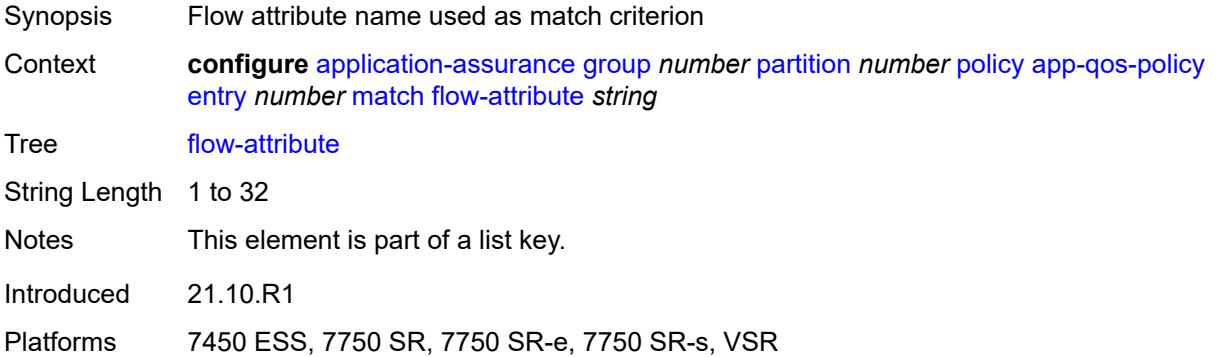

#### <span id="page-565-1"></span>**confidence**

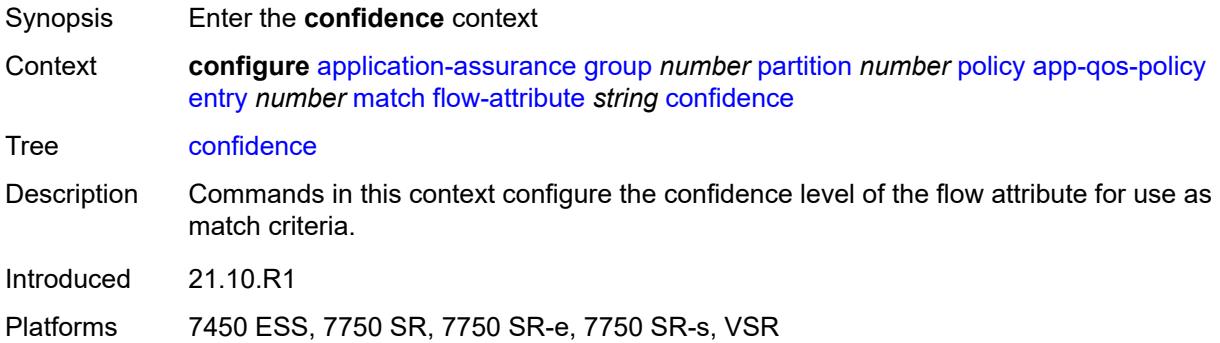

#### <span id="page-565-2"></span>**eq** *number*

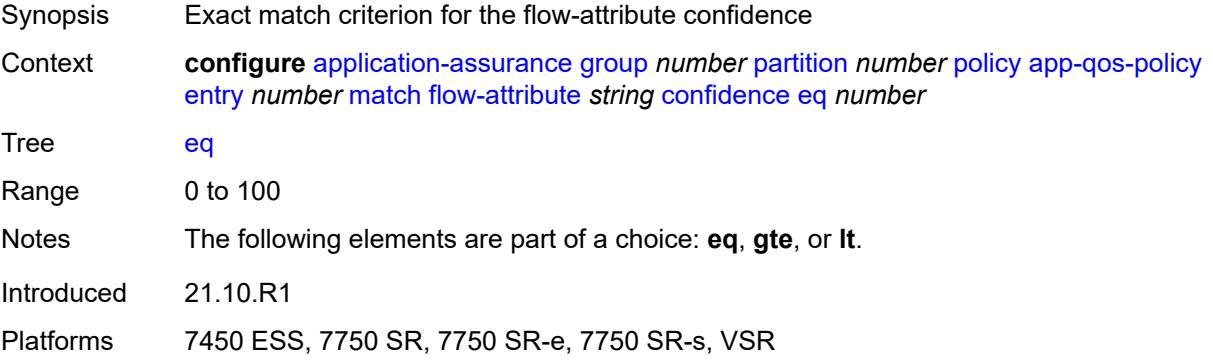

# <span id="page-565-3"></span>**gte** *number*

Synopsis Greater than or equal to for confidence match criterion

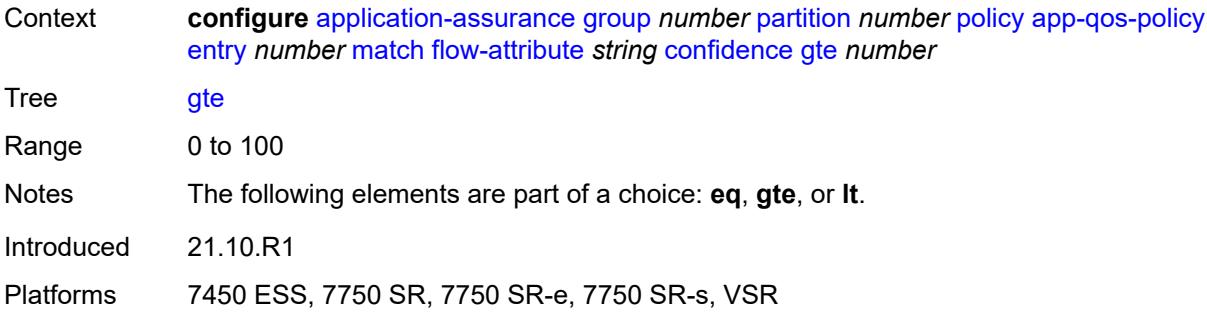

#### <span id="page-566-0"></span>**lt** *number*

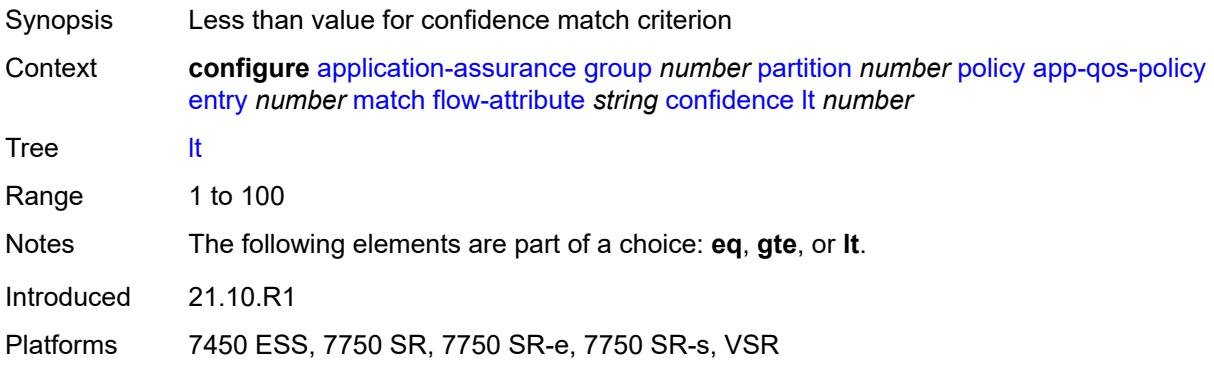

# <span id="page-566-1"></span>**ip-protocol**

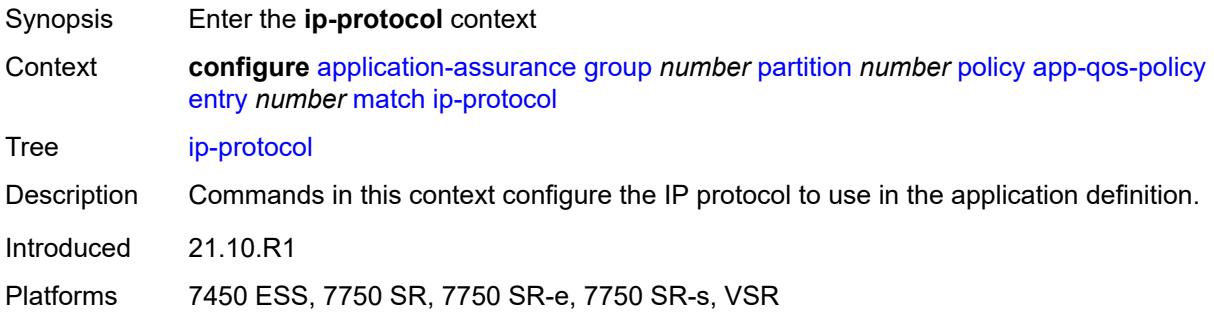

# <span id="page-566-2"></span>**eq** *(number | keyword)*

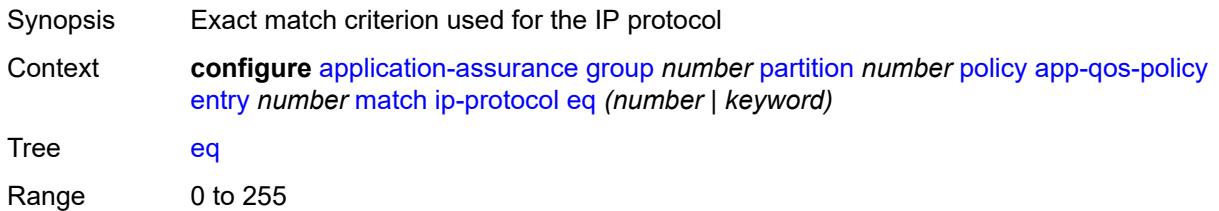

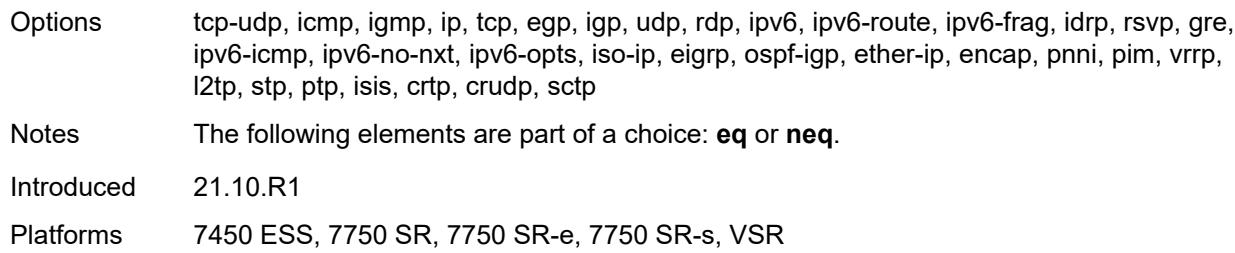

# <span id="page-567-0"></span>**neq** *(number | keyword)*

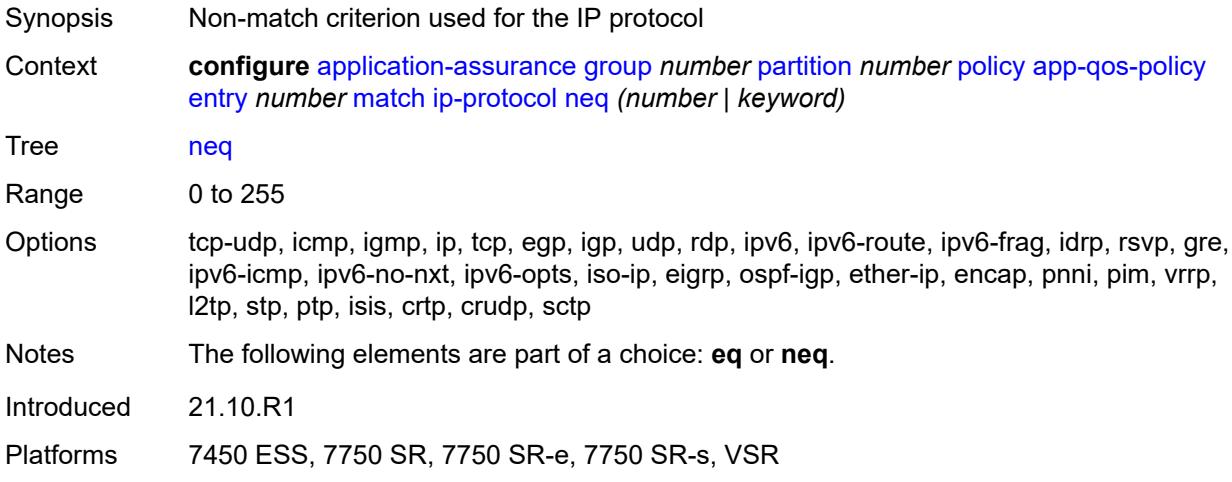

# <span id="page-567-1"></span>**src-ip**

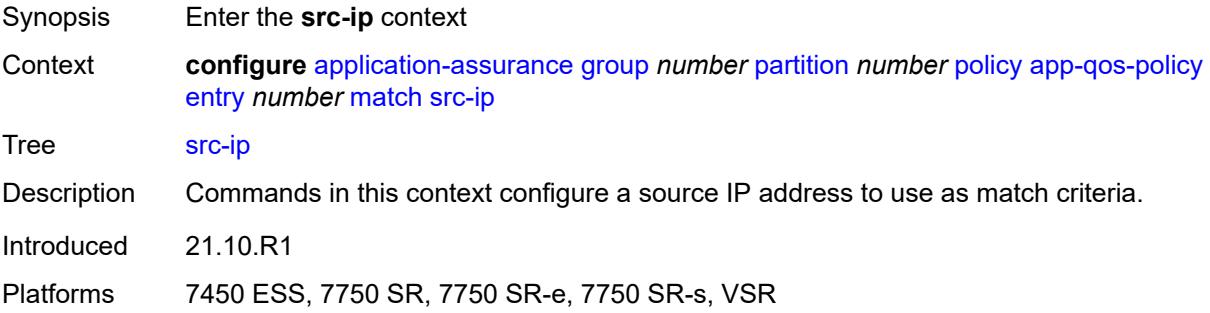

#### <span id="page-567-2"></span>**eq**

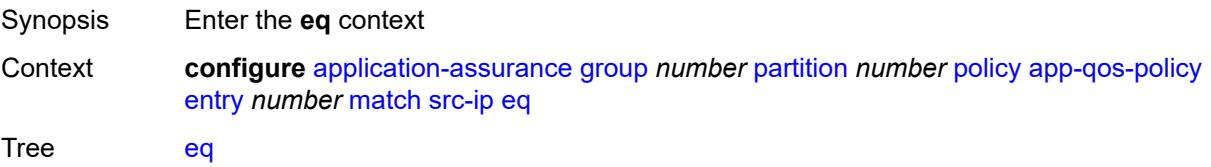

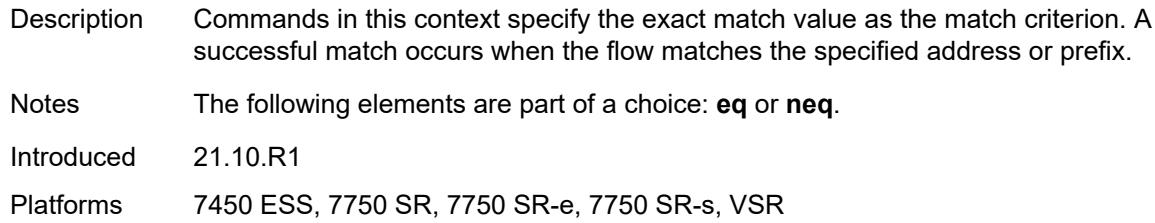

# <span id="page-568-0"></span>**ip-prefix** *(ipv4-prefix | ipv6-prefix)*

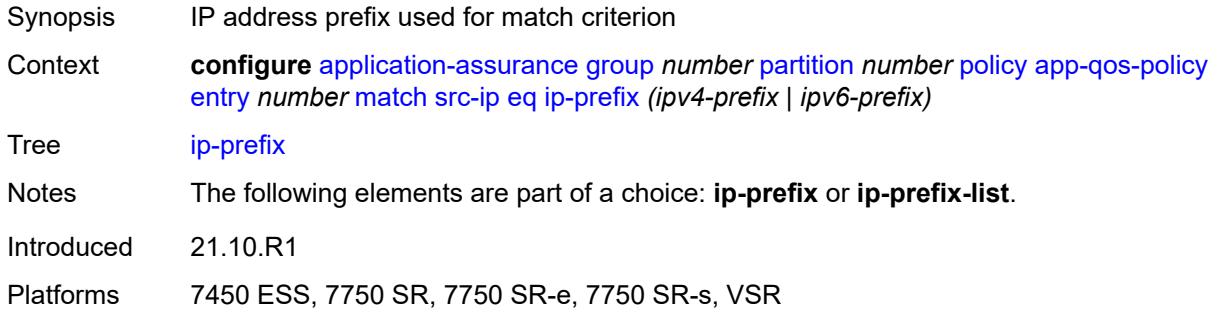

### <span id="page-568-1"></span>**ip-prefix-list** *reference*

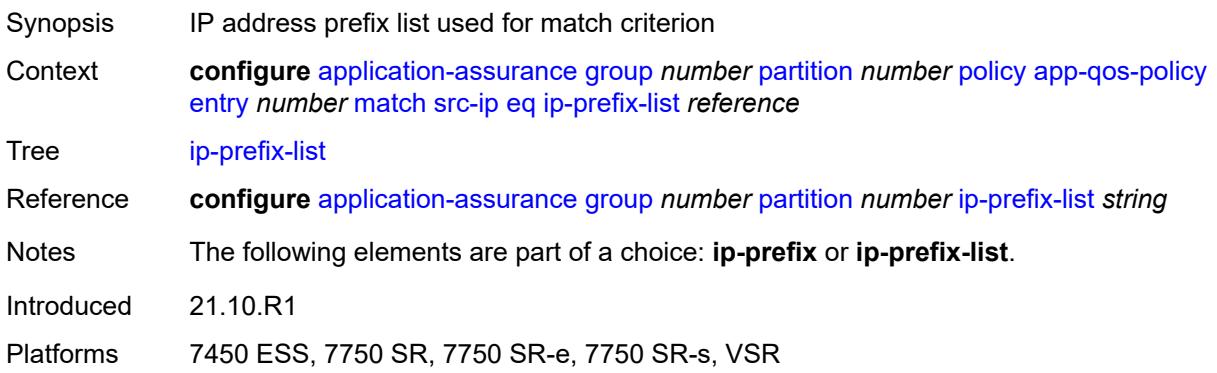

#### <span id="page-568-2"></span>**neq**

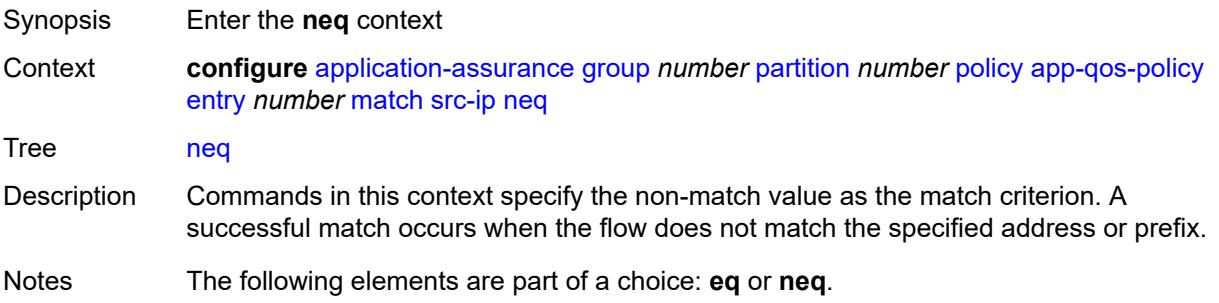

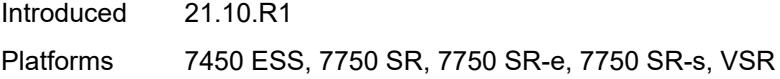

# <span id="page-569-0"></span>**ip-prefix** *(ipv4-prefix | ipv6-prefix)*

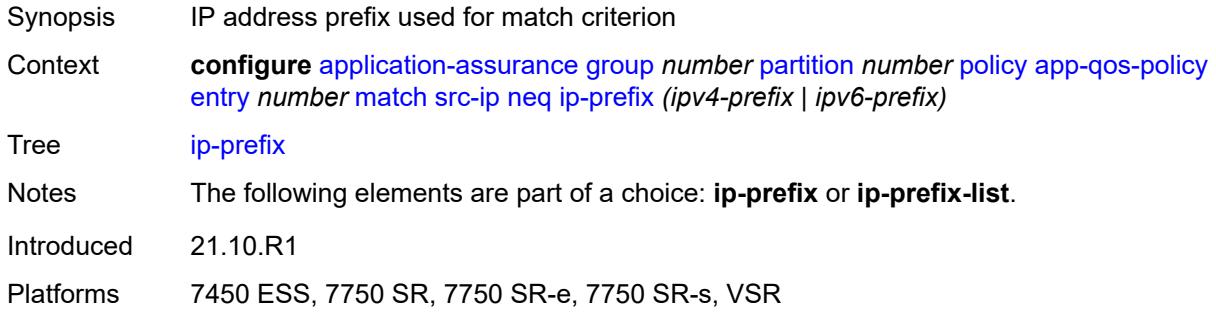

# <span id="page-569-1"></span>**ip-prefix-list** *reference*

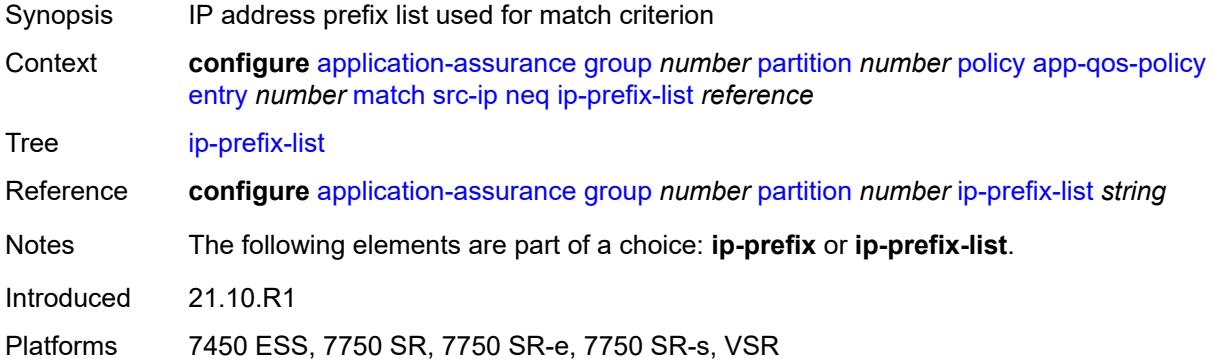

#### <span id="page-569-2"></span>**src-port**

<span id="page-569-3"></span>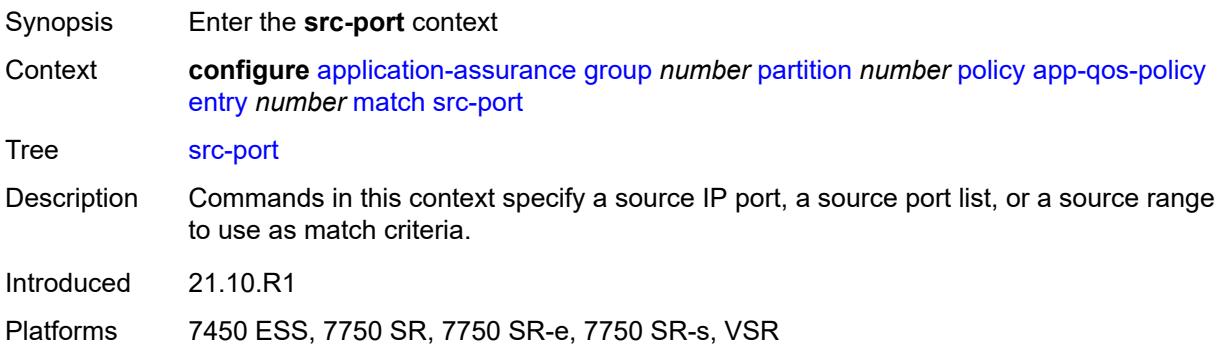

#### **eq**

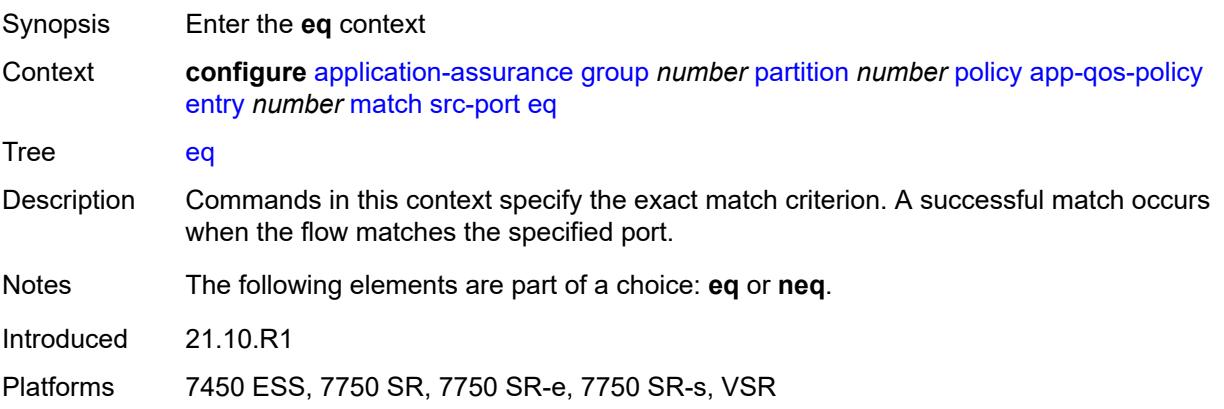

### <span id="page-570-0"></span>**port-list** *reference*

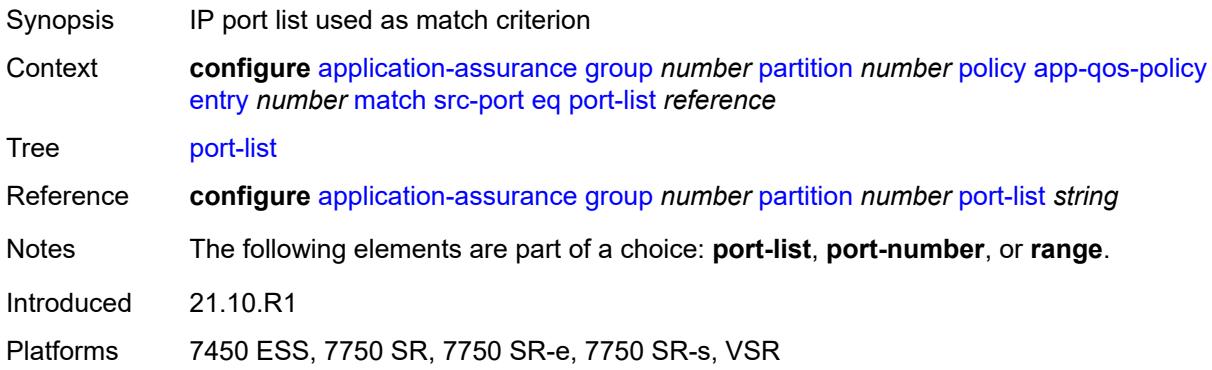

### <span id="page-570-1"></span>**port-number** *number*

<span id="page-570-2"></span>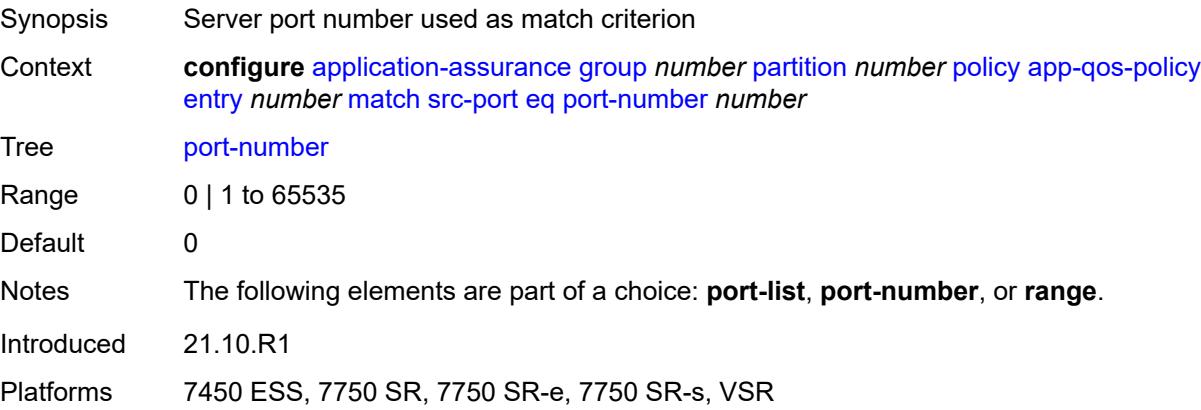

#### **range**

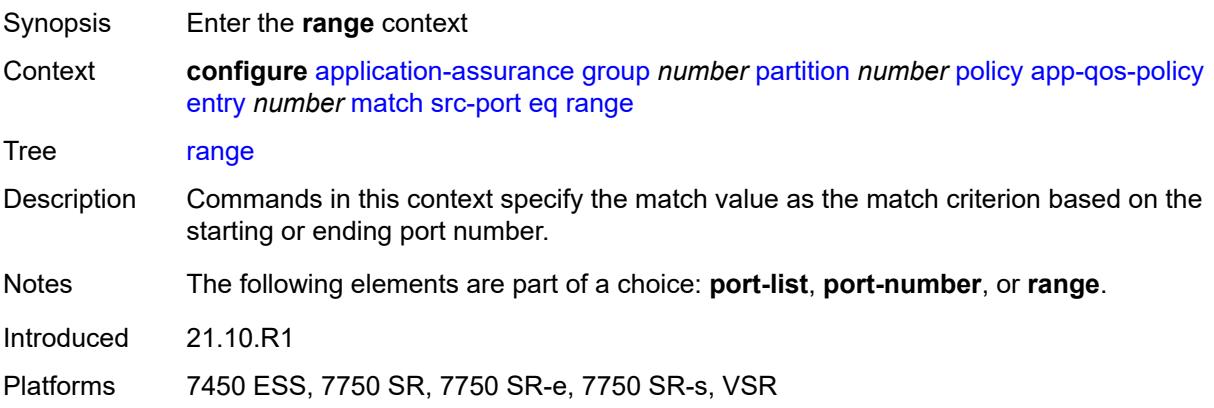

#### <span id="page-571-0"></span>**end** *number*

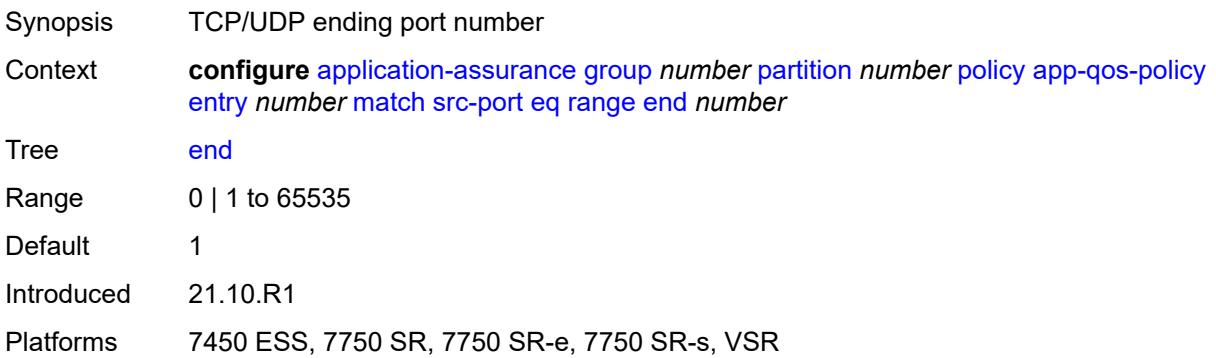

# <span id="page-571-1"></span>**start** *number*

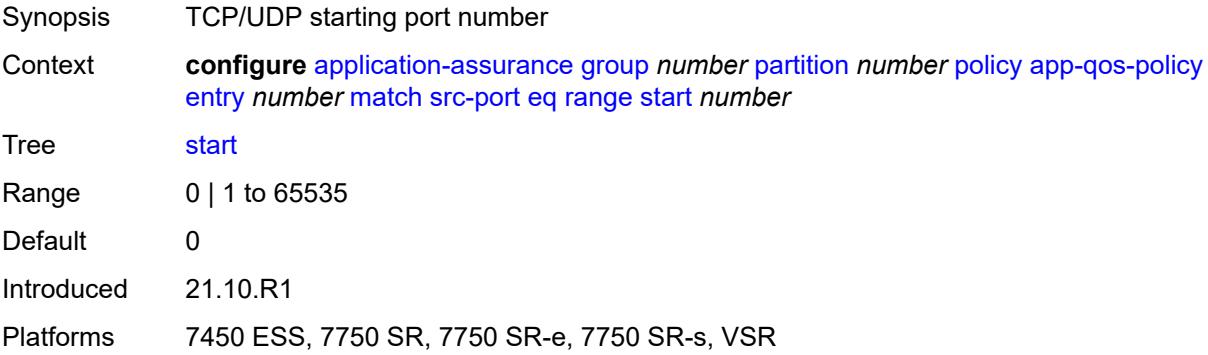

#### <span id="page-571-2"></span>**neq**

Synopsis Enter the **neq** context

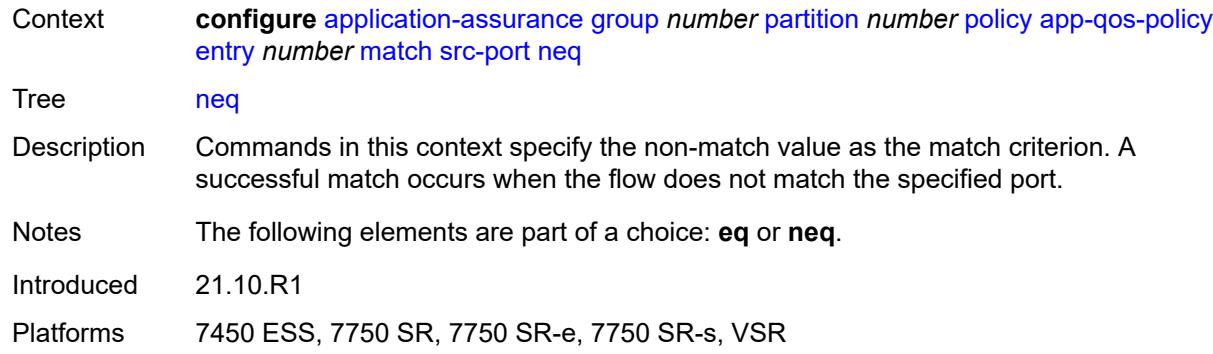

# <span id="page-572-0"></span>**port-list** *reference*

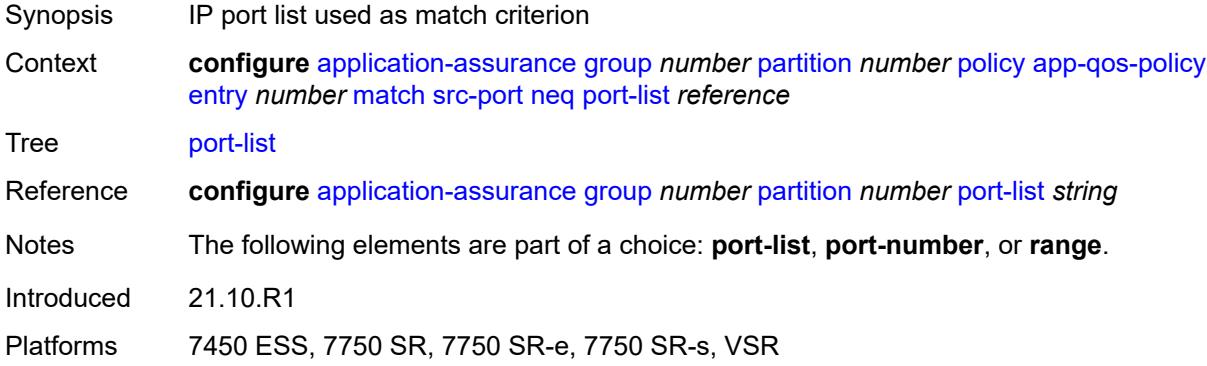

# <span id="page-572-1"></span>**port-number** *number*

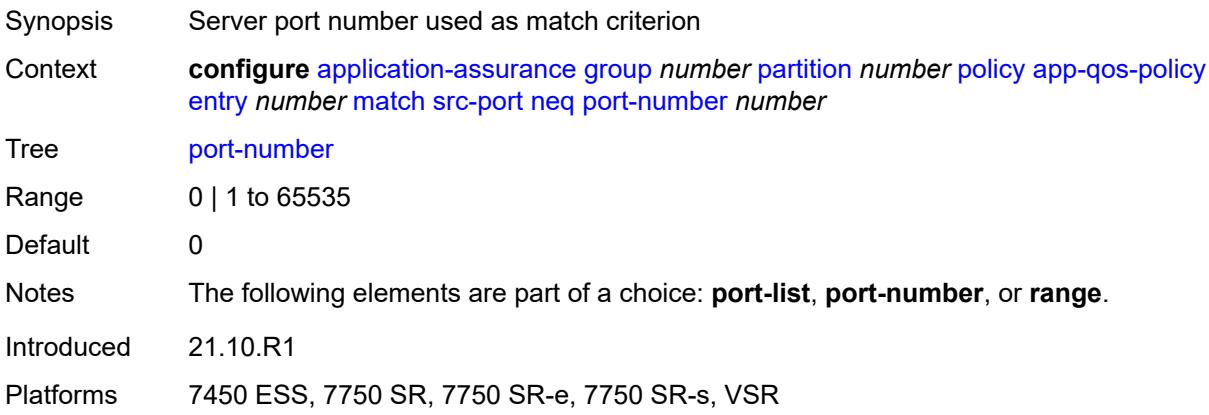

#### <span id="page-572-2"></span>**range**

Synopsis Enter the **range** context

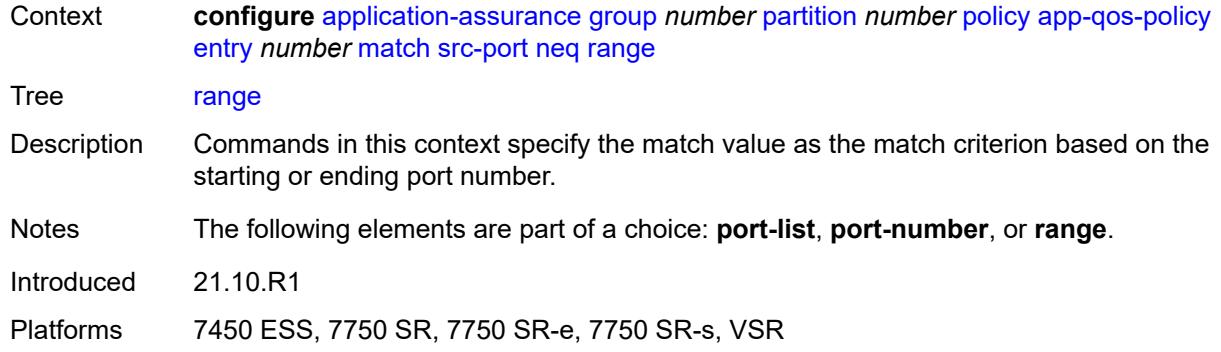

#### <span id="page-573-0"></span>**end** *number*

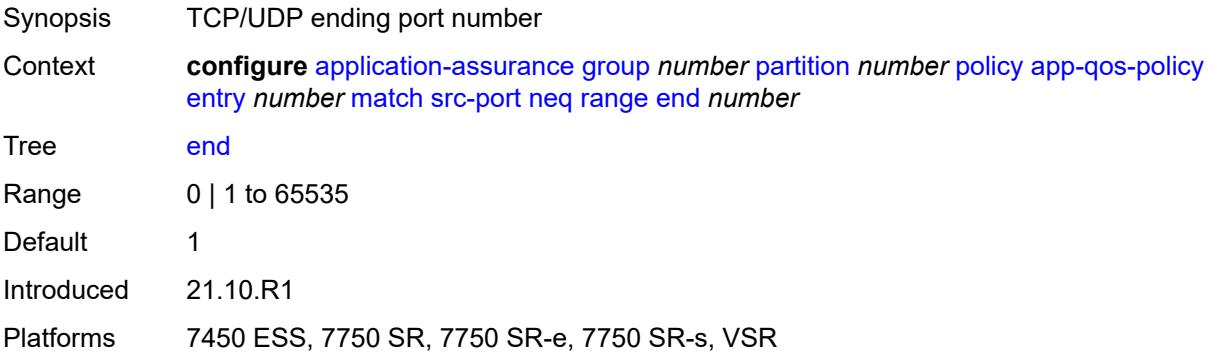

#### <span id="page-573-1"></span>**start** *number*

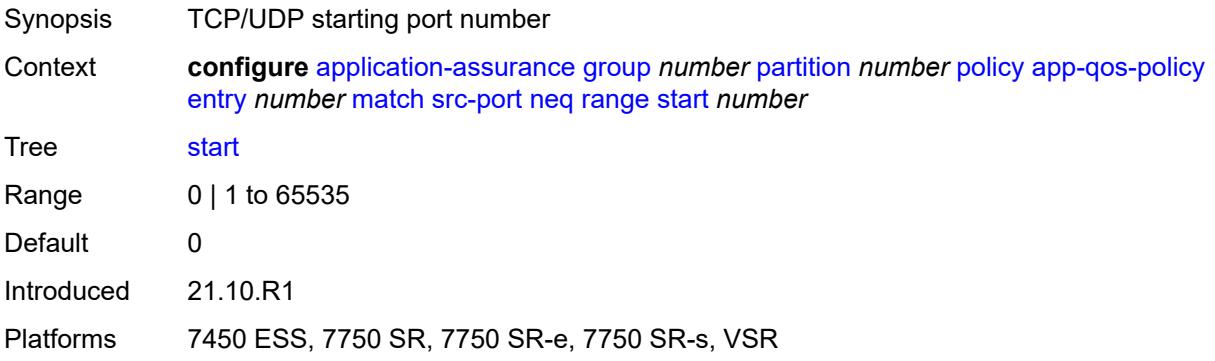

# <span id="page-573-2"></span>**traffic-direction** *keyword*

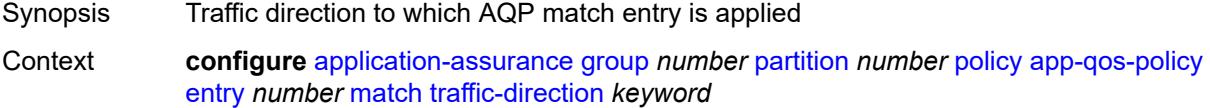

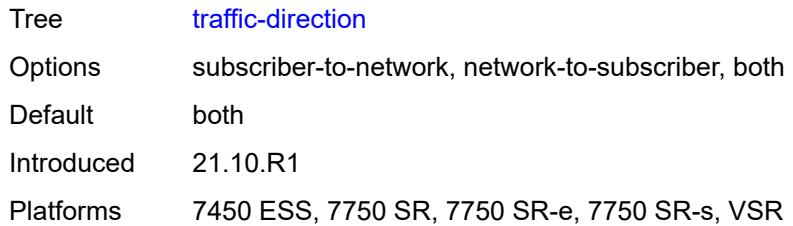

### <span id="page-574-0"></span>**app-service-options**

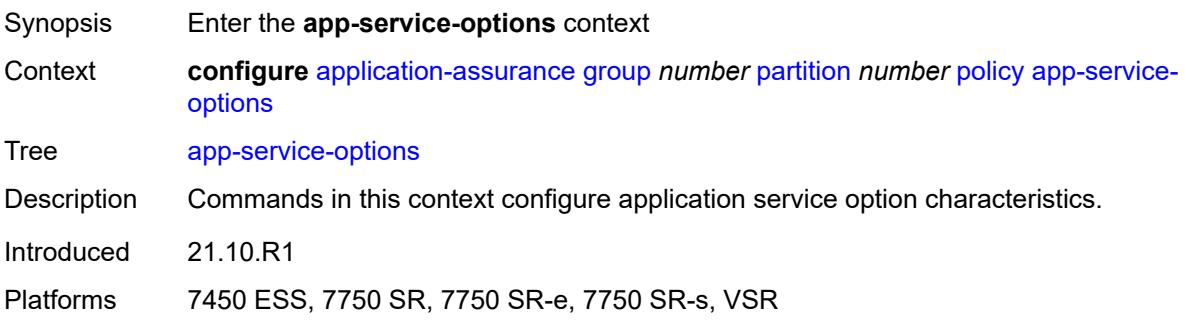

# <span id="page-574-1"></span>**characteristic** [\[characteristic-name](#page-574-2)] *string*

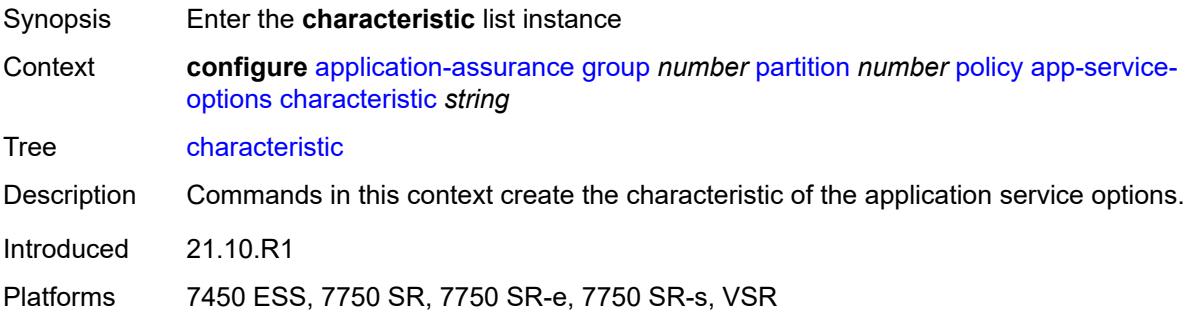

### <span id="page-574-2"></span>[**characteristic-name**] *string*

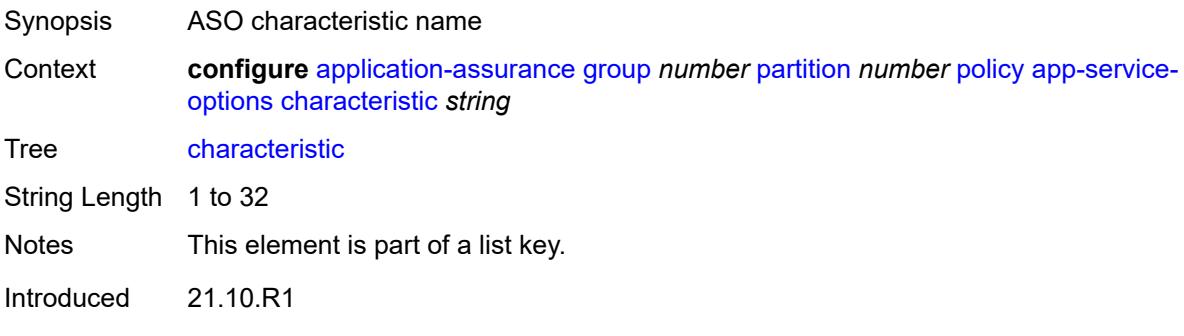

Platforms 7450 ESS, 7750 SR, 7750 SR-e, 7750 SR-s, VSR

#### <span id="page-575-2"></span>**default-value** *string*

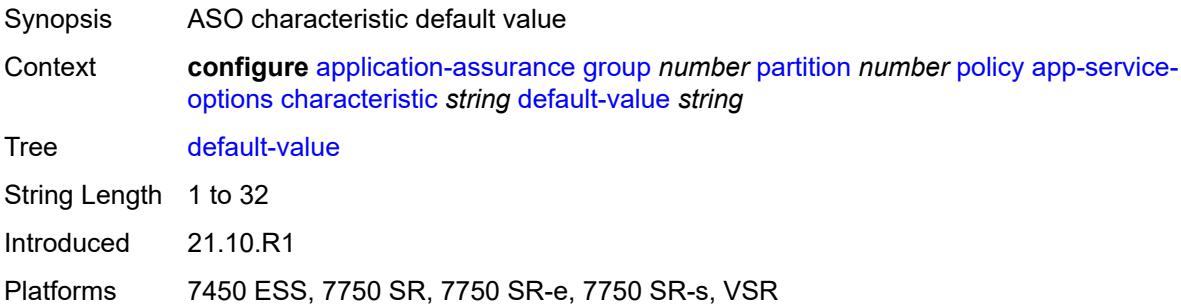

# <span id="page-575-1"></span>**value** [[value-name\]](#page-575-3) *string*

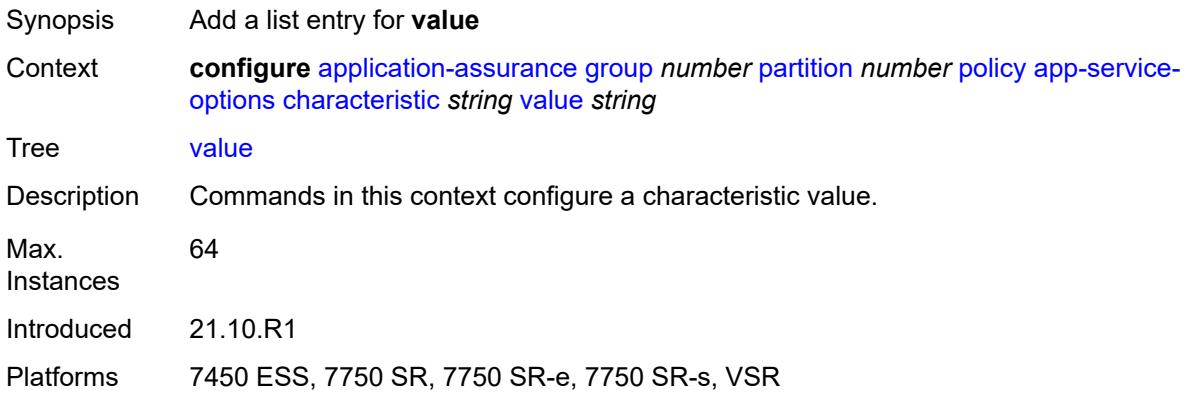

# <span id="page-575-3"></span>[**value-name**] *string*

<span id="page-575-0"></span>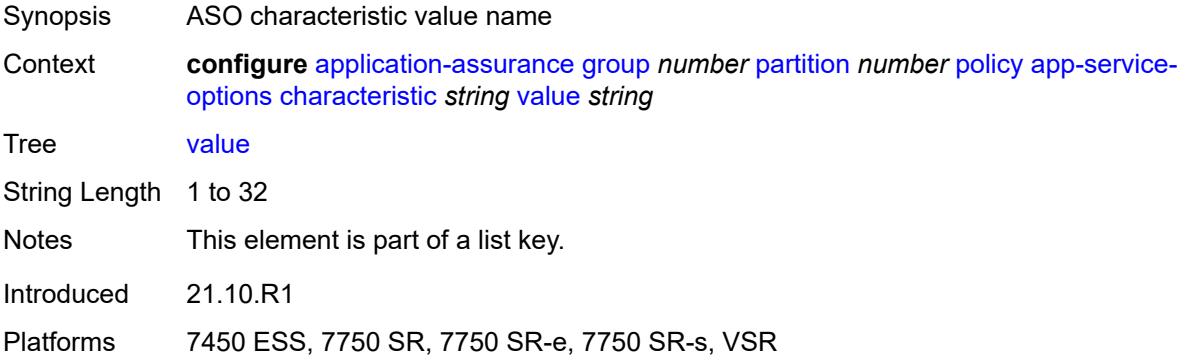
# **application** [[application-name\]](#page-576-0) *string*

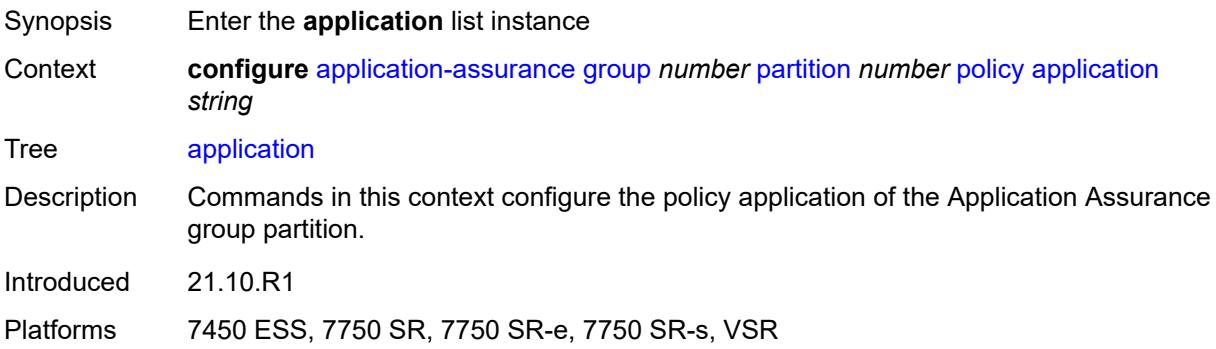

# <span id="page-576-0"></span>[**application-name**] *string*

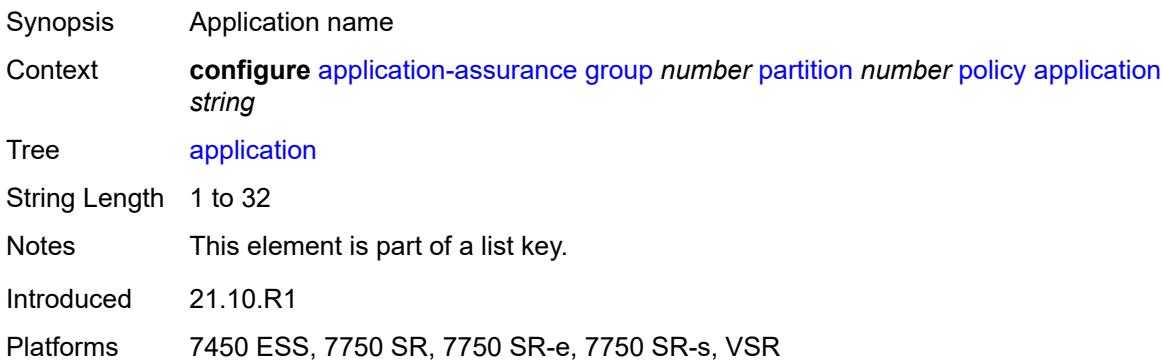

# <span id="page-576-1"></span>**app-group** *reference*

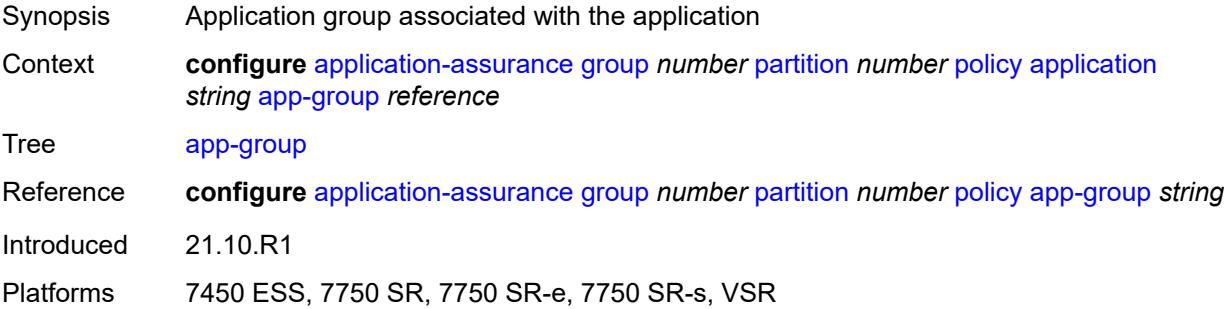

#### <span id="page-576-2"></span>**charging-group** *reference*

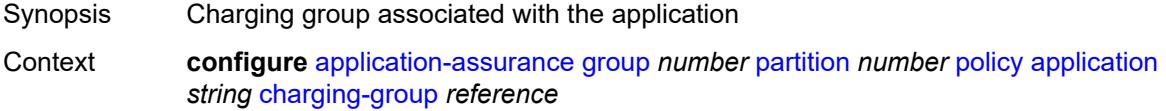

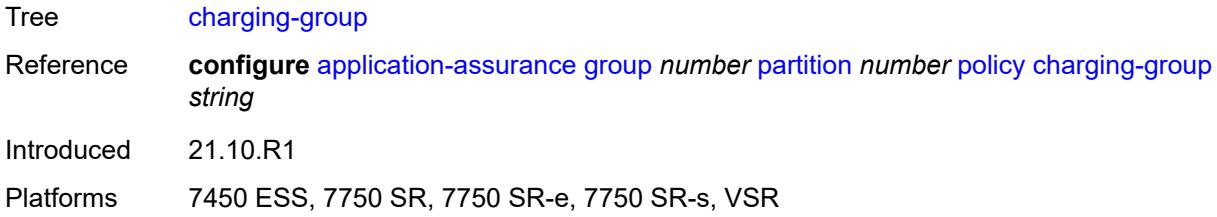

# <span id="page-577-0"></span>**description** *string*

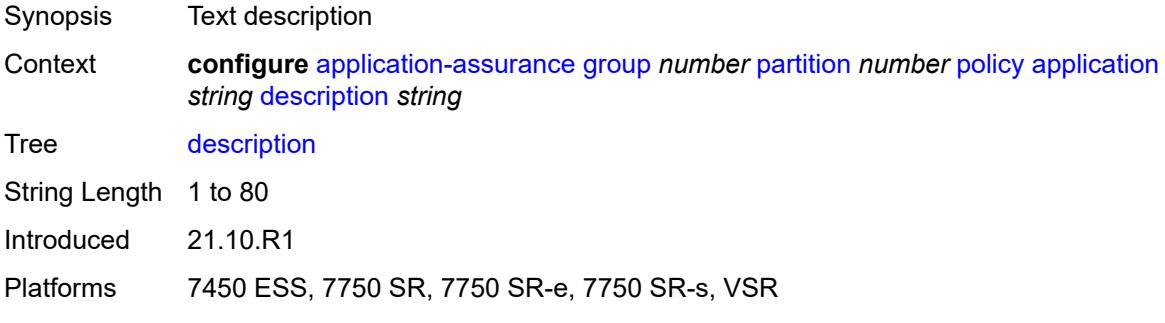

#### <span id="page-577-1"></span>**export-id** *number*

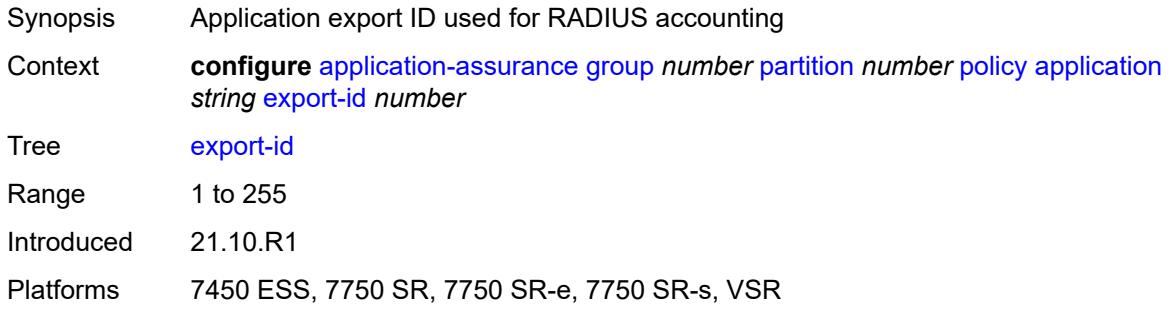

#### <span id="page-577-2"></span>**charging-filter**

<span id="page-577-3"></span>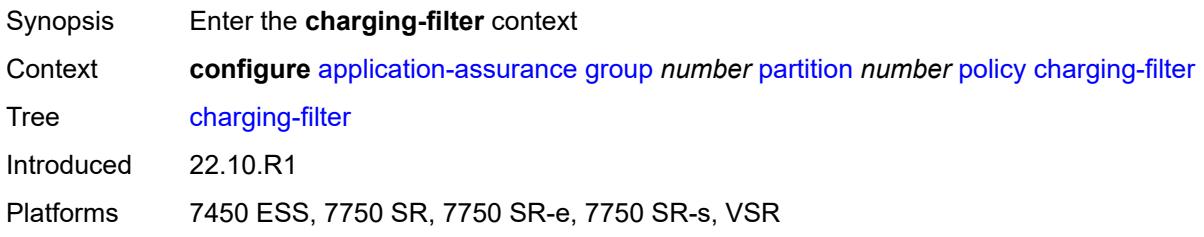

# **entry** [[entry-id\]](#page-578-0) *number*

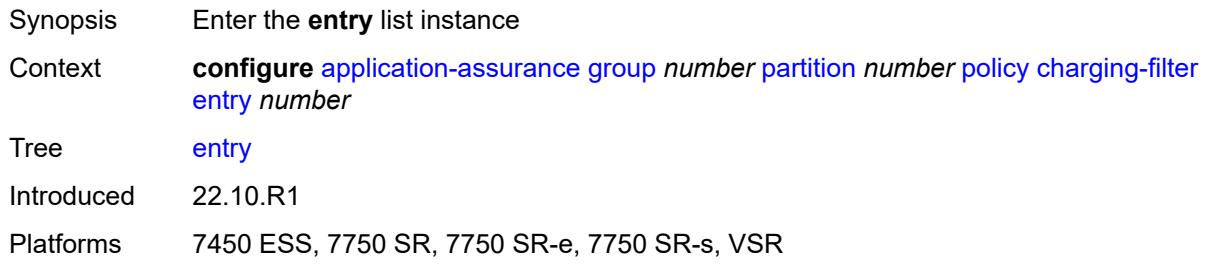

#### <span id="page-578-0"></span>[**entry-id**] *number*

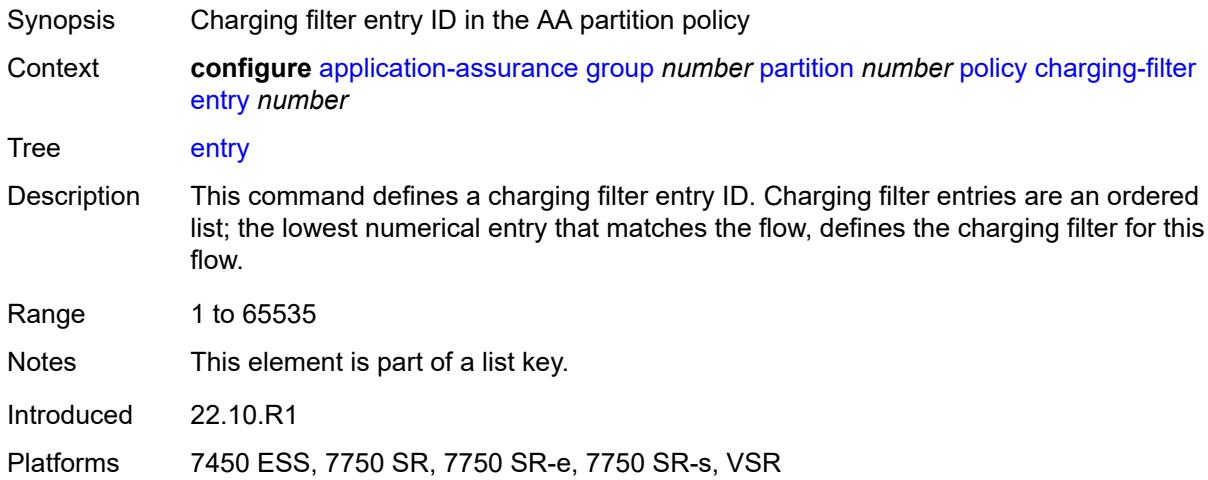

# <span id="page-578-1"></span>**admin-state** *keyword*

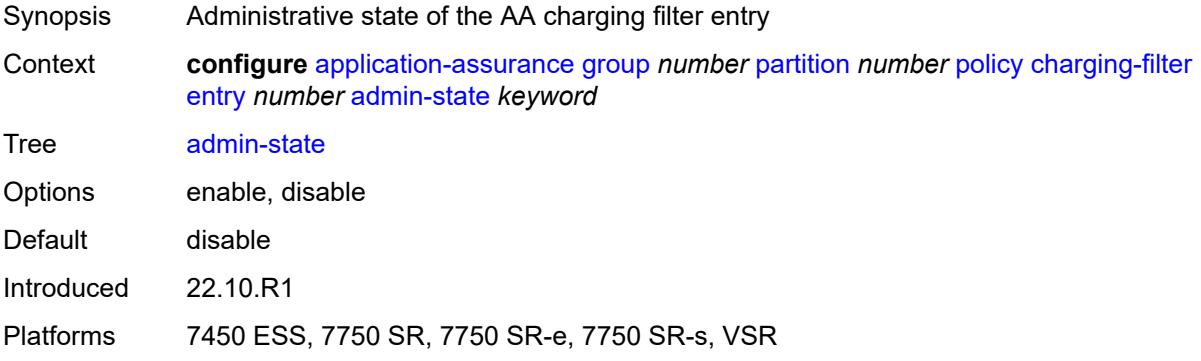

# <span id="page-578-2"></span>**charging-group** *reference*

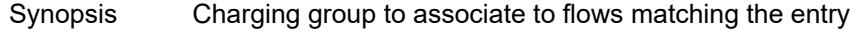

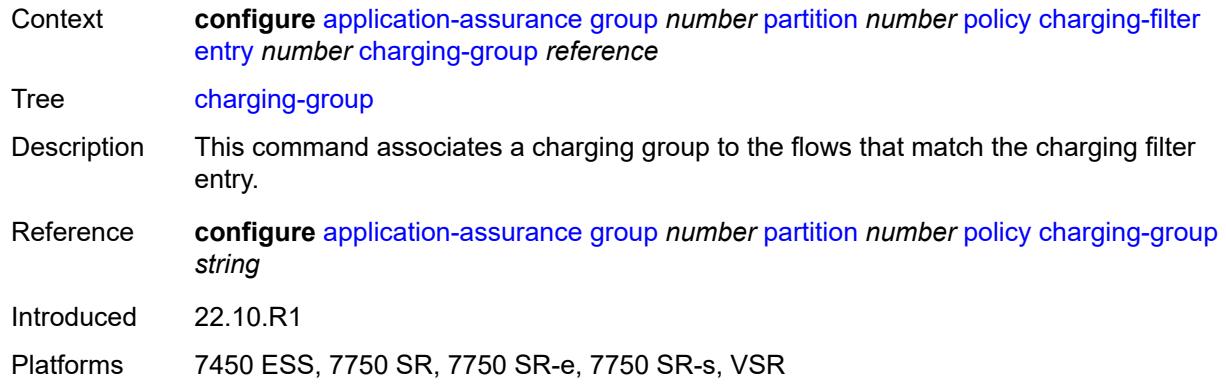

# <span id="page-579-0"></span>**description** *string*

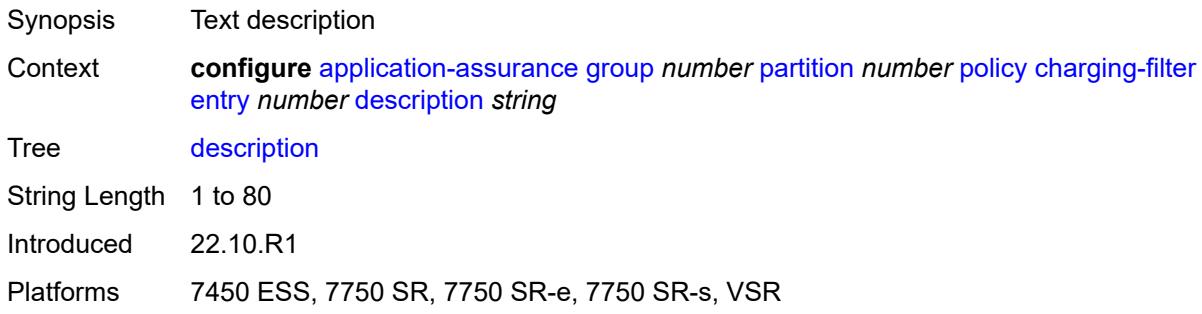

#### <span id="page-579-1"></span>**match**

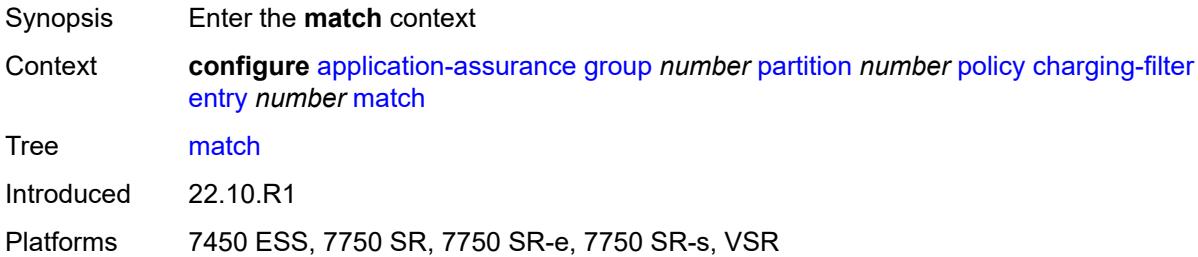

#### <span id="page-579-2"></span>**app-group**

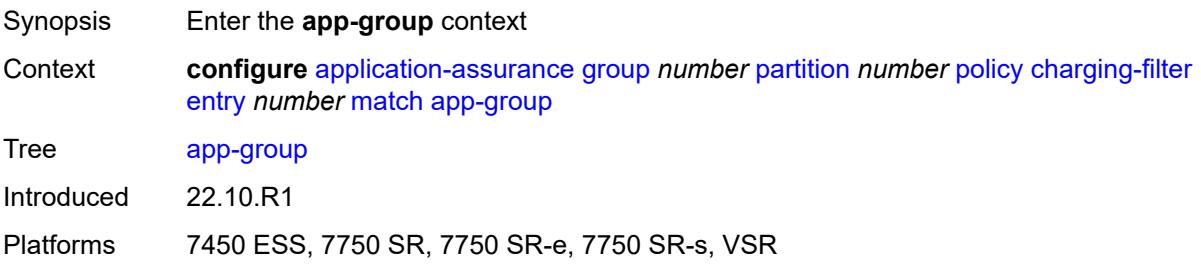

#### <span id="page-580-0"></span>**eq** *reference*

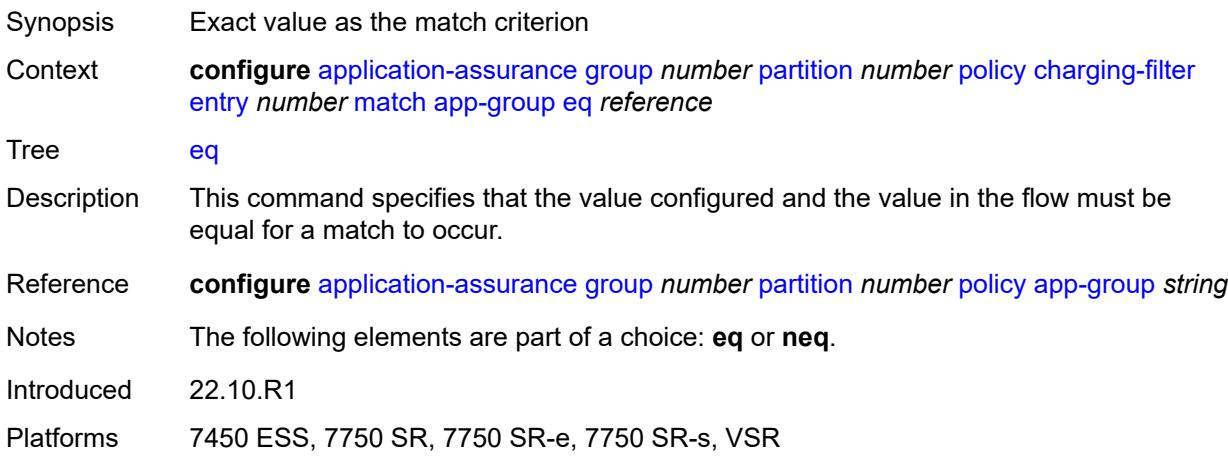

# <span id="page-580-1"></span>**neq** *reference*

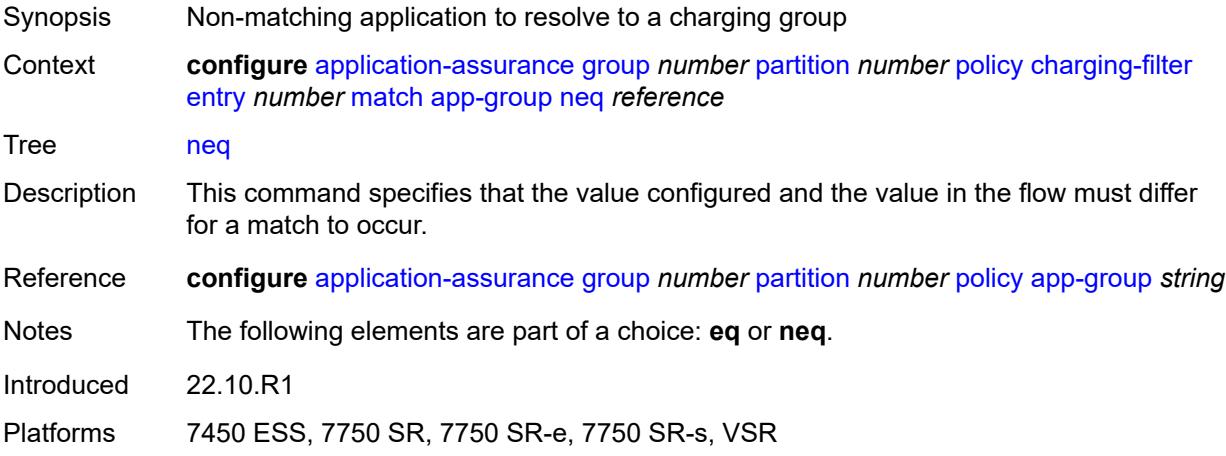

# <span id="page-580-2"></span>**application**

<span id="page-580-3"></span>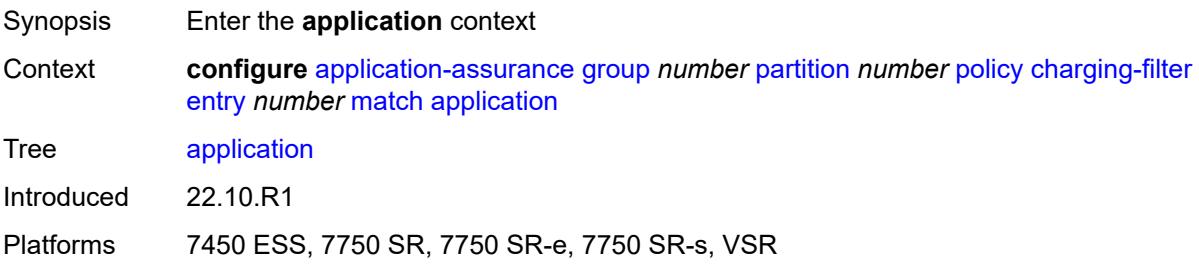

# **eq** *reference*

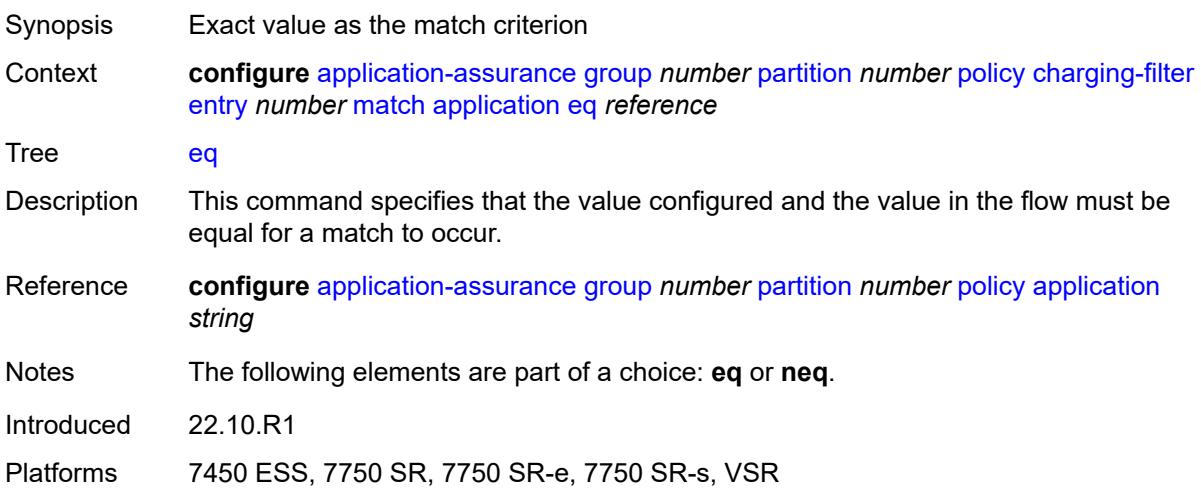

# <span id="page-581-0"></span>**neq** *reference*

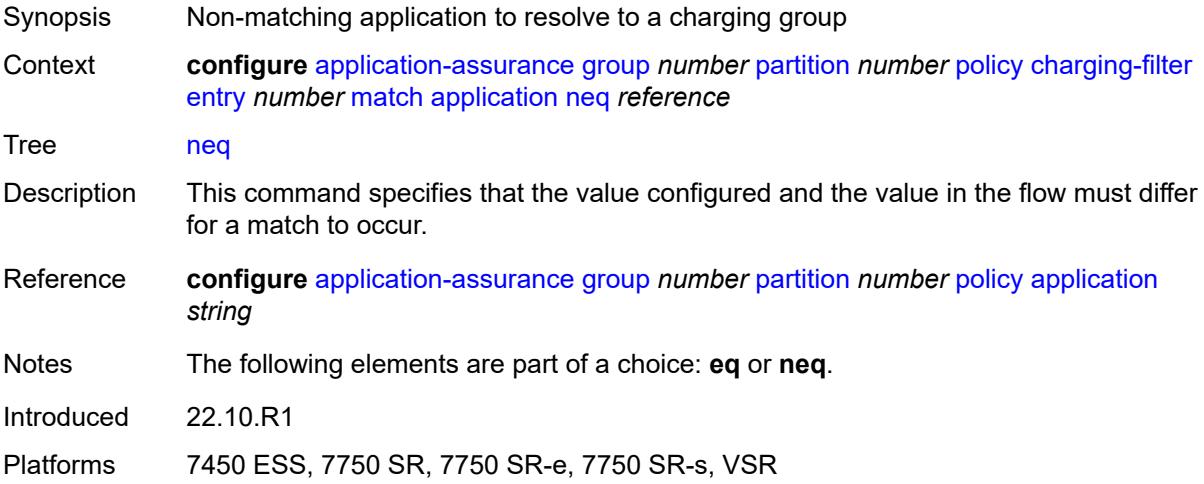

# <span id="page-581-1"></span>**flow-attribute** [\[flow-attribute-name\]](#page-582-0) *string*

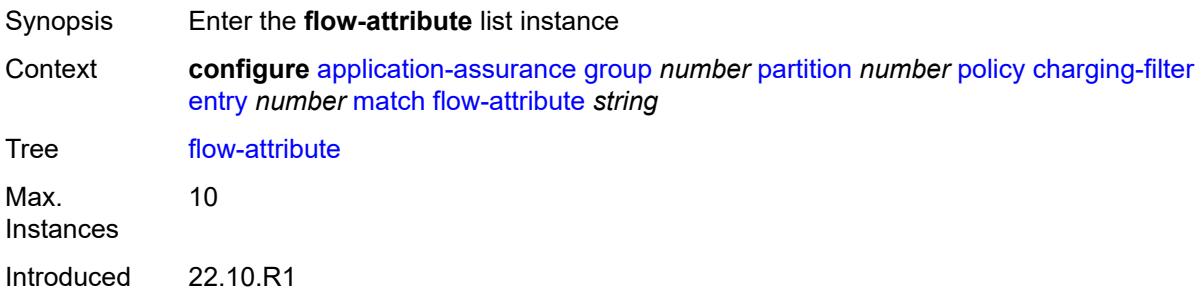

Platforms 7450 ESS, 7750 SR, 7750 SR-e, 7750 SR-s, VSR

#### <span id="page-582-0"></span>[**flow-attribute-name**] *string*

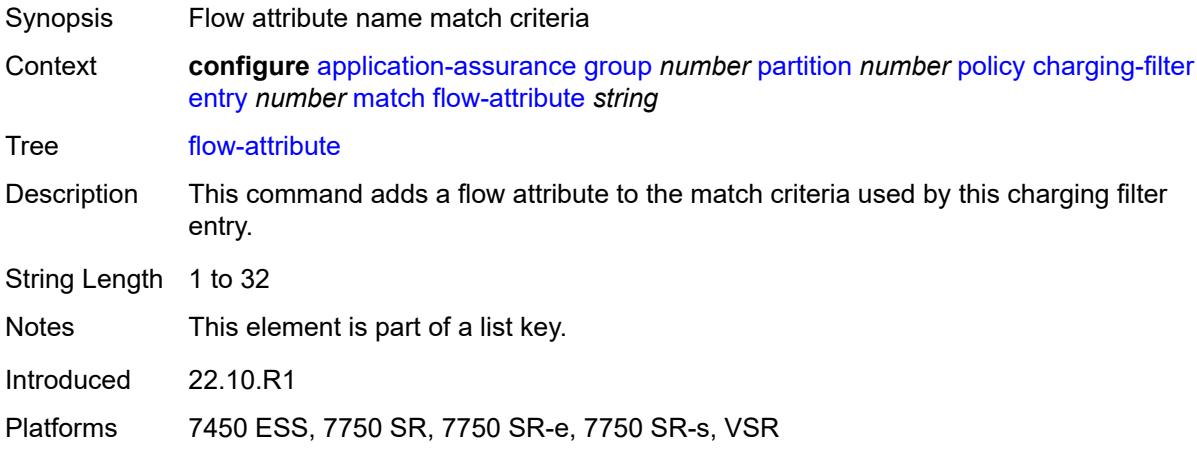

#### <span id="page-582-1"></span>**confidence**

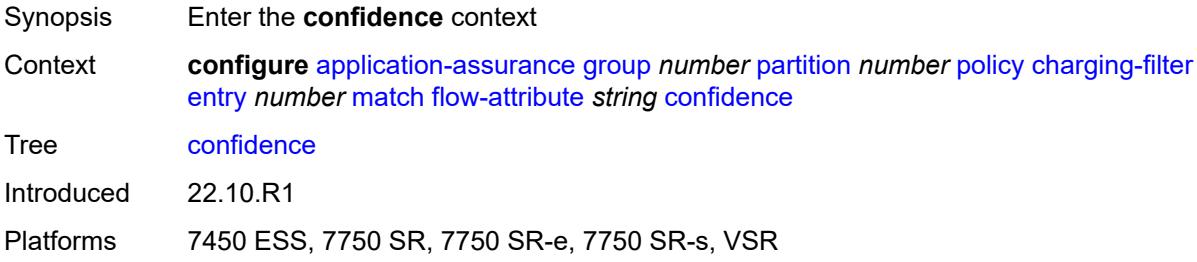

#### <span id="page-582-2"></span>**eq** *number*

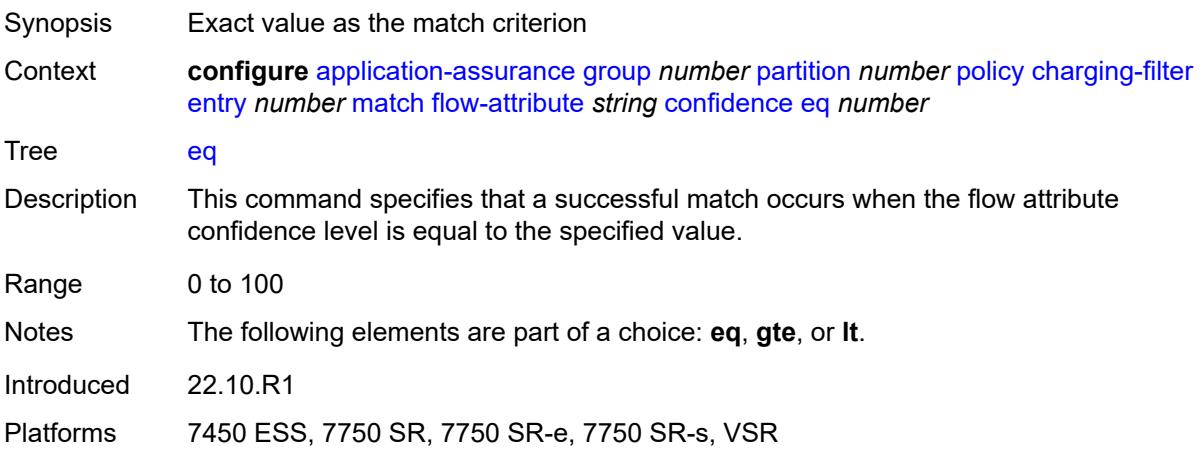

# <span id="page-583-0"></span>**gte** *number*

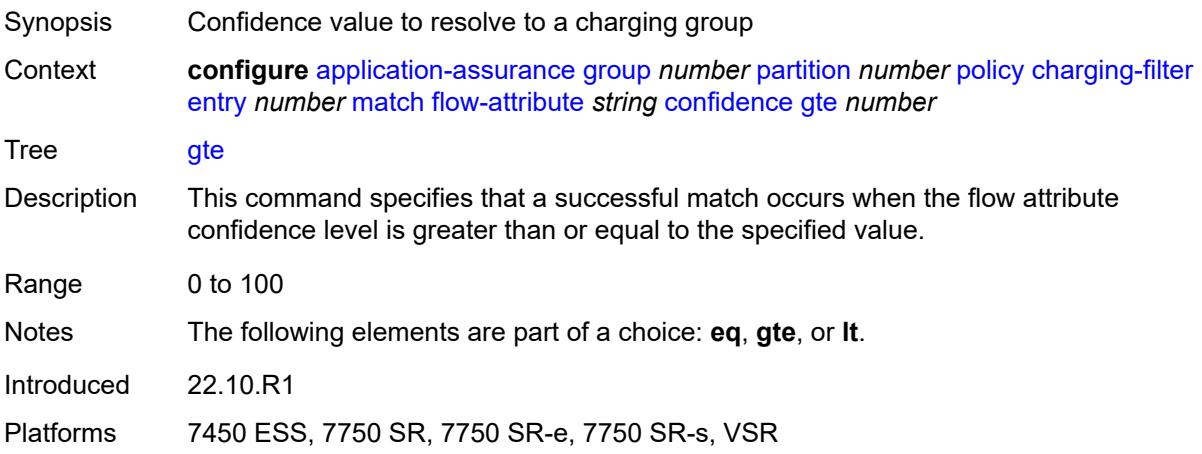

# <span id="page-583-1"></span>**lt** *number*

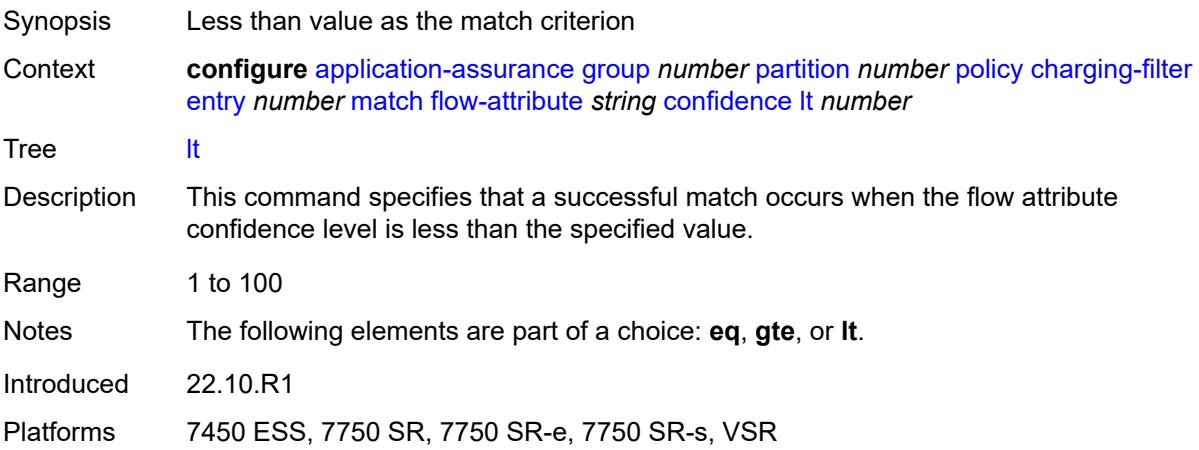

# <span id="page-583-2"></span>**tethered-flow**

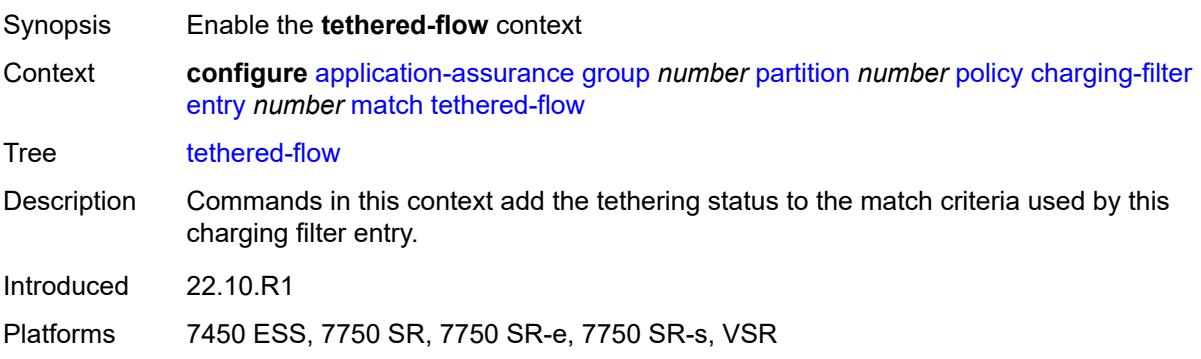

# <span id="page-584-0"></span>**charging-group** [[charging-group-name\]](#page-584-1) *string*

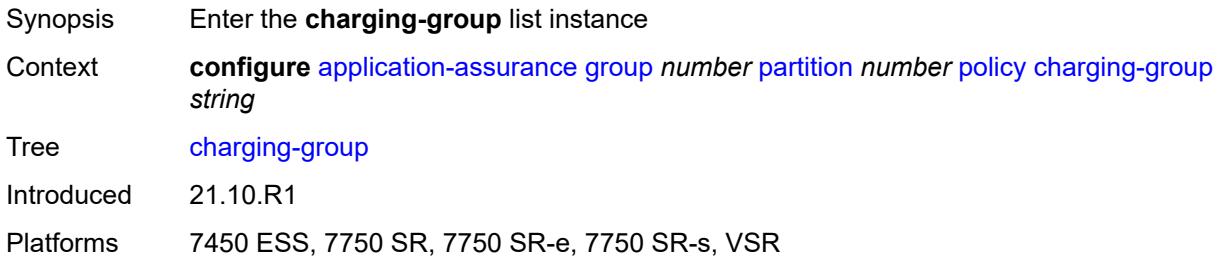

# <span id="page-584-1"></span>[**charging-group-name**] *string*

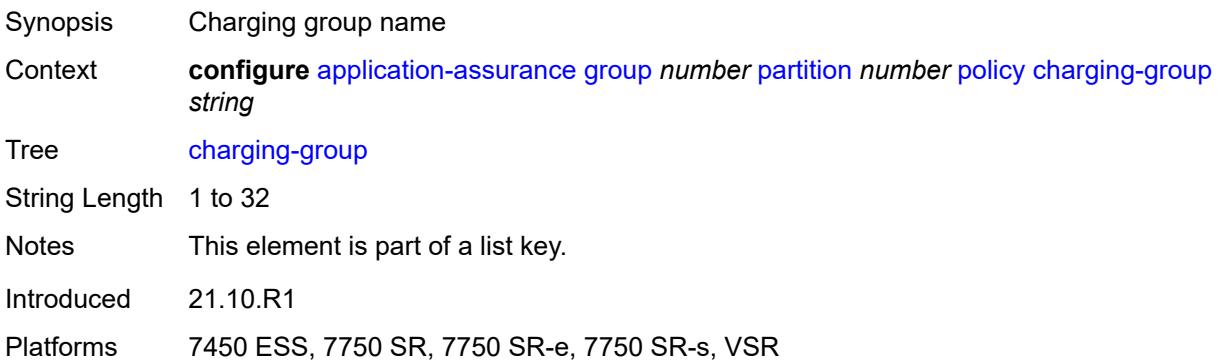

#### <span id="page-584-2"></span>**description** *string*

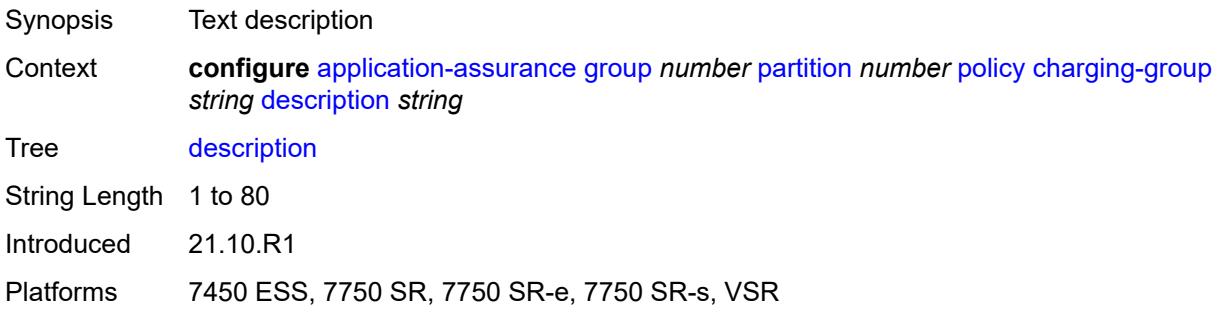

# <span id="page-584-3"></span>**export-id** *number*

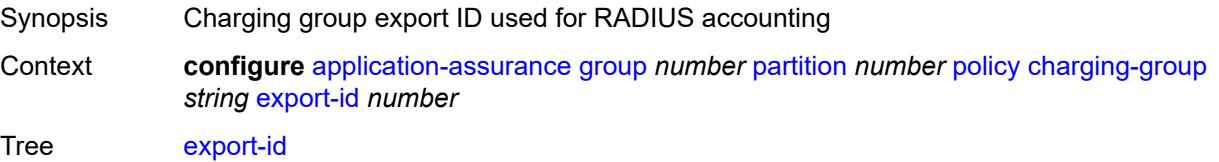

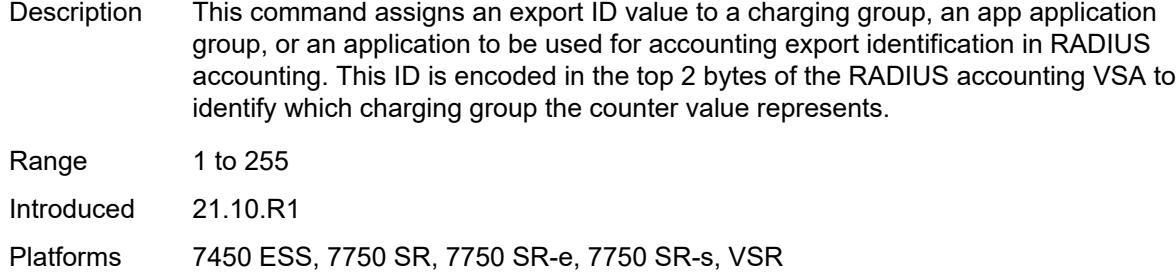

#### <span id="page-585-0"></span>**notify-start-stop** *keyword*

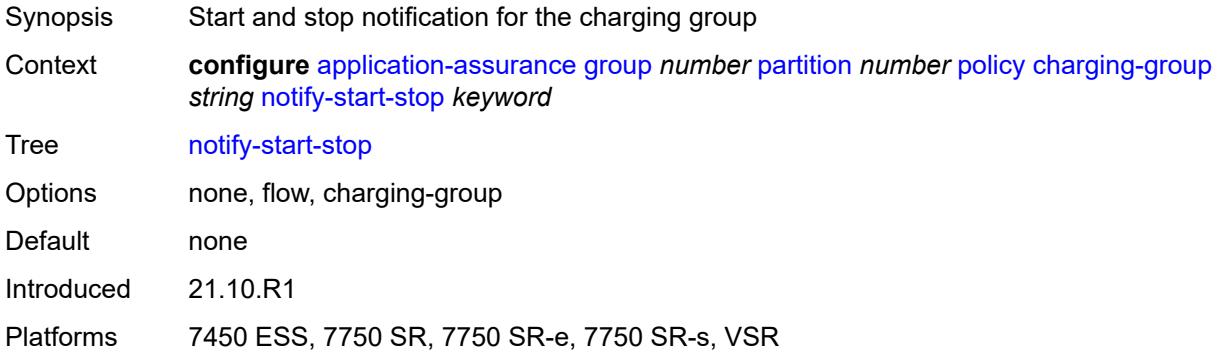

#### <span id="page-585-1"></span>**custom-protocol** [[custom-protocol-id\]](#page-586-0) *string*

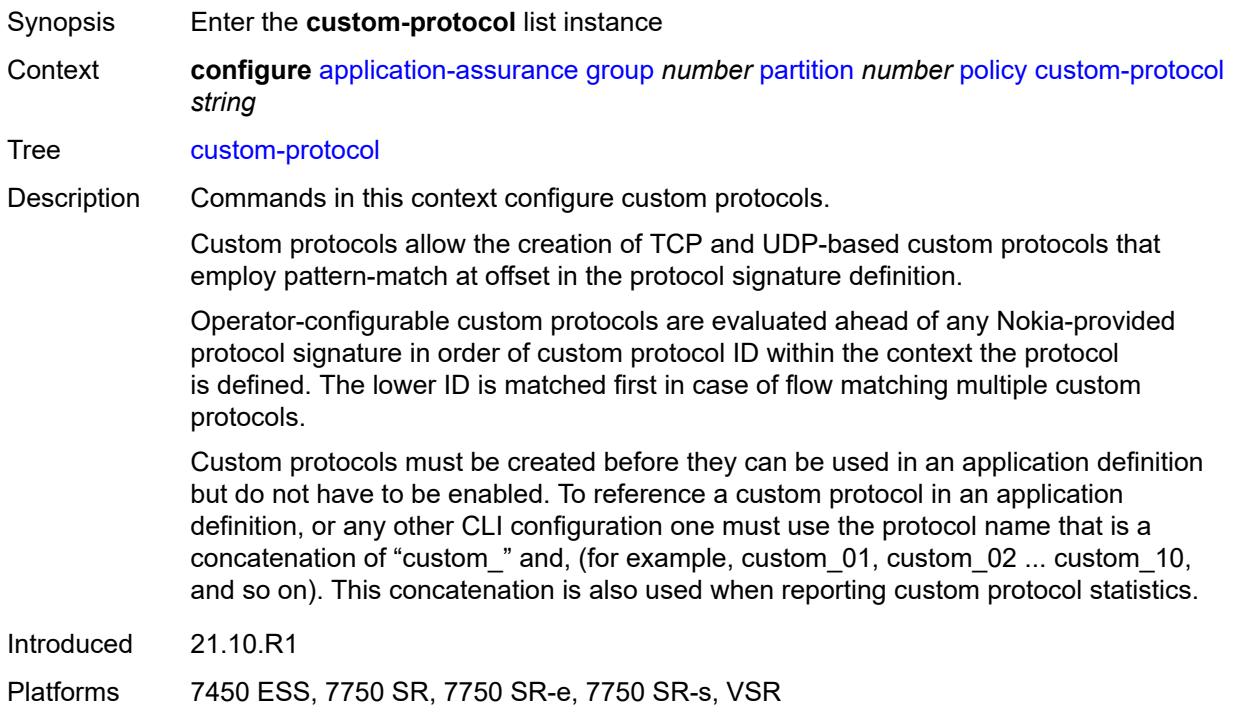

# <span id="page-586-0"></span>[**custom-protocol-id**] *string*

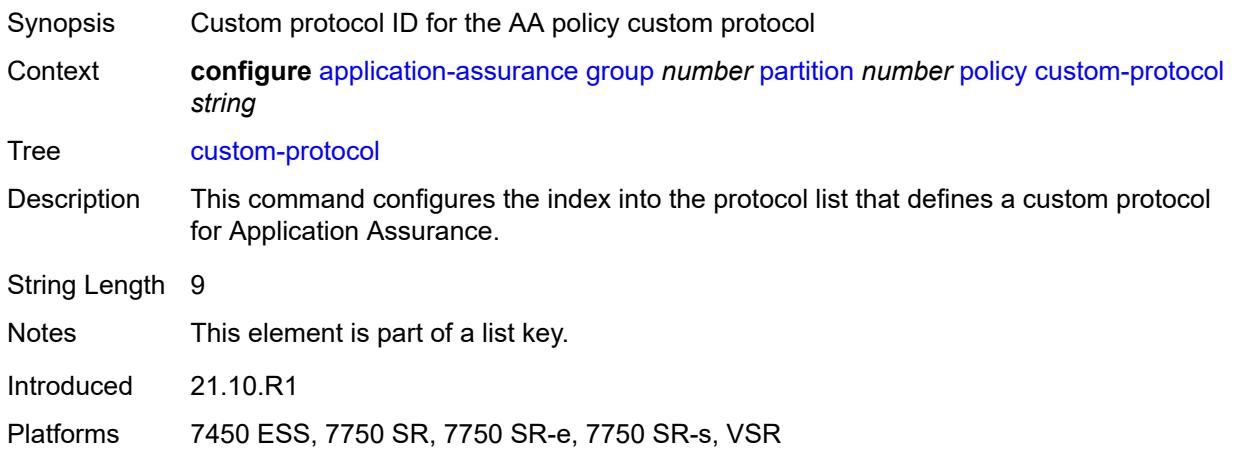

# <span id="page-586-1"></span>**admin-state** *keyword*

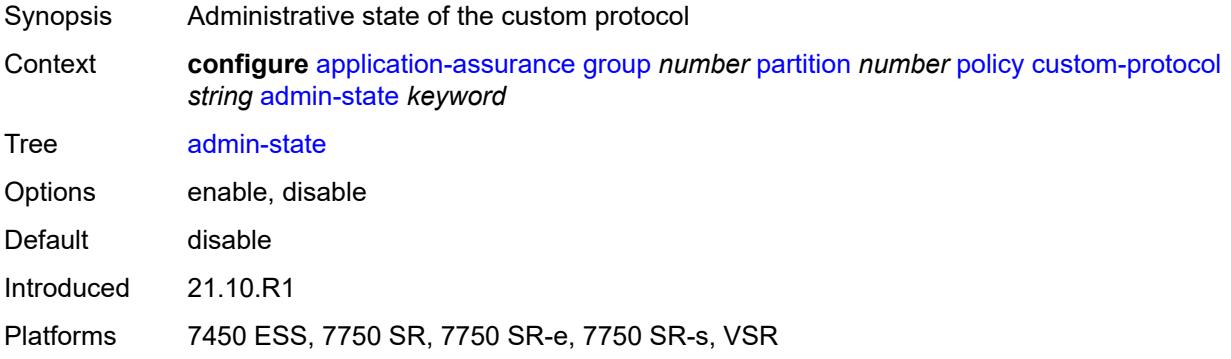

# <span id="page-586-2"></span>**description** *string*

<span id="page-586-3"></span>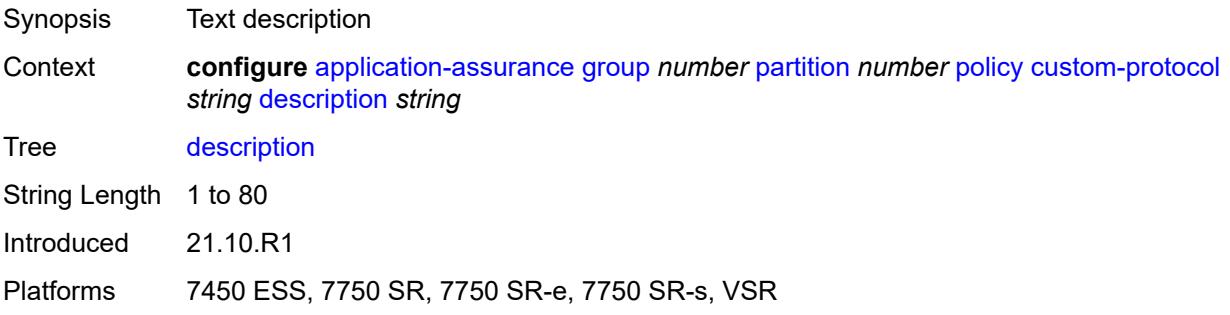

# **expression** [[expr-index\]](#page-587-0) *number*

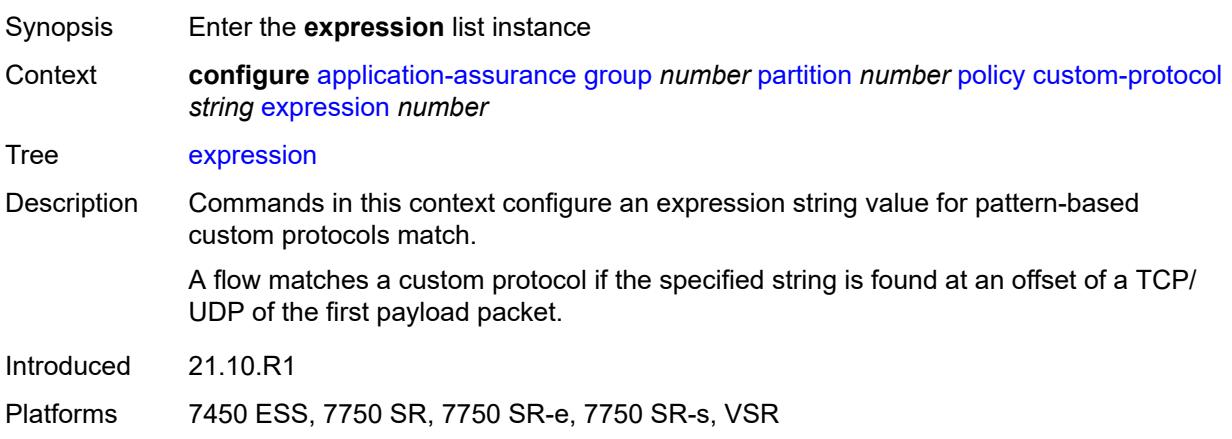

# <span id="page-587-0"></span>[**expr-index**] *number*

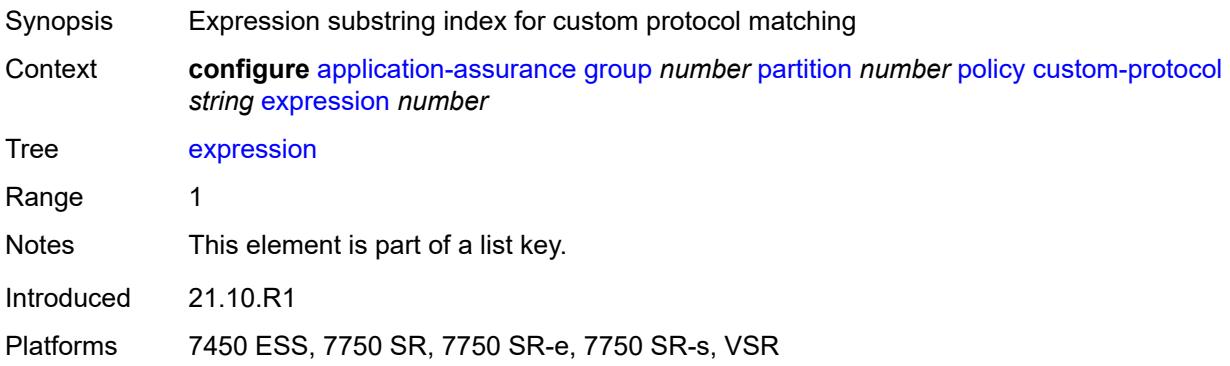

# <span id="page-587-1"></span>**direction** *keyword*

<span id="page-587-2"></span>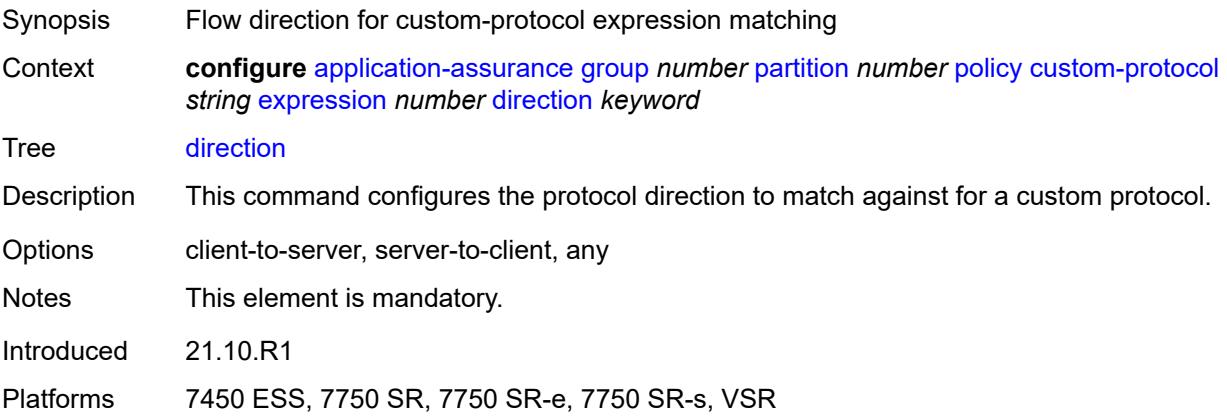

#### **eq** *string*

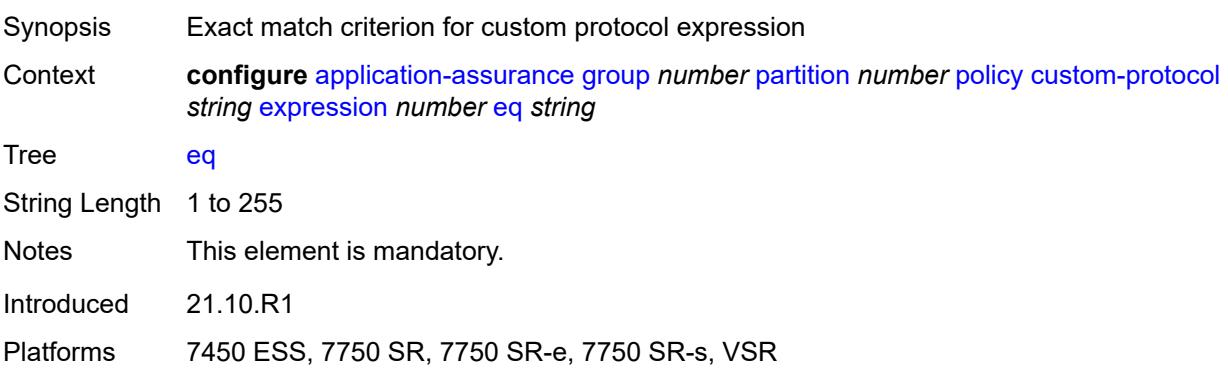

# <span id="page-588-0"></span>**offset** *number*

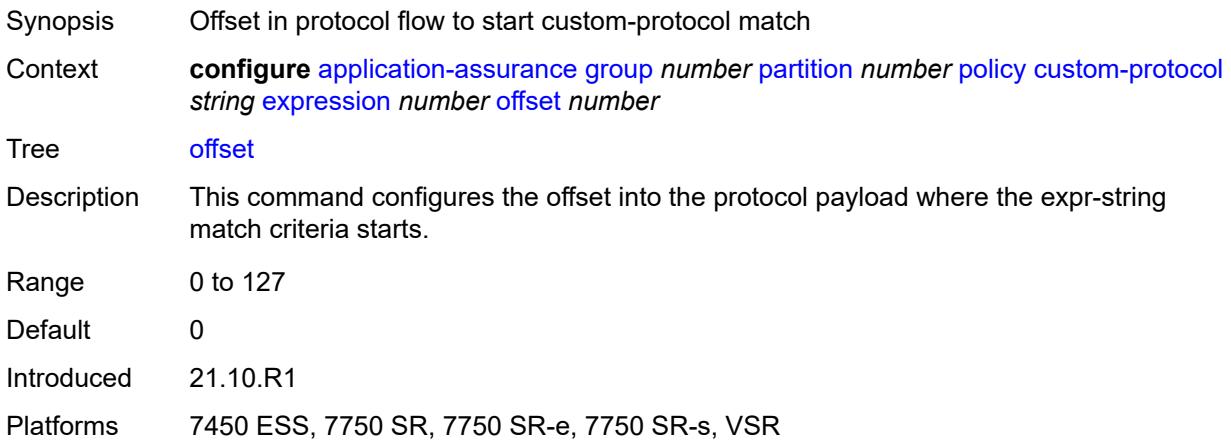

#### <span id="page-588-1"></span>**ip-protocol** *keyword*

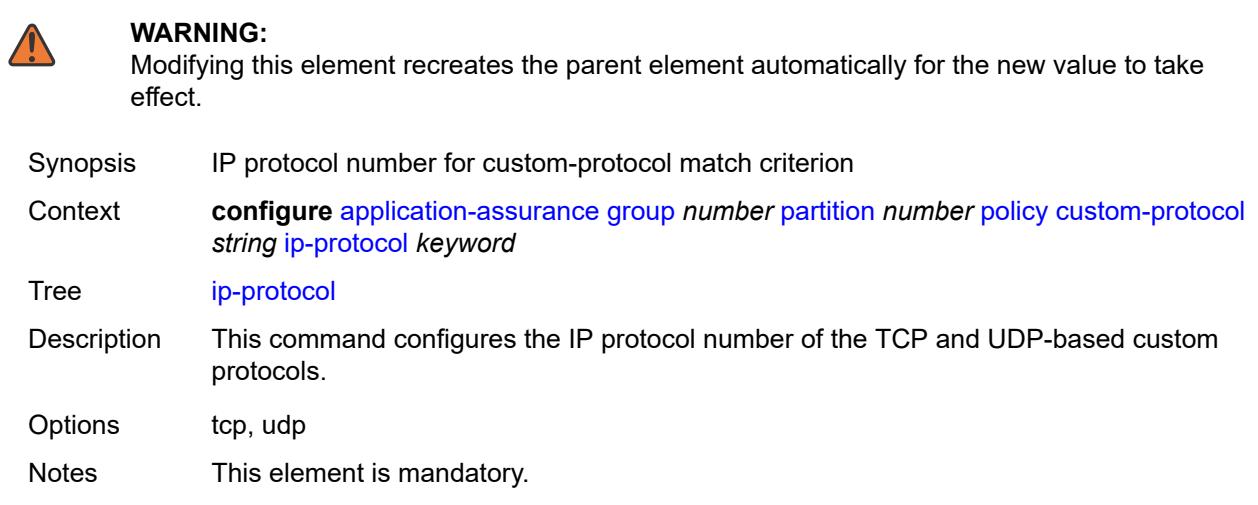

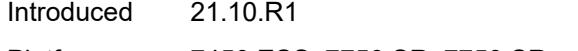

Platforms 7450 ESS, 7750 SR, 7750 SR-e, 7750 SR-s, VSR

#### <span id="page-589-0"></span>**default-charging-group** *reference*

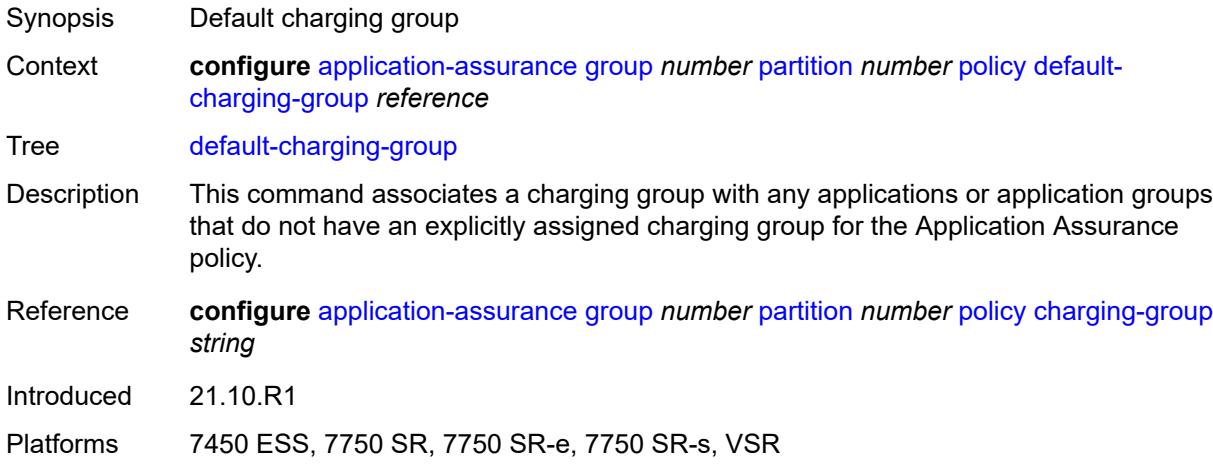

# <span id="page-589-1"></span>**default-tethered-charging-group** *reference*

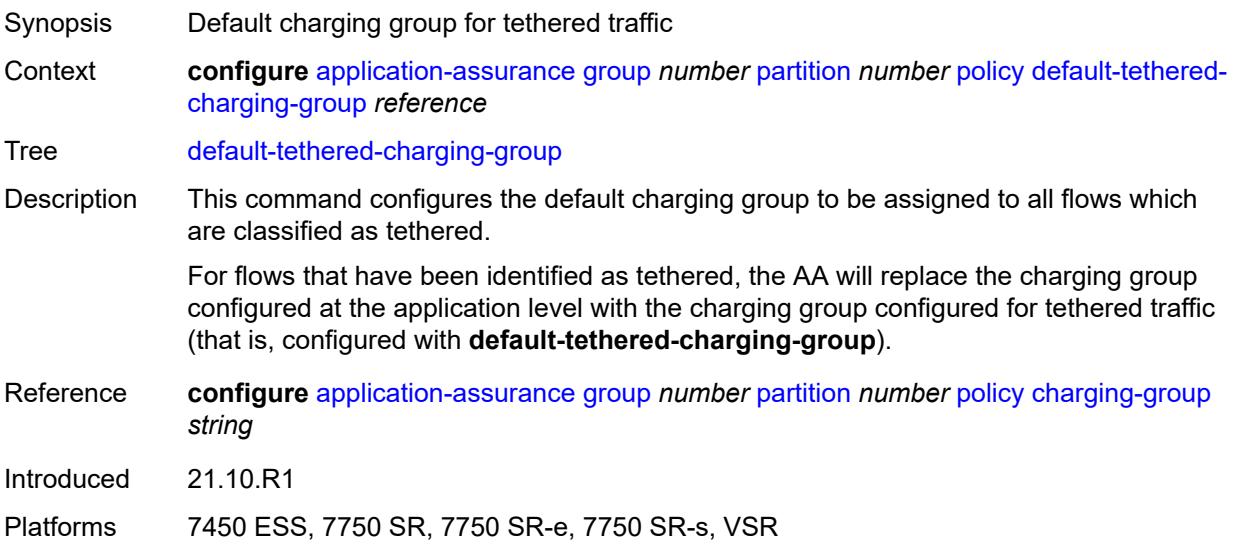

#### <span id="page-589-2"></span>**policy-override**

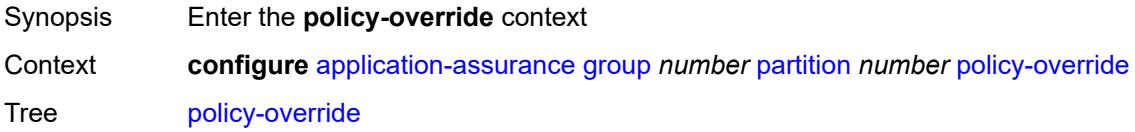

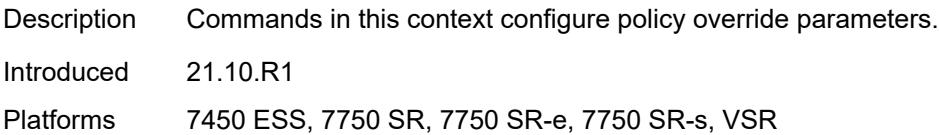

#### <span id="page-590-0"></span>**aa-sub**

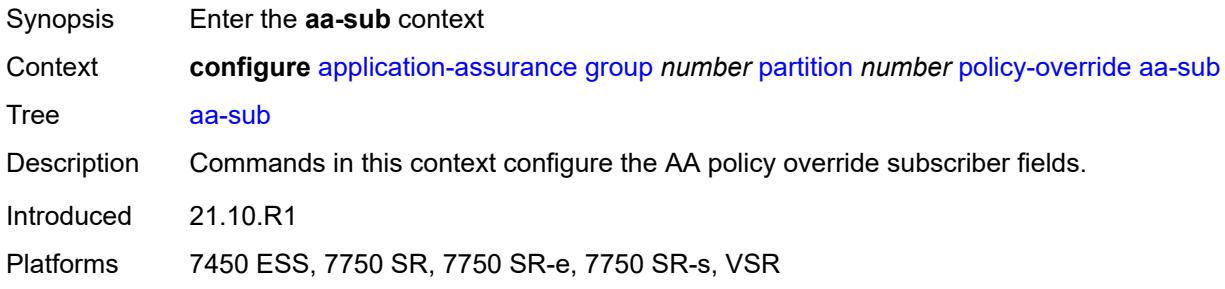

# <span id="page-590-2"></span>**sap** [\[sap-id\]](#page-590-1) *string*

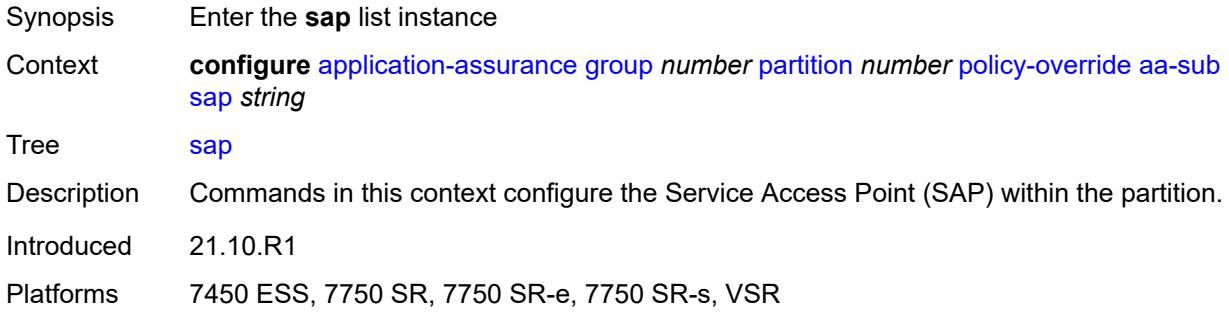

# <span id="page-590-1"></span>[**sap-id**] *string*

<span id="page-590-3"></span>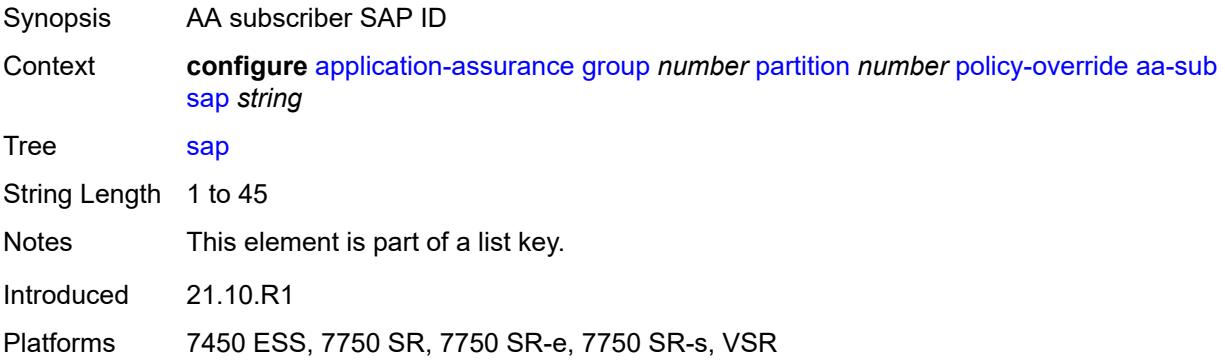

# **characteristic** [\[characteristic-name](#page-591-0)] *reference*

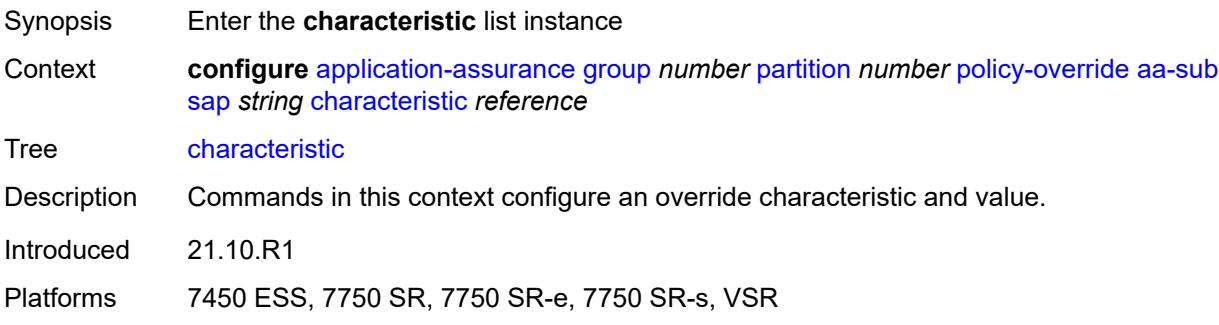

#### <span id="page-591-0"></span>[**characteristic-name**] *reference*

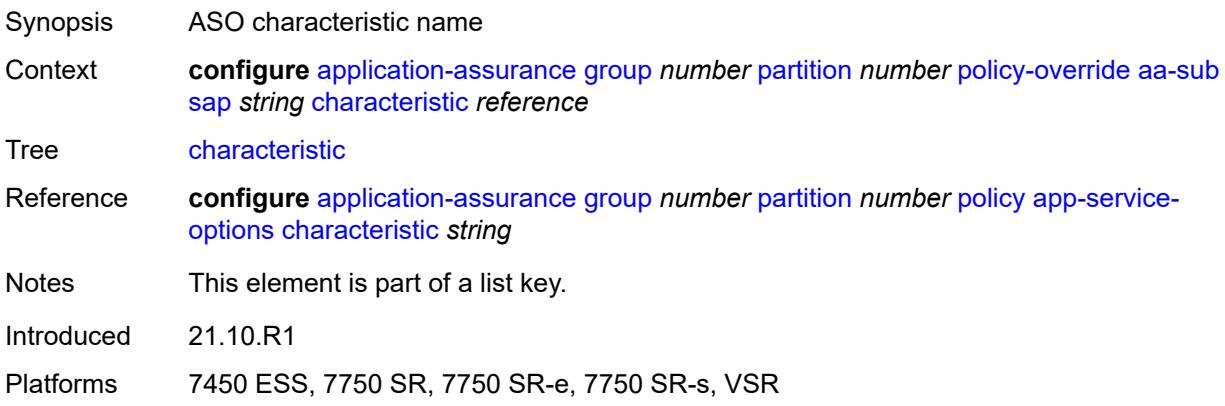

#### <span id="page-591-1"></span>**value** *reference*

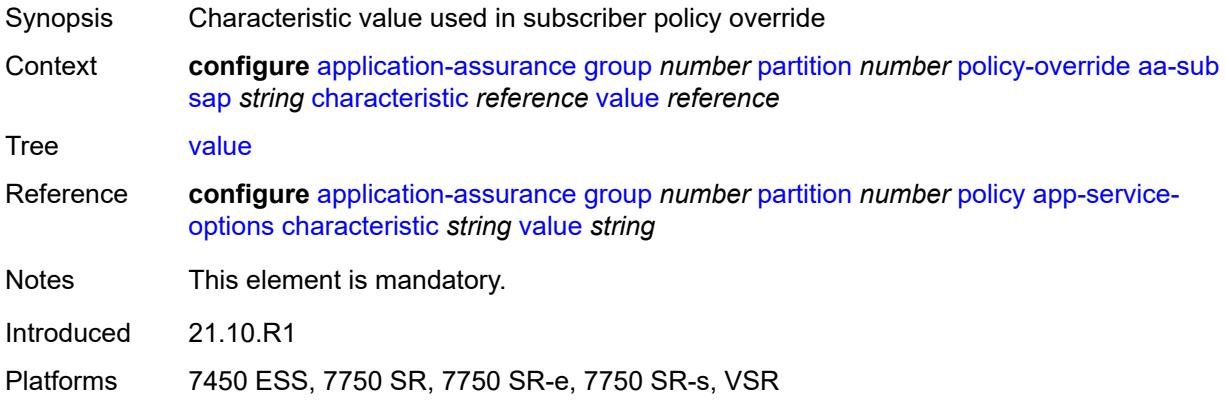

#### <span id="page-591-2"></span>**spoke-sdp** [\[sdp-bind-id\]](#page-592-0) *string*

Synopsis Enter the **spoke-sdp** list instance

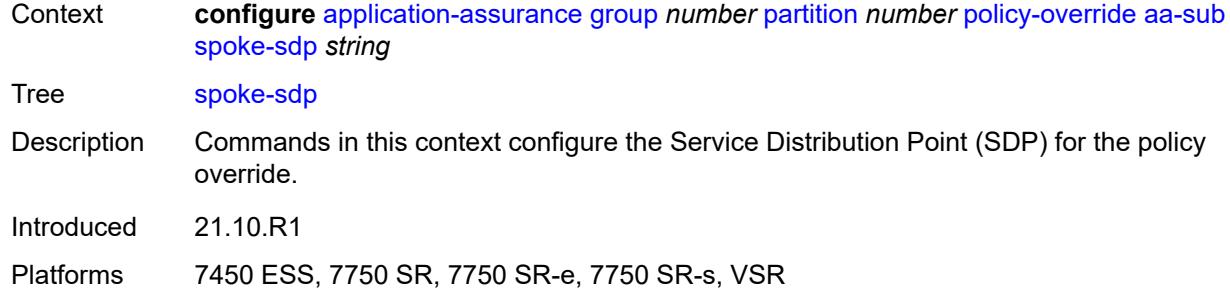

#### <span id="page-592-0"></span>[**sdp-bind-id**] *string*

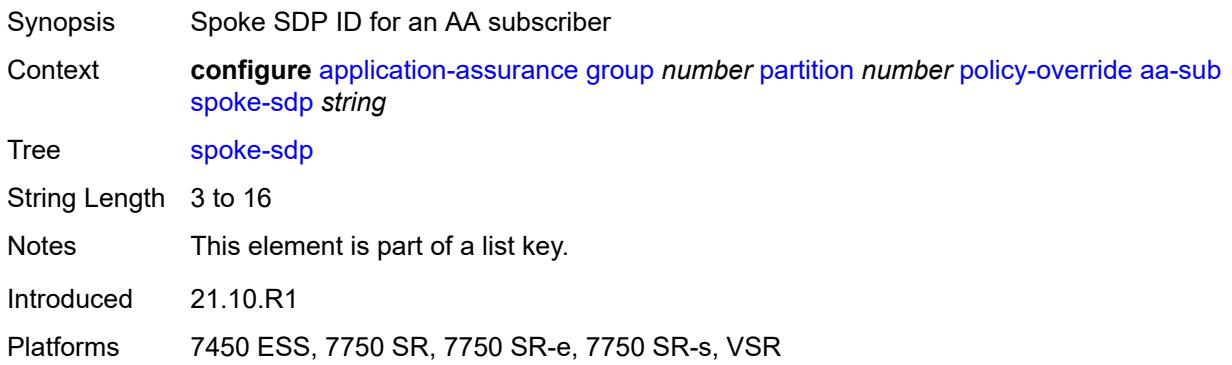

#### <span id="page-592-2"></span>**characteristic** [\[characteristic-name](#page-592-1)] *reference*

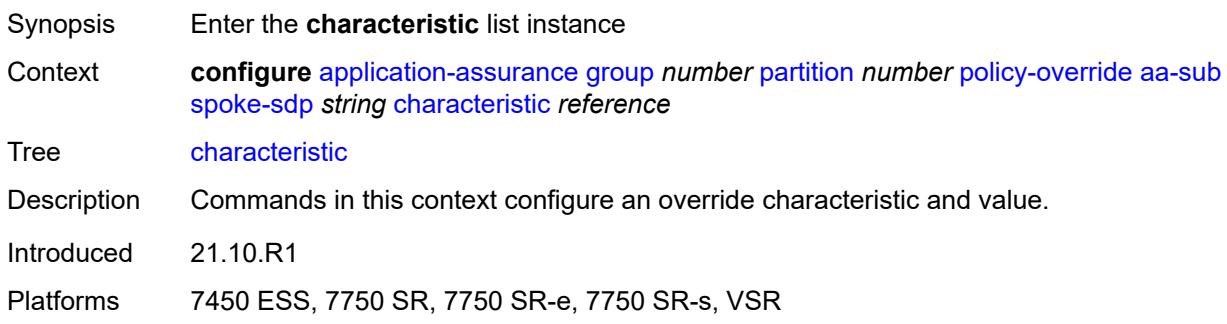

# <span id="page-592-1"></span>[**characteristic-name**] *reference*

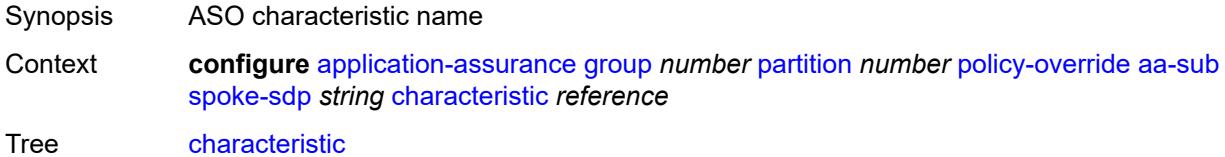

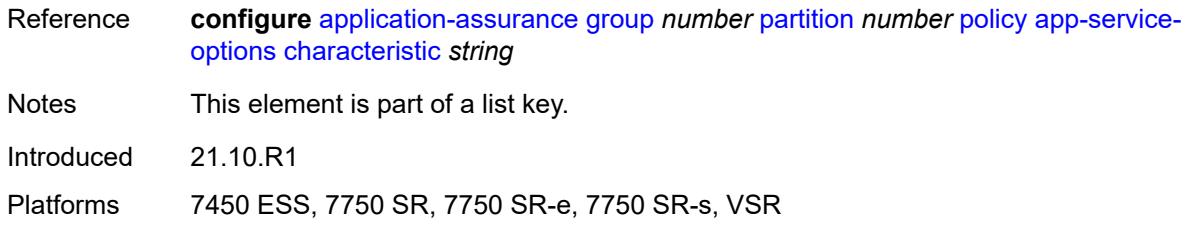

#### <span id="page-593-0"></span>**value** *reference*

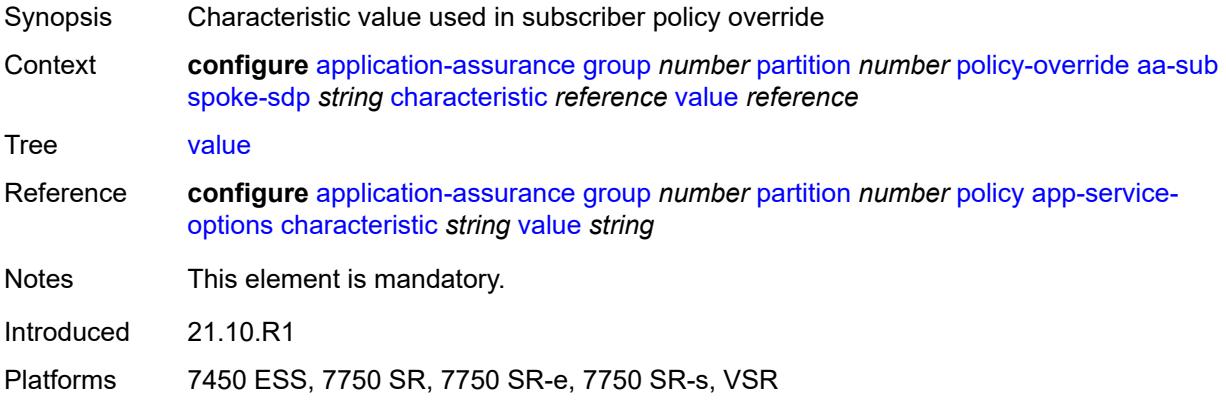

# <span id="page-593-2"></span>**transit** [[transit-sub-name\]](#page-593-1) *string*

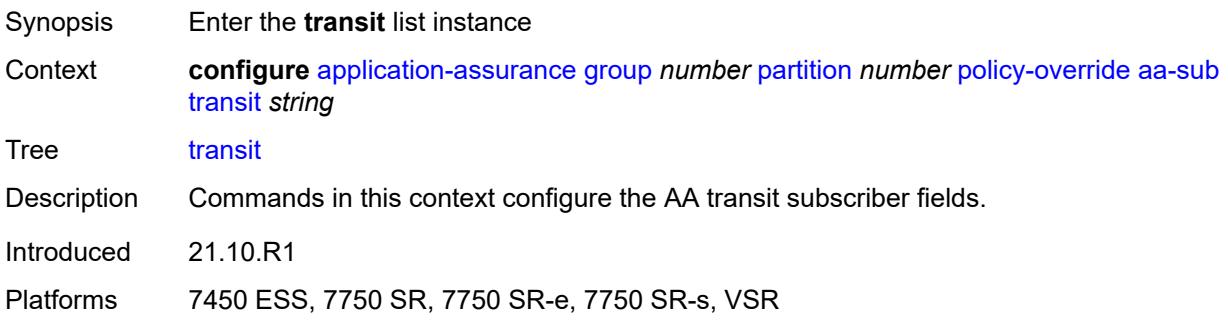

# <span id="page-593-1"></span>[**transit-sub-name**] *string*

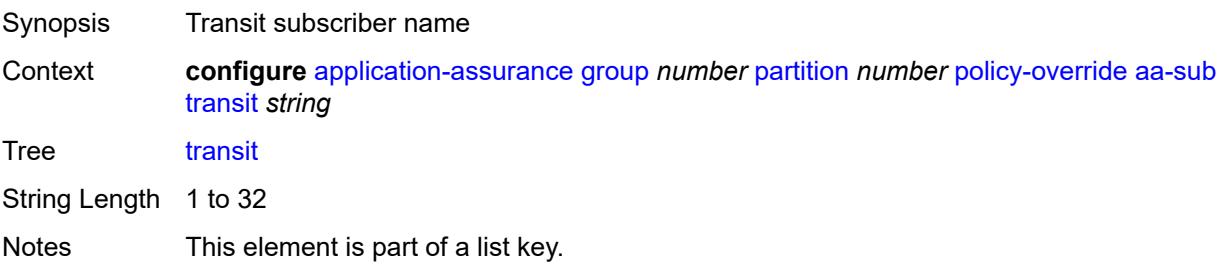

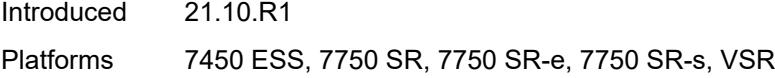

# <span id="page-594-1"></span>**characteristic** [\[characteristic-name](#page-594-0)] *reference*

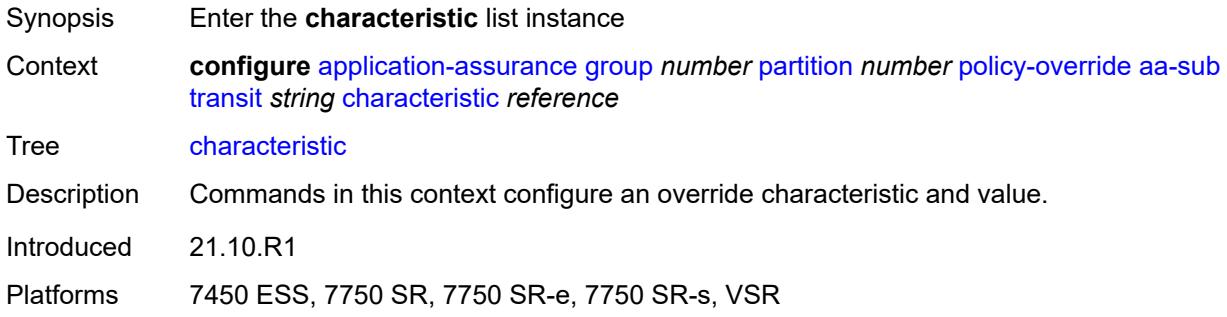

# <span id="page-594-0"></span>[**characteristic-name**] *reference*

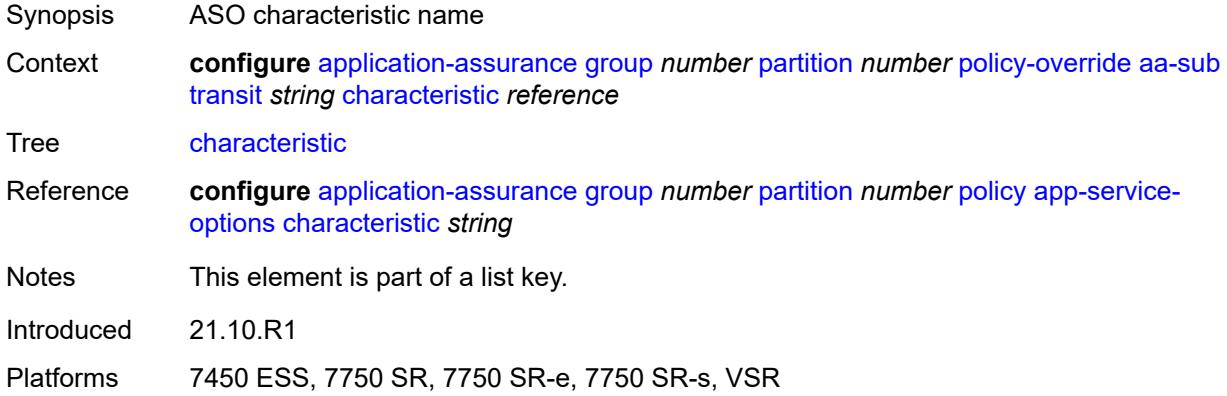

#### <span id="page-594-2"></span>**value** *reference*

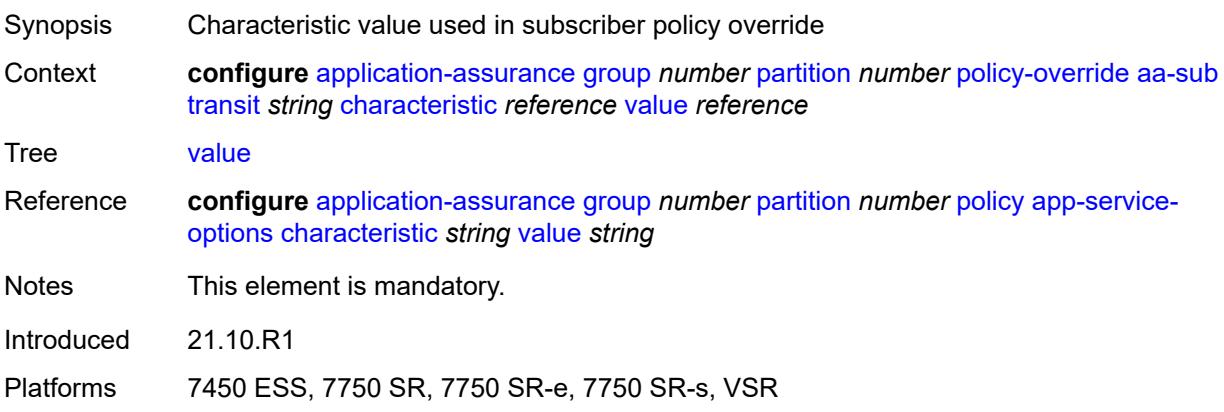

# <span id="page-595-1"></span>**port-list** [[port-list-name](#page-595-0)] *string*

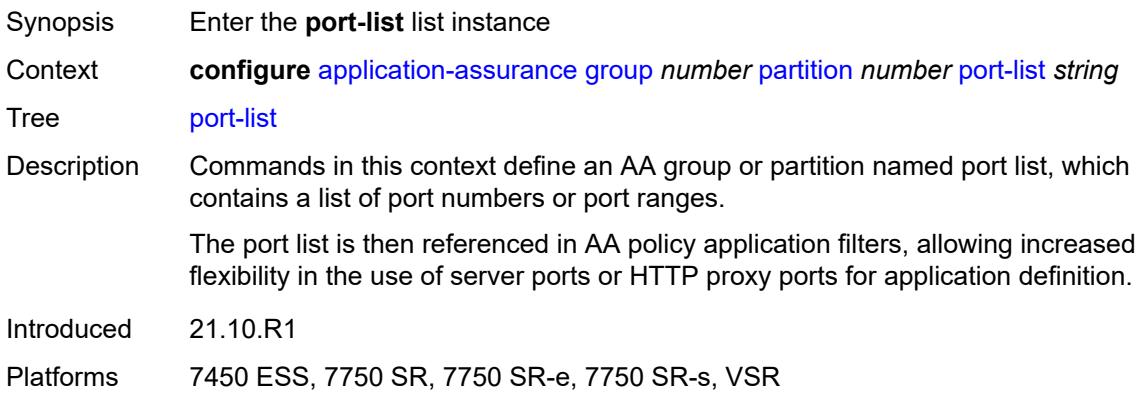

# <span id="page-595-0"></span>[**port-list-name**] *string*

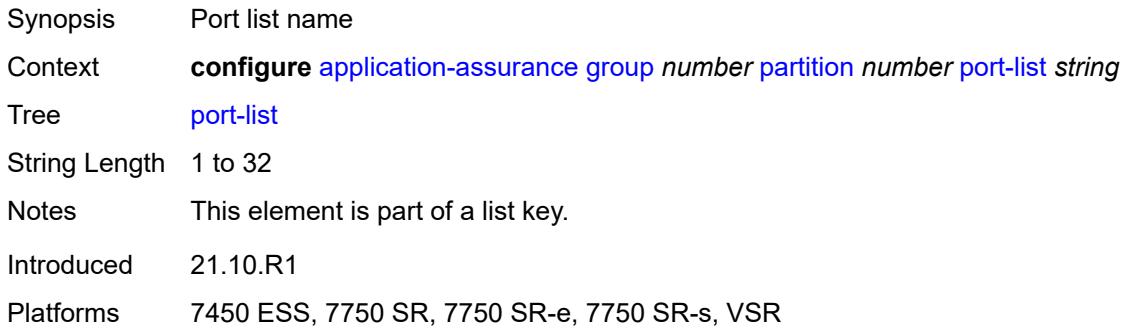

# <span id="page-595-2"></span>**description** *string*

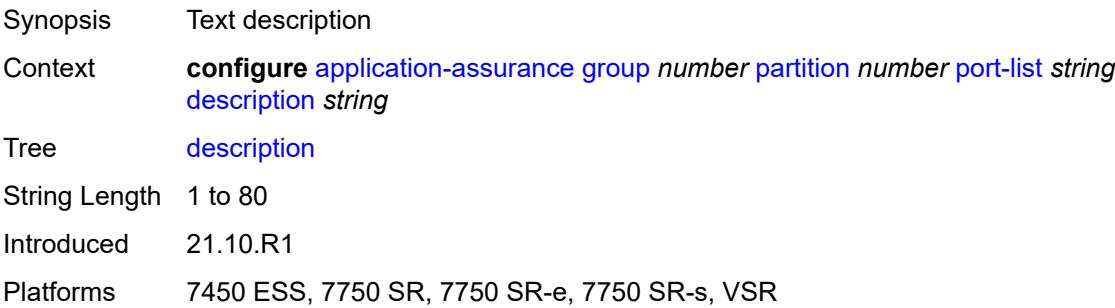

# <span id="page-595-3"></span>**port** [[port-number\]](#page-596-0) *number*

Synopsis Add a list entry for **port**

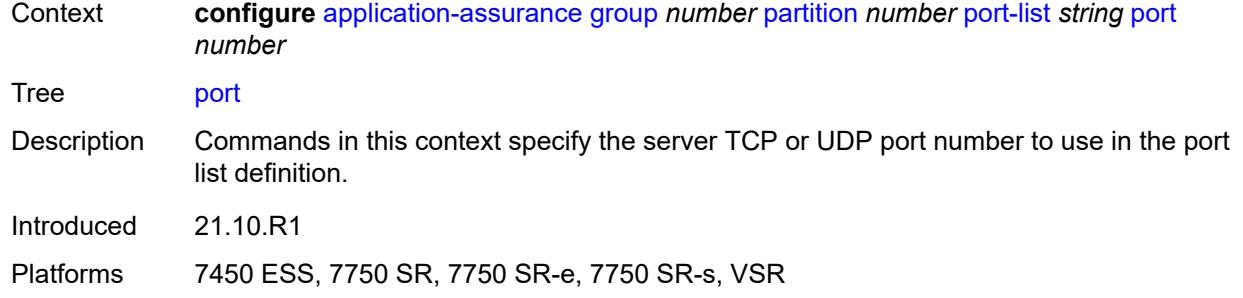

#### <span id="page-596-0"></span>[**port-number**] *number*

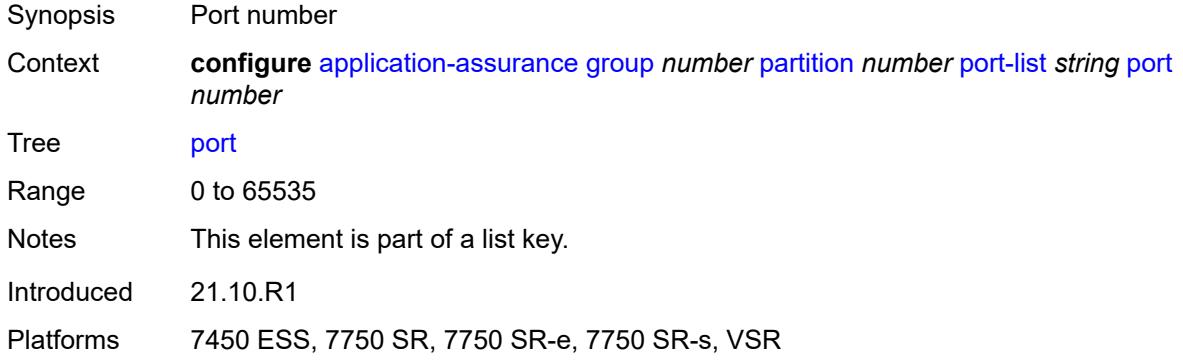

#### <span id="page-596-2"></span>**range** [start](#page-596-1) *number* [end](#page-597-0) *number*

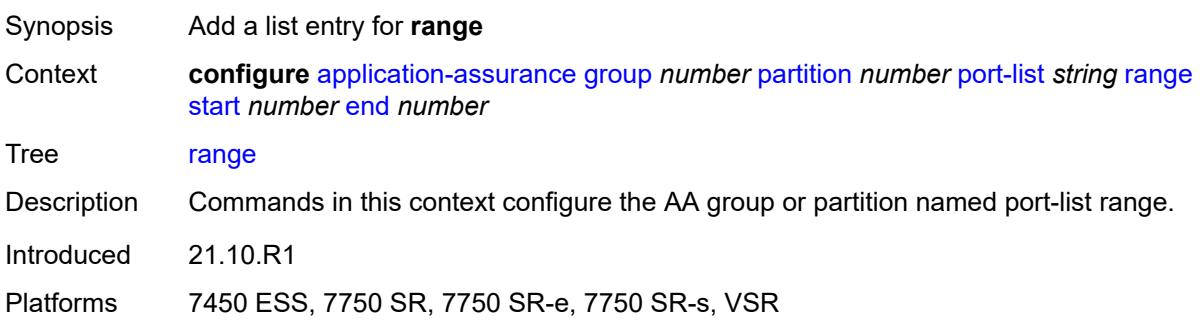

#### <span id="page-596-1"></span>**start** *number*

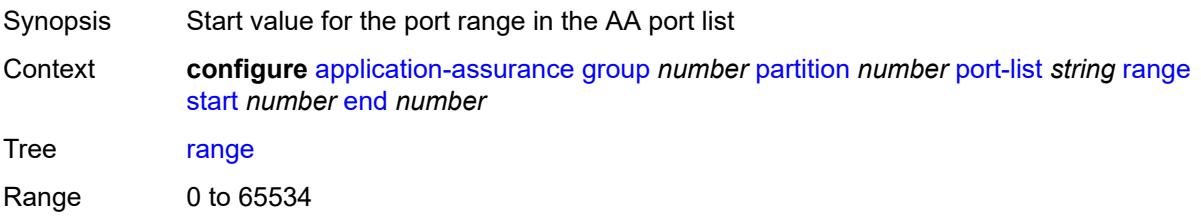

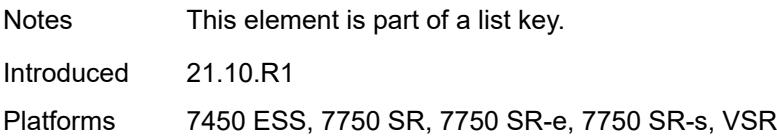

#### <span id="page-597-0"></span>**end** *number*

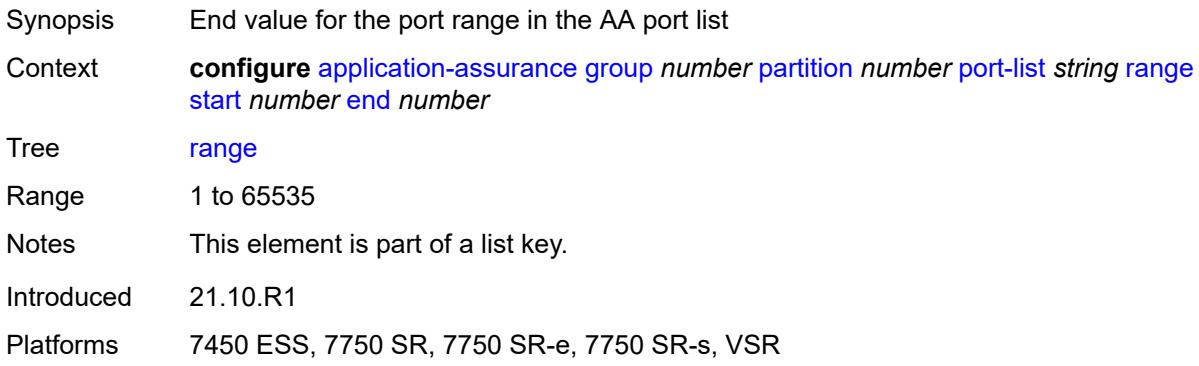

# <span id="page-597-2"></span>**sctp-filter** [[sctp-filter-name\]](#page-597-1) *string*

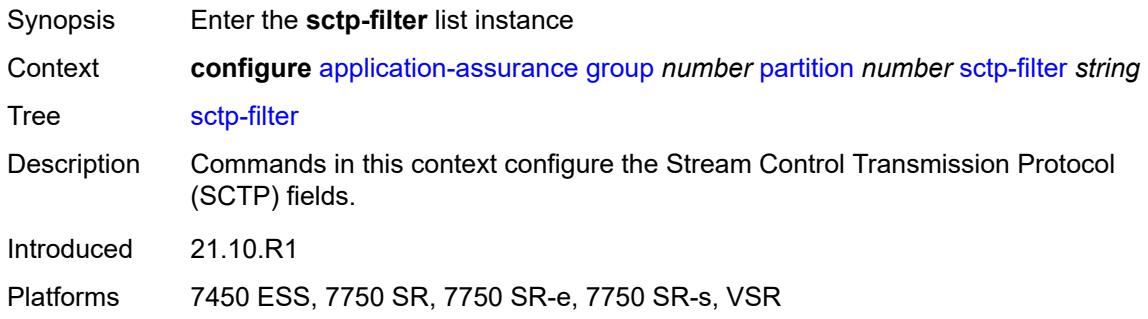

# <span id="page-597-1"></span>[**sctp-filter-name**] *string*

<span id="page-597-3"></span>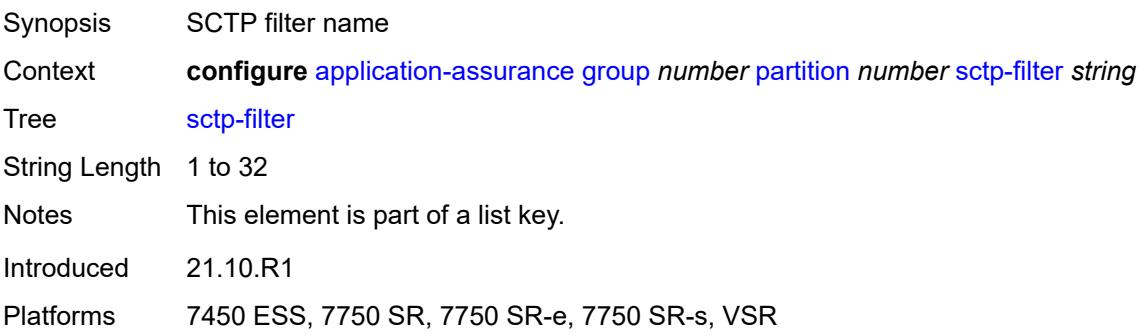

# **description** *string*

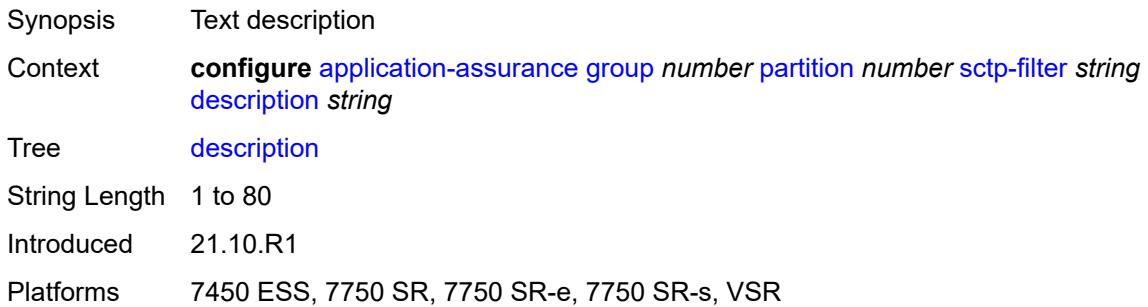

# <span id="page-598-0"></span>**event-log** *reference*

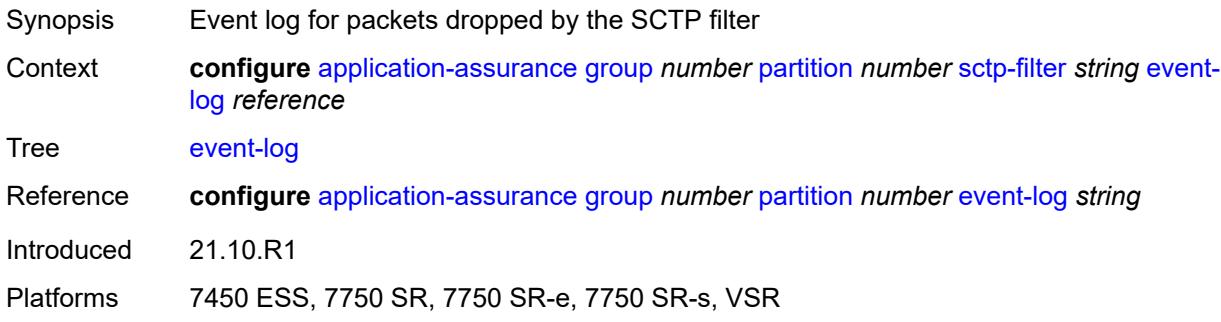

# <span id="page-598-1"></span>**ppid**

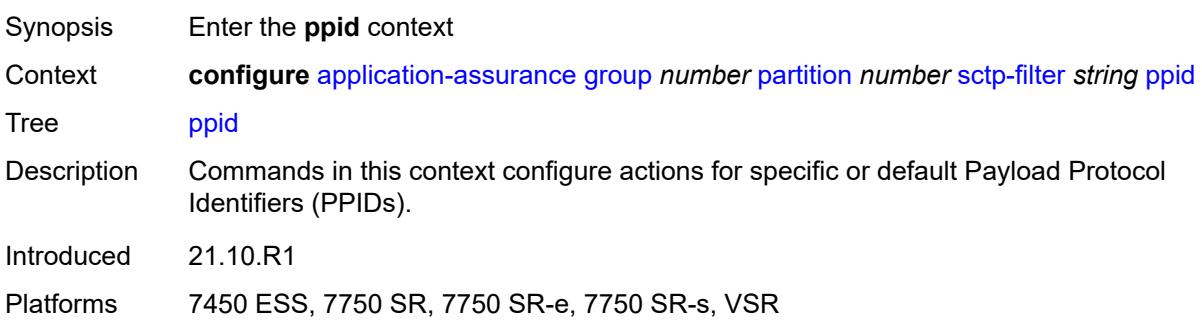

# <span id="page-598-2"></span>**default-action** *keyword*

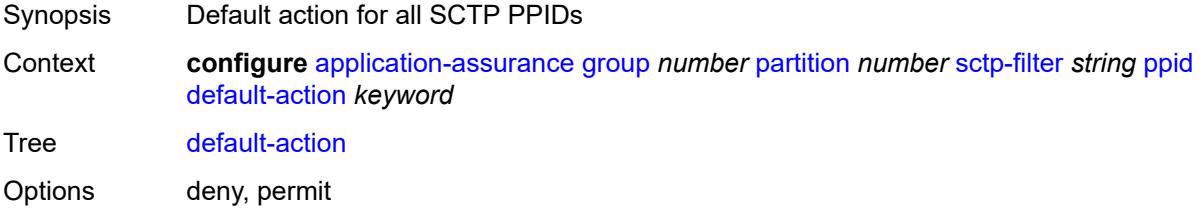

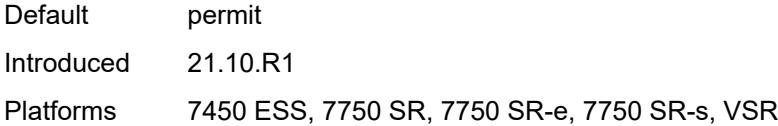

# <span id="page-599-1"></span>**entry** [[entry-id\]](#page-599-0) *number*

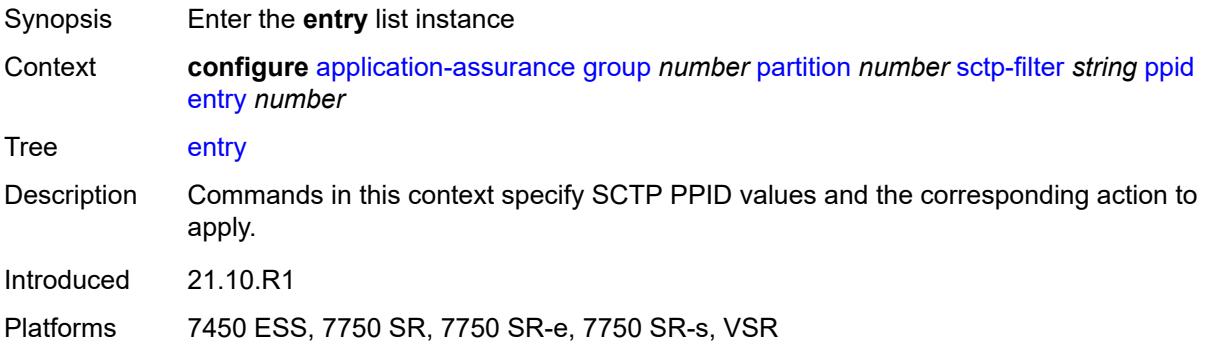

# <span id="page-599-0"></span>[**entry-id**] *number*

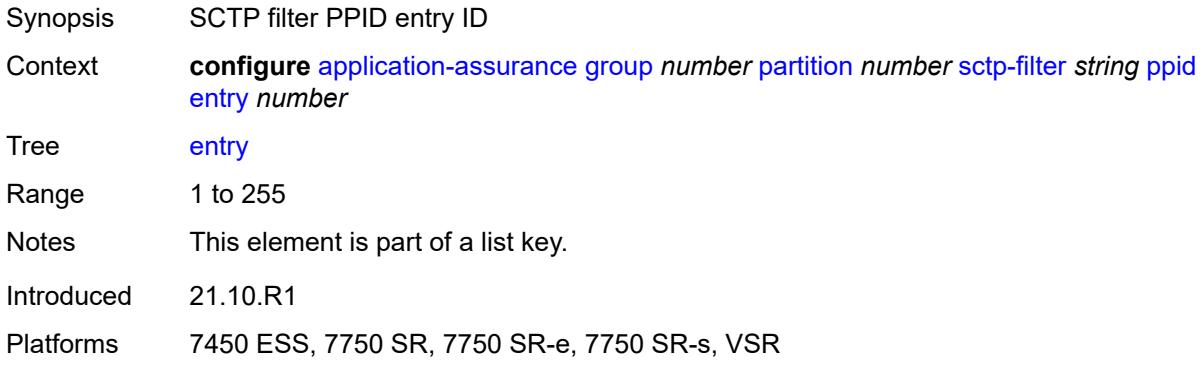

#### <span id="page-599-2"></span>**action** *keyword*

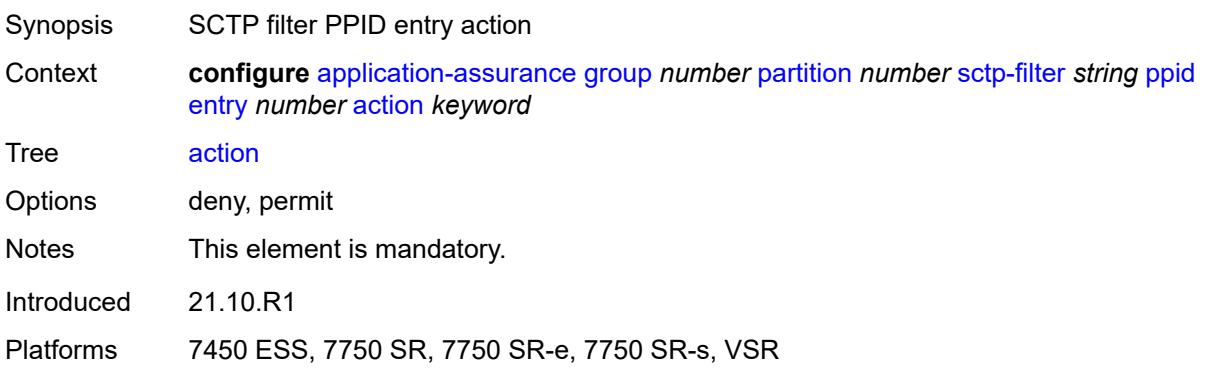

#### <span id="page-600-0"></span>**value** *(number | keyword)*

 $\bigwedge$ 

**WARNING:**

Modifying this element recreates the parent element automatically for the new value to take effect.

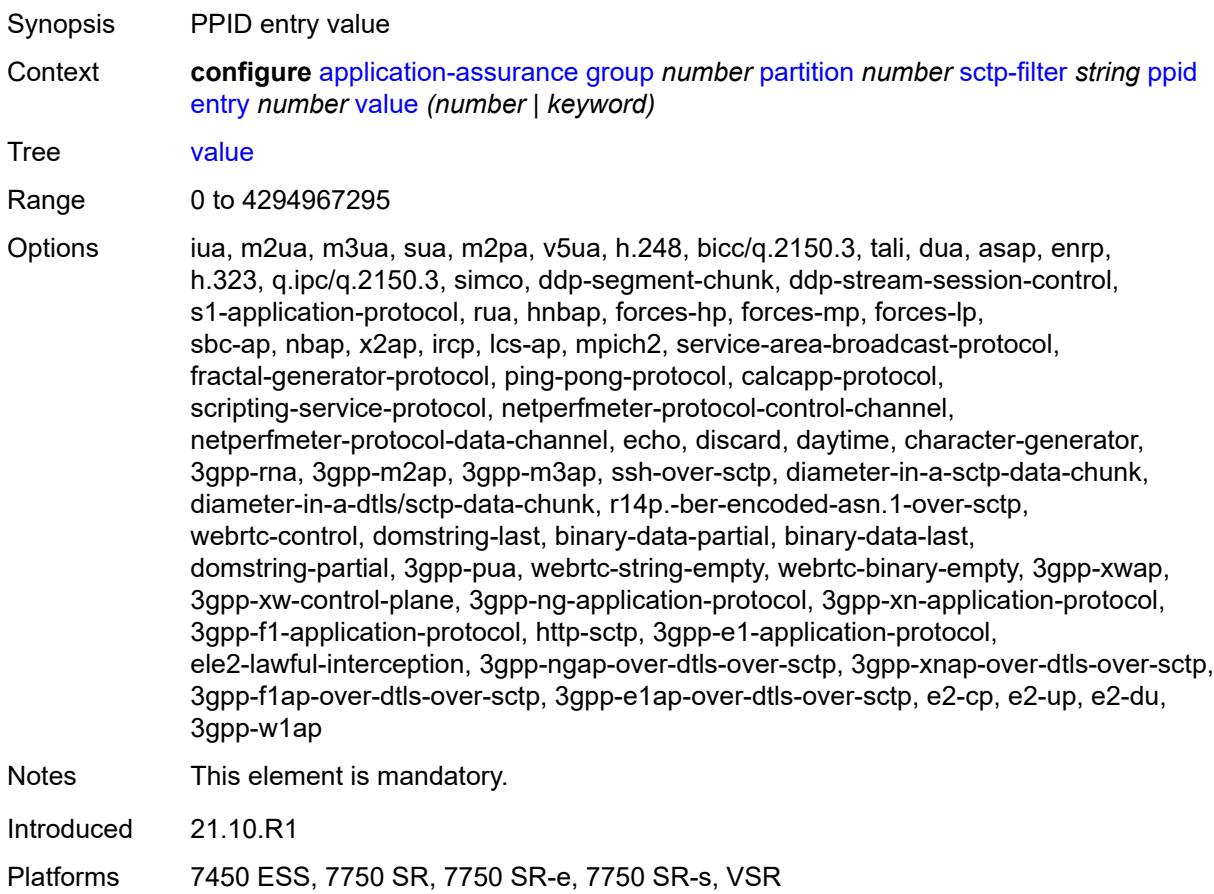

#### <span id="page-600-1"></span>**ppid-range**

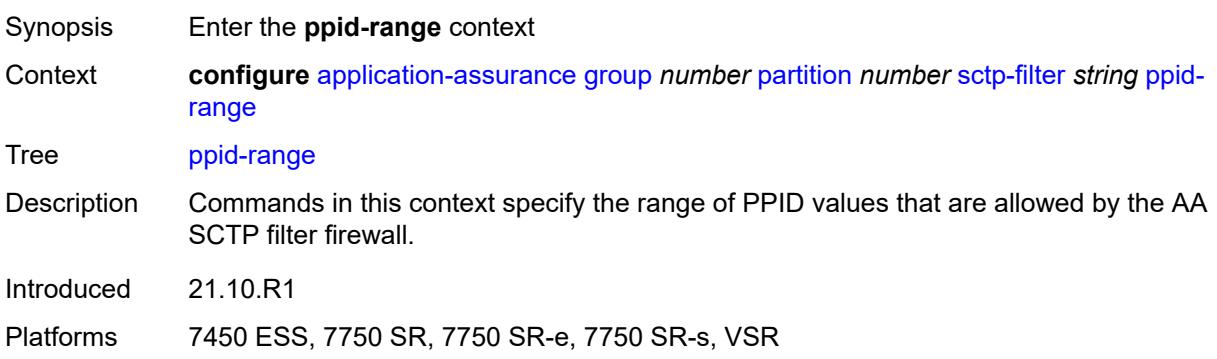

#### <span id="page-601-0"></span>**max** *number*

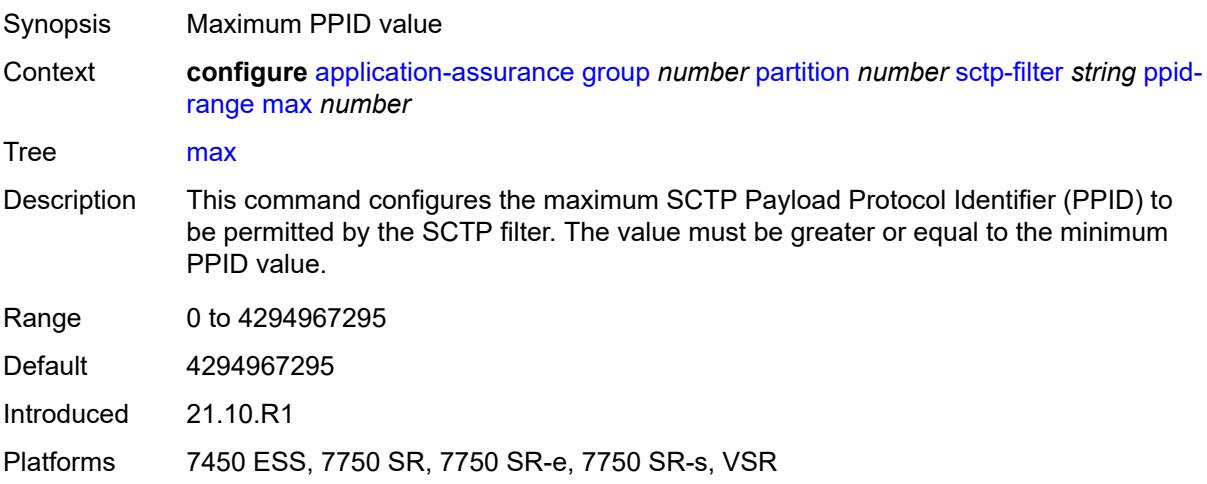

#### <span id="page-601-1"></span>**min** *number*

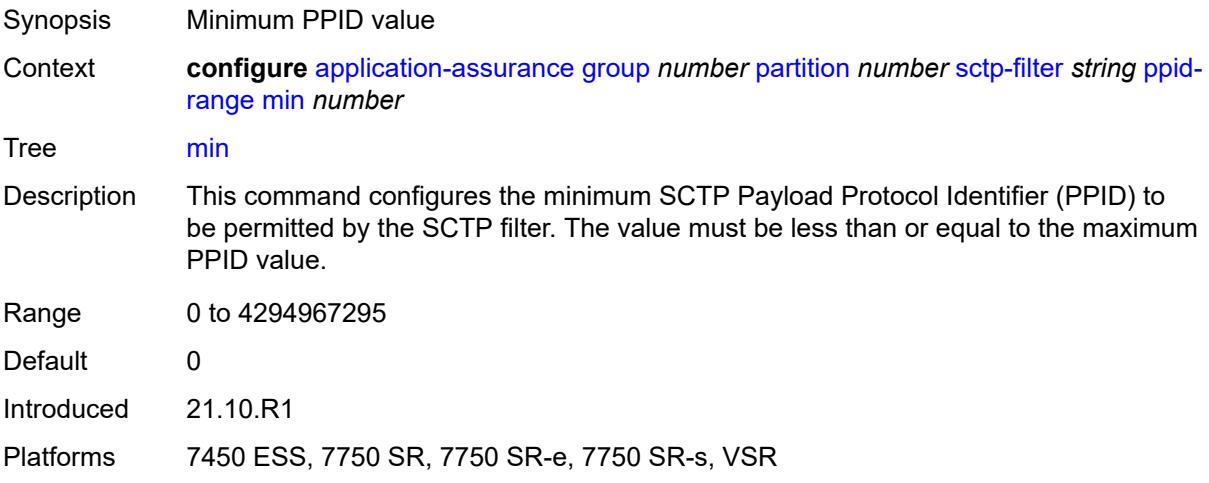

# <span id="page-601-2"></span>**session-filter** [[session-filter-name](#page-602-0)] *string*

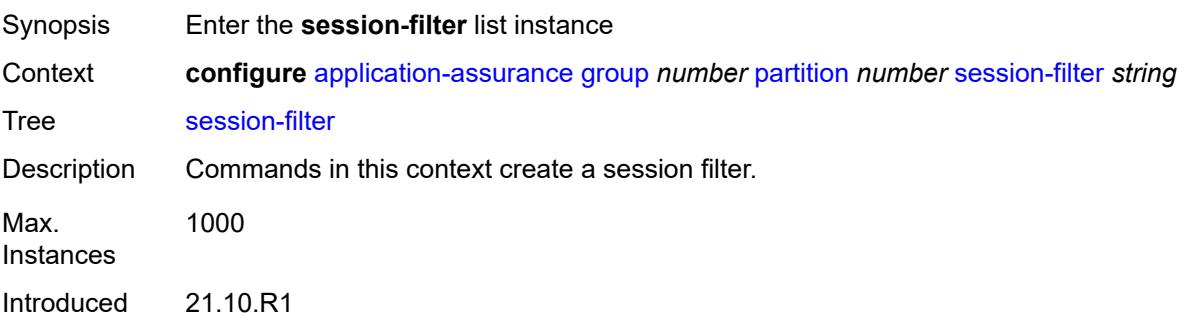

Platforms 7450 ESS, 7750 SR, 7750 SR-e, 7750 SR-s, VSR

#### <span id="page-602-0"></span>[**session-filter-name**] *string*

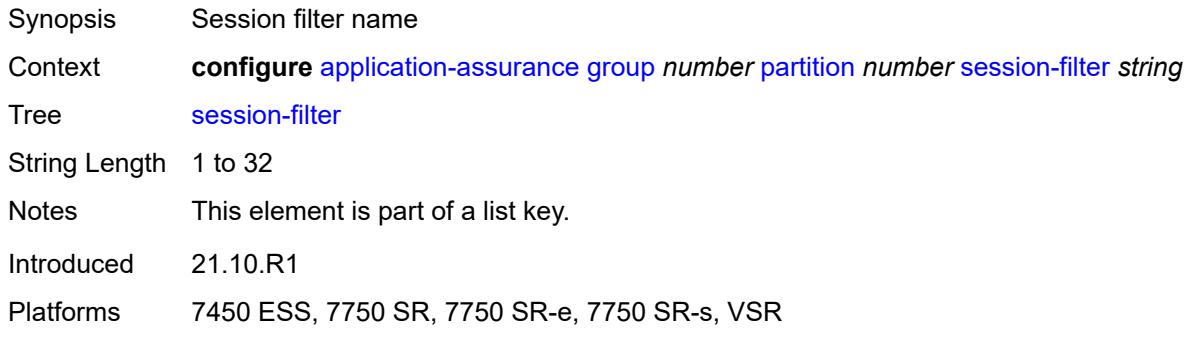

#### <span id="page-602-1"></span>**default-action**

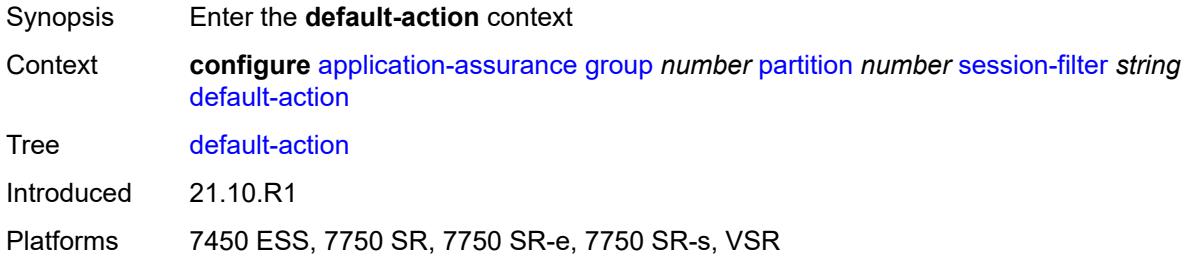

#### <span id="page-602-2"></span>**action** *keyword*

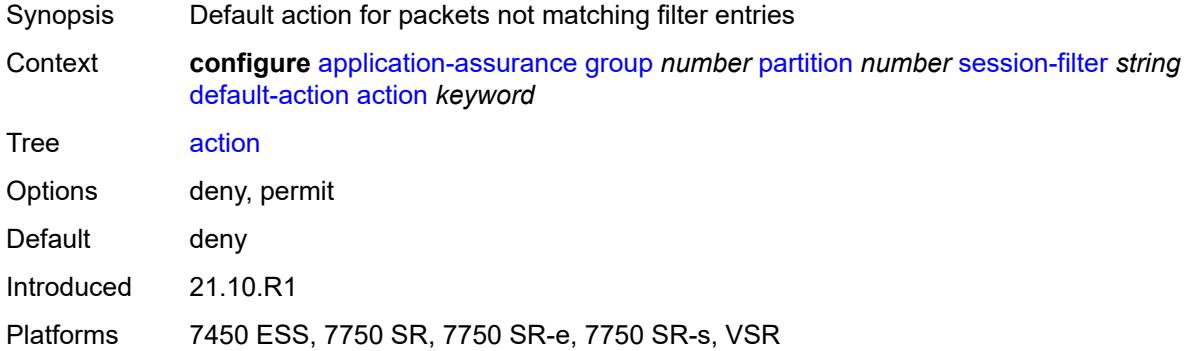

#### <span id="page-602-3"></span>**event-log** *reference*

Synopsis Event logging of default action

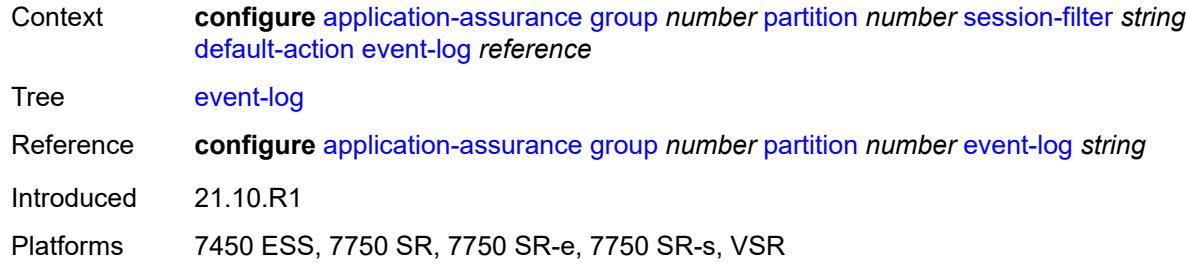

#### <span id="page-603-0"></span>**description** *string*

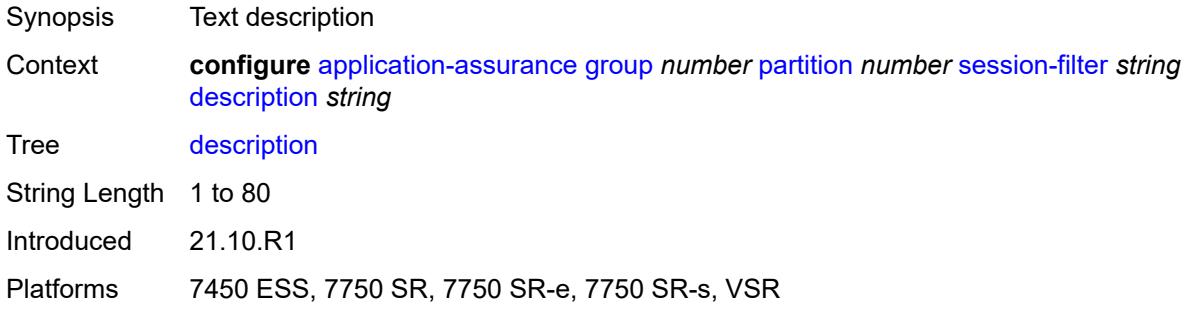

# <span id="page-603-2"></span>**entry** [[entry-id\]](#page-603-1) *number*

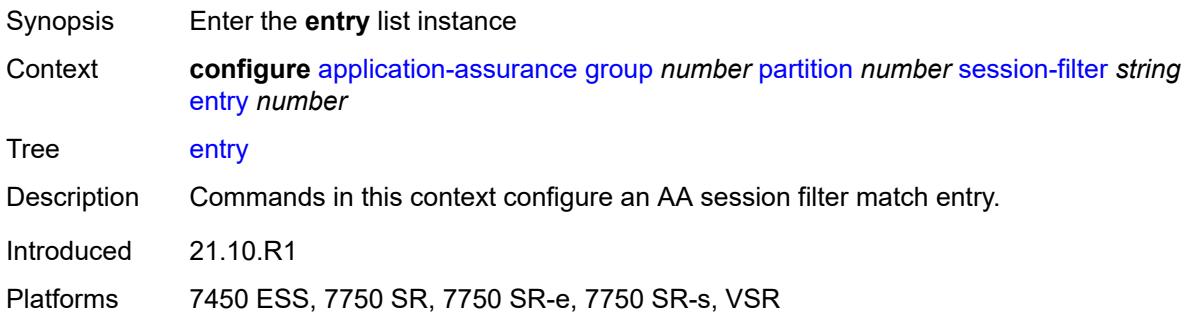

# <span id="page-603-1"></span>[**entry-id**] *number*

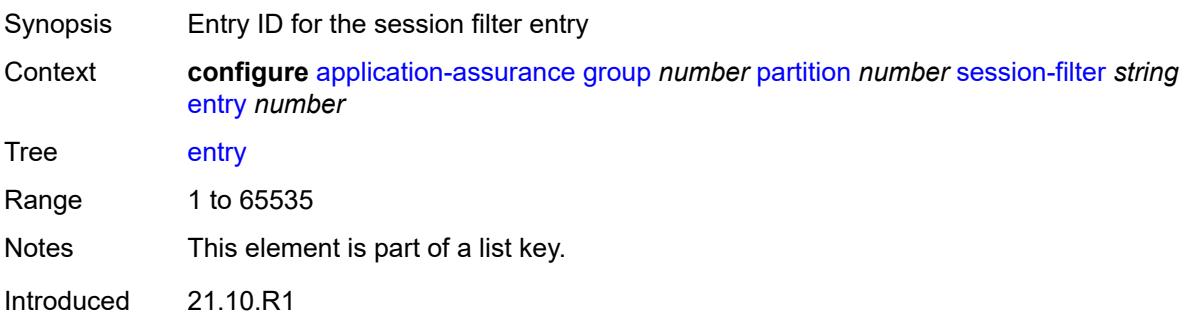

Platforms 7450 ESS, 7750 SR, 7750 SR-e, 7750 SR-s, VSR

#### <span id="page-604-0"></span>**action**

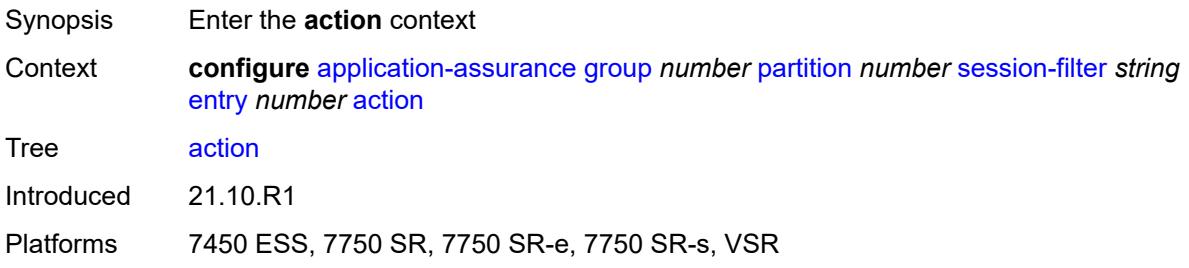

#### <span id="page-604-1"></span>**deny**

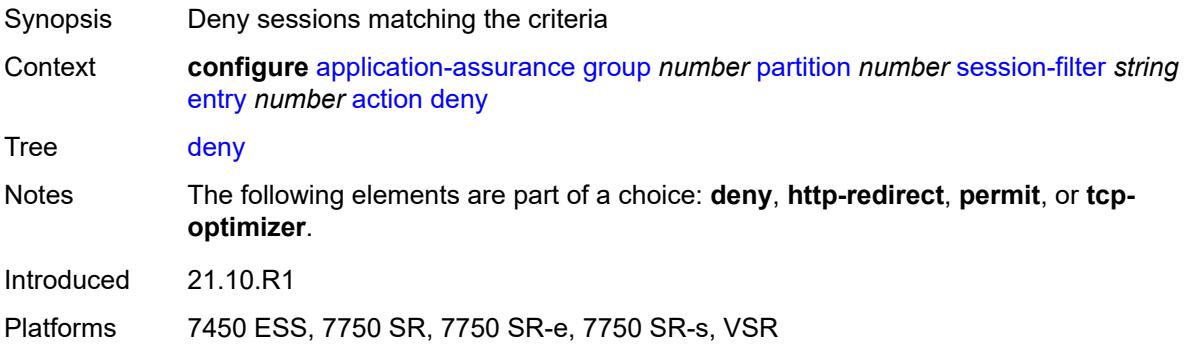

#### <span id="page-604-2"></span>**event-log** *reference*

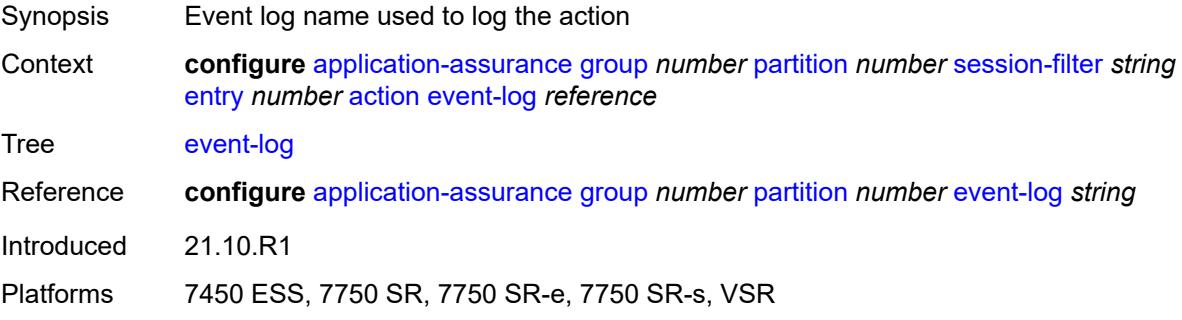

#### <span id="page-604-3"></span>**http-redirect** *reference*

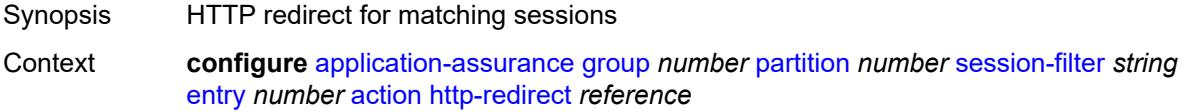

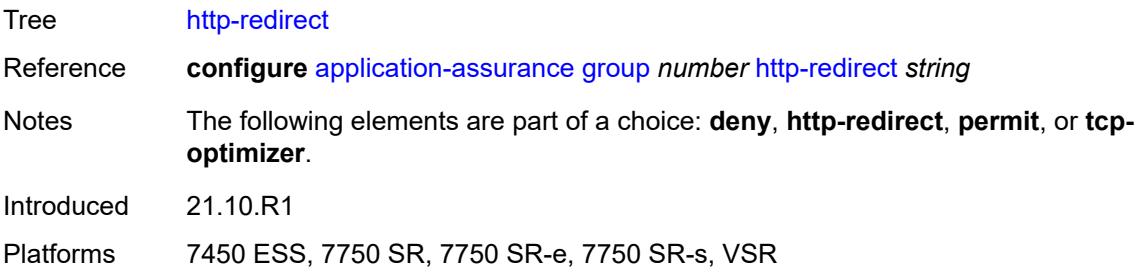

#### <span id="page-605-0"></span>**permit**

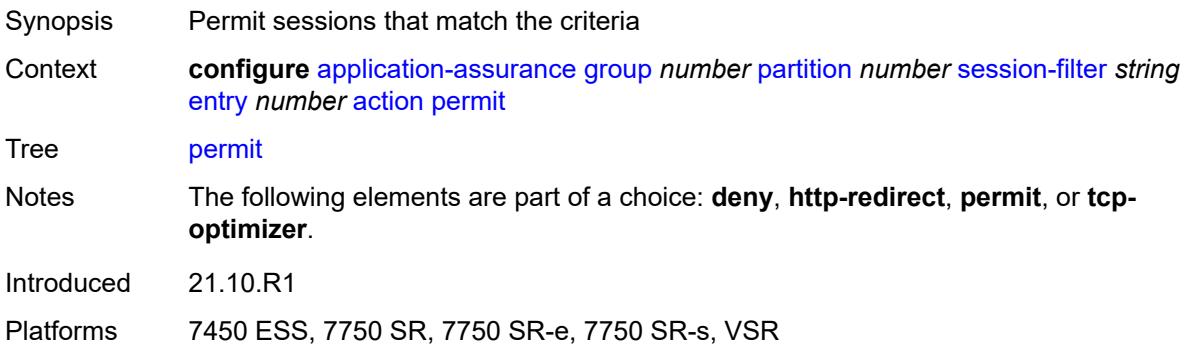

# <span id="page-605-1"></span>**tcp-optimizer** *reference*

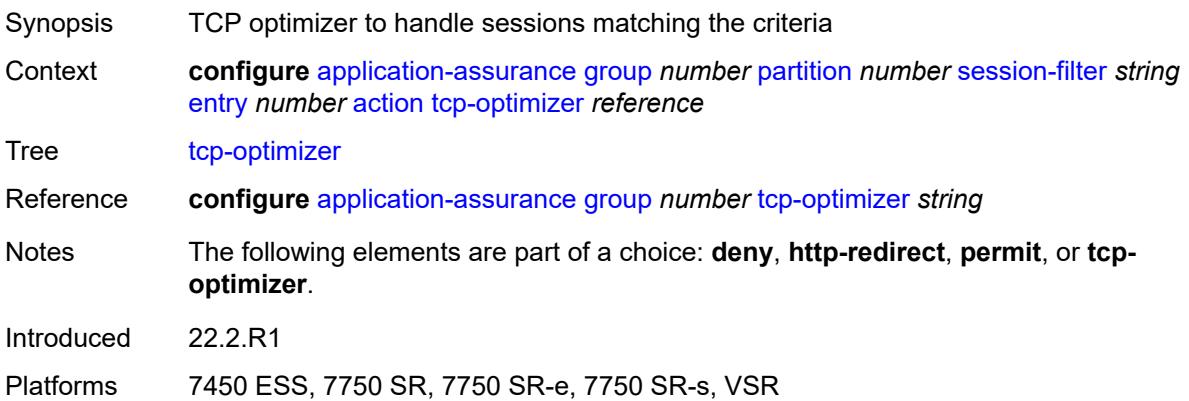

#### <span id="page-605-2"></span>**description** *string*

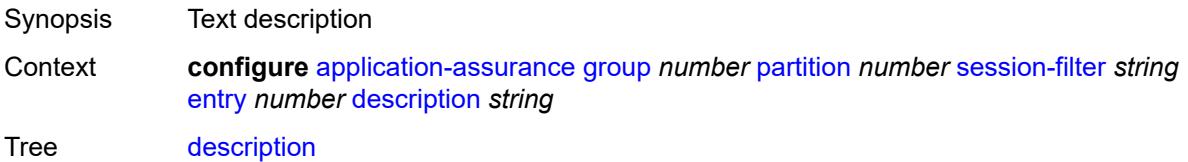

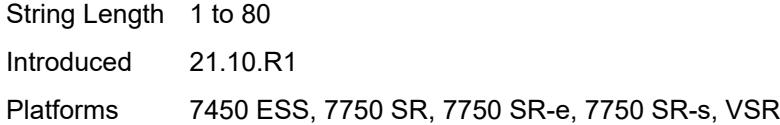

#### <span id="page-606-0"></span>**match**

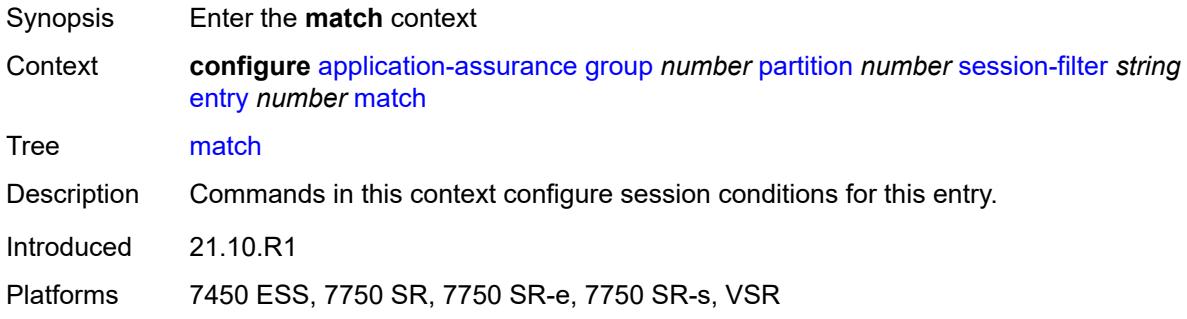

# <span id="page-606-1"></span>**dst-ip**

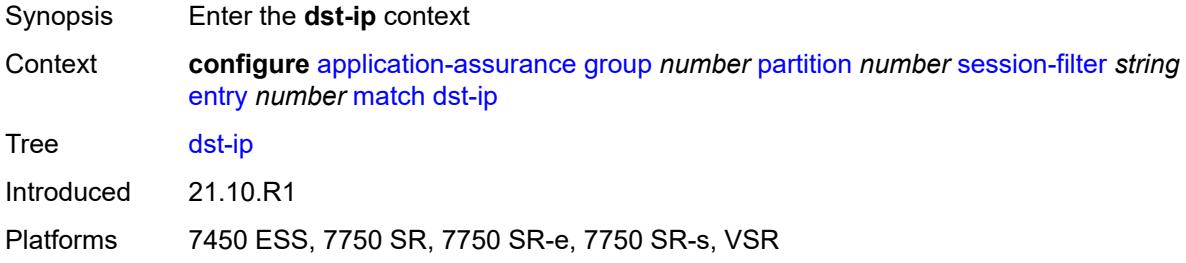

#### <span id="page-606-2"></span>**dns-ip-cache** *reference*

<span id="page-606-3"></span>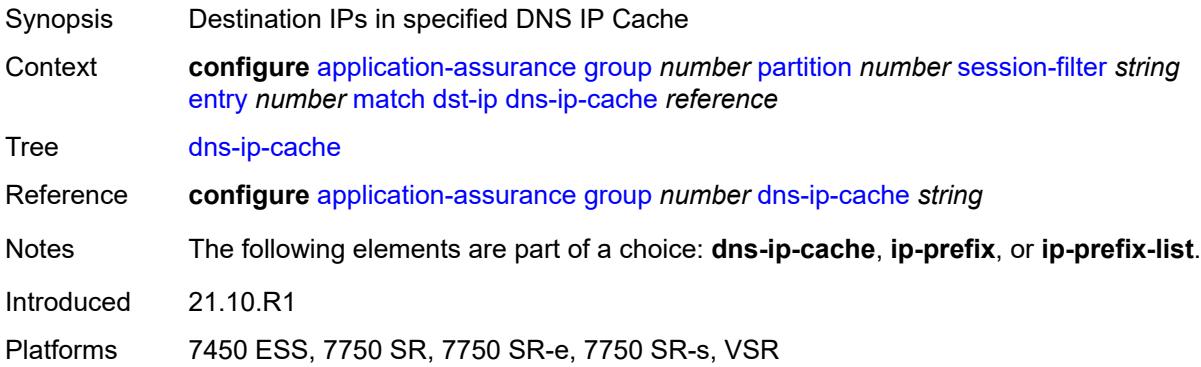

# **ip-prefix** *(ipv4-prefix | ipv6-prefix)*

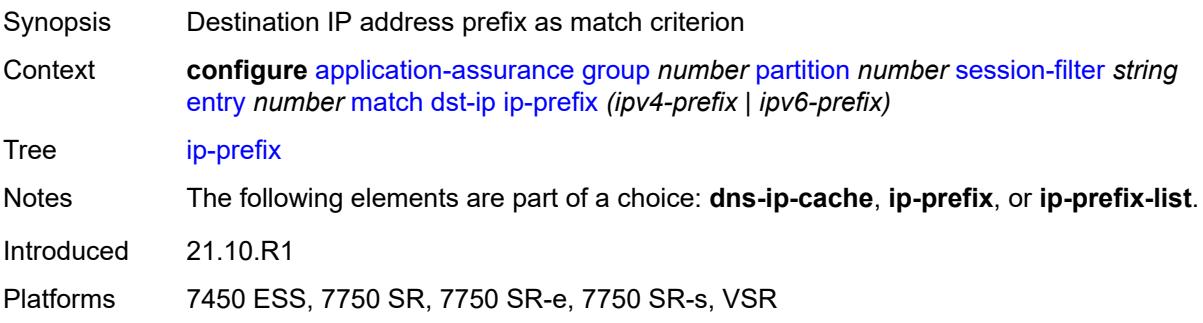

#### <span id="page-607-0"></span>**ip-prefix-list** *reference*

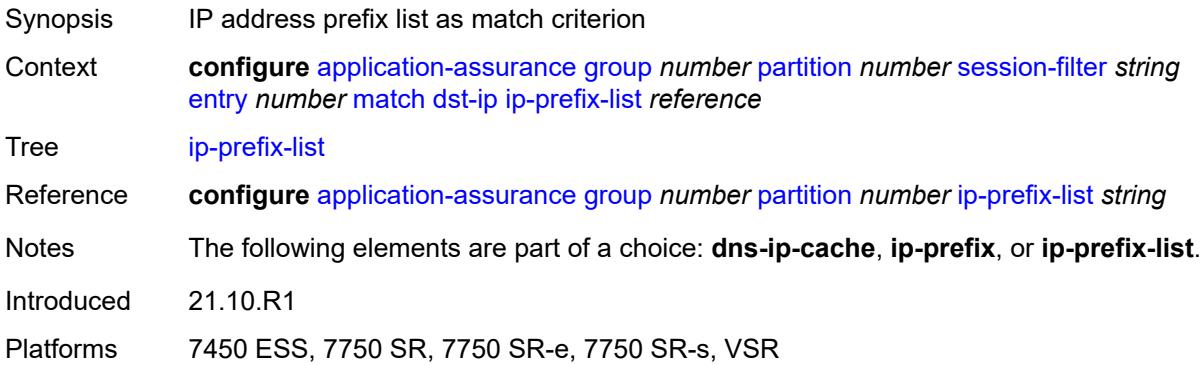

#### <span id="page-607-1"></span>**dst-port**

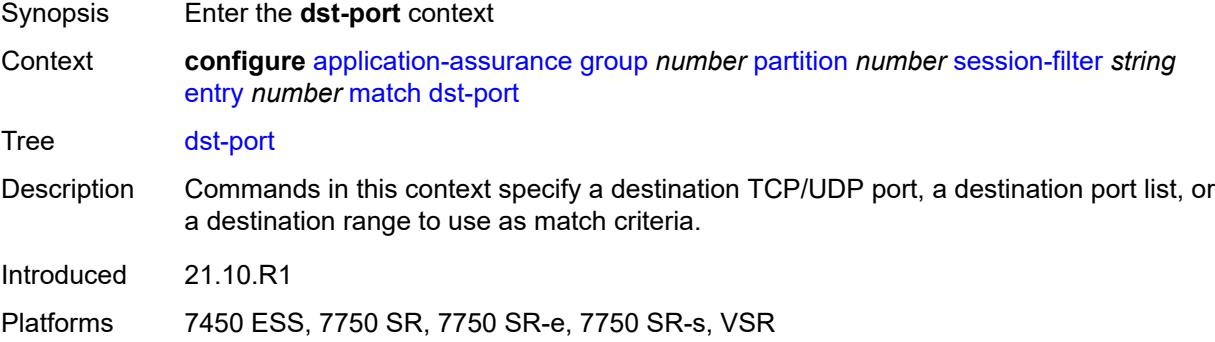

# <span id="page-607-2"></span>**eq** *number*

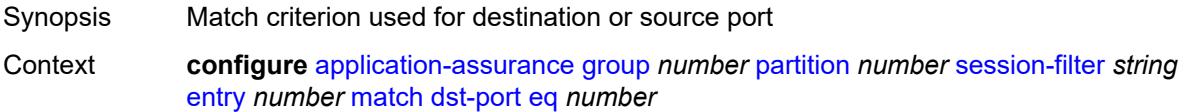

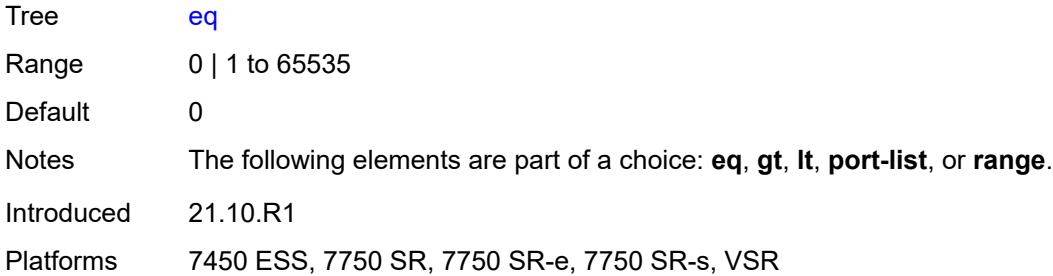

# <span id="page-608-0"></span>**gt** *number*

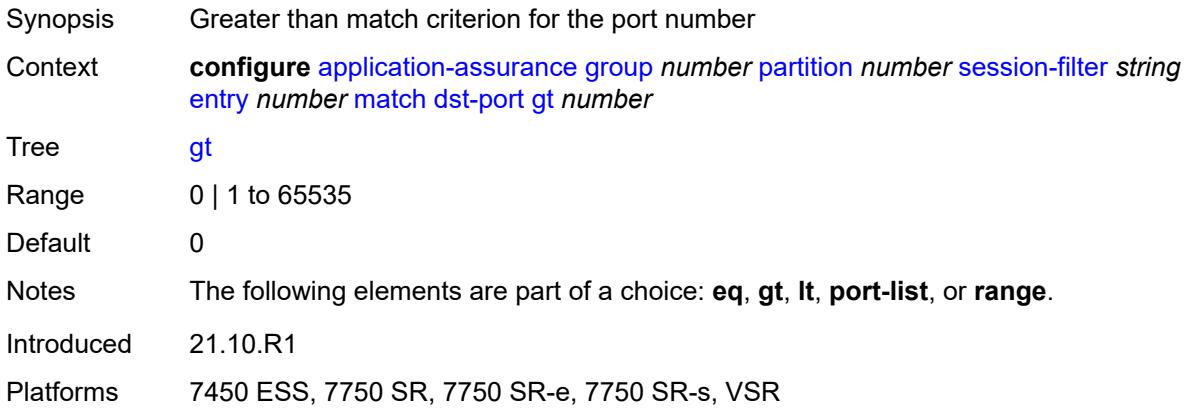

#### <span id="page-608-1"></span>**lt** *number*

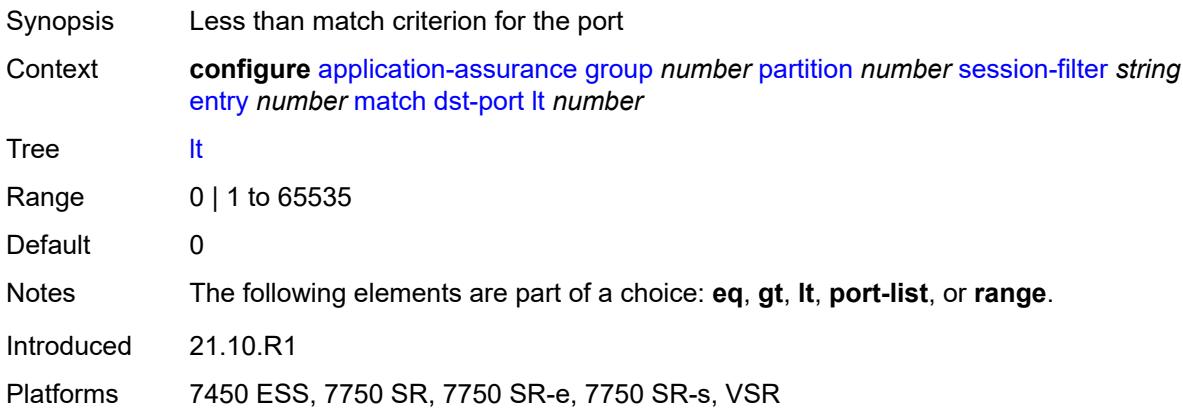

#### <span id="page-608-2"></span>**port-list** *reference*

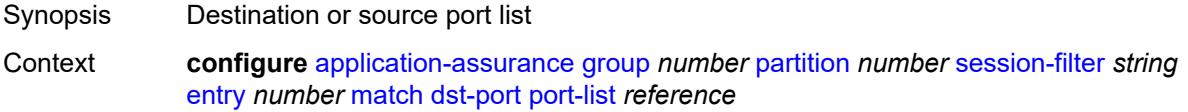

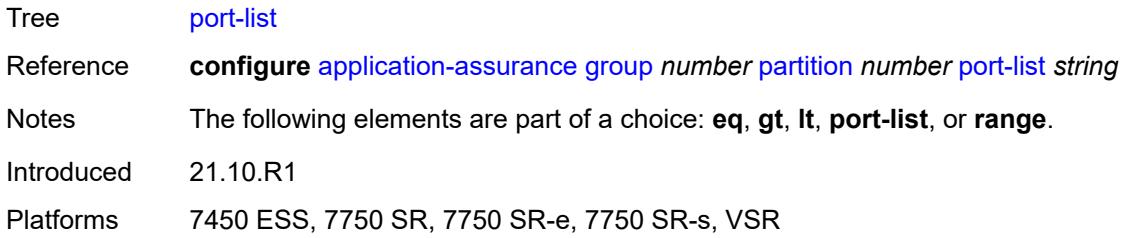

#### <span id="page-609-0"></span>**range**

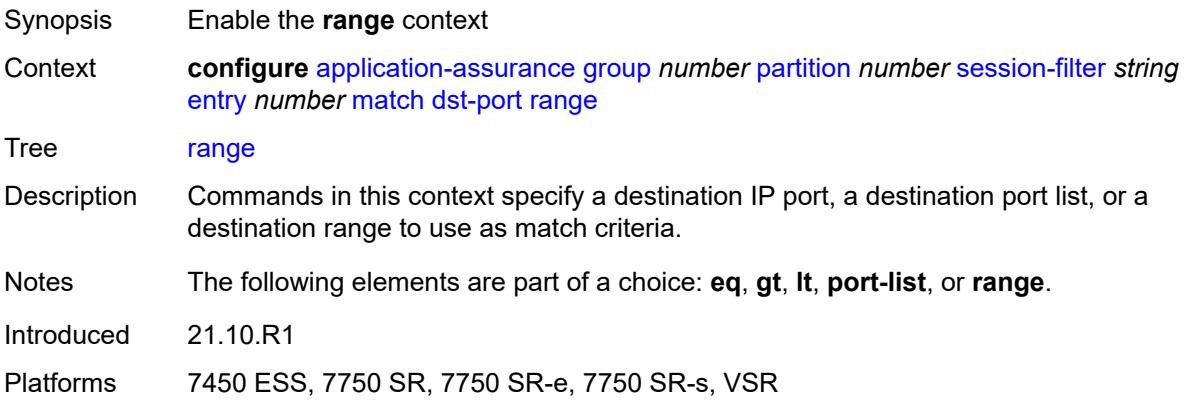

#### <span id="page-609-1"></span>**end** *number*

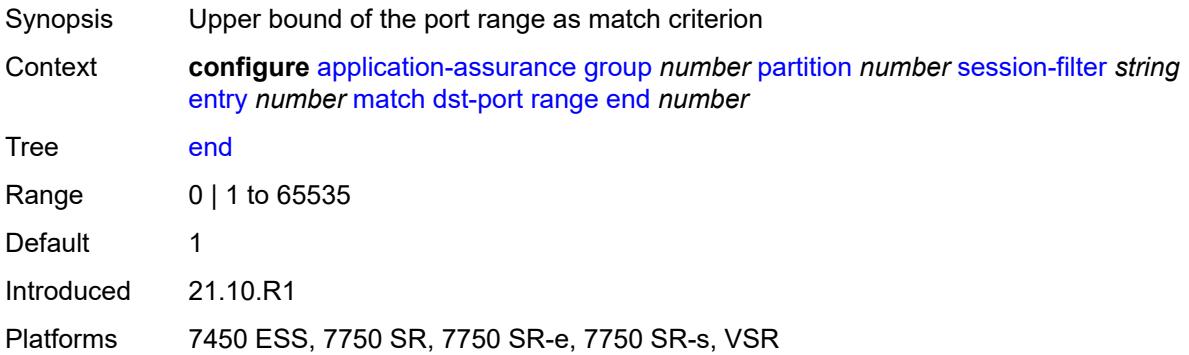

#### <span id="page-609-2"></span>**start** *number*

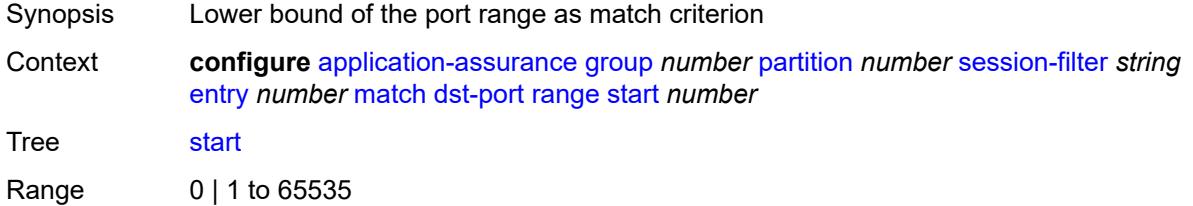

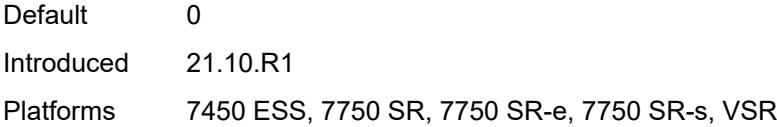

# <span id="page-610-0"></span>**ip-protocol** *(number | keyword)*

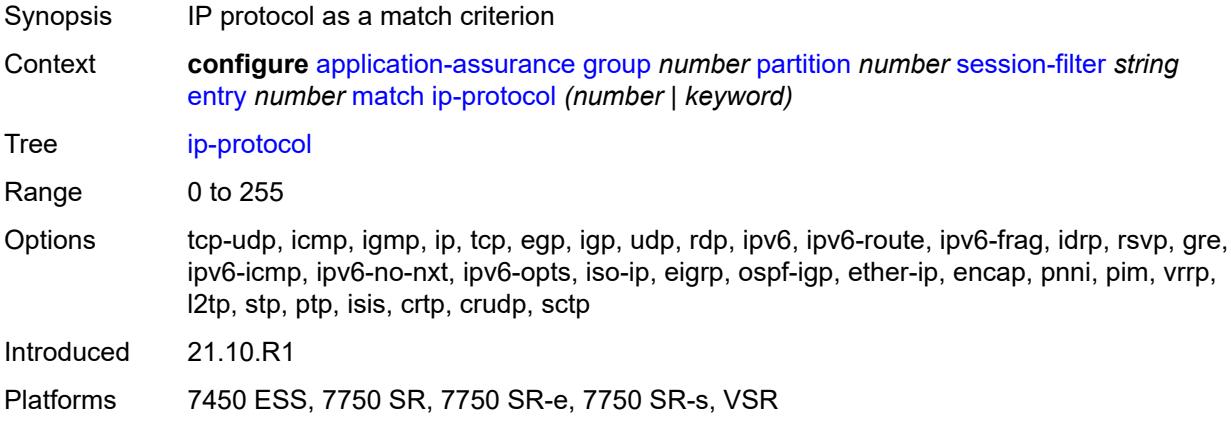

#### <span id="page-610-1"></span>**src-ip**

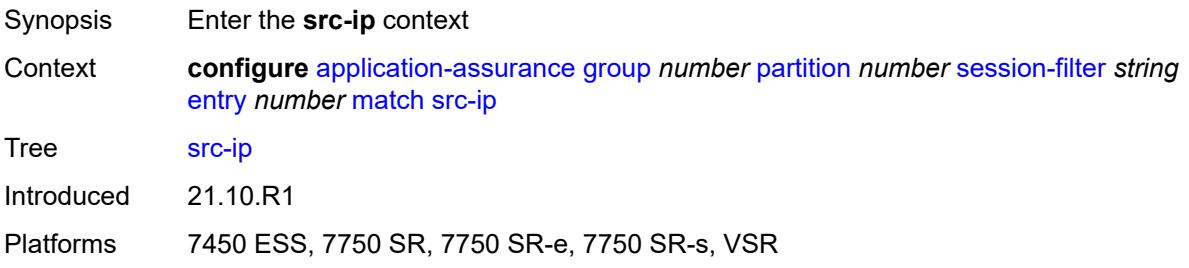

# <span id="page-610-2"></span>**ip-prefix** *(ipv4-prefix | ipv6-prefix)*

<span id="page-610-3"></span>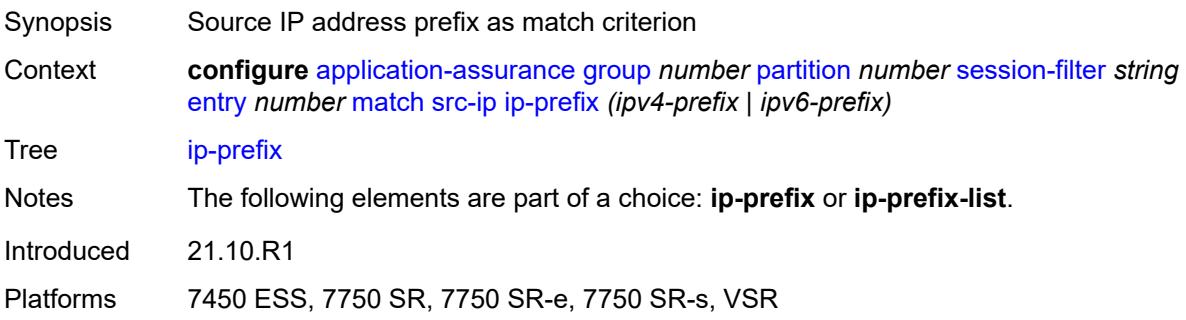

# **ip-prefix-list** *reference*

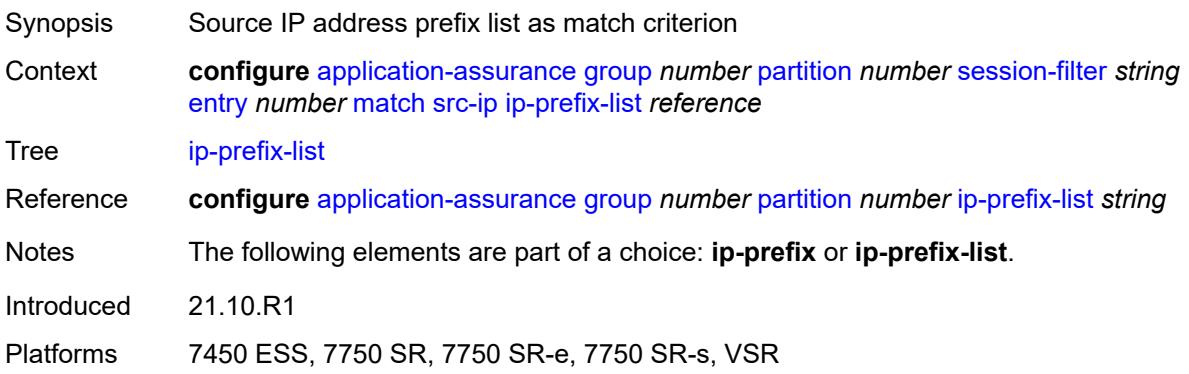

#### <span id="page-611-0"></span>**src-port**

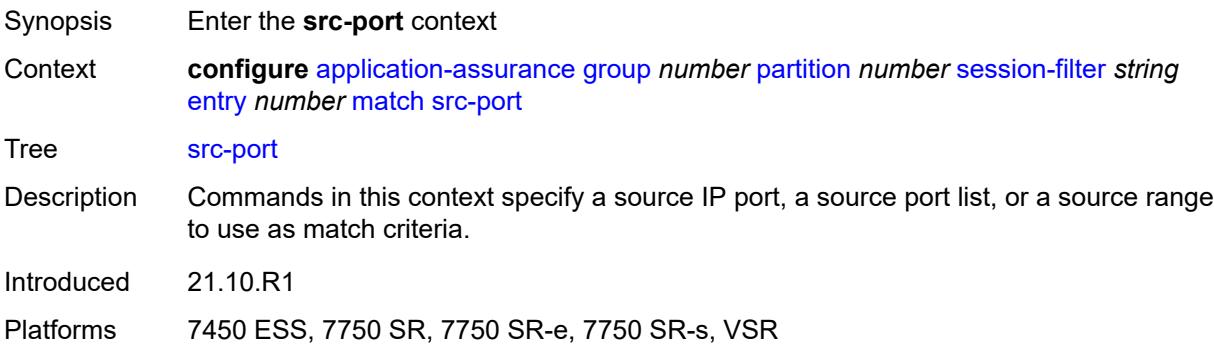

#### <span id="page-611-1"></span>**eq** *number*

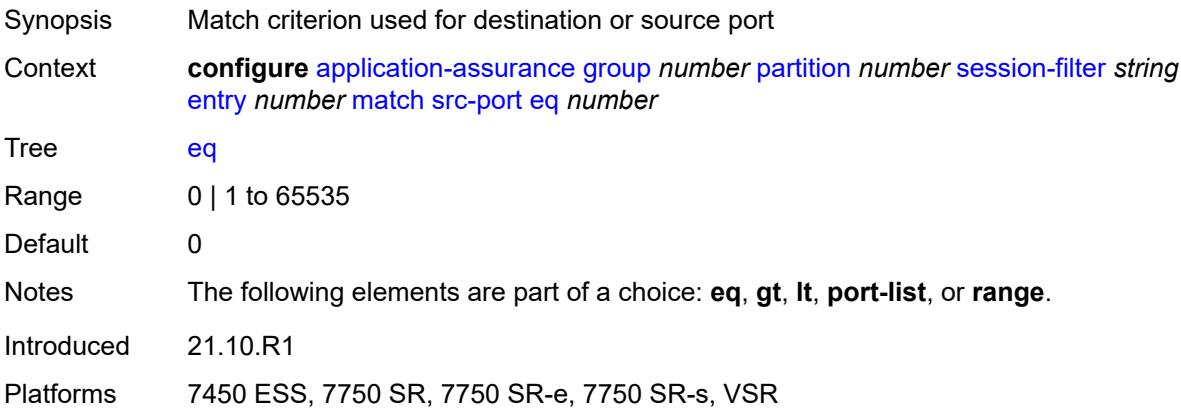

#### **gt** *number*

Synopsis Greater than match criterion for the port number
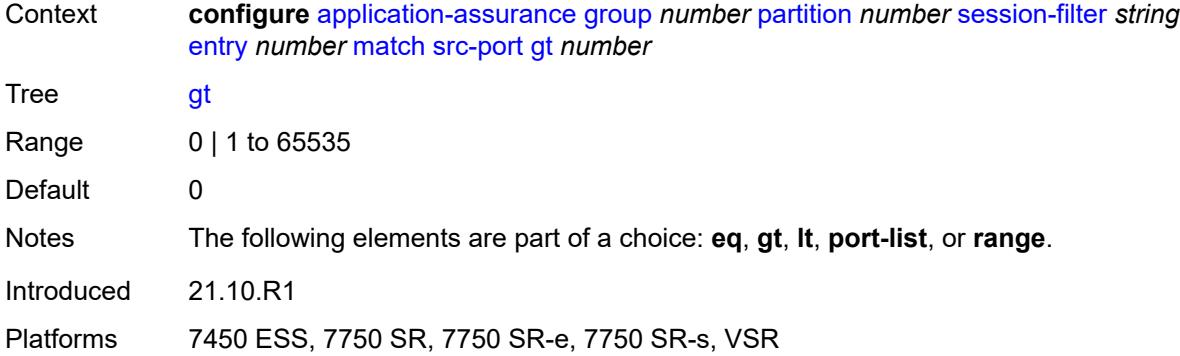

## <span id="page-612-0"></span>**lt** *number*

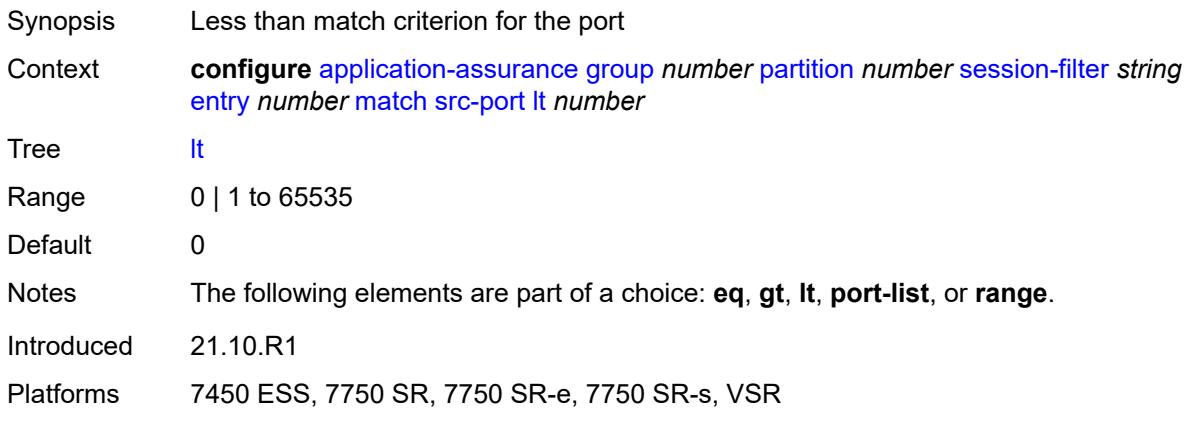

## <span id="page-612-1"></span>**port-list** *reference*

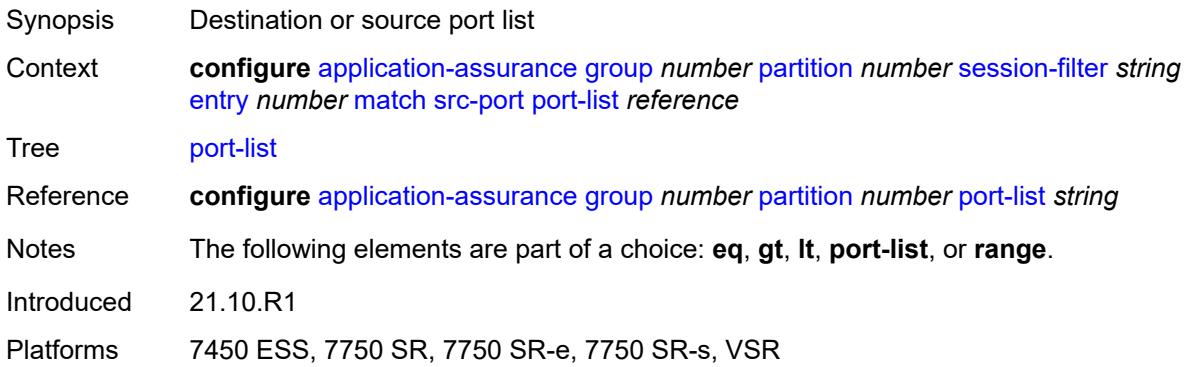

## <span id="page-612-2"></span>**range**

Synopsis Enable the **range** context

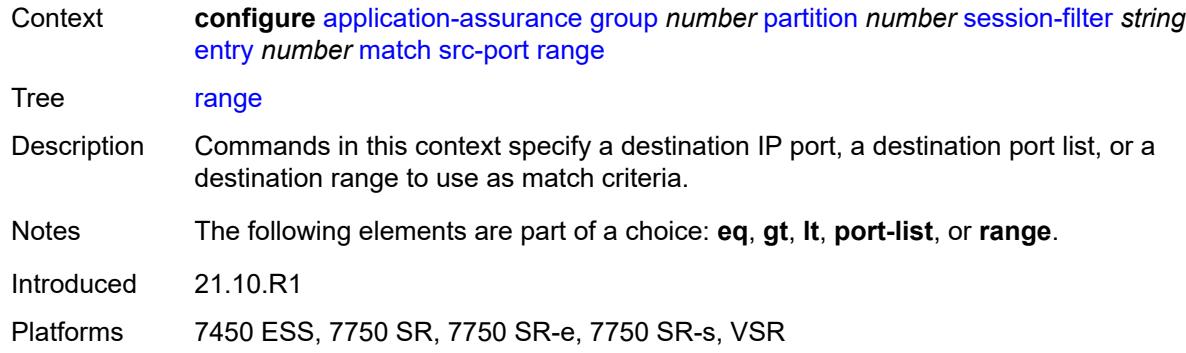

#### <span id="page-613-0"></span>**end** *number*

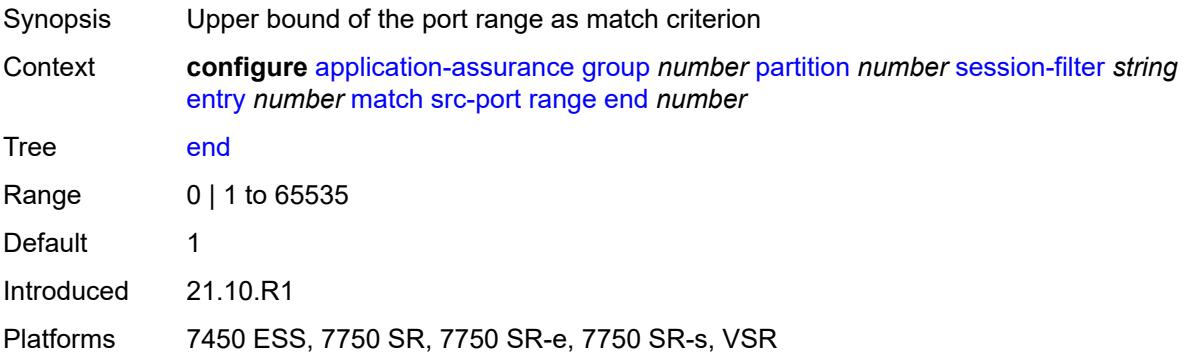

### <span id="page-613-1"></span>**start** *number*

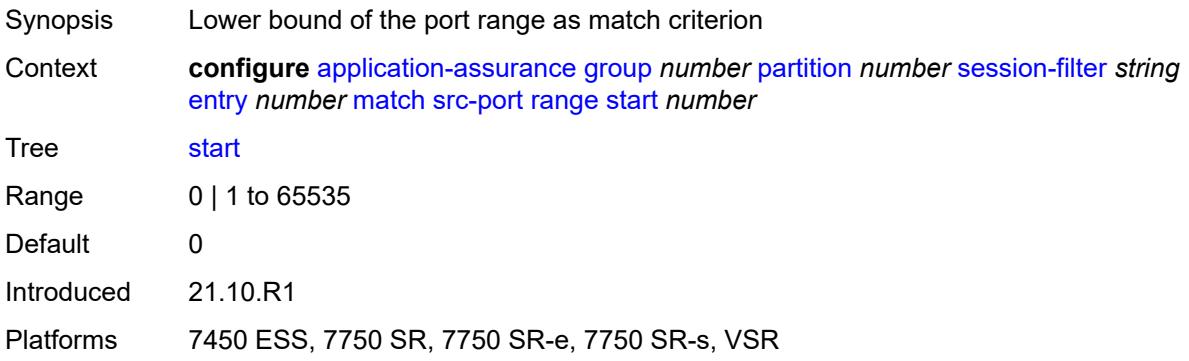

# <span id="page-613-2"></span>**shallow-inspection** *boolean*

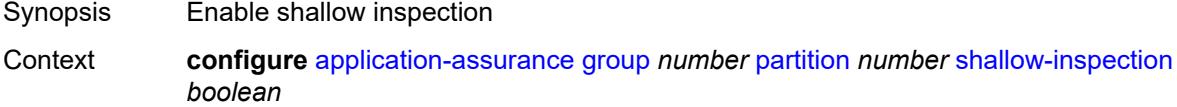

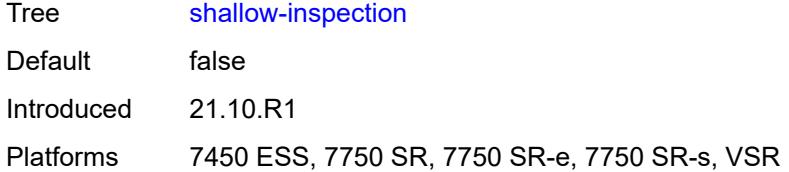

### <span id="page-614-0"></span>**statistics**

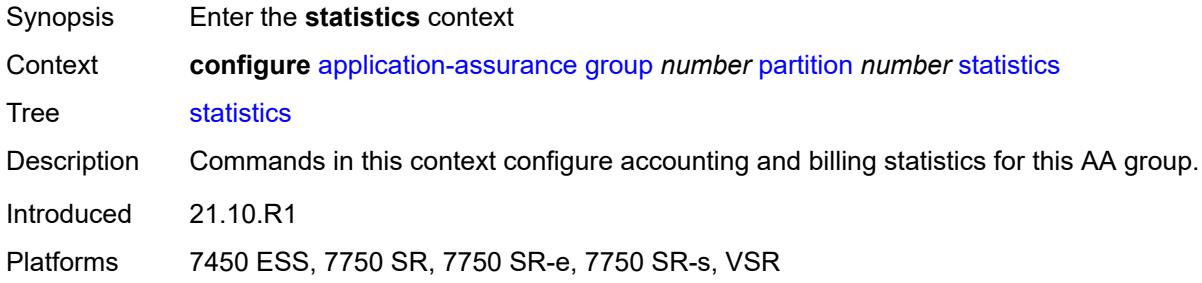

## <span id="page-614-1"></span>**aa-admit-deny**

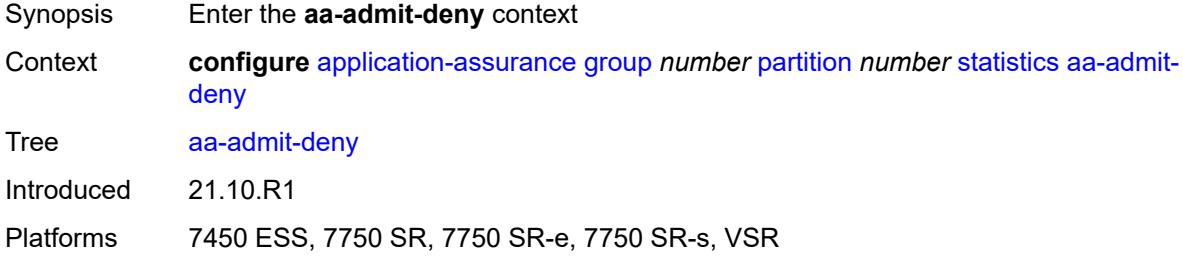

## <span id="page-614-2"></span>**accounting-policy** *reference*

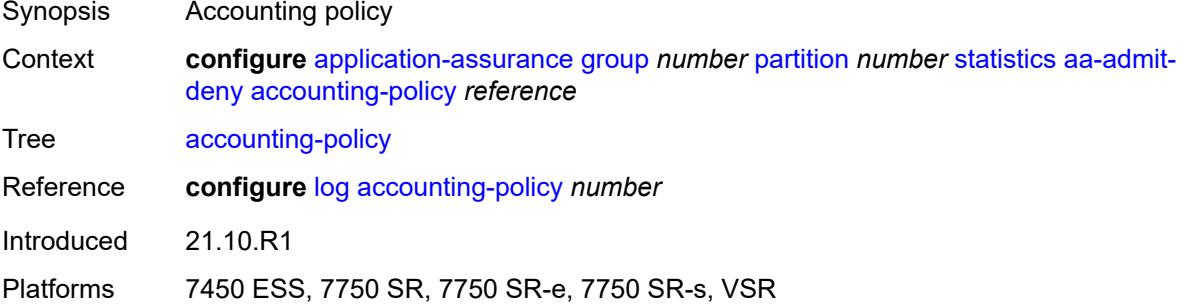

#### <span id="page-614-3"></span>**collect-stats** *boolean*

Synopsis Collect statistics

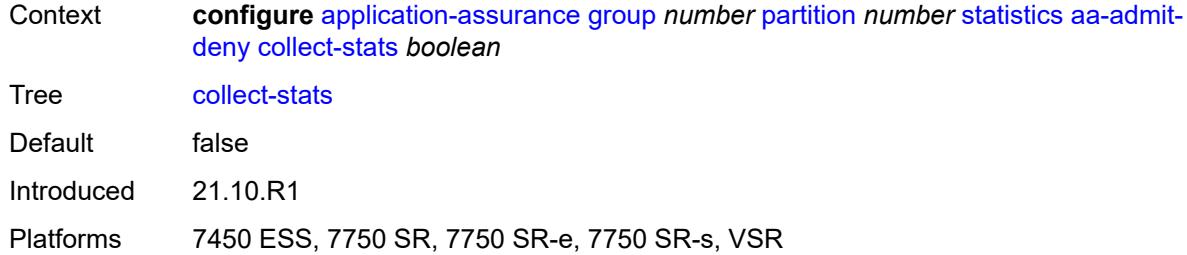

# <span id="page-615-0"></span>**gtp-filter-stats** *boolean*

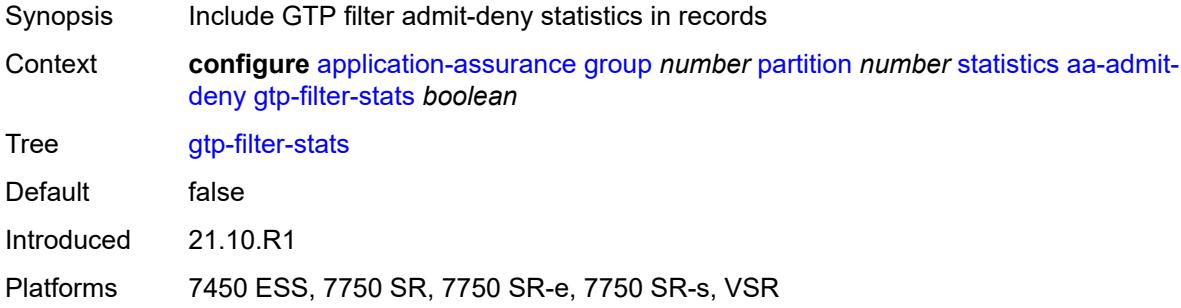

#### <span id="page-615-1"></span>**policer-stats** *boolean*

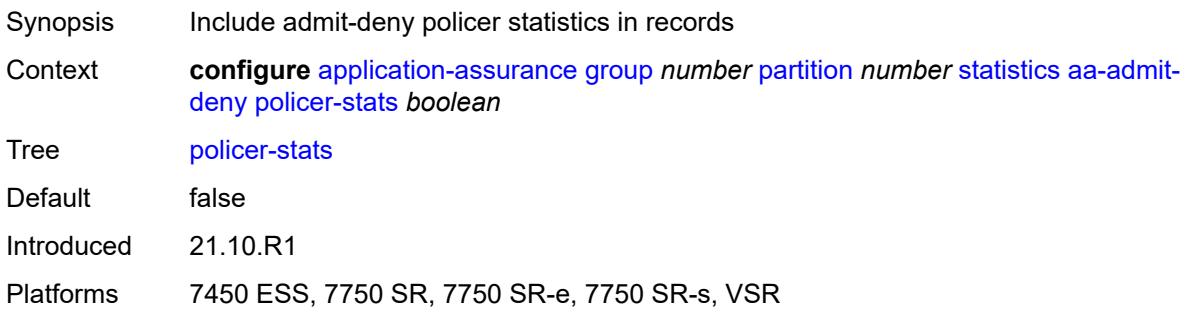

## <span id="page-615-2"></span>**policer-stats-resources** *boolean*

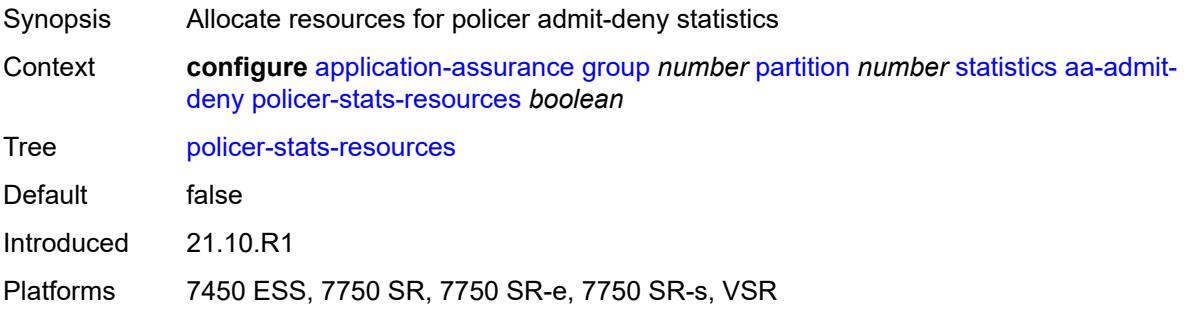

## <span id="page-616-0"></span>**sctp-filter-stats** *boolean*

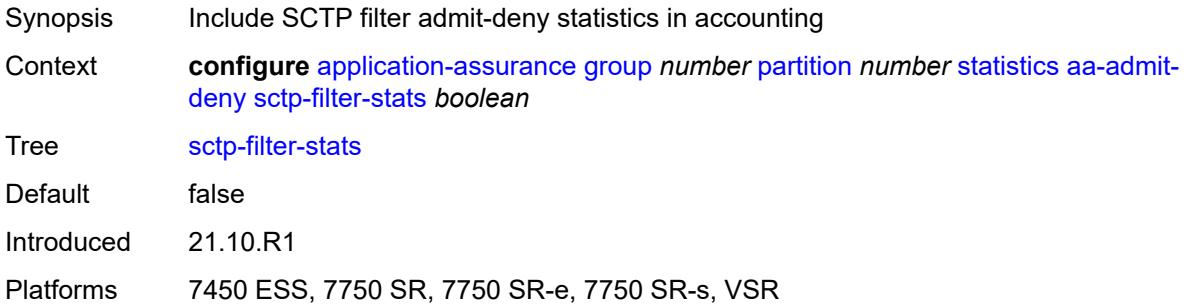

#### <span id="page-616-1"></span>**session-filter-stats** *boolean*

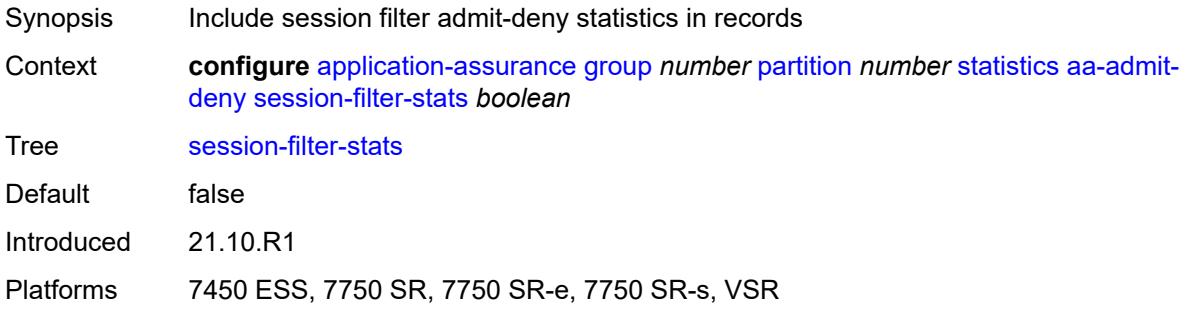

## <span id="page-616-2"></span>**tcp-validate-stats** *boolean*

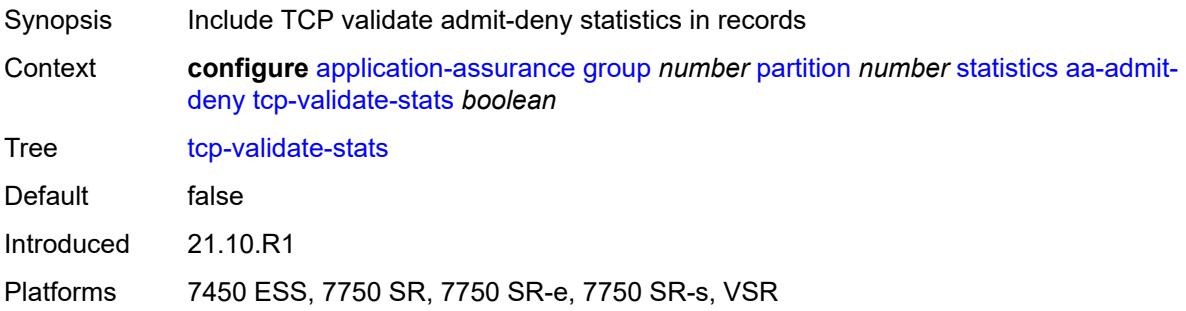

## <span id="page-616-3"></span>**aa-app-group**

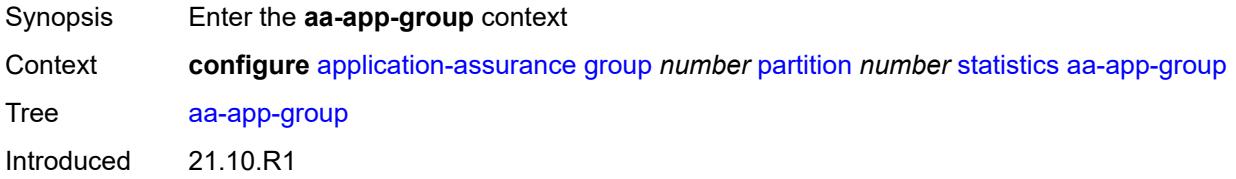

Platforms 7450 ESS, 7750 SR, 7750 SR-e, 7750 SR-s, VSR

#### <span id="page-617-0"></span>**accounting-policy** *reference*

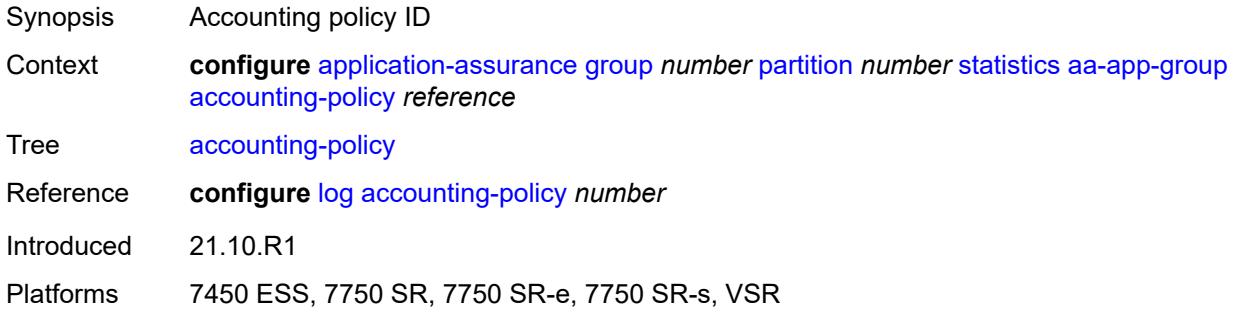

### <span id="page-617-1"></span>**collect-stats** *boolean*

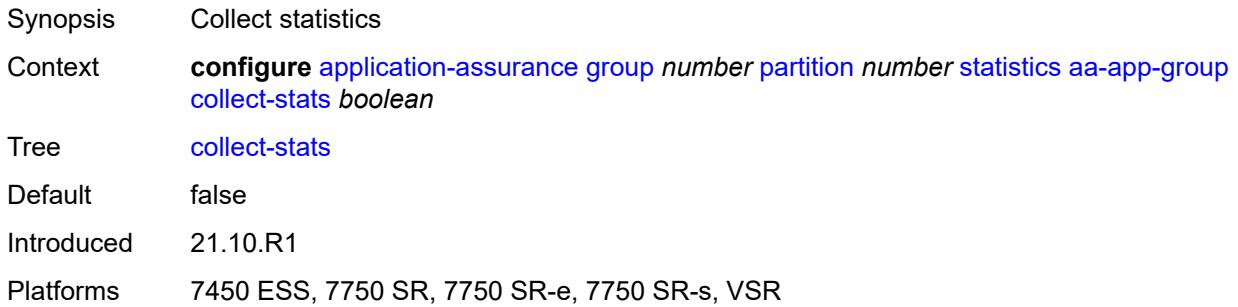

#### <span id="page-617-2"></span>**aa-application**

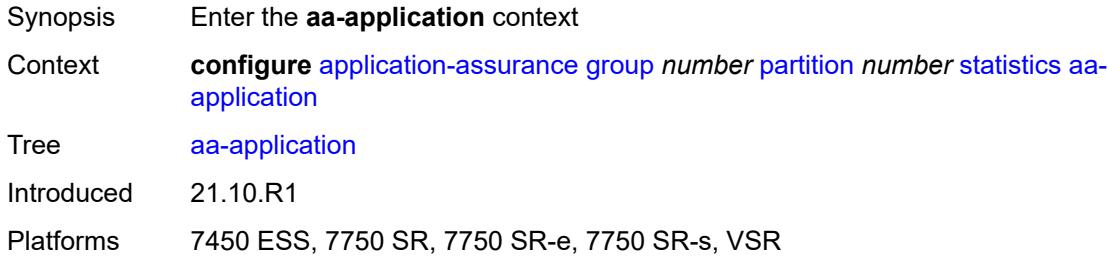

## <span id="page-617-3"></span>**accounting-policy** *reference*

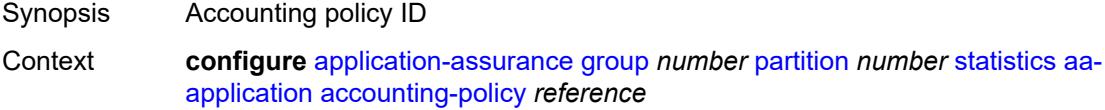

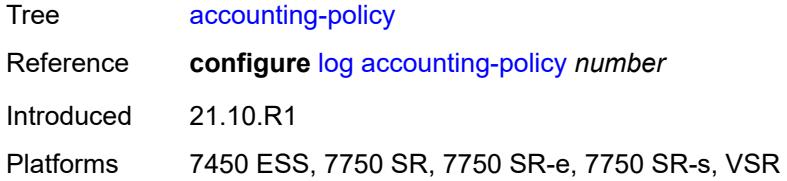

### <span id="page-618-0"></span>**collect-stats** *boolean*

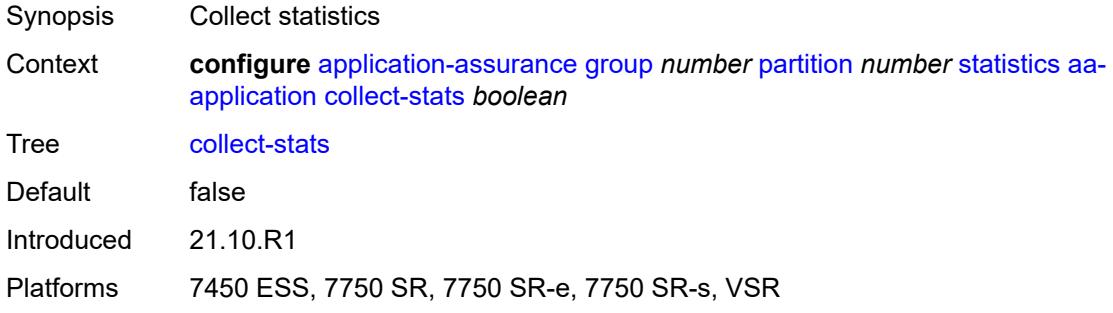

### <span id="page-618-1"></span>**aa-partition**

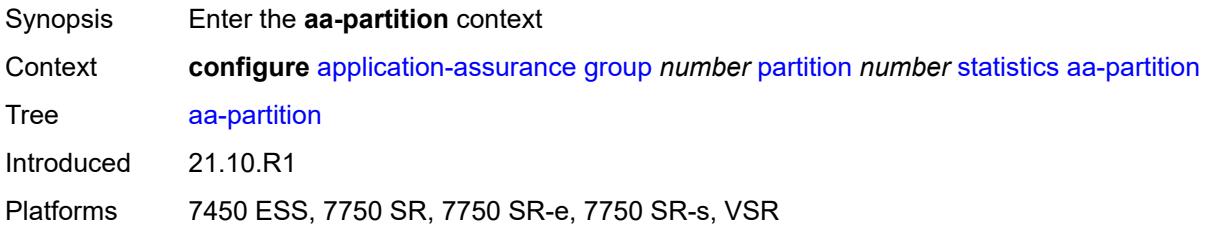

## <span id="page-618-2"></span>**accounting-policy** *reference*

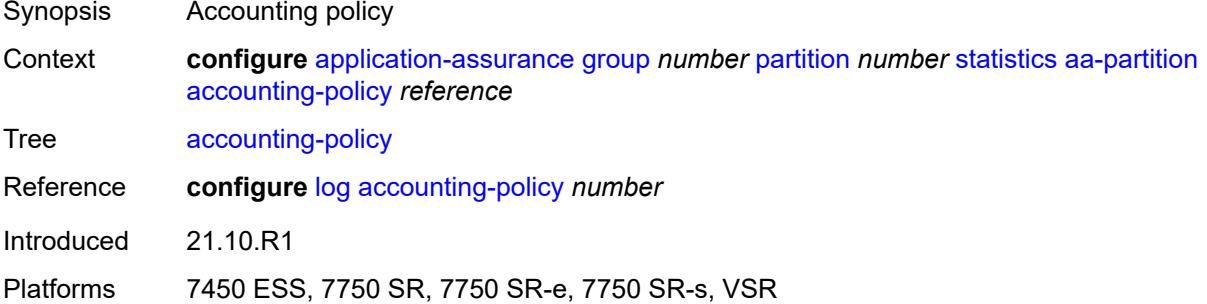

### <span id="page-618-3"></span>**collect-stats** *boolean*

Synopsis Collect statistics

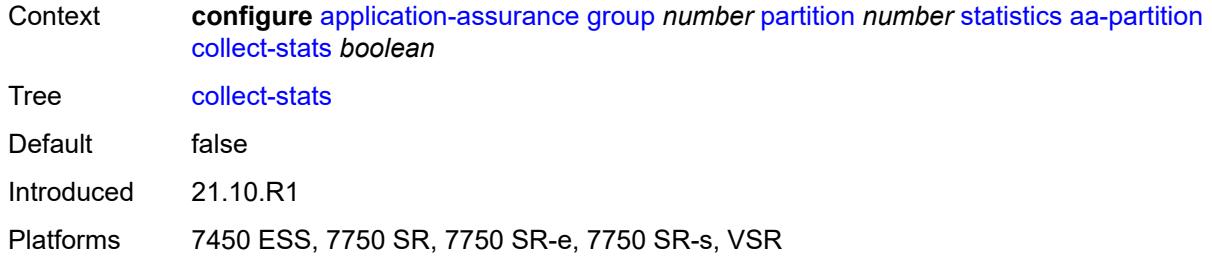

## <span id="page-619-0"></span>**tethering-stats** *boolean*

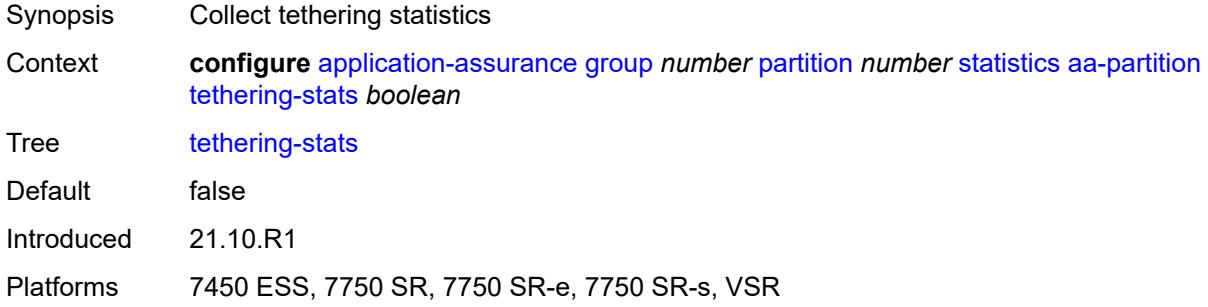

#### <span id="page-619-1"></span>**traffic-type-stats** *boolean*

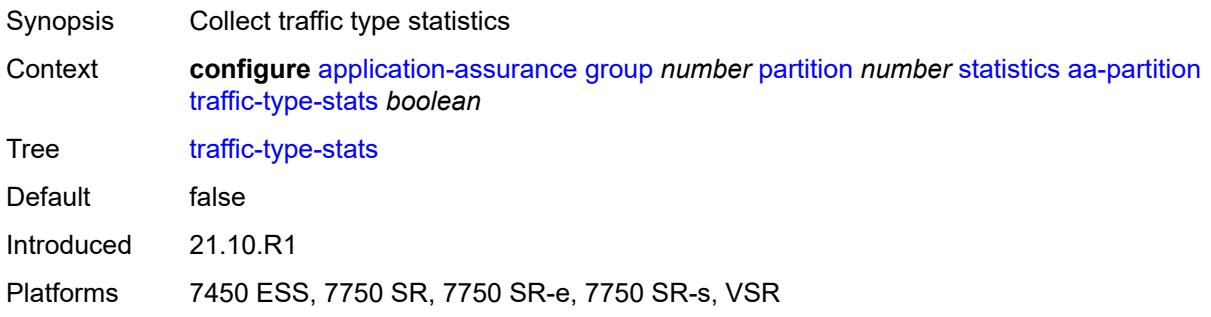

## <span id="page-619-2"></span>**aa-protocol**

<span id="page-619-3"></span>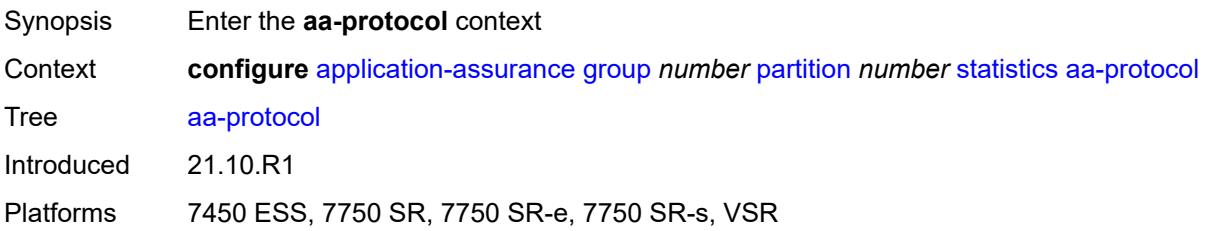

# **accounting-policy** *reference*

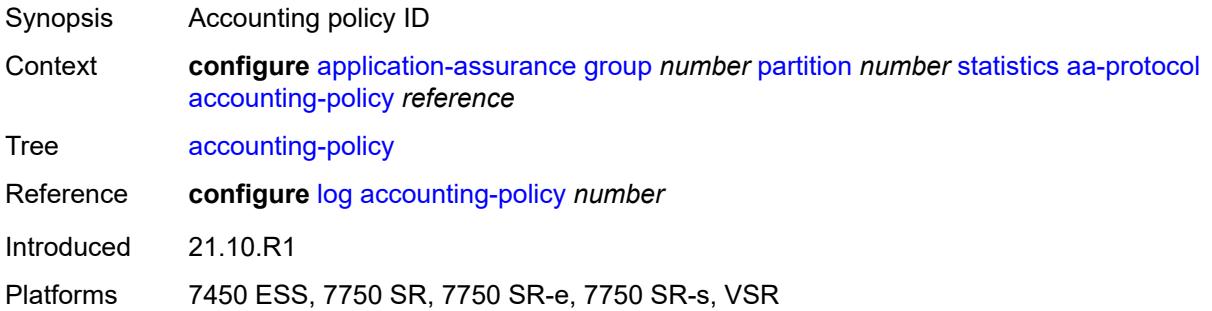

## <span id="page-620-0"></span>**admin-state** *keyword*

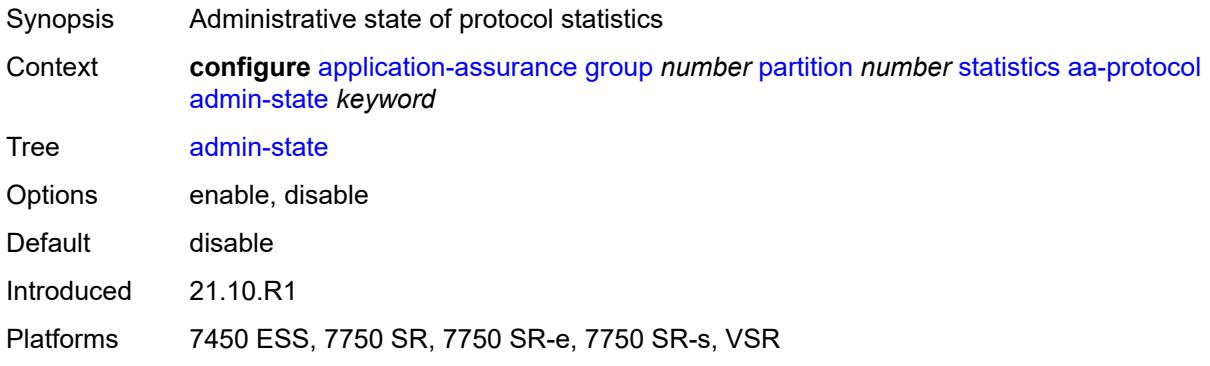

## <span id="page-620-1"></span>**collect-stats** *boolean*

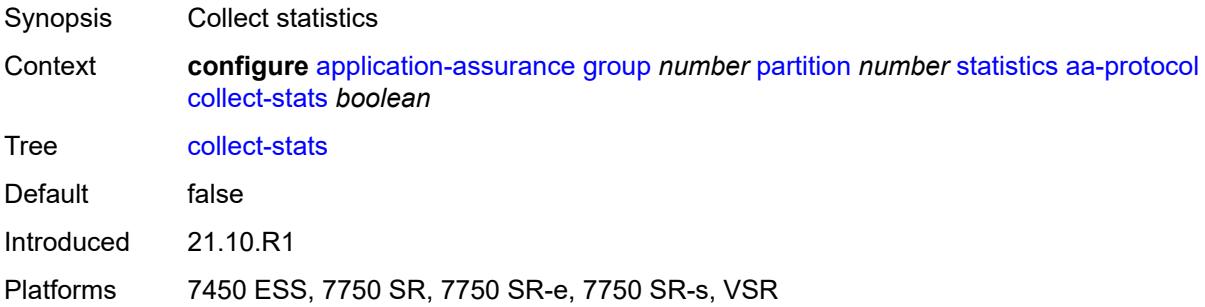

### <span id="page-620-2"></span>**aa-sub**

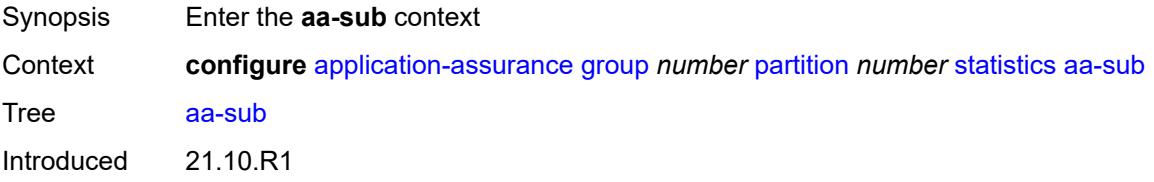

Platforms 7450 ESS, 7750 SR, 7750 SR-e, 7750 SR-s, VSR

#### <span id="page-621-0"></span>**accounting-policy** *reference*

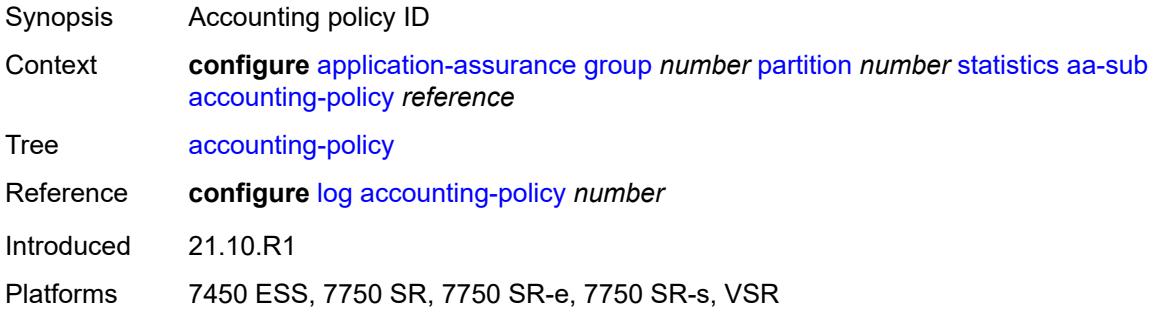

### <span id="page-621-1"></span>**aggregate-stats-export-using** *keyword*

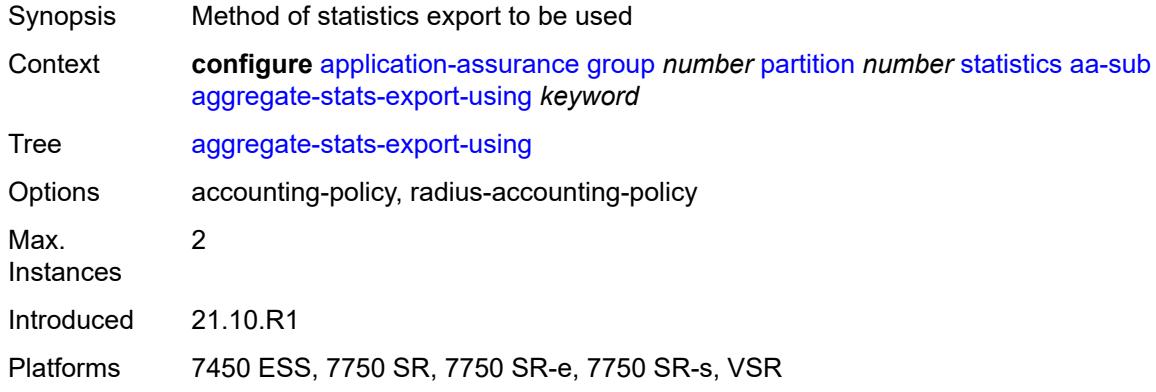

## <span id="page-621-3"></span>**app-group** [[app-group-name](#page-621-2)] *reference*

<span id="page-621-2"></span>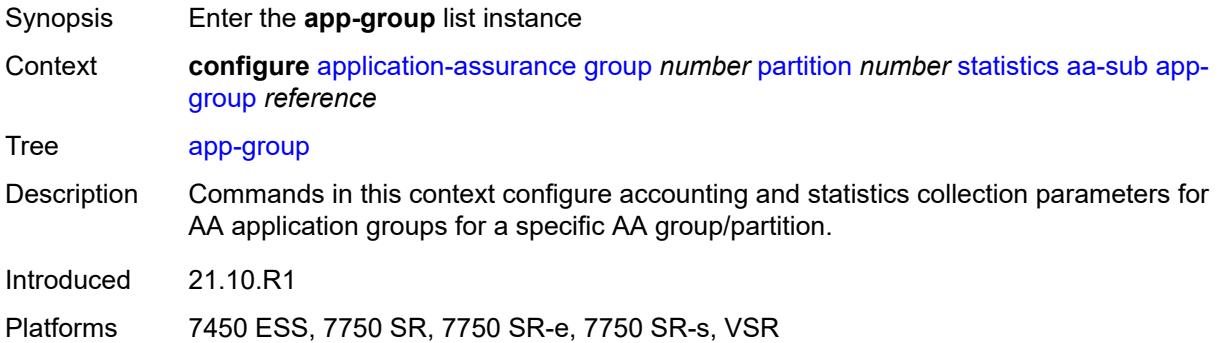

## [**app-group-name**] *reference*

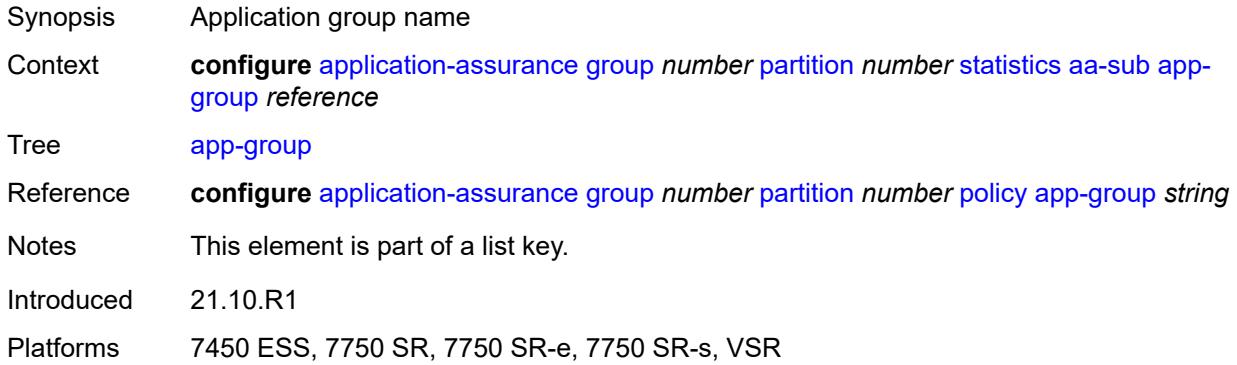

## <span id="page-622-0"></span>**export-using** *keyword*

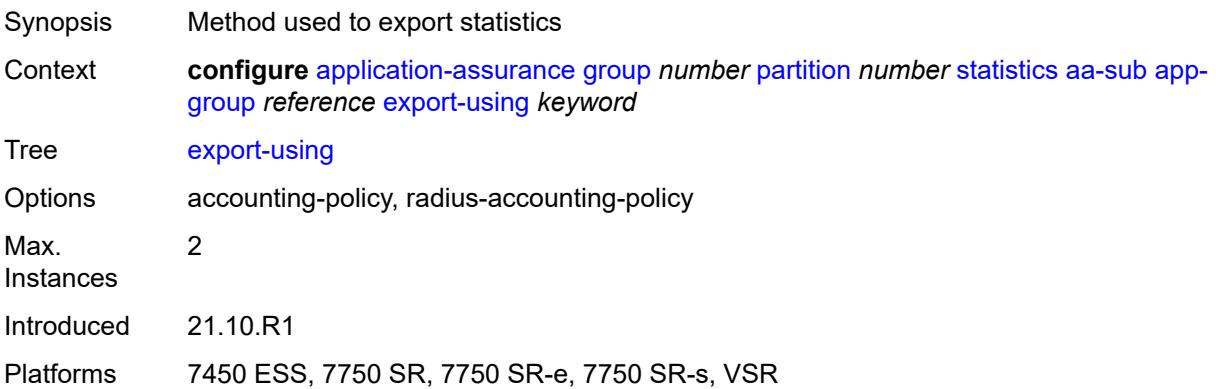

# <span id="page-622-2"></span>**application** [[application-name\]](#page-622-1) *reference*

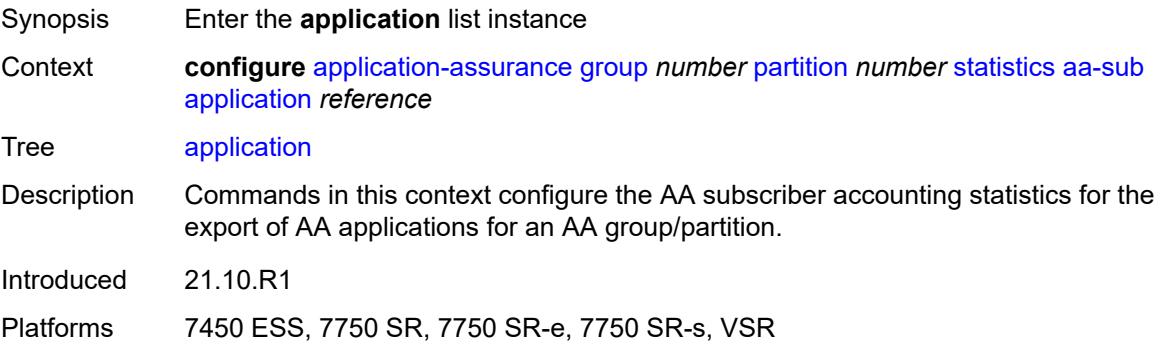

## <span id="page-622-1"></span>[**application-name**] *reference*

Synopsis Application name

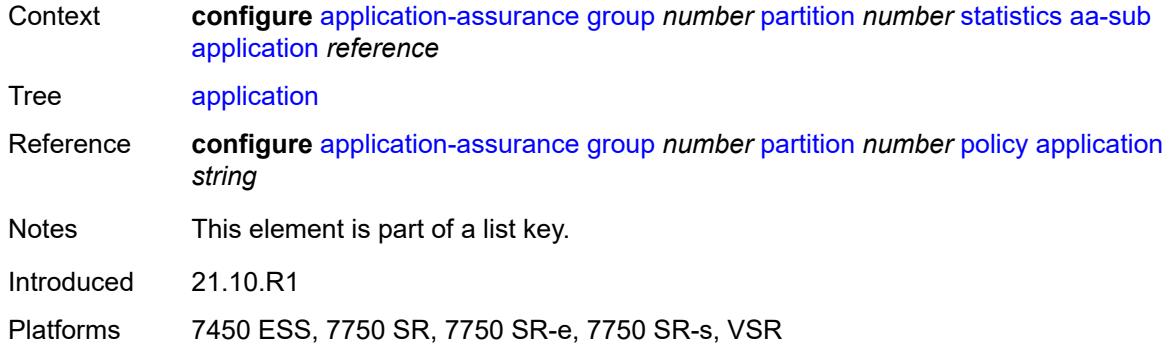

## <span id="page-623-0"></span>**export-using** *keyword*

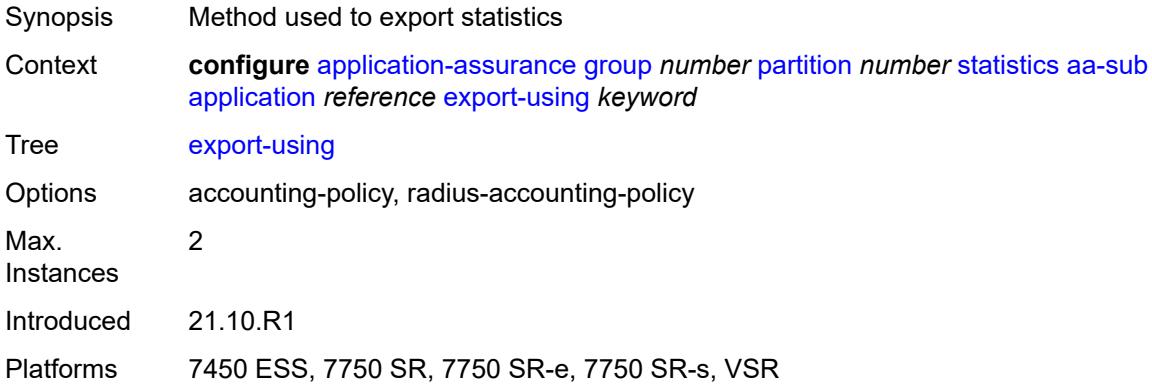

# <span id="page-623-2"></span>**charging-group** [[charging-group-name\]](#page-623-1) *reference*

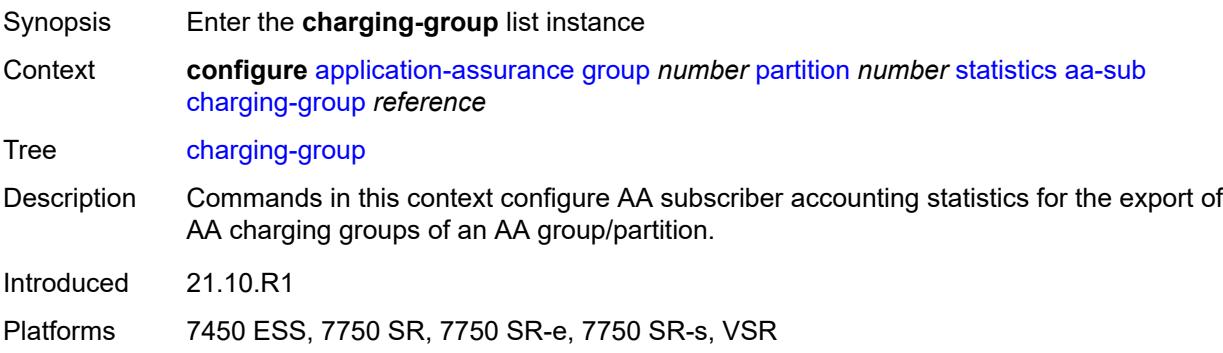

#### <span id="page-623-1"></span>[**charging-group-name**] *reference*

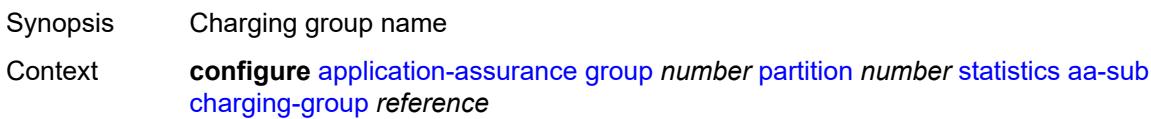

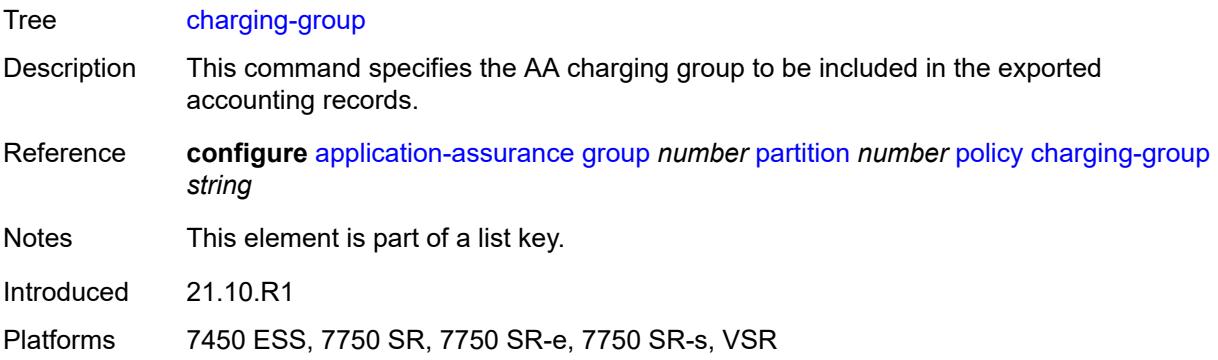

#### <span id="page-624-0"></span>**export-using** *keyword*

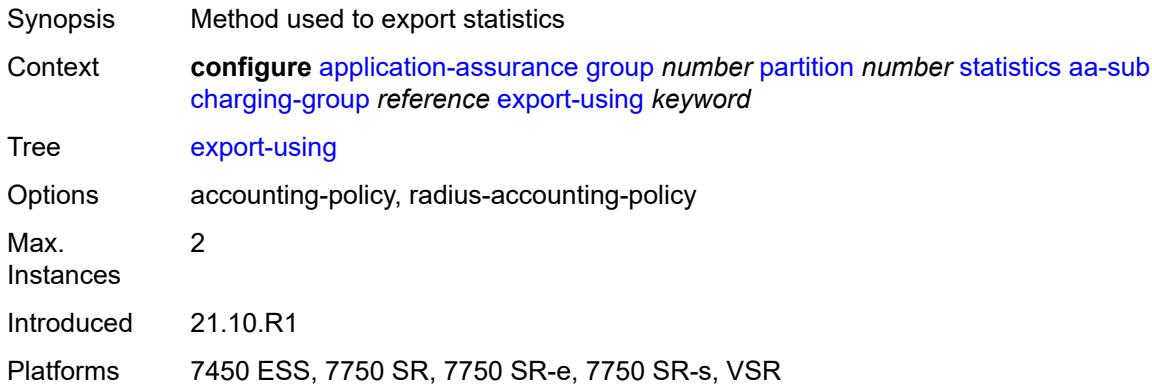

#### <span id="page-624-1"></span>**collect-stats** *boolean*

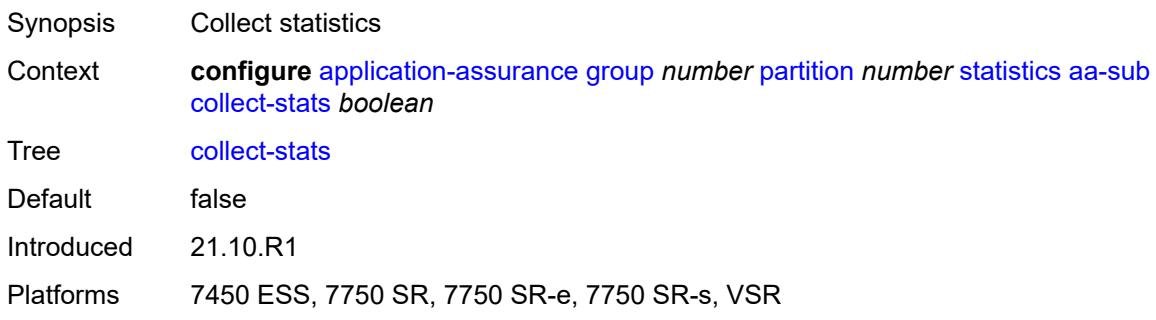

## <span id="page-624-2"></span>**exclude-tcp-retrans** *boolean*

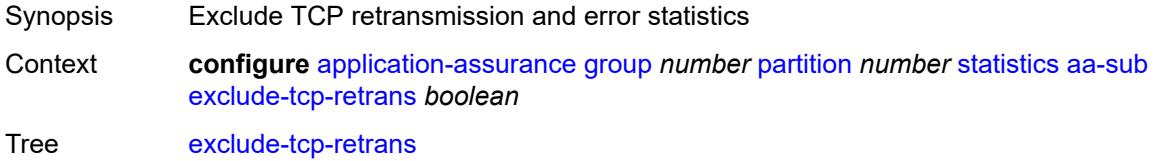

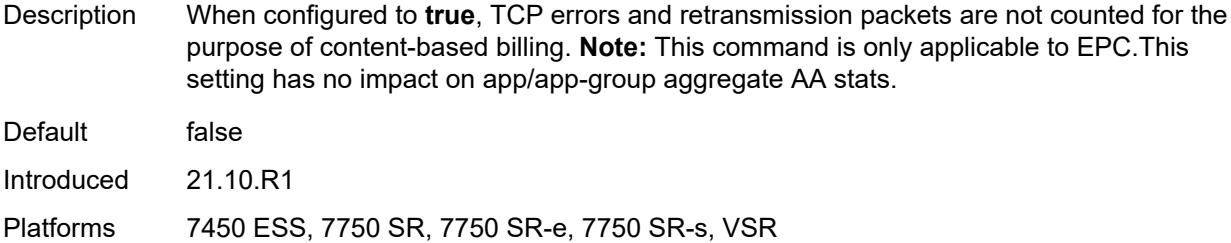

## <span id="page-625-0"></span>**max-throughput-stats** *boolean*

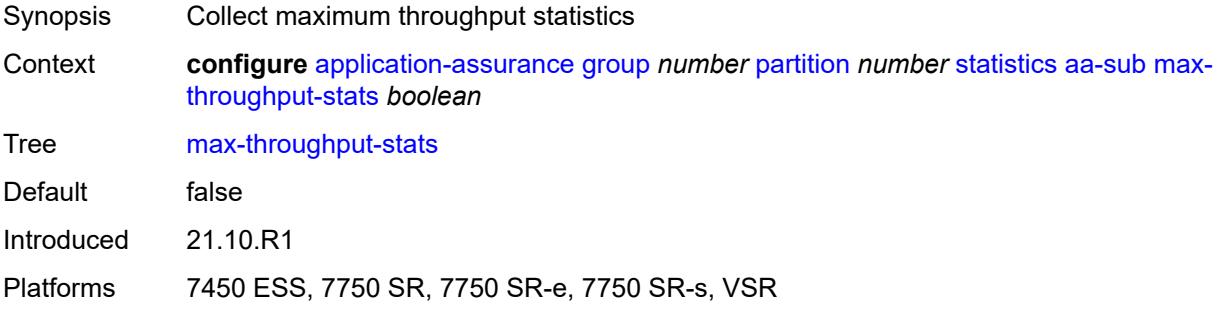

## <span id="page-625-2"></span>**protocol** [\[protocol-name\]](#page-625-1) *string*

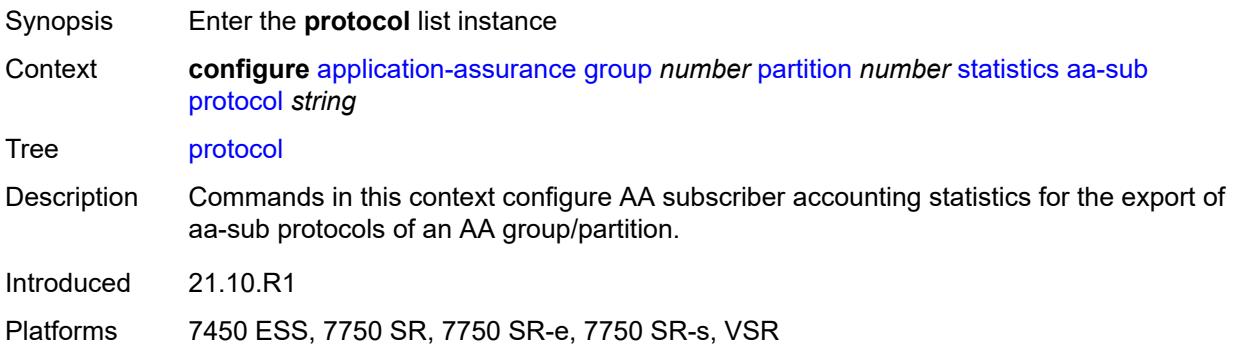

## <span id="page-625-1"></span>[**protocol-name**] *string*

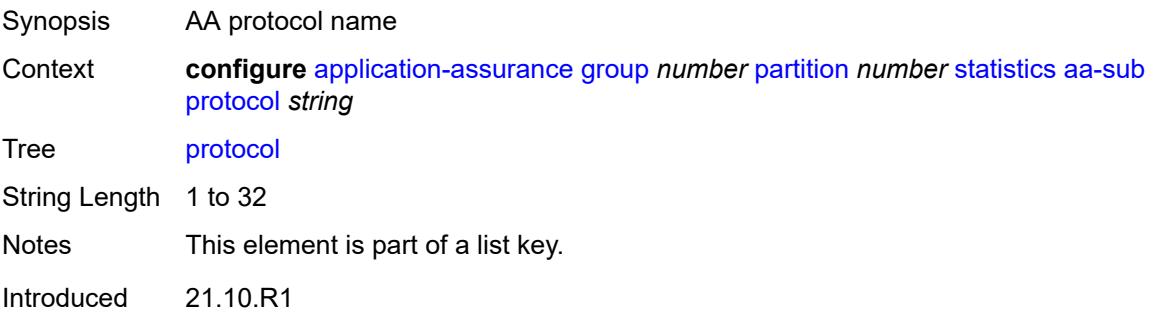

Platforms 7450 ESS, 7750 SR, 7750 SR-e, 7750 SR-s, VSR

#### <span id="page-626-0"></span>**export-using** *keyword*

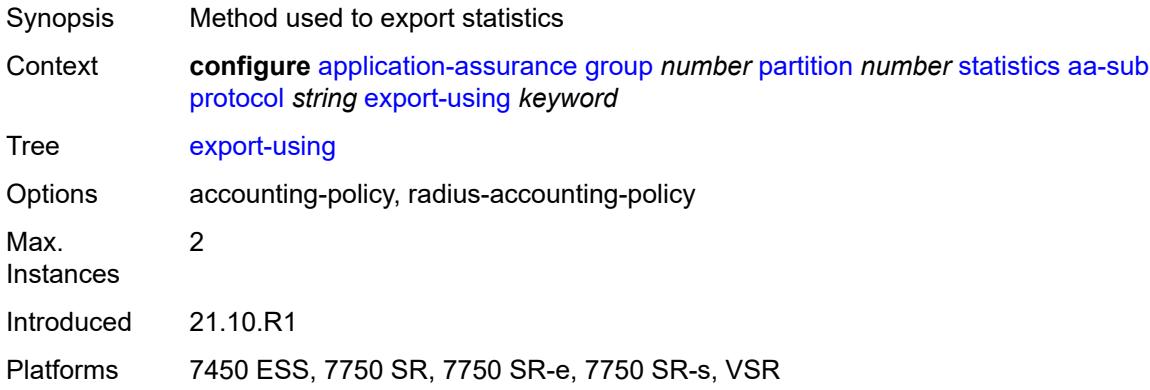

## <span id="page-626-1"></span>**radius-accounting-policy** *reference*

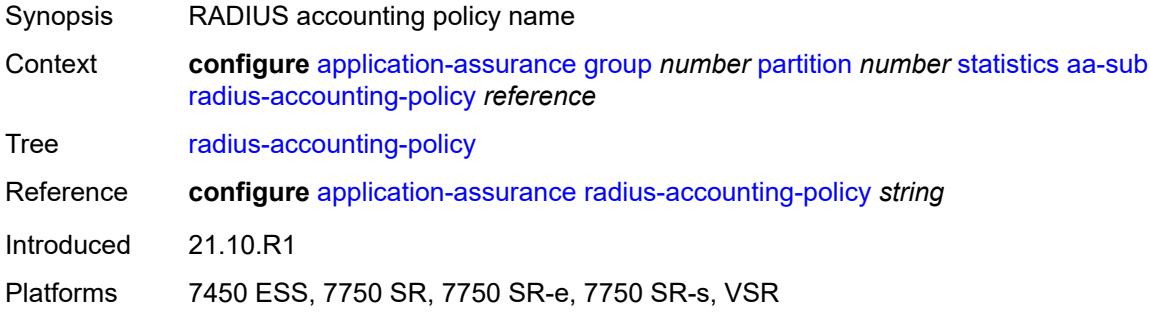

## <span id="page-626-2"></span>**usage-monitoring** *boolean*

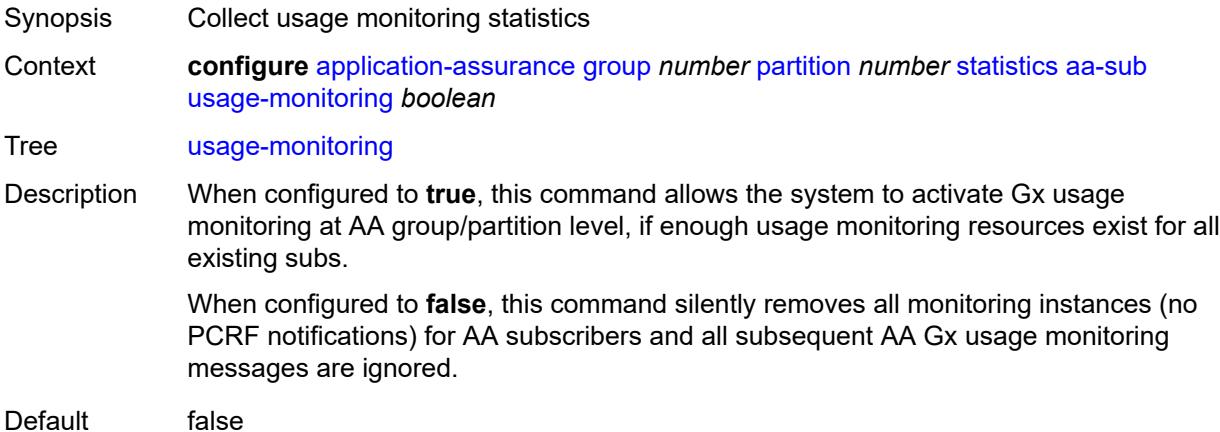

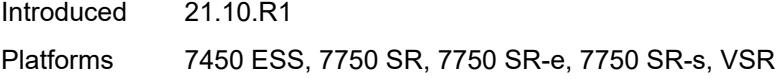

## <span id="page-627-1"></span>**aa-sub-study** [[study-type](#page-627-0)] *keyword*

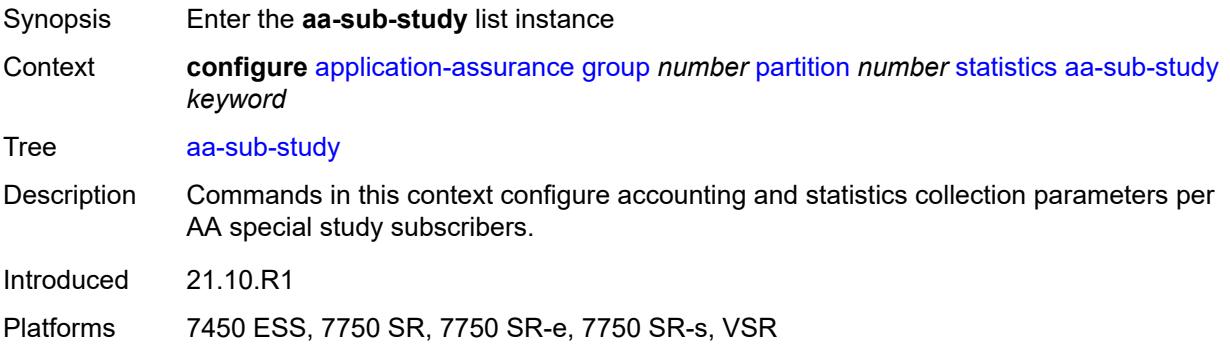

# <span id="page-627-0"></span>[**study-type**] *keyword*

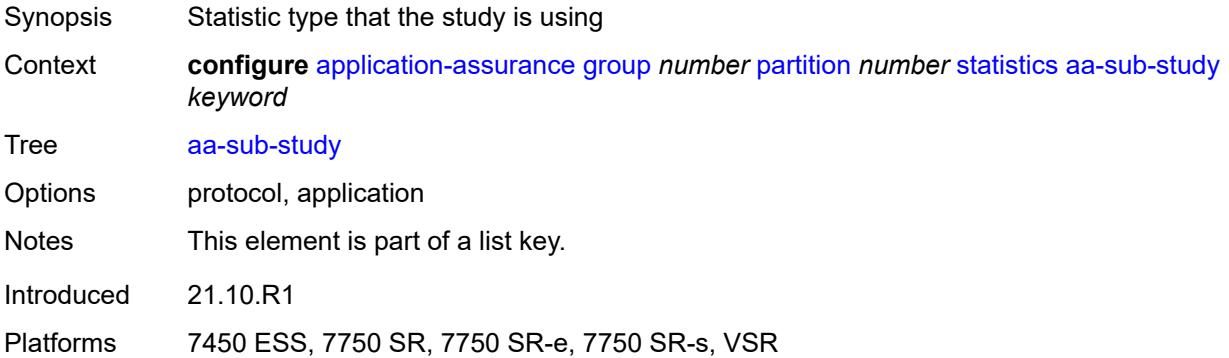

#### <span id="page-627-2"></span>**aa-sub**

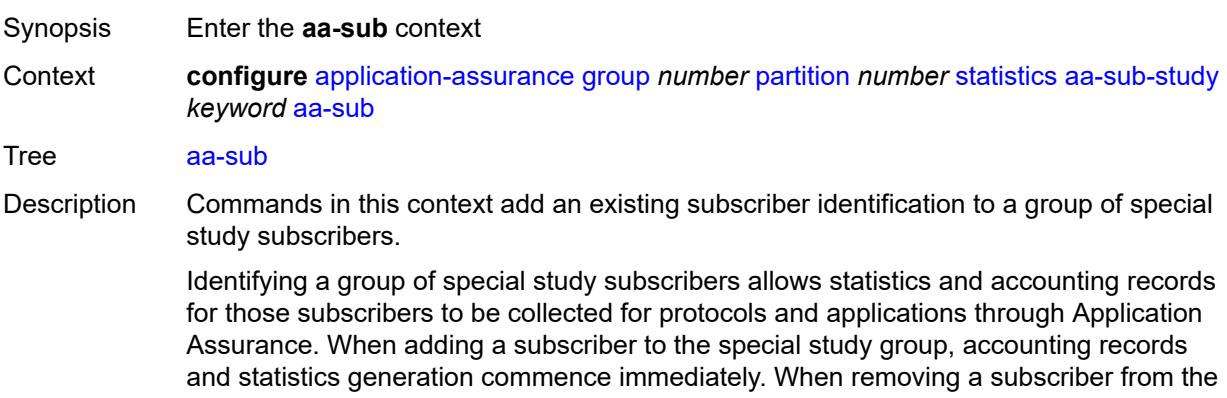

group, special study statistics and accounting records for that subscriber in the current interval are lost.

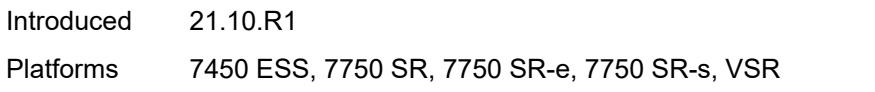

## <span id="page-628-1"></span>**esm** [\[esm-sub-name](#page-628-0)] *string*

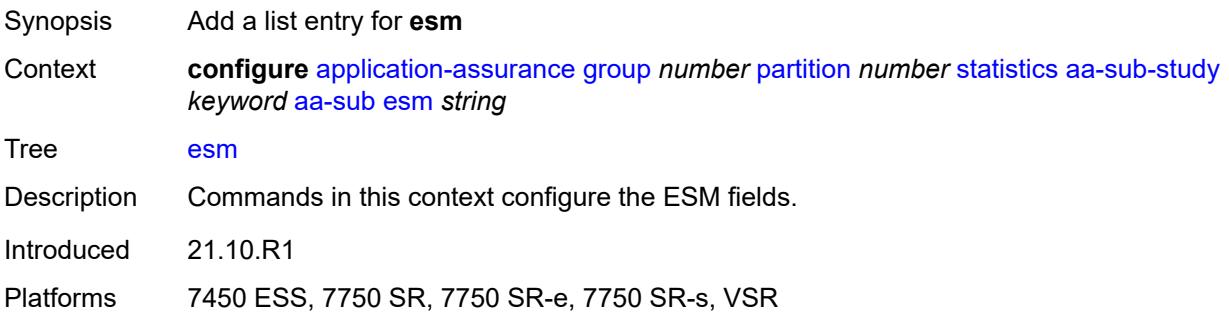

## <span id="page-628-0"></span>[**esm-sub-name**] *string*

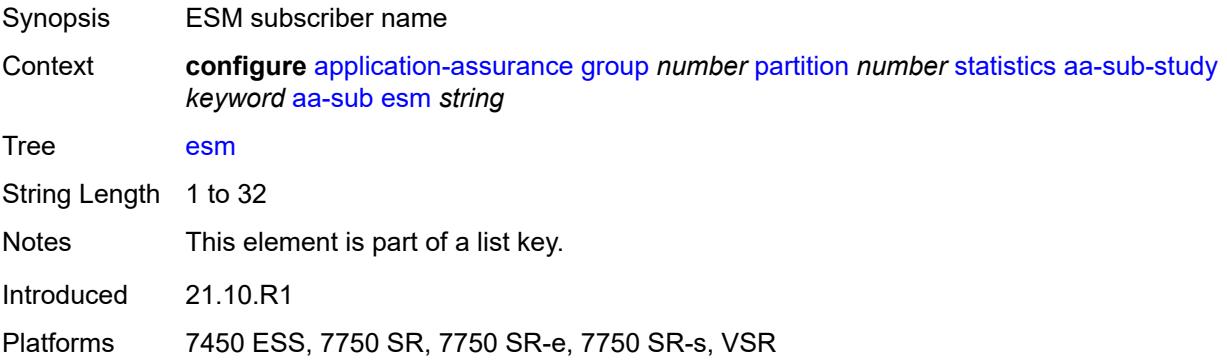

### <span id="page-628-2"></span>**esm-mac** [\[esm-mac-sub-name](#page-629-0)] *string*

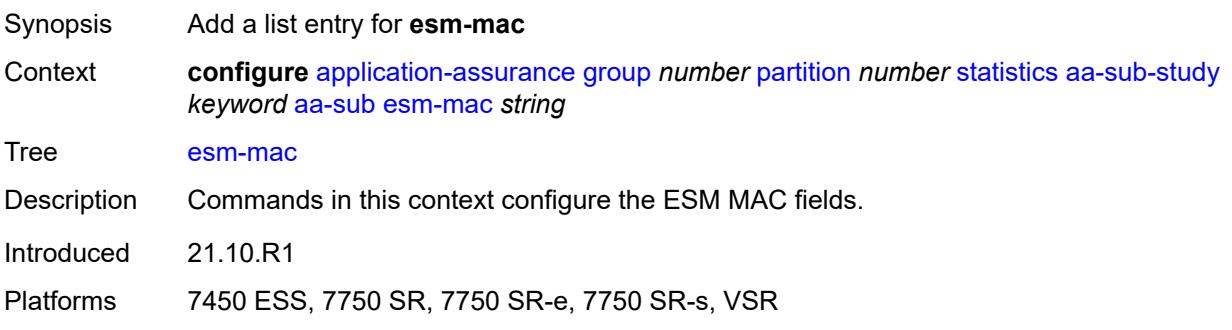

#### <span id="page-629-0"></span>[**esm-mac-sub-name**] *string*

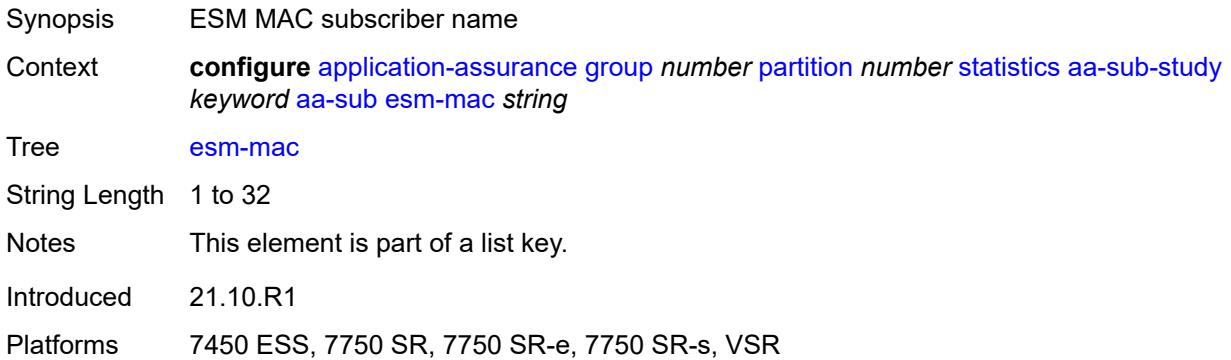

## <span id="page-629-2"></span>**sap** [\[sap-id\]](#page-629-1) *string*

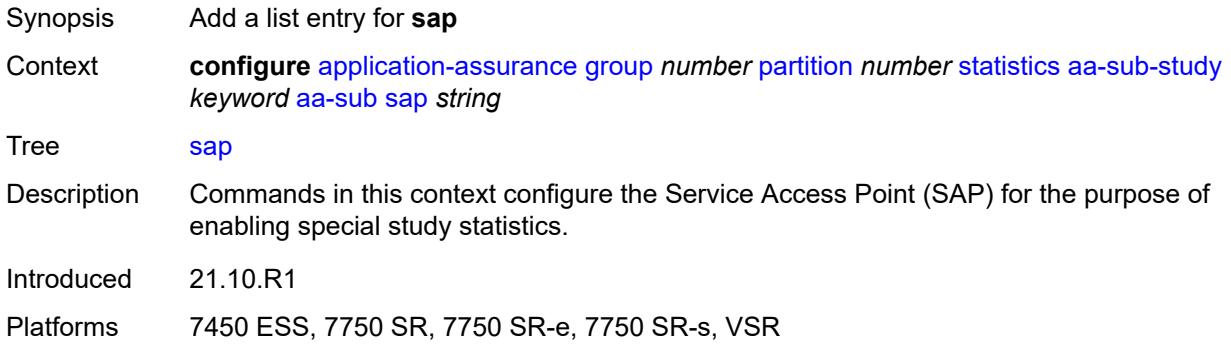

### <span id="page-629-1"></span>[**sap-id**] *string*

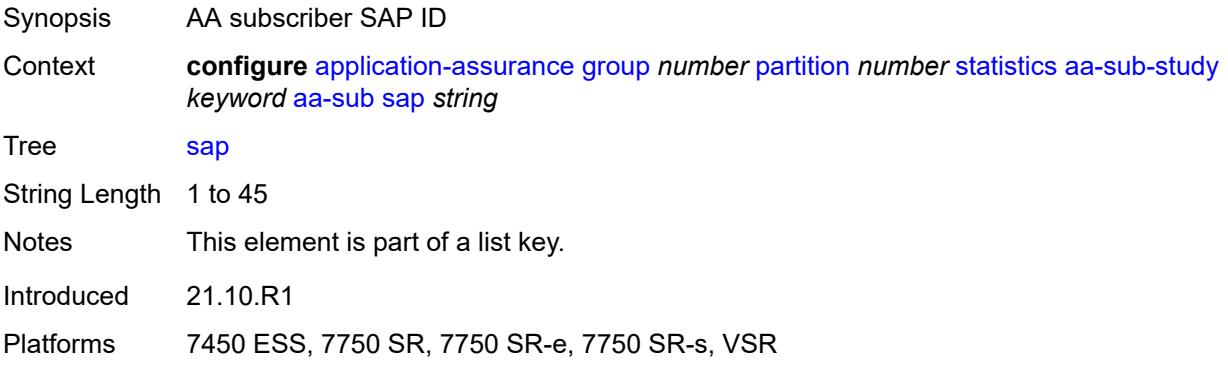

## <span id="page-629-3"></span>**spoke-sdp** [\[sdp-bind-id\]](#page-630-0) *string*

Synopsis Add a list entry for **spoke-sdp**

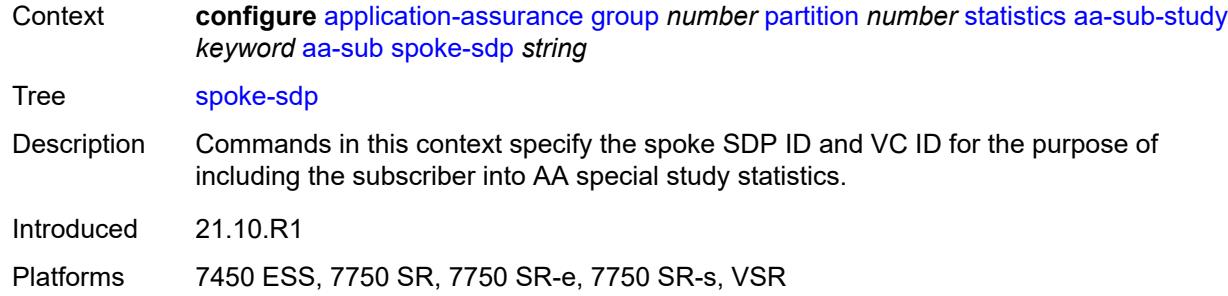

## <span id="page-630-0"></span>[**sdp-bind-id**] *string*

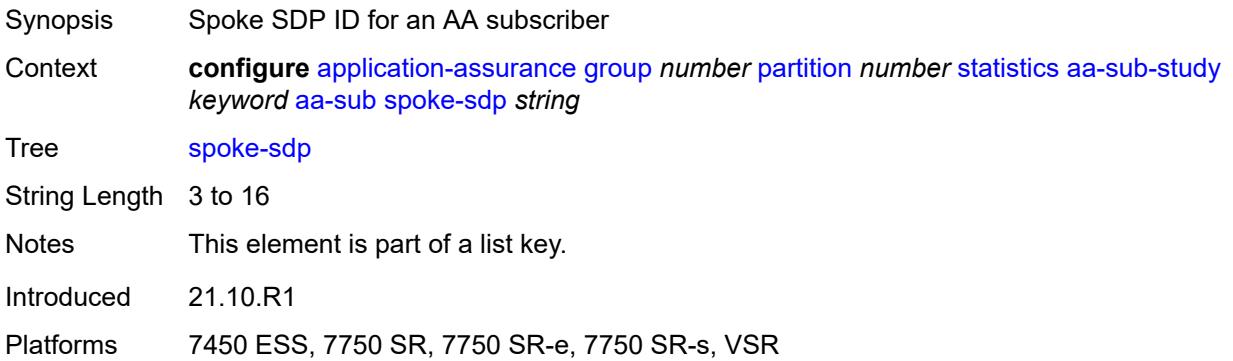

## <span id="page-630-2"></span>**transit** [[transit-sub-name\]](#page-630-1) *string*

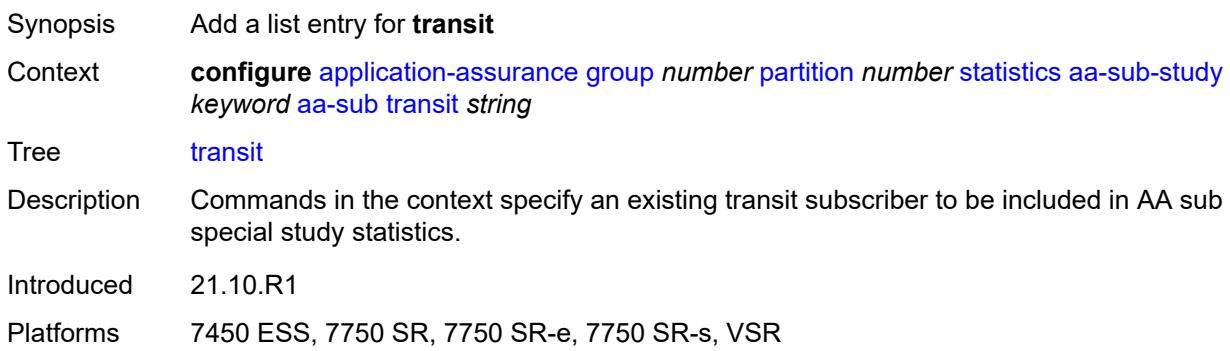

## <span id="page-630-1"></span>[**transit-sub-name**] *string*

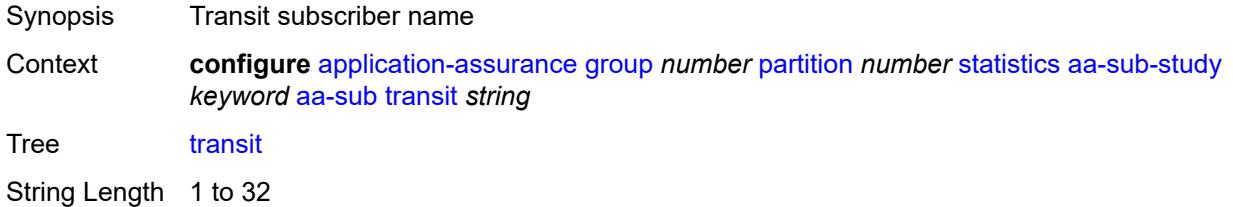

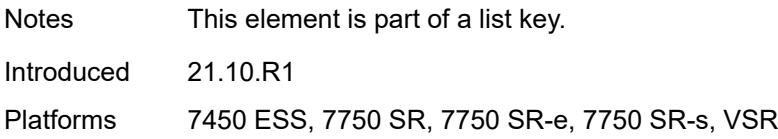

### <span id="page-631-0"></span>**accounting-policy** *reference*

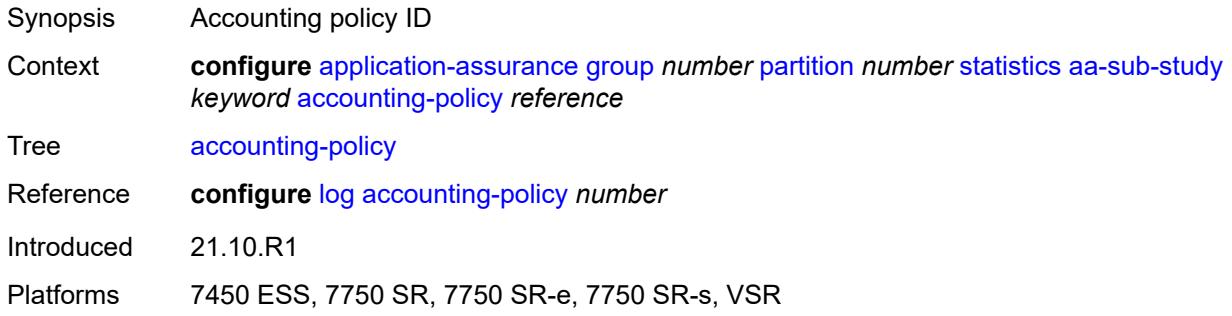

#### <span id="page-631-1"></span>**collect-stats** *boolean*

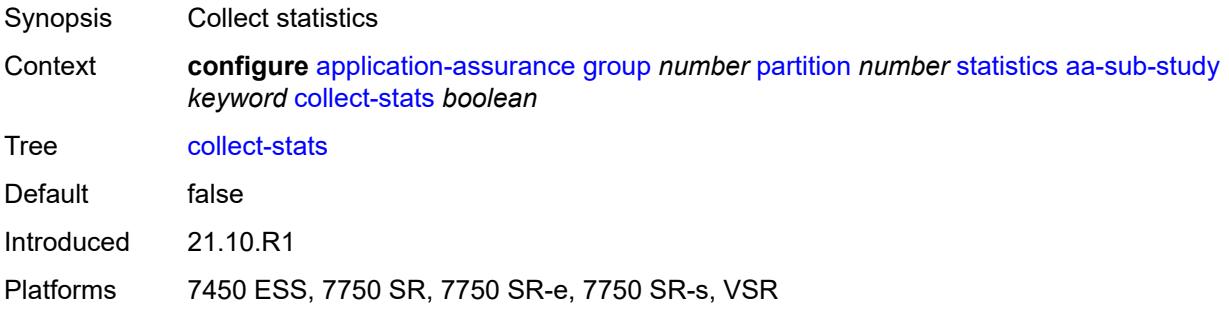

## <span id="page-631-3"></span>**tcp-validate** [[tcp-validate-name](#page-631-2)] *string*

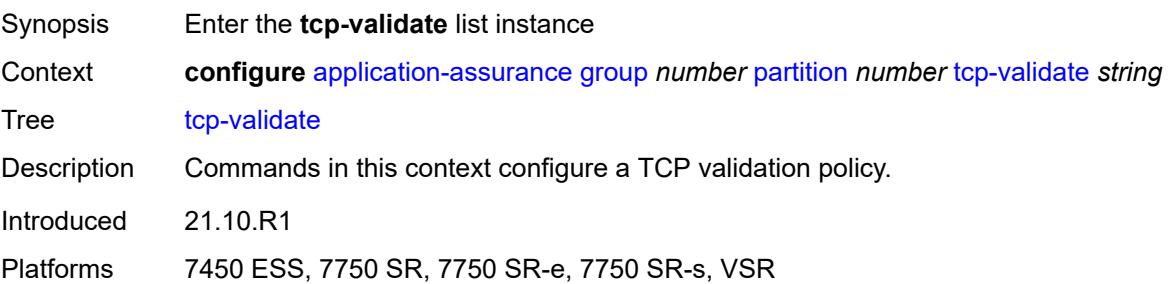

## <span id="page-631-2"></span>[**tcp-validate-name**] *string*

Synopsis TCP validation policy name

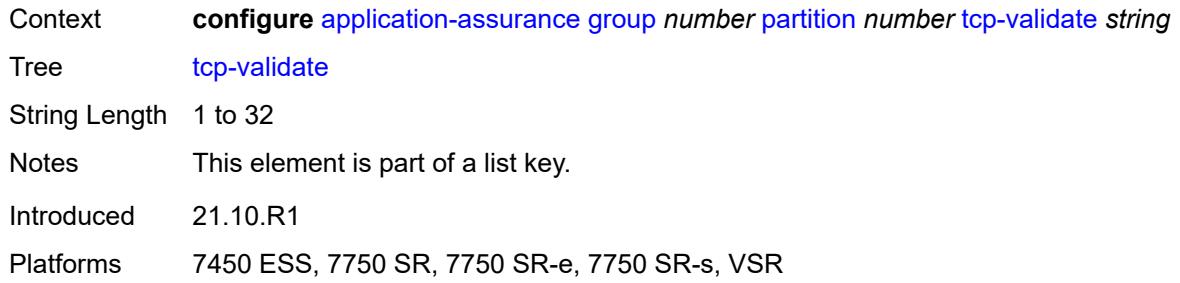

## <span id="page-632-0"></span>**description** *string*

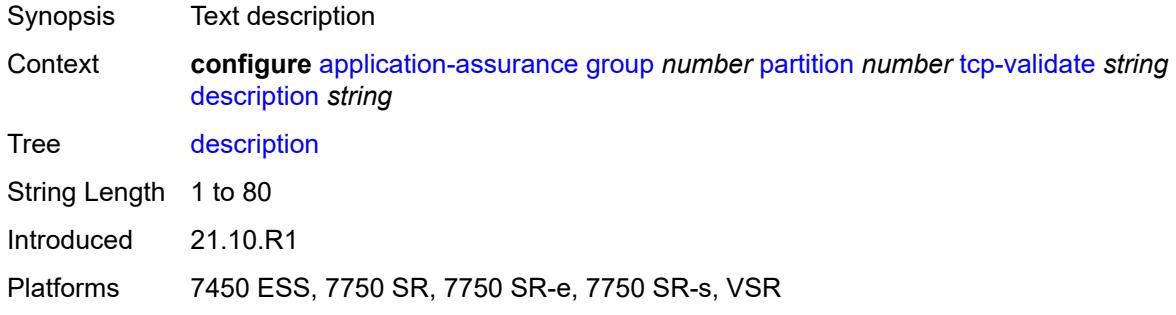

## <span id="page-632-1"></span>**log**

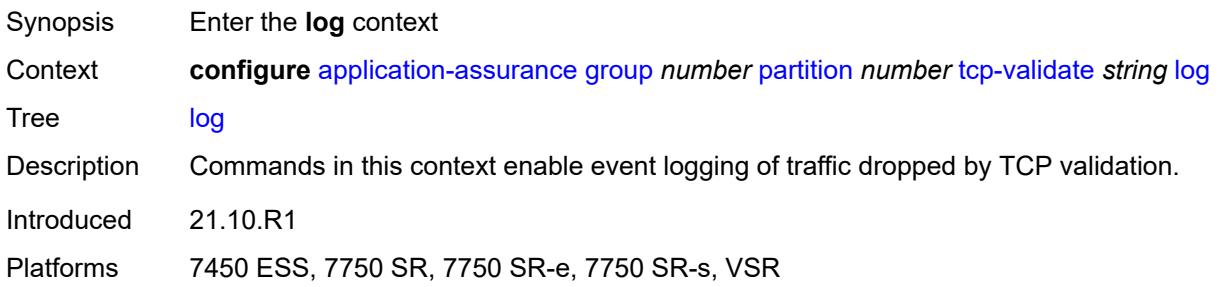

### <span id="page-632-2"></span>**all** *boolean*

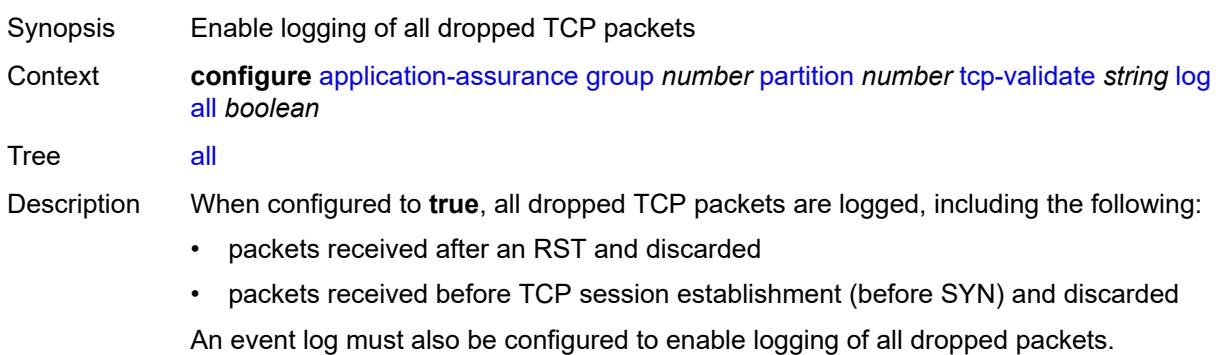

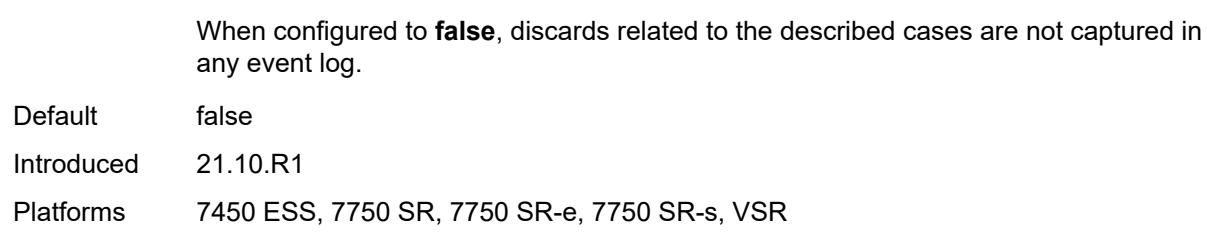

#### <span id="page-633-0"></span>**event-log** *reference*

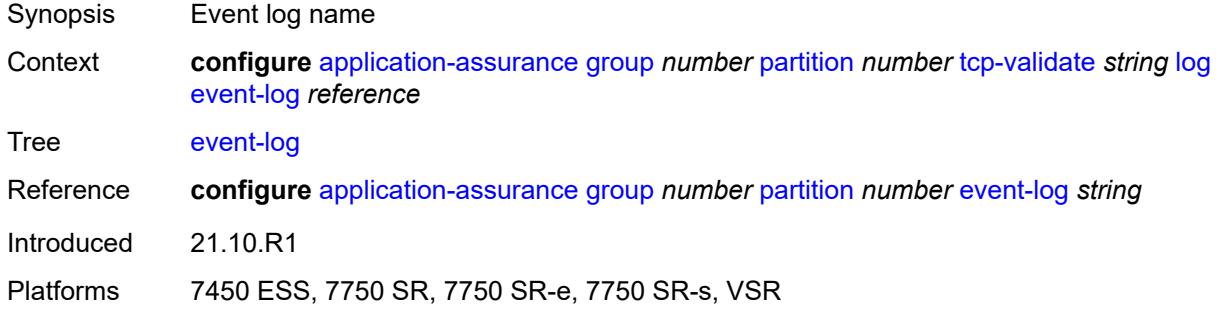

#### <span id="page-633-1"></span>**strict** *boolean*

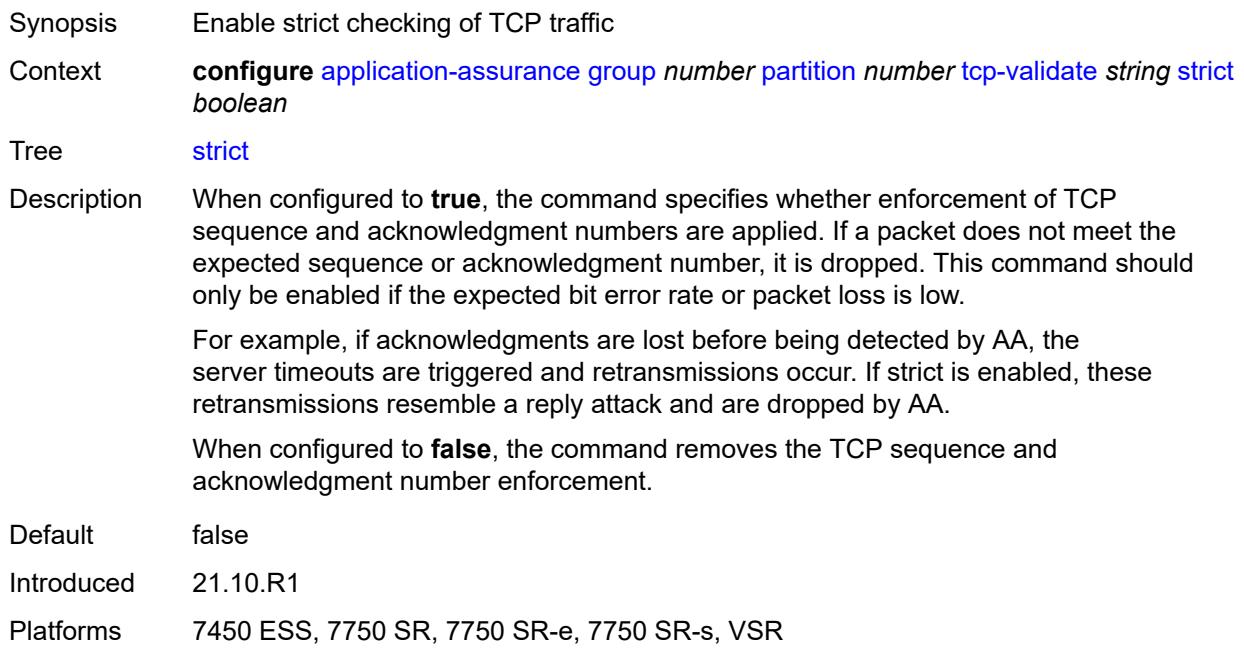

## <span id="page-633-2"></span>**tethering-detection**

Synopsis Enter the **tethering-detection** context

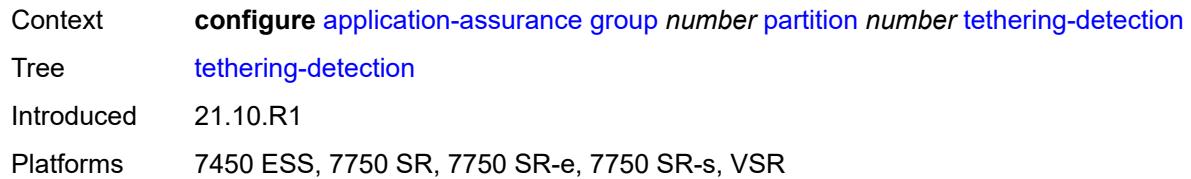

### <span id="page-634-0"></span>**admin-state** *keyword*

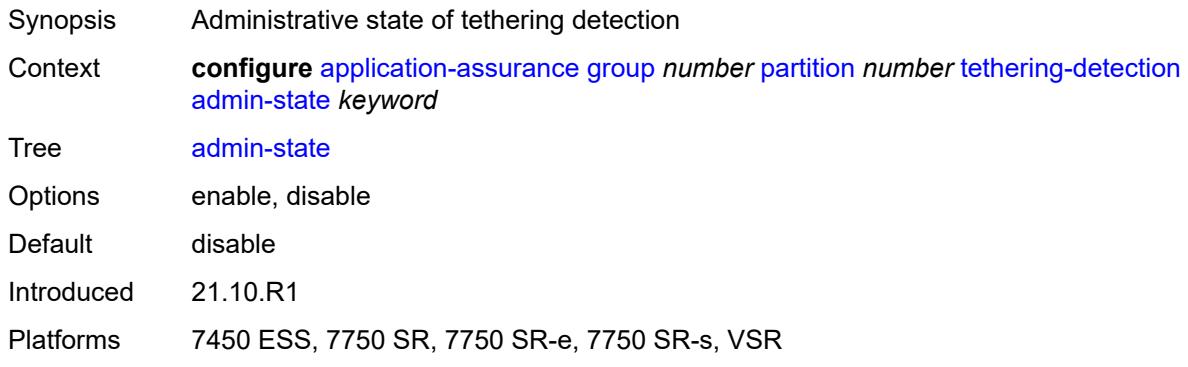

# <span id="page-634-1"></span>**single-device**

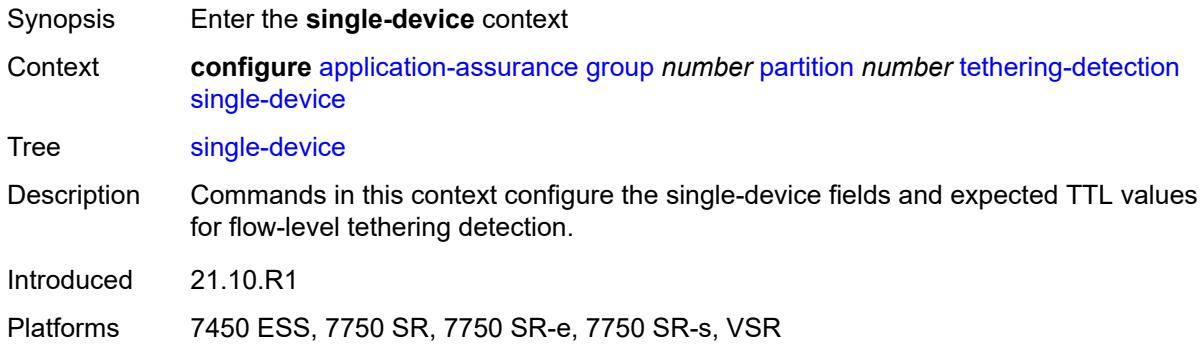

## <span id="page-634-2"></span>**expected-ttl** [[ttl\]](#page-635-0) *number*

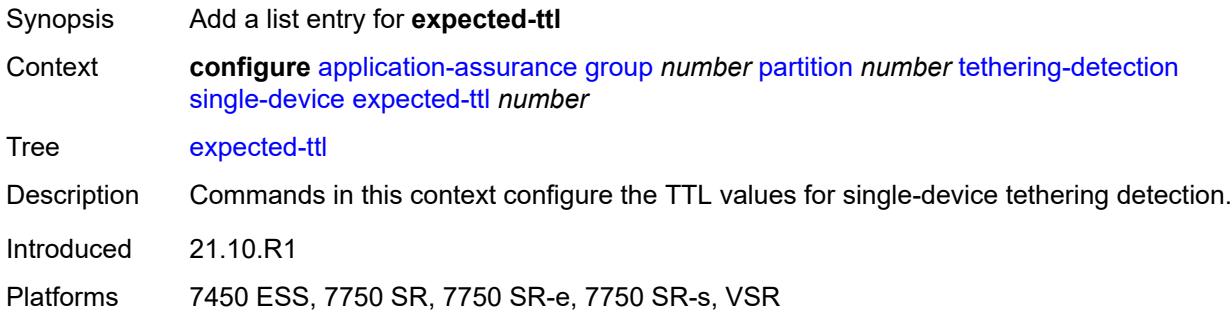

## <span id="page-635-0"></span>[**ttl**] *number*

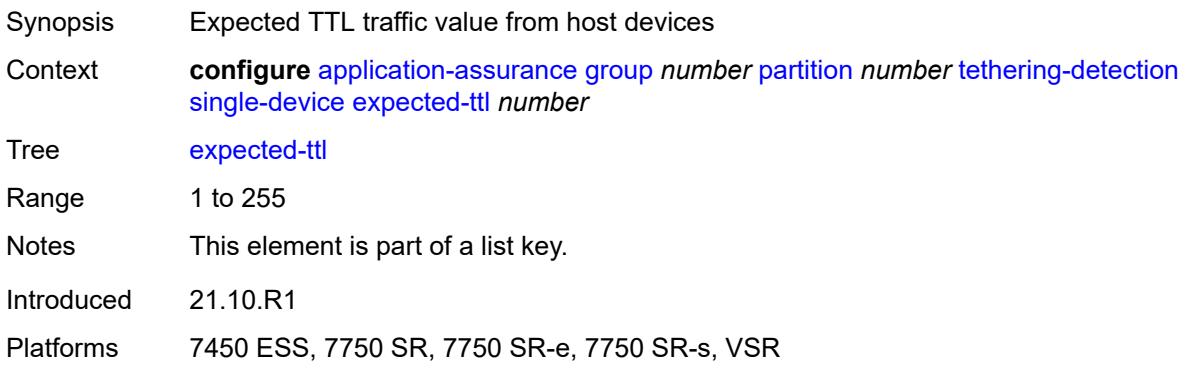

### <span id="page-635-1"></span>**invert-match** *boolean*

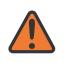

#### **WARNING:**

Modifying this element toggles the **admin-state** of the parent element automatically for the new value to take effect.

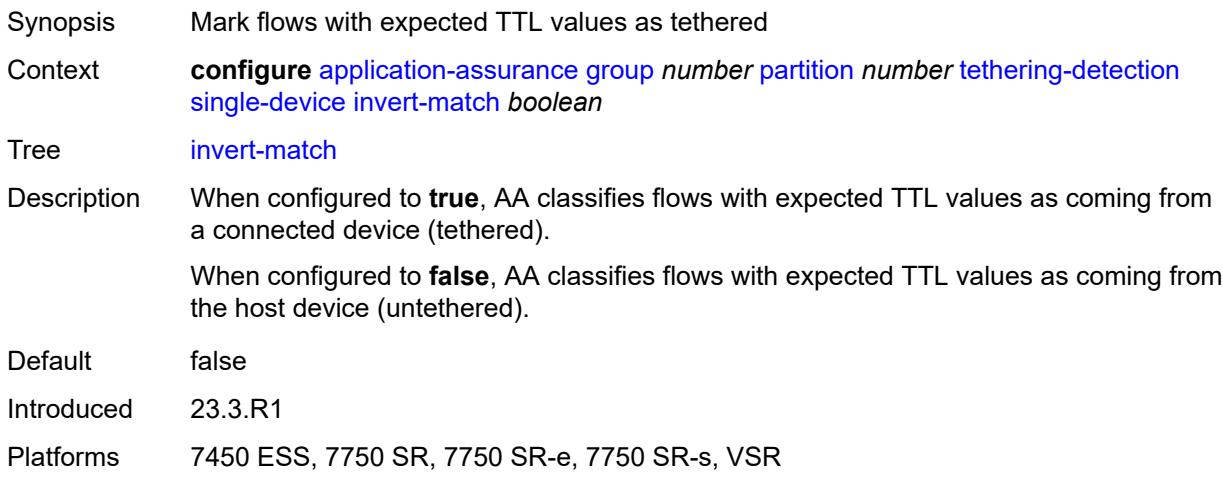

#### <span id="page-635-2"></span>**ttl-monitor**

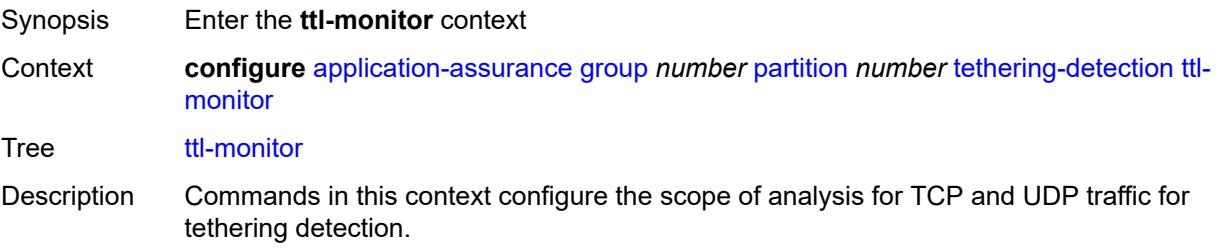

Introduced 23.3.R1

Platforms 7450 ESS, 7750 SR, 7750 SR-e, 7750 SR-s, VSR

#### <span id="page-636-0"></span>**tcp-protocols** *keyword*

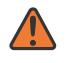

**WARNING:**

Modifying this element toggles the **admin-state** of the parent element automatically for the new value to take effect.

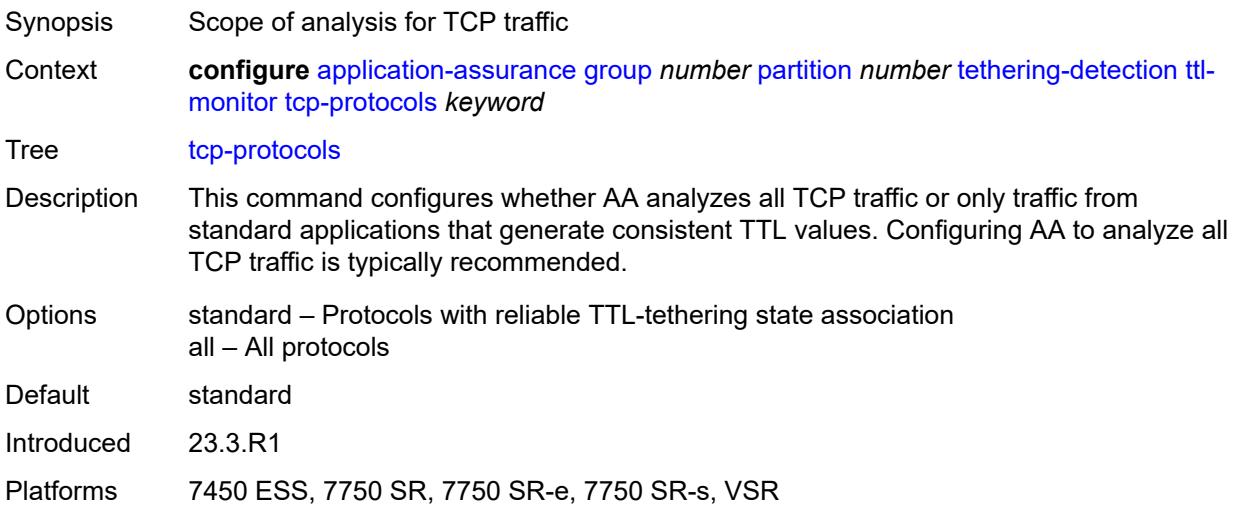

#### <span id="page-636-1"></span>**udp-protocols** *keyword*

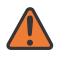

#### **WARNING:**

Modifying this element toggles the **admin-state** of the parent element automatically for the new value to take effect.

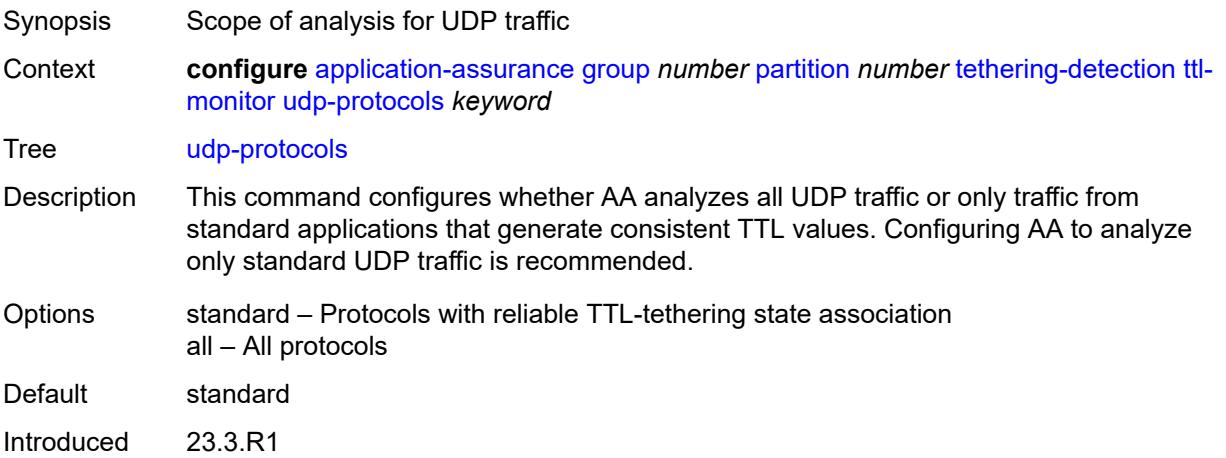

Platforms 7450 ESS, 7750 SR, 7750 SR-e, 7750 SR-s, VSR

#### <span id="page-637-0"></span>**threshold-crossing-alert**

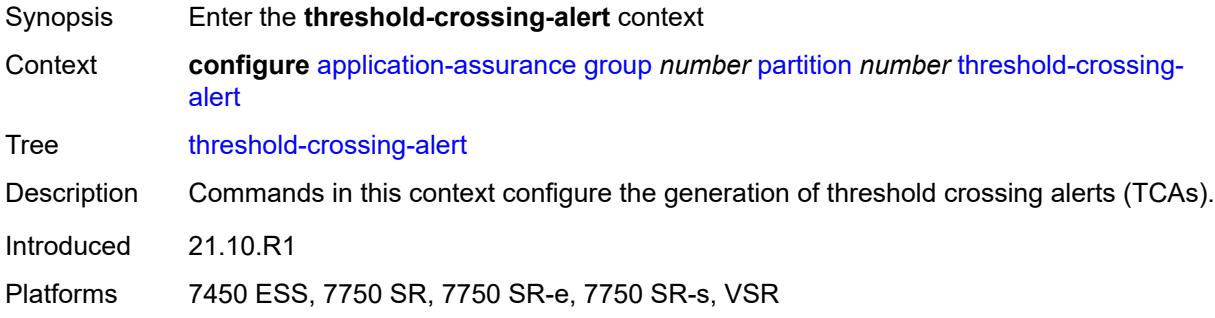

## <span id="page-637-3"></span>**criteria** [\[criteria-id\]](#page-637-1) *keyword* [direction](#page-637-2) *keyword*

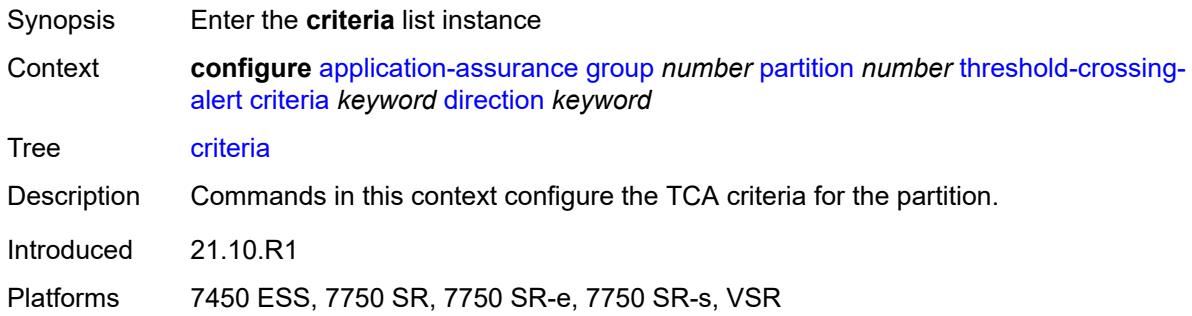

#### <span id="page-637-1"></span>[**criteria-id**] *keyword*

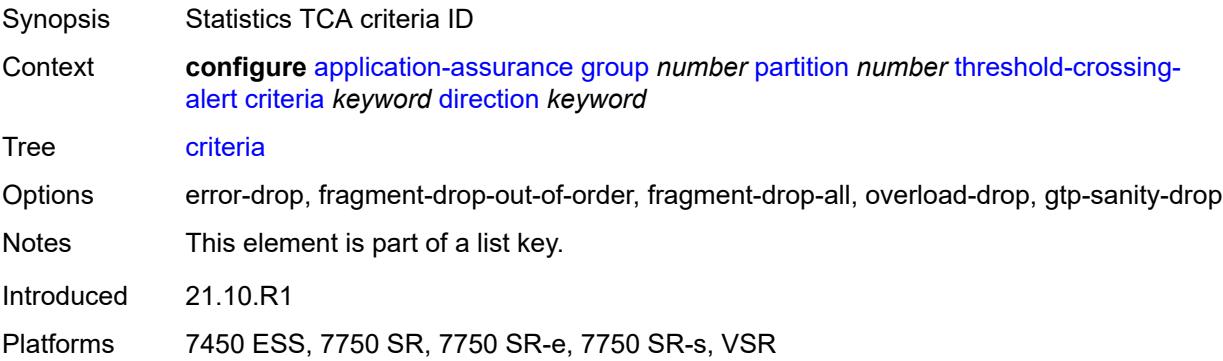

## <span id="page-637-2"></span>**direction** *keyword*

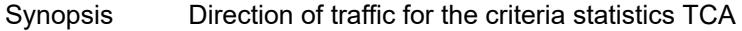

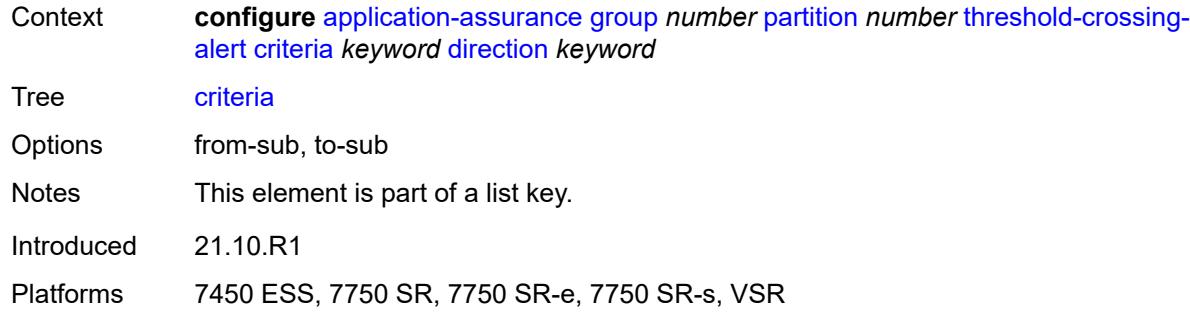

## <span id="page-638-0"></span>**high-watermark** *number*

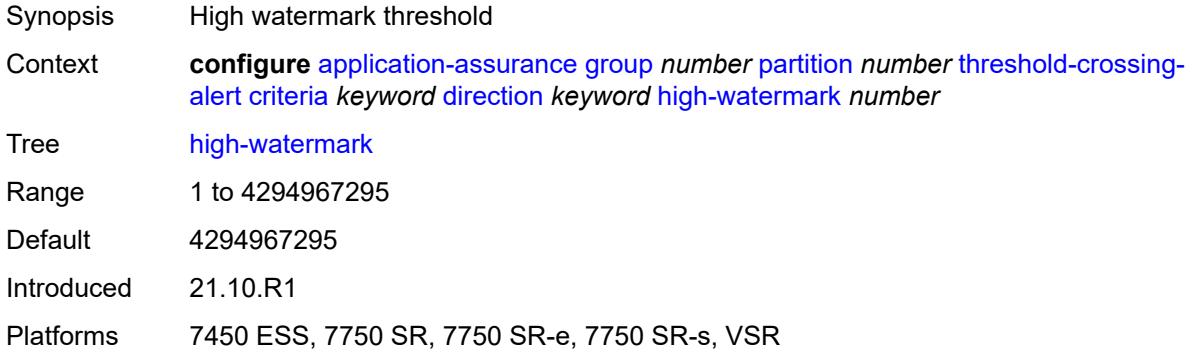

## <span id="page-638-1"></span>**low-watermark** *number*

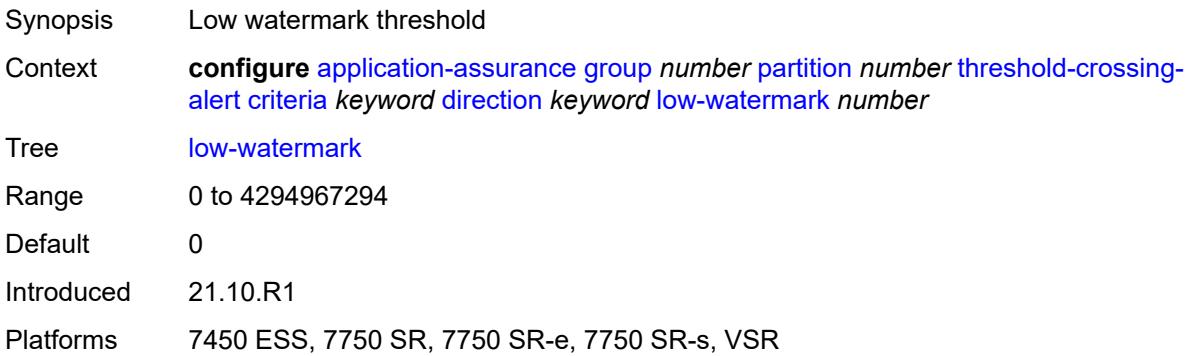

## <span id="page-638-2"></span>**gtp-filter** [[gtp-filter-name](#page-639-0)] *reference* [criteria](#page-639-1) *keyword* [direction](#page-639-2) *keyword*

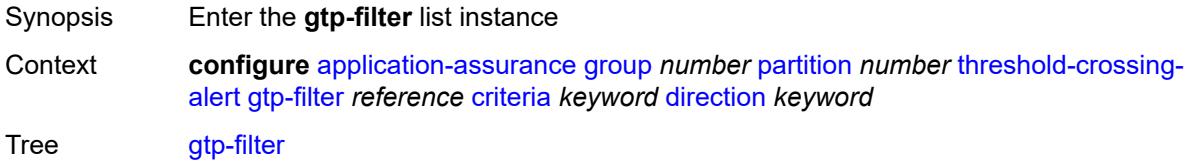

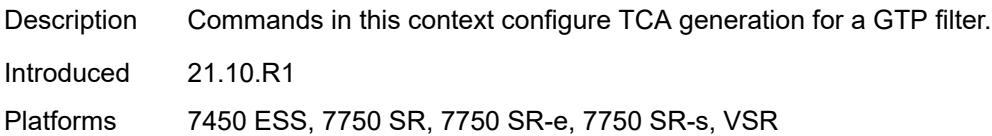

## <span id="page-639-0"></span>[**gtp-filter-name**] *reference*

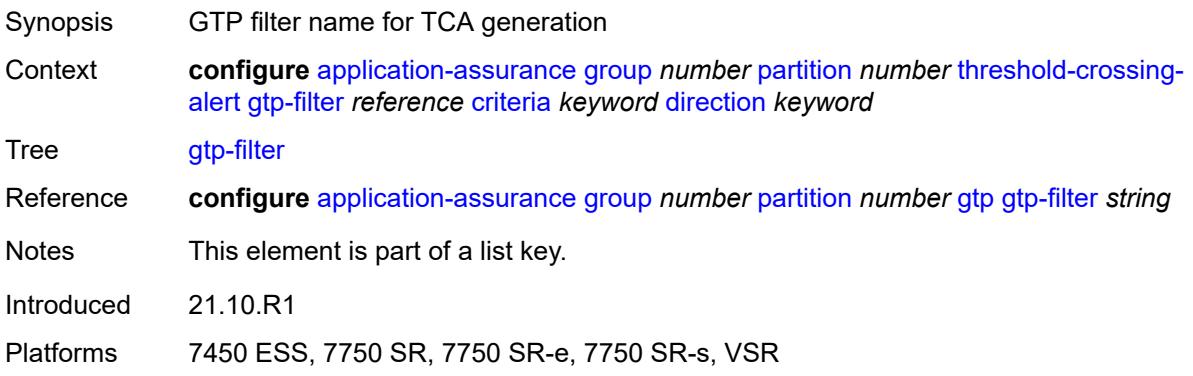

## <span id="page-639-1"></span>**criteria** *keyword*

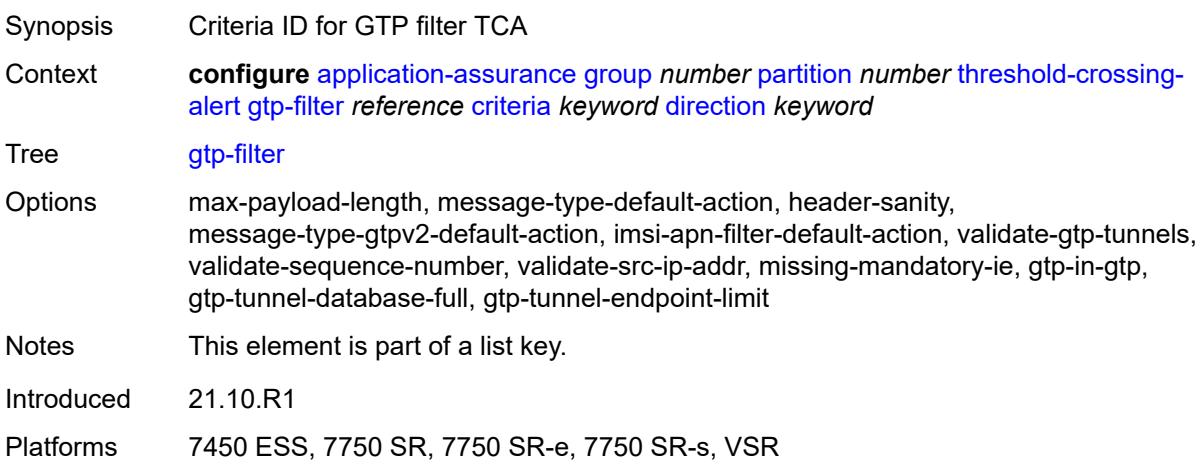

## <span id="page-639-2"></span>**direction** *keyword*

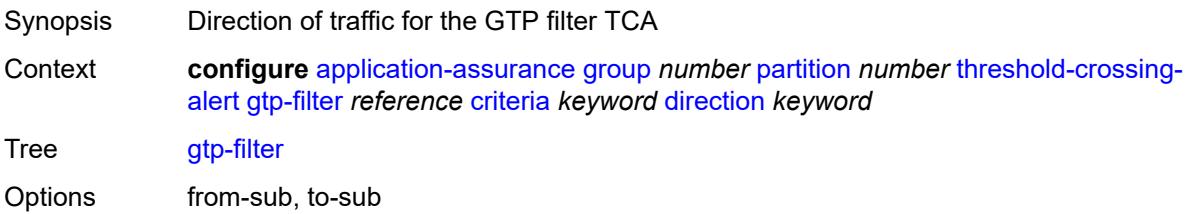

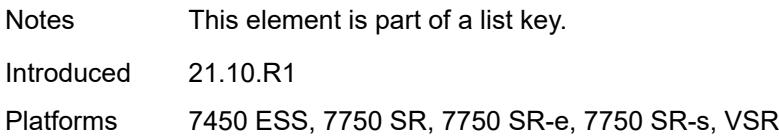

## <span id="page-640-0"></span>**high-watermark** *number*

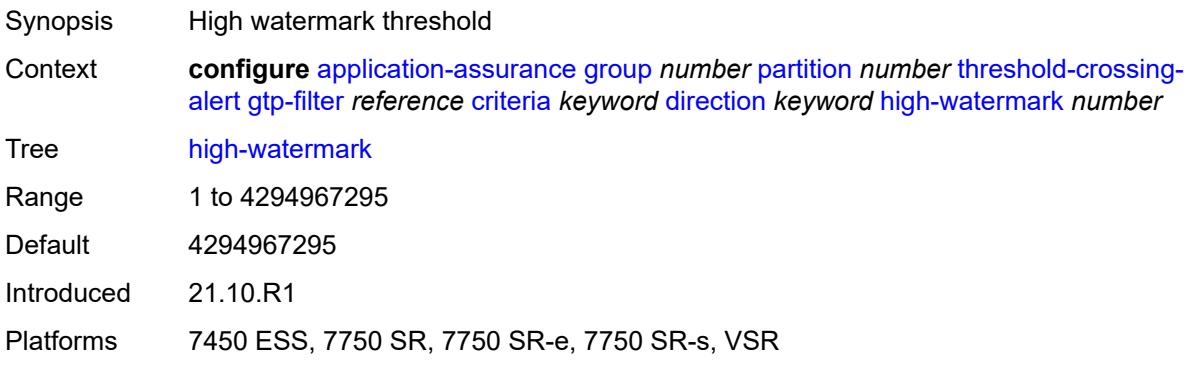

#### <span id="page-640-1"></span>**low-watermark** *number*

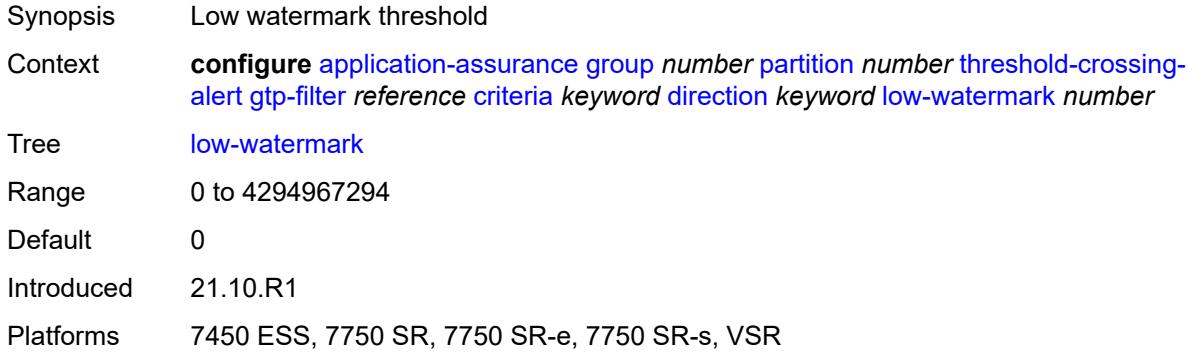

## <span id="page-640-2"></span>**gtp-filter-entry** [\[gtp-filter-name\]](#page-641-0) *reference* [entry-id](#page-641-1) *number* [direction](#page-641-2) *keyword*

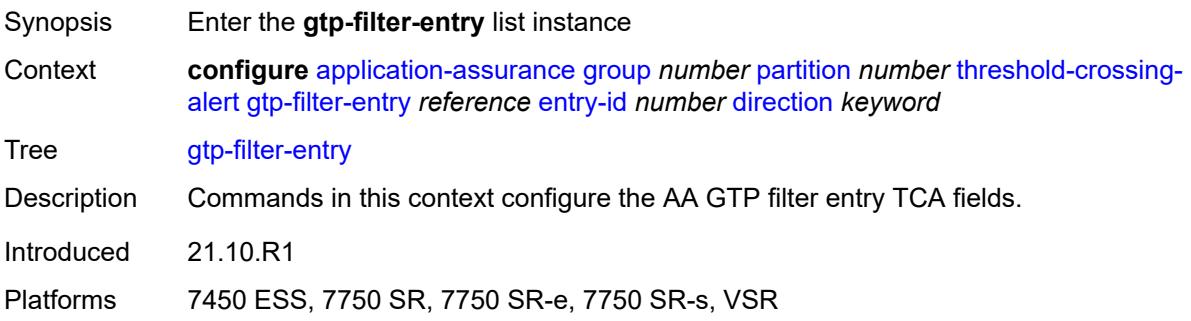

## <span id="page-641-0"></span>[**gtp-filter-name**] *reference*

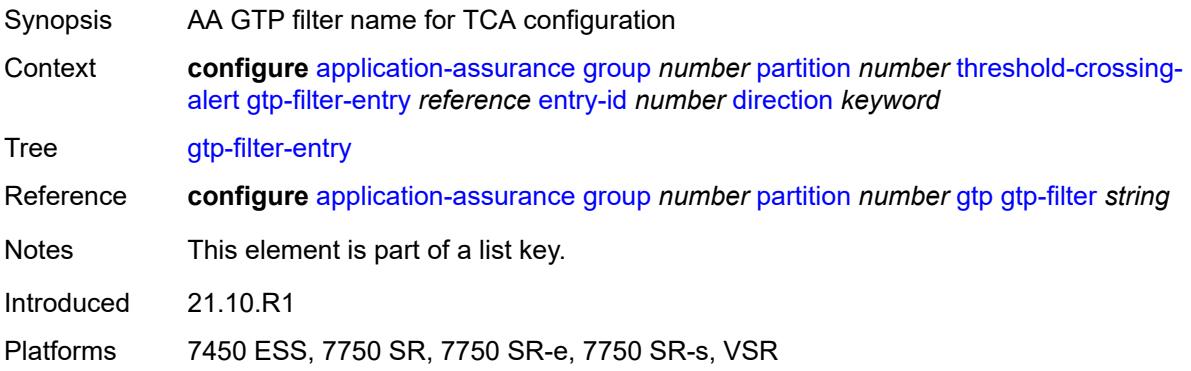

## <span id="page-641-1"></span>**entry-id** *number*

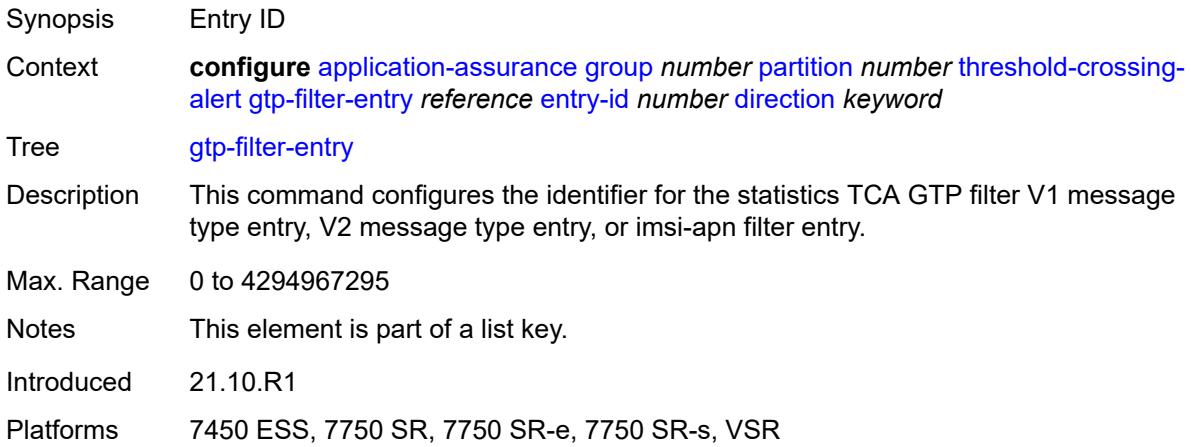

## <span id="page-641-2"></span>**direction** *keyword*

<span id="page-641-3"></span>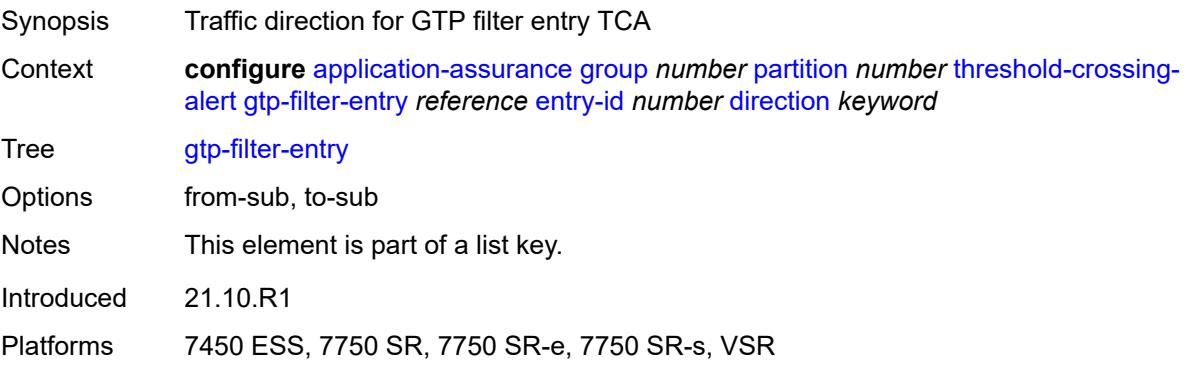

## **high-watermark** *number*

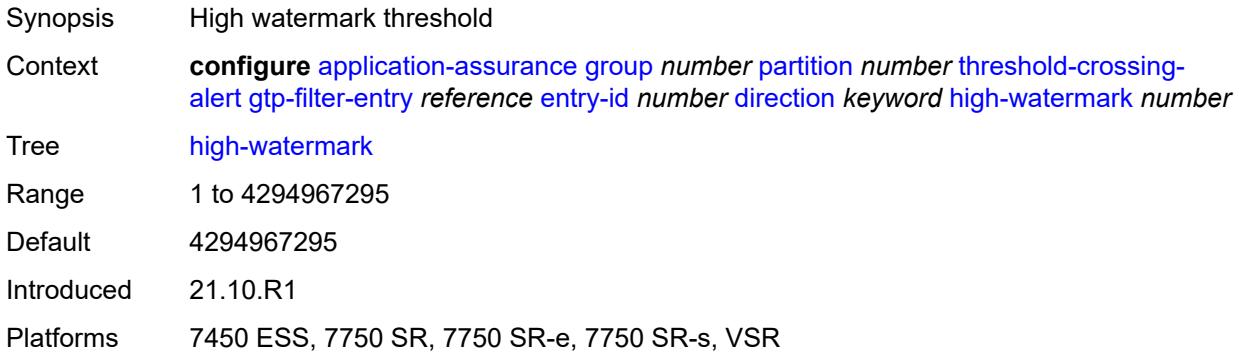

#### <span id="page-642-0"></span>**low-watermark** *number*

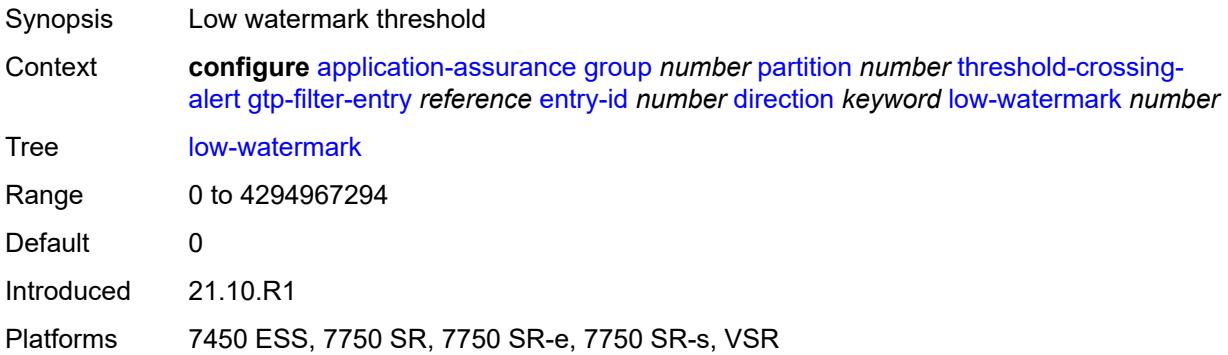

## <span id="page-642-2"></span>**policer** [[policer-name\]](#page-642-1) *string* [direction](#page-643-0) *keyword*

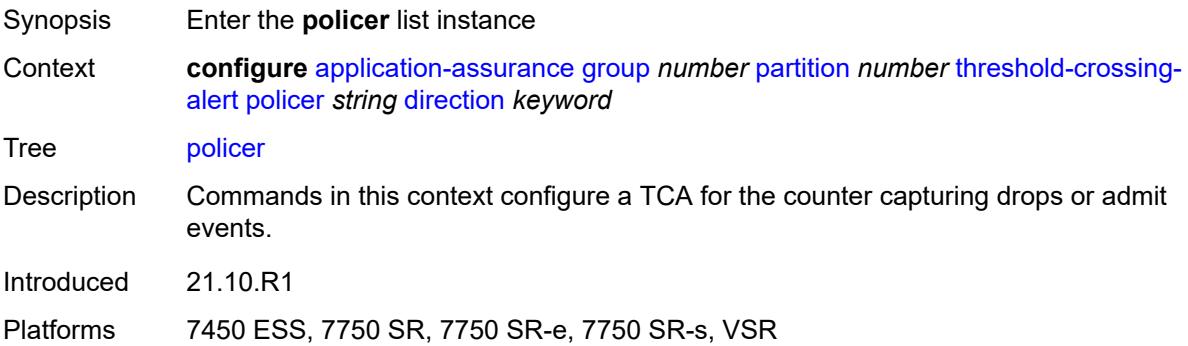

## <span id="page-642-1"></span>[**policer-name**] *string*

Synopsis Policer name for TCA generation

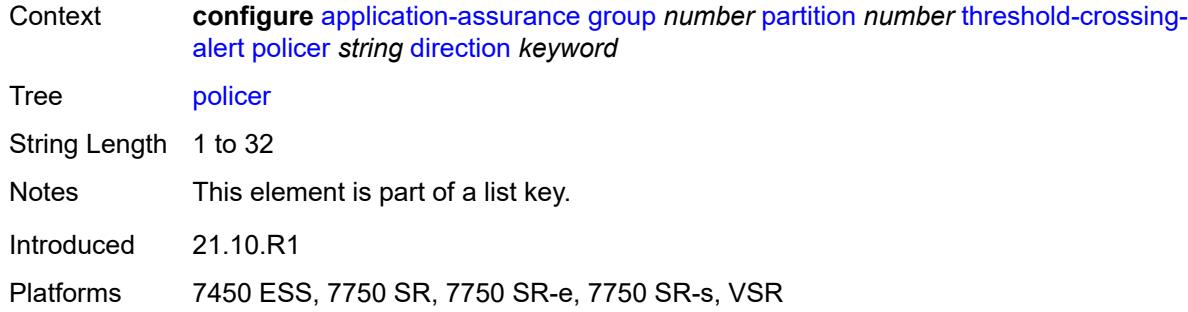

#### <span id="page-643-0"></span>**direction** *keyword*

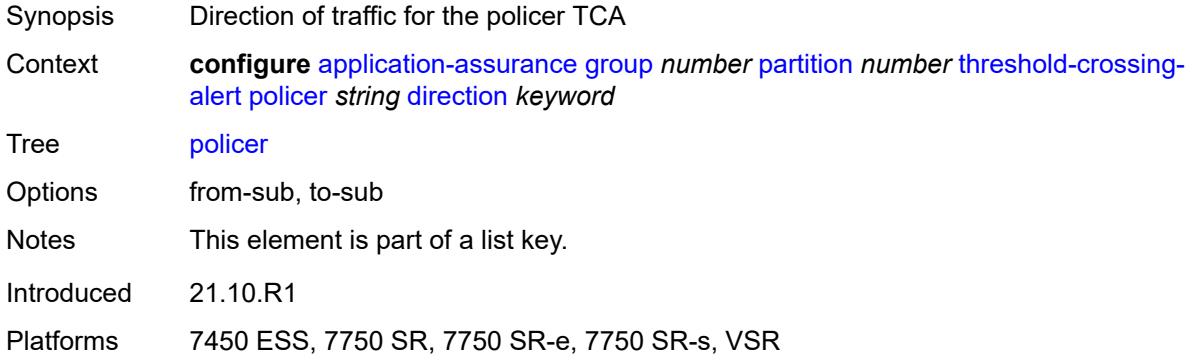

## <span id="page-643-1"></span>**high-watermark** *number*

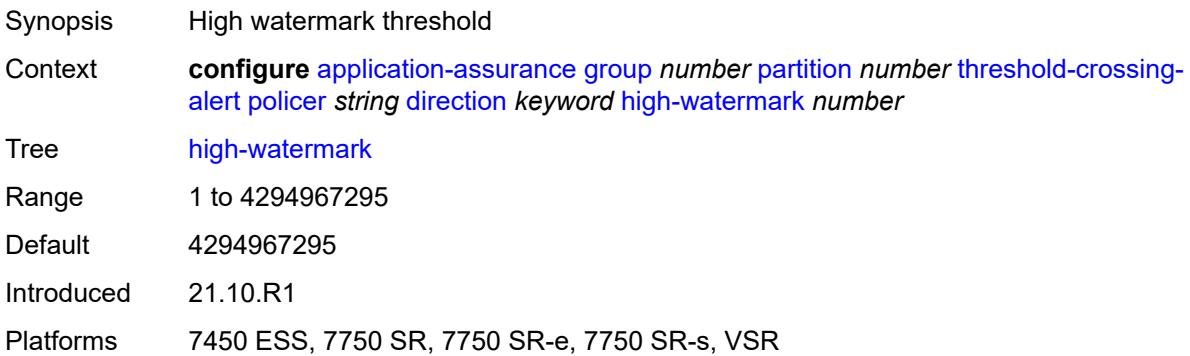

#### <span id="page-643-2"></span>**low-watermark** *number*

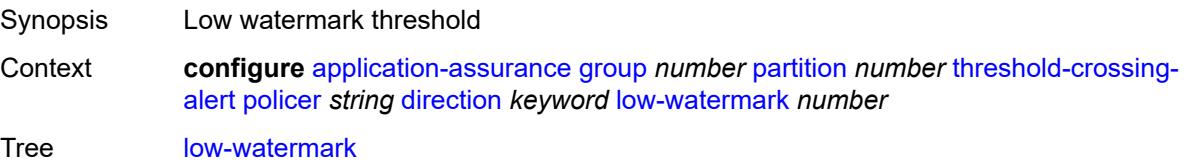

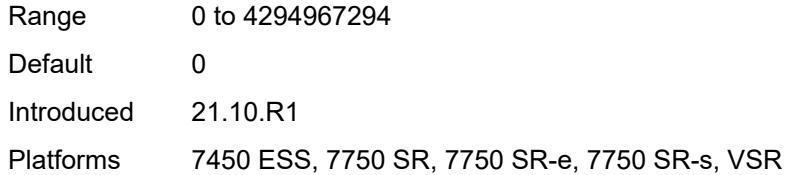

#### <span id="page-644-2"></span>**sctp-filter** [[sctp-filter-name\]](#page-644-0) *reference* [criteria](#page-644-1) *keyword* [direction](#page-645-0) *keyword*

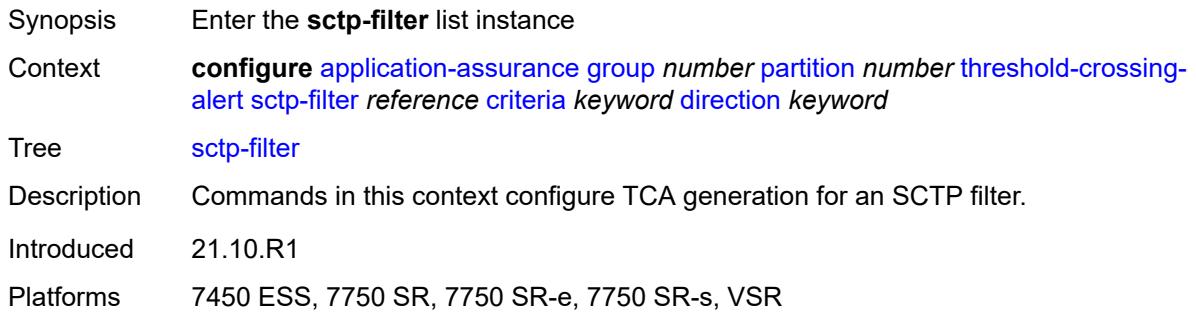

## <span id="page-644-0"></span>[**sctp-filter-name**] *reference*

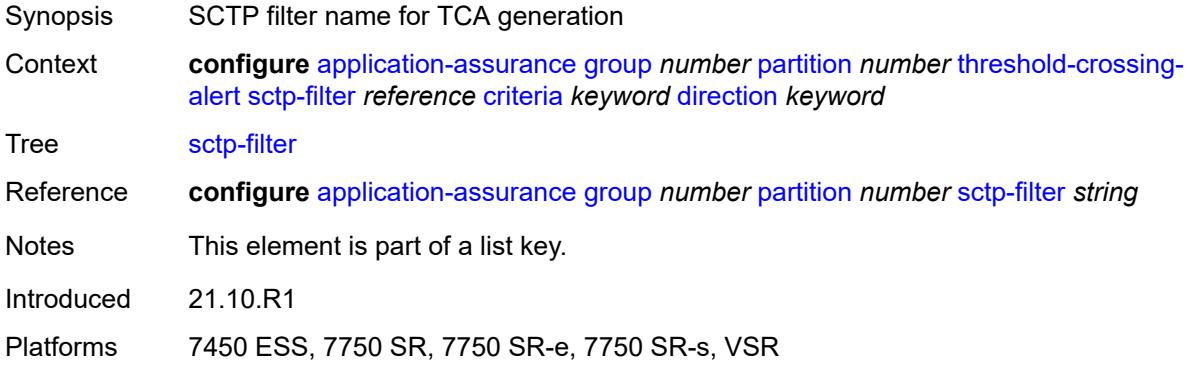

## <span id="page-644-1"></span>**criteria** *keyword*

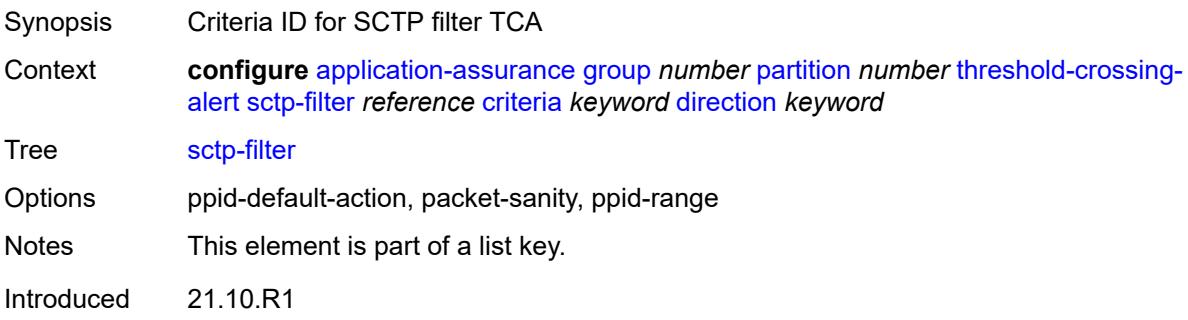

Platforms 7450 ESS, 7750 SR, 7750 SR-e, 7750 SR-s, VSR

#### <span id="page-645-0"></span>**direction** *keyword*

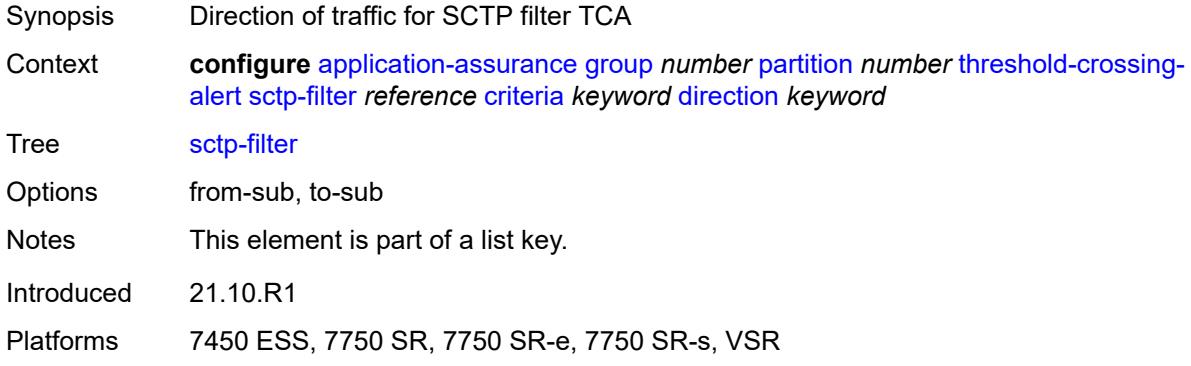

## <span id="page-645-1"></span>**high-watermark** *number*

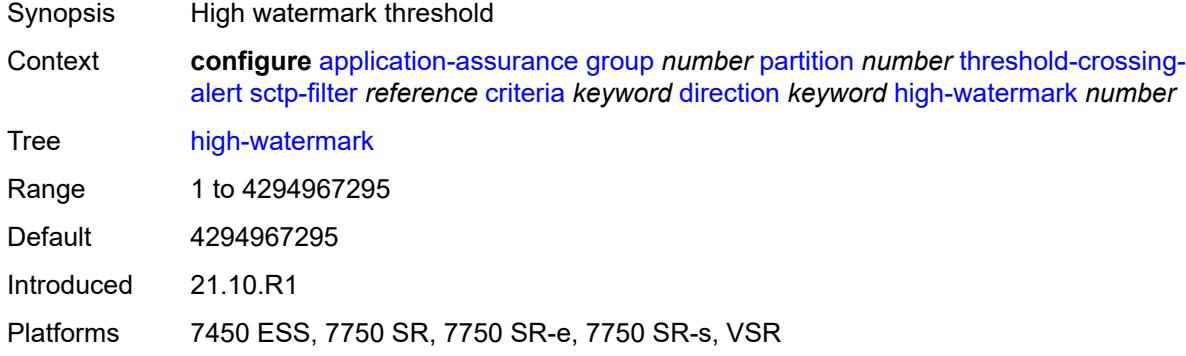

## <span id="page-645-2"></span>**low-watermark** *number*

<span id="page-645-3"></span>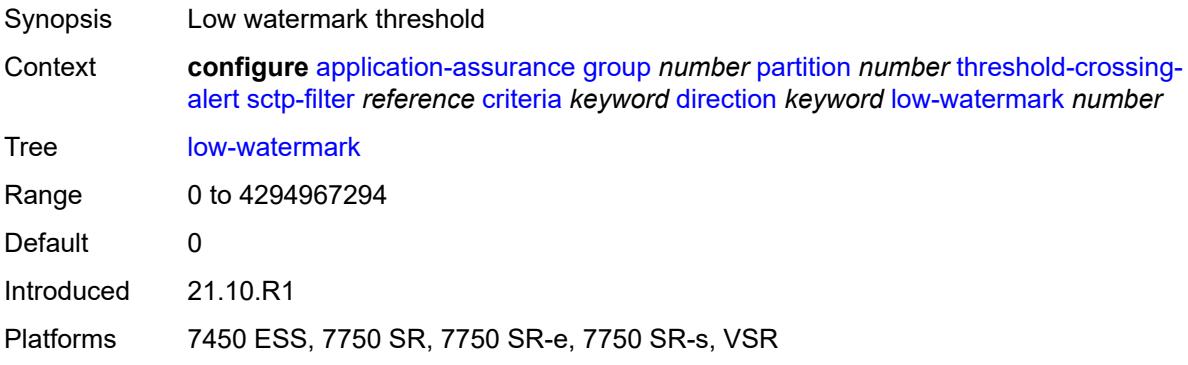

## **sctp-filter-entry** [\[sctp-filter-name\]](#page-646-0) *reference* [entry-id](#page-646-1) *reference* [direction](#page-646-2) *keyword*

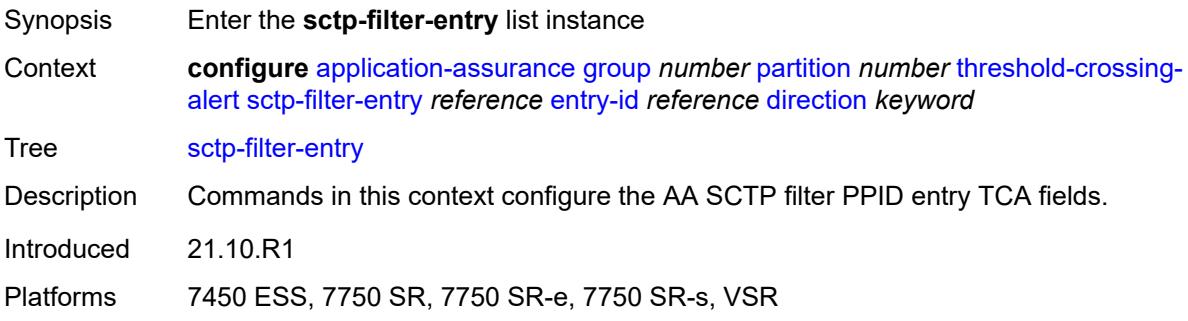

## <span id="page-646-0"></span>[**sctp-filter-name**] *reference*

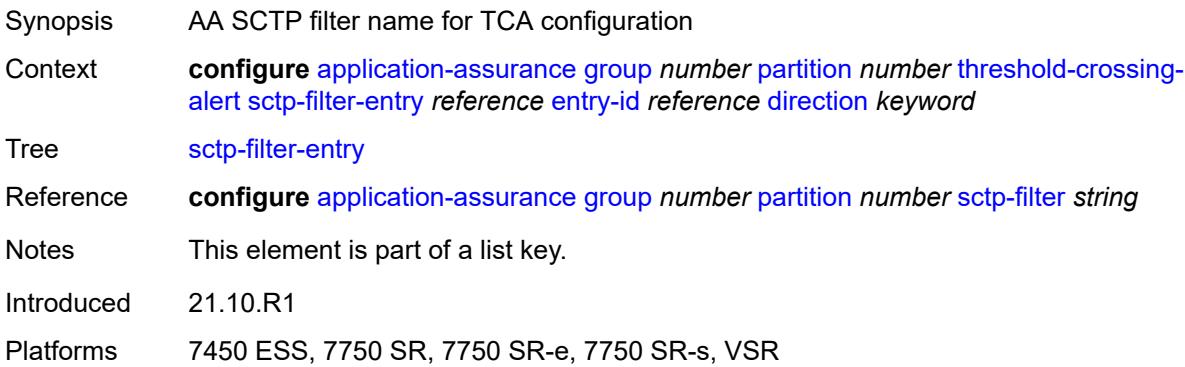

### <span id="page-646-1"></span>**entry-id** *reference*

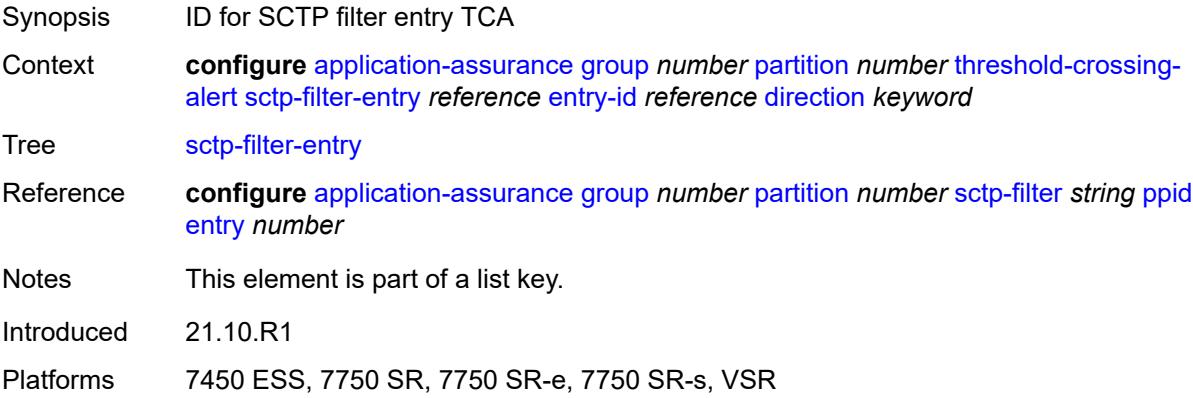

## <span id="page-646-2"></span>**direction** *keyword*

Synopsis Direction of traffic for TCA configuration

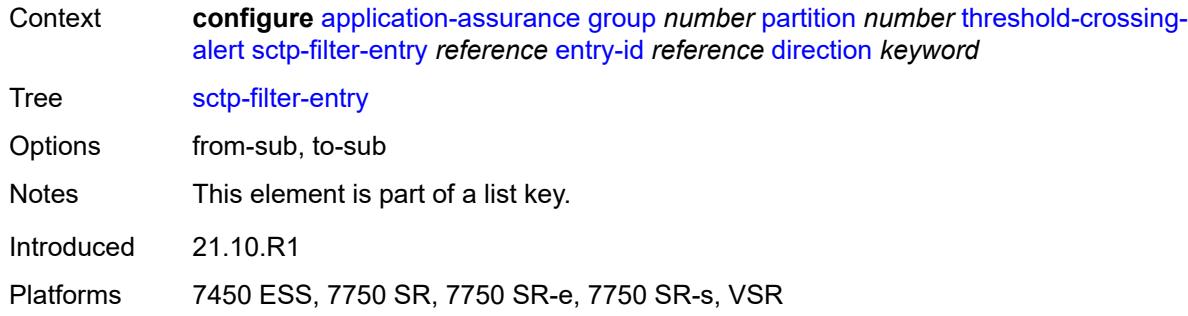

#### <span id="page-647-0"></span>**high-watermark** *number*

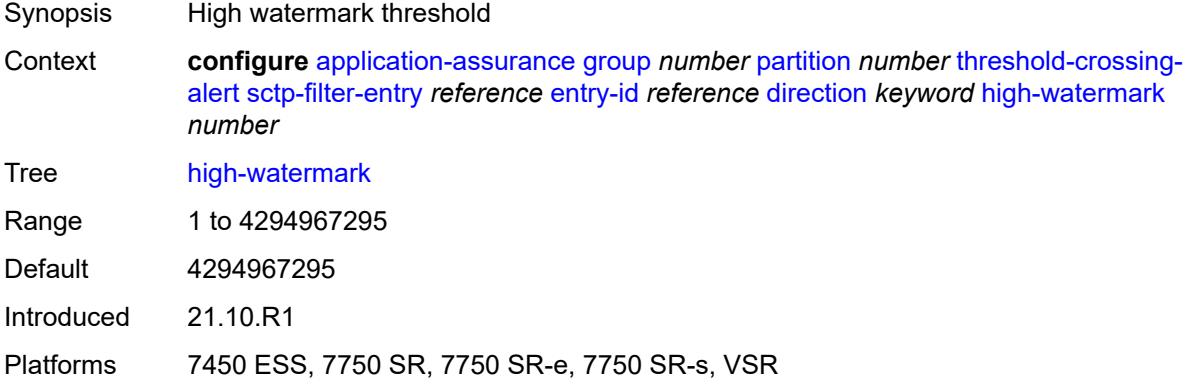

#### <span id="page-647-1"></span>**low-watermark** *number*

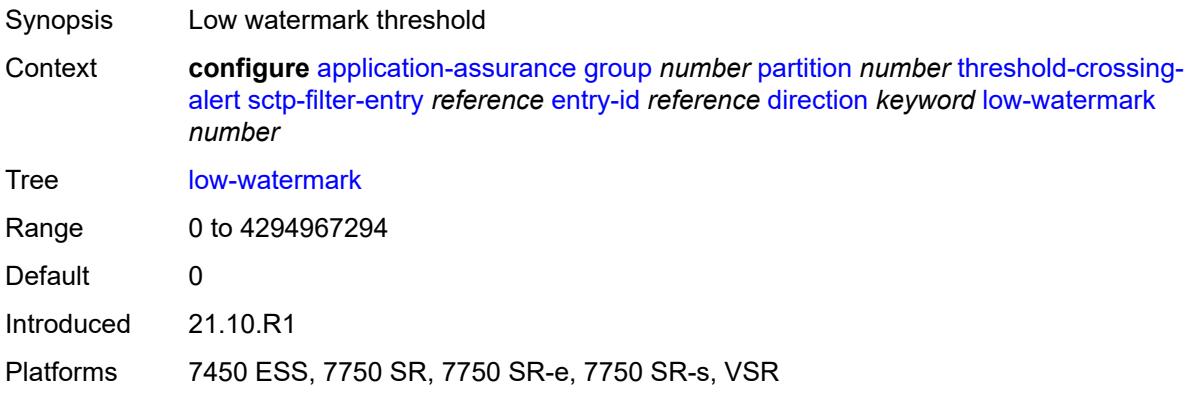

## <span id="page-647-2"></span>**session-filter** [[session-filter-name](#page-648-0)] *reference* [criteria](#page-648-1) *keyword* [direction](#page-648-2) *keyword*

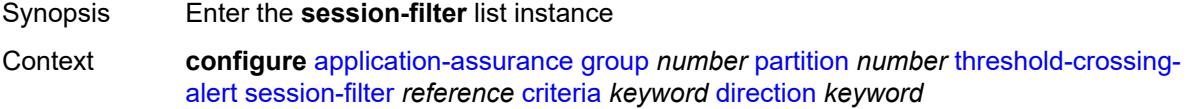
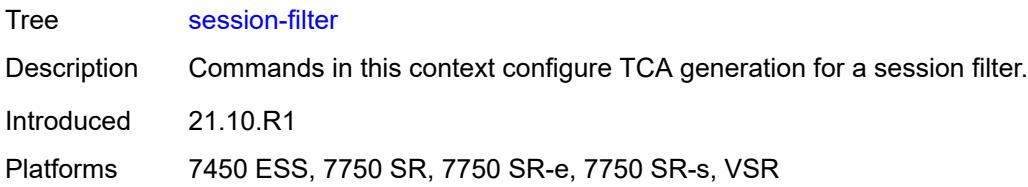

# [**session-filter-name**] *reference*

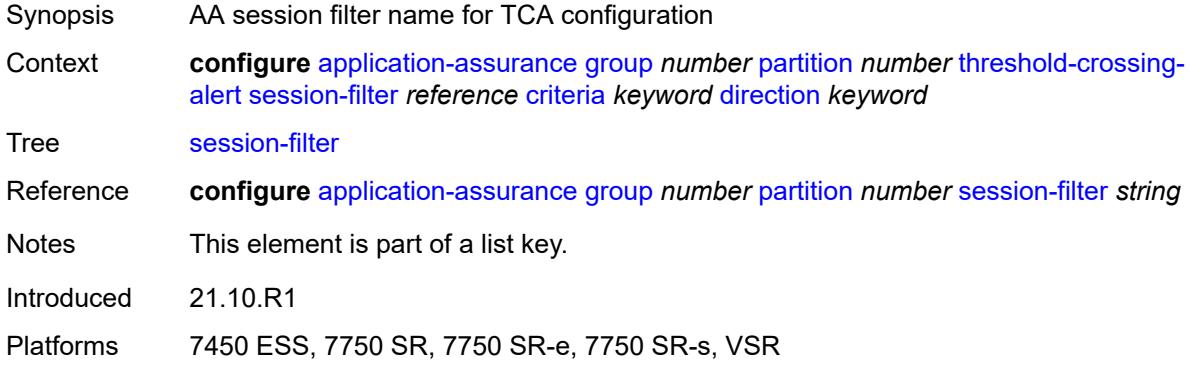

### <span id="page-648-0"></span>**criteria** *keyword*

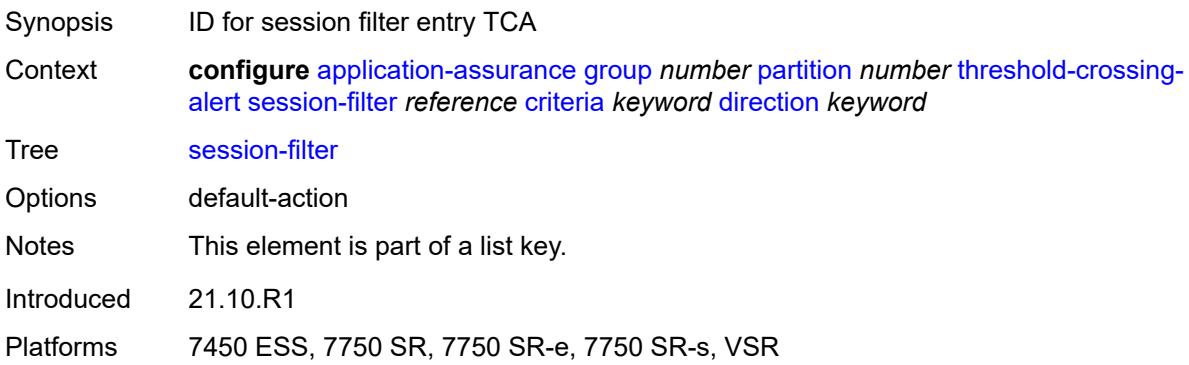

# <span id="page-648-1"></span>**direction** *keyword*

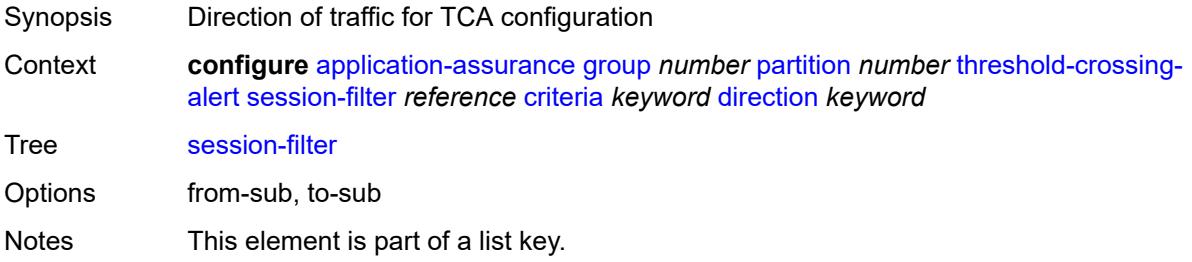

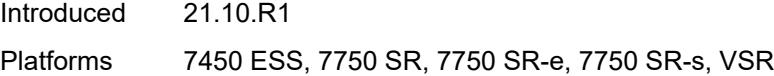

# <span id="page-649-0"></span>**high-watermark** *number*

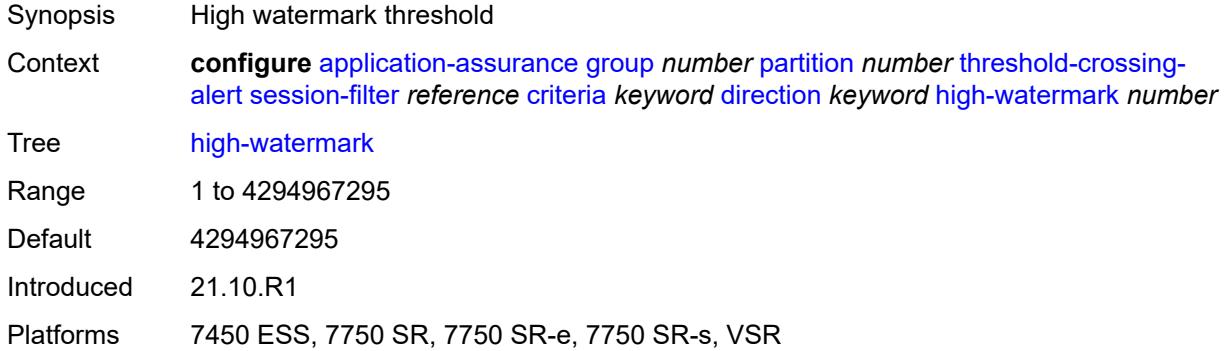

## <span id="page-649-1"></span>**low-watermark** *number*

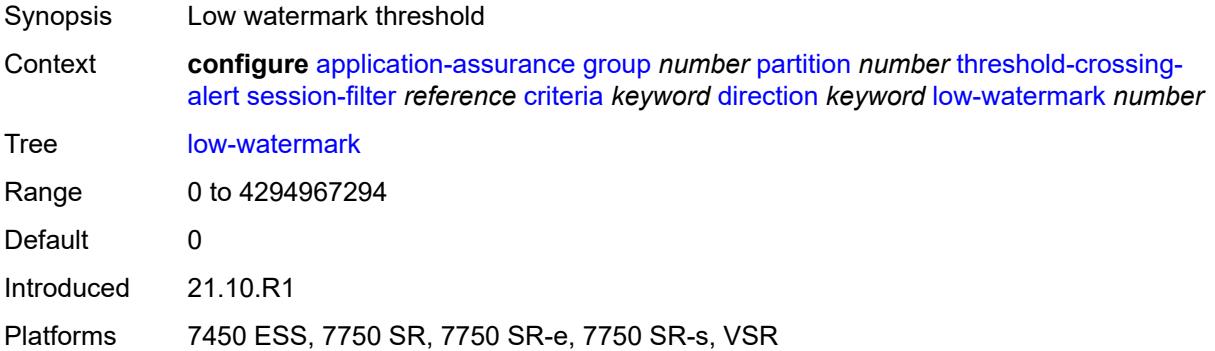

# <span id="page-649-3"></span>**session-filter-entry** [\[session-filter-name\]](#page-649-2) *reference* [entry-id](#page-650-0) *reference* [direction](#page-650-1) *keyword*

<span id="page-649-2"></span>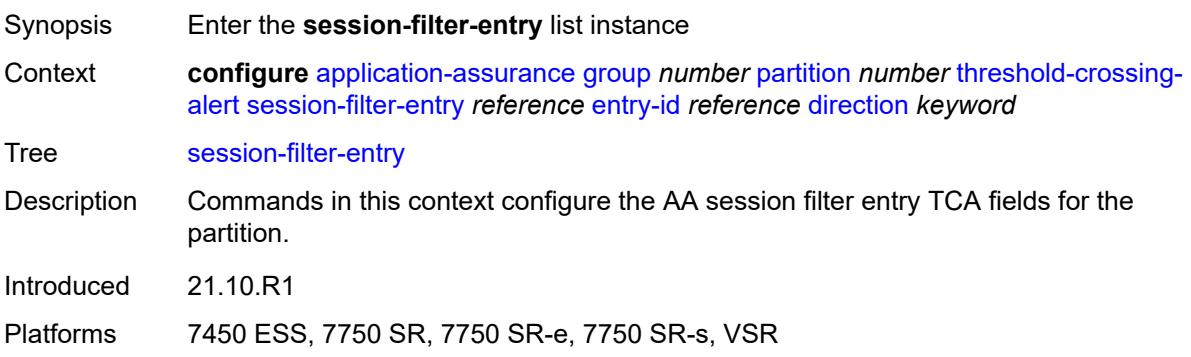

# [**session-filter-name**] *reference*

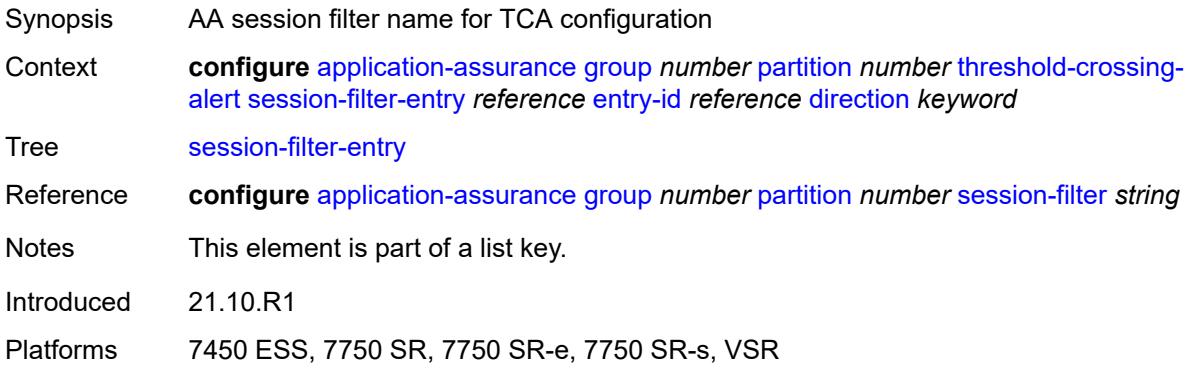

# <span id="page-650-0"></span>**entry-id** *reference*

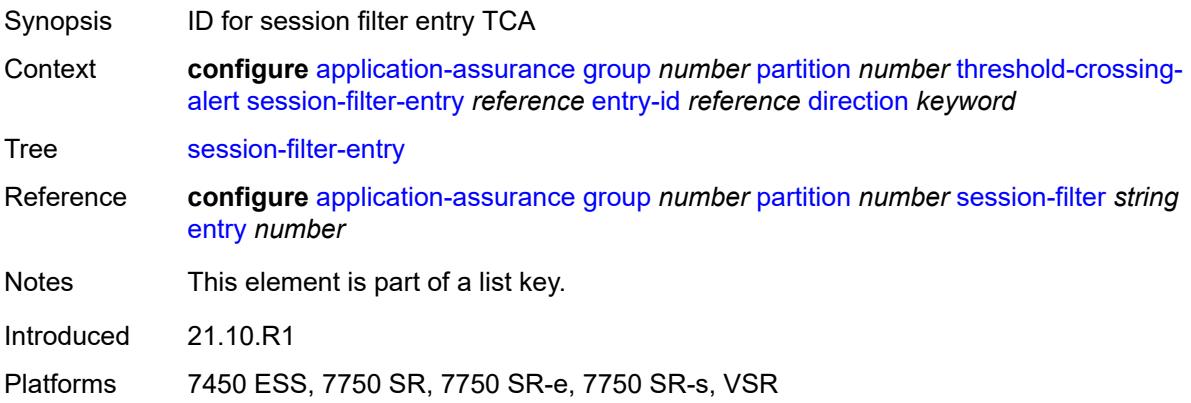

## <span id="page-650-1"></span>**direction** *keyword*

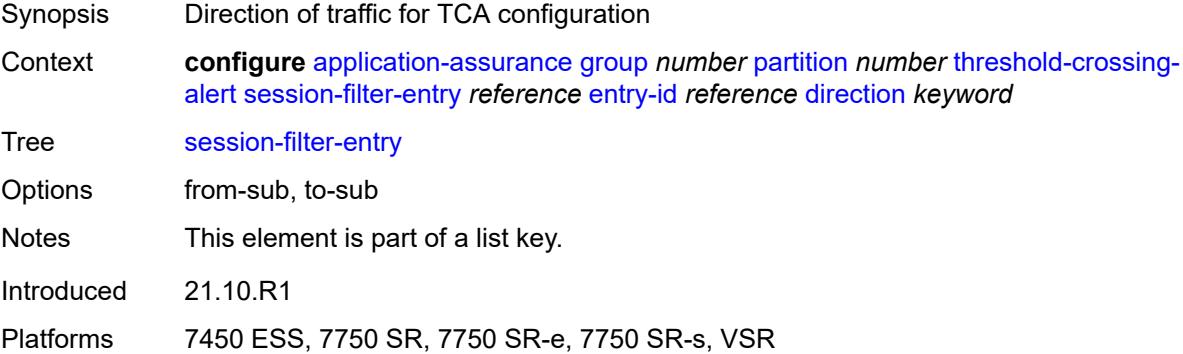

# <span id="page-650-2"></span>**high-watermark** *number*

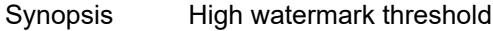

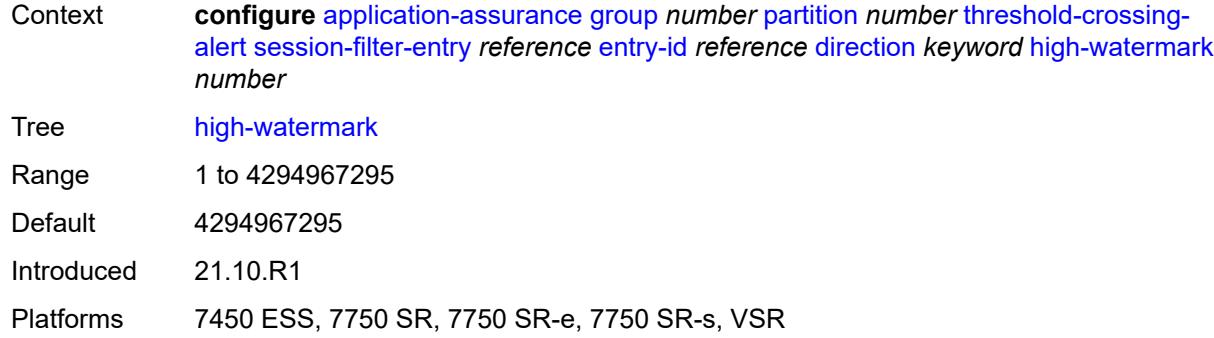

#### <span id="page-651-0"></span>**low-watermark** *number*

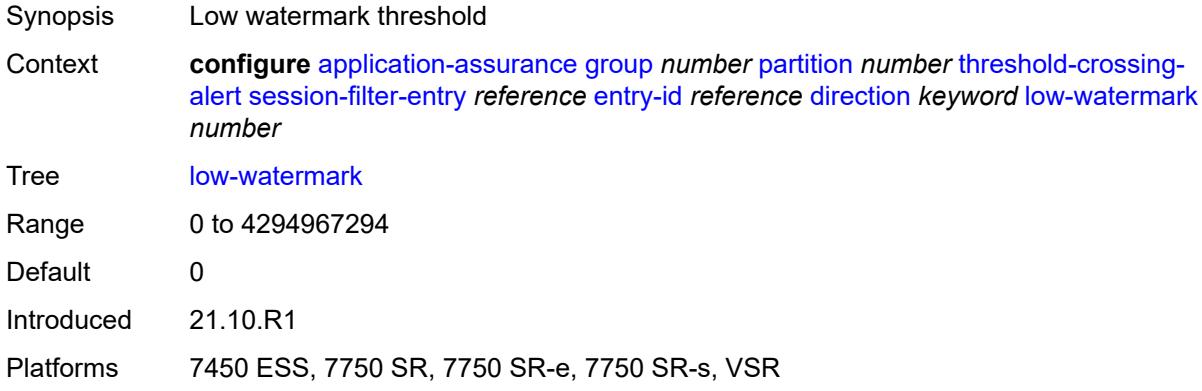

# <span id="page-651-2"></span>**tcp-validate** [[tcp-validate-name](#page-651-1)] *reference* [direction](#page-652-0) *keyword*

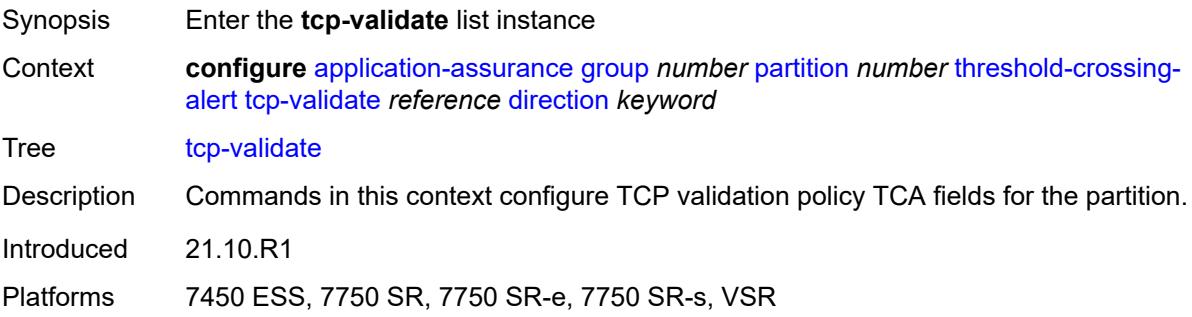

## <span id="page-651-1"></span>[**tcp-validate-name**] *reference*

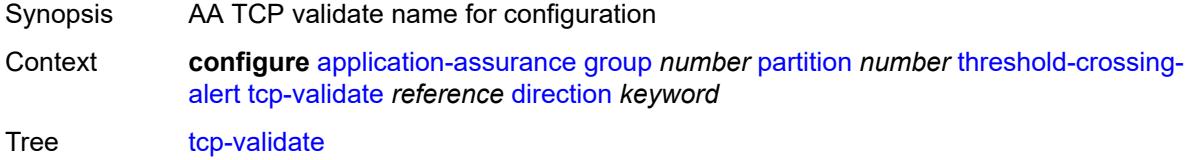

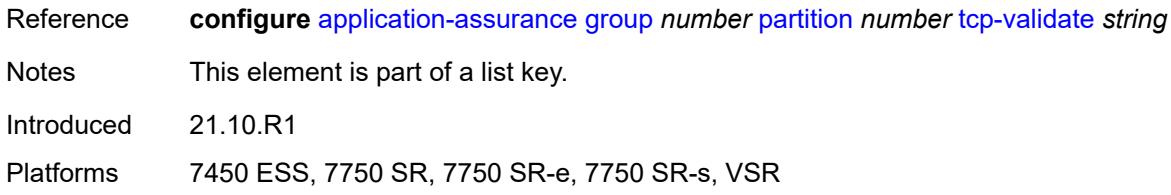

# <span id="page-652-0"></span>**direction** *keyword*

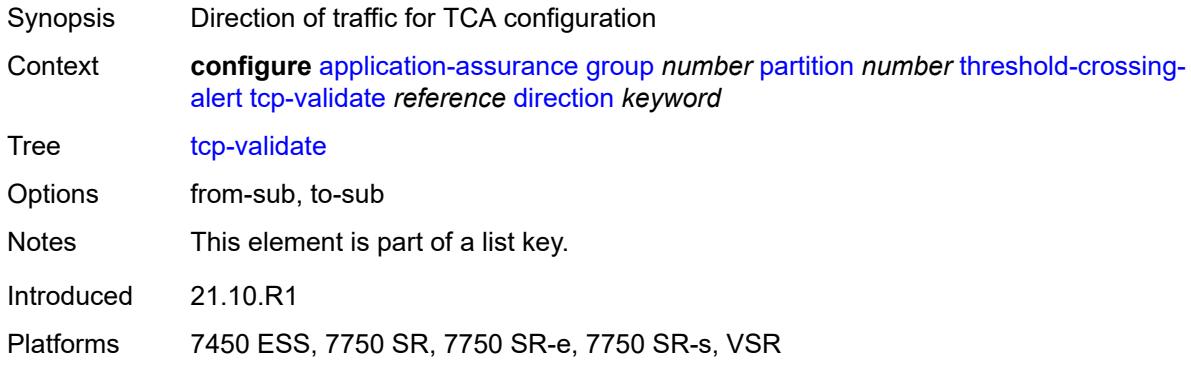

# <span id="page-652-1"></span>**high-watermark** *number*

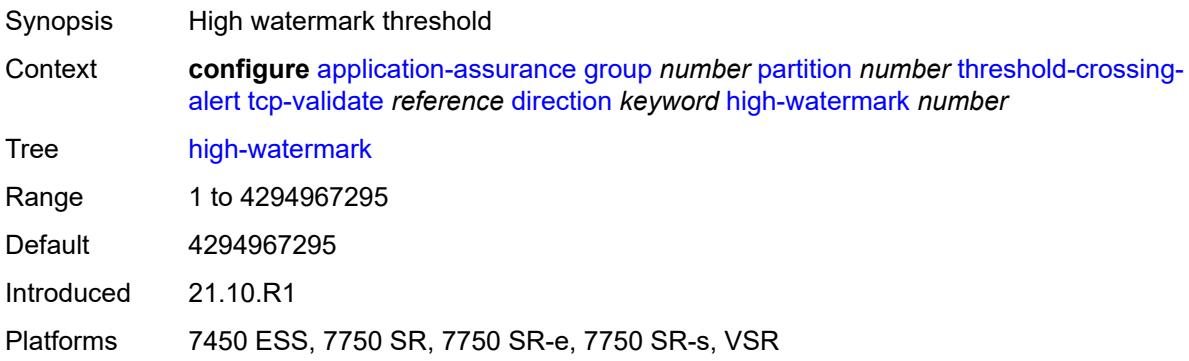

### <span id="page-652-2"></span>**low-watermark** *number*

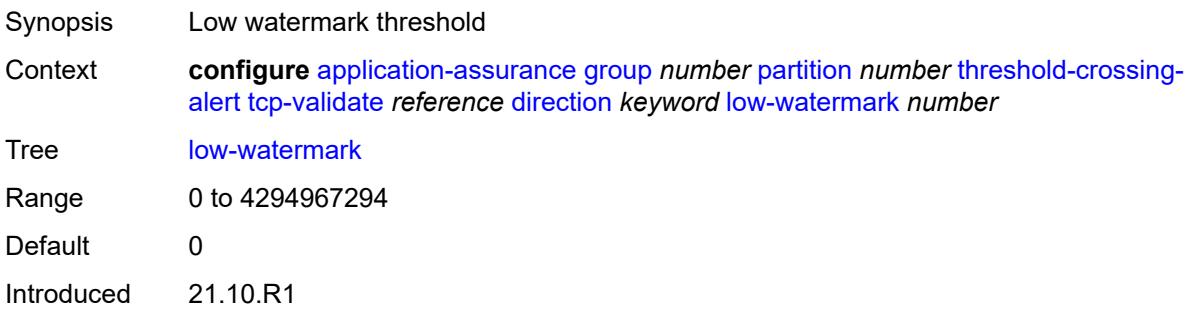

Platforms 7450 ESS, 7750 SR, 7750 SR-e, 7750 SR-s, VSR

# <span id="page-653-1"></span>**transit-ip-policy** [\[ip-policy-id\]](#page-653-0) *number*

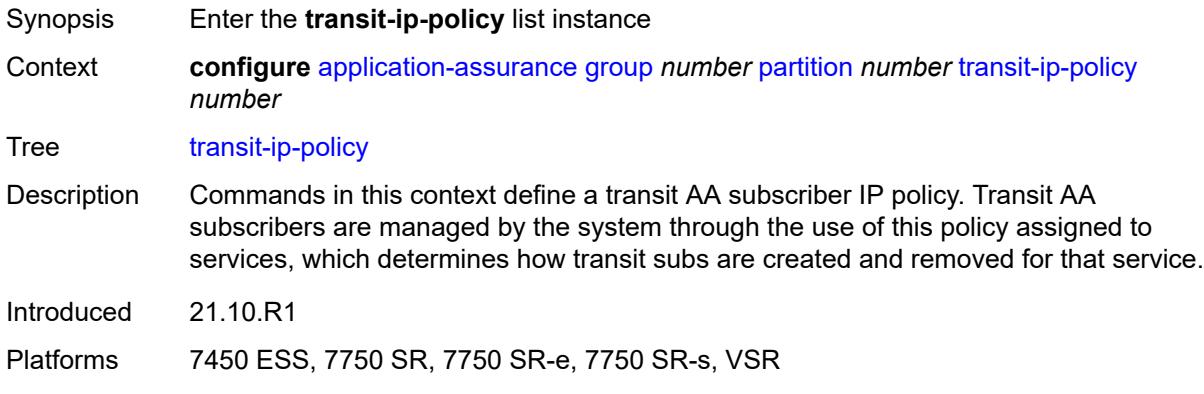

# <span id="page-653-0"></span>[**ip-policy-id**] *number*

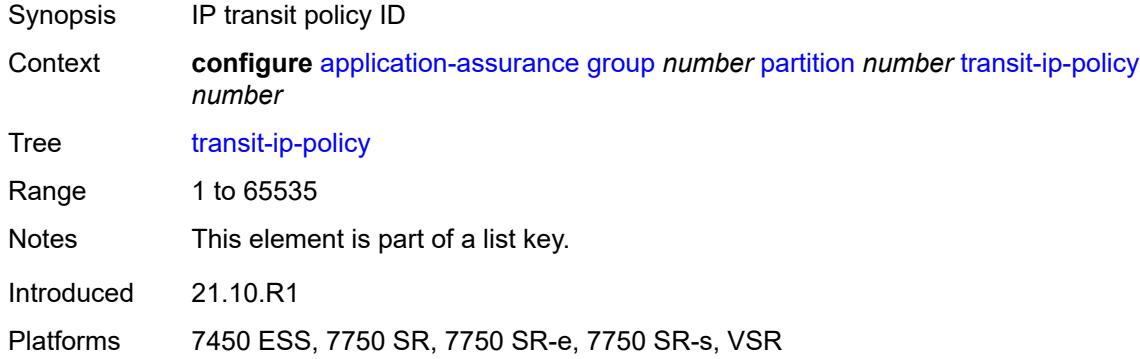

## <span id="page-653-2"></span>**default-app-profile** *reference*

<span id="page-653-3"></span>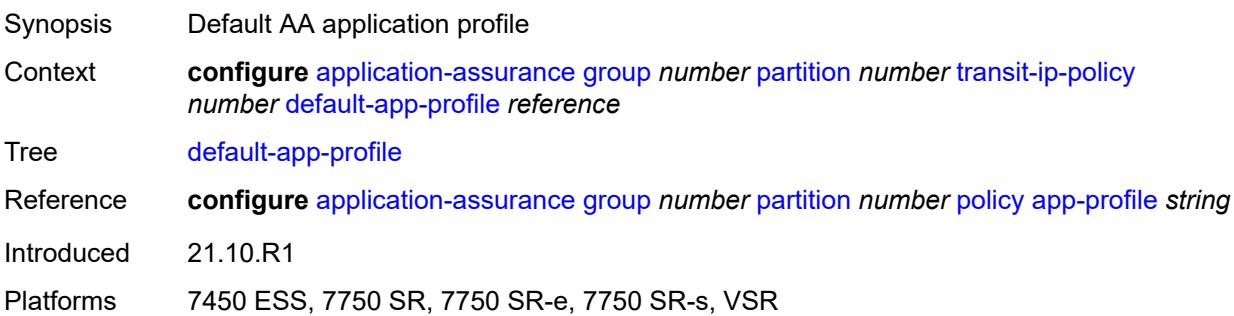

# **description** *string*

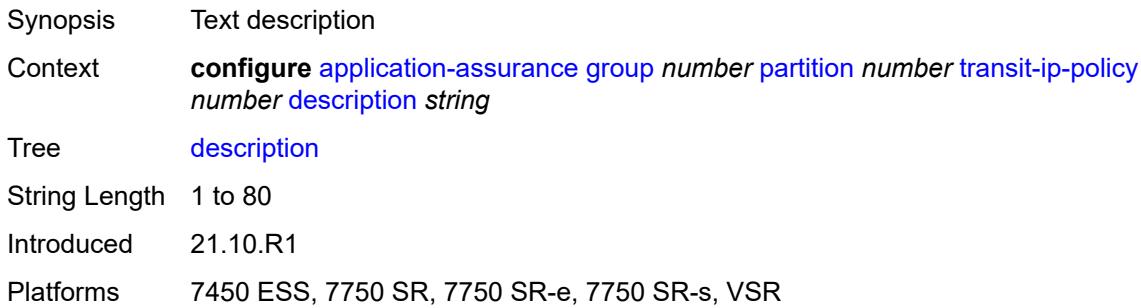

# <span id="page-654-0"></span>**detect-seen-ip** *boolean*

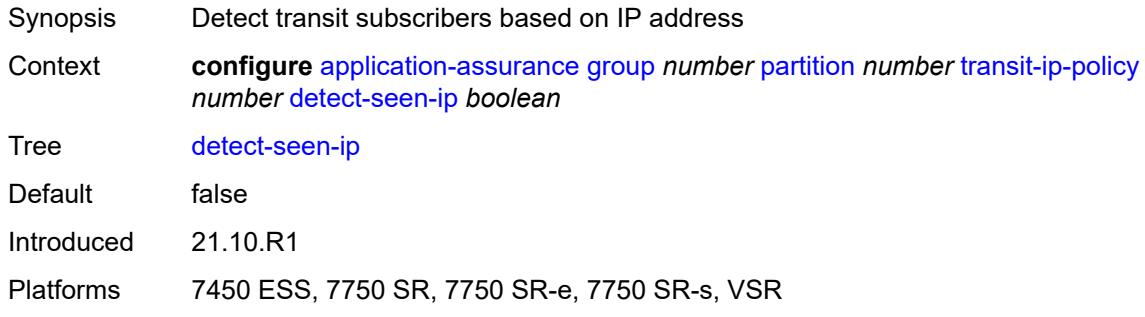

### <span id="page-654-1"></span>**dhcp**

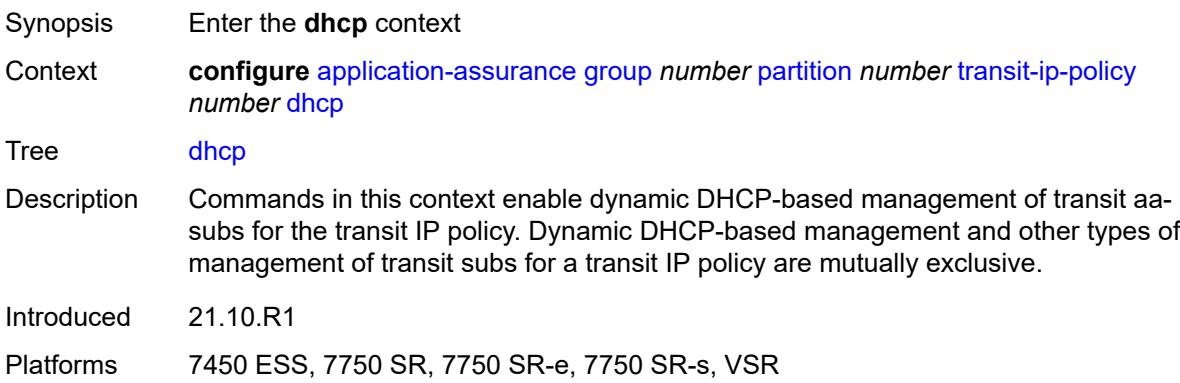

# <span id="page-654-2"></span>**admin-state** *keyword*

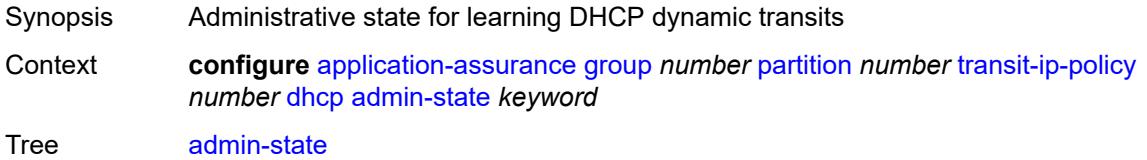

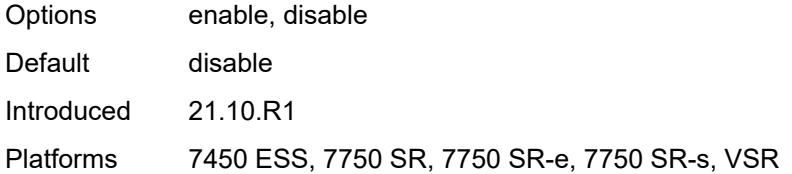

### <span id="page-655-0"></span>**diameter**

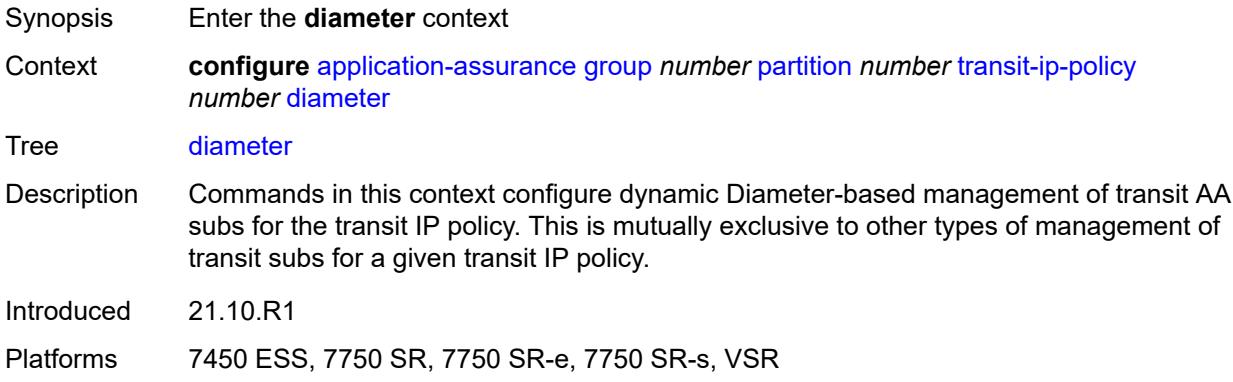

# <span id="page-655-1"></span>**admin-state** *keyword*

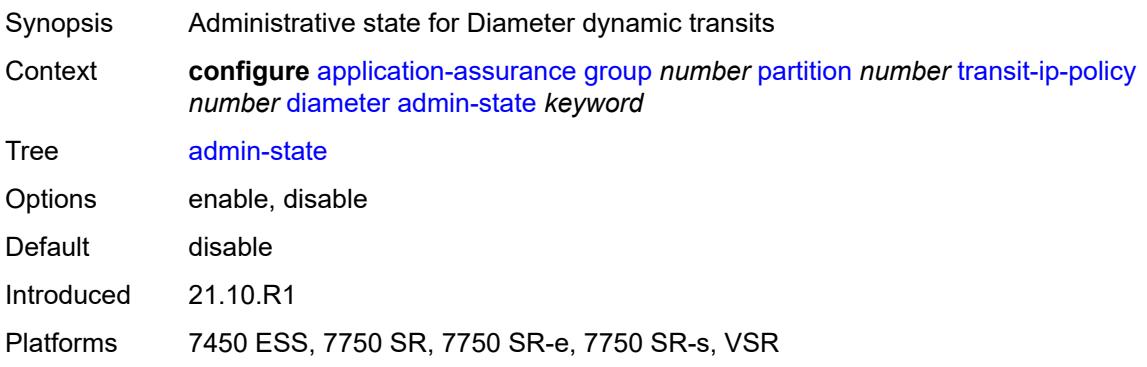

# <span id="page-655-2"></span>**application-policy** *reference*

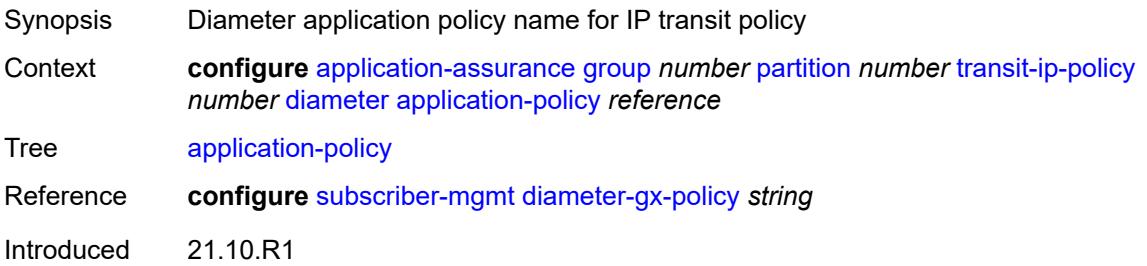

Platforms 7450 ESS, 7750 SR, 7750 SR-e, 7750 SR-s, VSR

## <span id="page-656-0"></span>**ipv6-address-prefix-length** *number*

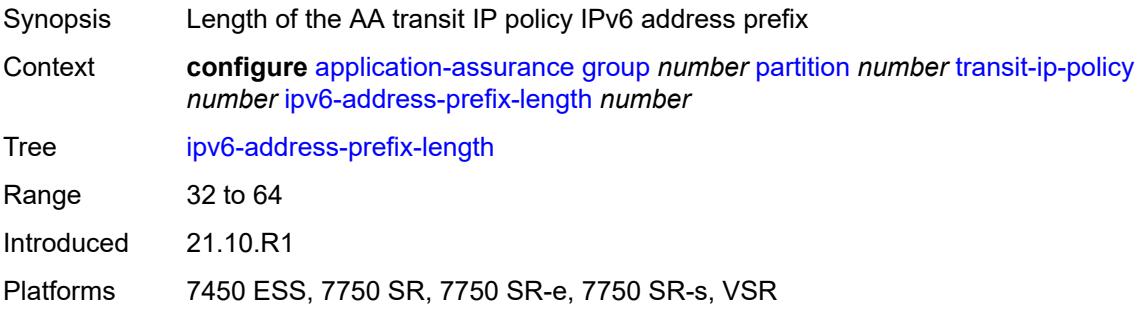

### <span id="page-656-1"></span>**radius**

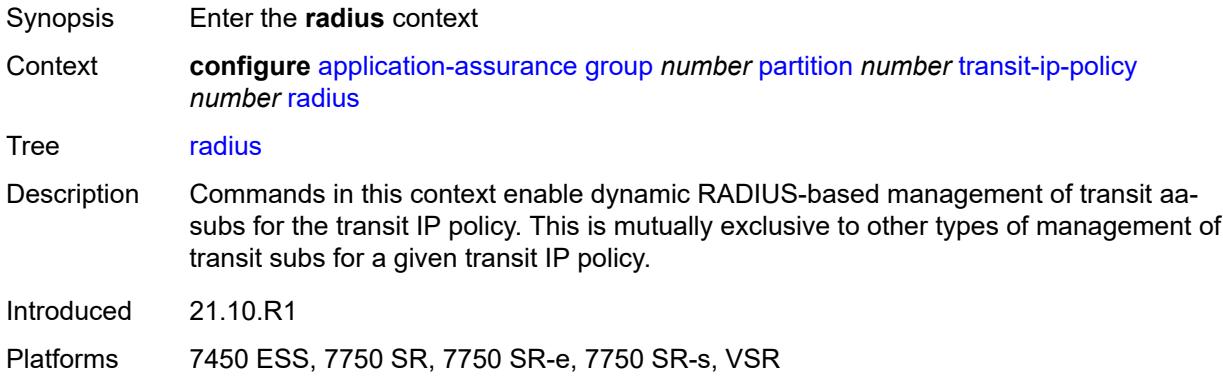

## <span id="page-656-2"></span>**admin-state** *keyword*

<span id="page-656-3"></span>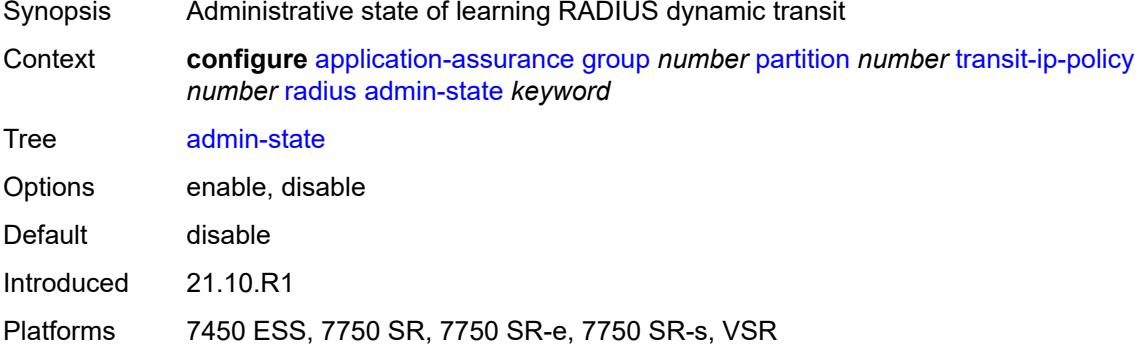

# **authentication-policy** *reference*

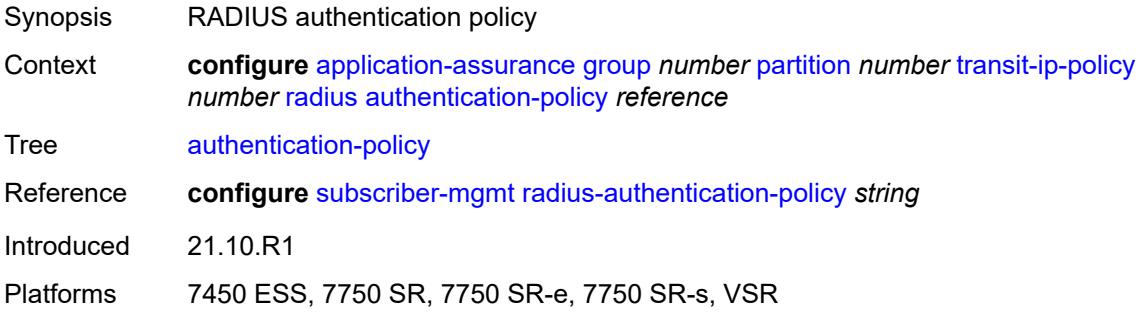

## <span id="page-657-0"></span>**seen-ip-radius-acct-policy** *reference*

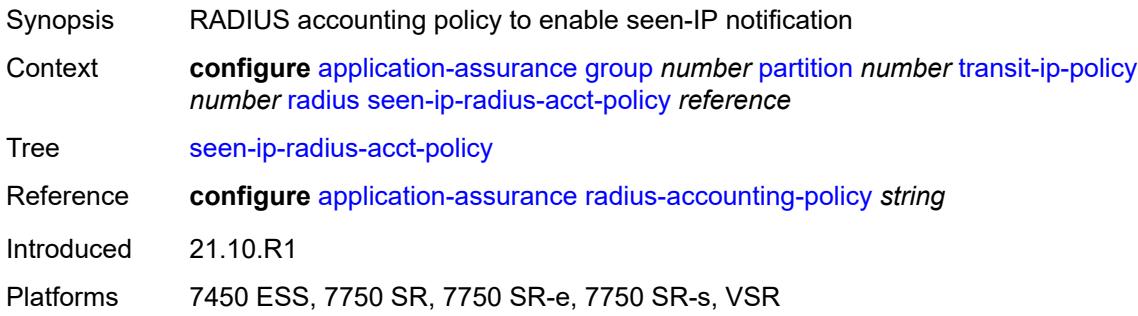

## <span id="page-657-2"></span>**static-aa-sub** [\[transit-aa-sub-name\]](#page-657-1) *string*

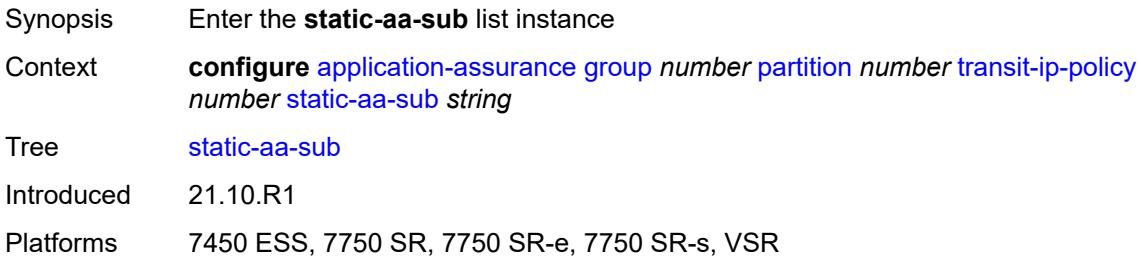

## <span id="page-657-1"></span>[**transit-aa-sub-name**] *string*

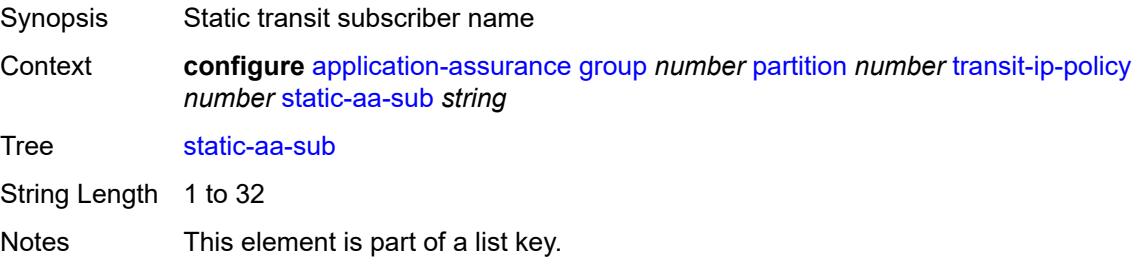

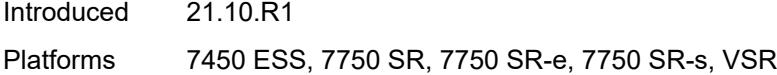

## <span id="page-658-0"></span>**app-profile** *reference*

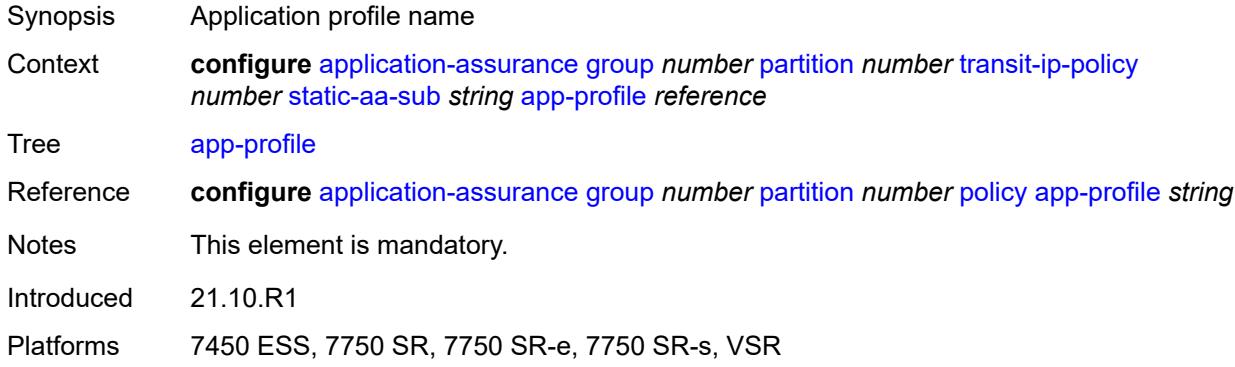

## <span id="page-658-2"></span>**ip** [[address\]](#page-658-1) *(ipv4-unicast-address | ipv6-prefix)*

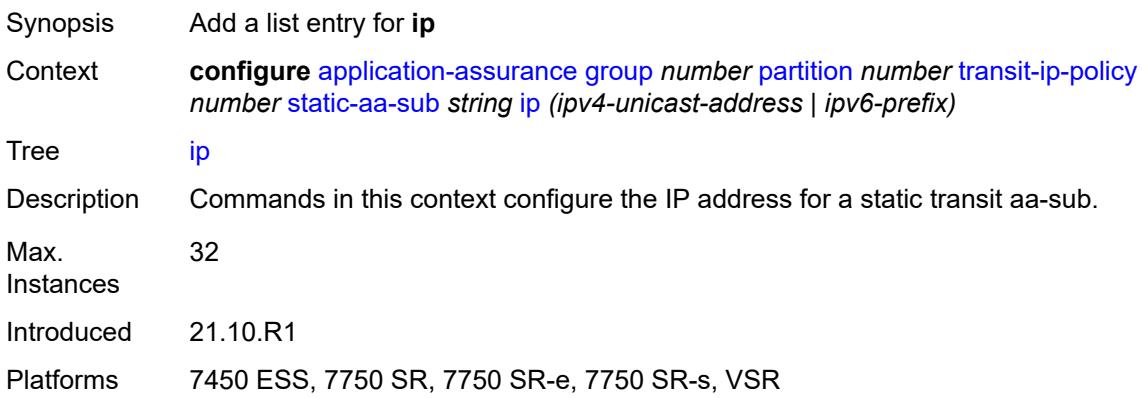

# <span id="page-658-1"></span>[**address**] *(ipv4-unicast-address | ipv6-prefix)*

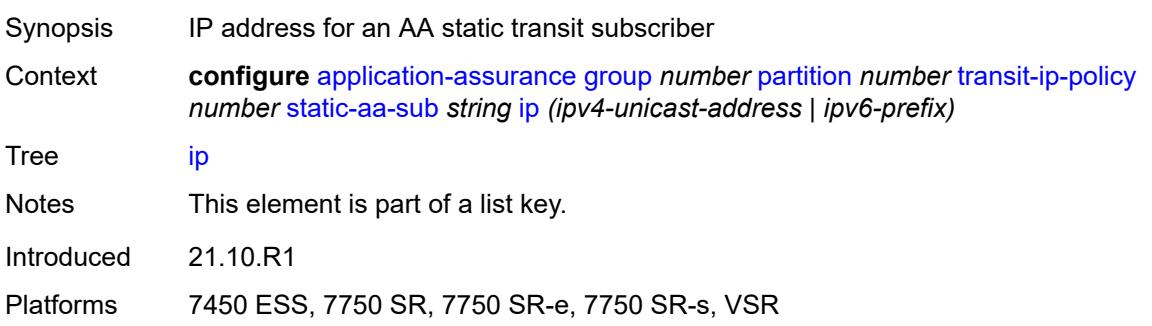

# <span id="page-659-0"></span>**sub-ident-policy** *reference*

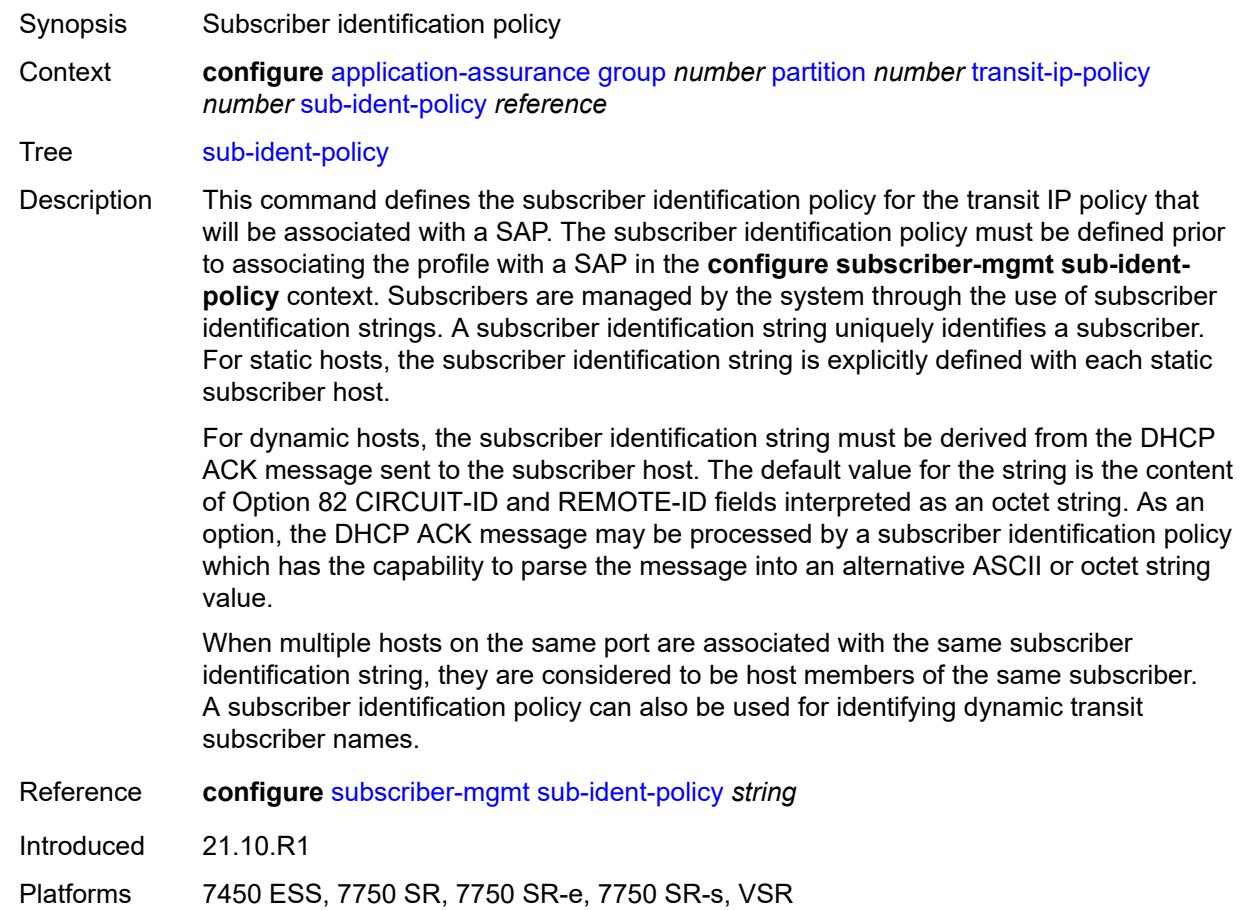

### <span id="page-659-1"></span>**transit-auto-create**

<span id="page-659-2"></span>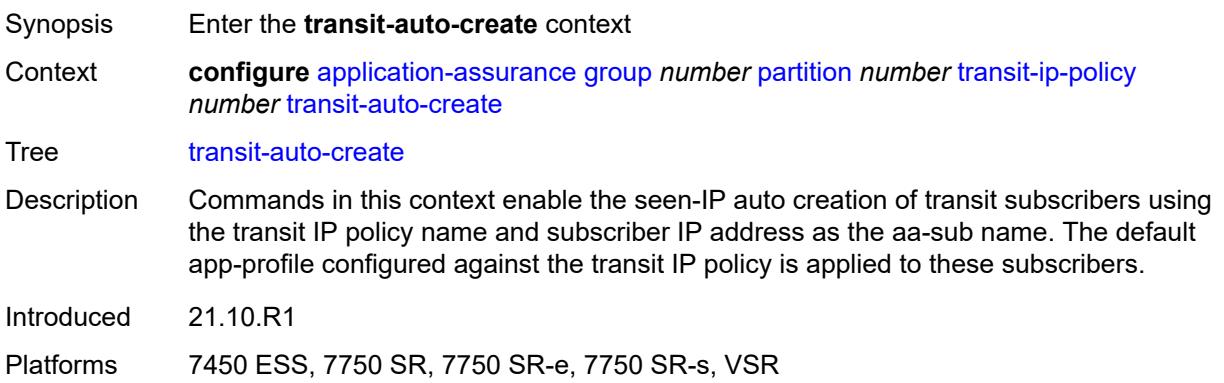

# **admin-state** *keyword*

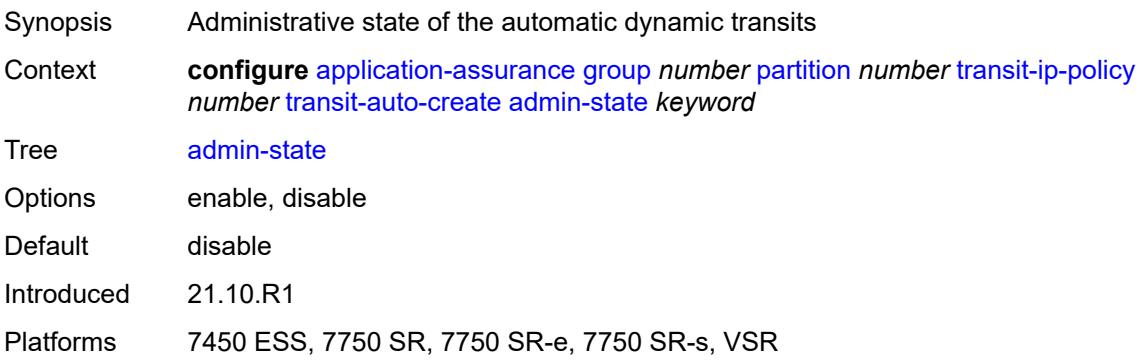

## <span id="page-660-0"></span>**inactivity-monitor** *boolean*

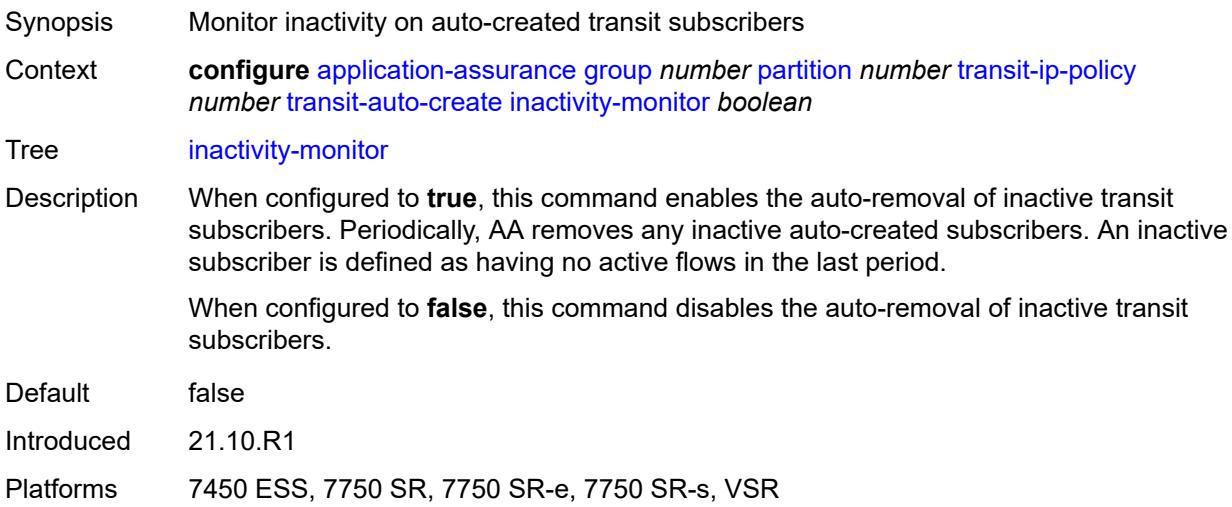

# <span id="page-660-1"></span>**transit-prefix-policy** [\[prefix-policy-id\]](#page-661-0) *number*

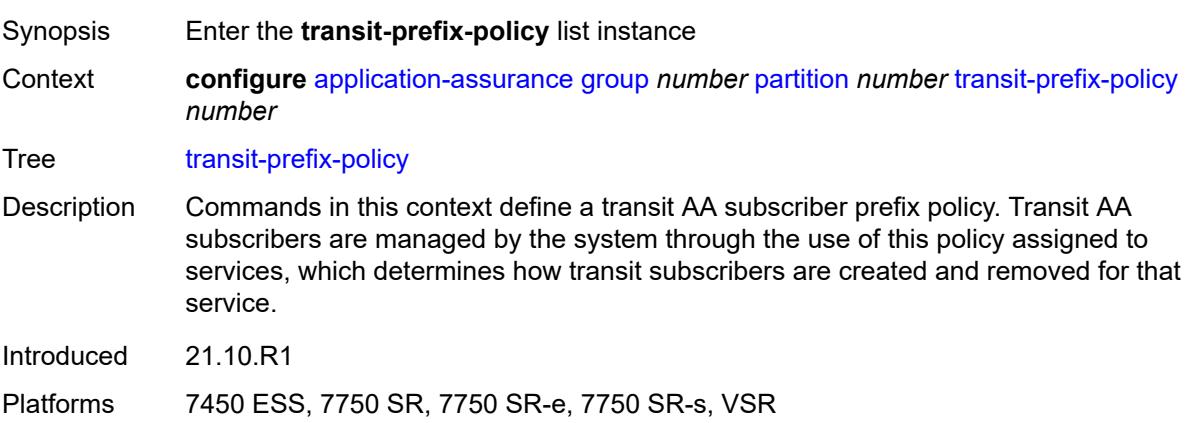

# <span id="page-661-0"></span>[**prefix-policy-id**] *number*

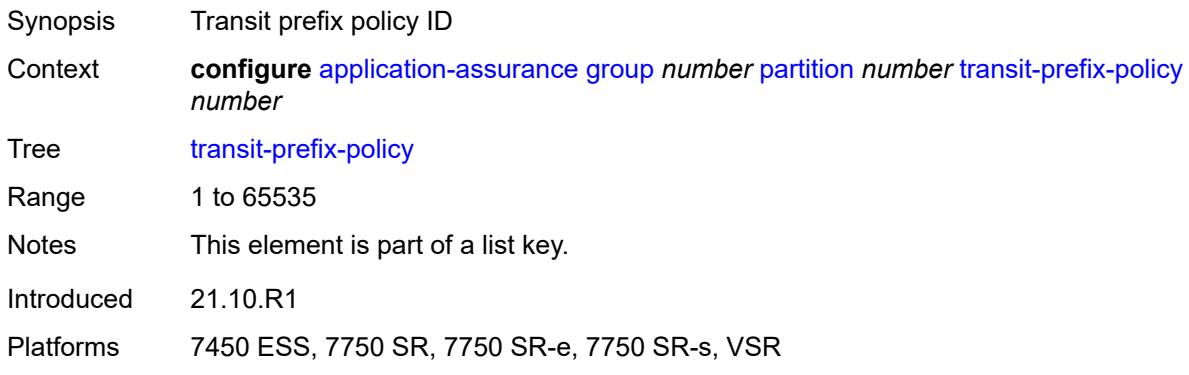

# <span id="page-661-1"></span>**description** *string*

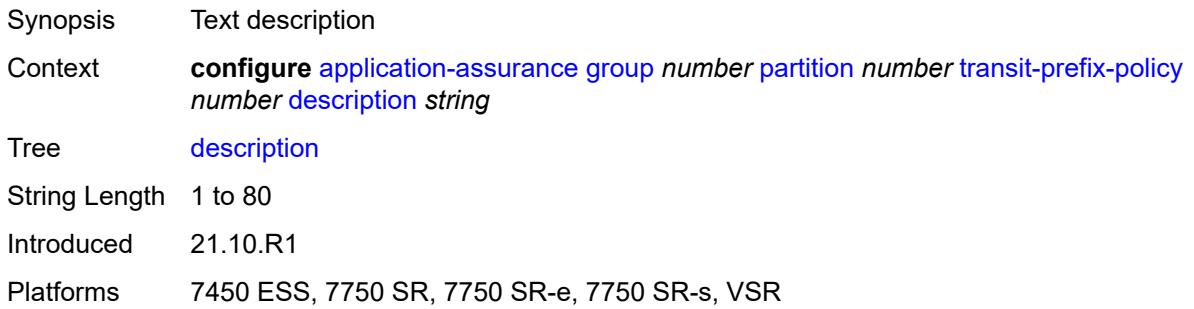

# <span id="page-661-3"></span>**entry** [[entry-id\]](#page-661-2) *number*

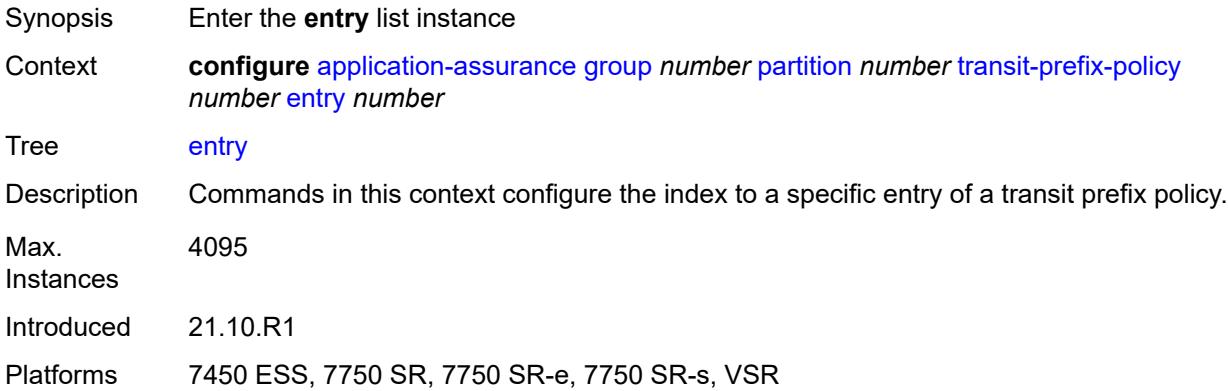

## <span id="page-661-2"></span>[**entry-id**] *number*

Synopsis ID for a transit prefix policy entry

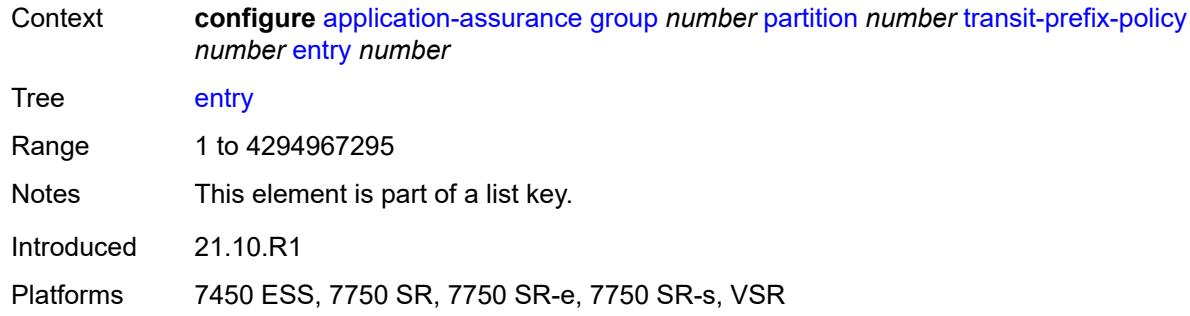

#### <span id="page-662-0"></span>**aa-sub** *reference*

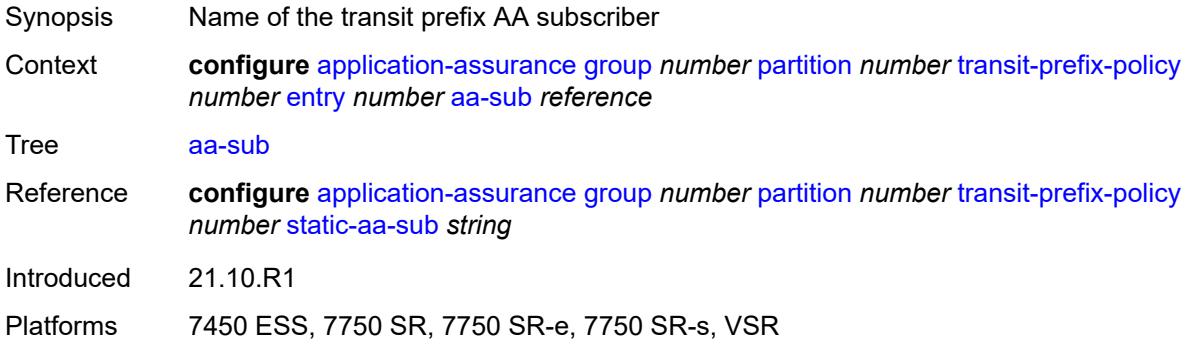

### <span id="page-662-1"></span>**match**

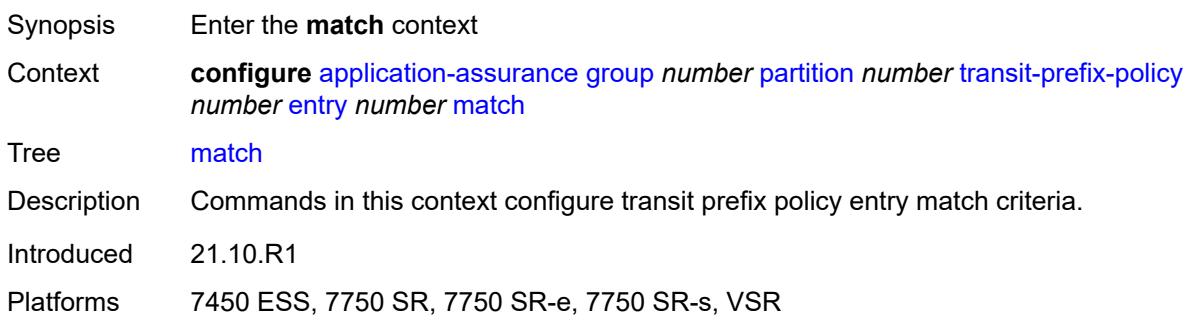

# <span id="page-662-2"></span>**aa-sub-ip** *(ipv4-prefix | ipv6-prefix)*

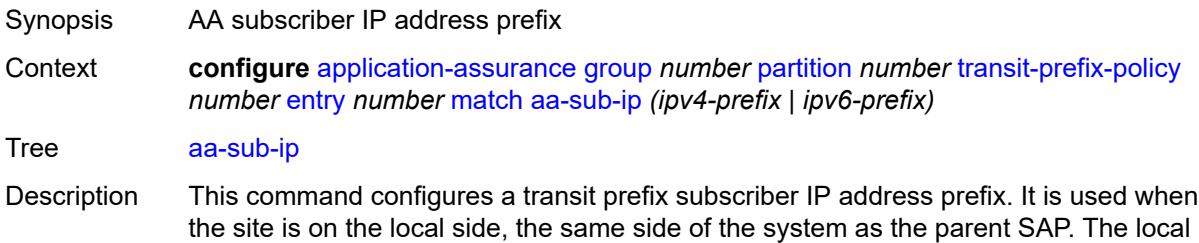

aa-sub-ip addresses represent the source IP in the from-SAP direction and destination IP in the to-SAP direction.

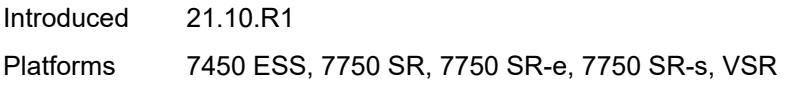

### <span id="page-663-1"></span>**network-ip** *(ipv4-prefix | ipv6-prefix)*

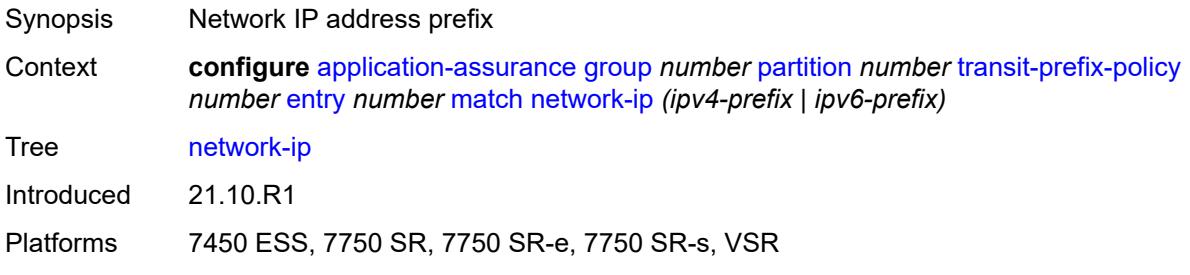

### <span id="page-663-0"></span>**static-aa-sub** [\[transit-aa-sub-name\]](#page-663-2) *string*

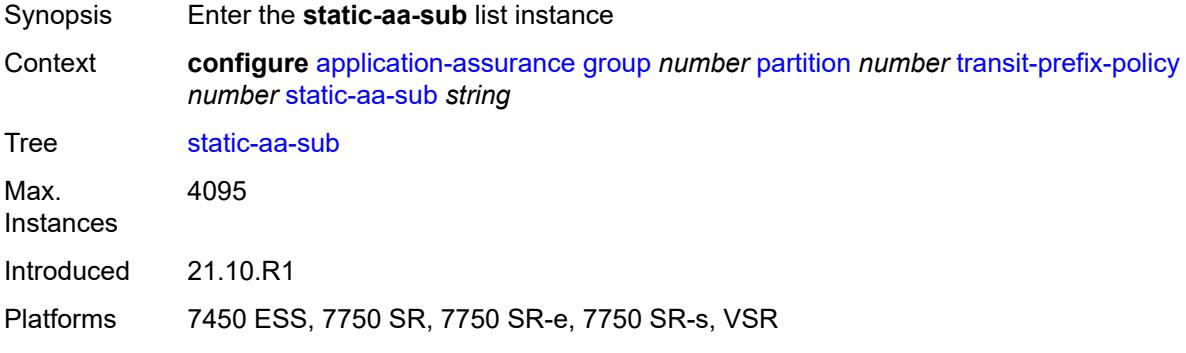

### <span id="page-663-2"></span>[**transit-aa-sub-name**] *string*

<span id="page-663-3"></span>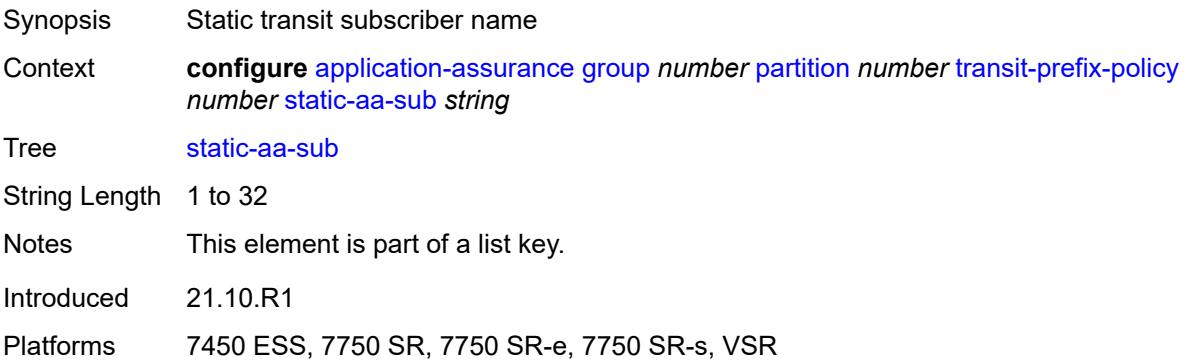

# **app-profile** *reference*

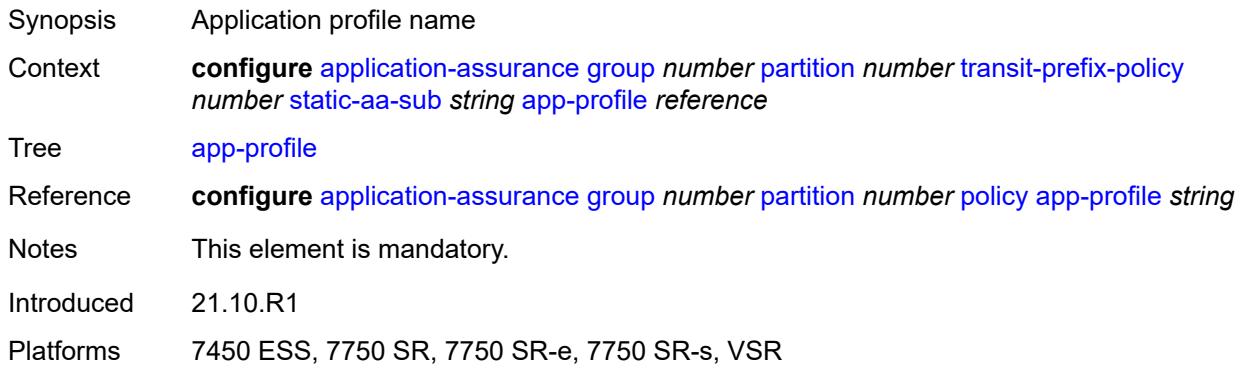

## <span id="page-664-0"></span>**is-remote** *boolean*

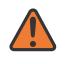

**WARNING:**

Modifying this element recreates the parent element automatically for the new value to take effect.

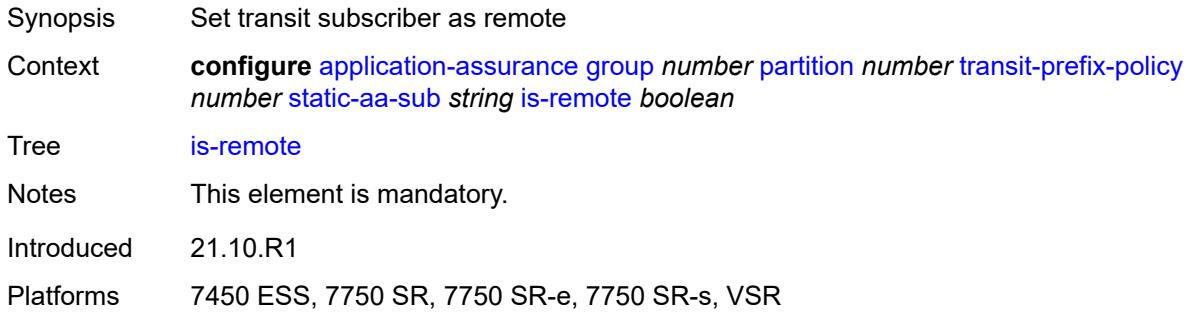

### <span id="page-664-1"></span>**wap1x**

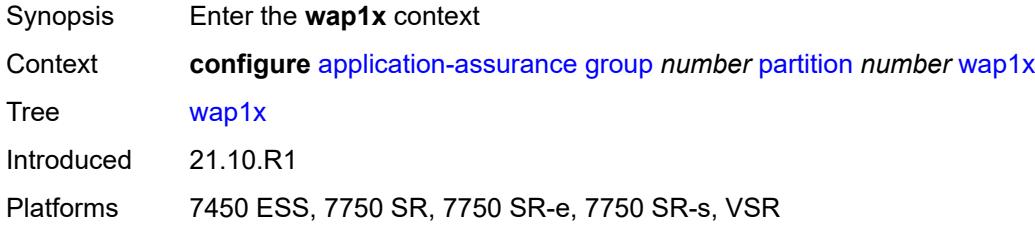

### <span id="page-664-2"></span>**admin-state** *keyword*

Synopsis Administrative state of WAP1x detection

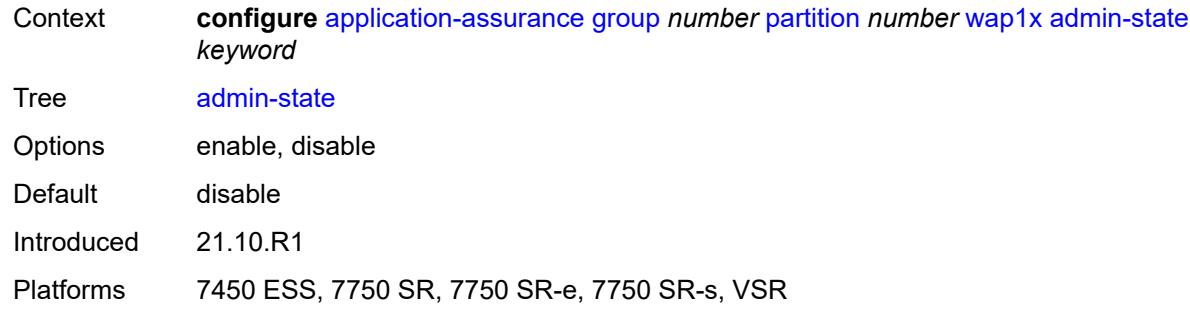

# <span id="page-665-0"></span>**policer**

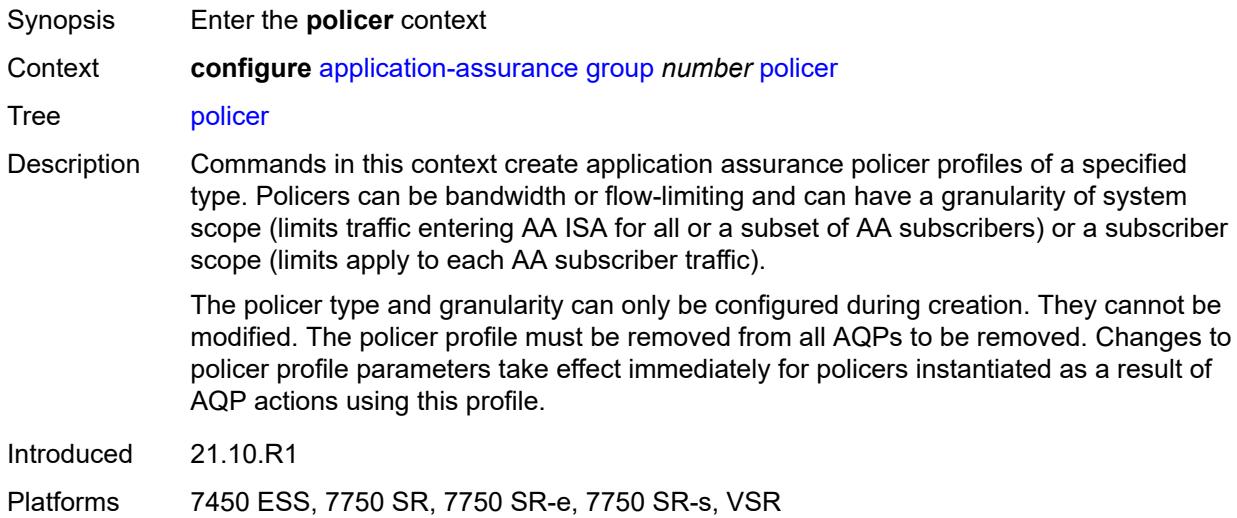

# <span id="page-665-2"></span>**anl-bandwidth-policer** [[policer-name](#page-665-1)] *string*

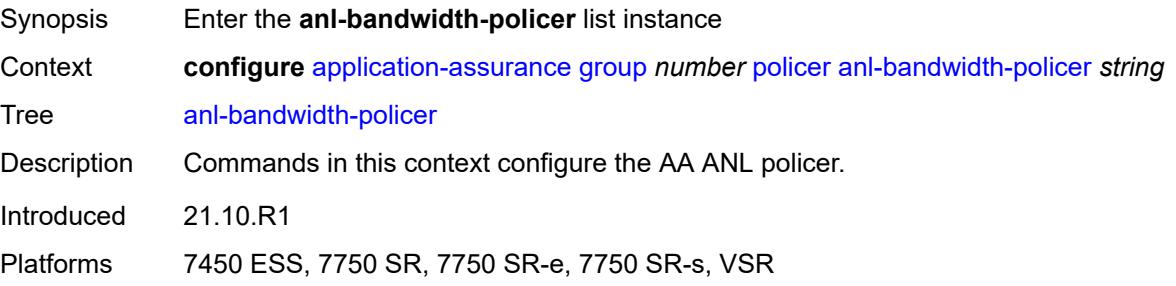

# <span id="page-665-1"></span>[**policer-name**] *string*

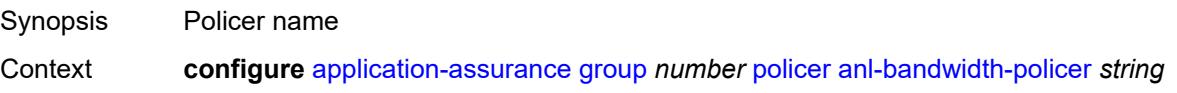

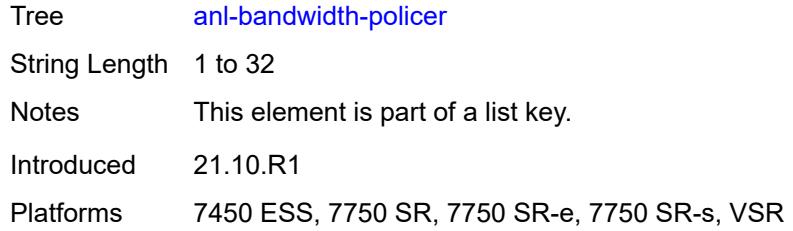

# <span id="page-666-0"></span>**action** *keyword*

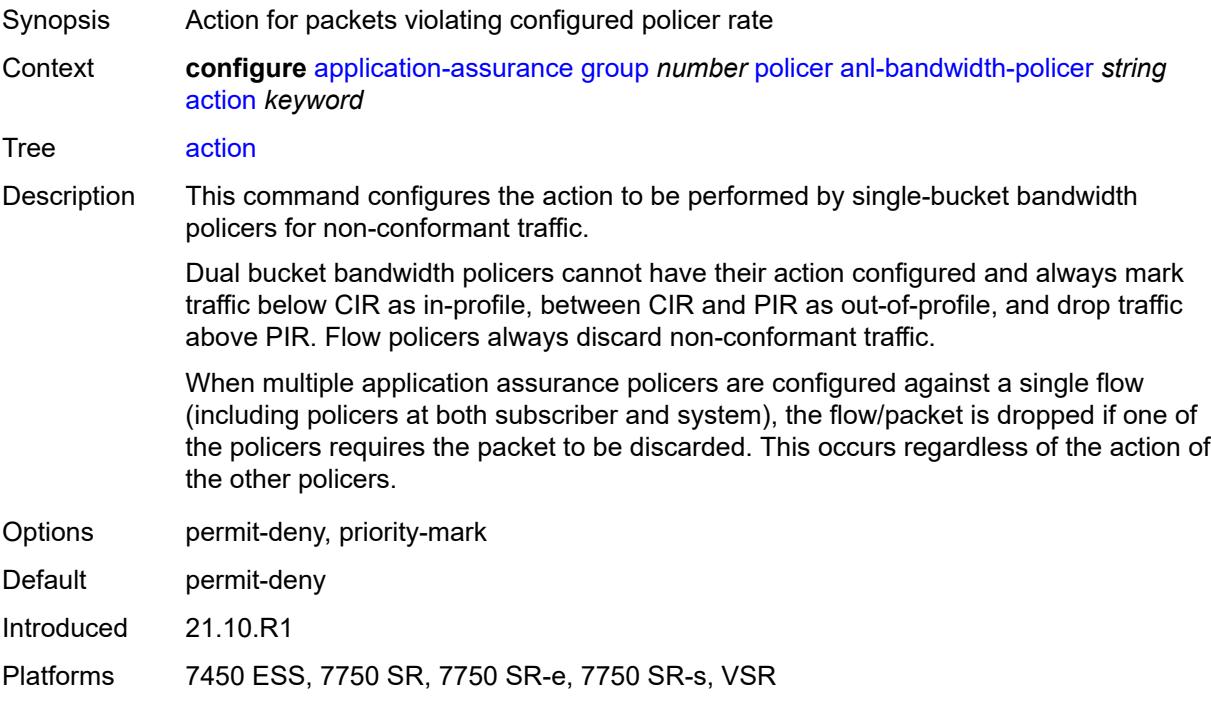

# <span id="page-666-1"></span>**adaptation-rule**

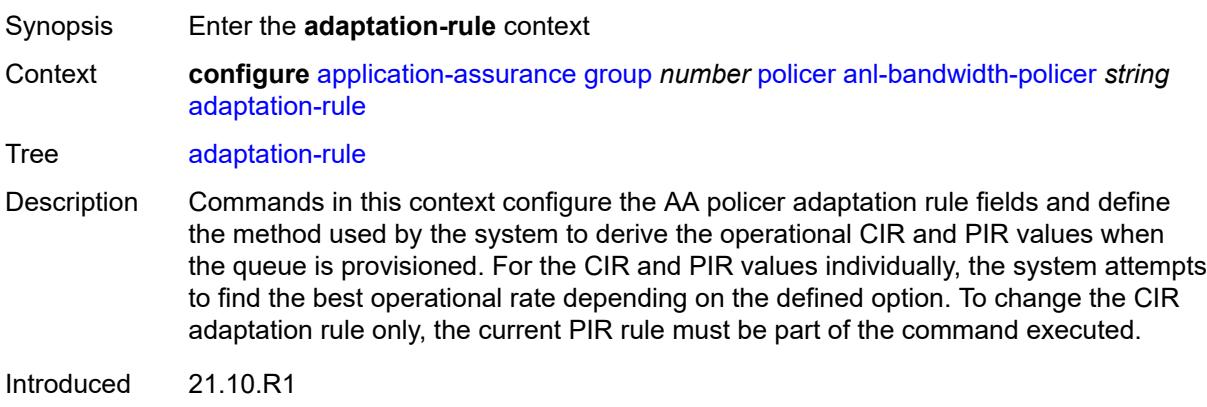

Platforms 7450 ESS, 7750 SR, 7750 SR-e, 7750 SR-s, VSR

### <span id="page-667-0"></span>**pir** *keyword*

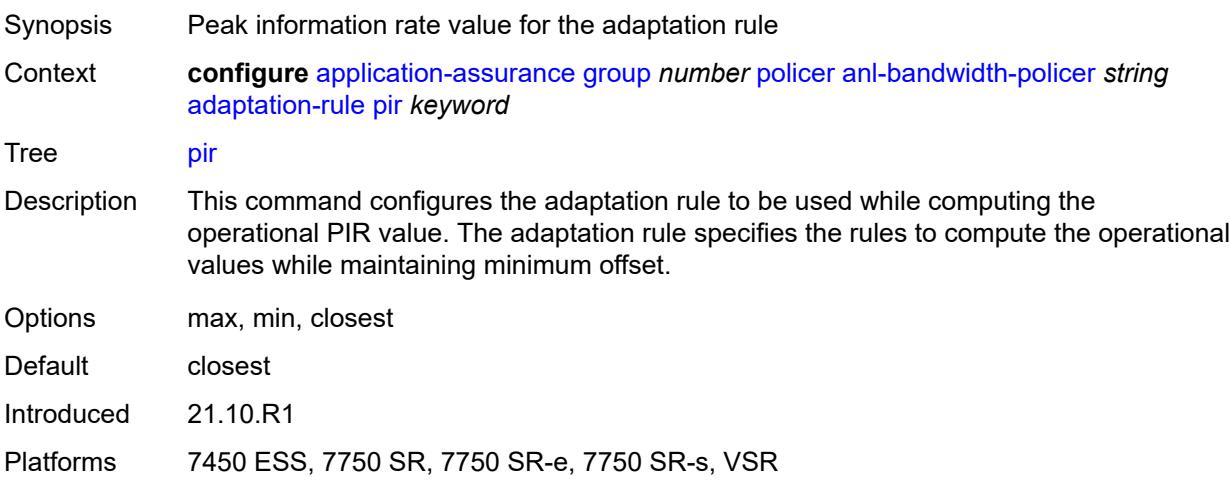

## <span id="page-667-1"></span>**description** *string*

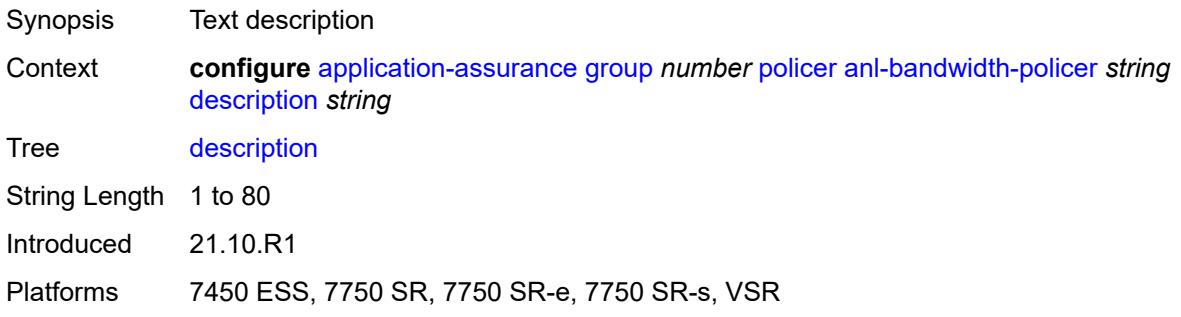

#### <span id="page-667-2"></span>**mbs** *number*

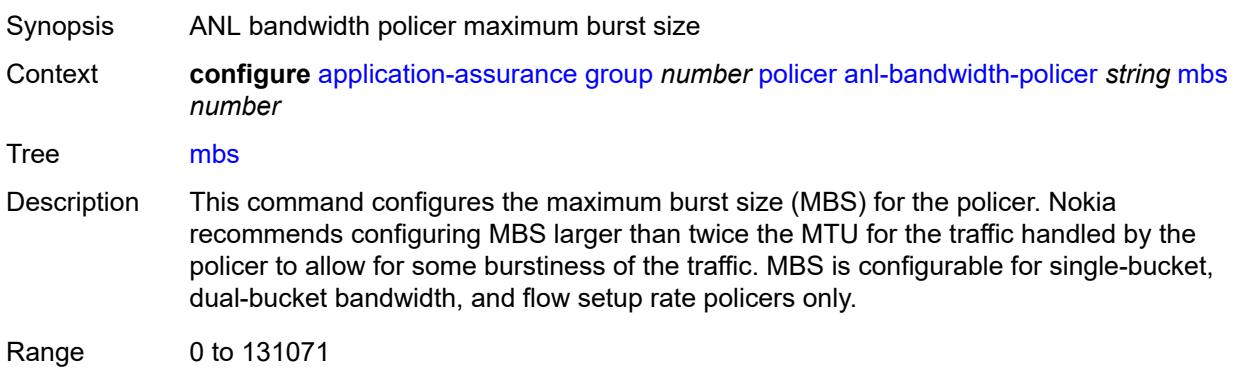

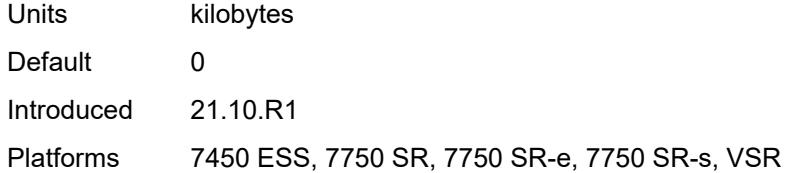

### <span id="page-668-0"></span>**rate-percentage** *number*

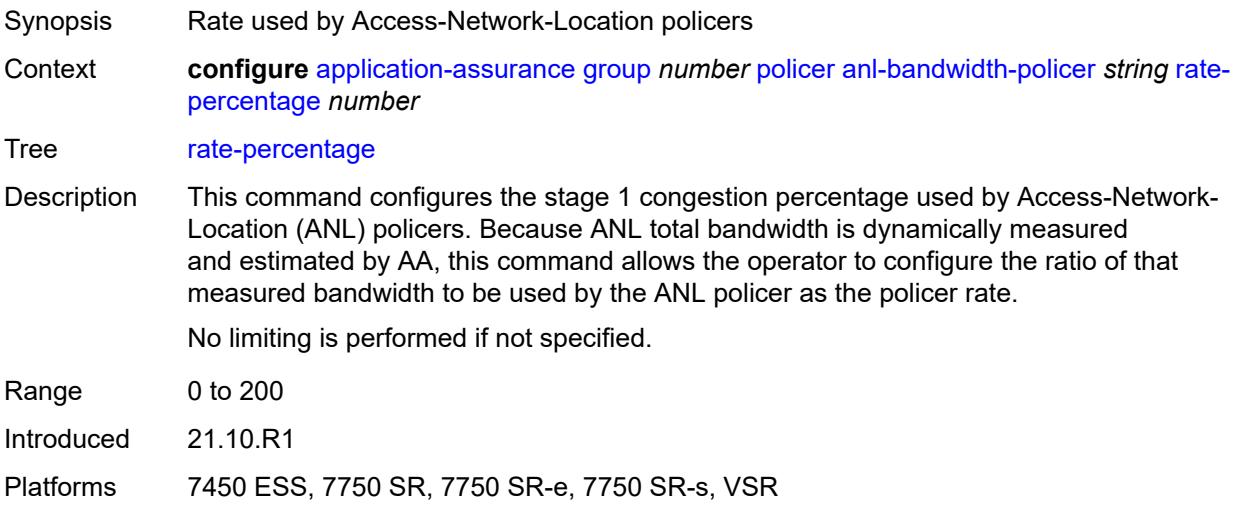

## <span id="page-668-1"></span>**rate-percentage-stage-2** *number*

<span id="page-668-2"></span>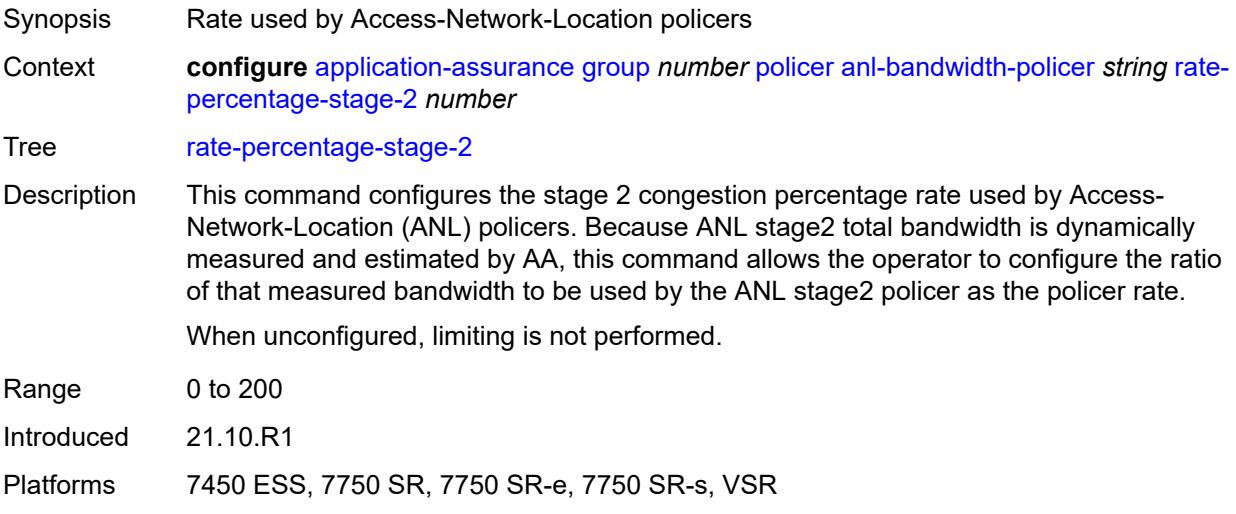

# **dual-bucket-bandwidth-policer** [[policer-name](#page-669-0)] *string*

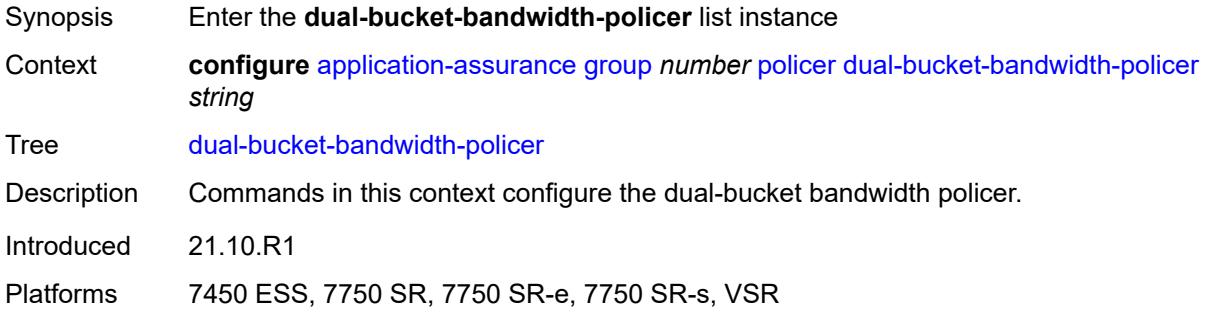

## <span id="page-669-0"></span>[**policer-name**] *string*

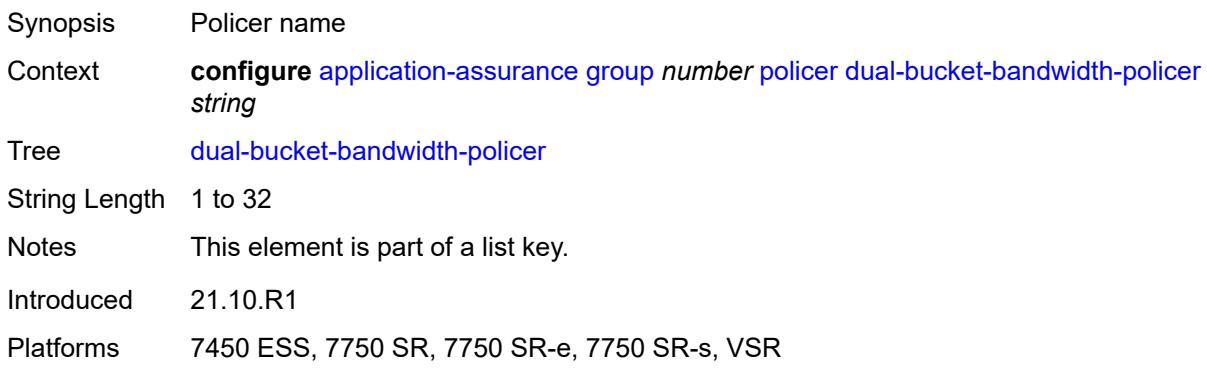

### <span id="page-669-1"></span>**adaptation-rule**

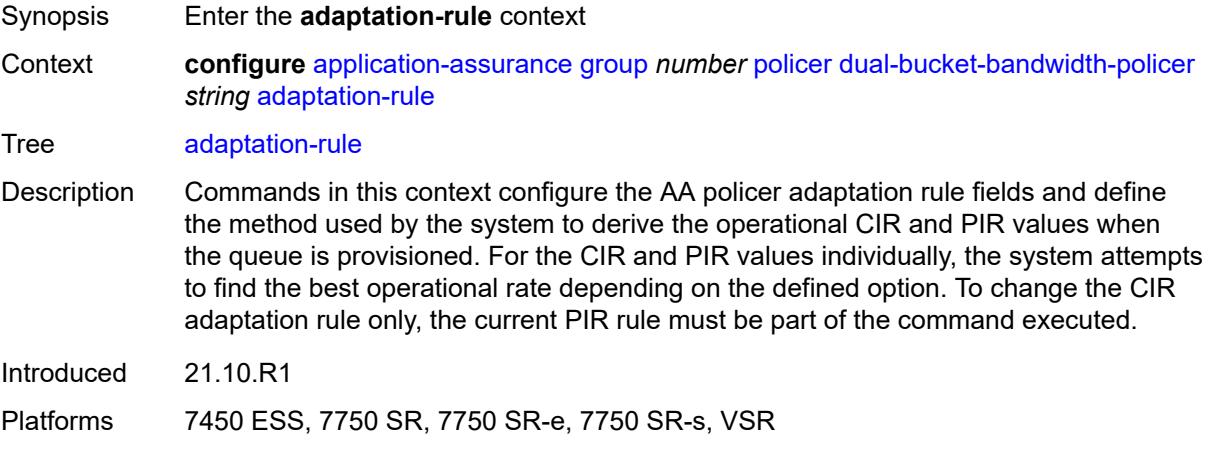

## <span id="page-669-2"></span>**cir** *keyword*

Synopsis Committed information rate value for adaptation rule

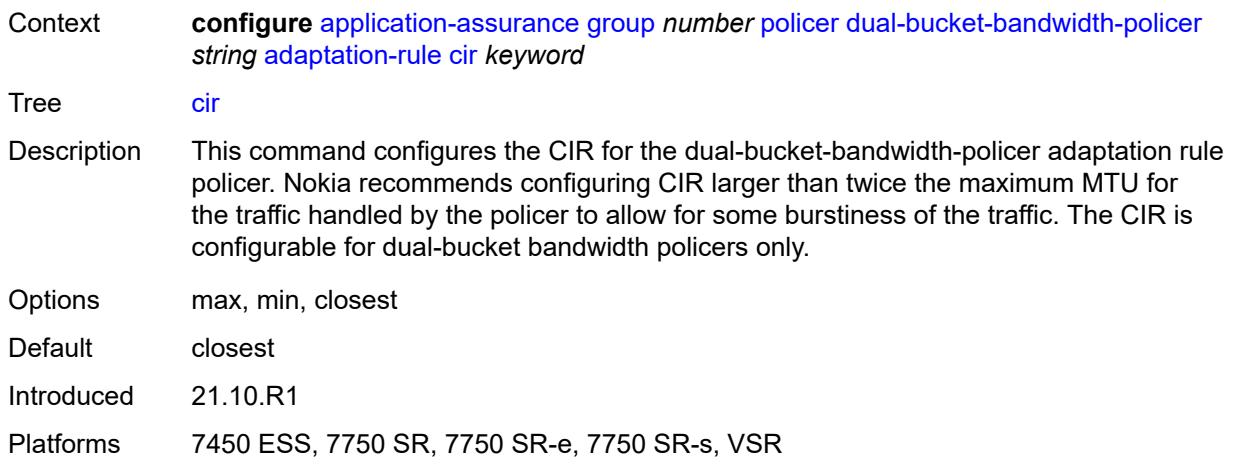

# <span id="page-670-0"></span>**pir** *keyword*

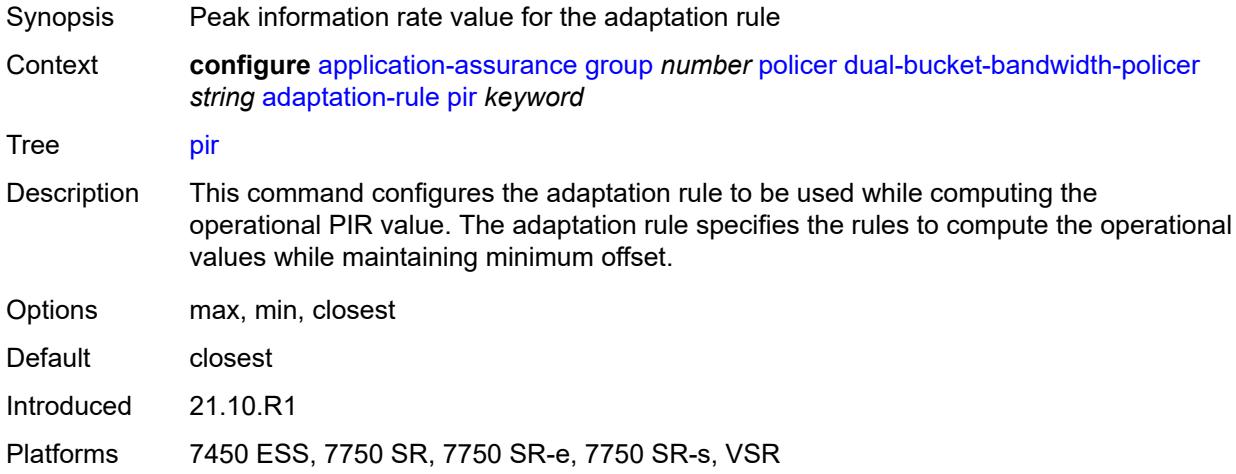

#### <span id="page-670-1"></span>**cbs** *number*

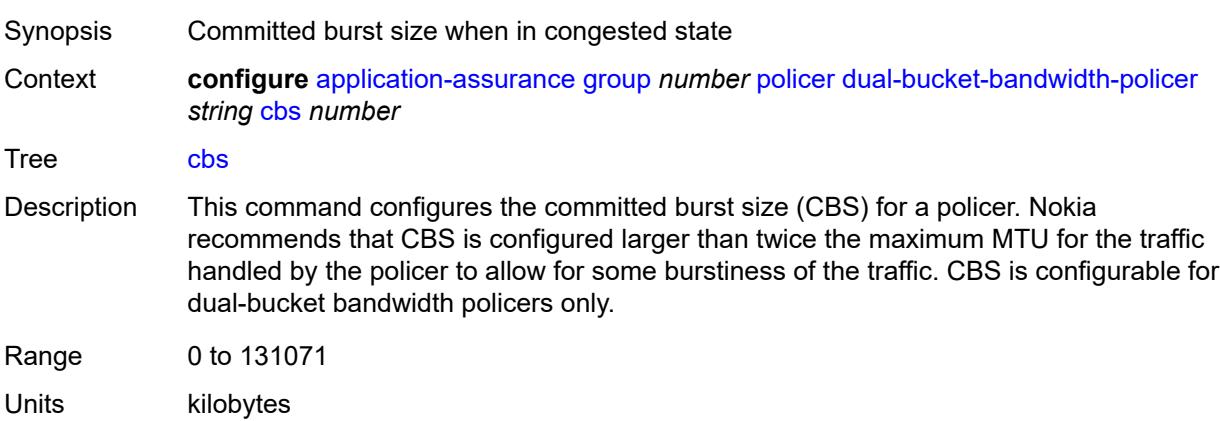

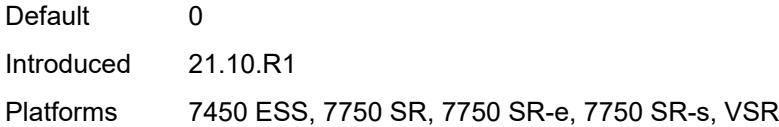

# <span id="page-671-0"></span>**cir** *(number | keyword)*

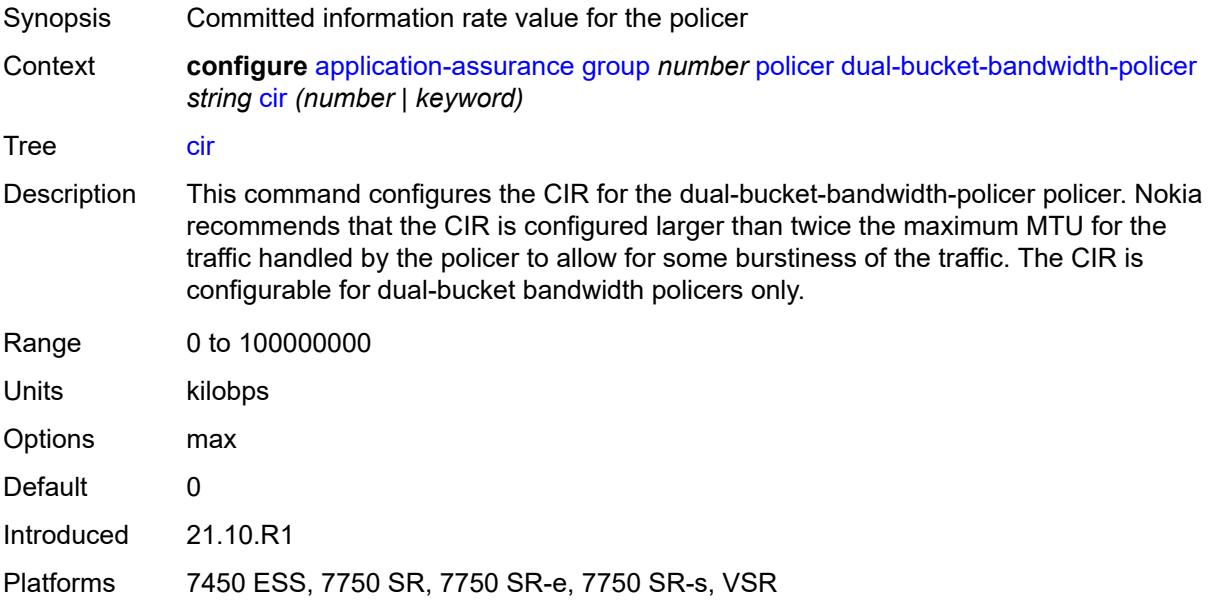

# <span id="page-671-1"></span>**congestion-override**

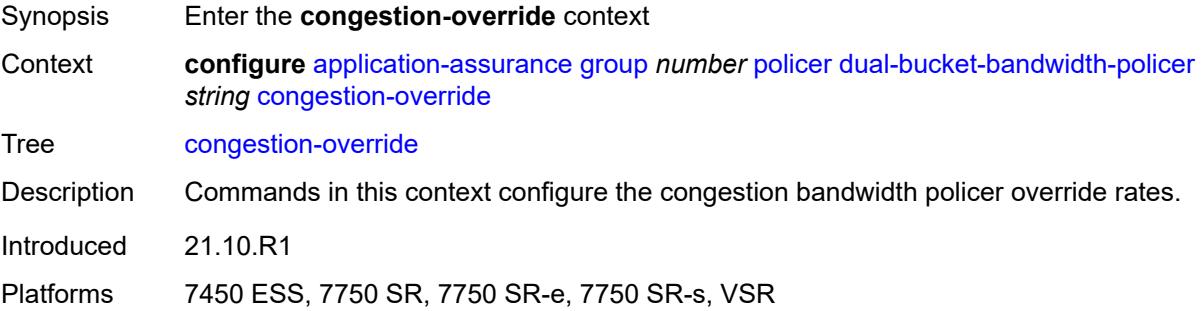

## <span id="page-671-2"></span>**cbs** *number*

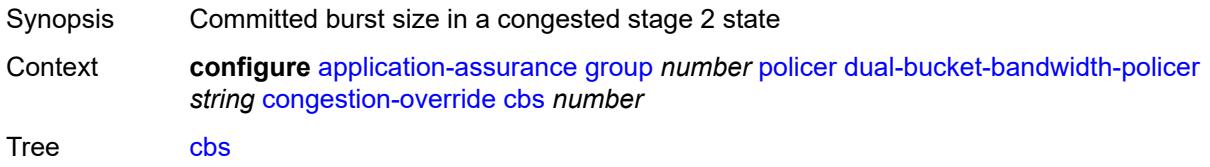

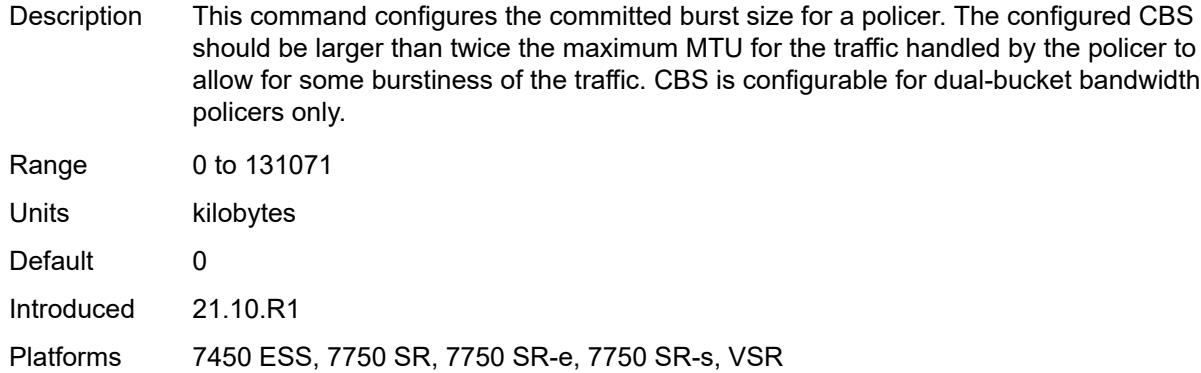

# <span id="page-672-0"></span>**cir** *(number | keyword)*

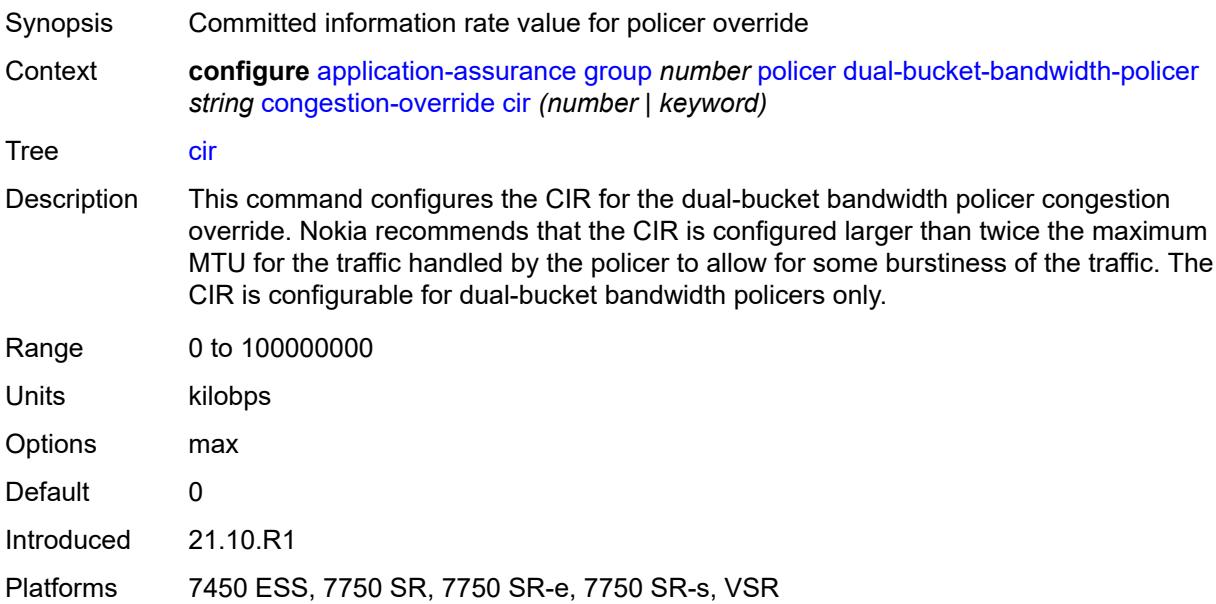

### <span id="page-672-1"></span>**mbs** *number*

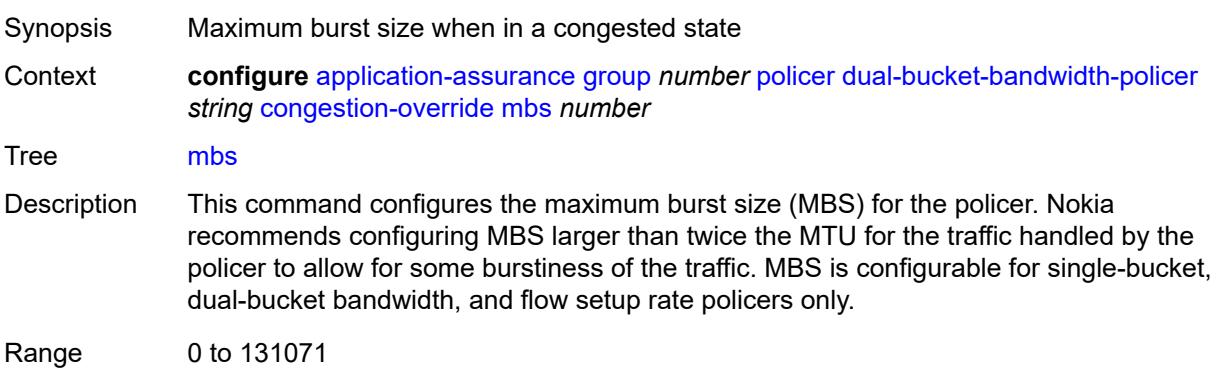

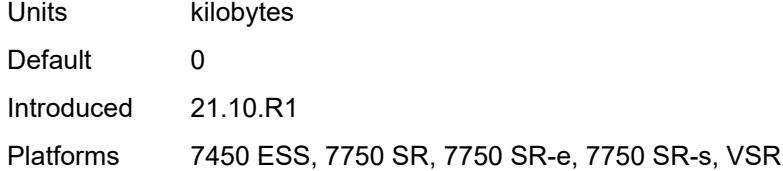

# <span id="page-673-0"></span>**pir** *(number | keyword)*

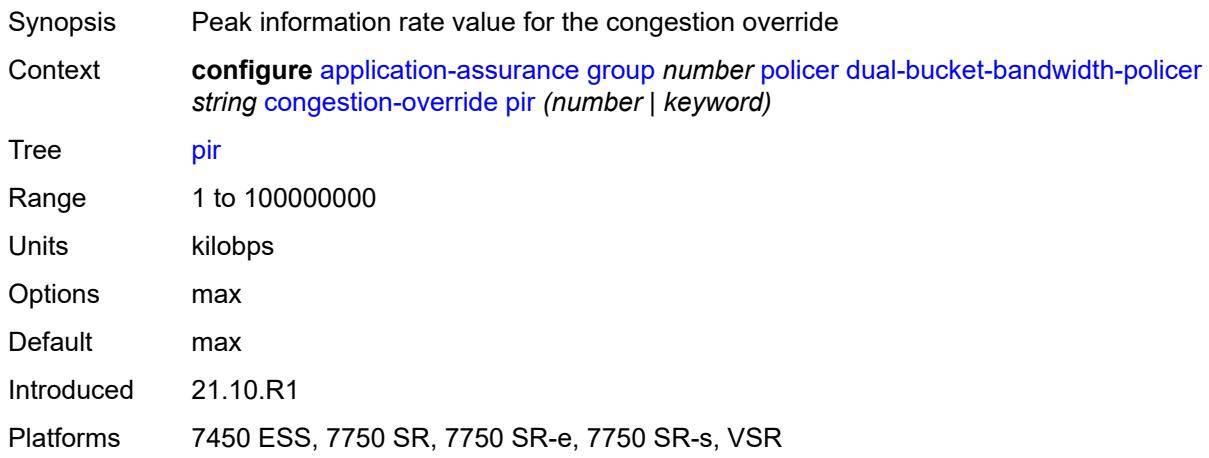

# <span id="page-673-1"></span>**congestion-override-stage-2**

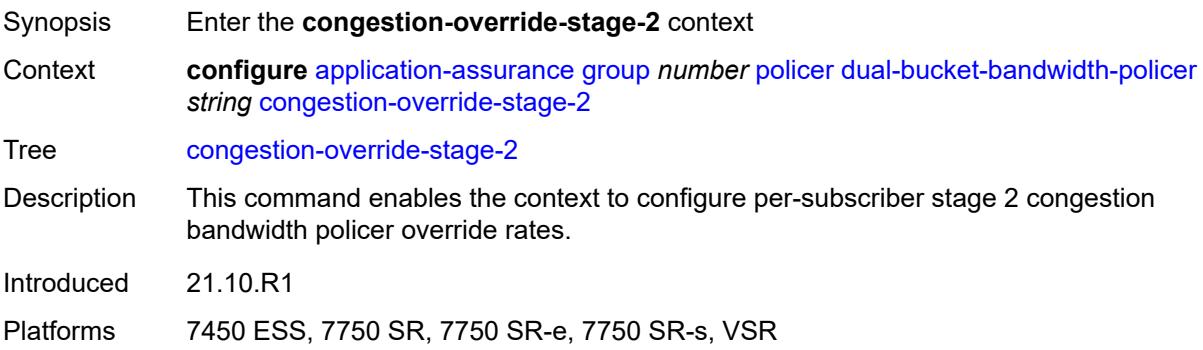

## <span id="page-673-2"></span>**cbs** *number*

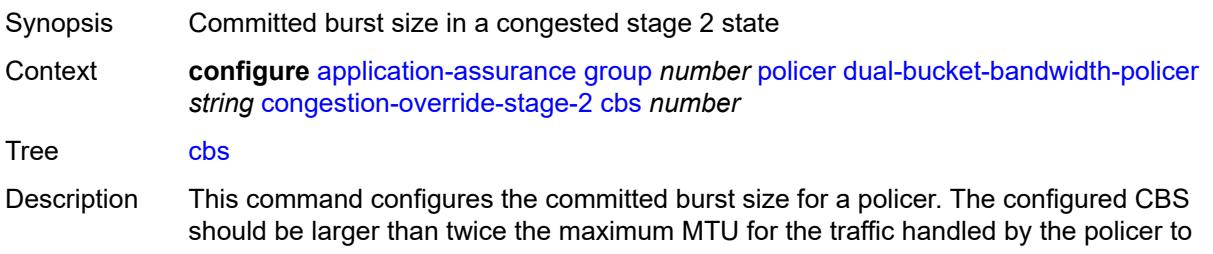

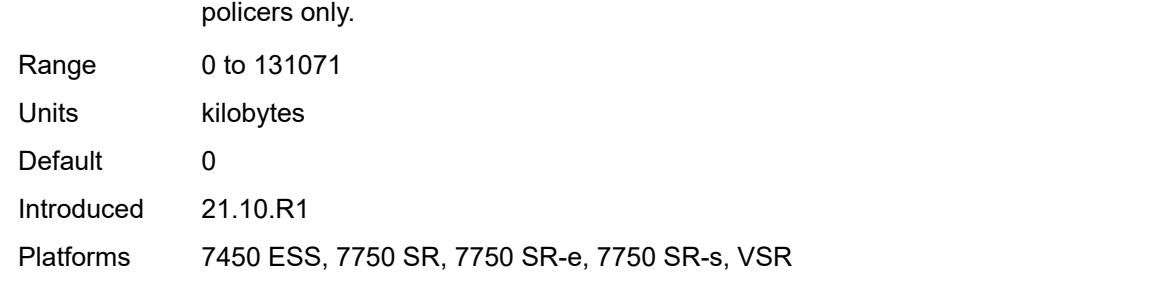

allow for some burstiness of the traffic. CBS is configurable for dual-bucket bandwidth

# <span id="page-674-0"></span>**cir** *(number | keyword)*

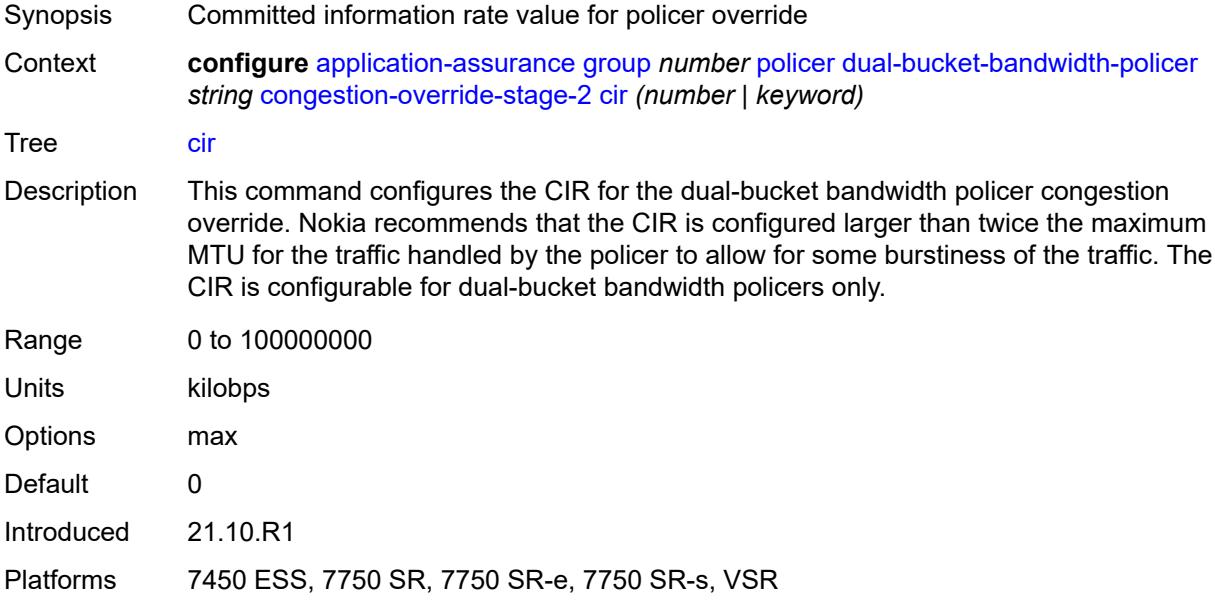

#### <span id="page-674-1"></span>**mbs** *number*

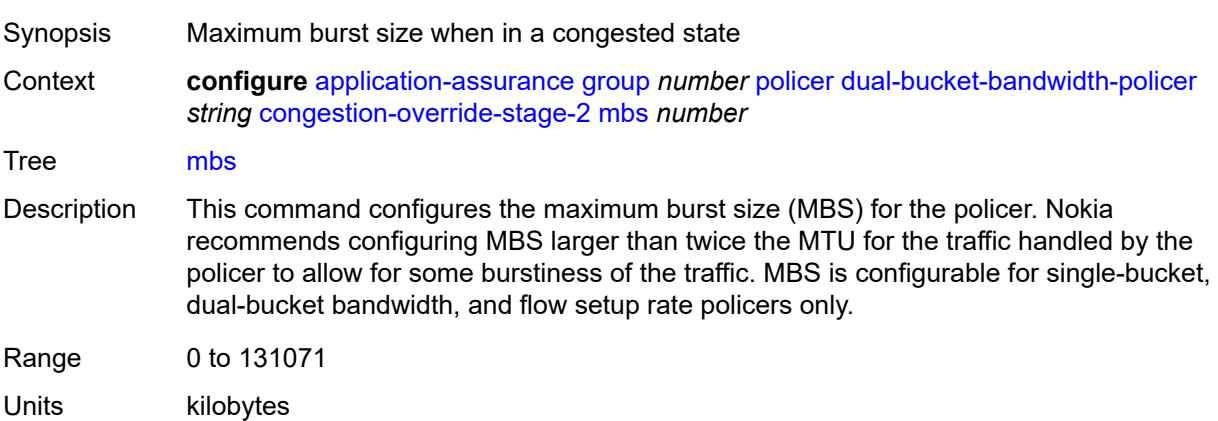

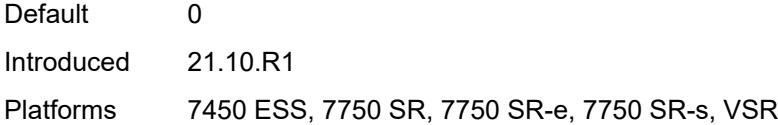

# <span id="page-675-0"></span>**pir** *(number | keyword)*

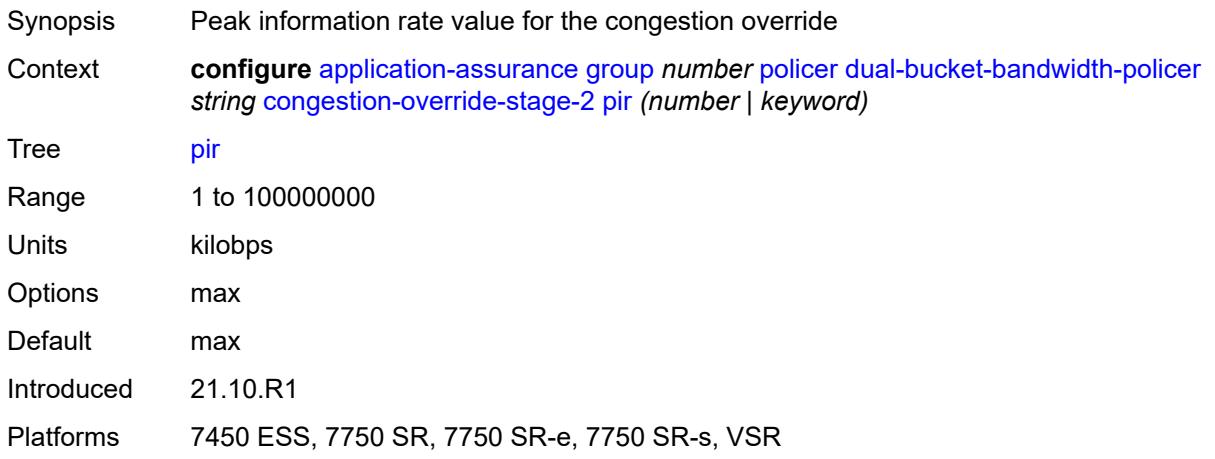

# <span id="page-675-1"></span>**description** *string*

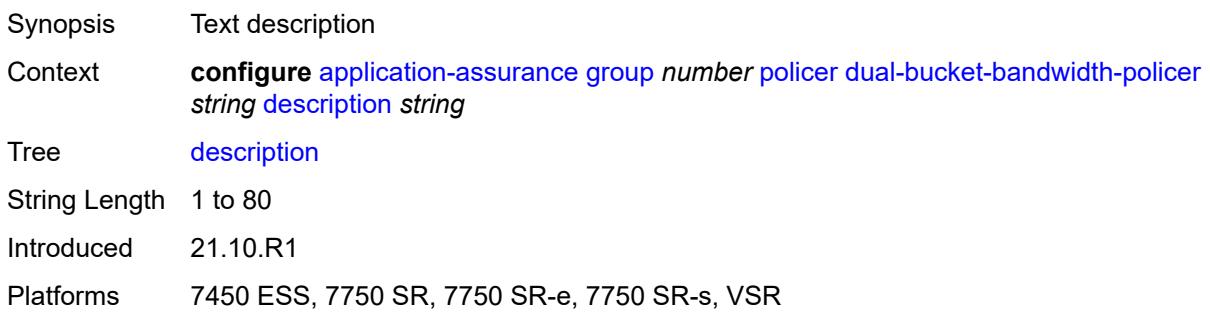

### <span id="page-675-2"></span>**mbs** *number*

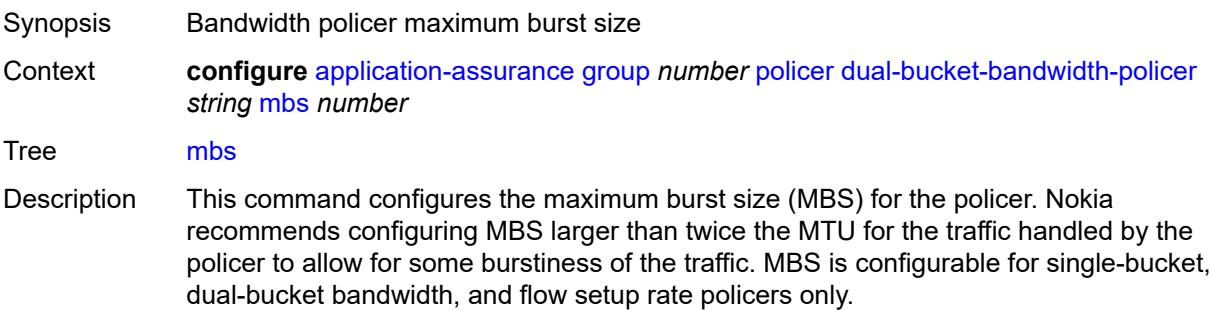

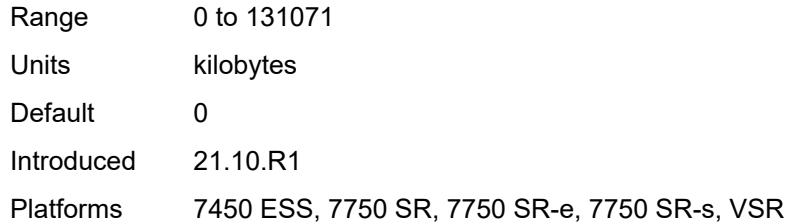

### <span id="page-676-0"></span>**pir** *(number | keyword)*

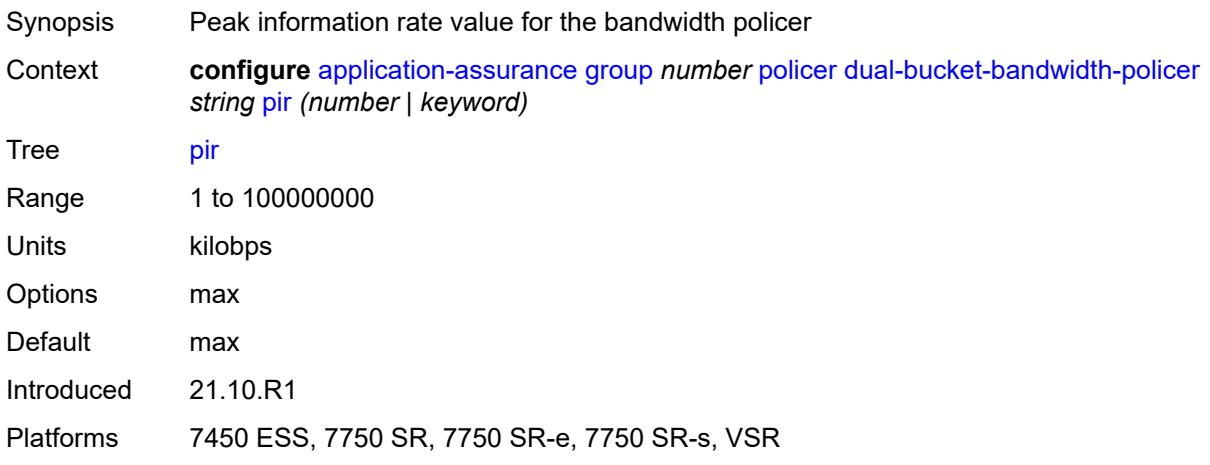

# <span id="page-676-2"></span>**time-of-day-override** [\[tod-override-id\]](#page-676-1) *number*

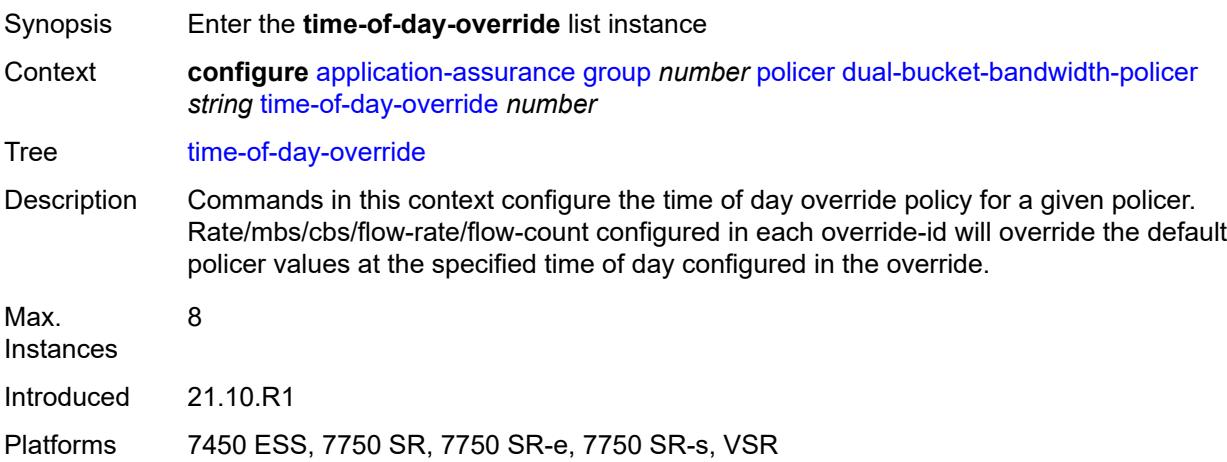

# <span id="page-676-1"></span>[**tod-override-id**] *number*

Synopsis ID for time of day override

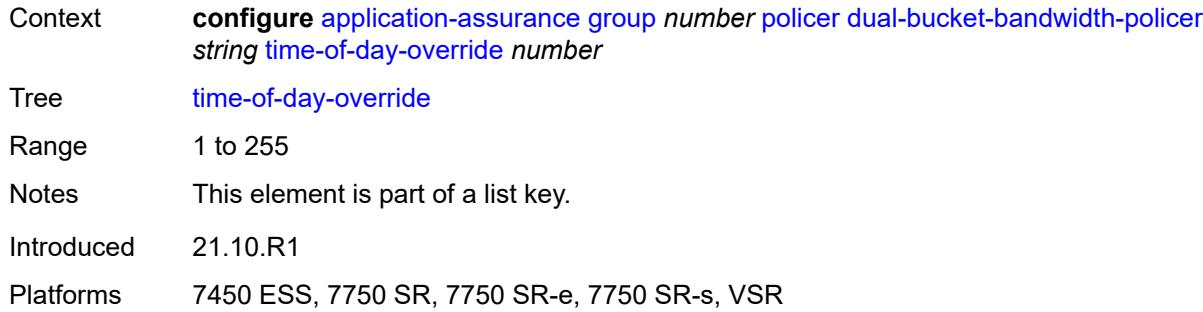

## <span id="page-677-0"></span>**admin-state** *keyword*

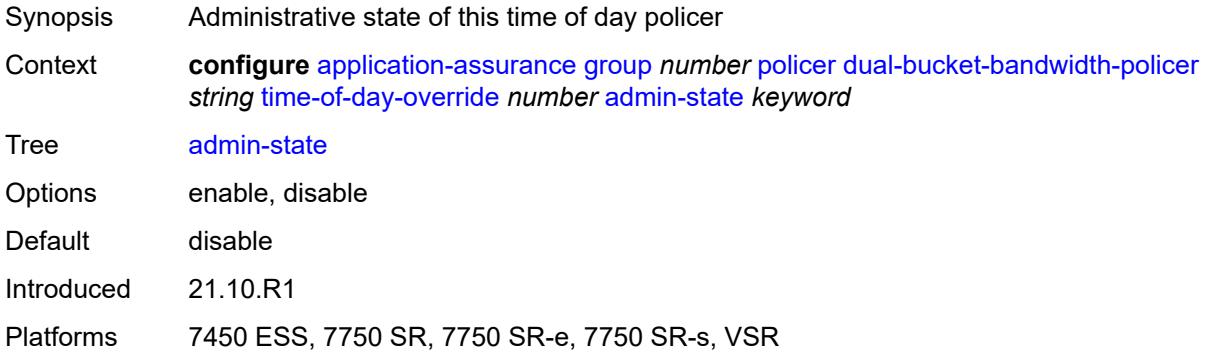

## <span id="page-677-1"></span>**cbs** *number*

<span id="page-677-2"></span>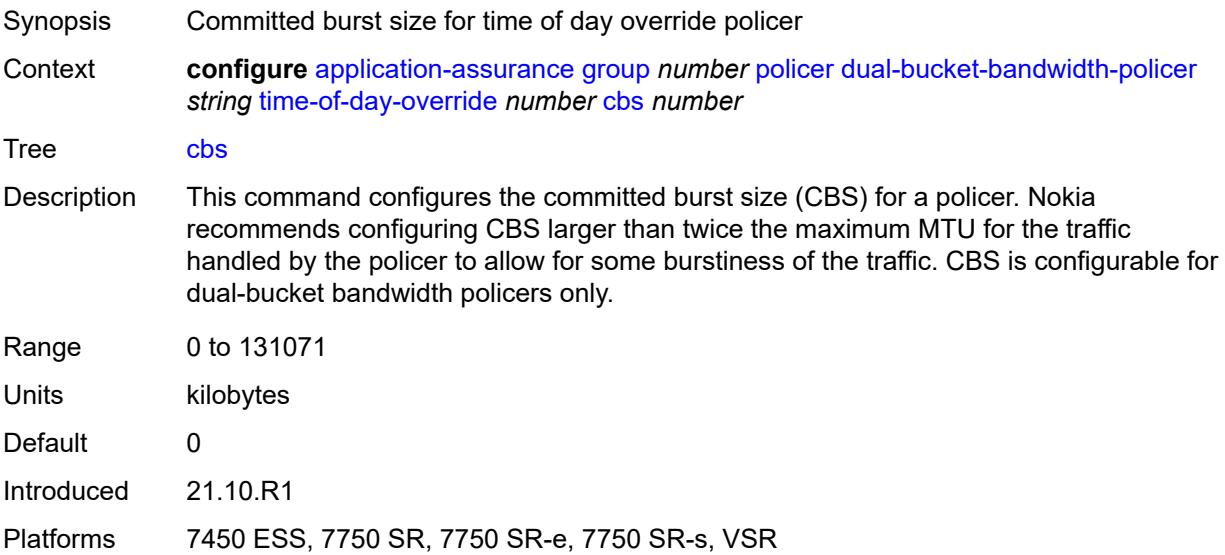

# **cir** *(number | keyword)*

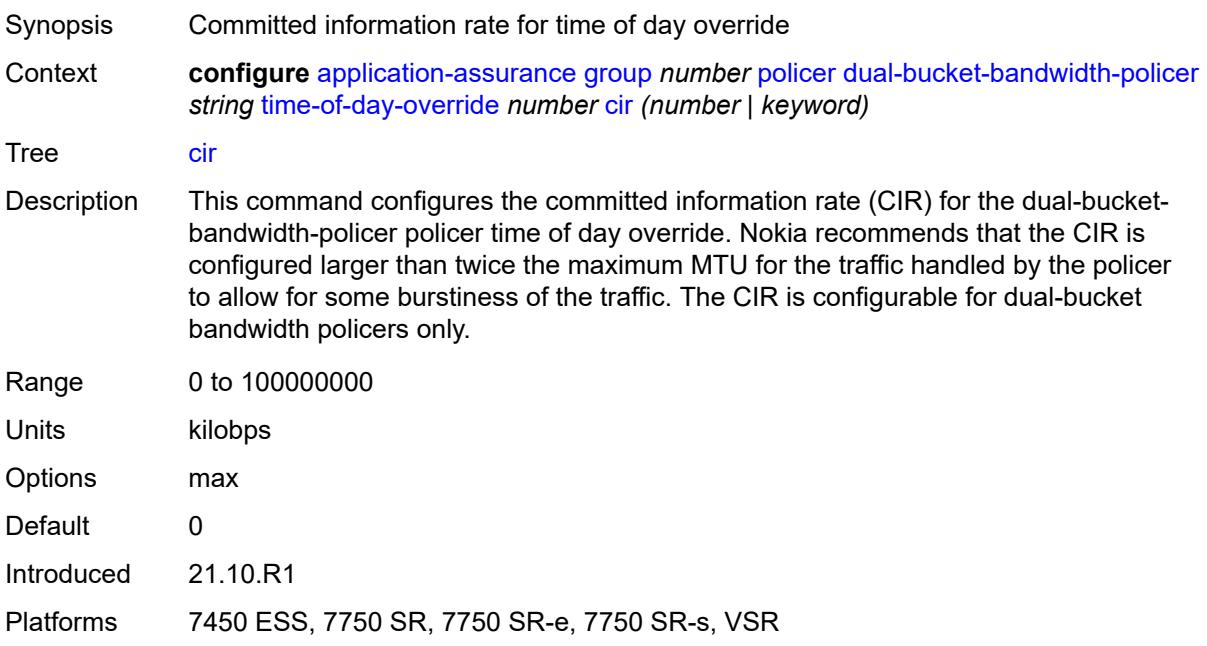

# <span id="page-678-0"></span>**description** *string*

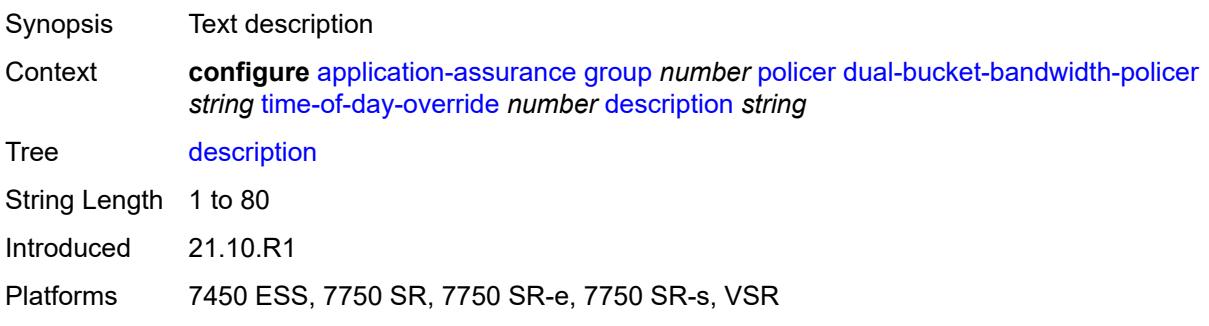

### <span id="page-678-1"></span>**mbs** *number*

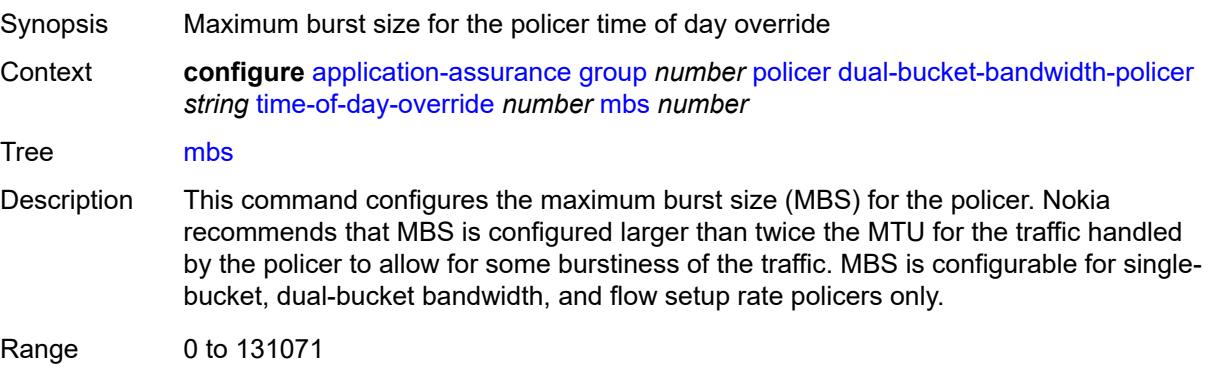

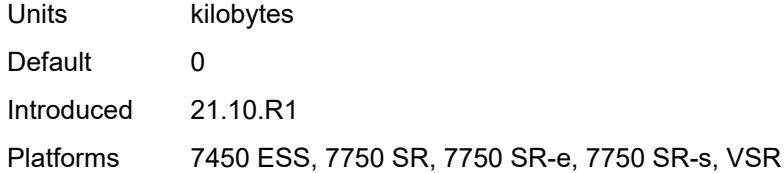

# <span id="page-679-0"></span>**pir** *(number | keyword)*

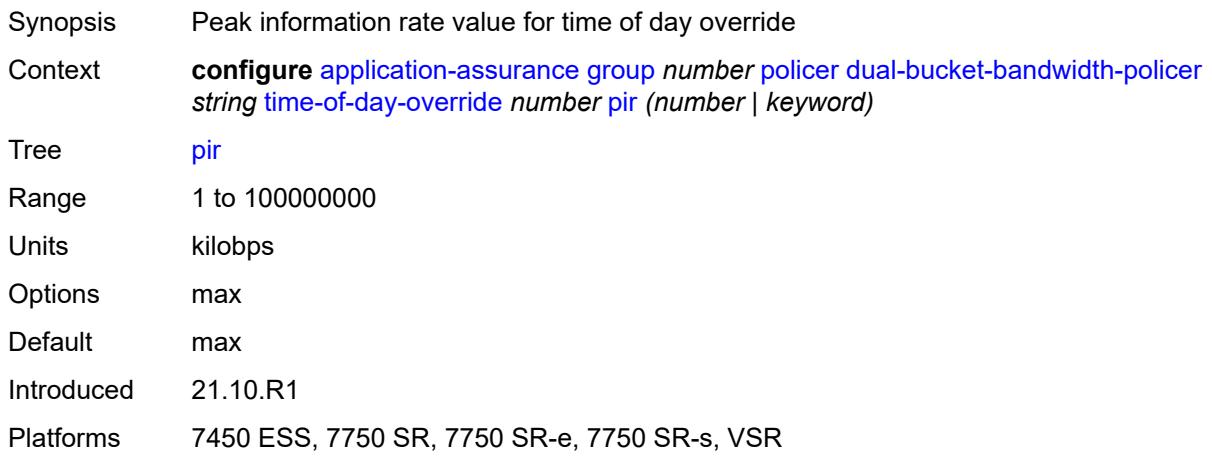

# <span id="page-679-1"></span>**time-range**

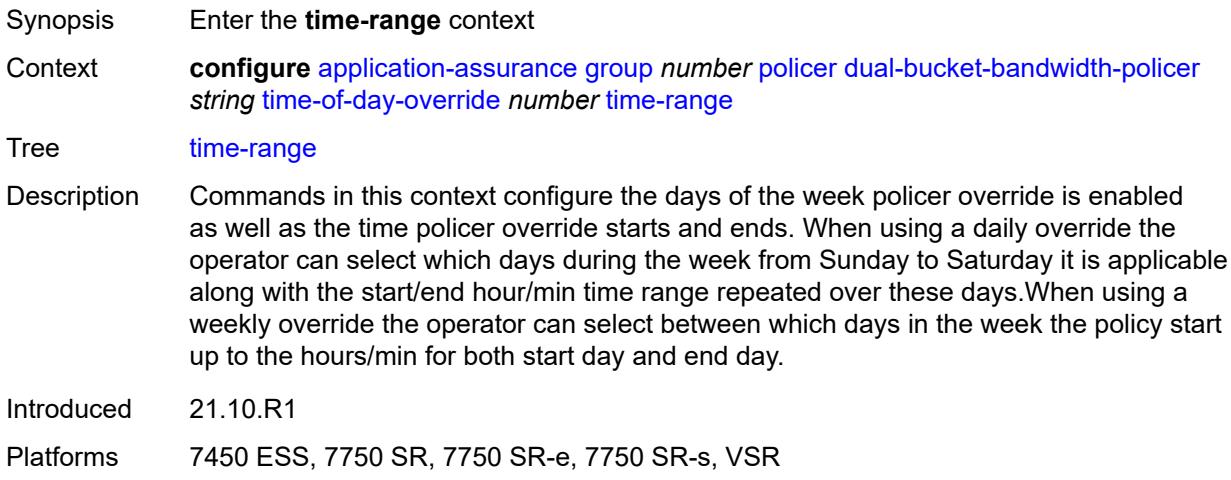

# <span id="page-679-2"></span>**daily**

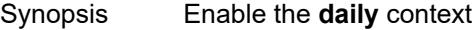

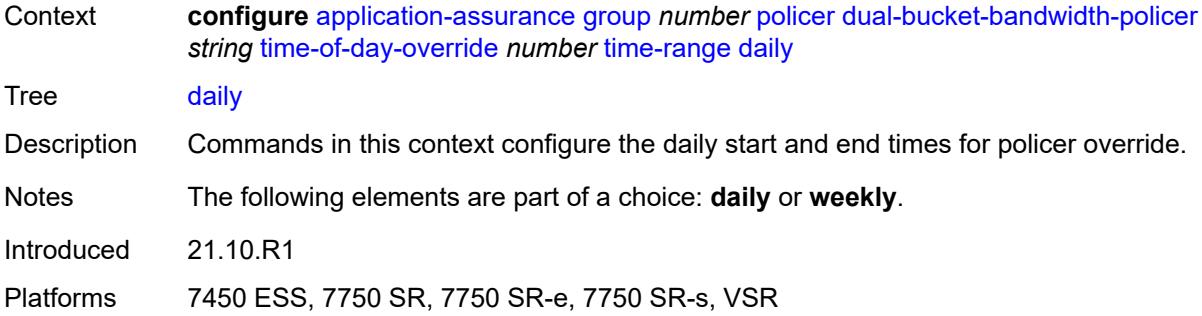

# <span id="page-680-0"></span>**all-days**

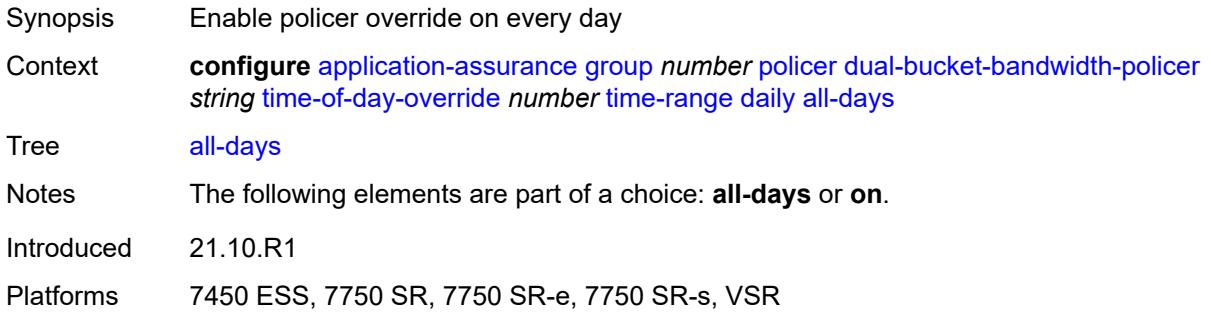

# <span id="page-680-1"></span>**end** *string*

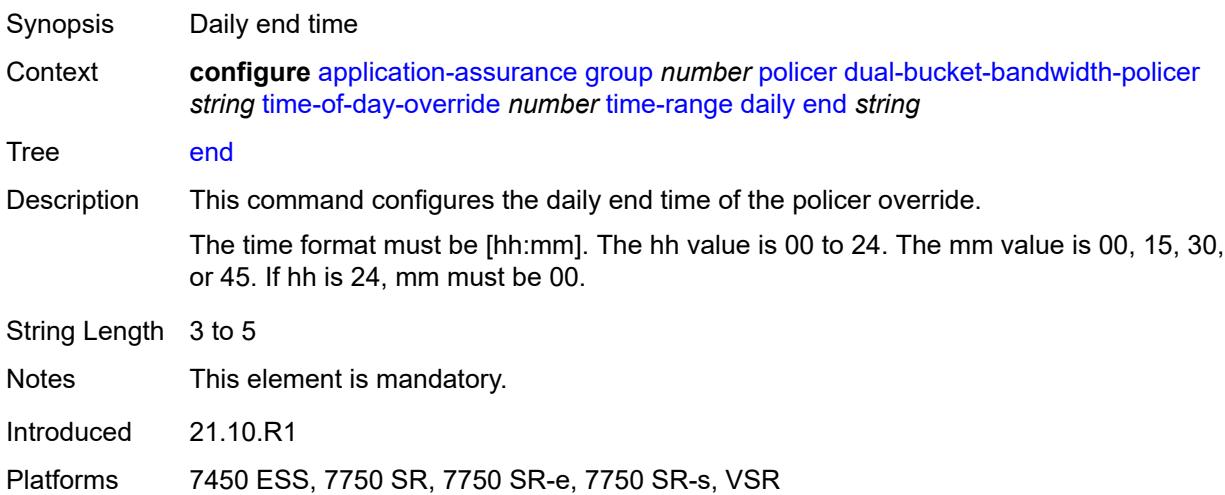

# <span id="page-680-2"></span>**on** *keyword*

Synopsis Policer override on selected days

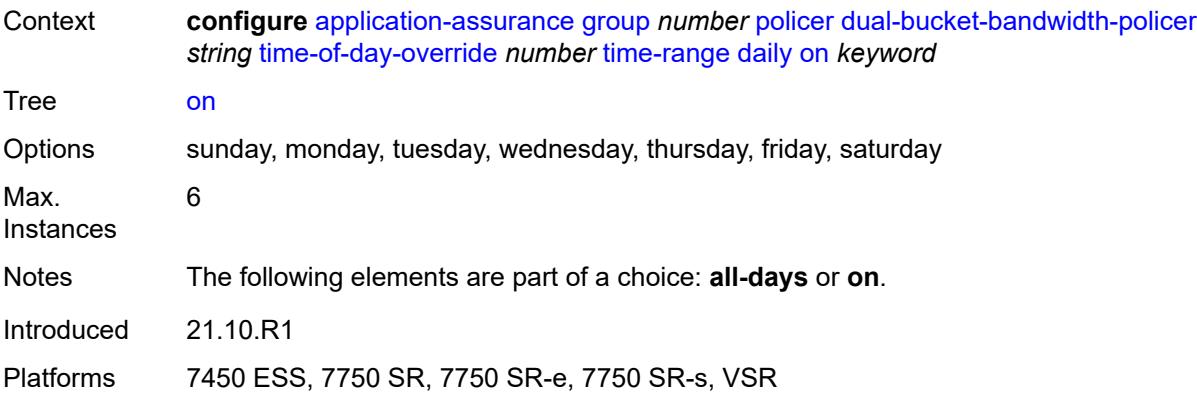

# <span id="page-681-0"></span>**start** *string*

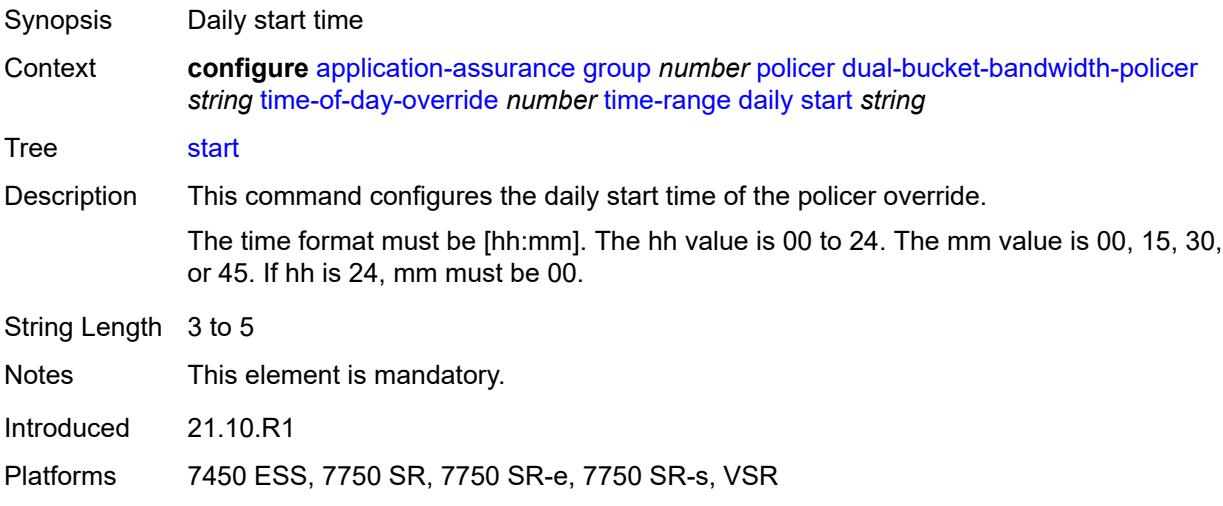

# <span id="page-681-1"></span>**weekly**

<span id="page-681-2"></span>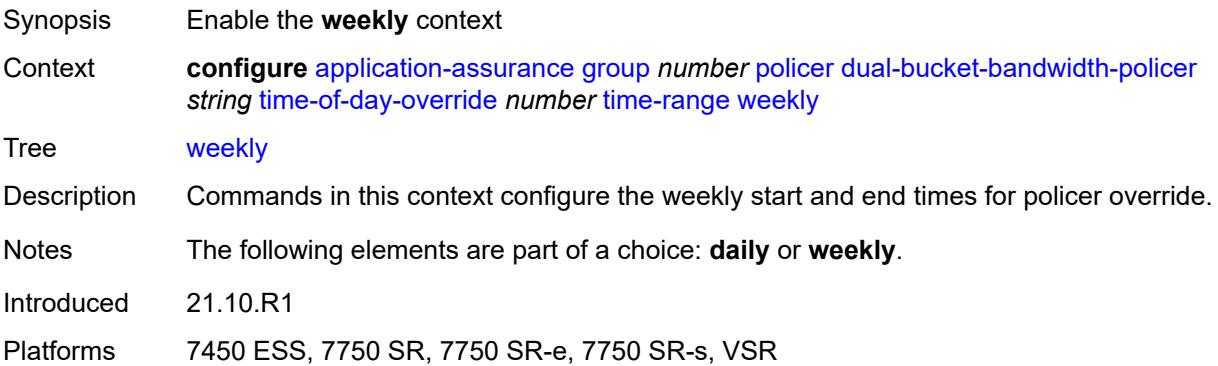

#### **end**

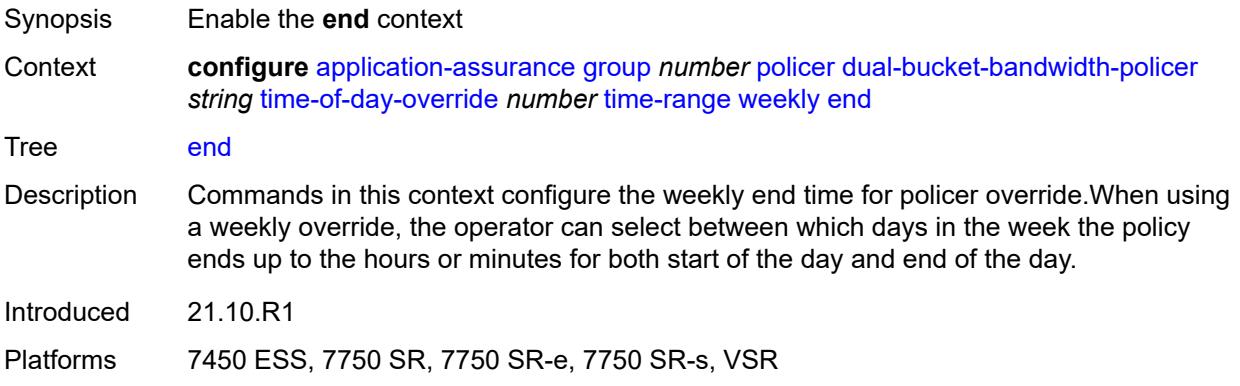

## <span id="page-682-0"></span>**day** *keyword*

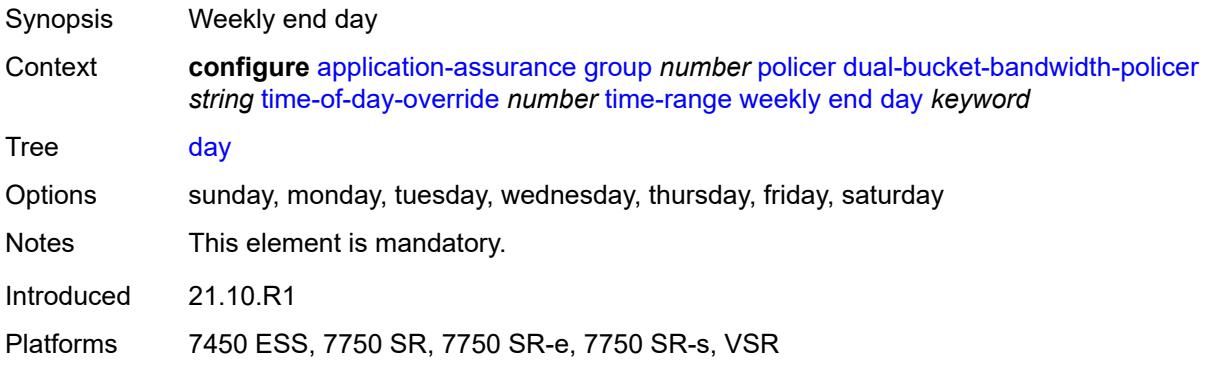

# <span id="page-682-1"></span>**time** *string*

<span id="page-682-2"></span>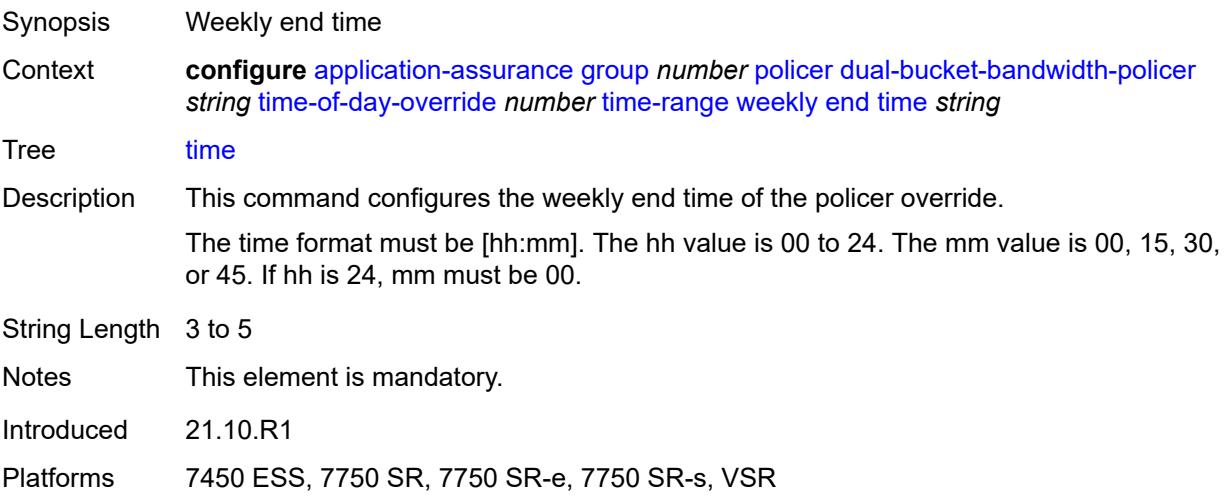

#### **start**

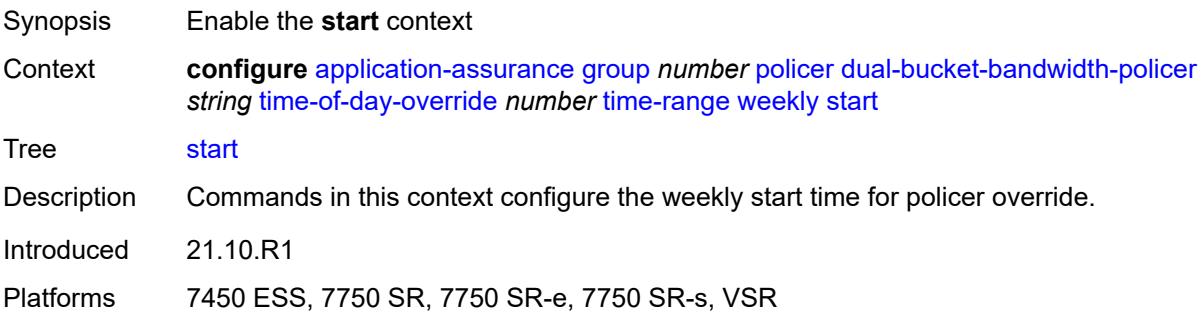

# <span id="page-683-0"></span>**day** *keyword*

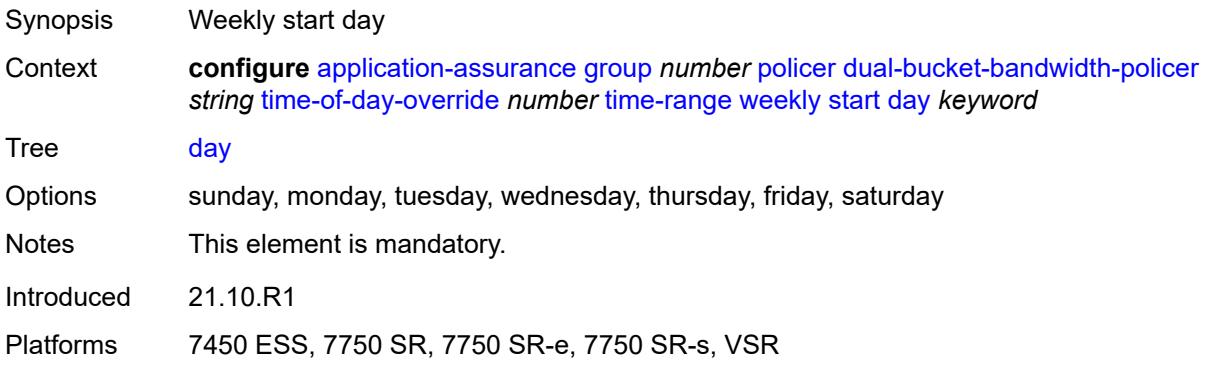

# <span id="page-683-1"></span>**time** *string*

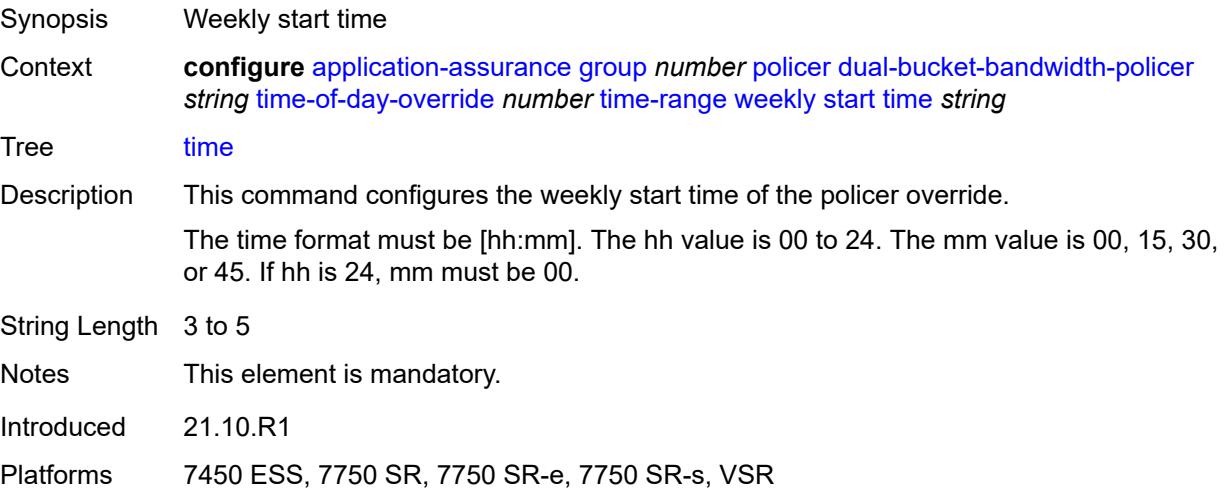
## **flow-count-limit-policer** [[policer-name](#page-684-0)] *string*

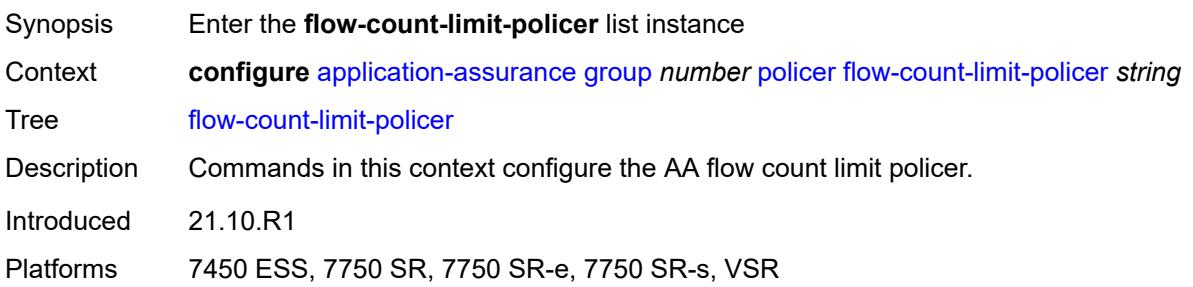

## <span id="page-684-0"></span>[**policer-name**] *string*

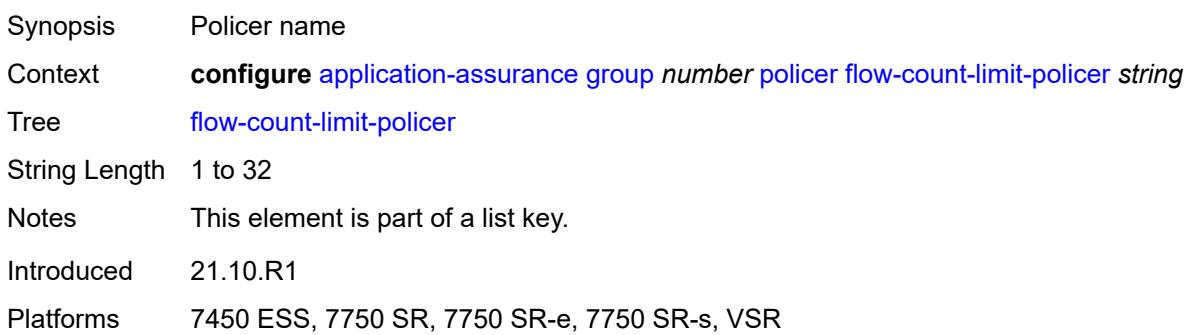

## <span id="page-684-1"></span>**action** *keyword*

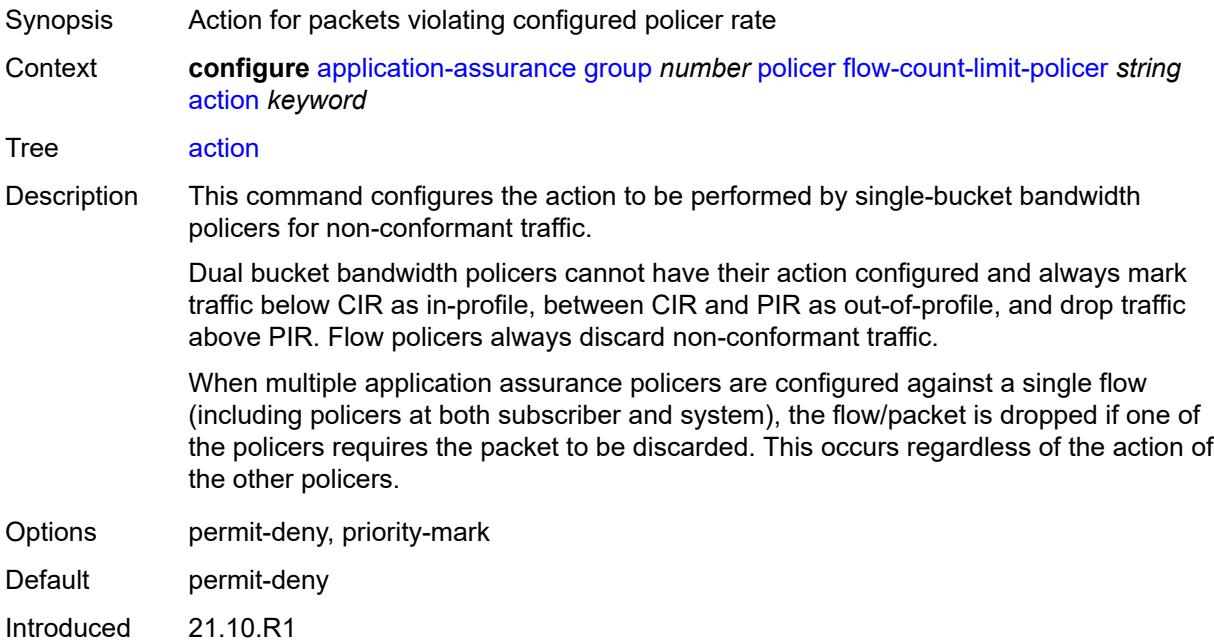

Platforms 7450 ESS, 7750 SR, 7750 SR-e, 7750 SR-s, VSR

#### <span id="page-685-0"></span>**description** *string*

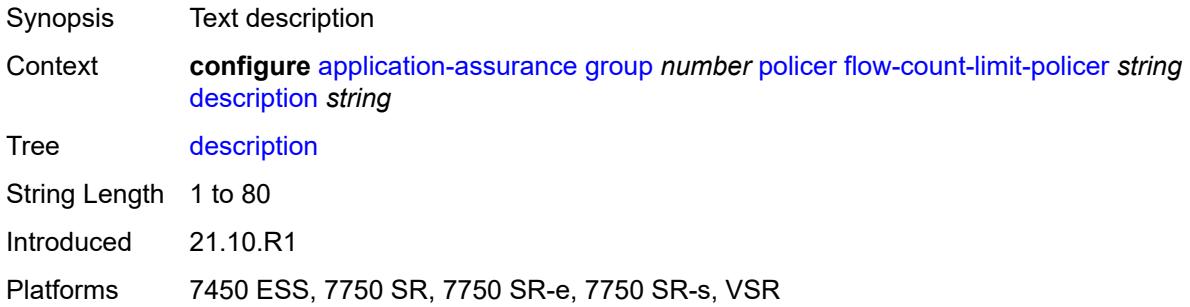

#### <span id="page-685-1"></span>**granularity** *keyword*

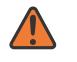

#### **WARNING:**

Modifying this element recreates the parent element automatically for the new value to take effect.

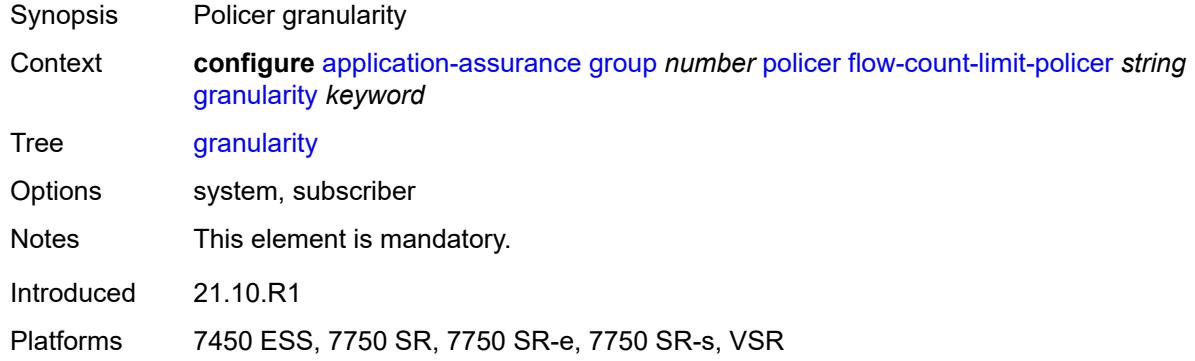

#### <span id="page-685-2"></span>**limit-gtp-flows** *boolean*

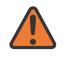

#### **WARNING:**

Modifying this element recreates the parent element automatically for the new value to take effect.

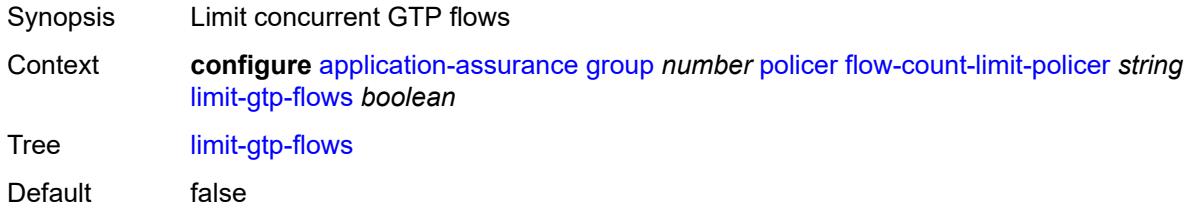

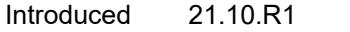

Platforms 7450 ESS, 7750 SR, 7750 SR-e, 7750 SR-s, VSR

#### <span id="page-686-0"></span>**peak-flow-count** *(number | keyword)*

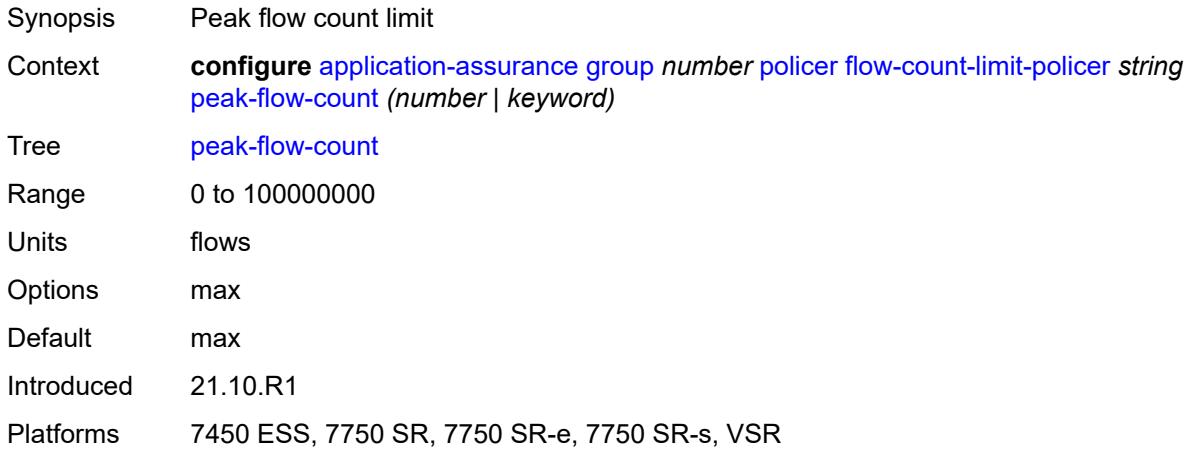

#### <span id="page-686-2"></span>**time-of-day-override** [\[tod-override-id\]](#page-686-1) *number*

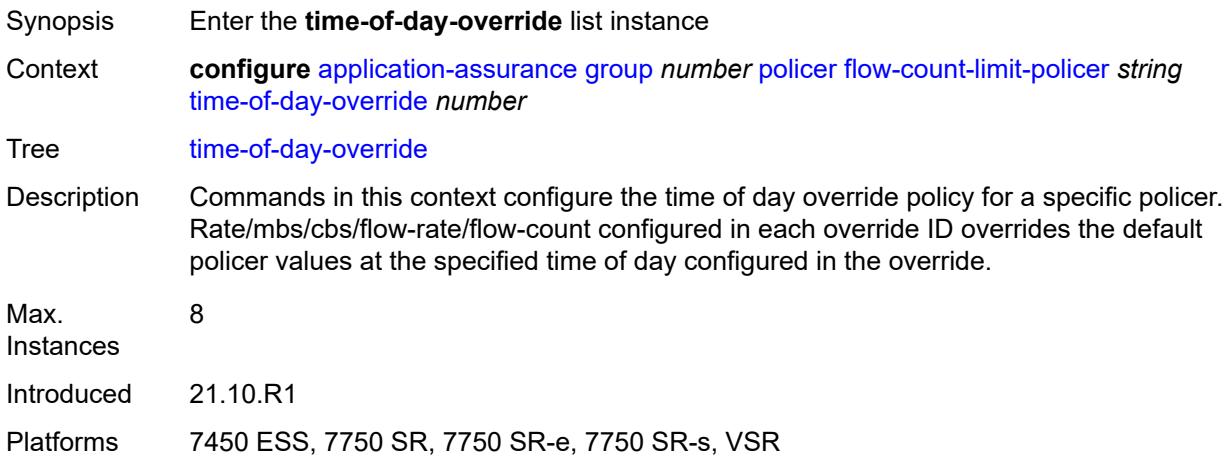

## <span id="page-686-1"></span>[**tod-override-id**] *number*

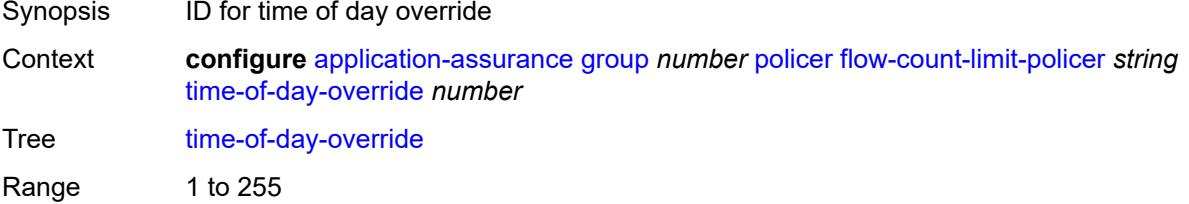

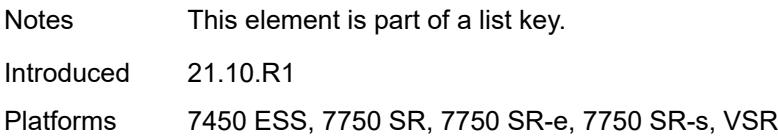

#### <span id="page-687-0"></span>**admin-state** *keyword*

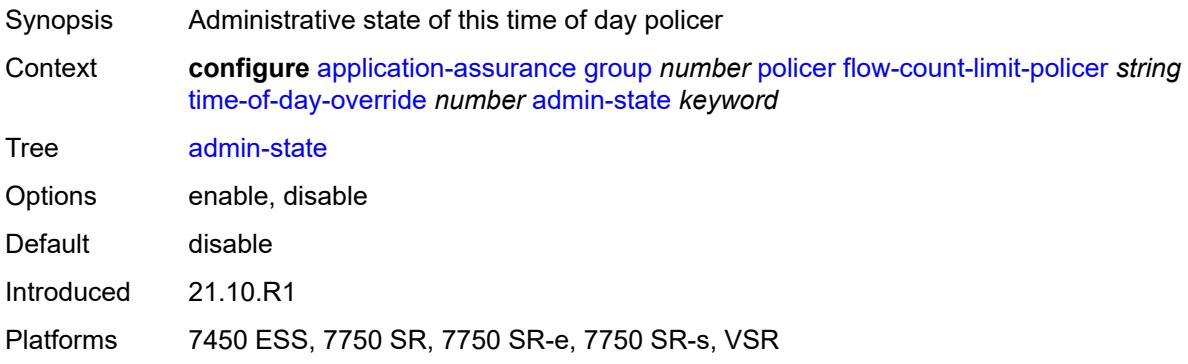

#### <span id="page-687-1"></span>**description** *string*

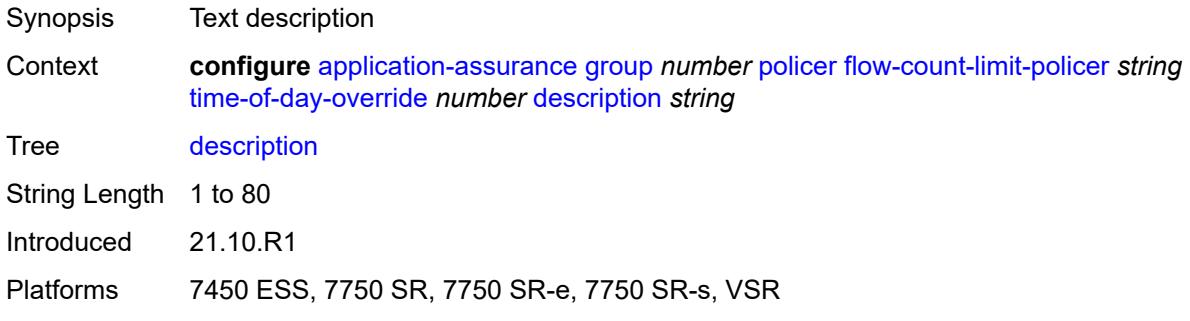

#### <span id="page-687-2"></span>**peak-flow-count** *(number | keyword)*

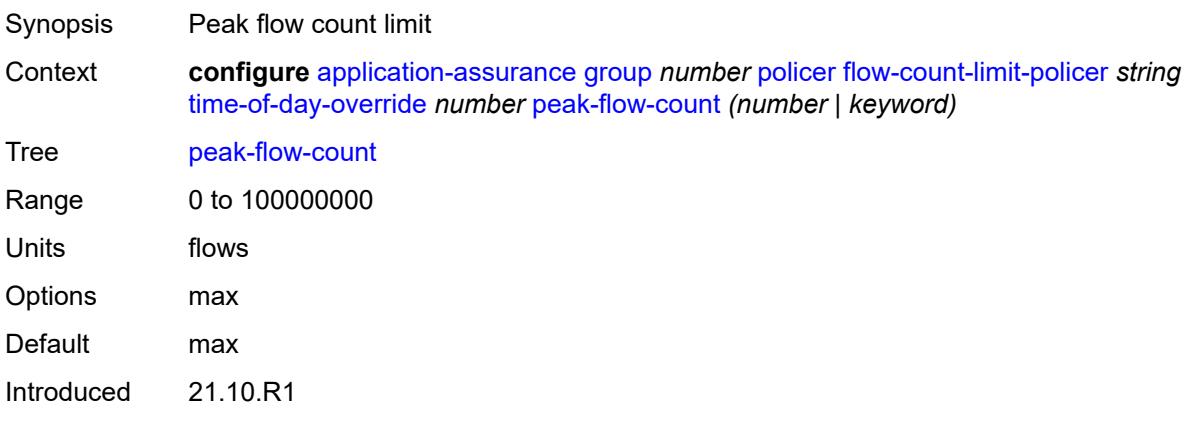

Platforms 7450 ESS, 7750 SR, 7750 SR-e, 7750 SR-s, VSR

#### <span id="page-688-0"></span>**time-range**

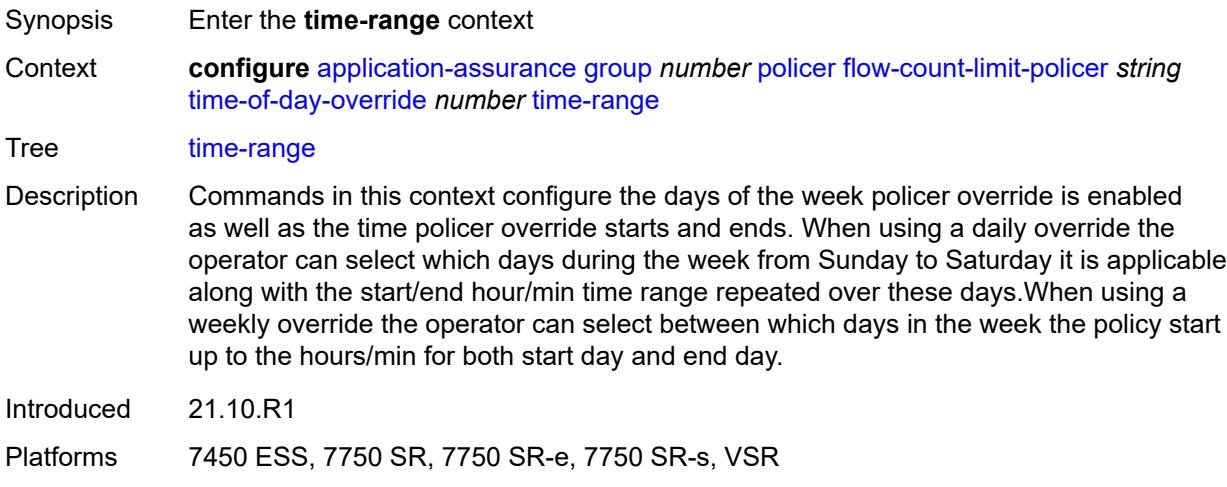

#### <span id="page-688-1"></span>**daily**

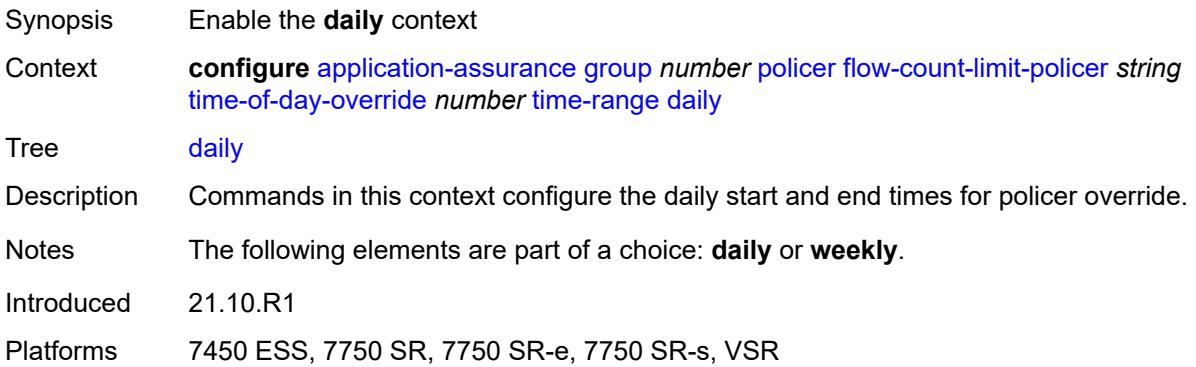

## <span id="page-688-2"></span>**all-days**

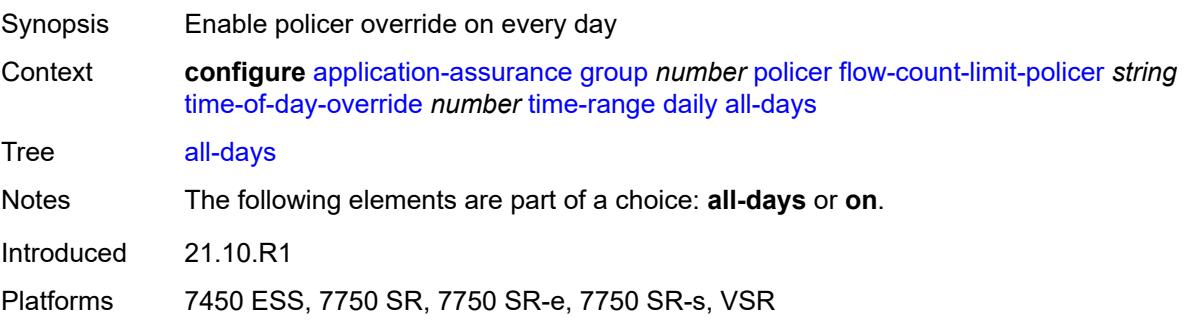

## <span id="page-689-0"></span>**end** *string*

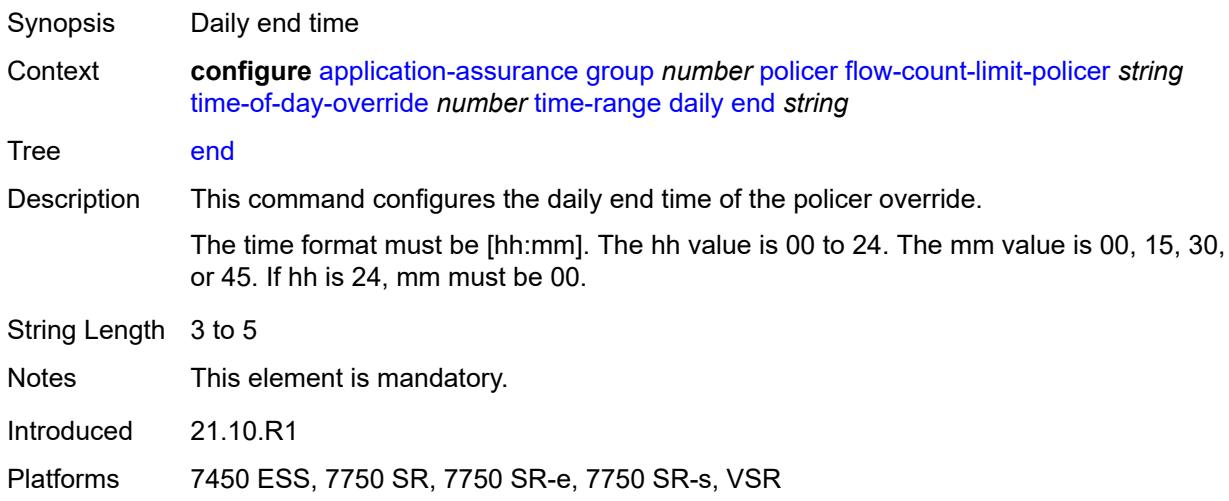

#### <span id="page-689-1"></span>**on** *keyword*

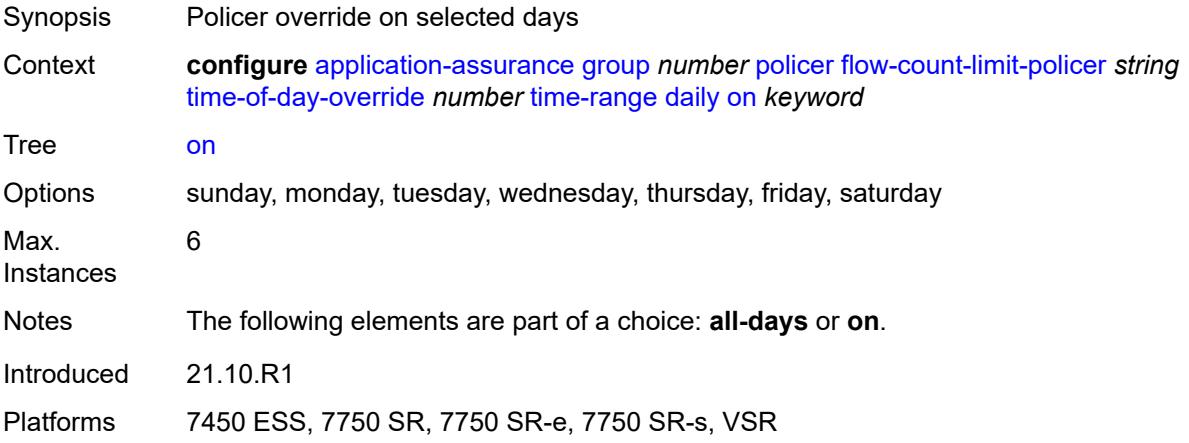

#### <span id="page-689-2"></span>**start** *string*

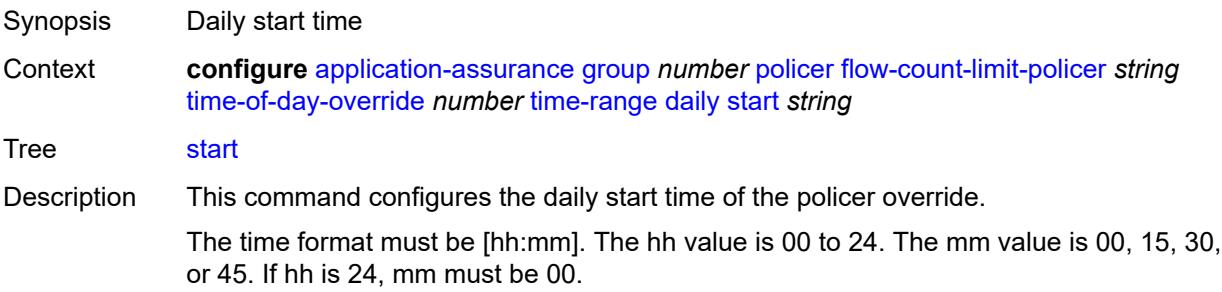

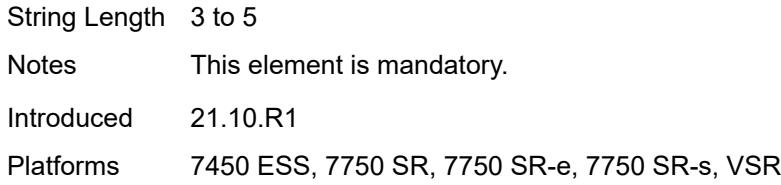

## <span id="page-690-0"></span>**weekly**

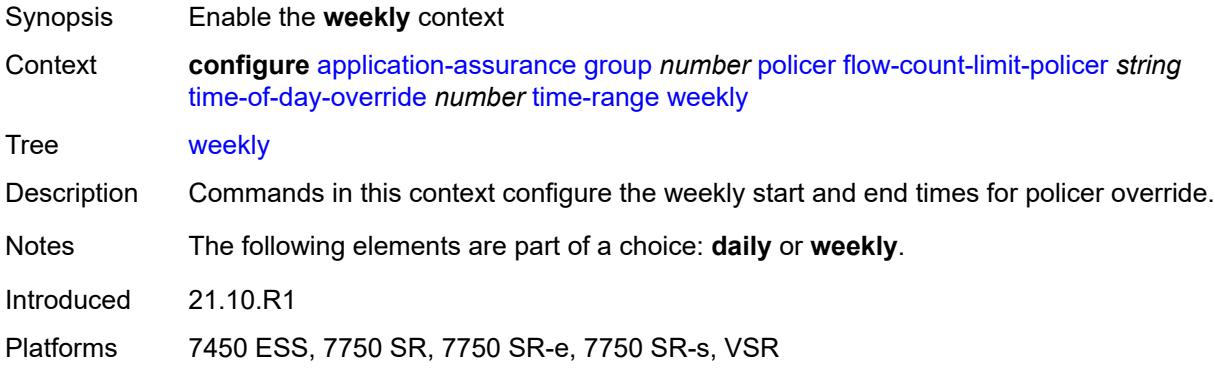

#### <span id="page-690-1"></span>**end**

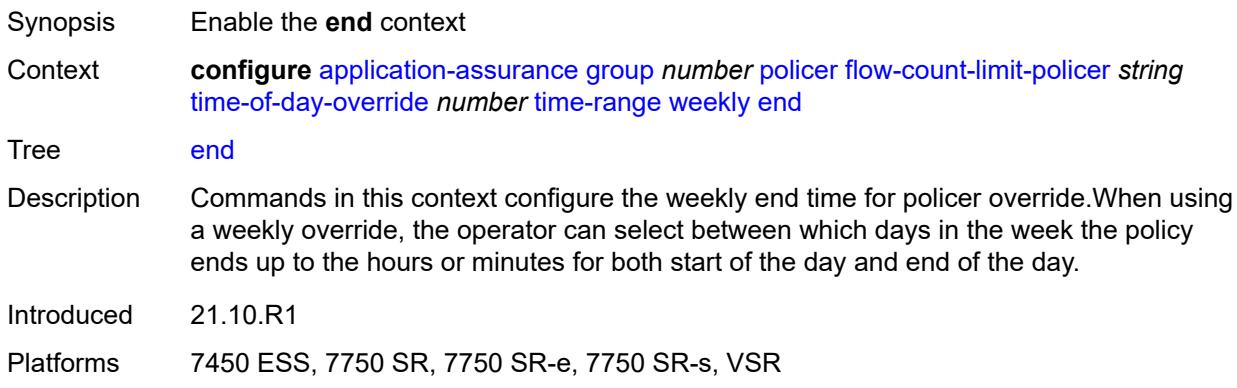

## <span id="page-690-2"></span>**day** *keyword*

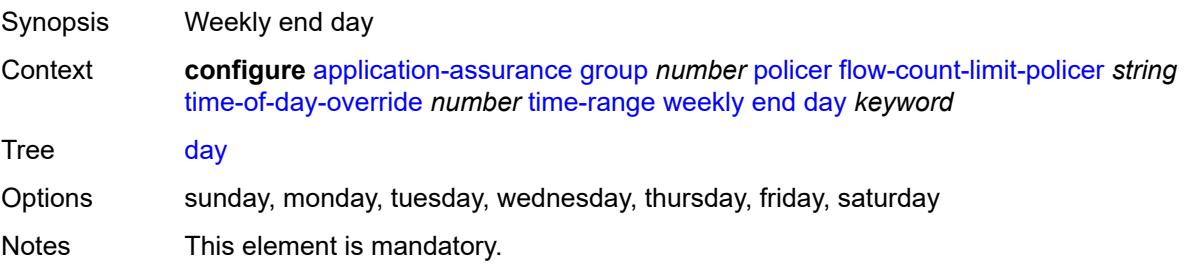

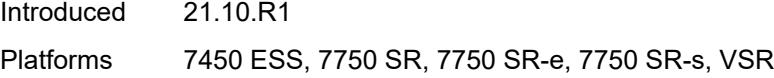

## <span id="page-691-0"></span>**time** *string*

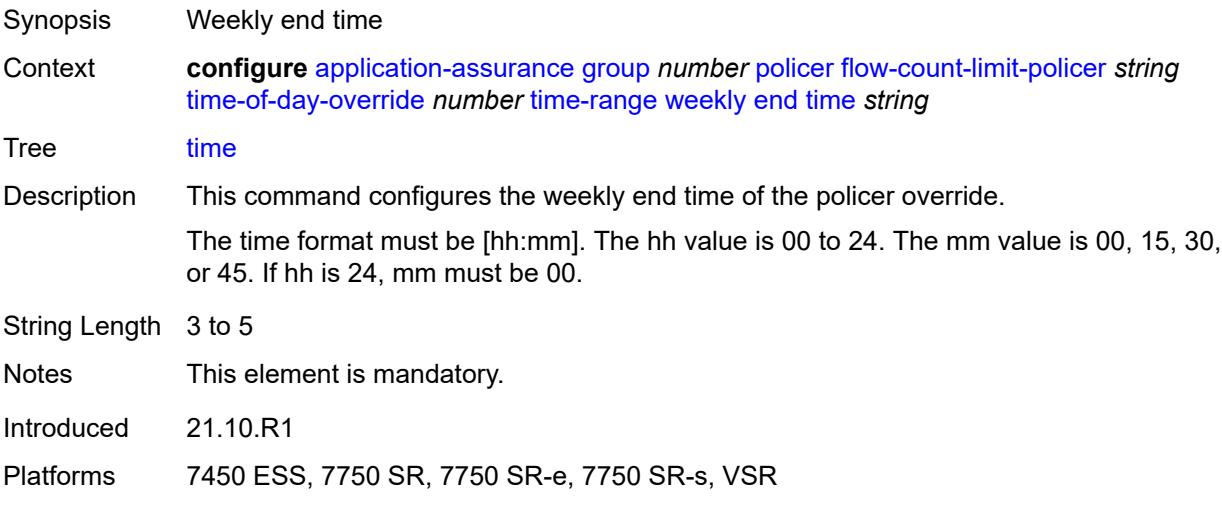

#### <span id="page-691-1"></span>**start**

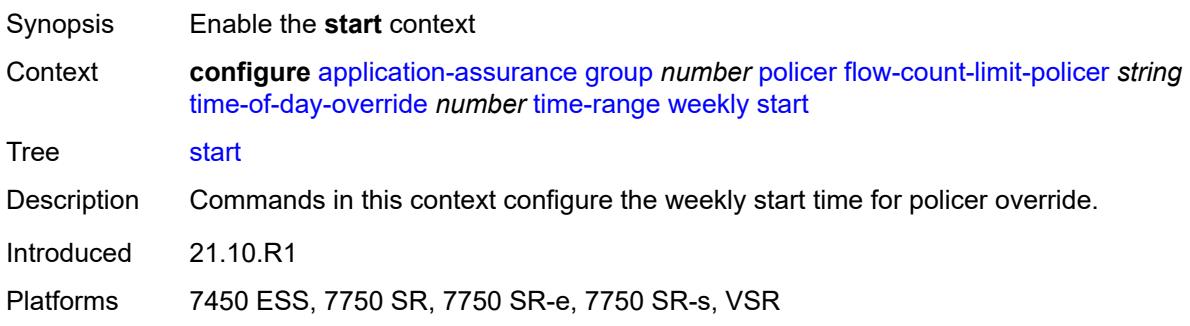

## <span id="page-691-2"></span>**day** *keyword*

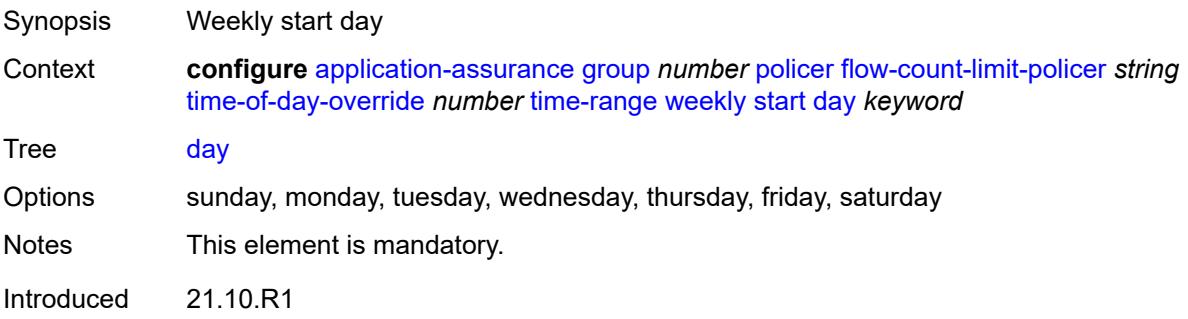

Platforms 7450 ESS, 7750 SR, 7750 SR-e, 7750 SR-s, VSR

#### <span id="page-692-0"></span>**time** *string*

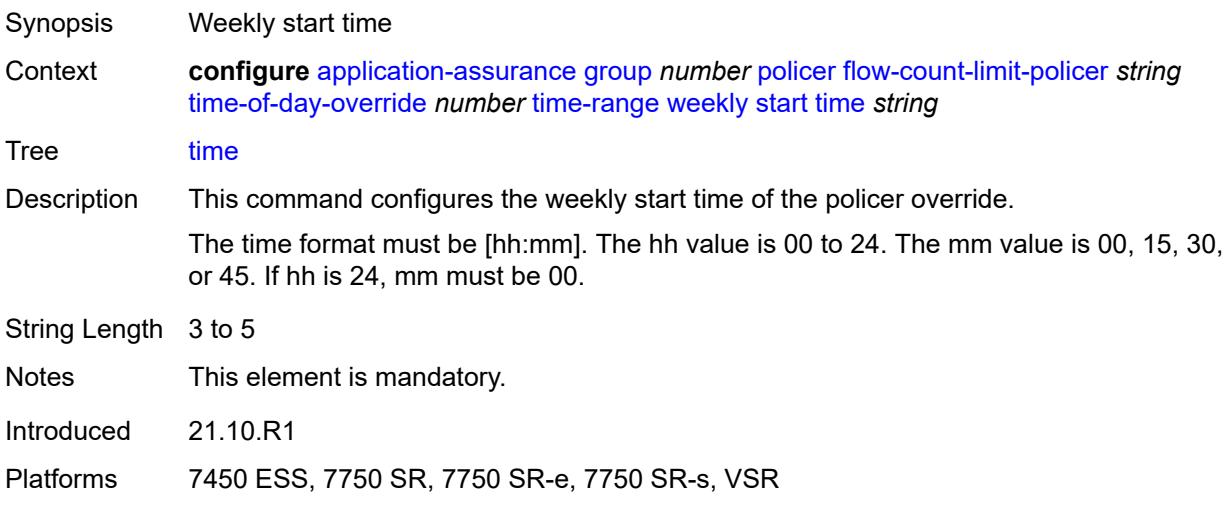

## <span id="page-692-2"></span>**flow-setup-rate-policer** [[policer-name\]](#page-692-1) *string*

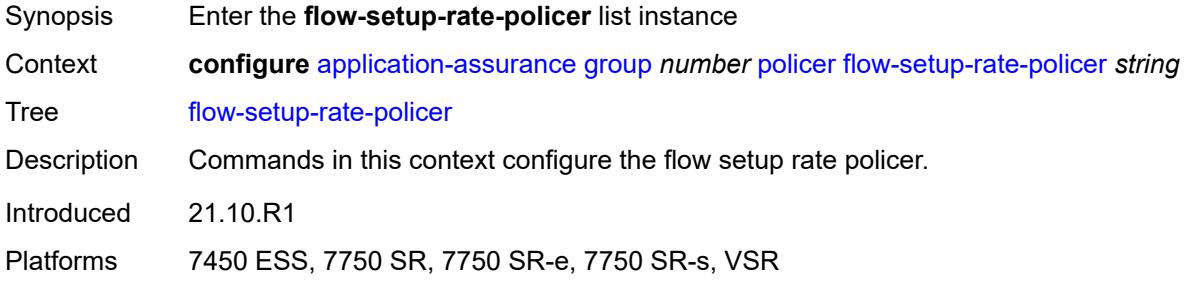

#### <span id="page-692-1"></span>[**policer-name**] *string*

<span id="page-692-3"></span>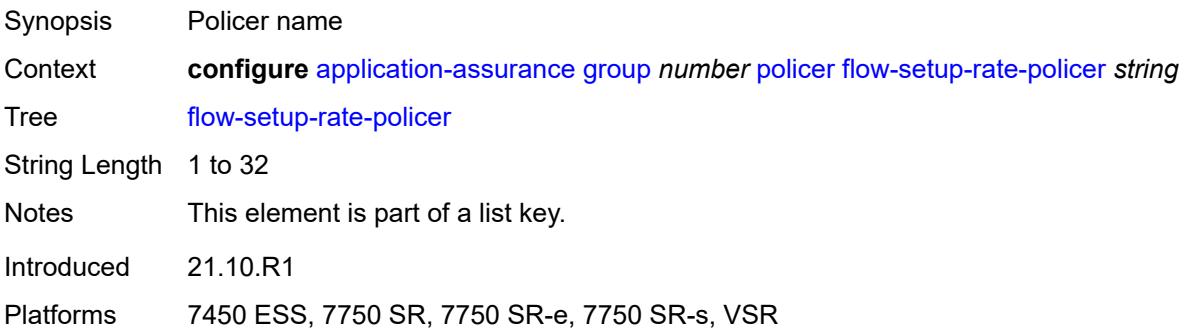

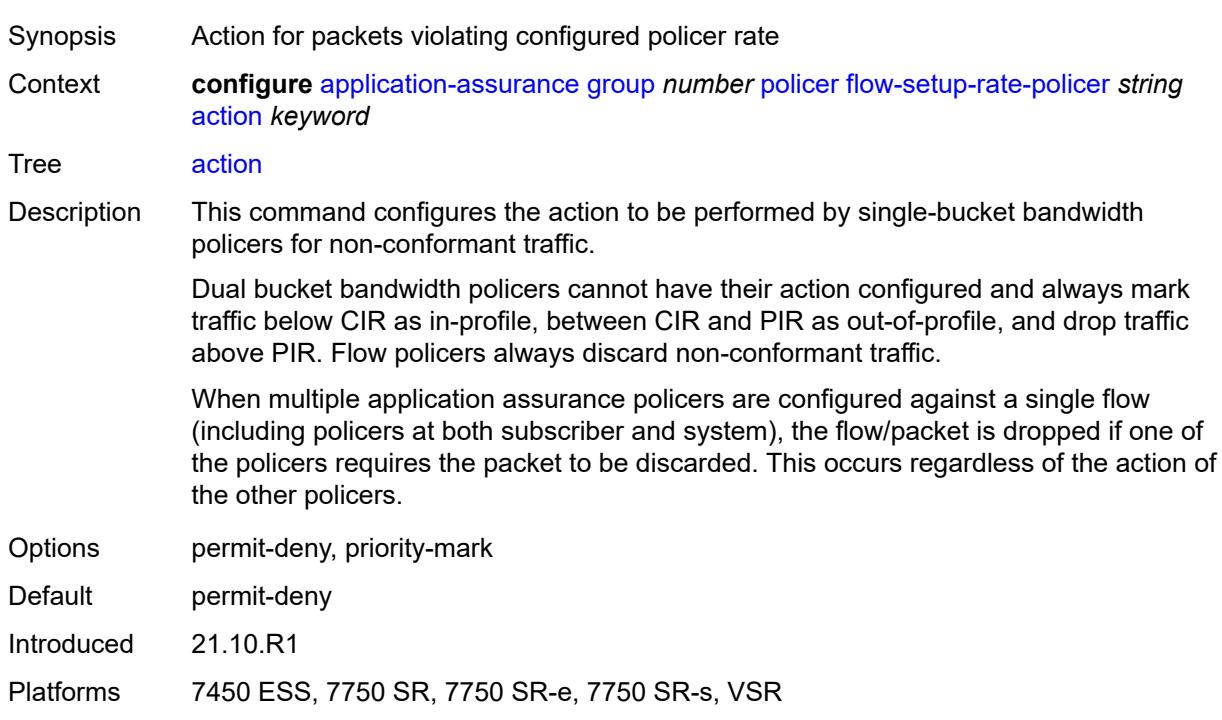

## **action** *keyword*

## <span id="page-693-0"></span>**adaptation-rule**

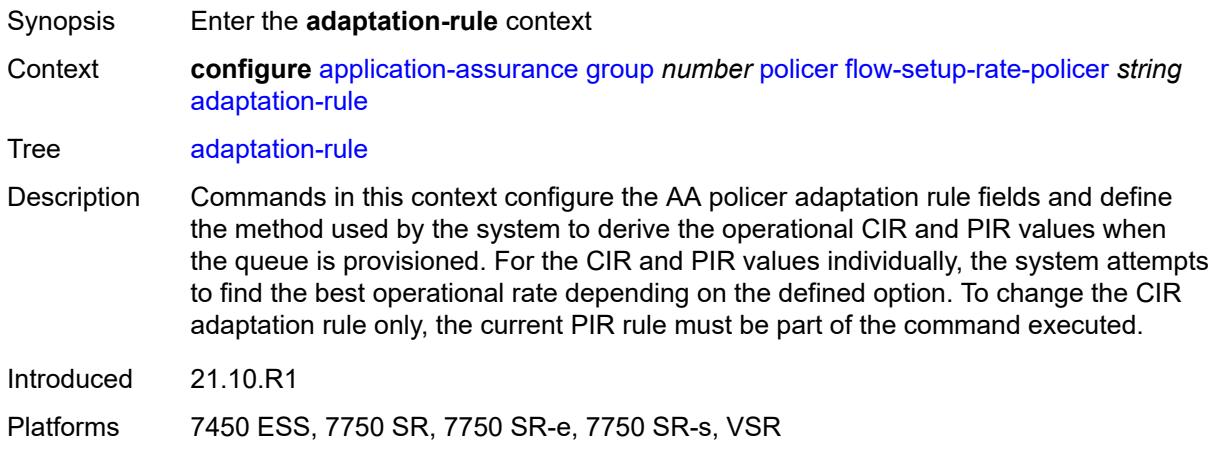

#### <span id="page-693-1"></span>**peak-flow-setup-rate** *keyword*

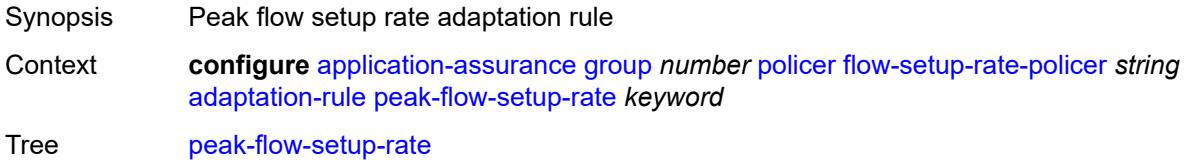

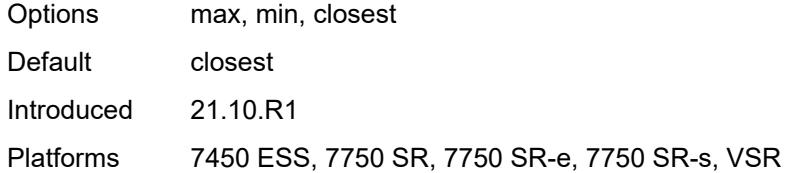

#### <span id="page-694-0"></span>**description** *string*

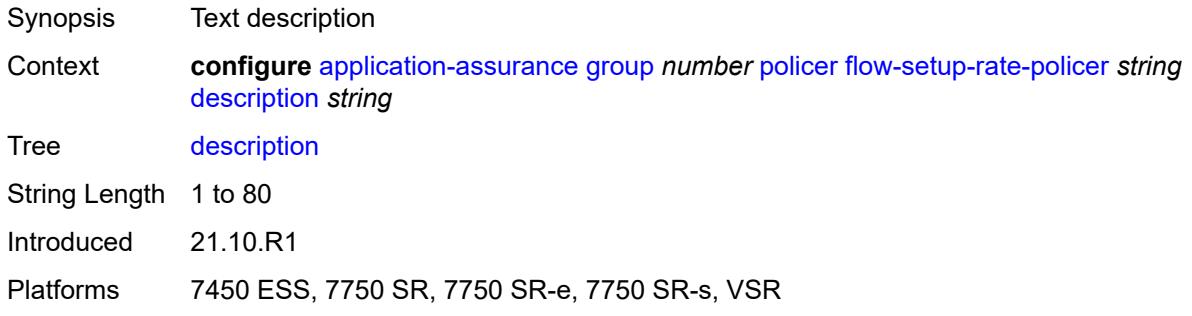

#### <span id="page-694-1"></span>**flow-setup-rate-burst-size** *number*

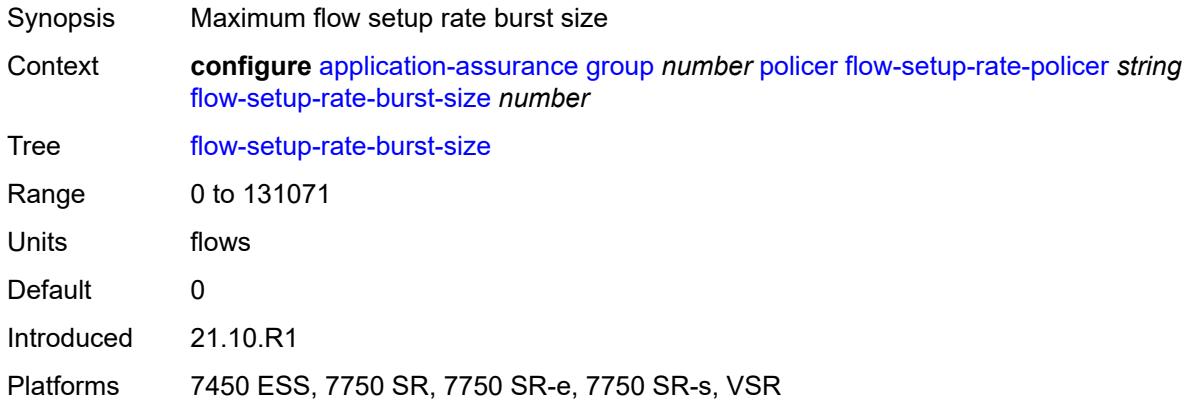

#### <span id="page-694-2"></span>**granularity** *keyword*

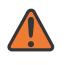

#### **WARNING:**

Modifying this element recreates the parent element automatically for the new value to take effect.

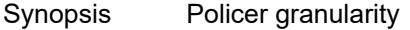

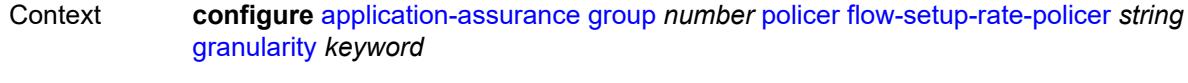

Tree [granularity](#page-410-3)

3HE 19224 AAAD TQZZA 01 **© 2023 Nokia.**

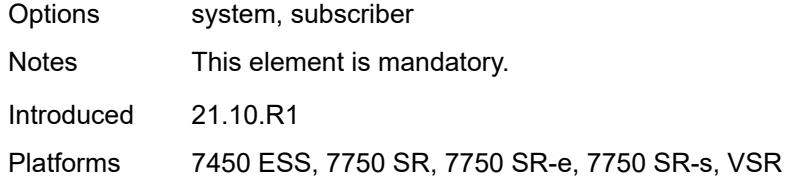

## <span id="page-695-0"></span>**peak-flow-setup-rate** *(number | keyword)*

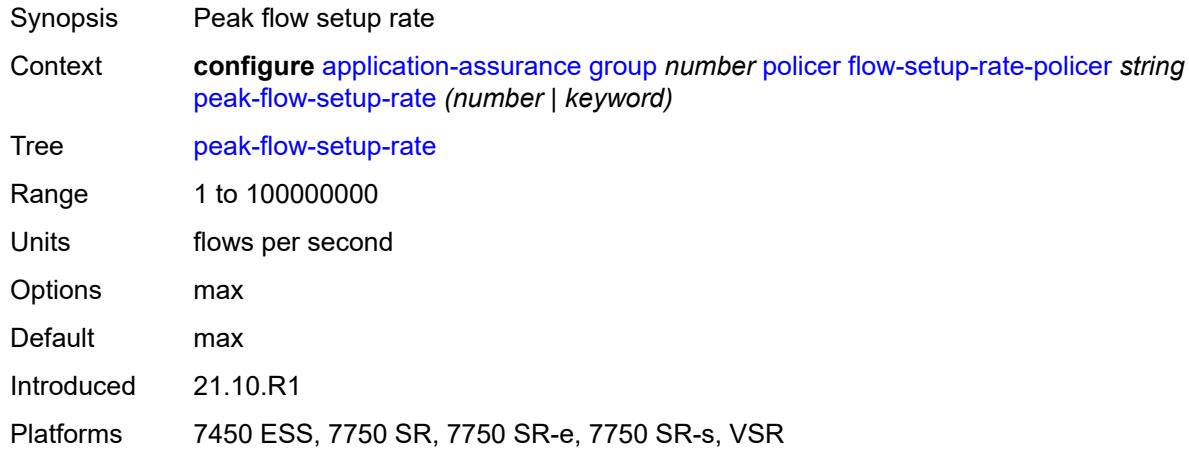

#### <span id="page-695-2"></span>**time-of-day-override** [\[tod-override-id\]](#page-695-1) *number*

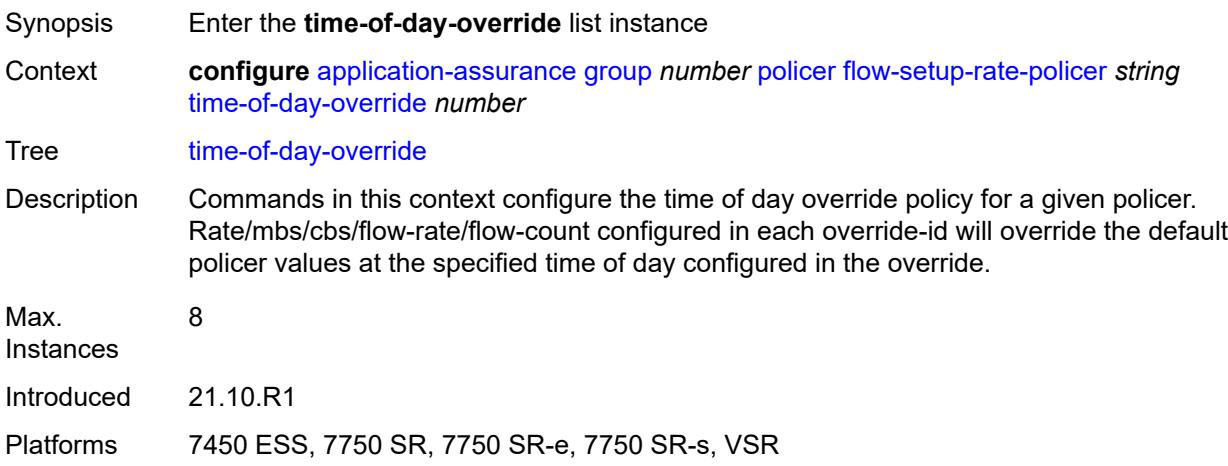

## <span id="page-695-1"></span>[**tod-override-id**] *number*

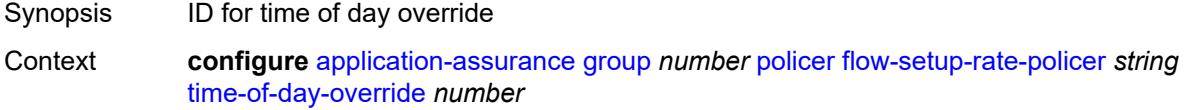

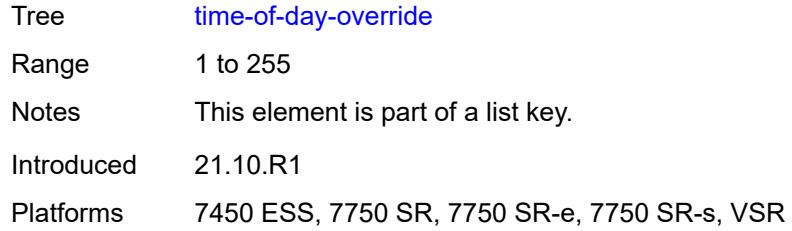

## <span id="page-696-0"></span>**admin-state** *keyword*

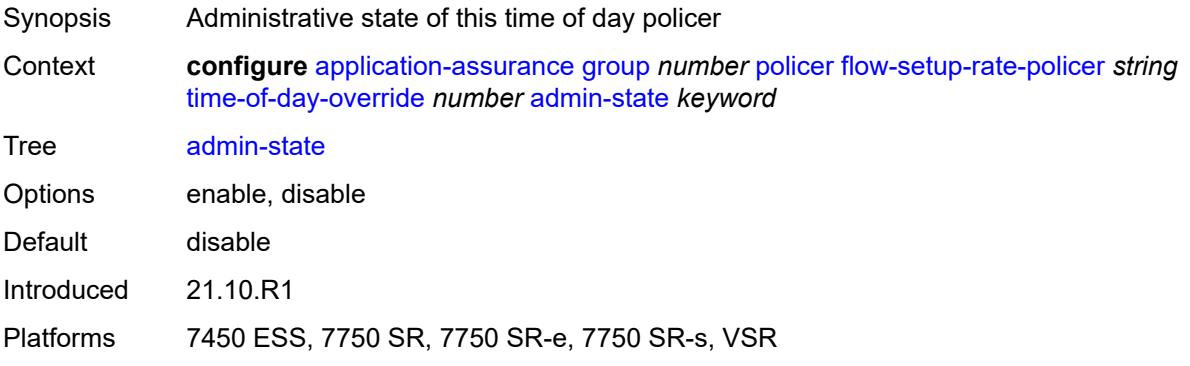

## <span id="page-696-1"></span>**description** *string*

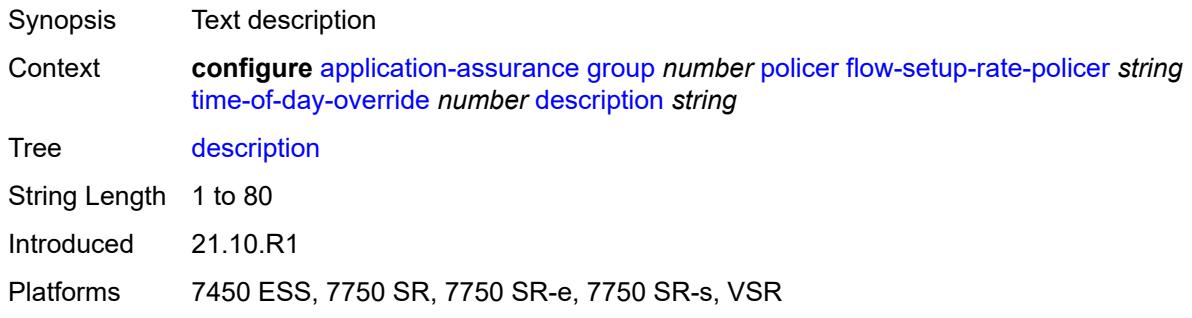

#### <span id="page-696-2"></span>**flow-setup-rate-burst-size** *number*

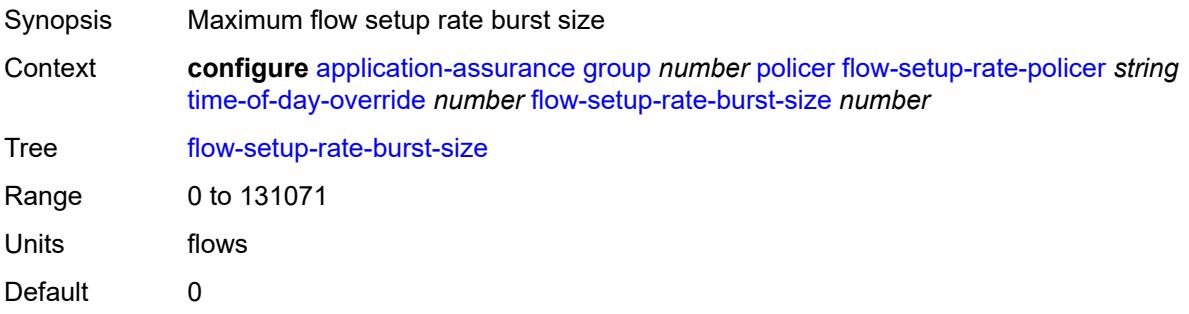

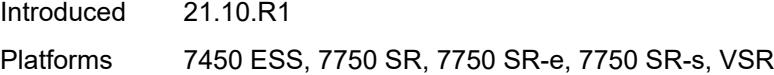

## <span id="page-697-0"></span>**peak-flow-setup-rate** *(number | keyword)*

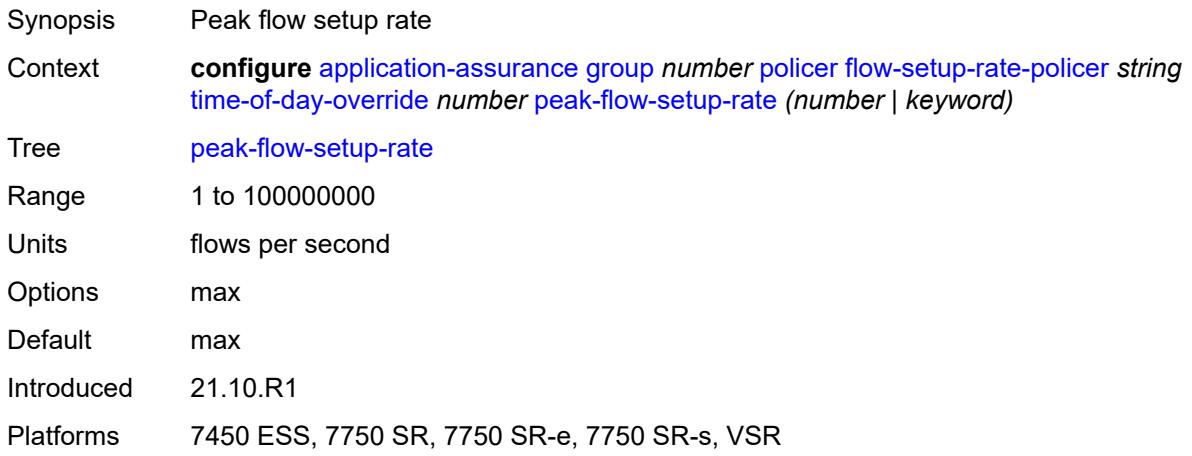

#### <span id="page-697-1"></span>**time-range**

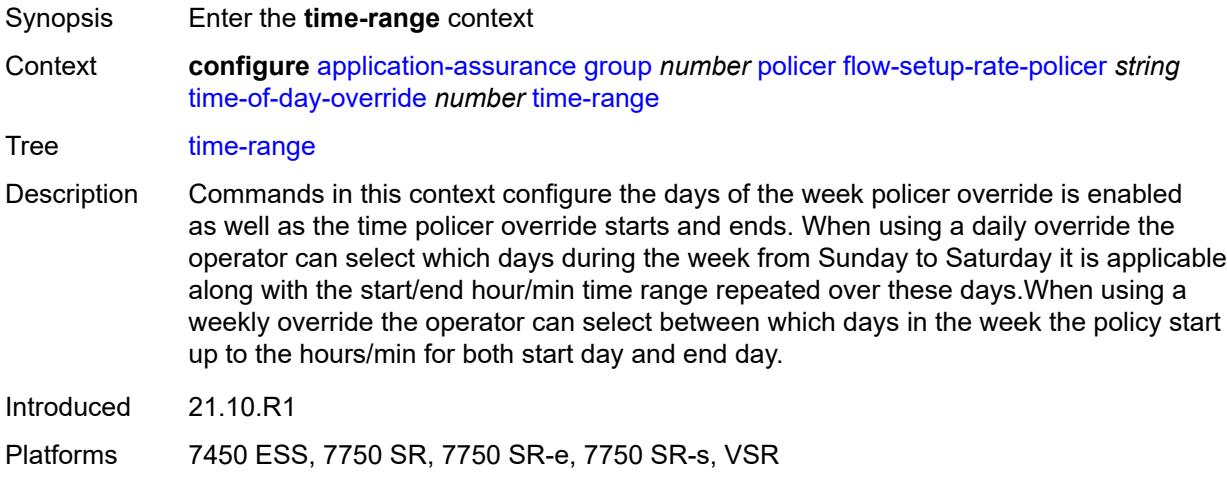

## <span id="page-697-2"></span>**daily**

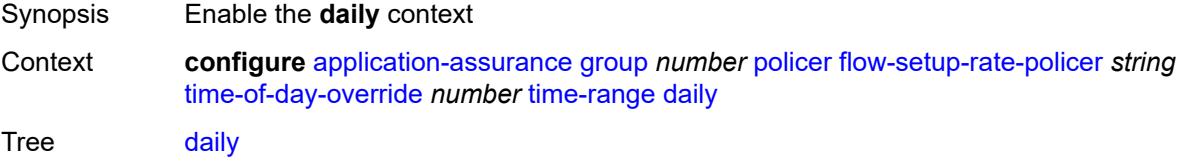

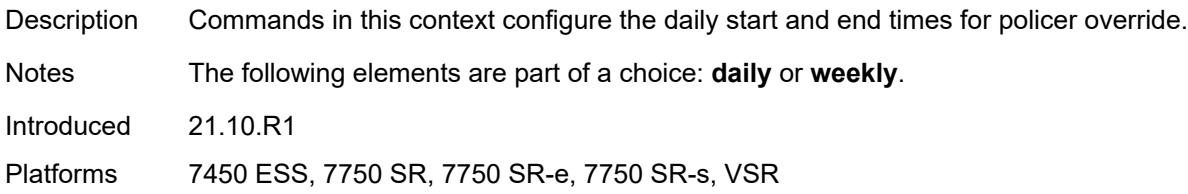

## <span id="page-698-0"></span>**all-days**

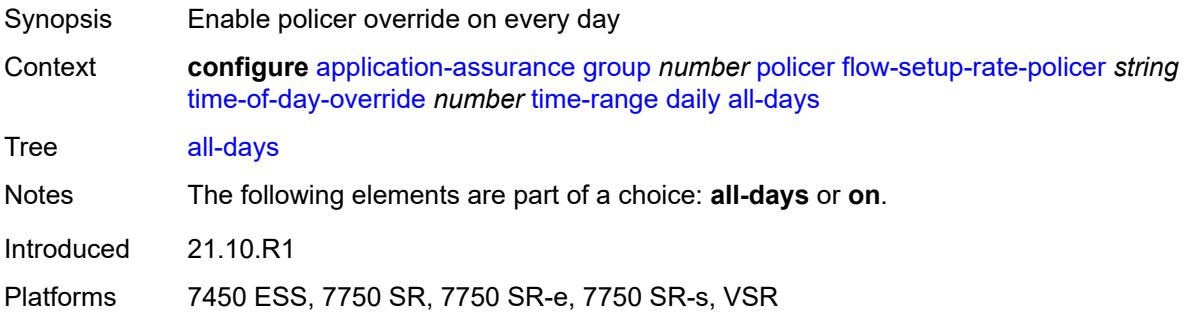

## <span id="page-698-1"></span>**end** *string*

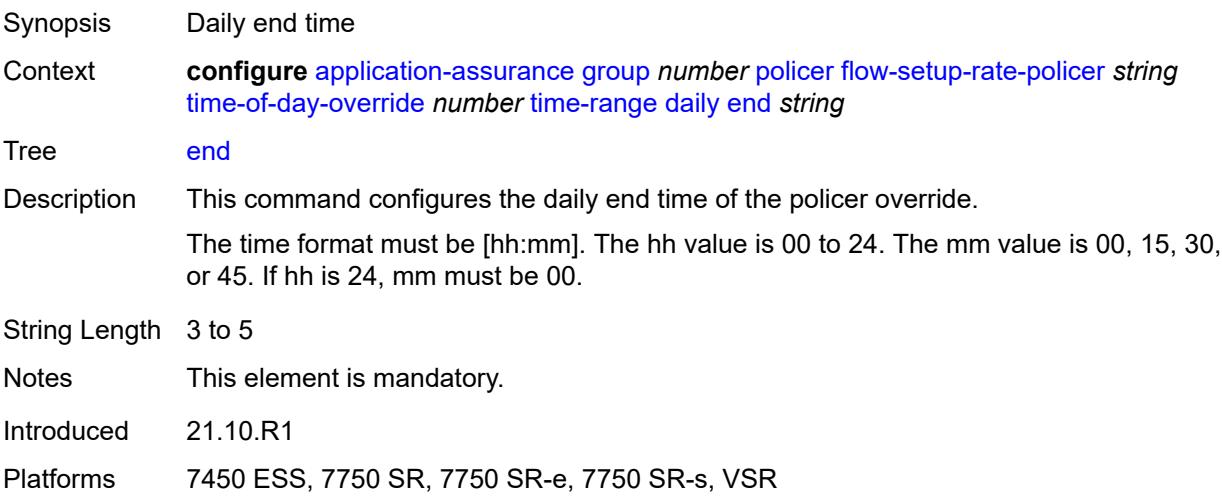

#### <span id="page-698-2"></span>**on** *keyword*

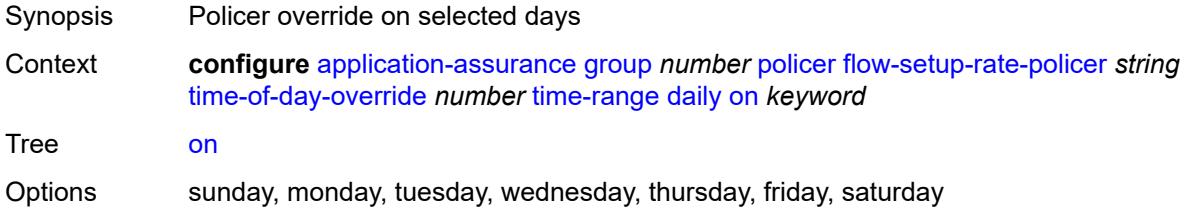

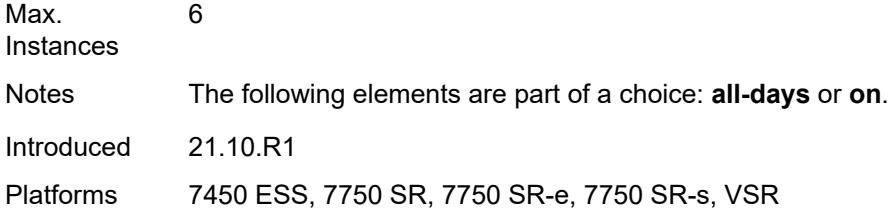

## <span id="page-699-0"></span>**start** *string*

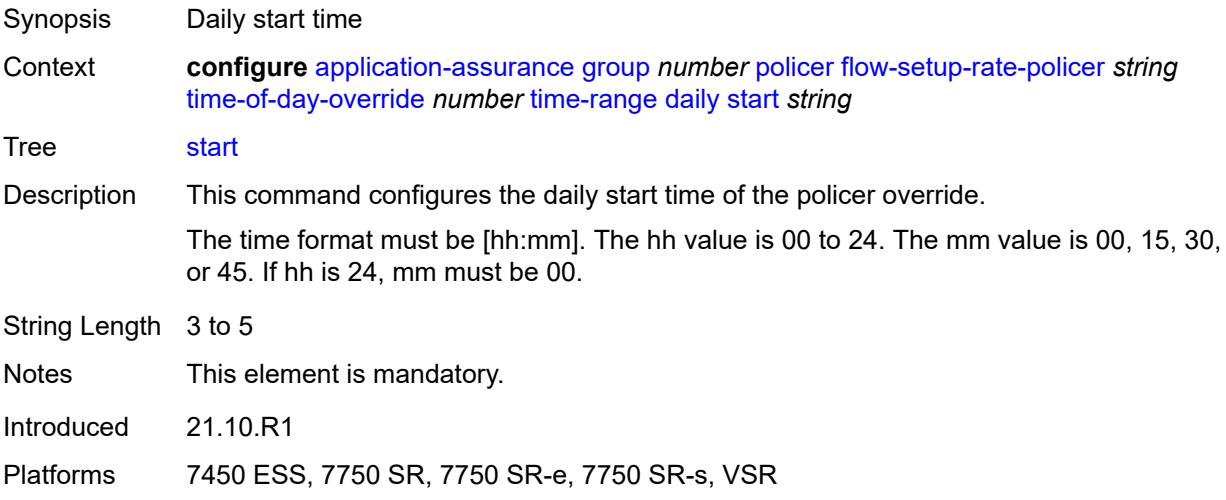

## <span id="page-699-1"></span>**weekly**

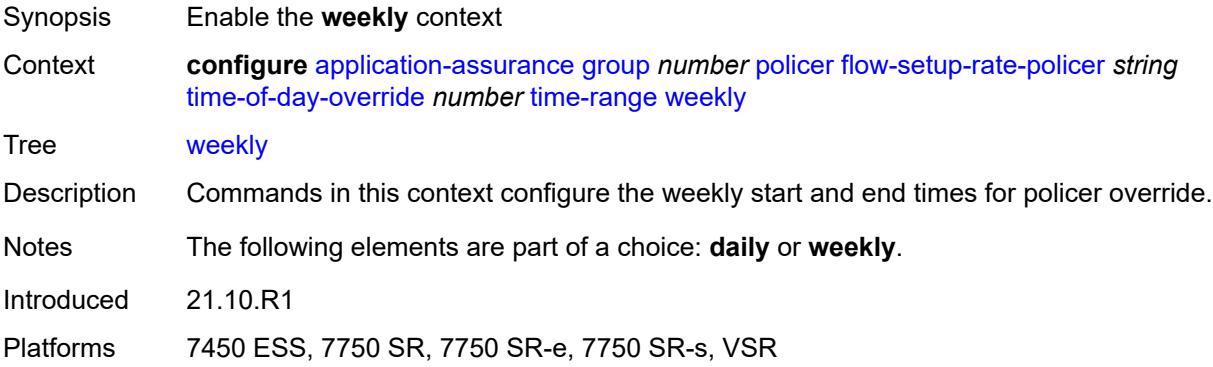

#### <span id="page-699-2"></span>**end**

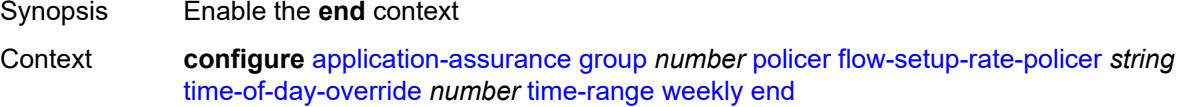

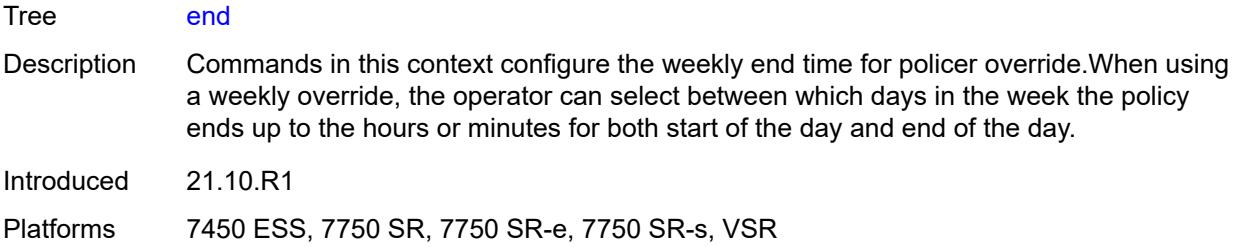

## <span id="page-700-0"></span>**day** *keyword*

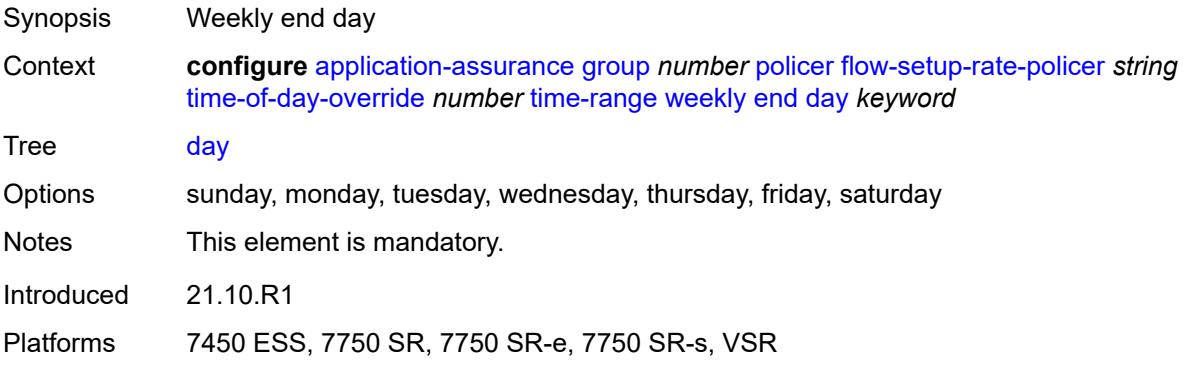

#### <span id="page-700-1"></span>**time** *string*

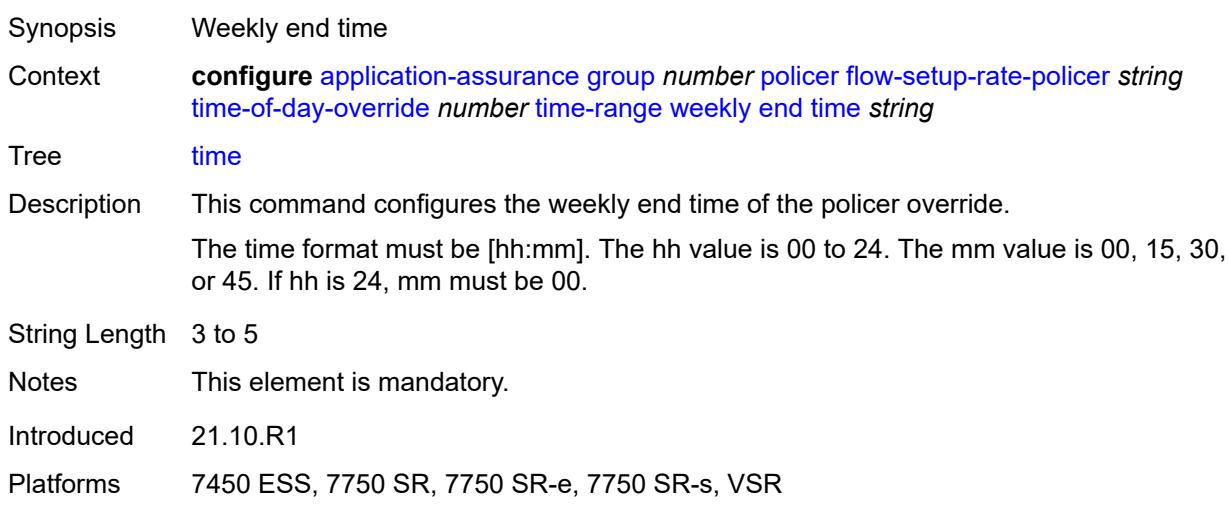

#### <span id="page-700-2"></span>**start**

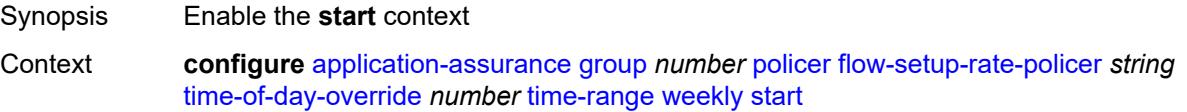

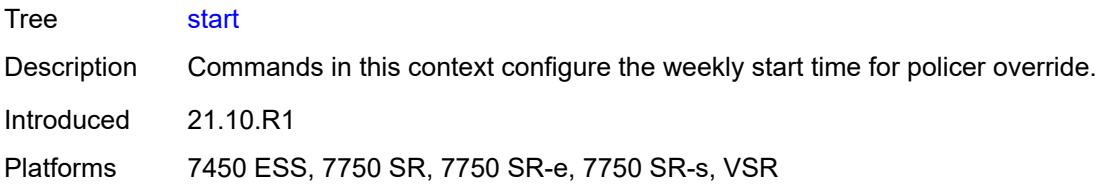

## <span id="page-701-0"></span>**day** *keyword*

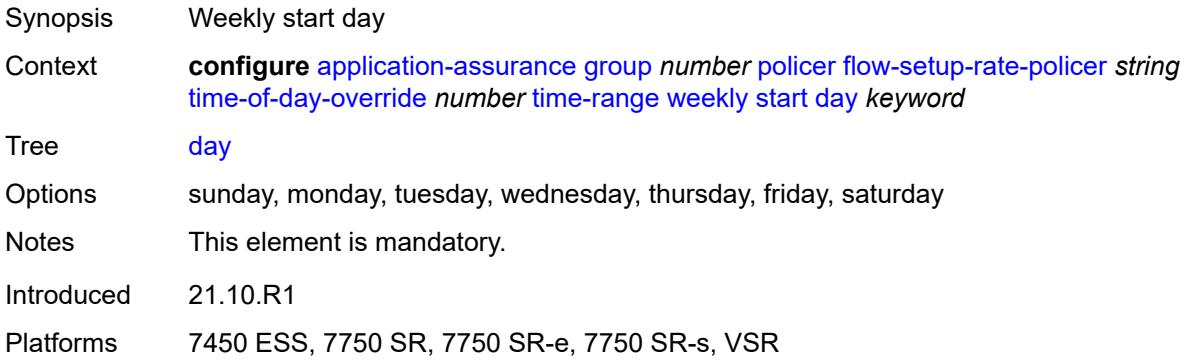

## <span id="page-701-1"></span>**time** *string*

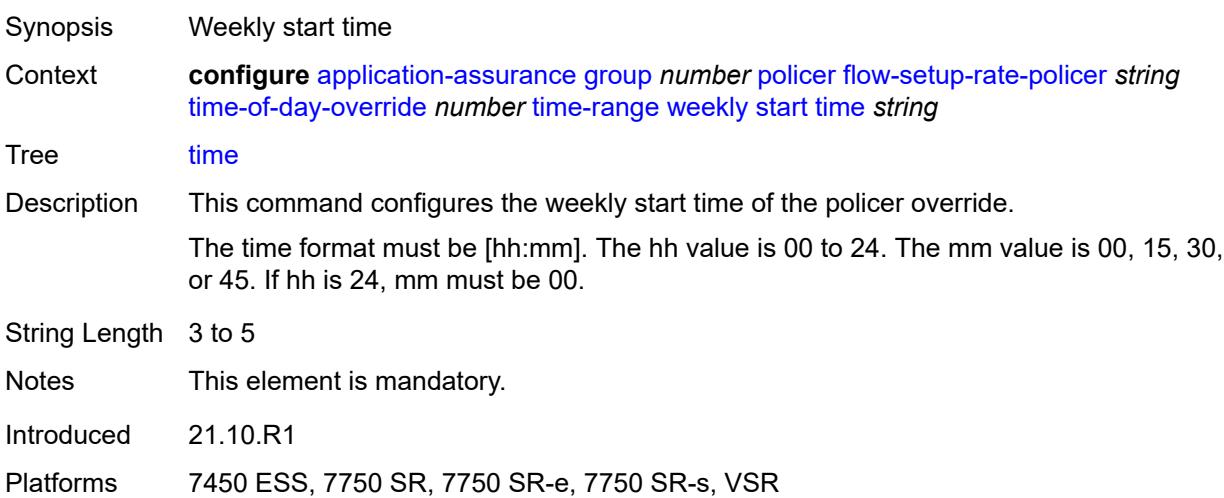

## <span id="page-701-2"></span>**single-bucket-bandwidth-policer** [[policer-name](#page-702-0)] *string*

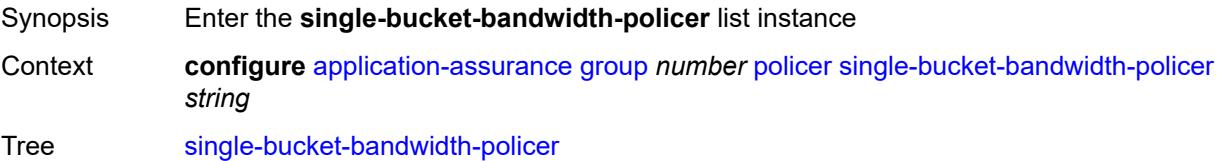

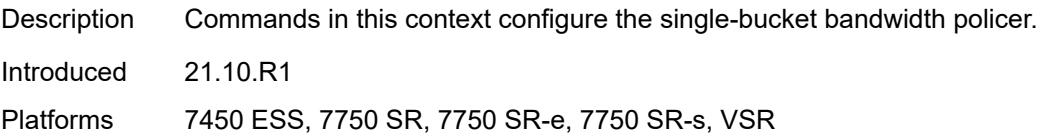

## <span id="page-702-0"></span>[**policer-name**] *string*

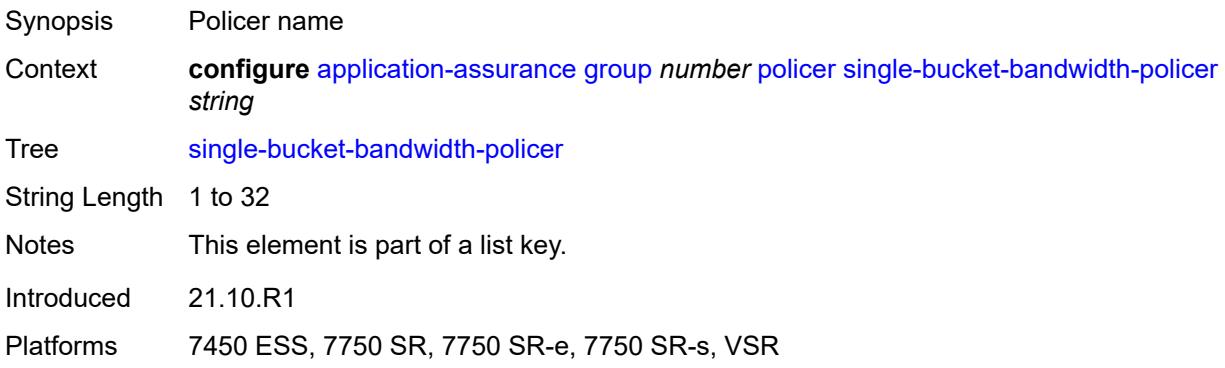

## <span id="page-702-1"></span>**action** *keyword*

<span id="page-702-2"></span>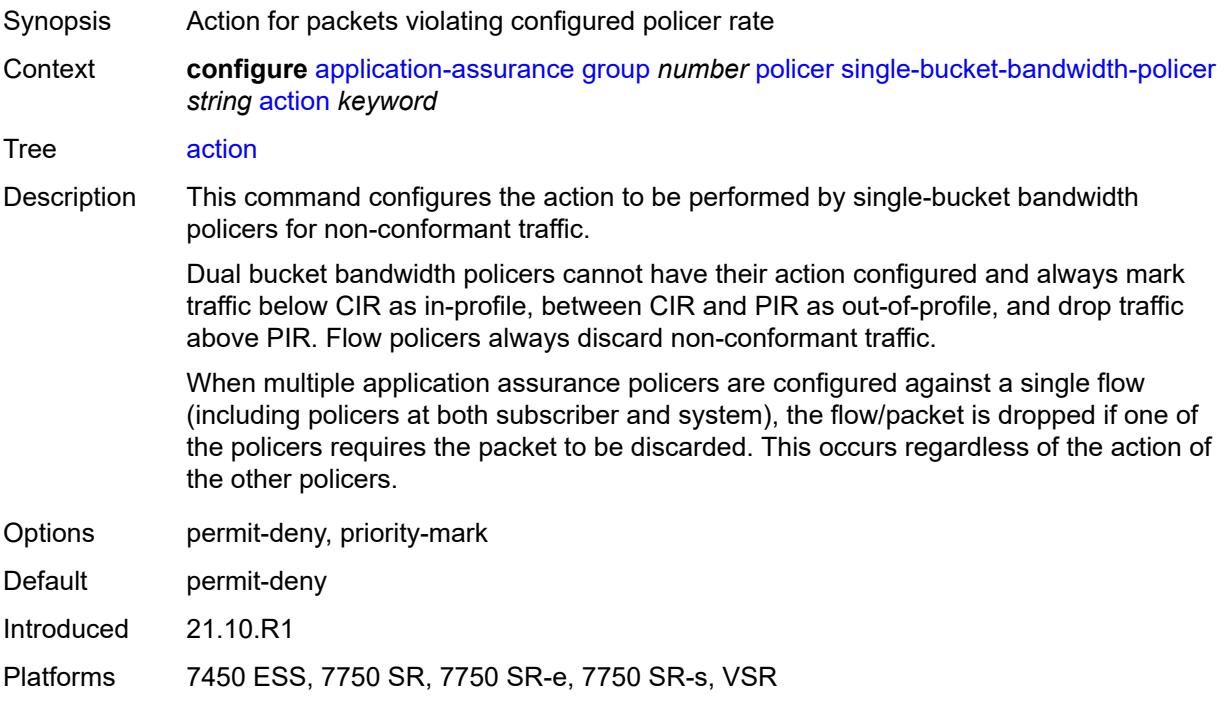

## **adaptation-rule**

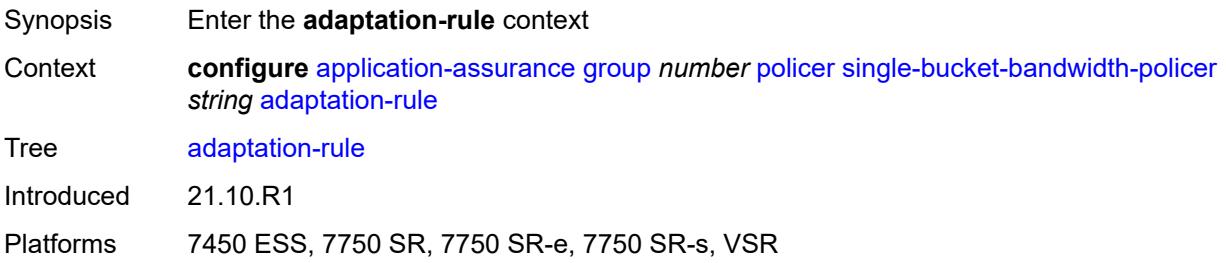

#### <span id="page-703-0"></span>**pir** *keyword*

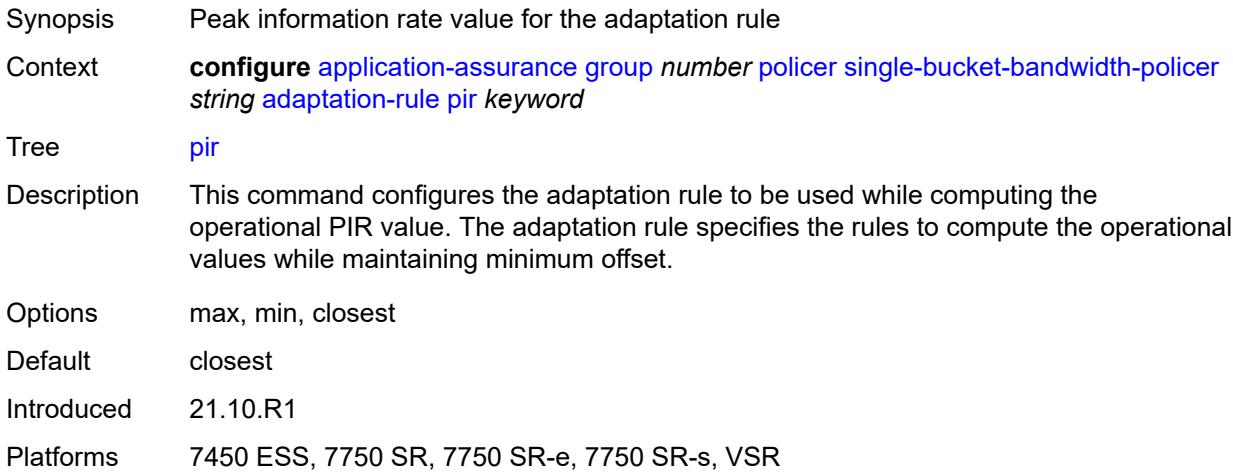

#### <span id="page-703-1"></span>**congestion-override**

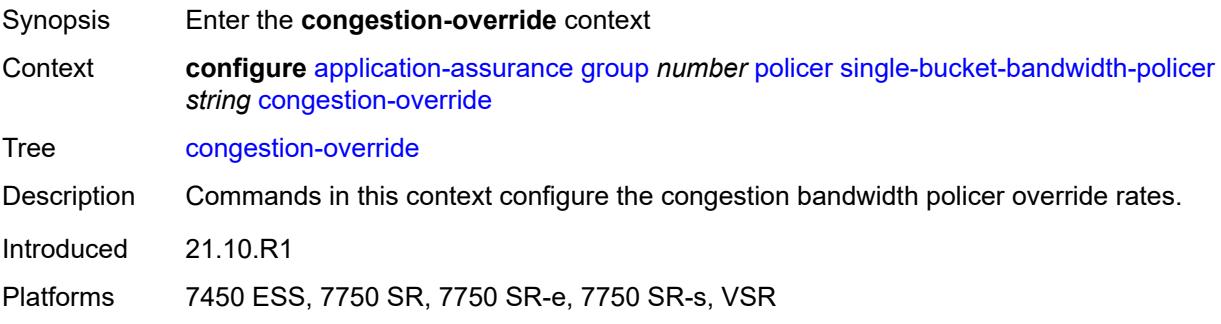

#### <span id="page-703-2"></span>**mbs** *number*

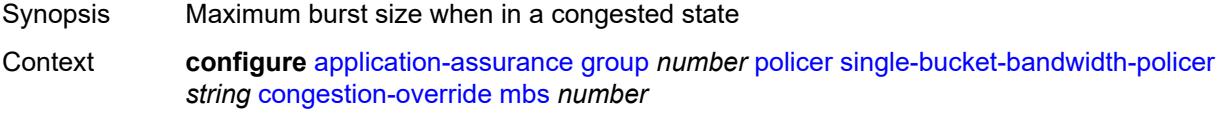

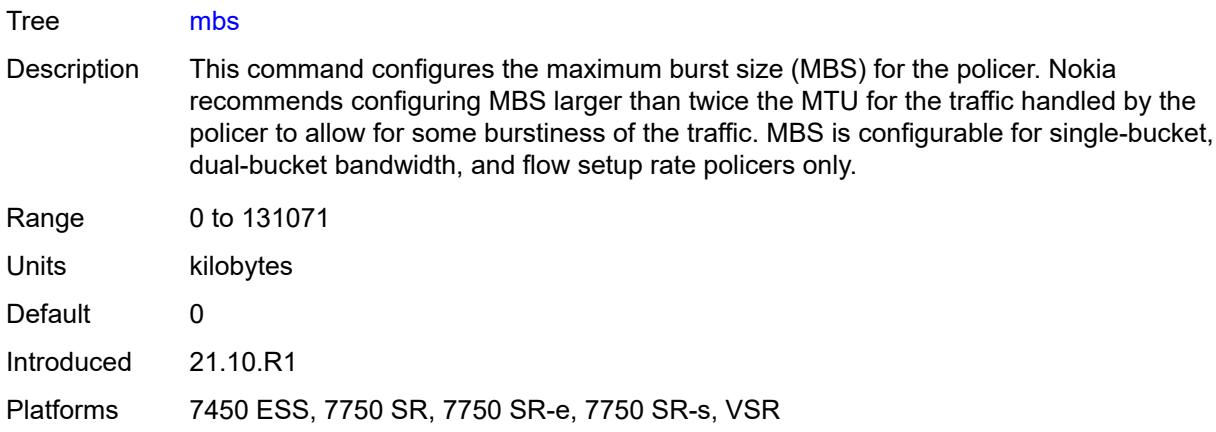

## <span id="page-704-0"></span>**pir** *(number | keyword)*

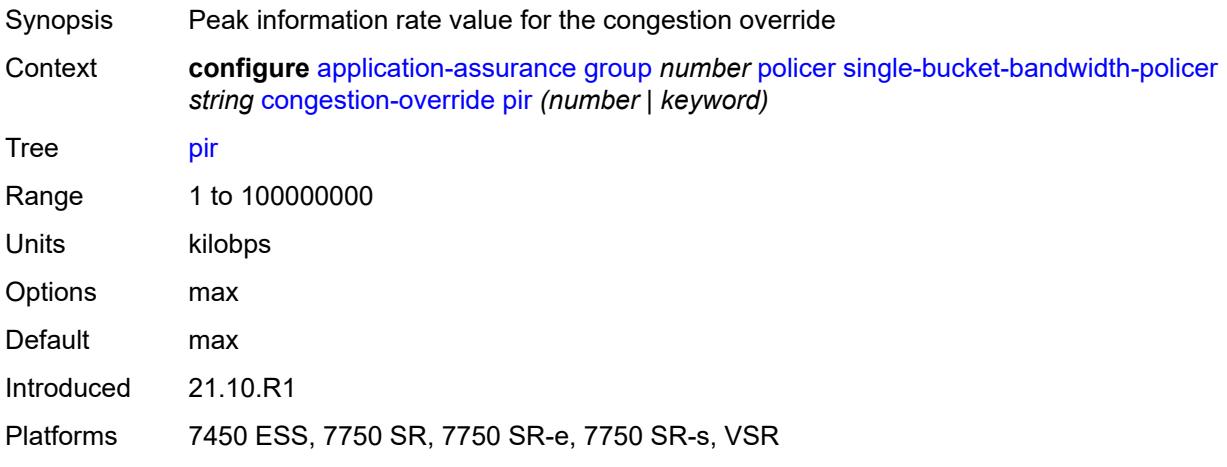

## <span id="page-704-1"></span>**congestion-override-stage-2**

<span id="page-704-2"></span>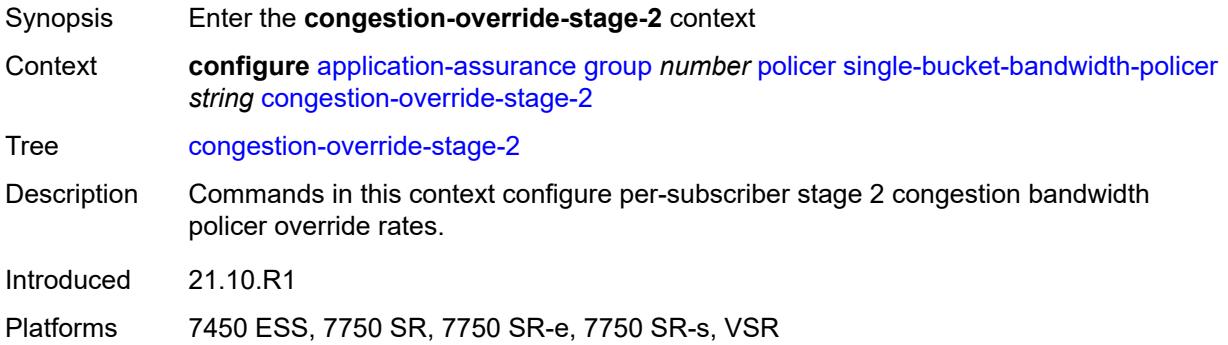

#### **mbs** *number*

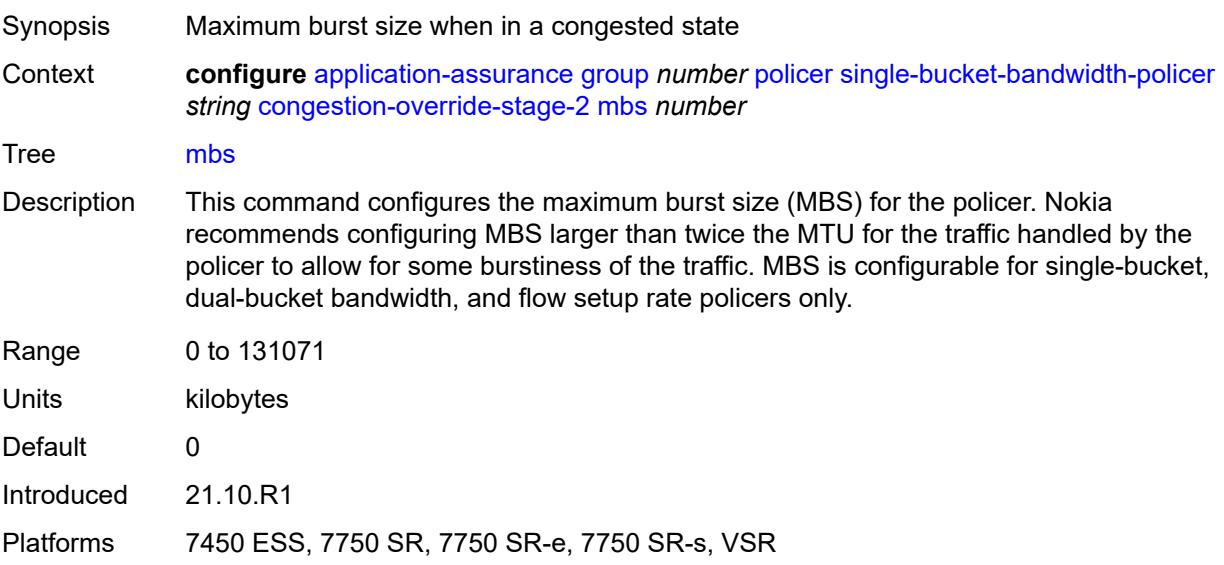

## <span id="page-705-0"></span>**pir** *(number | keyword)*

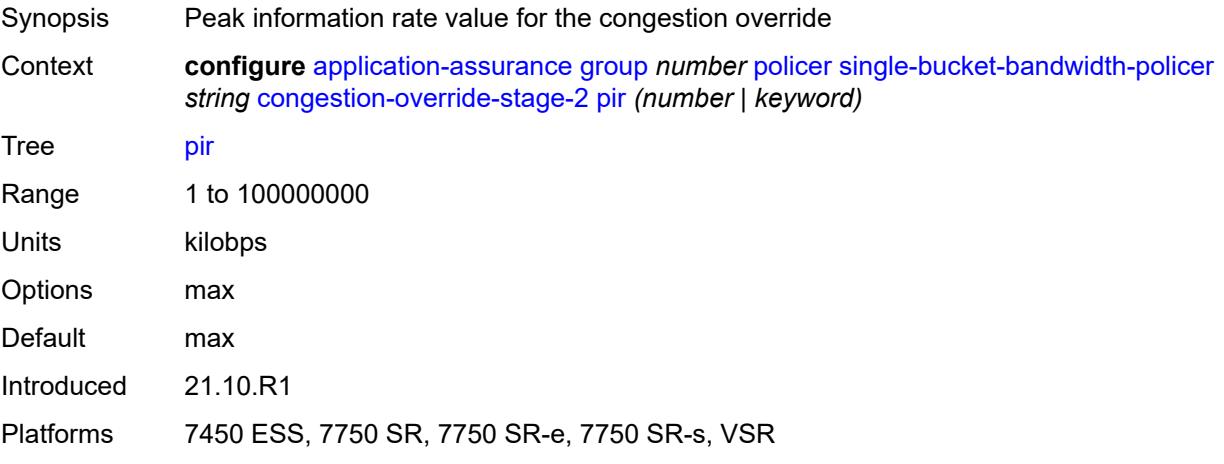

## <span id="page-705-1"></span>**description** *string*

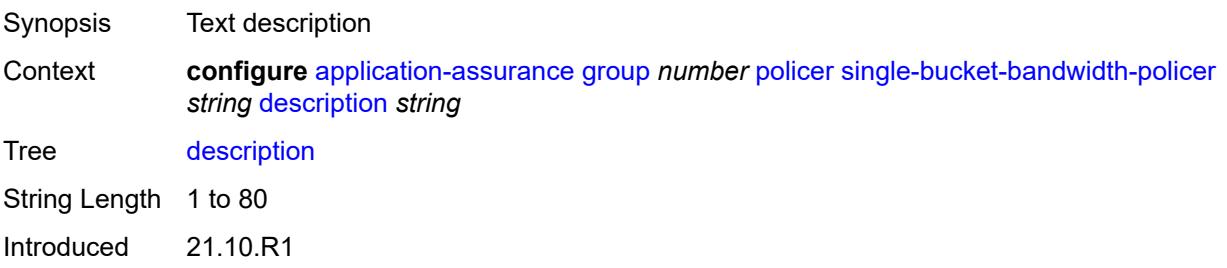

Platforms 7450 ESS, 7750 SR, 7750 SR-e, 7750 SR-s, VSR

#### <span id="page-706-0"></span>**granularity** *keyword*

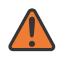

**WARNING:**

Modifying this element recreates the parent element automatically for the new value to take effect.

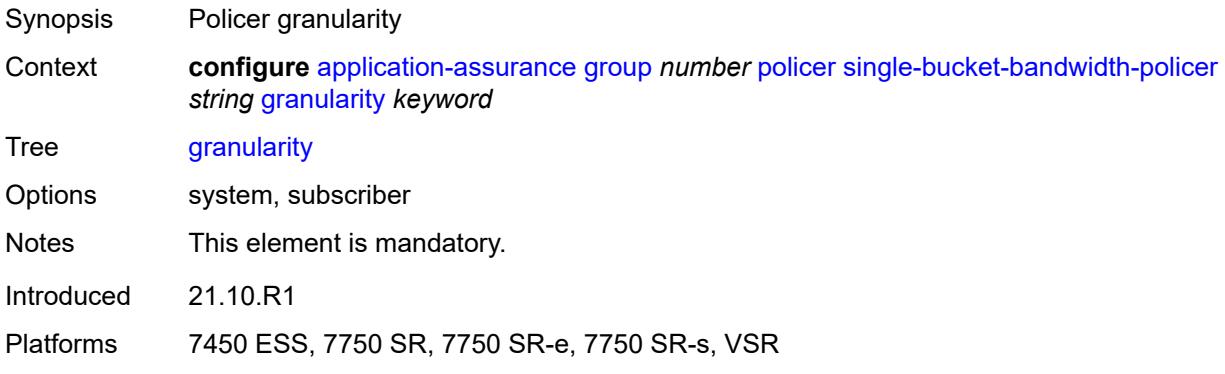

#### <span id="page-706-1"></span>**mbs** *number*

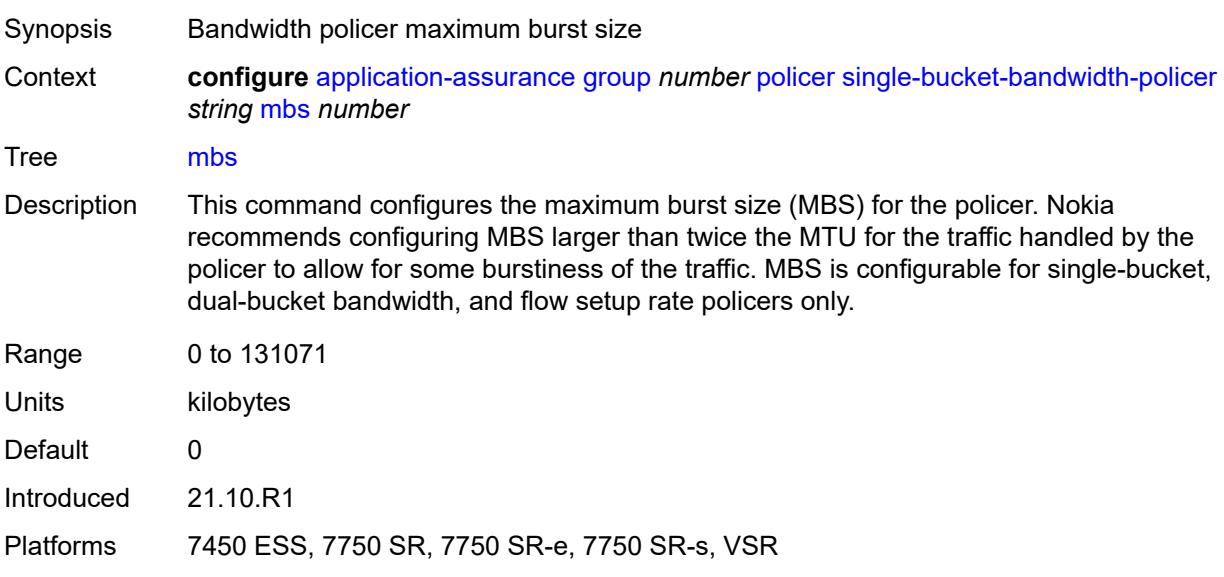

#### <span id="page-706-2"></span>**pir** *(number | keyword)*

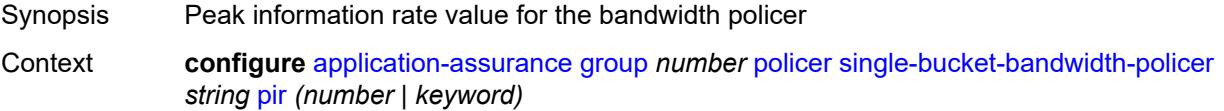

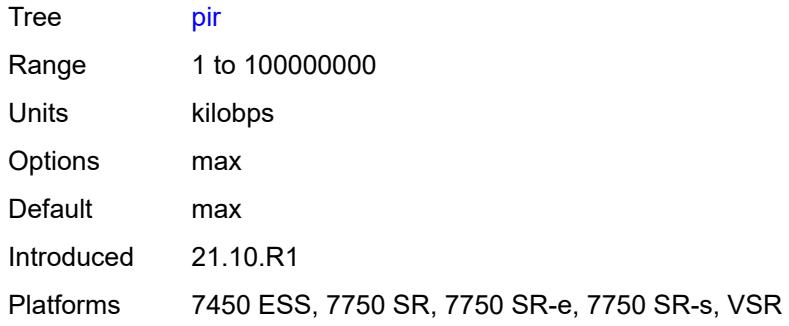

# <span id="page-707-1"></span>**time-of-day-override** [\[tod-override-id\]](#page-707-0) *number*

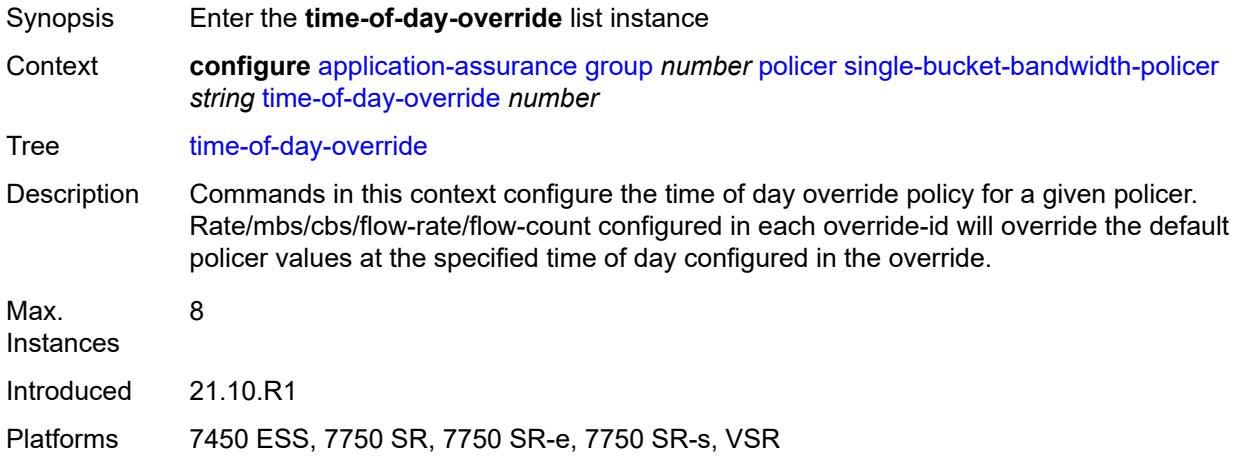

## <span id="page-707-0"></span>[**tod-override-id**] *number*

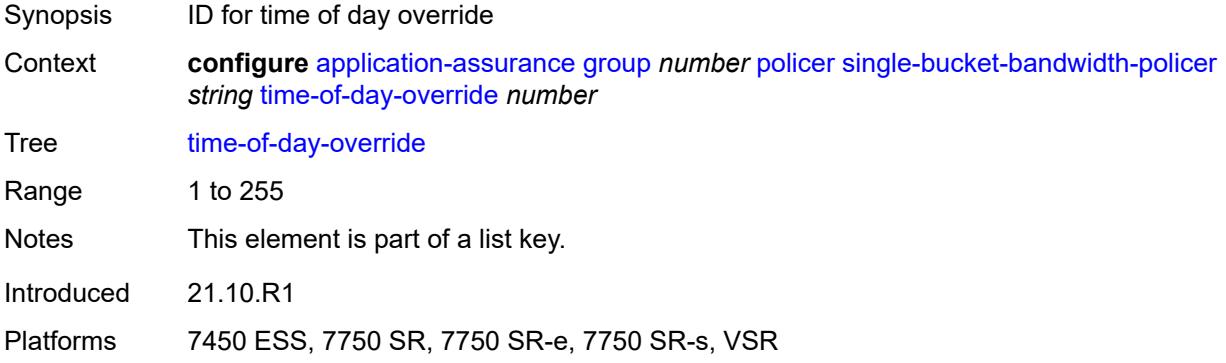

#### <span id="page-707-2"></span>**admin-state** *keyword*

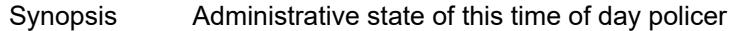

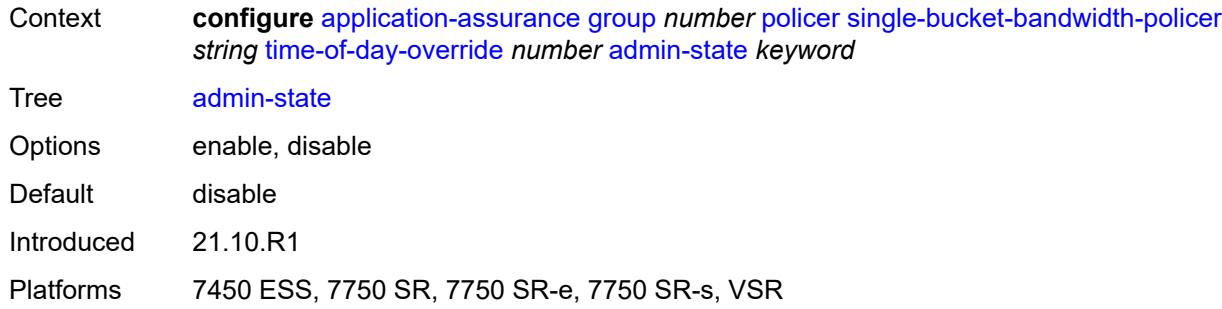

## <span id="page-708-0"></span>**description** *string*

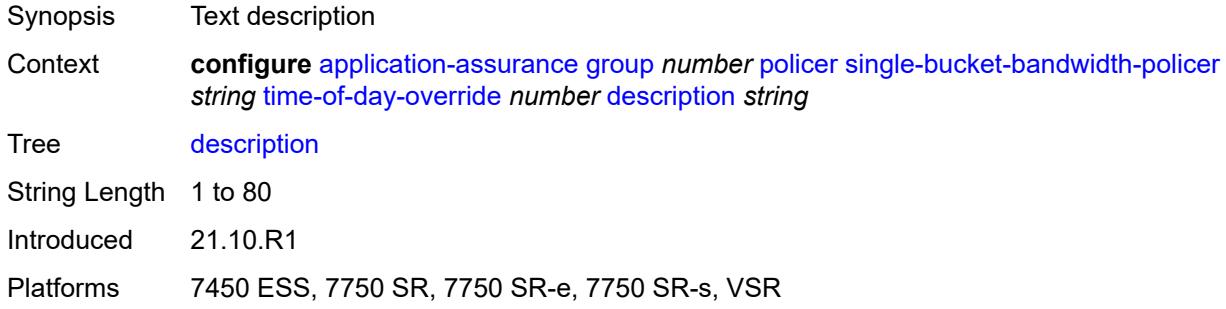

#### <span id="page-708-1"></span>**mbs** *number*

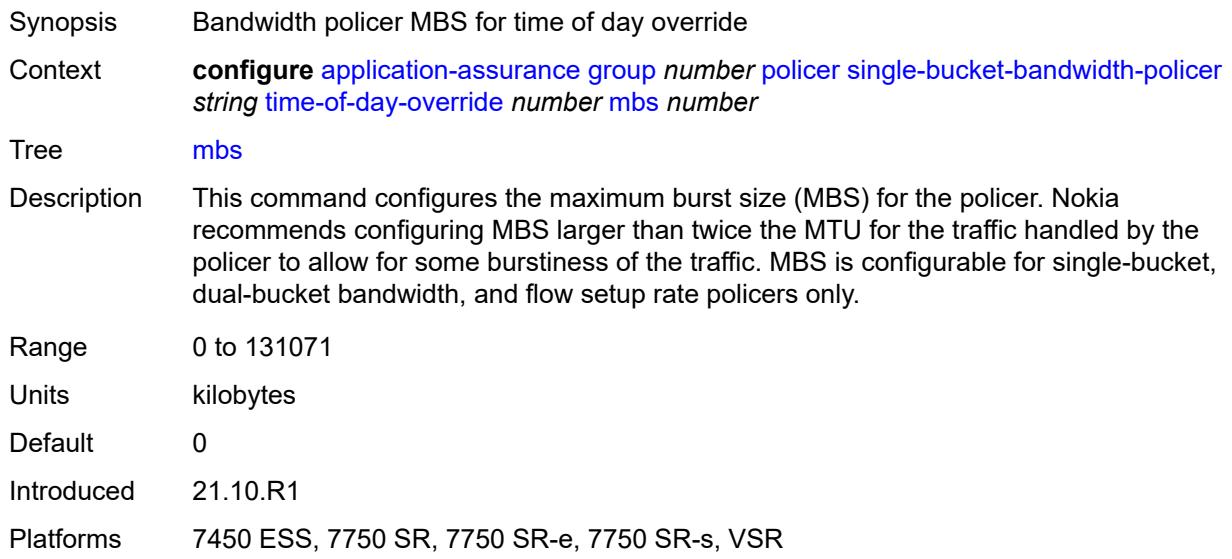

## <span id="page-708-2"></span>**pir** *(number | keyword)*

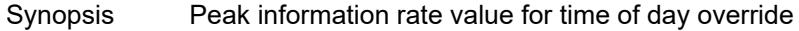

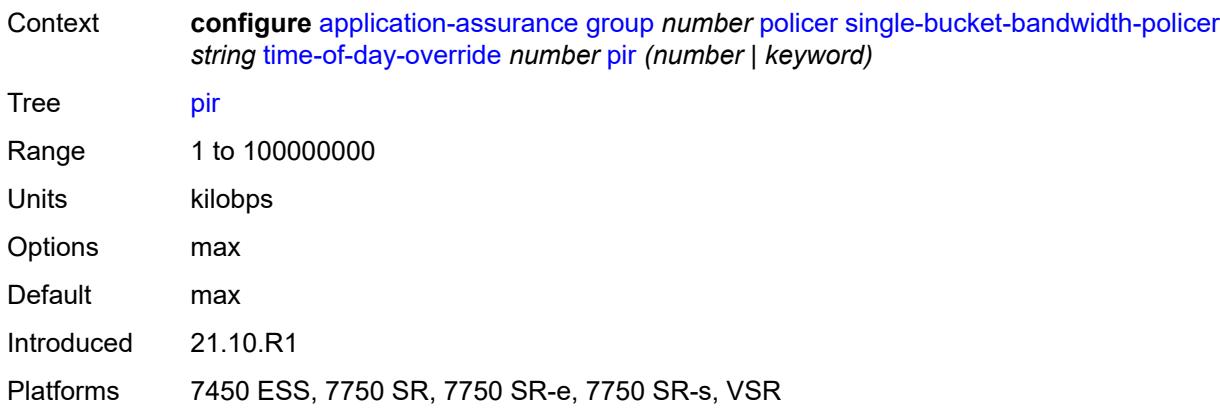

#### <span id="page-709-0"></span>**time-range**

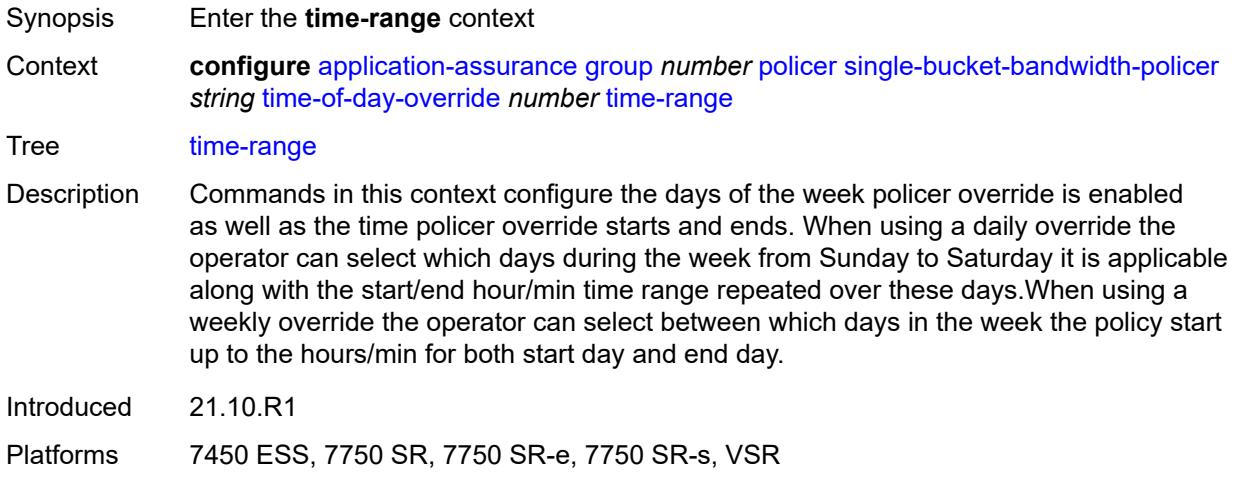

## <span id="page-709-1"></span>**daily**

<span id="page-709-2"></span>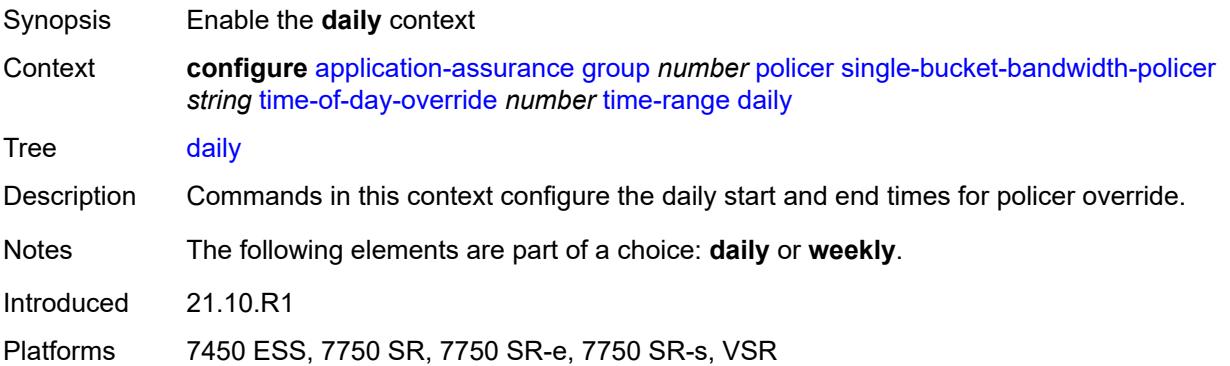

# **all-days**

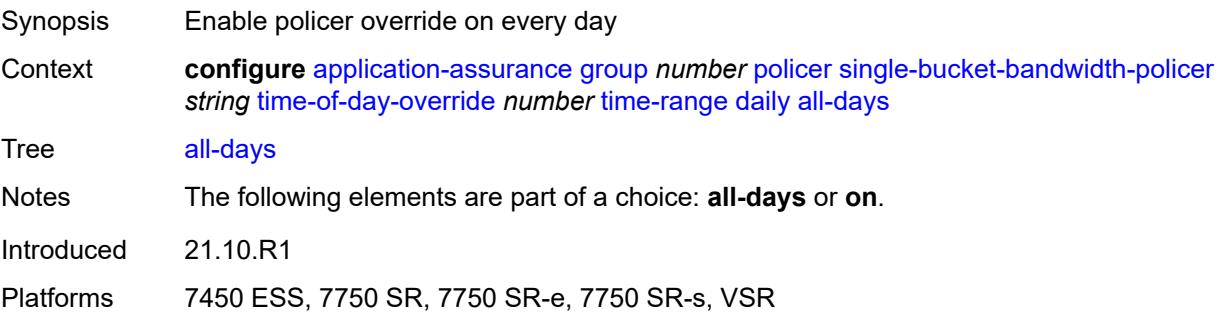

## <span id="page-710-0"></span>**end** *string*

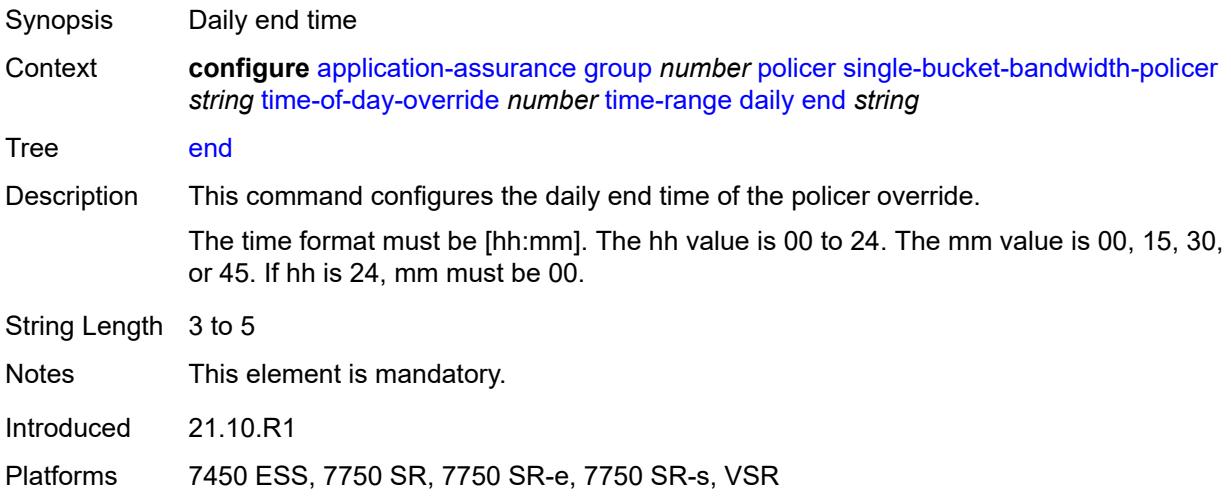

#### <span id="page-710-1"></span>**on** *keyword*

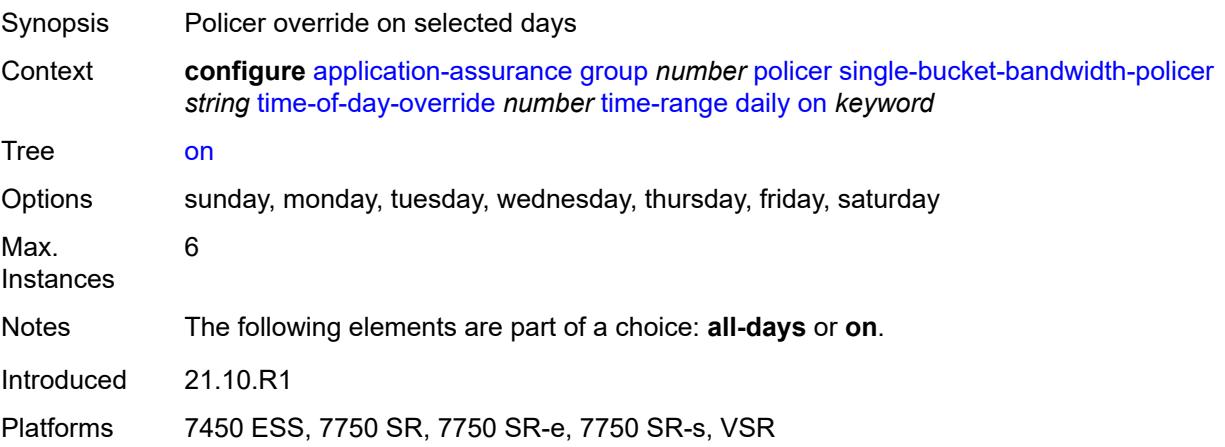

#### <span id="page-711-0"></span>**start** *string*

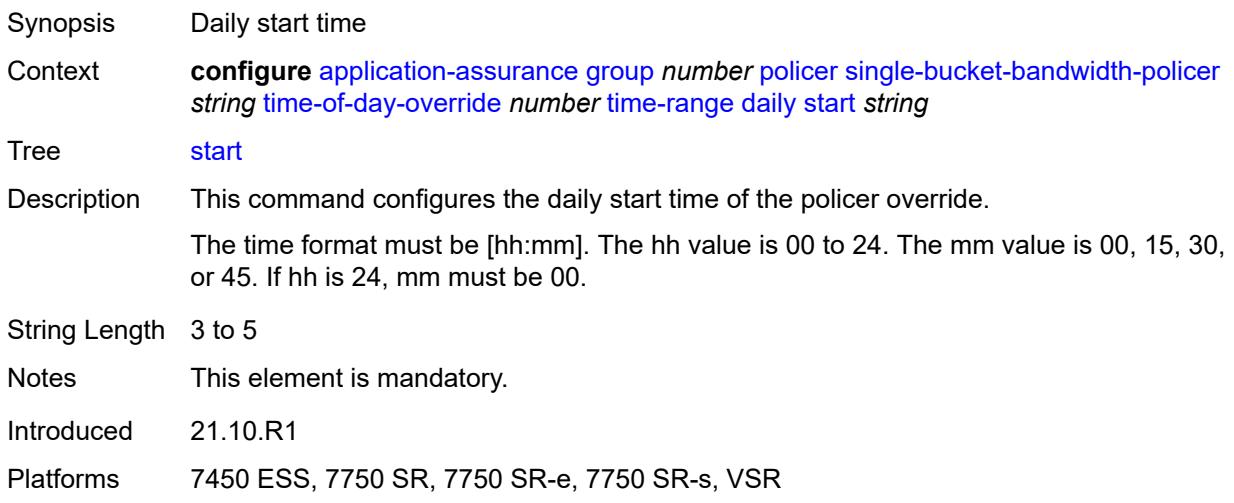

# <span id="page-711-1"></span>**weekly**

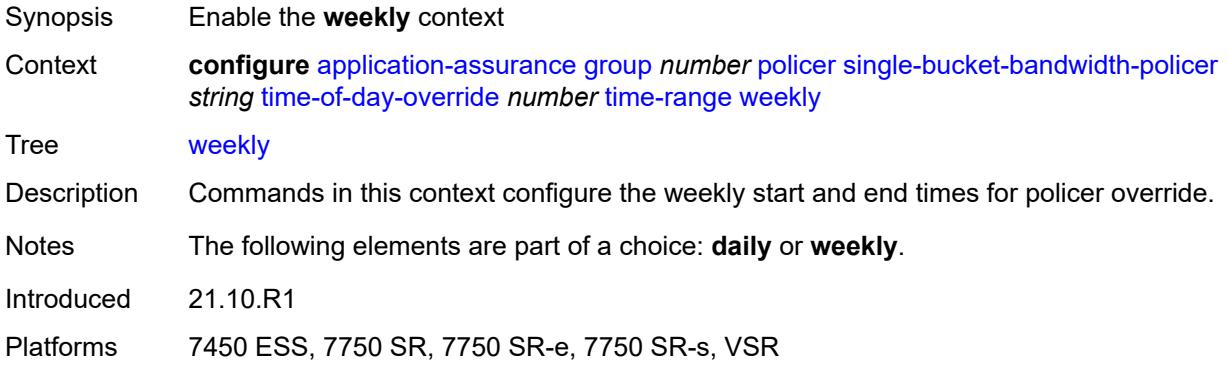

#### <span id="page-711-2"></span>**end**

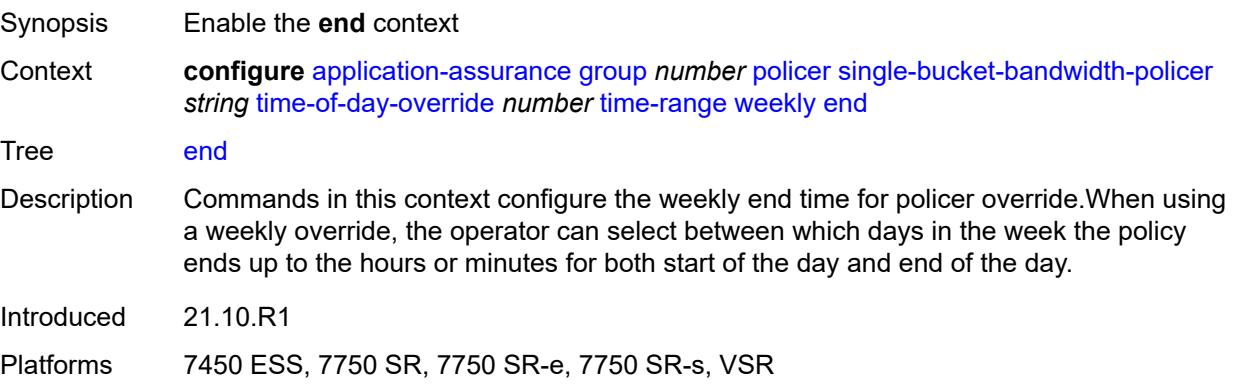

## <span id="page-712-0"></span>**day** *keyword*

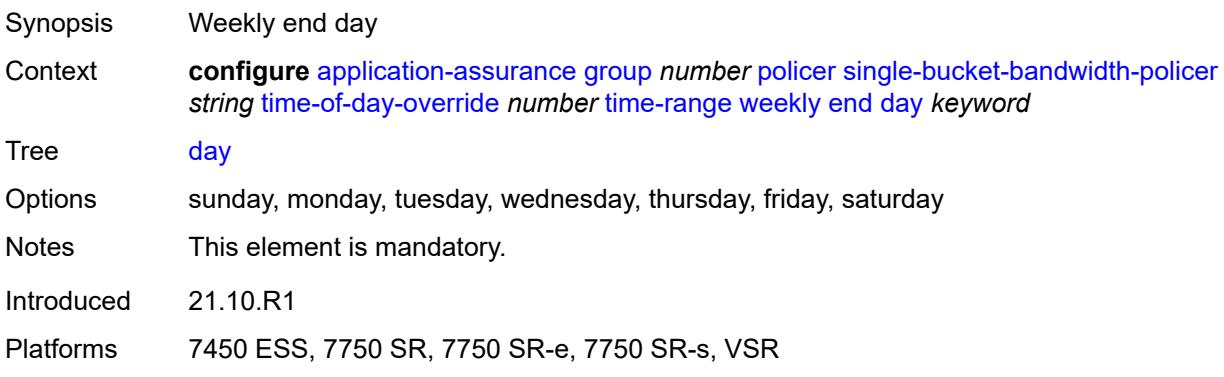

## <span id="page-712-1"></span>**time** *string*

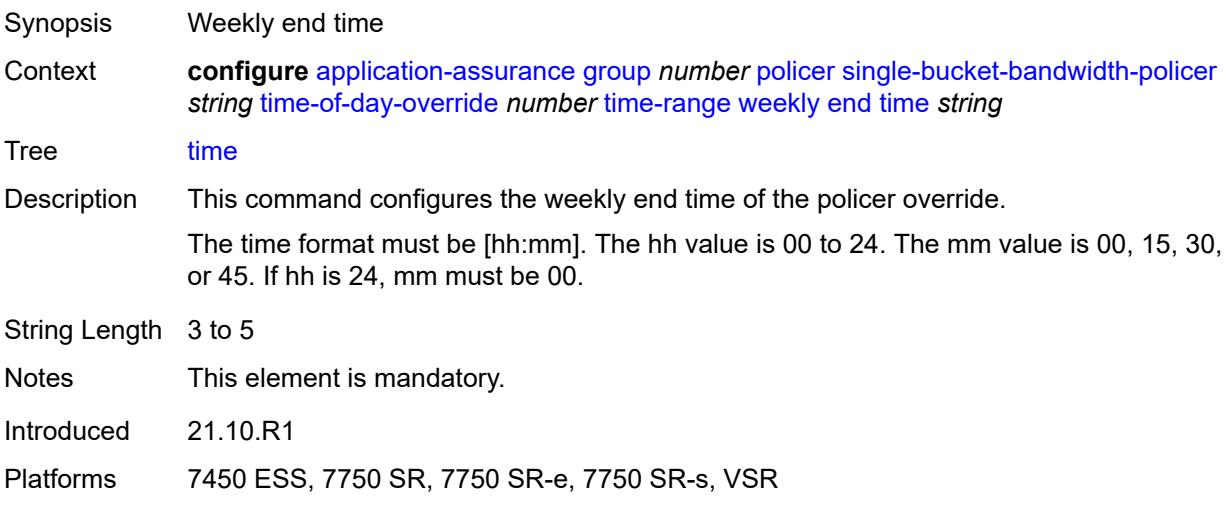

#### <span id="page-712-2"></span>**start**

<span id="page-712-3"></span>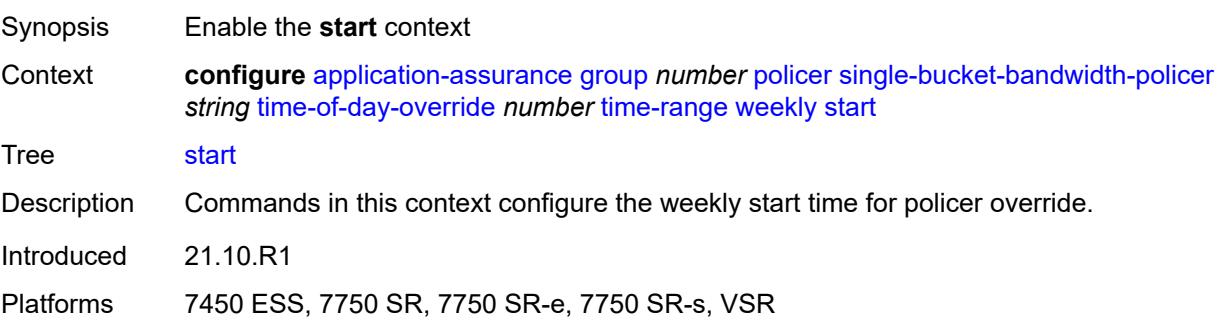

## **day** *keyword*

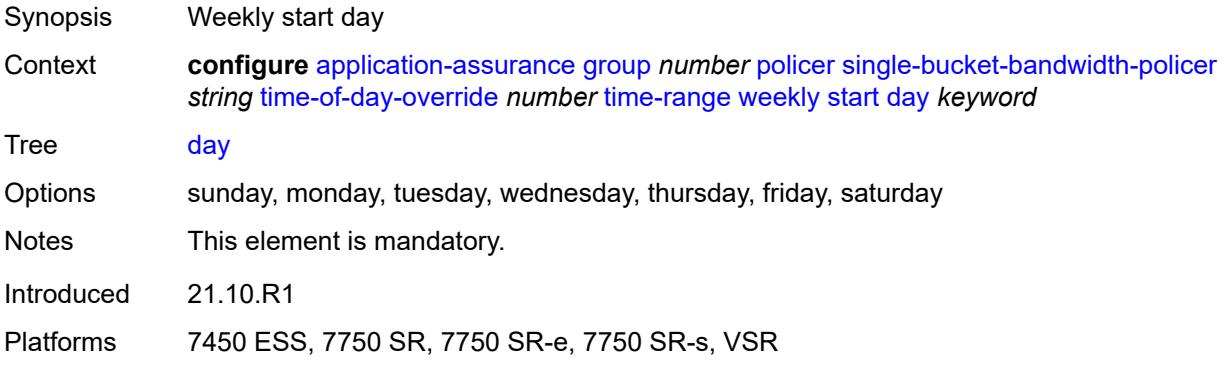

## <span id="page-713-0"></span>**time** *string*

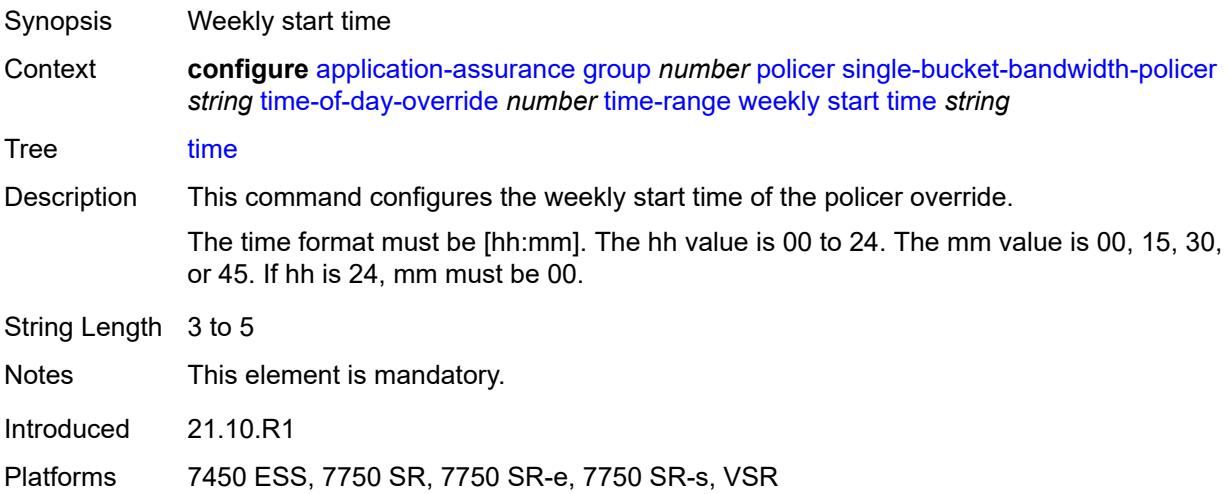

## <span id="page-713-2"></span>**tcp-optimizer** [[tcp-optimizer-name](#page-713-1)] *string*

<span id="page-713-1"></span>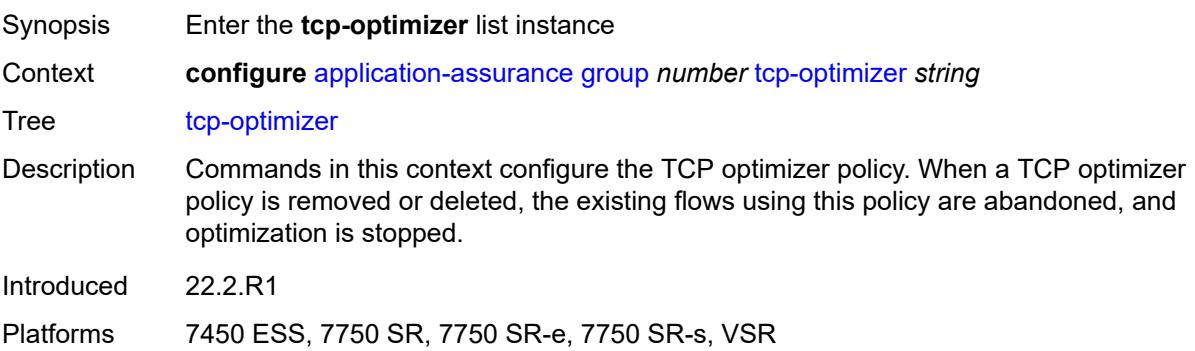

## [**tcp-optimizer-name**] *string*

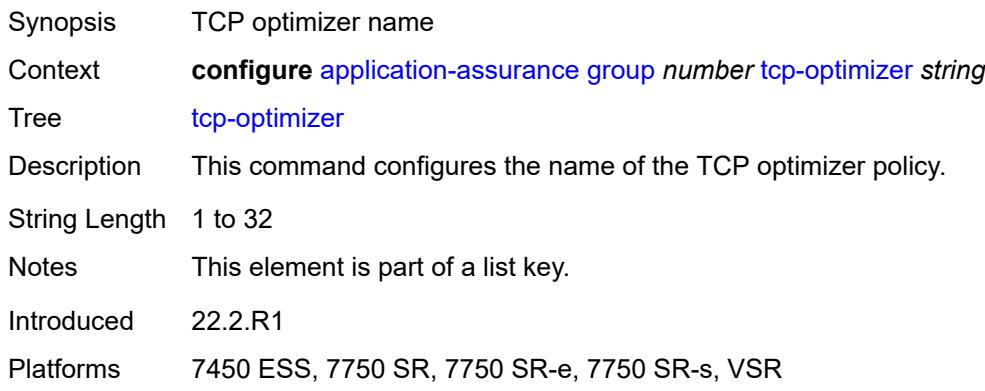

#### <span id="page-714-0"></span>**dack-timeout** *number*

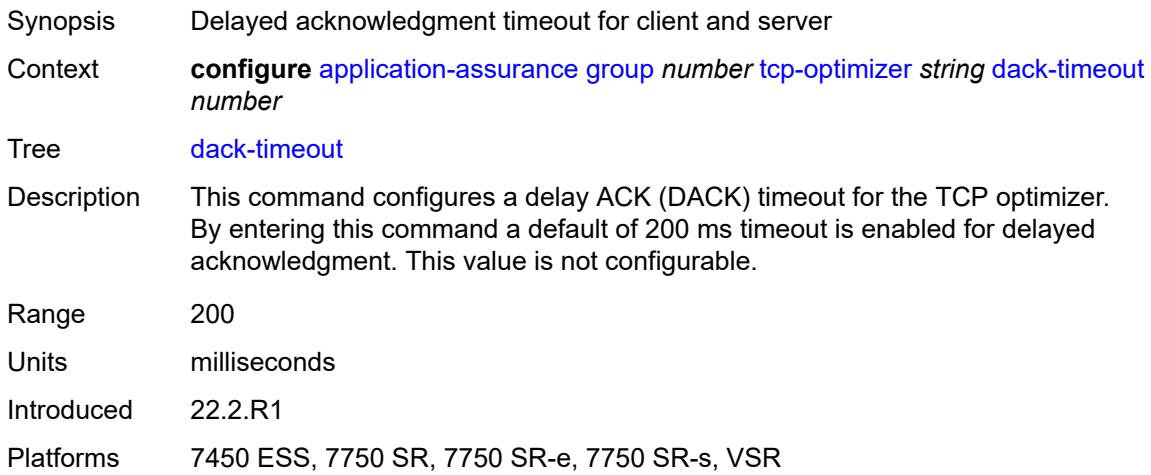

## <span id="page-714-1"></span>**description** *string*

<span id="page-714-2"></span>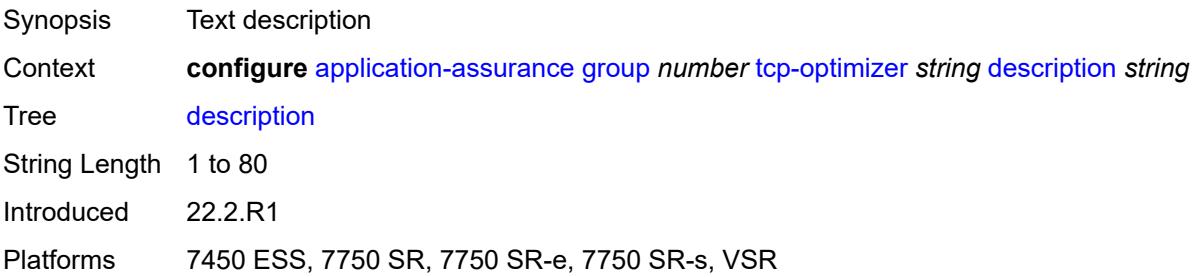

#### **initial-cwnd** *number*

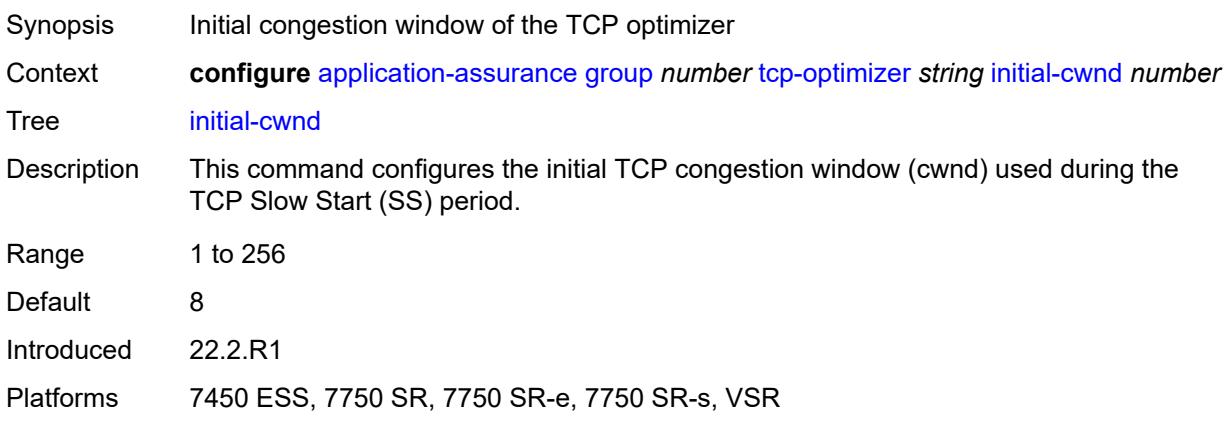

## <span id="page-715-0"></span>**initial-ss-threshold** *(number | keyword)*

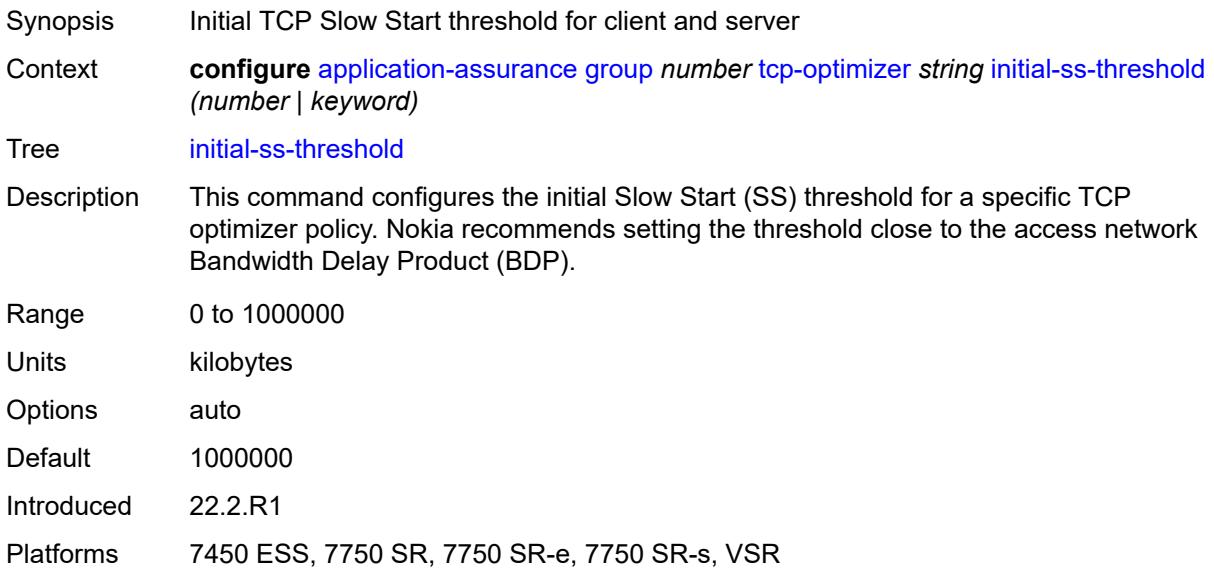

#### <span id="page-715-1"></span>**network-rtt-threshold** *number*

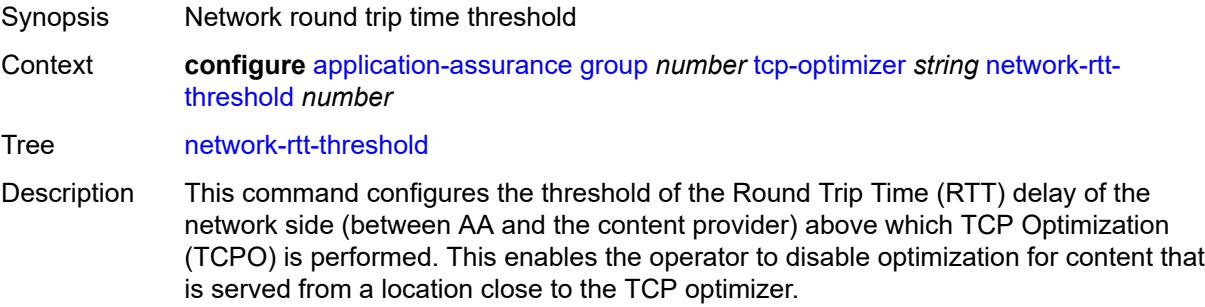

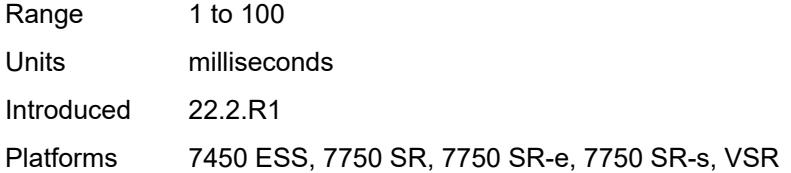

#### <span id="page-716-0"></span>**tcp-stack** *keyword*

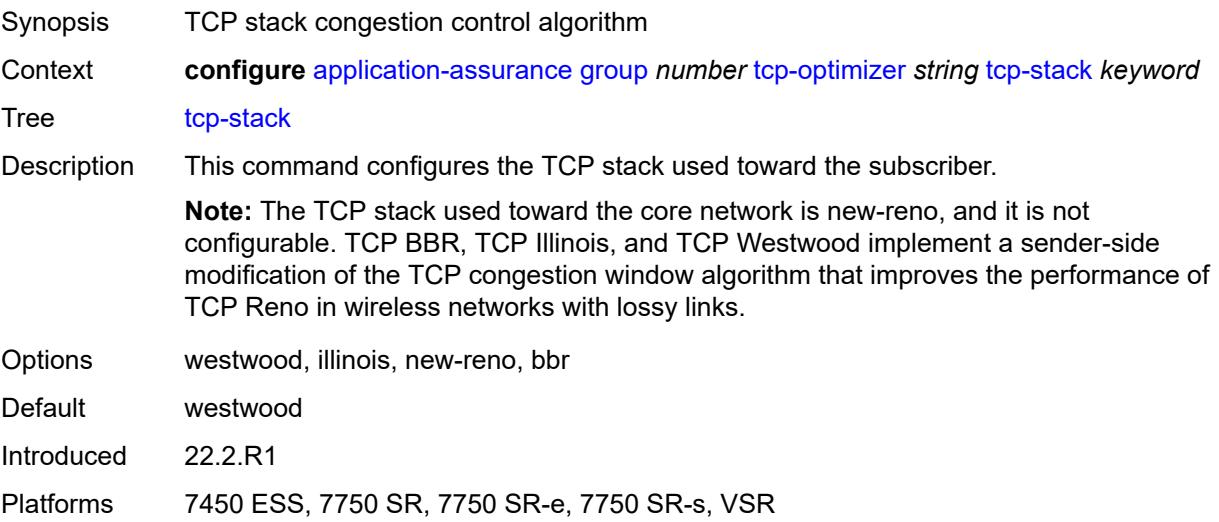

## <span id="page-716-2"></span>**url-filter** [[url-filter-name\]](#page-716-1) *string*

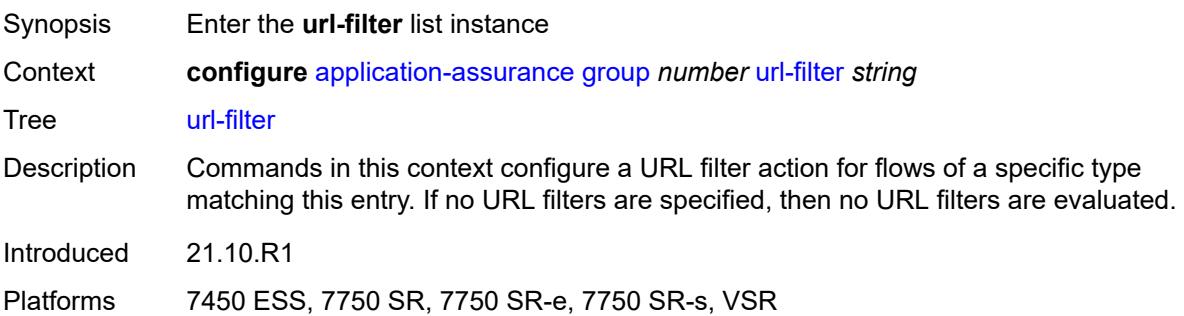

## <span id="page-716-1"></span>[**url-filter-name**] *string*

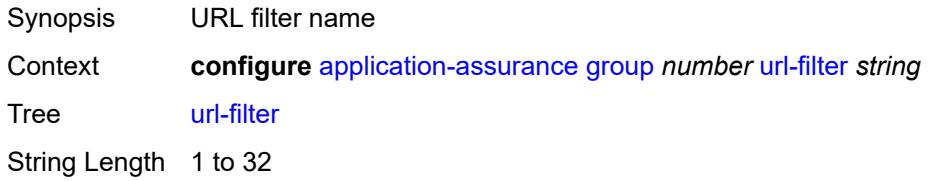

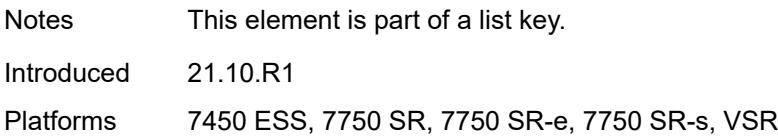

#### <span id="page-717-0"></span>**admin-state** *keyword*

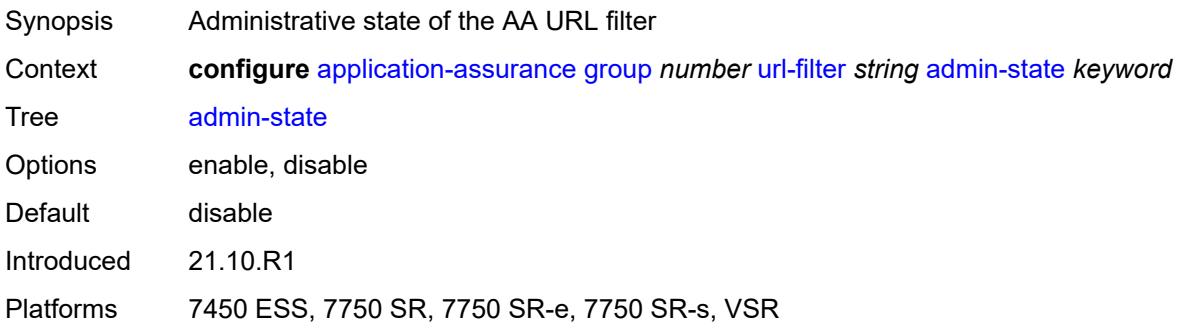

#### <span id="page-717-1"></span>**apply-function-specific-behaviour** *boolean*

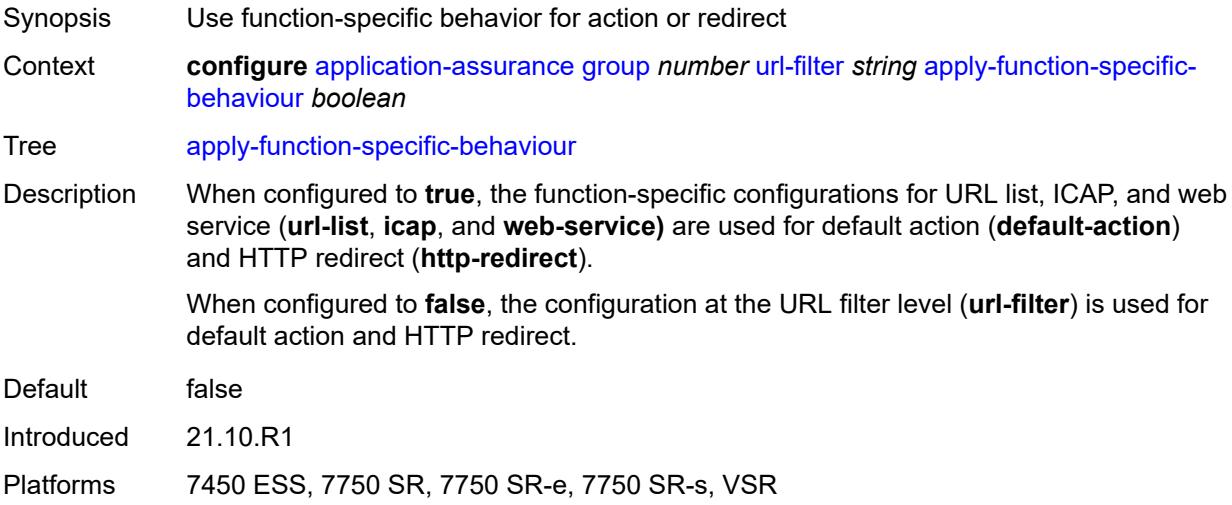

## <span id="page-717-2"></span>**default-action**

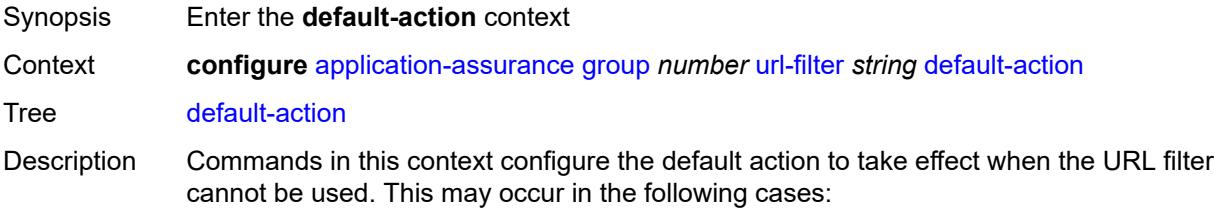

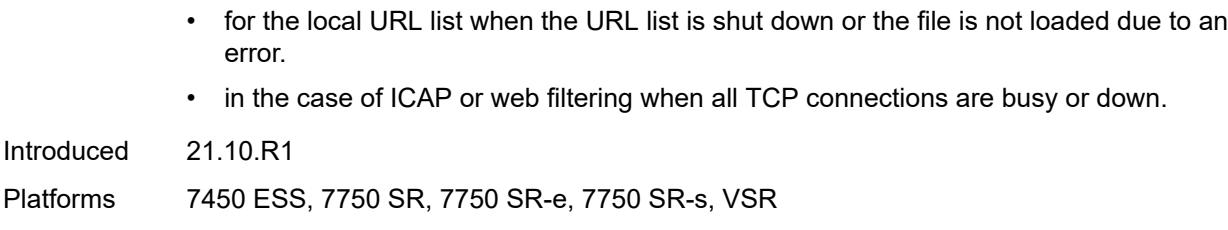

#### <span id="page-718-0"></span>**allow**

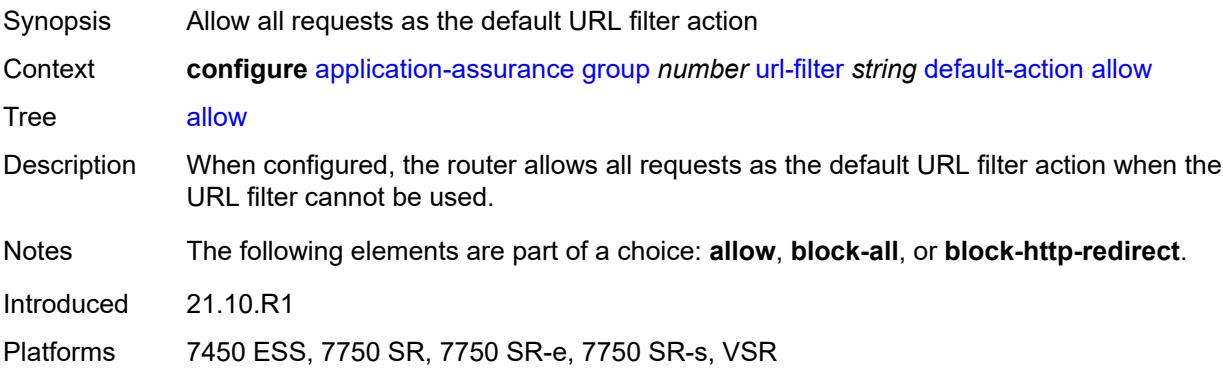

#### <span id="page-718-1"></span>**block-all**

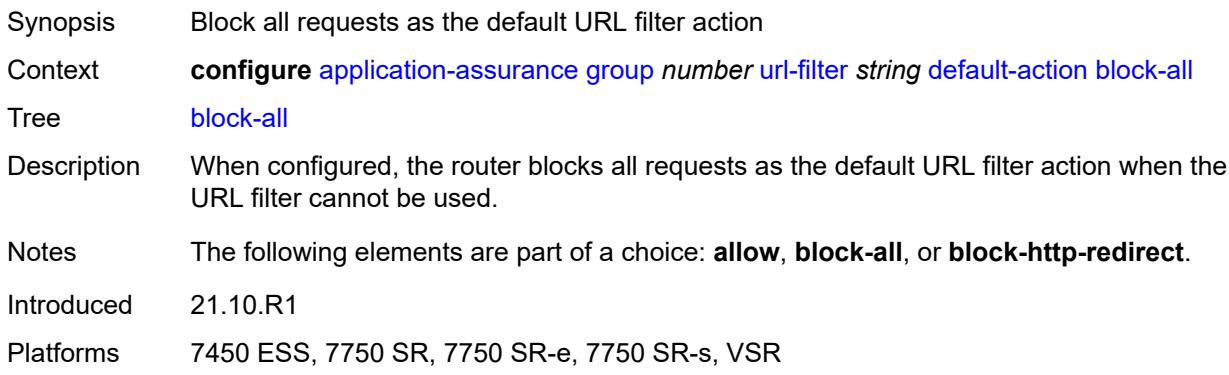

#### <span id="page-718-2"></span>**block-http-redirect** *reference*

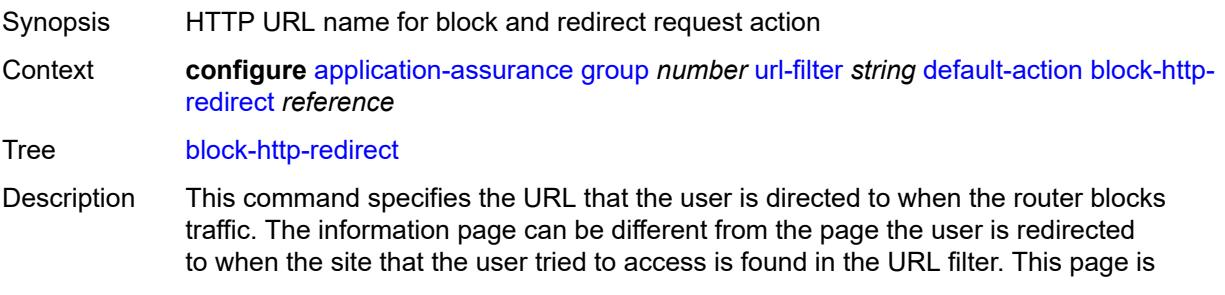

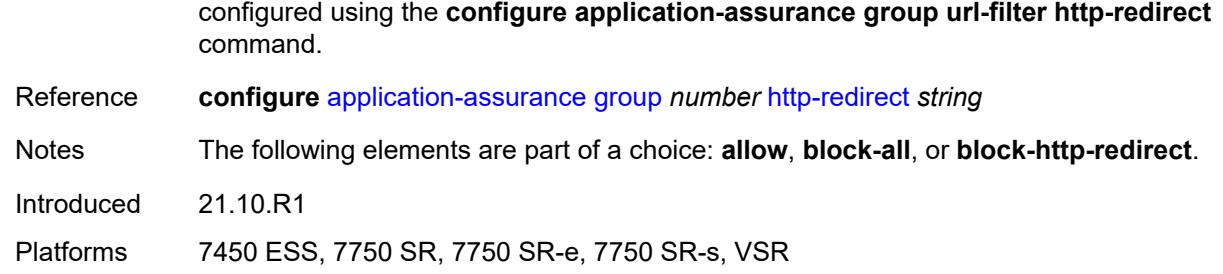

#### <span id="page-719-0"></span>**description** *string*

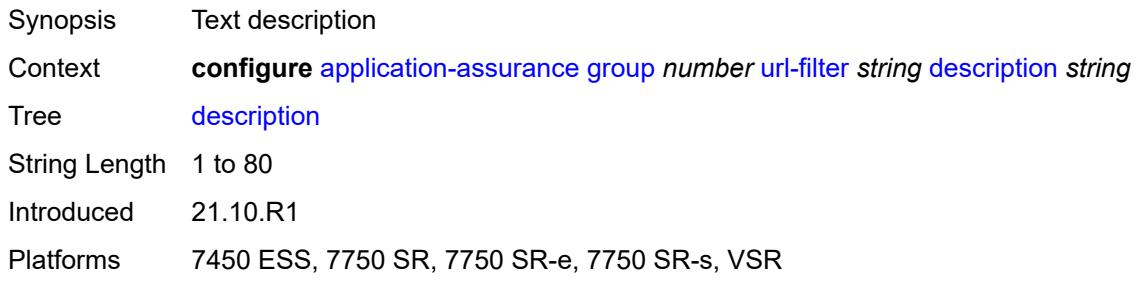

## <span id="page-719-1"></span>**http-redirect** *reference*

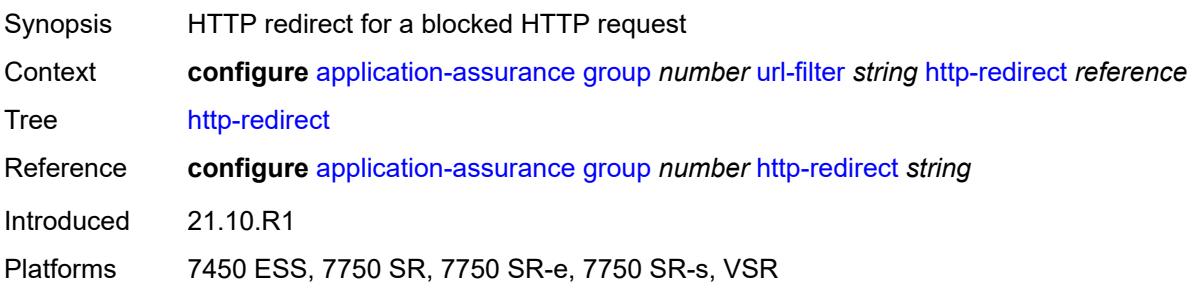

## <span id="page-719-2"></span>**http-request-filtering** *keyword*

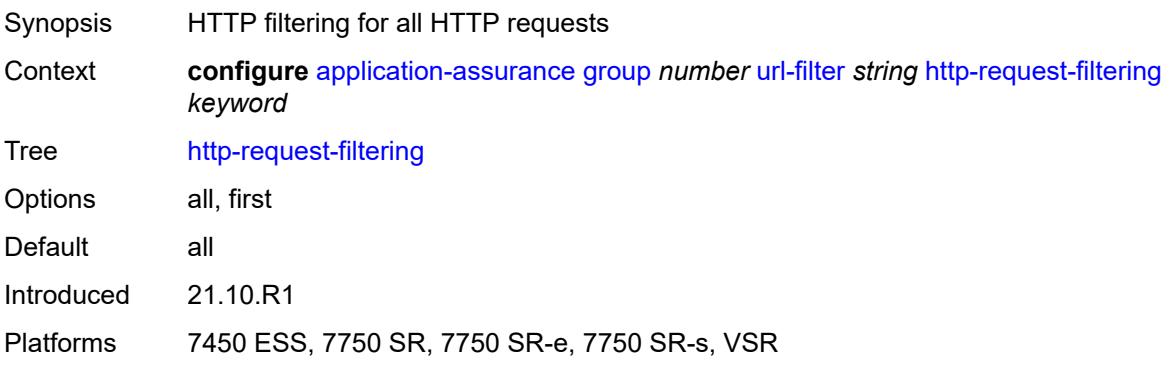
### <span id="page-720-0"></span>**icap**

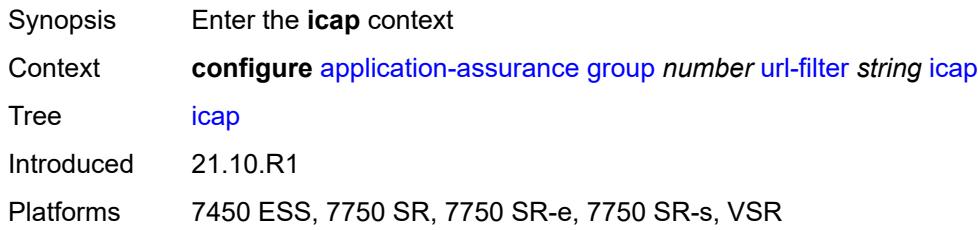

# <span id="page-720-1"></span>**custom-x-header** *string*

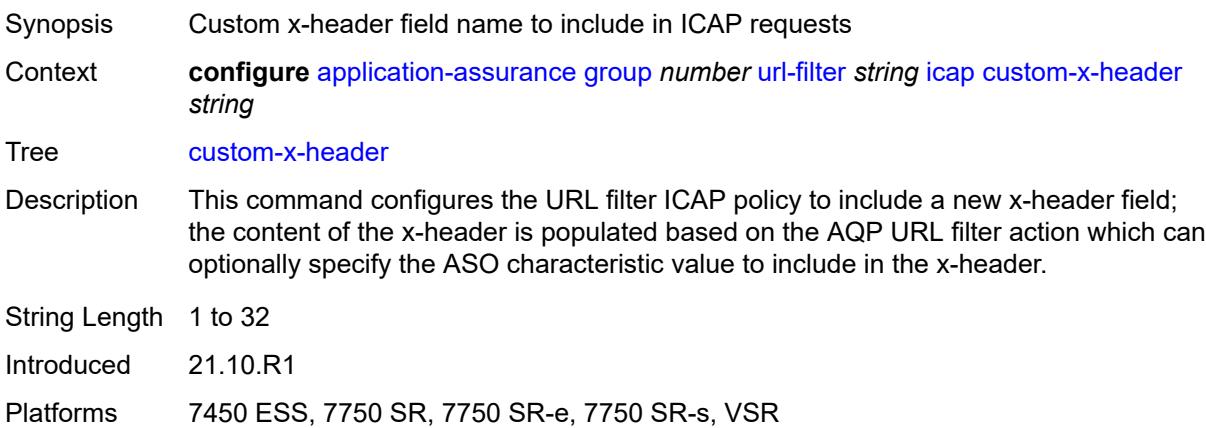

### <span id="page-720-2"></span>**default-action**

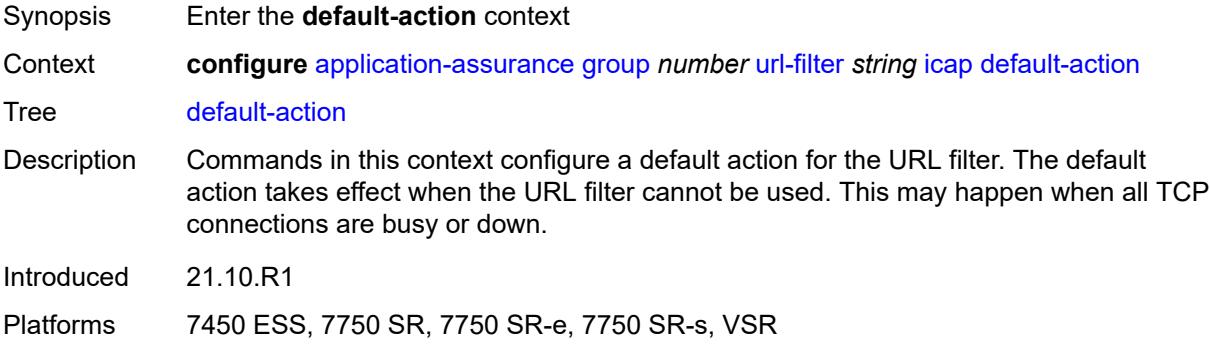

### <span id="page-720-3"></span>**allow**

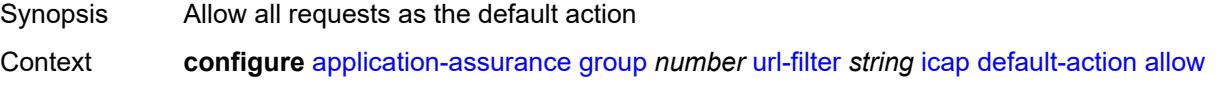

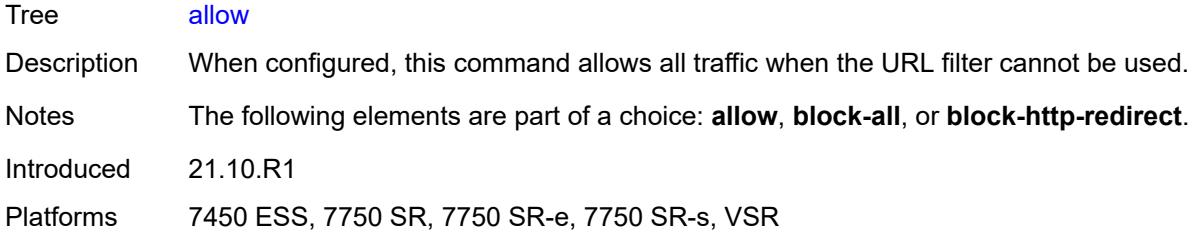

### <span id="page-721-0"></span>**block-all**

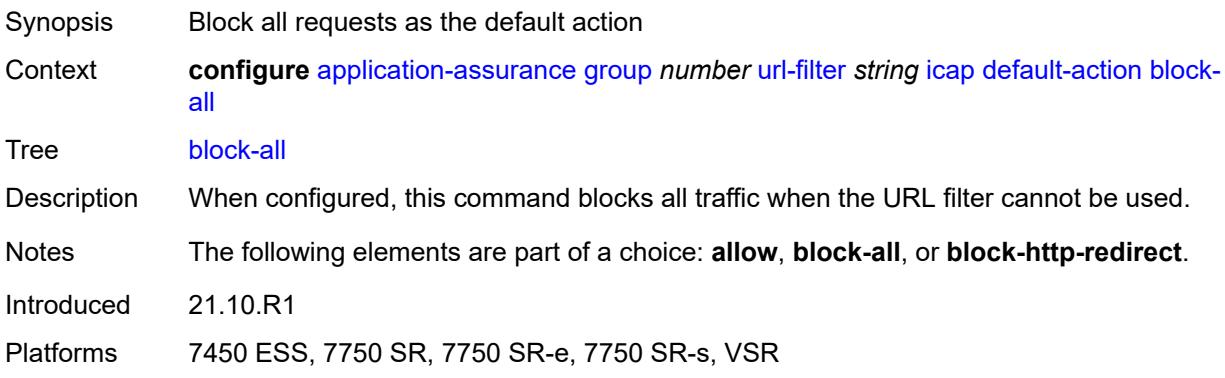

## <span id="page-721-1"></span>**block-http-redirect** *reference*

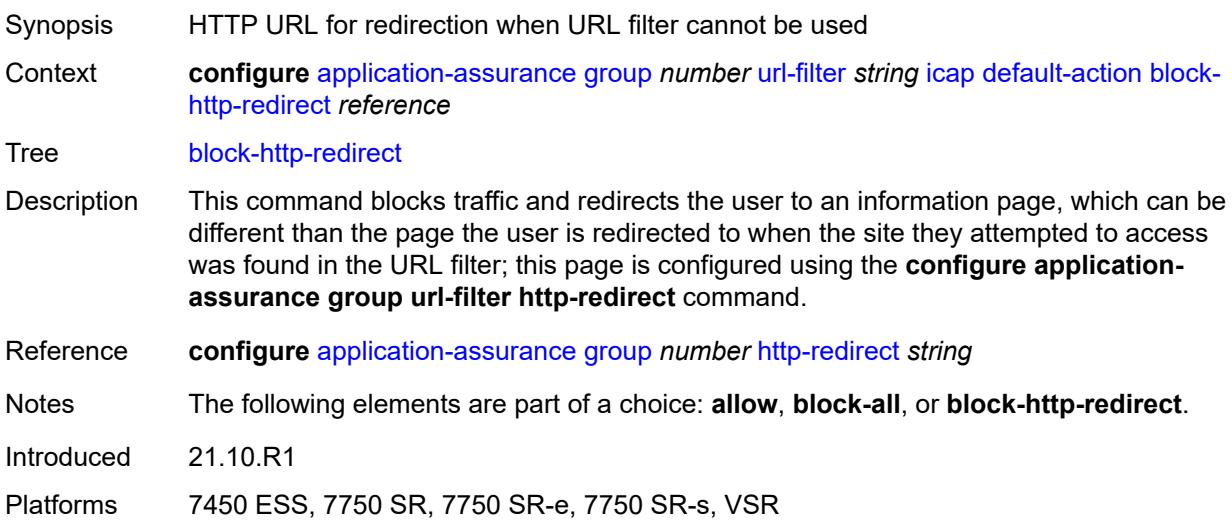

# <span id="page-721-2"></span>**http-redirect** *reference*

Synopsis HTTP redirect object used when ICAP blocks HTTP request

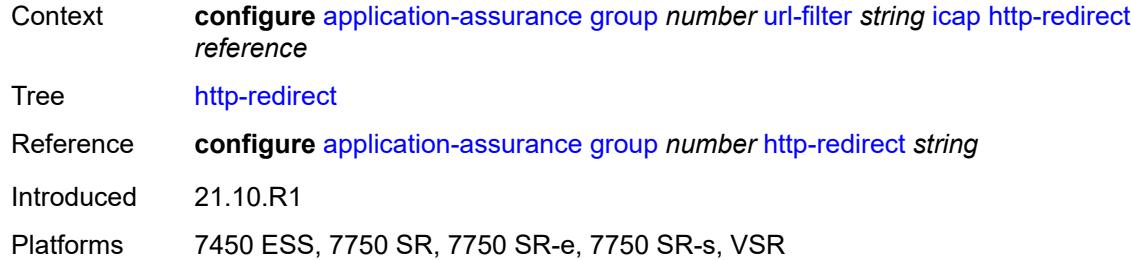

# <span id="page-722-2"></span>**server** [\[ip-address](#page-722-0)] *(ipv4-address-no-zone | ipv6-address-no-zone)* [port](#page-722-1) *number*

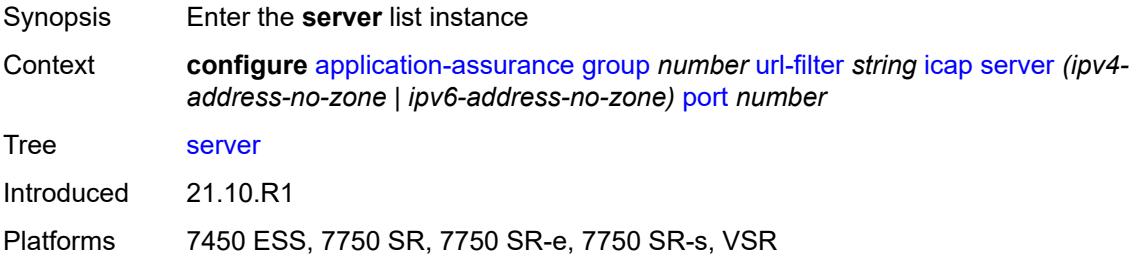

## <span id="page-722-0"></span>[**ip-address**] *(ipv4-address-no-zone | ipv6-address-no-zone)*

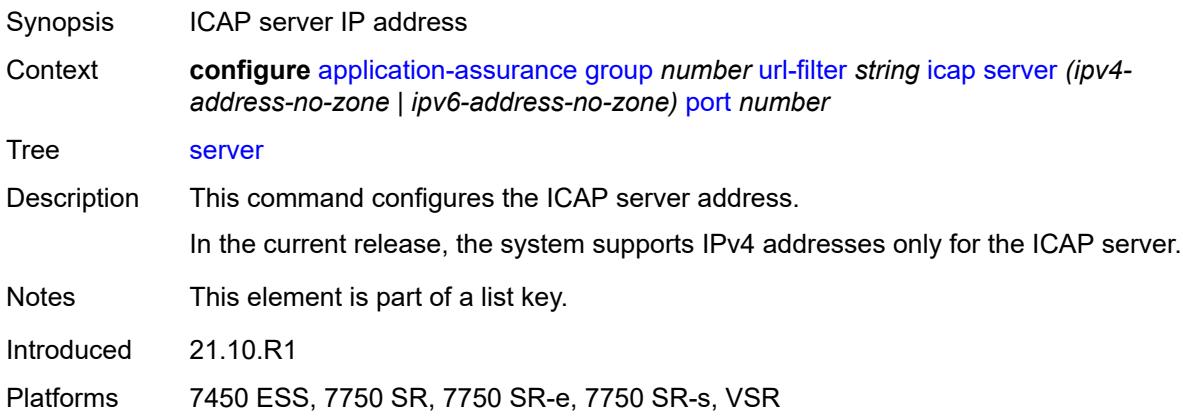

# <span id="page-722-1"></span>**port** *number*

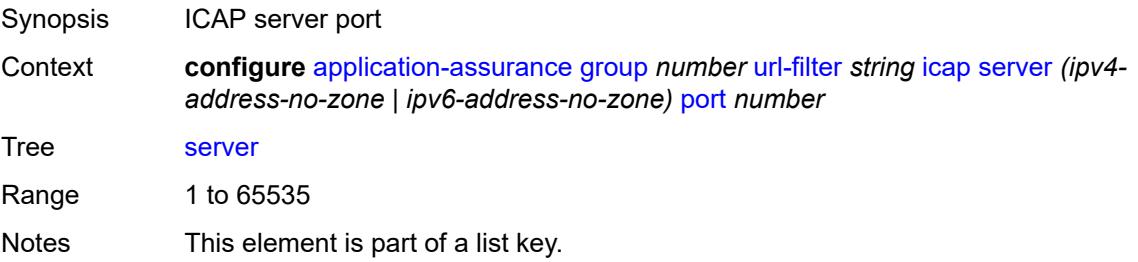

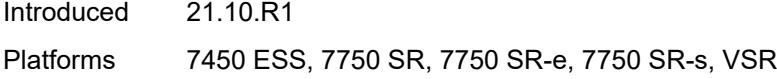

## <span id="page-723-0"></span>**admin-state** *keyword*

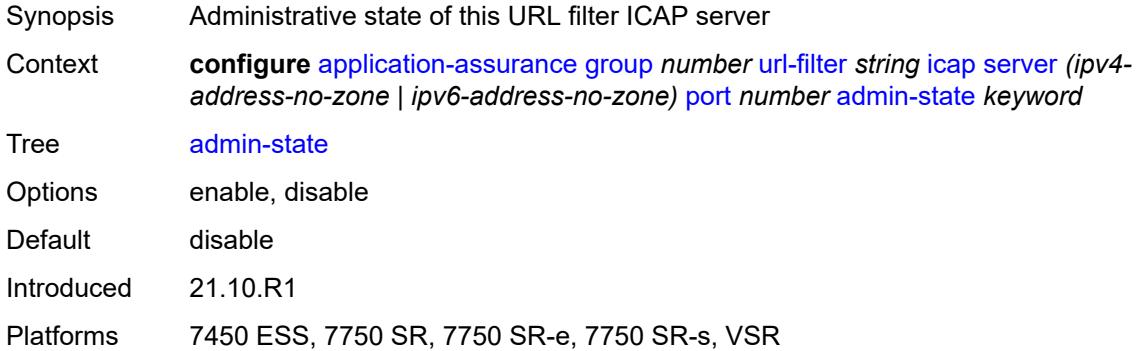

## <span id="page-723-1"></span>**description** *string*

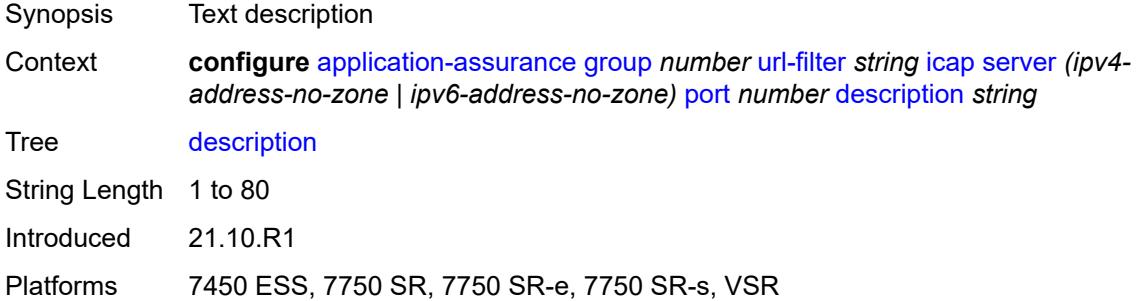

### <span id="page-723-2"></span>**vlan-id** *number*

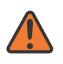

### **WARNING:**

Modifying this element toggles the **admin-state** of the parent element automatically for the new value to take effect.

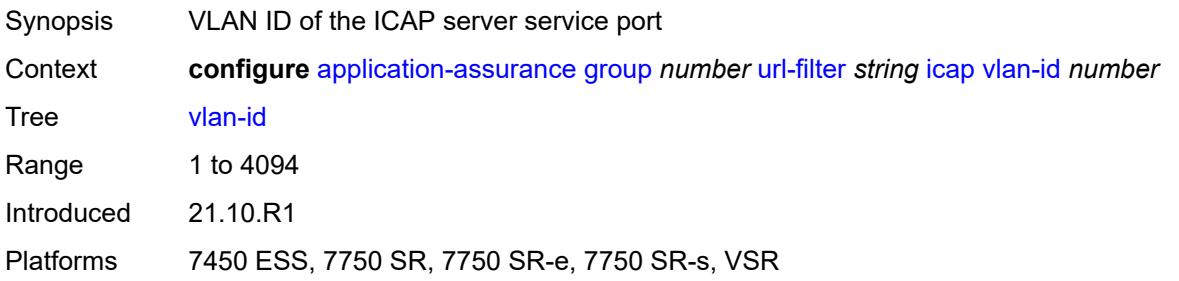

### <span id="page-724-0"></span>**local-filtering**

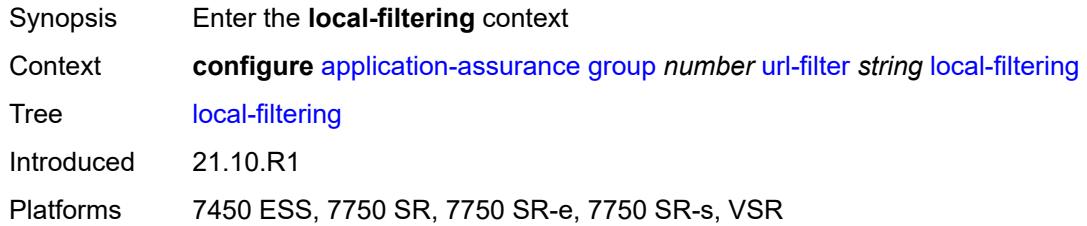

## <span id="page-724-1"></span>**allow-list** *reference*

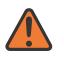

#### **WARNING:**

Modifying this element toggles the **admin-state** of the parent element automatically for the new value to take effect.

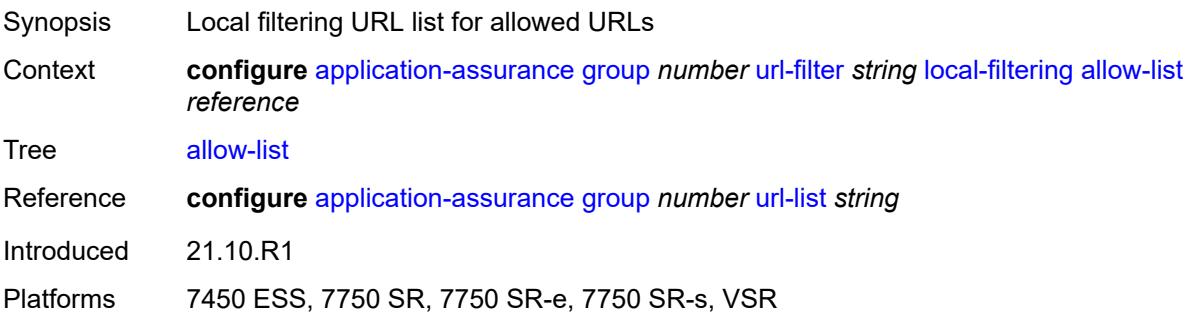

## <span id="page-724-3"></span>**deny-list** [[url-list-name\]](#page-724-2) *reference*

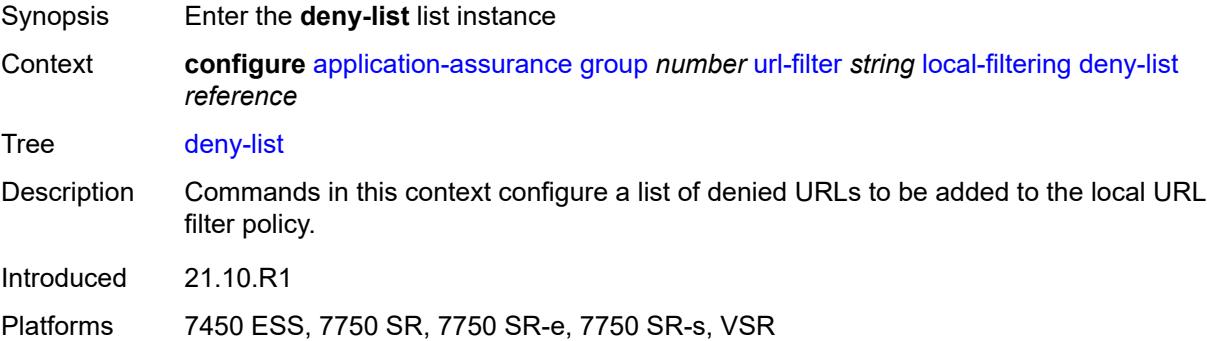

### <span id="page-724-2"></span>[**url-list-name**] *reference*

Synopsis URL list name

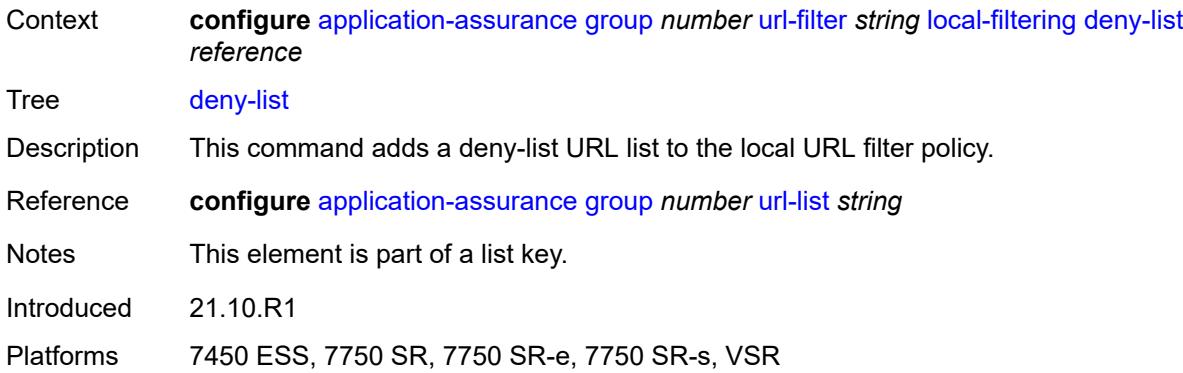

### <span id="page-725-0"></span>**default-action**

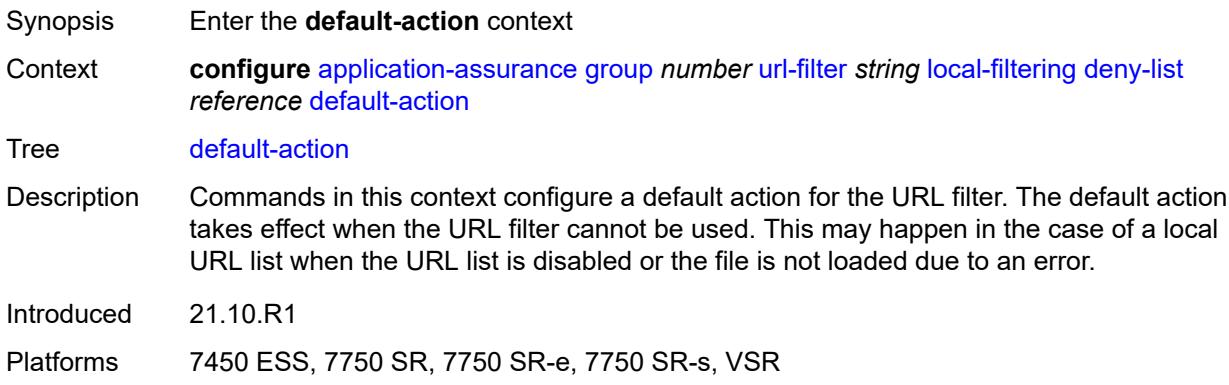

## <span id="page-725-1"></span>**allow**

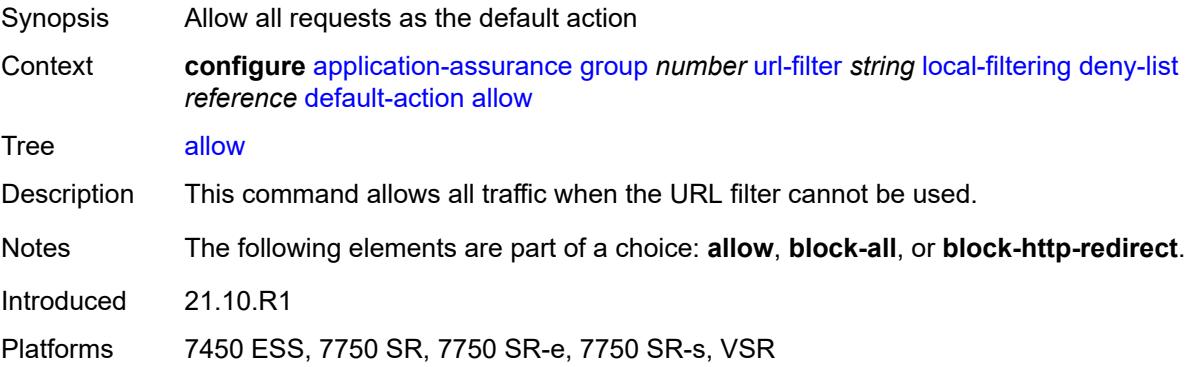

## <span id="page-725-2"></span>**block-all**

Synopsis Block all requests as the default action

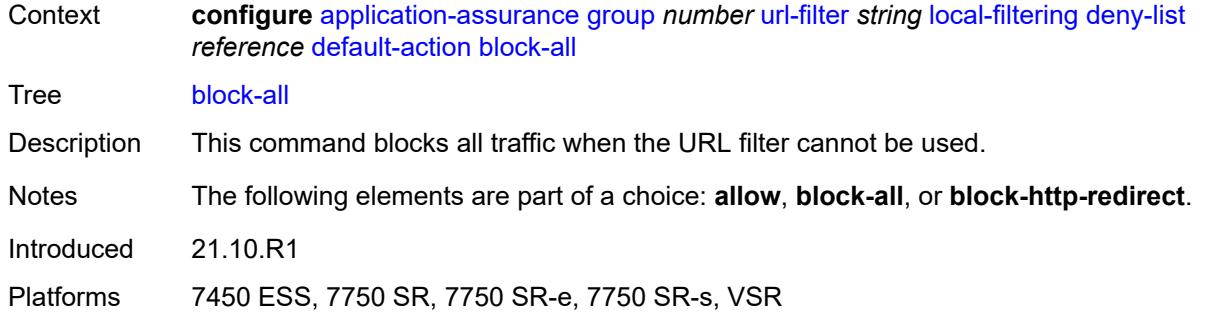

# <span id="page-726-0"></span>**block-http-redirect** *reference*

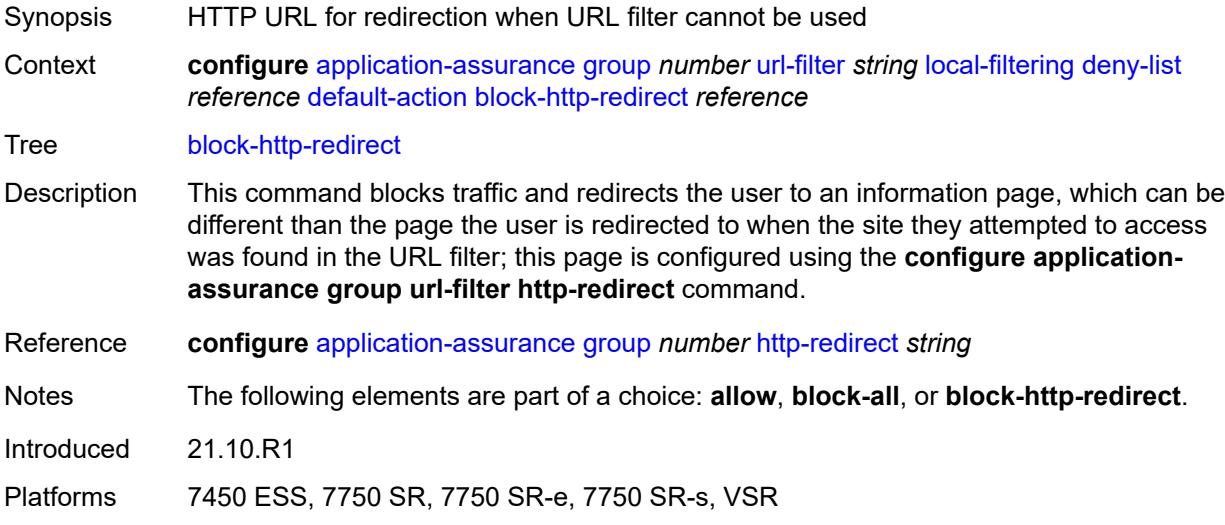

# <span id="page-726-1"></span>**http-redirect** *reference*

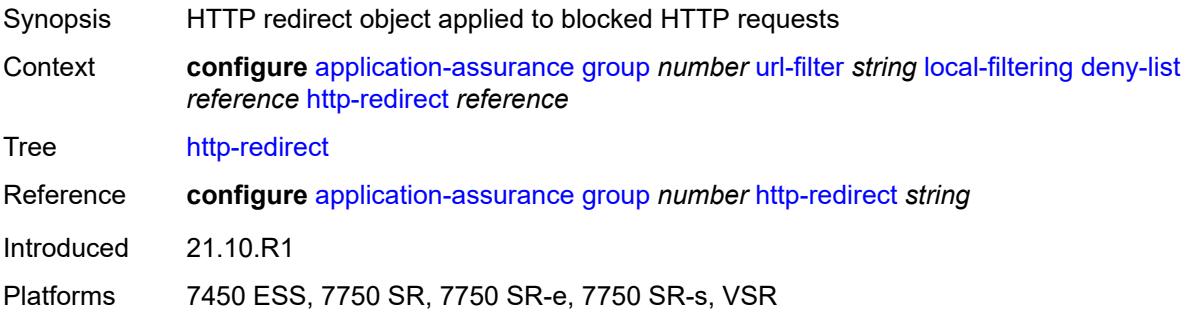

## <span id="page-726-2"></span>**web-service**

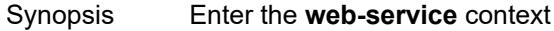

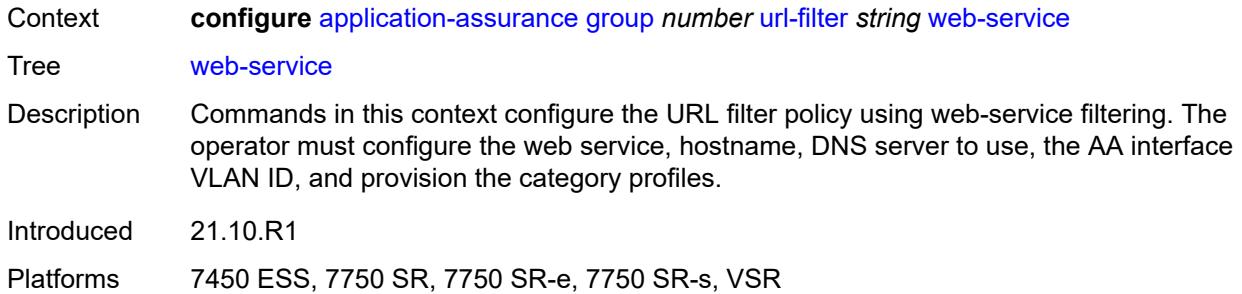

### <span id="page-727-0"></span>**category-set** *number*

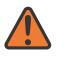

**WARNING:**

Modifying this element toggles the **admin-state** of the parent element automatically for the new value to take effect.

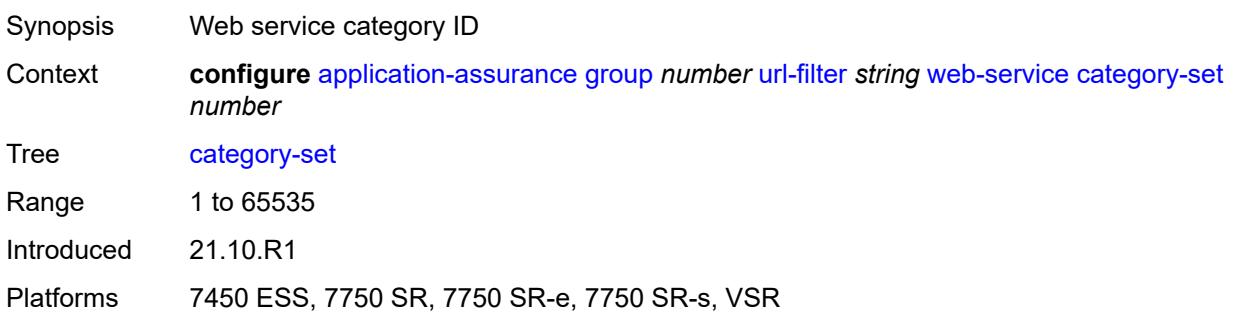

# <span id="page-727-1"></span>**classification-overrides**

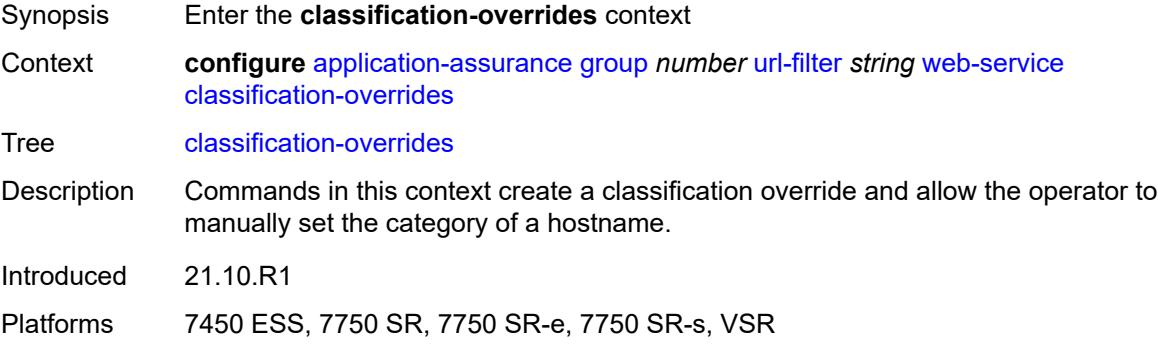

## <span id="page-727-2"></span>**entry** [[entry-id\]](#page-728-0) *number*

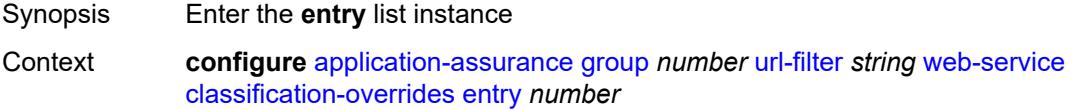

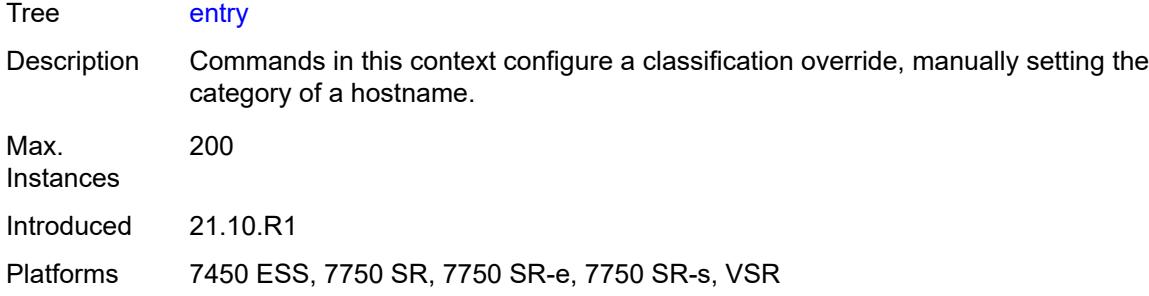

## <span id="page-728-0"></span>[**entry-id**] *number*

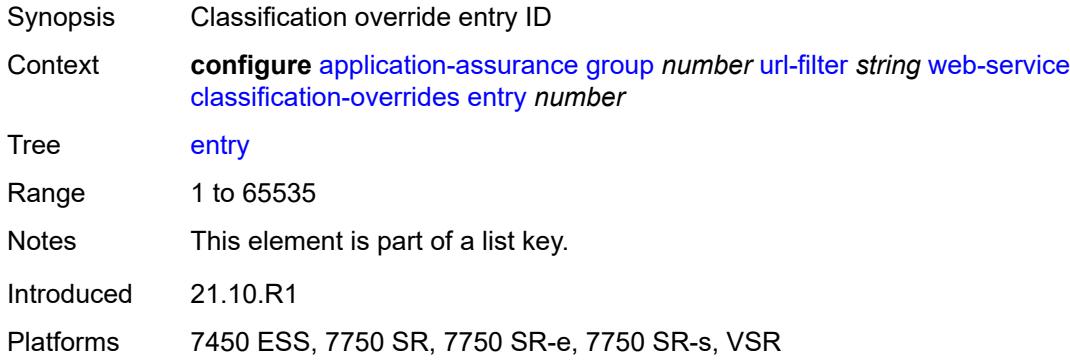

## <span id="page-728-1"></span>**category-name** *string*

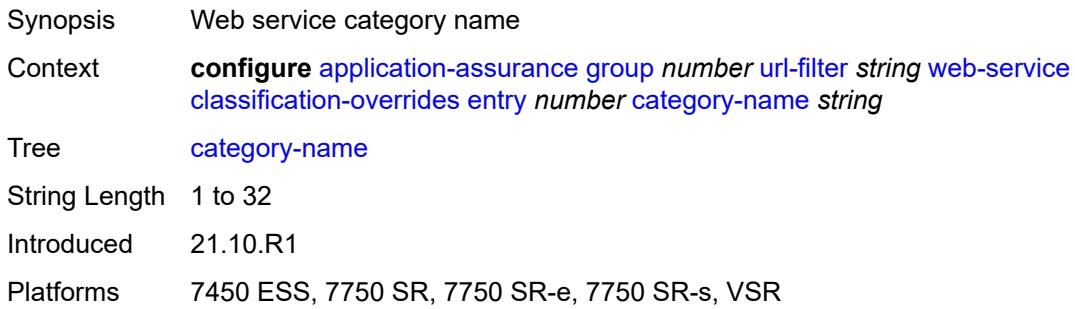

## <span id="page-728-2"></span>**expression** *string*

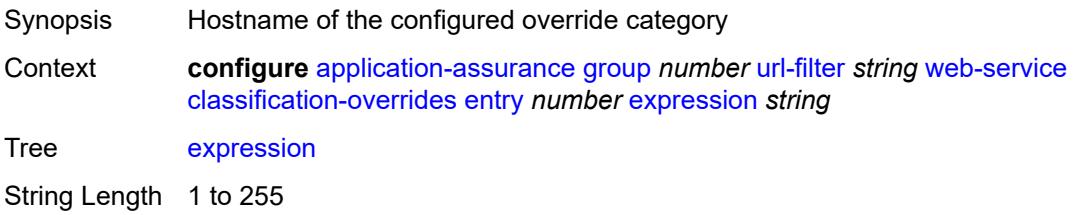

Notes This element is mandatory.

Introduced 21.10.R1

Platforms 7450 ESS, 7750 SR, 7750 SR-e, 7750 SR-s, VSR

### <span id="page-729-0"></span>**classifier** *keyword*

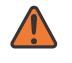

#### **WARNING:**

Modifying this element toggles the **admin-state** of the parent element automatically for the new value to take effect.

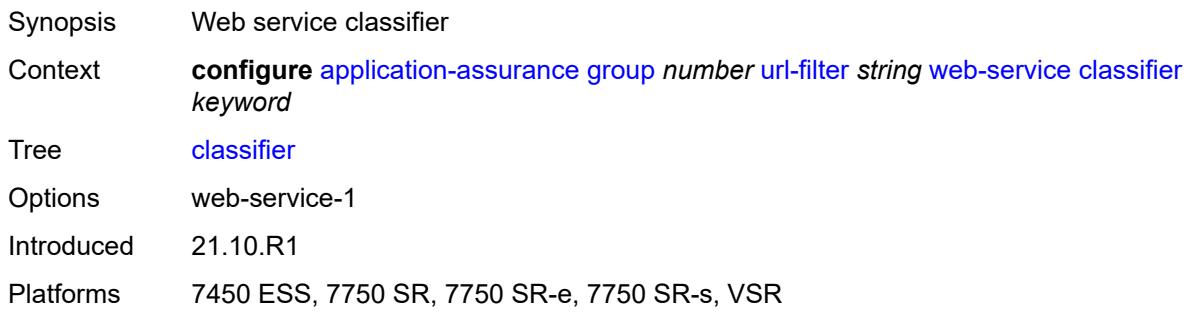

### <span id="page-729-1"></span>**default-action**

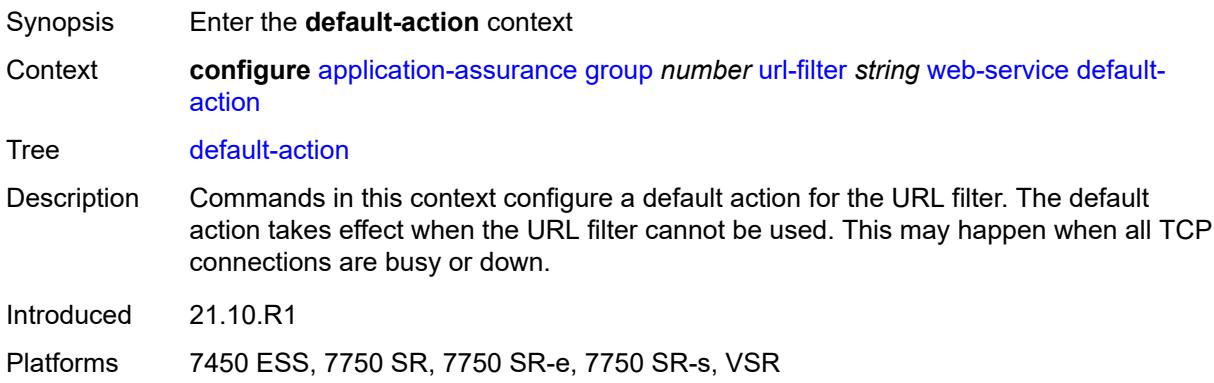

### <span id="page-729-2"></span>**allow**

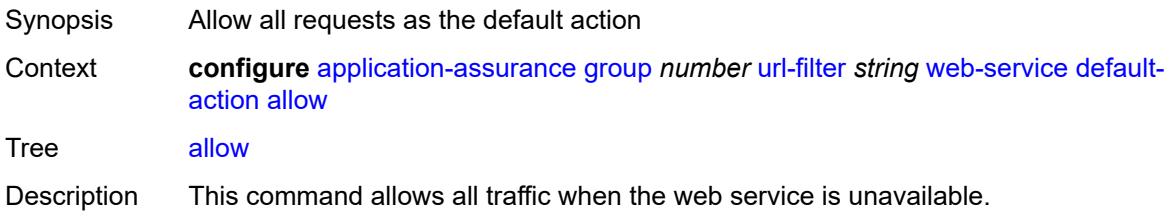

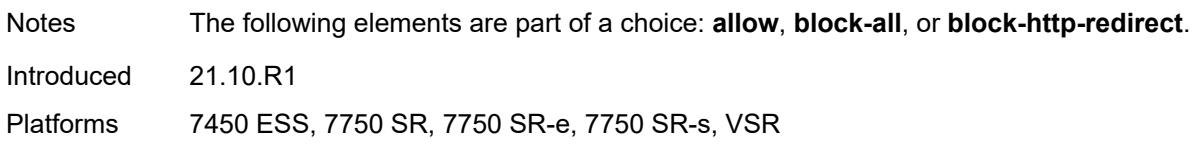

## <span id="page-730-0"></span>**block-all**

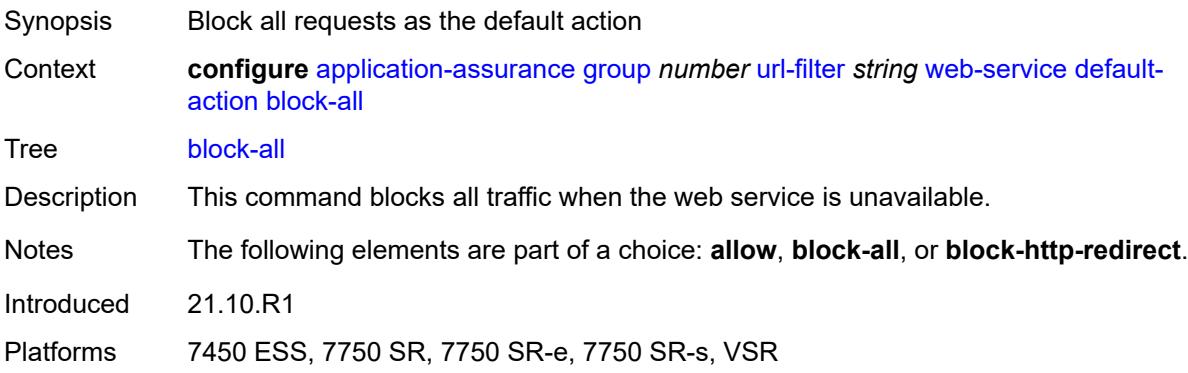

## <span id="page-730-1"></span>**block-http-redirect** *reference*

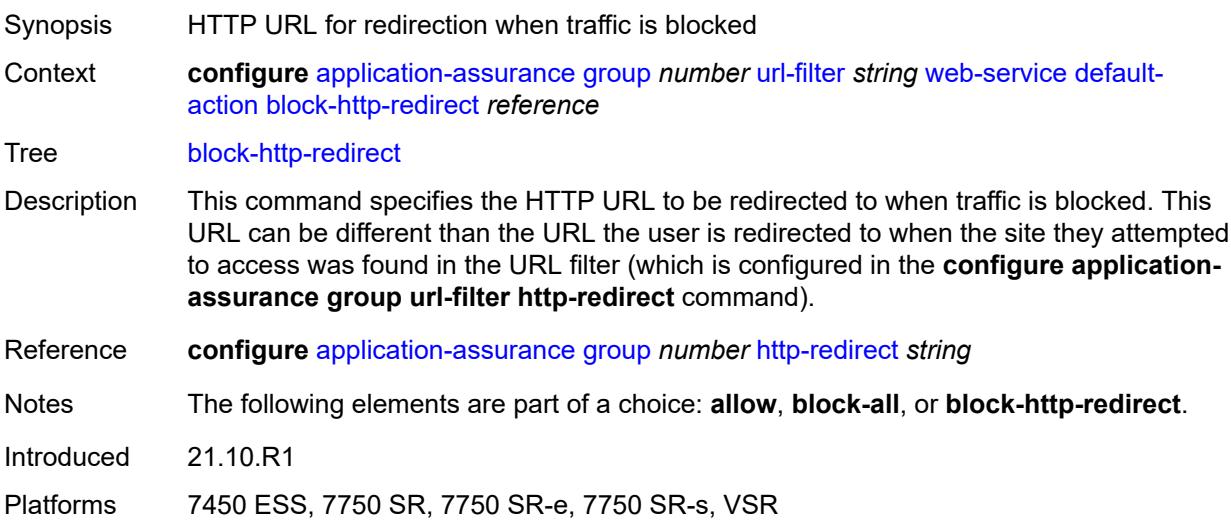

## <span id="page-730-2"></span>**default-profile** *reference*

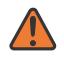

### **WARNING:**

Modifying this element toggles the **admin-state** of the parent element automatically for the new value to take effect.

Synopsis Web service default profile

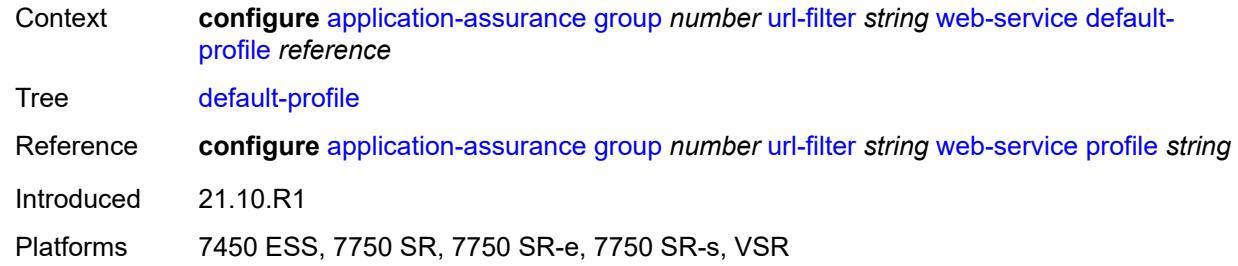

<span id="page-731-0"></span>**dns-server** *(ipv4-address-no-zone | ipv6-address-no-zone)*

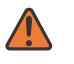

#### **WARNING:**

Modifying this element toggles the **admin-state** of the parent element automatically for the new value to take effect.

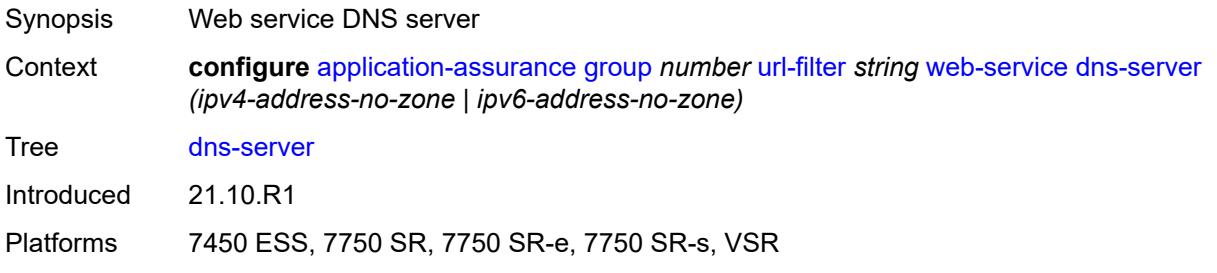

## <span id="page-731-1"></span>**fqdn** *string*

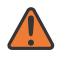

#### **WARNING:**

Modifying this element toggles the **admin-state** of the parent element automatically for the new value to take effect.

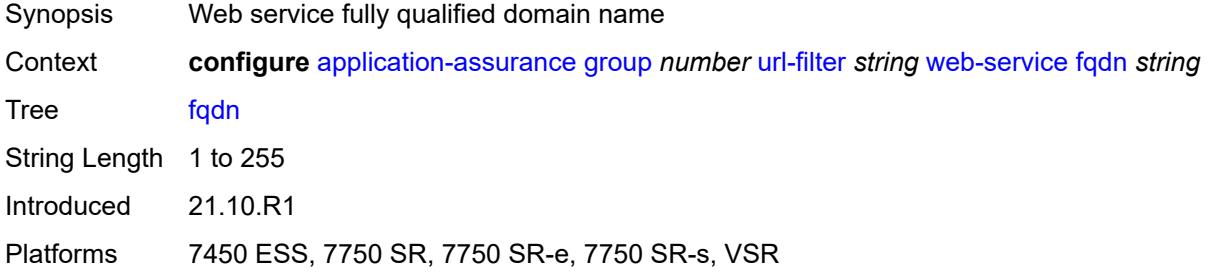

### <span id="page-731-2"></span>**http-redirect** *reference*

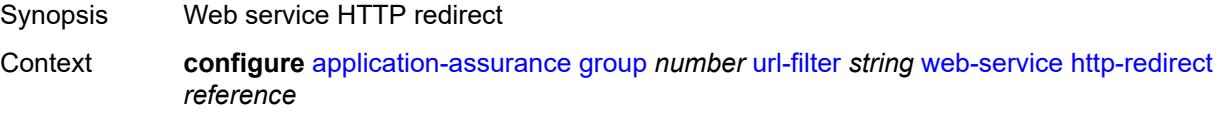

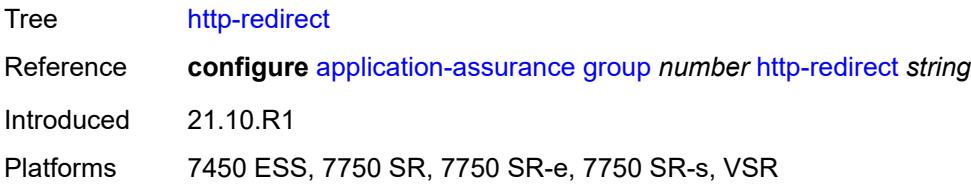

# <span id="page-732-0"></span>**profile** [[profile-name\]](#page-732-1) *string*

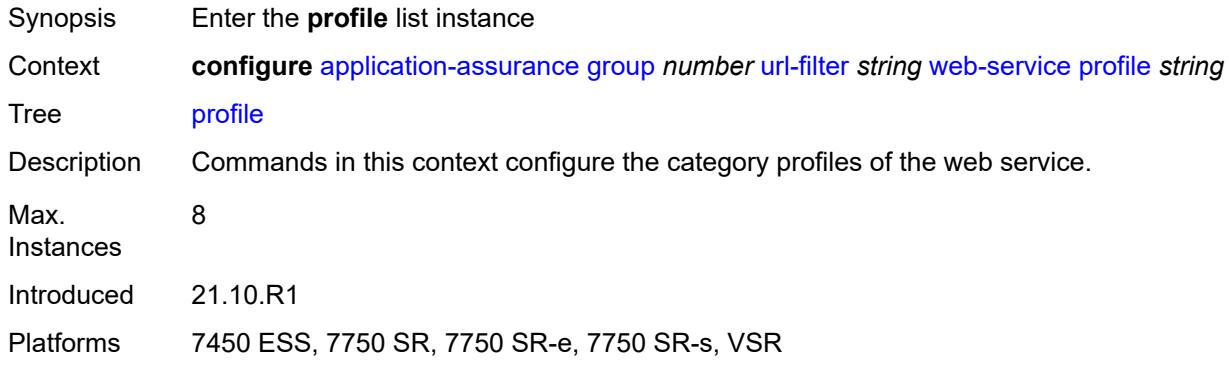

# <span id="page-732-1"></span>[**profile-name**] *string*

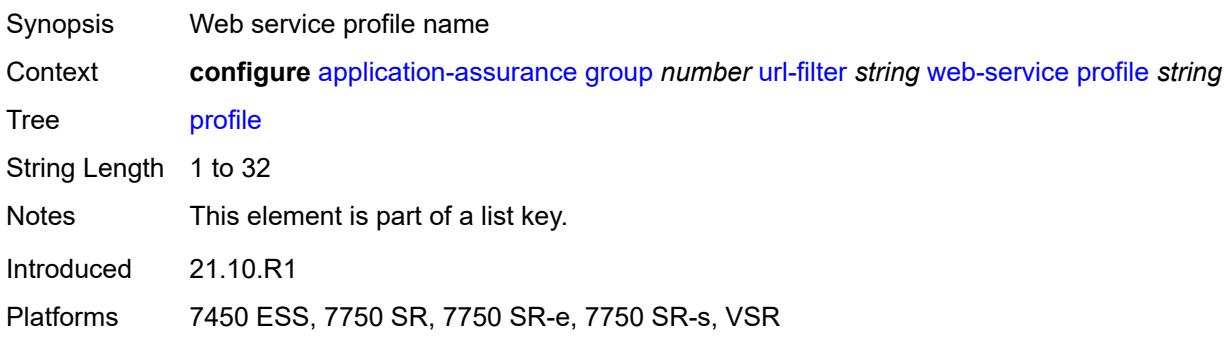

### <span id="page-732-2"></span>**block**

<span id="page-732-3"></span>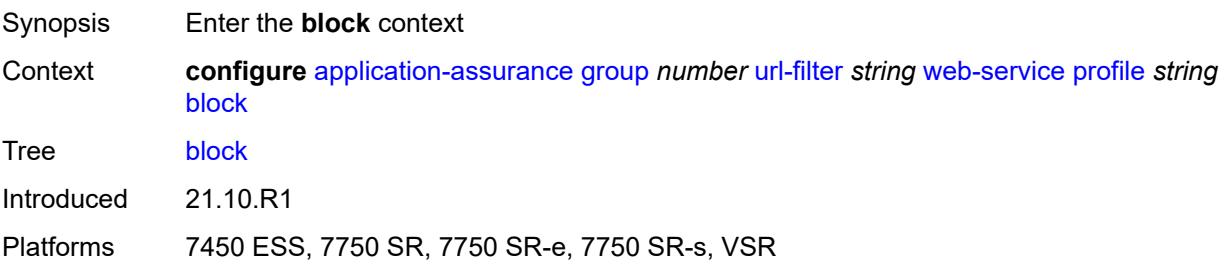

# **category** [\[category-name](#page-733-0)] *string*

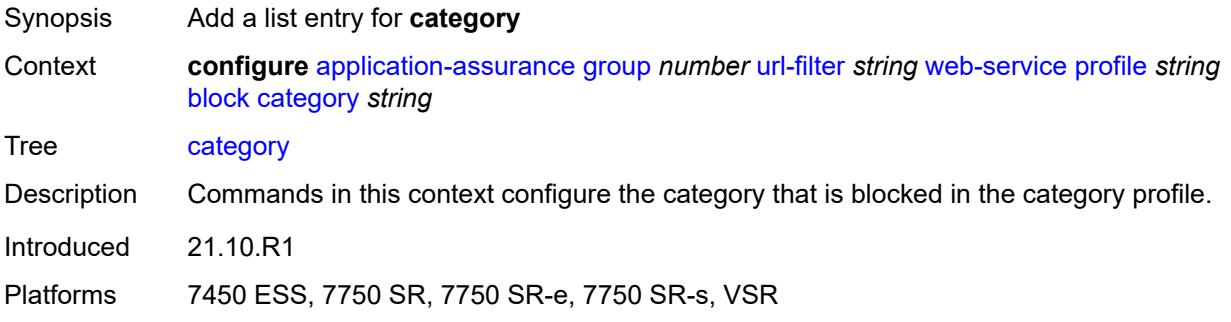

## <span id="page-733-0"></span>[**category-name**] *string*

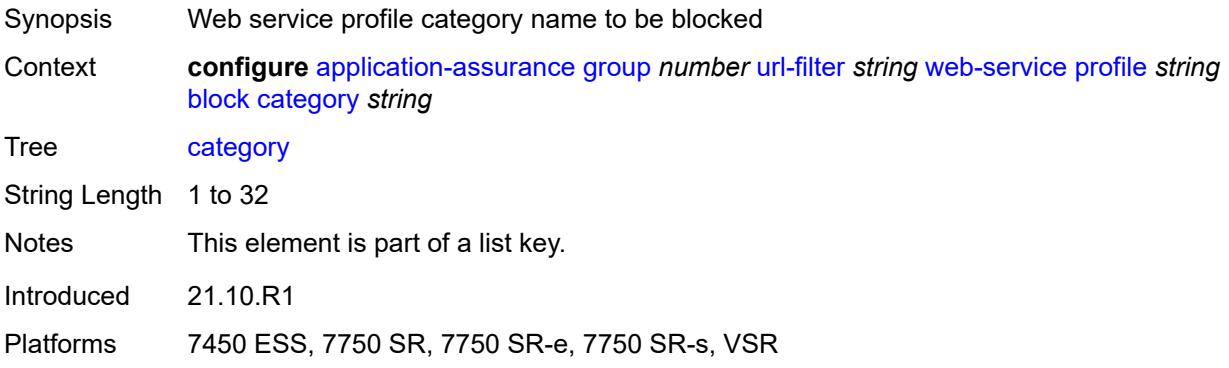

## <span id="page-733-1"></span>**description** *string*

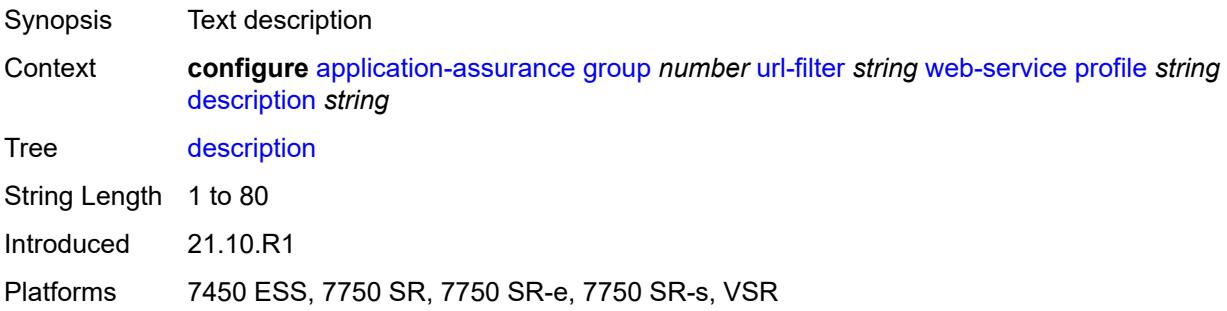

# <span id="page-733-2"></span>**server** [\[ip-address](#page-734-0)] *(ipv4-address-no-zone | ipv6-address-no-zone)* [port](#page-734-1) *number*

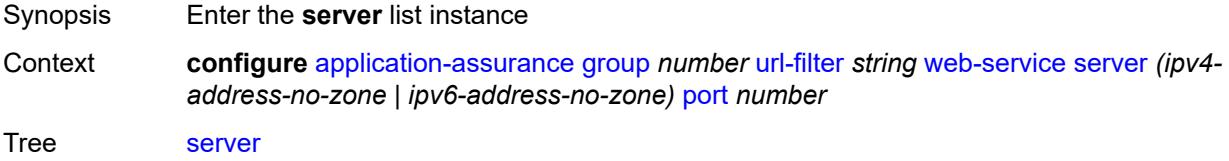

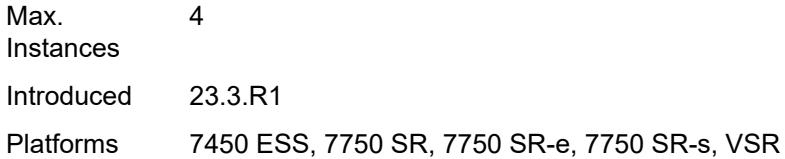

# <span id="page-734-0"></span>[**ip-address**] *(ipv4-address-no-zone | ipv6-address-no-zone)*

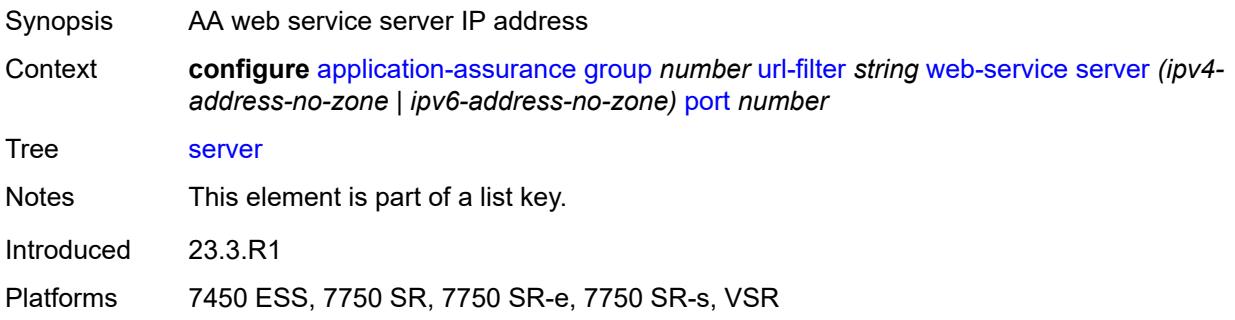

## <span id="page-734-1"></span>**port** *number*

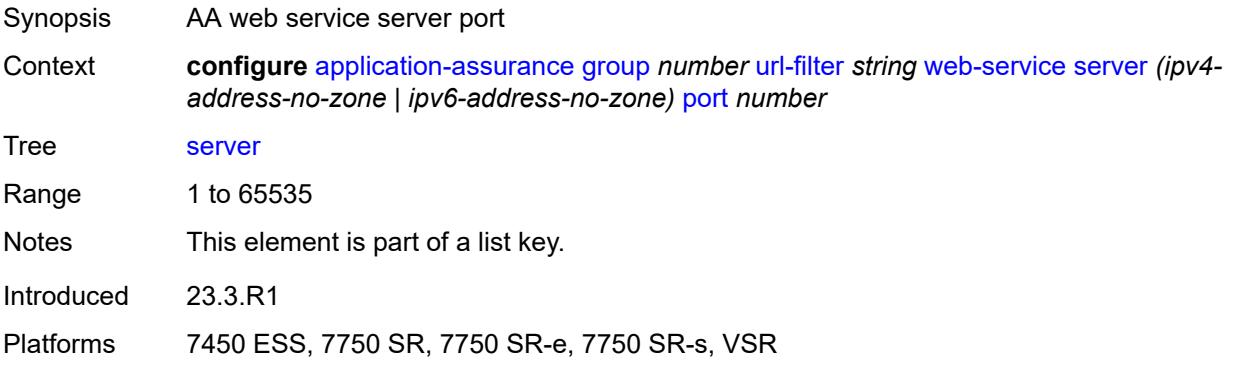

### <span id="page-734-2"></span>**admin-state** *keyword*

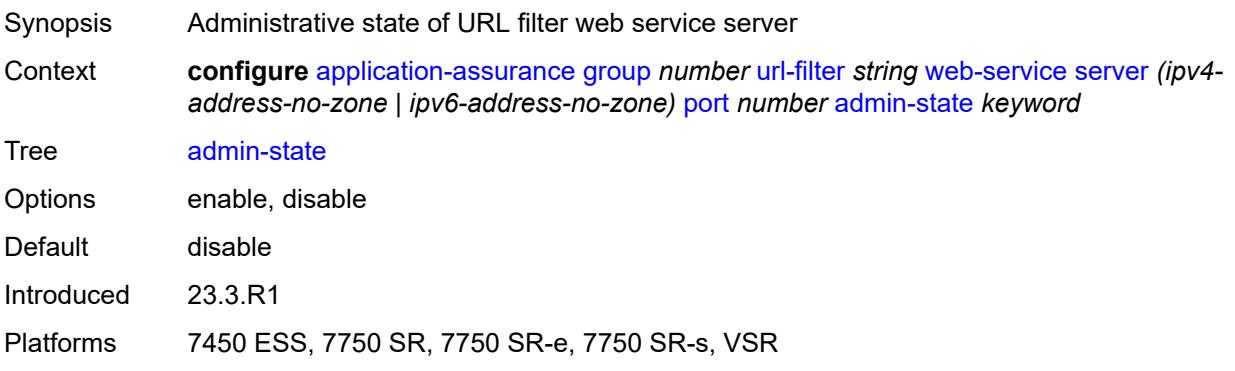

### <span id="page-735-1"></span>**description** *string*

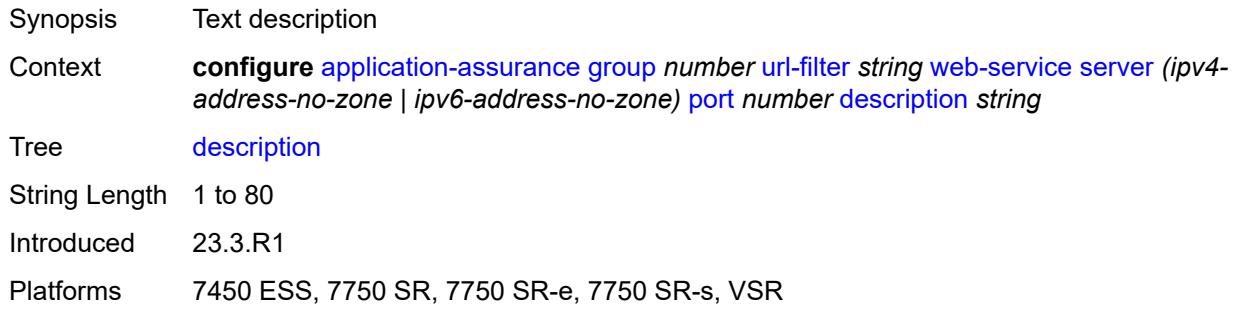

### <span id="page-735-2"></span>**vlan-id** *number*

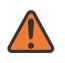

#### **WARNING:**

Modifying this element toggles the **admin-state** of the parent element automatically for the new value to take effect.

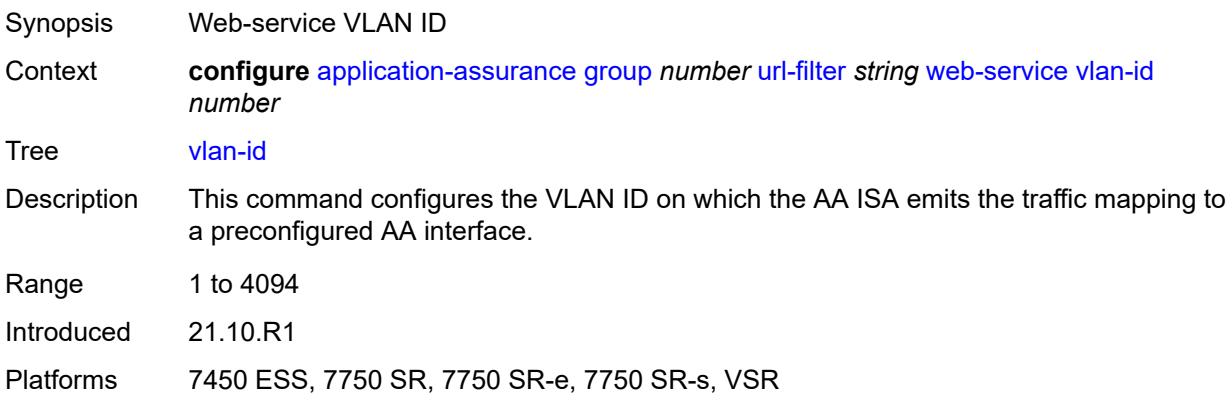

## <span id="page-735-0"></span>**url-list** [[url-list-name\]](#page-736-0) *string*

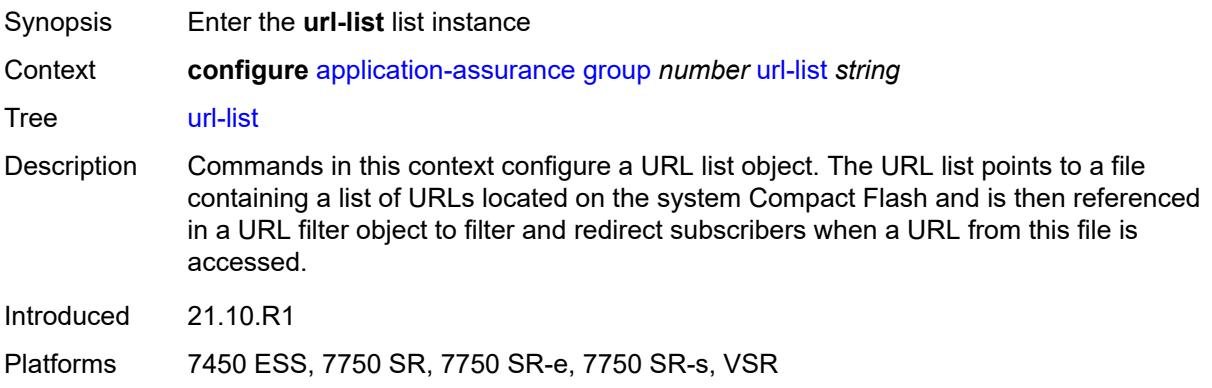

## <span id="page-736-0"></span>[**url-list-name**] *string*

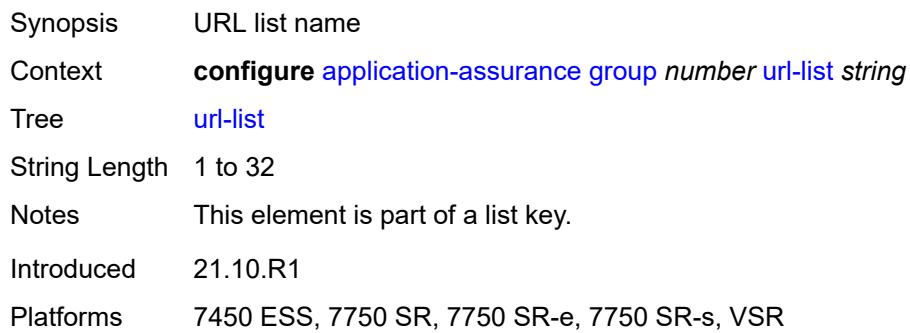

# <span id="page-736-1"></span>**admin-state** *keyword*

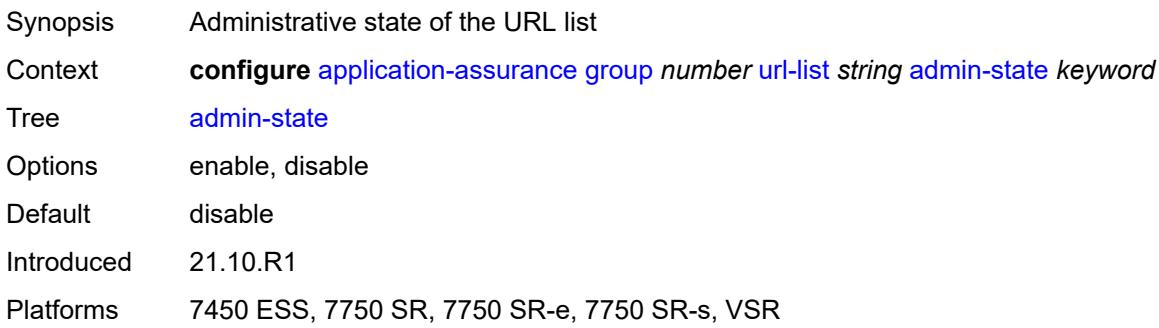

## <span id="page-736-2"></span>**description** *string*

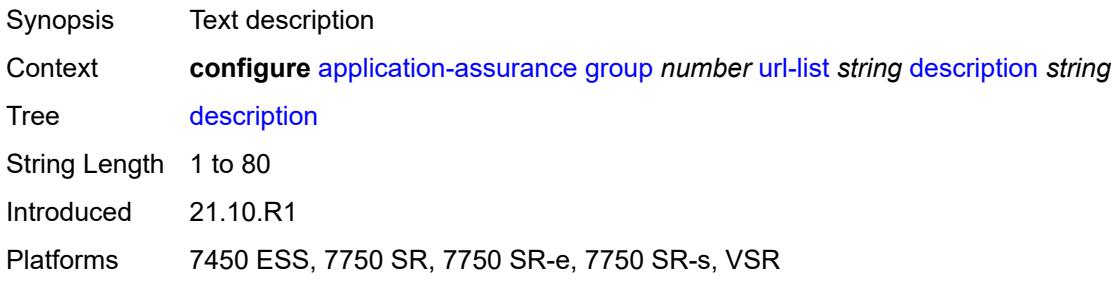

# <span id="page-736-3"></span>**file** *string*

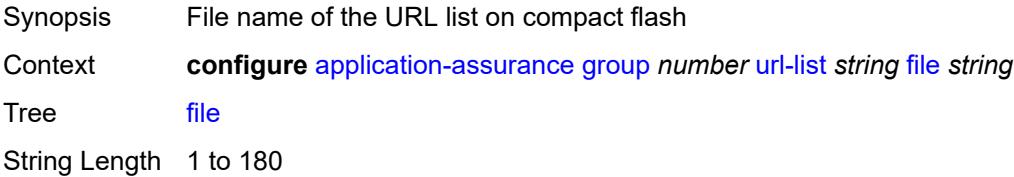

Introduced 21.10.R1

Platforms 7450 ESS, 7750 SR, 7750 SR-e, 7750 SR-s, VSR

### <span id="page-737-0"></span>**host-expressions** *boolean*

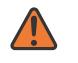

**WARNING:**

Modifying this element toggles the **admin-state** of the parent element automatically for the new value to take effect.

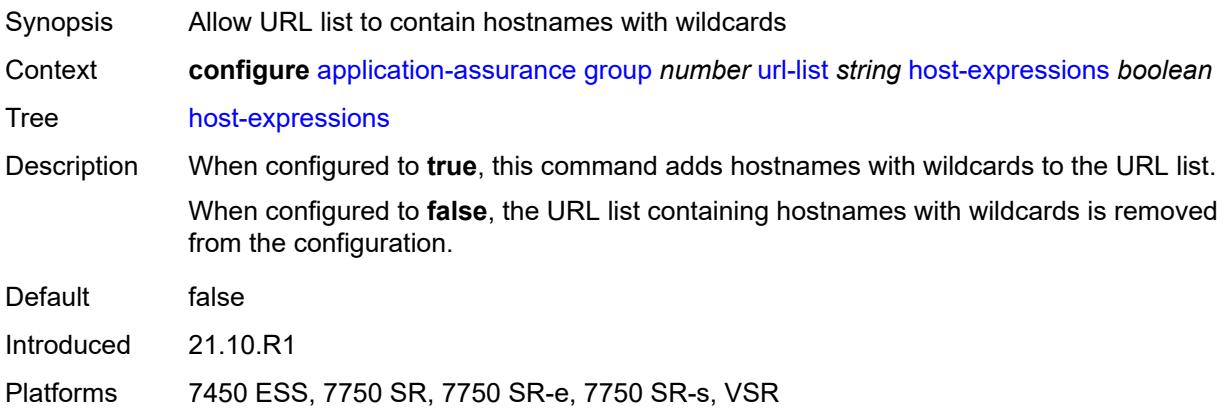

## <span id="page-737-1"></span>**key** *string*

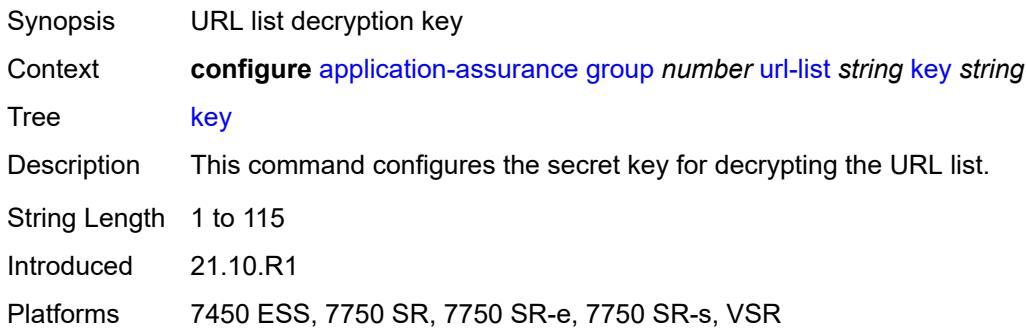

### <span id="page-737-2"></span>**size** *keyword*

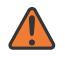

#### **WARNING:**

Modifying this element toggles the **admin-state** of the parent element automatically for the new value to take effect.

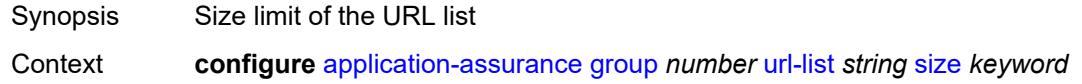

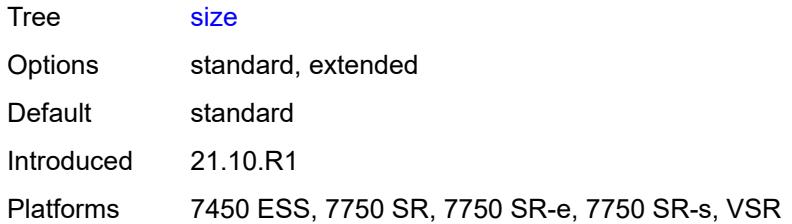

# <span id="page-738-0"></span>**http-enrich**

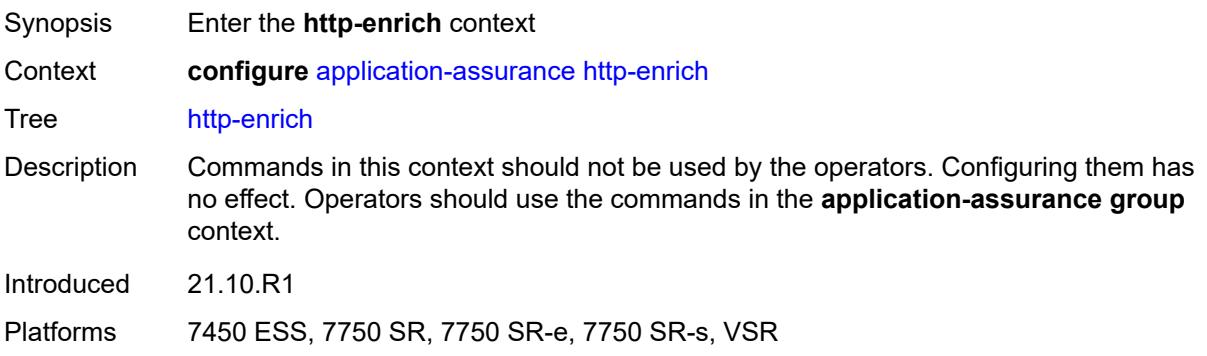

# <span id="page-738-2"></span>**field** [[field-name\]](#page-738-1) *string*

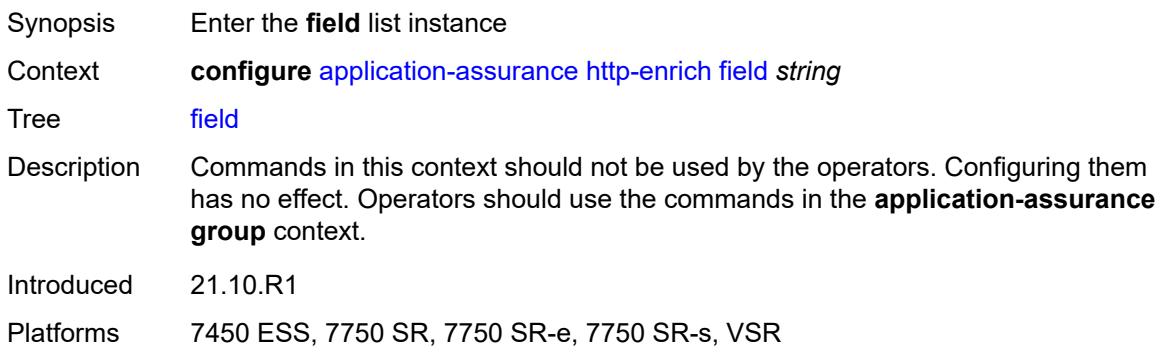

# <span id="page-738-1"></span>[**field-name**] *string*

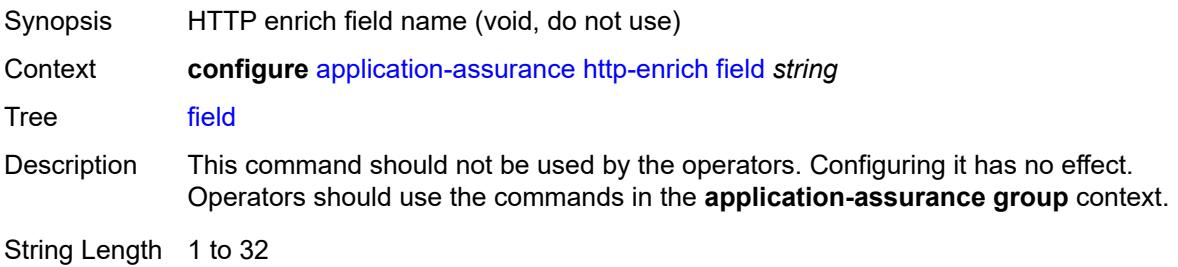

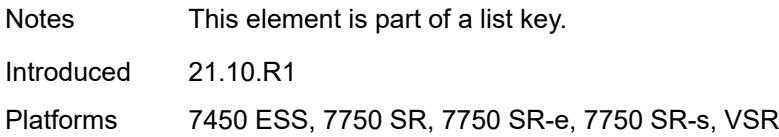

## <span id="page-739-0"></span>**comment** *string*

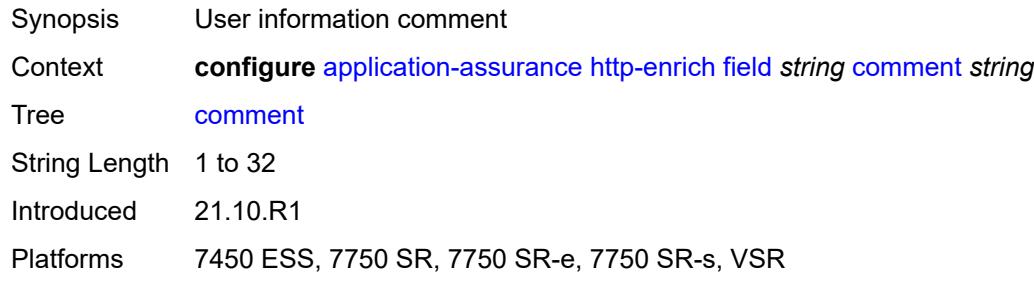

# <span id="page-739-1"></span>**http-error-redirect**

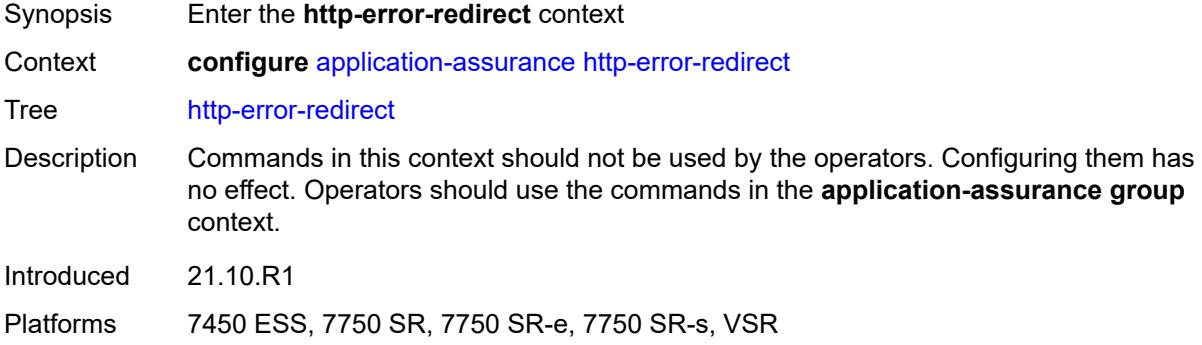

# <span id="page-739-3"></span>**error-code** [\[error-code-number](#page-739-2)] *number*

<span id="page-739-2"></span>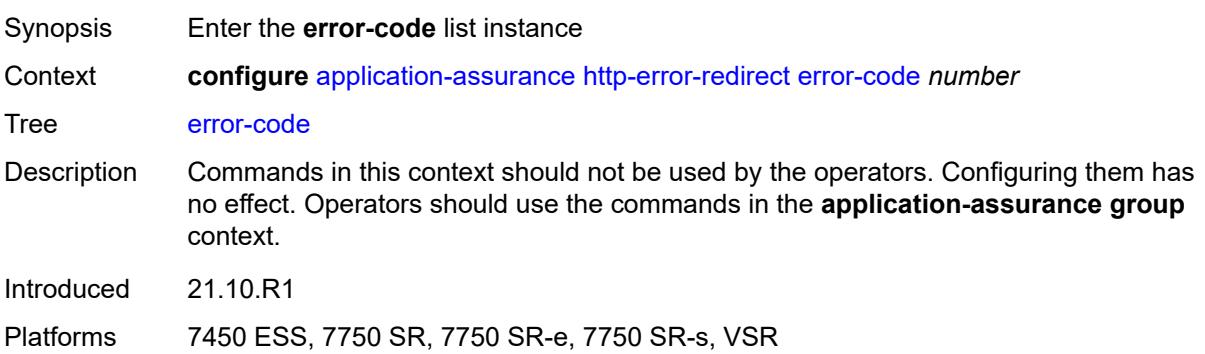

# [**error-code-number**] *number*

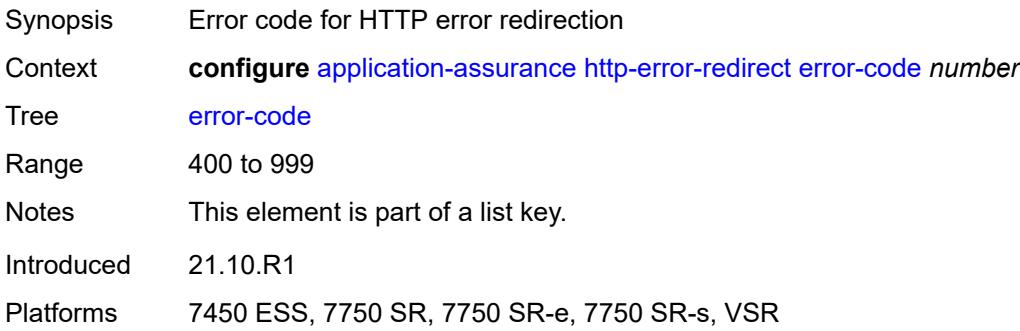

### <span id="page-740-0"></span>**comment** *string*

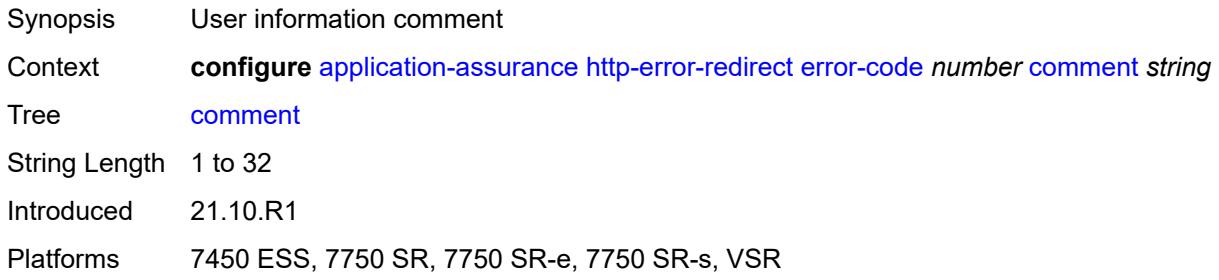

# <span id="page-740-2"></span>**template** [[template-id\]](#page-740-1) *number*

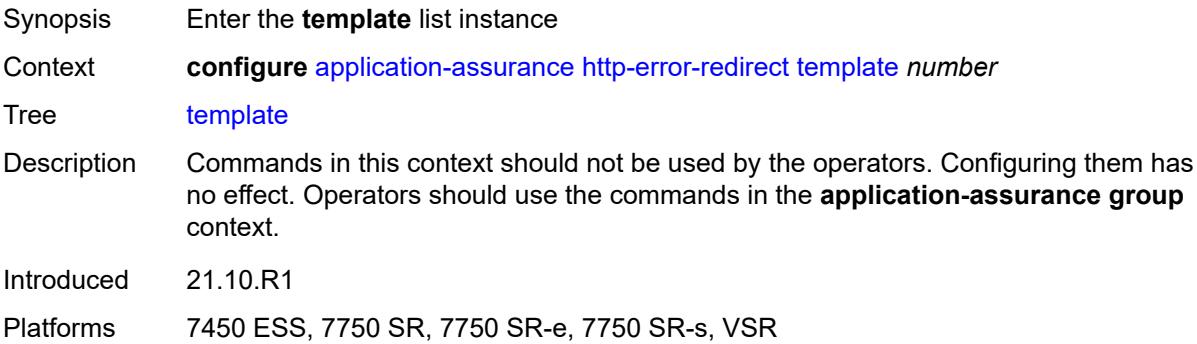

# <span id="page-740-1"></span>[**template-id**] *number*

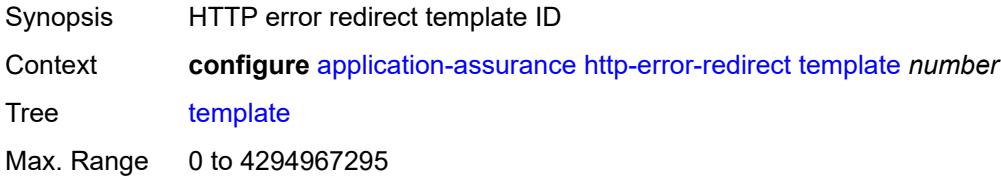

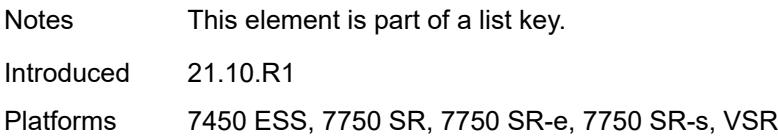

## <span id="page-741-0"></span>**comment** *string*

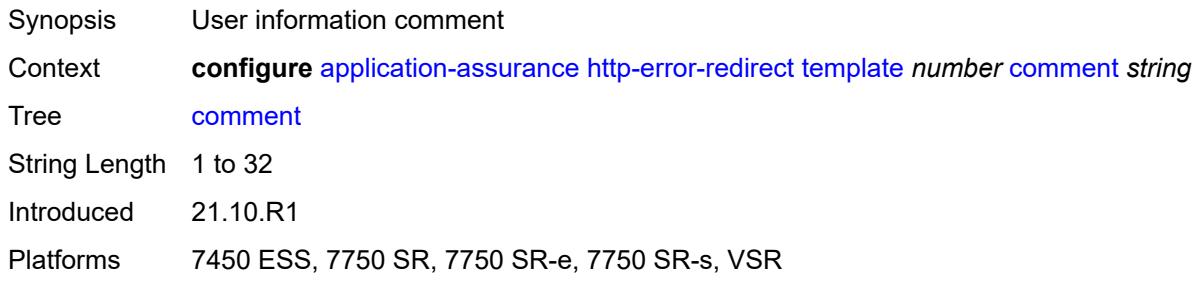

# <span id="page-741-1"></span>**http-notification**

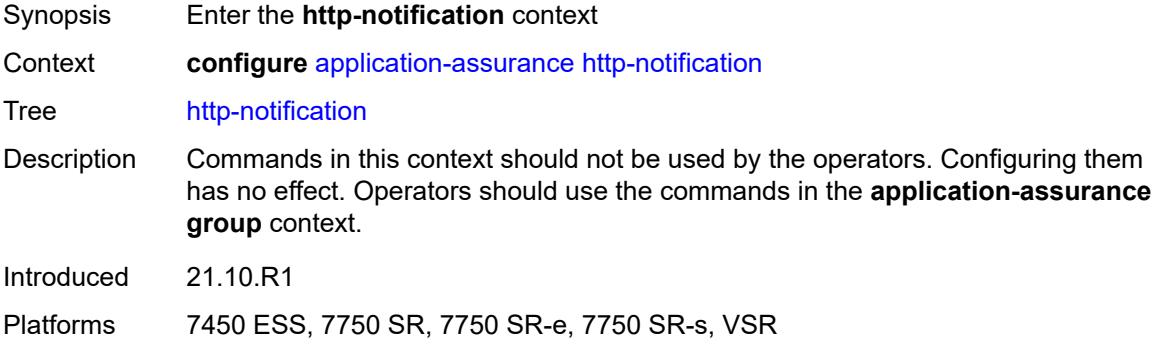

# <span id="page-741-3"></span>**template** [[template-id\]](#page-741-2) *number*

<span id="page-741-2"></span>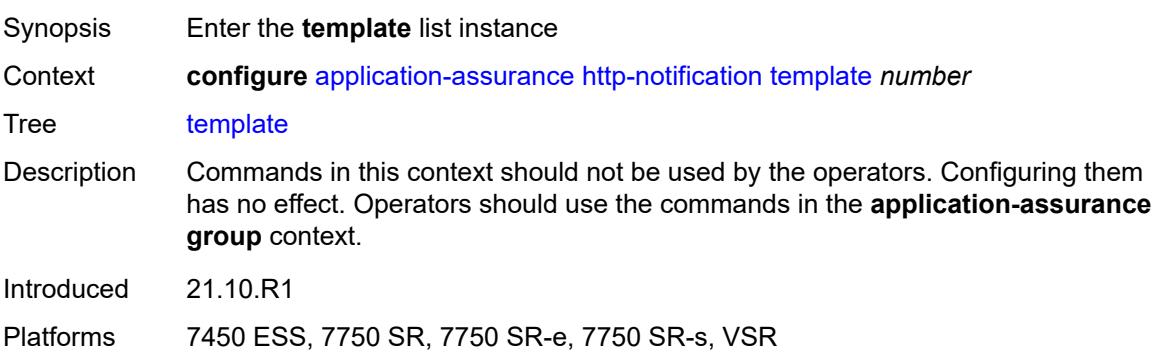

# [**template-id**] *number*

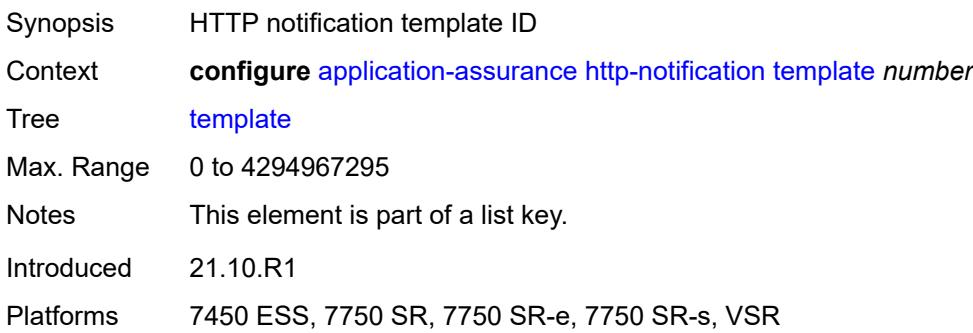

## <span id="page-742-0"></span>**comment** *string*

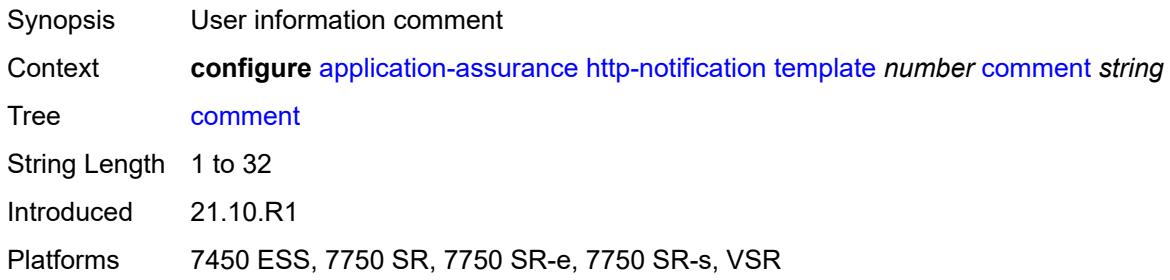

## <span id="page-742-1"></span>**http-redirect**

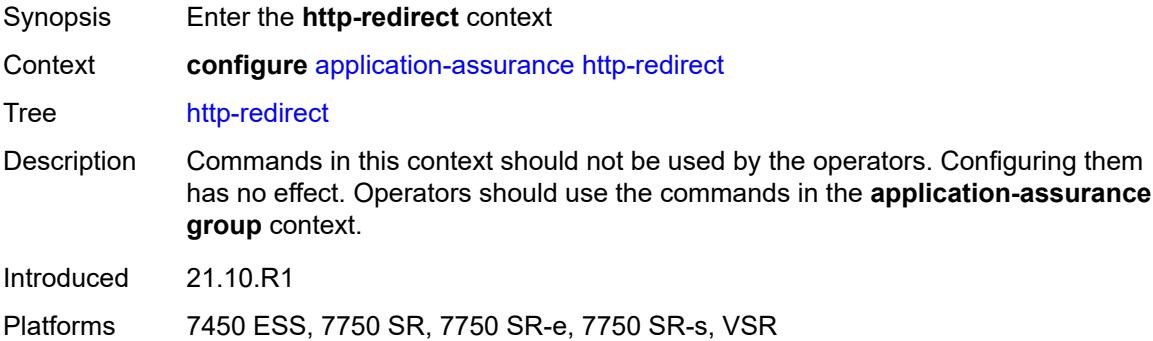

# <span id="page-742-2"></span>**template** [[template-id\]](#page-743-0) *number*

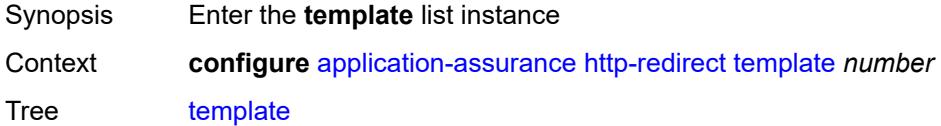

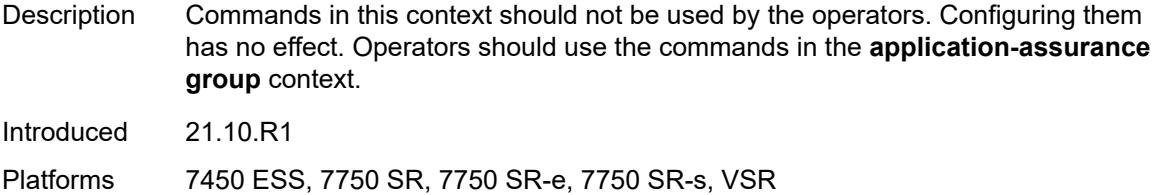

# <span id="page-743-0"></span>[**template-id**] *number*

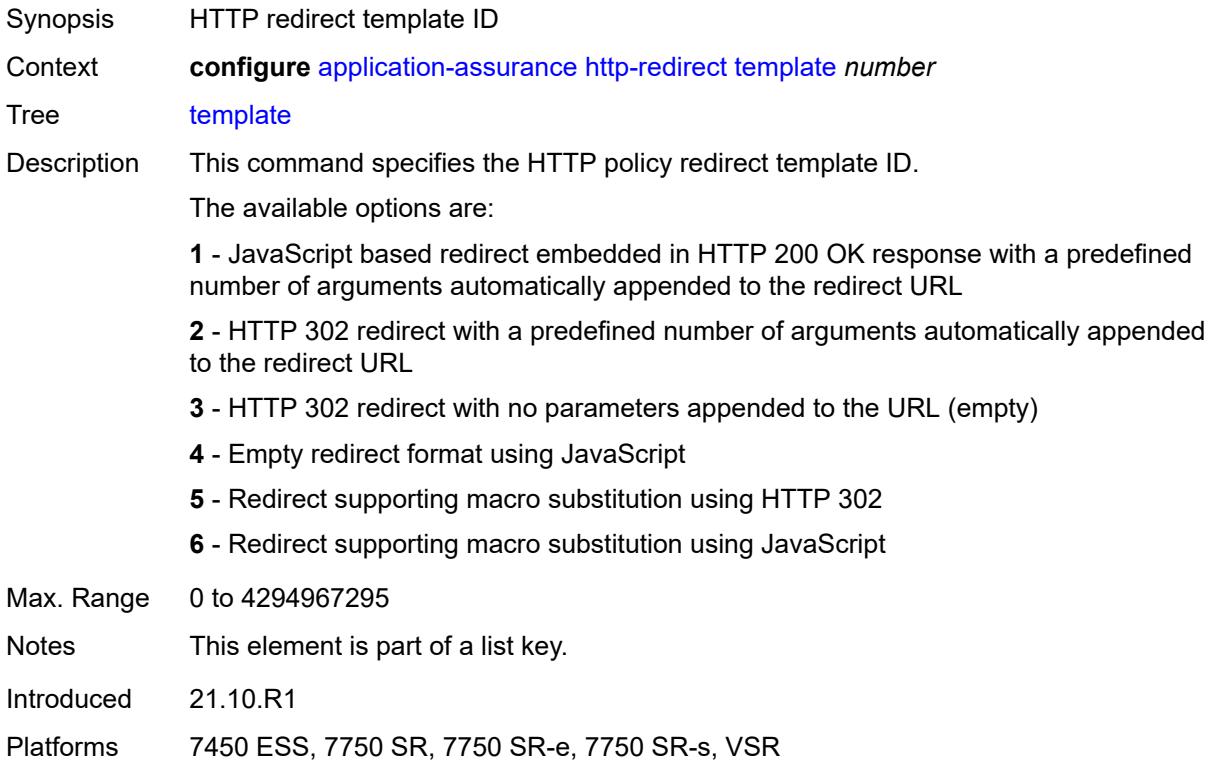

## <span id="page-743-1"></span>**comment** *string*

<span id="page-743-2"></span>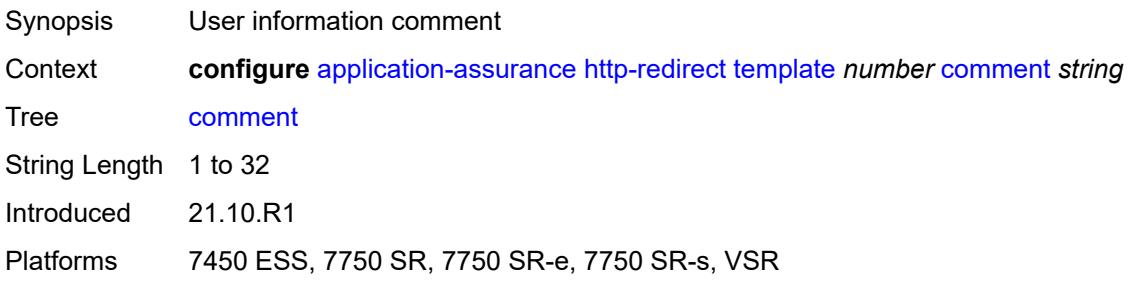

# **protocol** [\[protocol-name\]](#page-744-0) *string*

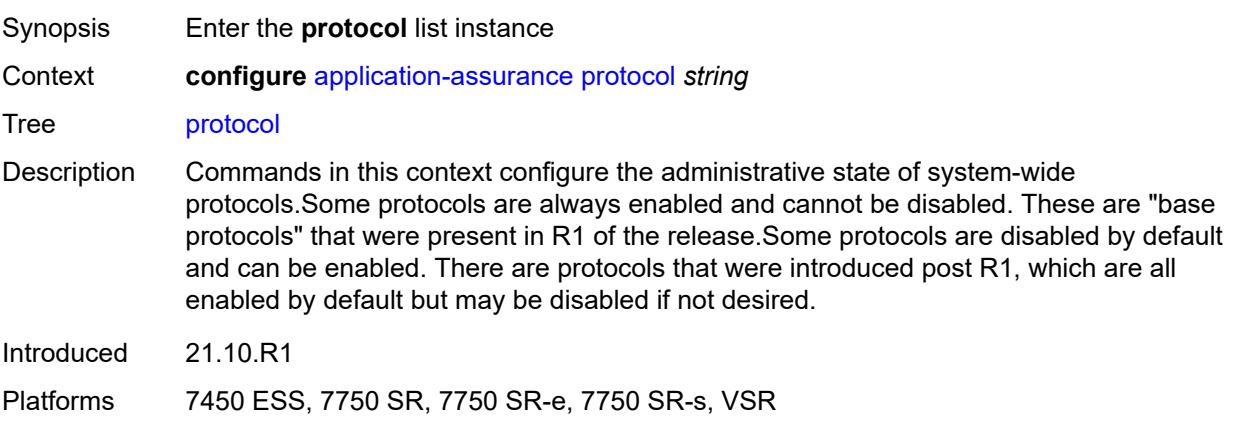

## <span id="page-744-0"></span>[**protocol-name**] *string*

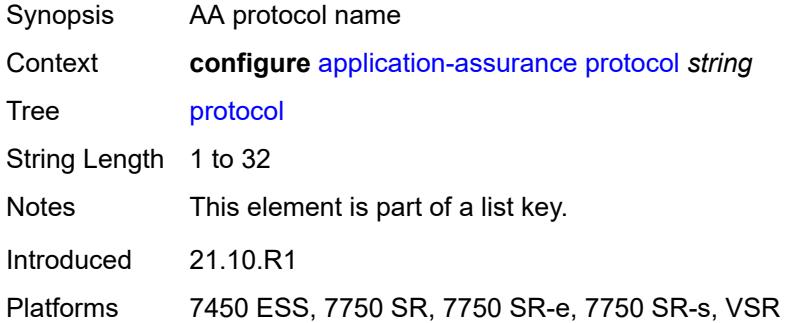

## <span id="page-744-1"></span>**admin-state** *keyword*

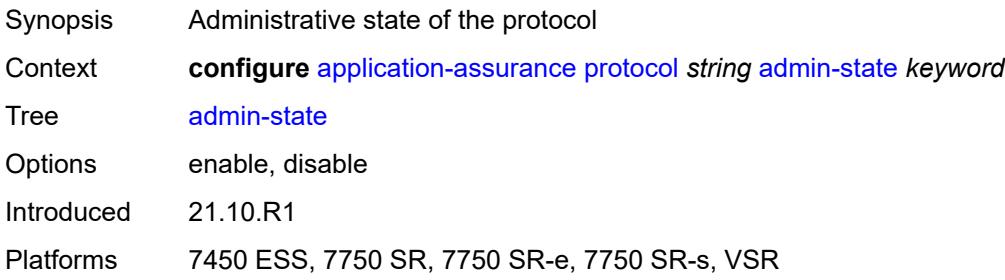

# <span id="page-744-2"></span>**radius-accounting-policy** [[rad-acct-plcy-name\]](#page-745-0) *string*

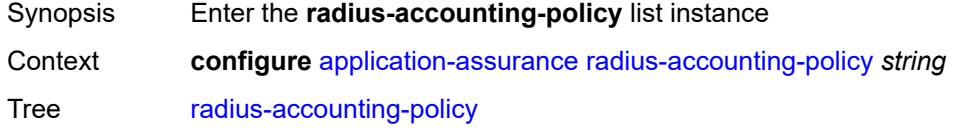

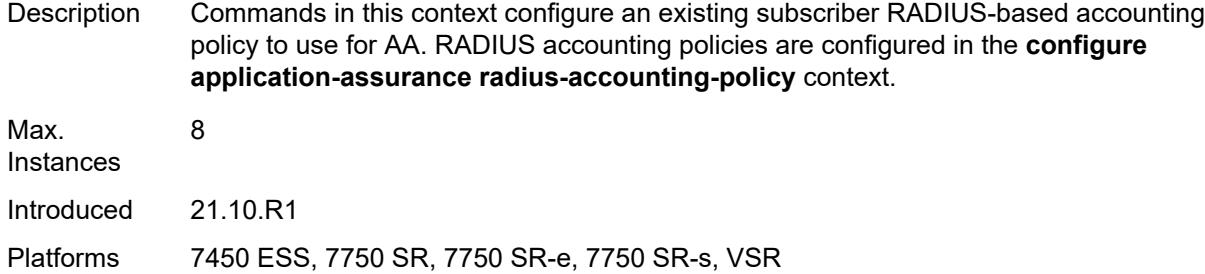

# <span id="page-745-0"></span>[**rad-acct-plcy-name**] *string*

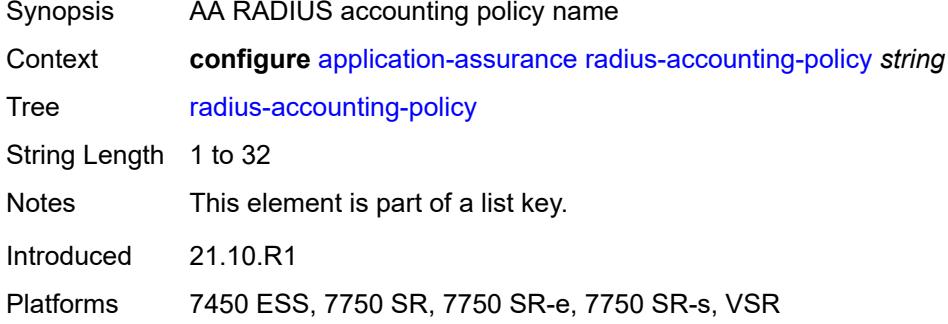

### <span id="page-745-1"></span>**description** *string*

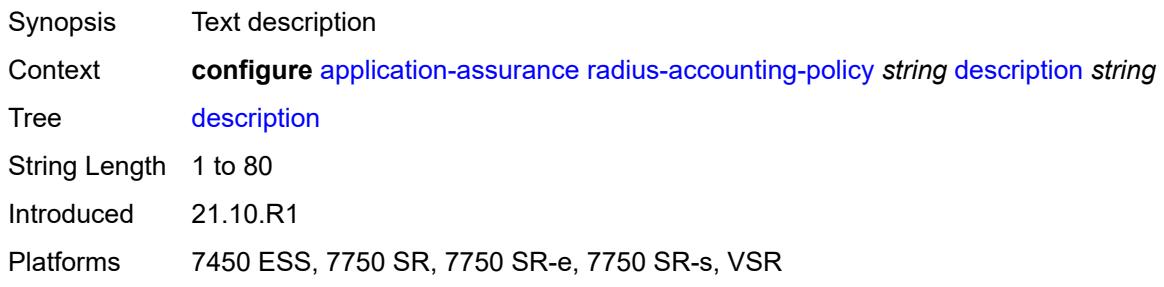

## <span id="page-745-2"></span>**interim-update-interval** *number*

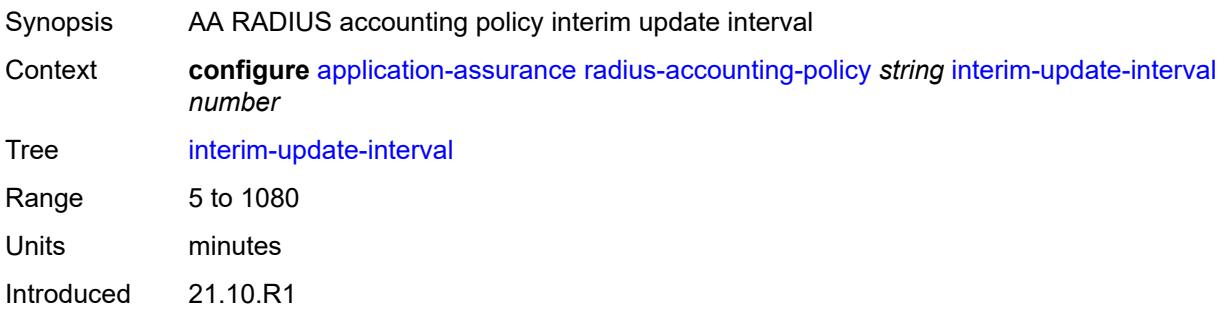

Platforms 7450 ESS, 7750 SR, 7750 SR-e, 7750 SR-s, VSR

### <span id="page-746-0"></span>**radius-accounting-server**

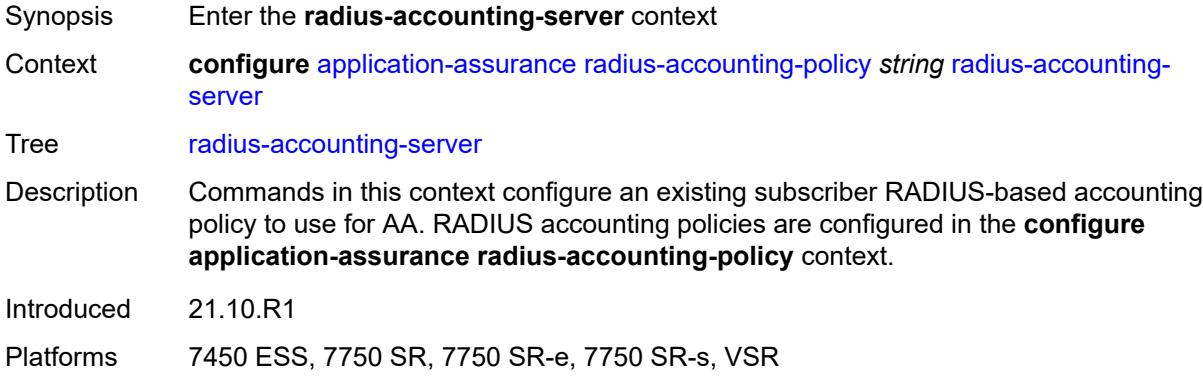

## <span id="page-746-1"></span>**access-algorithm** *keyword*

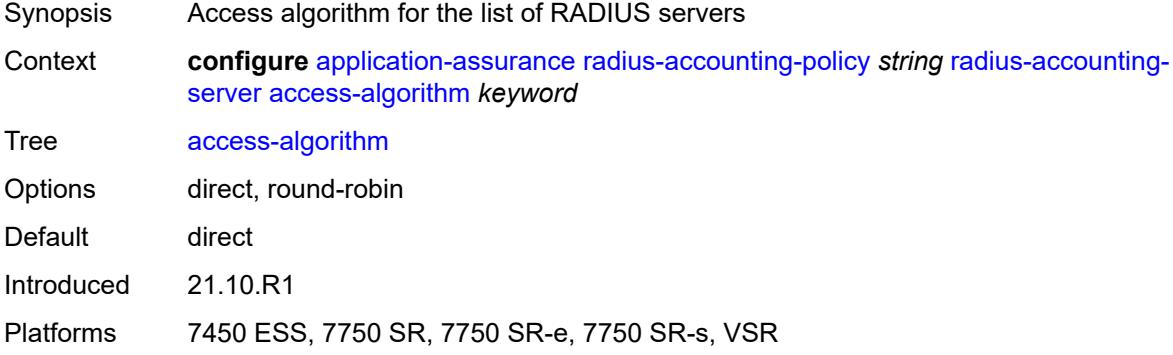

## <span id="page-746-2"></span>**retry** *number*

<span id="page-746-3"></span>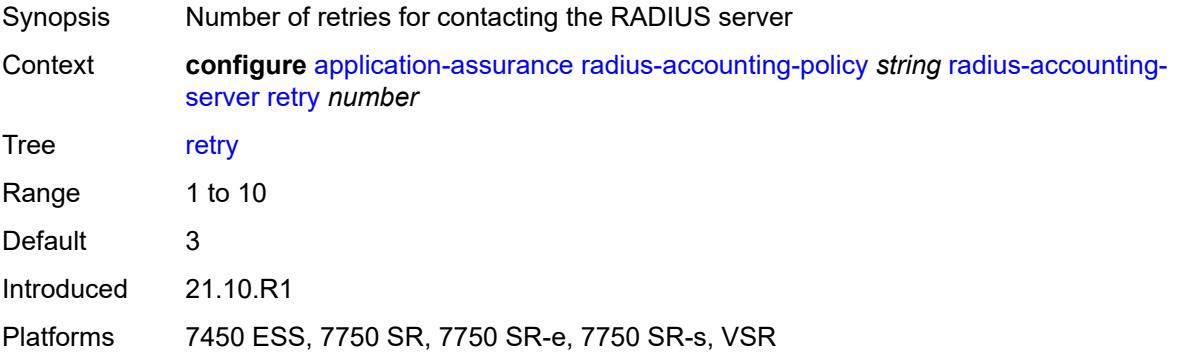

## **router-instance** *string*

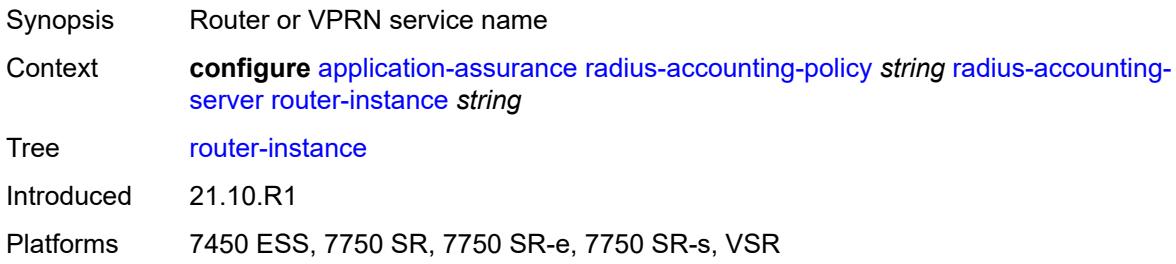

## <span id="page-747-1"></span>**server** [\[server-index](#page-747-0)] *number*

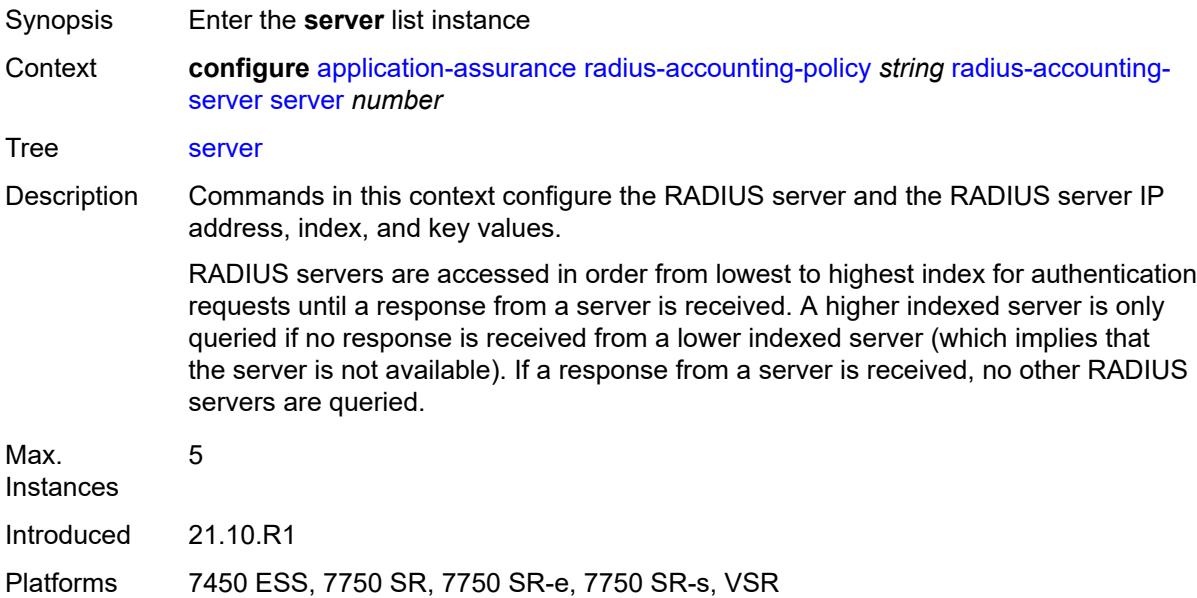

# <span id="page-747-0"></span>[**server-index**] *number*

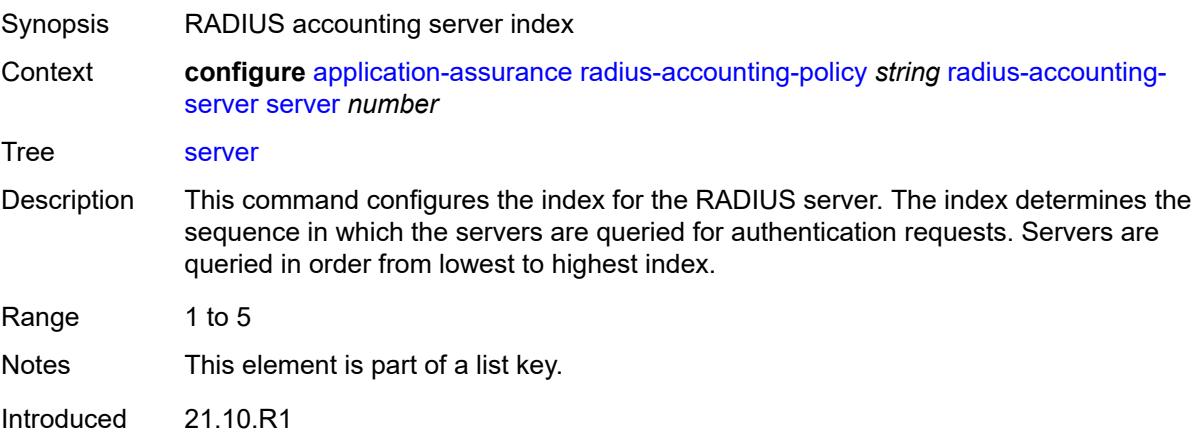

Platforms 7450 ESS, 7750 SR, 7750 SR-e, 7750 SR-s, VSR

### <span id="page-748-0"></span>**address** *string*

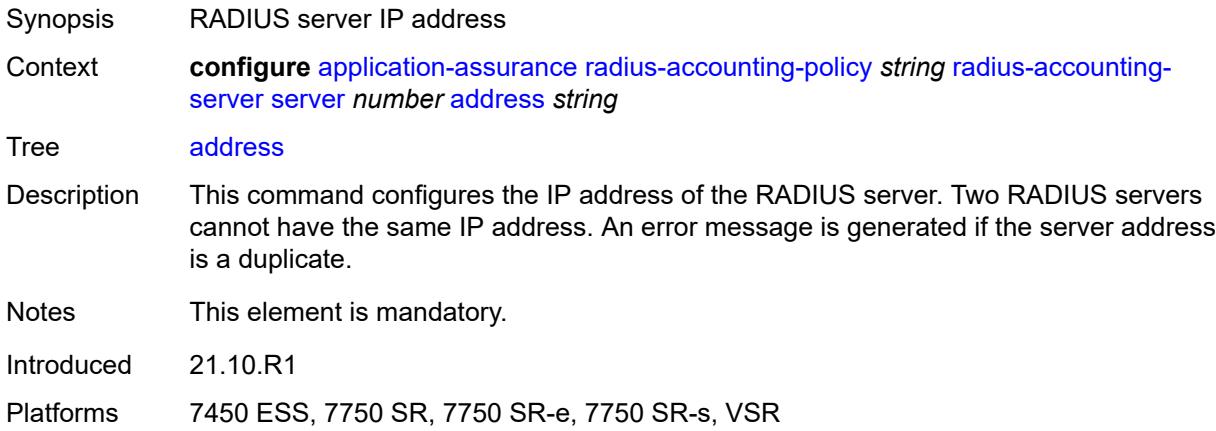

### <span id="page-748-1"></span>**port** *number*

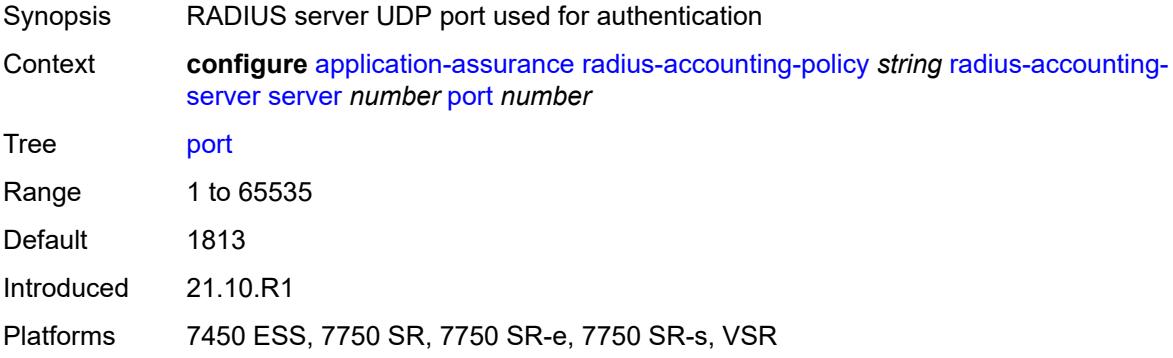

### <span id="page-748-2"></span>**secret** *string*

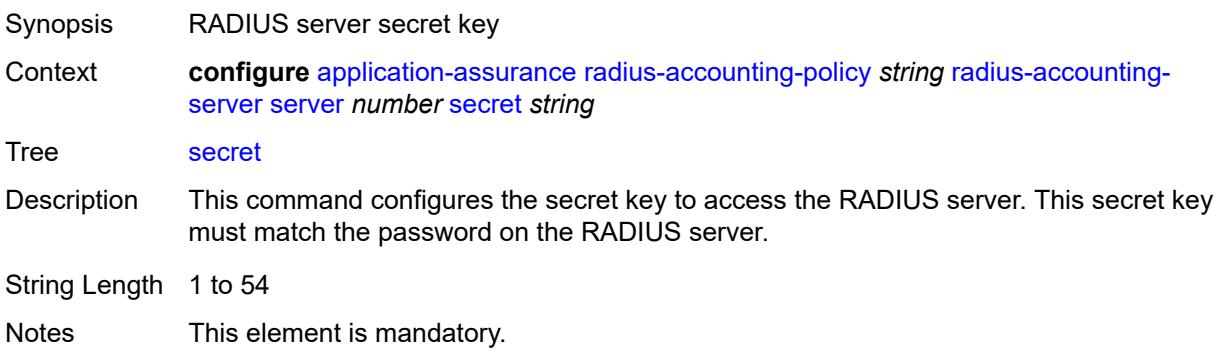

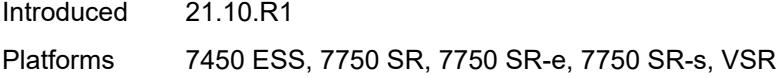

# <span id="page-749-0"></span>**source-address** *string*

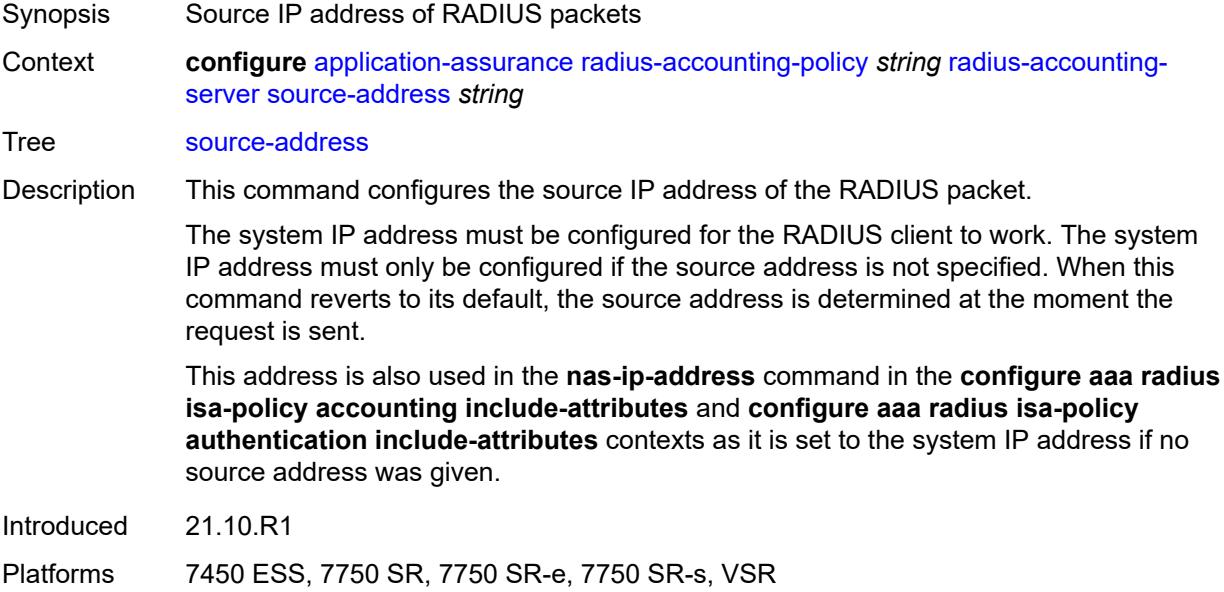

### <span id="page-749-1"></span>**timeout** *number*

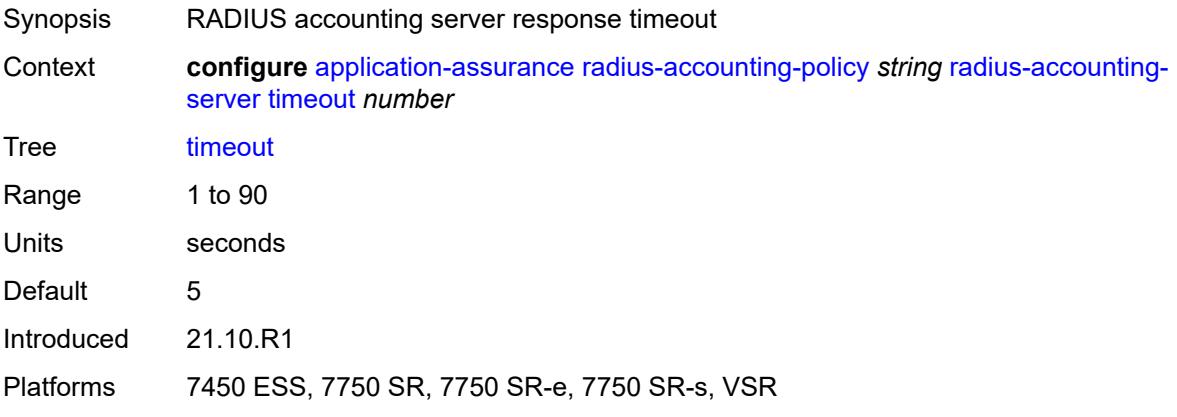

## <span id="page-749-2"></span>**significant-change** *number*

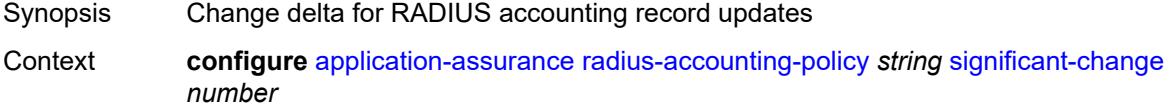

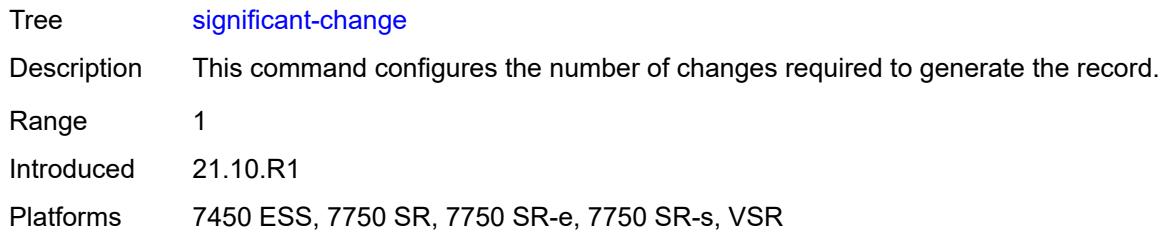

# <span id="page-750-0"></span>**usage-alert-thresholds**

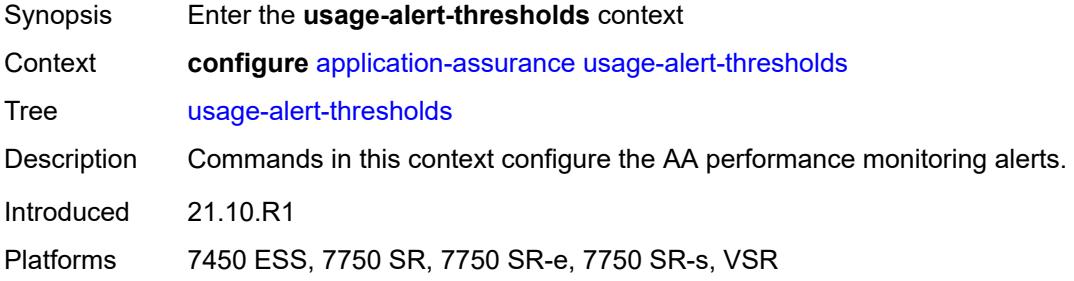

# <span id="page-750-1"></span>**bit-rate-high-wmark** *(number | keyword)*

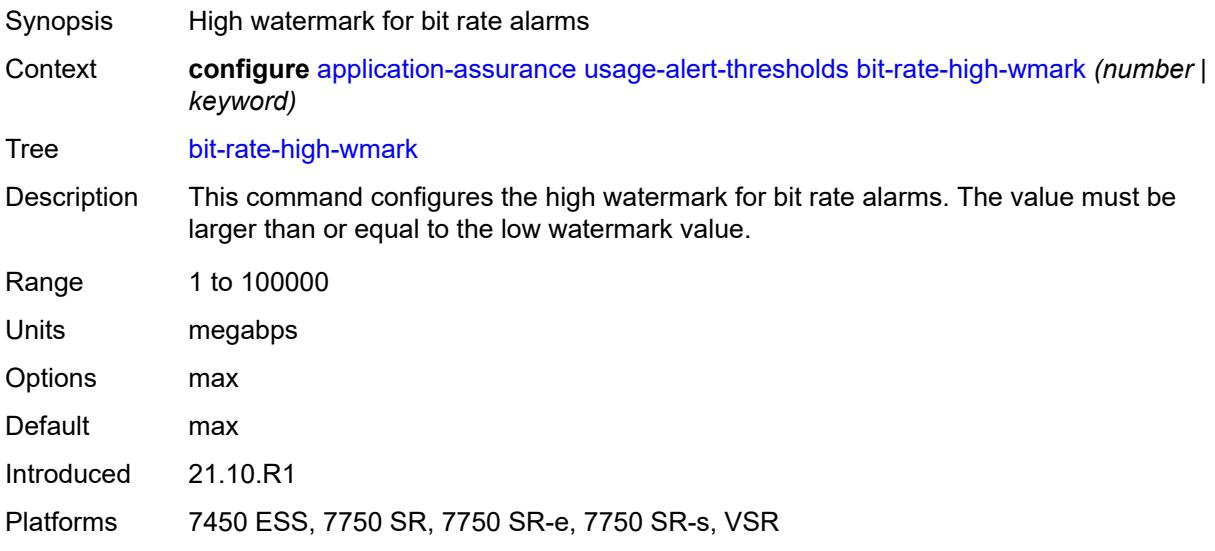

### <span id="page-750-2"></span>**bit-rate-low-wmark** *number*

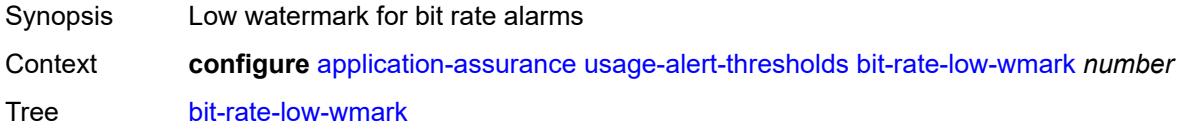

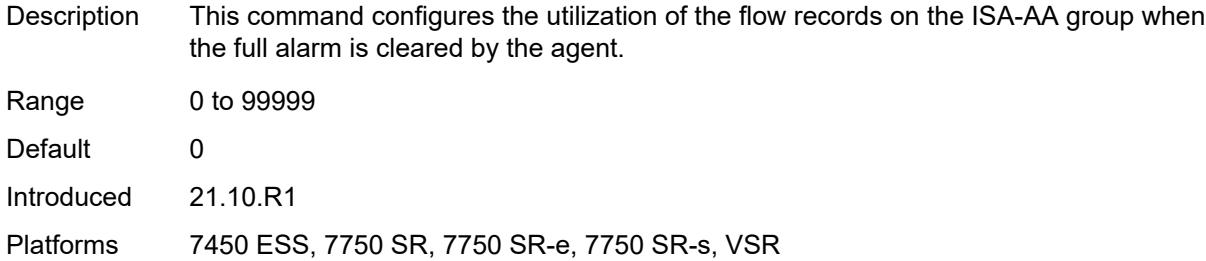

# <span id="page-751-0"></span>**datapath-cpu-high-wmark** *(number | keyword)*

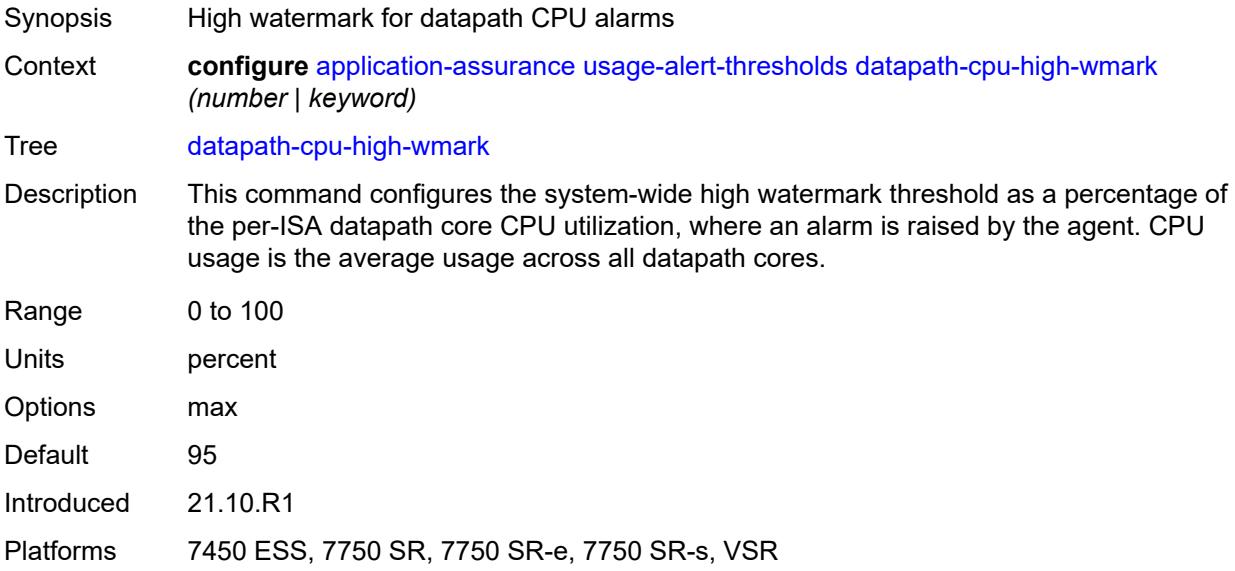

## <span id="page-751-1"></span>**datapath-cpu-low-wmark** *number*

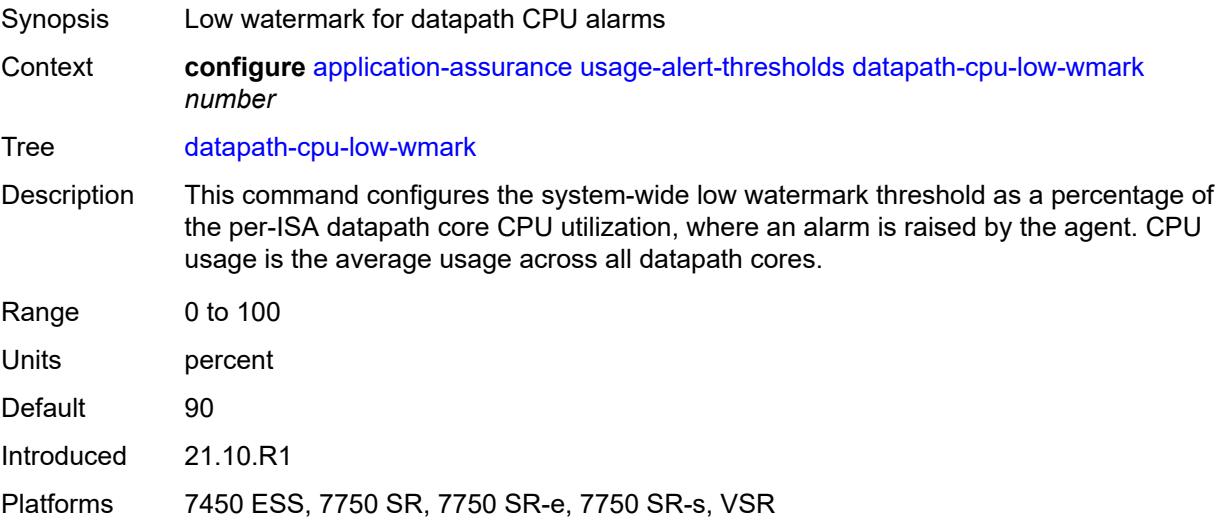

### <span id="page-752-0"></span>**flow-setup-rate-high-wmark** *(number | keyword)*

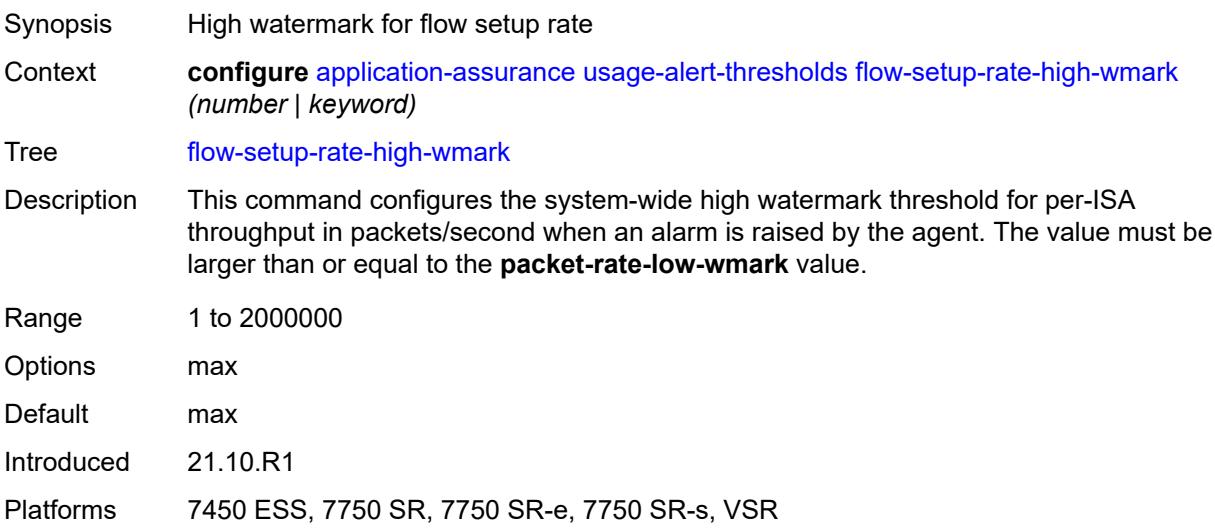

## <span id="page-752-1"></span>**flow-setup-rate-low-wmark** *number*

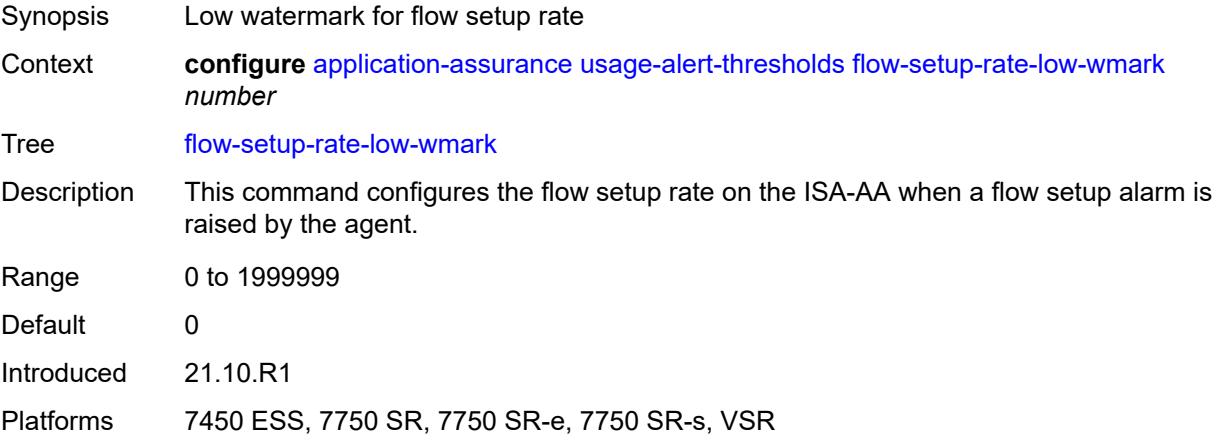

## <span id="page-752-2"></span>**flow-table-high-wmark** *number*

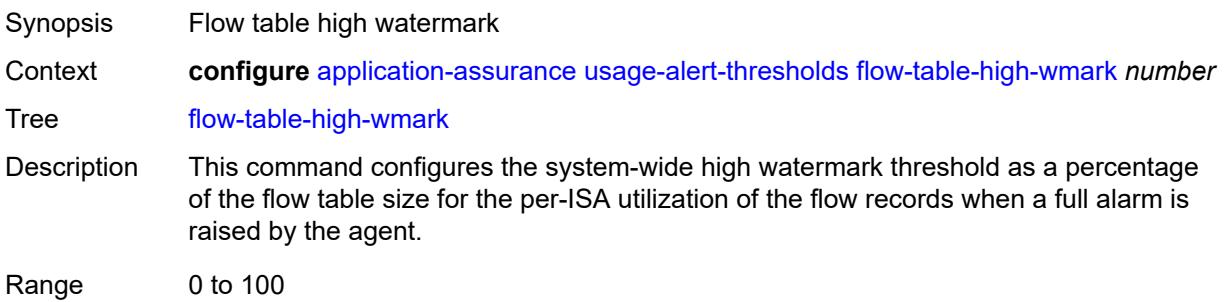

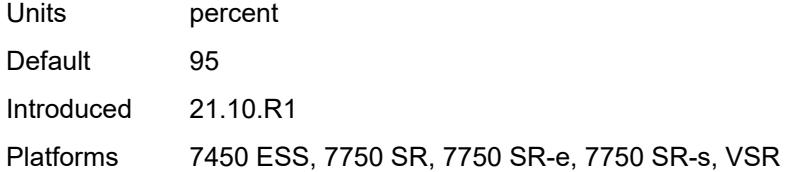

## <span id="page-753-0"></span>**flow-table-low-wmark** *number*

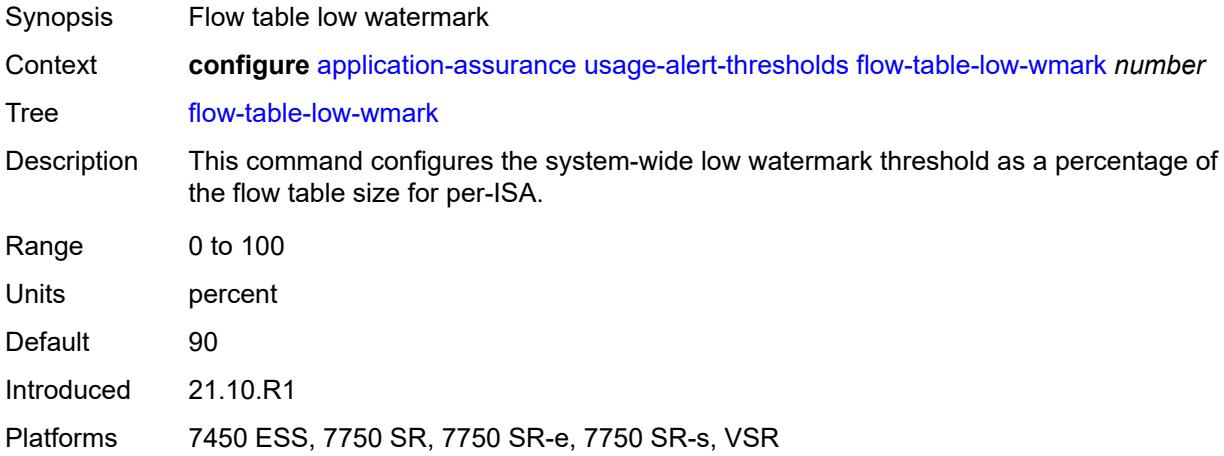

## <span id="page-753-1"></span>**packet-rate-high-wmark** *(number | keyword)*

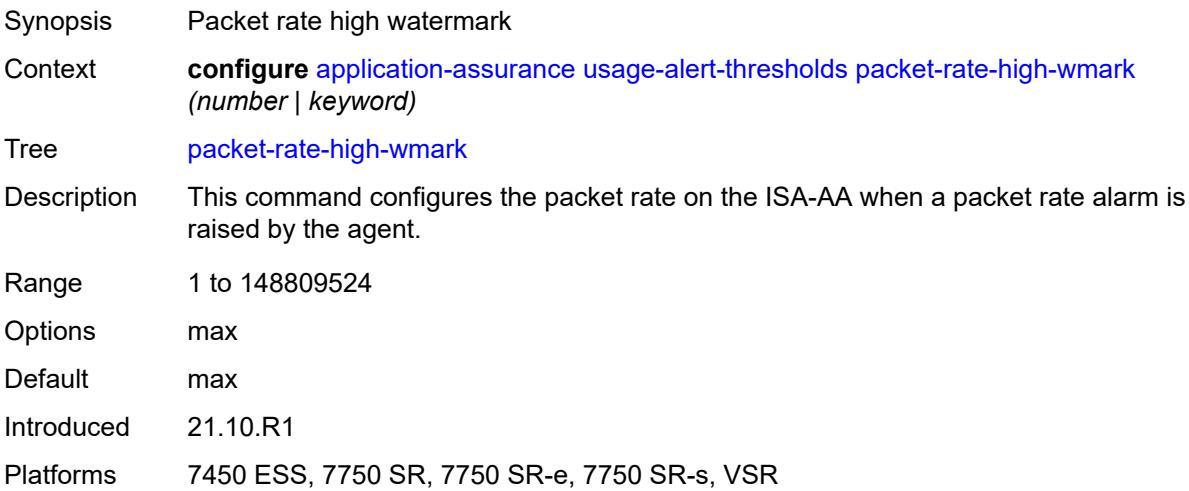

## <span id="page-753-2"></span>**packet-rate-low-wmark** *number*

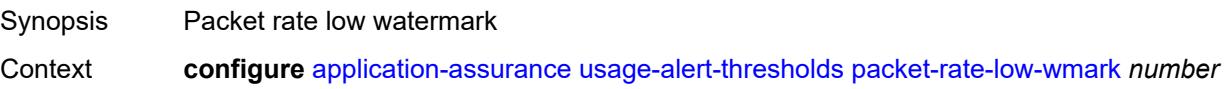

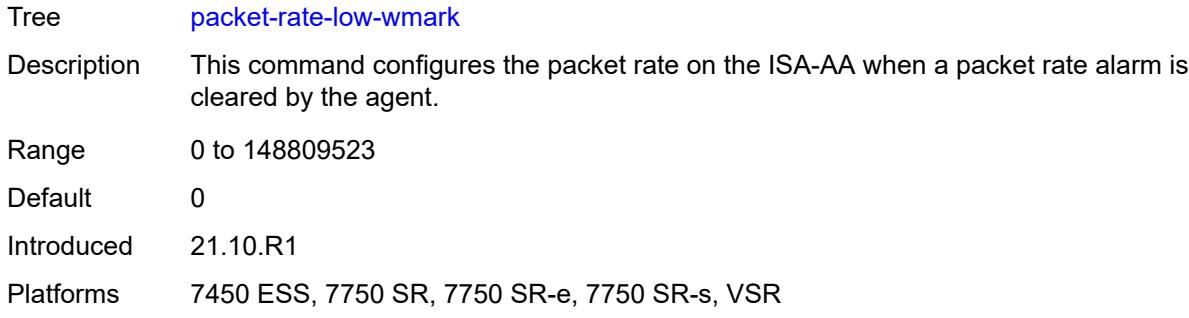

# **3.4 aps commands**

#### **configure**

## — **[aps](#page-756-0)** *number*

- **[advertise-interval](#page-756-1)** *number*
- **[annexb](#page-756-2)**
	- **[wait-to-restore-time](#page-757-0)** *number*
	- **[working-circuit](#page-757-1)** *reference*
- **apply-groups** *reference*
- **apply-groups-exclude** *reference*
- **[hold-time](#page-757-2)** *number*
- **[neighbor](#page-758-0)** *(ipv4-address-no-zone | ipv6-address-no-zone)*
- **[protect-circuit](#page-758-1)** *reference*
- **[revert](#page-758-2)**
	- **[time](#page-759-0)** *number*
	- **[switching-mode](#page-759-1)** *keyword*
	- **[working-circuit](#page-759-2)** *reference*
## <span id="page-756-1"></span>**3.4.1 aps command descriptions**

# **aps** [\[group-id](#page-756-0)] *number*

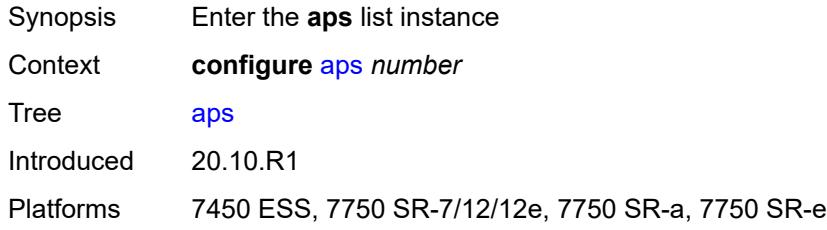

## <span id="page-756-0"></span>[**group-id**] *number*

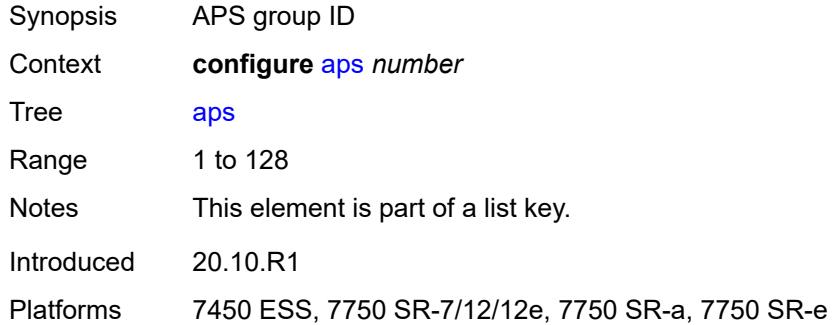

#### <span id="page-756-2"></span>**advertise-interval** *number*

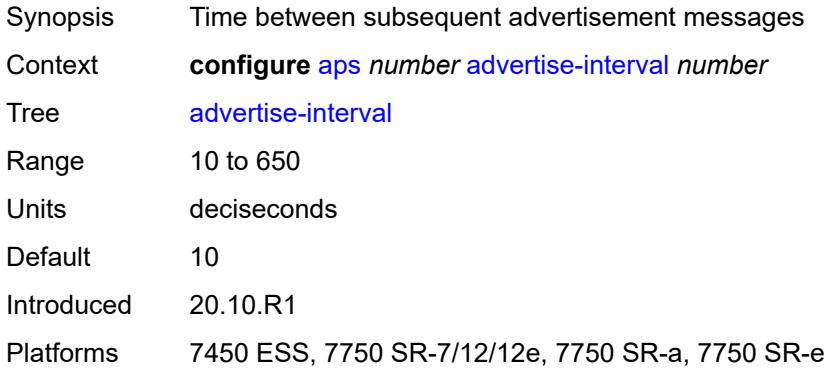

### <span id="page-756-3"></span>**annexb**

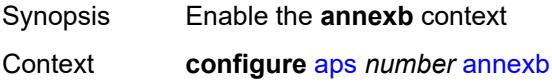

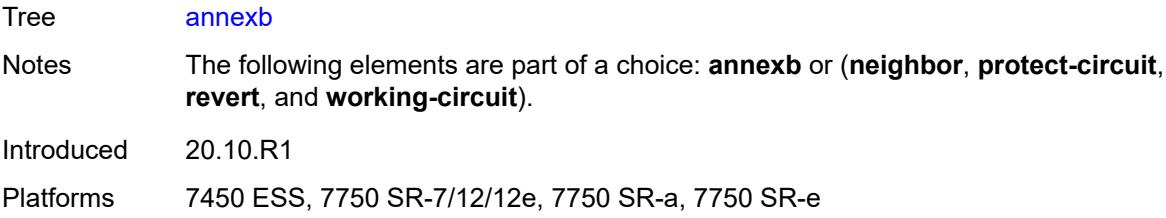

### <span id="page-757-0"></span>**wait-to-restore-time** *number*

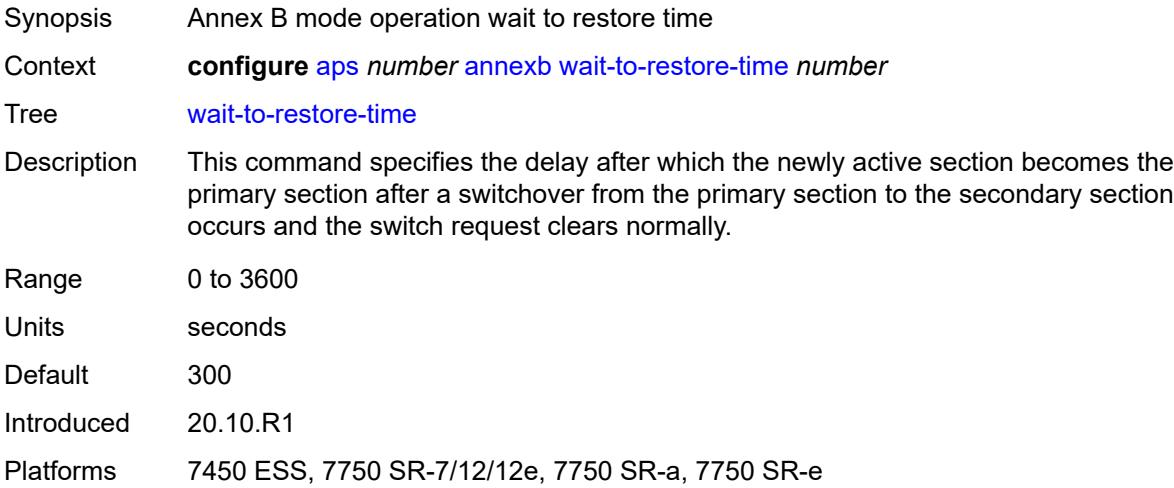

## <span id="page-757-1"></span>**working-circuit** *reference*

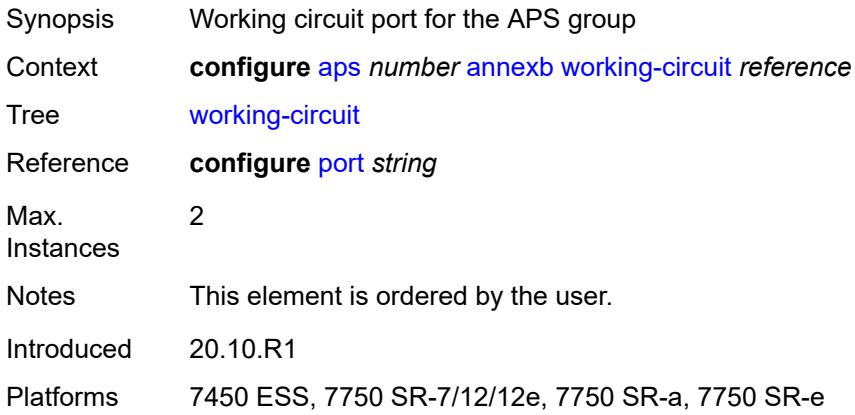

## <span id="page-757-2"></span>**hold-time** *number*

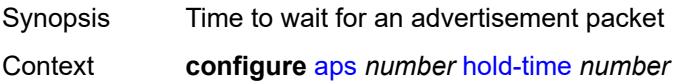

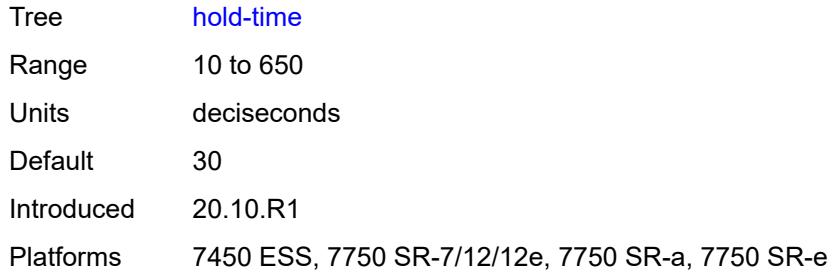

# <span id="page-758-0"></span>**neighbor** *(ipv4-address-no-zone | ipv6-address-no-zone)*

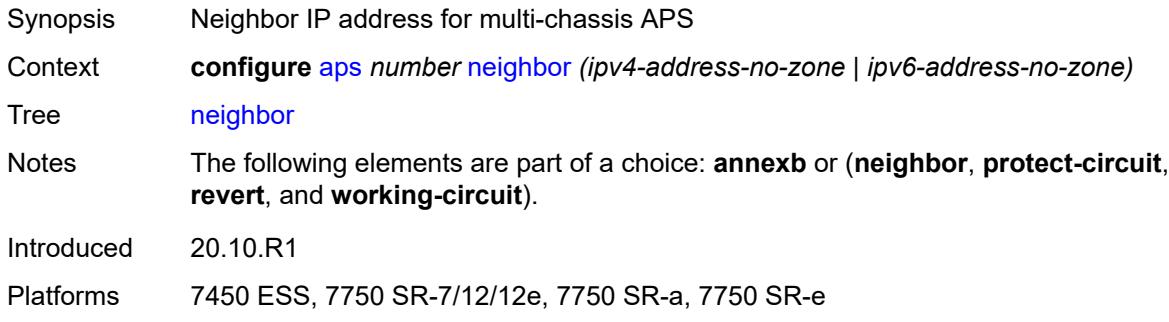

## <span id="page-758-1"></span>**protect-circuit** *reference*

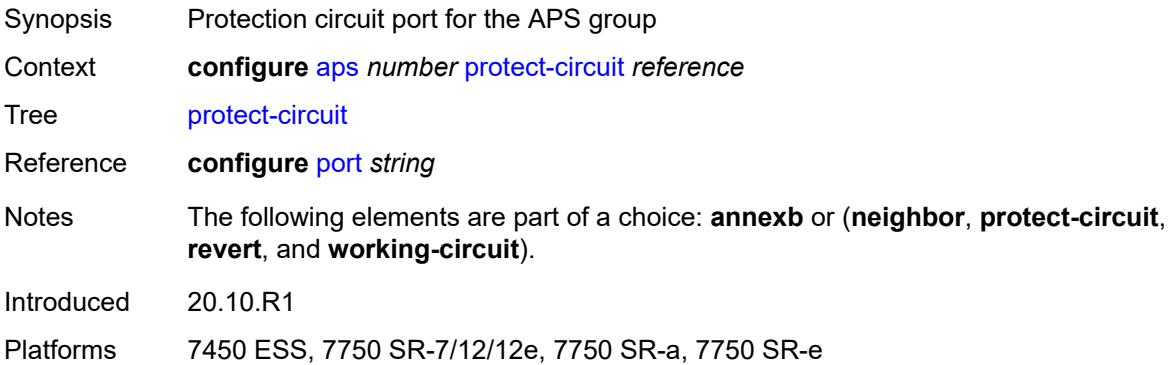

#### <span id="page-758-2"></span>**revert**

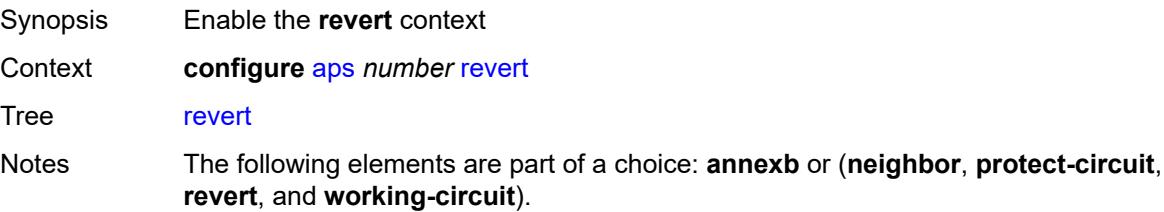

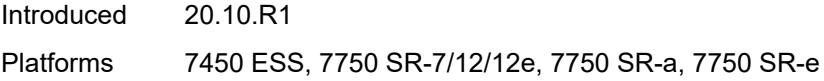

## <span id="page-759-0"></span>**time** *number*

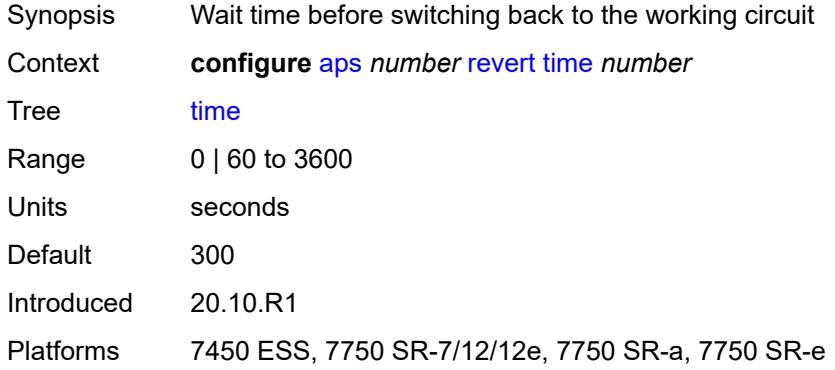

# <span id="page-759-1"></span>**switching-mode** *keyword*

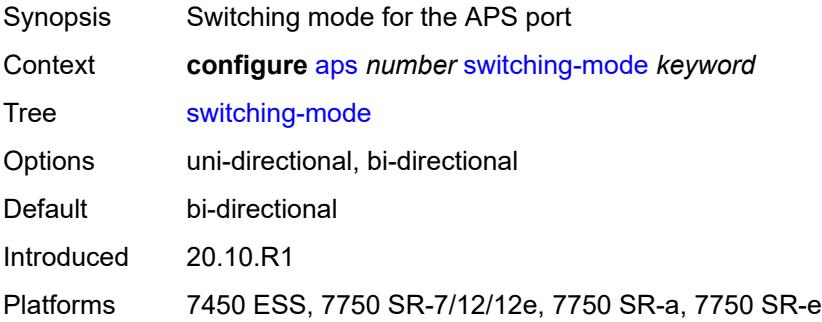

## <span id="page-759-2"></span>**working-circuit** *reference*

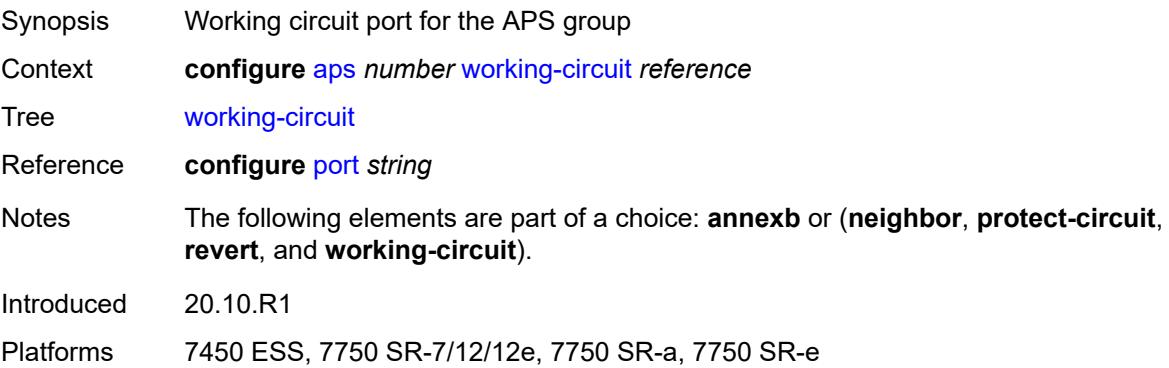

## **3.5 bfd commands**

<span id="page-760-0"></span>**configure** — **[bfd](#page-761-0)**

- **apply-groups** *reference*
- <span id="page-760-1"></span>— **apply-groups-exclude** *reference*
- **[bfd-template](#page-761-1)** *string* 
	- **apply-groups** *reference*
	- **apply-groups-exclude** *reference*
- <span id="page-760-2"></span>— **[echo-receive](#page-761-2)** *number*
- <span id="page-760-12"></span><span id="page-760-11"></span><span id="page-760-10"></span><span id="page-760-9"></span><span id="page-760-8"></span><span id="page-760-7"></span><span id="page-760-6"></span><span id="page-760-5"></span><span id="page-760-4"></span><span id="page-760-3"></span> — **[multiplier](#page-762-0)** *number*
	- **[receive-interval](#page-762-1)** *number*
	- **[transmit-interval](#page-762-2)** *number*
	- **[type](#page-763-0)** *keyword*
	- **[seamless-bfd](#page-763-1)**
		- **[reflector](#page-763-2)** *string* 
			- **[admin-state](#page-764-0)** *keyword*
			- **apply-groups** *reference*
			- **apply-groups-exclude** *reference*
			- **[description](#page-764-1)** *string*
			- **[discriminator](#page-764-2)** *number*
			- **[local-state](#page-764-3)** *keyword*

## <span id="page-761-0"></span>**3.5.1 bfd command descriptions**

### **bfd**

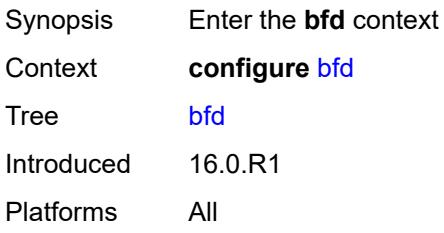

## <span id="page-761-1"></span>**bfd-template** [\[name](#page-761-3)] *string*

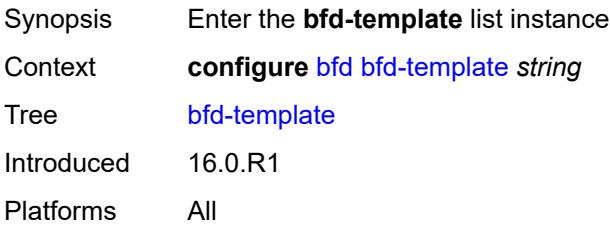

## <span id="page-761-3"></span>[**name**] *string*

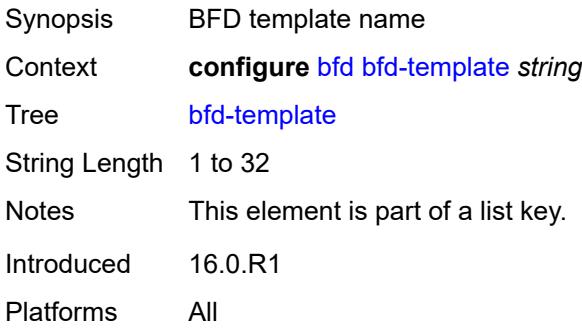

#### <span id="page-761-2"></span>**echo-receive** *number*

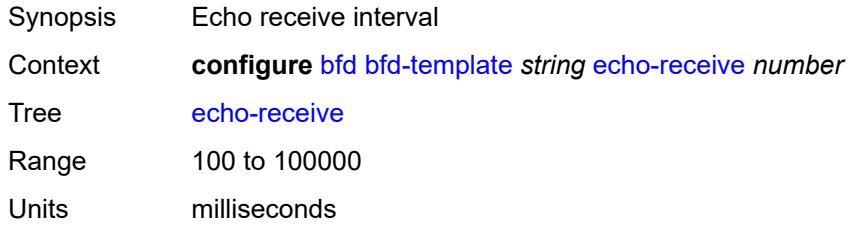

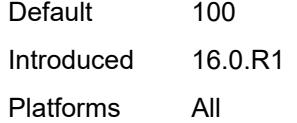

## <span id="page-762-0"></span>**multiplier** *number*

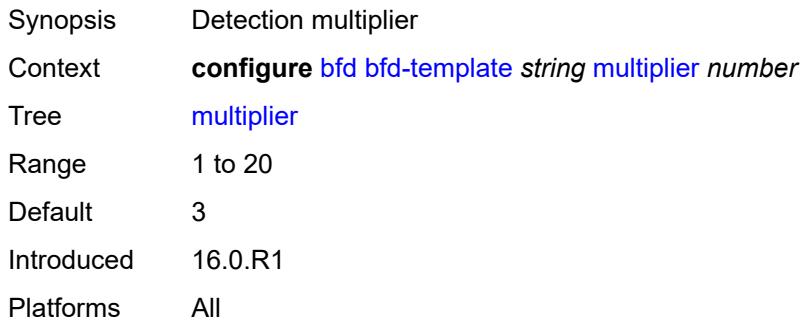

## <span id="page-762-1"></span>**receive-interval** *number*

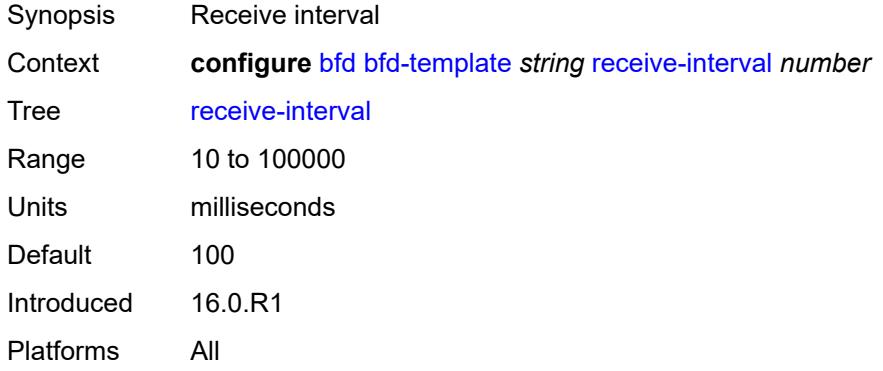

### <span id="page-762-2"></span>**transmit-interval** *number*

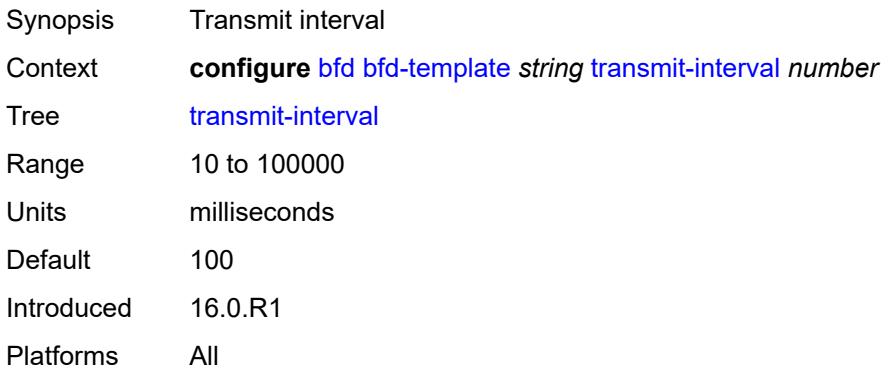

## <span id="page-763-0"></span>**type** *keyword*

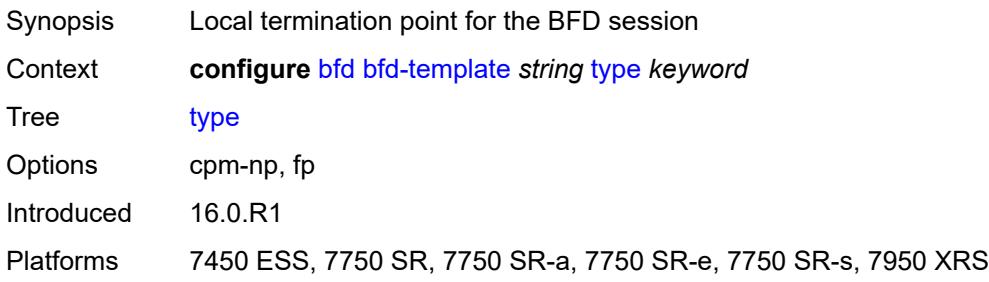

## <span id="page-763-1"></span>**seamless-bfd**

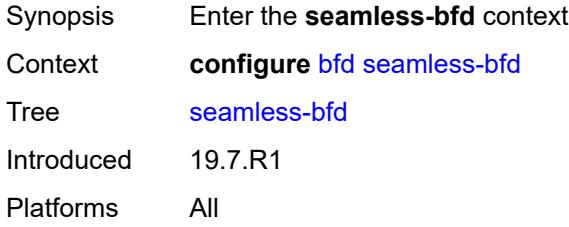

## <span id="page-763-2"></span>**reflector** [\[name](#page-763-3)] *string*

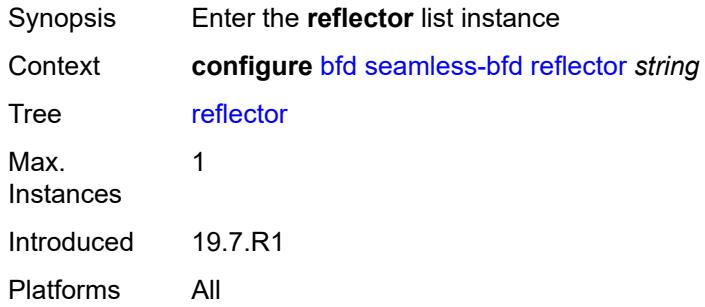

## <span id="page-763-3"></span>[**name**] *string*

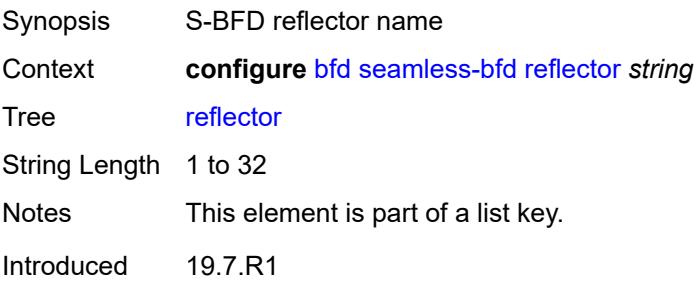

Platforms All

#### <span id="page-764-0"></span>**admin-state** *keyword*

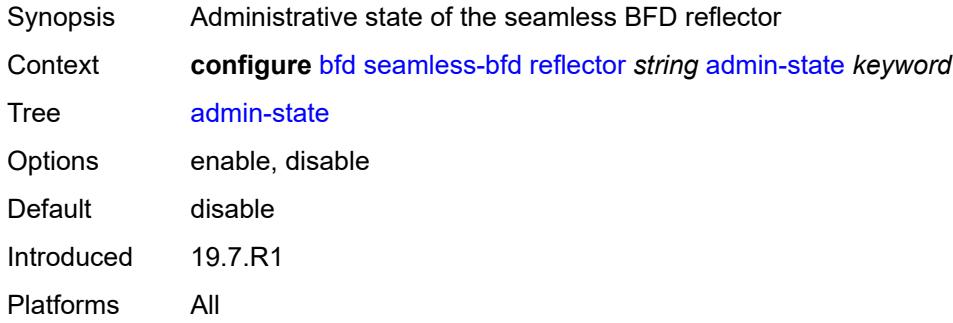

## <span id="page-764-1"></span>**description** *string*

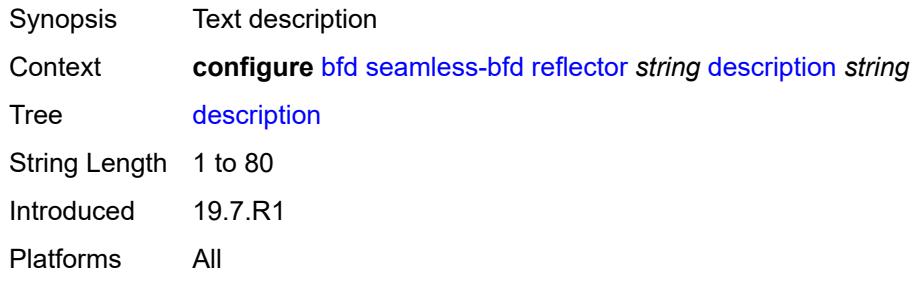

#### <span id="page-764-2"></span>**discriminator** *number*

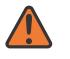

#### **WARNING:**

Modifying this element toggles the **admin-state** of the parent element automatically for the new value to take effect.

<span id="page-764-3"></span>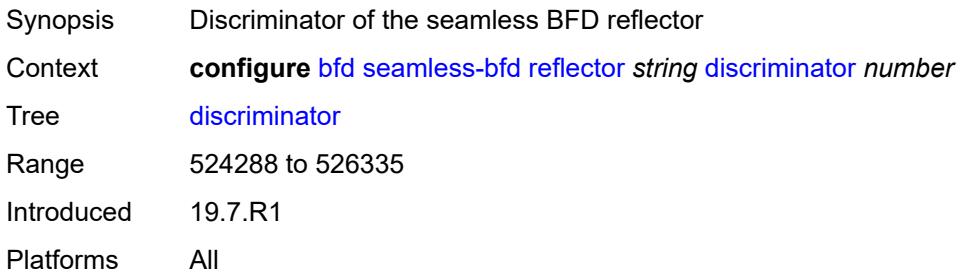

## **local-state** *keyword*

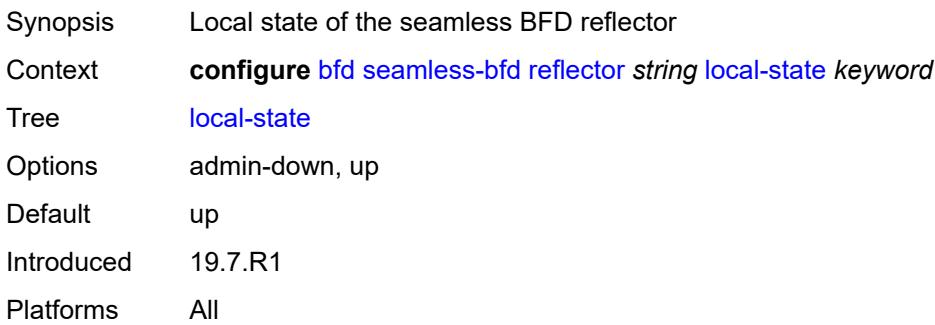

## **3.6 bmp commands**

```
configure
   — bmp
     — admin-state keyword
     — apply-groups reference
      — apply-groups-exclude reference
      — collector
        — admin-state keyword
         — apply-groups reference
         — apply-groups-exclude reference
         — connection
            — ipv4
               — address string
               — port number
            — ipv6
              — address string
               — port number
      — station string 
         — admin-state keyword
         — apply-groups reference
         — apply-groups-exclude reference
         — connection
            — connect-retry number
           — local-address (ipv4-address-no-zone | ipv6-address-no-zone)
            — router-instance string
            — station-address
               — ip-address (ipv4-address-no-zone | ipv6-address-no-zone)
               — port number
            — tcp-keepalive
               — admin-state keyword
                  — keep-count number
                  — keep-idle number
               — keep-interval number
         — description string
         — family
            — evpn boolean
            — ipv4 boolean
            — ipv6 boolean
            — l2-vpn boolean
            — label-ipv4 boolean
           — label-ipv6 boolean
            — mcast-ipv4 boolean
           — mcast-ipv6 boolean
            — mcast-vpn-ipv4 boolean
            — mcast-vpn-ipv6 boolean
            — sr-policy-ipv4 boolean
            — sr-policy-ipv6 boolean
            — vpn-ipv4 boolean
            — vpn-ipv6 boolean
         — initiation-message string
         — report-local-routes boolean
         — stats-report-interval number
```
#### <span id="page-767-0"></span>**3.6.1 bmp command descriptions**

### **bmp**

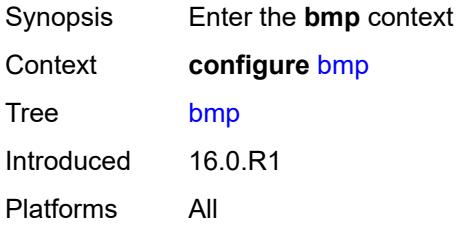

### <span id="page-767-1"></span>**admin-state** *keyword*

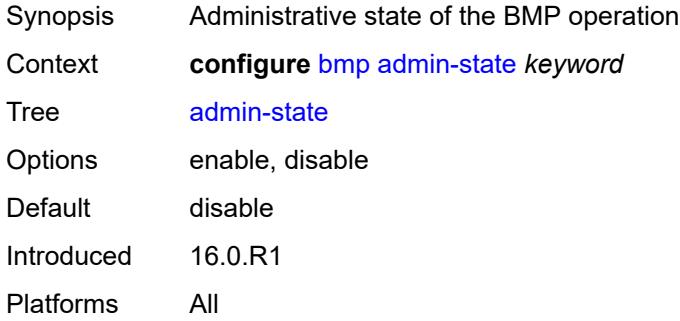

## <span id="page-767-2"></span>**collector**

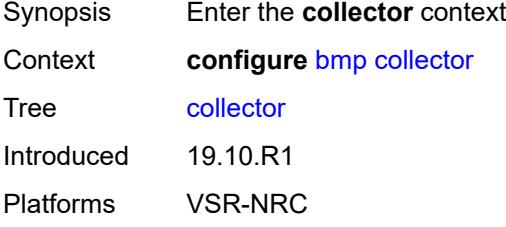

#### <span id="page-767-3"></span>**admin-state** *keyword*

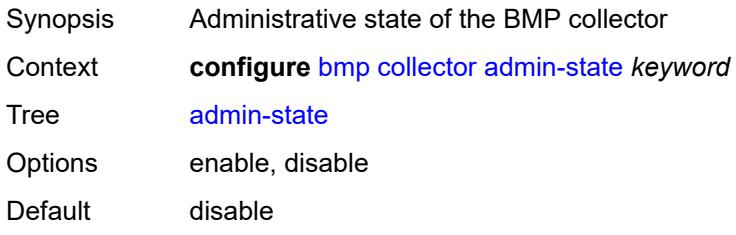

Introduced 19.10.R1 Platforms VSR-NRC

#### <span id="page-768-0"></span>**connection**

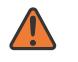

#### **WARNING:**

Modifying this element toggles the **admin-state** of the parent element automatically for the new value to take effect.

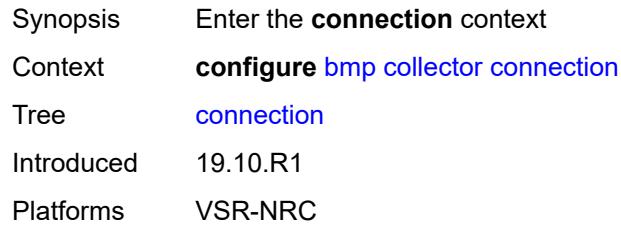

#### <span id="page-768-1"></span>**ipv4**

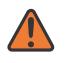

#### **WARNING:**

Modifying this element toggles the **admin-state** of the parent element automatically for the new value to take effect.

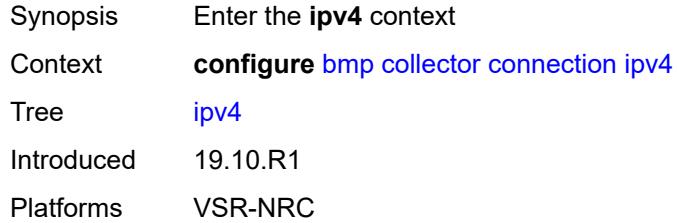

#### <span id="page-768-2"></span>**address** *string*

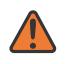

#### **WARNING:**

Modifying this element toggles the **admin-state** of the parent element automatically for the new value to take effect.

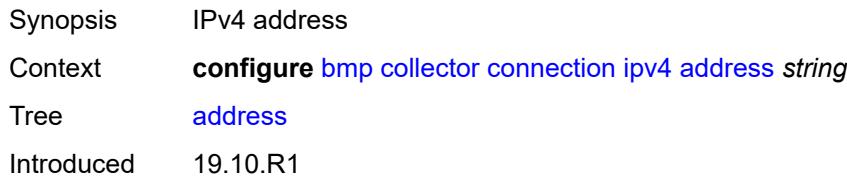

Platforms VSR-NRC

#### <span id="page-769-0"></span>**port** *number*

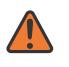

#### **WARNING:**

Modifying this element toggles the **admin-state** of the parent element automatically for the new value to take effect.

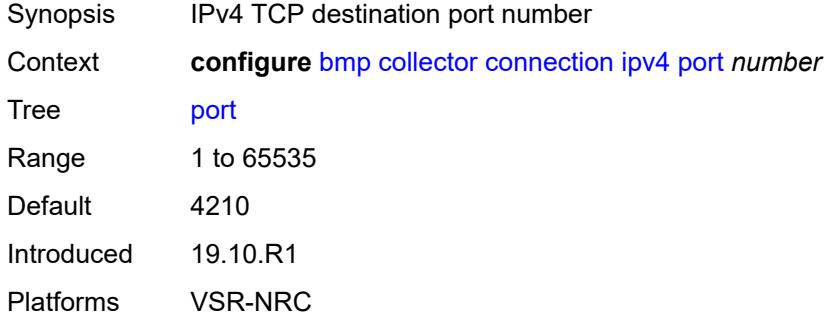

#### <span id="page-769-1"></span>**ipv6**

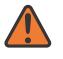

#### **WARNING:**

Modifying this element toggles the **admin-state** of the parent element automatically for the new value to take effect.

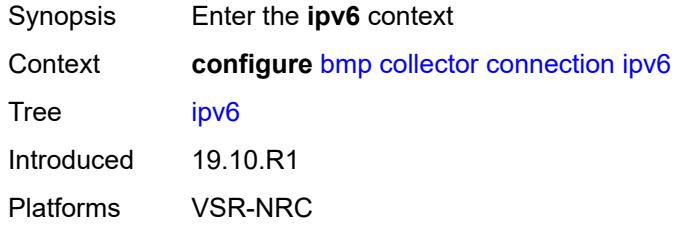

### <span id="page-769-2"></span>**address** *string*

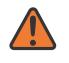

#### **WARNING:**

Modifying this element toggles the **admin-state** of the parent element automatically for the new value to take effect.

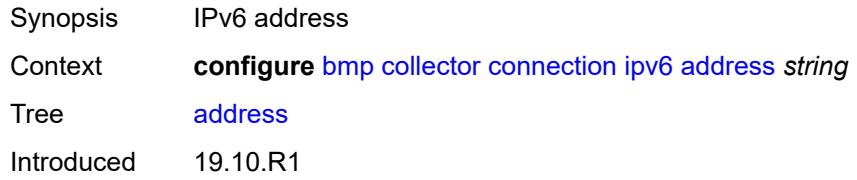

Platforms VSR-NRC

#### <span id="page-770-0"></span>**port** *number*

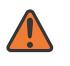

#### **WARNING:**

Modifying this element toggles the **admin-state** of the parent element automatically for the new value to take effect.

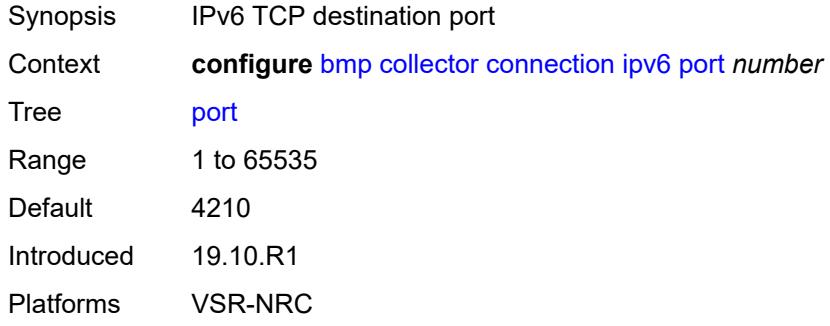

### <span id="page-770-1"></span>**station** [[name\]](#page-770-2) *string*

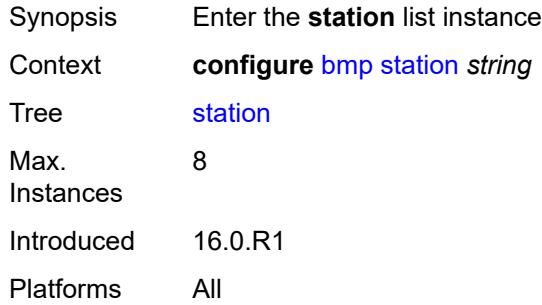

## <span id="page-770-2"></span>[**name**] *string*

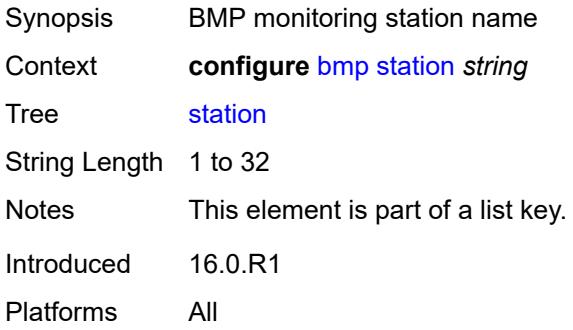

#### <span id="page-771-0"></span>**admin-state** *keyword*

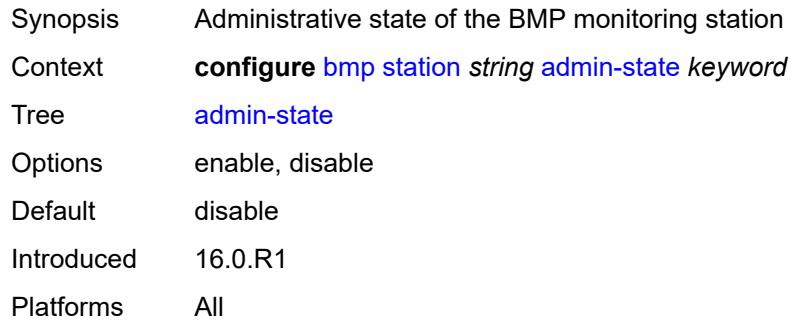

### <span id="page-771-1"></span>**connection**

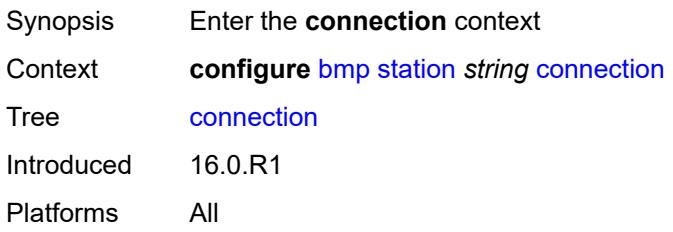

## <span id="page-771-2"></span>**connect-retry** *number*

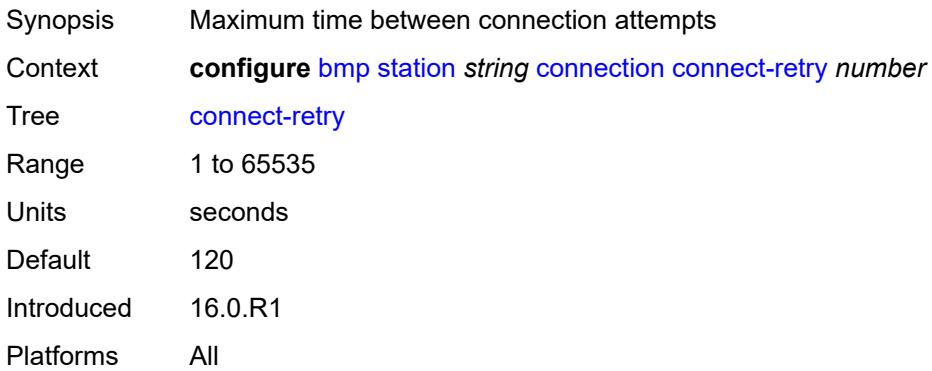

## <span id="page-771-3"></span>**local-address** *(ipv4-address-no-zone | ipv6-address-no-zone)*

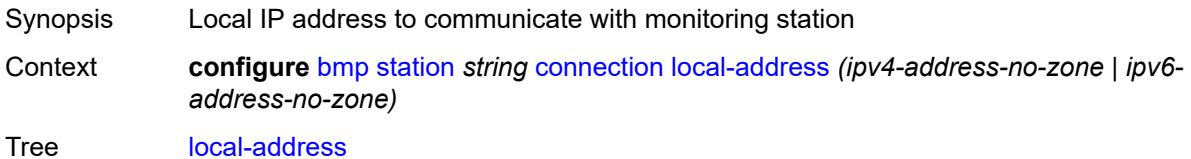

Introduced 16.0.R1 Platforms All

## <span id="page-772-0"></span>**router-instance** *string*

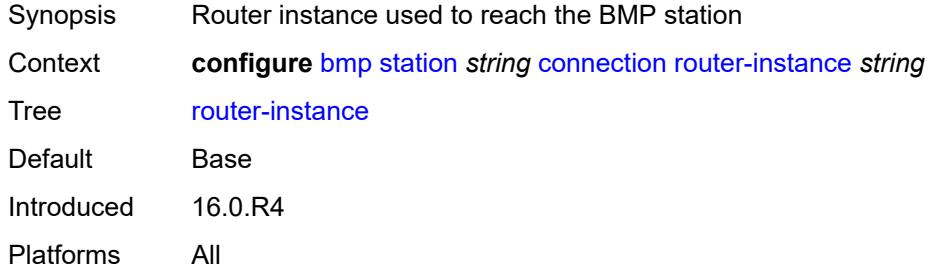

## <span id="page-772-1"></span>**station-address**

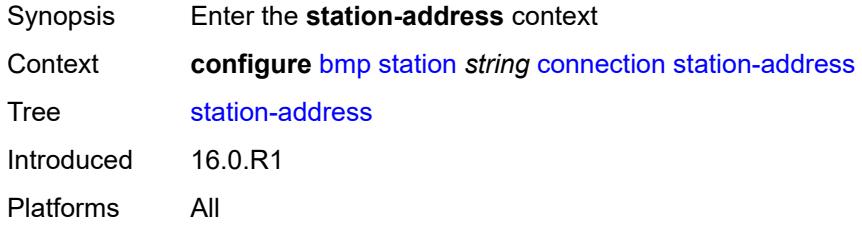

## <span id="page-772-2"></span>**ip-address** *(ipv4-address-no-zone | ipv6-address-no-zone)*

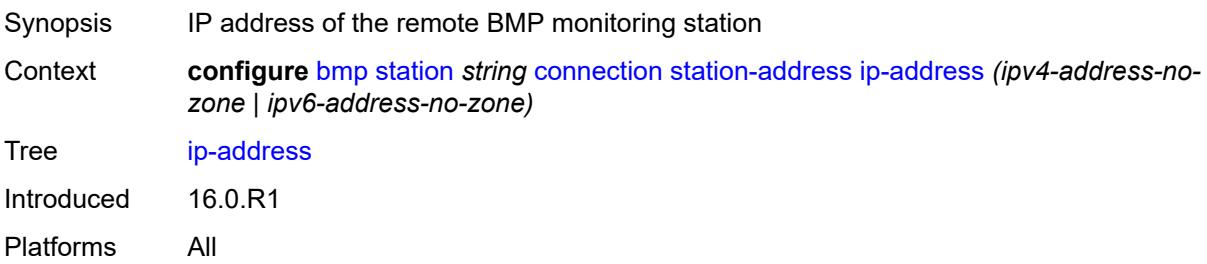

### <span id="page-772-3"></span>**port** *number*

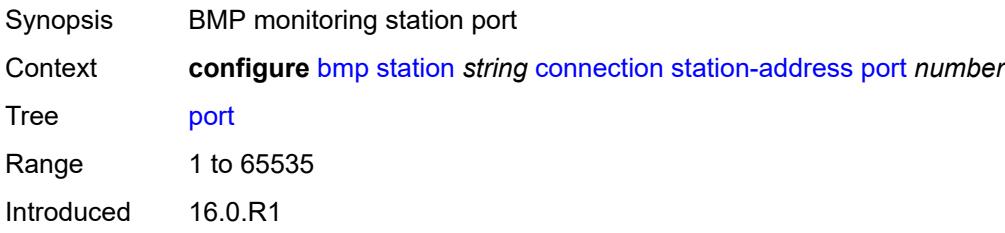

Platforms All

#### <span id="page-773-0"></span>**tcp-keepalive**

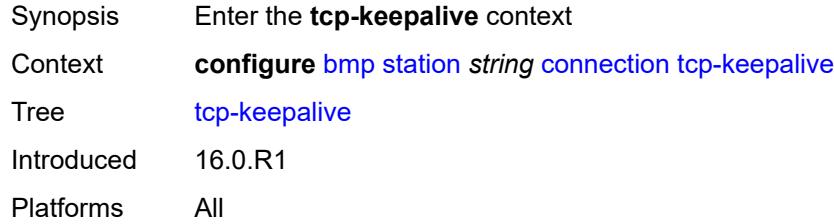

## <span id="page-773-1"></span>**admin-state** *keyword*

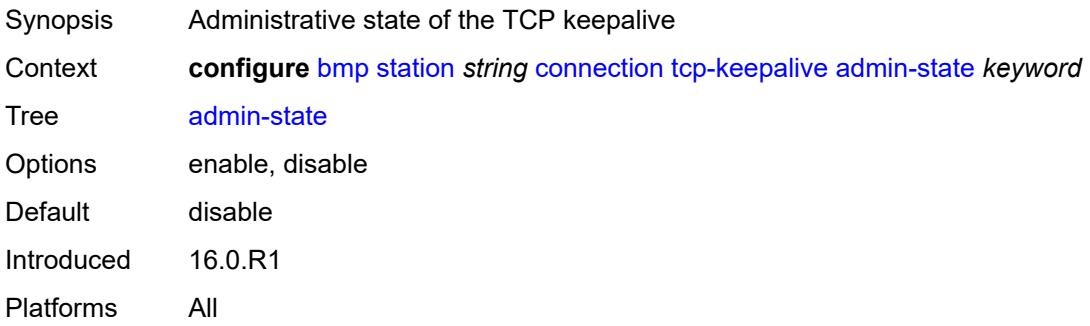

#### <span id="page-773-2"></span>**keep-count** *number*

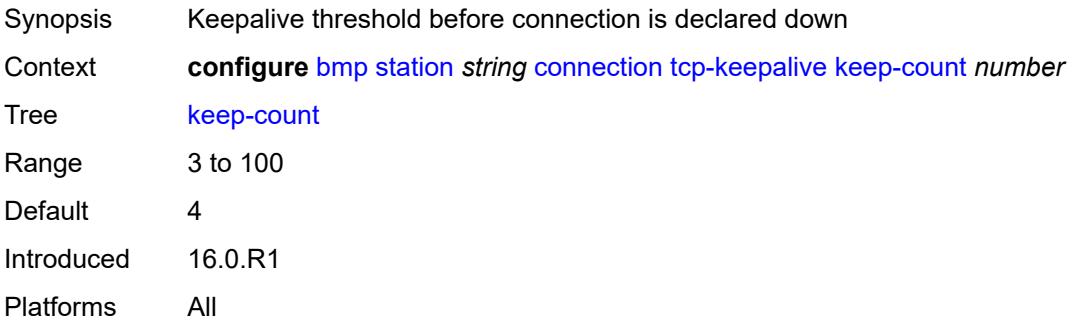

#### <span id="page-773-3"></span>**keep-idle** *number*

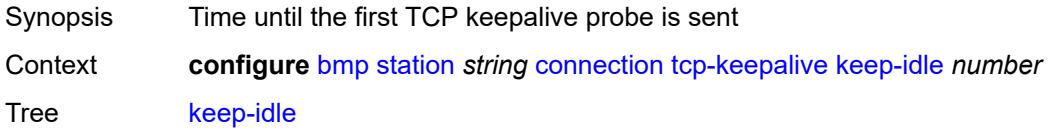

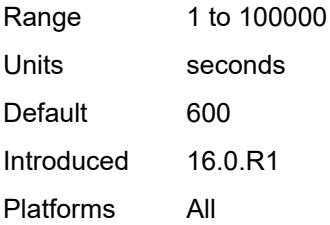

## <span id="page-774-0"></span>**keep-interval** *number*

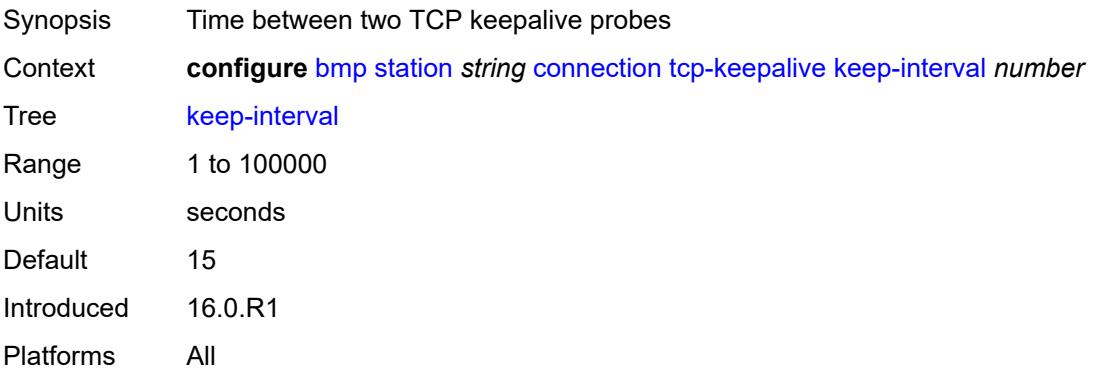

## <span id="page-774-1"></span>**description** *string*

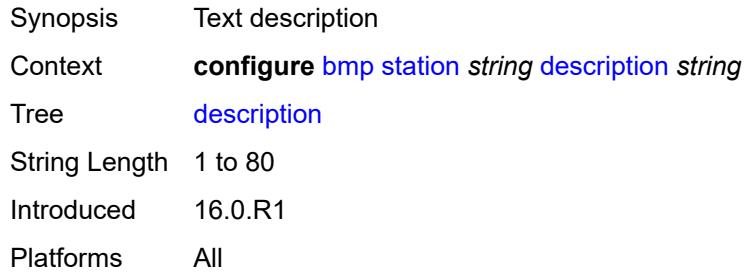

## <span id="page-774-2"></span>**family**

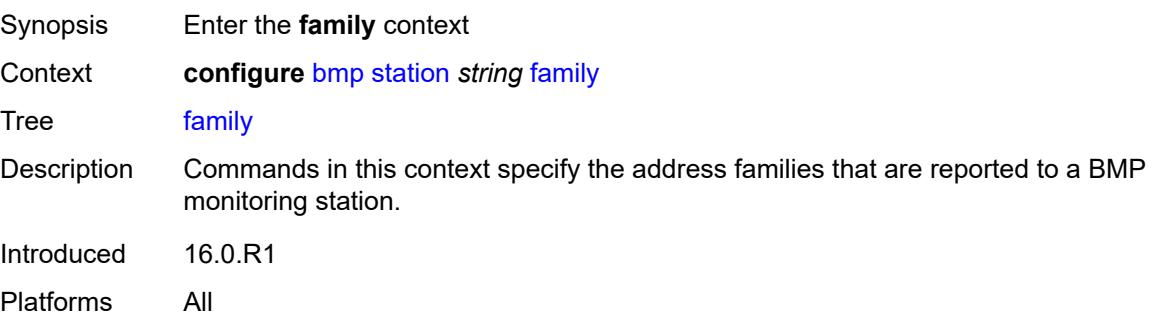

## <span id="page-775-0"></span>**evpn** *boolean*

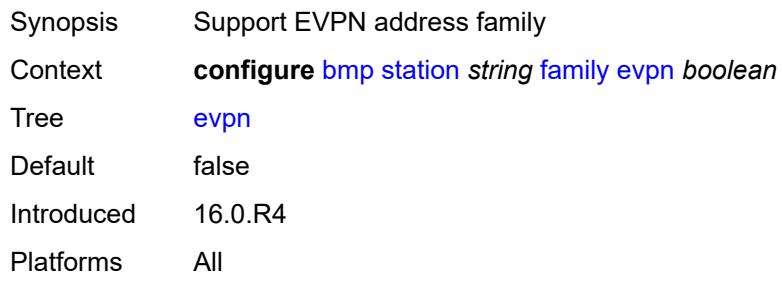

## <span id="page-775-1"></span>**ipv4** *boolean*

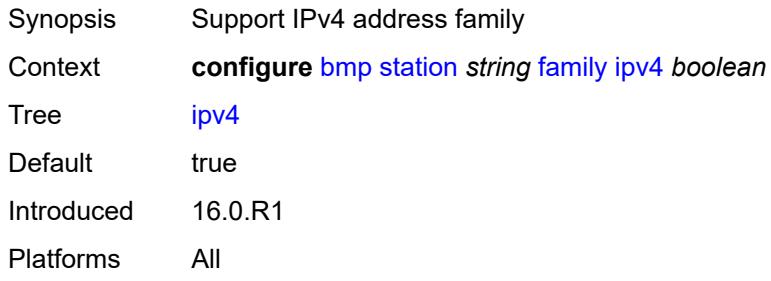

## <span id="page-775-2"></span>**ipv6** *boolean*

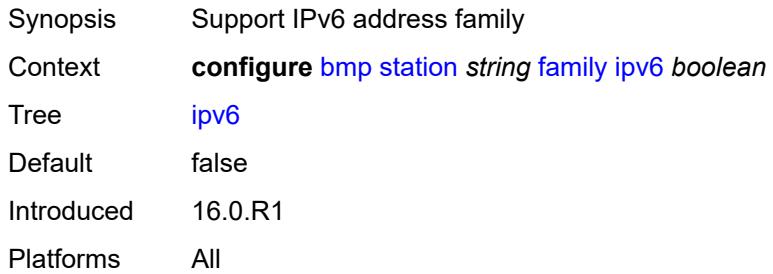

## <span id="page-775-3"></span>**l2-vpn** *boolean*

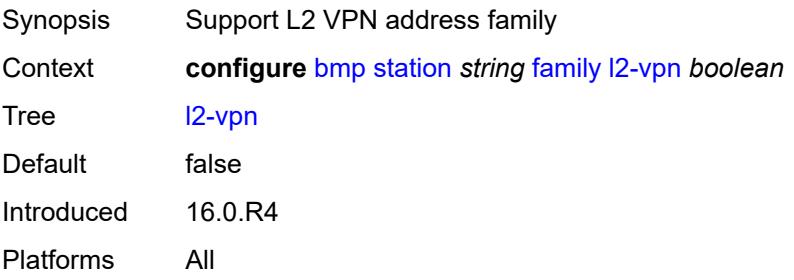

## <span id="page-776-0"></span>**label-ipv4** *boolean*

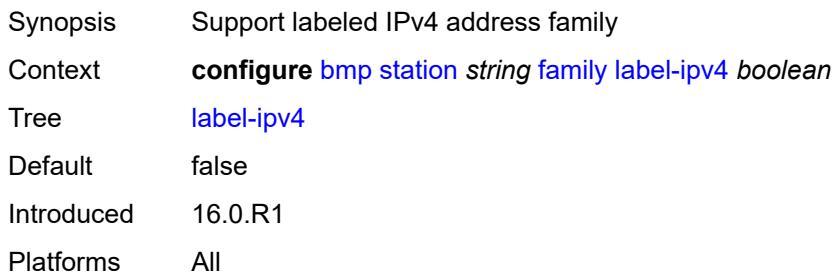

## <span id="page-776-1"></span>**label-ipv6** *boolean*

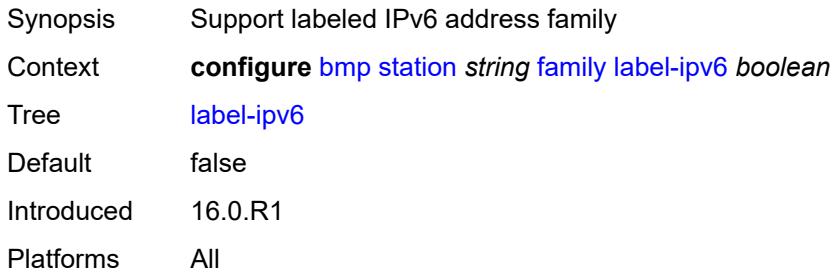

## <span id="page-776-2"></span>**mcast-ipv4** *boolean*

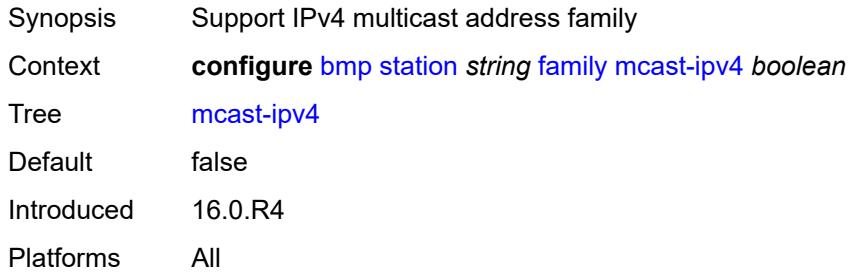

#### <span id="page-776-3"></span>**mcast-ipv6** *boolean*

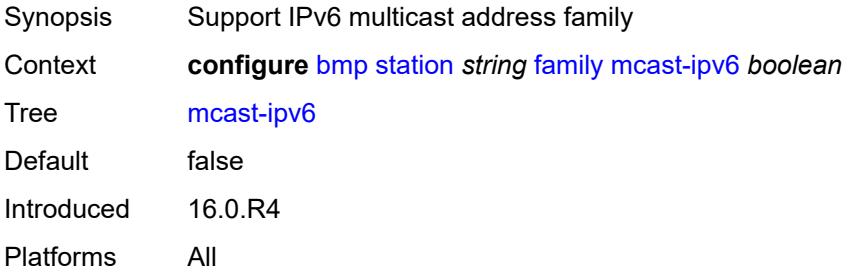

## <span id="page-777-0"></span>**mcast-vpn-ipv4** *boolean*

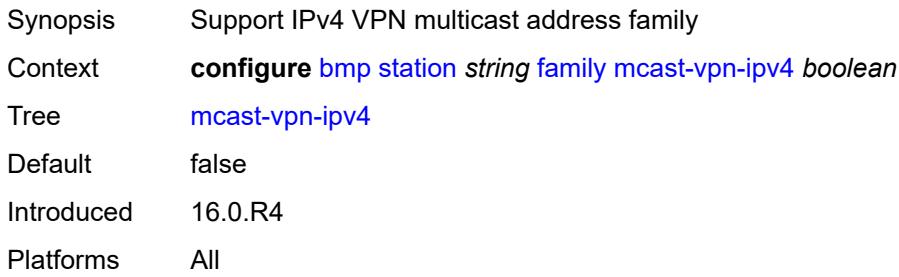

## <span id="page-777-1"></span>**mcast-vpn-ipv6** *boolean*

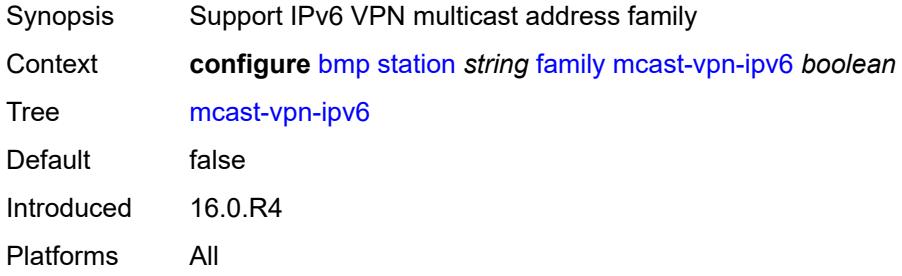

## <span id="page-777-2"></span>**sr-policy-ipv4** *boolean*

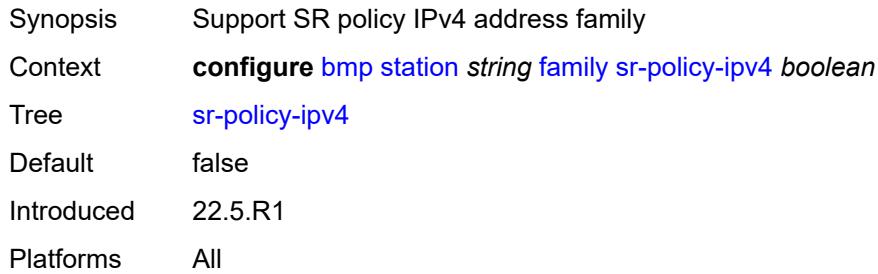

## <span id="page-777-3"></span>**sr-policy-ipv6** *boolean*

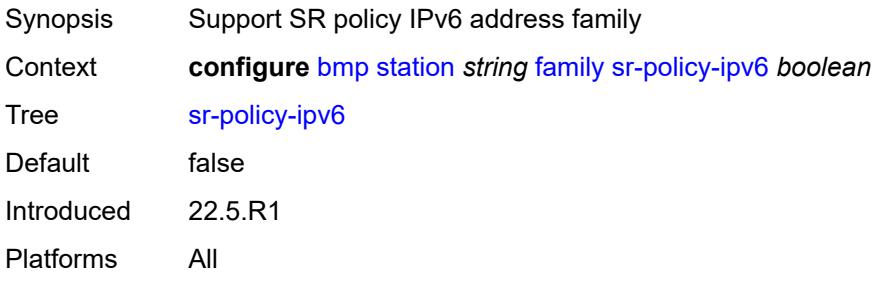

## <span id="page-778-0"></span>**vpn-ipv4** *boolean*

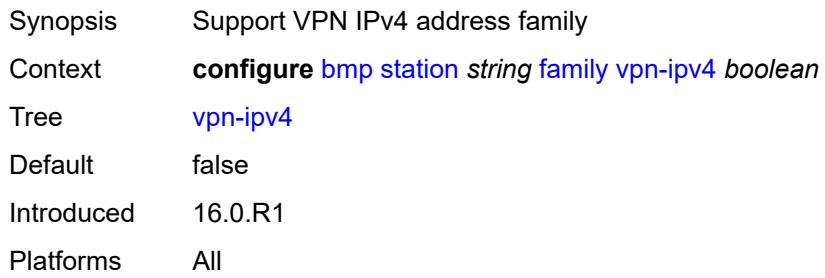

## <span id="page-778-1"></span>**vpn-ipv6** *boolean*

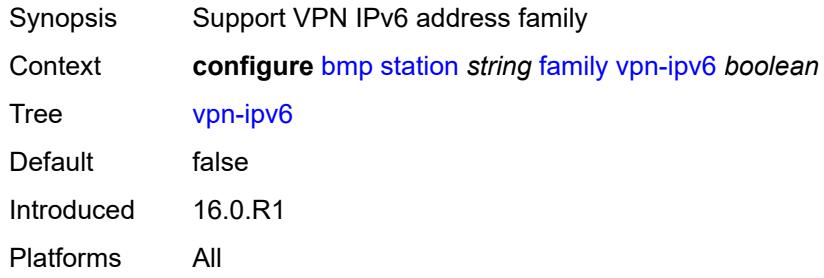

## <span id="page-778-2"></span>**initiation-message** *string*

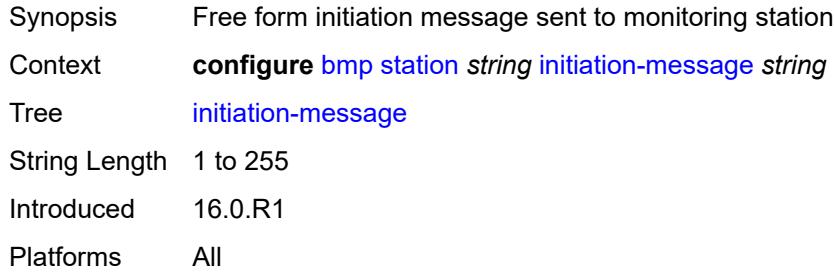

## <span id="page-778-3"></span>**report-local-routes** *boolean*

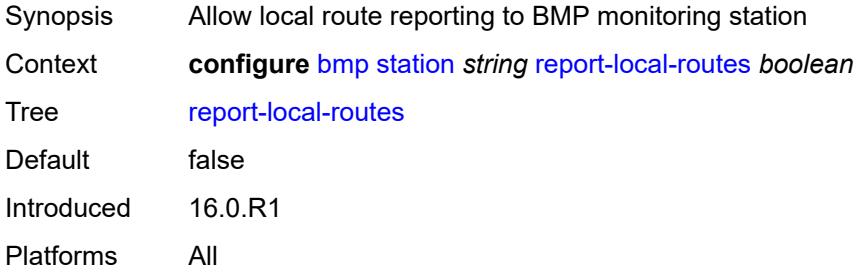

## <span id="page-779-0"></span>**stats-report-interval** *number*

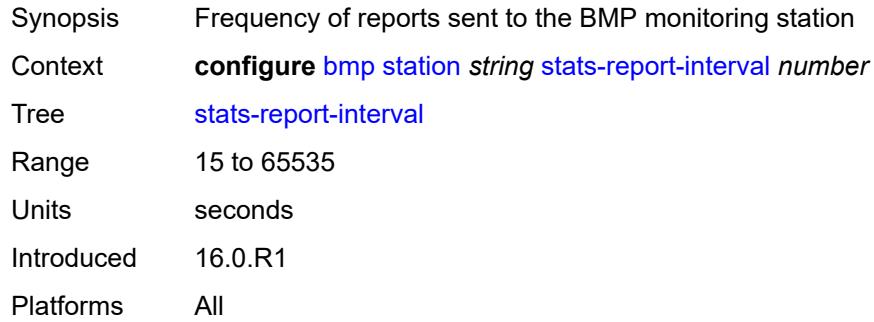

## **3.7 bof commands**

```
bof
     — auto-boot
      — dhcp
         — client-id (keyword | hex-string | string)
           — inband
            — disabled boolean
            — null-encapsulation boolean
            — vlan number
            — vlan-discovery boolean
         — include-user-class boolean
         — ipv4 boolean
         — ipv6 boolean
         — management-port boolean
      — ospf
         — mtu number
         — neid string
         — neip-ipv4 string
         — neip-ipv6 string
         — vendor-id number
      — port-mtu number
      — timeout number
   — auto-configure
      — ipv4
         — dhcp
               — client-id (hex-string | string)
            — include-user-class boolean
            — timeout number
      — ipv6
         — dhcp
            — client-id (hex-string | string)
            — client-type keyword
            — include-user-class boolean
            — timeout number
   — configuration
      — encrypt boolean
      — encryption-key string
      — password string
      — primary-location string
      — secondary-location string
      — tertiary-location string
   — console
      — speed number
      — wait-time number
   — dns
      — domain string
      — primary-server (ipv4-address-no-zone | ipv6-address-no-zone)
      — secondary-server (ipv4-address-no-zone | ipv6-address-no-zone)
      — tertiary-server (ipv4-address-no-zone | ipv6-address-no-zone)
    — image
      — primary-location string
      — secondary-location string
      — tertiary-location string
   — li
      — local-save boolean
      — separate boolean
   — license
      — primary-location string
     — port string
```

```
 — autonegotiate keyword
```
#### bof port duplex

```
 — duplex keyword
— speed number
  — router string 
    — interface string 
       — cpm keyword 
          — ipv4
— ip-address string
— prefix-length number
          — ipv6
            — ipv6-address string
— prefix-length number
— ip-mtu number
    — static-routes
       — route (ipv4-prefix | ipv6-prefix) 
         — next-hop (ipv4-address-no-zone | ipv6-address-no-zone)
  — system
     — base-mac-address string
    — persistent-indices boolean
    — profile keyword
```
## <span id="page-782-0"></span>**3.7.1 bof command descriptions**

#### **bof**

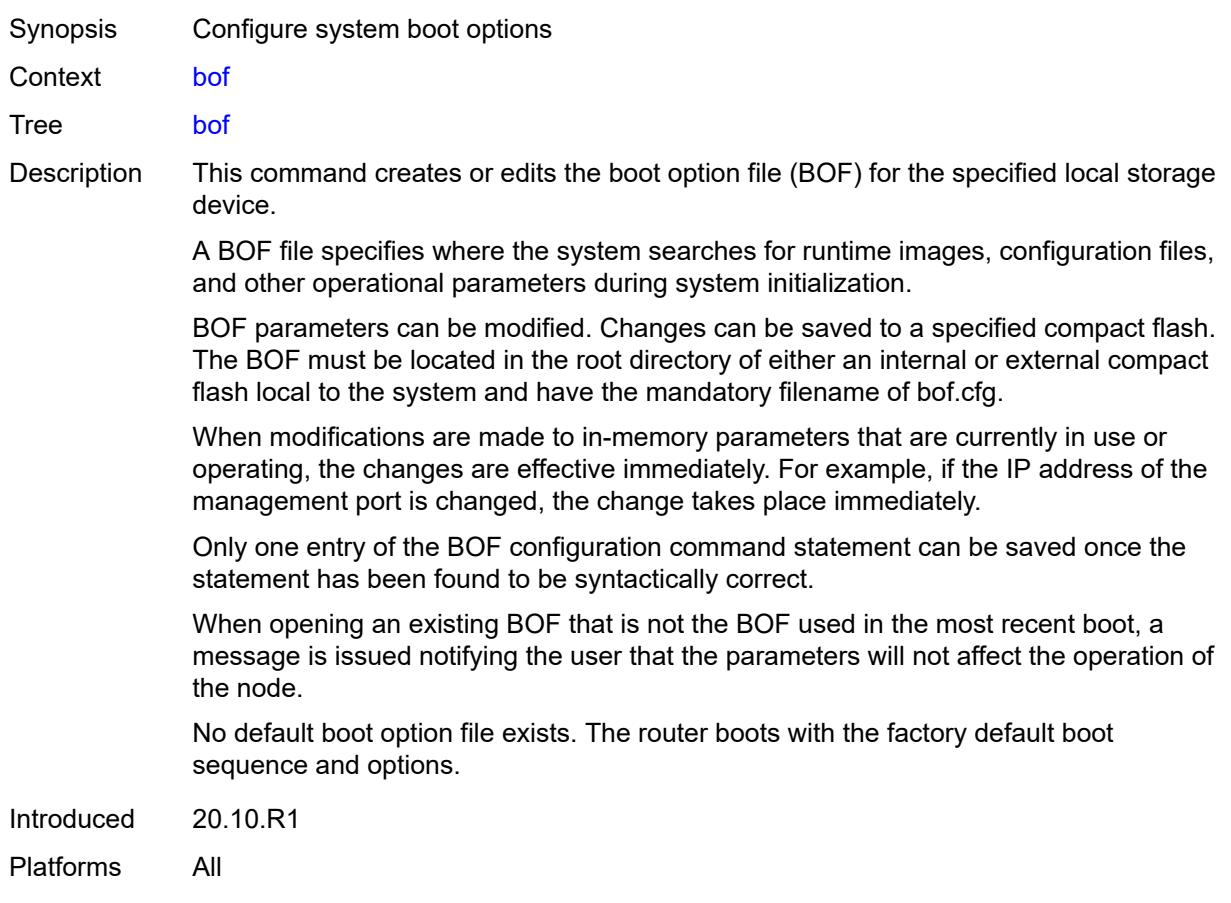

## <span id="page-782-1"></span>**auto-boot**

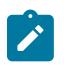

#### **Note:**

The new value of this element takes effect when the router boots.

<span id="page-782-2"></span>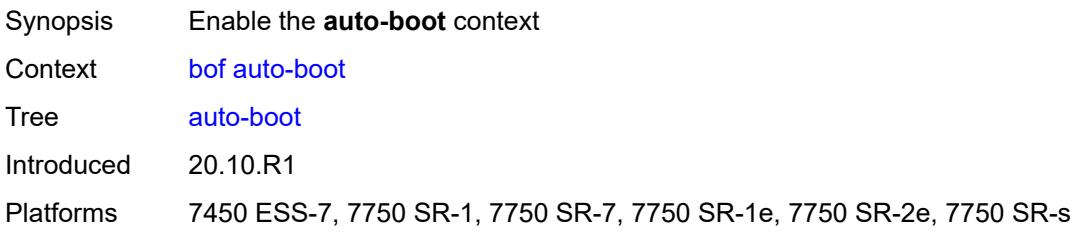

**Note:**

## **dhcp**

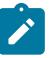

The new value of this element takes effect when the router boots.

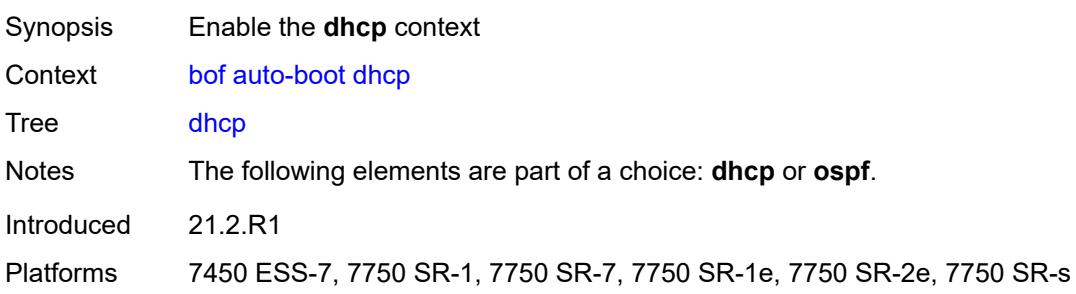

## <span id="page-783-0"></span>**client-id** *(keyword | hex-string | string)*

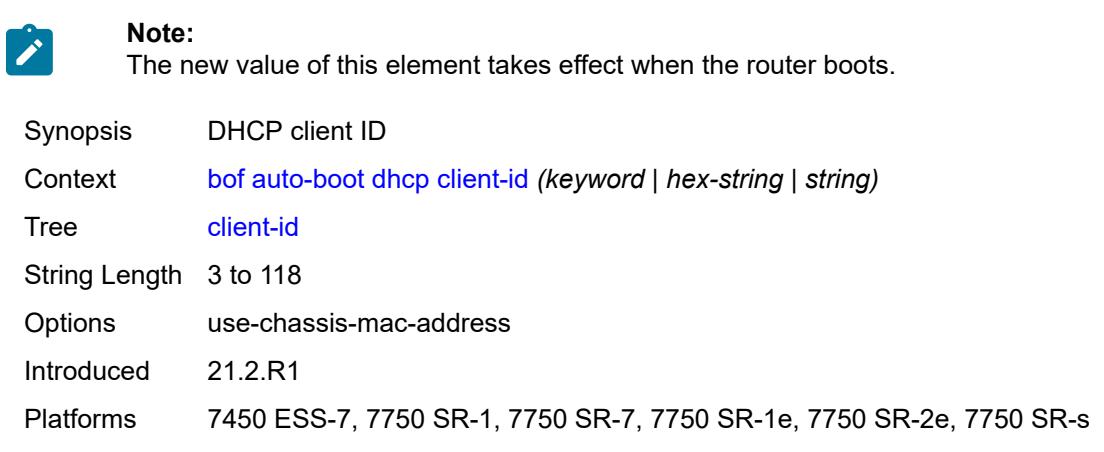

### <span id="page-783-1"></span>**inband**

# $\mathbf{r}$

**Note:**

The new value of this element takes effect when the router boots.

<span id="page-783-2"></span>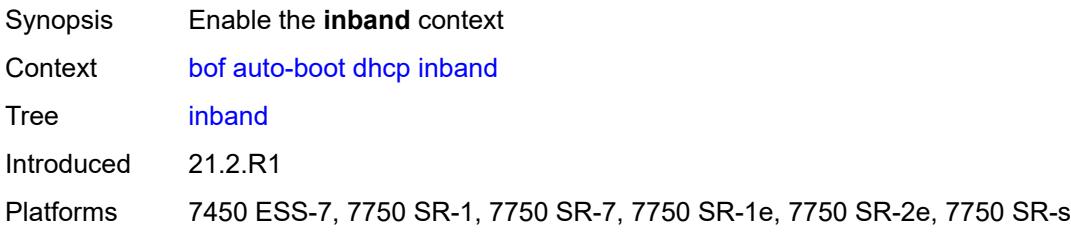

#### **disabled** *boolean*

**Note:**

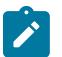

The new value of this element takes effect when the router boots.

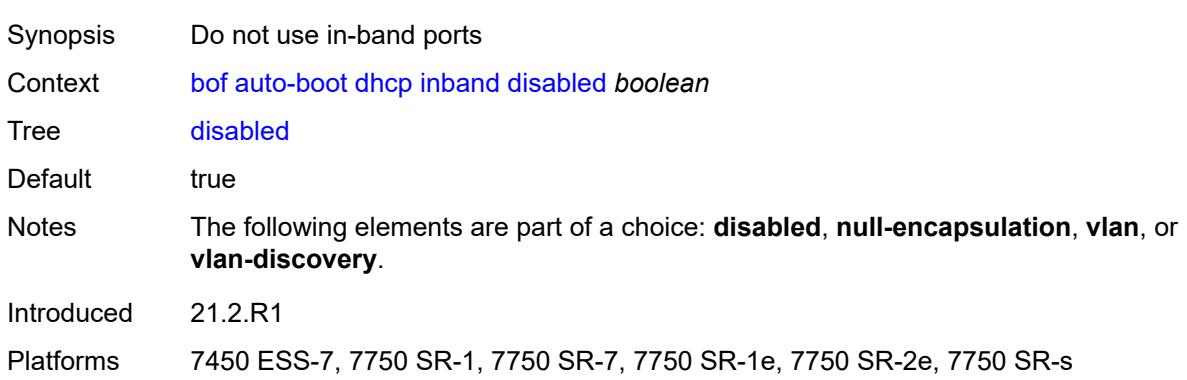

### <span id="page-784-0"></span>**null-encapsulation** *boolean*

#### **Note:**

 $\mathcal{L}^{\mathcal{N}}$ 

The new value of this element takes effect when the router boots.

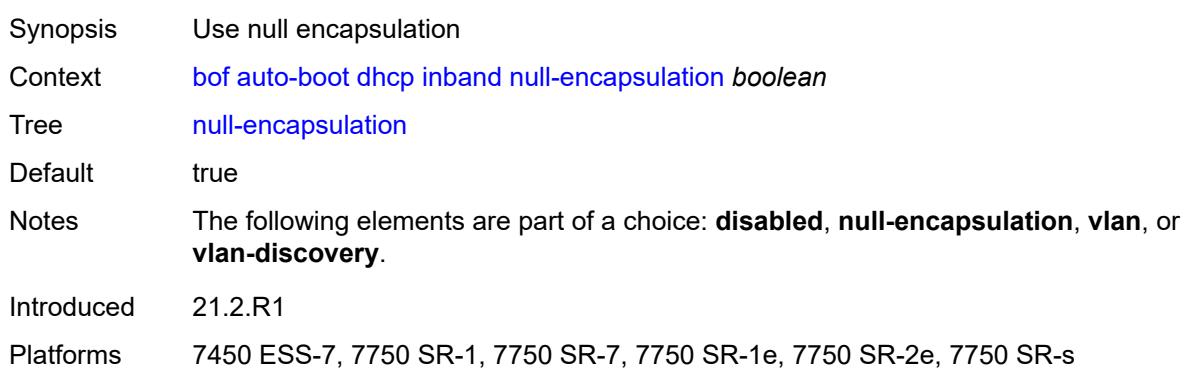

#### <span id="page-784-1"></span>**vlan** *number*

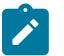

**Note:** The new value of this element takes effect when the router boots.

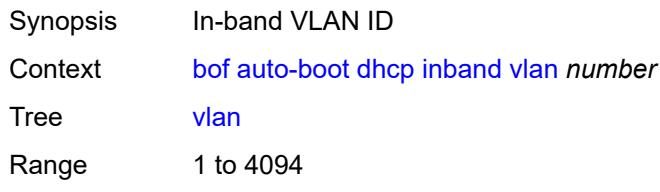

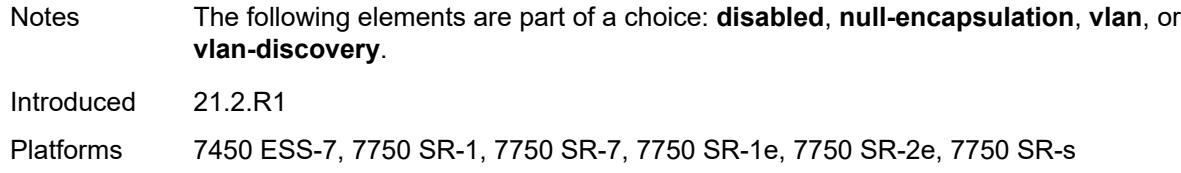

## <span id="page-785-0"></span>**vlan-discovery** *boolean*

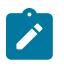

#### **Note:**

The new value of this element takes effect when the router boots.

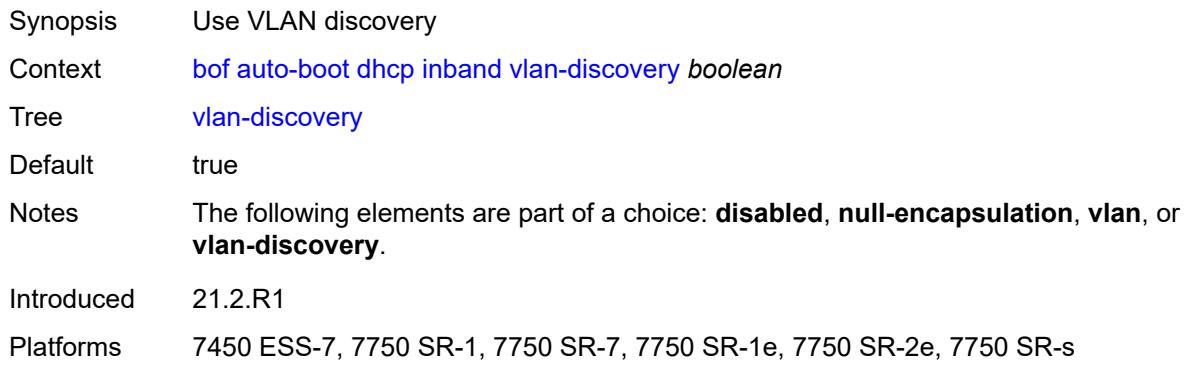

#### <span id="page-785-1"></span>**include-user-class** *boolean*

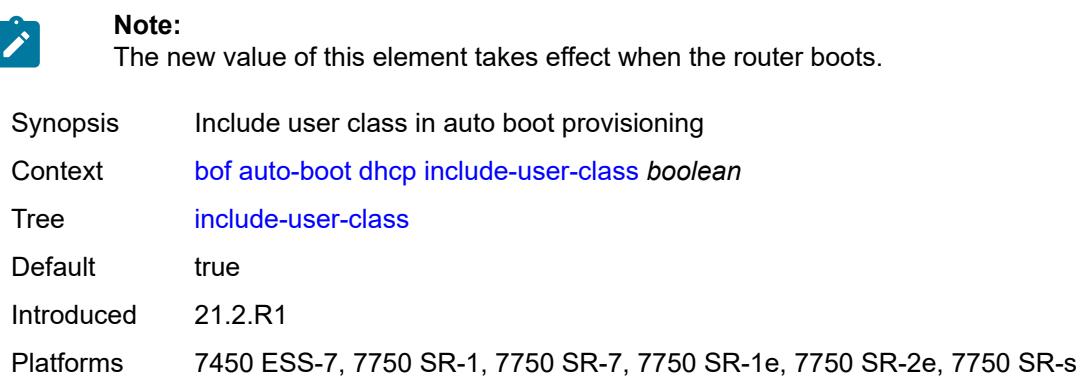

## <span id="page-785-2"></span>**ipv4** *boolean*

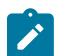

#### **Note:**

The new value of this element takes effect when the router boots.

Synopsis Use auto boot with IPv4

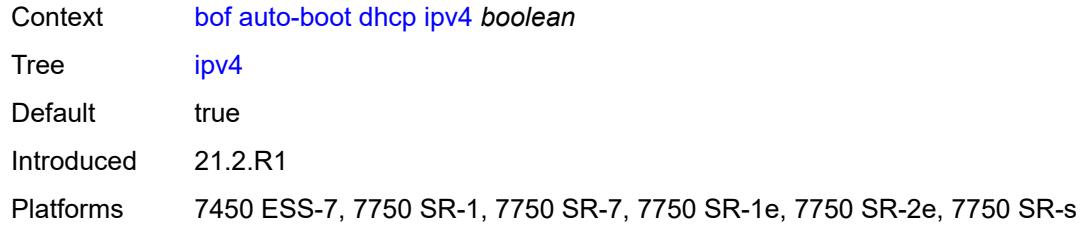

#### <span id="page-786-0"></span>**ipv6** *boolean*

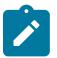

**Note:** The new value of this element takes effect when the router boots.

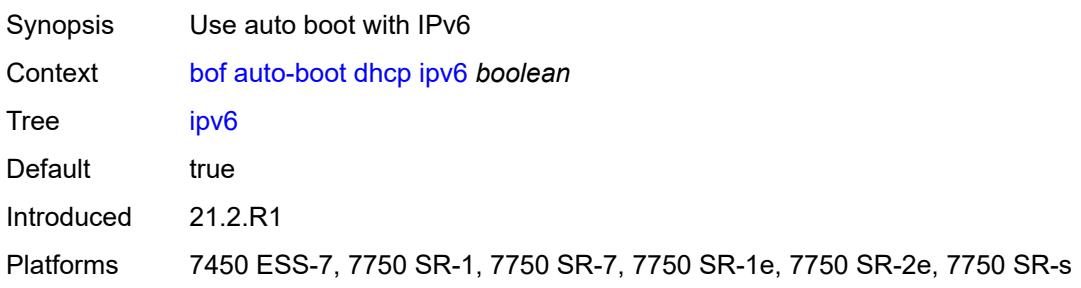

#### <span id="page-786-1"></span>**management-port** *boolean*

**Note:**

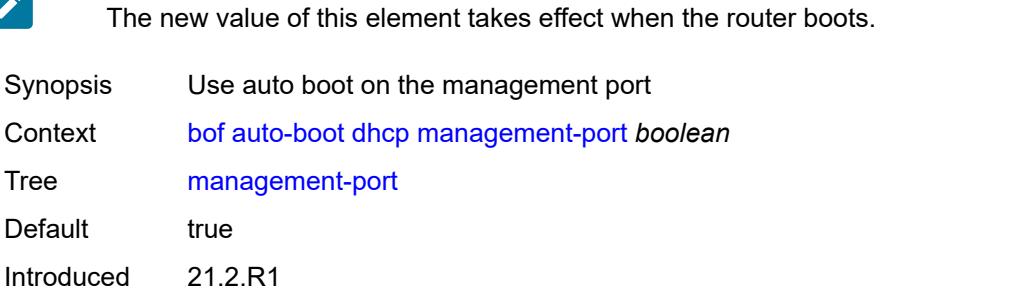

Platforms 7450 ESS-7, 7750 SR-1, 7750 SR-7, 7750 SR-1e, 7750 SR-2e, 7750 SR-s

#### <span id="page-786-2"></span>**ospf**

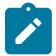

**Note:**

The new value of this element takes effect when the router boots.

Synopsis Enable the **ospf** context Context [bof](#page-782-0) [auto-boot](#page-782-1) [ospf](#page-786-2)

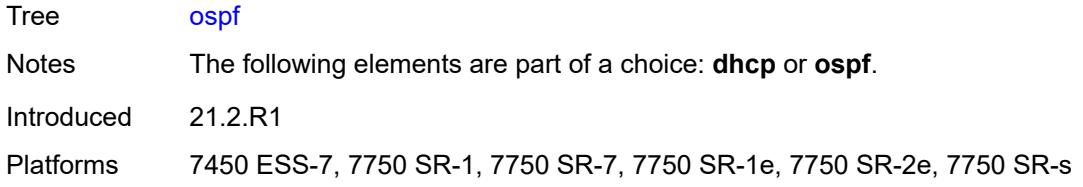

#### <span id="page-787-0"></span>**mtu** *number*

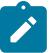

**Note:**

The new value of this element takes effect when the router boots.

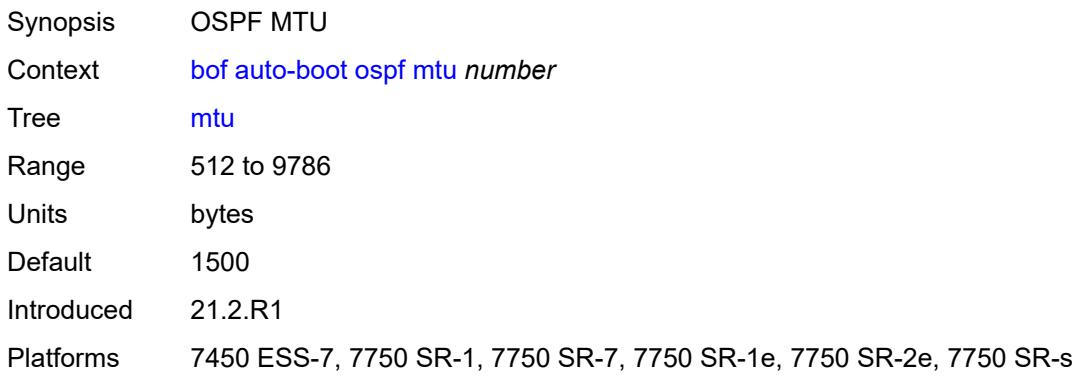

## <span id="page-787-1"></span>**neid** *string*

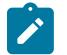

#### **Note:**

The new value of this element takes effect when the router boots.

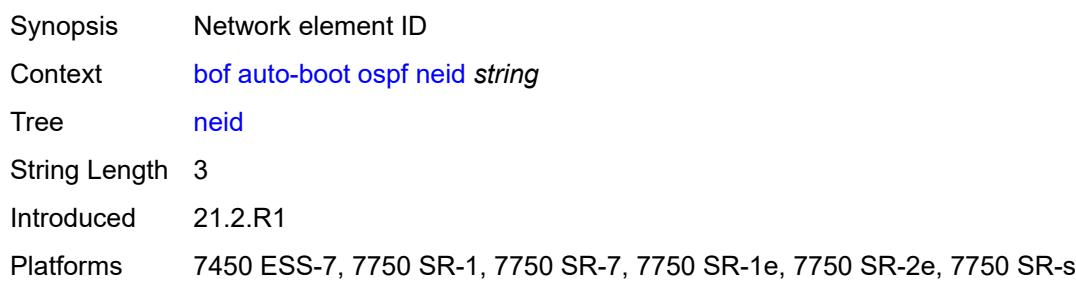

## <span id="page-787-2"></span>**neip-ipv4** *string*

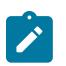

#### **Note:**

The new value of this element takes effect when the router boots.

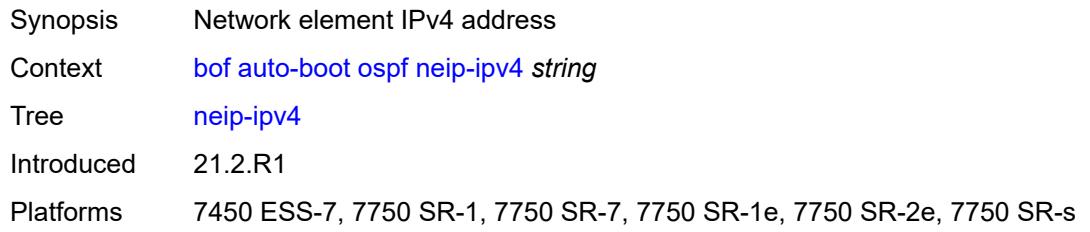

### <span id="page-788-0"></span>**neip-ipv6** *string*

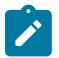

 $\mathbf{r}$ 

**Note:**

The new value of this element takes effect when the router boots.

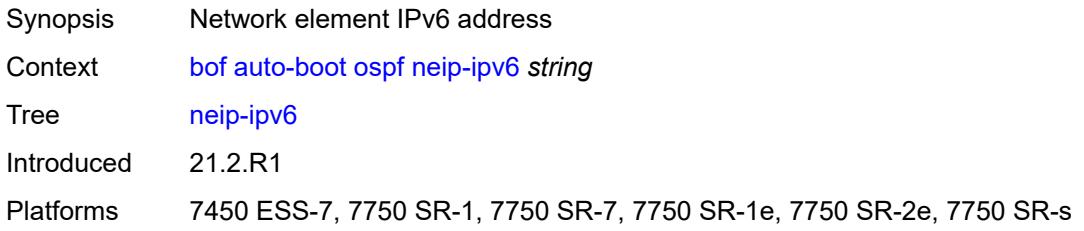

#### <span id="page-788-1"></span>**vendor-id** *number*

**Note:**

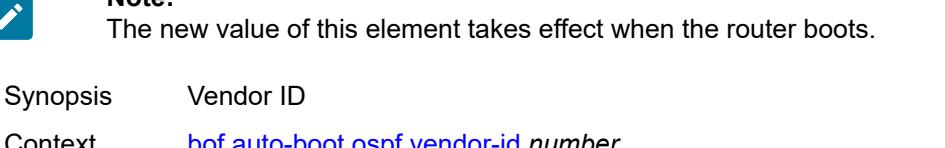

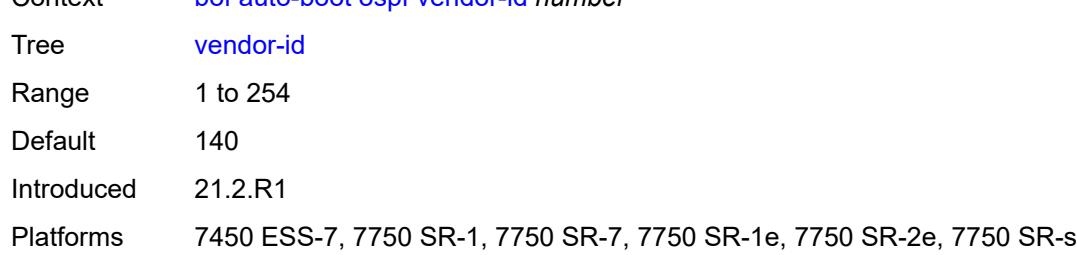

#### <span id="page-788-2"></span>**port-mtu** *number*

**Note:**

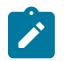

The new value of this element takes effect when the router boots.

Synopsis Port MTU setting

Context [bof](#page-782-0) [auto-boot](#page-782-1) [port-mtu](#page-788-2) *number*

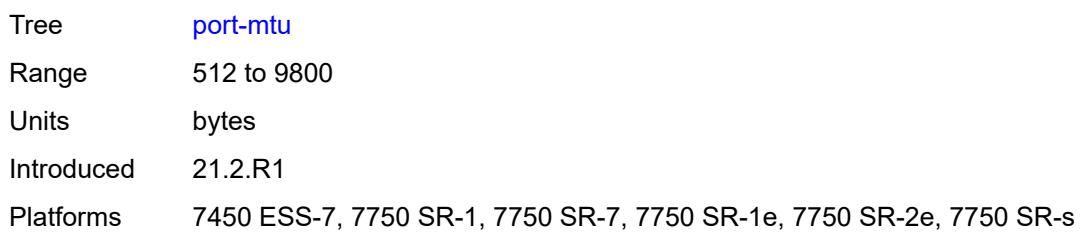

#### <span id="page-789-0"></span>**timeout** *number*

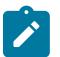

**Note:**

The new value of this element takes effect when the router boots.

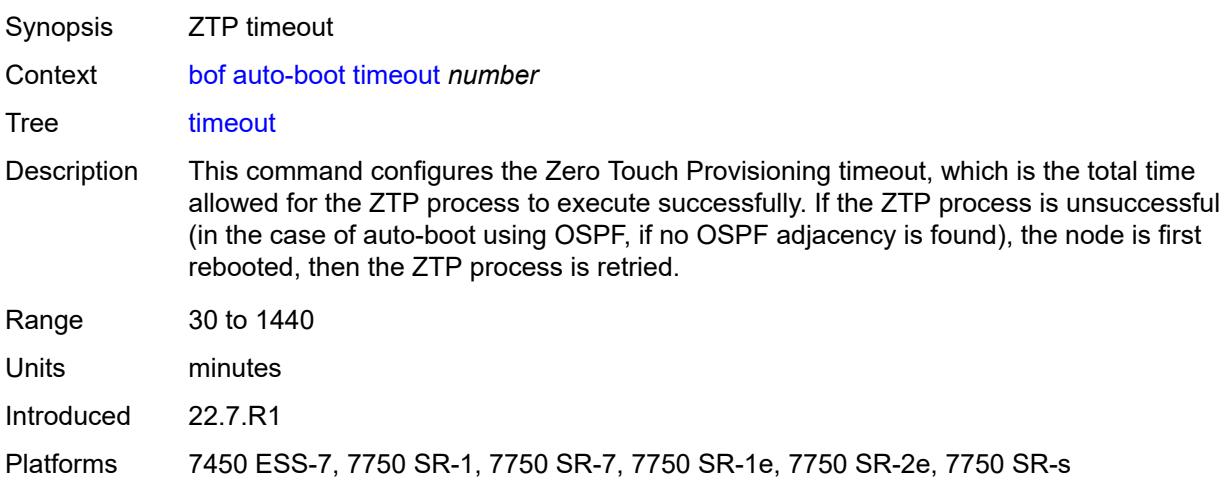

# <span id="page-789-1"></span>**auto-configure**

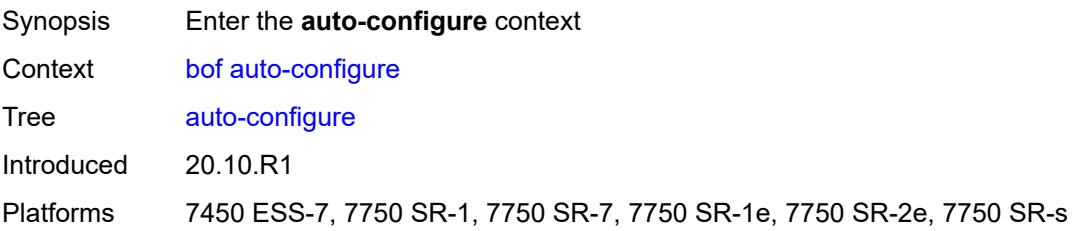

## <span id="page-789-2"></span>**ipv4**

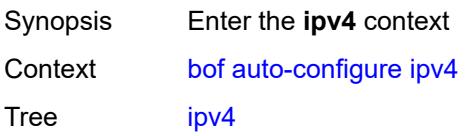

**Note:**

Introduced 20.10.R1 Platforms 7450 ESS-7, 7750 SR-1, 7750 SR-7, 7750 SR-1e, 7750 SR-2e, 7750 SR-s

#### <span id="page-790-0"></span>**dhcp**

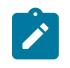

The new value of this element takes effect when the router boots.

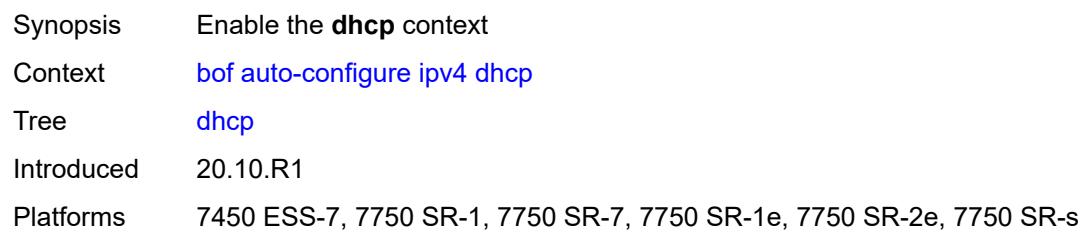

### <span id="page-790-1"></span>**client-id** *(hex-string | string)*

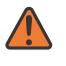

**WARNING:**

Modifying this element recreates the parent element automatically for the new value to take effect.

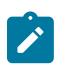

#### **Note:**

The new value of this element takes effect when the router boots.

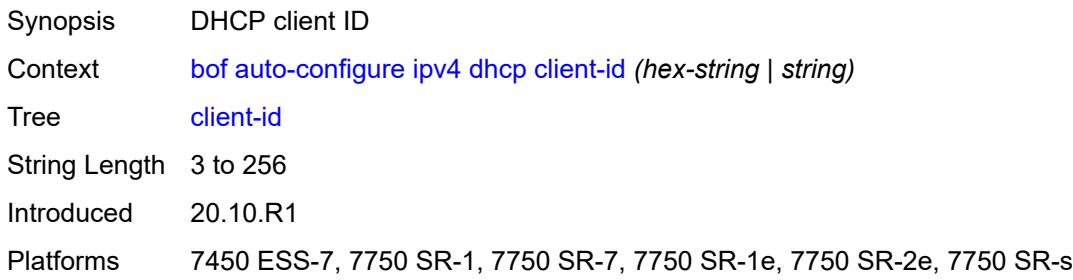

#### <span id="page-790-2"></span>**include-user-class** *boolean*

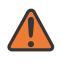

#### **WARNING:**

Modifying this element recreates the parent element automatically for the new value to take effect.

# $\mathbf{r}$

**Note:** The new value of this element takes effect when the router boots.

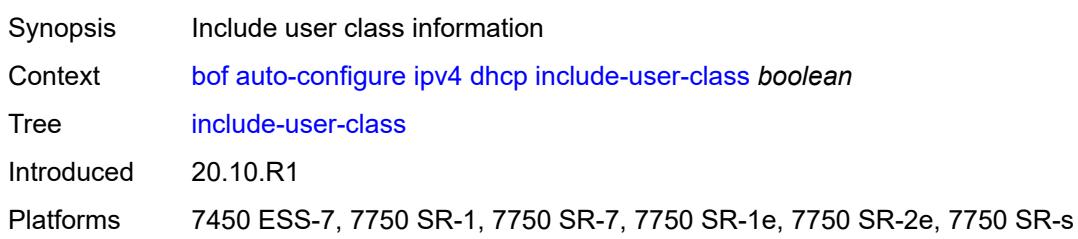

#### <span id="page-791-0"></span>**timeout** *number*

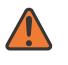

#### **WARNING:**

Modifying this element recreates the parent element automatically for the new value to take effect.

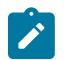

#### **Note:**

The new value of this element takes effect when the router boots.

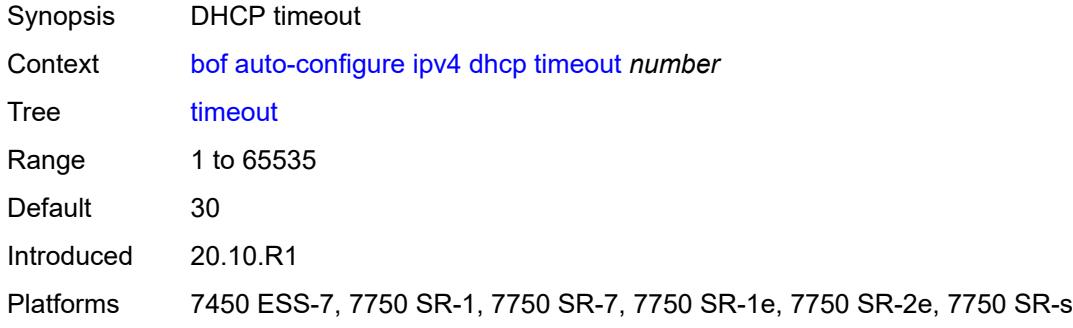

#### <span id="page-791-1"></span>**ipv6**

<span id="page-791-2"></span>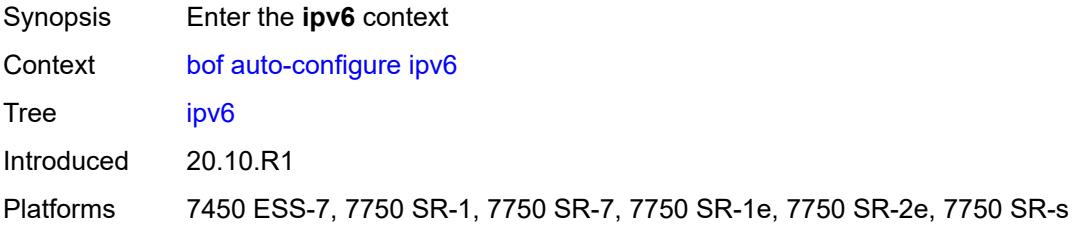
#### **dhcp**

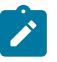

**Note:**

The new value of this element takes effect when the router boots.

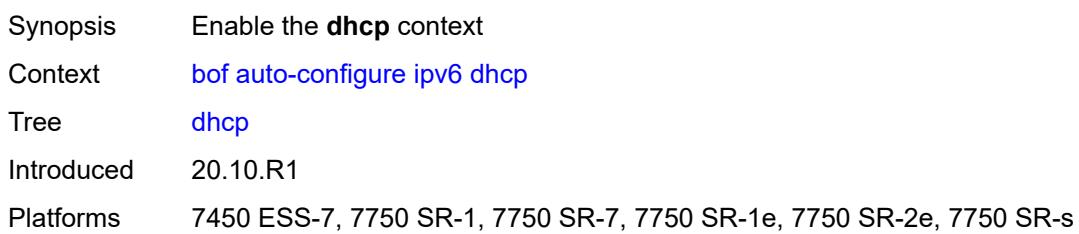

# <span id="page-792-0"></span>**client-id** *(hex-string | string)*

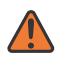

#### **WARNING:**

Modifying this element recreates the parent element automatically for the new value to take effect.

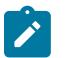

#### **Note:**

The new value of this element takes effect when the router boots.

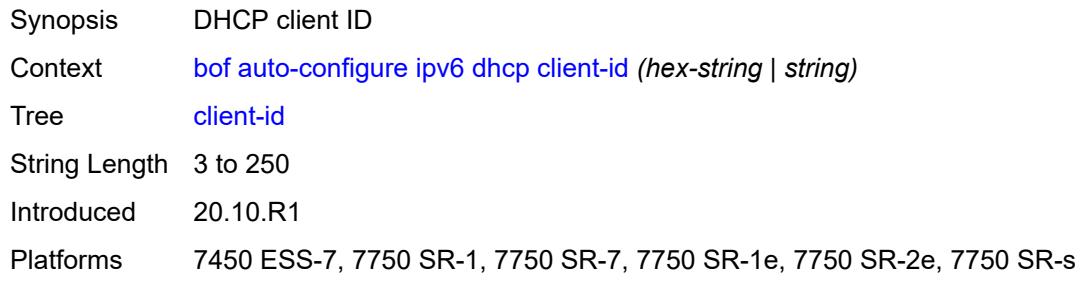

### <span id="page-792-1"></span>**client-type** *keyword*

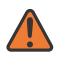

#### **WARNING:**

Modifying this element recreates the parent element automatically for the new value to take effect.

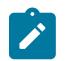

#### **Note:**

The new value of this element takes effect when the router boots.

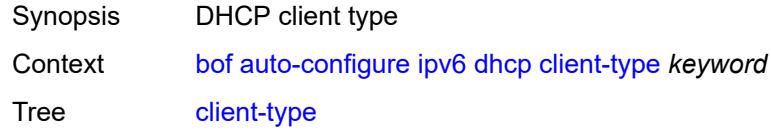

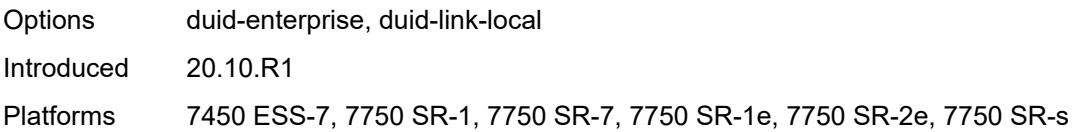

### <span id="page-793-0"></span>**include-user-class** *boolean*

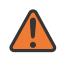

#### **WARNING:**

Modifying this element recreates the parent element automatically for the new value to take effect.

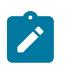

#### **Note:**

The new value of this element takes effect when the router boots.

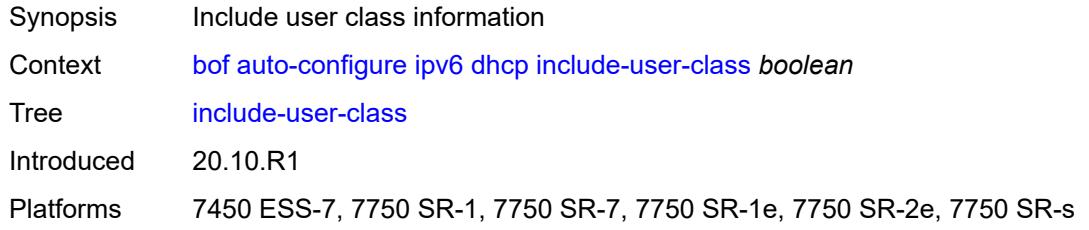

#### <span id="page-793-1"></span>**timeout** *number*

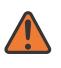

#### **WARNING:**

**Note:**

Modifying this element recreates the parent element automatically for the new value to take effect.

The new value of this element takes effect when the router boots.

<span id="page-793-2"></span>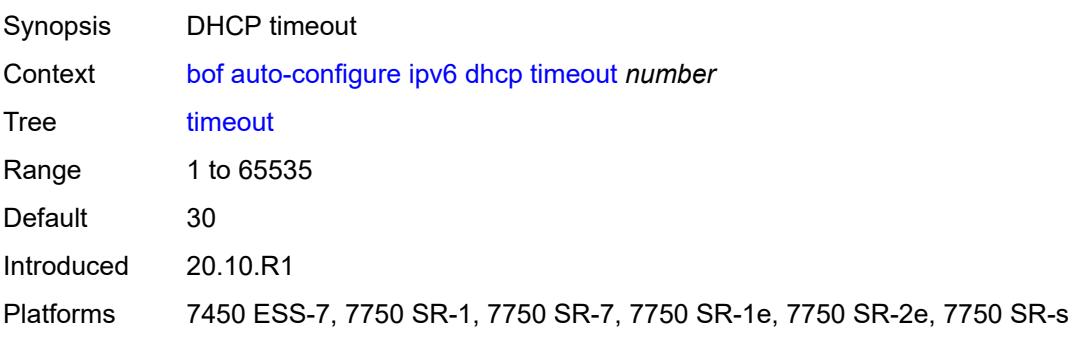

# **configuration**

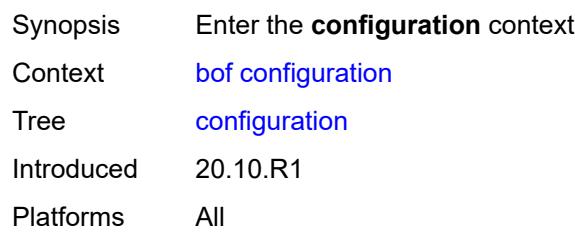

# <span id="page-794-0"></span>**encrypt** *boolean*

 $\overline{\phantom{a}}$ 

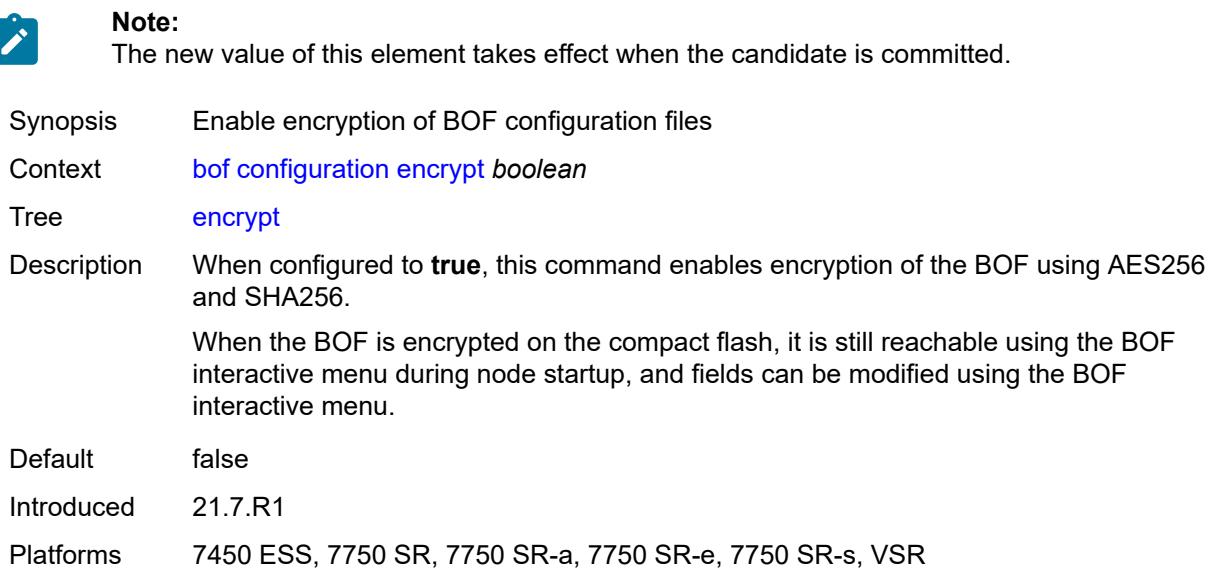

# <span id="page-794-1"></span>**encryption-key** *string*

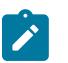

#### **Note:**

The new value of this element takes effect when the candidate is committed.

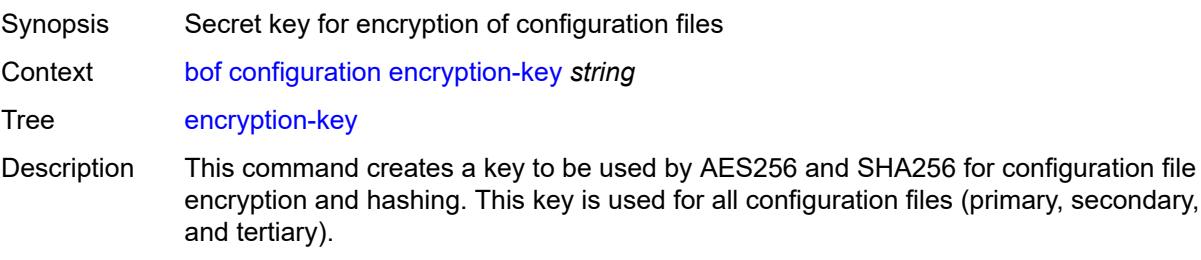

After creating or deleting a key, save the configuration file with the current encryption key state.

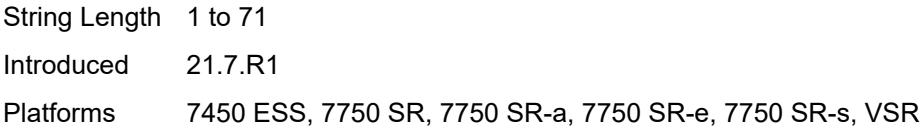

# <span id="page-795-0"></span>**password** *string*

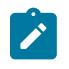

**Note:**

The new value of this element takes effect when the candidate is committed.

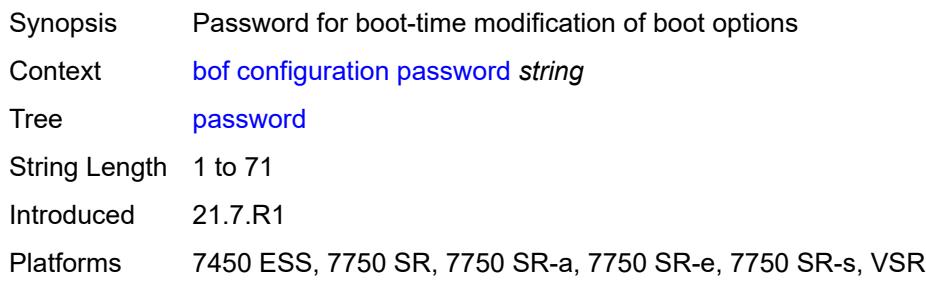

# <span id="page-795-1"></span>**primary-location** *string*

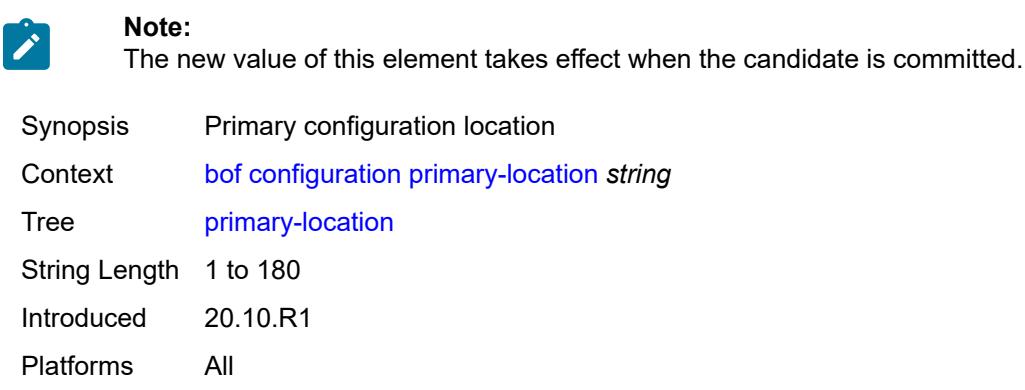

# <span id="page-795-2"></span>**secondary-location** *string*

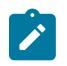

**Note:**

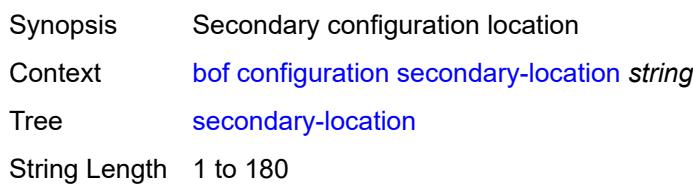

Introduced 20.10.R1 Platforms All

# <span id="page-796-0"></span>**tertiary-location** *string*

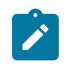

#### **Note:**

The new value of this element takes effect when the candidate is committed.

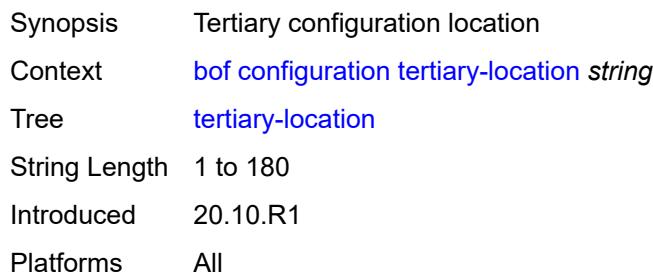

### <span id="page-796-1"></span>**console**

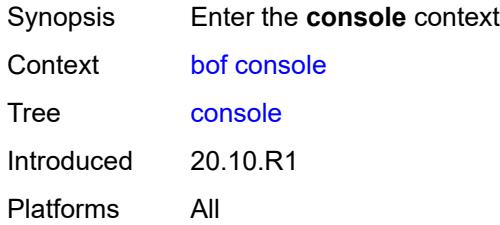

### <span id="page-796-2"></span>**speed** *number*

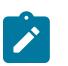

#### **Note:**

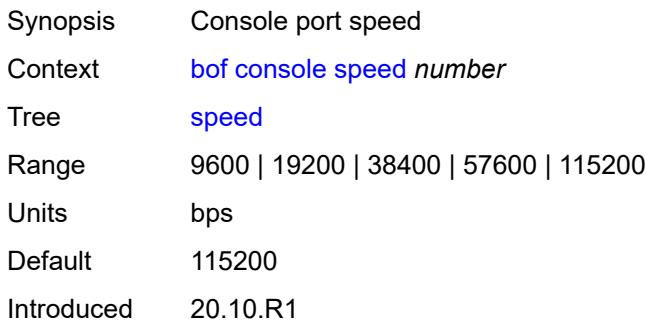

Platforms 7450 ESS, 7750 SR-1, 7750 SR-7/12/12e, 7750 SR-a, 7750 SR-e, 7750 SR-1s, 7750 SR-2s, 7750 SR-7s, 7750 SR-14s, 7950 XRS, VSR

#### <span id="page-797-0"></span>**wait-time** *number*

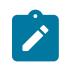

**Note:**

The new value of this element takes effect when the router boots.

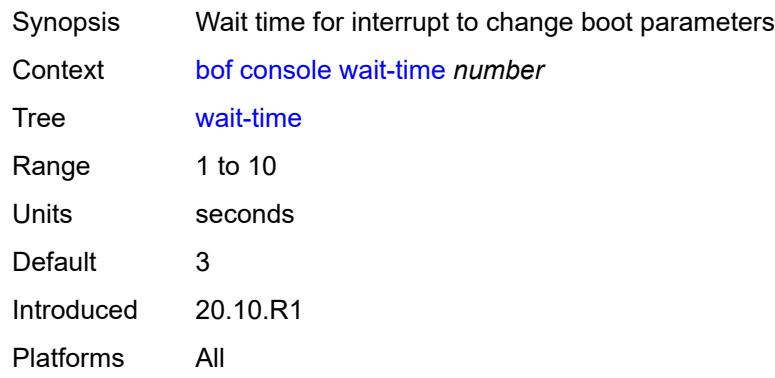

#### <span id="page-797-1"></span>**dns**

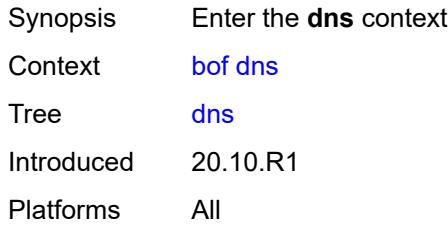

### <span id="page-797-2"></span>**domain** *string*

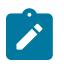

#### **Note:**

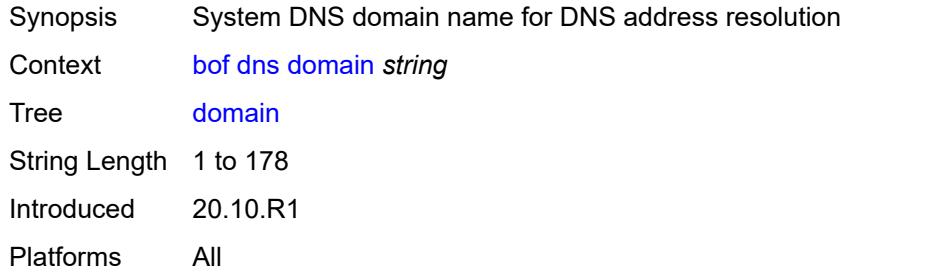

### <span id="page-798-0"></span>**primary-server** *(ipv4-address-no-zone | ipv6-address-no-zone)*

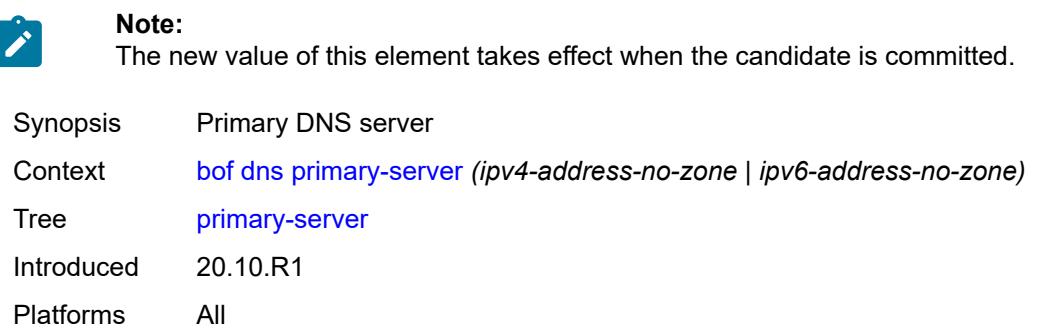

### <span id="page-798-1"></span>**secondary-server** *(ipv4-address-no-zone | ipv6-address-no-zone)*

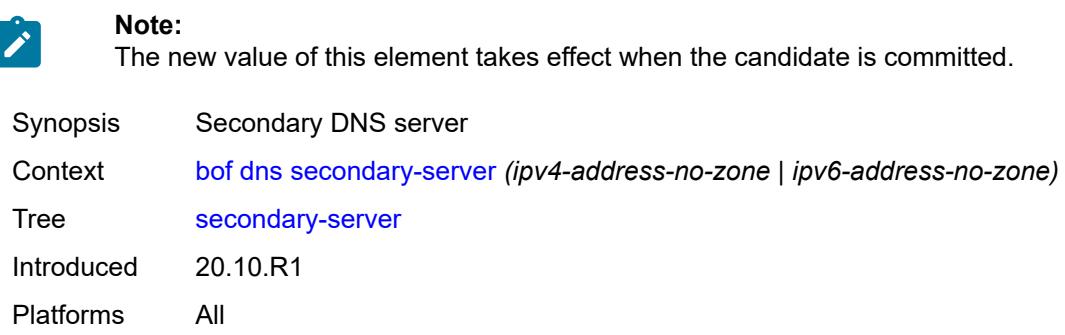

# <span id="page-798-2"></span>**tertiary-server** *(ipv4-address-no-zone | ipv6-address-no-zone)*

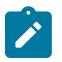

**Note:**

The new value of this element takes effect when the candidate is committed.

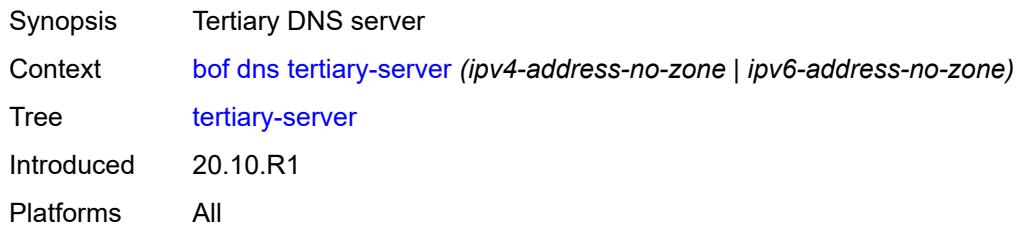

### <span id="page-798-3"></span>**image**

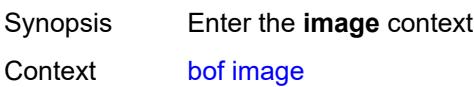

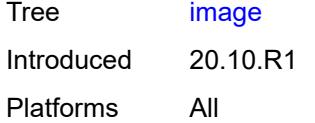

# <span id="page-799-0"></span>**primary-location** *string*

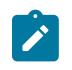

#### **Note:**

The new value of this element takes effect when the router boots.

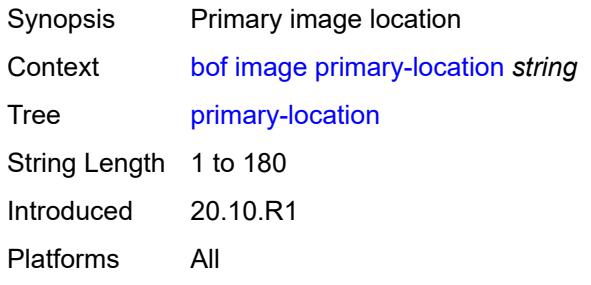

### <span id="page-799-1"></span>**secondary-location** *string*

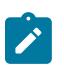

#### **Note:**

The new value of this element takes effect when the router boots.

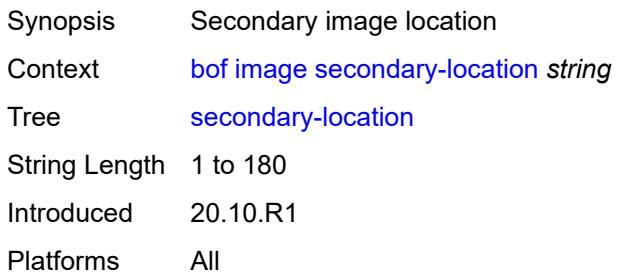

# <span id="page-799-2"></span>**tertiary-location** *string*

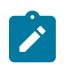

#### **Note:**

The new value of this element takes effect when the router boots.

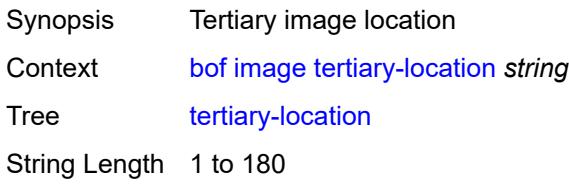

Introduced 20.10.R1 Platforms All

# <span id="page-800-0"></span>**li**

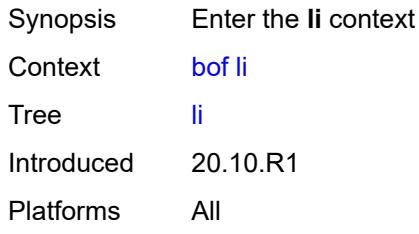

### <span id="page-800-1"></span>**local-save** *boolean*

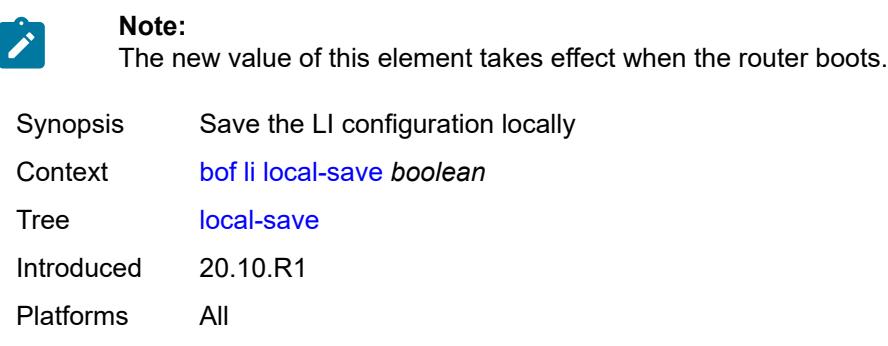

# <span id="page-800-2"></span>**separate** *boolean*

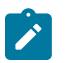

**Note:**

The new value of this element takes effect when the router boots.

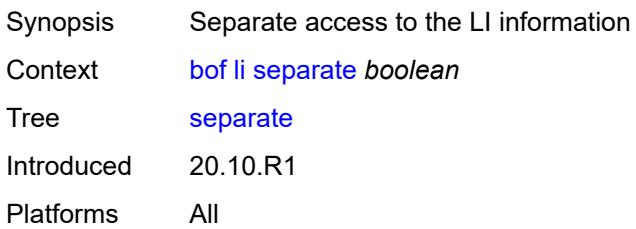

# <span id="page-800-3"></span>**license**

Synopsis Enter the **license** context

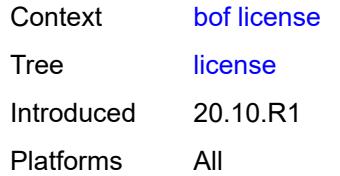

# <span id="page-801-0"></span>**primary-location** *string*

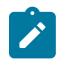

#### **Note:**

The new value of this element takes effect when the candidate is committed.

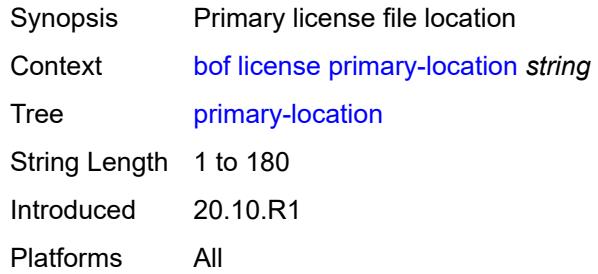

# <span id="page-801-2"></span>**port** [[router-name\]](#page-801-1) *string*

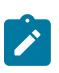

#### **Note:**

The new value of this element takes effect when the candidate is committed.

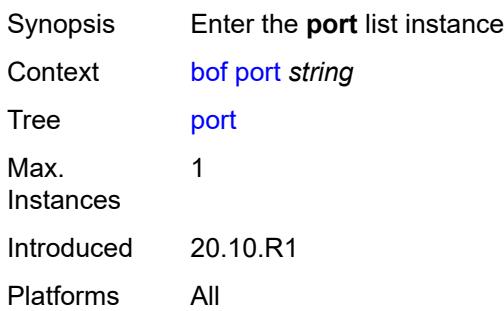

# <span id="page-801-1"></span>[**router-name**] *string*

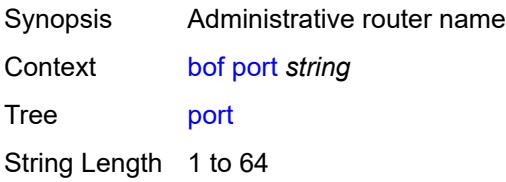

Notes This element is part of a list key. Introduced 20.10.R1 Platforms All

### <span id="page-802-0"></span>**autonegotiate** *keyword*

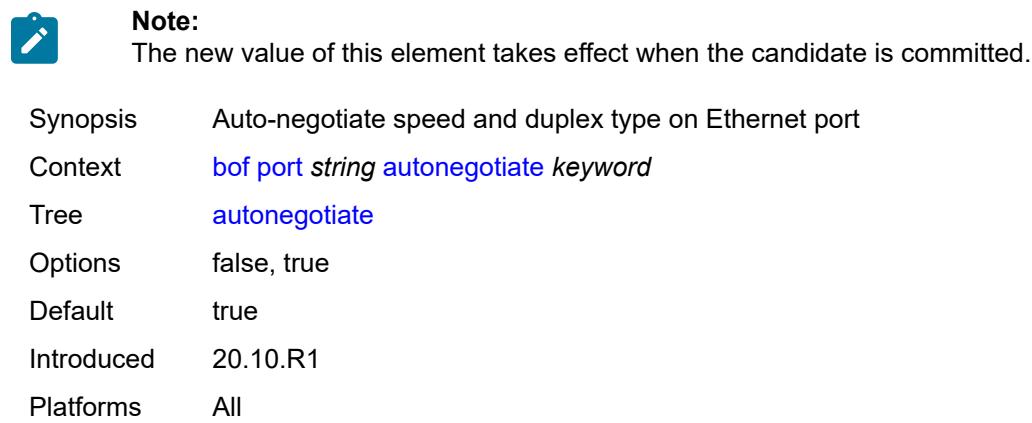

### <span id="page-802-1"></span>**duplex** *keyword*

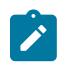

#### **Note:**

The new value of this element takes effect when the candidate is committed.

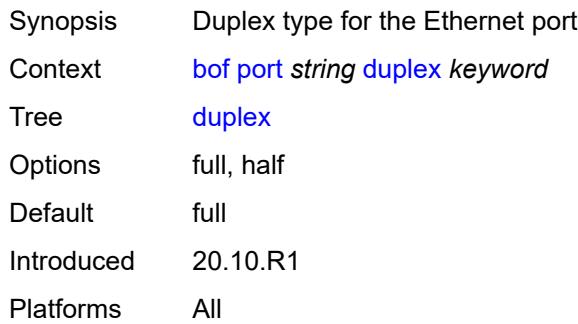

### <span id="page-802-2"></span>**speed** *number*

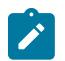

**Note:**

The new value of this element takes effect when the candidate is committed.

Synopsis Speed of the Ethernet port

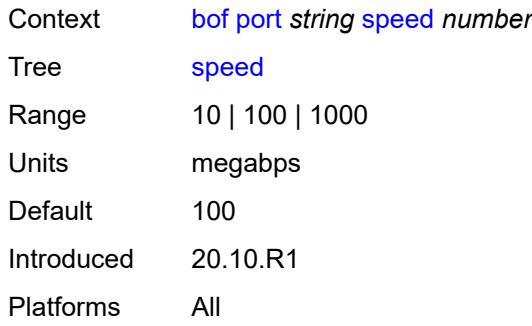

# <span id="page-803-1"></span>**router** [[router-name](#page-803-0)] *string*

**Note:**

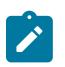

The new value of this element takes effect when the candidate is committed.

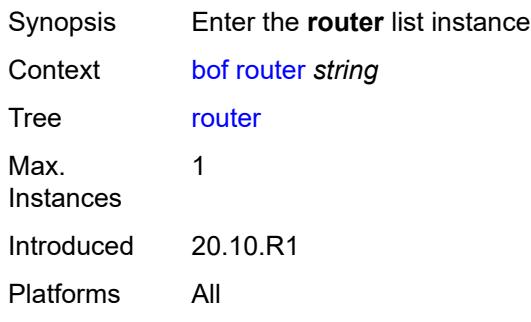

# <span id="page-803-0"></span>[**router-name**] *string*

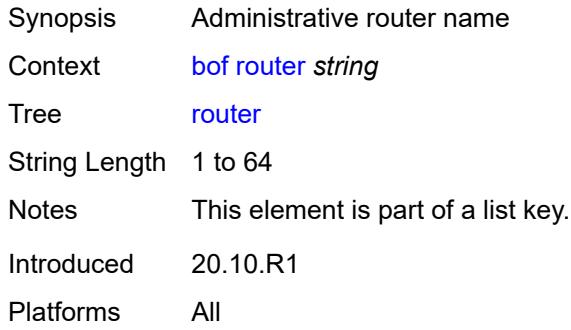

# <span id="page-803-2"></span>**interface** [\[interface-name](#page-804-0)] *string*

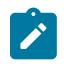

#### **Note:**

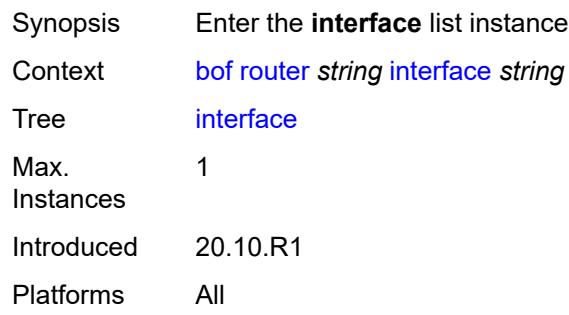

# <span id="page-804-0"></span>[**interface-name**] *string*

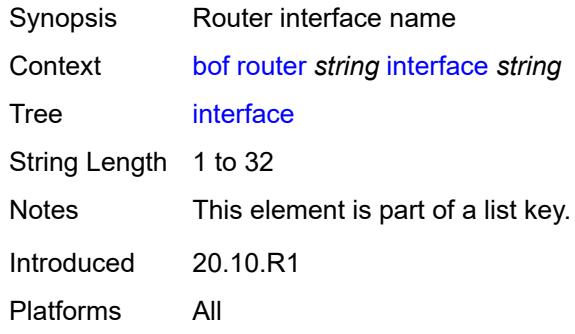

# <span id="page-804-2"></span>**cpm** [[cpm-type](#page-804-1)] *keyword*

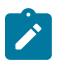

#### **Note:**

The new value of this element takes effect when the candidate is committed.

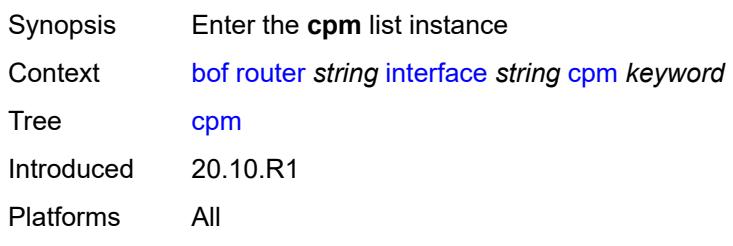

# <span id="page-804-1"></span>[**cpm-type**] *keyword*

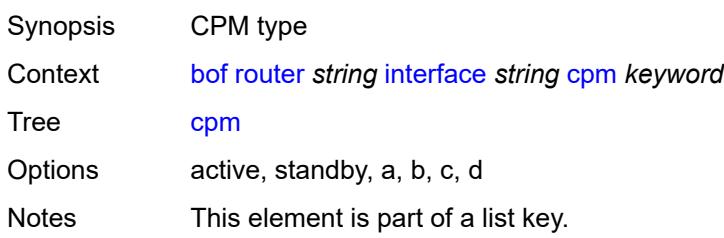

Introduced 20.10.R1 Platforms All

### <span id="page-805-0"></span>**ipv4**

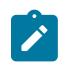

**Note:**

The new value of this element takes effect when the candidate is committed.

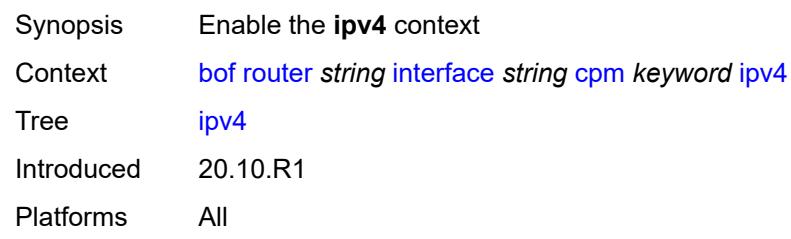

### <span id="page-805-1"></span>**ip-address** *string*

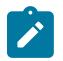

**Note:**

The new value of this element takes effect when the candidate is committed.

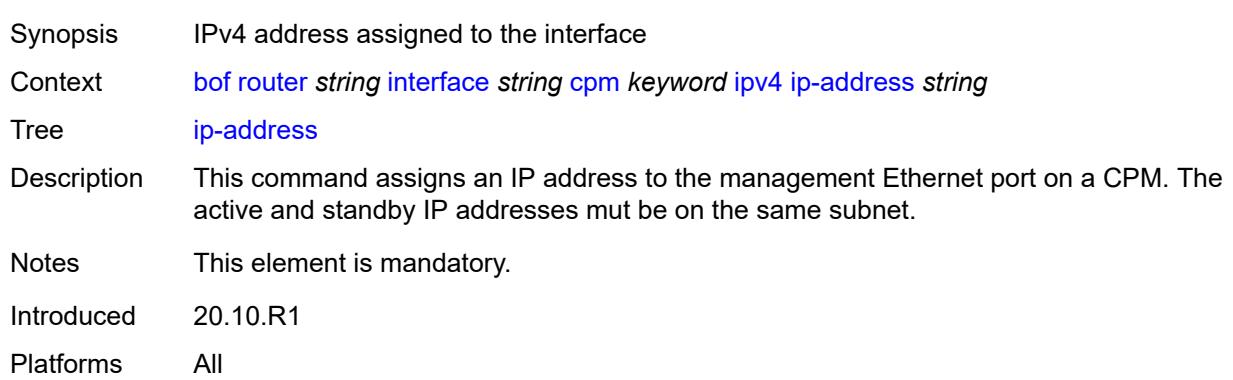

### <span id="page-805-2"></span>**prefix-length** *number*

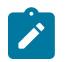

**Note:**

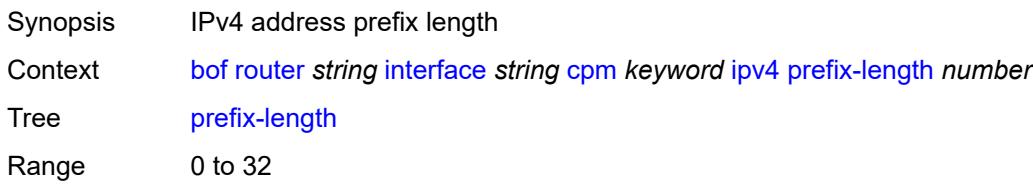

Notes This element is mandatory. Introduced 20.10.R1 Platforms All

### <span id="page-806-0"></span>**ipv6**

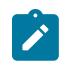

# **Note:**

The new value of this element takes effect when the candidate is committed.

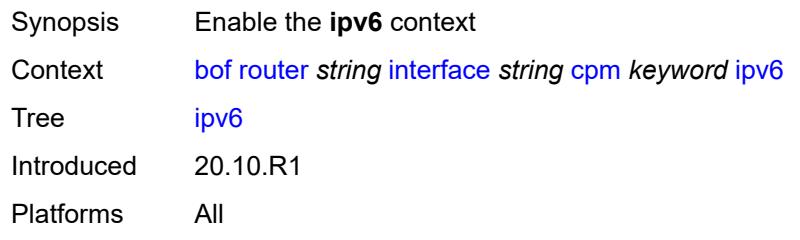

### <span id="page-806-1"></span>**ipv6-address** *string*

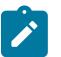

#### **Note:**

The new value of this element takes effect when the candidate is committed.

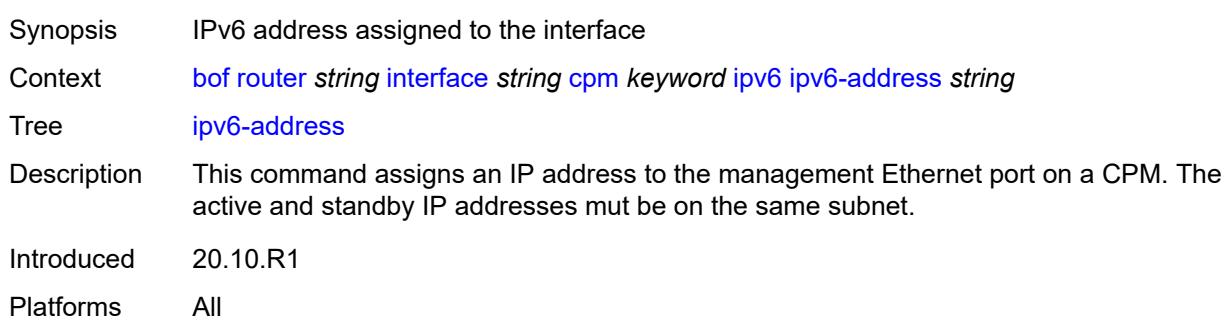

### <span id="page-806-2"></span>**prefix-length** *number*

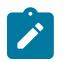

**Note:**

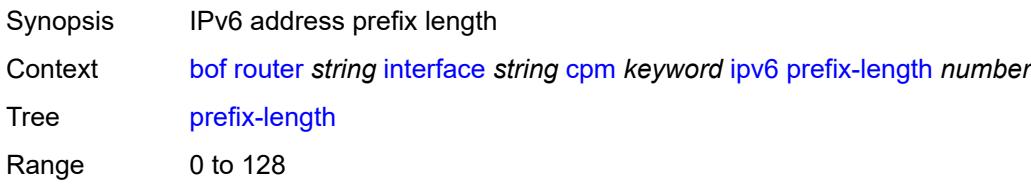

Notes This element is mandatory. Introduced 20.10.R1 Platforms All

#### <span id="page-807-0"></span>**ip-mtu** *number*

**Note:**

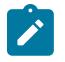

The new value of this element takes effect when the candidate is committed.

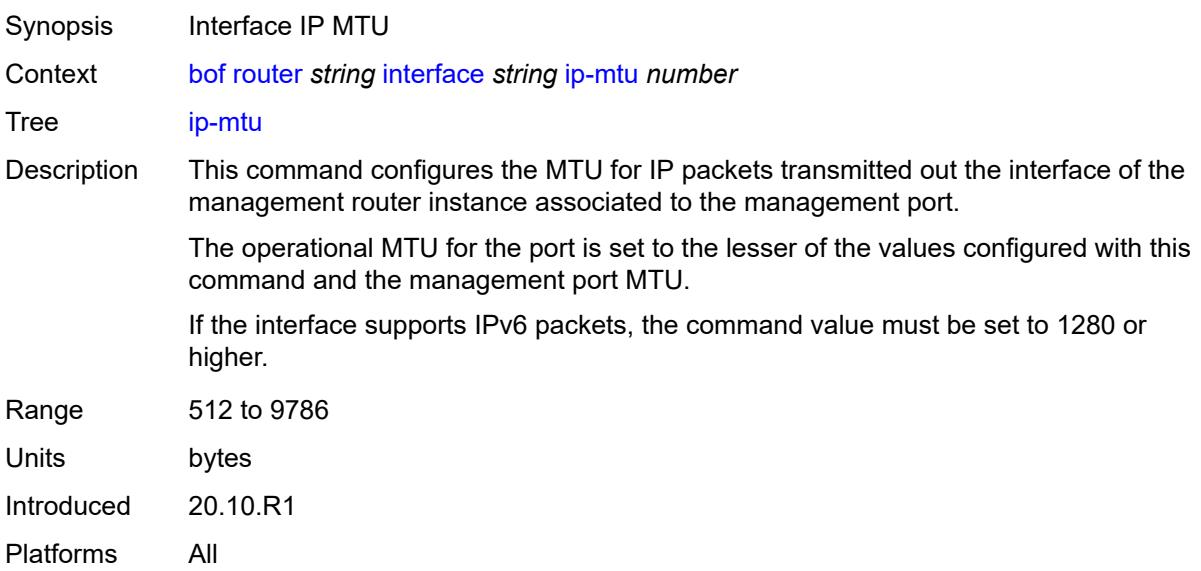

#### <span id="page-807-1"></span>**static-routes**

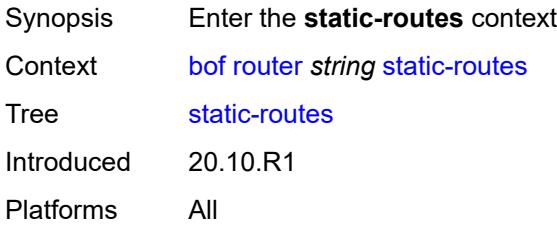

# <span id="page-807-2"></span>**route** [\[ip-prefix\]](#page-808-0) *(ipv4-prefix | ipv6-prefix)*

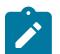

#### **Note:**

The new value of this element takes effect when the candidate is committed.

Synopsis Enter the **route** list instance

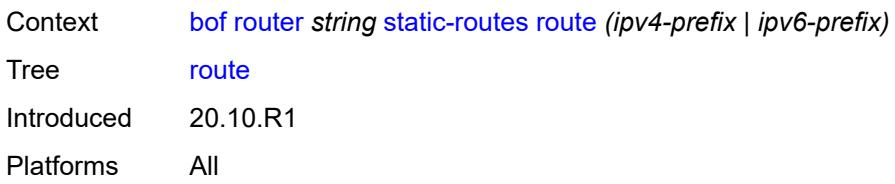

# <span id="page-808-0"></span>[**ip-prefix**] *(ipv4-prefix | ipv6-prefix)*

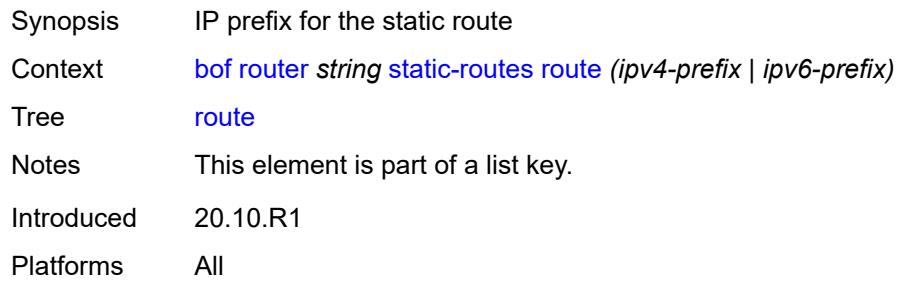

### <span id="page-808-1"></span>**next-hop** *(ipv4-address-no-zone | ipv6-address-no-zone)*

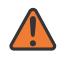

#### **WARNING:**

Modifying this element recreates the parent element automatically for the new value to take effect.

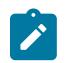

#### **Note:**

The new value of this element takes effect when the candidate is committed.

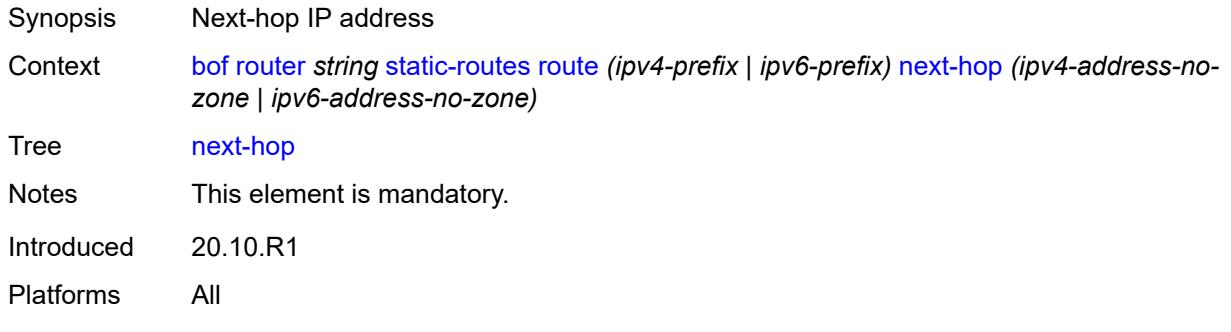

### <span id="page-808-2"></span>**system**

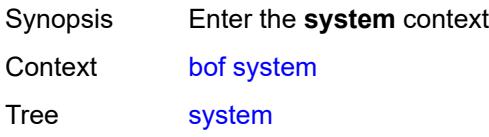

Introduced 20.10.R1 Platforms All

### <span id="page-809-0"></span>**base-mac-address** *string*

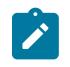

#### **Note:**

The new value of this element takes effect when the router boots.

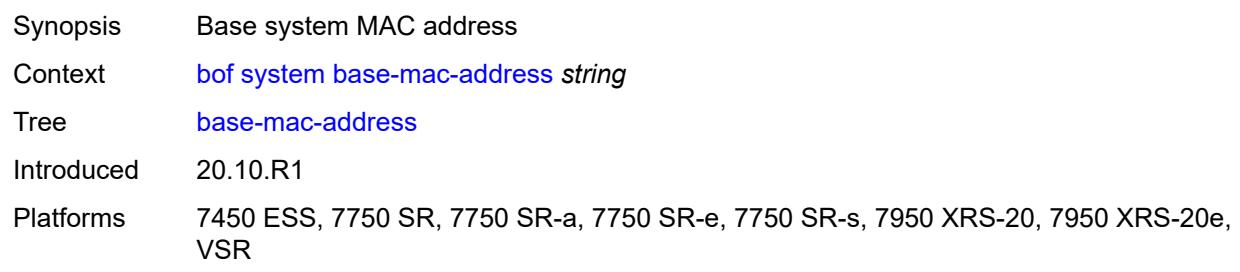

# <span id="page-809-1"></span>**persistent-indices** *boolean*

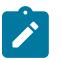

#### **Note:**

The new value of this element takes effect when the router boots.

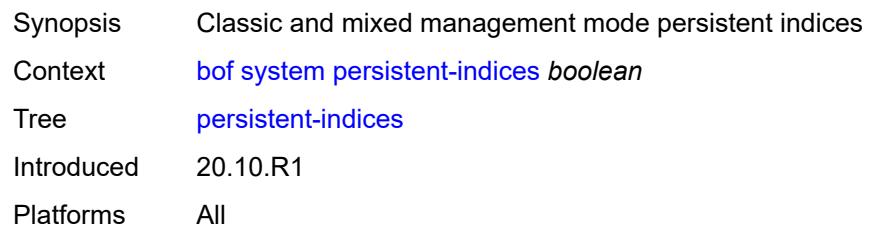

#### <span id="page-809-2"></span>**profile** *keyword*

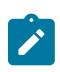

#### **Note:**

The new value of this element takes effect when the router boots.

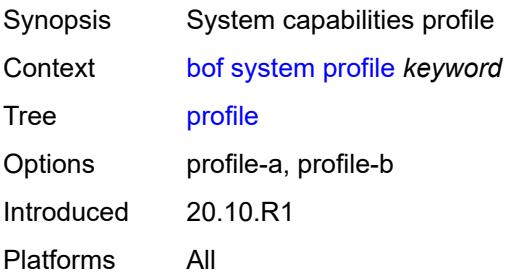

# **3.8 call-trace commands**

#### <span id="page-810-0"></span>**configure**

- <span id="page-810-3"></span><span id="page-810-2"></span><span id="page-810-1"></span> — **[call-trace](#page-811-0)**
	- **apply-groups** *reference*
	- **apply-groups-exclude** *reference*
	- **[buffering](#page-811-1)** *boolean*
	- **[location](#page-811-2)** *keyword* 
		- **[admin-state](#page-812-0)** *keyword*
		- **apply-groups** *reference*
		- **apply-groups-exclude** *reference*
		- **[size-limit](#page-812-1)** *(number | keyword)*
	- **[max-files-number](#page-812-2)** *number*
	- **[primary-cf](#page-813-0)** *keyword*
	- **[trace-profile](#page-813-1)** *string* 
		- **[applications](#page-814-0)**
			- **[connectivity-management](#page-814-1)** *boolean*
			- **[gx](#page-814-2)** *boolean*
- <span id="page-810-12"></span><span id="page-810-11"></span><span id="page-810-10"></span><span id="page-810-9"></span><span id="page-810-8"></span><span id="page-810-7"></span><span id="page-810-6"></span><span id="page-810-5"></span><span id="page-810-4"></span>— **[gy](#page-814-3)** *boolean*
- <span id="page-810-30"></span><span id="page-810-29"></span><span id="page-810-28"></span><span id="page-810-27"></span><span id="page-810-26"></span><span id="page-810-25"></span><span id="page-810-24"></span><span id="page-810-23"></span><span id="page-810-22"></span><span id="page-810-21"></span><span id="page-810-20"></span><span id="page-810-19"></span><span id="page-810-18"></span><span id="page-810-17"></span><span id="page-810-16"></span><span id="page-810-15"></span><span id="page-810-14"></span><span id="page-810-13"></span> — **[ludb](#page-815-0)** *boolean*
	- **[msap](#page-815-1)** *boolean*
	- **[nasreq](#page-815-2)** *boolean*
	- **[ppp-event](#page-816-0)** *boolean*
	- **[python](#page-816-1)** *boolean*
	- **[radius-acct](#page-816-2)** *boolean*
	- **[radius-auth](#page-817-0)** *boolean*
	- **apply-groups** *reference*
	- **apply-groups-exclude** *reference*
	- **[description](#page-817-1)** *string*
	- **[events](#page-817-2)** *keyword*
	- **[output](#page-818-0)**
		- **[debug](#page-818-1)**
		- **[live](#page-818-2)**
			- **[fqdn](#page-818-3)** *string*
			- **[ip-address](#page-819-0)** *(ipv4-address-no-zone | ipv6-address-no-zone)*
			- **[port](#page-819-1)** *number*
			- **[router-instance](#page-819-2)** *string*
		- **[local-storage](#page-819-3)**
	- **[size-limit](#page-820-0)** *number*
	- **[time-limit](#page-820-1)** *number*

### <span id="page-811-0"></span>**3.8.1 call-trace command descriptions**

#### **call-trace**

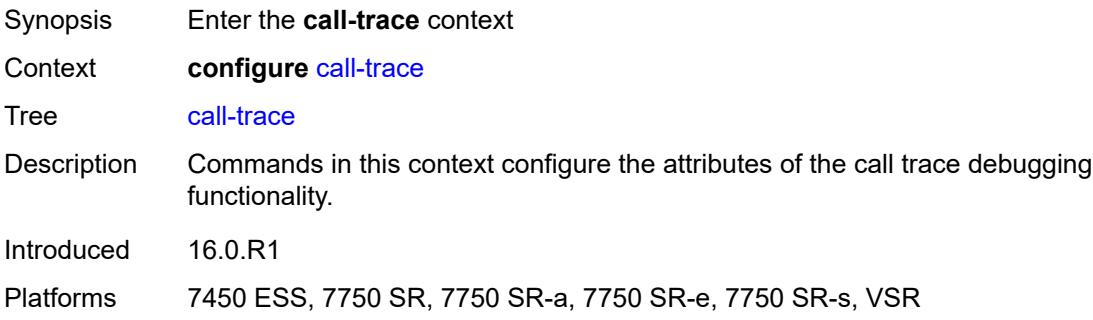

# <span id="page-811-1"></span>**buffering** *boolean*

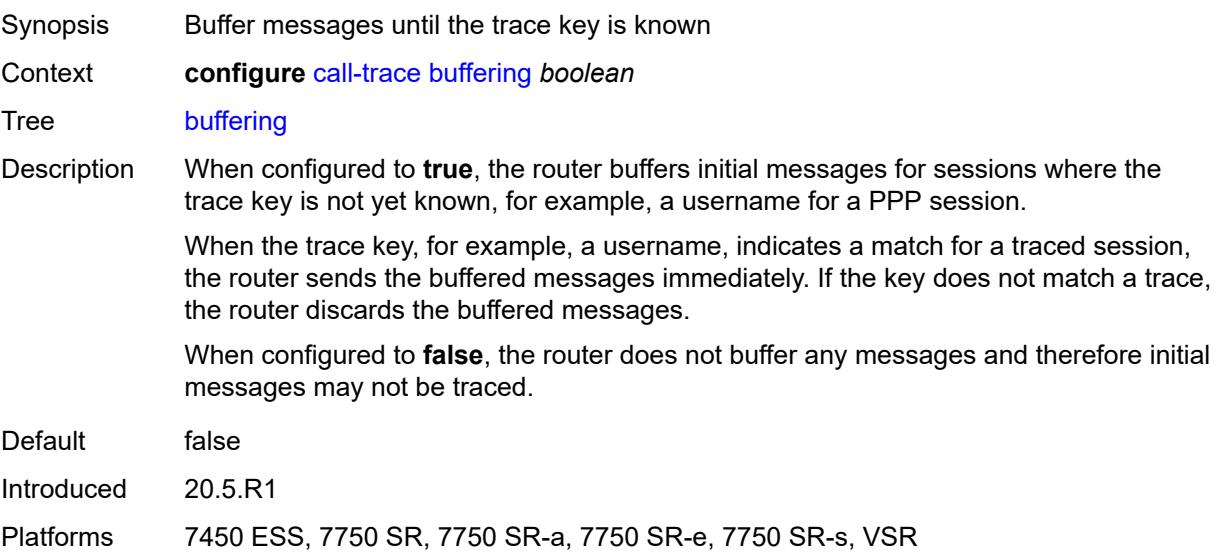

# <span id="page-811-2"></span>**location** [\[location-type](#page-812-3)] *keyword*

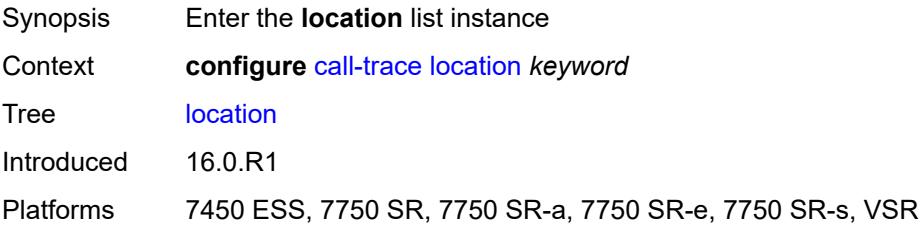

# <span id="page-812-3"></span>[**location-type**] *keyword*

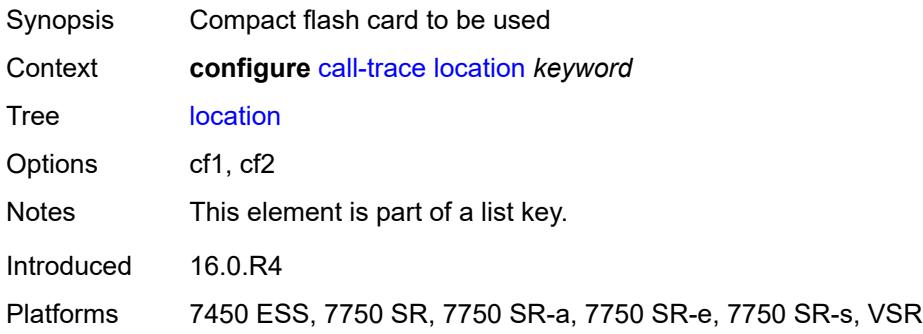

# <span id="page-812-0"></span>**admin-state** *keyword*

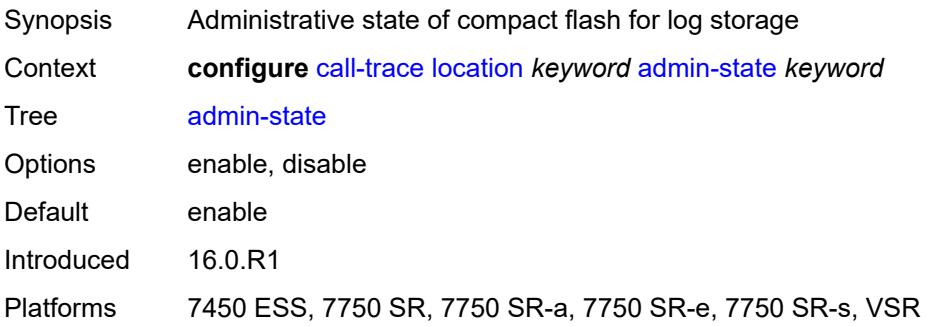

# <span id="page-812-1"></span>**size-limit** *(number | keyword)*

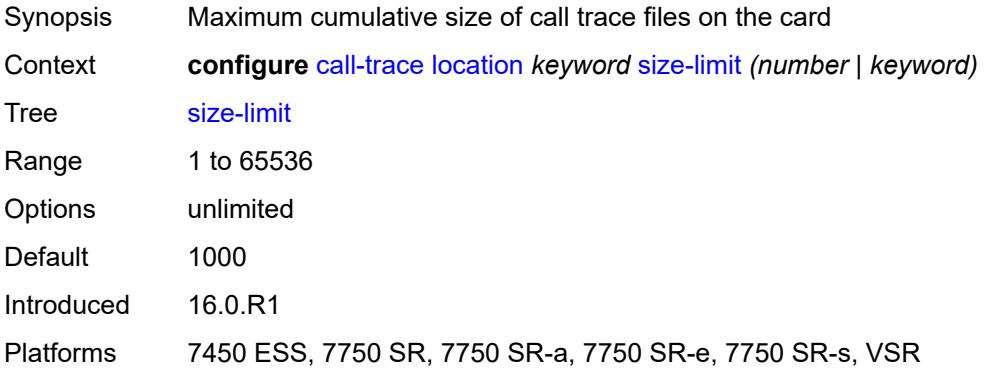

### <span id="page-812-2"></span>**max-files-number** *number*

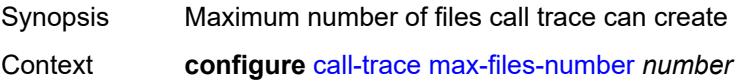

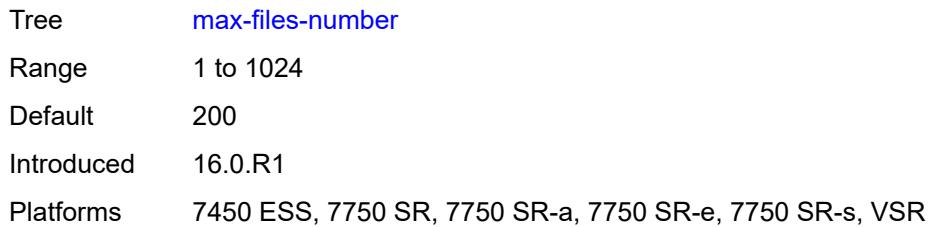

# <span id="page-813-0"></span>**primary-cf** *keyword*

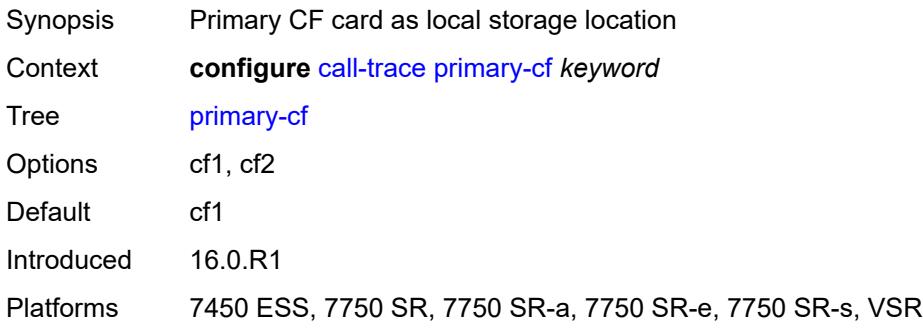

# <span id="page-813-1"></span>**trace-profile** [[name\]](#page-813-2) *string*

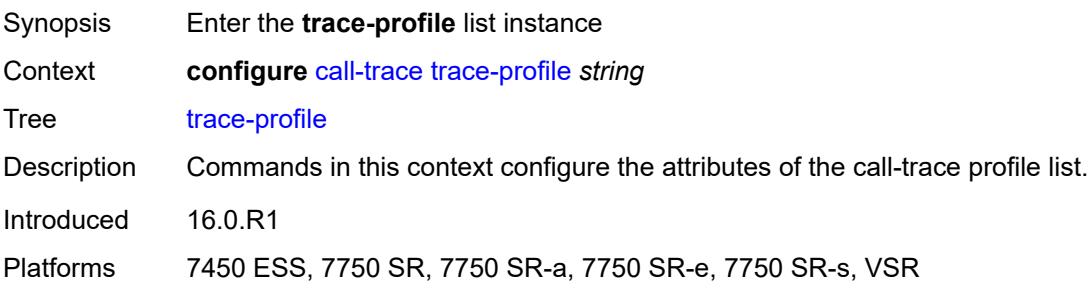

# <span id="page-813-2"></span>[**name**] *string*

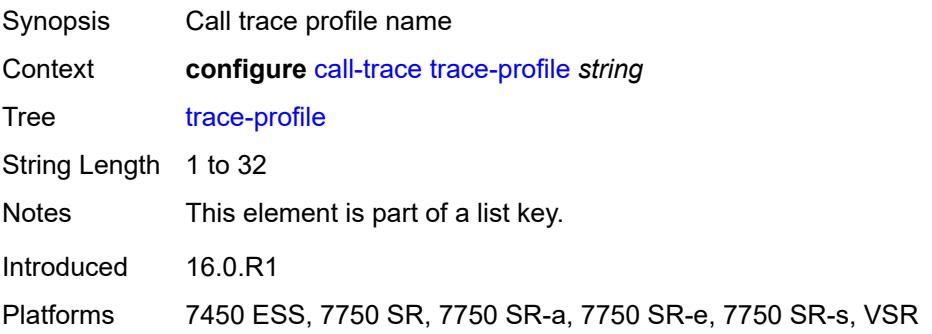

# <span id="page-814-0"></span>**applications**

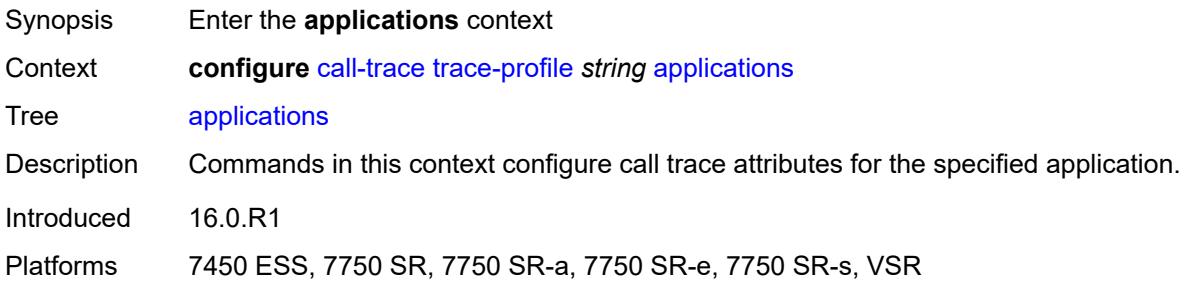

### <span id="page-814-1"></span>**connectivity-management** *boolean*

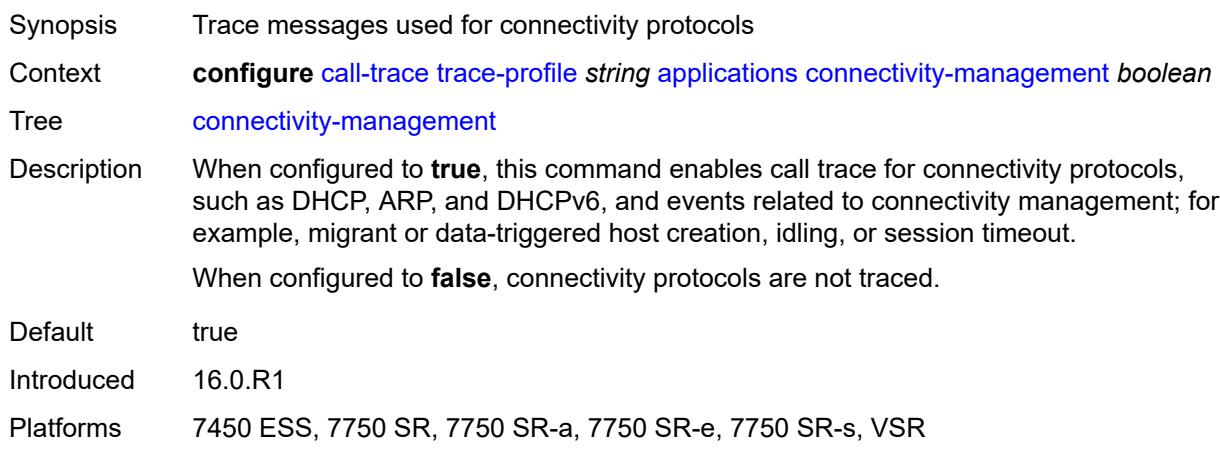

# <span id="page-814-2"></span>**gx** *boolean*

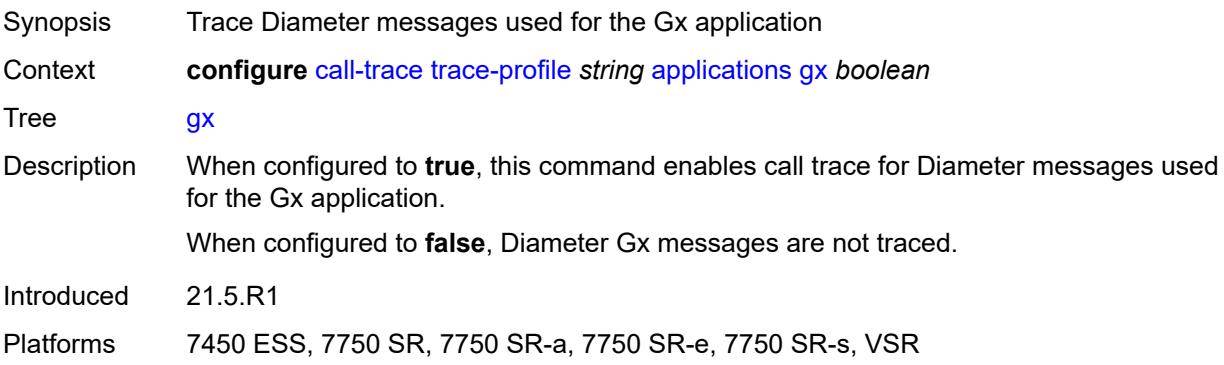

# <span id="page-814-3"></span>**gy** *boolean*

Synopsis Trace Diameter messages used for the Gy application

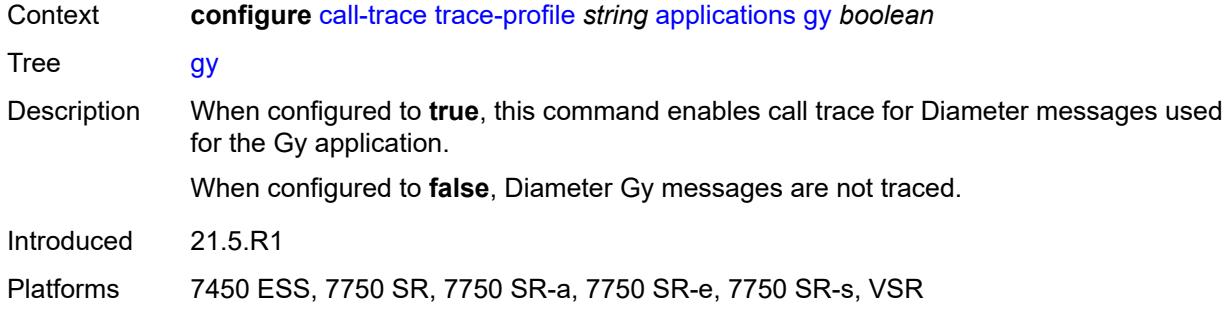

# <span id="page-815-0"></span>**ludb** *boolean*

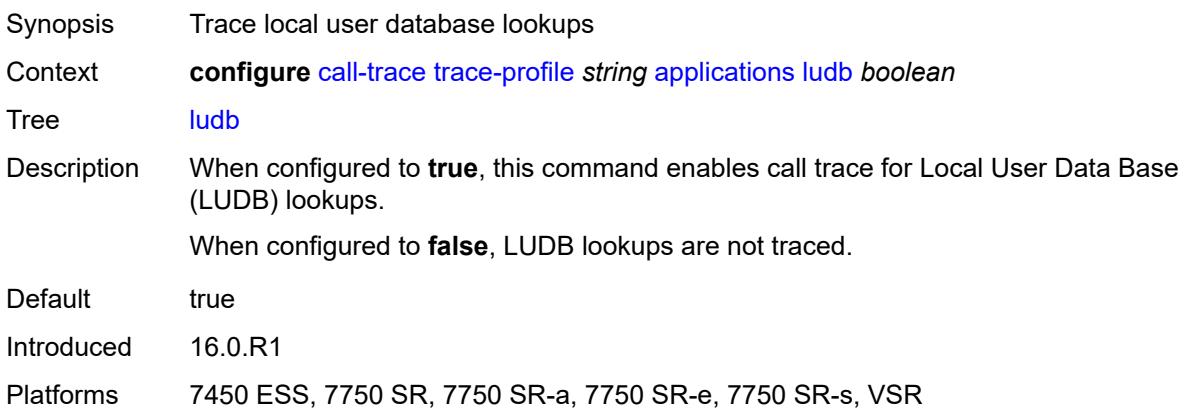

# <span id="page-815-1"></span>**msap** *boolean*

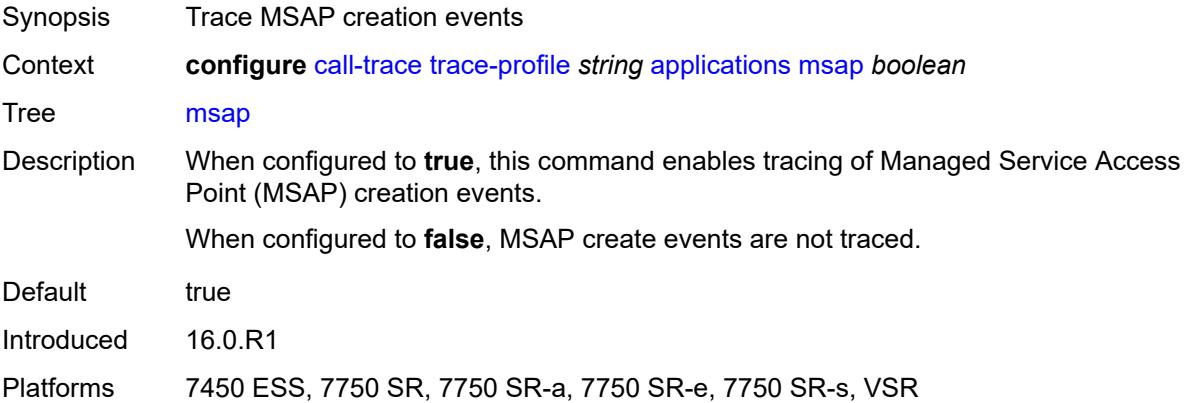

# <span id="page-815-2"></span>**nasreq** *boolean*

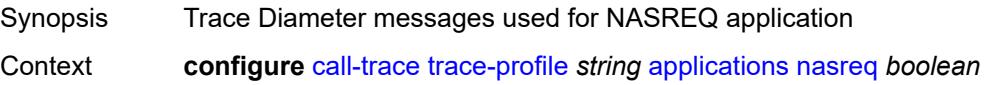

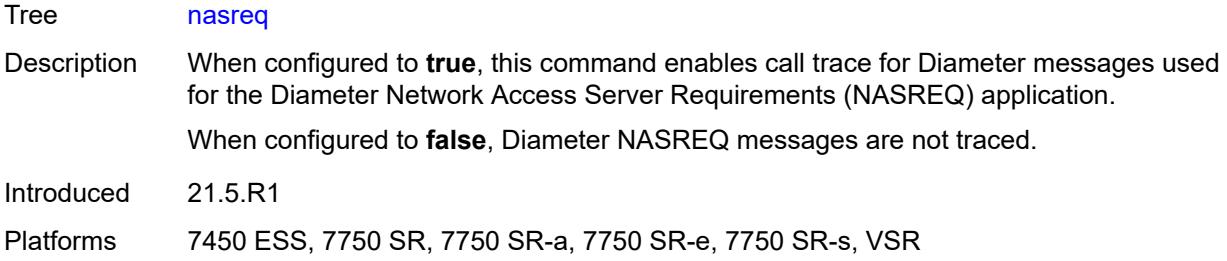

# <span id="page-816-0"></span>**ppp-event** *boolean*

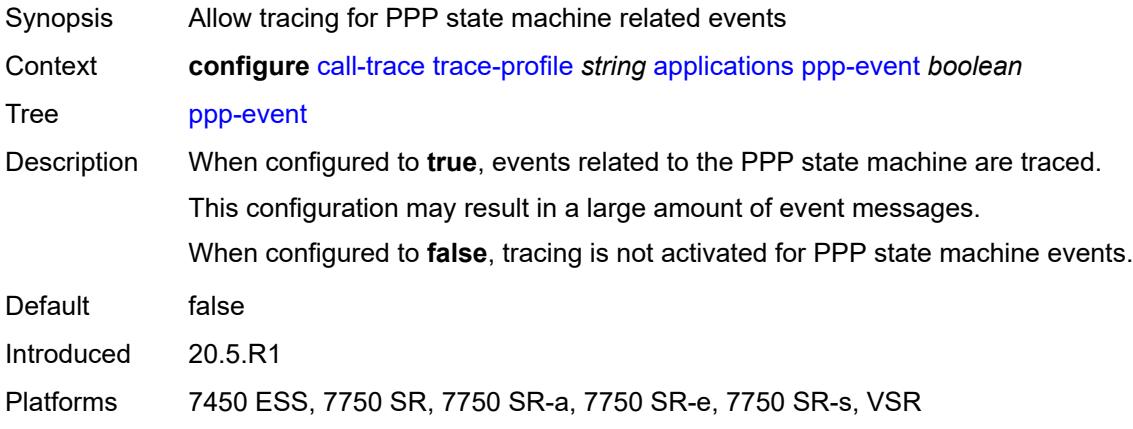

# <span id="page-816-1"></span>**python** *boolean*

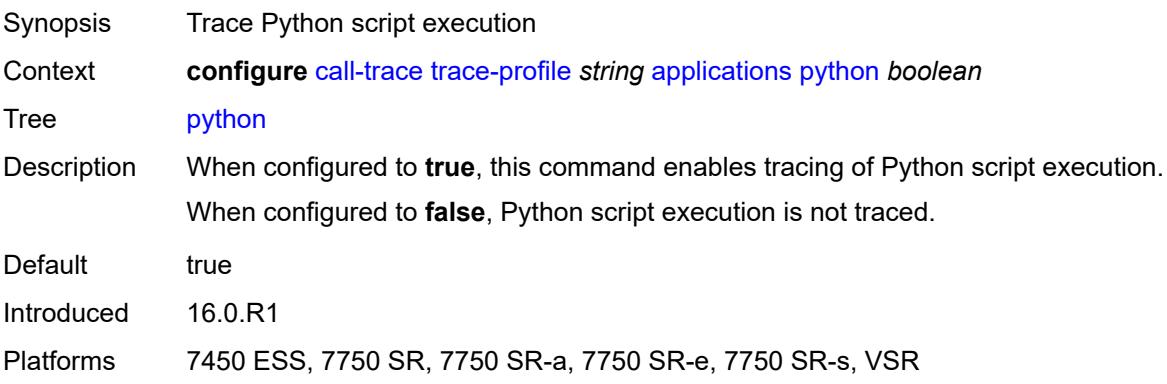

### <span id="page-816-2"></span>**radius-acct** *boolean*

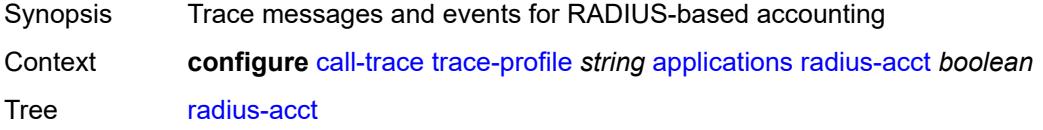

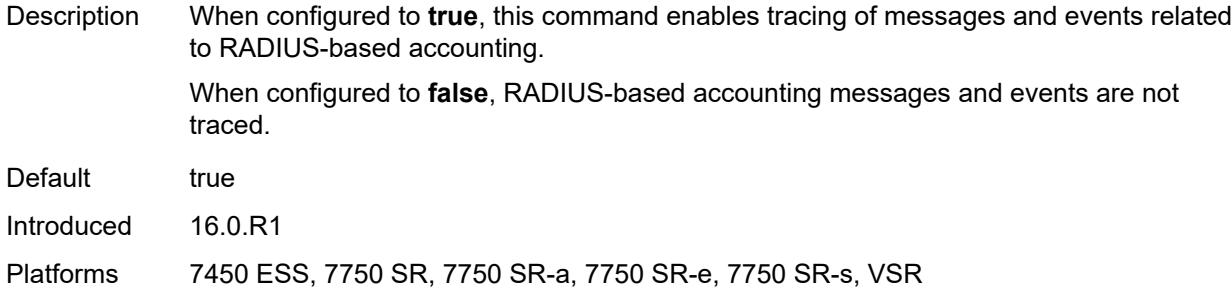

#### <span id="page-817-0"></span>**radius-auth** *boolean*

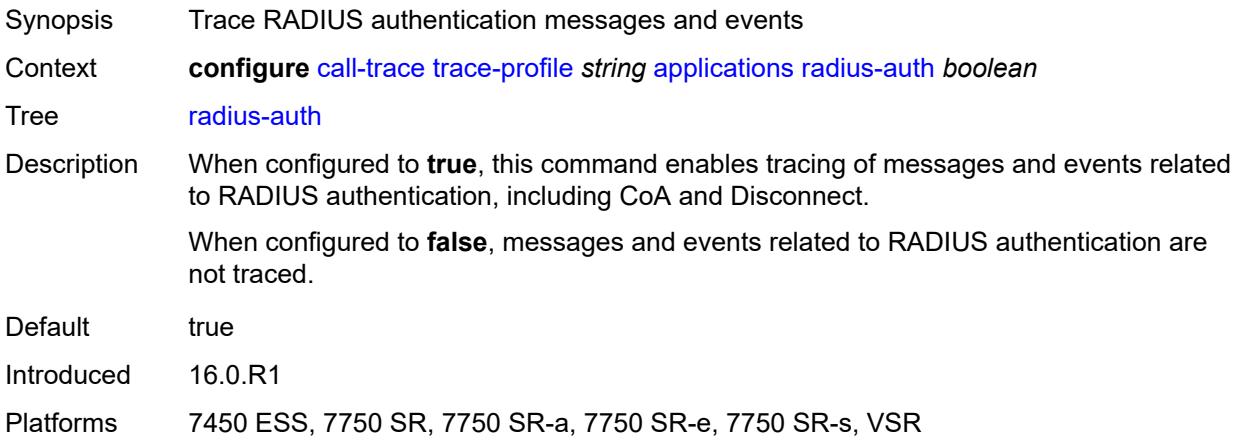

# <span id="page-817-1"></span>**description** *string*

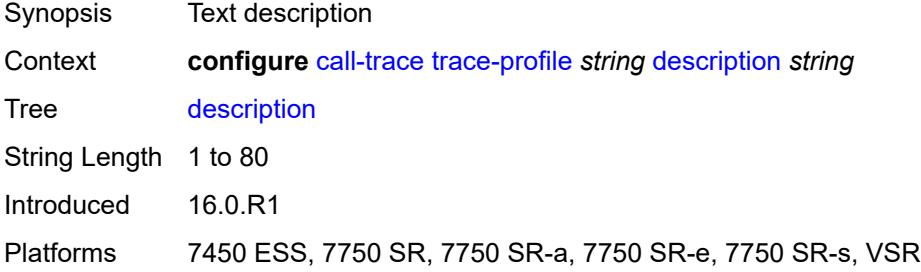

# <span id="page-817-2"></span>**events** *keyword*

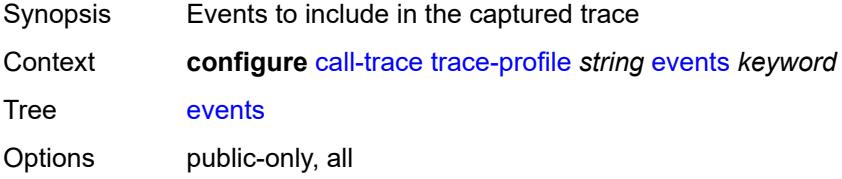

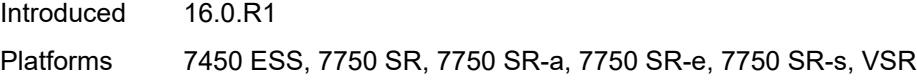

# <span id="page-818-0"></span>**output**

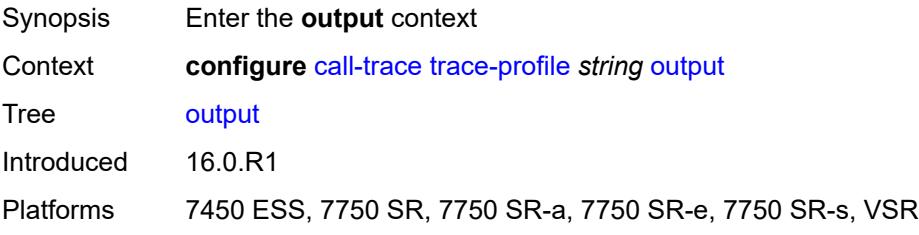

# <span id="page-818-1"></span>**debug**

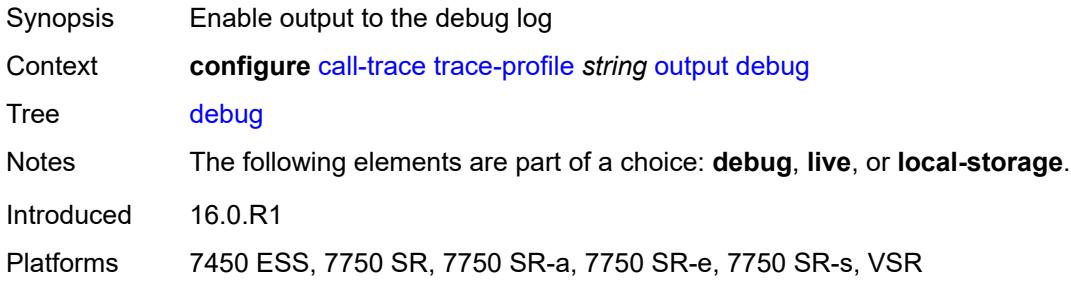

### <span id="page-818-2"></span>**live**

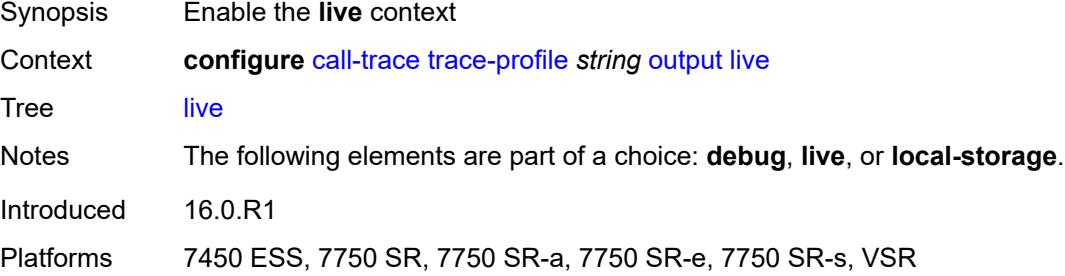

# <span id="page-818-3"></span>**fqdn** *string*

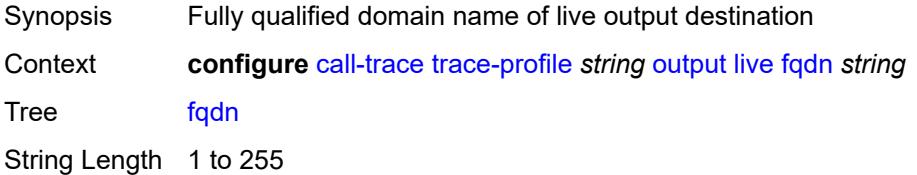

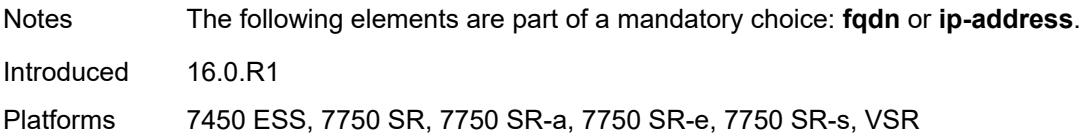

# <span id="page-819-0"></span>**ip-address** *(ipv4-address-no-zone | ipv6-address-no-zone)*

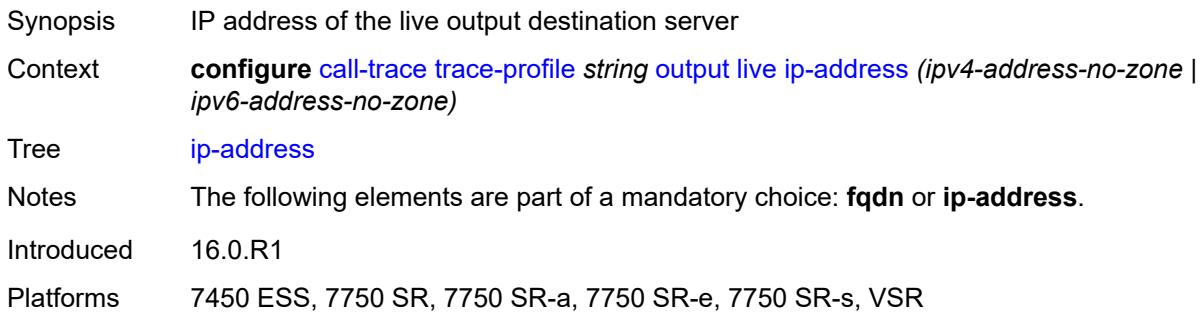

#### <span id="page-819-1"></span>**port** *number*

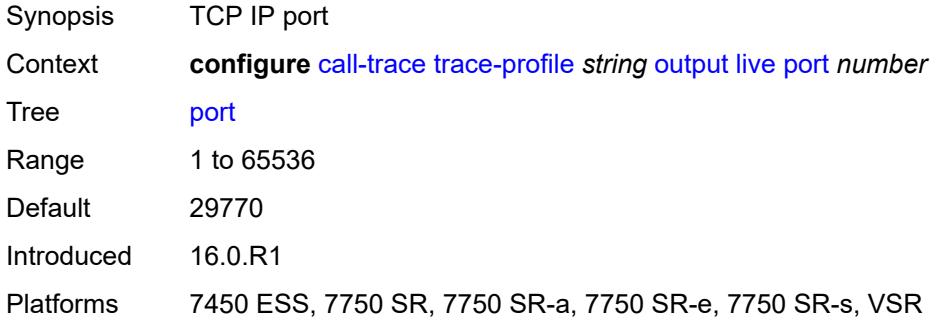

# <span id="page-819-2"></span>**router-instance** *string*

<span id="page-819-3"></span>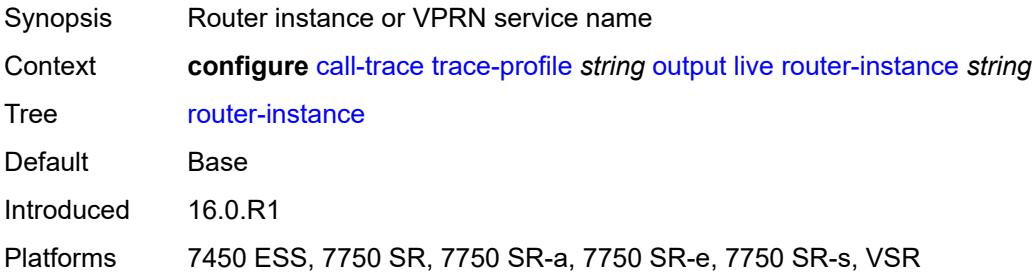

# **local-storage**

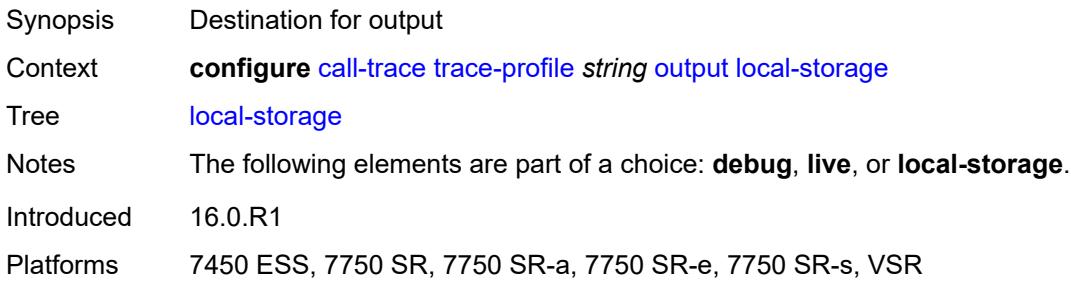

# <span id="page-820-0"></span>**size-limit** *number*

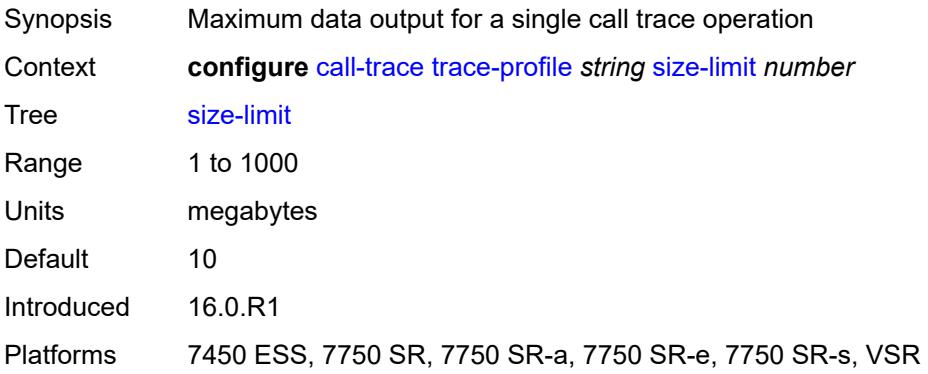

# <span id="page-820-1"></span>**time-limit** *number*

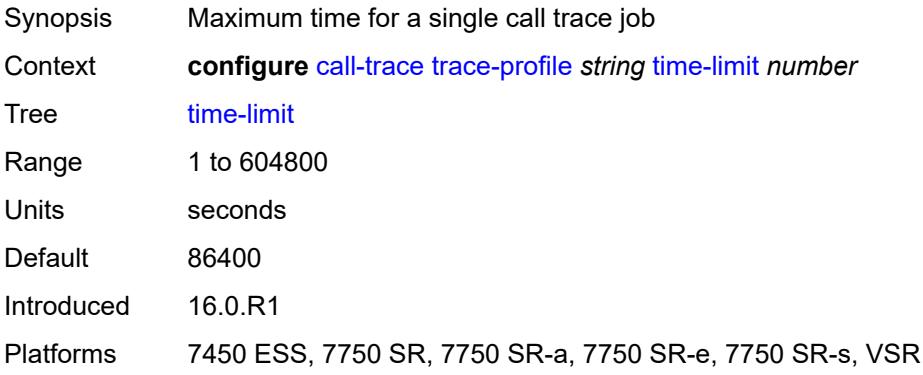

# **3.9 card commands**

#### <span id="page-821-0"></span>**configure**

- <span id="page-821-3"></span><span id="page-821-2"></span><span id="page-821-1"></span> — **[card](#page-825-0)** *number* 
	- **[admin-state](#page-825-1)** *keyword*
	- **apply-groups** *reference*
	- **apply-groups-exclude** *reference*
	- **[card-type](#page-826-0)** *keyword*
	- **[fail-on-error](#page-827-0)** *boolean*
	- **[filter-profile](#page-828-0)** *keyword*
	- **[fp](#page-828-1)** *number* 
		- **apply-groups** *reference*
		- **apply-groups-exclude** *reference*
		- **[egress](#page-829-0)**
			- **[hs-fixed-high-thresh-delta](#page-829-1)** *number*
			- **[hs-pool-policy](#page-829-2)** *reference*
			- **[wred-queue-control](#page-830-0)**
				- **[admin-state](#page-830-1)** *keyword*
				- **[buffer-allocation](#page-830-2)** *decimal-number*
				- **[reserved-cbs](#page-831-0)** *decimal-number*
				- **[slope-policy](#page-831-1)** *reference*
		- **[fp-resource-policy](#page-831-2)** *reference*
		- **[hi-bw-mcast-src](#page-832-0)**
			- **[alarm](#page-832-1)** *boolean*
			- **[default-paths-only](#page-833-0)** *boolean*
			- **[group](#page-833-1)** *number*
		- **[ingress](#page-834-0)**
			- **[access](#page-834-1)**
				- **[queue-group](#page-834-2)** *reference* **[instance-id](#page-835-0)** *number* 
					- **[accounting-policy](#page-835-1)** *reference*
					- **apply-groups** *reference*
					- **apply-groups-exclude** *reference*
					- **[collect-stats](#page-835-2)** *boolean*
				- **[description](#page-836-0)** *string*
				- **[policer-control-policy](#page-836-1)**
				- **[overrides](#page-836-2)**
					- **apply-groups** *reference*
					- **apply-groups-exclude** *reference*
					- **[max-rate](#page-836-3)** *(number | keyword)*
					- **[priority-mbs-thresholds](#page-837-0)**
						- **[min-threshold-separation](#page-838-0)** *(number | keyword)*
						- **[priority](#page-838-1)** *number* 
							-
							- **apply-groups** *reference* — **apply-groups-exclude** *reference*
							- **[mbs-contribution](#page-839-0)** *(number | keyword)*
					- **[policy-name](#page-839-1)** *reference*
				- **[policer-overrides](#page-839-2)**
					- **[policer](#page-840-0)** *reference* 
						- **apply-groups** *reference*
						- **apply-groups-exclude** *reference*
						- **[cbs](#page-840-1)** *(number | keyword)*
						- **[mbs](#page-841-0)** *(number | keyword)*
						- **[packet-byte-offset](#page-841-1)** *number*
						- **[rate](#page-842-0)**
							- **[cir](#page-842-1)** *(number | keyword)*
							- **[pir](#page-843-0)** *(number | keyword)*
						- **[stat-mode](#page-843-1)** *keyword*
				- **[dist-cpu-protection](#page-844-0)**
				- **[dynamic-enforcement-policer-pool](#page-844-1)** *number*
				- **[mcast-path-management](#page-844-2)**
					- **[admin-state](#page-845-0)** *keyword*

configure card fp ingress mcast-path-management bandwidth-policy

```
 — bandwidth-policy reference
           — network
              — pool string 
                 — amber-alarm-threshold number
                 — apply-groups reference
                 — apply-groups-exclude reference
                 — red-alarm-threshold number
                 — resv-cbs
                     — amber-alarm-action
                       — max number
                       — step number
                    — cbs number
                 — slope-policy reference
              — queue-group reference instance-id number 
                 — accounting-policy reference
                 — apply-groups reference
                 — apply-groups-exclude reference
                 — collect-stats boolean
                 — description string
                 — policer-control-policy
                    — overrides
                       — apply-groups reference
                       — apply-groups-exclude reference
                       — max-rate (number | keyword)
                       — priority-mbs-thresholds
                          — min-threshold-separation (number | keyword)
                          — priority number 
                              — apply-groups reference
                             — apply-groups-exclude reference
                             — mbs-contribution (number | keyword)
                    — policy-name reference
                 — policer-overrides
                    — policer reference 
                        — apply-groups reference
                       — apply-groups-exclude reference
— cbs (number | keyword)
— mbs (number | keyword)
                       — packet-byte-offset number
                       — rate
                          — cir (number | keyword)
                          — pir (number | keyword)
                       — stat-mode keyword
              — queue-policy reference
           — policy-accounting
               — classes number
                 — policers number
        — ingress-buffer-allocation decimal-number
        — init-extract-prio-mode keyword
         — stable-pool-sizing boolean
       — level keyword
       — mda number 
          — access
           — apply-groups reference
           — apply-groups-exclude reference
           — egress
              — apply-groups reference
              — apply-groups-exclude reference
           — ingress
              — apply-groups reference
              — apply-groups-exclude reference
        — admin-state keyword
        — apply-groups reference
```
— **[egress-xpl](#page-864-1)**

#### configure card mda egress-xpl threshold

```
 — threshold number
     — window number
   — event keyword 
     — action keyword
     — apply-groups reference
      — apply-groups-exclude reference
   — fail-on-error boolean
   — ingress-xpl
      — threshold number
      — window number
   — level keyword
   — mda-type keyword
   — network
     — apply-groups reference
     — apply-groups-exclude reference
      — egress
         — apply-groups reference
            — apply-groups-exclude reference
     — ingress
         — apply-groups reference
         — apply-groups-exclude reference
   — power-priority-level number
     — reset-on-recoverable-error boolean
   — sync-e keyword
   — upgrade number 
      — apply-groups reference
     — apply-groups-exclude reference
      — path keyword
   — xconnect
      — mac number 
         — apply-groups reference
         — apply-groups-exclude reference
         — description string
         — loopback number 
            — apply-groups reference
            — apply-groups-exclude reference
            — bandwidth number
            — description string
— power-save boolean
  — reset-on-recoverable-error boolean
— upgrade number 
   — apply-groups reference
   — apply-groups-exclude reference
   — path keyword
— virtual-scheduler-adjustment
   — apply-groups reference
   — apply-groups-exclude reference
   — internal-scheduler-weight-mode keyword
   — interval
      — rate-calculation-minimum
         — fast-queue decimal-number
         — slow-queue decimal-number
      — scheduler-run-minimum decimal-number
      — task-scheduling decimal-number
   — slow-queue-threshold-rate number
— xiom string 
   — admin-state keyword
   — apply-groups reference
   — apply-groups-exclude reference
   — fail-on-error boolean
   — level keyword
  — mda number
```
3HE 19224 AAAD TQZZA 01 **© 2023 Nokia.**

 — **[admin-state](#page-883-0)** *keyword* — **apply-groups** *reference* configure card xiom mda apply-groups-exclude

- **apply-groups-exclude** *reference*
- **[mda-type](#page-883-1)** *keyword*
- **[power-priority-level](#page-884-0)** *number*
- **[sync-e](#page-884-1)** *keyword*
- **[xconnect](#page-884-2)**
	- **[mac](#page-885-0)** *number* 
		- **apply-groups** *reference*
		- **apply-groups-exclude** *reference*
		- **[description](#page-885-1)** *string*
		- **[loopback](#page-886-0)** *number*
- **apply-groups** *reference*
- **apply-groups-exclude** *reference*
- **[bandwidth](#page-886-1)** *number*
	- **[description](#page-887-0)** *string*
	- **[reset-on-recoverable-error](#page-887-1)** *boolean*
	- **[upgrade](#page-887-2)** *number* 
		- **apply-groups** *reference*
		- **apply-groups-exclude** *reference*
		- **[path](#page-888-0)** *keyword*
	- **[xiom-type](#page-888-1)** *keyword*

### <span id="page-825-0"></span>**3.9.1 card command descriptions**

# **card** [[slot-number](#page-825-2)] *number*

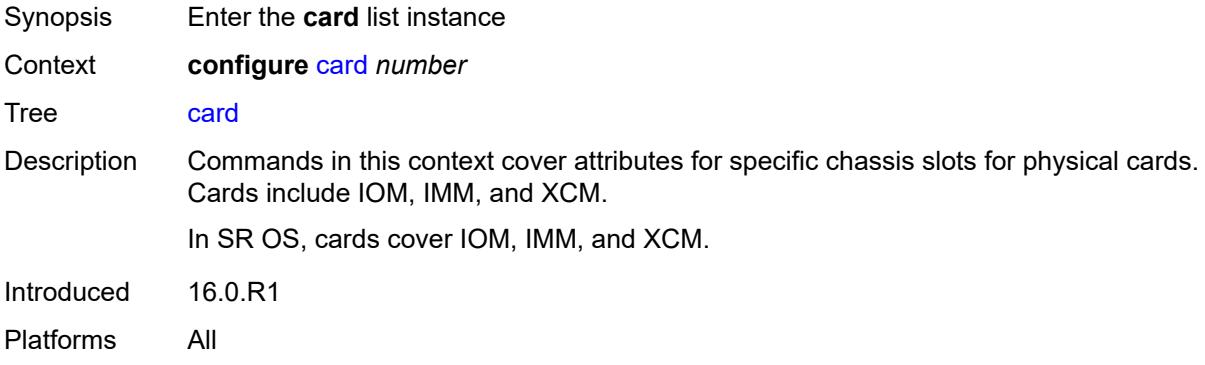

# <span id="page-825-2"></span>[**slot-number**] *number*

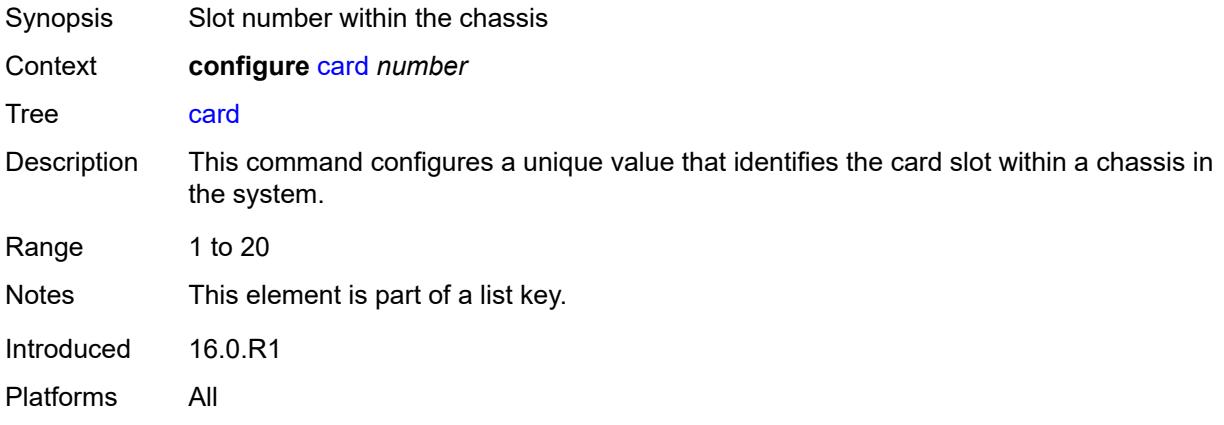

### <span id="page-825-1"></span>**admin-state** *keyword*

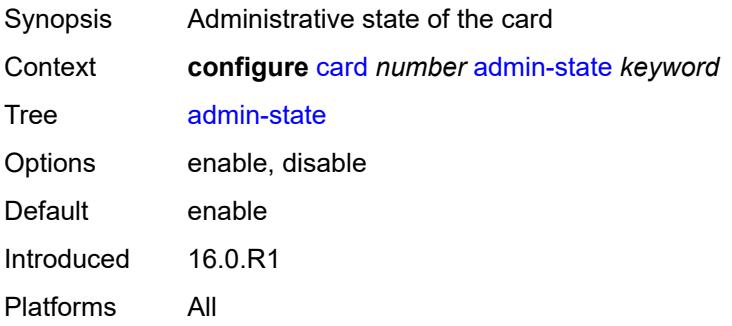

### <span id="page-826-0"></span>**card-type** *keyword*

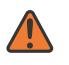

**WARNING:**

Modifying this element recreates the parent element automatically for the new value to take effect.

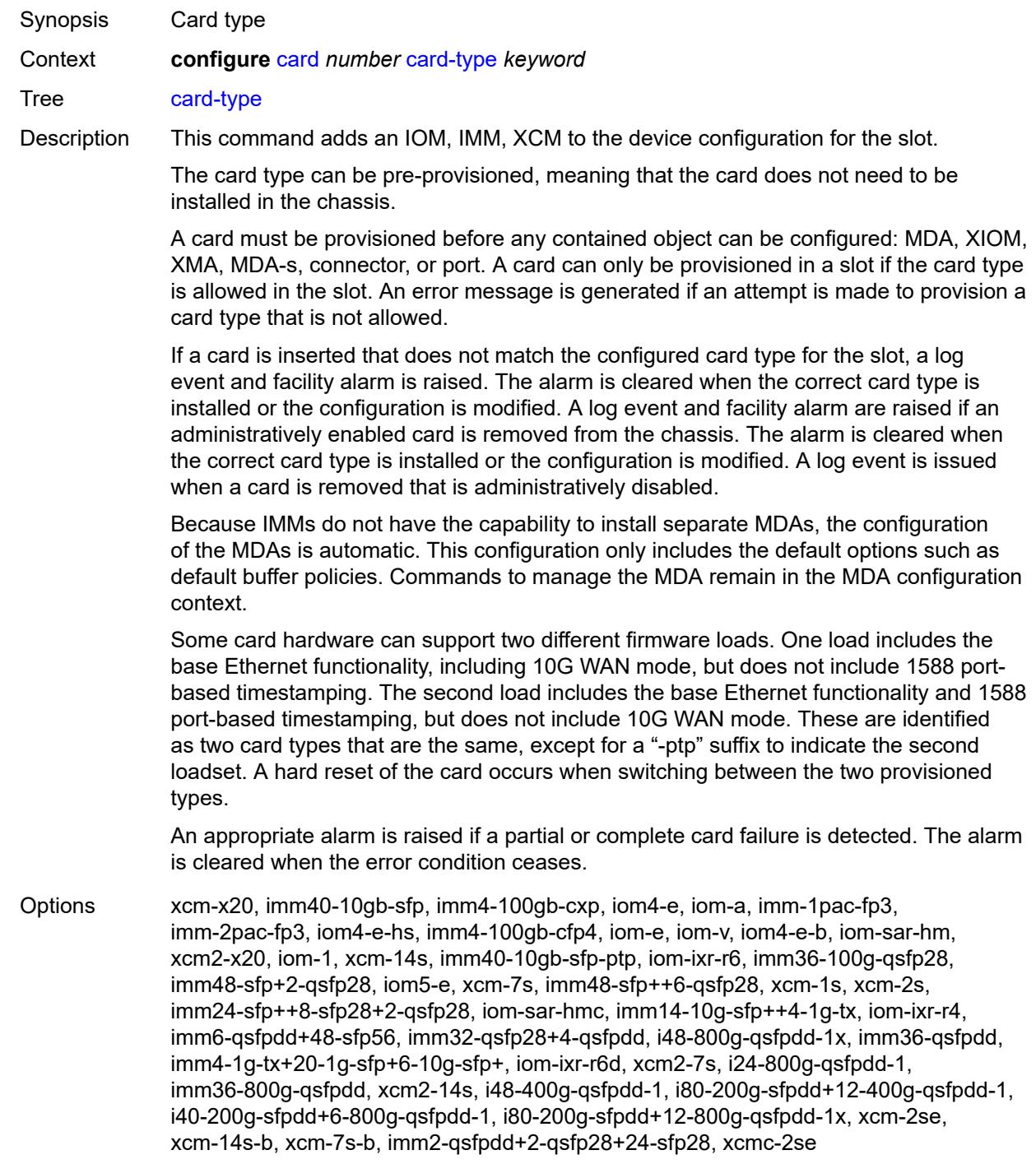

Introduced 16.0.R1 Platforms All

### <span id="page-827-0"></span>**fail-on-error** *boolean*

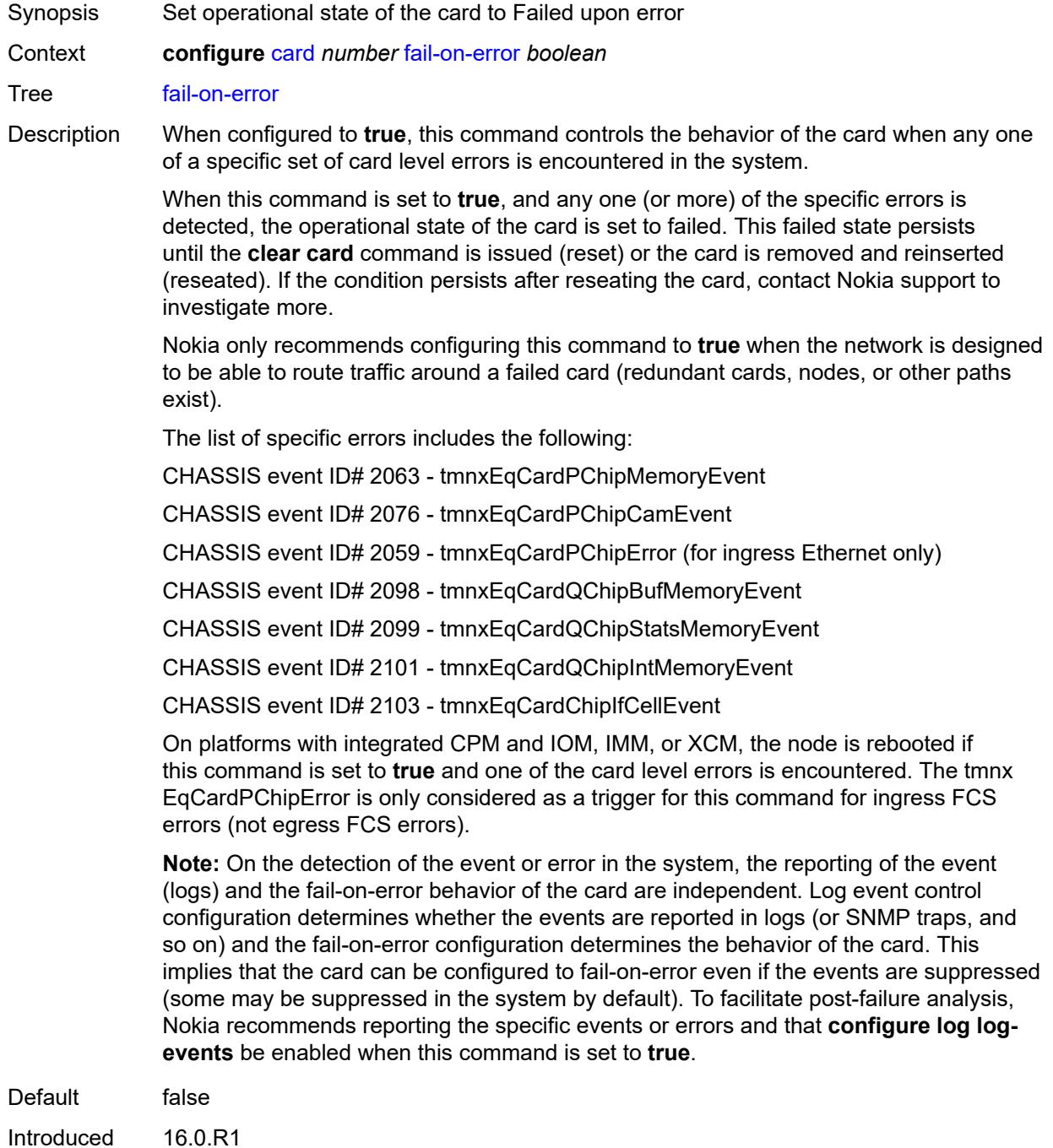
Platforms All

### <span id="page-828-0"></span>**filter-profile** *keyword*

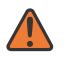

#### **WARNING:**

Modifying this element toggles the **admin-state** of the parent element automatically for the new value to take effect.

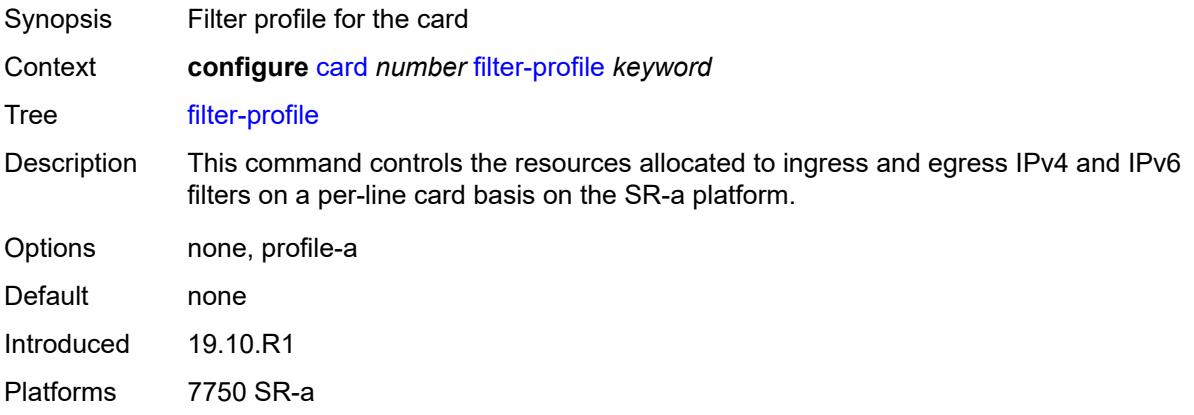

### <span id="page-828-2"></span>**fp** [[fp-number](#page-828-1)] *number*

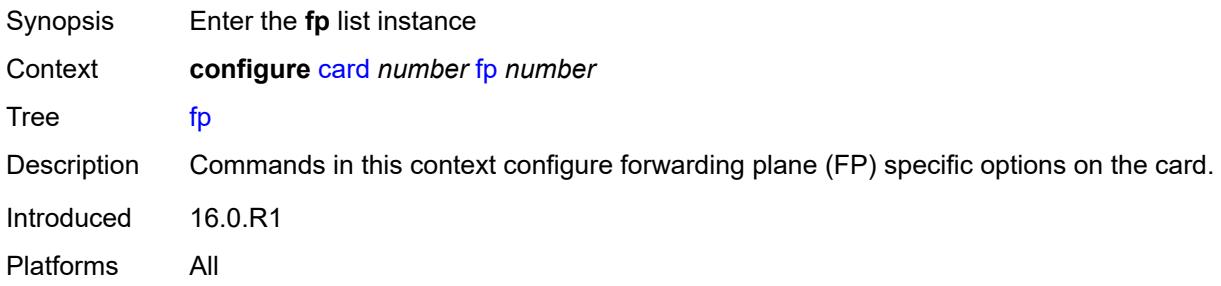

# <span id="page-828-1"></span>[**fp-number**] *number*

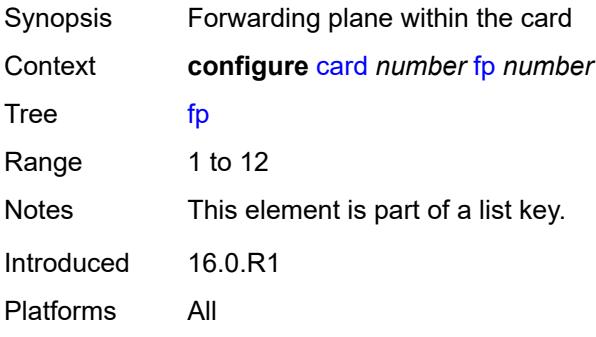

### <span id="page-829-0"></span>**egress**

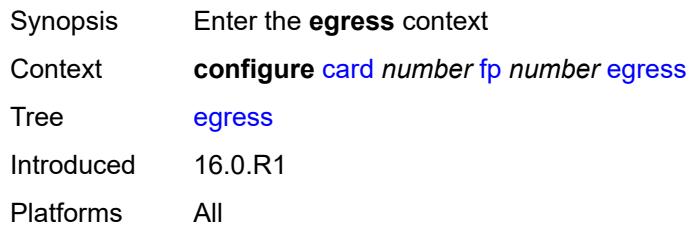

# <span id="page-829-1"></span>**hs-fixed-high-thresh-delta** *number*

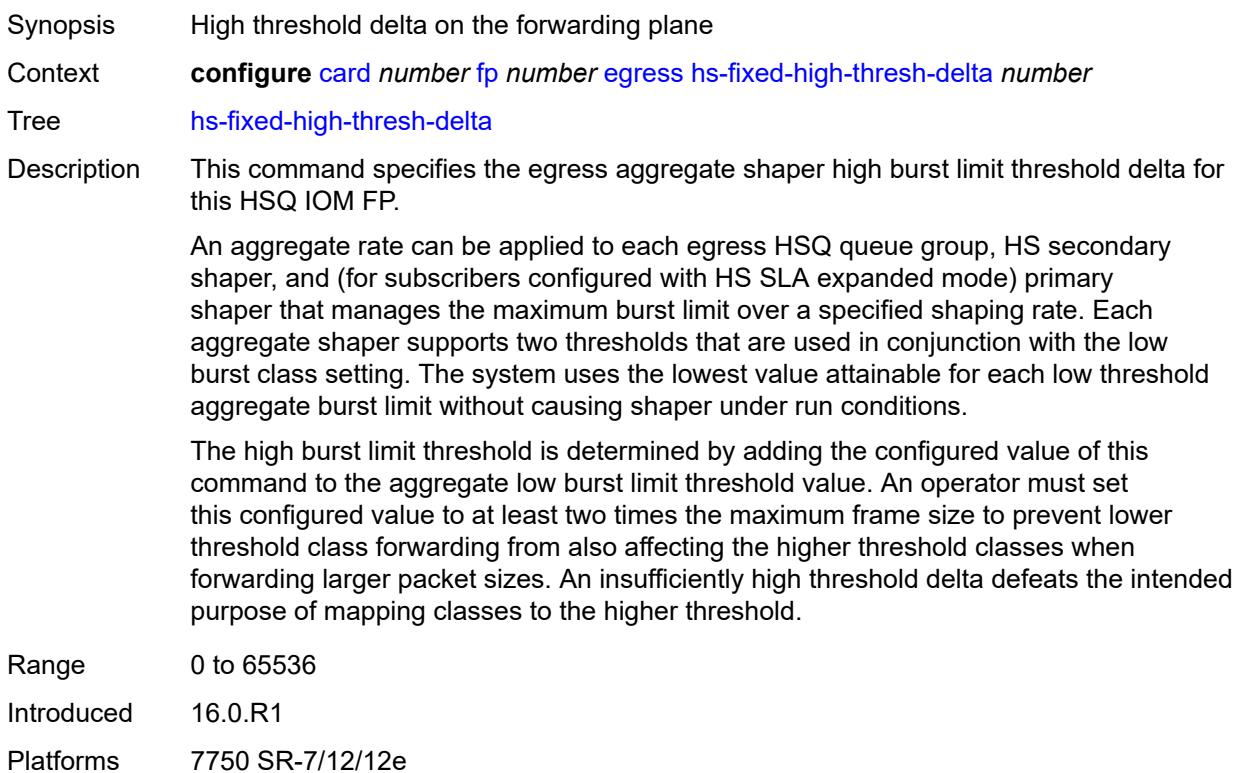

# <span id="page-829-2"></span>**hs-pool-policy** *reference*

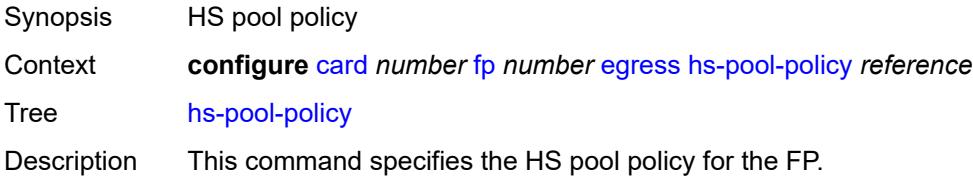

An HS pool policy contains the required parameters to create and size root and mid-tier buffer pools on an HSQ IOM, and applies a slope policy to each. A single HS pool policy is supported per port FP.

This command is only applicable to the HSQ IOM (iom4-e-hs) and fails if configured on other card types.

Reference **configure** [qos](#page-3122-0) [hs-pool-policy](#page-3146-0) *string*

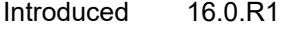

Platforms 7750 SR-7/12/12e

#### <span id="page-830-0"></span>**wred-queue-control**

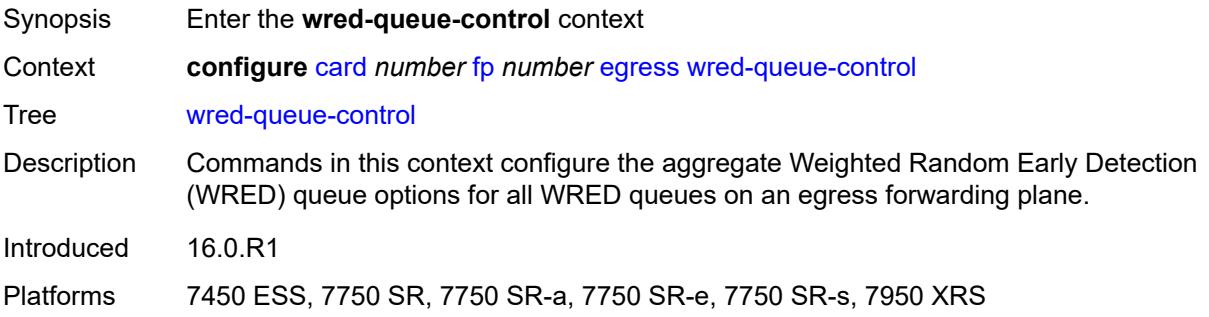

### <span id="page-830-1"></span>**admin-state** *keyword*

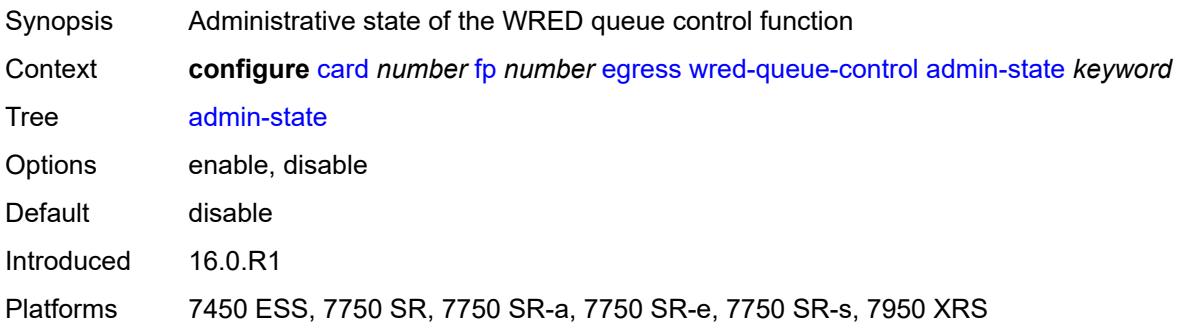

### <span id="page-830-2"></span>**buffer-allocation** *decimal-number*

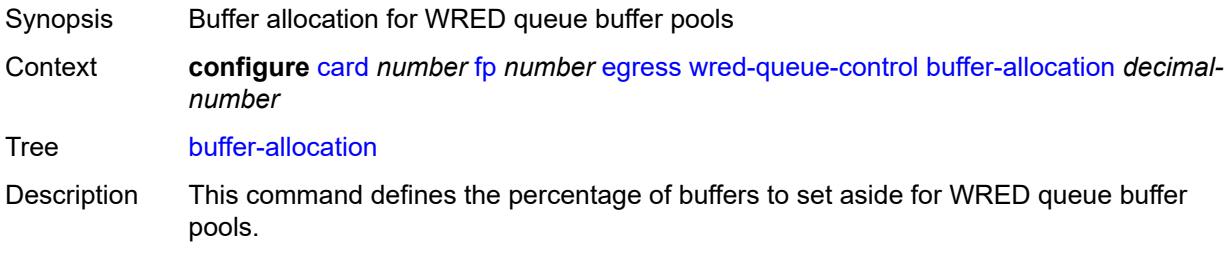

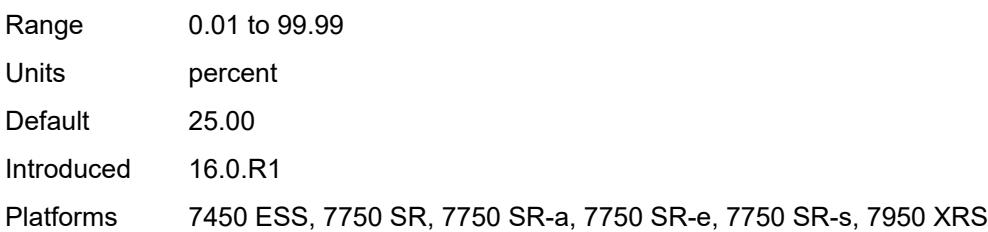

### <span id="page-831-0"></span>**reserved-cbs** *decimal-number*

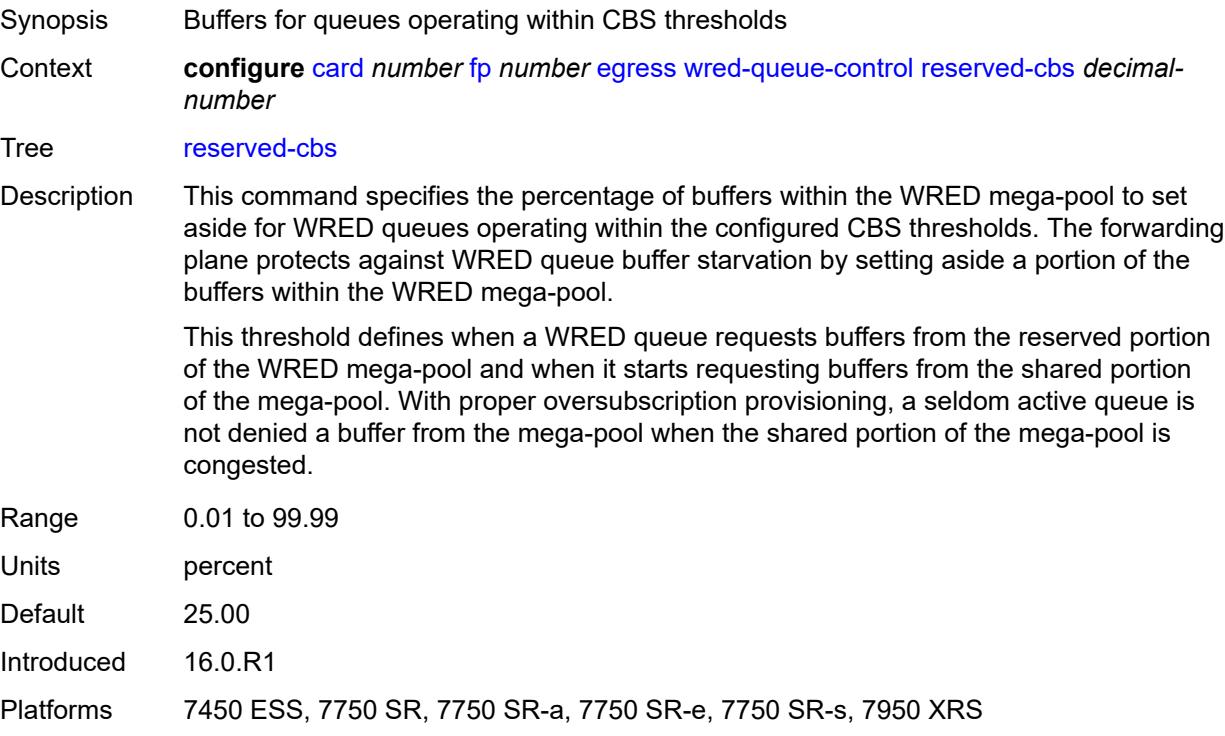

# <span id="page-831-1"></span>**slope-policy** *reference*

<span id="page-831-2"></span>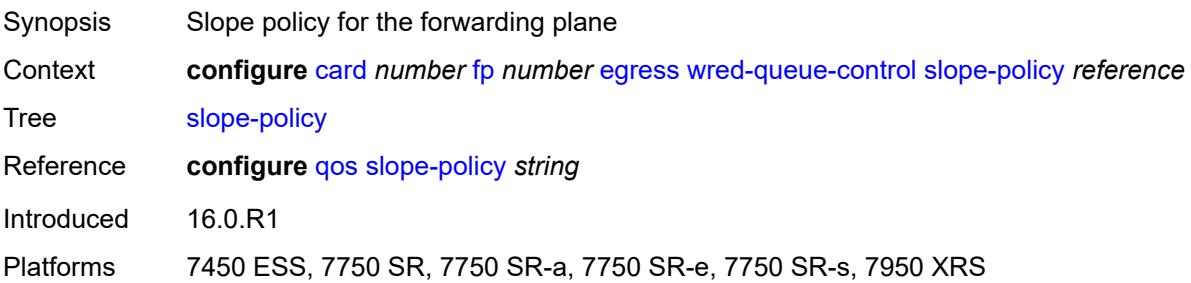

### **fp-resource-policy** *reference*

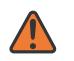

#### **WARNING:**

Modifying this element resets the associated cards/XIOMs/MDAs for the new value to take effect. On the 7750 SR-1, the configuration must be saved and the router must be rebooted for the new value to take effect.

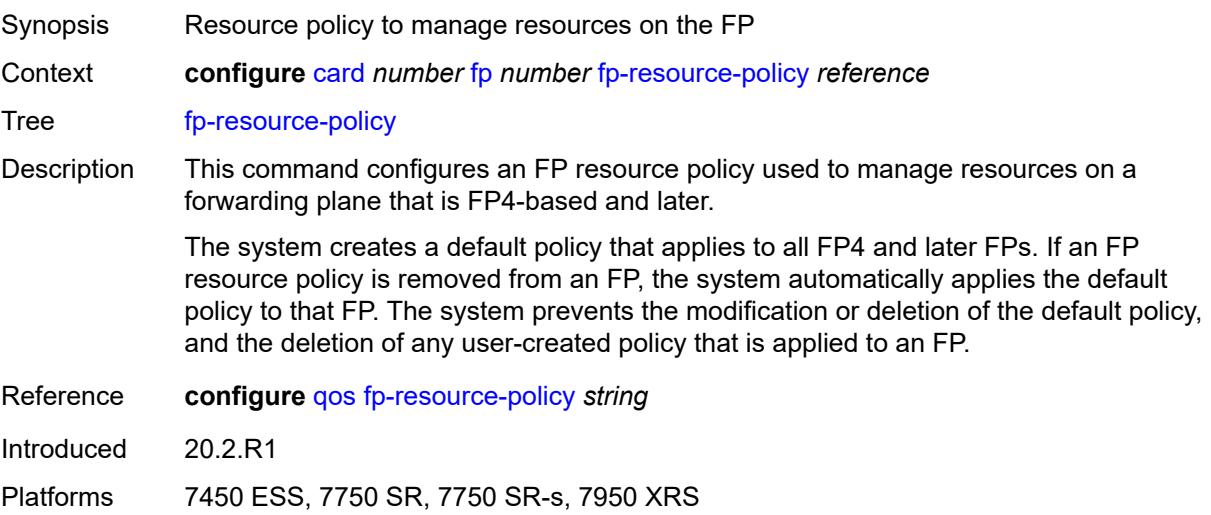

### <span id="page-832-0"></span>**hi-bw-mcast-src**

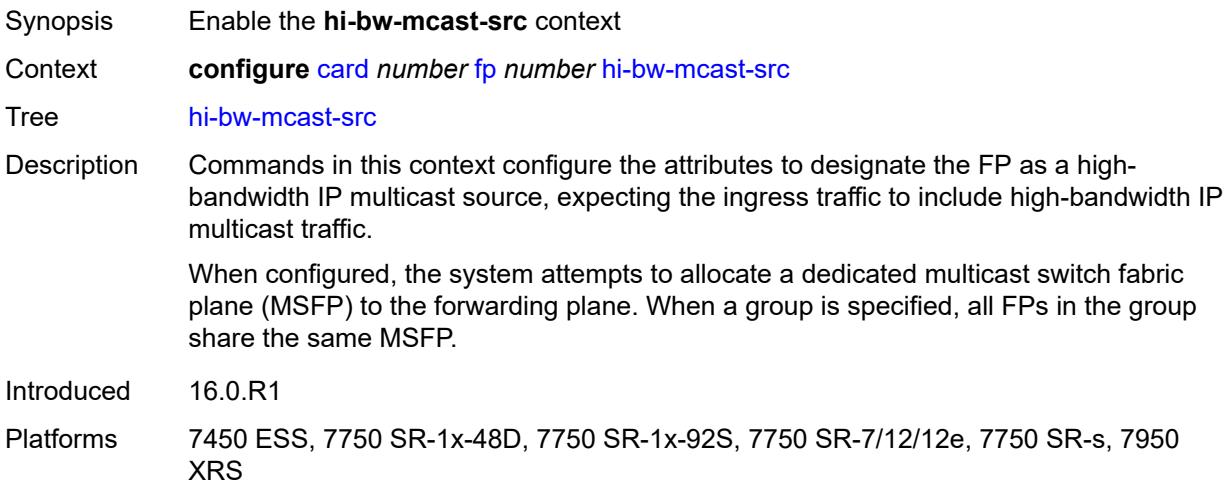

### <span id="page-832-1"></span>**alarm** *boolean*

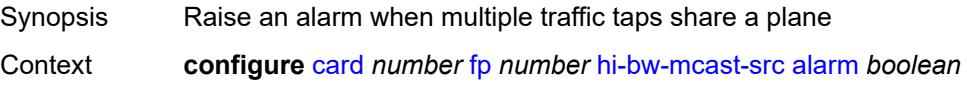

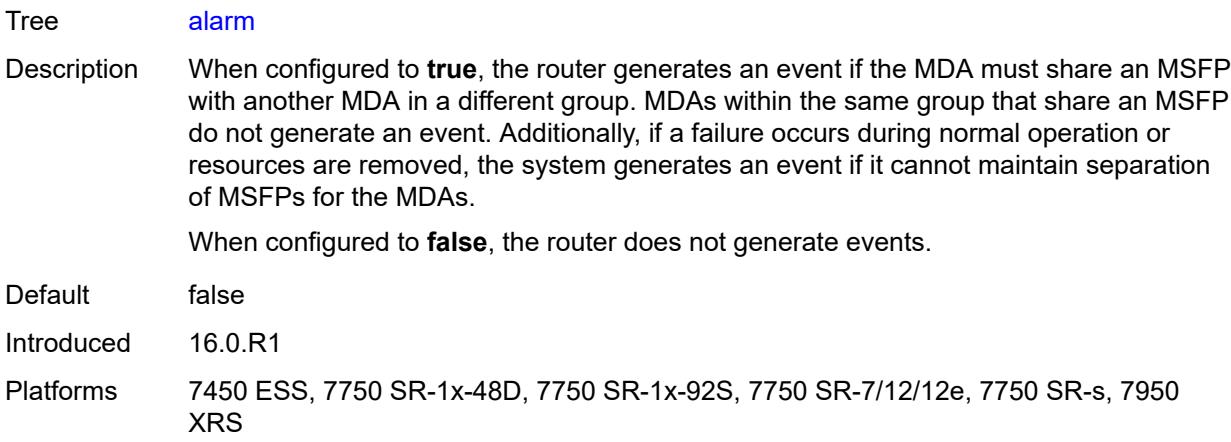

# <span id="page-833-0"></span>**default-paths-only** *boolean*

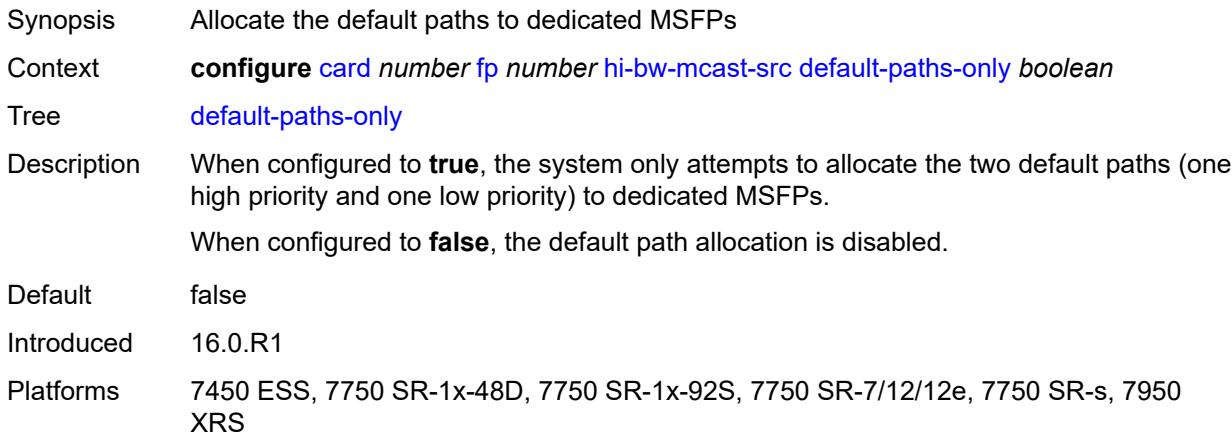

### <span id="page-833-1"></span>**group** *number*

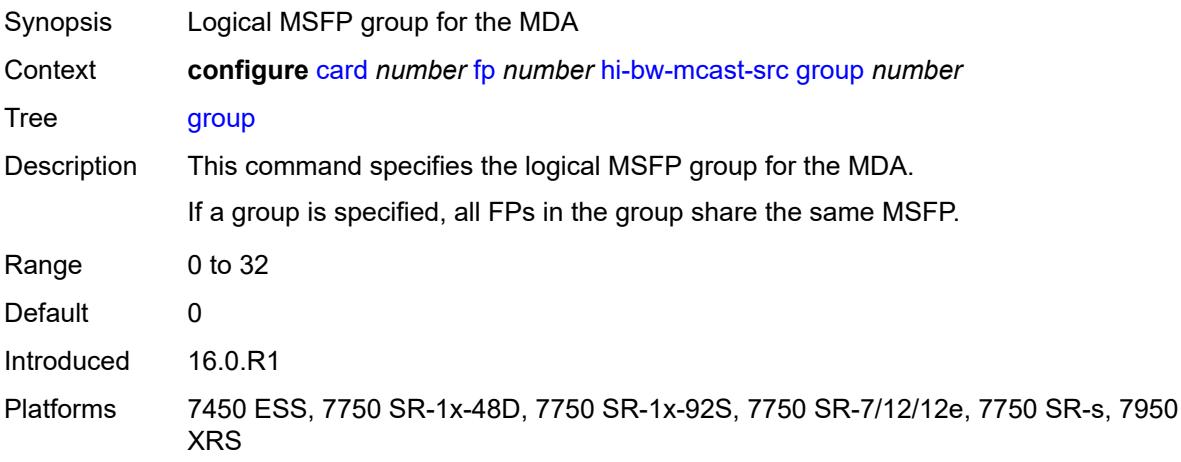

### <span id="page-834-0"></span>**ingress**

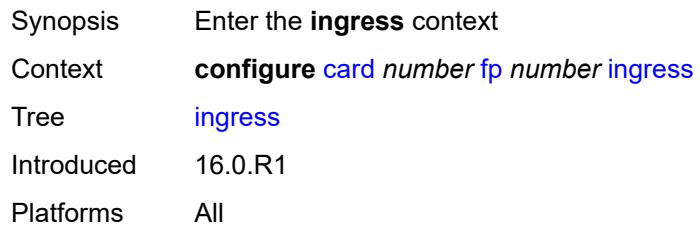

#### <span id="page-834-1"></span>**access**

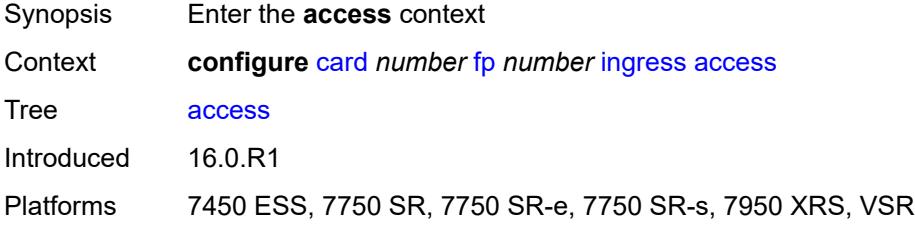

# <span id="page-834-3"></span>**queue-group** [[queue-group-name\]](#page-834-2) *reference* [instance-id](#page-835-0) *number*

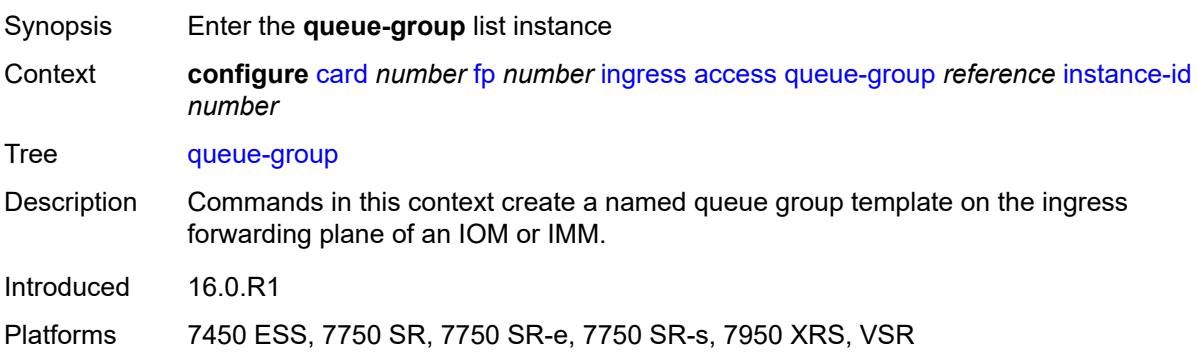

### <span id="page-834-2"></span>[**queue-group-name**] *reference*

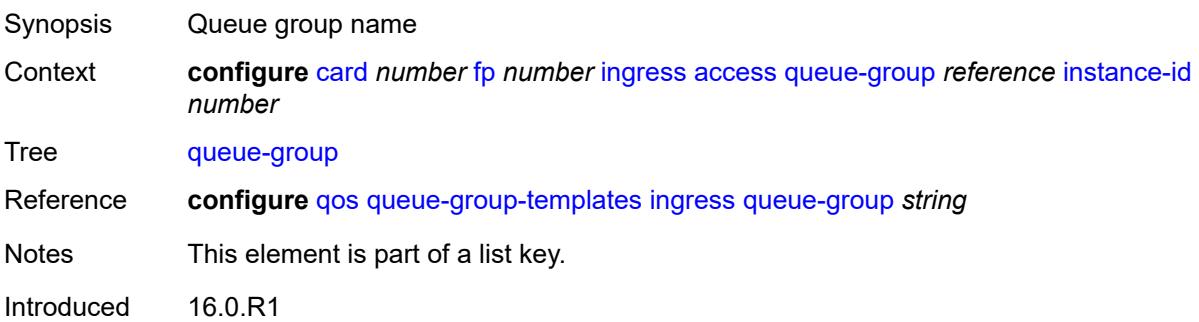

Platforms 7450 ESS, 7750 SR, 7750 SR-e, 7750 SR-s, 7950 XRS, VSR

### <span id="page-835-0"></span>**instance-id** *number*

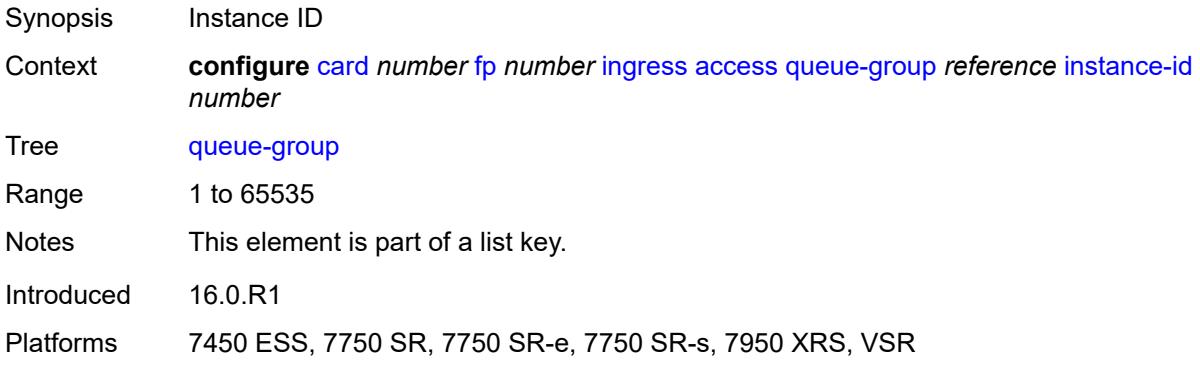

# <span id="page-835-1"></span>**accounting-policy** *reference*

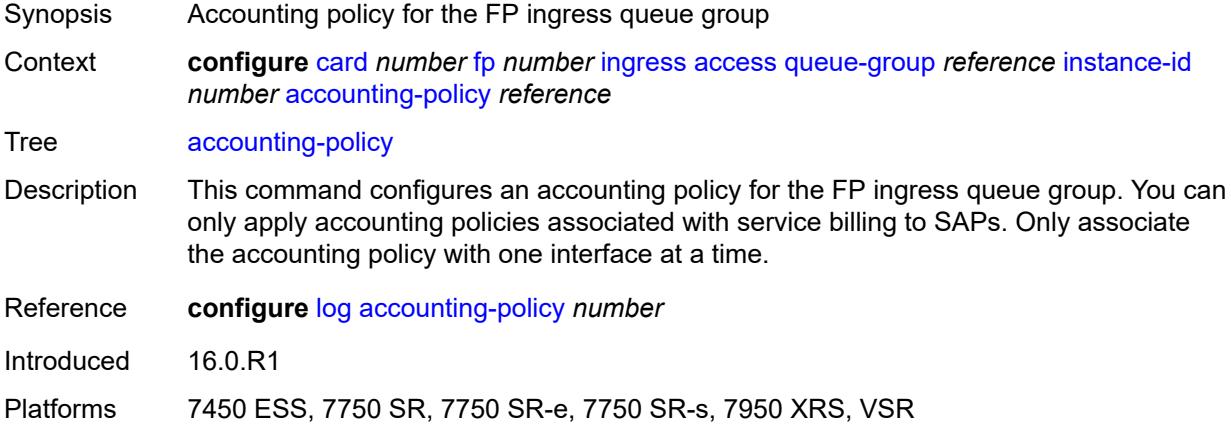

### <span id="page-835-2"></span>**collect-stats** *boolean*

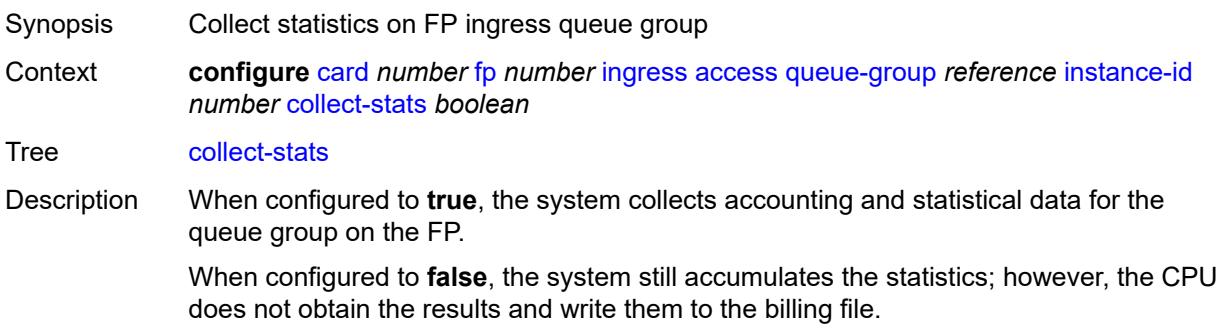

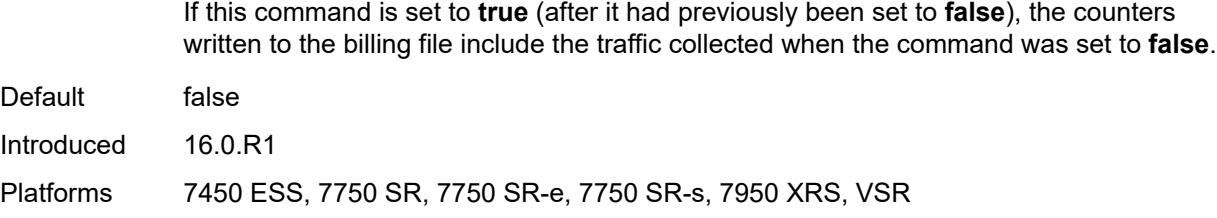

### <span id="page-836-0"></span>**description** *string*

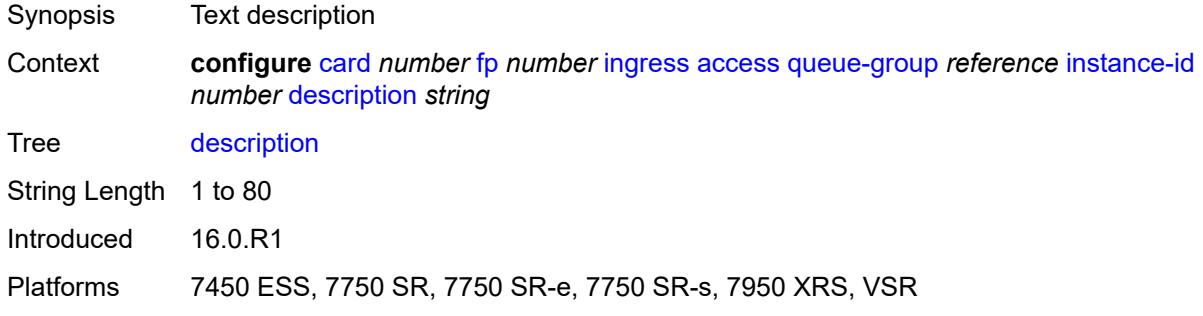

# <span id="page-836-1"></span>**policer-control-policy**

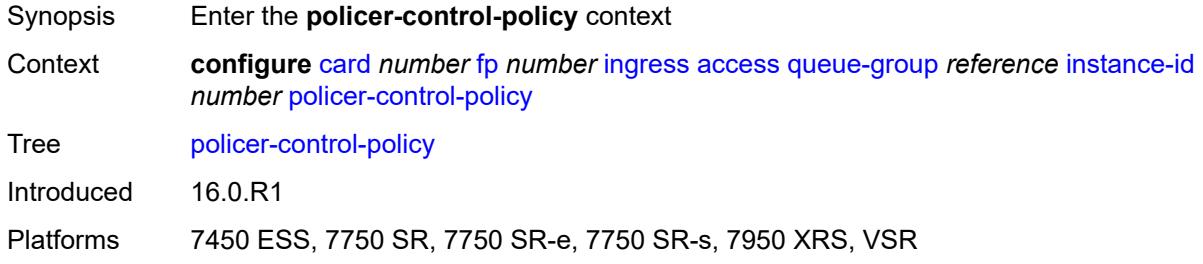

### <span id="page-836-2"></span>**overrides**

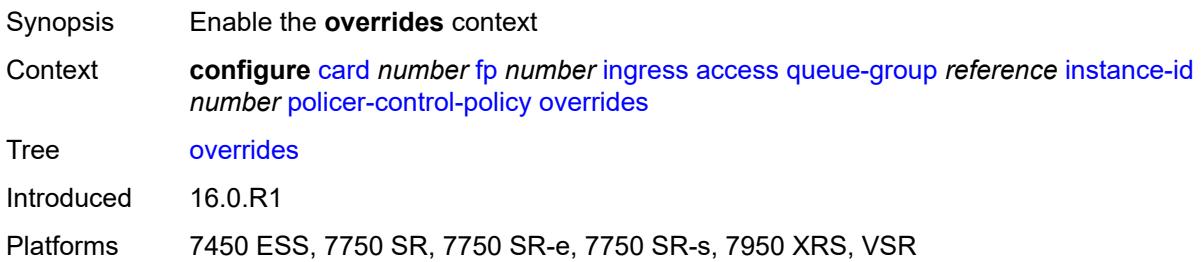

# <span id="page-836-3"></span>**max-rate** *(number | keyword)*

Synopsis Maximum rate override

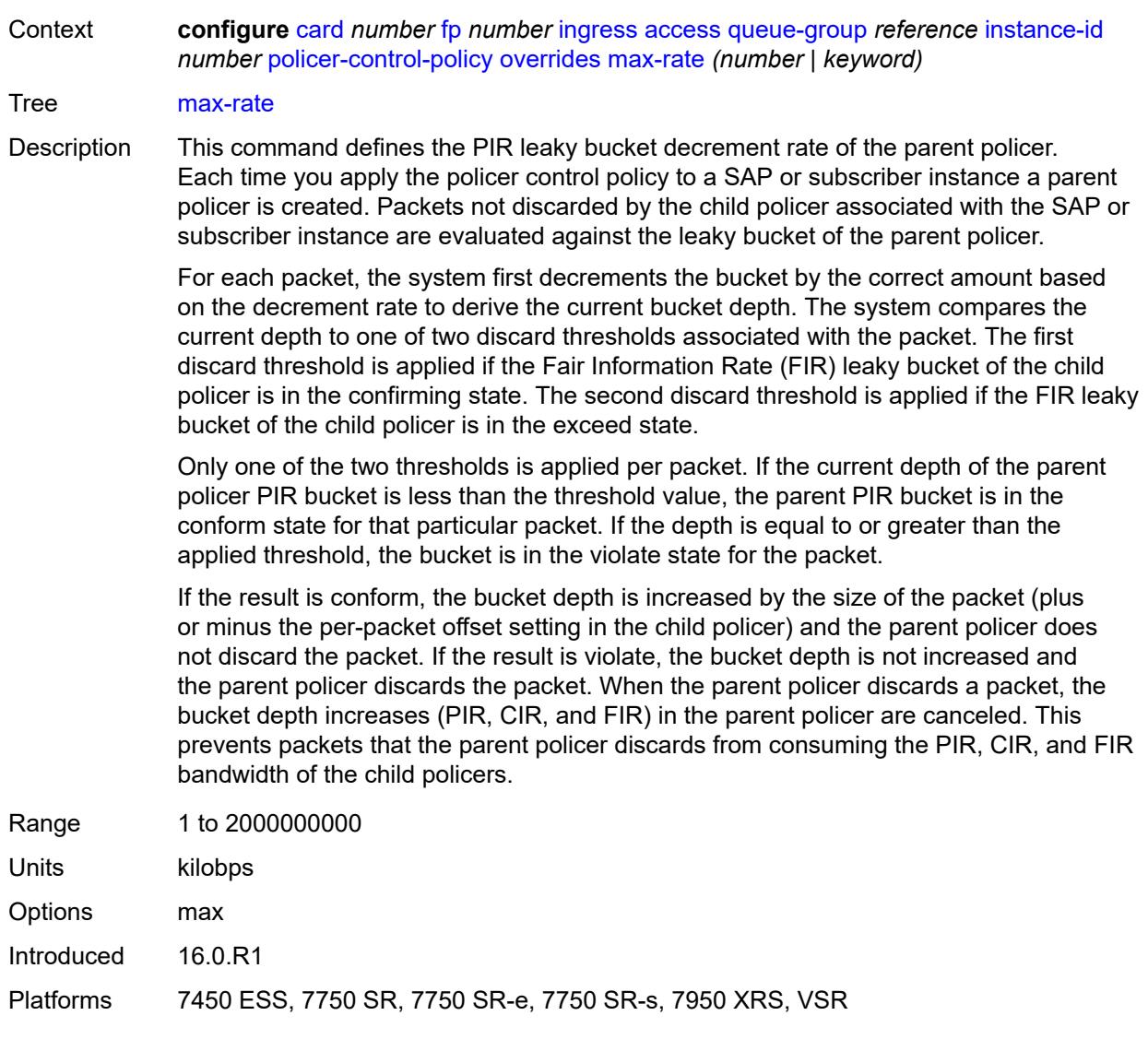

# <span id="page-837-0"></span>**priority-mbs-thresholds**

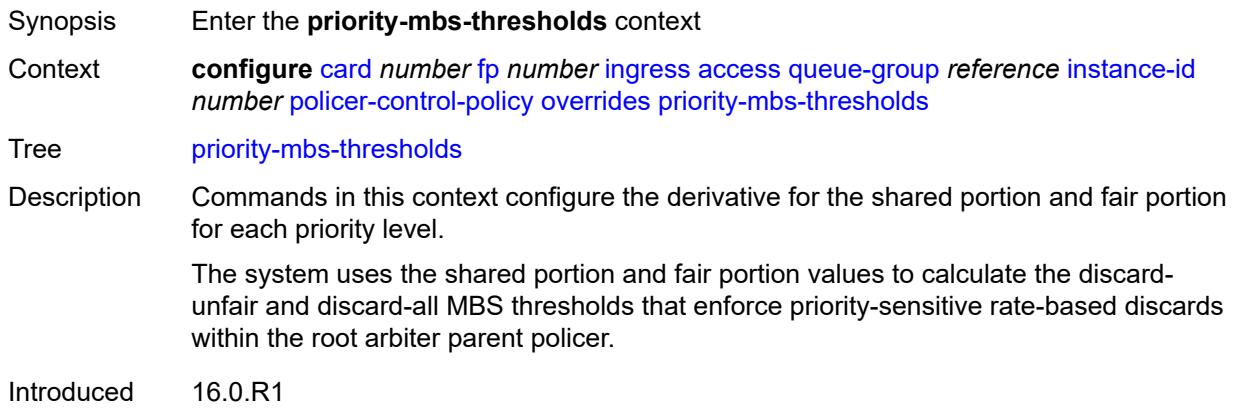

Platforms 7450 ESS, 7750 SR, 7750 SR-e, 7750 SR-s, 7950 XRS, VSR

### <span id="page-838-0"></span>**min-threshold-separation** *(number | keyword)*

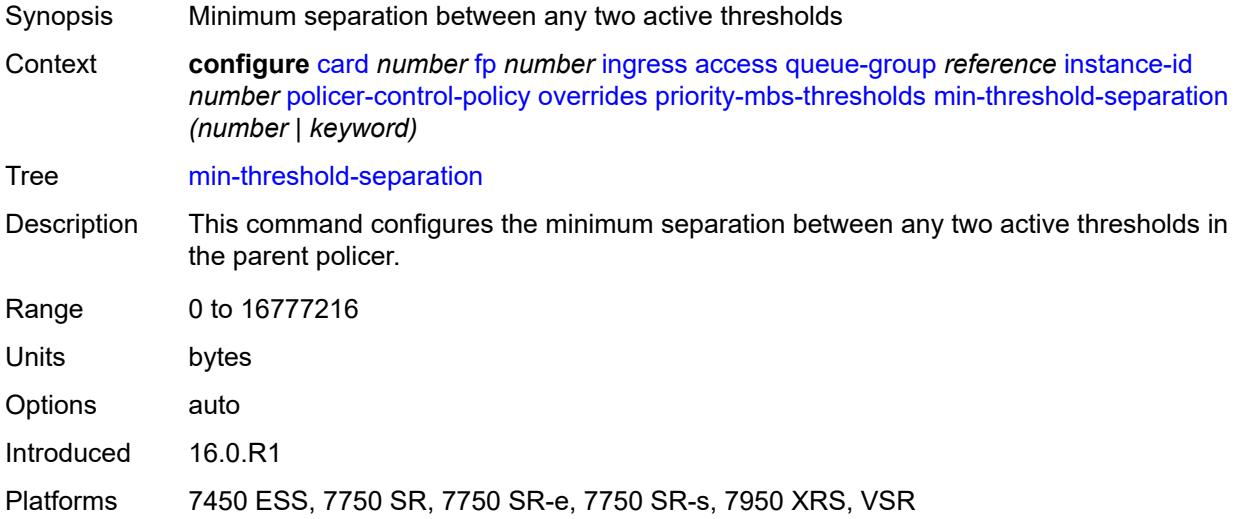

# <span id="page-838-2"></span>**priority** [[level](#page-838-1)] *number*

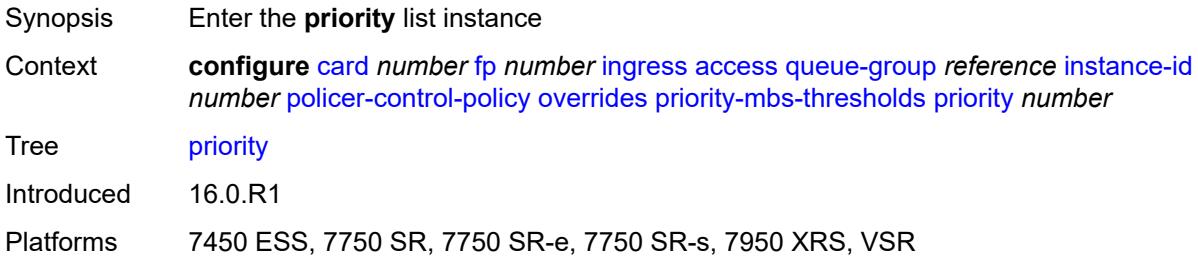

# <span id="page-838-1"></span>[**level**] *number*

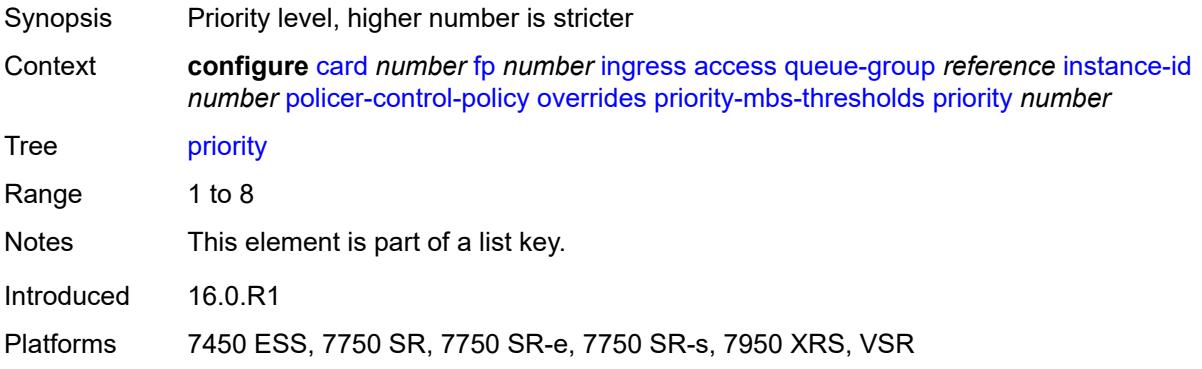

# <span id="page-839-0"></span>**mbs-contribution** *(number | keyword)*

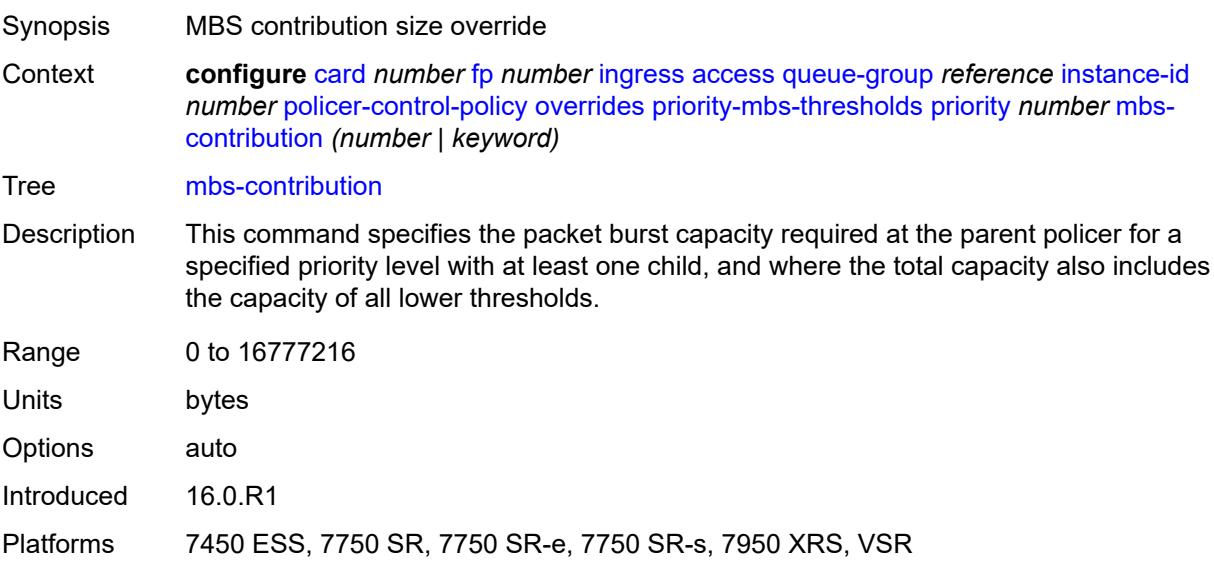

# <span id="page-839-1"></span>**policy-name** *reference*

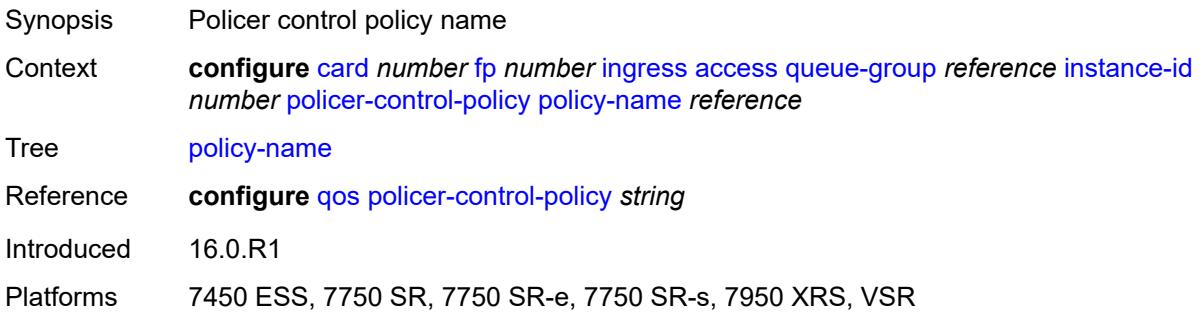

# <span id="page-839-2"></span>**policer-overrides**

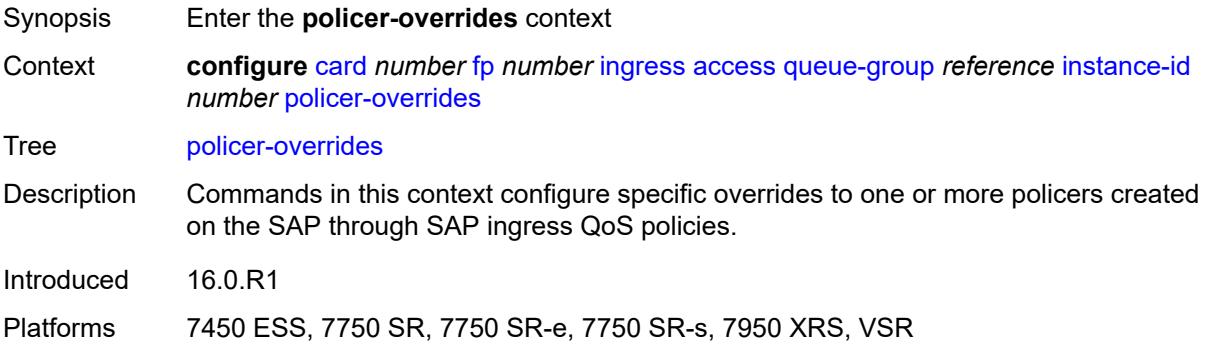

# <span id="page-840-1"></span>**policer** [[policer-id](#page-840-0)] *reference*

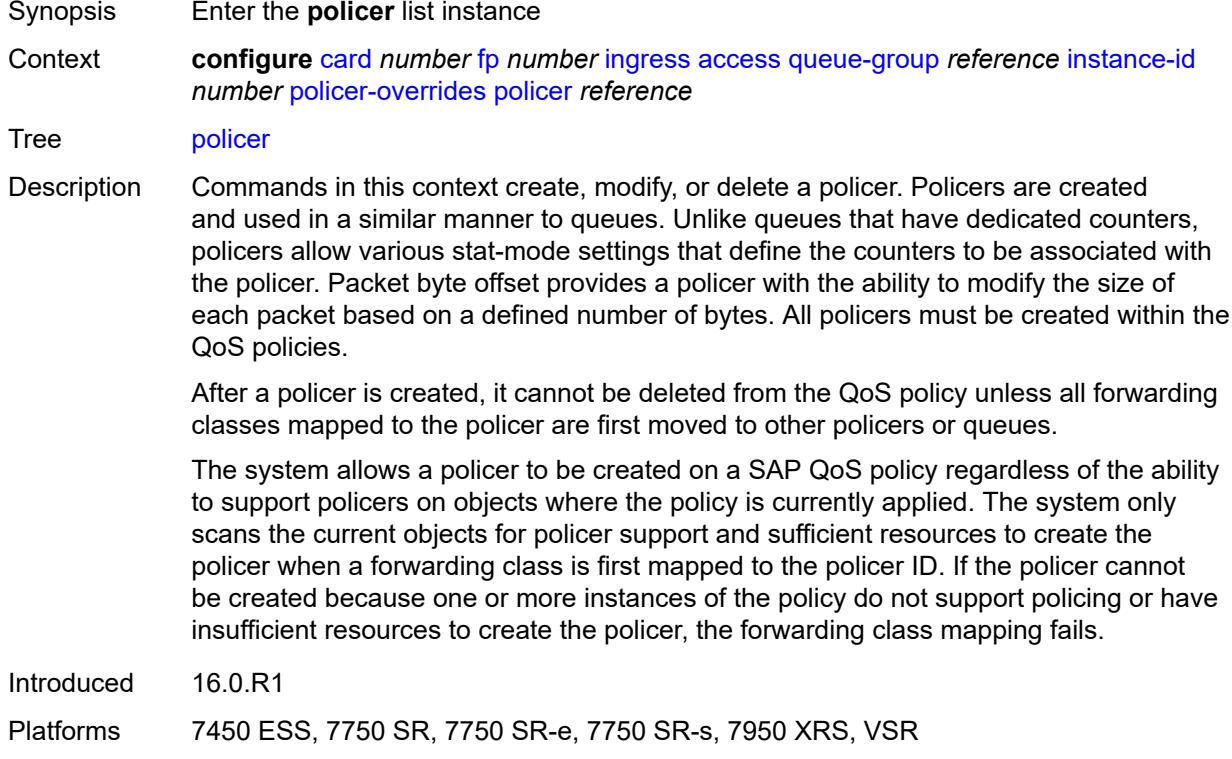

# <span id="page-840-0"></span>[**policer-id**] *reference*

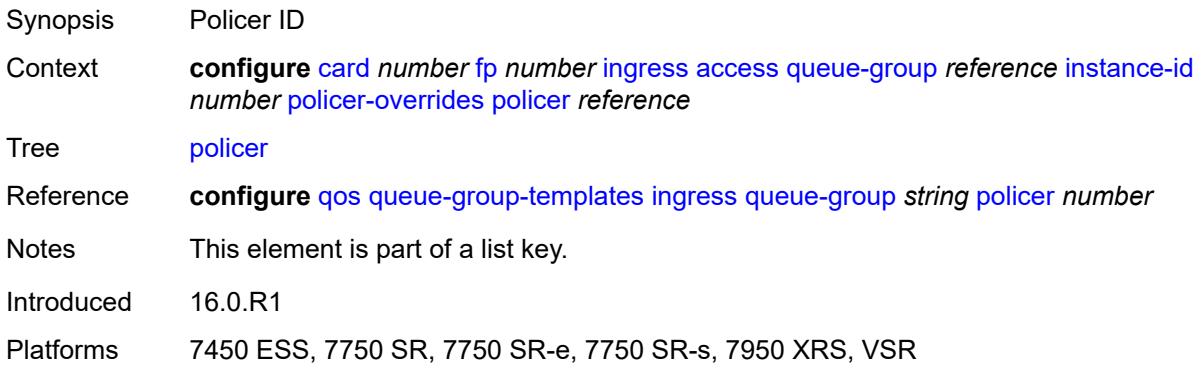

### <span id="page-840-2"></span>**cbs** *(number | keyword)*

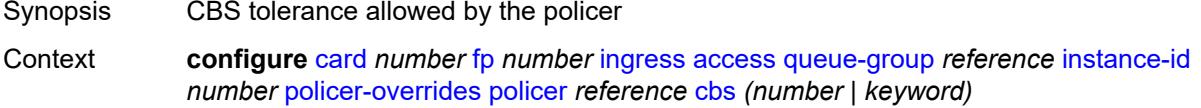

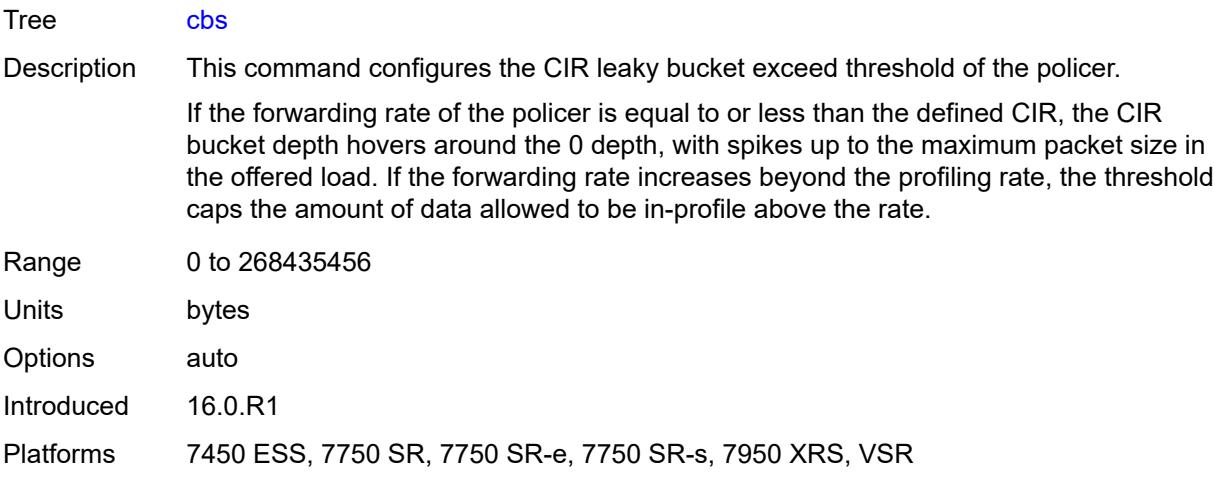

### <span id="page-841-0"></span>**mbs** *(number | keyword)*

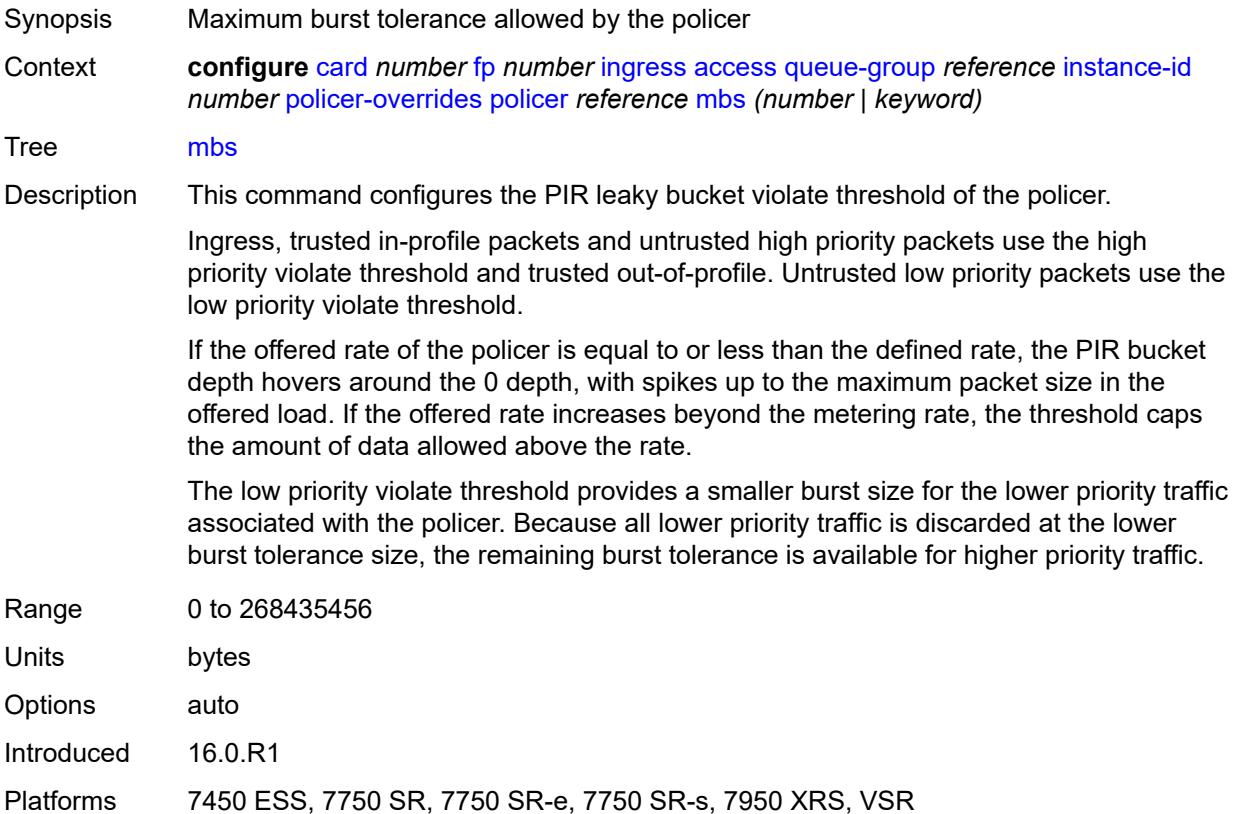

# <span id="page-841-1"></span>**packet-byte-offset** *number*

Synopsis Packet size adjustment

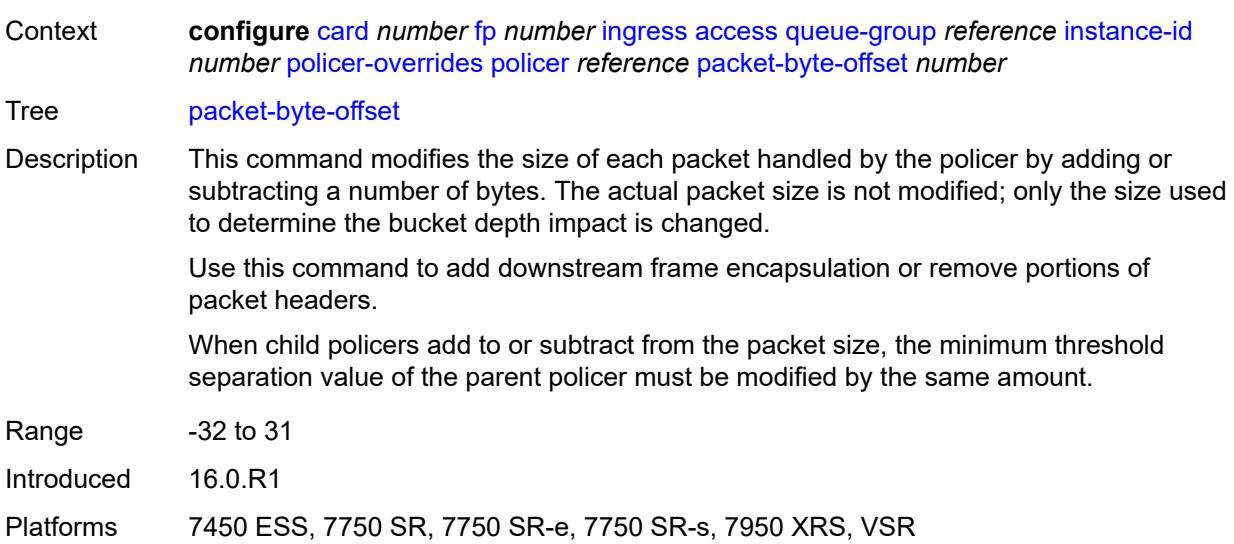

### <span id="page-842-0"></span>**rate**

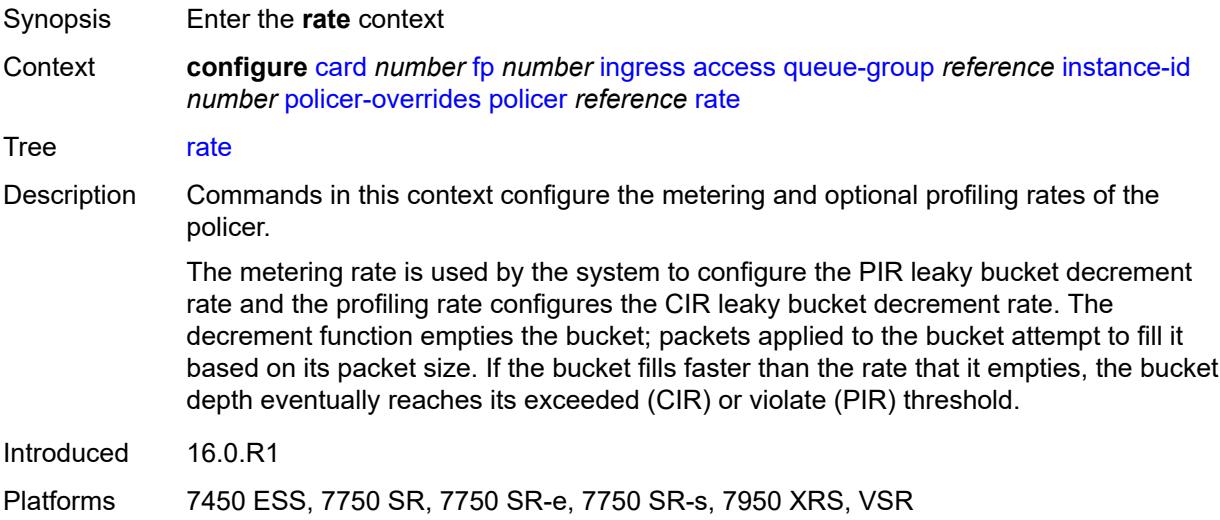

# <span id="page-842-1"></span>**cir** *(number | keyword)*

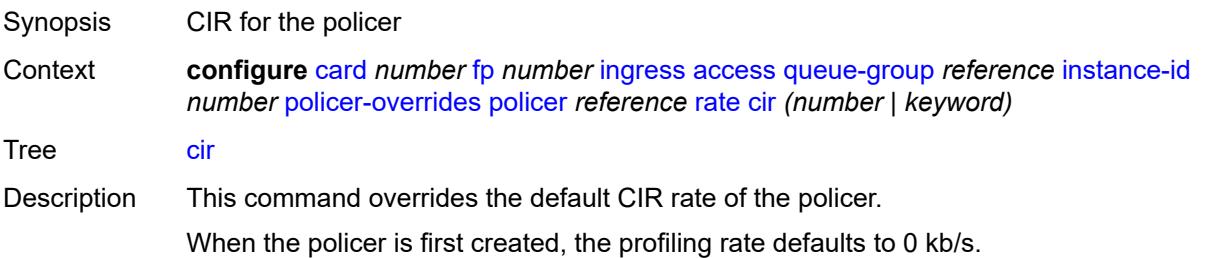

When **max** is configured, the maximum policer rate used is equal to the maximum capacity of the card that the policer is configured for. If the policer rate is set to a value larger than the maximum rate possible for the card, the CIR used is equivalent to maximum.

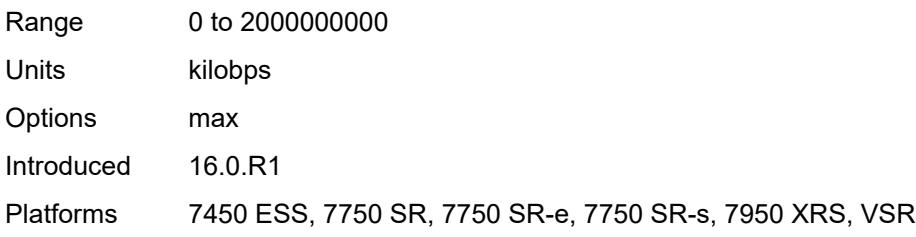

### <span id="page-843-0"></span>**pir** *(number | keyword)*

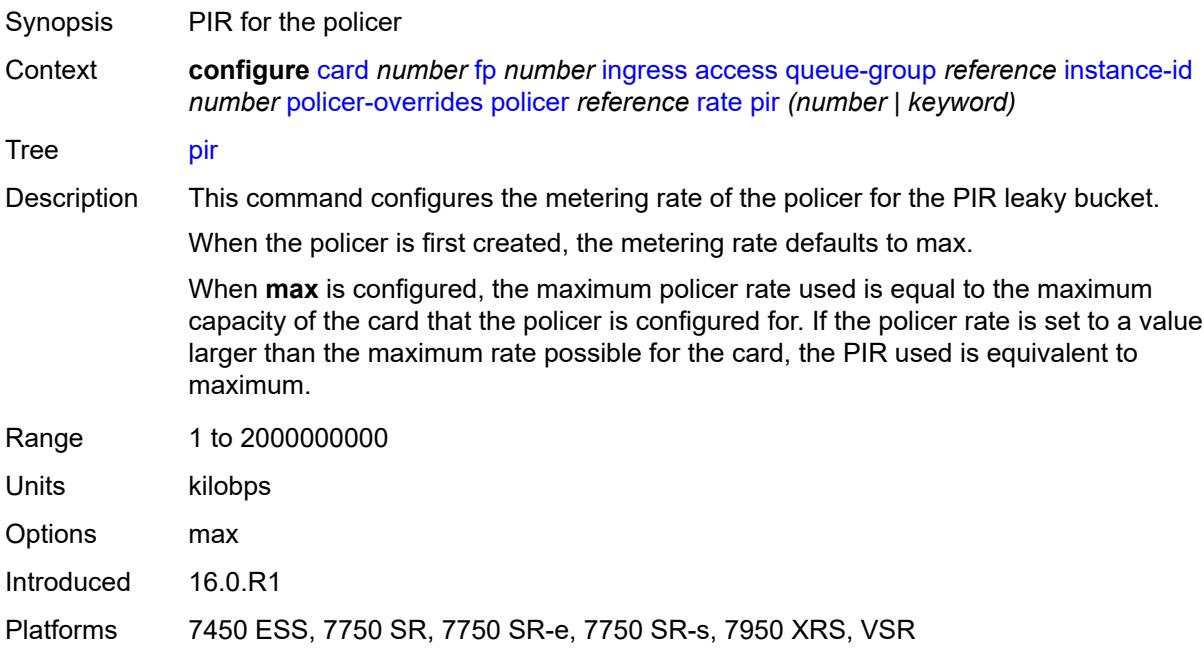

### <span id="page-843-1"></span>**stat-mode** *keyword*

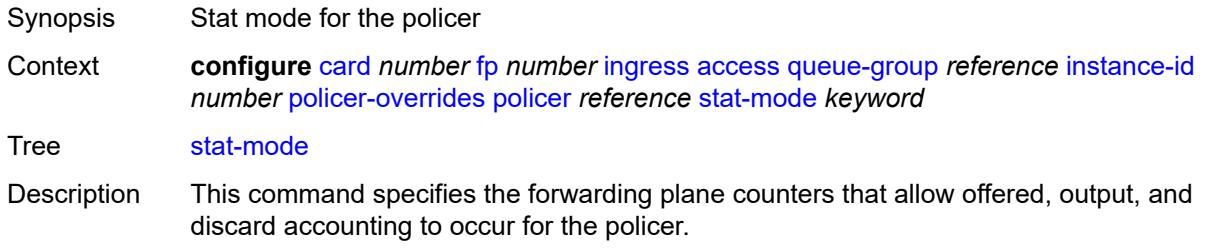

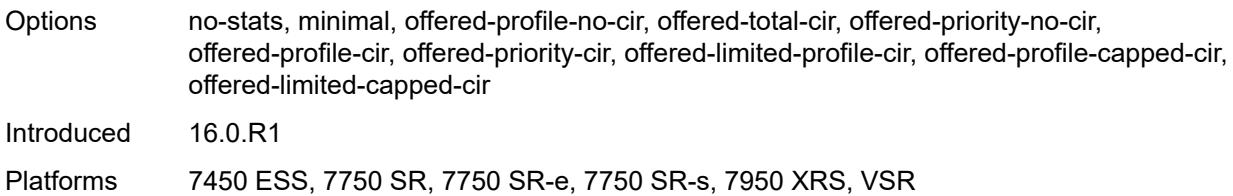

### <span id="page-844-0"></span>**dist-cpu-protection**

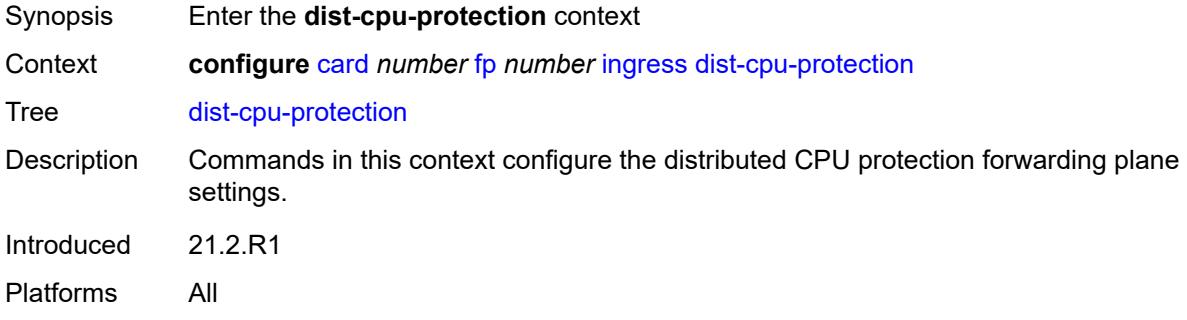

### <span id="page-844-1"></span>**dynamic-enforcement-policer-pool** *number*

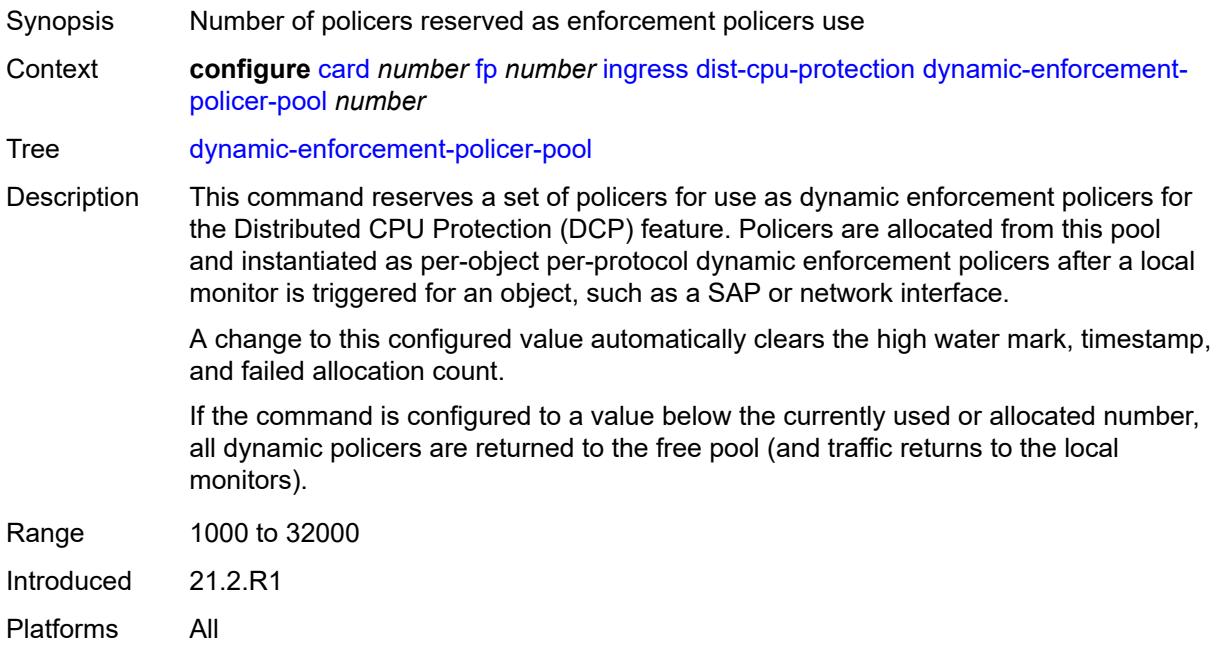

### <span id="page-844-2"></span>**mcast-path-management**

Synopsis Enter the **mcast-path-management** context

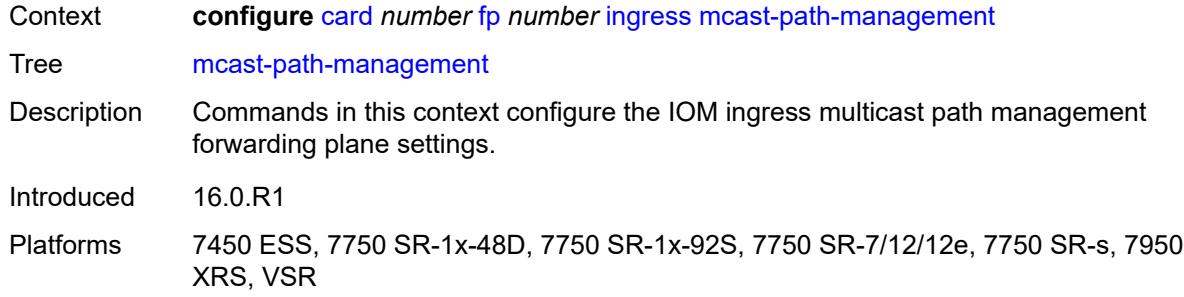

### <span id="page-845-0"></span>**admin-state** *keyword*

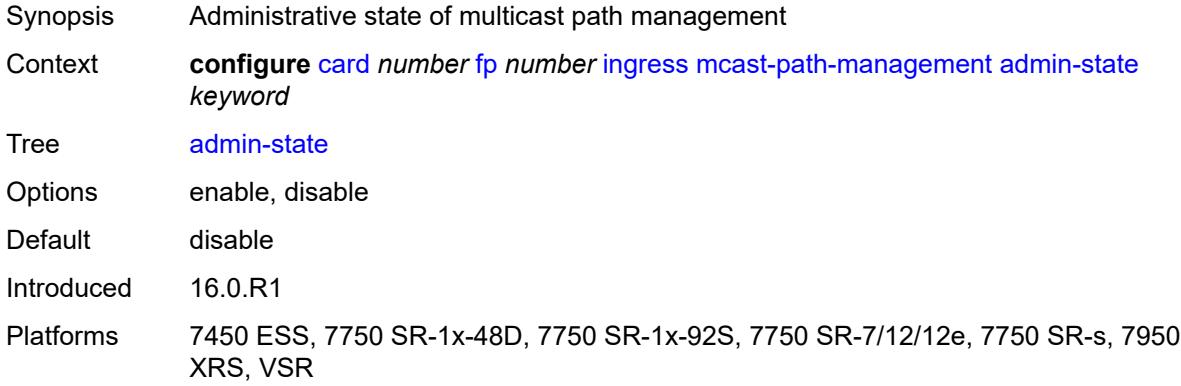

# <span id="page-845-1"></span>**bandwidth-policy** *reference*

<span id="page-845-2"></span>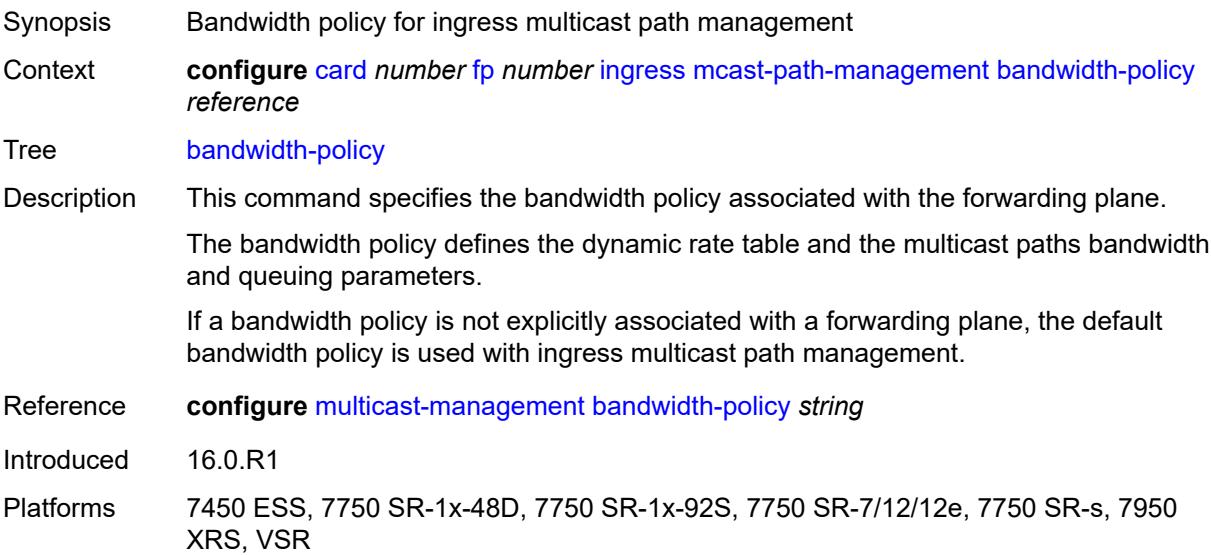

#### **network**

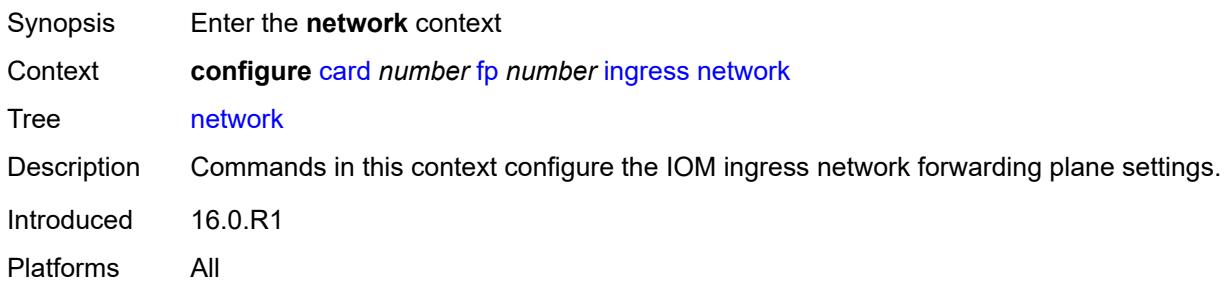

# <span id="page-846-1"></span>**pool** [[name\]](#page-846-0) *string*

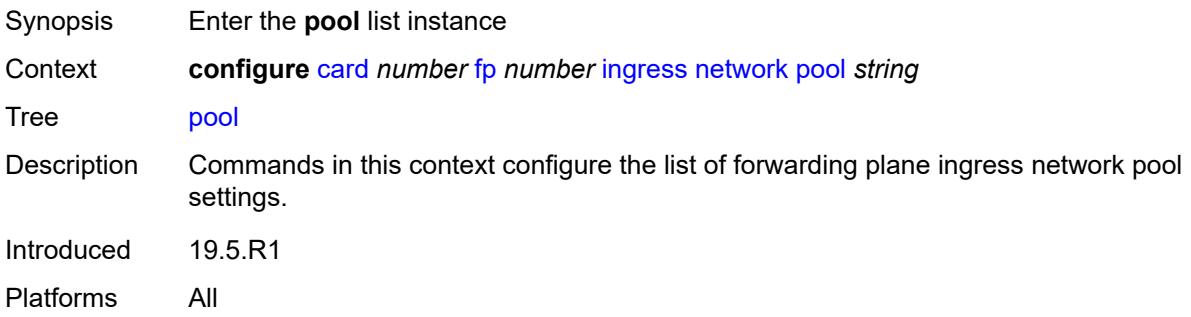

# <span id="page-846-0"></span>[**name**] *string*

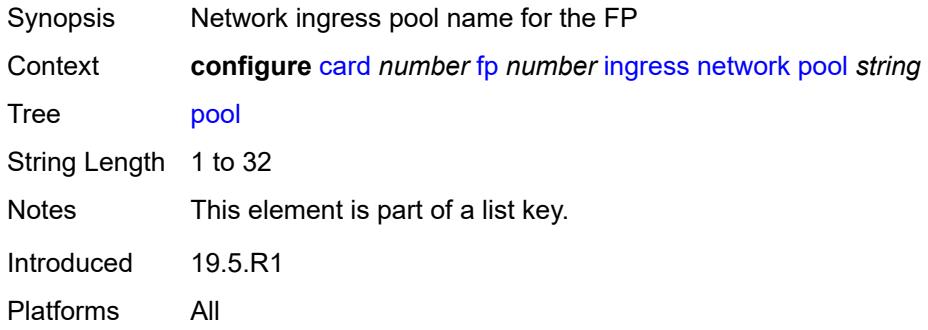

### <span id="page-846-2"></span>**amber-alarm-threshold** *number*

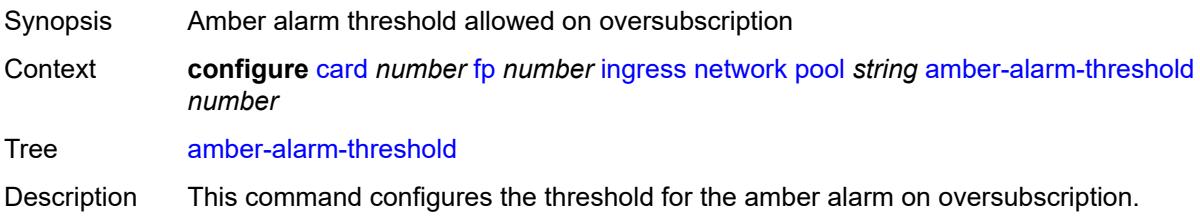

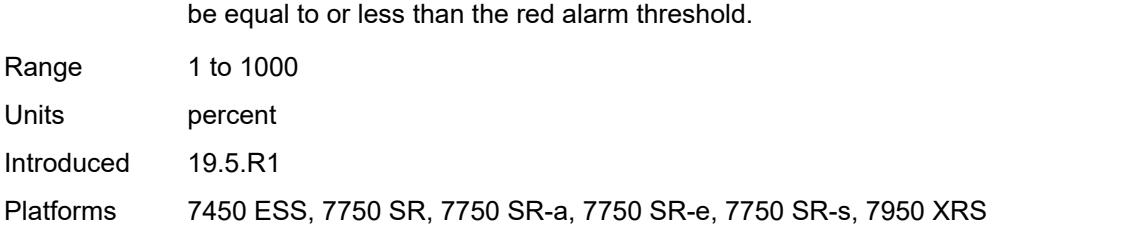

If both amber and red alarm thresholds are configured, the amber alarm threshold must

#### <span id="page-847-0"></span>**red-alarm-threshold** *number*

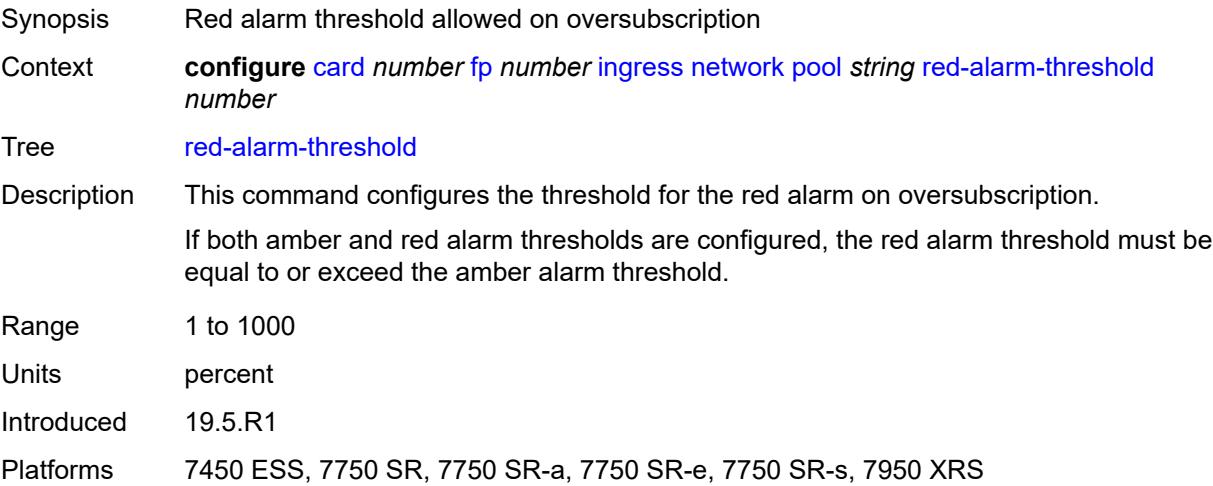

#### <span id="page-847-1"></span>**resv-cbs**

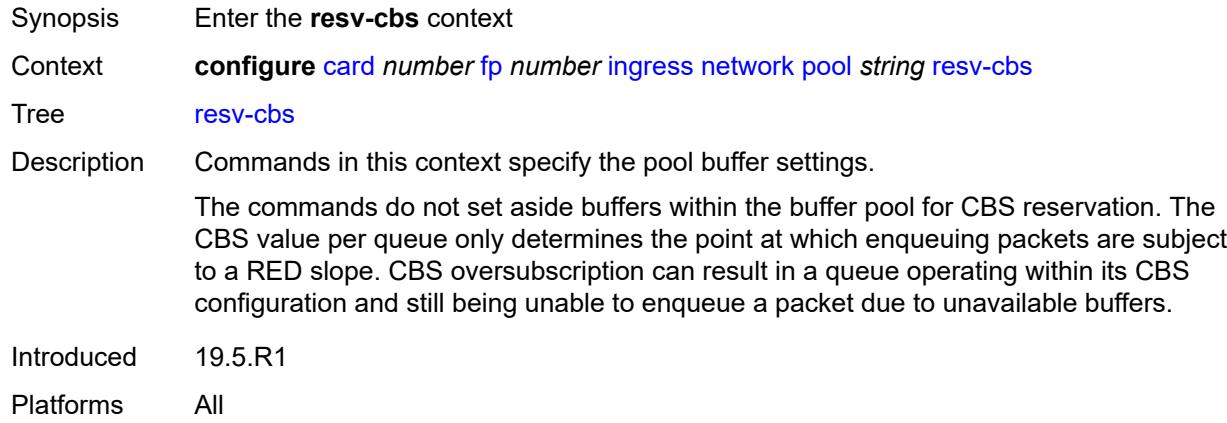

### <span id="page-847-2"></span>**amber-alarm-action**

Synopsis Enter the **amber-alarm-action** context

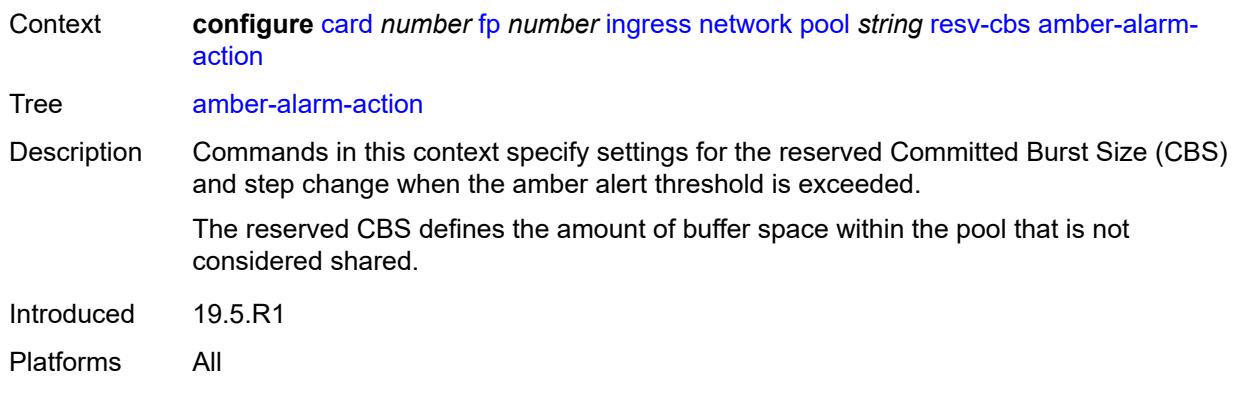

#### <span id="page-848-0"></span>**max** *number*

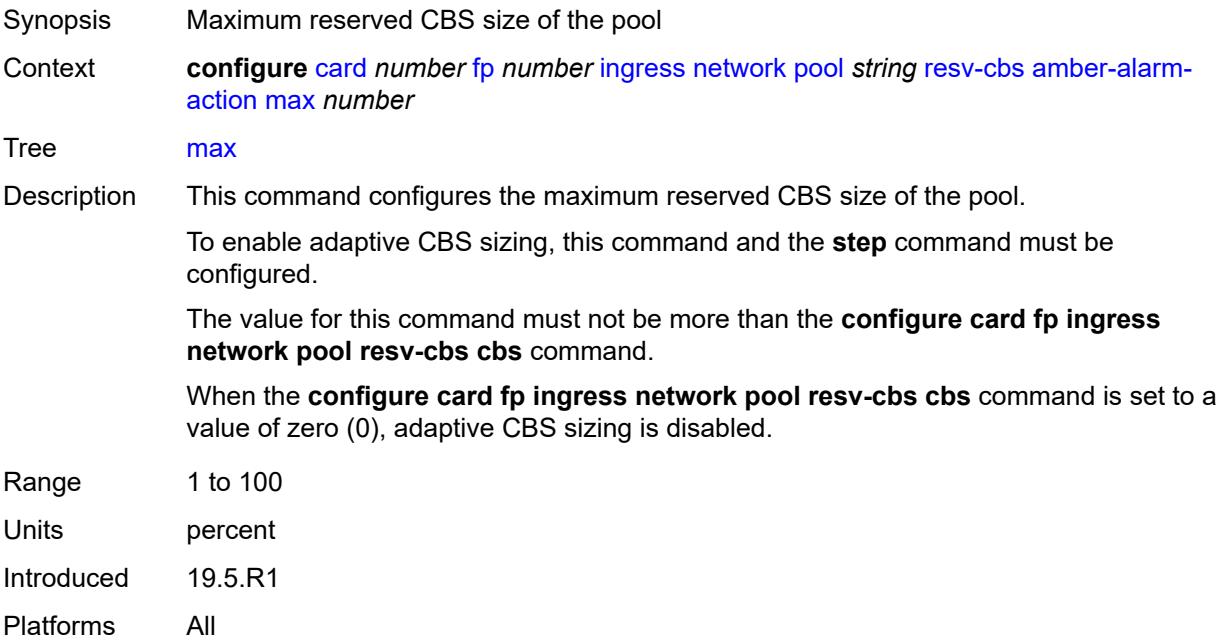

### <span id="page-848-1"></span>**step** *number*

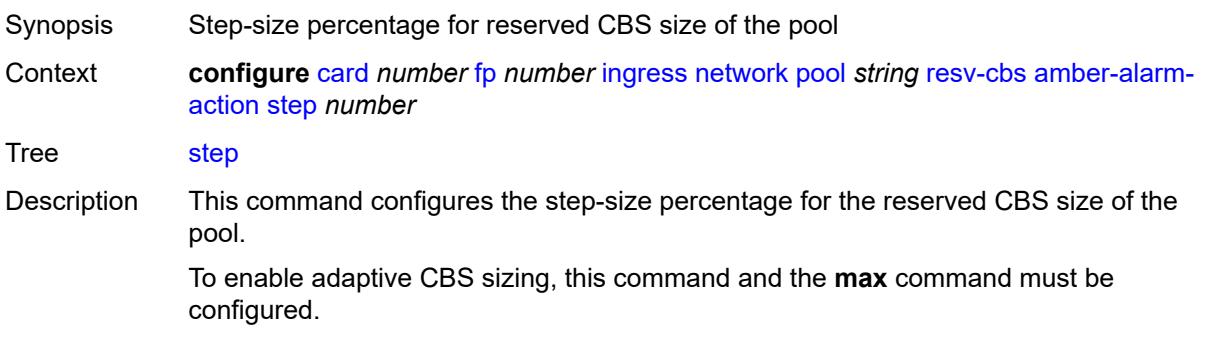

When the **configure card fp ingress network pool resv-cbs cbs** command is set to a value of zero (0), adaptive CBS sizing is disabled.

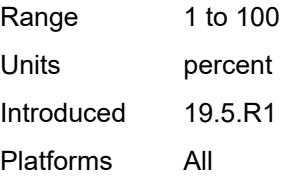

### <span id="page-849-0"></span>**cbs** *number*

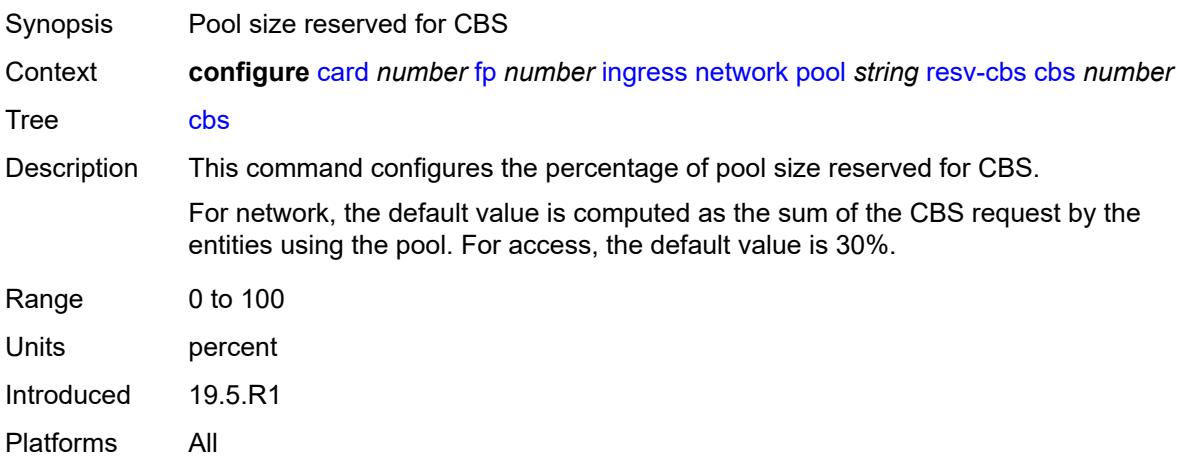

### <span id="page-849-1"></span>**slope-policy** *reference*

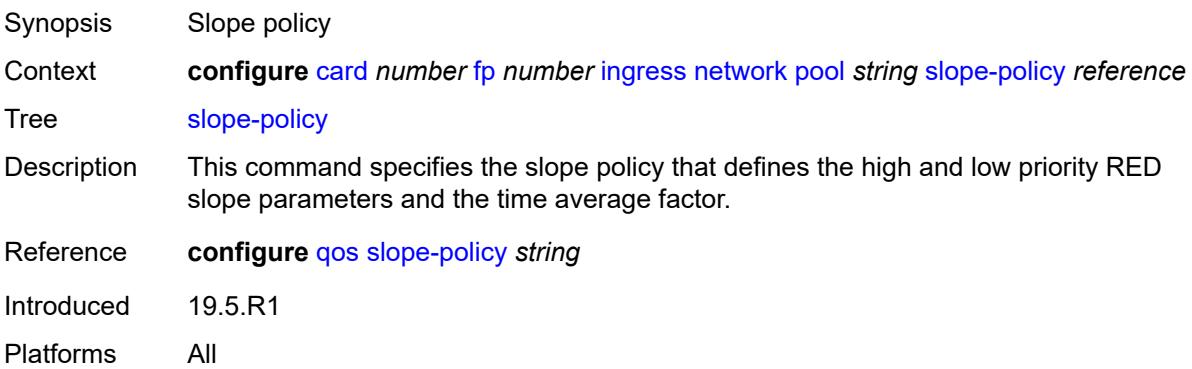

### <span id="page-849-2"></span>**queue-group** [[queue-group-name\]](#page-850-0) *reference* [instance-id](#page-850-1) *number*

Synopsis Enter the **queue-group** list instance Context **configure** [card](#page-825-0) *number* [fp](#page-828-2) *number* [ingress](#page-834-0) [network](#page-845-2) [queue-group](#page-849-2) *reference* [instance-id](#page-850-1) *number*

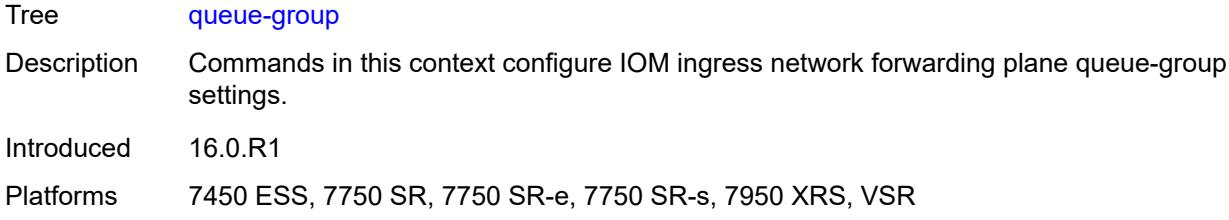

# <span id="page-850-0"></span>[**queue-group-name**] *reference*

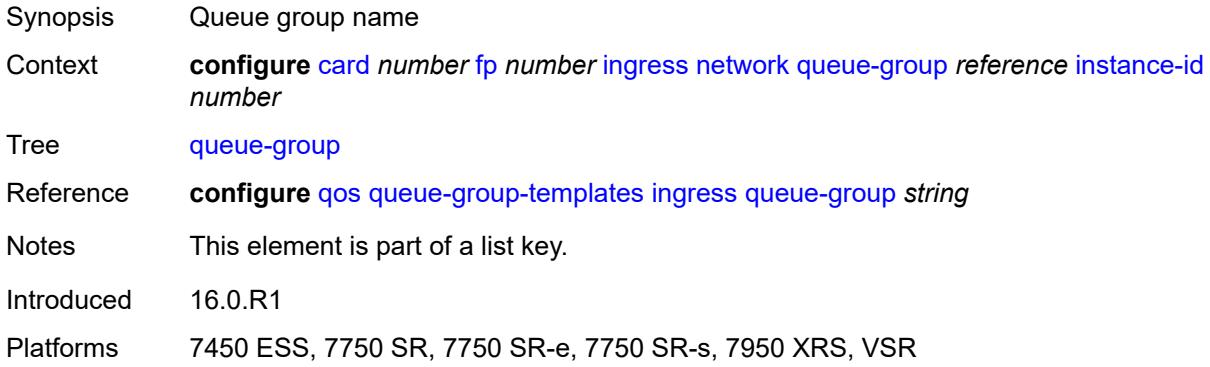

### <span id="page-850-1"></span>**instance-id** *number*

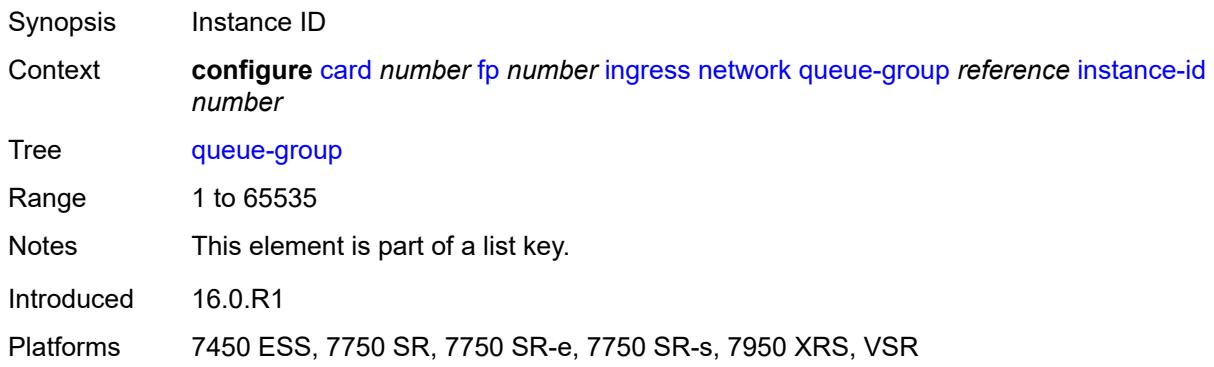

# <span id="page-850-2"></span>**accounting-policy** *reference*

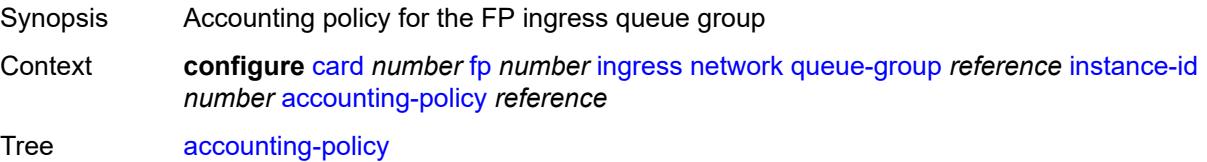

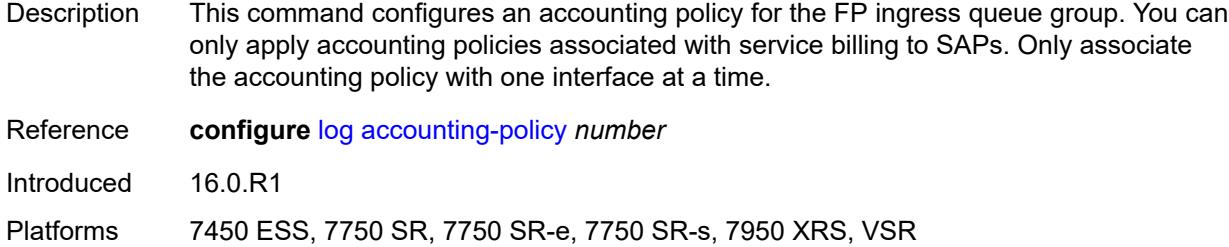

### <span id="page-851-0"></span>**collect-stats** *boolean*

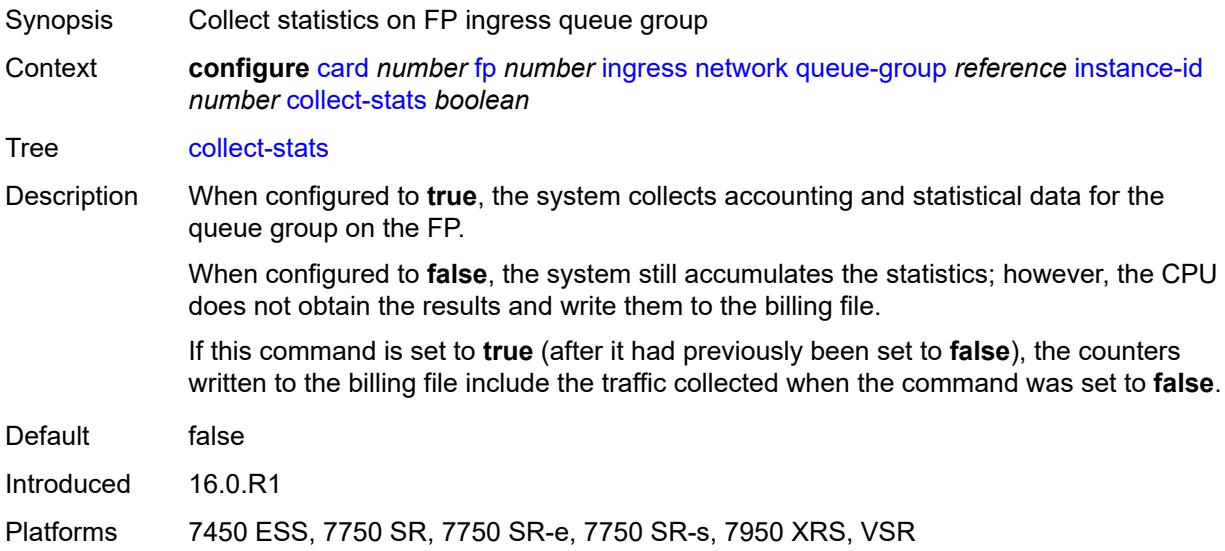

### <span id="page-851-1"></span>**description** *string*

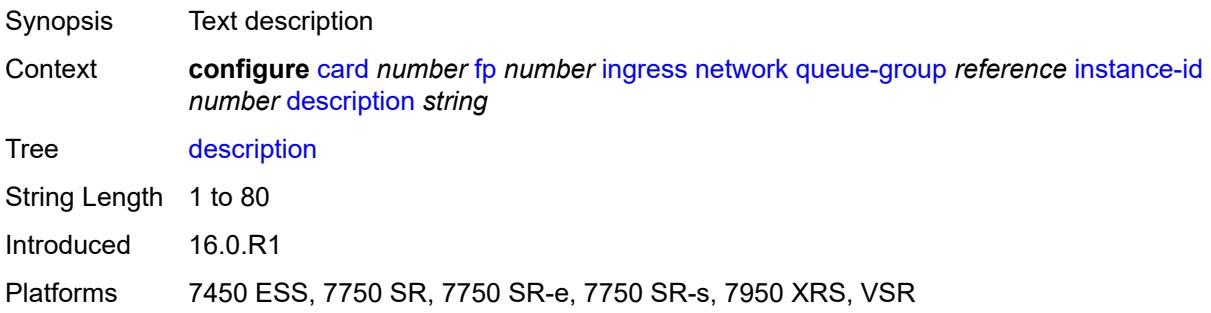

# <span id="page-851-2"></span>**policer-control-policy**

Synopsis Enter the **policer-control-policy** context

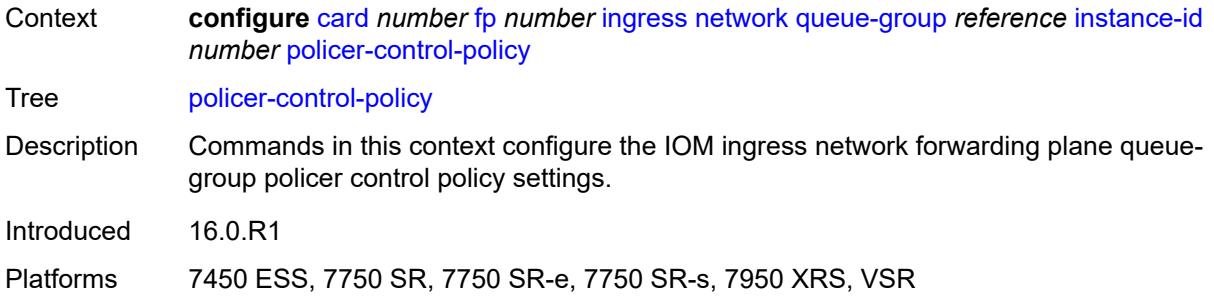

#### <span id="page-852-0"></span>**overrides**

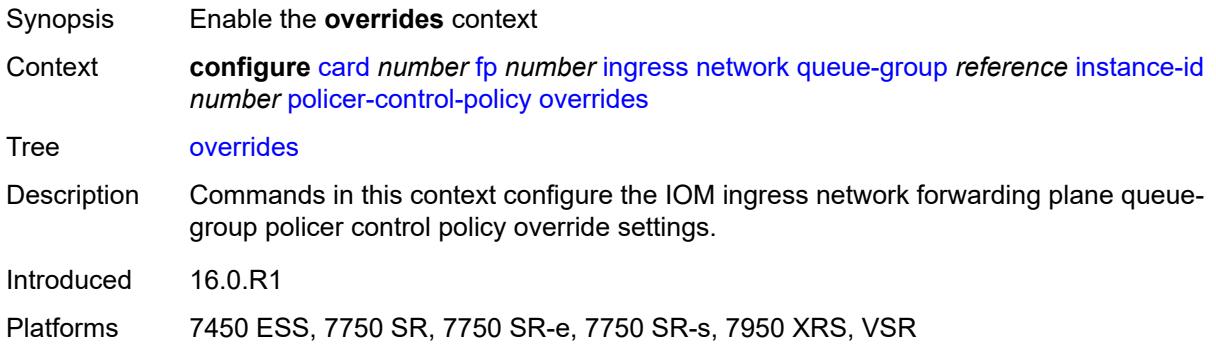

#### <span id="page-852-1"></span>**max-rate** *(number | keyword)*

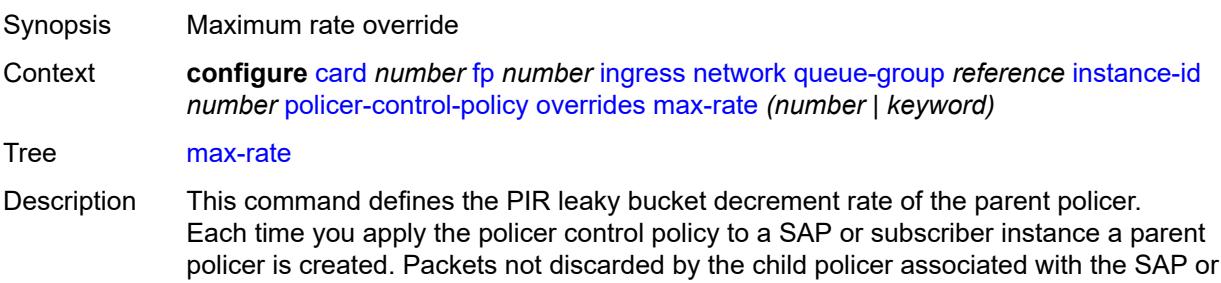

For each packet, the system first decrements the bucket by the correct amount based on the decrement rate to derive the current bucket depth. The system compares the current depth to one of two discard thresholds associated with the packet. The first discard threshold is applied if the Fair Information Rate (FIR) leaky bucket of the child policer is in the confirming state. The second discard threshold is applied if the FIR leaky bucket of the child policer is in the exceed state.

subscriber instance are evaluated against the leaky bucket of the parent policer.

Only one of the two thresholds is applied per packet. If the current depth of the parent policer PIR bucket is less than the threshold value, the parent PIR bucket is in the conform state for that particular packet. If the depth is equal to or greater than the applied threshold, the bucket is in the violate state for the packet.

If the result is conform, the bucket depth is increased by the size of the packet (plus or minus the per-packet offset setting in the child policer) and the parent policer does not discard the packet. If the result is violate, the bucket depth is not increased and the parent policer discards the packet. When the parent policer discards a packet, the bucket depth increases (PIR, CIR, and FIR) in the parent policer are canceled. This prevents packets that the parent policer discards from consuming the PIR, CIR, and FIR bandwidth of the child policers.

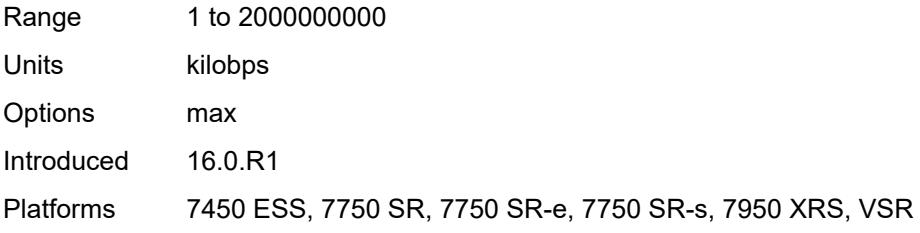

### <span id="page-853-0"></span>**priority-mbs-thresholds**

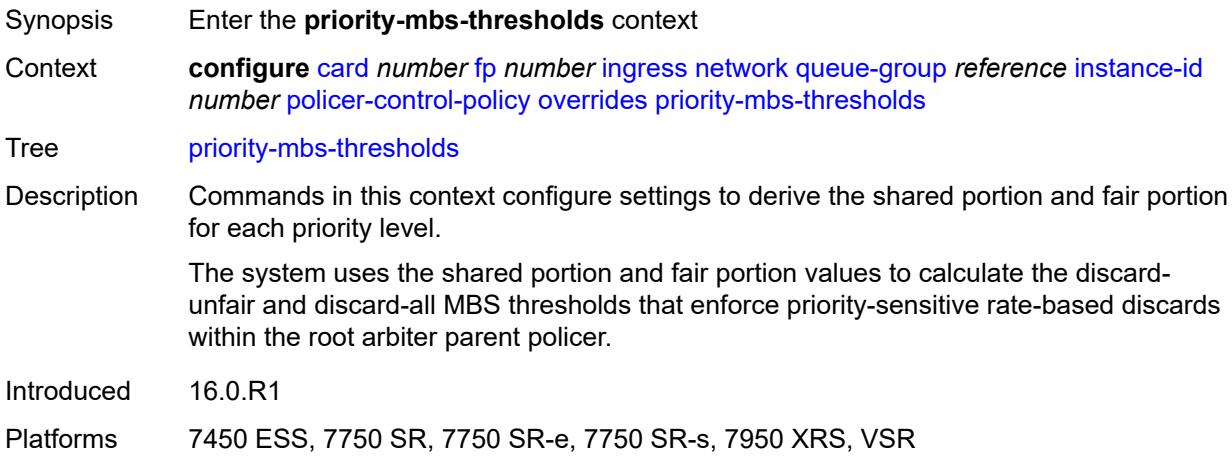

#### <span id="page-853-1"></span>**min-threshold-separation** *(number | keyword)*

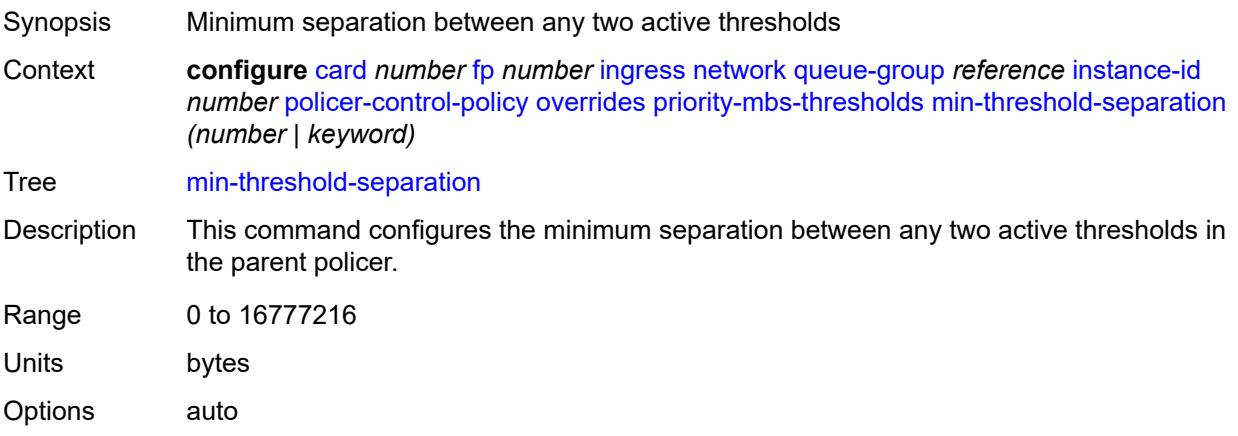

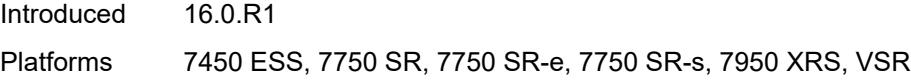

# <span id="page-854-1"></span>**priority** [[level](#page-854-0)] *number*

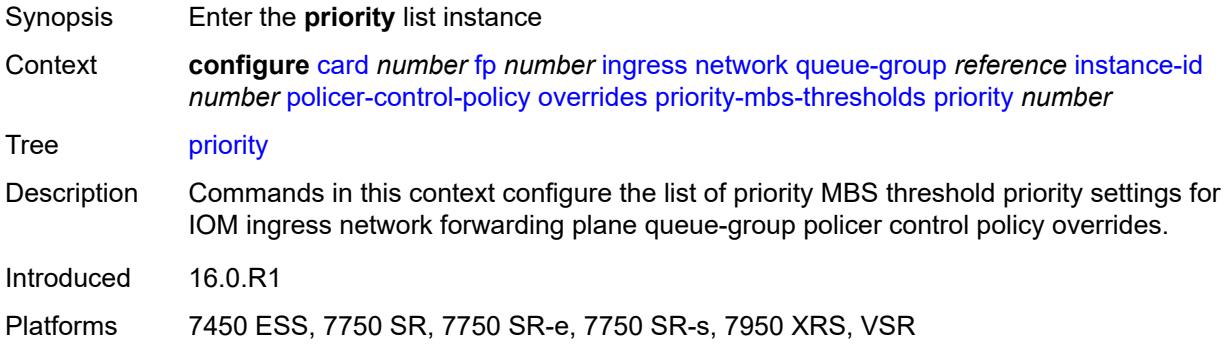

# <span id="page-854-0"></span>[**level**] *number*

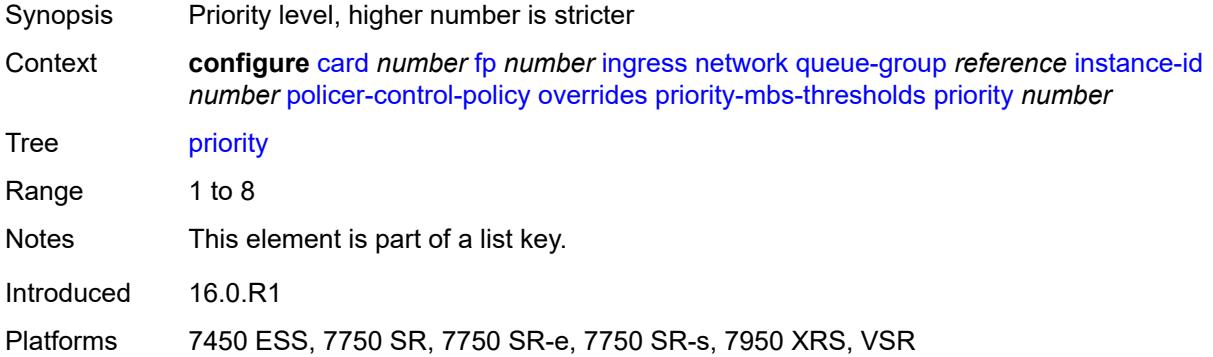

# <span id="page-854-2"></span>**mbs-contribution** *(number | keyword)*

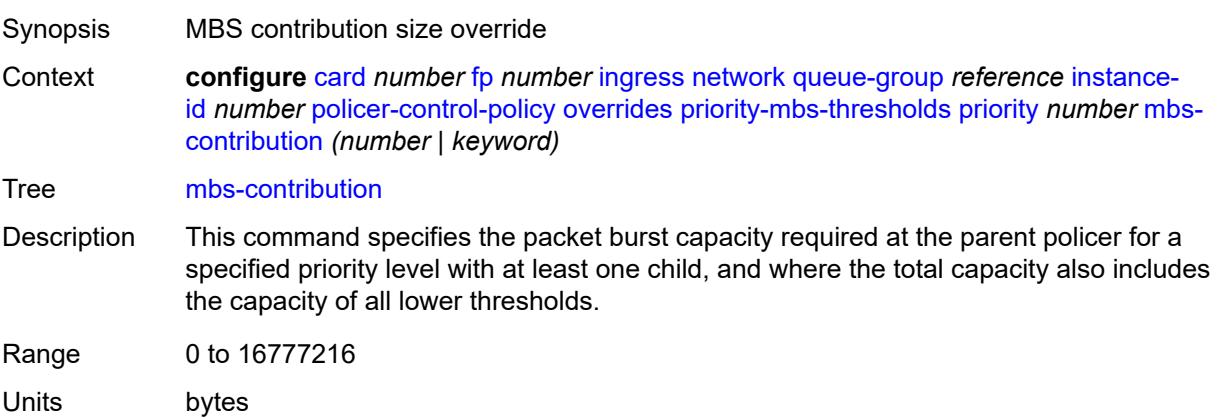

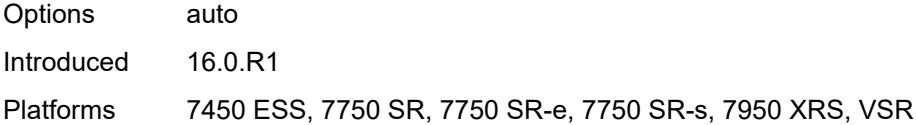

# <span id="page-855-0"></span>**policy-name** *reference*

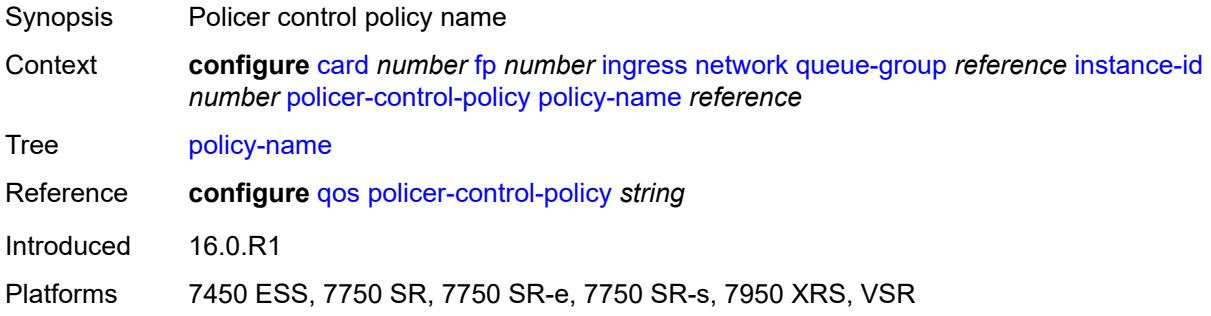

# <span id="page-855-1"></span>**policer-overrides**

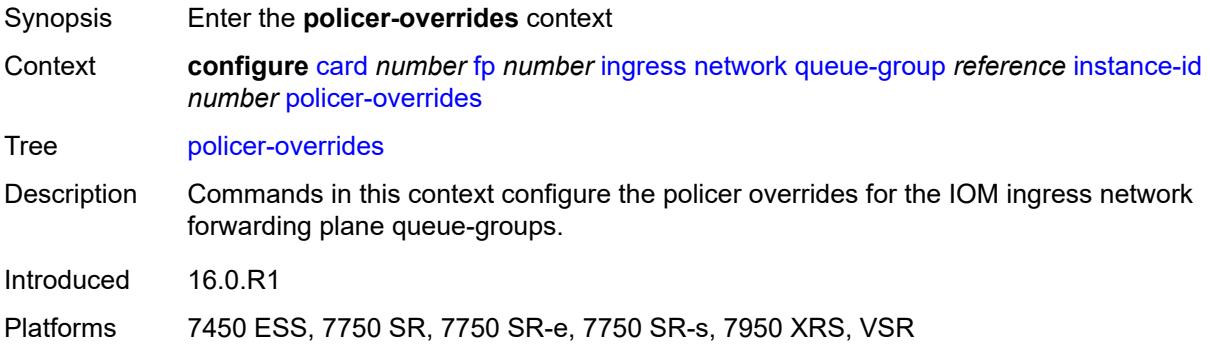

# <span id="page-855-3"></span>**policer** [[policer-id](#page-855-2)] *reference*

<span id="page-855-2"></span>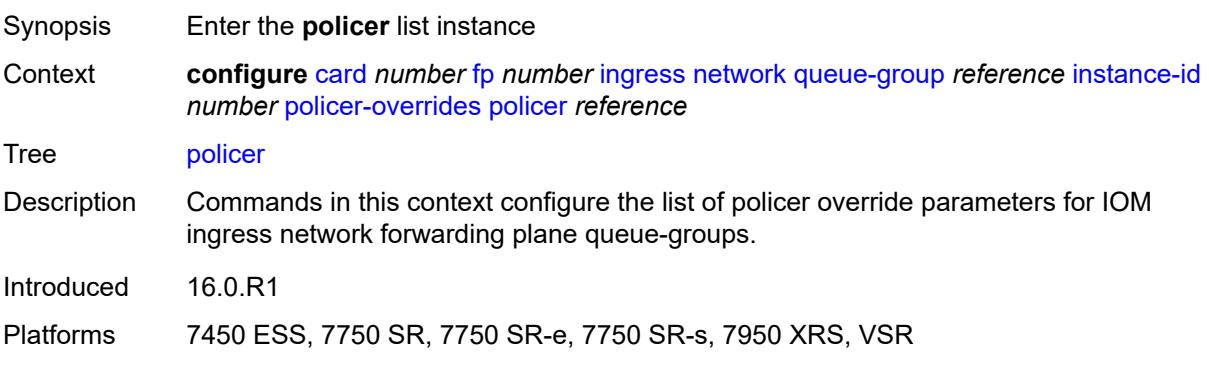

# [**policer-id**] *reference*

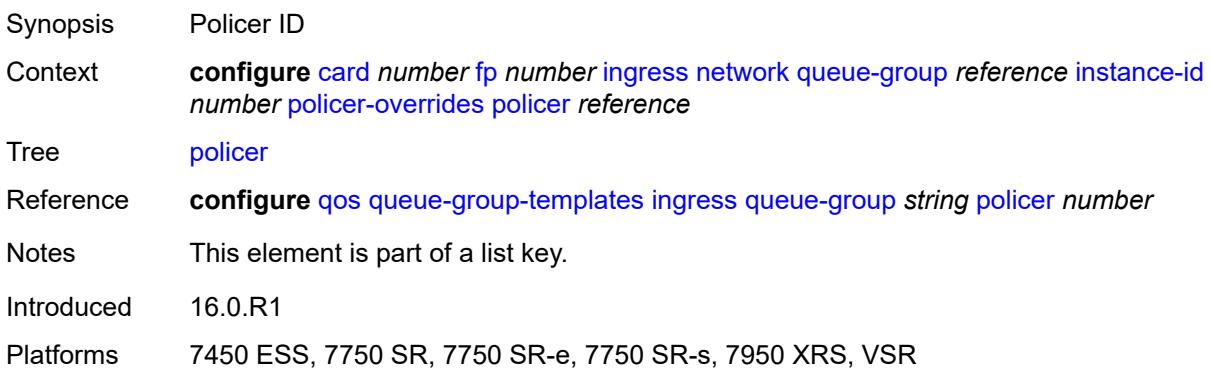

# <span id="page-856-0"></span>**cbs** *(number | keyword)*

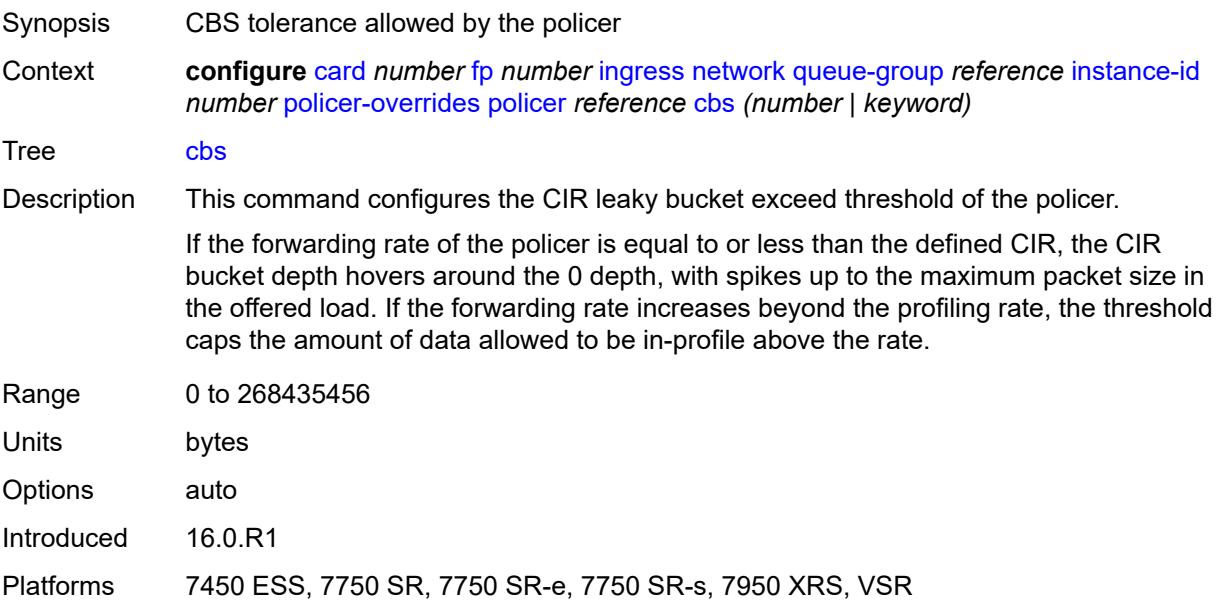

### <span id="page-856-1"></span>**mbs** *(number | keyword)*

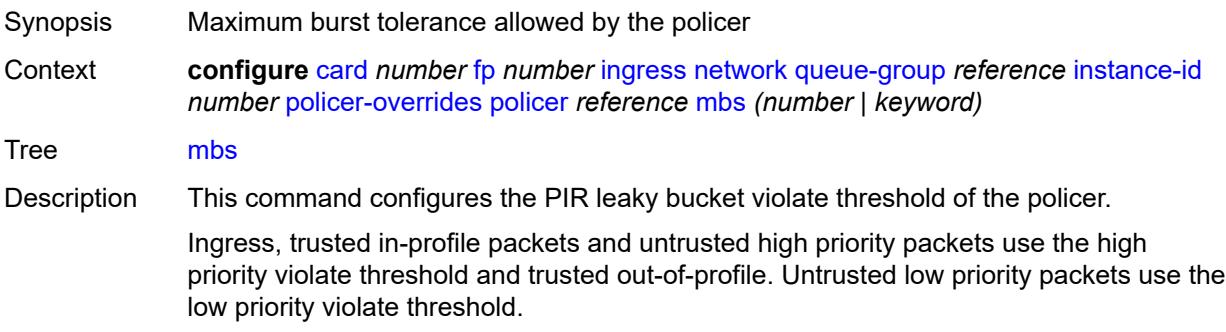

If the offered rate of the policer is equal to or less than the defined rate, the PIR bucket depth hovers around the 0 depth, with spikes up to the maximum packet size in the offered load. If the offered rate increases beyond the metering rate, the threshold caps the amount of data allowed above the rate.

The low priority violate threshold provides a smaller burst size for the lower priority traffic associated with the policer. Because all lower priority traffic is discarded at the lower burst tolerance size, the remaining burst tolerance is available for higher priority traffic.

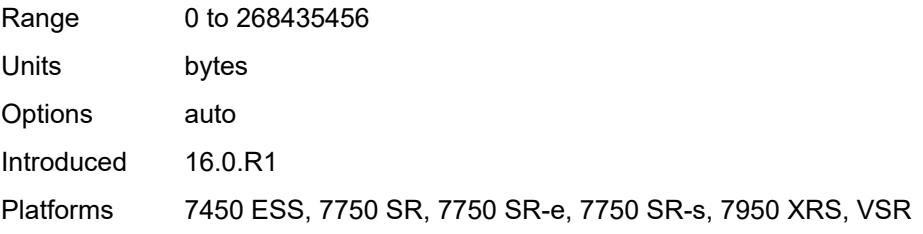

#### <span id="page-857-0"></span>**packet-byte-offset** *number*

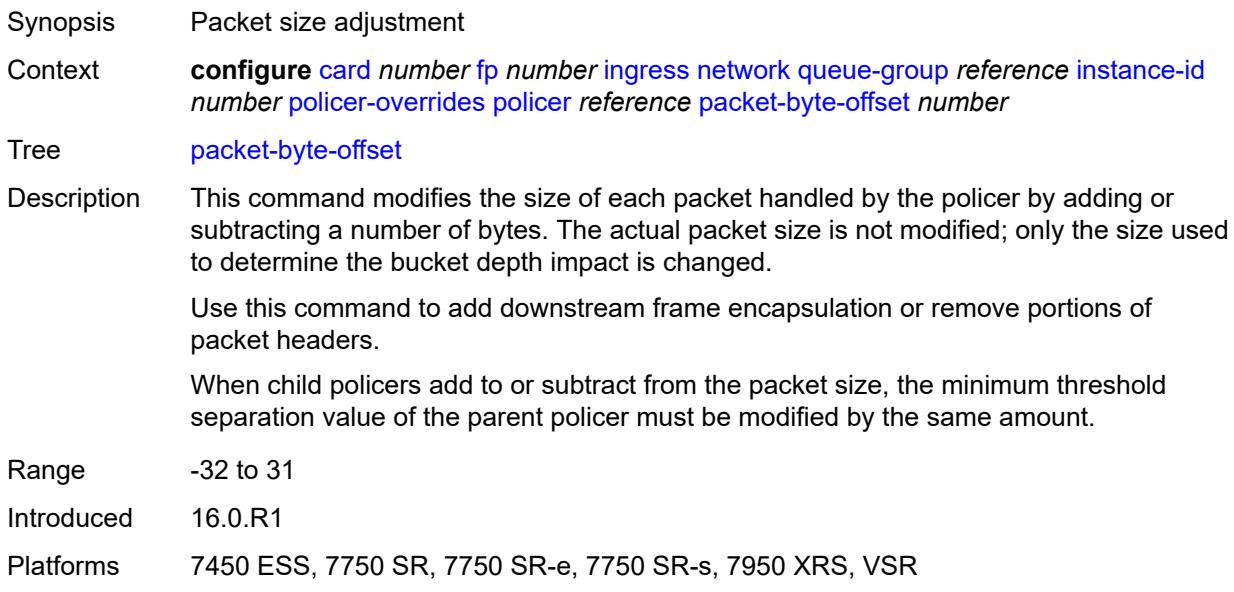

#### <span id="page-857-1"></span>**rate**

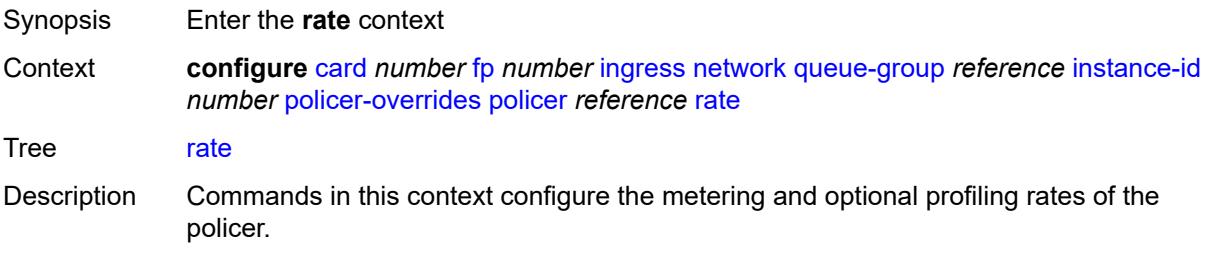

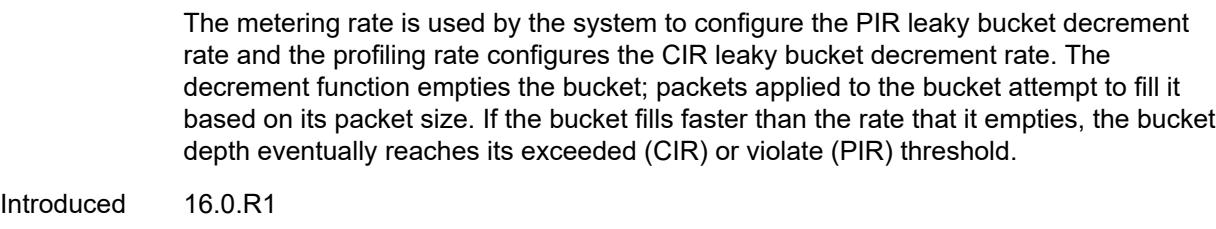

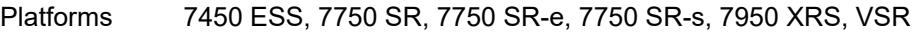

# <span id="page-858-0"></span>**cir** *(number | keyword)*

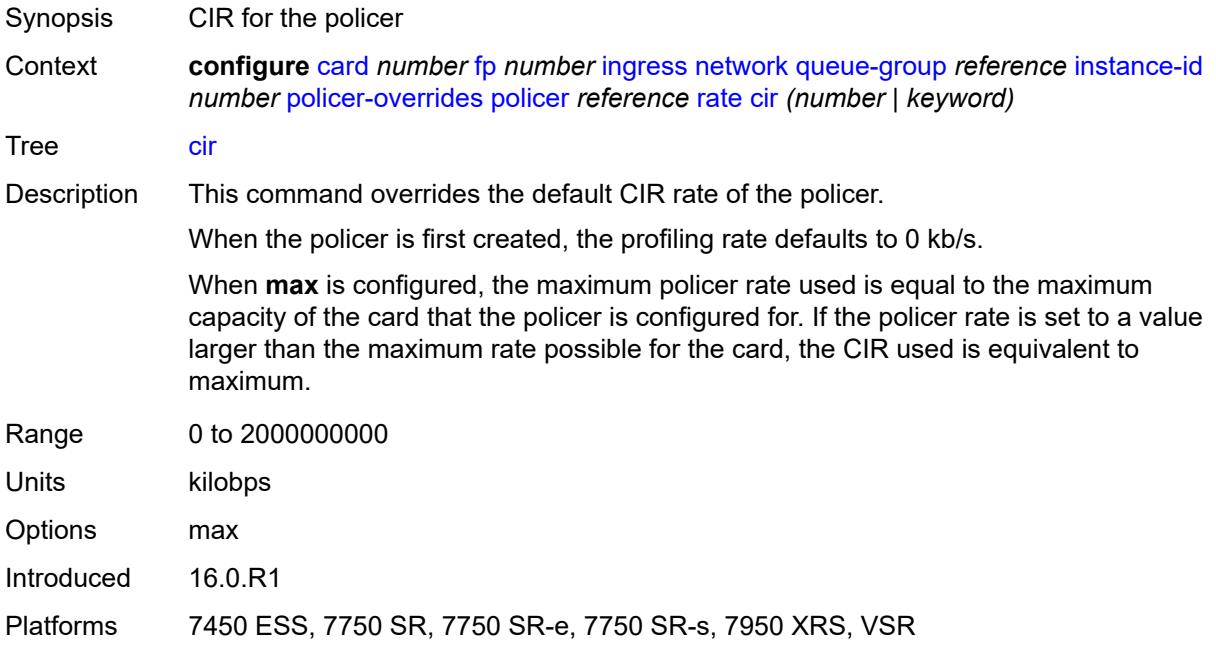

### <span id="page-858-1"></span>**pir** *(number | keyword)*

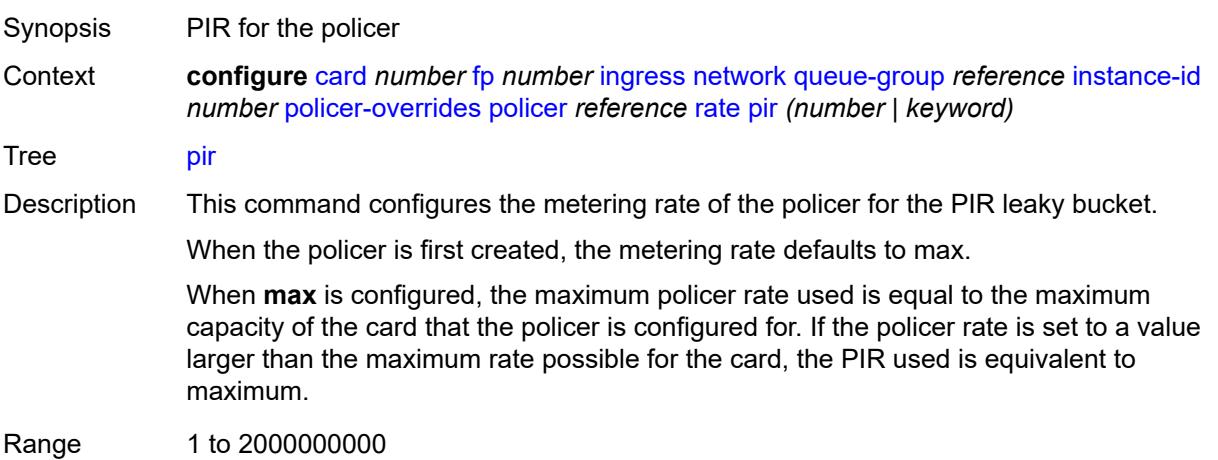

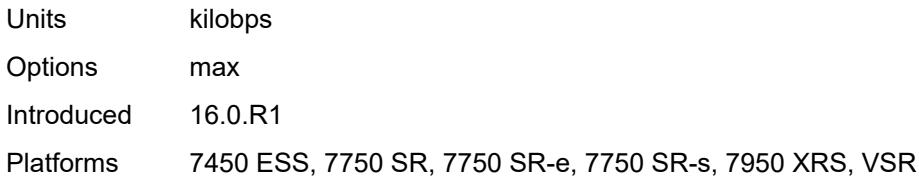

### <span id="page-859-0"></span>**stat-mode** *keyword*

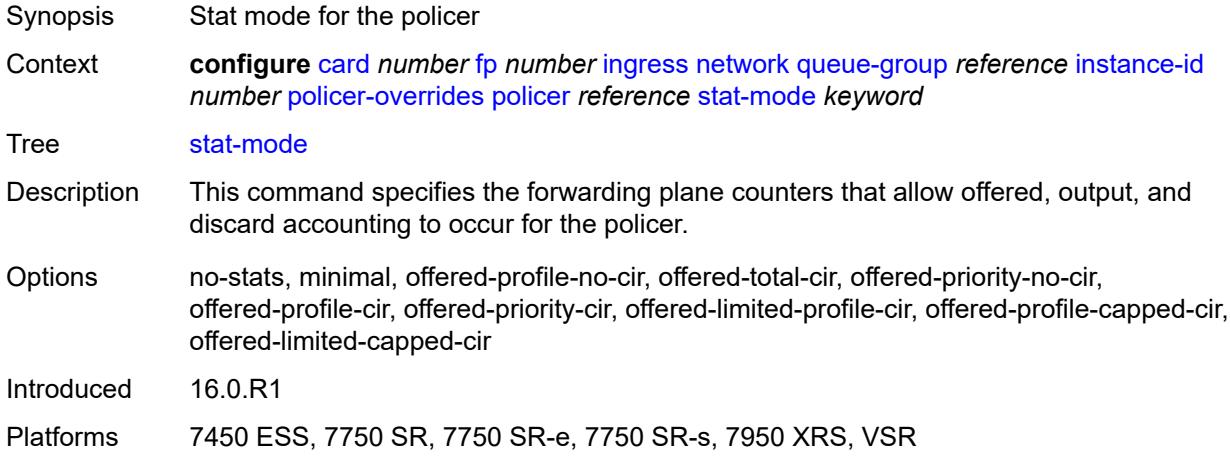

### <span id="page-859-1"></span>**queue-policy** *reference*

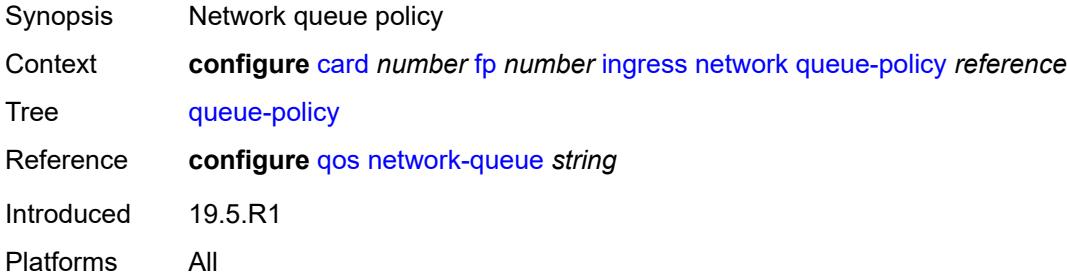

# <span id="page-859-2"></span>**policy-accounting**

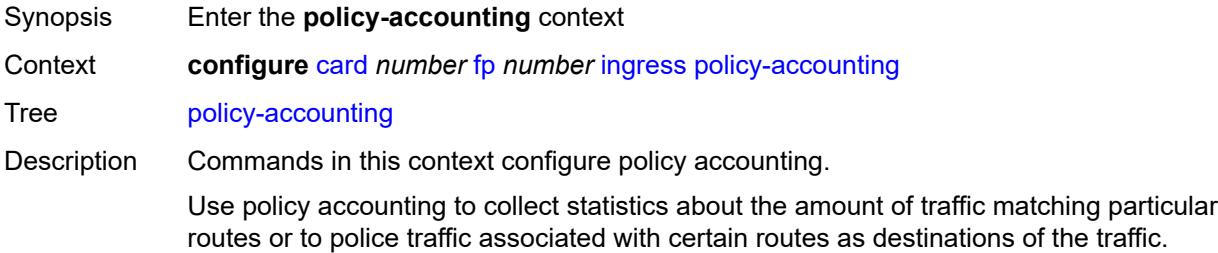

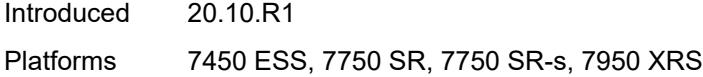

### <span id="page-860-0"></span>**classes** *number*

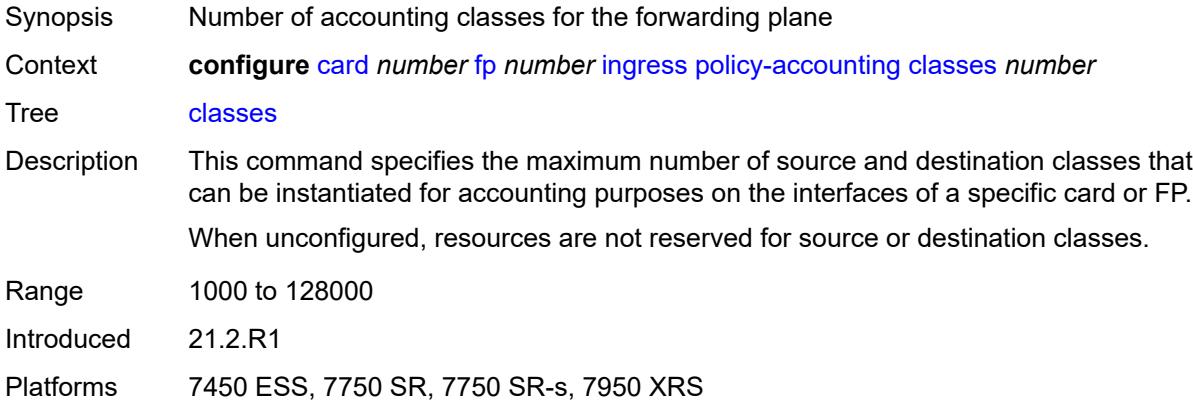

# <span id="page-860-1"></span>**policers** *number*

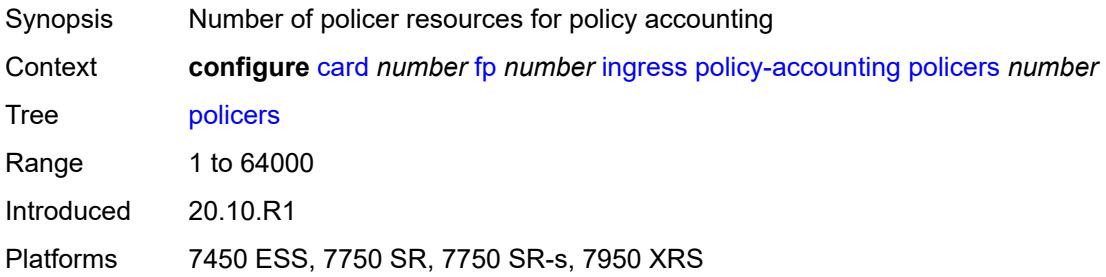

# <span id="page-860-2"></span>**ingress-buffer-allocation** *decimal-number*

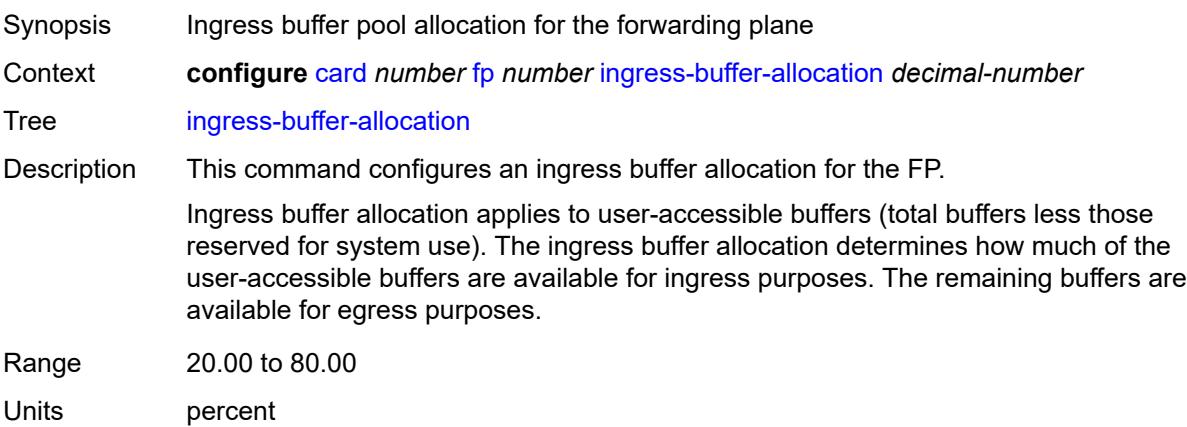

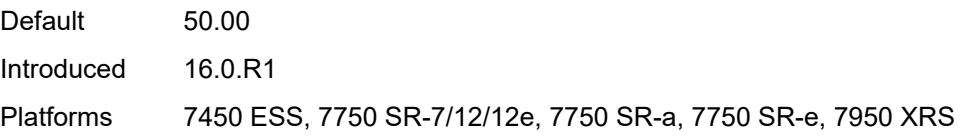

# <span id="page-861-0"></span>**init-extract-prio-mode** *keyword*

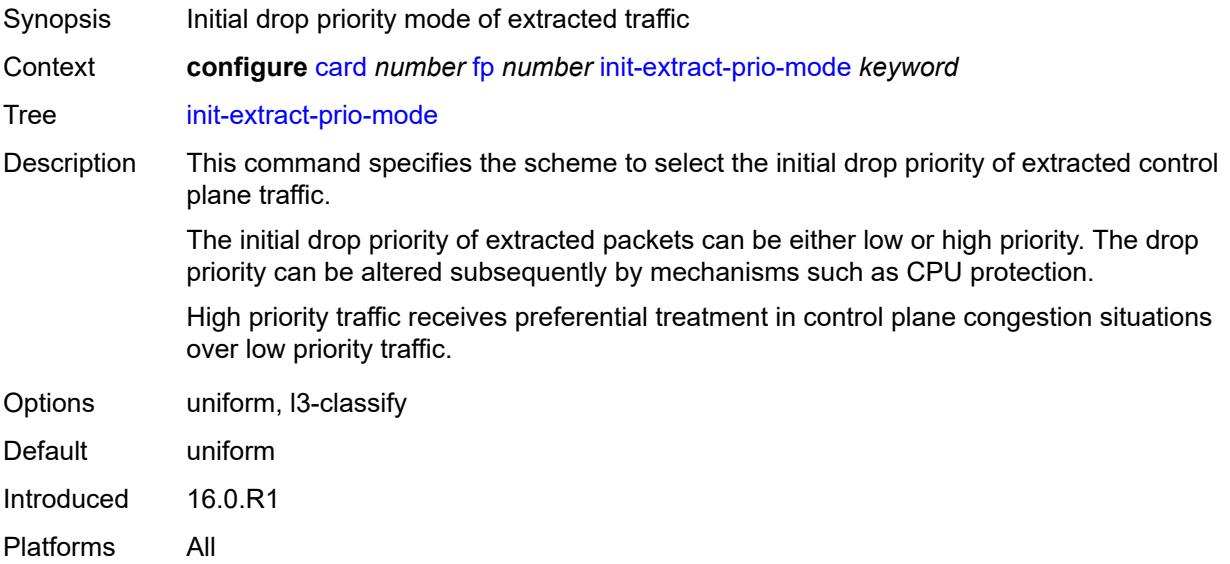

# <span id="page-861-1"></span>**stable-pool-sizing** *boolean*

<span id="page-861-2"></span>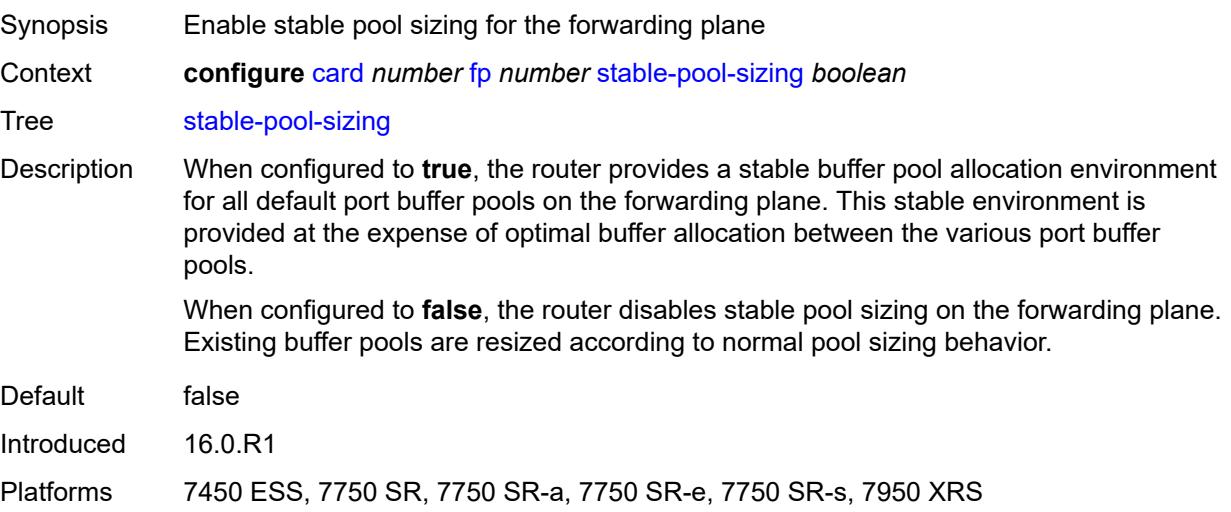

# **level** *keyword*

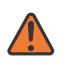

#### **WARNING:**

Modifying this element recreates the parent element automatically for the new value to take effect.

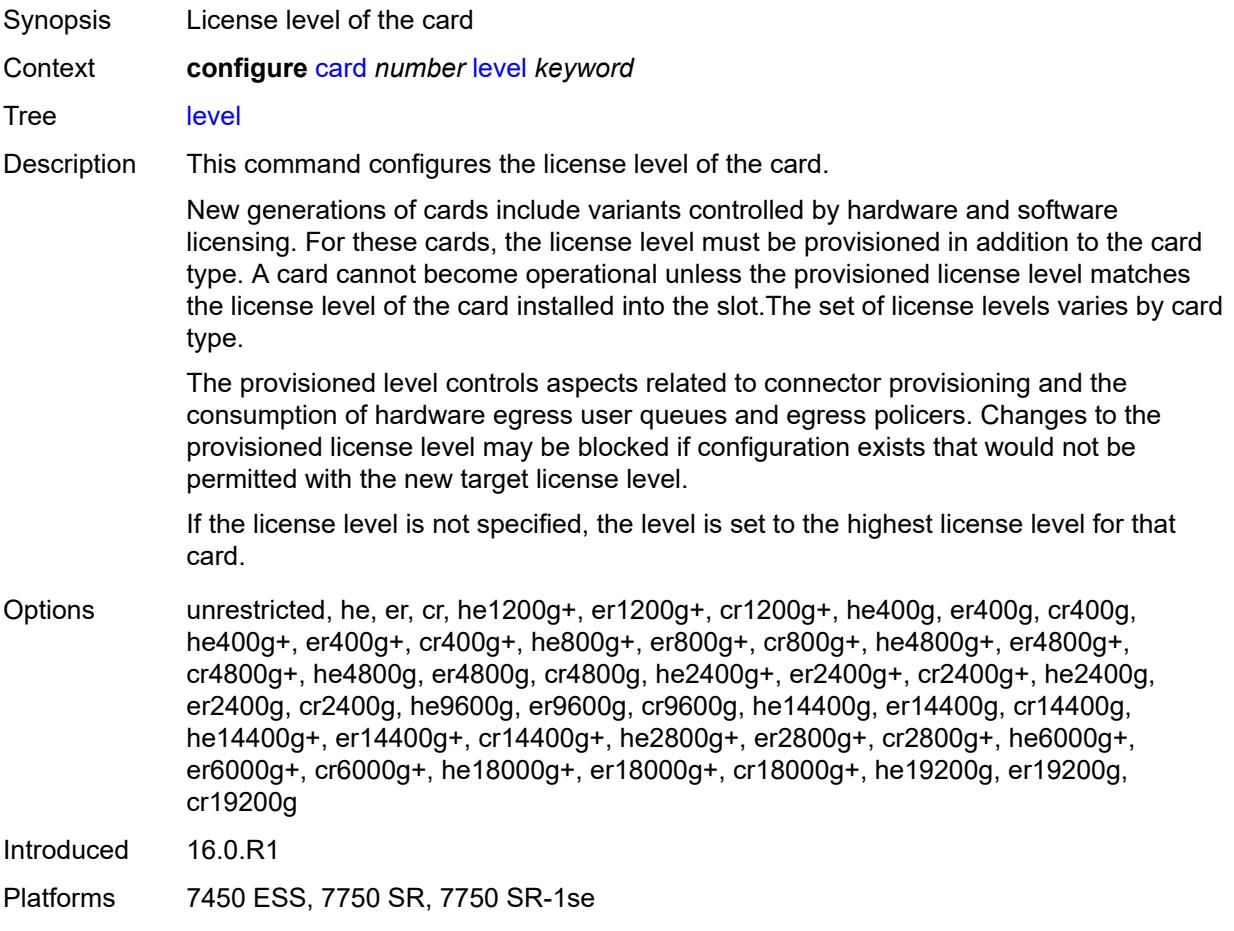

### <span id="page-862-1"></span>**mda** [[mda-slot\]](#page-862-0) *number*

<span id="page-862-0"></span>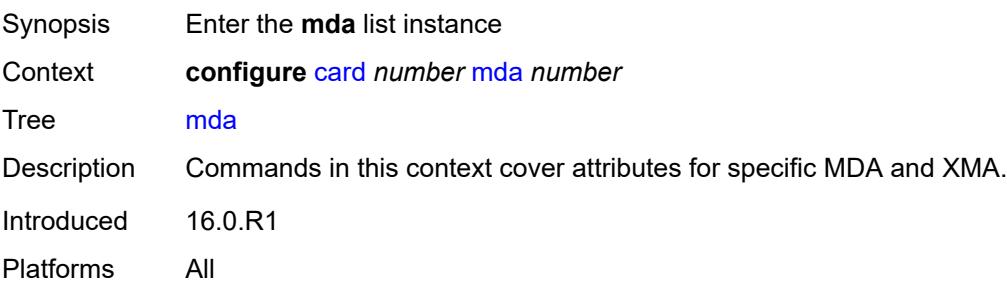

# [**mda-slot**] *number*

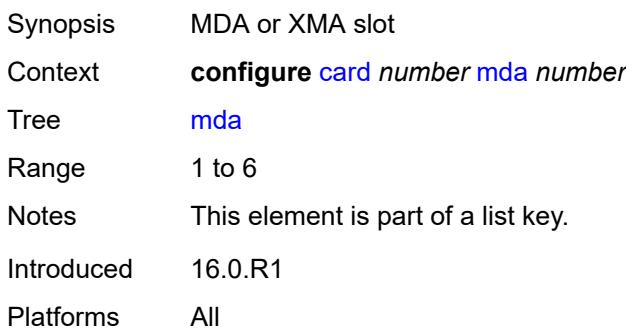

#### <span id="page-863-0"></span>**access**

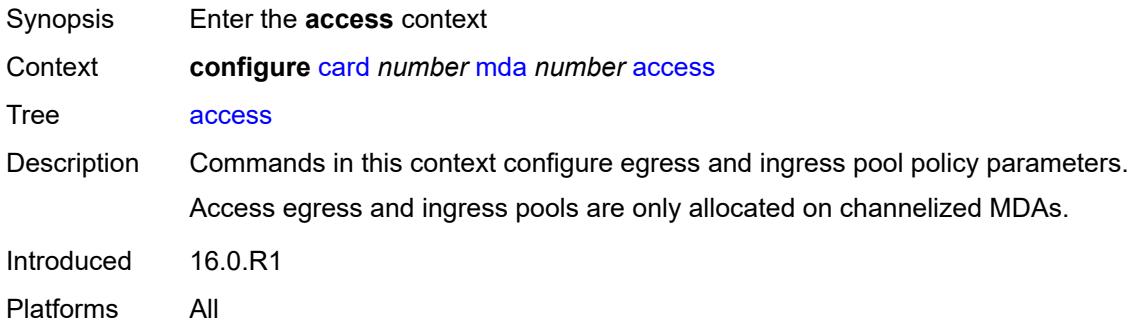

### <span id="page-863-1"></span>**egress**

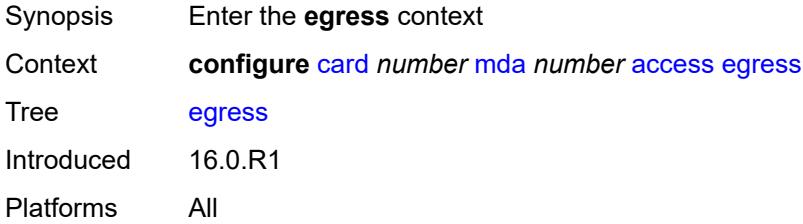

### <span id="page-863-2"></span>**ingress**

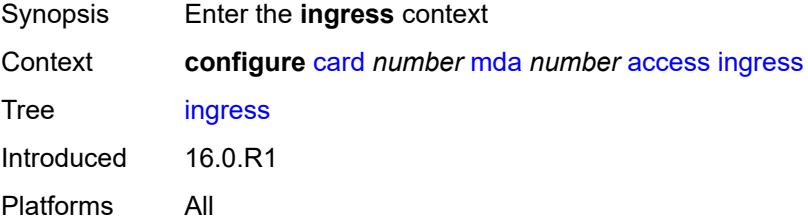
## <span id="page-864-0"></span>**admin-state** *keyword*

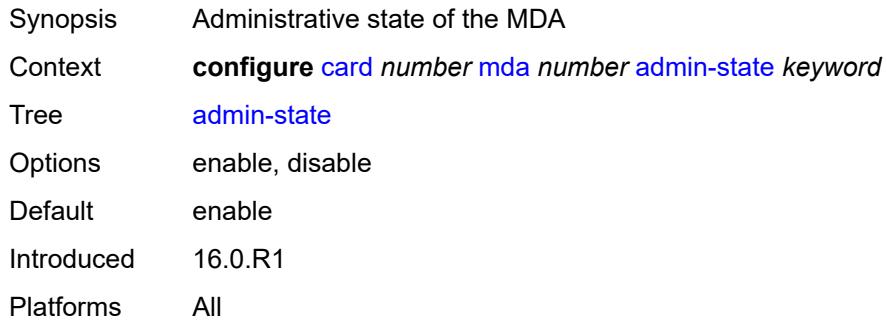

## <span id="page-864-1"></span>**egress-xpl**

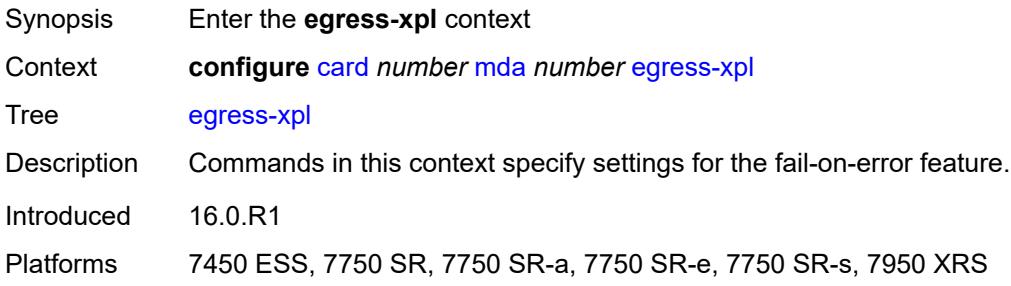

## <span id="page-864-2"></span>**threshold** *number*

<span id="page-864-3"></span>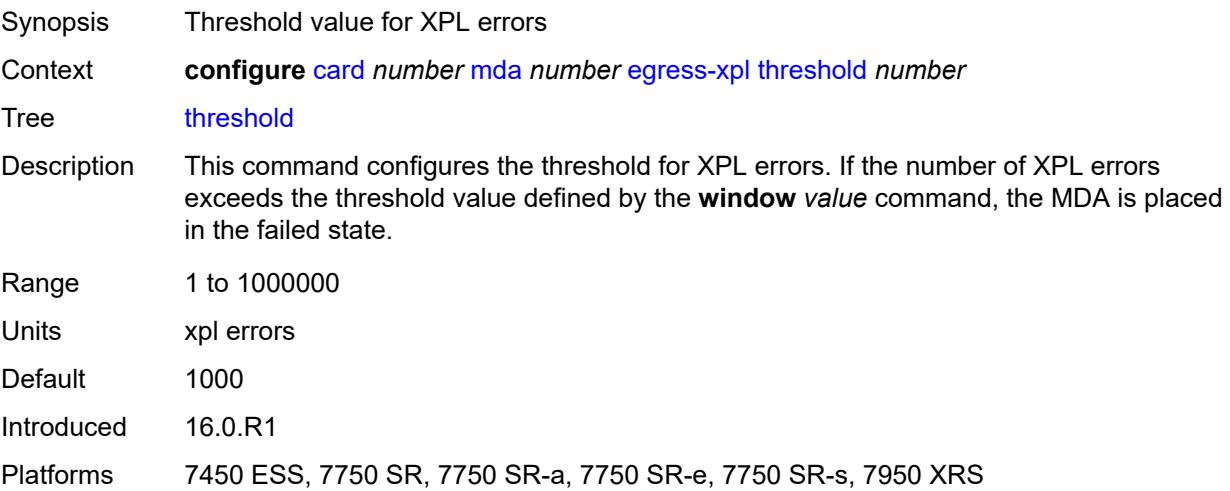

#### **window** *number*

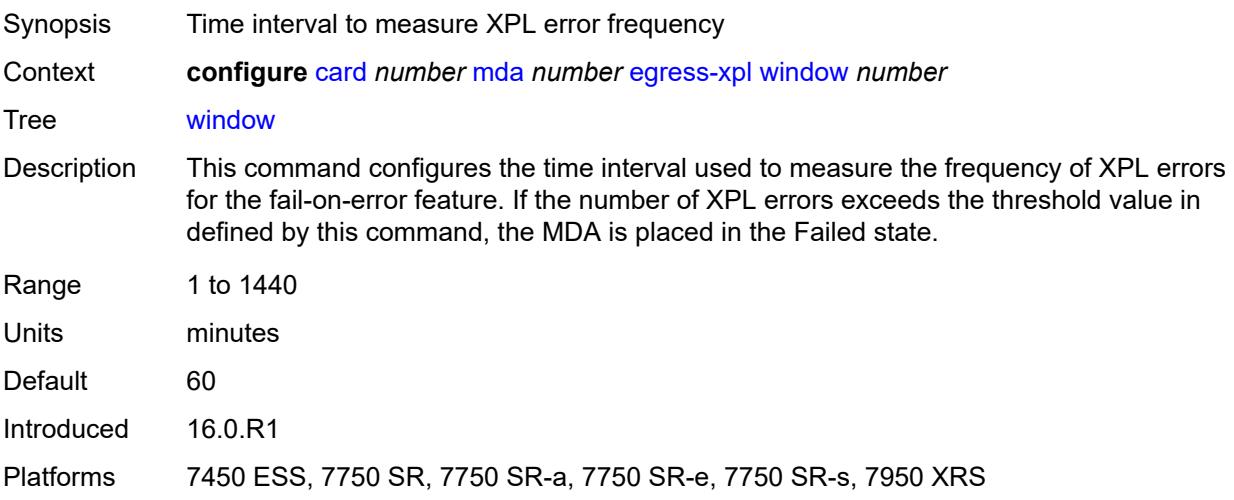

### <span id="page-865-1"></span>**event** [[type](#page-865-0)] *keyword*

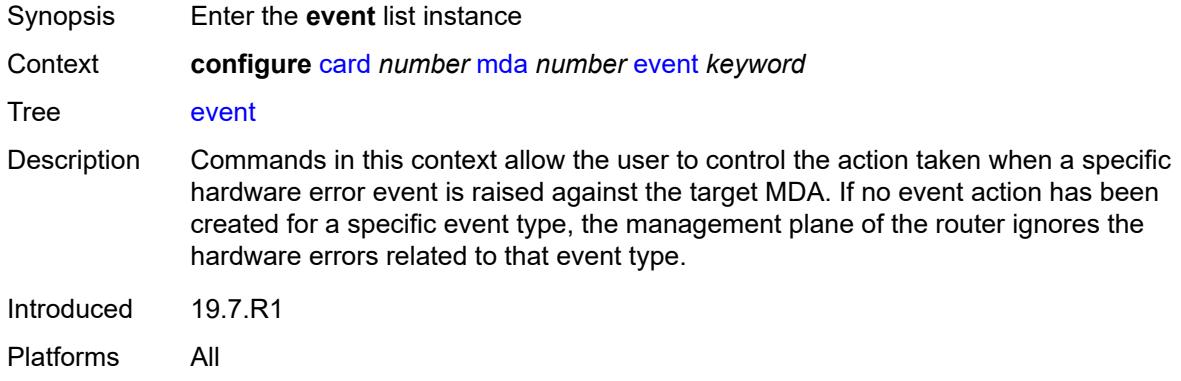

### <span id="page-865-0"></span>[**type**] *keyword*

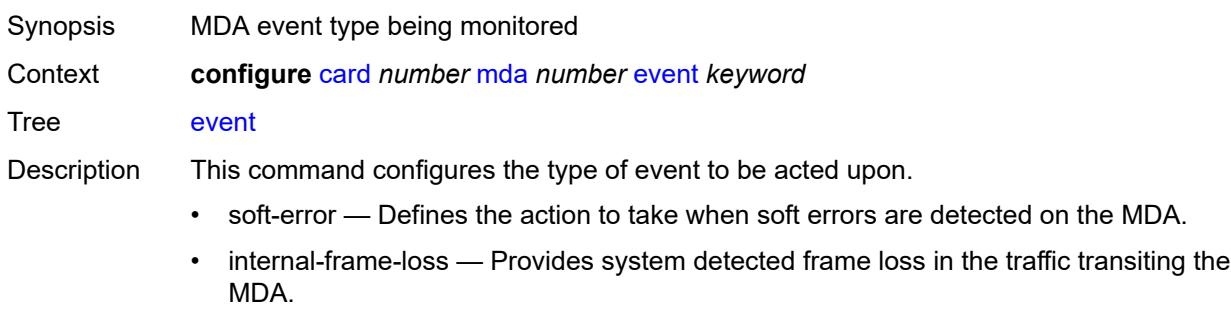

• memory-error — Provides the user options to handle MDA memory error events on MDAs. This feature is supported on FP2- and FP3-based Ethernet MDAs and IMMs.

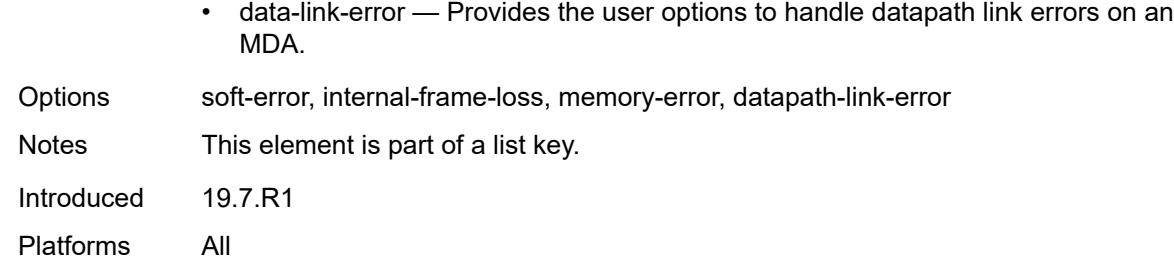

## <span id="page-866-0"></span>**action** *keyword*

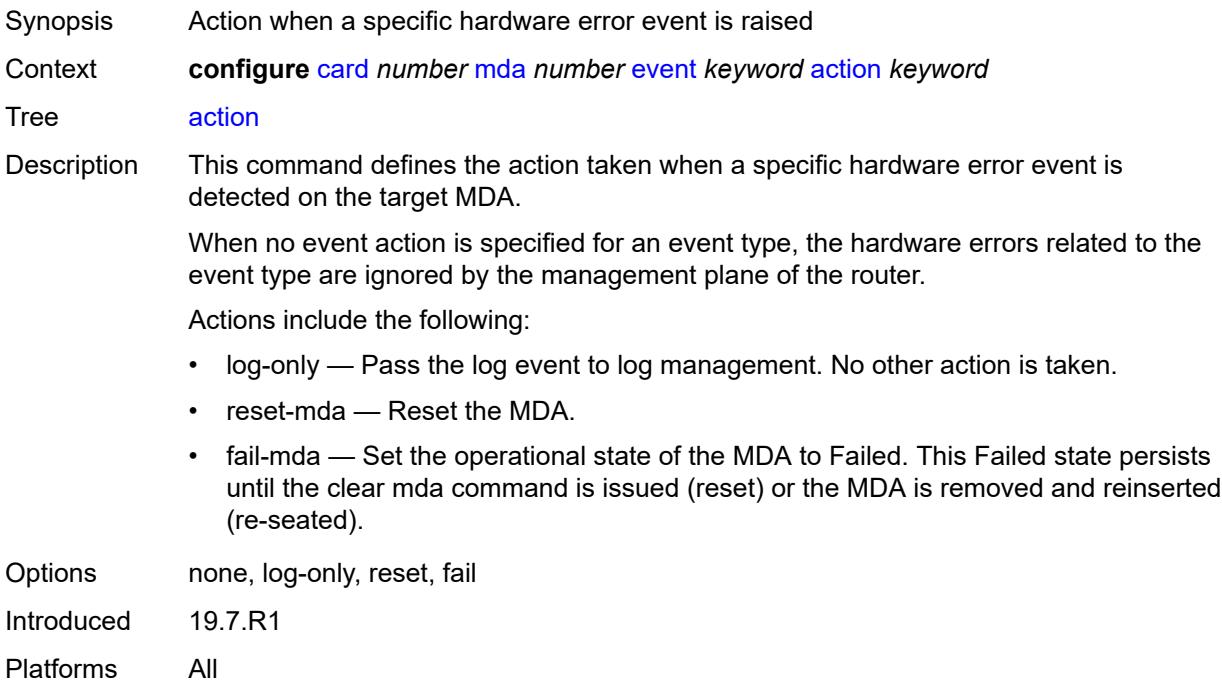

#### <span id="page-866-1"></span>**fail-on-error** *boolean*

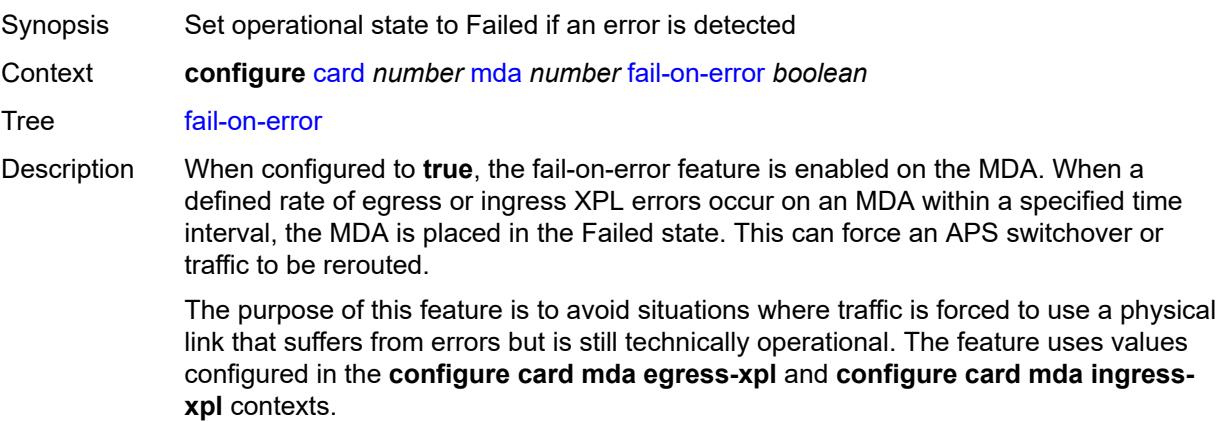

See "Fail-on-error overview" in the *7450 ESS, 7750 SR, 7950 XRS, and VSR Troubleshooting Guide* for more information.

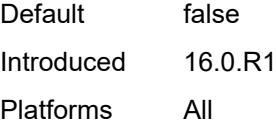

#### <span id="page-867-0"></span>**ingress-xpl**

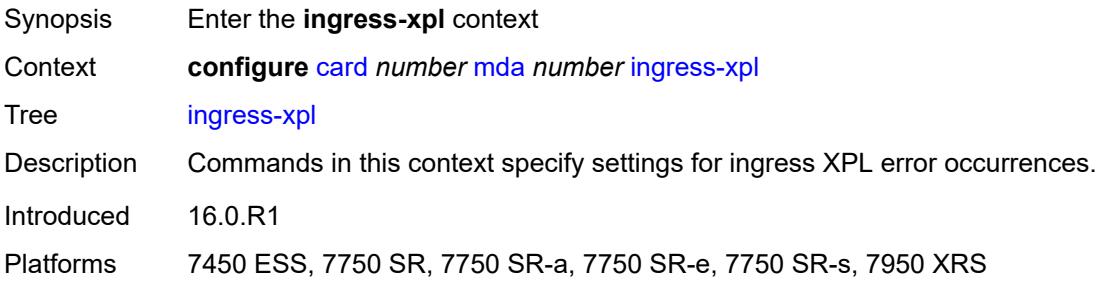

#### <span id="page-867-1"></span>**threshold** *number*

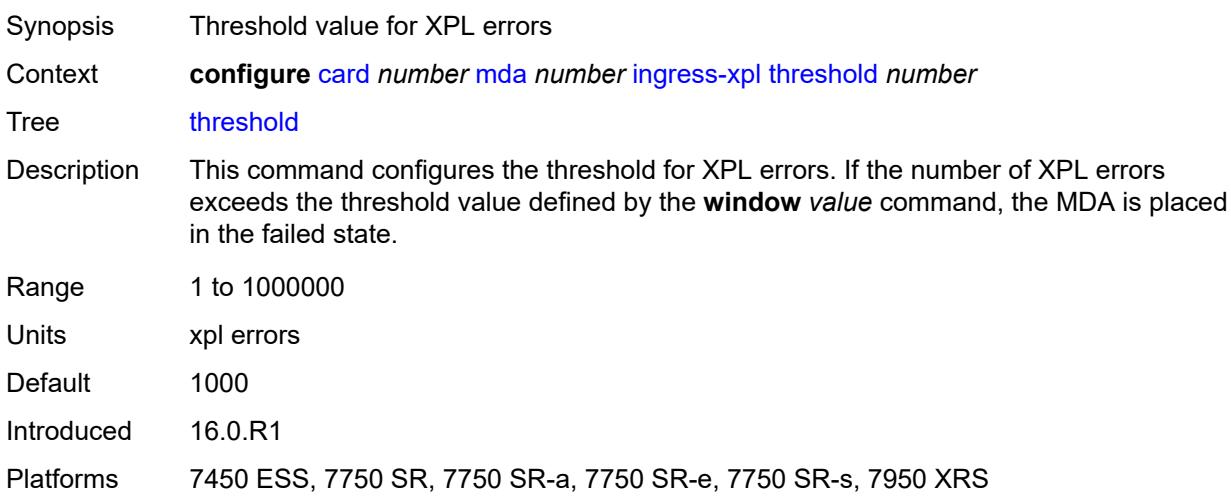

#### <span id="page-867-2"></span>**window** *number*

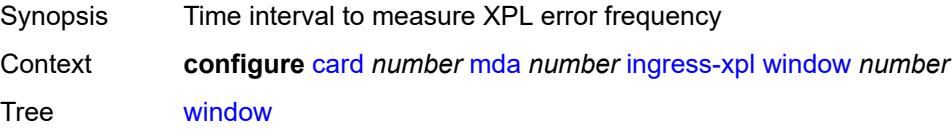

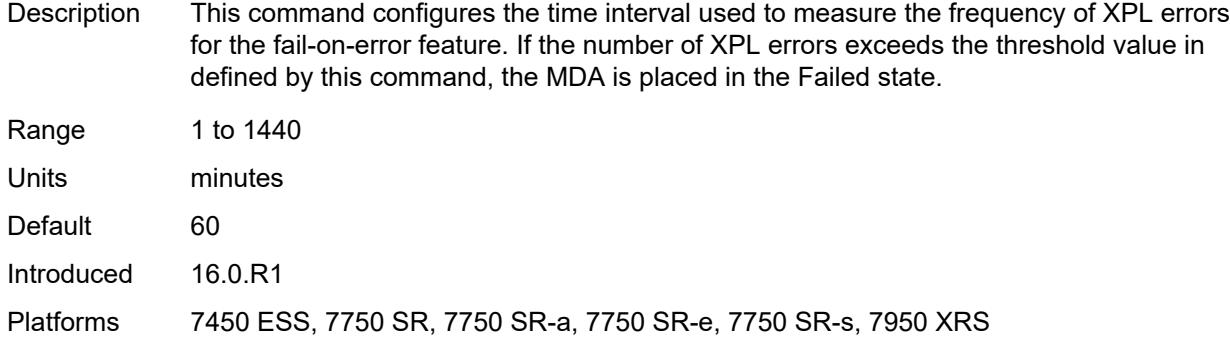

#### <span id="page-868-0"></span>**level** *keyword*

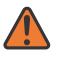

#### **WARNING:**

Modifying this element recreates the parent element automatically for the new value to take effect.

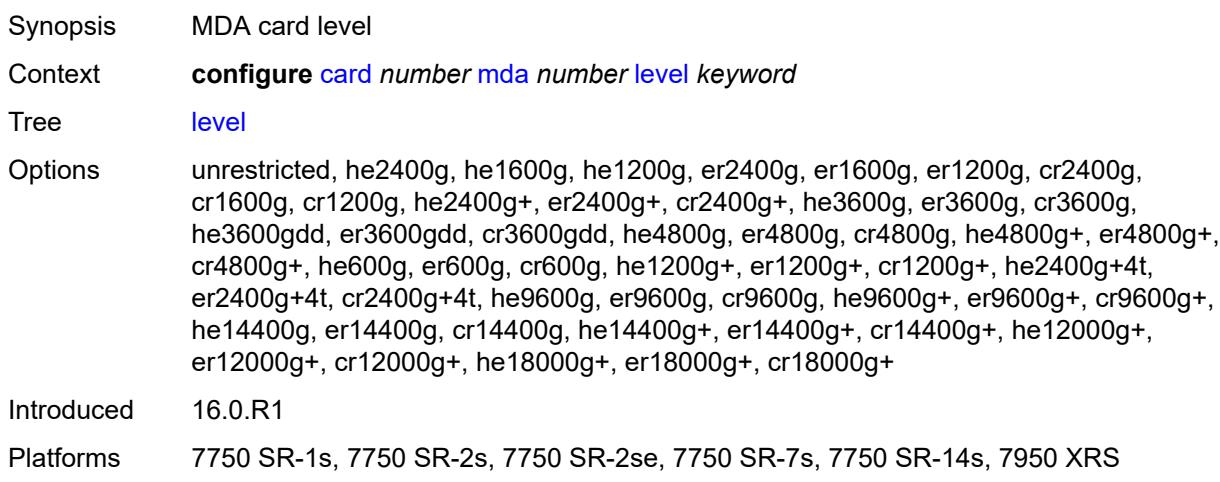

#### <span id="page-868-1"></span>**mda-type** *keyword*

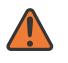

#### **WARNING:**

Modifying this element recreates the parent element automatically for the new value to take effect.

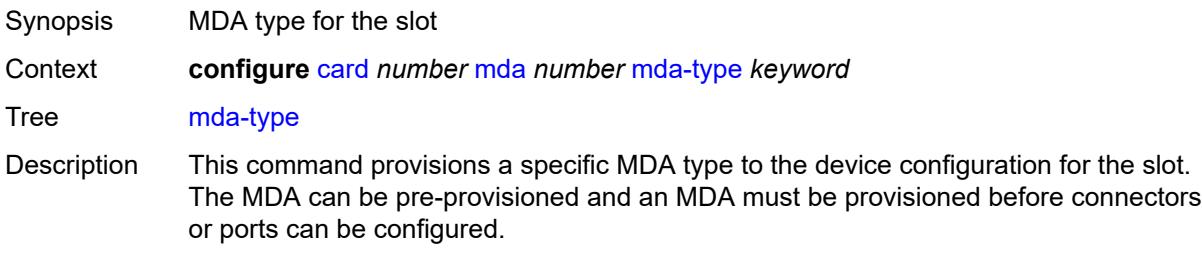

A maximum of two MDAs can be provisioned on an IOM or XCM. XMAs are provisioned using MDA commands.

A medium severity alarm is generated if an MDA is inserted that does not match the MDA type configured for the slot. This alarm is cleared when the correct MDA is inserted or the configuration is modified. A high severity alarm is raised when an administratively enabled MDA is removed from the chassis. This alarm is cleared if either the correct MDA type is inserted or the configuration is modified. A low severity alarm is issued if an MDA is removed that is administratively disabled.

An MDA can only be provisioned in a slot if the MDA type is allowed in the MDA slot. An error message is generated when an MDA is provisioned in a slot where it is not allowed.

Some MDA hardware can support two different firmware loads. One load includes the base Ethernet functionality, including 10G WAN mode, but does not include 1588 portbased timestamping. The second load includes the base Ethernet functionality and 1588 port-based timestamping, but does not include 10G WAN mode. These are identified as two MDA types that are the same, except for a "-ptp" suffix to indicate the second loadset. A hard reset of the MDA occurs when switching between the two provisioned types.

An alarm is raised if partial or complete MDA failure is detected. The alarm is cleared when the error condition ceases.

New generations of XMAs include variants controlled through hardware and software licensing. For these XMAs, the license level must be provisioned in addition to the MDA type. An XMA cannot become operational unless the provisioned license level matches the license level of the XMA installed into the slot.

The set of license levels varies by MDA type. The provisioned level controls aspects related to connector provisioning and the consumption of hardware egress queues and egress policers. Changes to the provisioned license level may be blocked if configuration that would not be permitted with the new target license level exists. If the license level is not specified, the level is set to the highest license level for that XMA.

Options x12-400g-qsfpdd, x6-200g-cfp2-dco, cx20-10g-sfp, cx2-100g-cfp, p10-10g-sfp, p1-100g-cfp, p3-40g-qsfp, p6-10g-sfp, x40-10g-sfp, m40-10g-sfp, x4-100g-cxp, cx6-40g-qsfp, m4-100g-cxp, p20-1gb-sfp, s36-100gb-qsfp28-3.6t, p-isa2-ms, p-isa2-ms-e, isa2-aa, isa2-tunnel, isa2-bb, x4-100g-cfp2, cx72-1g-csfp, maxp1-100gb-cfp, ma4-10gb-sfp+, maxp10-10gb-sfp+, me10-10gb-sfp+, ma2-10gb-sfp+12-1gb-sfp, maxp6-10gb-sfp+1-40gb-qsfp+, ma44-1gb-csfp, ma20-1gb-tx, m20-10g-sfp+, me1-100gb-cfp2, m4-100g-cfp4, p1-100g-tun-b, maxp1-100gb-cfp2, maxp1-100gb-cfp4, isa-ms-v, isa-aa-v, isa-tunnel-v, isa-bb-v, m20-v, me-isa2-ms, me-isa2-ms-e, me40-1gb-csfp, m4-1g-tx+20-1g-sfp+6-10g-sfp+, me2-100gb-cfp4, me6-10gb-sfp+, isa2-video, me2-100gb-qsfp28, i6-10/100eth-tx, x2-100g-tun, i2-sdi, i2-cellular, me12-10/1gb-sfp+, me16-25gb-sfp28+2-100gb-qsfp28, me6-100gb-qsfp28, x6-400g-cfp8, me2-100gb-ms-qsfp28, s18-100gb-qsfp28, x40-10g-sfp-ptp, m40-10g-sfp-ptp, m36-100g-qsfp28, m48-sfp+2-qsfp28, m10-10g-sfp+, m20-1g-csfp, m6-10g-sfp++1-100g-qsfp28, me3-200gb-cfp2-dco, x24-100g-qsfp28, me12-100gb-qsfp28, i1-wlan, s36-400gb-qsfpdd, m24-sfp++8-sfp28+2-qsfp28, s36-100gb-qsfp28, a32-chds1v2, m48-sfp++6-qsfp28, maxp10-10/1gb-msec-sfp+, m4-10g-sfp++1-100g-cfp2, i3-10/100eth-tx, me3-400gb-qsfpdd, m18-25g-sfp28, m14-10g-sfp++4-1g-tx, m6-10g-sfp++4-25g-sfp28, me6-400gb-qsfpdd, me8-10/25gb-sfp28, m10-1g-sfp+2-10g-sfp+, m6-qsfpdd+48-sfp56,

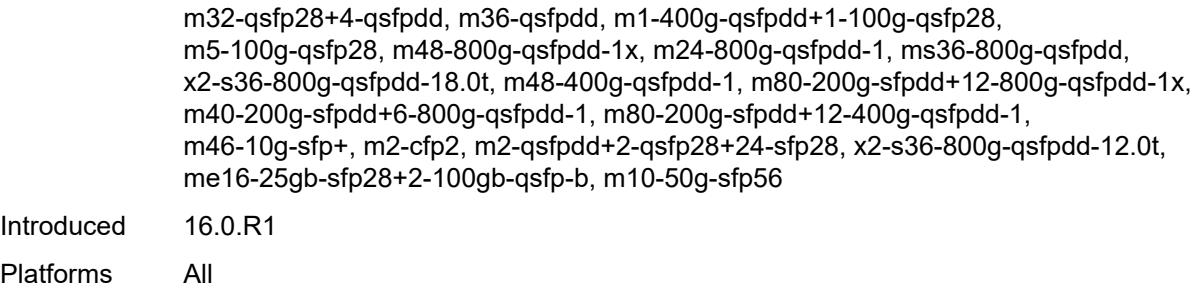

#### <span id="page-870-0"></span>**network**

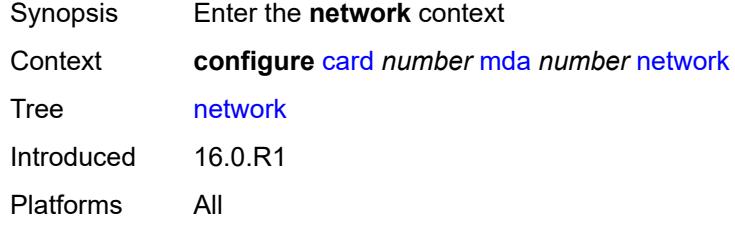

### <span id="page-870-1"></span>**egress**

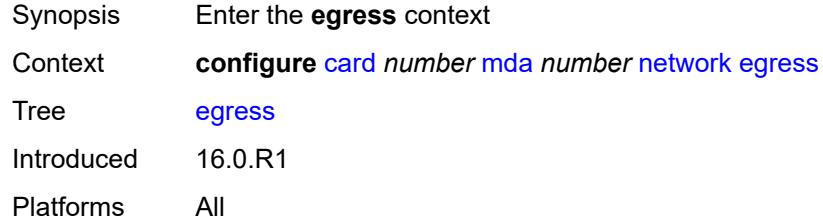

## <span id="page-870-2"></span>**ingress**

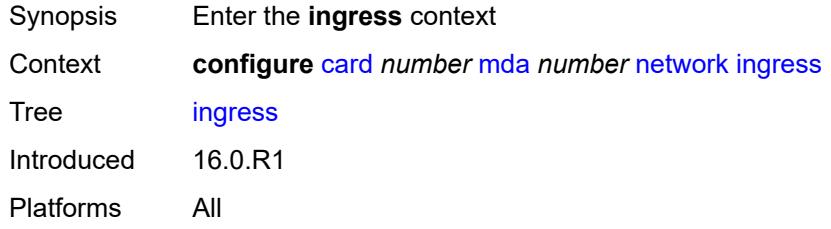

## <span id="page-870-3"></span>**power-priority-level** *number*

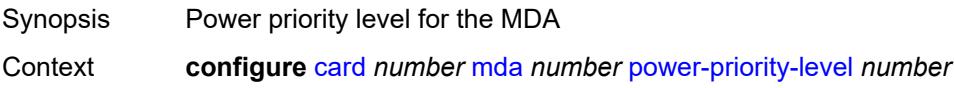

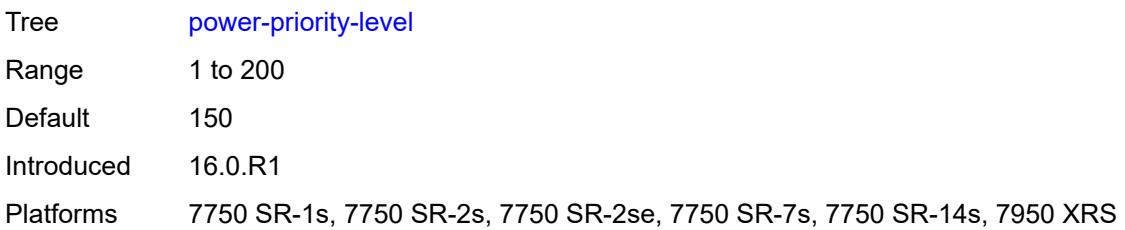

#### <span id="page-871-0"></span>**reset-on-recoverable-error** *boolean*

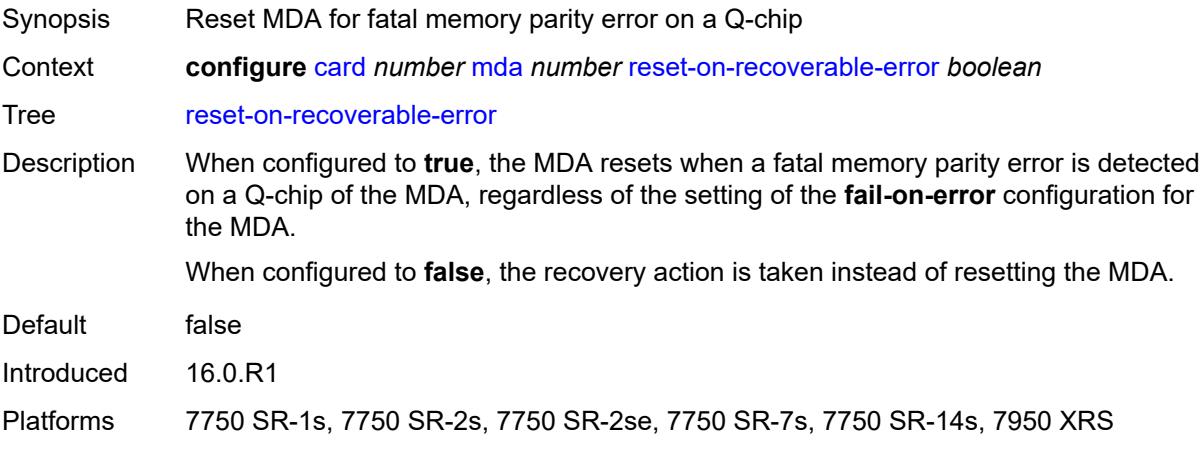

## <span id="page-871-1"></span>**sync-e** *keyword*

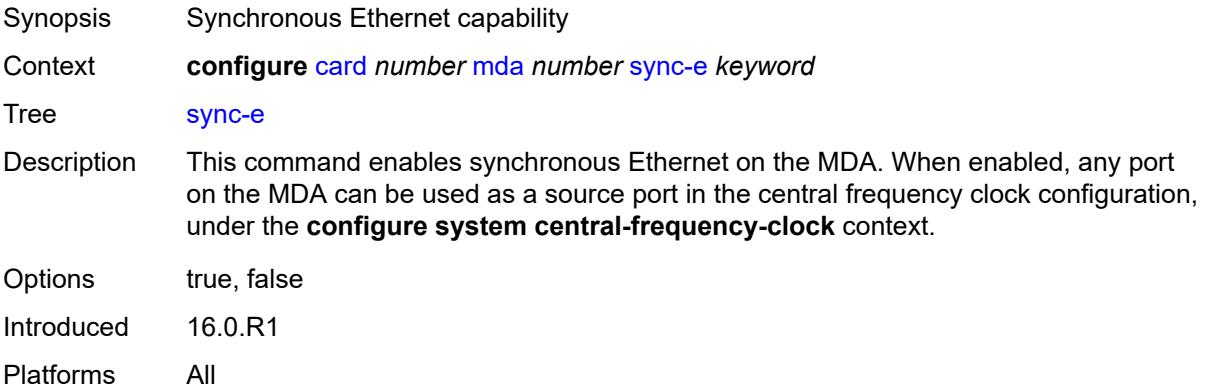

### <span id="page-871-2"></span>**upgrade** [[upgrade-index](#page-872-0)] *number*

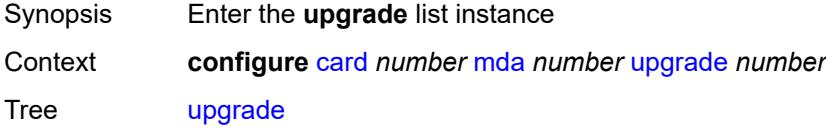

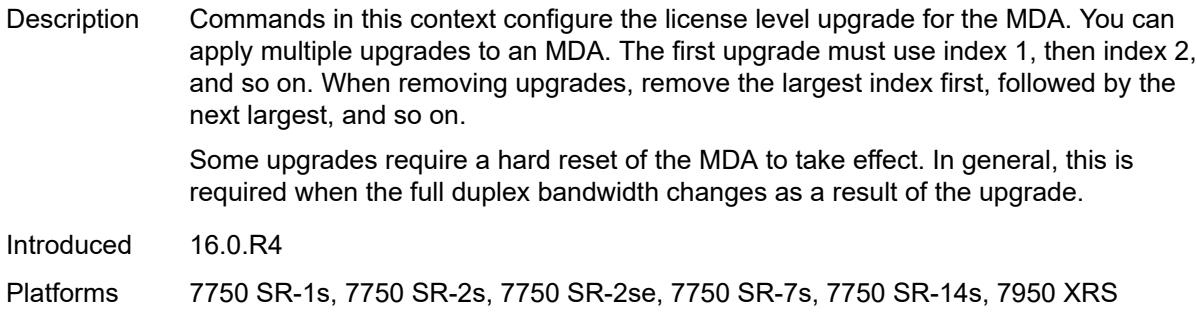

### <span id="page-872-0"></span>[**upgrade-index**] *number*

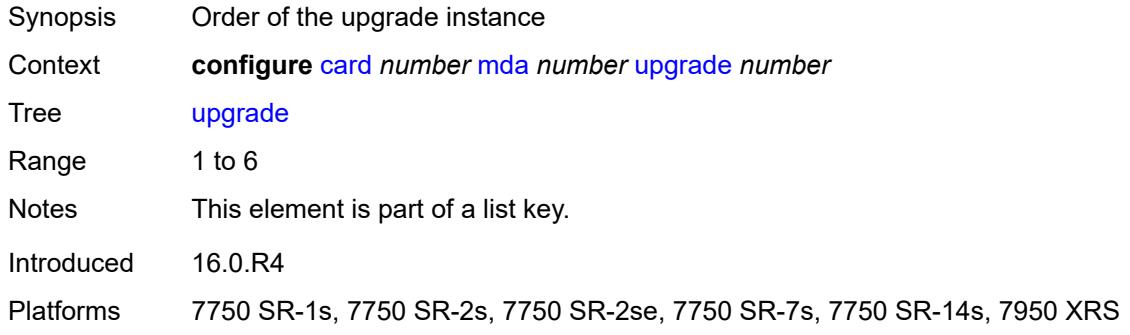

#### <span id="page-872-1"></span>**path** *keyword*

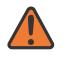

#### **WARNING:**

Modifying this element recreates the parent element automatically for the new value to take effect.

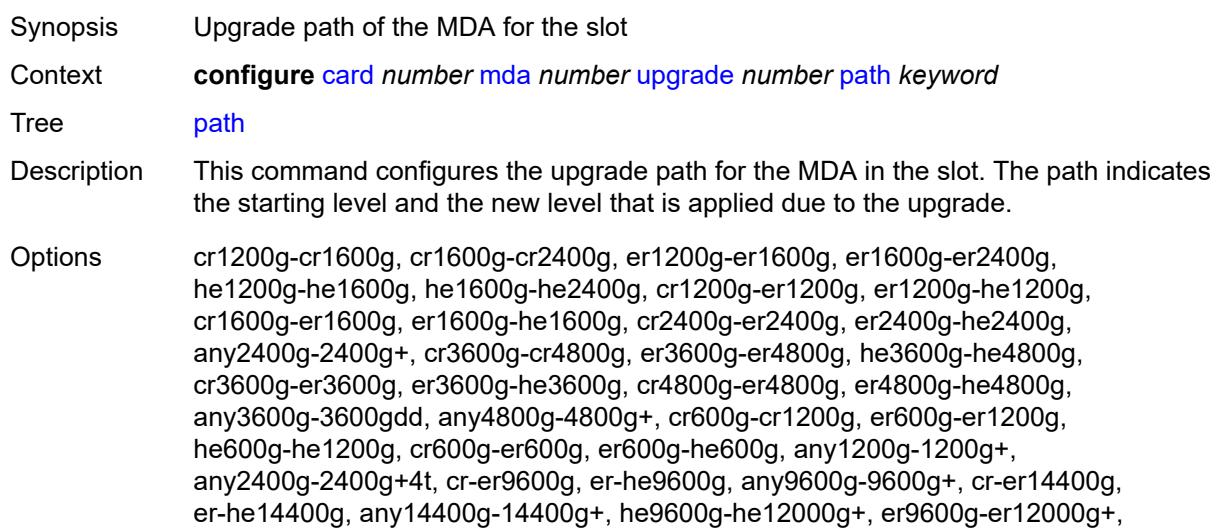

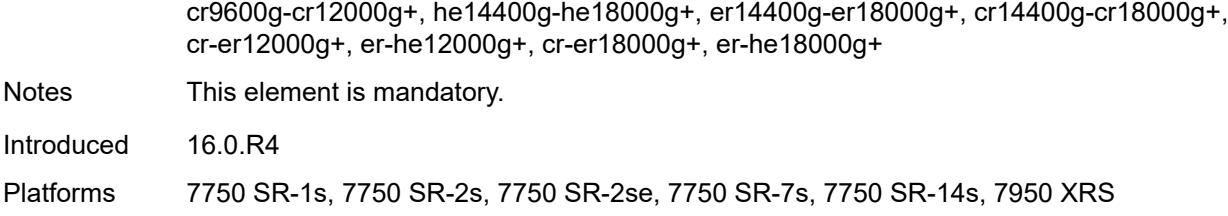

#### <span id="page-873-0"></span>**xconnect**

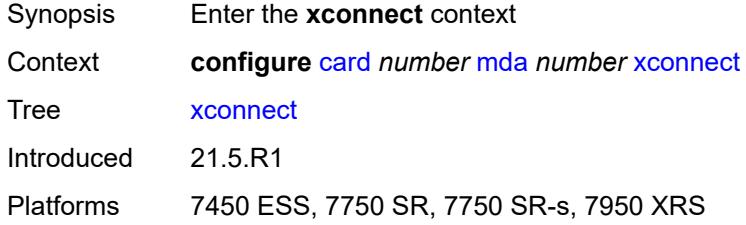

### <span id="page-873-2"></span>**mac** [\[mac-id](#page-873-1)] *number*

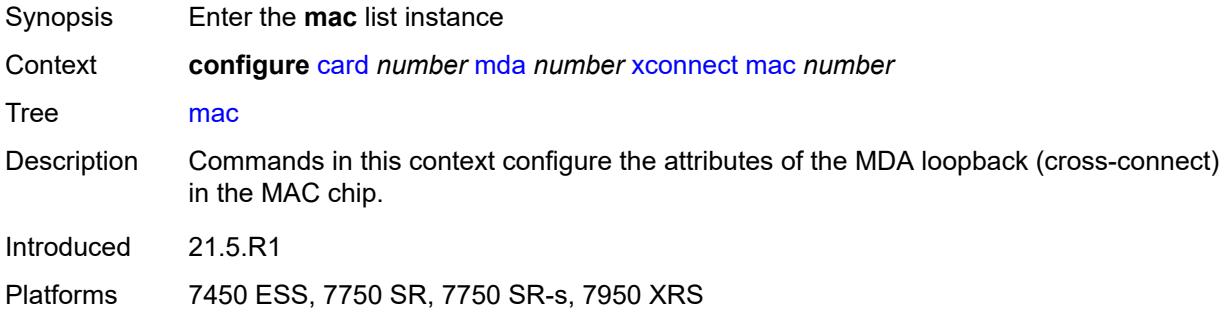

# <span id="page-873-1"></span>[**mac-id**] *number*

<span id="page-873-3"></span>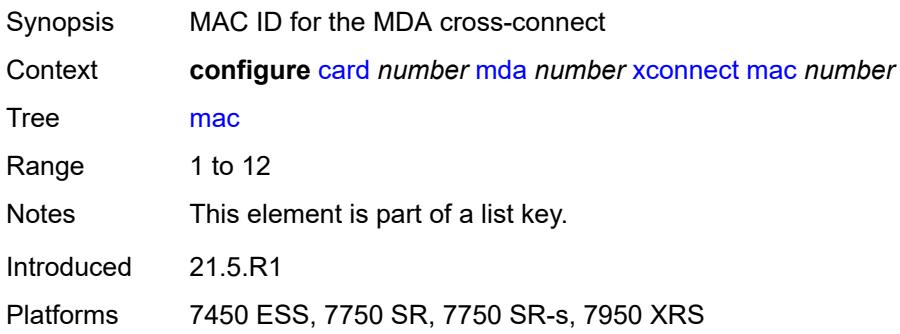

### **description** *string*

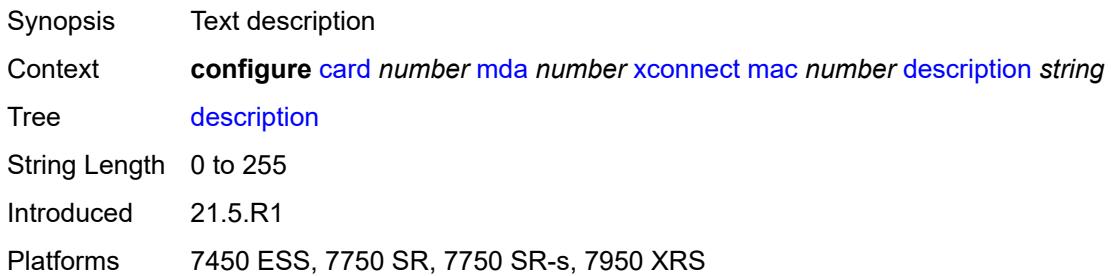

#### <span id="page-874-1"></span>**loopback** [[loopback-id](#page-874-0)] *number*

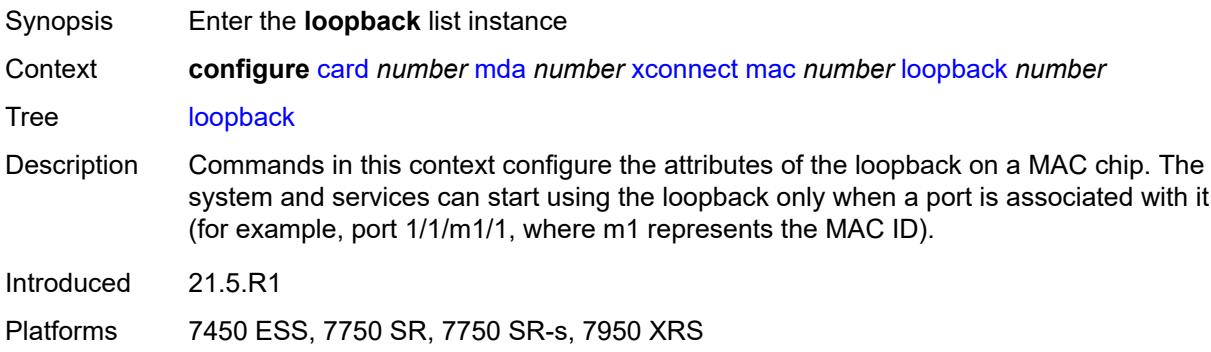

#### <span id="page-874-0"></span>[**loopback-id**] *number*

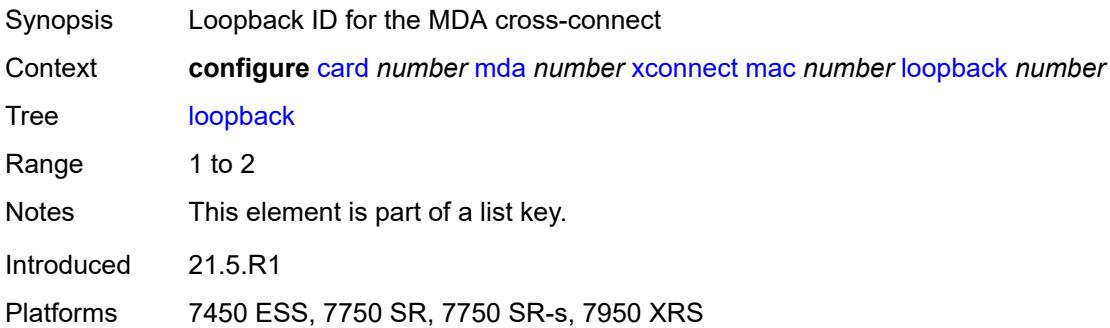

#### <span id="page-874-2"></span>**bandwidth** *number*

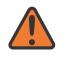

#### **WARNING:**

Modifying this element recreates the parent element automatically for the new value to take effect.

Synopsis Maximum bandwidth for a Layer 2 rate for MAC loopback

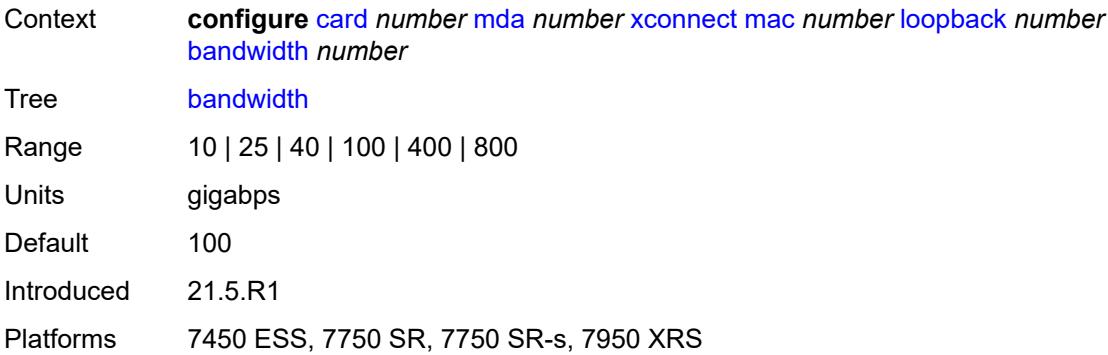

### <span id="page-875-0"></span>**description** *string*

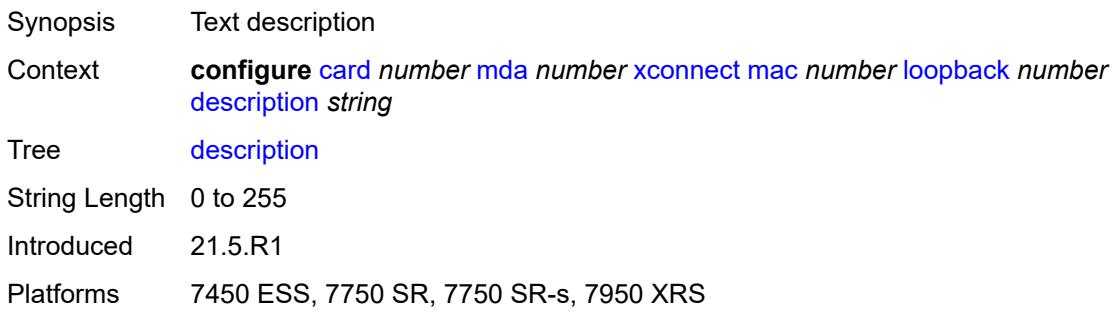

### <span id="page-875-1"></span>**power-save** *boolean*

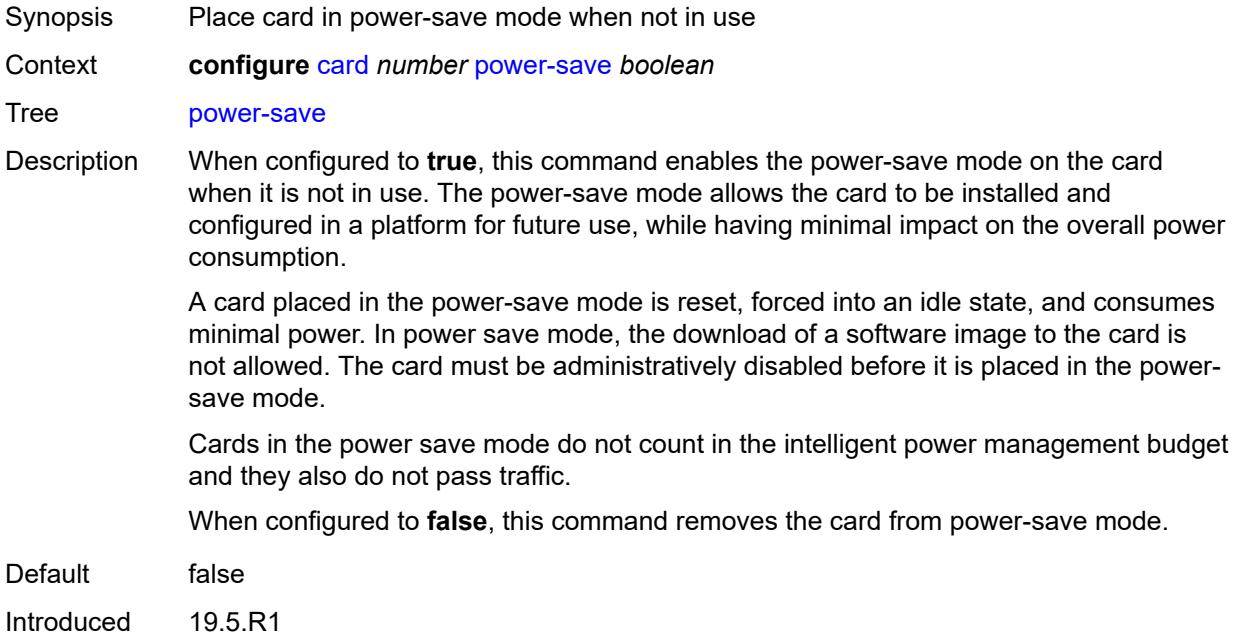

Platforms 7450 ESS, 7750 SR-7/12/12e, 7750 SR-a8, 7750 SR-2e, 7750 SR-3e, 7750 SR-2s, 7750 SR-2se, 7750 SR-7s, 7750 SR-14s, 7950 XRS

#### <span id="page-876-0"></span>**reset-on-recoverable-error** *boolean*

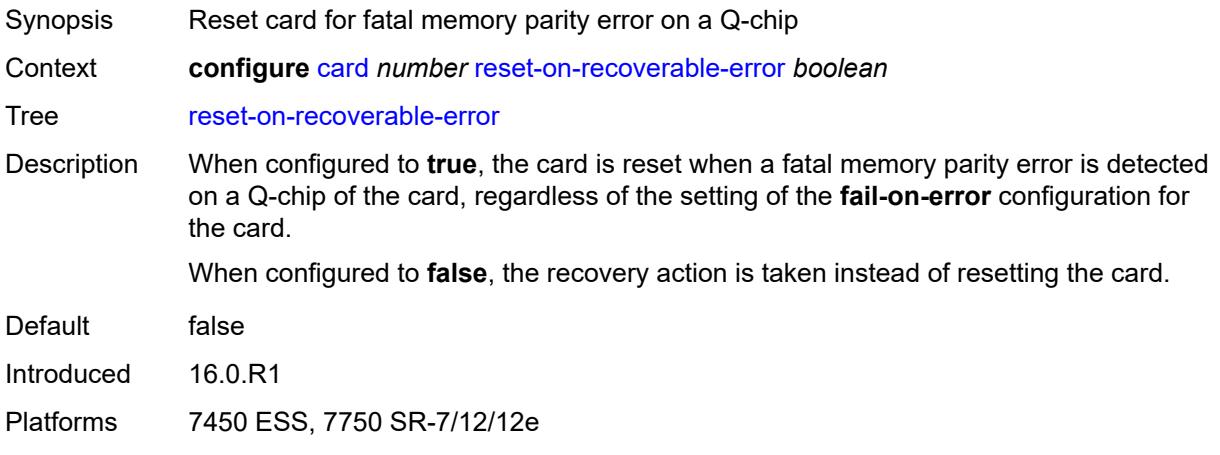

#### <span id="page-876-2"></span>**upgrade** [[upgrade-index](#page-876-1)] *number*

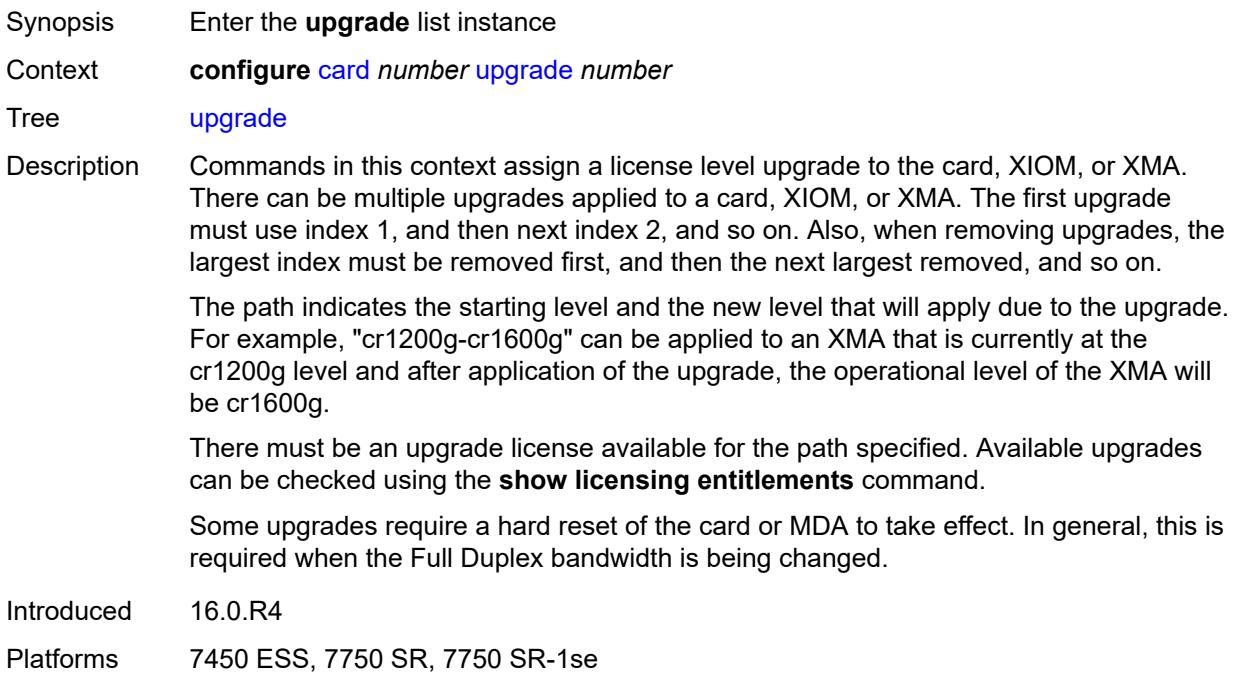

### <span id="page-876-1"></span>[**upgrade-index**] *number*

Synopsis Order of the upgrade value

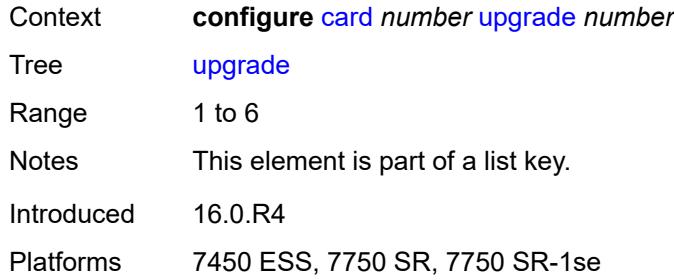

#### <span id="page-877-0"></span>**path** *keyword*

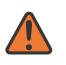

**WARNING:**

Modifying this element recreates the parent element automatically for the new value to take effect.

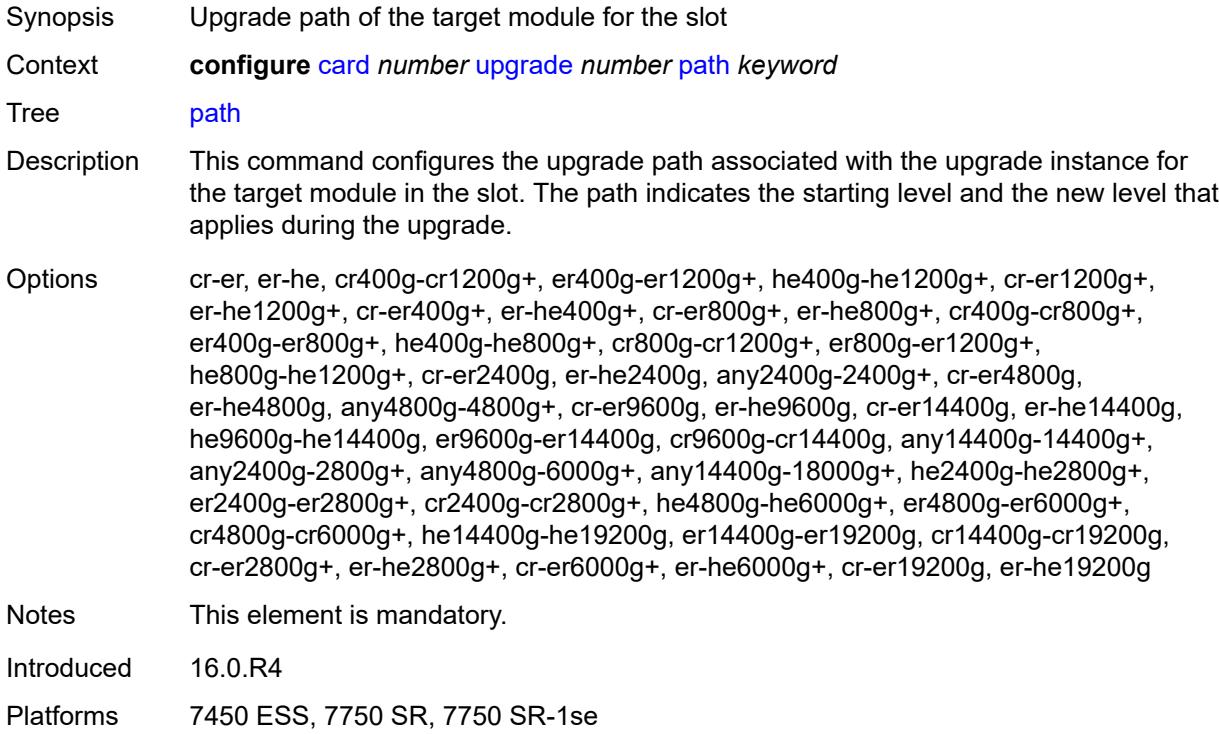

### <span id="page-877-1"></span>**virtual-scheduler-adjustment**

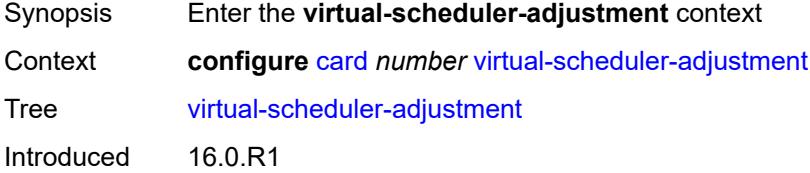

Platforms All

## <span id="page-878-0"></span>**internal-scheduler-weight-mode** *keyword*

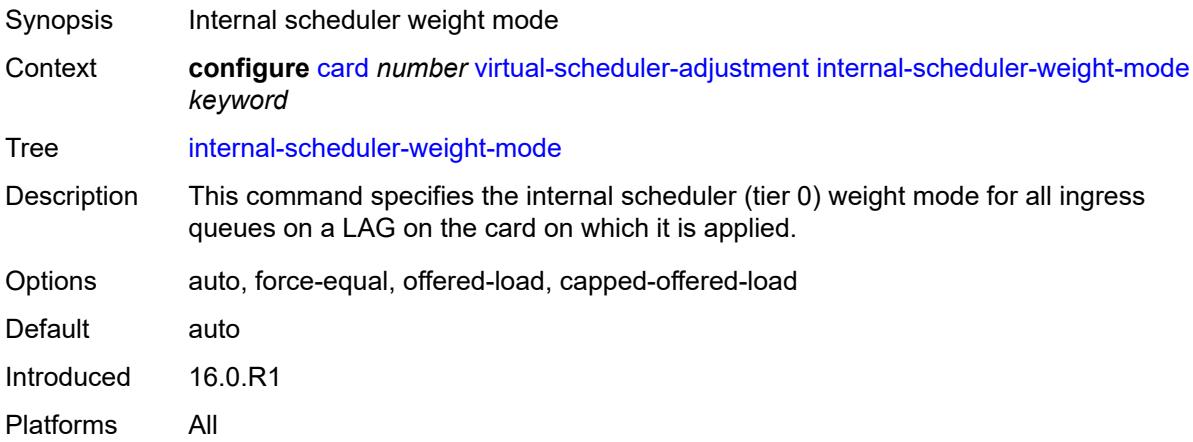

### <span id="page-878-1"></span>**interval**

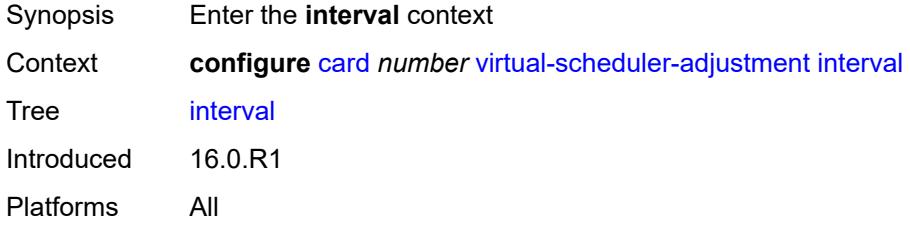

#### <span id="page-878-2"></span>**rate-calculation-minimum**

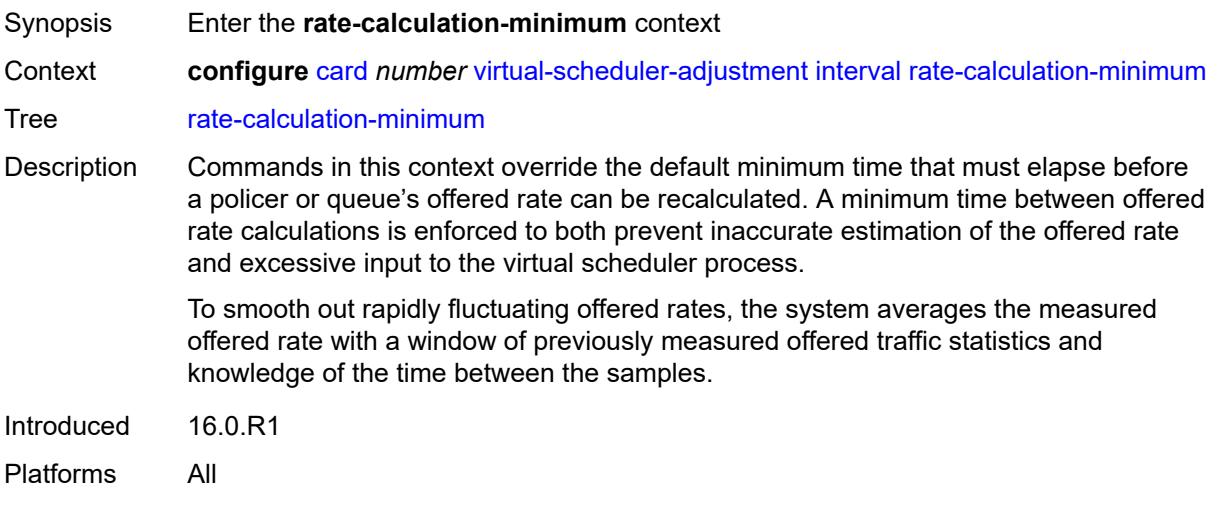

#### <span id="page-879-0"></span>**fast-queue** *decimal-number*

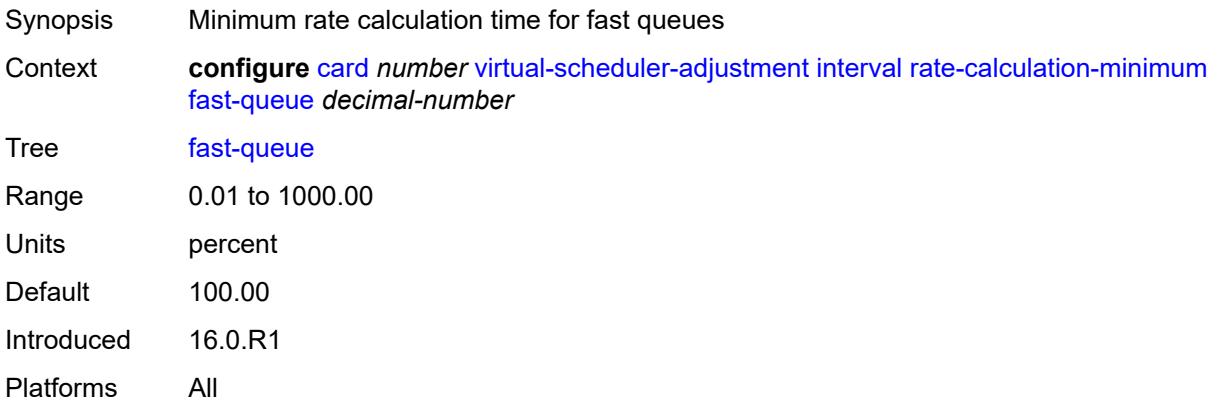

#### <span id="page-879-1"></span>**slow-queue** *decimal-number*

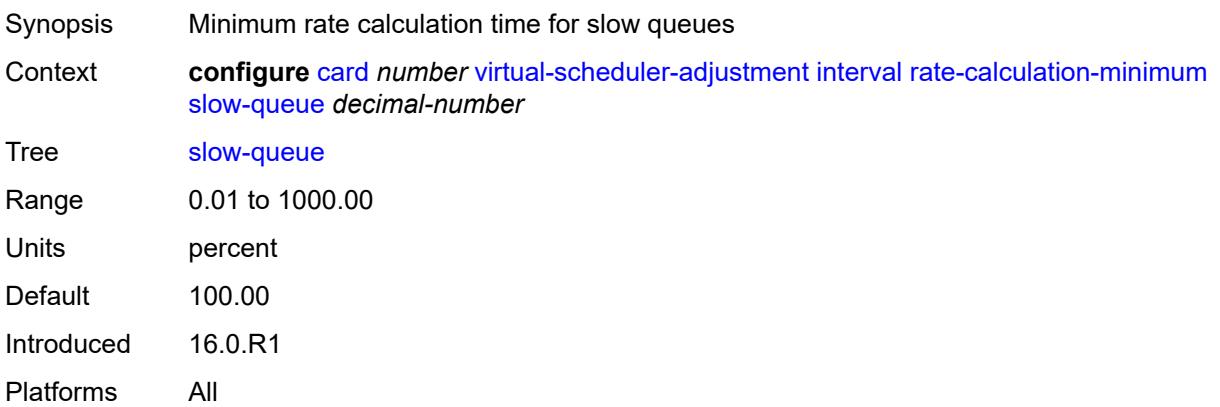

#### <span id="page-879-2"></span>**scheduler-run-minimum** *decimal-number*

Synopsis Minimum time of the scheduler run

Context **configure** [card](#page-825-0) *number* [virtual-scheduler-adjustment](#page-877-1) [interval](#page-878-1) [scheduler-run-minimum](#page-879-2) *decimal-number*

Tree [scheduler-run-minimum](#page-823-34)

Description This command overrides the default minimum time that must elapse before a virtual scheduler can redistribute bandwidth based on changes to the offered rates of member policers or queues.

> A minimum run interval is enforced to manage the number of batched queue changes before reacting to the changed rates. Because the periodic function of determining policer or queue offered rates is performed sequentially, the interval allows the policer and queue rates to be determined before the bandwidth distribution to the policers and queues.

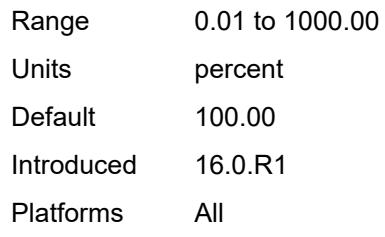

### <span id="page-880-0"></span>**task-scheduling** *decimal-number*

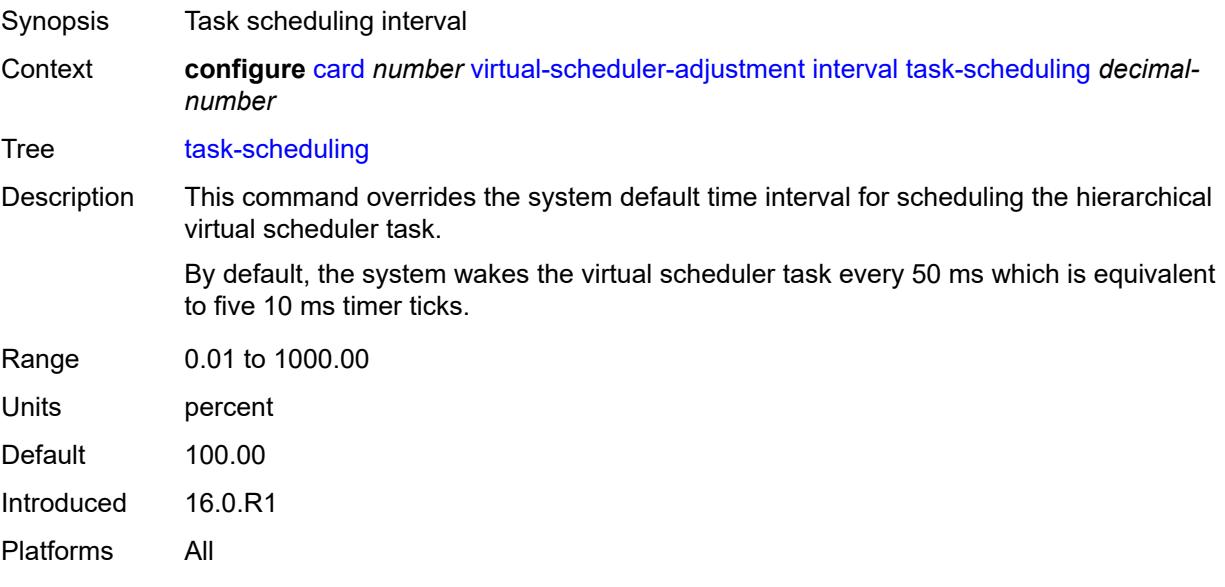

# <span id="page-880-1"></span>**slow-queue-threshold-rate** *number*

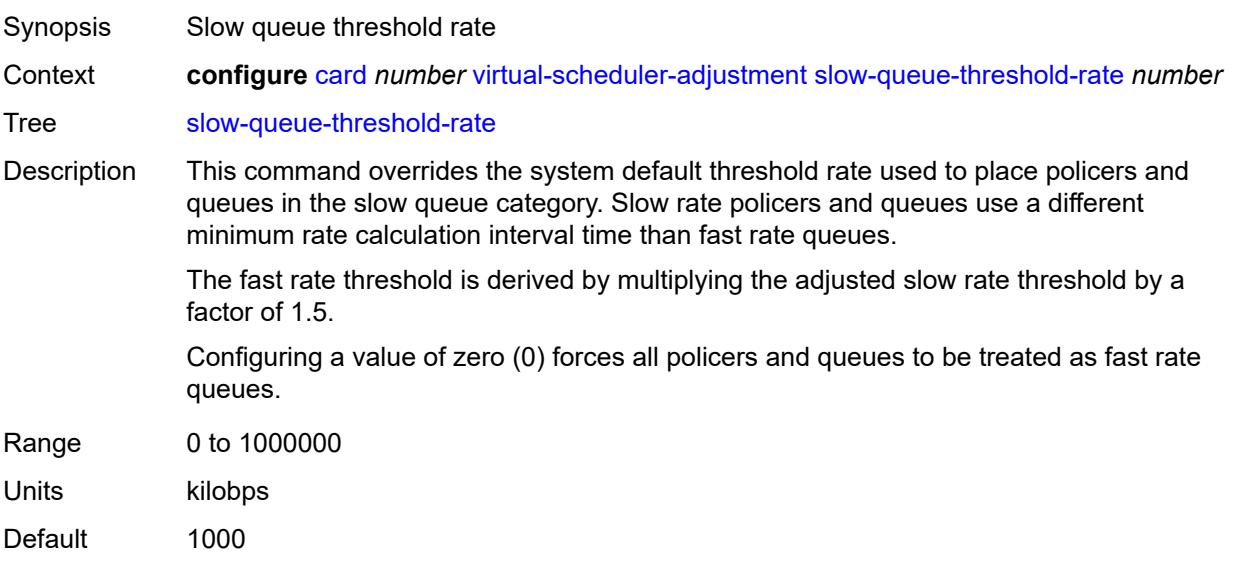

Introduced 16.0.R1 Platforms All

## <span id="page-881-1"></span>**xiom** [\[xiom-slot](#page-881-0)] *string*

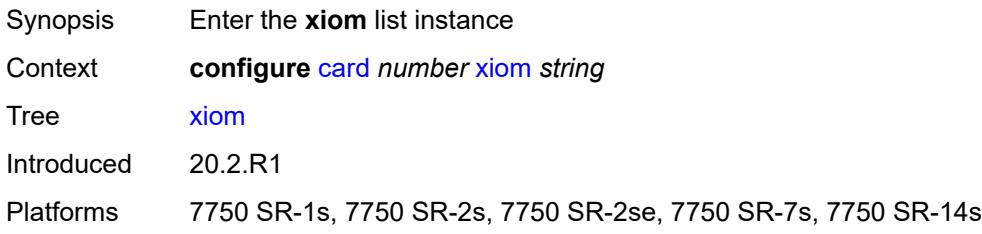

## <span id="page-881-0"></span>[**xiom-slot**] *string*

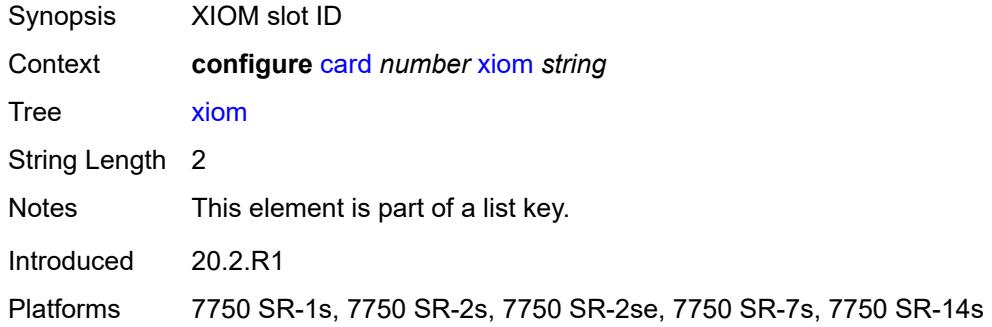

### <span id="page-881-2"></span>**admin-state** *keyword*

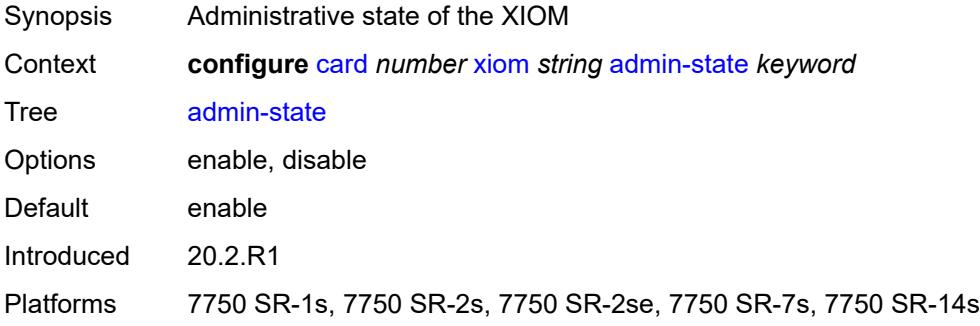

#### <span id="page-881-3"></span>**fail-on-error** *boolean*

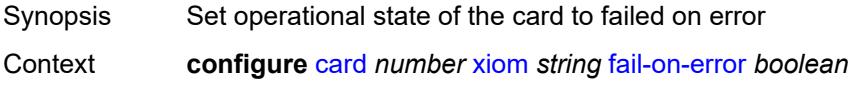

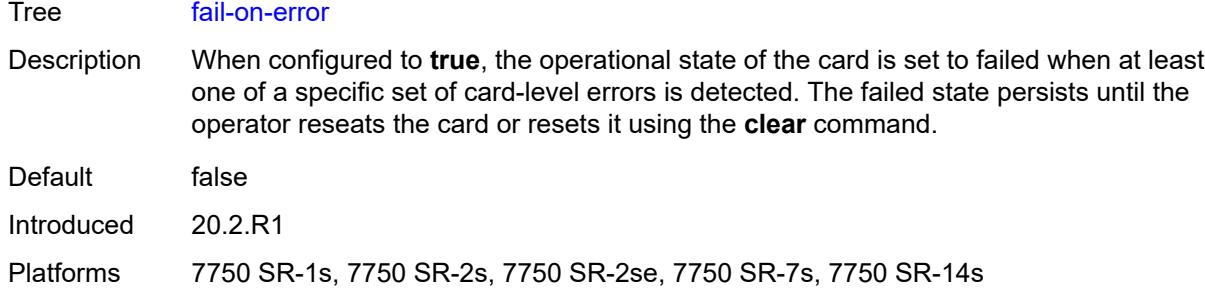

#### <span id="page-882-0"></span>**level** *keyword*

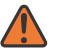

**WARNING:**

Modifying this element recreates the parent element automatically for the new value to take effect.

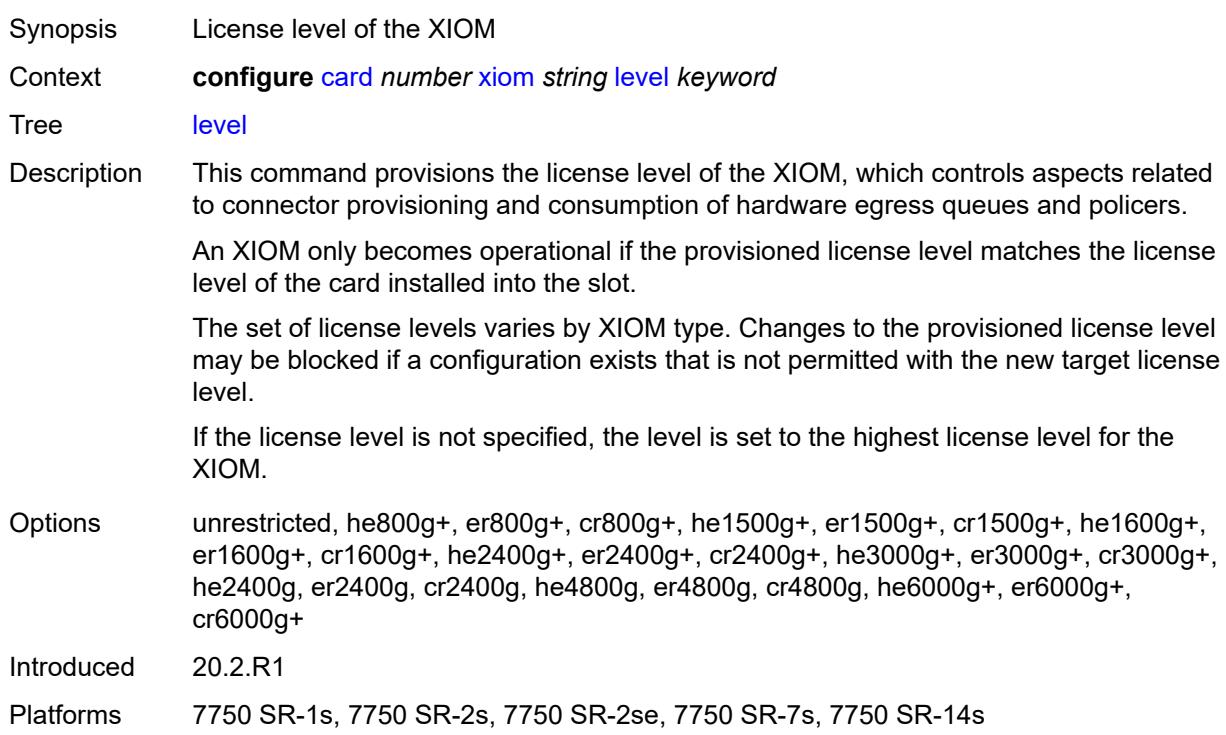

#### <span id="page-882-1"></span>**mda** [[mda-slot\]](#page-883-0) *number*

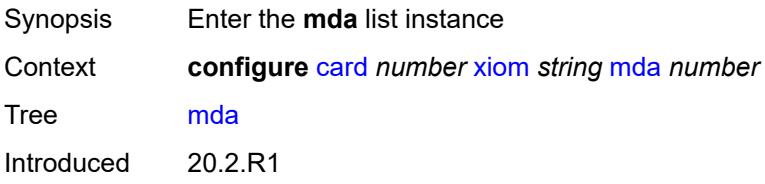

Platforms 7750 SR-1s, 7750 SR-2s, 7750 SR-2se, 7750 SR-7s, 7750 SR-14s

#### <span id="page-883-0"></span>[**mda-slot**] *number*

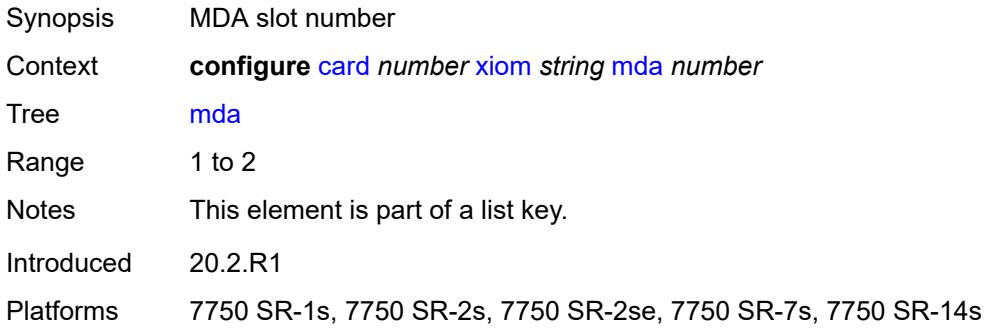

#### <span id="page-883-1"></span>**admin-state** *keyword*

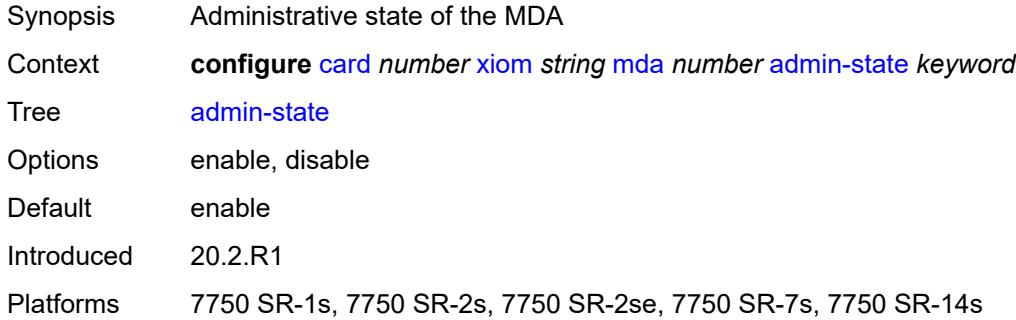

#### <span id="page-883-2"></span>**mda-type** *keyword*

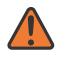

#### **WARNING:**

Modifying this element recreates the parent element automatically for the new value to take effect.

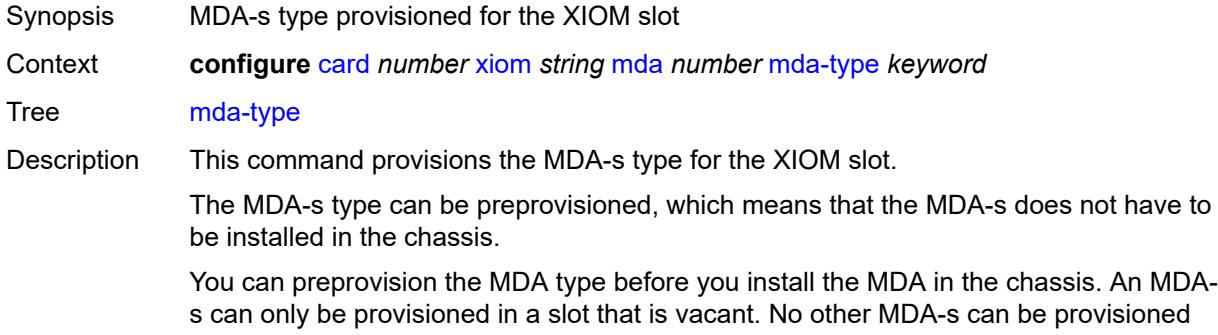

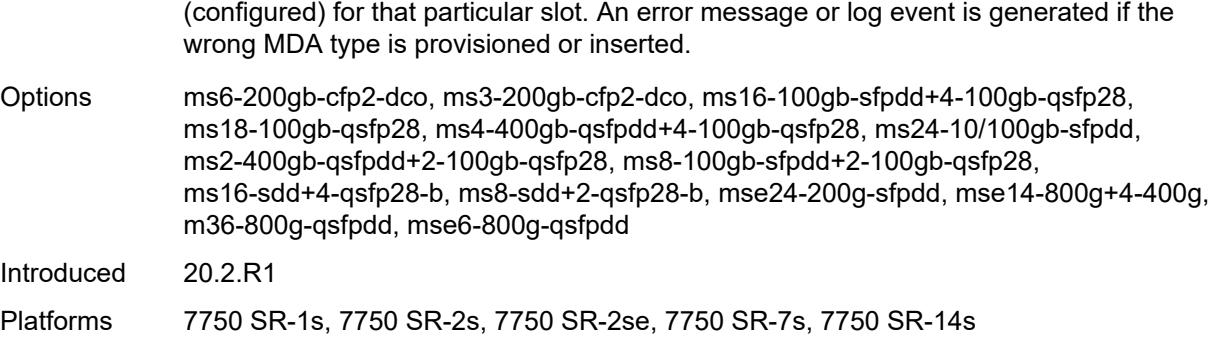

## <span id="page-884-0"></span>**power-priority-level** *number*

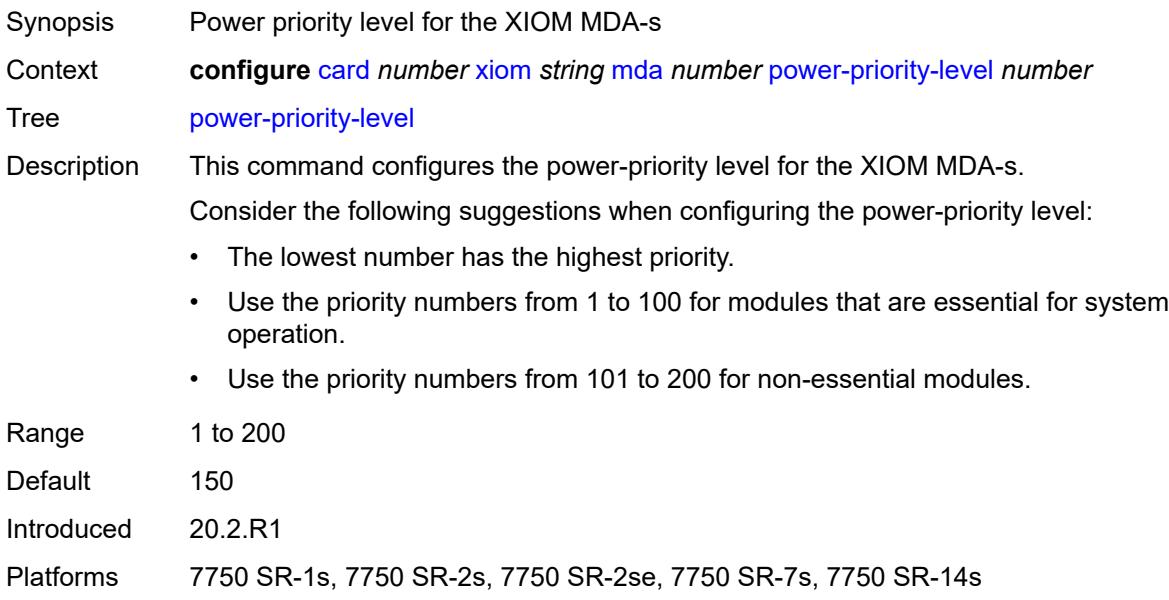

## <span id="page-884-1"></span>**sync-e** *keyword*

<span id="page-884-2"></span>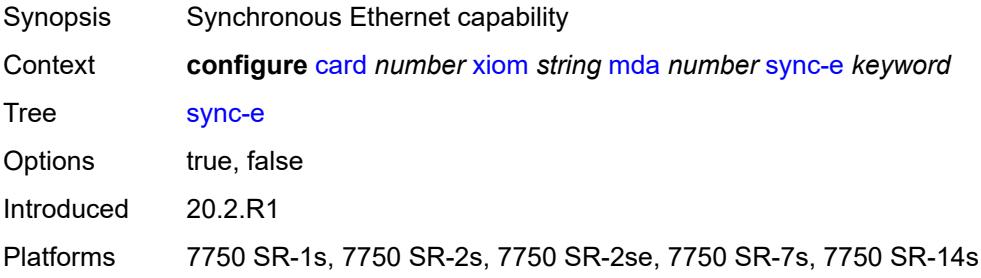

#### **xconnect**

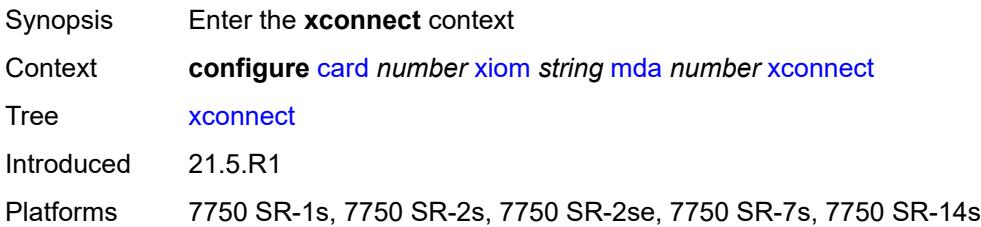

### <span id="page-885-1"></span>**mac** [\[mac-id](#page-885-0)] *number*

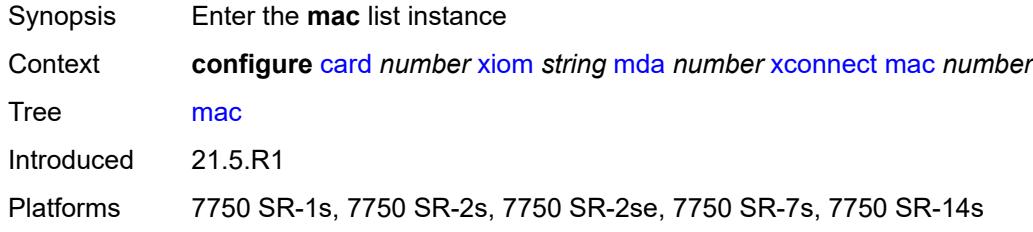

### <span id="page-885-0"></span>[**mac-id**] *number*

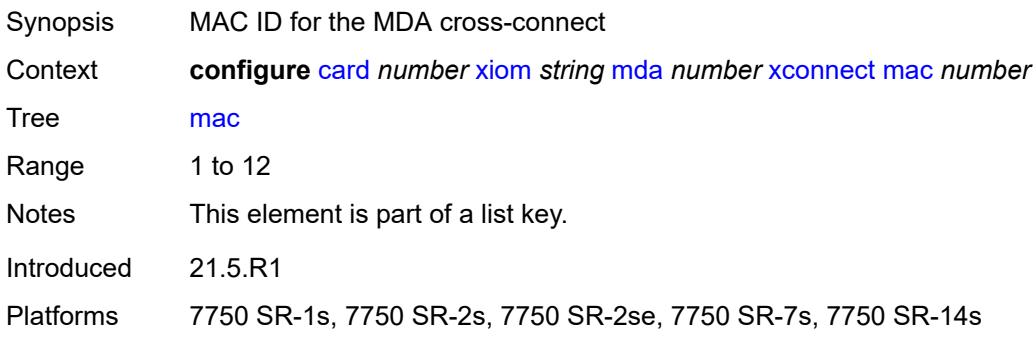

## <span id="page-885-2"></span>**description** *string*

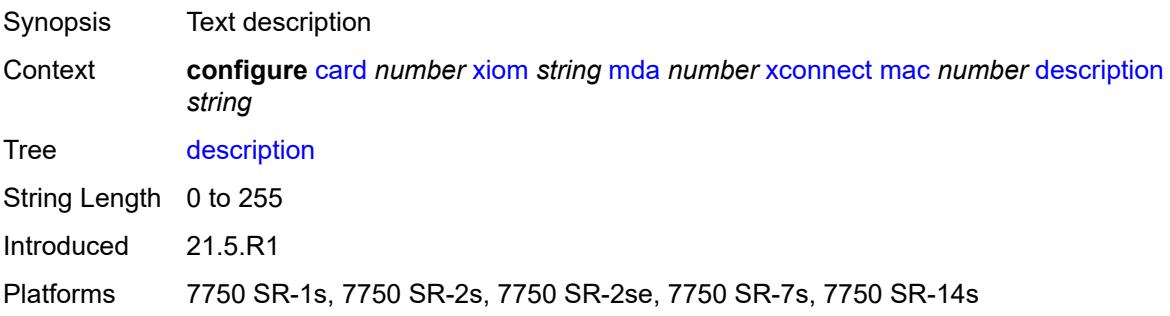

## <span id="page-886-1"></span>**loopback** [[loopback-id](#page-886-0)] *number*

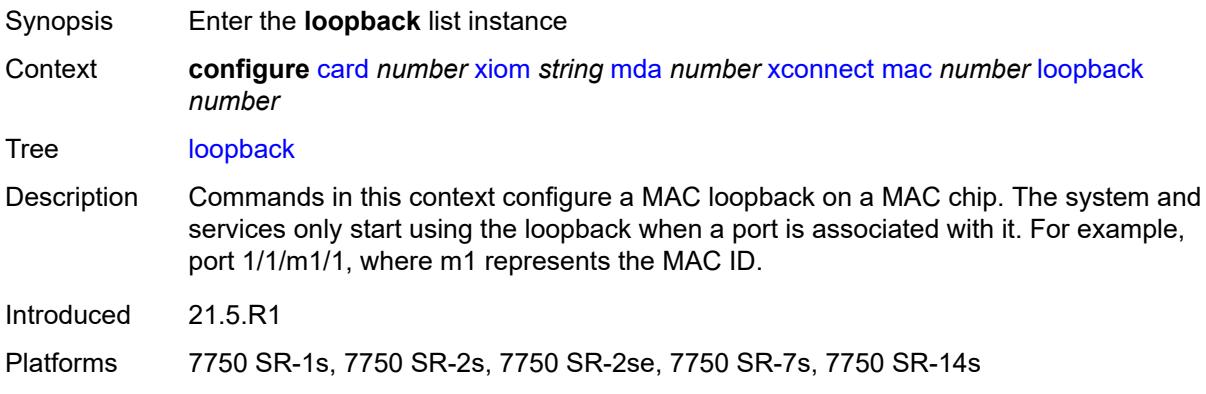

## <span id="page-886-0"></span>[**loopback-id**] *number*

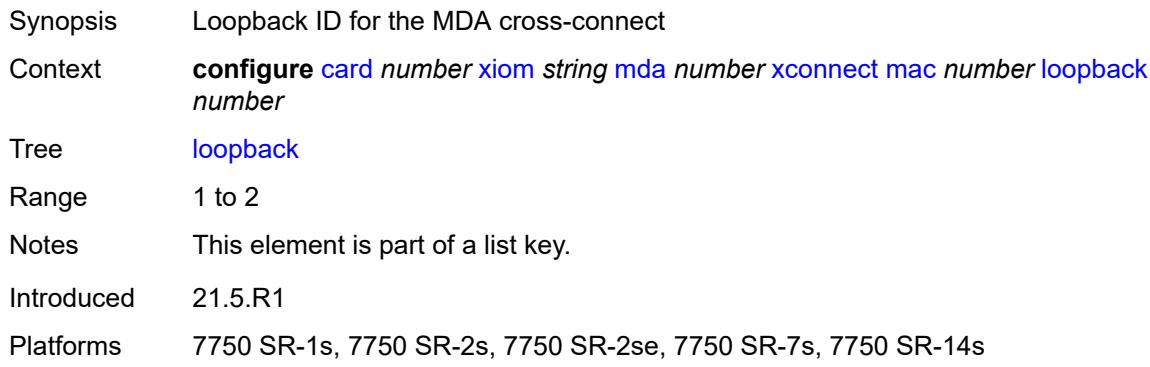

### <span id="page-886-2"></span>**bandwidth** *number*

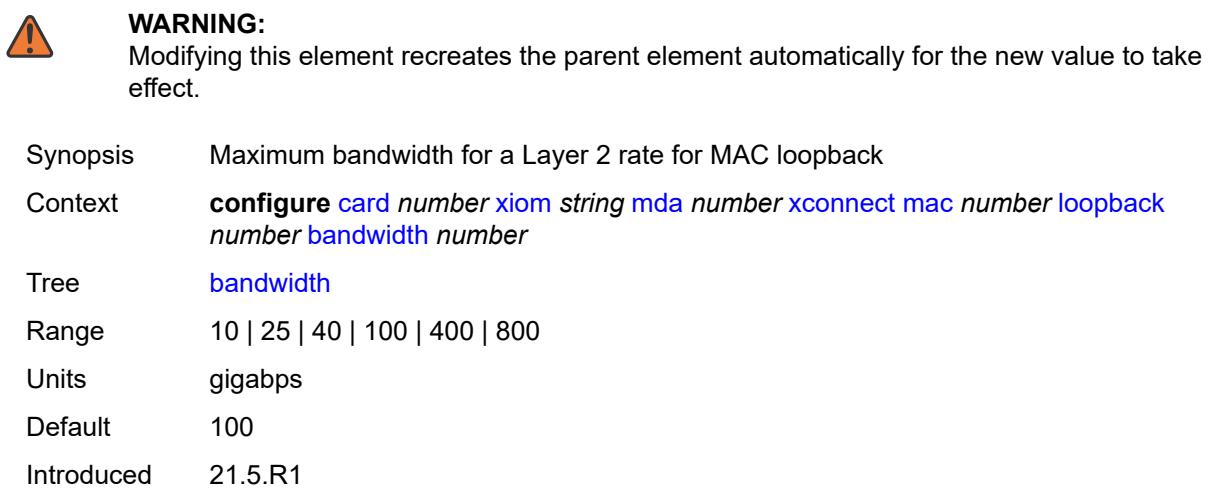

Platforms 7750 SR-1s, 7750 SR-2s, 7750 SR-2se, 7750 SR-7s, 7750 SR-14s

#### <span id="page-887-0"></span>**description** *string*

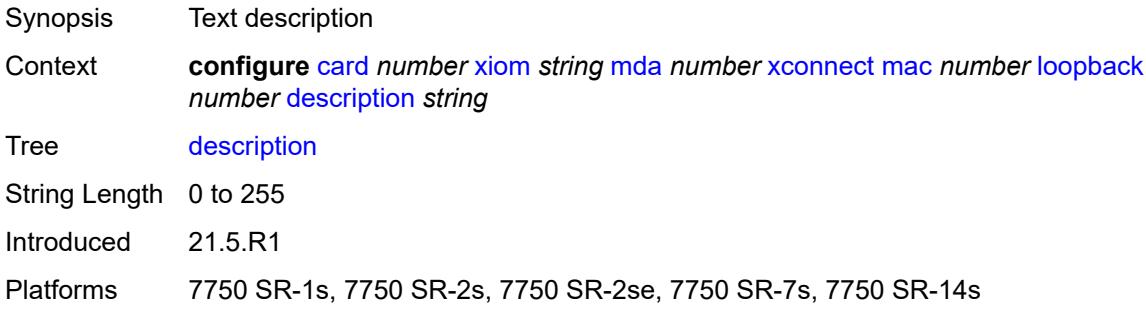

#### <span id="page-887-1"></span>**reset-on-recoverable-error** *boolean*

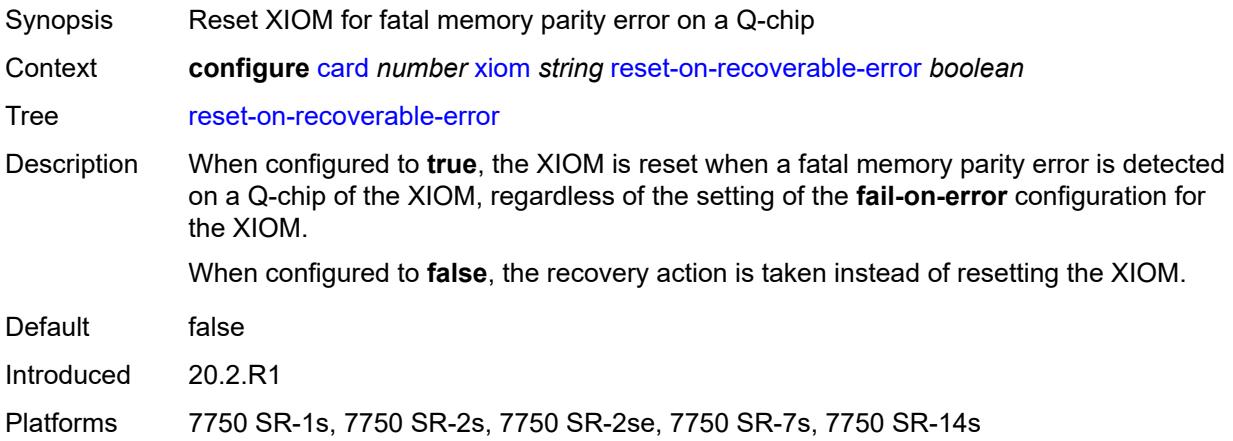

## <span id="page-887-2"></span>**upgrade** [[upgrade-index](#page-888-0)] *number*

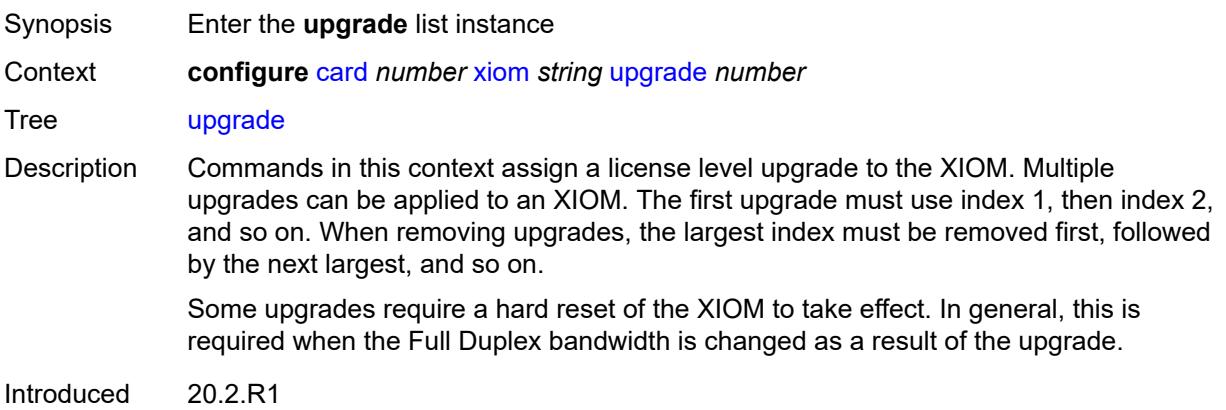

Platforms 7750 SR-1s, 7750 SR-2s, 7750 SR-2se, 7750 SR-7s, 7750 SR-14s

#### <span id="page-888-0"></span>[**upgrade-index**] *number*

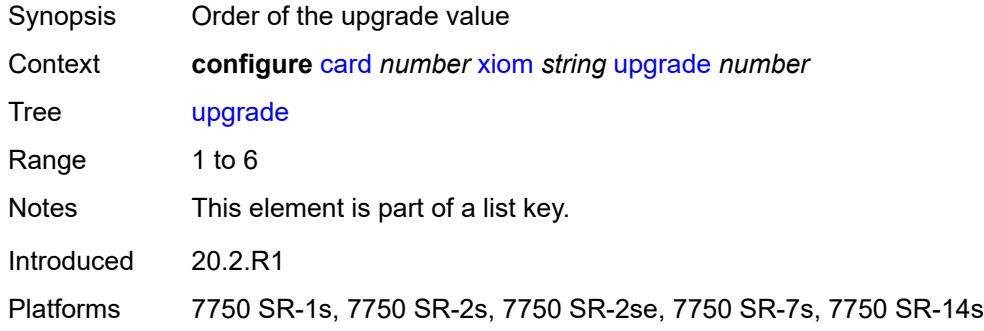

#### <span id="page-888-1"></span>**path** *keyword*

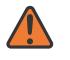

#### **WARNING:**

Modifying this element recreates the parent element automatically for the new value to take effect.

<span id="page-888-2"></span>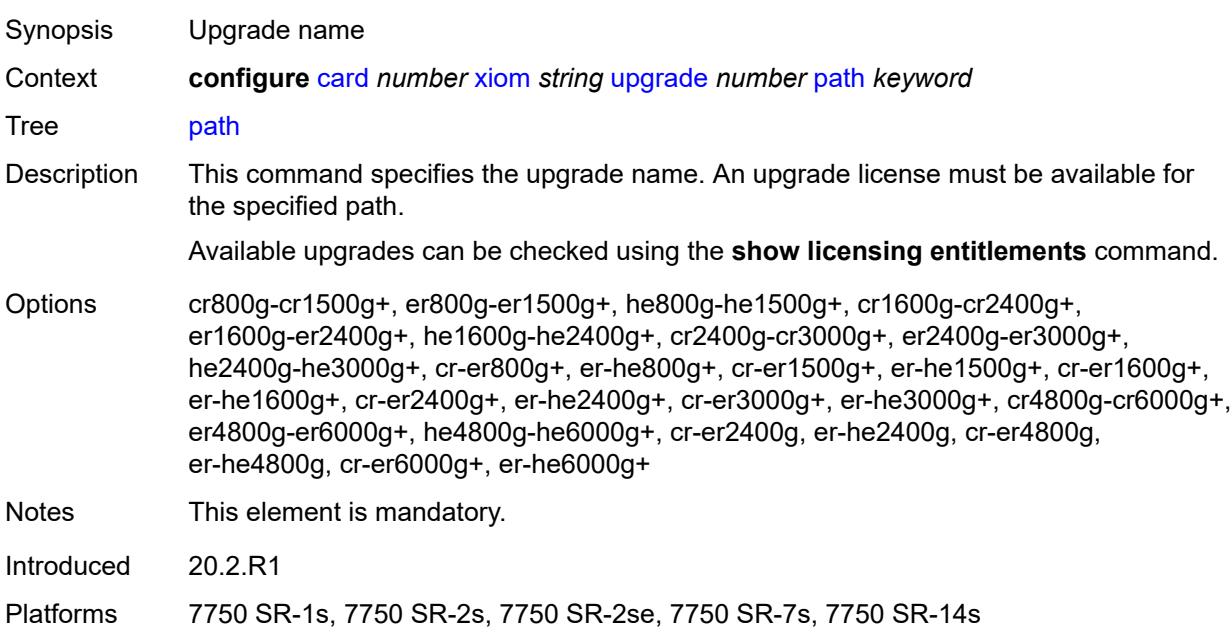

### **xiom-type** *keyword*

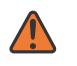

#### **WARNING:**

Modifying this element recreates the parent element automatically for the new value to take effect.

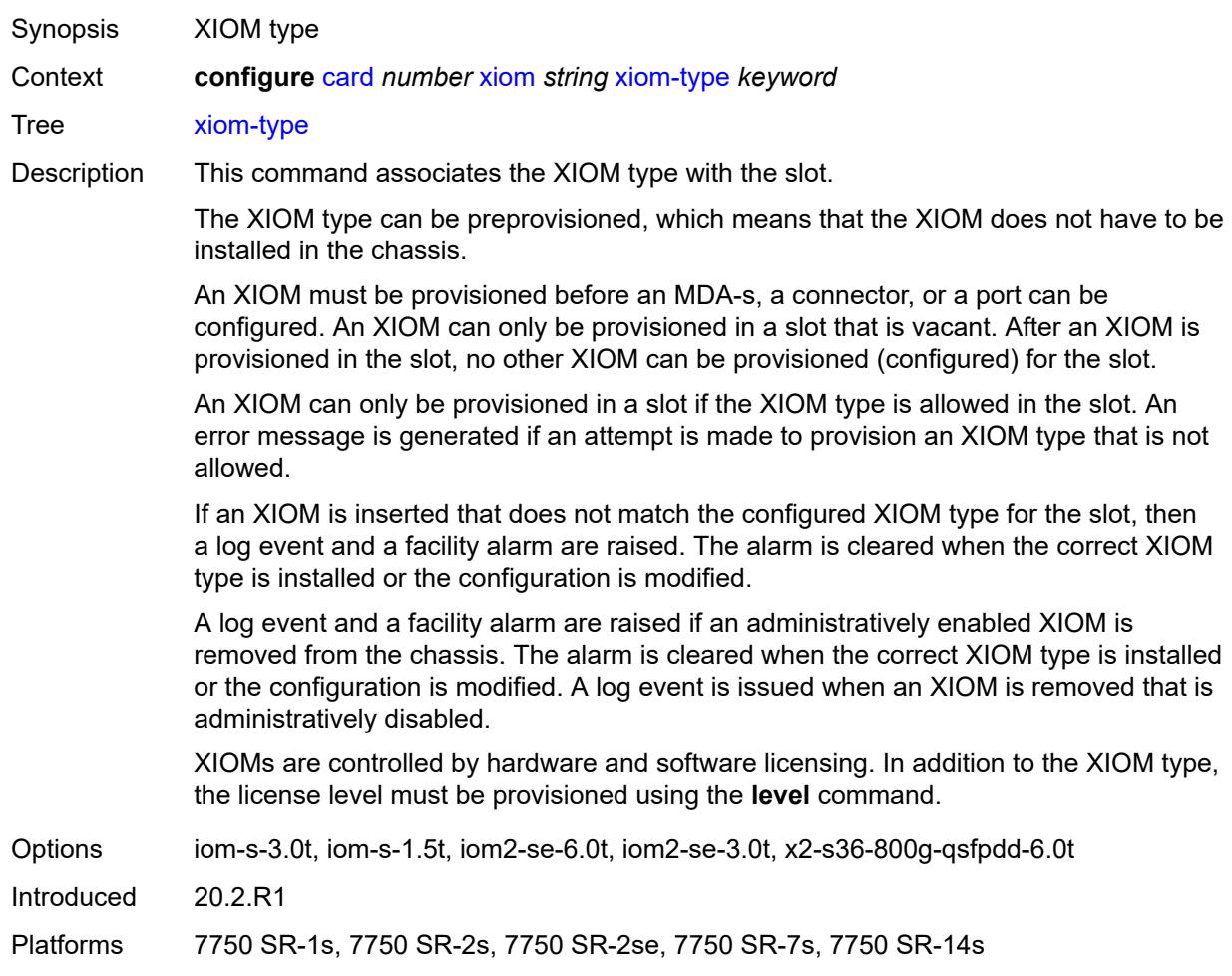

# **3.10 cflowd commands**

<span id="page-890-24"></span><span id="page-890-23"></span><span id="page-890-22"></span><span id="page-890-21"></span><span id="page-890-20"></span><span id="page-890-19"></span><span id="page-890-18"></span><span id="page-890-17"></span><span id="page-890-16"></span><span id="page-890-15"></span><span id="page-890-14"></span><span id="page-890-13"></span><span id="page-890-12"></span><span id="page-890-11"></span><span id="page-890-10"></span><span id="page-890-9"></span><span id="page-890-8"></span><span id="page-890-7"></span><span id="page-890-6"></span><span id="page-890-5"></span><span id="page-890-4"></span><span id="page-890-3"></span><span id="page-890-2"></span><span id="page-890-1"></span><span id="page-890-0"></span>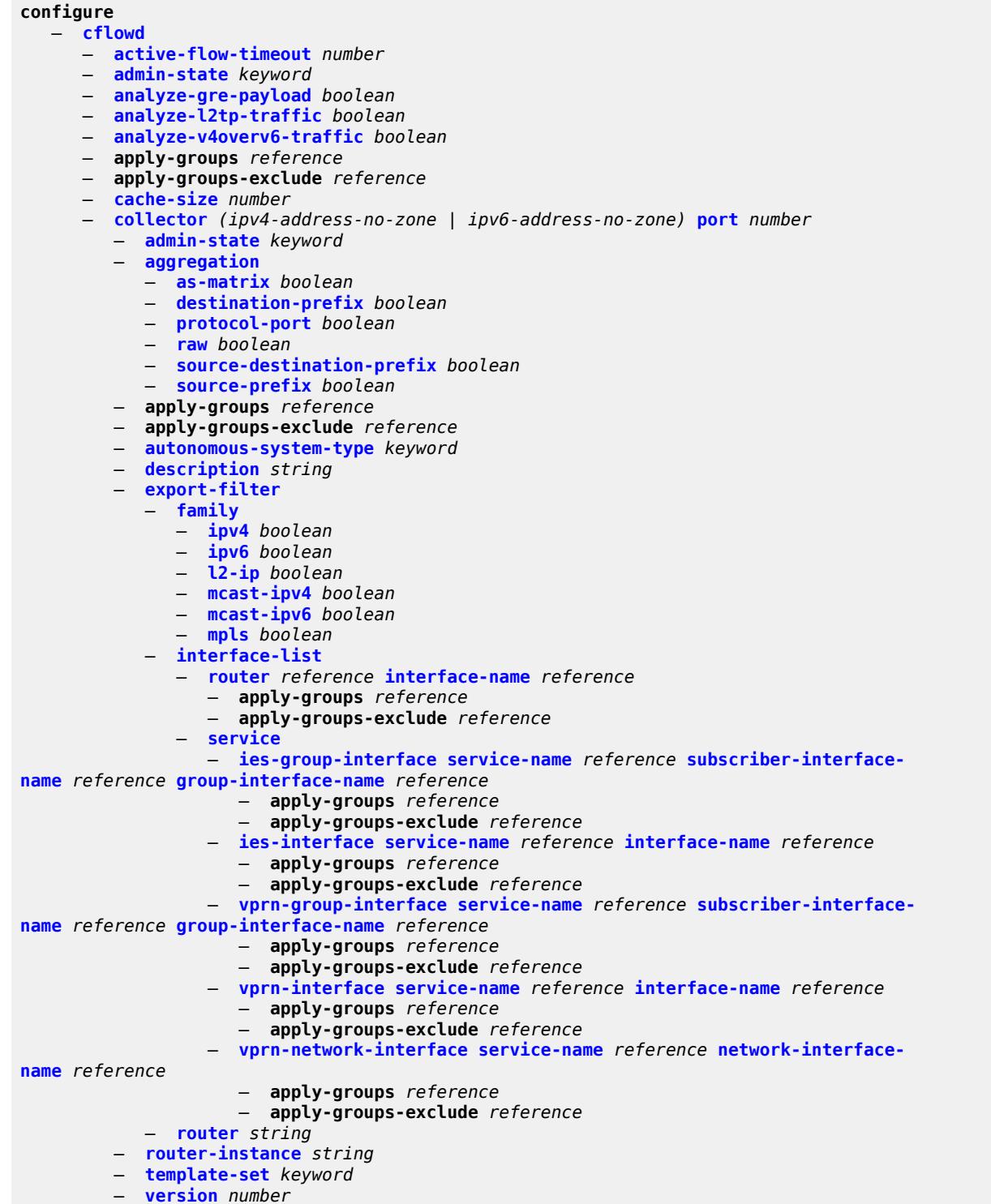

<span id="page-890-25"></span>— **[enhanced-distribution](#page-908-1)** *boolean*

#### configure cflowd export-mode

- **[export-mode](#page-908-2)** *keyword*
- **[inactive-flow-timeout](#page-909-0)** *number*
- **[inband-collector-export-only](#page-909-1)** *boolean*
- **[overflow](#page-909-2)** *number*
- **[sample-profile](#page-910-0)** *number*
- **apply-groups** *reference*
- **apply-groups-exclude** *reference*
- **[metering-process](#page-910-1)** *keyword*
	- **[sample-rate](#page-911-0)** *number*
	- **[template-retransmit](#page-911-1)** *number*
	- **[use-vrtr-if-index](#page-911-2)** *boolean*

#### <span id="page-892-0"></span>**3.10.1 cflowd command descriptions**

#### **cflowd**

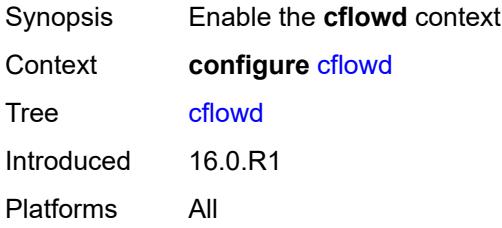

## <span id="page-892-1"></span>**active-flow-timeout** *number*

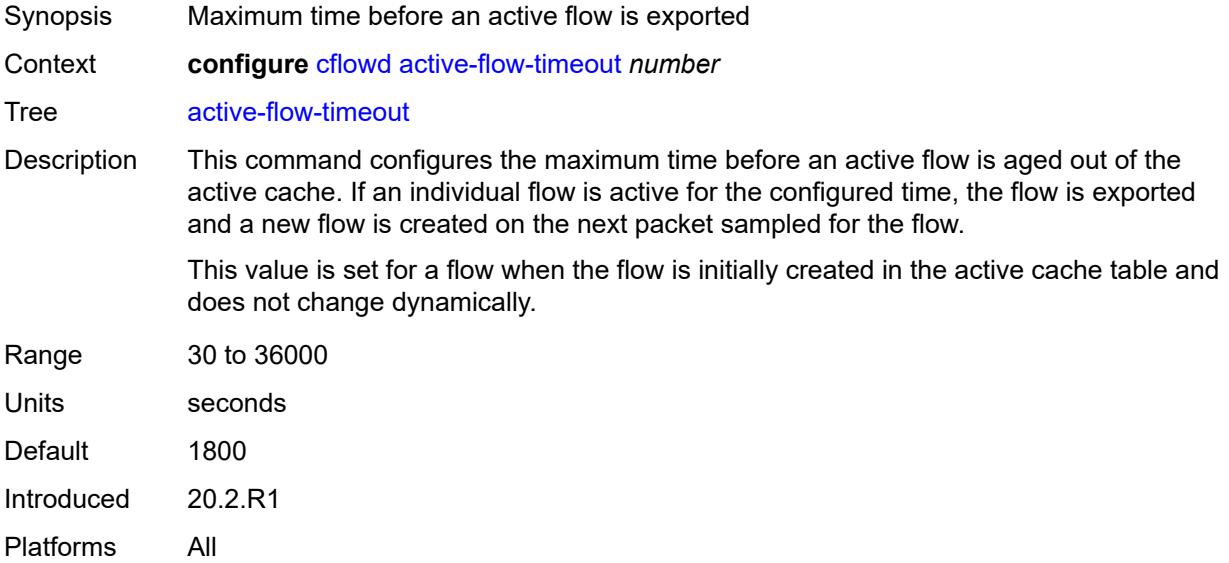

#### <span id="page-892-2"></span>**admin-state** *keyword*

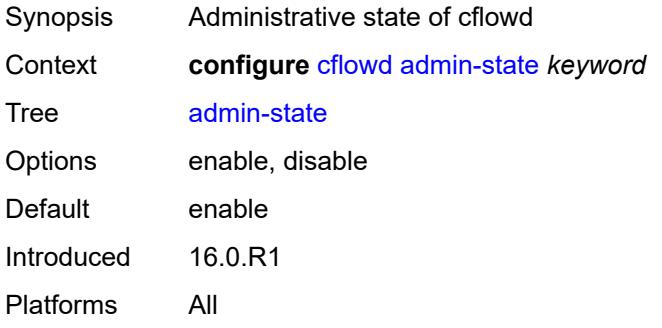

### <span id="page-893-0"></span>**analyze-gre-payload** *boolean*

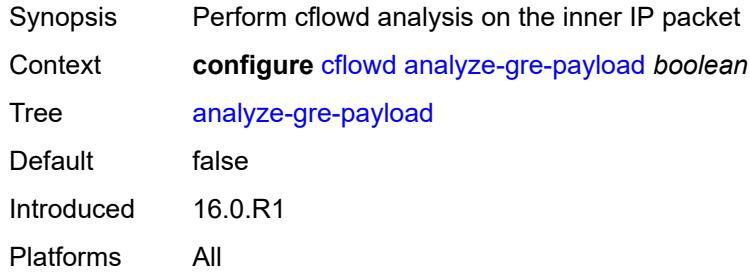

### <span id="page-893-1"></span>**analyze-l2tp-traffic** *boolean*

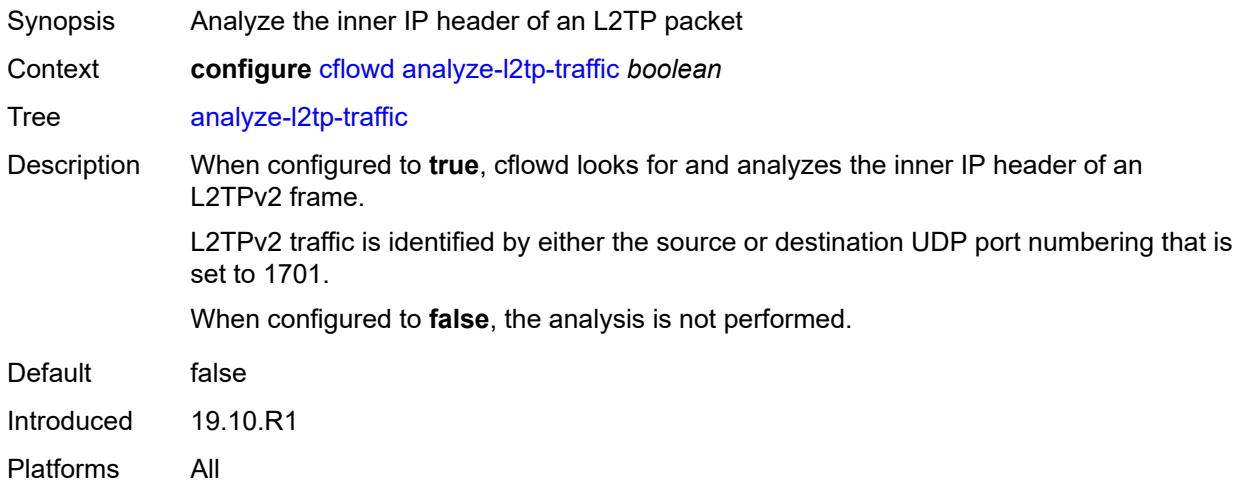

## <span id="page-893-2"></span>**analyze-v4overv6-traffic** *boolean*

<span id="page-893-3"></span>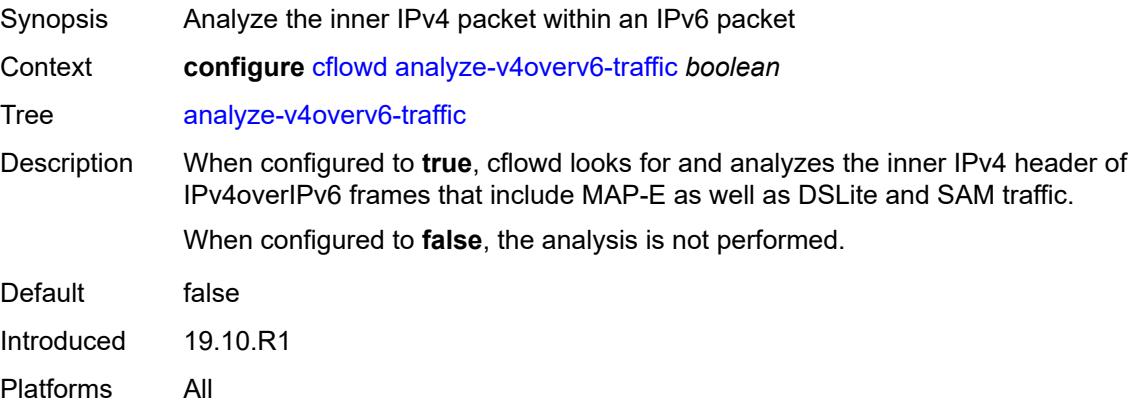

#### **cache-size** *number*

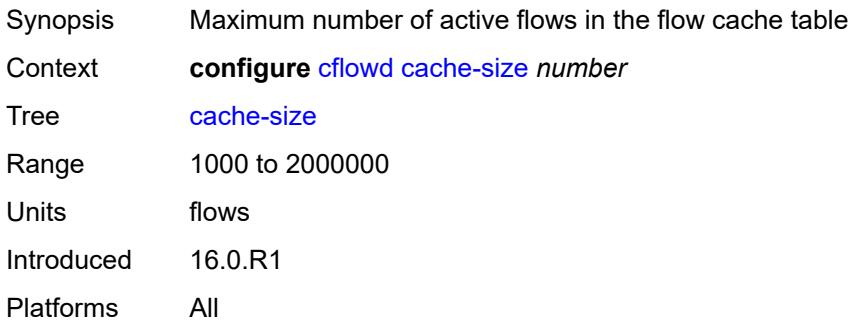

### <span id="page-894-0"></span>**collector** [\[ip-address](#page-894-2)] *(ipv4-address-no-zone | ipv6-address-no-zone)* [port](#page-894-1) *number*

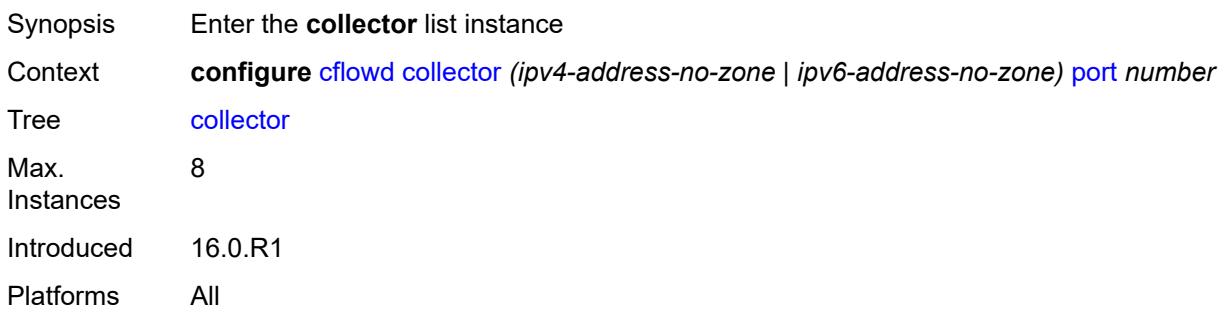

#### <span id="page-894-2"></span>[**ip-address**] *(ipv4-address-no-zone | ipv6-address-no-zone)*

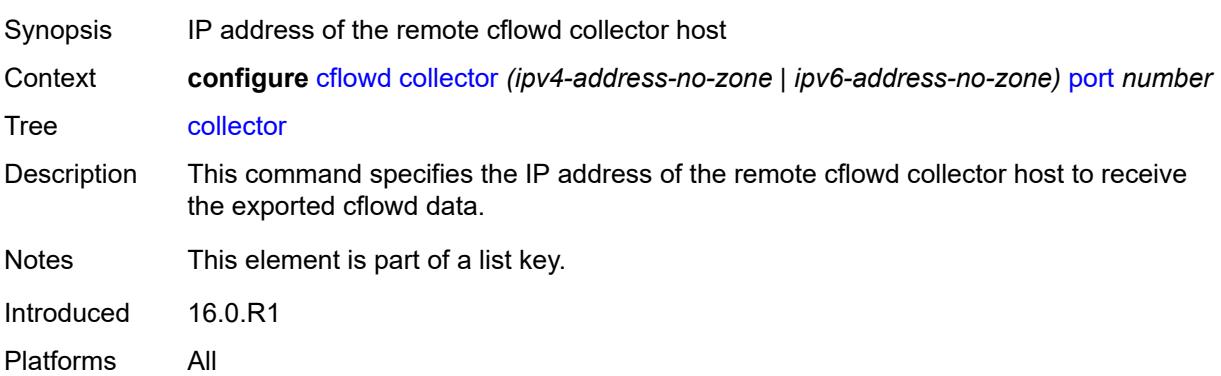

#### <span id="page-894-1"></span>**port** *number*

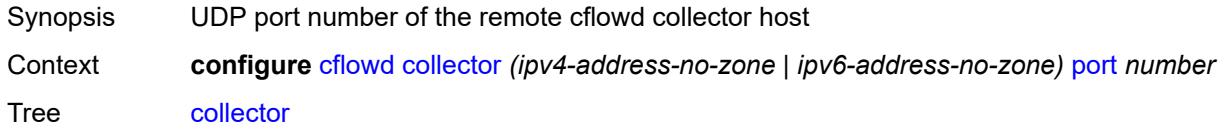

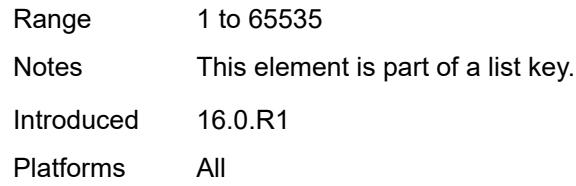

## <span id="page-895-0"></span>**admin-state** *keyword*

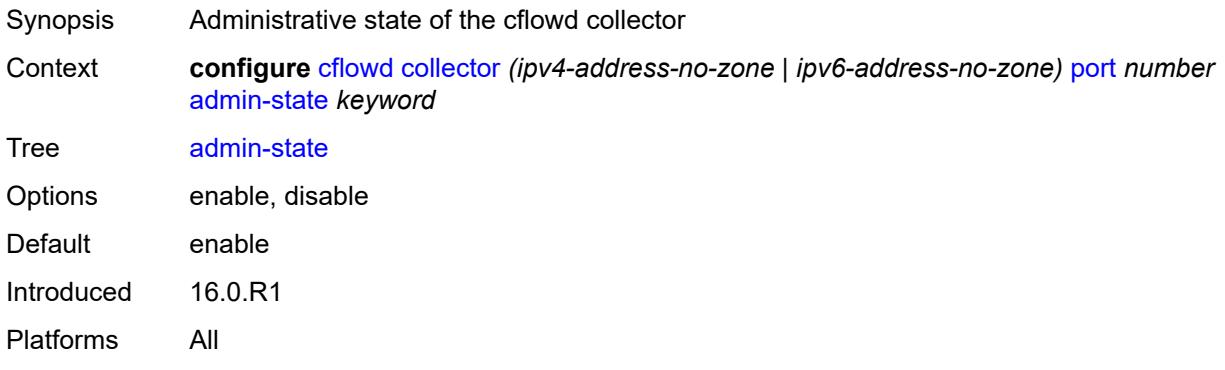

## <span id="page-895-1"></span>**aggregation**

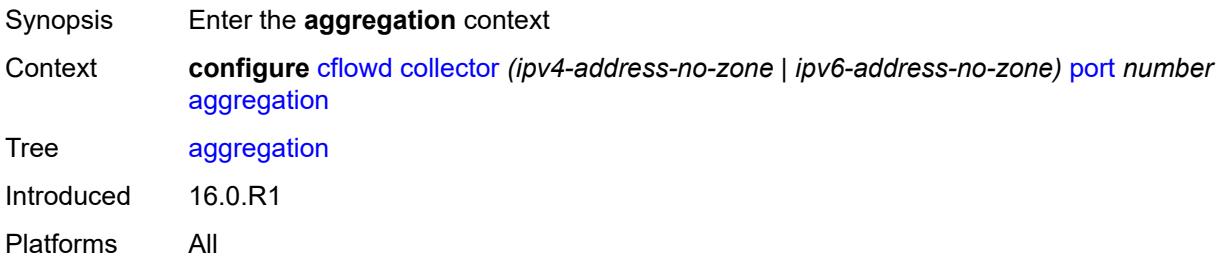

#### <span id="page-895-2"></span>**as-matrix** *boolean*

<span id="page-895-3"></span>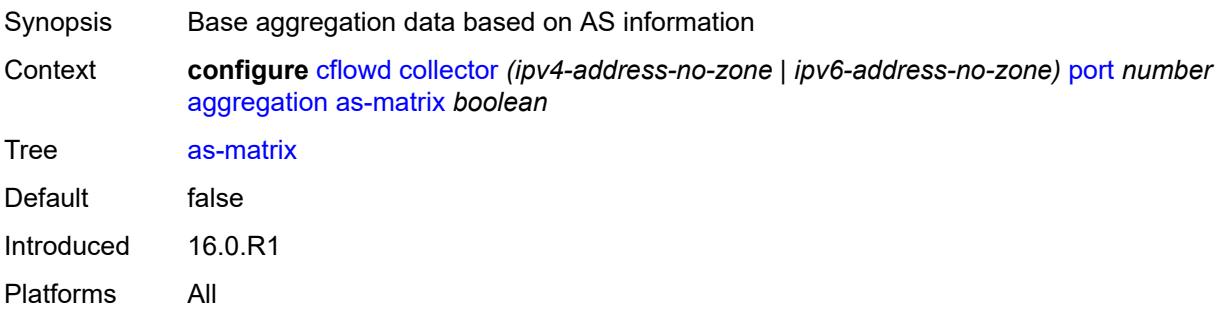

## **destination-prefix** *boolean*

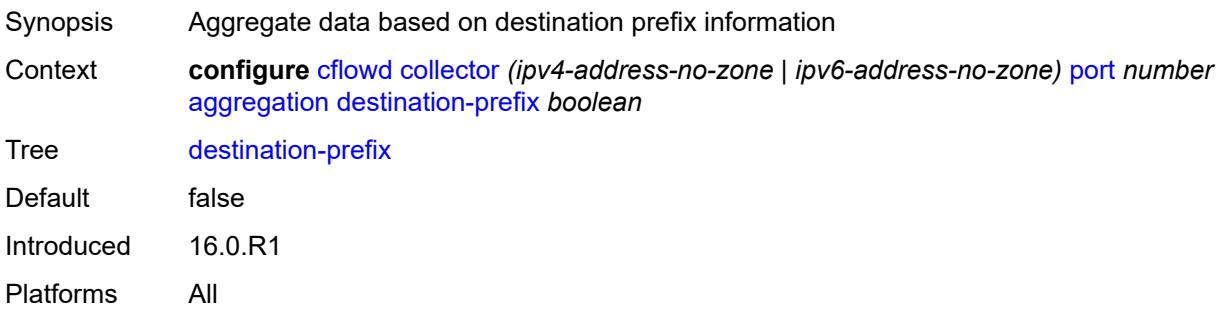

## <span id="page-896-0"></span>**protocol-port** *boolean*

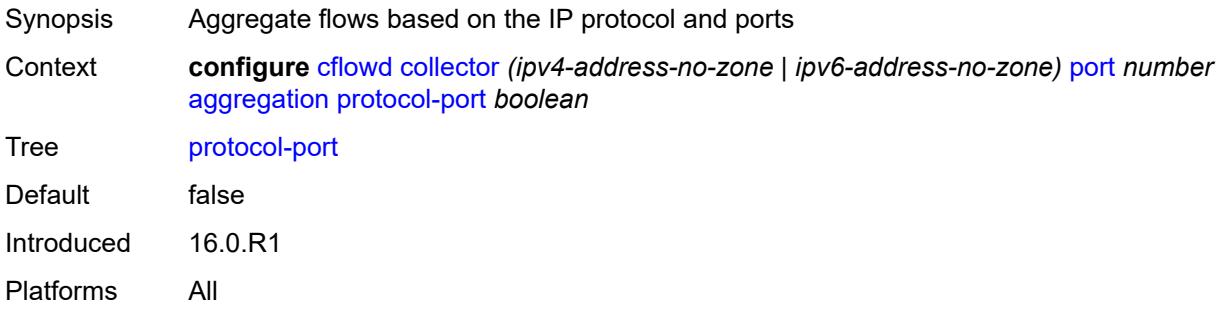

#### <span id="page-896-1"></span>**raw** *boolean*

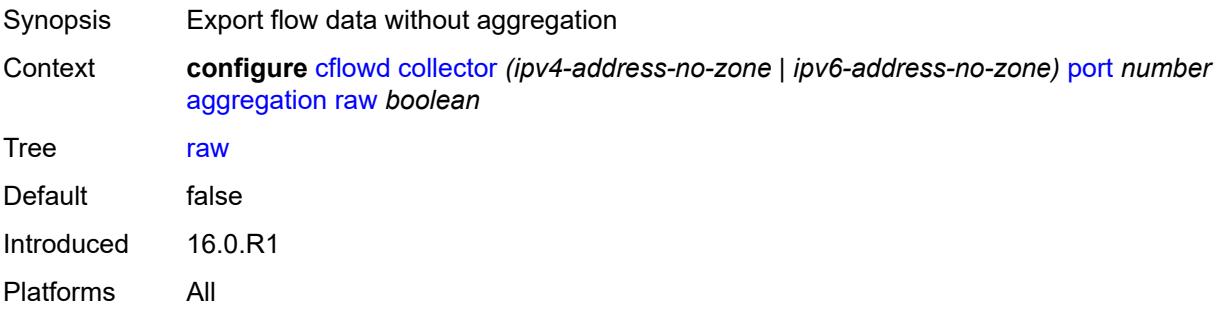

## <span id="page-896-2"></span>**source-destination-prefix** *boolean*

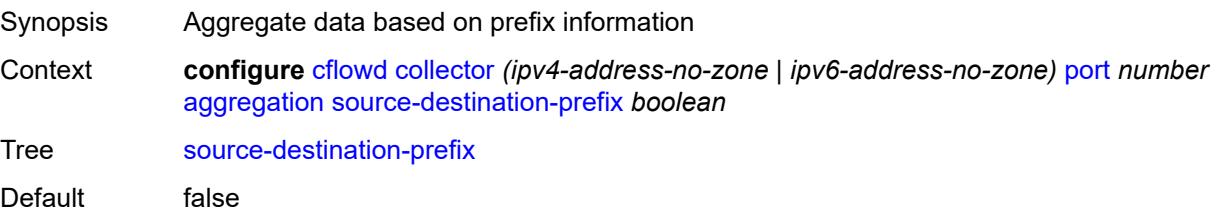

Introduced 16.0.R1 Platforms All

## <span id="page-897-0"></span>**source-prefix** *boolean*

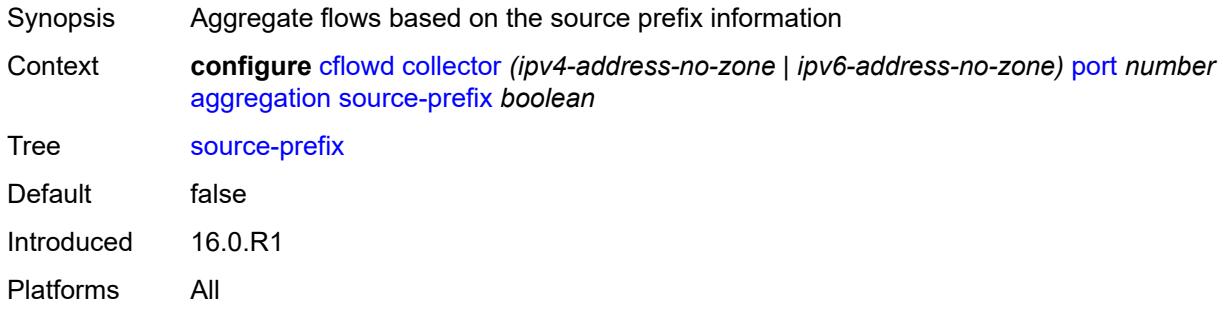

#### <span id="page-897-1"></span>**autonomous-system-type** *keyword*

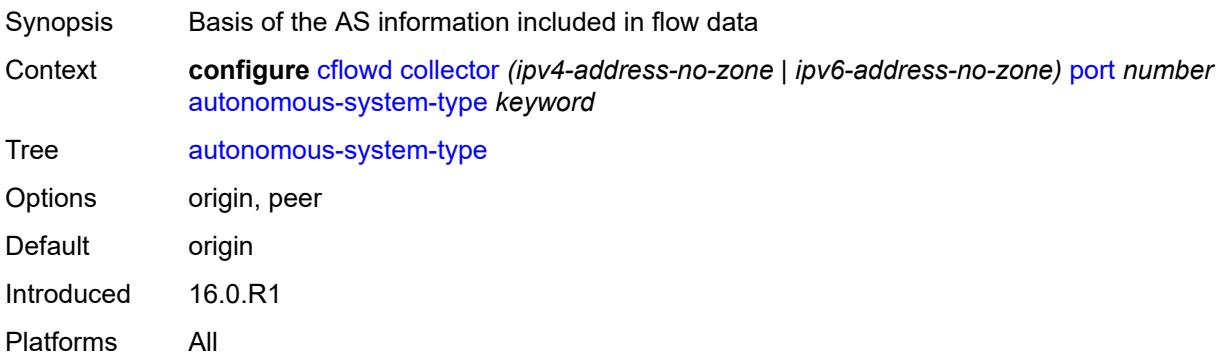

### <span id="page-897-2"></span>**description** *string*

<span id="page-897-3"></span>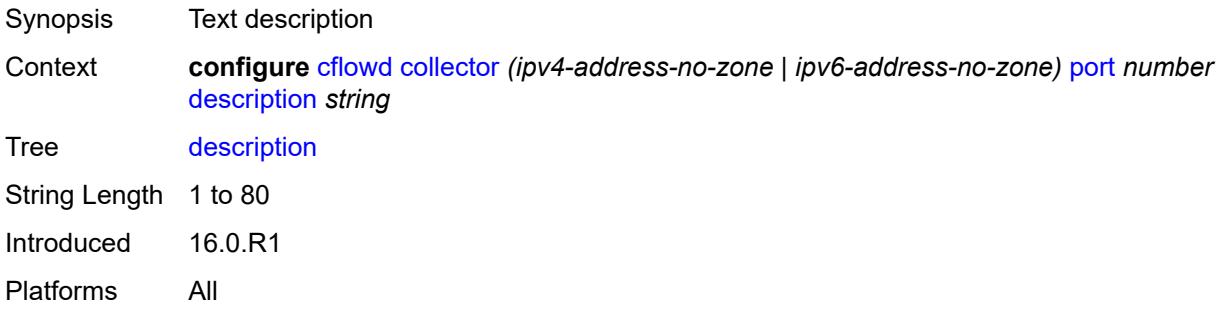

# **export-filter**

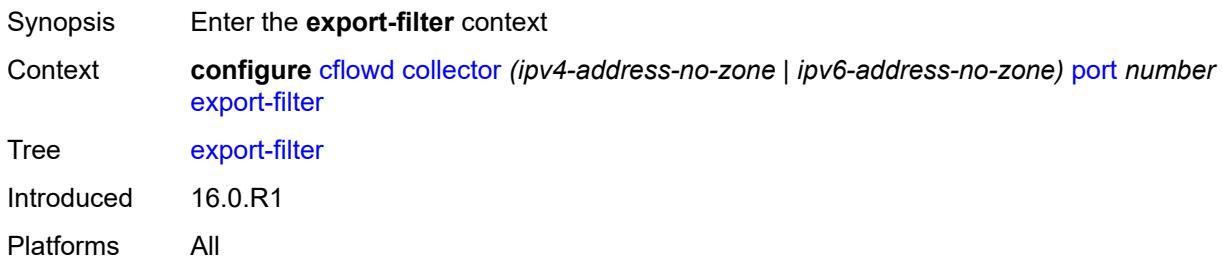

## <span id="page-898-0"></span>**family**

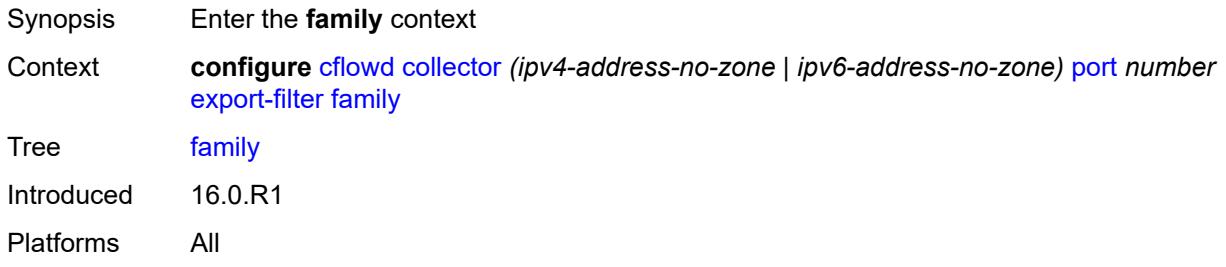

## <span id="page-898-1"></span>**ipv4** *boolean*

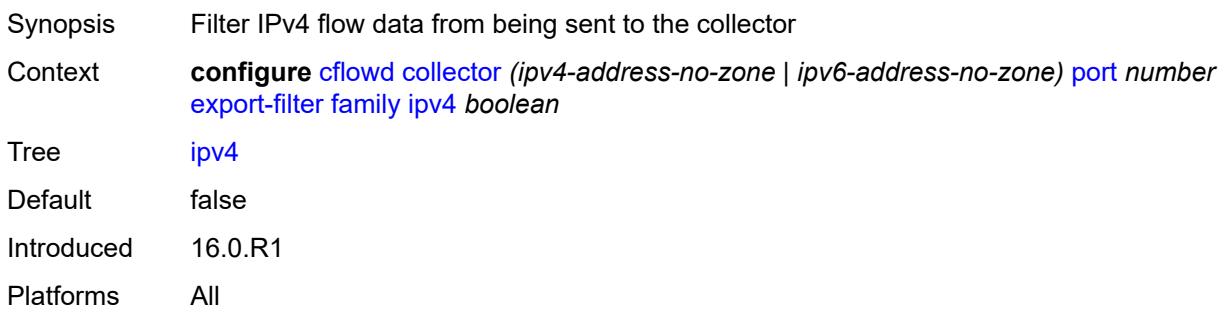

### <span id="page-898-2"></span>**ipv6** *boolean*

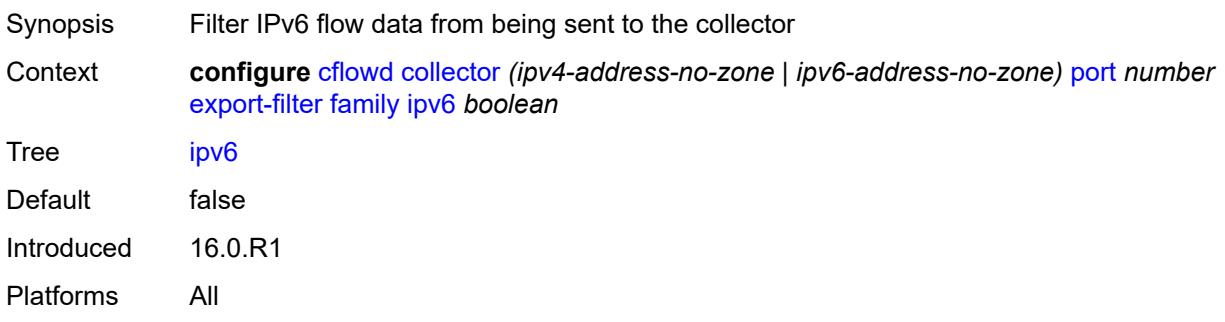

### <span id="page-899-0"></span>**l2-ip** *boolean*

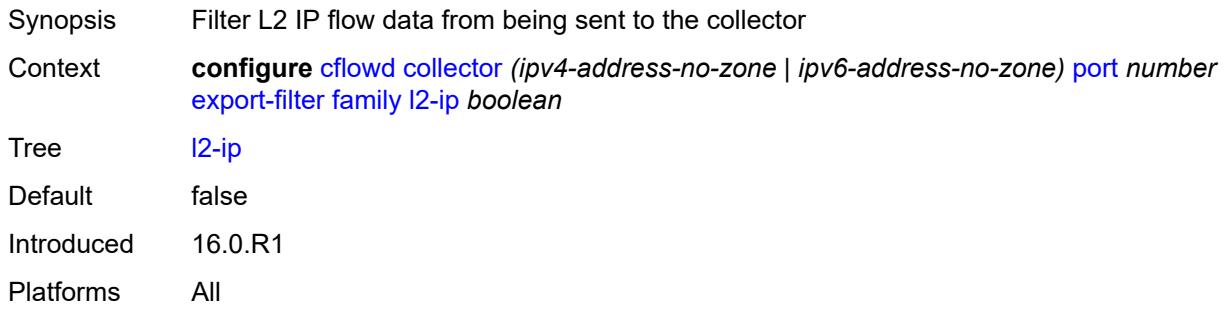

### <span id="page-899-1"></span>**mcast-ipv4** *boolean*

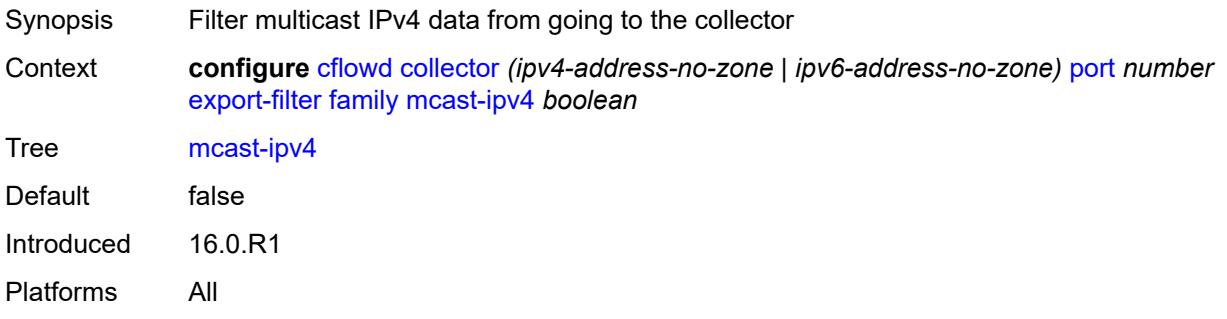

## <span id="page-899-2"></span>**mcast-ipv6** *boolean*

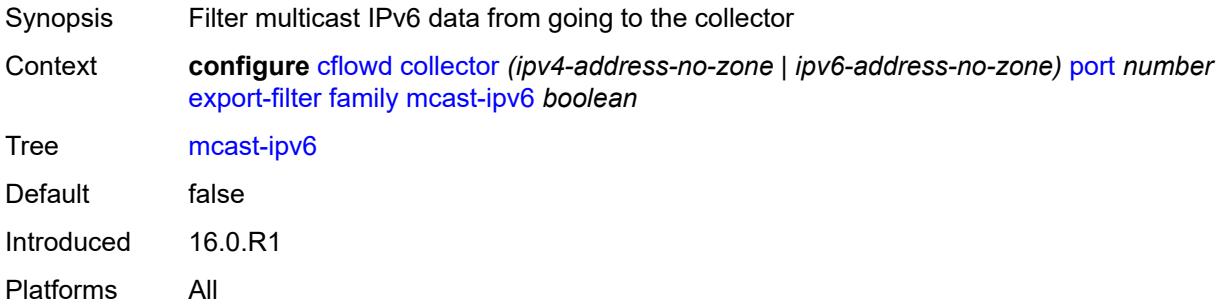

## <span id="page-899-3"></span>**mpls** *boolean*

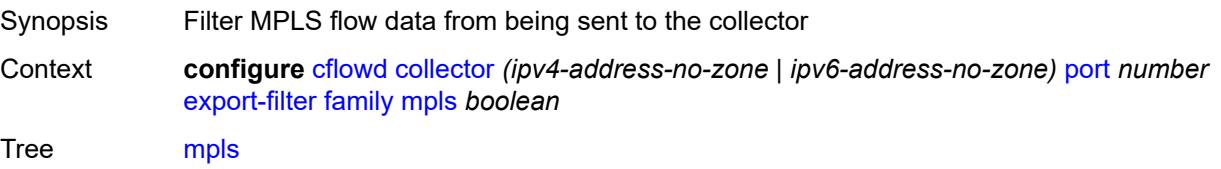
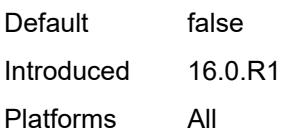

## <span id="page-900-0"></span>**interface-list**

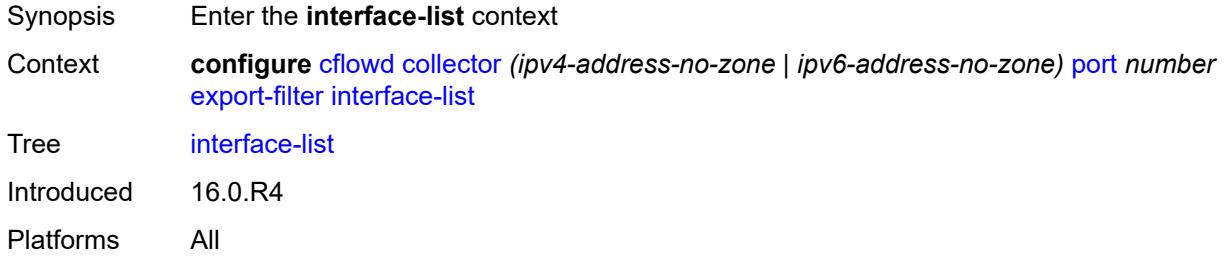

#### <span id="page-900-3"></span>**router** [[router-name](#page-900-1)] *reference* [interface-name](#page-900-2) *reference*

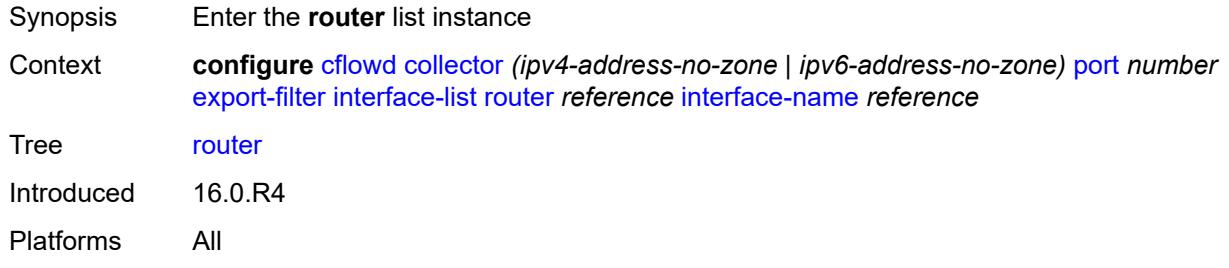

## <span id="page-900-1"></span>[**router-name**] *reference*

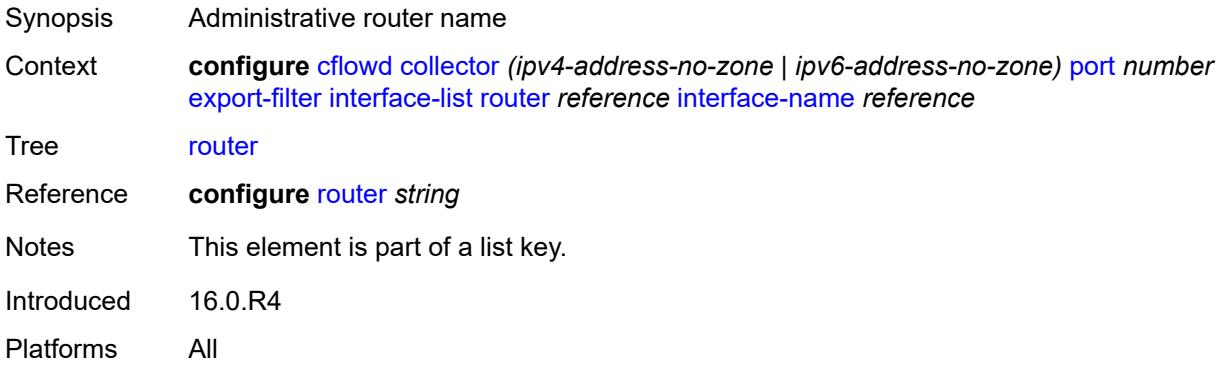

#### <span id="page-900-2"></span>**interface-name** *reference*

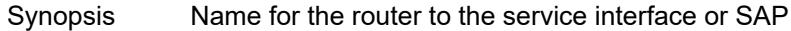

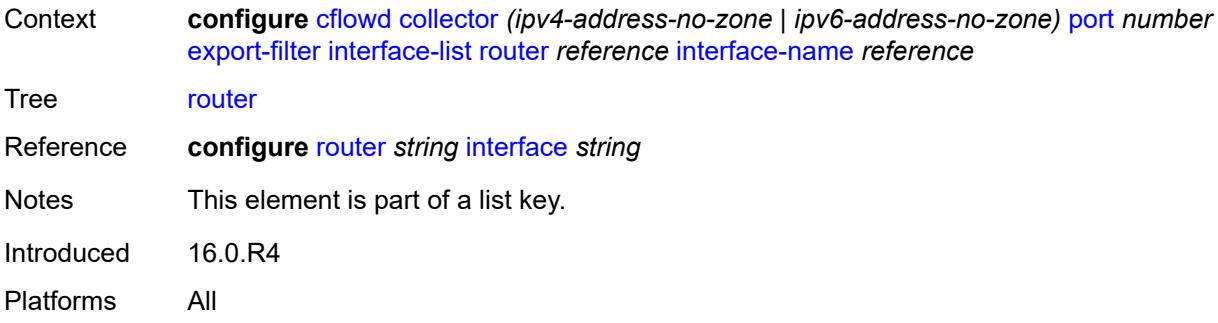

#### <span id="page-901-0"></span>**service**

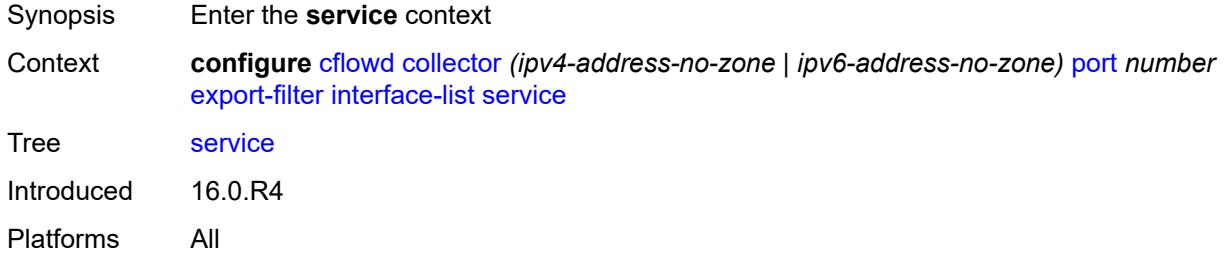

<span id="page-901-2"></span>**ies-group-interface** [service-name](#page-901-1) *reference* [subscriber-interface-name](#page-902-0) *reference* [group](#page-902-1)[interface-name](#page-902-1) *reference*

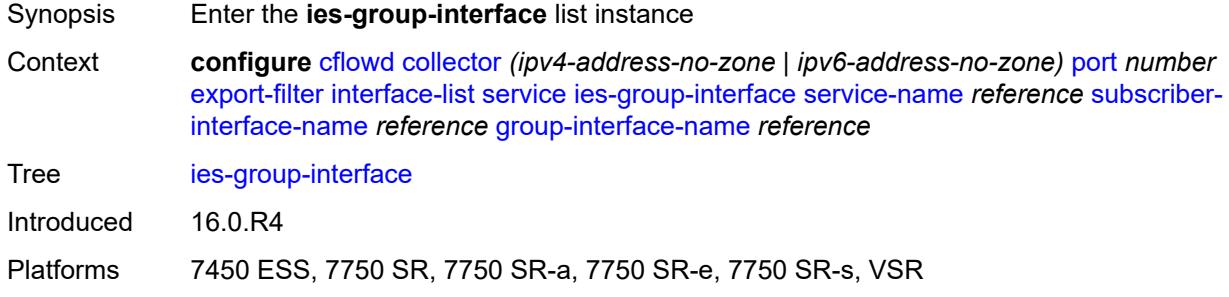

#### <span id="page-901-1"></span>**service-name** *reference*

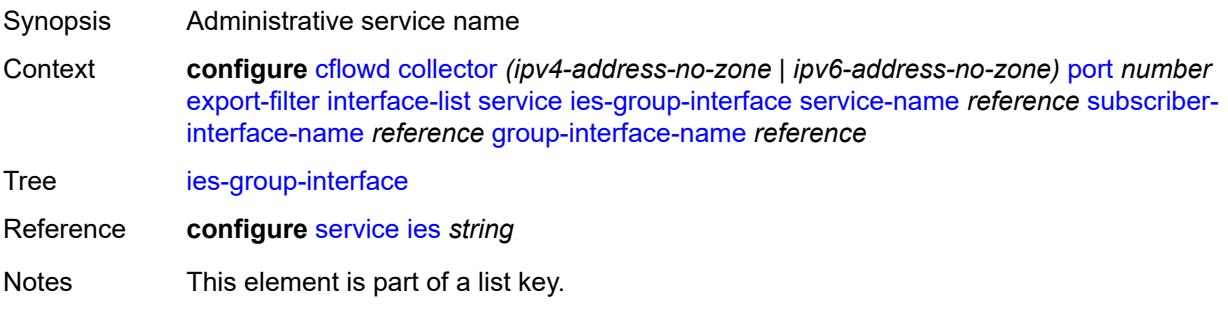

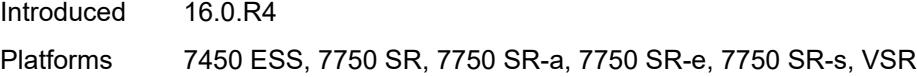

## <span id="page-902-0"></span>**subscriber-interface-name** *reference*

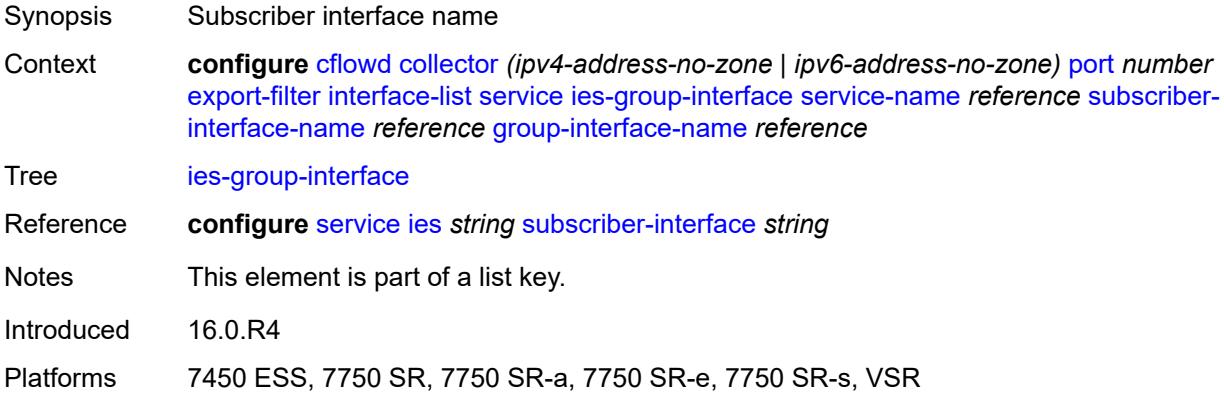

## <span id="page-902-1"></span>**group-interface-name** *reference*

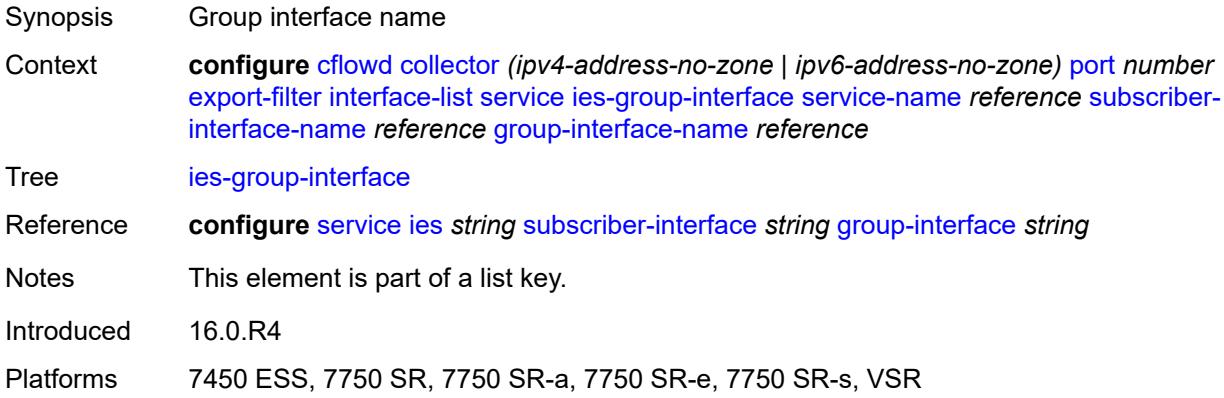

#### <span id="page-902-2"></span>**ies-interface** [service-name](#page-903-0) *reference* [interface-name](#page-903-1) *reference*

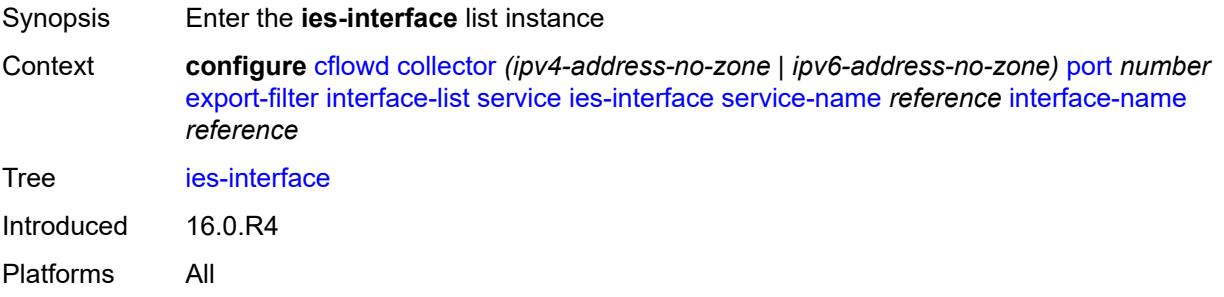

#### <span id="page-903-0"></span>**service-name** *reference*

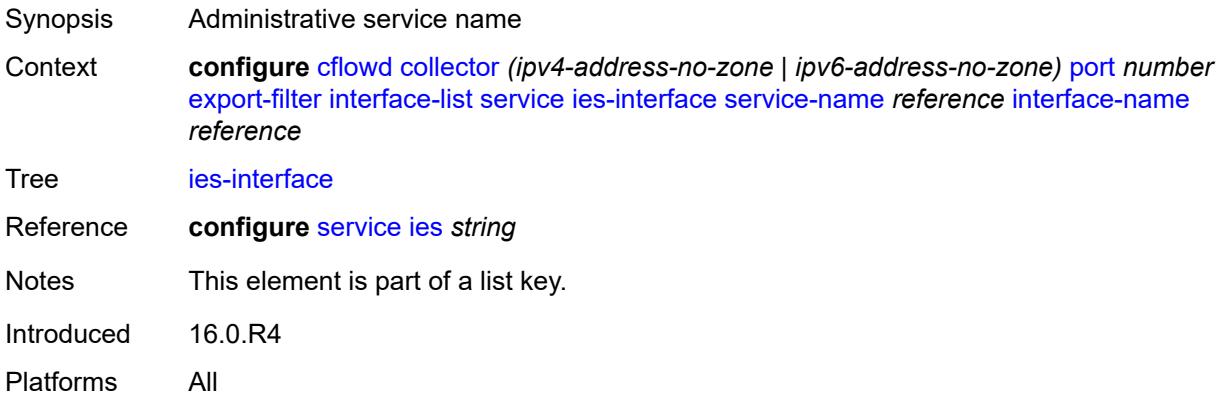

#### <span id="page-903-1"></span>**interface-name** *reference*

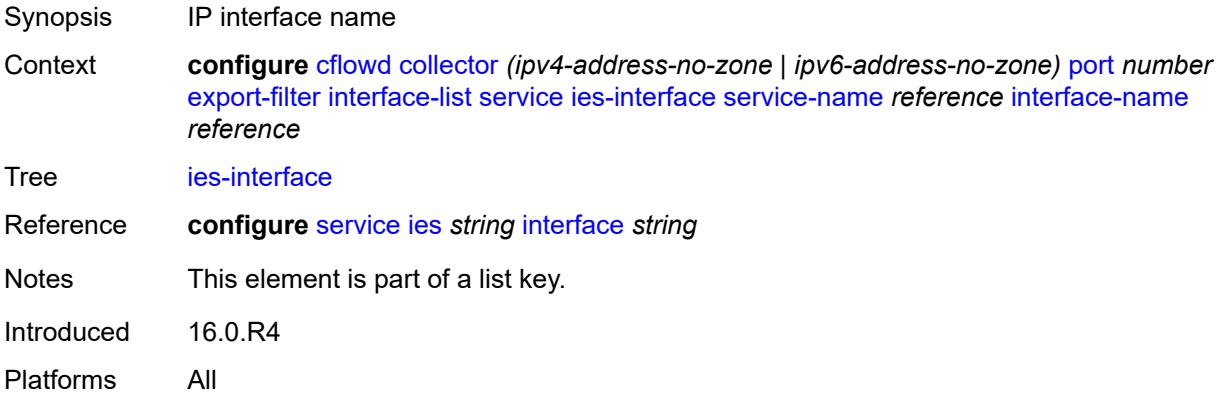

## <span id="page-903-3"></span>**vprn-group-interface** [service-name](#page-903-2) *reference* [subscriber-interface-name](#page-904-0) *reference* [group-interface-name](#page-904-1) *reference*

<span id="page-903-2"></span>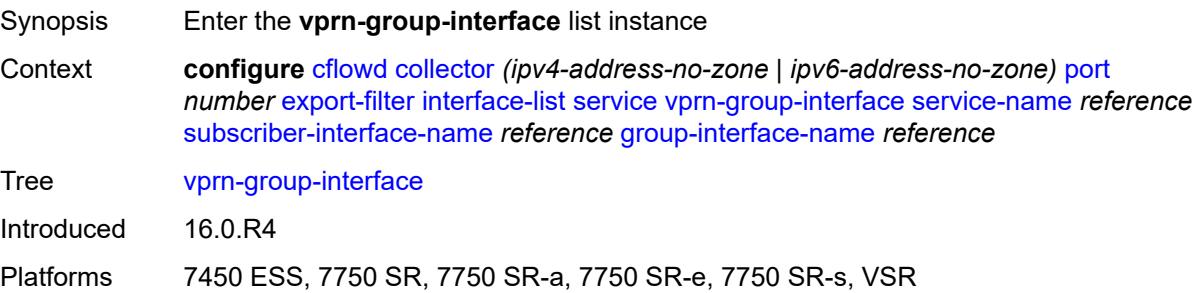

#### **service-name** *reference*

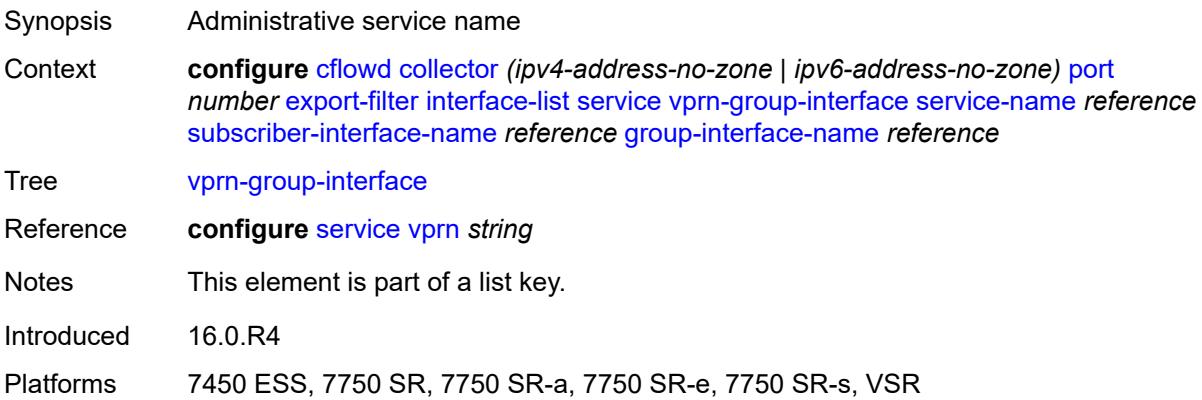

## <span id="page-904-0"></span>**subscriber-interface-name** *reference*

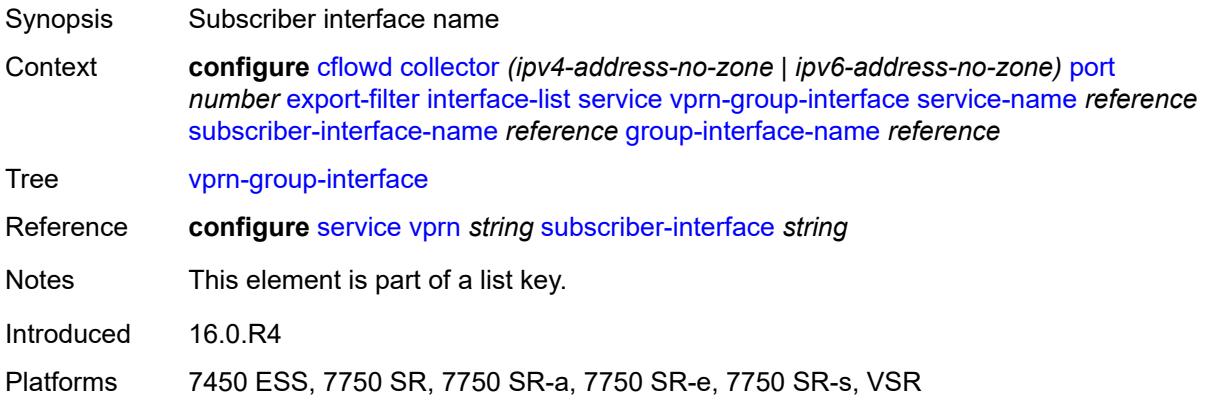

## <span id="page-904-1"></span>**group-interface-name** *reference*

<span id="page-904-2"></span>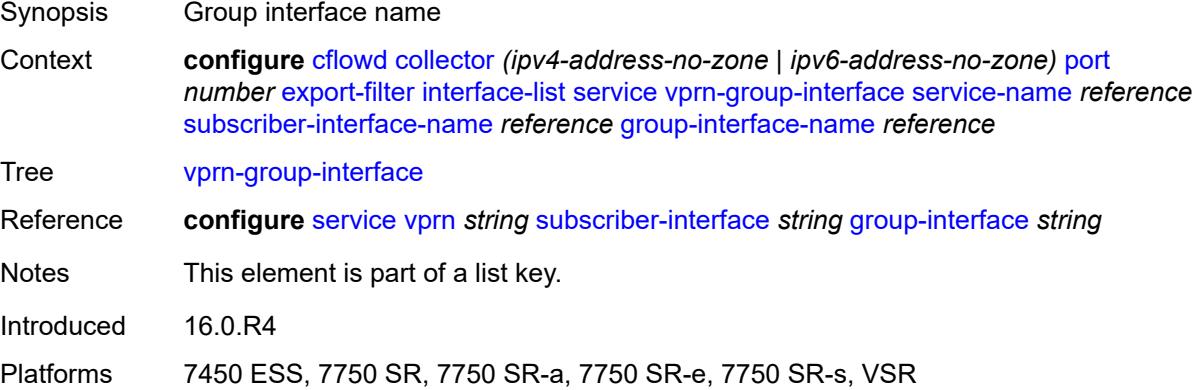

## **vprn-interface** [service-name](#page-905-0) *reference* [interface-name](#page-905-1) *reference*

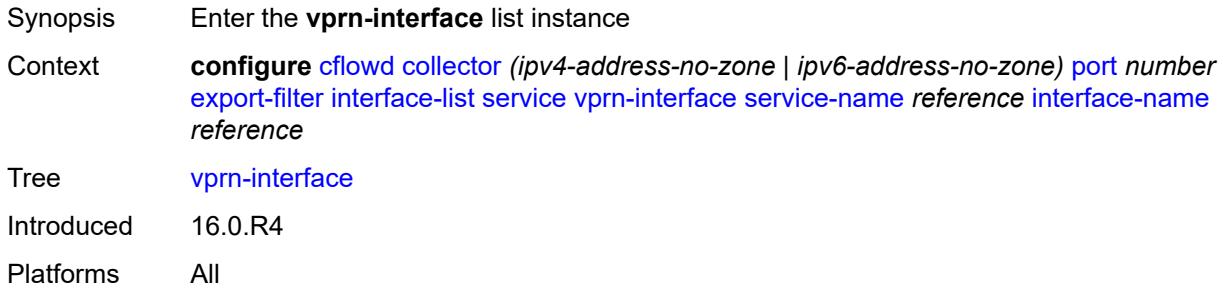

#### <span id="page-905-0"></span>**service-name** *reference*

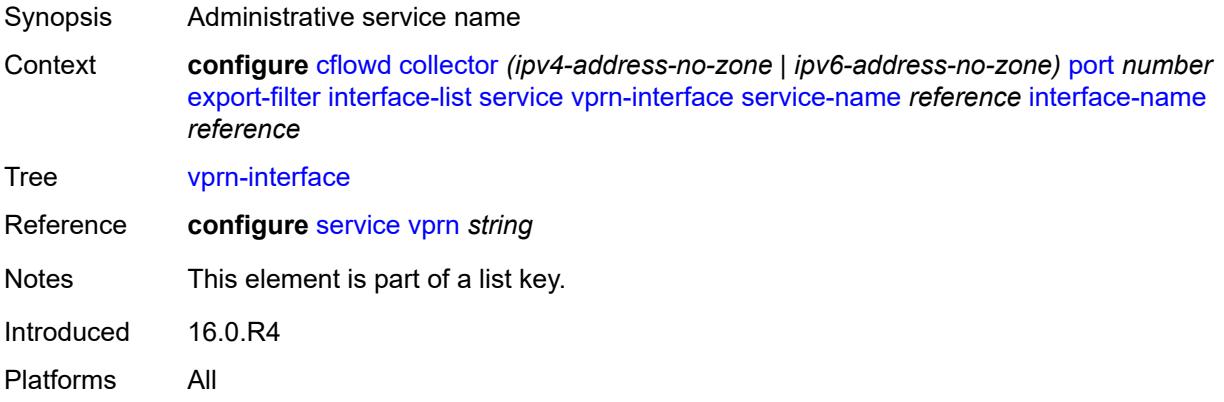

## <span id="page-905-1"></span>**interface-name** *reference*

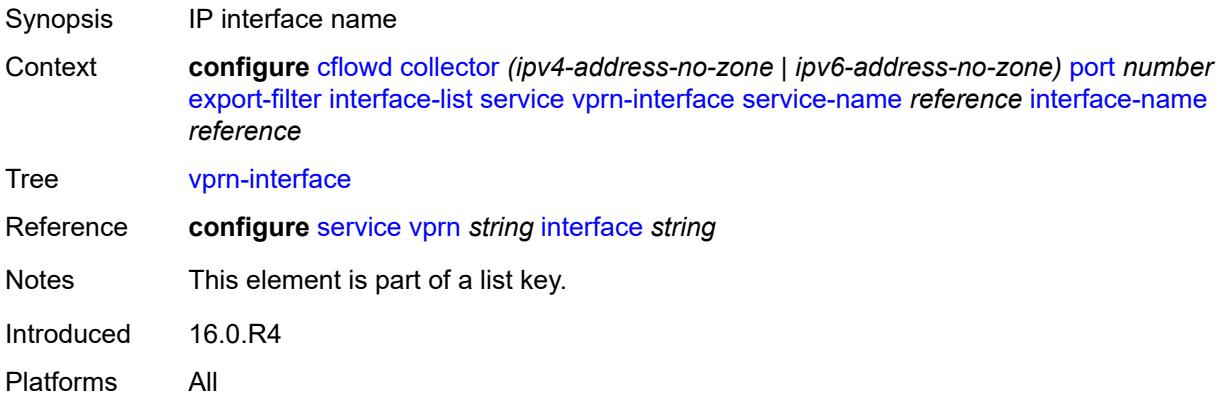

# <span id="page-905-2"></span>**vprn-network-interface** [service-name](#page-906-0) *reference* [network-interface-name](#page-906-1) *reference*

Synopsis Enter the **vprn-network-interface** list instance

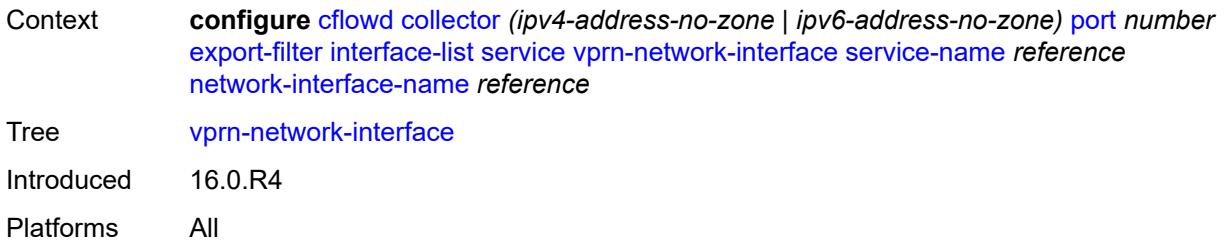

## <span id="page-906-0"></span>**service-name** *reference*

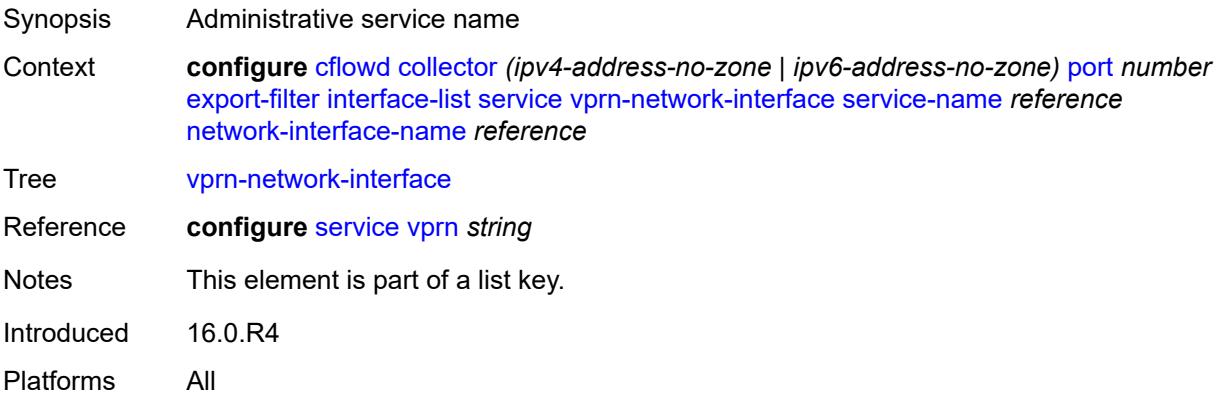

## <span id="page-906-1"></span>**network-interface-name** *reference*

<span id="page-906-2"></span>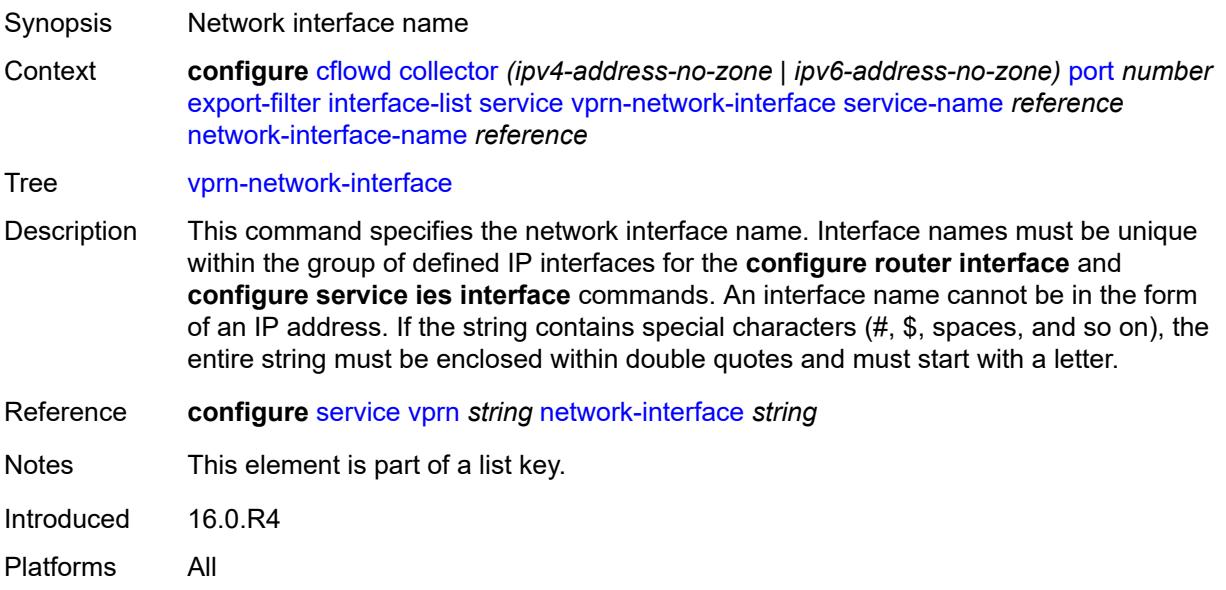

## **router** [[router-instance\]](#page-907-0) *string*

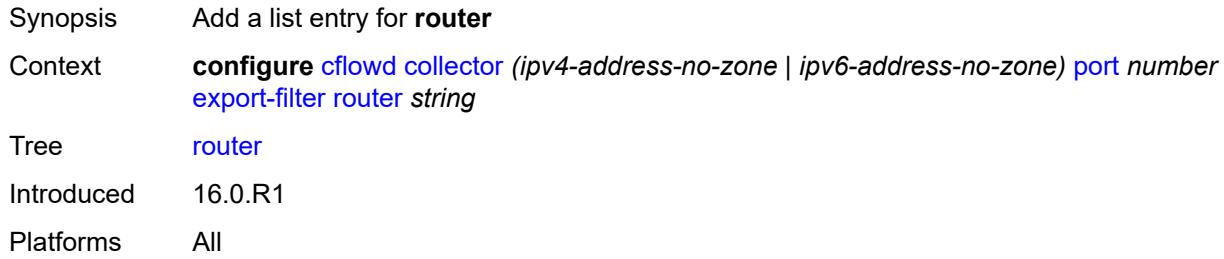

## <span id="page-907-0"></span>[**router-instance**] *string*

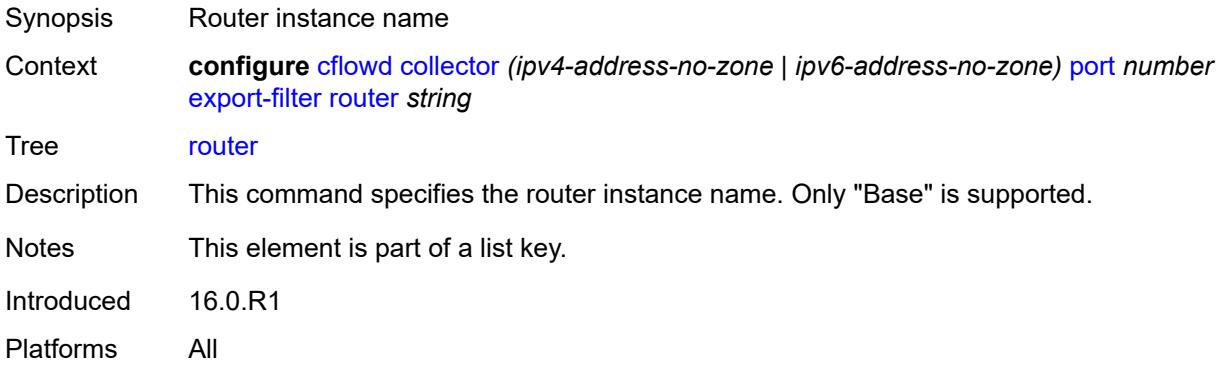

## <span id="page-907-1"></span>**router-instance** *string*

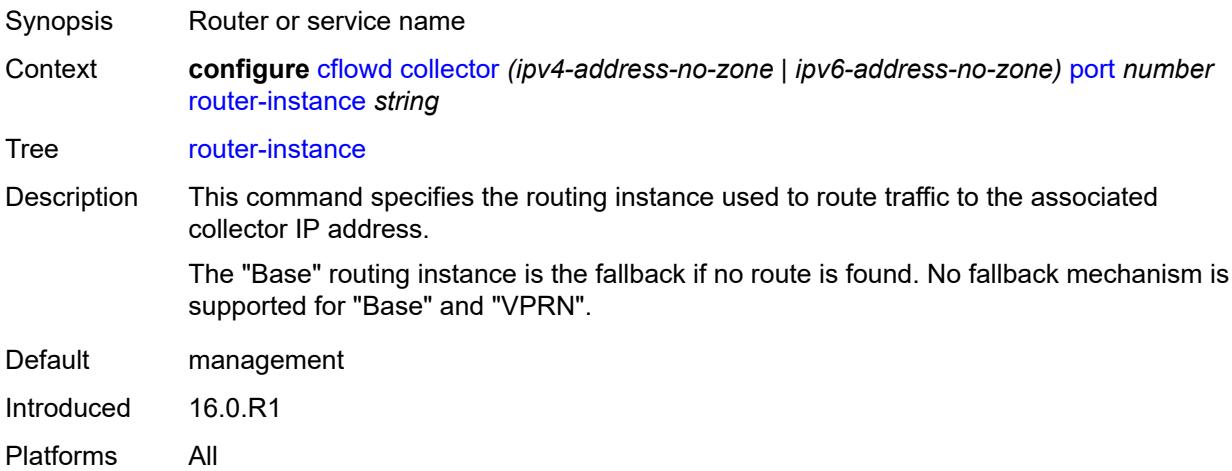

### <span id="page-907-2"></span>**template-set** *keyword*

Synopsis Templates sent to the collector

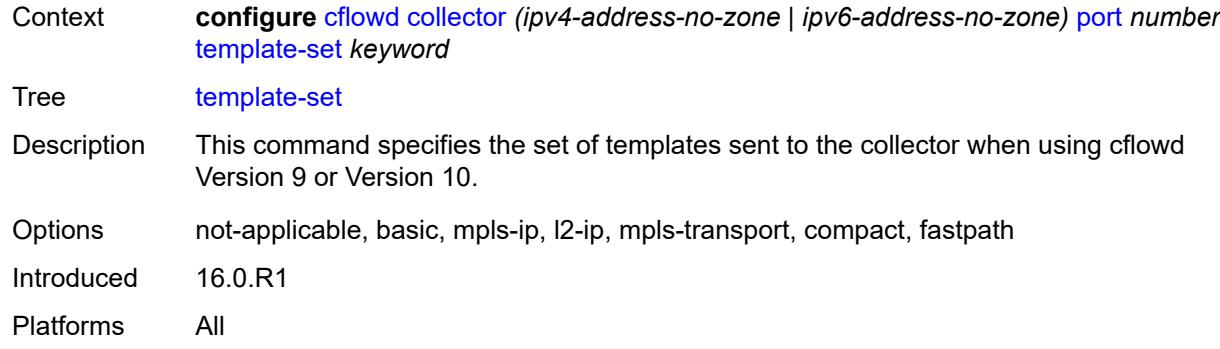

#### <span id="page-908-0"></span>**version** *number*

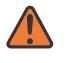

#### **WARNING:**

Modifying this element recreates the parent element automatically for the new value to take effect.

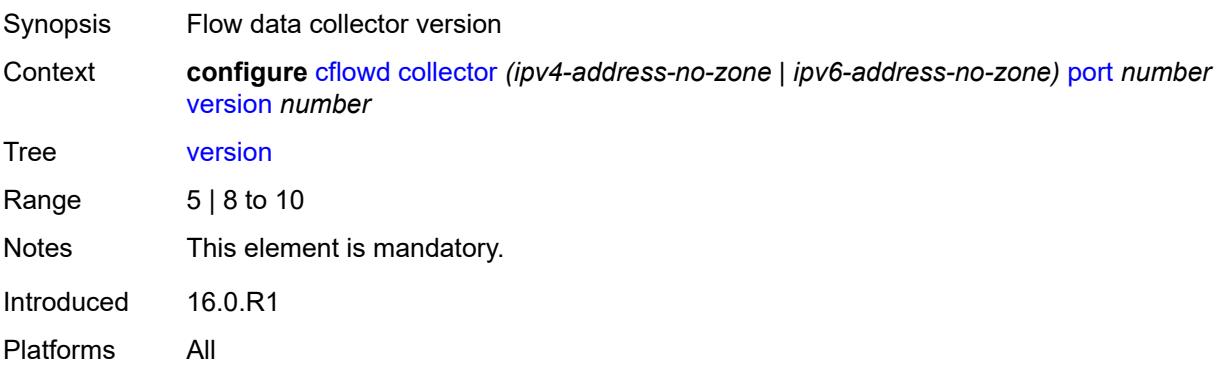

#### <span id="page-908-1"></span>**enhanced-distribution** *boolean*

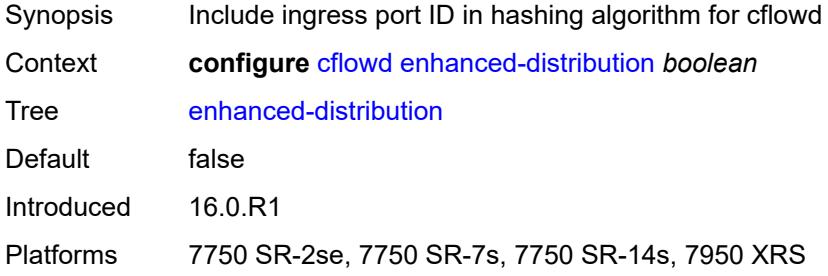

## <span id="page-908-2"></span>**export-mode** *keyword*

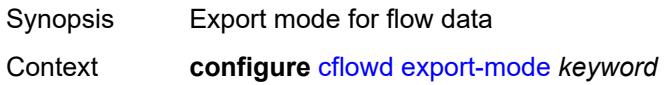

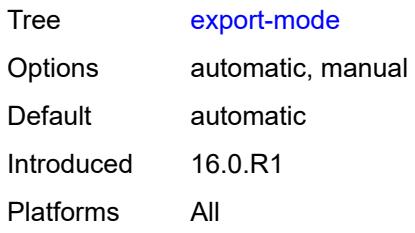

#### <span id="page-909-0"></span>**inactive-flow-timeout** *number*

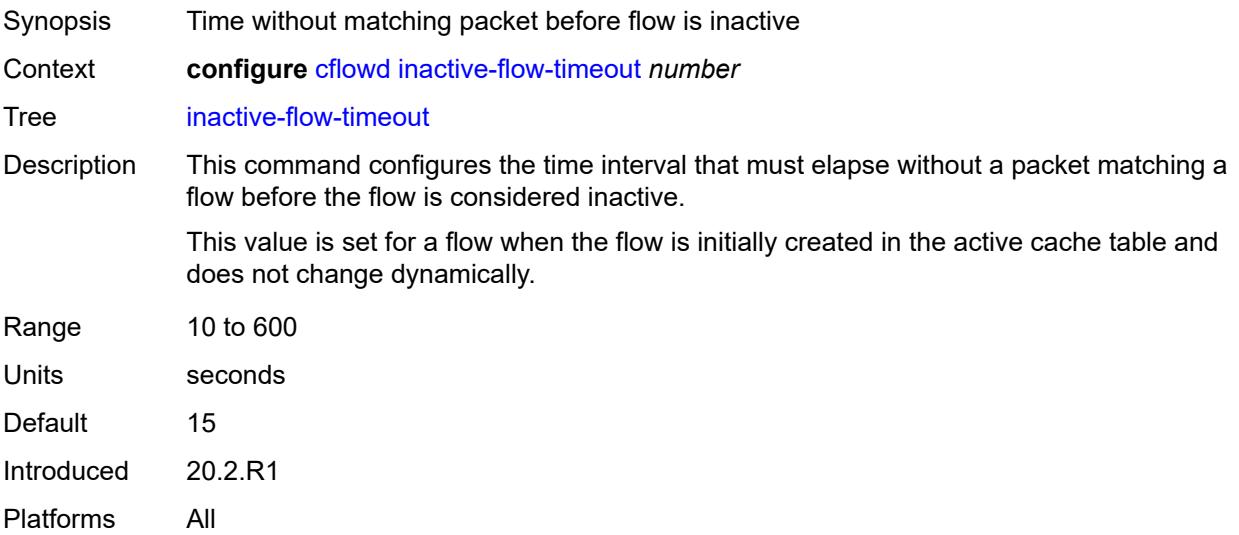

## <span id="page-909-1"></span>**inband-collector-export-only** *boolean*

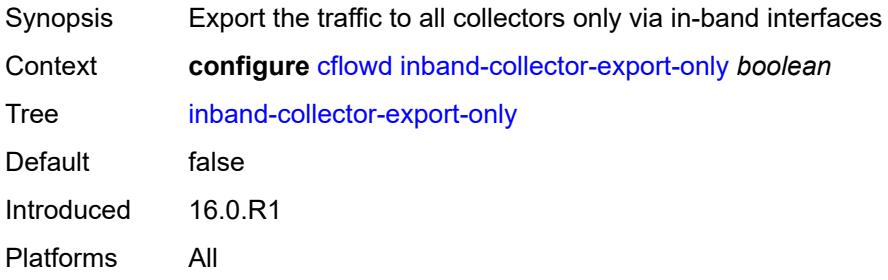

## <span id="page-909-2"></span>**overflow** *number*

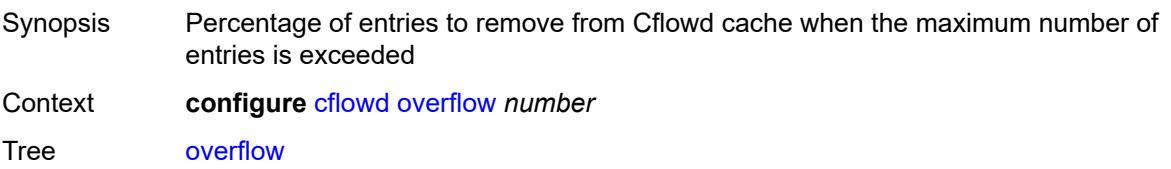

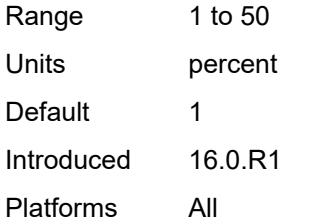

## <span id="page-910-1"></span>**sample-profile** [\[profile-id](#page-910-0)] *number*

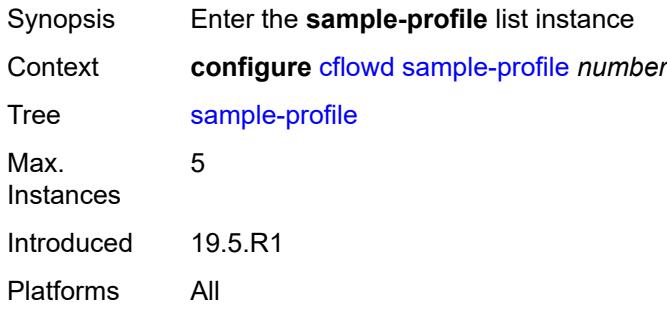

## <span id="page-910-0"></span>[**profile-id**] *number*

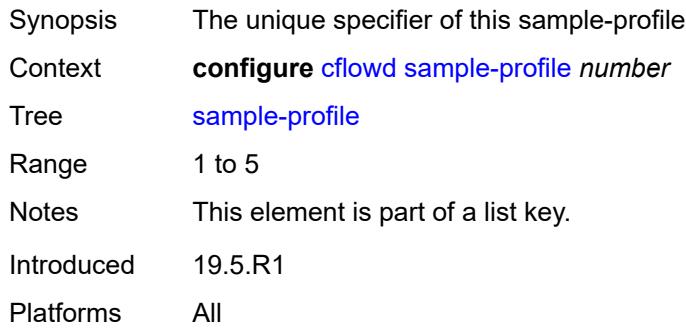

## <span id="page-910-2"></span>**metering-process** *keyword*

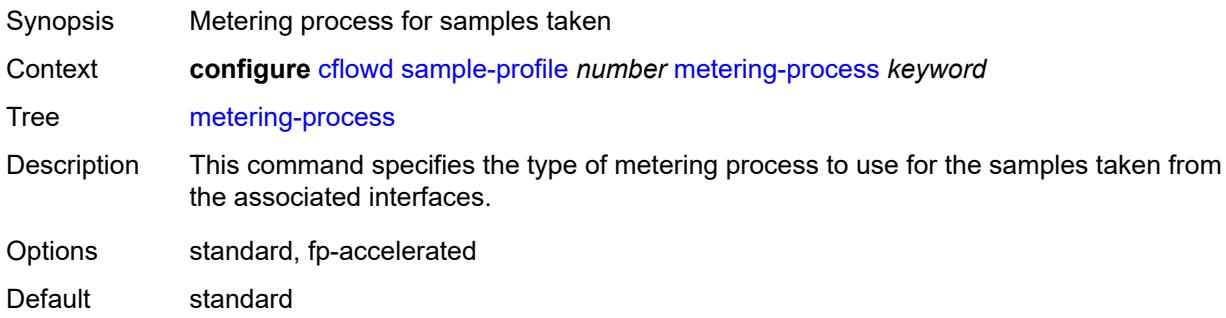

Introduced 21.10.R1 Platforms 7750 SR-7s, 7750 SR-14s

## <span id="page-911-0"></span>**sample-rate** *number*

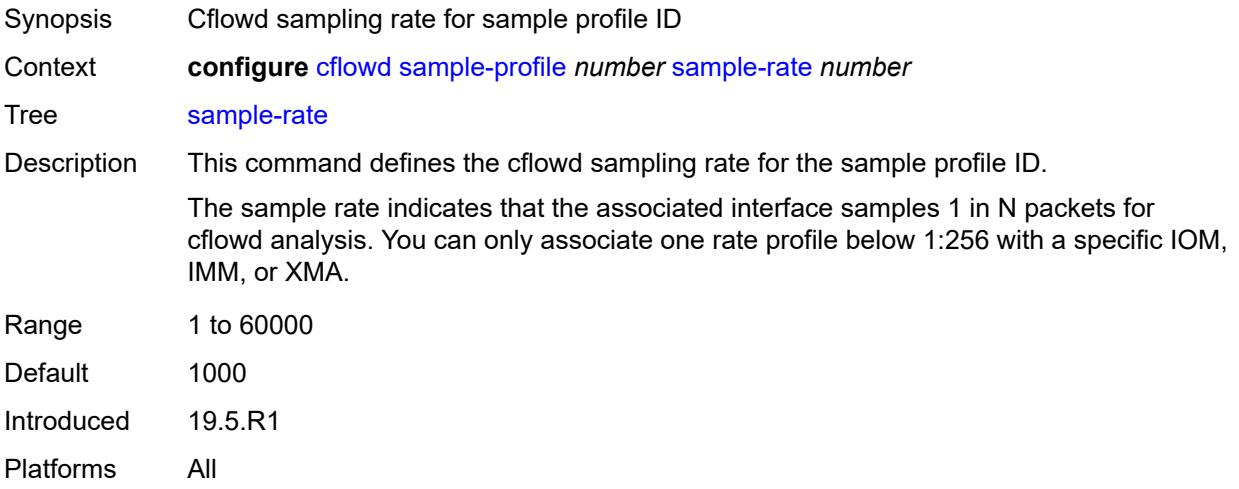

#### <span id="page-911-1"></span>**template-retransmit** *number*

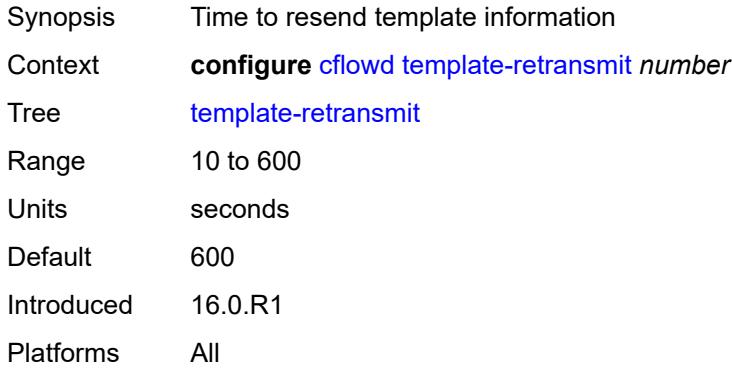

## <span id="page-911-2"></span>**use-vrtr-if-index** *boolean*

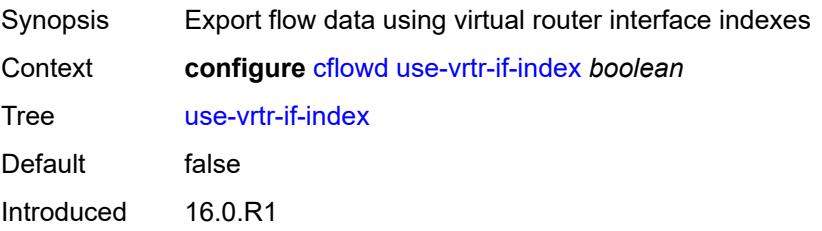

Platforms All

## **3.11 chassis commands**

#### <span id="page-913-0"></span>**configure**

- <span id="page-913-16"></span><span id="page-913-15"></span><span id="page-913-14"></span><span id="page-913-13"></span><span id="page-913-12"></span><span id="page-913-11"></span><span id="page-913-10"></span><span id="page-913-9"></span><span id="page-913-8"></span><span id="page-913-7"></span><span id="page-913-6"></span><span id="page-913-5"></span><span id="page-913-4"></span><span id="page-913-3"></span><span id="page-913-2"></span><span id="page-913-1"></span> — **[chassis](#page-914-0)** *keyword* **[chassis-number](#page-914-1)** *number* 
	- **apply-groups** *reference*
	- **apply-groups-exclude** *reference*
	- **[monitor-filter-door](#page-914-2)** *boolean*
	- **[peq](#page-915-0)** *number* 
		- **[admin-state](#page-915-1)** *keyword*
		- **apply-groups** *reference*
		- **apply-groups-exclude** *reference*
		- **[input-power-mode](#page-915-2)** *number*
		- **[peq-type](#page-916-0)** *keyword*
	- **[power-connection-module](#page-916-1)** *number* 
		- **apply-groups** *reference*
		- **apply-groups-exclude** *reference*
		- **[pcm-type](#page-917-0)** *keyword*
	- **[power-shelf](#page-917-1)** *number* 
		- **[admin-state](#page-918-0)** *keyword*
		- **apply-groups** *reference*
		- **apply-groups-exclude** *reference*
		- **[description](#page-918-1)** *string*
		- **[power-module](#page-918-2)** *number* 
			- **[admin-state](#page-919-0)** *keyword*
			- **apply-groups** *reference*
			- **apply-groups-exclude** *reference*
			- **[power-module-type](#page-919-1)** *keyword*
		- **[power-shelf-type](#page-919-2)** *keyword*
	- **[power-supply](#page-920-0)** *number* 
		- **apply-groups** *reference*
		- **apply-groups-exclude** *reference*
		- **[power-supply-type](#page-920-1)** *keyword*

## <span id="page-914-0"></span>**3.11.1 chassis command descriptions**

## **chassis** [\[chassis-class\]](#page-914-3) *keyword* [chassis-number](#page-914-1) *number*

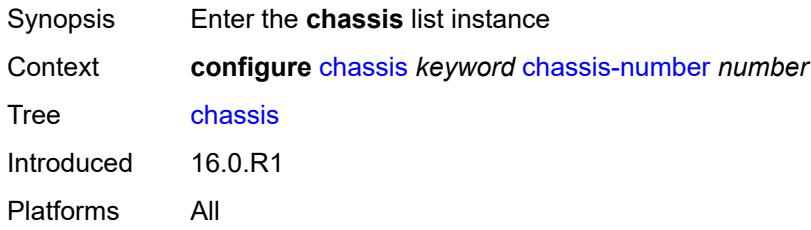

## <span id="page-914-3"></span>[**chassis-class**] *keyword*

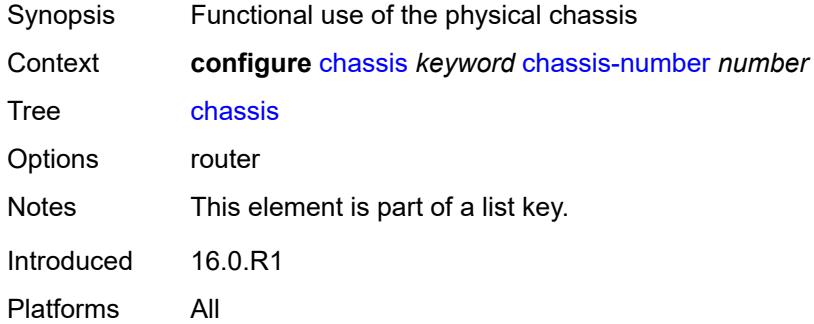

## <span id="page-914-1"></span>**chassis-number** *number*

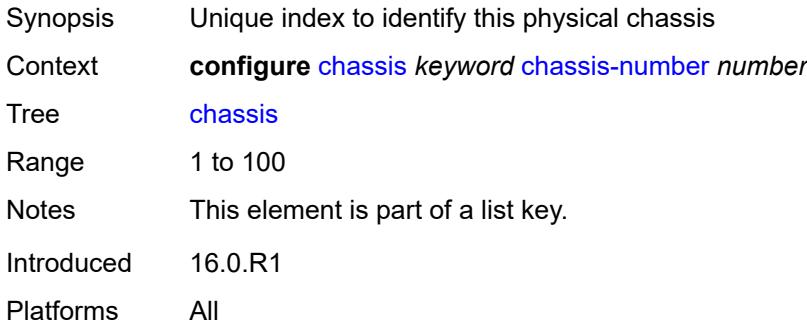

## <span id="page-914-2"></span>**monitor-filter-door** *boolean*

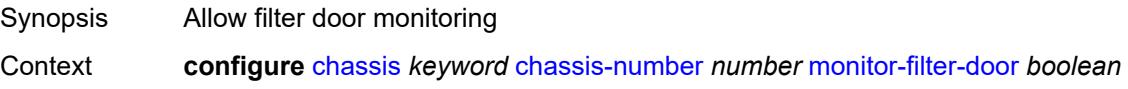

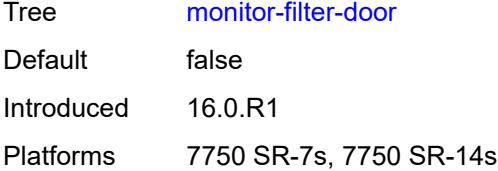

## <span id="page-915-0"></span>**peq** [[peq-slot](#page-915-3)] *number*

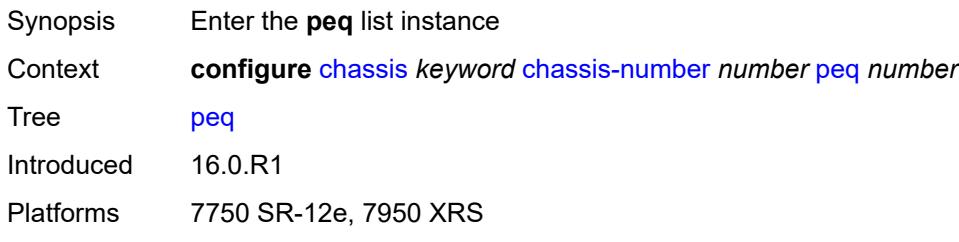

## <span id="page-915-3"></span>[**peq-slot**] *number*

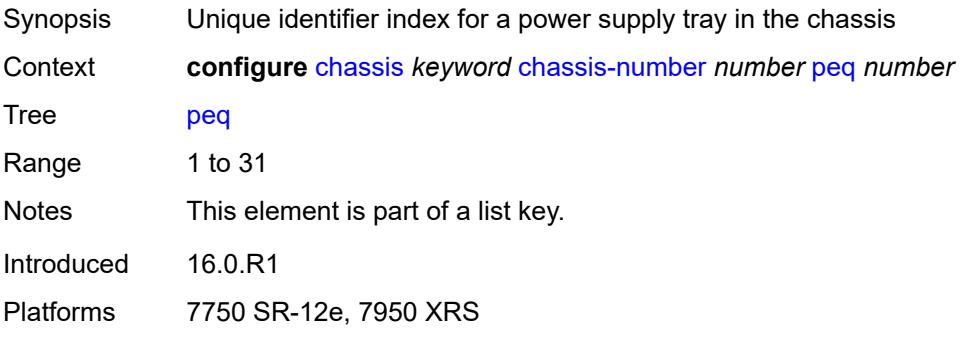

## <span id="page-915-1"></span>**admin-state** *keyword*

<span id="page-915-2"></span>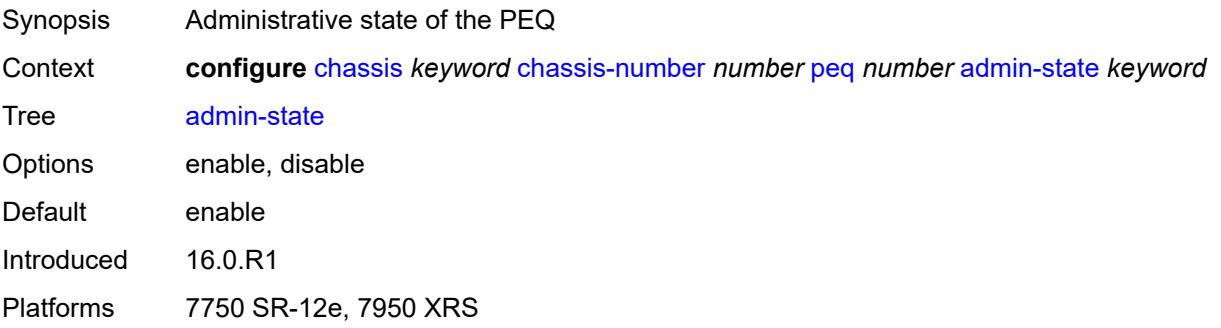

## **input-power-mode** *number*

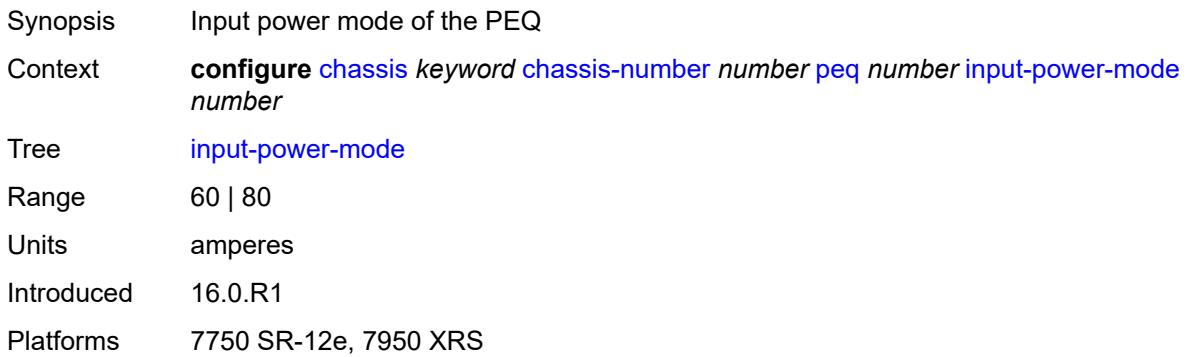

## <span id="page-916-0"></span>**peq-type** *keyword*

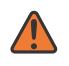

#### **WARNING:**

Modifying this element recreates the parent element automatically for the new value to take effect.

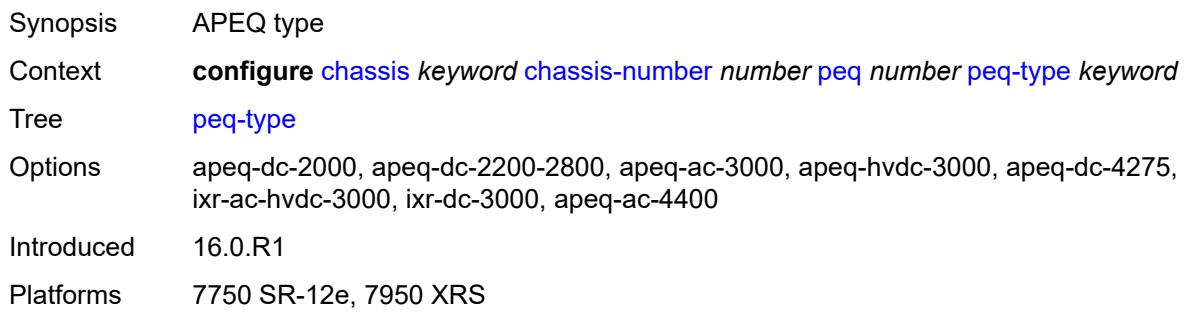

## <span id="page-916-1"></span>**power-connection-module** [\[pcm-slot\]](#page-916-2) *number*

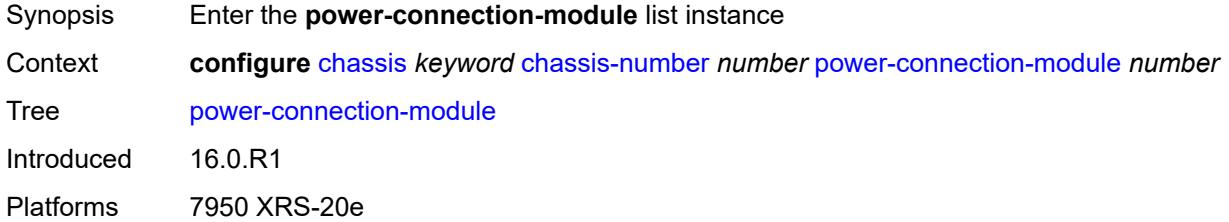

## <span id="page-916-2"></span>[**pcm-slot**] *number*

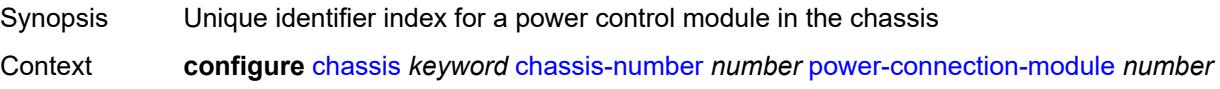

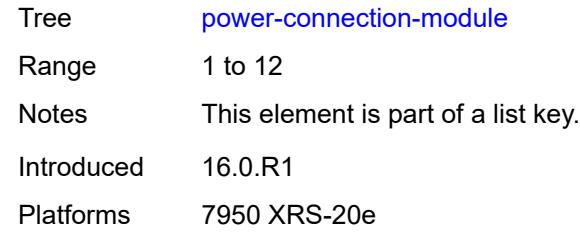

## <span id="page-917-0"></span>**pcm-type** *keyword*

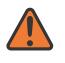

#### **WARNING:**

Modifying this element recreates the parent element automatically for the new value to take effect.

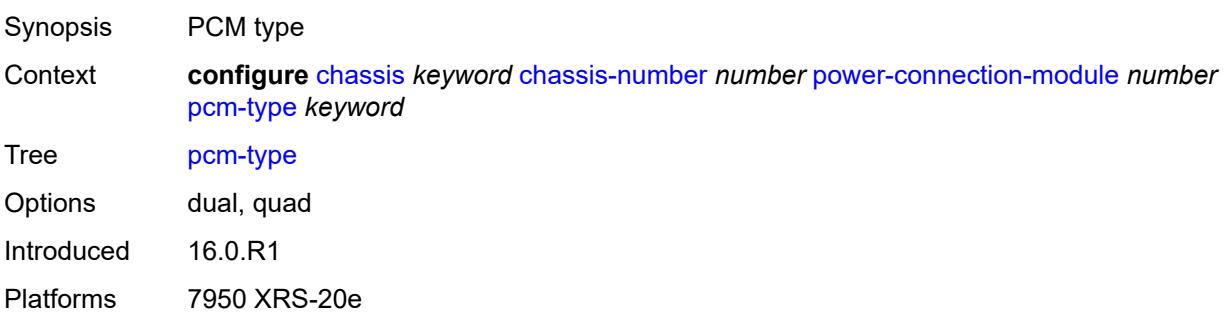

## <span id="page-917-1"></span>**power-shelf** [[power-shelf-id\]](#page-917-2) *number*

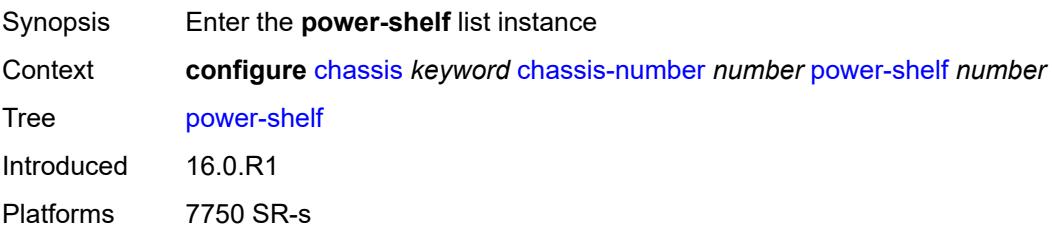

## <span id="page-917-2"></span>[**power-shelf-id**] *number*

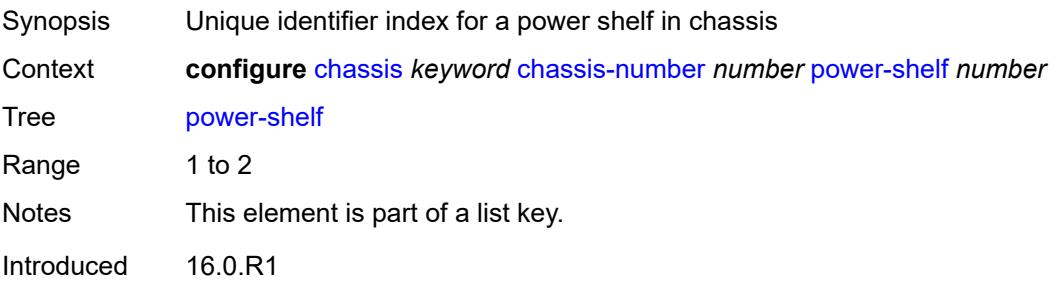

Platforms 7750 SR-s

#### <span id="page-918-0"></span>**admin-state** *keyword*

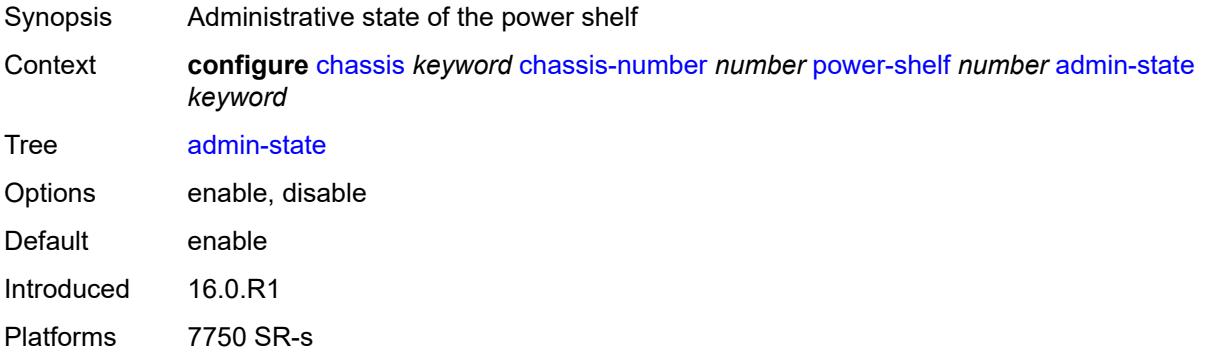

## <span id="page-918-1"></span>**description** *string*

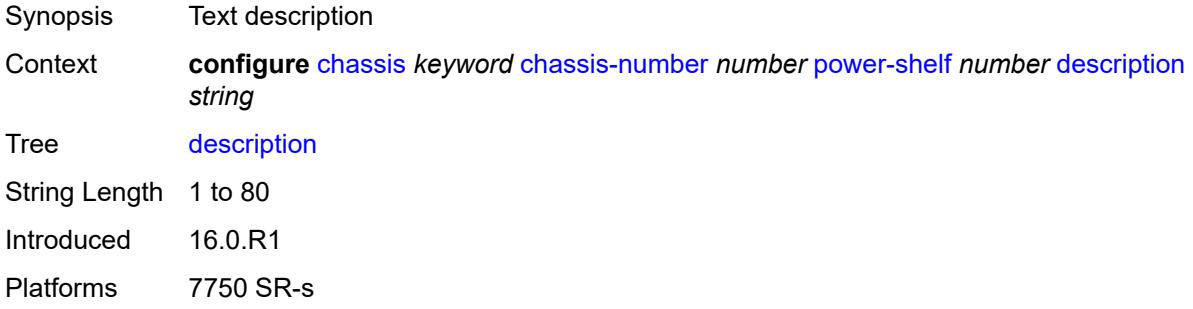

## <span id="page-918-2"></span>**power-module** [\[power-module-id\]](#page-918-3) *number*

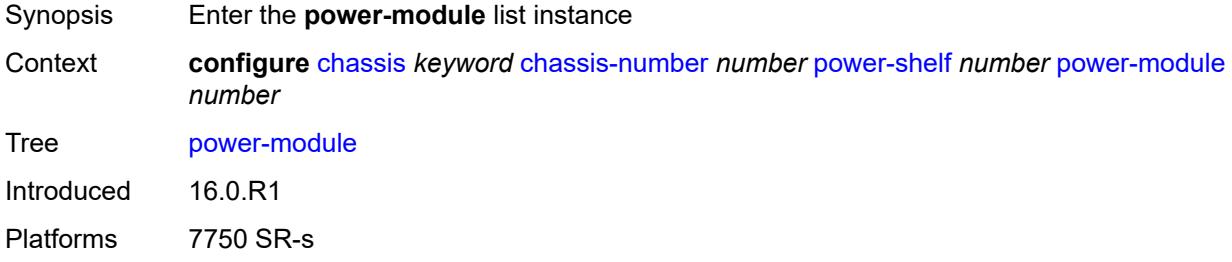

## <span id="page-918-3"></span>[**power-module-id**] *number*

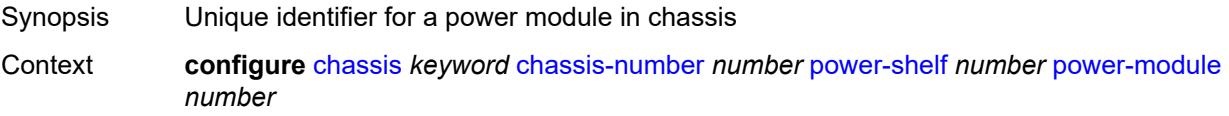

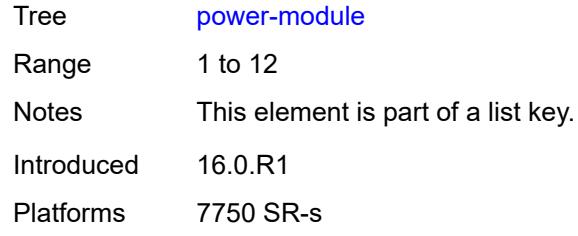

## <span id="page-919-0"></span>**admin-state** *keyword*

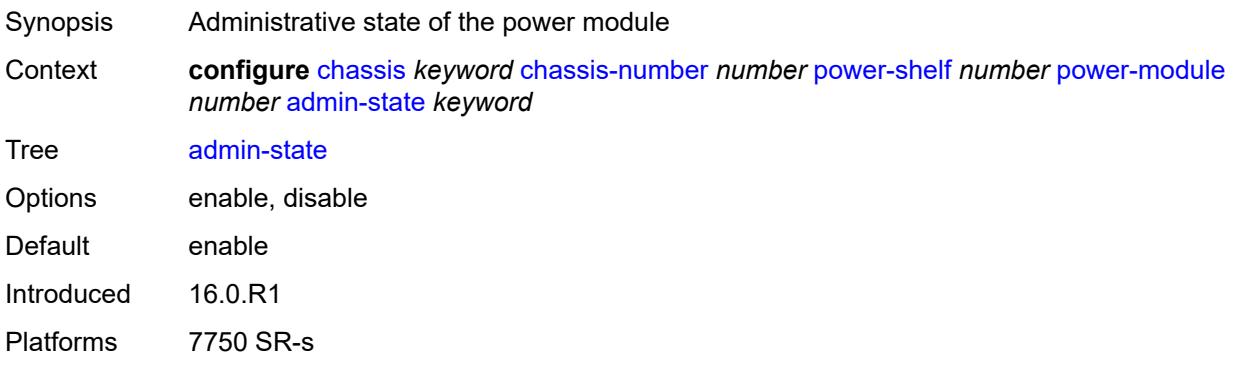

## <span id="page-919-1"></span>**power-module-type** *keyword*

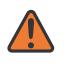

#### **WARNING:**

Modifying this element recreates the parent element automatically for the new value to take effect.

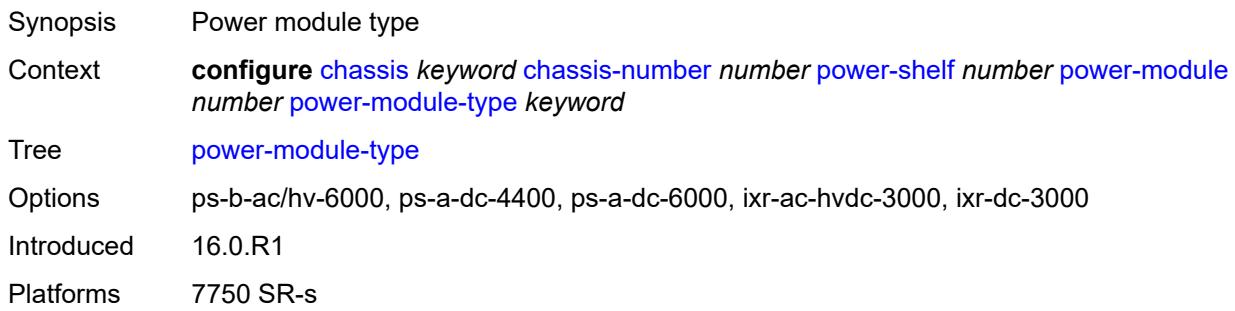

#### <span id="page-919-2"></span>**power-shelf-type** *keyword*

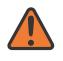

#### **WARNING:**

Modifying this element recreates the parent element automatically for the new value to take effect.

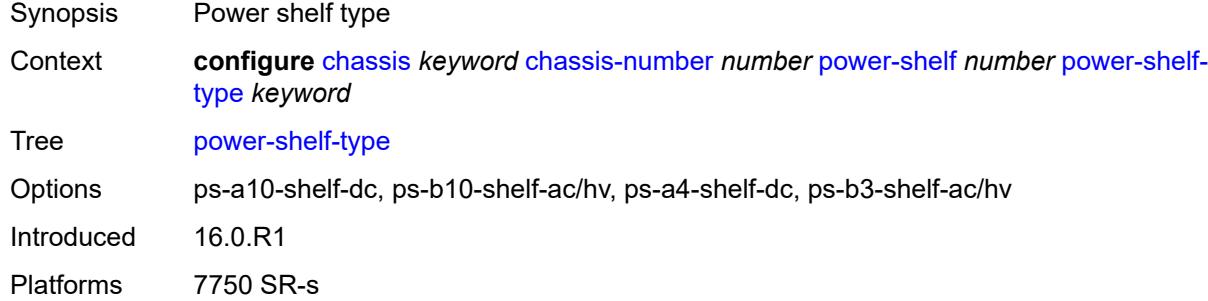

## <span id="page-920-0"></span>**power-supply** [\[power-supply-id\]](#page-920-2) *number*

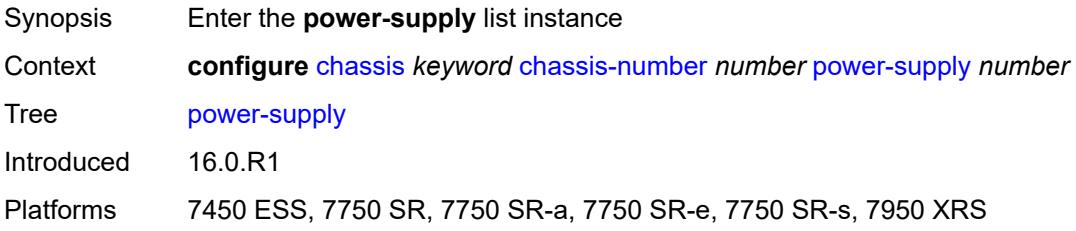

## <span id="page-920-2"></span>[**power-supply-id**] *number*

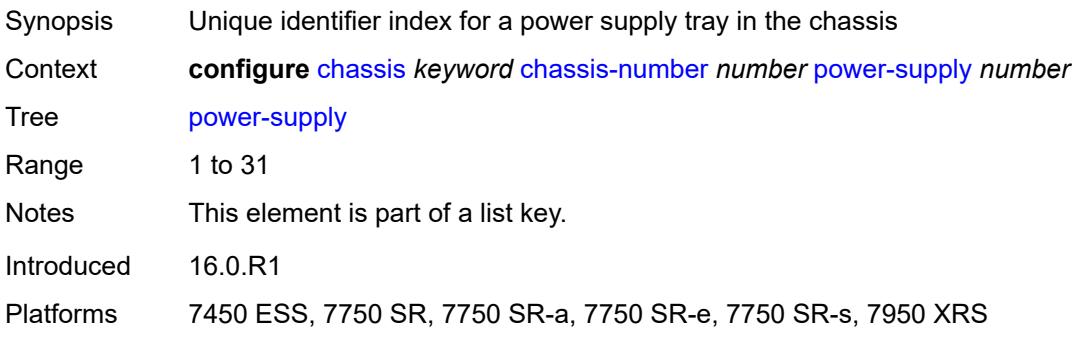

### <span id="page-920-1"></span>**power-supply-type** *keyword*

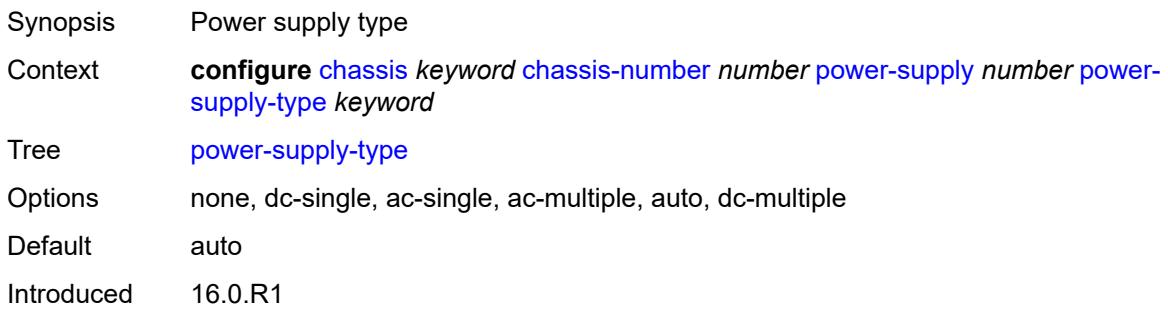

Platforms 7450 ESS, 7750 SR-7/12

# **3.12 connection-profile commands**

#### <span id="page-922-0"></span>**configure**

- <span id="page-922-1"></span> — **[connection-profile](#page-923-0)**
	- **apply-groups** *reference*
	- **apply-groups-exclude** *reference*
	- **[vlan](#page-923-1)** *number* 
		- **apply-groups** *reference*
		- **apply-groups-exclude** *reference*
		- **[description](#page-923-2)** *string*
		- **[qtag-range](#page-924-0)** *number*
- <span id="page-922-3"></span><span id="page-922-2"></span>— **apply-groups** *reference*
- <span id="page-922-4"></span> — **apply-groups-exclude** *reference*
	- **[end](#page-924-1)** *number*

## <span id="page-923-0"></span>**3.12.1 connection-profile command descriptions**

## **connection-profile**

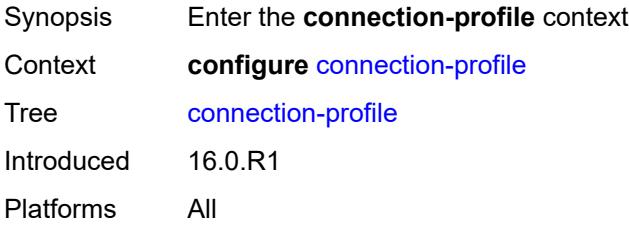

## <span id="page-923-1"></span>**vlan** [\[connection-profile-id](#page-923-3)] *number*

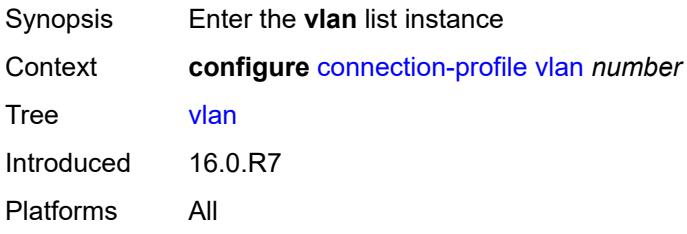

## <span id="page-923-3"></span>[**connection-profile-id**] *number*

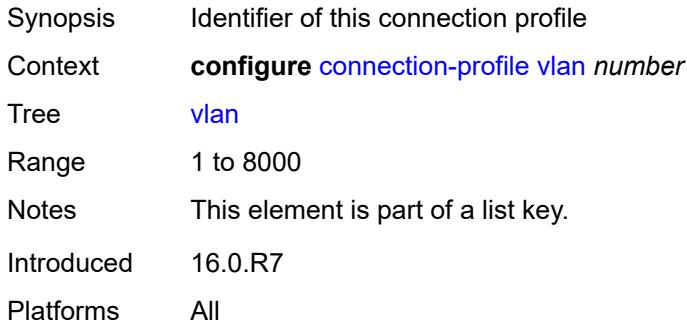

## <span id="page-923-2"></span>**description** *string*

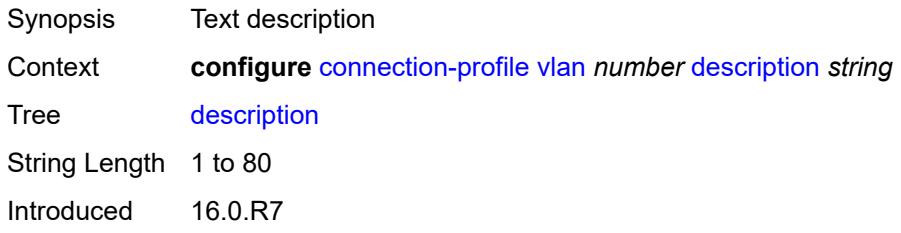

Platforms All

## <span id="page-924-0"></span>**qtag-range** [\[start\]](#page-924-2) *number*

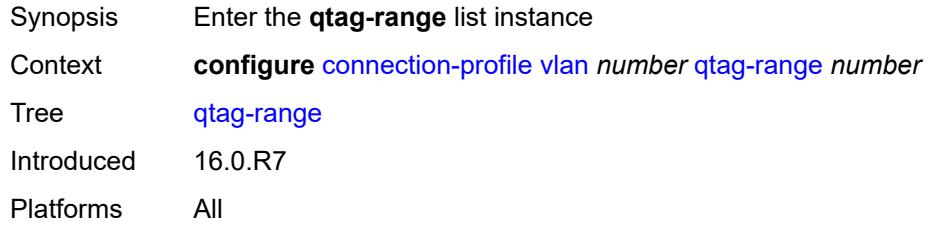

## <span id="page-924-2"></span>[**start**] *number*

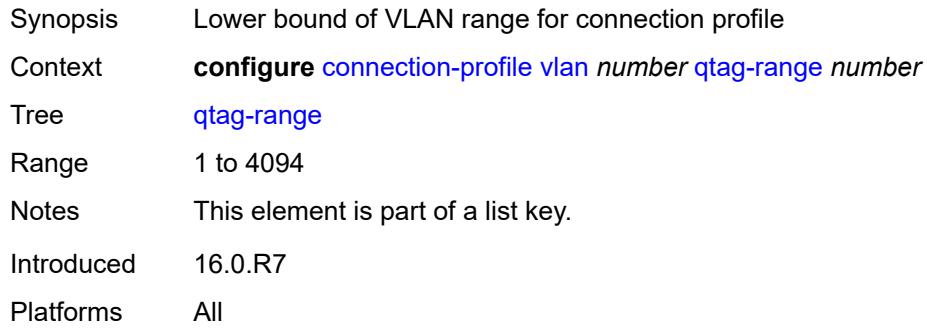

### <span id="page-924-1"></span>**end** *number*

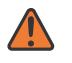

#### **WARNING:**

Modifying this element recreates the parent element automatically for the new value to take effect.

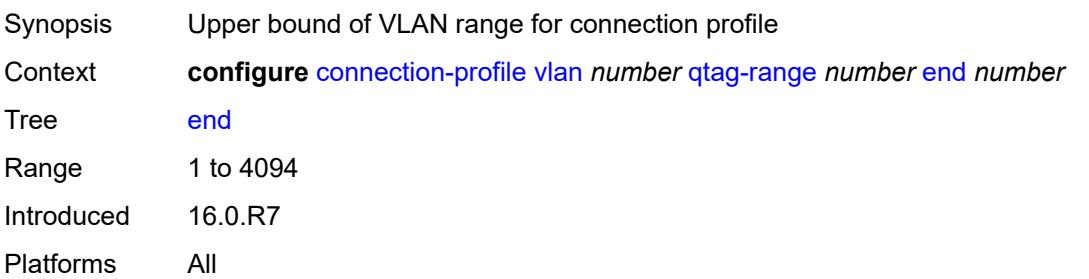

## **3.13 debug commands**

```
debug
   — aaa
      — diameter
         — application
            — failures boolean
            — policy string 
               — failures boolean
               — messages boolean
         — node string 
            — failures boolean
            — peer number 
                — failures boolean
               — messages boolean
            — relayed-messages boolean
    — call-trace
      — ipoe
           — trace string 
            — circuit-id string
            — mac string
            — max-jobs number
            — profile string
            — remote-id string
            — sap string
            — trace-existing-sessions boolean
       — pppoe
          — trace string 
            — circuit-id string
            — mac string
            — max-jobs number
            — profile string
            — remote-id string
            — sap string
            — trace-existing-sessions boolean
            — user-name string
      — wlan-gw
         — ue string 
            — mac string
            — profile string
   — l2tp
     — predictable-id-assignment boolean
— lag string 
— bfd boolean
     — config boolean
      — iom-updates boolean
      — lacp-packets boolean
      — multi-chassis boolean
      — multi-chassis-packets boolean
      — port string 
         — bfd boolean
         — config boolean
         — lacp-packets boolean
         — multi-chassis boolean
            — port-states boolean
         — redundancy boolean
         — selection-logic boolean
         — state-machine boolean
          — timers boolean
```
— **[redundancy](#page-957-2)** *boolean*

 <sup>—</sup> **[port-states](#page-957-1)** *boolean*

debug lag selection-logic

```
 — selection-logic boolean
   — state-machine boolean
   — timers boolean
— nat
  — l2-aware
      — subscriber string 
      — upnp
         — subscriber string 
            — events boolean
            — packets
               — detail boolean
   — large-scale
      — dual-stack-lite
         — subscriber inside-router string b4-address string 
      — nat44
         — subscriber inside-router string ip-address string 
      — nat64
         — subscriber inside-router string ipv6-prefix string 
   — nat-import
      — route (ipv4-unicast-address | keyword) inside-router string 
   — pcp
      — router string 
         — server string 
            — packets
               — detail boolean
               — direction keyword
— router string 
   — dhcp
      — all-packets
         — detail-level keyword
         — mode keyword
      — interface string 
         — detail-level keyword
         — mode keyword
      — mac string 
         — detail-level keyword
         — mode keyword
      — sap string 
         — detail-level keyword
         — mode keyword
    — igmp
      — group-interface
         — all-group-interfaces
         — forwarding-service string
         — group-interface-name string
      — host
          — group-interface
            — forwarding-service string
            — group-interface-name string
          — ip-address string
       — interface
         — all-interfaces
         — interface-name string
      — mcs
         — all-interfaces
         — interface-name string
      — miscellaneous boolean
      — packet
         — all-origins
         — dropped boolean
         — egress boolean
         — group-interface-name string
         — host-ip-address string
         — ingress boolean
```
debug router igmp packet interface-ip-address

```
 — interface-ip-address string
      — interface-name string
      — type keyword
— ip
  — icmp
      — all-packets
      — interface string 
   — icmp6
      — all-packets
      — interface string 
   — interface-events
      — all-events
      — interface string 
   — neighbor
      — all-events
          — address-family keyword
      — interface string 
         — address-family keyword
   — packet
      — all-packets
         — address-family keyword
         — headers boolean
         — protocol-id number
      — interface string 
         — address-family keyword
         — headers boolean
         — protocol-id number
     — route-table
      — all
      — filter
          — ipv4
            — prefix string 
                — longest-prefix-match boolean
         — ipv6
            — prefix string 
                — longest-prefix-match boolean
   — tunnel-table
      — all
      — filter
         — id
            — sdp-id number
            — tunnel-id number
         — ipv4
            — prefix string 
               — longest-prefix-match boolean
                  — tunnel-type (keyword | keyword)
         — ipv6
            — prefix string 
               — longest-prefix-match boolean
               — tunnel-type (keyword | keyword)
— l2tp
   — assignment-id string 
      — events
         — all
         — call-disconnect-notification boolean
         — finite-state-machine boolean
         — lac
            — state-recovery boolean
            — state-recovery-failed boolean
         — lns
               — ppp
                  — terminate-only boolean
         — stop-control-connection-notification boolean
      — packets
```
debug router l2tp assignment-id packets all

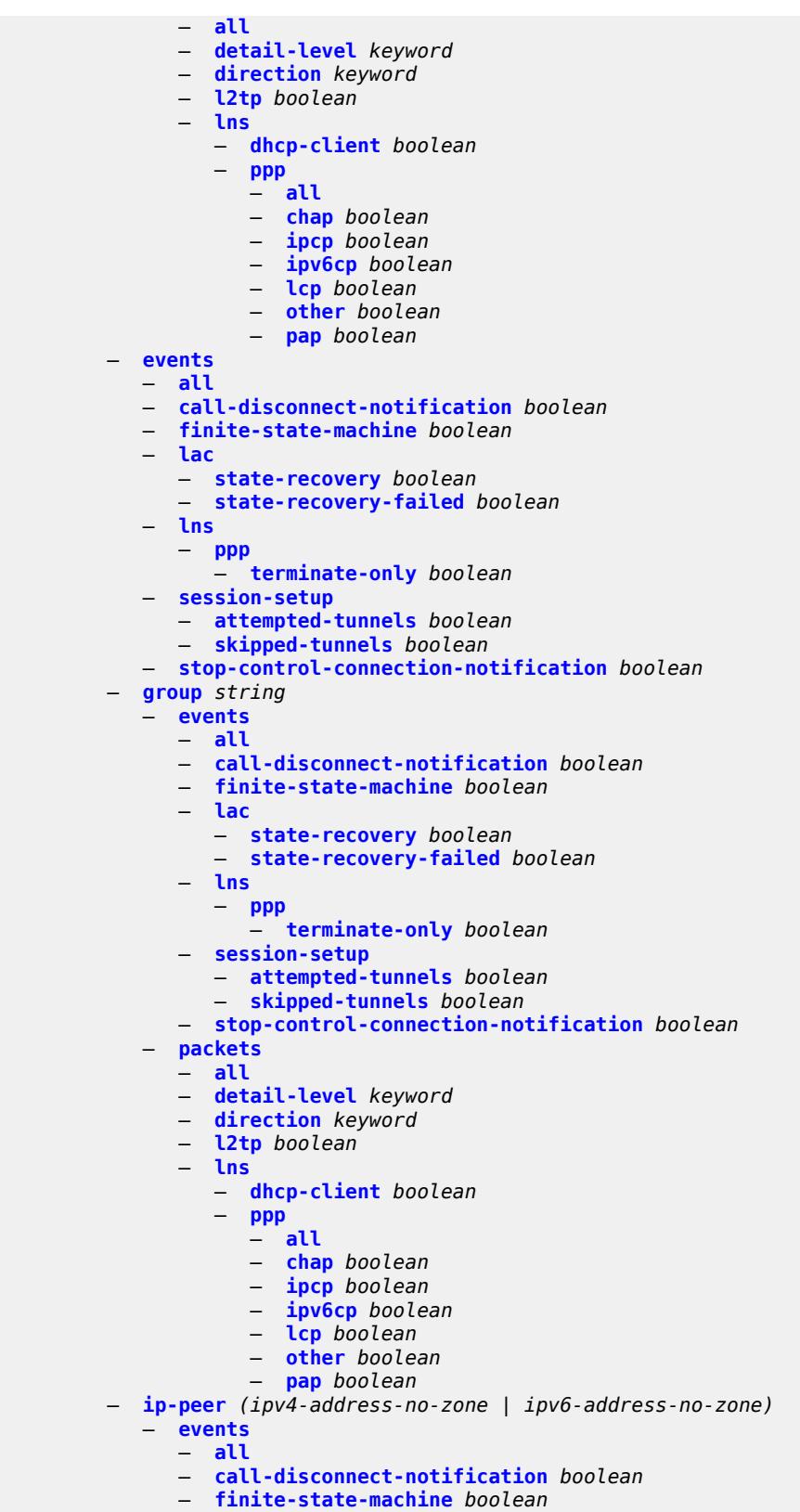

— **[lac](#page-1016-1)**

debug router l2tp ip-peer events lac state-recovery

```
 — state-recovery boolean
         — state-recovery-failed boolean
      — lns
         — ppp
            — terminate-only boolean
      — stop-control-connection-notification boolean
     — packets
      — all
     — detail-level keyword
      — direction keyword
      — l2tp boolean
      — lns
         — dhcp-client boolean
            — ppp
            — all
            — chap boolean
            — ipcp boolean
            — ipv6cp boolean
            — lcp boolean
            — other boolean
            — pap boolean
  — packets
   — all
  — detail-level keyword
  — direction keyword
   — l2tp boolean
   — lns
      — dhcp-client boolean
      — ppp
         — all
         — chap boolean
         — ipcp boolean
         — ipv6cp boolean
         — lcp boolean
         — other boolean
         — pap boolean
— tunnel number 
   — events
      — all
      — call-disconnect-notification boolean
      — finite-state-machine boolean
      — lac
         — state-recovery boolean
         — state-recovery-failed boolean
      — lns
         — ppp
             — terminate-only boolean
      — stop-control-connection-notification boolean
   — packets
      — all
     — detail-level keyword
      — direction keyword
      — l2tp boolean
      — lns
         — dhcp-client boolean
         — ppp
            — all
            — chap boolean
            — ipcp boolean
            — ipv6cp boolean
            — lcp boolean
            — other boolean
            — pap boolean
— udp-peer (ipv4-address-no-zone | ipv6-address-no-zone) udp-port number
```
#### debug router l2tp udp-peer events

```
 — events
              — all
              — call-disconnect-notification boolean
              — finite-state-machine boolean
              — lac
                 — state-recovery boolean
                 — state-recovery-failed boolean
              — lns
                    — ppp
                    — terminate-only boolean
              — stop-control-connection-notification boolean
           — packets
              — all
              — detail-level keyword
              — direction keyword
— l2tp boolean
— lns
                 — dhcp-client boolean
                    — ppp
                    — all
                    — chap boolean
                    — ipcp boolean
                    — ipv6cp boolean
                    — lcp boolean
                    — other boolean
                    — pap boolean
     — ldp
        — interface string 
           — ipv4
              — event
                 — messages
              — packet
                 — hello
                    — detail boolean
           — ipv6
              — event
                 — messages
              — packet
                 — hello
                    — detail boolean
        — peer (ipv4-address-no-zone | ipv6-address-no-zone) 
            — event
              — bindings
              — messages
           — packet
              — hello
                   — detail boolean
              — init
                 — detail boolean
              — keepalive
              — label
                 — detail boolean
     — mld
        — group-interface
           — all-group-interfaces
              — forwarding-service string
           — group-interface-name string
        — host
           — group-interface
              — forwarding-service string
              — group-interface-name string
           — ip-address string
        — interface
           — all-interfaces
```
debug router mld interface interface-name

```
 — interface-name string
  — mcs
      — all-interfaces
     — interface-name string
  — miscellaneous boolean
  — packet
         — all-origins
     — dropped boolean
      — egress boolean
     — group-interface-name string
      — host-ip-address string
     — ingress boolean
      — interface-ip-address string
      — interface-name string
     — type keyword
 — msdp
    — packet
     — all-packet-types
     — packet-types
          — keep-alive
            — peer-address (ipv4-address-no-zone | ipv6-address-no-zone)
         — sa-request
            — peer-address (ipv4-address-no-zone | ipv6-address-no-zone)
         — sa-response
            — peer-address (ipv4-address-no-zone | ipv6-address-no-zone)
         — source-active
            — peer-address (ipv4-address-no-zone | ipv6-address-no-zone)
     — pim
         — group-address string
  — rtm
      — rp-address string
  — sa-db
     — group-address string
         — rp-address string
      — source-address string
— mtrace
   — miscellaneous
  — packet
      — all-packet-types
      — packet-types
         — query boolean
         — request boolean
         — response boolean
 — mtrace2
   — miscellaneous
     — packet
      — all-packet-types
     — packet-types
         — query boolean
         — request boolean
         — response boolean
 — pim
     — events
      — adjacency
        — all
         — detail boolean
            — group-address (ipv4-address-no-zone | ipv6-address-no-zone)
         — source-address (ipv4-address-no-zone | ipv6-address-no-zone)
      — assert
         — detail boolean
         — group-address (ipv4-address-no-zone | ipv6-address-no-zone)
            — source-address (ipv4-address-no-zone | ipv6-address-no-zone)
        — auto-rp
         — bgp
```
debug router pim events bgp group-address

```
 — group-address (ipv4-address-no-zone | ipv6-address-no-zone)
    — peer-address (ipv4-address-no-zone | ipv6-address-no-zone)
     — source-address (ipv4-address-no-zone | ipv6-address-no-zone)
 — bier-inband
     — detail boolean
   — bsr
       — detail boolean
   — data
    — detail boolean
    — group-address (ipv4-address-no-zone | ipv6-address-no-zone)
       — source-address (ipv4-address-no-zone | ipv6-address-no-zone)
   — db
    — detail boolean
    — group-address (ipv4-address-no-zone | ipv6-address-no-zone)
    — source-address (ipv4-address-no-zone | ipv6-address-no-zone)
   — dynmldp
       — detail boolean
   — extranet
     — detail boolean
   — graft
    — detail boolean
       — group-address (ipv4-address-no-zone | ipv6-address-no-zone)
       — source-address (ipv4-address-no-zone | ipv6-address-no-zone)
   — interface
     — interface-name string
   — jp
       — detail boolean
       — group-address (ipv4-address-no-zone | ipv6-address-no-zone)
       — source-address (ipv4-address-no-zone | ipv6-address-no-zone)
   — mofrr
   — mrib
    — detail boolean
       — group-address (ipv4-address-no-zone | ipv6-address-no-zone)
       — source-address (ipv4-address-no-zone | ipv6-address-no-zone)
   — msg
    — mvpn-rtcache
    — group-address (ipv4-address-no-zone | ipv6-address-no-zone)
       — peer-address (ipv4-address-no-zone | ipv6-address-no-zone)
   — red
     — detail boolean
   — register
    — detail boolean
    — group-address (ipv4-address-no-zone | ipv6-address-no-zone)
       — source-address (ipv4-address-no-zone | ipv6-address-no-zone)
   — rpfv
    — detail boolean
   — rtm
    — detail boolean
 — s-pmsi
    — detail boolean
       — vpn-source-address (ipv4-address-no-zone | ipv6-address-no-zone)
 — tunnel-interface
    — ldp-p2mp-id number
    — rsvp-p2mp string
    — sender-address string
— packet
 — all-origins
 — all-packet-types
 — egress boolean
 — ingress boolean
 — interface-name string
— ipv4 boolean
— ipv6 boolean
 — packet-types
```
debug router pim packet packet-types assert

```
 — assert
                 — all-origins
                 — interface-name string
              — auto-rp-announcement
                 — all-origins
                  — interface-name string
              — auto-rp-mapping
                 — all-origins
                 — interface-name string
              — bsr
— all-origins
— interface-name string
              — crp
                 — all-origins
                 — interface-name string
              — graft
                  — all-origins
                 — interface-name string
              — graft-ack
                 — all-origins
                 — interface-name string
                 — hello
                 — all-origins
                  — interface-name string
              — jp
                 — all-origins
                 — interface-name string
              — mdt-tlv
                 — all-origins
                 — interface-name string
              — register
                 — all-origins
                  — interface-name string
              — register-stop
                 — all-origins
                 — interface-name string
     — radius
        — proxy string 
            — all-packet-types
           — client-address (ipv4-address-no-zone | ipv6-address-no-zone) 
           — detail-level keyword
           — direction keyword
           — dropped-only boolean
           — packet-types
               — access-accept boolean
              — access-challenge boolean
              — access-reject boolean
              — access-request boolean
              — accounting-request boolean
              — accounting-response boolean
              — other boolean
        — servers
           — attribute string 
              — extended-type number
              — transaction boolean
              — type number
              — value
                 — address (ipv4-address-no-zone | ipv6-address-no-zone)
                 — hex string
                 — integer number
                 — prefix (ipv4-prefix | ipv6-prefix)
                    — string string
              — vendor-specific
                 — encoding
```
#### debug router radius servers attribute vendor-specific encoding length-size

```
 — length-size number
                     — type-size number
                  — vendor (number | keyword)
                  — vendor-type number
            — detail-level keyword
            — packet-types
                  — accounting boolean
               — authentication boolean
               — coa boolean
            — server-address (ipv4-address-no-zone | ipv6-address-no-zone) 
      — vrrp
         — events
            — all-events
            — interface string 
               — all-vrids
               — ipv4
                    — vrid number 
               — ipv6
                  — vrid number 
         — packet
            — all-packets
            — interface string 
               — all-vrids
               — ipv4
                  — vrid number 
               — ipv6
                  — vrid number 
        — wpp
           — packets
            — detail-level keyword
         — portal string 
               — packets
               — detail-level keyword
    — service
      — ies string 
         — ppp
               — circuit-id string 
            — events
                  — all
               — dhcp-client
                   — terminate-only boolean
               — l2tp
                  — terminate-only boolean
               — local-address-assignment
                  — terminate-only boolean
                  — ppp
                    — terminate-only boolean
            — mac string 
            — packets
                  — all
               — detail-level keyword
               — dhcp-client boolean
                  — discovery
                  — all
                  — padi boolean
                  — pado boolean
                     — padr boolean
                  — pads boolean
                  — padt boolean
               — mode keyword
— ppp-session
— all
                  — chap boolean
                  — ipcp boolean
```
debug service ies ppp packets ppp-session ipv6cp

```
 — ipv6cp boolean
          — lcp boolean
          — pap boolean
   — remote-id string 
   — sap string 
     — user-name string 
— vpls string 
 — igmp-snooping
    — packet
      — detail keyword
      — dropped boolean
      — egress boolean
       — evpn-mpls boolean
       — evpn-vxlan (ipv4-address-no-zone | ipv6-address-no-zone) vni number 
      — ingress boolean
       — mac string 
       — sap string 
          — sdp-bind string 
  — mld-snooping
    — packet
       — detail keyword
       — dropped boolean
       — egress boolean
       — evpn-mpls boolean
       — evpn-vxlan (ipv4-address-no-zone | ipv6-address-no-zone) vni number 
       — ingress boolean
       — mac string 
          — sap string 
          — sdp-bind string 
  — pim-snooping
      — events
       — adjacency
       — all
          — detail boolean
          — group-address (ipv4-address-no-zone | ipv6-address-no-zone)
             — source-address (ipv4-address-no-zone | ipv6-address-no-zone)
       — db
          — detail boolean
          — group-address (ipv4-address-no-zone | ipv6-address-no-zone)
             — source-address (ipv4-address-no-zone | ipv6-address-no-zone)
         — jp
             — detail boolean
          — group-address (ipv4-address-no-zone | ipv6-address-no-zone)
          — source-address (ipv4-address-no-zone | ipv6-address-no-zone)
          — mcs
          — detail boolean
       — port
          — detail boolean
          — evpn-mpls
          — sap-id string
          — sdp-bind-id string
          — vni number
          — vtep (ipv4-address-no-zone | ipv6-address-no-zone)
       — red
          — detail boolean
      — packet
       — all-origins
       — all-packet-types
       — packet-types
          — hello boolean
             — jp boolean
       — port
             — evpn-mpls
          — sap-id string
```
debug service vpls pim-snooping packet port sdp-bind-id

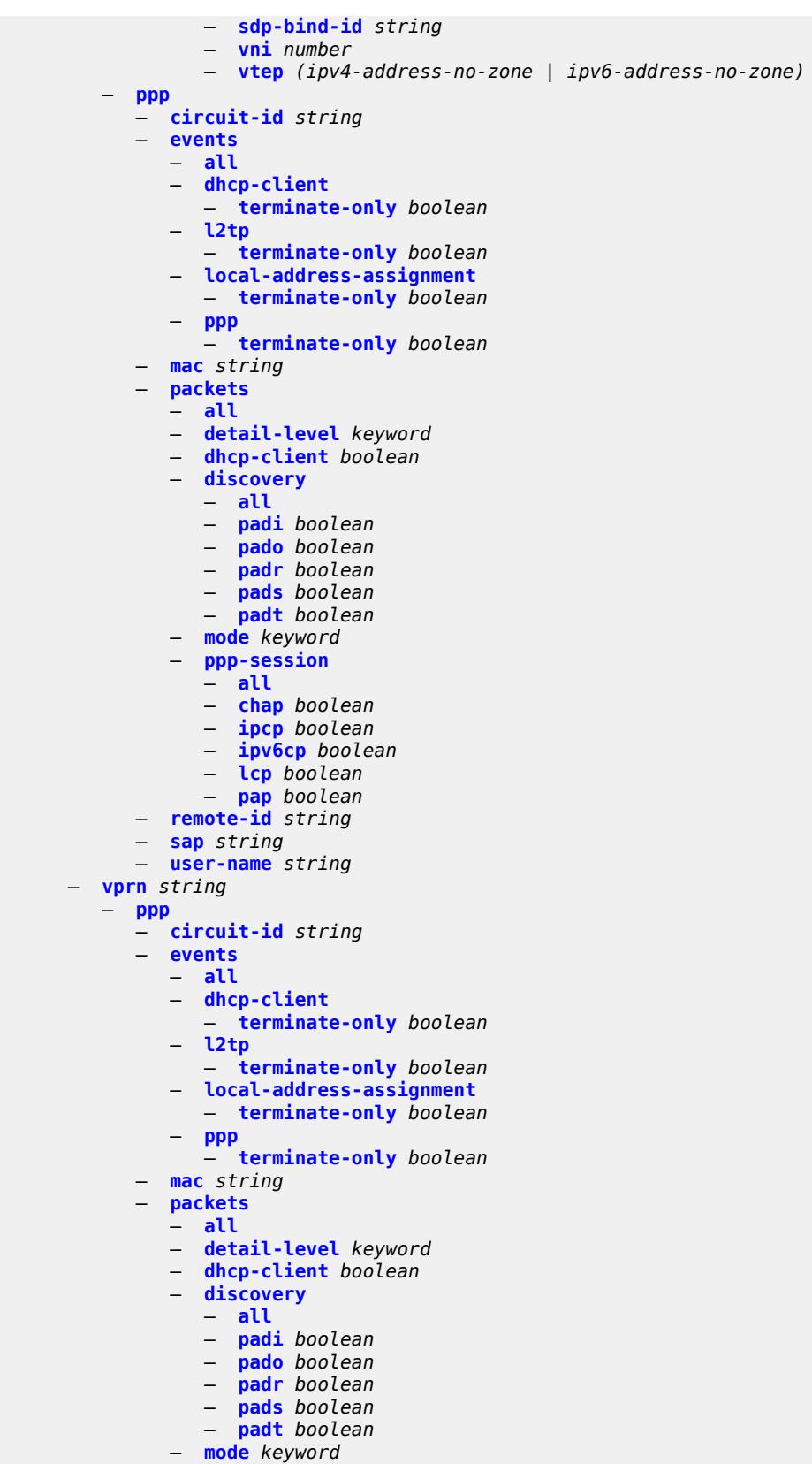

debug service vprn ppp packets ppp-session

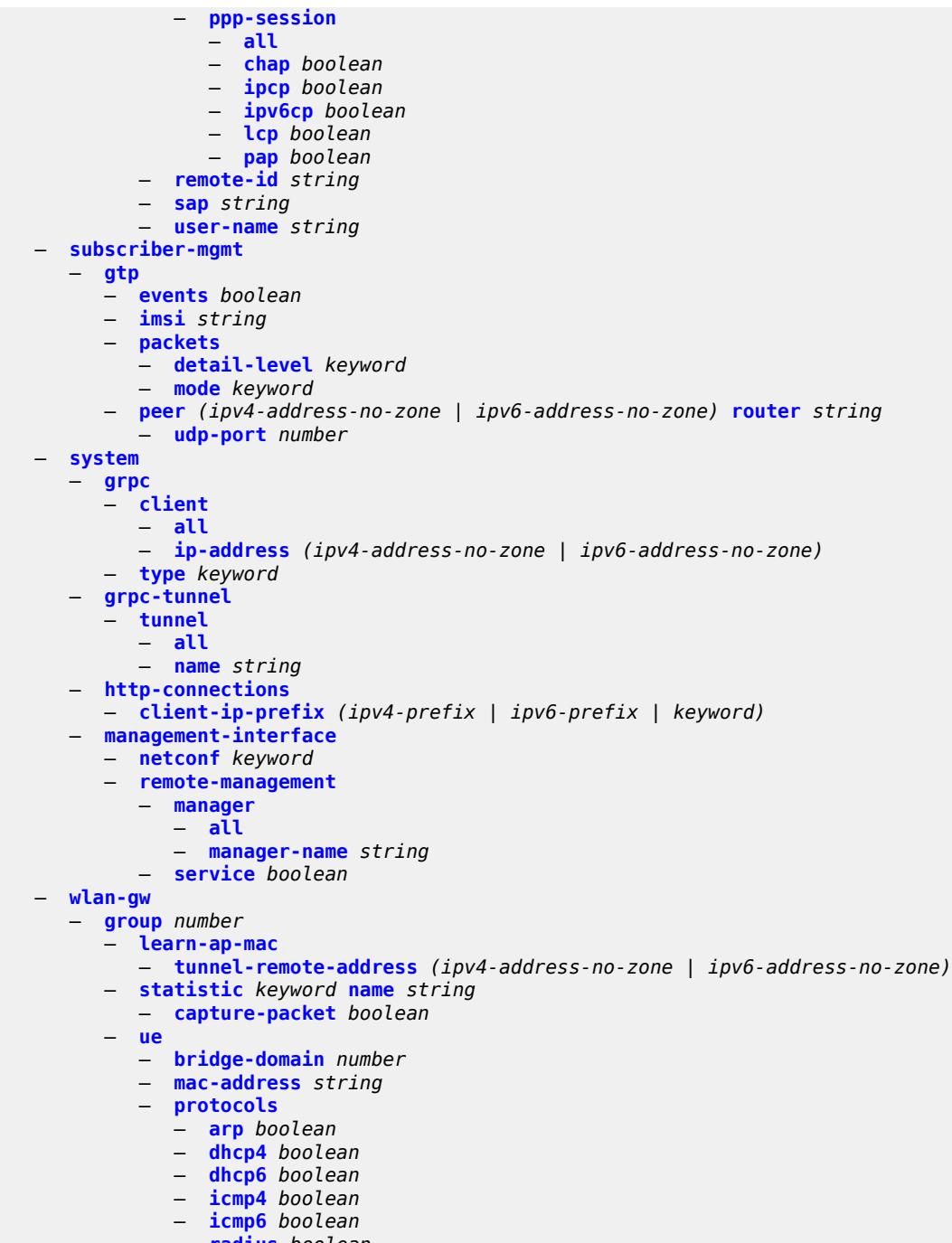

— **[radius](#page-1183-3)** *boolean*

## <span id="page-938-0"></span>**3.13.1 debug command descriptions**

## **debug**

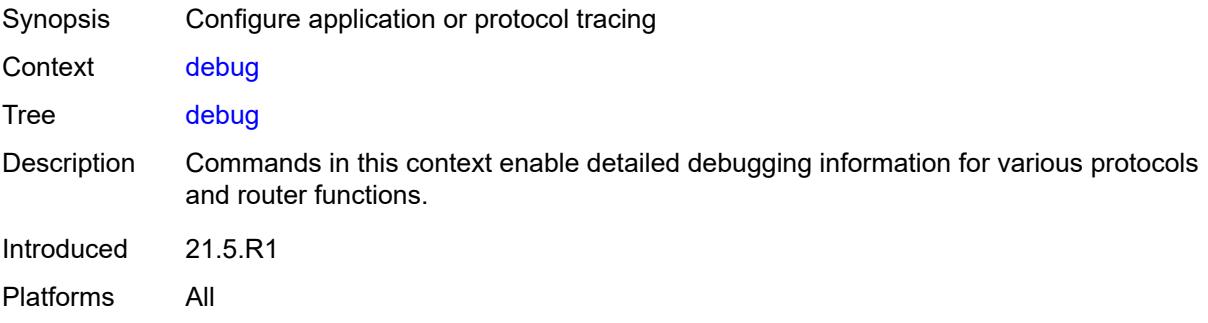

#### <span id="page-938-1"></span>**aaa**

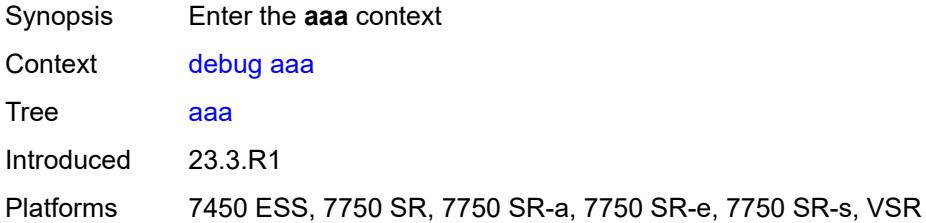

## <span id="page-938-2"></span>**diameter**

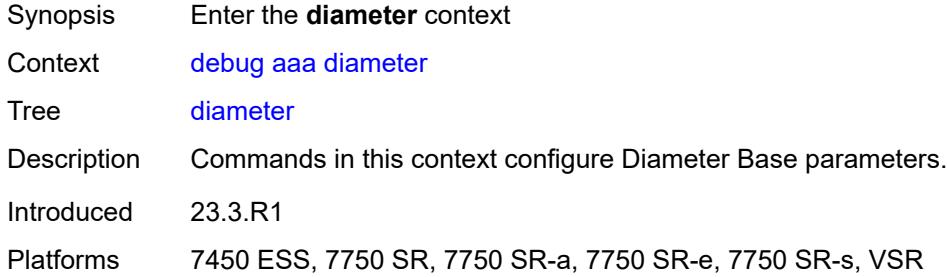

## <span id="page-938-3"></span>**application**

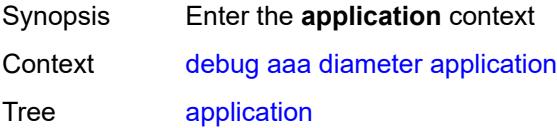

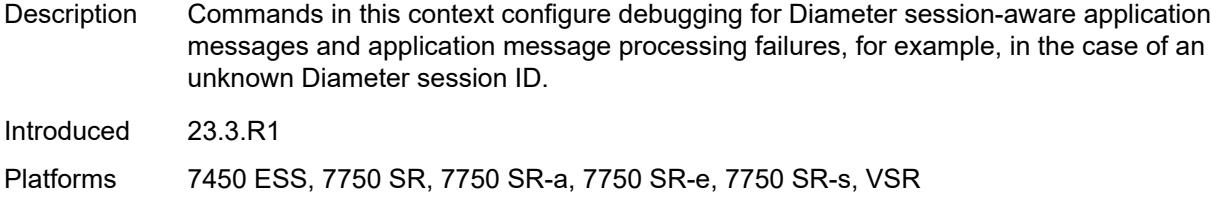

### <span id="page-939-0"></span>**failures** *boolean*

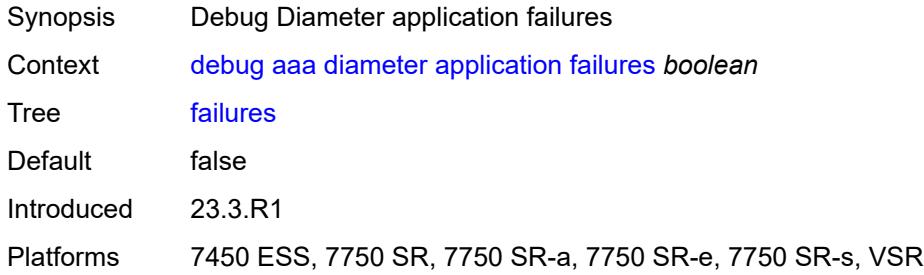

# <span id="page-939-2"></span>**policy** [[name\]](#page-939-1) *string*

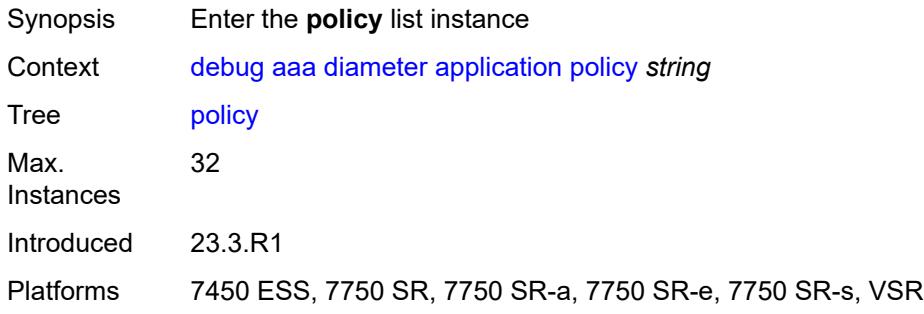

# <span id="page-939-1"></span>[**name**] *string*

<span id="page-939-3"></span>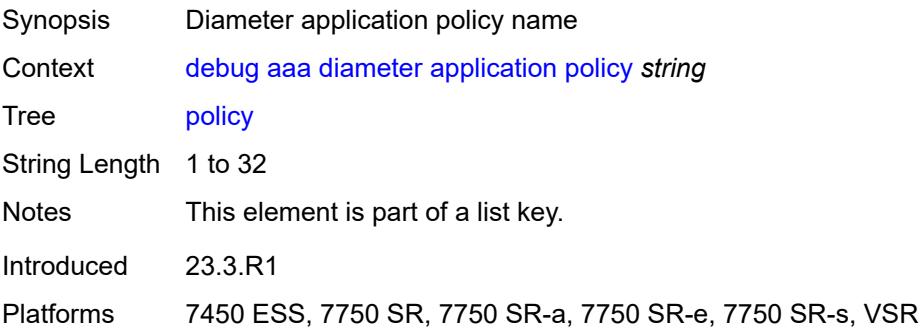

#### **failures** *boolean*

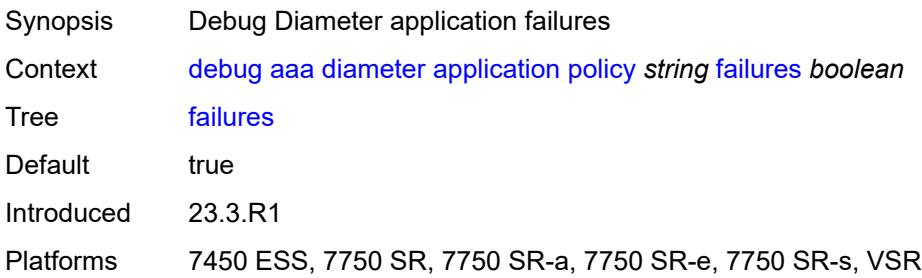

## <span id="page-940-0"></span>**messages** *boolean*

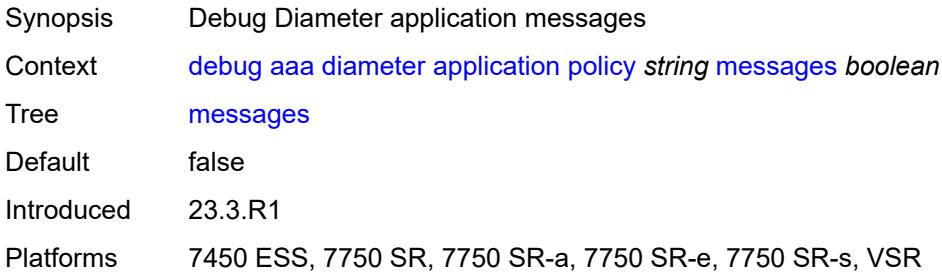

## <span id="page-940-2"></span>**node** [[origin-host\]](#page-940-1) *string*

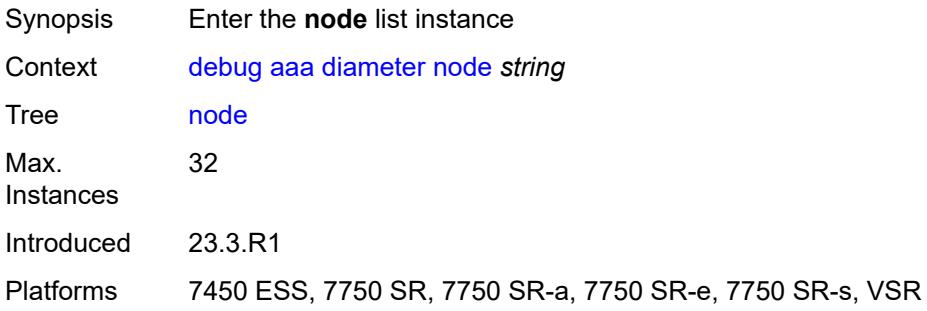

# <span id="page-940-1"></span>[**origin-host**] *string*

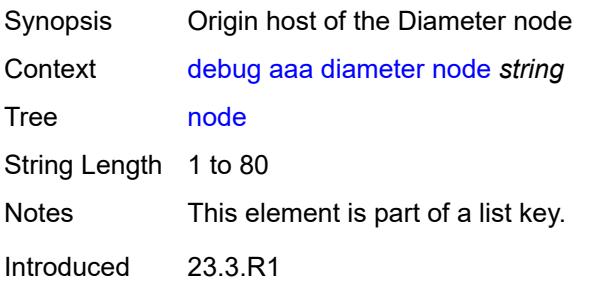

Platforms 7450 ESS, 7750 SR, 7750 SR-a, 7750 SR-e, 7750 SR-s, VSR

### <span id="page-941-0"></span>**failures** *boolean*

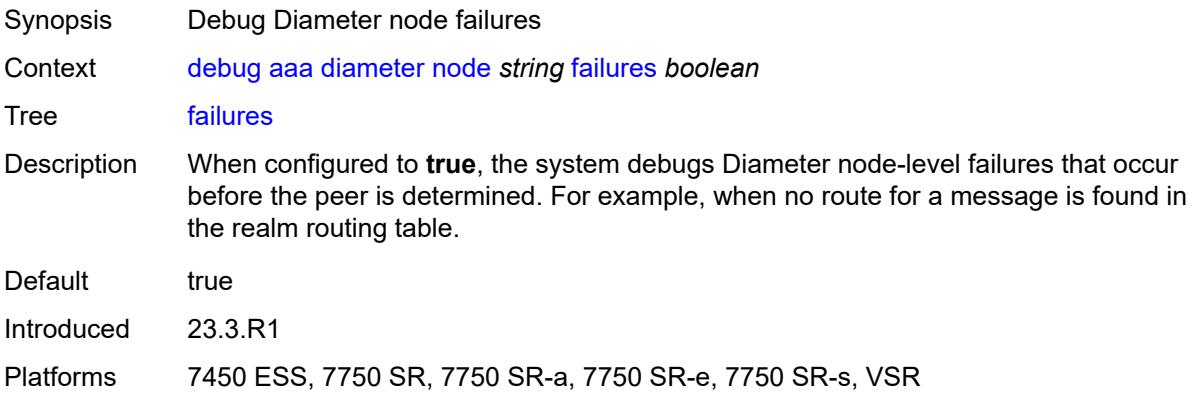

# <span id="page-941-2"></span>**peer** [[index](#page-941-1)] *number*

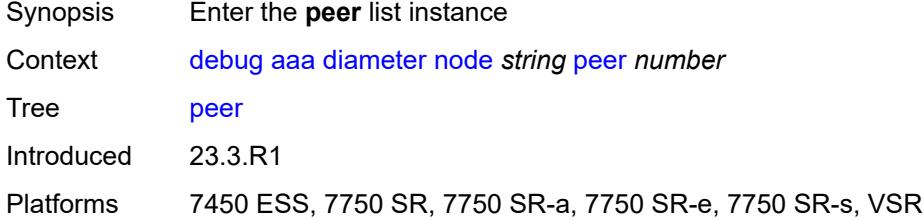

## <span id="page-941-1"></span>[**index**] *number*

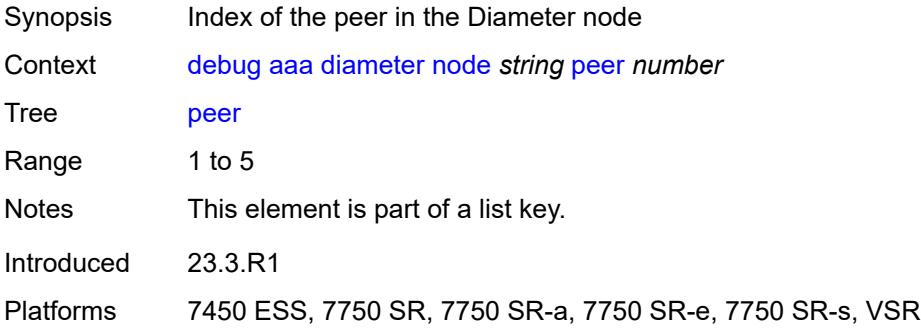

#### <span id="page-941-3"></span>**failures** *boolean*

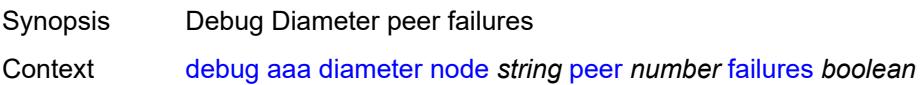

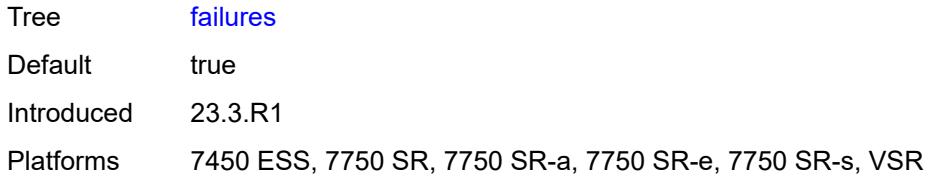

## <span id="page-942-0"></span>**messages** *boolean*

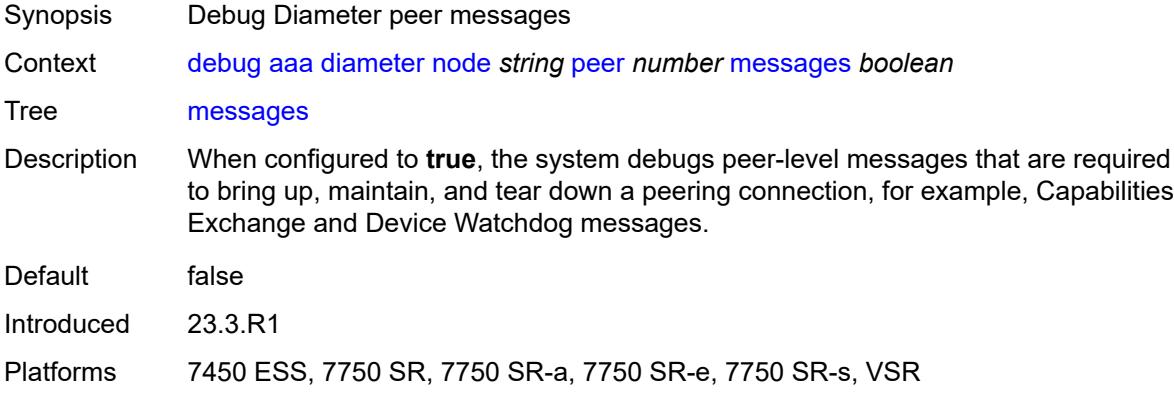

# <span id="page-942-1"></span>**relayed-messages** *boolean*

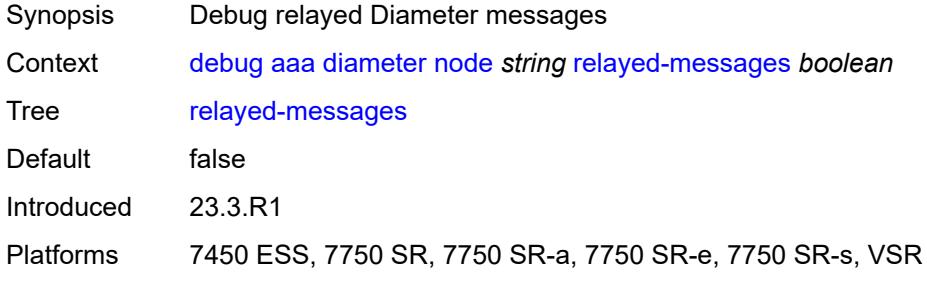

## <span id="page-942-2"></span>**call-trace**

<span id="page-942-3"></span>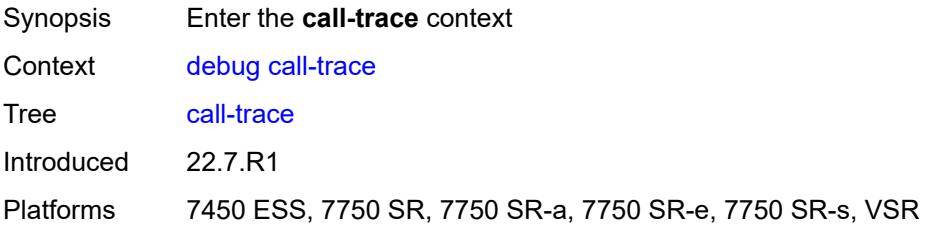

## **ipoe**

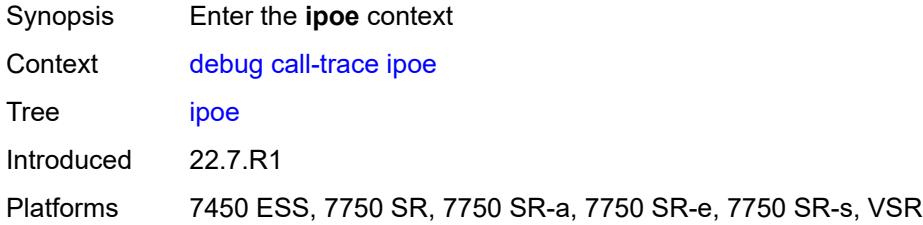

# <span id="page-943-1"></span>**trace** [\[name](#page-943-0)] *string*

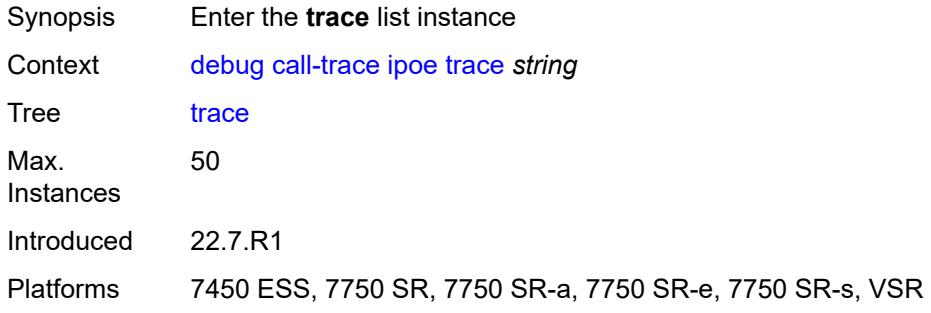

# <span id="page-943-0"></span>[**name**] *string*

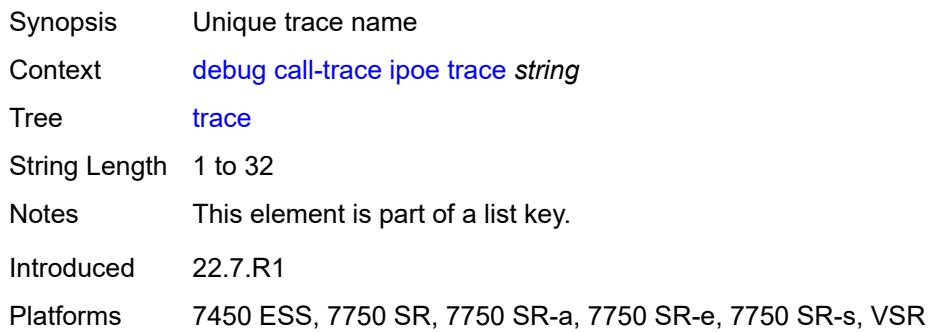

## <span id="page-943-2"></span>**circuit-id** *string*

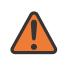

#### **WARNING:**

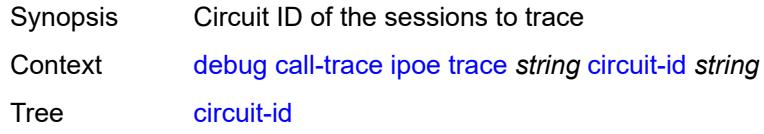

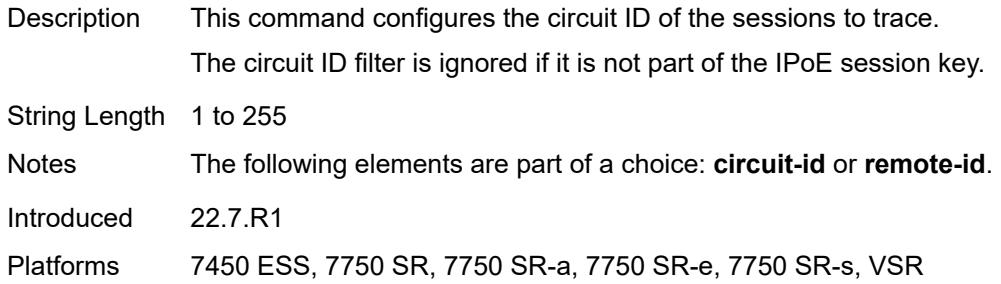

## <span id="page-944-0"></span>**mac** *string*

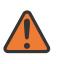

#### **WARNING:**

Modifying this element recreates the parent element automatically for the new value to take effect.

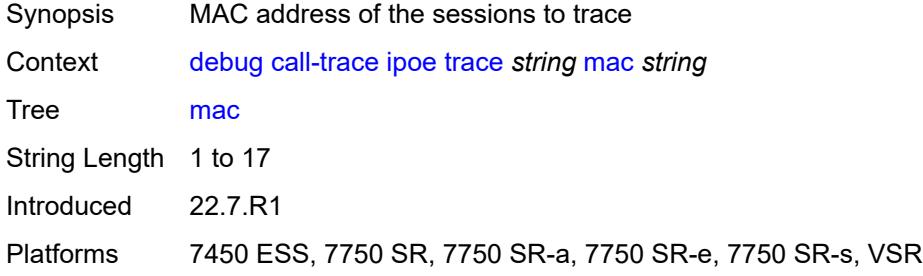

## <span id="page-944-1"></span>**max-jobs** *number*

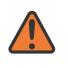

#### **WARNING:**

<span id="page-944-2"></span>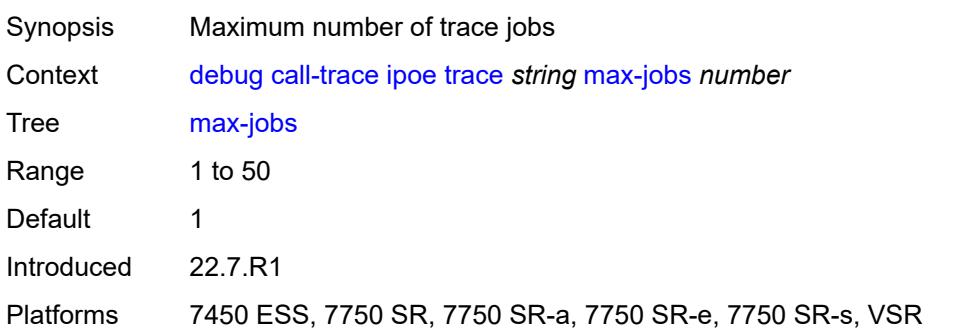

## **profile** *string*

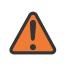

#### **WARNING:**

Modifying this element recreates the parent element automatically for the new value to take effect.

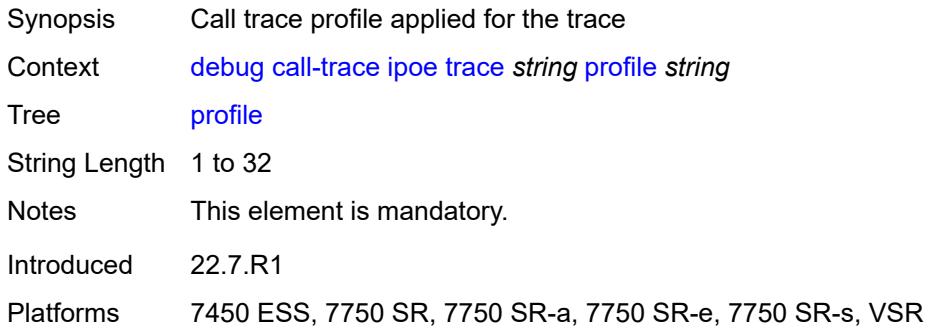

## <span id="page-945-0"></span>**remote-id** *string*

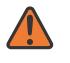

#### **WARNING:**

Modifying this element recreates the parent element automatically for the new value to take effect.

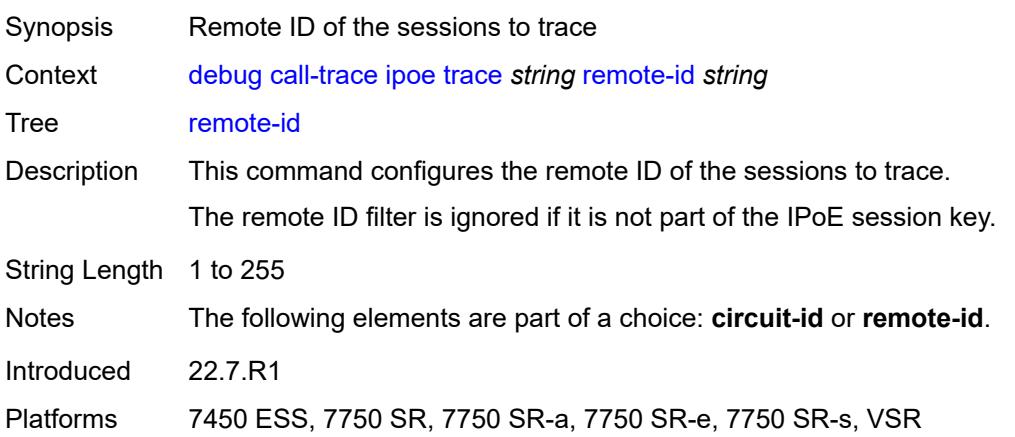

#### <span id="page-945-1"></span>**sap** *string*

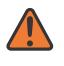

#### **WARNING:**

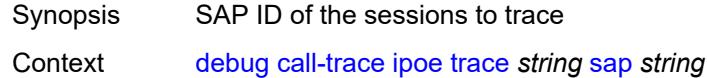

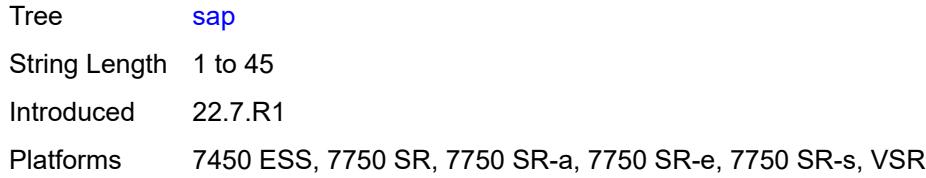

## <span id="page-946-0"></span>**trace-existing-sessions** *boolean*

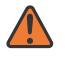

#### **WARNING:**

Modifying this element recreates the parent element automatically for the new value to take effect.

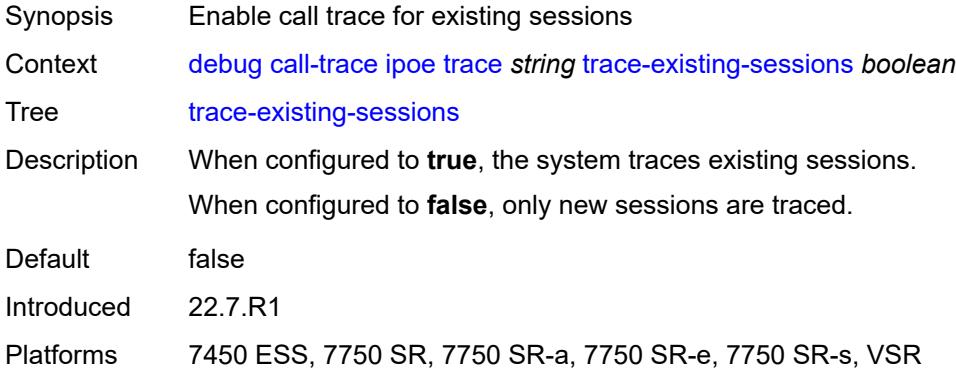

#### <span id="page-946-1"></span>**pppoe**

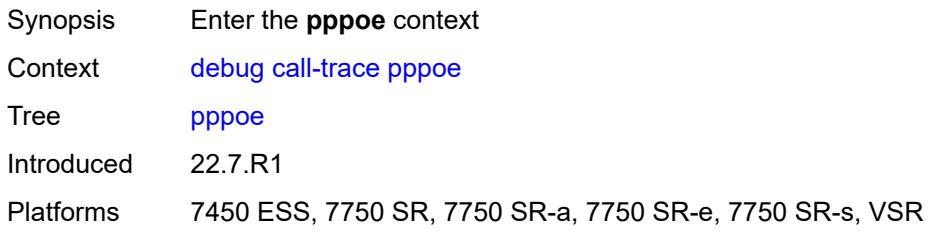

# <span id="page-946-2"></span>**trace** [\[name](#page-947-0)] *string*

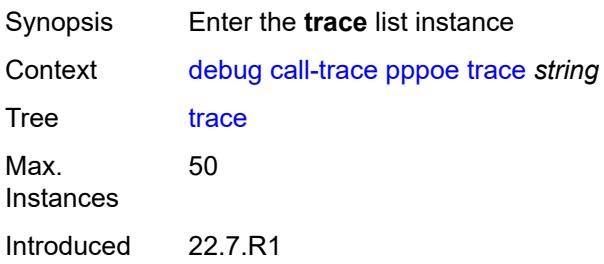

Platforms 7450 ESS, 7750 SR, 7750 SR-a, 7750 SR-e, 7750 SR-s, VSR

# <span id="page-947-0"></span>[**name**] *string*

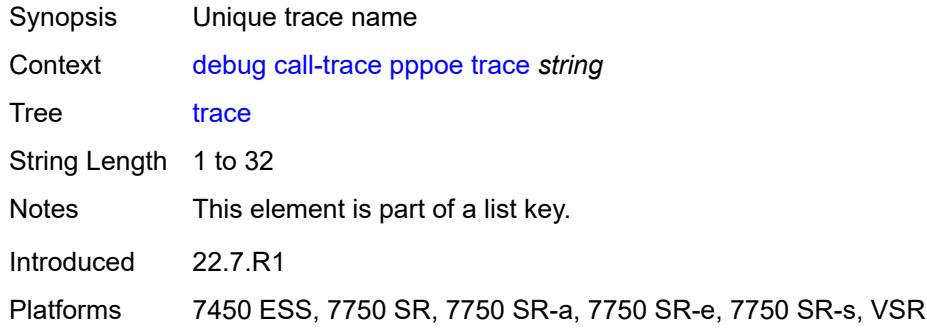

## <span id="page-947-1"></span>**circuit-id** *string*

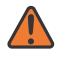

#### **WARNING:**

Modifying this element recreates the parent element automatically for the new value to take effect.

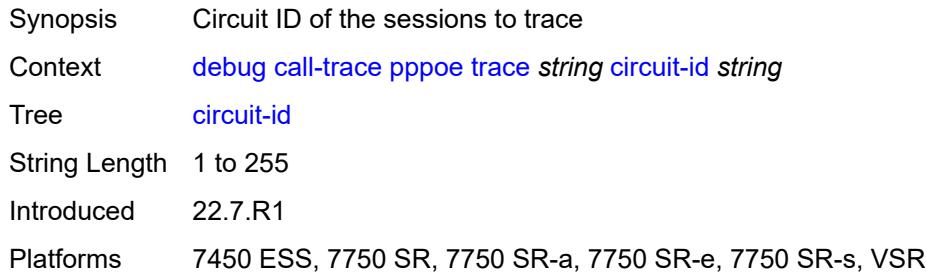

### <span id="page-947-2"></span>**mac** *string*

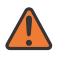

## **WARNING:**

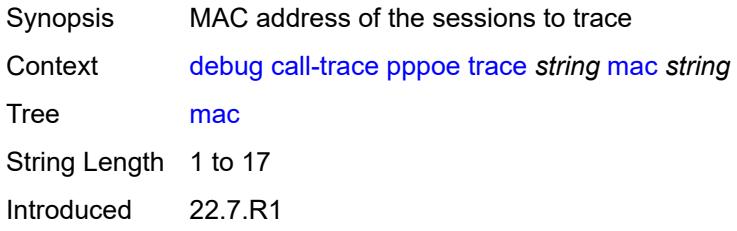

Platforms 7450 ESS, 7750 SR, 7750 SR-a, 7750 SR-e, 7750 SR-s, VSR

#### <span id="page-948-0"></span>**max-jobs** *number*

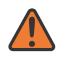

**WARNING:**

Modifying this element recreates the parent element automatically for the new value to take effect.

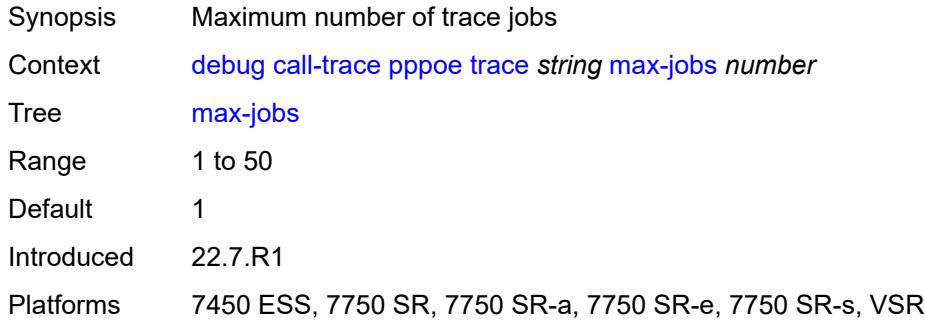

#### <span id="page-948-1"></span>**profile** *string*

#### **WARNING:**

Modifying this element recreates the parent element automatically for the new value to take effect.

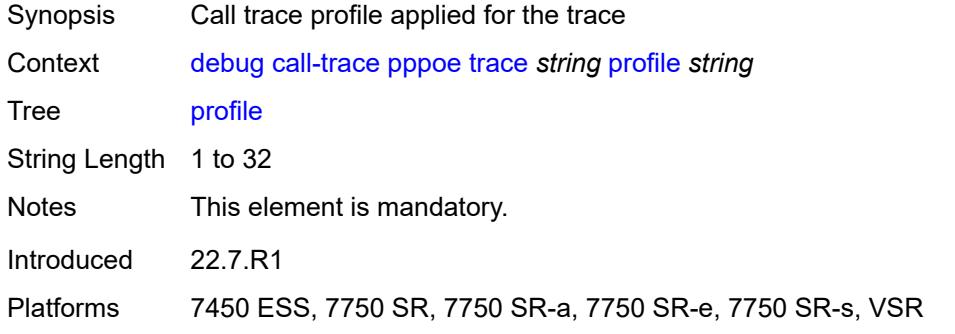

#### <span id="page-948-2"></span>**remote-id** *string*

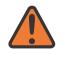

#### **WARNING:**

Modifying this element recreates the parent element automatically for the new value to take effect.

Synopsis Remote ID of the sessions to trace

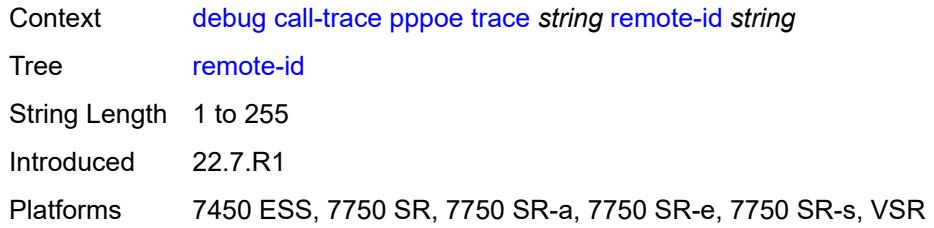

## <span id="page-949-0"></span>**sap** *string*

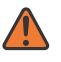

#### **WARNING:**

Modifying this element recreates the parent element automatically for the new value to take effect.

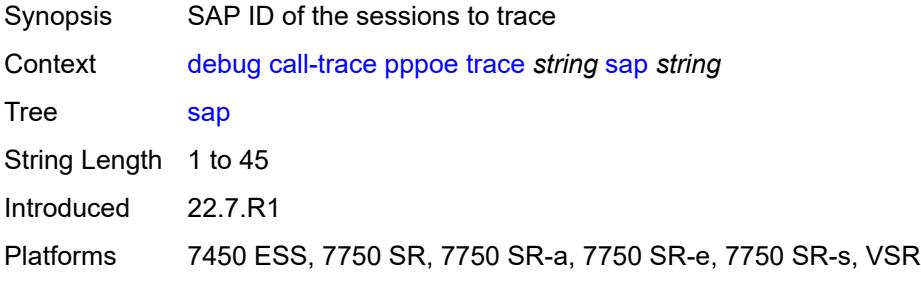

## <span id="page-949-1"></span>**trace-existing-sessions** *boolean*

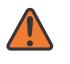

#### **WARNING:**

<span id="page-949-2"></span>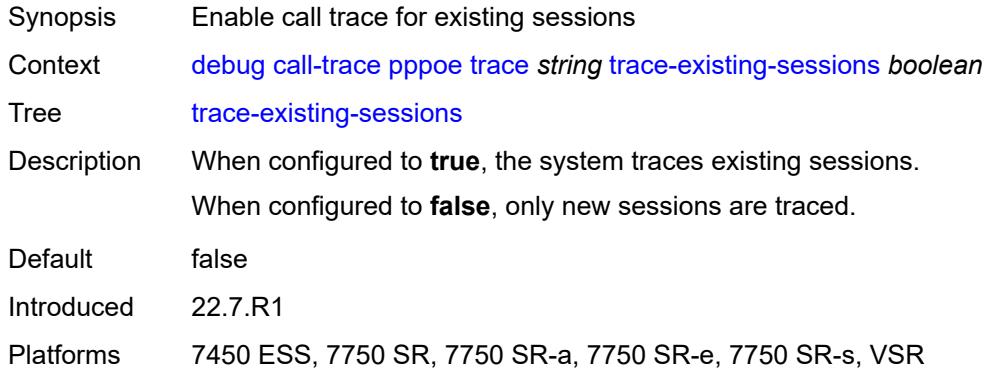

### **user-name** *string*

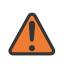

#### **WARNING:**

Modifying this element recreates the parent element automatically for the new value to take effect.

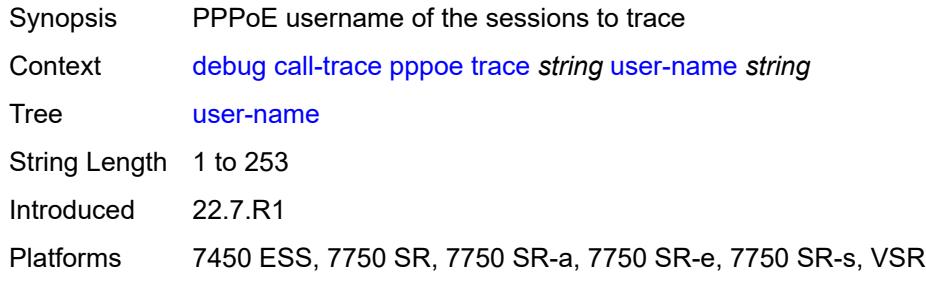

## <span id="page-950-0"></span>**wlan-gw**

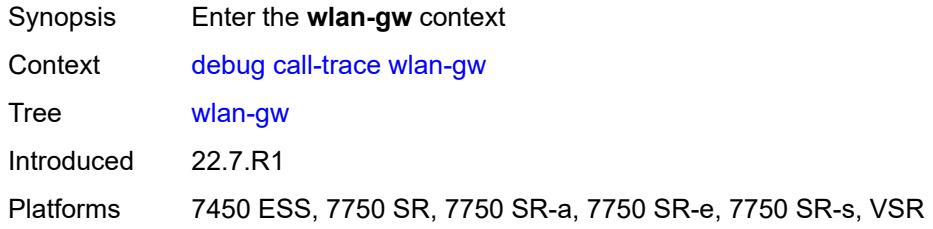

# <span id="page-950-2"></span>**ue** [\[name](#page-950-1)] *string*

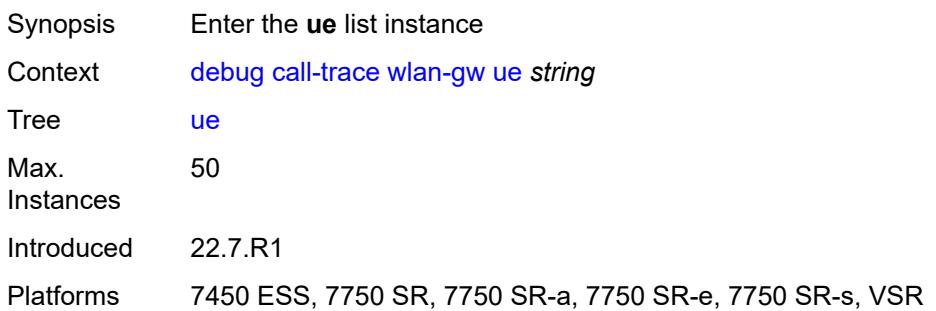

## <span id="page-950-1"></span>[**name**] *string*

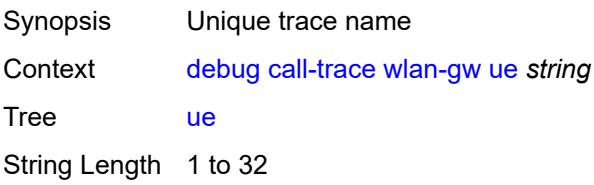

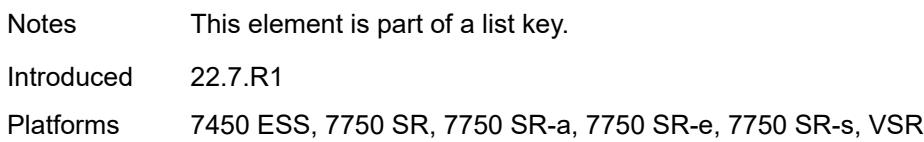

#### <span id="page-951-0"></span>**mac** *string*

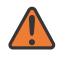

#### **WARNING:**

Modifying this element recreates the parent element automatically for the new value to take effect.

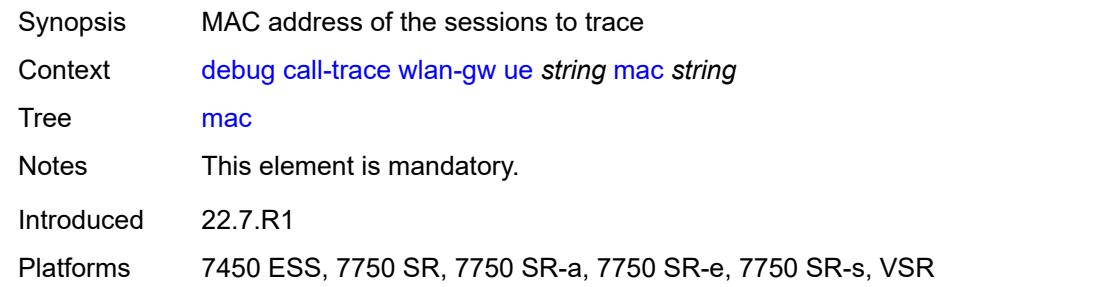

## <span id="page-951-1"></span>**profile** *string*

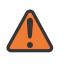

#### **WARNING:**

Modifying this element recreates the parent element automatically for the new value to take effect.

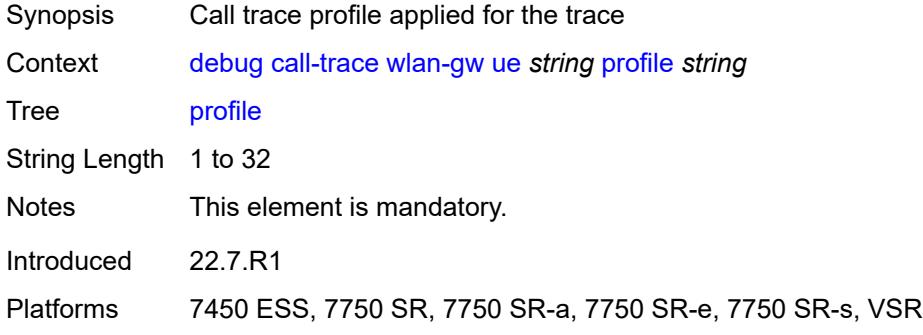

# <span id="page-951-2"></span>**l2tp**

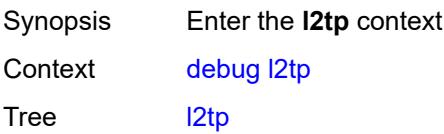

Introduced 23.7.R1 Platforms All

# <span id="page-952-0"></span>**predictable-id-assignment** *boolean*

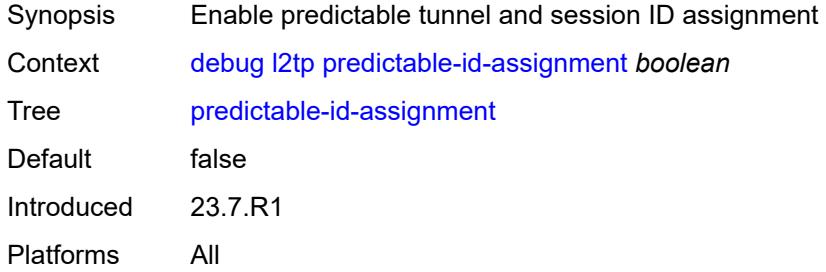

# <span id="page-952-2"></span>**lag** [[lag-name\]](#page-952-1) *string*

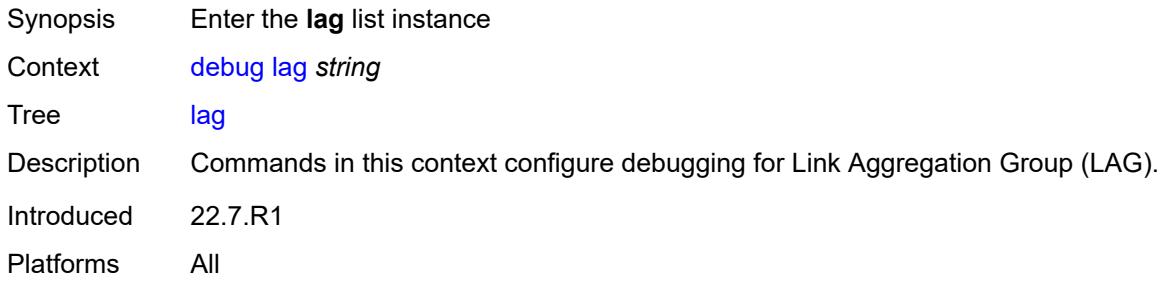

# <span id="page-952-1"></span>[**lag-name**] *string*

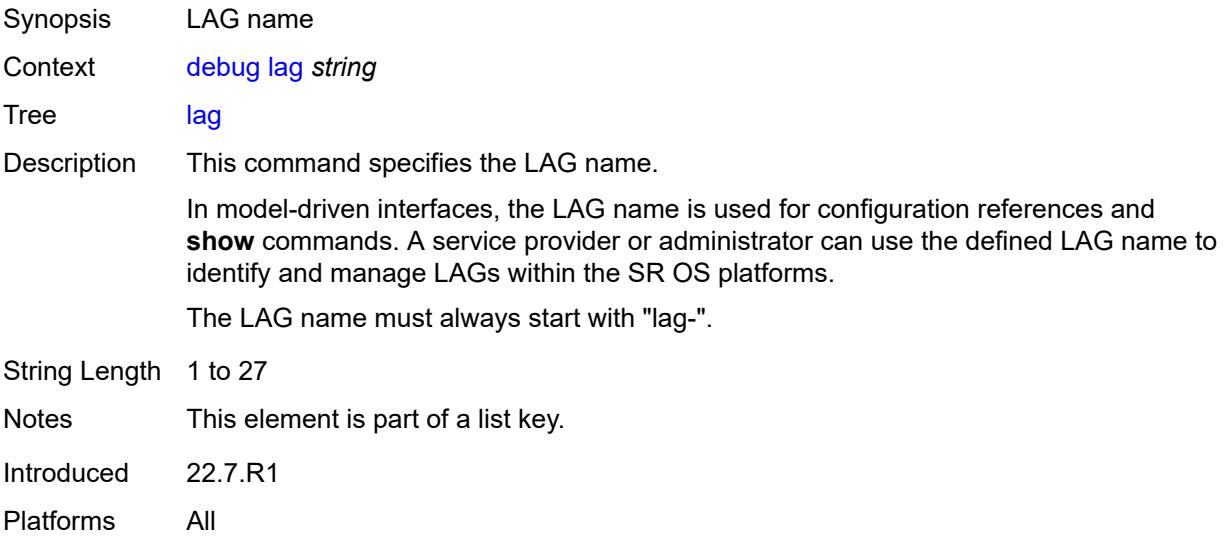

#### <span id="page-953-0"></span>**bfd** *boolean*

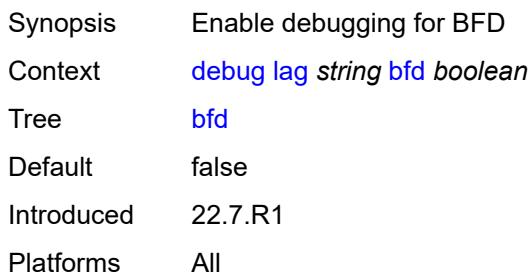

# <span id="page-953-1"></span>**config** *boolean*

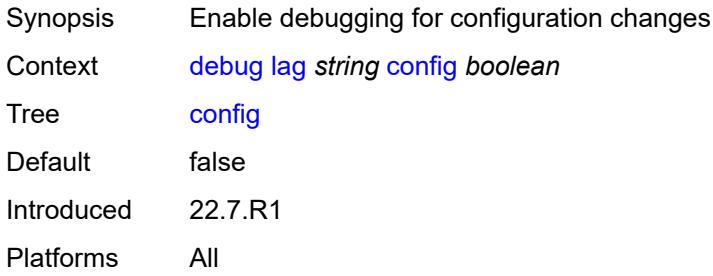

## <span id="page-953-2"></span>**iom-updates** *boolean*

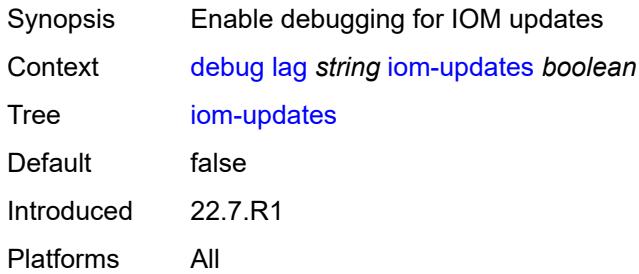

## <span id="page-953-3"></span>**lacp-packets** *boolean*

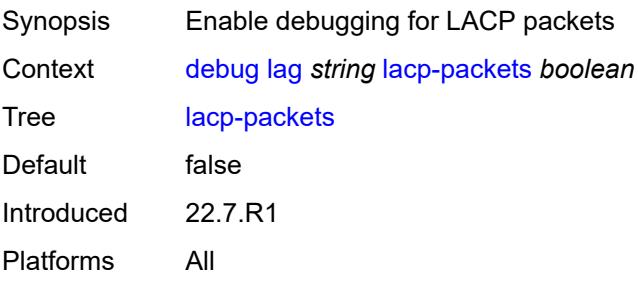

#### <span id="page-954-0"></span>**multi-chassis** *boolean*

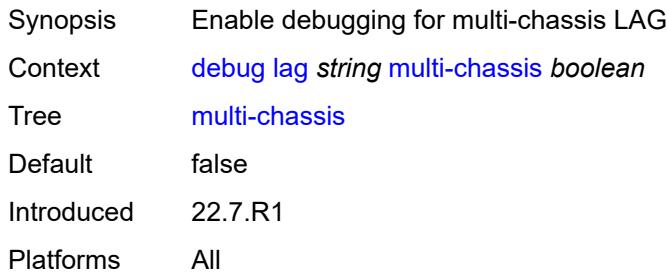

## <span id="page-954-1"></span>**multi-chassis-packets** *boolean*

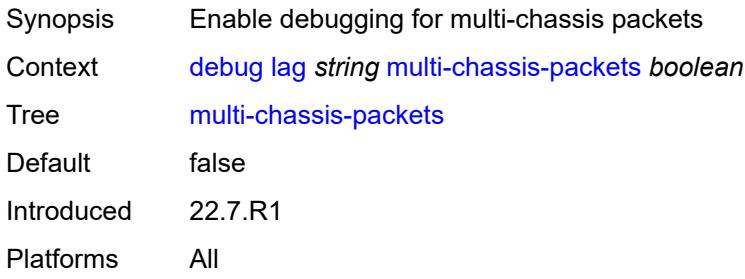

# <span id="page-954-3"></span>**port** [[port-id\]](#page-954-2) *string*

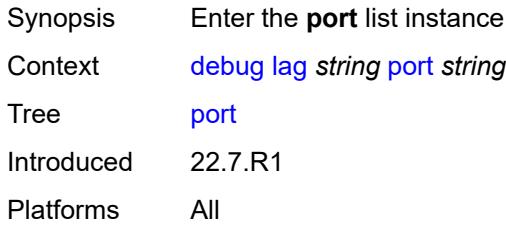

# <span id="page-954-2"></span>[**port-id**] *string*

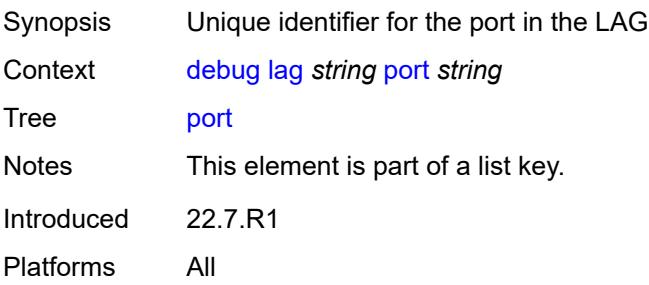

### <span id="page-955-0"></span>**bfd** *boolean*

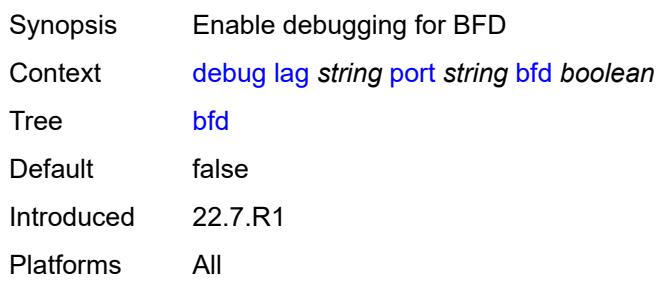

# <span id="page-955-1"></span>**config** *boolean*

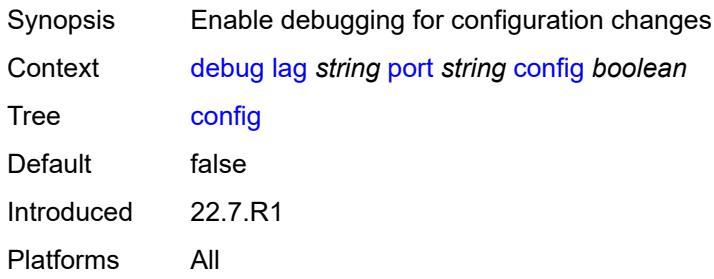

## <span id="page-955-2"></span>**lacp-packets** *boolean*

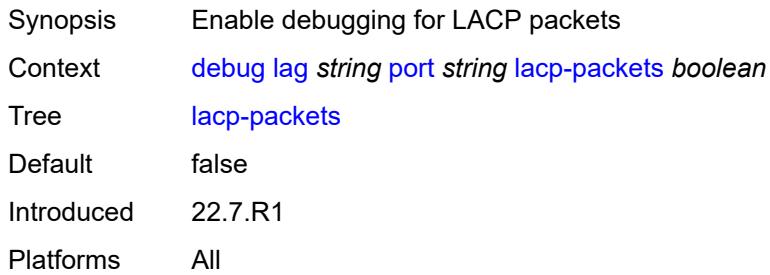

# <span id="page-955-3"></span>**multi-chassis** *boolean*

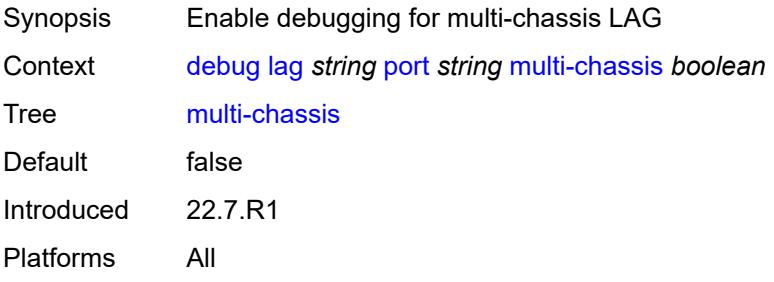

## <span id="page-956-0"></span>**port-states** *boolean*

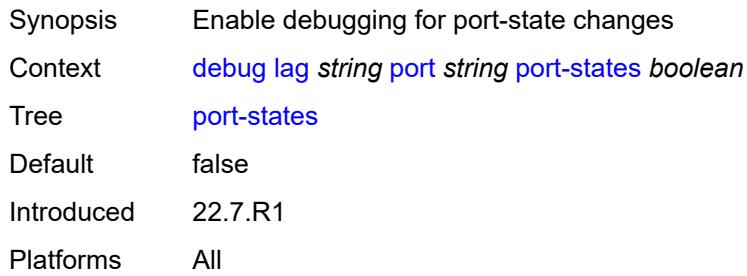

## <span id="page-956-1"></span>**redundancy** *boolean*

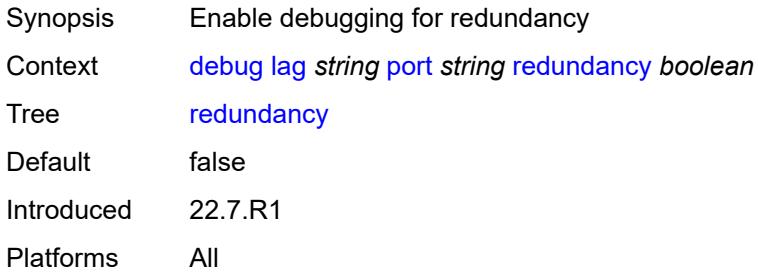

# <span id="page-956-2"></span>**selection-logic** *boolean*

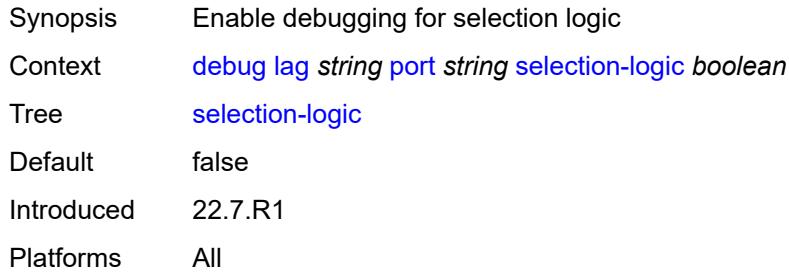

# <span id="page-956-3"></span>**state-machine** *boolean*

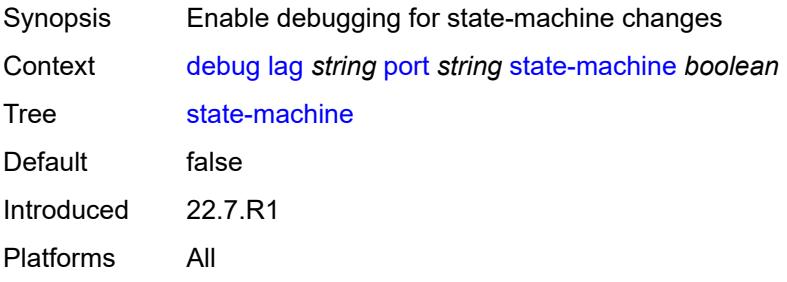

## <span id="page-957-0"></span>**timers** *boolean*

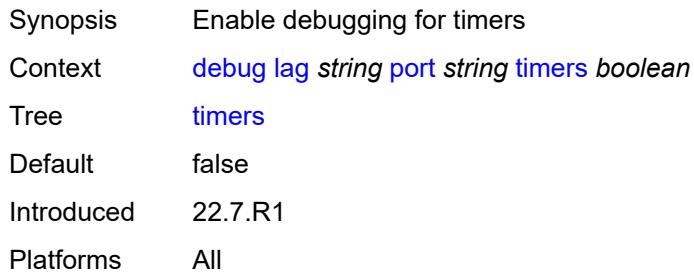

## <span id="page-957-1"></span>**port-states** *boolean*

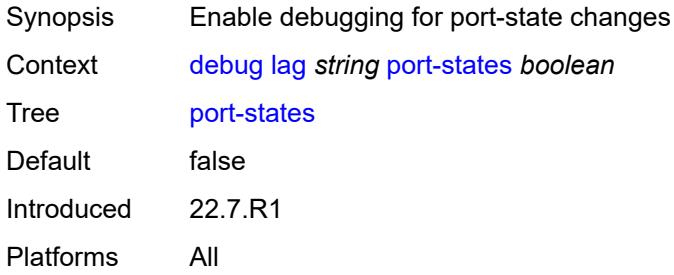

# <span id="page-957-2"></span>**redundancy** *boolean*

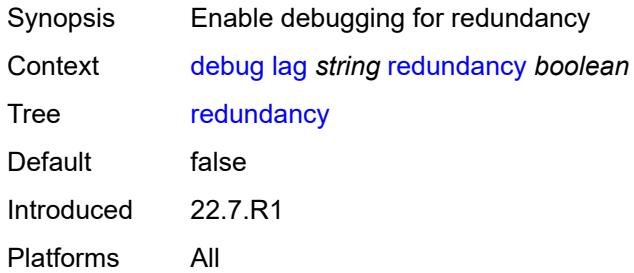

## <span id="page-957-3"></span>**selection-logic** *boolean*

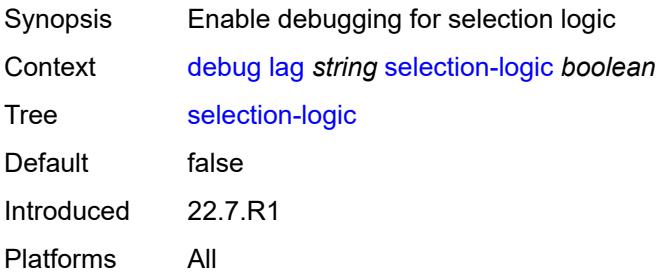

## <span id="page-958-0"></span>**state-machine** *boolean*

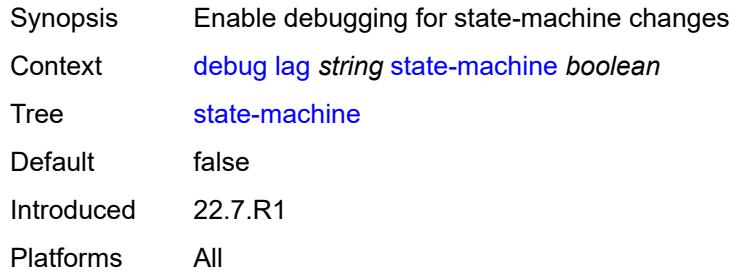

## <span id="page-958-1"></span>**timers** *boolean*

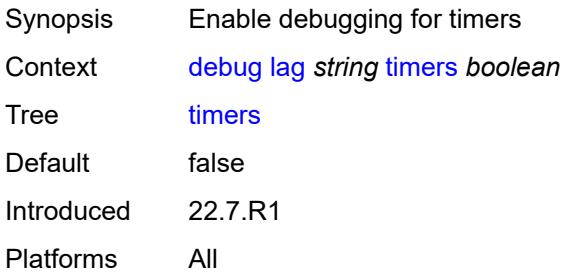

#### <span id="page-958-2"></span>**nat**

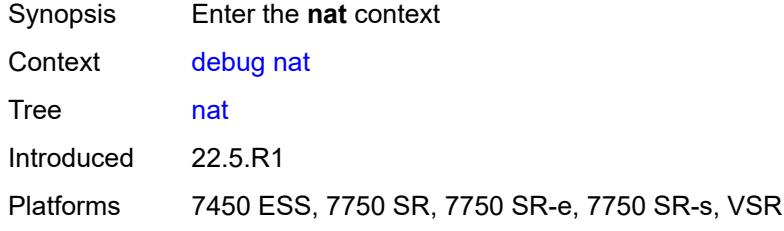

## <span id="page-958-3"></span>**l2-aware**

<span id="page-958-4"></span>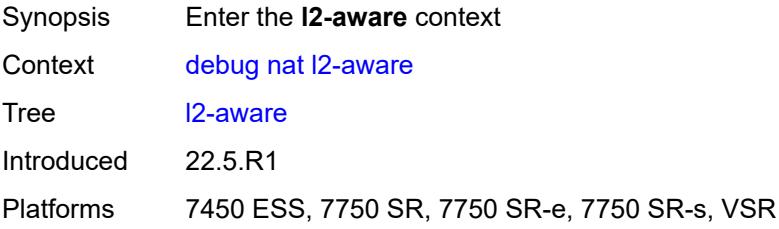

# **subscriber** [[subscriber-id](#page-959-0)] *string*

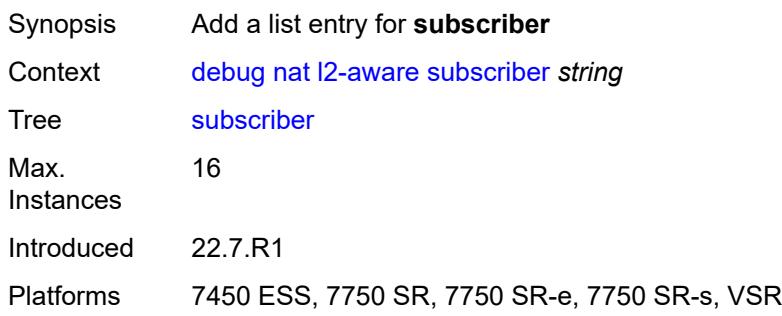

# <span id="page-959-0"></span>[**subscriber-id**] *string*

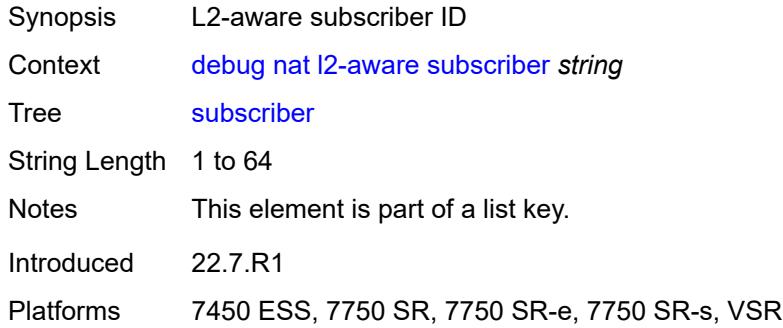

### <span id="page-959-1"></span>**upnp**

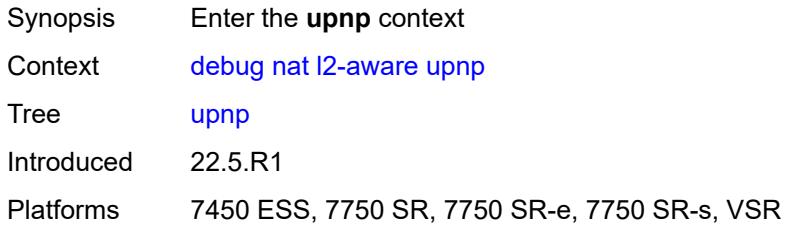

# <span id="page-959-2"></span>**subscriber** [[subscriber-id](#page-960-0)] *string*

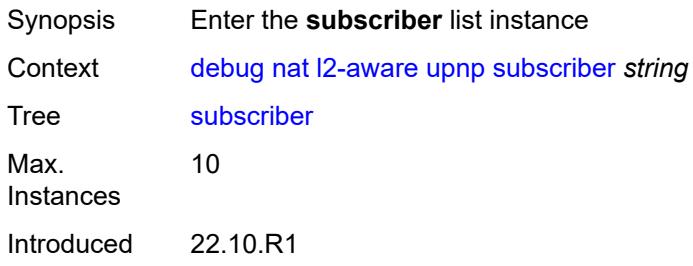

Platforms 7450 ESS, 7750 SR, 7750 SR-e, 7750 SR-s, VSR

## <span id="page-960-0"></span>[**subscriber-id**] *string*

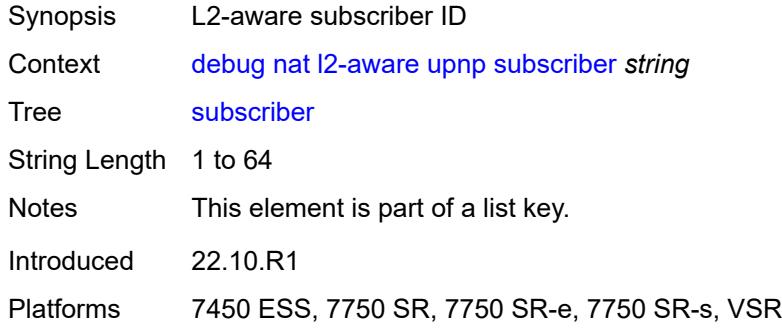

## <span id="page-960-1"></span>**events** *boolean*

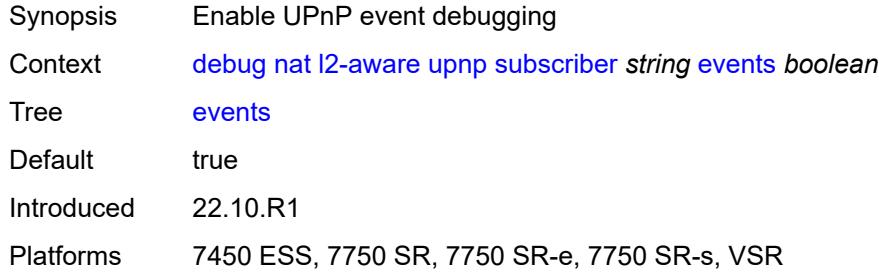

# <span id="page-960-2"></span>**packets**

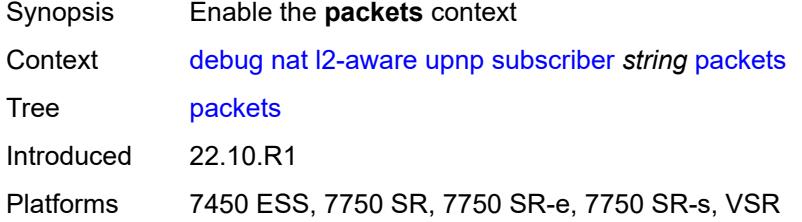

### <span id="page-960-3"></span>**detail** *boolean*

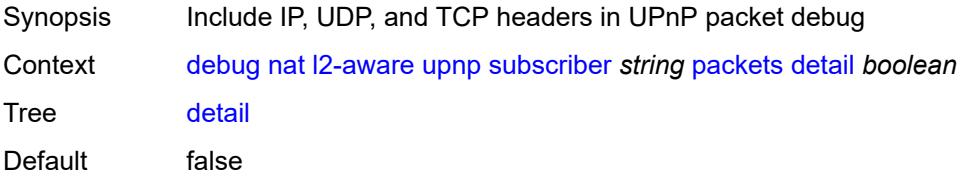

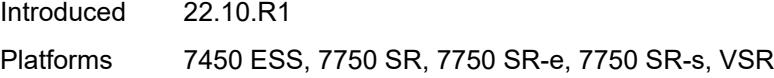

# <span id="page-961-0"></span>**large-scale**

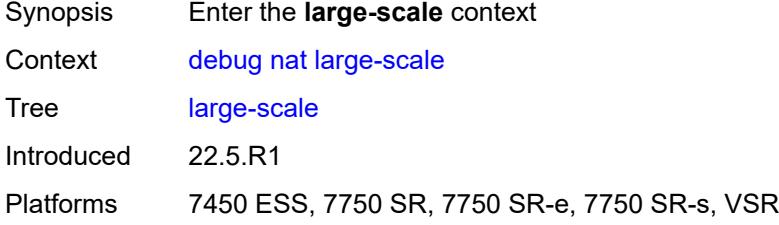

## <span id="page-961-1"></span>**dual-stack-lite**

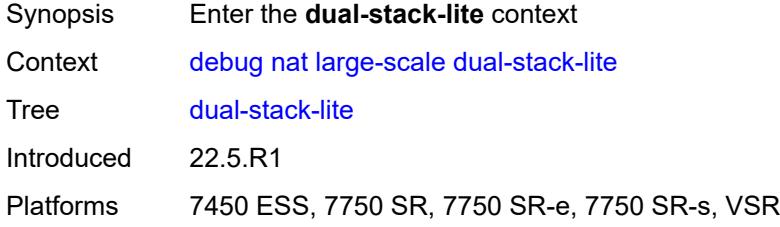

# <span id="page-961-3"></span>**subscriber** [inside-router](#page-961-2) *string* [b4-address](#page-962-0) *string*

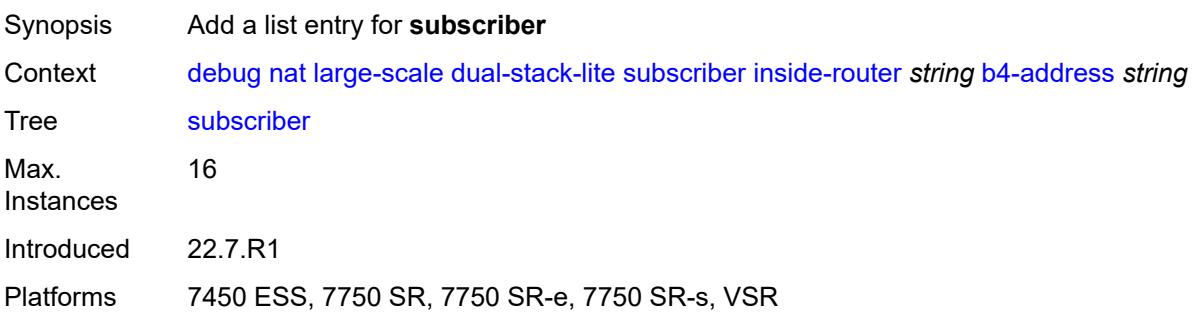

# <span id="page-961-2"></span>**inside-router** *string*

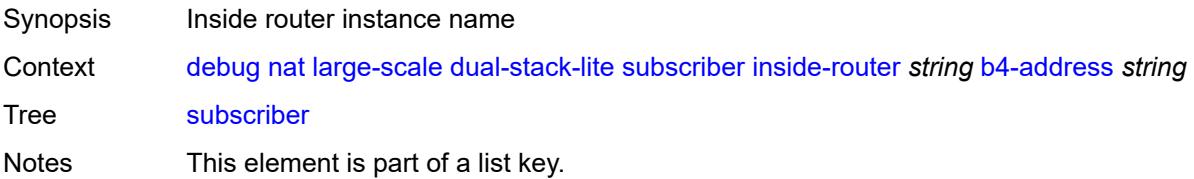

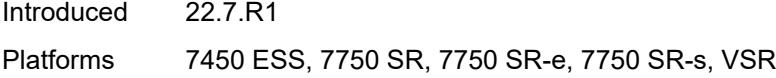

# <span id="page-962-0"></span>**b4-address** *string*

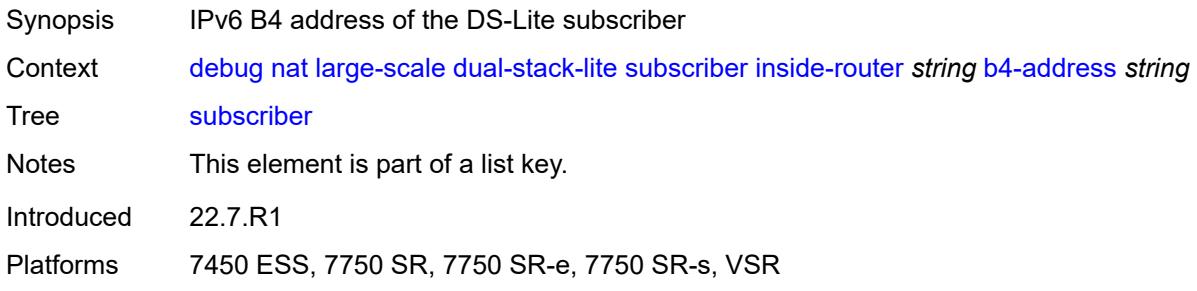

## <span id="page-962-1"></span>**nat44**

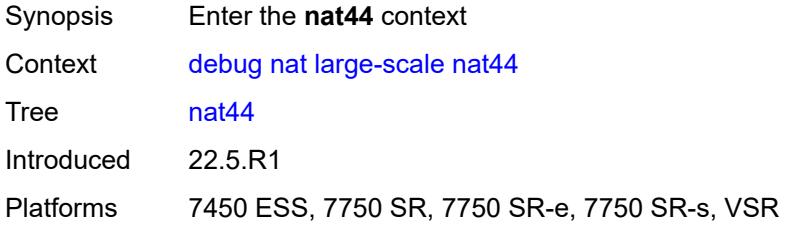

# <span id="page-962-3"></span>**subscriber** [inside-router](#page-962-2) *string* [ip-address](#page-963-0) *string*

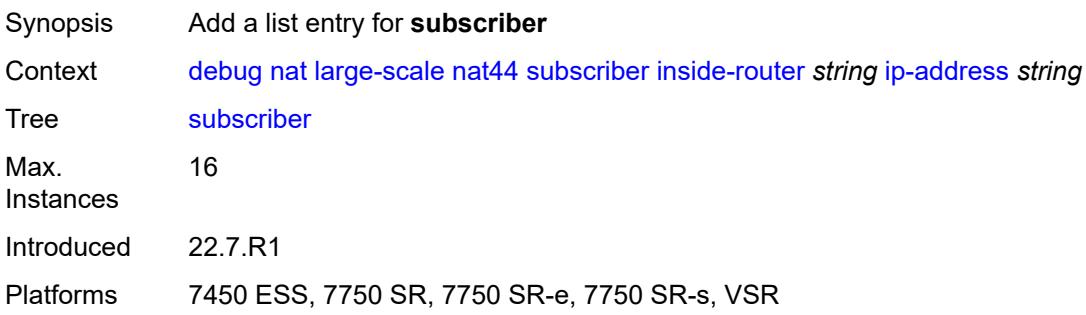

## <span id="page-962-2"></span>**inside-router** *string*

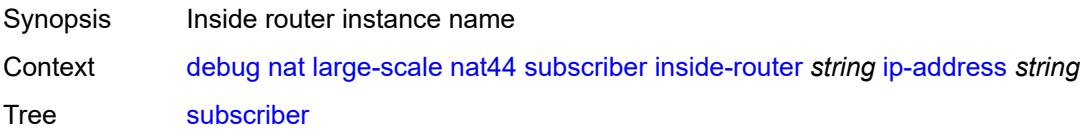

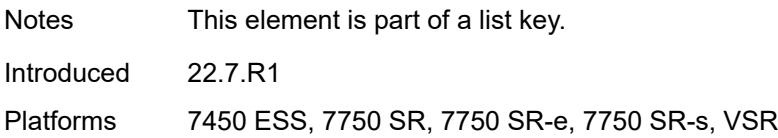

## <span id="page-963-0"></span>**ip-address** *string*

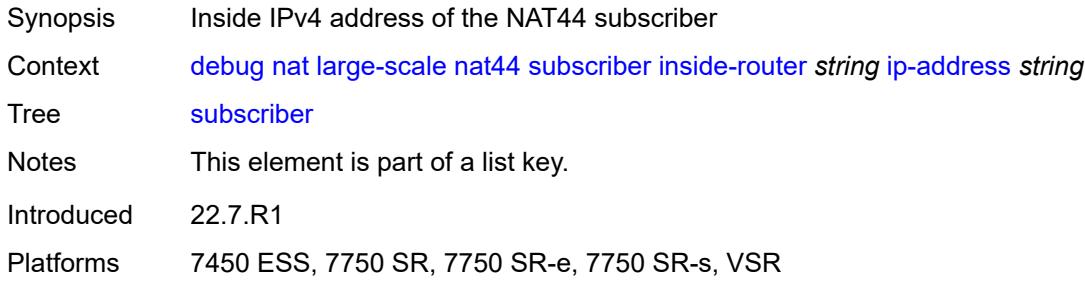

### <span id="page-963-1"></span>**nat64**

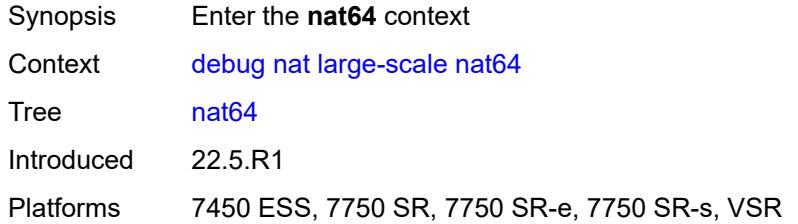

# <span id="page-963-3"></span>**subscriber** [inside-router](#page-963-2) *string* [ipv6-prefix](#page-964-0) *string*

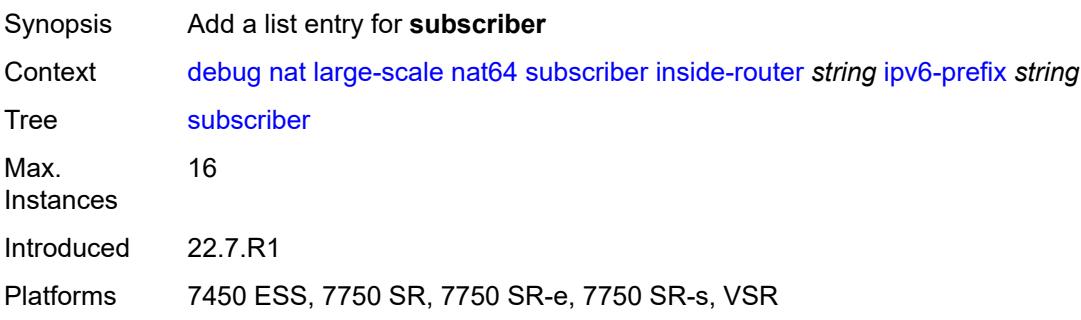

## <span id="page-963-2"></span>**inside-router** *string*

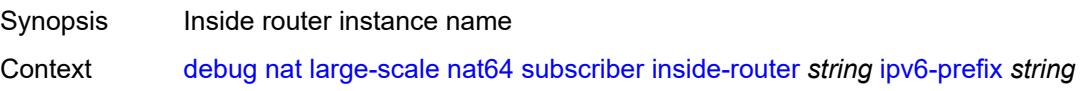

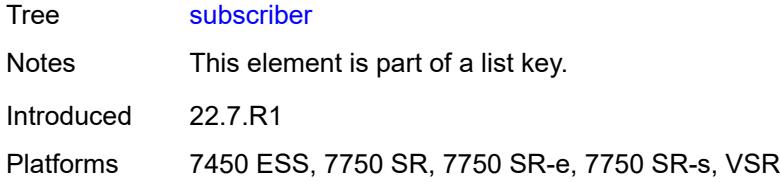

# <span id="page-964-0"></span>**ipv6-prefix** *string*

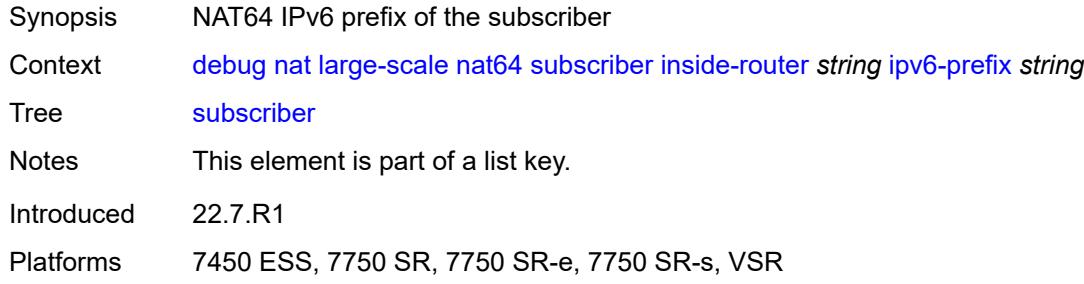

#### <span id="page-964-1"></span>**nat-import**

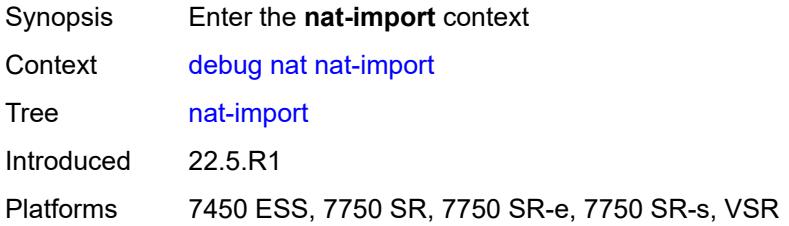

## <span id="page-964-3"></span>**route** [\[ip-address](#page-964-2)] *(ipv4-unicast-address | keyword)* [inside-router](#page-965-0) *string*

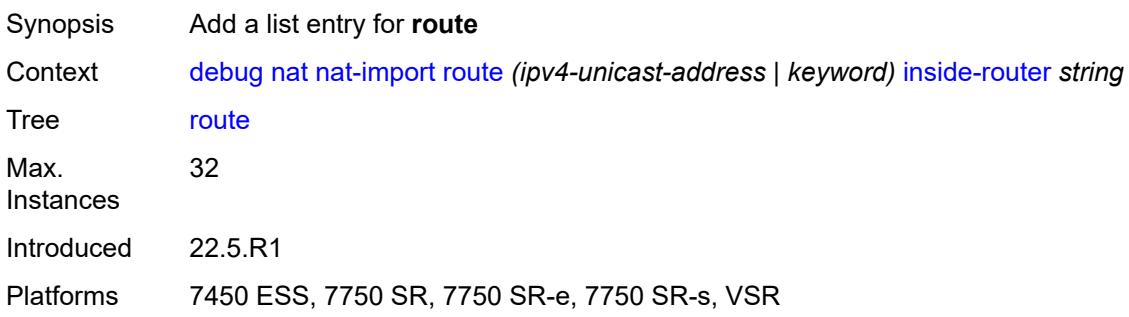

### <span id="page-964-2"></span>[**ip-address**] *(ipv4-unicast-address | keyword)*

Synopsis IPv4 address of imported route, or any

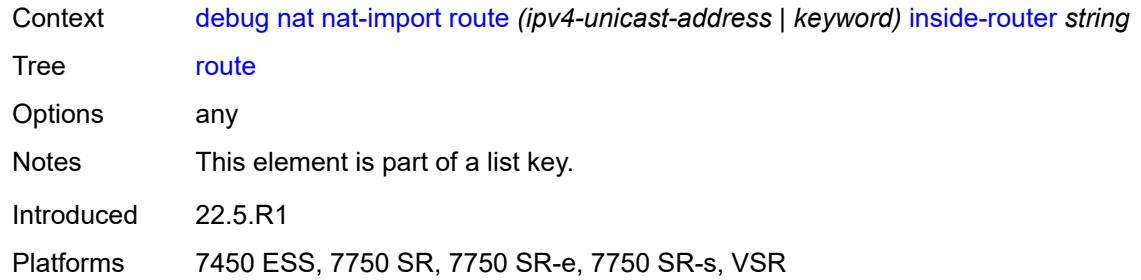

## <span id="page-965-0"></span>**inside-router** *string*

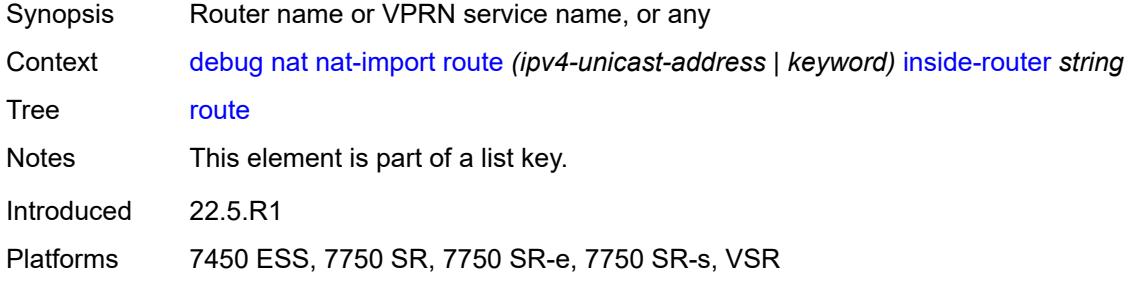

#### <span id="page-965-1"></span>**pcp**

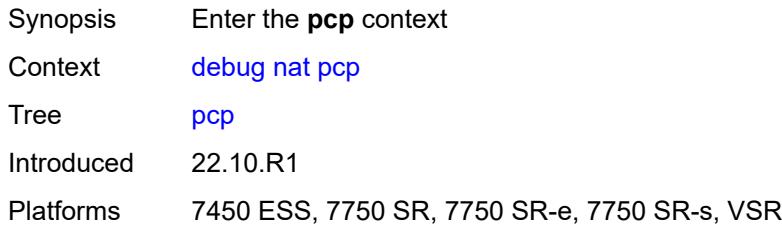

# <span id="page-965-3"></span>**router** [[router-instance\]](#page-965-2) *string*

<span id="page-965-2"></span>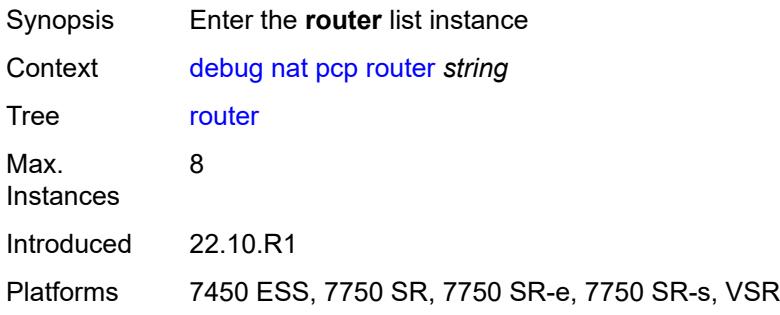

# [**router-instance**] *string*

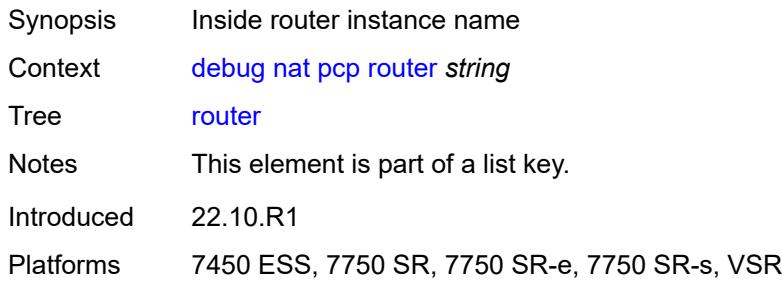

# <span id="page-966-1"></span>**server** [\[name](#page-966-0)] *string*

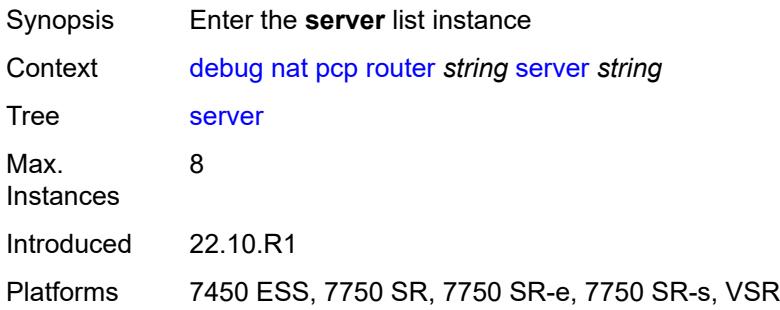

## <span id="page-966-0"></span>[**name**] *string*

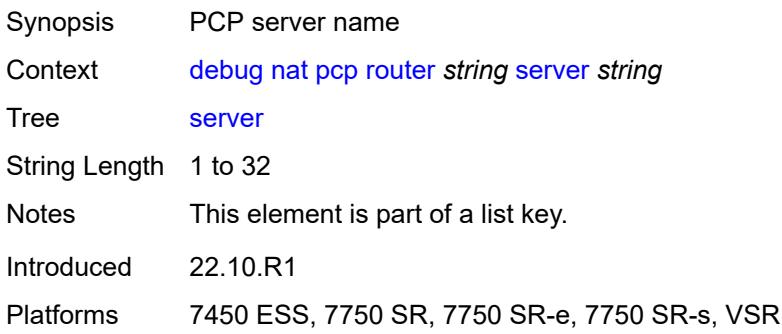

# <span id="page-966-2"></span>**packets**

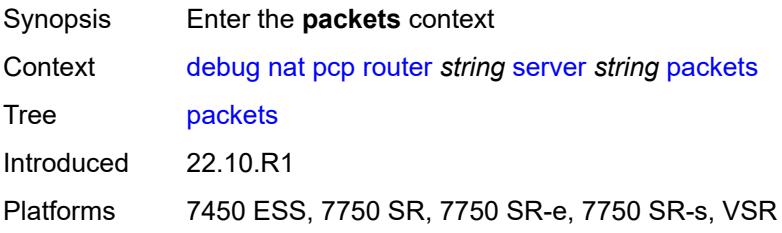

#### <span id="page-967-0"></span>**detail** *boolean*

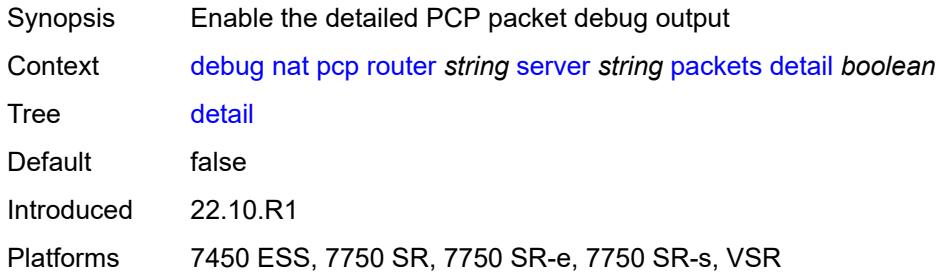

# <span id="page-967-1"></span>**direction** *keyword*

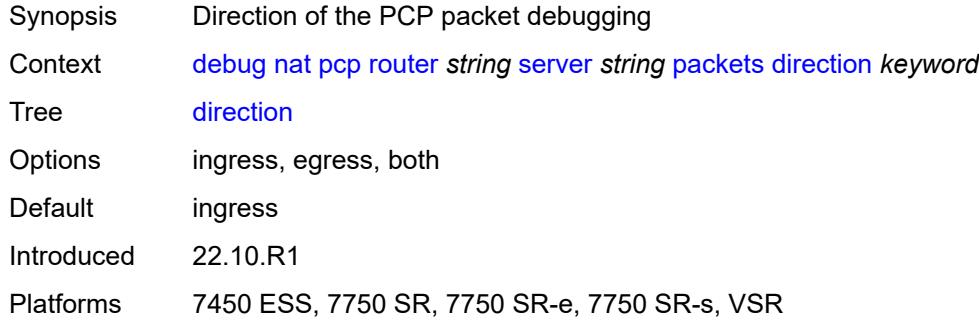

# <span id="page-967-3"></span>**router** [[router-instance\]](#page-967-2) *string*

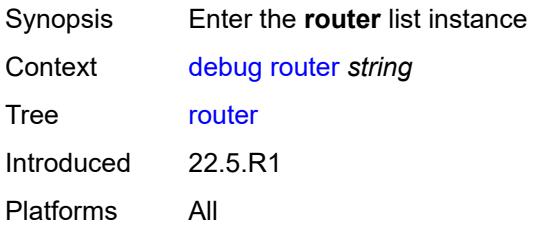

## <span id="page-967-2"></span>[**router-instance**] *string*

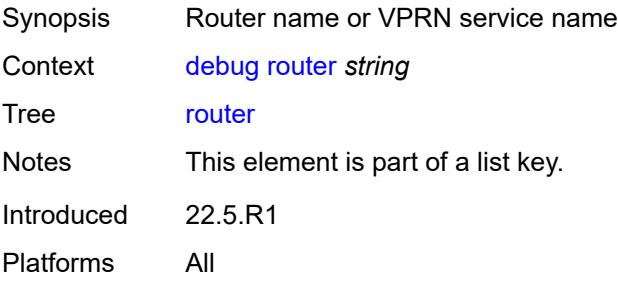

## <span id="page-968-0"></span>**dhcp**

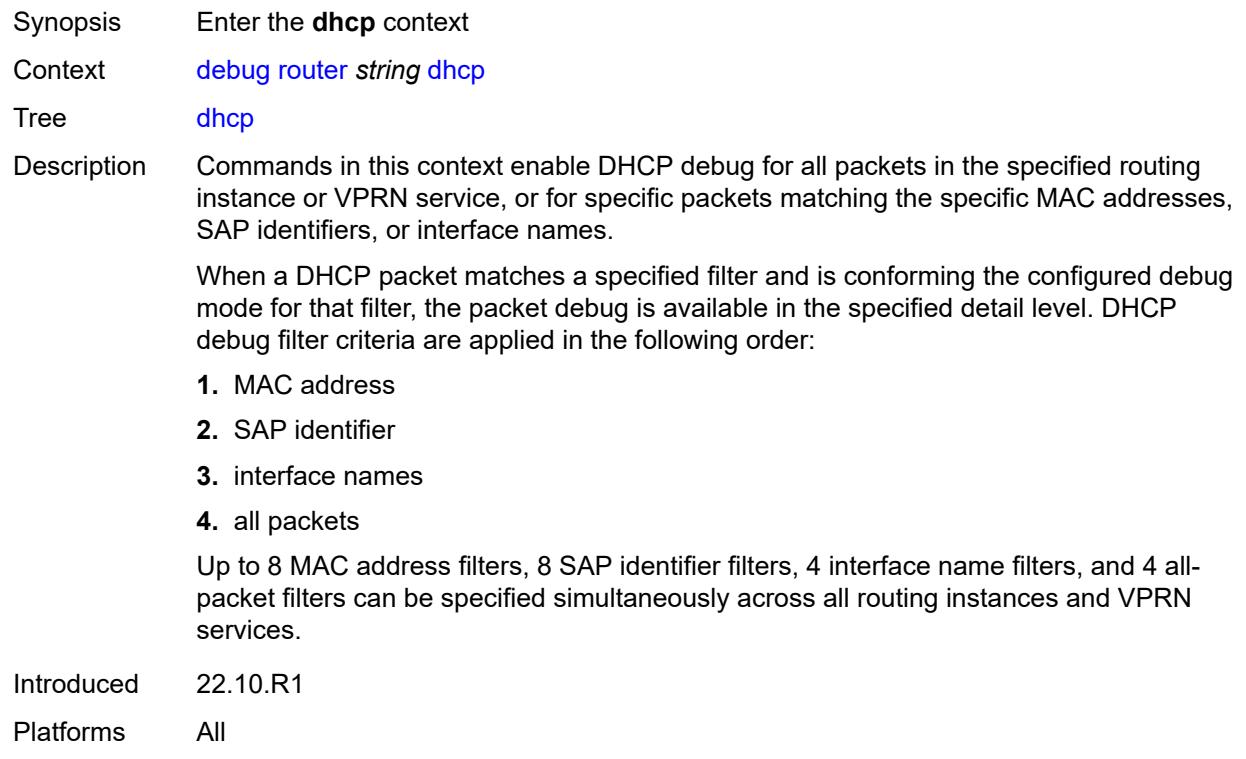

# <span id="page-968-1"></span>**all-packets**

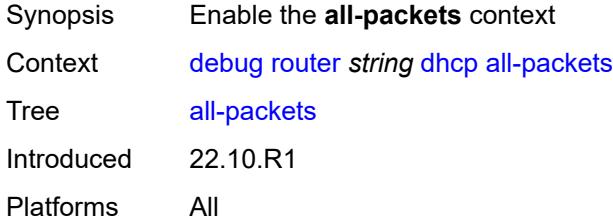

# <span id="page-968-2"></span>**detail-level** *keyword*

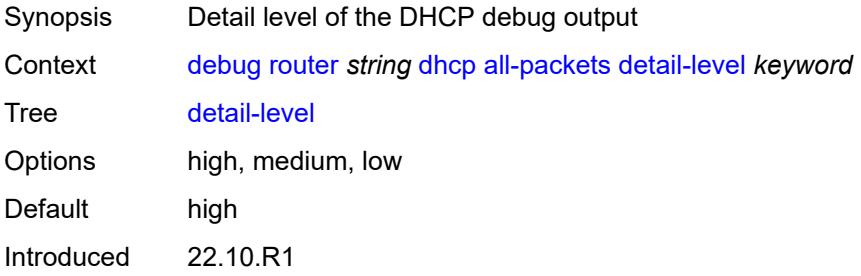

Platforms All

### <span id="page-969-0"></span>**mode** *keyword*

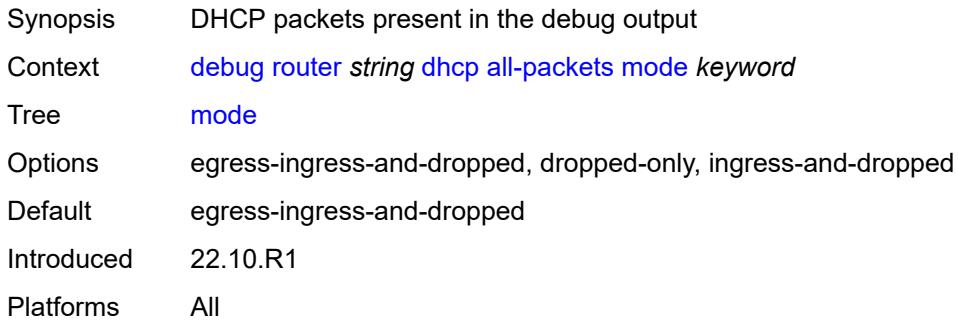

## <span id="page-969-2"></span>**interface** [\[interface-name](#page-969-1)] *string*

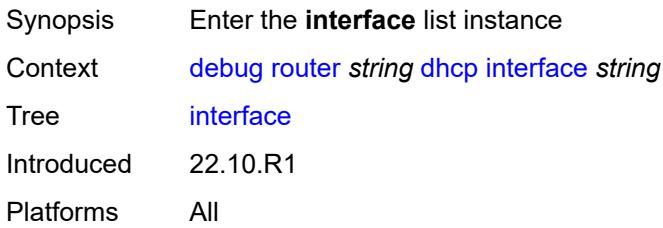

# <span id="page-969-1"></span>[**interface-name**] *string*

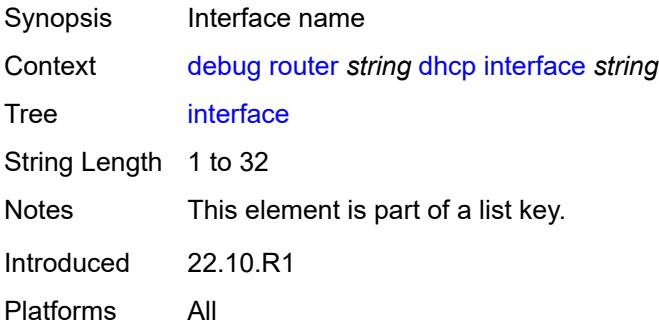

## <span id="page-969-3"></span>**detail-level** *keyword*

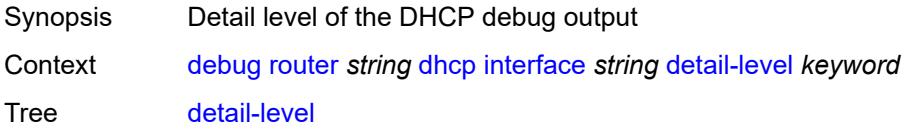

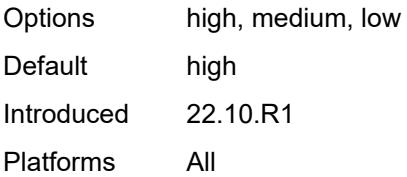

## <span id="page-970-0"></span>**mode** *keyword*

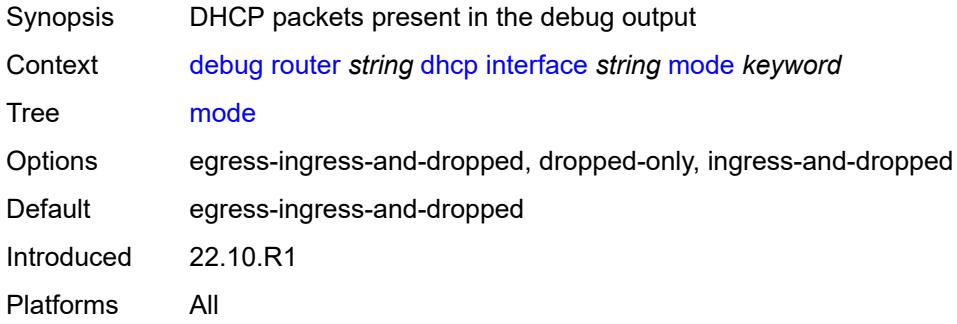

# <span id="page-970-2"></span>**mac** [\[address](#page-970-1)] *string*

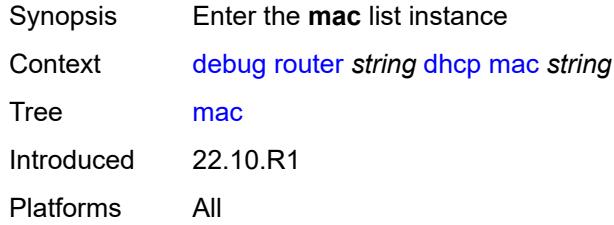

# <span id="page-970-1"></span>[**address**] *string*

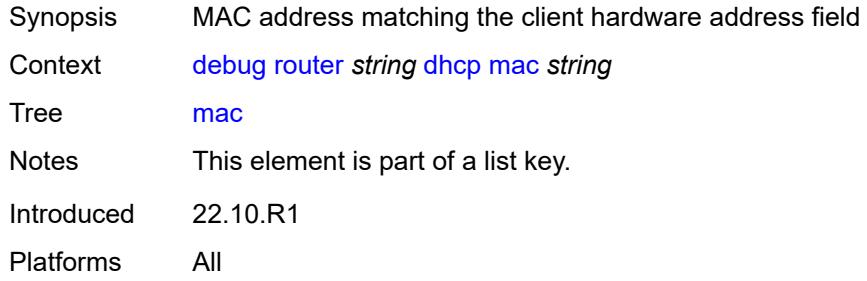

### <span id="page-970-3"></span>**detail-level** *keyword*

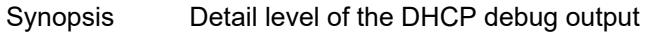

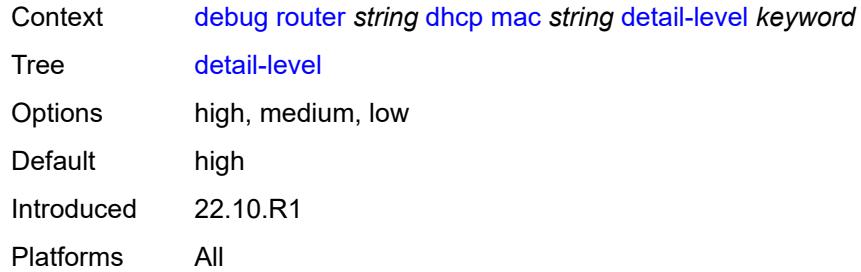

# <span id="page-971-0"></span>**mode** *keyword*

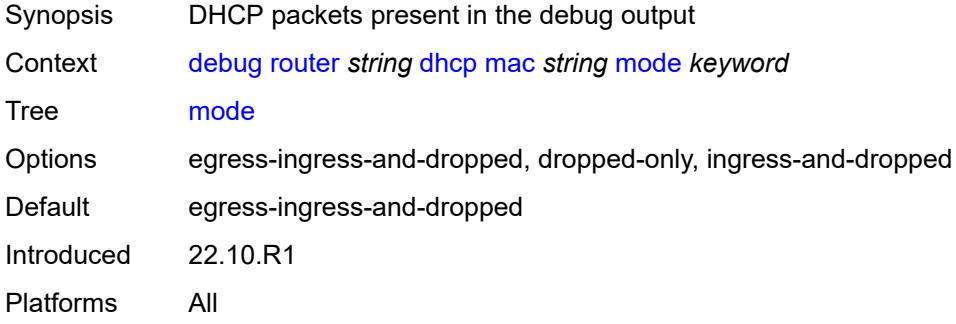

# <span id="page-971-2"></span>**sap** [\[sap-id\]](#page-971-1) *string*

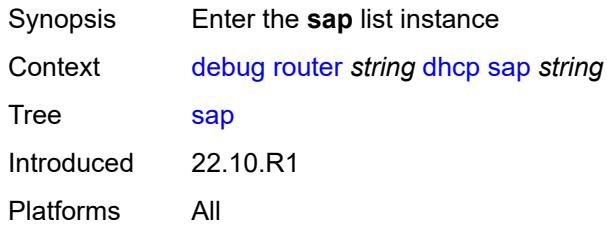

# <span id="page-971-1"></span>[**sap-id**] *string*

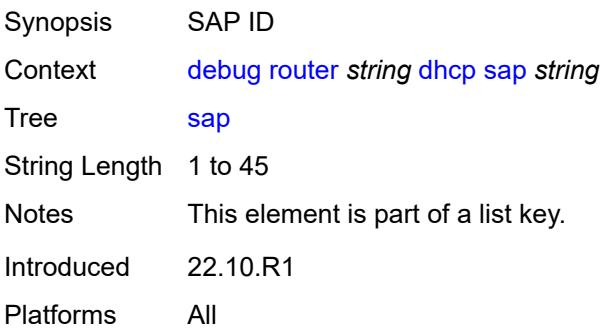
#### <span id="page-972-0"></span>**detail-level** *keyword*

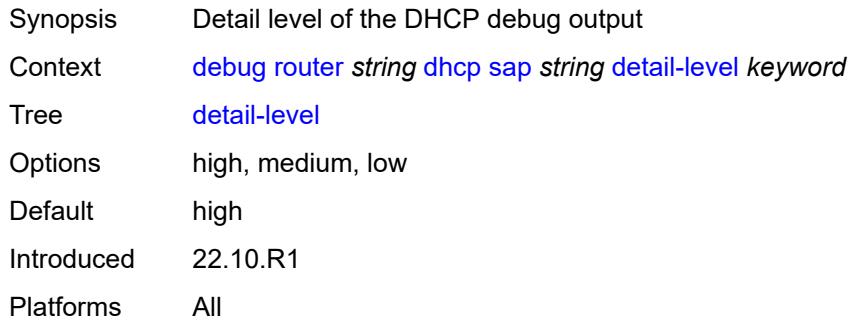

#### <span id="page-972-1"></span>**mode** *keyword*

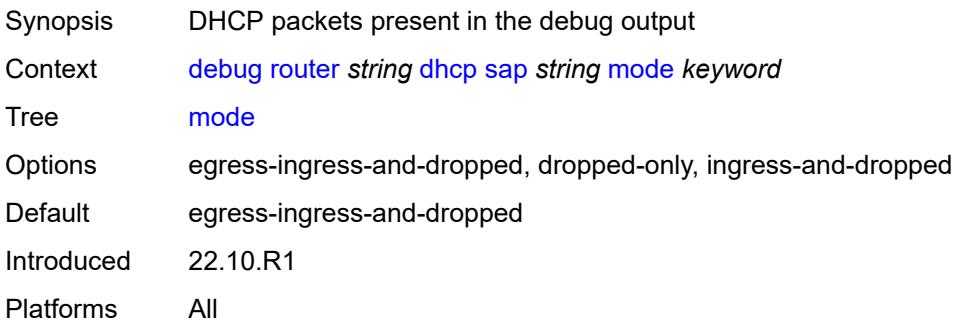

#### <span id="page-972-2"></span>**igmp**

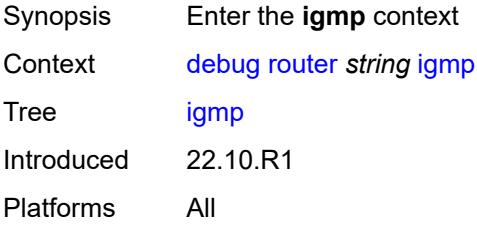

#### <span id="page-972-3"></span>**group-interface**

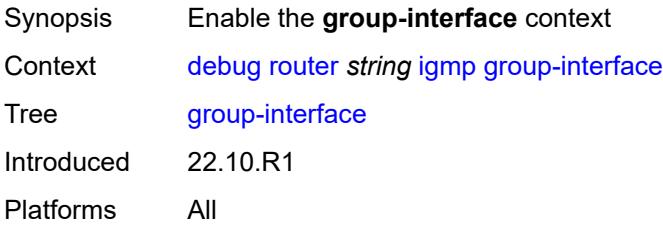

#### <span id="page-973-0"></span>**all-group-interfaces**

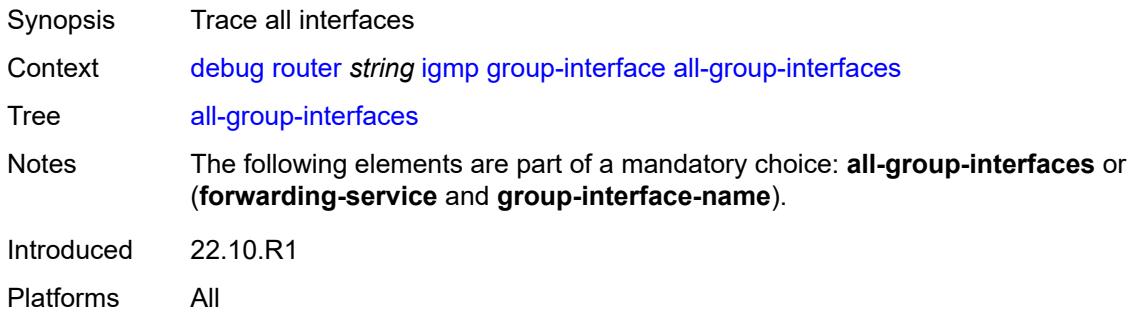

# <span id="page-973-1"></span>**forwarding-service** *string*

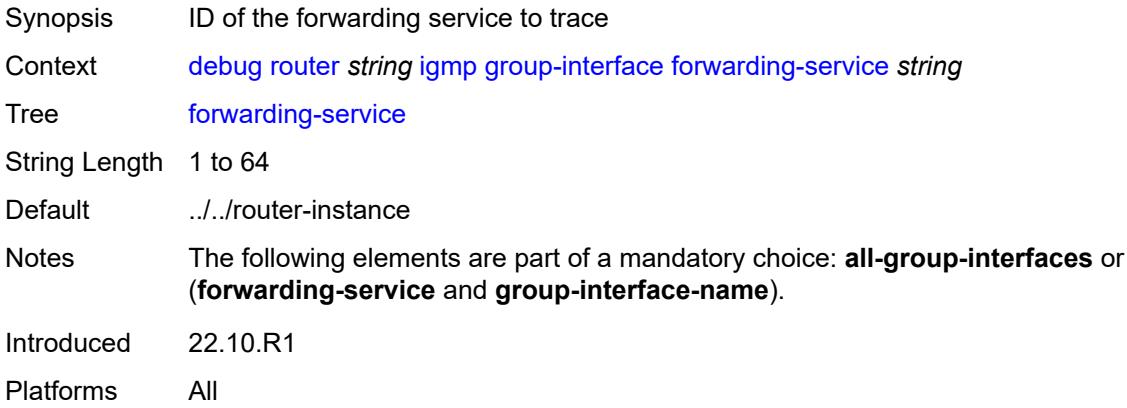

#### <span id="page-973-2"></span>**group-interface-name** *string*

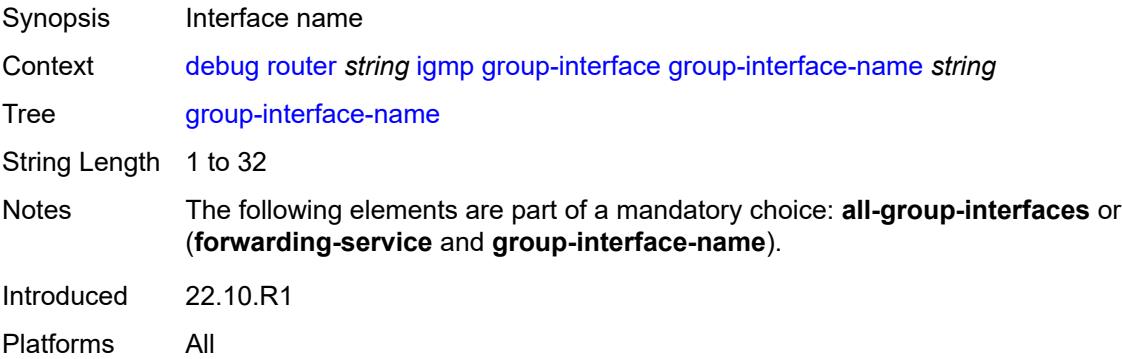

#### <span id="page-973-3"></span>**host**

Synopsis Enable the **host** context

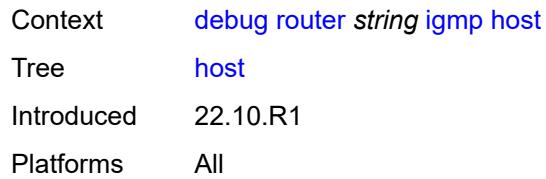

#### <span id="page-974-0"></span>**group-interface**

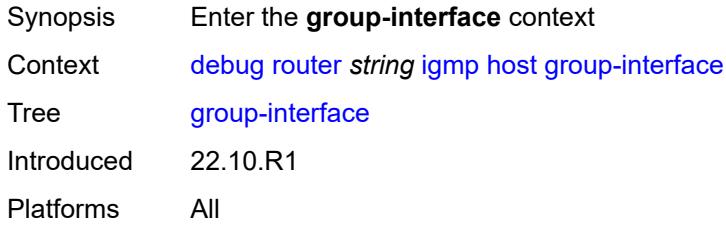

# <span id="page-974-1"></span>**forwarding-service** *string*

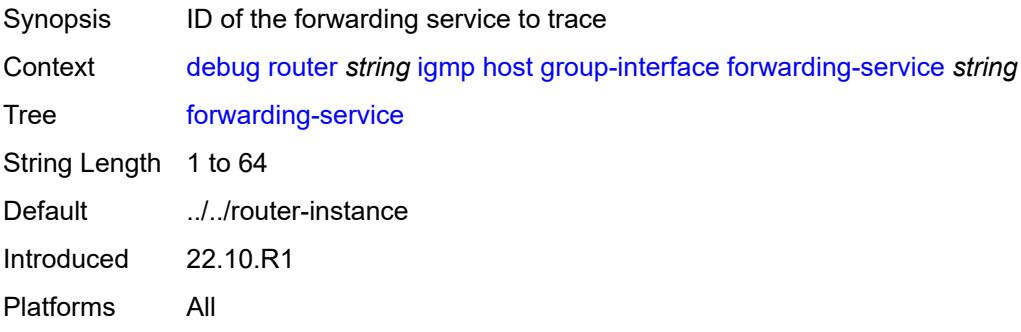

#### <span id="page-974-2"></span>**group-interface-name** *string*

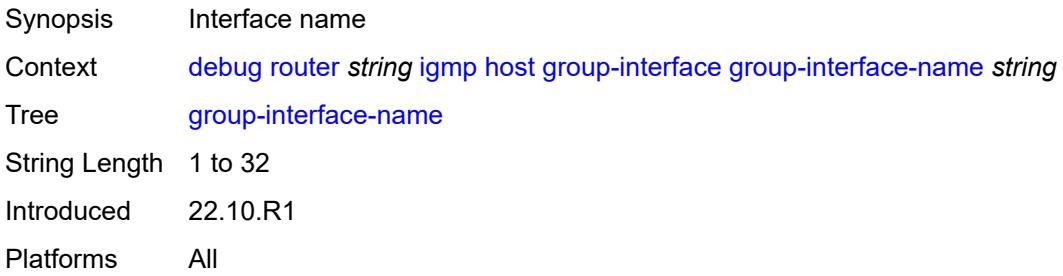

# <span id="page-974-3"></span>**ip-address** *string*

Synopsis IP address of the host to trace

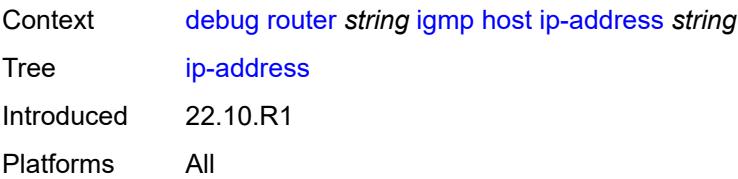

#### <span id="page-975-0"></span>**interface**

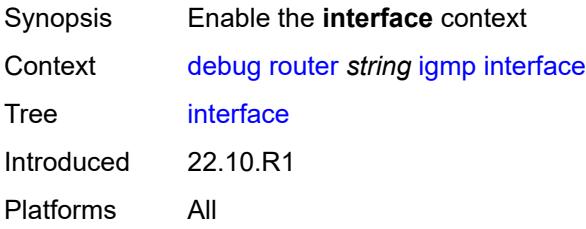

#### <span id="page-975-1"></span>**all-interfaces**

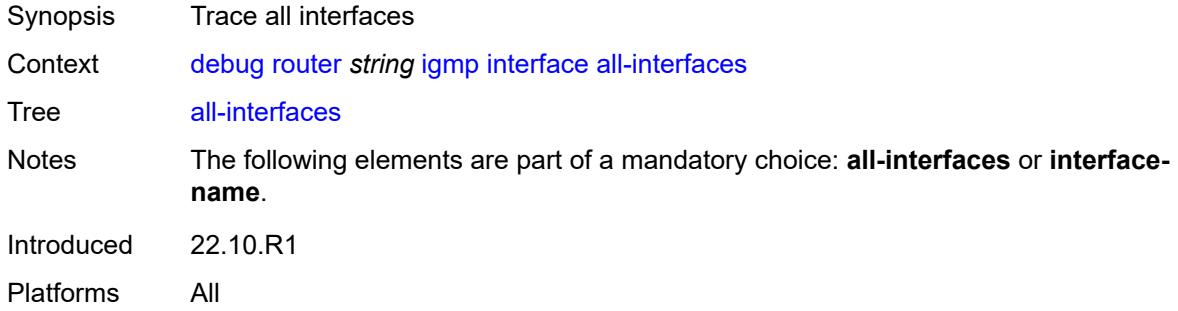

#### <span id="page-975-2"></span>**interface-name** *string*

<span id="page-975-3"></span>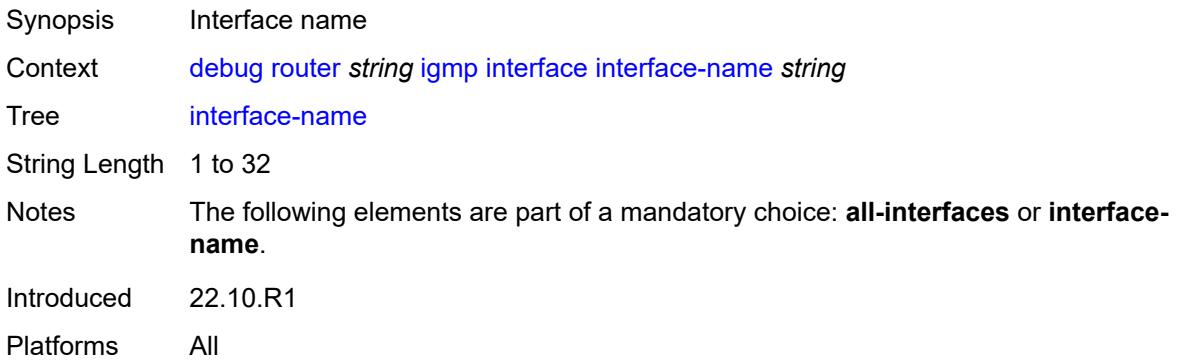

#### **mcs**

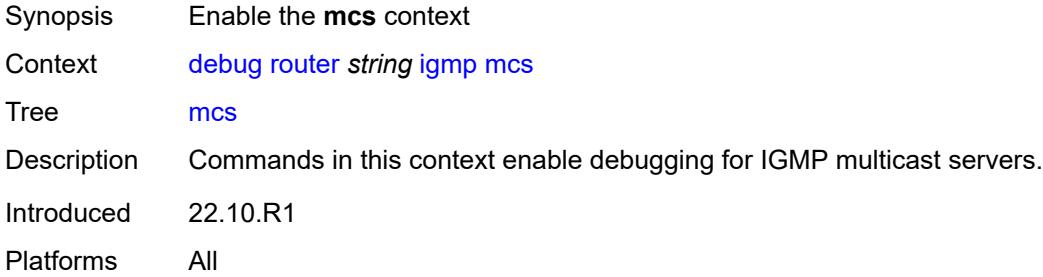

#### <span id="page-976-0"></span>**all-interfaces**

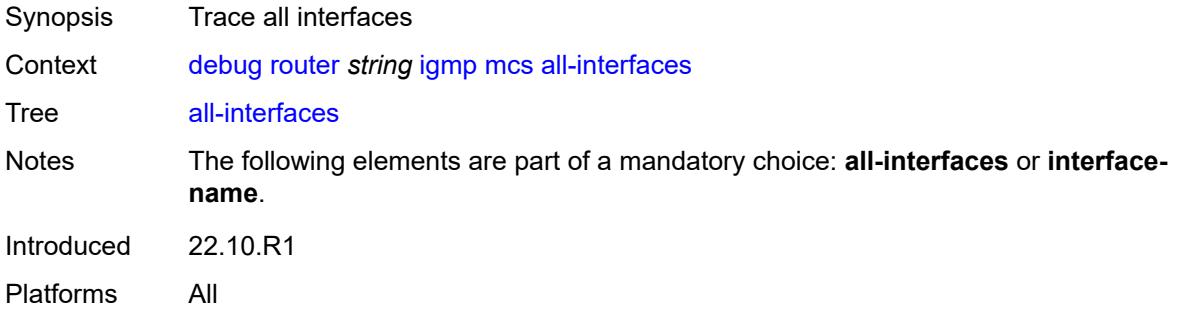

# <span id="page-976-1"></span>**interface-name** *string*

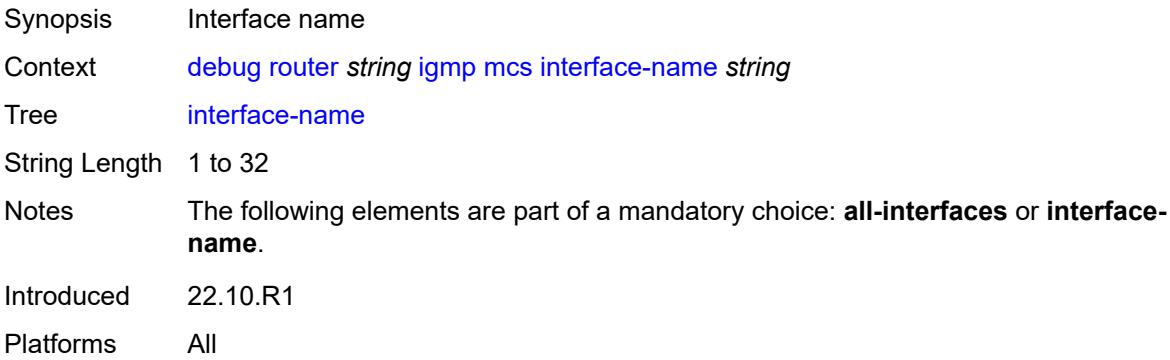

# <span id="page-976-2"></span>**miscellaneous** *boolean*

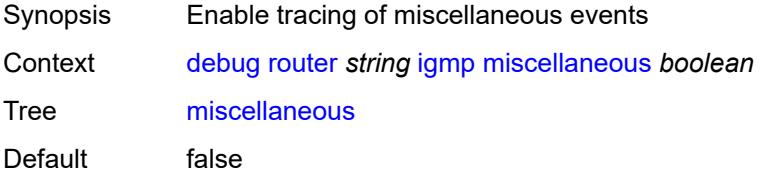

Introduced 22.10.R1 Platforms All

# <span id="page-977-0"></span>**packet**

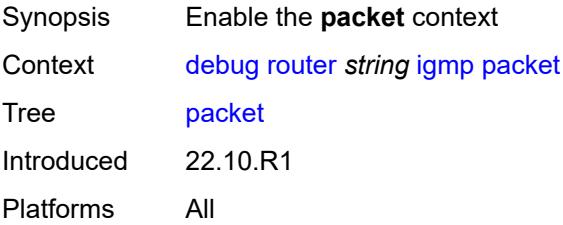

# <span id="page-977-1"></span>**all-origins**

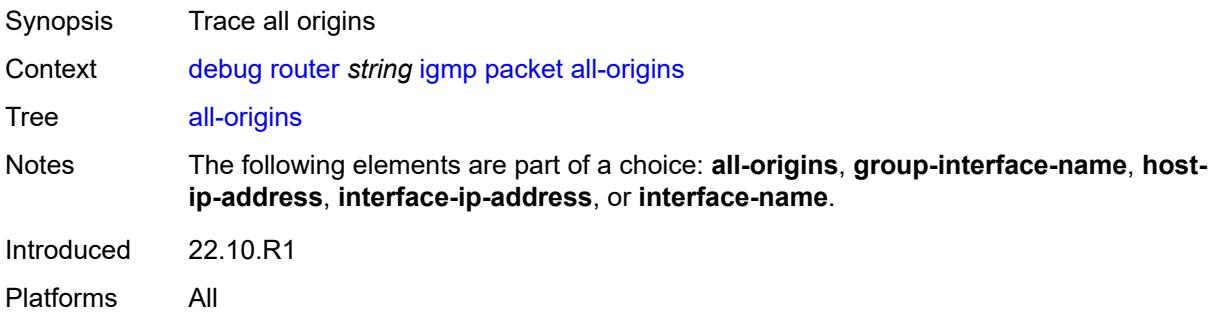

# <span id="page-977-2"></span>**dropped** *boolean*

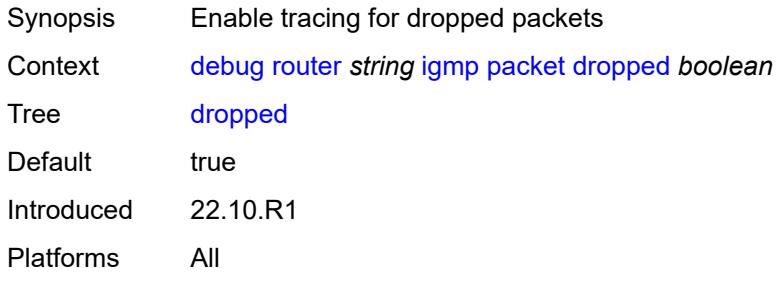

#### <span id="page-977-3"></span>**egress** *boolean*

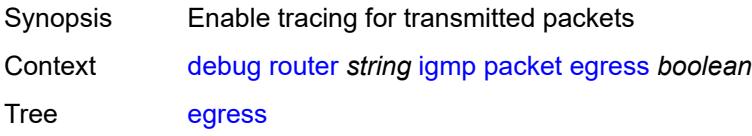

Default true Introduced 22.10.R1 Platforms All

# <span id="page-978-0"></span>**group-interface-name** *string*

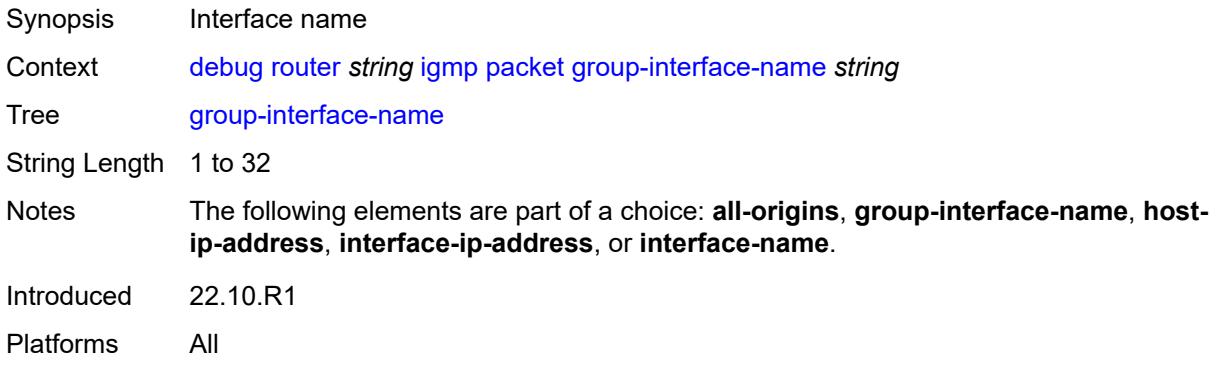

#### <span id="page-978-1"></span>**host-ip-address** *string*

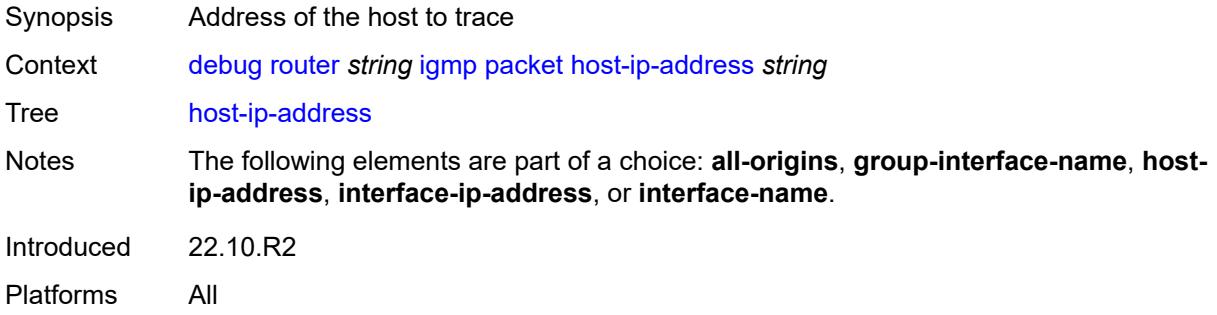

#### <span id="page-978-2"></span>**ingress** *boolean*

<span id="page-978-3"></span>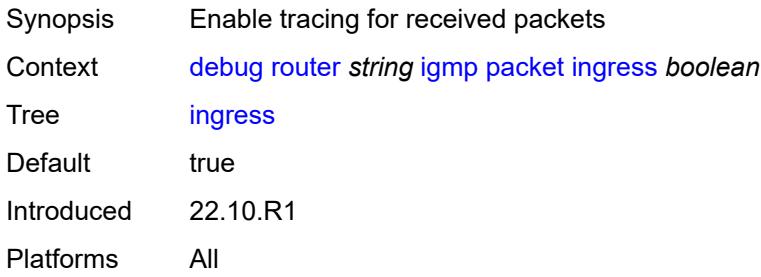

# **interface-ip-address** *string*

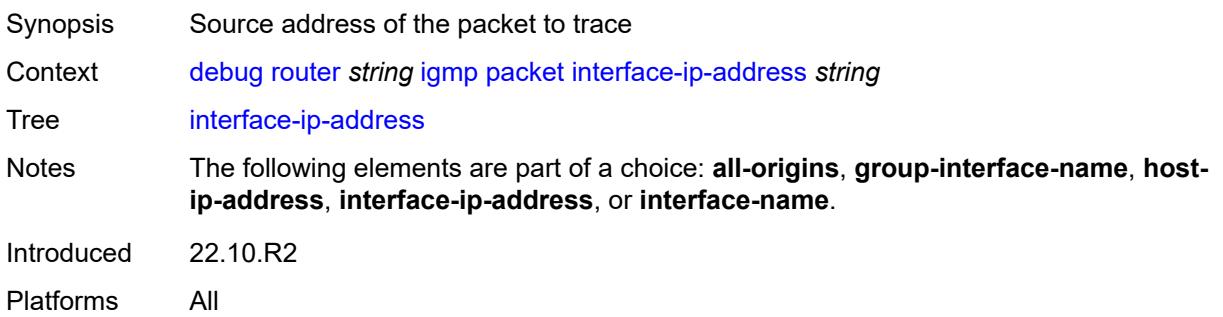

#### <span id="page-979-0"></span>**interface-name** *string*

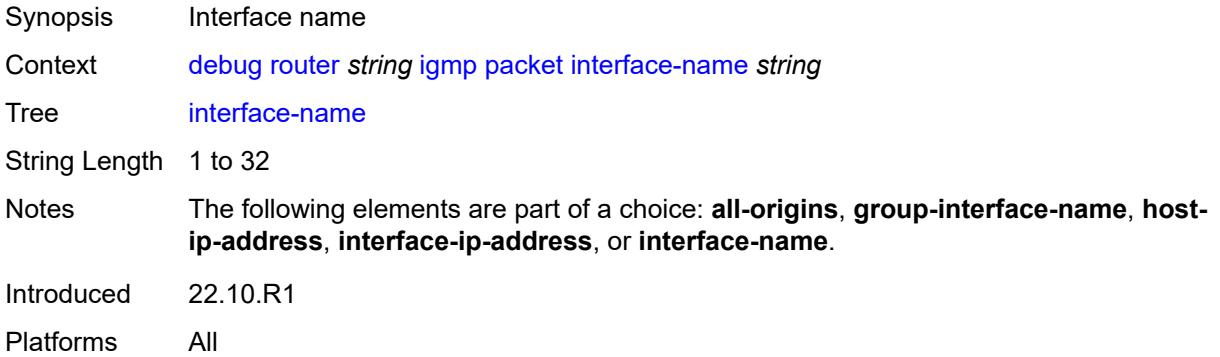

#### <span id="page-979-1"></span>**type** *keyword*

<span id="page-979-2"></span>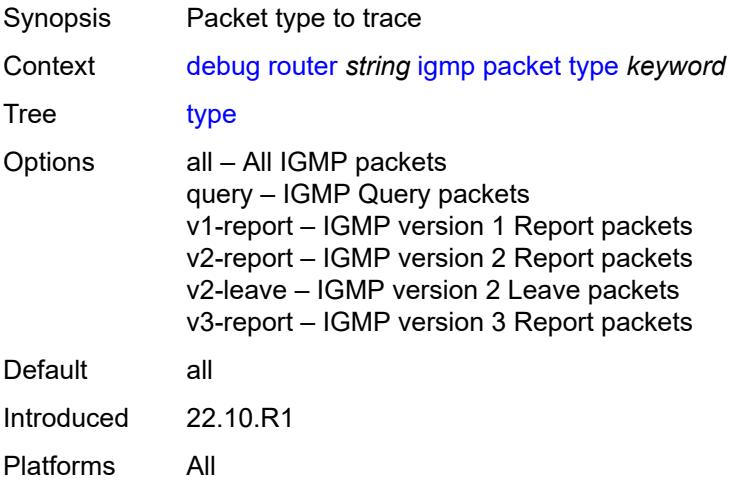

#### **ip**

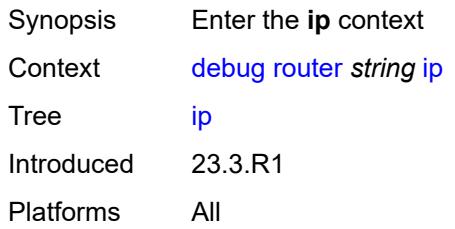

# <span id="page-980-0"></span>**icmp**

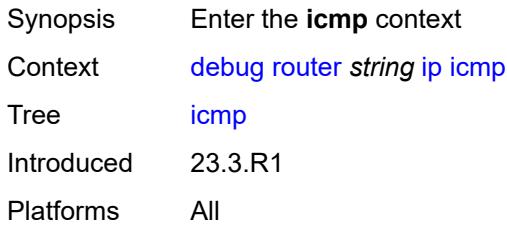

#### <span id="page-980-1"></span>**all-packets**

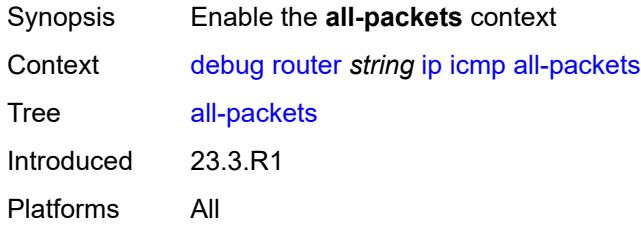

# <span id="page-980-3"></span>**interface** [\[interface-name](#page-980-2)] *string*

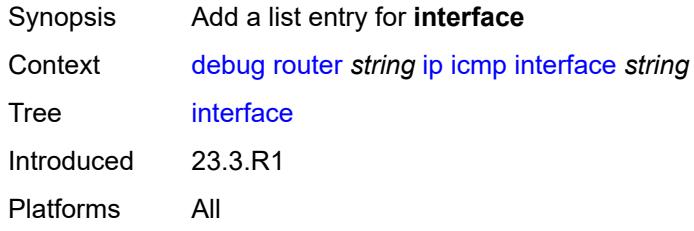

# <span id="page-980-2"></span>[**interface-name**] *string*

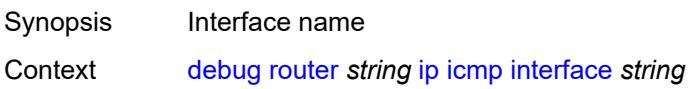

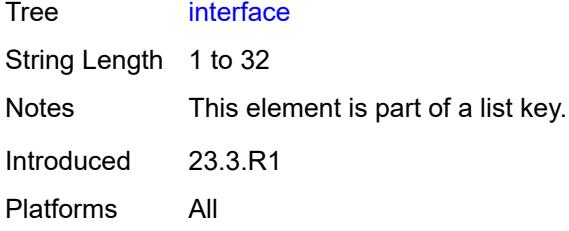

# <span id="page-981-0"></span>**icmp6**

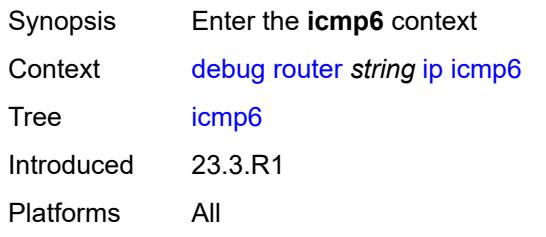

#### <span id="page-981-1"></span>**all-packets**

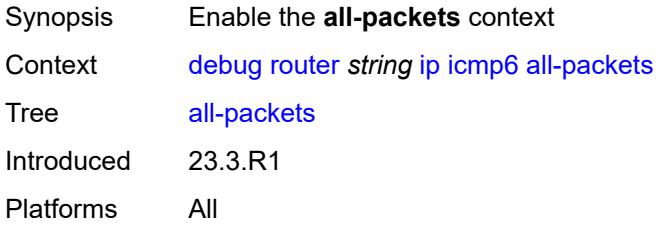

#### <span id="page-981-3"></span>**interface** [\[interface-name](#page-981-2)] *string*

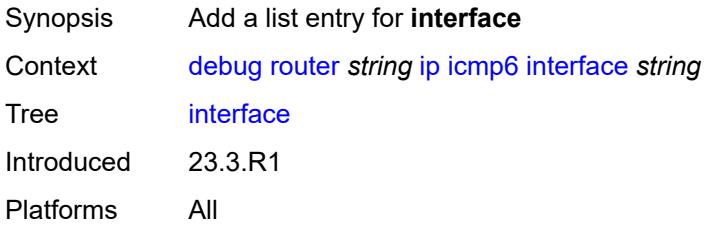

# <span id="page-981-2"></span>[**interface-name**] *string*

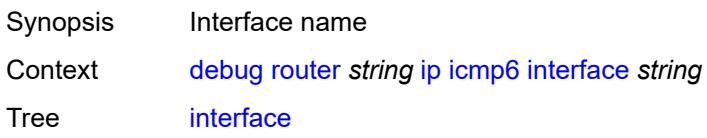

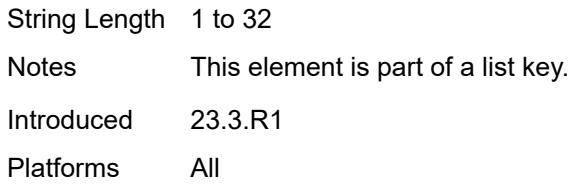

#### <span id="page-982-0"></span>**interface-events**

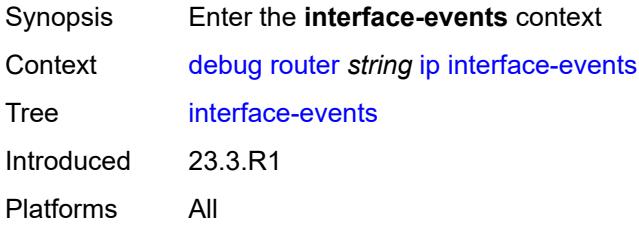

#### <span id="page-982-1"></span>**all-events**

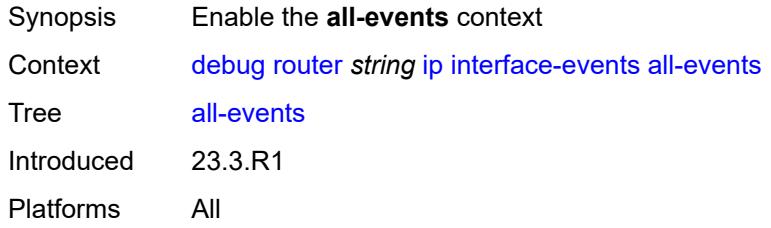

# <span id="page-982-3"></span>**interface** [\[interface-name](#page-982-2)] *string*

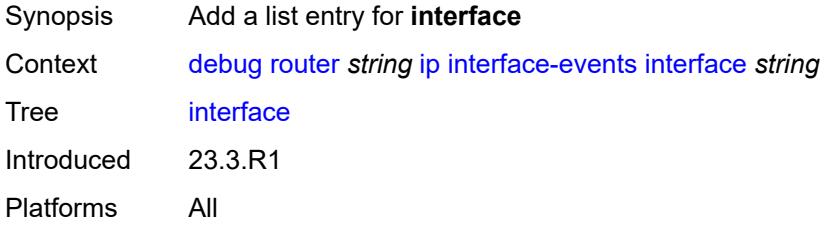

# <span id="page-982-2"></span>[**interface-name**] *string*

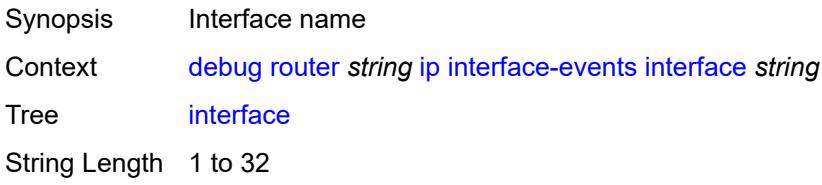

Notes This element is part of a list key. Introduced 23.3.R1 Platforms All

### <span id="page-983-0"></span>**neighbor**

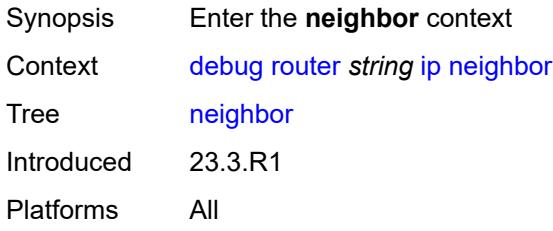

#### <span id="page-983-1"></span>**all-events**

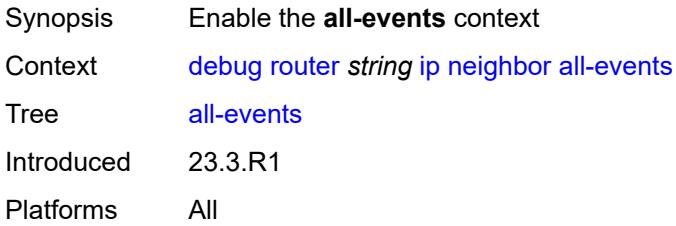

# <span id="page-983-2"></span>**address-family** *keyword*

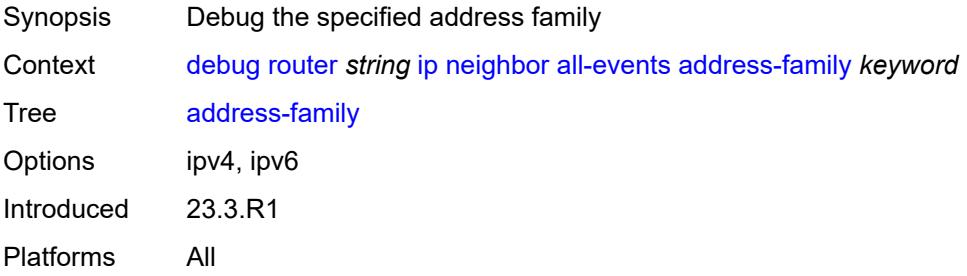

#### <span id="page-983-3"></span>**interface** [\[interface-name](#page-984-0)] *string*

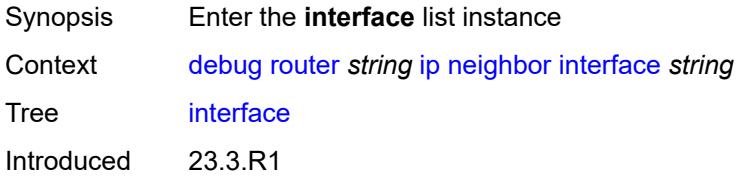

#### <span id="page-984-0"></span>[**interface-name**] *string*

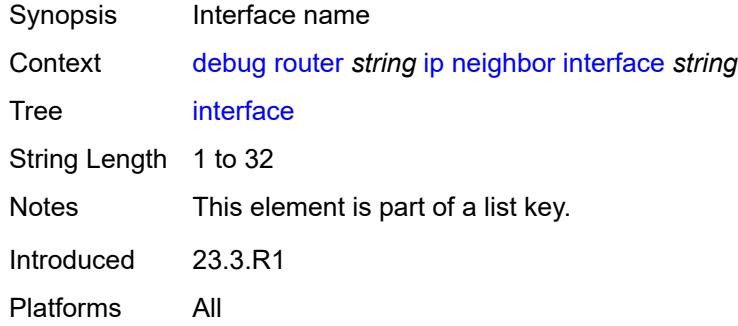

# <span id="page-984-1"></span>**address-family** *keyword*

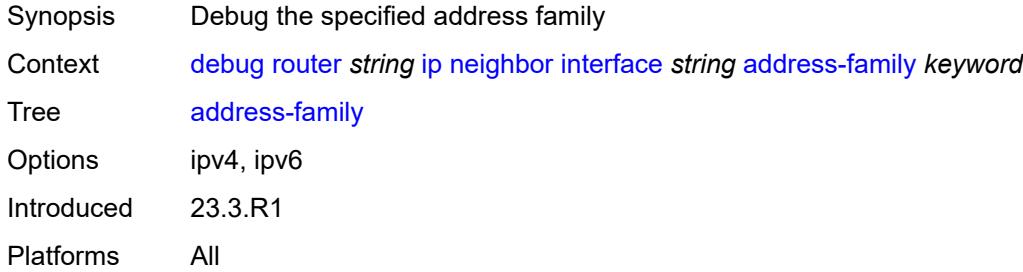

# <span id="page-984-2"></span>**packet**

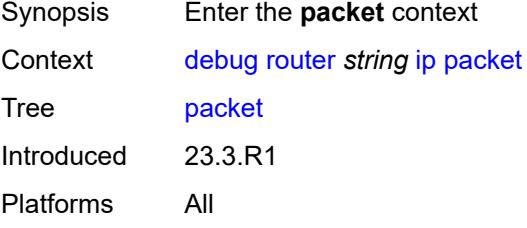

#### <span id="page-984-3"></span>**all-packets**

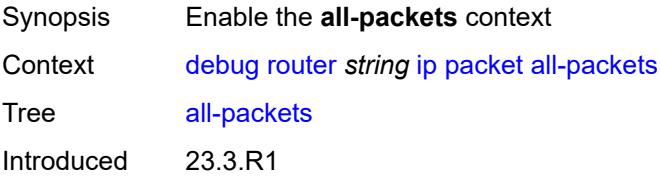

#### <span id="page-985-0"></span>**address-family** *keyword*

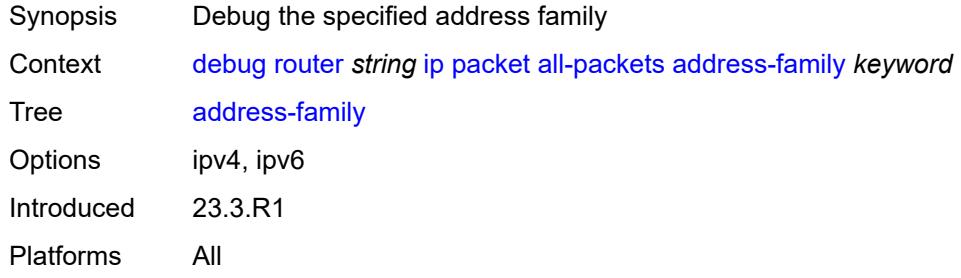

#### <span id="page-985-1"></span>**headers** *boolean*

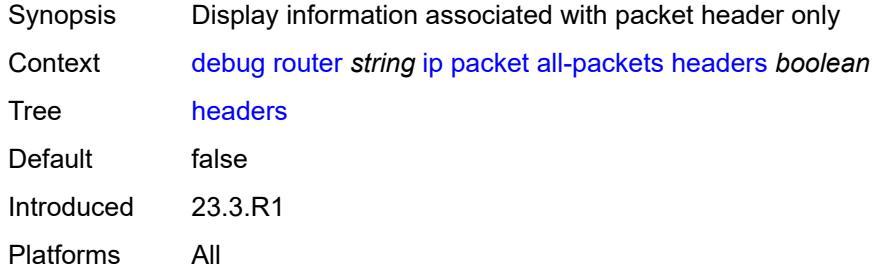

#### <span id="page-985-2"></span>**protocol-id** *number*

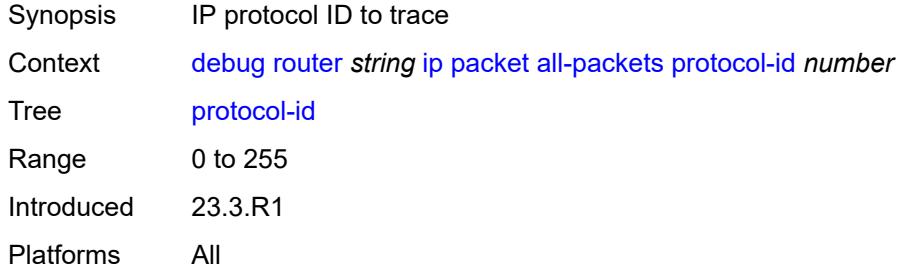

# <span id="page-985-3"></span>**interface** [\[interface-name](#page-986-0)] *string*

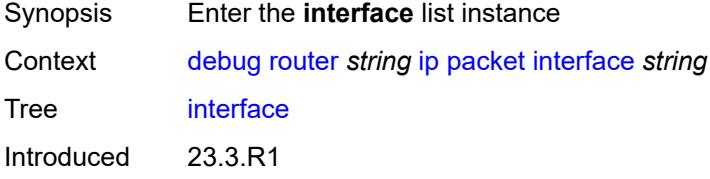

# <span id="page-986-0"></span>[**interface-name**] *string*

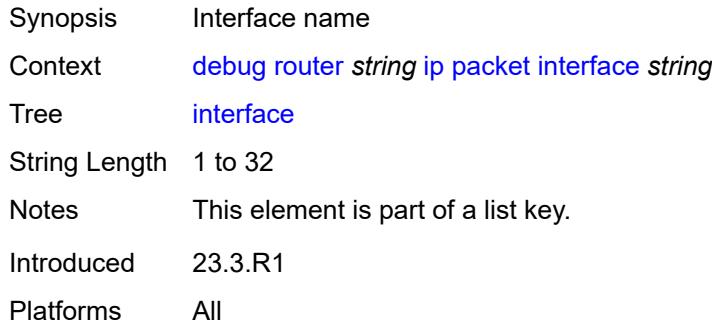

# <span id="page-986-1"></span>**address-family** *keyword*

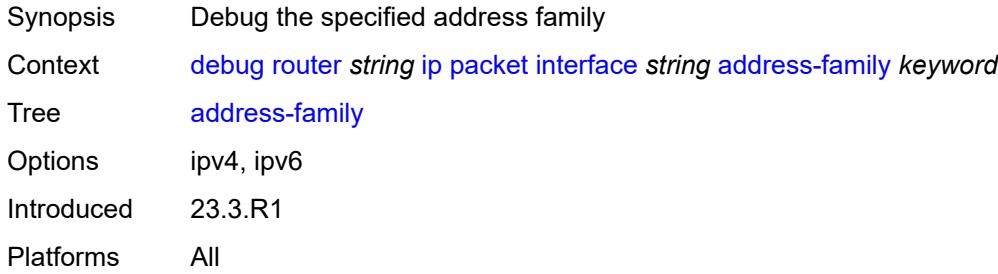

# <span id="page-986-2"></span>**headers** *boolean*

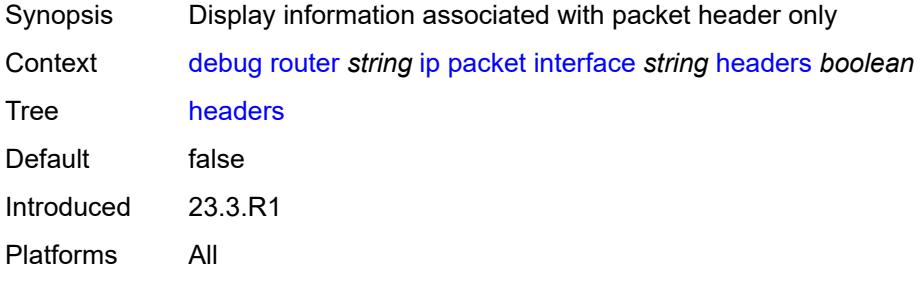

### <span id="page-986-3"></span>**protocol-id** *number*

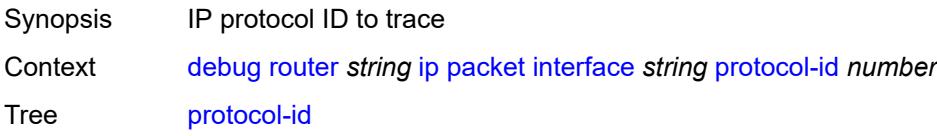

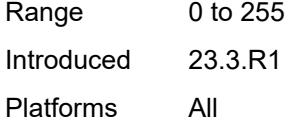

#### <span id="page-987-0"></span>**route-table**

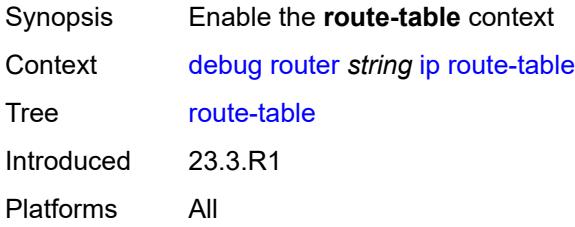

#### <span id="page-987-1"></span>**all**

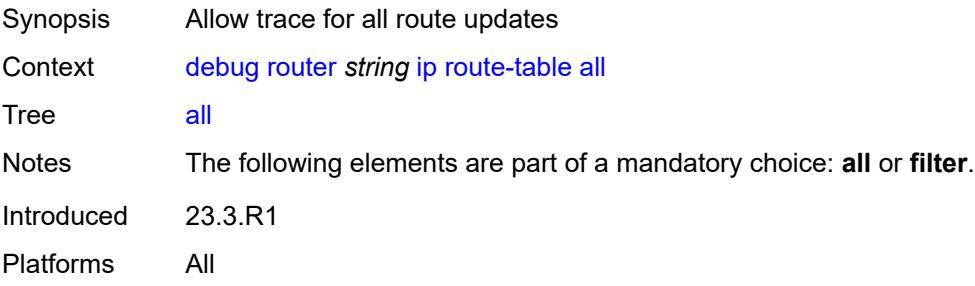

#### <span id="page-987-2"></span>**filter**

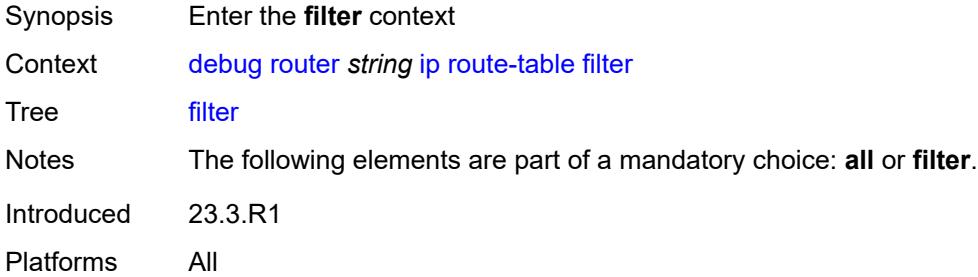

#### <span id="page-987-3"></span>**ipv4**

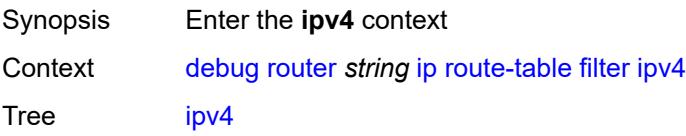

Introduced 23.3.R1 Platforms All

# <span id="page-988-1"></span>**prefix** [[prefix](#page-988-0)] *string*

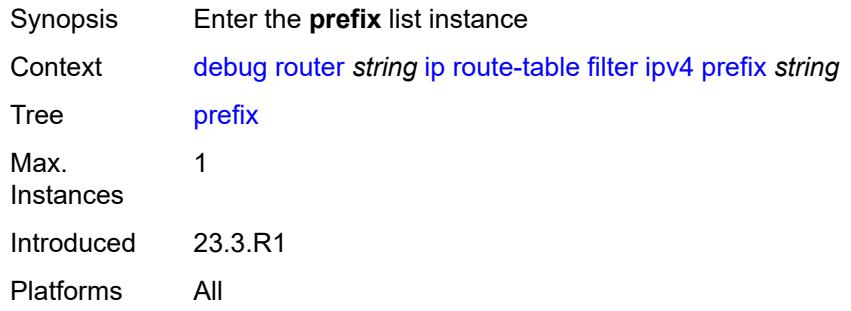

# <span id="page-988-0"></span>[**prefix**] *string*

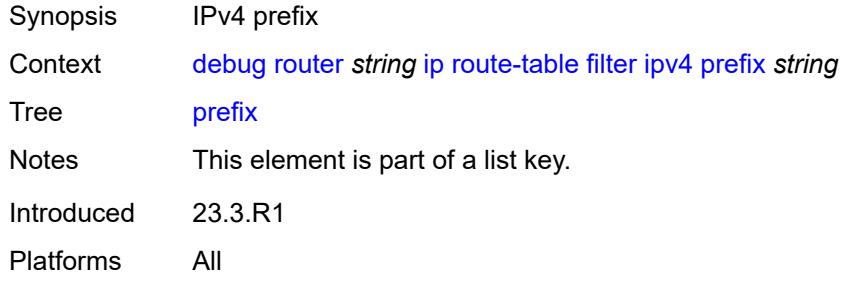

#### <span id="page-988-2"></span>**longest-prefix-match** *boolean*

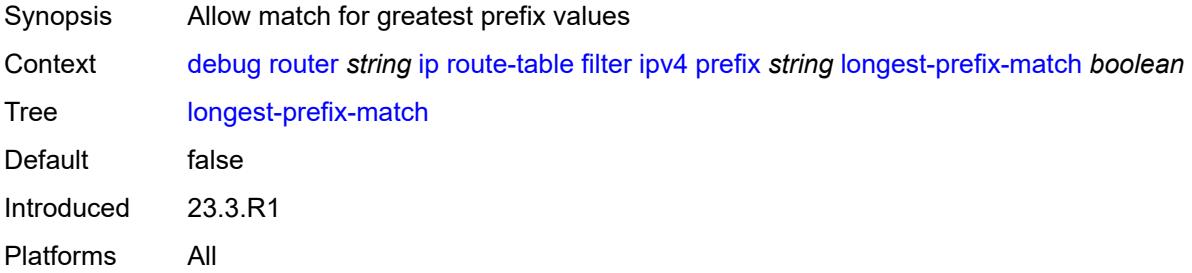

# <span id="page-988-3"></span>**ipv6**

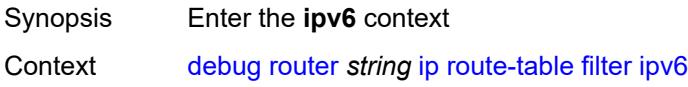

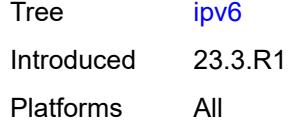

# <span id="page-989-1"></span>**prefix** [[prefix](#page-989-0)] *string*

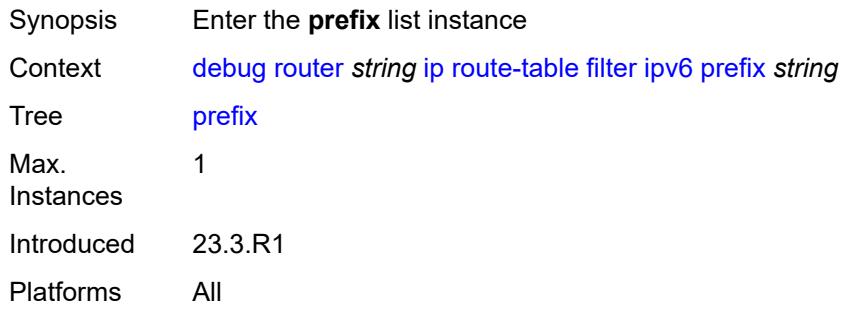

# <span id="page-989-0"></span>[**prefix**] *string*

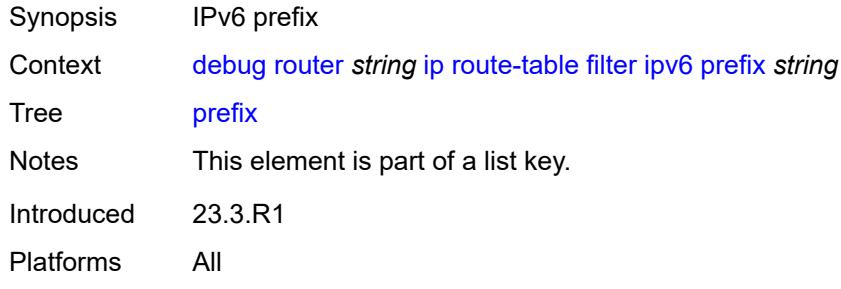

#### <span id="page-989-2"></span>**longest-prefix-match** *boolean*

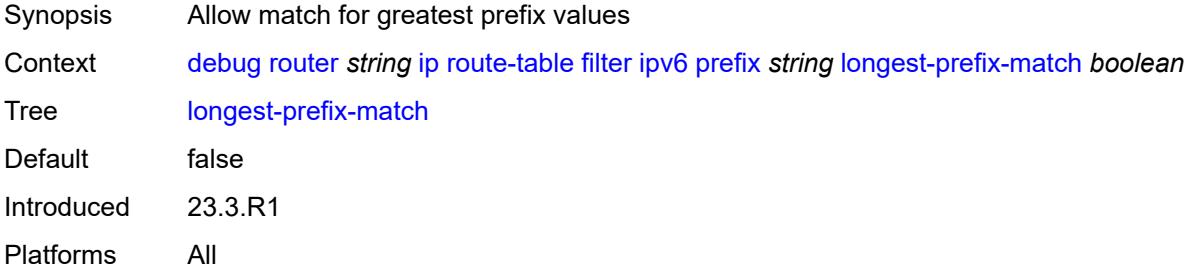

#### <span id="page-989-3"></span>**tunnel-table**

Synopsis Enable the **tunnel-table** context

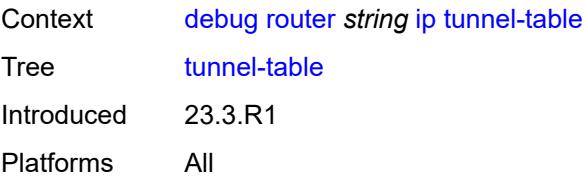

#### <span id="page-990-0"></span>**all**

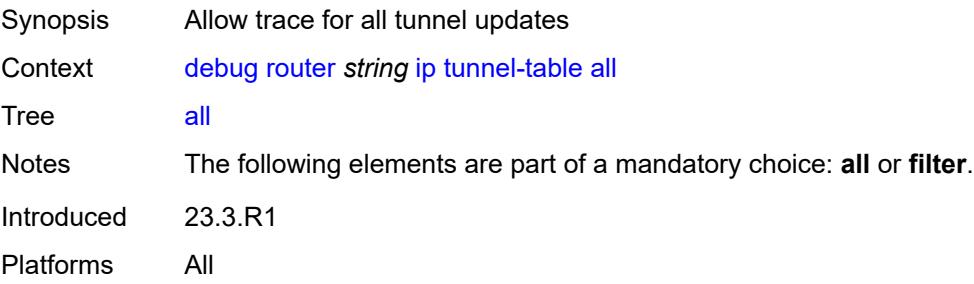

#### <span id="page-990-1"></span>**filter**

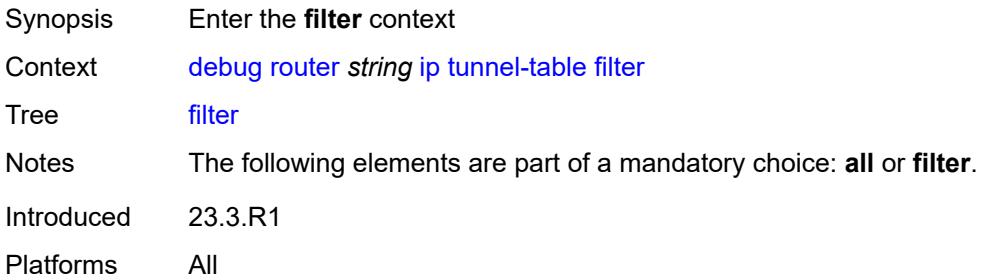

#### <span id="page-990-2"></span>**id**

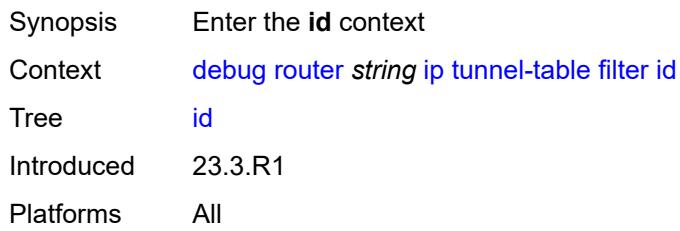

### <span id="page-990-3"></span>**sdp-id** *number*

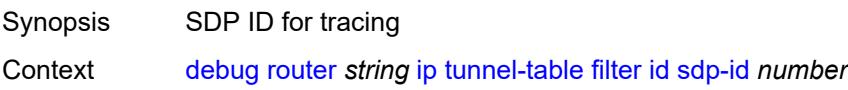

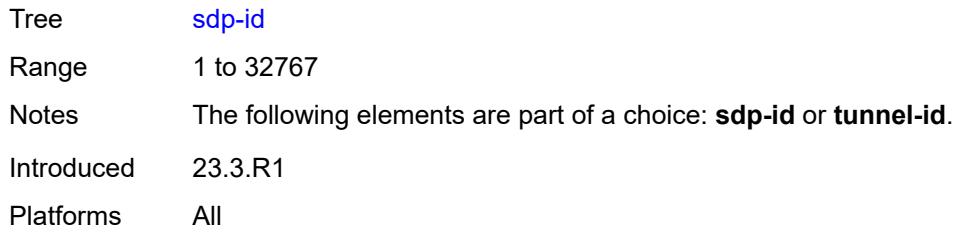

# <span id="page-991-0"></span>**tunnel-id** *number*

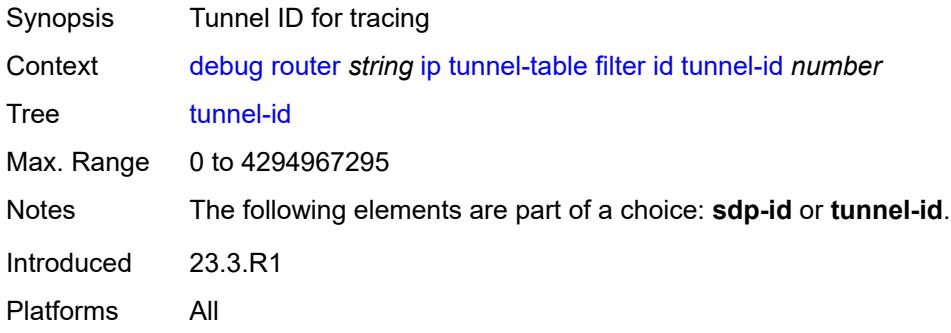

# <span id="page-991-1"></span>**ipv4**

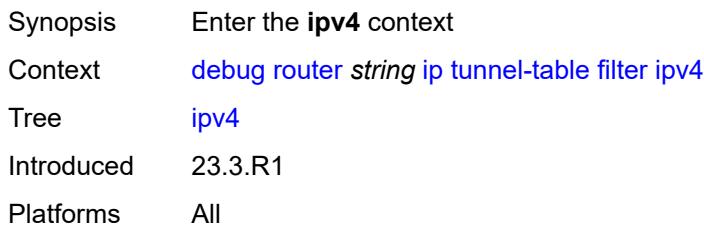

# <span id="page-991-3"></span>**prefix** [[prefix](#page-991-2)] *string*

<span id="page-991-2"></span>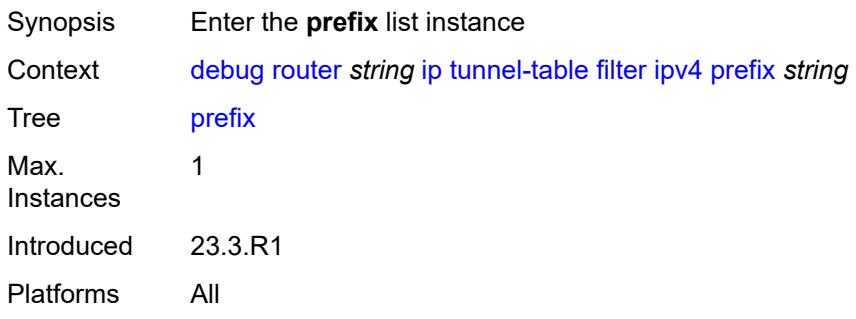

# [**prefix**] *string*

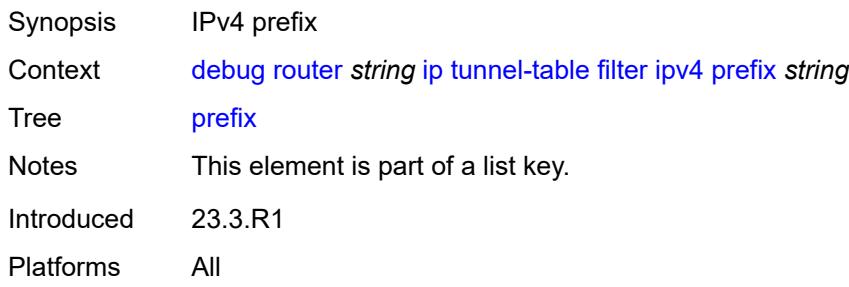

# <span id="page-992-0"></span>**longest-prefix-match** *boolean*

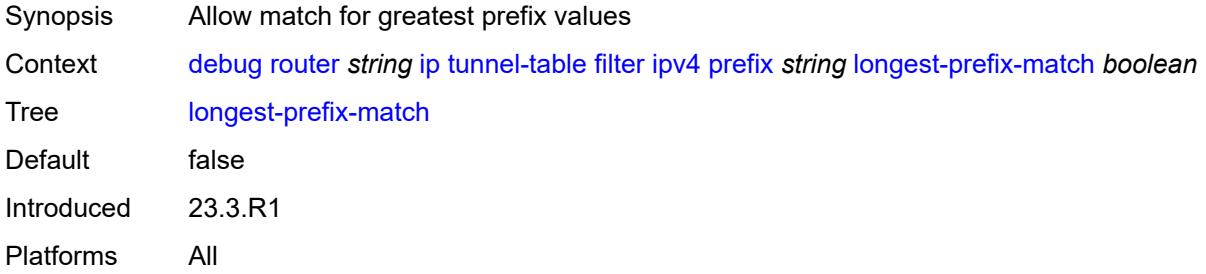

# <span id="page-992-1"></span>**tunnel-type** *(keyword | keyword)*

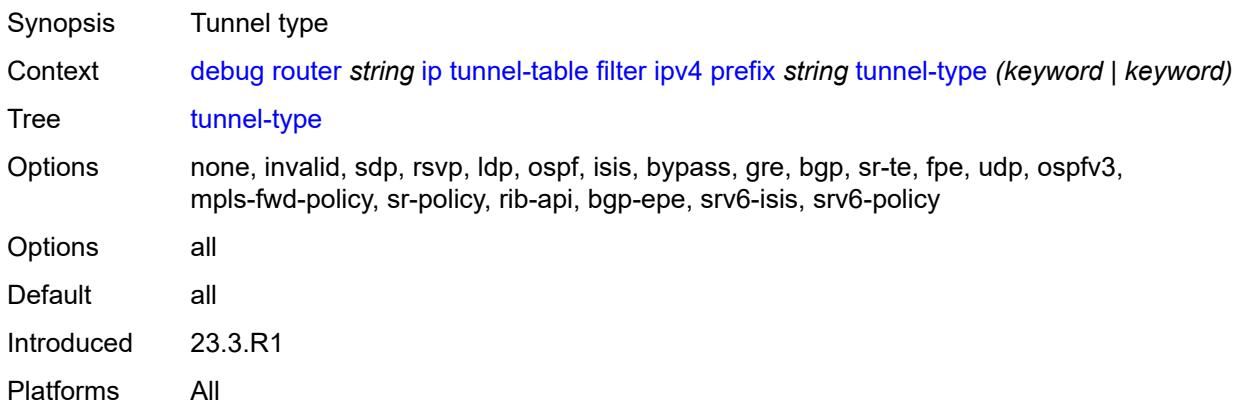

#### <span id="page-992-2"></span>**ipv6**

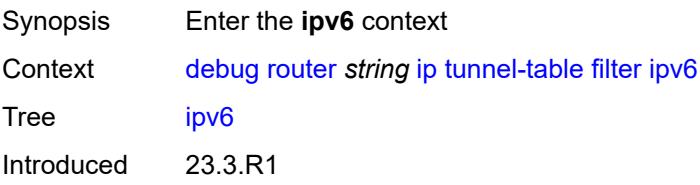

#### <span id="page-993-1"></span>**prefix** [[prefix](#page-993-0)] *string*

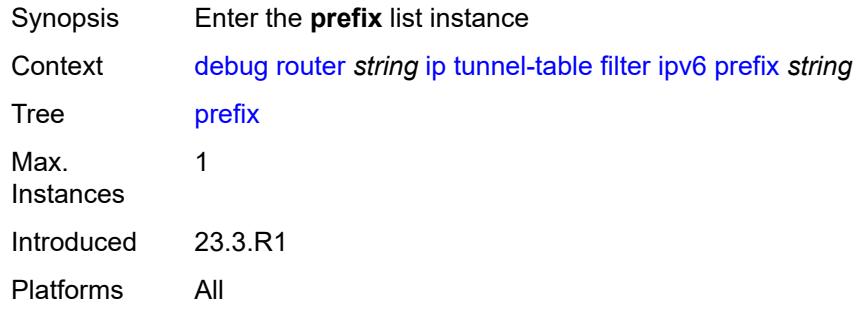

# <span id="page-993-0"></span>[**prefix**] *string*

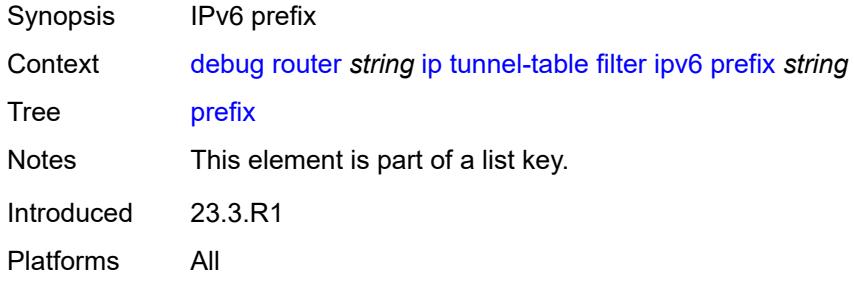

#### <span id="page-993-2"></span>**longest-prefix-match** *boolean*

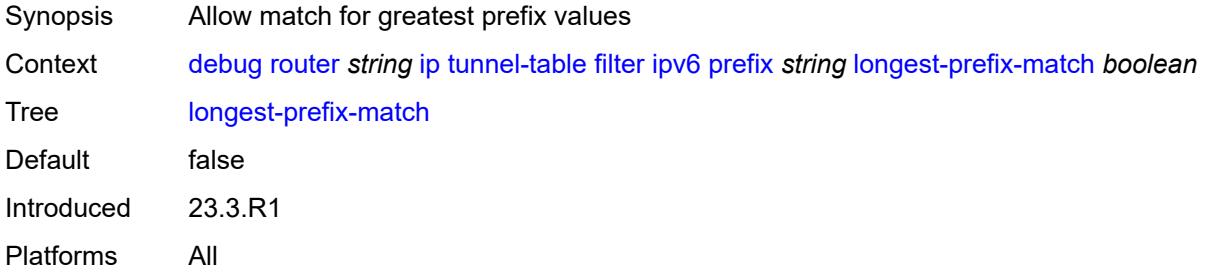

#### <span id="page-993-3"></span>**tunnel-type** *(keyword | keyword)*

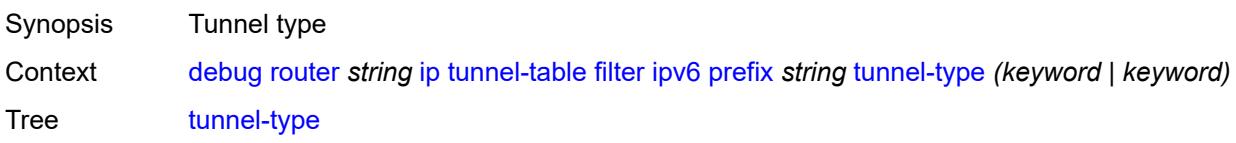

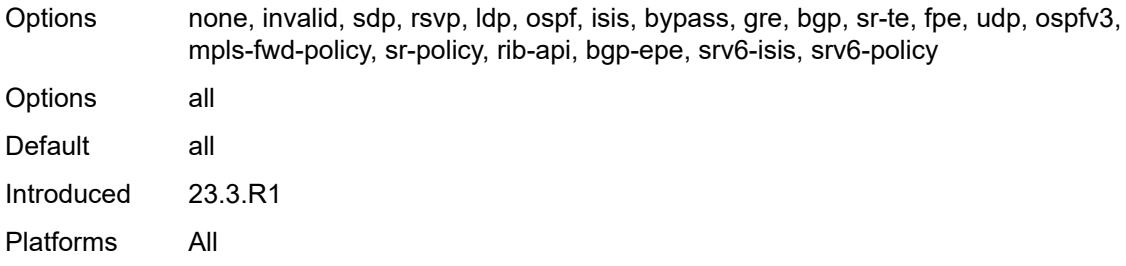

# <span id="page-994-0"></span>**l2tp**

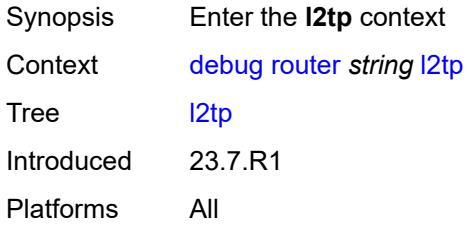

# <span id="page-994-2"></span>**assignment-id** [[assignment-id](#page-994-1)] *string*

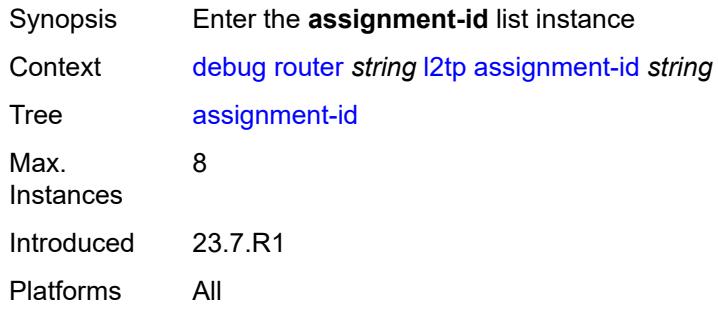

# <span id="page-994-1"></span>[**assignment-id**] *string*

<span id="page-994-3"></span>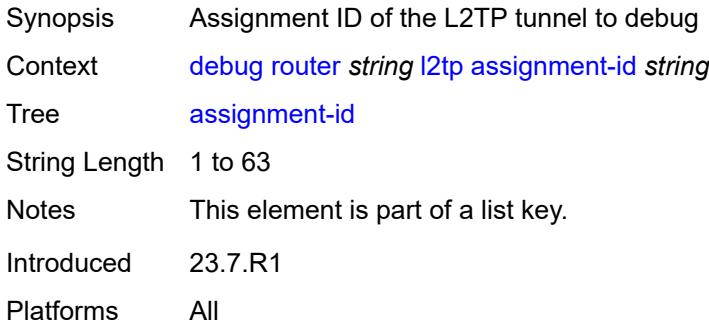

#### **events**

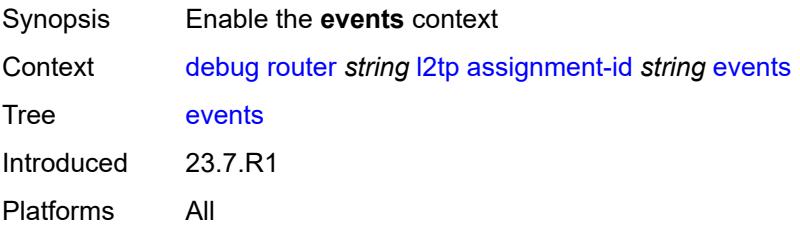

#### <span id="page-995-0"></span>**all**

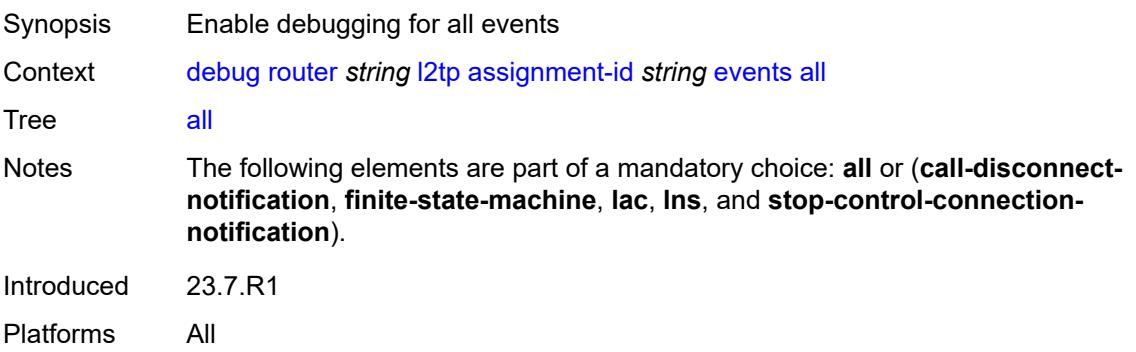

# <span id="page-995-1"></span>**call-disconnect-notification** *boolean*

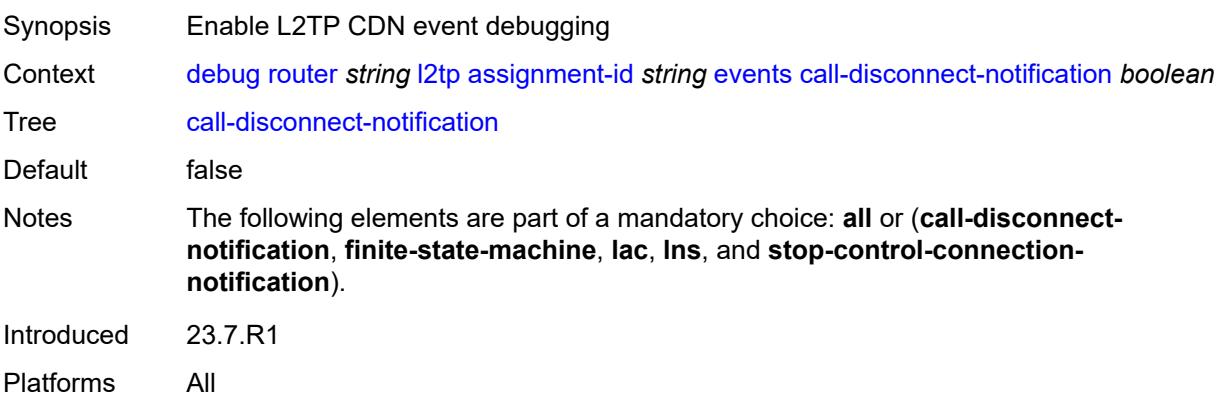

### <span id="page-995-2"></span>**finite-state-machine** *boolean*

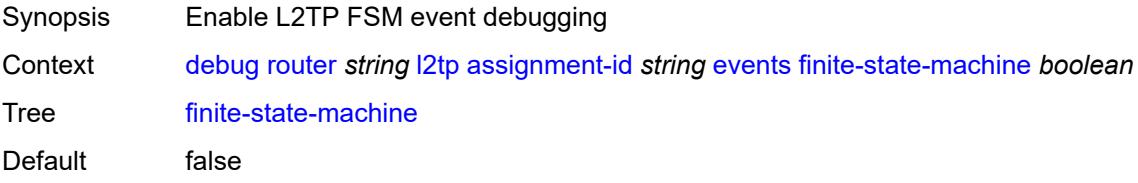

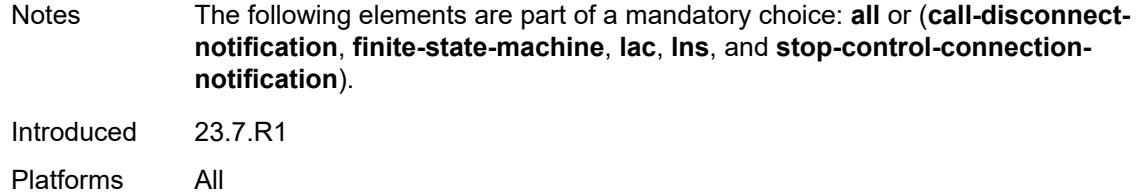

#### <span id="page-996-0"></span>**lac**

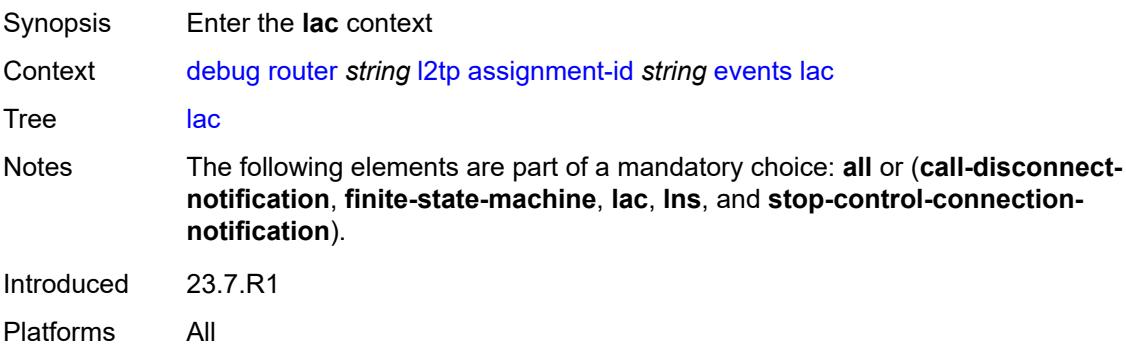

#### <span id="page-996-1"></span>**state-recovery** *boolean*

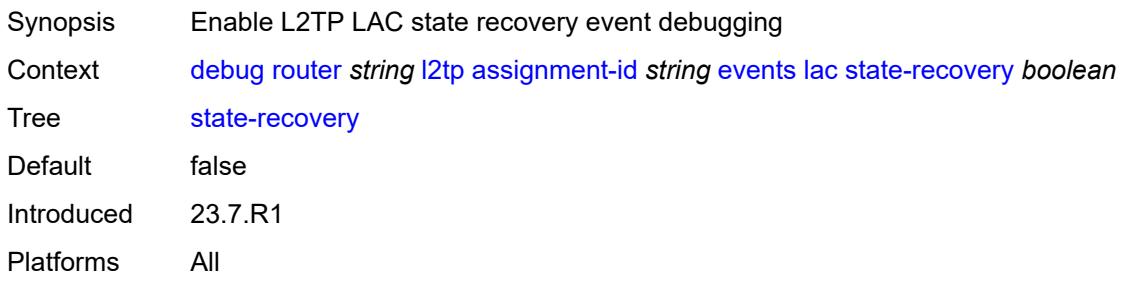

#### <span id="page-996-2"></span>**state-recovery-failed** *boolean*

<span id="page-996-3"></span>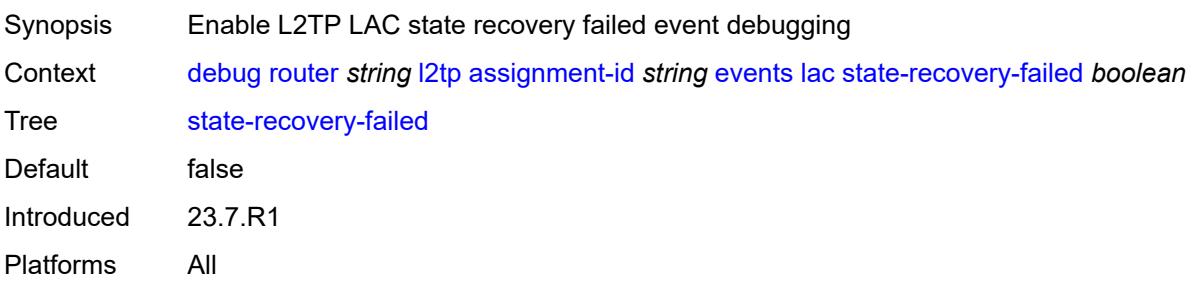

#### **lns**

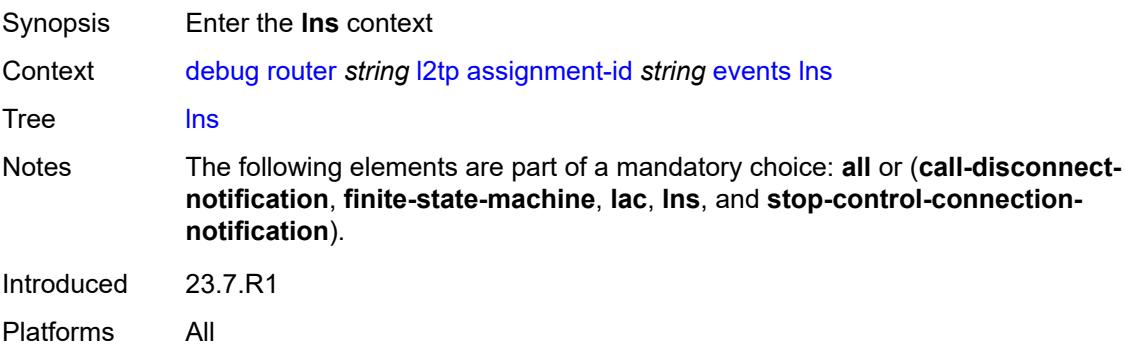

#### <span id="page-997-0"></span>**ppp**

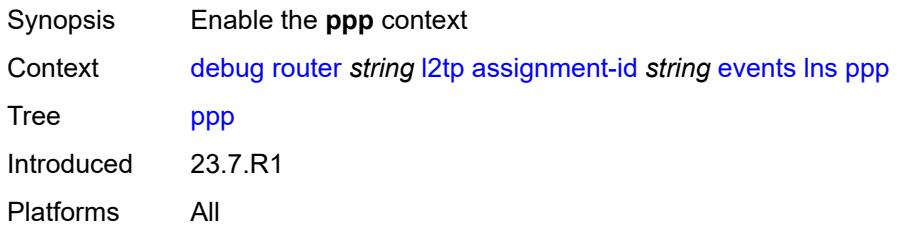

#### <span id="page-997-1"></span>**terminate-only** *boolean*

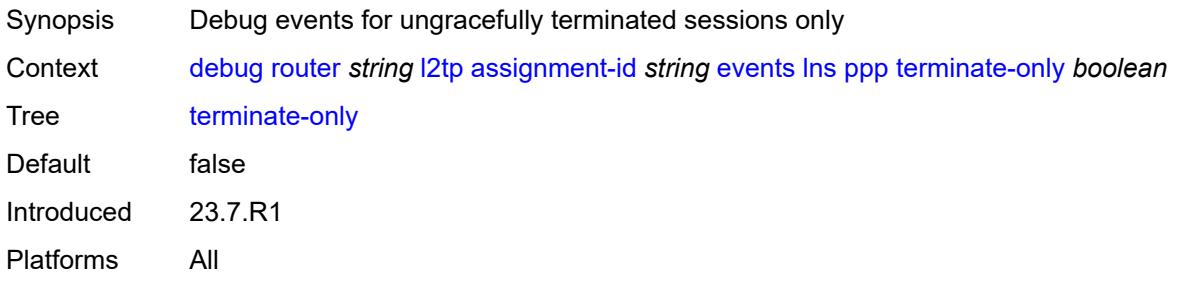

# <span id="page-997-2"></span>**stop-control-connection-notification** *boolean*

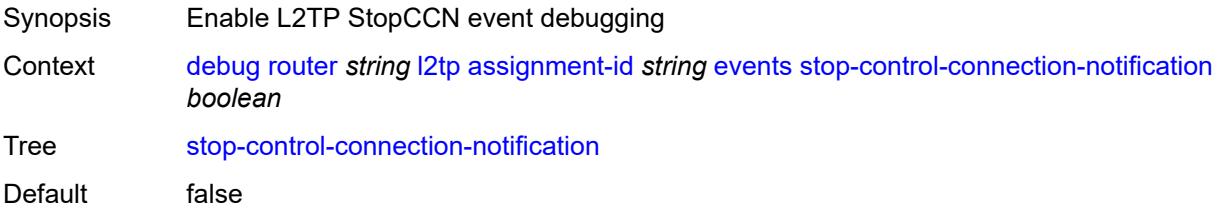

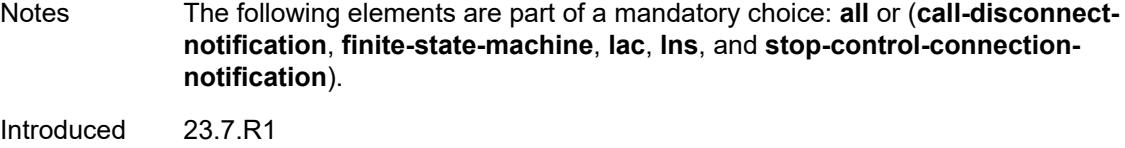

# <span id="page-998-0"></span>**packets**

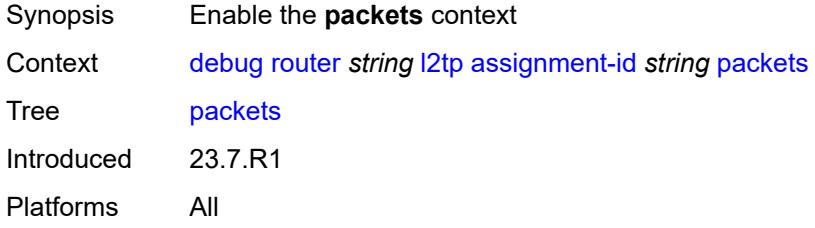

#### <span id="page-998-1"></span>**all**

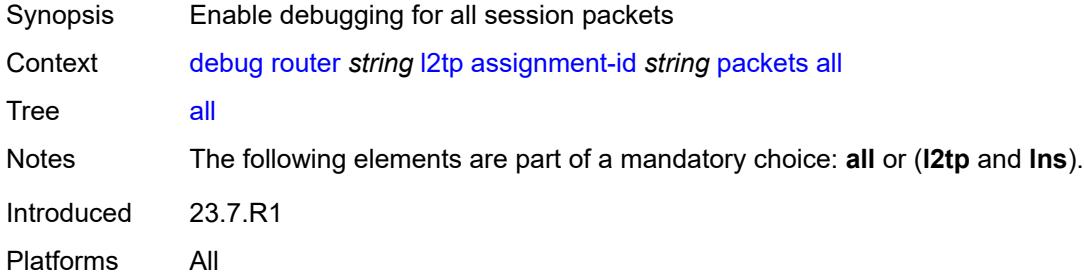

#### <span id="page-998-2"></span>**detail-level** *keyword*

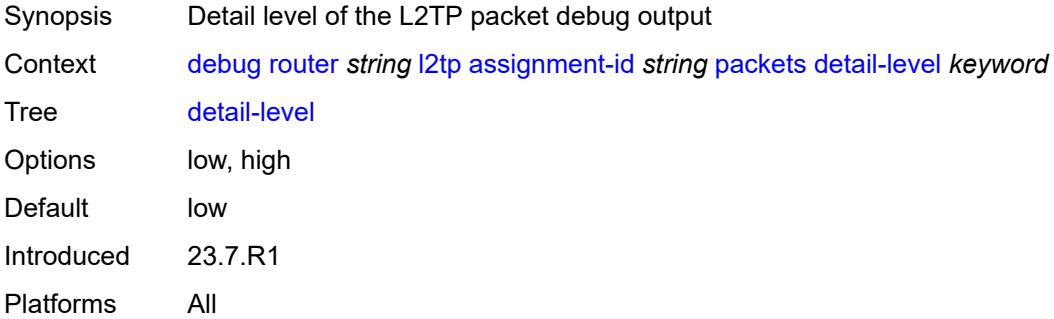

#### <span id="page-998-3"></span>**direction** *keyword*

Synopsis Direction of the L2TP packet debugging

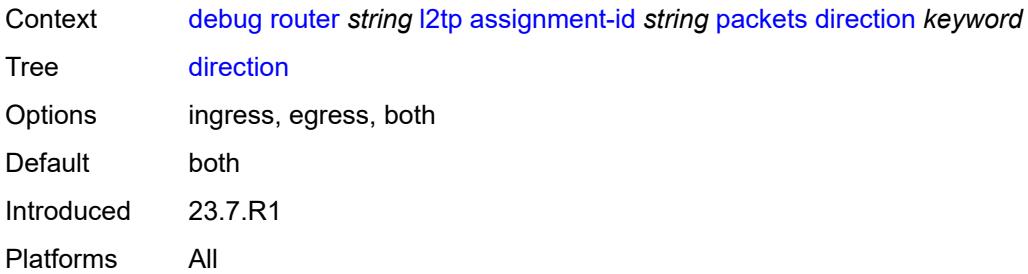

# <span id="page-999-0"></span>**l2tp** *boolean*

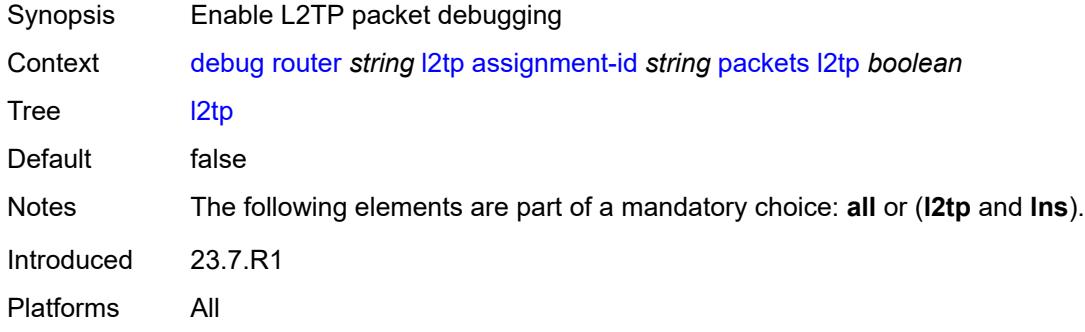

#### <span id="page-999-1"></span>**lns**

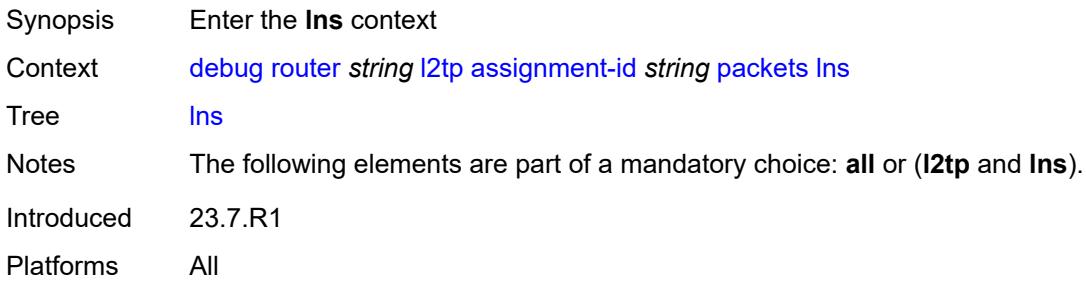

# <span id="page-999-2"></span>**dhcp-client** *boolean*

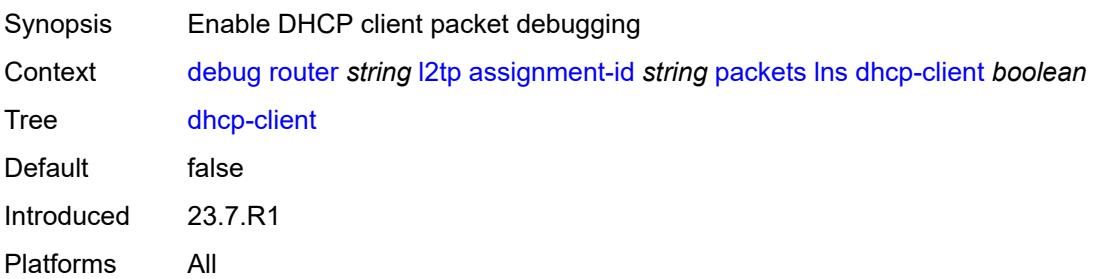

#### <span id="page-1000-0"></span>**ppp**

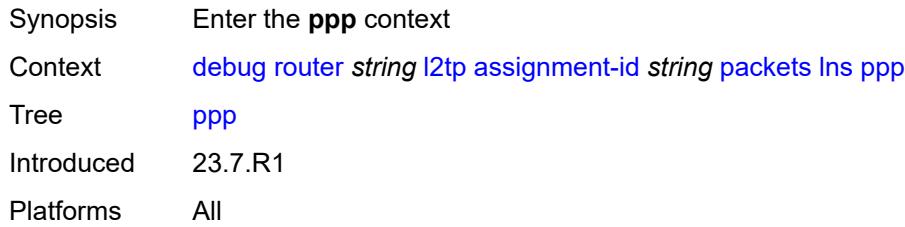

#### <span id="page-1000-1"></span>**all**

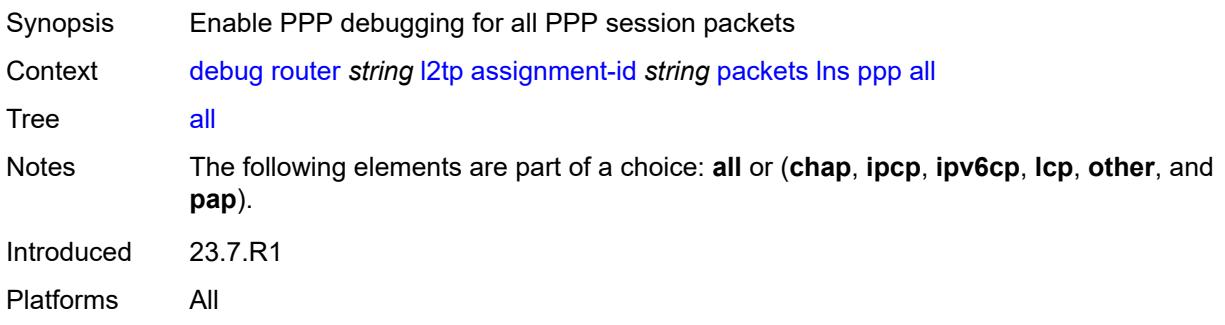

# <span id="page-1000-2"></span>**chap** *boolean*

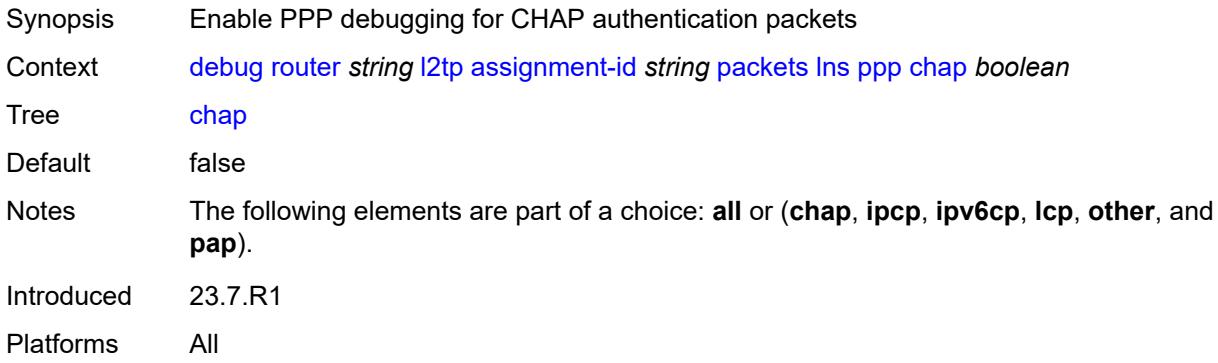

### <span id="page-1000-3"></span>**ipcp** *boolean*

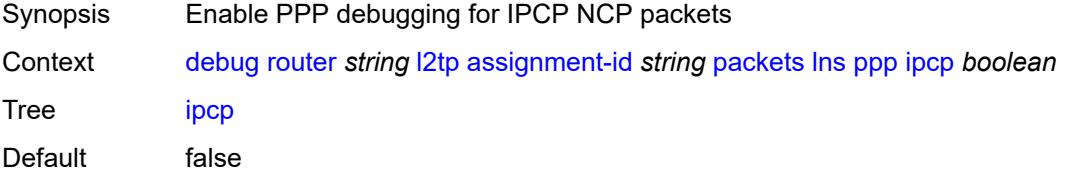

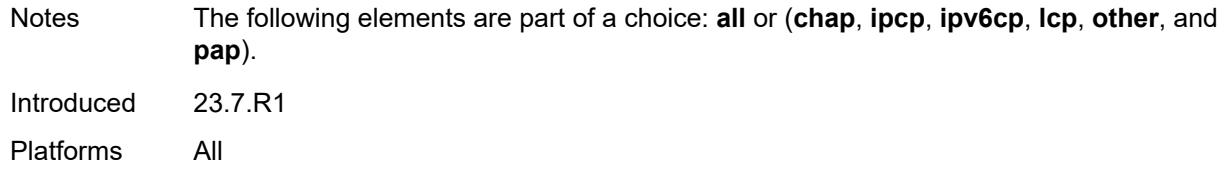

# <span id="page-1001-0"></span>**ipv6cp** *boolean*

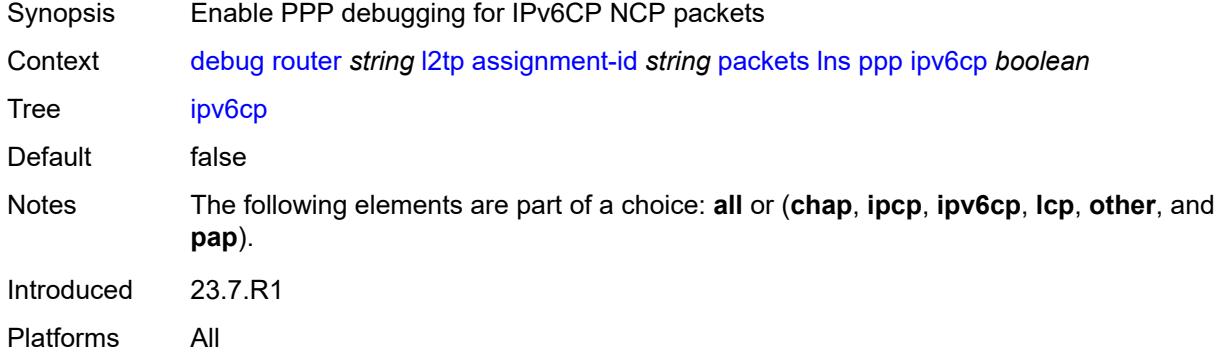

# <span id="page-1001-1"></span>**lcp** *boolean*

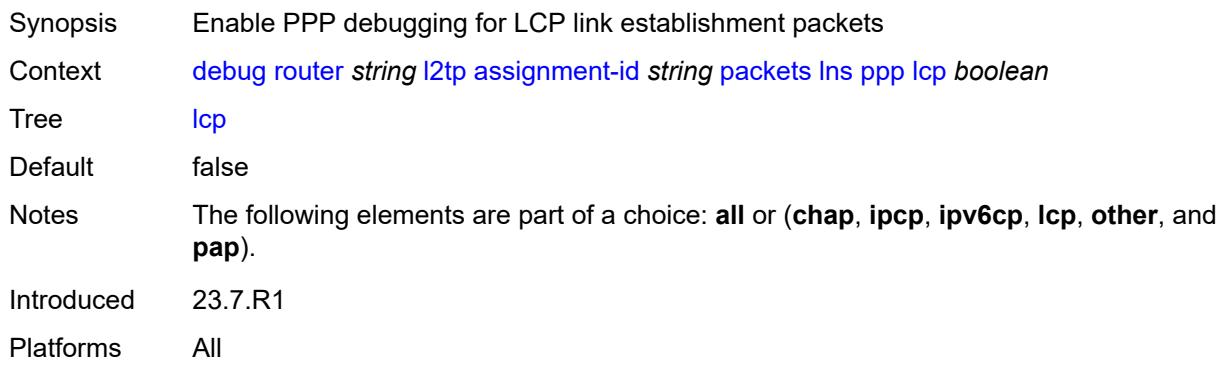

# <span id="page-1001-2"></span>**other** *boolean*

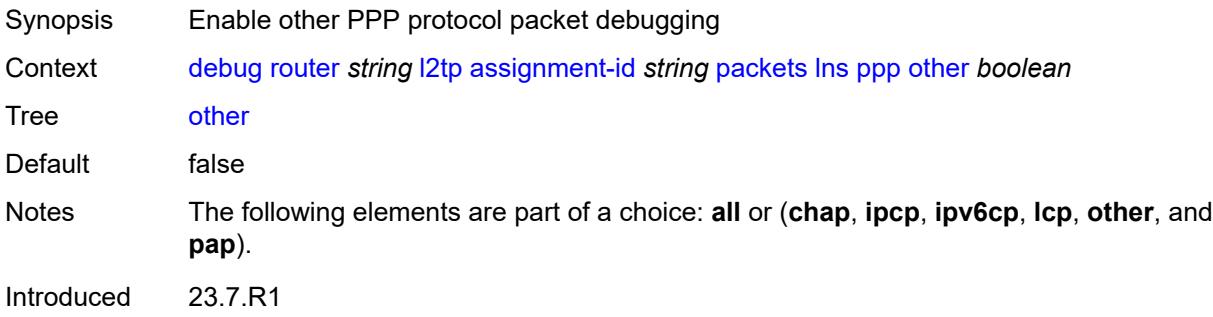

#### <span id="page-1002-0"></span>**pap** *boolean*

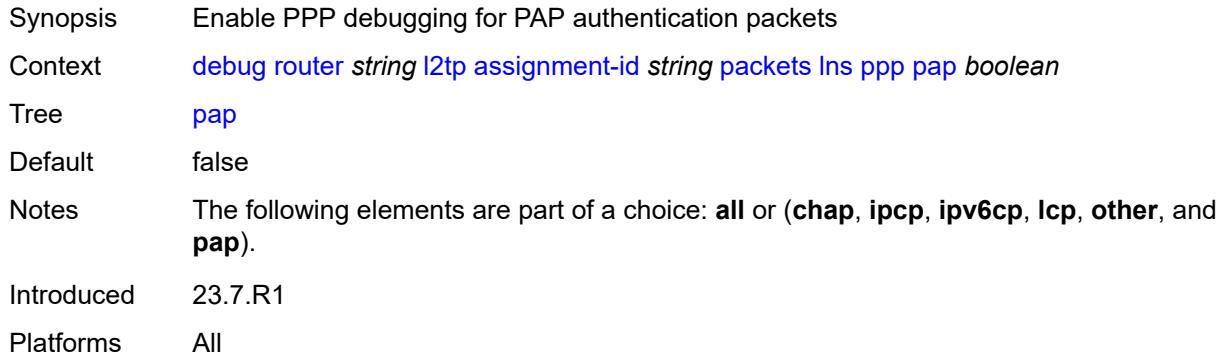

#### <span id="page-1002-1"></span>**events**

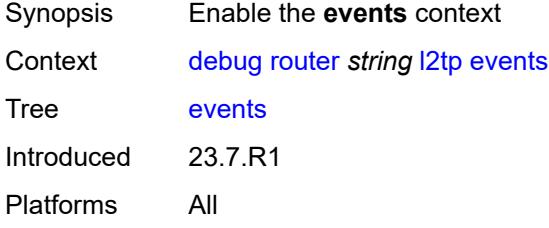

#### <span id="page-1002-2"></span>**all**

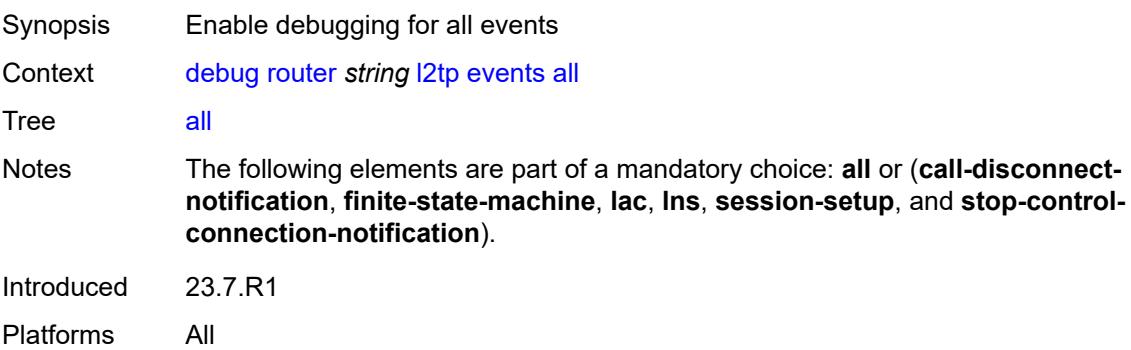

#### <span id="page-1002-3"></span>**call-disconnect-notification** *boolean*

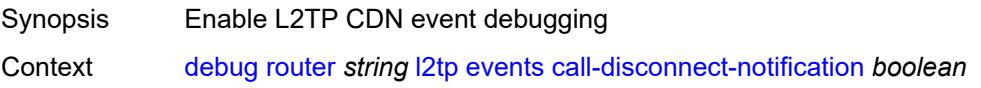

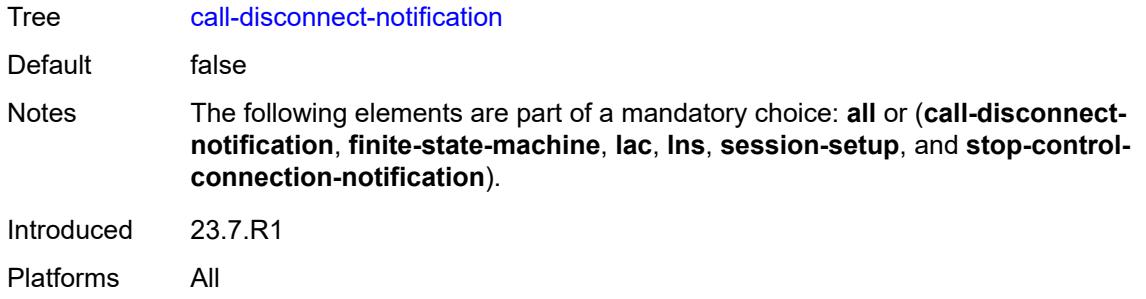

#### <span id="page-1003-0"></span>**finite-state-machine** *boolean*

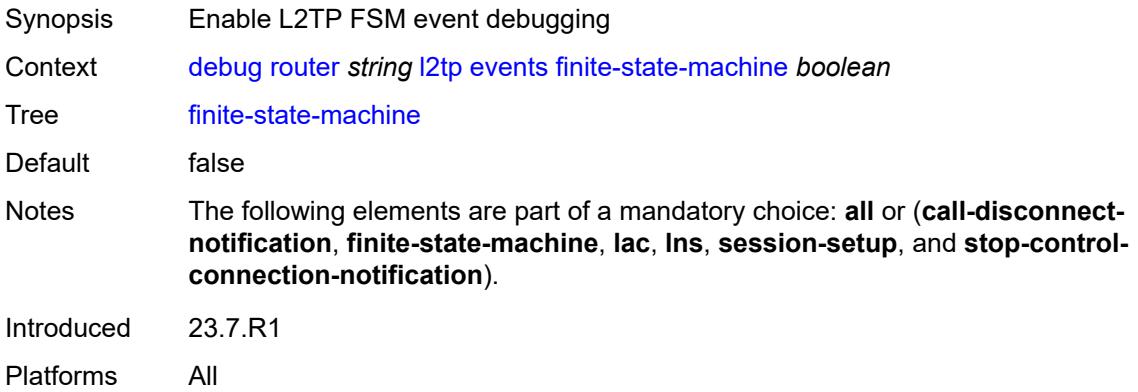

#### <span id="page-1003-1"></span>**lac**

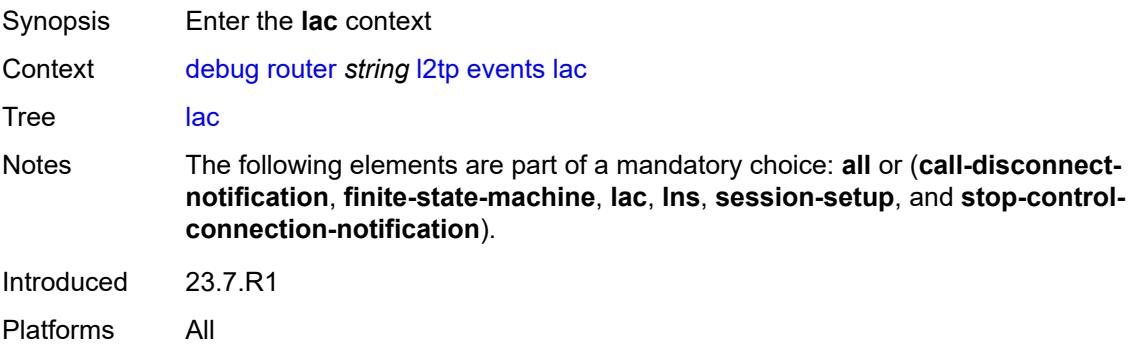

#### <span id="page-1003-2"></span>**state-recovery** *boolean*

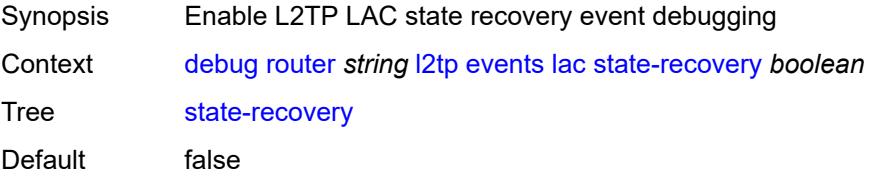

Introduced 23.7.R1 Platforms All

# <span id="page-1004-0"></span>**state-recovery-failed** *boolean*

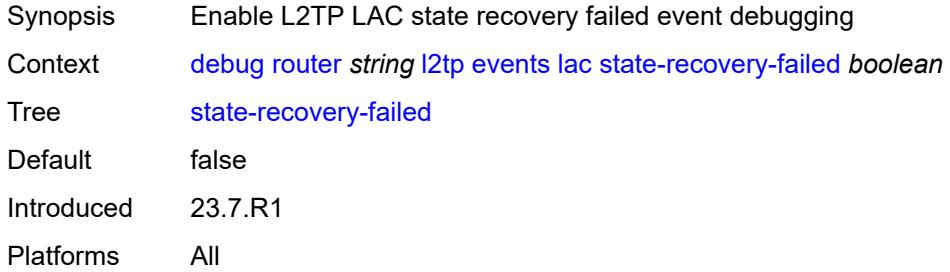

#### <span id="page-1004-1"></span>**lns**

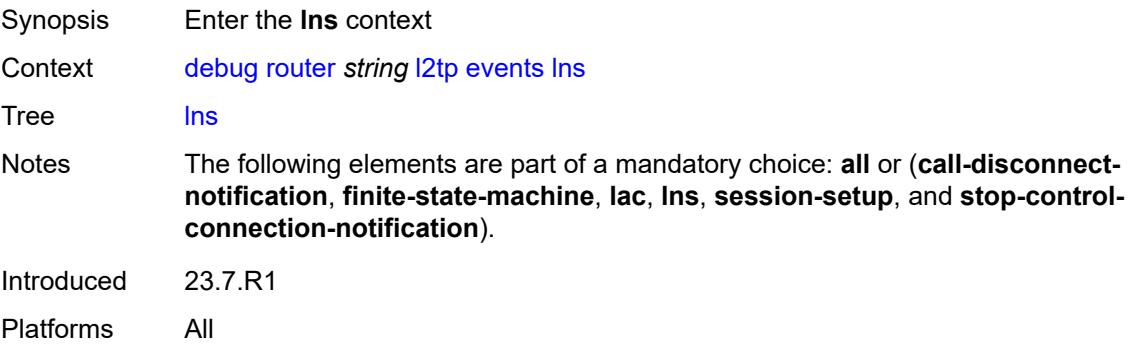

#### <span id="page-1004-2"></span>**ppp**

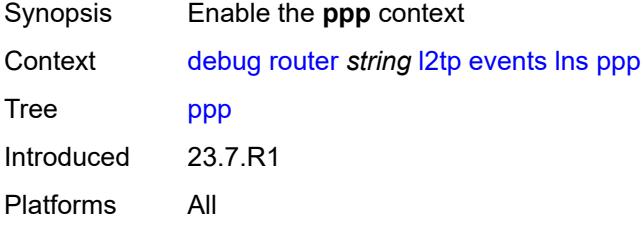

# <span id="page-1004-3"></span>**terminate-only** *boolean*

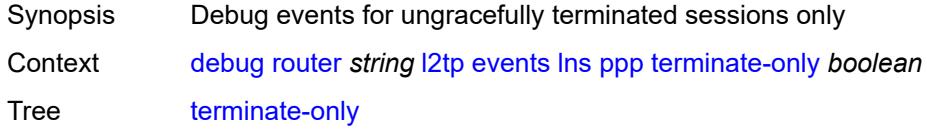

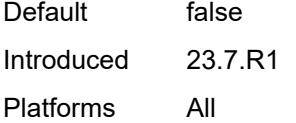

#### <span id="page-1005-0"></span>**session-setup**

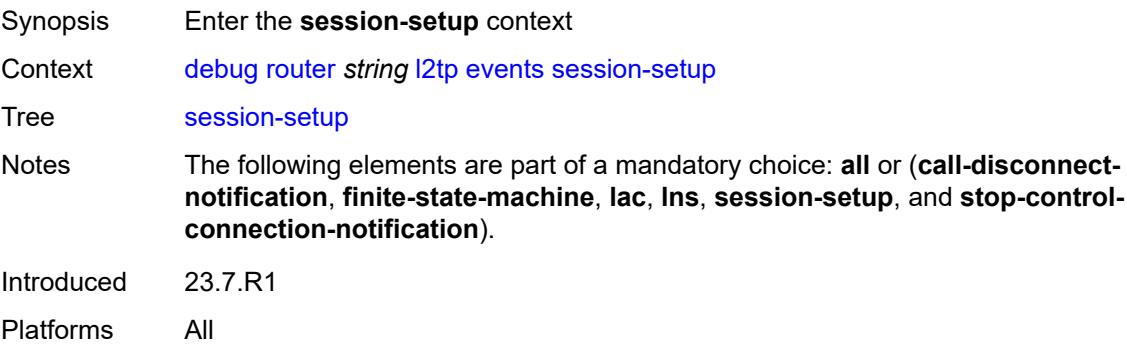

#### <span id="page-1005-1"></span>**attempted-tunnels** *boolean*

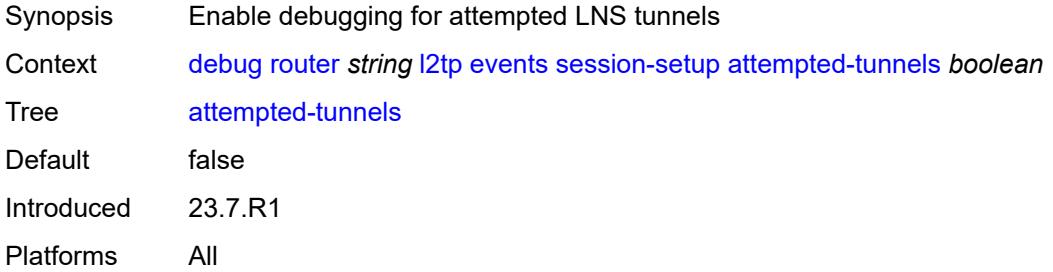

# <span id="page-1005-2"></span>**skipped-tunnels** *boolean*

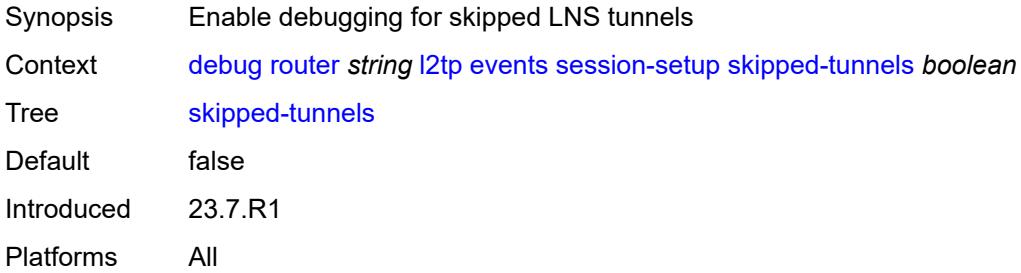

#### <span id="page-1005-3"></span>**stop-control-connection-notification** *boolean*

Synopsis Enable L2TP StopCCN event debugging

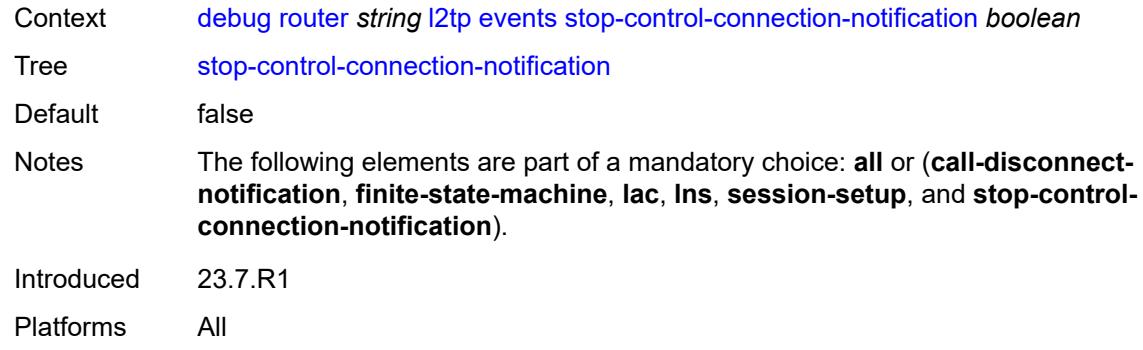

# <span id="page-1006-1"></span>**group** [\[tunnel-group-name\]](#page-1006-0) *string*

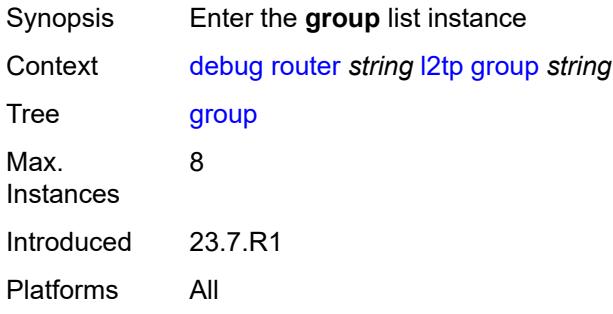

# <span id="page-1006-0"></span>[**tunnel-group-name**] *string*

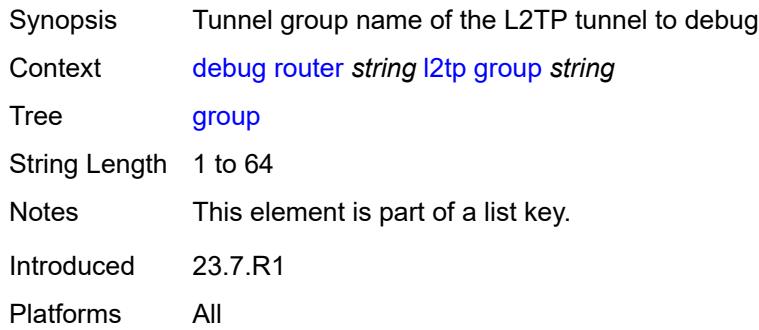

#### <span id="page-1006-2"></span>**events**

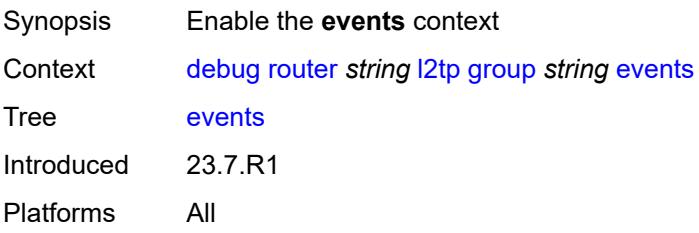

#### <span id="page-1007-0"></span>**all**

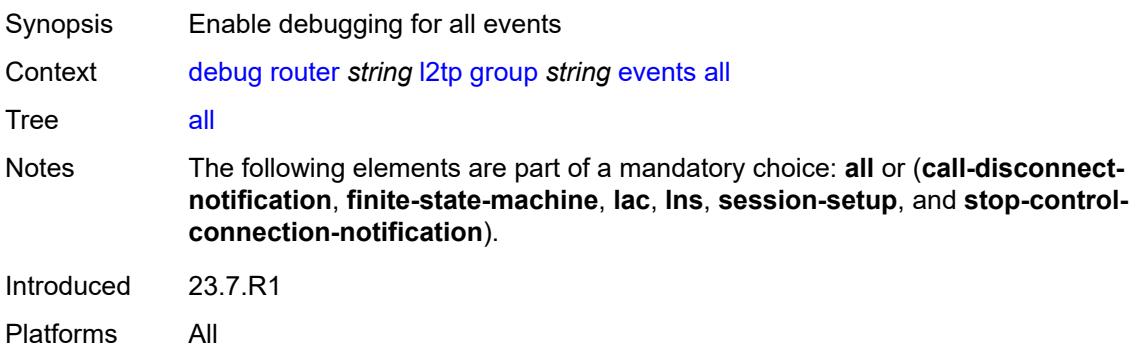

# <span id="page-1007-1"></span>**call-disconnect-notification** *boolean*

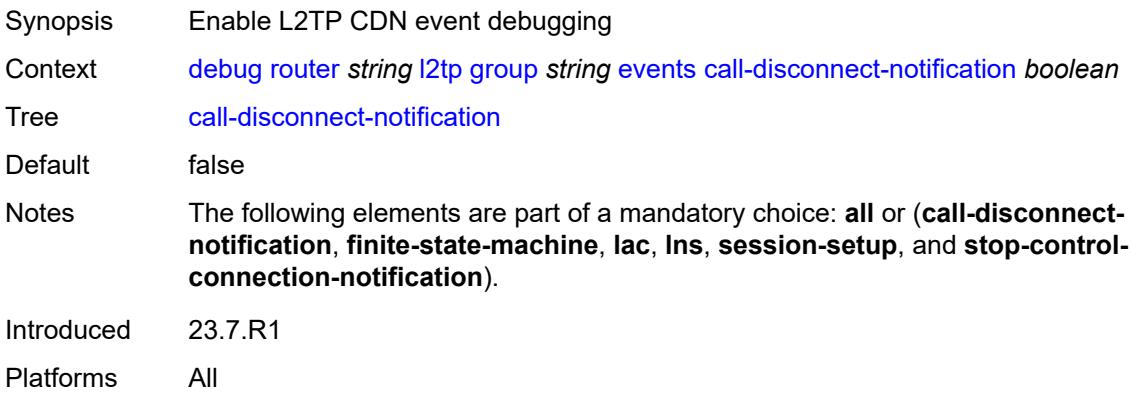

#### <span id="page-1007-2"></span>**finite-state-machine** *boolean*

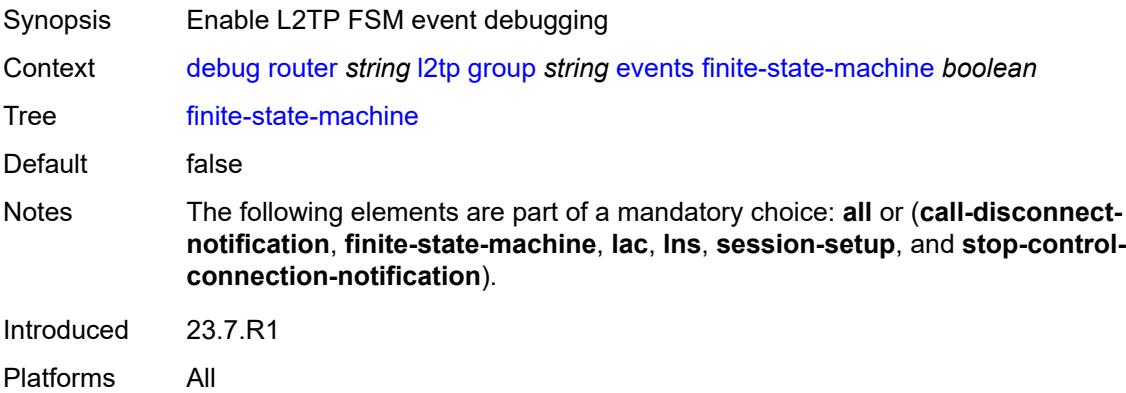
#### **lac**

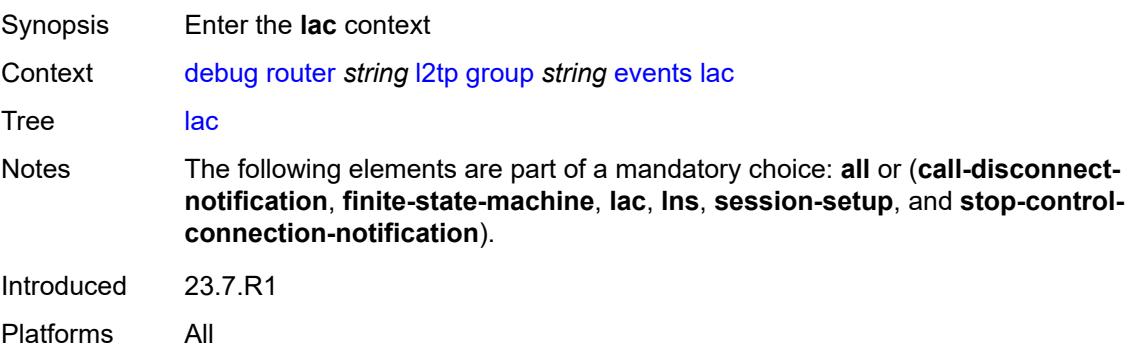

#### <span id="page-1008-0"></span>**state-recovery** *boolean*

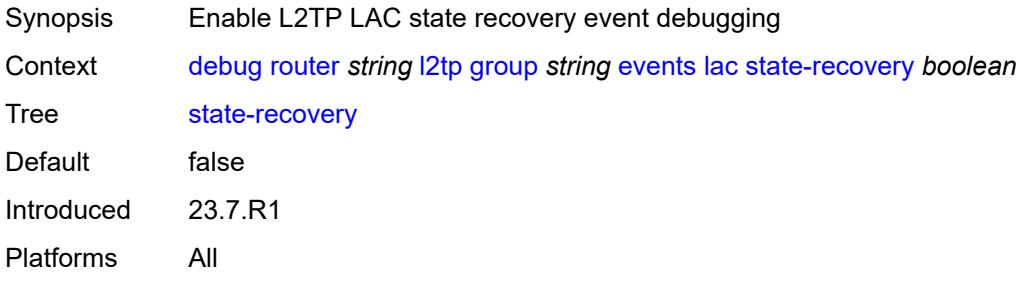

# <span id="page-1008-1"></span>**state-recovery-failed** *boolean*

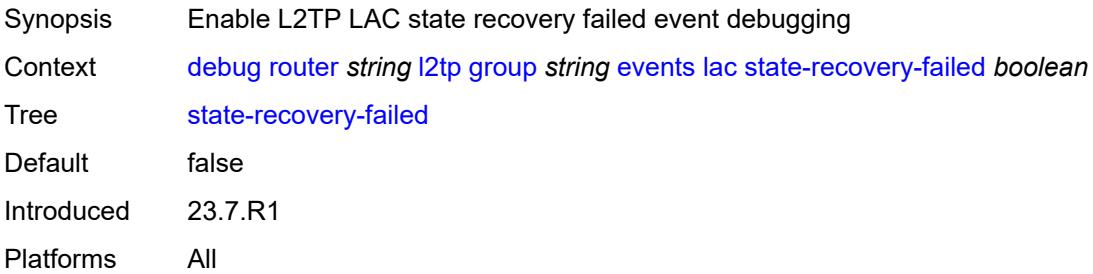

#### <span id="page-1008-2"></span>**lns**

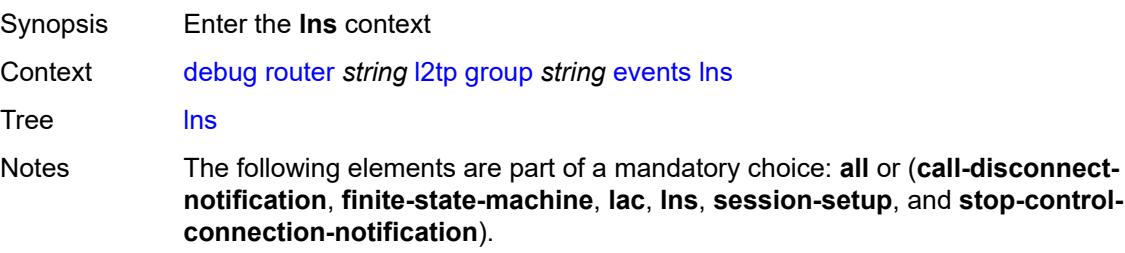

Introduced 23.7.R1 Platforms All

### <span id="page-1009-0"></span>**ppp**

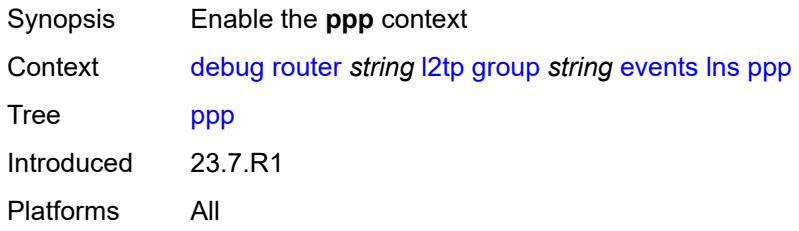

## <span id="page-1009-1"></span>**terminate-only** *boolean*

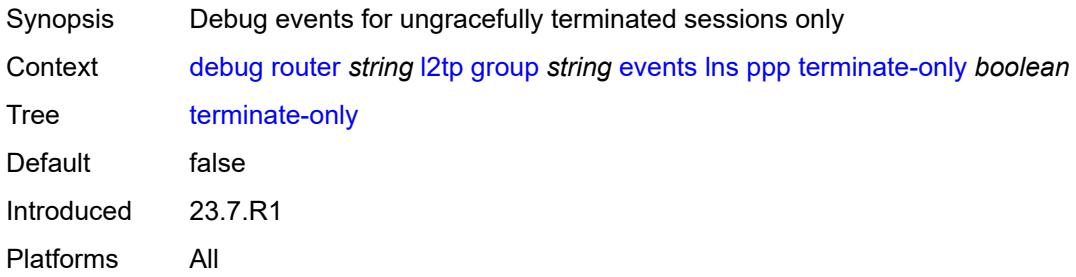

#### <span id="page-1009-2"></span>**session-setup**

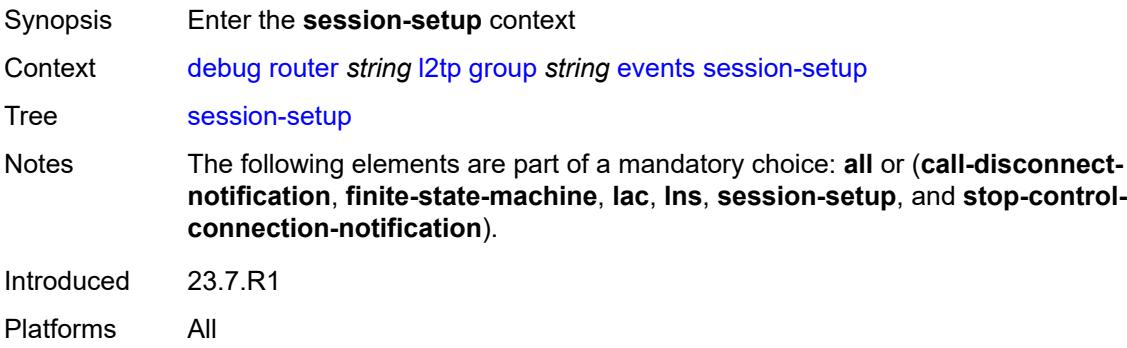

## <span id="page-1009-3"></span>**attempted-tunnels** *boolean*

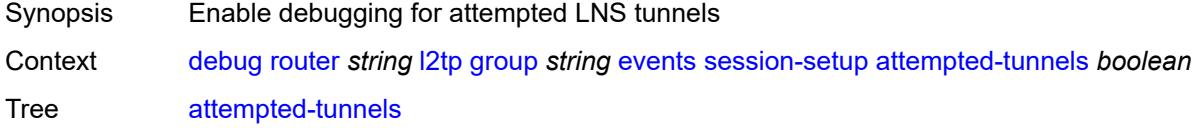

Default false Introduced 23.7.R1 Platforms All

## <span id="page-1010-0"></span>**skipped-tunnels** *boolean*

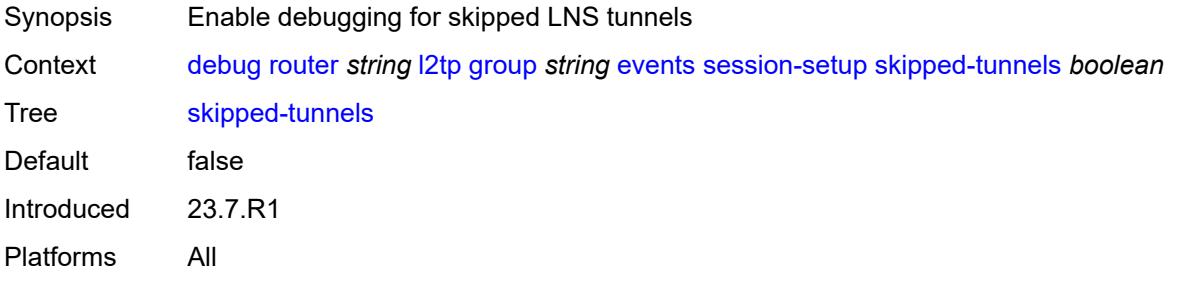

#### <span id="page-1010-1"></span>**stop-control-connection-notification** *boolean*

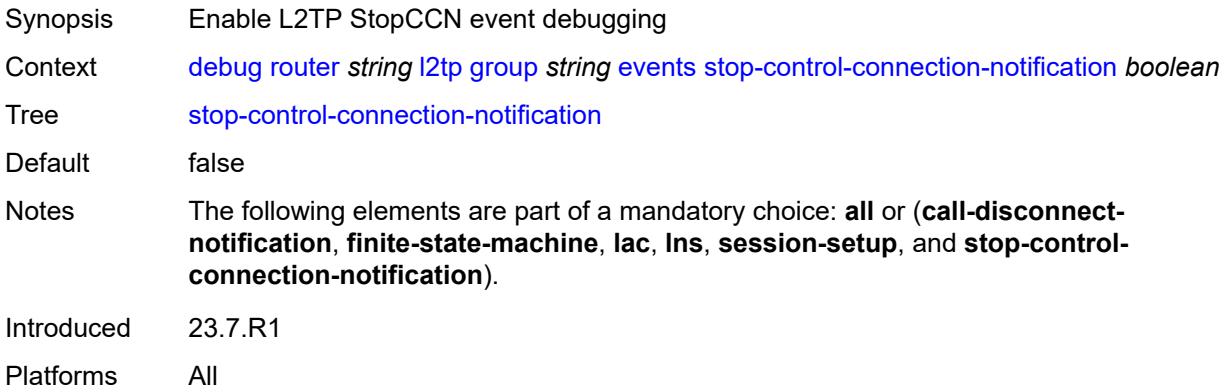

### <span id="page-1010-2"></span>**packets**

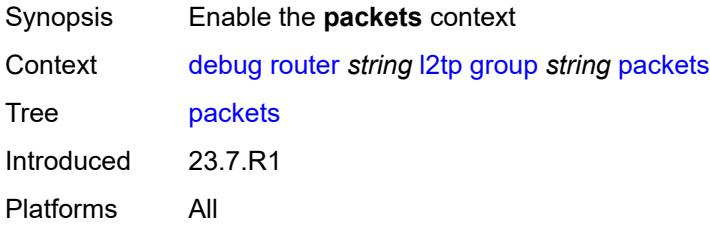

#### <span id="page-1010-3"></span>**all**

Synopsis Enable debugging for all session packets

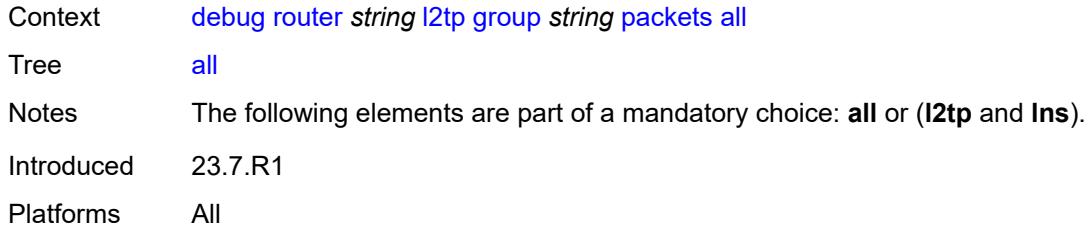

# <span id="page-1011-0"></span>**detail-level** *keyword*

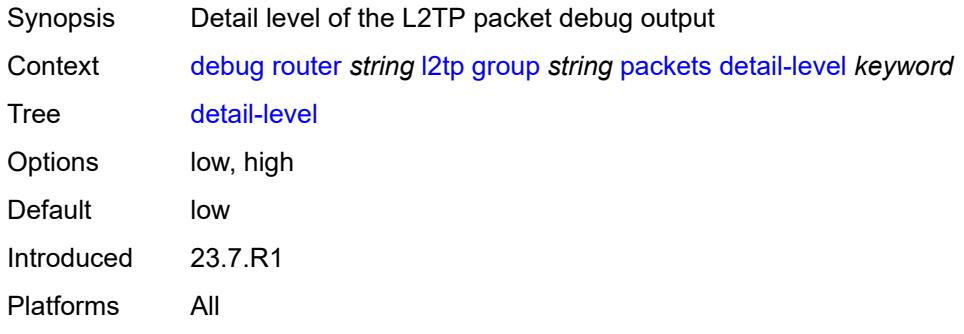

# <span id="page-1011-1"></span>**direction** *keyword*

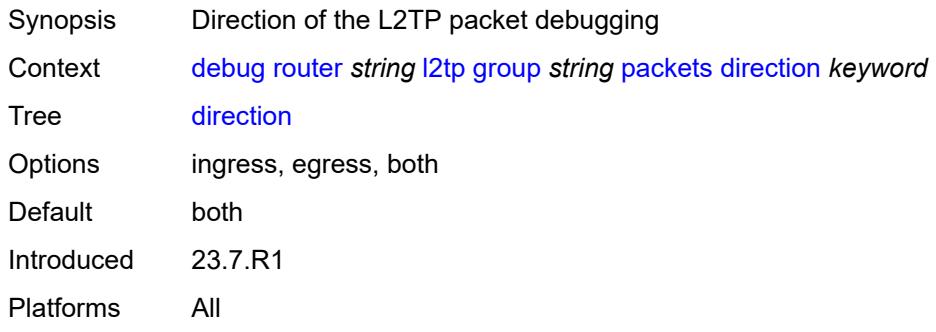

## <span id="page-1011-2"></span>**l2tp** *boolean*

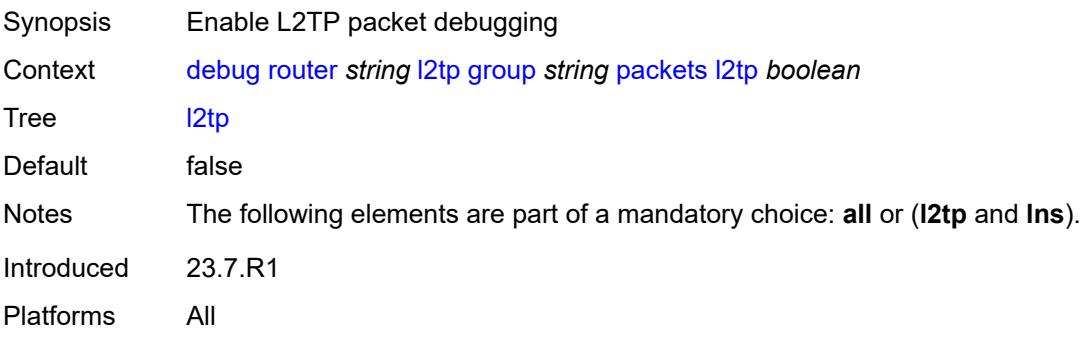

#### <span id="page-1012-0"></span>**lns**

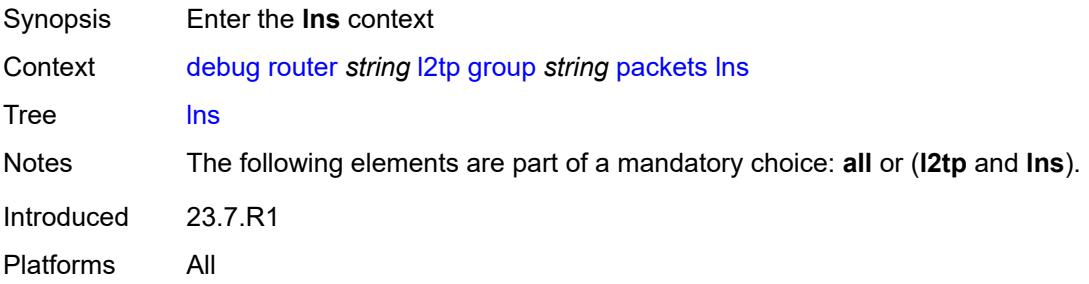

# <span id="page-1012-1"></span>**dhcp-client** *boolean*

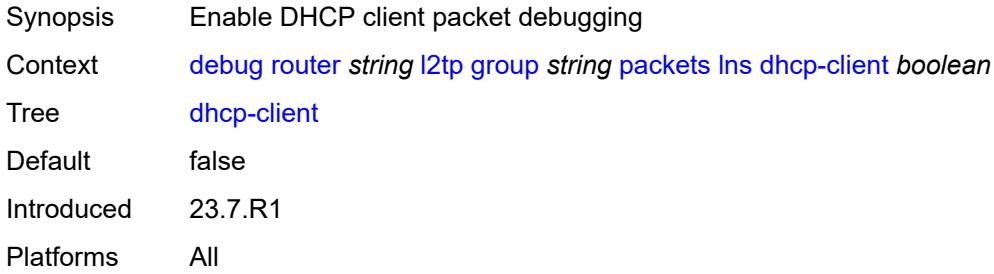

# <span id="page-1012-2"></span>**ppp**

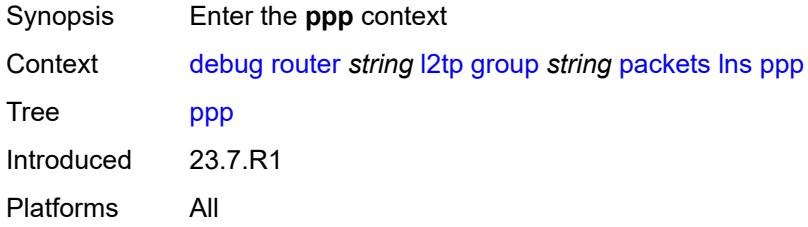

#### <span id="page-1012-3"></span>**all**

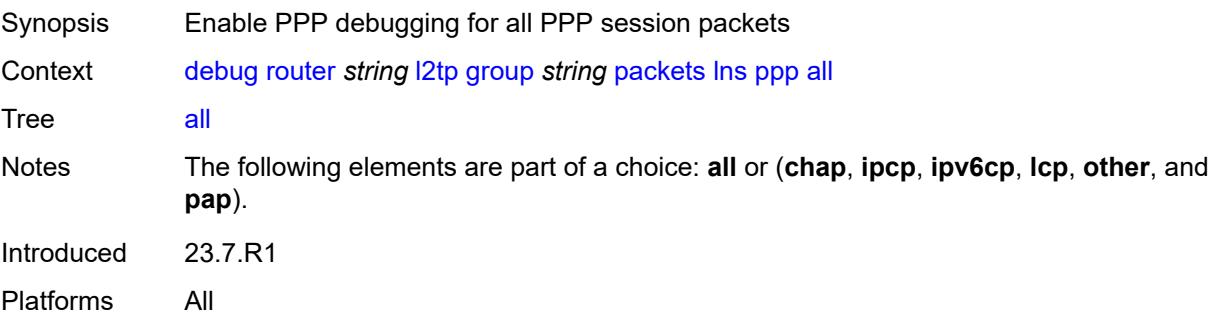

#### <span id="page-1013-0"></span>**chap** *boolean*

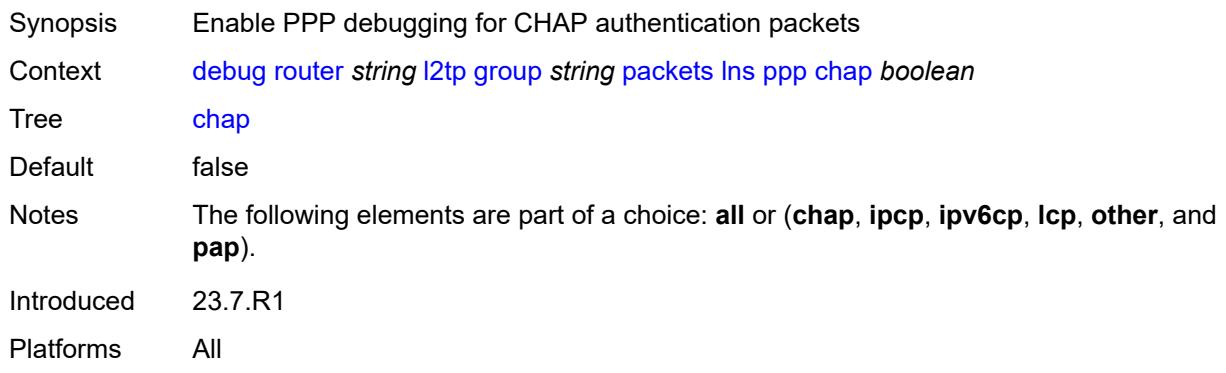

# <span id="page-1013-1"></span>**ipcp** *boolean*

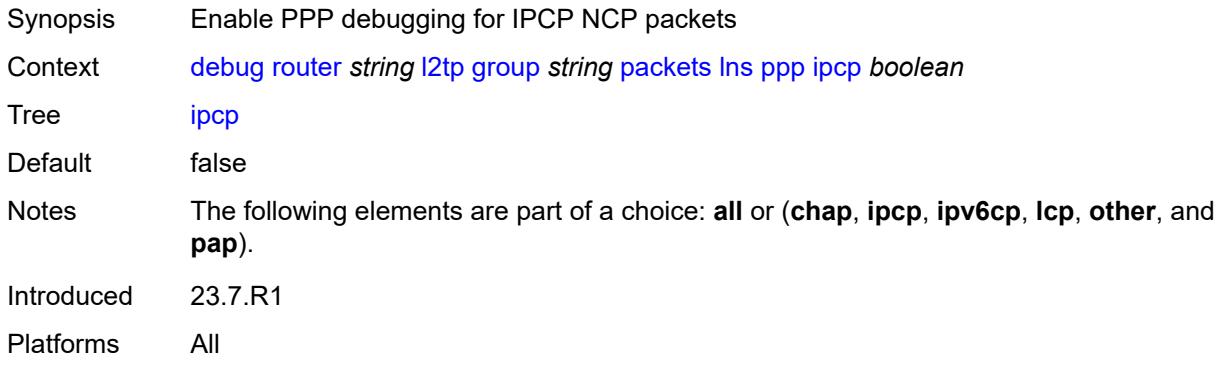

#### <span id="page-1013-2"></span>**ipv6cp** *boolean*

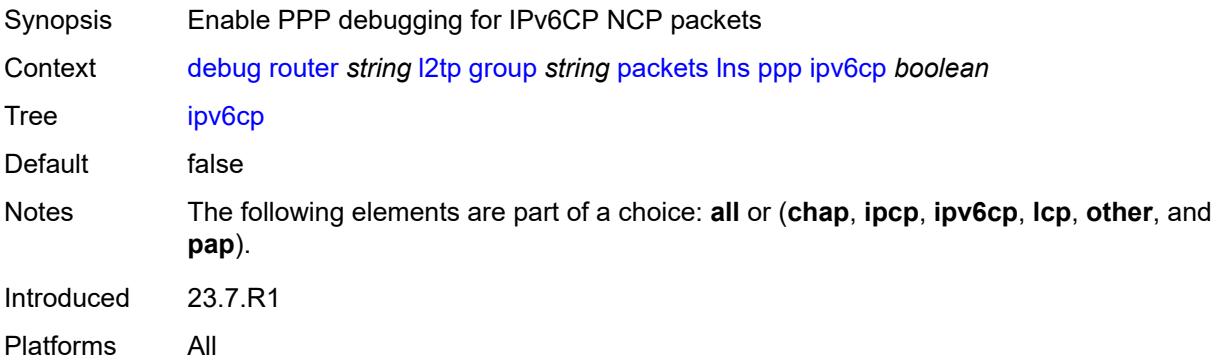

# <span id="page-1013-3"></span>**lcp** *boolean*

Synopsis Enable PPP debugging for LCP link establishment packets

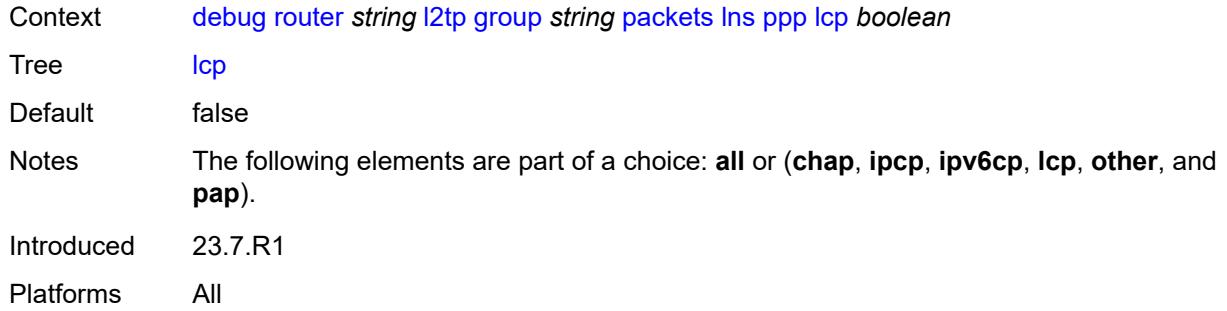

#### <span id="page-1014-0"></span>**other** *boolean*

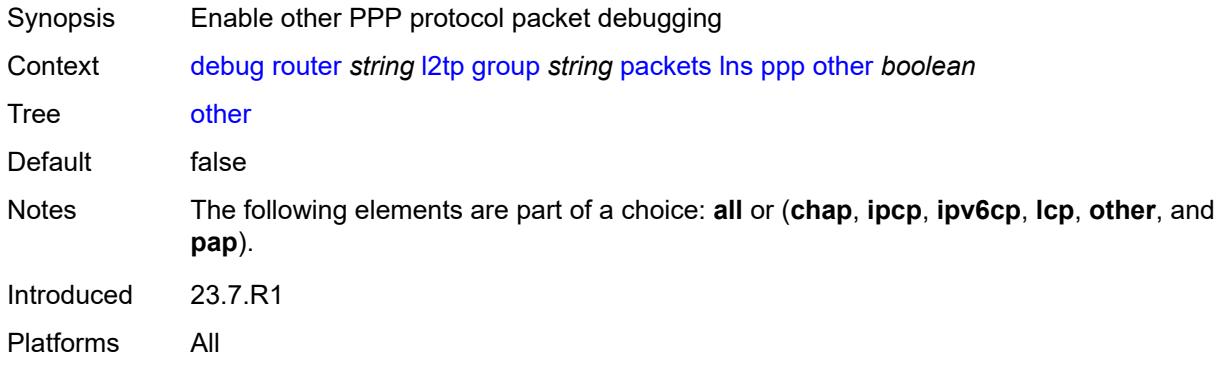

# <span id="page-1014-1"></span>**pap** *boolean*

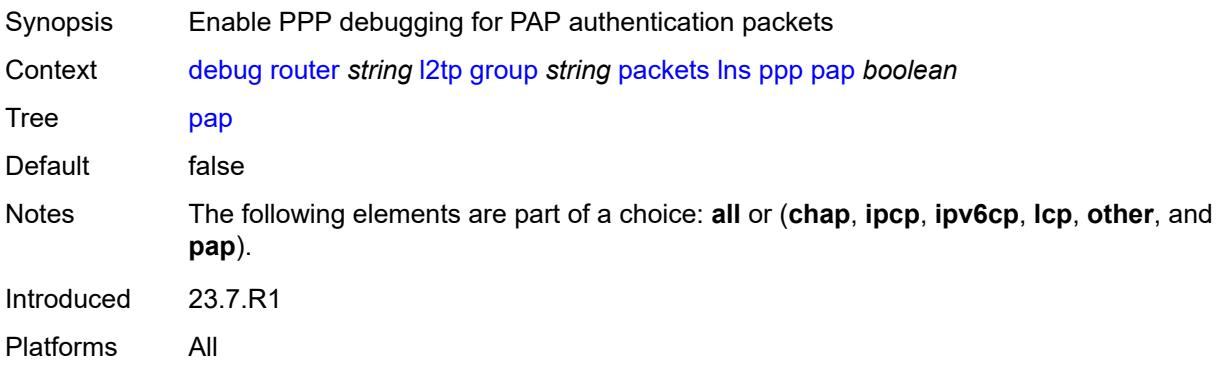

# <span id="page-1014-2"></span>**ip-peer** [\[ip-address](#page-1015-0)] *(ipv4-address-no-zone | ipv6-address-no-zone)*

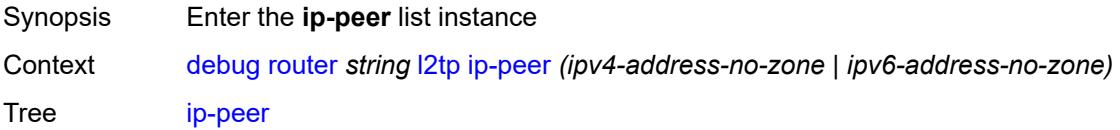

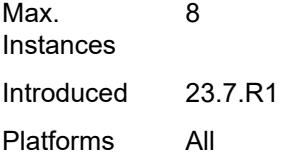

# <span id="page-1015-0"></span>[**ip-address**] *(ipv4-address-no-zone | ipv6-address-no-zone)*

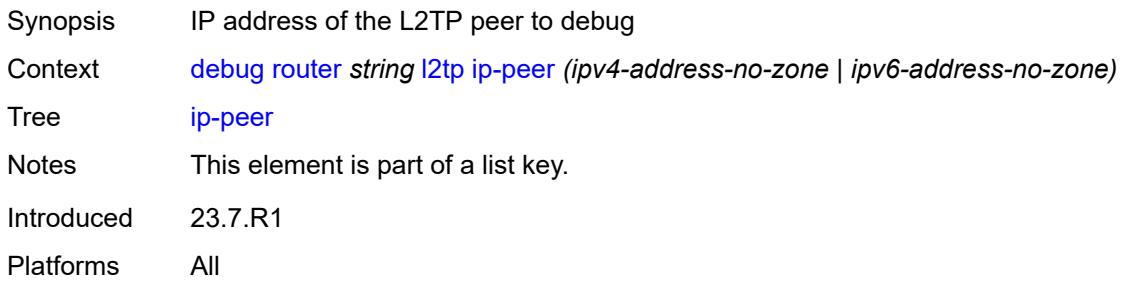

#### <span id="page-1015-1"></span>**events**

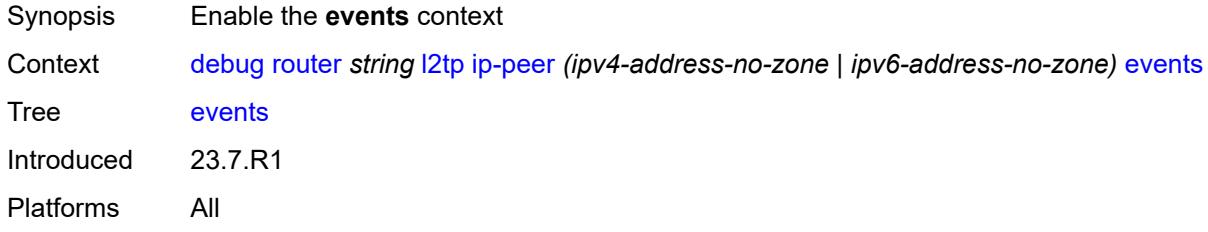

#### <span id="page-1015-2"></span>**all**

<span id="page-1015-3"></span>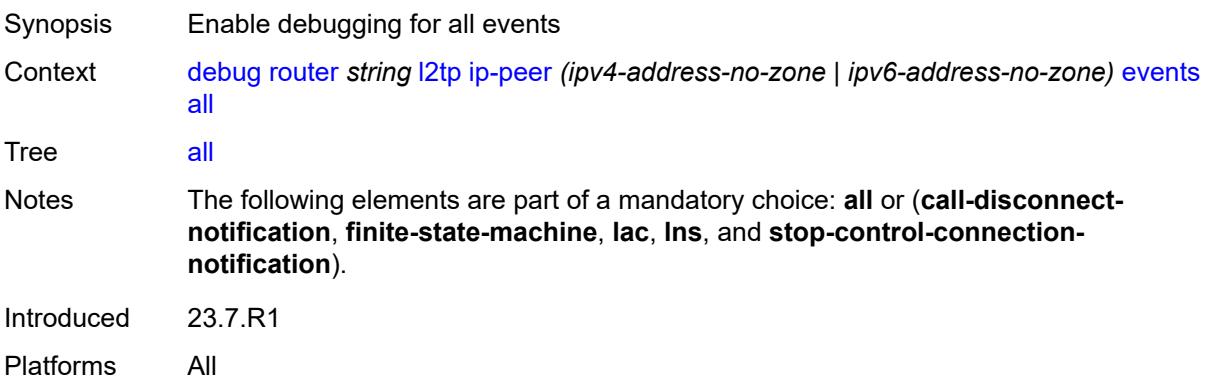

# **call-disconnect-notification** *boolean*

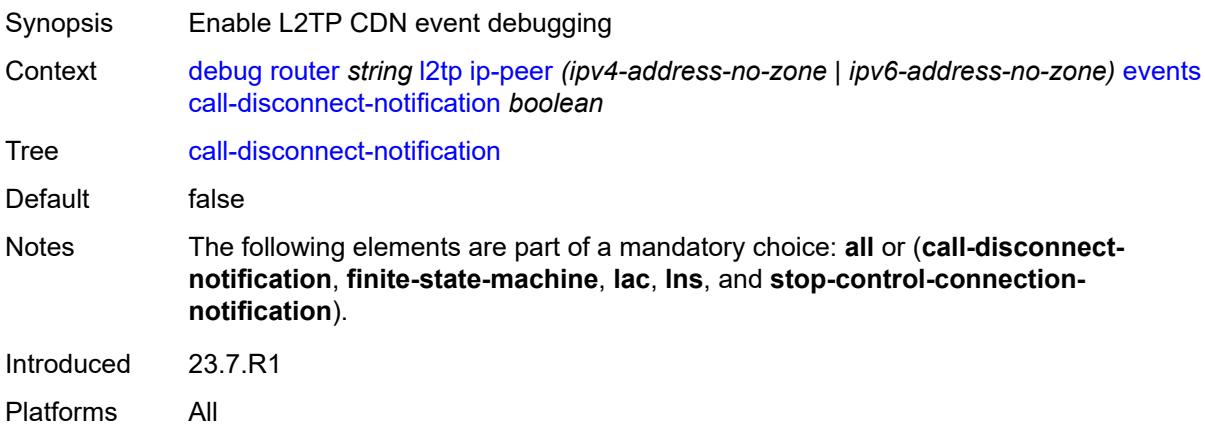

### <span id="page-1016-0"></span>**finite-state-machine** *boolean*

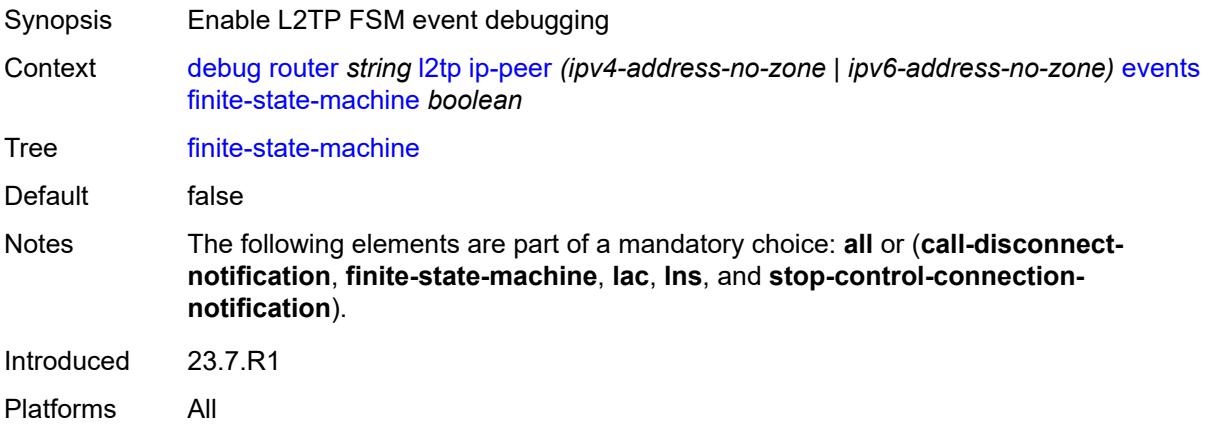

#### <span id="page-1016-1"></span>**lac**

<span id="page-1016-2"></span>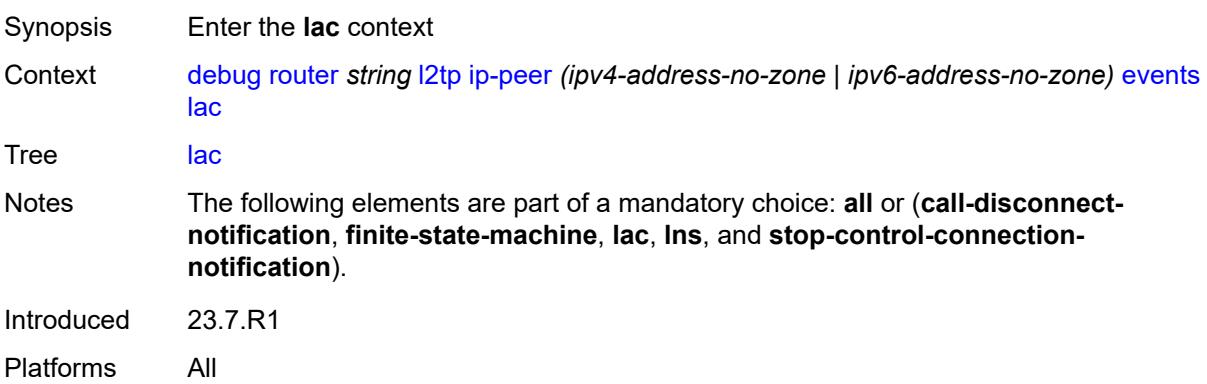

## **state-recovery** *boolean*

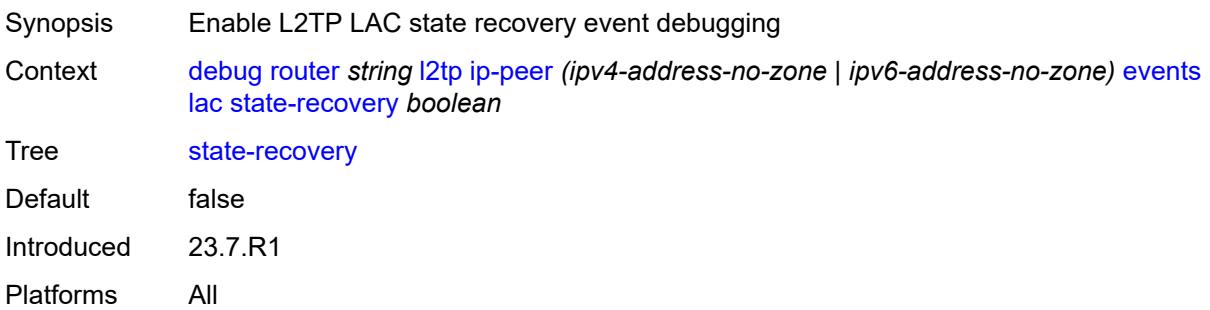

# <span id="page-1017-0"></span>**state-recovery-failed** *boolean*

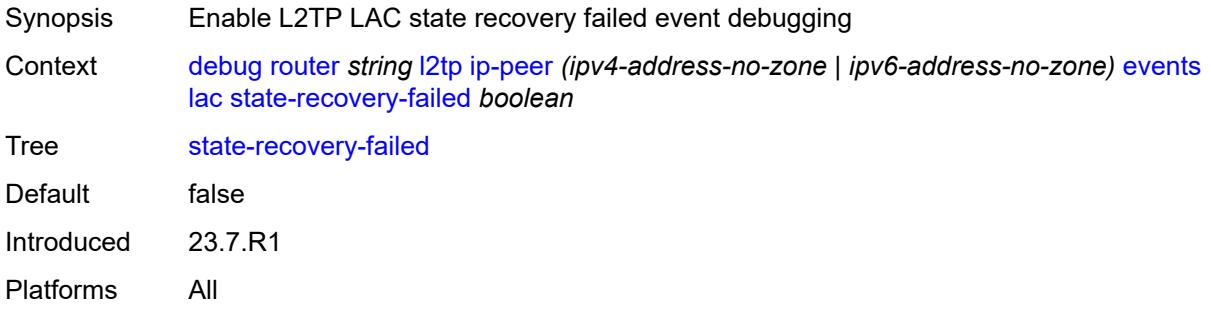

#### <span id="page-1017-1"></span>**lns**

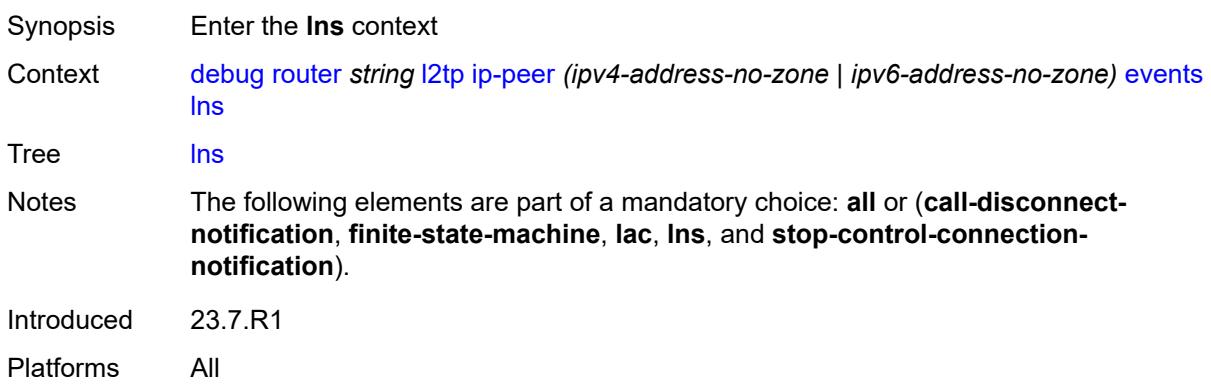

## <span id="page-1017-2"></span>**ppp**

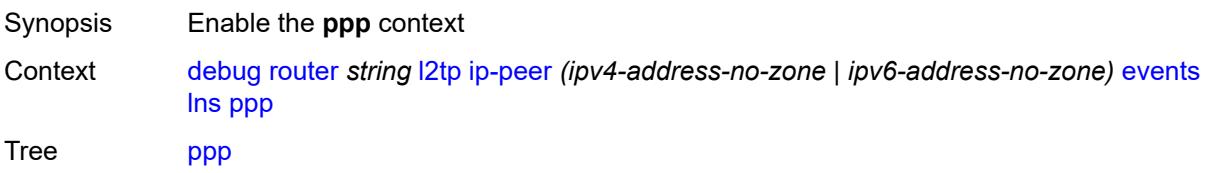

Introduced 23.7.R1 Platforms All

# <span id="page-1018-0"></span>**terminate-only** *boolean*

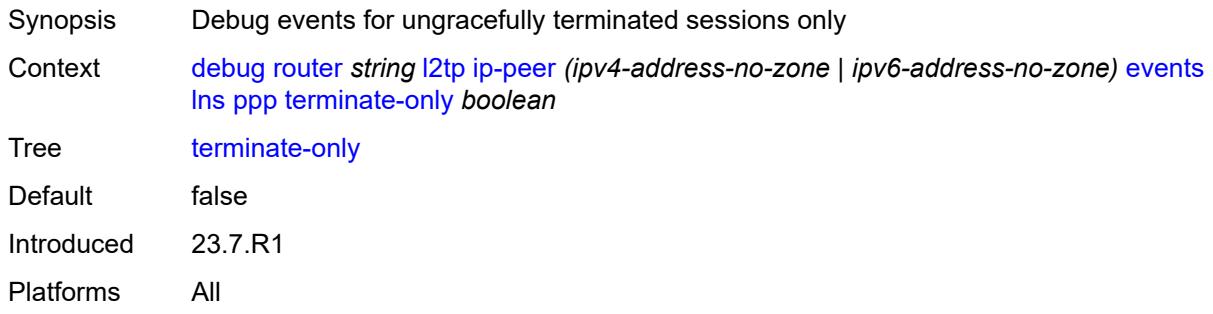

### <span id="page-1018-1"></span>**stop-control-connection-notification** *boolean*

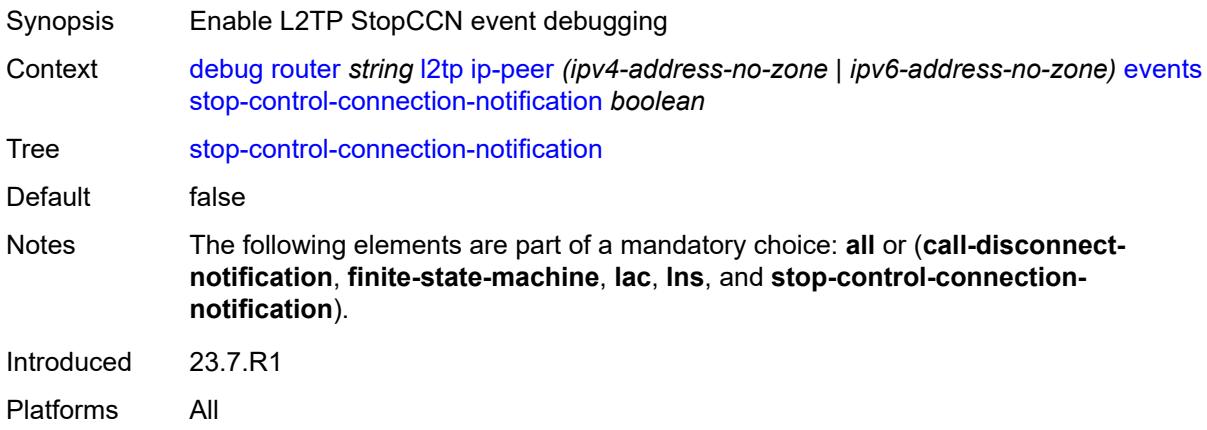

#### <span id="page-1018-2"></span>**packets**

<span id="page-1018-3"></span>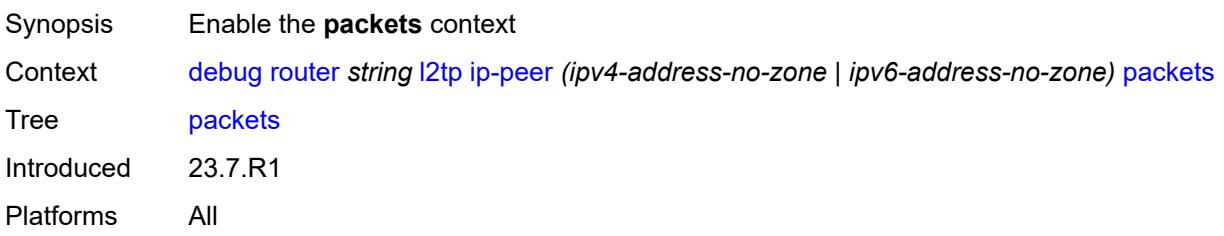

#### **all**

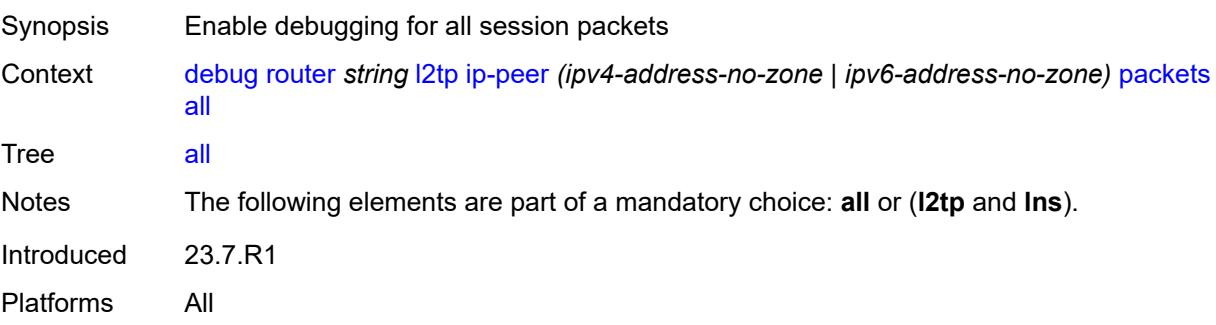

# <span id="page-1019-0"></span>**detail-level** *keyword*

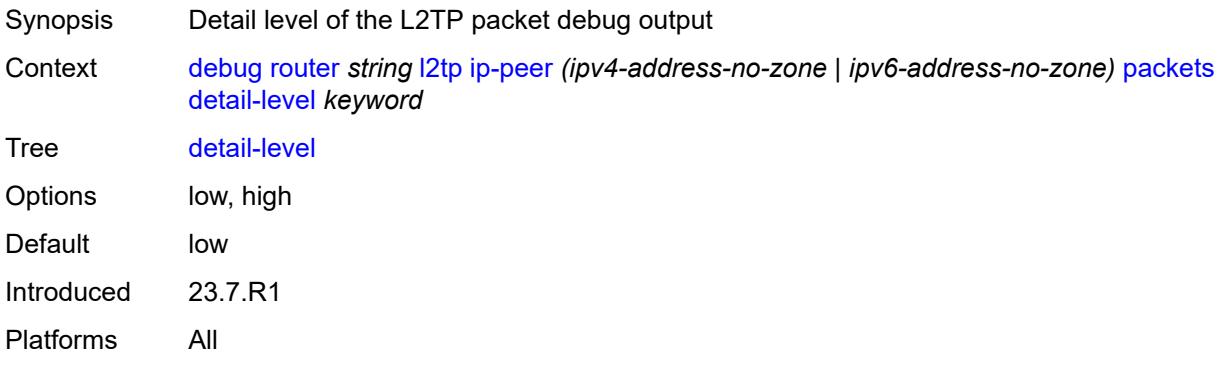

# <span id="page-1019-1"></span>**direction** *keyword*

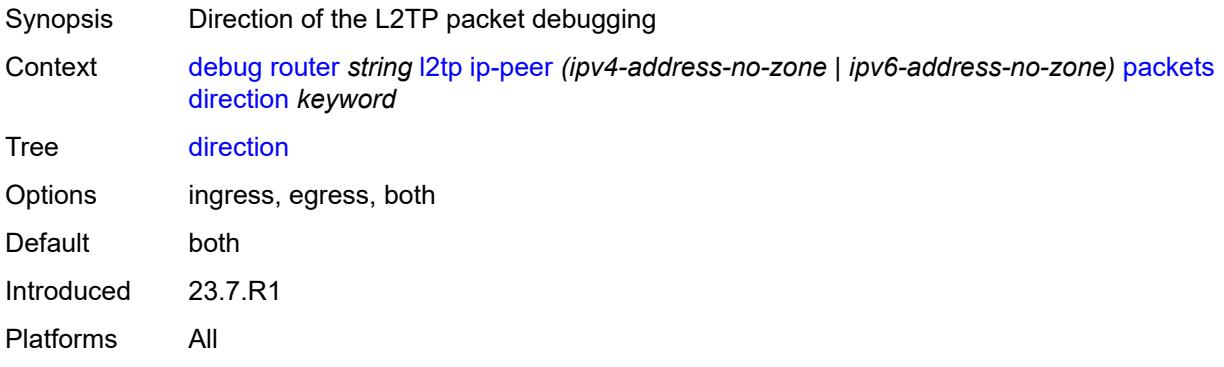

# <span id="page-1019-2"></span>**l2tp** *boolean*

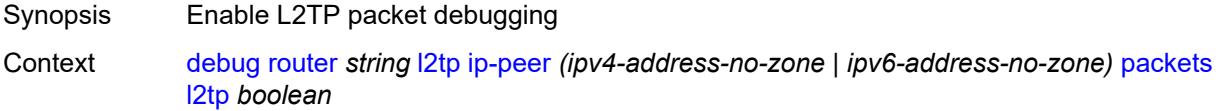

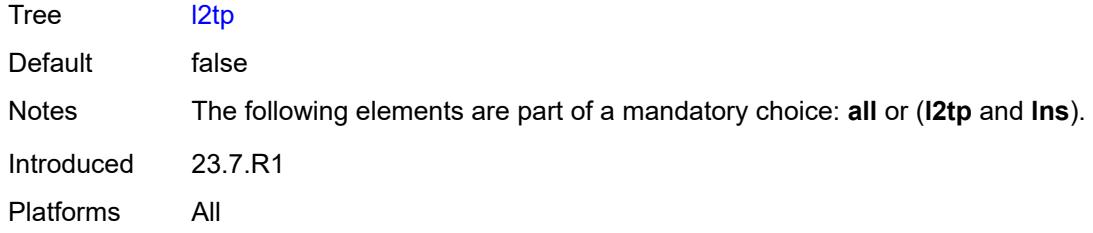

#### <span id="page-1020-0"></span>**lns**

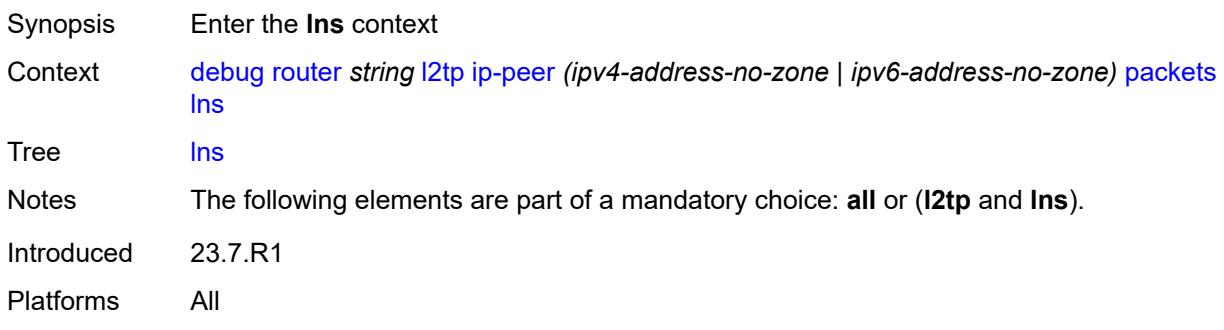

# <span id="page-1020-1"></span>**dhcp-client** *boolean*

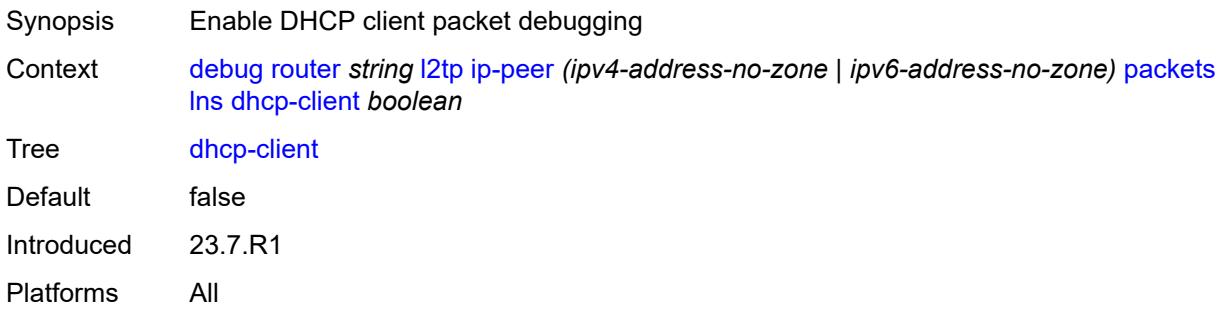

# <span id="page-1020-2"></span>**ppp**

<span id="page-1020-3"></span>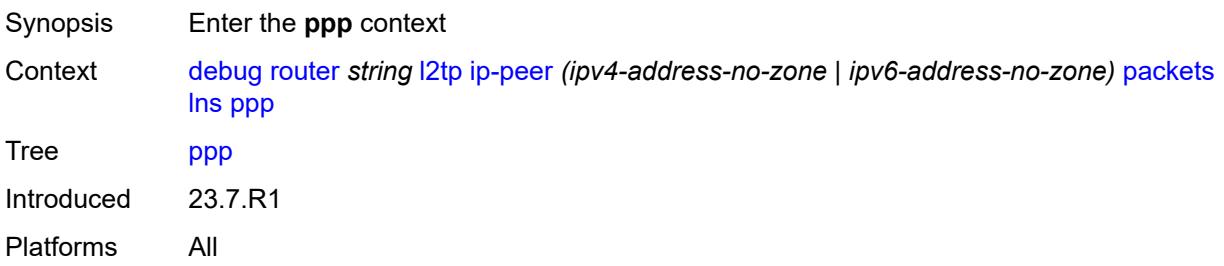

#### **all**

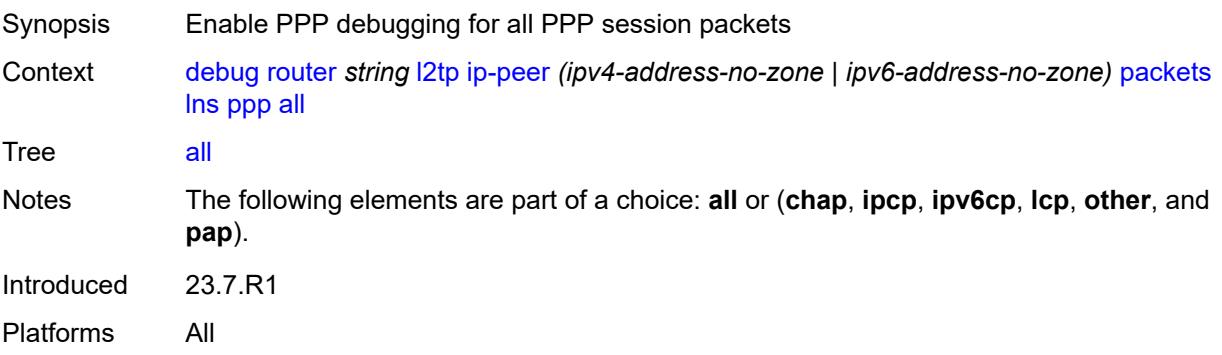

# <span id="page-1021-0"></span>**chap** *boolean*

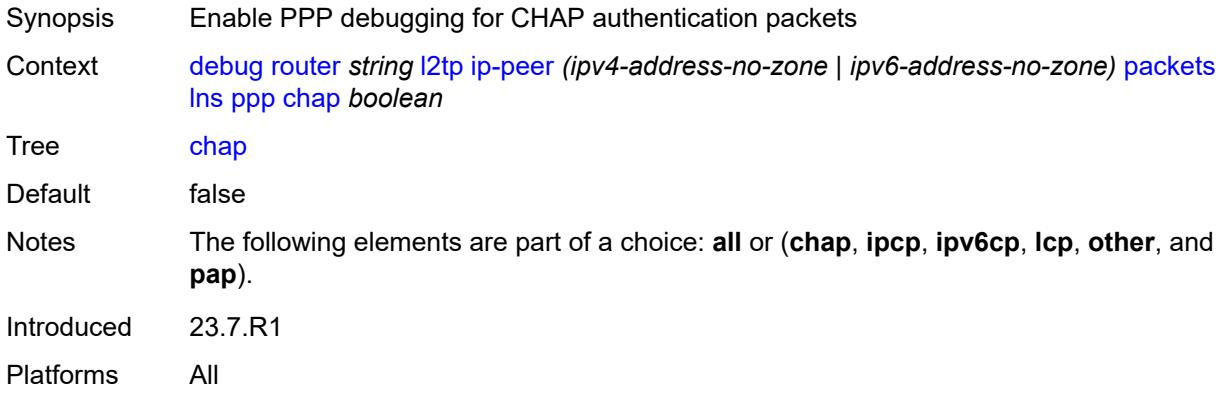

# <span id="page-1021-1"></span>**ipcp** *boolean*

<span id="page-1021-2"></span>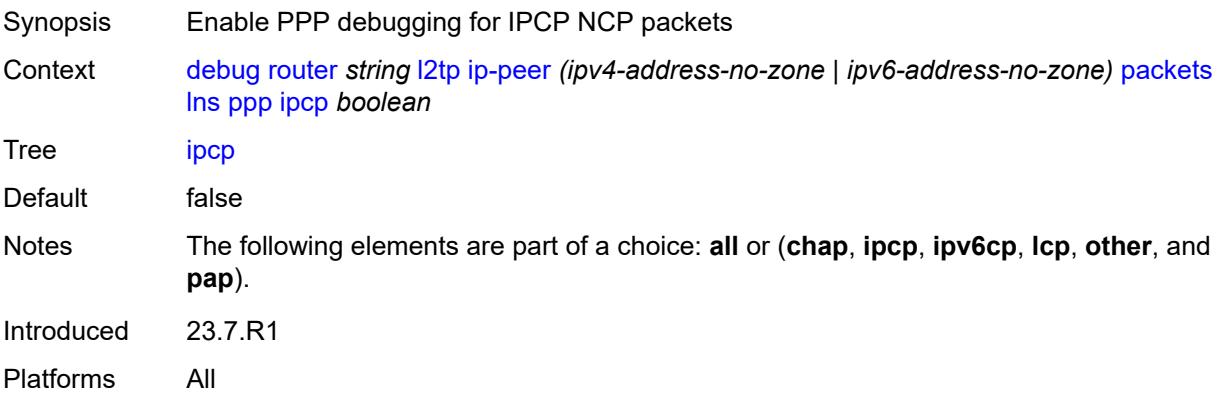

# **ipv6cp** *boolean*

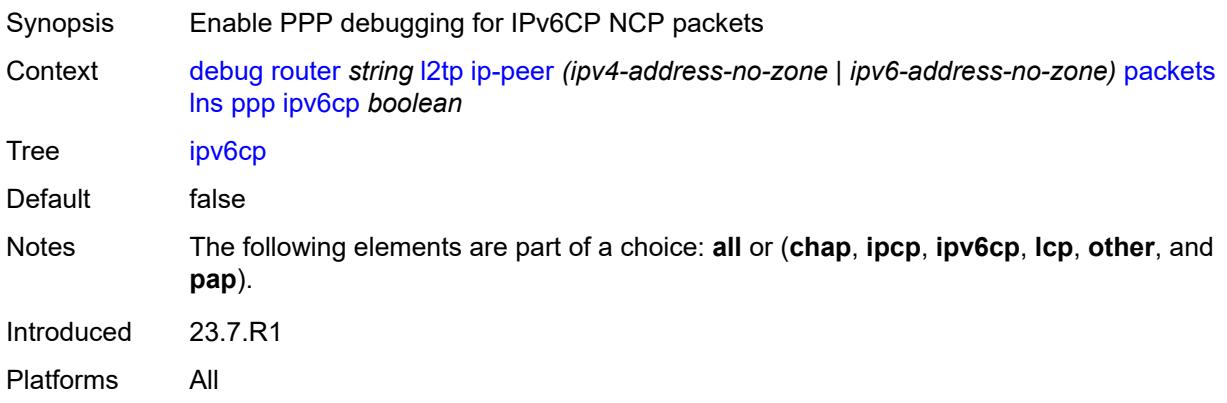

# <span id="page-1022-0"></span>**lcp** *boolean*

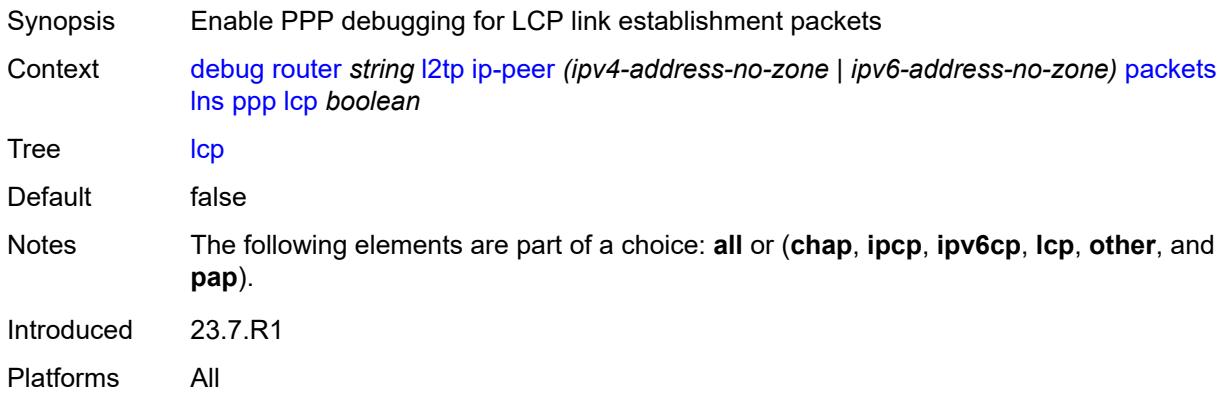

# <span id="page-1022-1"></span>**other** *boolean*

<span id="page-1022-2"></span>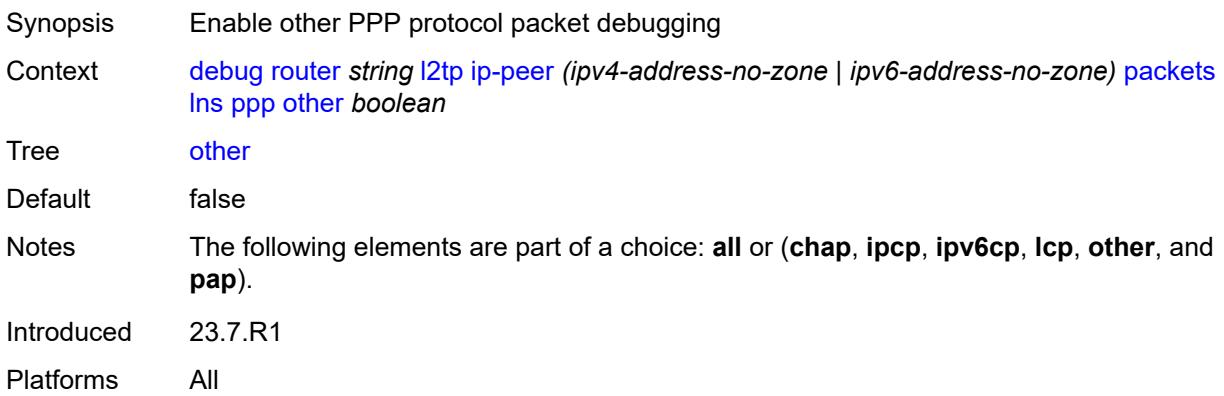

# **pap** *boolean*

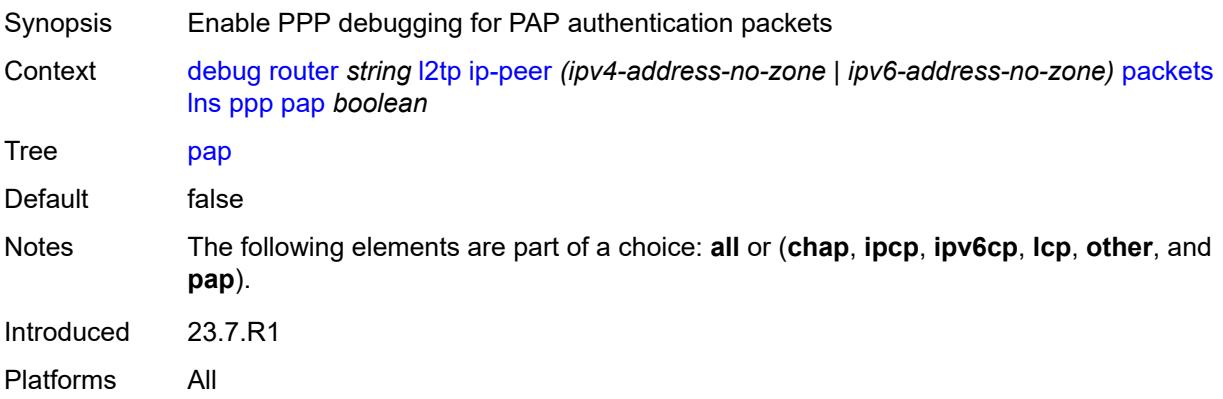

# <span id="page-1023-0"></span>**packets**

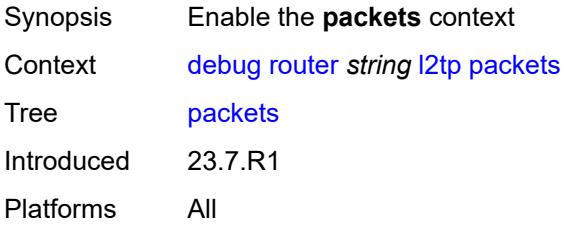

#### <span id="page-1023-1"></span>**all**

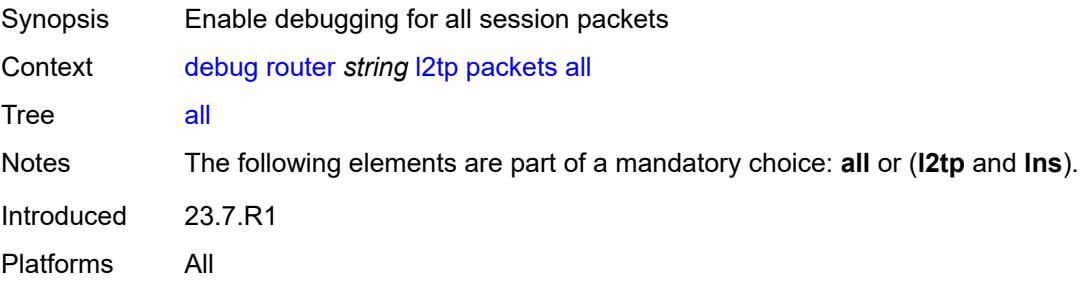

# <span id="page-1023-2"></span>**detail-level** *keyword*

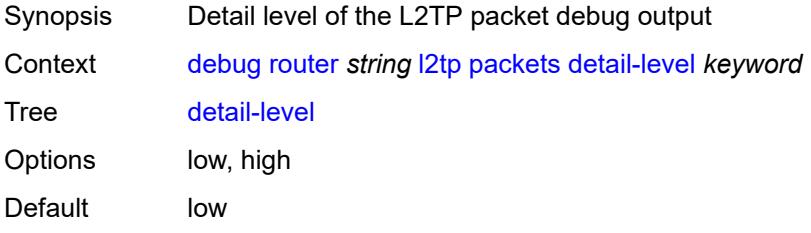

Introduced 23.7.R1 Platforms All

# <span id="page-1024-0"></span>**direction** *keyword*

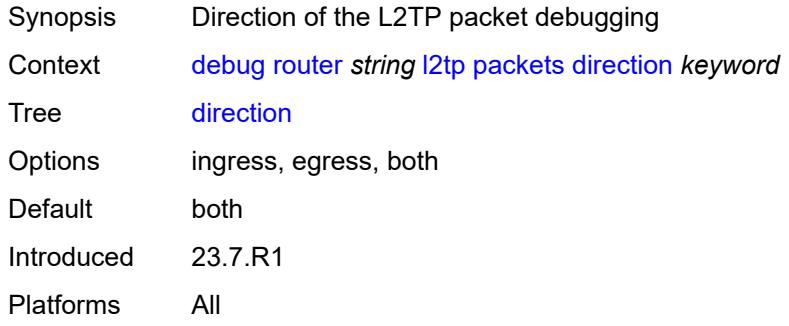

### <span id="page-1024-1"></span>**l2tp** *boolean*

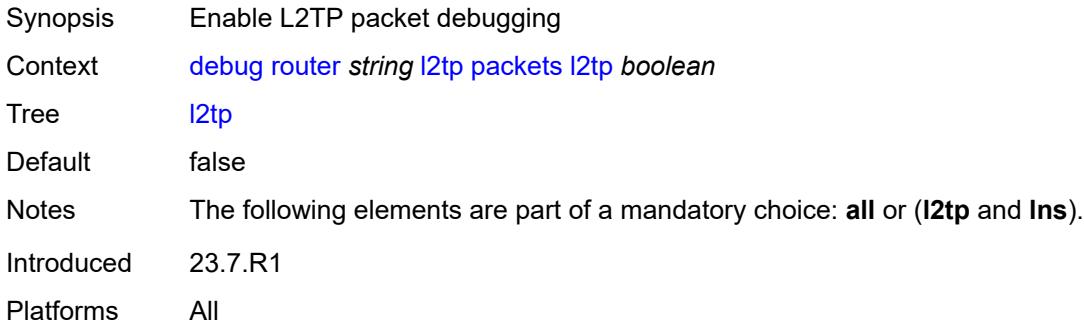

#### <span id="page-1024-2"></span>**lns**

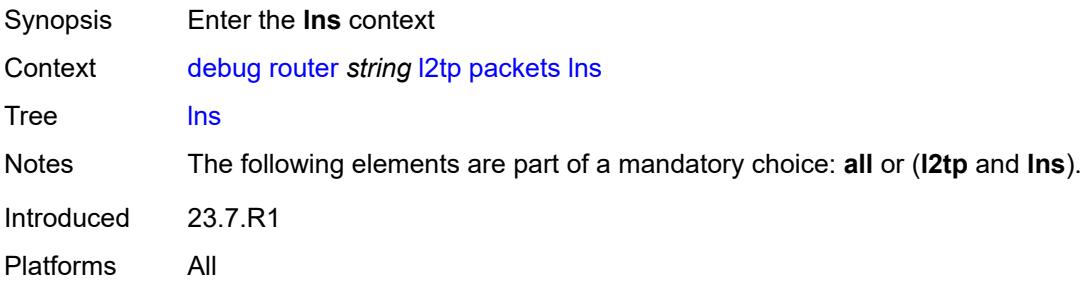

## <span id="page-1024-3"></span>**dhcp-client** *boolean*

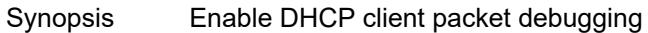

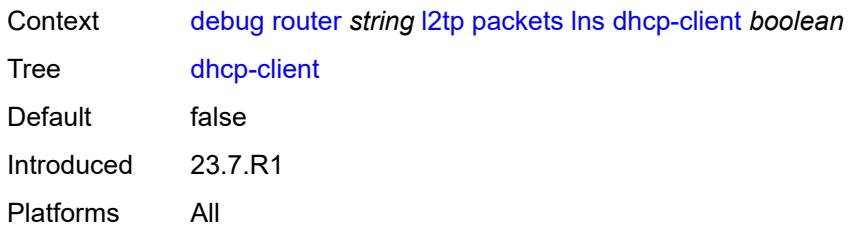

# <span id="page-1025-0"></span>**ppp**

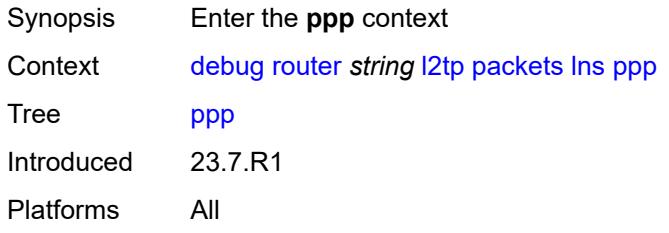

# <span id="page-1025-1"></span>**all**

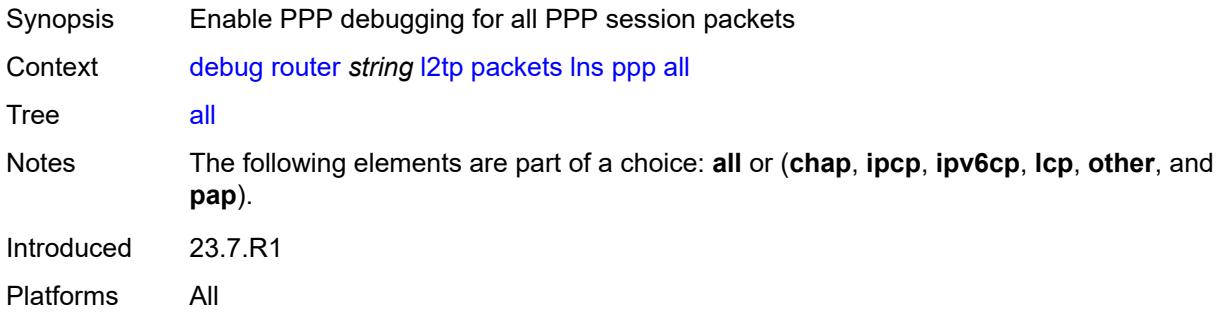

# <span id="page-1025-2"></span>**chap** *boolean*

<span id="page-1025-3"></span>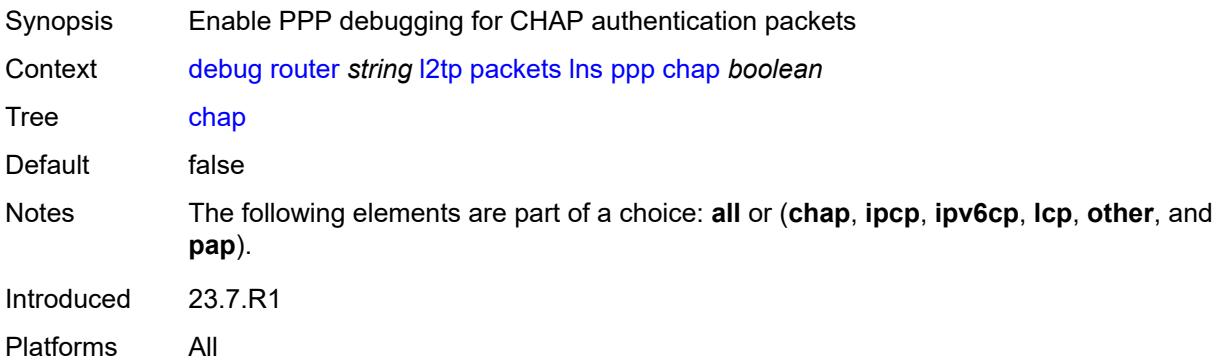

# **ipcp** *boolean*

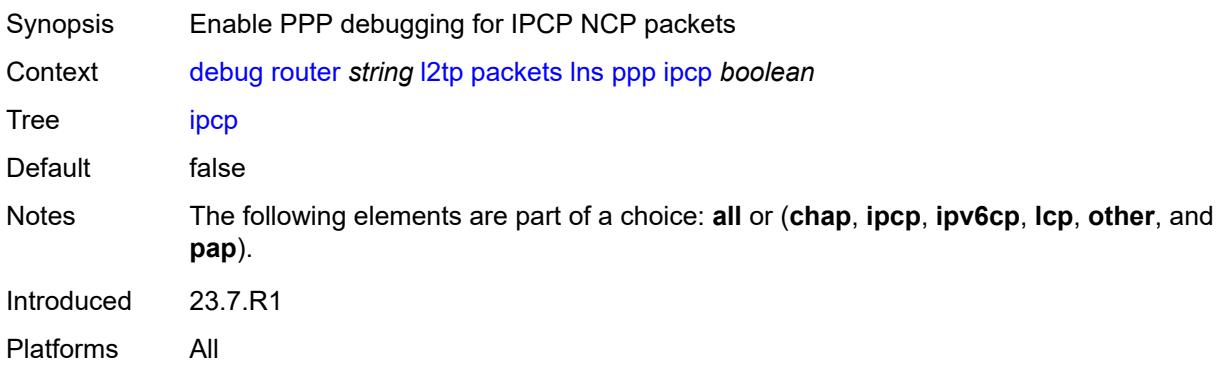

# <span id="page-1026-0"></span>**ipv6cp** *boolean*

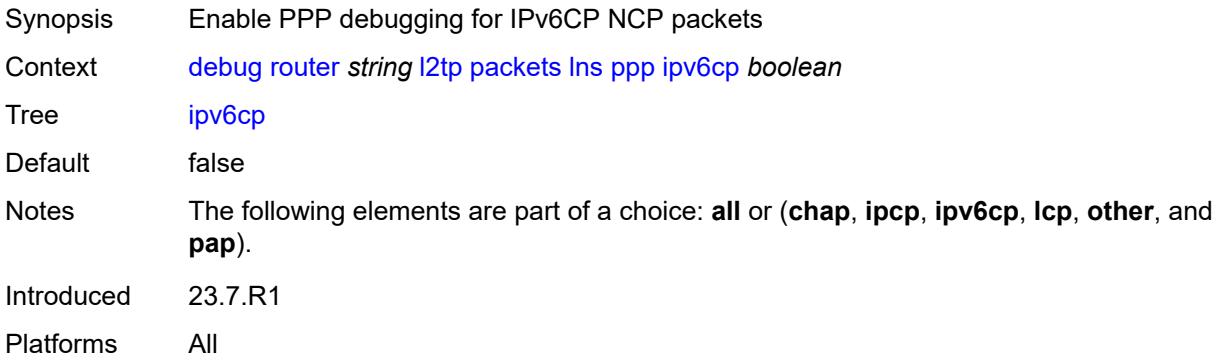

# <span id="page-1026-1"></span>**lcp** *boolean*

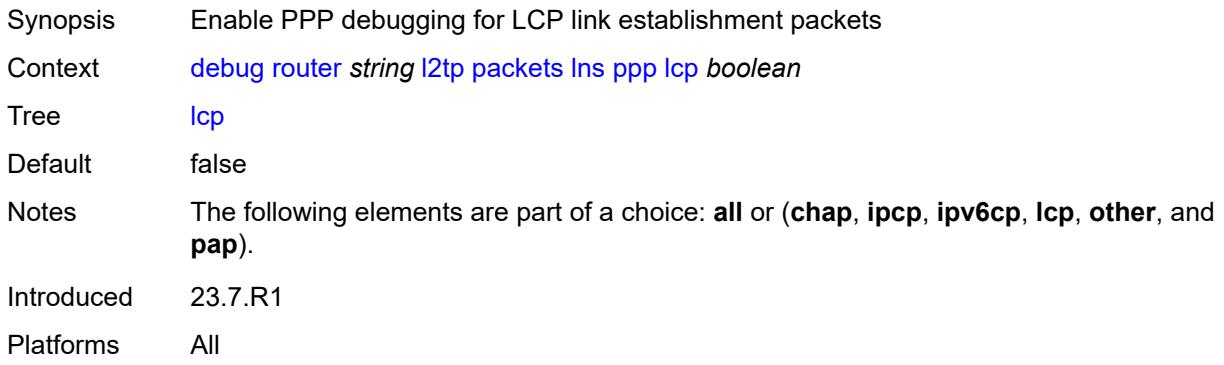

# <span id="page-1026-2"></span>**other** *boolean*

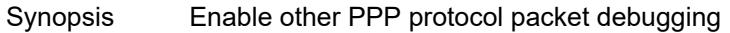

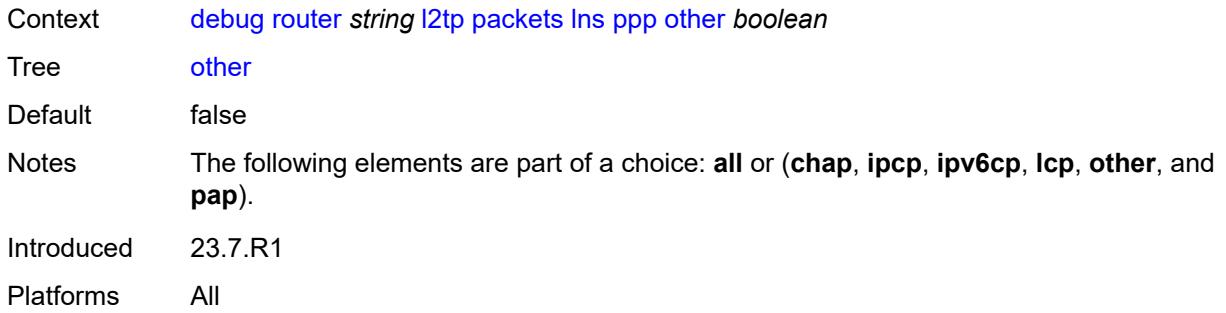

### <span id="page-1027-0"></span>**pap** *boolean*

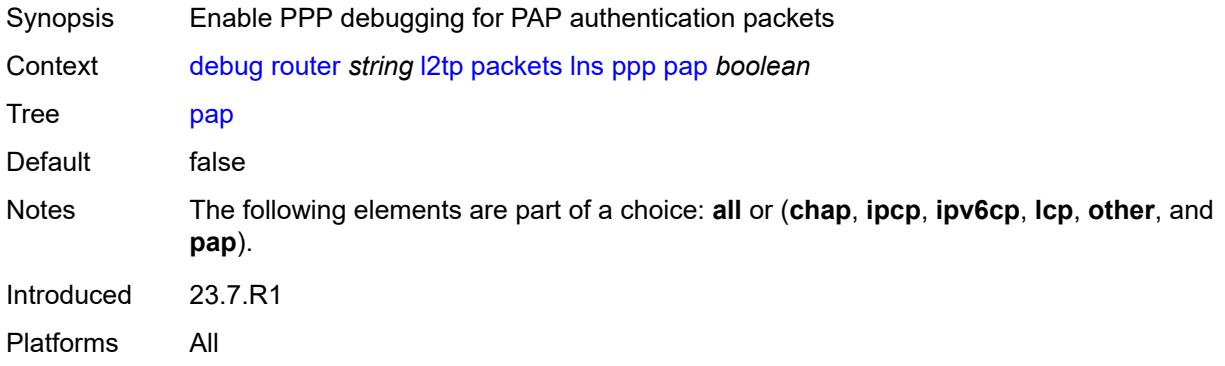

# <span id="page-1027-2"></span>**tunnel** [\[connection-id\]](#page-1027-1) *number*

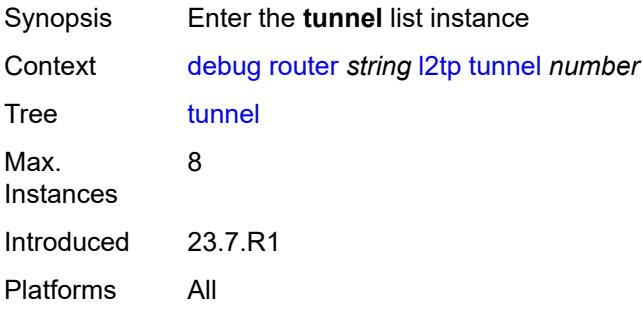

## <span id="page-1027-1"></span>[**connection-id**] *number*

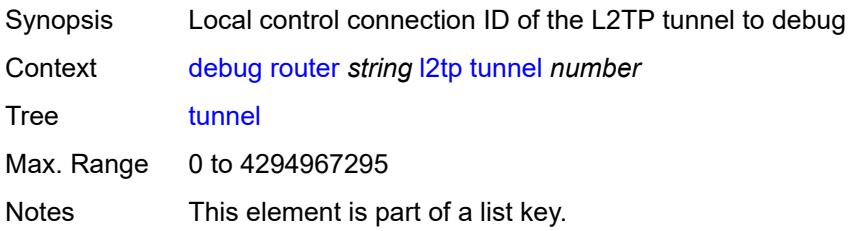

Introduced 23.7.R1 Platforms All

#### <span id="page-1028-0"></span>**events**

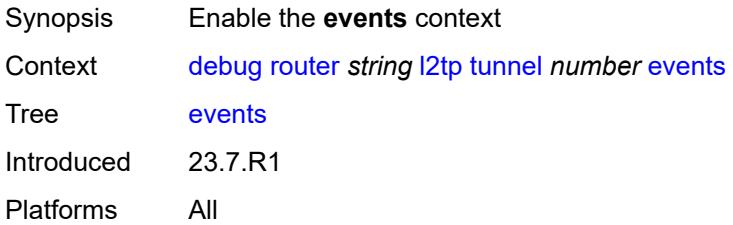

#### <span id="page-1028-1"></span>**all**

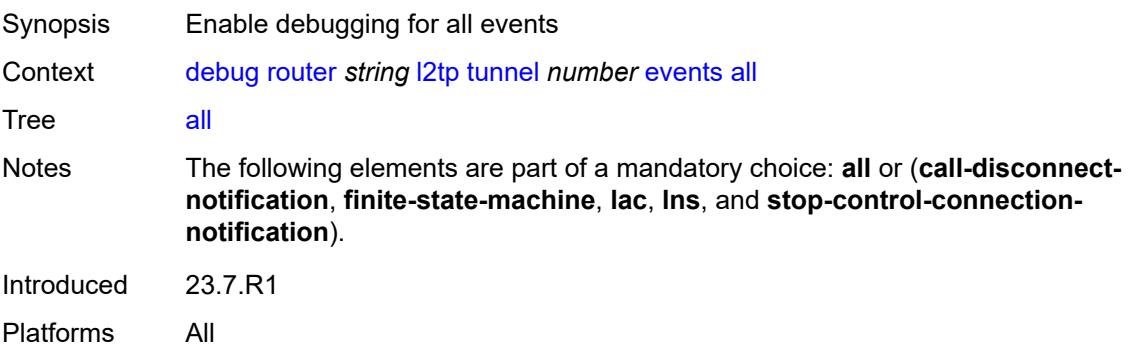

#### <span id="page-1028-2"></span>**call-disconnect-notification** *boolean*

<span id="page-1028-3"></span>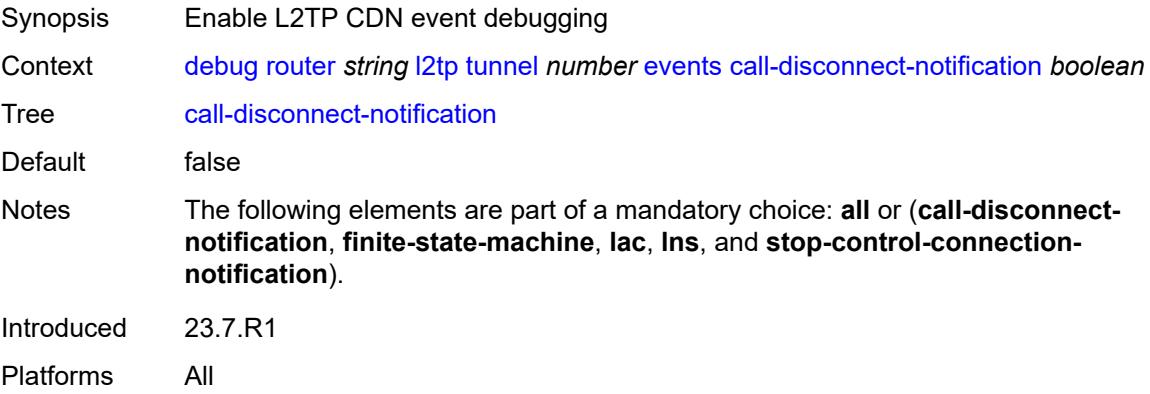

#### **finite-state-machine** *boolean*

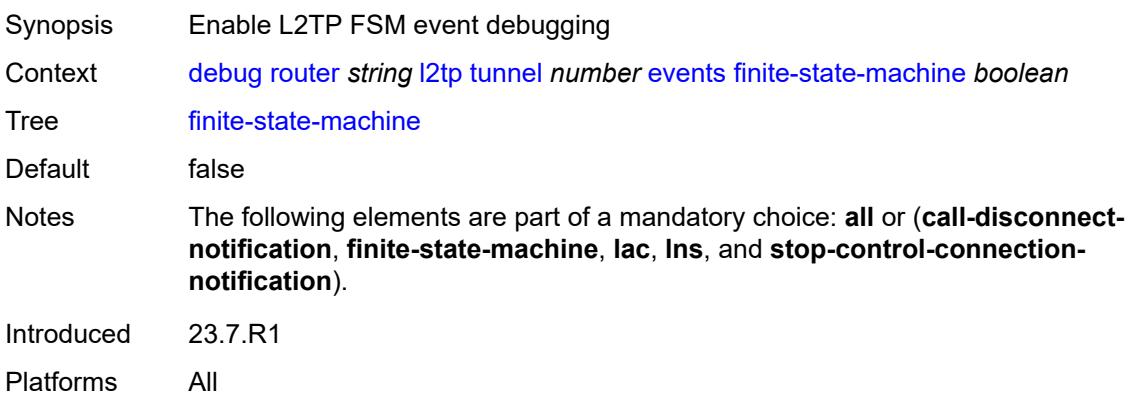

#### <span id="page-1029-0"></span>**lac**

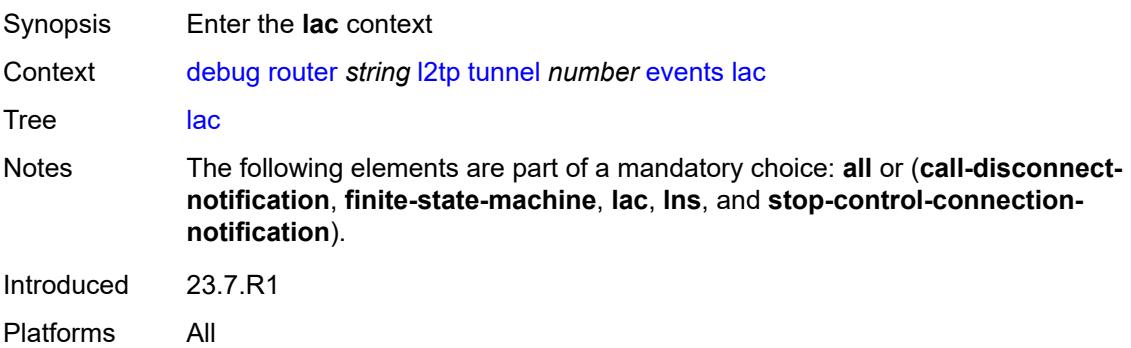

# <span id="page-1029-1"></span>**state-recovery** *boolean*

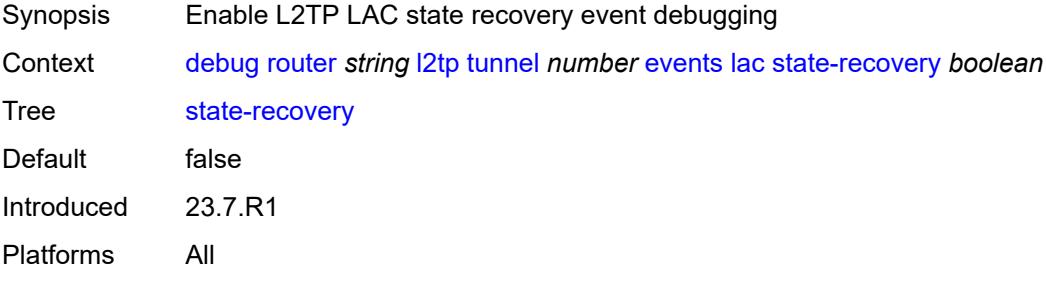

## <span id="page-1029-2"></span>**state-recovery-failed** *boolean*

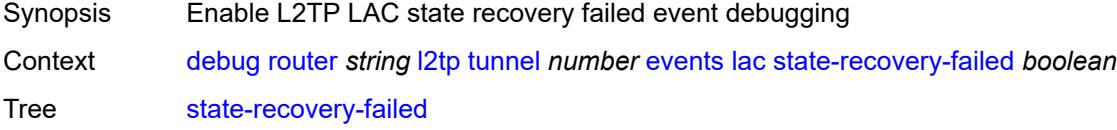

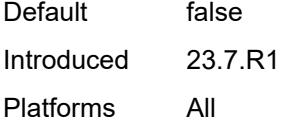

### <span id="page-1030-0"></span>**lns**

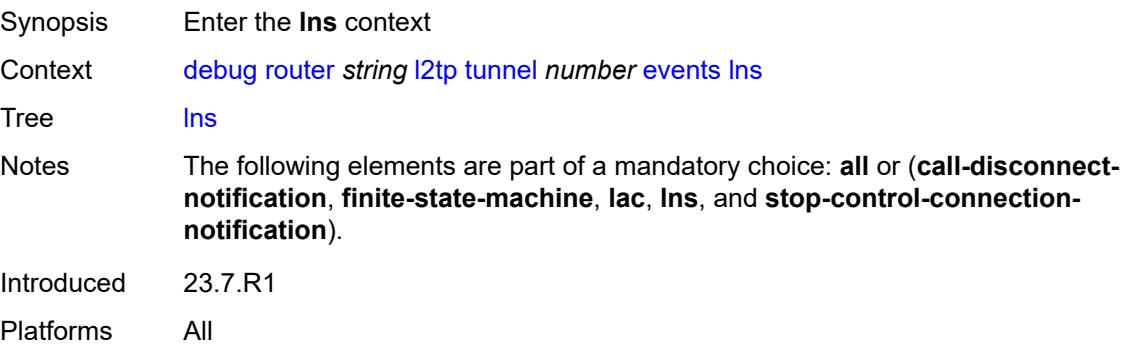

### <span id="page-1030-1"></span>**ppp**

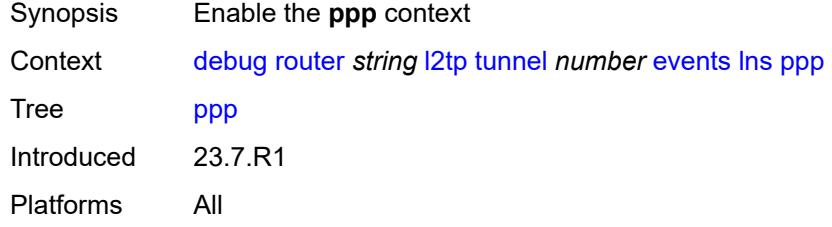

#### <span id="page-1030-2"></span>**terminate-only** *boolean*

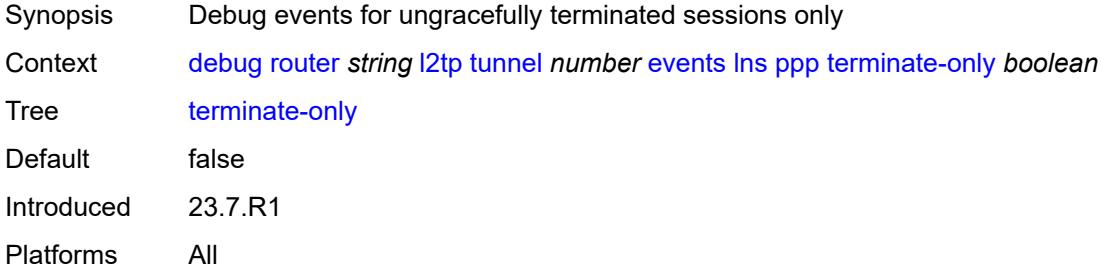

## <span id="page-1030-3"></span>**stop-control-connection-notification** *boolean*

Synopsis Enable L2TP StopCCN event debugging

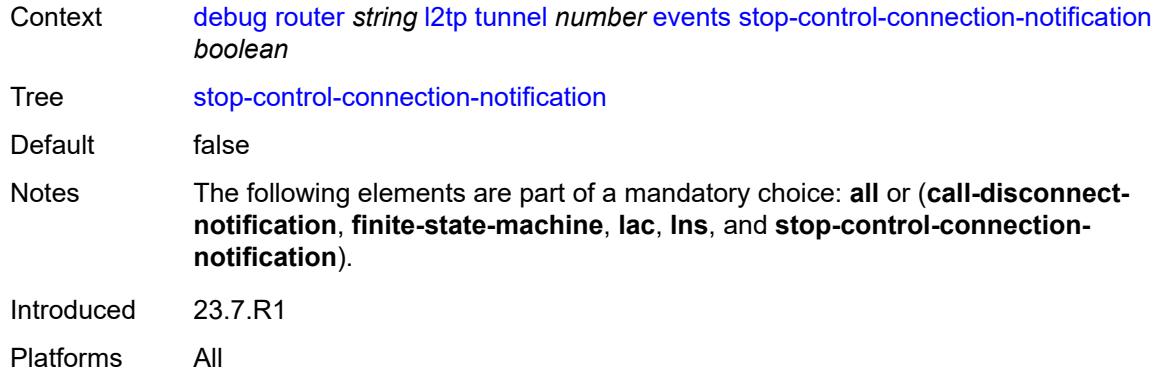

# <span id="page-1031-0"></span>**packets**

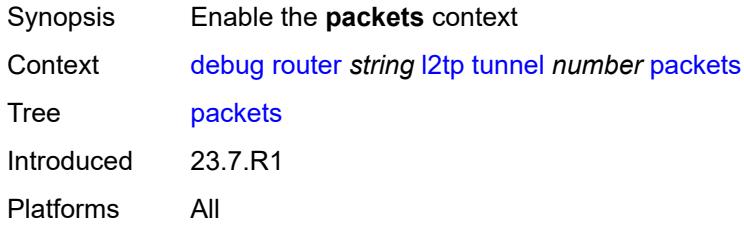

#### <span id="page-1031-1"></span>**all**

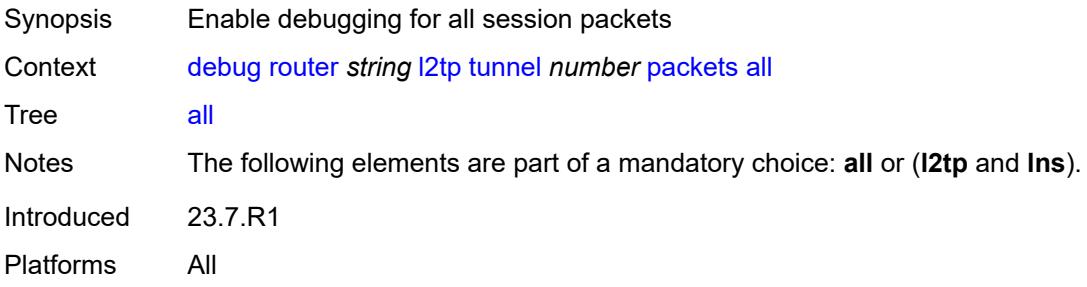

# <span id="page-1031-2"></span>**detail-level** *keyword*

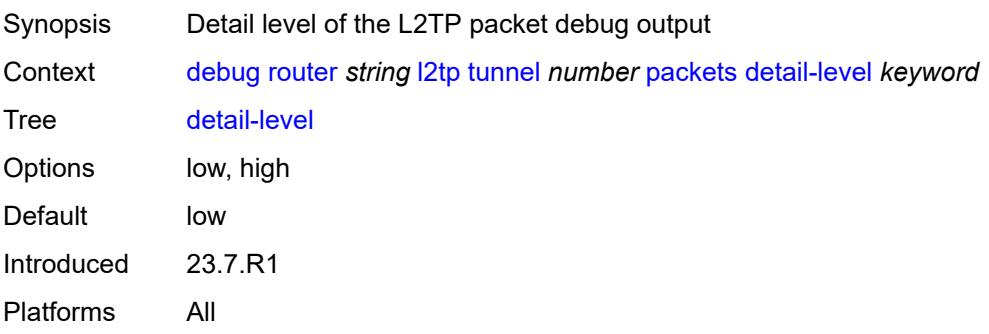

# <span id="page-1032-0"></span>**direction** *keyword*

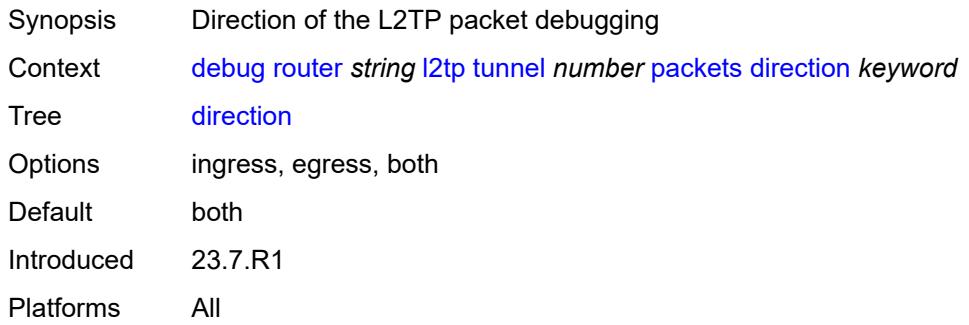

## <span id="page-1032-1"></span>**l2tp** *boolean*

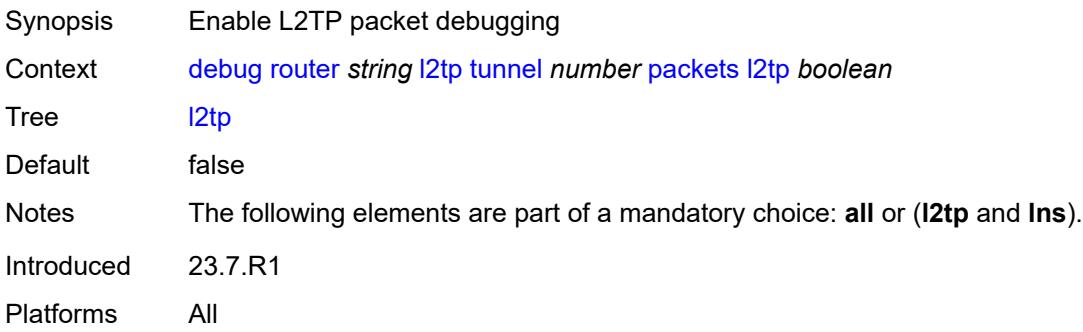

### <span id="page-1032-2"></span>**lns**

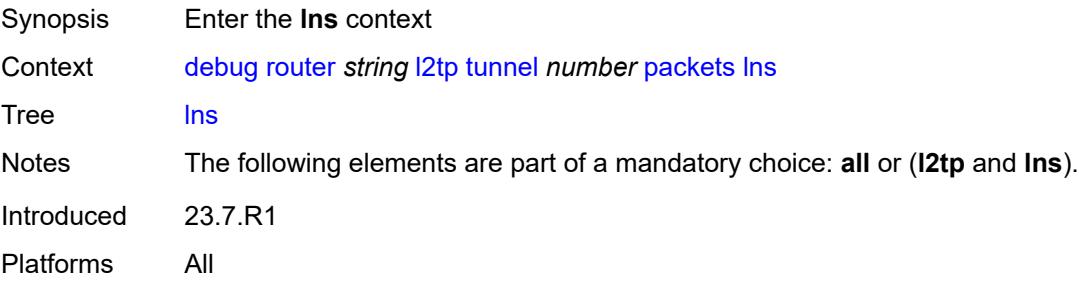

## <span id="page-1032-3"></span>**dhcp-client** *boolean*

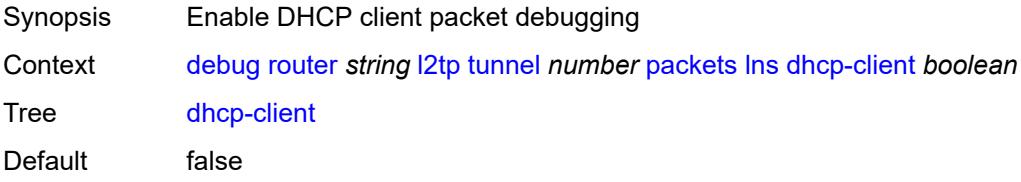

Introduced 23.7.R1 Platforms All

### <span id="page-1033-0"></span>**ppp**

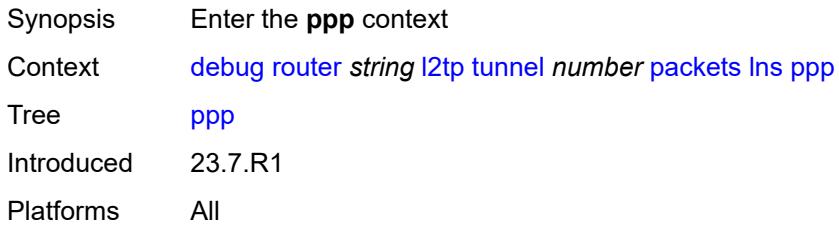

#### <span id="page-1033-1"></span>**all**

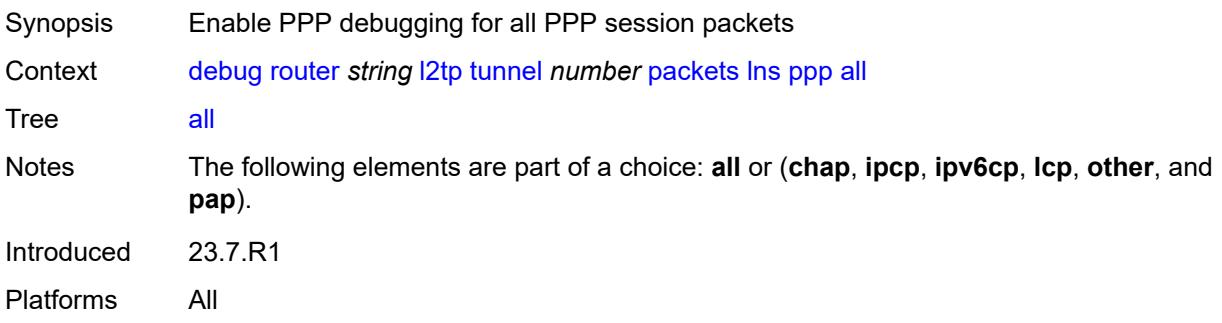

## <span id="page-1033-2"></span>**chap** *boolean*

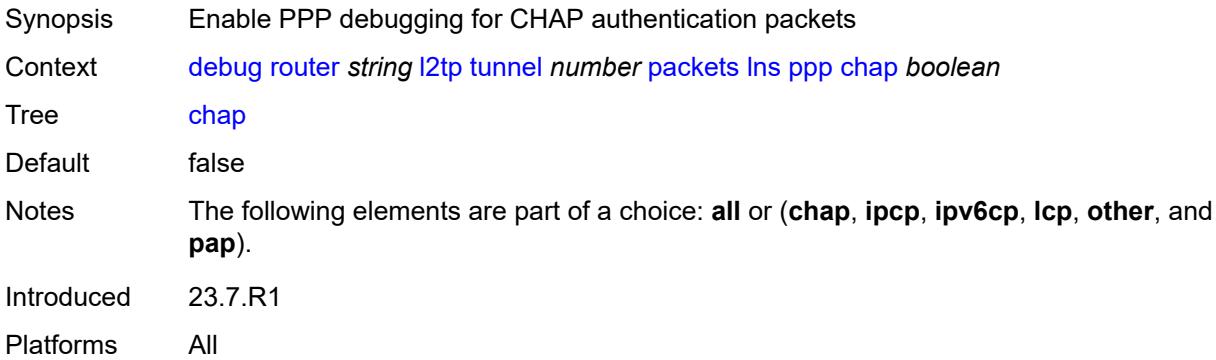

# <span id="page-1033-3"></span>**ipcp** *boolean*

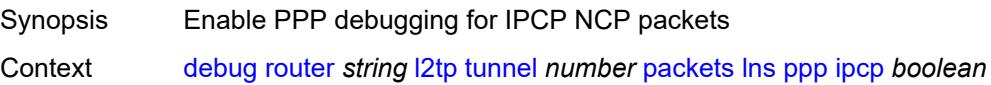

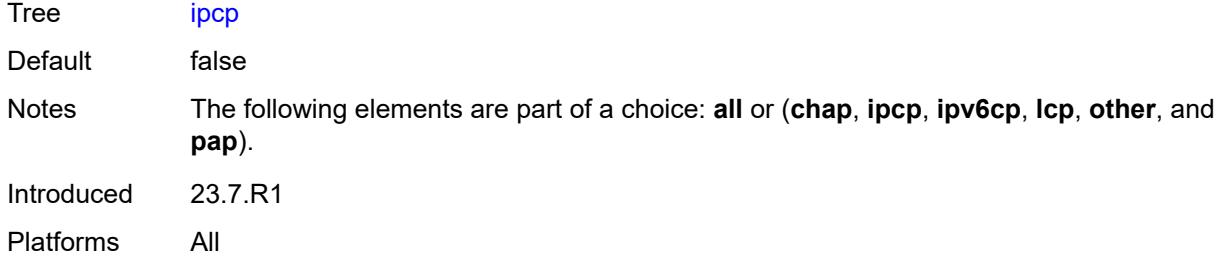

## <span id="page-1034-0"></span>**ipv6cp** *boolean*

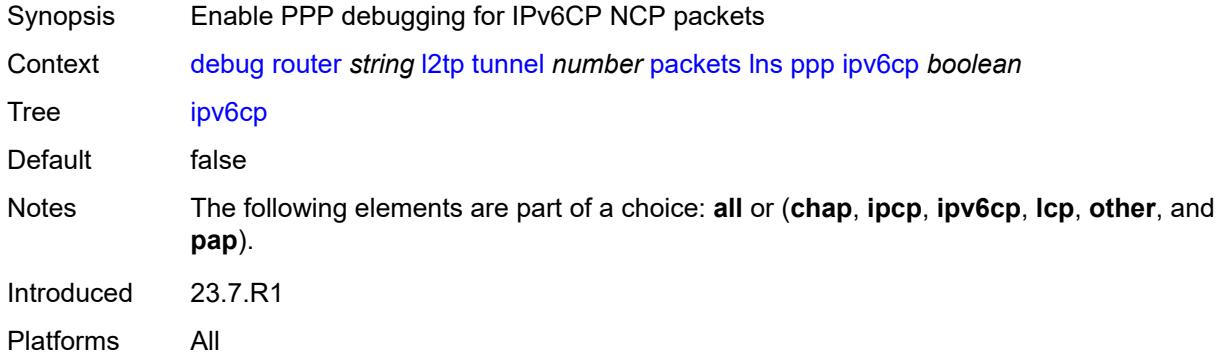

## <span id="page-1034-1"></span>**lcp** *boolean*

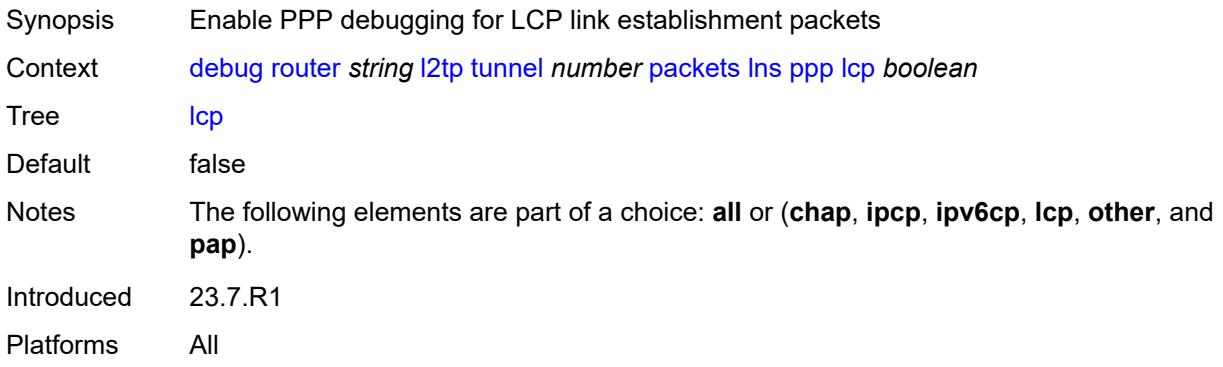

## <span id="page-1034-2"></span>**other** *boolean*

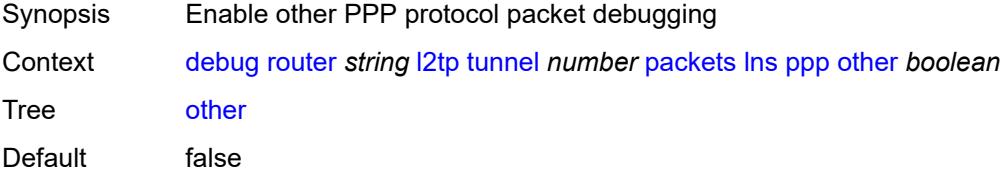

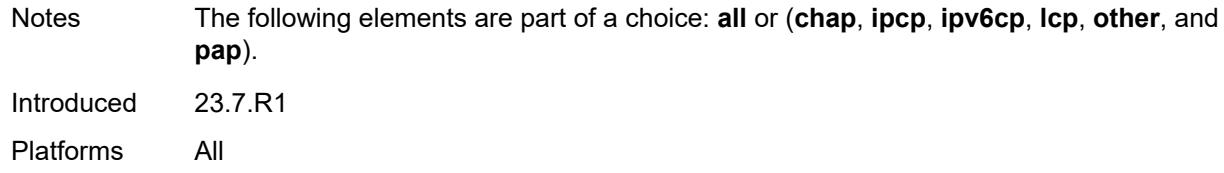

# <span id="page-1035-0"></span>**pap** *boolean*

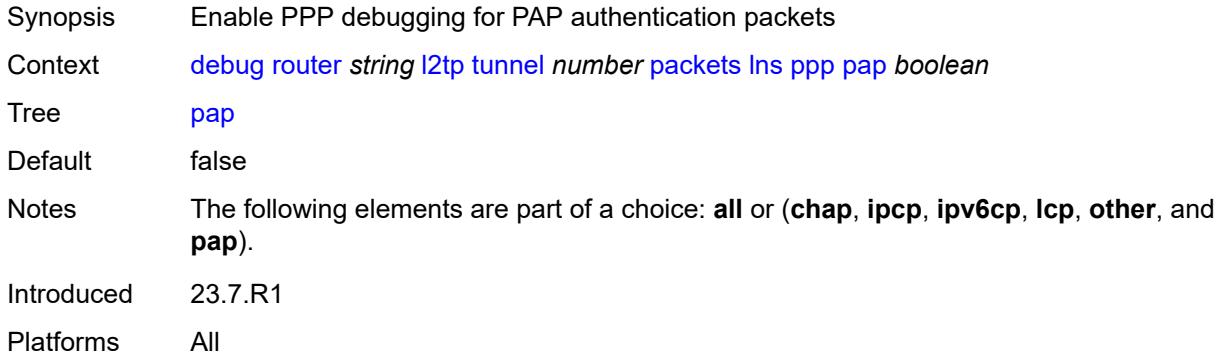

## <span id="page-1035-2"></span>**udp-peer** [[ip-address\]](#page-1035-1) *(ipv4-address-no-zone | ipv6-address-no-zone)* [udp-port](#page-1036-0) *number*

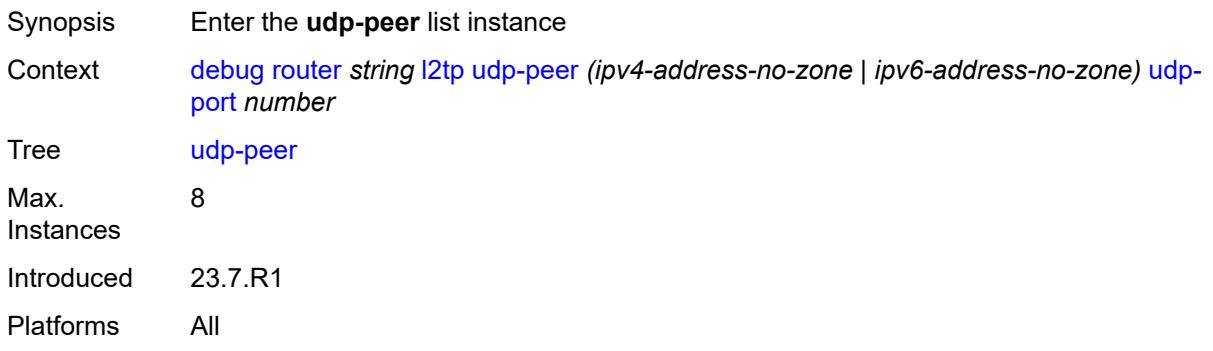

# <span id="page-1035-1"></span>[**ip-address**] *(ipv4-address-no-zone | ipv6-address-no-zone)*

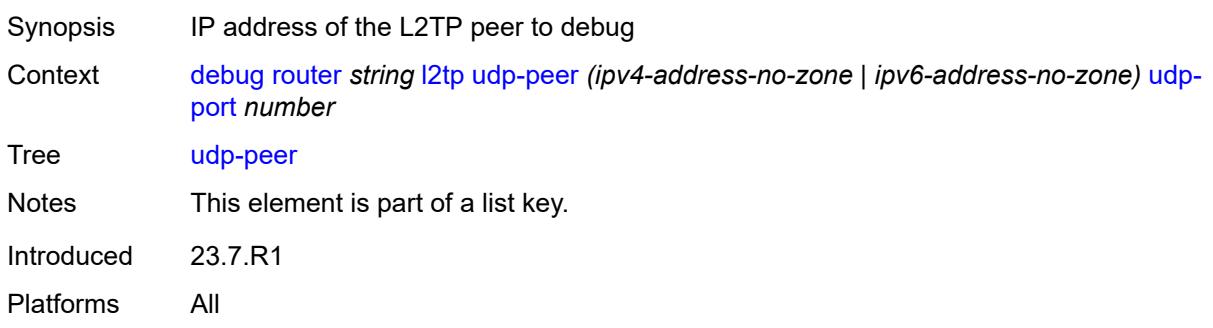

# <span id="page-1036-0"></span>**udp-port** *number*

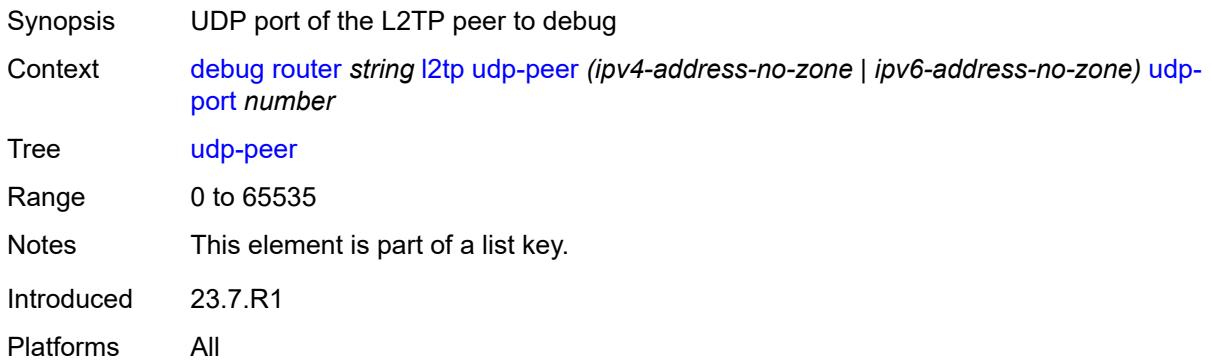

#### <span id="page-1036-1"></span>**events**

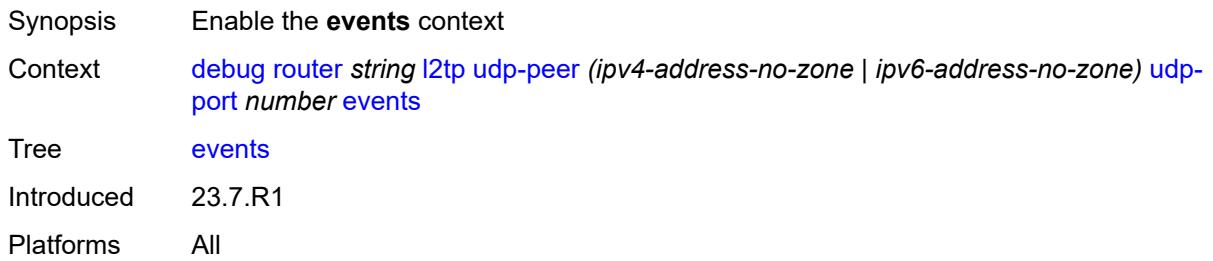

#### <span id="page-1036-2"></span>**all**

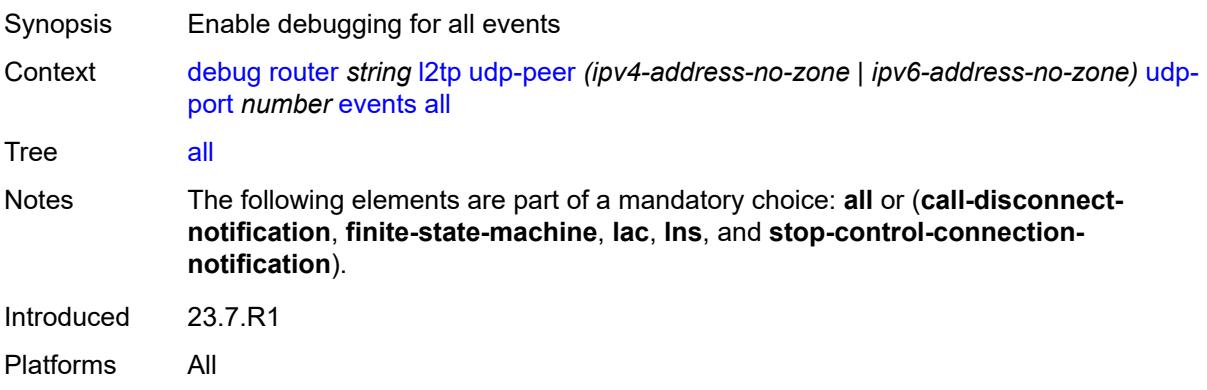

# <span id="page-1036-3"></span>**call-disconnect-notification** *boolean*

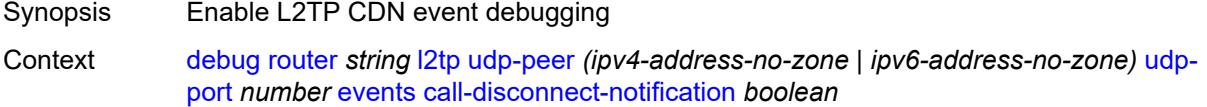

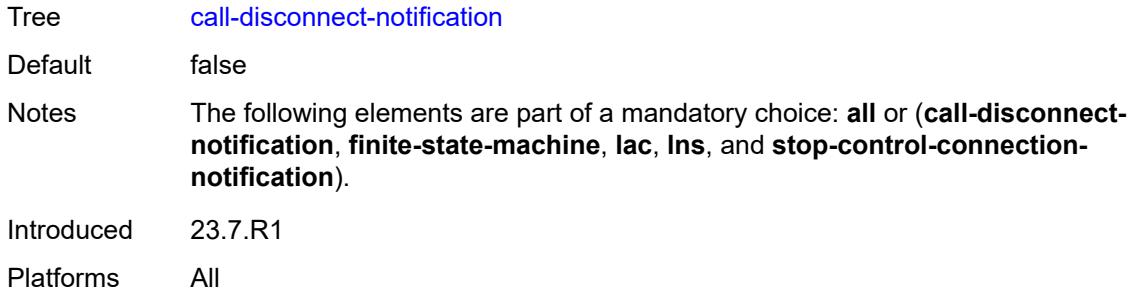

### <span id="page-1037-0"></span>**finite-state-machine** *boolean*

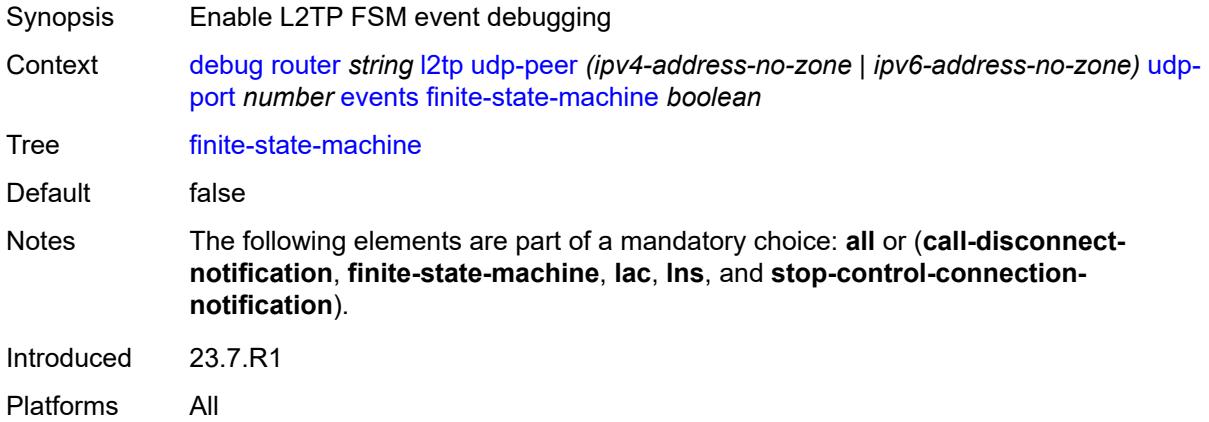

#### <span id="page-1037-1"></span>**lac**

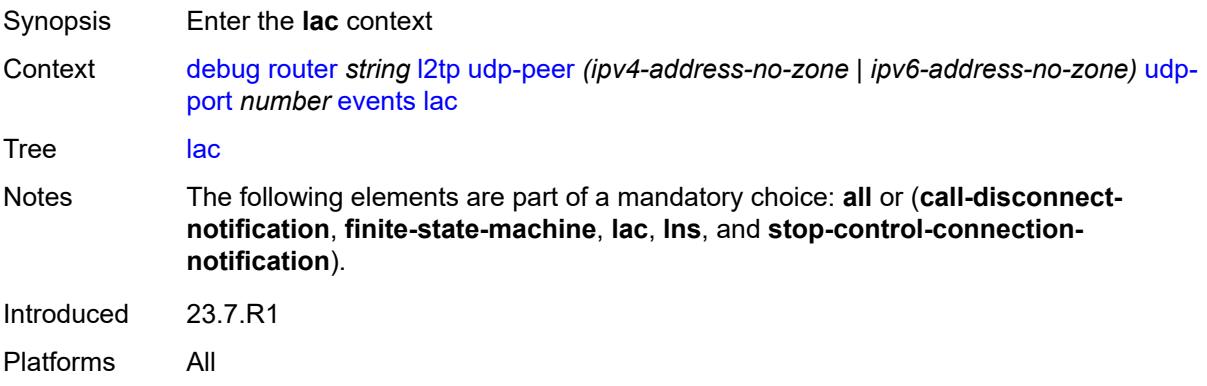

# <span id="page-1037-2"></span>**state-recovery** *boolean*

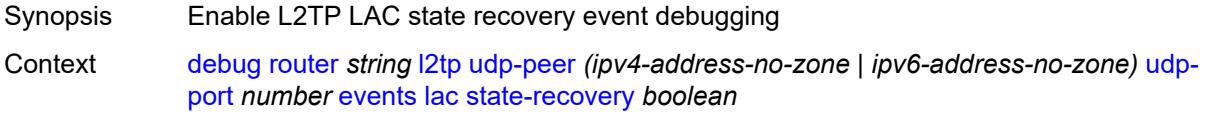

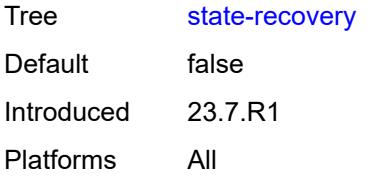

## <span id="page-1038-0"></span>**state-recovery-failed** *boolean*

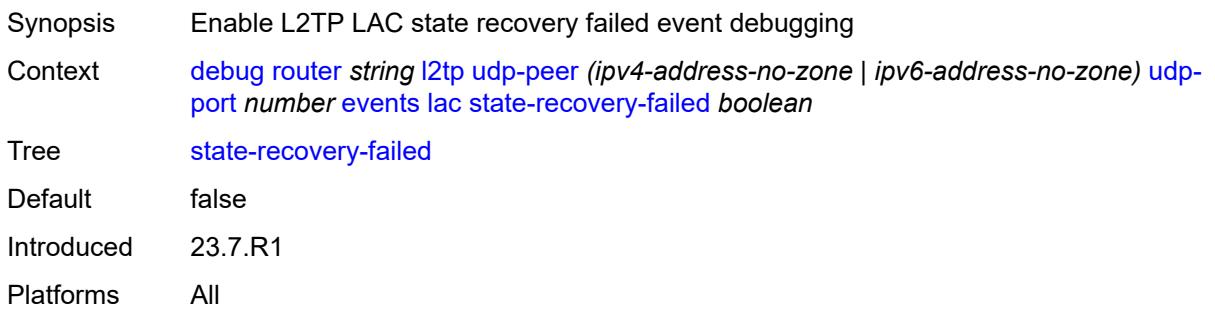

#### <span id="page-1038-1"></span>**lns**

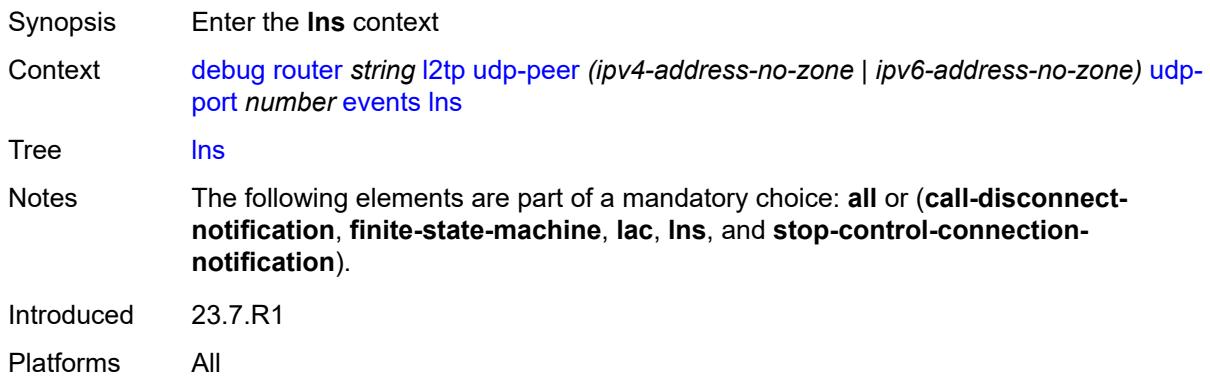

## <span id="page-1038-2"></span>**ppp**

<span id="page-1038-3"></span>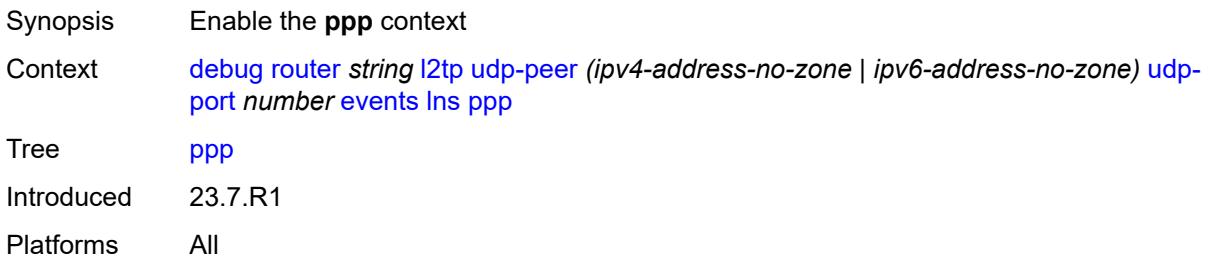

## **terminate-only** *boolean*

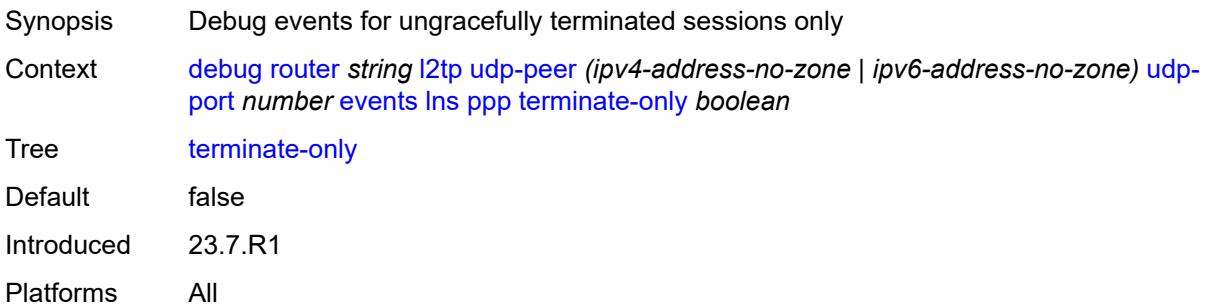

# <span id="page-1039-0"></span>**stop-control-connection-notification** *boolean*

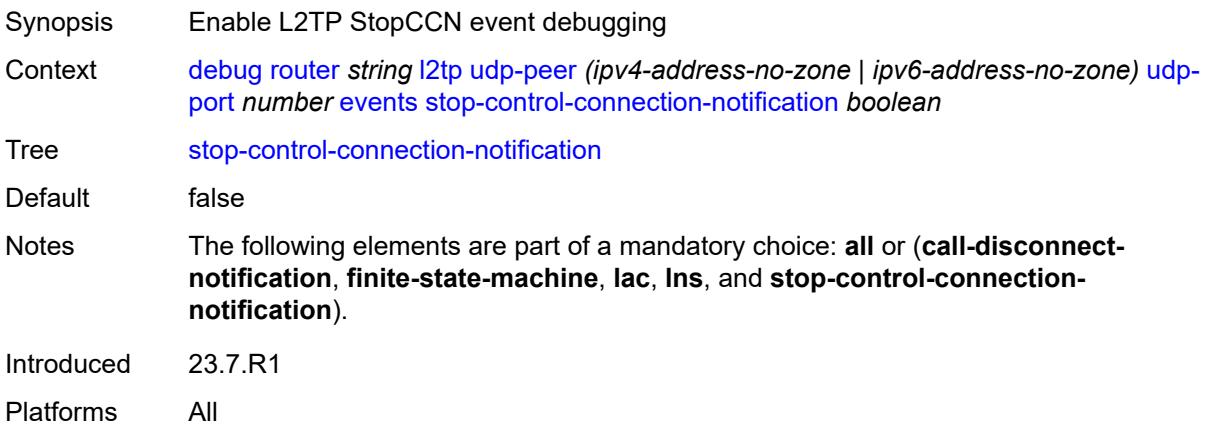

#### <span id="page-1039-1"></span>**packets**

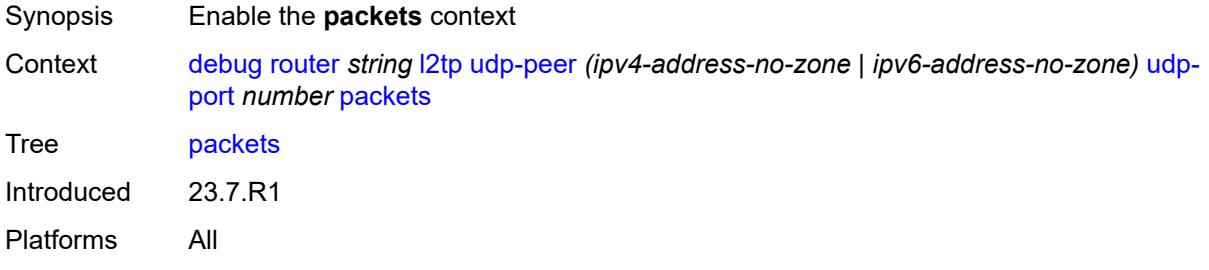

#### <span id="page-1039-2"></span>**all**

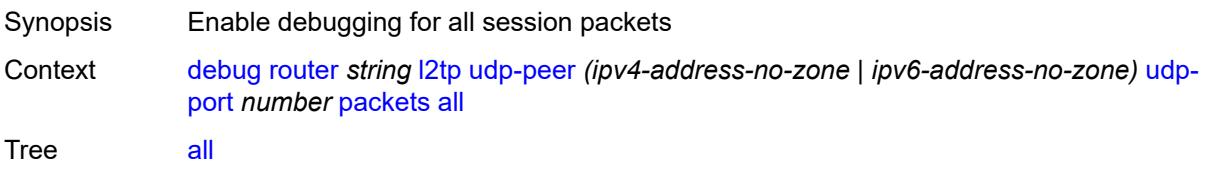

Notes The following elements are part of a mandatory choice: **all** or (**l2tp** and **lns**). Introduced 23.7.R1 Platforms All

### <span id="page-1040-0"></span>**detail-level** *keyword*

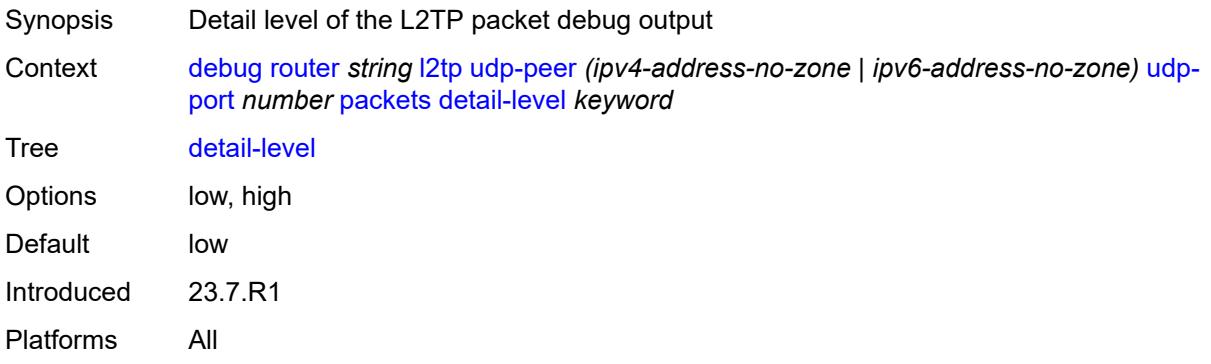

#### <span id="page-1040-1"></span>**direction** *keyword*

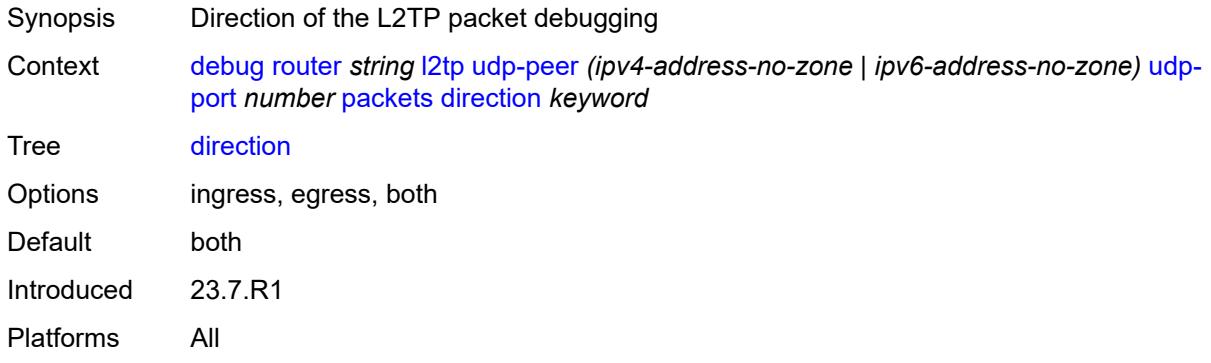

# <span id="page-1040-2"></span>**l2tp** *boolean*

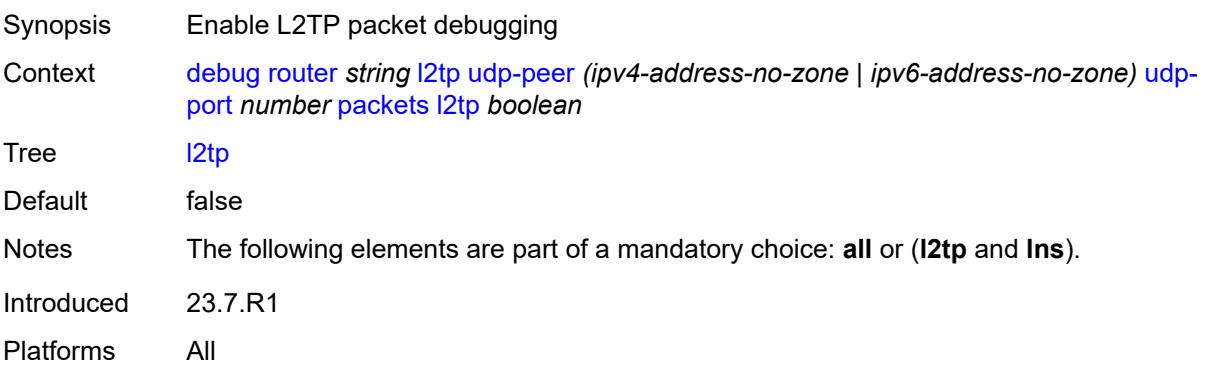

#### <span id="page-1041-0"></span>**lns**

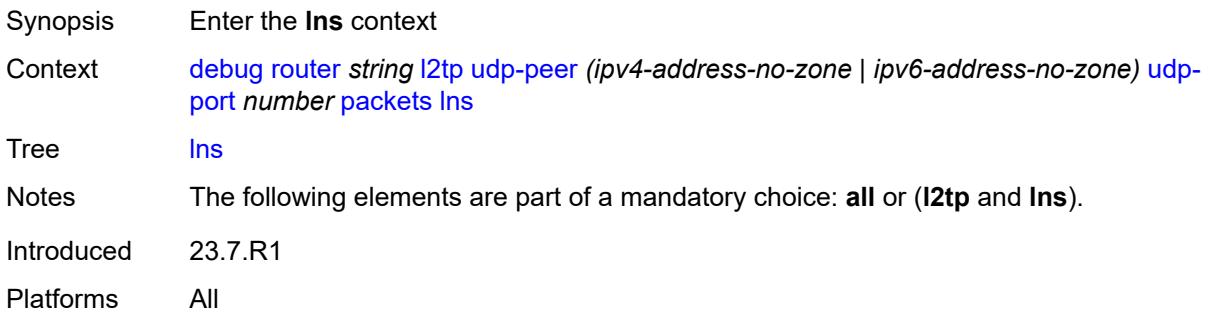

# <span id="page-1041-1"></span>**dhcp-client** *boolean*

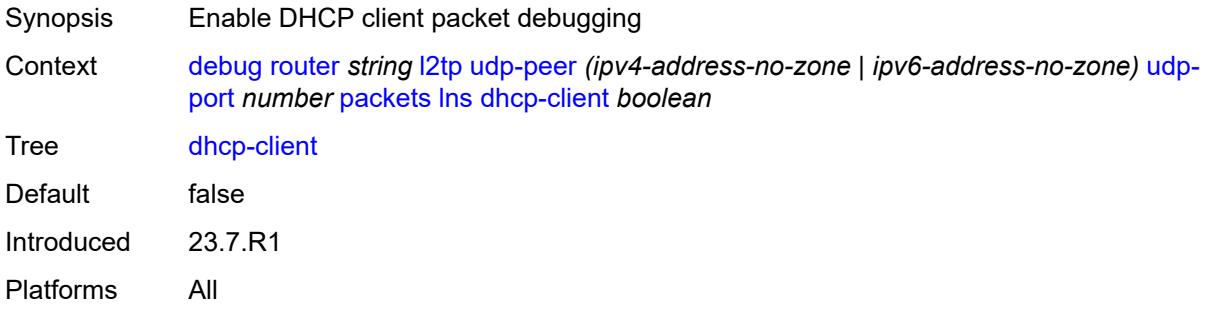

### <span id="page-1041-2"></span>**ppp**

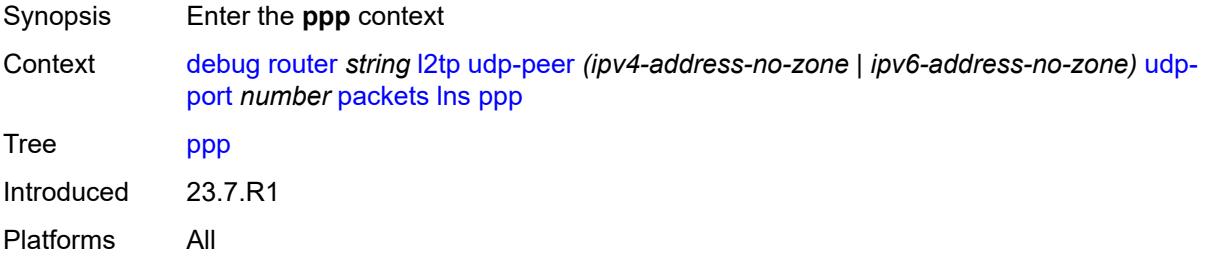

#### <span id="page-1041-3"></span>**all**

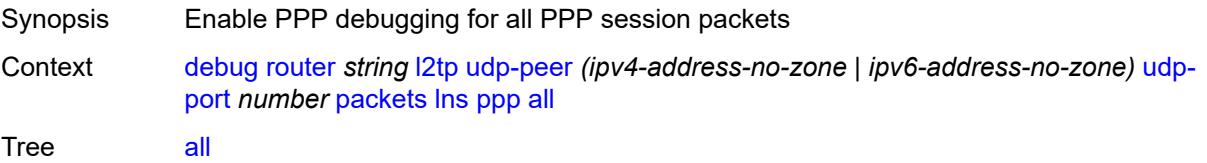

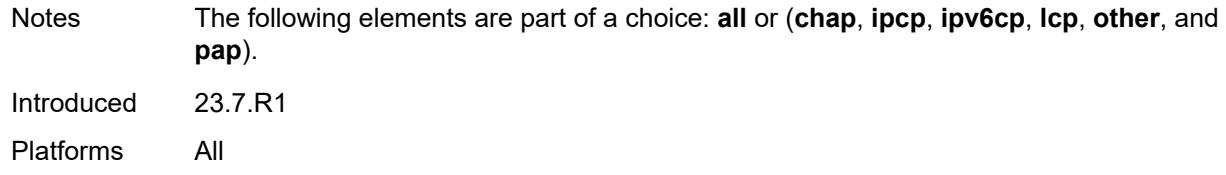

### <span id="page-1042-0"></span>**chap** *boolean*

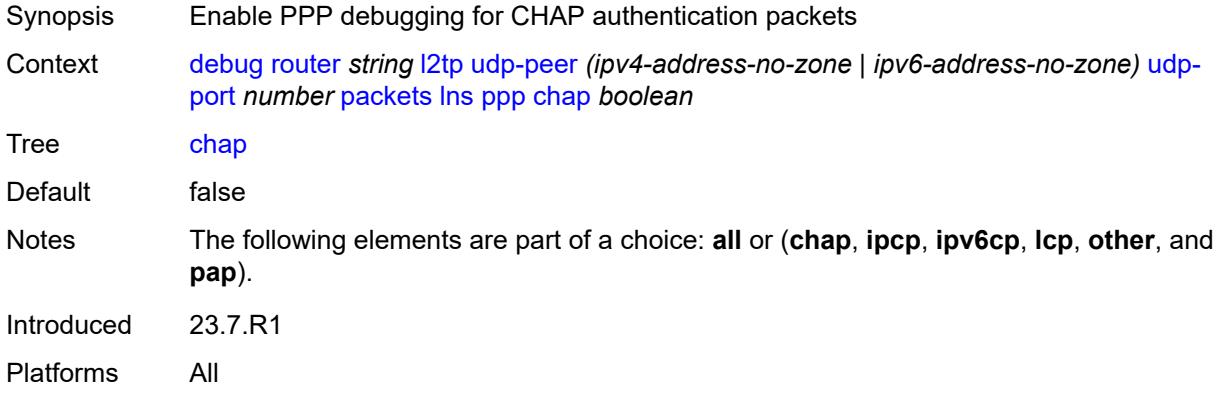

# <span id="page-1042-1"></span>**ipcp** *boolean*

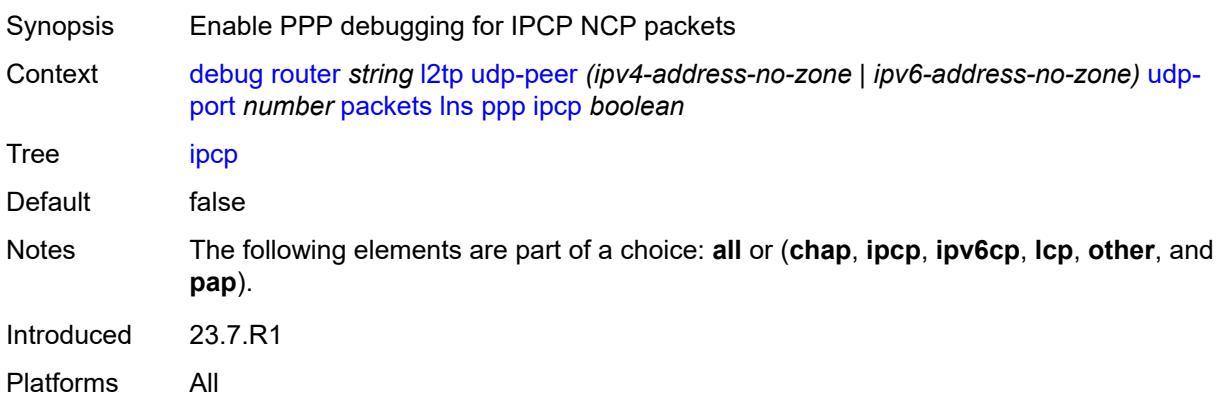

# <span id="page-1042-2"></span>**ipv6cp** *boolean*

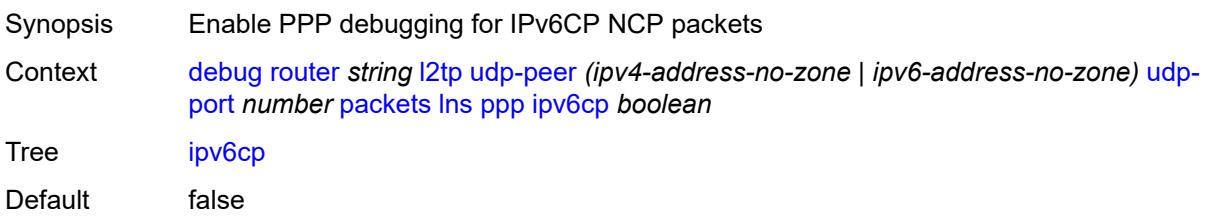

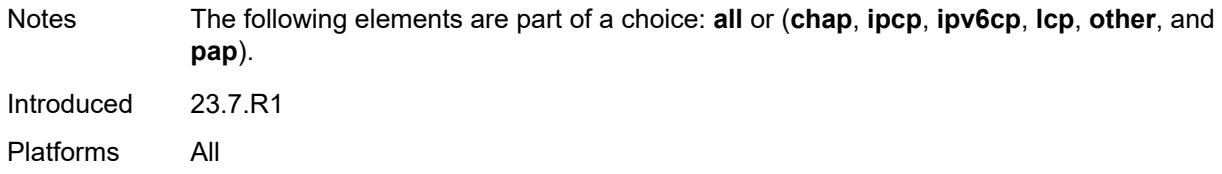

# <span id="page-1043-0"></span>**lcp** *boolean*

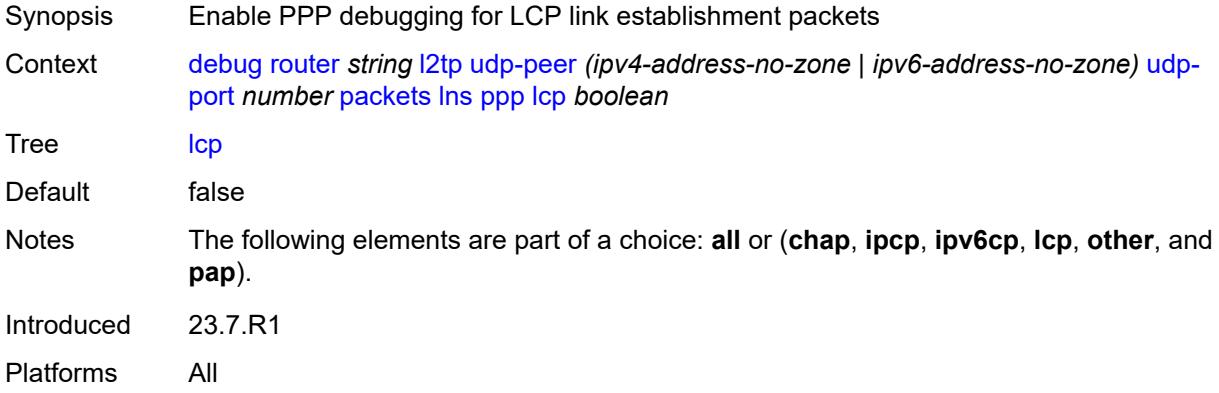

# <span id="page-1043-1"></span>**other** *boolean*

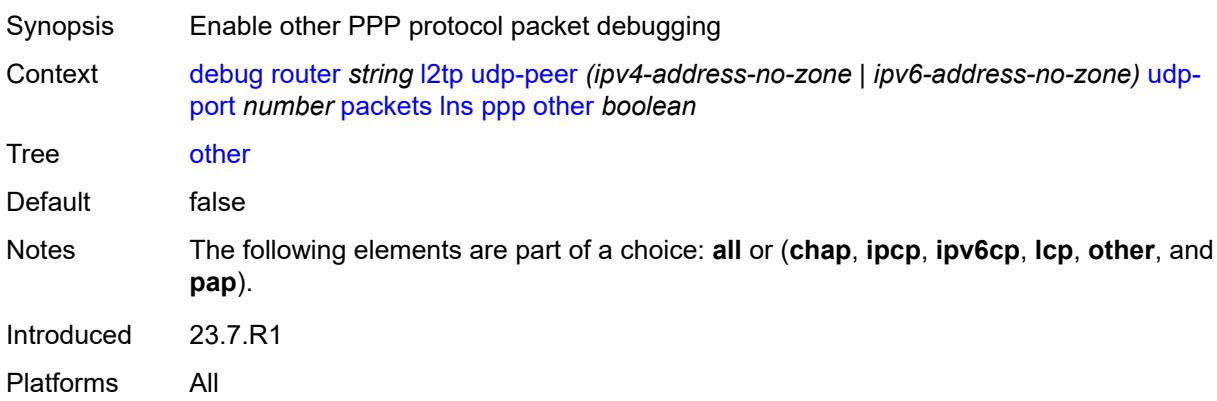

# <span id="page-1043-2"></span>**pap** *boolean*

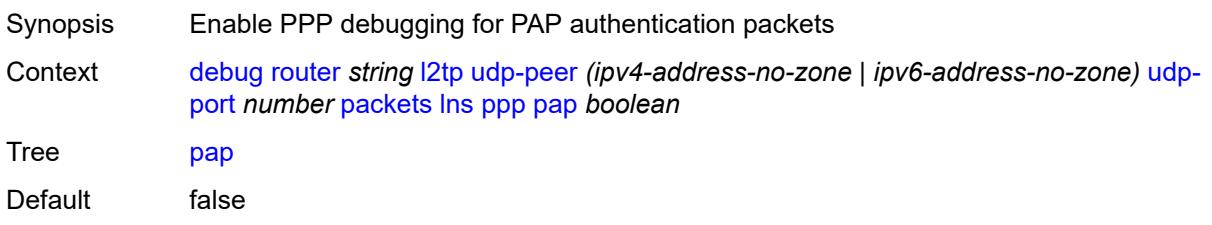
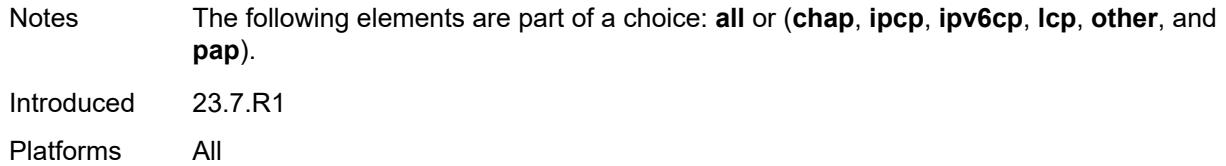

# <span id="page-1044-0"></span>**ldp**

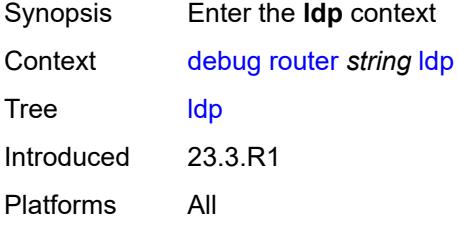

# <span id="page-1044-2"></span>**interface** [\[interface-name](#page-1044-1)] *string*

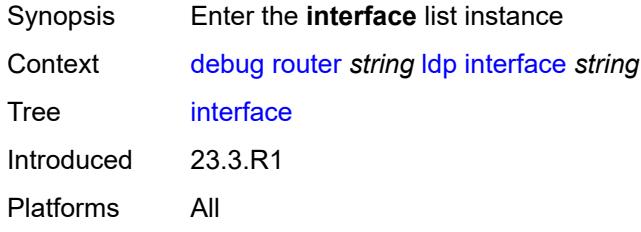

# <span id="page-1044-1"></span>[**interface-name**] *string*

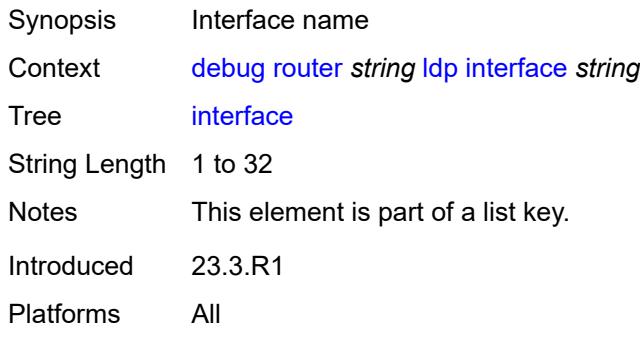

## <span id="page-1044-3"></span>**ipv4**

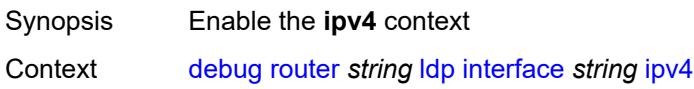

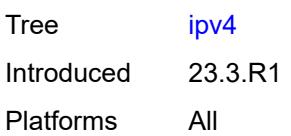

#### <span id="page-1045-0"></span>**event**

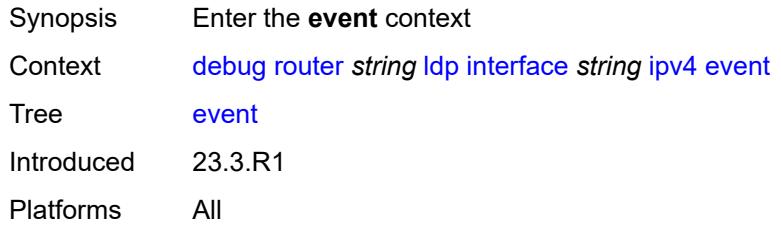

#### <span id="page-1045-1"></span>**messages**

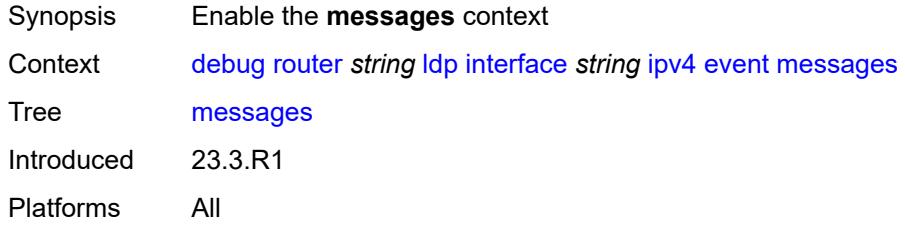

# <span id="page-1045-2"></span>**packet**

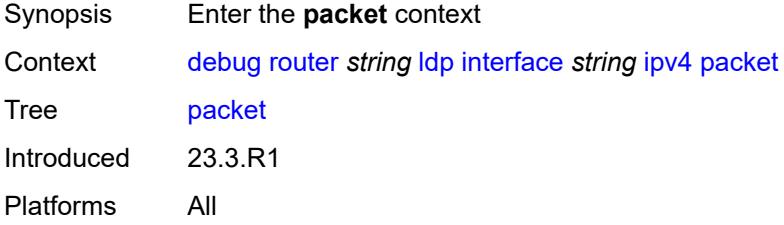

## <span id="page-1045-3"></span>**hello**

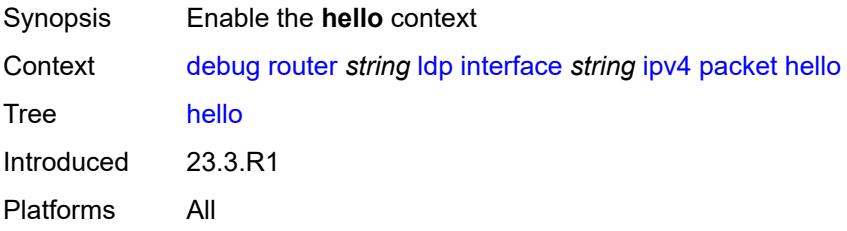

## <span id="page-1046-0"></span>**detail** *boolean*

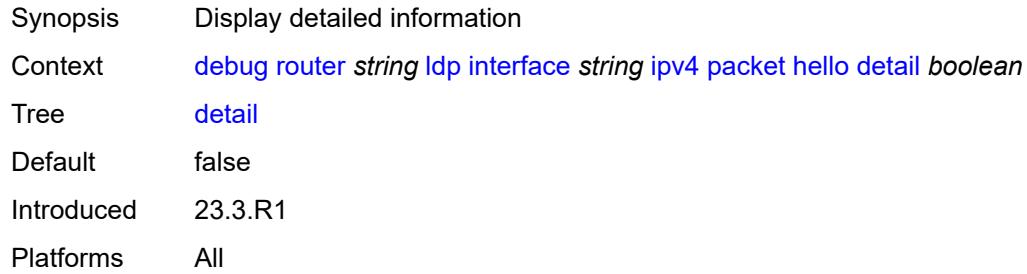

## <span id="page-1046-1"></span>**ipv6**

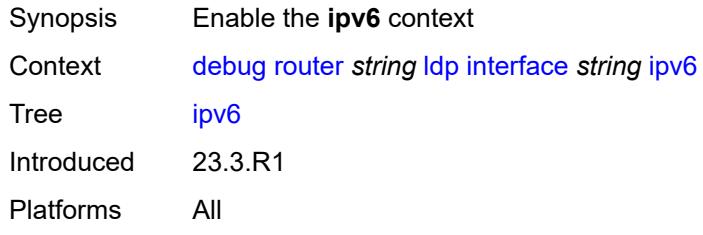

#### <span id="page-1046-2"></span>**event**

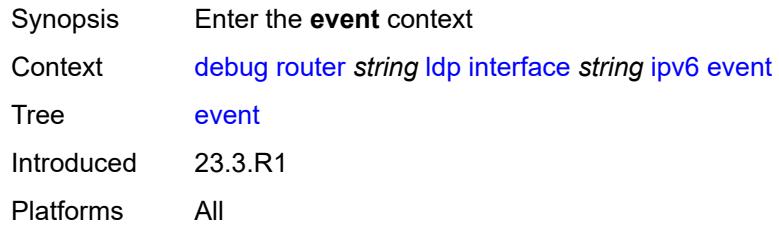

#### <span id="page-1046-3"></span>**messages**

<span id="page-1046-4"></span>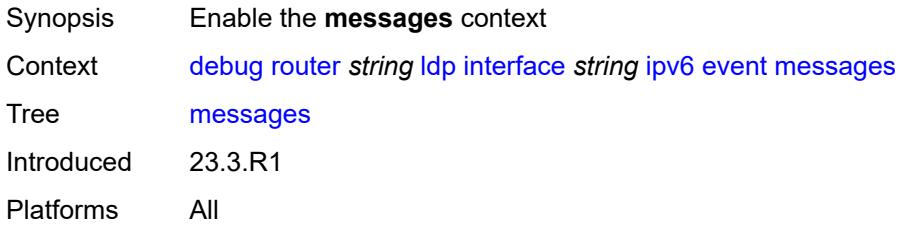

### **packet**

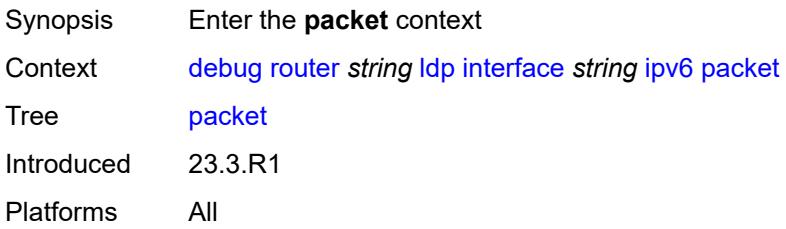

#### <span id="page-1047-0"></span>**hello**

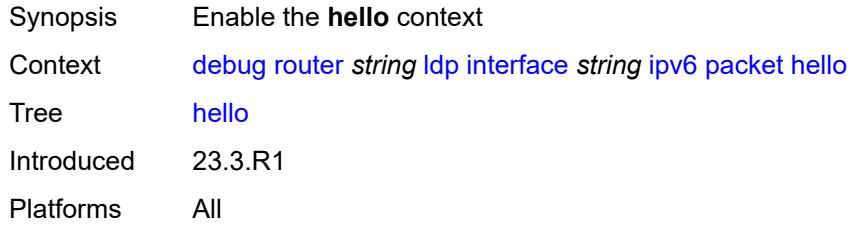

#### <span id="page-1047-1"></span>**detail** *boolean*

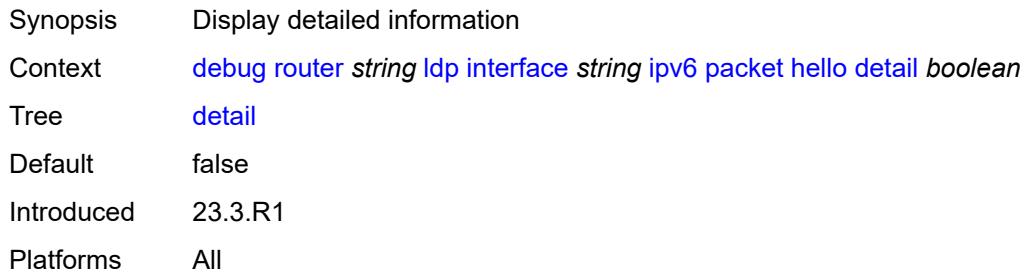

## <span id="page-1047-3"></span>**peer** [[ip-address\]](#page-1047-2) *(ipv4-address-no-zone | ipv6-address-no-zone)*

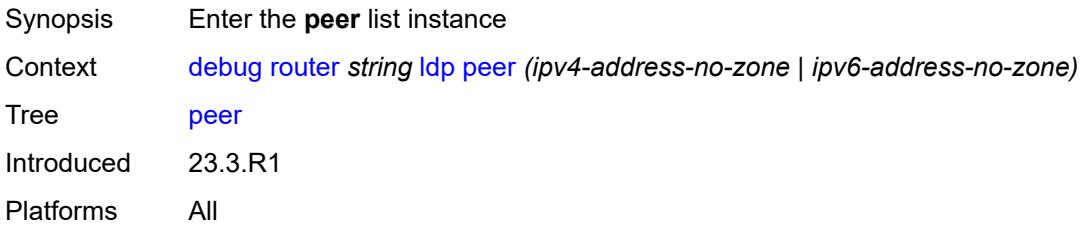

#### <span id="page-1047-2"></span>[**ip-address**] *(ipv4-address-no-zone | ipv6-address-no-zone)*

Synopsis Peer IP address

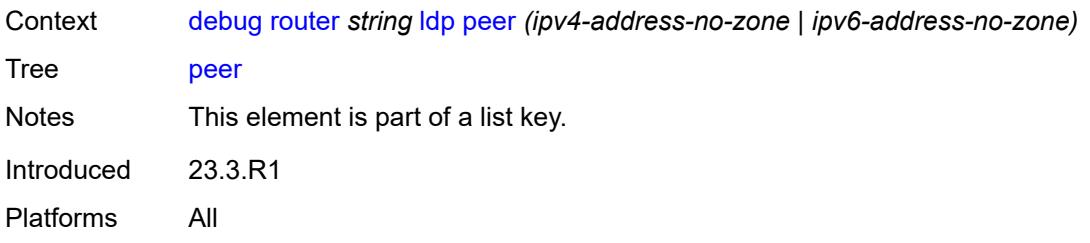

#### <span id="page-1048-0"></span>**event**

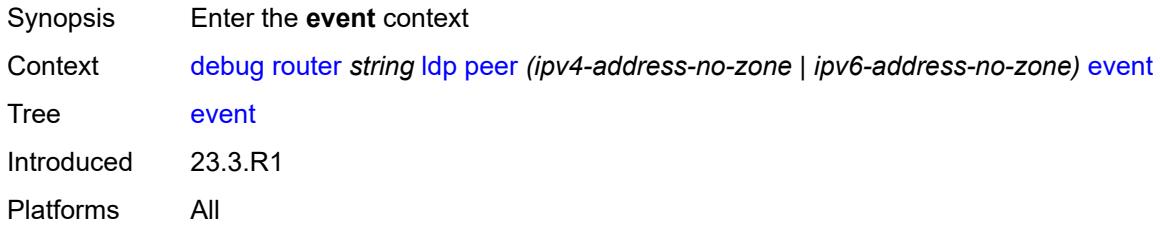

# <span id="page-1048-1"></span>**bindings**

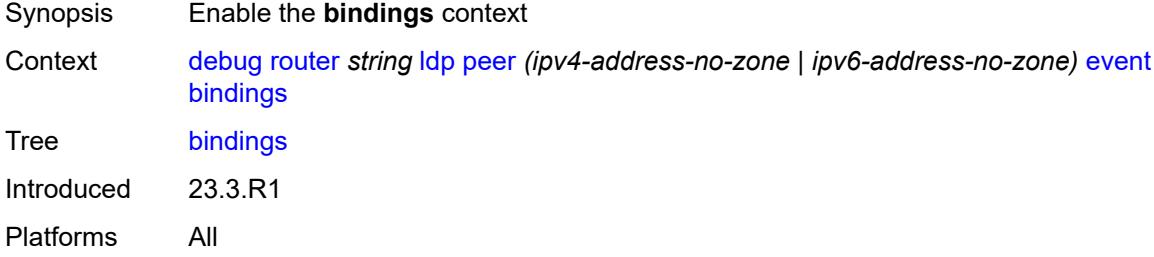

#### <span id="page-1048-2"></span>**messages**

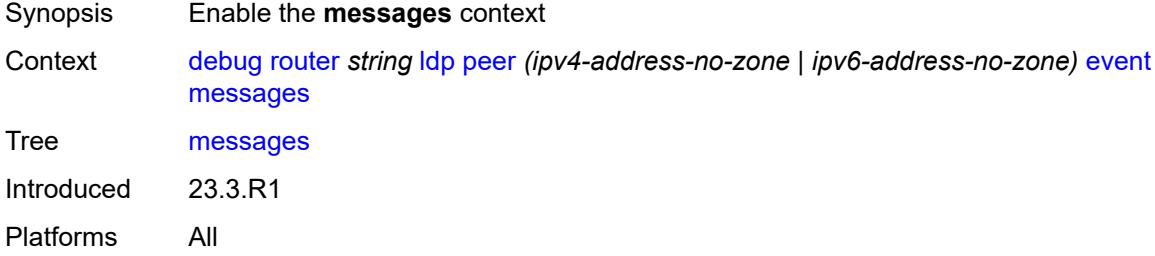

# <span id="page-1048-3"></span>**packet**

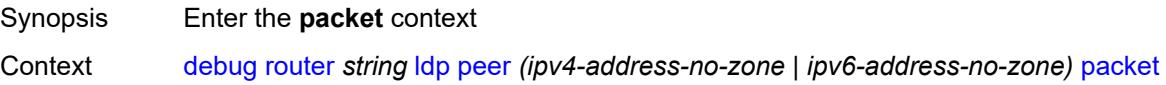

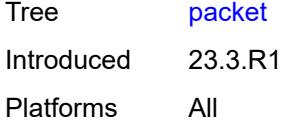

## <span id="page-1049-0"></span>**hello**

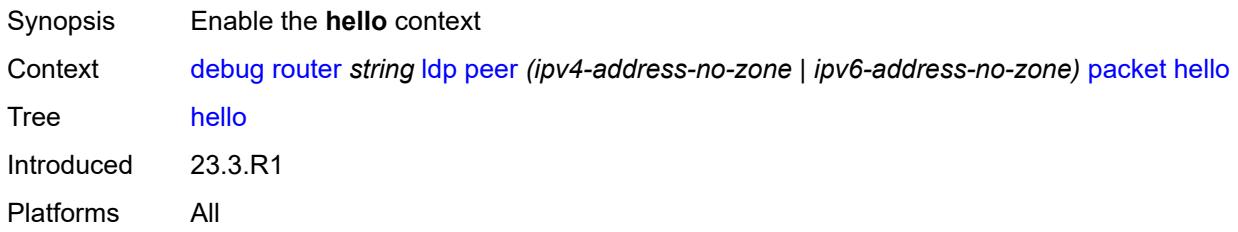

# <span id="page-1049-1"></span>**detail** *boolean*

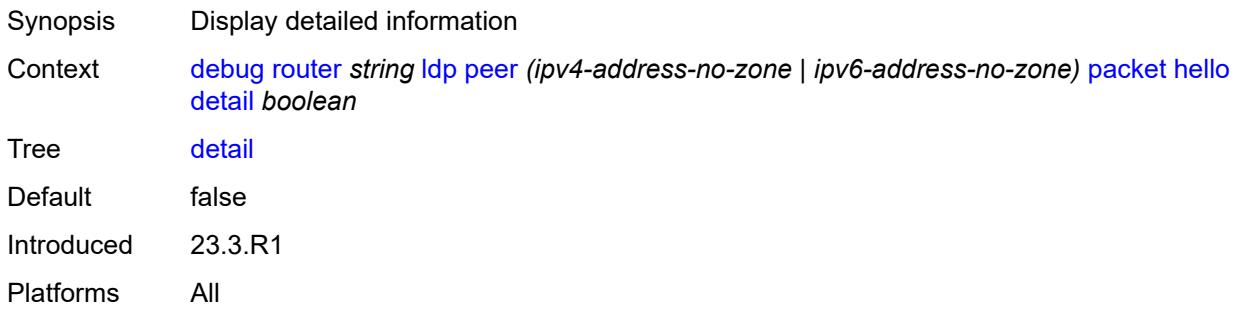

#### <span id="page-1049-2"></span>**init**

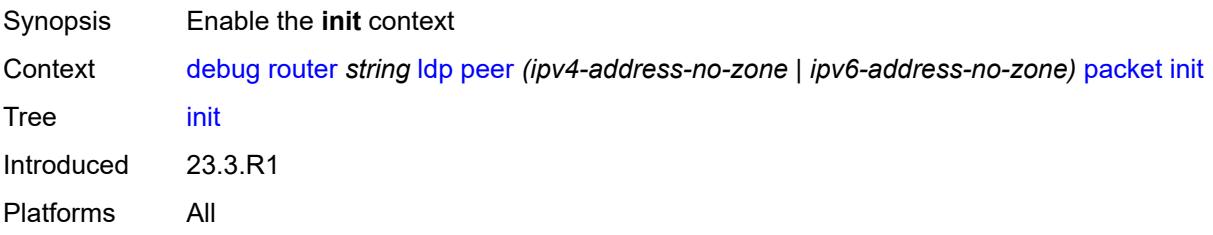

## <span id="page-1049-3"></span>**detail** *boolean*

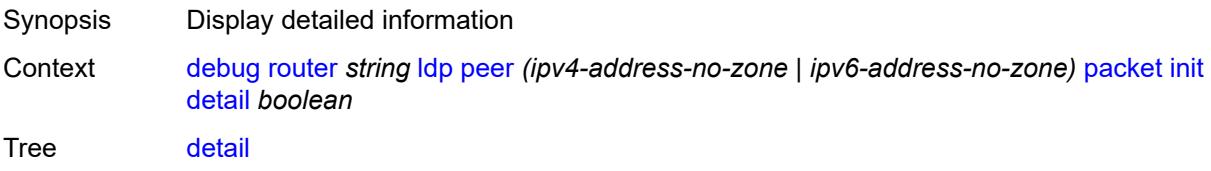

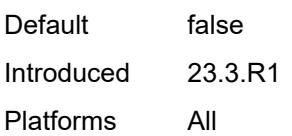

# <span id="page-1050-0"></span>**keepalive**

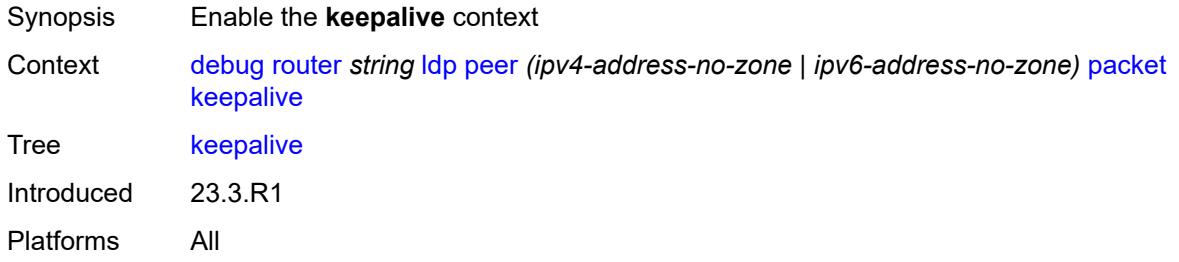

### <span id="page-1050-1"></span>**label**

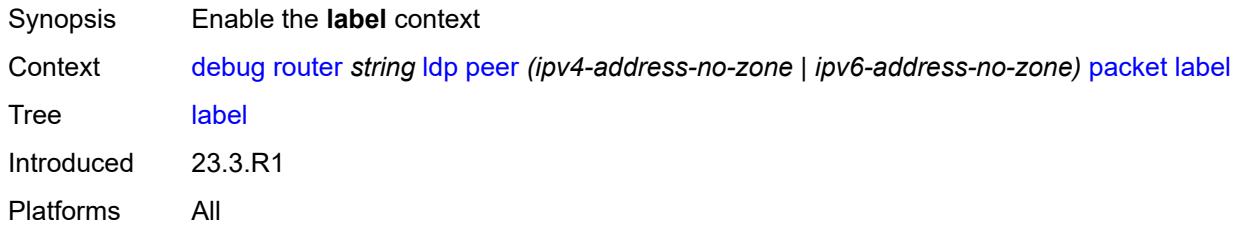

## <span id="page-1050-2"></span>**detail** *boolean*

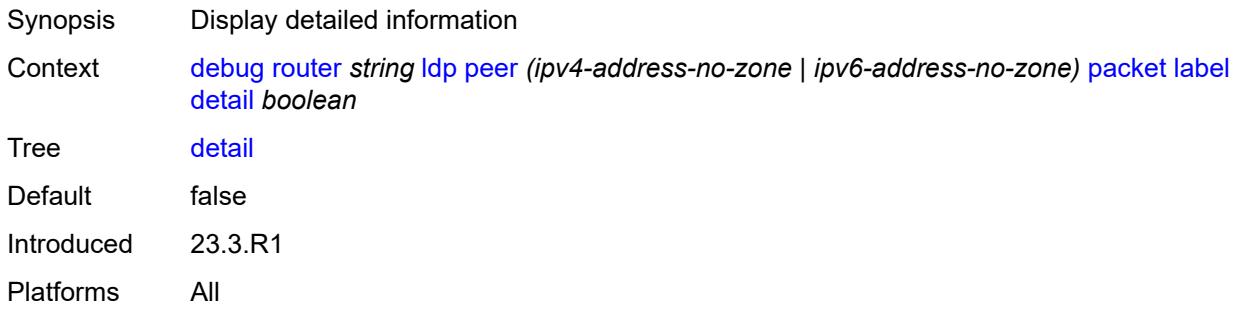

#### <span id="page-1050-3"></span>**mld**

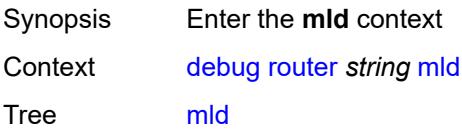

Introduced 22.10.R1 Platforms All

# <span id="page-1051-0"></span>**group-interface**

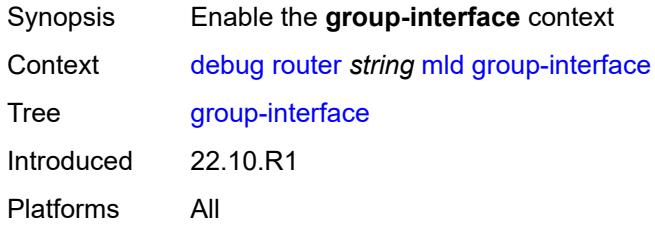

## <span id="page-1051-1"></span>**all-group-interfaces**

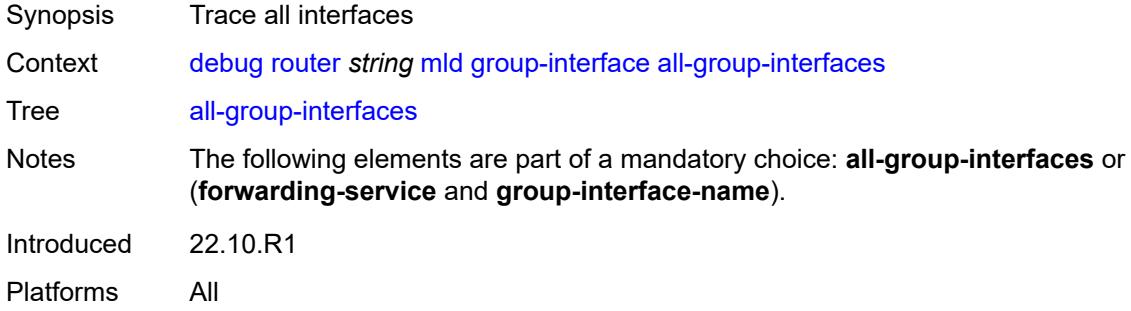

# <span id="page-1051-2"></span>**forwarding-service** *string*

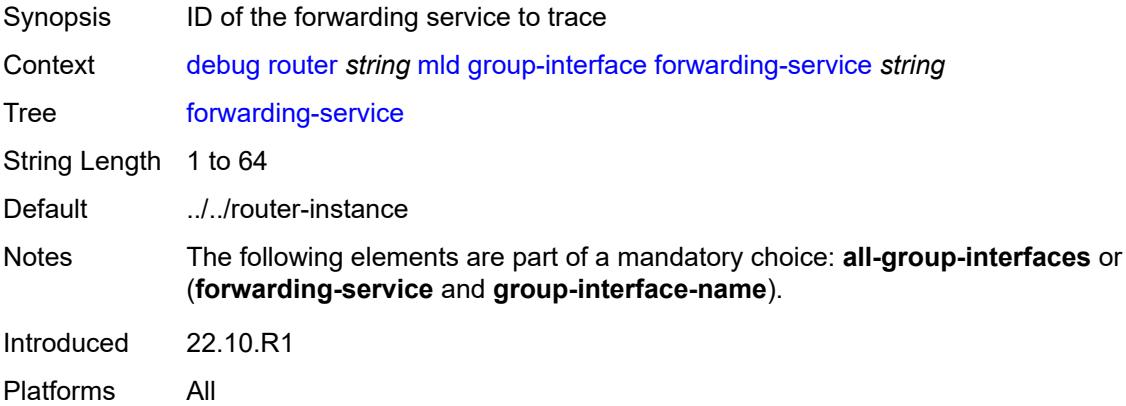

# <span id="page-1051-3"></span>**group-interface-name** *string*

Synopsis Interface name

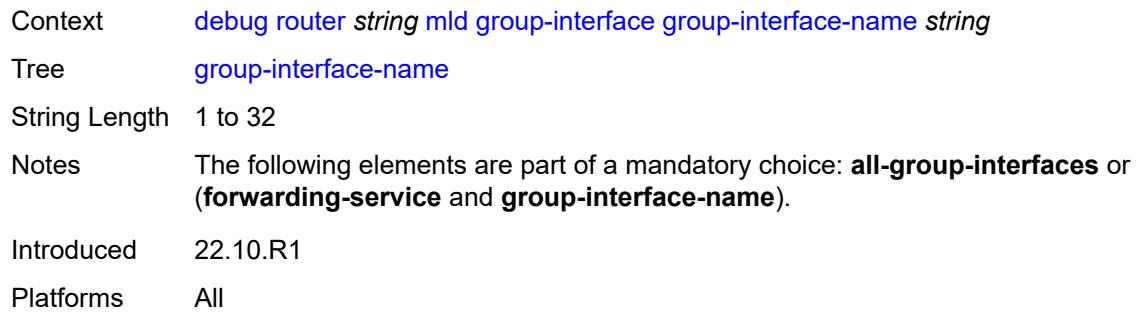

#### <span id="page-1052-0"></span>**host**

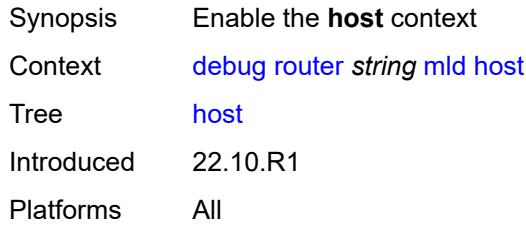

# <span id="page-1052-1"></span>**group-interface**

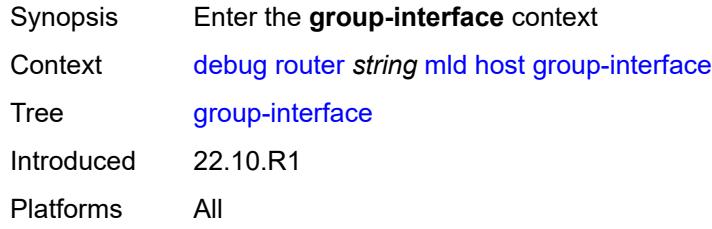

# <span id="page-1052-2"></span>**forwarding-service** *string*

<span id="page-1052-3"></span>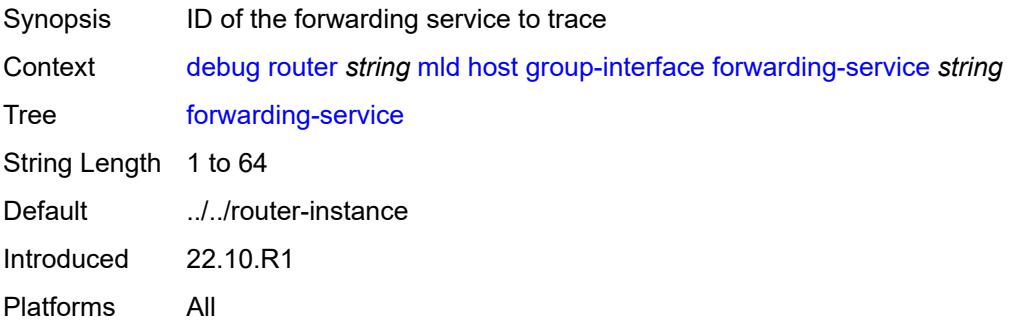

# **group-interface-name** *string*

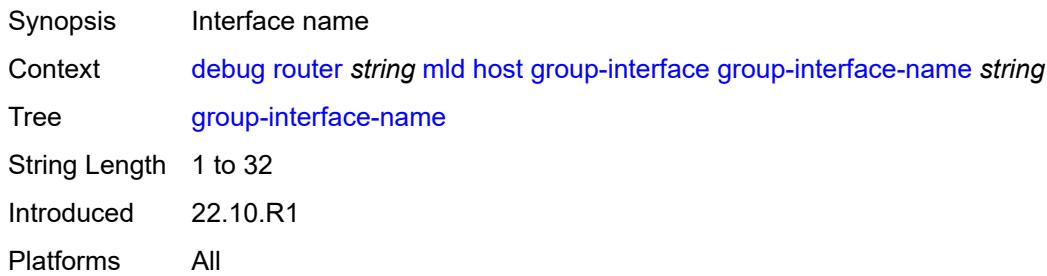

## <span id="page-1053-0"></span>**ip-address** *string*

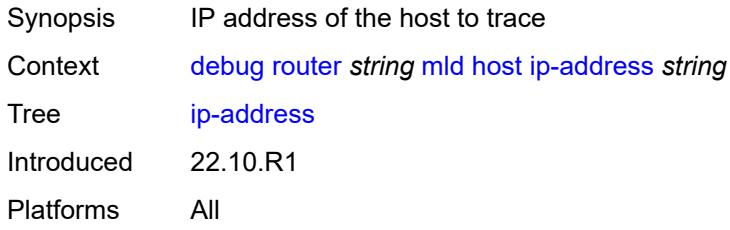

# <span id="page-1053-1"></span>**interface**

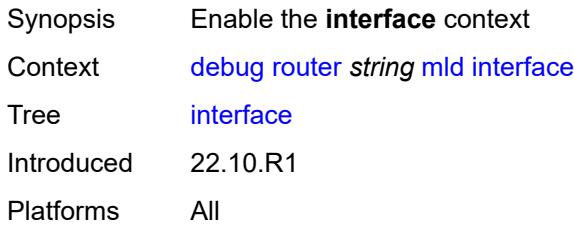

## <span id="page-1053-2"></span>**all-interfaces**

<span id="page-1053-3"></span>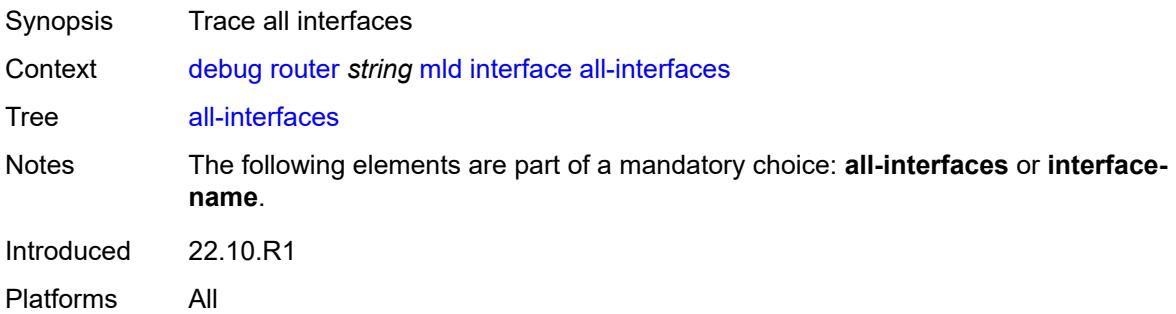

# **interface-name** *string*

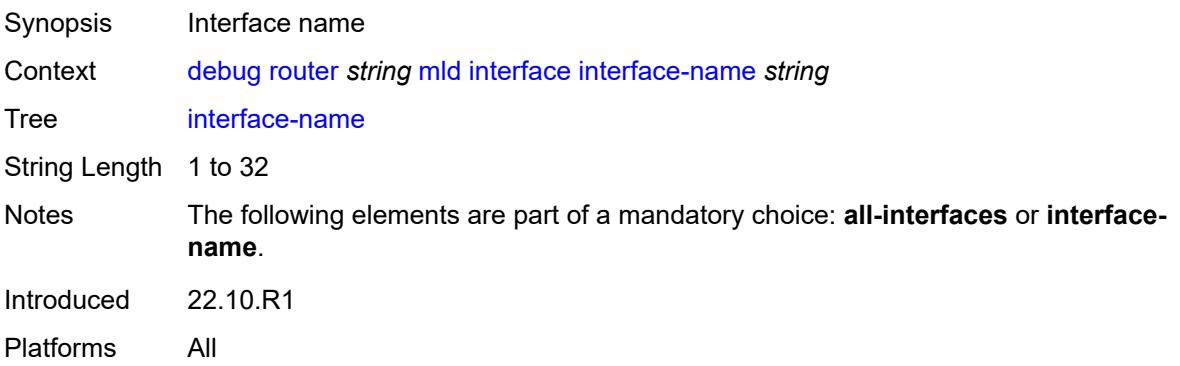

#### <span id="page-1054-0"></span>**mcs**

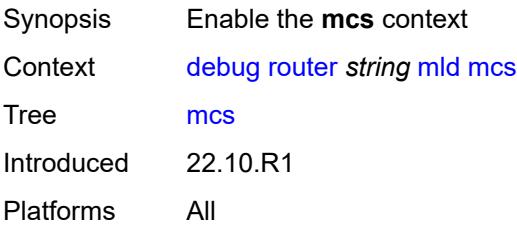

#### <span id="page-1054-1"></span>**all-interfaces**

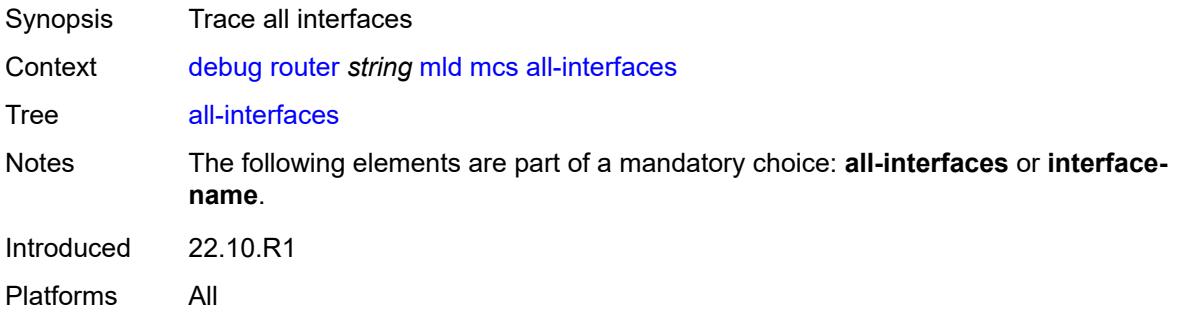

# <span id="page-1054-2"></span>**interface-name** *string*

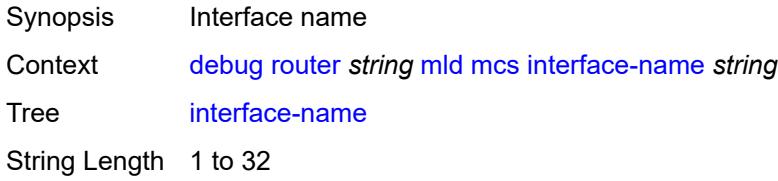

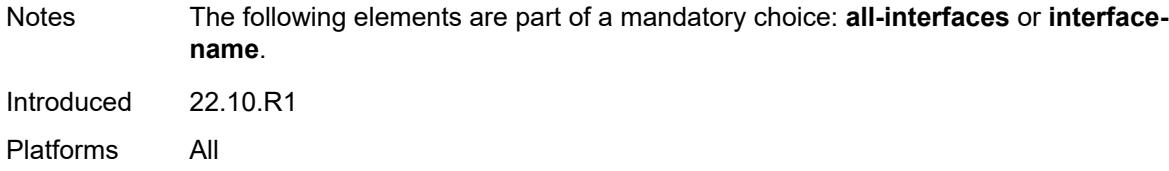

## <span id="page-1055-0"></span>**miscellaneous** *boolean*

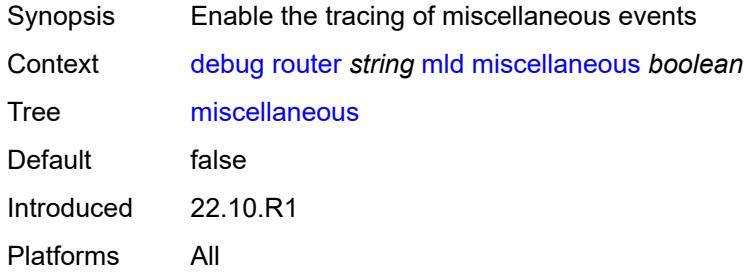

# <span id="page-1055-1"></span>**packet**

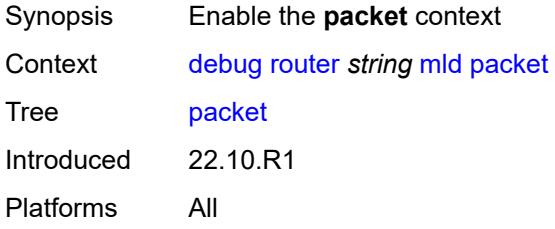

# <span id="page-1055-2"></span>**all-origins**

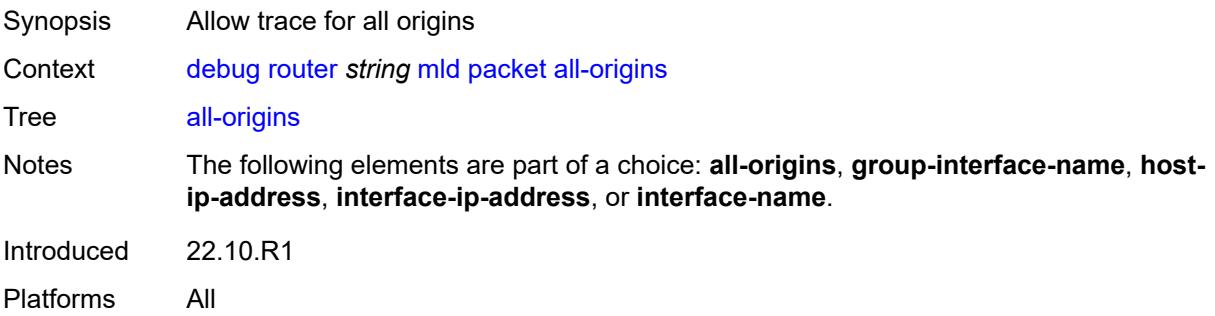

## <span id="page-1055-3"></span>**dropped** *boolean*

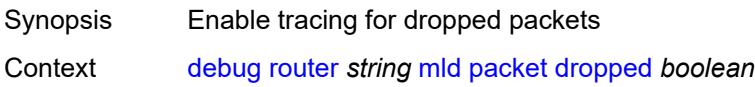

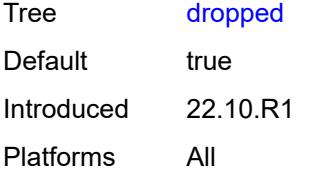

### <span id="page-1056-0"></span>**egress** *boolean*

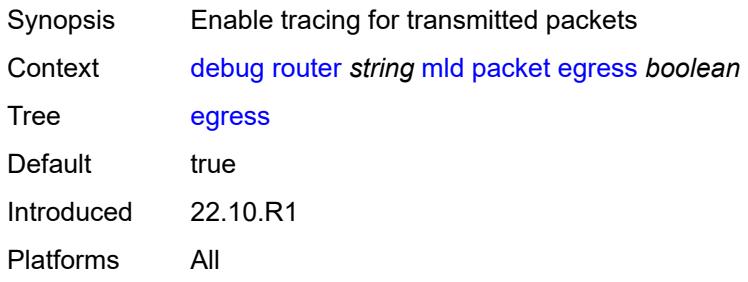

# <span id="page-1056-1"></span>**group-interface-name** *string*

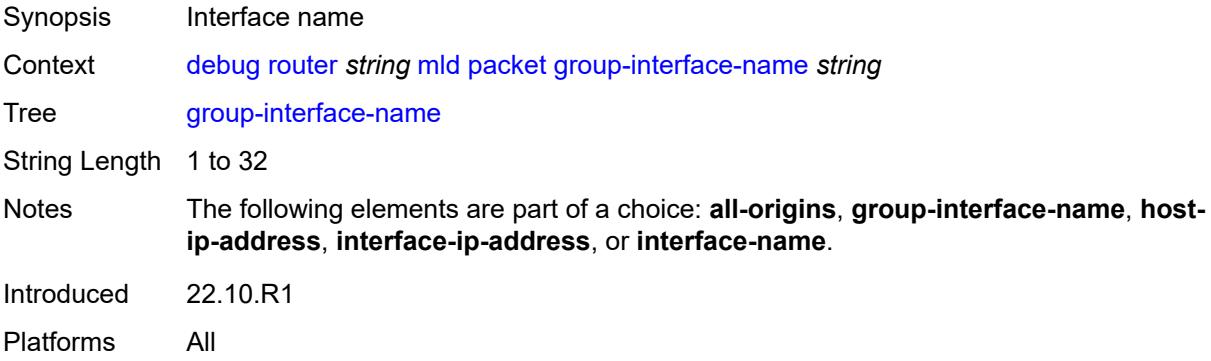

# <span id="page-1056-2"></span>**host-ip-address** *string*

<span id="page-1056-3"></span>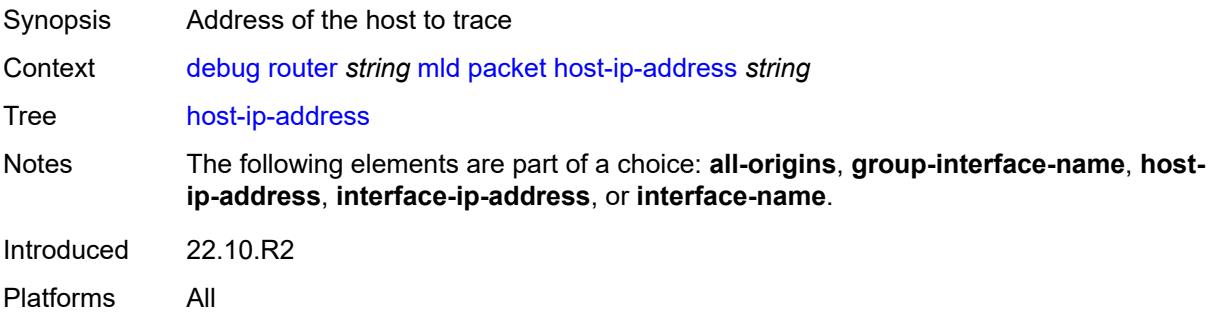

## **ingress** *boolean*

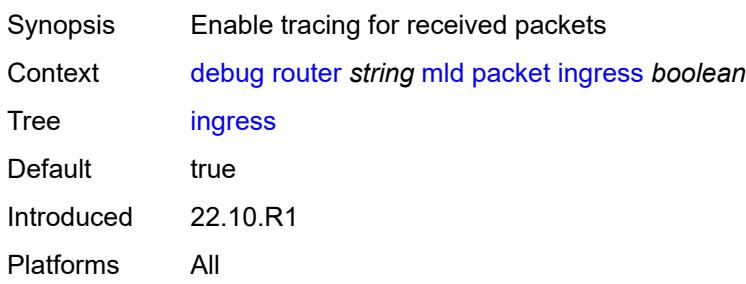

## <span id="page-1057-0"></span>**interface-ip-address** *string*

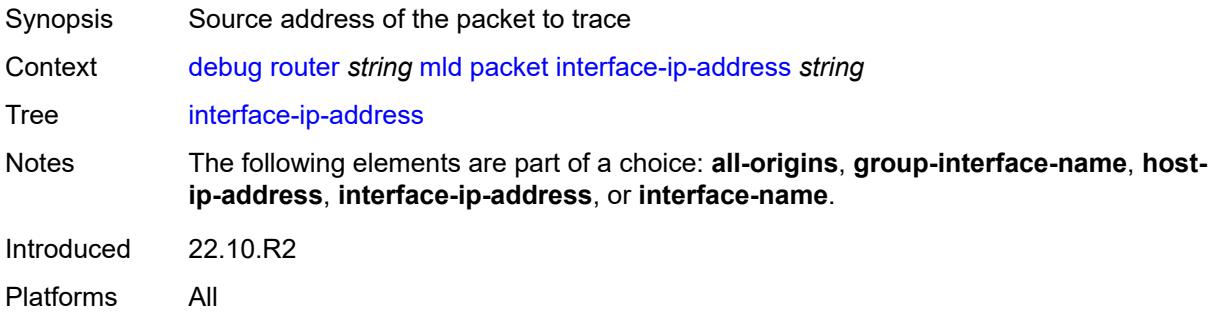

### <span id="page-1057-1"></span>**interface-name** *string*

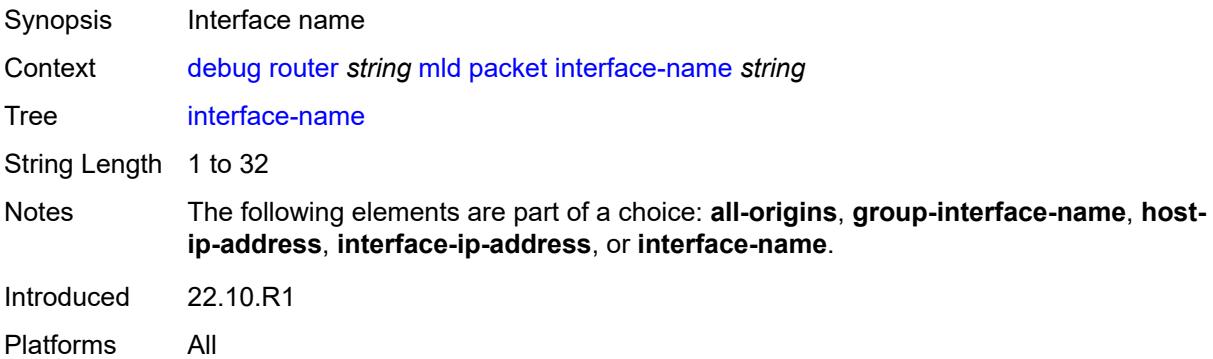

# <span id="page-1057-2"></span>**type** *keyword*

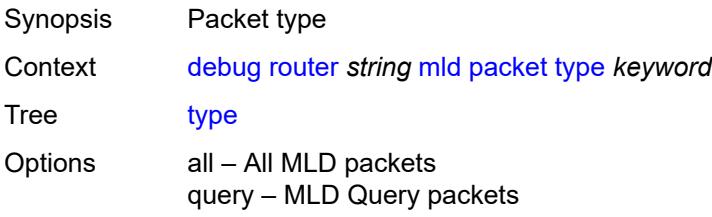

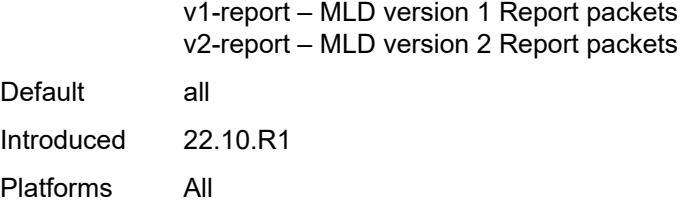

# <span id="page-1058-0"></span>**msdp**

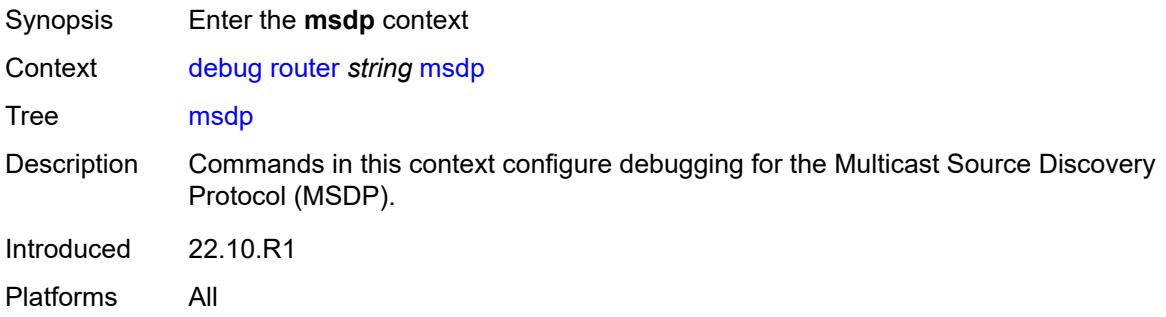

# <span id="page-1058-1"></span>**packet**

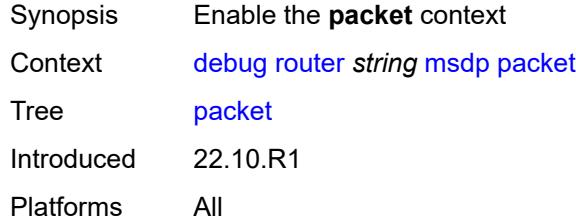

# <span id="page-1058-2"></span>**all-packet-types**

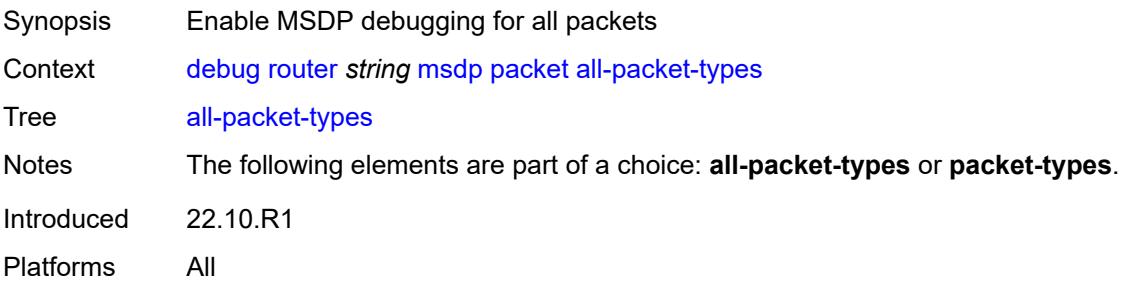

## <span id="page-1058-3"></span>**packet-types**

Synopsis Enter the **packet-types** context

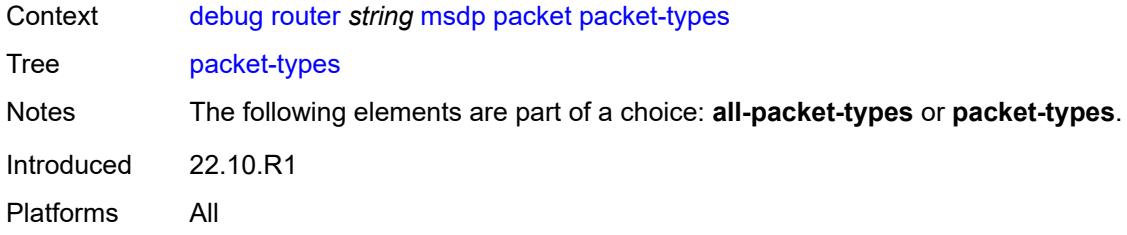

## <span id="page-1059-0"></span>**keep-alive**

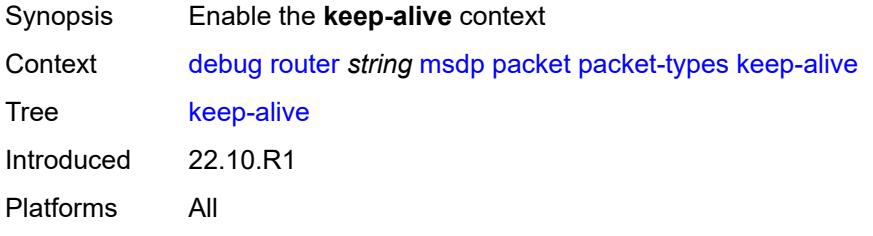

## <span id="page-1059-1"></span>**peer-address** *(ipv4-address-no-zone | ipv6-address-no-zone)*

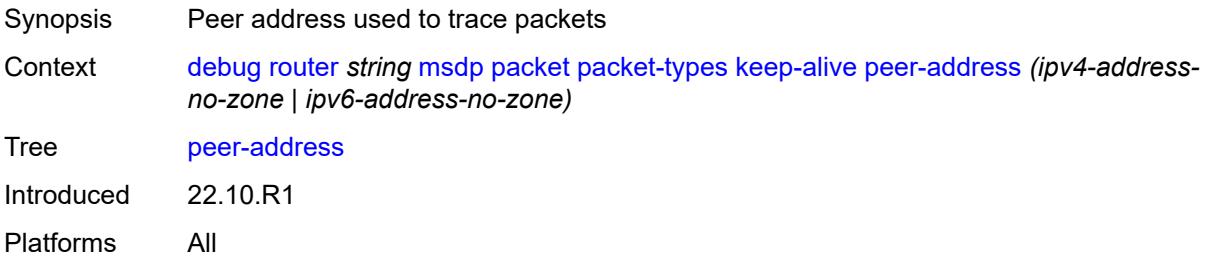

### <span id="page-1059-2"></span>**sa-request**

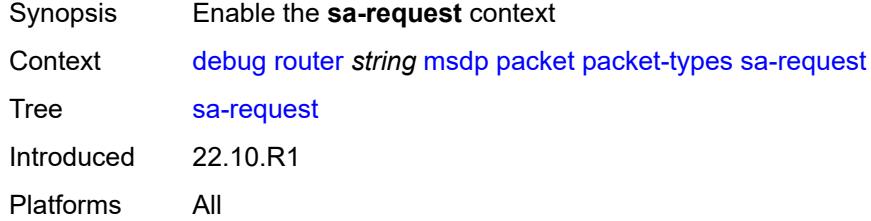

# <span id="page-1059-3"></span>**peer-address** *(ipv4-address-no-zone | ipv6-address-no-zone)*

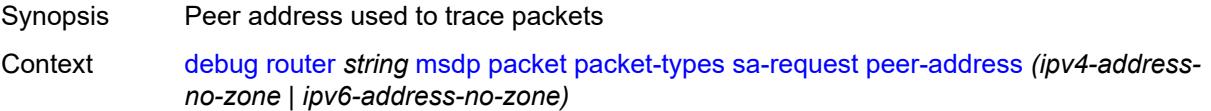

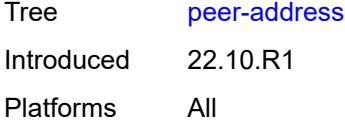

#### <span id="page-1060-0"></span>**sa-response**

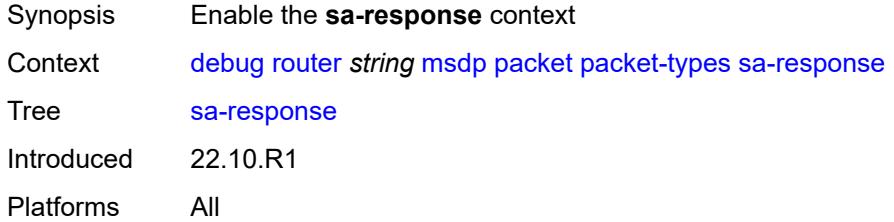

#### <span id="page-1060-1"></span>**peer-address** *(ipv4-address-no-zone | ipv6-address-no-zone)*

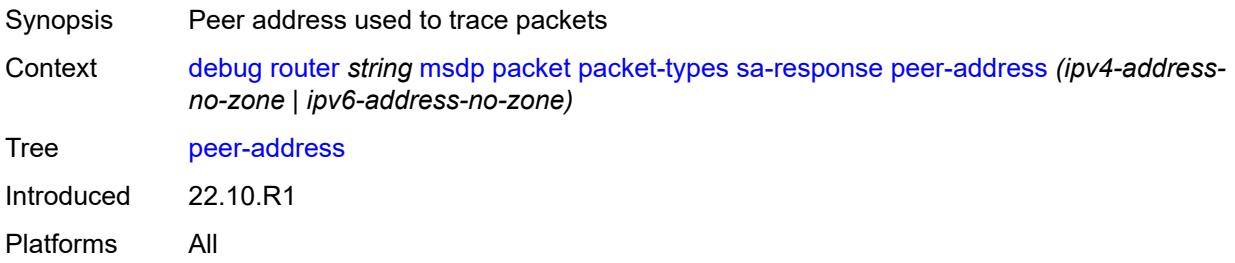

#### <span id="page-1060-2"></span>**source-active**

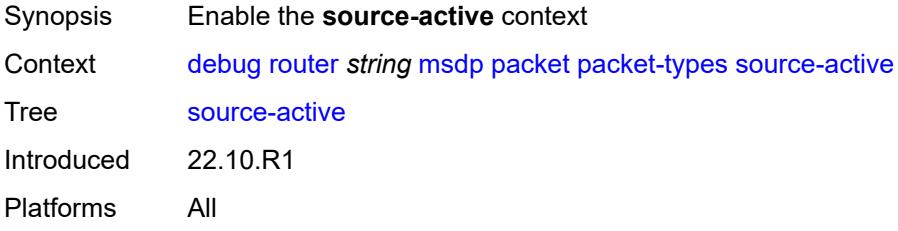

## <span id="page-1060-3"></span>**peer-address** *(ipv4-address-no-zone | ipv6-address-no-zone)*

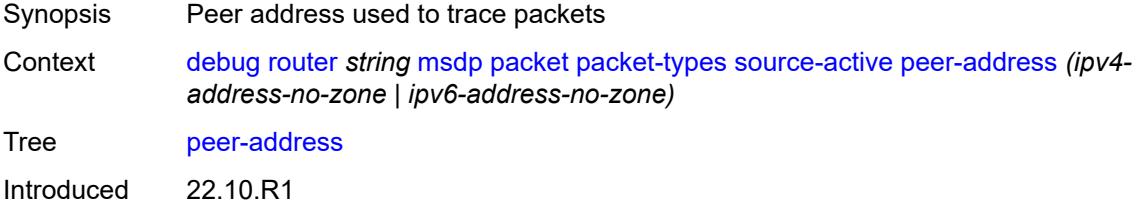

Platforms All

## <span id="page-1061-0"></span>**pim**

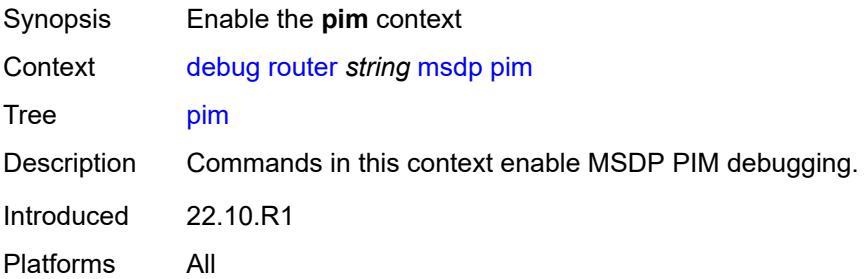

## <span id="page-1061-1"></span>**group-address** *string*

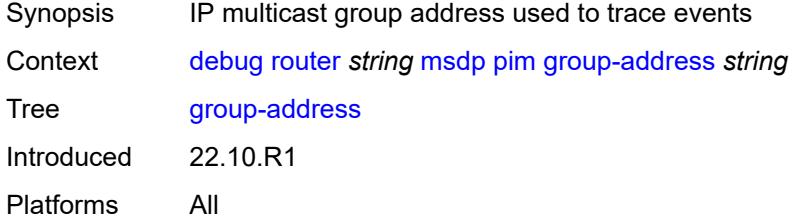

#### <span id="page-1061-2"></span>**rtm**

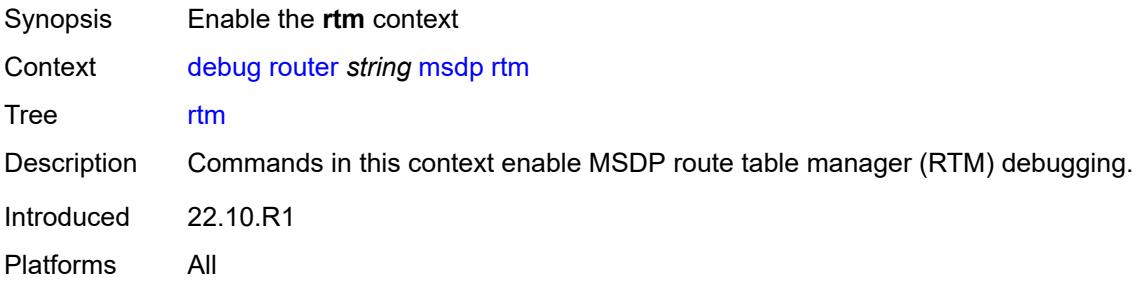

## <span id="page-1061-3"></span>**rp-address** *string*

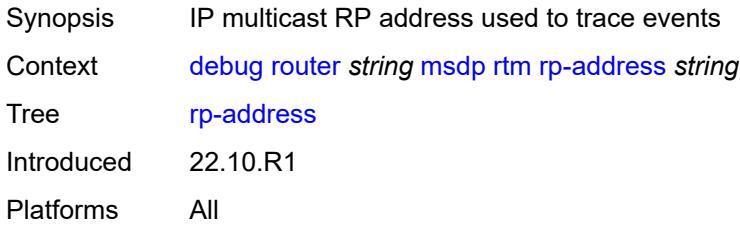

#### <span id="page-1062-0"></span>**sa-db**

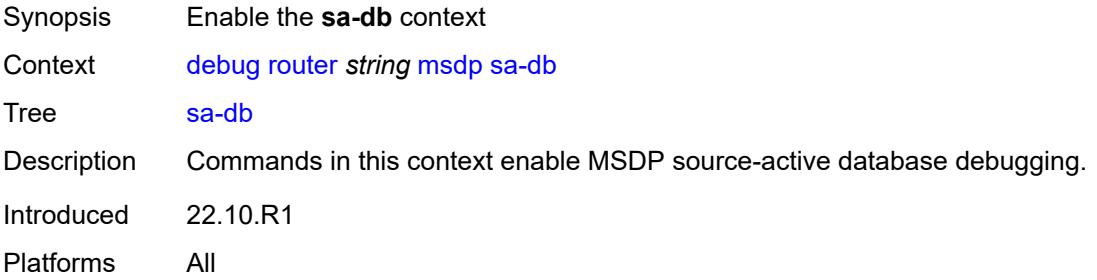

# <span id="page-1062-1"></span>**group-address** *string*

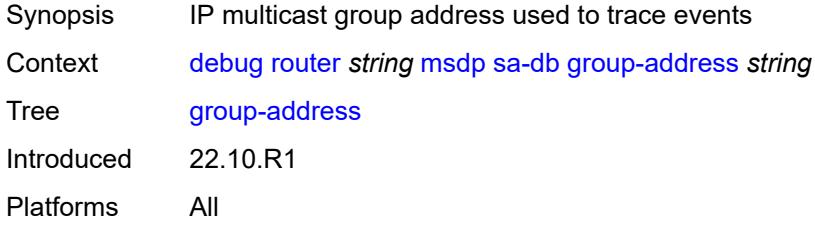

# <span id="page-1062-2"></span>**rp-address** *string*

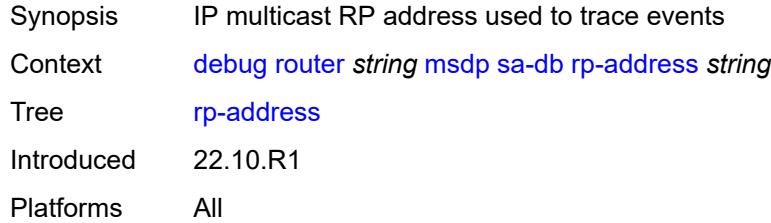

## <span id="page-1062-3"></span>**source-address** *string*

<span id="page-1062-4"></span>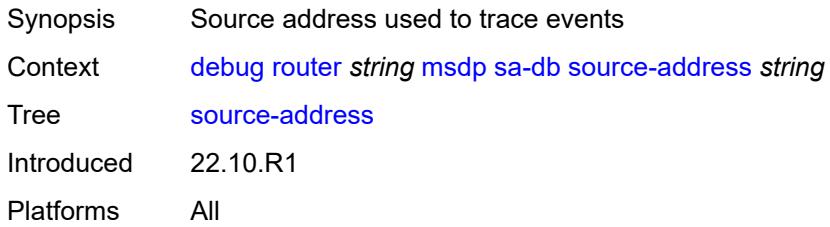

#### **mtrace**

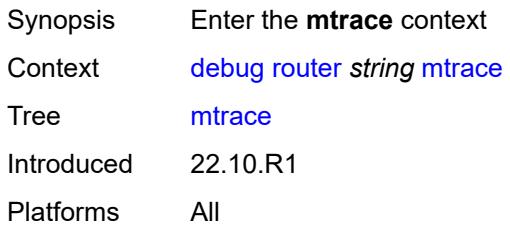

## <span id="page-1063-0"></span>**miscellaneous**

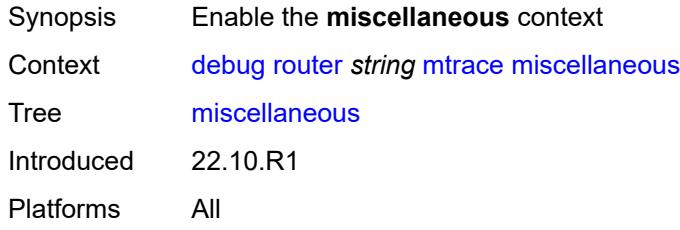

## <span id="page-1063-1"></span>**packet**

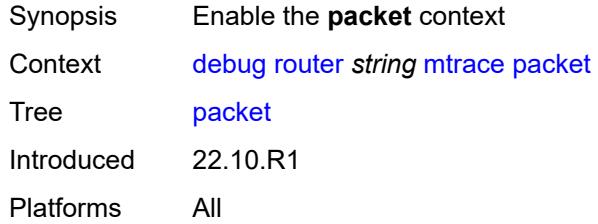

# <span id="page-1063-2"></span>**all-packet-types**

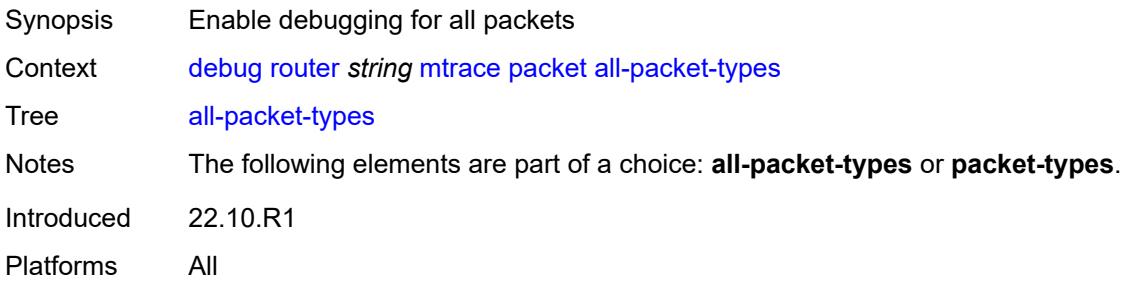

## <span id="page-1063-3"></span>**packet-types**

Synopsis Enter the **packet-types** context

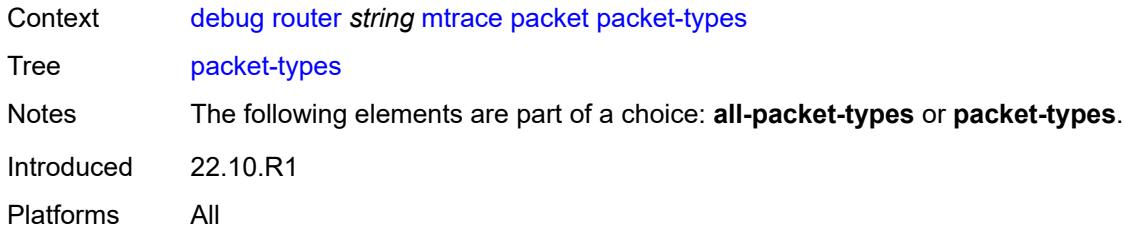

# <span id="page-1064-0"></span>**query** *boolean*

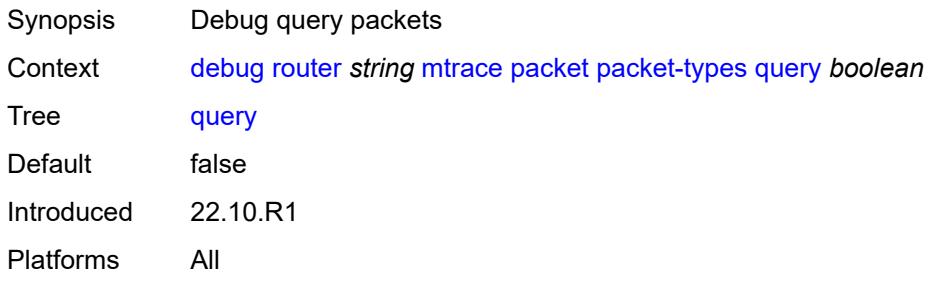

## <span id="page-1064-1"></span>**request** *boolean*

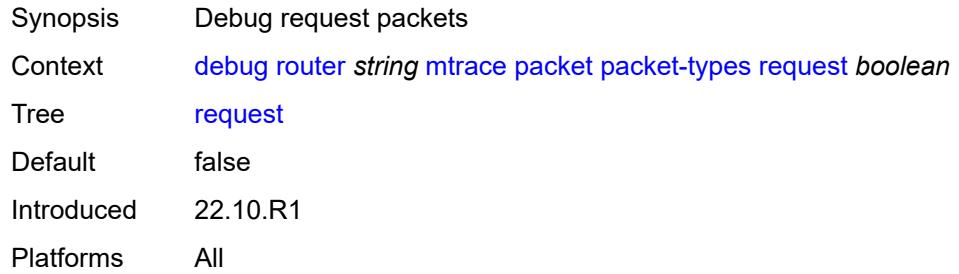

# <span id="page-1064-2"></span>**response** *boolean*

<span id="page-1064-3"></span>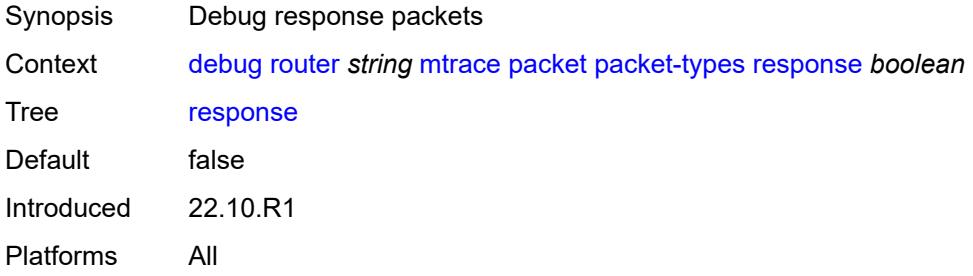

#### **mtrace2**

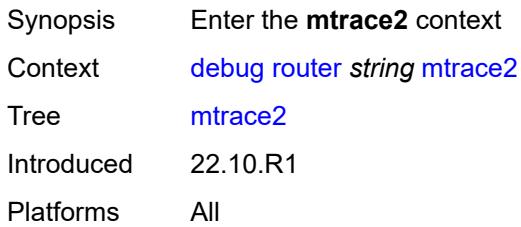

## <span id="page-1065-0"></span>**miscellaneous**

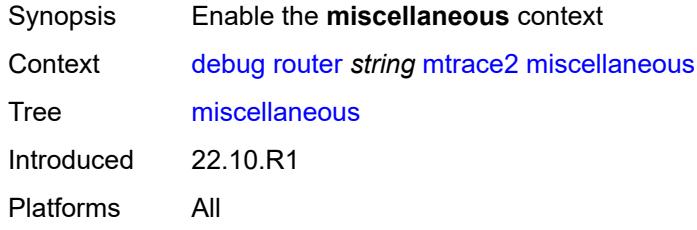

## <span id="page-1065-1"></span>**packet**

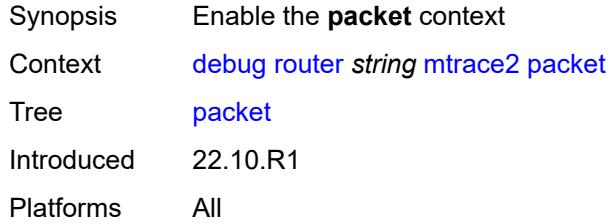

# <span id="page-1065-2"></span>**all-packet-types**

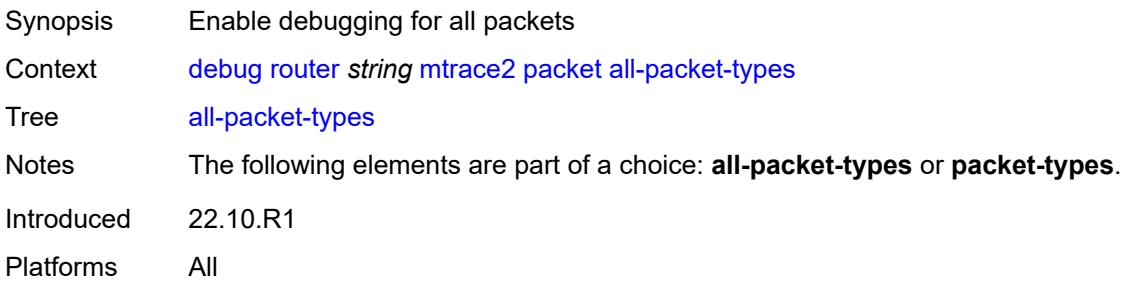

## <span id="page-1065-3"></span>**packet-types**

Synopsis Enter the **packet-types** context

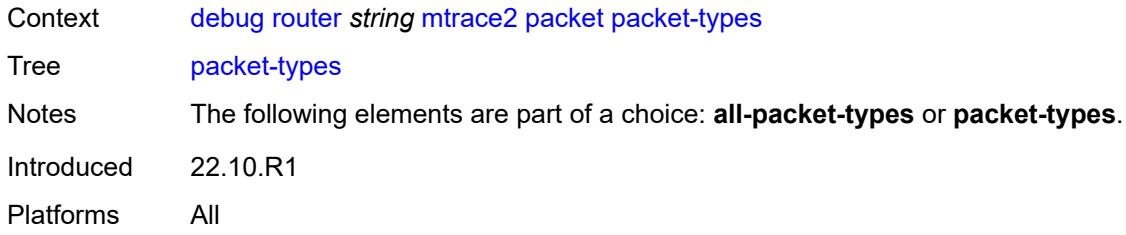

# <span id="page-1066-0"></span>**query** *boolean*

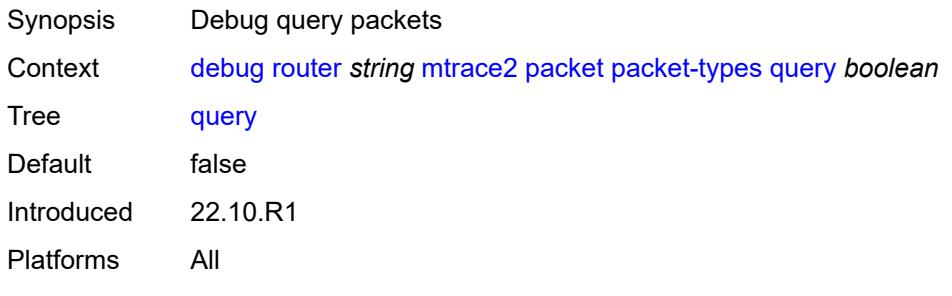

## <span id="page-1066-1"></span>**request** *boolean*

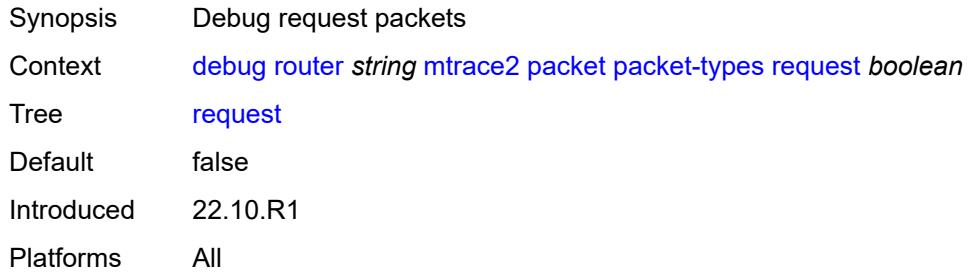

# <span id="page-1066-2"></span>**response** *boolean*

<span id="page-1066-3"></span>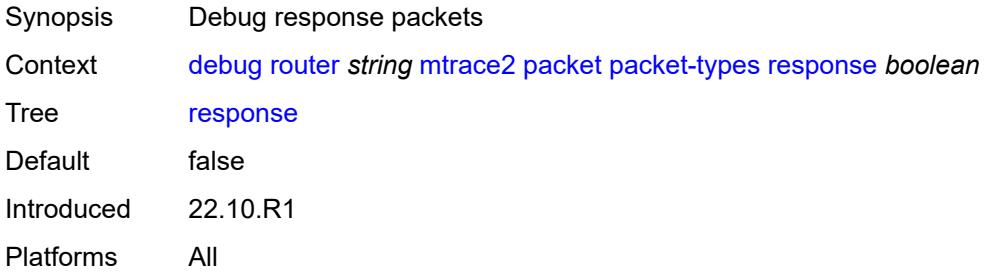

# **pim**

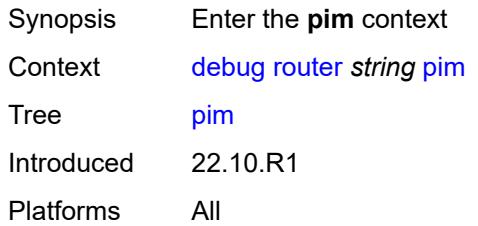

#### <span id="page-1067-0"></span>**events**

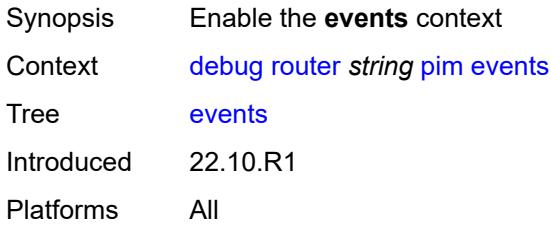

## <span id="page-1067-1"></span>**adjacency**

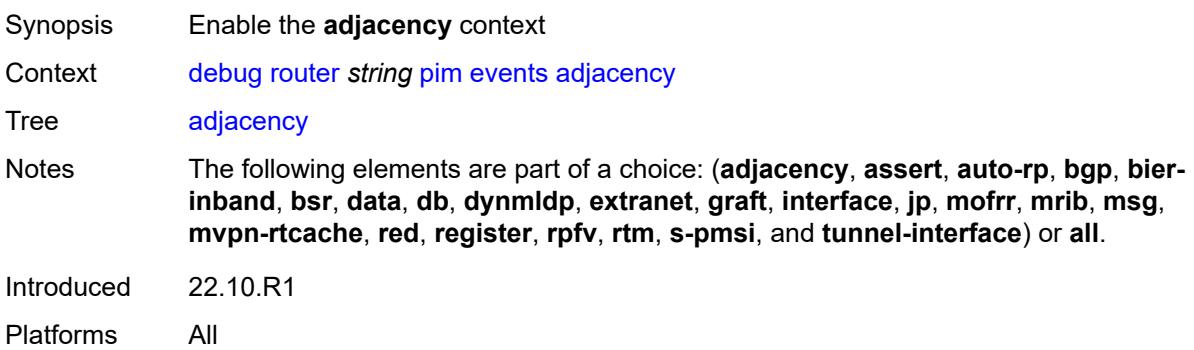

## <span id="page-1067-2"></span>**all**

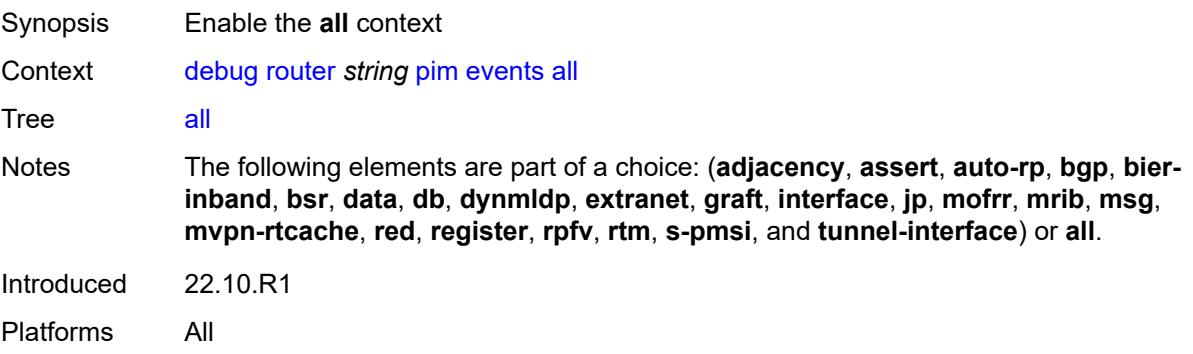

#### <span id="page-1068-0"></span>**detail** *boolean*

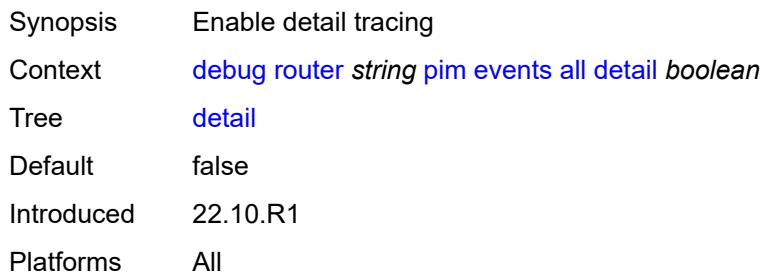

## <span id="page-1068-1"></span>**group-address** *(ipv4-address-no-zone | ipv6-address-no-zone)*

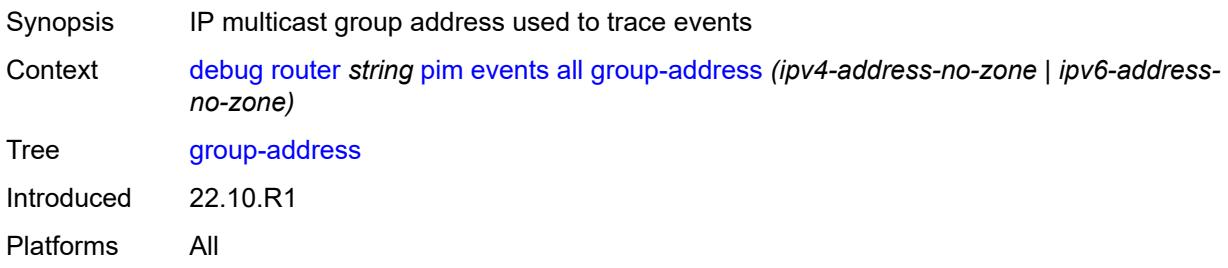

#### <span id="page-1068-2"></span>**source-address** *(ipv4-address-no-zone | ipv6-address-no-zone)*

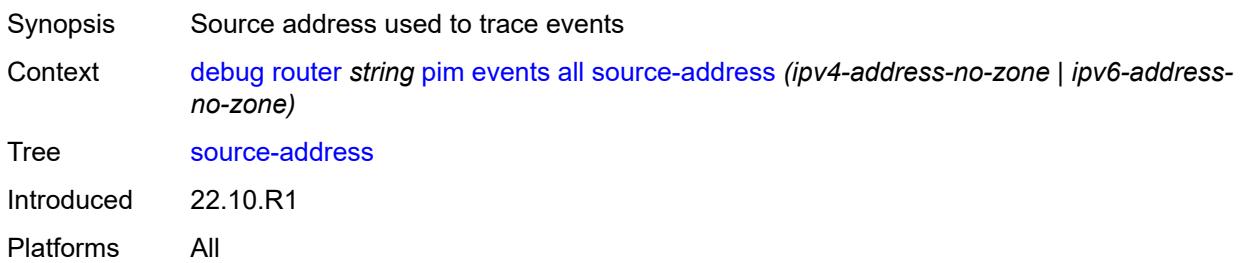

#### <span id="page-1068-3"></span>**assert**

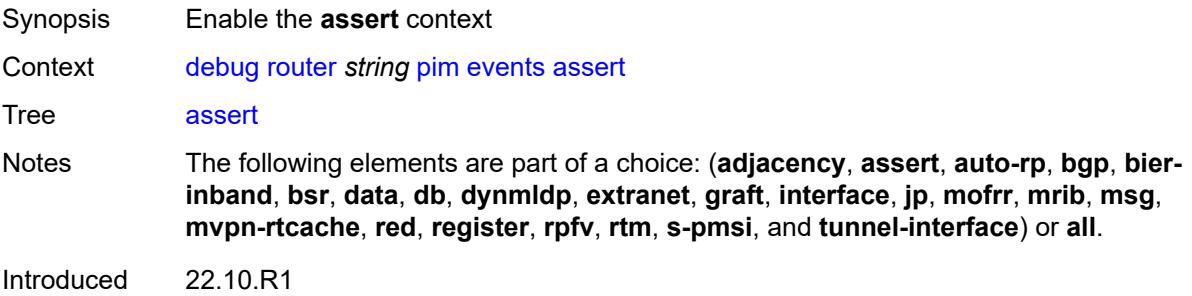

Platforms All

#### <span id="page-1069-0"></span>**detail** *boolean*

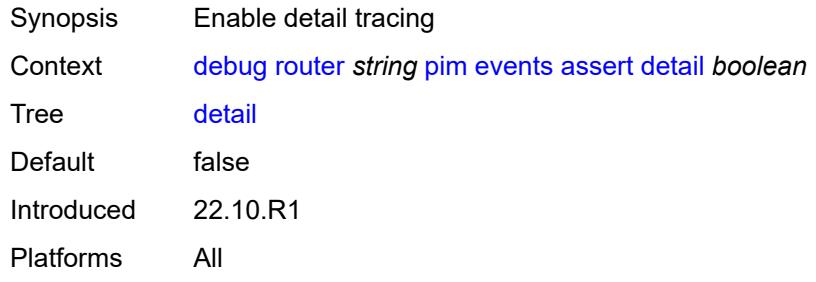

# <span id="page-1069-1"></span>**group-address** *(ipv4-address-no-zone | ipv6-address-no-zone)*

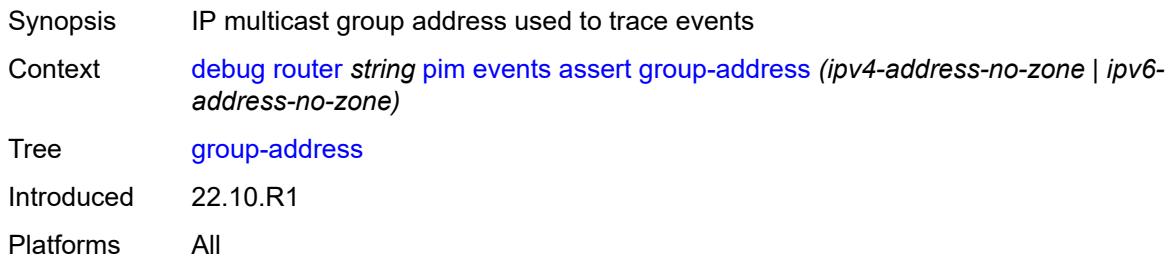

#### <span id="page-1069-2"></span>**source-address** *(ipv4-address-no-zone | ipv6-address-no-zone)*

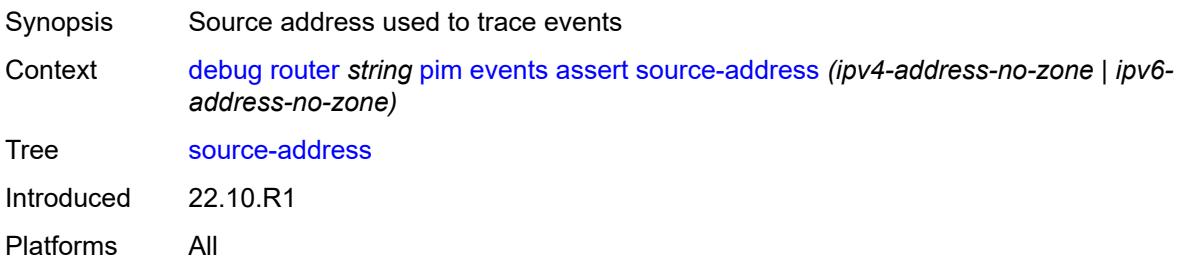

## <span id="page-1069-3"></span>**auto-rp**

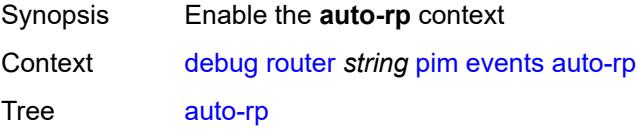

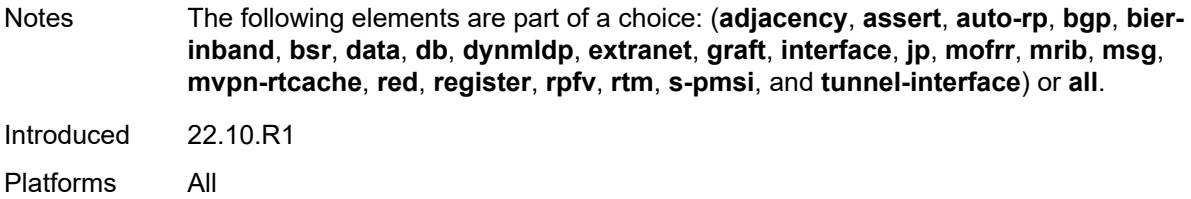

## <span id="page-1070-0"></span>**bgp**

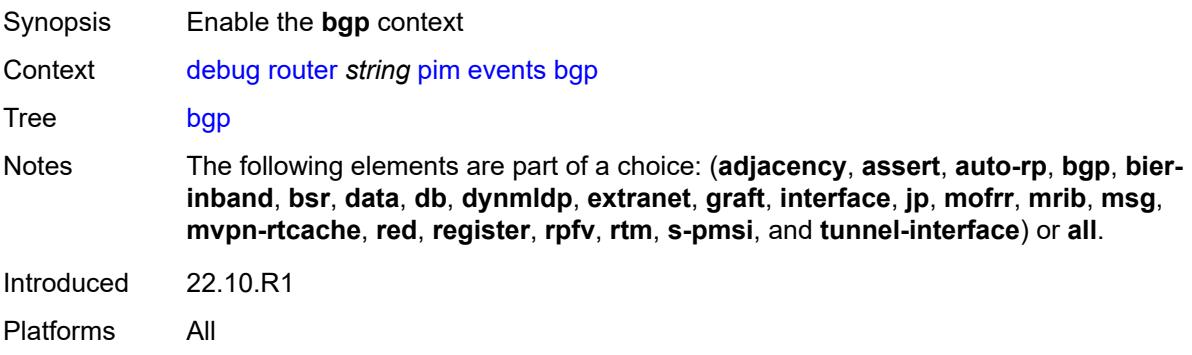

# <span id="page-1070-1"></span>**group-address** *(ipv4-address-no-zone | ipv6-address-no-zone)*

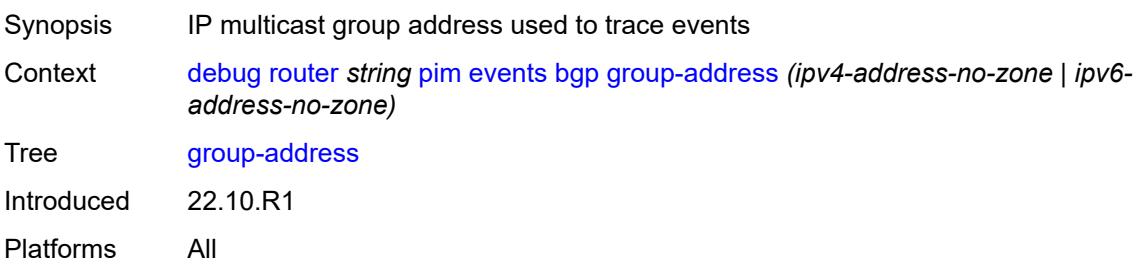

## <span id="page-1070-2"></span>**peer-address** *(ipv4-address-no-zone | ipv6-address-no-zone)*

<span id="page-1070-3"></span>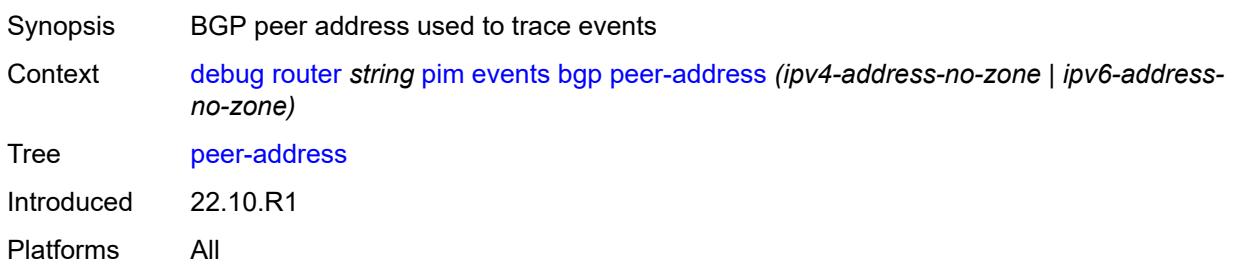

# **source-address** *(ipv4-address-no-zone | ipv6-address-no-zone)*

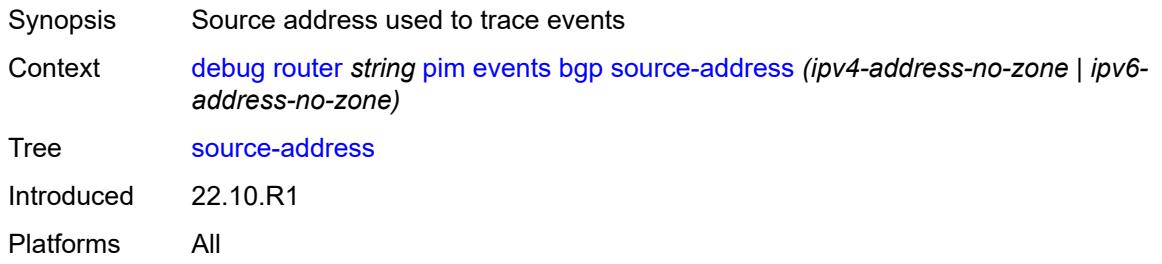

#### <span id="page-1071-0"></span>**bier-inband**

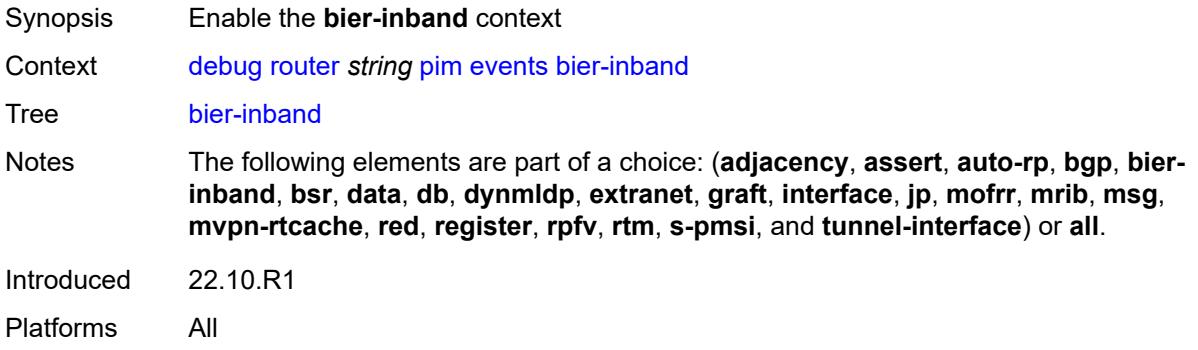

## <span id="page-1071-1"></span>**detail** *boolean*

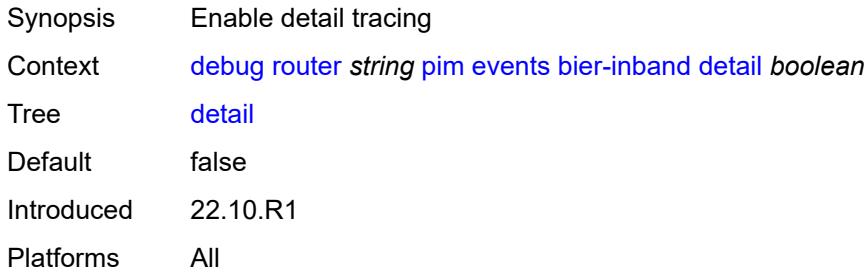

#### <span id="page-1071-2"></span>**bsr**

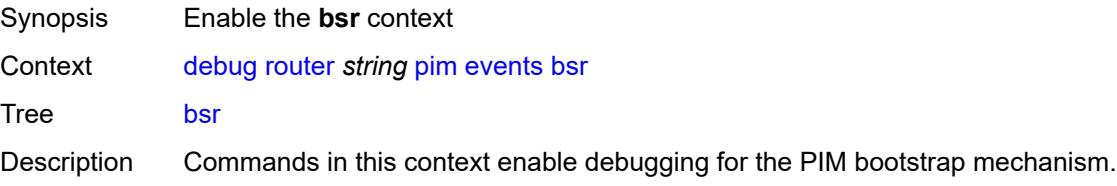

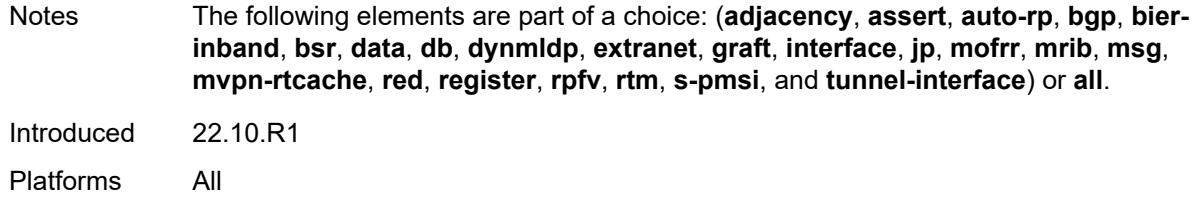

#### <span id="page-1072-0"></span>**detail** *boolean*

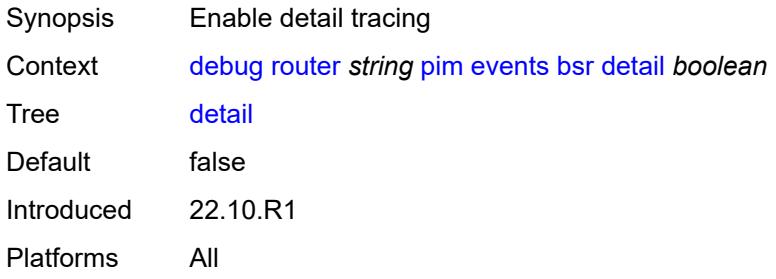

### <span id="page-1072-1"></span>**data**

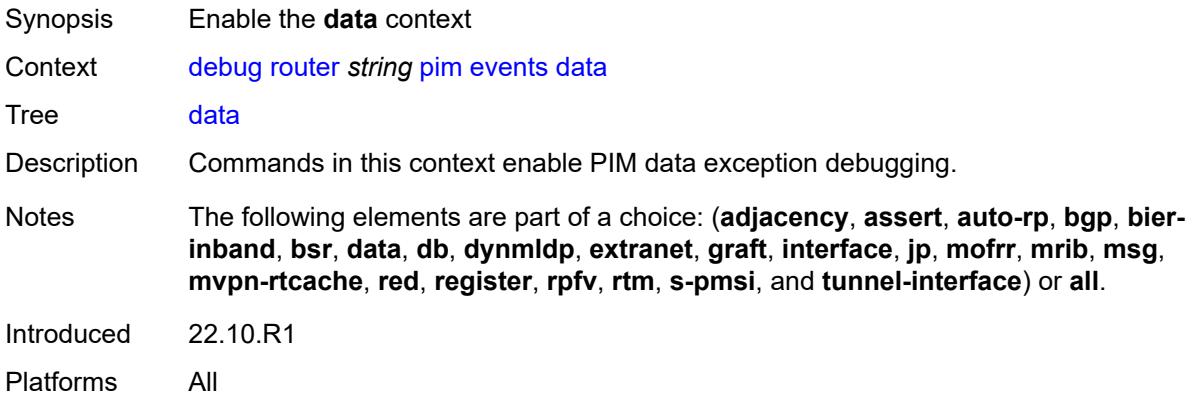

#### <span id="page-1072-2"></span>**detail** *boolean*

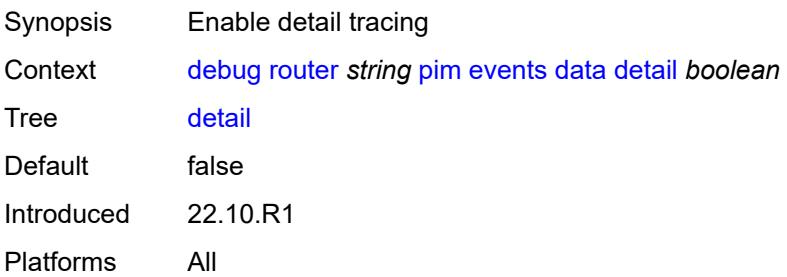

#### <span id="page-1073-0"></span>**group-address** *(ipv4-address-no-zone | ipv6-address-no-zone)*

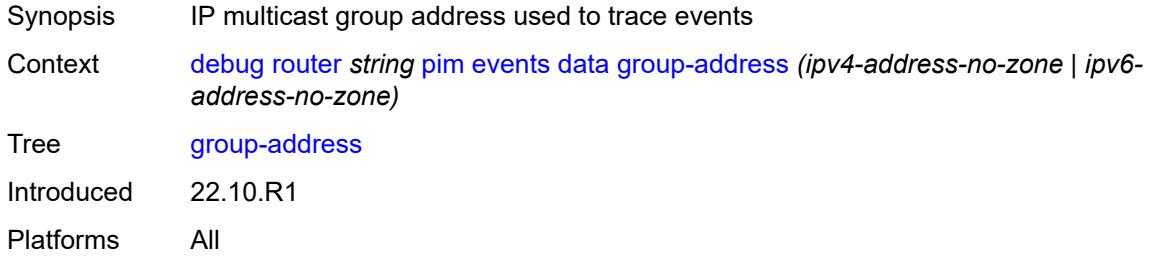

## <span id="page-1073-1"></span>**source-address** *(ipv4-address-no-zone | ipv6-address-no-zone)*

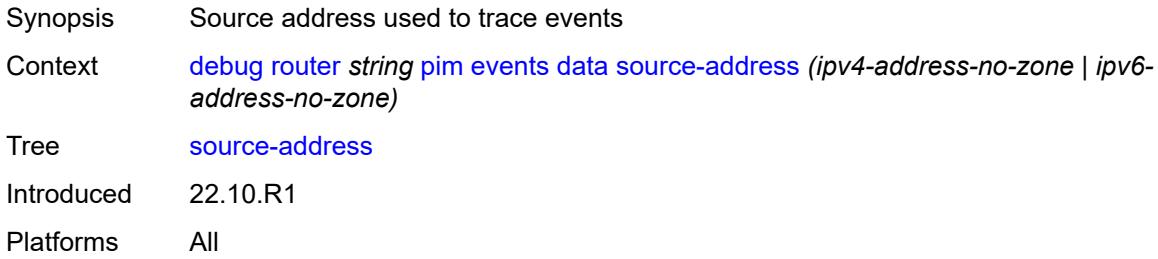

#### <span id="page-1073-2"></span>**db**

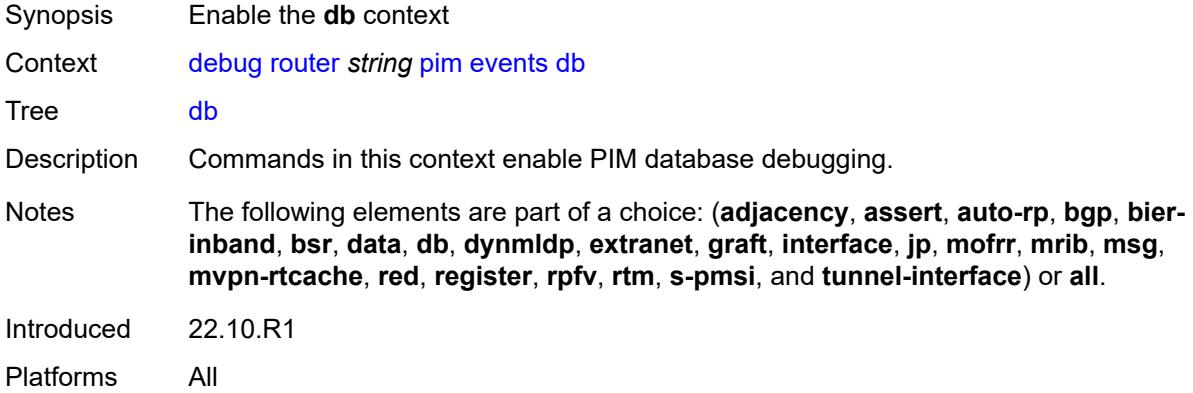

#### <span id="page-1073-3"></span>**detail** *boolean*

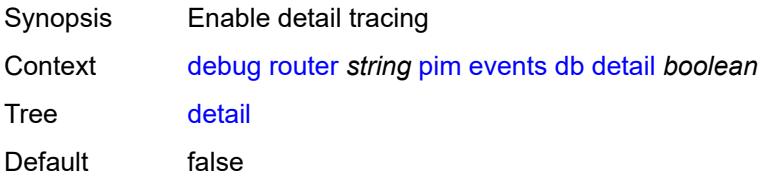

Introduced 22.10.R1 Platforms All

## <span id="page-1074-0"></span>**group-address** *(ipv4-address-no-zone | ipv6-address-no-zone)*

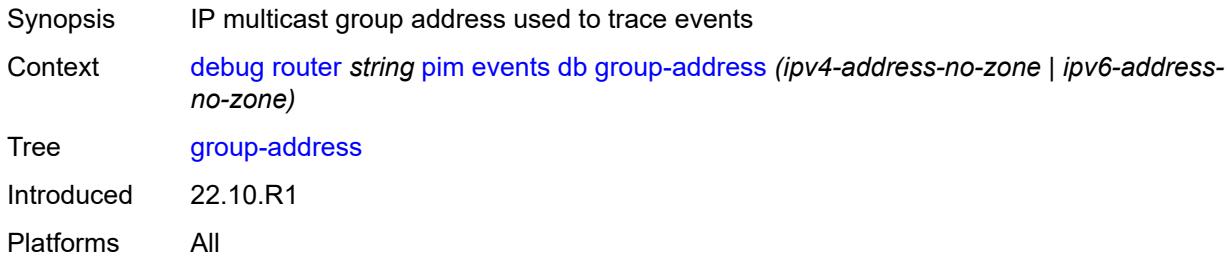

## <span id="page-1074-1"></span>**source-address** *(ipv4-address-no-zone | ipv6-address-no-zone)*

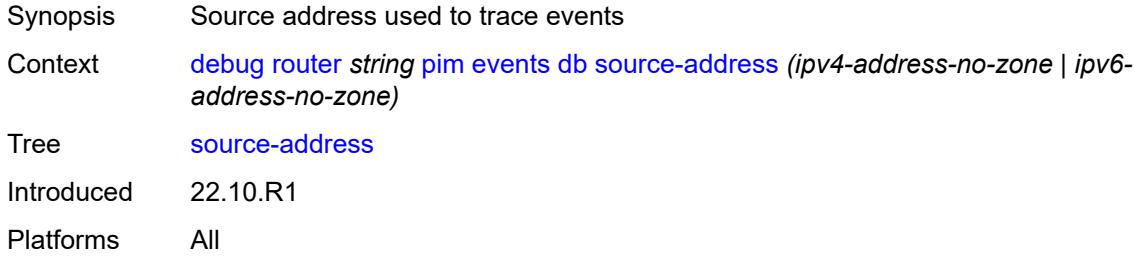

## <span id="page-1074-2"></span>**dynmldp**

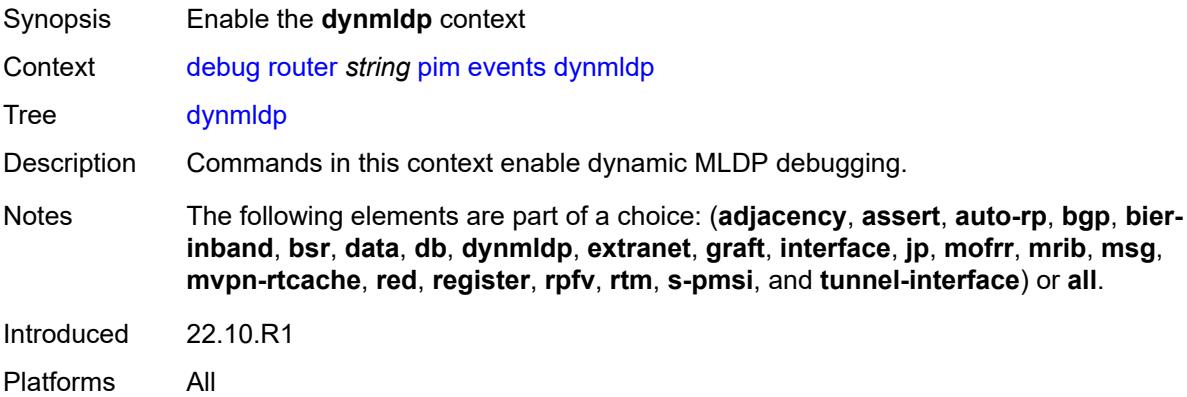

#### <span id="page-1074-3"></span>**detail** *boolean*

Synopsis Enable detail tracing

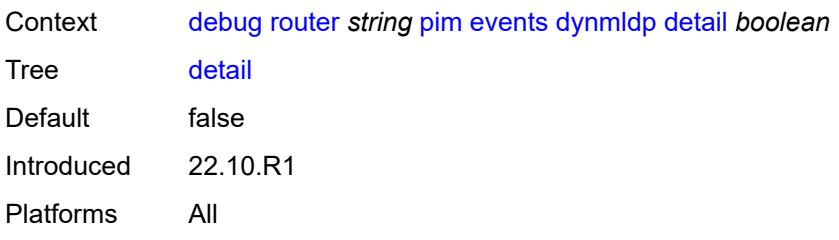

### <span id="page-1075-0"></span>**extranet**

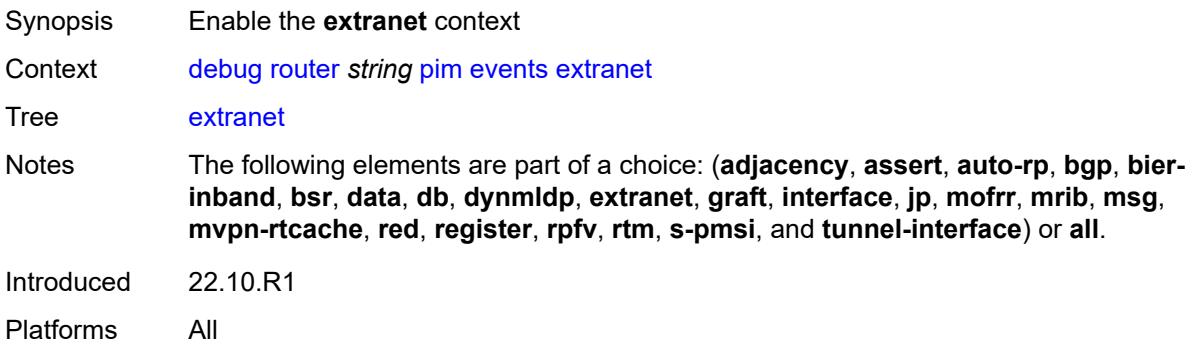

## <span id="page-1075-1"></span>**detail** *boolean*

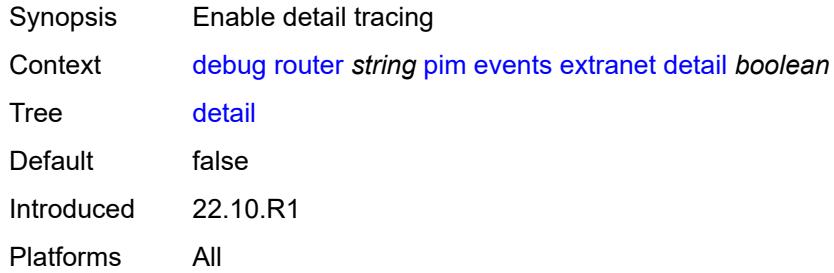

# <span id="page-1075-2"></span>**graft**

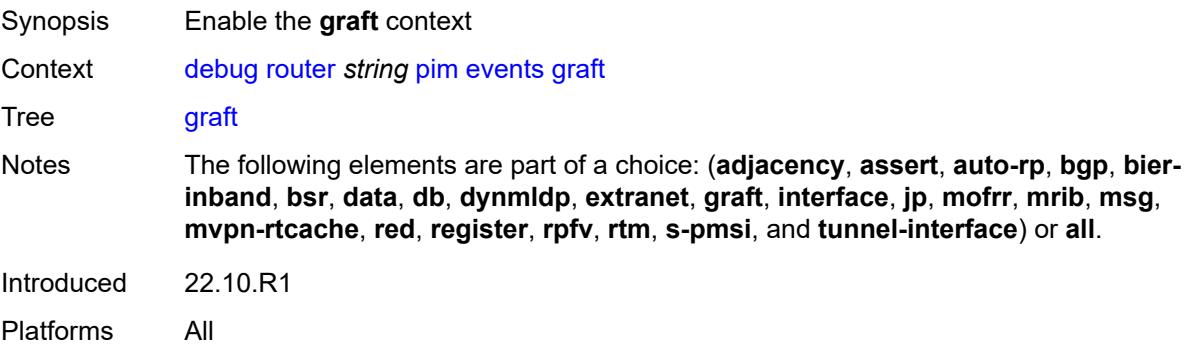

#### <span id="page-1076-0"></span>**detail** *boolean*

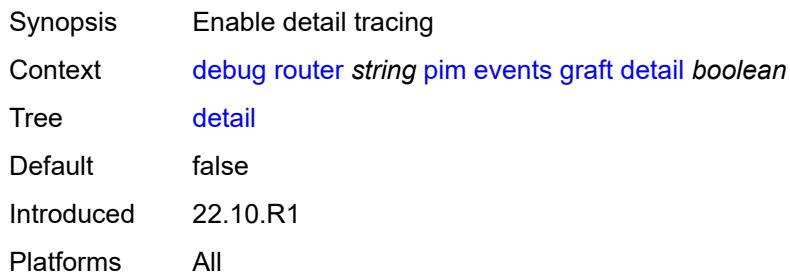

# <span id="page-1076-1"></span>**group-address** *(ipv4-address-no-zone | ipv6-address-no-zone)*

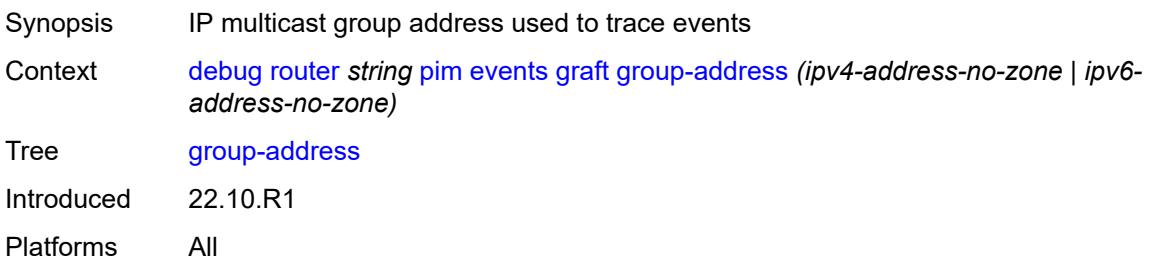

#### <span id="page-1076-2"></span>**source-address** *(ipv4-address-no-zone | ipv6-address-no-zone)*

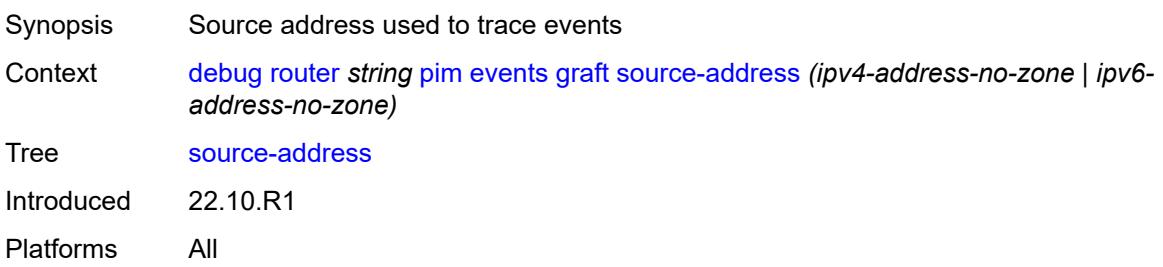

#### <span id="page-1076-3"></span>**interface**

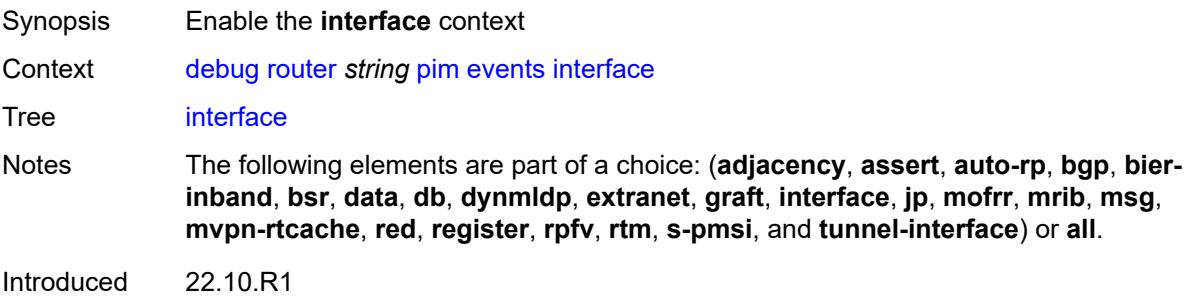

Platforms All

#### <span id="page-1077-0"></span>**interface-name** *string*

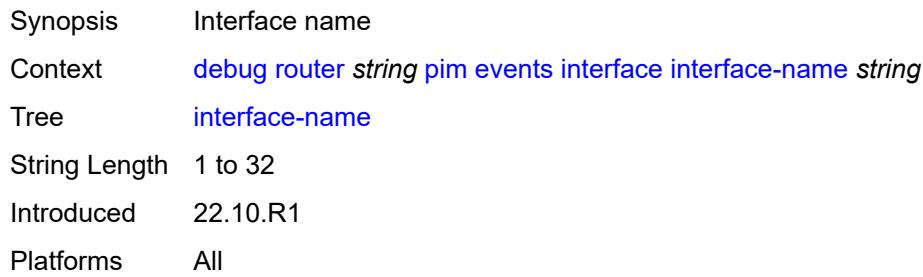

# <span id="page-1077-1"></span>**jp**

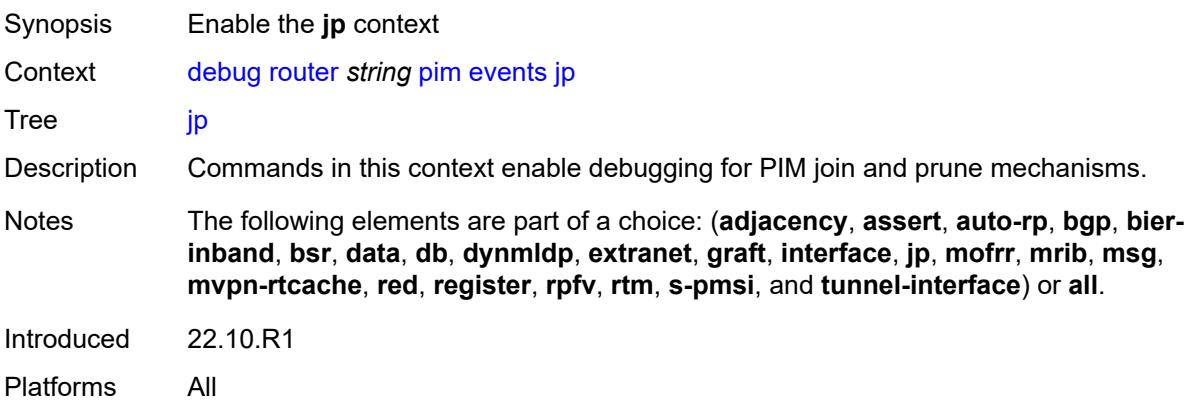

#### <span id="page-1077-2"></span>**detail** *boolean*

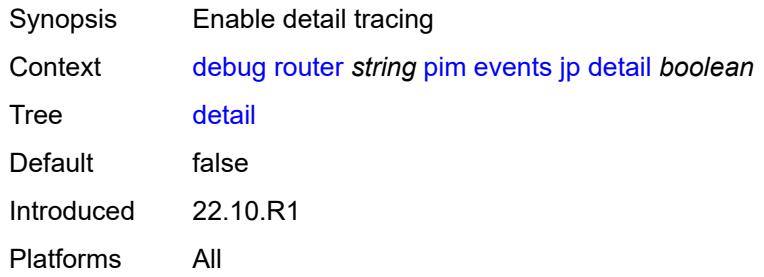

#### <span id="page-1077-3"></span>**group-address** *(ipv4-address-no-zone | ipv6-address-no-zone)*

Synopsis IP multicast group address used to trace events

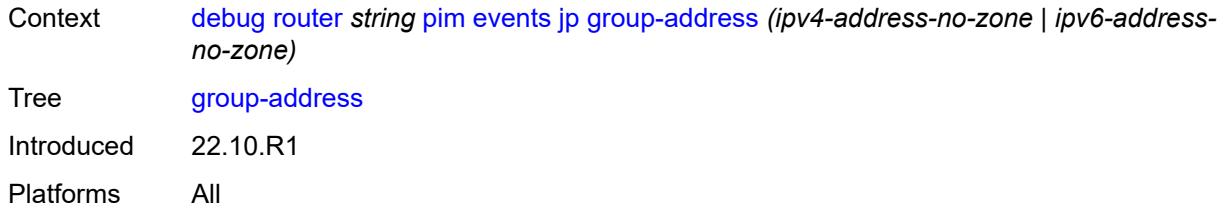

## <span id="page-1078-0"></span>**source-address** *(ipv4-address-no-zone | ipv6-address-no-zone)*

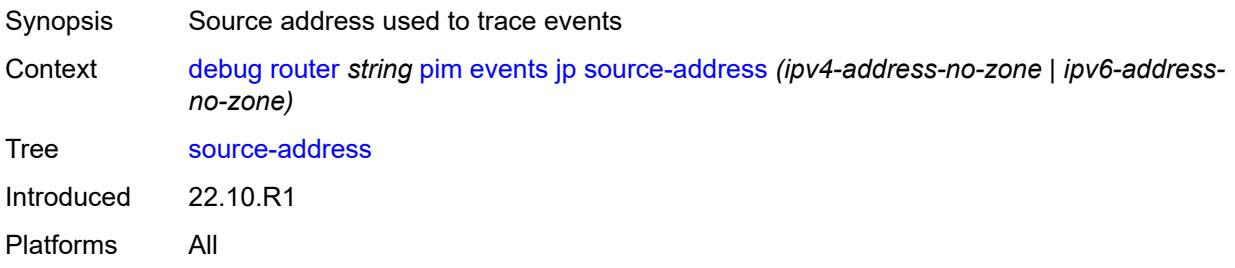

# <span id="page-1078-1"></span>**mofrr**

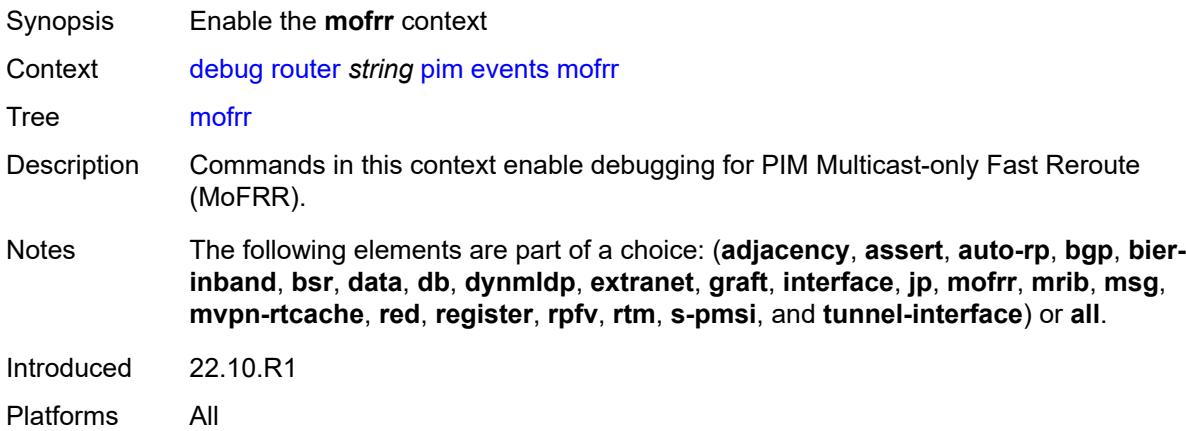

#### <span id="page-1078-2"></span>**mrib**

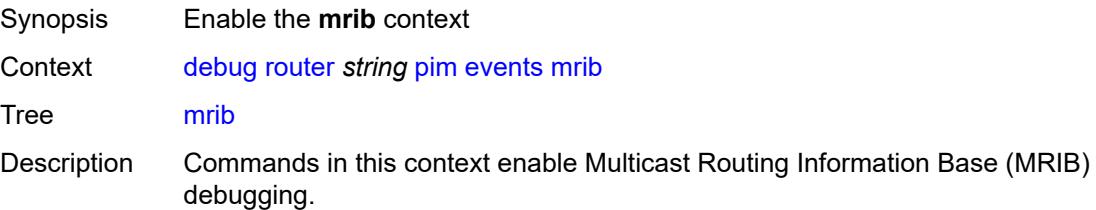

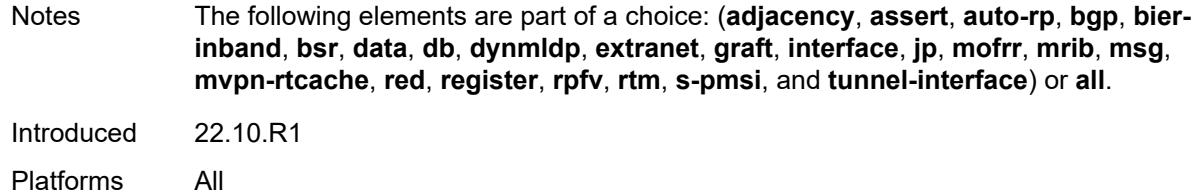

#### <span id="page-1079-0"></span>**detail** *boolean*

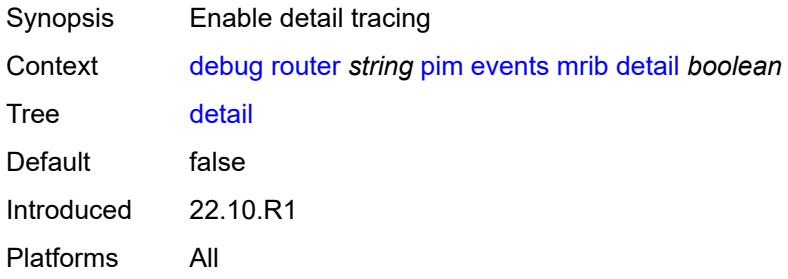

#### <span id="page-1079-1"></span>**group-address** *(ipv4-address-no-zone | ipv6-address-no-zone)*

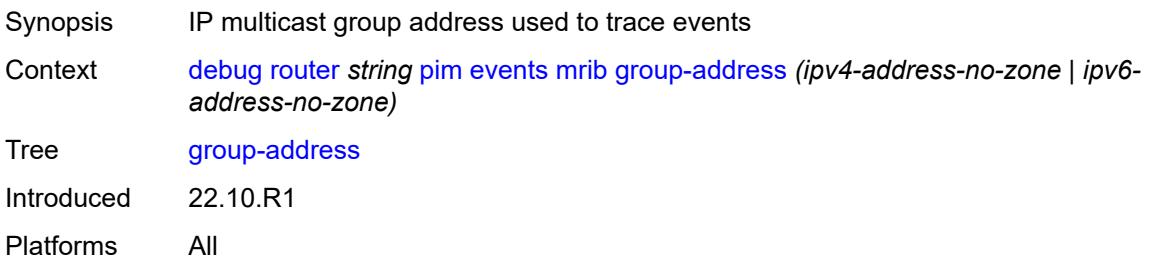

## <span id="page-1079-2"></span>**source-address** *(ipv4-address-no-zone | ipv6-address-no-zone)*

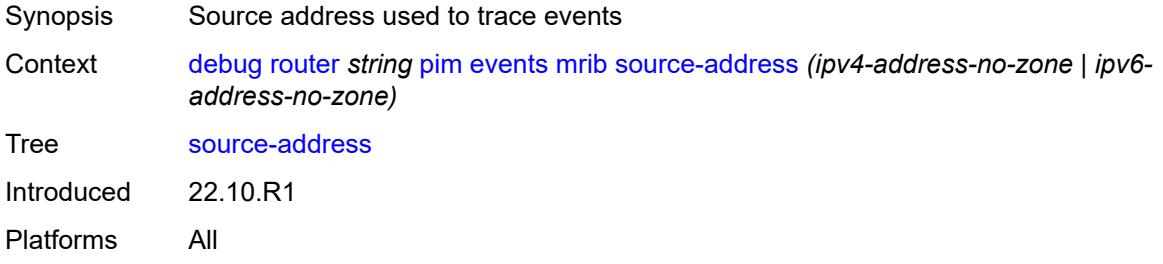

#### **msg**

Synopsis Enable the **msg** context
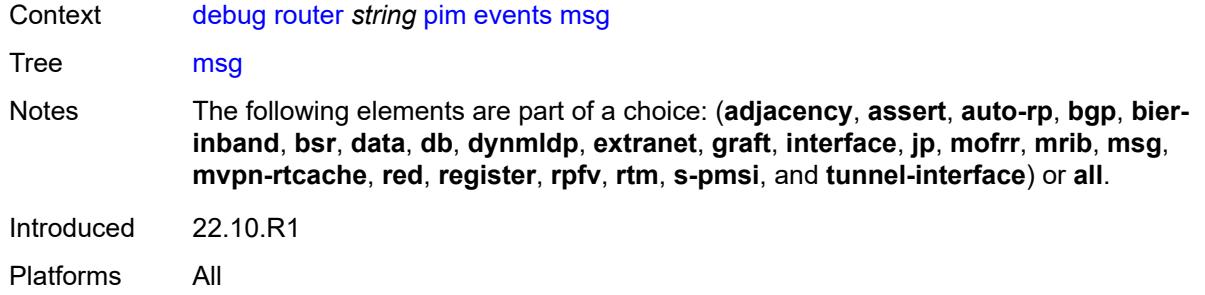

#### <span id="page-1080-0"></span>**mvpn-rtcache**

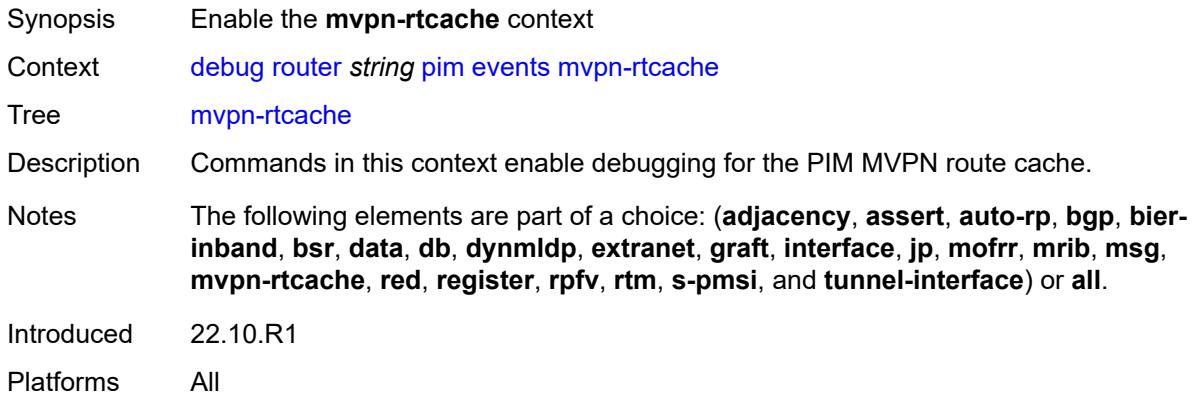

#### <span id="page-1080-1"></span>**group-address** *(ipv4-address-no-zone | ipv6-address-no-zone)*

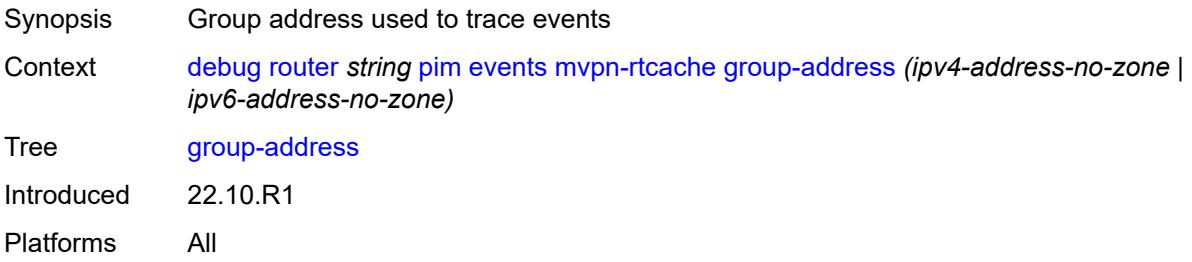

#### <span id="page-1080-2"></span>**peer-address** *(ipv4-address-no-zone | ipv6-address-no-zone)*

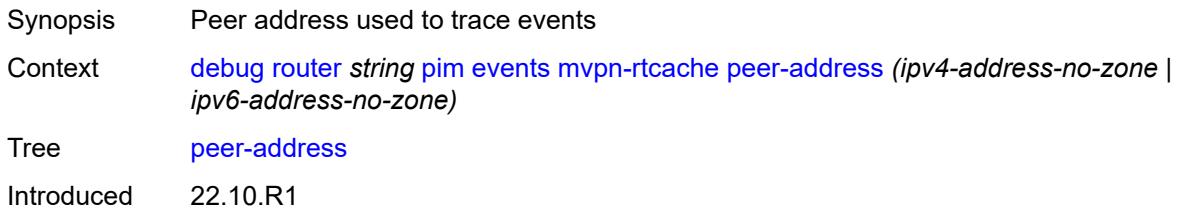

#### <span id="page-1081-0"></span>**red**

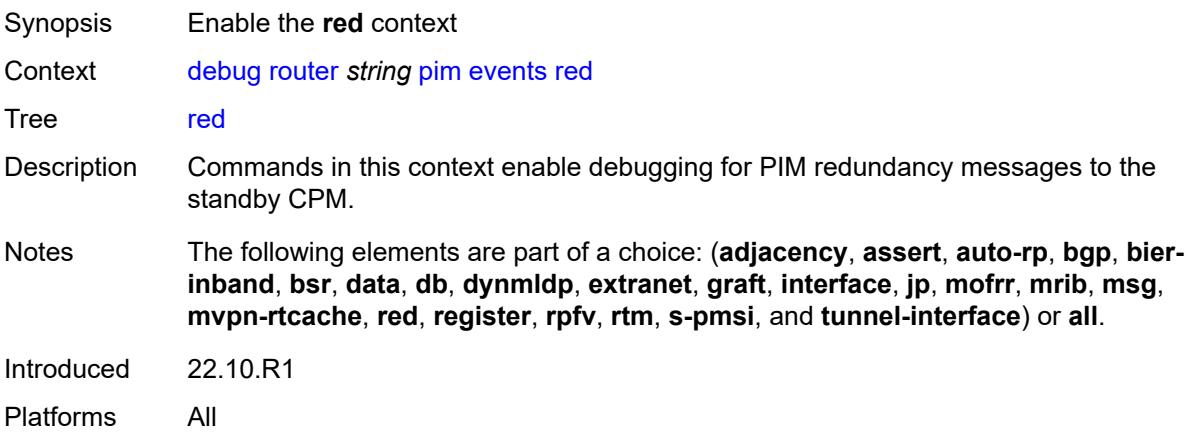

#### <span id="page-1081-1"></span>**detail** *boolean*

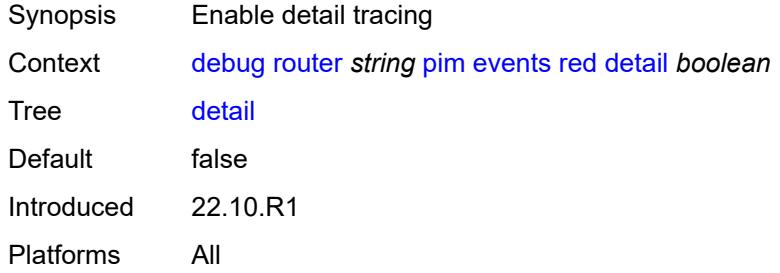

## <span id="page-1081-2"></span>**register**

<span id="page-1081-3"></span>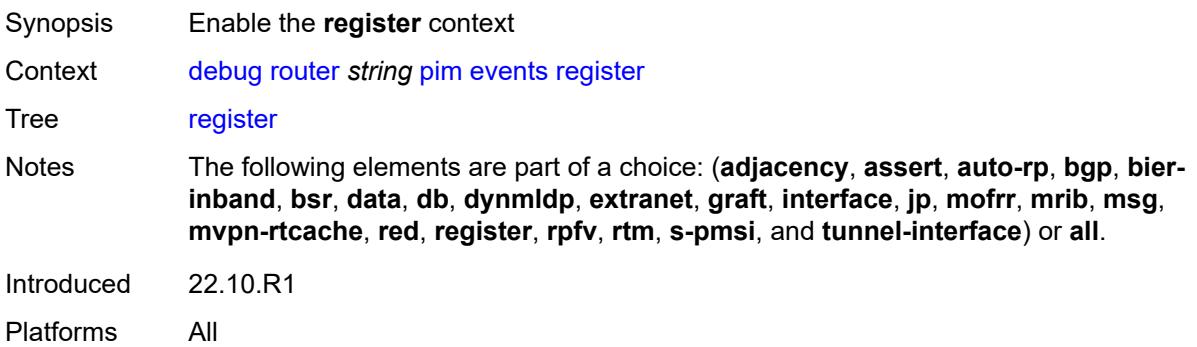

#### **detail** *boolean*

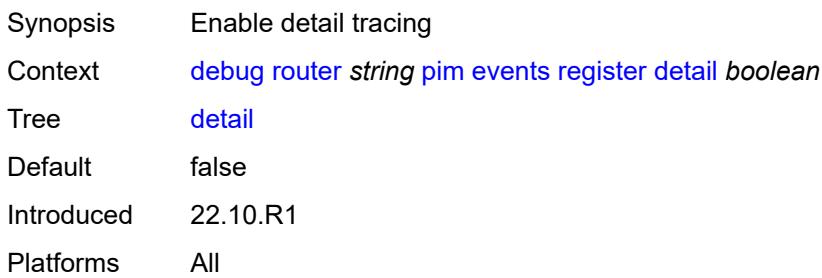

#### <span id="page-1082-0"></span>**group-address** *(ipv4-address-no-zone | ipv6-address-no-zone)*

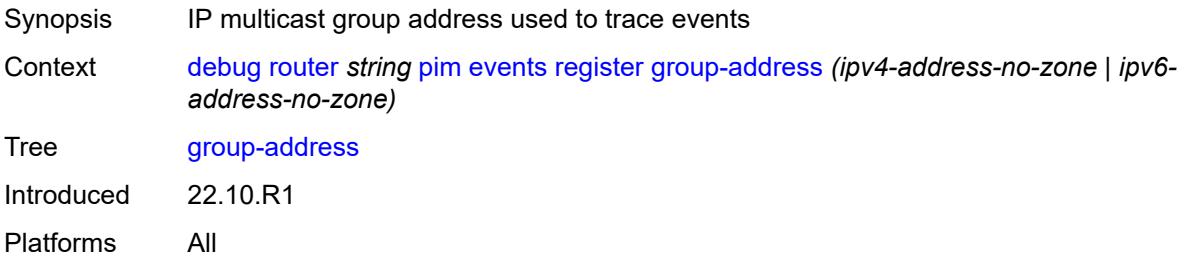

### <span id="page-1082-1"></span>**source-address** *(ipv4-address-no-zone | ipv6-address-no-zone)*

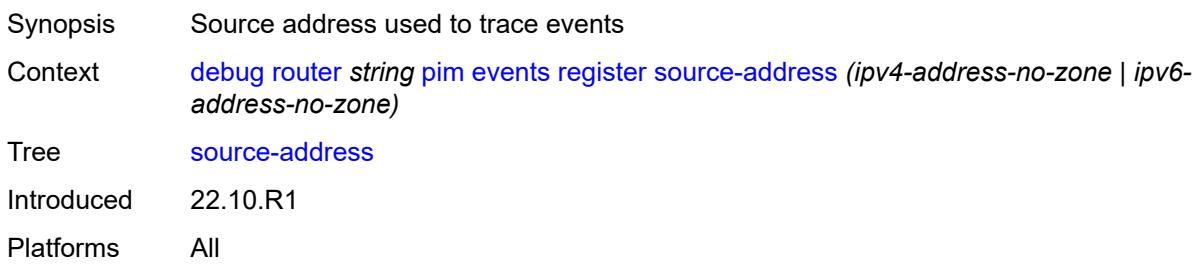

#### <span id="page-1082-2"></span>**rpfv**

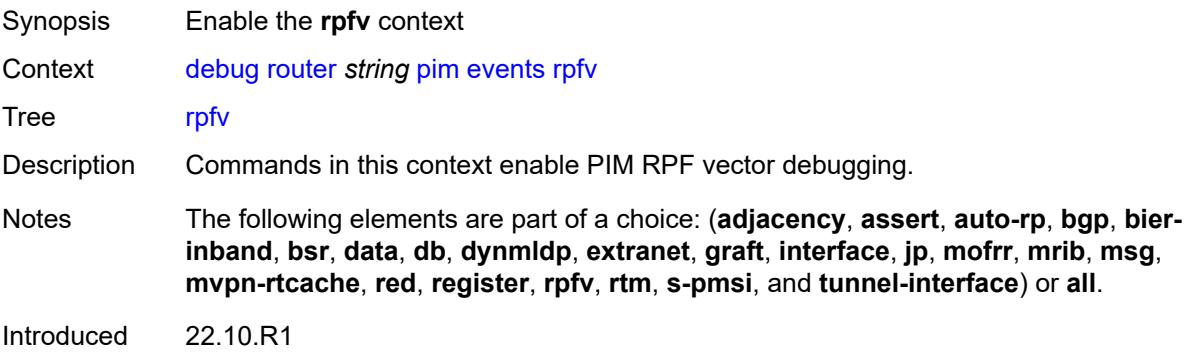

#### <span id="page-1083-0"></span>**detail** *boolean*

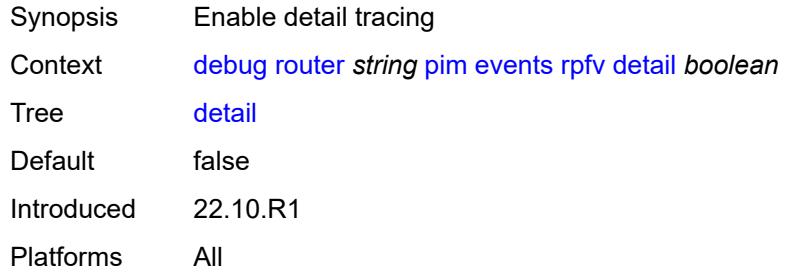

#### <span id="page-1083-1"></span>**rtm**

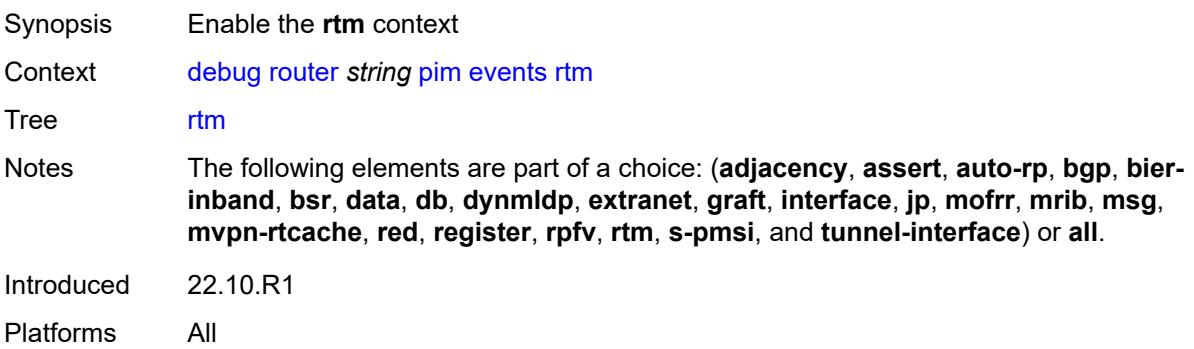

#### <span id="page-1083-2"></span>**detail** *boolean*

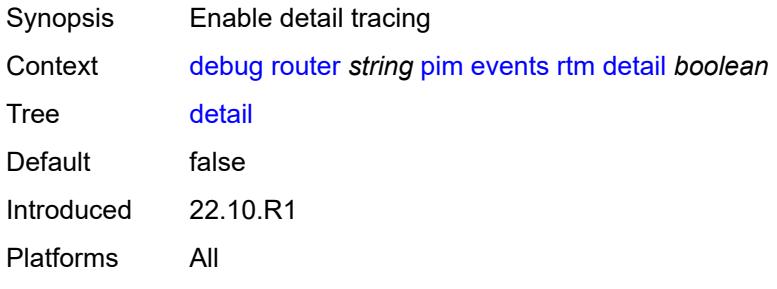

# <span id="page-1083-3"></span>**s-pmsi**

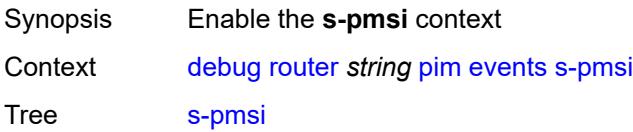

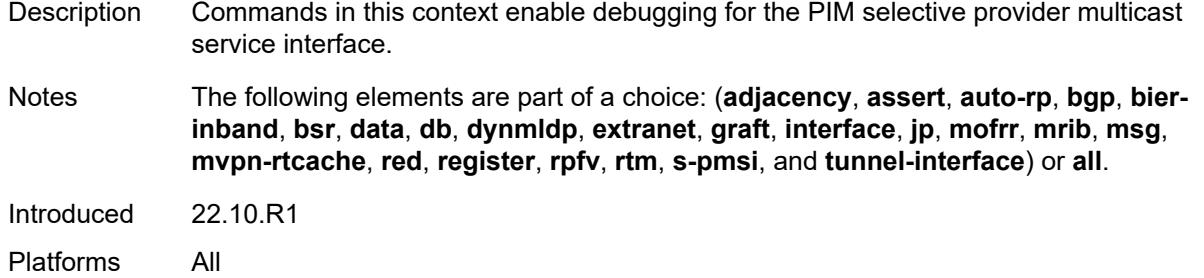

#### <span id="page-1084-0"></span>**detail** *boolean*

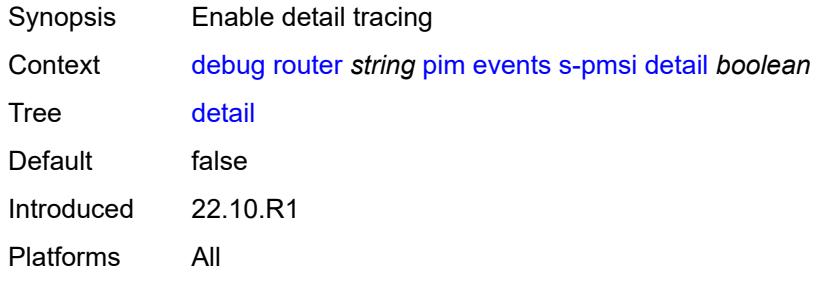

## <span id="page-1084-1"></span>**vpn-source-address** *(ipv4-address-no-zone | ipv6-address-no-zone)*

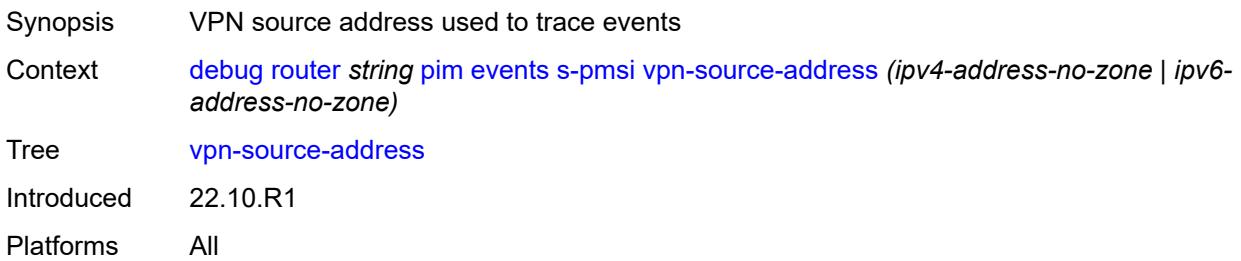

#### <span id="page-1084-2"></span>**tunnel-interface**

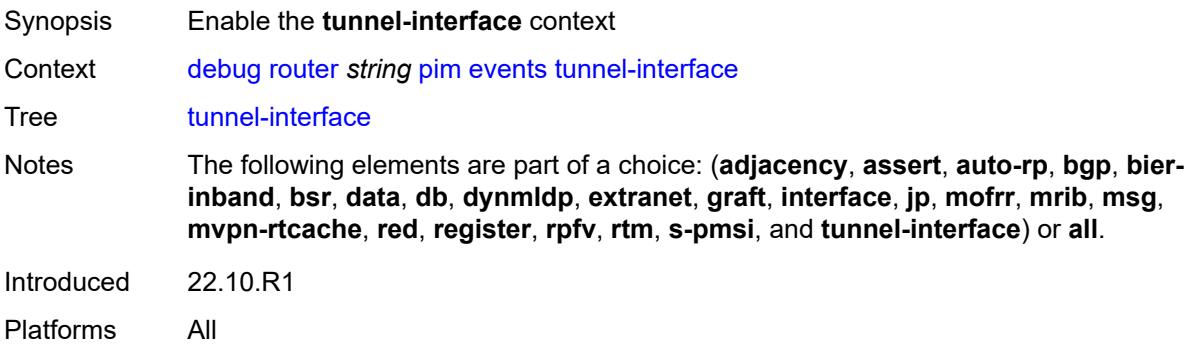

## <span id="page-1085-0"></span>**ldp-p2mp-id** *number*

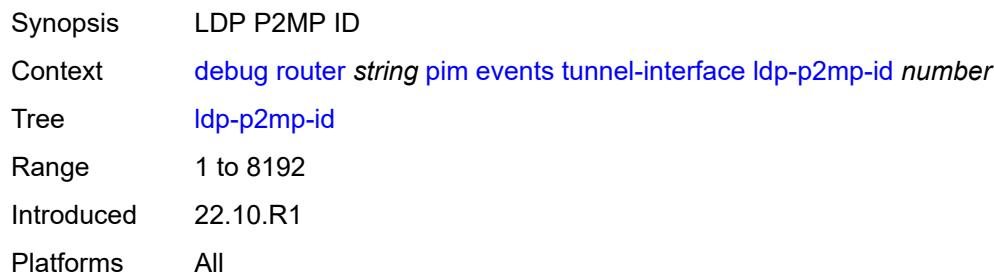

#### <span id="page-1085-1"></span>**rsvp-p2mp** *string*

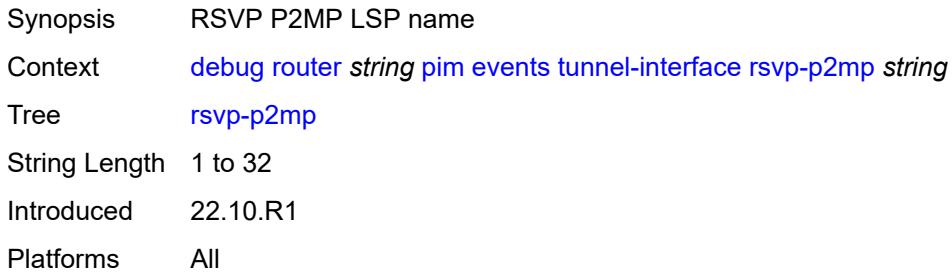

#### <span id="page-1085-2"></span>**sender-address** *string*

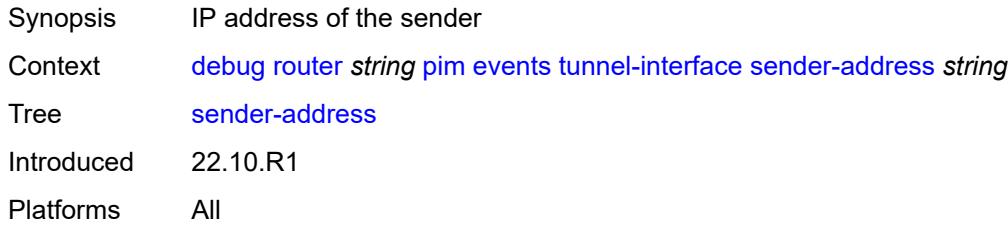

### <span id="page-1085-3"></span>**packet**

<span id="page-1085-4"></span>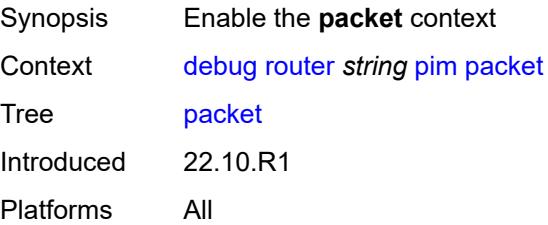

## **all-origins**

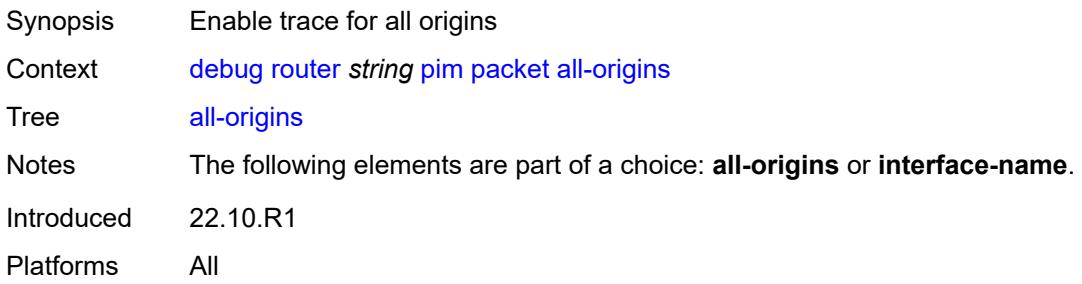

## <span id="page-1086-0"></span>**all-packet-types**

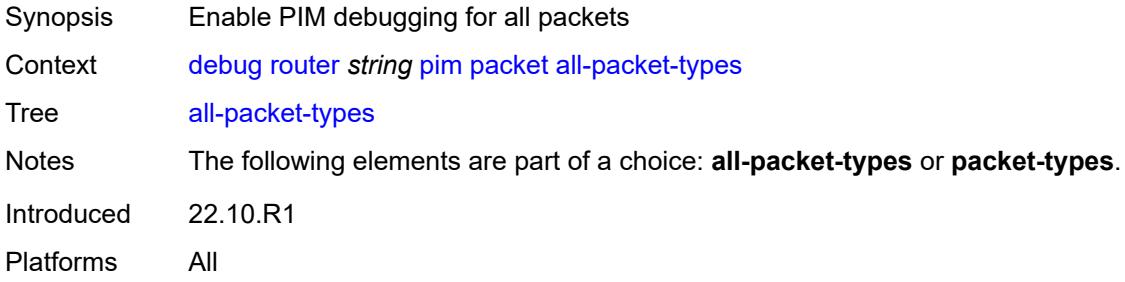

## <span id="page-1086-1"></span>**egress** *boolean*

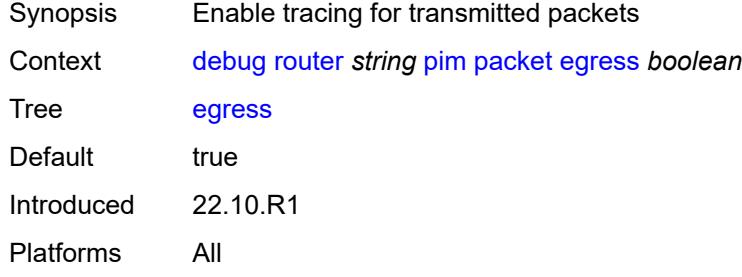

#### <span id="page-1086-2"></span>**ingress** *boolean*

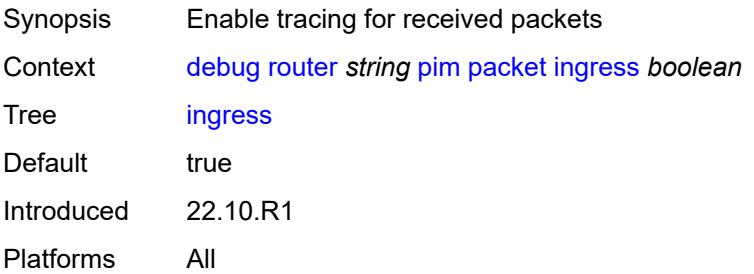

#### <span id="page-1087-0"></span>**interface-name** *string*

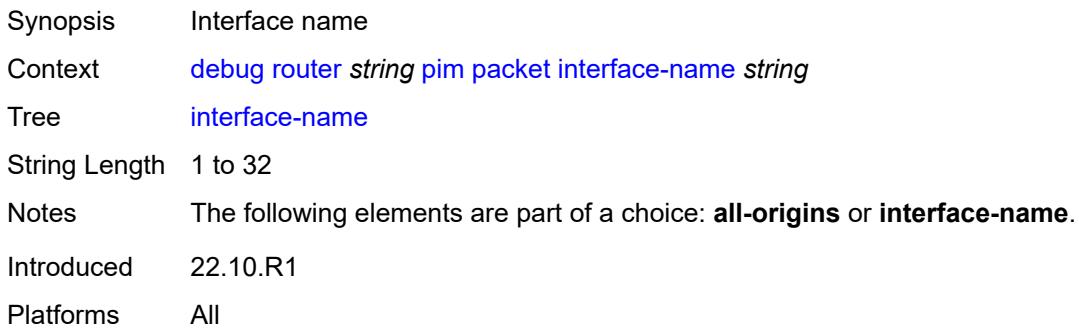

## <span id="page-1087-1"></span>**ipv4** *boolean*

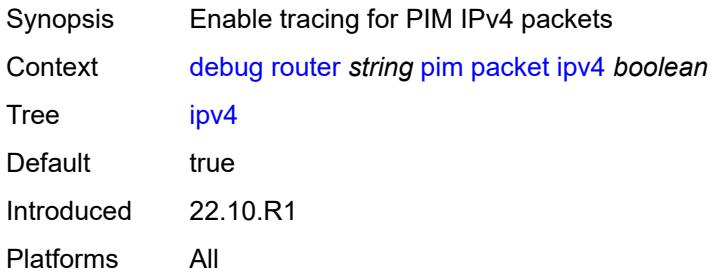

#### <span id="page-1087-2"></span>**ipv6** *boolean*

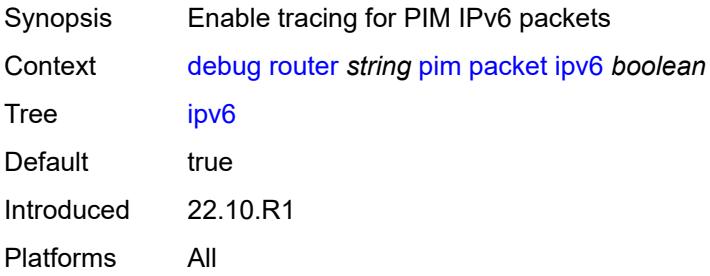

## <span id="page-1087-3"></span>**packet-types**

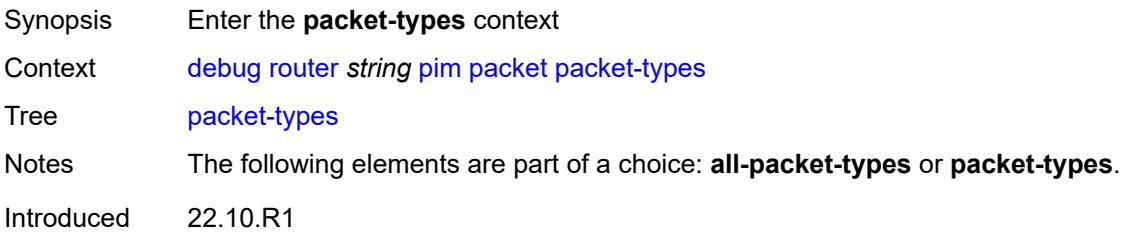

#### <span id="page-1088-0"></span>**assert**

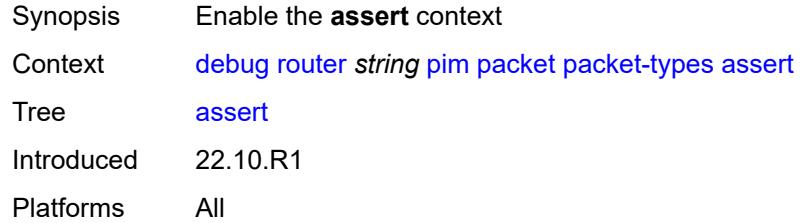

## <span id="page-1088-1"></span>**all-origins**

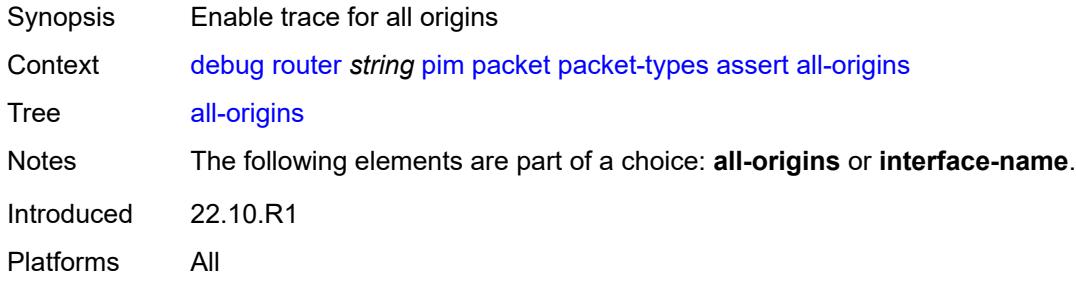

### <span id="page-1088-2"></span>**interface-name** *string*

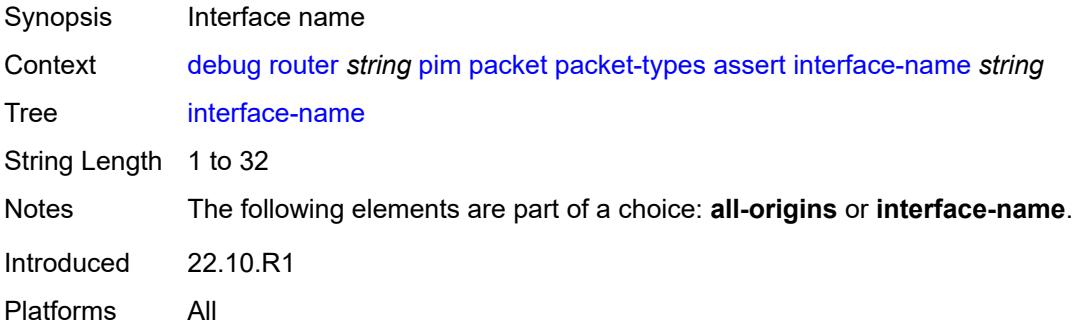

#### <span id="page-1088-3"></span>**auto-rp-announcement**

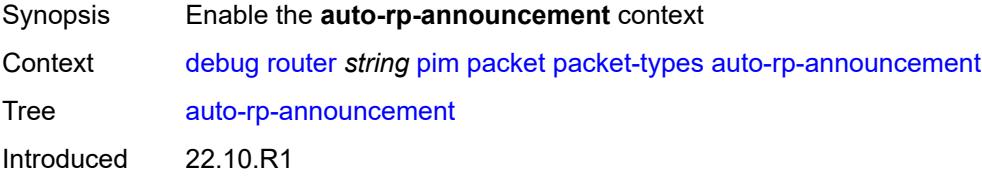

#### <span id="page-1089-0"></span>**all-origins**

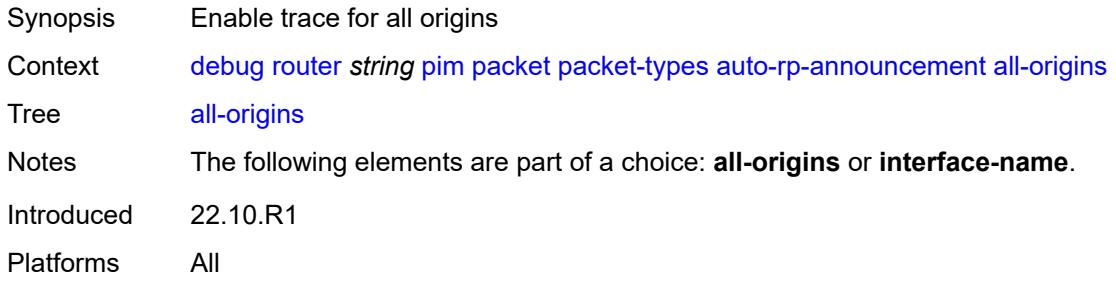

#### <span id="page-1089-1"></span>**interface-name** *string*

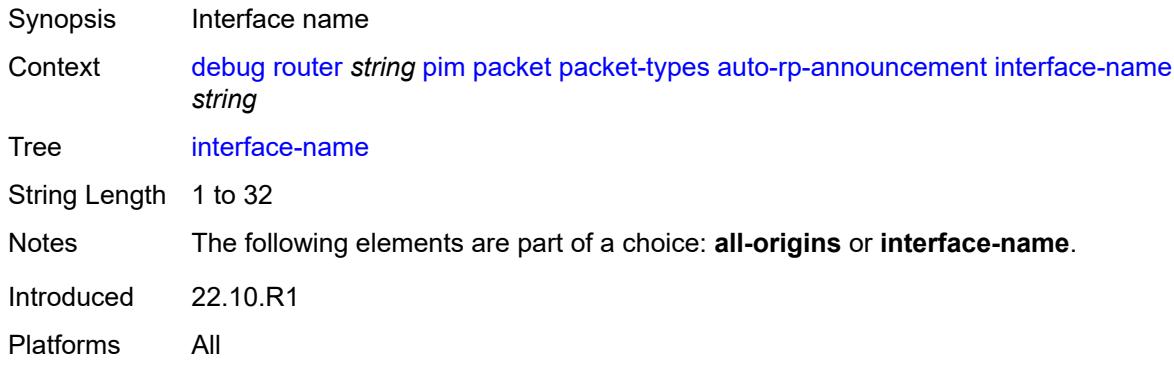

#### <span id="page-1089-2"></span>**auto-rp-mapping**

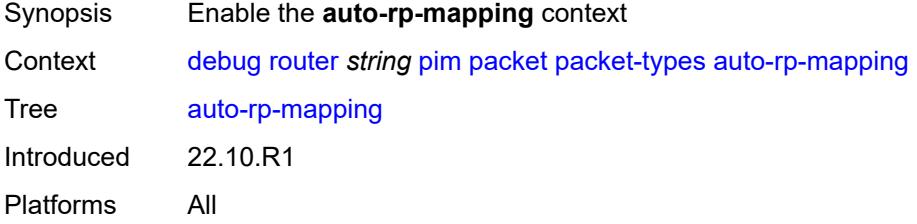

## <span id="page-1089-3"></span>**all-origins**

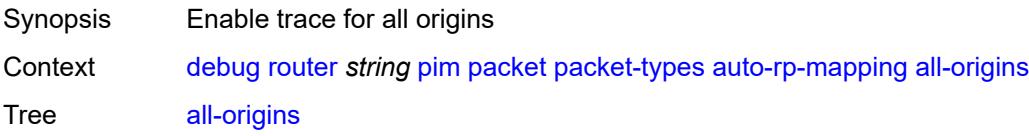

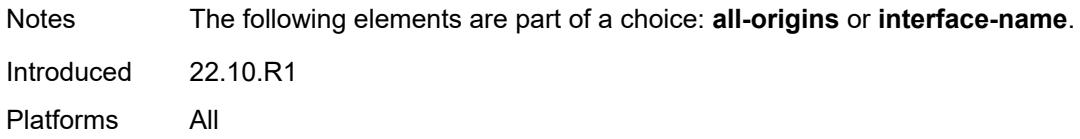

#### <span id="page-1090-0"></span>**interface-name** *string*

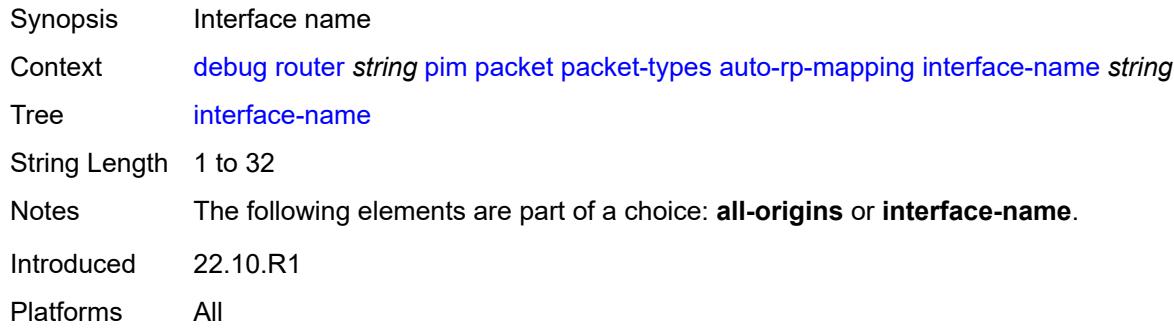

#### <span id="page-1090-1"></span>**bsr**

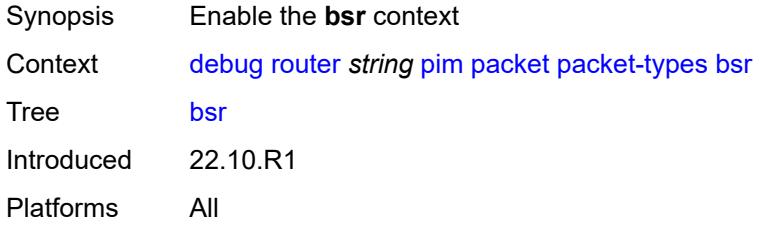

# <span id="page-1090-2"></span>**all-origins**

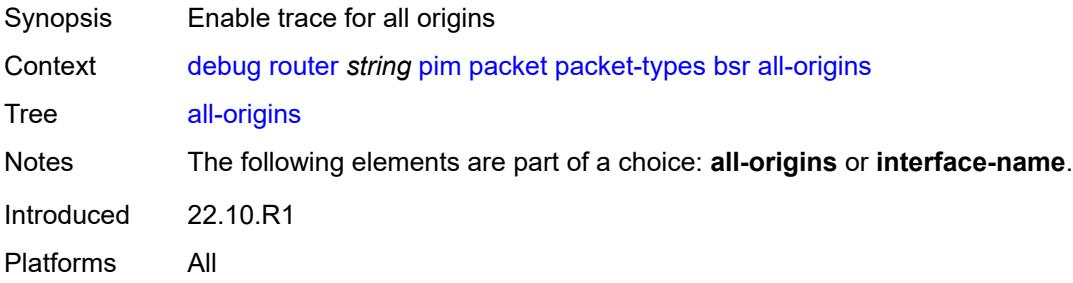

#### <span id="page-1090-3"></span>**interface-name** *string*

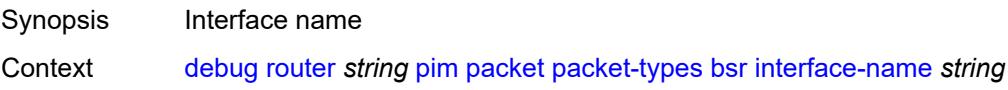

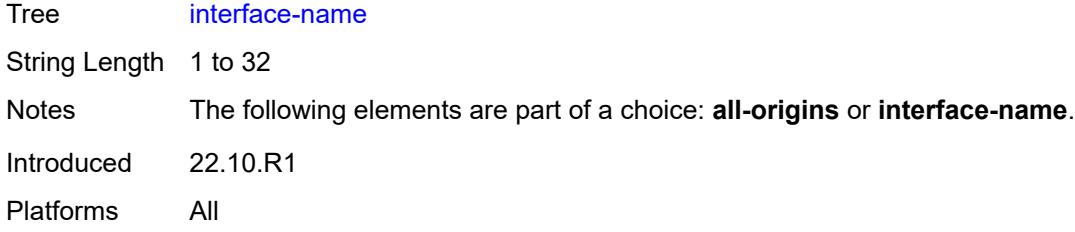

#### <span id="page-1091-0"></span>**crp**

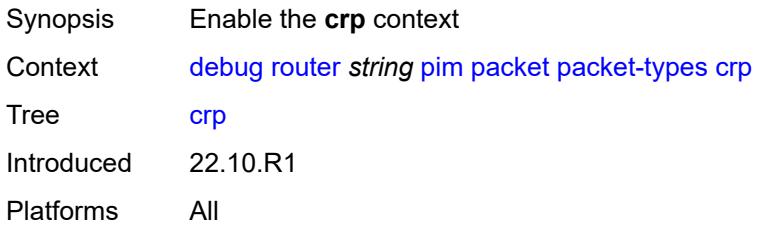

### <span id="page-1091-1"></span>**all-origins**

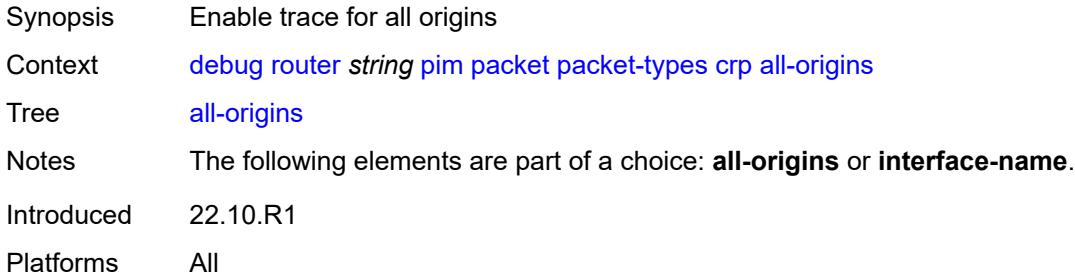

# <span id="page-1091-2"></span>**interface-name** *string*

<span id="page-1091-3"></span>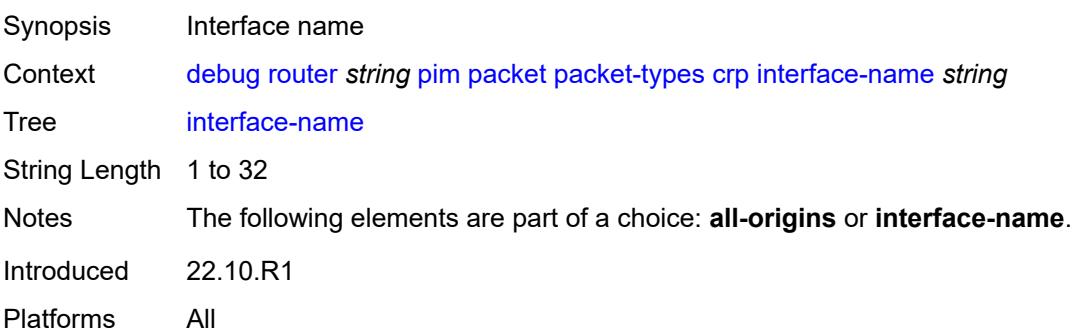

## **graft**

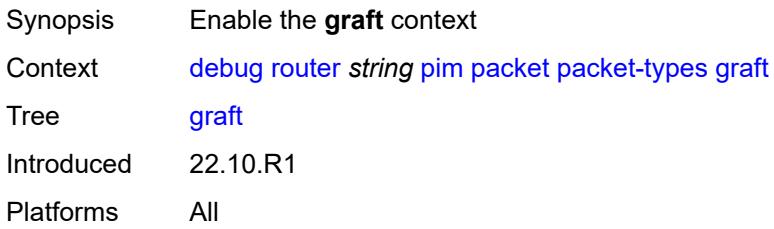

## <span id="page-1092-0"></span>**all-origins**

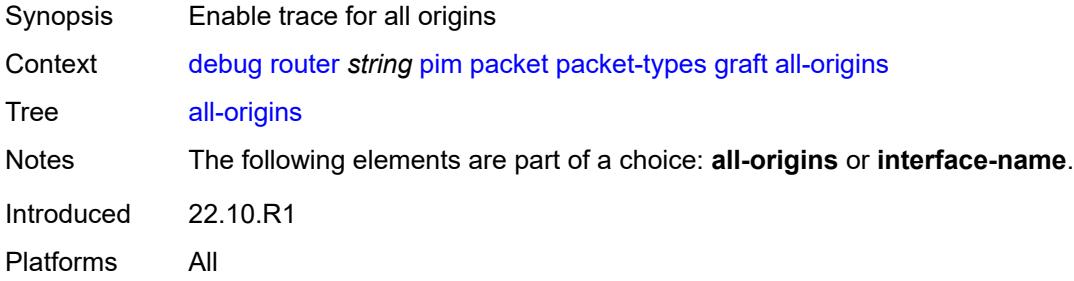

# <span id="page-1092-1"></span>**interface-name** *string*

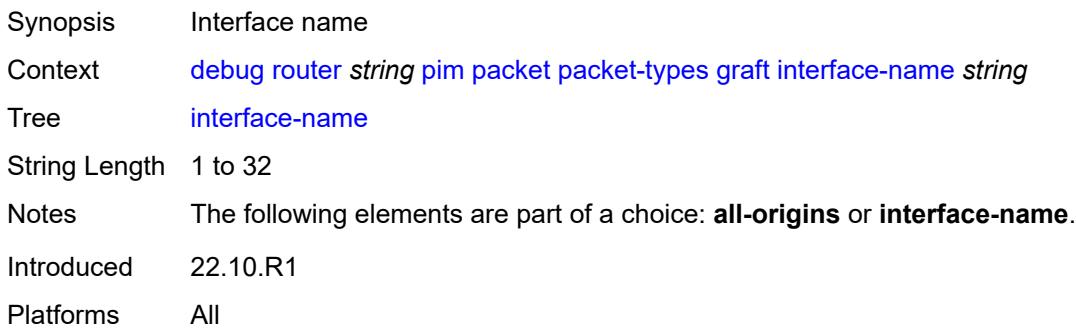

# <span id="page-1092-2"></span>**graft-ack**

<span id="page-1092-3"></span>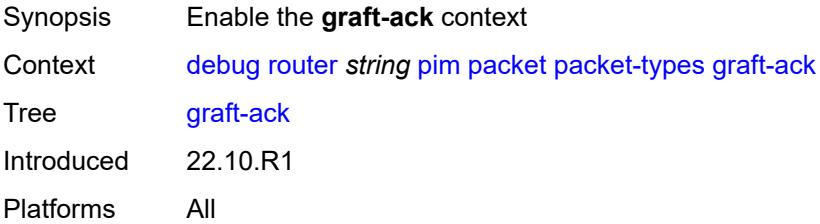

## **all-origins**

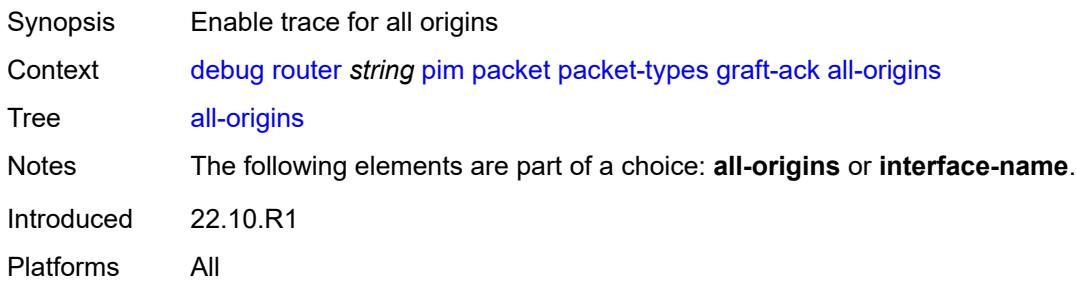

## <span id="page-1093-0"></span>**interface-name** *string*

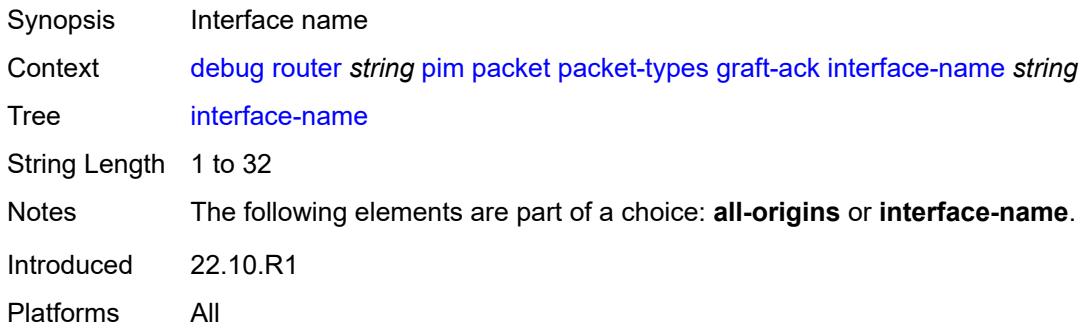

#### <span id="page-1093-1"></span>**hello**

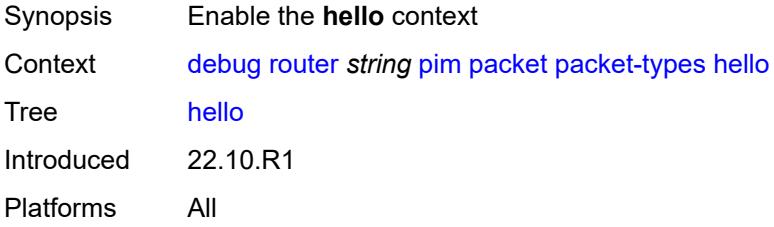

## <span id="page-1093-2"></span>**all-origins**

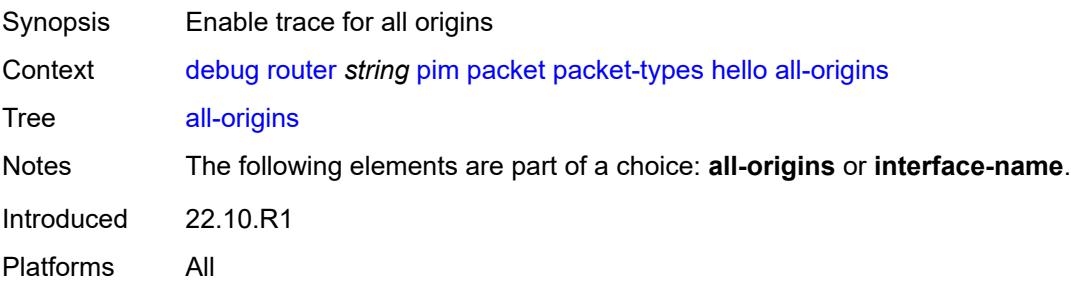

#### <span id="page-1094-0"></span>**interface-name** *string*

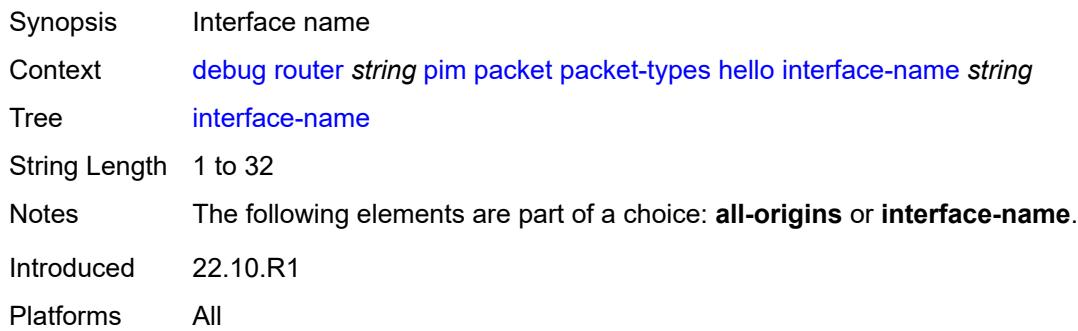

# <span id="page-1094-1"></span>**jp**

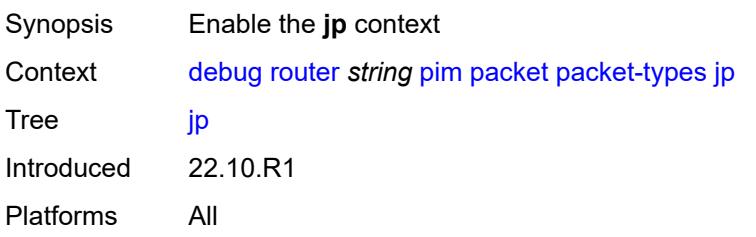

# <span id="page-1094-2"></span>**all-origins**

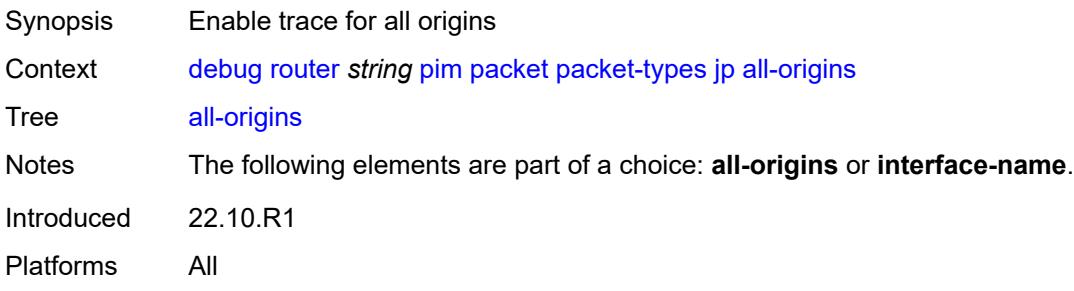

## <span id="page-1094-3"></span>**interface-name** *string*

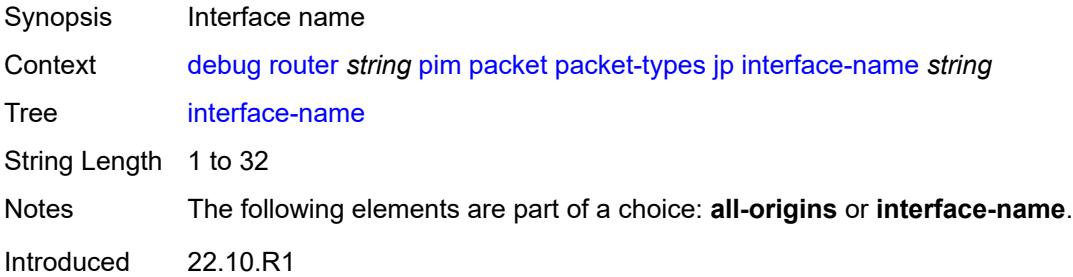

#### <span id="page-1095-0"></span>**mdt-tlv**

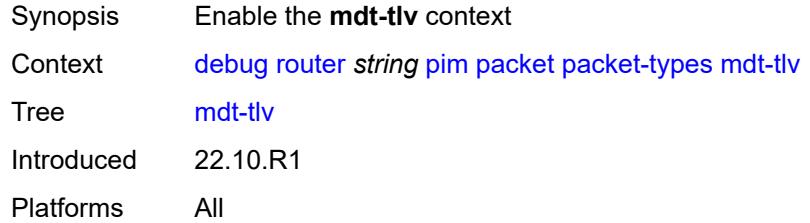

## <span id="page-1095-1"></span>**all-origins**

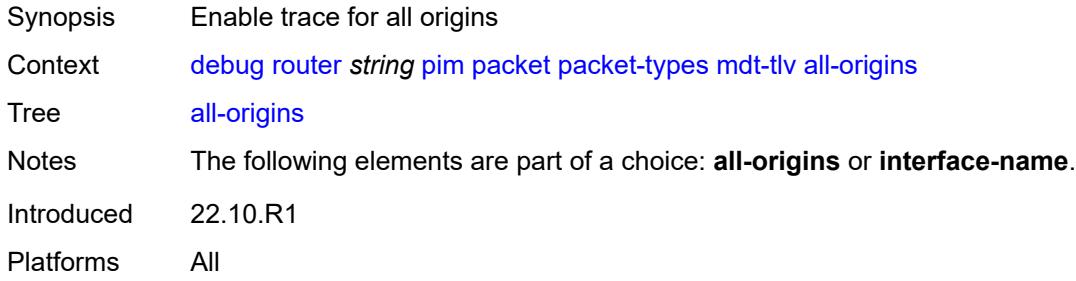

### <span id="page-1095-2"></span>**interface-name** *string*

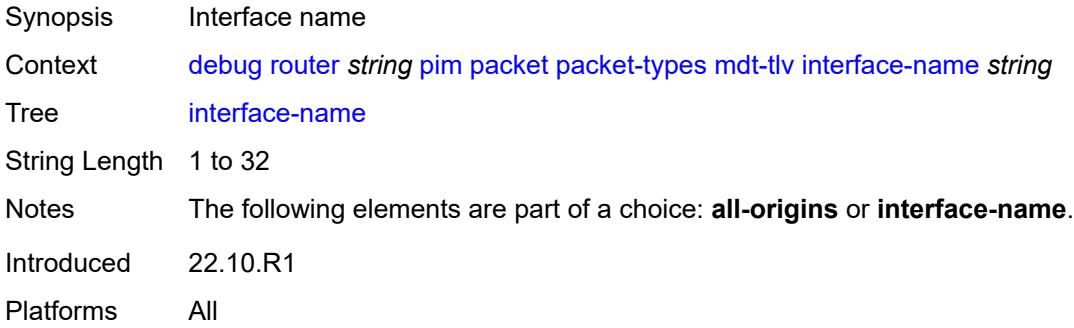

# <span id="page-1095-3"></span>**register**

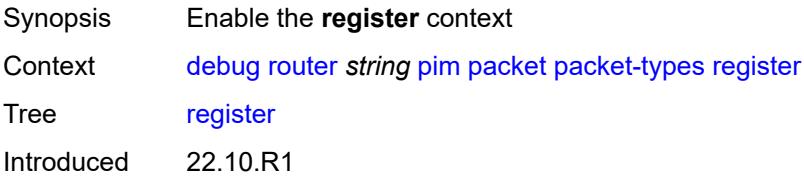

# <span id="page-1096-0"></span>**all-origins**

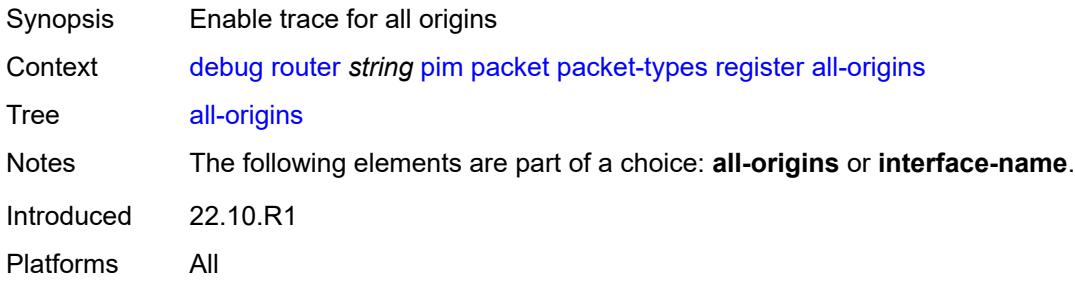

#### <span id="page-1096-1"></span>**interface-name** *string*

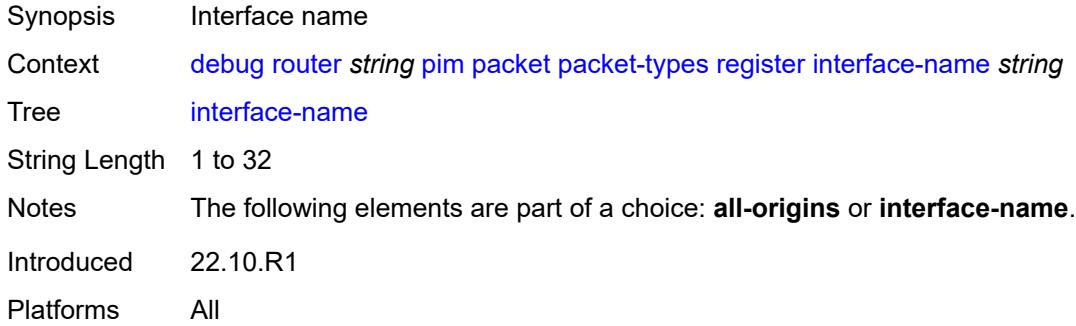

#### <span id="page-1096-2"></span>**register-stop**

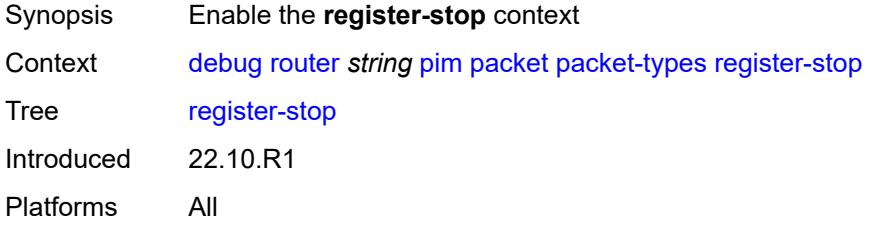

# <span id="page-1096-3"></span>**all-origins**

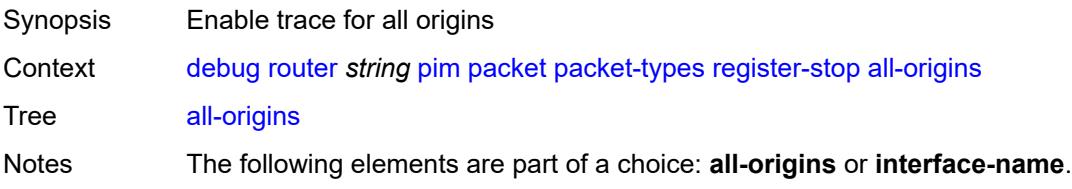

Introduced 22.10.R1 Platforms All

## <span id="page-1097-0"></span>**interface-name** *string*

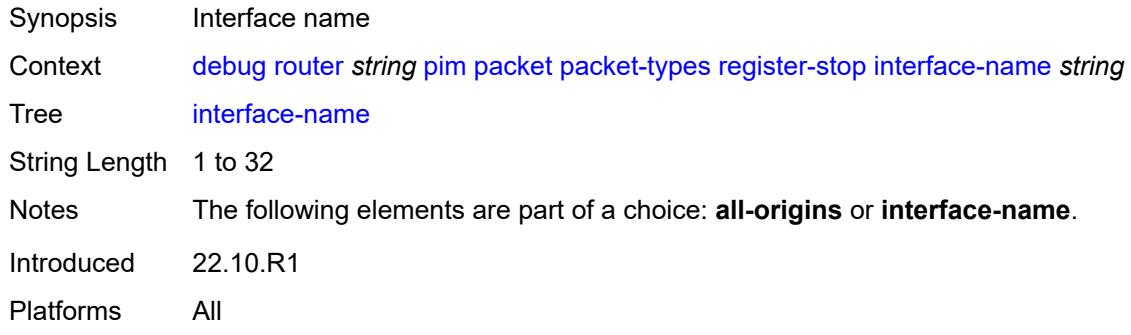

# <span id="page-1097-1"></span>**radius**

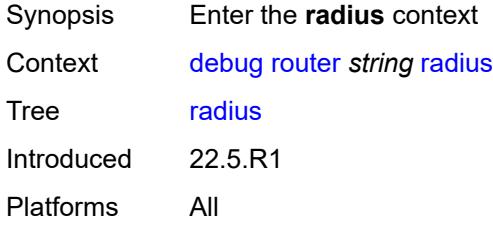

## <span id="page-1097-3"></span>**proxy** [[name](#page-1097-2)] *string*

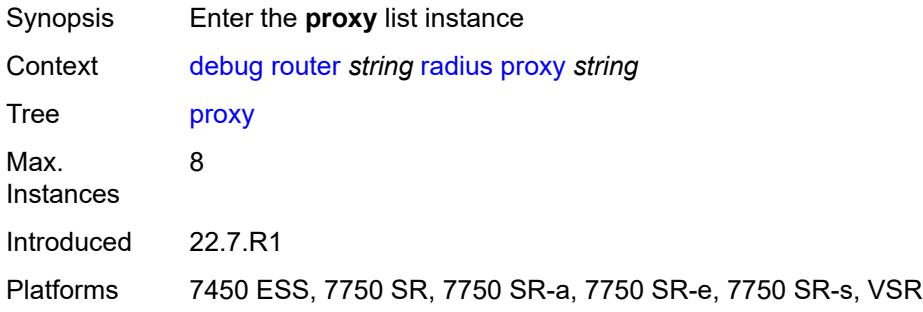

## <span id="page-1097-2"></span>[**name**] *string*

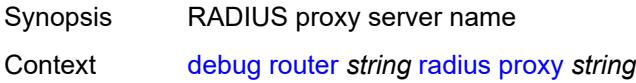

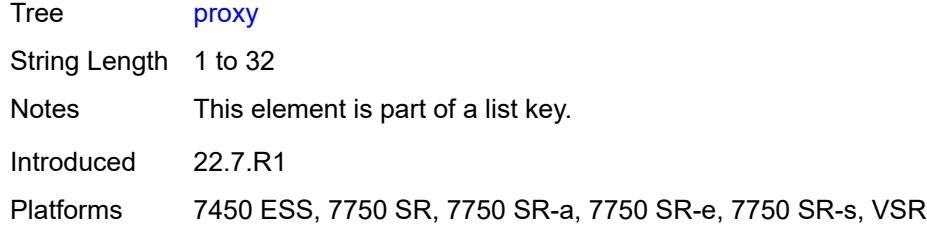

#### <span id="page-1098-0"></span>**all-packet-types**

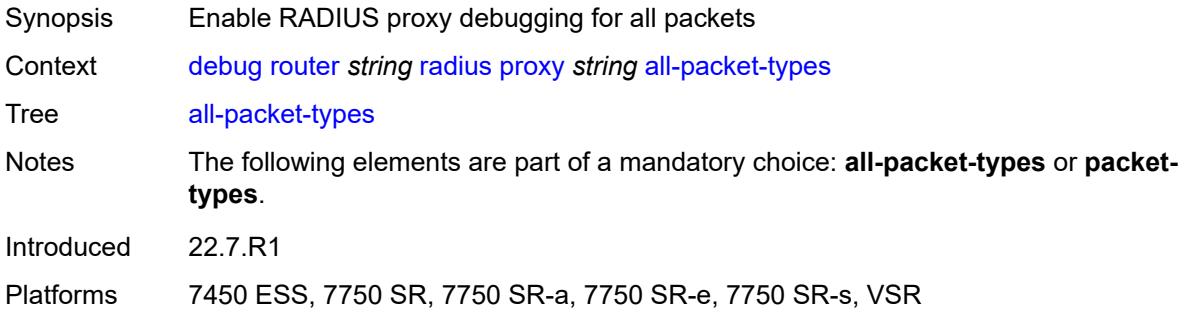

## <span id="page-1098-2"></span>**client-address** [[address](#page-1098-1)] *(ipv4-address-no-zone | ipv6-address-no-zone)*

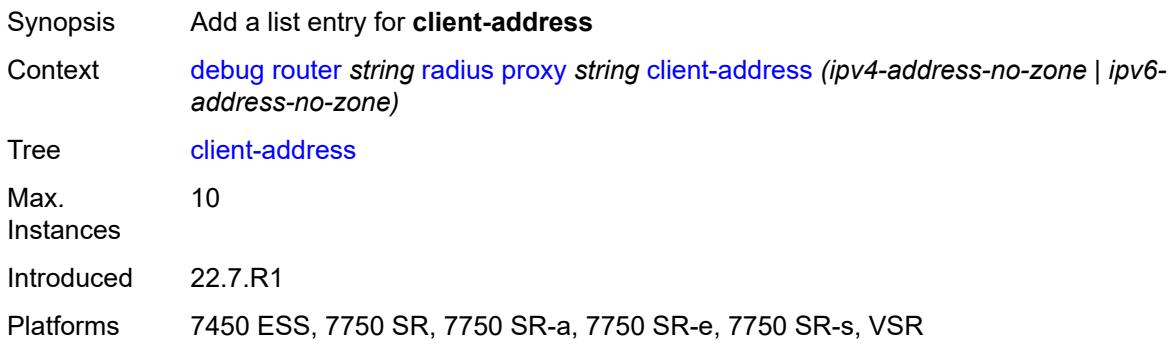

# <span id="page-1098-1"></span>[**address**] *(ipv4-address-no-zone | ipv6-address-no-zone)*

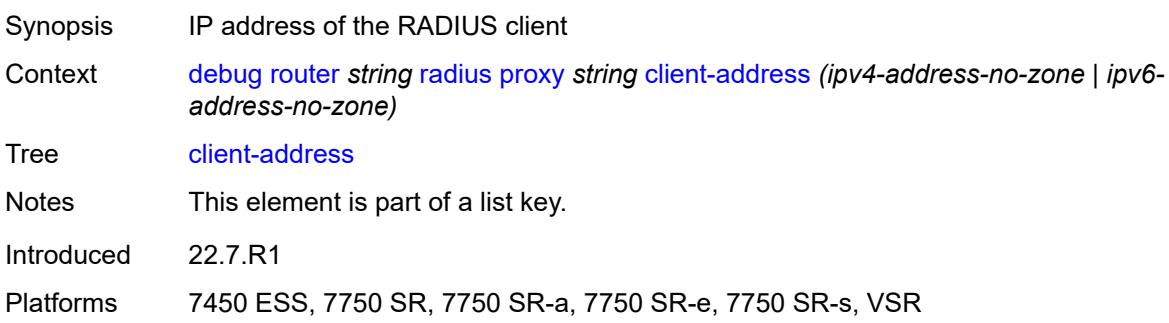

#### <span id="page-1099-0"></span>**detail-level** *keyword*

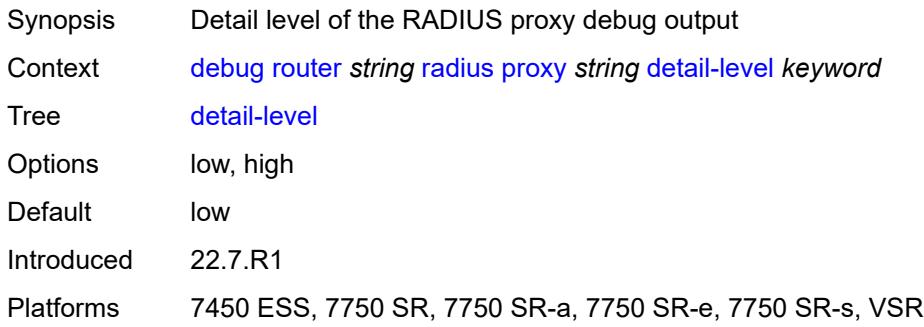

### <span id="page-1099-1"></span>**direction** *keyword*

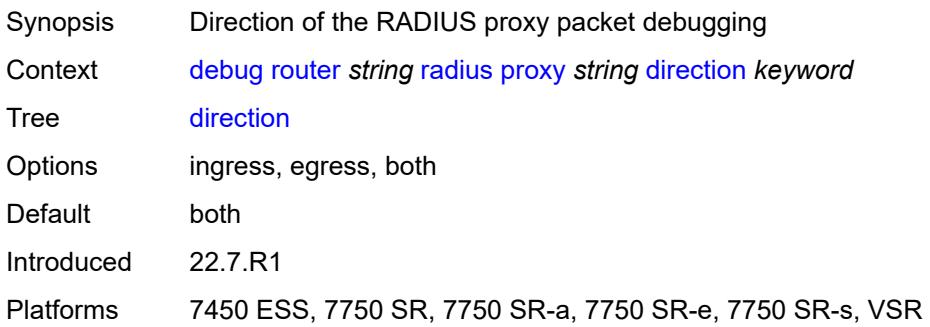

#### <span id="page-1099-2"></span>**dropped-only** *boolean*

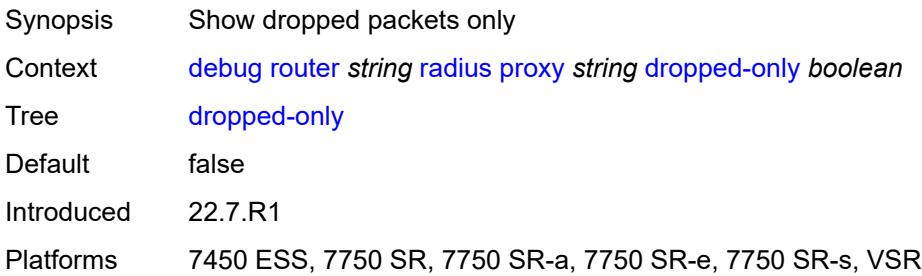

## <span id="page-1099-3"></span>**packet-types**

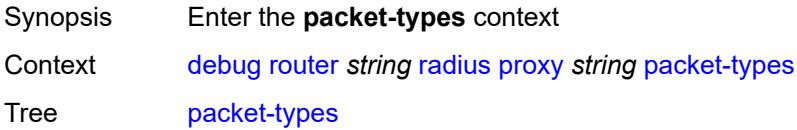

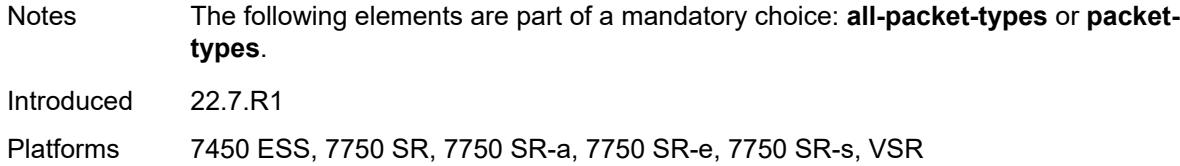

#### <span id="page-1100-0"></span>**access-accept** *boolean*

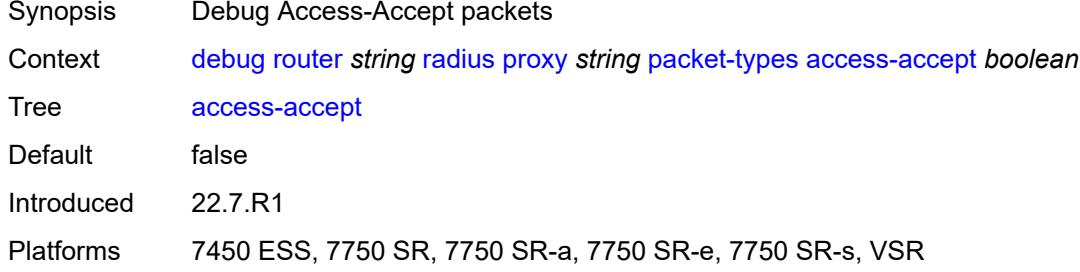

#### <span id="page-1100-1"></span>**access-challenge** *boolean*

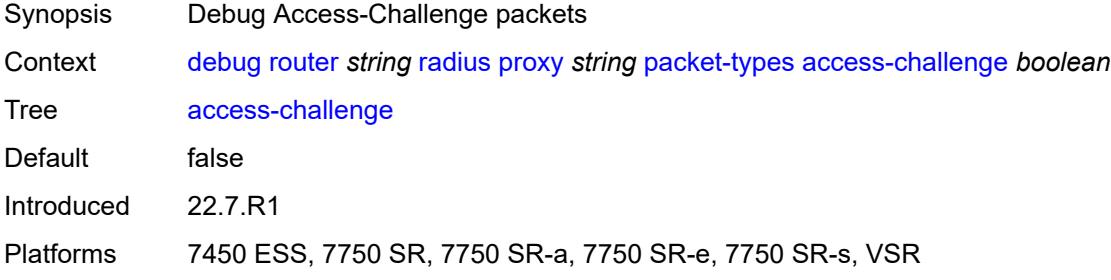

#### <span id="page-1100-2"></span>**access-reject** *boolean*

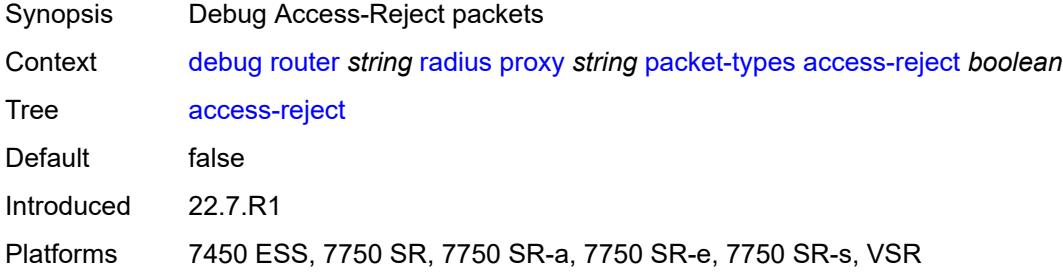

#### <span id="page-1100-3"></span>**access-request** *boolean*

Synopsis Debug Access-Request packets

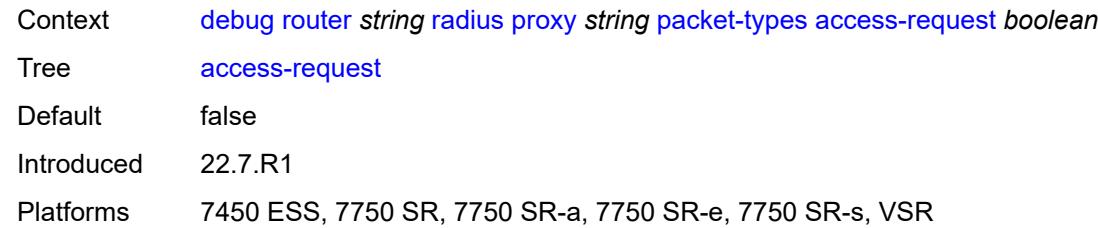

#### <span id="page-1101-0"></span>**accounting-request** *boolean*

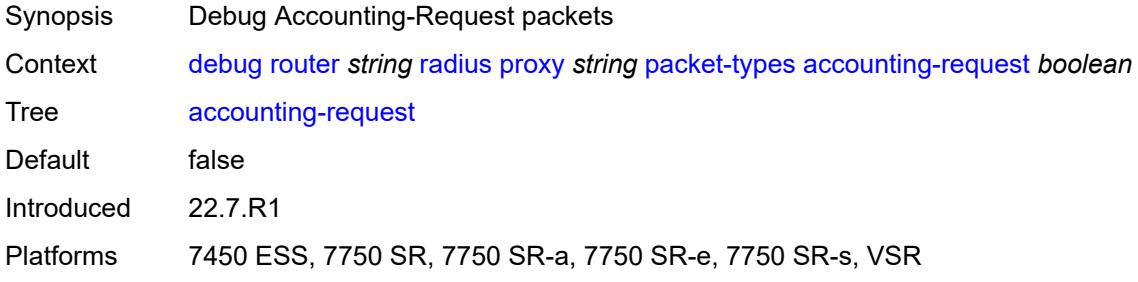

## <span id="page-1101-1"></span>**accounting-response** *boolean*

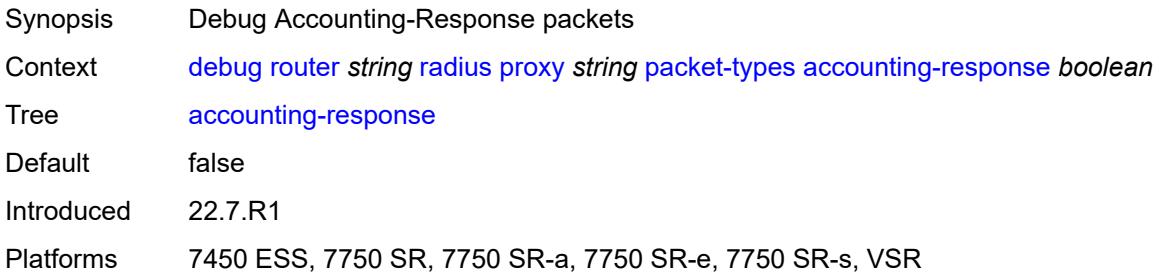

# <span id="page-1101-2"></span>**other** *boolean*

<span id="page-1101-3"></span>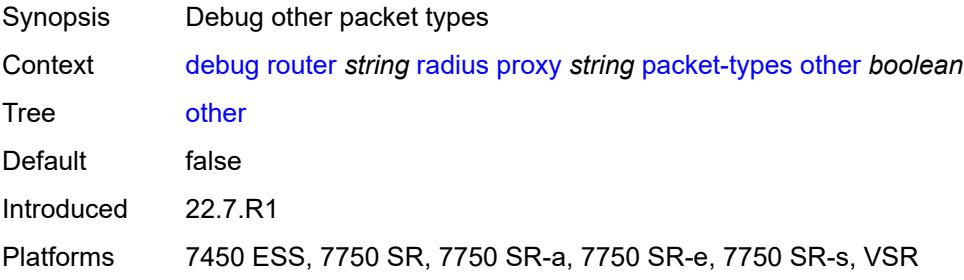

#### **servers**

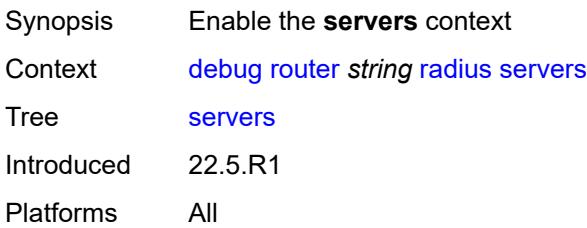

## <span id="page-1102-1"></span>**attribute** [\[name](#page-1102-0)] *string*

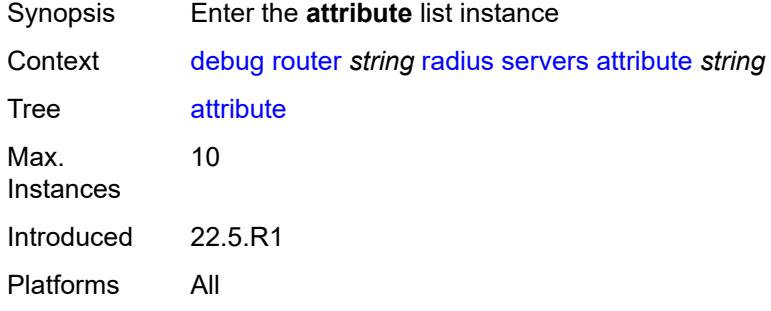

# <span id="page-1102-0"></span>[**name**] *string*

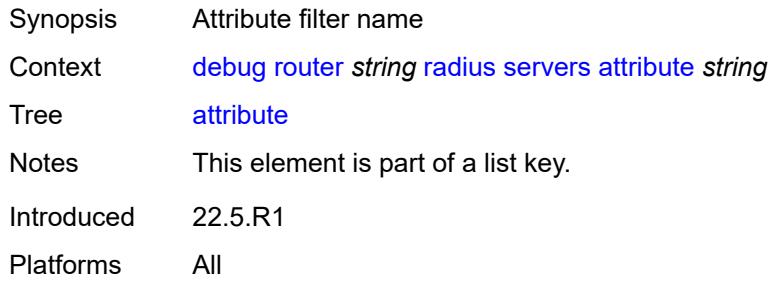

# <span id="page-1102-2"></span>**extended-type** *number*

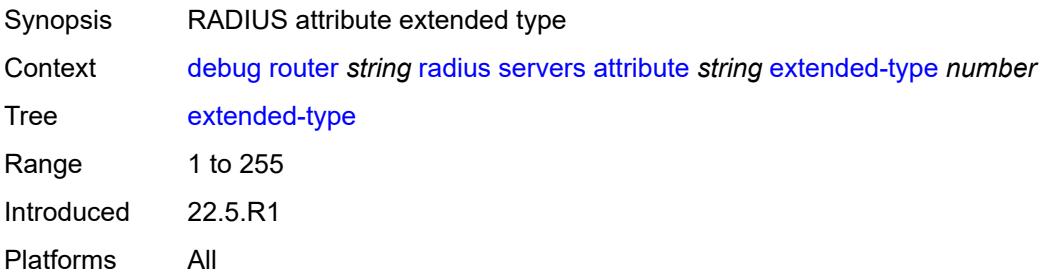

#### <span id="page-1103-0"></span>**transaction** *boolean*

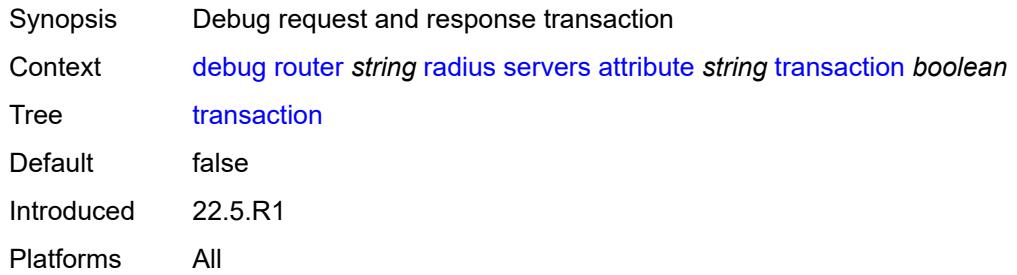

#### <span id="page-1103-1"></span>**type** *number*

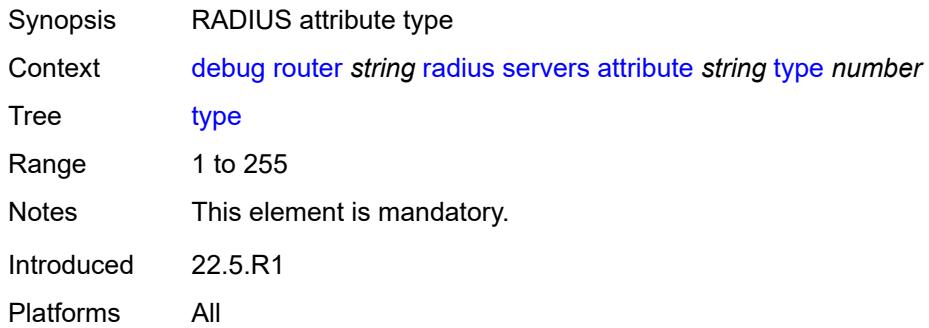

#### <span id="page-1103-2"></span>**value**

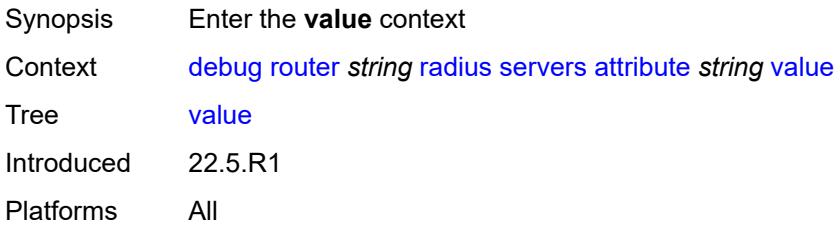

# <span id="page-1103-3"></span>**address** *(ipv4-address-no-zone | ipv6-address-no-zone)*

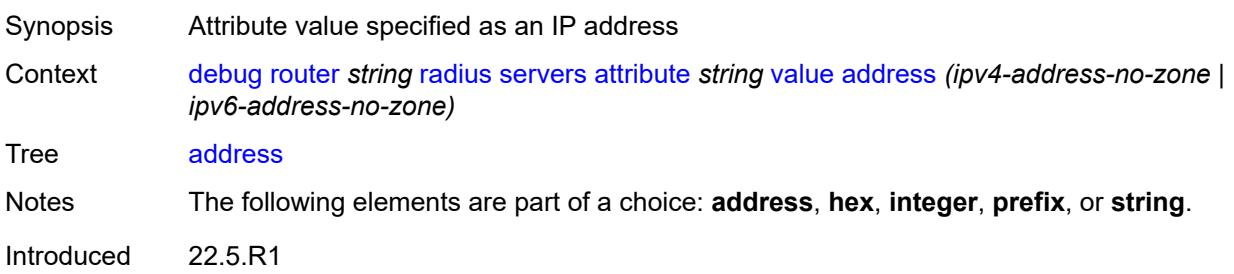

#### <span id="page-1104-0"></span>**hex** *string*

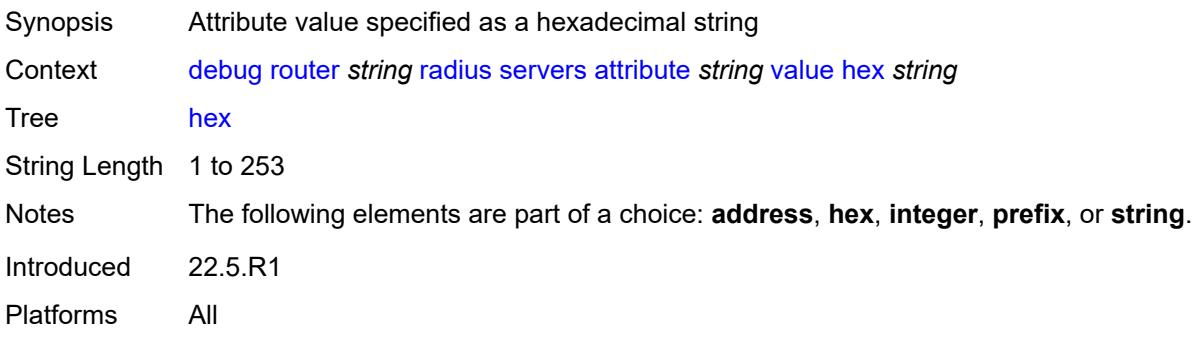

## <span id="page-1104-1"></span>**integer** *number*

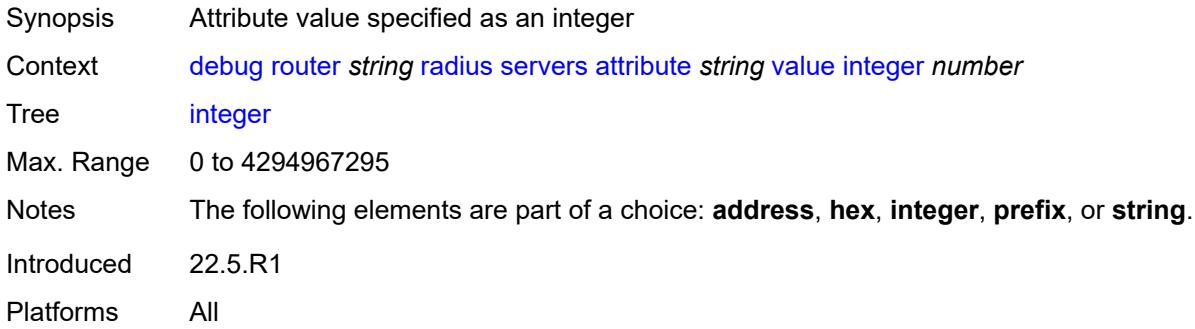

# <span id="page-1104-2"></span>**prefix** *(ipv4-prefix | ipv6-prefix)*

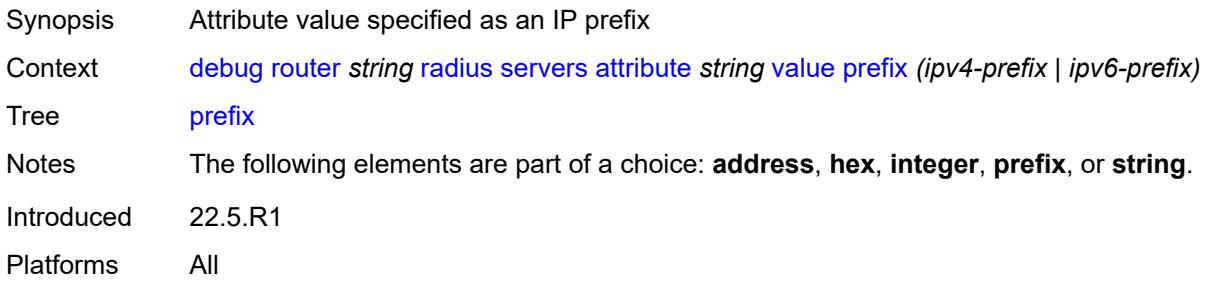

#### <span id="page-1104-3"></span>**string** *string*

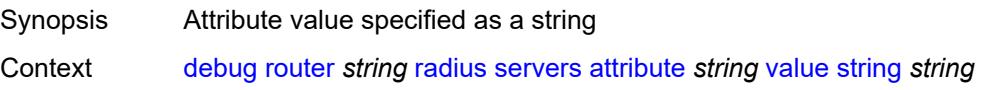

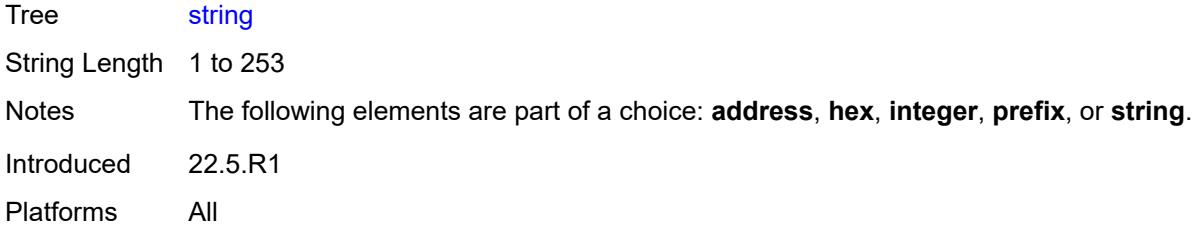

# <span id="page-1105-0"></span>**vendor-specific**

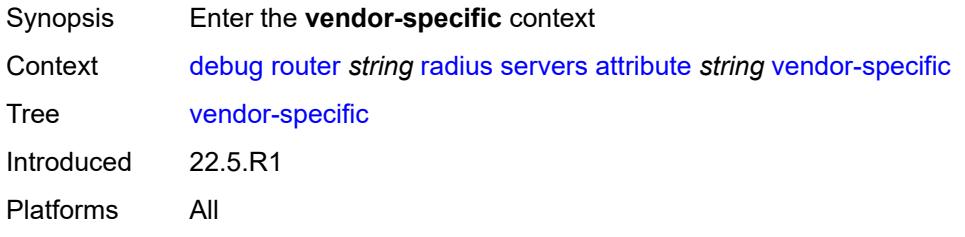

## <span id="page-1105-1"></span>**encoding**

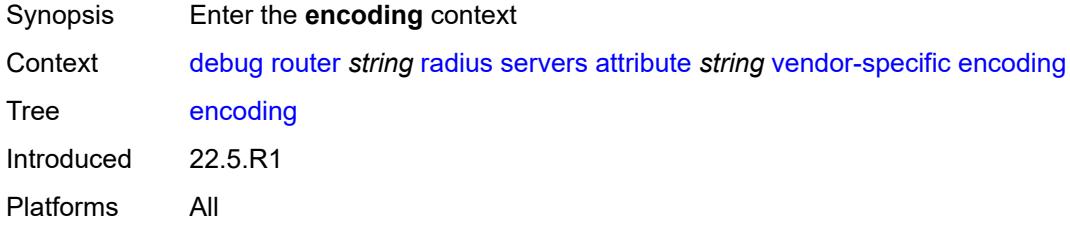

#### <span id="page-1105-2"></span>**length-size** *number*

<span id="page-1105-3"></span>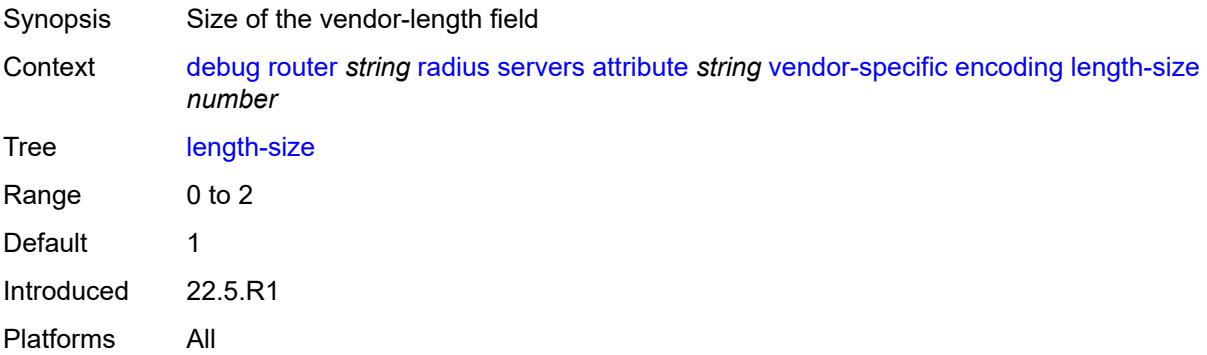

## **type-size** *number*

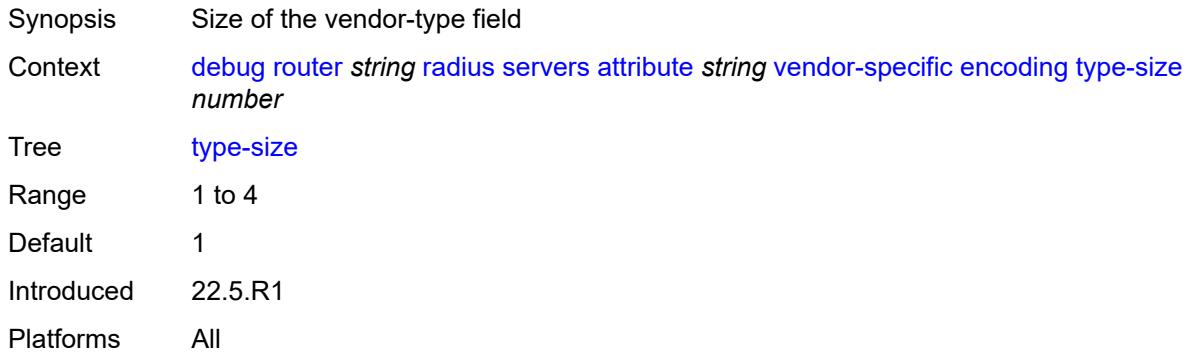

## <span id="page-1106-0"></span>**vendor** *(number | keyword)*

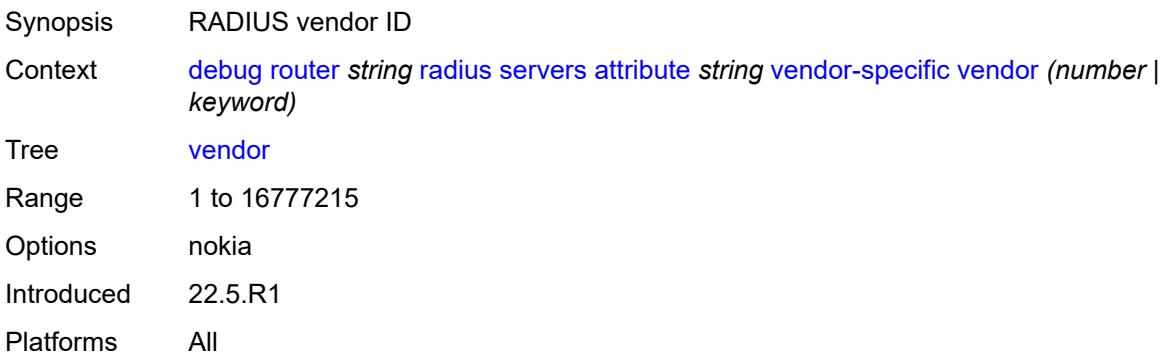

## <span id="page-1106-1"></span>**vendor-type** *number*

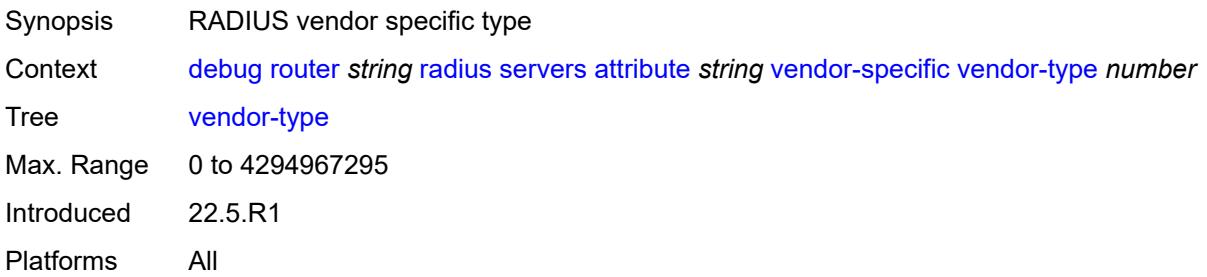

#### <span id="page-1106-2"></span>**detail-level** *keyword*

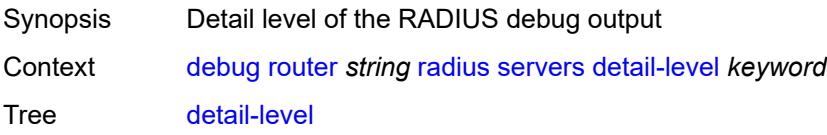

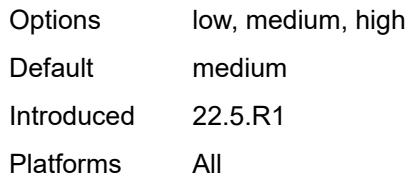

### <span id="page-1107-0"></span>**packet-types**

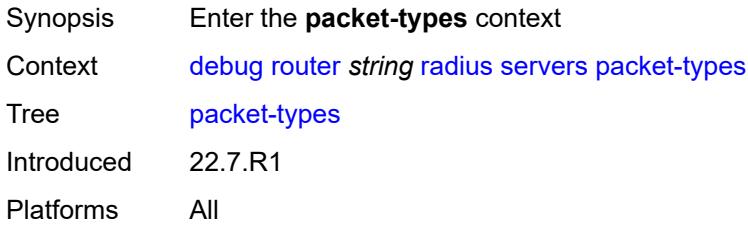

#### <span id="page-1107-1"></span>**accounting** *boolean*

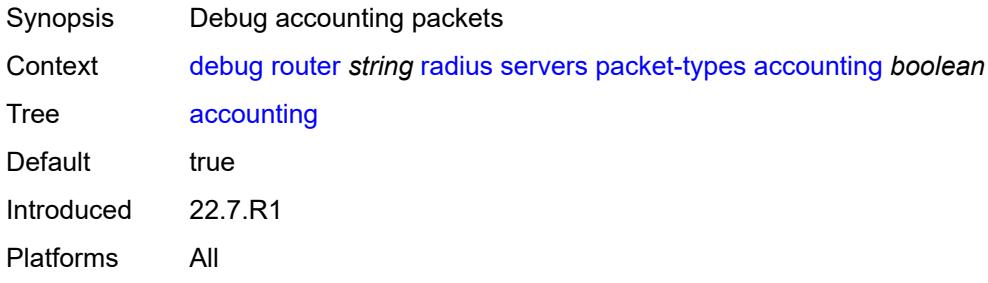

## <span id="page-1107-2"></span>**authentication** *boolean*

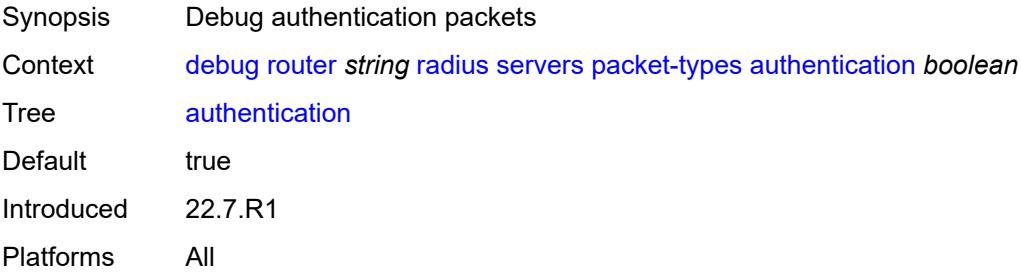

#### <span id="page-1107-3"></span>**coa** *boolean*

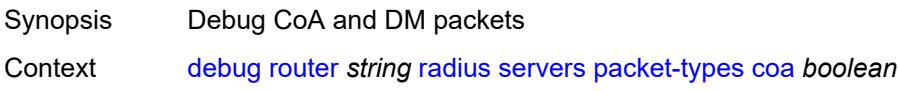

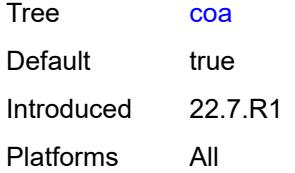

### <span id="page-1108-1"></span>**server-address** [\[address](#page-1108-0)] *(ipv4-address-no-zone | ipv6-address-no-zone)*

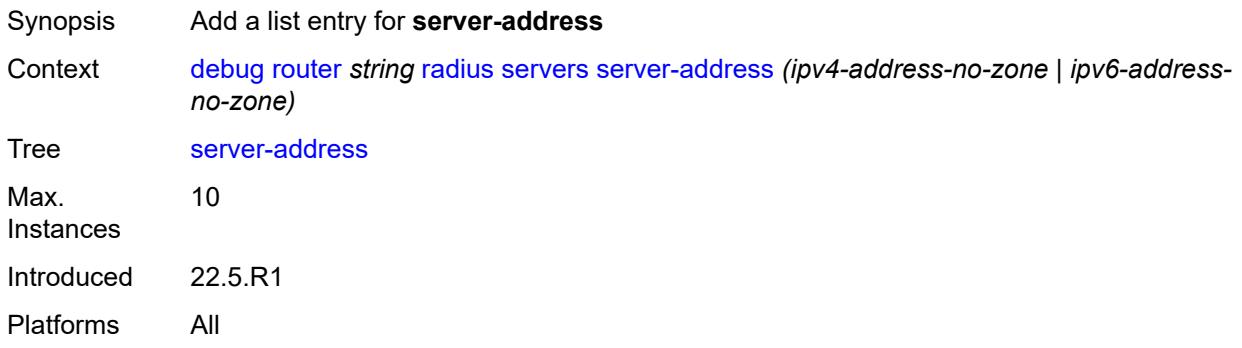

#### <span id="page-1108-0"></span>[**address**] *(ipv4-address-no-zone | ipv6-address-no-zone)*

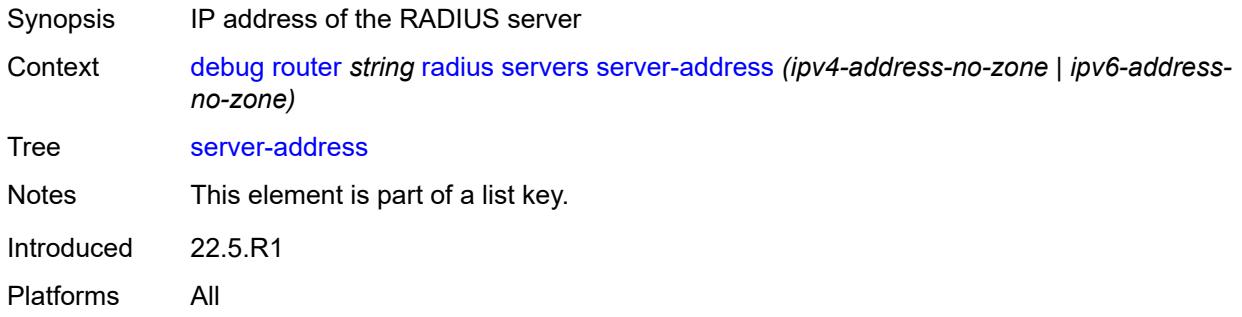

#### <span id="page-1108-2"></span>**vrrp**

<span id="page-1108-3"></span>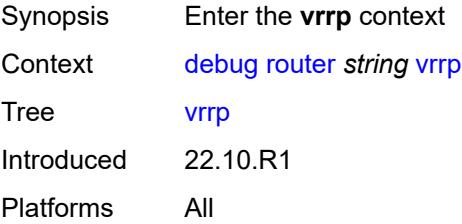

#### **events**

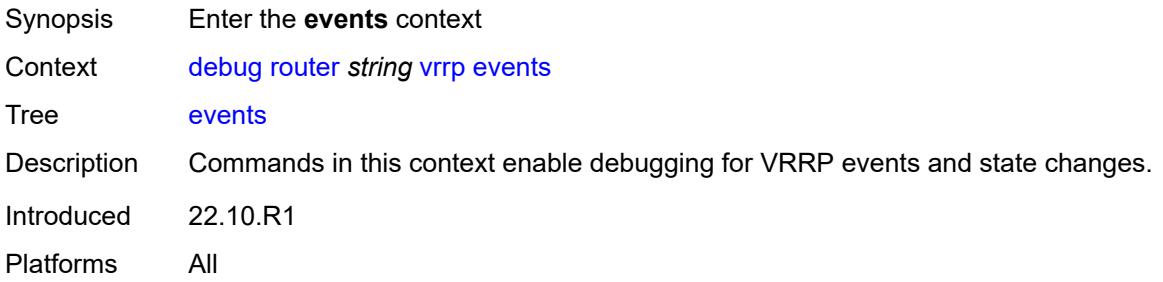

#### <span id="page-1109-0"></span>**all-events**

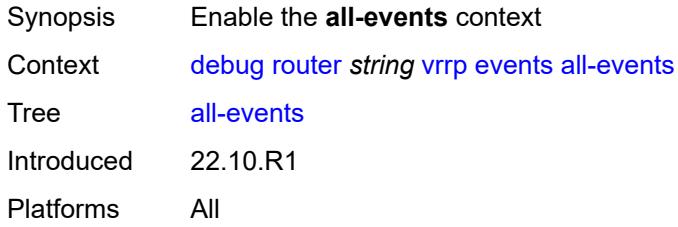

## <span id="page-1109-2"></span>**interface** [\[interface-name](#page-1109-1)] *string*

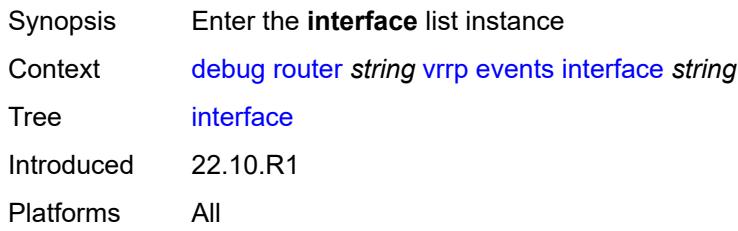

## <span id="page-1109-1"></span>[**interface-name**] *string*

<span id="page-1109-3"></span>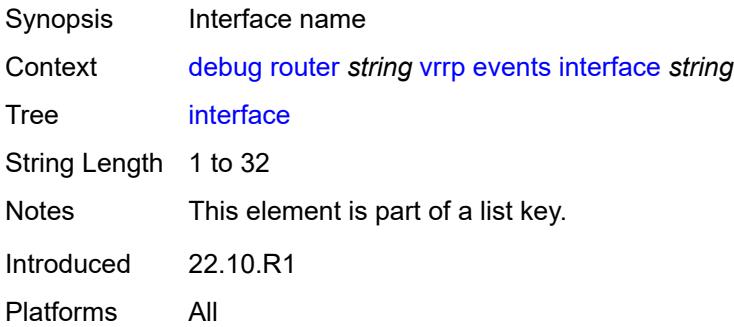

### **all-vrids**

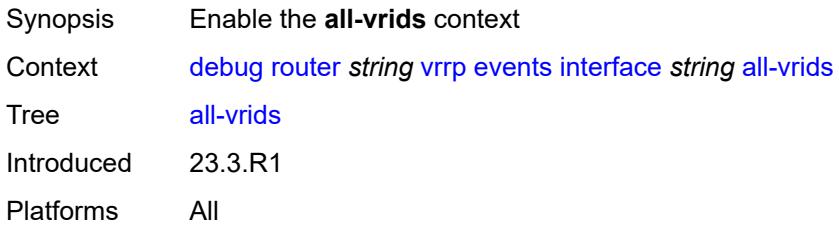

#### <span id="page-1110-0"></span>**ipv4**

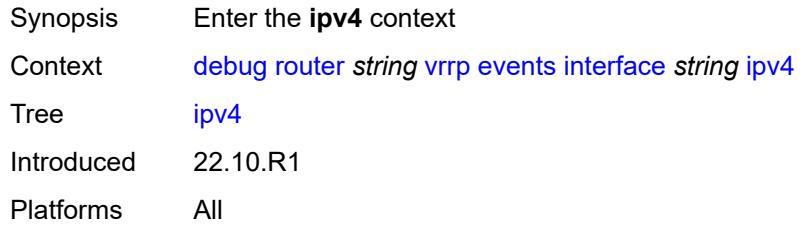

## <span id="page-1110-2"></span>**vrid** [\[virtual-router-id\]](#page-1110-1) *number*

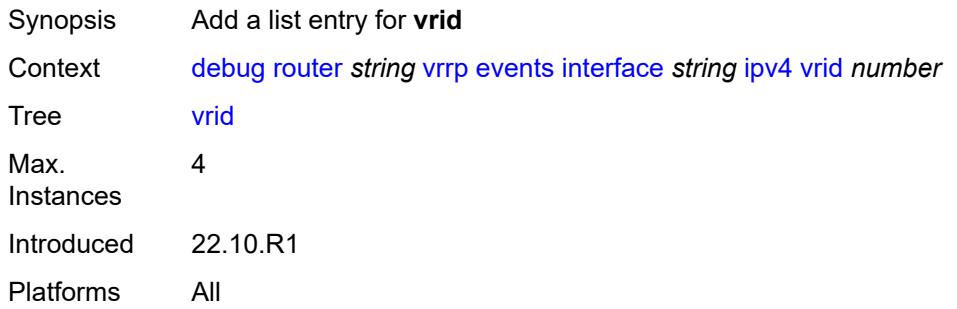

## <span id="page-1110-1"></span>[**virtual-router-id**] *number*

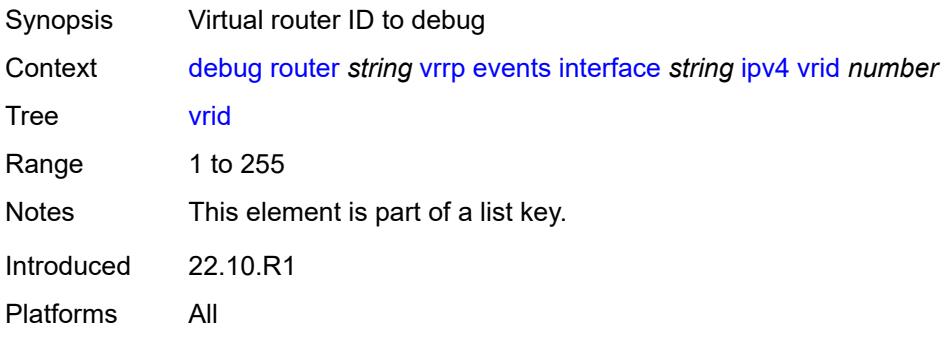

#### <span id="page-1111-0"></span>**ipv6**

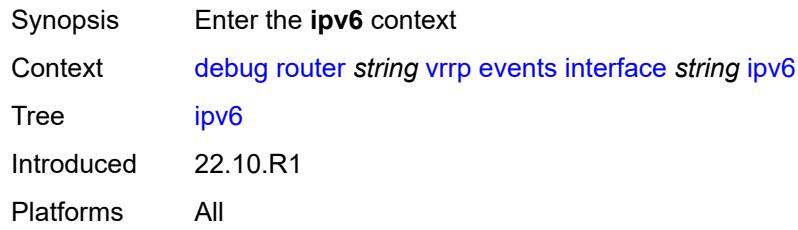

# <span id="page-1111-2"></span>**vrid** [\[virtual-router-id\]](#page-1111-1) *number*

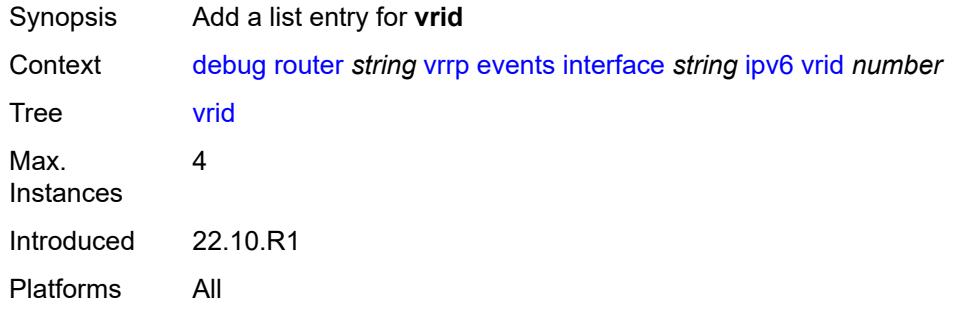

## <span id="page-1111-1"></span>[**virtual-router-id**] *number*

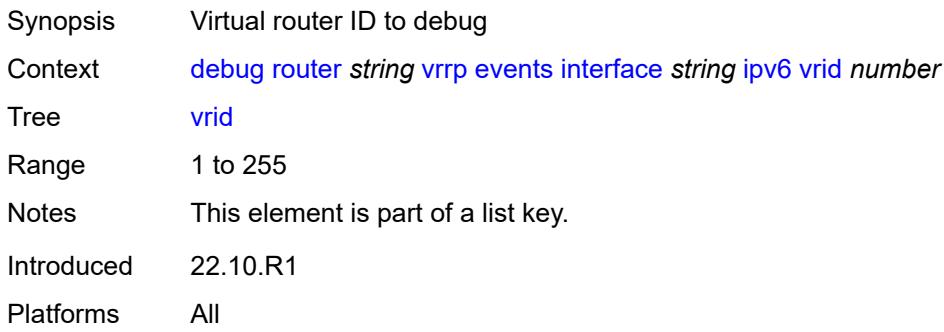

### <span id="page-1111-3"></span>**packet**

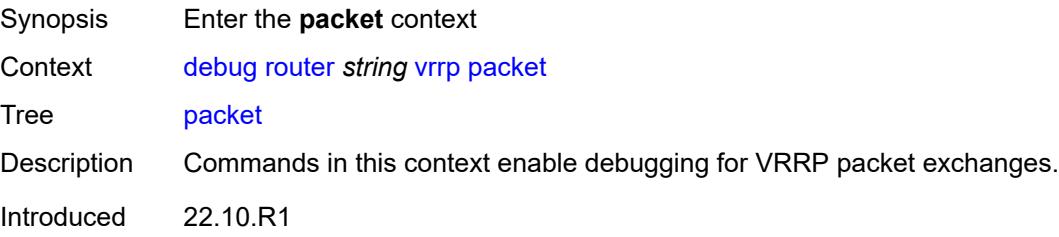

#### <span id="page-1112-0"></span>**all-packets**

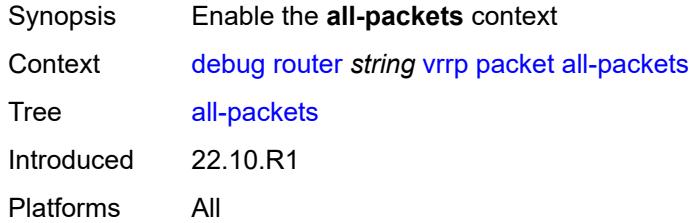

## <span id="page-1112-2"></span>**interface** [\[interface-name](#page-1112-1)] *string*

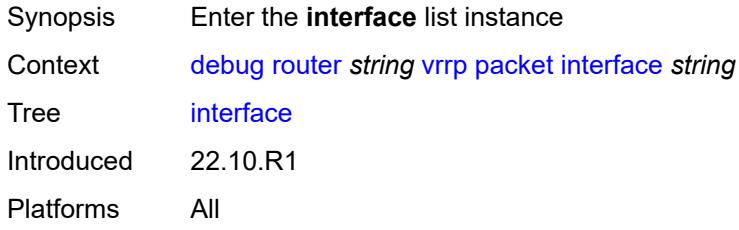

## <span id="page-1112-1"></span>[**interface-name**] *string*

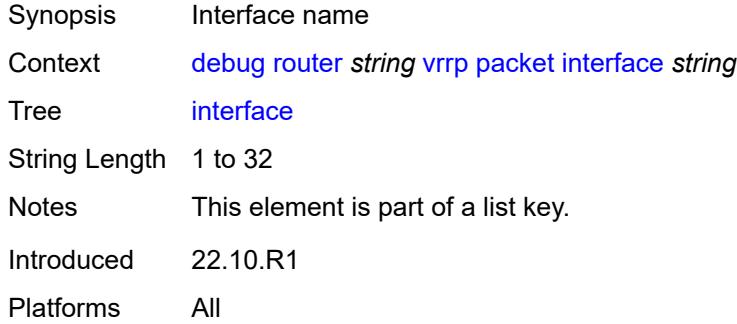

# <span id="page-1112-3"></span>**all-vrids**

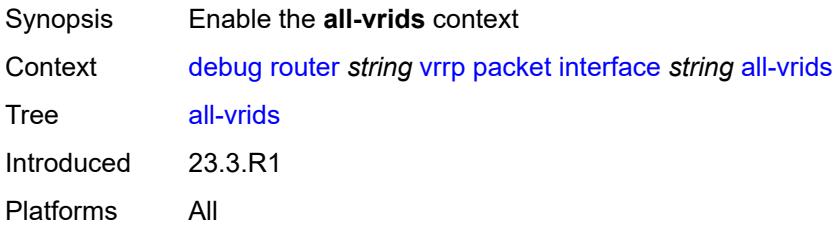

#### <span id="page-1113-0"></span>**ipv4**

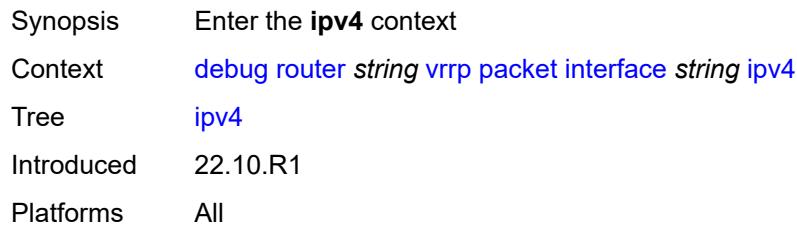

# <span id="page-1113-2"></span>**vrid** [\[virtual-router-id\]](#page-1113-1) *number*

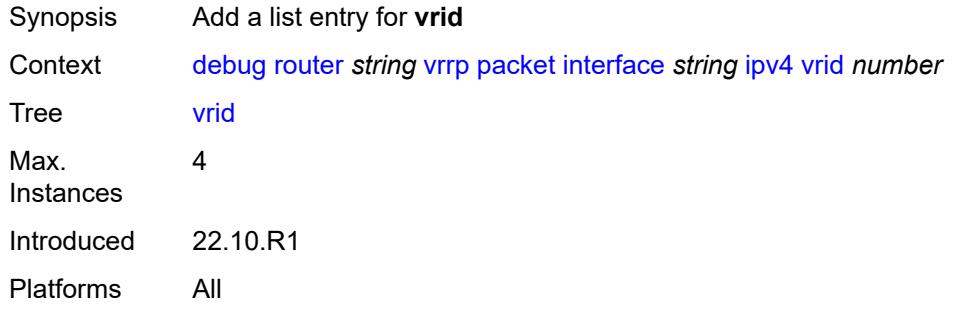

## <span id="page-1113-1"></span>[**virtual-router-id**] *number*

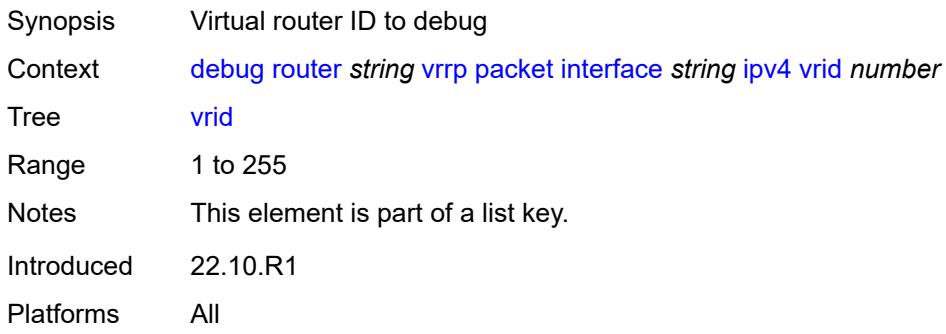

# <span id="page-1113-3"></span>**ipv6**

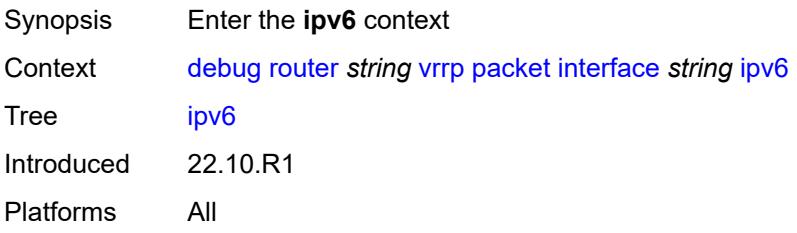

## <span id="page-1114-1"></span>**vrid** [\[virtual-router-id\]](#page-1114-0) *number*

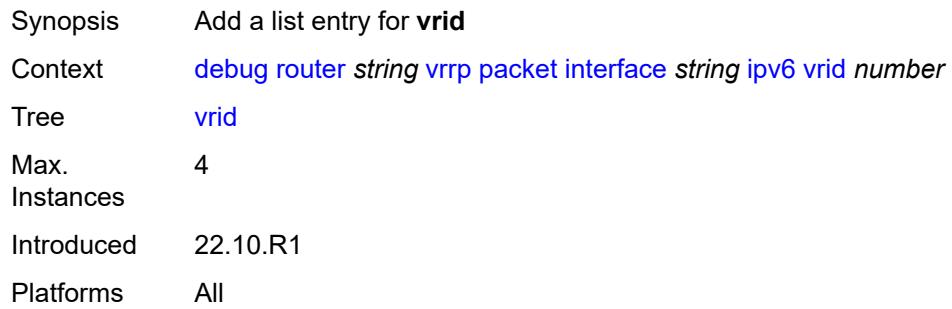

## <span id="page-1114-0"></span>[**virtual-router-id**] *number*

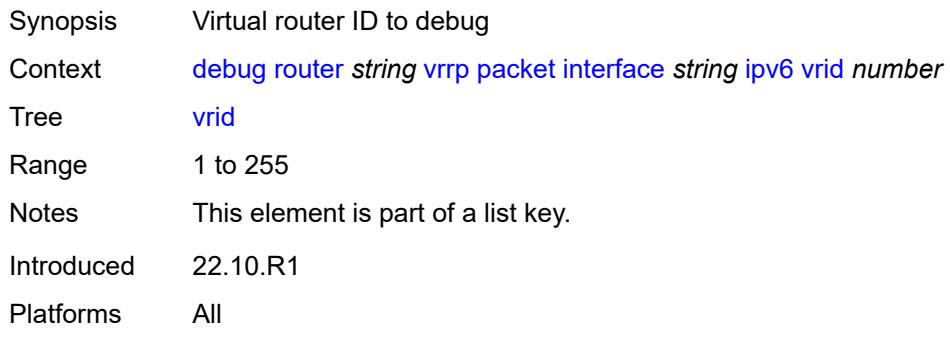

#### <span id="page-1114-2"></span>**wpp**

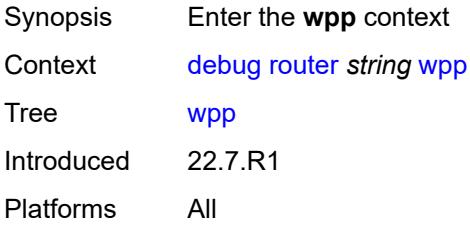

# <span id="page-1114-3"></span>**packets**

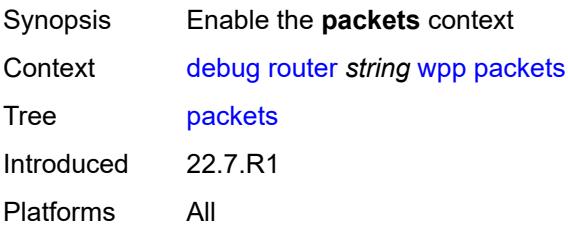

#### <span id="page-1115-0"></span>**detail-level** *keyword*

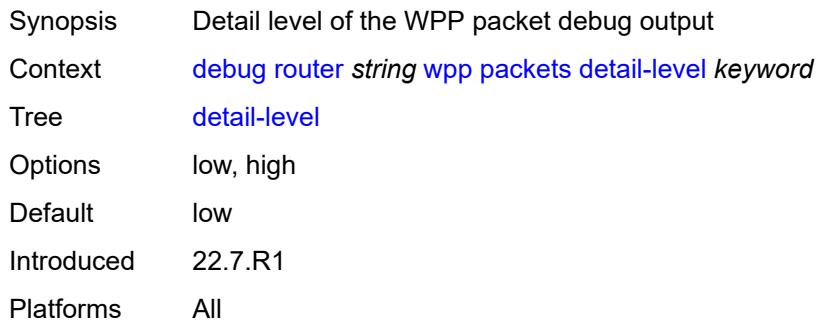

### <span id="page-1115-2"></span>**portal** [[name\]](#page-1115-1) *string*

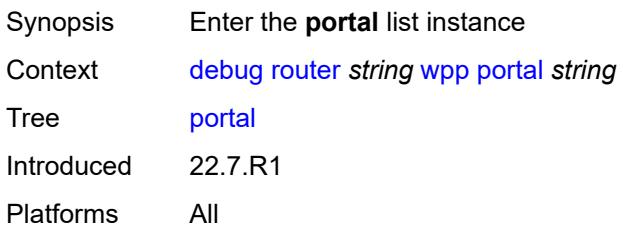

### <span id="page-1115-1"></span>[**name**] *string*

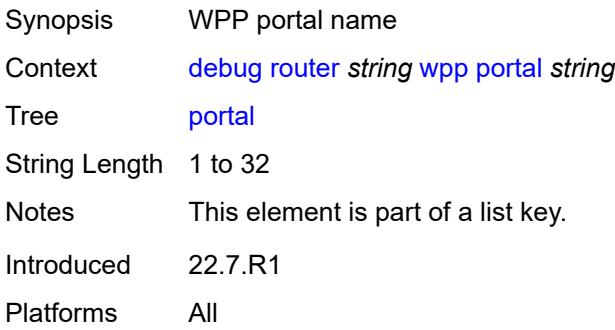

# <span id="page-1115-3"></span>**packets**

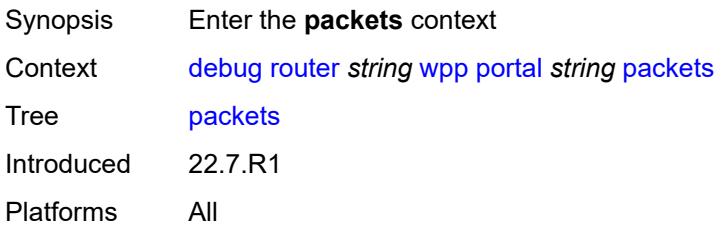
#### <span id="page-1116-0"></span>**detail-level** *keyword*

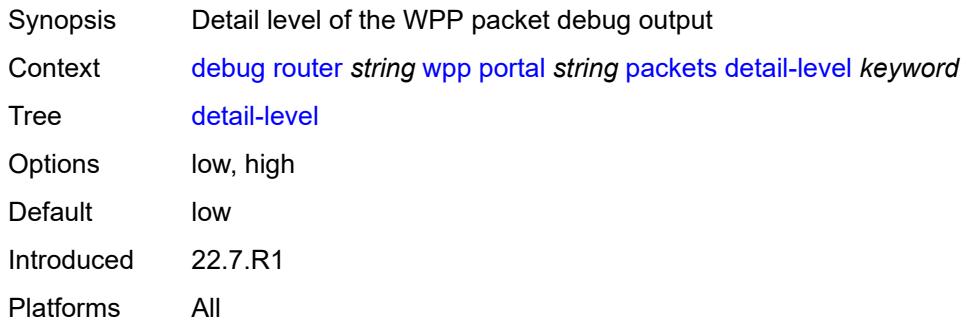

### <span id="page-1116-1"></span>**service**

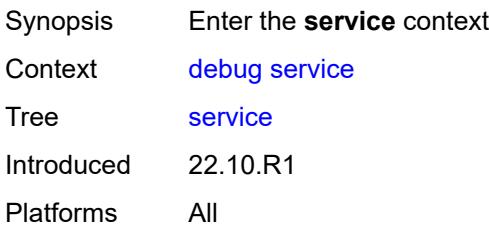

## <span id="page-1116-3"></span>**ies** [\[service-name](#page-1116-2)] *string*

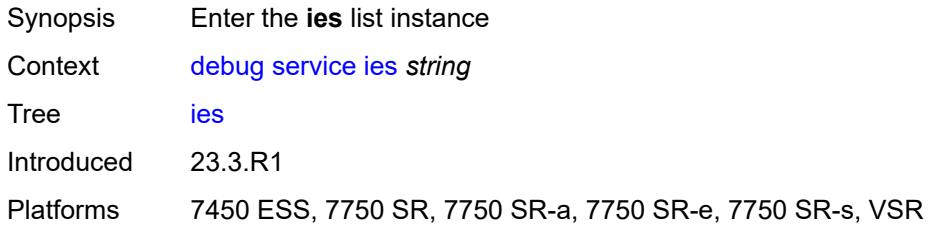

# <span id="page-1116-2"></span>[**service-name**] *string*

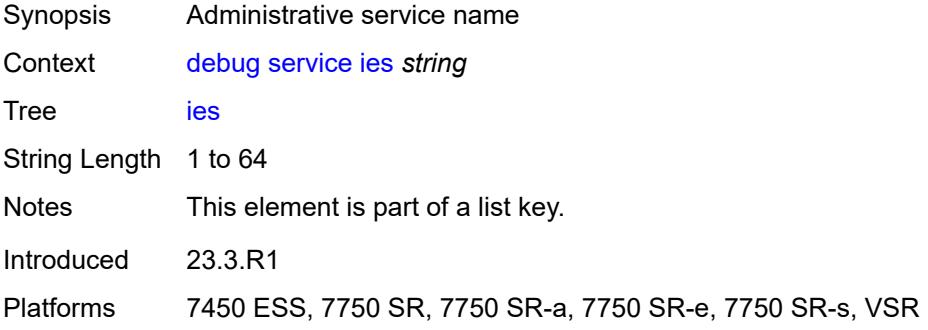

#### <span id="page-1117-0"></span>**ppp**

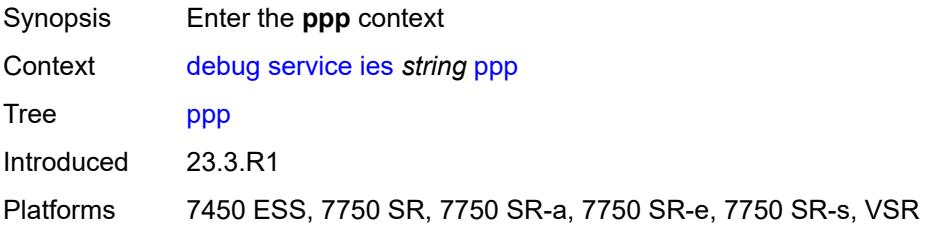

## <span id="page-1117-2"></span>**circuit-id** [[id](#page-1117-1)] *string*

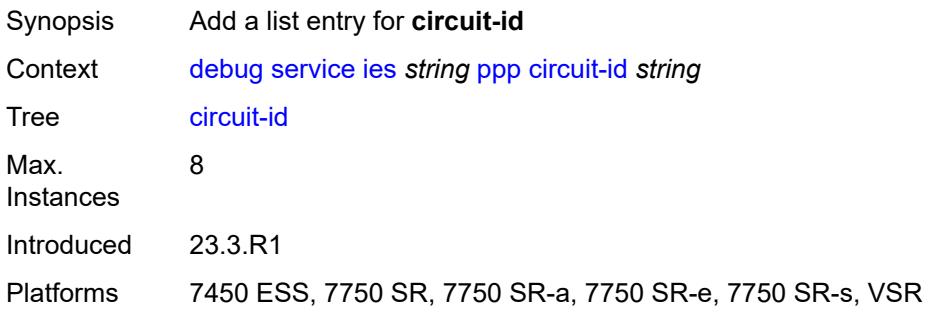

## <span id="page-1117-1"></span>[**id**] *string*

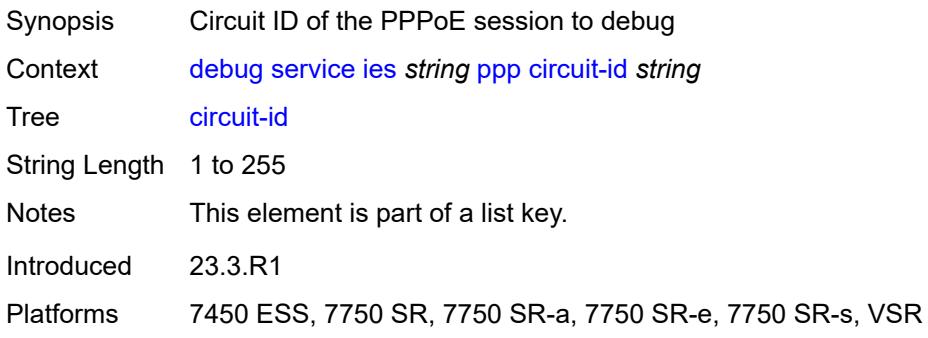

#### <span id="page-1117-3"></span>**events**

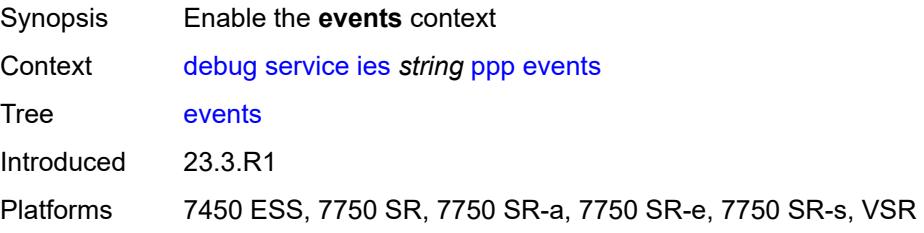

#### <span id="page-1118-0"></span>**all**

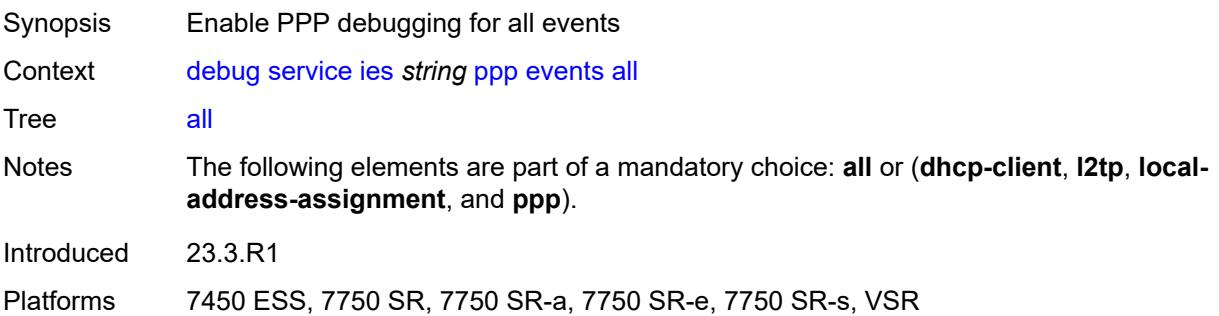

## <span id="page-1118-1"></span>**dhcp-client**

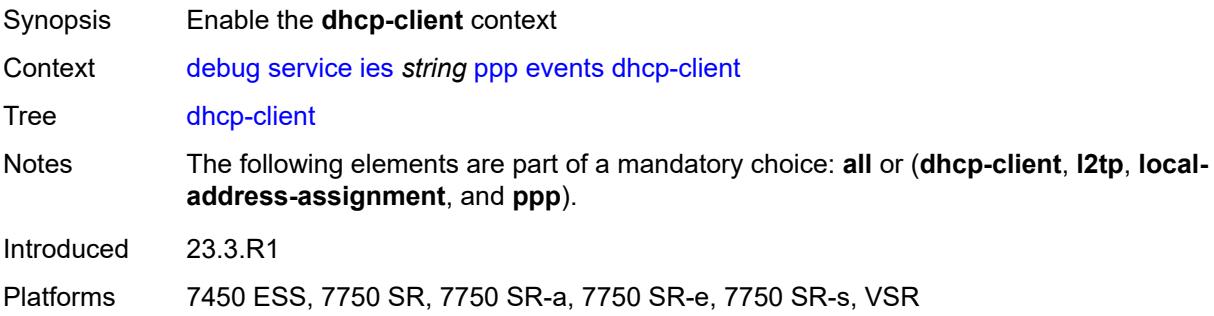

## <span id="page-1118-2"></span>**terminate-only** *boolean*

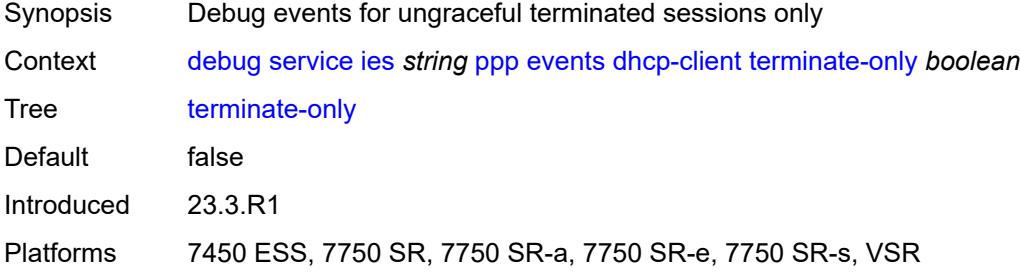

### <span id="page-1118-3"></span>**l2tp**

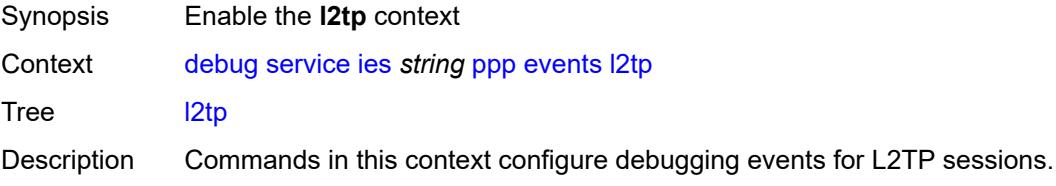

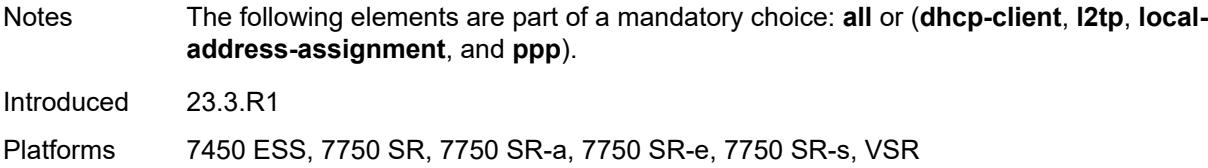

#### <span id="page-1119-0"></span>**terminate-only** *boolean*

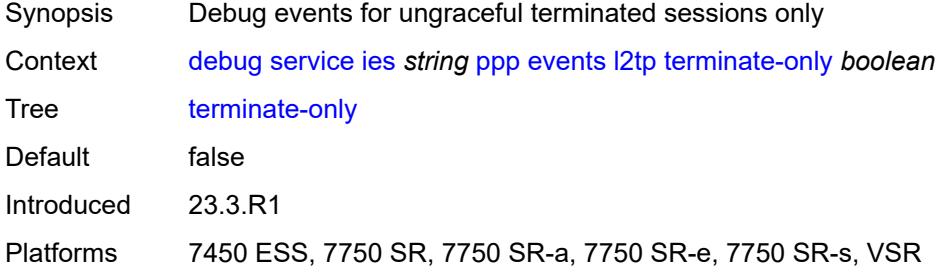

## <span id="page-1119-1"></span>**local-address-assignment**

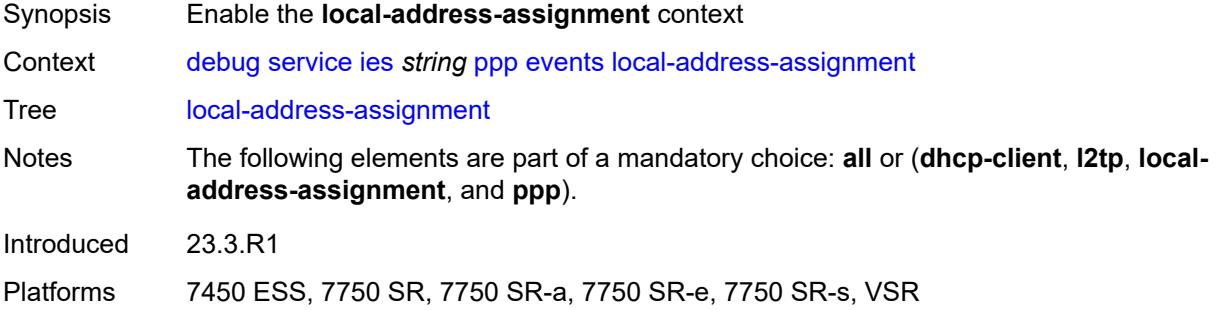

#### <span id="page-1119-2"></span>**terminate-only** *boolean*

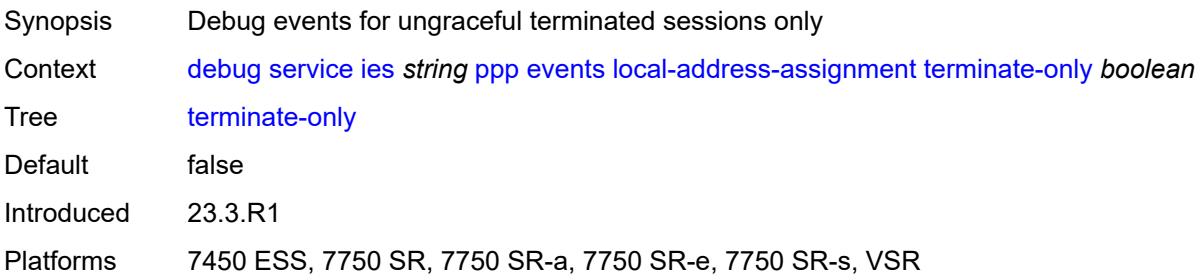

#### <span id="page-1119-3"></span>**ppp**

Synopsis Enable the **ppp** context

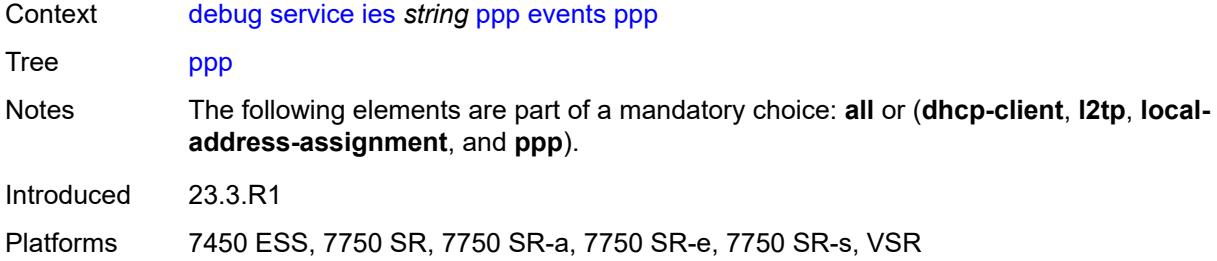

## <span id="page-1120-0"></span>**terminate-only** *boolean*

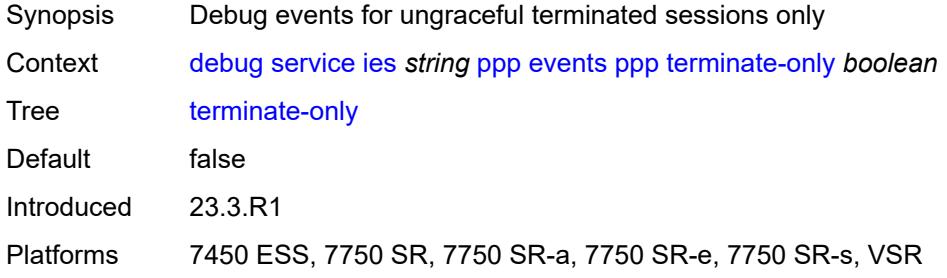

## <span id="page-1120-2"></span>**mac** [\[address](#page-1120-1)] *string*

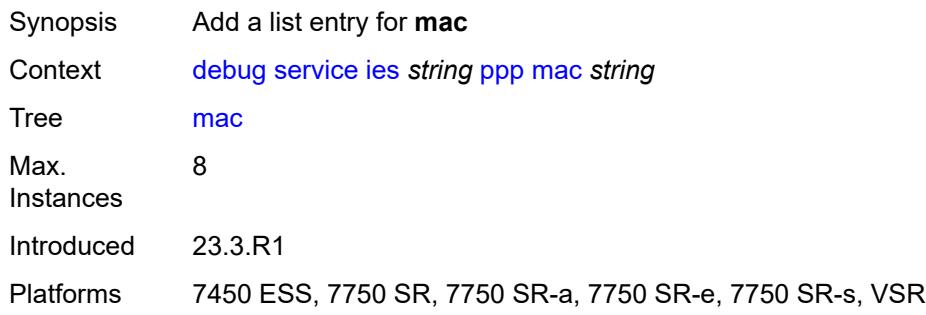

## <span id="page-1120-1"></span>[**address**] *string*

<span id="page-1120-3"></span>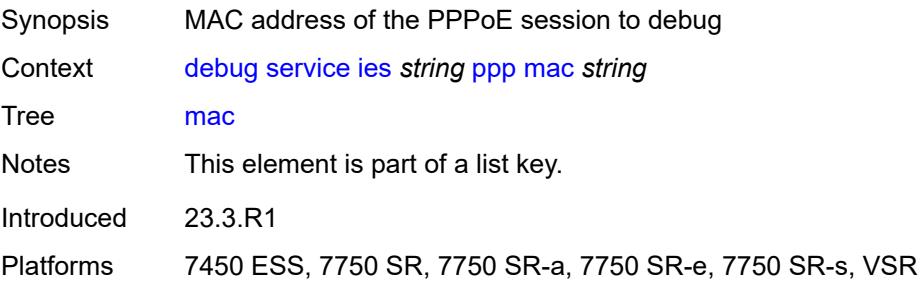

## **packets**

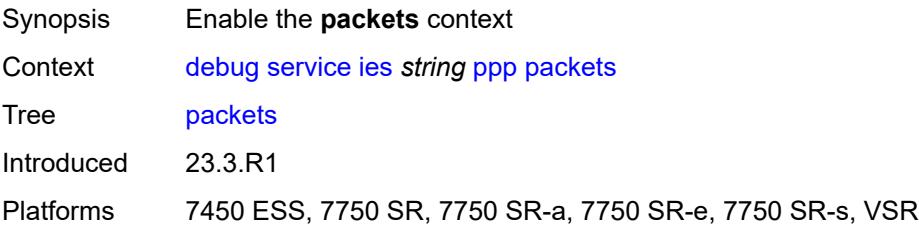

#### <span id="page-1121-0"></span>**all**

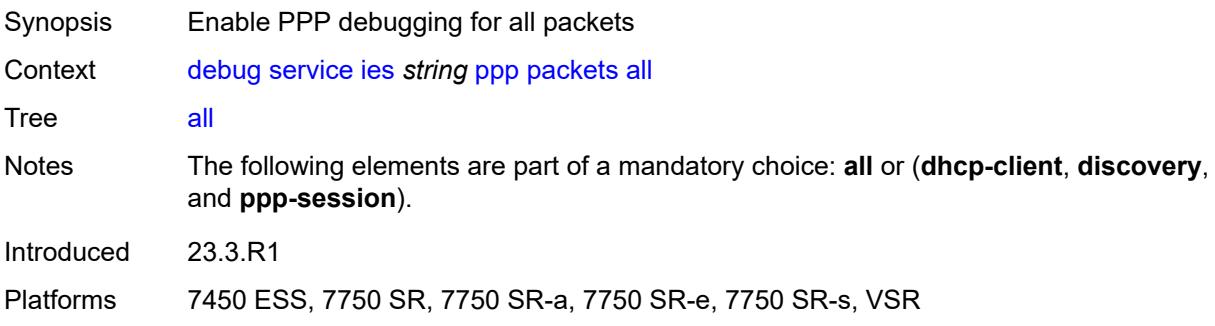

#### <span id="page-1121-1"></span>**detail-level** *keyword*

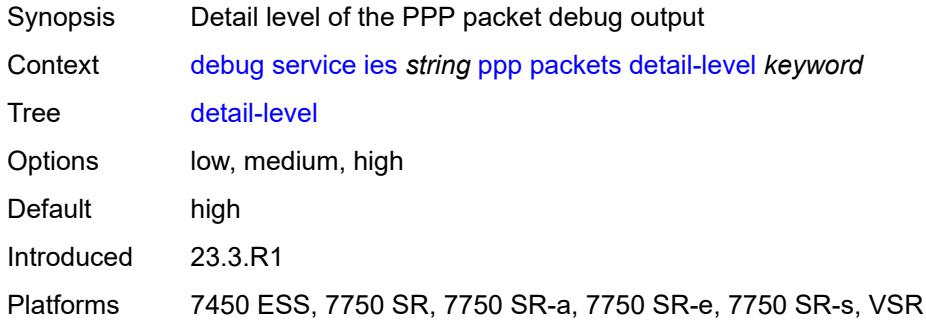

## <span id="page-1121-2"></span>**dhcp-client** *boolean*

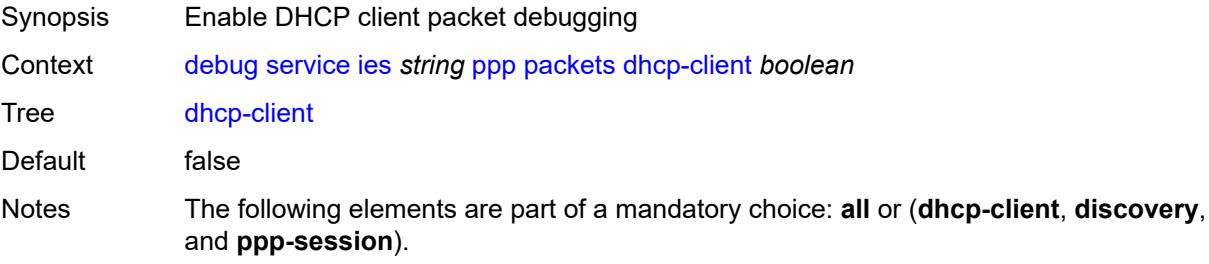

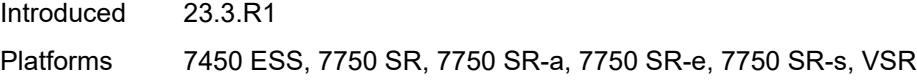

## <span id="page-1122-0"></span>**discovery**

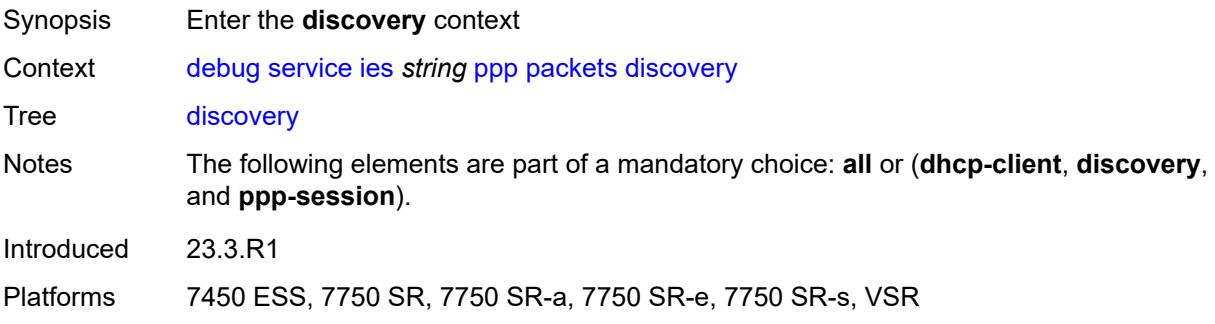

#### <span id="page-1122-1"></span>**all**

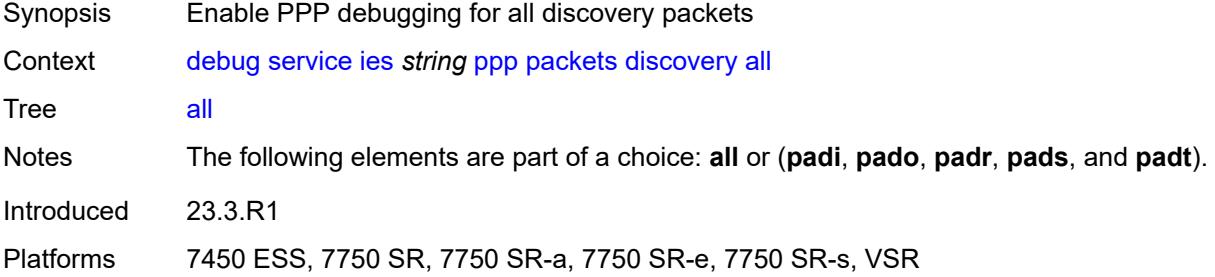

#### <span id="page-1122-2"></span>**padi** *boolean*

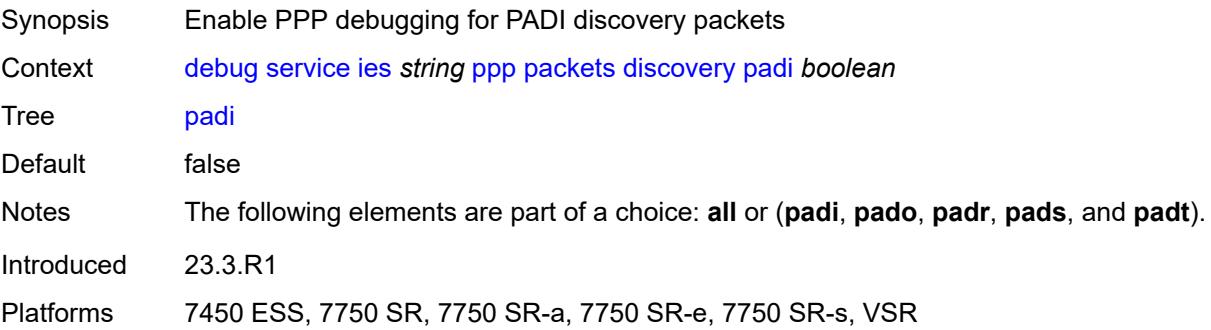

## <span id="page-1122-3"></span>**pado** *boolean*

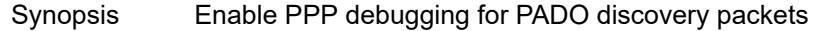

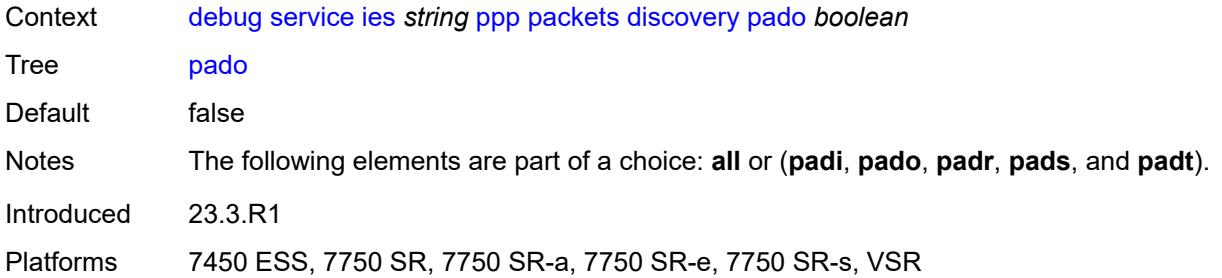

### <span id="page-1123-0"></span>**padr** *boolean*

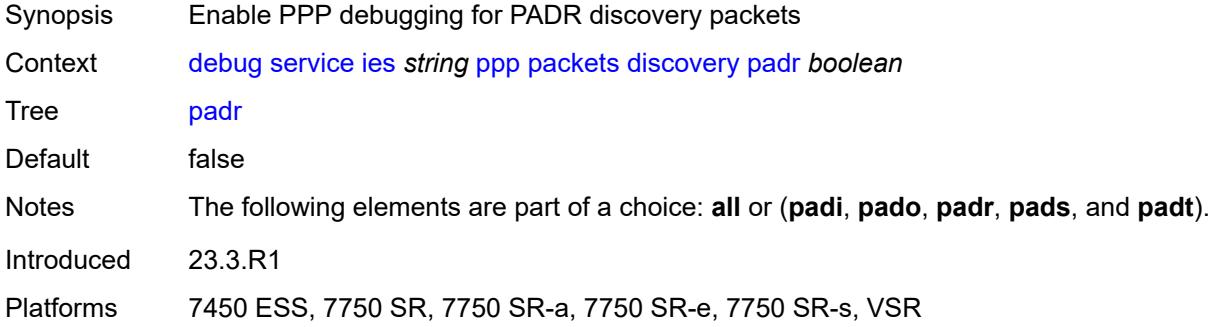

### <span id="page-1123-1"></span>**pads** *boolean*

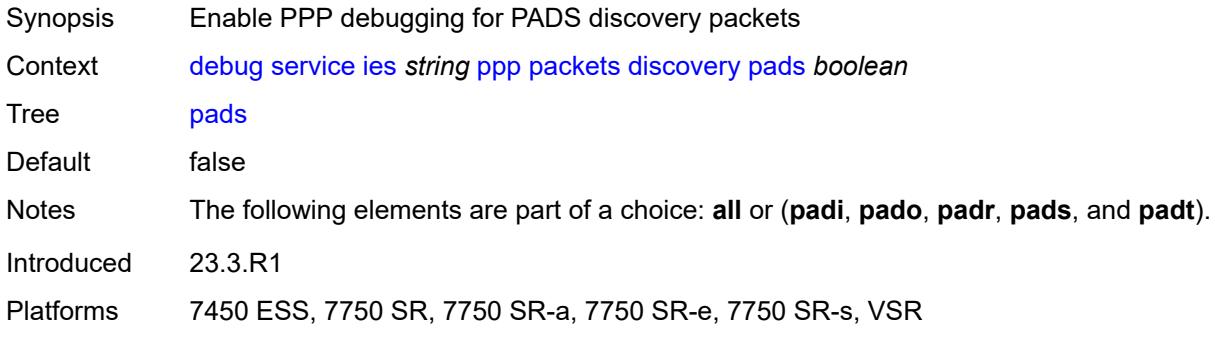

## <span id="page-1123-2"></span>**padt** *boolean*

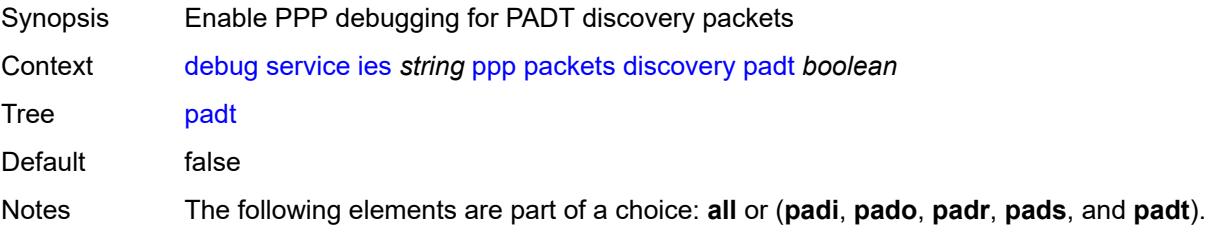

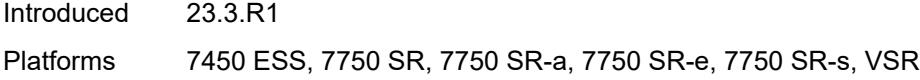

## <span id="page-1124-0"></span>**mode** *keyword*

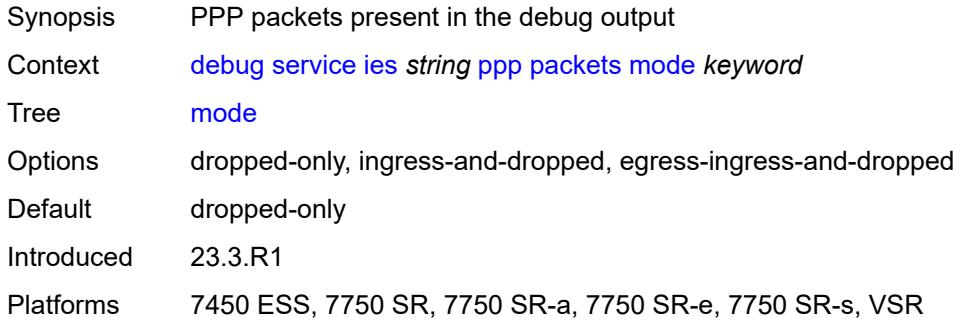

### <span id="page-1124-1"></span>**ppp-session**

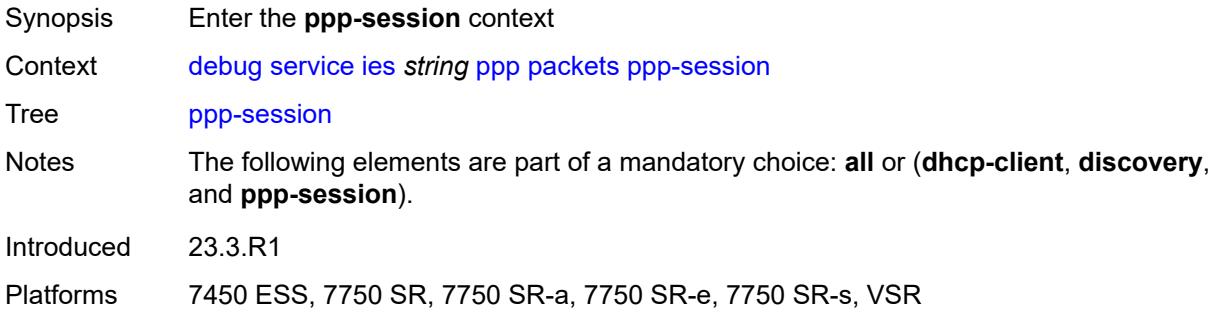

#### <span id="page-1124-2"></span>**all**

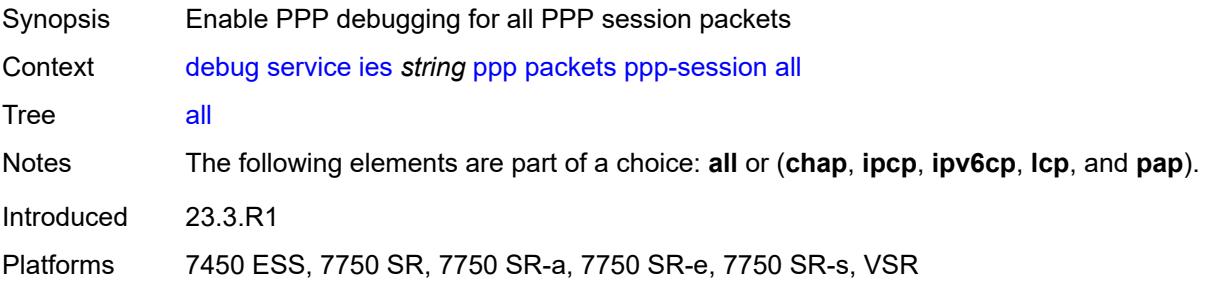

#### <span id="page-1124-3"></span>**chap** *boolean*

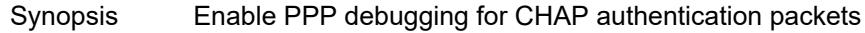

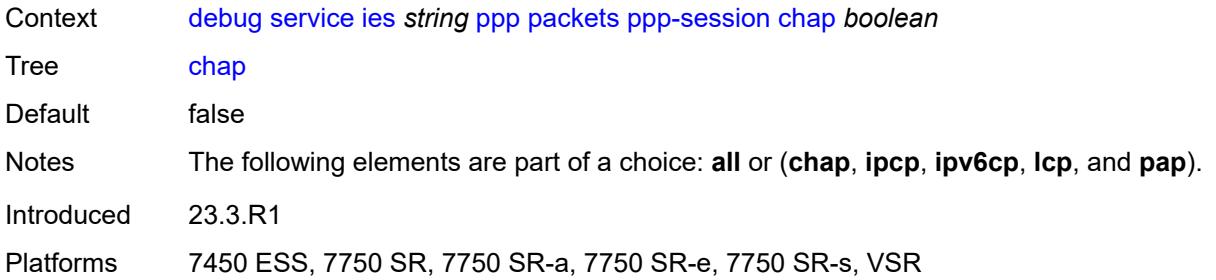

### <span id="page-1125-0"></span>**ipcp** *boolean*

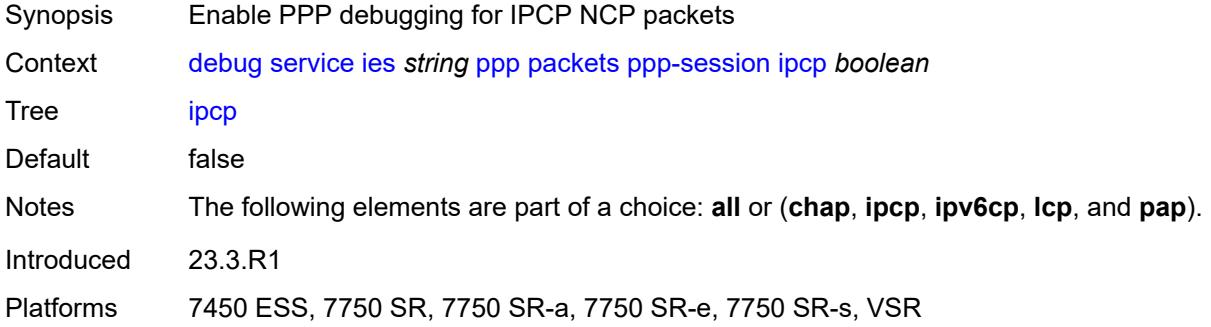

# <span id="page-1125-1"></span>**ipv6cp** *boolean*

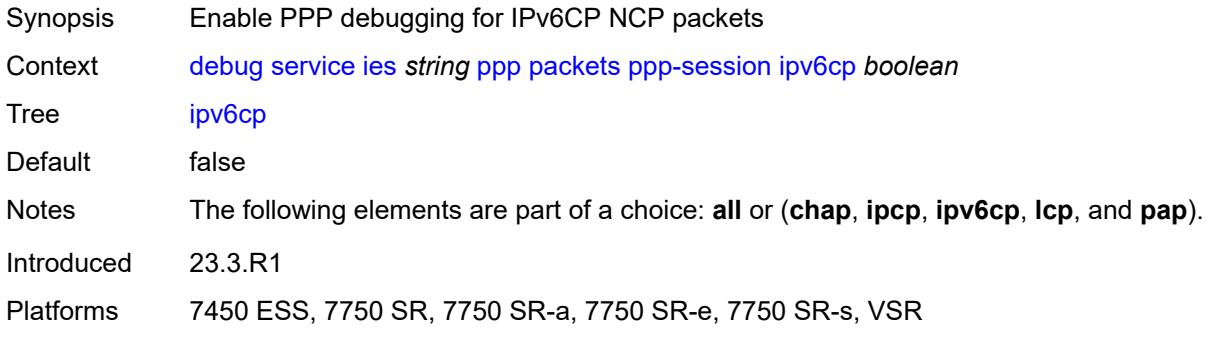

## <span id="page-1125-2"></span>**lcp** *boolean*

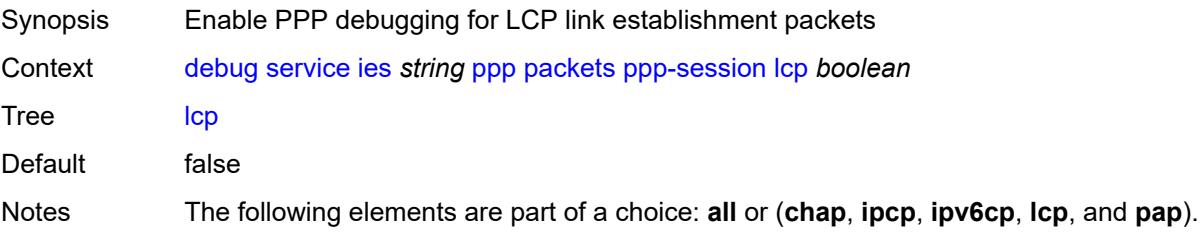

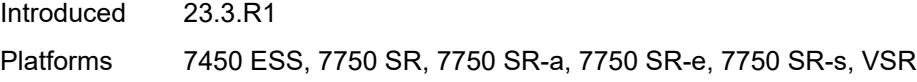

## <span id="page-1126-0"></span>**pap** *boolean*

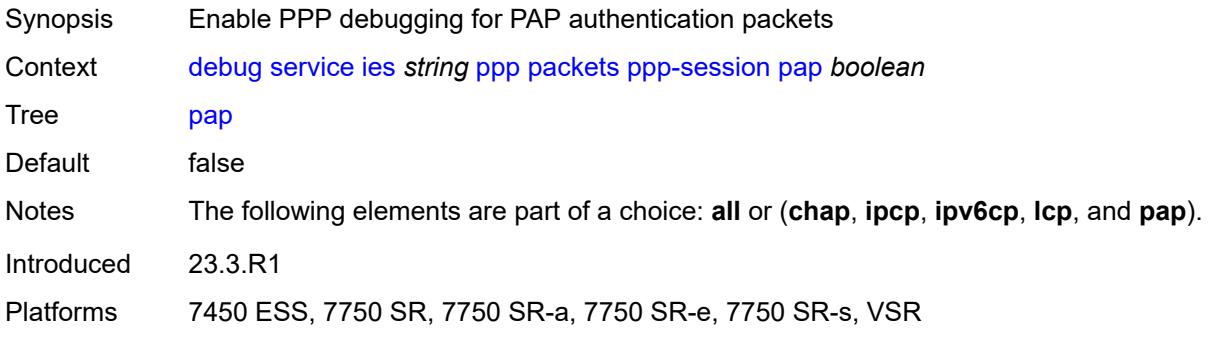

# <span id="page-1126-2"></span>**remote-id** [[id](#page-1126-1)] *string*

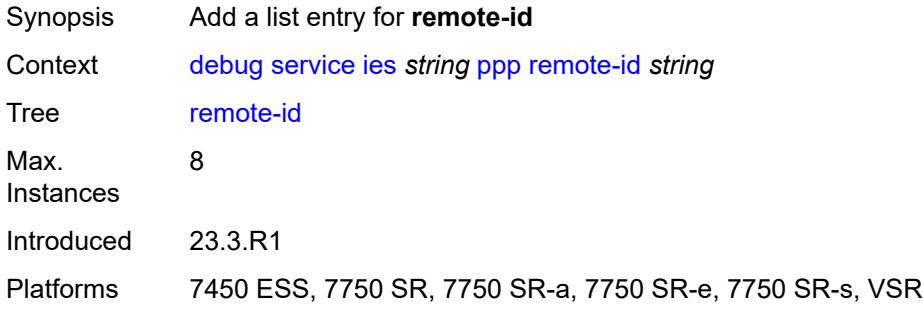

# <span id="page-1126-1"></span>[**id**] *string*

<span id="page-1126-3"></span>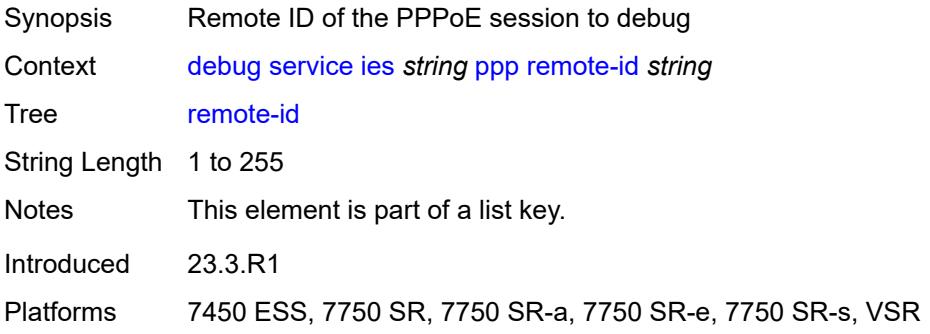

## **sap** [\[sap-id\]](#page-1127-0) *string*

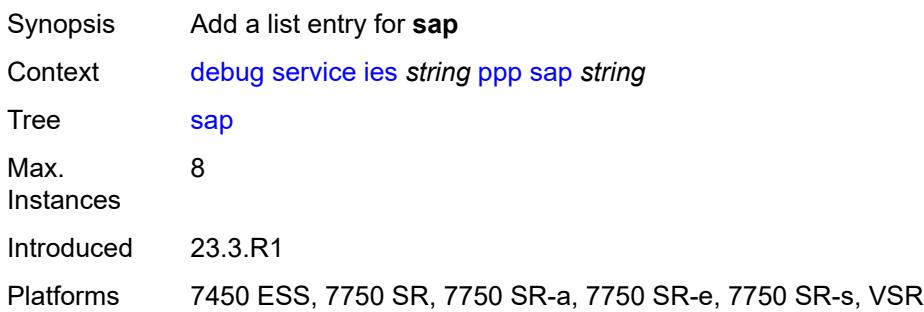

## <span id="page-1127-0"></span>[**sap-id**] *string*

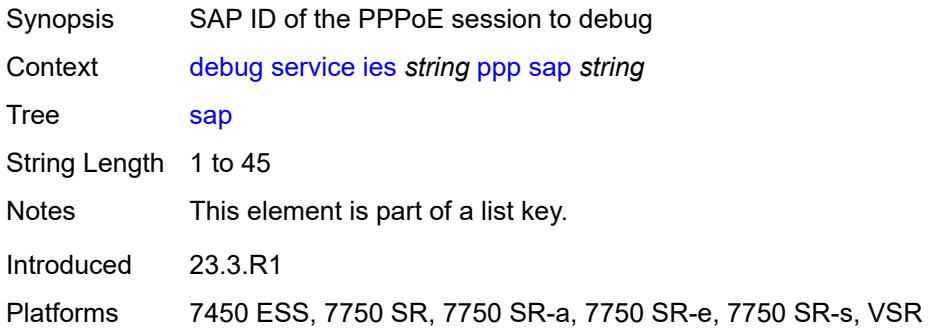

#### <span id="page-1127-2"></span>**user-name** [\[name](#page-1127-1)] *string*

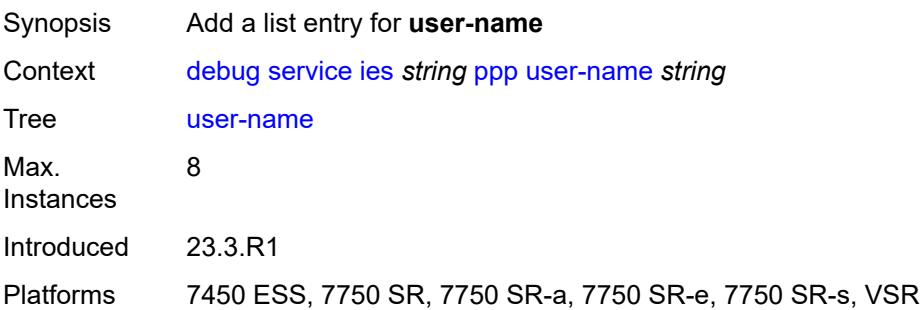

#### <span id="page-1127-1"></span>[**name**] *string*

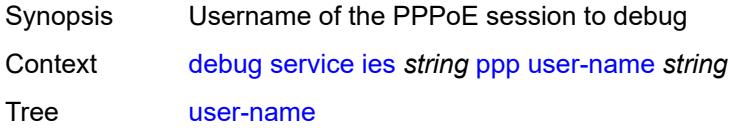

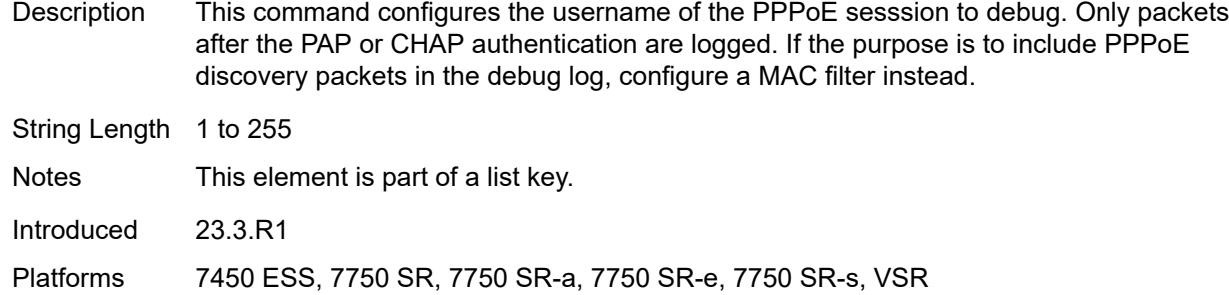

#### <span id="page-1128-1"></span>**vpls** [\[service-name](#page-1128-0)] *string*

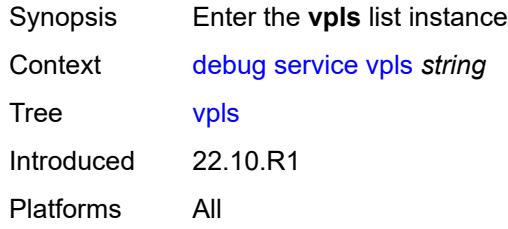

## <span id="page-1128-0"></span>[**service-name**] *string*

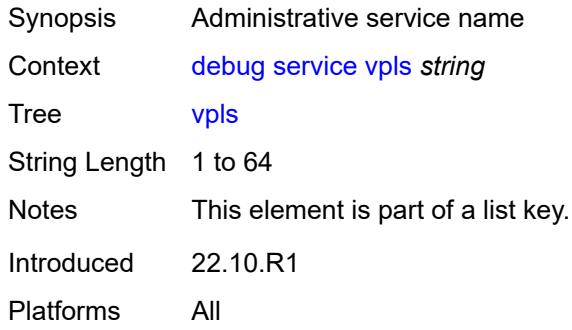

# <span id="page-1128-2"></span>**igmp-snooping**

<span id="page-1128-3"></span>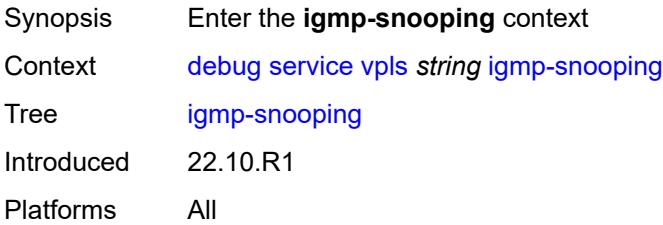

## **packet**

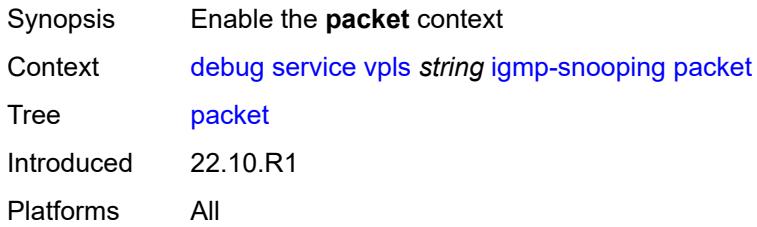

#### <span id="page-1129-0"></span>**detail** *keyword*

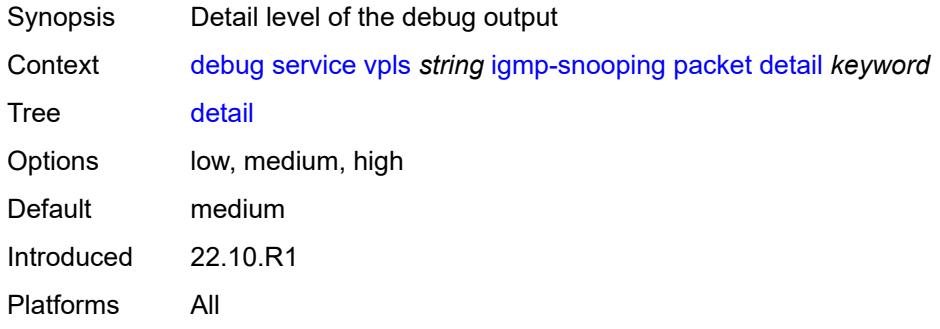

## <span id="page-1129-1"></span>**dropped** *boolean*

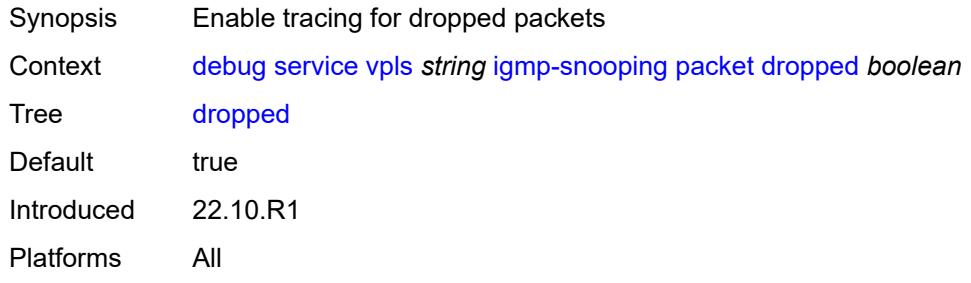

#### <span id="page-1129-2"></span>**egress** *boolean*

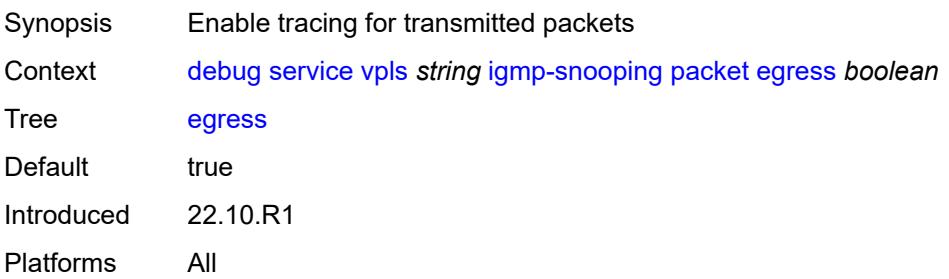

#### <span id="page-1130-0"></span>**evpn-mpls** *boolean*

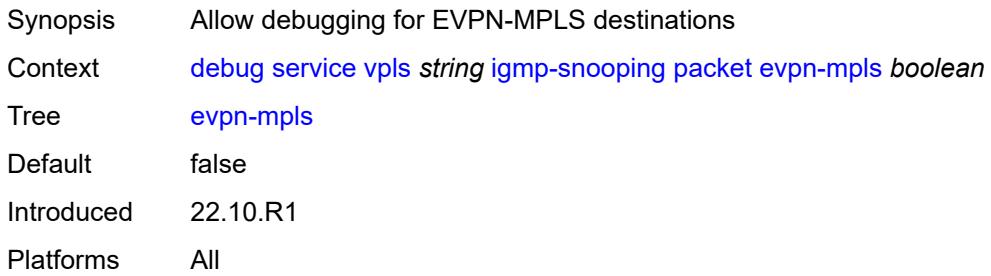

#### <span id="page-1130-3"></span>**evpn-vxlan** [[ip-address\]](#page-1130-1) *(ipv4-address-no-zone | ipv6-address-no-zone)* [vni](#page-1130-2) *number*

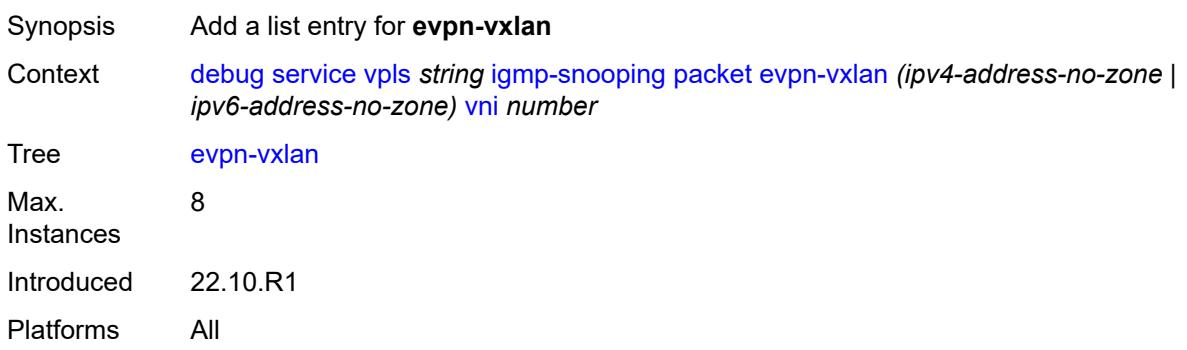

### <span id="page-1130-1"></span>[**ip-address**] *(ipv4-address-no-zone | ipv6-address-no-zone)*

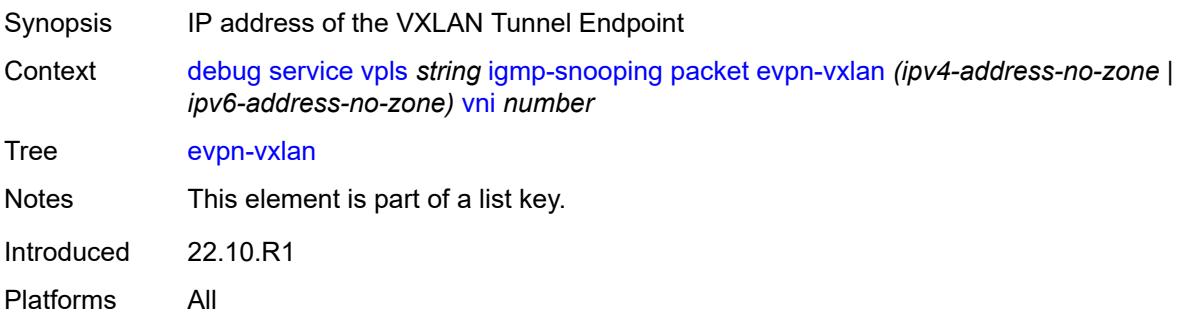

#### <span id="page-1130-2"></span>**vni** *number*

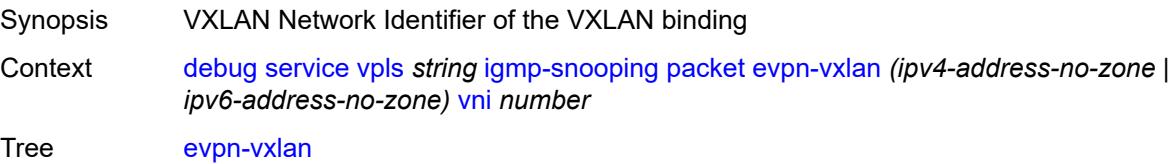

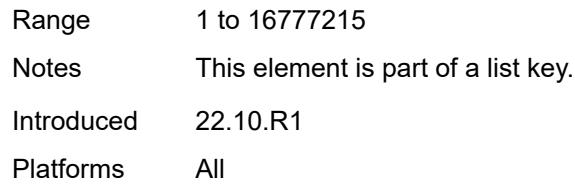

## <span id="page-1131-0"></span>**ingress** *boolean*

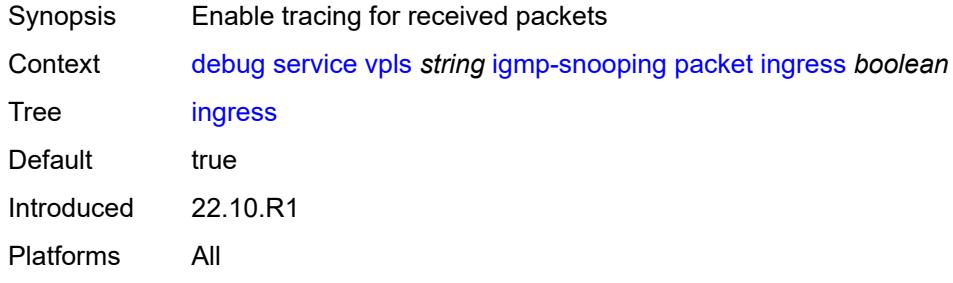

# <span id="page-1131-2"></span>**mac** [\[mac-address\]](#page-1131-1) *string*

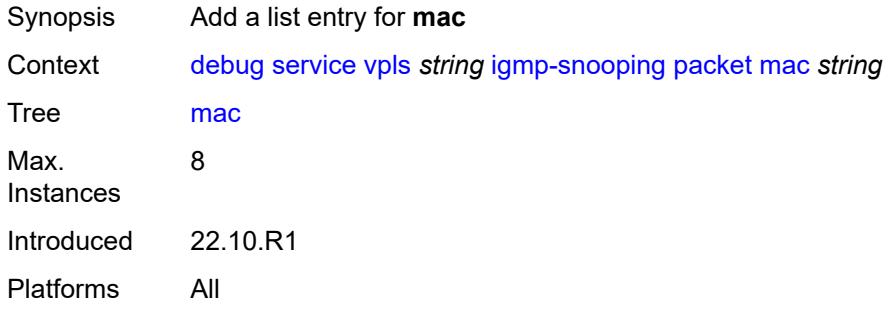

## <span id="page-1131-1"></span>[**mac-address**] *string*

<span id="page-1131-3"></span>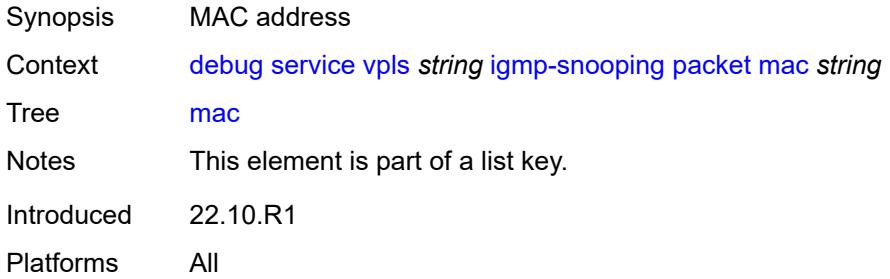

## **sap** [\[sap-id\]](#page-1132-0) *string*

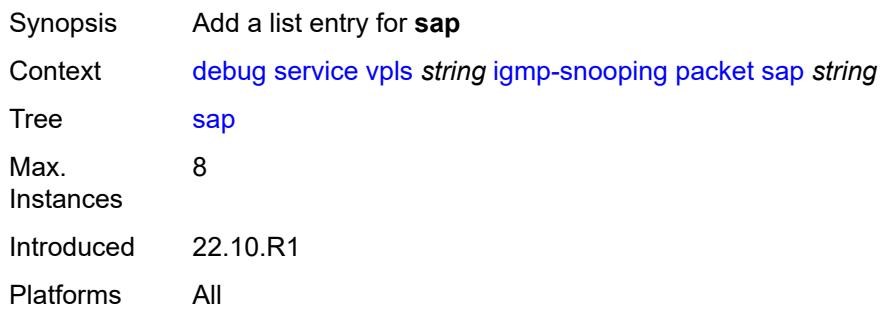

# <span id="page-1132-0"></span>[**sap-id**] *string*

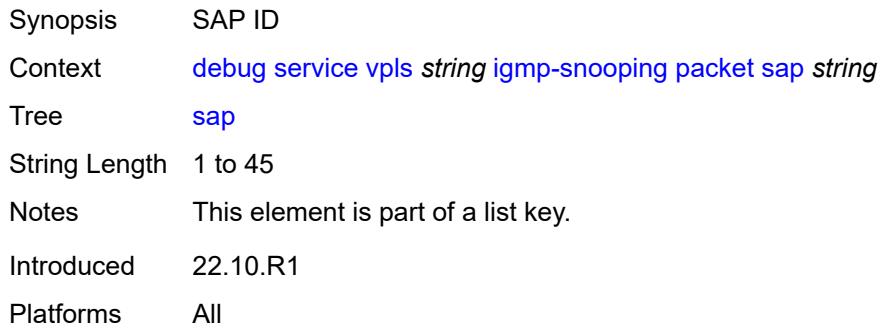

# <span id="page-1132-2"></span>**sdp-bind** [[sdp-bind-id](#page-1132-1)] *string*

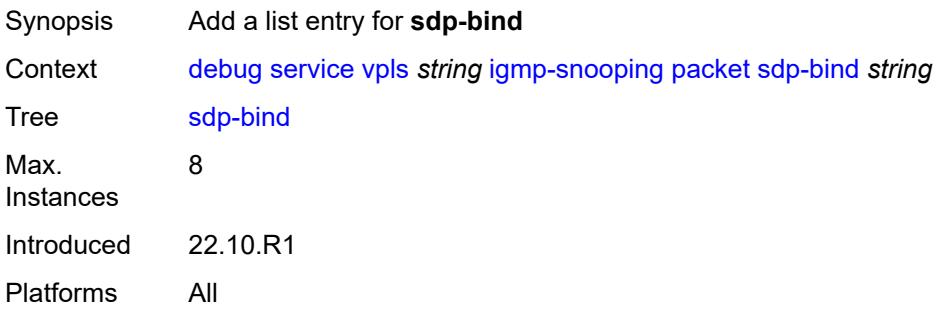

#### <span id="page-1132-1"></span>[**sdp-bind-id**] *string*

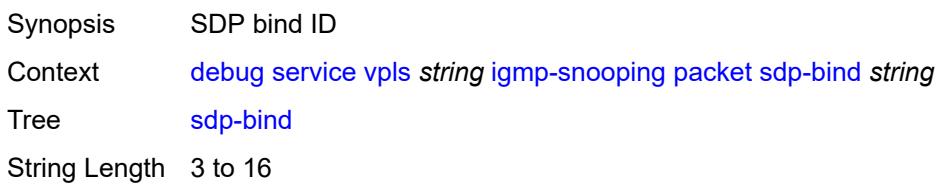

Notes This element is part of a list key. Introduced 22.10.R1 Platforms All

### <span id="page-1133-0"></span>**mld-snooping**

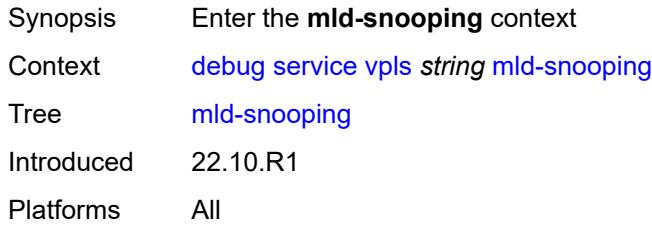

### <span id="page-1133-1"></span>**packet**

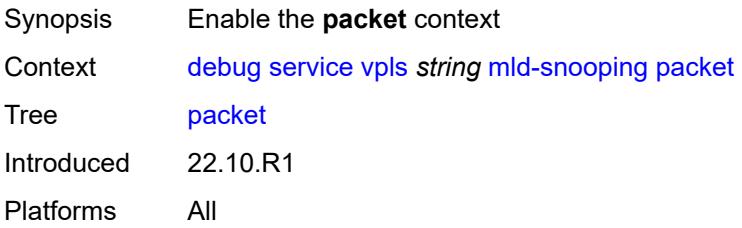

## <span id="page-1133-2"></span>**detail** *keyword*

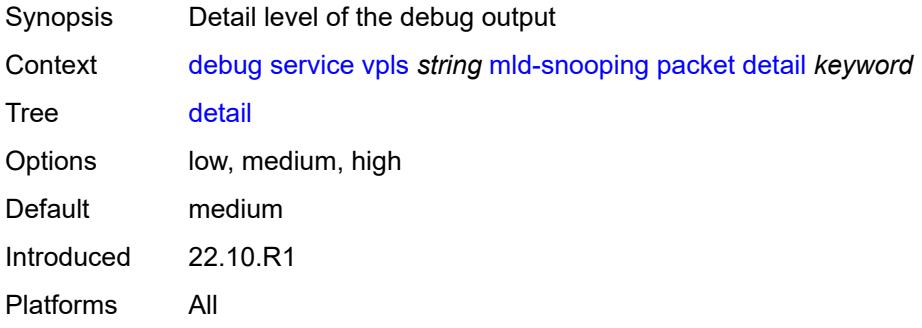

### <span id="page-1133-3"></span>**dropped** *boolean*

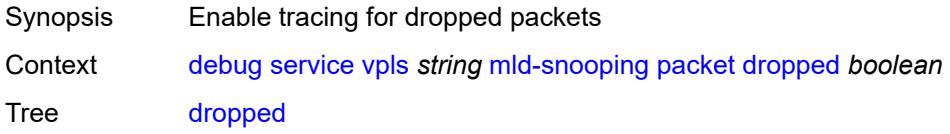

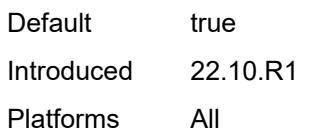

#### <span id="page-1134-0"></span>**egress** *boolean*

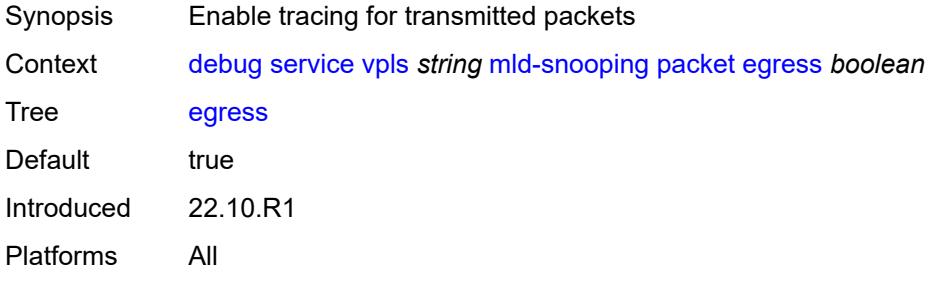

#### <span id="page-1134-1"></span>**evpn-mpls** *boolean*

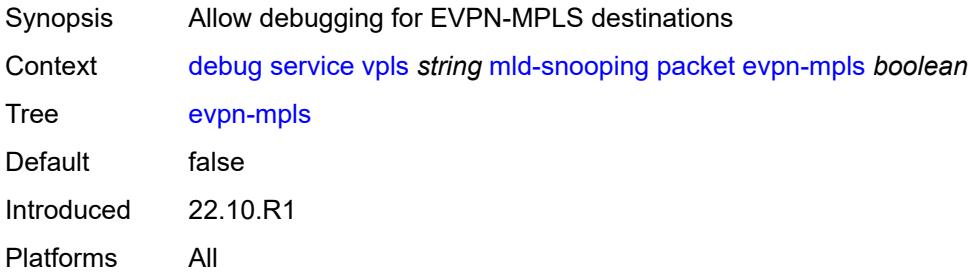

#### <span id="page-1134-3"></span>**evpn-vxlan** [[ip-address\]](#page-1134-2) *(ipv4-address-no-zone | ipv6-address-no-zone)* [vni](#page-1135-0) *number*

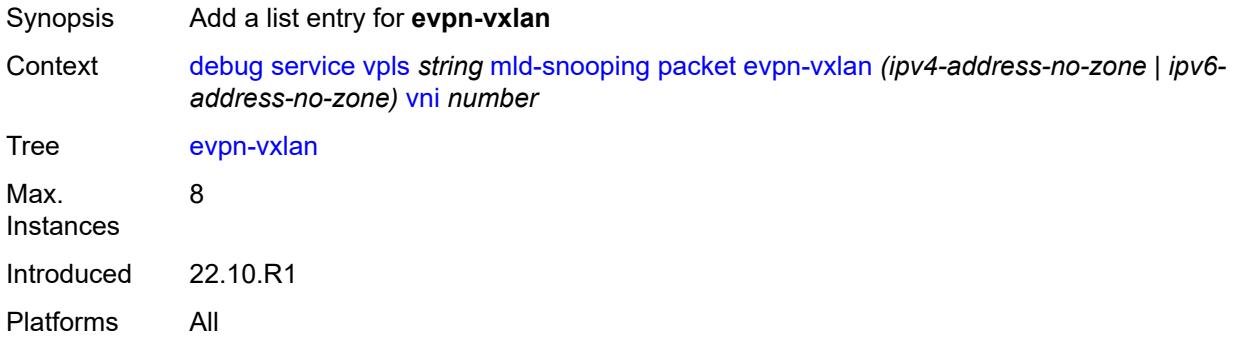

#### <span id="page-1134-2"></span>[**ip-address**] *(ipv4-address-no-zone | ipv6-address-no-zone)*

Synopsis IP address of the VXLAN Tunnel Endpoint

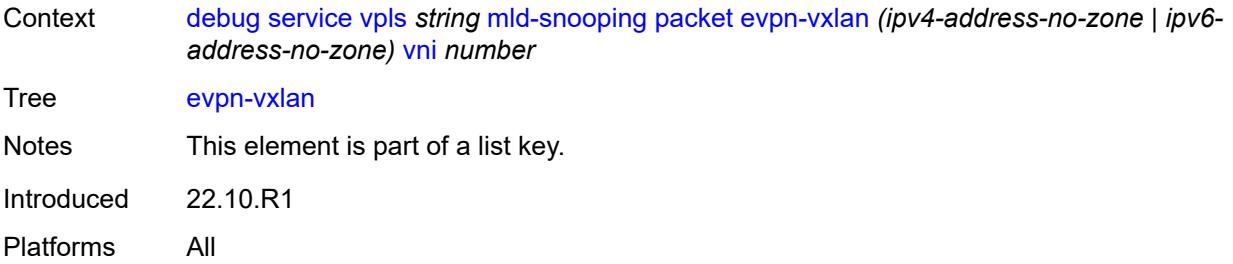

#### <span id="page-1135-0"></span>**vni** *number*

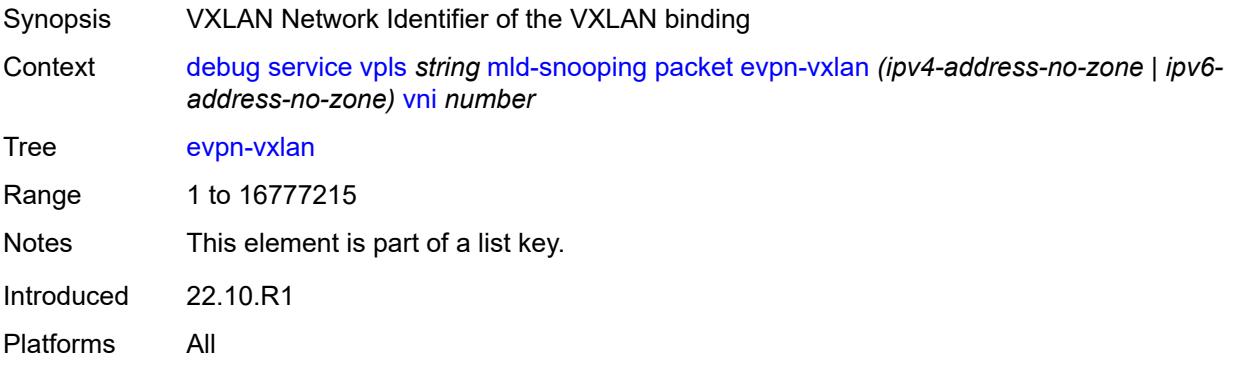

### <span id="page-1135-1"></span>**ingress** *boolean*

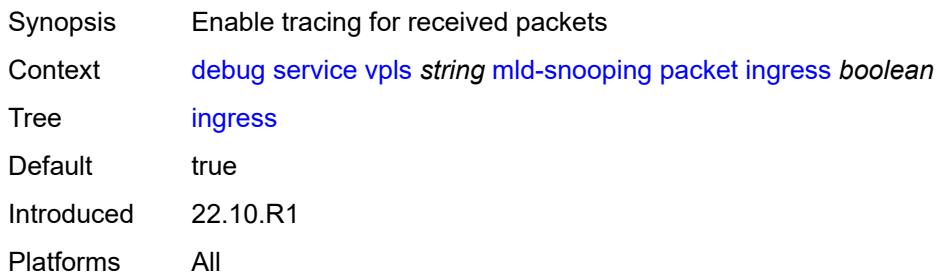

## <span id="page-1135-2"></span>**mac** [\[mac-address\]](#page-1136-0) *string*

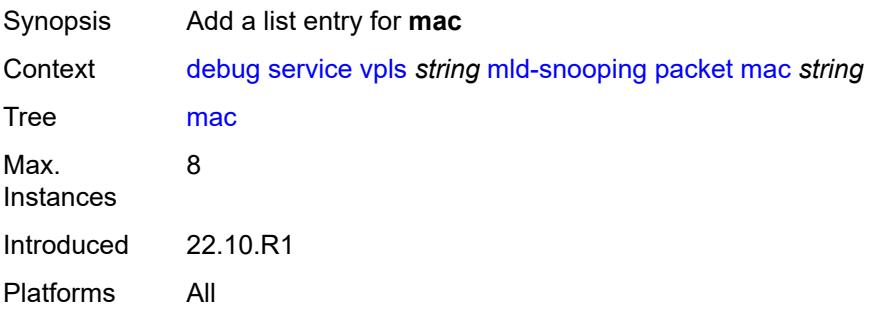

## <span id="page-1136-0"></span>[**mac-address**] *string*

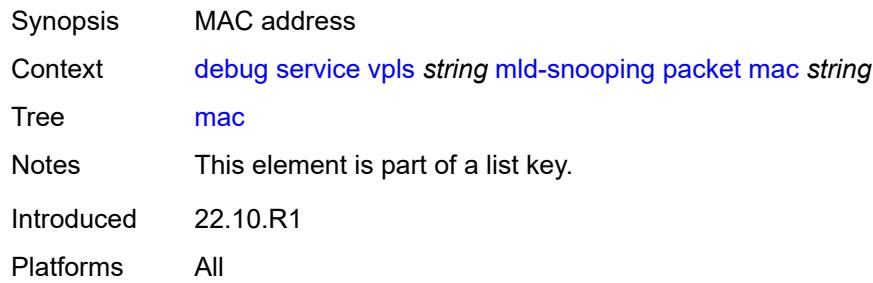

#### <span id="page-1136-2"></span>**sap** [\[sap-id\]](#page-1136-1) *string*

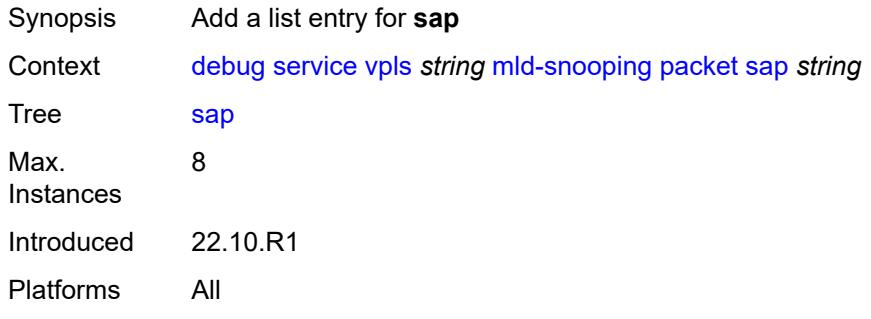

# <span id="page-1136-1"></span>[**sap-id**] *string*

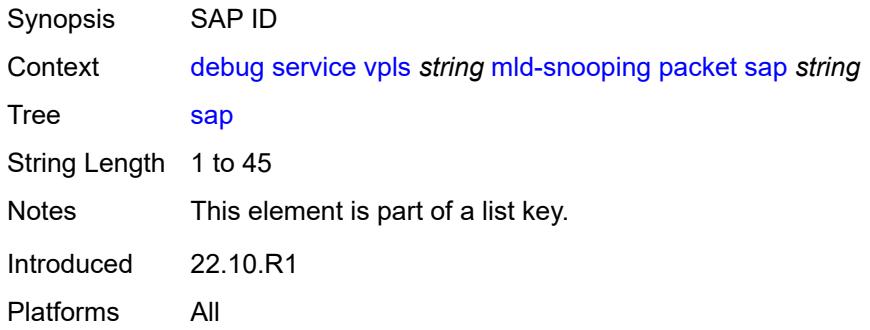

## <span id="page-1136-3"></span>**sdp-bind** [[sdp-bind-id](#page-1137-0)] *string*

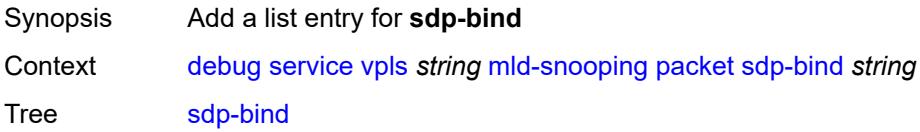

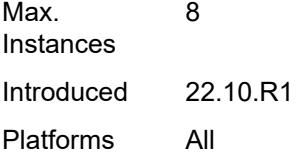

# <span id="page-1137-0"></span>[**sdp-bind-id**] *string*

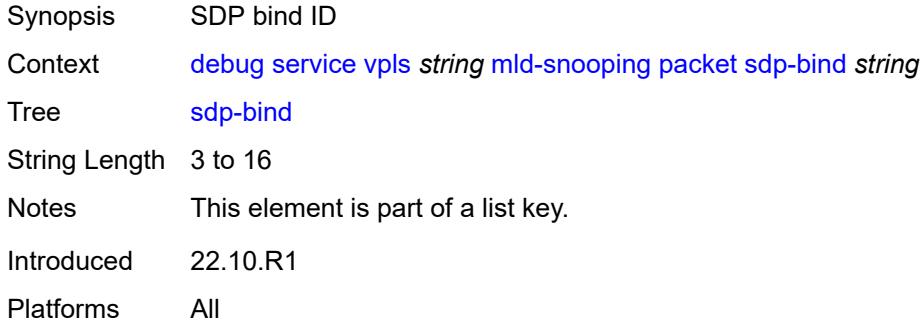

### <span id="page-1137-1"></span>**pim-snooping**

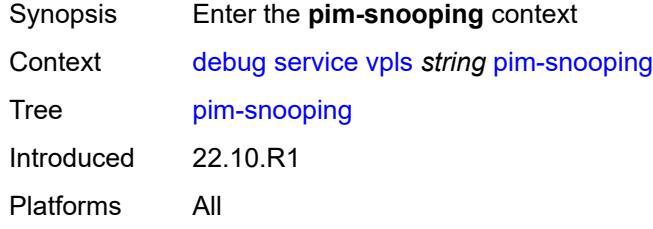

#### <span id="page-1137-2"></span>**events**

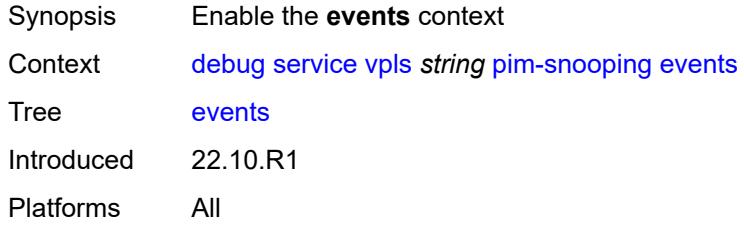

## <span id="page-1137-3"></span>**adjacency**

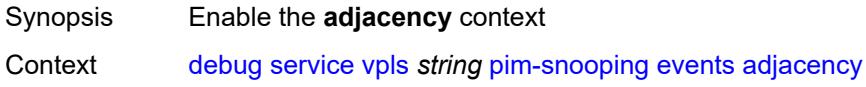

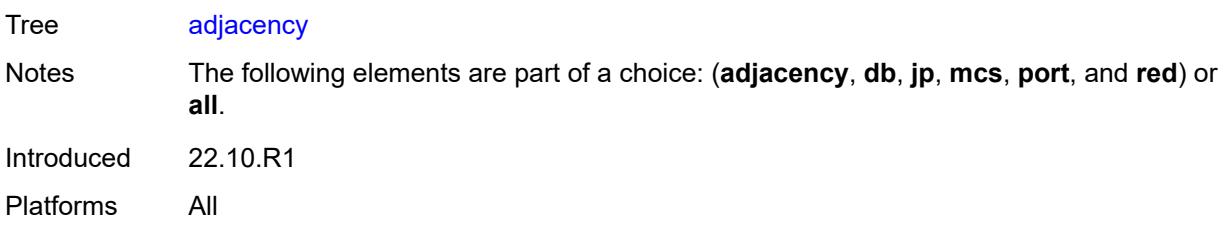

#### <span id="page-1138-0"></span>**all**

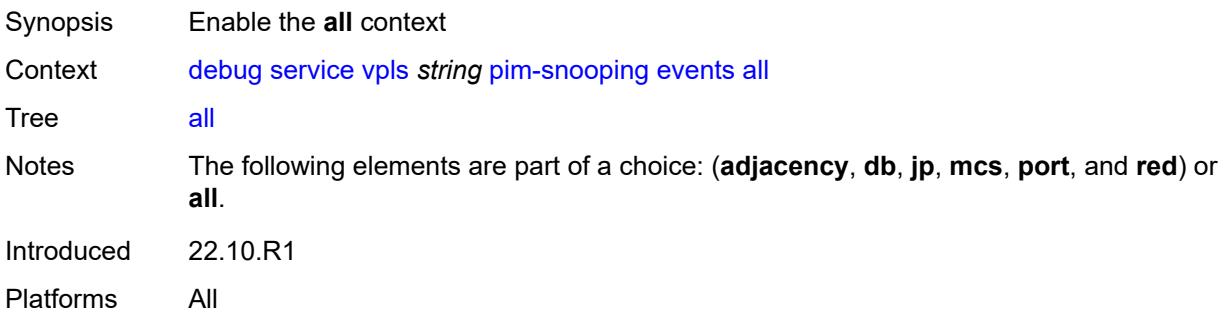

# <span id="page-1138-1"></span>**detail** *boolean*

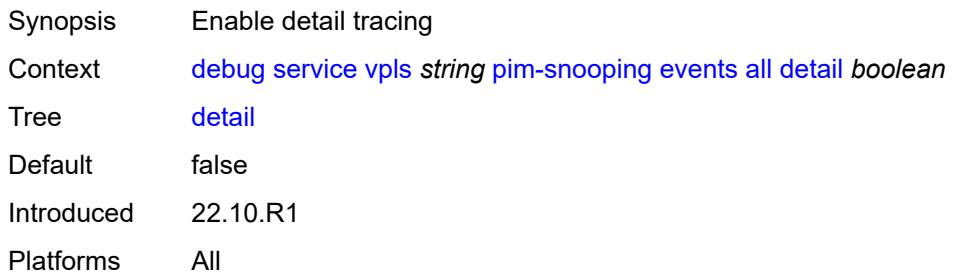

### <span id="page-1138-2"></span>**group-address** *(ipv4-address-no-zone | ipv6-address-no-zone)*

<span id="page-1138-3"></span>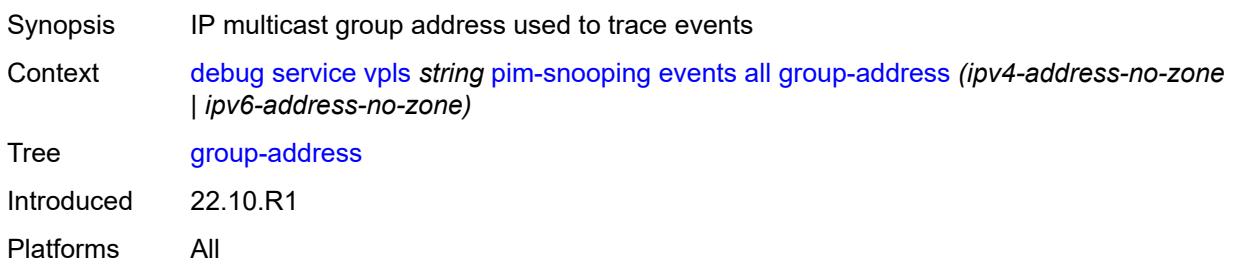

## **source-address** *(ipv4-address-no-zone | ipv6-address-no-zone)*

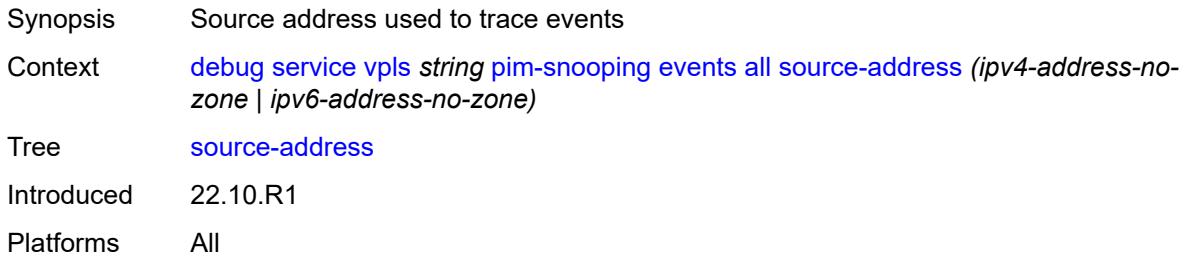

#### <span id="page-1139-0"></span>**db**

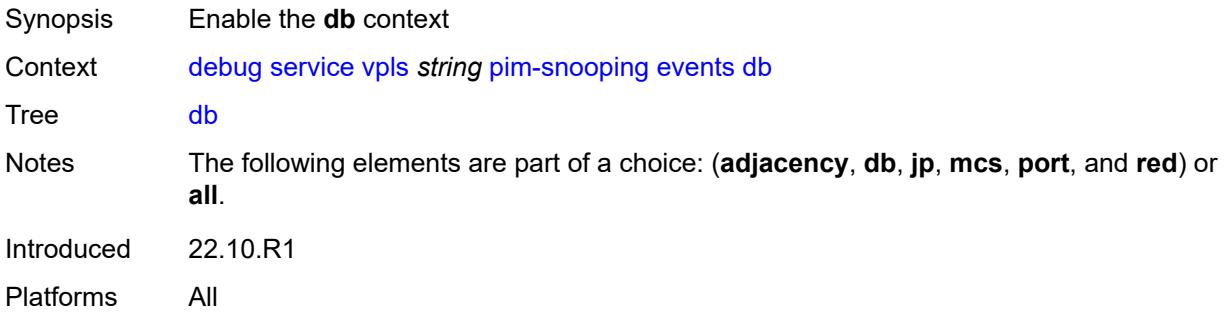

#### <span id="page-1139-1"></span>**detail** *boolean*

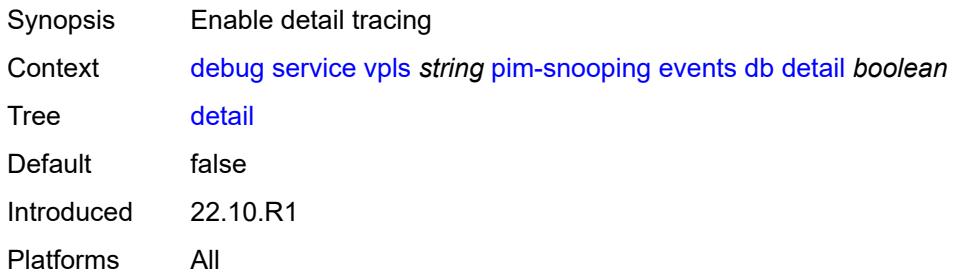

## <span id="page-1139-2"></span>**group-address** *(ipv4-address-no-zone | ipv6-address-no-zone)*

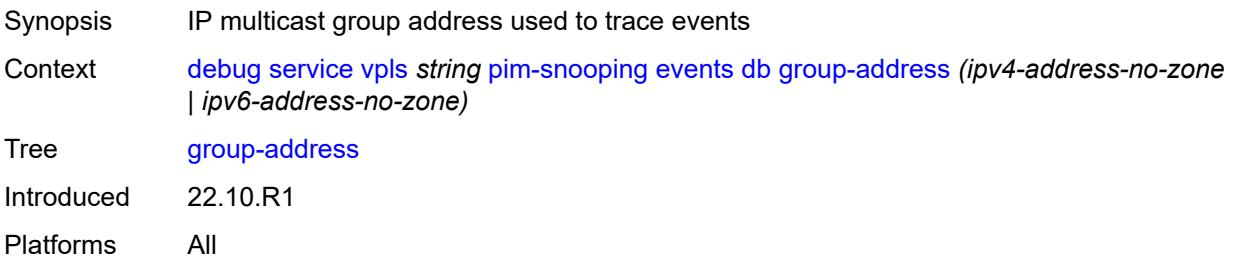

#### <span id="page-1140-0"></span>**source-address** *(ipv4-address-no-zone | ipv6-address-no-zone)*

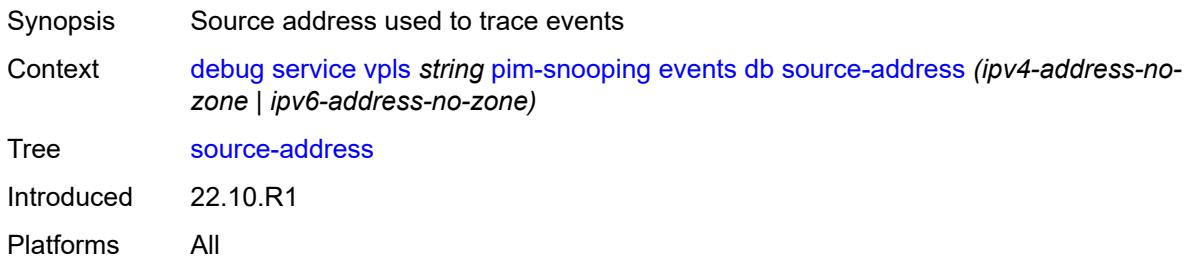

# <span id="page-1140-1"></span>**jp**

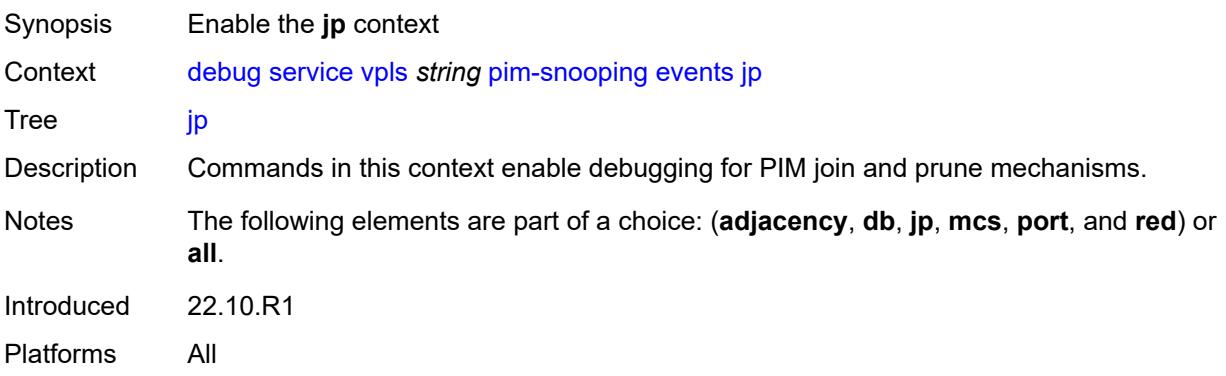

#### <span id="page-1140-2"></span>**detail** *boolean*

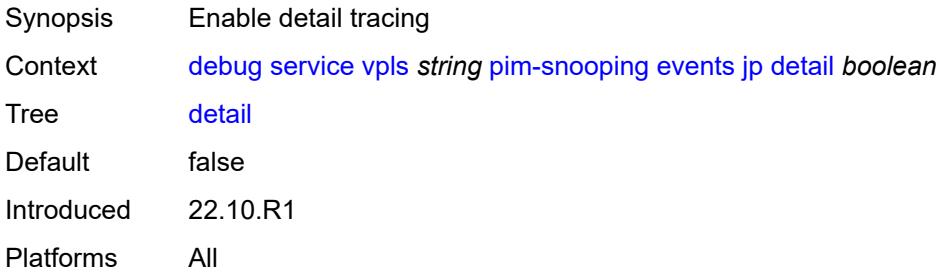

### <span id="page-1140-3"></span>**group-address** *(ipv4-address-no-zone | ipv6-address-no-zone)*

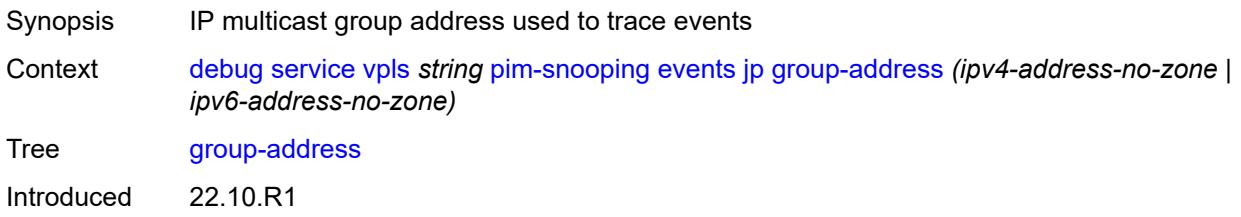

Platforms All

#### <span id="page-1141-0"></span>**source-address** *(ipv4-address-no-zone | ipv6-address-no-zone)*

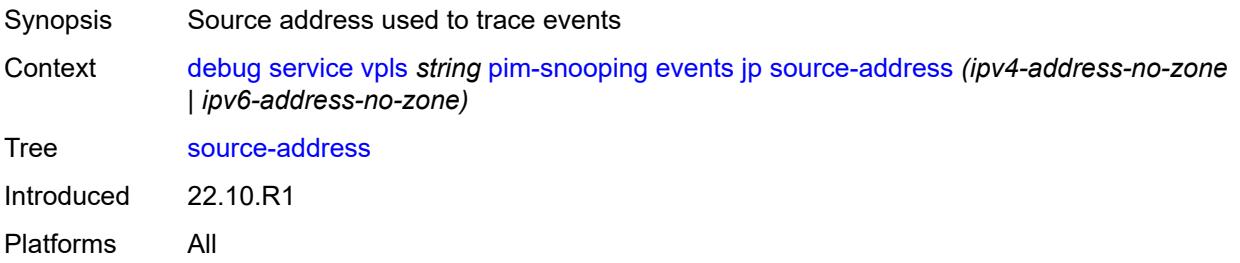

#### <span id="page-1141-1"></span>**mcs**

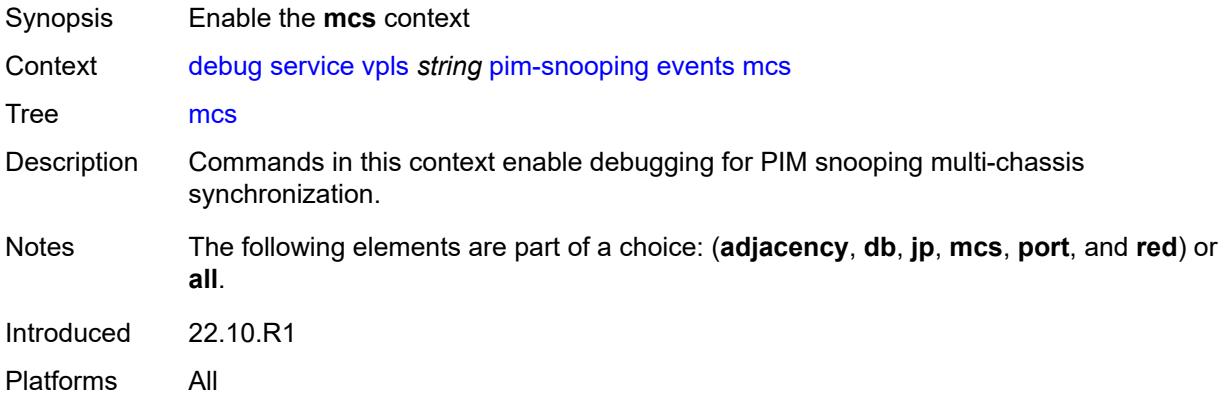

#### <span id="page-1141-2"></span>**detail** *boolean*

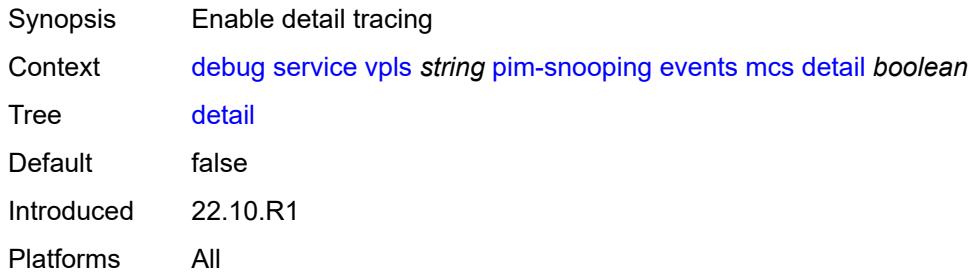

# <span id="page-1141-3"></span>**port**

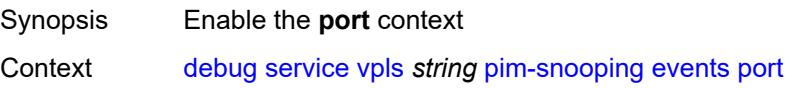

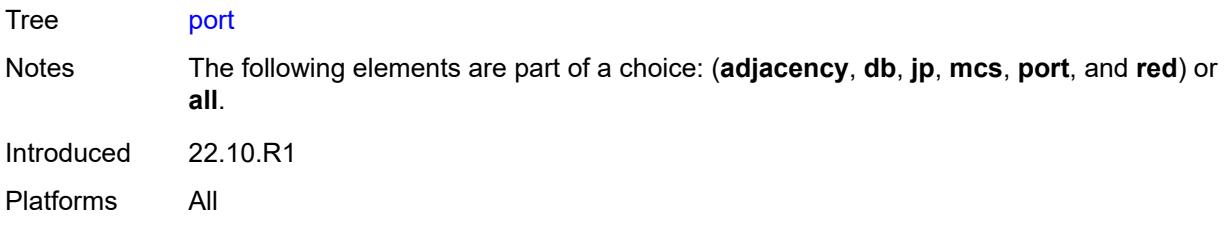

# <span id="page-1142-0"></span>**detail** *boolean*

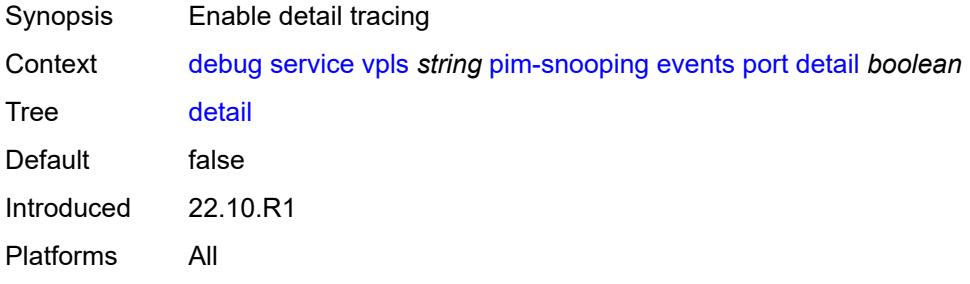

#### <span id="page-1142-1"></span>**evpn-mpls**

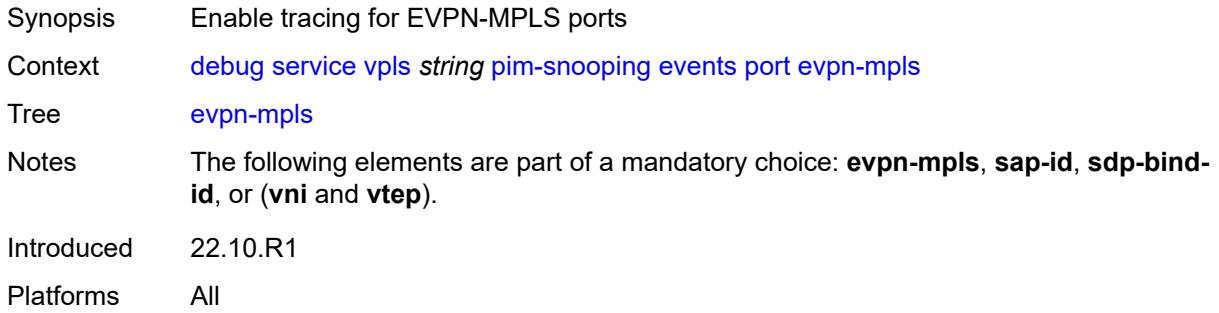

#### <span id="page-1142-2"></span>**sap-id** *string*

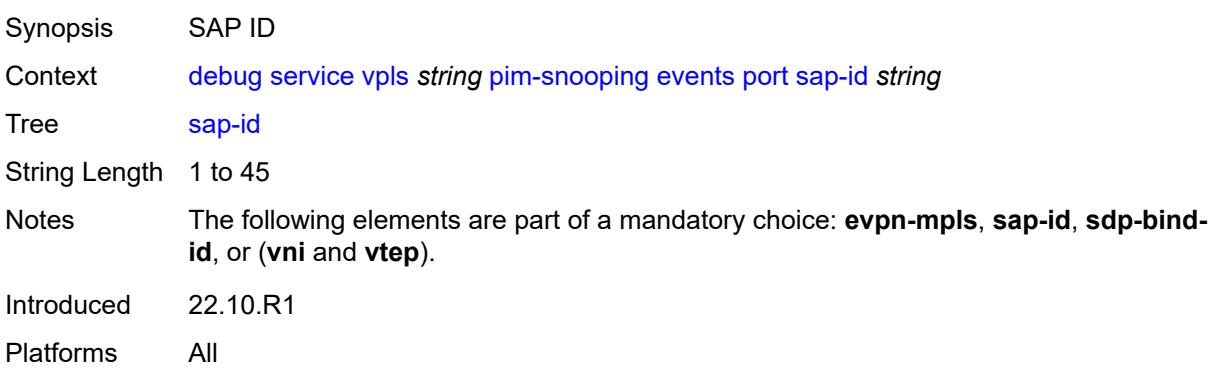

#### <span id="page-1143-0"></span>**sdp-bind-id** *string*

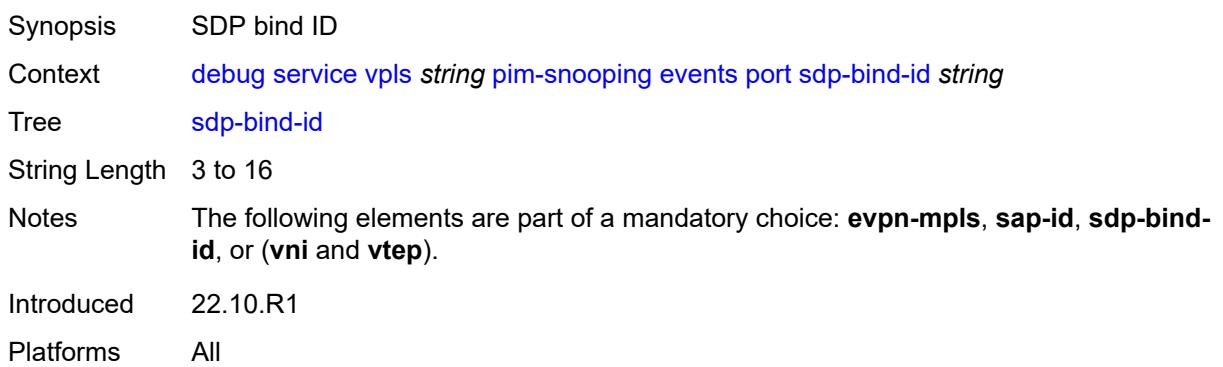

#### <span id="page-1143-1"></span>**vni** *number*

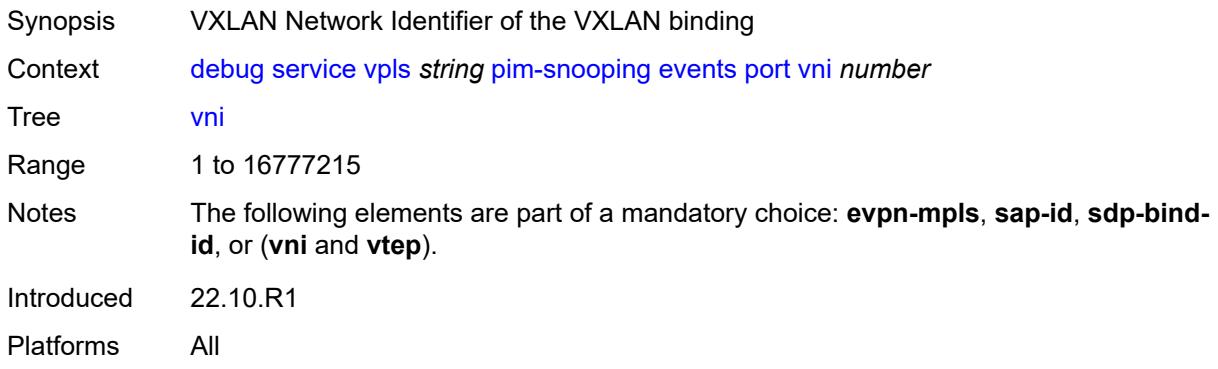

### <span id="page-1143-2"></span>**vtep** *(ipv4-address-no-zone | ipv6-address-no-zone)*

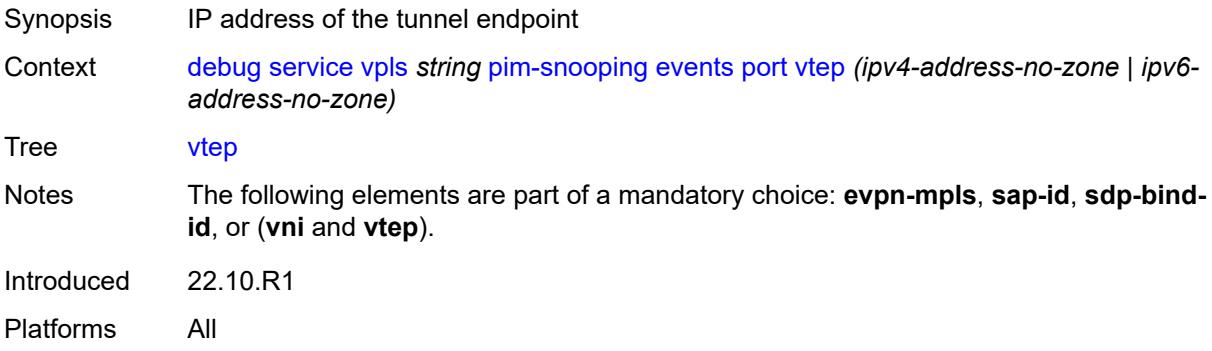

#### <span id="page-1143-3"></span>**red**

Synopsis Enable the **red** context

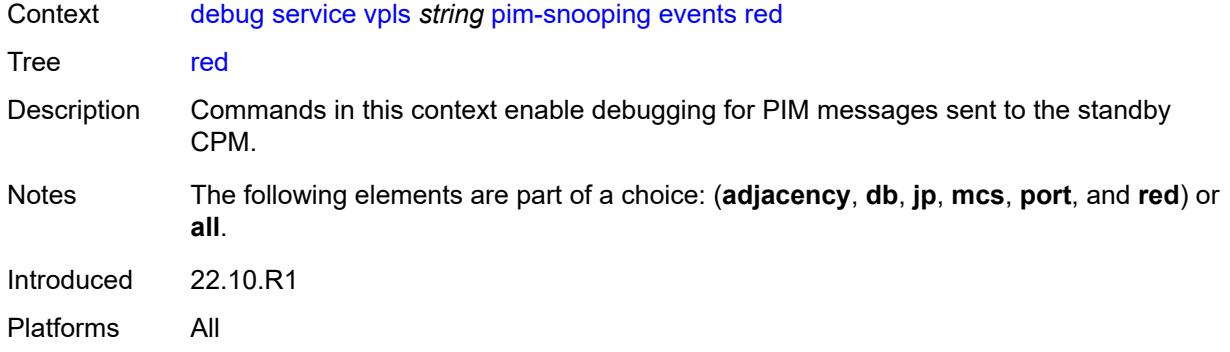

### <span id="page-1144-0"></span>**detail** *boolean*

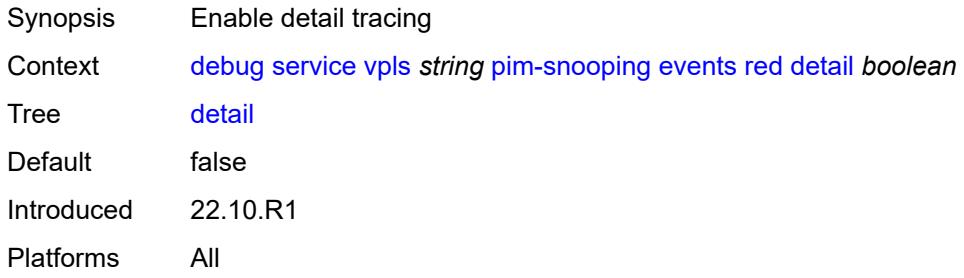

## <span id="page-1144-1"></span>**packet**

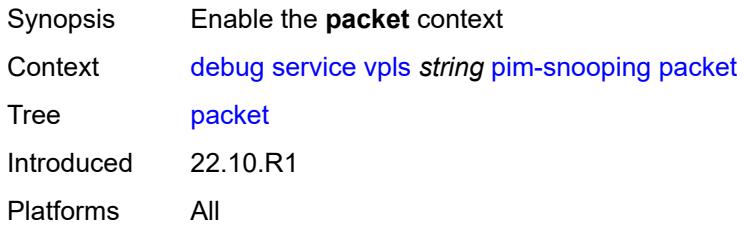

# <span id="page-1144-2"></span>**all-origins**

<span id="page-1144-3"></span>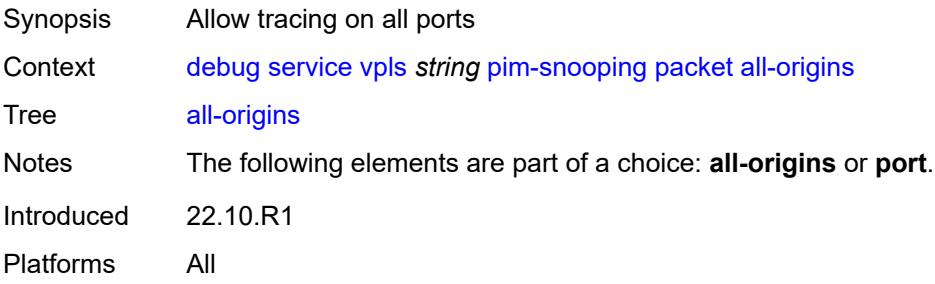

#### **all-packet-types**

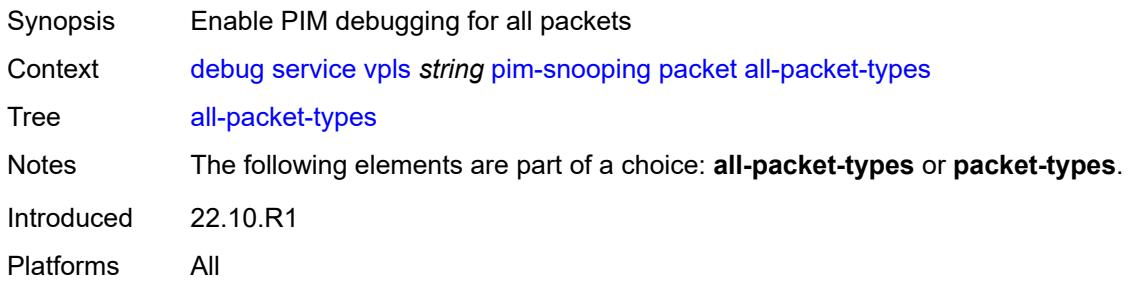

## <span id="page-1145-0"></span>**packet-types**

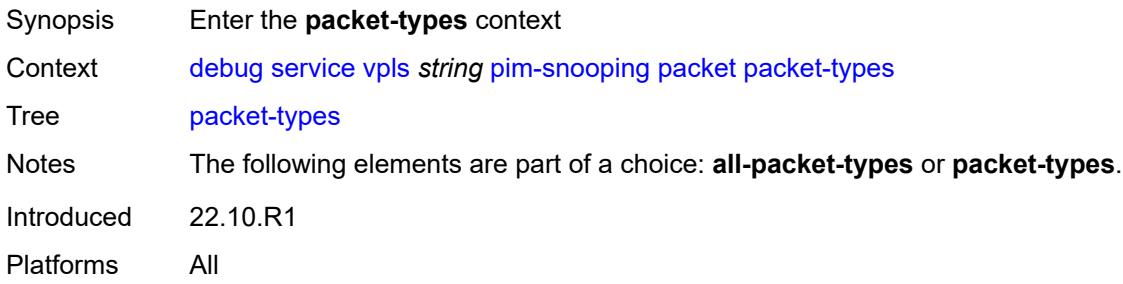

### <span id="page-1145-1"></span>**hello** *boolean*

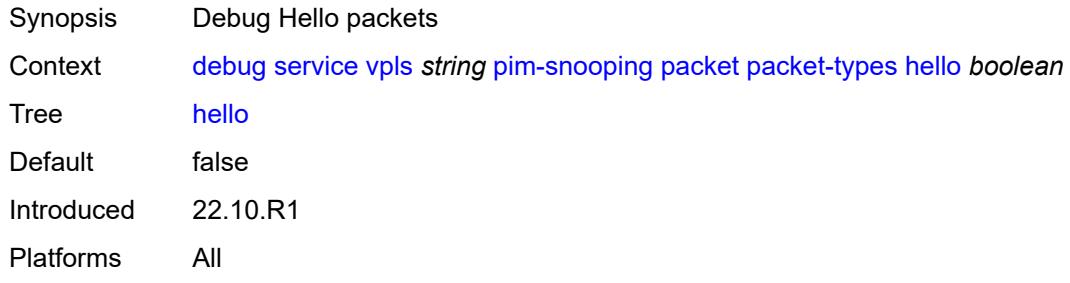

# <span id="page-1145-2"></span>**jp** *boolean*

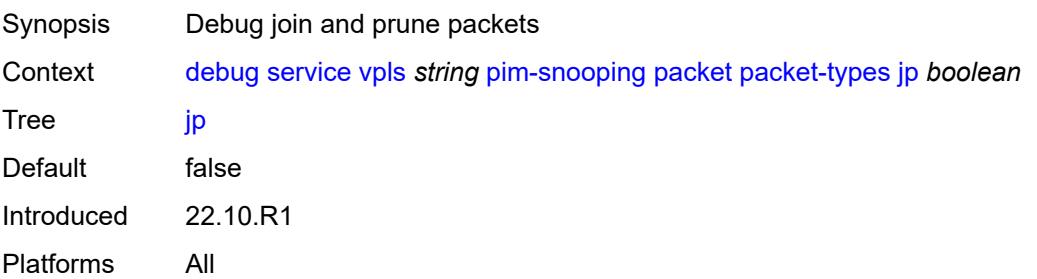

#### <span id="page-1146-0"></span>**port**

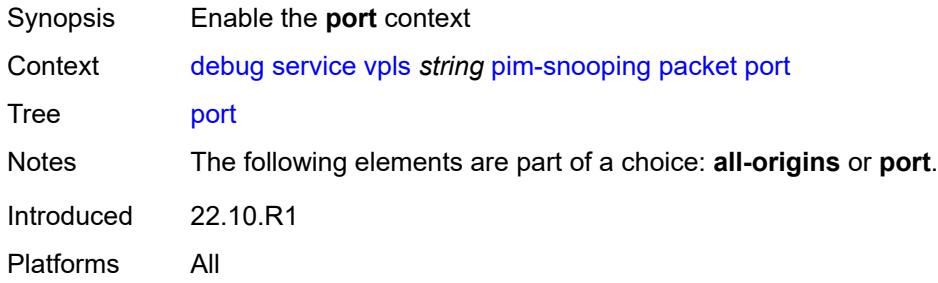

#### <span id="page-1146-1"></span>**evpn-mpls**

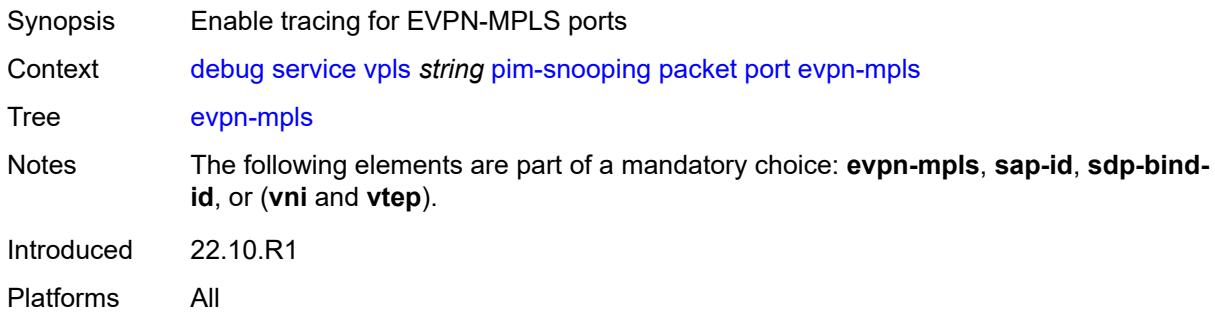

#### <span id="page-1146-2"></span>**sap-id** *string*

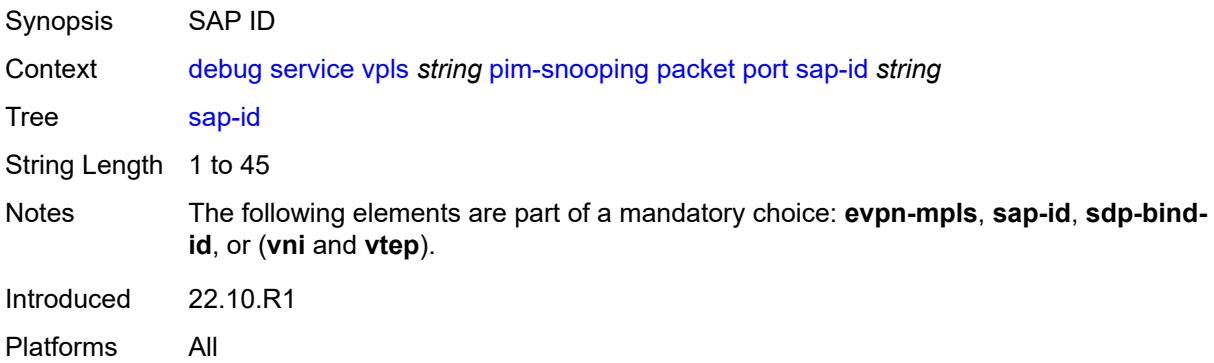

## <span id="page-1146-3"></span>**sdp-bind-id** *string*

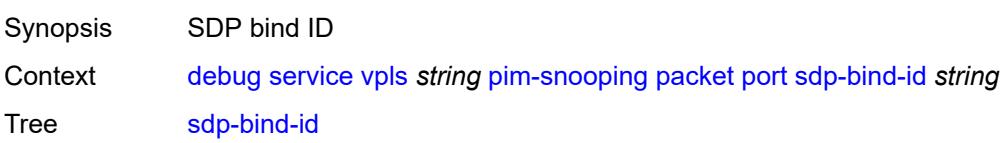

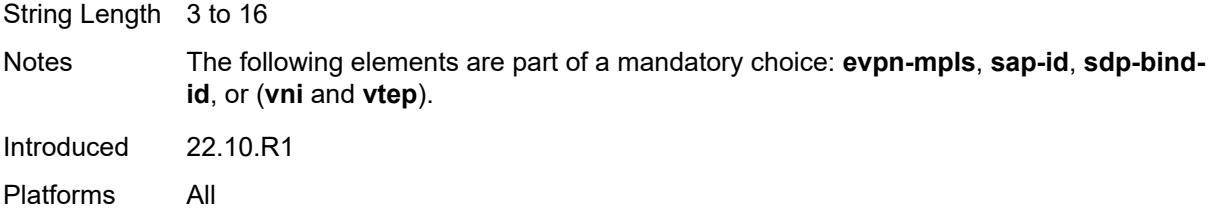

#### <span id="page-1147-0"></span>**vni** *number*

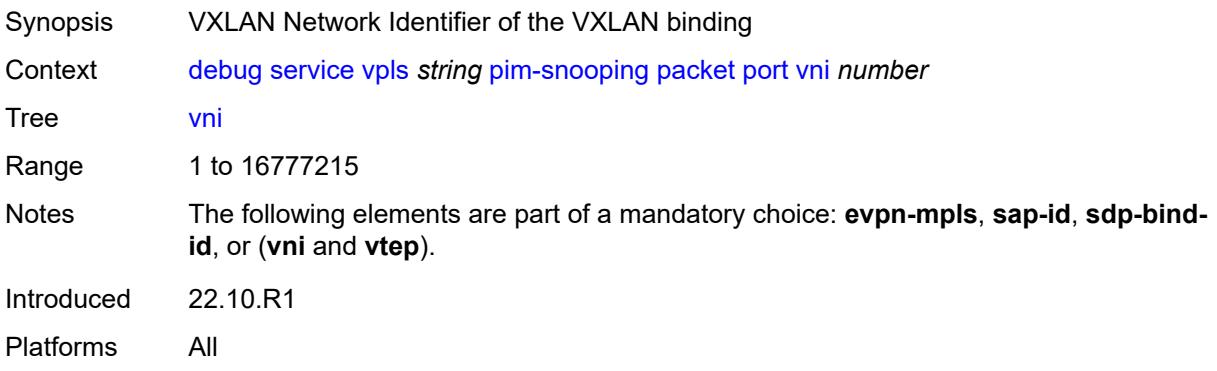

## <span id="page-1147-1"></span>**vtep** *(ipv4-address-no-zone | ipv6-address-no-zone)*

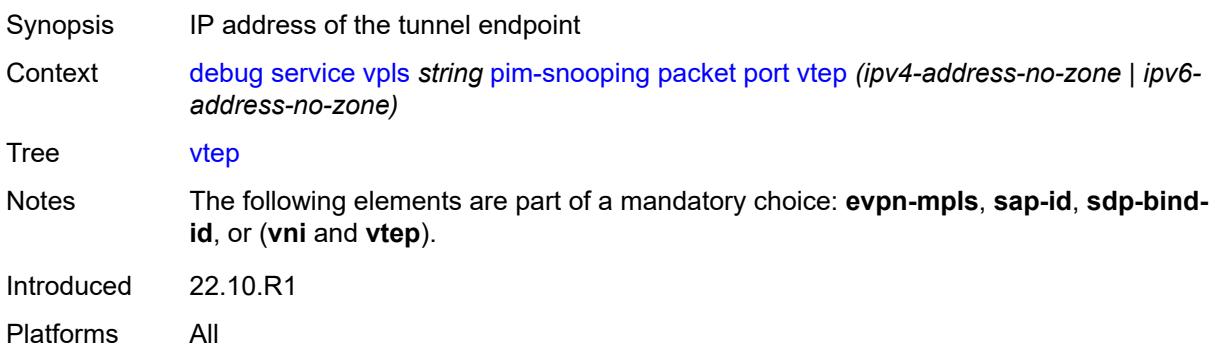

#### <span id="page-1147-2"></span>**ppp**

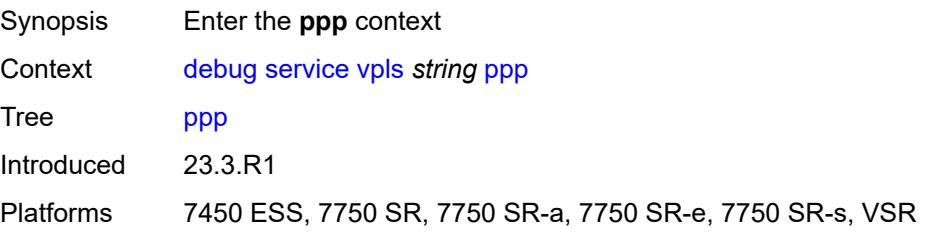

## <span id="page-1148-1"></span>**circuit-id** [[id](#page-1148-0)] *string*

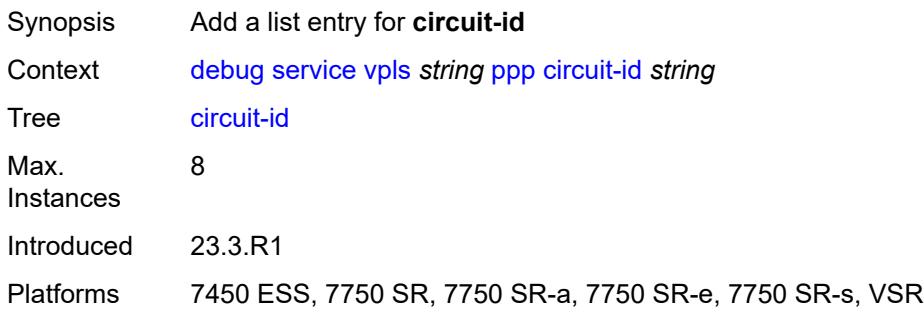

# <span id="page-1148-0"></span>[**id**] *string*

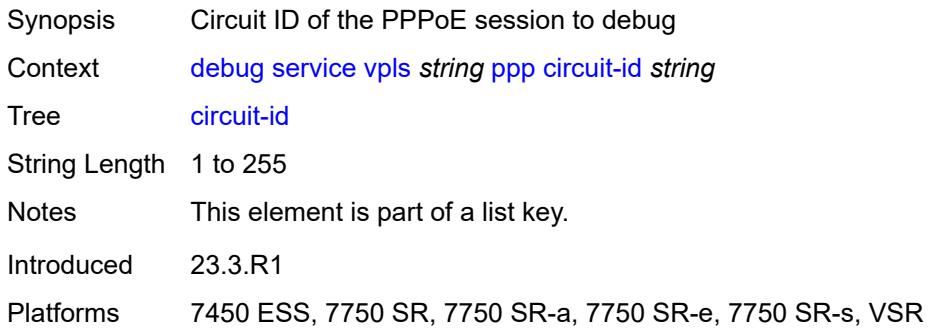

#### <span id="page-1148-2"></span>**events**

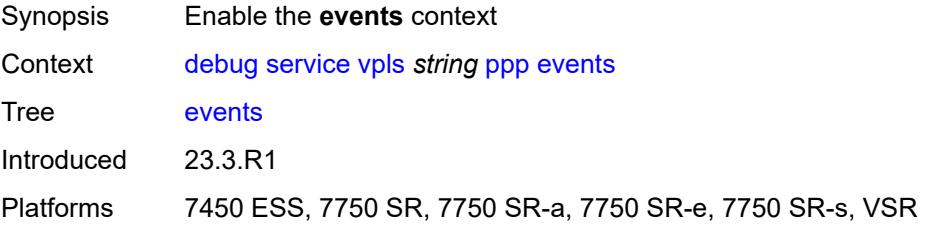

#### <span id="page-1148-3"></span>**all**

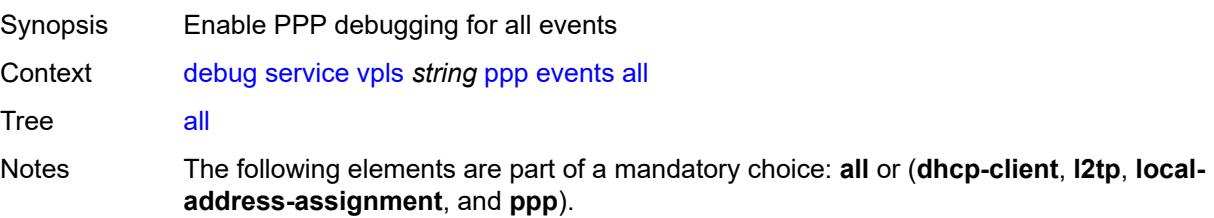

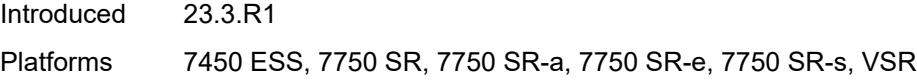

### <span id="page-1149-0"></span>**dhcp-client**

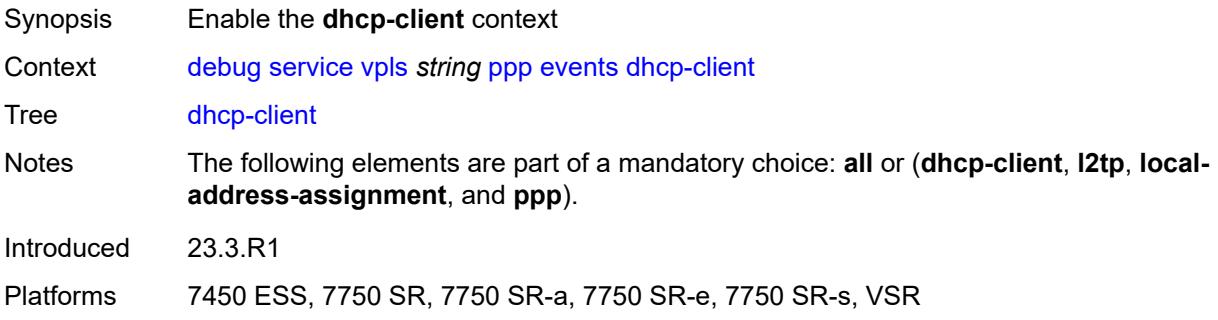

### <span id="page-1149-1"></span>**terminate-only** *boolean*

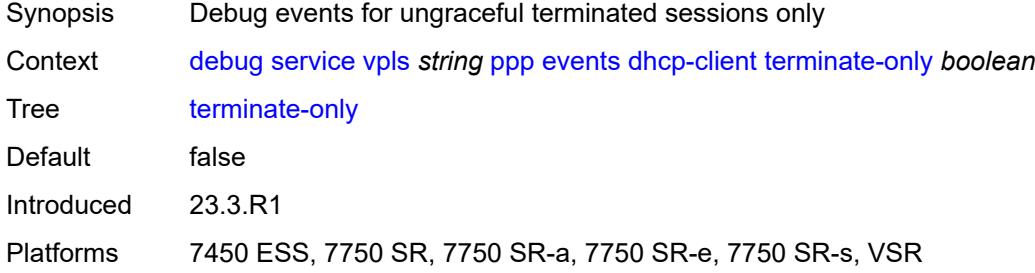

## <span id="page-1149-2"></span>**l2tp**

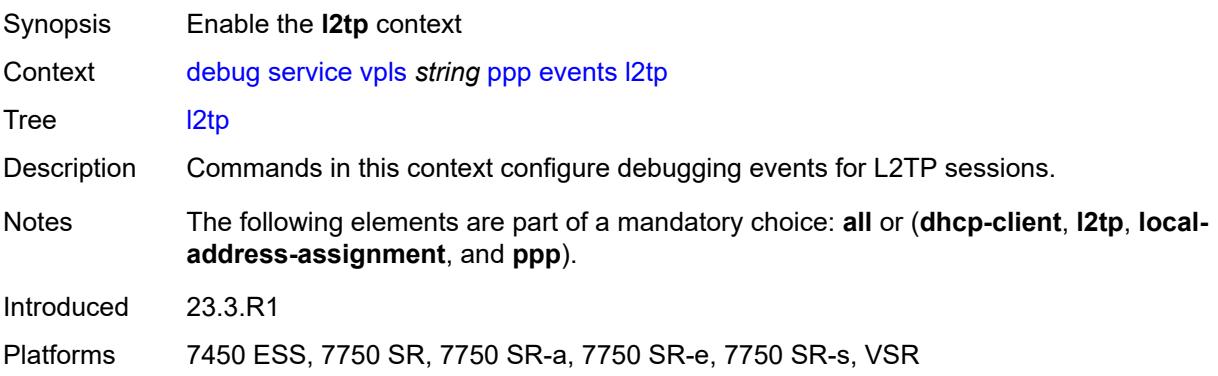

### <span id="page-1149-3"></span>**terminate-only** *boolean*

Synopsis Debug events for ungraceful terminated sessions only

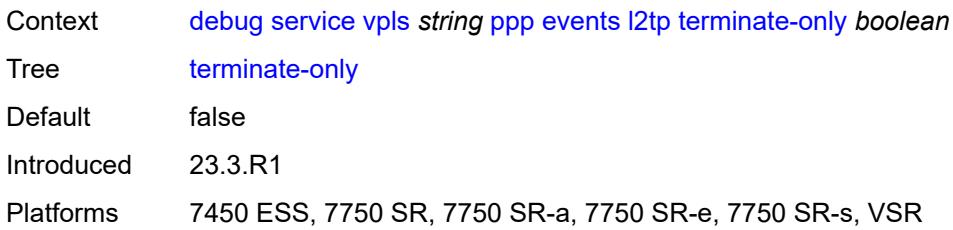

#### <span id="page-1150-0"></span>**local-address-assignment**

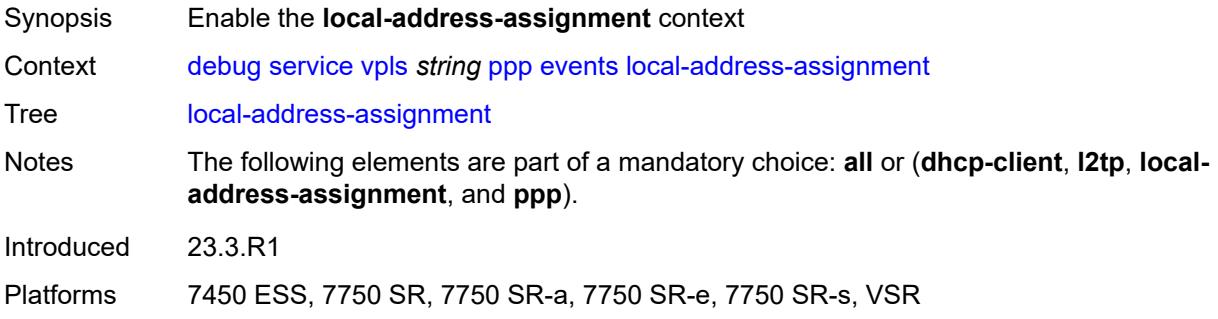

## <span id="page-1150-1"></span>**terminate-only** *boolean*

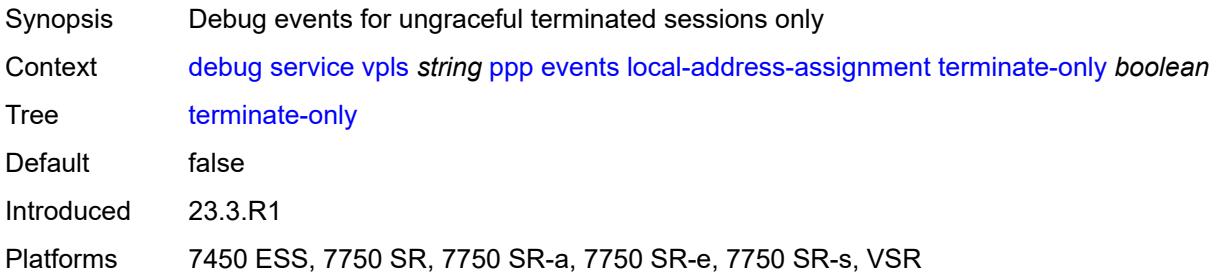

#### <span id="page-1150-2"></span>**ppp**

<span id="page-1150-3"></span>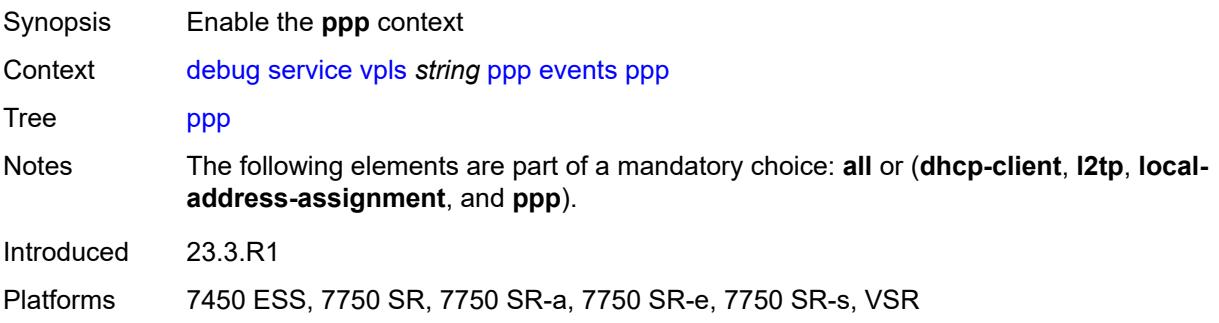

#### **terminate-only** *boolean*

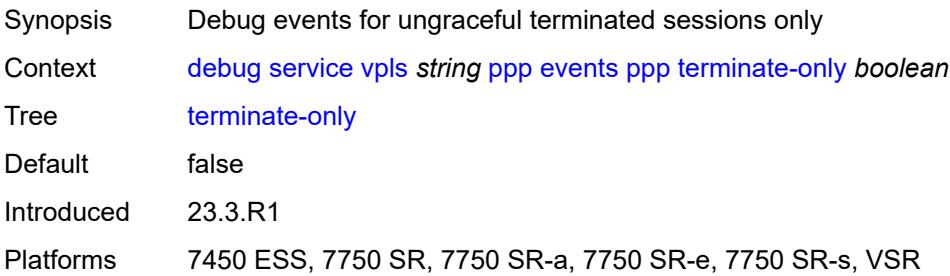

## <span id="page-1151-1"></span>**mac** [\[address](#page-1151-0)] *string*

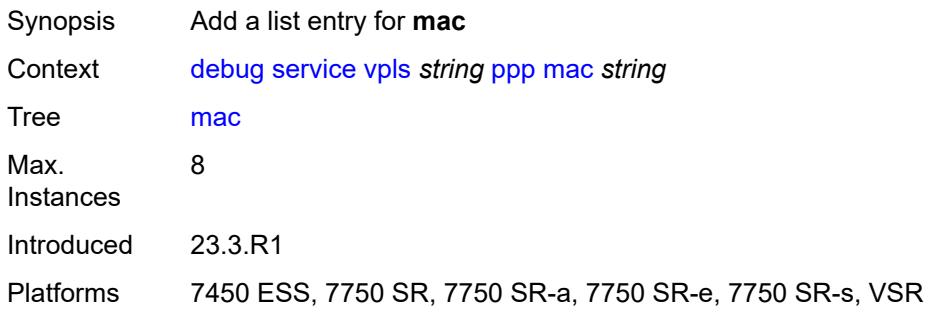

## <span id="page-1151-0"></span>[**address**] *string*

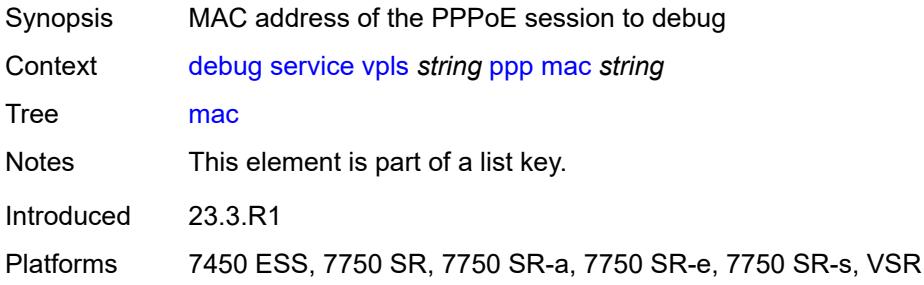

## <span id="page-1151-2"></span>**packets**

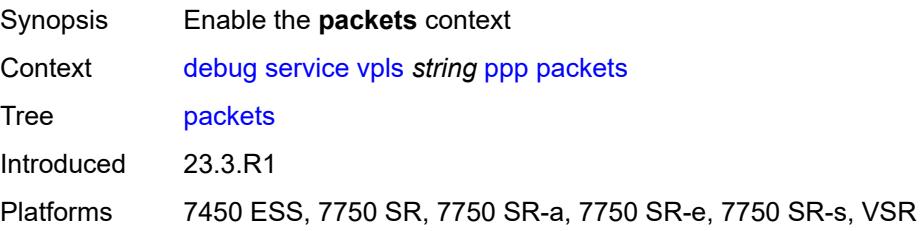
### <span id="page-1152-0"></span>**all**

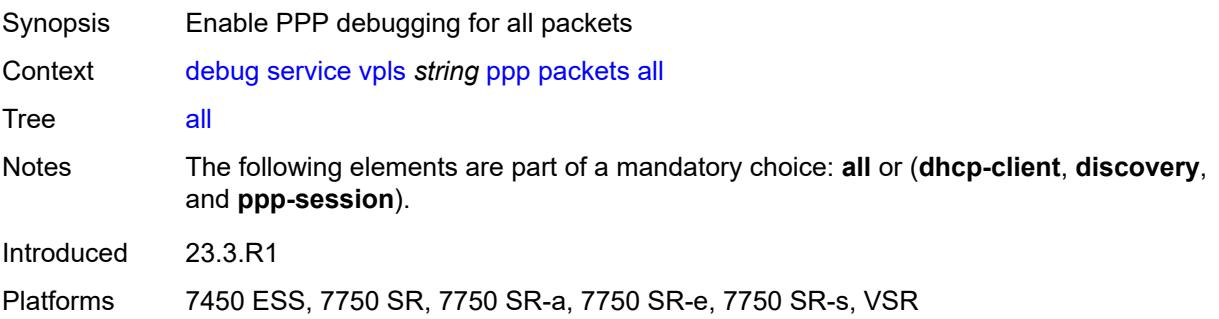

# <span id="page-1152-1"></span>**detail-level** *keyword*

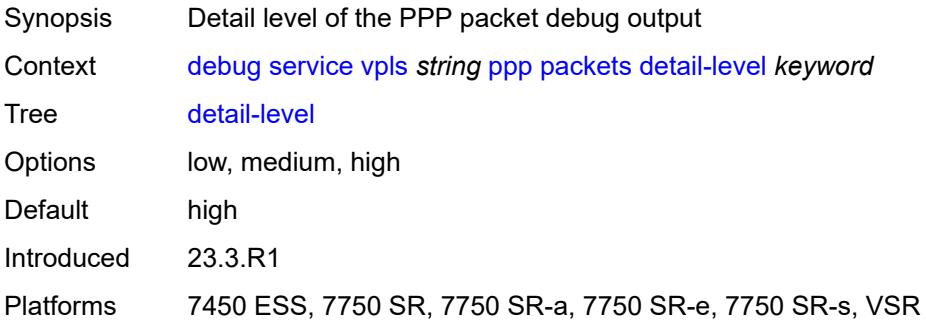

### <span id="page-1152-2"></span>**dhcp-client** *boolean*

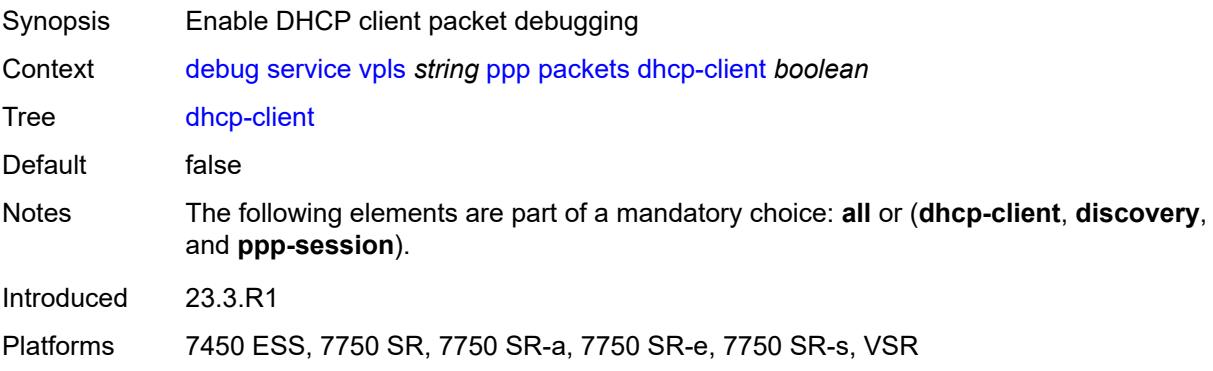

# <span id="page-1152-3"></span>**discovery**

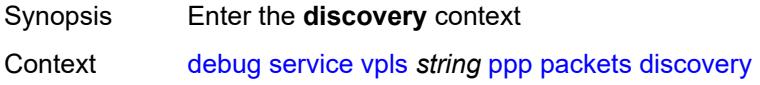

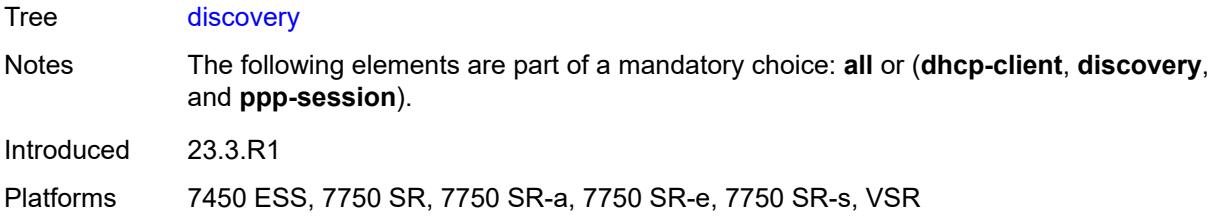

### <span id="page-1153-0"></span>**all**

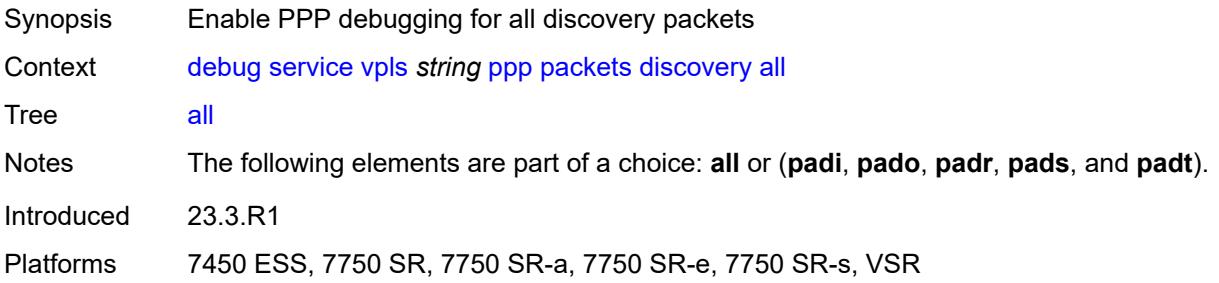

# <span id="page-1153-1"></span>**padi** *boolean*

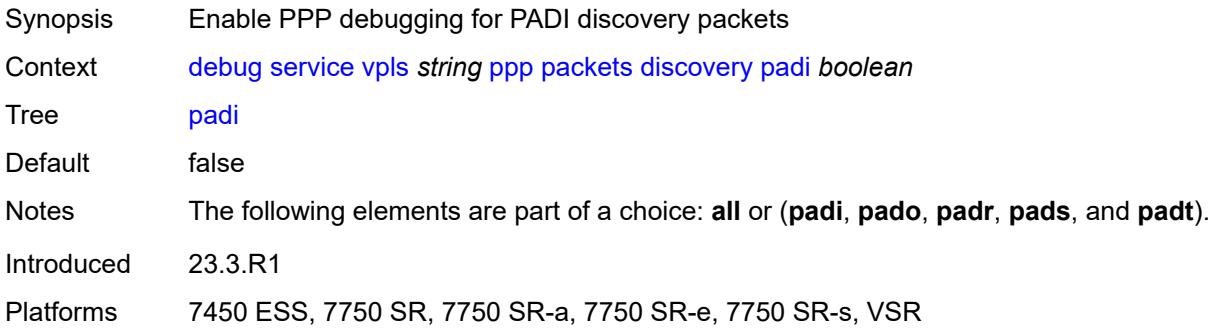

# <span id="page-1153-2"></span>**pado** *boolean*

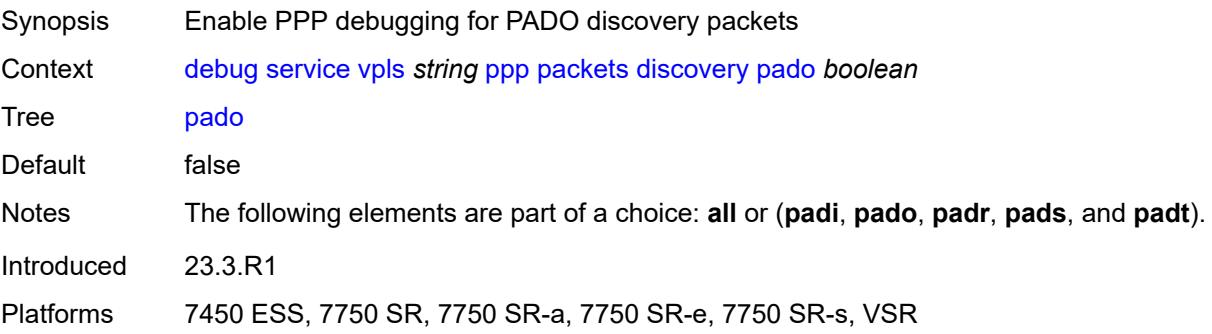

### <span id="page-1154-0"></span>**padr** *boolean*

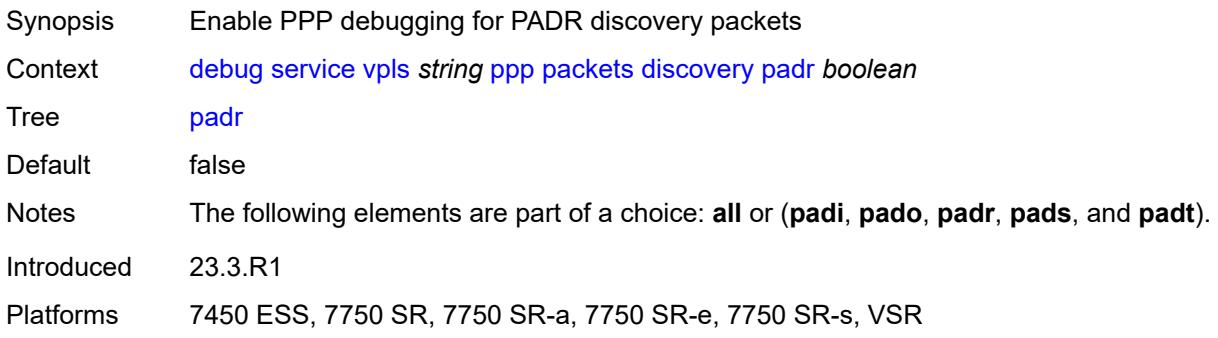

## <span id="page-1154-1"></span>**pads** *boolean*

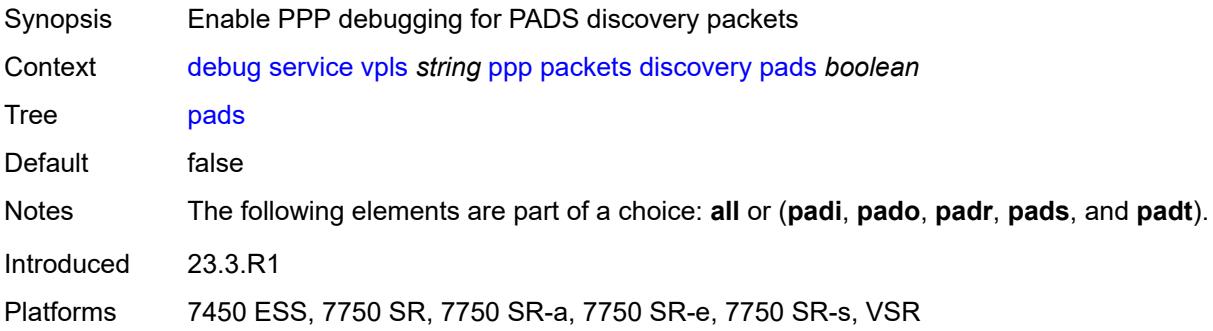

# <span id="page-1154-2"></span>**padt** *boolean*

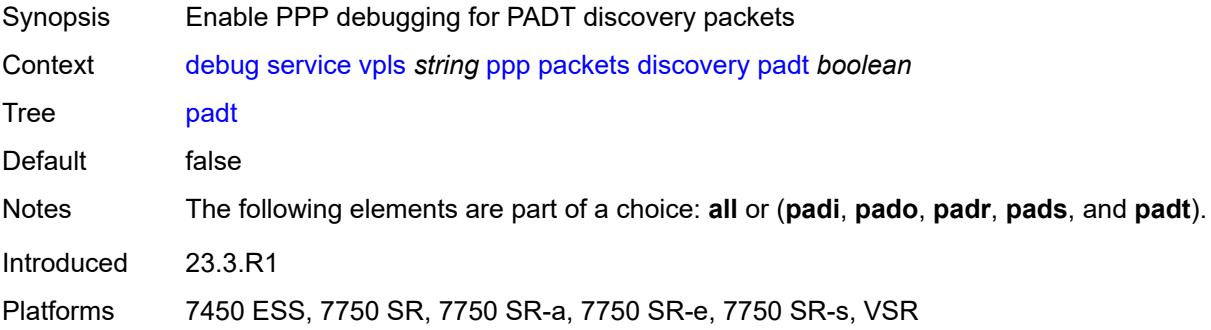

# <span id="page-1154-3"></span>**mode** *keyword*

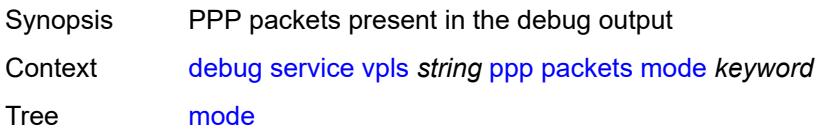

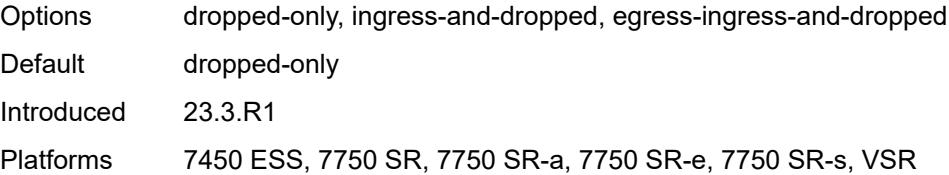

# <span id="page-1155-0"></span>**ppp-session**

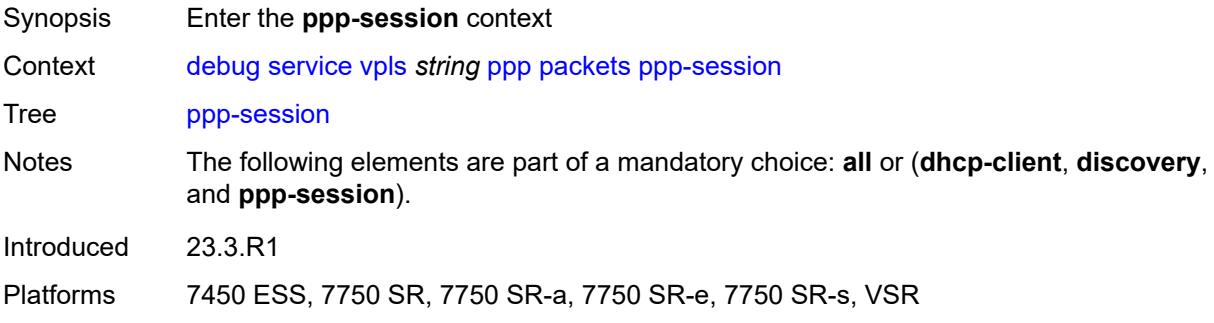

#### <span id="page-1155-1"></span>**all**

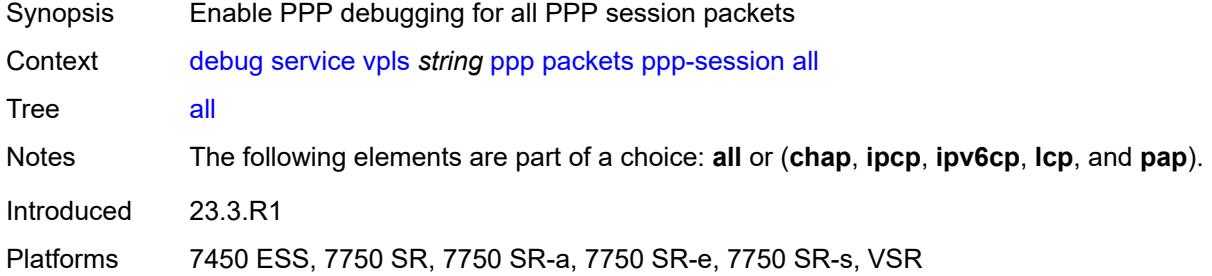

### <span id="page-1155-2"></span>**chap** *boolean*

<span id="page-1155-3"></span>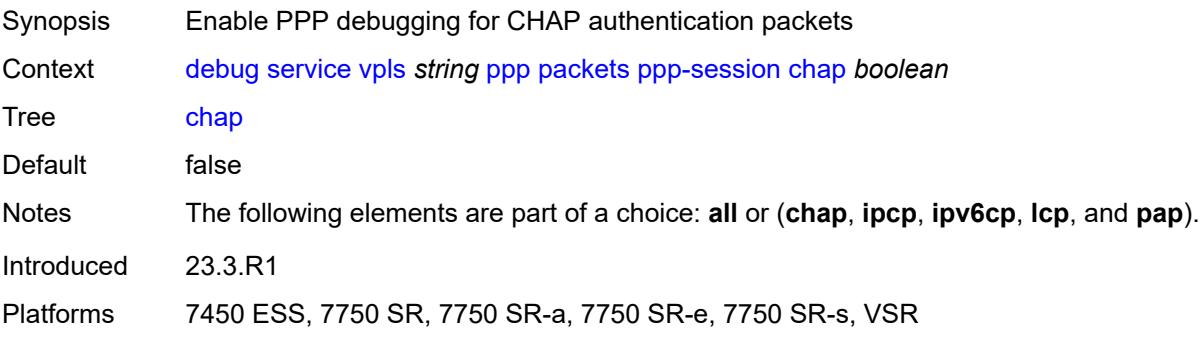

# **ipcp** *boolean*

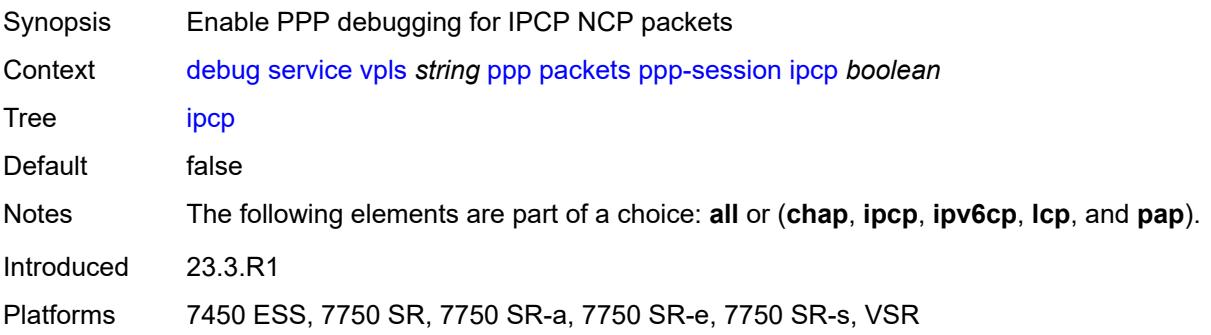

# <span id="page-1156-0"></span>**ipv6cp** *boolean*

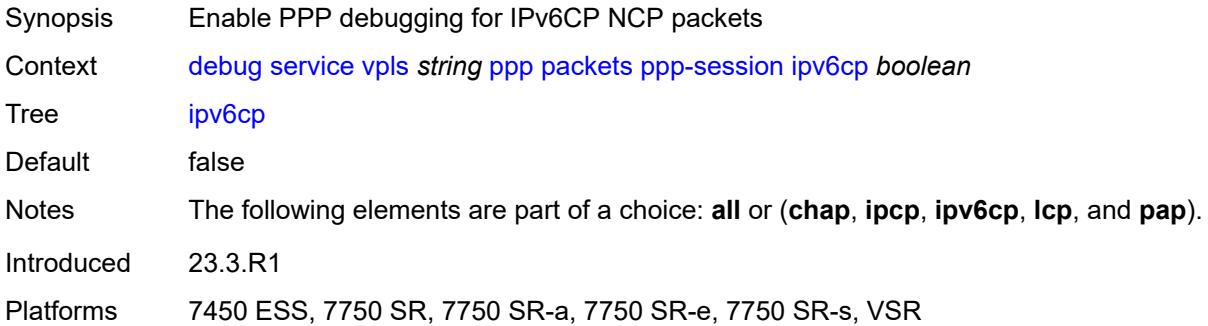

### <span id="page-1156-1"></span>**lcp** *boolean*

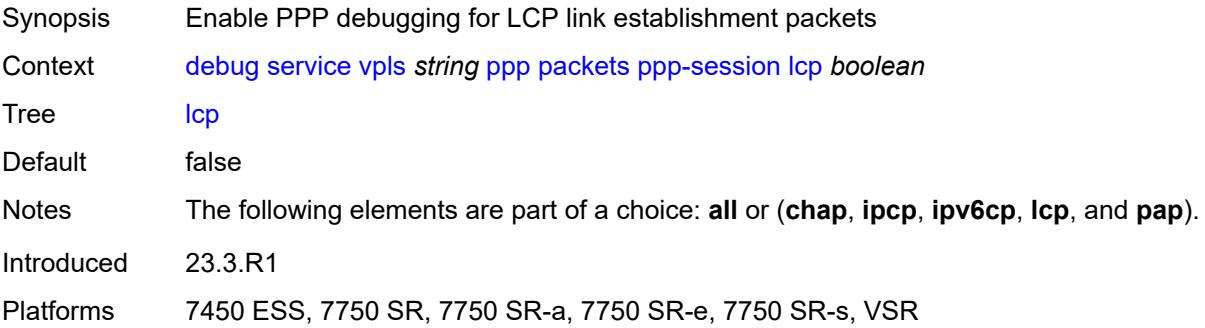

### <span id="page-1156-2"></span>**pap** *boolean*

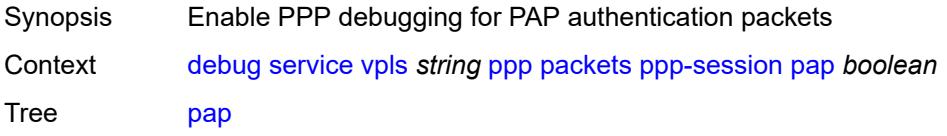

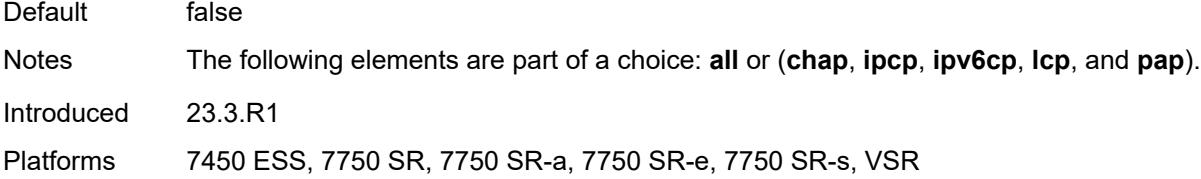

# <span id="page-1157-1"></span>**remote-id** [[id](#page-1157-0)] *string*

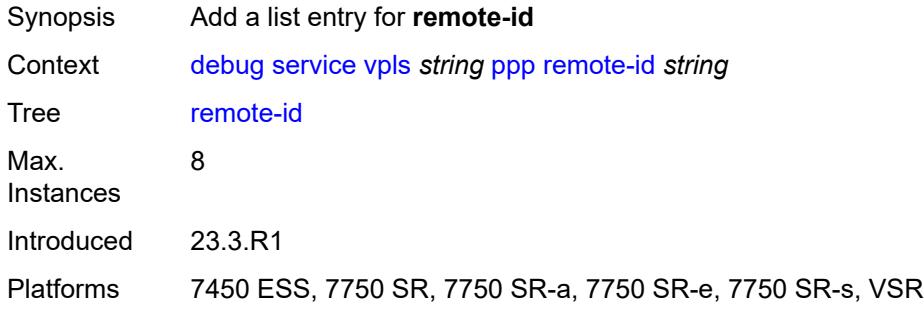

# <span id="page-1157-0"></span>[**id**] *string*

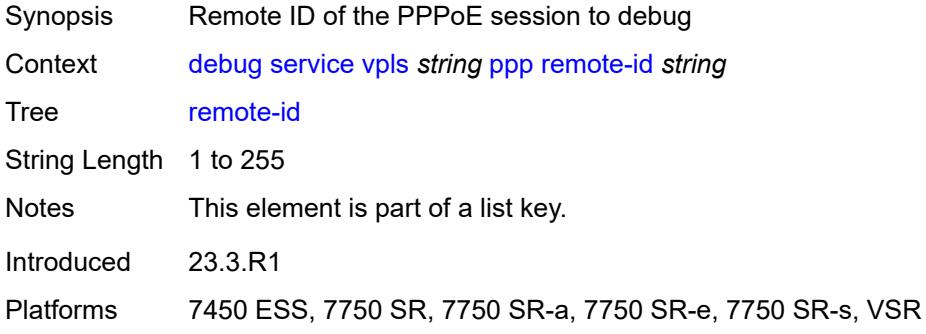

# <span id="page-1157-3"></span>**sap** [\[sap-id\]](#page-1157-2) *string*

<span id="page-1157-2"></span>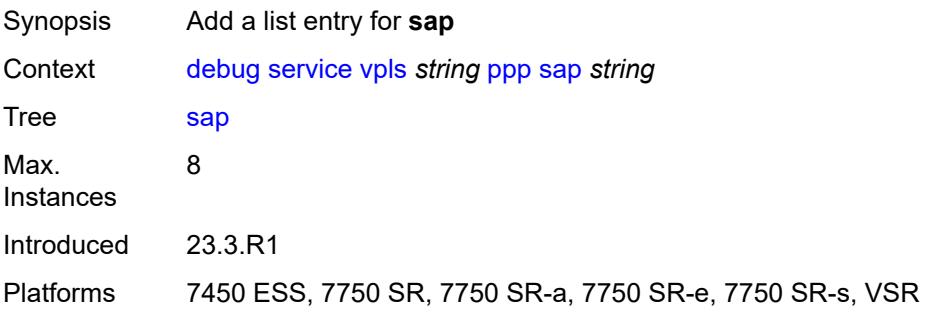

# [**sap-id**] *string*

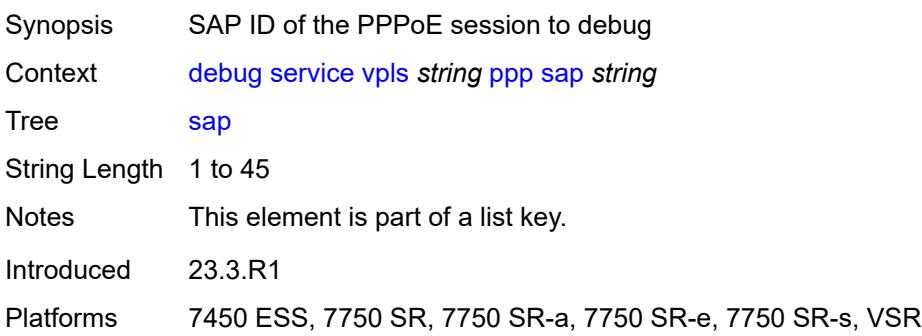

## <span id="page-1158-1"></span>**user-name** [\[name](#page-1158-0)] *string*

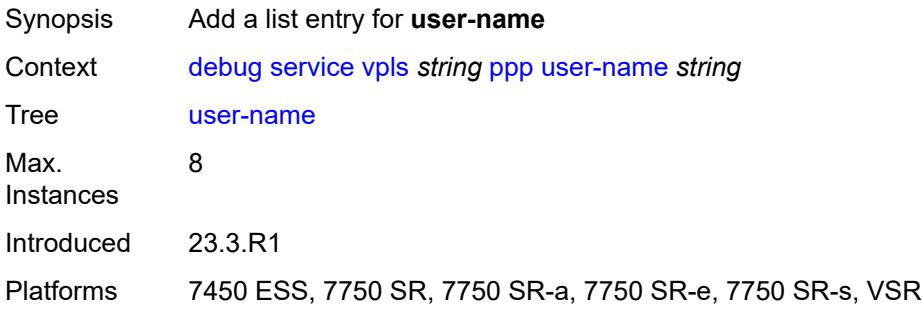

# <span id="page-1158-0"></span>[**name**] *string*

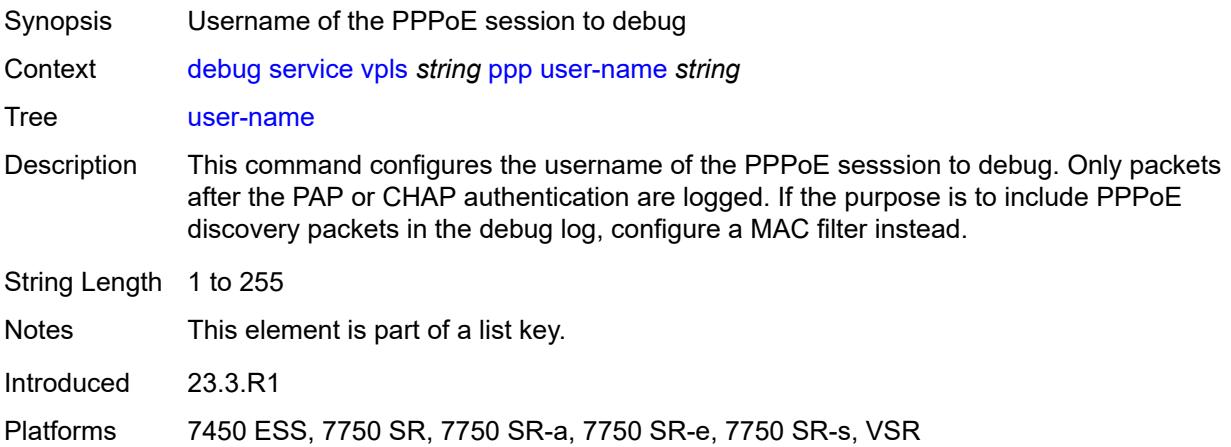

# <span id="page-1158-2"></span>**vprn** [\[service-name](#page-1159-0)] *string*

Synopsis Enter the **vprn** list instance

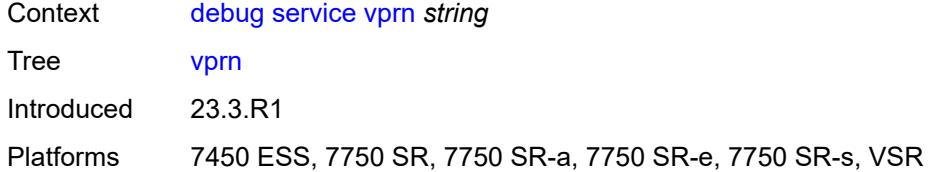

# <span id="page-1159-0"></span>[**service-name**] *string*

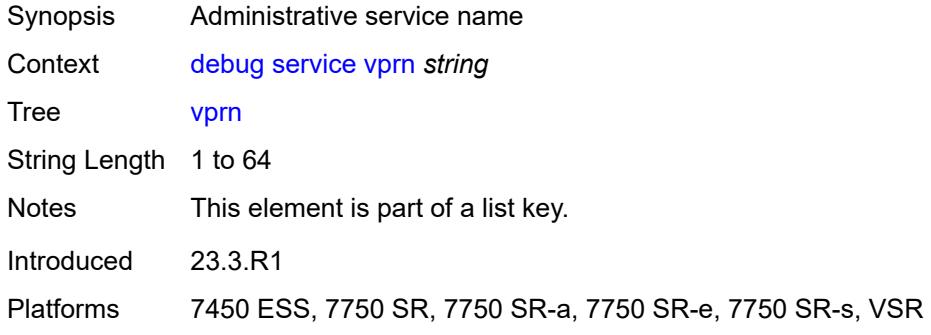

#### <span id="page-1159-1"></span>**ppp**

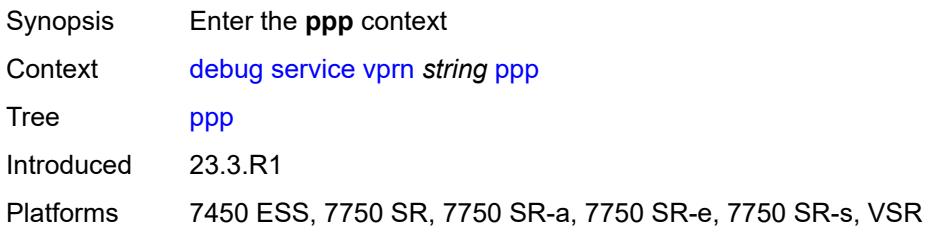

# <span id="page-1159-3"></span>**circuit-id** [[id](#page-1159-2)] *string*

<span id="page-1159-2"></span>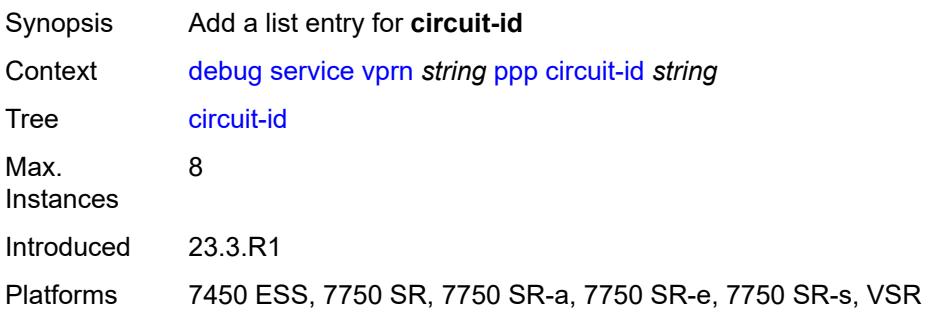

# [**id**] *string*

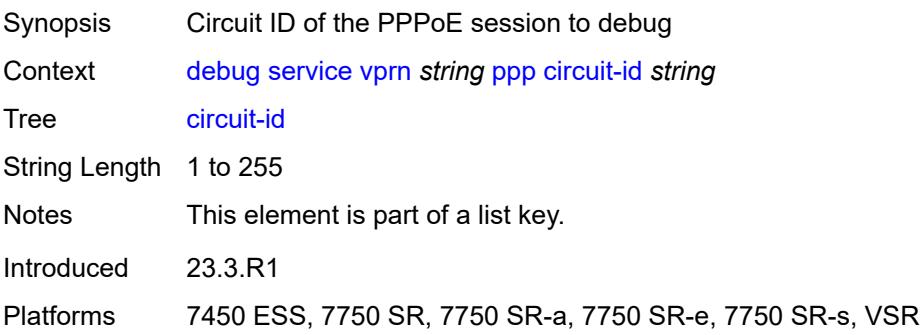

#### <span id="page-1160-0"></span>**events**

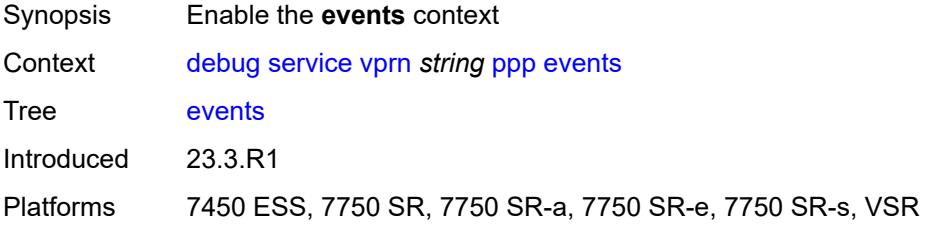

### <span id="page-1160-1"></span>**all**

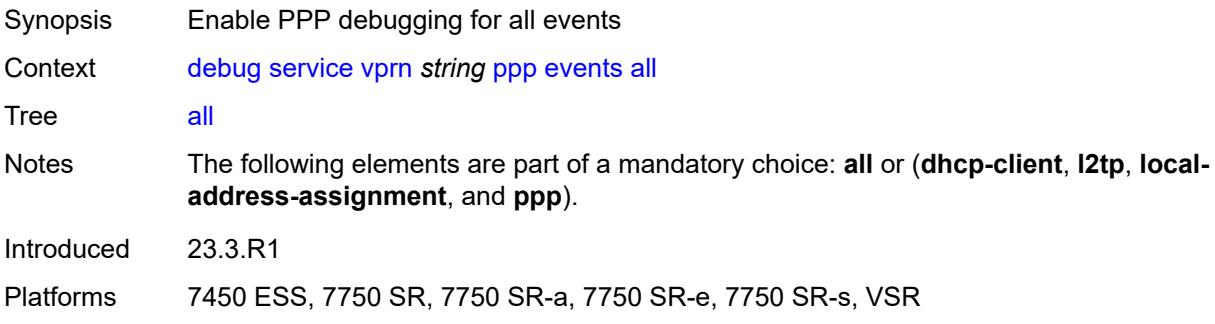

## <span id="page-1160-2"></span>**dhcp-client**

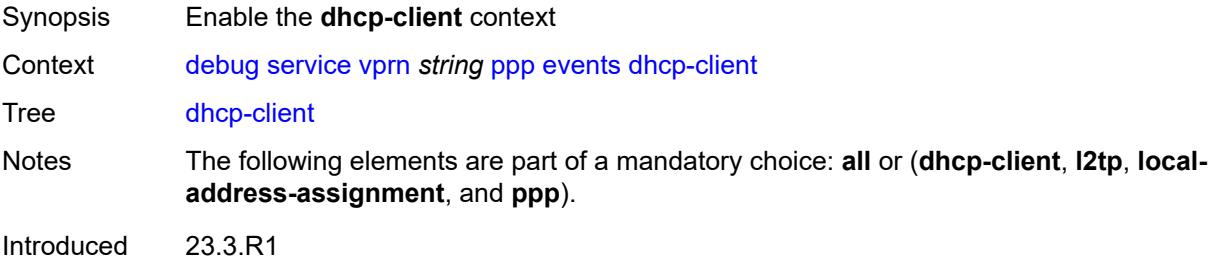

Platforms 7450 ESS, 7750 SR, 7750 SR-a, 7750 SR-e, 7750 SR-s, VSR

#### <span id="page-1161-0"></span>**terminate-only** *boolean*

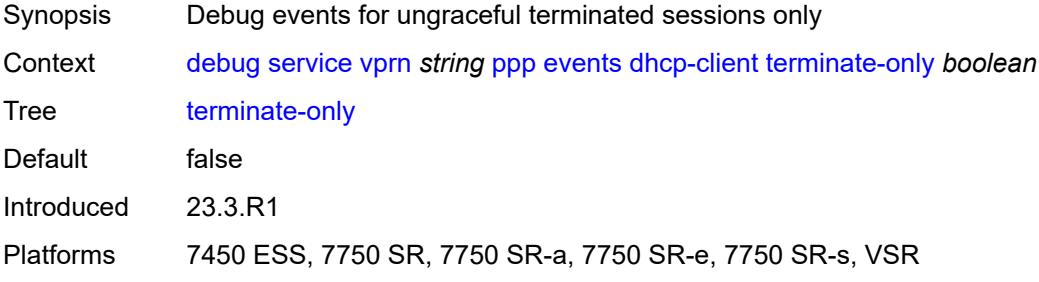

### <span id="page-1161-1"></span>**l2tp**

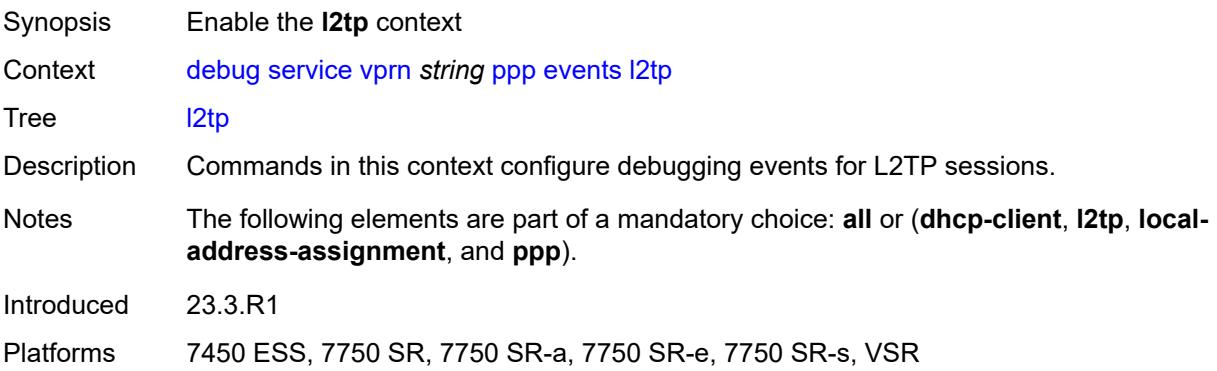

### <span id="page-1161-2"></span>**terminate-only** *boolean*

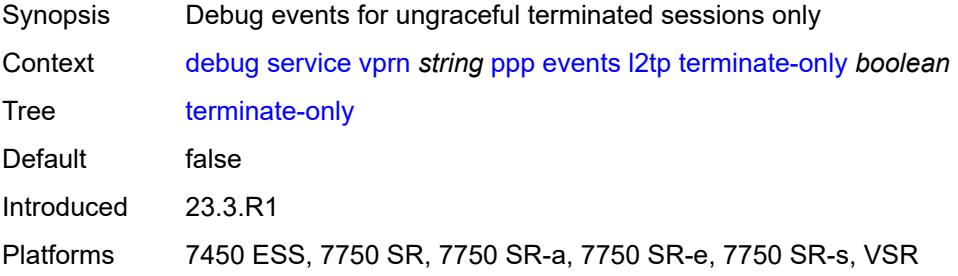

### <span id="page-1161-3"></span>**local-address-assignment**

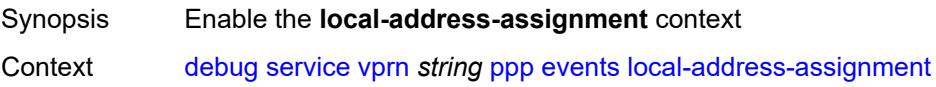

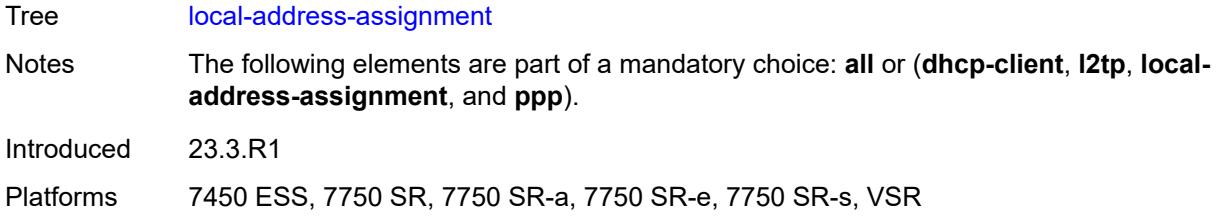

# <span id="page-1162-0"></span>**terminate-only** *boolean*

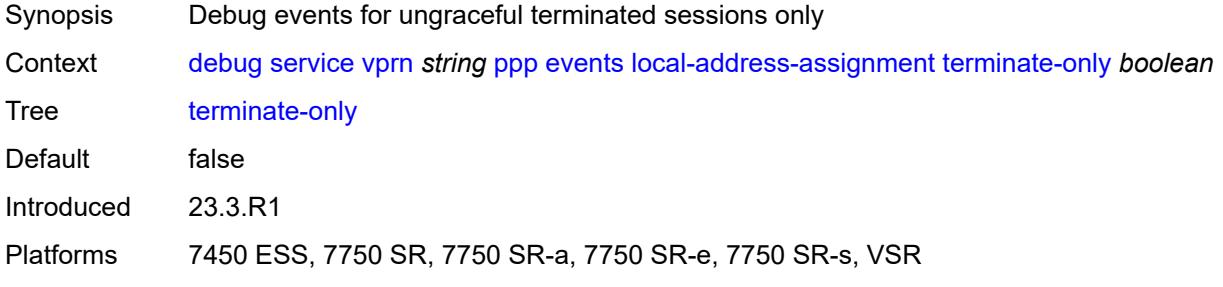

### <span id="page-1162-1"></span>**ppp**

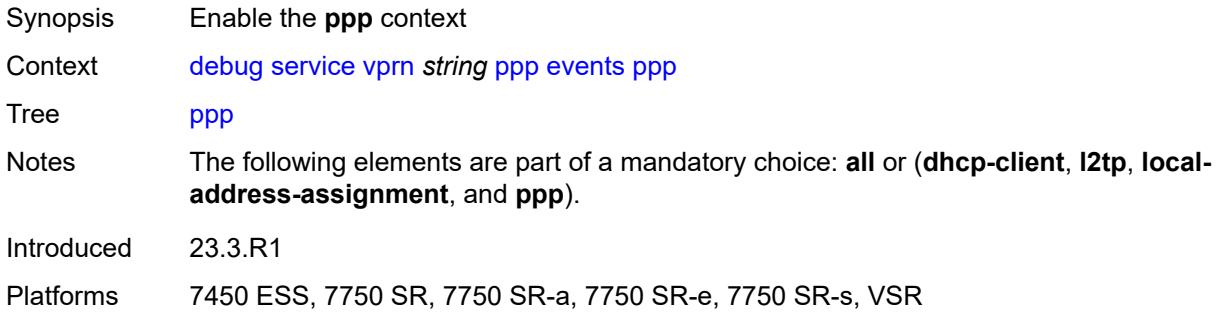

### <span id="page-1162-2"></span>**terminate-only** *boolean*

<span id="page-1162-3"></span>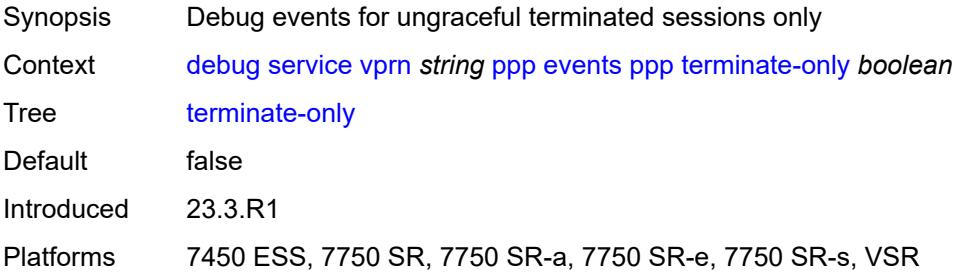

# **mac** [\[address](#page-1163-0)] *string*

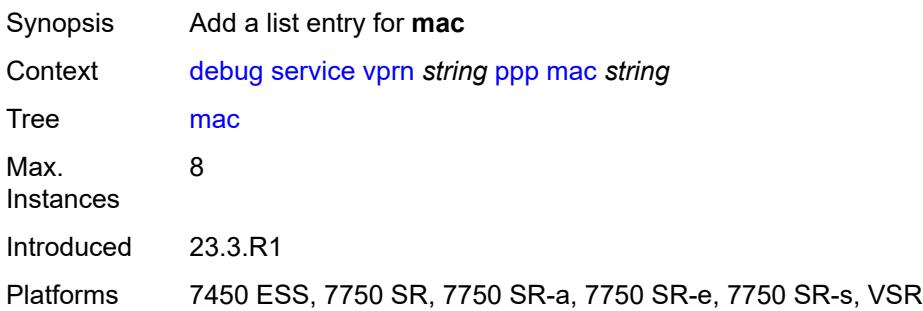

# <span id="page-1163-0"></span>[**address**] *string*

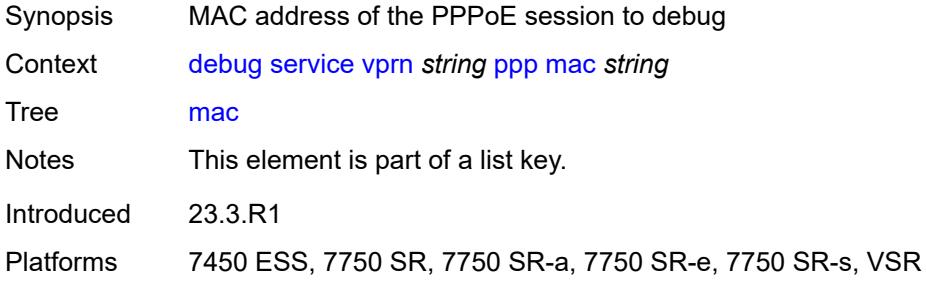

# <span id="page-1163-1"></span>**packets**

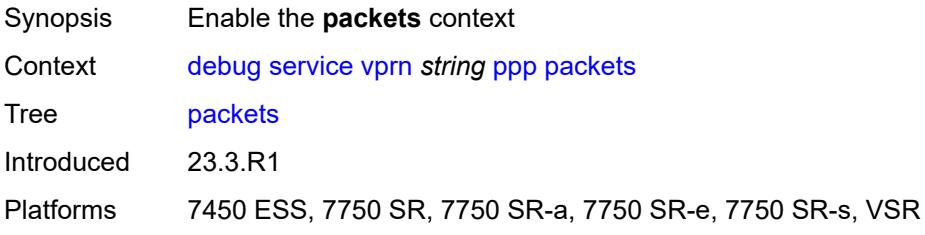

### <span id="page-1163-2"></span>**all**

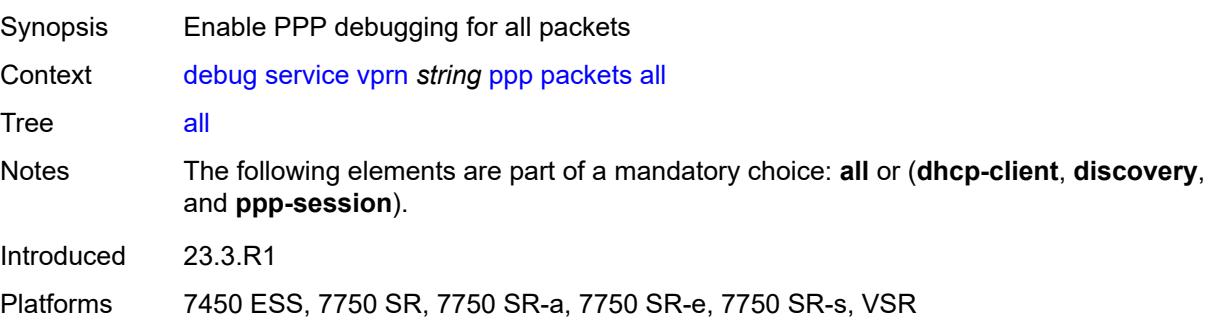

### <span id="page-1164-0"></span>**detail-level** *keyword*

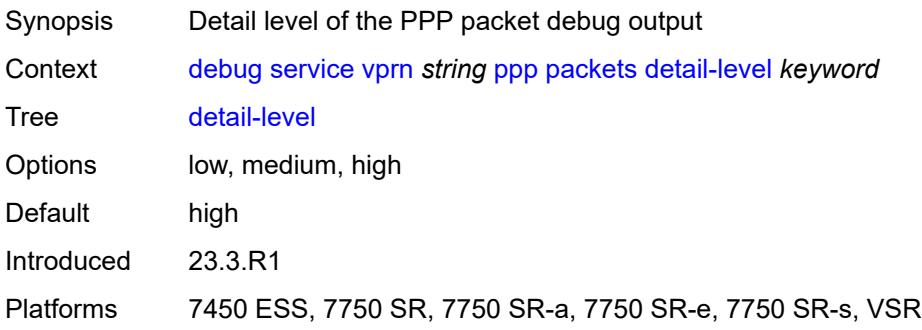

# <span id="page-1164-1"></span>**dhcp-client** *boolean*

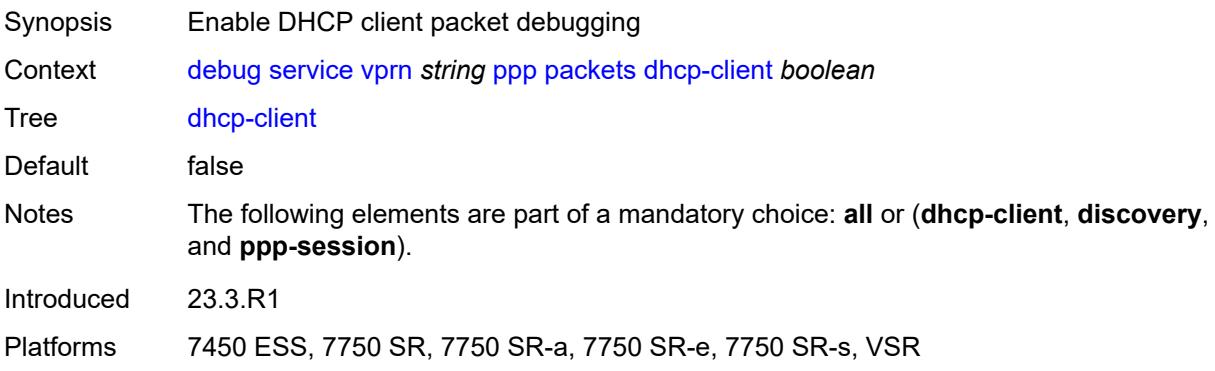

# <span id="page-1164-2"></span>**discovery**

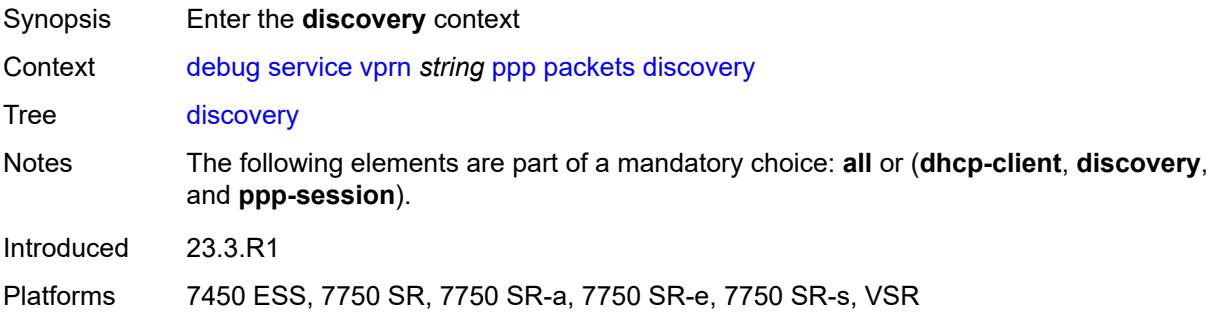

### <span id="page-1164-3"></span>**all**

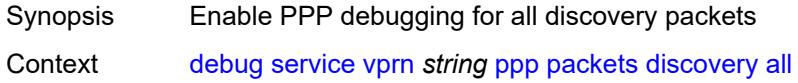

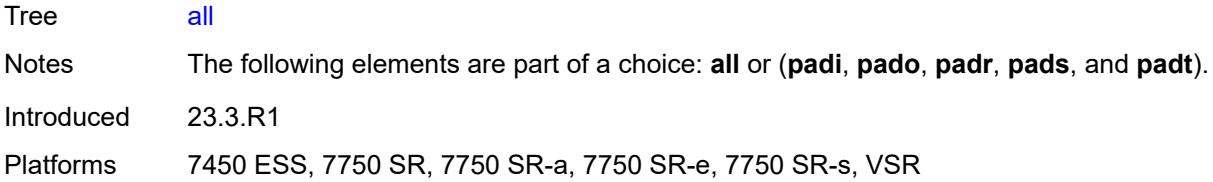

# <span id="page-1165-0"></span>**padi** *boolean*

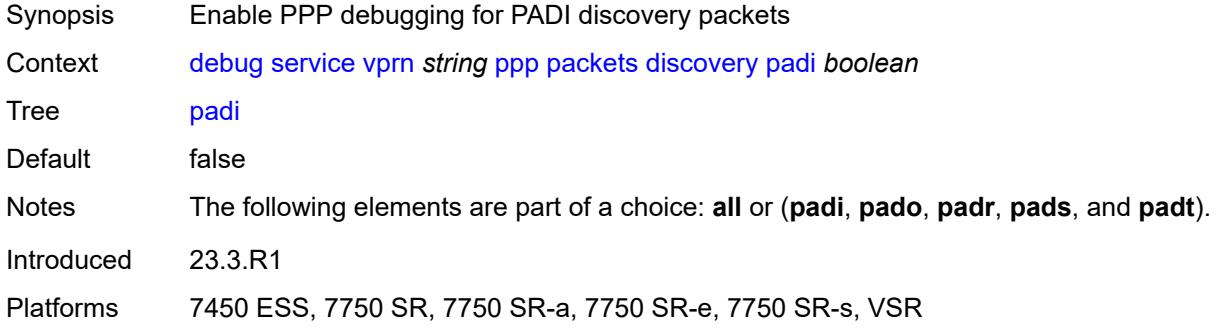

## <span id="page-1165-1"></span>**pado** *boolean*

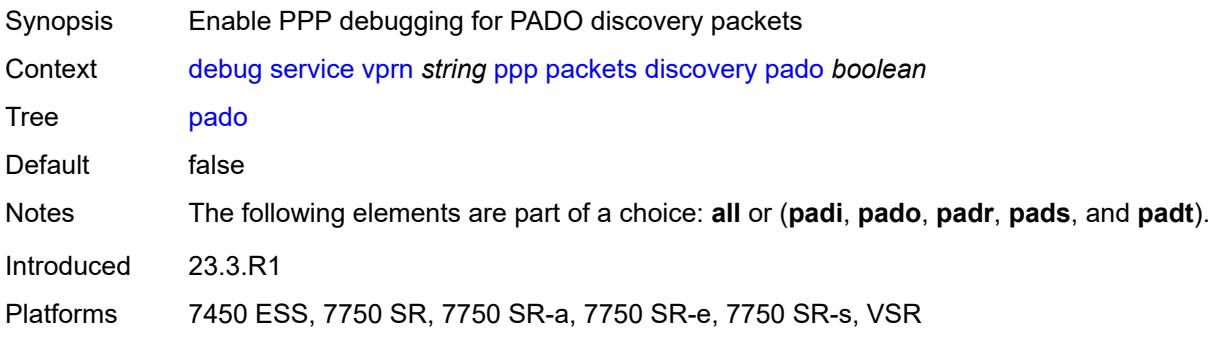

# <span id="page-1165-2"></span>**padr** *boolean*

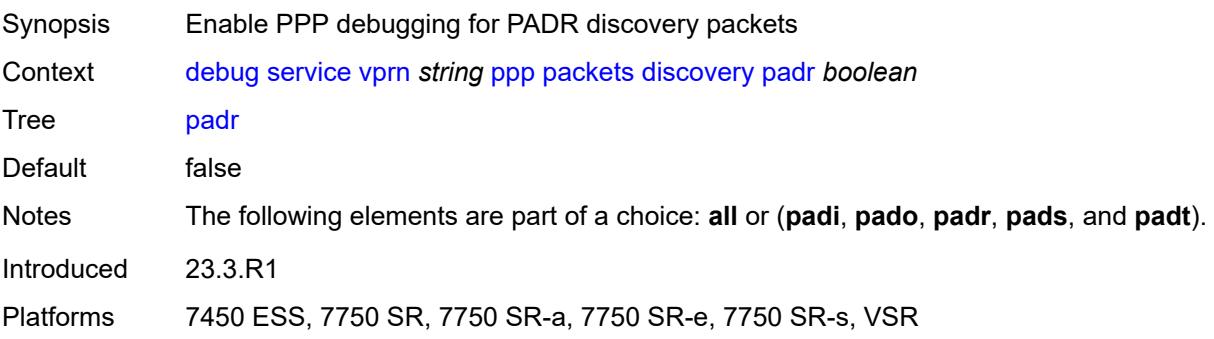

### <span id="page-1166-0"></span>**pads** *boolean*

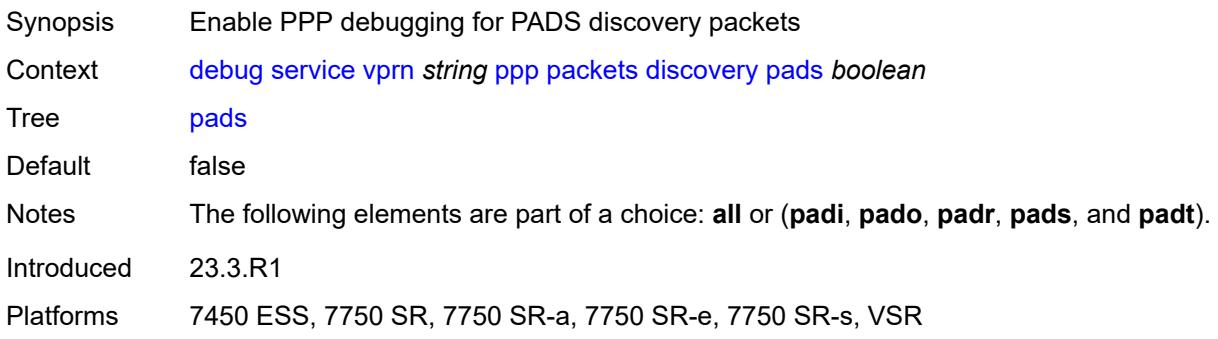

# <span id="page-1166-1"></span>**padt** *boolean*

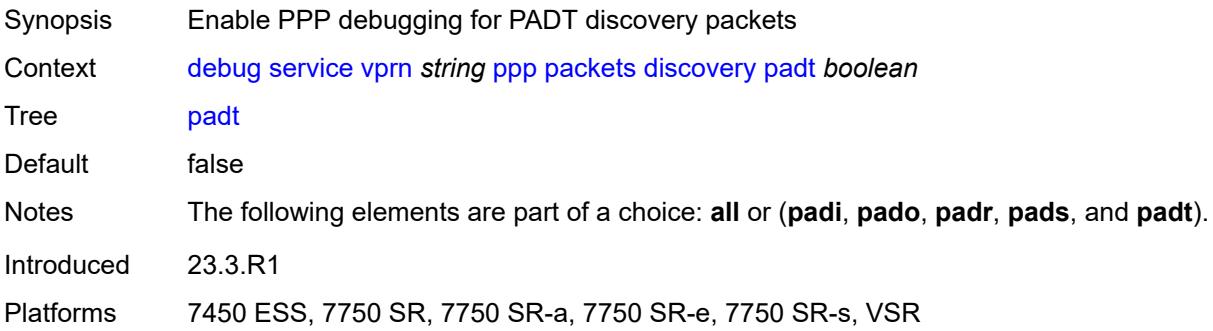

# <span id="page-1166-2"></span>**mode** *keyword*

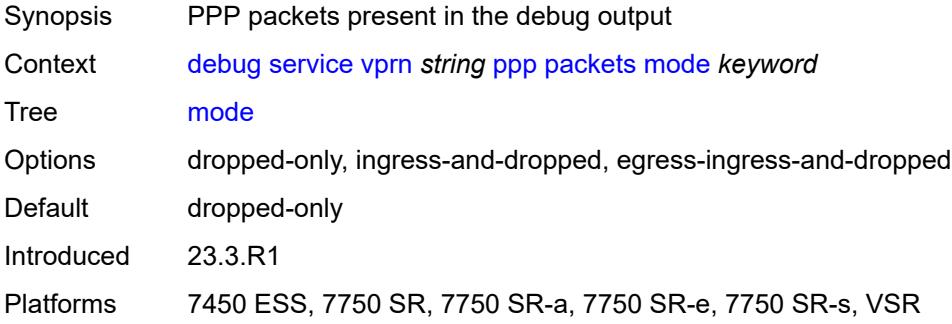

# <span id="page-1166-3"></span>**ppp-session**

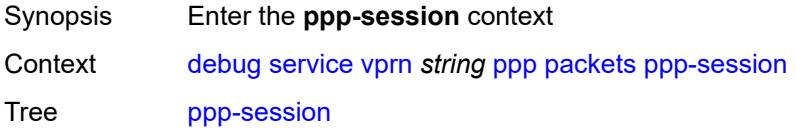

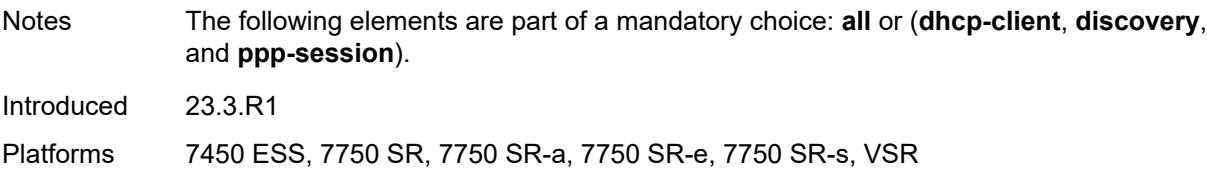

### <span id="page-1167-0"></span>**all**

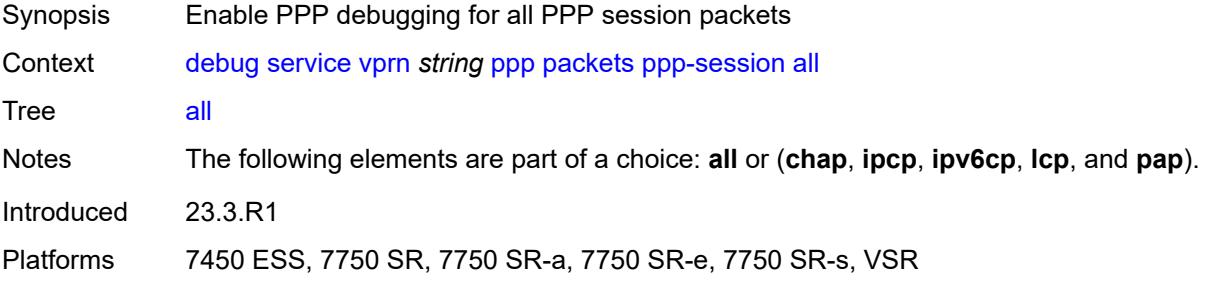

### <span id="page-1167-1"></span>**chap** *boolean*

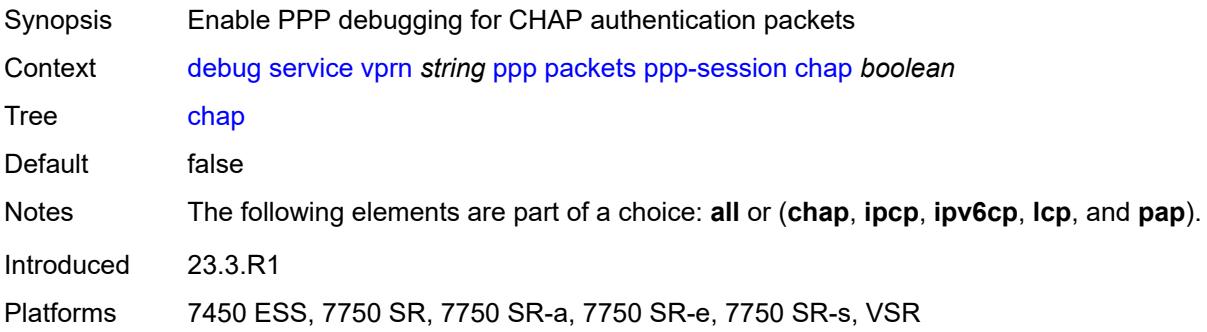

# <span id="page-1167-2"></span>**ipcp** *boolean*

<span id="page-1167-3"></span>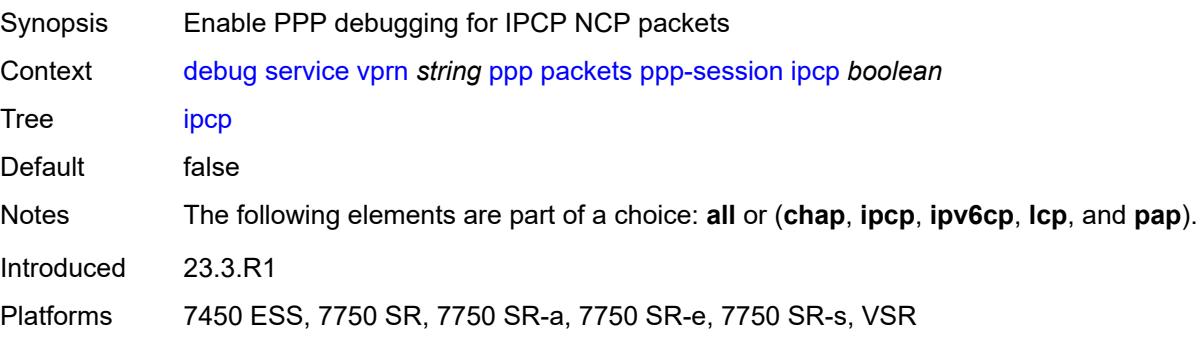

# **ipv6cp** *boolean*

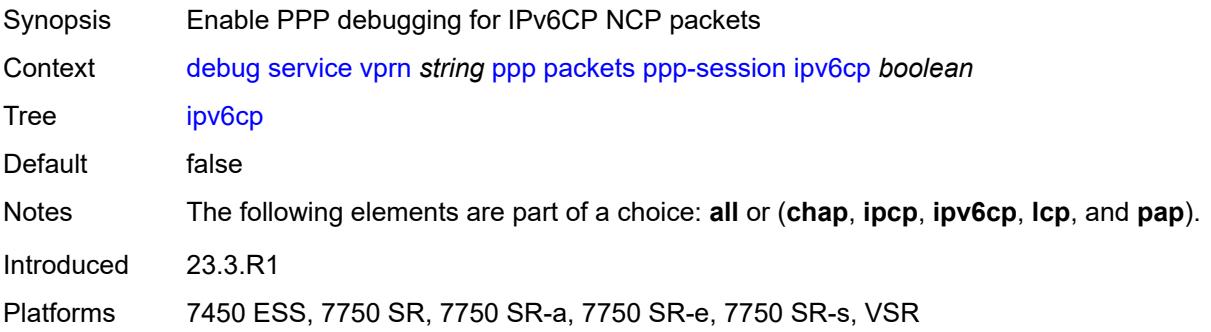

## <span id="page-1168-0"></span>**lcp** *boolean*

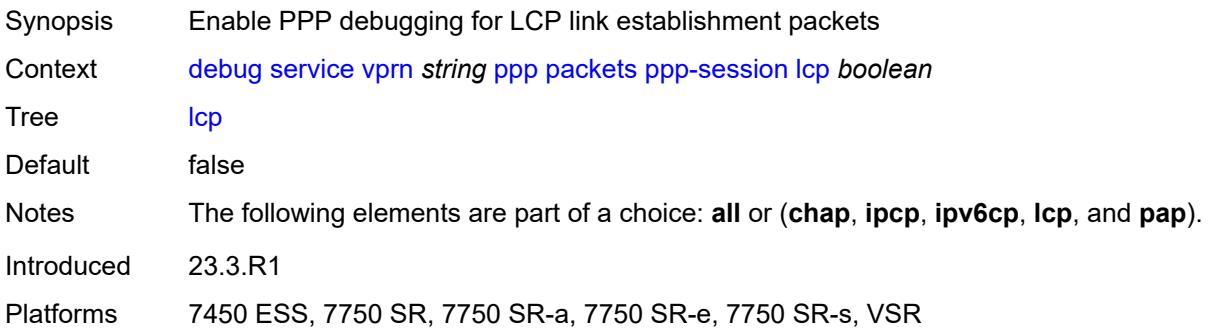

## <span id="page-1168-1"></span>**pap** *boolean*

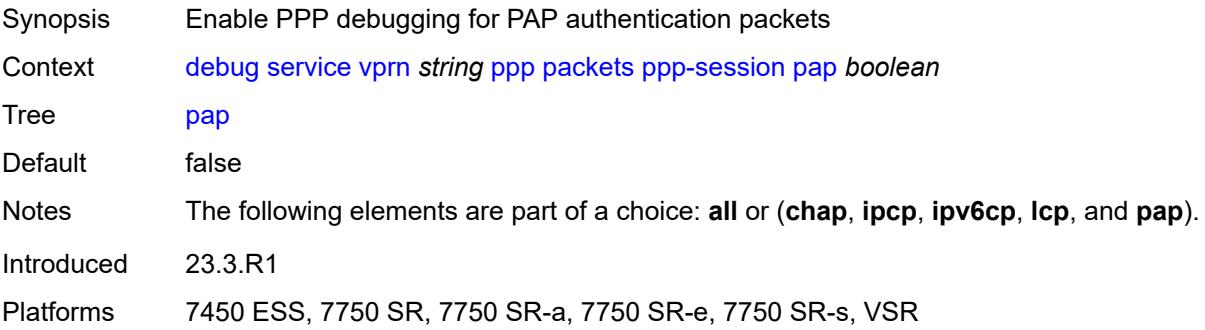

### <span id="page-1168-2"></span>**remote-id** [[id](#page-1169-0)] *string*

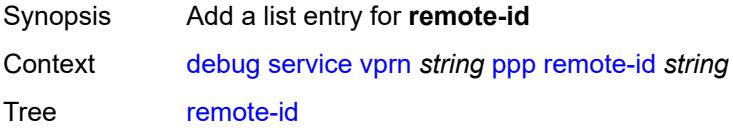

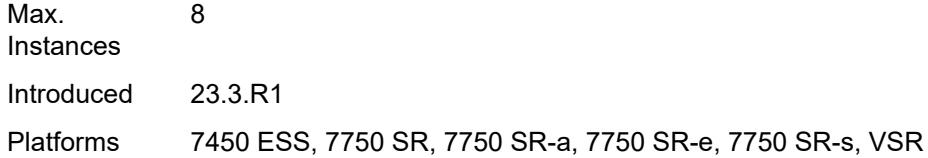

# <span id="page-1169-0"></span>[**id**] *string*

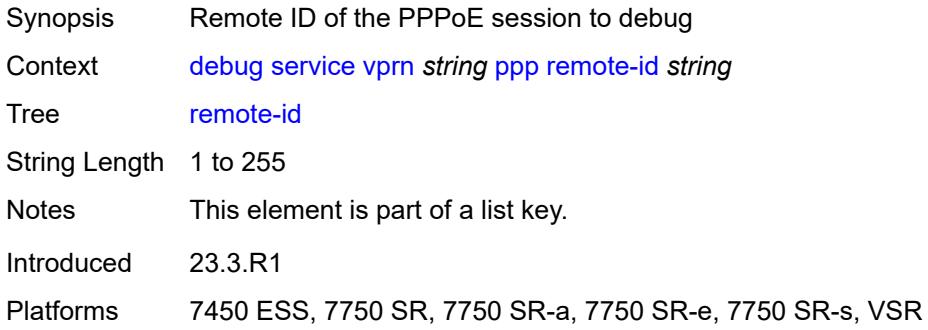

## <span id="page-1169-2"></span>**sap** [\[sap-id\]](#page-1169-1) *string*

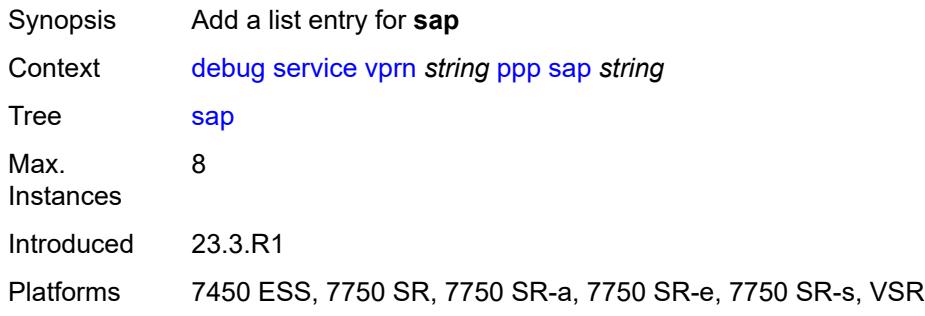

# <span id="page-1169-1"></span>[**sap-id**] *string*

<span id="page-1169-3"></span>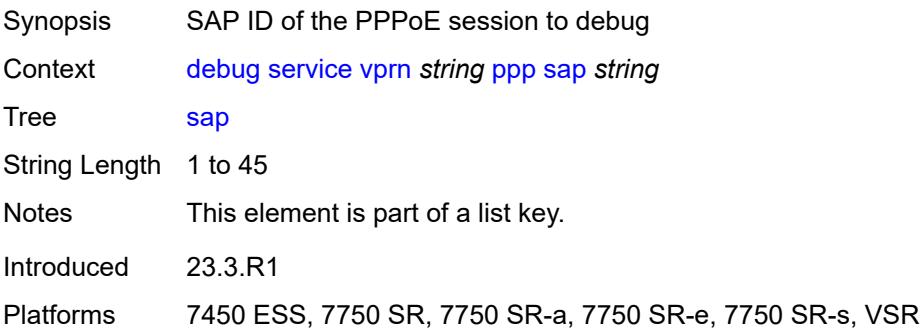

# **user-name** [\[name](#page-1170-0)] *string*

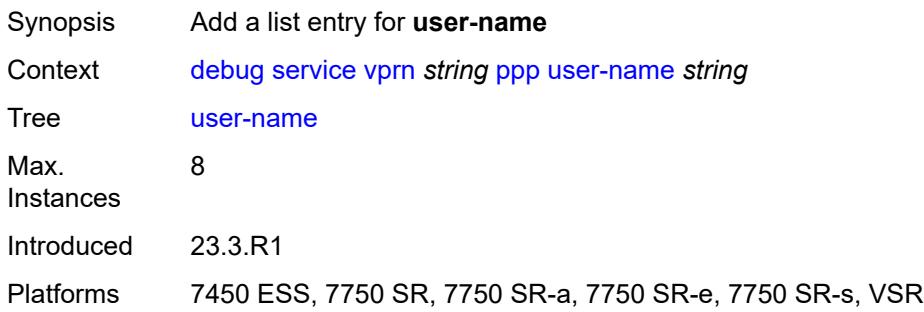

# <span id="page-1170-0"></span>[**name**] *string*

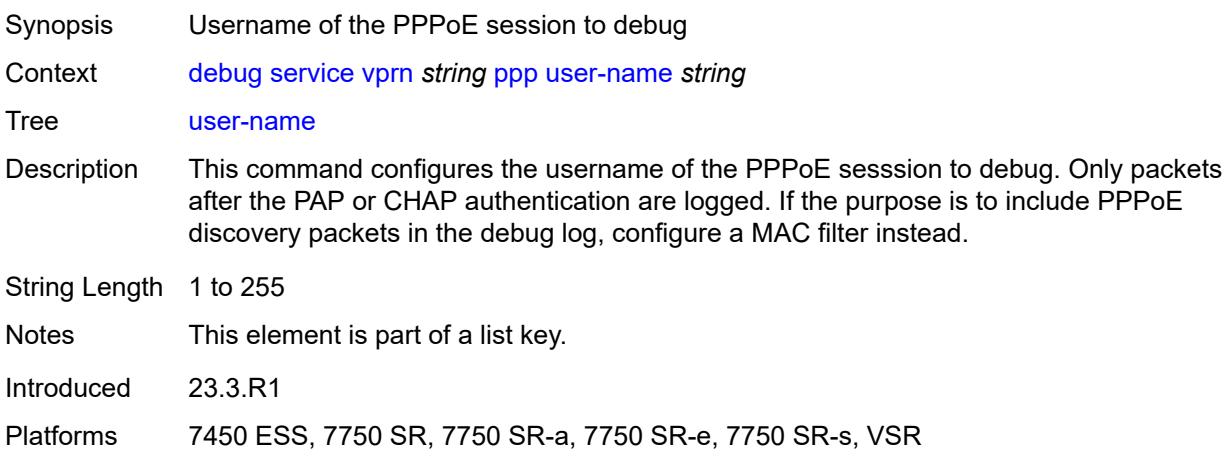

# <span id="page-1170-1"></span>**subscriber-mgmt**

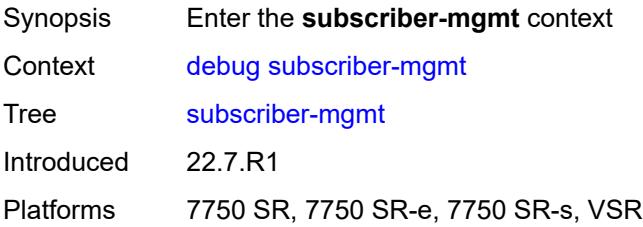

# <span id="page-1170-2"></span>**gtp**

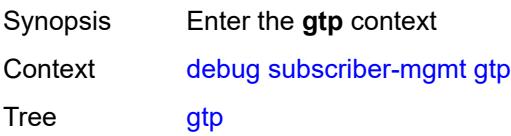

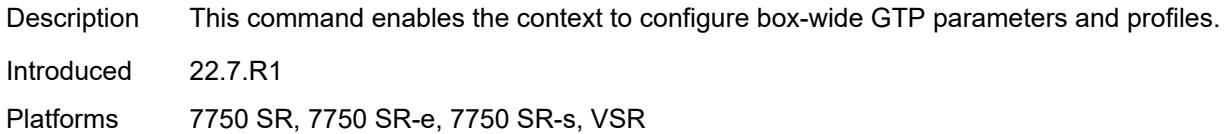

### <span id="page-1171-0"></span>**events** *boolean*

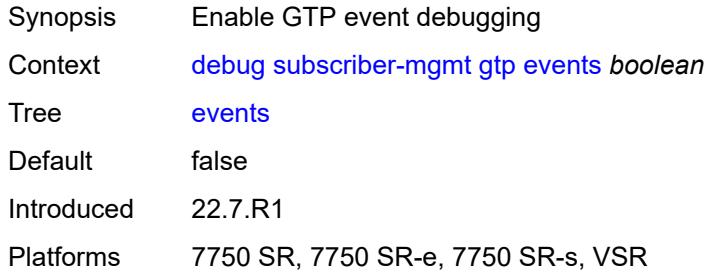

# <span id="page-1171-2"></span>**imsi** [\[imsi-instance](#page-1171-1)] *string*

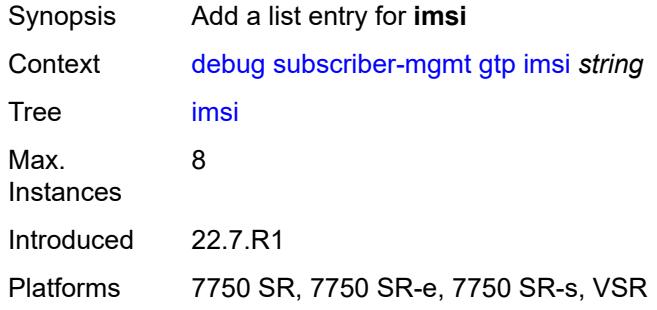

# <span id="page-1171-1"></span>[**imsi-instance**] *string*

<span id="page-1171-3"></span>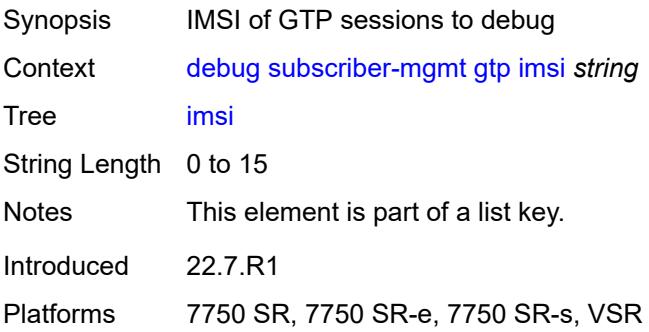

# **packets**

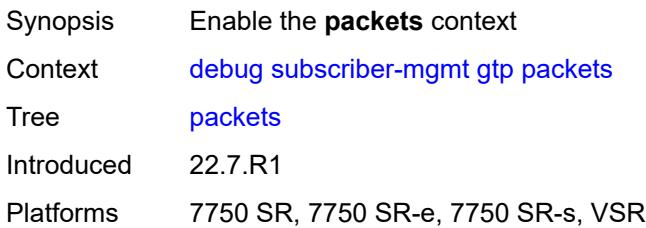

## <span id="page-1172-0"></span>**detail-level** *keyword*

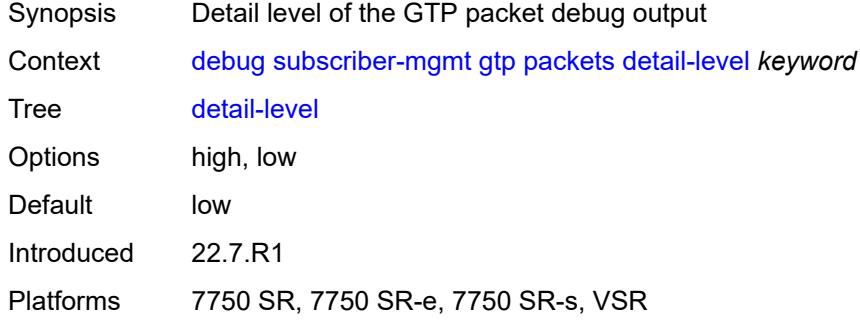

## <span id="page-1172-1"></span>**mode** *keyword*

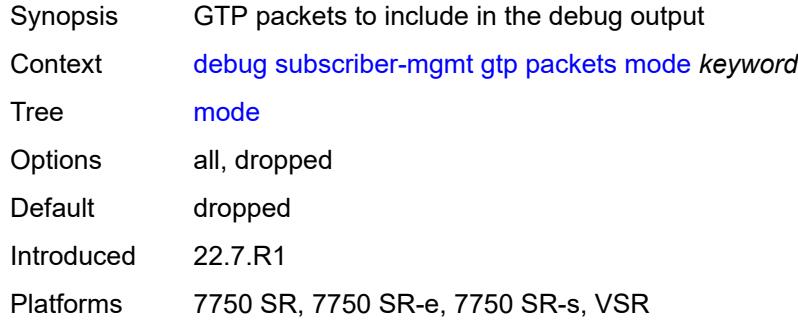

# <span id="page-1172-2"></span>**peer** [[address](#page-1173-0)] *(ipv4-address-no-zone | ipv6-address-no-zone)* [router](#page-1173-1) *string*

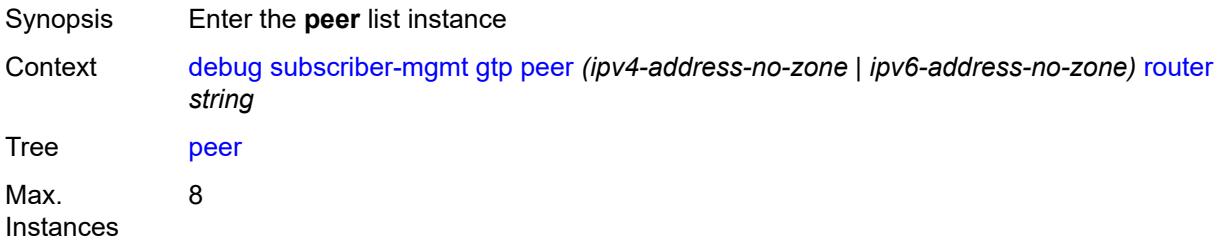

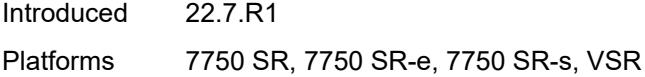

## <span id="page-1173-0"></span>[**address**] *(ipv4-address-no-zone | ipv6-address-no-zone)*

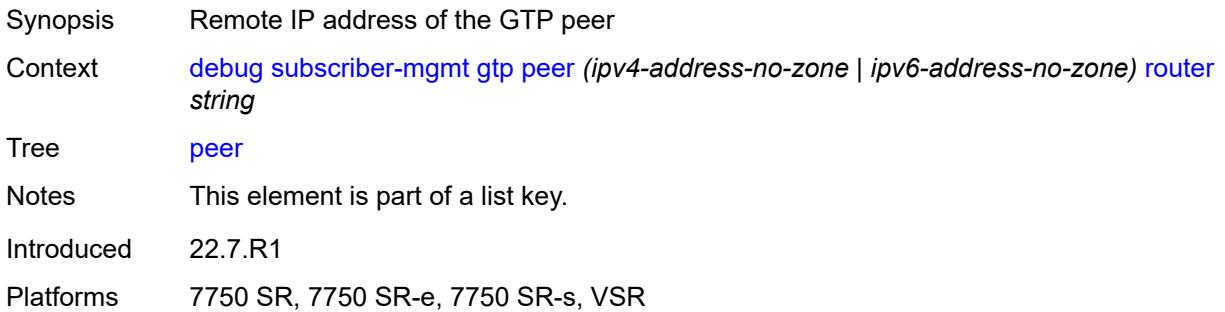

# <span id="page-1173-1"></span>**router** *string*

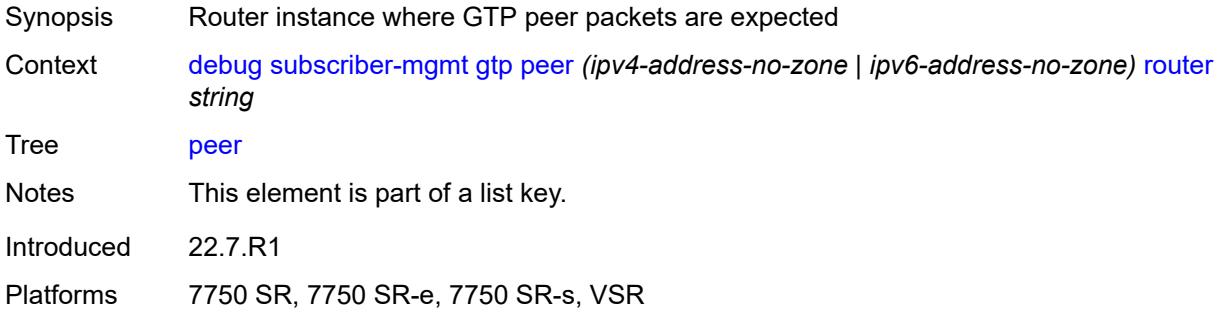

# <span id="page-1173-2"></span>**udp-port** *number*

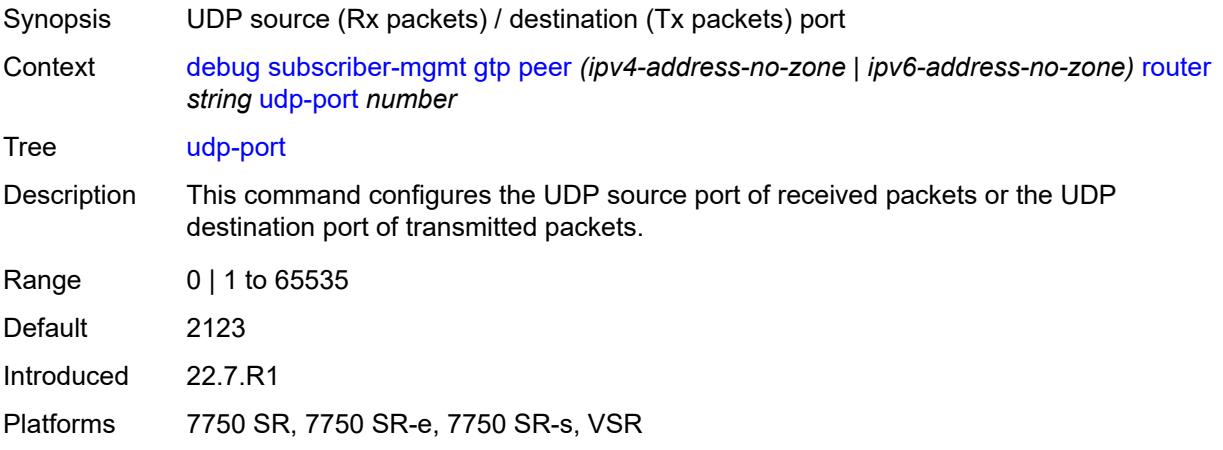

# <span id="page-1174-0"></span>**system**

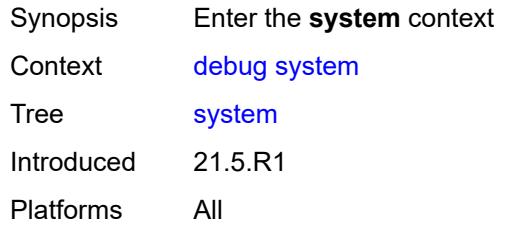

## <span id="page-1174-1"></span>**grpc**

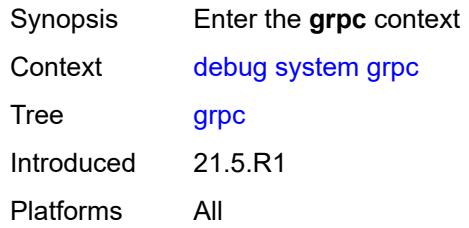

# <span id="page-1174-2"></span>**client**

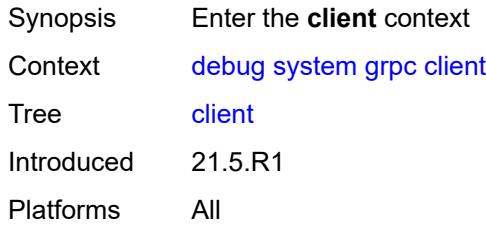

### <span id="page-1174-3"></span>**all**

<span id="page-1174-4"></span>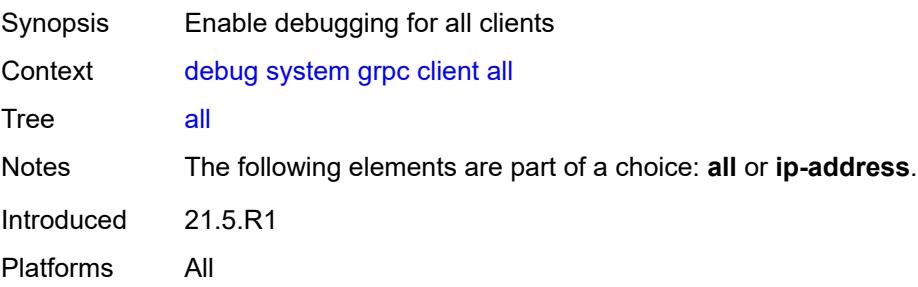

# **ip-address** *(ipv4-address-no-zone | ipv6-address-no-zone)*

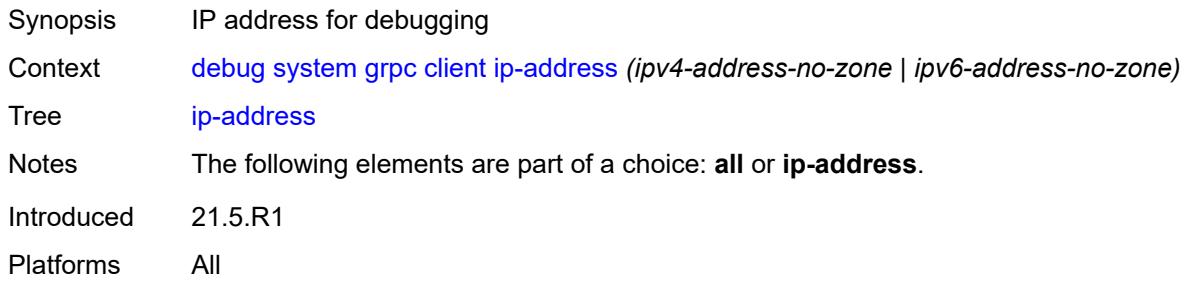

# <span id="page-1175-0"></span>**type** *keyword*

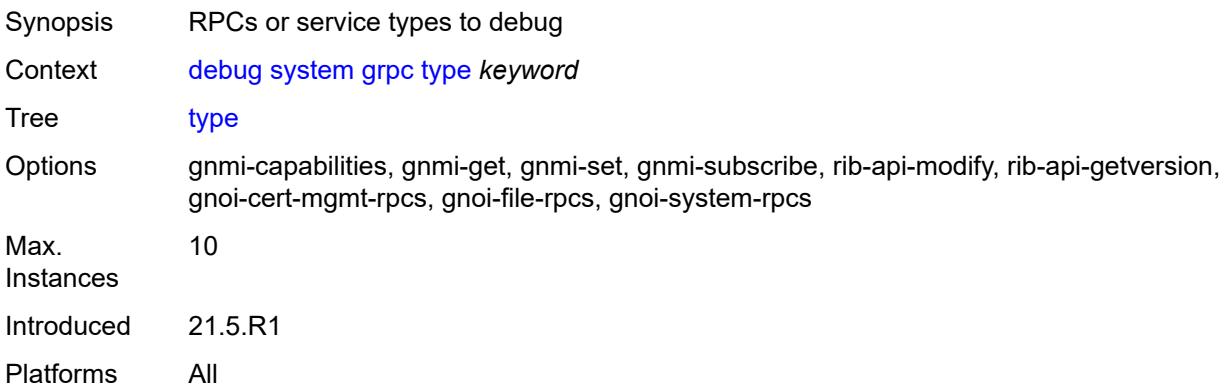

# <span id="page-1175-1"></span>**grpc-tunnel**

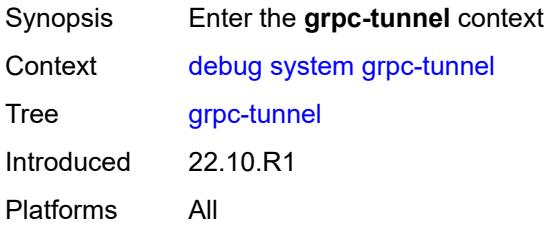

## <span id="page-1175-2"></span>**tunnel**

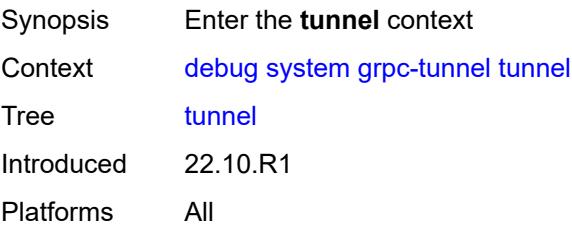

### <span id="page-1176-0"></span>**all**

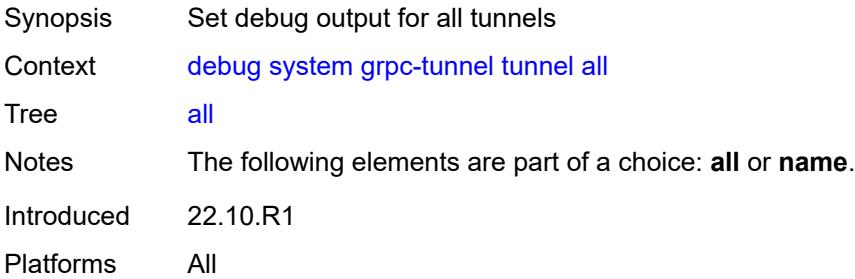

### <span id="page-1176-1"></span>**name** *string*

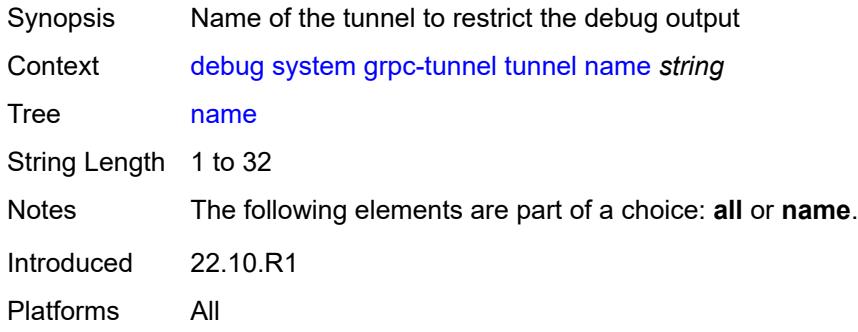

# <span id="page-1176-2"></span>**http-connections**

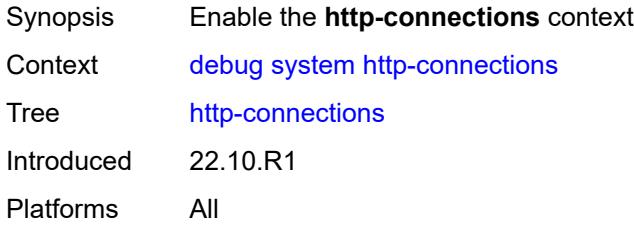

# <span id="page-1176-3"></span>**client-ip-prefix** *(ipv4-prefix | ipv6-prefix | keyword)*

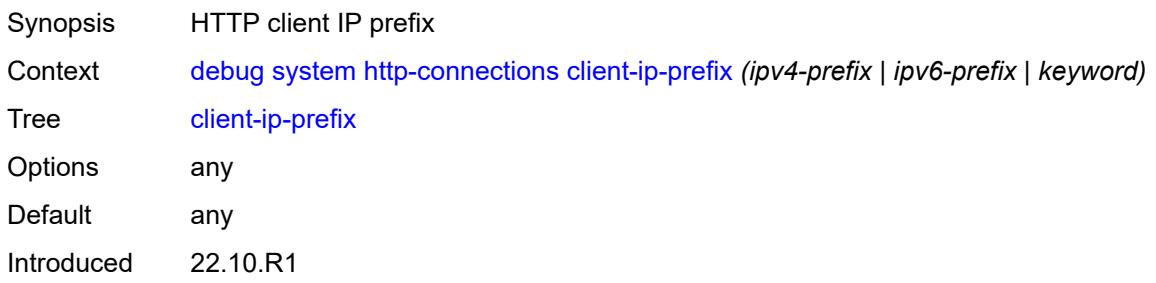

Platforms All

### <span id="page-1177-0"></span>**management-interface**

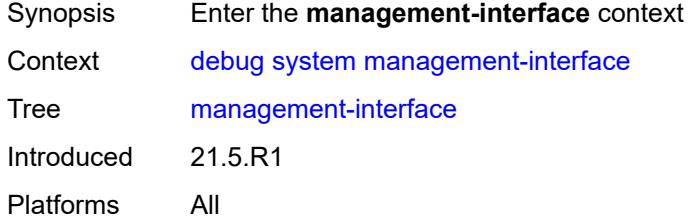

# <span id="page-1177-1"></span>**netconf** *keyword*

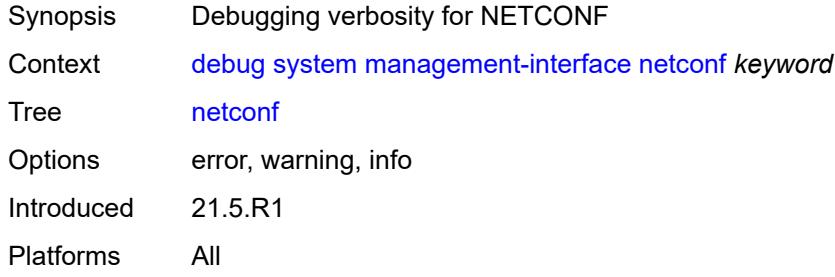

#### <span id="page-1177-2"></span>**remote-management**

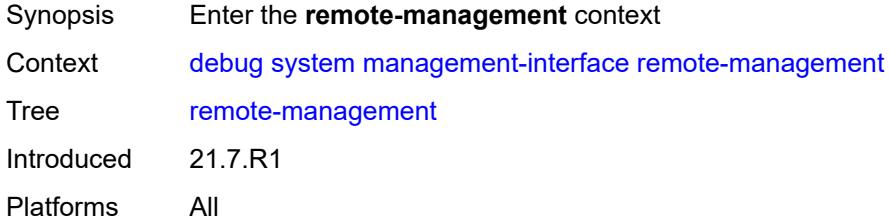

### <span id="page-1177-3"></span>**manager**

<span id="page-1177-4"></span>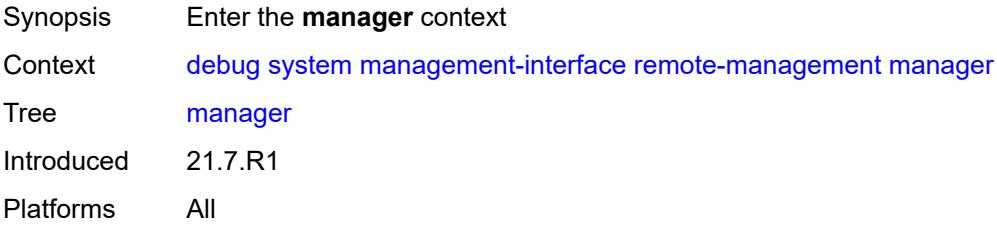

#### **all**

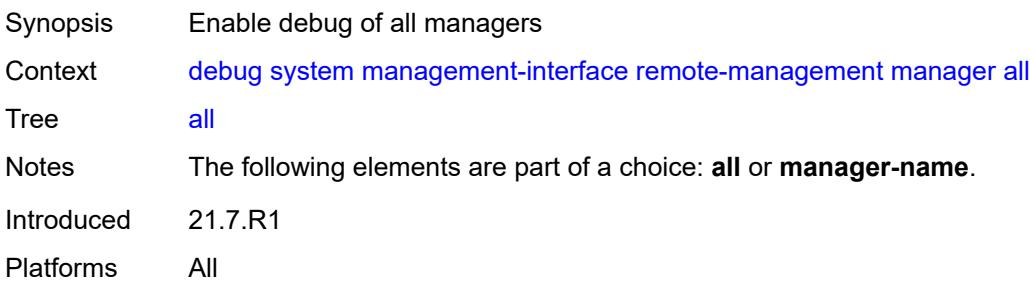

# <span id="page-1178-1"></span>**manager-name** [[name\]](#page-1178-0) *string*

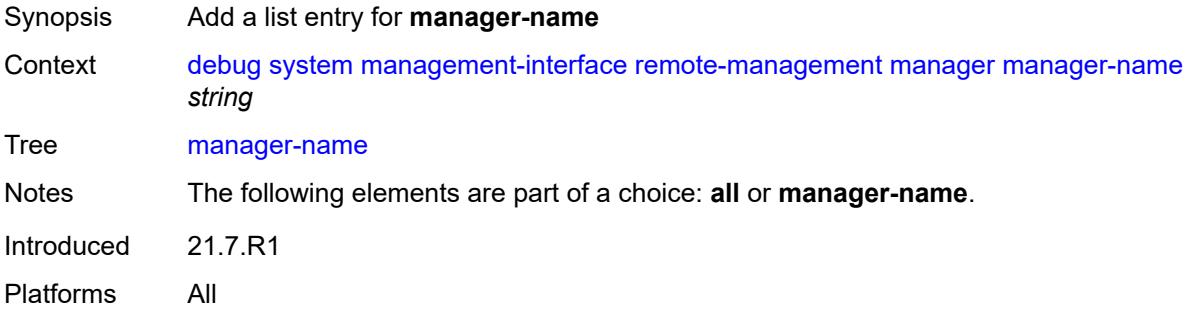

# <span id="page-1178-0"></span>[**name**] *string*

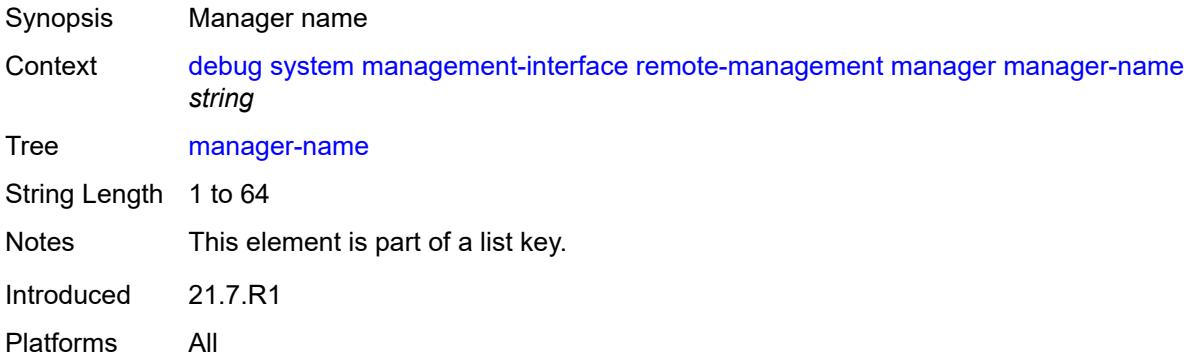

### <span id="page-1178-2"></span>**service** *boolean*

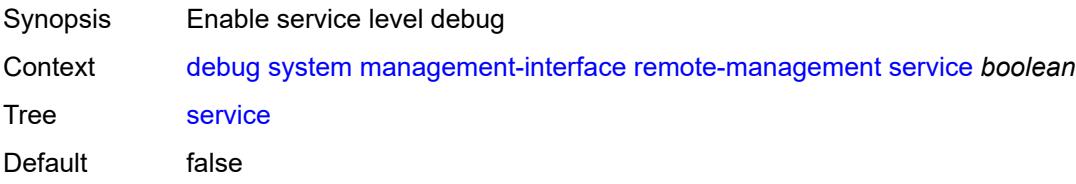

Introduced 21.7.R1 Platforms All

# <span id="page-1179-0"></span>**wlan-gw**

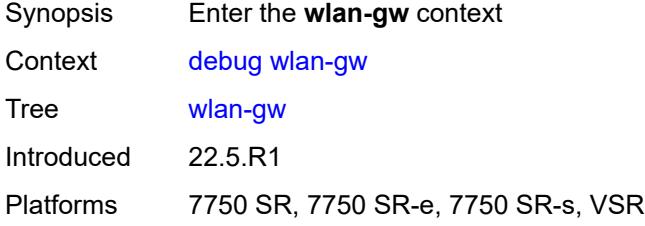

# <span id="page-1179-2"></span>**group** [\[id\]](#page-1179-1) *number*

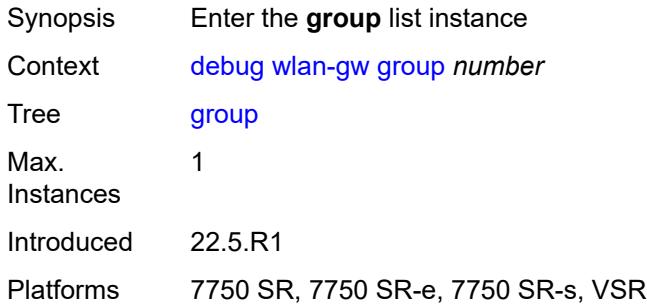

# <span id="page-1179-1"></span>[**id**] *number*

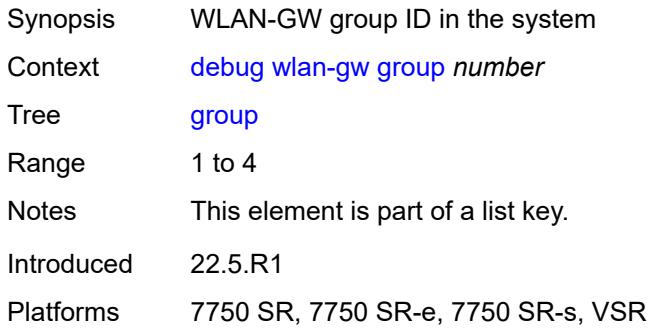

### <span id="page-1179-3"></span>**learn-ap-mac**

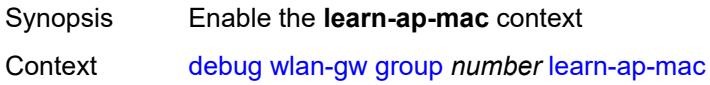

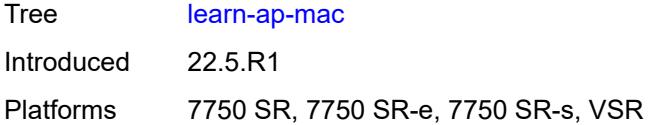

# <span id="page-1180-0"></span>**tunnel-remote-address** *(ipv4-address-no-zone | ipv6-address-no-zone)*

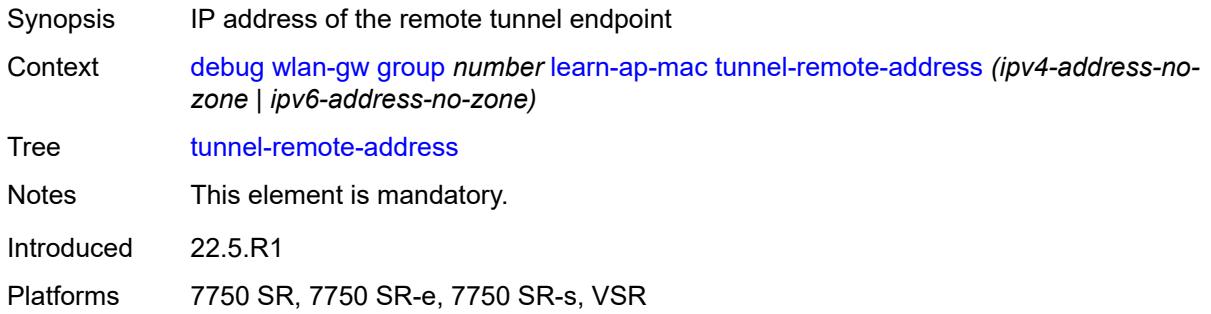

# <span id="page-1180-2"></span>**statistic** [[type](#page-1180-1)] *keyword* [name](#page-1181-0) *string*

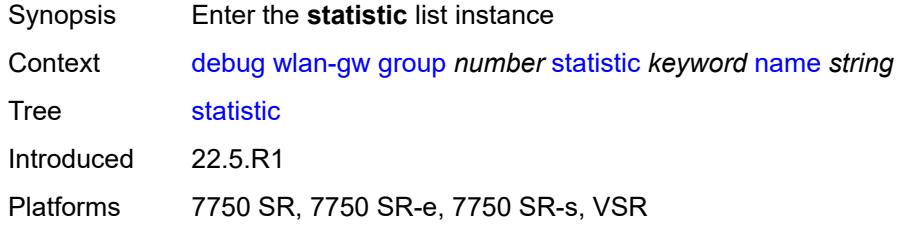

# <span id="page-1180-1"></span>[**type**] *keyword*

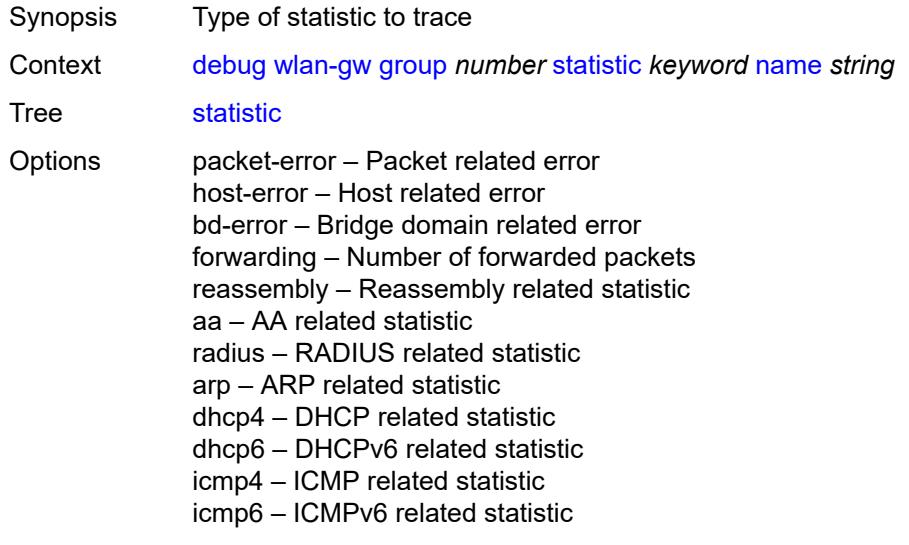

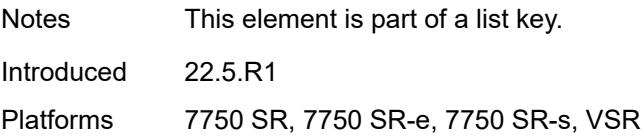

## <span id="page-1181-0"></span>**name** *string*

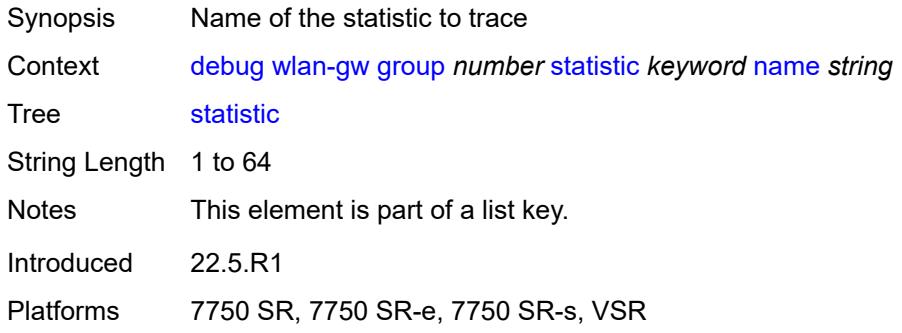

### <span id="page-1181-1"></span>**capture-packet** *boolean*

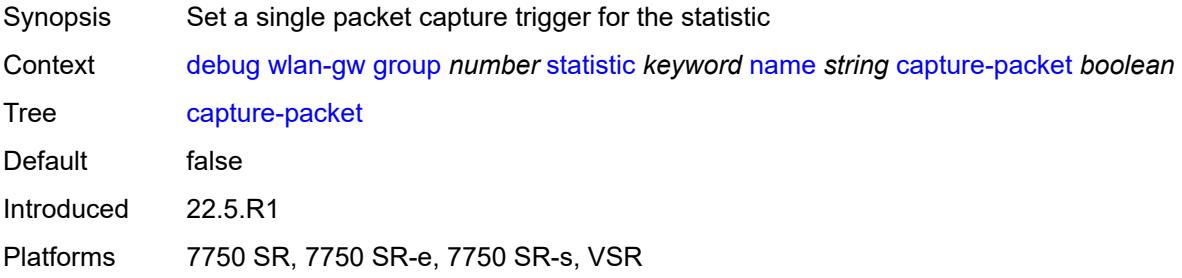

#### <span id="page-1181-2"></span>**ue**

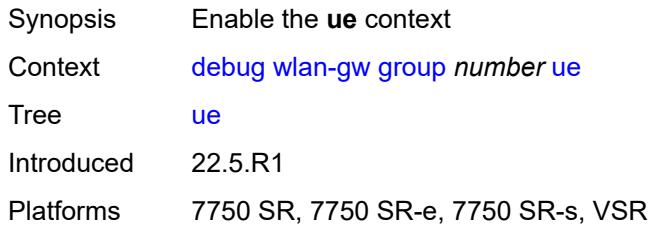

## <span id="page-1181-3"></span>**bridge-domain** *number*

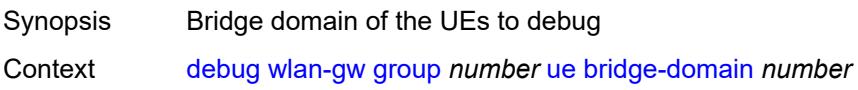

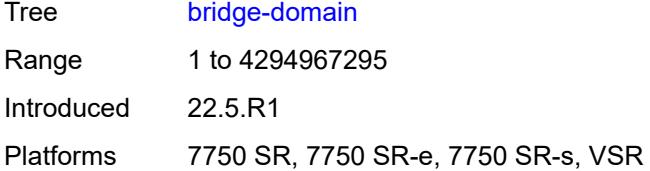

### <span id="page-1182-0"></span>**mac-address** *string*

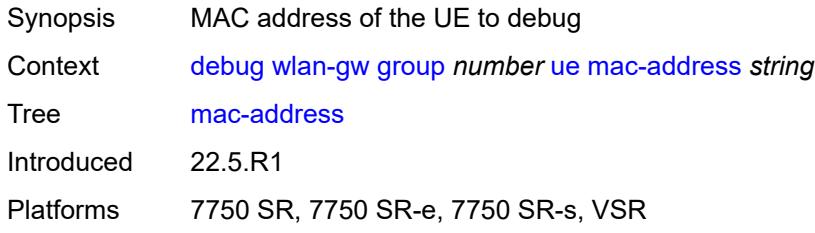

### <span id="page-1182-1"></span>**protocols**

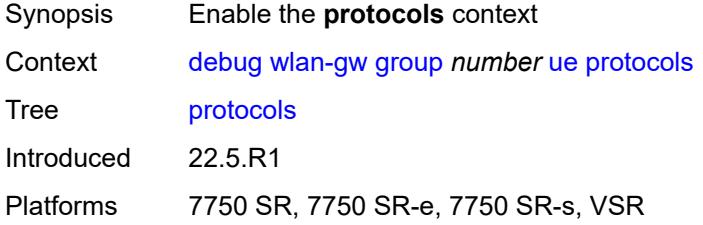

# <span id="page-1182-2"></span>**arp** *boolean*

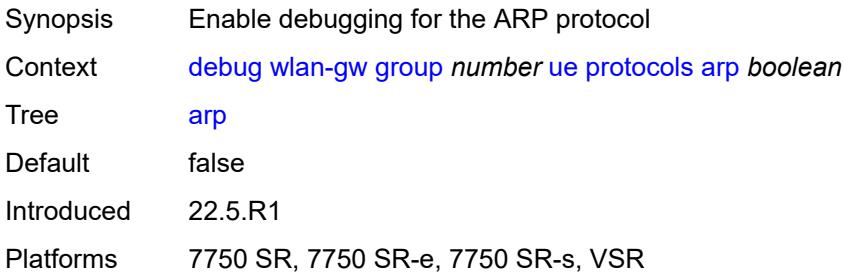

## <span id="page-1182-3"></span>**dhcp4** *boolean*

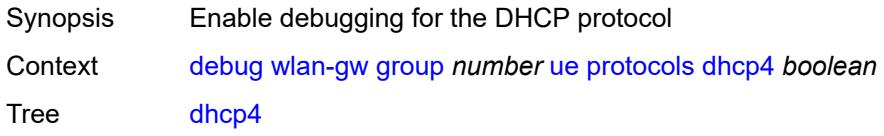

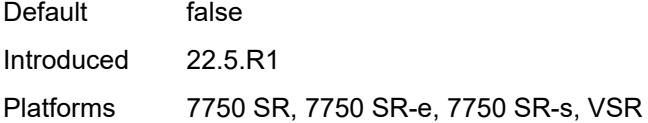

# <span id="page-1183-0"></span>**dhcp6** *boolean*

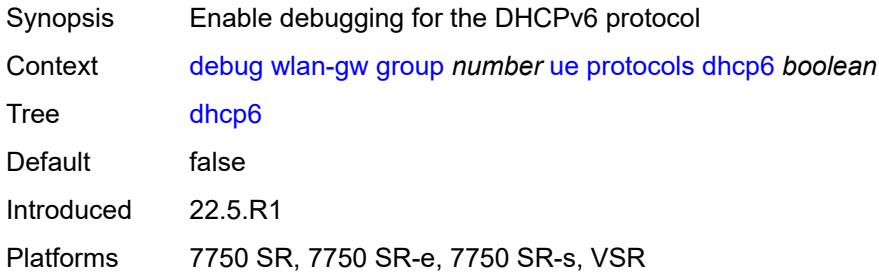

## <span id="page-1183-1"></span>**icmp4** *boolean*

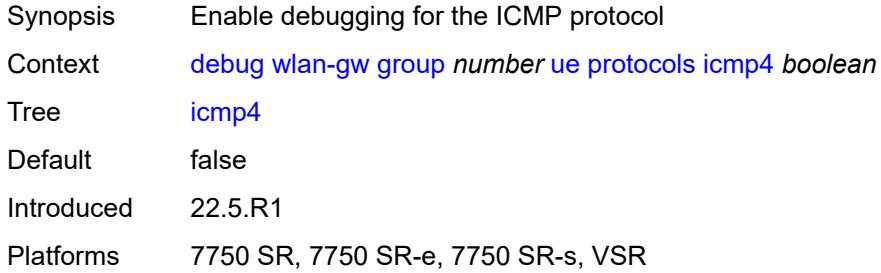

# <span id="page-1183-2"></span>**icmp6** *boolean*

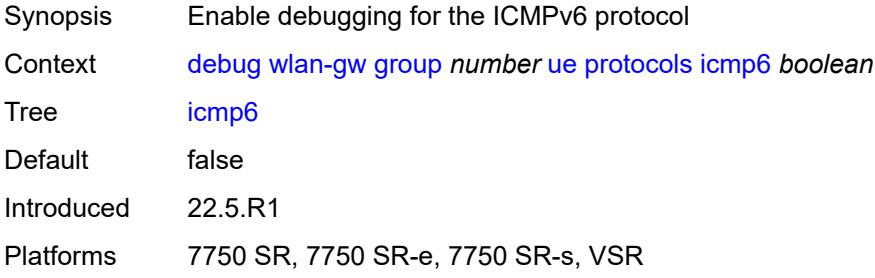

### <span id="page-1183-3"></span>**radius** *boolean*

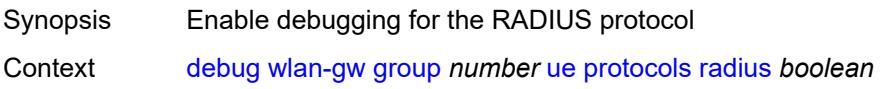

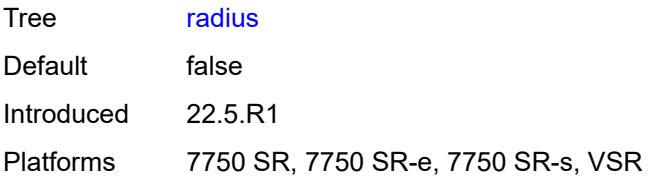

# **3.14 esa commands**

<span id="page-1185-0"></span>**configure**

- <span id="page-1185-1"></span> — **[esa](#page-1186-0)** *number* 
	- **[admin-state](#page-1186-1)** *keyword*
	- **apply-groups** *reference*
	- **apply-groups-exclude** *reference*
- <span id="page-1185-3"></span><span id="page-1185-2"></span>— **[description](#page-1186-2)** *string*
- <span id="page-1185-4"></span> — **[host-port](#page-1187-0)** *string* 
	- **[vm](#page-1187-1)** *number*
- **[admin-state](#page-1188-0)** *keyword*
- **apply-groups** *reference*
	- **apply-groups-exclude** *reference*
- **[cores](#page-1188-1)** *number*
- **[description](#page-1189-0)** *string*
- **[host-port](#page-1189-1)** *reference*
	- **[memory](#page-1189-2)** *number*
	- **[vm-type](#page-1190-0)** *keyword*

## <span id="page-1186-0"></span>**3.14.1 esa command descriptions**

# **esa** [\[esa-id](#page-1186-3)] *number*

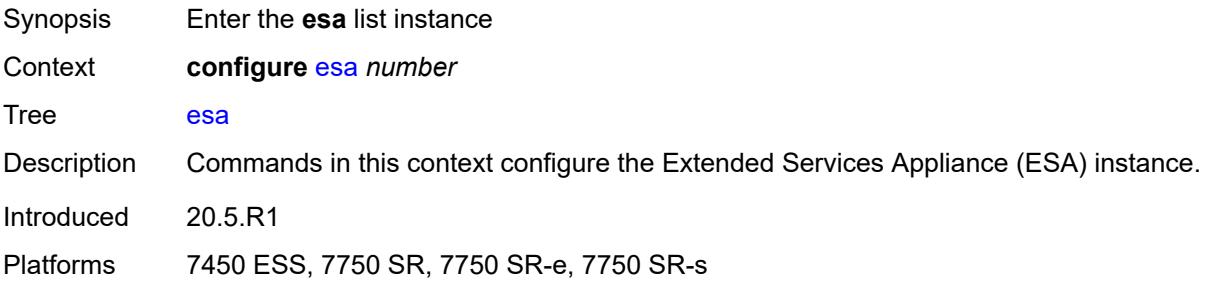

# <span id="page-1186-3"></span>[**esa-id**] *number*

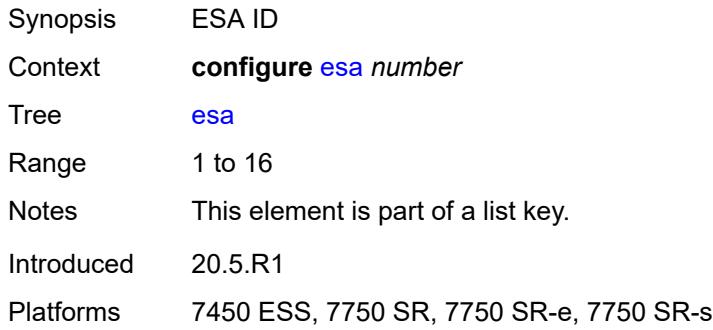

### <span id="page-1186-1"></span>**admin-state** *keyword*

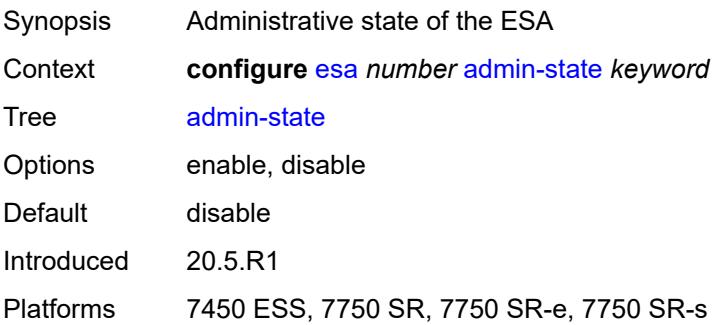

## <span id="page-1186-2"></span>**description** *string*

Synopsis Text description

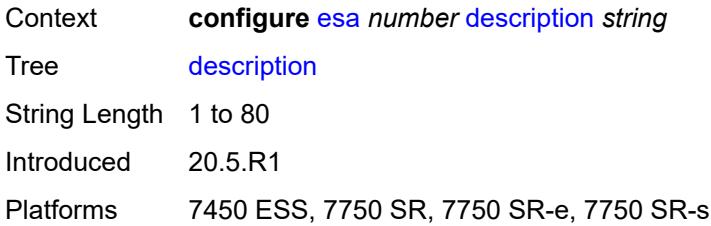

# <span id="page-1187-0"></span>**host-port** [[host-port](#page-1187-2)] *string*

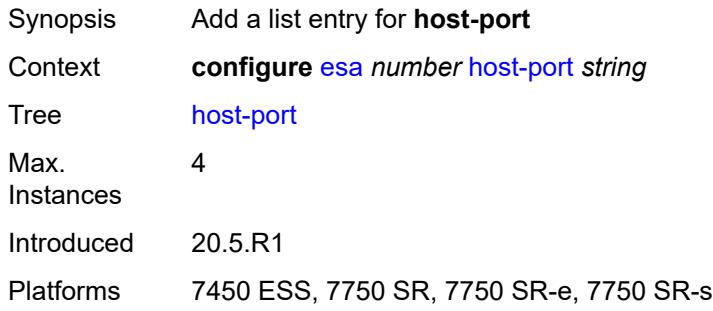

# <span id="page-1187-2"></span>[**host-port**] *string*

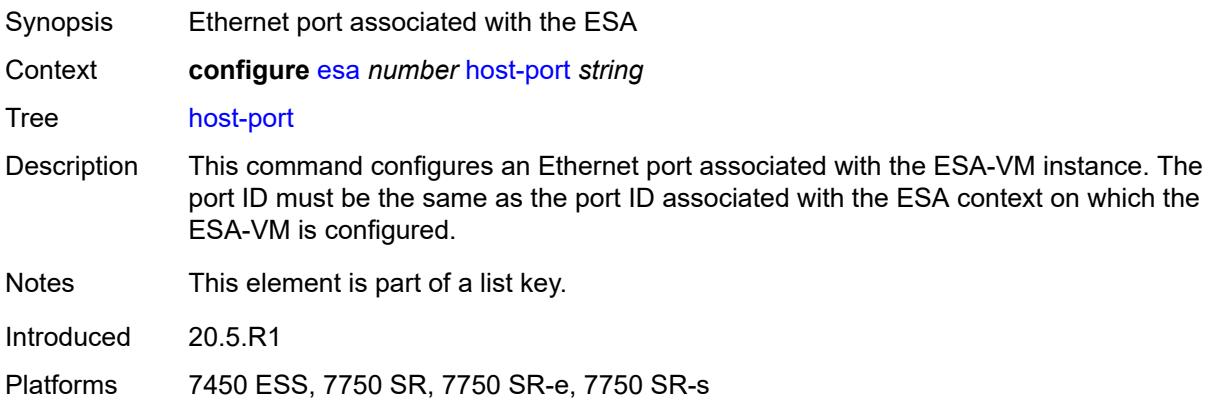

# <span id="page-1187-1"></span>**vm** [[vm-id](#page-1188-2)] *number*

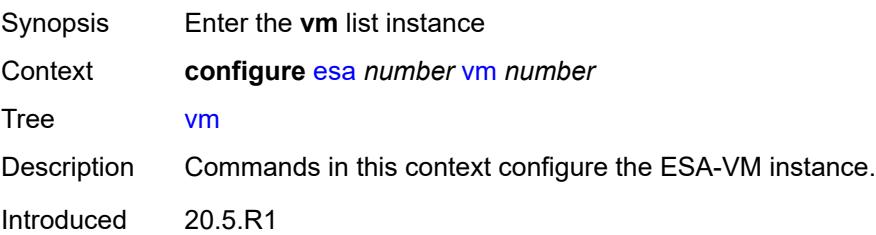
Platforms 7450 ESS, 7750 SR, 7750 SR-e, 7750 SR-s

## [**vm-id**] *number*

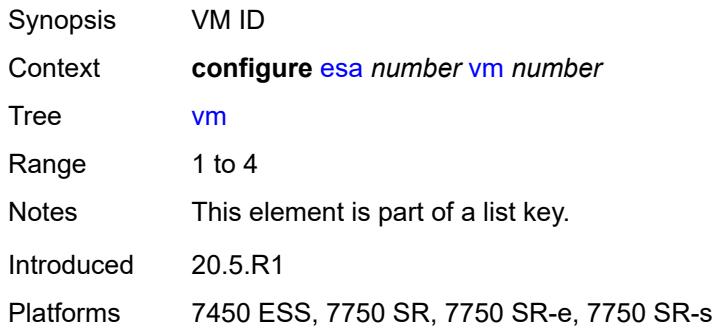

## <span id="page-1188-0"></span>**admin-state** *keyword*

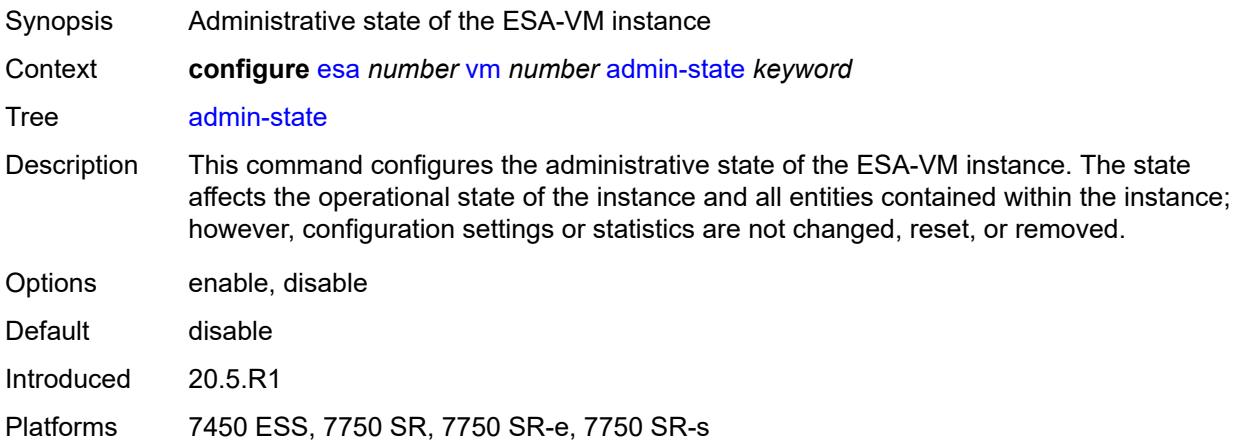

#### <span id="page-1188-1"></span>**cores** *number*

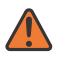

#### **WARNING:**

Modifying this element toggles the **admin-state** of the parent element automatically for the new value to take effect.

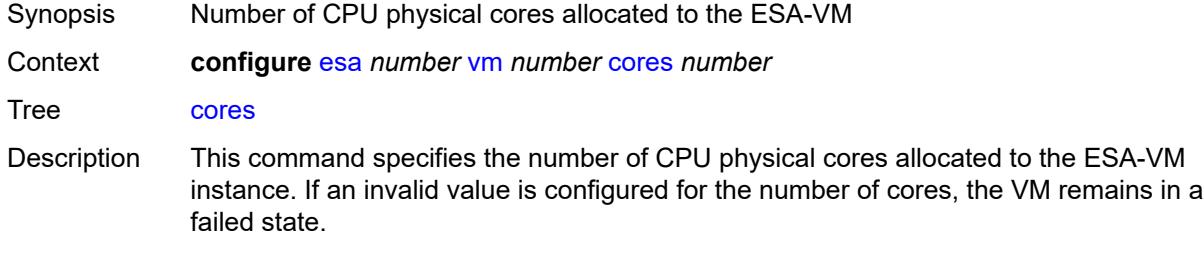

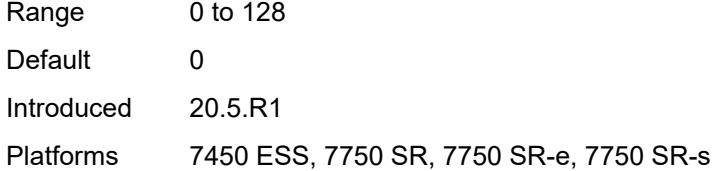

## <span id="page-1189-0"></span>**description** *string*

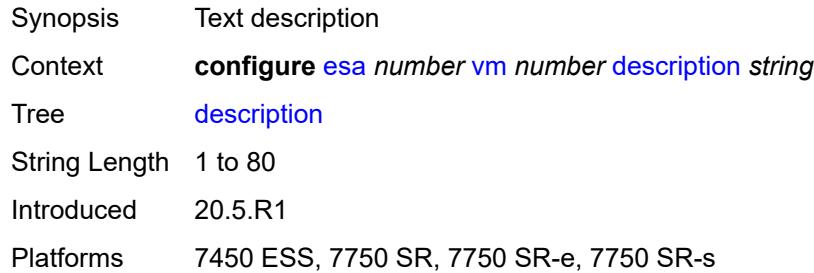

## <span id="page-1189-1"></span>**host-port** *reference*

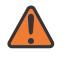

#### **WARNING:**

Modifying this element recreates the parent element automatically for the new value to take effect.

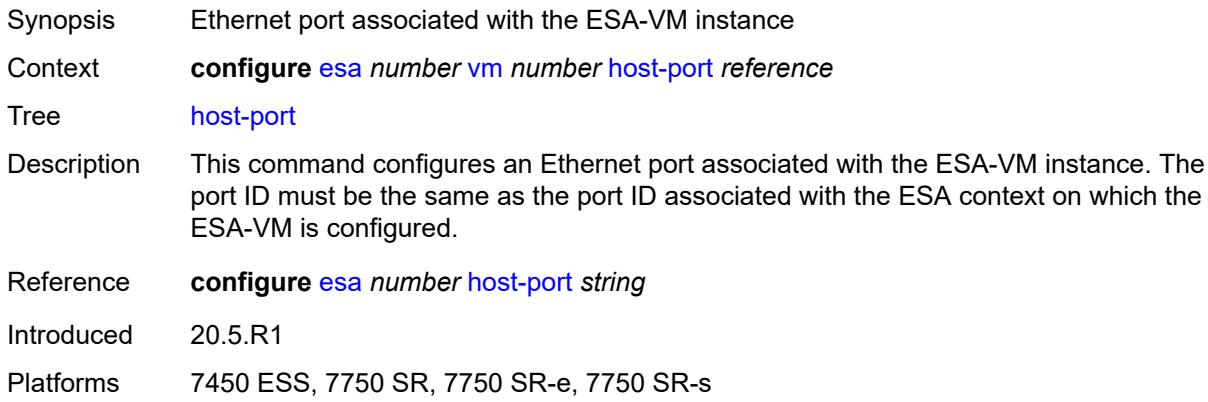

#### <span id="page-1189-2"></span>**memory** *number*

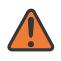

#### **WARNING:**

Modifying this element toggles the **admin-state** of the parent element automatically for the new value to take effect.

Synopsis Amount of memory allocated to the ESA-VM

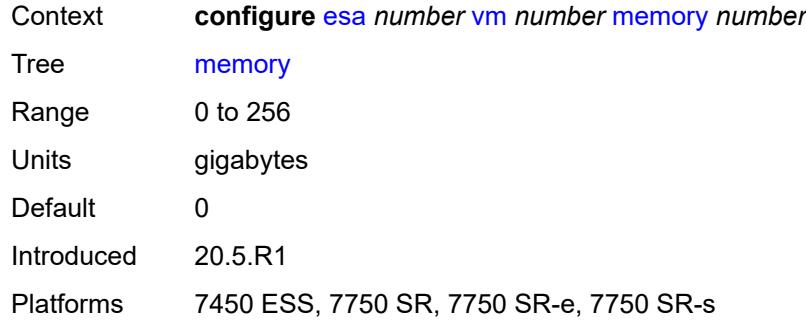

# <span id="page-1190-0"></span>**vm-type** *keyword*

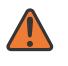

#### **WARNING:**

Modifying this element recreates the parent element automatically for the new value to take effect.

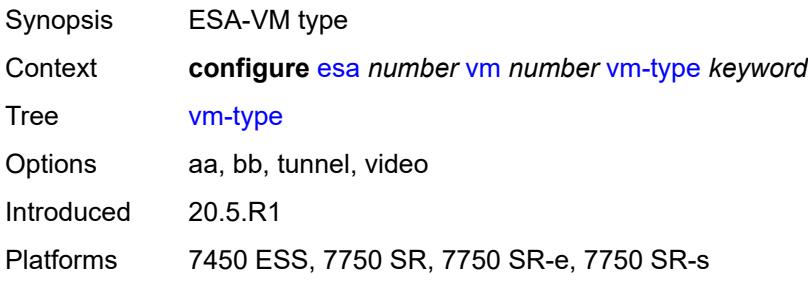

# **3.15 eth-cfm commands**

```
configure
 — eth-cfm
   — apply-groups reference
    — apply-groups-exclude reference
    — default-domain
       — apply-groups reference
       — apply-groups-exclude reference
       — bridge-identifier string vlan (number | keyword) 
          — apply-groups reference
         — apply-groups-exclude reference
          — id-permission keyword
          — mhf-creation
             — level (number | keyword)
             — mhf-type keyword
          — mip-ltr-priority (number | keyword)
    — domain string 
       — apply-groups reference
       — apply-groups-exclude reference
       — association string 
         — apply-groups reference
         — apply-groups-exclude reference
          — auto-mep-discovery boolean
          — bridge-identifier string 
             — apply-groups reference
             — apply-groups-exclude reference
             — id-permission keyword
             — mhf-creation keyword
             — mip-ltr-priority number
             — vlan number
          — ccm-hold-time
             — down number
          — ccm-interval keyword
          — facility-id-permission keyword
          — icc-based string
          — integer number
          — ma-index number
          — remote-mep number 
             — apply-groups reference
             — apply-groups-exclude reference
             — remote-mac string
          — string string
          — vid number
          — vpn-id string
       — dns string
       — format keyword
       — level number
```
<span id="page-1191-30"></span><span id="page-1191-29"></span><span id="page-1191-28"></span><span id="page-1191-27"></span><span id="page-1191-26"></span><span id="page-1191-25"></span><span id="page-1191-24"></span><span id="page-1191-23"></span><span id="page-1191-22"></span><span id="page-1191-21"></span><span id="page-1191-20"></span><span id="page-1191-19"></span><span id="page-1191-18"></span><span id="page-1191-17"></span><span id="page-1191-16"></span><span id="page-1191-15"></span><span id="page-1191-14"></span><span id="page-1191-13"></span><span id="page-1191-12"></span>— **[mac](#page-1204-0)** *string*

- <span id="page-1191-33"></span><span id="page-1191-32"></span><span id="page-1191-31"></span>— **[md-index](#page-1204-1)** *number*
- **[name](#page-1204-2)** *string*

## <span id="page-1192-0"></span>**3.15.1 eth-cfm command descriptions**

#### **eth-cfm**

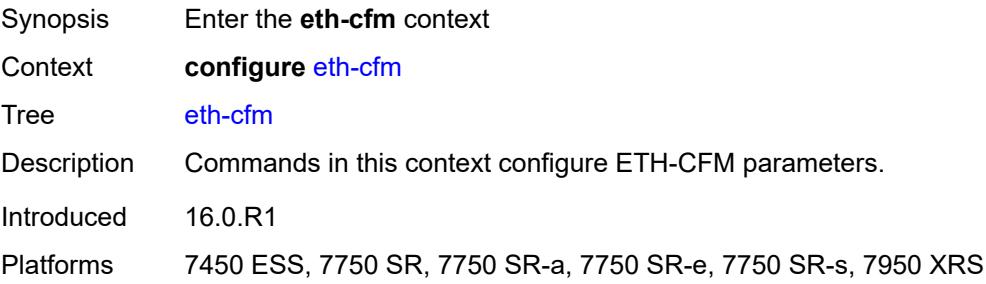

## <span id="page-1192-1"></span>**default-domain**

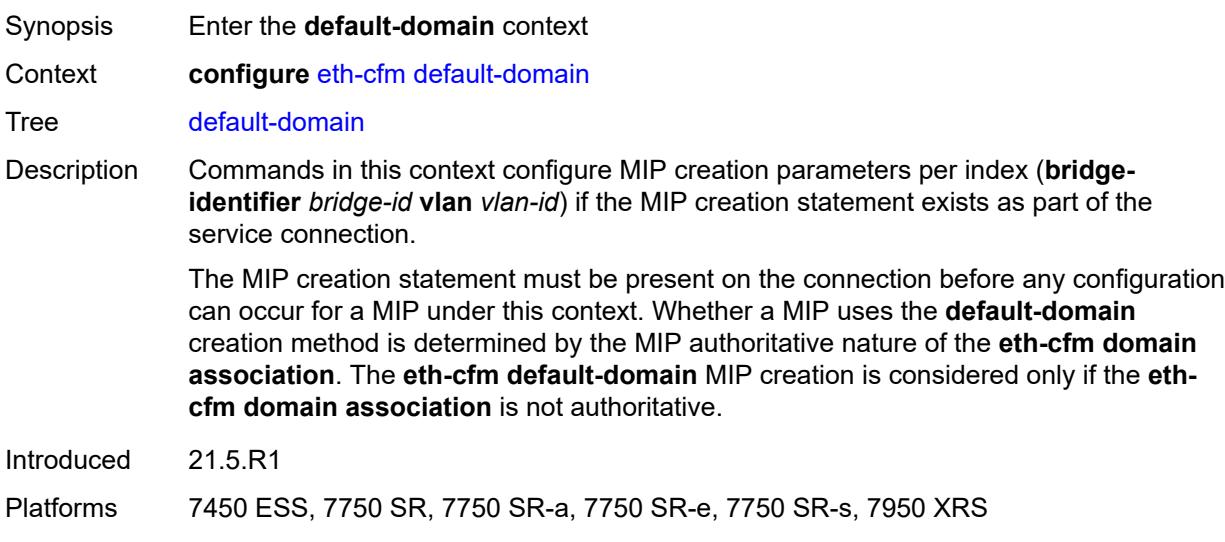

# <span id="page-1192-2"></span>**bridge-identifier** [[bridge-name\]](#page-1193-2) *string* [vlan](#page-1193-0) *(number | keyword)*

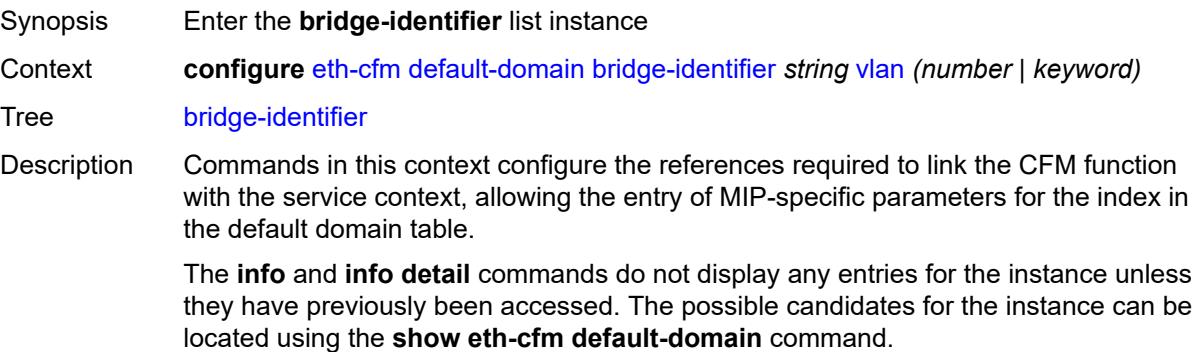

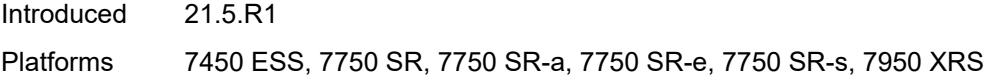

# <span id="page-1193-2"></span>[**bridge-name**] *string*

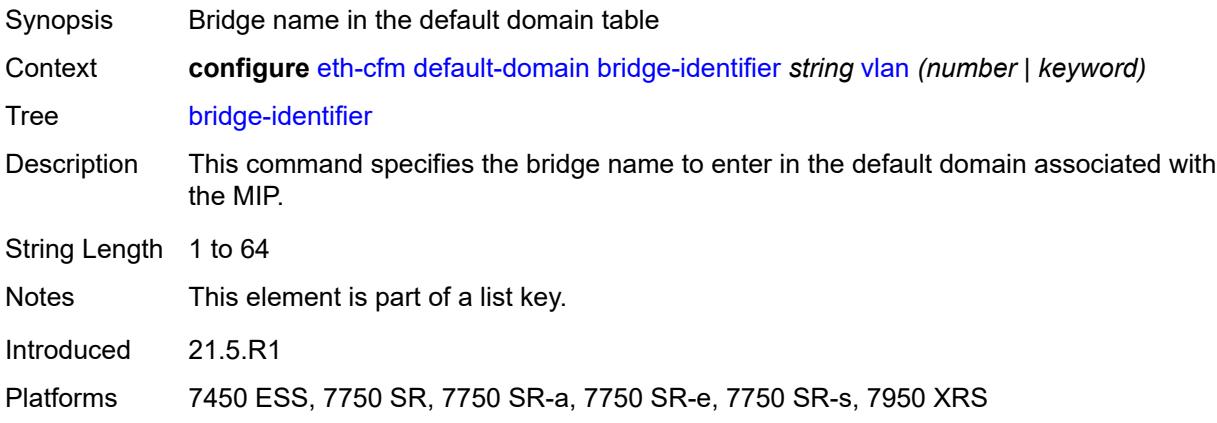

## <span id="page-1193-0"></span>**vlan** *(number | keyword)*

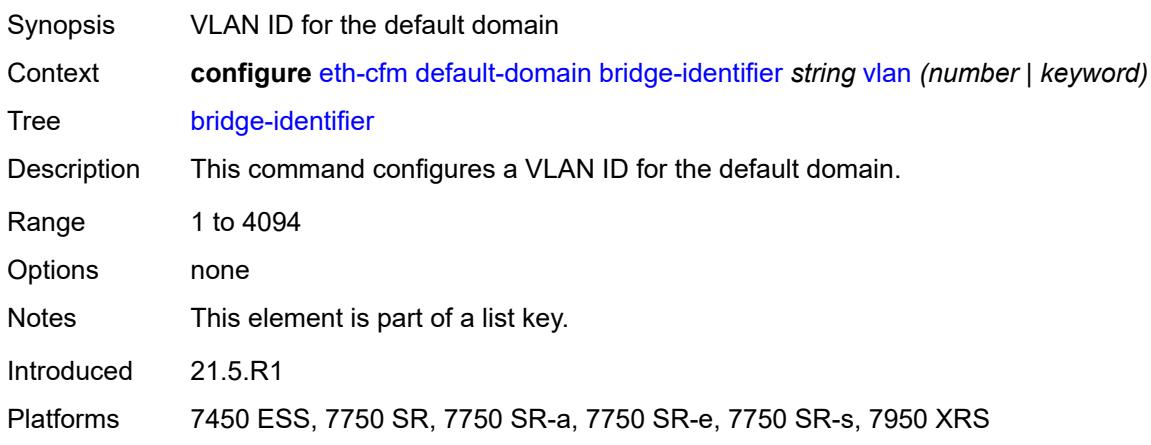

# <span id="page-1193-1"></span>**id-permission** *keyword*

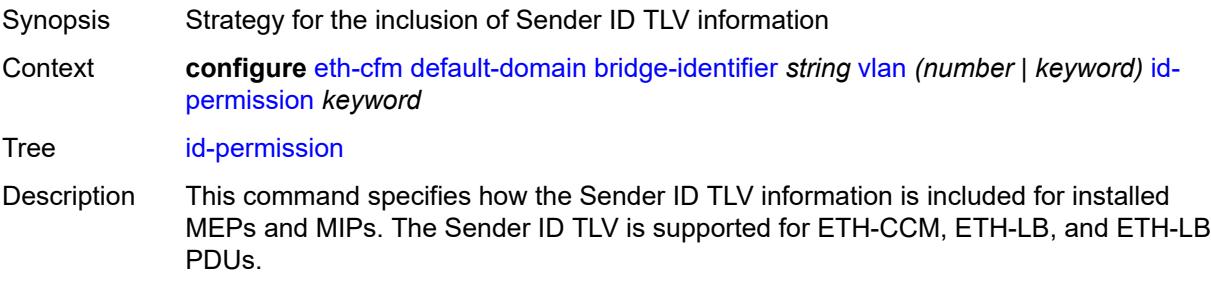

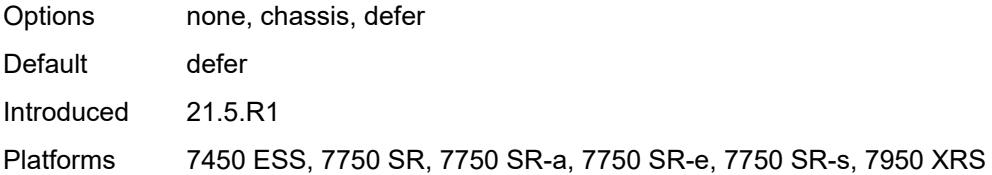

## <span id="page-1194-0"></span>**mhf-creation**

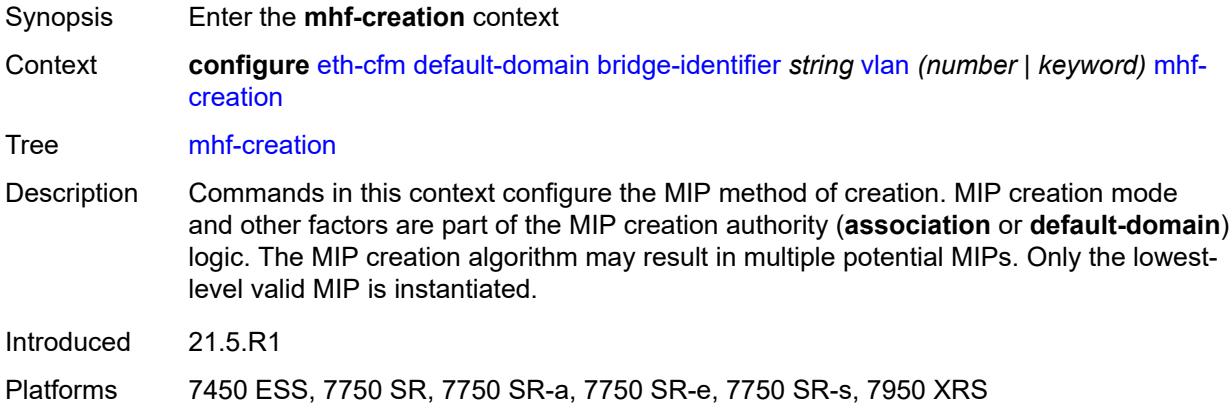

# <span id="page-1194-1"></span>**level** *(number | keyword)*

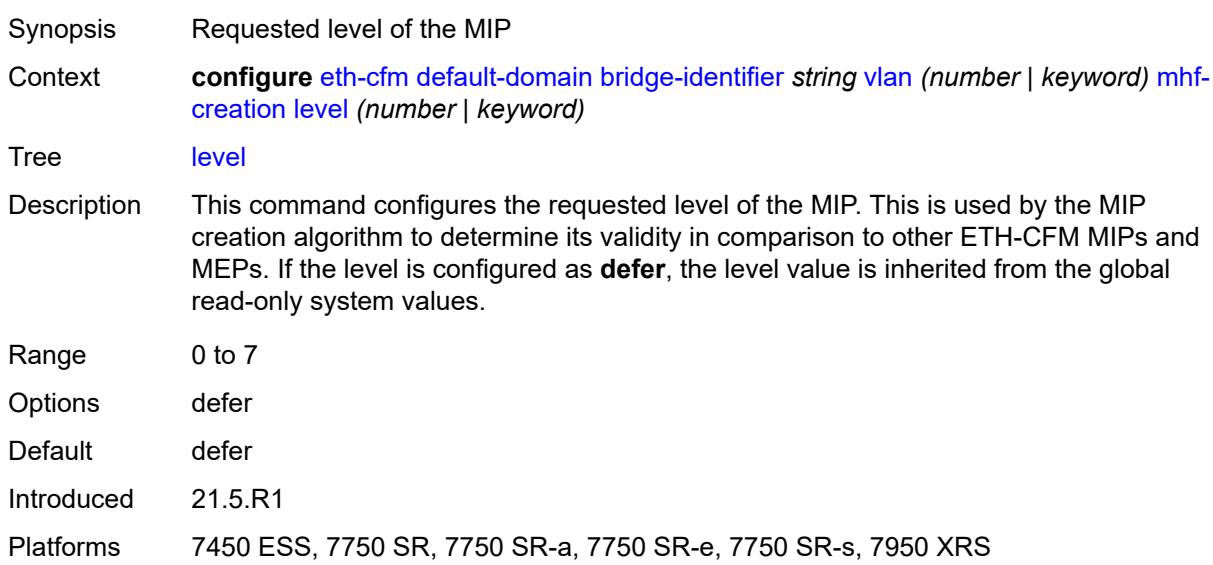

## <span id="page-1194-2"></span>**mhf-type** *keyword*

Synopsis MIP creation mode

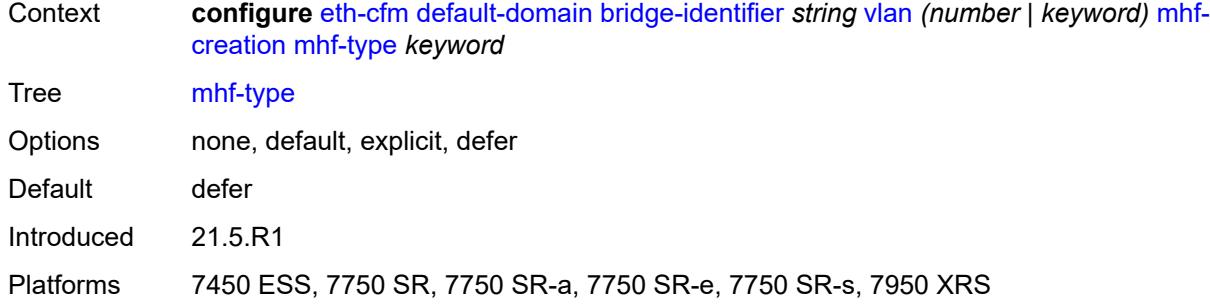

# <span id="page-1195-0"></span>**mip-ltr-priority** *(number | keyword)*

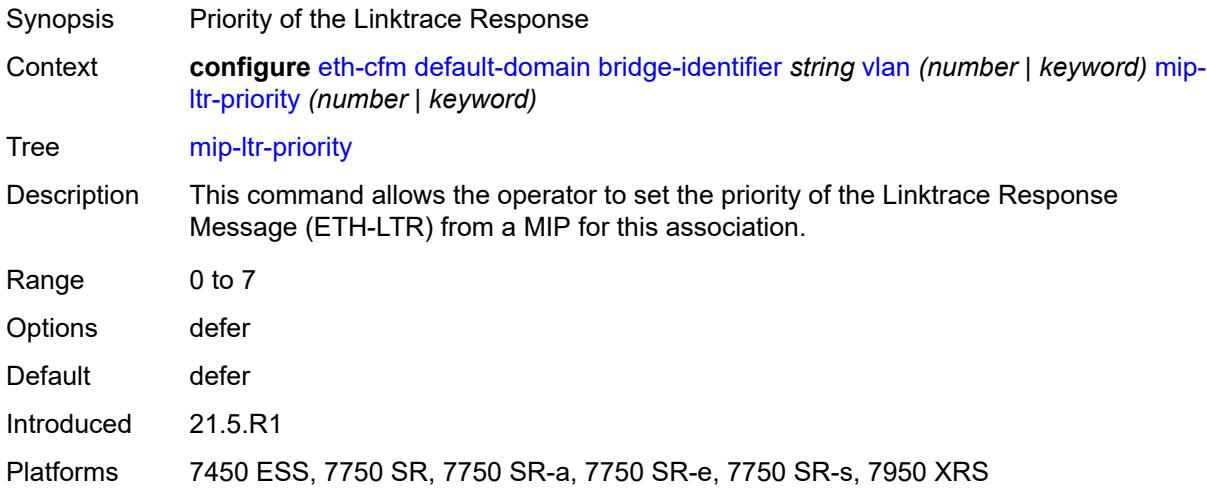

# <span id="page-1195-1"></span>**domain** [[md-admin-name](#page-1195-2)] *string*

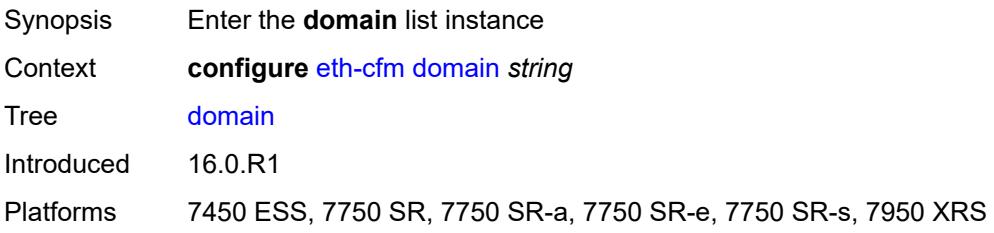

# <span id="page-1195-2"></span>[**md-admin-name**] *string*

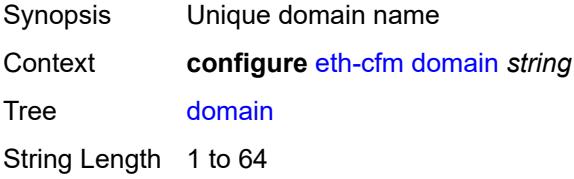

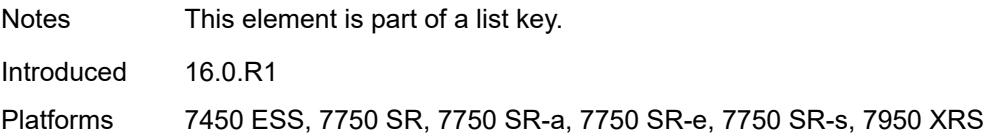

## <span id="page-1196-0"></span>**association** [\[ma-admin-name\]](#page-1196-3) *string*

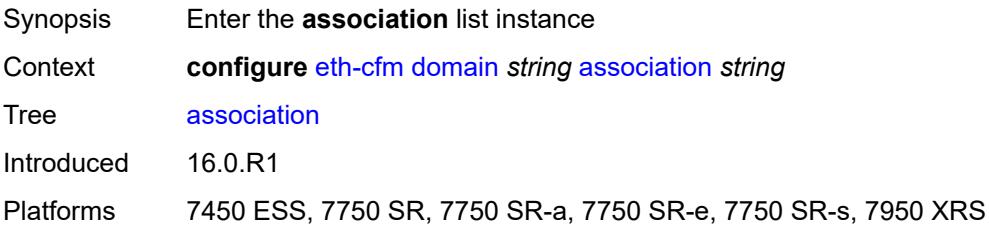

# <span id="page-1196-3"></span>[**ma-admin-name**] *string*

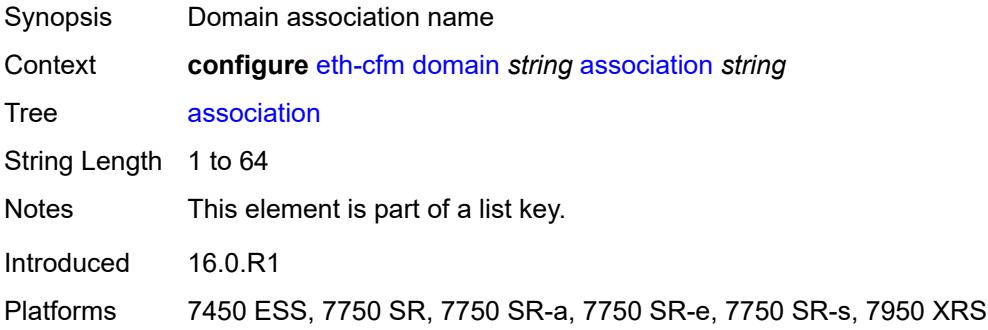

## <span id="page-1196-1"></span>**auto-mep-discovery** *boolean*

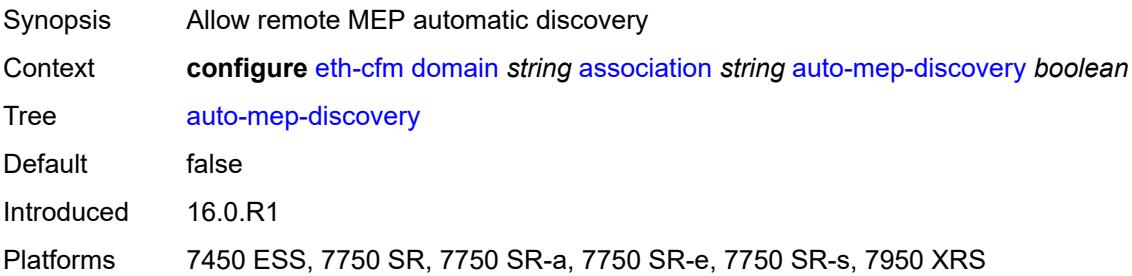

## <span id="page-1196-2"></span>**bridge-identifier** [[bridge-name\]](#page-1197-2) *string*

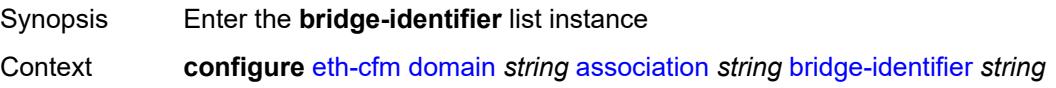

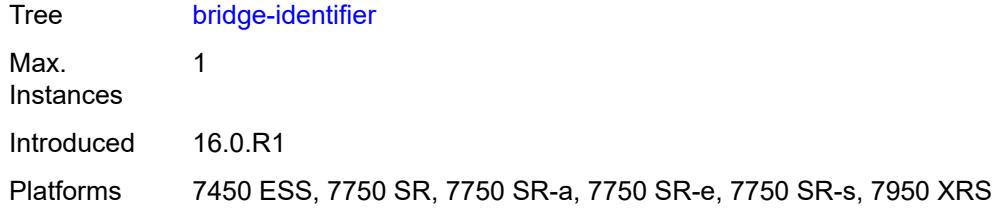

# <span id="page-1197-2"></span>[**bridge-name**] *string*

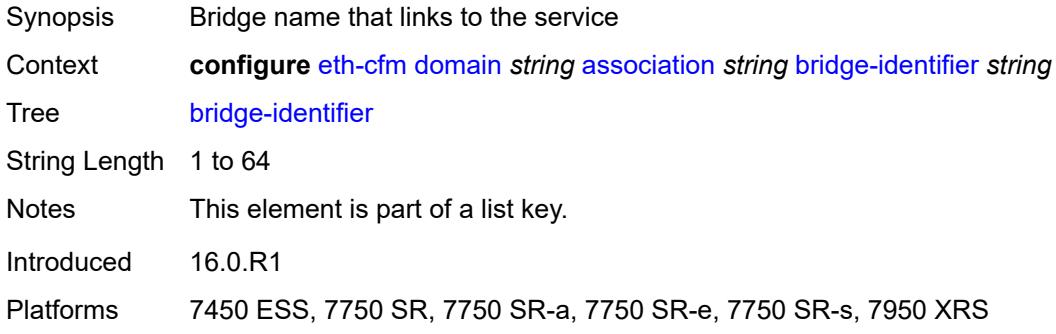

# <span id="page-1197-0"></span>**id-permission** *keyword*

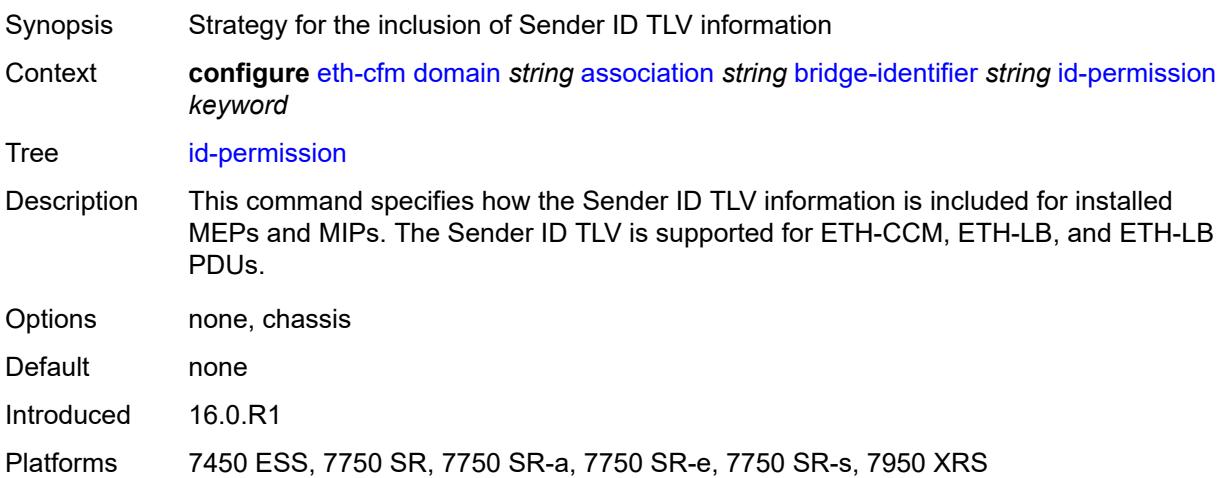

## <span id="page-1197-1"></span>**mhf-creation** *keyword*

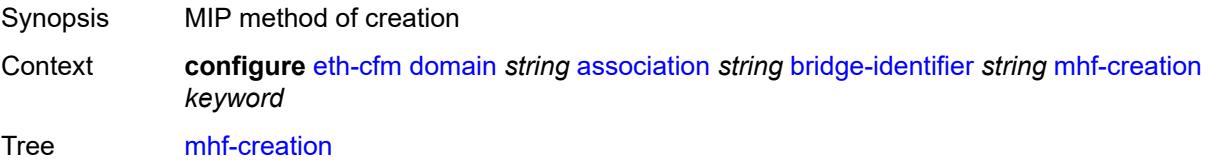

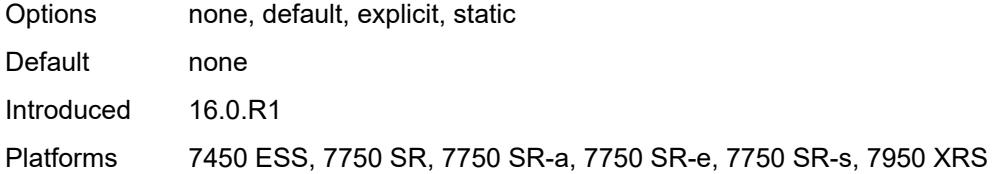

## <span id="page-1198-0"></span>**mip-ltr-priority** *number*

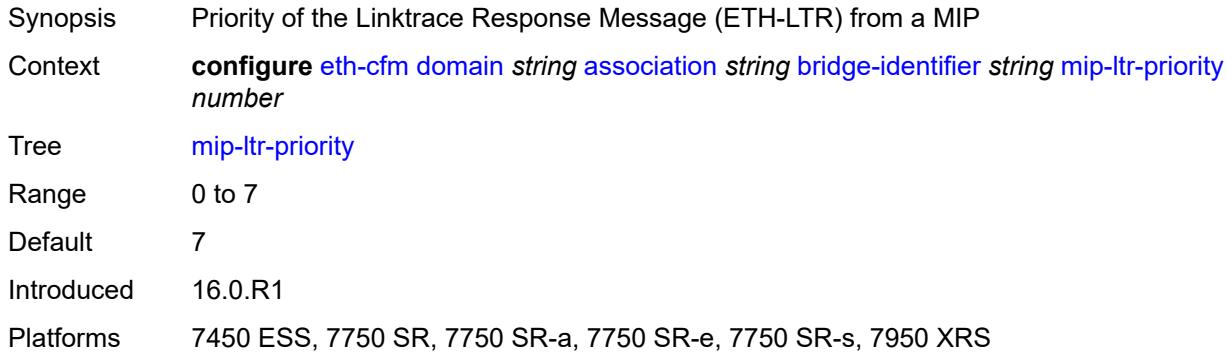

#### <span id="page-1198-1"></span>**vlan** *number*

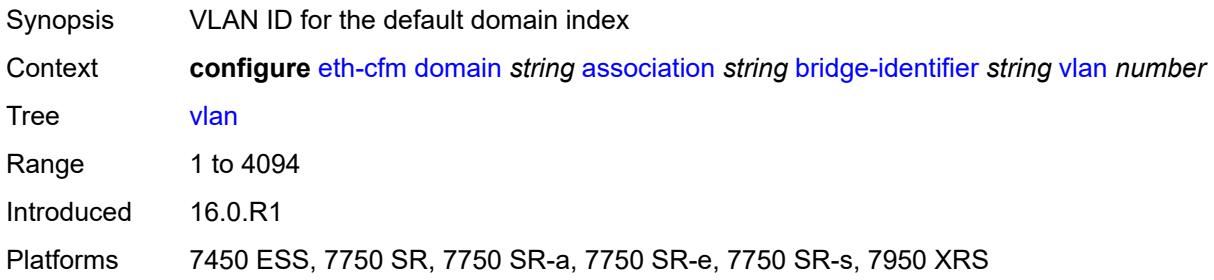

## <span id="page-1198-2"></span>**ccm-hold-time**

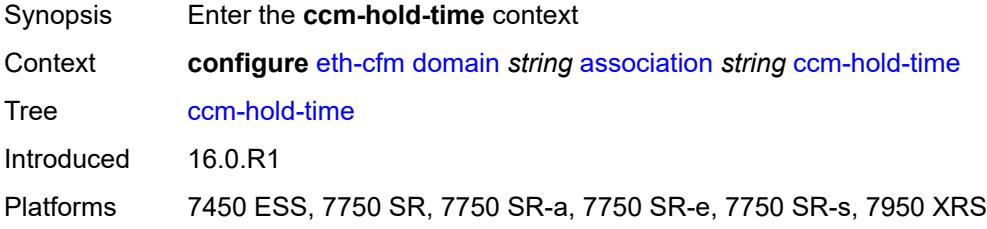

## <span id="page-1198-3"></span>**down** *number*

Synopsis Additional time before a MEP declares a fault, in CCM timeout conditions

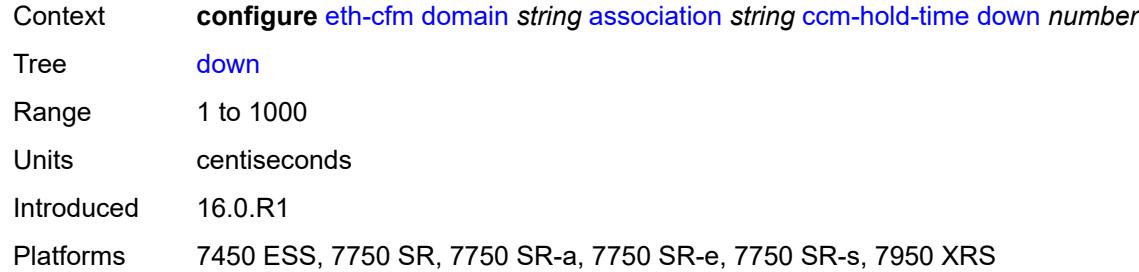

## <span id="page-1199-0"></span>**ccm-interval** *keyword*

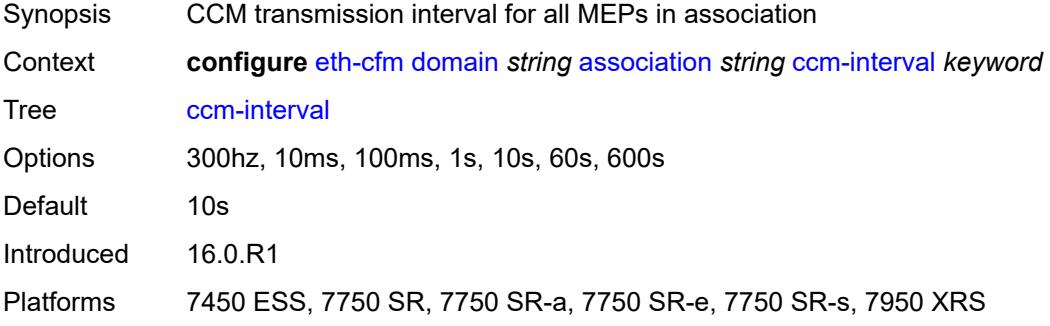

## <span id="page-1199-1"></span>**facility-id-permission** *keyword*

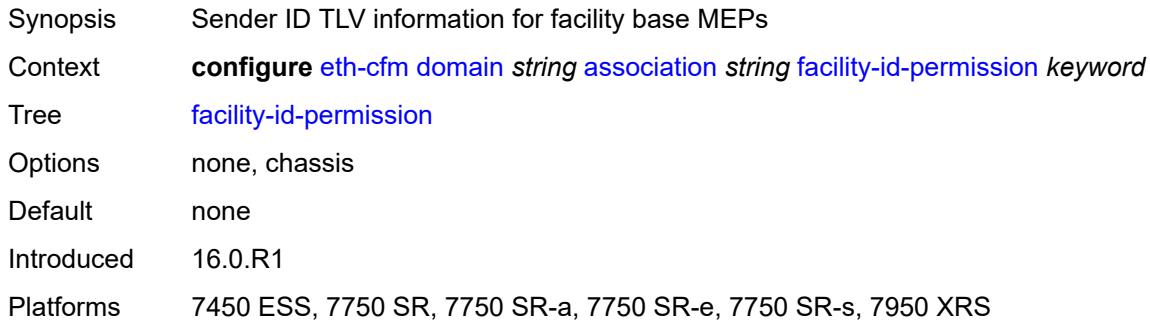

### <span id="page-1199-2"></span>**icc-based** *string*

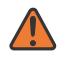

#### **WARNING:**

Modifying this element recreates the parent element automatically for the new value to take effect.

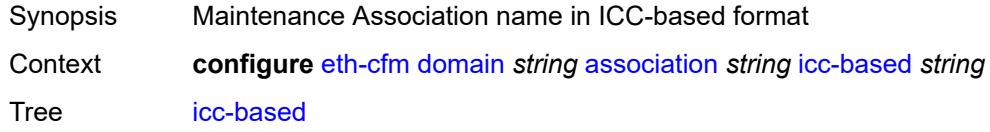

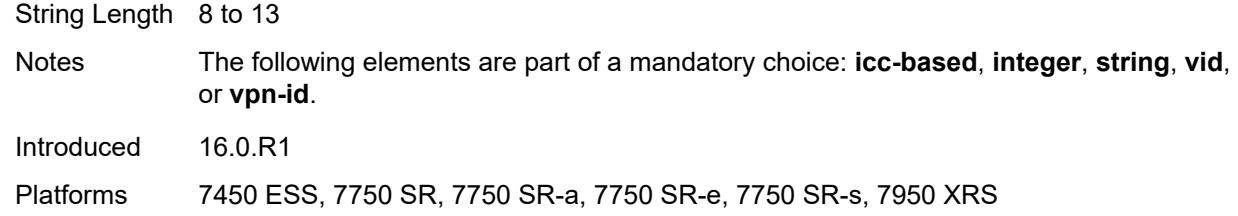

### <span id="page-1200-0"></span>**integer** *number*

#### **WARNING:**

Modifying this element recreates the parent element automatically for the new value to take effect.

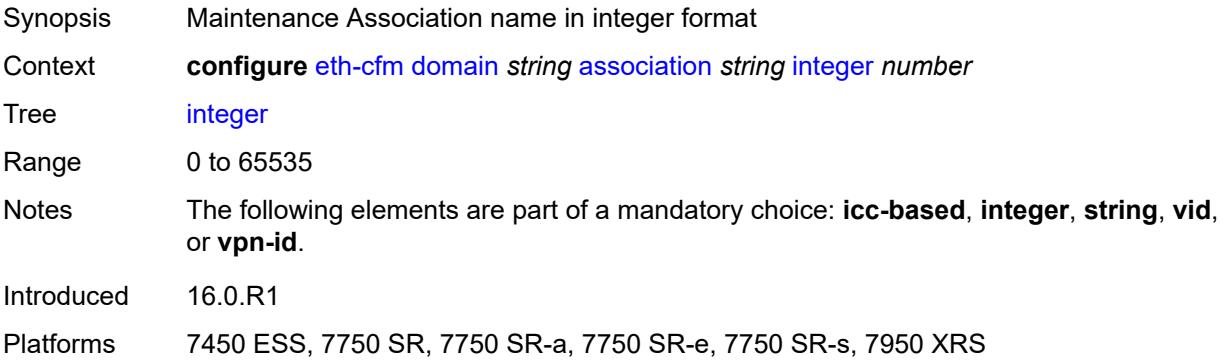

#### <span id="page-1200-1"></span>**ma-index** *number*

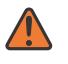

#### **WARNING:**

Modifying this element recreates the parent element automatically for the new value to take effect.

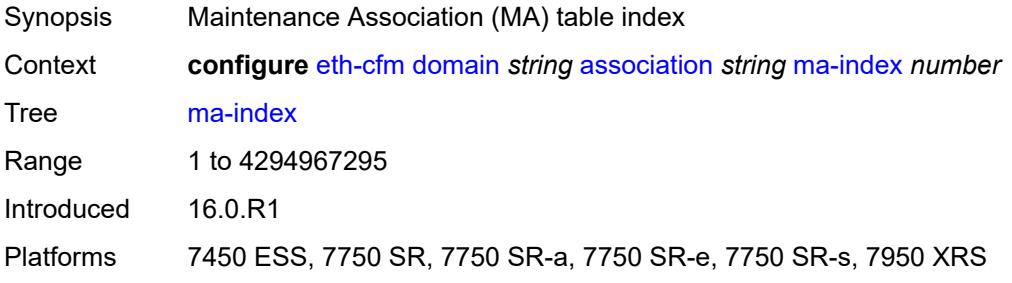

## <span id="page-1200-2"></span>**remote-mep** [[mep-id\]](#page-1201-2) *number*

Synopsis Enter the **remote-mep** list instance

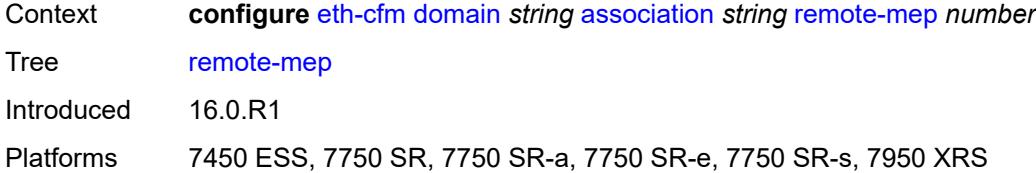

## <span id="page-1201-2"></span>[**mep-id**] *number*

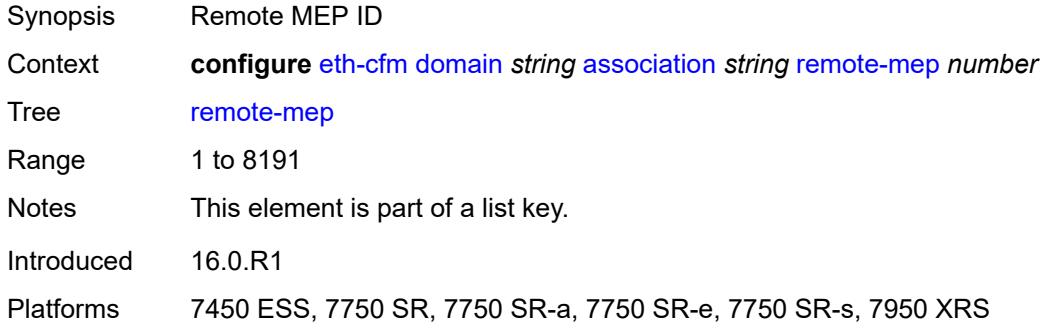

### <span id="page-1201-0"></span>**remote-mac** *string*

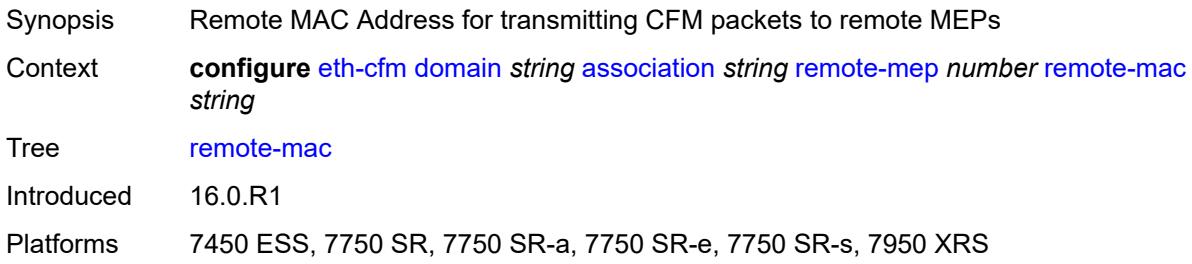

## <span id="page-1201-1"></span>**string** *string*

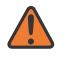

#### **WARNING:**

Modifying this element recreates the parent element automatically for the new value to take effect.

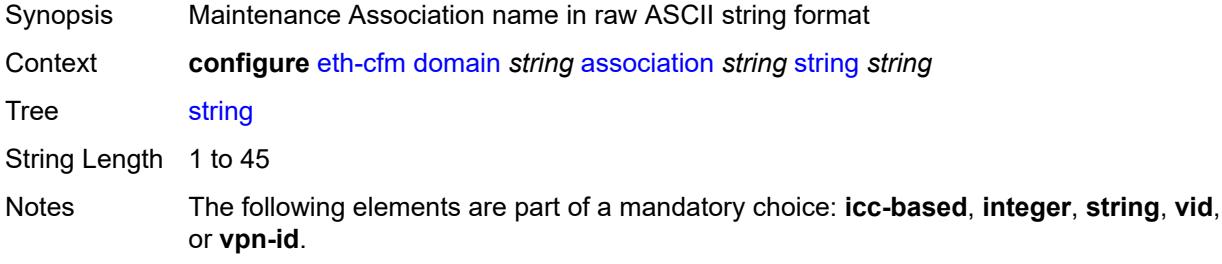

Introduced 16.0.R1

Platforms 7450 ESS, 7750 SR, 7750 SR-a, 7750 SR-e, 7750 SR-s, 7950 XRS

#### <span id="page-1202-0"></span>**vid** *number*

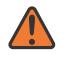

**WARNING:**

Modifying this element recreates the parent element automatically for the new value to take effect.

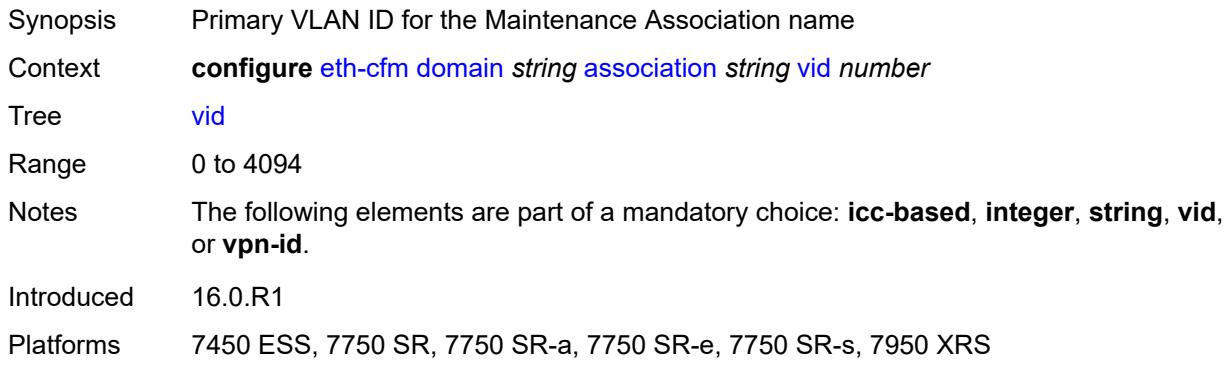

## <span id="page-1202-1"></span>**vpn-id** *string*

<span id="page-1202-2"></span>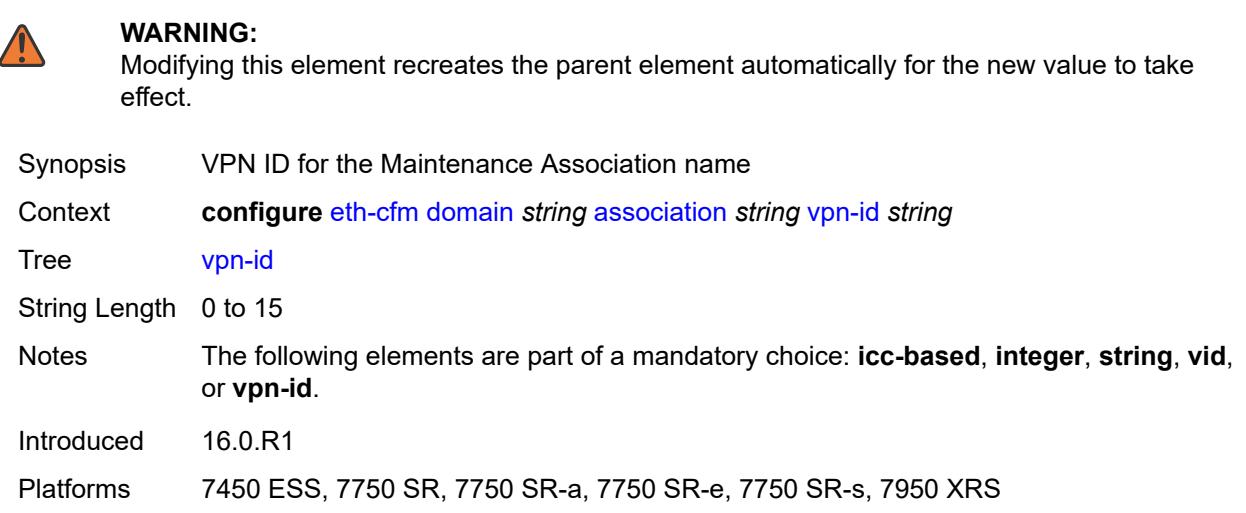

## **dns** *string*

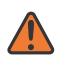

#### **WARNING:**

Modifying this element recreates the parent element automatically for the new value to take effect.

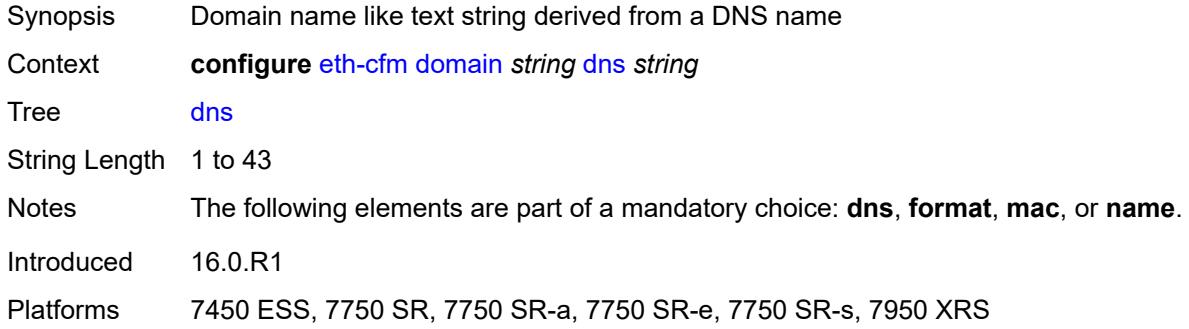

## <span id="page-1203-0"></span>**format** *keyword*

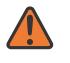

#### **WARNING:**

Modifying this element recreates the parent element automatically for the new value to take effect.

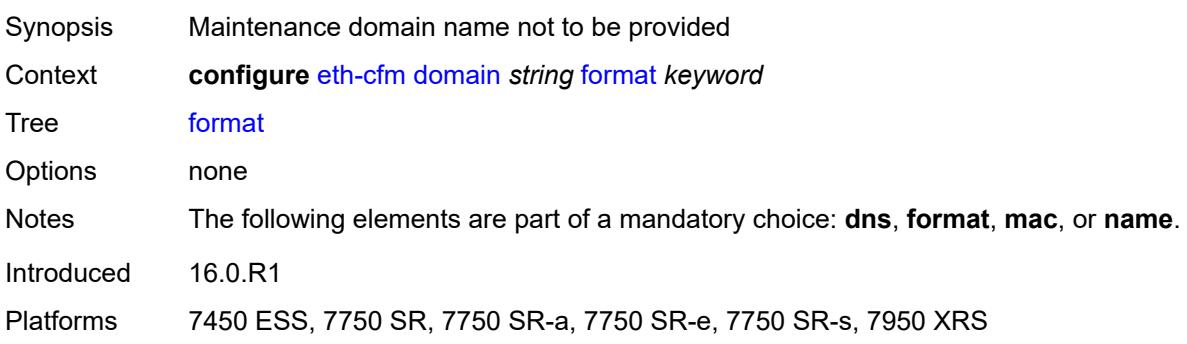

## <span id="page-1203-1"></span>**level** *number*

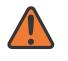

#### **WARNING:**

Modifying this element recreates the parent element automatically for the new value to take effect.

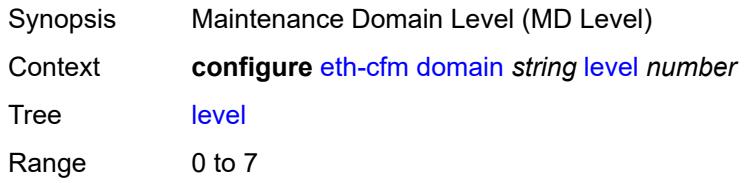

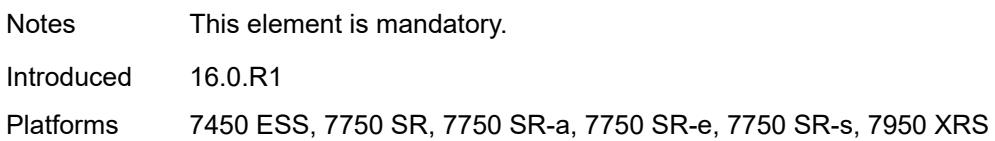

#### <span id="page-1204-0"></span>**mac** *string*

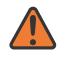

#### **WARNING:**

Modifying this element recreates the parent element automatically for the new value to take effect.

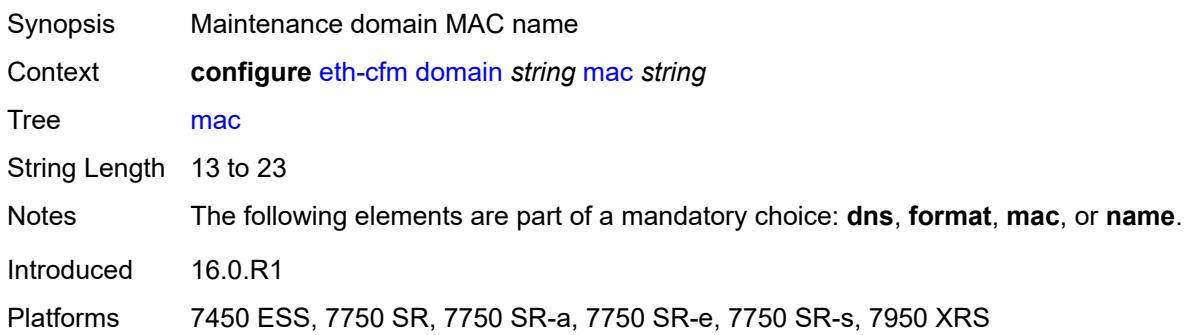

#### <span id="page-1204-1"></span>**md-index** *number*

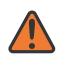

#### **WARNING:**

Modifying this element recreates the parent element automatically for the new value to take effect.

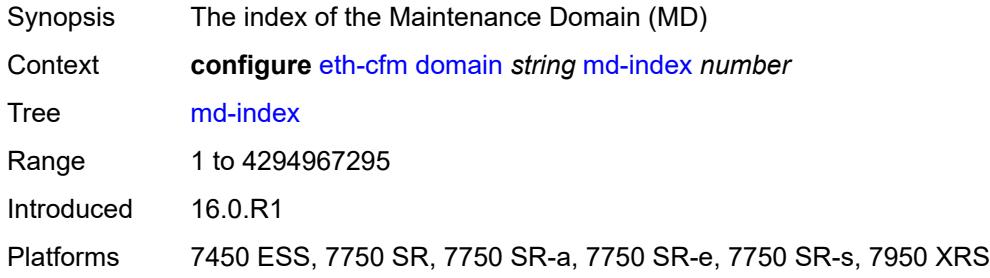

### <span id="page-1204-2"></span>**name** *string*

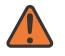

#### **WARNING:**

Modifying this element recreates the parent element automatically for the new value to take effect.

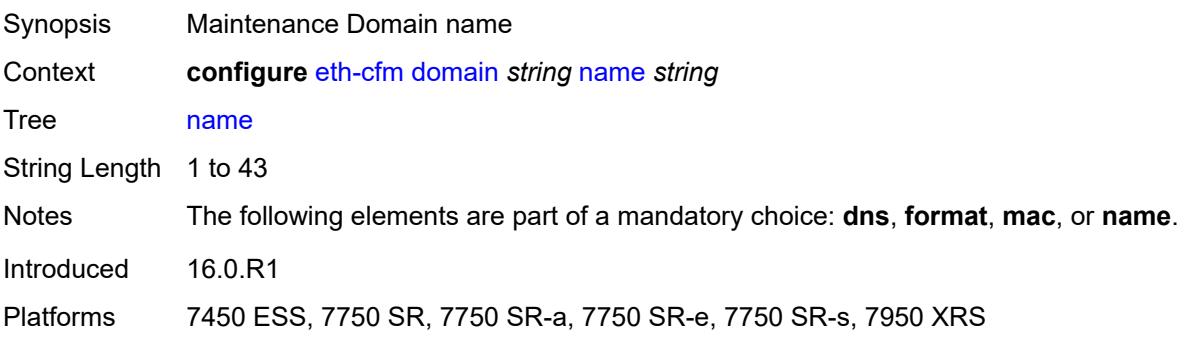

# **3.16 eth-ring commands**

```
configure
— eth-ring number 
   — admin-state keyword
   — apply-groups reference
   — apply-groups-exclude reference
    — ccm-hold-time
      — down number
      — up number
   — compatible-version number
   — description string
    — guard-time number
    — node-id string
    — path string 
        — admin-state keyword
      — apply-groups reference
      — apply-groups-exclude reference
      — description string
      — eth-cfm
          — mep md-admin-name reference ma-admin-name reference mep-id number 
            — admin-state keyword
            — alarm-notification
                — fng-alarm-time number
                — fng-reset-time number
            — apply-groups reference
             — apply-groups-exclude reference
            — ccm boolean
             — ccm-ltm-priority number
            — ccm-padding-size number
             — control-mep boolean
             — description string
            — eth-test
                — bit-error-threshold number
                — test-pattern
                   — crc-tlv boolean
                   — pattern keyword
             — grace
                 — eth-ed
                   — max-rx-defect-window number
                   — priority number
                   — rx-eth-ed boolean
                   — tx-eth-ed boolean
                — eth-vsm-grace
                   — rx-eth-vsm-grace boolean
                   — tx-eth-vsm-grace boolean
            — low-priority-defect keyword
            — mac-address string
             — one-way-delay-threshold number
       — port-and-raps-tag string
       — rpl-end boolean
    — revert-time number
    — rpl-node keyword
    — sub-ring
       — interconnect
         — propagate-topology-change boolean
         — ring-id reference
          — vpls
       — type keyword
```
## <span id="page-1207-0"></span>**3.16.1 eth-ring command descriptions**

# **eth-ring** [[ring-index\]](#page-1207-3) *number*

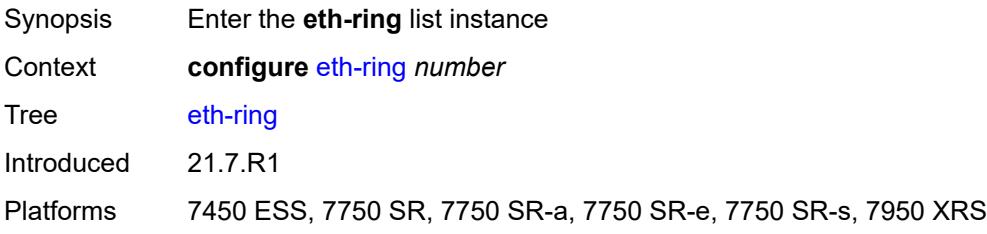

## <span id="page-1207-3"></span>[**ring-index**] *number*

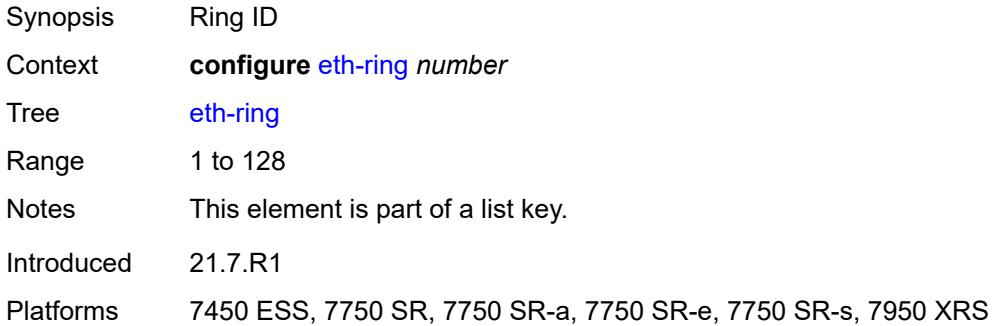

### <span id="page-1207-1"></span>**admin-state** *keyword*

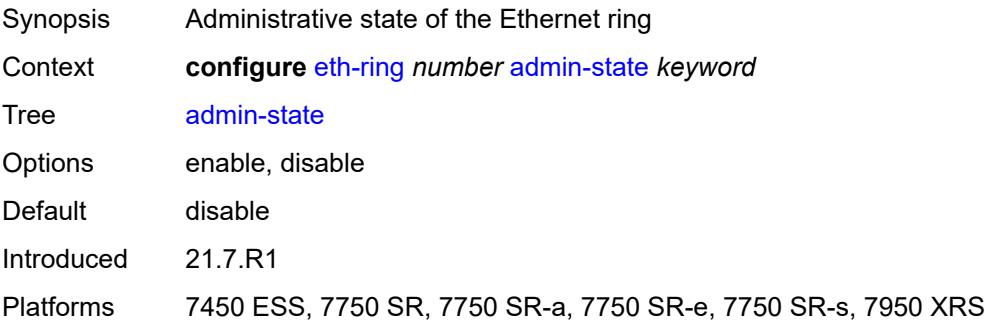

### <span id="page-1207-2"></span>**ccm-hold-time**

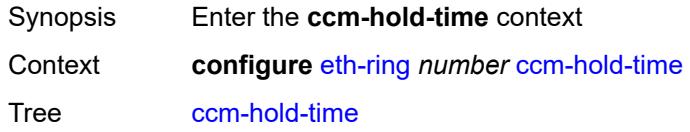

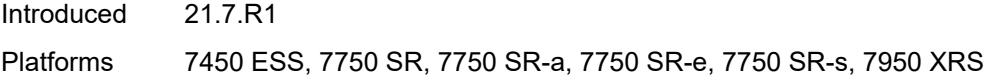

## <span id="page-1208-0"></span>**down** *number*

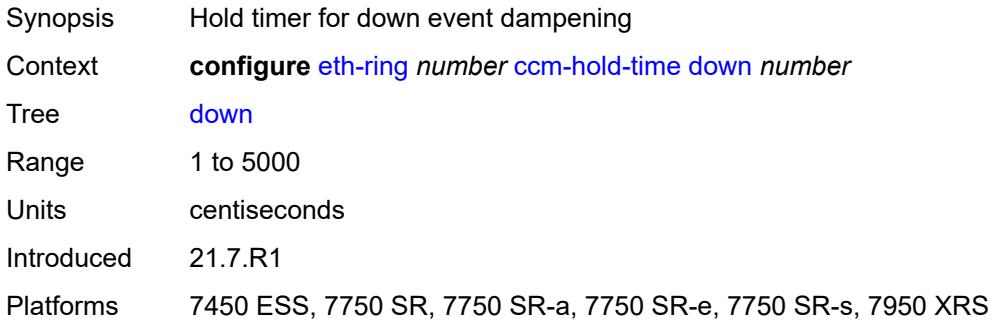

## <span id="page-1208-1"></span>**up** *number*

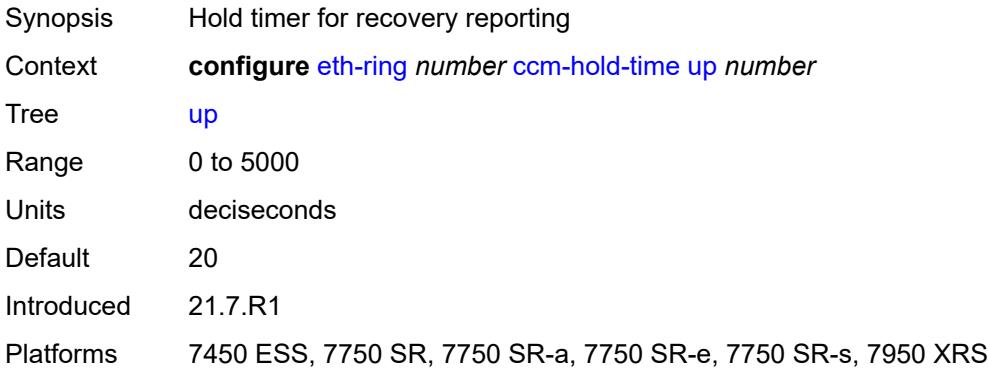

## <span id="page-1208-2"></span>**compatible-version** *number*

<span id="page-1208-3"></span>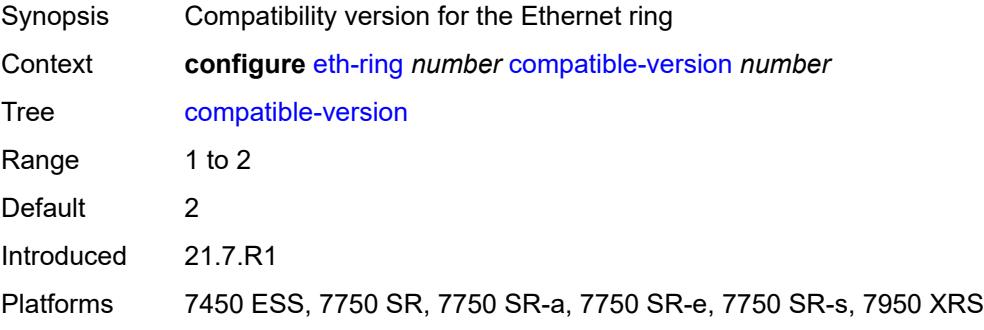

# **description** *string*

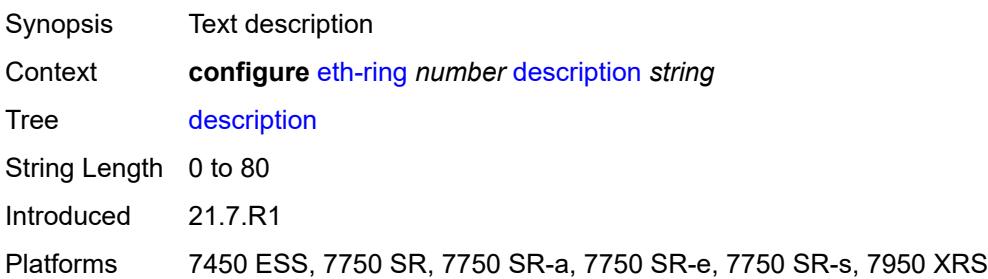

## <span id="page-1209-0"></span>**guard-time** *number*

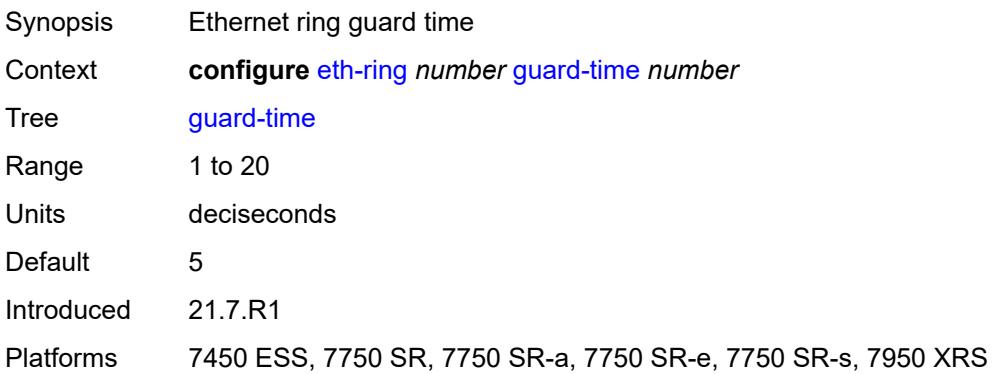

## <span id="page-1209-1"></span>**node-id** *string*

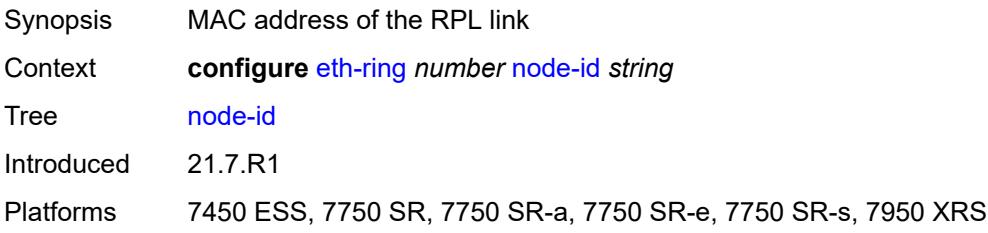

# <span id="page-1209-2"></span>**path** [[path-index\]](#page-1210-3) *string*

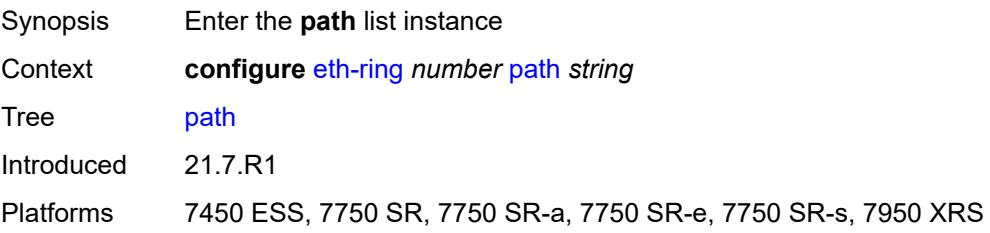

# <span id="page-1210-3"></span>[**path-index**] *string*

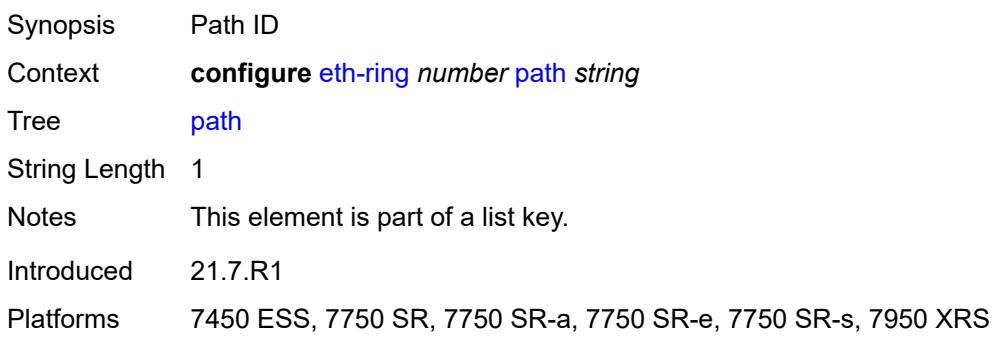

# <span id="page-1210-0"></span>**admin-state** *keyword*

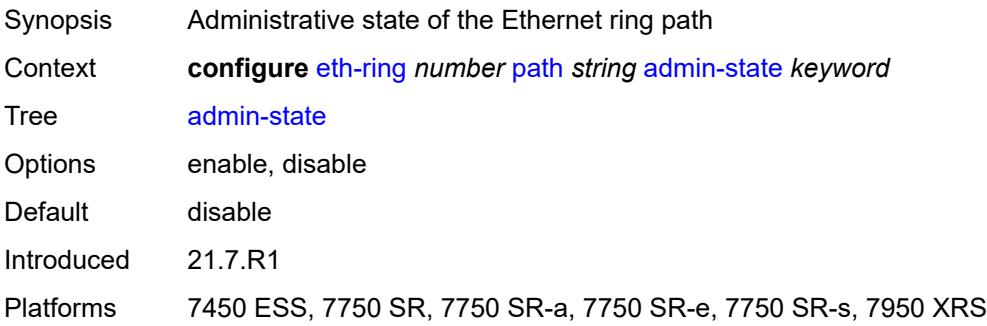

# <span id="page-1210-1"></span>**description** *string*

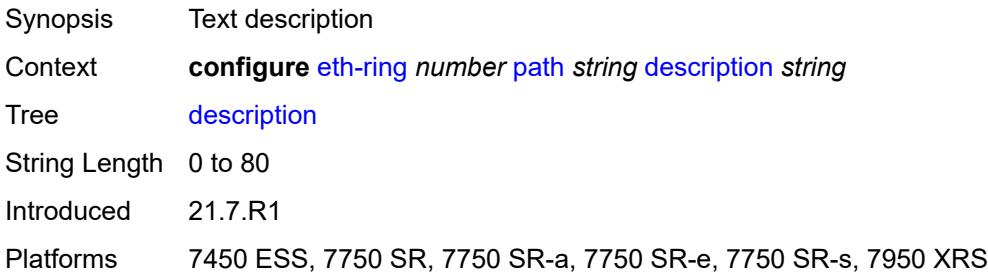

### <span id="page-1210-2"></span>**eth-cfm**

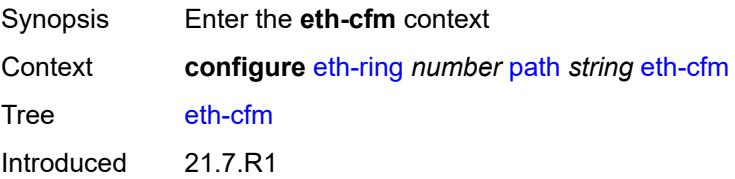

Platforms 7450 ESS, 7750 SR, 7750 SR-a, 7750 SR-e, 7750 SR-s, 7950 XRS

<span id="page-1211-0"></span>**mep** [md-admin-name](#page-1211-1) *reference* [ma-admin-name](#page-1211-2) *reference* [mep-id](#page-1211-3) *number*

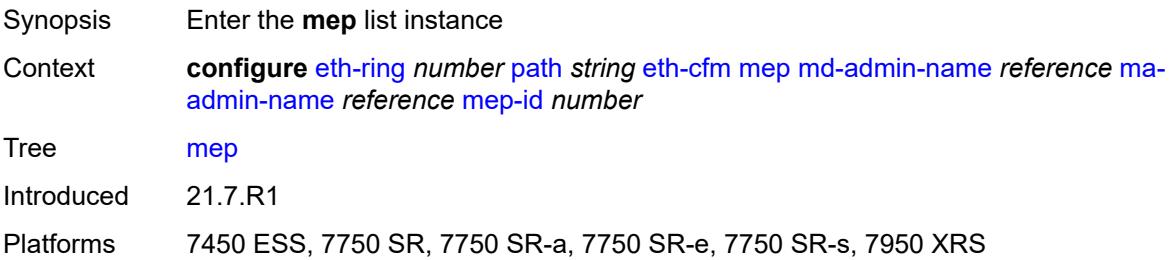

## <span id="page-1211-1"></span>**md-admin-name** *reference*

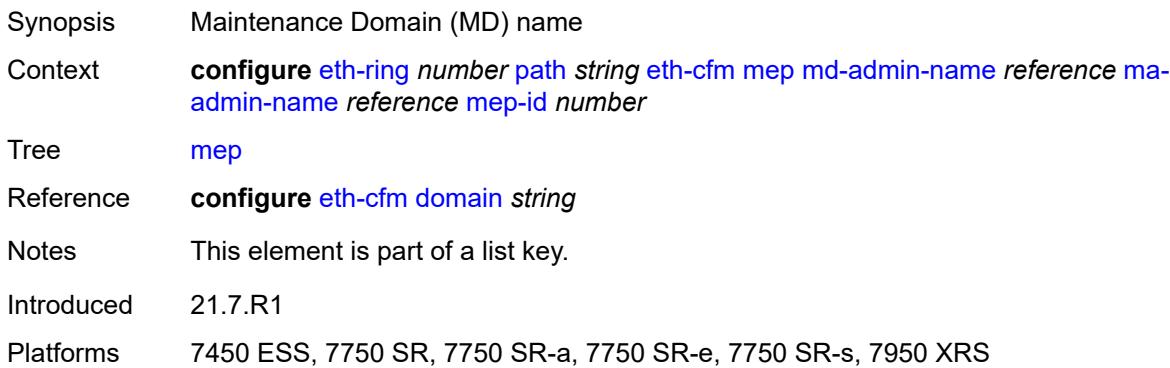

#### <span id="page-1211-2"></span>**ma-admin-name** *reference*

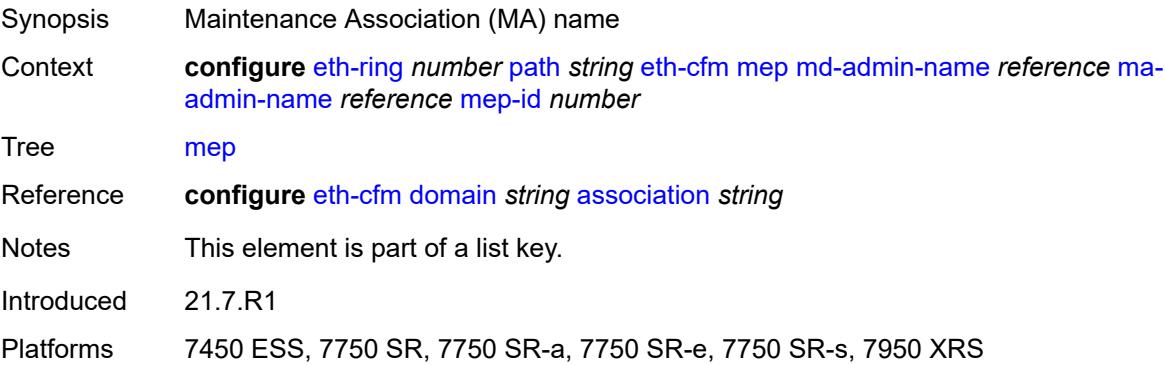

### <span id="page-1211-3"></span>**mep-id** *number*

Synopsis Maintenance Endpoint (MEP) ID

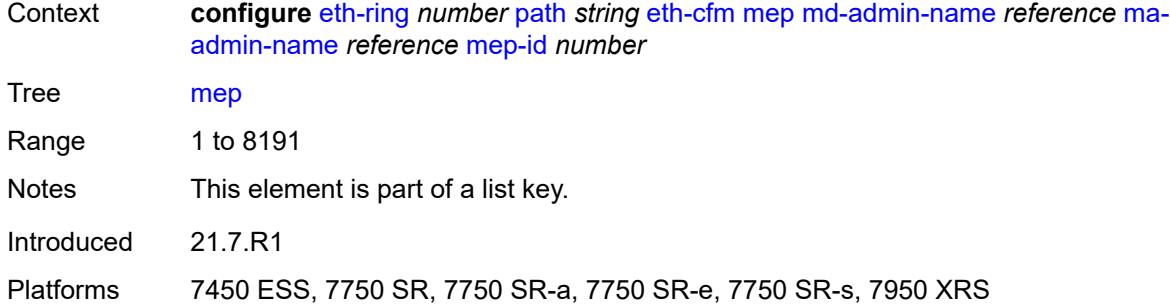

### <span id="page-1212-0"></span>**admin-state** *keyword*

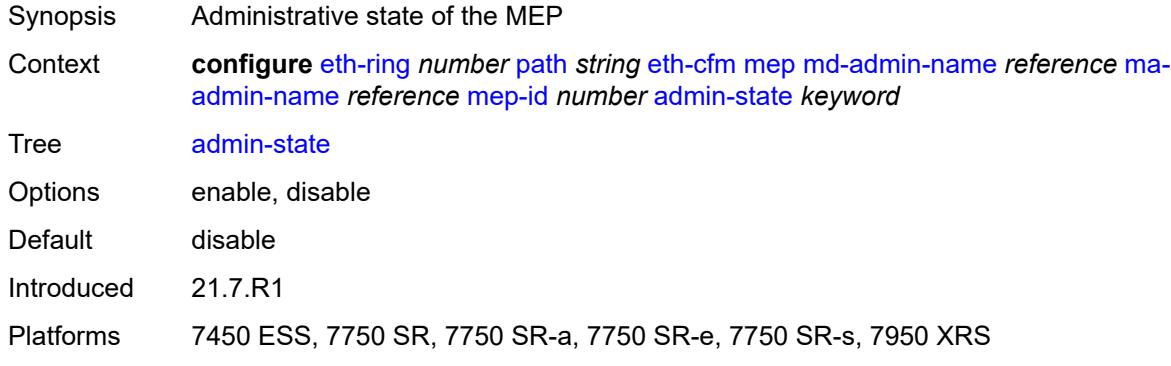

# <span id="page-1212-1"></span>**alarm-notification**

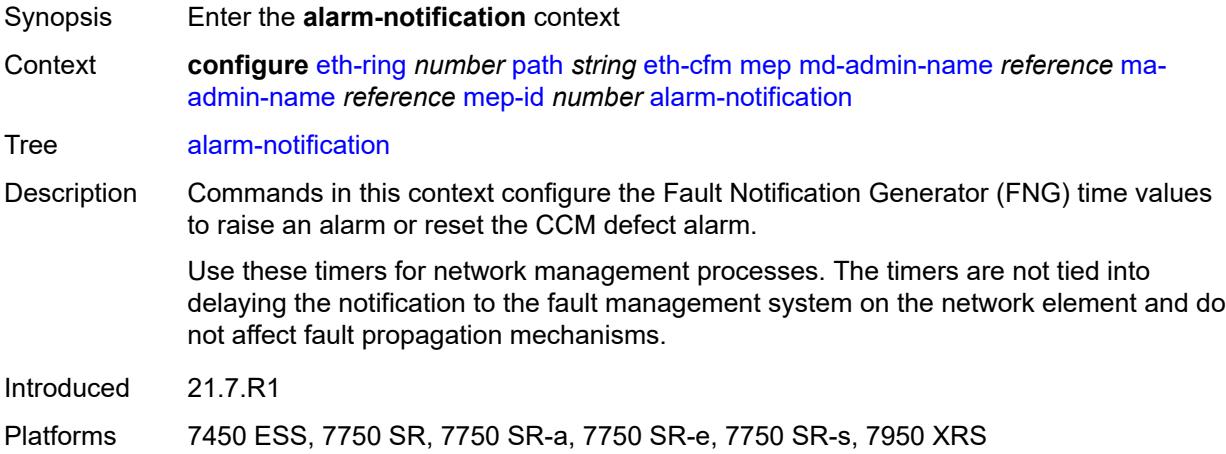

# <span id="page-1212-2"></span>**fng-alarm-time** *number*

Synopsis Time that must expire before an FNG alarm is raised

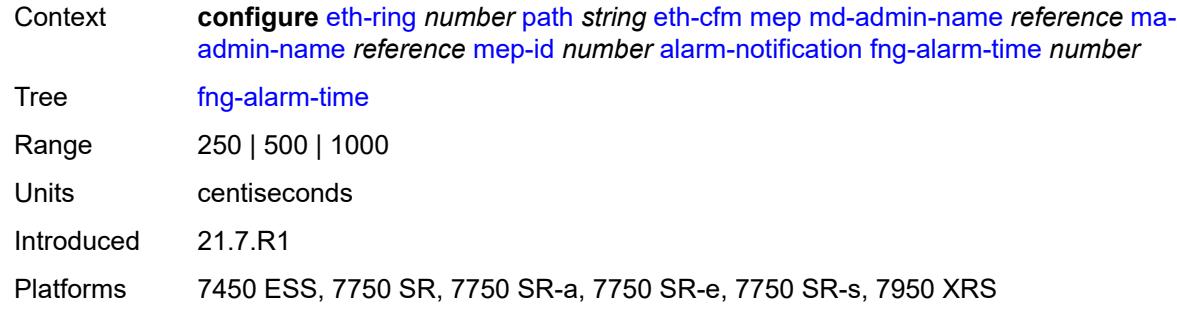

# <span id="page-1213-0"></span>**fng-reset-time** *number*

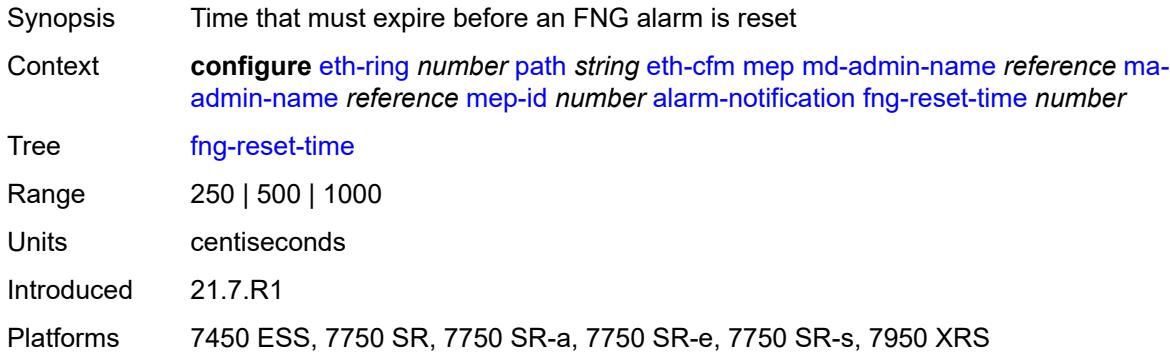

## <span id="page-1213-1"></span>**ccm** *boolean*

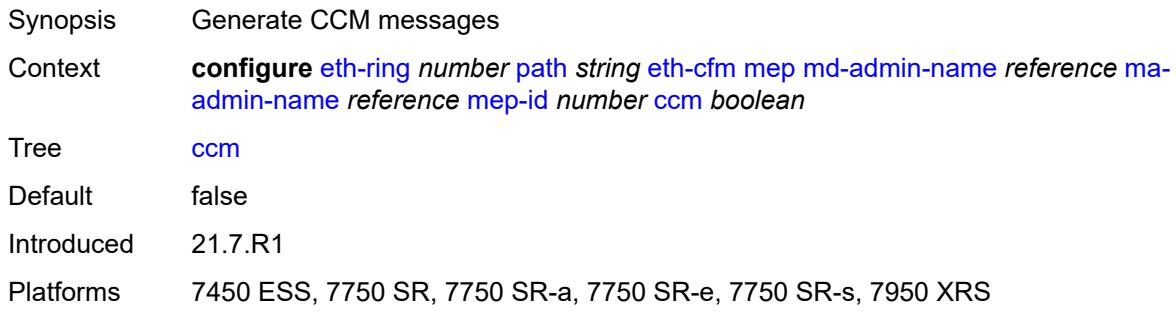

# <span id="page-1213-2"></span>**ccm-ltm-priority** *number*

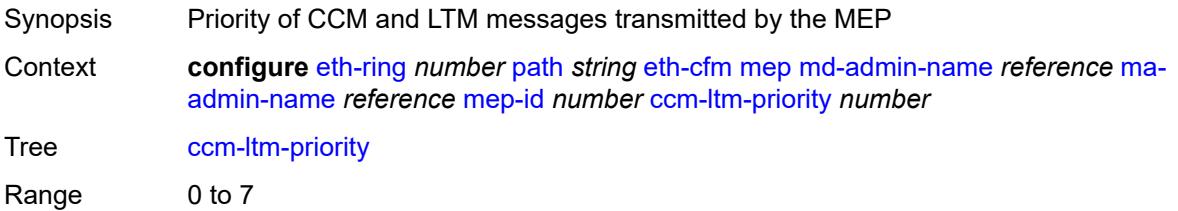

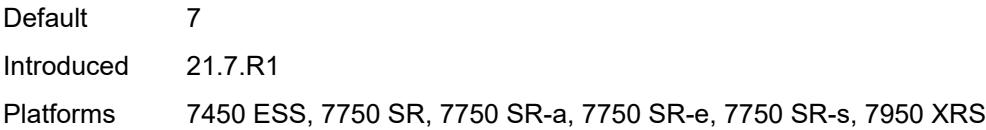

# <span id="page-1214-0"></span>**ccm-padding-size** *number*

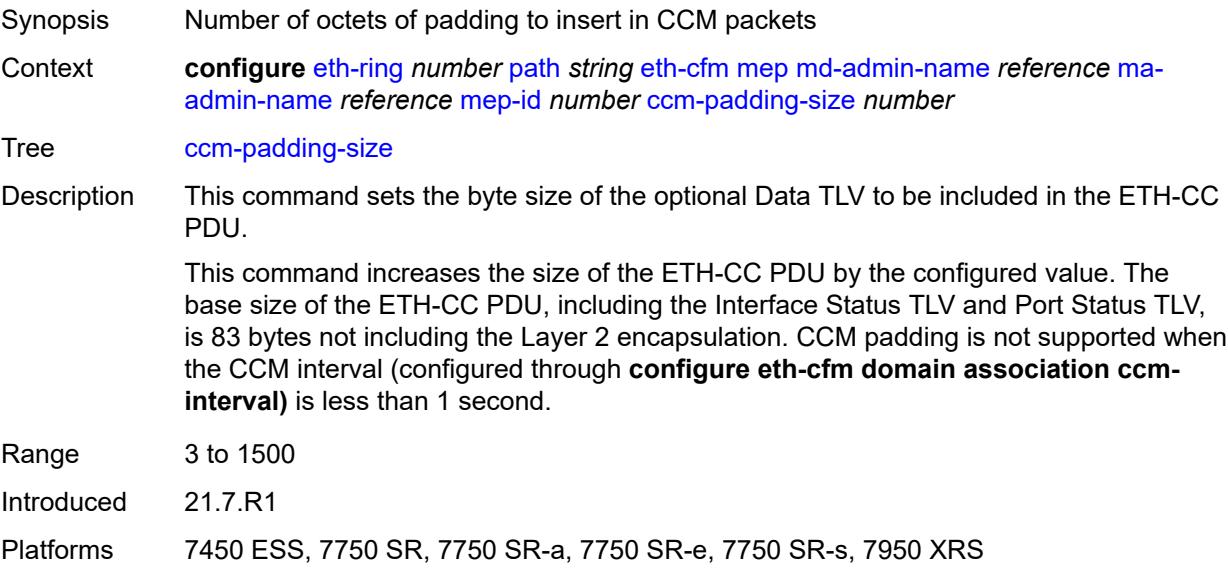

### <span id="page-1214-1"></span>**control-mep** *boolean*

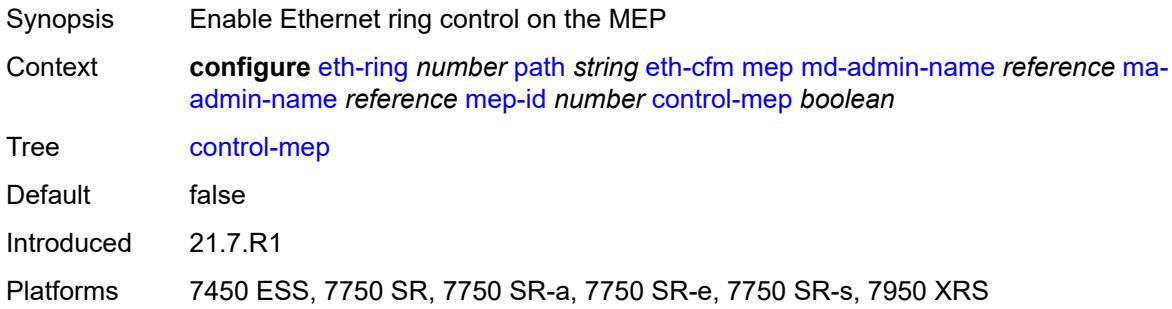

# <span id="page-1214-2"></span>**description** *string*

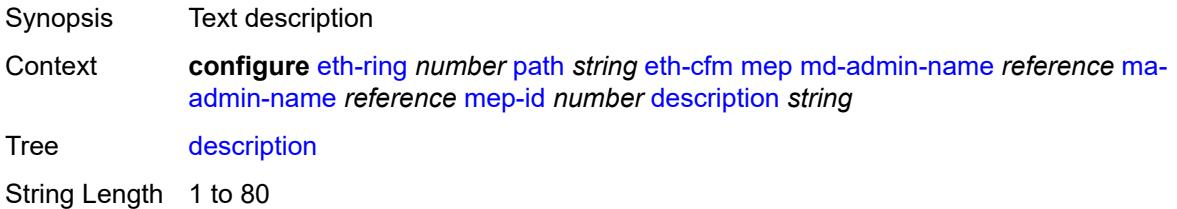

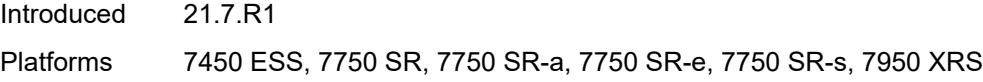

## <span id="page-1215-0"></span>**eth-test**

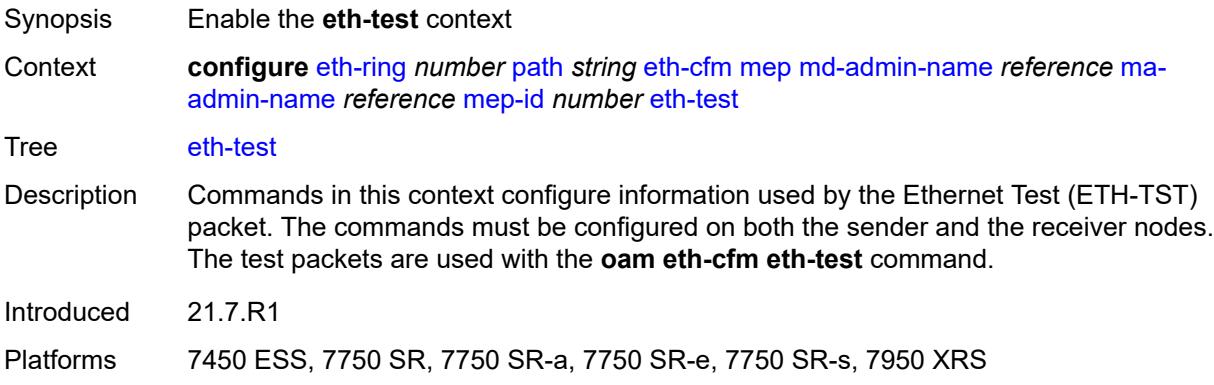

### <span id="page-1215-1"></span>**bit-error-threshold** *number*

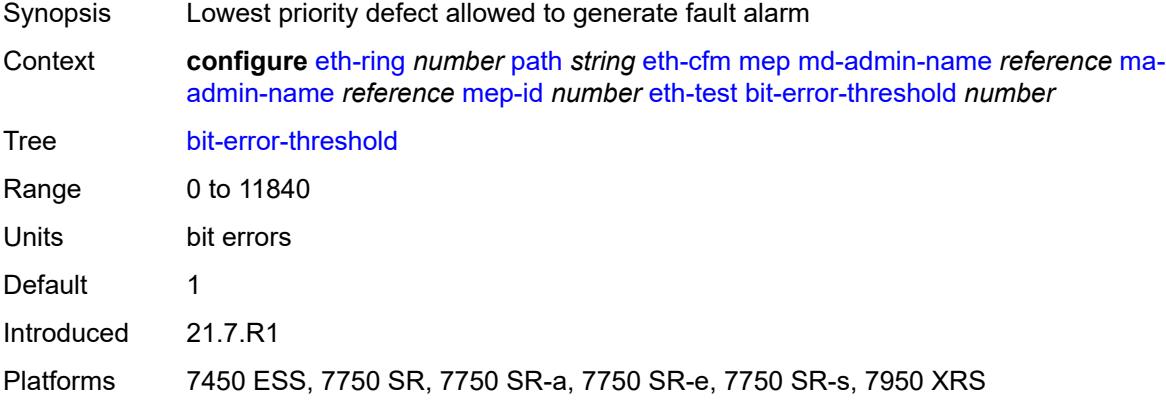

## <span id="page-1215-2"></span>**test-pattern**

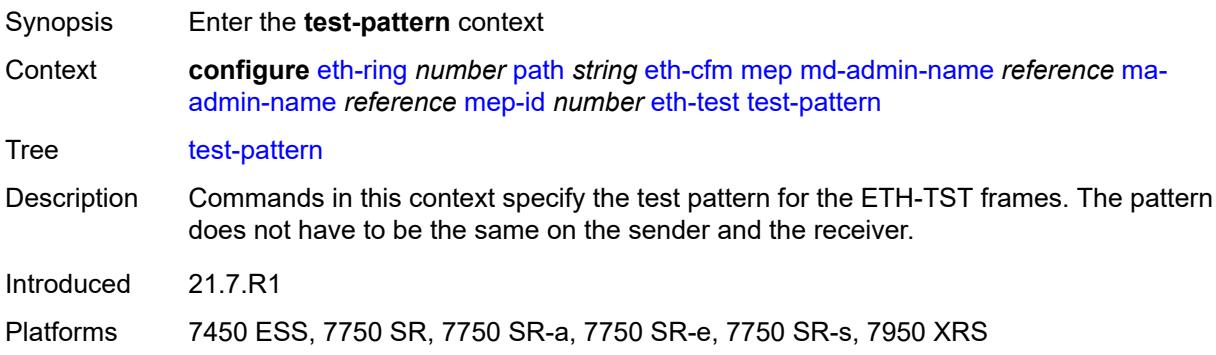

## <span id="page-1216-0"></span>**crc-tlv** *boolean*

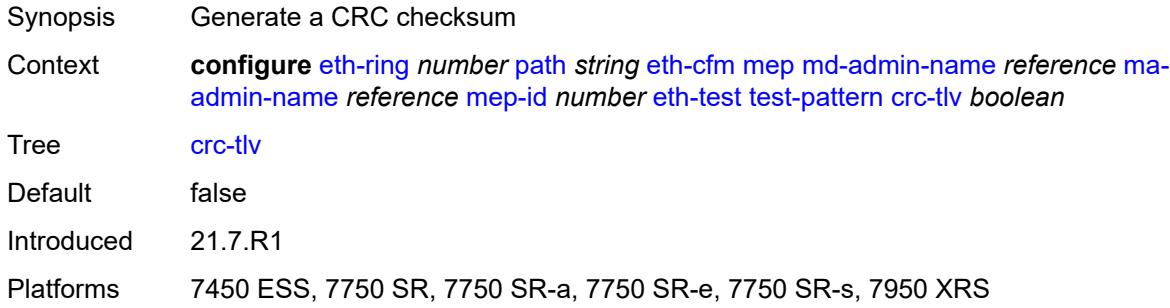

## <span id="page-1216-1"></span>**pattern** *keyword*

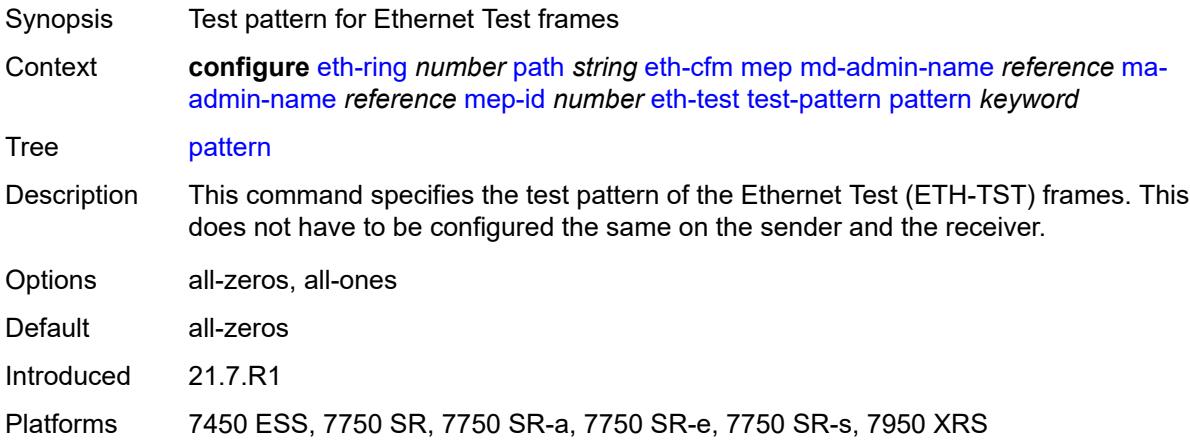

### <span id="page-1216-2"></span>**grace**

<span id="page-1216-3"></span>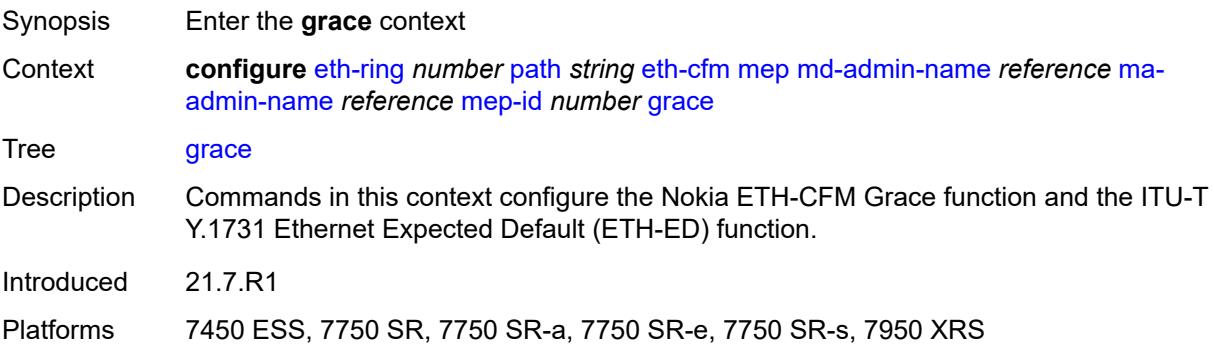

#### **eth-ed**

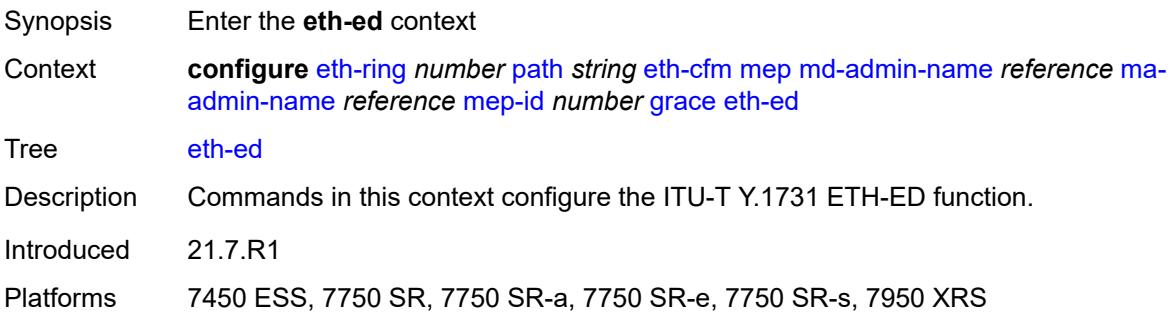

# <span id="page-1217-0"></span>**max-rx-defect-window** *number*

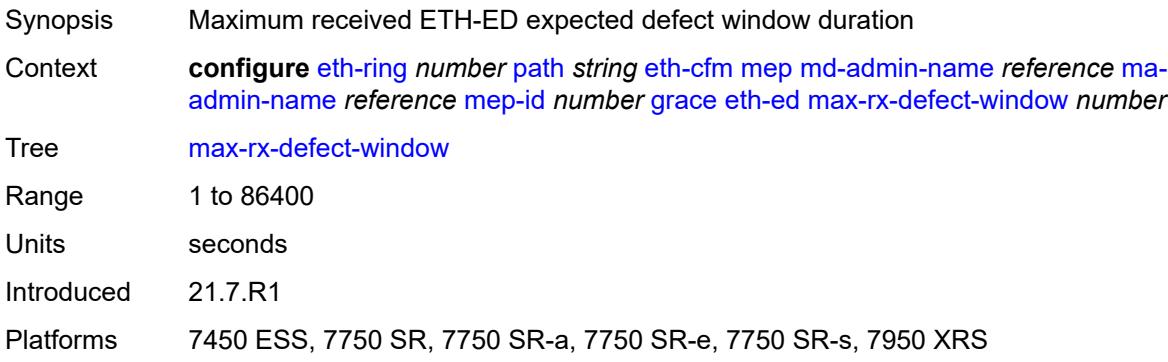

# <span id="page-1217-1"></span>**priority** *number*

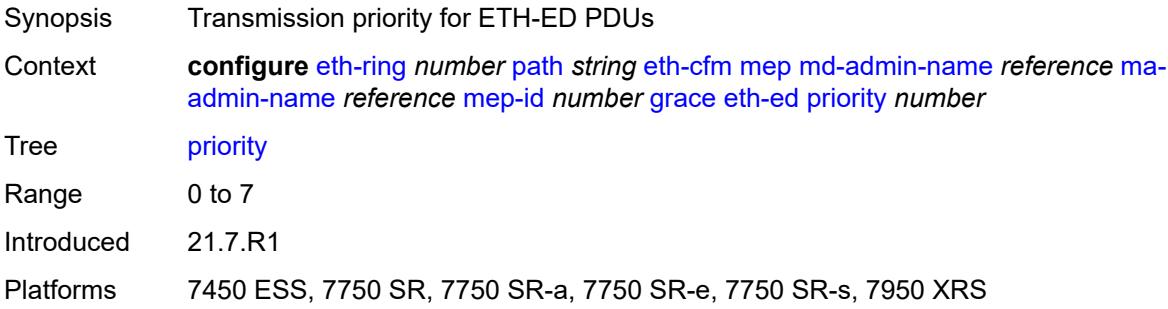

## <span id="page-1217-2"></span>**rx-eth-ed** *boolean*

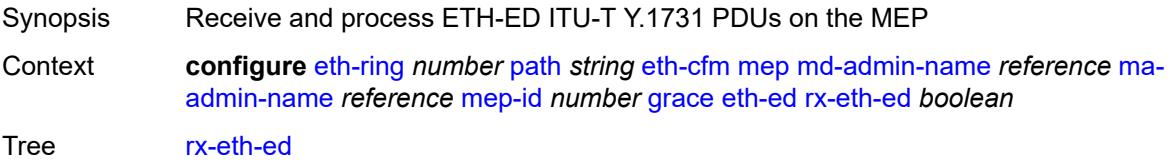

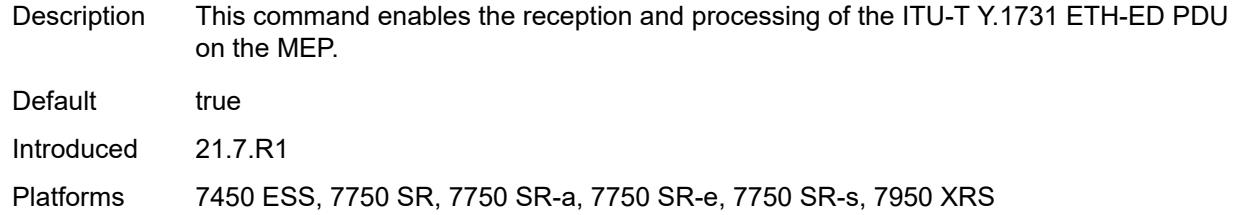

## <span id="page-1218-0"></span>**tx-eth-ed** *boolean*

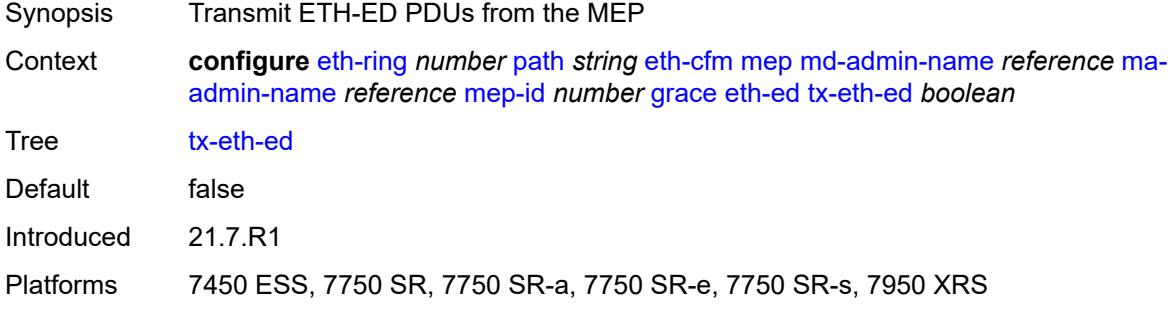

## <span id="page-1218-1"></span>**eth-vsm-grace**

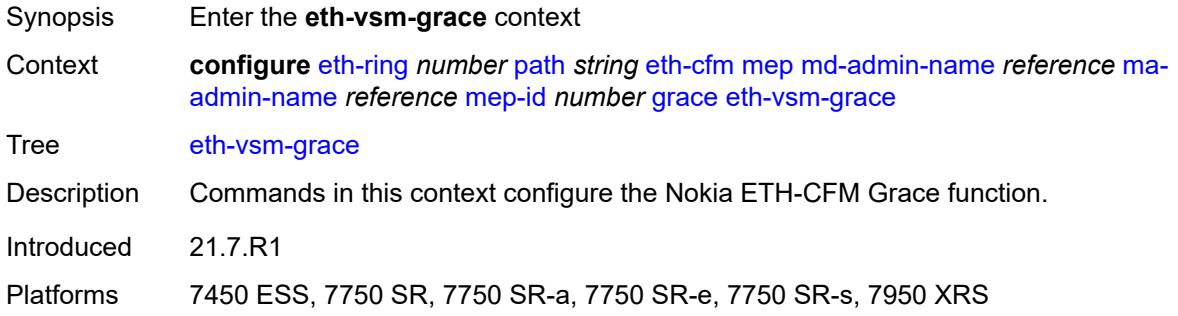

### <span id="page-1218-2"></span>**rx-eth-vsm-grace** *boolean*

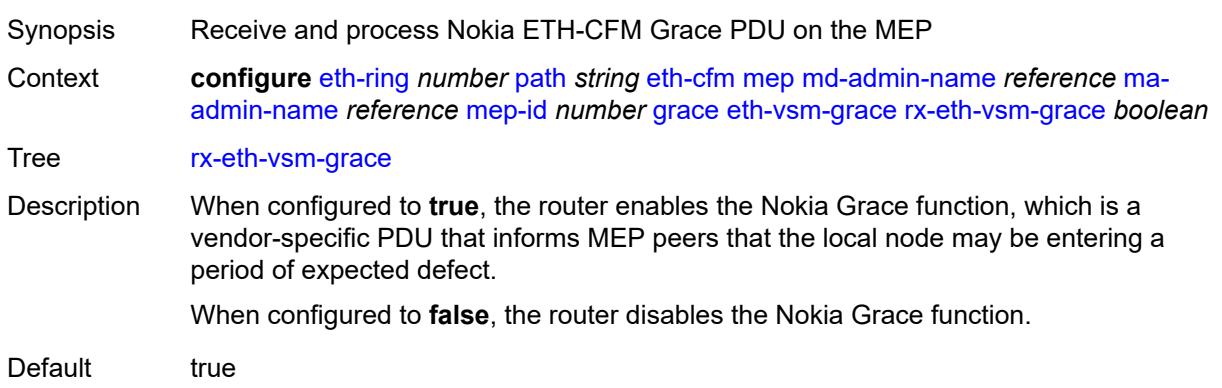

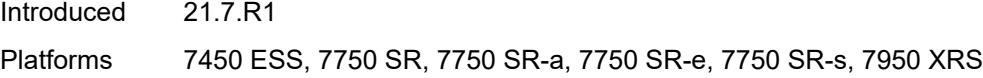

## <span id="page-1219-0"></span>**tx-eth-vsm-grace** *boolean*

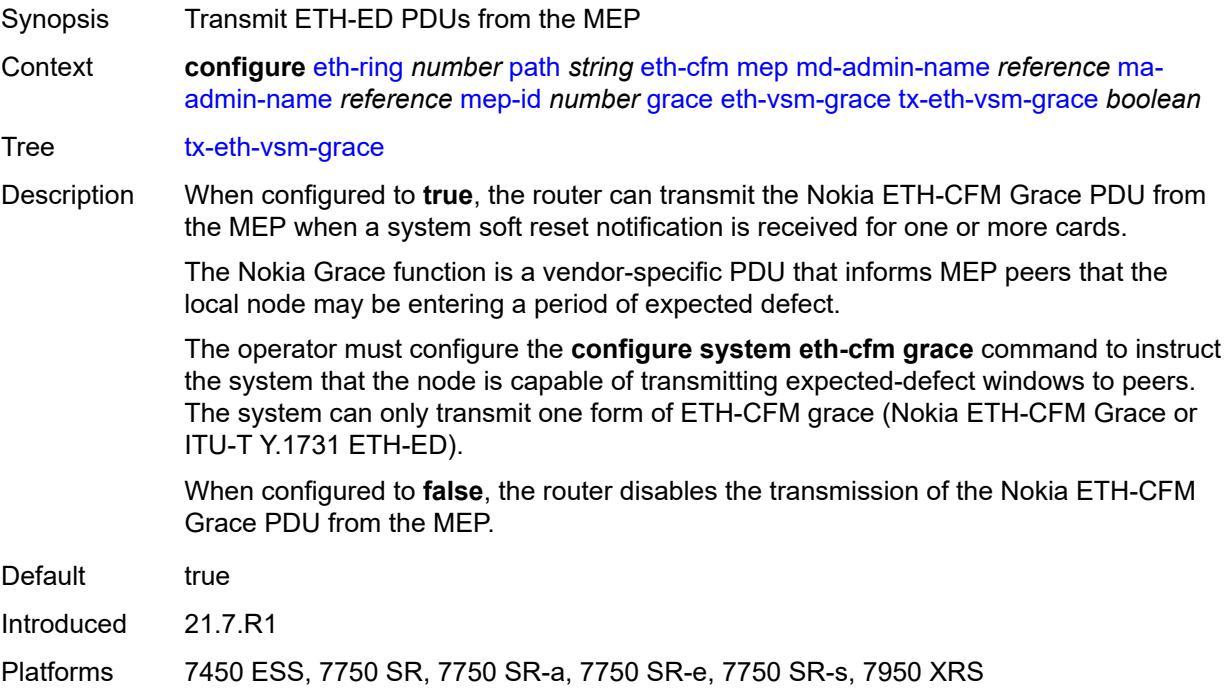

### <span id="page-1219-1"></span>**low-priority-defect** *keyword*

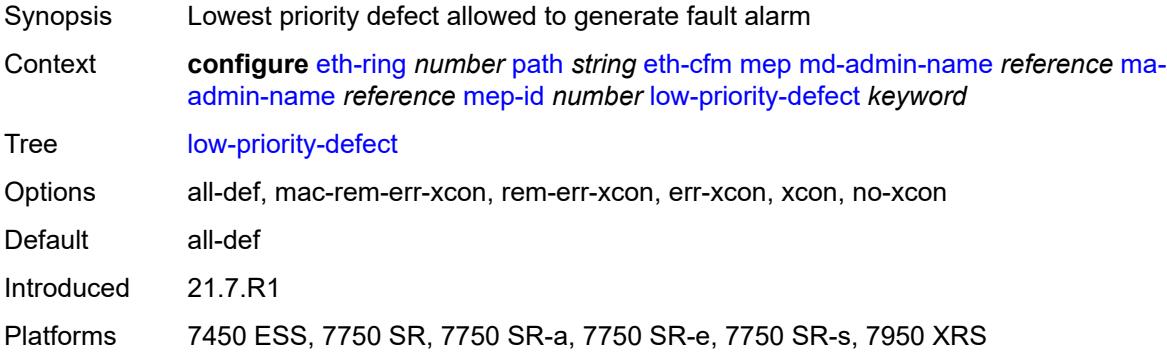

### <span id="page-1219-2"></span>**mac-address** *string*

Synopsis MAC address of the MEP

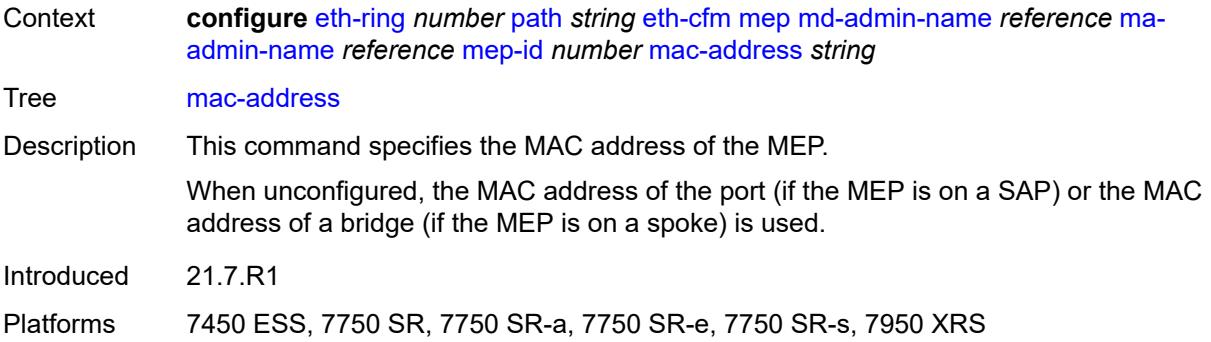

### <span id="page-1220-0"></span>**one-way-delay-threshold** *number*

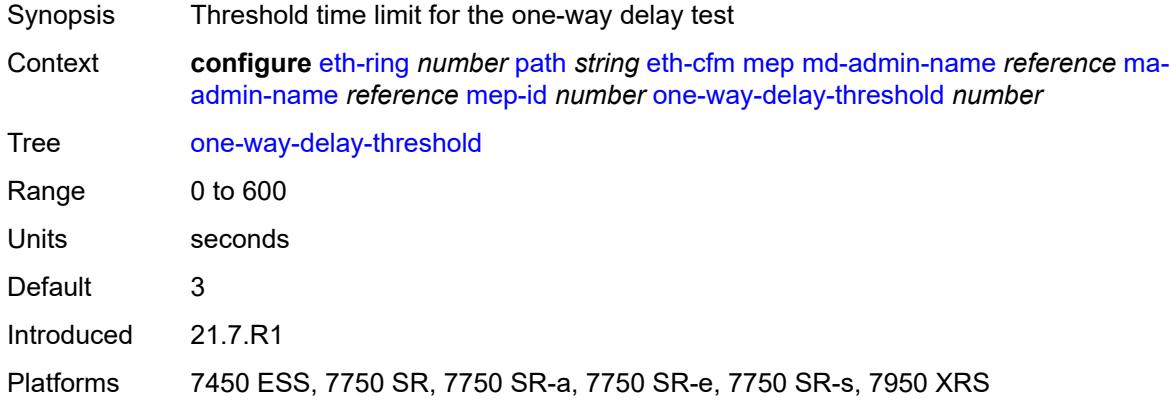

## <span id="page-1220-1"></span>**port-and-raps-tag** *string*

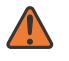

#### **WARNING:**

Modifying this element recreates the parent element automatically for the new value to take effect.

<span id="page-1220-2"></span>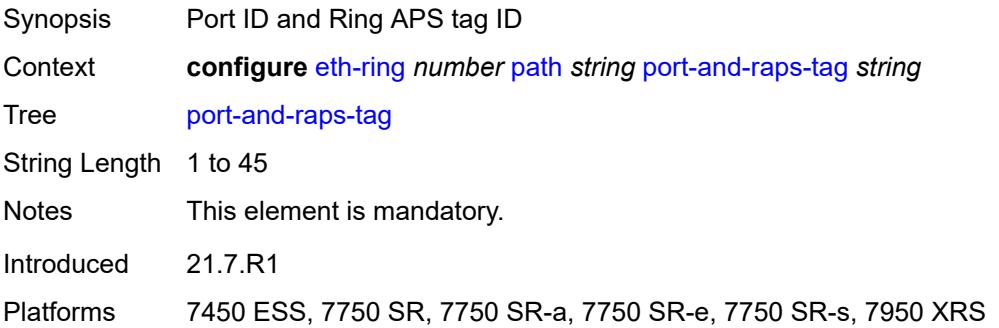

## **rpl-end** *boolean*

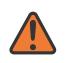

#### **WARNING:**

Modifying this element toggles the **admin-state** of the parent element automatically for the new value to take effect.

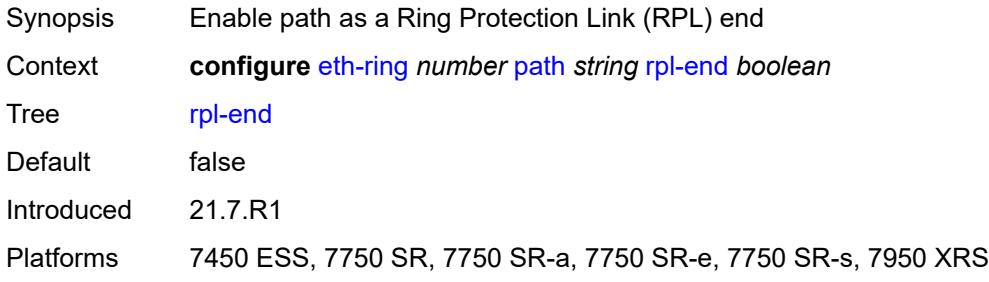

### <span id="page-1221-0"></span>**revert-time** *number*

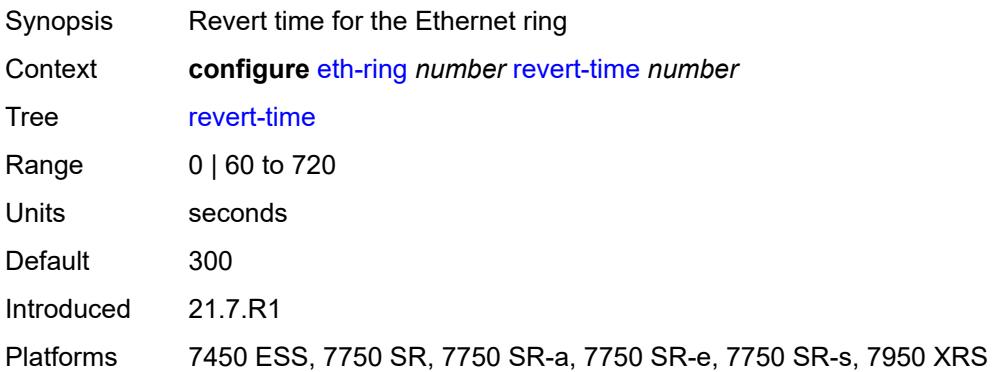

### <span id="page-1221-1"></span>**rpl-node** *keyword*

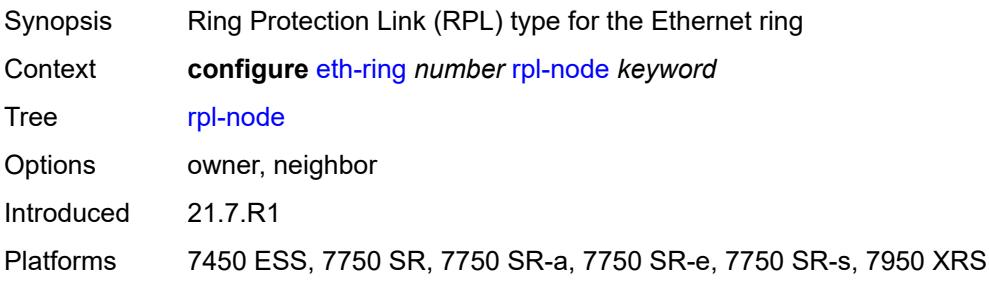

## <span id="page-1221-2"></span>**sub-ring**

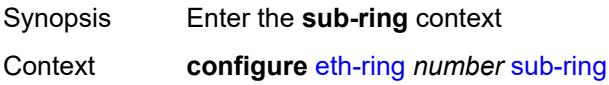

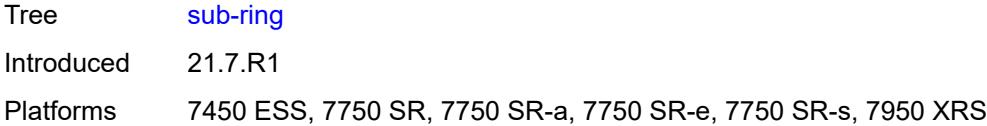

## <span id="page-1222-0"></span>**interconnect**

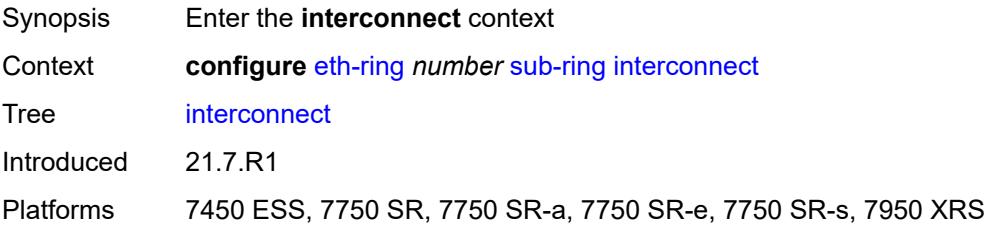

# <span id="page-1222-1"></span>**propagate-topology-change** *boolean*

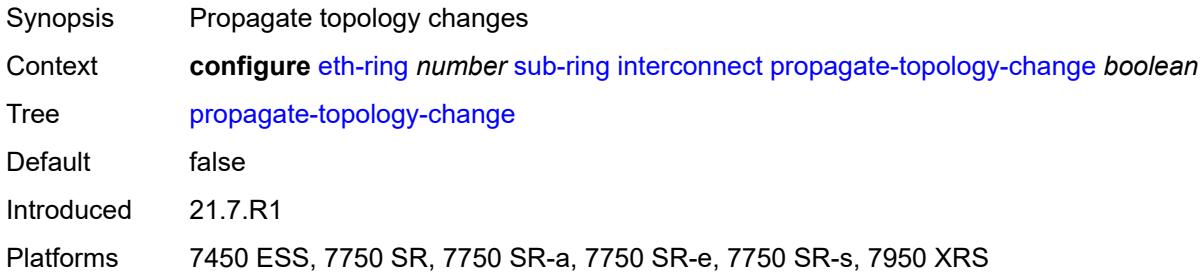

# <span id="page-1222-2"></span>**ring-id** *reference*

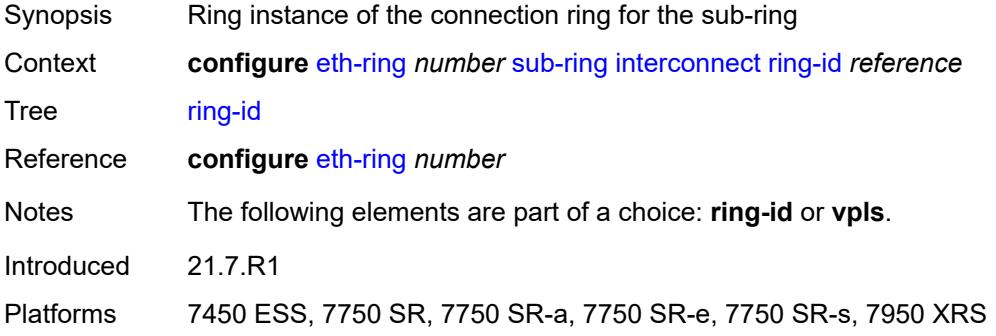

## <span id="page-1222-3"></span>**vpls**

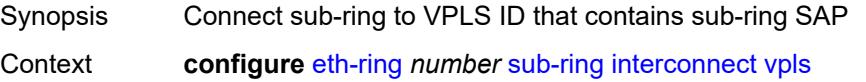

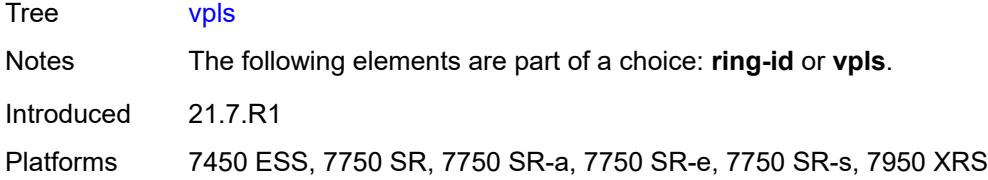

# <span id="page-1223-0"></span>**type** *keyword*

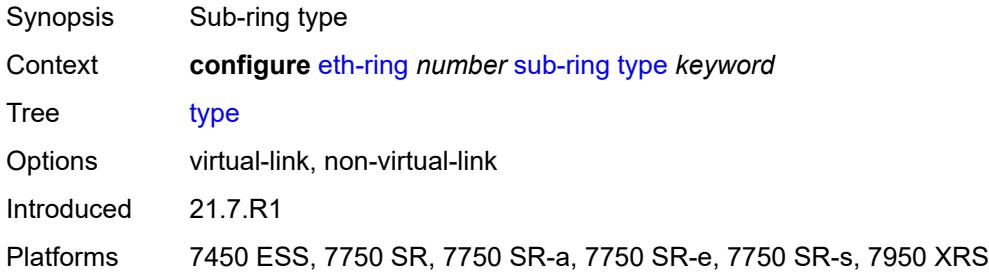
# **3.17 filter commands**

<span id="page-1224-19"></span><span id="page-1224-18"></span><span id="page-1224-17"></span><span id="page-1224-16"></span><span id="page-1224-15"></span><span id="page-1224-14"></span><span id="page-1224-13"></span><span id="page-1224-12"></span><span id="page-1224-11"></span><span id="page-1224-10"></span><span id="page-1224-9"></span><span id="page-1224-8"></span><span id="page-1224-7"></span><span id="page-1224-6"></span><span id="page-1224-5"></span><span id="page-1224-4"></span><span id="page-1224-3"></span><span id="page-1224-2"></span><span id="page-1224-1"></span><span id="page-1224-0"></span>**configure** — **[filter](#page-1238-0)** — **apply-groups** *reference* — **apply-groups-exclude** *reference* — **[dhcp-filter](#page-1238-1)** *number*  — **apply-groups** *reference* — **apply-groups-exclude** *reference* — **[default-action](#page-1238-2)** — **[bypass-host-creation](#page-1239-0)** — **[drop](#page-1239-1)** — **[description](#page-1239-2)** *string* — **[entry](#page-1239-3)** *number*  — **[action](#page-1240-0)** — **[bypass-host-creation](#page-1240-1)** — **[drop](#page-1240-2)** — **apply-groups** *reference* — **apply-groups-exclude** *reference* — **[option](#page-1241-0)** — **[absent](#page-1241-1)** — **[match](#page-1241-2)** — **[exact](#page-1241-3)** *boolean* — **[hex](#page-1242-0)** *string* — **[invert](#page-1242-1)** *boolean* — **[string](#page-1242-2)** *string* — **[number](#page-1243-0)** *number* — **[present](#page-1243-1)** — **[dhcp6-filter](#page-1243-2)** *number*  — **apply-groups** *reference* — **apply-groups-exclude** *reference* — **[default-action](#page-1244-0)** — **[bypass-host-creation](#page-1244-1)** — **[na](#page-1244-2)** *boolean* — **[pd](#page-1244-3)** *boolean* — **[drop](#page-1245-0)** — **[description](#page-1245-1)** *string* — **[entry](#page-1245-2)** *number*  — **[action](#page-1246-0)** — **[bypass-host-creation](#page-1246-1)** — **[na](#page-1246-2)** *boolean* — **[pd](#page-1246-3)** *boolean* — **[drop](#page-1247-0)** — **apply-groups** *reference* — **apply-groups-exclude** *reference* — **[option](#page-1247-1)** — **[absent](#page-1247-2)** — **[match](#page-1247-3)** — **[exact](#page-1248-0)** *boolean* — **[hex](#page-1248-1)** *string* — **[invert](#page-1248-2)** *boolean* — **[string](#page-1249-0)** *string* — **[number](#page-1249-1)** *number* — **[present](#page-1249-2)** — **[gre-tunnel-template](#page-1249-3)** *string*  — **apply-groups** *reference* — **apply-groups-exclude** *reference*

- <span id="page-1224-43"></span><span id="page-1224-42"></span><span id="page-1224-41"></span><span id="page-1224-40"></span><span id="page-1224-39"></span><span id="page-1224-38"></span><span id="page-1224-37"></span><span id="page-1224-36"></span><span id="page-1224-35"></span><span id="page-1224-34"></span><span id="page-1224-33"></span><span id="page-1224-32"></span><span id="page-1224-31"></span><span id="page-1224-30"></span><span id="page-1224-29"></span><span id="page-1224-28"></span><span id="page-1224-27"></span><span id="page-1224-26"></span><span id="page-1224-25"></span><span id="page-1224-24"></span><span id="page-1224-23"></span><span id="page-1224-22"></span><span id="page-1224-21"></span><span id="page-1224-20"></span>— **[description](#page-1250-0)** *string*
- <span id="page-1224-45"></span><span id="page-1224-44"></span> — **[ipv4](#page-1250-1)**
	- **[destination-address](#page-1250-2)** *string*
	- **[gre-key](#page-1251-0)** *(keyword | number)*

configure filter gre-tunnel-template ipv4 skip-ttl-decrement

- <span id="page-1225-26"></span><span id="page-1225-25"></span><span id="page-1225-24"></span><span id="page-1225-23"></span><span id="page-1225-22"></span><span id="page-1225-21"></span><span id="page-1225-20"></span><span id="page-1225-19"></span><span id="page-1225-18"></span><span id="page-1225-17"></span><span id="page-1225-16"></span><span id="page-1225-15"></span><span id="page-1225-14"></span><span id="page-1225-13"></span><span id="page-1225-12"></span><span id="page-1225-11"></span><span id="page-1225-10"></span><span id="page-1225-9"></span><span id="page-1225-8"></span><span id="page-1225-7"></span><span id="page-1225-6"></span><span id="page-1225-5"></span><span id="page-1225-4"></span><span id="page-1225-3"></span><span id="page-1225-2"></span><span id="page-1225-1"></span><span id="page-1225-0"></span> — **[skip-ttl-decrement](#page-1251-1)** *boolean* — **[source-address](#page-1252-0)** *string* — **[ipv6](#page-1252-1)** — **[destination-address](#page-1252-2)** *string*  — **[gre-key](#page-1253-0)** *keyword* — **[skip-hop-decrement](#page-1253-1)** *boolean* — **[source-address](#page-1253-2)** *string* — **[ip-exception](#page-1254-0)** *string*  — **apply-groups** *reference* — **apply-groups-exclude** *reference* — **[description](#page-1254-1)** *string* — **[entry](#page-1254-2)** *number*  — **apply-groups** *reference* — **apply-groups-exclude** *reference* — **[description](#page-1255-0)** *string* — **[match](#page-1255-1)** — **[dst-ip](#page-1255-2)** — **[address](#page-1256-0)** *(ipv4-prefix-with-host-bits | ipv4-address)* — **[mask](#page-1256-1)** *string* — **[dst-port](#page-1256-2)** — **[eq](#page-1256-3)** *number* — **[gt](#page-1257-0)** *number* — **[lt](#page-1257-1)** *number* — **[range](#page-1257-2)** — **[end](#page-1257-3)** *number* — **[start](#page-1258-0)** *number* — **[icmp](#page-1258-1)** — **[code](#page-1258-2)** *number* — **[type](#page-1259-0)** *number* — **[protocol](#page-1259-1)** *(number | keyword)* — **[src-ip](#page-1259-2)** — **[address](#page-1259-3)** *(ipv4-prefix-with-host-bits | ipv4-address)* — **[mask](#page-1260-0)** *string* — **[src-port](#page-1260-1)** — **[eq](#page-1260-2)** *number* — **[gt](#page-1260-3)** *number* — **[lt](#page-1261-0)** *number* — **[range](#page-1261-1)** — **[end](#page-1261-2)** *number* — **[start](#page-1261-3)** *number* — **[filter-id](#page-1262-0)** *number* — **[ip-filter](#page-1262-1)** *string*  — **apply-groups** *reference* — **apply-groups-exclude** *reference* — **[chain-to-system-filter](#page-1263-0)** *boolean* — **[default-action](#page-1263-1)** *keyword* — **[description](#page-1263-2)** *string* — **[embed](#page-1263-3)** — **[filter](#page-1264-0)** *reference* **[offset](#page-1264-1)** *number*  — **[admin-state](#page-1265-0)** *keyword* — **apply-groups** *reference* — **apply-groups-exclude** *reference* — **[flowspec](#page-1265-1) [offset](#page-1265-2)** *number*  — **[admin-state](#page-1265-3)** *keyword* — **apply-groups** *reference* — **apply-groups-exclude** *reference* — **[group](#page-1266-0)** *number* — **[router-instance](#page-1266-1)** *string* — **[openflow](#page-1266-2)** *reference* **[offset](#page-1267-0)** *number*  — **[admin-state](#page-1267-1)** *keyword* — **apply-groups** *reference* — **apply-groups-exclude** *reference*
	- **[grt](#page-1267-2)**
	- **[sap](#page-1268-0)** *reference*

configure filter ip-filter embed openflow system

 — **[system](#page-1268-1)** — **[vpls](#page-1269-0)** *reference* — **[vprn](#page-1269-1)** *reference* — **[entry](#page-1269-2)** *number*  — **[action](#page-1270-0)** — **[accept](#page-1270-1)** — **[accept-when](#page-1270-2)** — **[pattern](#page-1271-0)** — **[expression](#page-1271-1)** *string* — **[mask](#page-1271-2)** *string* — **[offset-type](#page-1271-3)** *keyword* — **[offset-value](#page-1272-0)** *number* — **apply-groups** *reference* — **apply-groups-exclude** *reference* — **[drop](#page-1272-1)** — **[drop-when](#page-1272-2)** — **[extracted-traffic](#page-1273-0)** — **[packet-length](#page-1273-1)** — **[eq](#page-1273-2)** *number* — **[gt](#page-1273-3)** *number* — **[lt](#page-1274-0)** *number* — **[range](#page-1274-1)** — **[end](#page-1274-2)** *number* — **[start](#page-1274-3)** *number* — **[pattern](#page-1275-0)** — **[expression](#page-1275-1)** *string* — **[mask](#page-1275-2)** *string* — **[offset-type](#page-1276-0)** *keyword* — **[offset-value](#page-1276-1)** *number* — **[ttl](#page-1276-2)** — **[eq](#page-1276-3)** *number* — **[gt](#page-1277-0)** *number* — **[lt](#page-1277-1)** *number* — **[range](#page-1277-2)** — **[end](#page-1278-0)** *number* — **[start](#page-1278-1)** *number* — **[fc](#page-1278-2)** *keyword* — **[forward](#page-1279-0)** — **[bonding-connection](#page-1279-1)** *number* — **[esi-l2](#page-1279-2)** — **[esi-value](#page-1279-3)** *string* — **[vpls](#page-1280-0)** *reference* — **[esi-l3](#page-1280-1)** — **[esi-value](#page-1280-2)** *string* — **[sf-ip](#page-1281-0)** *string* — **[vas-interface](#page-1281-1)** *reference* — **[vprn](#page-1281-2)** *reference* — **[gre-tunnel](#page-1282-0)** *reference* — **[lsp](#page-1282-1)** *string* — **[mpls-policy](#page-1282-2)** — **[endpoint](#page-1283-0)** *string* — **[next-hop](#page-1283-1)** — **[interface-name](#page-1283-2)** *string* — **[nh-ip](#page-1284-0)** — **[address](#page-1284-1)** *string* — **[indirect](#page-1284-2)** *boolean* — **[nh-ip-vrf](#page-1285-0)** — **[address](#page-1285-1)** *string* — **[indirect](#page-1285-2)** *boolean* — **[router-instance](#page-1285-3)** *string* — **[redirect-policy](#page-1286-0)** *reference* — **[router-instance](#page-1286-1)** *string* — **[sap](#page-1287-0)** — **[sap-id](#page-1287-1)** *reference*

#### configure filter ip-filter entry action forward sap vpls

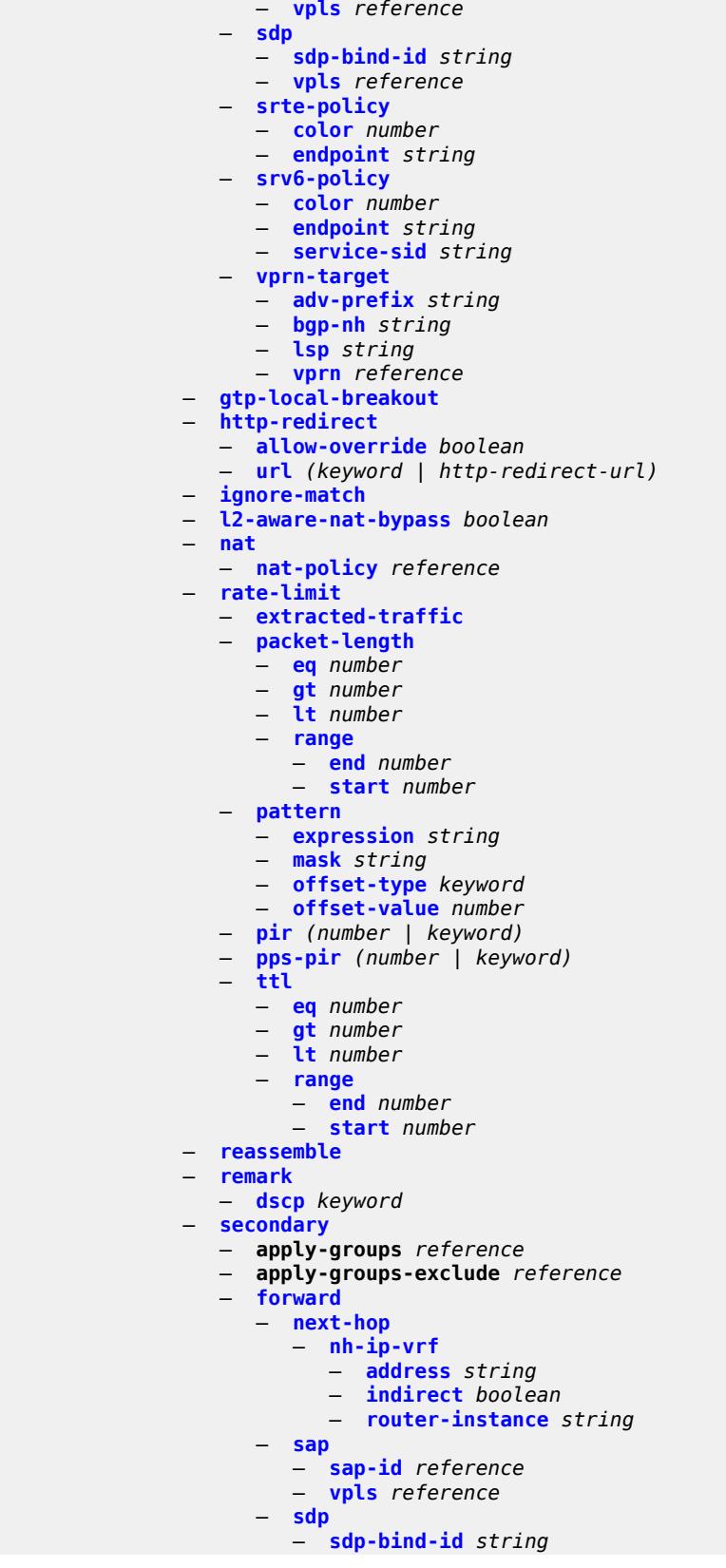

configure filter ip-filter entry action secondary forward sdp vpls

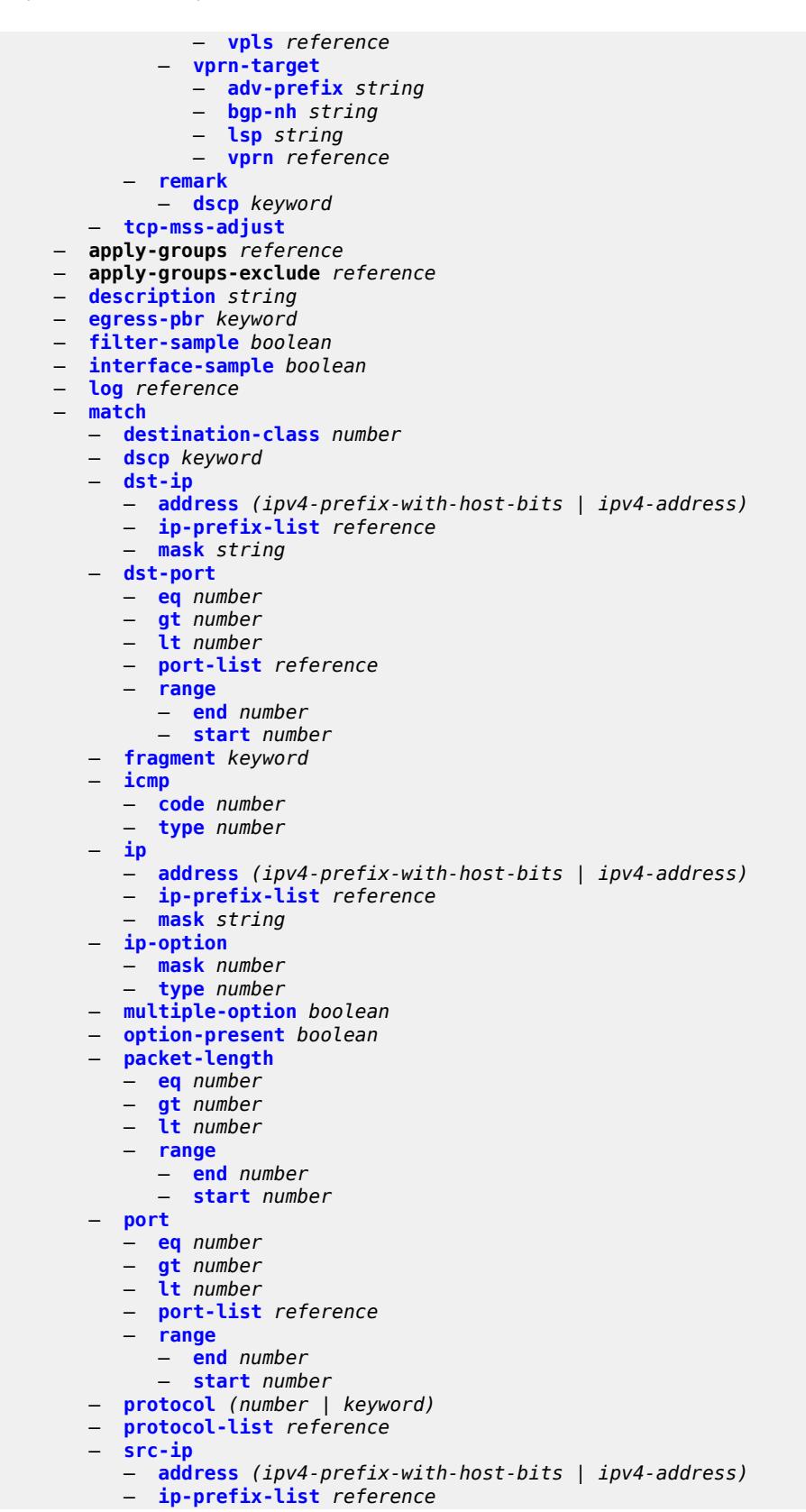

configure filter ip-filter entry match src-ip mask

```
 — mask string
         — src-mac
           — address string
           — mask string
         — src-port
           — eq number
           — gt number
            — lt number
            — port-list reference
            — range
               — end number
               — start number
         — src-route-option boolean
         — tcp-established
         — tcp-flags
           — ack boolean
           — cwr boolean
            — ece boolean
            — fin boolean
            — ns boolean
            — psh boolean
            — rst boolean
            — syn boolean
            — urg boolean
         — ttl
            — eq number
           — gt number
            — lt number
            — range
               — end number
               — start number
     — pbr-down-action-override keyword
     — sample-profile reference
      — sticky-dest (number | keyword)
   — filter-id number
   — scope keyword
   — shared-policer boolean
  — subscriber-mgmt
      — host-specific-entry
        — credit-control
            — range
               — end number
               — start number
         — filter-rule
            — range
               — end number
               — start number
         — watermark
           — high number
            — low number
      — shared-entry
          — filter-rule
            — range
               — end number
               — start number
         — pcc-rule
            — range
               — end number
               — start number
         — watermark
            — high number
            — low number
   — type keyword
— ipv6-exception string
```
configure filter ipv6-exception apply-groups

```
 — apply-groups reference
  — apply-groups-exclude reference
   — description string
   — entry number 
     — apply-groups reference
      — apply-groups-exclude reference
     — description string
      — match
         — dst-ip
            — address (ipv6-prefix-with-host-bits | ipv6-address)
            — ipv6-prefix-list reference
            — mask string
         — dst-port
            — eq number
            — gt number
            — lt number
            — port-list reference
            — range
               — end number
               — start number
         — icmp
               — code number
            — type number
         — next-header (number | keyword)
         — port
            — eq number
            — gt number
            — lt number
            — port-list reference
            — range
               — end number
               — start number
         — src-ip
            — address (ipv6-prefix-with-host-bits | ipv6-address)
            — ipv6-prefix-list reference
            — mask string
         — src-port
            — eq number
            — gt number
            — lt number
            — port-list reference
            — range
               — end number
                — start number
   — filter-id number
— ipv6-filter string 
   — apply-groups reference
  — apply-groups-exclude reference
   — chain-to-system-filter boolean
   — default-action keyword
   — description string
   — embed
      — filter reference offset number 
         — admin-state keyword
         — apply-groups reference
         — apply-groups-exclude reference
      — flowspec offset number 
         — admin-state keyword
         — apply-groups reference
         — apply-groups-exclude reference
         — group number
         — router-instance string
        — openflow reference offset number 
         — admin-state keyword
```
configure filter ipv6-filter embed openflow apply-groups

```
 — apply-groups reference
    — apply-groups-exclude reference
    — grt
    — sap reference
    — system
    — vpls reference
    — vprn reference
— entry number 
 — action
    — accept
    — accept-when
       — pattern
          — expression string
          — mask string
          — offset-type keyword
          — offset-value number
    — apply-groups reference
    — apply-groups-exclude reference
    — drop
    — drop-when
       — extracted-traffic
       — hop-limit
          — eq number
          — gt number
          — lt number
          — range
             — end number
             — start number
       — pattern
          — expression string
          — mask string
          — offset-type keyword
          — offset-value number
       — payload-length
          — eq number
             — gt number
          — lt number
          — range
                — end number
             — start number
    — fc keyword
    — forward
       — bonding-connection number
       — esi-l2
          — esi-value string
          — vpls reference
       — esi-l3
          — esi-value string
          — sf-ip string
          — vas-interface reference
          — vprn reference
       — gre-tunnel reference
       — lsp string
       — mpls-policy
          — endpoint string
       — next-hop
          — nh-ip
             — address string
             — indirect boolean
          — nh-ip-vrf
             — address string
             — indirect boolean
             — router-instance string
       — redirect-policy reference
```
configure filter ipv6-filter entry action forward router-instance

```
 — router-instance string
                — sap
                   — sap-id reference
                   — vpls reference
                — sdp
— sdp-bind-id string
— vpls reference
                — srte-policy
                   — color number
                   — endpoint string
                — srv6-policy
                   — color number
                   — endpoint string
                   — service-sid string
                — vprn-target
— adv-prefix string
— bgp-nh string
                   — lsp string
                   — vprn reference
              — http-redirect
                — allow-override boolean
                 — url (keyword | http-redirect-url)
             — ignore-match
             — nat
                — nat-policy reference
                — nat-type keyword
             — rate-limit
                — extracted-traffic
                — hop-limit
                   — eq number
                   — gt number
                   — lt number
                   — range
                      — end number
                      — start number
                — pattern
                    — expression string
                   — mask string
                   — offset-type keyword
                   — offset-value number
                — payload-length
                    — eq number
                   — gt number
                   — lt number
                   — range
                      — end number
                      — start number
                — pir (number | keyword)
                — pps-pir (number | keyword)
             — remark
                 — dscp keyword
               — secondary
                — apply-groups reference
                — apply-groups-exclude reference
                — forward
                   — next-hop
                      — nh-ip-vrf
                         — address string
                         — indirect boolean
                         — router-instance string
                   — sap
                      — sap-id reference
                      — vpls reference
                   — sdp
```
#### configure filter ipv6-filter entry action secondary forward sdp sdp-bind-id

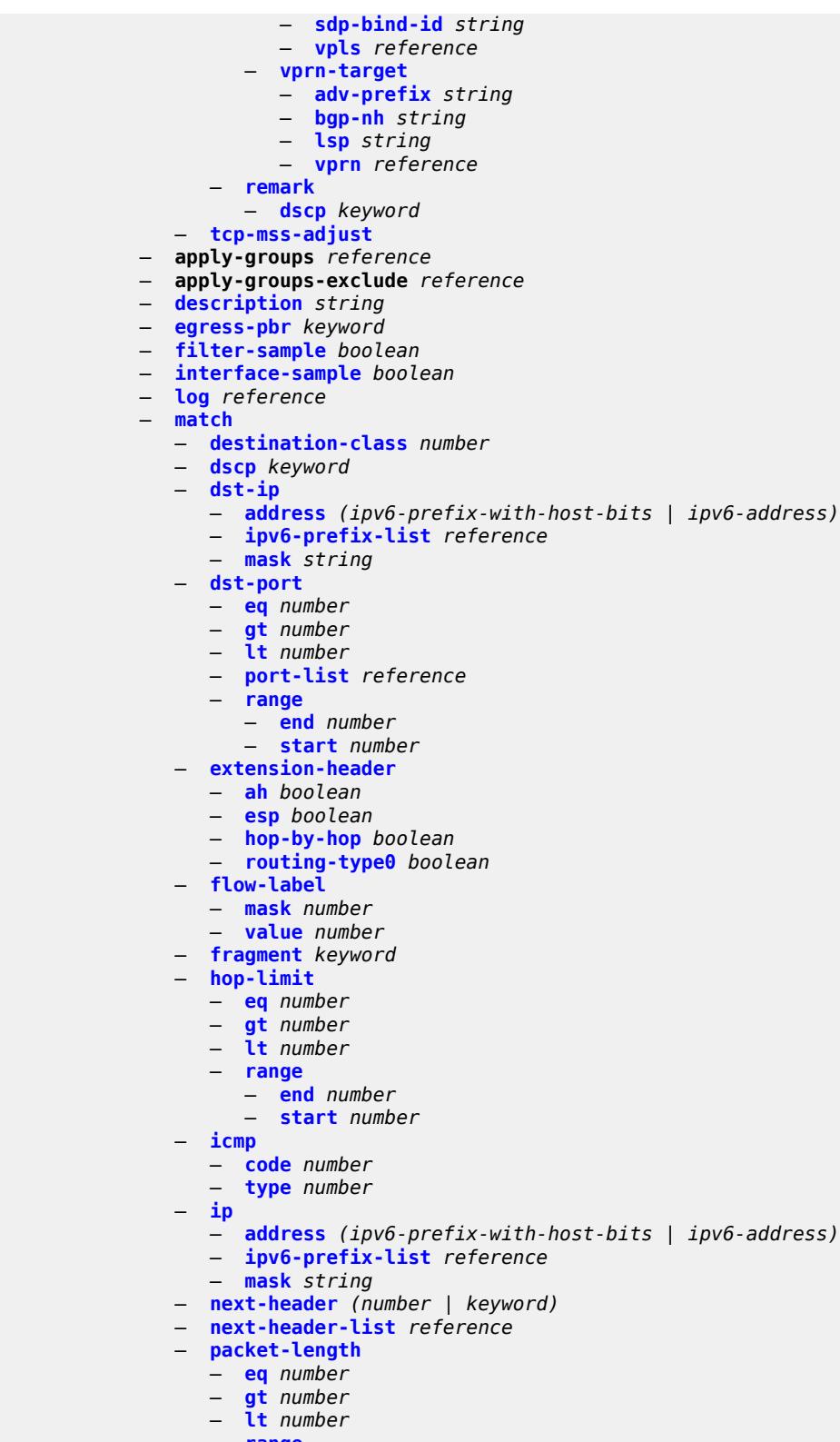

- **[end](#page-1412-0)** *number*
- **[start](#page-1412-1)** *number*

configure filter ipv6-filter entry match port

```
 — port
         — eq number
         — gt number
         — lt number
         — port-list reference
         — range
            — end number
            — start number
      — src-ip
         — address (ipv6-prefix-with-host-bits | ipv6-address)
         — ipv6-prefix-list reference
         — mask string
      — src-mac
         — address string
         — mask string
      — src-port
         — eq number
         — gt number
         — lt number
         — port-list reference
         — range
            — end number
            — start number
      — tcp-established
      — tcp-flags
         — ack boolean
         — cwr boolean
         — ece boolean
         — fin boolean
         — ns boolean
         — psh boolean
         — rst boolean
         — syn boolean
         — urg boolean
   — pbr-down-action-override keyword
   — sample-profile reference
   — sticky-dest (number | keyword)
— filter-id number
— scope keyword
— shared-policer boolean
— subscriber-mgmt
   — host-specific-entry
      — credit-control
         — range
            — end number
            — start number
      — filter-rule
         — range
            — end number
            — start number
      — watermark
         — high number
         — low number
   — shared-entry
      — filter-rule
         — range
            — end number
            — start number
      — pcc-rule
         — range
            — end number
            — start number
      — watermark
```
— **[high](#page-1429-3)** *number*

configure filter ipv6-filter subscriber-mgmt shared-entry watermark low

```
 — low number
   — type keyword
— log number 
  — admin-state keyword
  — apply-groups reference
   — apply-groups-exclude reference
  — description string
   — destination
      — memory
        — max-entries number
         — stop-on-full boolean
      — syslog
        — name reference
         — summary
           — admin-state keyword
           — summary-crit keyword
— mac-filter string 
  — apply-groups reference
  — apply-groups-exclude reference
   — default-action keyword
  — description string
   — embed
  — entry number 
      — action
        — accept
        — apply-groups reference
        — apply-groups-exclude reference
         — drop
         — forward
            — esi-l2
               — esi-value string
               — vpls reference
            — sap
               — sap-id reference
               — vpls reference
            — sdp
               — sdp-bind-id string
               — vpls reference
         — http-redirect
             — url string
         — ignore-match
         — rate-limit
            — pir (number | keyword)
         — secondary
            — apply-groups reference
            — apply-groups-exclude reference
            — forward
               — sap
                  — sap-id reference
                  — vpls reference
               — sdp
                  — sdp-bind-id string
                  — vpls reference
     — apply-groups reference
     — apply-groups-exclude reference
     — description string
     — log reference
      — match
         — dot1p
           — mask number
            — priority number
         — dst-mac
           — address string
            — mask string
```
#### configure filter mac-filter entry match etype

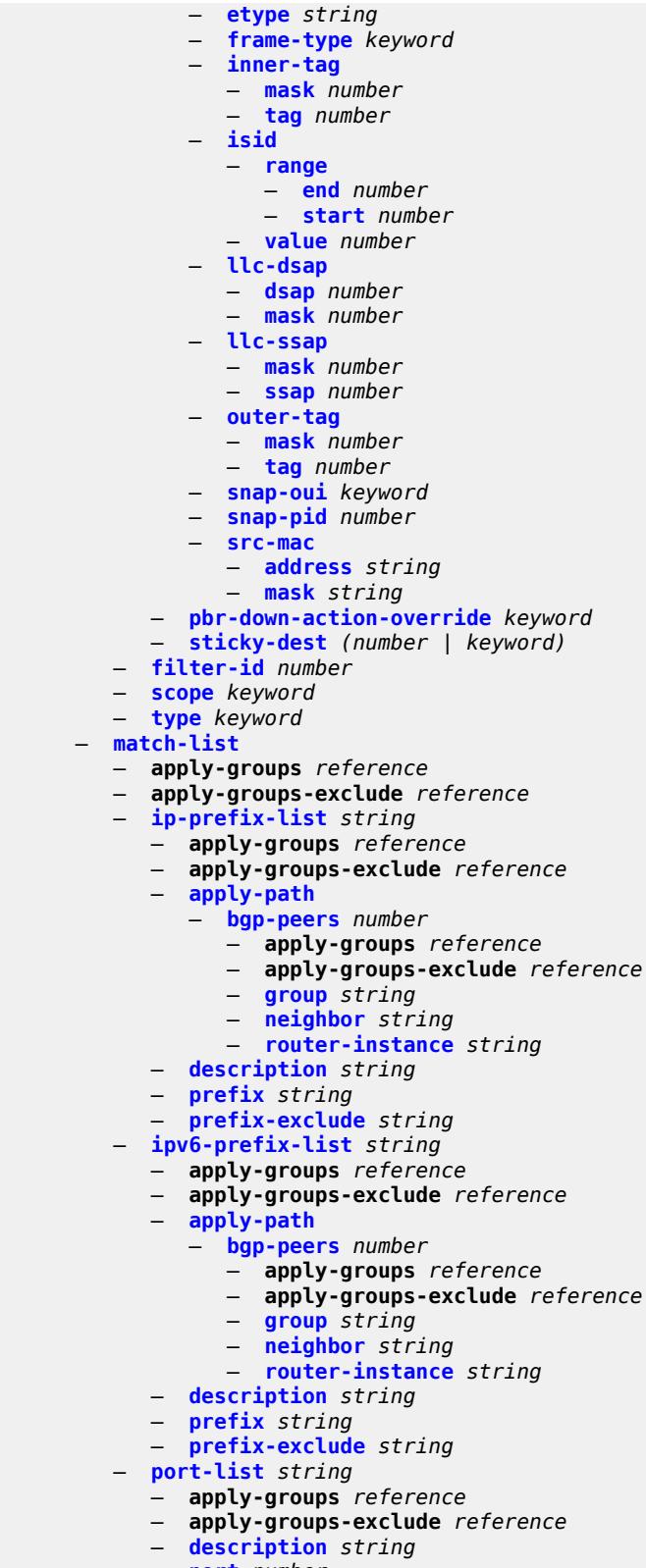

- **[port](#page-1463-0)** *number*
- **[range](#page-1463-1) [start](#page-1463-2)** *number* **[end](#page-1464-0)** *number*

#### configure filter match-list protocol-list

```
 — protocol-list string 
      — apply-groups reference
      — apply-groups-exclude reference
     — description string
     — protocol (number | keyword) 
— md-auto-id
   — filter-id-range
     — apply-groups reference
     — apply-groups-exclude reference
     — end number
      — start number
— redirect-policy string 
   — admin-state keyword
   — apply-groups reference
  — apply-groups-exclude reference
   — description string
   — destination (ipv4-address-no-zone | ipv6-address-no-zone) 
      — admin-state keyword
     — apply-groups reference
     — apply-groups-exclude reference
     — description string
      — ping-test
         — apply-groups reference
        — apply-groups-exclude reference
        — drop-count number
         — hold-down number
        — interval number
         — source-address (ipv4-address-no-zone | ipv6-address-no-zone)
         — timeout number
     — priority number
      — unicast-rt-test
   — notify-dest-change boolean
   — router-instance string
  — sticky-dest (number | keyword)
— redirect-policy-binding string 
   — apply-groups reference
  — apply-groups-exclude reference
   — binding-operator keyword
   — redirect-policy reference 
      — apply-groups reference
     — apply-groups-exclude reference
      — destination reference 
— system-filter
```
- **apply-groups** *reference*
- **apply-groups-exclude** *reference*
- **[ip](#page-1474-1)** *reference*
- **[ipv6](#page-1475-0)** *reference*

### <span id="page-1238-0"></span>**3.17.1 filter command descriptions**

### **filter**

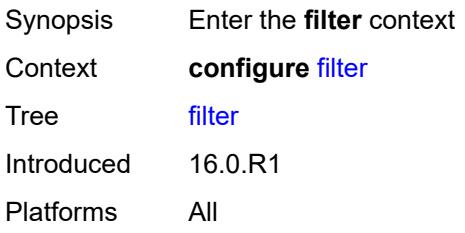

# <span id="page-1238-1"></span>**dhcp-filter** [[filter-id\]](#page-1238-3) *number*

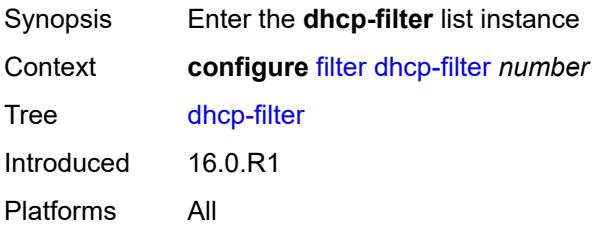

# <span id="page-1238-3"></span>[**filter-id**] *number*

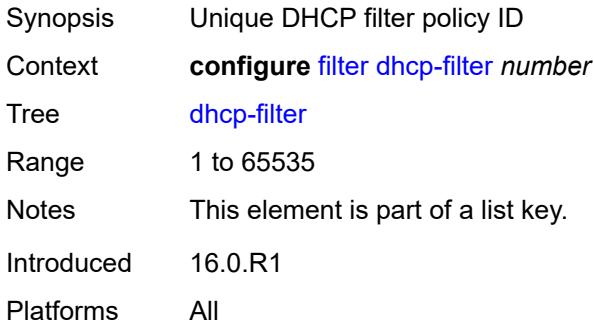

### <span id="page-1238-2"></span>**default-action**

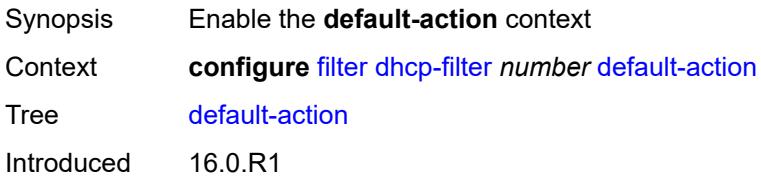

Platforms All

# <span id="page-1239-0"></span>**bypass-host-creation**

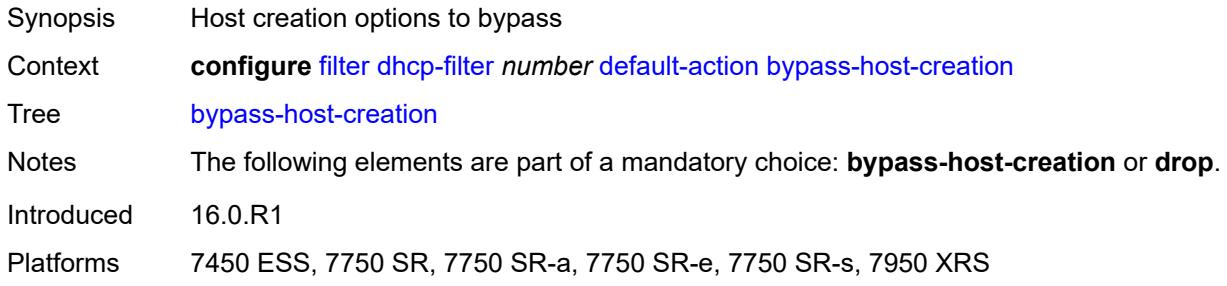

### <span id="page-1239-1"></span>**drop**

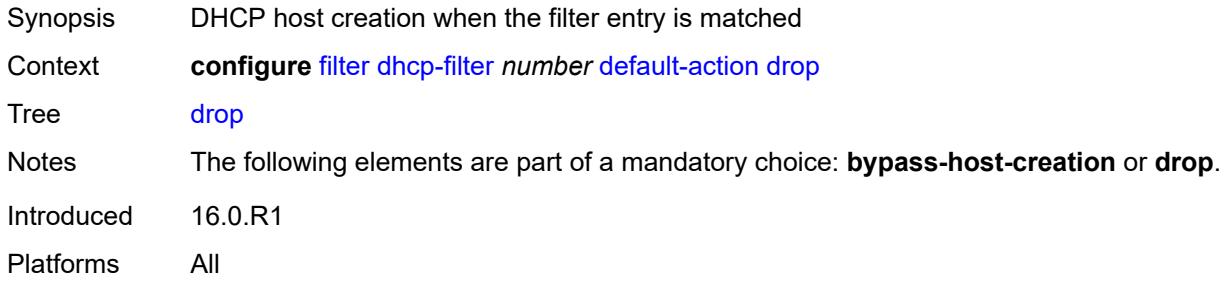

## <span id="page-1239-2"></span>**description** *string*

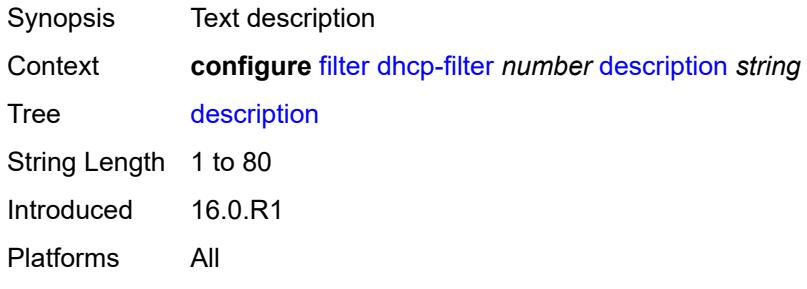

# <span id="page-1239-3"></span>**entry** [[entry-id\]](#page-1240-3) *number*

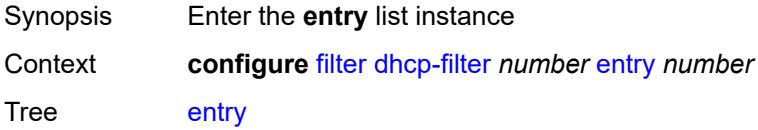

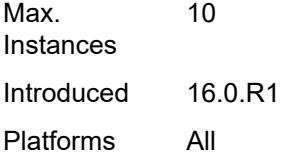

## <span id="page-1240-3"></span>[**entry-id**] *number*

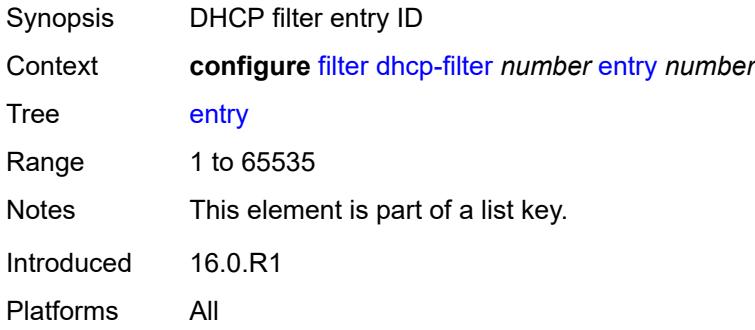

### <span id="page-1240-0"></span>**action**

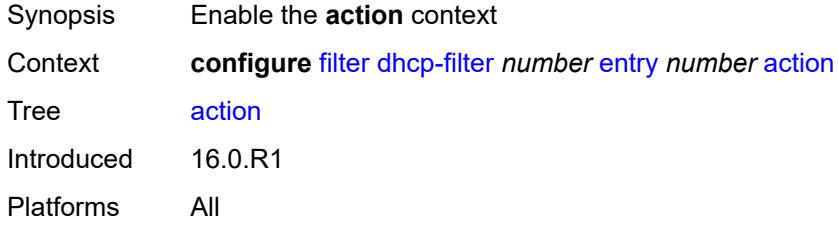

### <span id="page-1240-1"></span>**bypass-host-creation**

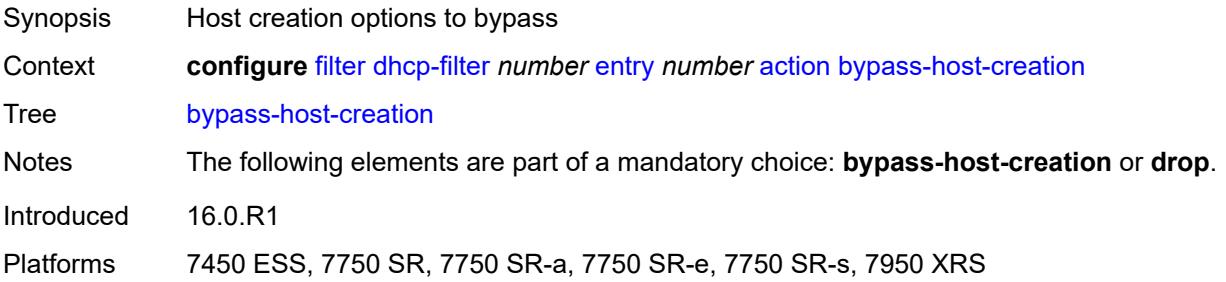

### <span id="page-1240-2"></span>**drop**

Synopsis DHCP host creation when the filter entry is matched

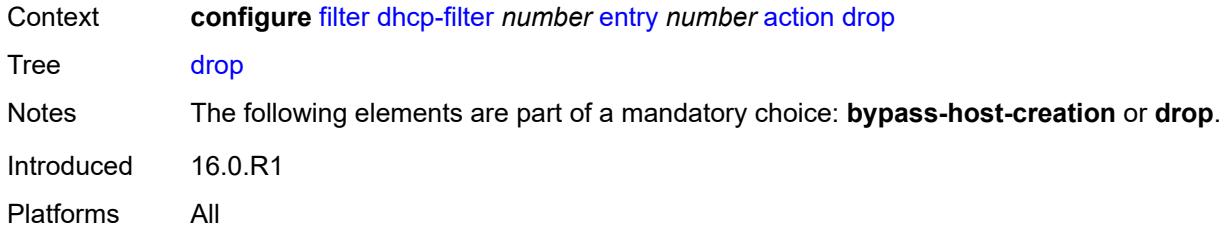

# <span id="page-1241-0"></span>**option**

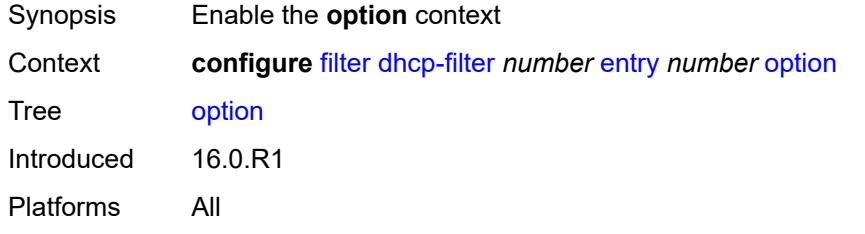

### <span id="page-1241-1"></span>**absent**

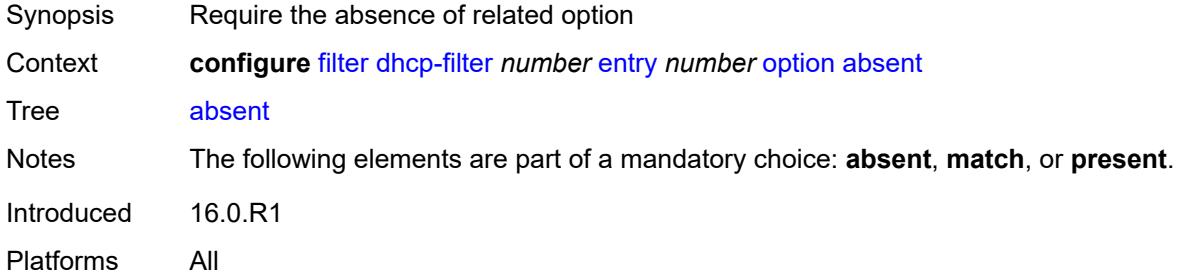

### <span id="page-1241-2"></span>**match**

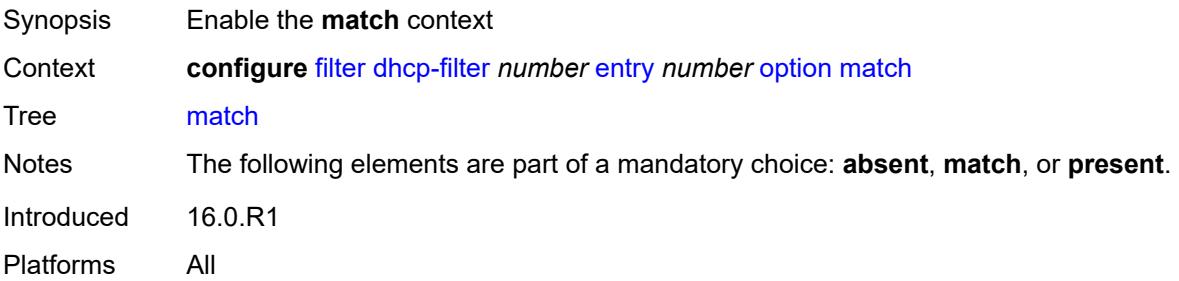

### <span id="page-1241-3"></span>**exact** *boolean*

Synopsis Use an exact match pattern (not partial)

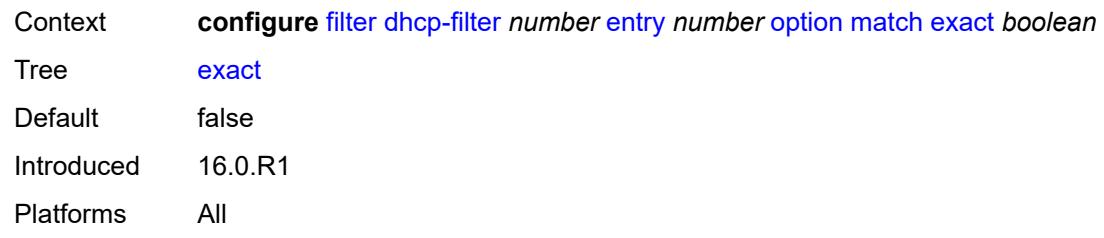

# <span id="page-1242-0"></span>**hex** *string*

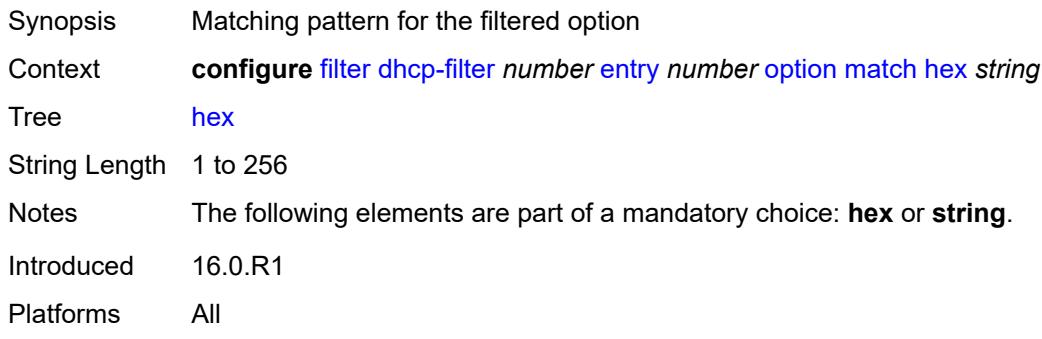

## <span id="page-1242-1"></span>**invert** *boolean*

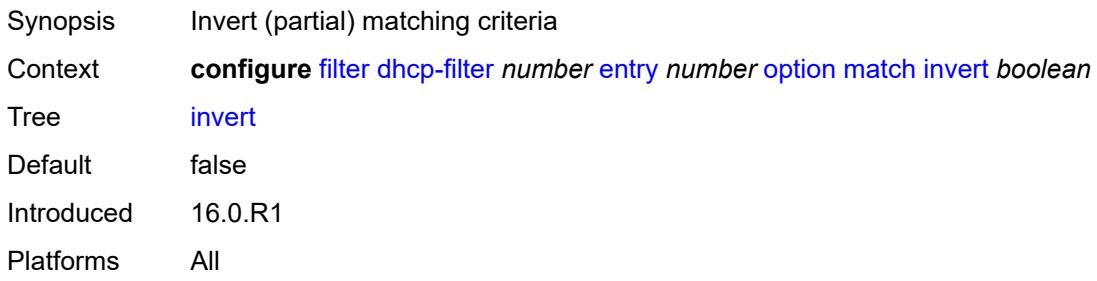

# <span id="page-1242-2"></span>**string** *string*

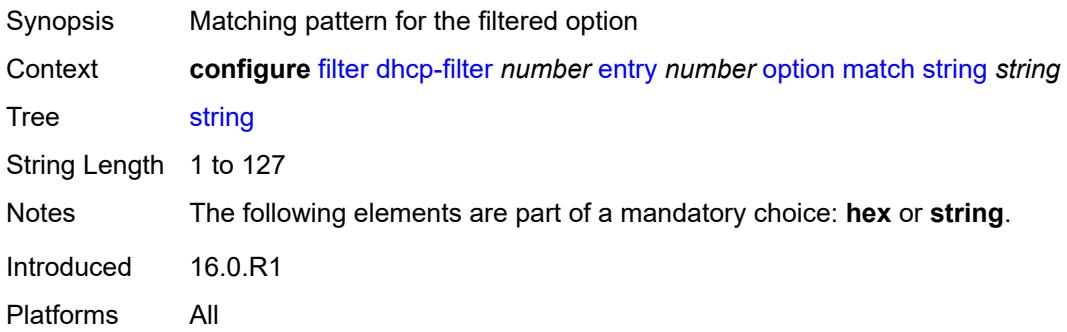

### <span id="page-1243-0"></span>**number** *number*

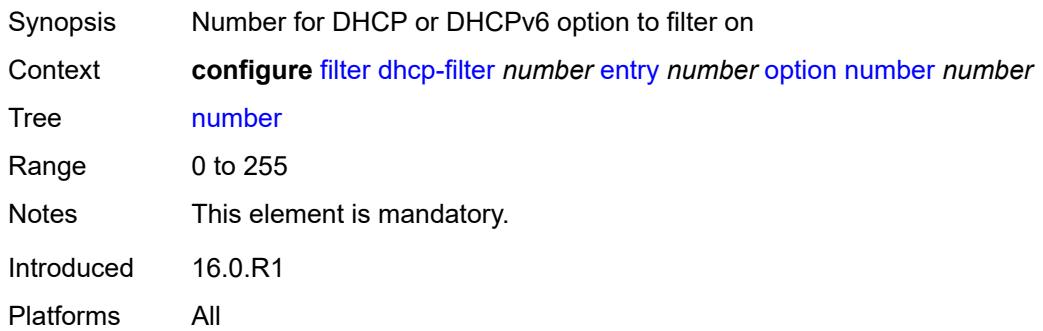

# <span id="page-1243-1"></span>**present**

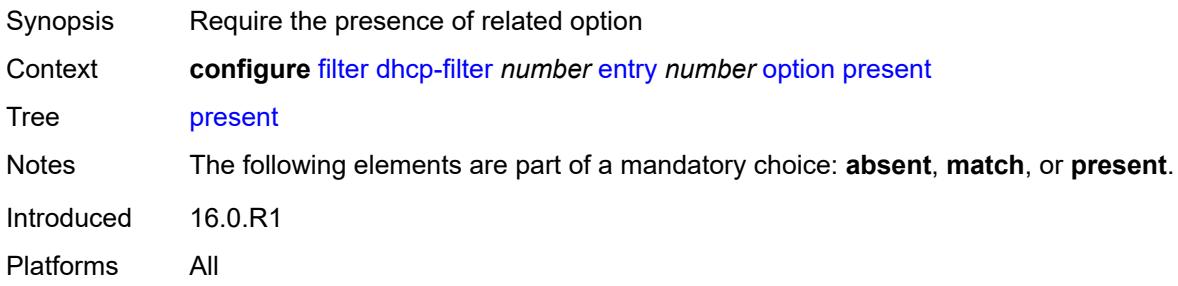

# <span id="page-1243-2"></span>**dhcp6-filter** [[filter-id\]](#page-1243-3) *number*

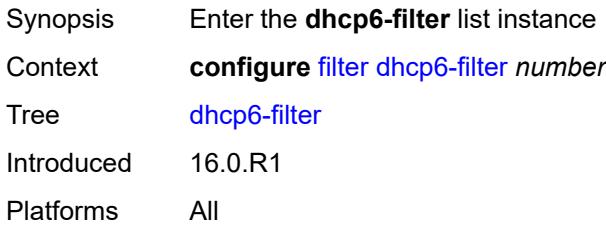

# <span id="page-1243-3"></span>[**filter-id**] *number*

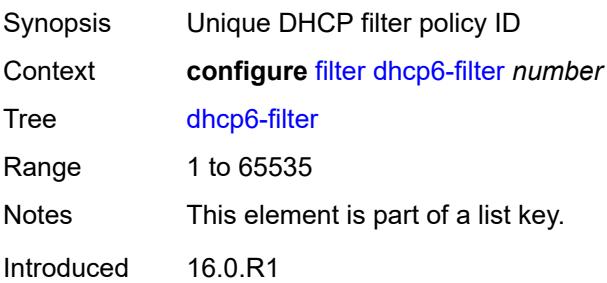

Platforms All

### <span id="page-1244-0"></span>**default-action**

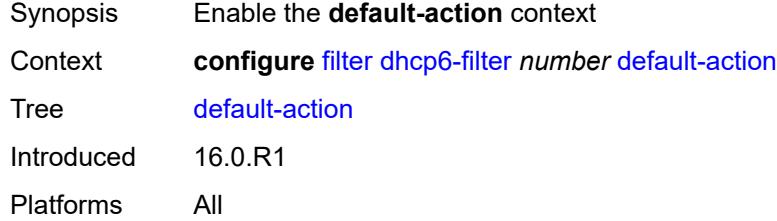

# <span id="page-1244-1"></span>**bypass-host-creation**

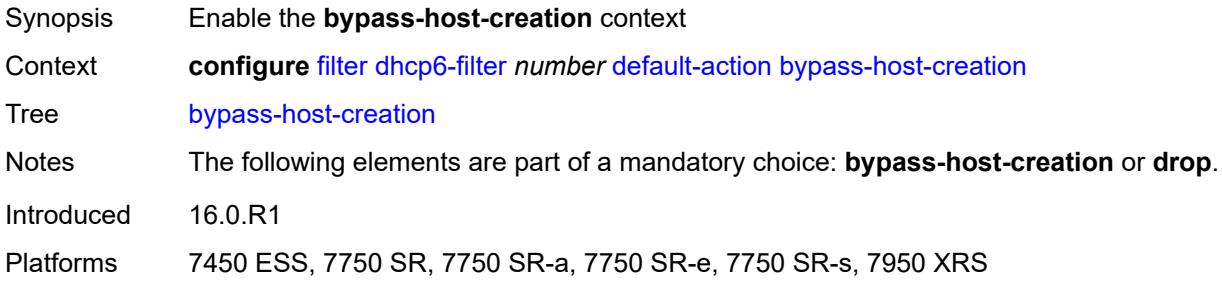

### <span id="page-1244-2"></span>**na** *boolean*

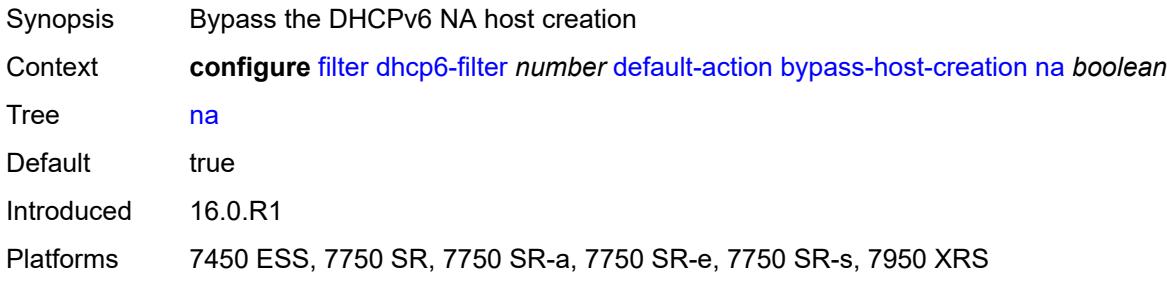

# <span id="page-1244-3"></span>**pd** *boolean*

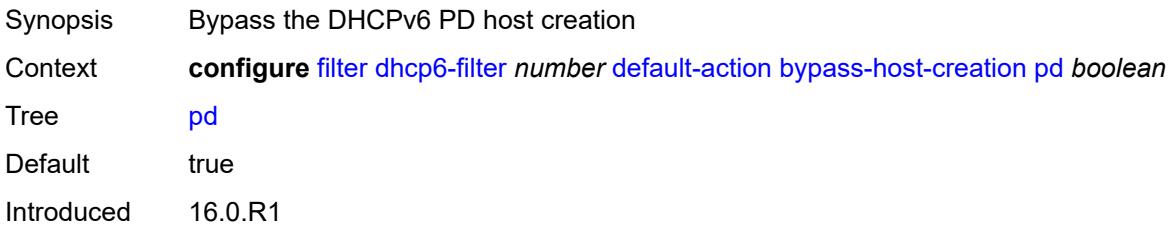

Platforms 7450 ESS, 7750 SR, 7750 SR-a, 7750 SR-e, 7750 SR-s, 7950 XRS

### <span id="page-1245-0"></span>**drop**

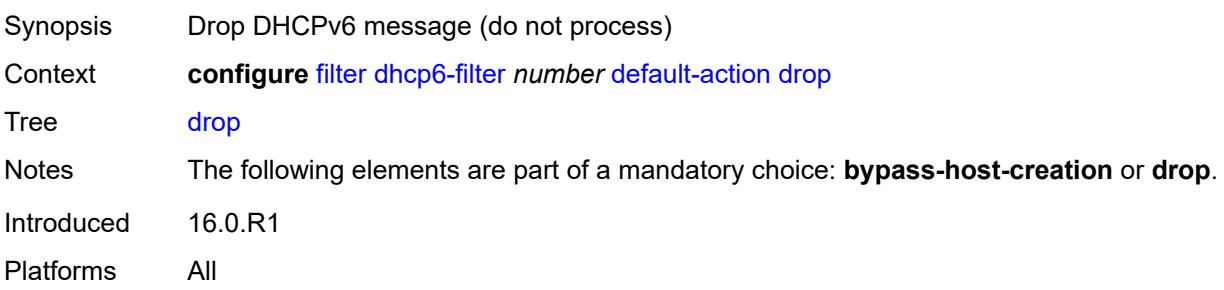

### <span id="page-1245-1"></span>**description** *string*

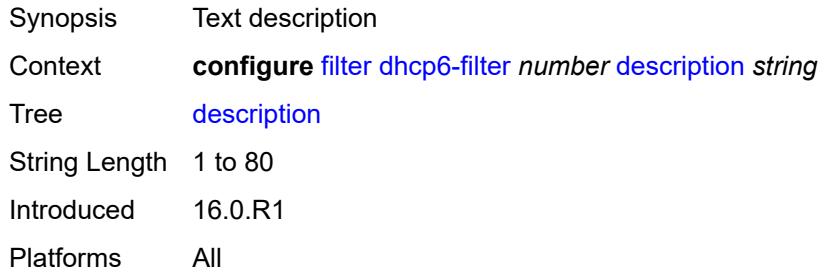

# <span id="page-1245-2"></span>**entry** [[entry-id\]](#page-1245-3) *number*

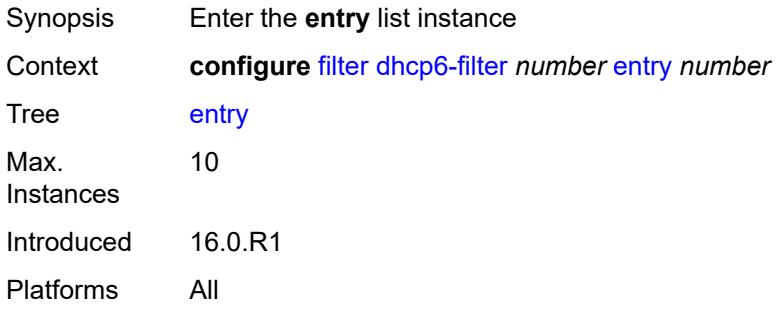

### <span id="page-1245-3"></span>[**entry-id**] *number*

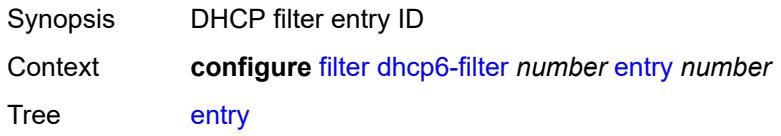

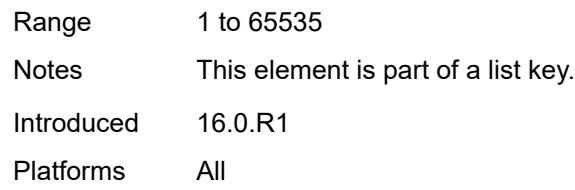

### <span id="page-1246-0"></span>**action**

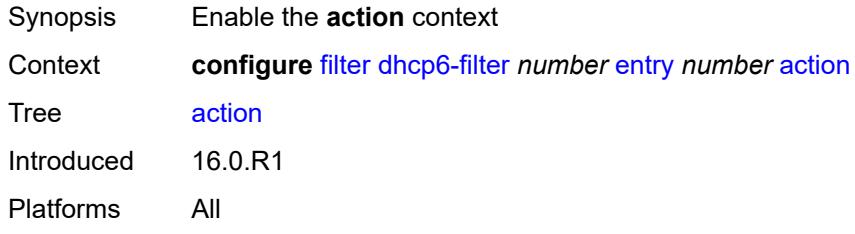

# <span id="page-1246-1"></span>**bypass-host-creation**

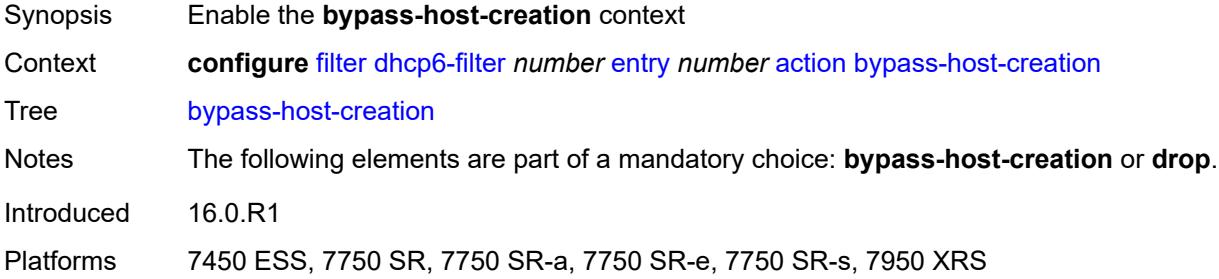

### <span id="page-1246-2"></span>**na** *boolean*

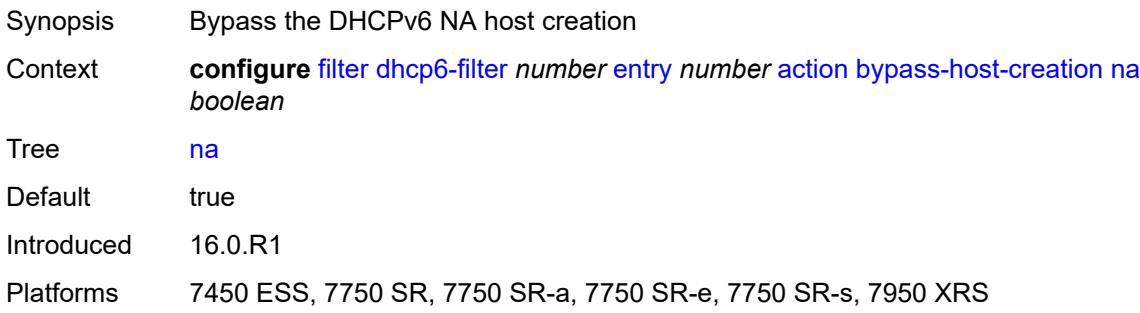

### <span id="page-1246-3"></span>**pd** *boolean*

Synopsis Bypass the DHCPv6 PD host creation

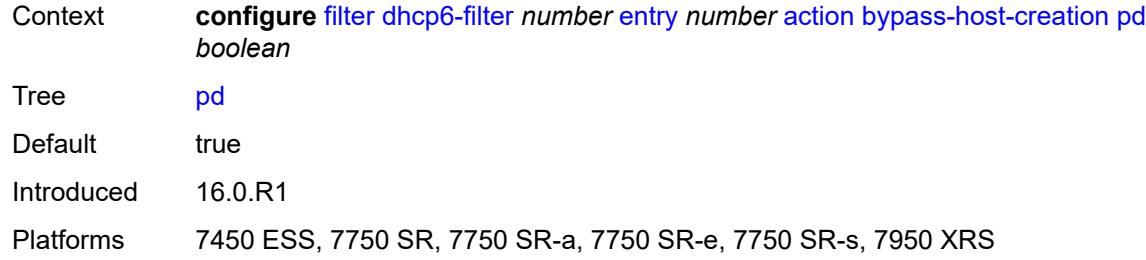

# <span id="page-1247-0"></span>**drop**

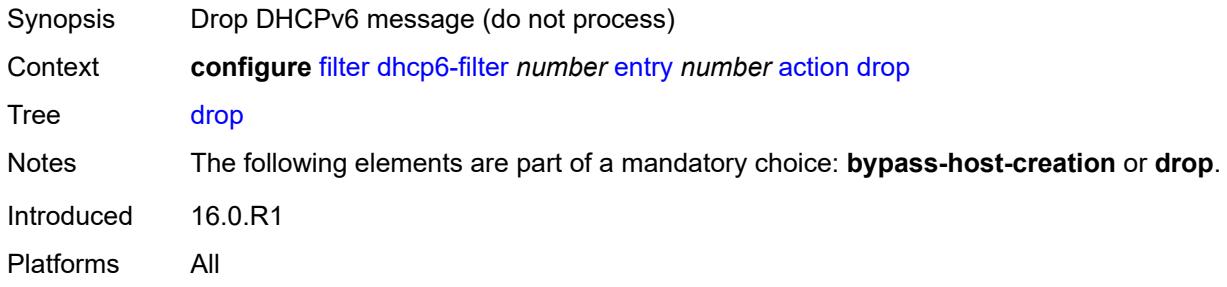

# <span id="page-1247-1"></span>**option**

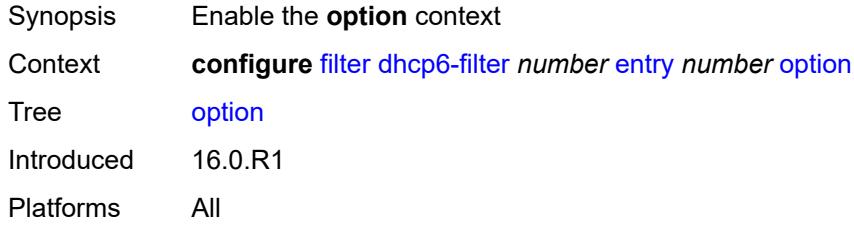

### <span id="page-1247-2"></span>**absent**

<span id="page-1247-3"></span>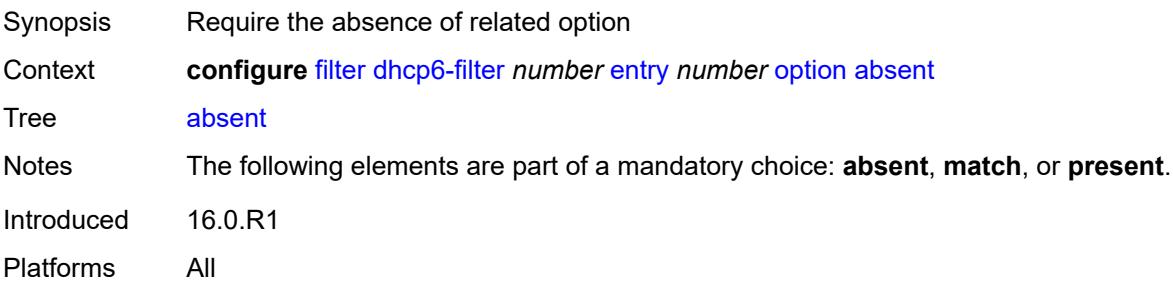

### **match**

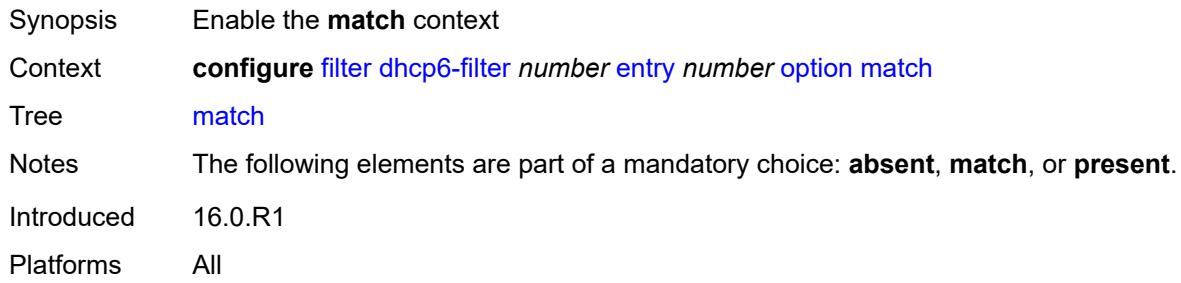

### <span id="page-1248-0"></span>**exact** *boolean*

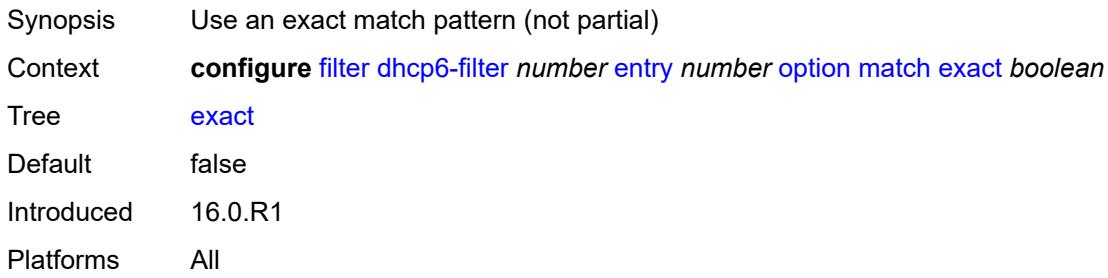

# <span id="page-1248-1"></span>**hex** *string*

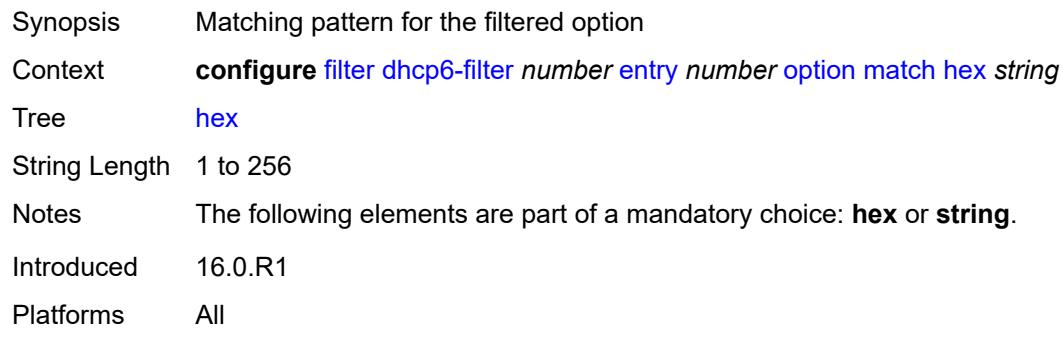

### <span id="page-1248-2"></span>**invert** *boolean*

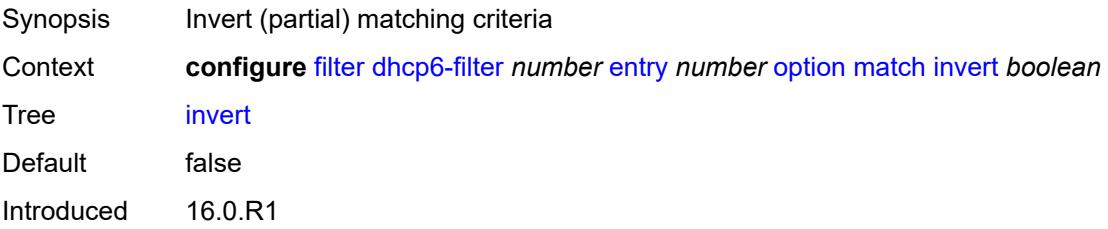

Platforms All

# <span id="page-1249-0"></span>**string** *string*

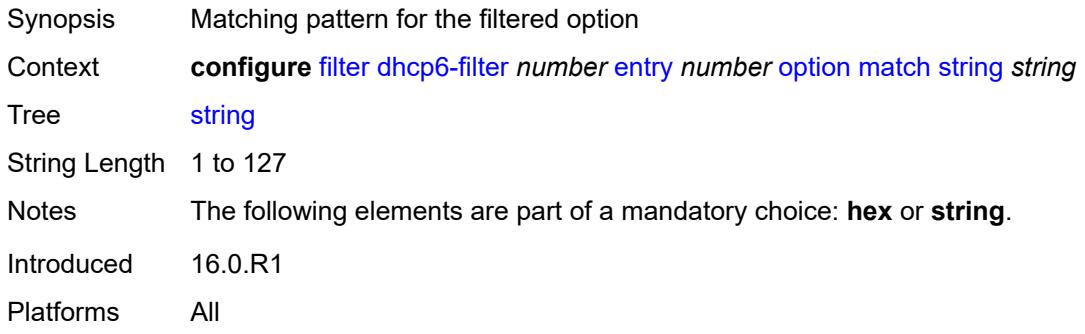

### <span id="page-1249-1"></span>**number** *number*

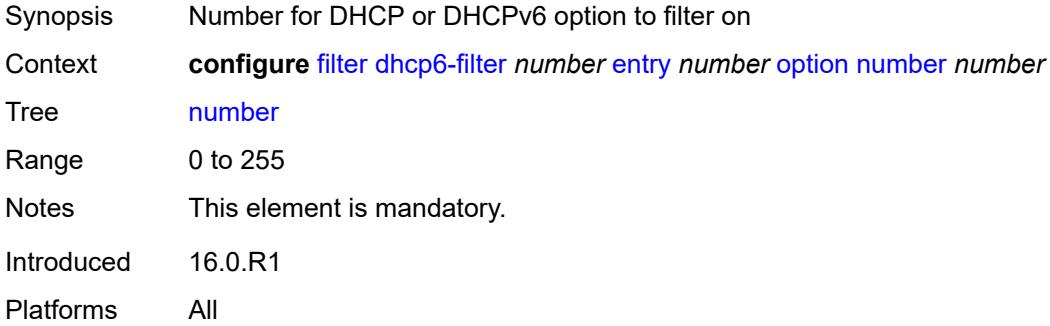

### <span id="page-1249-2"></span>**present**

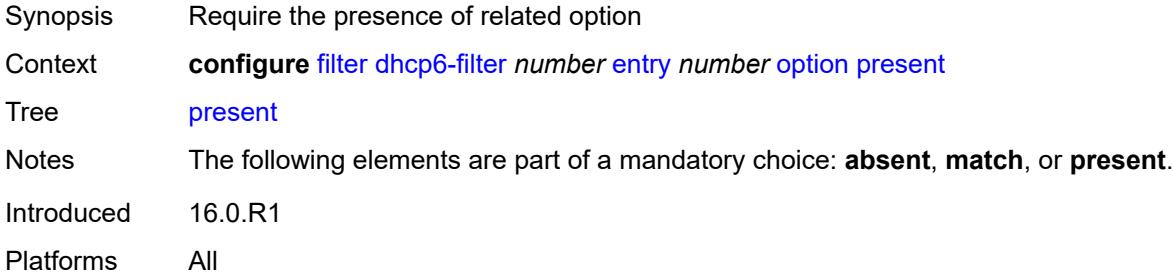

### <span id="page-1249-3"></span>**gre-tunnel-template** [\[gre-tunnel-template-name](#page-1250-3)] *string*

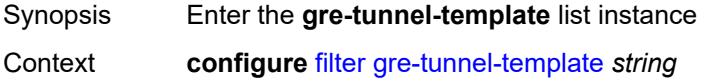

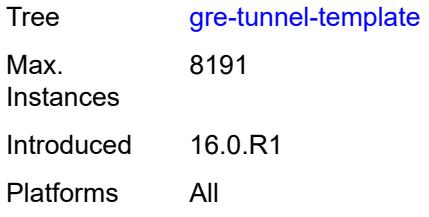

# <span id="page-1250-3"></span>[**gre-tunnel-template-name**] *string*

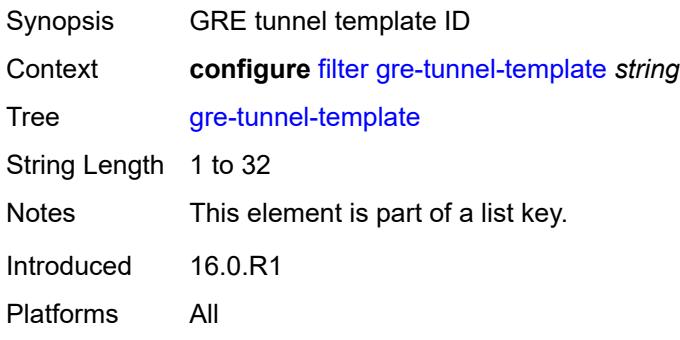

# <span id="page-1250-0"></span>**description** *string*

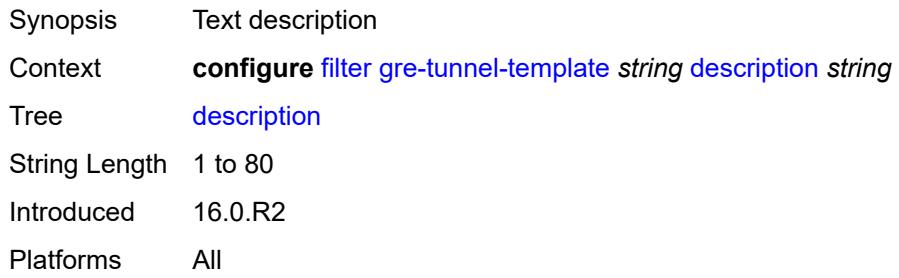

### <span id="page-1250-1"></span>**ipv4**

<span id="page-1250-2"></span>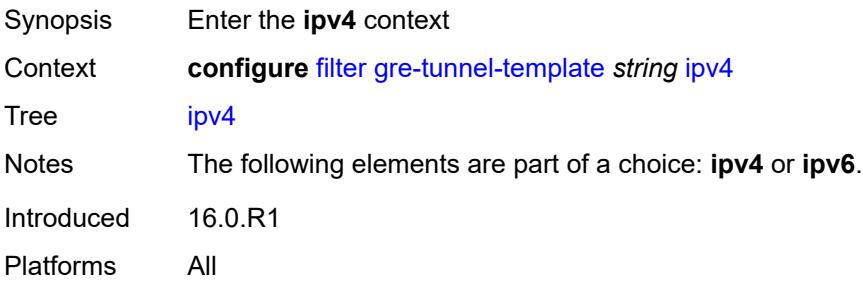

# **destination-address** [\[address\]](#page-1251-2) *string*

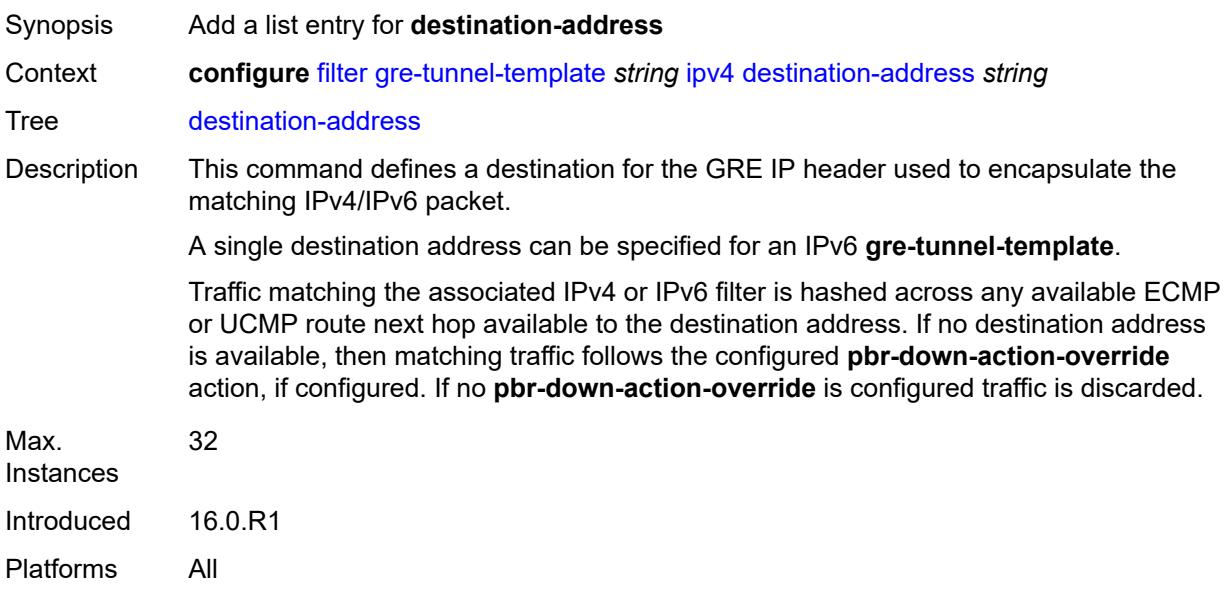

# <span id="page-1251-2"></span>[**address**] *string*

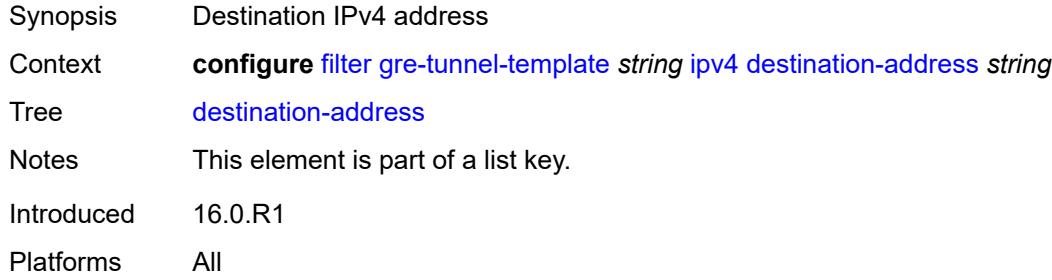

# <span id="page-1251-0"></span>**gre-key** *(keyword | number)*

<span id="page-1251-1"></span>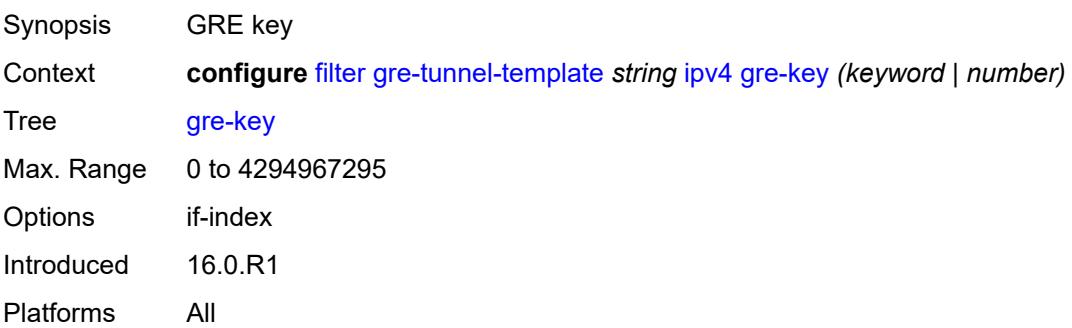

# **skip-ttl-decrement** *boolean*

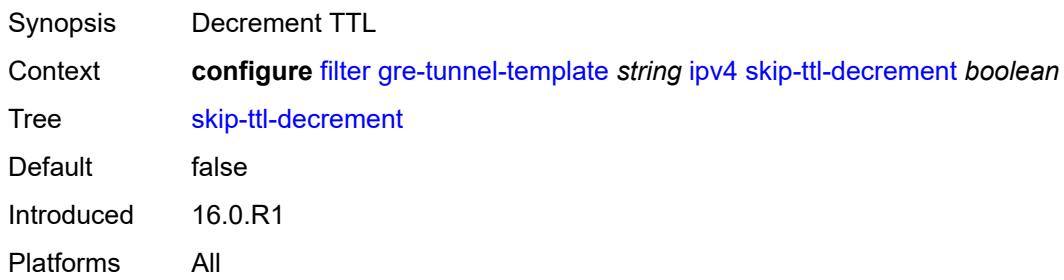

### <span id="page-1252-0"></span>**source-address** *string*

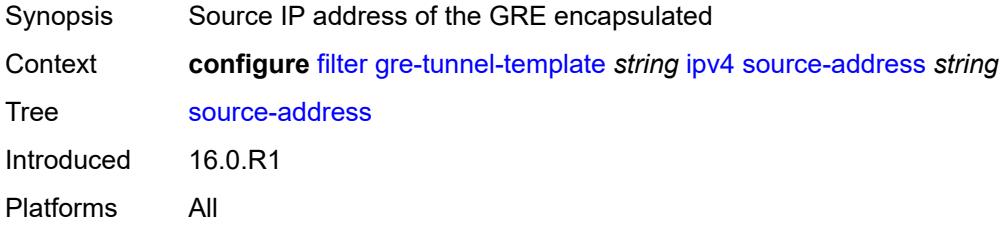

### <span id="page-1252-1"></span>**ipv6**

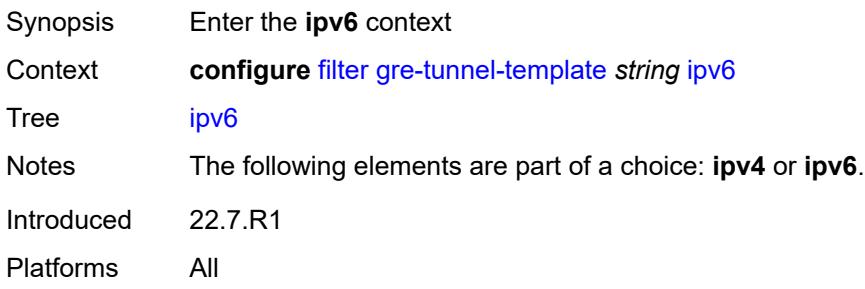

# <span id="page-1252-2"></span>**destination-address** [\[address\]](#page-1253-3) *string*

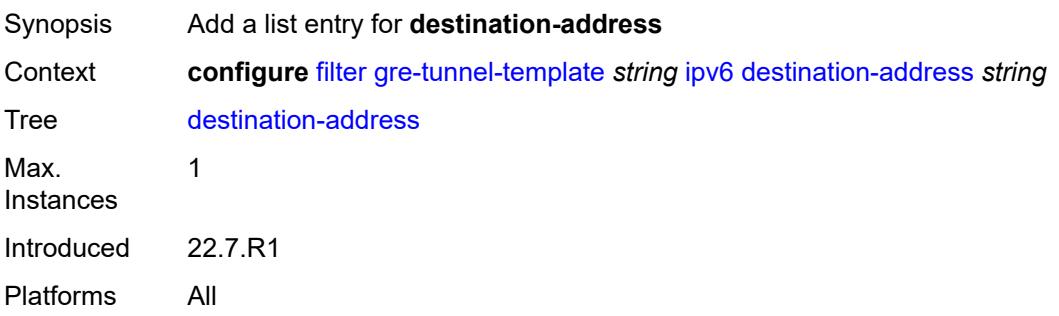

# <span id="page-1253-3"></span>[**address**] *string*

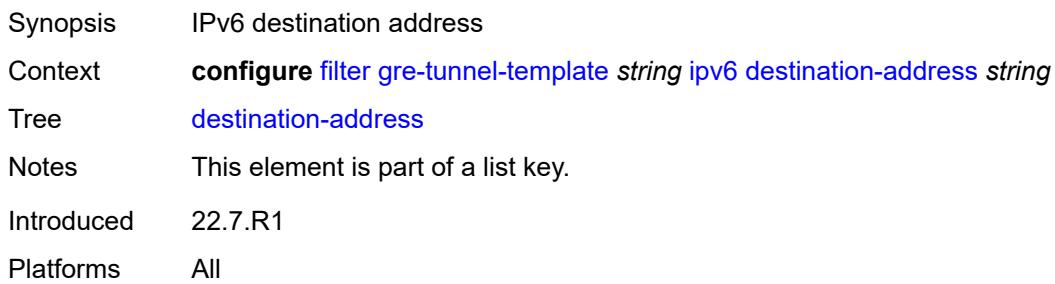

### <span id="page-1253-0"></span>**gre-key** *keyword*

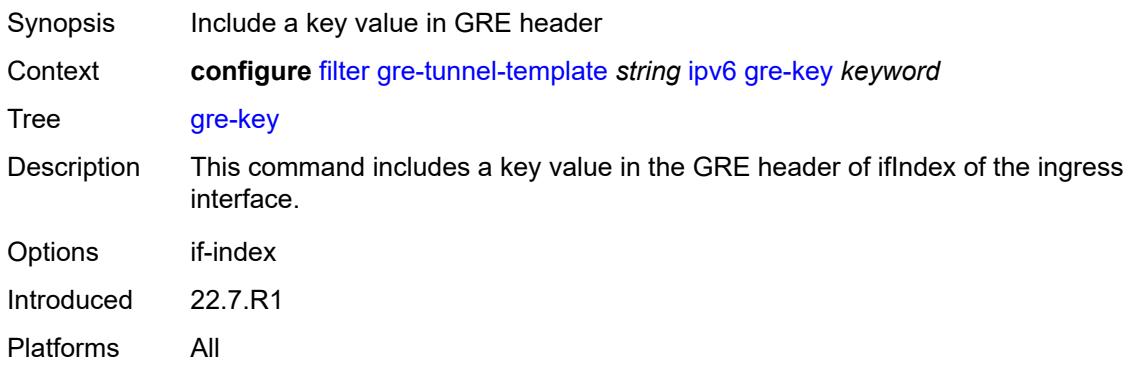

# <span id="page-1253-1"></span>**skip-hop-decrement** *boolean*

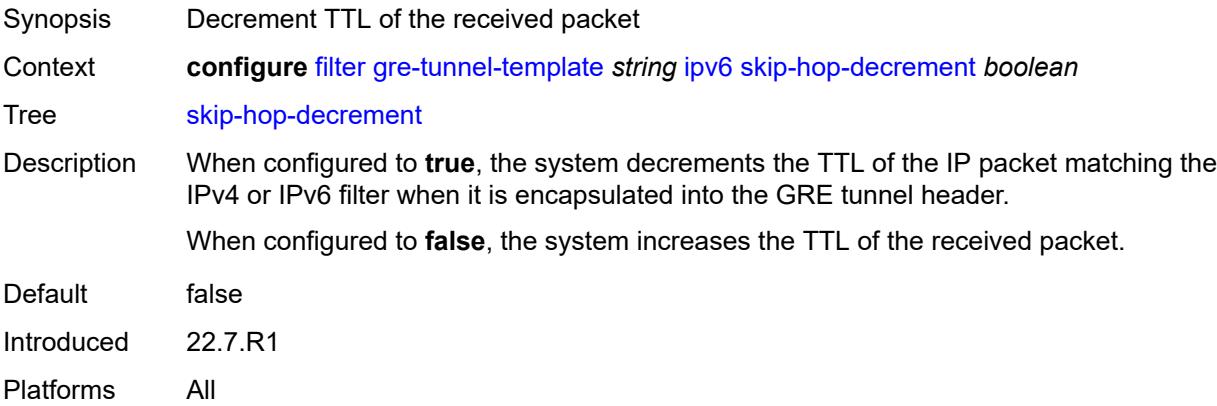

# <span id="page-1253-2"></span>**source-address** *string*

Synopsis Source IPv6 address of the GRE encapsulated

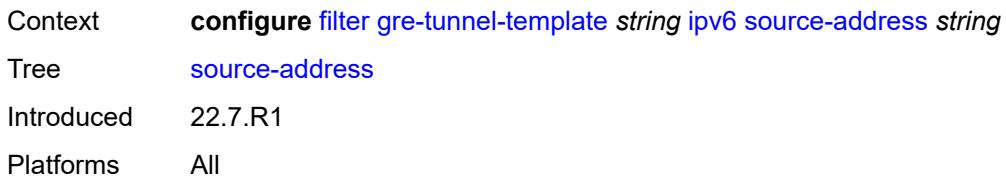

### <span id="page-1254-0"></span>**ip-exception** [[filter-name\]](#page-1254-3) *string*

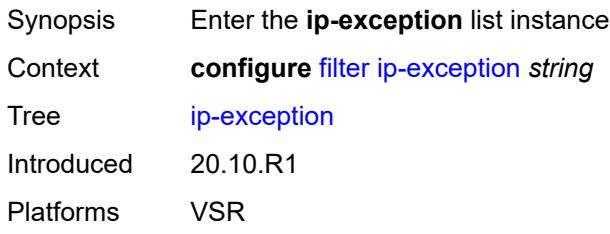

### <span id="page-1254-3"></span>[**filter-name**] *string*

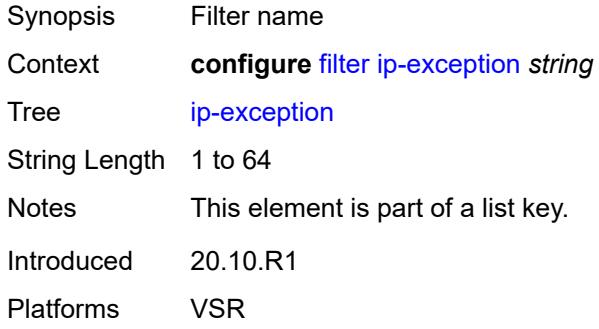

# <span id="page-1254-1"></span>**description** *string*

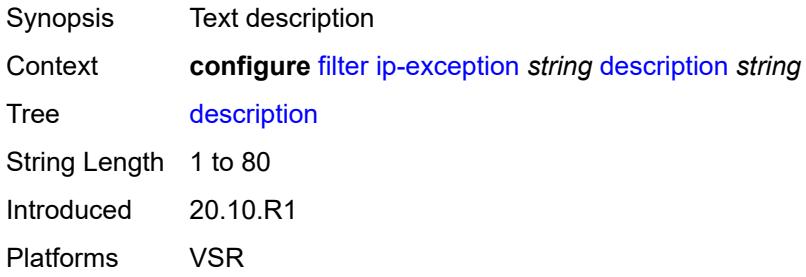

## <span id="page-1254-2"></span>**entry** [[entry-id\]](#page-1255-3) *number*

Synopsis Enter the **entry** list instance

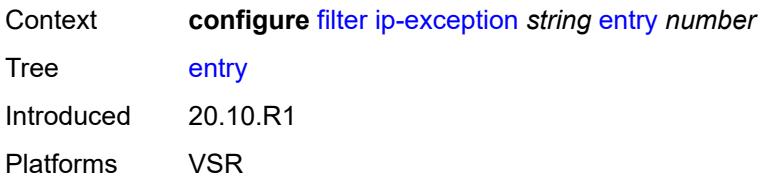

# <span id="page-1255-3"></span>[**entry-id**] *number*

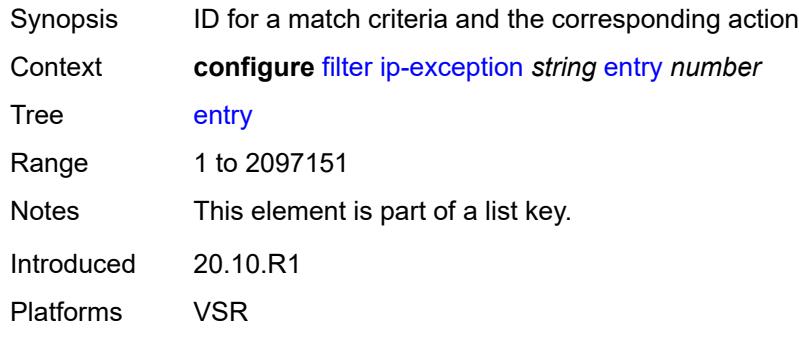

### <span id="page-1255-0"></span>**description** *string*

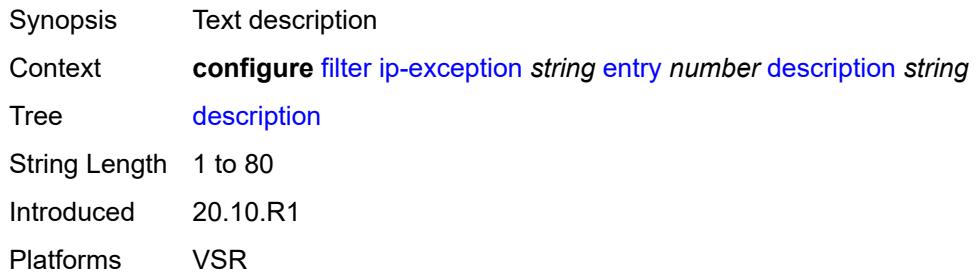

### <span id="page-1255-1"></span>**match**

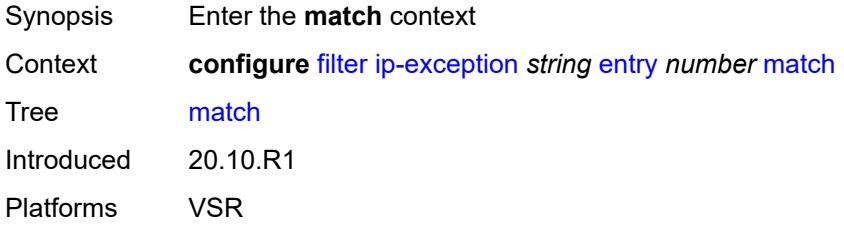

# <span id="page-1255-2"></span>**dst-ip**

Synopsis Enter the **dst-ip** context

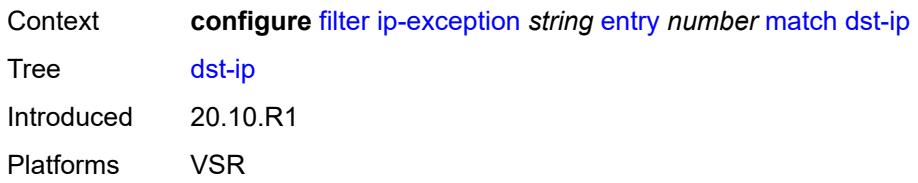

# <span id="page-1256-0"></span>**address** *(ipv4-prefix-with-host-bits | ipv4-address)*

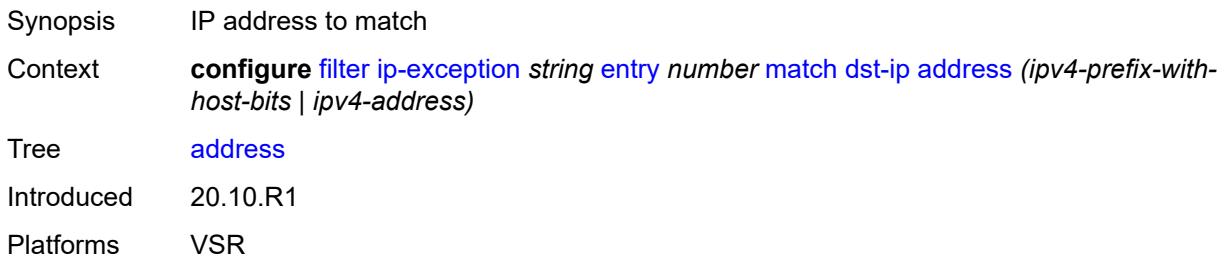

# <span id="page-1256-1"></span>**mask** *string*

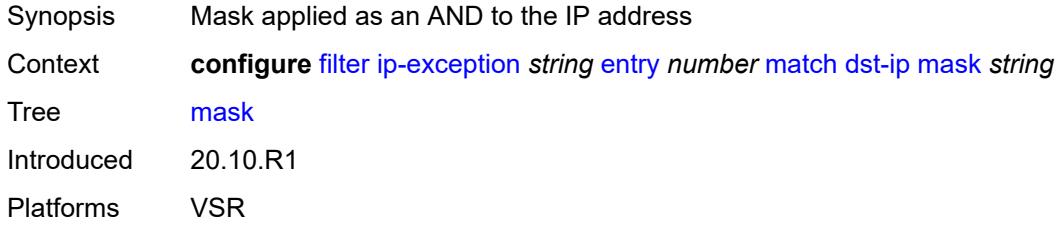

# <span id="page-1256-2"></span>**dst-port**

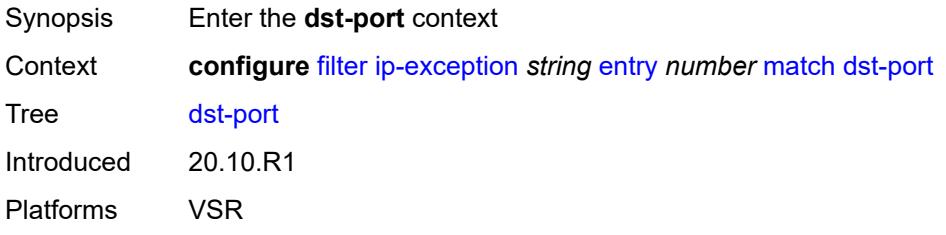

# <span id="page-1256-3"></span>**eq** *number*

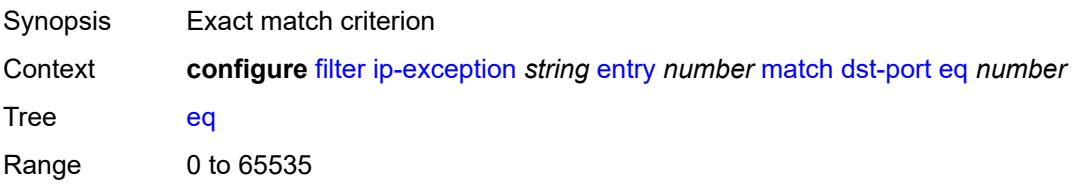

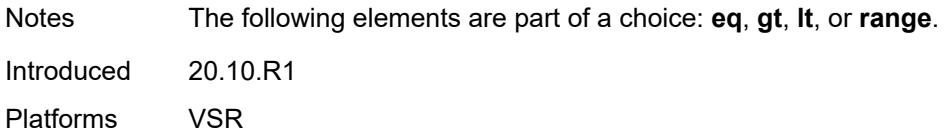

# <span id="page-1257-0"></span>**gt** *number*

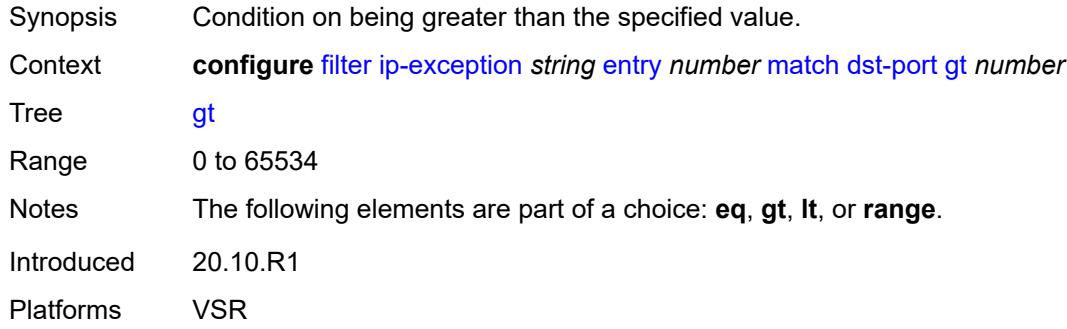

### <span id="page-1257-1"></span>**lt** *number*

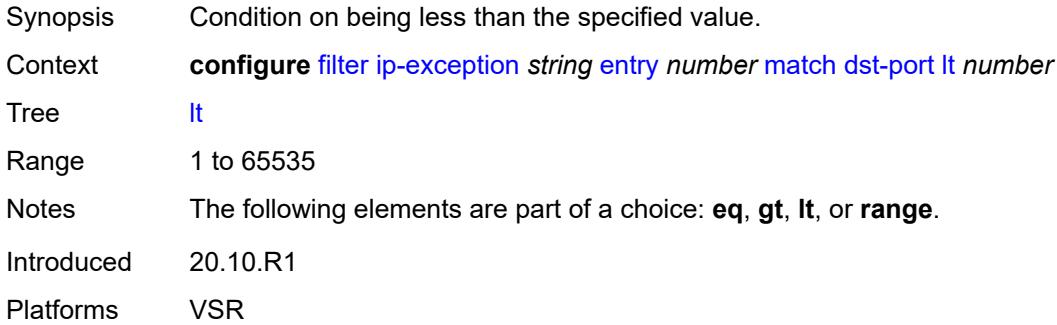

### <span id="page-1257-2"></span>**range**

<span id="page-1257-3"></span>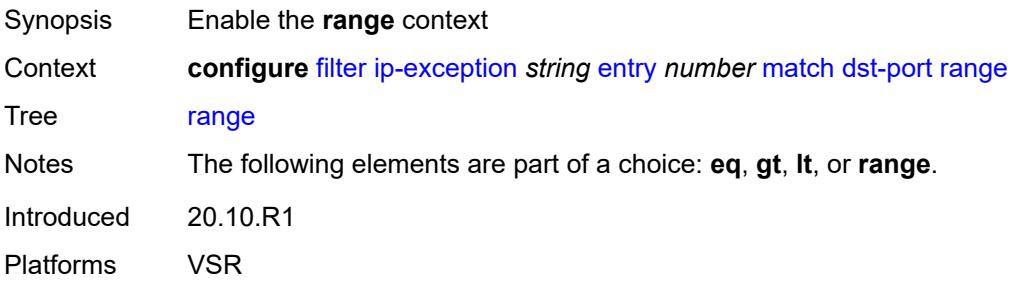

#### **end** *number*

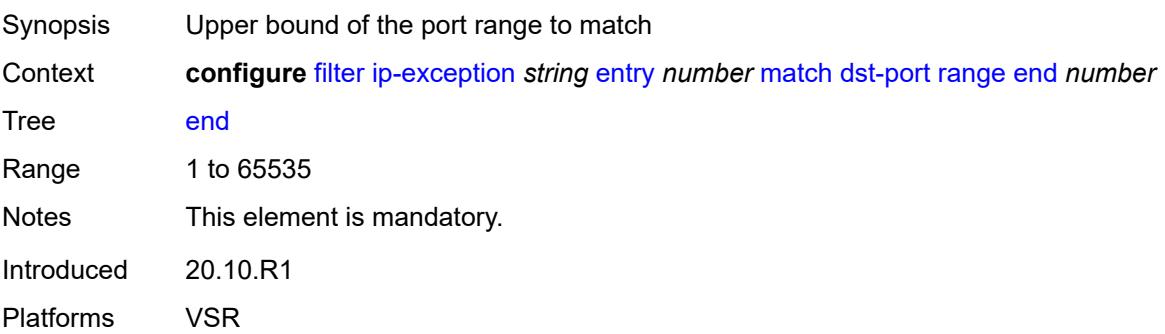

### <span id="page-1258-0"></span>**start** *number*

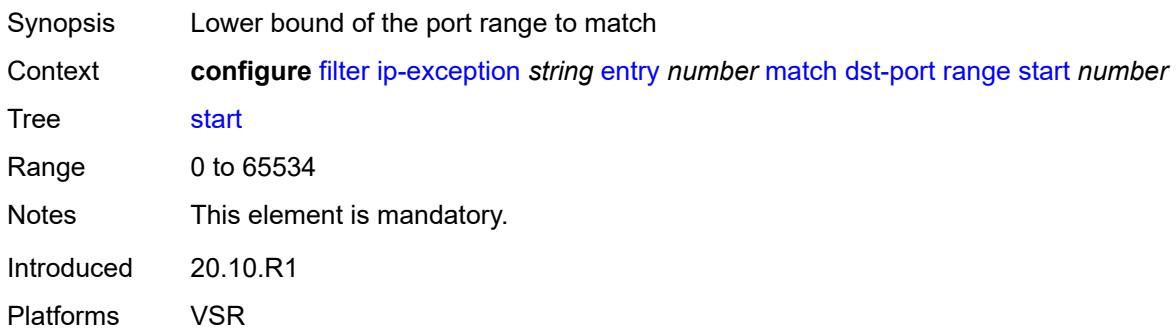

### <span id="page-1258-1"></span>**icmp**

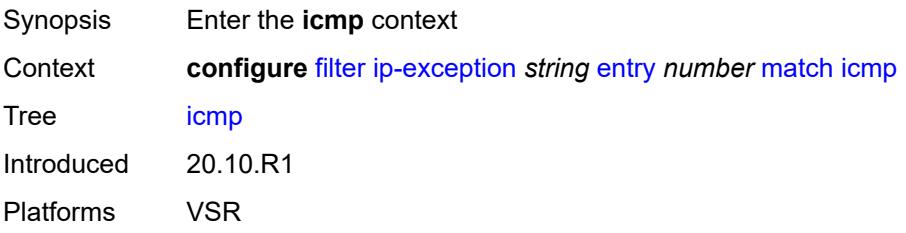

### <span id="page-1258-2"></span>**code** *number*

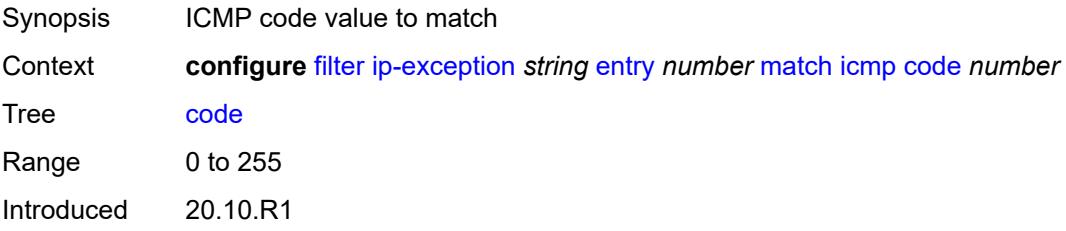

Platforms VSR

#### <span id="page-1259-0"></span>**type** *number*

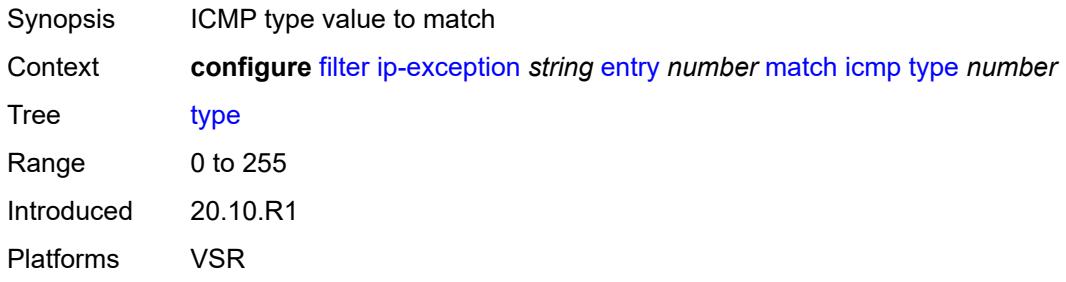

# <span id="page-1259-1"></span>**protocol** *(number | keyword)*

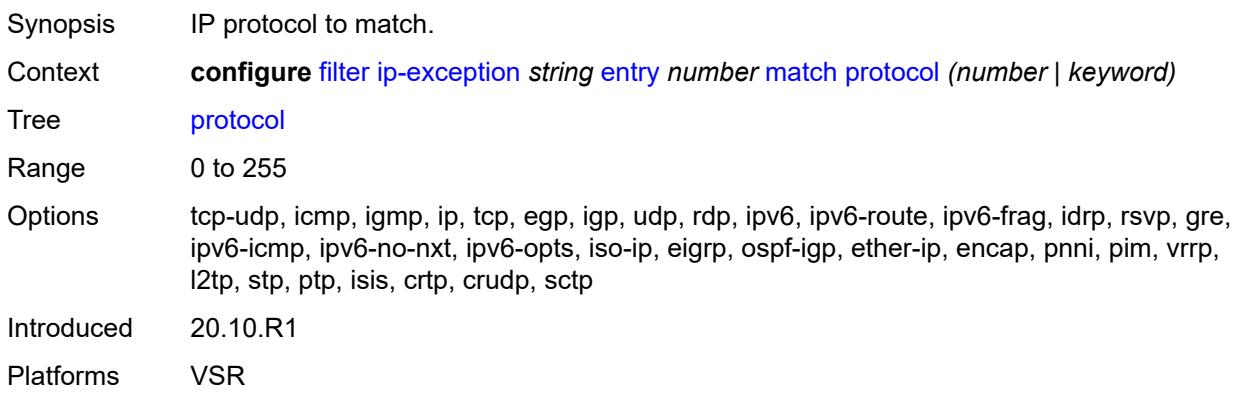

### <span id="page-1259-2"></span>**src-ip**

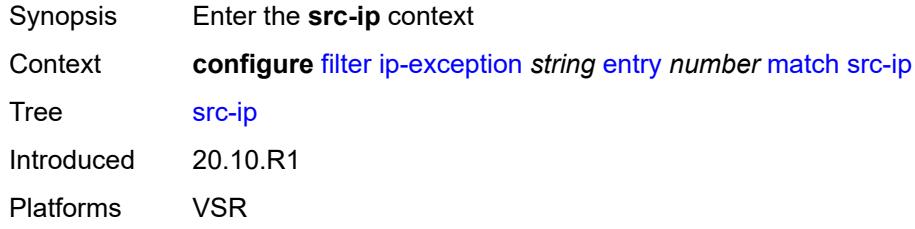

### <span id="page-1259-3"></span>**address** *(ipv4-prefix-with-host-bits | ipv4-address)*

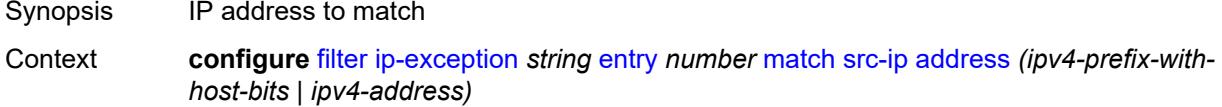
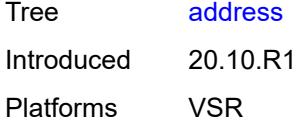

# <span id="page-1260-0"></span>**mask** *string*

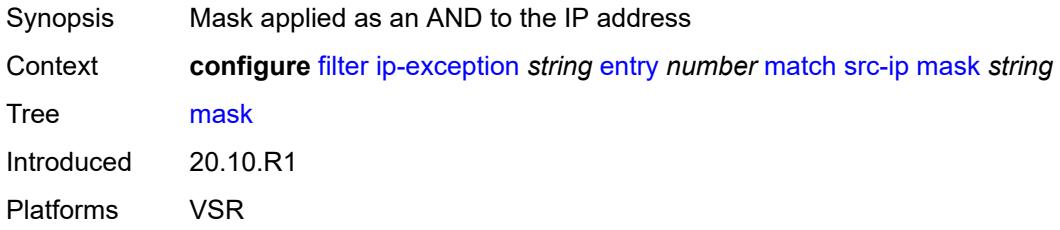

## <span id="page-1260-1"></span>**src-port**

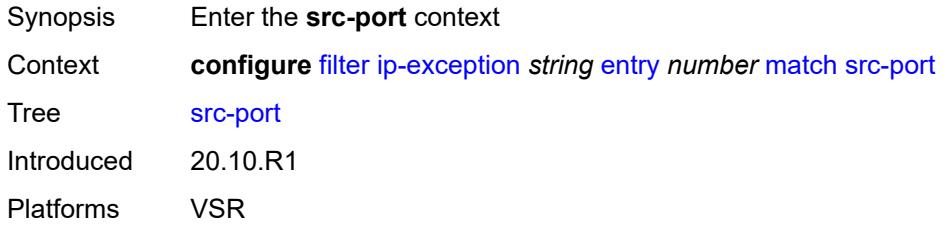

### <span id="page-1260-2"></span>**eq** *number*

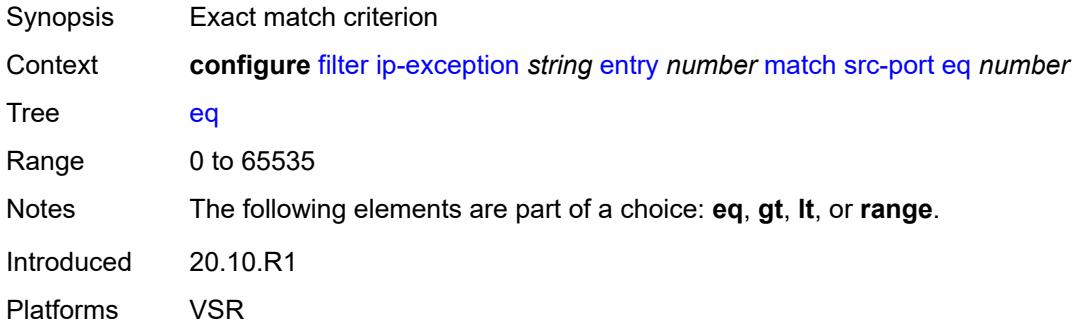

# <span id="page-1260-3"></span>**gt** *number*

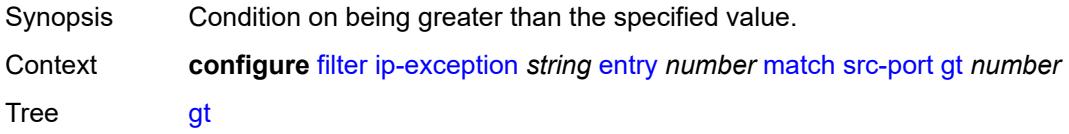

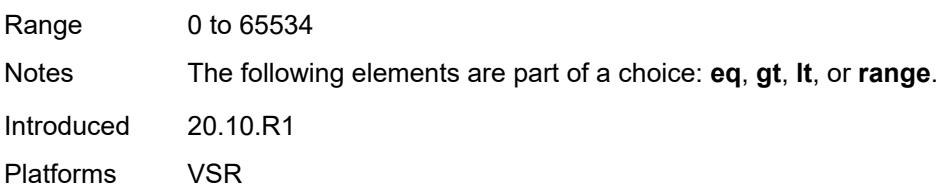

## <span id="page-1261-0"></span>**lt** *number*

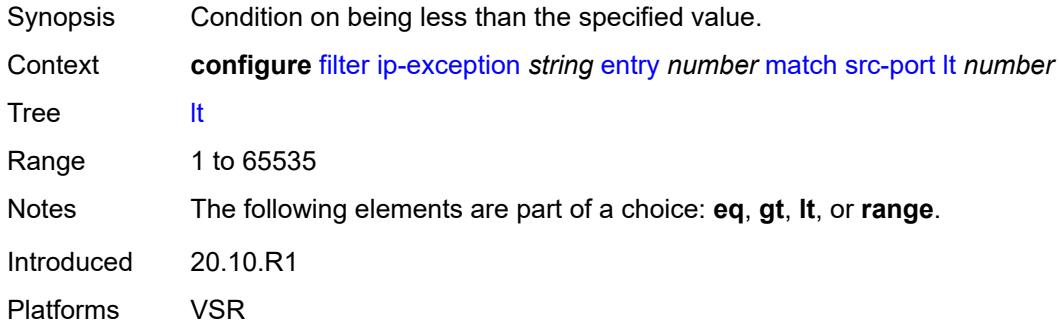

## <span id="page-1261-1"></span>**range**

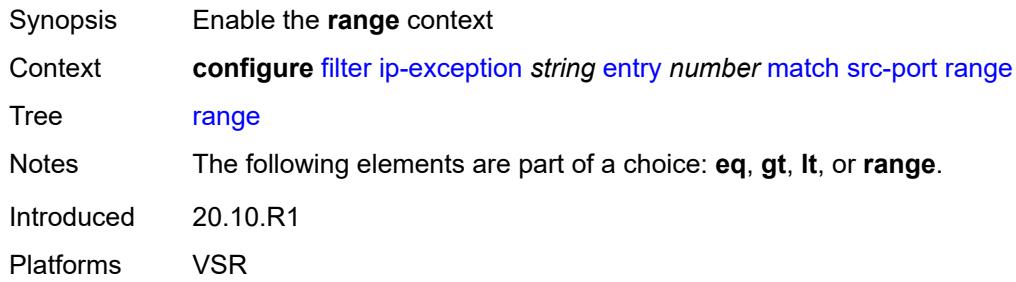

#### <span id="page-1261-2"></span>**end** *number*

<span id="page-1261-3"></span>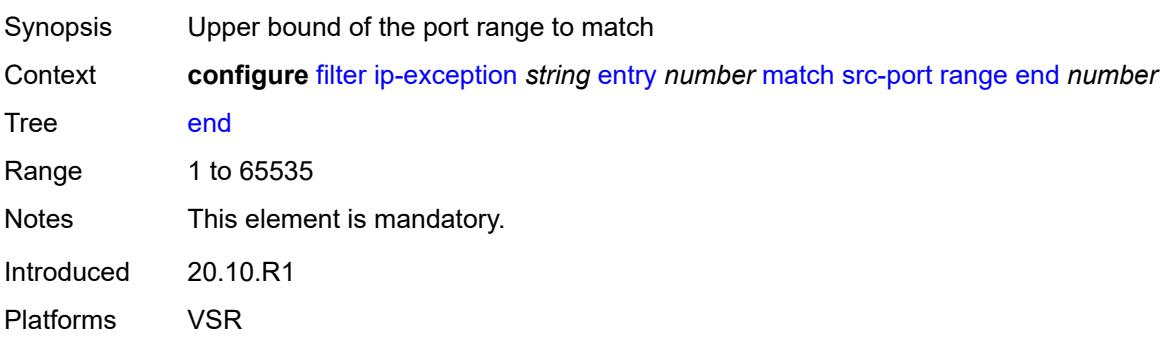

#### **start** *number*

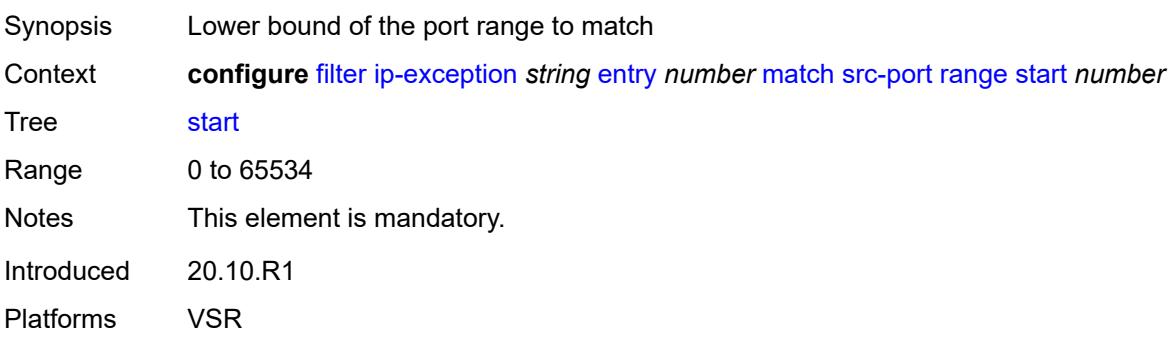

### <span id="page-1262-0"></span>**filter-id** *number*

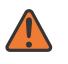

**WARNING:**

Modifying this element recreates the parent element automatically for the new value to take effect.

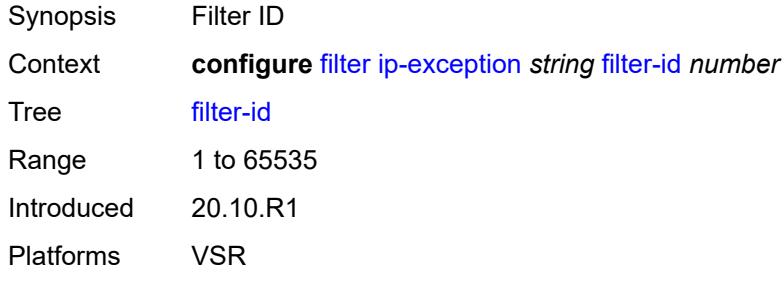

# <span id="page-1262-2"></span>**ip-filter** [[filter-name\]](#page-1262-1) *string*

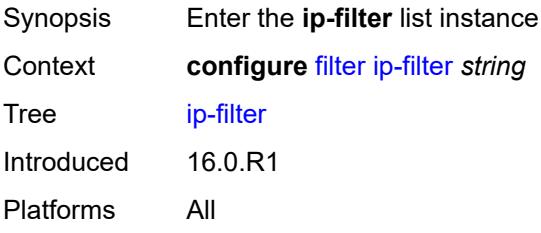

# <span id="page-1262-1"></span>[**filter-name**] *string*

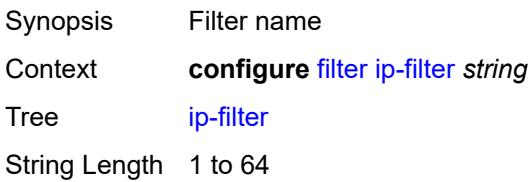

Notes This element is part of a list key. Introduced 16.0.R1 Platforms All

### <span id="page-1263-0"></span>**chain-to-system-filter** *boolean*

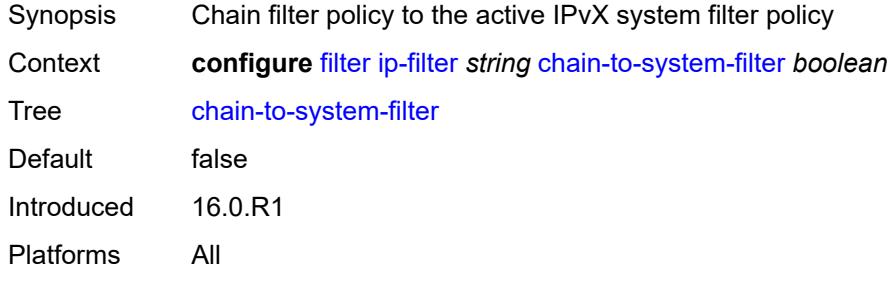

## <span id="page-1263-1"></span>**default-action** *keyword*

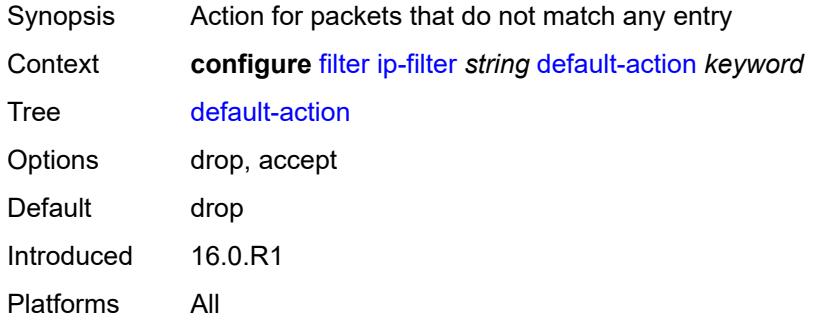

## <span id="page-1263-2"></span>**description** *string*

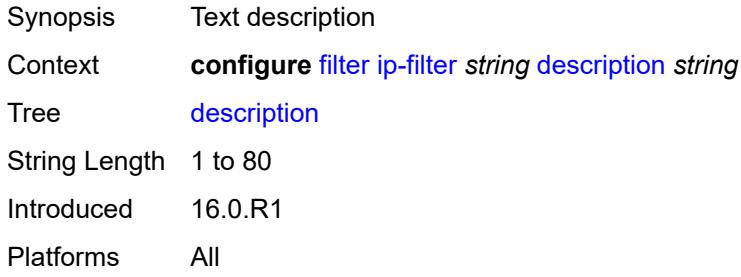

#### <span id="page-1263-3"></span>**embed**

Synopsis Enter the **embed** context

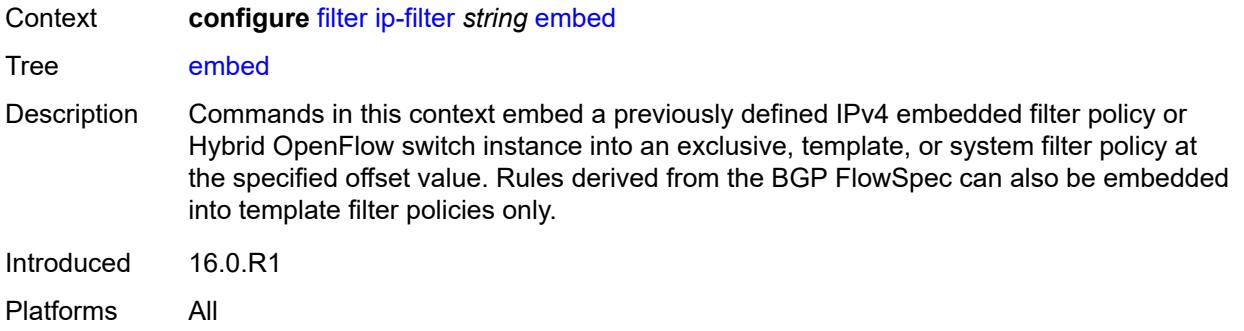

## <span id="page-1264-2"></span>**filter** [\[name](#page-1264-0)] *reference* [offset](#page-1264-1) *number*

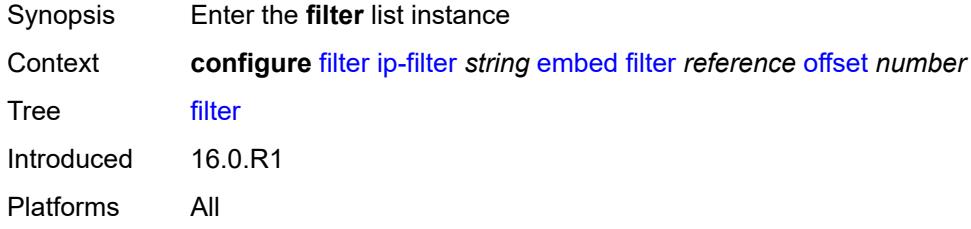

# <span id="page-1264-0"></span>[**name**] *reference*

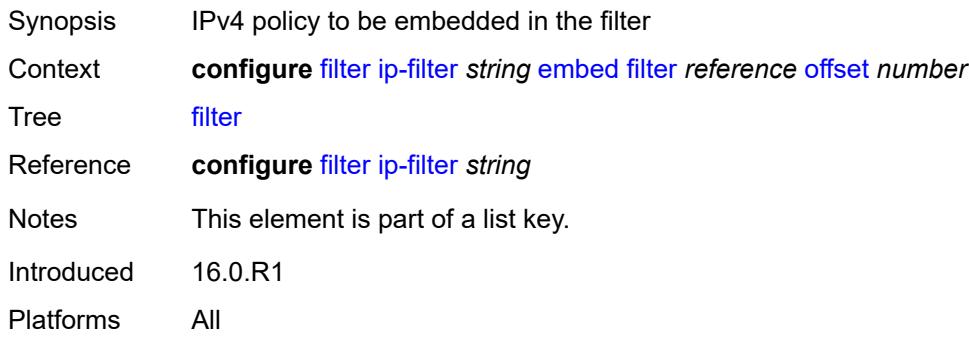

# <span id="page-1264-1"></span>**offset** *number*

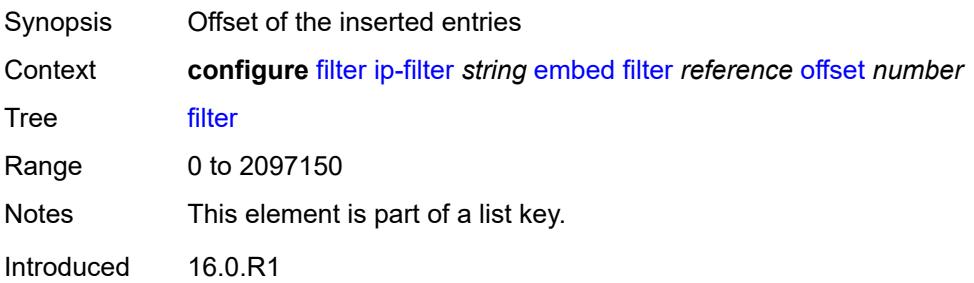

Platforms All

### <span id="page-1265-0"></span>**admin-state** *keyword*

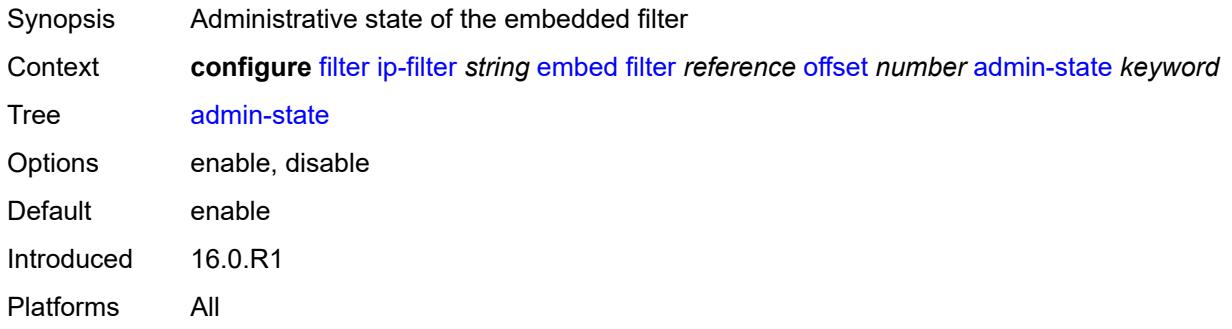

# <span id="page-1265-2"></span>**flowspec** [offset](#page-1265-1) *number*

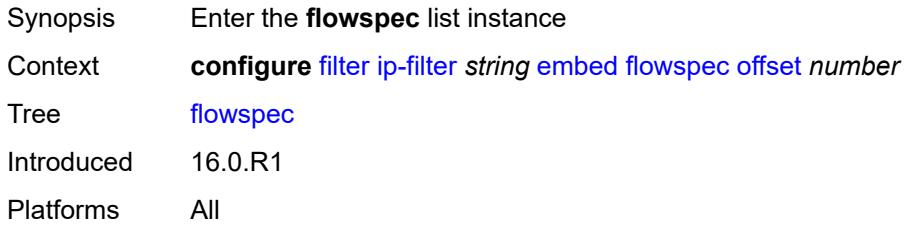

### <span id="page-1265-1"></span>**offset** *number*

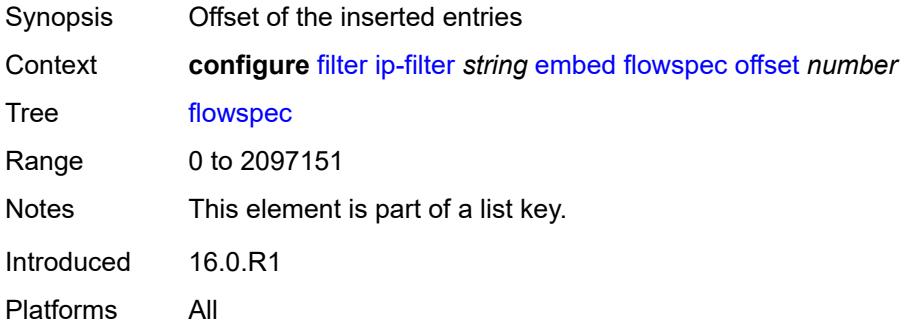

## <span id="page-1265-3"></span>**admin-state** *keyword*

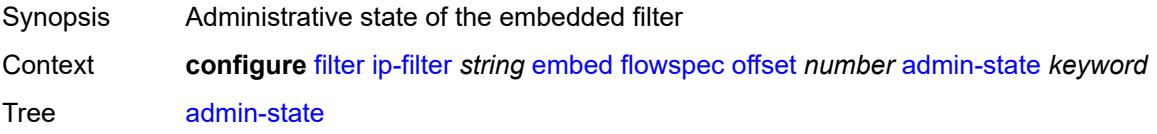

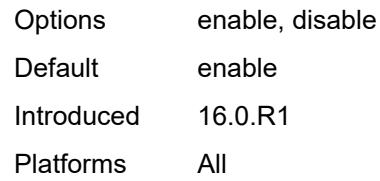

### <span id="page-1266-0"></span>**group** *number*

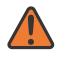

#### **WARNING:**

Modifying this element recreates the parent element automatically for the new value to take effect.

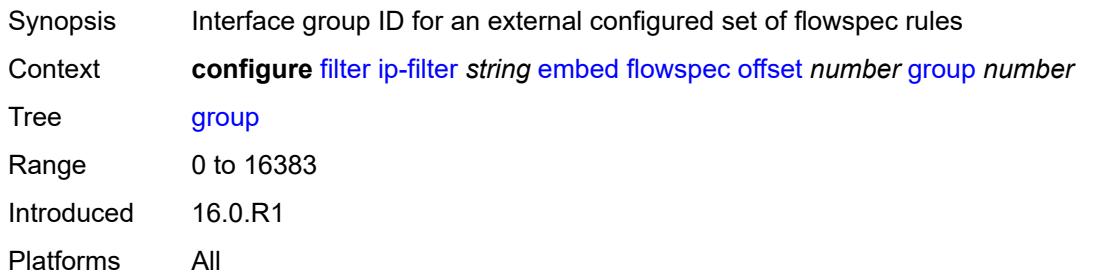

#### <span id="page-1266-1"></span>**router-instance** *string*

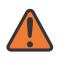

#### **WARNING:**

Modifying this element recreates the parent element automatically for the new value to take effect.

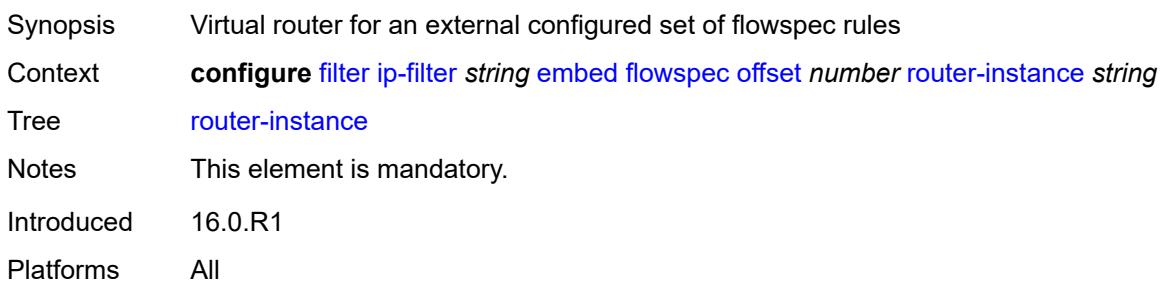

## <span id="page-1266-2"></span>**openflow** [[of-switch](#page-1267-0)] *reference* [offset](#page-1267-1) *number*

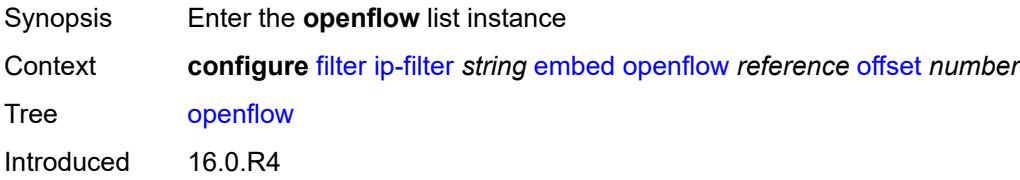

Platforms All

# <span id="page-1267-0"></span>[**of-switch**] *reference*

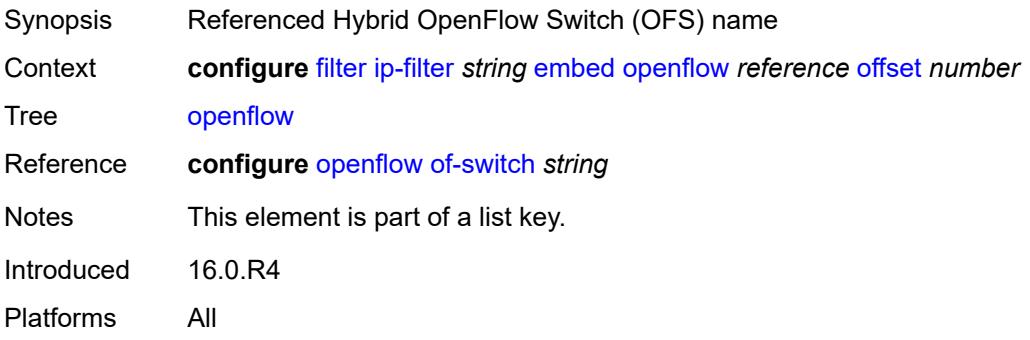

### <span id="page-1267-1"></span>**offset** *number*

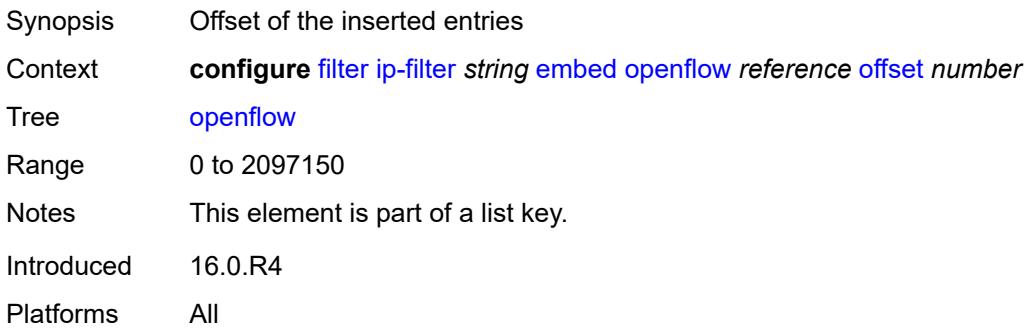

# <span id="page-1267-2"></span>**admin-state** *keyword*

<span id="page-1267-3"></span>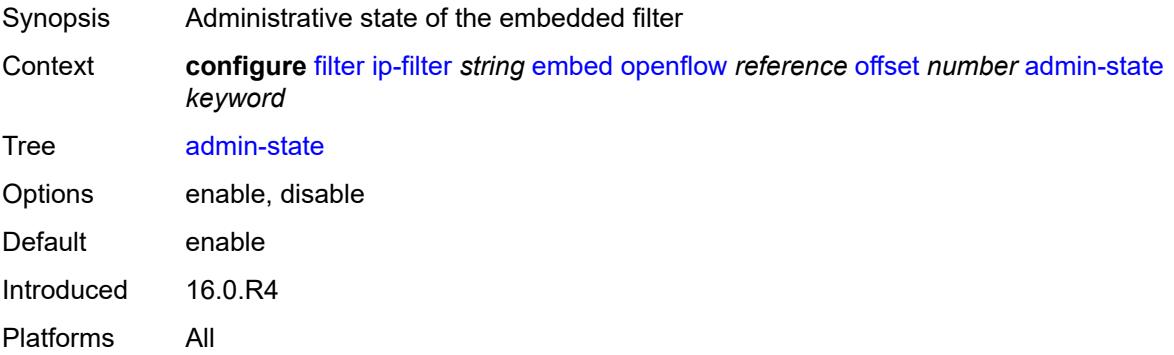

# **grt**

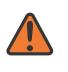

#### **WARNING:**

Modifying this element recreates the parent element automatically for the new value to take effect.

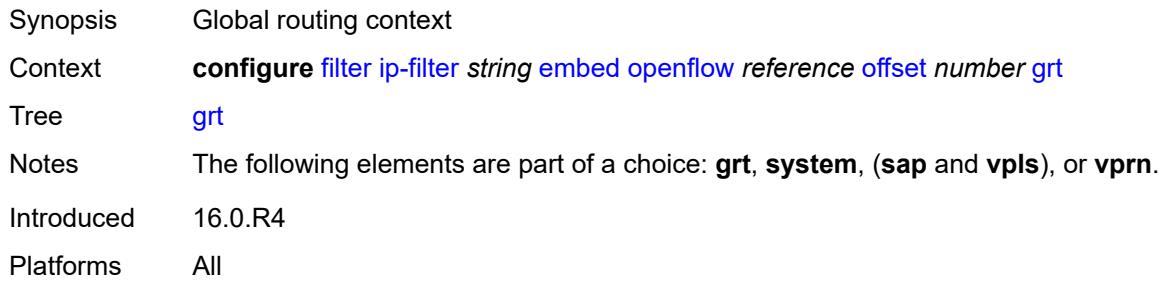

#### <span id="page-1268-0"></span>**sap** *reference*

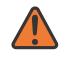

#### **WARNING:**

Modifying this element recreates the parent element automatically for the new value to take effect.

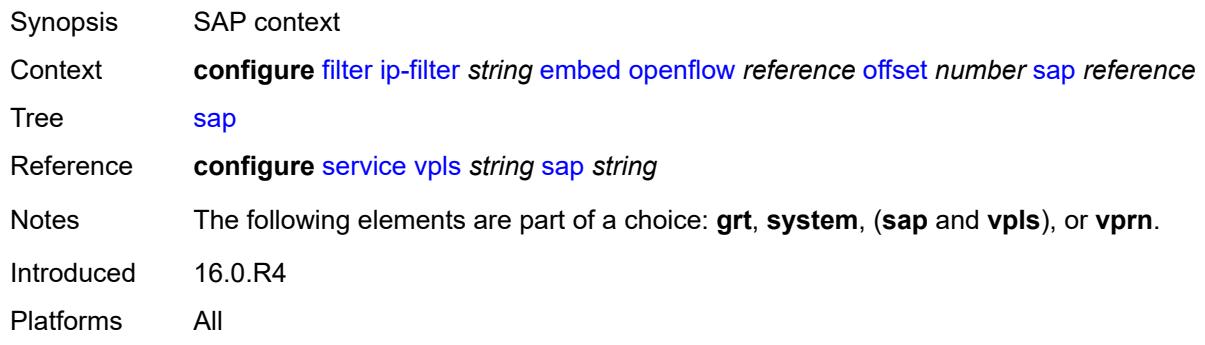

#### <span id="page-1268-1"></span>**system**

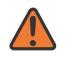

#### **WARNING:**

Modifying this element recreates the parent element automatically for the new value to take effect.

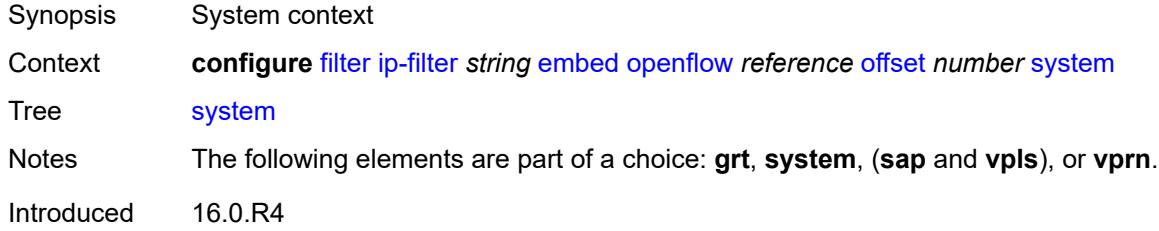

Platforms All

#### <span id="page-1269-0"></span>**vpls** *reference*

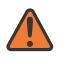

**WARNING:**

Modifying this element recreates the parent element automatically for the new value to take effect.

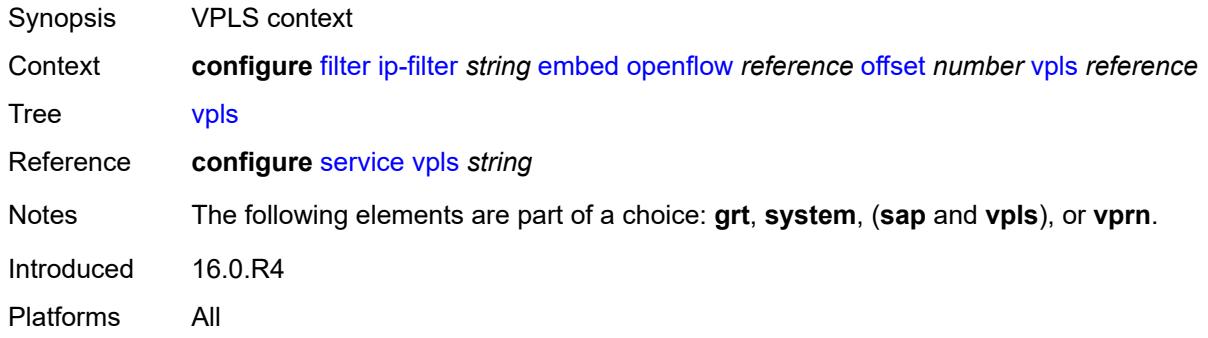

### <span id="page-1269-1"></span>**vprn** *reference*

#### **WARNING:**

Modifying this element recreates the parent element automatically for the new value to take effect.

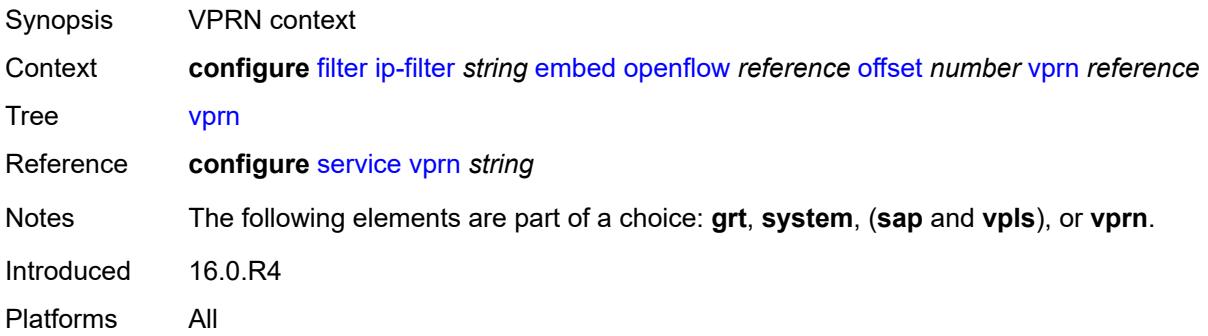

## <span id="page-1269-2"></span>**entry** [[entry-id\]](#page-1270-0) *number*

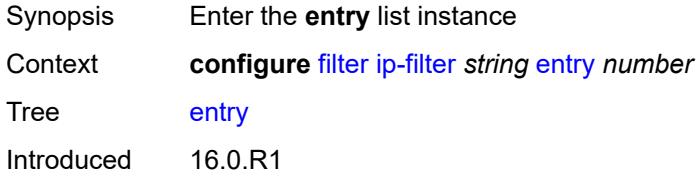

Platforms All

# <span id="page-1270-0"></span>[**entry-id**] *number*

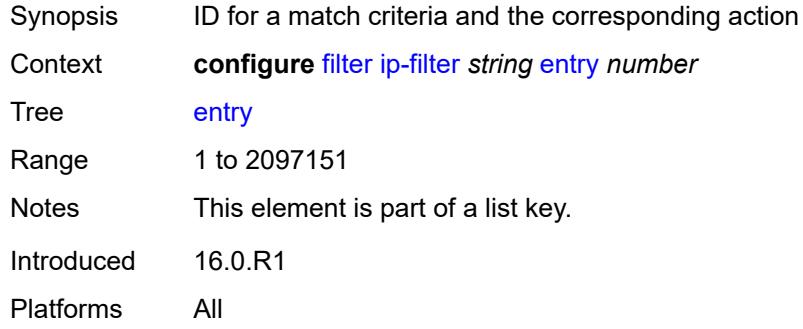

### <span id="page-1270-1"></span>**action**

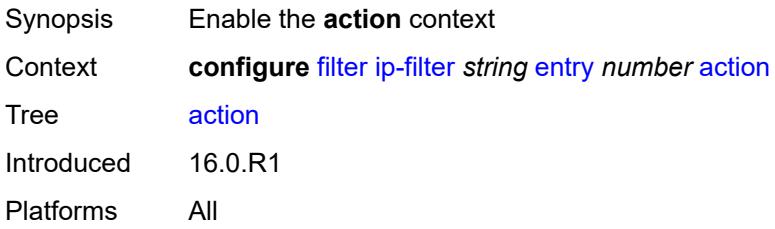

# <span id="page-1270-2"></span>**accept**

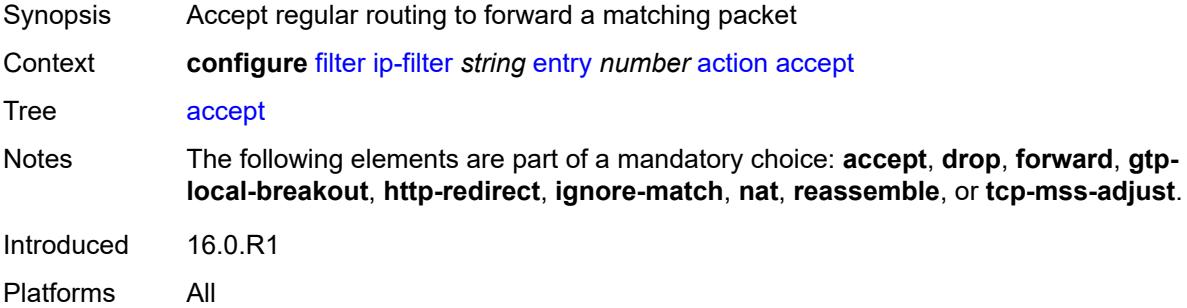

## <span id="page-1270-3"></span>**accept-when**

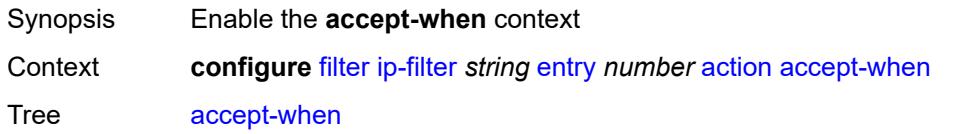

Introduced 19.5.R1 Platforms All

# <span id="page-1271-0"></span>**pattern**

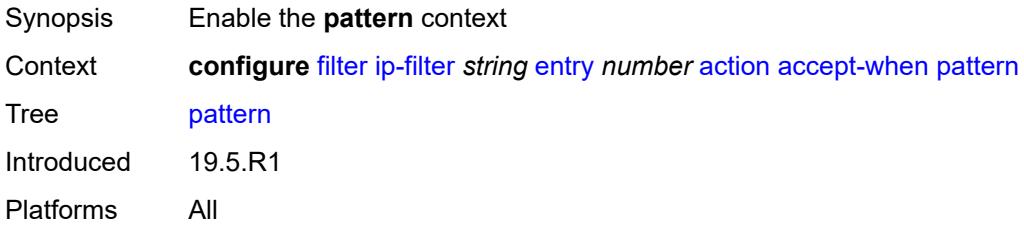

## <span id="page-1271-1"></span>**expression** *string*

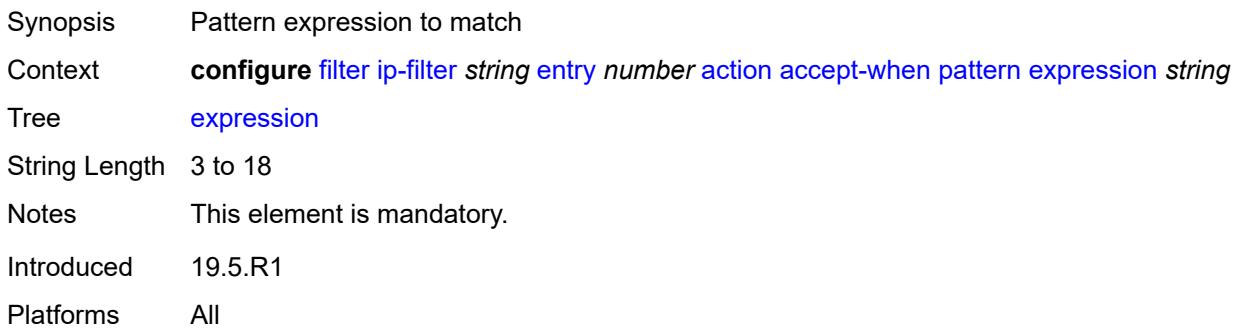

### <span id="page-1271-2"></span>**mask** *string*

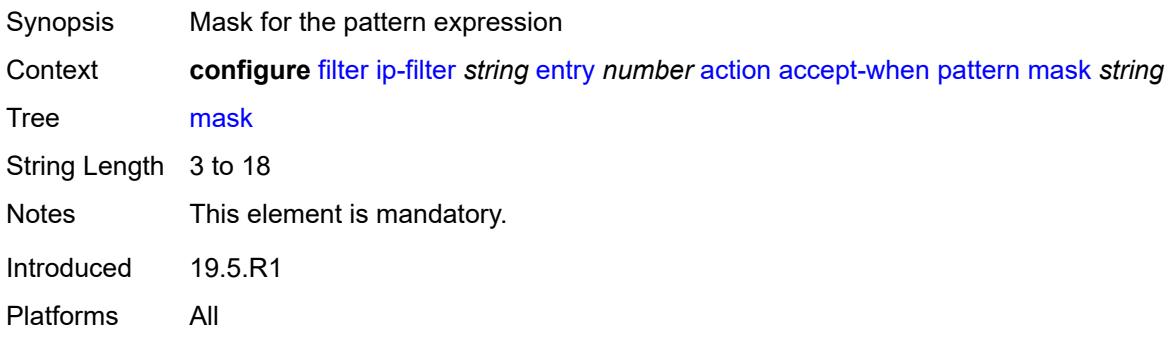

### <span id="page-1271-3"></span>**offset-type** *keyword*

Synopsis Starting point reference for offset value of pattern

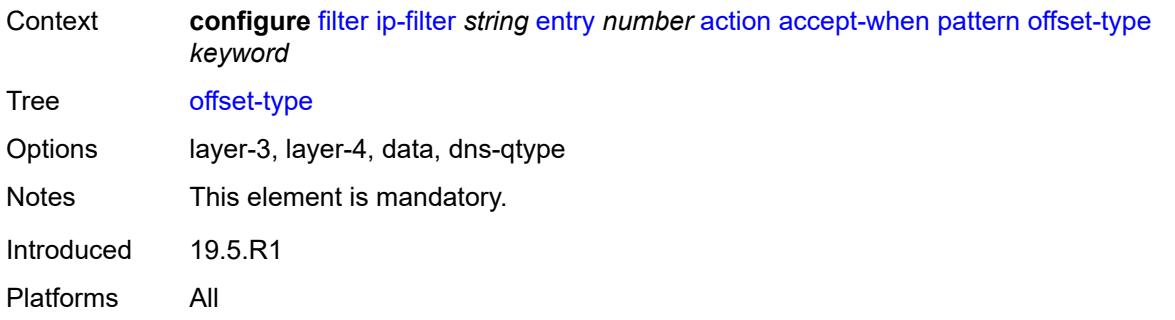

### <span id="page-1272-0"></span>**offset-value** *number*

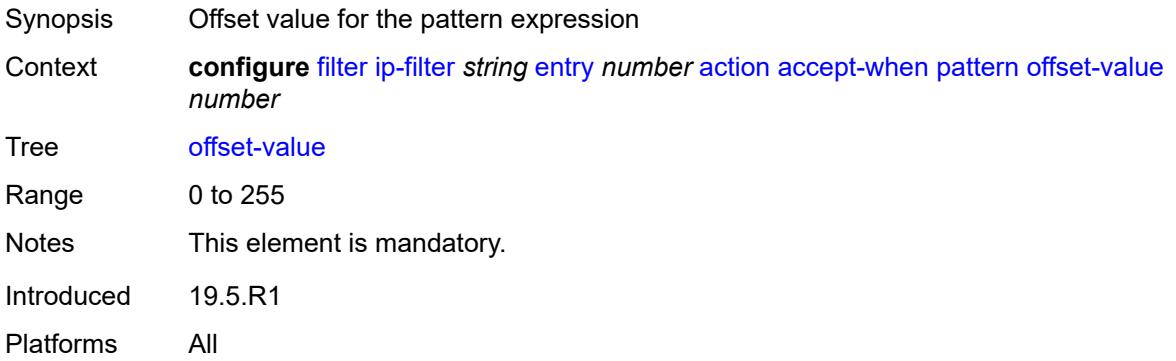

## <span id="page-1272-1"></span>**drop**

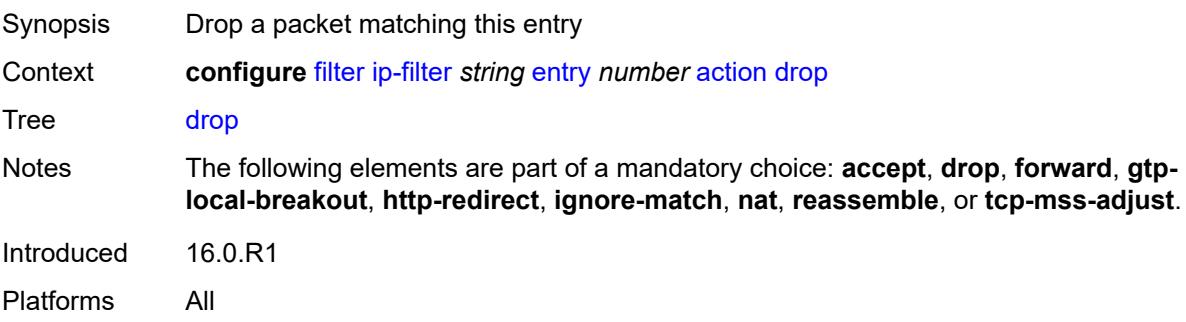

# <span id="page-1272-2"></span>**drop-when**

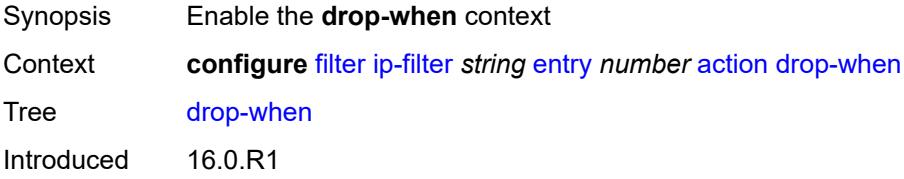

Platforms All

# <span id="page-1273-0"></span>**extracted-traffic**

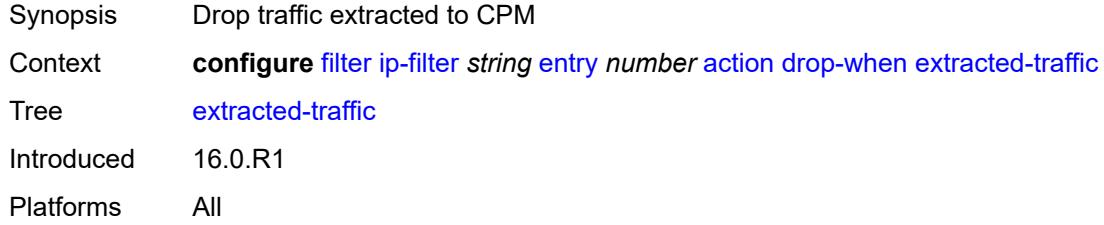

# <span id="page-1273-1"></span>**packet-length**

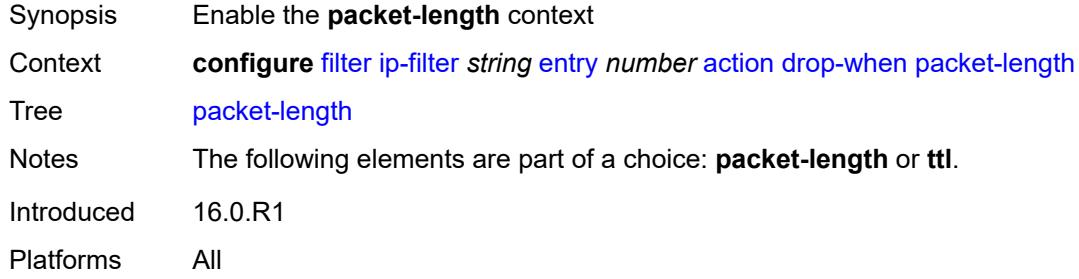

### <span id="page-1273-2"></span>**eq** *number*

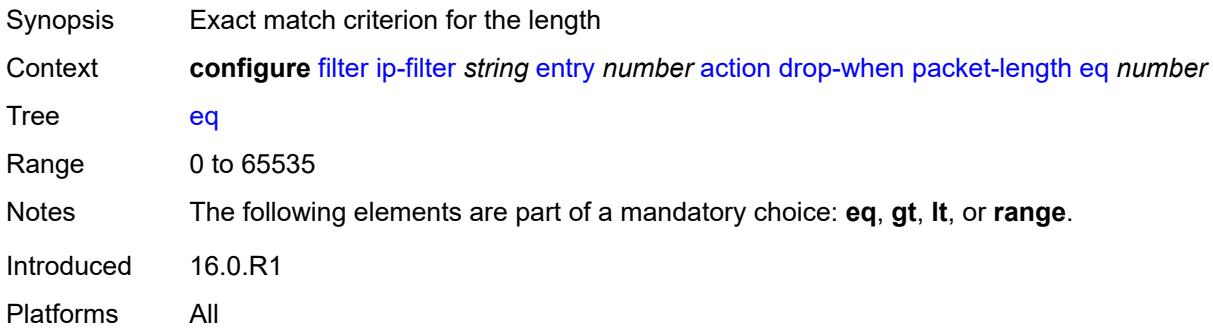

# <span id="page-1273-3"></span>**gt** *number*

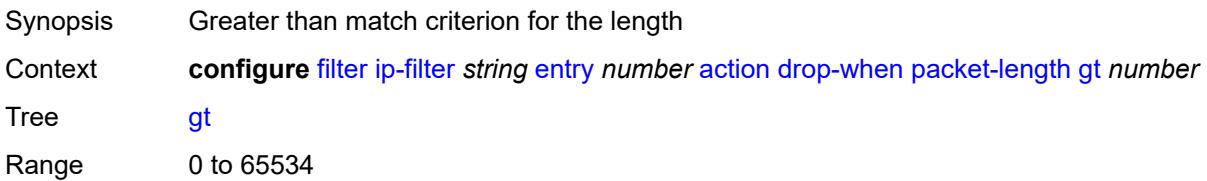

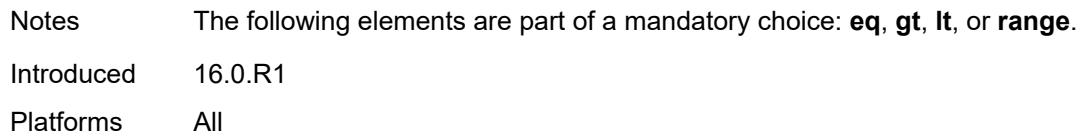

### <span id="page-1274-0"></span>**lt** *number*

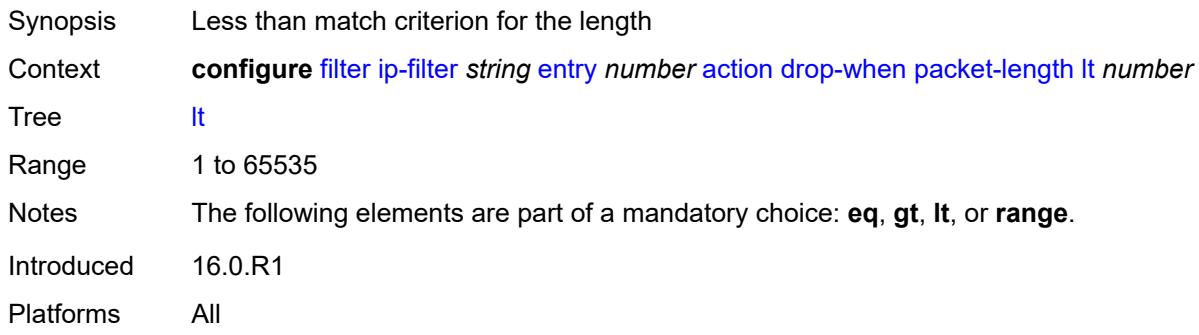

### <span id="page-1274-1"></span>**range**

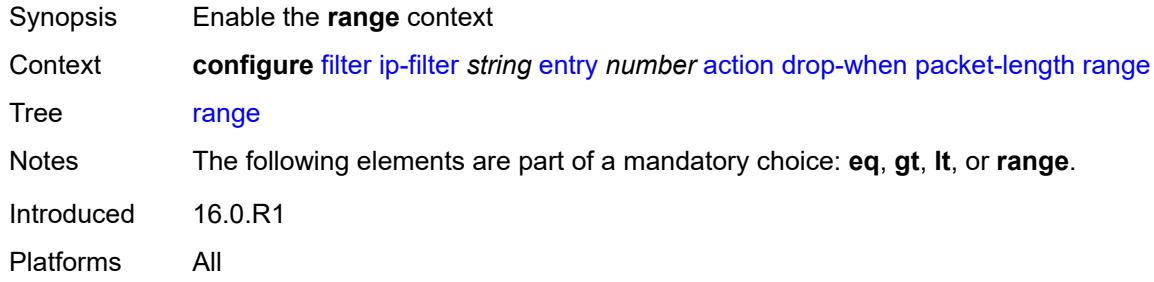

### <span id="page-1274-2"></span>**end** *number*

<span id="page-1274-3"></span>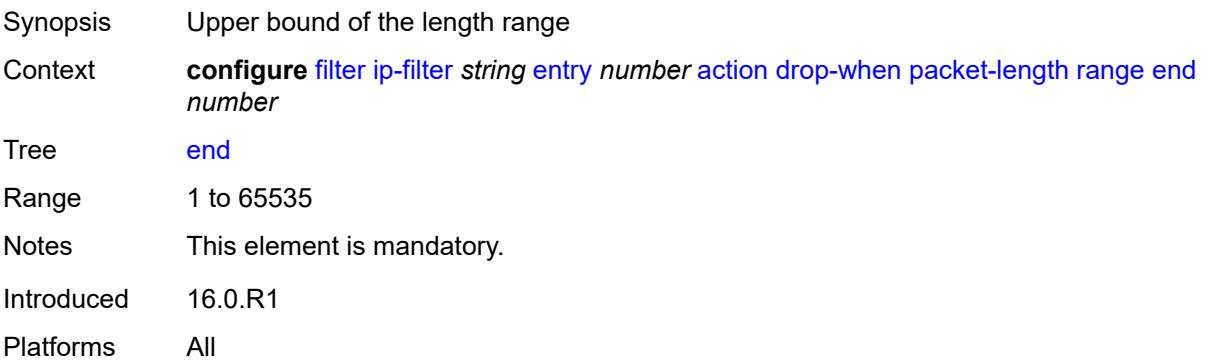

#### **start** *number*

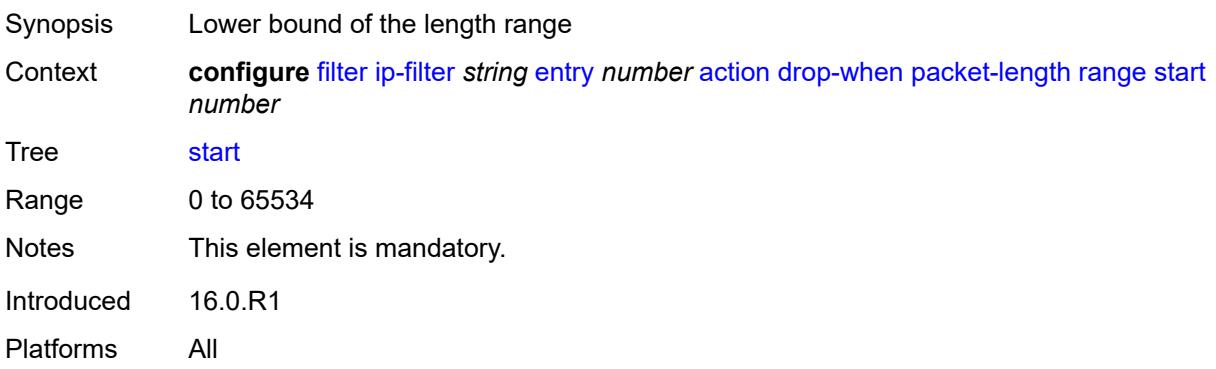

## <span id="page-1275-0"></span>**pattern**

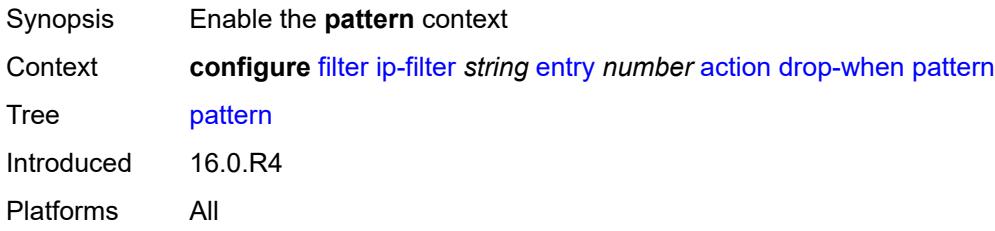

## <span id="page-1275-1"></span>**expression** *string*

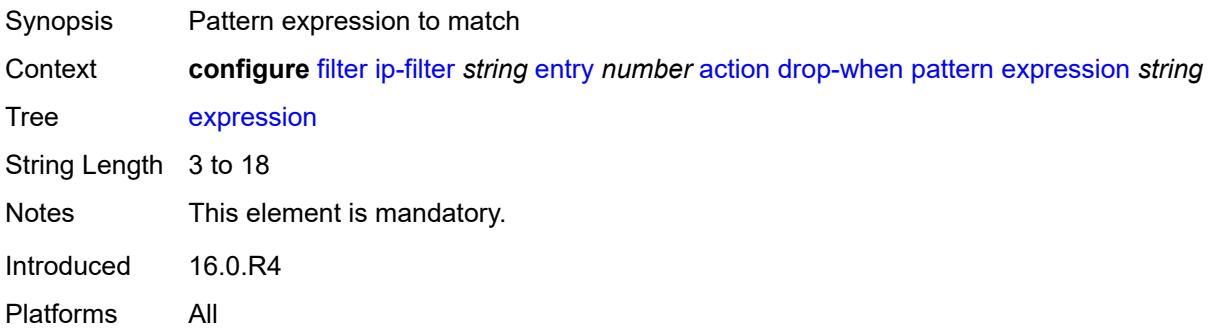

# <span id="page-1275-2"></span>**mask** *string*

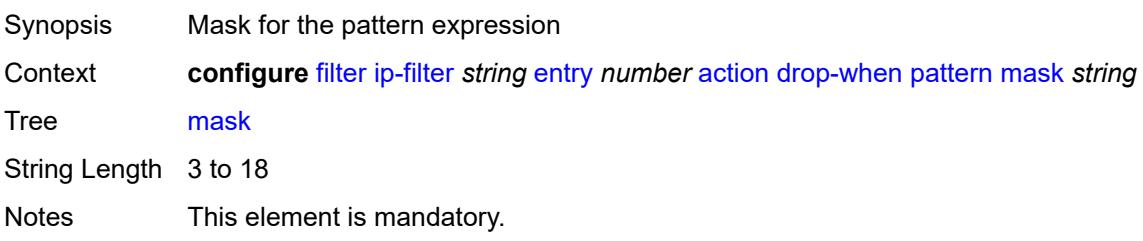

Introduced 16.0.R4 Platforms All

# <span id="page-1276-0"></span>**offset-type** *keyword*

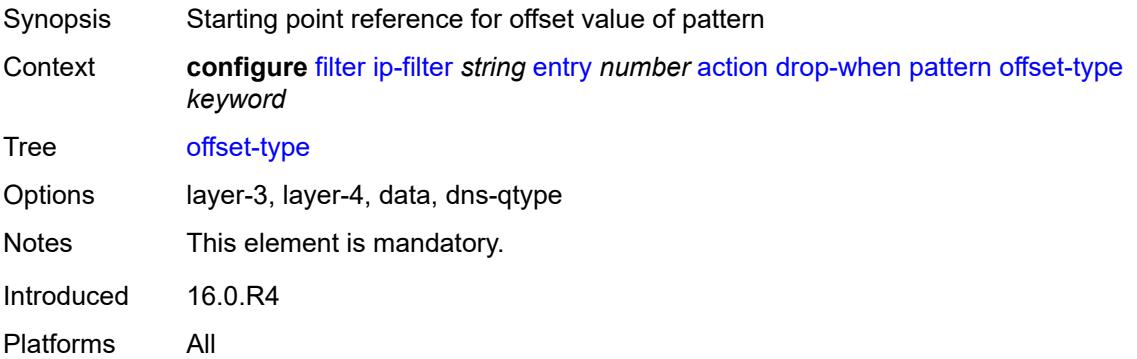

# <span id="page-1276-1"></span>**offset-value** *number*

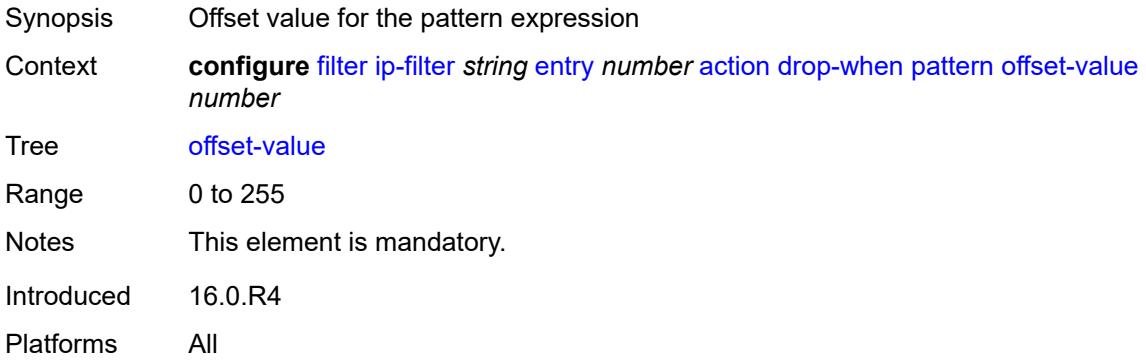

### <span id="page-1276-2"></span>**ttl**

<span id="page-1276-3"></span>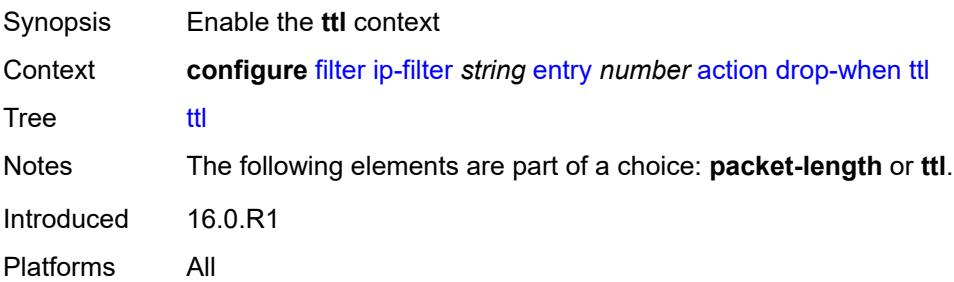

# **eq** *number*

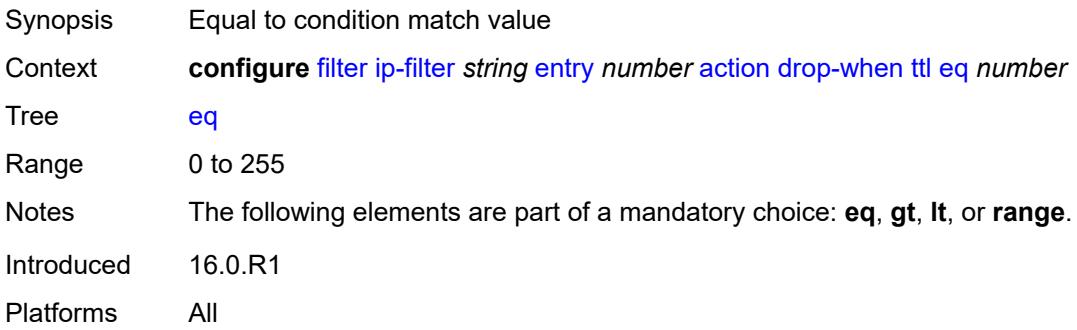

# <span id="page-1277-0"></span>**gt** *number*

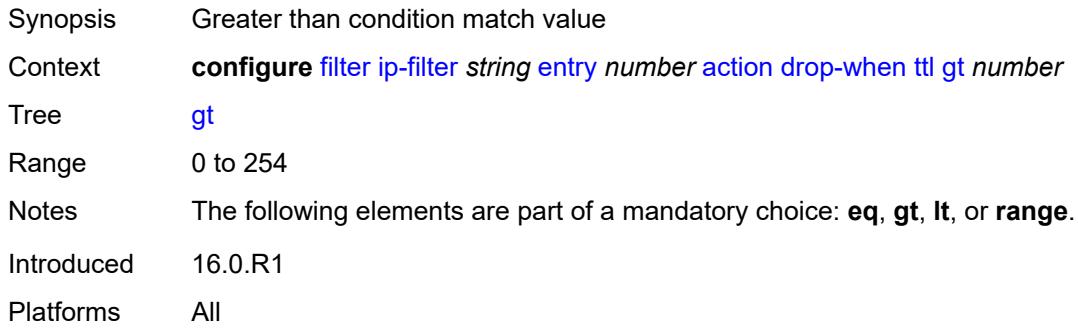

### <span id="page-1277-1"></span>**lt** *number*

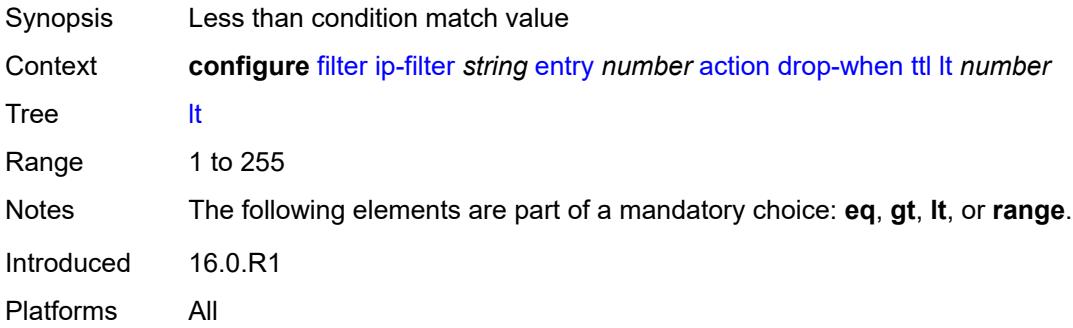

### <span id="page-1277-2"></span>**range**

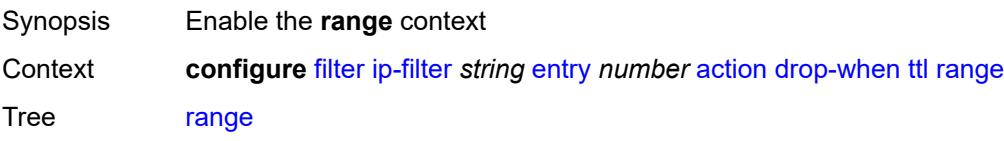

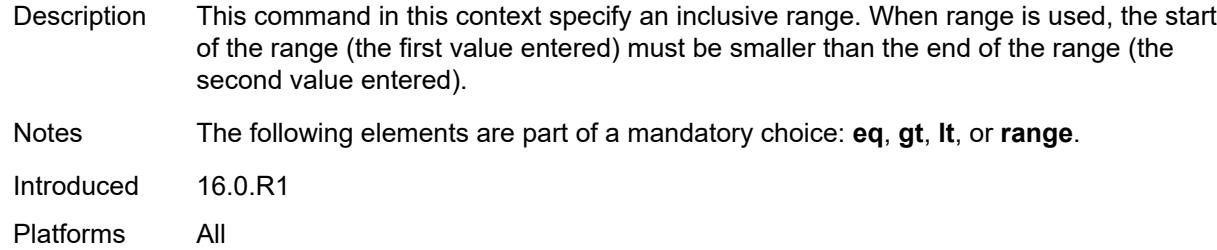

#### <span id="page-1278-0"></span>**end** *number*

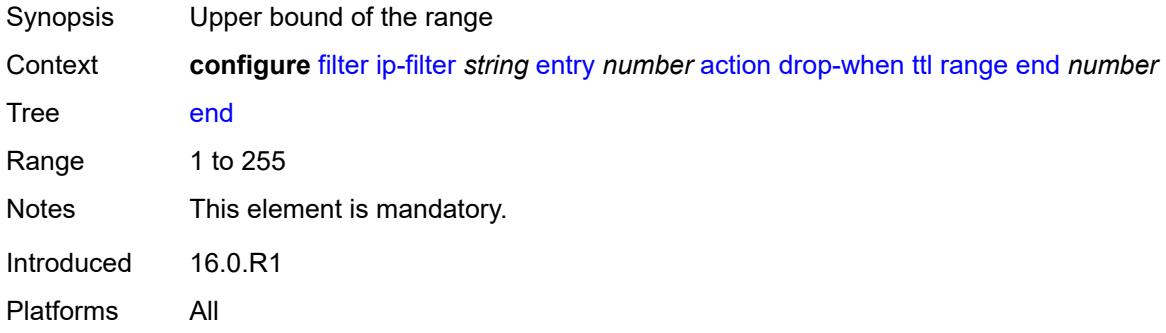

#### <span id="page-1278-1"></span>**start** *number*

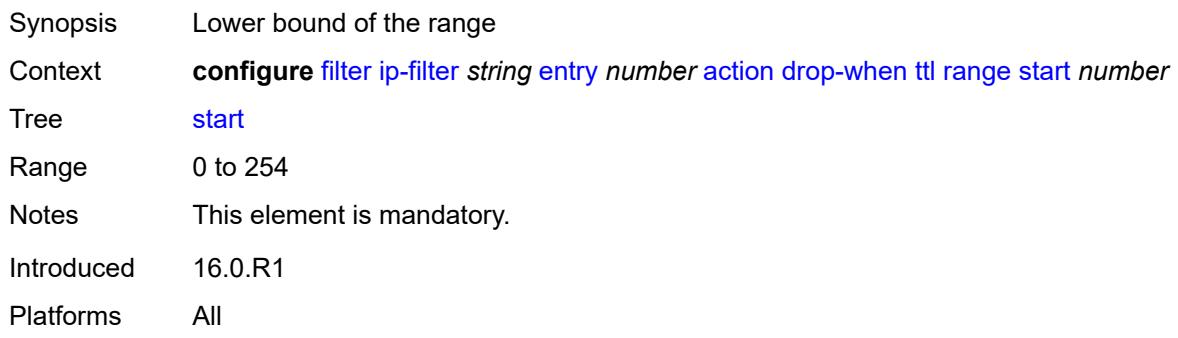

# <span id="page-1278-2"></span>**fc** *keyword*

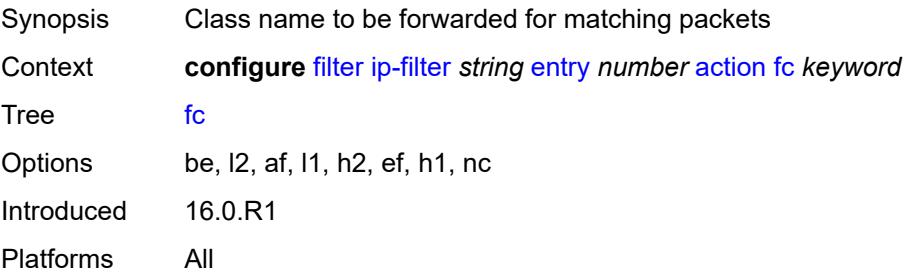

#### <span id="page-1279-0"></span>**forward**

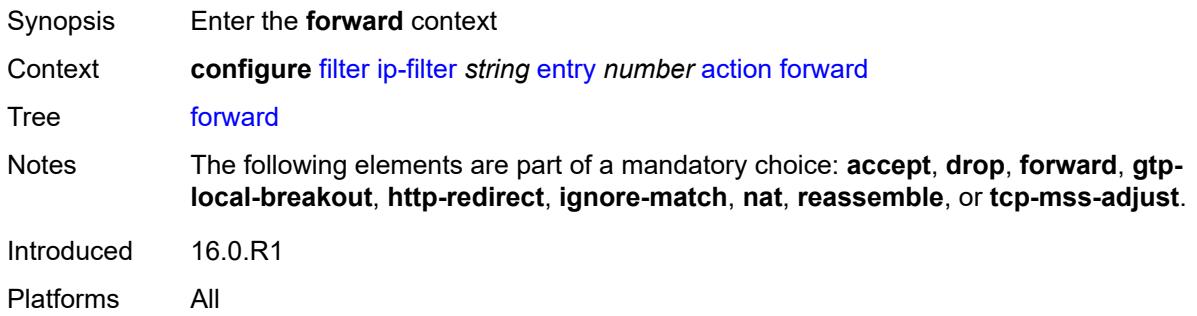

# <span id="page-1279-1"></span>**bonding-connection** *number*

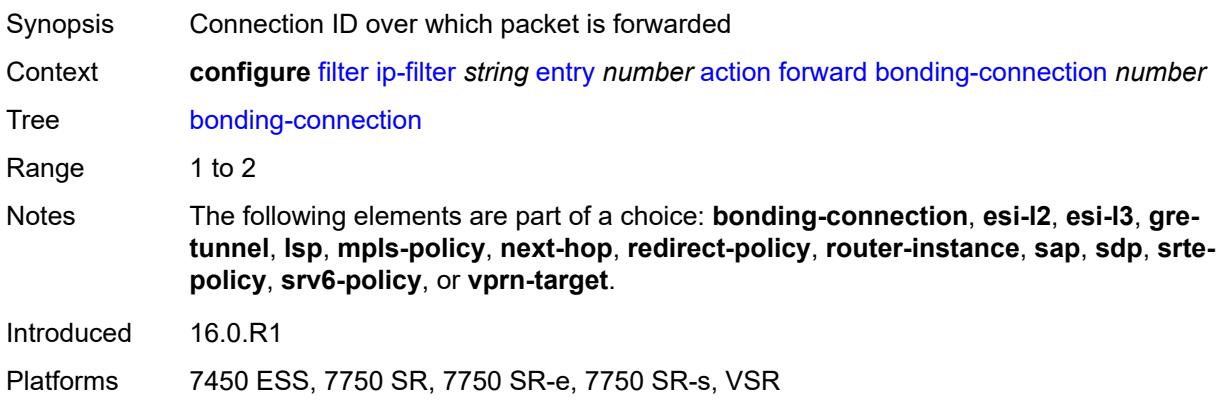

#### <span id="page-1279-2"></span>**esi-l2**

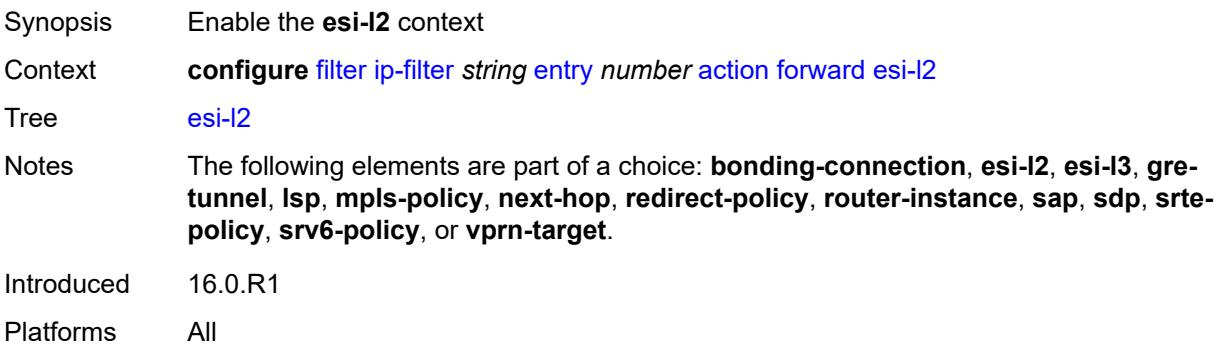

### <span id="page-1279-3"></span>**esi-value** *string*

Synopsis ESI of the first ESI-identified appliance

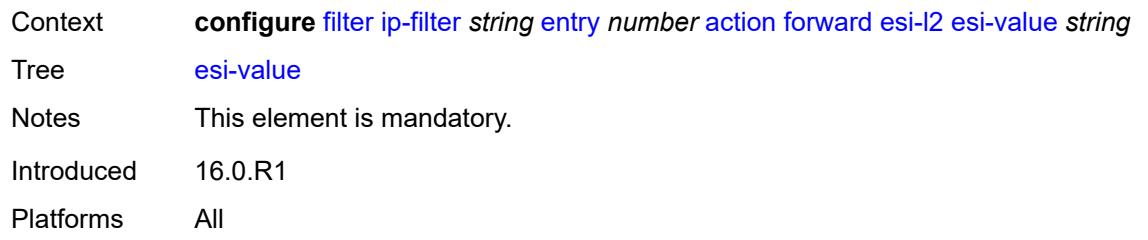

# <span id="page-1280-0"></span>**vpls** *reference*

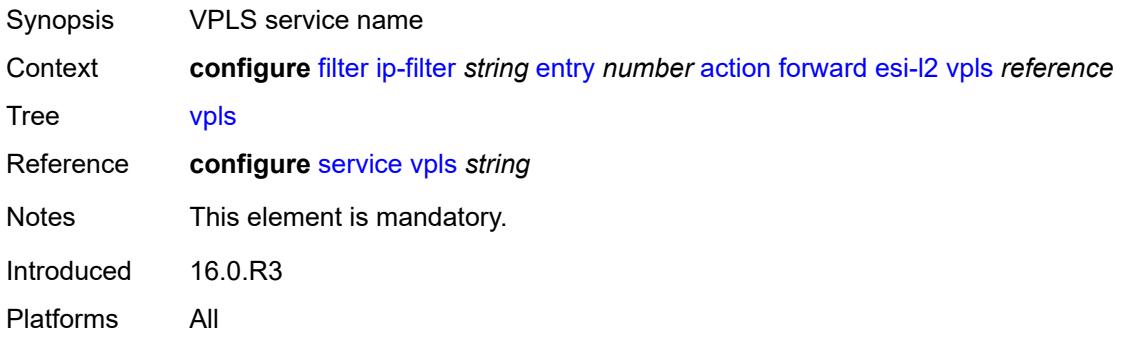

### <span id="page-1280-1"></span>**esi-l3**

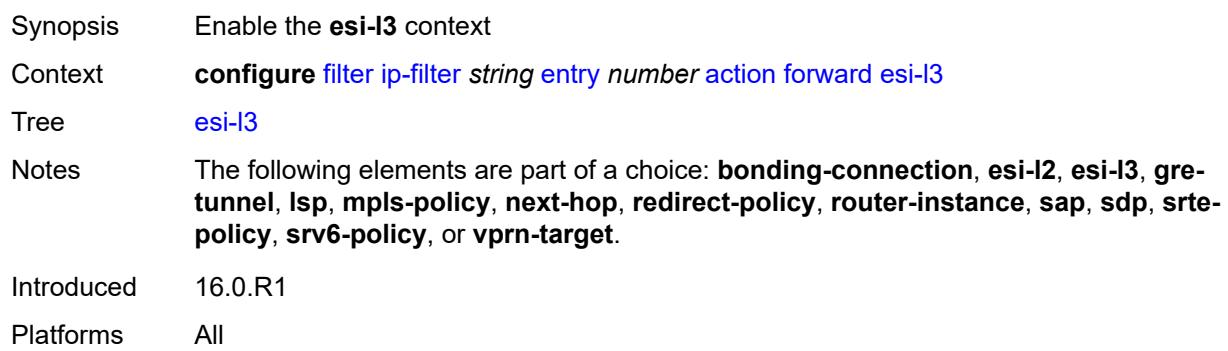

# <span id="page-1280-2"></span>**esi-value** *string*

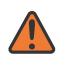

#### **WARNING:**

Modifying this element recreates the parent element automatically for the new value to take effect.

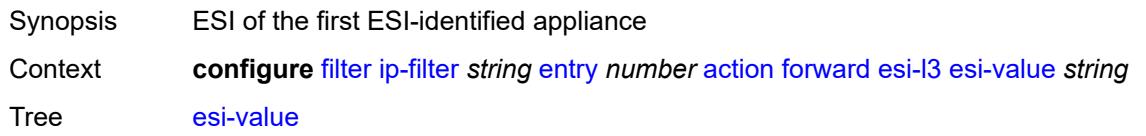

Notes This element is mandatory. Introduced 16.0.R1 Platforms All

### <span id="page-1281-0"></span>**sf-ip** *string*

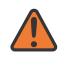

#### **WARNING:**

Modifying this element recreates the parent element automatically for the new value to take effect.

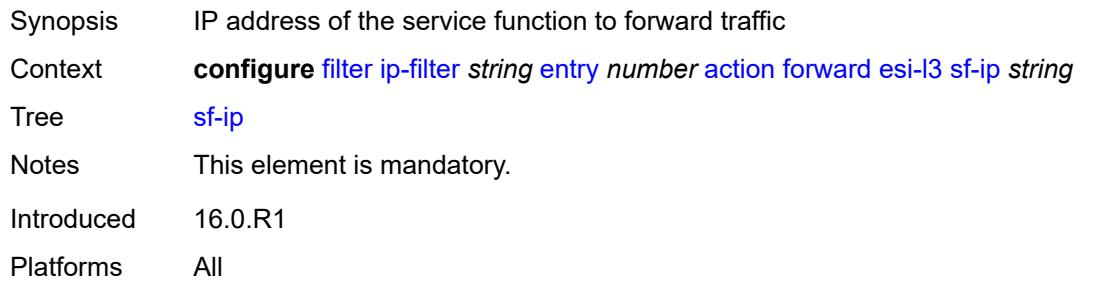

### <span id="page-1281-1"></span>**vas-interface** *reference*

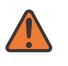

#### **WARNING:**

Modifying this element recreates the parent element automatically for the new value to take effect.

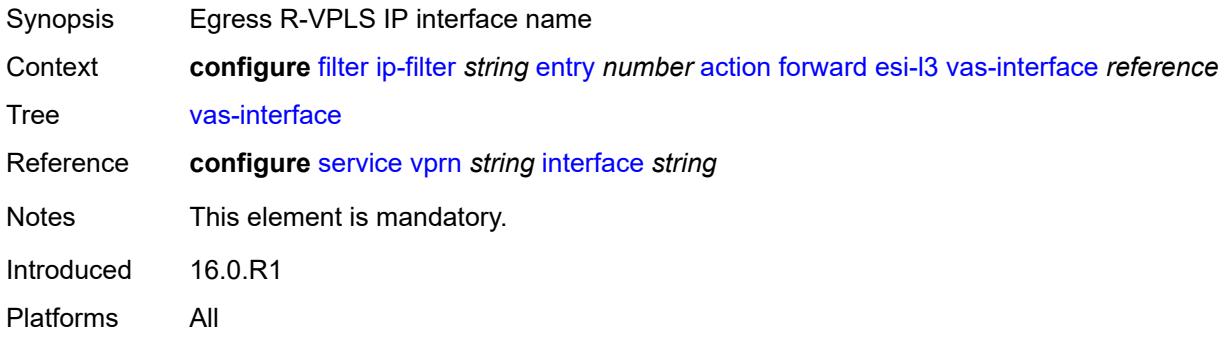

### <span id="page-1281-2"></span>**vprn** *reference*

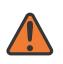

#### **WARNING:**

Modifying this element recreates the parent element automatically for the new value to take effect.

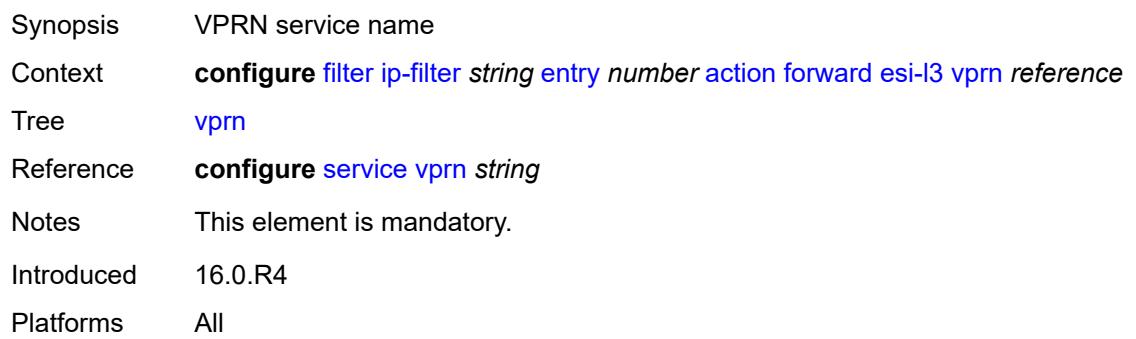

# <span id="page-1282-0"></span>**gre-tunnel** *reference*

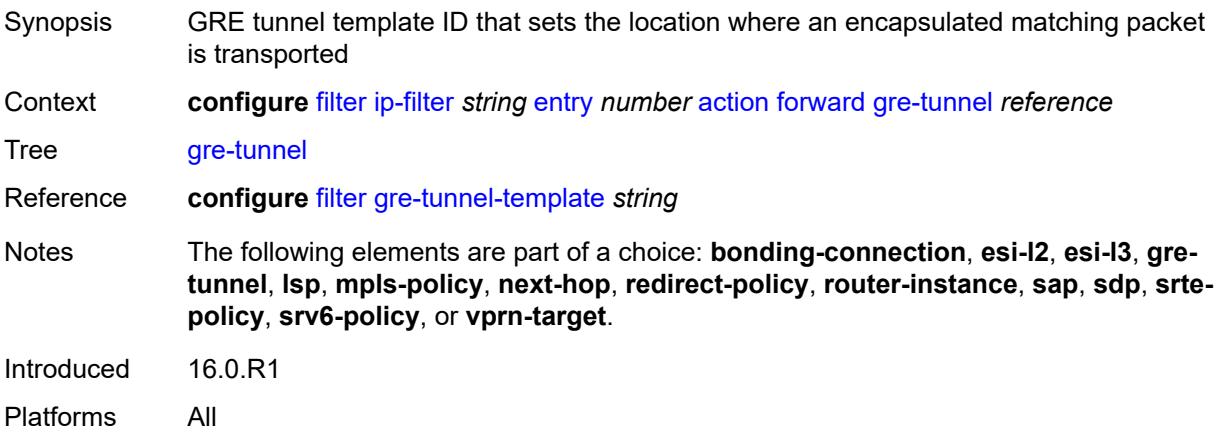

# <span id="page-1282-1"></span>**lsp** *string*

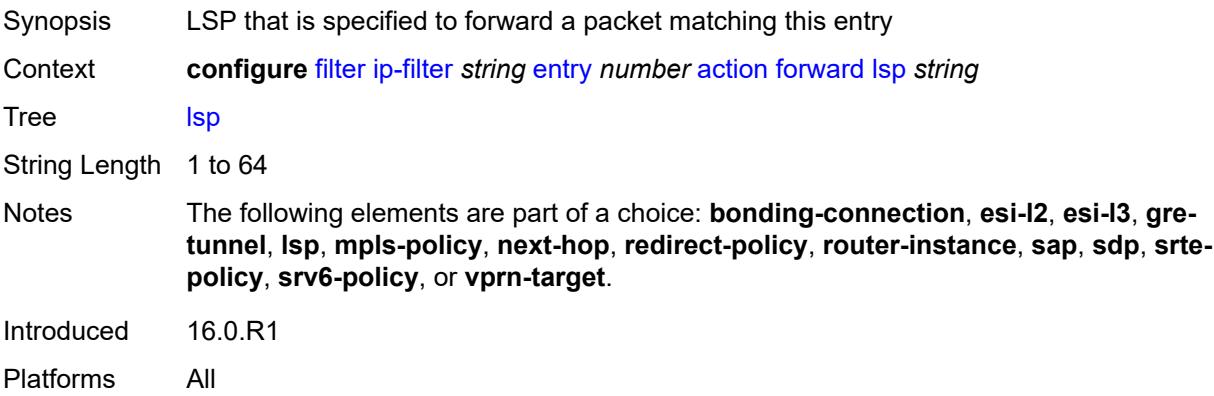

# <span id="page-1282-2"></span>**mpls-policy**

Synopsis Enable the **mpls-policy** context

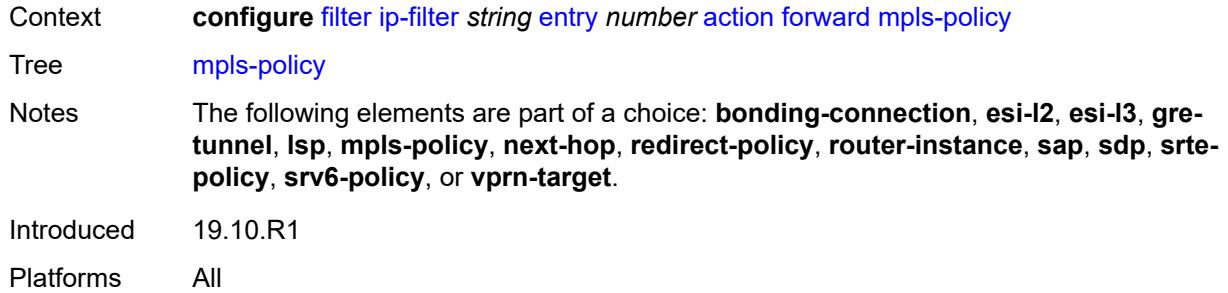

## <span id="page-1283-0"></span>**endpoint** *string*

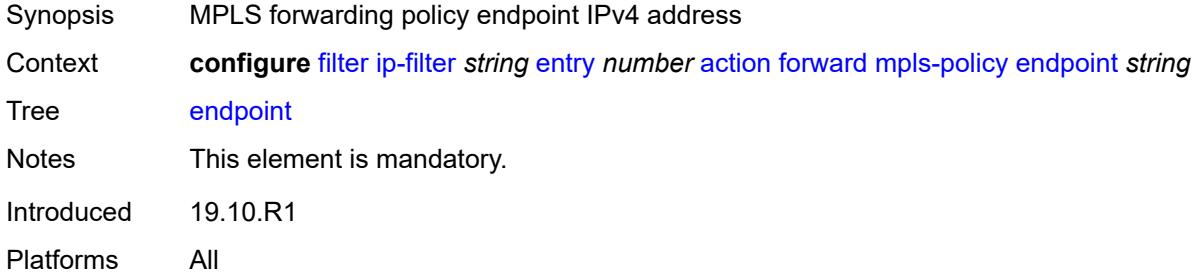

## <span id="page-1283-1"></span>**next-hop**

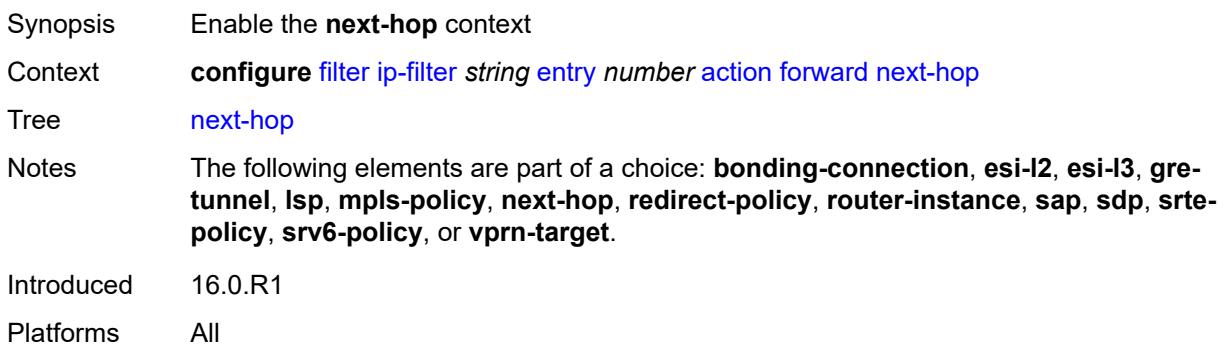

## <span id="page-1283-2"></span>**interface-name** *string*

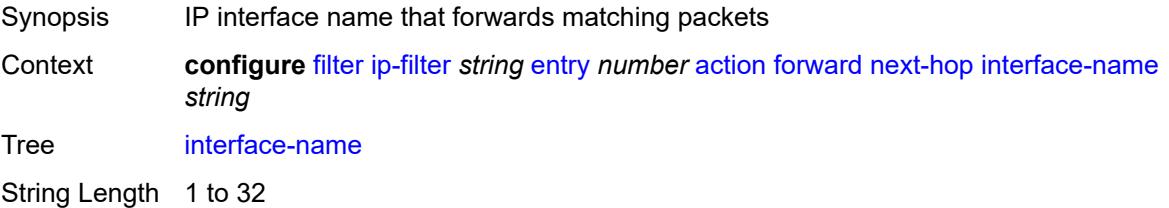

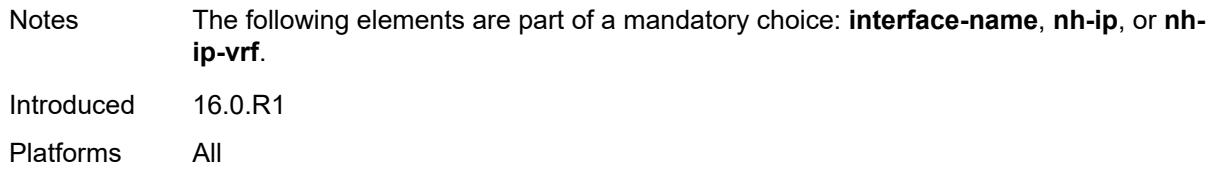

## <span id="page-1284-0"></span>**nh-ip**

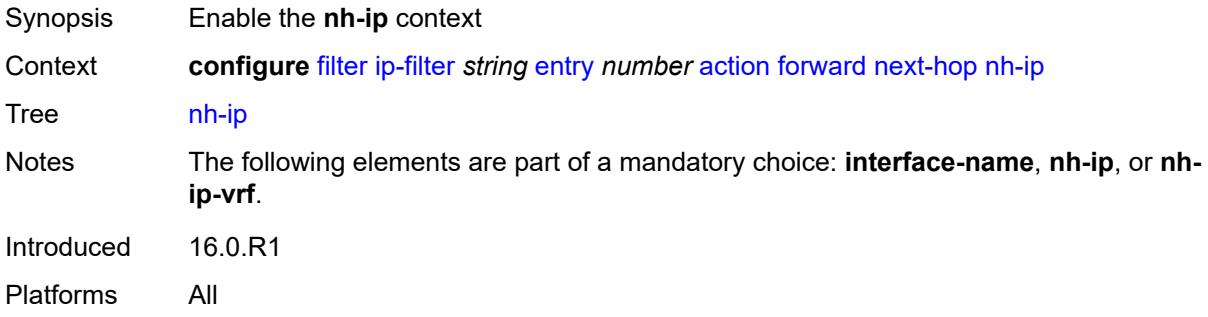

## <span id="page-1284-1"></span>**address** *string*

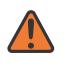

#### **WARNING:**

Modifying this element recreates the parent element automatically for the new value to take effect.

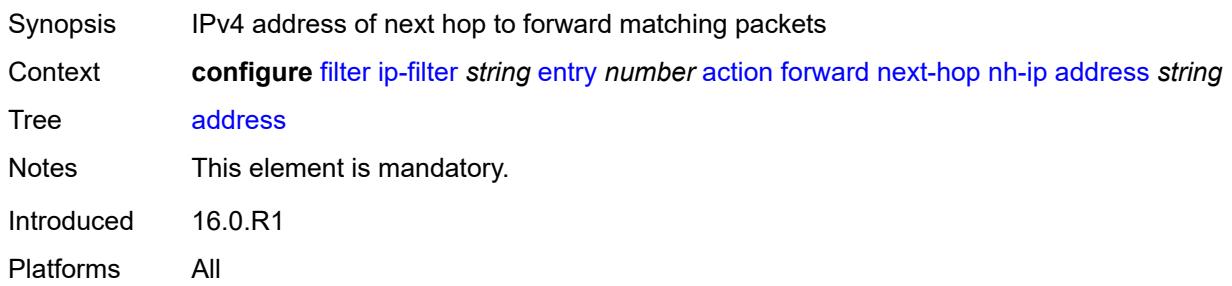

### <span id="page-1284-2"></span>**indirect** *boolean*

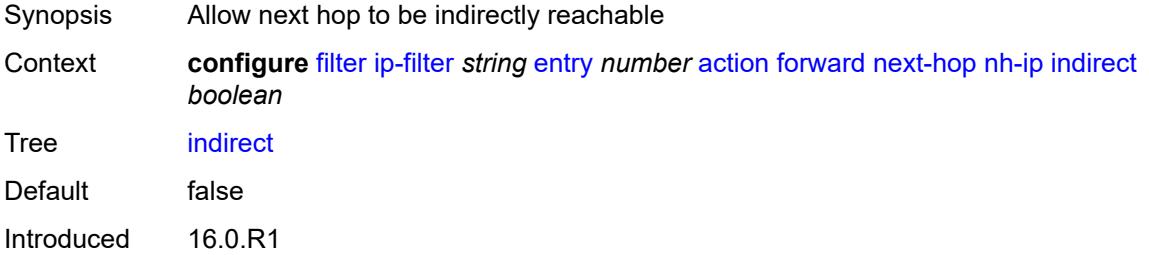

Platforms All

# <span id="page-1285-0"></span>**nh-ip-vrf**

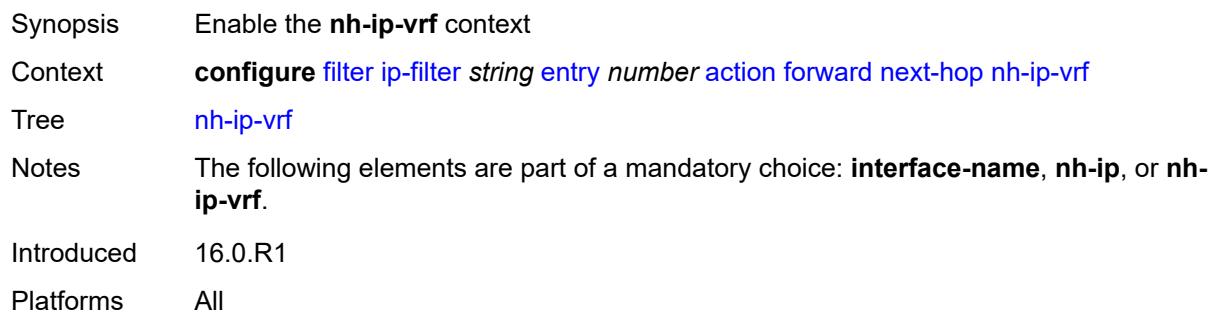

### <span id="page-1285-1"></span>**address** *string*

 $\sqrt{N}$ 

#### **WARNING:**

Modifying this element recreates the parent element automatically for the new value to take effect.

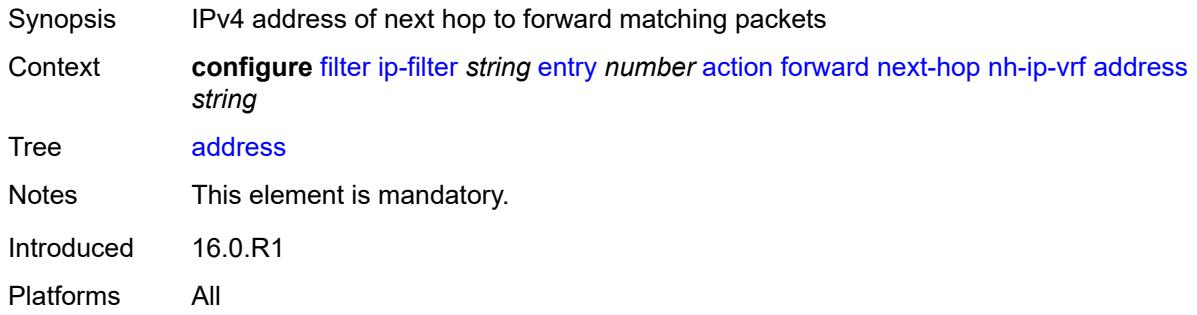

## <span id="page-1285-2"></span>**indirect** *boolean*

<span id="page-1285-3"></span>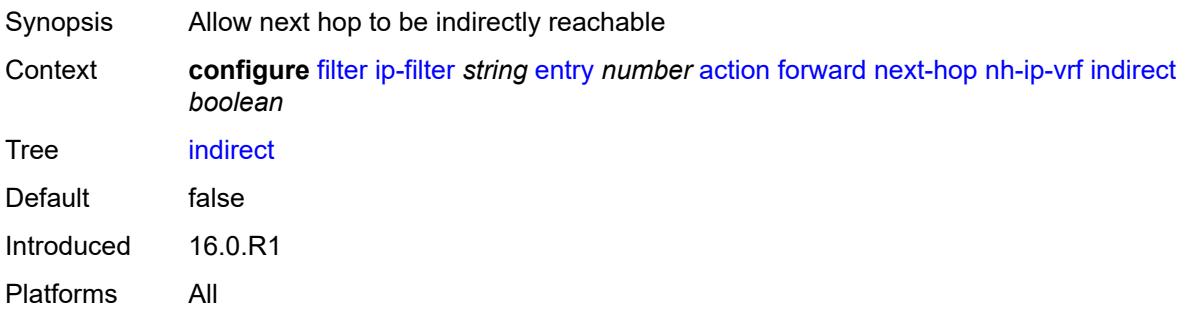

#### **router-instance** *string*

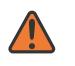

#### **WARNING:**

Modifying this element recreates the parent element automatically for the new value to take effect.

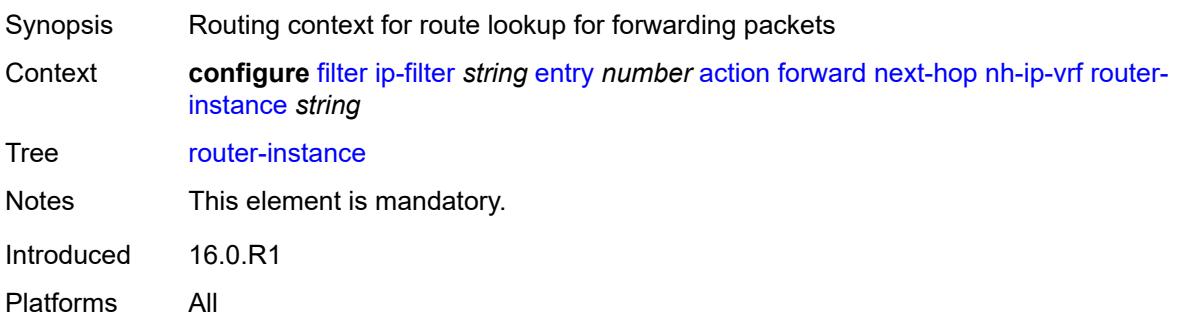

### <span id="page-1286-0"></span>**redirect-policy** *reference*

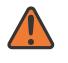

#### **WARNING:**

Modifying this element recreates the parent element automatically for the new value to take effect.

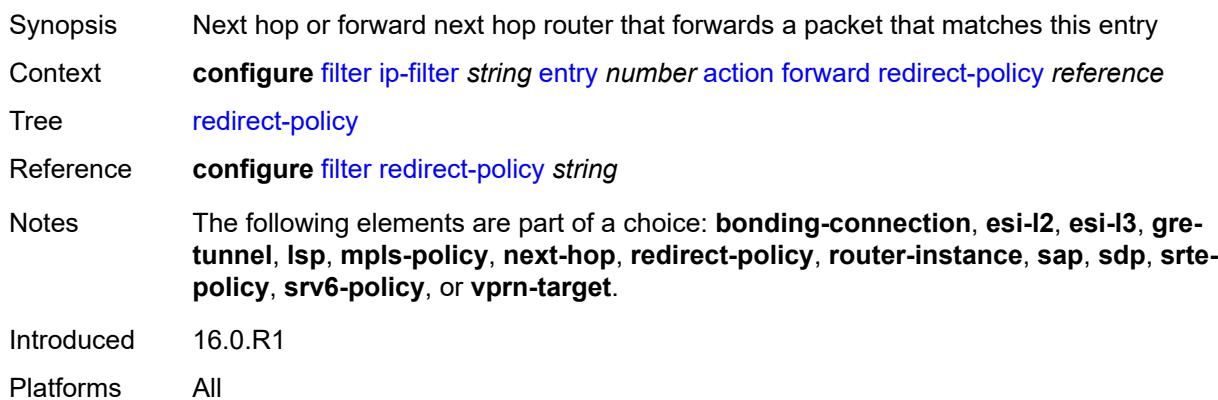

#### <span id="page-1286-1"></span>**router-instance** *string*

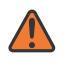

#### **WARNING:**

Modifying this element recreates the parent element automatically for the new value to take effect.

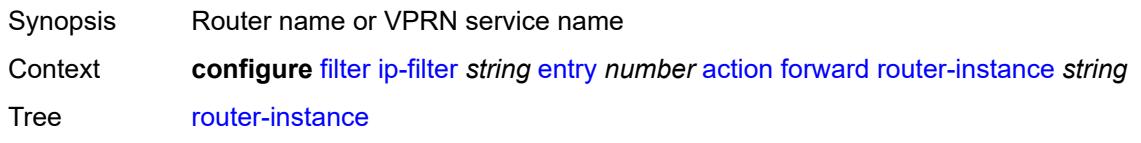

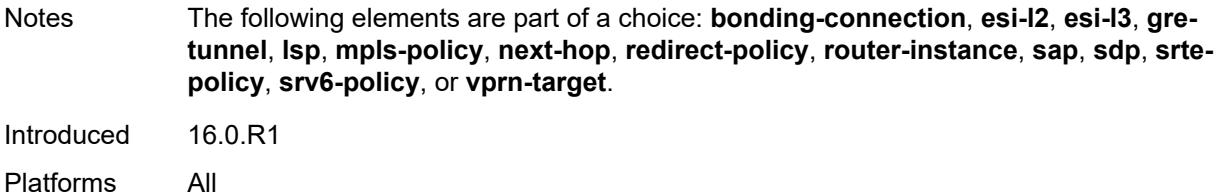

### <span id="page-1287-0"></span>**sap**

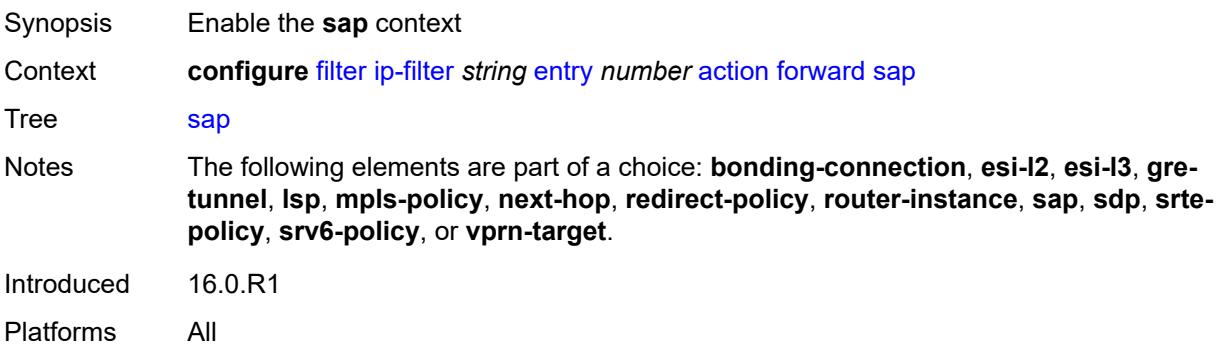

# <span id="page-1287-1"></span>**sap-id** *reference*

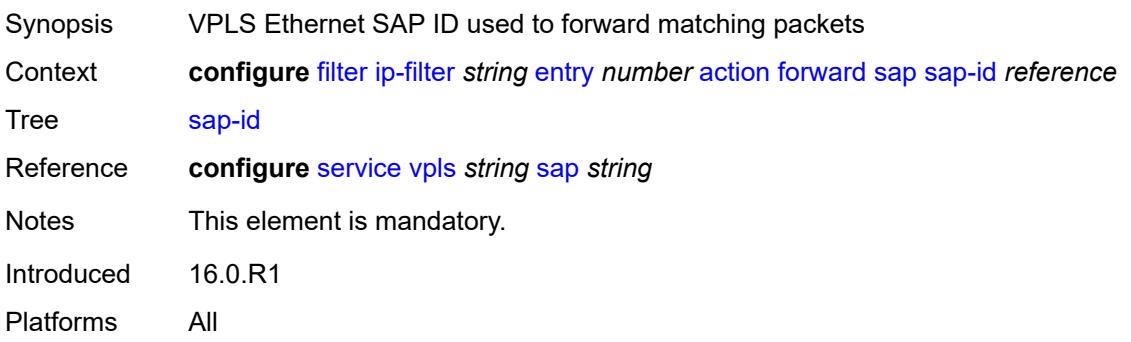

# <span id="page-1287-2"></span>**vpls** *reference*

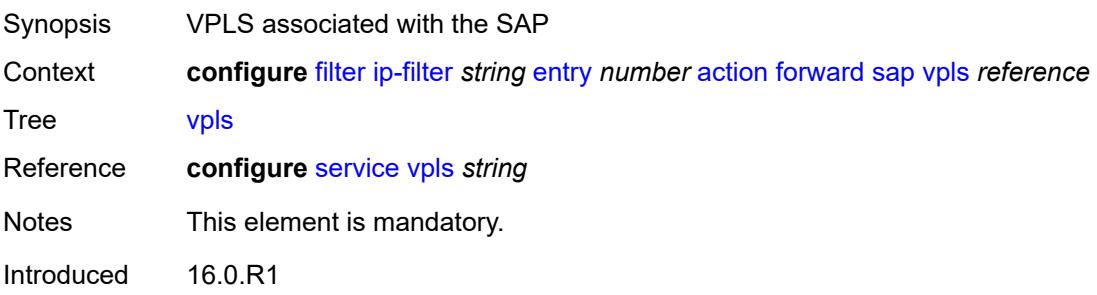

Platforms All

### <span id="page-1288-0"></span>**sdp**

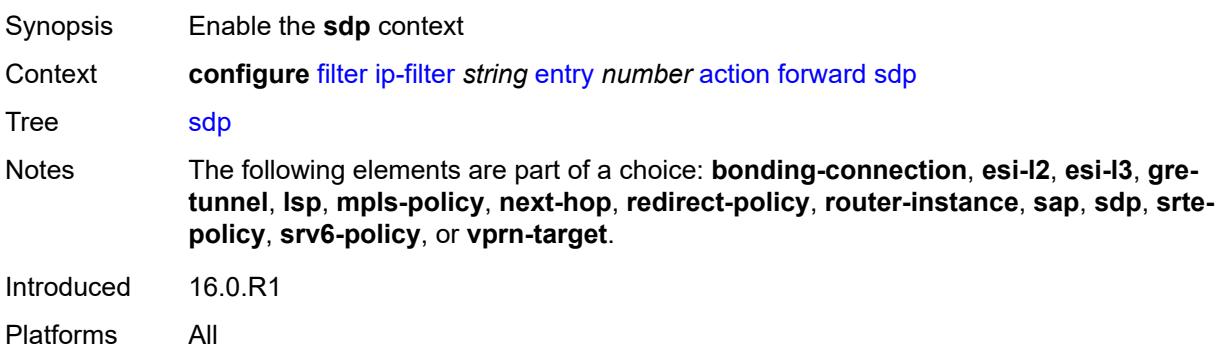

# <span id="page-1288-1"></span>**sdp-bind-id** *string*

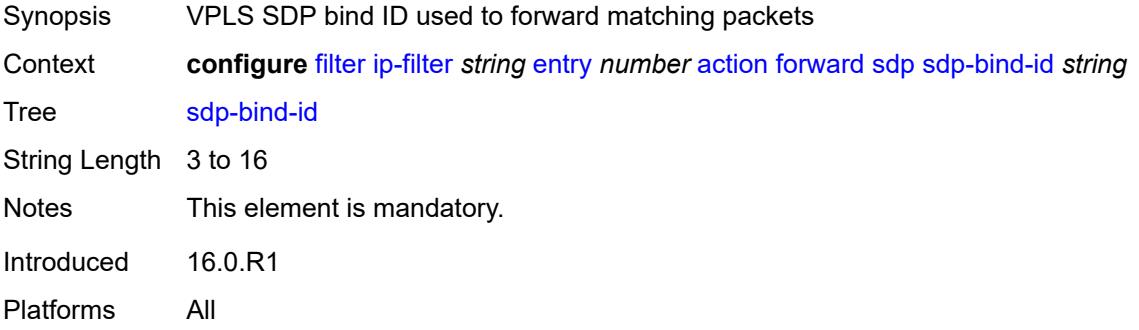

# <span id="page-1288-2"></span>**vpls** *reference*

<span id="page-1288-3"></span>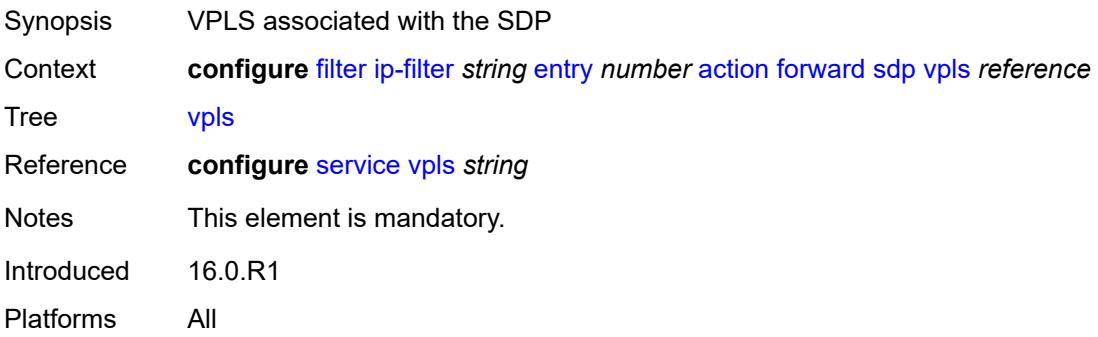

# **srte-policy**

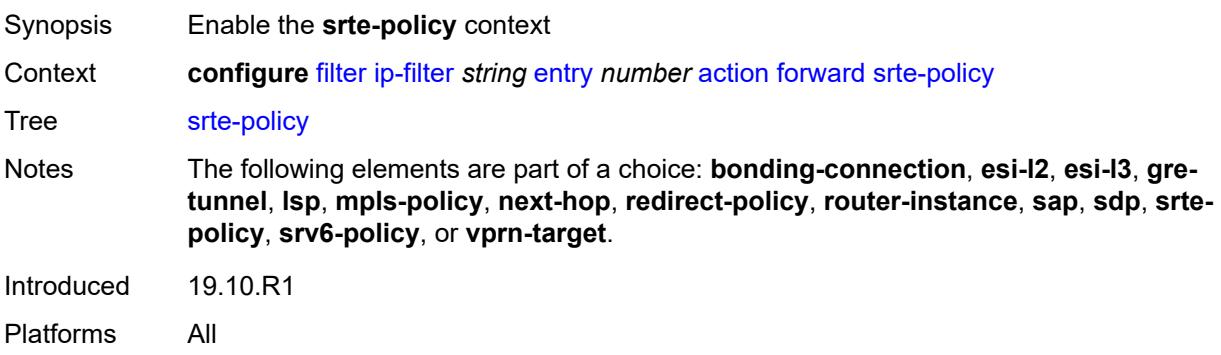

### <span id="page-1289-0"></span>**color** *number*

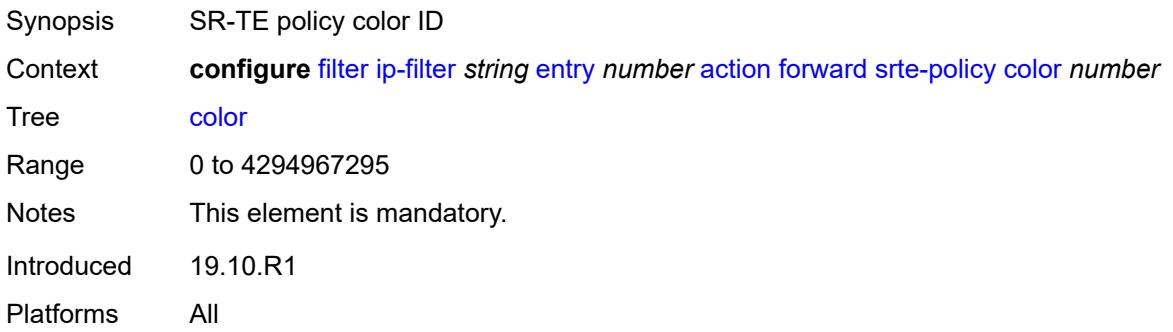

## <span id="page-1289-1"></span>**endpoint** *string*

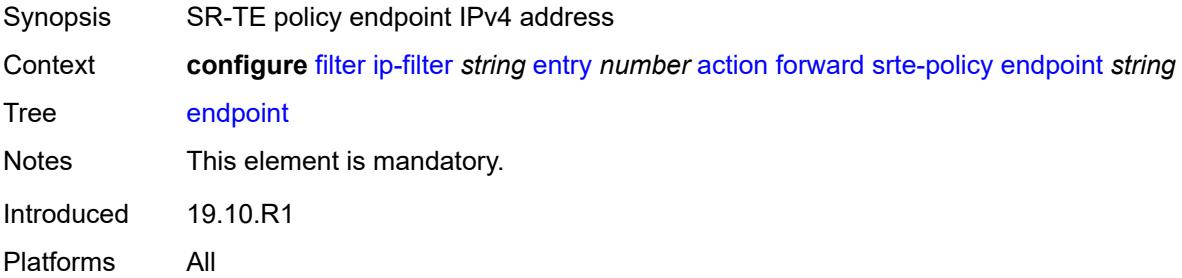

## <span id="page-1289-2"></span>**srv6-policy**

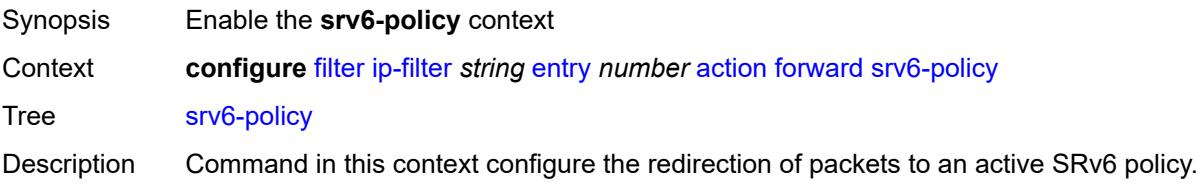

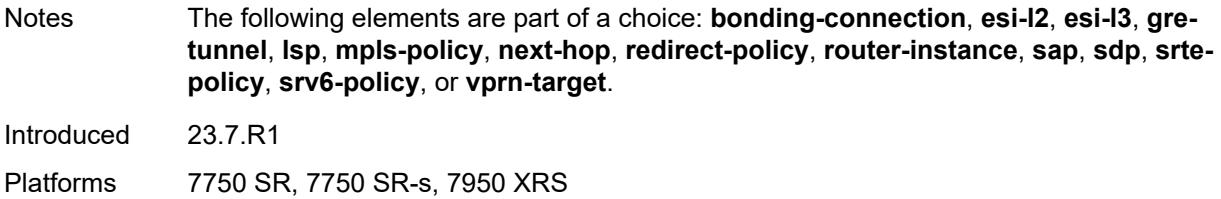

#### <span id="page-1290-0"></span>**color** *number*

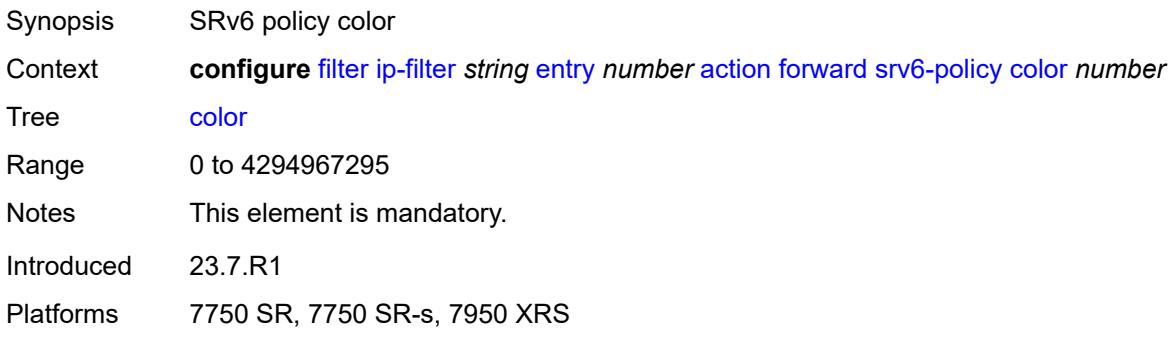

# <span id="page-1290-1"></span>**endpoint** *string*

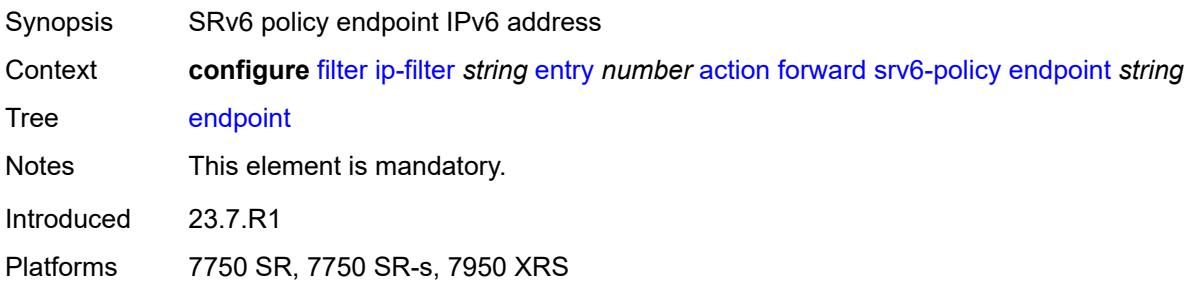

# <span id="page-1290-2"></span>**service-sid** *string*

<span id="page-1290-3"></span>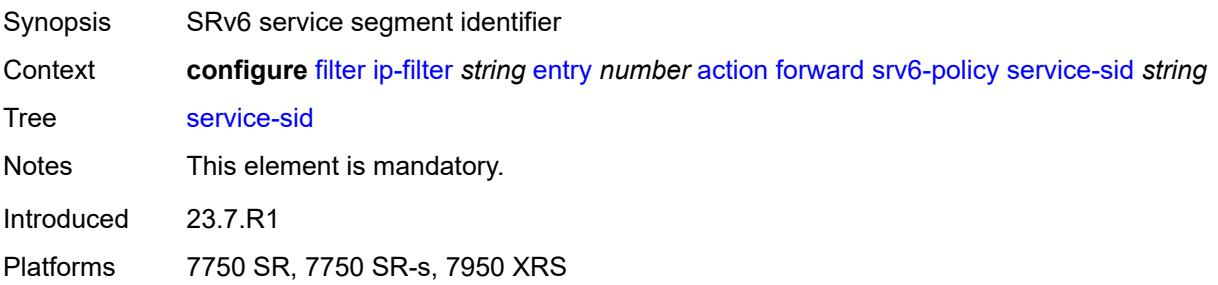

## **vprn-target**

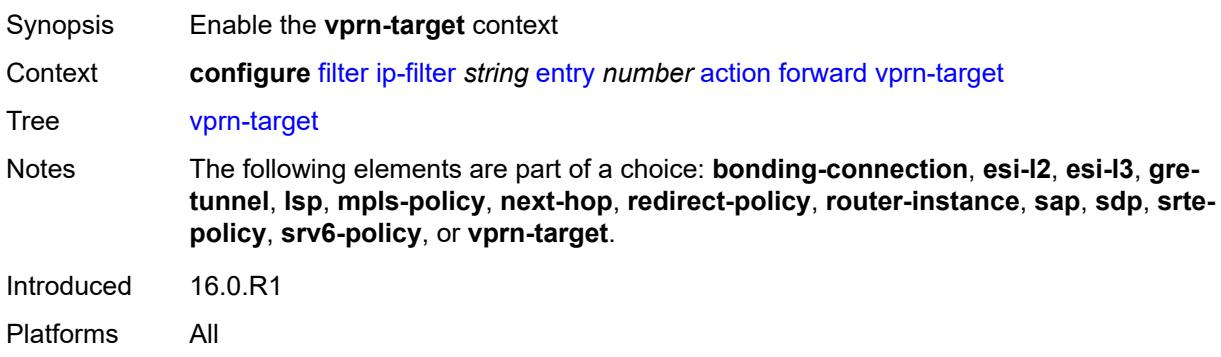

# <span id="page-1291-0"></span>**adv-prefix** *string*

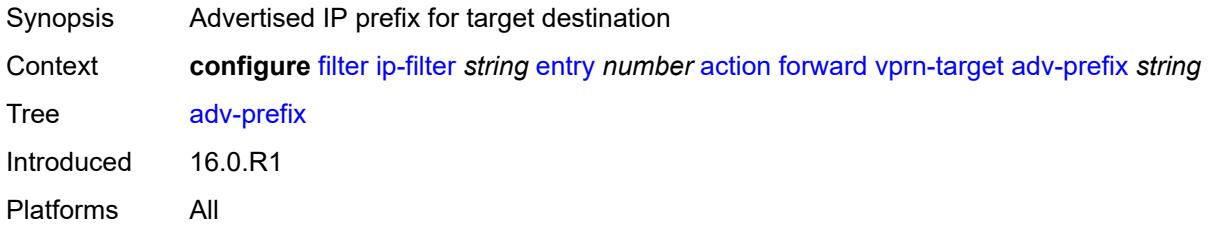

## <span id="page-1291-1"></span>**bgp-nh** *string*

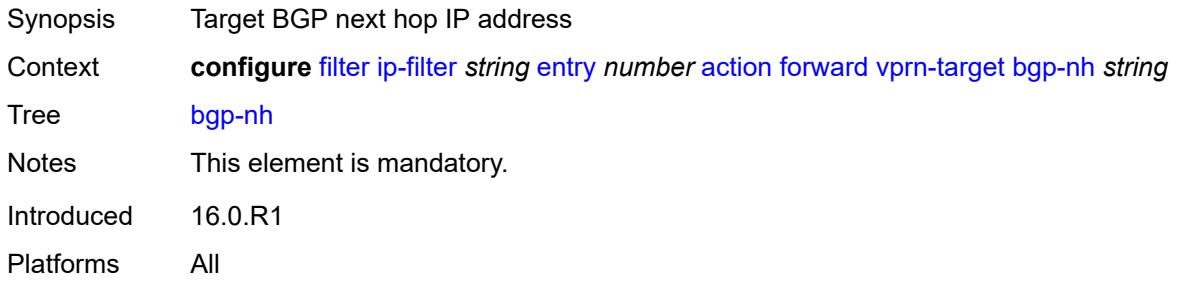

## <span id="page-1291-2"></span>**lsp** *string*

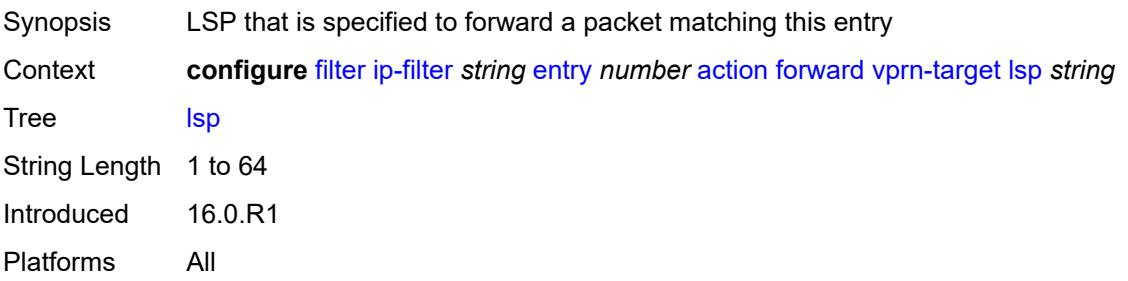

### <span id="page-1292-0"></span>**vprn** *reference*

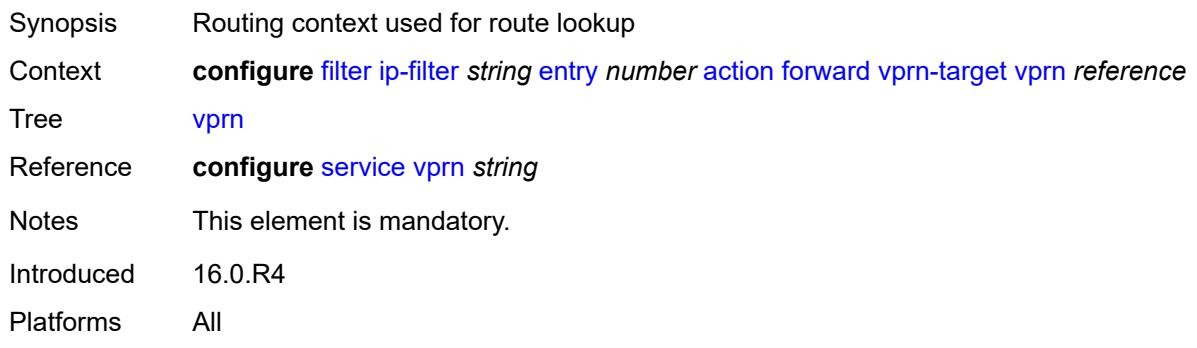

# <span id="page-1292-1"></span>**gtp-local-breakout**

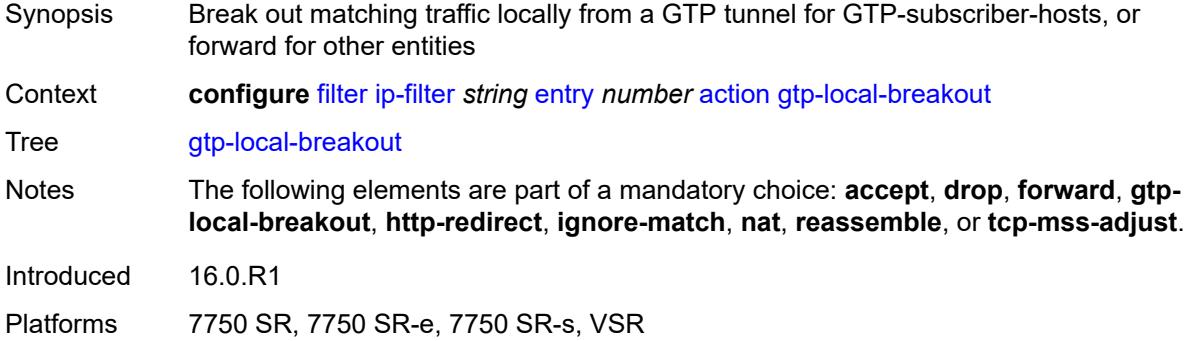

## <span id="page-1292-2"></span>**http-redirect**

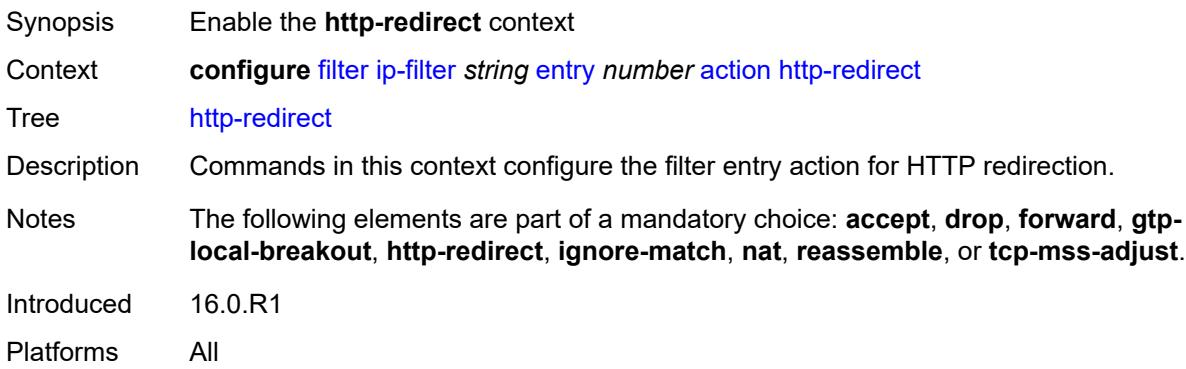

### <span id="page-1292-3"></span>**allow-override** *boolean*

Synopsis Override the HTTP redirect URL by a RADIUS VSA

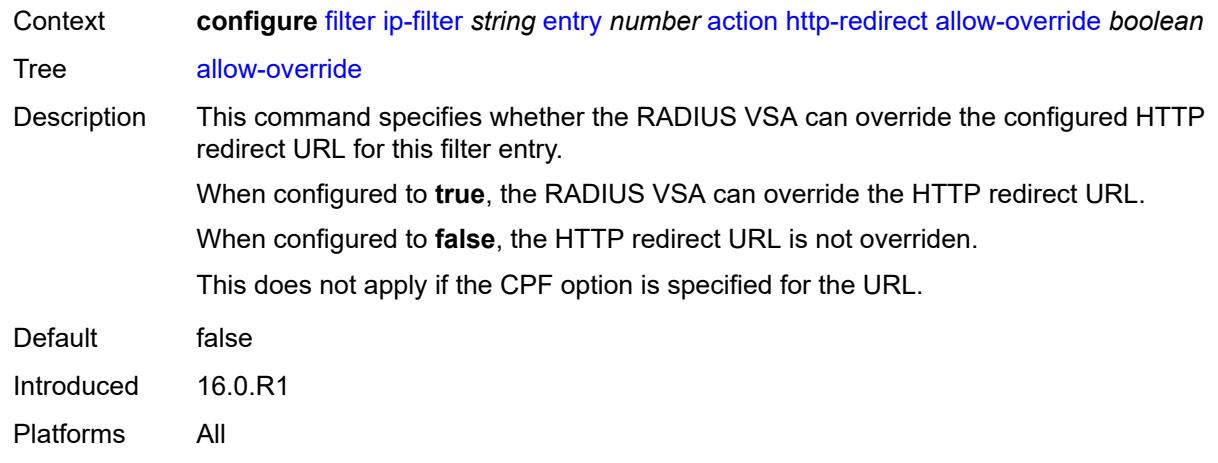

## <span id="page-1293-0"></span>**url** *(keyword | http-redirect-url)*

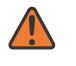

#### **WARNING:**

Modifying this element recreates the parent element automatically for the new value to take effect.

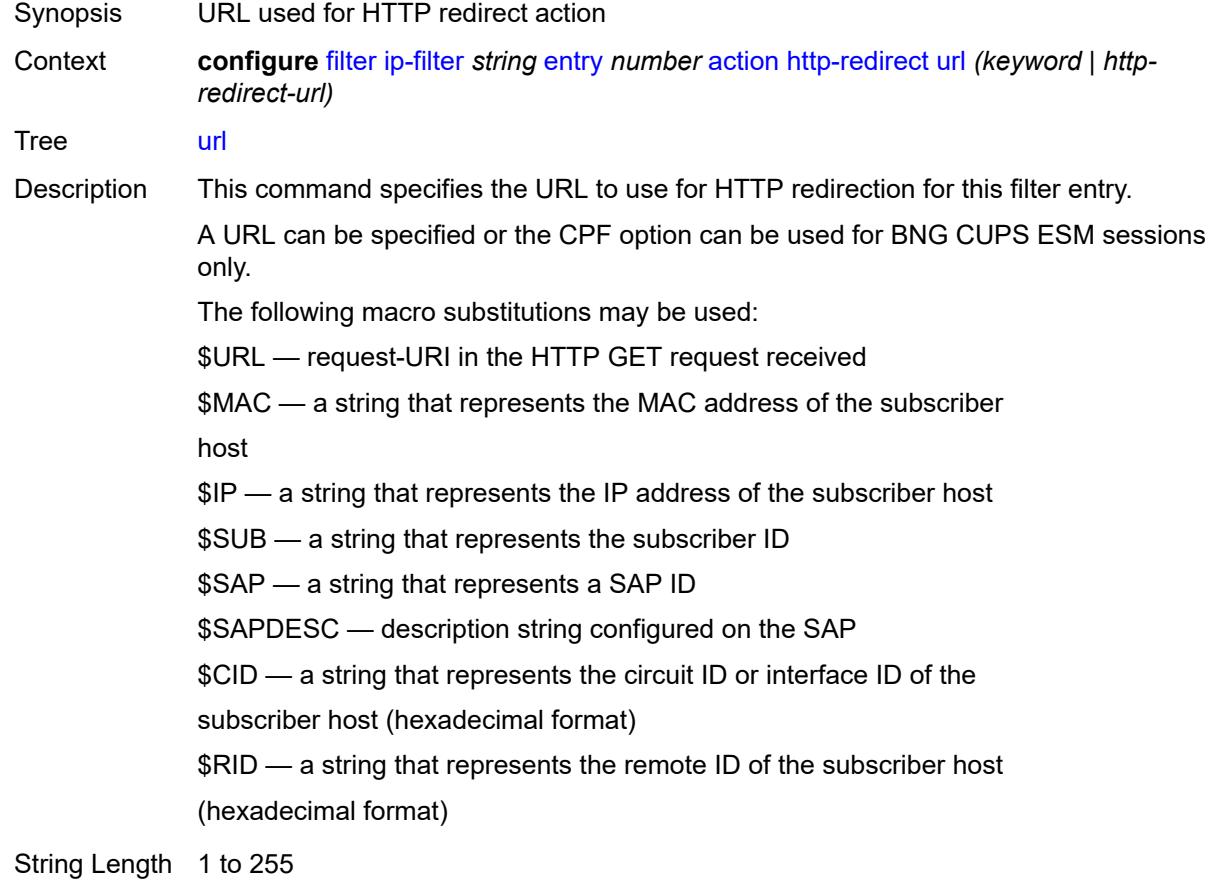

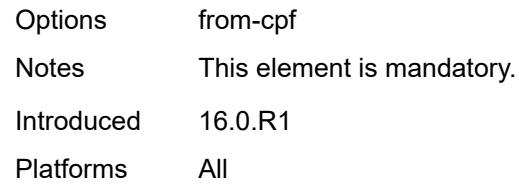

# <span id="page-1294-0"></span>**ignore-match**

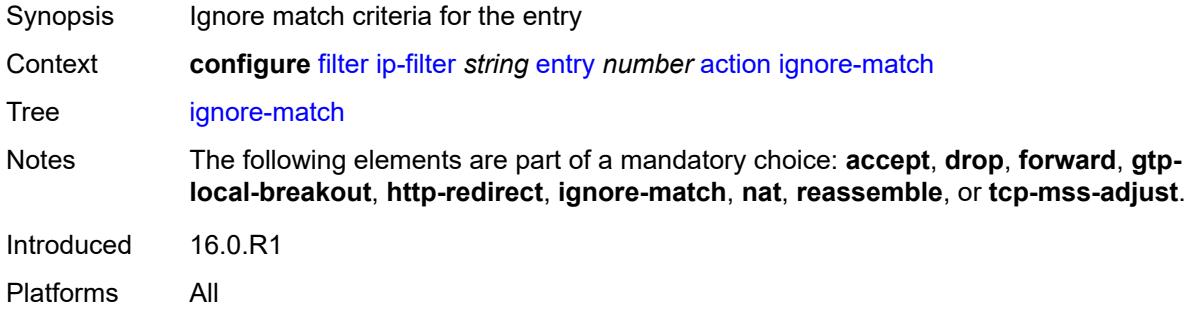

# <span id="page-1294-1"></span>**l2-aware-nat-bypass** *boolean*

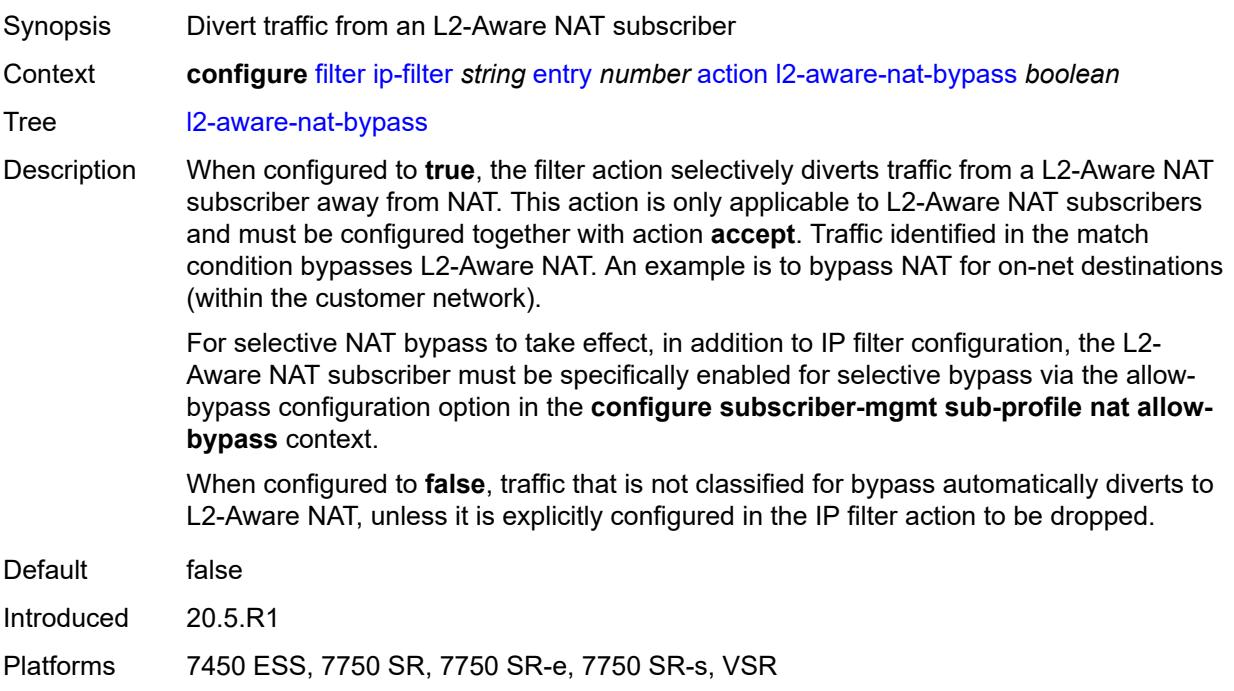

#### <span id="page-1294-2"></span>**nat**

Synopsis Enable the **nat** context

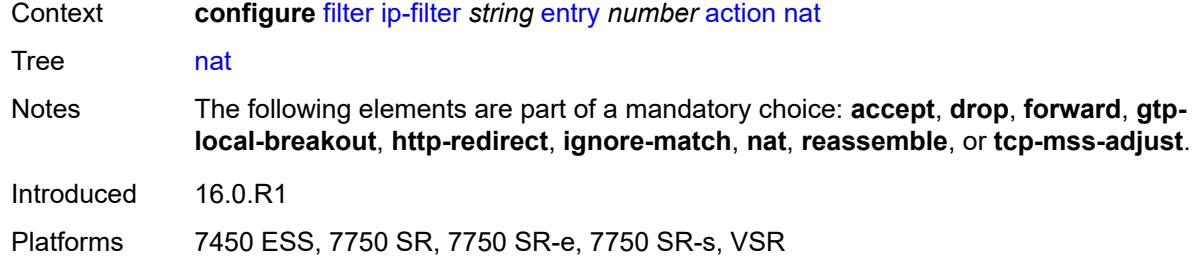

# <span id="page-1295-0"></span>**nat-policy** *reference*

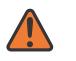

#### **WARNING:**

Modifying this element clears ISA state, such as flow state, for the new value to take effect.

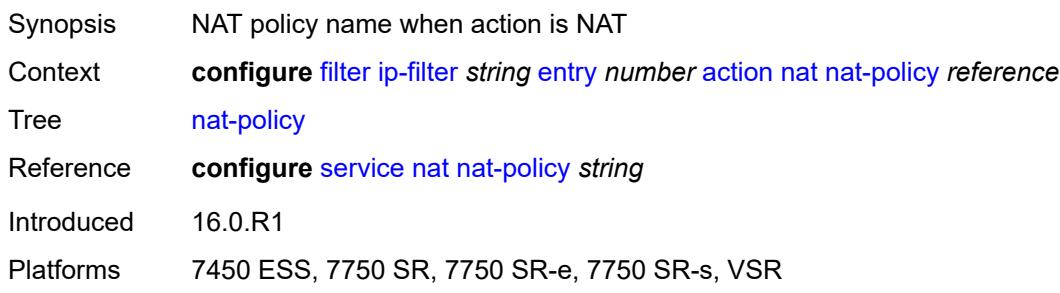

### <span id="page-1295-1"></span>**rate-limit**

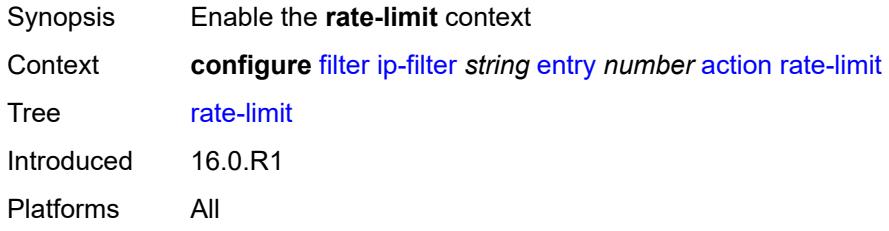

#### <span id="page-1295-2"></span>**extracted-traffic**

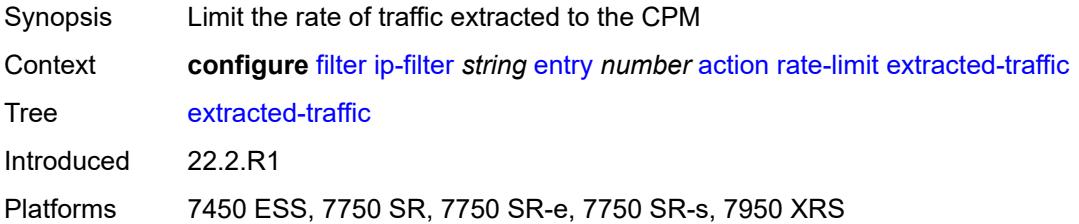
# **packet-length**

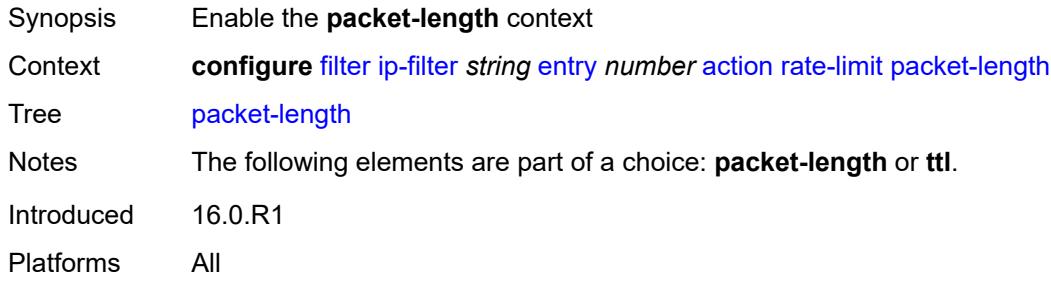

# <span id="page-1296-0"></span>**eq** *number*

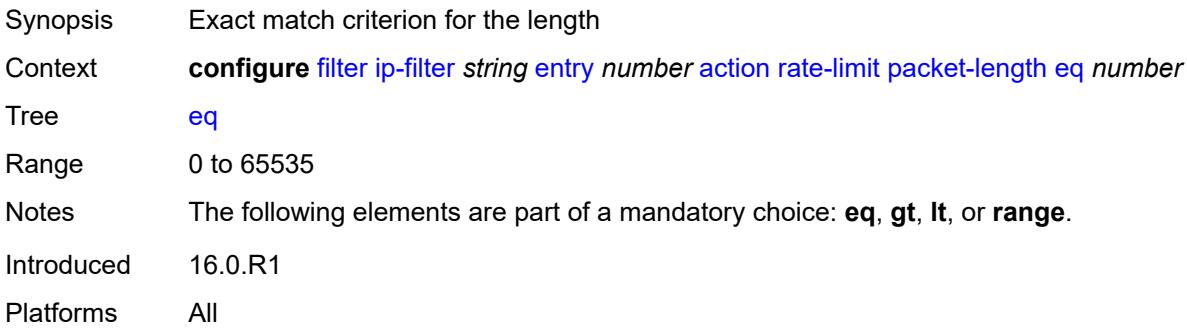

# <span id="page-1296-1"></span>**gt** *number*

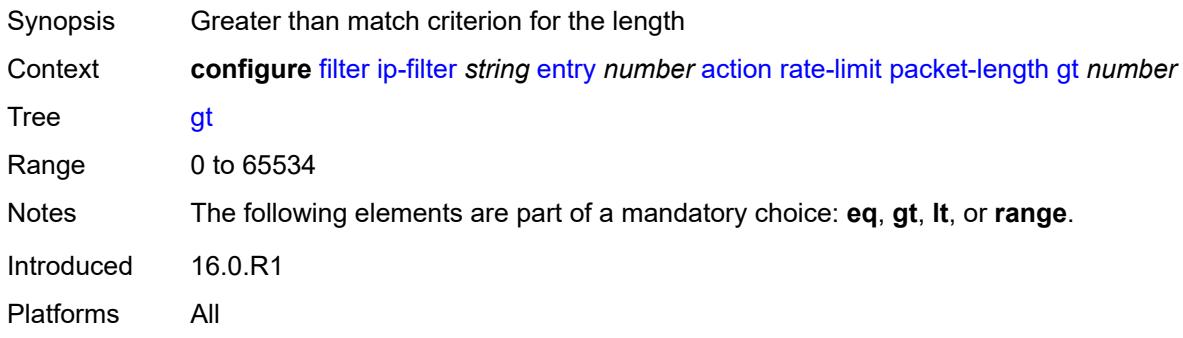

### <span id="page-1296-2"></span>**lt** *number*

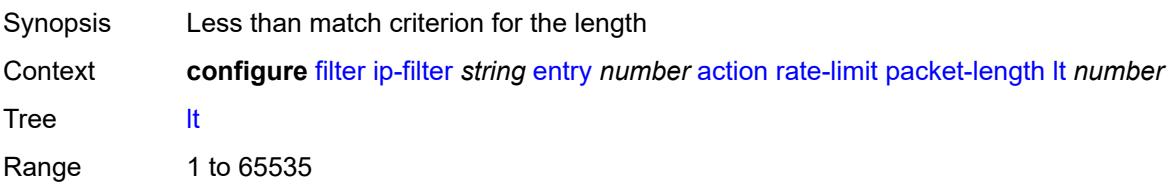

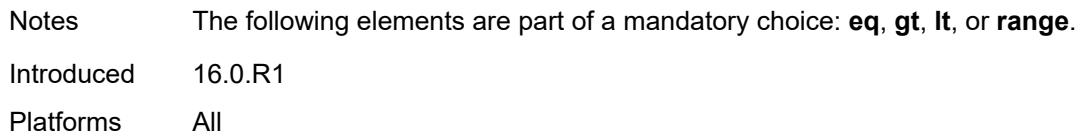

### <span id="page-1297-0"></span>**range**

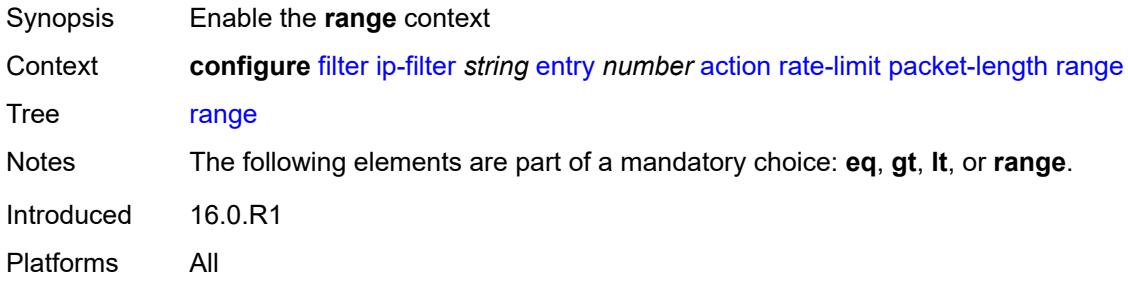

#### <span id="page-1297-1"></span>**end** *number*

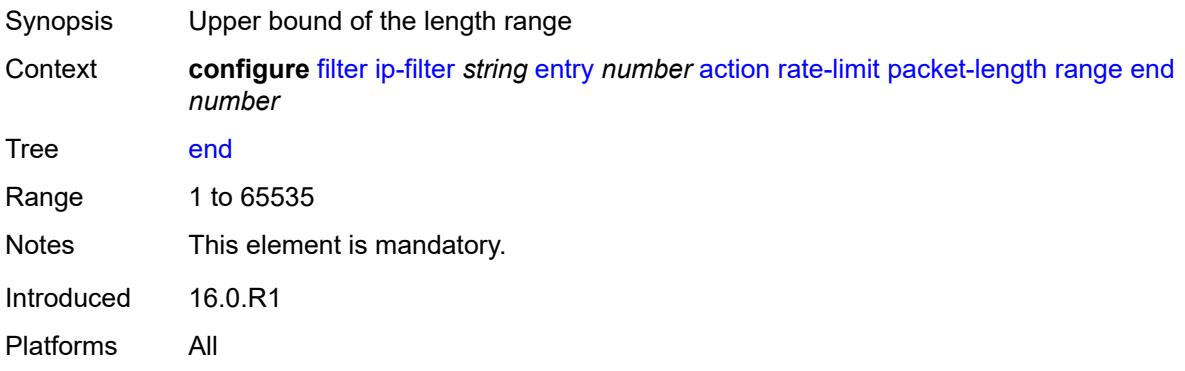

#### <span id="page-1297-2"></span>**start** *number*

<span id="page-1297-3"></span>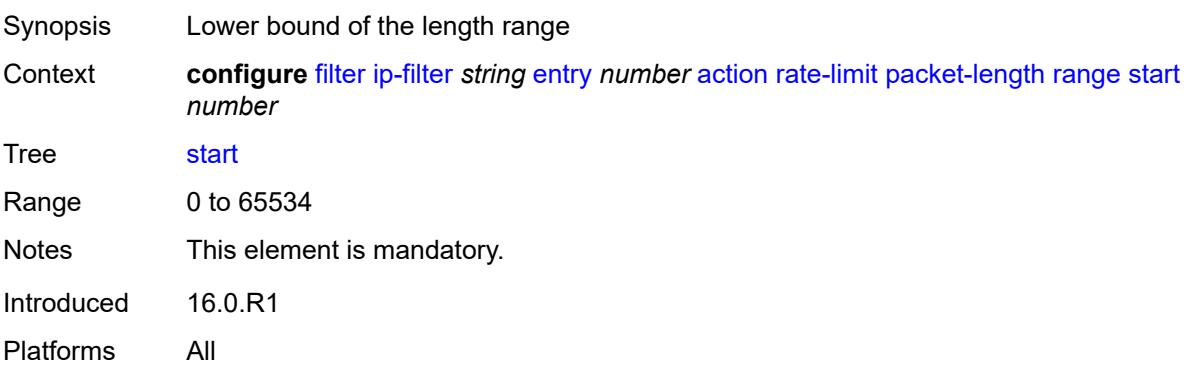

## **pattern**

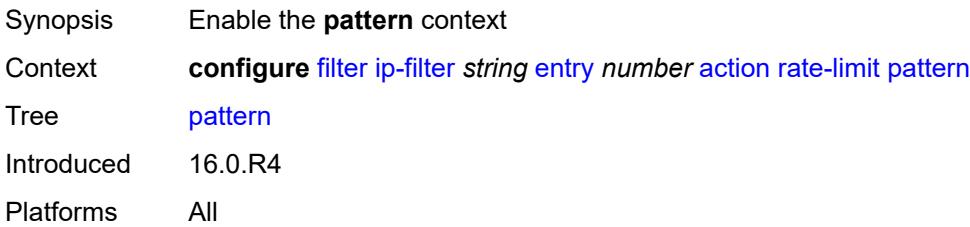

### <span id="page-1298-0"></span>**expression** *string*

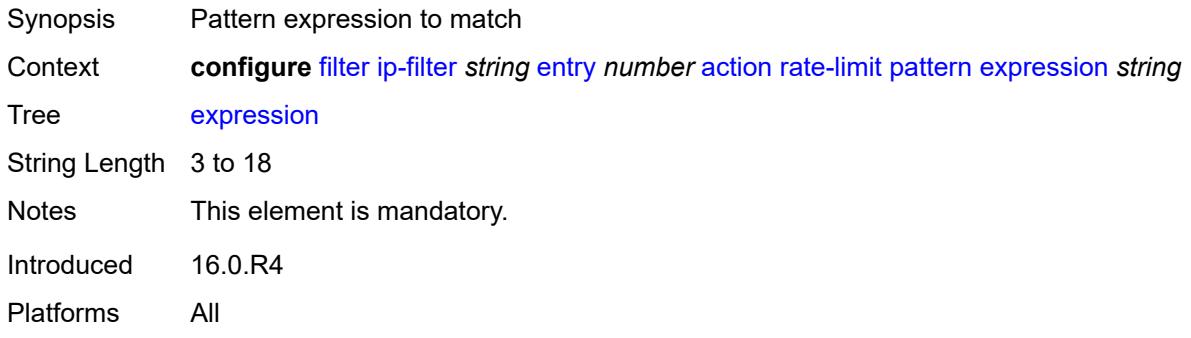

## <span id="page-1298-1"></span>**mask** *string*

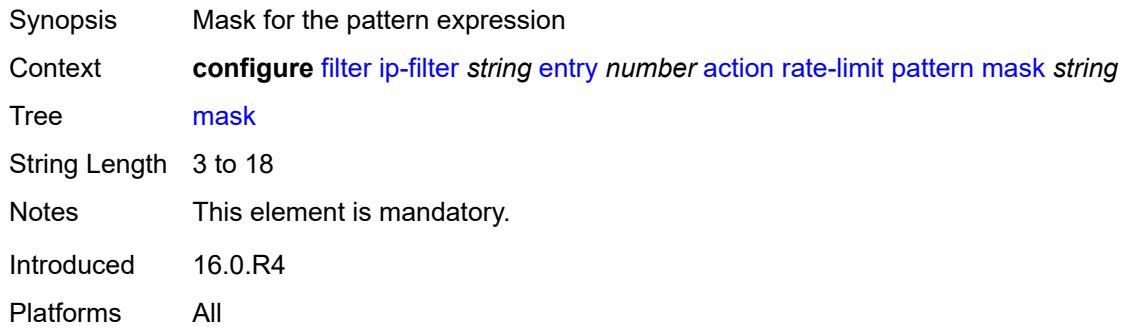

### <span id="page-1298-2"></span>**offset-type** *keyword*

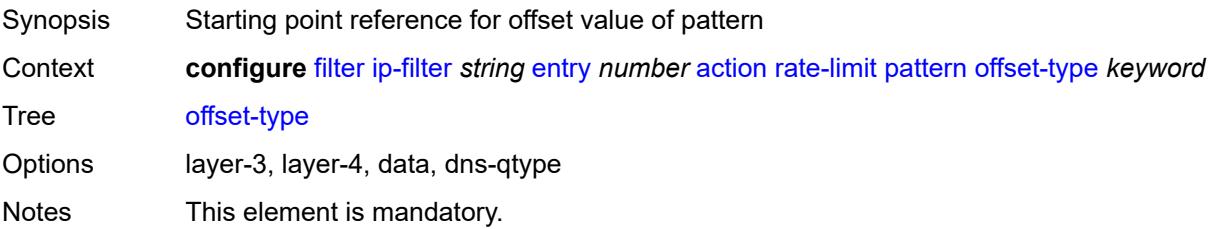

Introduced 16.0.R4 Platforms All

### <span id="page-1299-0"></span>**offset-value** *number*

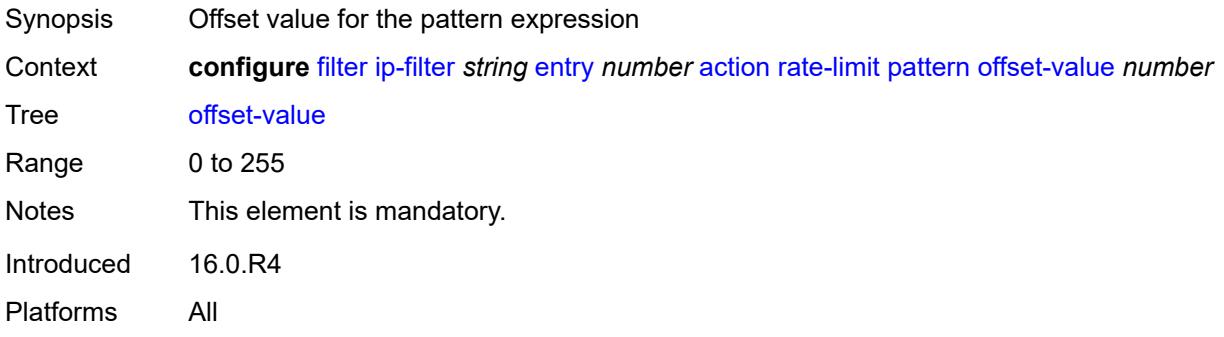

# <span id="page-1299-1"></span>**pir** *(number | keyword)*

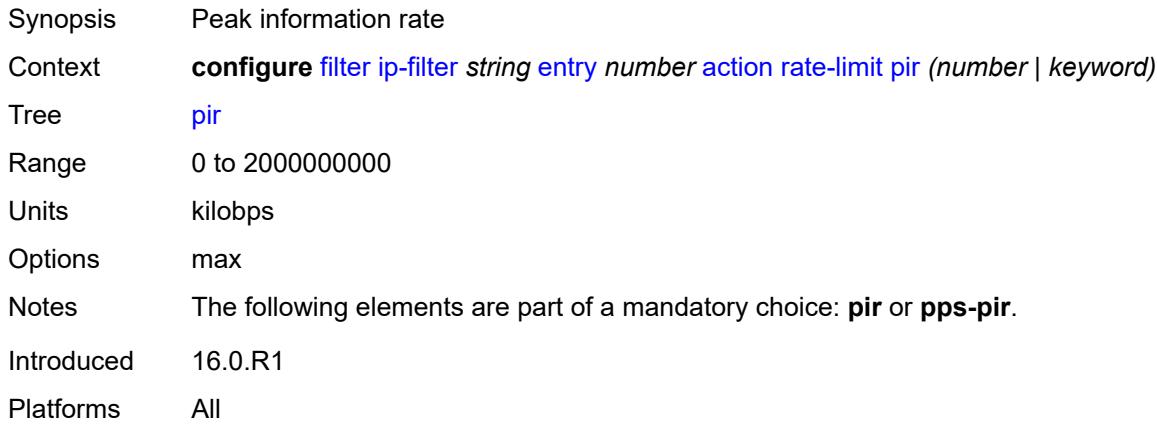

# <span id="page-1299-2"></span>**pps-pir** *(number | keyword)*

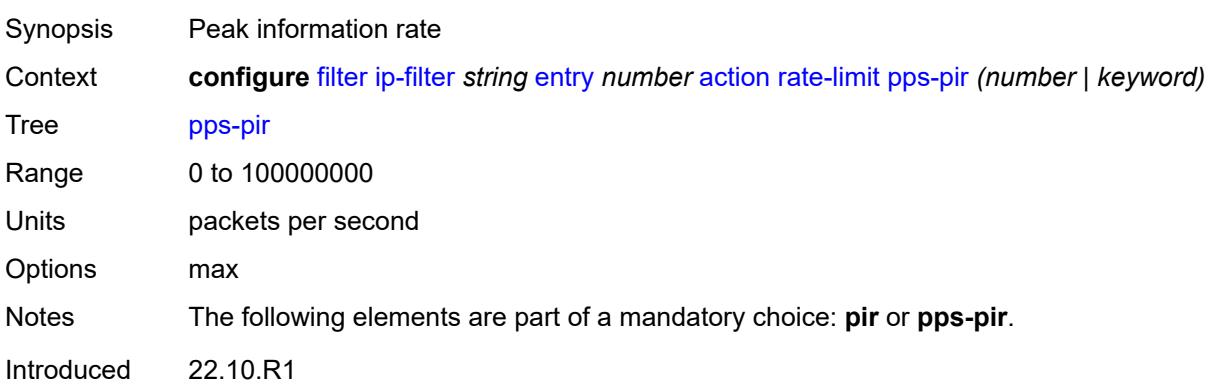

Platforms 7450 ESS, 7750 SR, 7750 SR-e, 7750 SR-s, 7950 XRS

### <span id="page-1300-0"></span>**ttl**

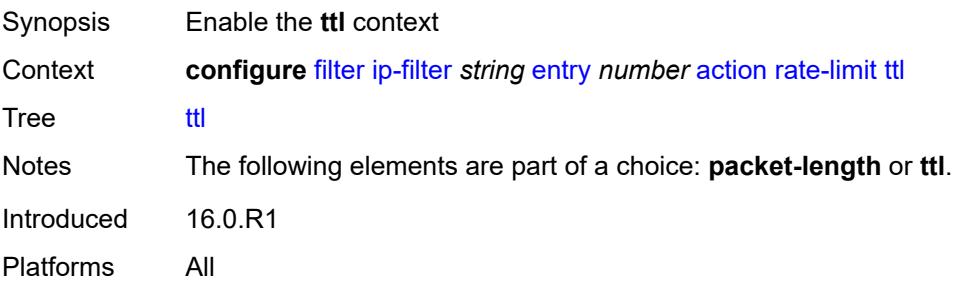

### <span id="page-1300-1"></span>**eq** *number*

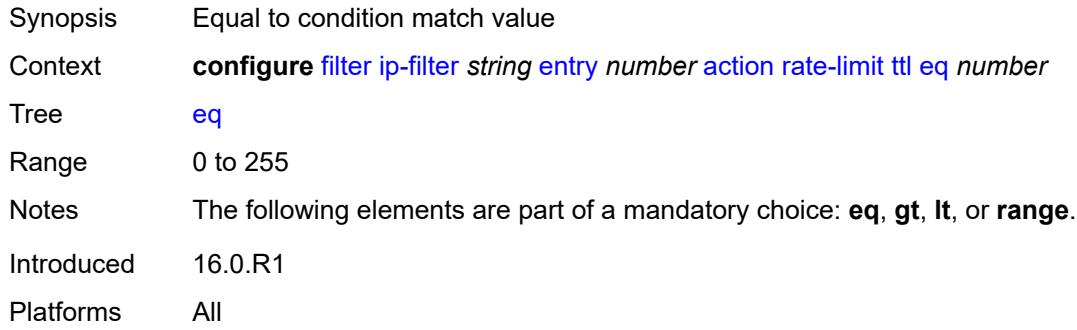

## <span id="page-1300-2"></span>**gt** *number*

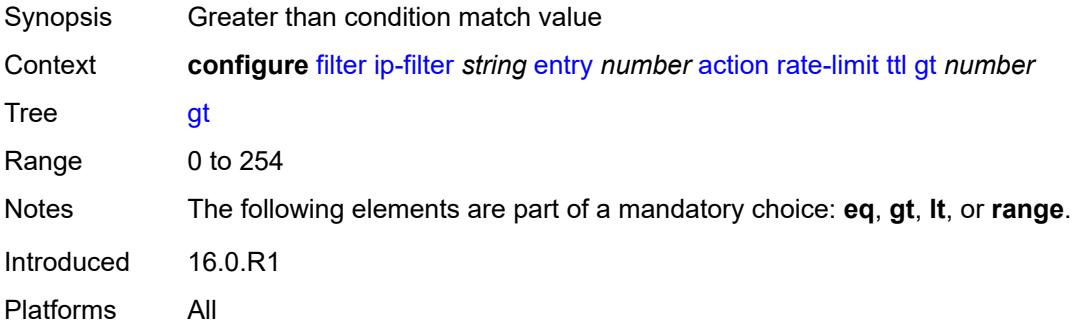

## <span id="page-1300-3"></span>**lt** *number*

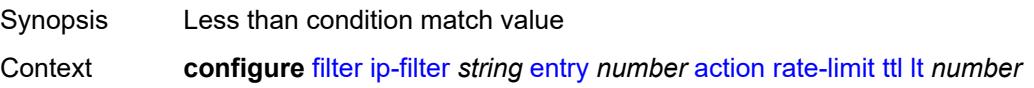

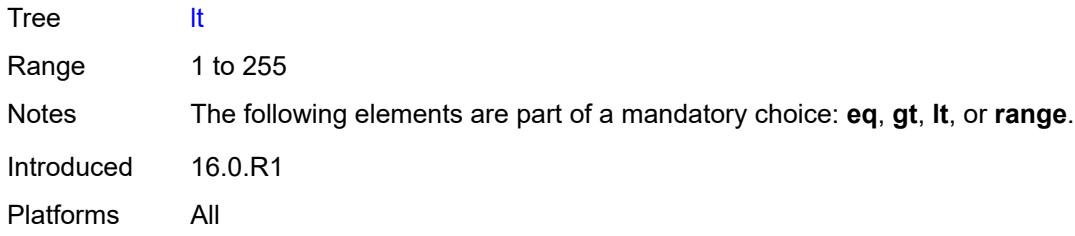

## <span id="page-1301-0"></span>**range**

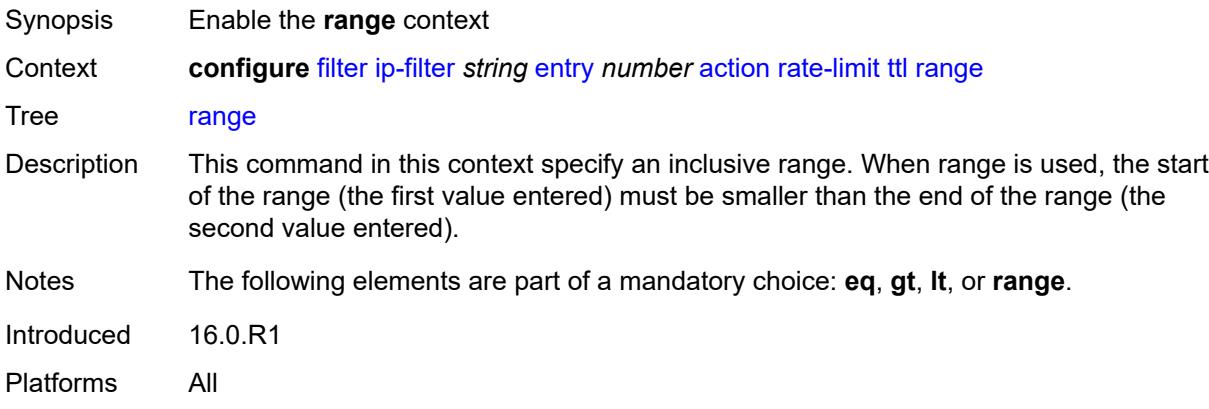

# <span id="page-1301-1"></span>**end** *number*

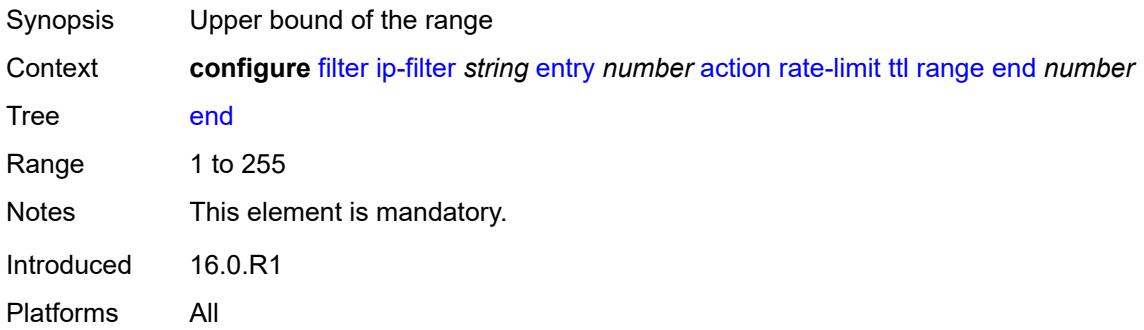

# <span id="page-1301-2"></span>**start** *number*

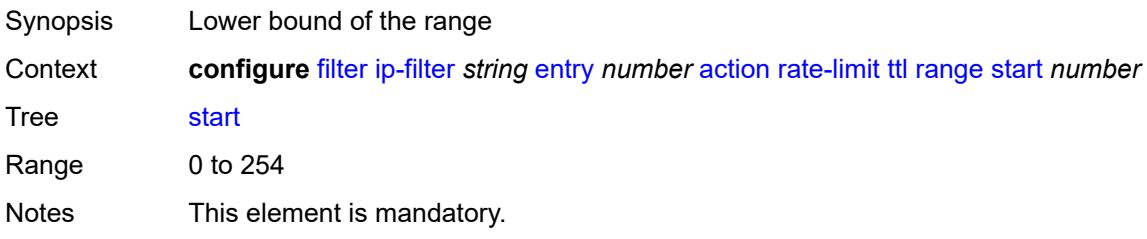

Introduced 16.0.R1 Platforms All

#### <span id="page-1302-0"></span>**reassemble**

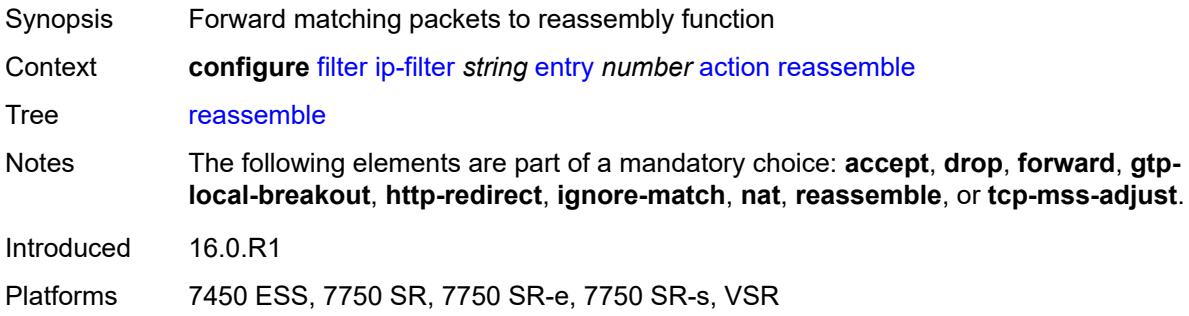

#### <span id="page-1302-1"></span>**remark**

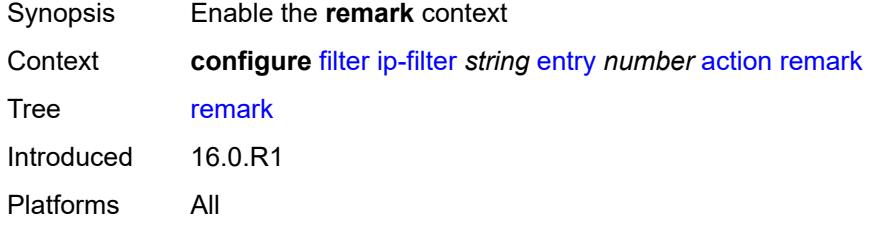

# <span id="page-1302-2"></span>**dscp** *keyword*

<span id="page-1302-3"></span>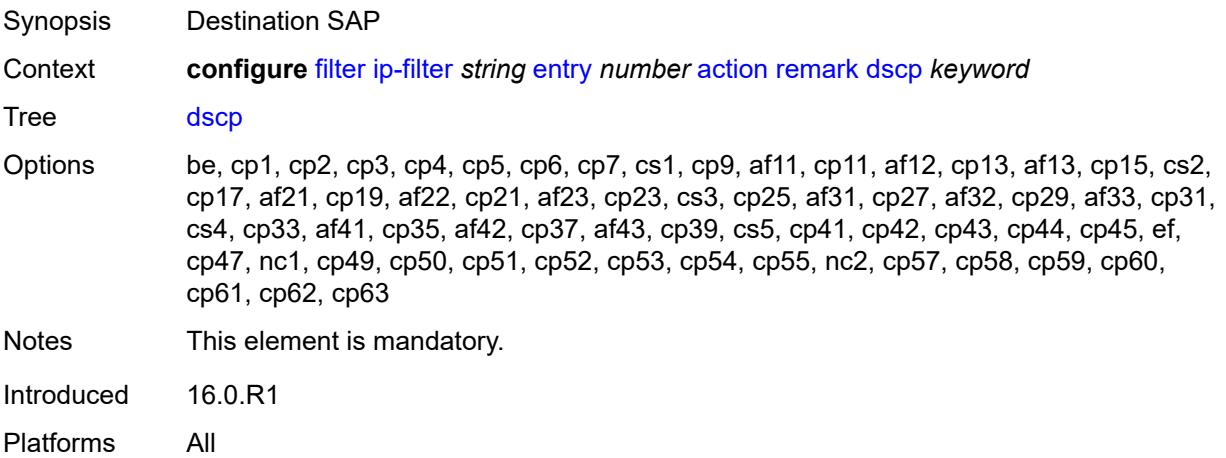

# **secondary**

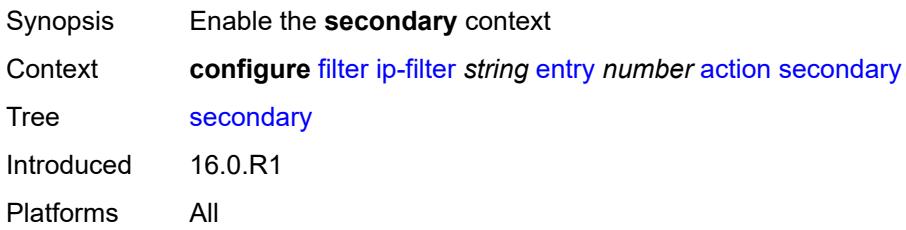

# <span id="page-1303-0"></span>**forward**

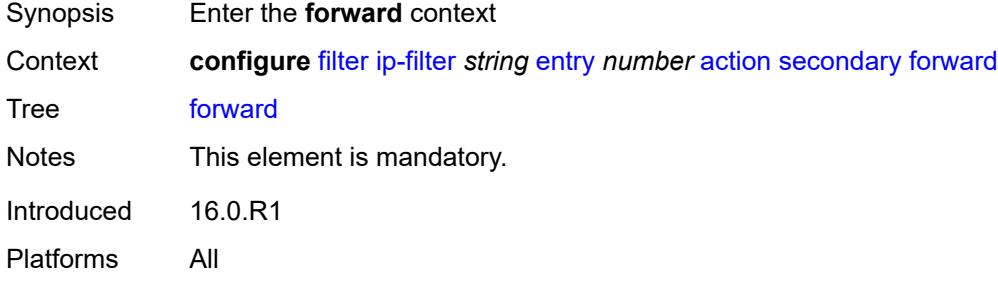

## <span id="page-1303-1"></span>**next-hop**

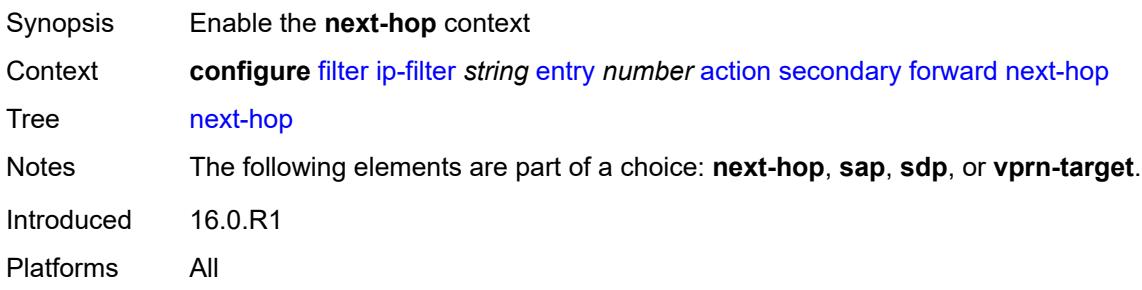

# <span id="page-1303-2"></span>**nh-ip-vrf**

<span id="page-1303-3"></span>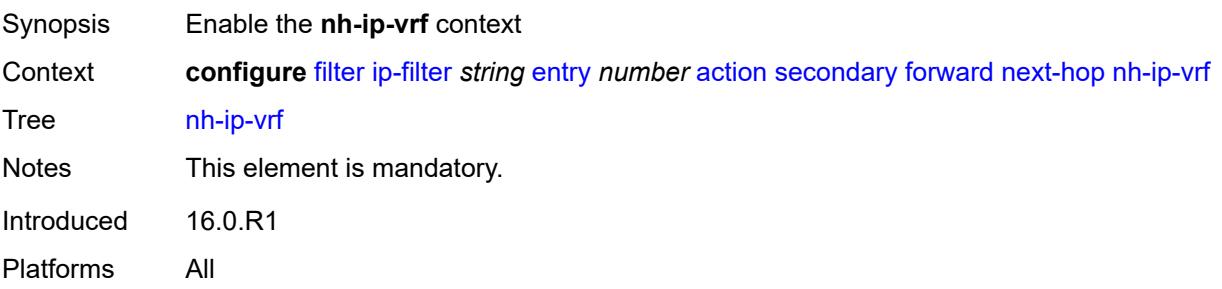

#### **address** *string*

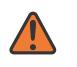

#### **WARNING:**

Modifying this element recreates the parent element automatically for the new value to take effect.

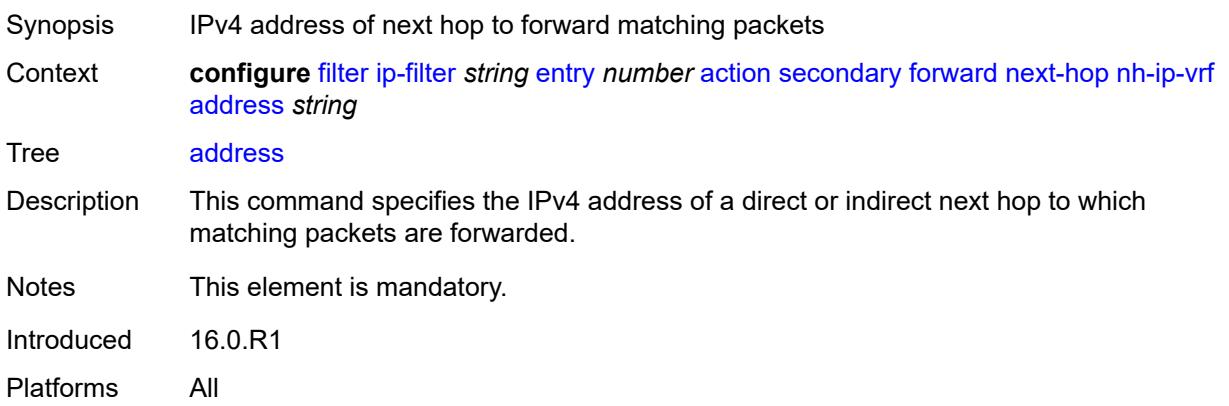

#### <span id="page-1304-0"></span>**indirect** *boolean*

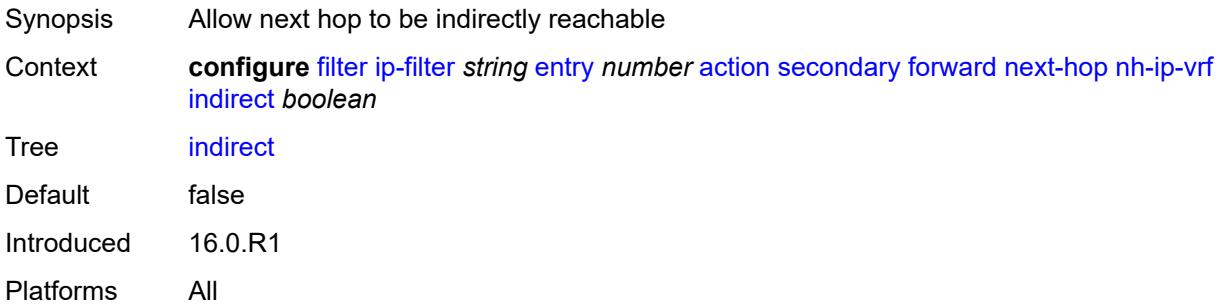

### <span id="page-1304-1"></span>**router-instance** *string*

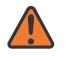

#### **WARNING:**

Modifying this element recreates the parent element automatically for the new value to take effect.

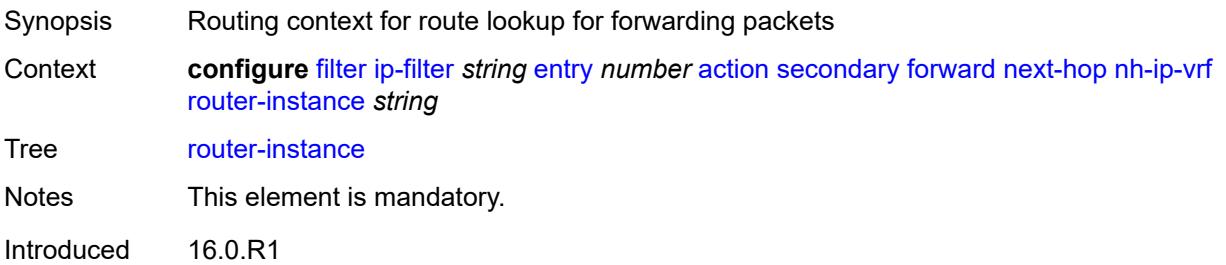

Platforms All

#### <span id="page-1305-0"></span>**sap**

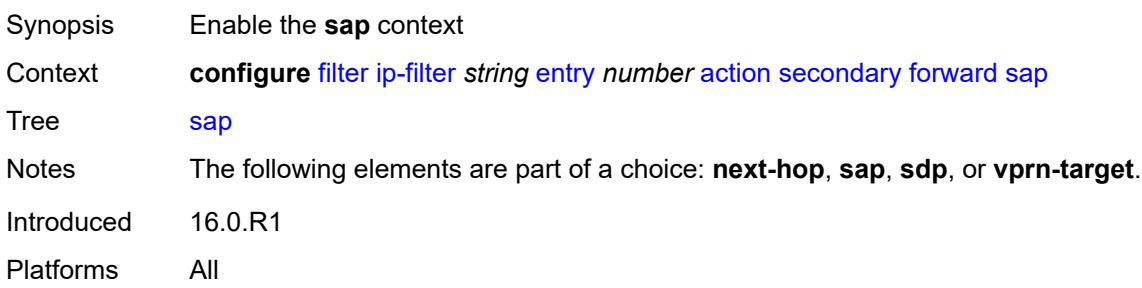

#### <span id="page-1305-1"></span>**sap-id** *reference*

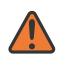

#### **WARNING:**

Modifying this element recreates the parent element automatically for the new value to take effect.

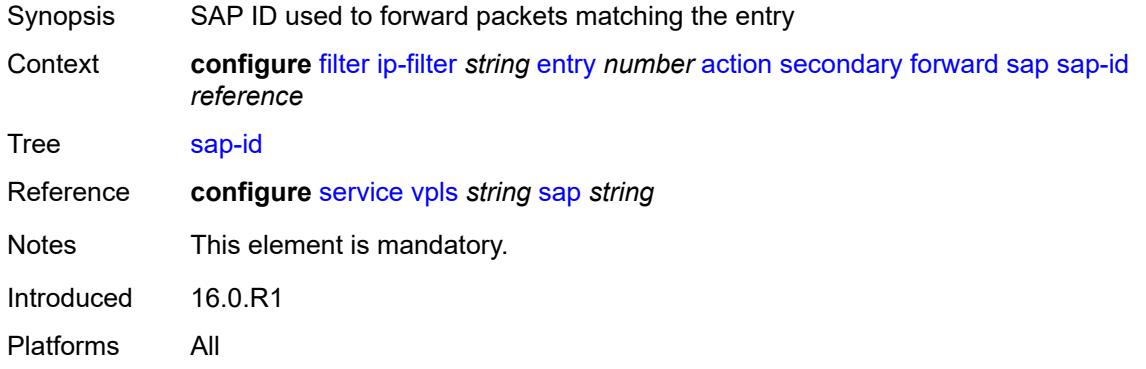

#### <span id="page-1305-2"></span>**vpls** *reference*

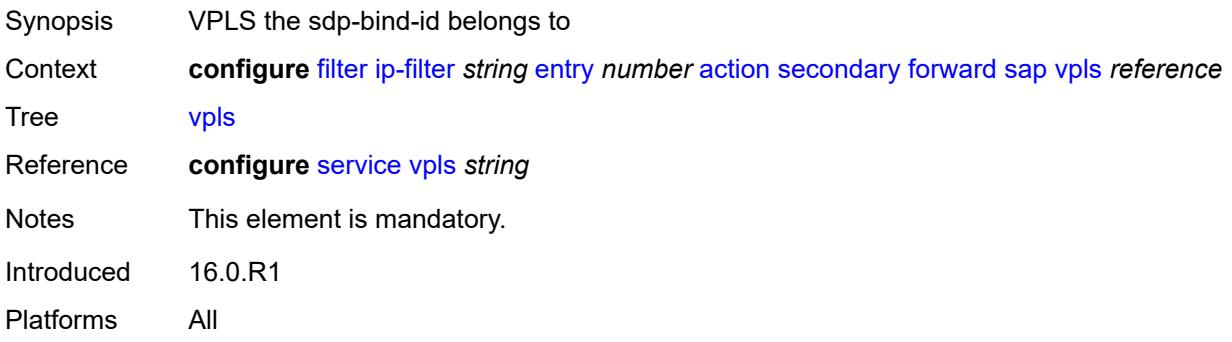

### <span id="page-1306-0"></span>**sdp**

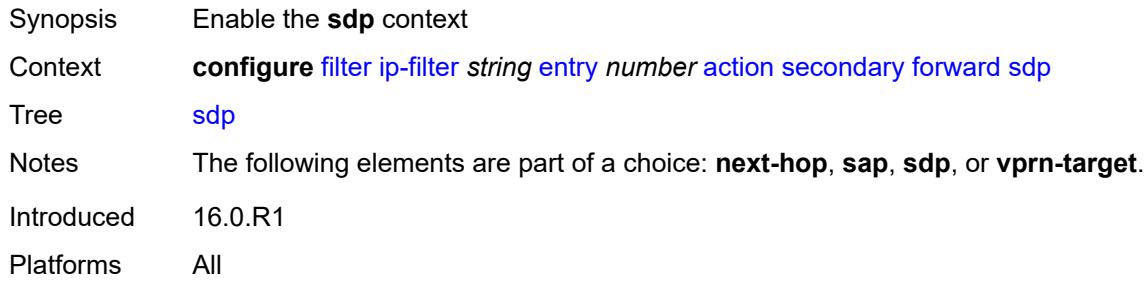

## <span id="page-1306-1"></span>**sdp-bind-id** *string*

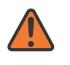

#### **WARNING:**

Modifying this element recreates the parent element automatically for the new value to take effect.

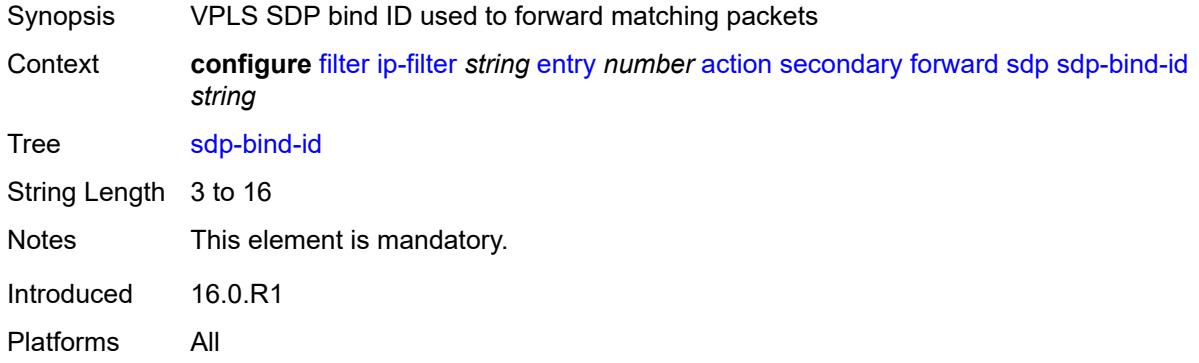

# <span id="page-1306-2"></span>**vpls** *reference*

<span id="page-1306-3"></span>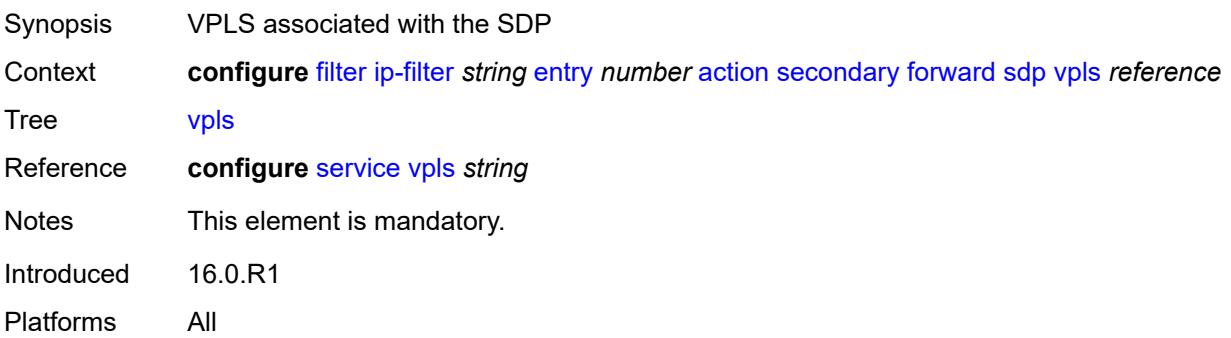

## **vprn-target**

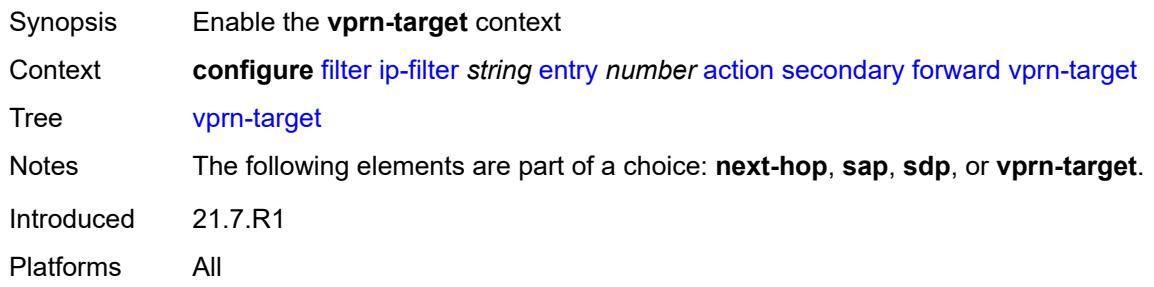

# <span id="page-1307-0"></span>**adv-prefix** *string*

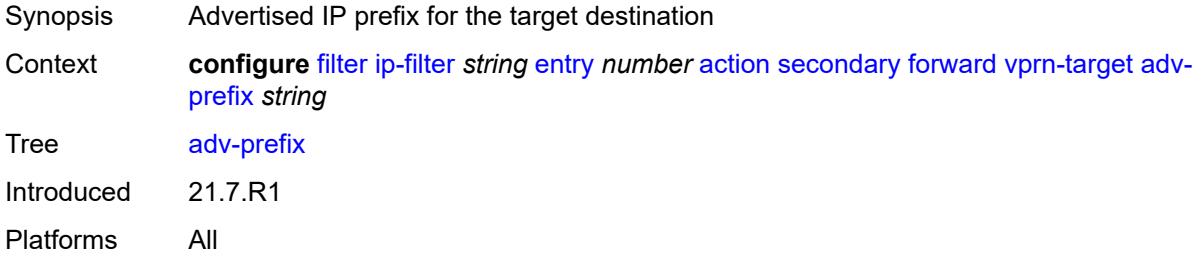

# <span id="page-1307-1"></span>**bgp-nh** *string*

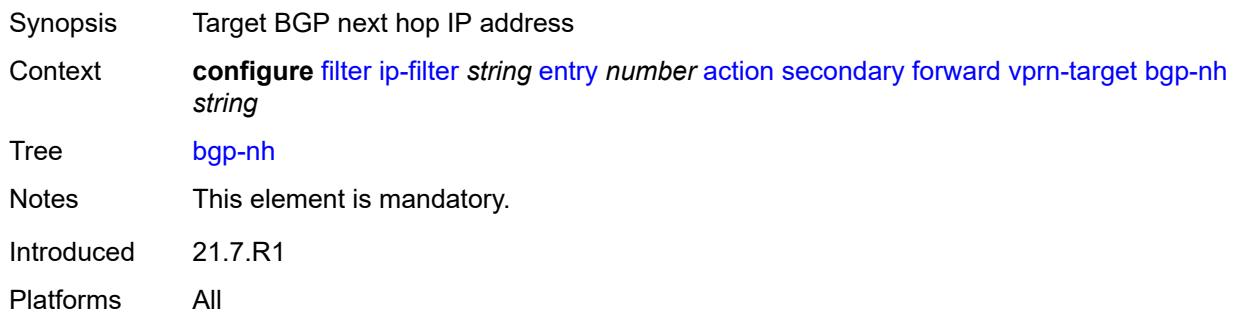

## <span id="page-1307-2"></span>**lsp** *string*

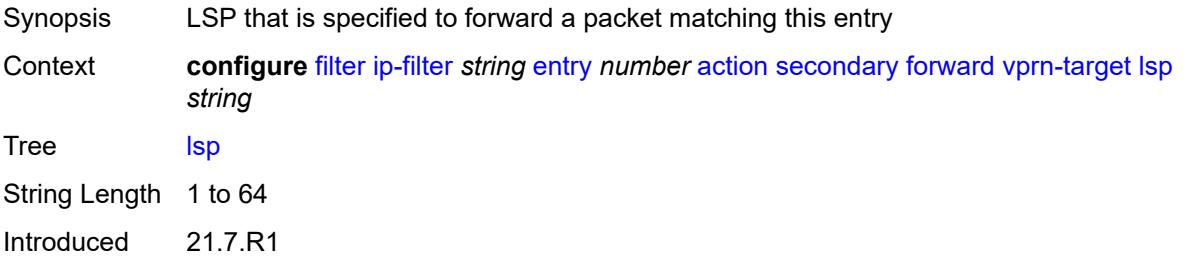

Platforms All

#### <span id="page-1308-0"></span>**vprn** *reference*

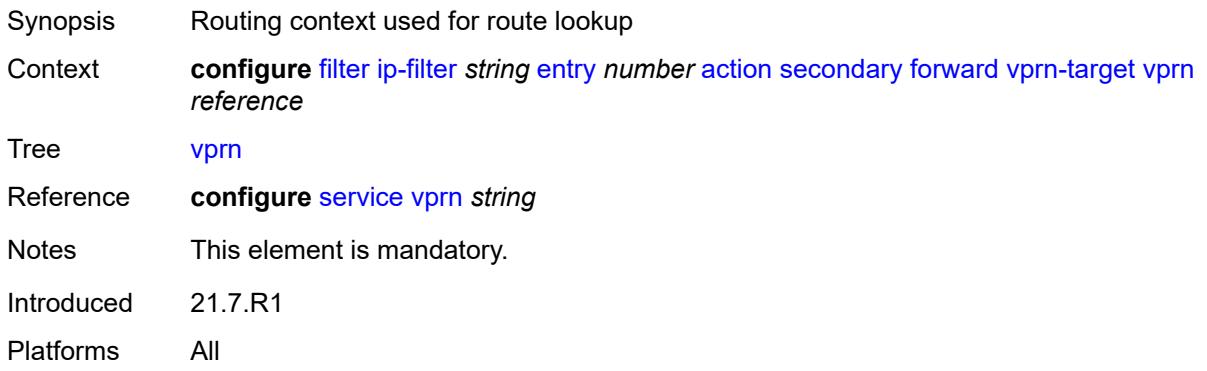

#### <span id="page-1308-1"></span>**remark**

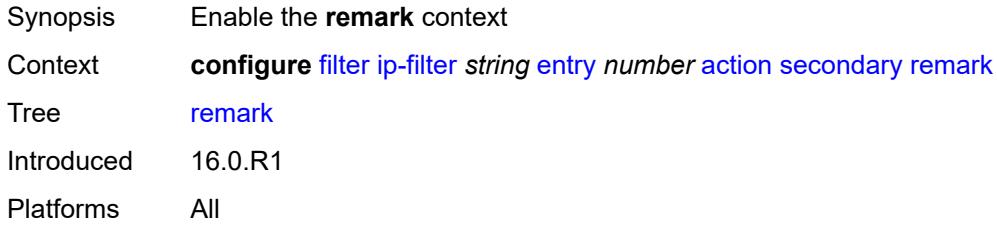

# <span id="page-1308-2"></span>**dscp** *keyword*

<span id="page-1308-3"></span>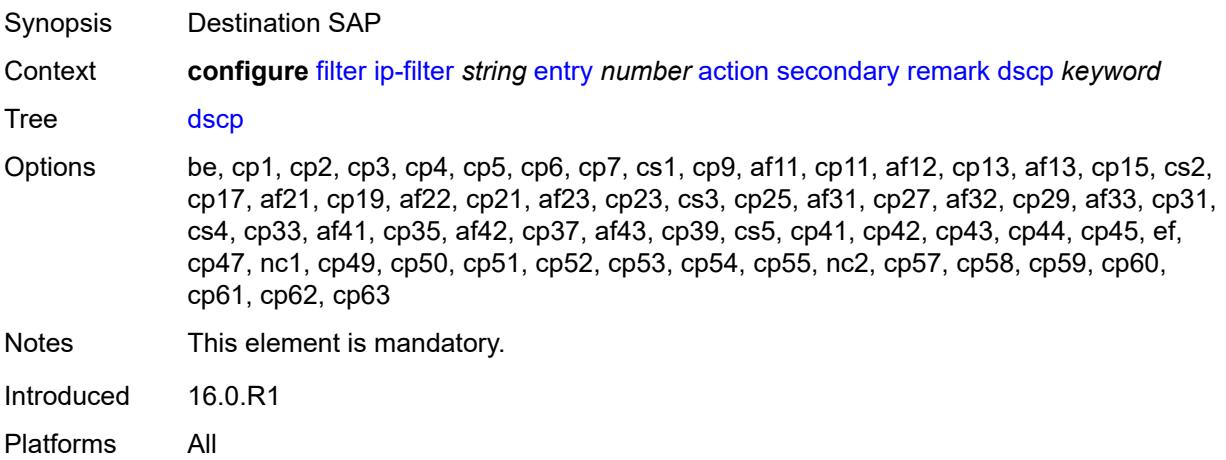

## **tcp-mss-adjust**

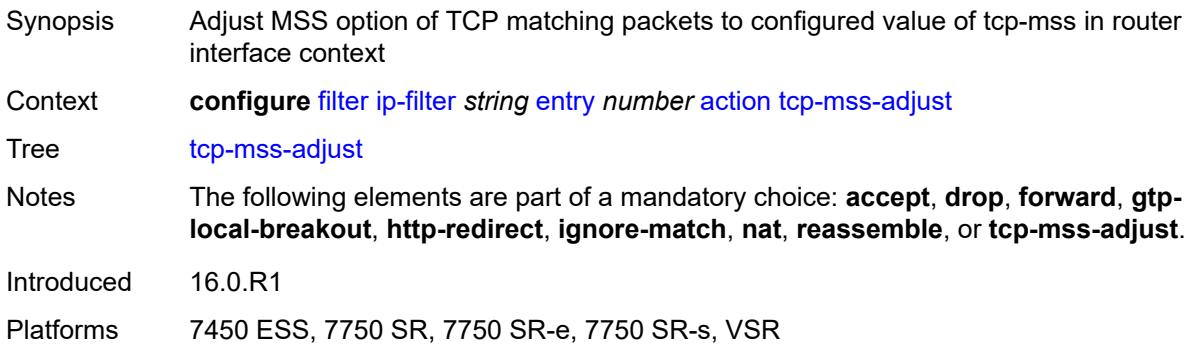

## <span id="page-1309-0"></span>**description** *string*

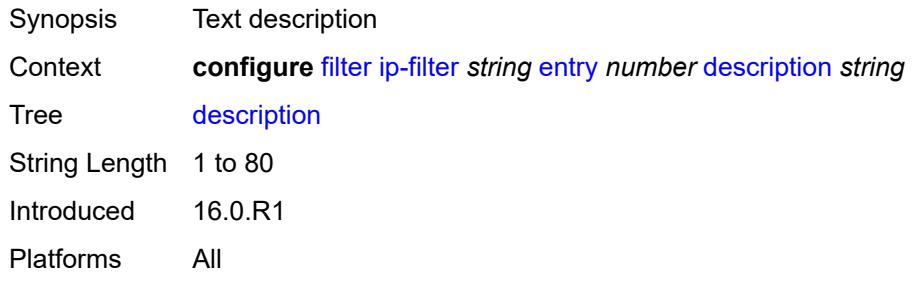

## <span id="page-1309-1"></span>**egress-pbr** *keyword*

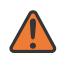

#### **WARNING:**

Modifying this element recreates the parent element automatically for the new value to take effect.

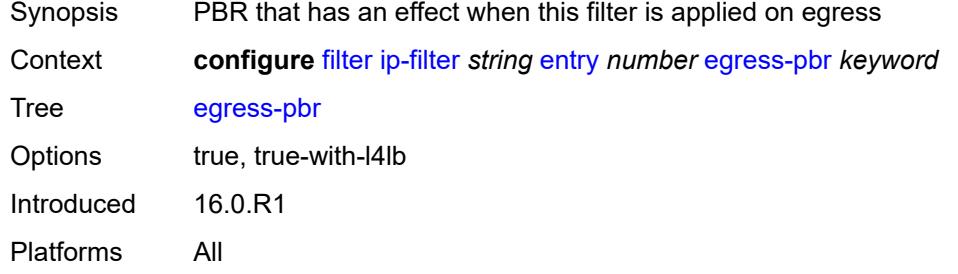

### <span id="page-1309-2"></span>**filter-sample** *boolean*

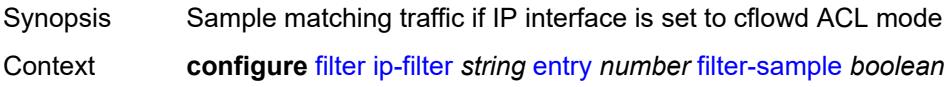

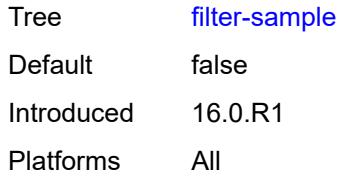

# <span id="page-1310-0"></span>**interface-sample** *boolean*

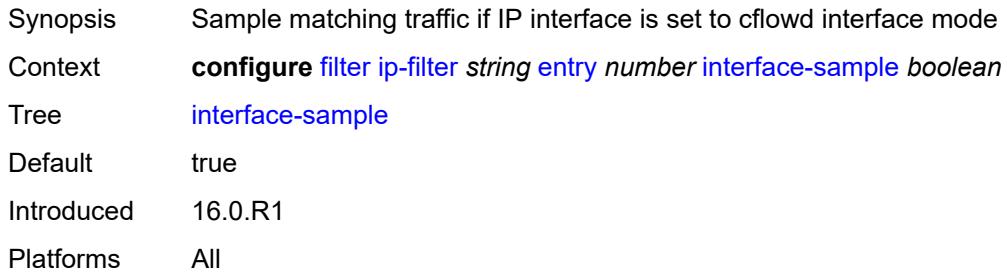

# <span id="page-1310-1"></span>**log** *reference*

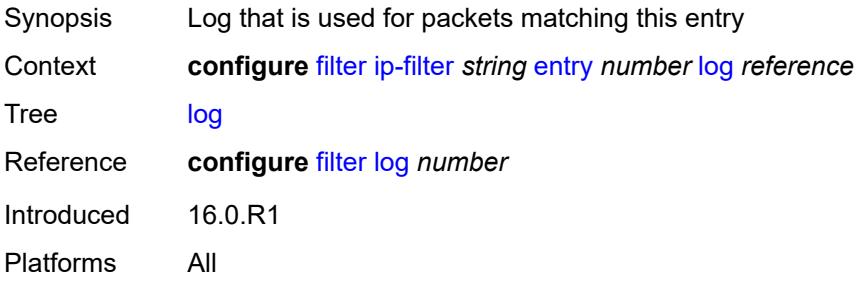

### <span id="page-1310-2"></span>**match**

<span id="page-1310-3"></span>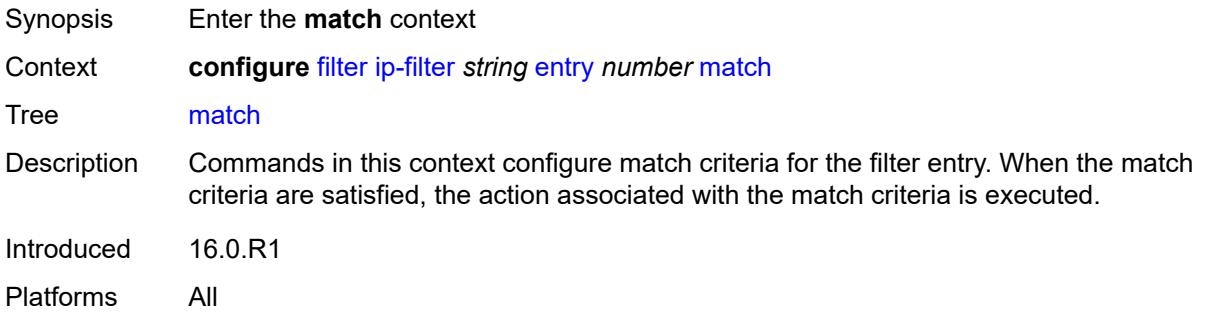

#### **destination-class** *number*

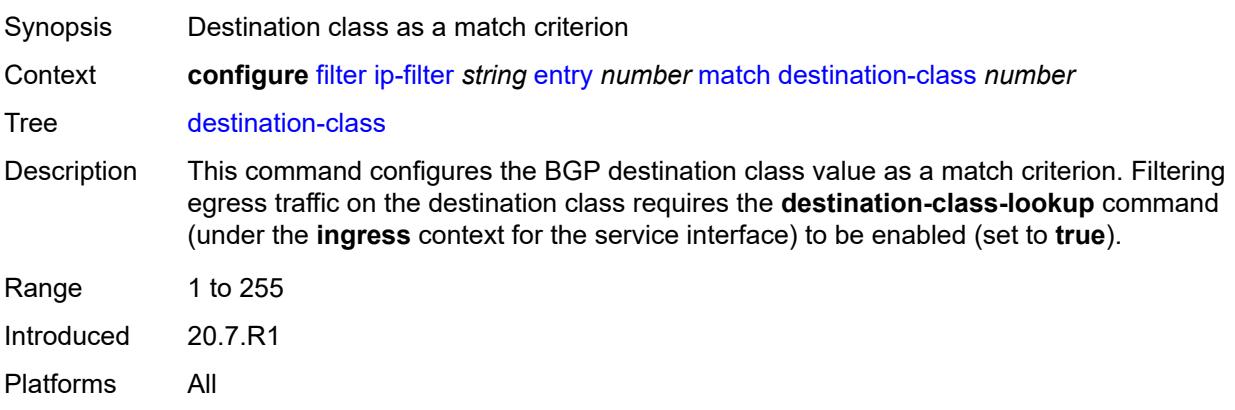

### <span id="page-1311-0"></span>**dscp** *keyword*

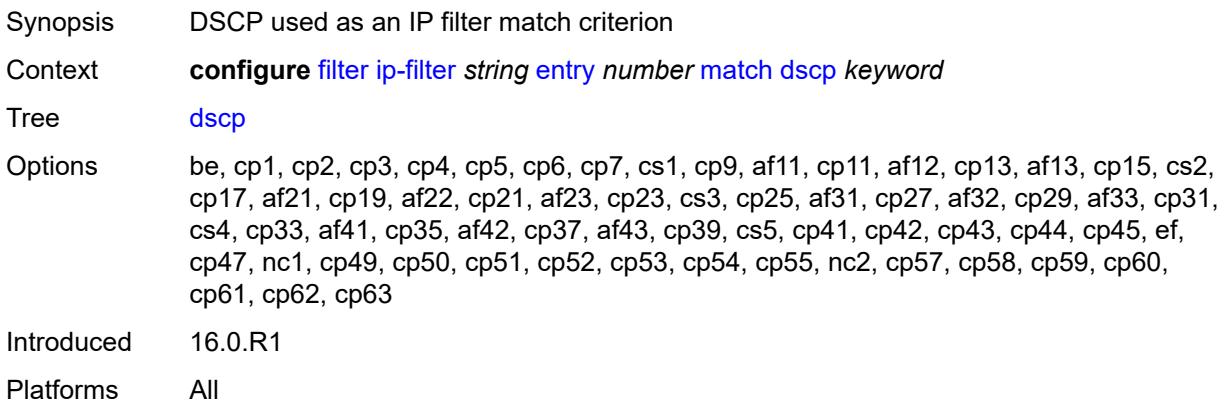

## <span id="page-1311-1"></span>**dst-ip**

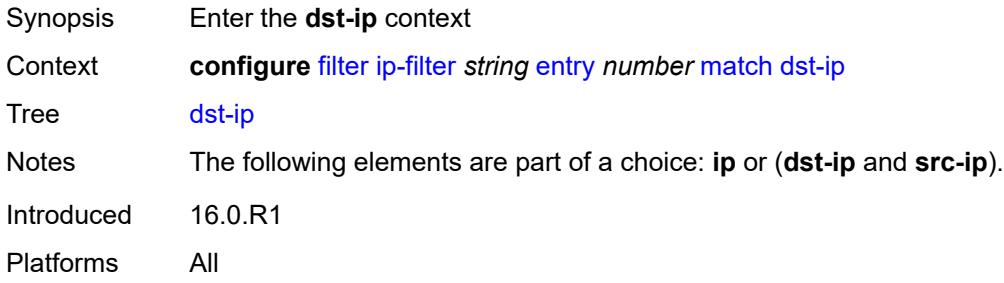

# <span id="page-1311-2"></span>**address** *(ipv4-prefix-with-host-bits | ipv4-address)*

Synopsis IPv4 address used as the match criterion

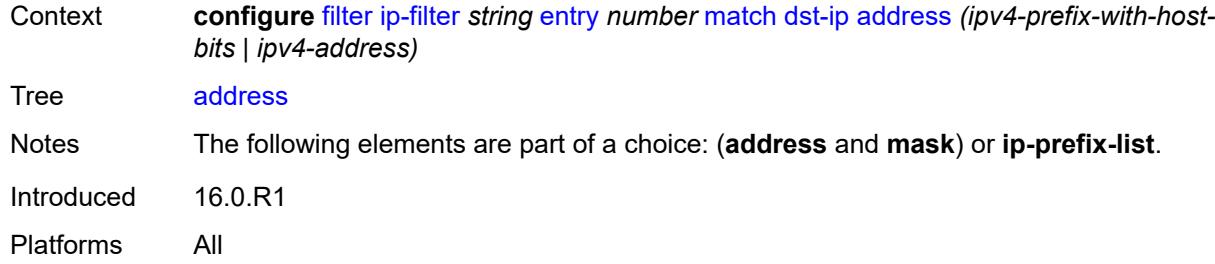

# <span id="page-1312-0"></span>**ip-prefix-list** *reference*

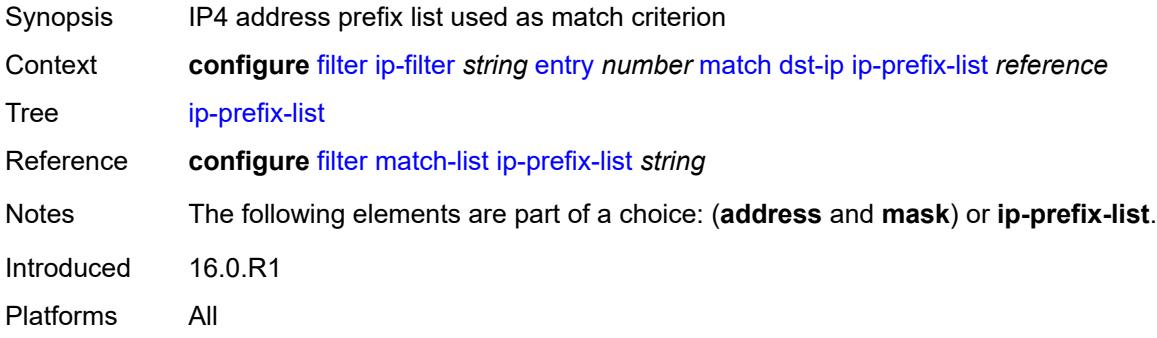

## <span id="page-1312-1"></span>**mask** *string*

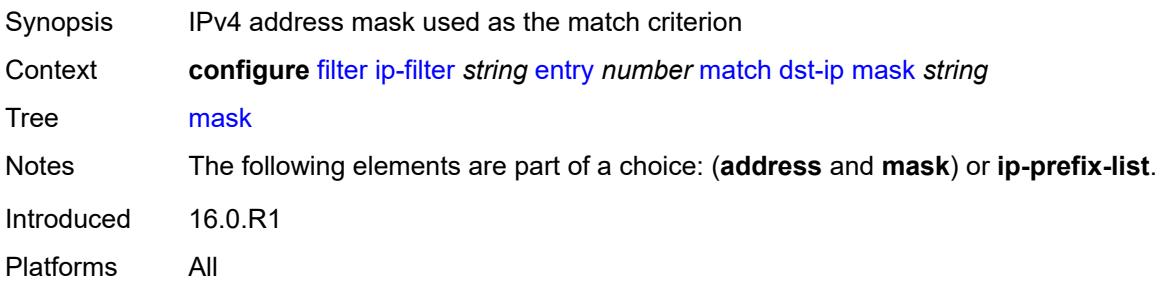

# <span id="page-1312-2"></span>**dst-port**

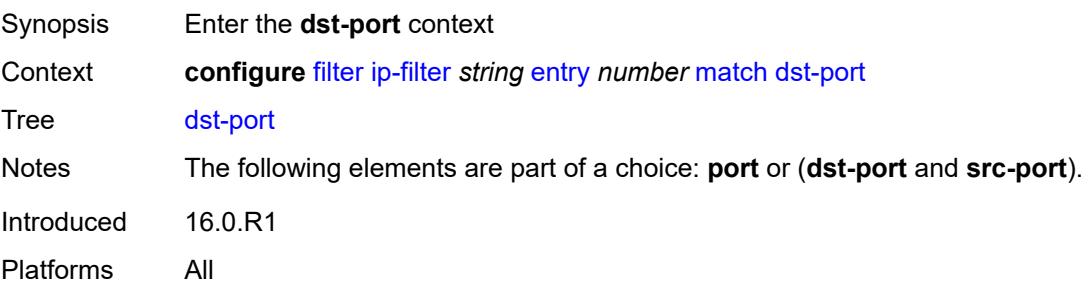

## <span id="page-1313-0"></span>**eq** *number*

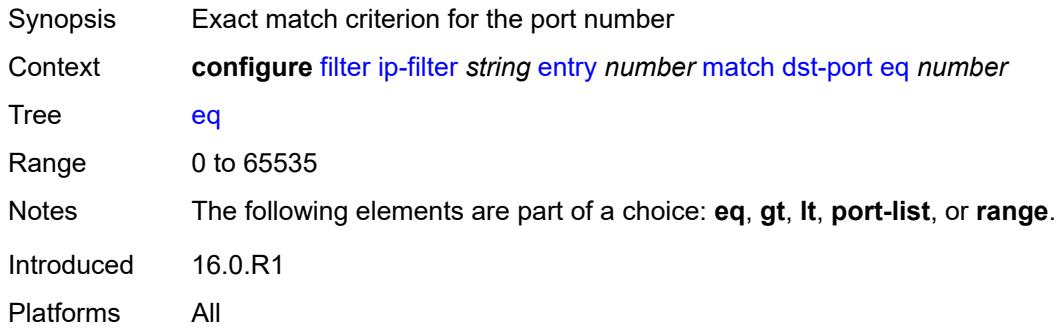

# <span id="page-1313-1"></span>**gt** *number*

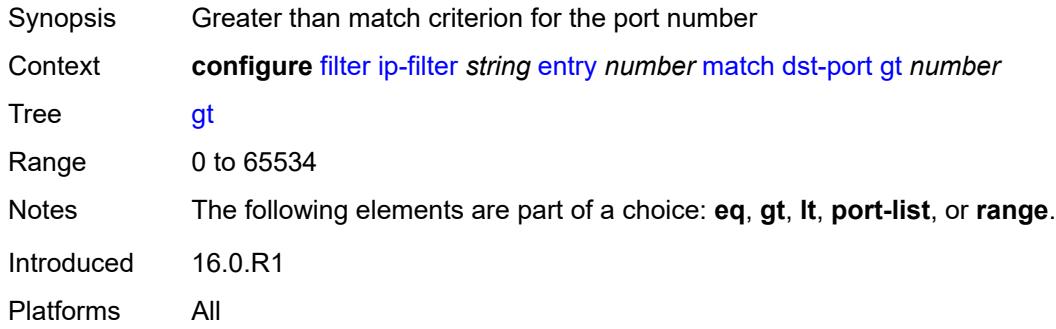

# <span id="page-1313-2"></span>**lt** *number*

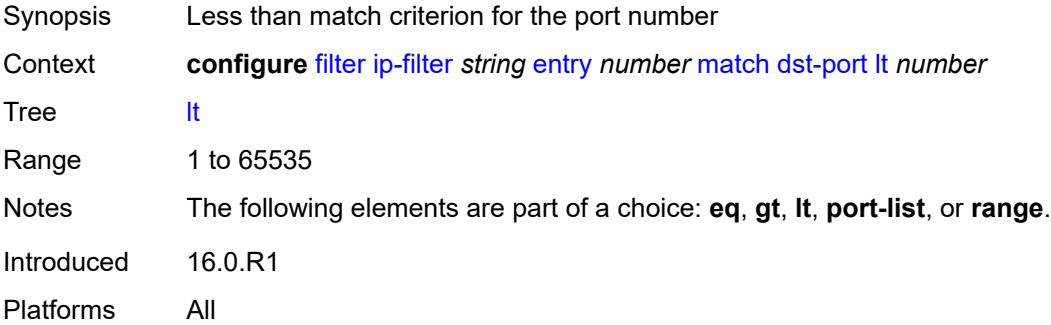

# <span id="page-1313-3"></span>**port-list** *reference*

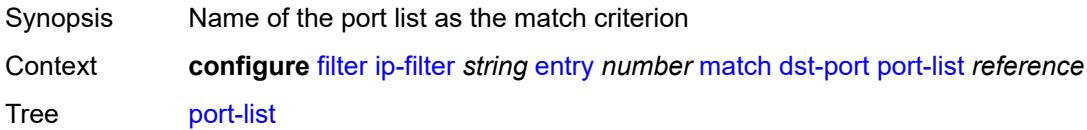

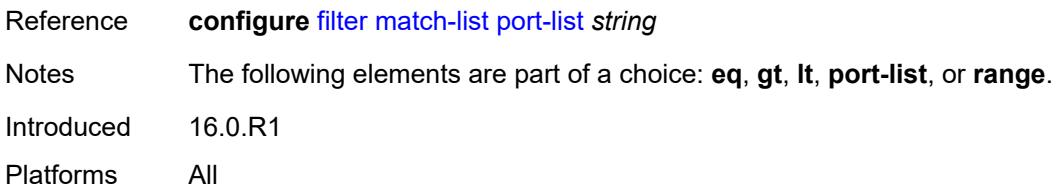

### <span id="page-1314-0"></span>**range**

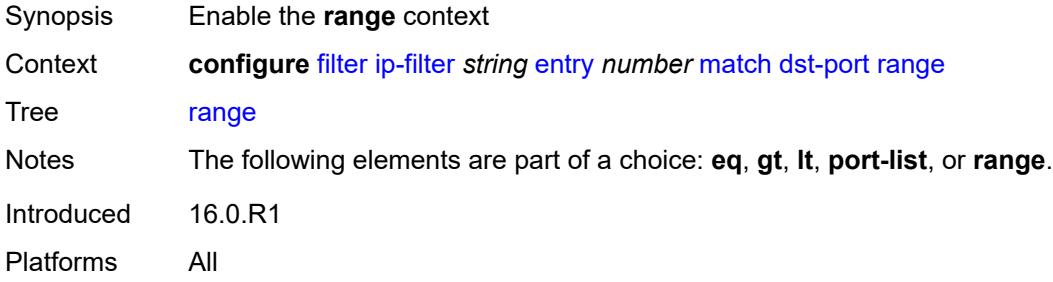

# <span id="page-1314-1"></span>**end** *number*

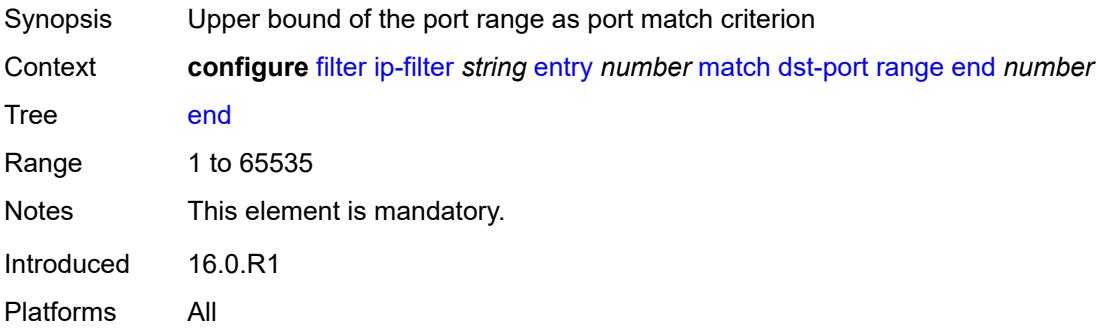

### <span id="page-1314-2"></span>**start** *number*

<span id="page-1314-3"></span>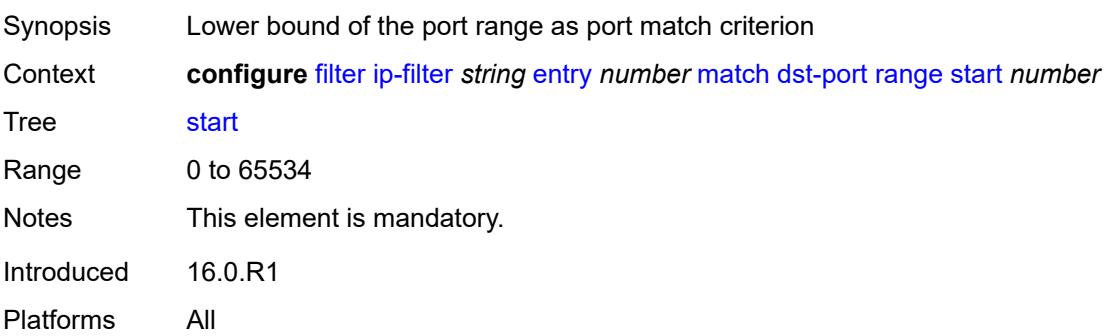

# **fragment** *keyword*

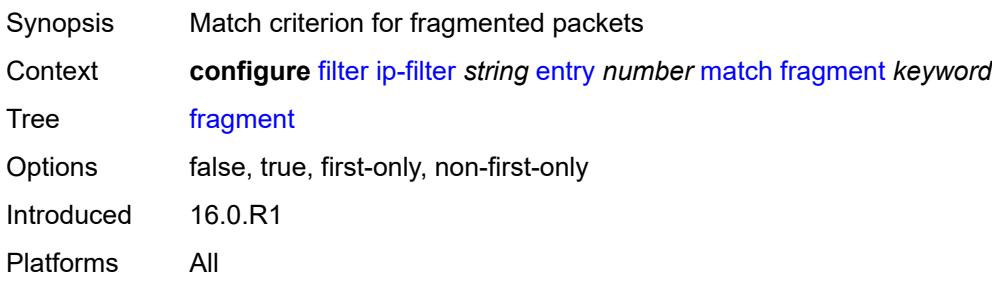

## <span id="page-1315-0"></span>**icmp**

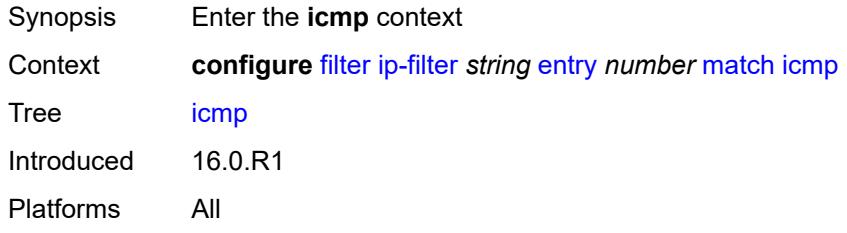

# <span id="page-1315-1"></span>**code** *number*

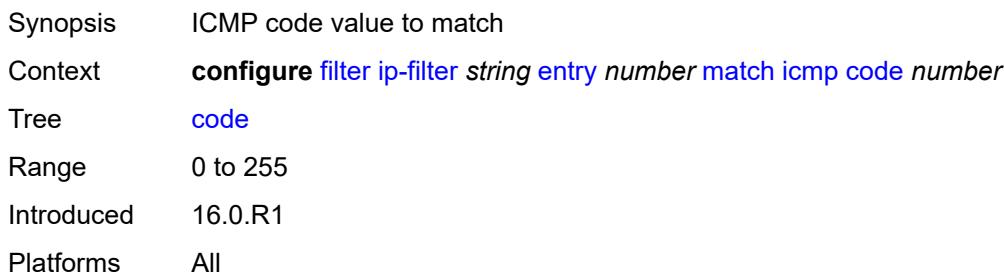

# <span id="page-1315-2"></span>**type** *number*

<span id="page-1315-3"></span>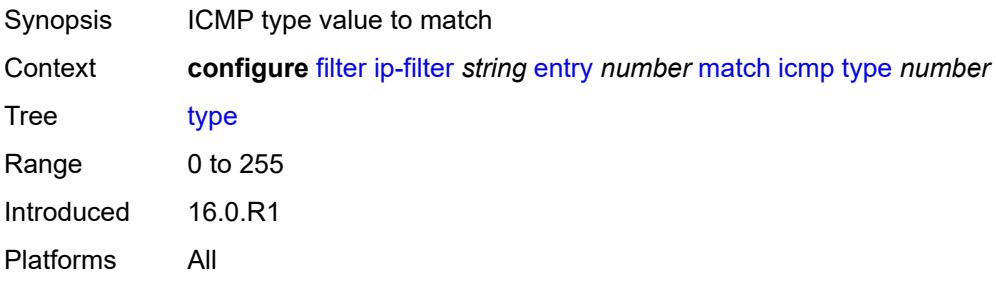

### **ip**

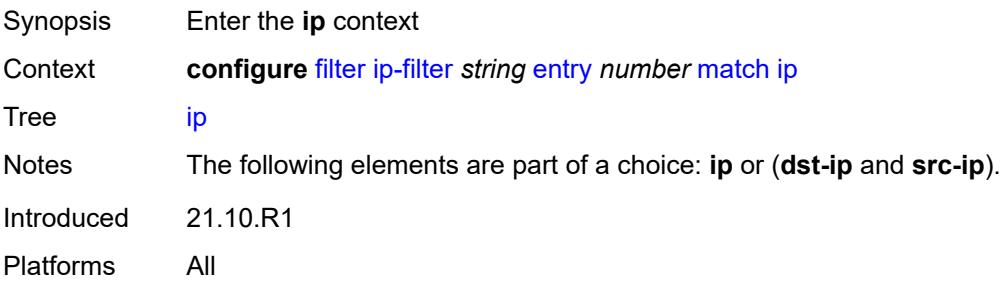

# <span id="page-1316-0"></span>**address** *(ipv4-prefix-with-host-bits | ipv4-address)*

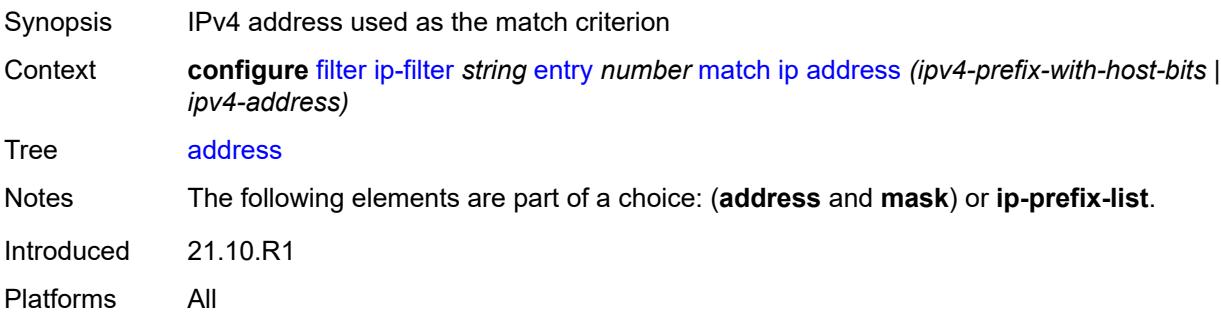

# <span id="page-1316-1"></span>**ip-prefix-list** *reference*

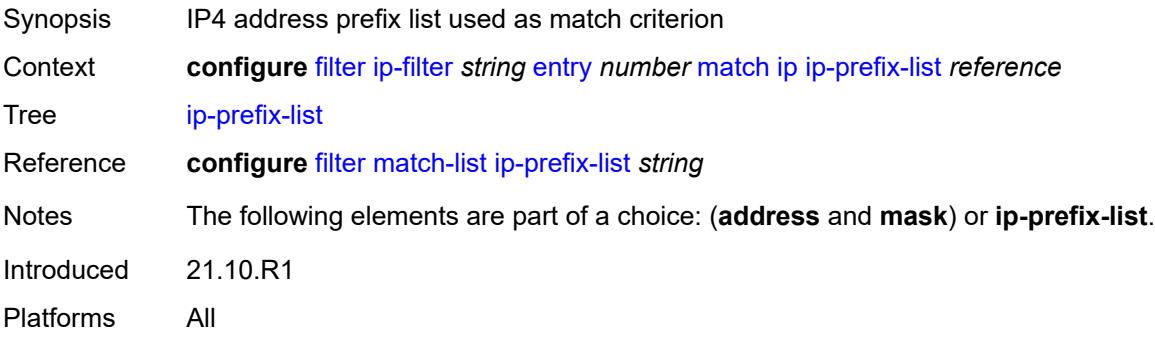

## <span id="page-1316-2"></span>**mask** *string*

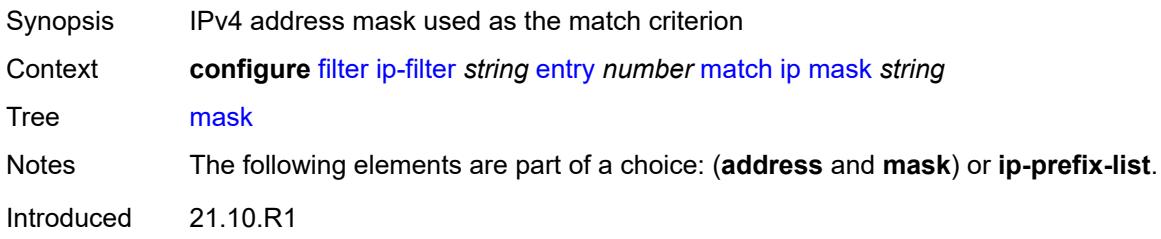

Platforms All

# <span id="page-1317-0"></span>**ip-option**

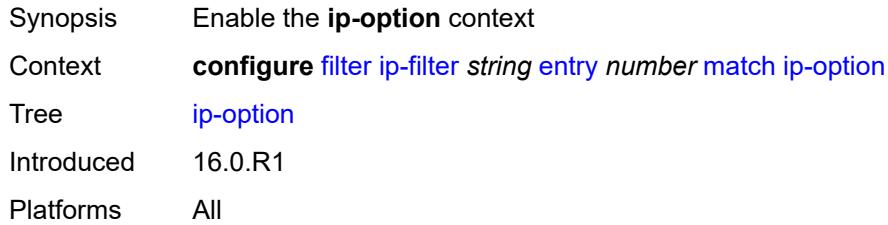

### <span id="page-1317-1"></span>**mask** *number*

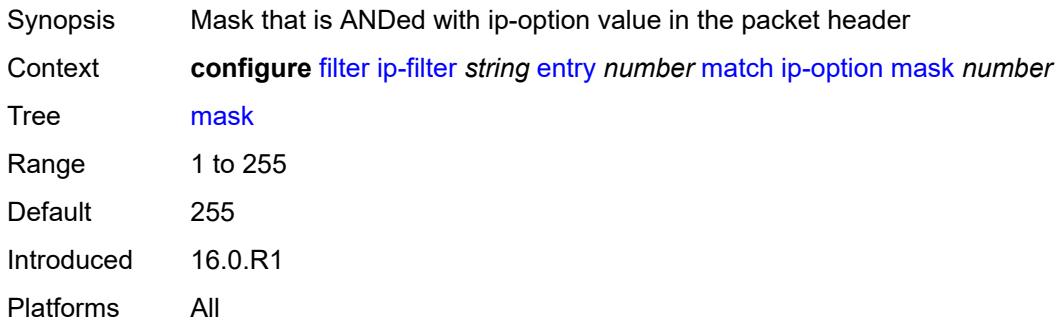

#### <span id="page-1317-2"></span>**type** *number*

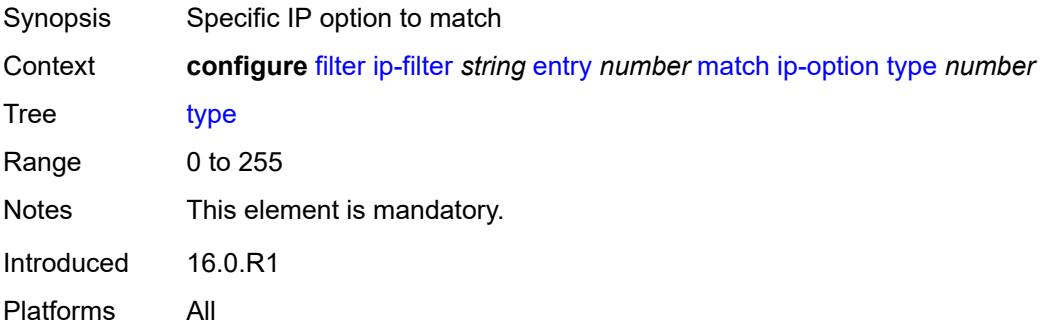

# <span id="page-1317-3"></span>**multiple-option** *boolean*

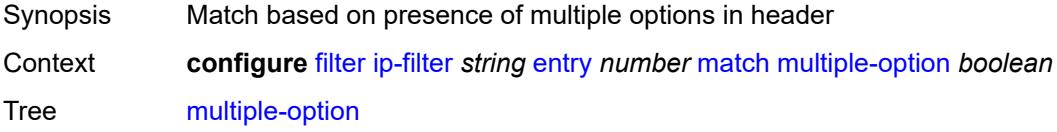

Introduced 16.0.R1 Platforms All

# <span id="page-1318-0"></span>**option-present** *boolean*

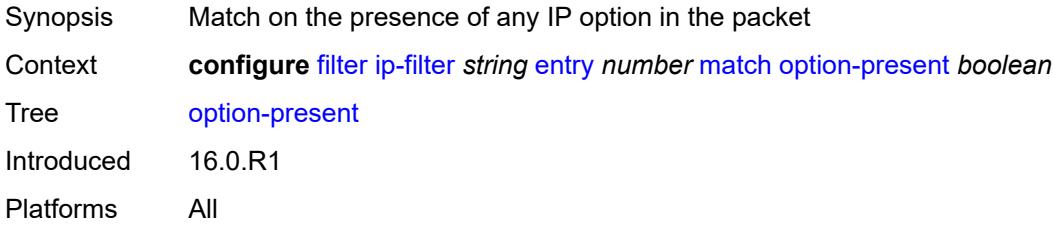

# <span id="page-1318-1"></span>**packet-length**

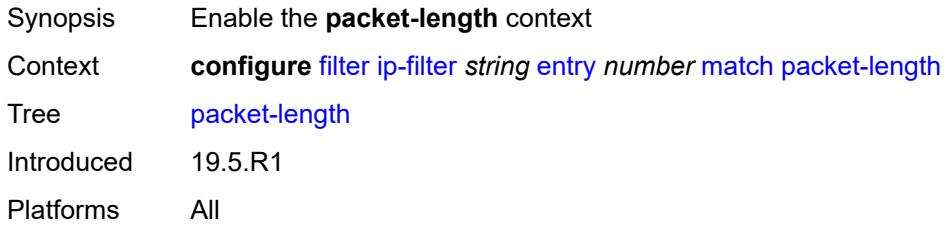

### <span id="page-1318-2"></span>**eq** *number*

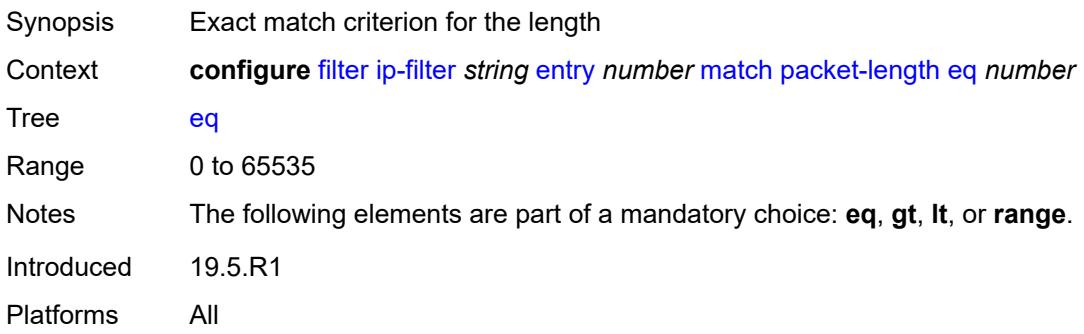

#### <span id="page-1318-3"></span>**gt** *number*

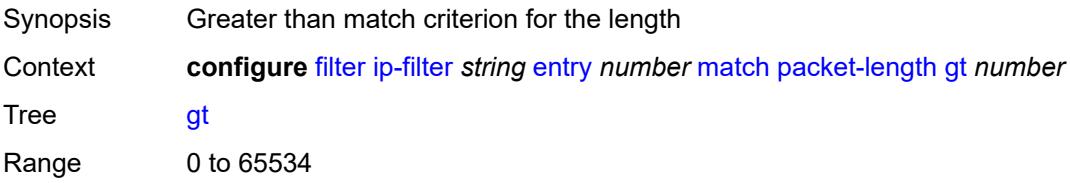

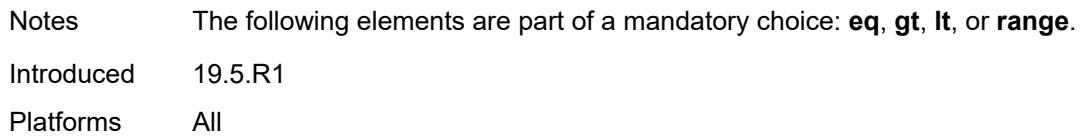

### <span id="page-1319-0"></span>**lt** *number*

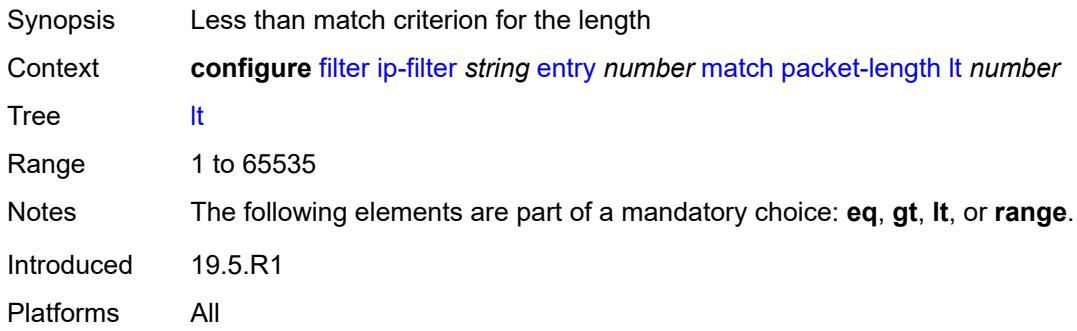

#### <span id="page-1319-1"></span>**range**

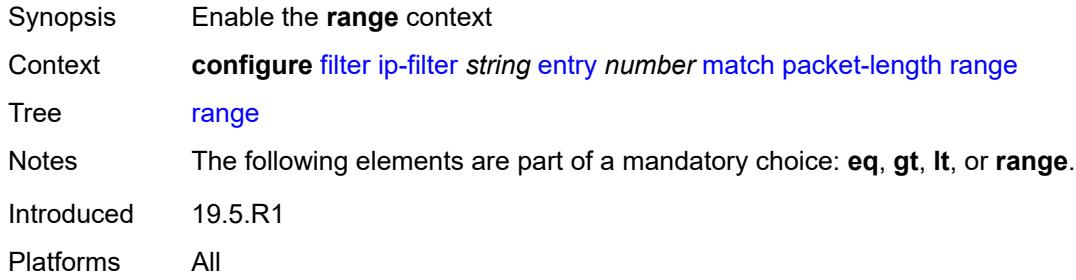

#### <span id="page-1319-2"></span>**end** *number*

<span id="page-1319-3"></span>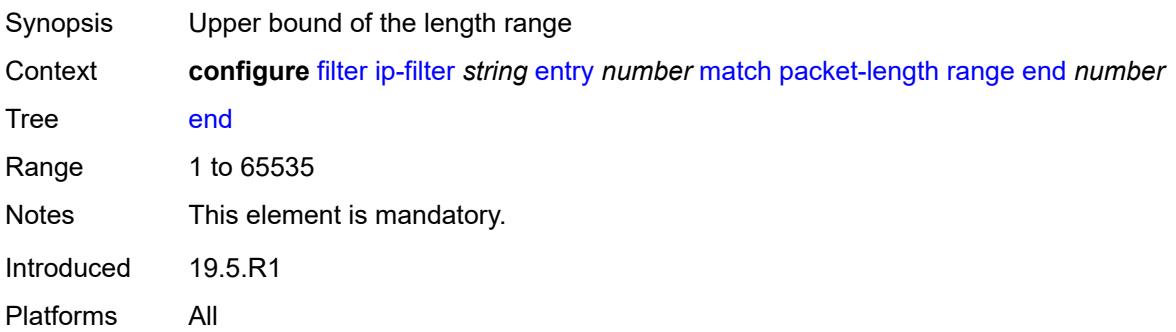

#### **start** *number*

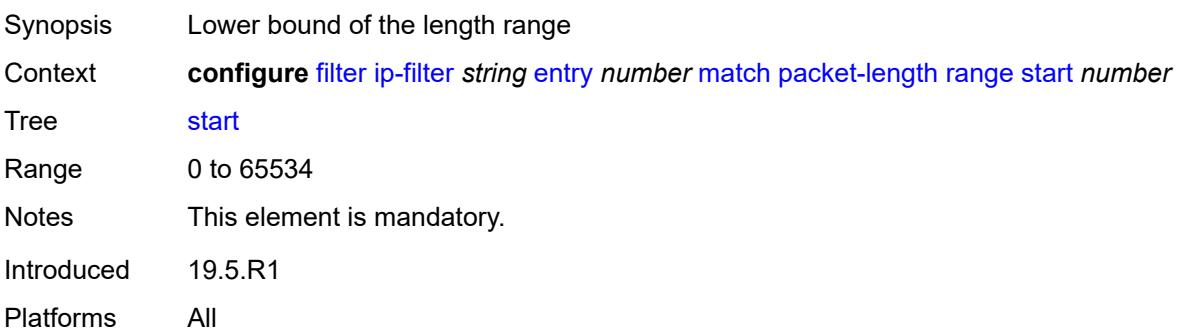

## <span id="page-1320-0"></span>**port**

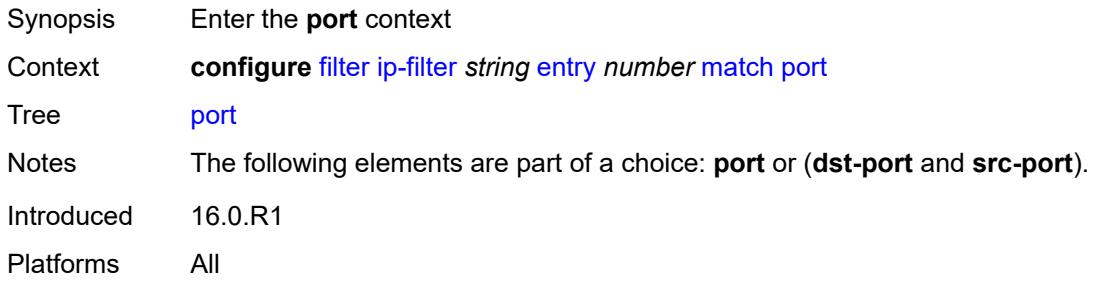

# <span id="page-1320-1"></span>**eq** *number*

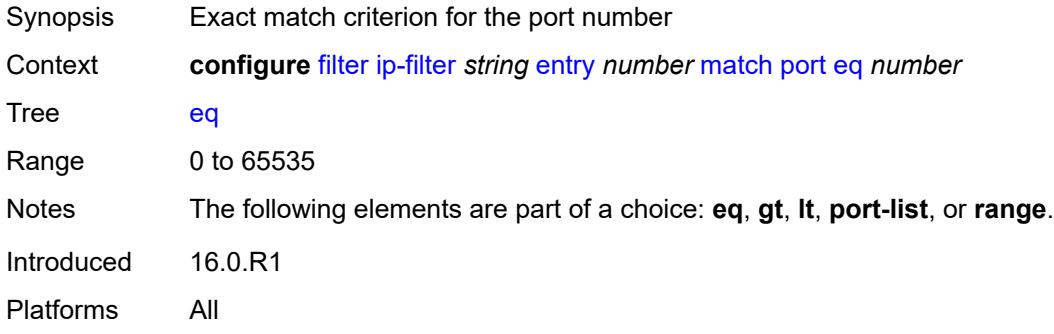

# <span id="page-1320-2"></span>**gt** *number*

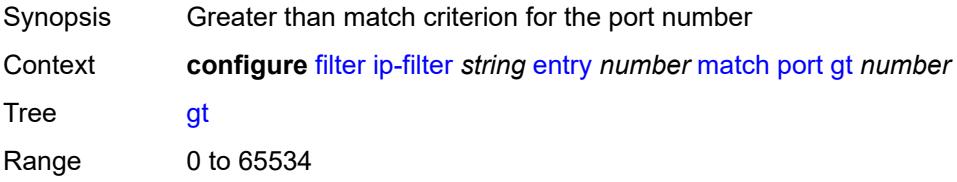

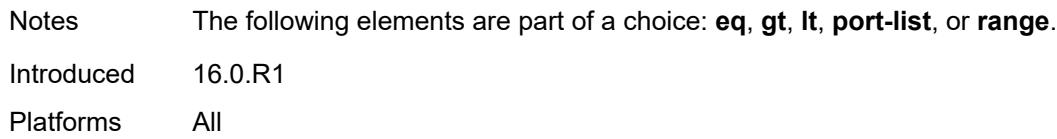

### <span id="page-1321-0"></span>**lt** *number*

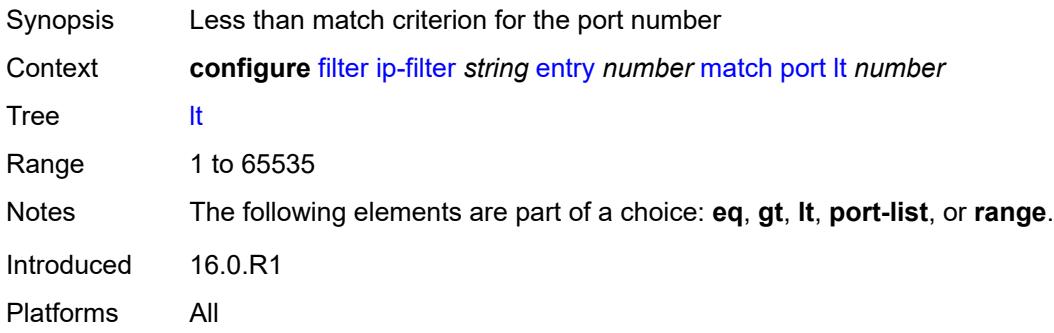

## <span id="page-1321-1"></span>**port-list** *reference*

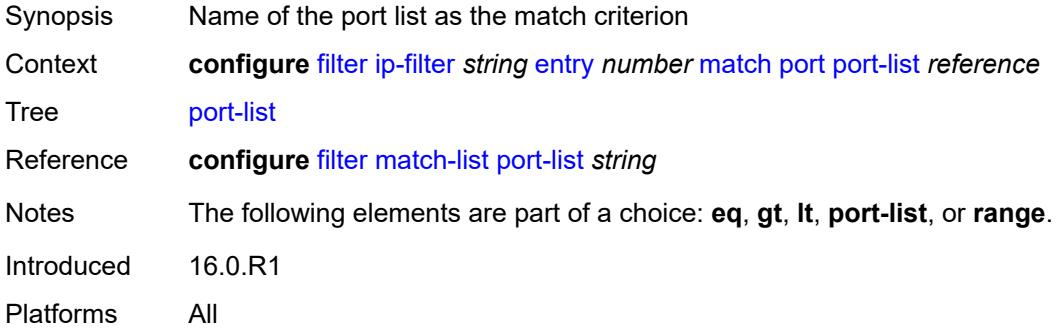

#### <span id="page-1321-2"></span>**range**

<span id="page-1321-3"></span>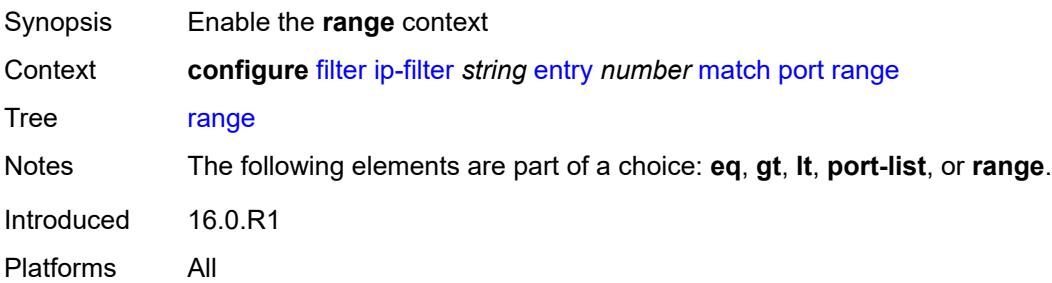

#### **end** *number*

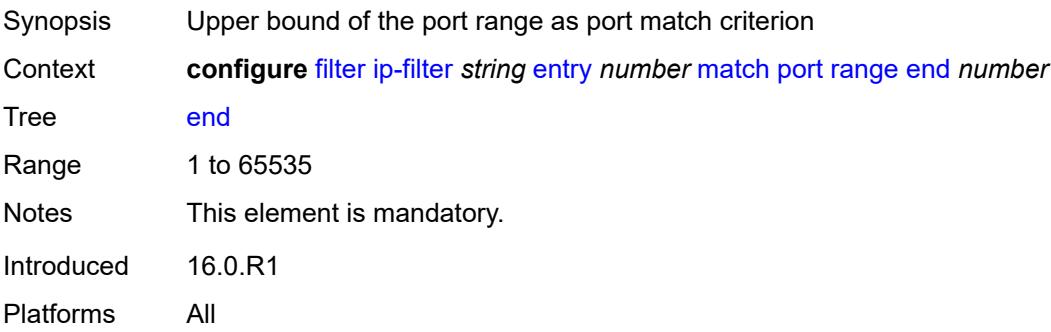

#### <span id="page-1322-0"></span>**start** *number*

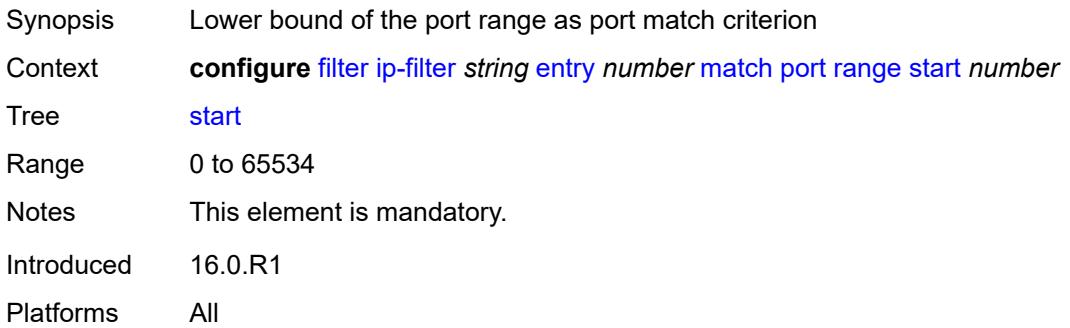

# <span id="page-1322-1"></span>**protocol** *(number | keyword)*

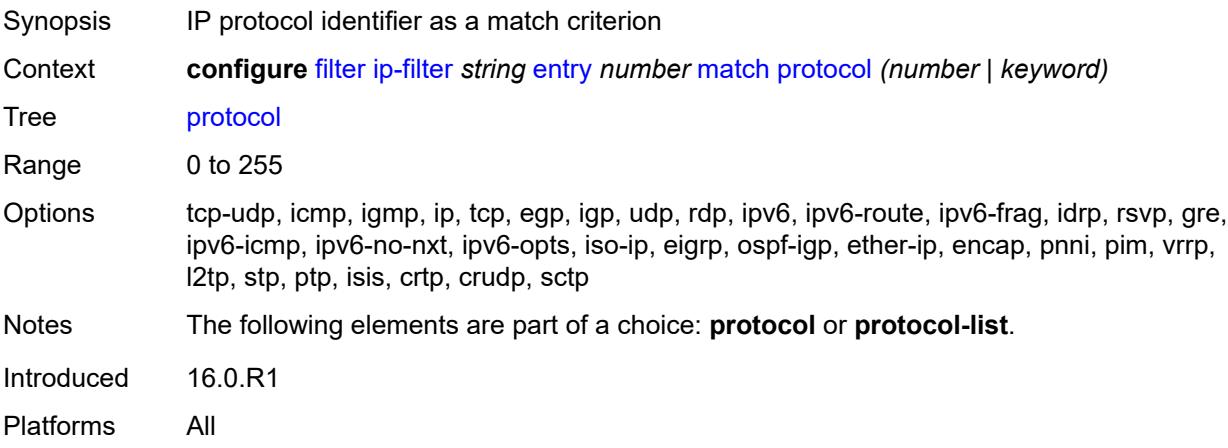

#### <span id="page-1322-2"></span>**protocol-list** *reference*

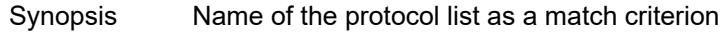

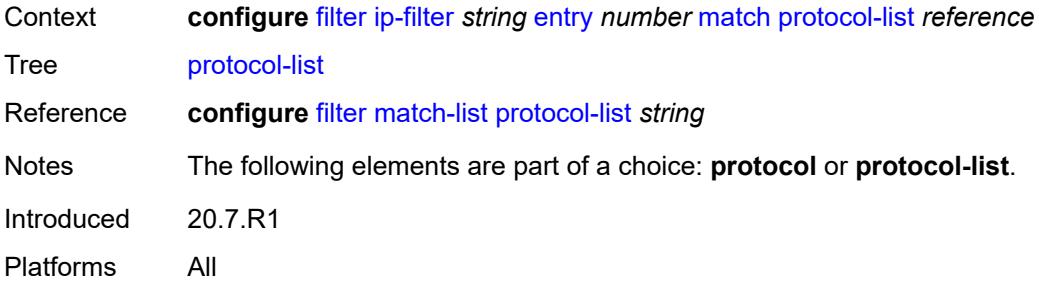

### <span id="page-1323-0"></span>**src-ip**

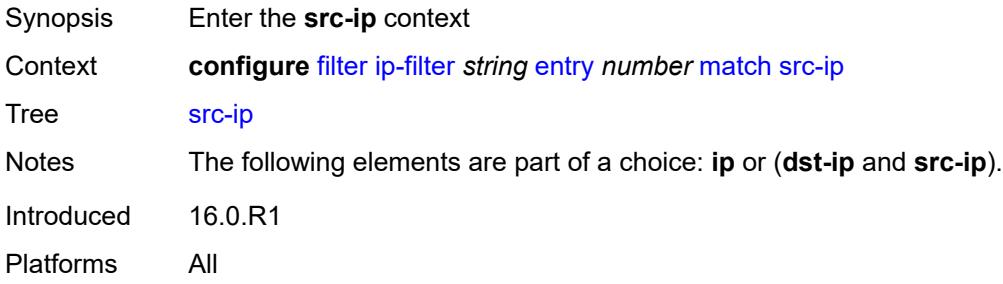

## <span id="page-1323-1"></span>**address** *(ipv4-prefix-with-host-bits | ipv4-address)*

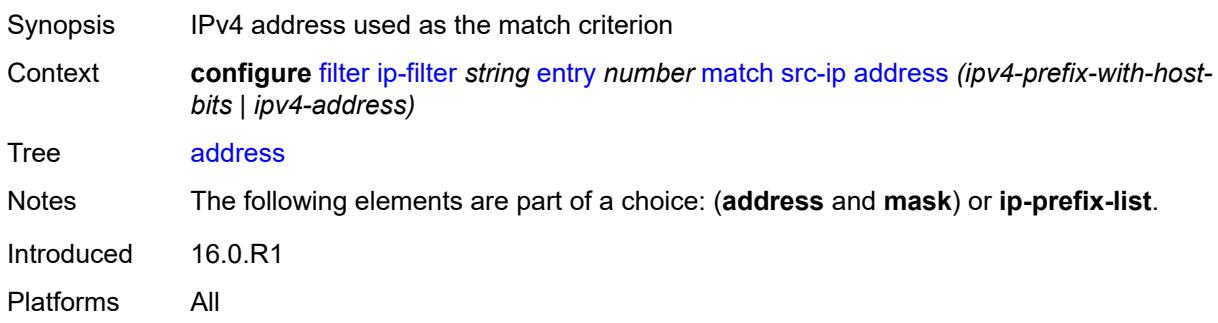

## <span id="page-1323-2"></span>**ip-prefix-list** *reference*

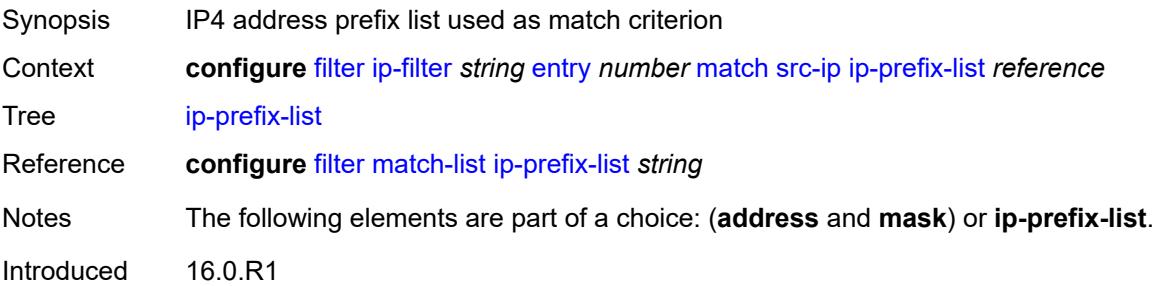

Platforms All

## <span id="page-1324-0"></span>**mask** *string*

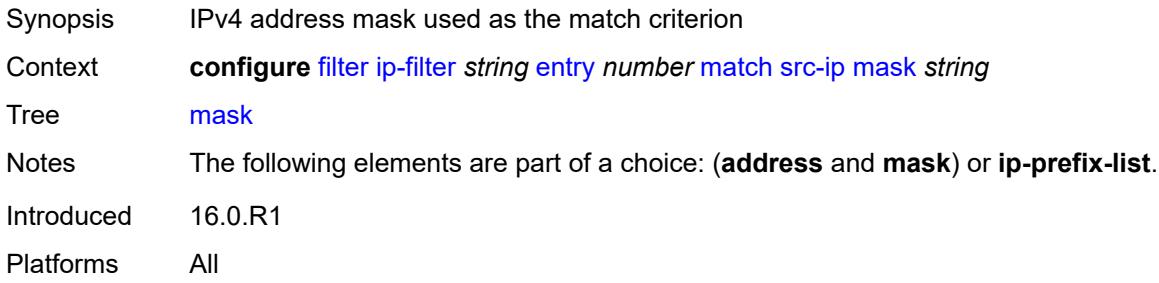

#### <span id="page-1324-1"></span>**src-mac**

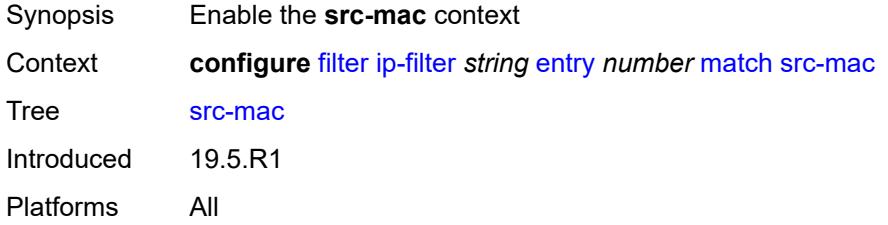

# <span id="page-1324-2"></span>**address** *string*

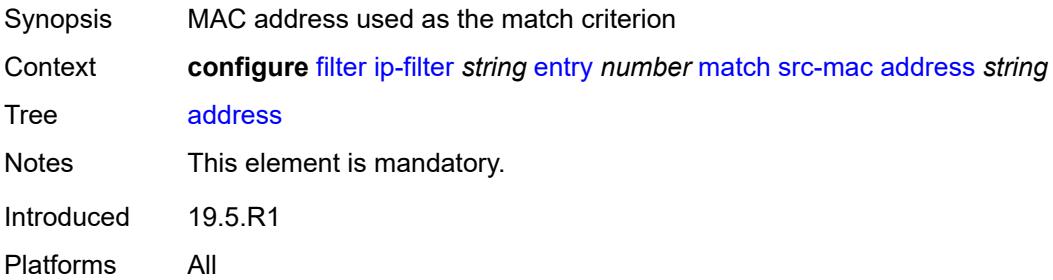

## <span id="page-1324-3"></span>**mask** *string*

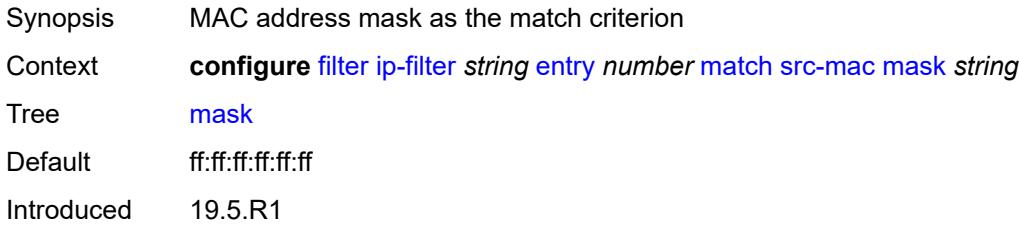

Platforms All

#### <span id="page-1325-0"></span>**src-port**

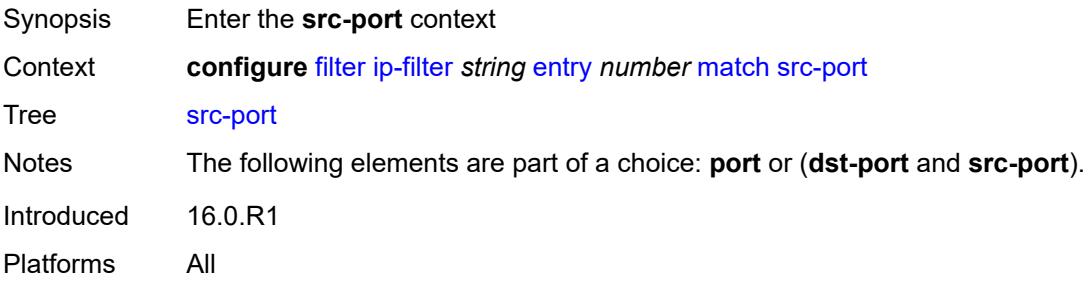

### <span id="page-1325-1"></span>**eq** *number*

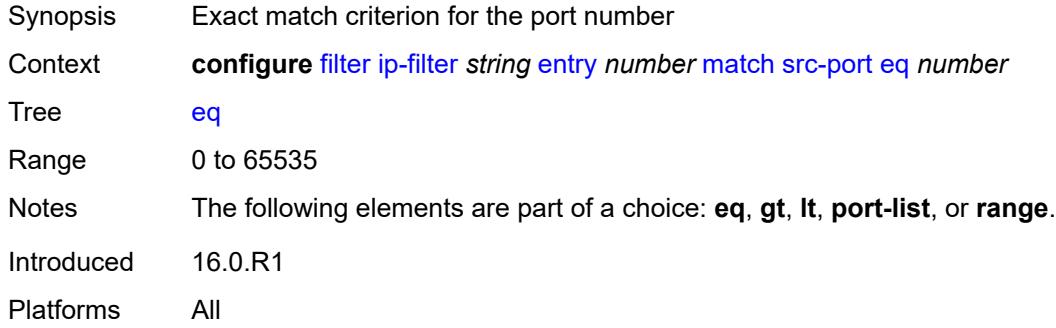

## <span id="page-1325-2"></span>**gt** *number*

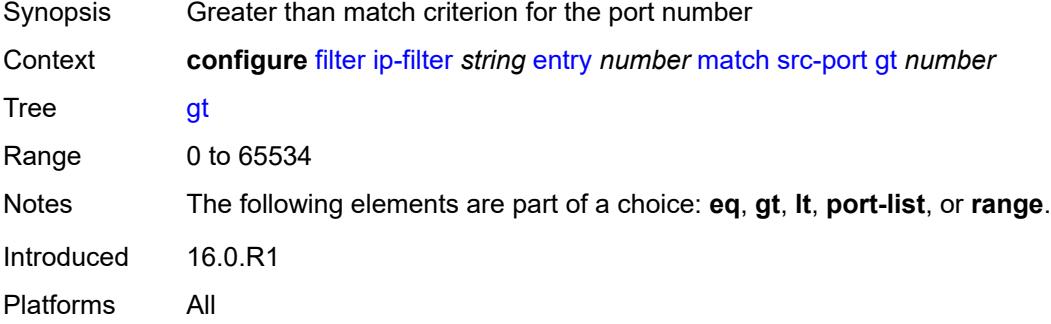

## <span id="page-1325-3"></span>**lt** *number*

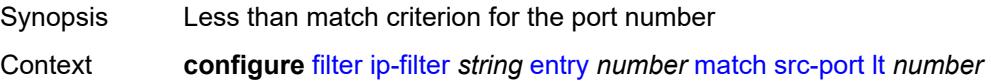

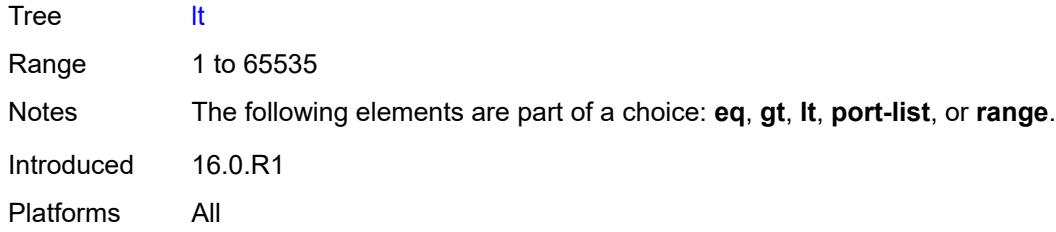

# <span id="page-1326-0"></span>**port-list** *reference*

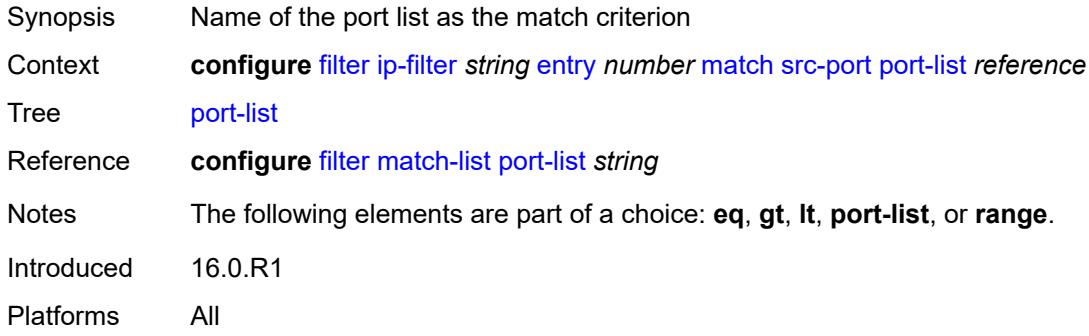

#### <span id="page-1326-1"></span>**range**

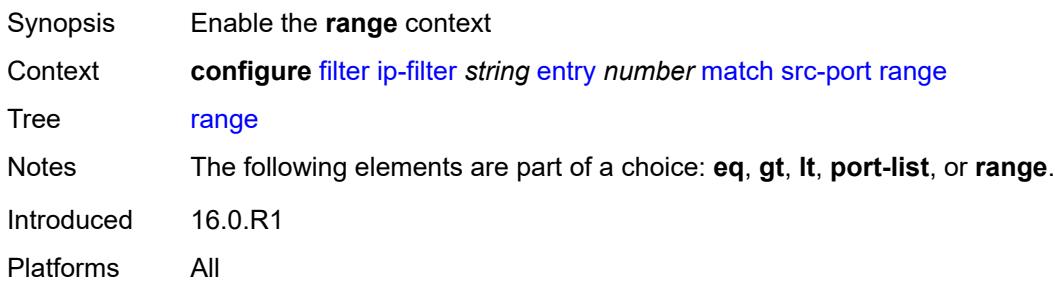

### <span id="page-1326-2"></span>**end** *number*

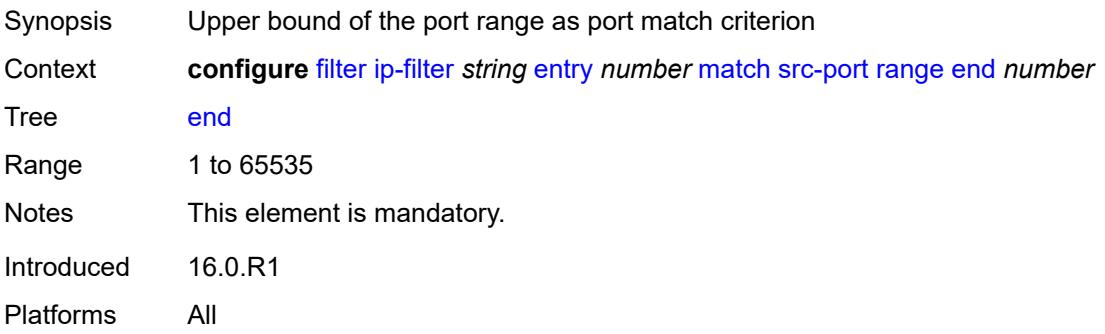

### <span id="page-1327-0"></span>**start** *number*

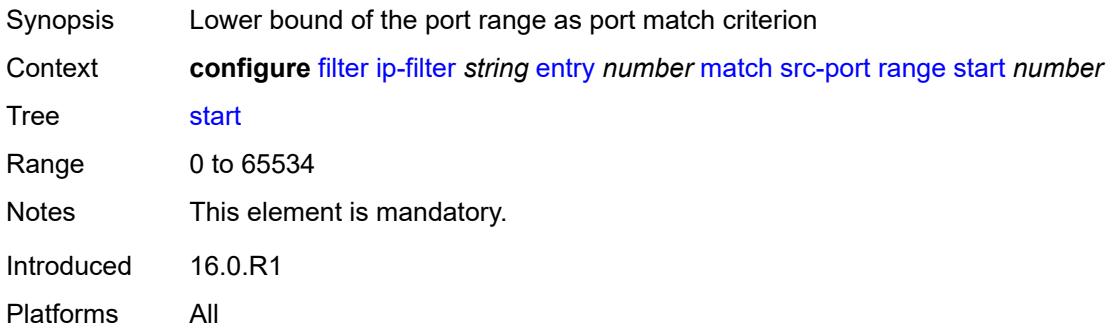

# <span id="page-1327-1"></span>**src-route-option** *boolean*

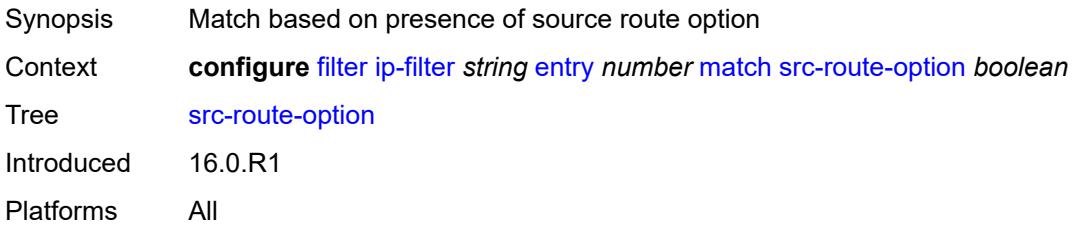

# <span id="page-1327-2"></span>**tcp-established**

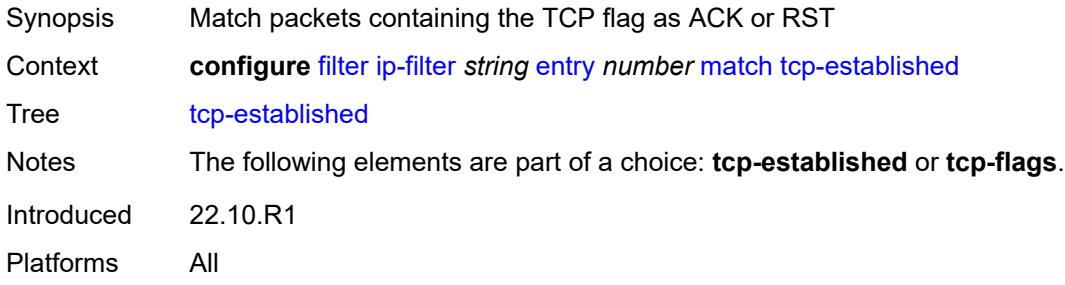

# <span id="page-1327-3"></span>**tcp-flags**

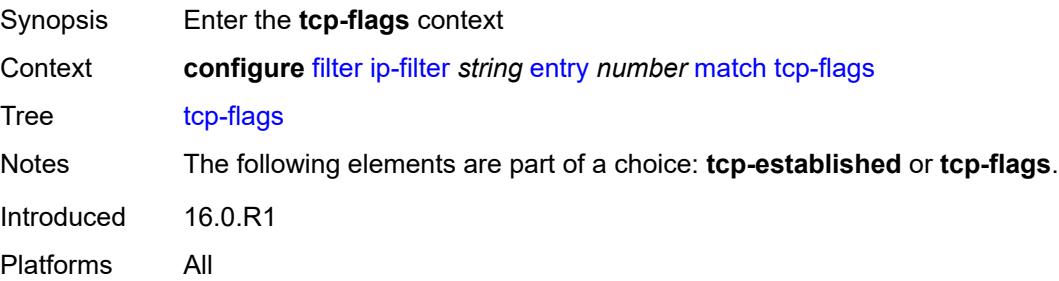

#### <span id="page-1328-0"></span>**ack** *boolean*

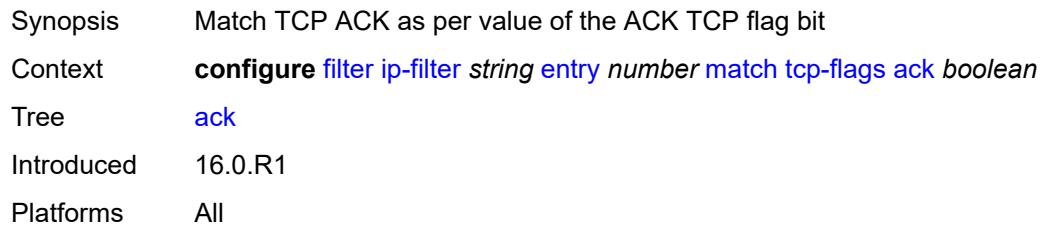

### <span id="page-1328-1"></span>**cwr** *boolean*

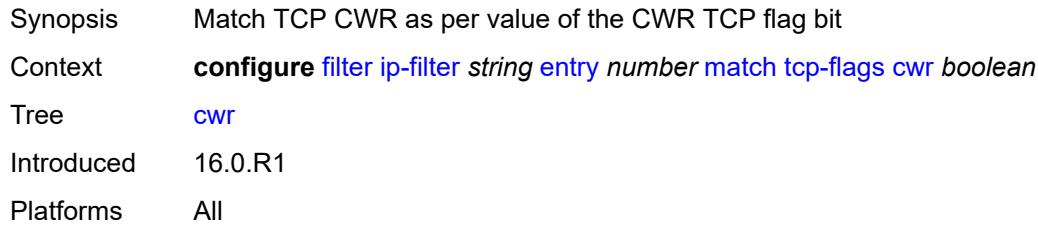

#### <span id="page-1328-2"></span>**ece** *boolean*

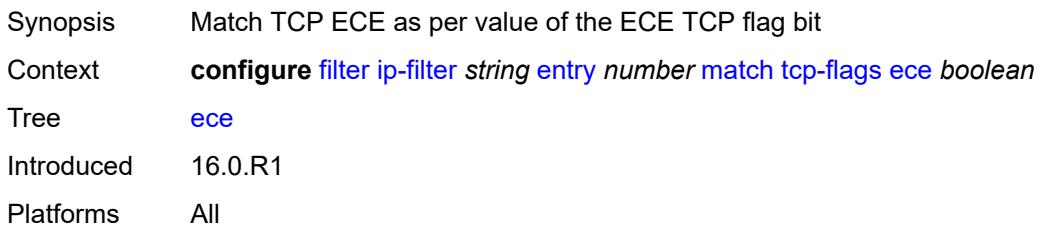

#### <span id="page-1328-3"></span>**fin** *boolean*

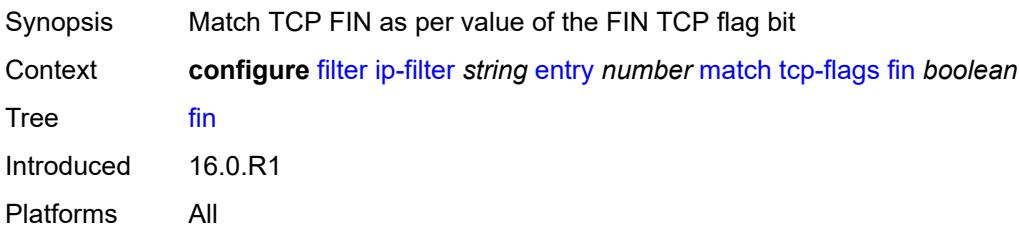

#### <span id="page-1328-4"></span>**ns** *boolean*

Synopsis Match TCP NS as per value of the NS TCP flag bit

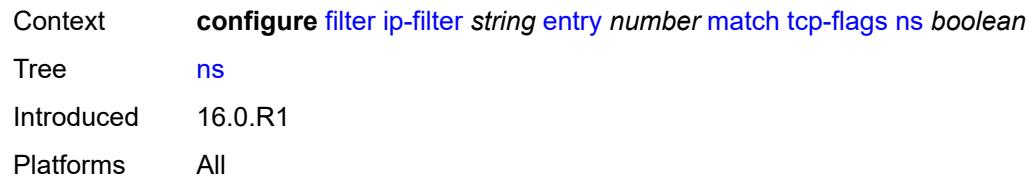

# <span id="page-1329-0"></span>**psh** *boolean*

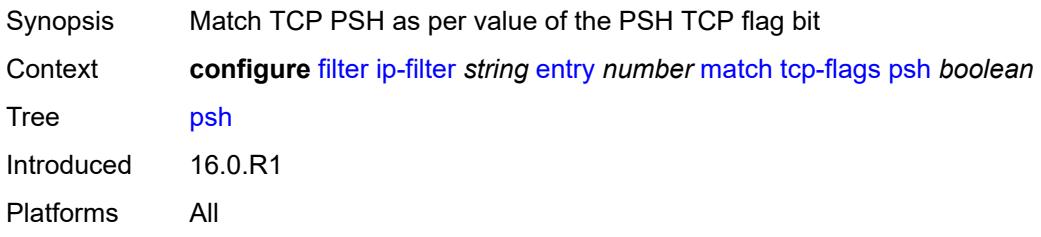

## <span id="page-1329-1"></span>**rst** *boolean*

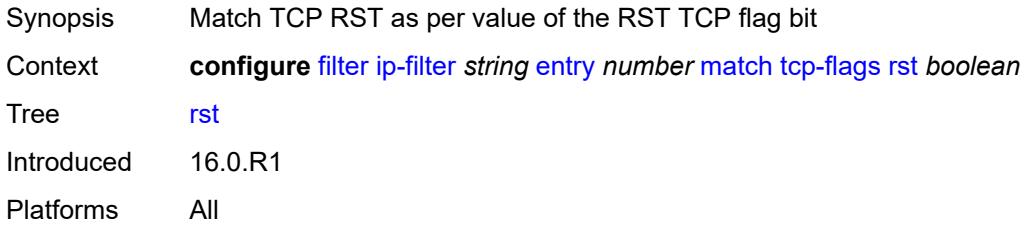

# <span id="page-1329-2"></span>**syn** *boolean*

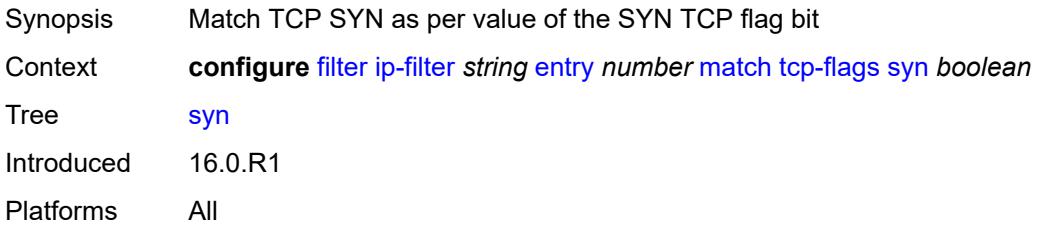

# <span id="page-1329-3"></span>**urg** *boolean*

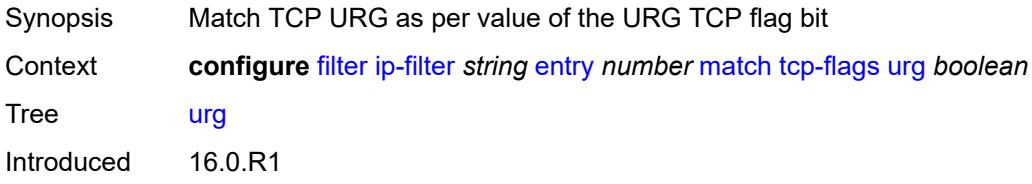

Platforms All

## <span id="page-1330-0"></span>**ttl**

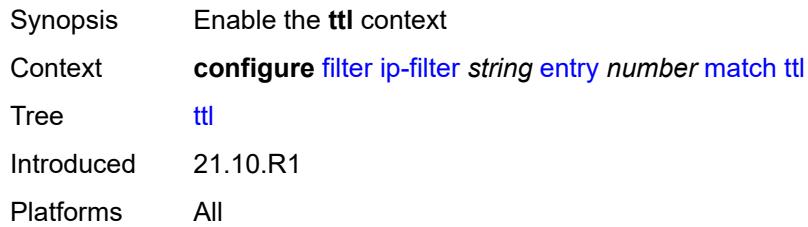

# <span id="page-1330-1"></span>**eq** *number*

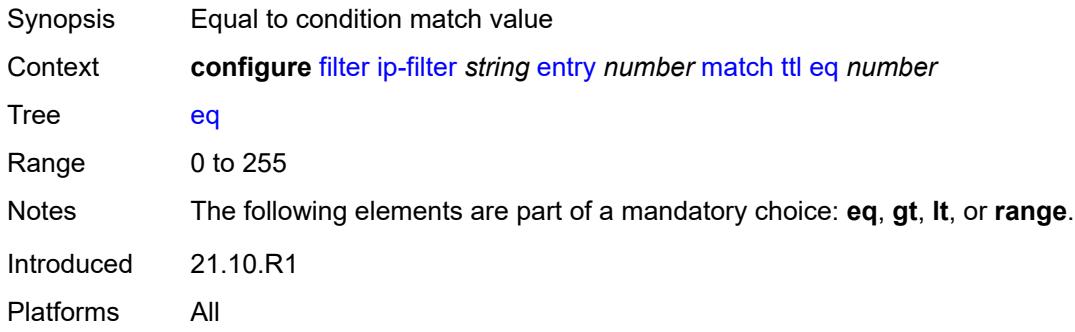

# <span id="page-1330-2"></span>**gt** *number*

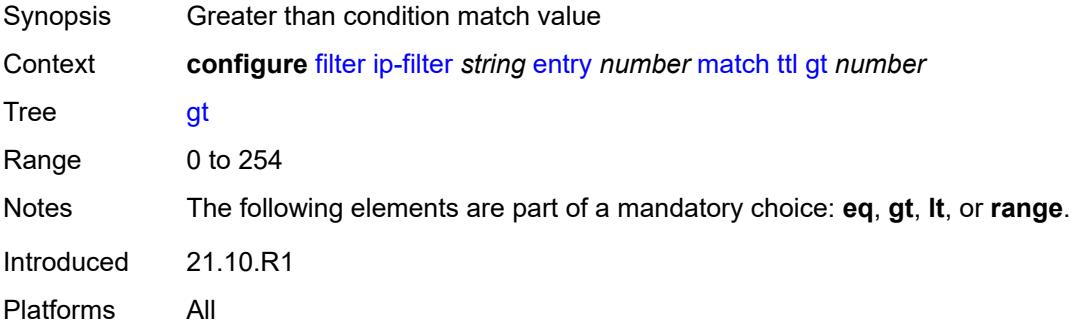

### <span id="page-1330-3"></span>**lt** *number*

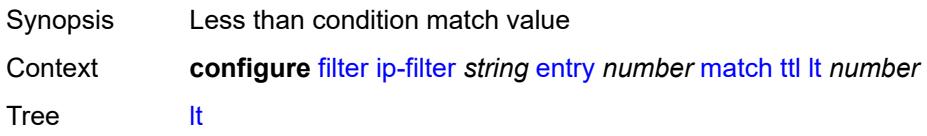

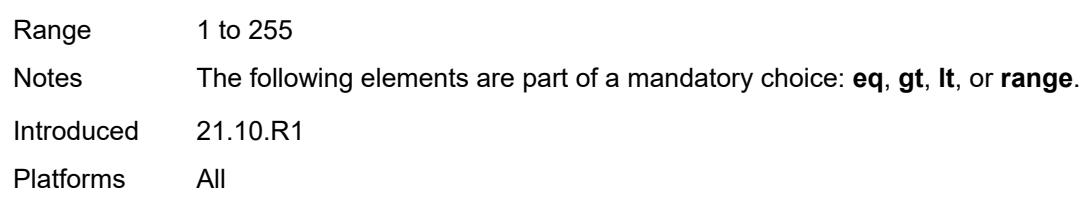

# <span id="page-1331-0"></span>**range**

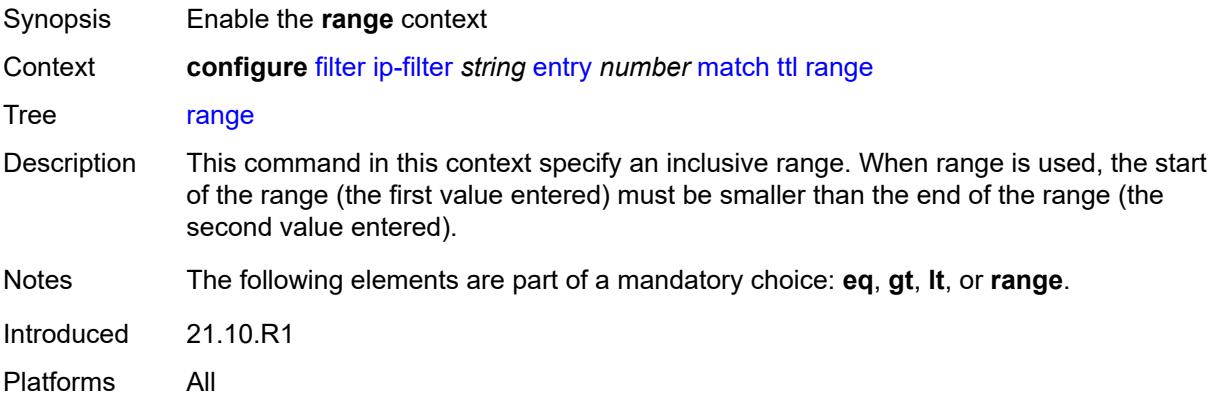

# <span id="page-1331-1"></span>**end** *number*

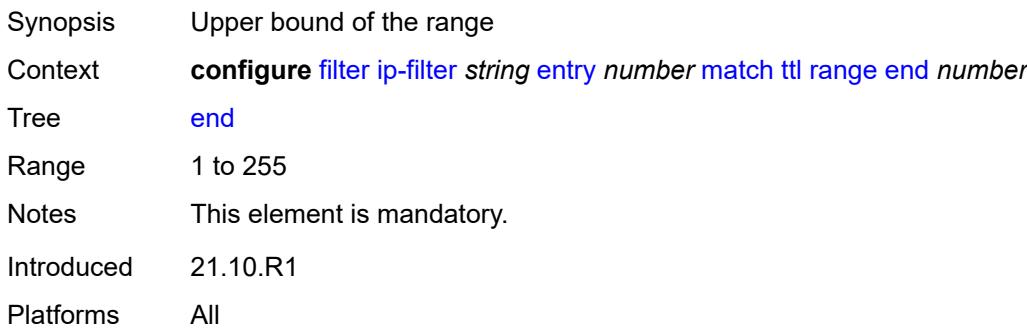

#### <span id="page-1331-2"></span>**start** *number*

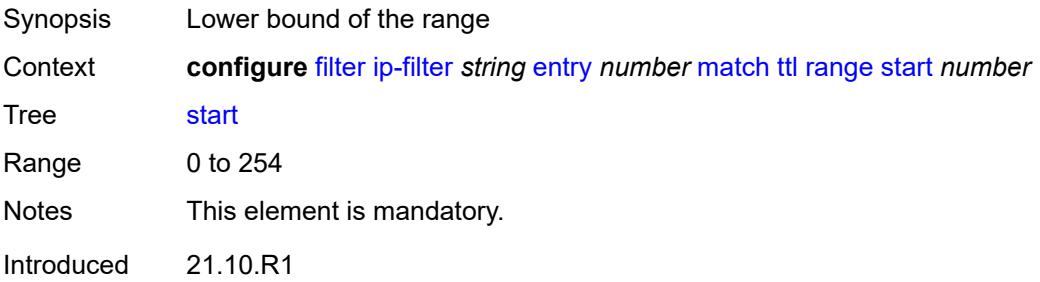
Platforms All

#### <span id="page-1332-0"></span>**pbr-down-action-override** *keyword*

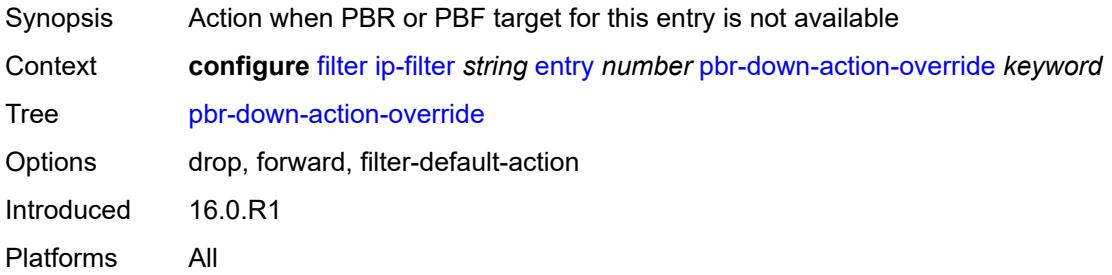

## <span id="page-1332-1"></span>**sample-profile** *reference*

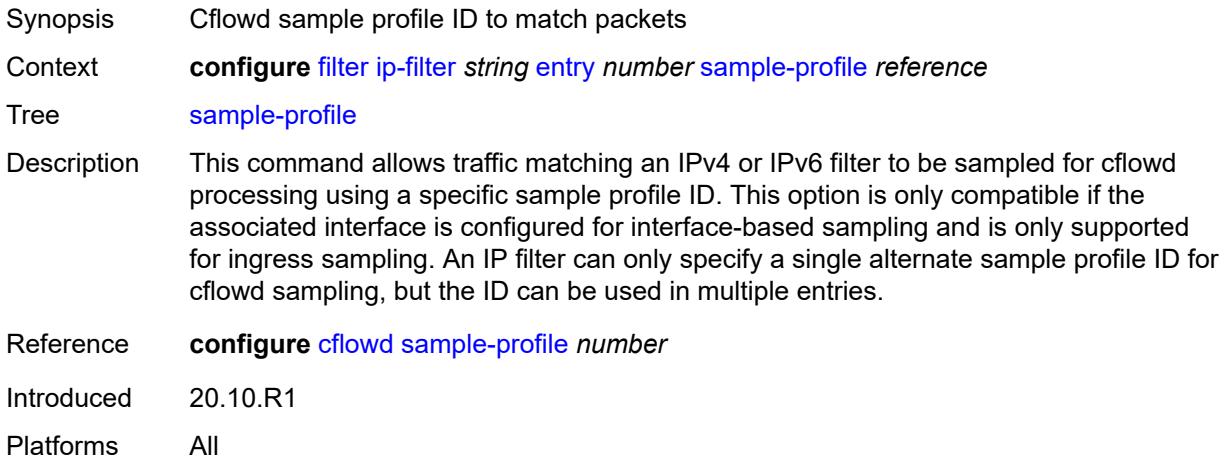

## <span id="page-1332-2"></span>**sticky-dest** *(number | keyword)*

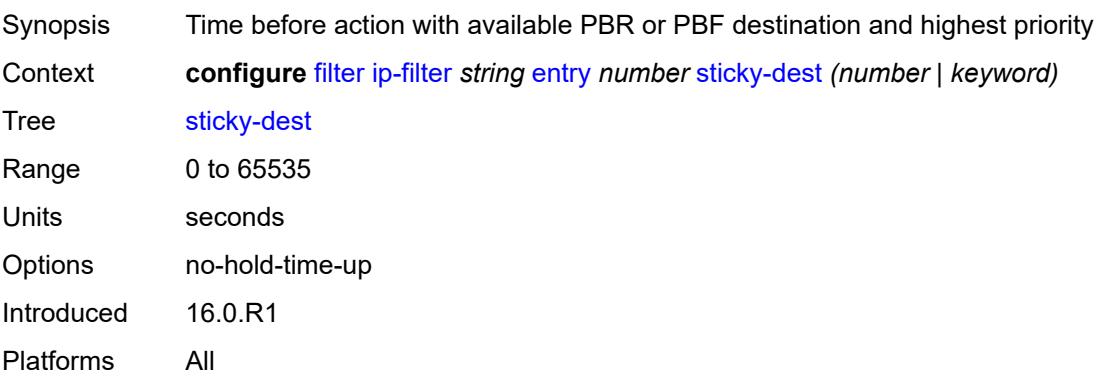

#### <span id="page-1333-0"></span>**filter-id** *number*

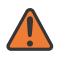

**WARNING:**

Modifying this element recreates the parent element automatically for the new value to take effect.

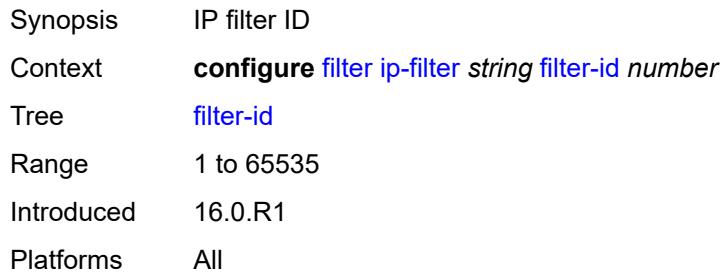

#### <span id="page-1333-1"></span>**scope** *keyword*

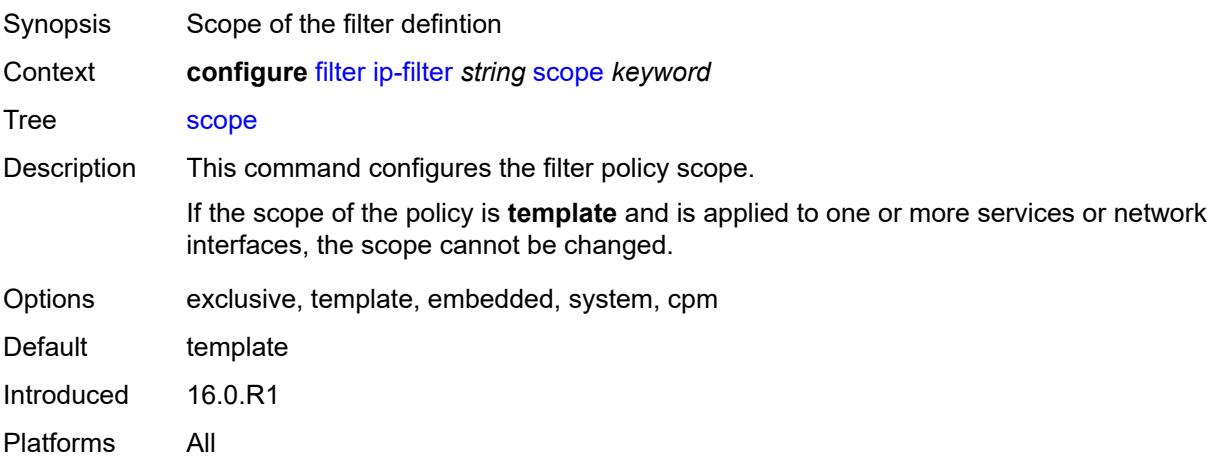

## <span id="page-1333-2"></span>**shared-policer** *boolean*

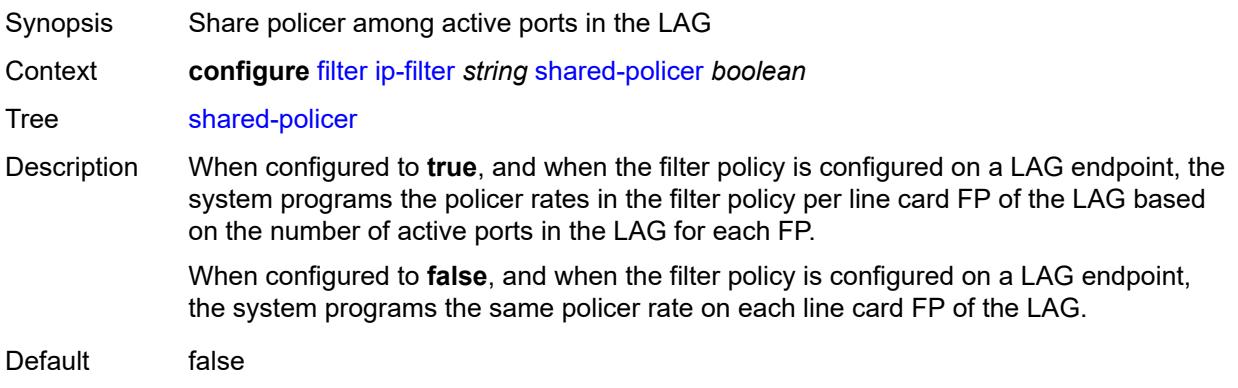

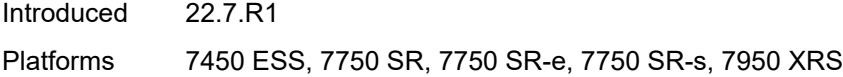

## <span id="page-1334-0"></span>**subscriber-mgmt**

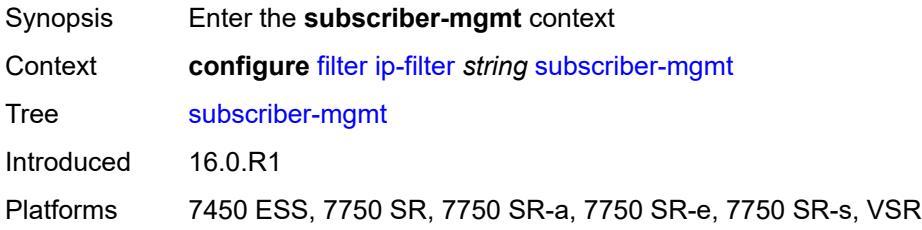

# <span id="page-1334-1"></span>**host-specific-entry**

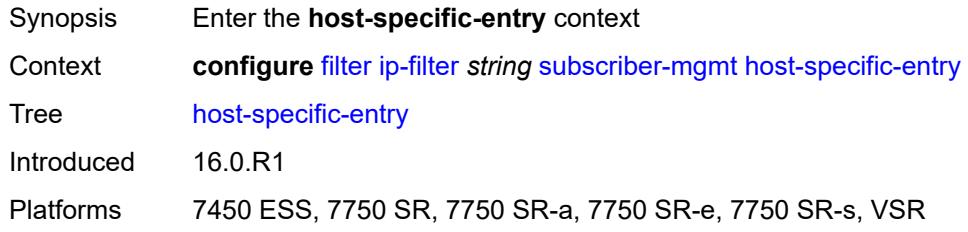

## <span id="page-1334-2"></span>**credit-control**

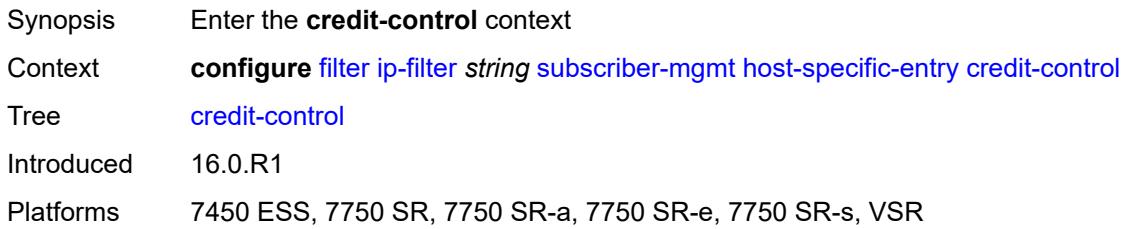

#### <span id="page-1334-3"></span>**range**

<span id="page-1334-4"></span>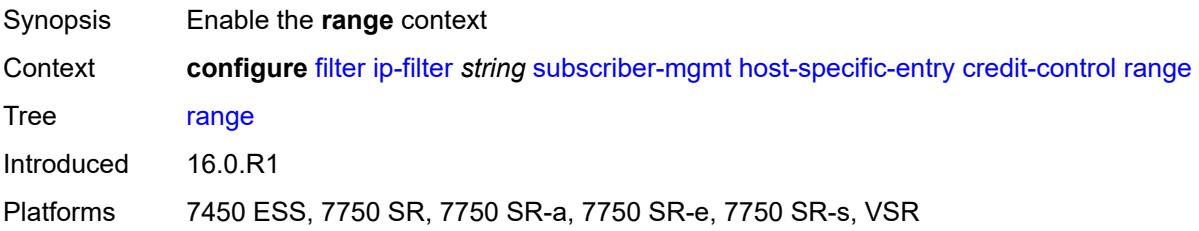

#### **end** *number*

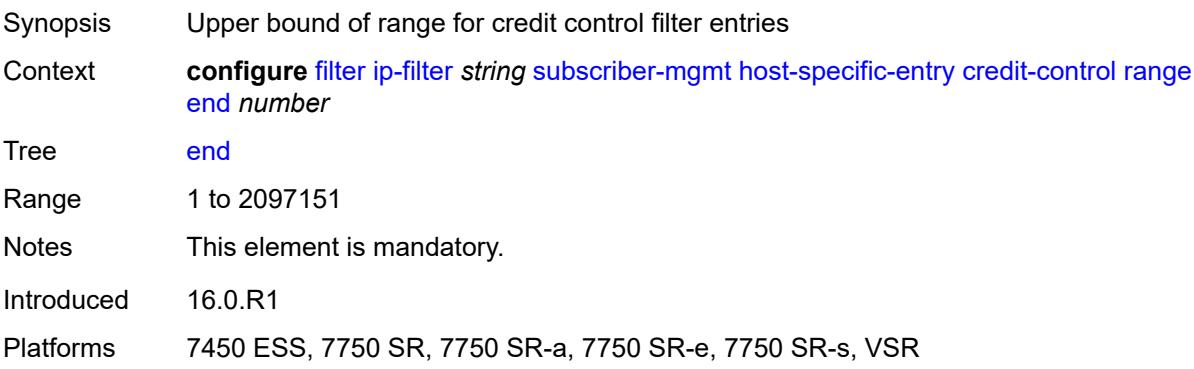

## <span id="page-1335-0"></span>**start** *number*

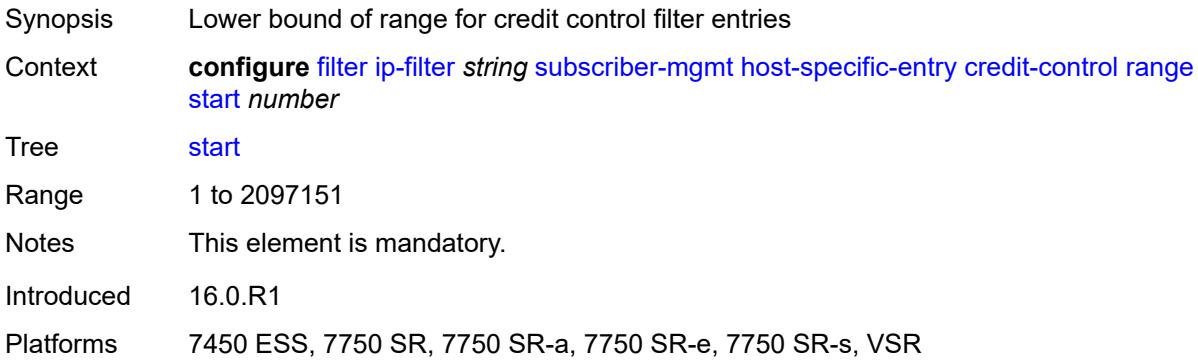

## <span id="page-1335-1"></span>**filter-rule**

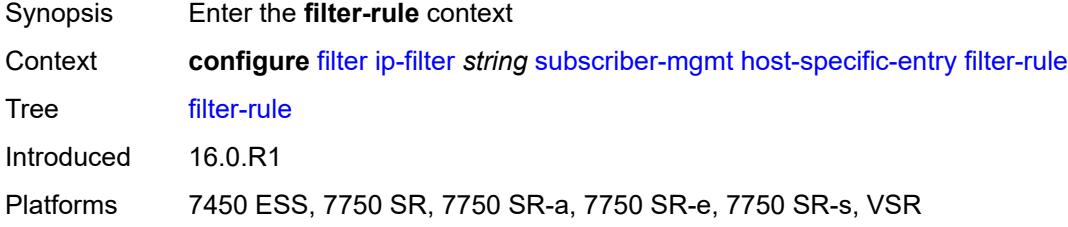

#### <span id="page-1335-2"></span>**range**

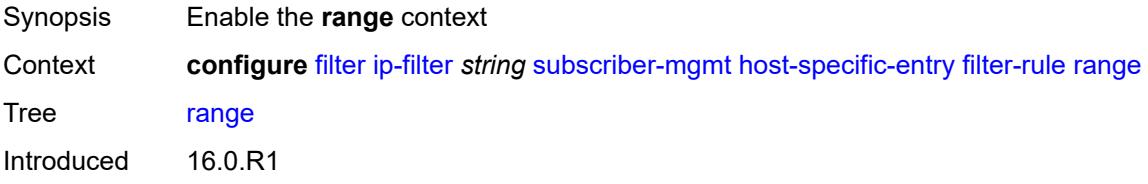

Platforms 7450 ESS, 7750 SR, 7750 SR-a, 7750 SR-e, 7750 SR-s, VSR

#### <span id="page-1336-0"></span>**end** *number*

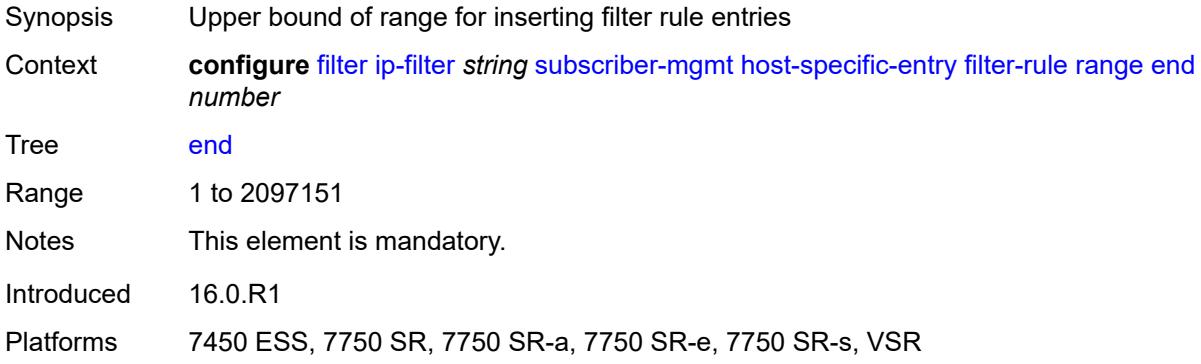

## <span id="page-1336-1"></span>**start** *number*

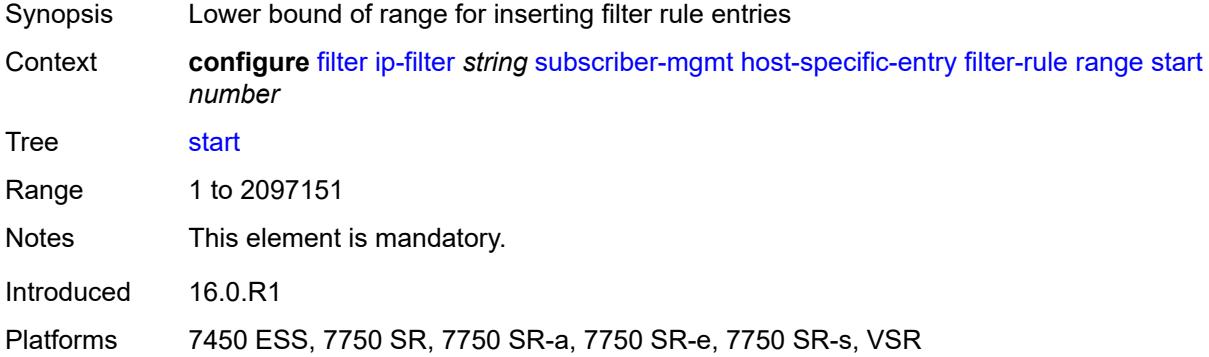

#### <span id="page-1336-2"></span>**watermark**

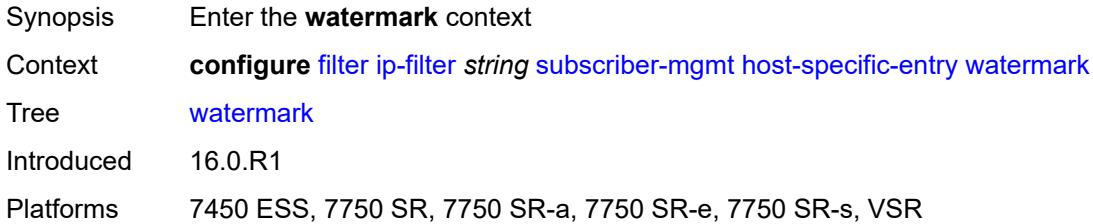

## <span id="page-1336-3"></span>**high** *number*

Synopsis High watermark for host-specific entries, to raise a table full alarm

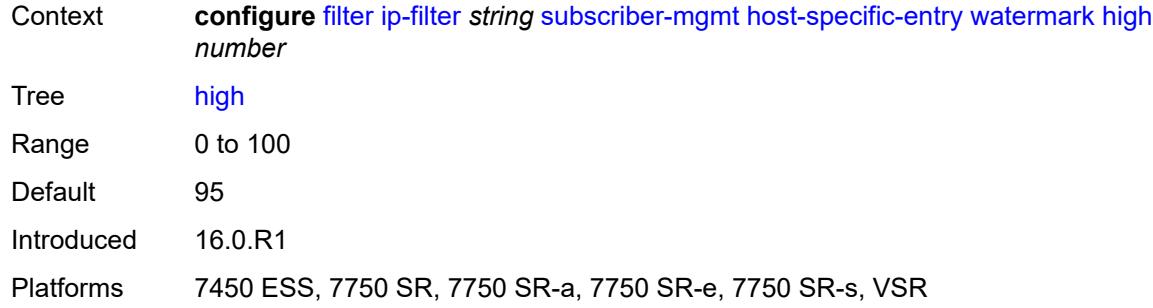

## <span id="page-1337-0"></span>**low** *number*

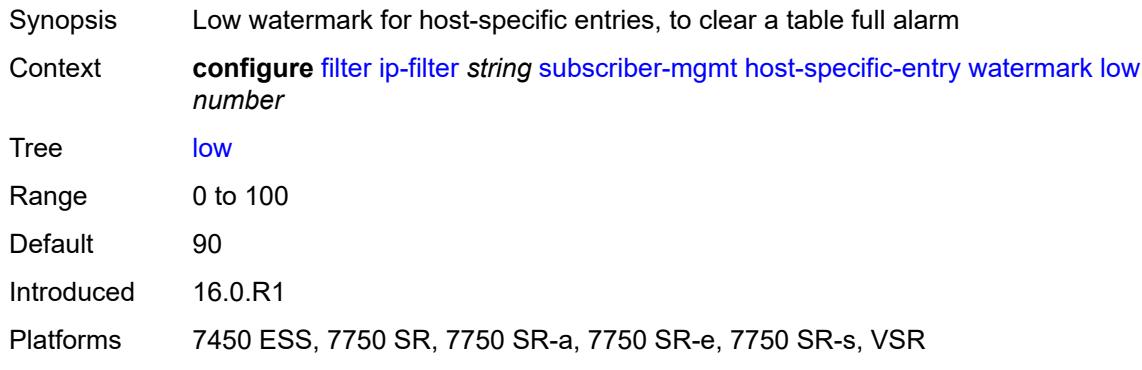

# <span id="page-1337-1"></span>**shared-entry**

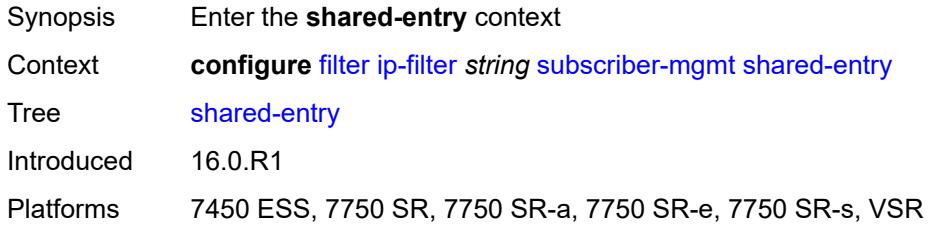

## <span id="page-1337-2"></span>**filter-rule**

<span id="page-1337-3"></span>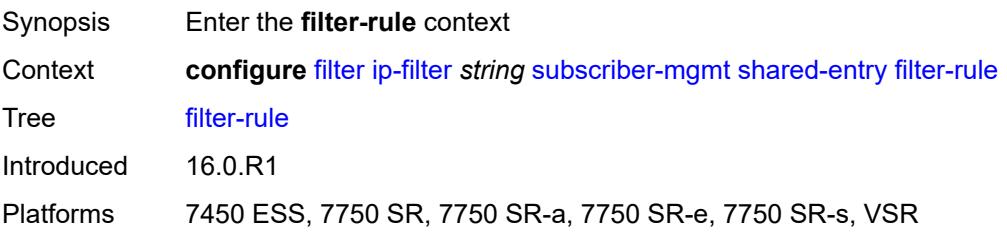

## **range**

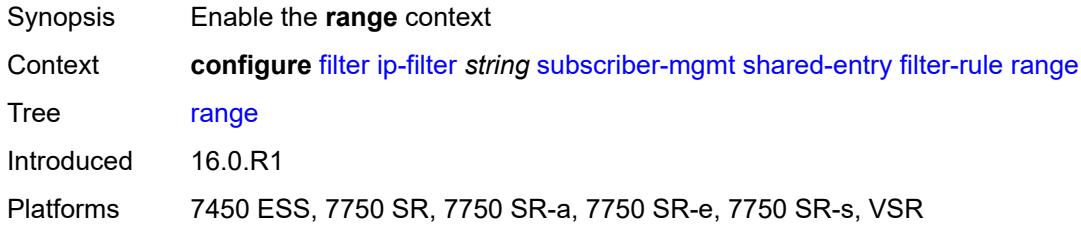

#### <span id="page-1338-0"></span>**end** *number*

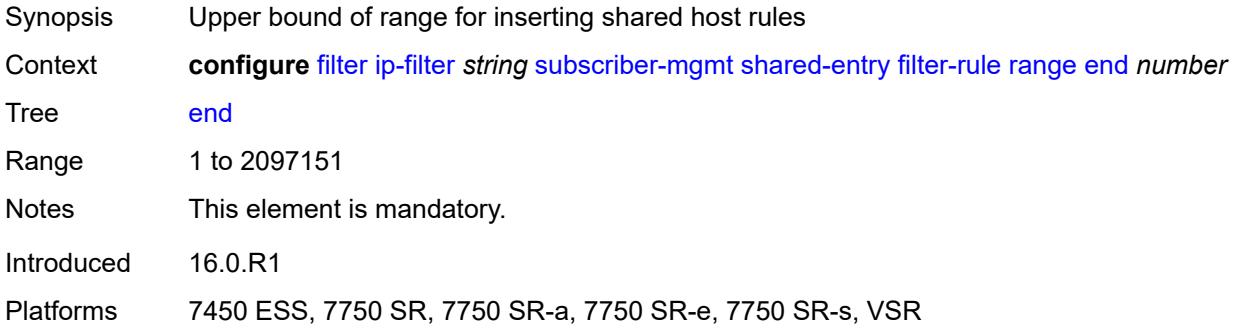

## <span id="page-1338-1"></span>**start** *number*

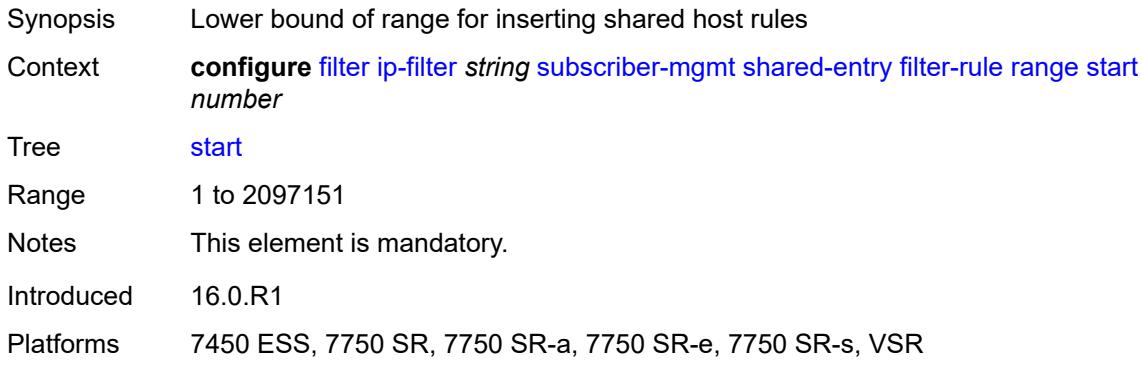

## <span id="page-1338-2"></span>**pcc-rule**

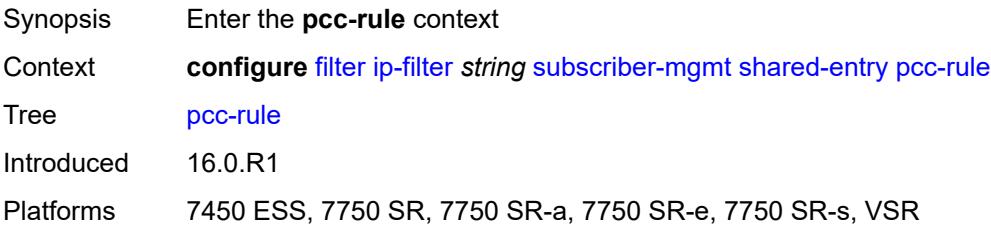

### <span id="page-1339-0"></span>**range**

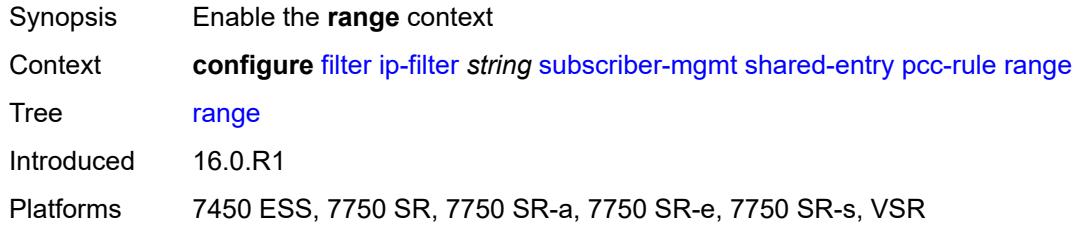

#### <span id="page-1339-1"></span>**end** *number*

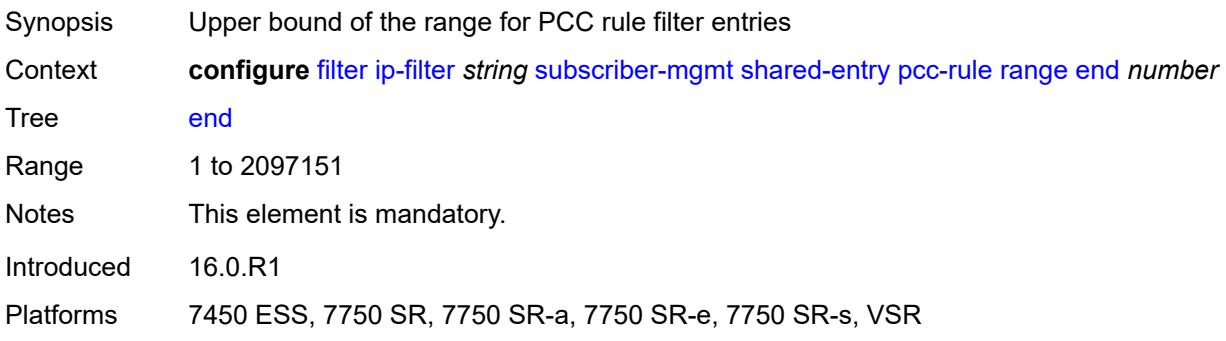

### <span id="page-1339-2"></span>**start** *number*

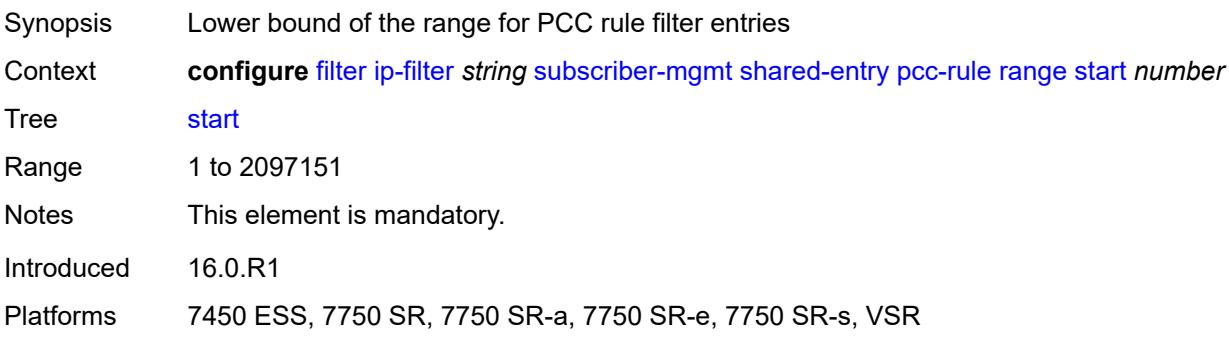

#### <span id="page-1339-3"></span>**watermark**

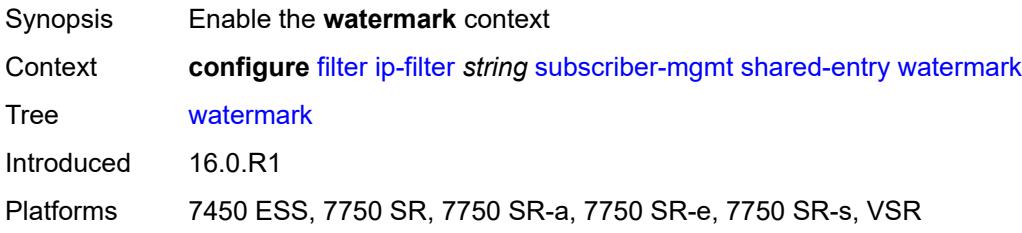

## <span id="page-1340-0"></span>**high** *number*

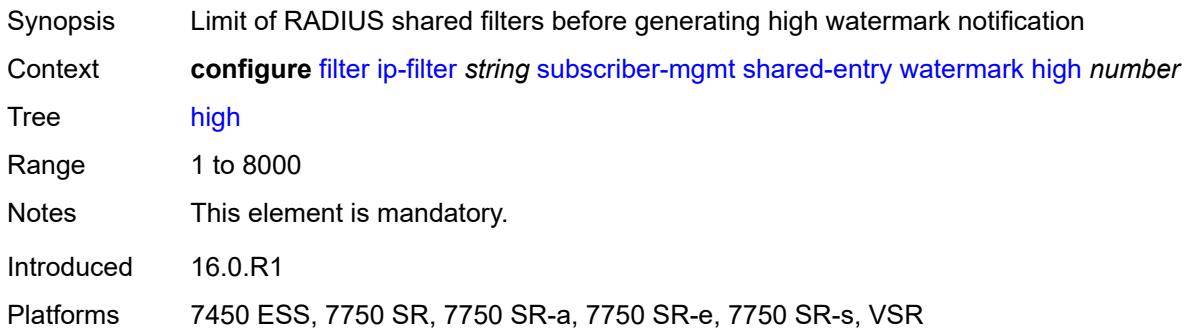

## <span id="page-1340-1"></span>**low** *number*

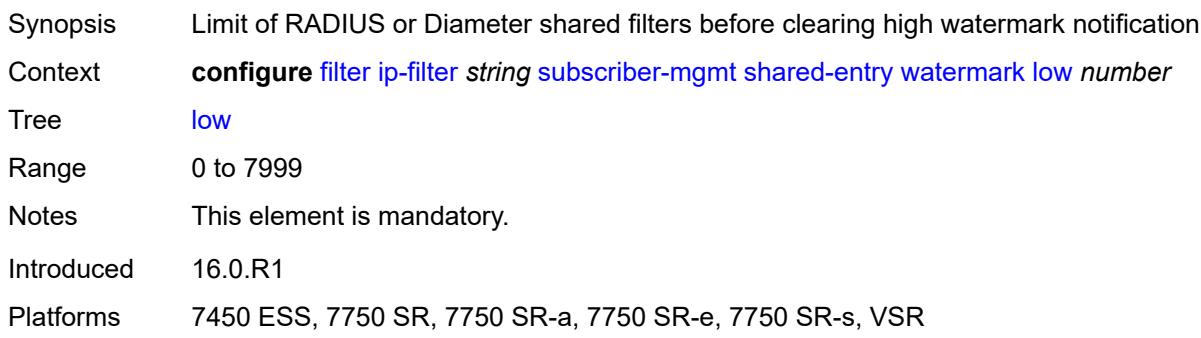

## <span id="page-1340-2"></span>**type** *keyword*

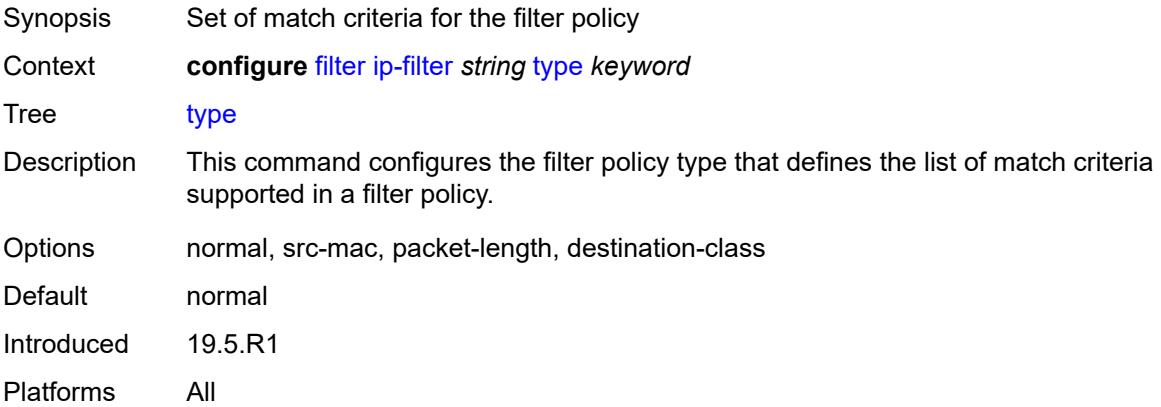

## <span id="page-1340-3"></span>**ipv6-exception** [\[filter-name\]](#page-1341-0) *string*

Synopsis Enter the **ipv6-exception** list instance

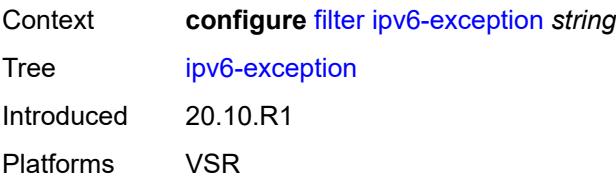

## <span id="page-1341-0"></span>[**filter-name**] *string*

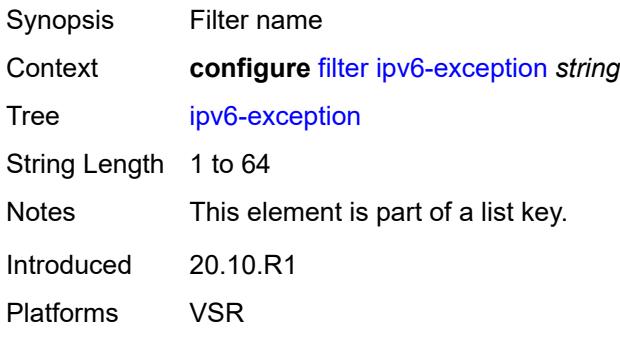

## <span id="page-1341-1"></span>**description** *string*

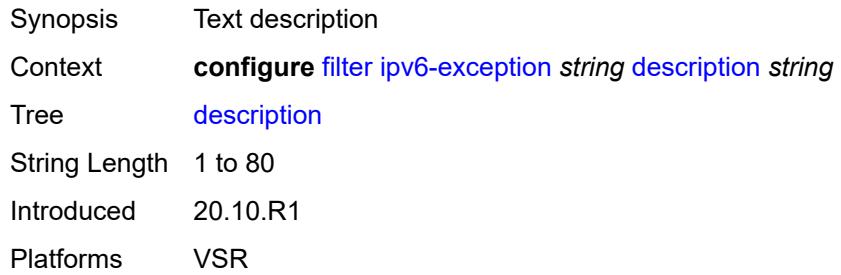

# <span id="page-1341-3"></span>**entry** [[entry-id\]](#page-1341-2) *number*

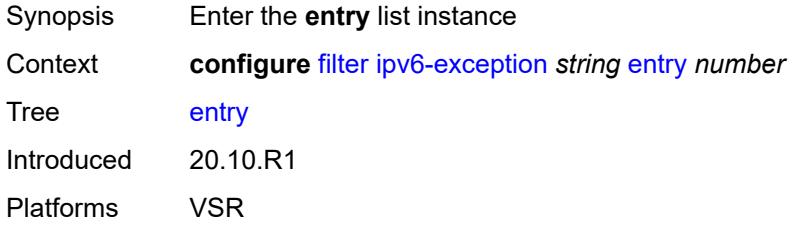

## <span id="page-1341-2"></span>[**entry-id**] *number*

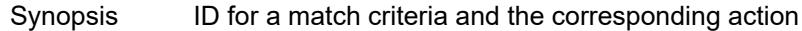

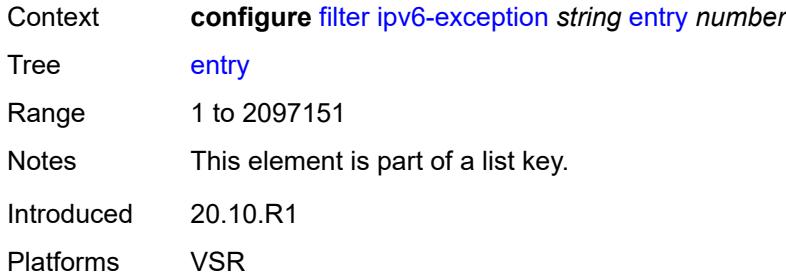

## <span id="page-1342-0"></span>**description** *string*

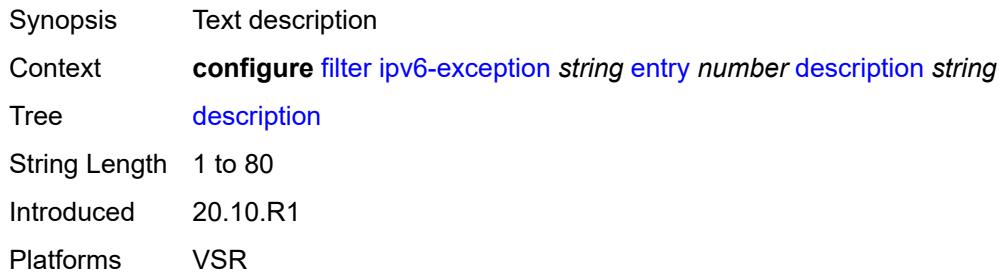

## <span id="page-1342-1"></span>**match**

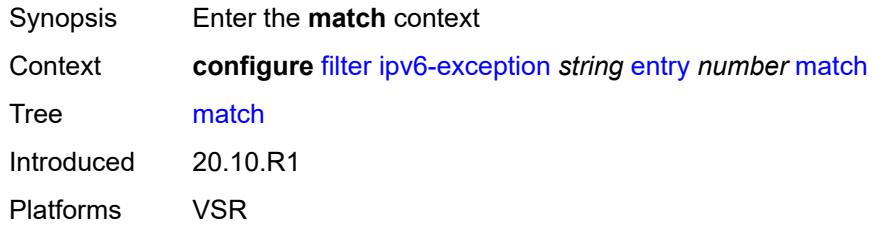

## <span id="page-1342-2"></span>**dst-ip**

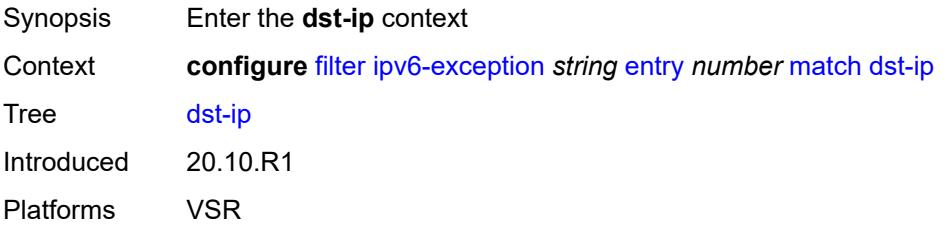

## <span id="page-1342-3"></span>**address** *(ipv6-prefix-with-host-bits | ipv6-address)*

Synopsis IPv6 address used as the match criterion

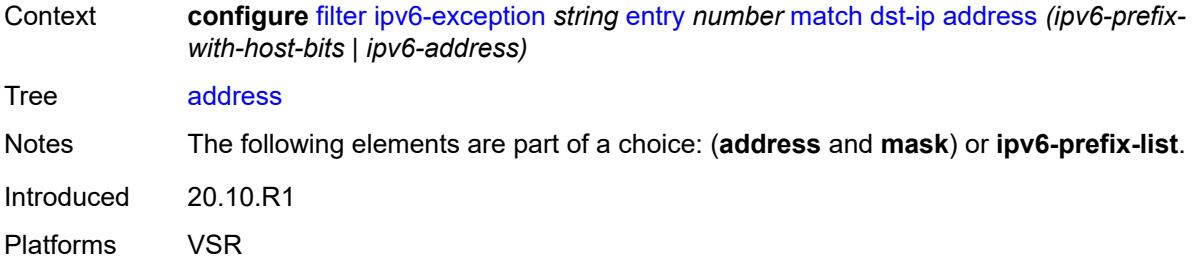

## <span id="page-1343-0"></span>**ipv6-prefix-list** *reference*

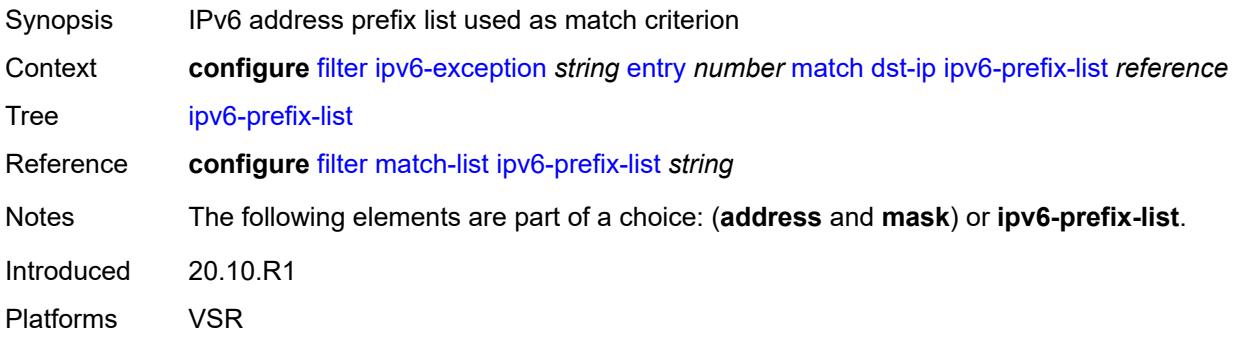

## <span id="page-1343-1"></span>**mask** *string*

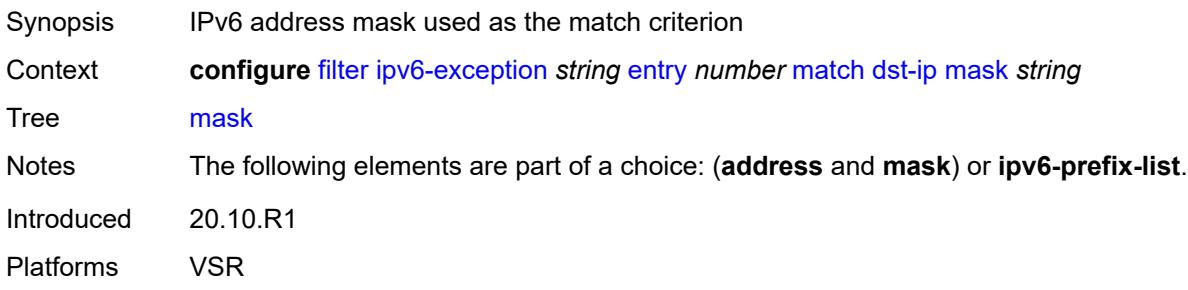

## <span id="page-1343-2"></span>**dst-port**

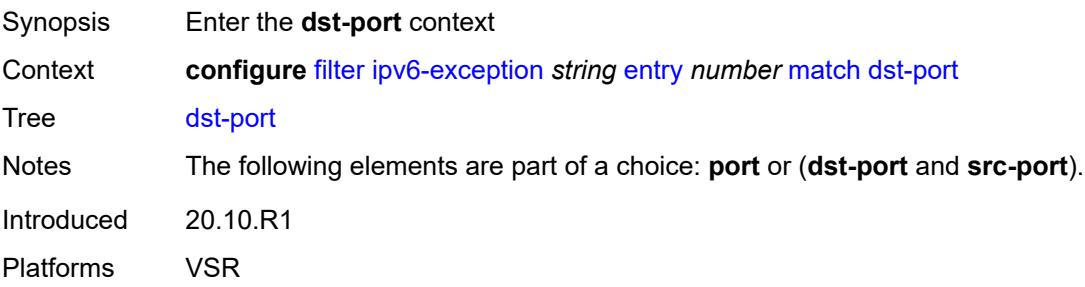

## <span id="page-1344-0"></span>**eq** *number*

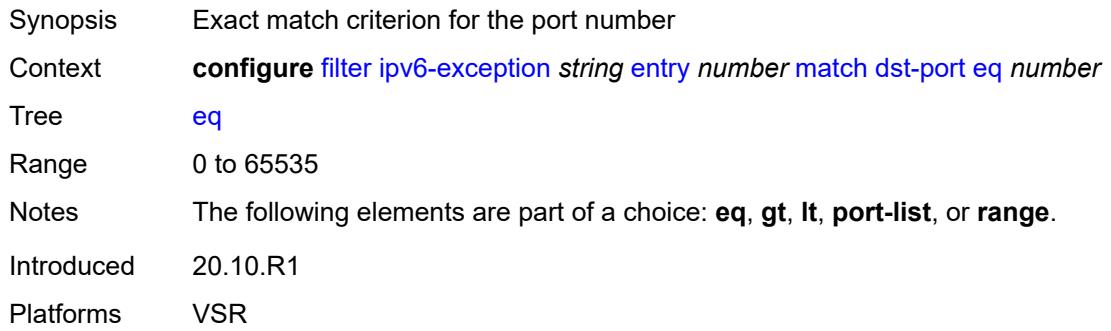

## <span id="page-1344-1"></span>**gt** *number*

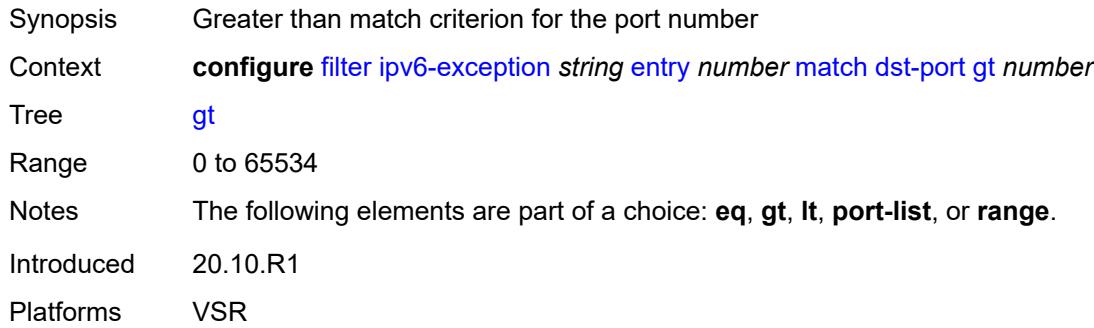

## <span id="page-1344-2"></span>**lt** *number*

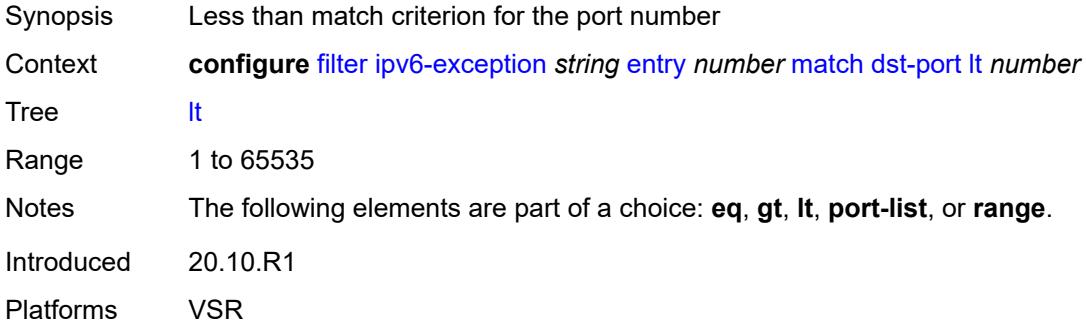

## <span id="page-1344-3"></span>**port-list** *reference*

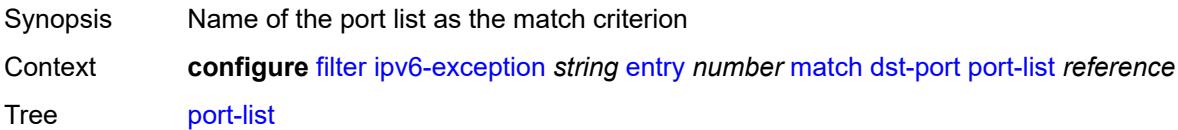

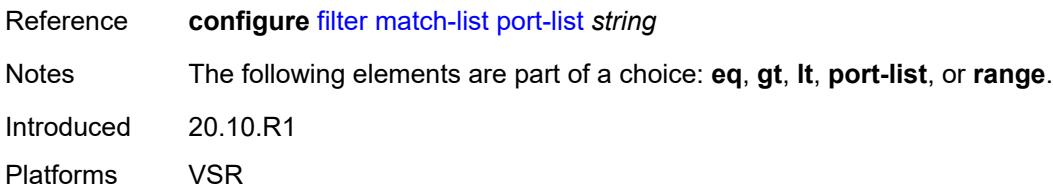

### <span id="page-1345-0"></span>**range**

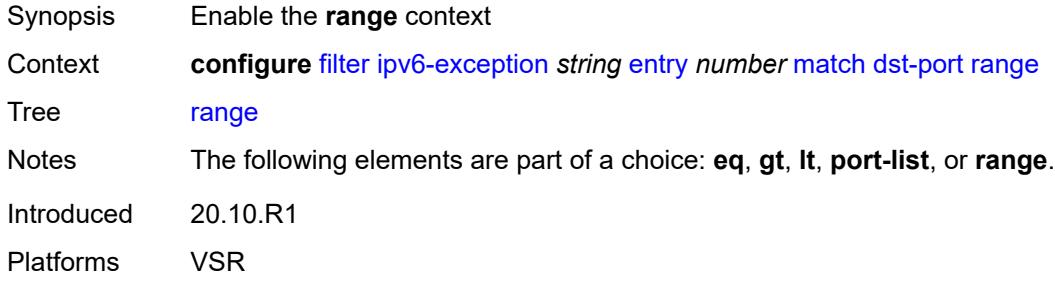

## <span id="page-1345-1"></span>**end** *number*

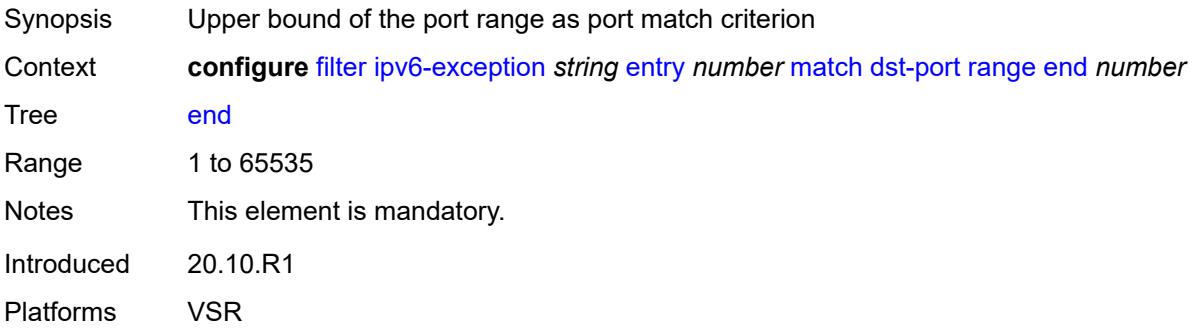

### <span id="page-1345-2"></span>**start** *number*

<span id="page-1345-3"></span>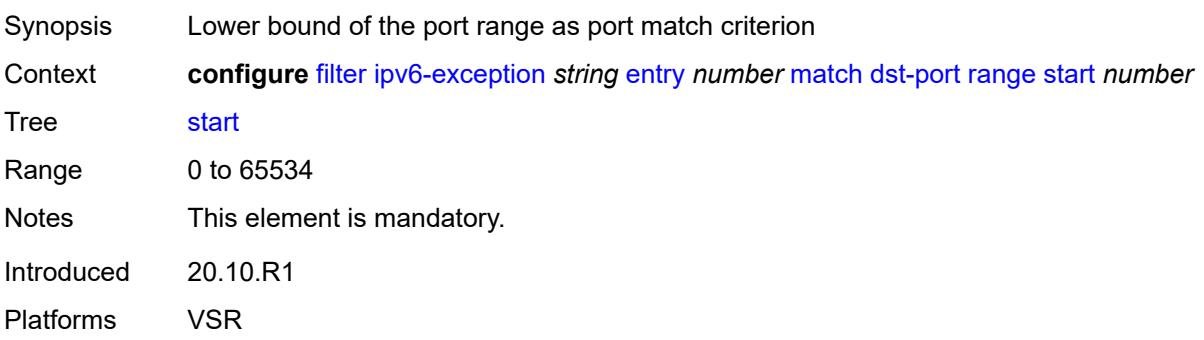

## **icmp**

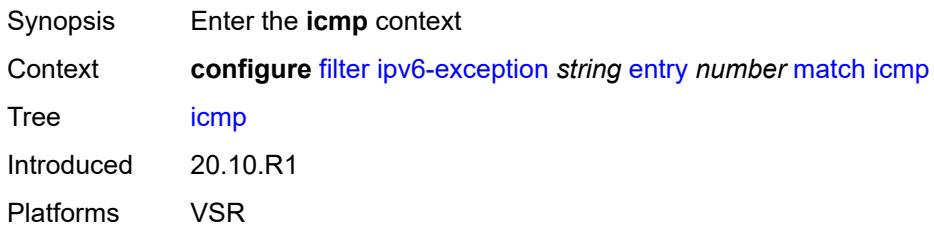

### <span id="page-1346-0"></span>**code** *number*

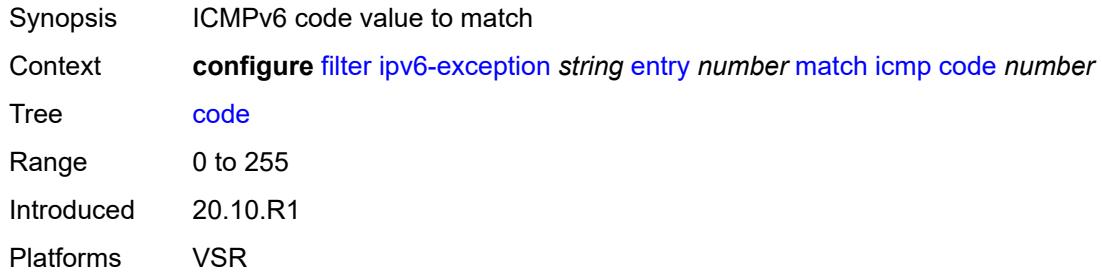

## <span id="page-1346-1"></span>**type** *number*

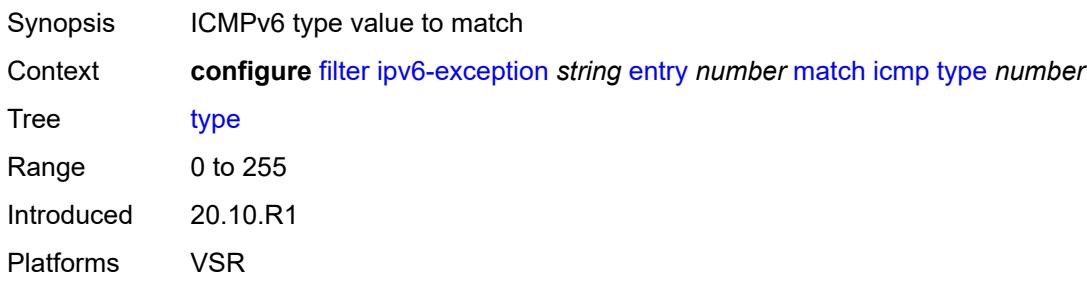

## <span id="page-1346-2"></span>**next-header** *(number | keyword)*

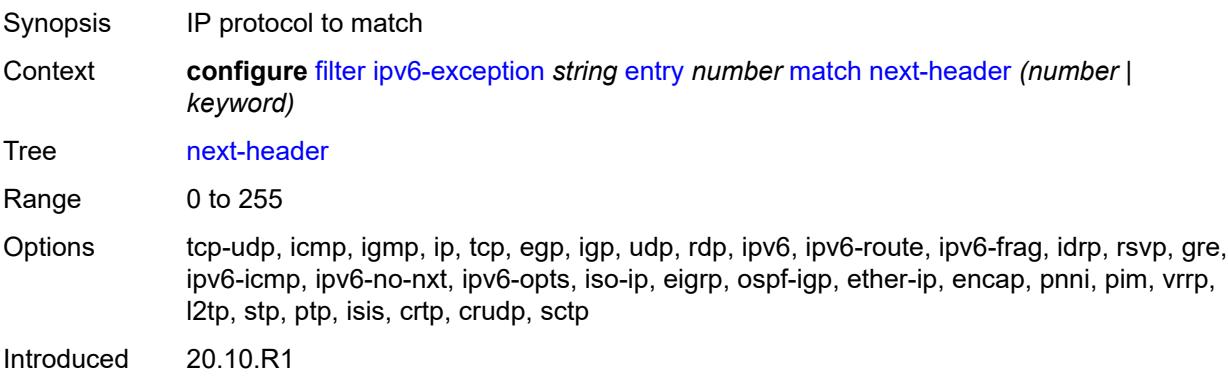

Platforms VSR

#### <span id="page-1347-0"></span>**port**

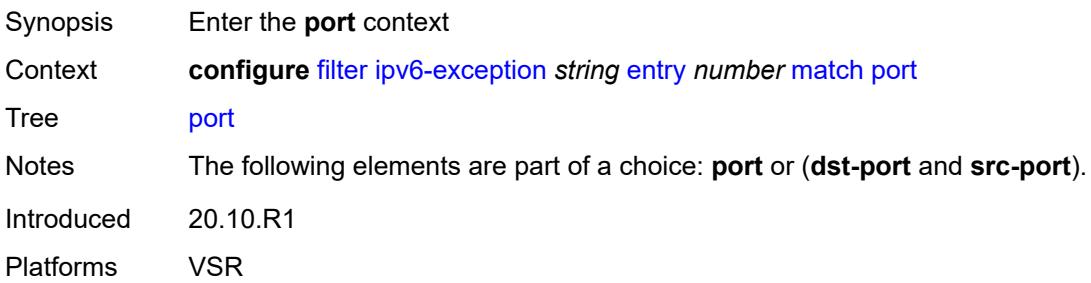

### <span id="page-1347-1"></span>**eq** *number*

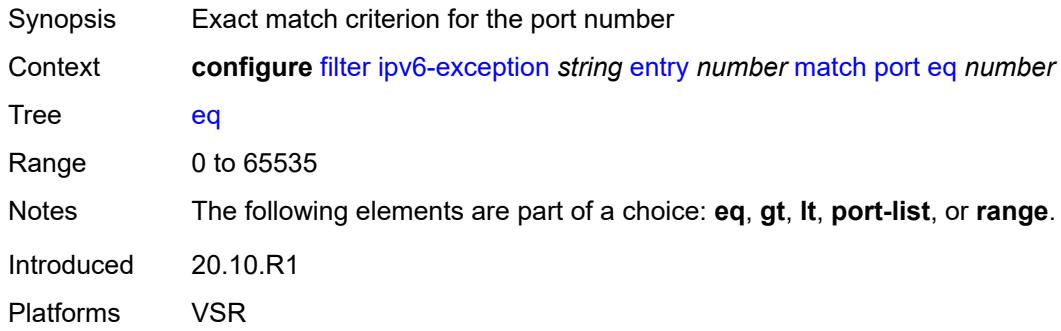

## <span id="page-1347-2"></span>**gt** *number*

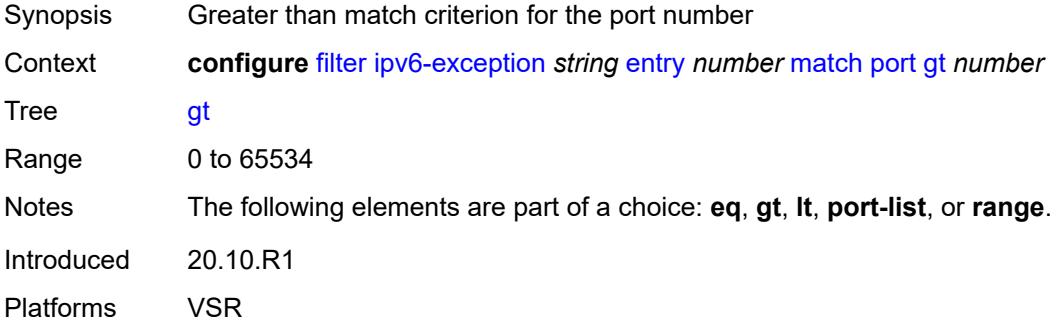

## <span id="page-1347-3"></span>**lt** *number*

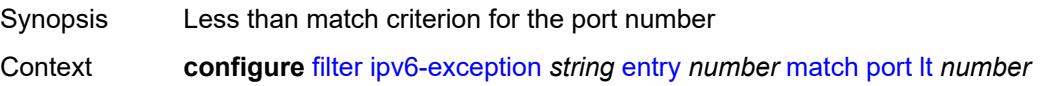

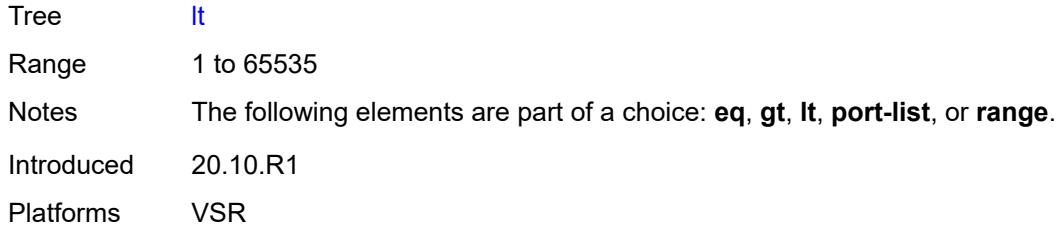

## <span id="page-1348-0"></span>**port-list** *reference*

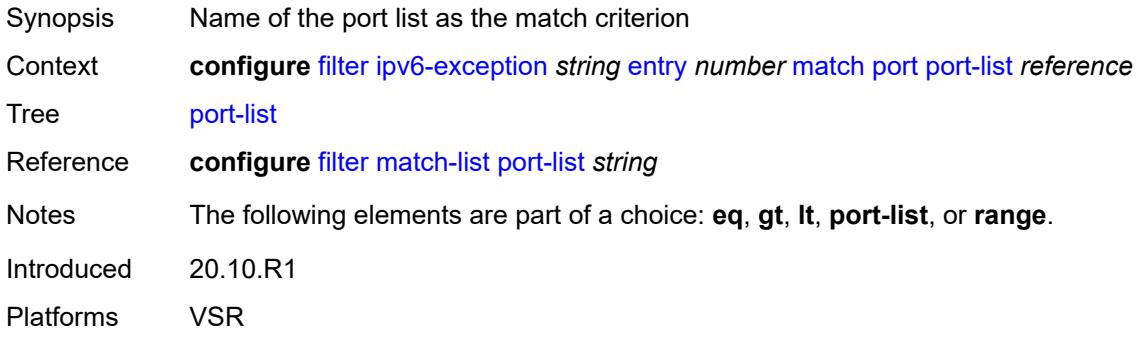

#### <span id="page-1348-1"></span>**range**

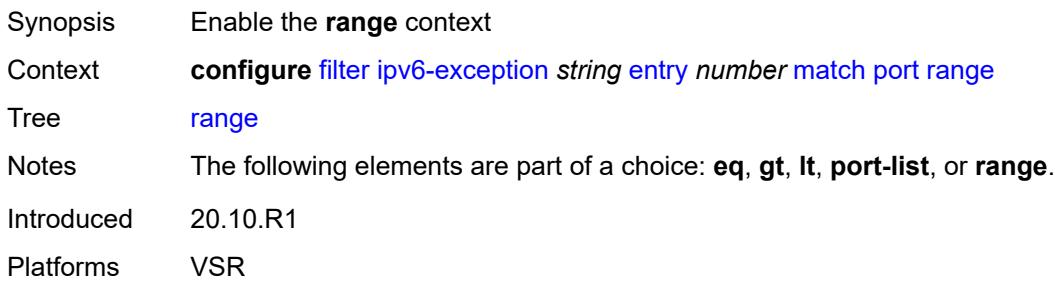

### <span id="page-1348-2"></span>**end** *number*

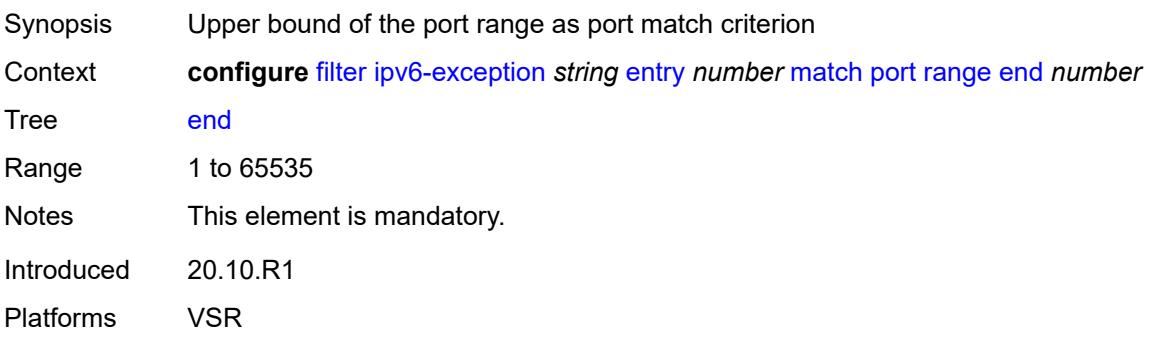

### <span id="page-1349-0"></span>**start** *number*

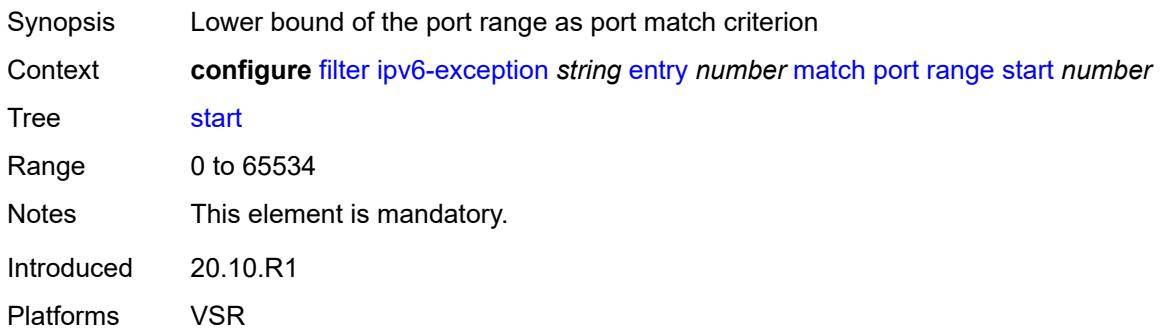

## <span id="page-1349-1"></span>**src-ip**

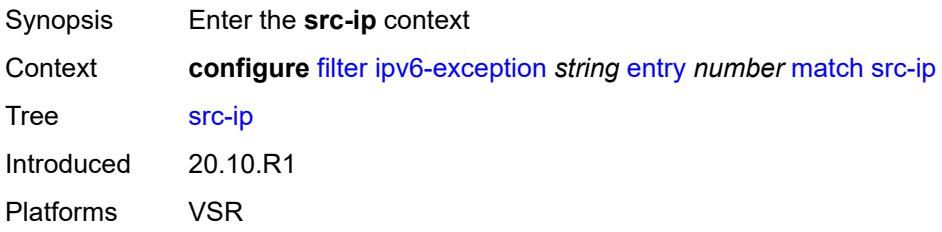

## <span id="page-1349-2"></span>**address** *(ipv6-prefix-with-host-bits | ipv6-address)*

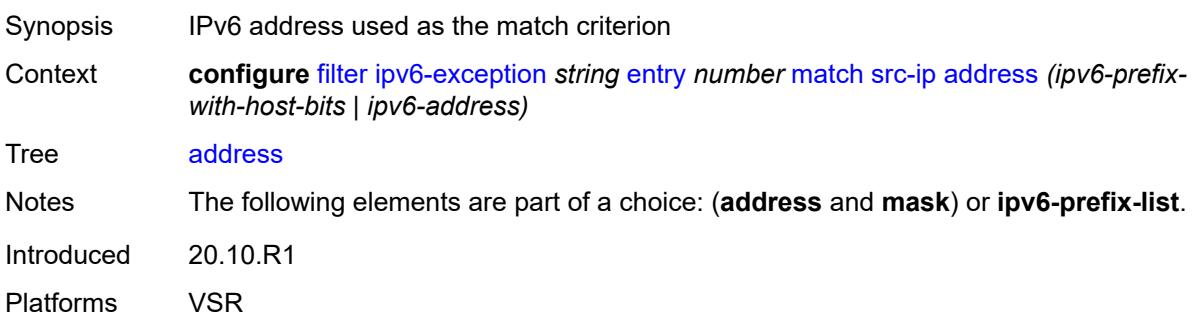

## <span id="page-1349-3"></span>**ipv6-prefix-list** *reference*

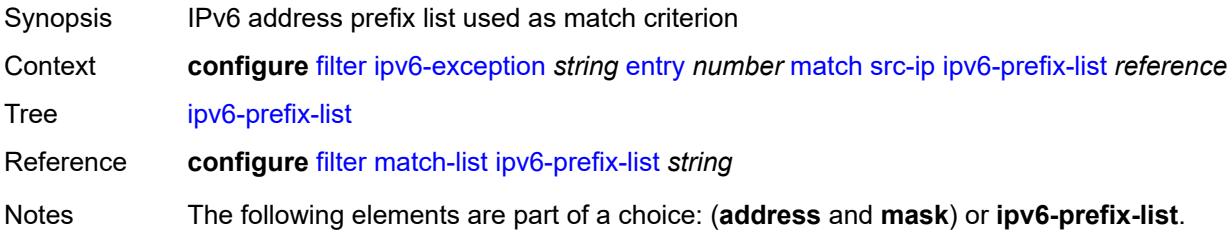

Introduced 20.10.R1 Platforms VSR

## <span id="page-1350-0"></span>**mask** *string*

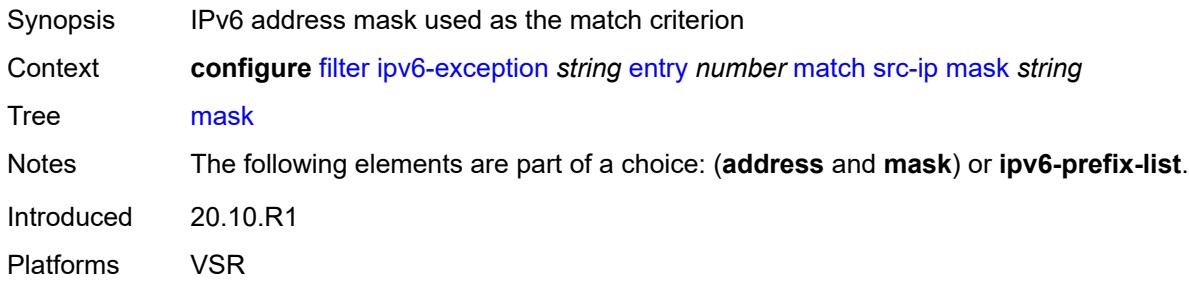

## <span id="page-1350-1"></span>**src-port**

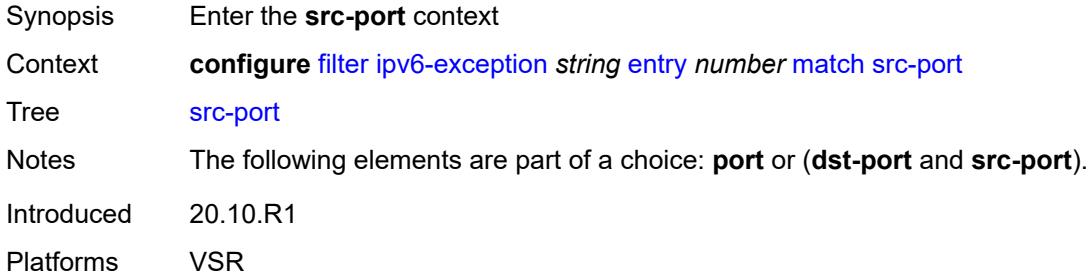

### <span id="page-1350-2"></span>**eq** *number*

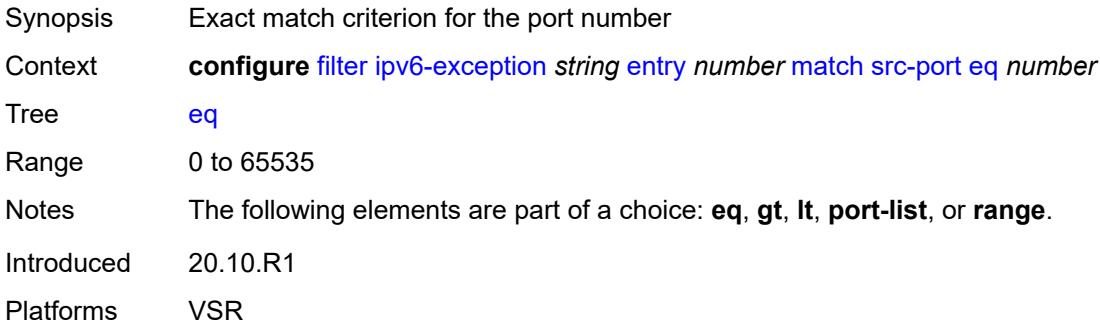

## <span id="page-1350-3"></span>**gt** *number*

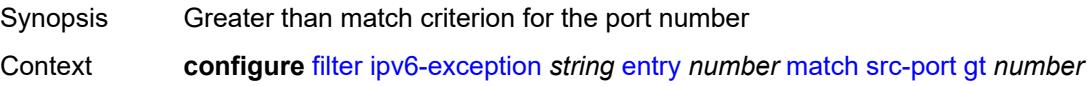

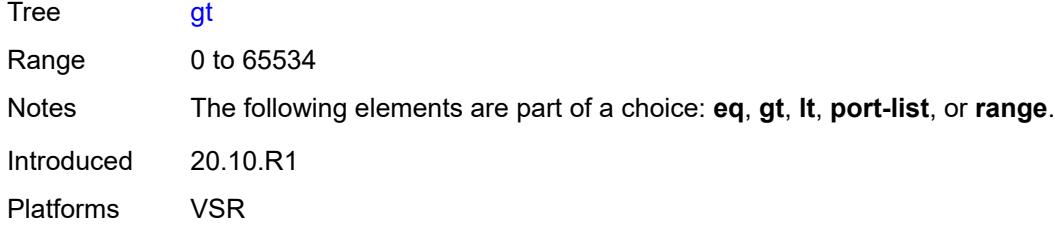

## <span id="page-1351-0"></span>**lt** *number*

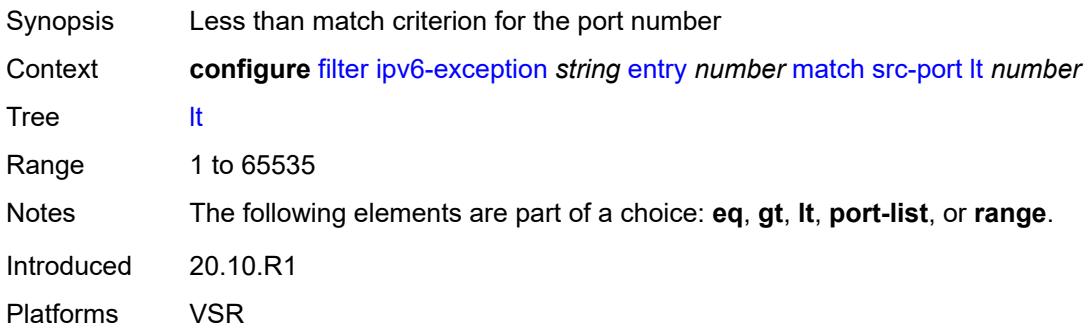

# <span id="page-1351-1"></span>**port-list** *reference*

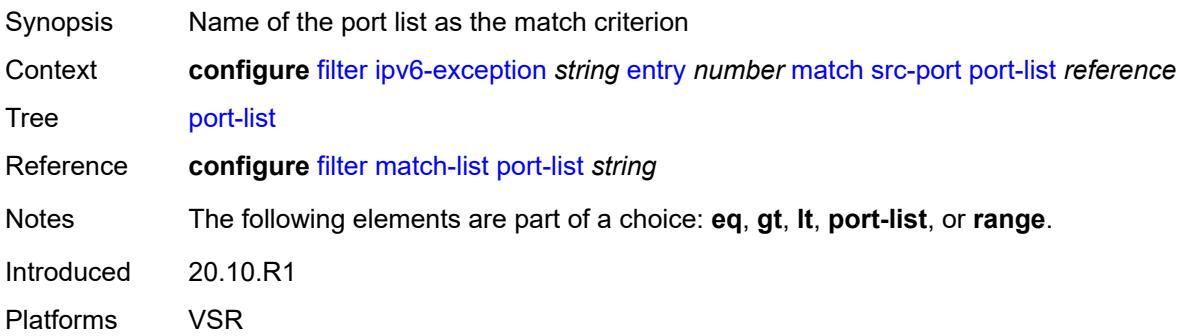

### <span id="page-1351-2"></span>**range**

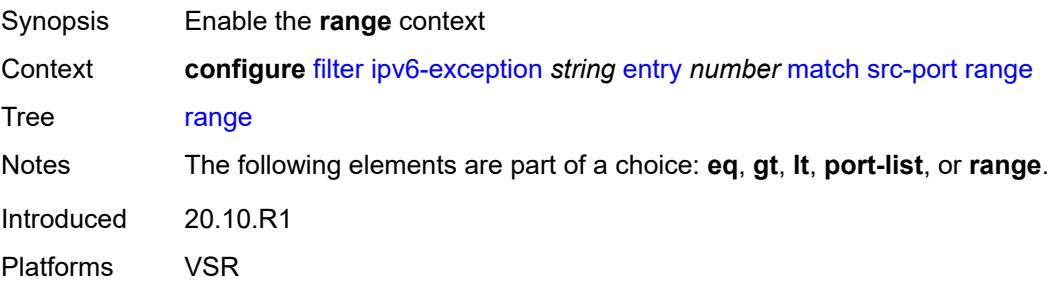

#### <span id="page-1352-0"></span>**end** *number*

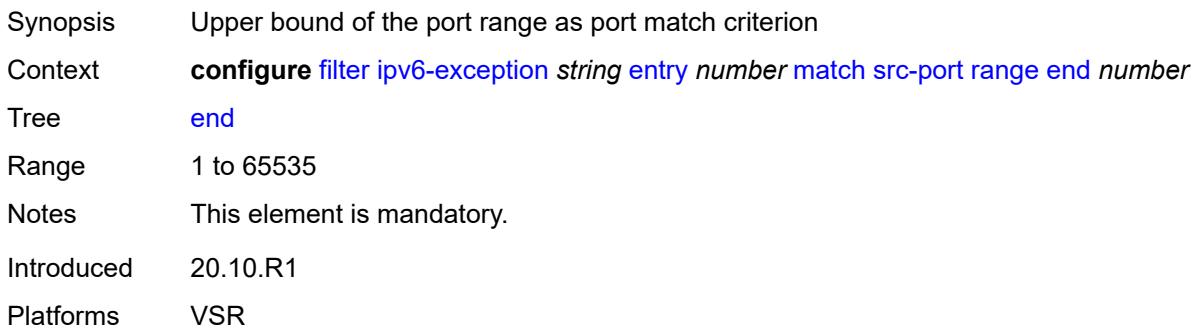

### <span id="page-1352-1"></span>**start** *number*

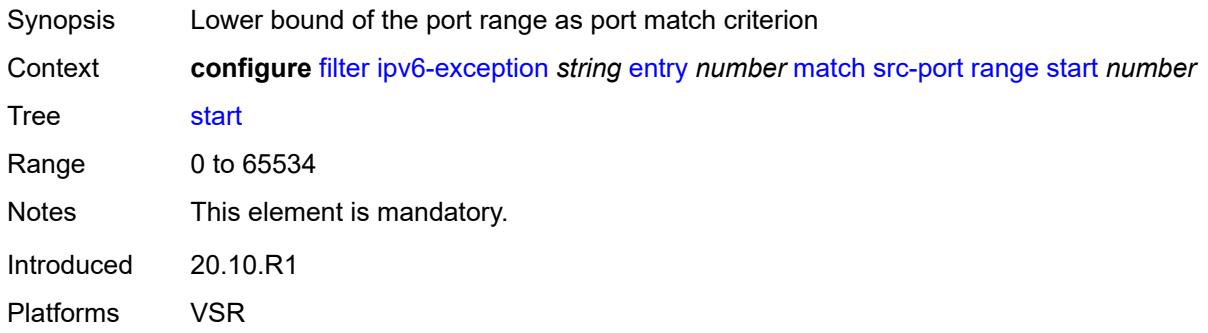

#### <span id="page-1352-2"></span>**filter-id** *number*

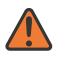

#### **WARNING:**

Modifying this element recreates the parent element automatically for the new value to take effect.

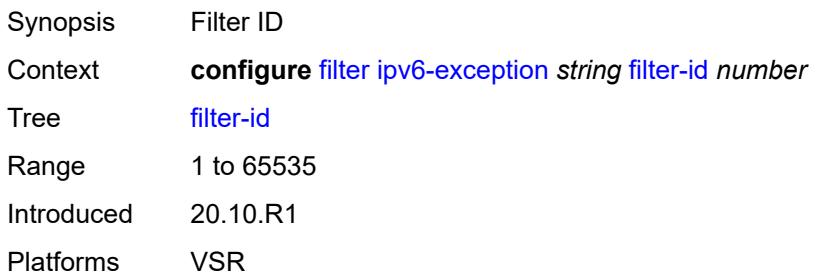

## <span id="page-1352-3"></span>**ipv6-filter** [\[filter-name\]](#page-1353-0) *string*

Synopsis Enter the **ipv6-filter** list instance

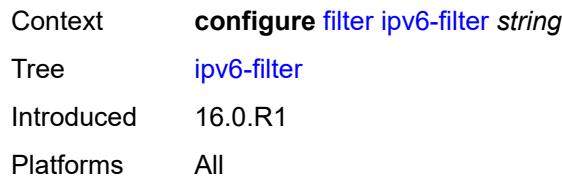

# <span id="page-1353-0"></span>[**filter-name**] *string*

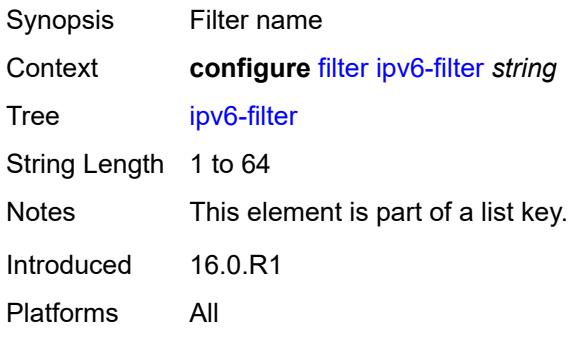

## <span id="page-1353-1"></span>**chain-to-system-filter** *boolean*

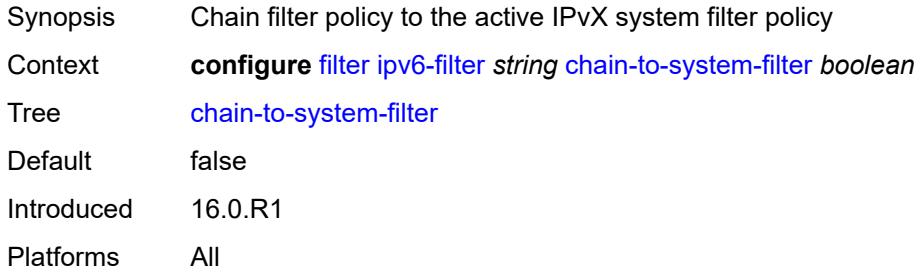

## <span id="page-1353-2"></span>**default-action** *keyword*

<span id="page-1353-3"></span>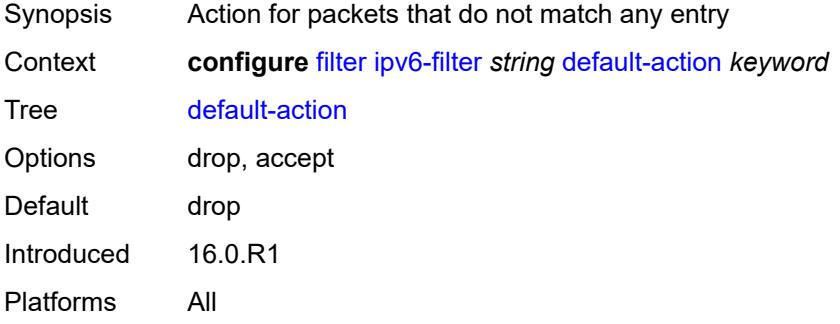

## **description** *string*

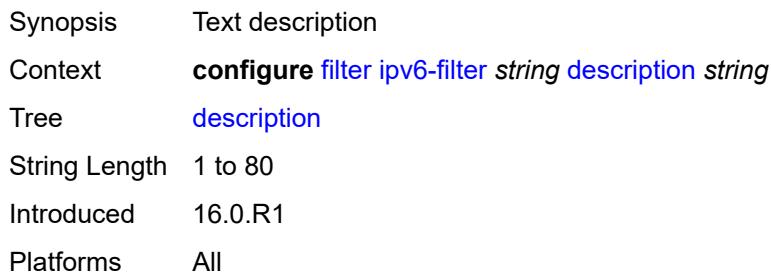

### <span id="page-1354-0"></span>**embed**

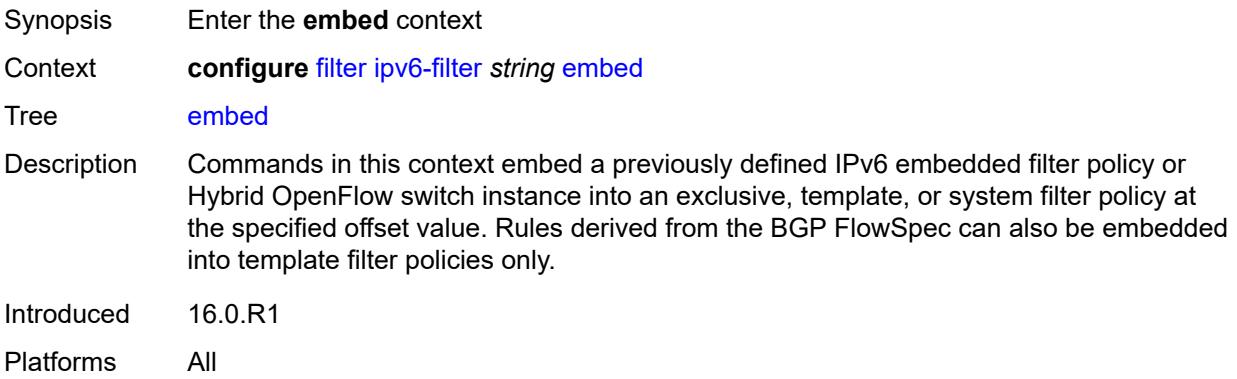

## <span id="page-1354-2"></span>**filter** [\[name](#page-1354-1)] *reference* [offset](#page-1355-0) *number*

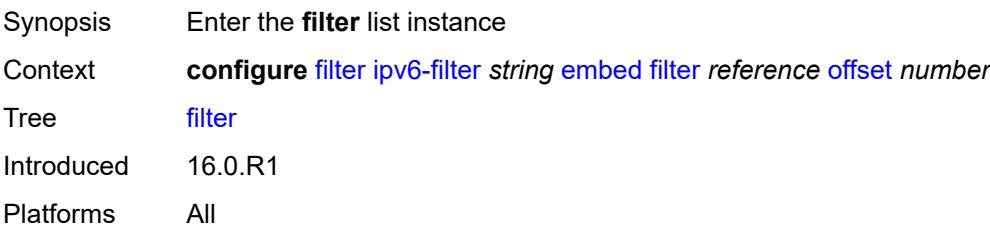

## <span id="page-1354-1"></span>[**name**] *reference*

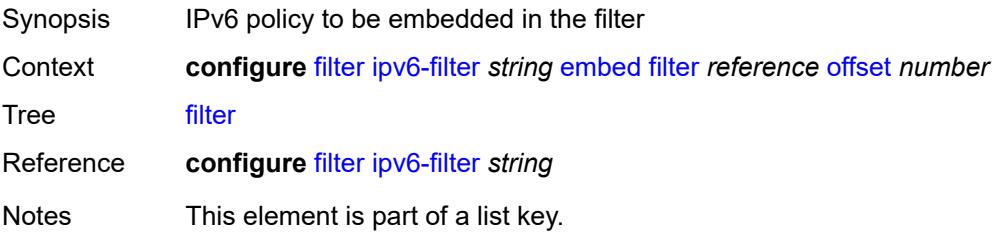

Introduced 16.0.R1 Platforms All

## <span id="page-1355-0"></span>**offset** *number*

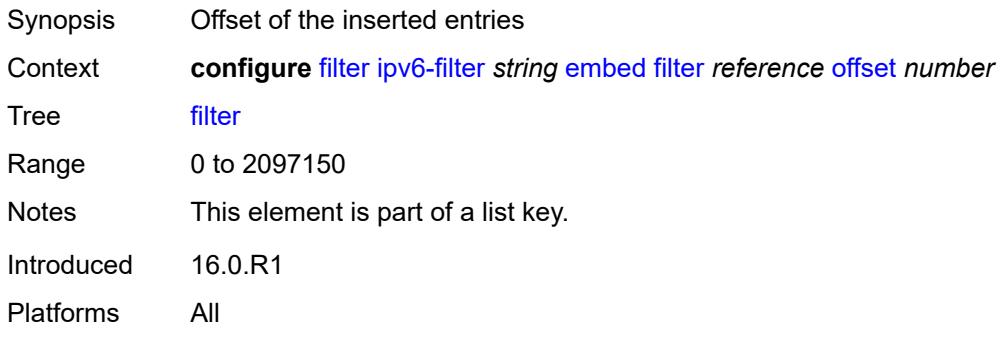

## <span id="page-1355-1"></span>**admin-state** *keyword*

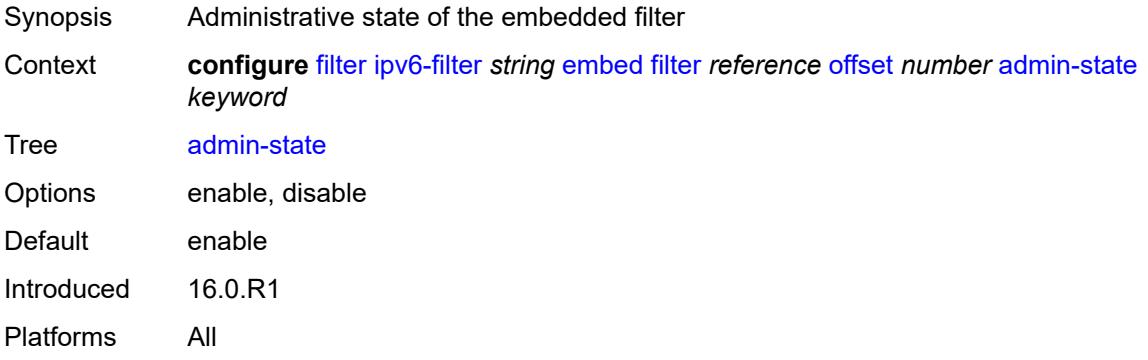

## <span id="page-1355-3"></span>**flowspec** [offset](#page-1355-2) *number*

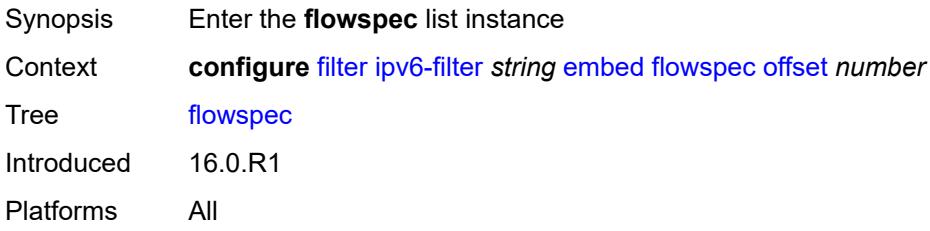

### <span id="page-1355-2"></span>**offset** *number*

Synopsis Offset of the inserted entries

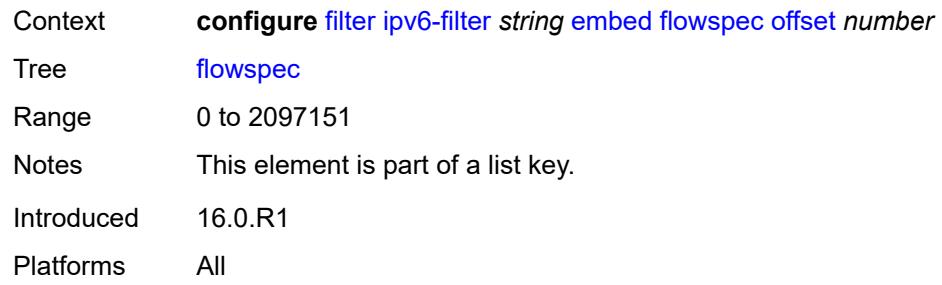

### <span id="page-1356-0"></span>**admin-state** *keyword*

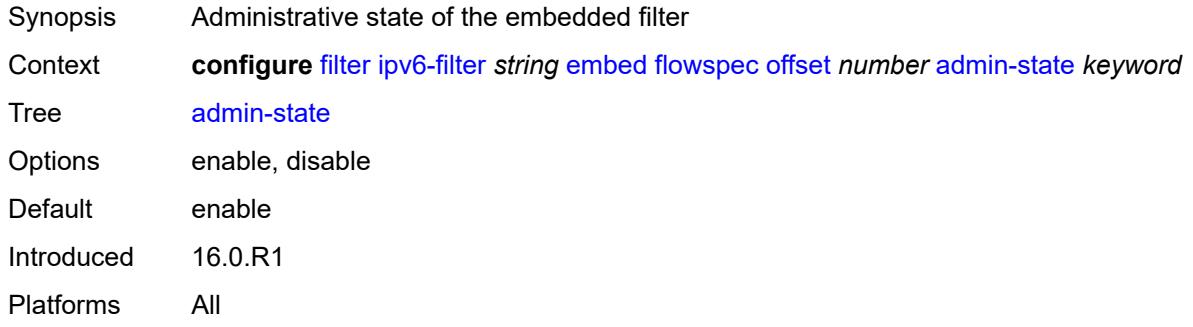

#### <span id="page-1356-1"></span>**group** *number*

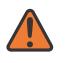

#### **WARNING:**

Modifying this element recreates the parent element automatically for the new value to take effect.

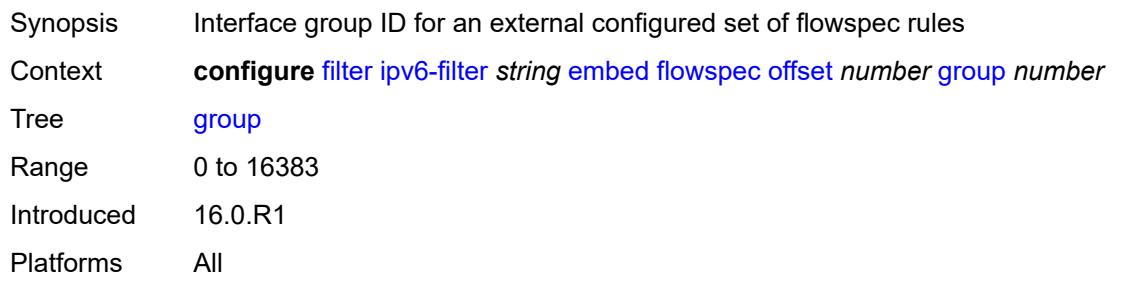

#### <span id="page-1356-2"></span>**router-instance** *string*

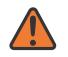

#### **WARNING:**

Modifying this element recreates the parent element automatically for the new value to take effect.

Synopsis Virtual router for an external configured set of flowspec rules

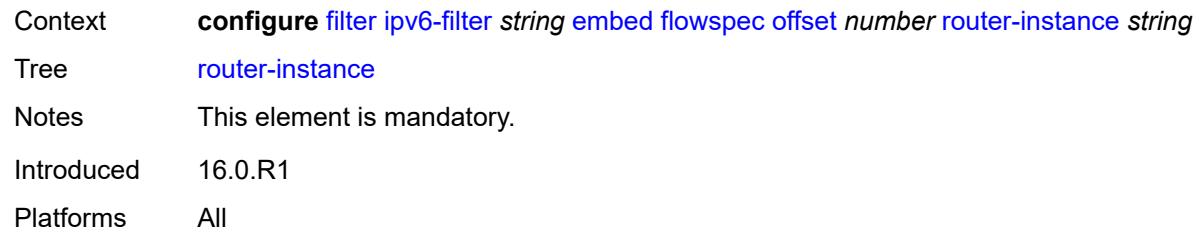

# <span id="page-1357-2"></span>**openflow** [[of-switch](#page-1357-0)] *reference* [offset](#page-1357-1) *number*

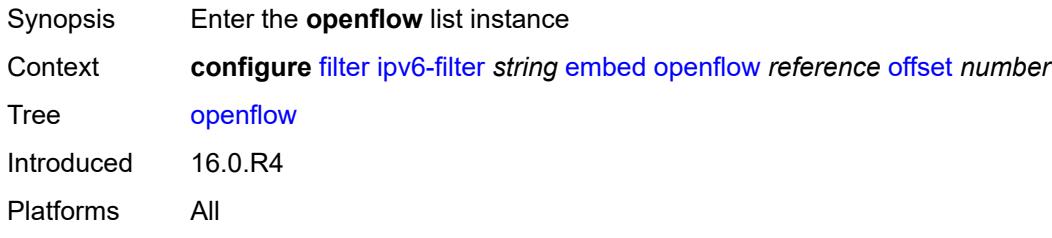

## <span id="page-1357-0"></span>[**of-switch**] *reference*

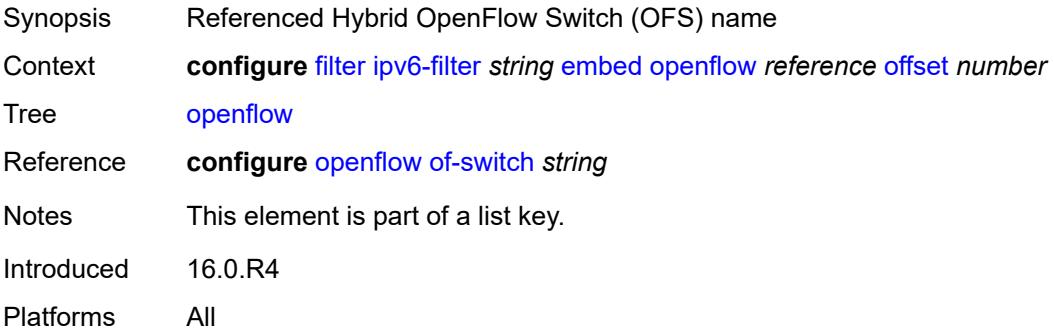

## <span id="page-1357-1"></span>**offset** *number*

<span id="page-1357-3"></span>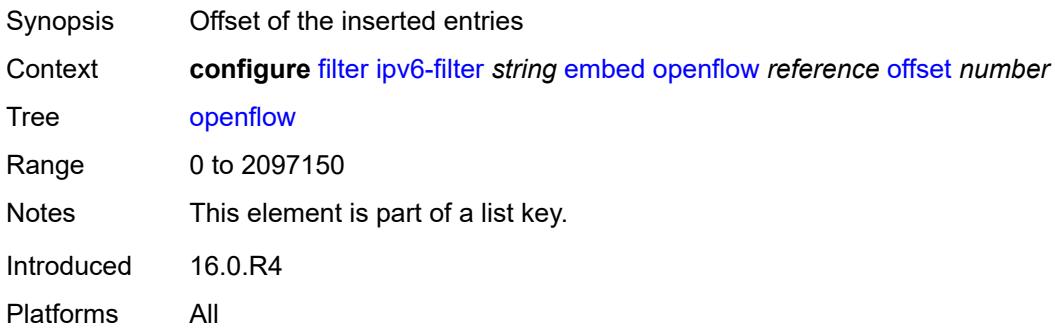

## **admin-state** *keyword*

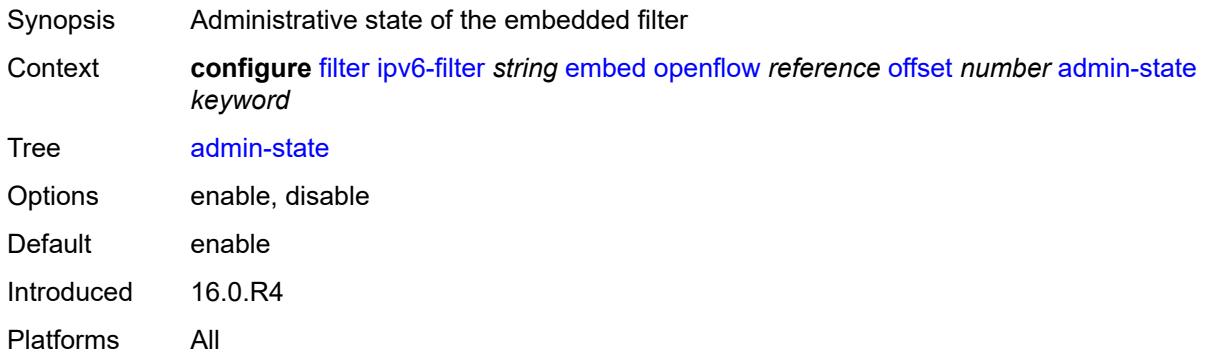

#### <span id="page-1358-0"></span>**grt**

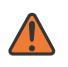

#### **WARNING:**

Modifying this element recreates the parent element automatically for the new value to take effect.

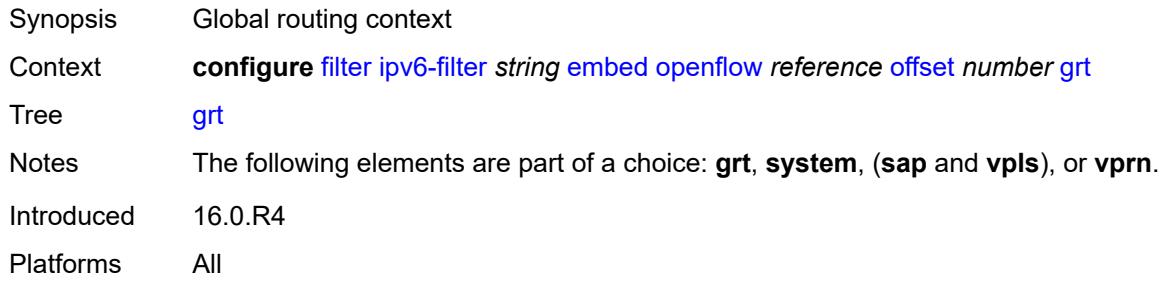

## <span id="page-1358-1"></span>**sap** *reference*

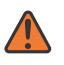

#### **WARNING:**

Modifying this element recreates the parent element automatically for the new value to take effect.

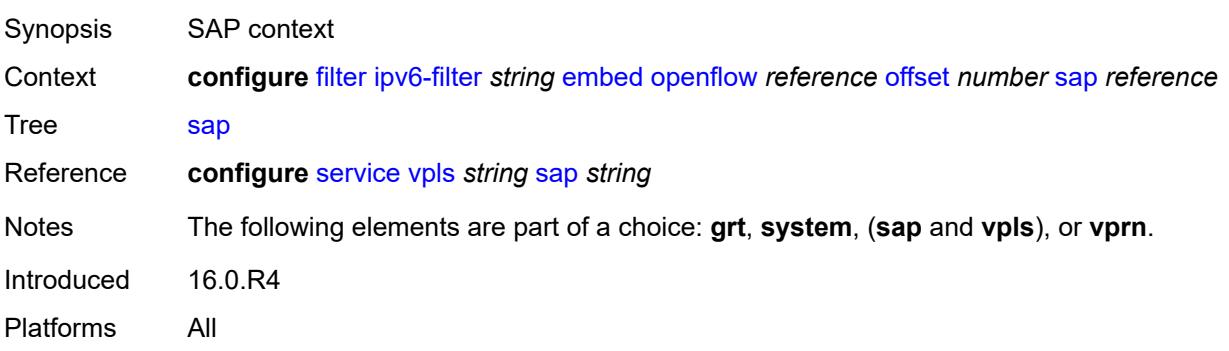

#### <span id="page-1359-0"></span>**system**

# $\sqrt{}$

#### **WARNING:**

Modifying this element recreates the parent element automatically for the new value to take effect.

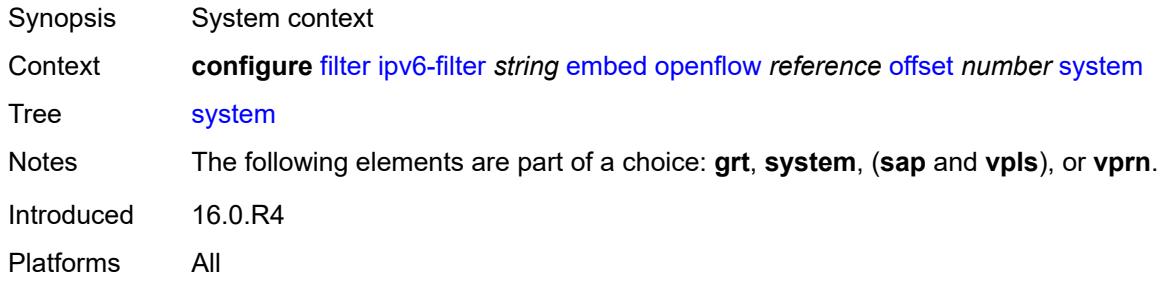

#### <span id="page-1359-1"></span>**vpls** *reference*

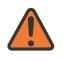

#### **WARNING:**

Modifying this element recreates the parent element automatically for the new value to take effect.

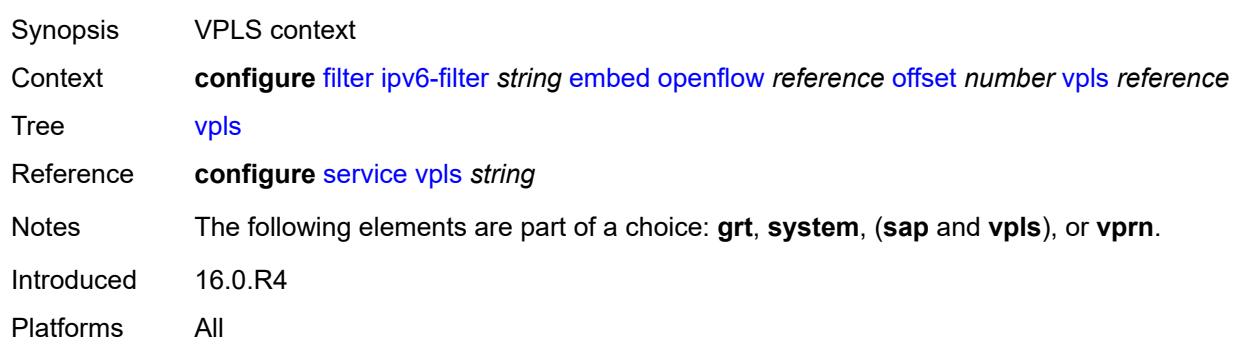

#### <span id="page-1359-2"></span>**vprn** *reference*

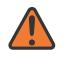

#### **WARNING:**

Modifying this element recreates the parent element automatically for the new value to take effect.

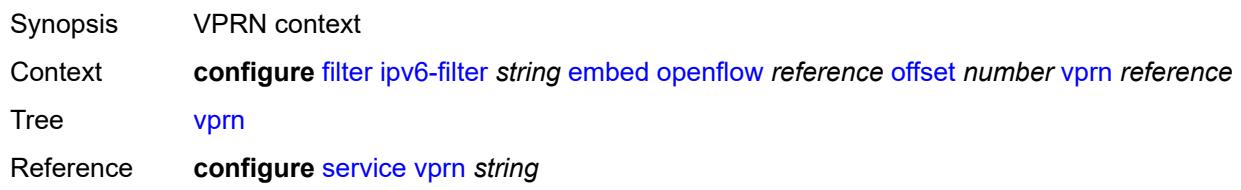

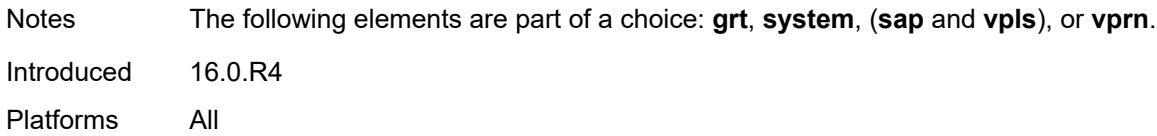

## <span id="page-1360-1"></span>**entry** [[entry-id\]](#page-1360-0) *number*

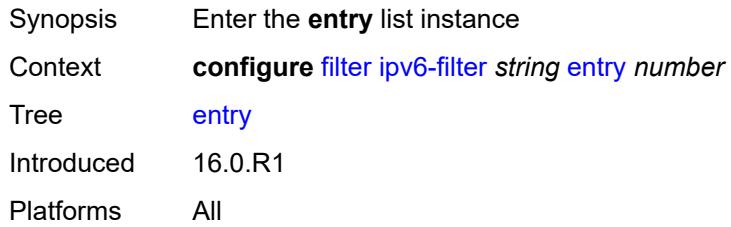

## <span id="page-1360-0"></span>[**entry-id**] *number*

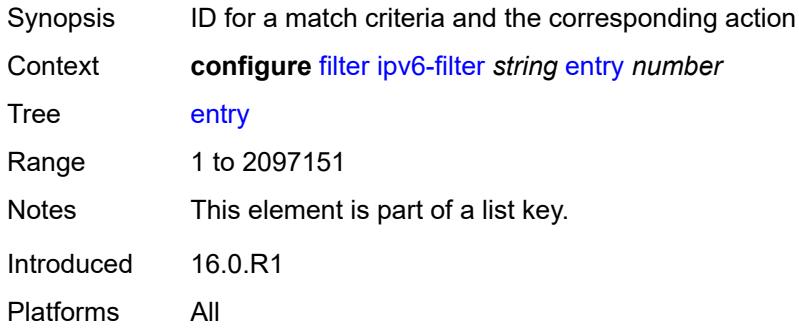

## <span id="page-1360-2"></span>**action**

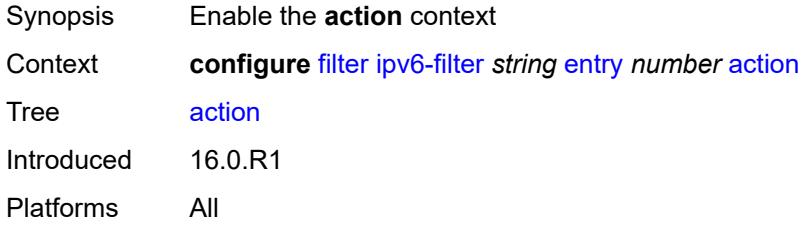

## <span id="page-1360-3"></span>**accept**

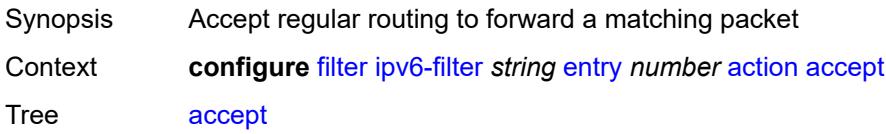

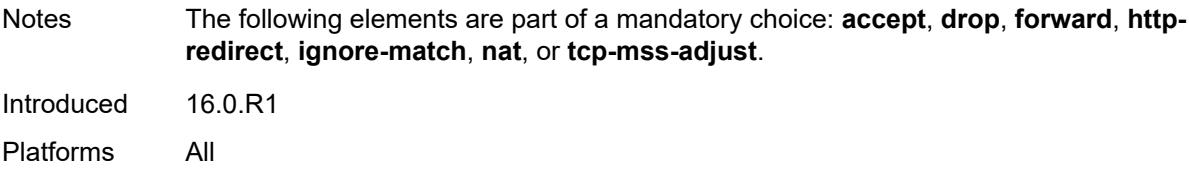

#### <span id="page-1361-0"></span>**accept-when**

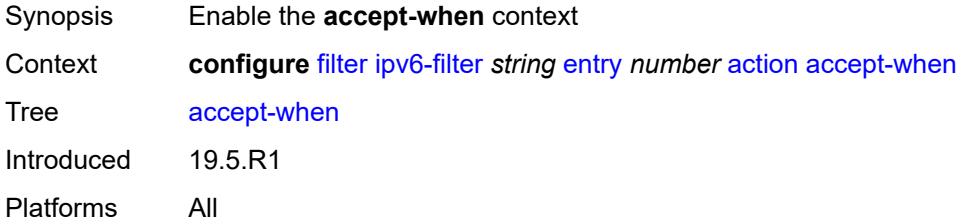

## <span id="page-1361-1"></span>**pattern**

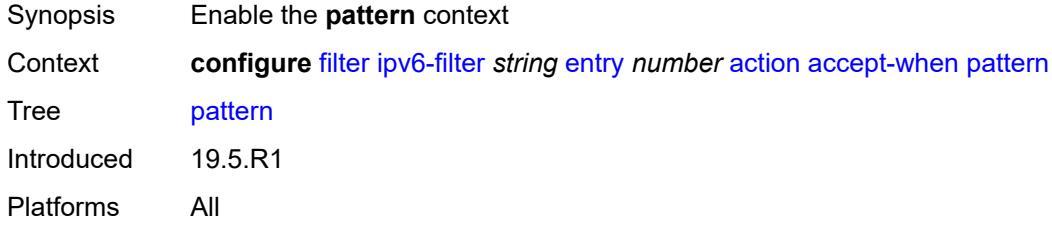

## <span id="page-1361-2"></span>**expression** *string*

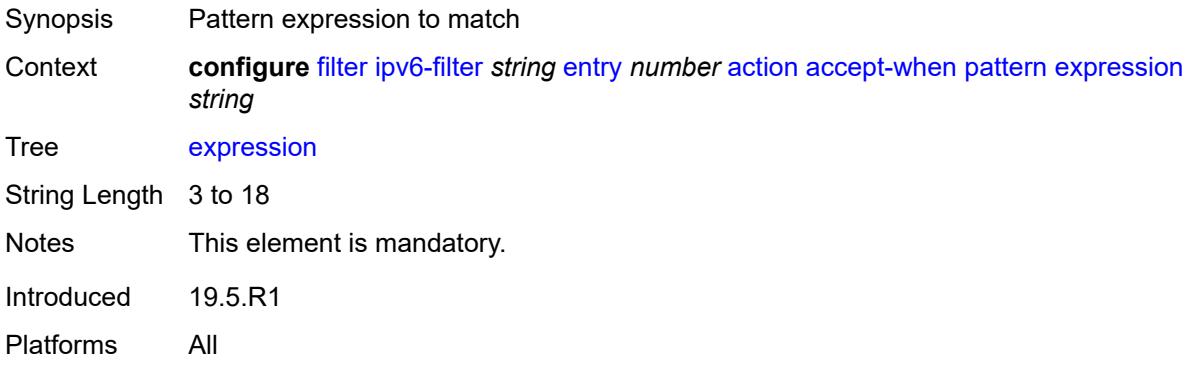

### <span id="page-1361-3"></span>**mask** *string*

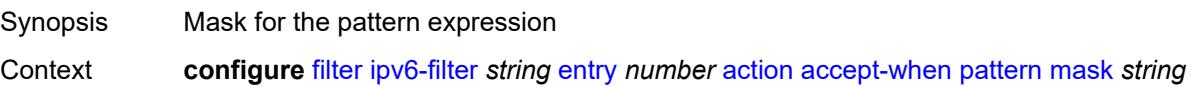

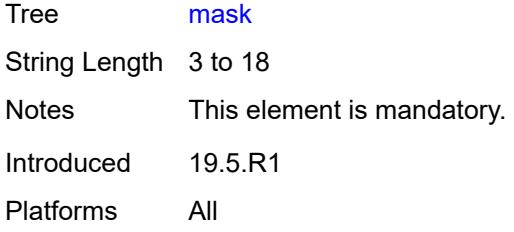

# <span id="page-1362-0"></span>**offset-type** *keyword*

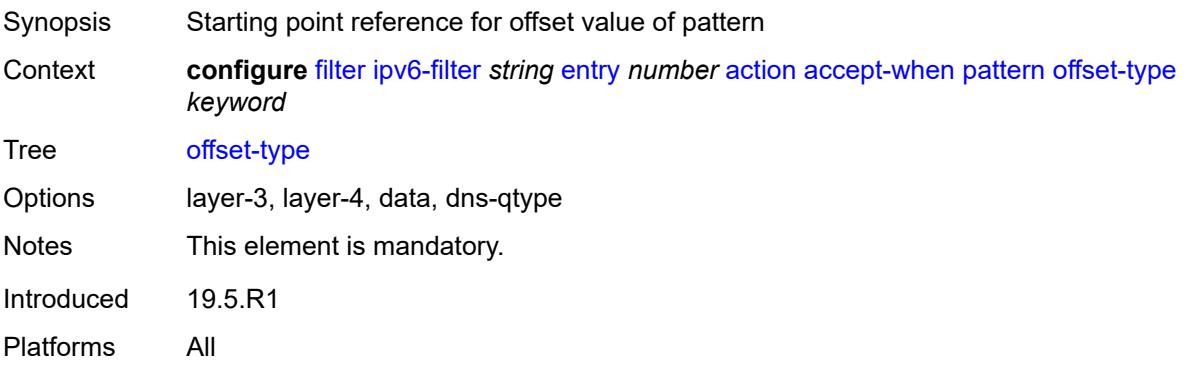

#### <span id="page-1362-1"></span>**offset-value** *number*

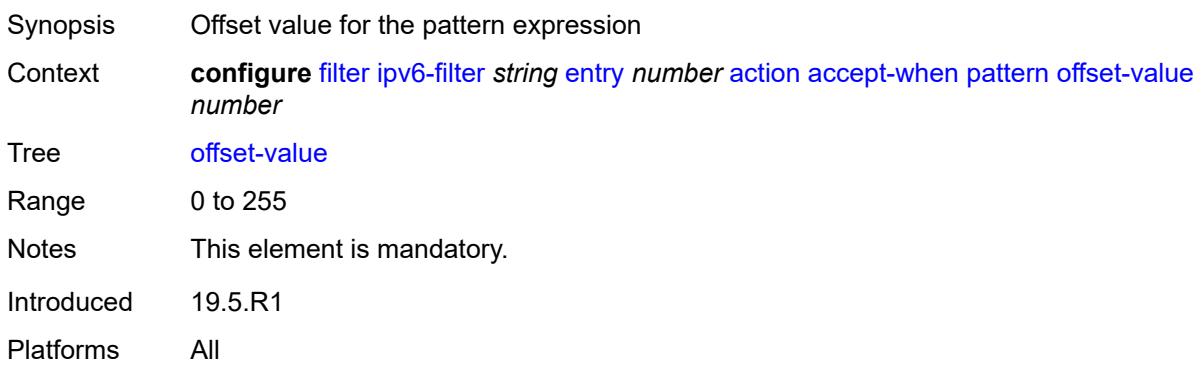

## <span id="page-1362-2"></span>**drop**

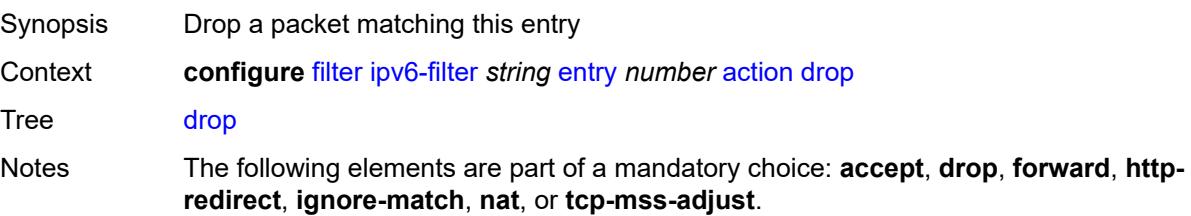

Introduced 16.0.R1 Platforms All

## <span id="page-1363-0"></span>**drop-when**

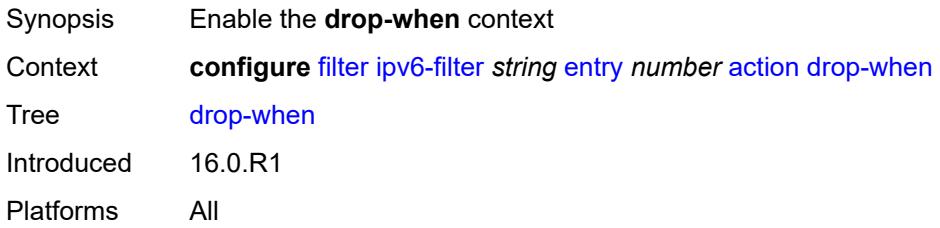

## <span id="page-1363-1"></span>**extracted-traffic**

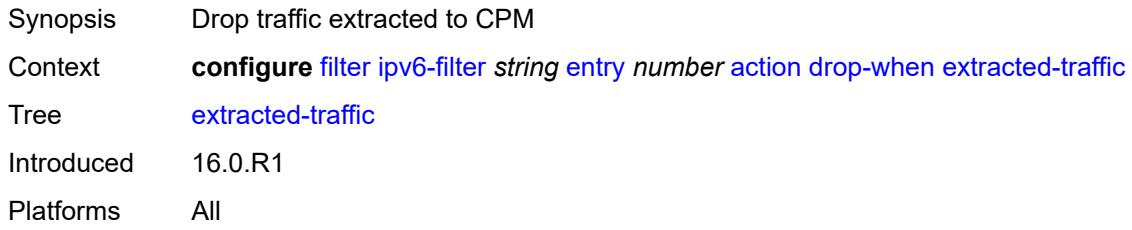

# <span id="page-1363-2"></span>**hop-limit**

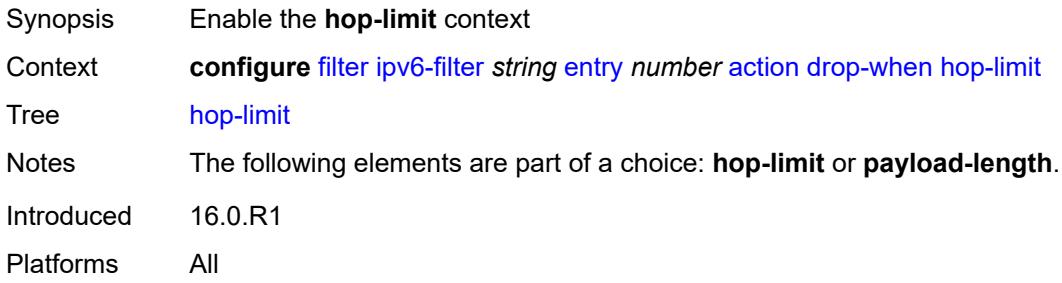

## <span id="page-1363-3"></span>**eq** *number*

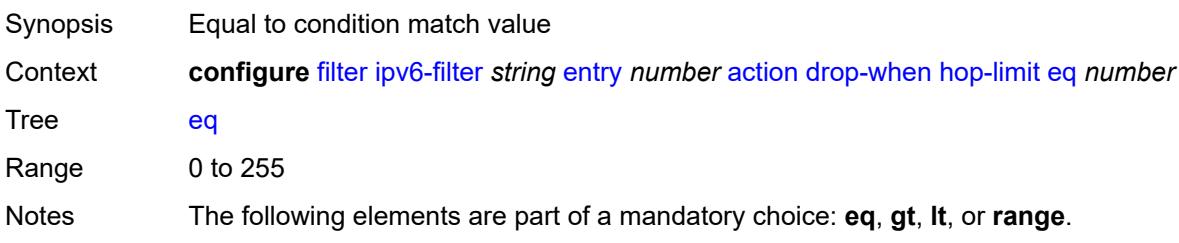

Introduced 16.0.R1 Platforms All

## <span id="page-1364-0"></span>**gt** *number*

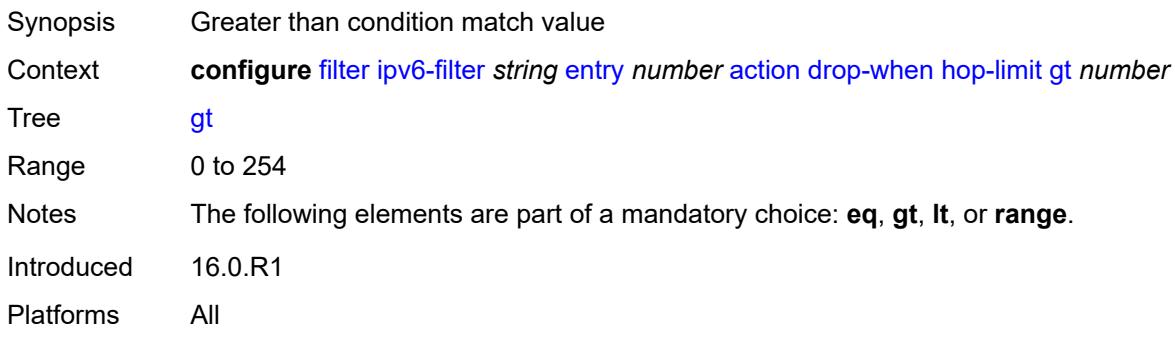

## <span id="page-1364-1"></span>**lt** *number*

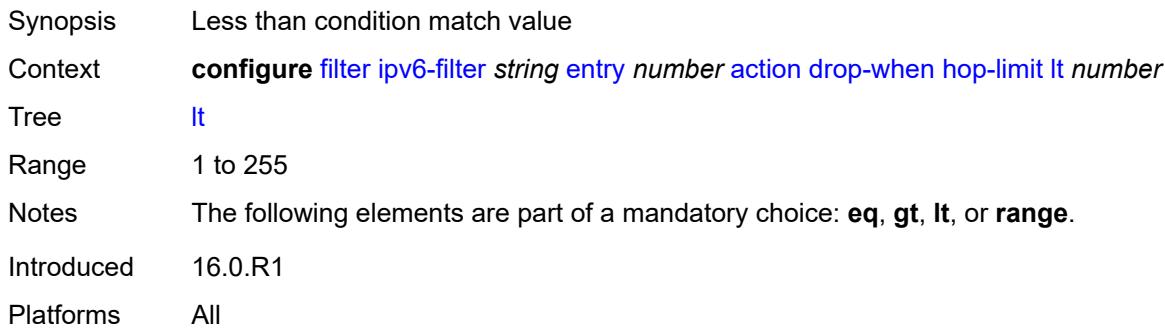

#### <span id="page-1364-2"></span>**range**

<span id="page-1364-3"></span>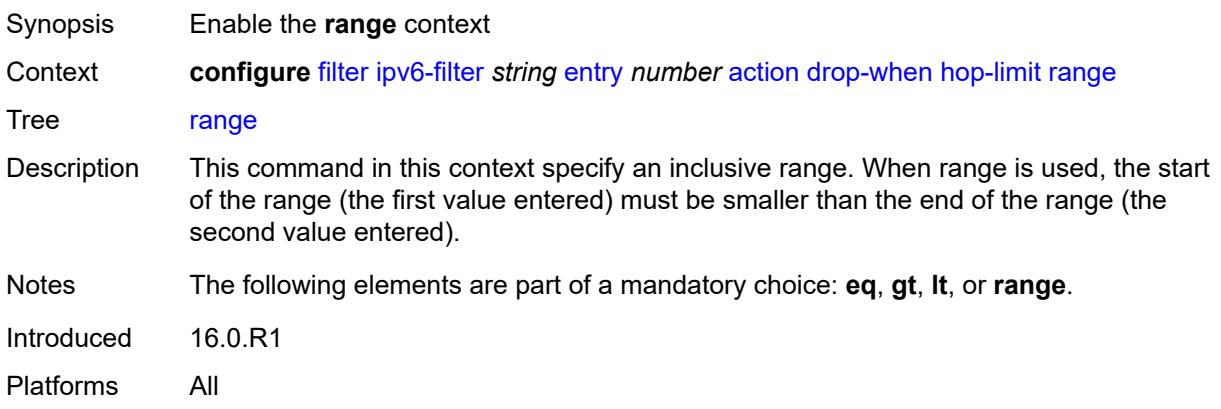

#### **end** *number*

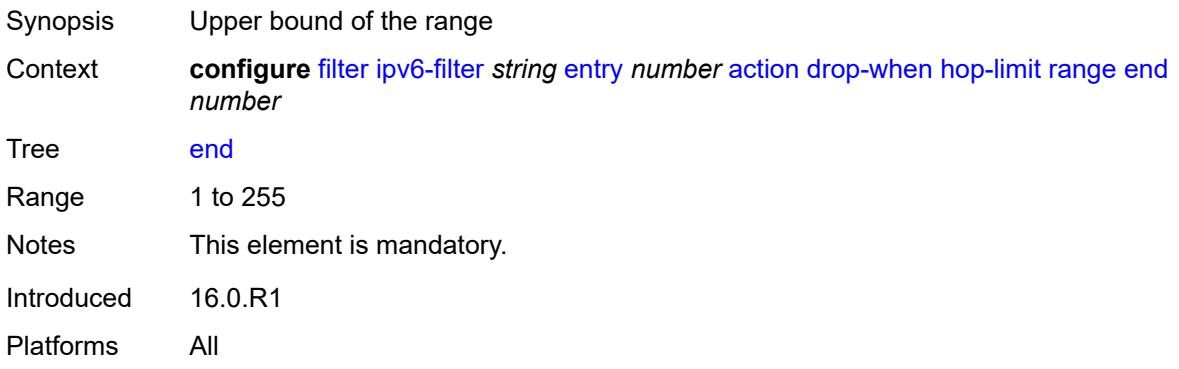

#### <span id="page-1365-0"></span>**start** *number*

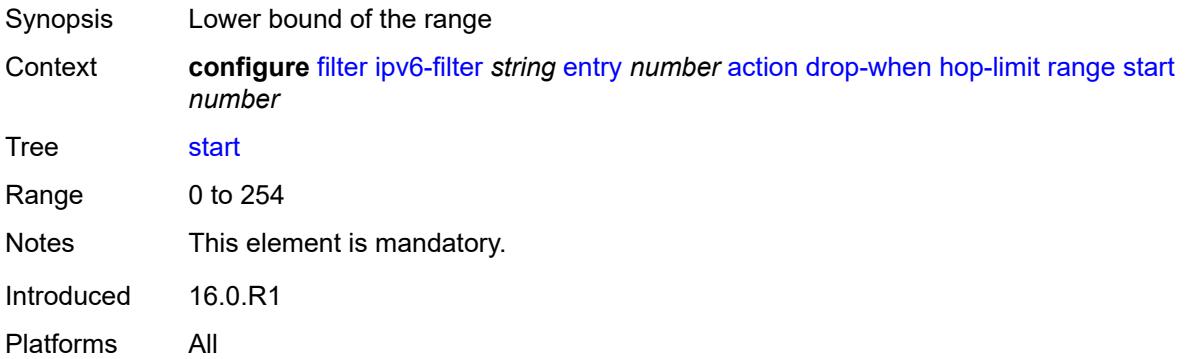

## <span id="page-1365-1"></span>**pattern**

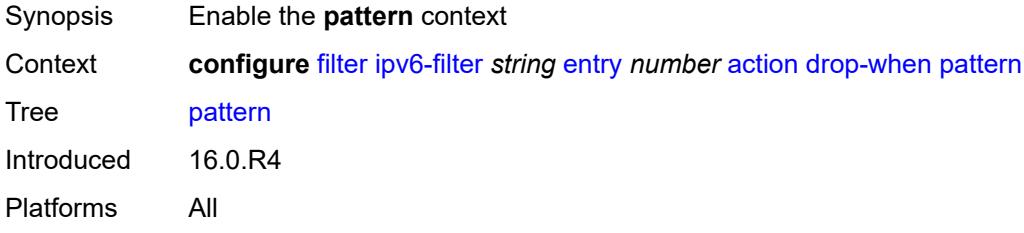

## <span id="page-1365-2"></span>**expression** *string*

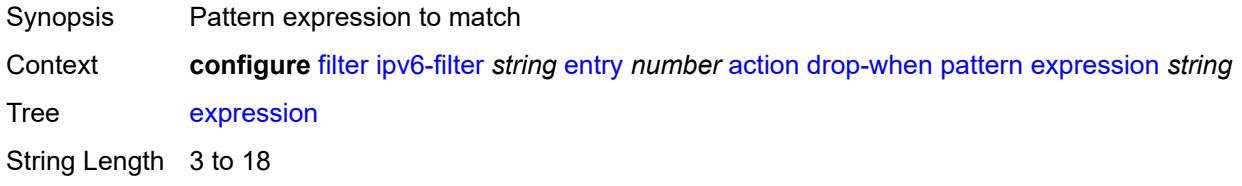

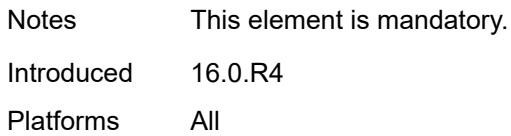

## <span id="page-1366-0"></span>**mask** *string*

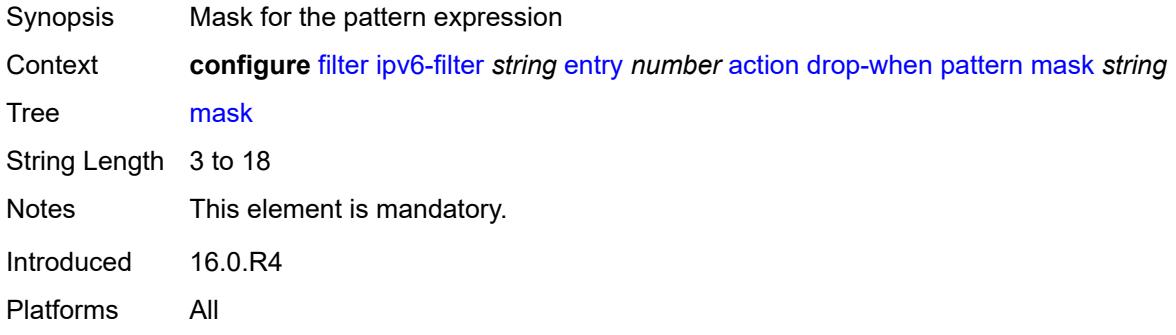

## <span id="page-1366-1"></span>**offset-type** *keyword*

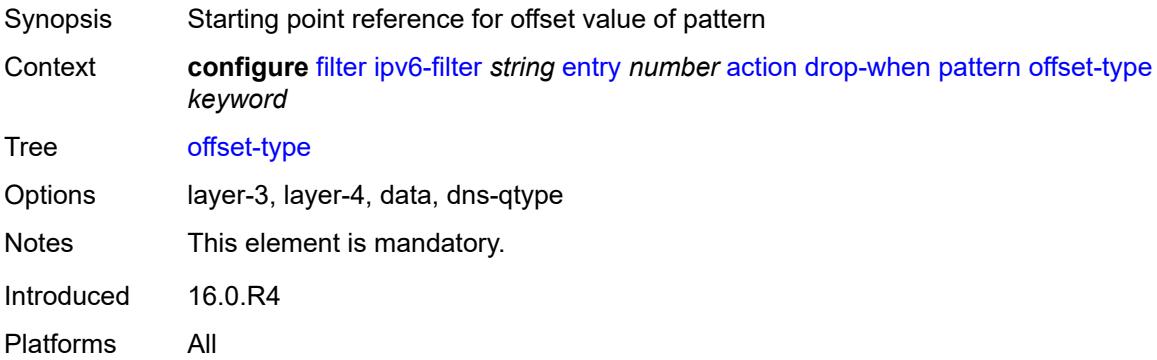

## <span id="page-1366-2"></span>**offset-value** *number*

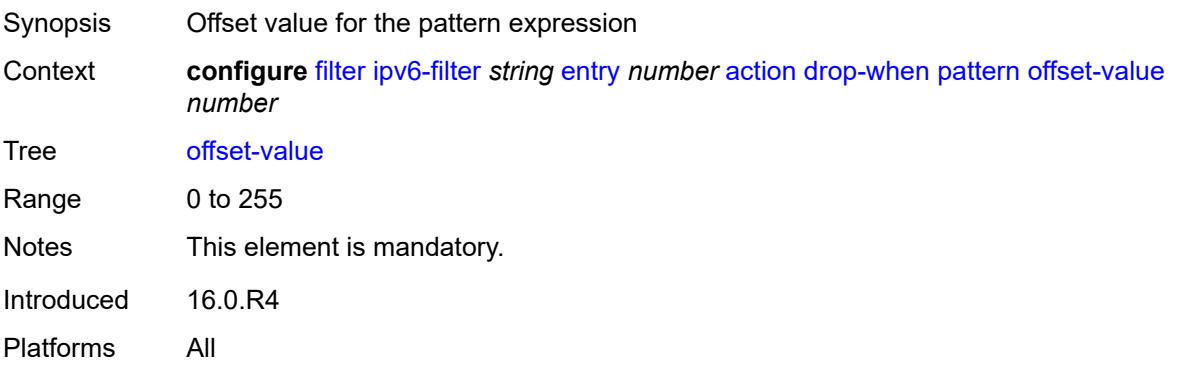

## <span id="page-1367-0"></span>**payload-length**

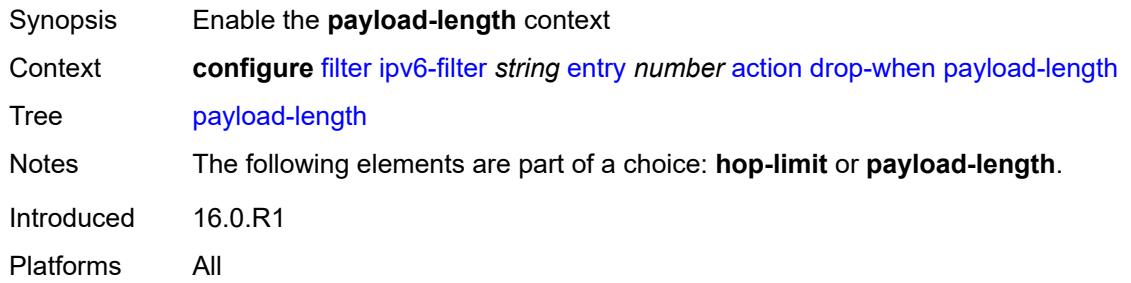

#### <span id="page-1367-1"></span>**eq** *number*

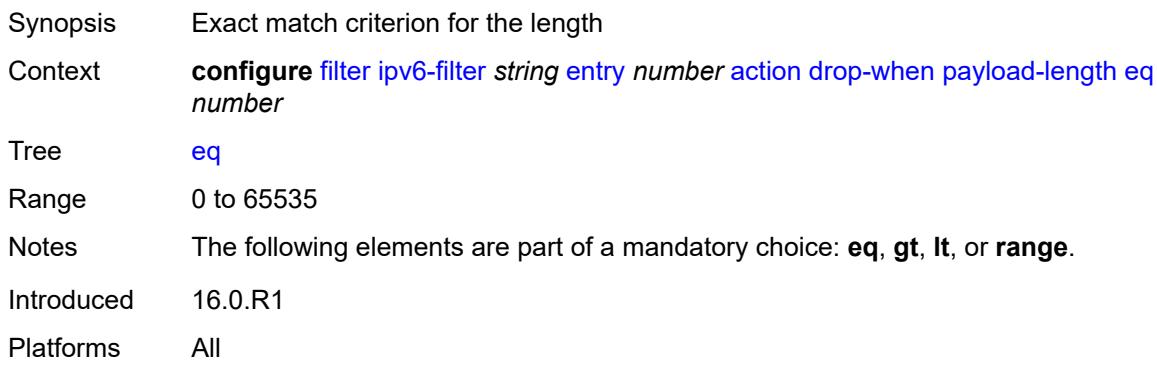

## <span id="page-1367-2"></span>**gt** *number*

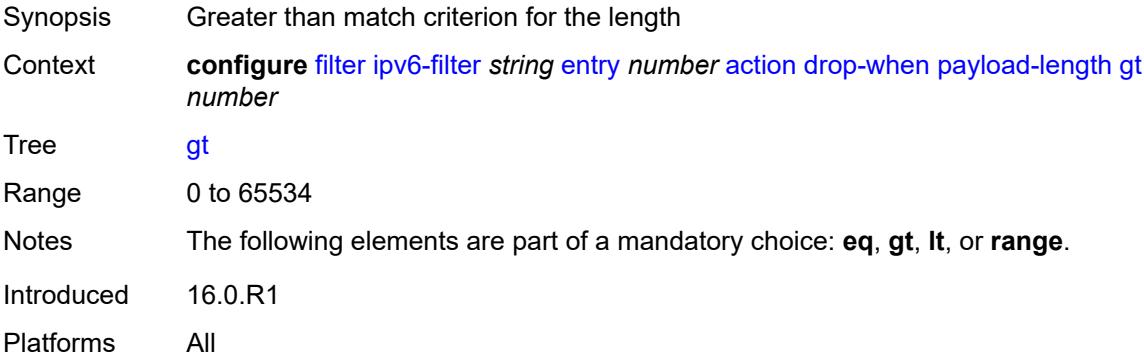

## <span id="page-1367-3"></span>**lt** *number*

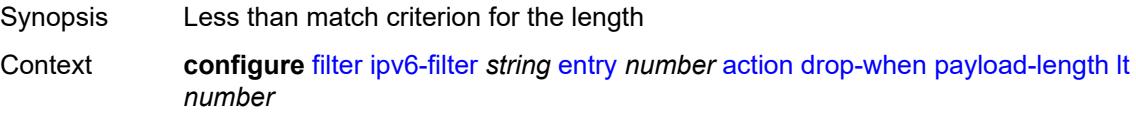
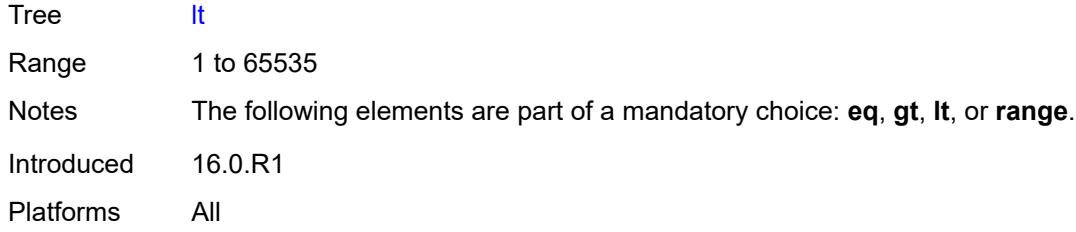

### <span id="page-1368-0"></span>**range**

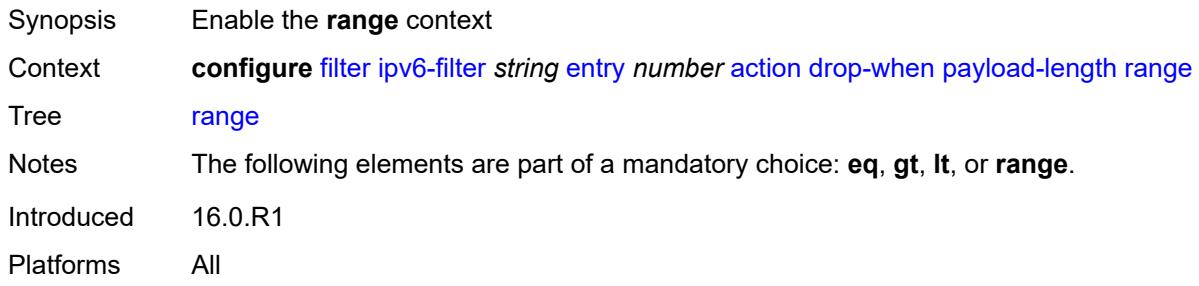

### <span id="page-1368-1"></span>**end** *number*

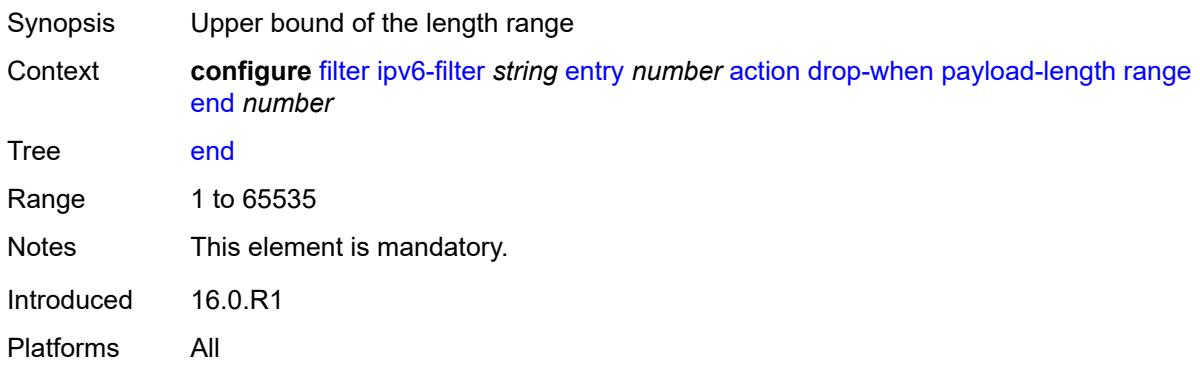

### <span id="page-1368-2"></span>**start** *number*

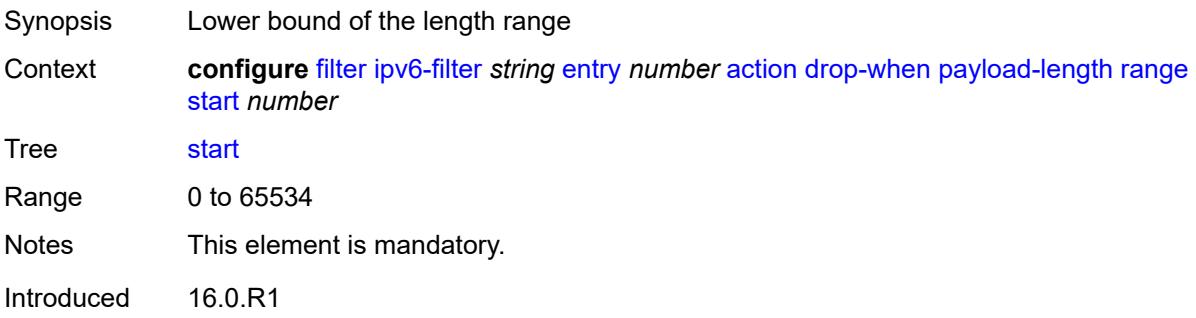

Platforms All

### <span id="page-1369-0"></span>**fc** *keyword*

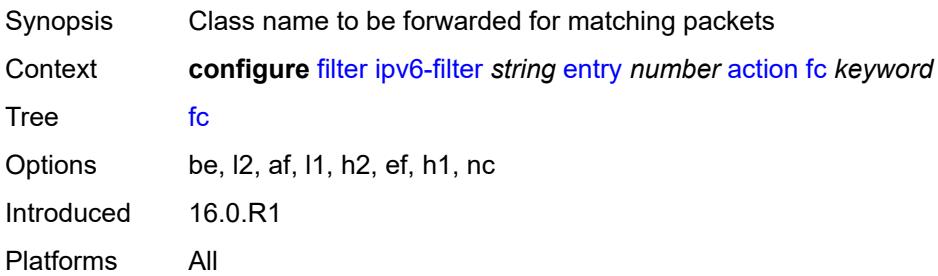

## <span id="page-1369-1"></span>**forward**

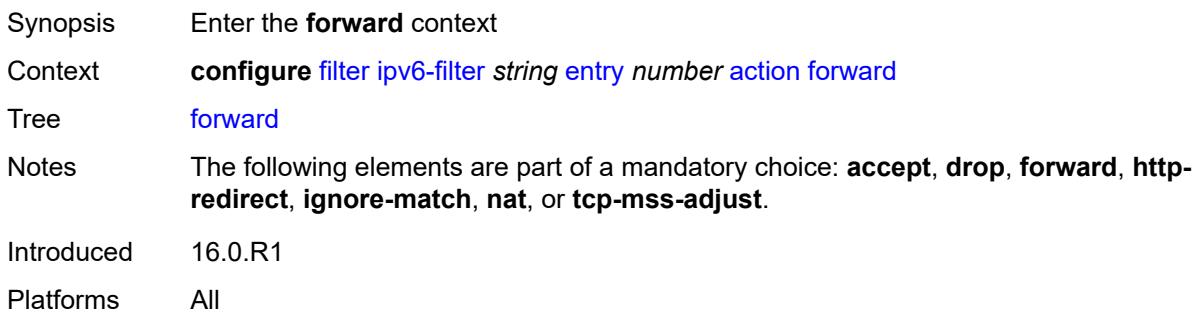

## <span id="page-1369-2"></span>**bonding-connection** *number*

<span id="page-1369-3"></span>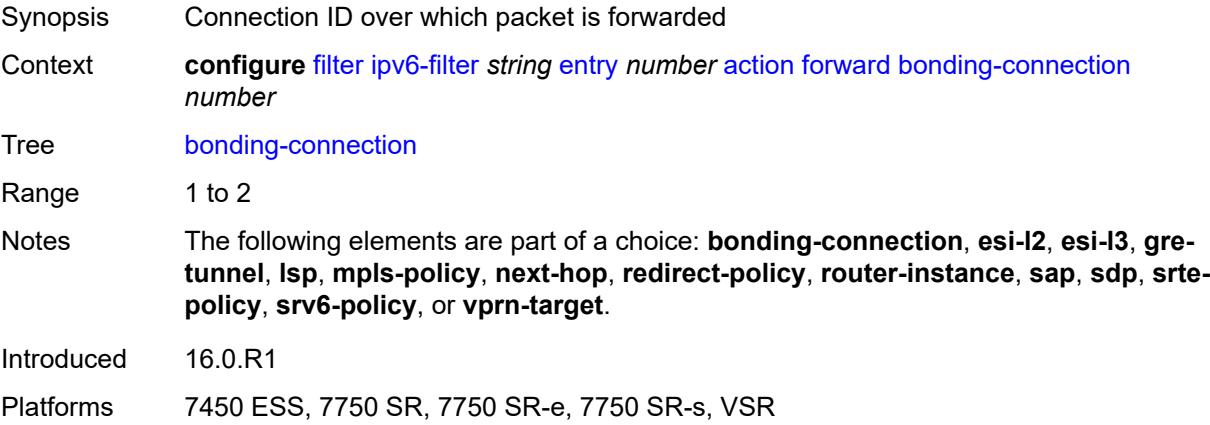

#### **esi-l2**

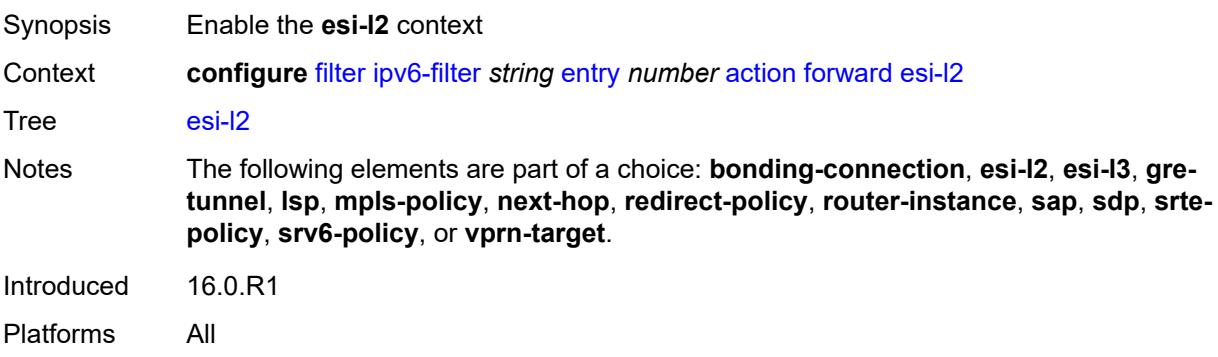

## <span id="page-1370-0"></span>**esi-value** *string*

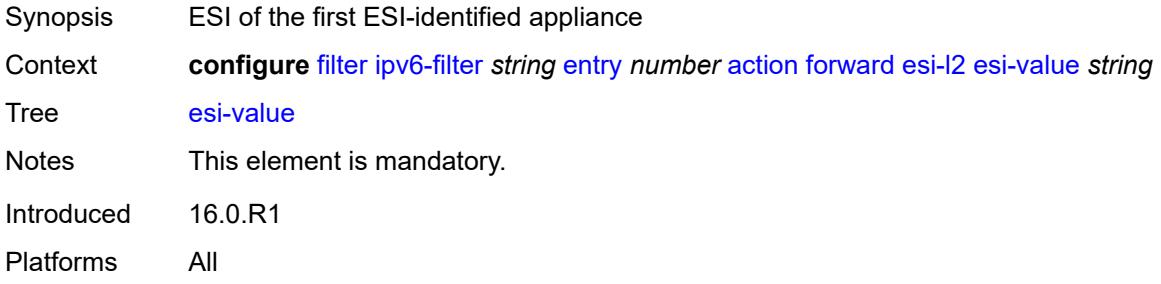

## <span id="page-1370-1"></span>**vpls** *reference*

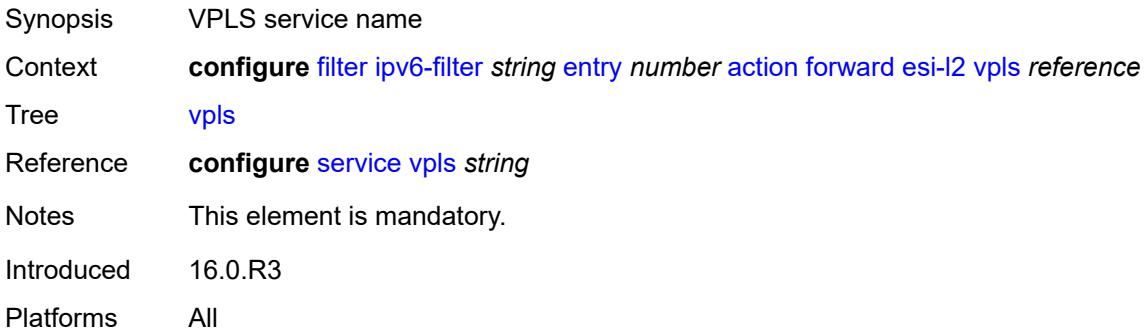

#### <span id="page-1370-2"></span>**esi-l3**

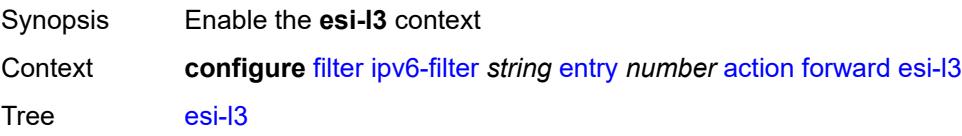

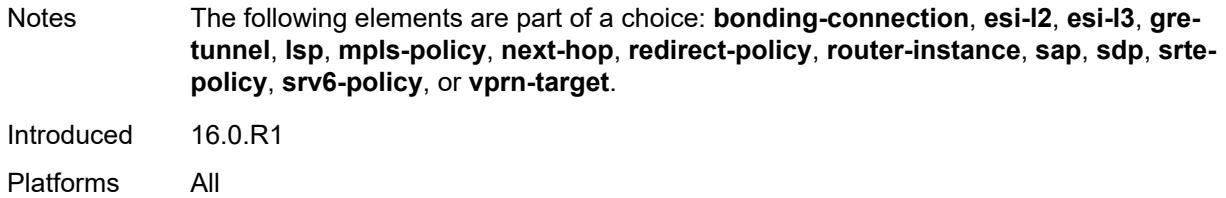

### <span id="page-1371-0"></span>**esi-value** *string*

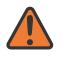

#### **WARNING:**

Modifying this element recreates the parent element automatically for the new value to take effect.

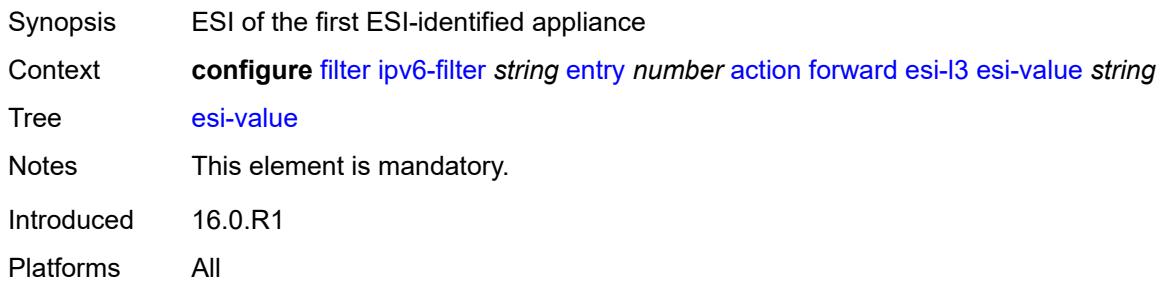

#### <span id="page-1371-1"></span>**sf-ip** *string*

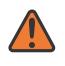

#### **WARNING:**

Modifying this element recreates the parent element automatically for the new value to take effect.

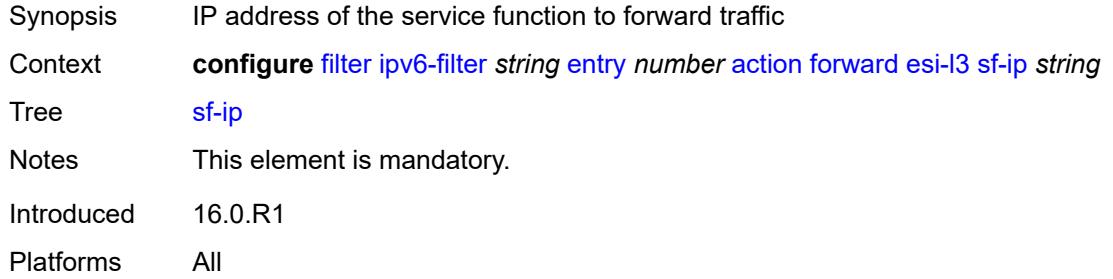

#### <span id="page-1371-2"></span>**vas-interface** *reference*

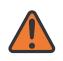

#### **WARNING:**

Modifying this element recreates the parent element automatically for the new value to take effect.

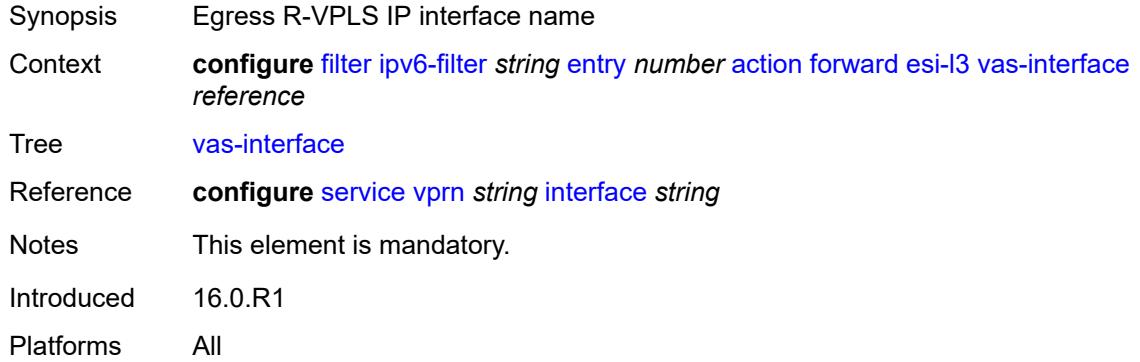

### <span id="page-1372-0"></span>**vprn** *reference*

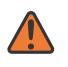

#### **WARNING:**

Modifying this element recreates the parent element automatically for the new value to take effect.

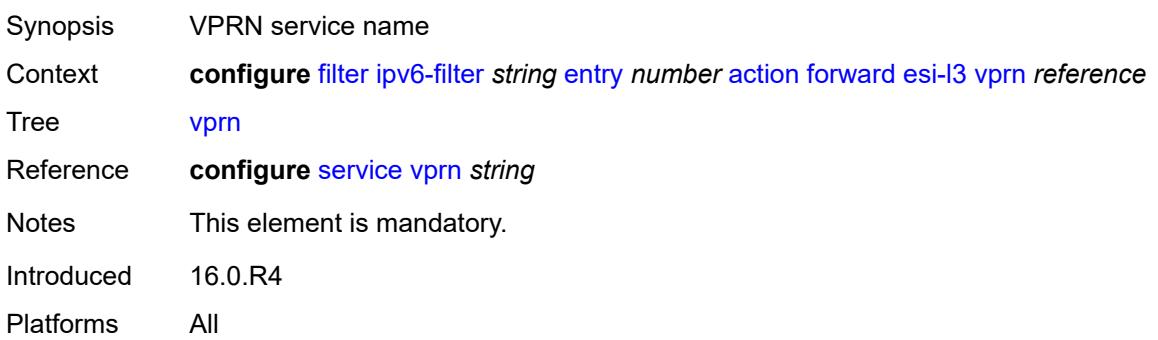

### <span id="page-1372-1"></span>**gre-tunnel** *reference*

<span id="page-1372-2"></span>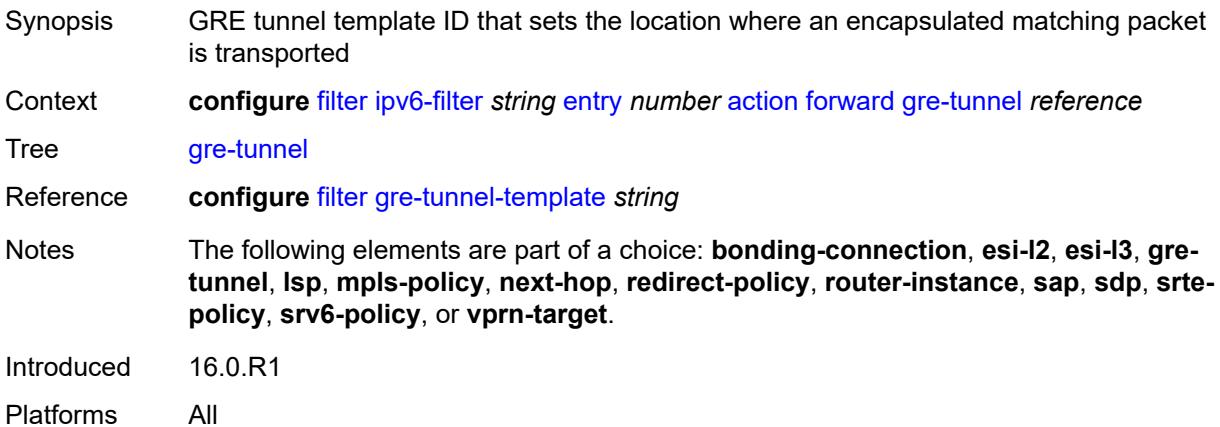

## **lsp** *string*

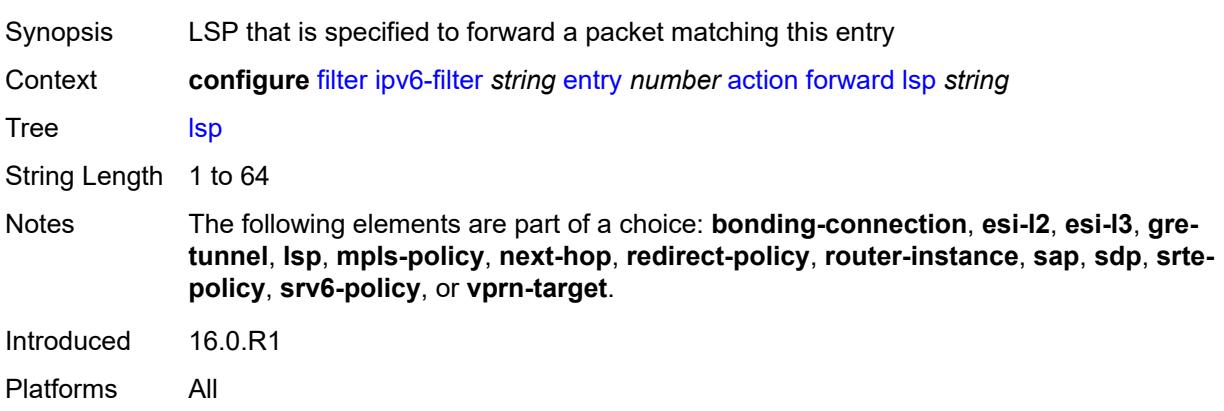

### <span id="page-1373-0"></span>**mpls-policy**

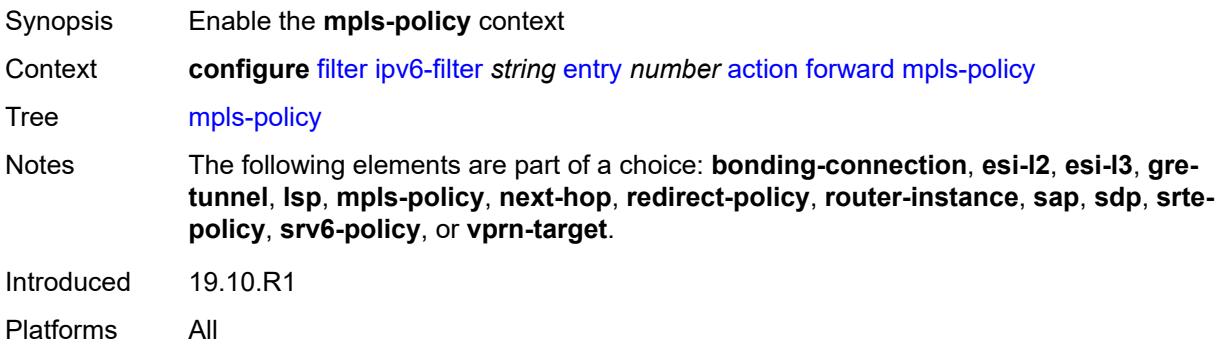

## <span id="page-1373-1"></span>**endpoint** *string*

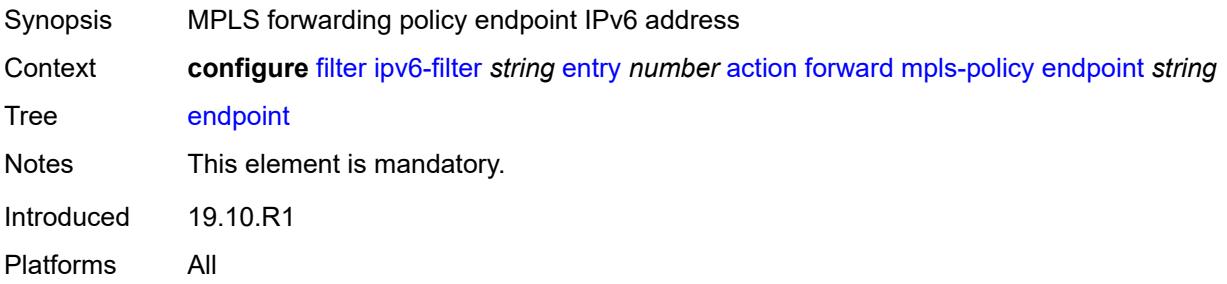

### <span id="page-1373-2"></span>**next-hop**

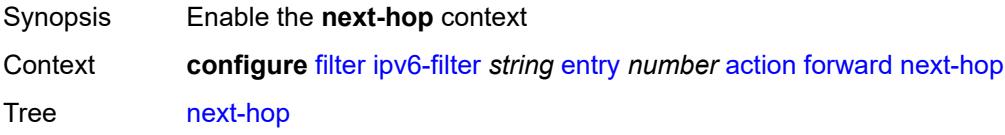

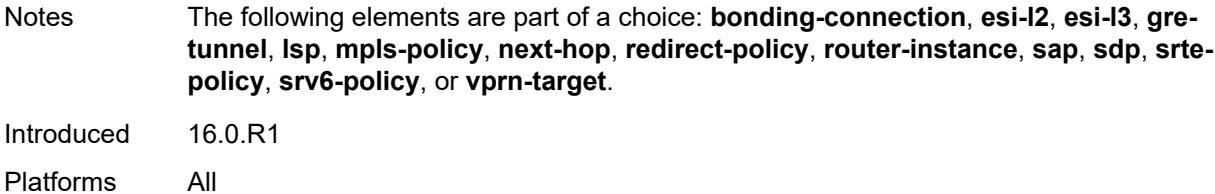

## <span id="page-1374-0"></span>**nh-ip**

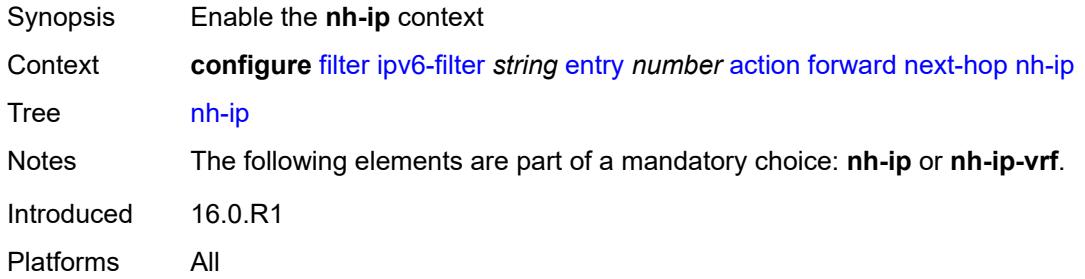

### <span id="page-1374-1"></span>**address** *string*

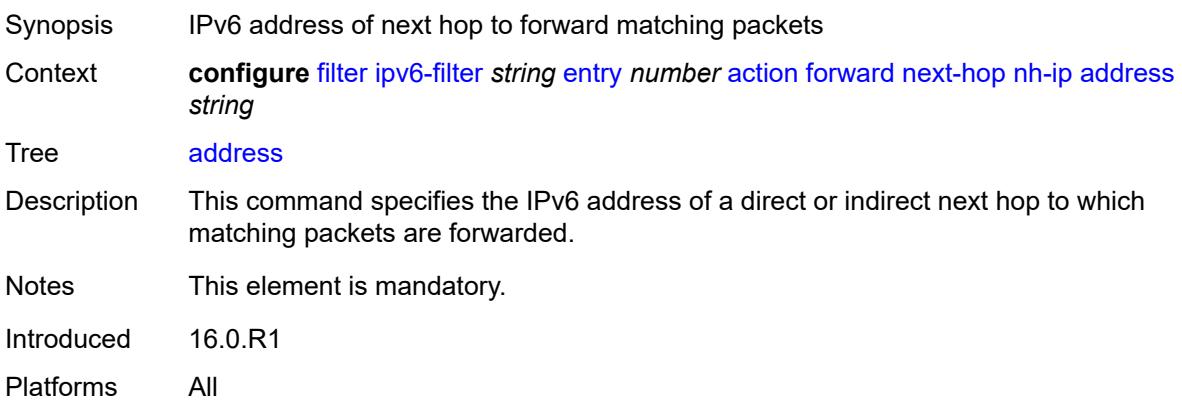

#### <span id="page-1374-2"></span>**indirect** *boolean*

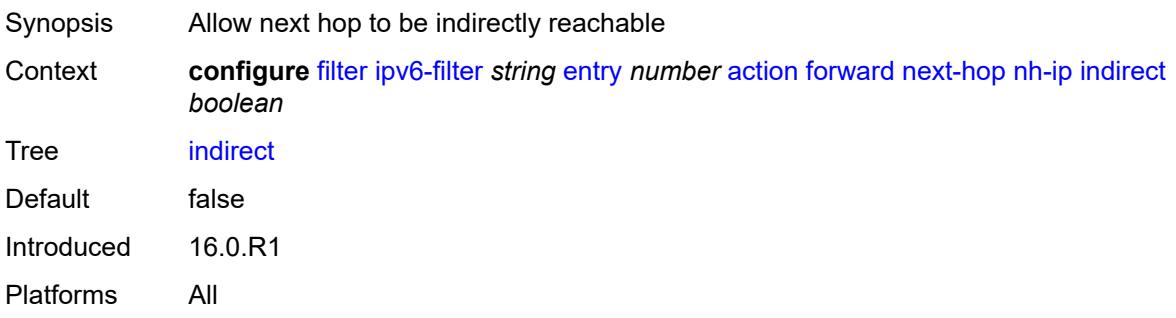

#### <span id="page-1375-0"></span>**nh-ip-vrf**

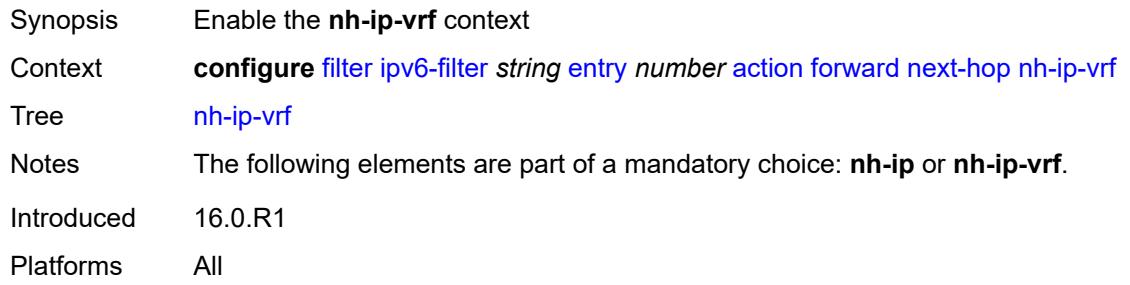

#### <span id="page-1375-1"></span>**address** *string*

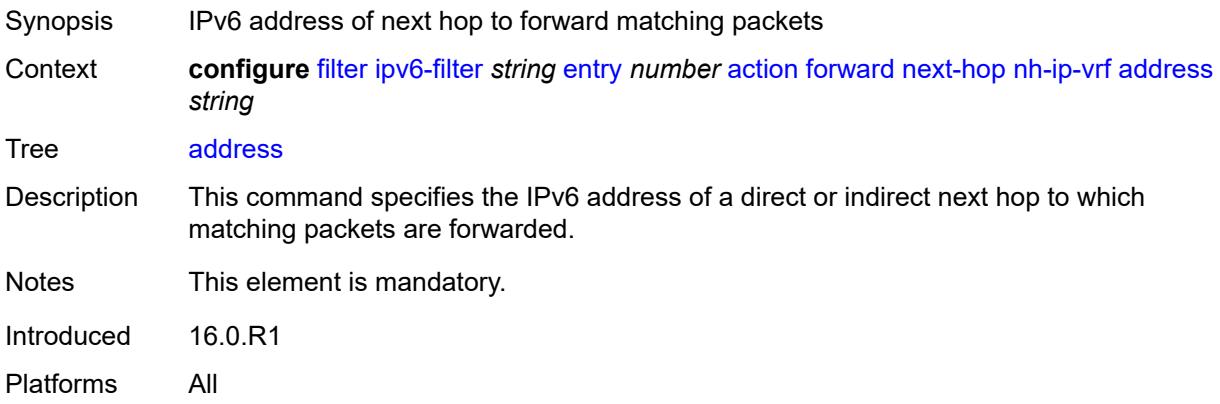

#### <span id="page-1375-2"></span>**indirect** *boolean*

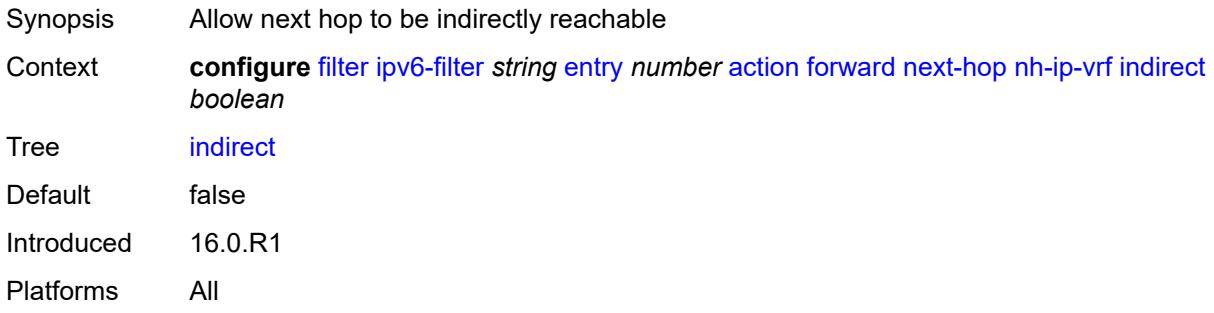

#### <span id="page-1375-3"></span>**router-instance** *string*

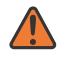

#### **WARNING:**

Modifying this element recreates the parent element automatically for the new value to take effect.

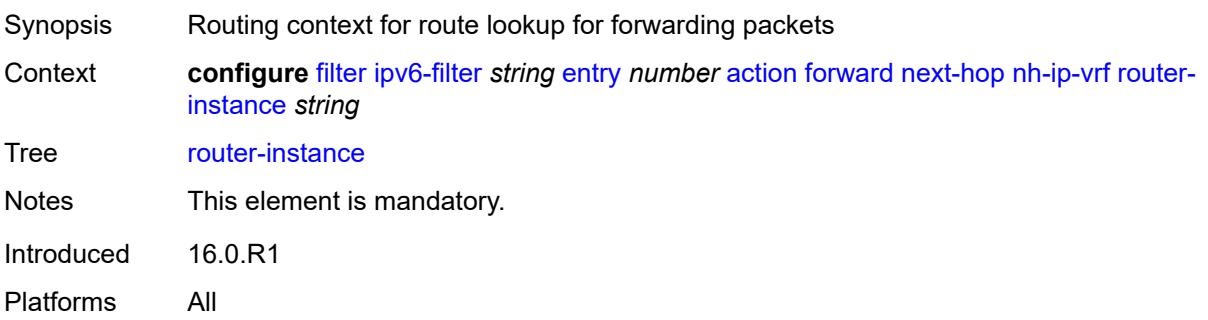

#### <span id="page-1376-0"></span>**redirect-policy** *reference*

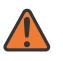

#### **WARNING:**

Modifying this element recreates the parent element automatically for the new value to take effect.

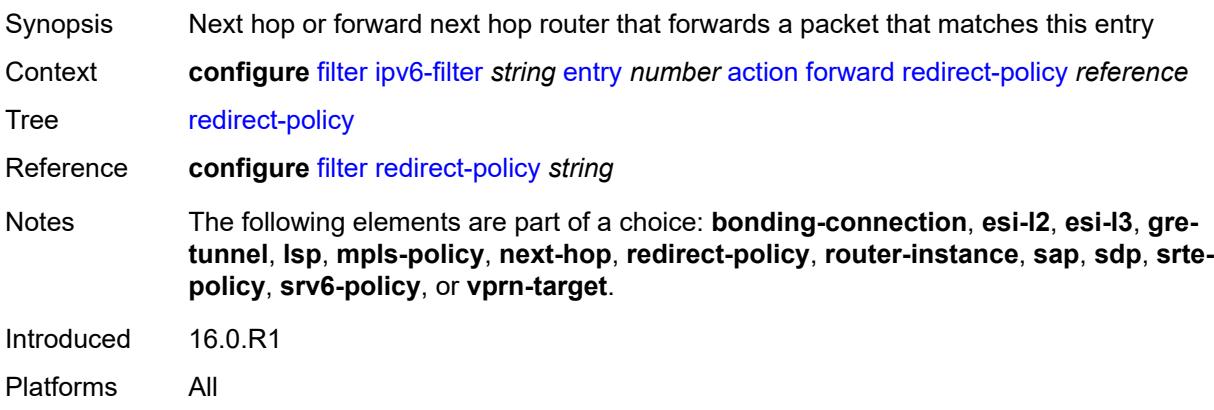

#### <span id="page-1376-1"></span>**router-instance** *string*

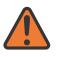

#### **WARNING:**

Modifying this element recreates the parent element automatically for the new value to take effect.

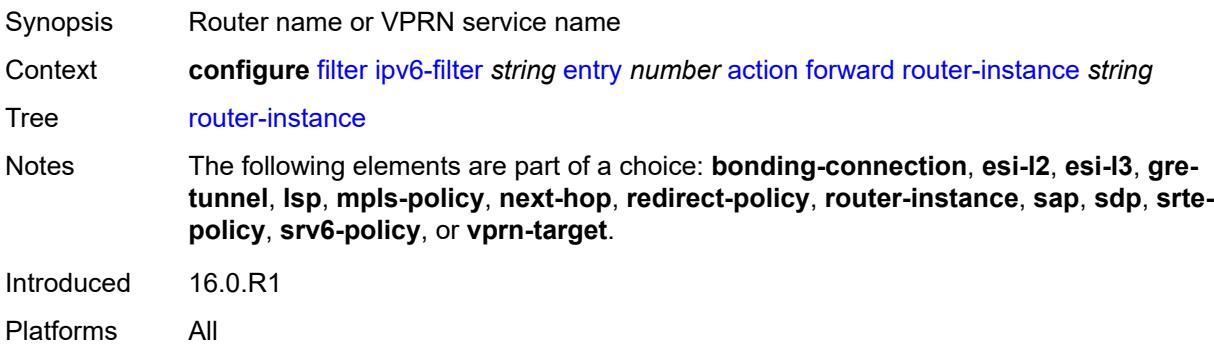

#### <span id="page-1377-0"></span>**sap**

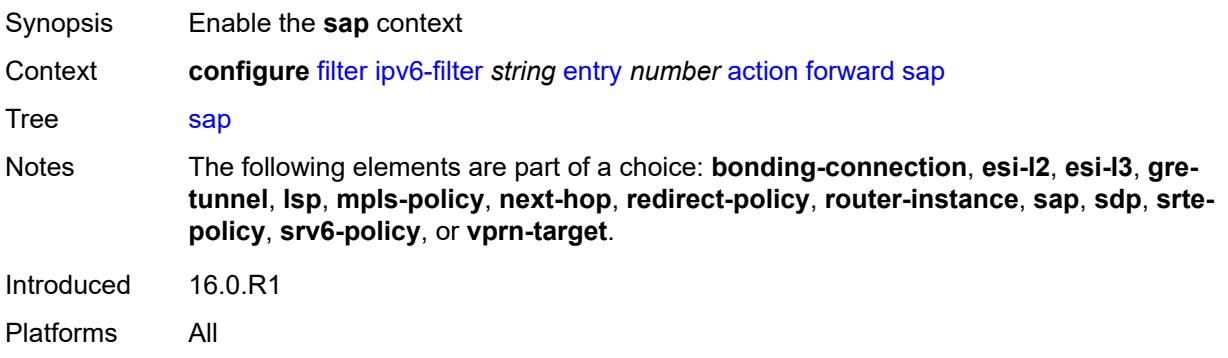

## <span id="page-1377-1"></span>**sap-id** *reference*

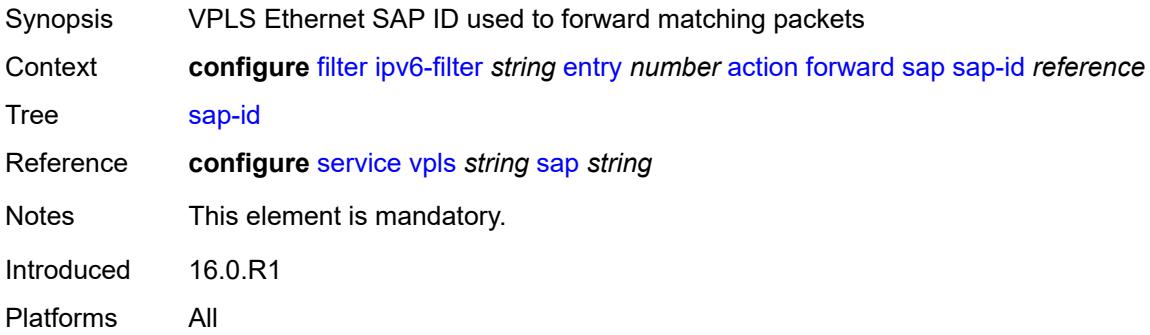

### <span id="page-1377-2"></span>**vpls** *reference*

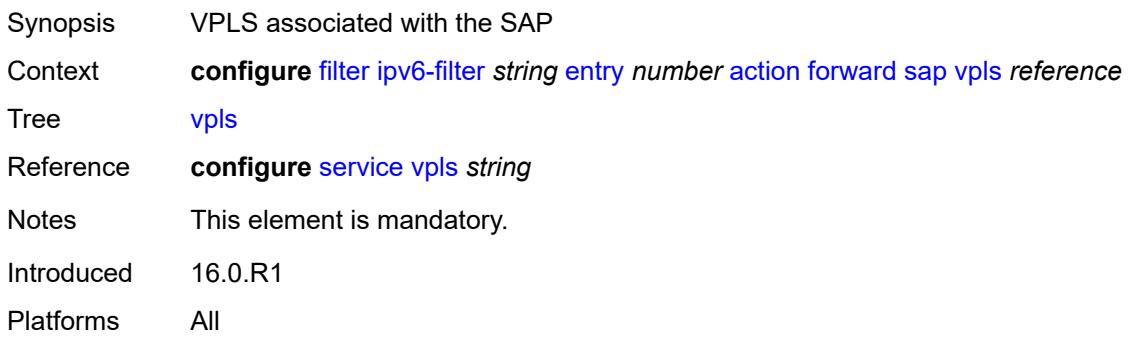

## <span id="page-1377-3"></span>**sdp**

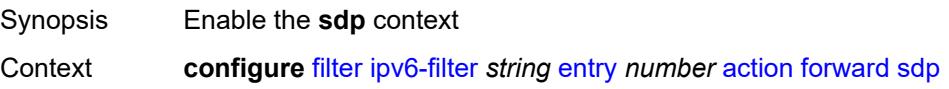

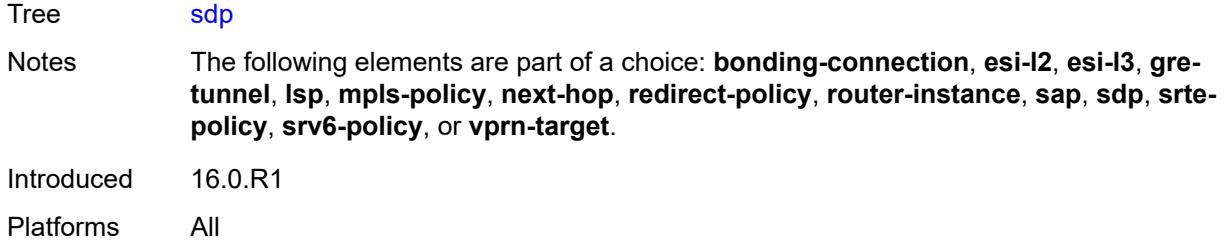

### <span id="page-1378-0"></span>**sdp-bind-id** *string*

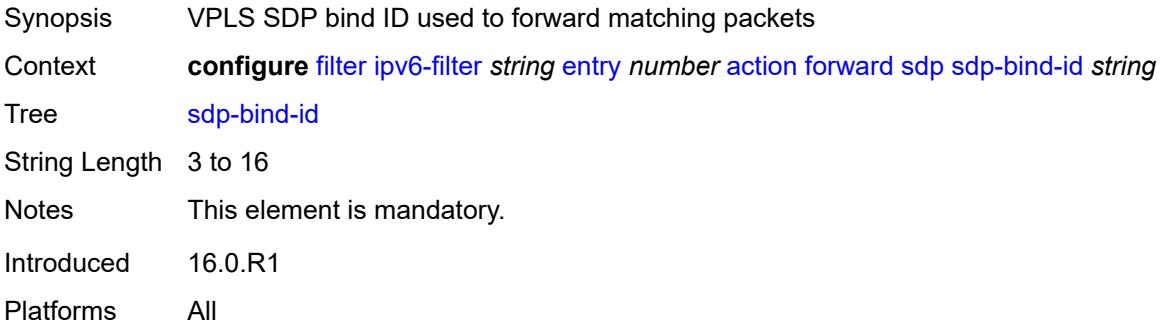

## <span id="page-1378-1"></span>**vpls** *reference*

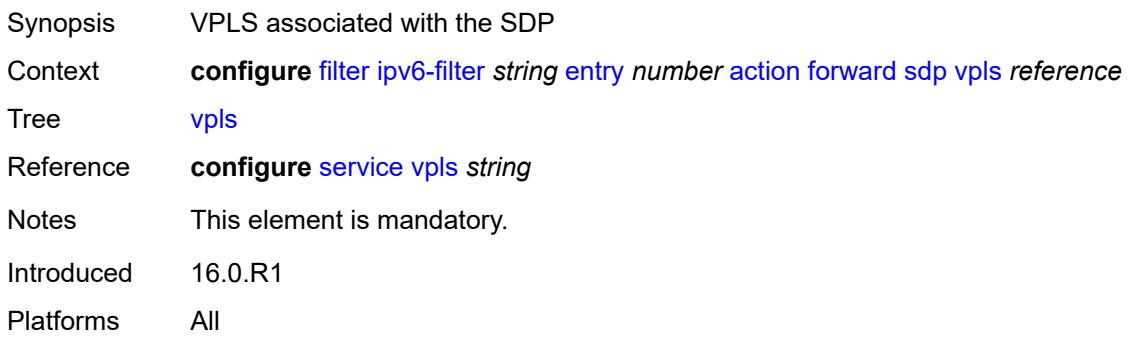

# <span id="page-1378-2"></span>**srte-policy**

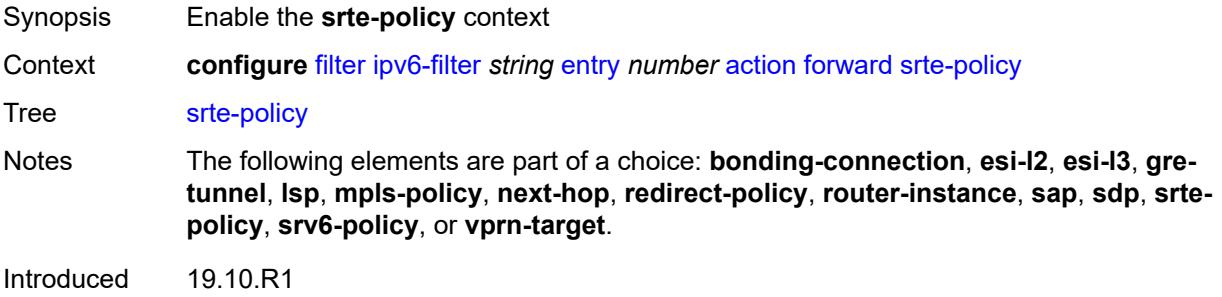

Platforms All

#### <span id="page-1379-0"></span>**color** *number*

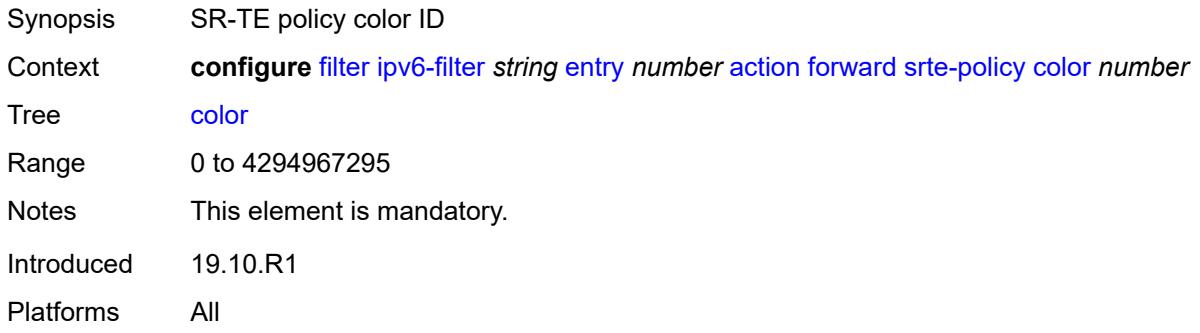

## <span id="page-1379-1"></span>**endpoint** *string*

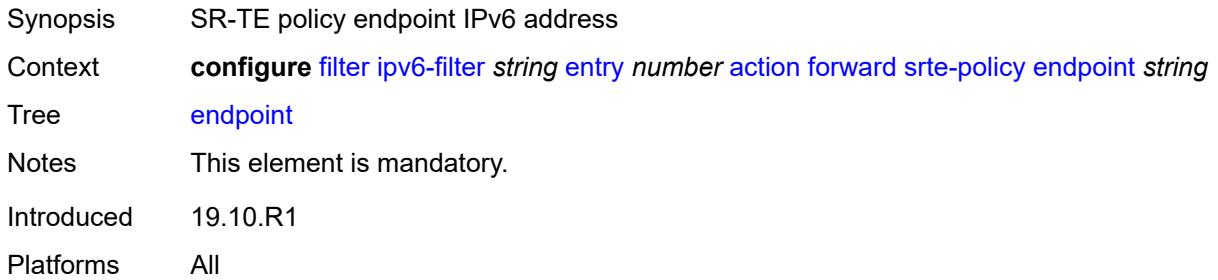

### <span id="page-1379-2"></span>**srv6-policy**

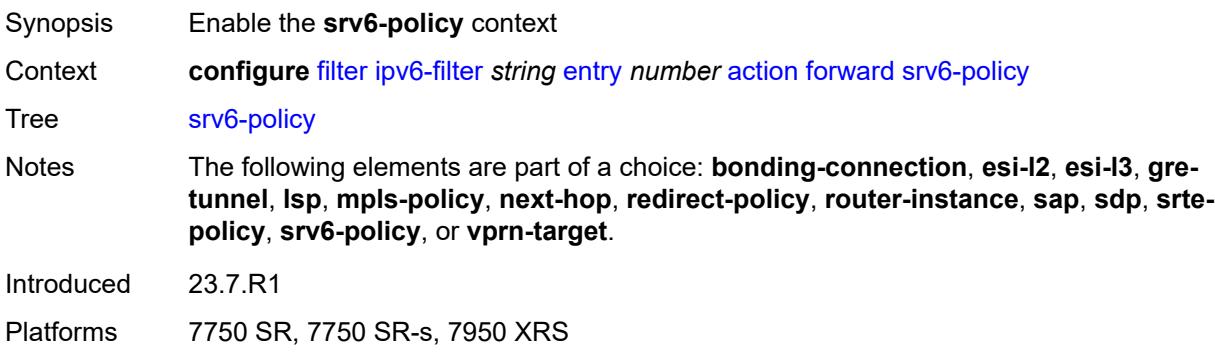

#### <span id="page-1379-3"></span>**color** *number*

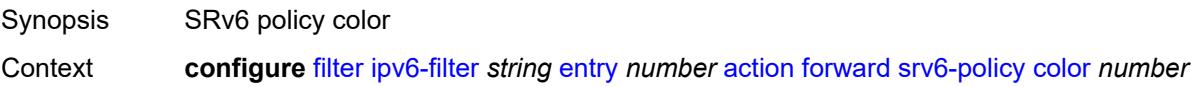

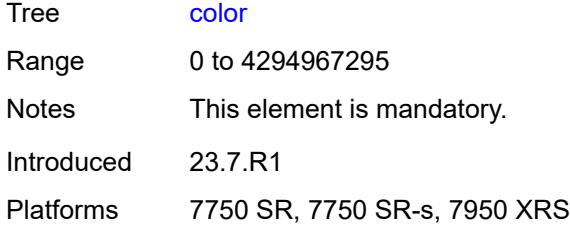

# <span id="page-1380-0"></span>**endpoint** *string*

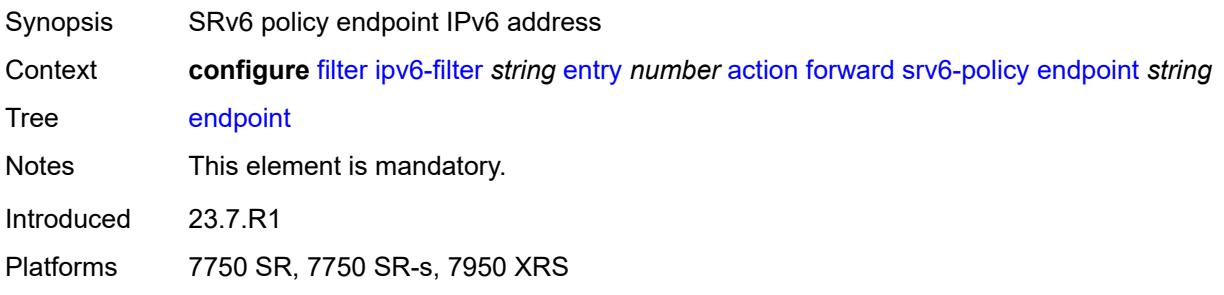

## <span id="page-1380-1"></span>**service-sid** *string*

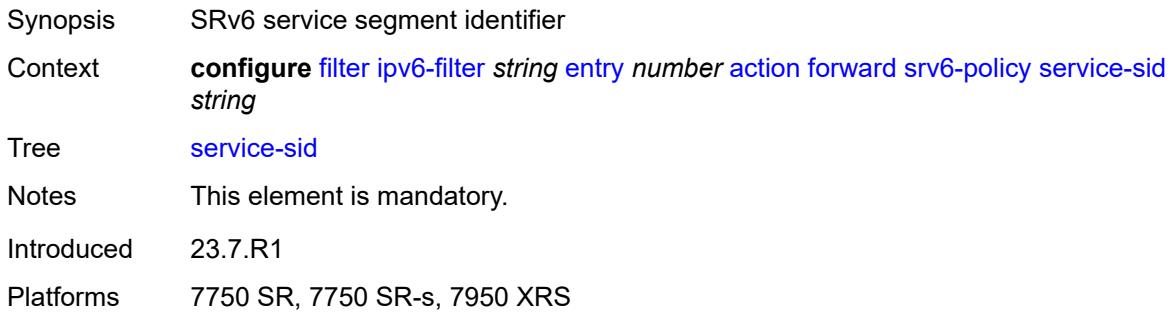

## <span id="page-1380-2"></span>**vprn-target**

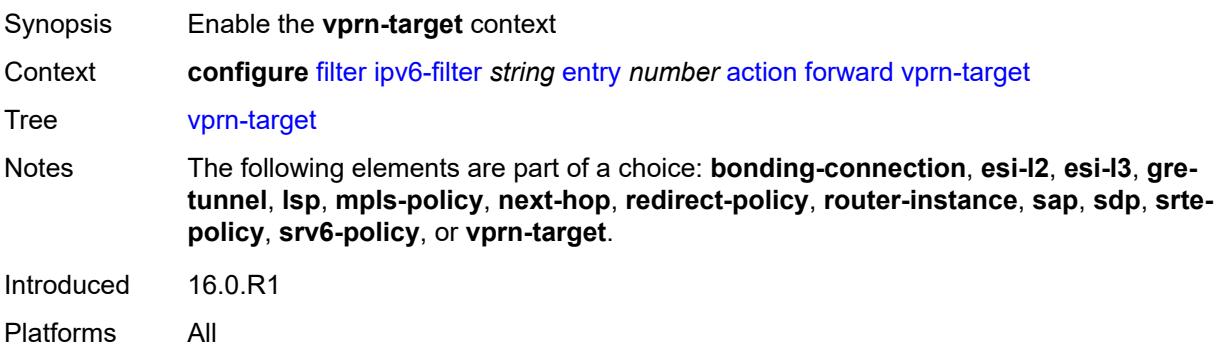

## <span id="page-1381-0"></span>**adv-prefix** *string*

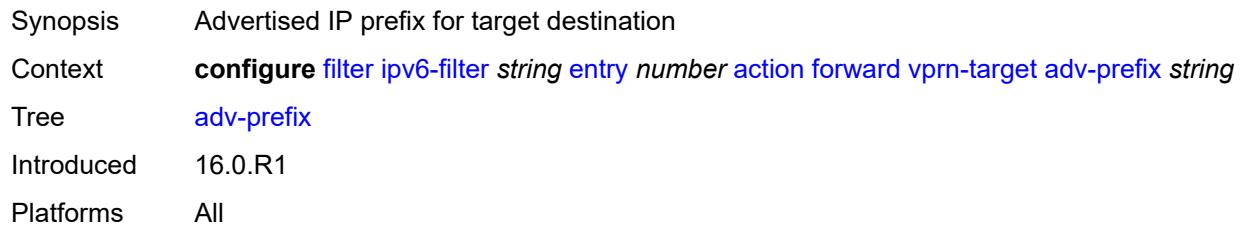

## <span id="page-1381-1"></span>**bgp-nh** *string*

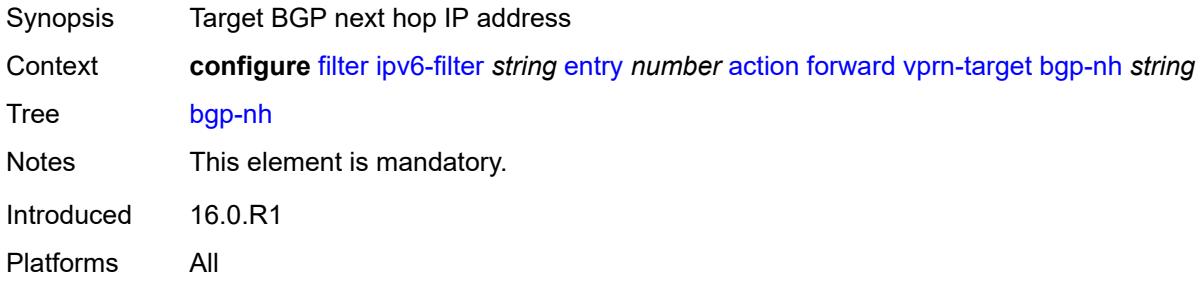

## <span id="page-1381-2"></span>**lsp** *string*

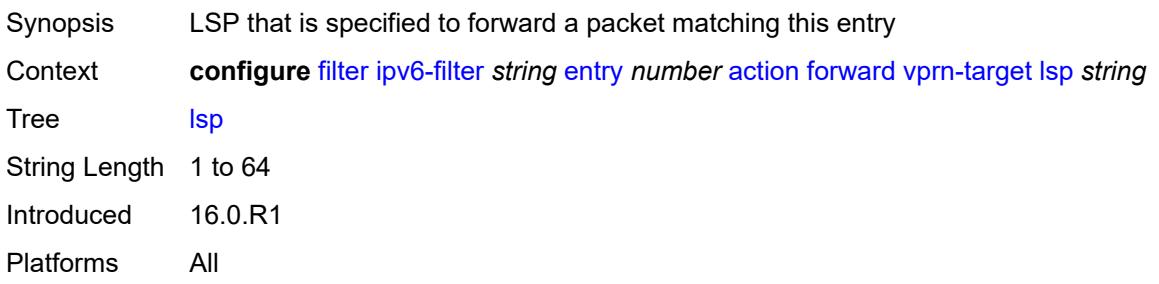

## <span id="page-1381-3"></span>**vprn** *reference*

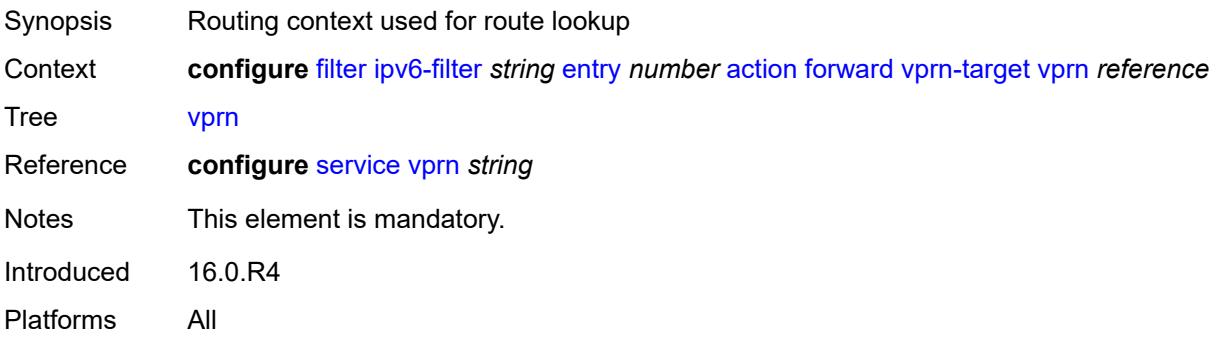

### <span id="page-1382-0"></span>**http-redirect**

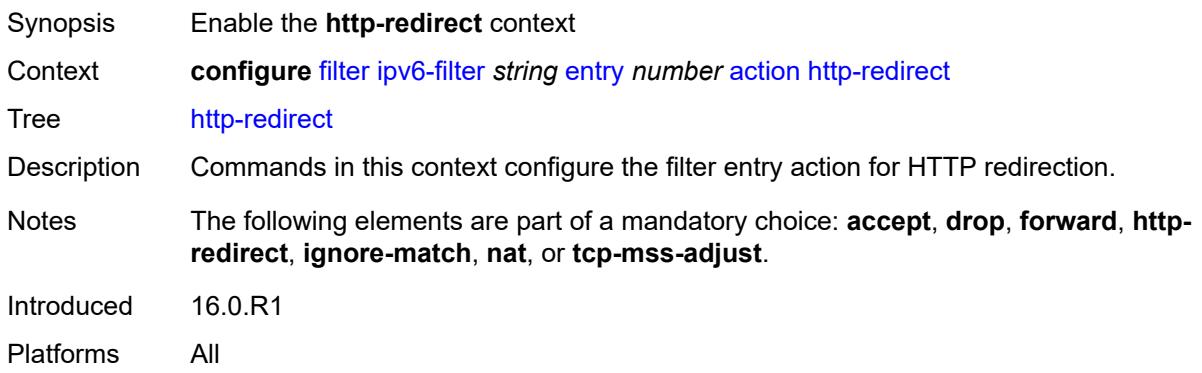

#### <span id="page-1382-1"></span>**allow-override** *boolean*

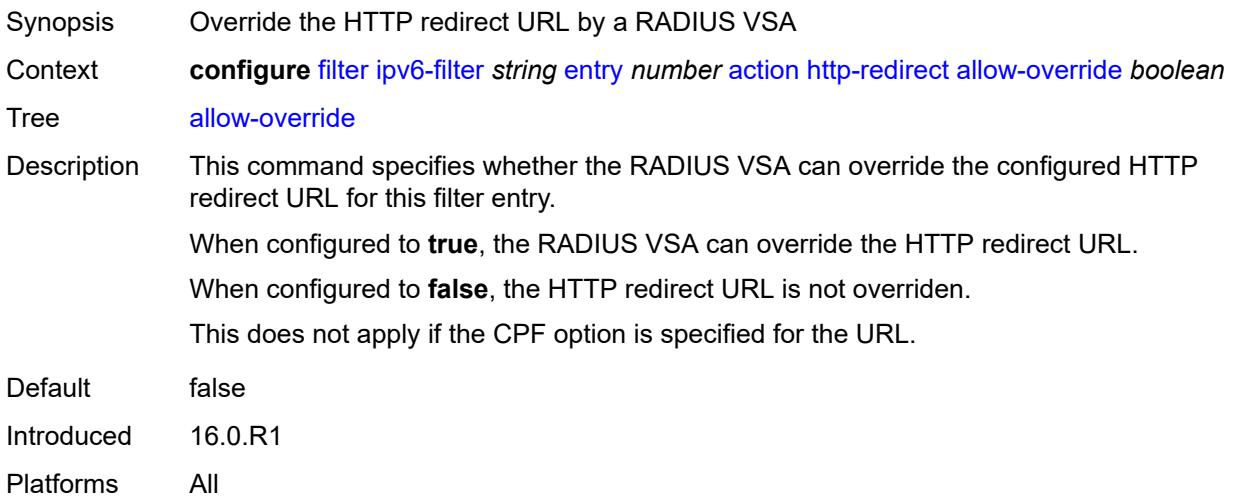

## <span id="page-1382-2"></span>**url** *(keyword | http-redirect-url)*

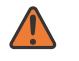

#### **WARNING:**

Modifying this element recreates the parent element automatically for the new value to take effect.

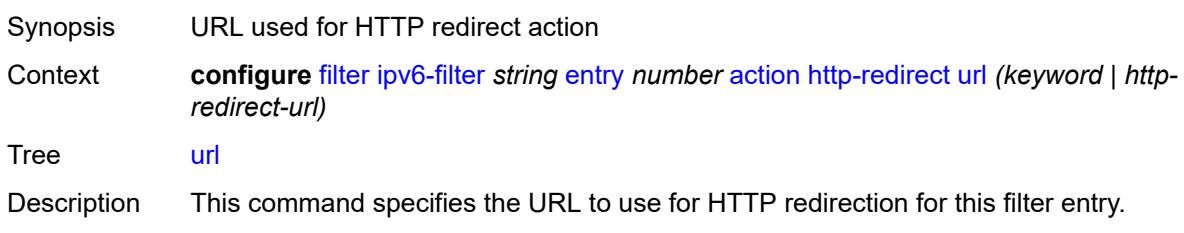

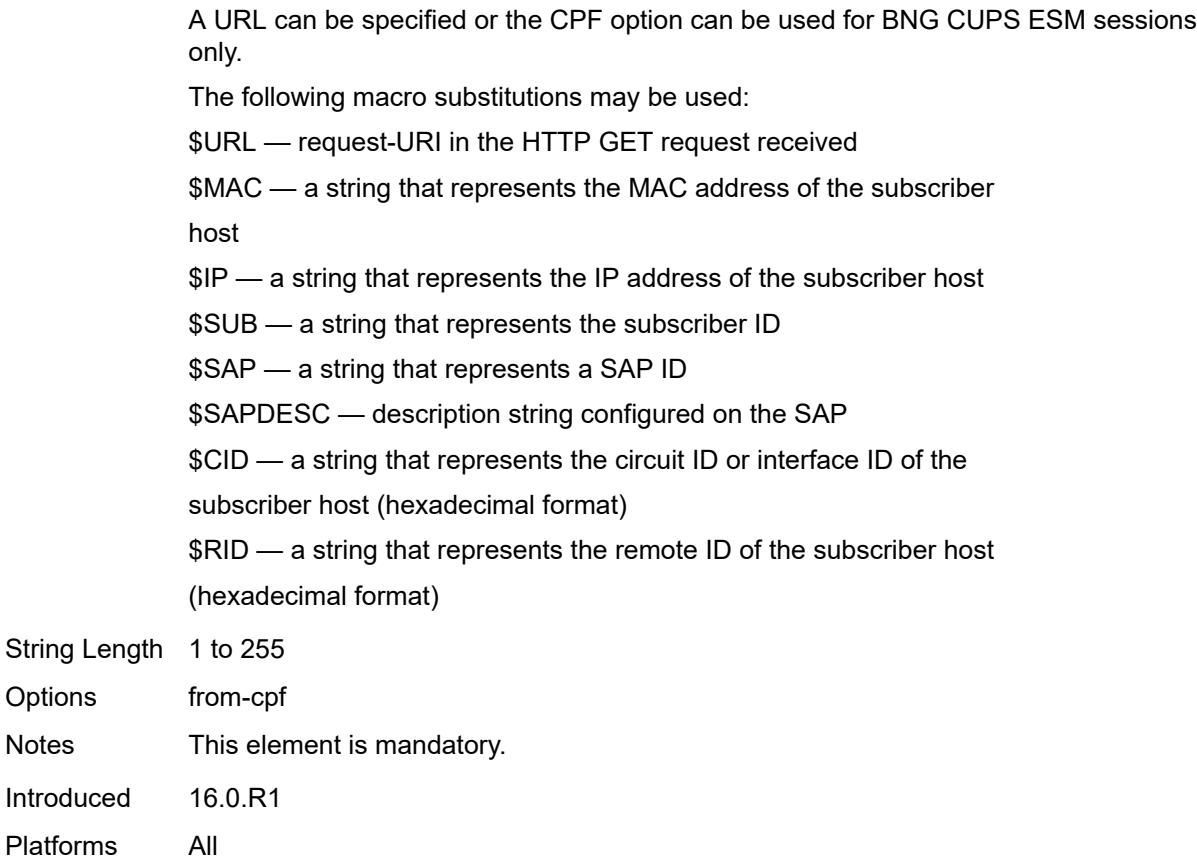

## <span id="page-1383-0"></span>**ignore-match**

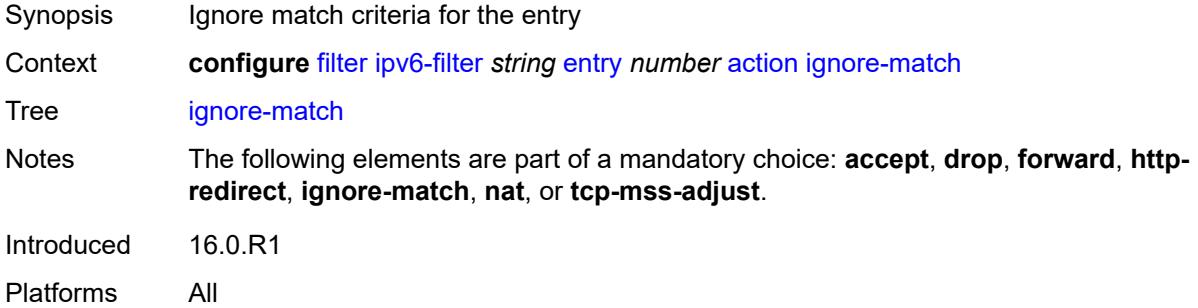

#### <span id="page-1383-1"></span>**nat**

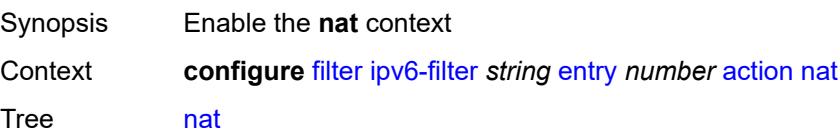

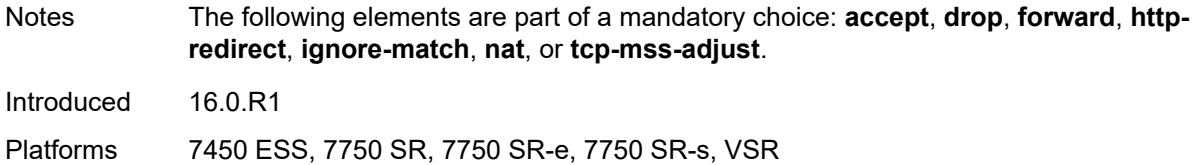

#### <span id="page-1384-0"></span>**nat-policy** *reference*

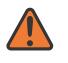

#### **WARNING:**

Modifying this element clears ISA state, such as flow state, for the new value to take effect.

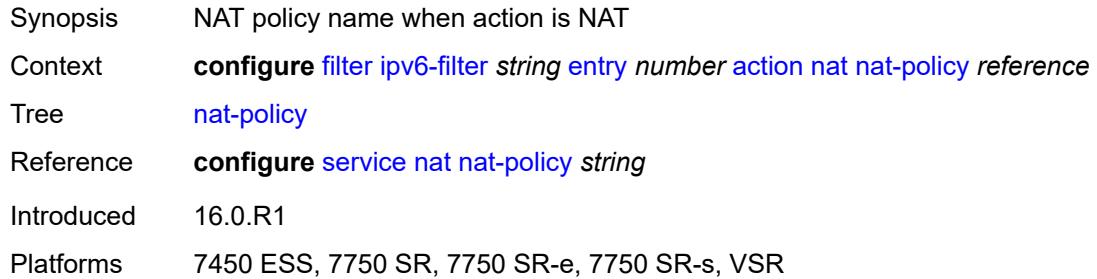

#### <span id="page-1384-1"></span>**nat-type** *keyword*

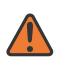

#### **WARNING:**

Modifying this element clears ISA state, such as flow state, for the new value to take effect.

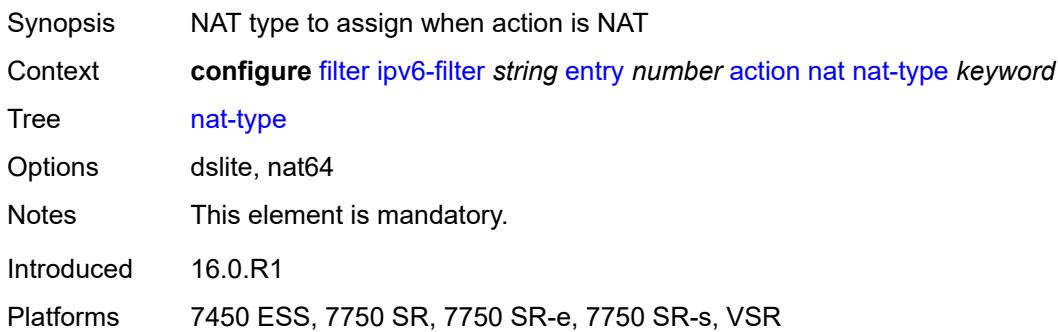

#### <span id="page-1384-2"></span>**rate-limit**

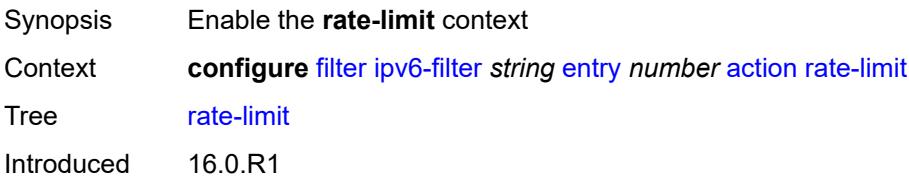

Platforms All

## <span id="page-1385-0"></span>**extracted-traffic**

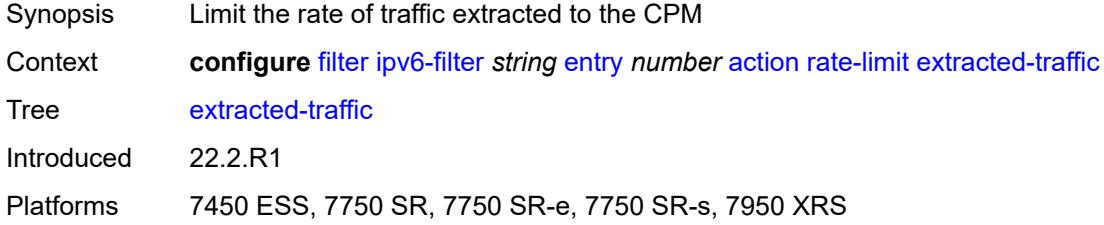

## <span id="page-1385-1"></span>**hop-limit**

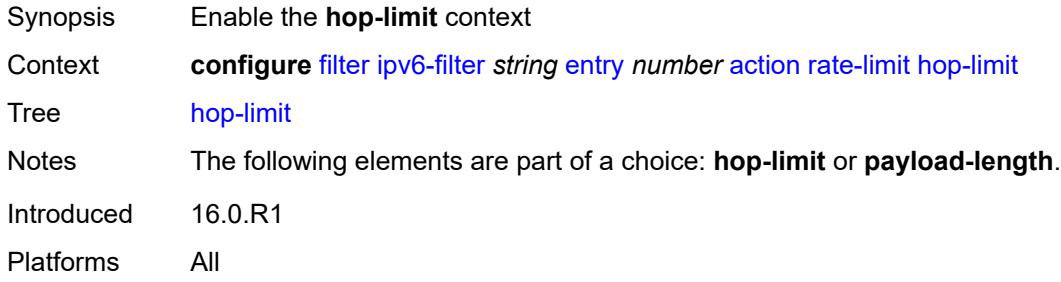

#### <span id="page-1385-2"></span>**eq** *number*

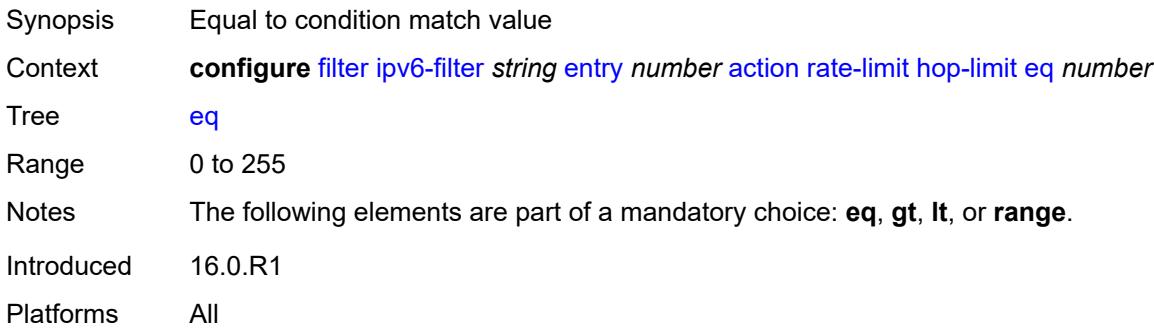

# <span id="page-1385-3"></span>**gt** *number*

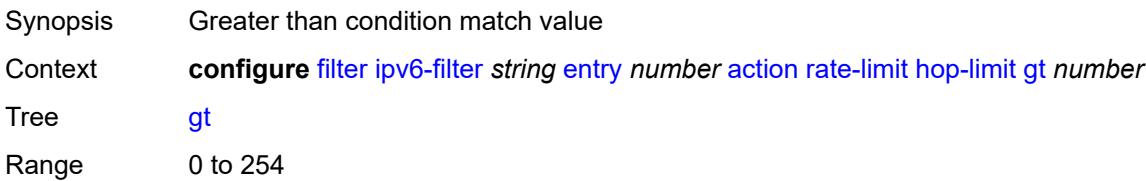

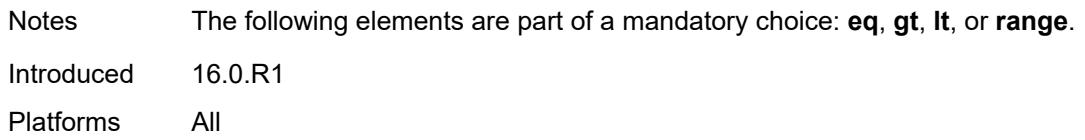

#### <span id="page-1386-0"></span>**lt** *number*

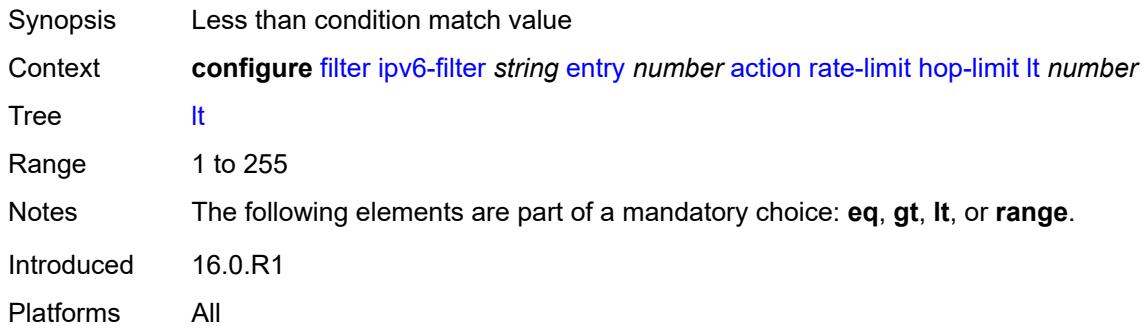

#### <span id="page-1386-1"></span>**range**

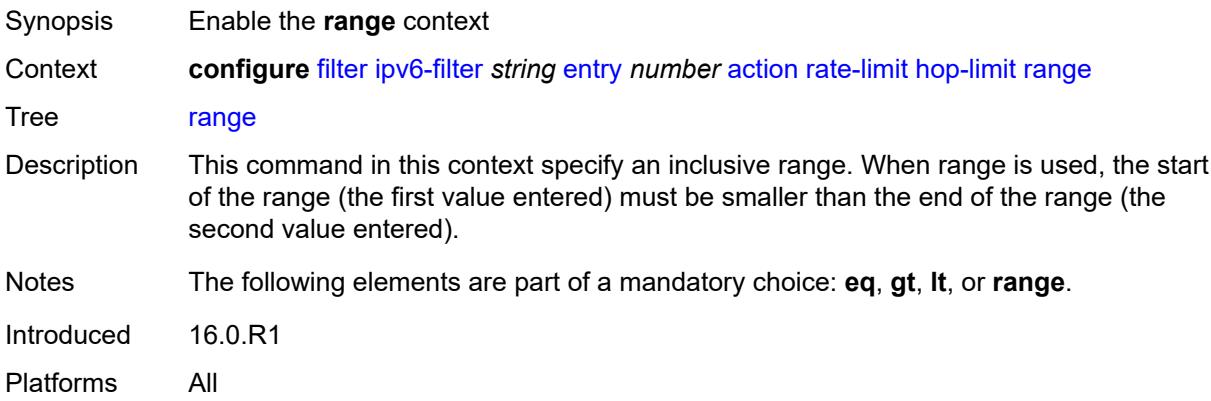

## <span id="page-1386-2"></span>**end** *number*

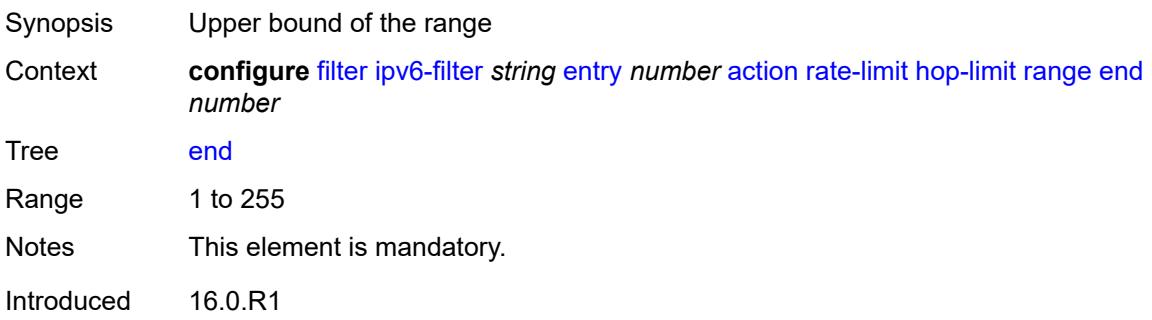

Platforms All

#### <span id="page-1387-0"></span>**start** *number*

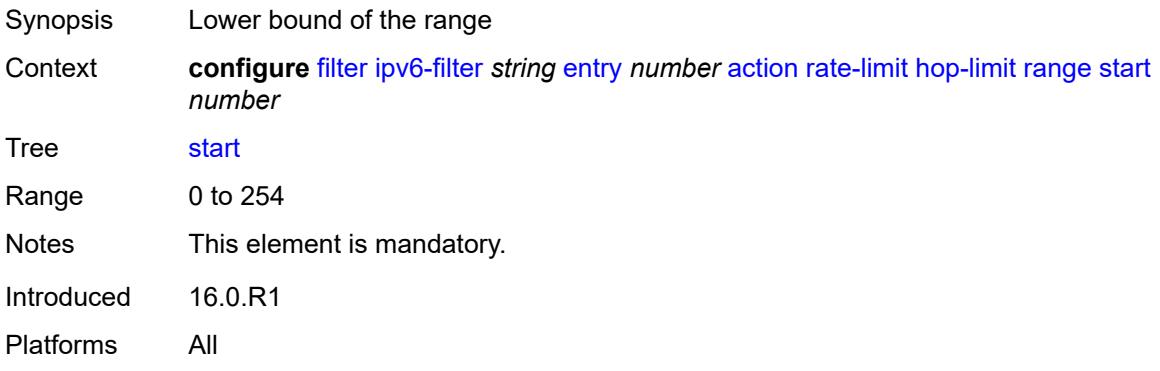

## <span id="page-1387-1"></span>**pattern**

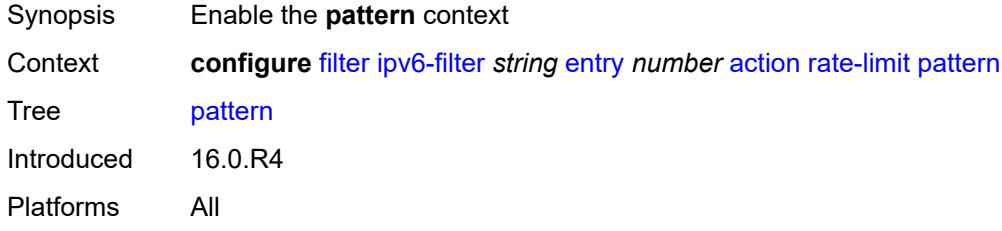

# <span id="page-1387-2"></span>**expression** *string*

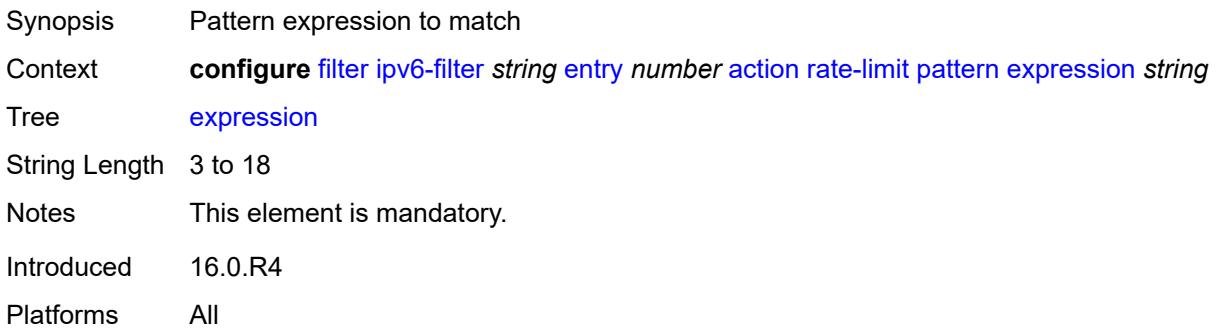

### <span id="page-1387-3"></span>**mask** *string*

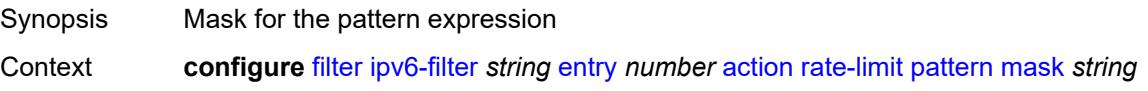

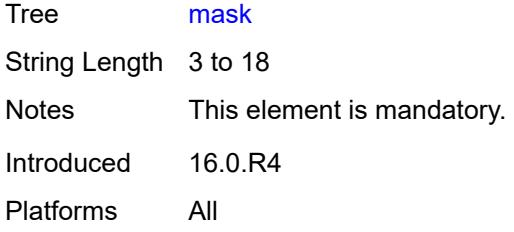

## <span id="page-1388-0"></span>**offset-type** *keyword*

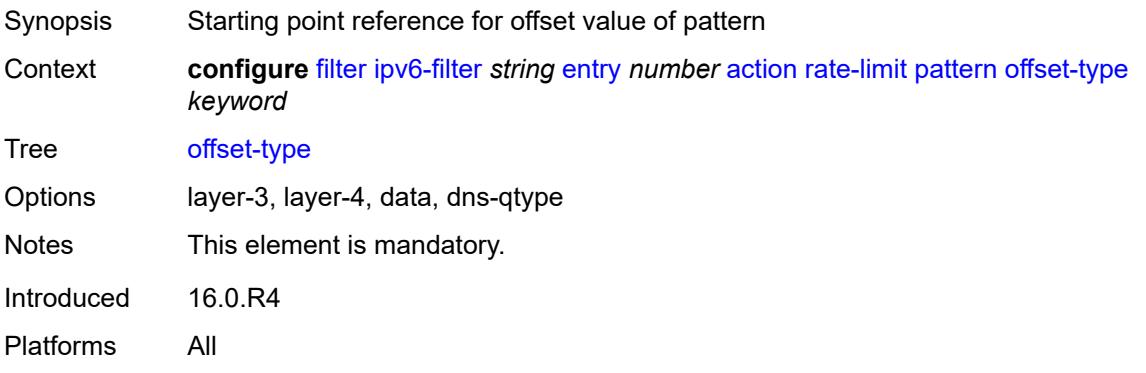

#### <span id="page-1388-1"></span>**offset-value** *number*

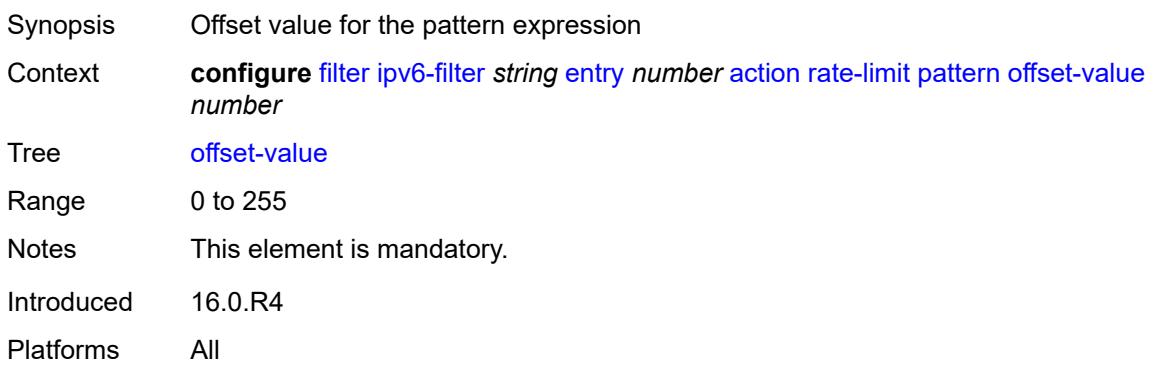

## <span id="page-1388-2"></span>**payload-length**

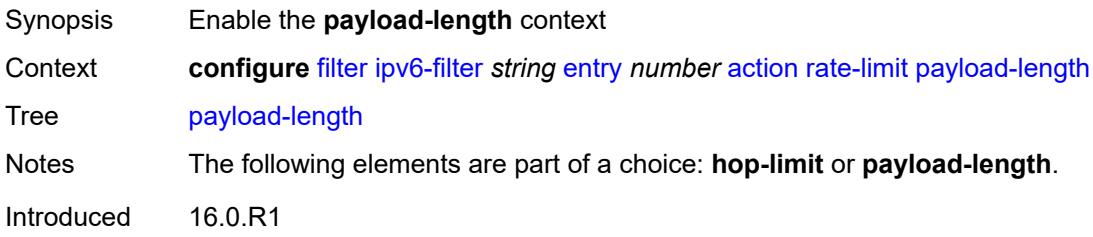

Platforms All

#### <span id="page-1389-0"></span>**eq** *number*

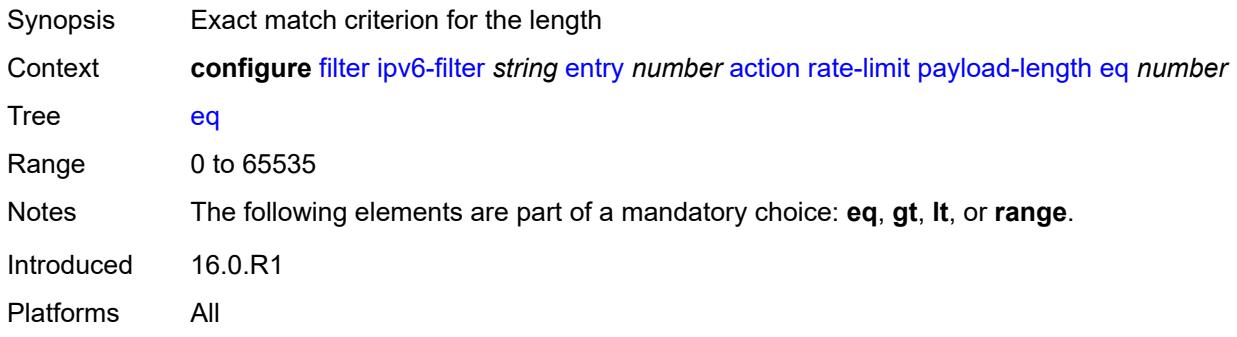

## <span id="page-1389-1"></span>**gt** *number*

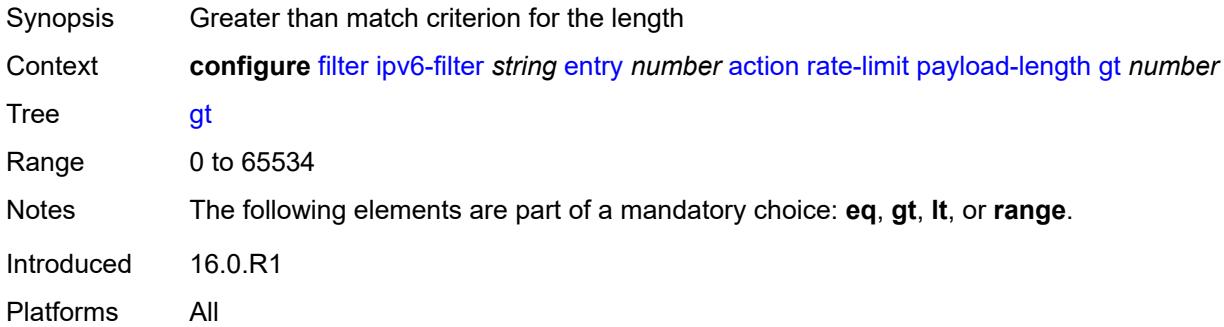

### <span id="page-1389-2"></span>**lt** *number*

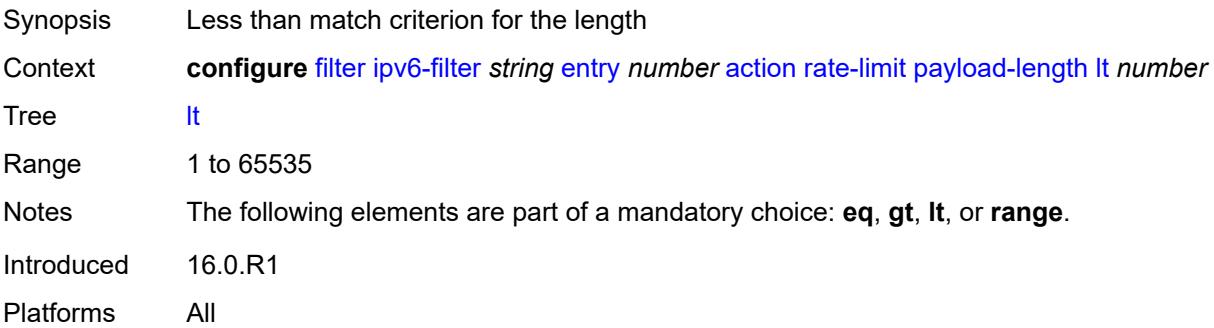

#### <span id="page-1389-3"></span>**range**

Synopsis Enable the **range** context

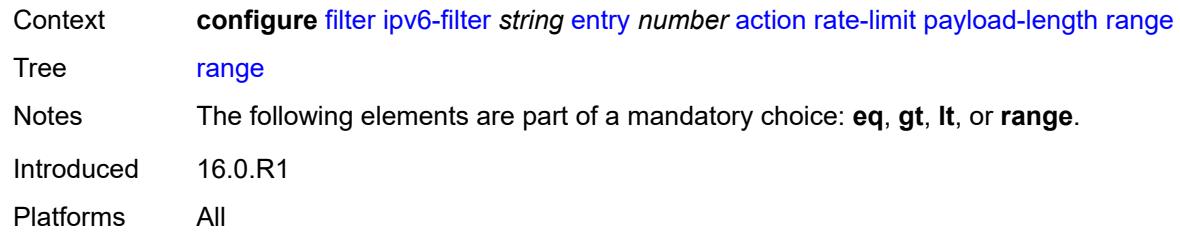

#### <span id="page-1390-0"></span>**end** *number*

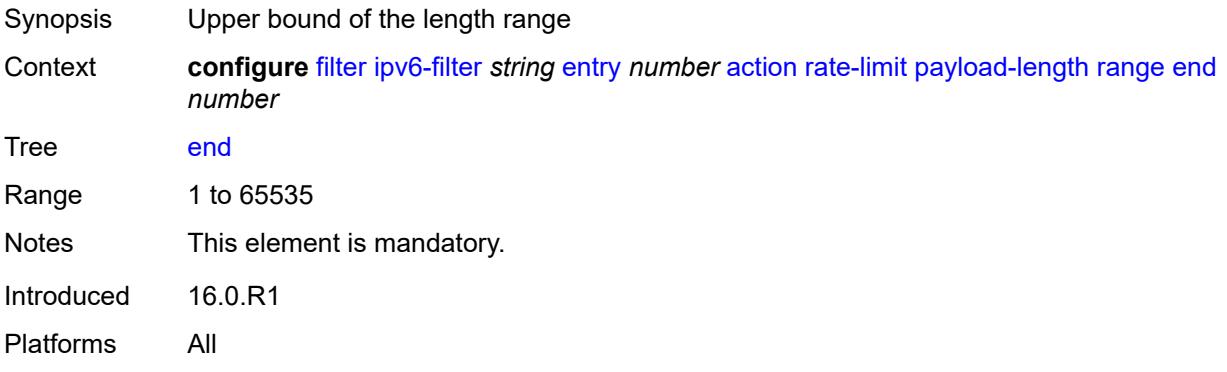

#### <span id="page-1390-1"></span>**start** *number*

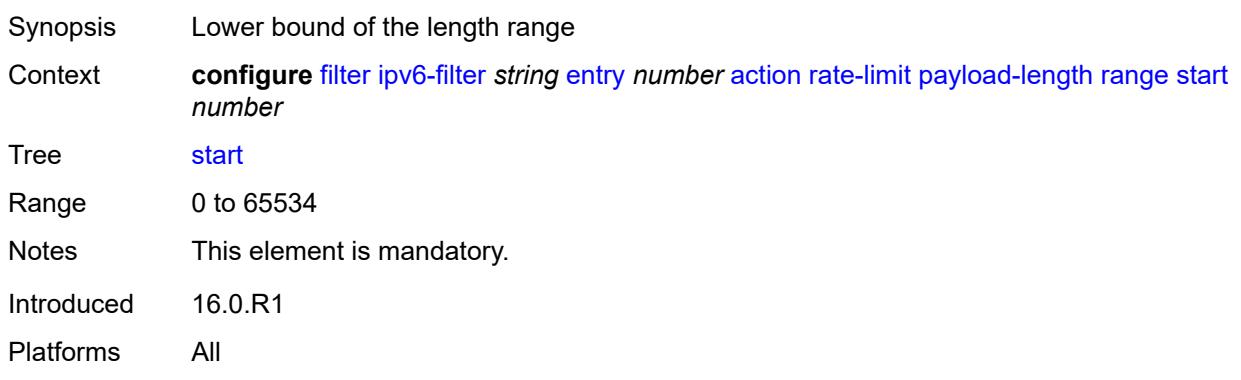

## <span id="page-1390-2"></span>**pir** *(number | keyword)*

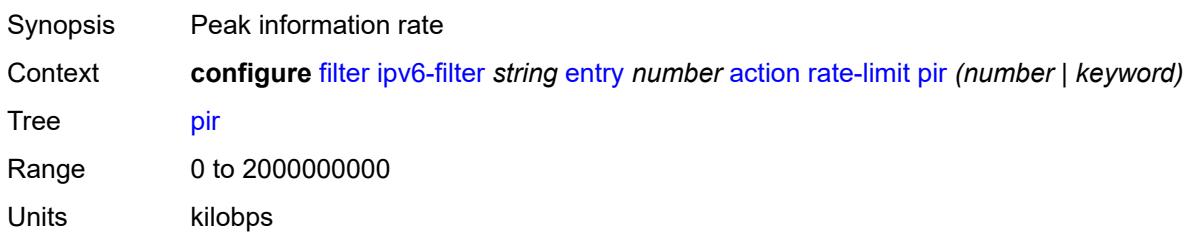

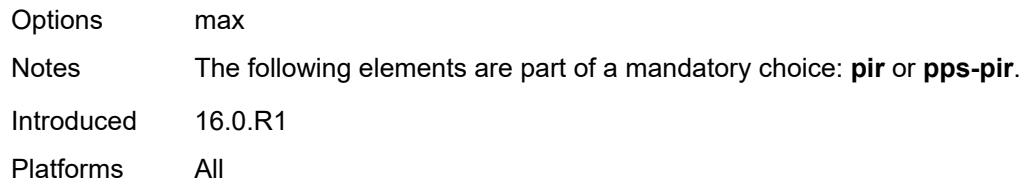

## <span id="page-1391-0"></span>**pps-pir** *(number | keyword)*

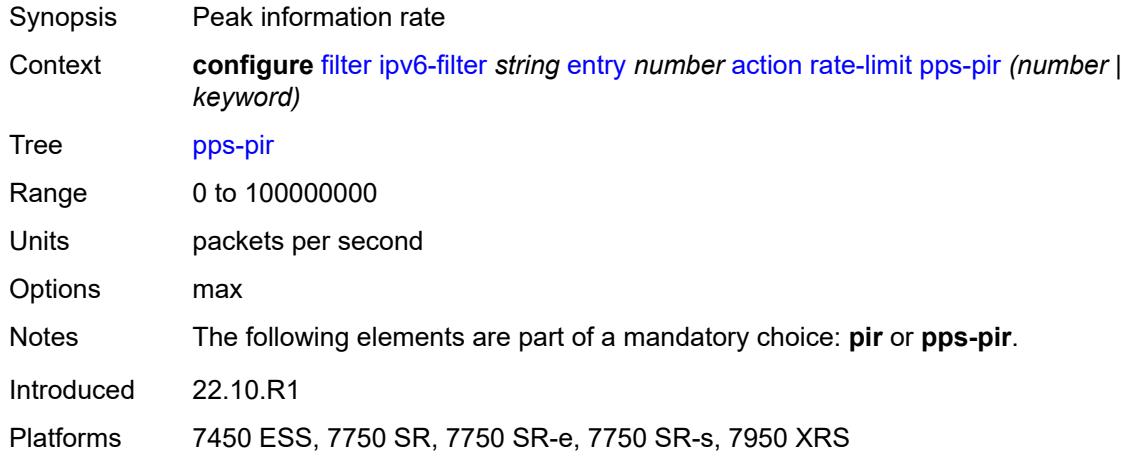

#### <span id="page-1391-1"></span>**remark**

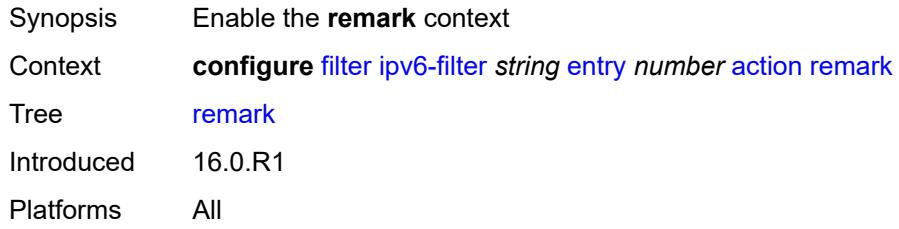

## <span id="page-1391-2"></span>**dscp** *keyword*

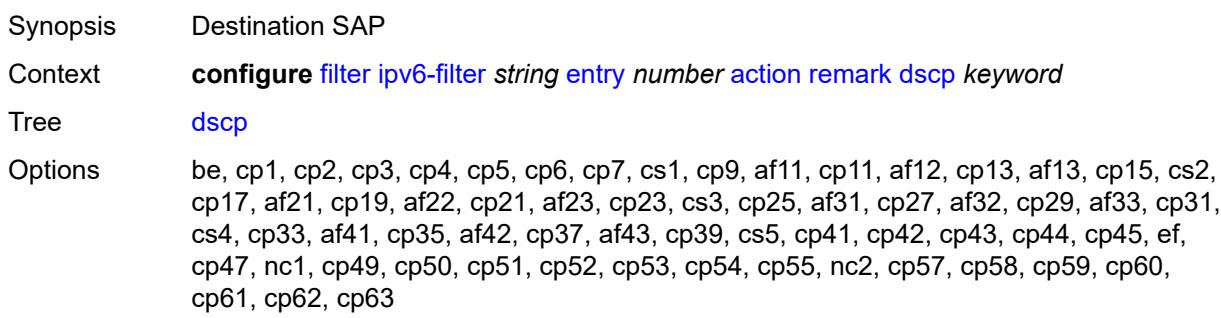

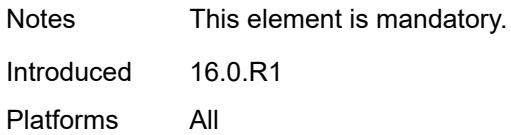

### <span id="page-1392-0"></span>**secondary**

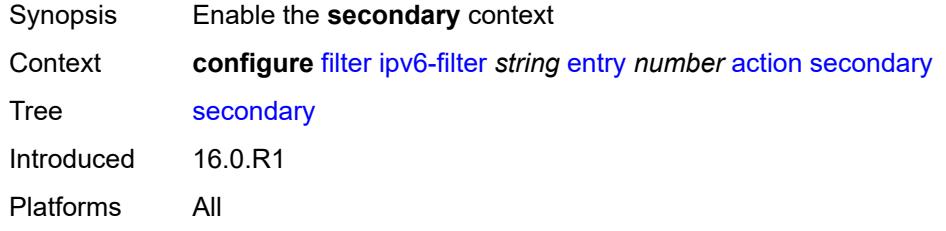

## <span id="page-1392-1"></span>**forward**

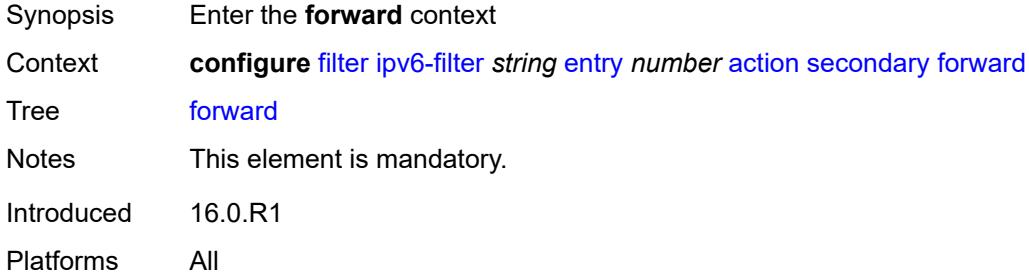

#### <span id="page-1392-2"></span>**next-hop**

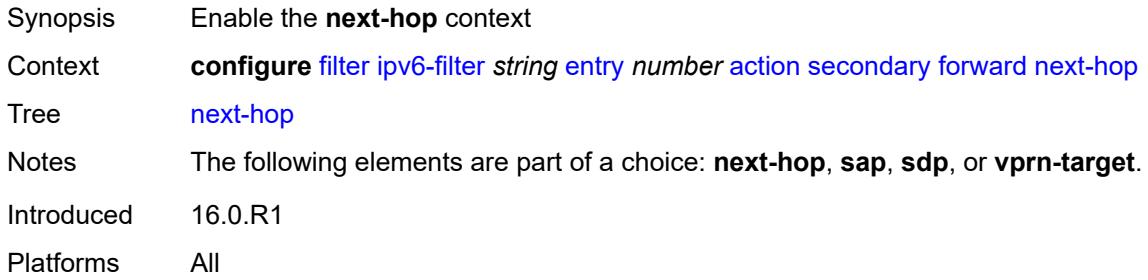

### <span id="page-1392-3"></span>**nh-ip-vrf**

Synopsis Enable the **nh-ip-vrf** context Context **configure** [filter](#page-1238-0) [ipv6-filter](#page-1352-0) *string* [entry](#page-1360-0) *number* [action](#page-1360-1) [secondary](#page-1392-0) [forward](#page-1392-1) [next-hop](#page-1392-2) [nh-ip](#page-1392-3)[vrf](#page-1392-3)

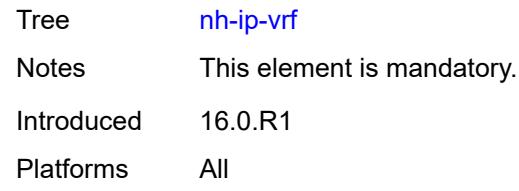

#### <span id="page-1393-0"></span>**address** *string*

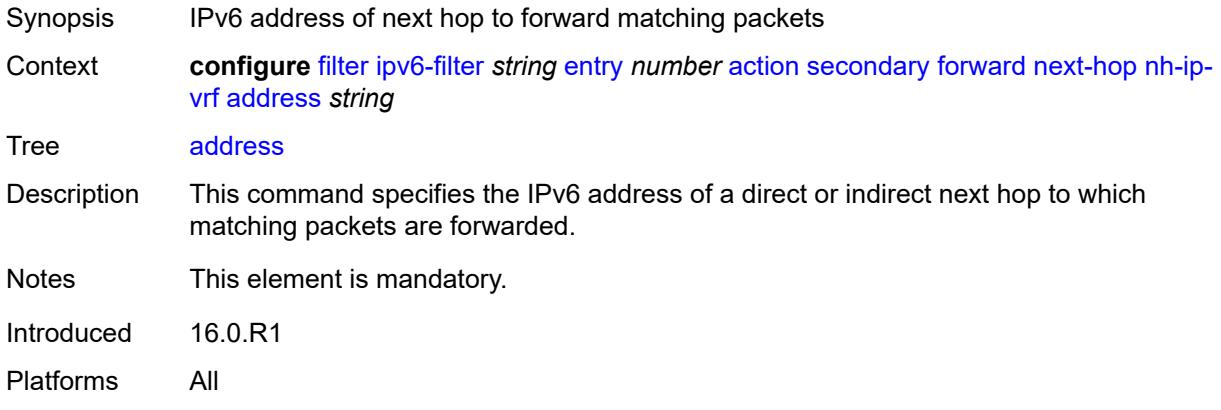

#### <span id="page-1393-1"></span>**indirect** *boolean*

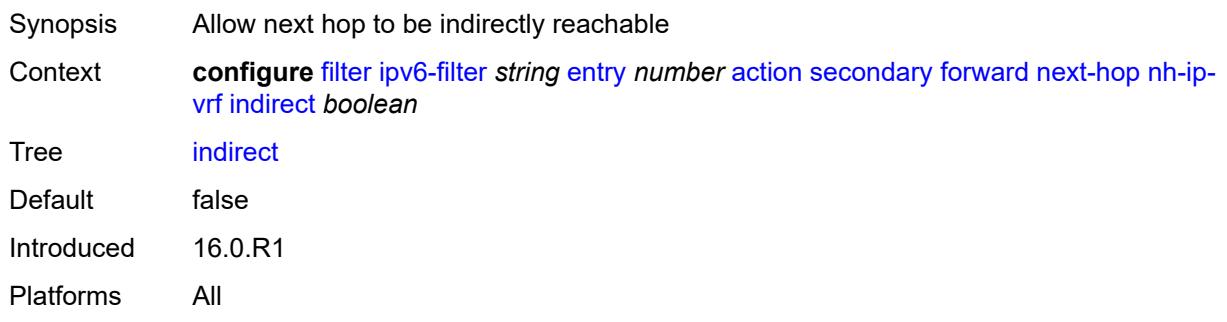

#### <span id="page-1393-2"></span>**router-instance** *string*

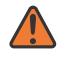

#### **WARNING:**

Modifying this element recreates the parent element automatically for the new value to take effect.

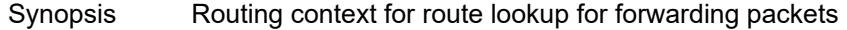

Context **configure** [filter](#page-1238-0) [ipv6-filter](#page-1352-0) *string* [entry](#page-1360-0) *number* [action](#page-1360-1) [secondary](#page-1392-0) [forward](#page-1392-1) [next-hop](#page-1392-2) [nh-ip](#page-1392-3)[vrf](#page-1392-3) [router-instance](#page-1393-2) *string*

Tree [router-instance](#page-1232-57)

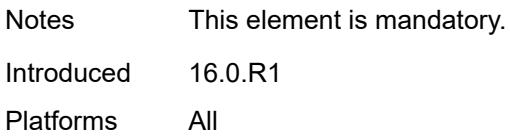

#### <span id="page-1394-0"></span>**sap**

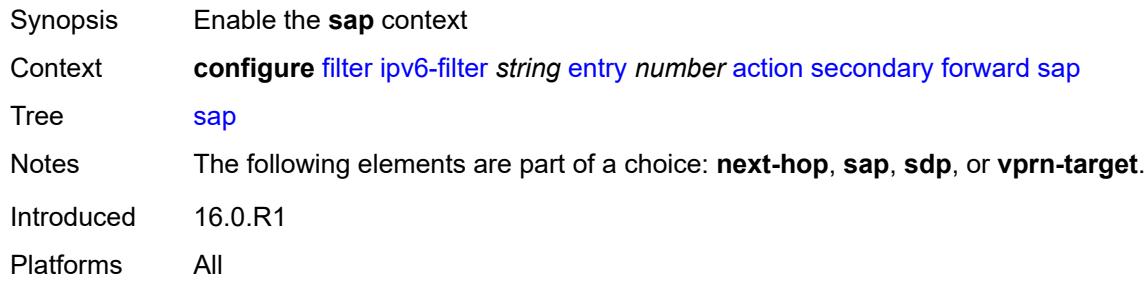

### <span id="page-1394-1"></span>**sap-id** *reference*

 $\sqrt{N}$ 

**WARNING:**

Modifying this element recreates the parent element automatically for the new value to take effect.

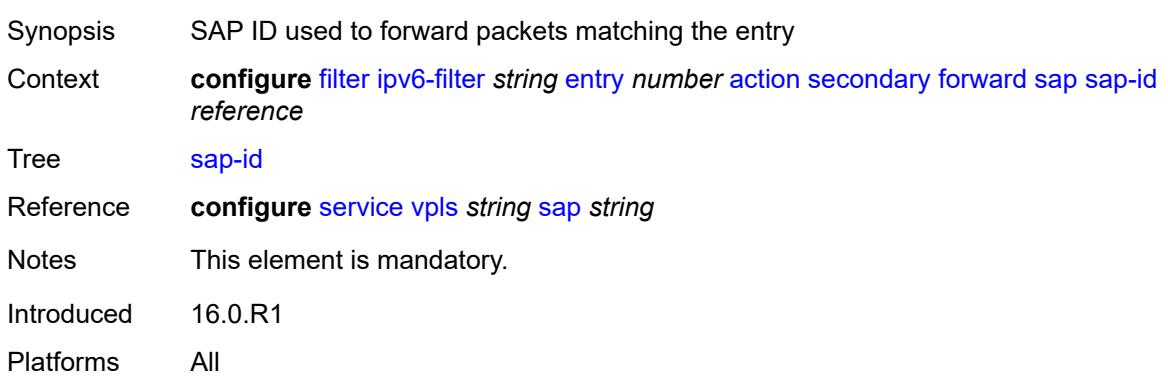

### <span id="page-1394-2"></span>**vpls** *reference*

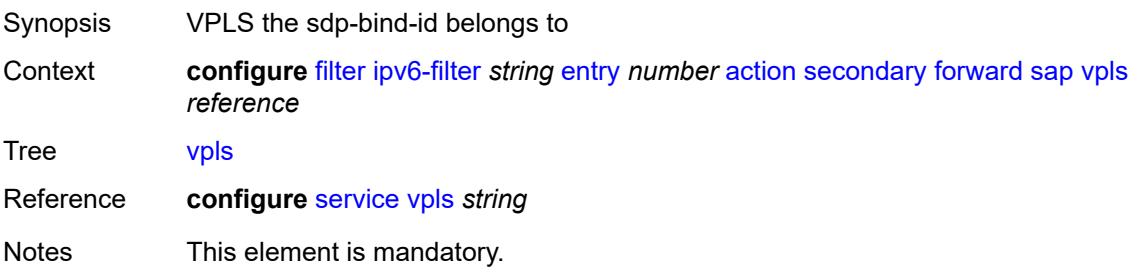

Introduced 16.0.R1 Platforms All

## <span id="page-1395-0"></span>**sdp**

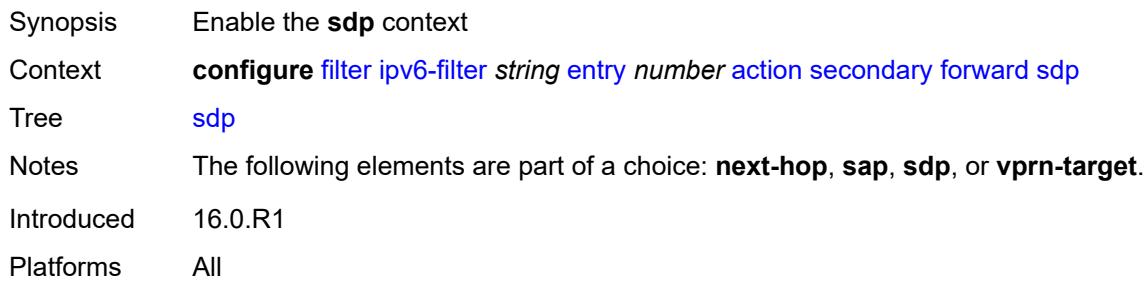

#### <span id="page-1395-1"></span>**sdp-bind-id** *string*

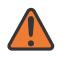

#### **WARNING:**

Modifying this element recreates the parent element automatically for the new value to take effect.

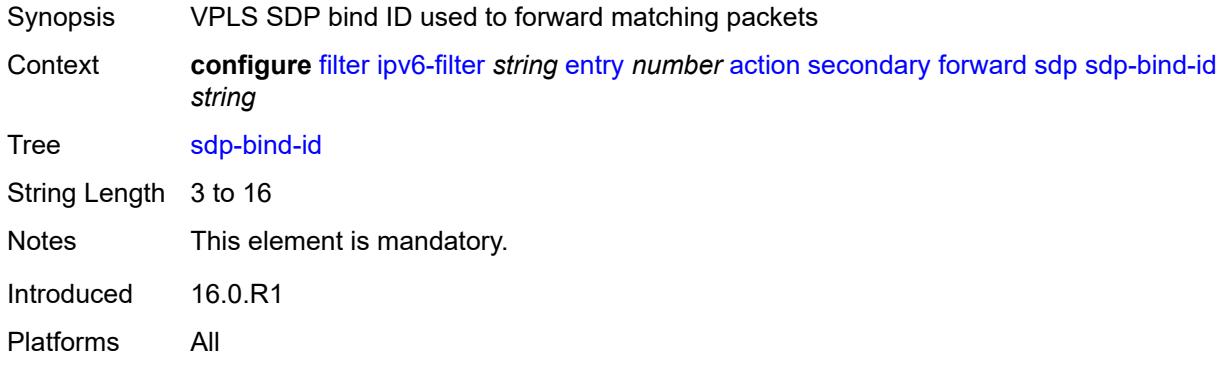

## <span id="page-1395-2"></span>**vpls** *reference*

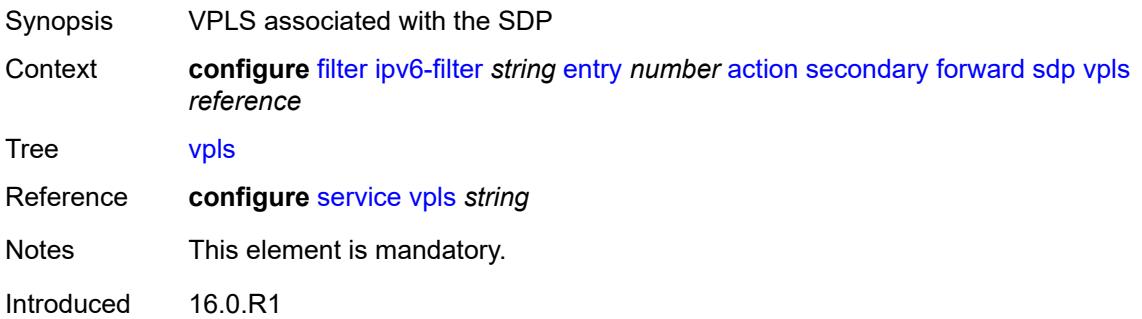

Platforms All

#### <span id="page-1396-0"></span>**vprn-target**

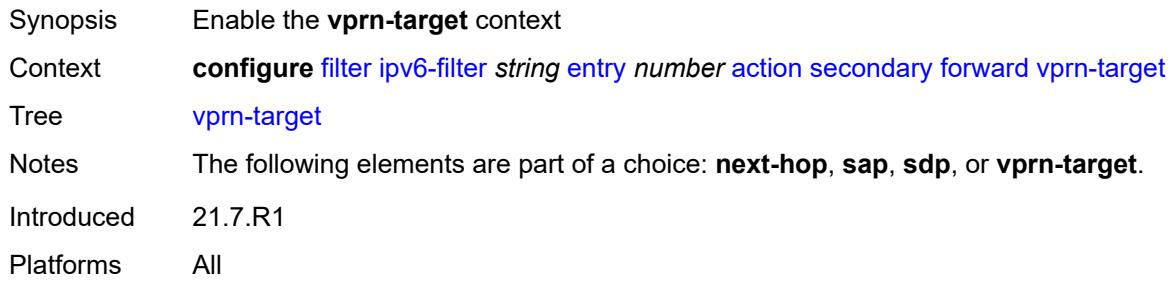

### <span id="page-1396-1"></span>**adv-prefix** *string*

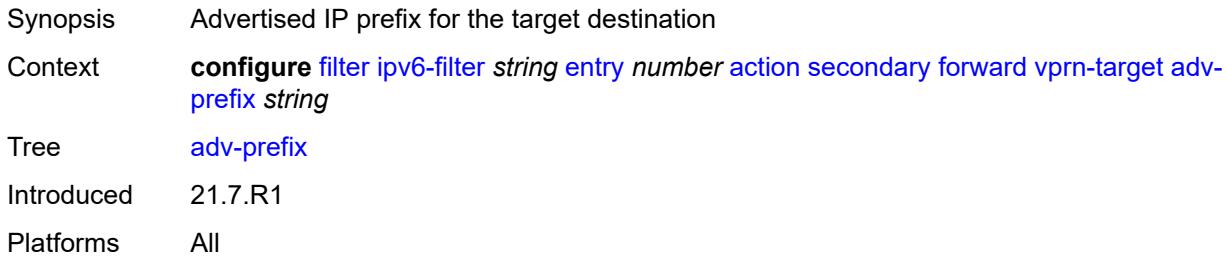

## <span id="page-1396-2"></span>**bgp-nh** *string*

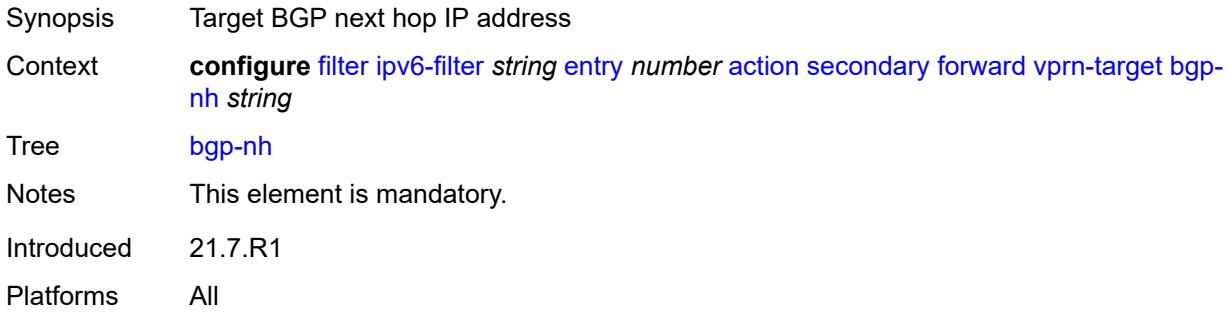

# <span id="page-1396-3"></span>**lsp** *string*

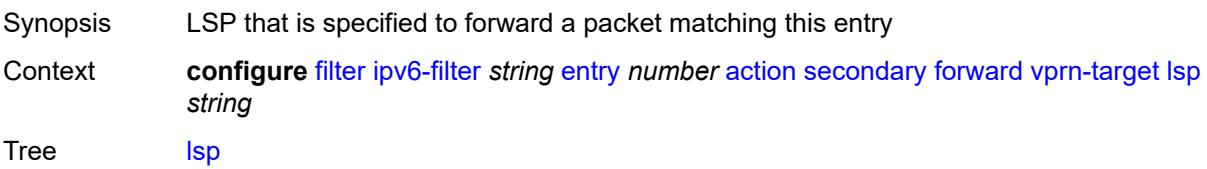

String Length 1 to 64 Introduced 21.7.R1 Platforms All

## <span id="page-1397-0"></span>**vprn** *reference*

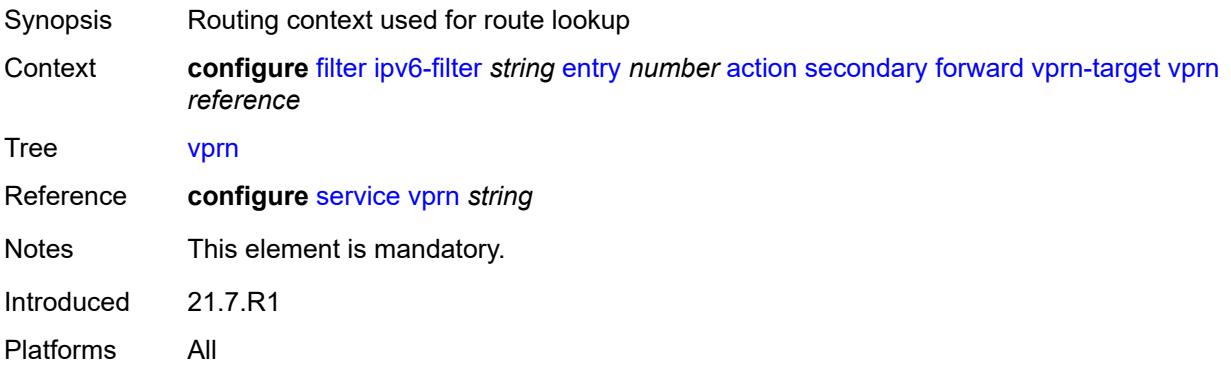

### <span id="page-1397-1"></span>**remark**

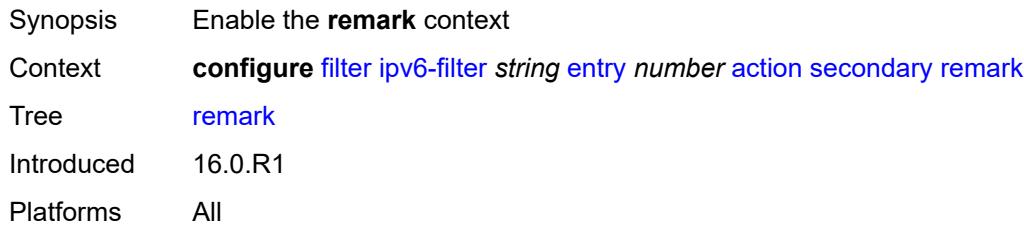

## <span id="page-1397-2"></span>**dscp** *keyword*

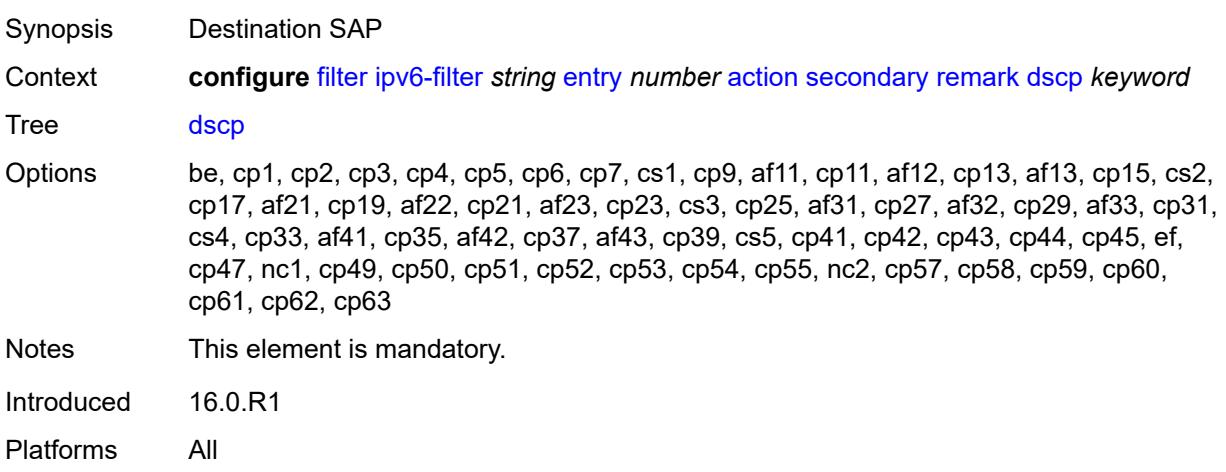

#### <span id="page-1398-0"></span>**tcp-mss-adjust**

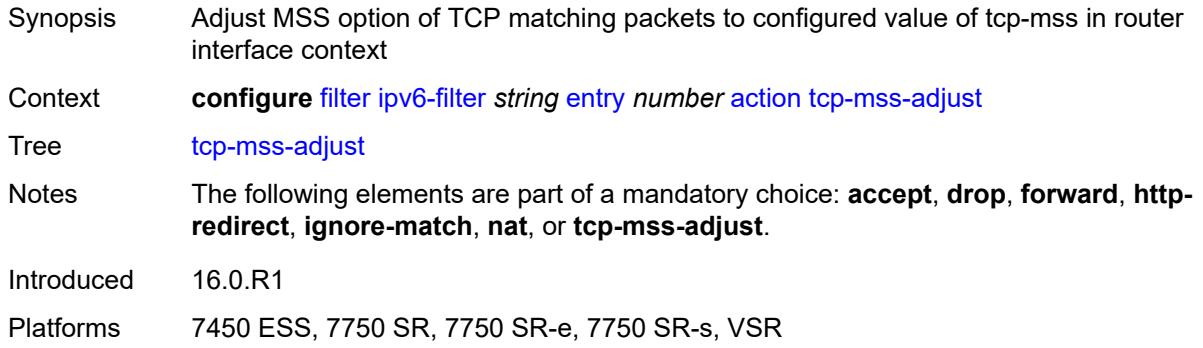

### <span id="page-1398-1"></span>**description** *string*

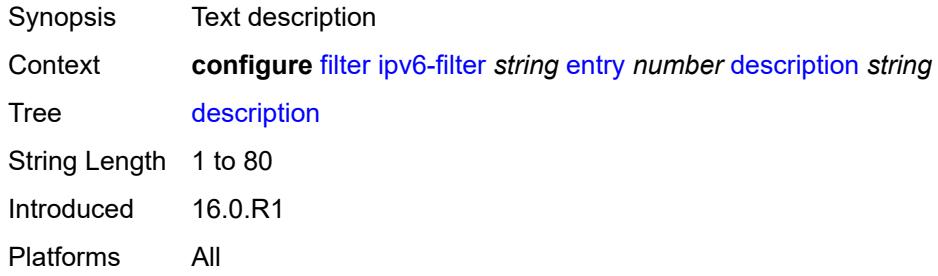

#### <span id="page-1398-2"></span>**egress-pbr** *keyword*

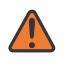

#### **WARNING:**

Modifying this element recreates the parent element automatically for the new value to take effect.

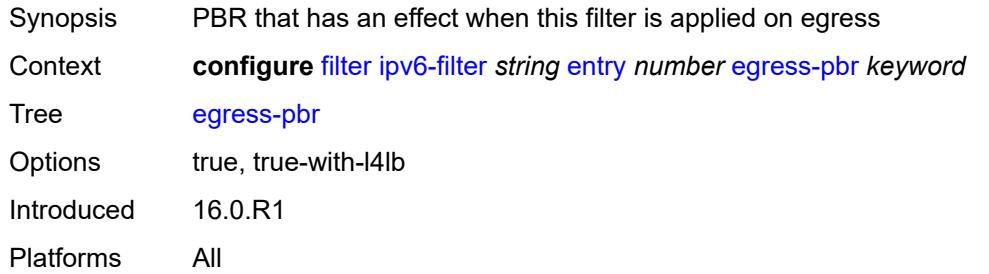

#### <span id="page-1398-3"></span>**filter-sample** *boolean*

Synopsis Sample matching traffic if IP interface is set to cflowd ACL mode

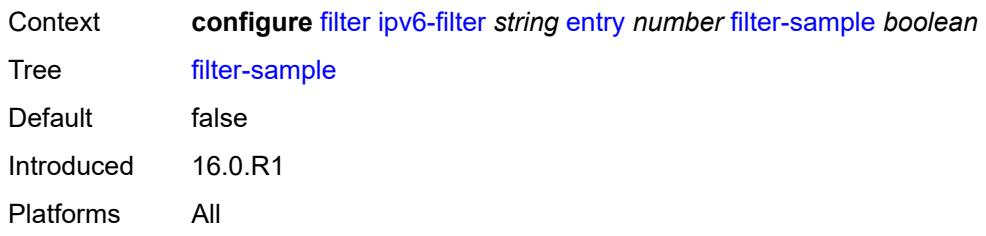

## <span id="page-1399-0"></span>**interface-sample** *boolean*

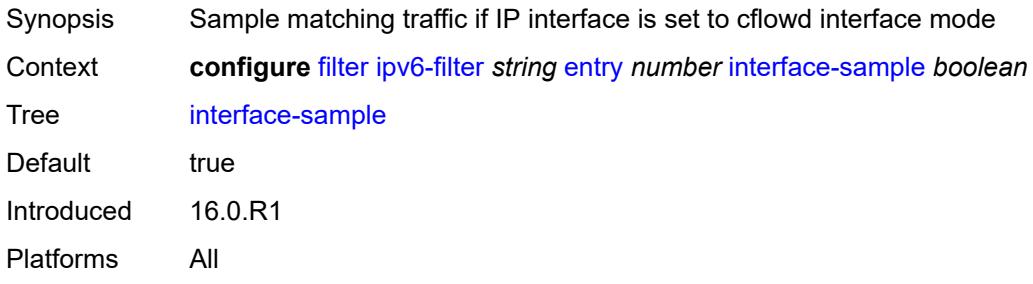

## <span id="page-1399-1"></span>**log** *reference*

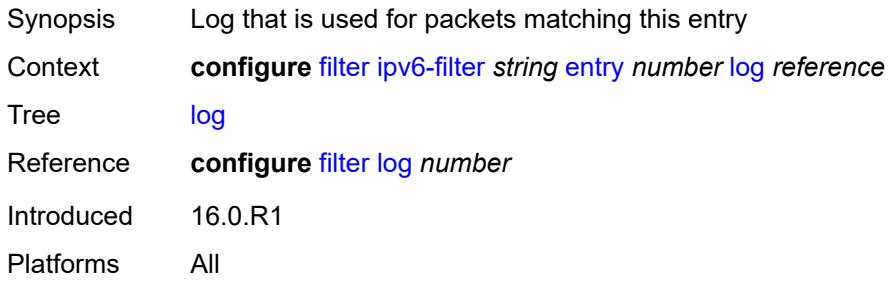

#### <span id="page-1399-2"></span>**match**

<span id="page-1399-3"></span>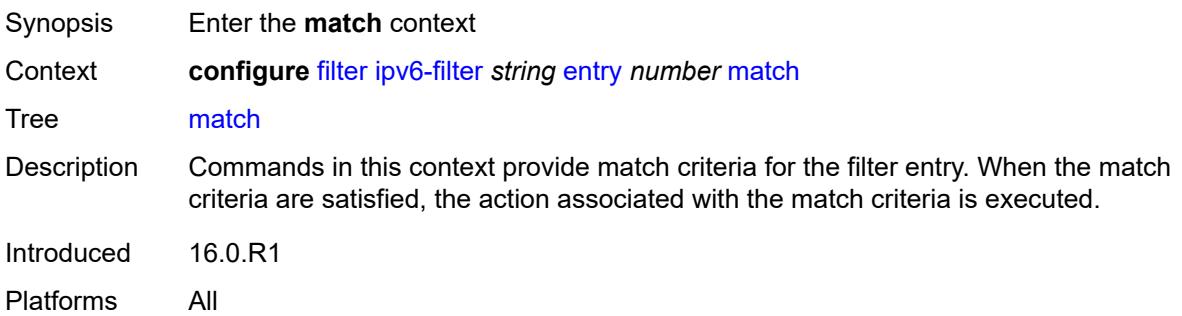

#### **destination-class** *number*

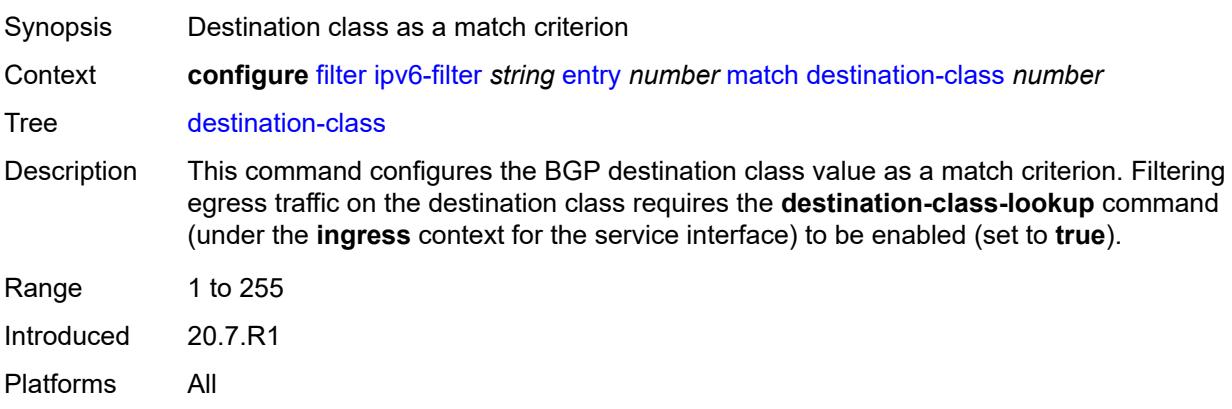

#### <span id="page-1400-0"></span>**dscp** *keyword*

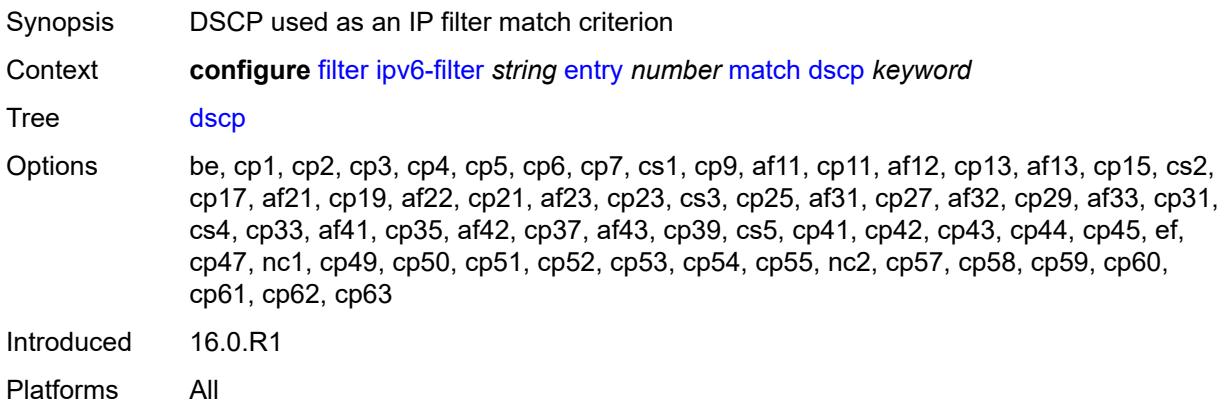

### <span id="page-1400-1"></span>**dst-ip**

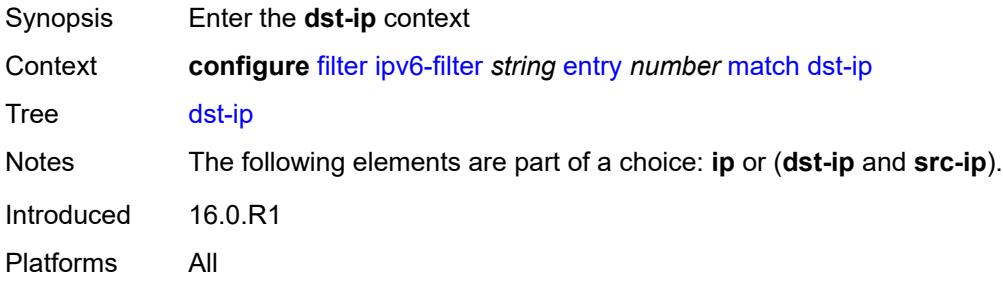

## <span id="page-1400-2"></span>**address** *(ipv6-prefix-with-host-bits | ipv6-address)*

Synopsis IPv6 address used as the match criterion

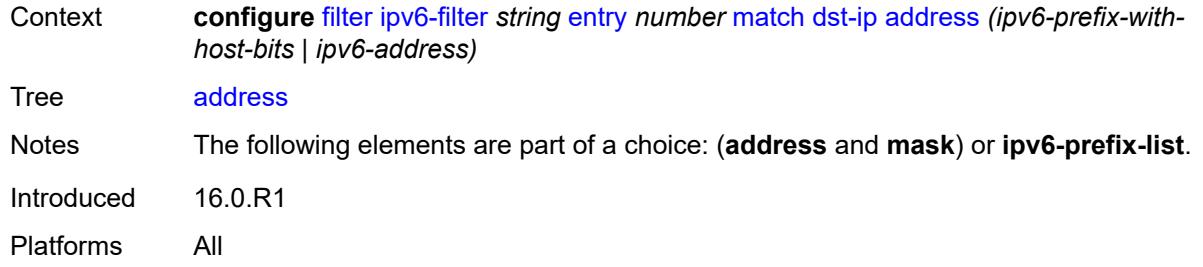

## <span id="page-1401-0"></span>**ipv6-prefix-list** *reference*

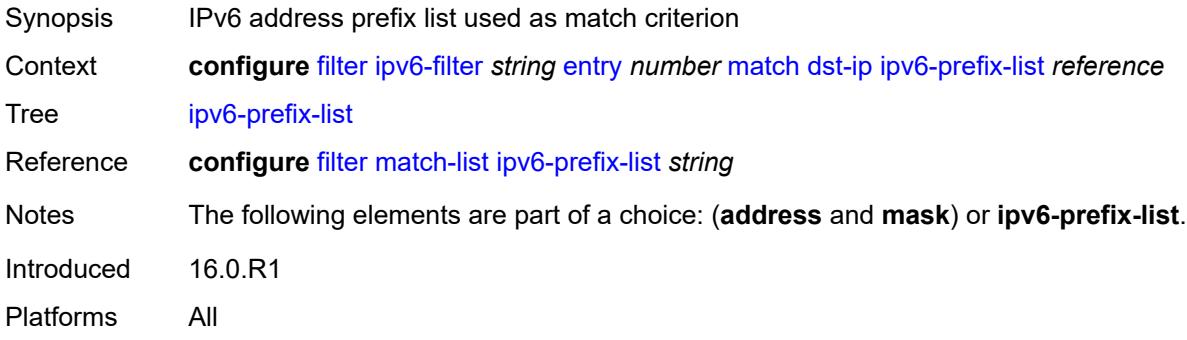

### <span id="page-1401-1"></span>**mask** *string*

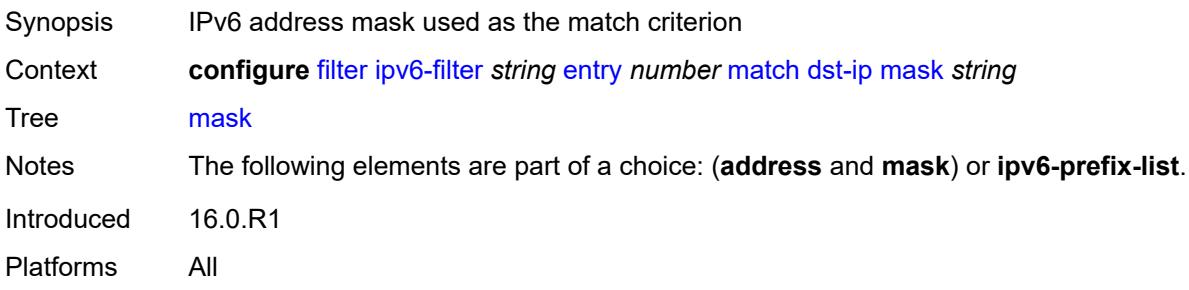

## <span id="page-1401-2"></span>**dst-port**

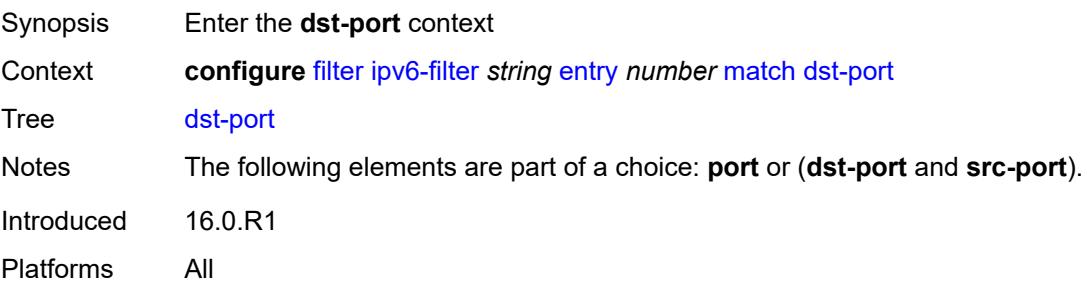

### <span id="page-1402-0"></span>**eq** *number*

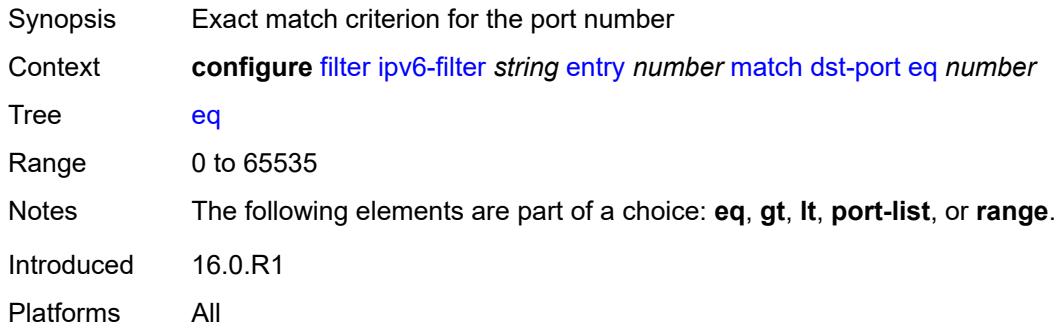

## <span id="page-1402-1"></span>**gt** *number*

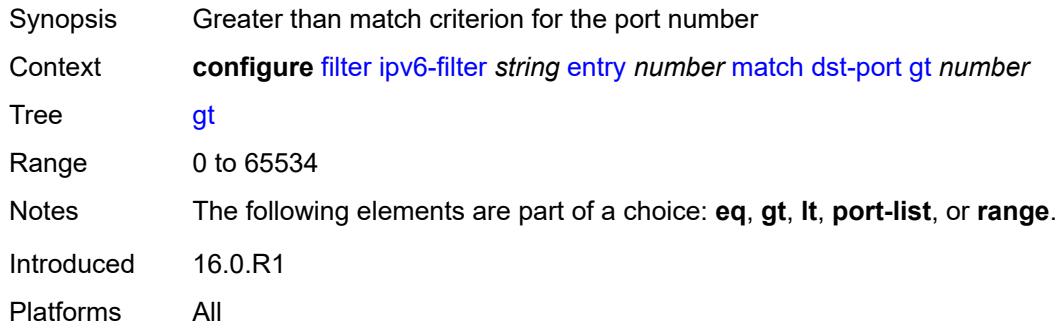

### <span id="page-1402-2"></span>**lt** *number*

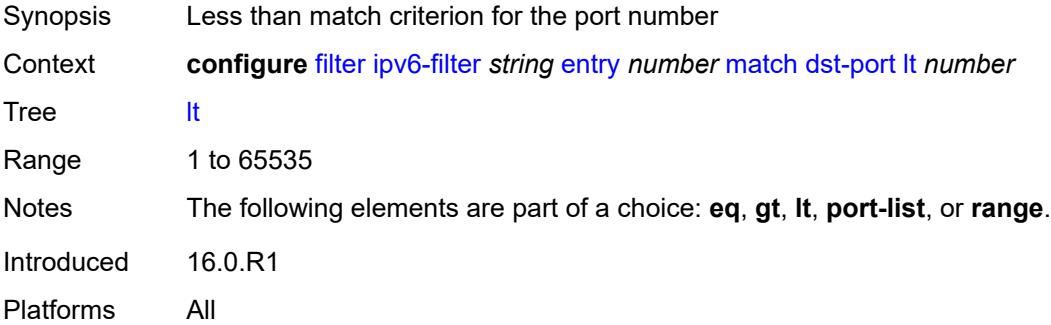

## <span id="page-1402-3"></span>**port-list** *reference*

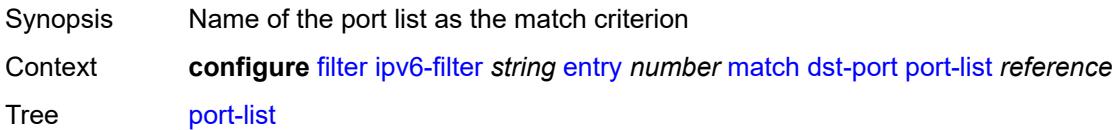

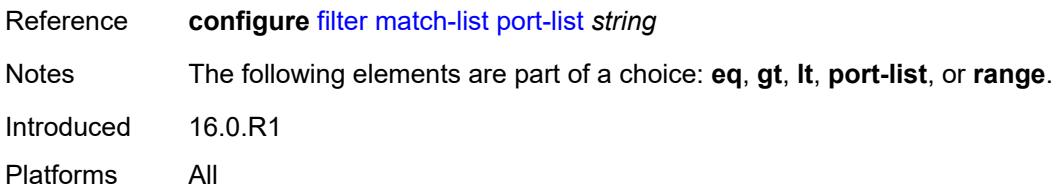

#### <span id="page-1403-0"></span>**range**

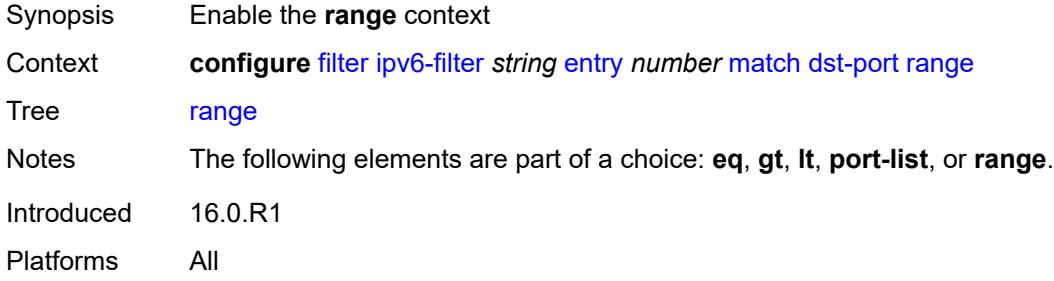

## <span id="page-1403-1"></span>**end** *number*

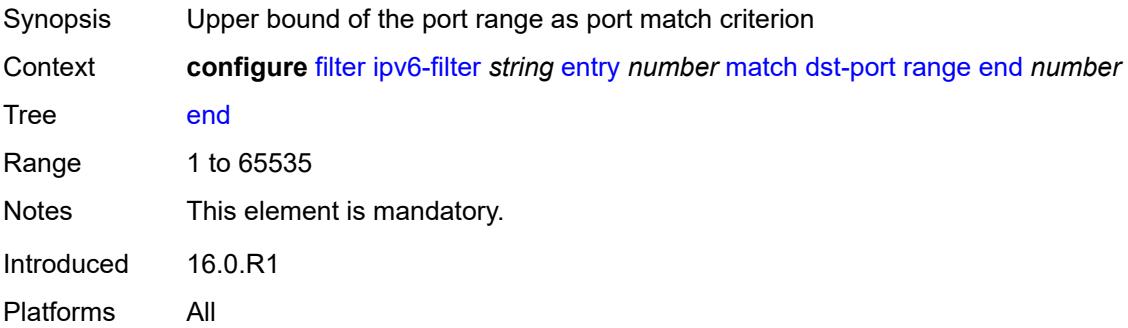

#### <span id="page-1403-2"></span>**start** *number*

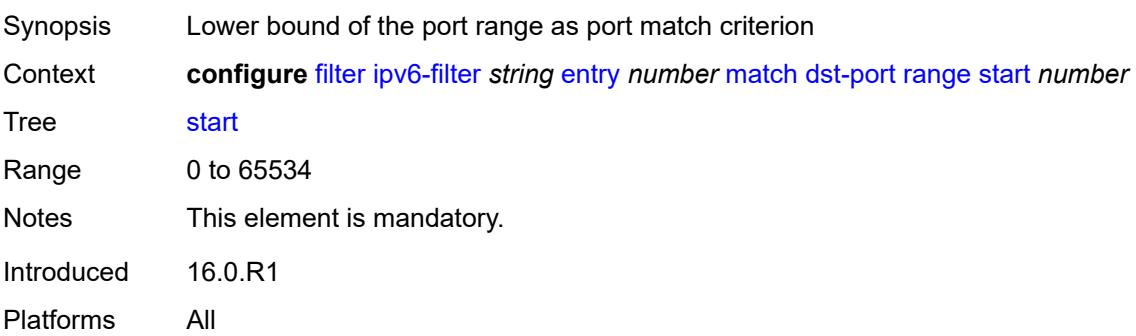
#### **extension-header**

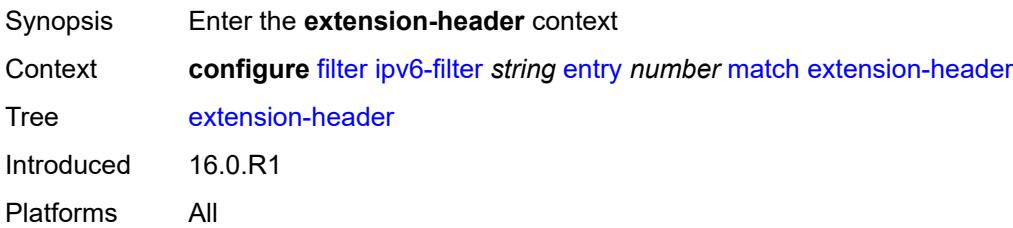

#### <span id="page-1404-0"></span>**ah** *boolean*

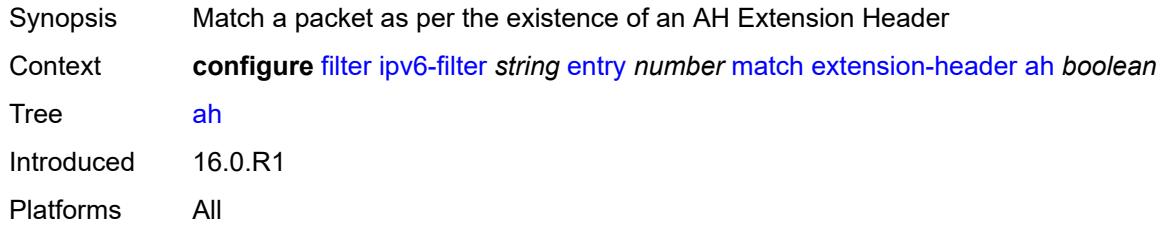

#### <span id="page-1404-1"></span>**esp** *boolean*

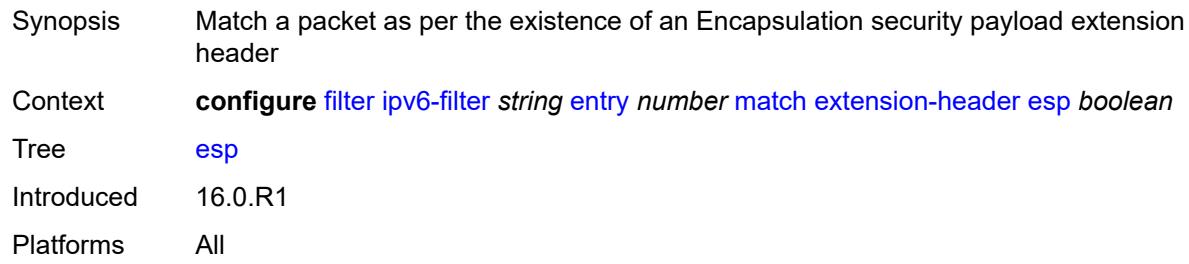

### <span id="page-1404-2"></span>**hop-by-hop** *boolean*

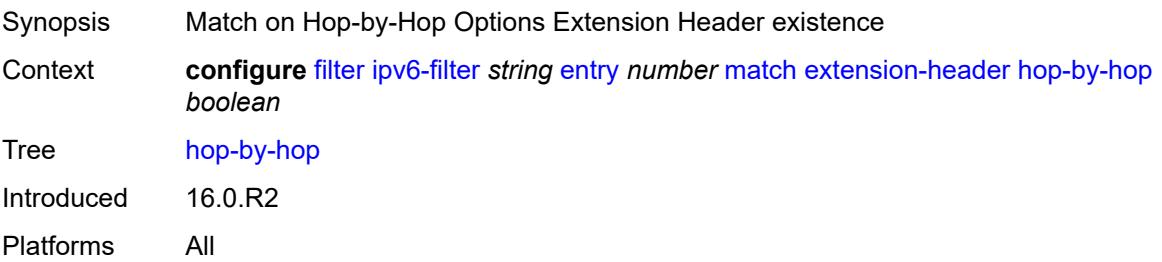

### <span id="page-1404-3"></span>**routing-type0** *boolean*

Synopsis Match a packet as per the existence of a routing Extension Header

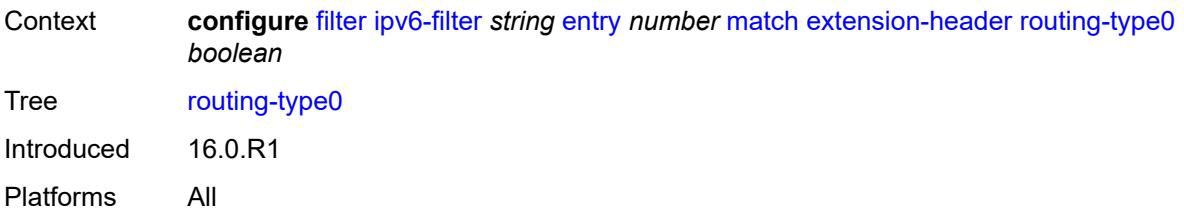

# <span id="page-1405-0"></span>**flow-label**

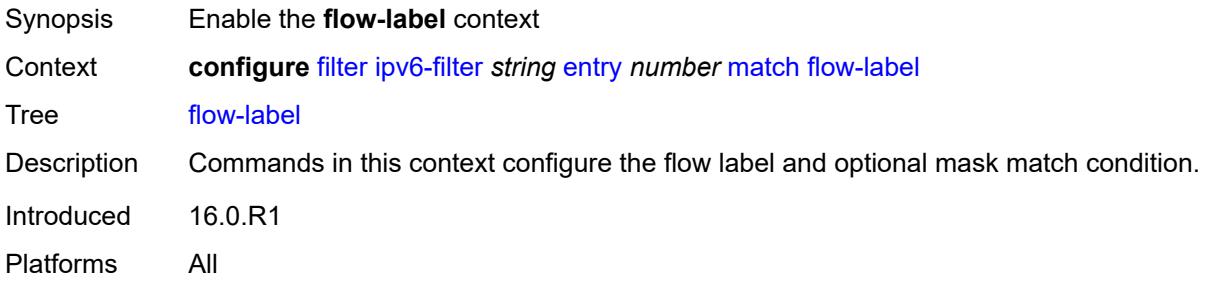

#### <span id="page-1405-1"></span>**mask** *number*

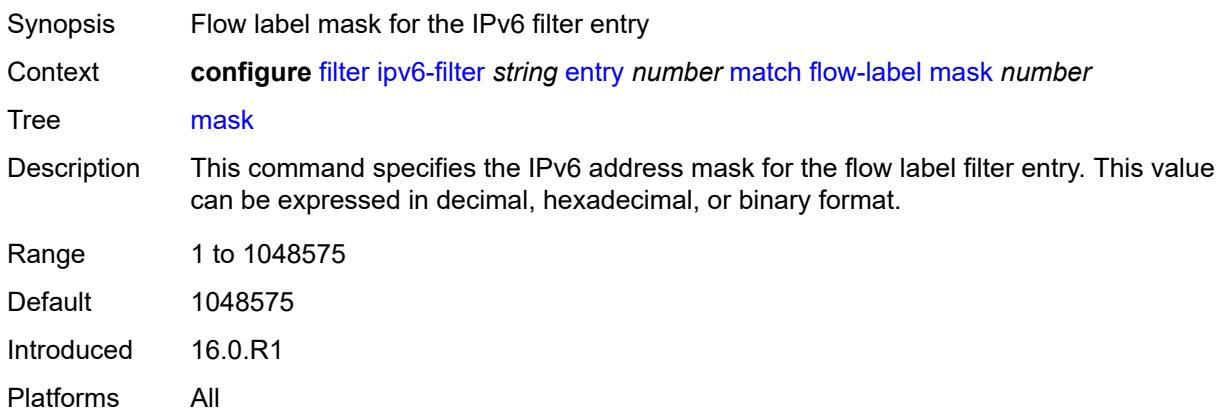

#### <span id="page-1405-2"></span>**value** *number*

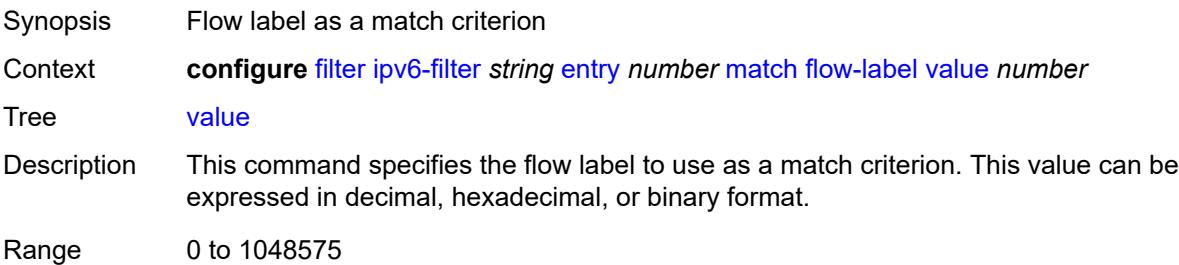

Notes This element is mandatory. Introduced 16.0.R1 Platforms All

### <span id="page-1406-0"></span>**fragment** *keyword*

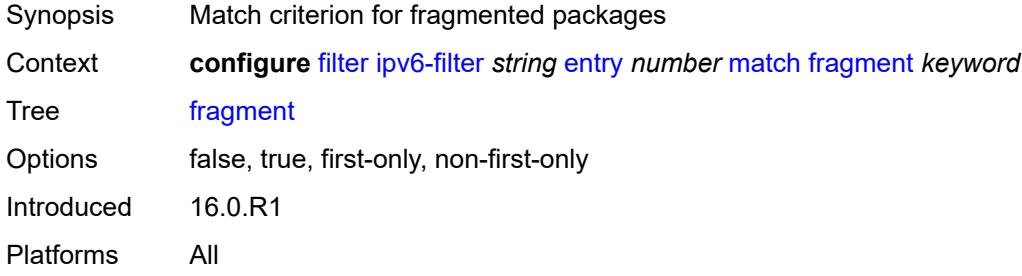

# <span id="page-1406-1"></span>**hop-limit**

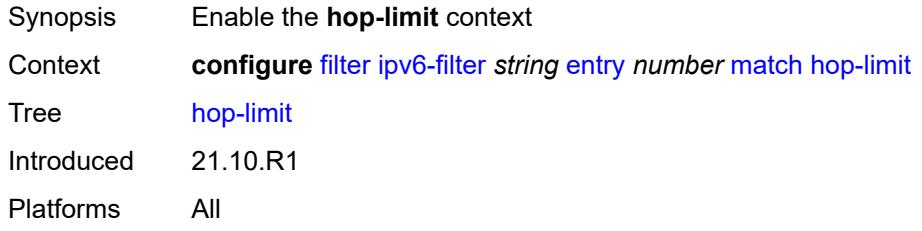

### <span id="page-1406-2"></span>**eq** *number*

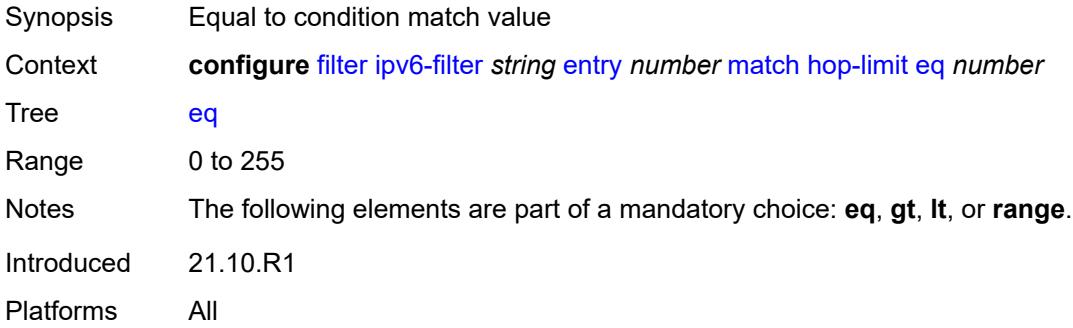

#### <span id="page-1406-3"></span>**gt** *number*

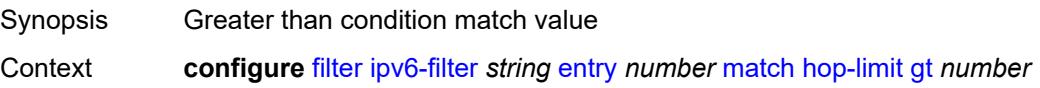

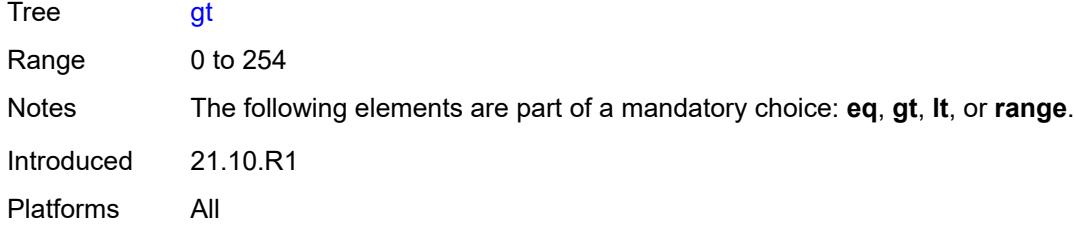

# <span id="page-1407-0"></span>**lt** *number*

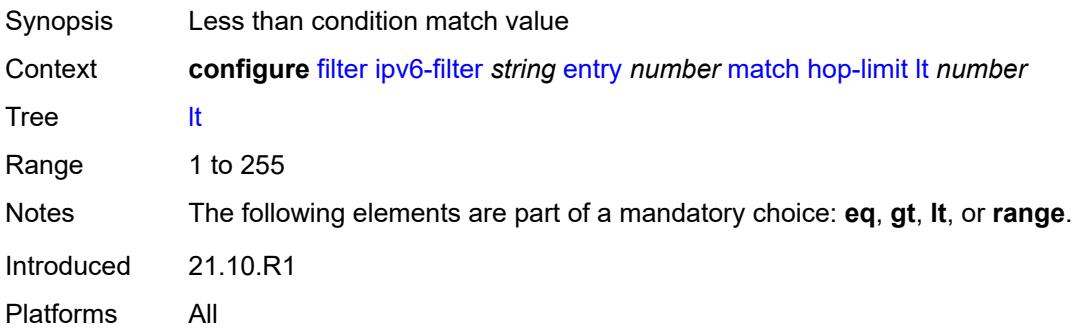

#### <span id="page-1407-1"></span>**range**

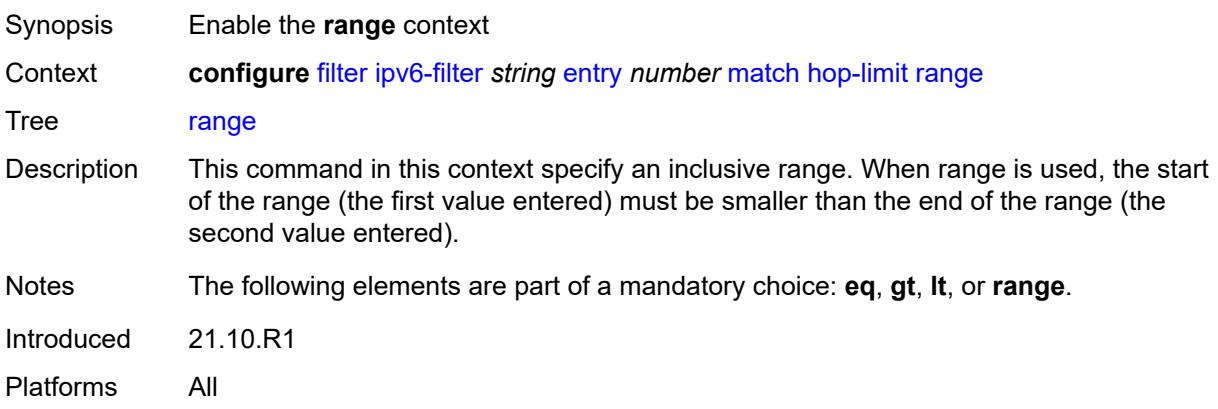

# <span id="page-1407-2"></span>**end** *number*

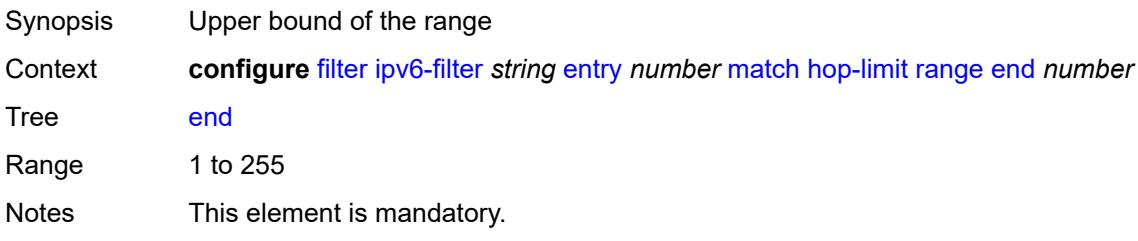

Introduced 21.10.R1 Platforms All

#### <span id="page-1408-0"></span>**start** *number*

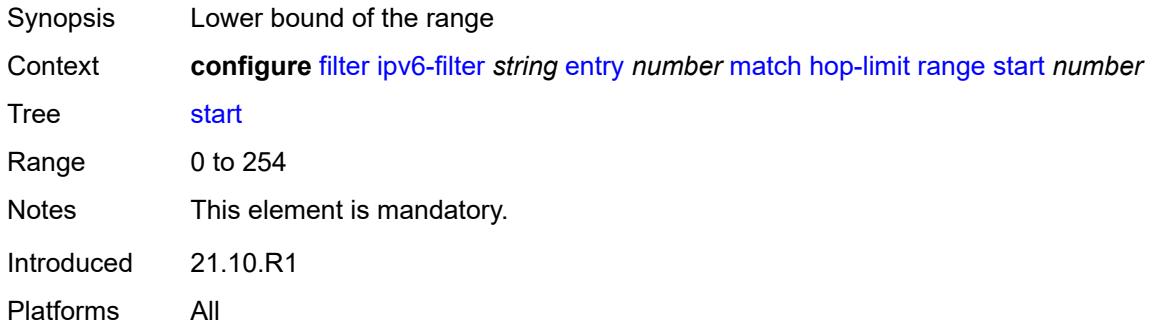

## <span id="page-1408-1"></span>**icmp**

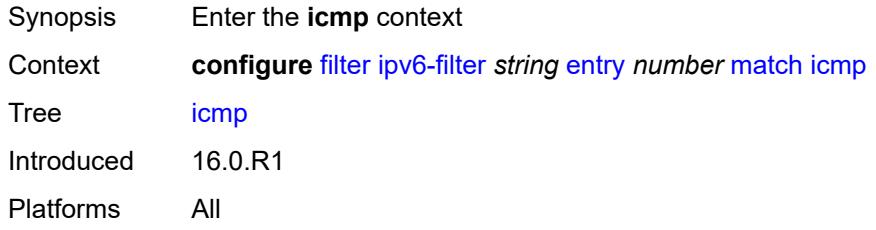

#### <span id="page-1408-2"></span>**code** *number*

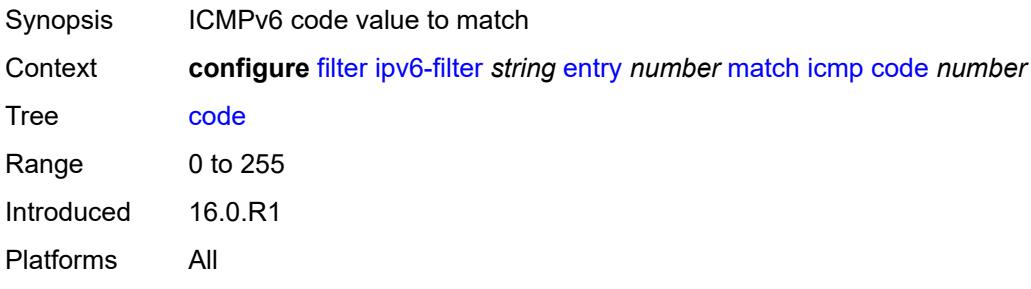

## <span id="page-1408-3"></span>**type** *number*

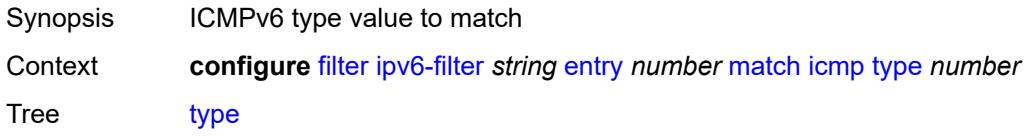

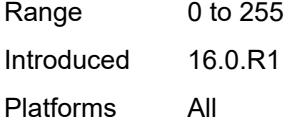

# <span id="page-1409-0"></span>**ip**

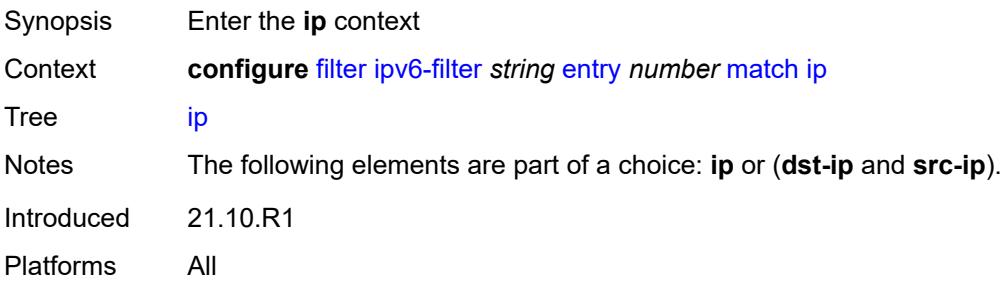

# <span id="page-1409-1"></span>**address** *(ipv6-prefix-with-host-bits | ipv6-address)*

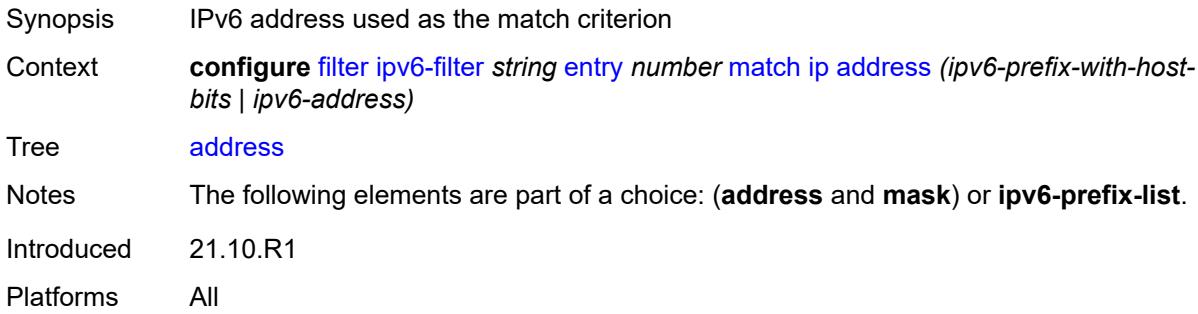

# <span id="page-1409-2"></span>**ipv6-prefix-list** *reference*

<span id="page-1409-3"></span>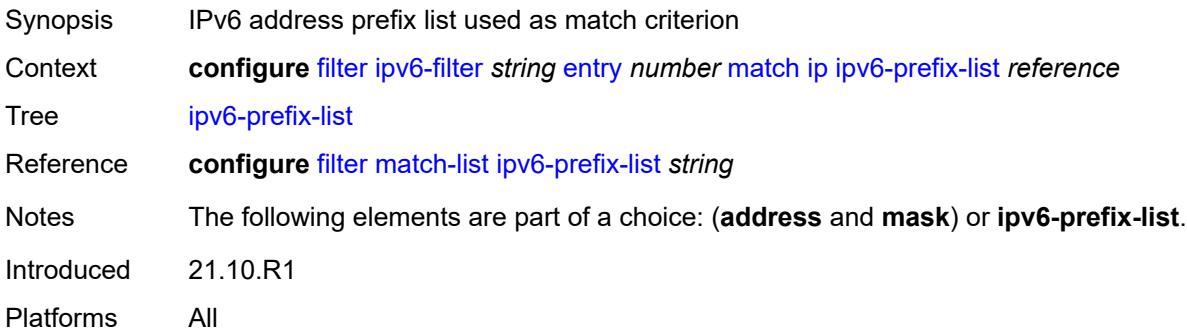

### **mask** *string*

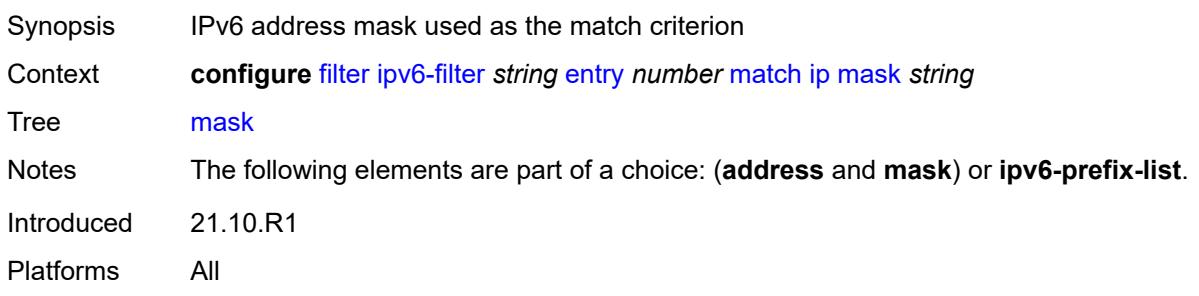

# <span id="page-1410-0"></span>**next-header** *(number | keyword)*

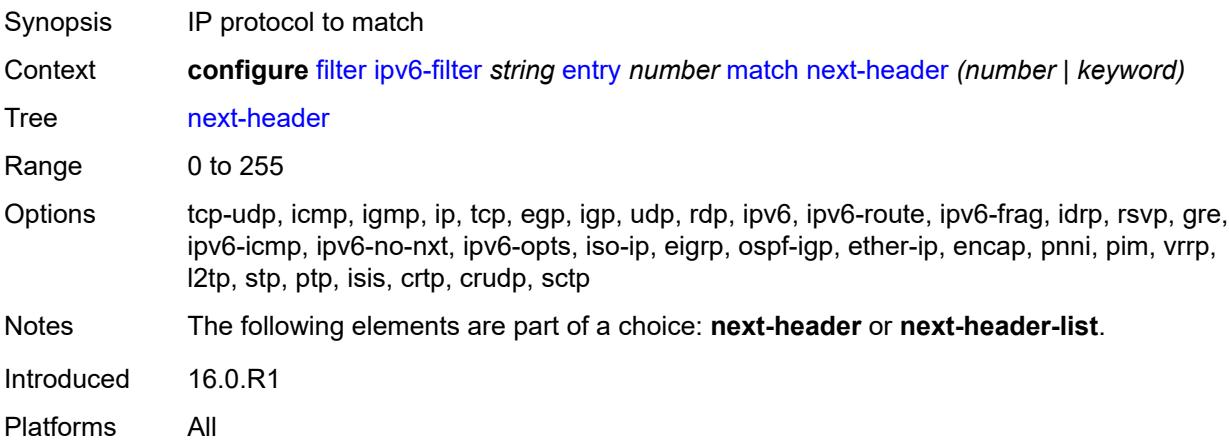

### <span id="page-1410-1"></span>**next-header-list** *reference*

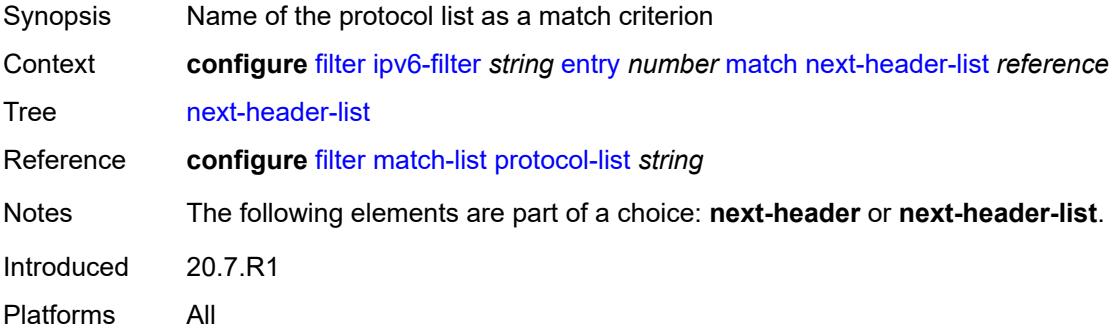

### <span id="page-1410-2"></span>**packet-length**

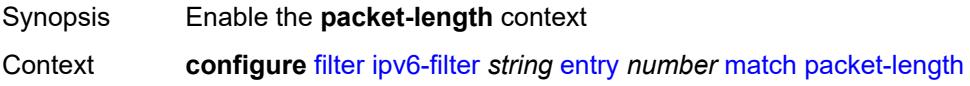

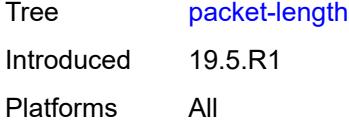

# <span id="page-1411-0"></span>**eq** *number*

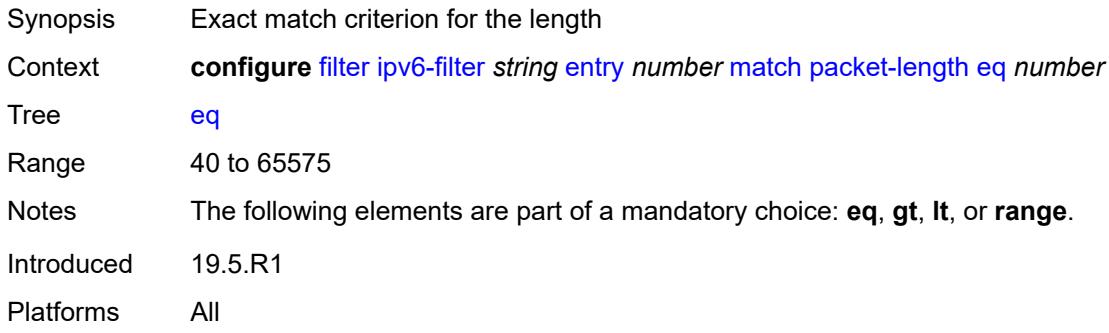

## <span id="page-1411-1"></span>**gt** *number*

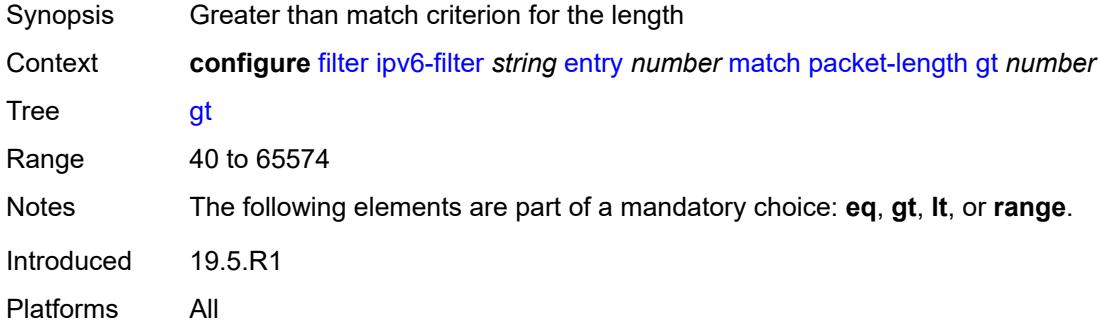

## <span id="page-1411-2"></span>**lt** *number*

<span id="page-1411-3"></span>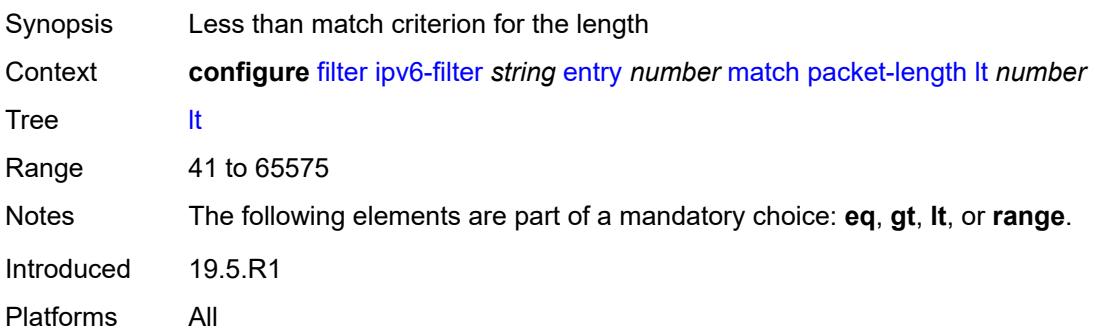

### **range**

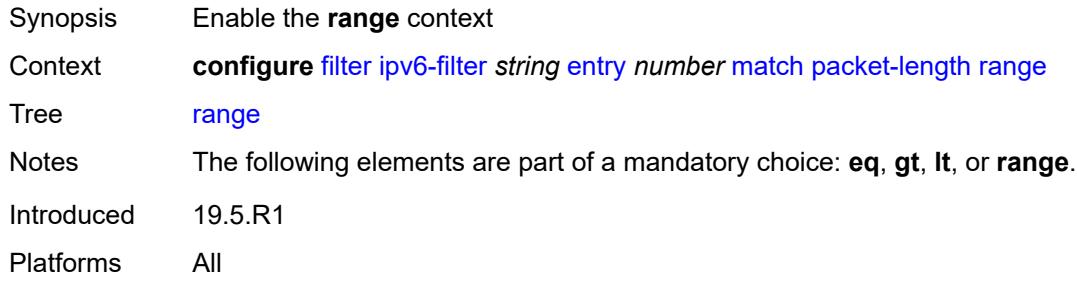

#### <span id="page-1412-0"></span>**end** *number*

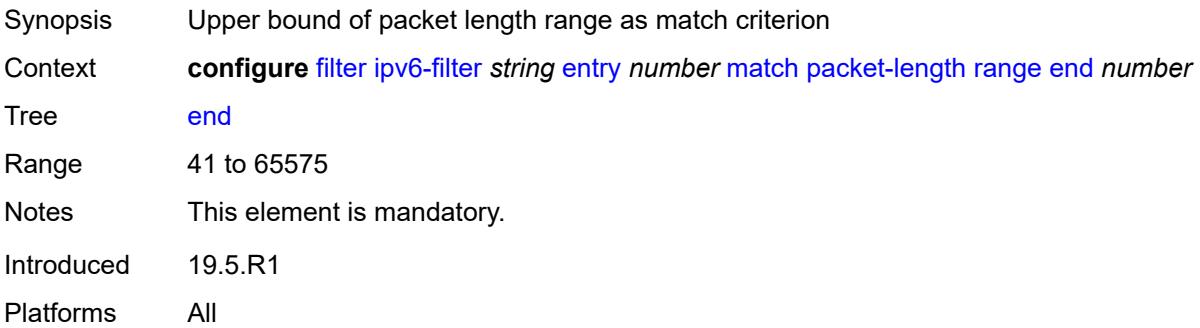

#### <span id="page-1412-1"></span>**start** *number*

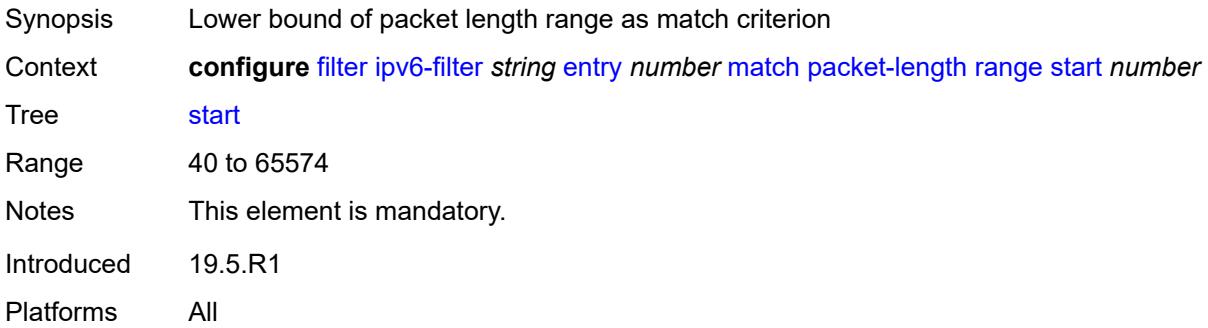

### <span id="page-1412-2"></span>**port**

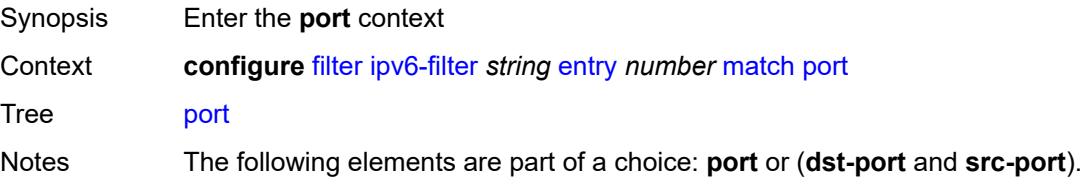

Introduced 16.0.R1 Platforms All

# <span id="page-1413-0"></span>**eq** *number*

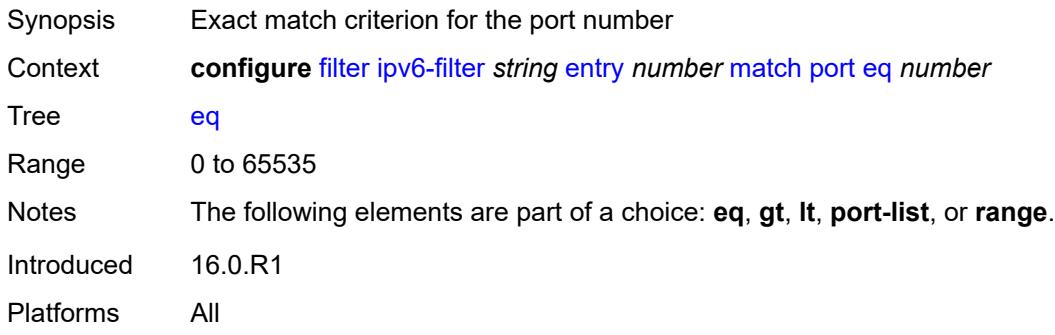

# <span id="page-1413-1"></span>**gt** *number*

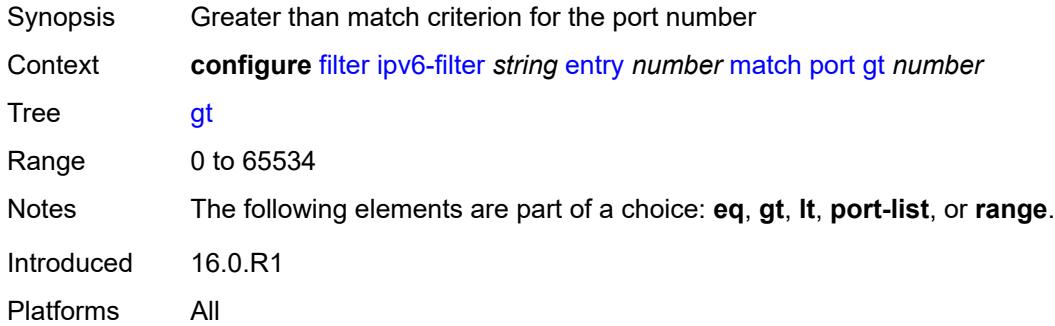

# <span id="page-1413-2"></span>**lt** *number*

<span id="page-1413-3"></span>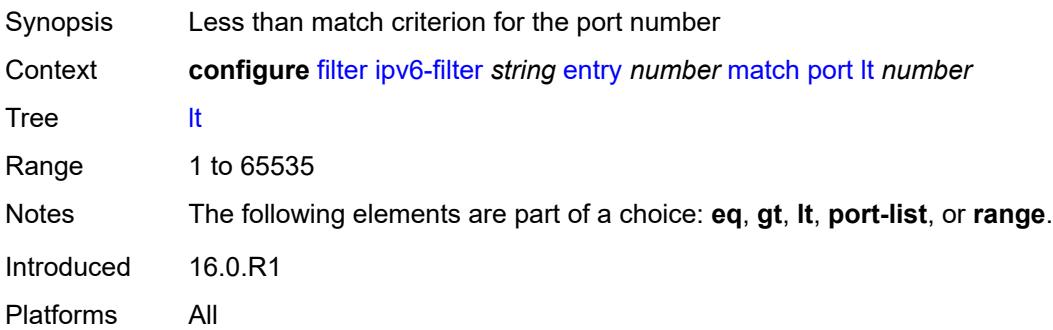

# **port-list** *reference*

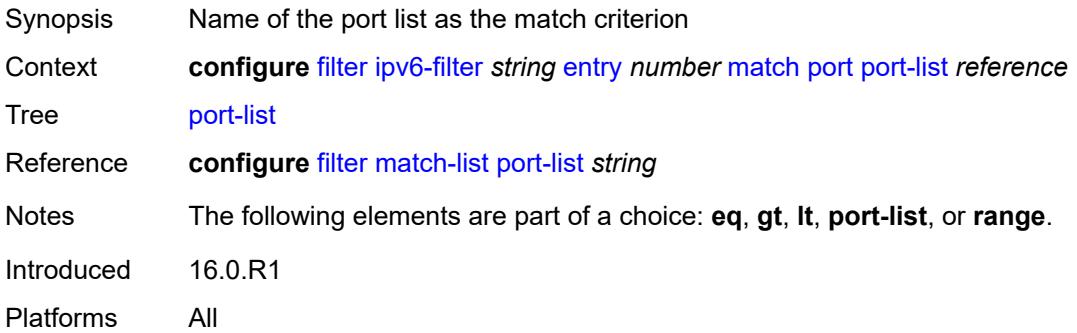

### <span id="page-1414-0"></span>**range**

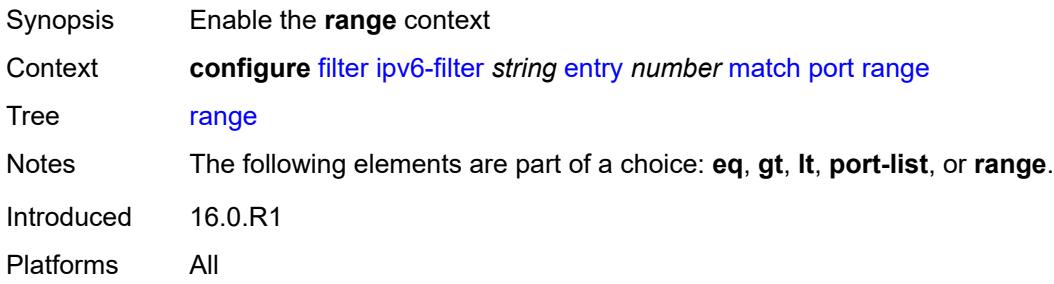

### <span id="page-1414-1"></span>**end** *number*

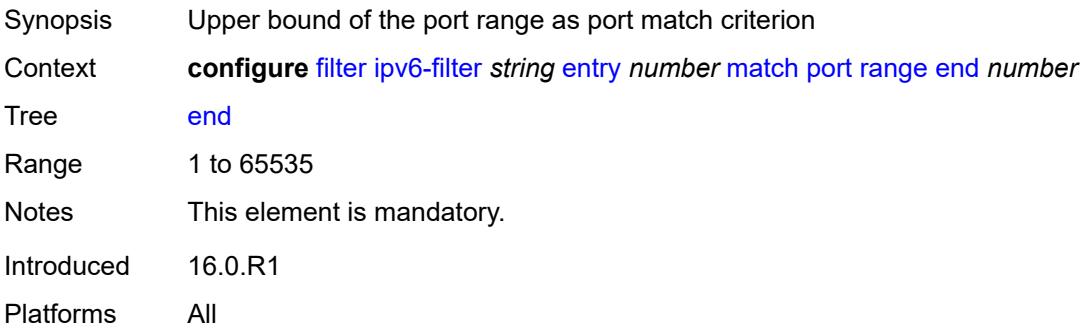

#### <span id="page-1414-2"></span>**start** *number*

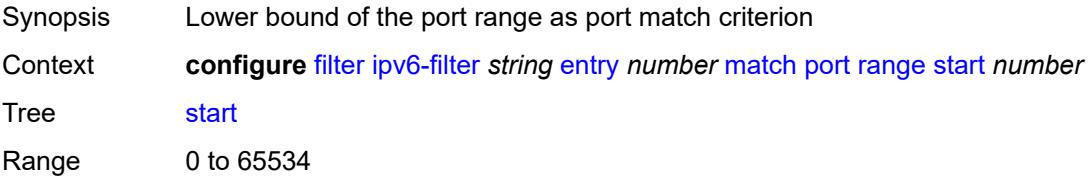

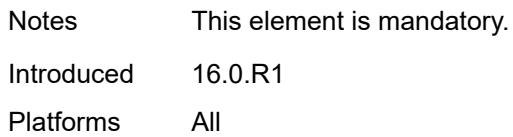

## <span id="page-1415-0"></span>**src-ip**

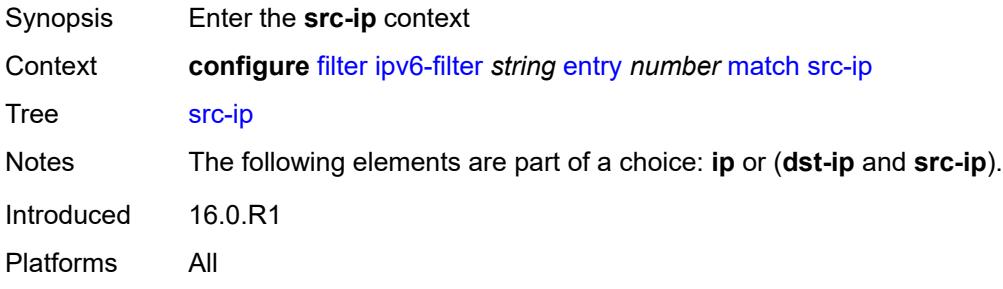

### <span id="page-1415-1"></span>**address** *(ipv6-prefix-with-host-bits | ipv6-address)*

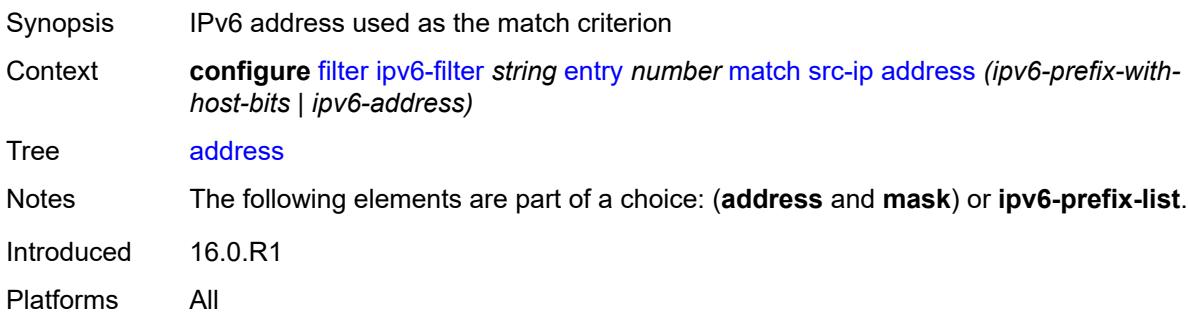

### <span id="page-1415-2"></span>**ipv6-prefix-list** *reference*

<span id="page-1415-3"></span>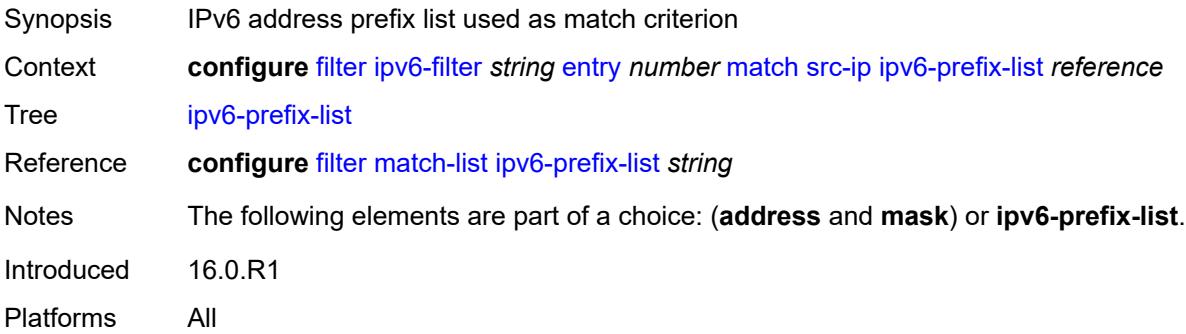

# **mask** *string*

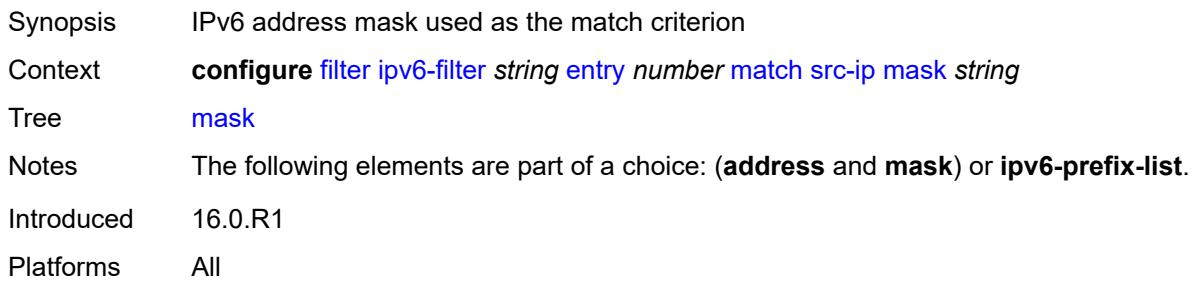

#### <span id="page-1416-0"></span>**src-mac**

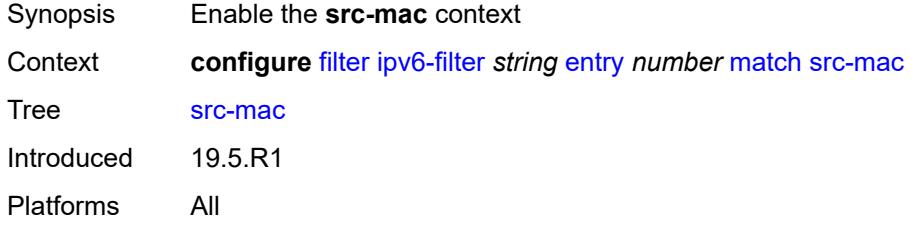

# <span id="page-1416-1"></span>**address** *string*

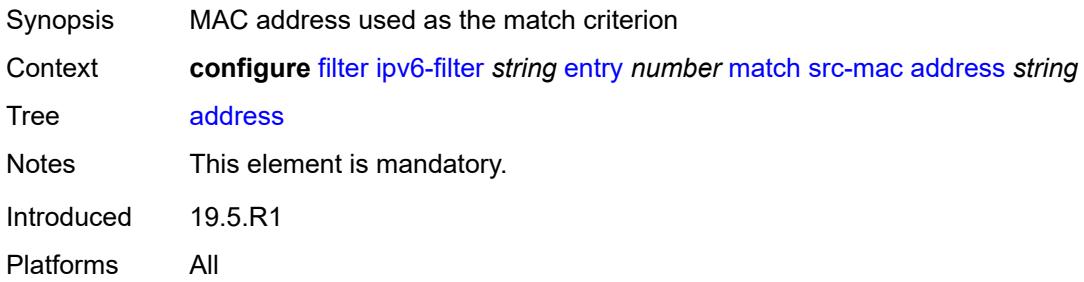

# <span id="page-1416-2"></span>**mask** *string*

<span id="page-1416-3"></span>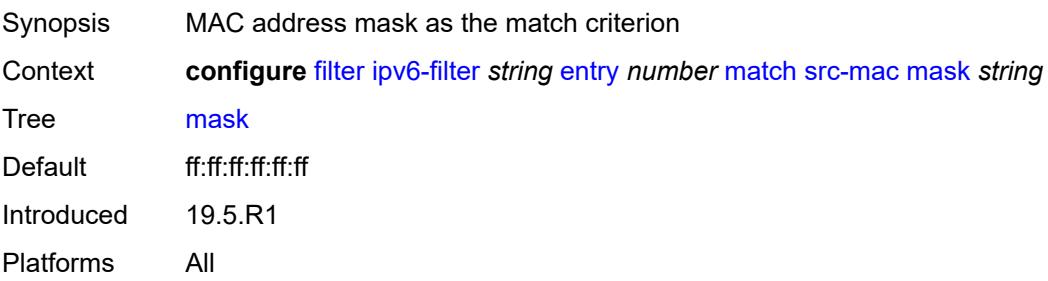

### **src-port**

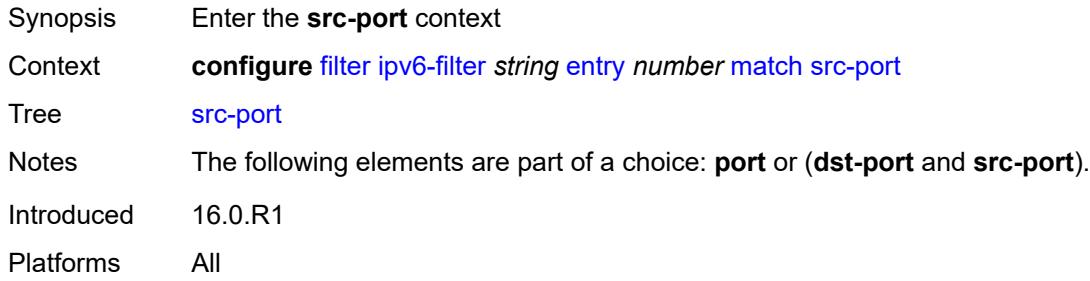

# <span id="page-1417-0"></span>**eq** *number*

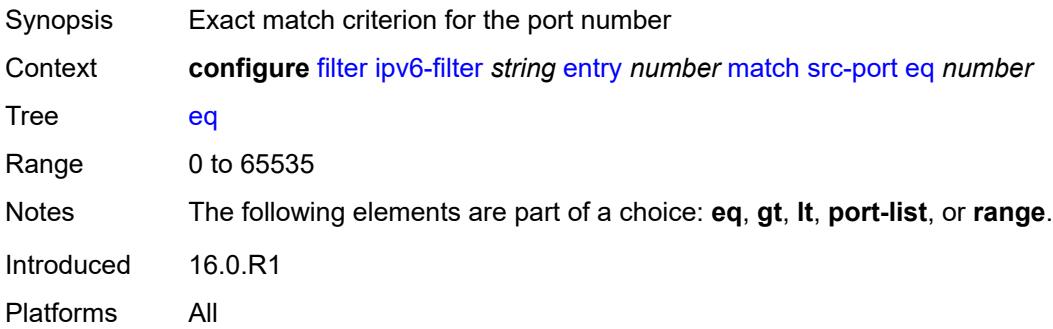

# <span id="page-1417-1"></span>**gt** *number*

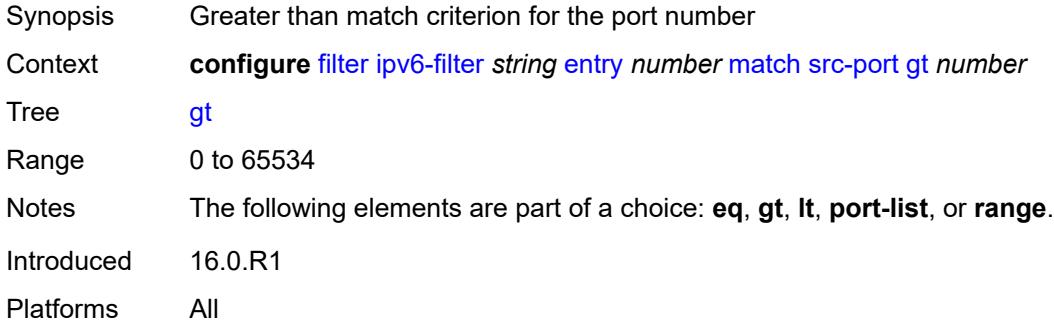

#### <span id="page-1417-2"></span>**lt** *number*

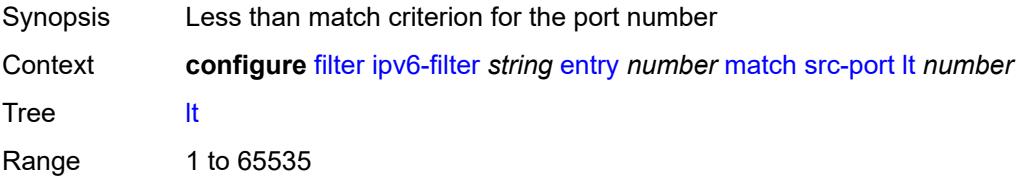

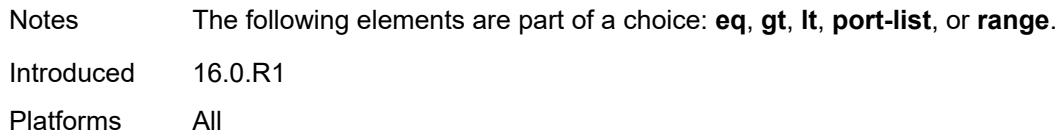

# <span id="page-1418-0"></span>**port-list** *reference*

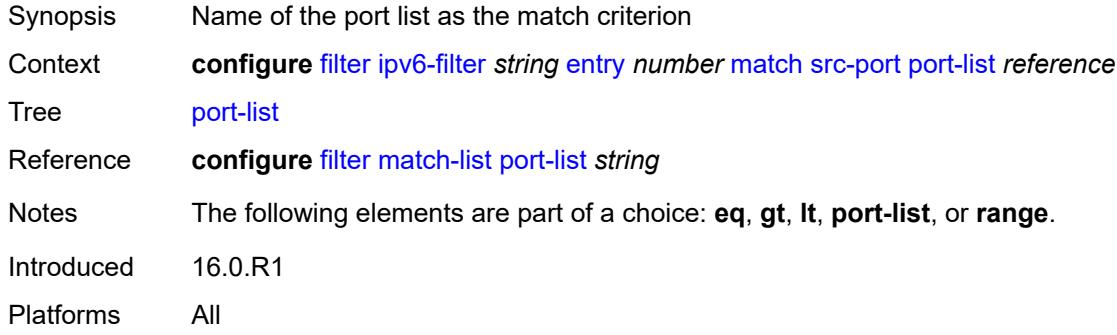

#### <span id="page-1418-1"></span>**range**

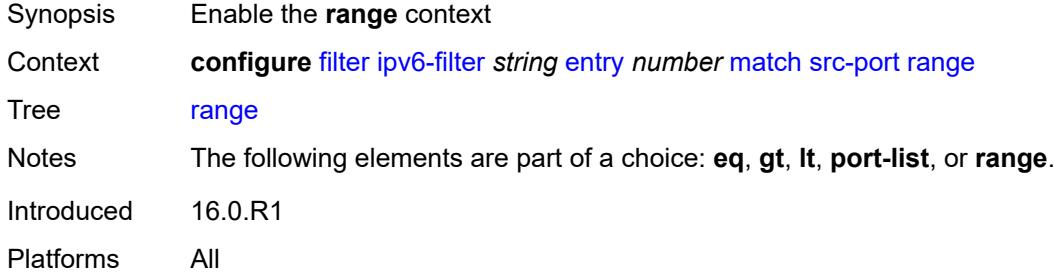

#### <span id="page-1418-2"></span>**end** *number*

<span id="page-1418-3"></span>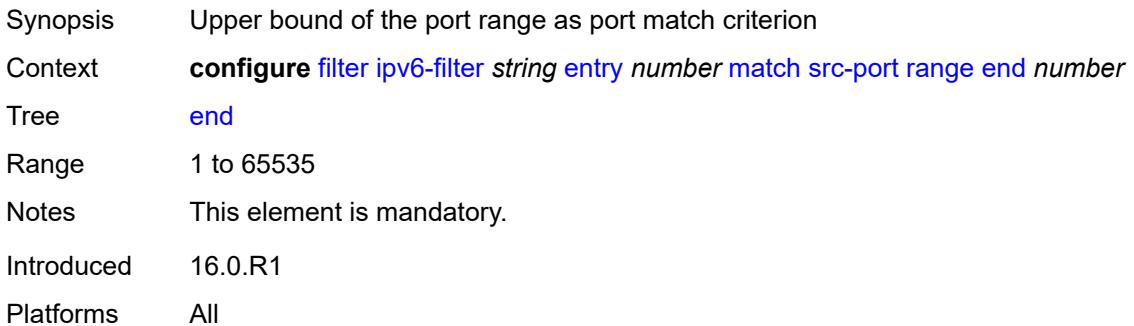

#### **start** *number*

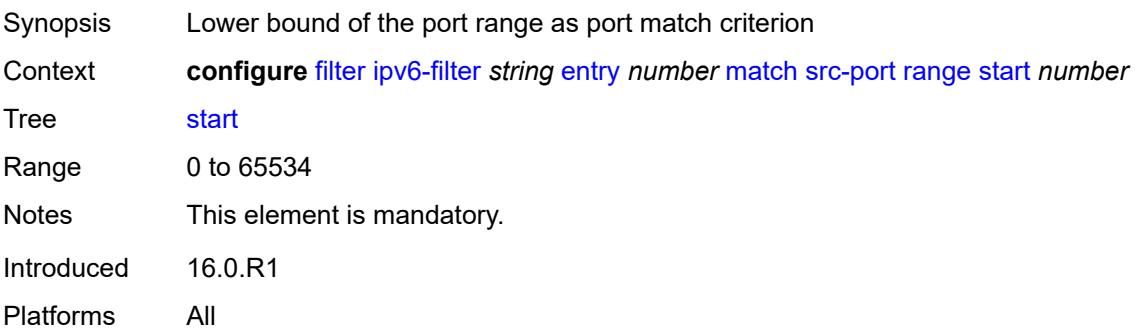

### <span id="page-1419-0"></span>**tcp-established**

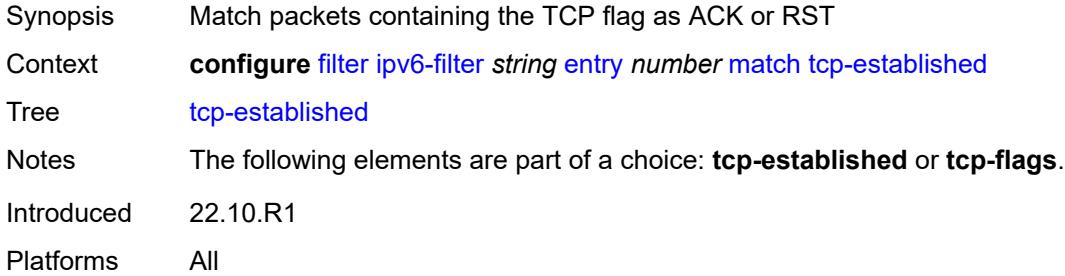

# <span id="page-1419-1"></span>**tcp-flags**

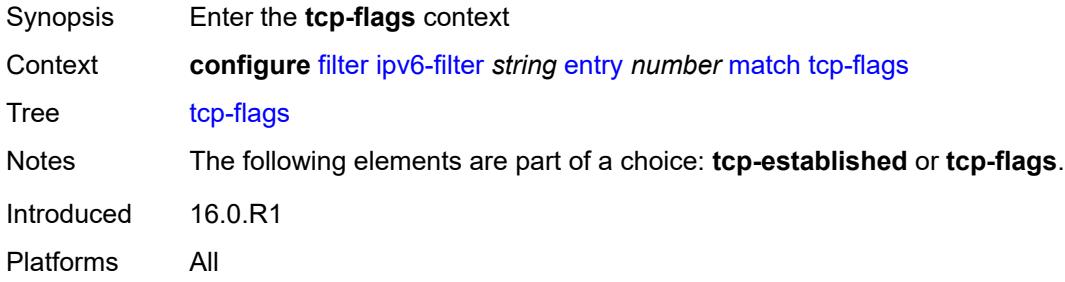

#### <span id="page-1419-2"></span>**ack** *boolean*

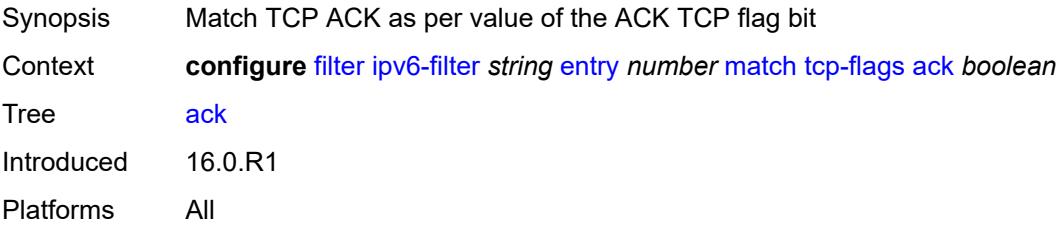

#### <span id="page-1420-0"></span>**cwr** *boolean*

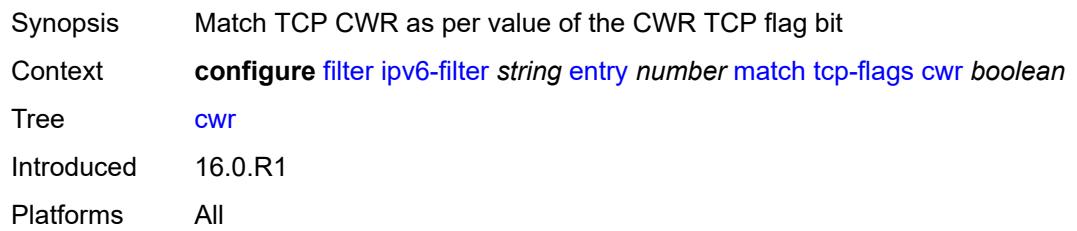

#### <span id="page-1420-1"></span>**ece** *boolean*

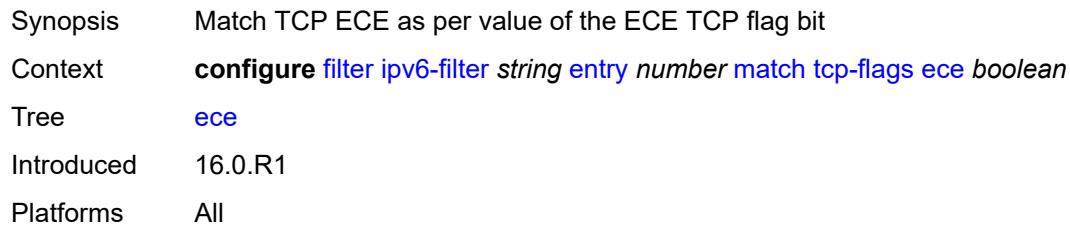

### <span id="page-1420-2"></span>**fin** *boolean*

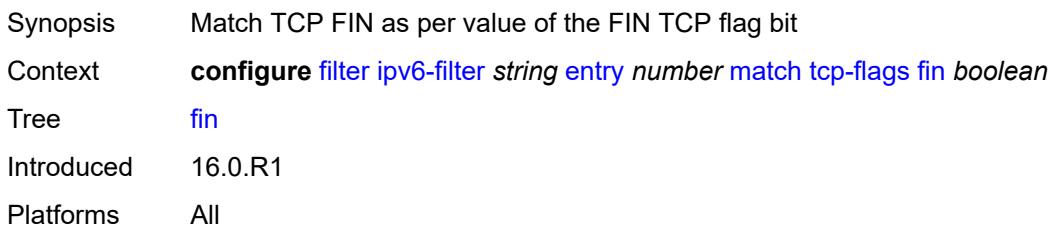

#### <span id="page-1420-3"></span>**ns** *boolean*

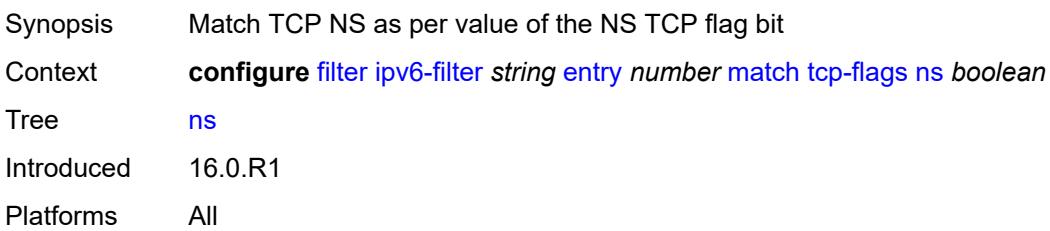

### <span id="page-1420-4"></span>**psh** *boolean*

Synopsis Match TCP PSH as per value of the PSH TCP flag bit

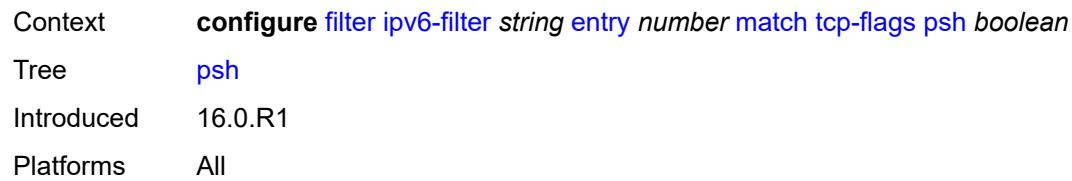

#### <span id="page-1421-0"></span>**rst** *boolean*

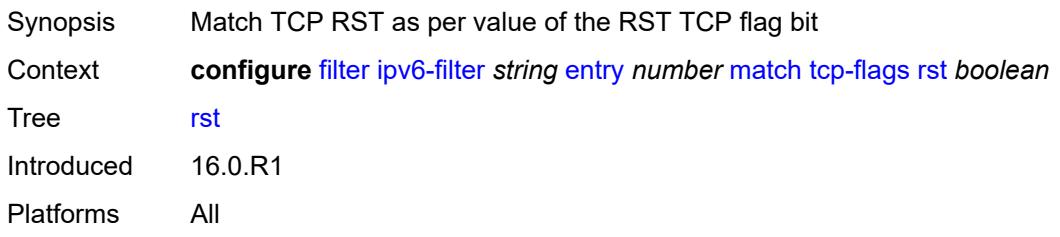

### <span id="page-1421-1"></span>**syn** *boolean*

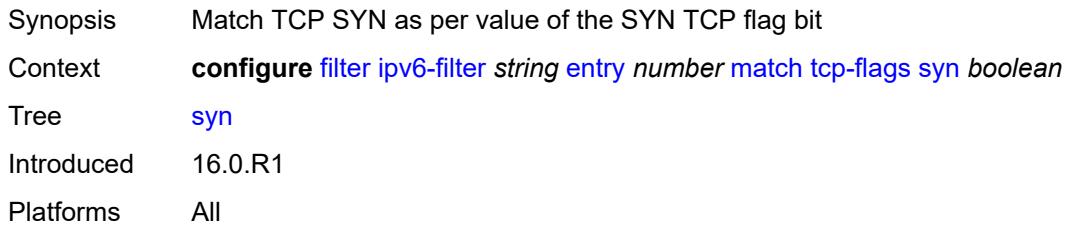

# <span id="page-1421-2"></span>**urg** *boolean*

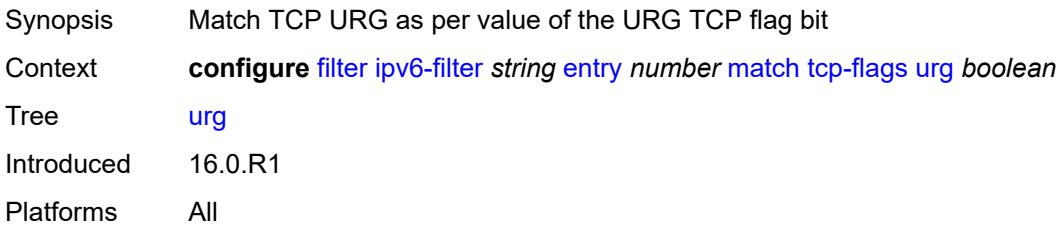

# <span id="page-1421-3"></span>**pbr-down-action-override** *keyword*

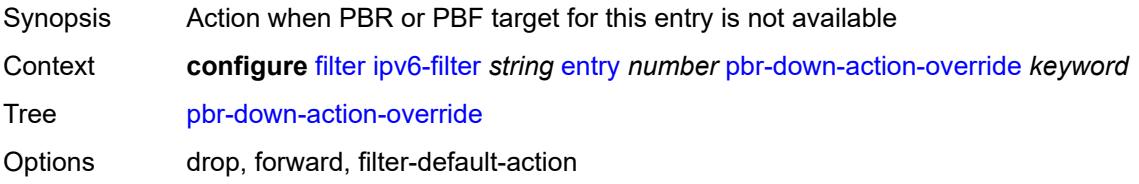

Introduced 16.0.R1 Platforms All

# <span id="page-1422-0"></span>**sample-profile** *reference*

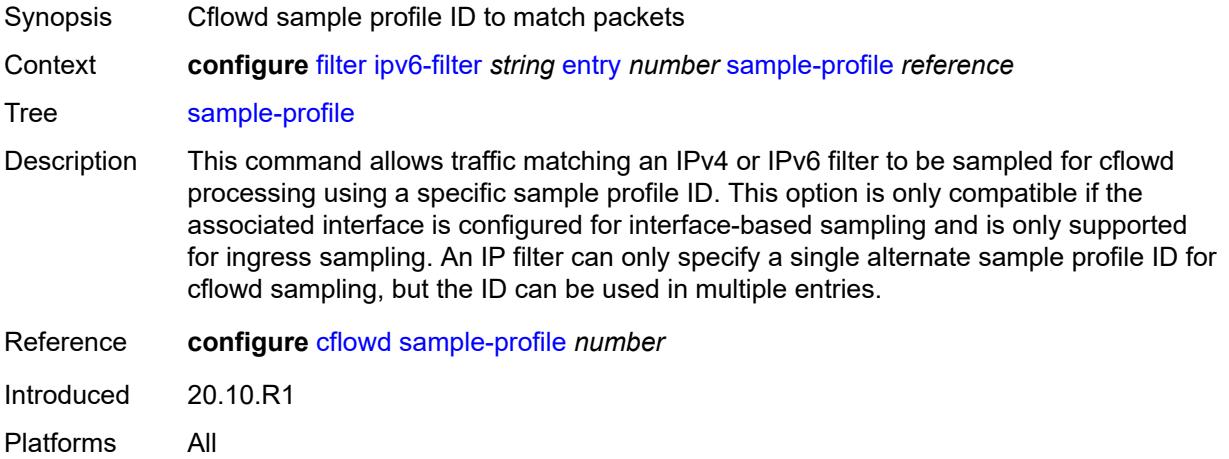

# <span id="page-1422-1"></span>**sticky-dest** *(number | keyword)*

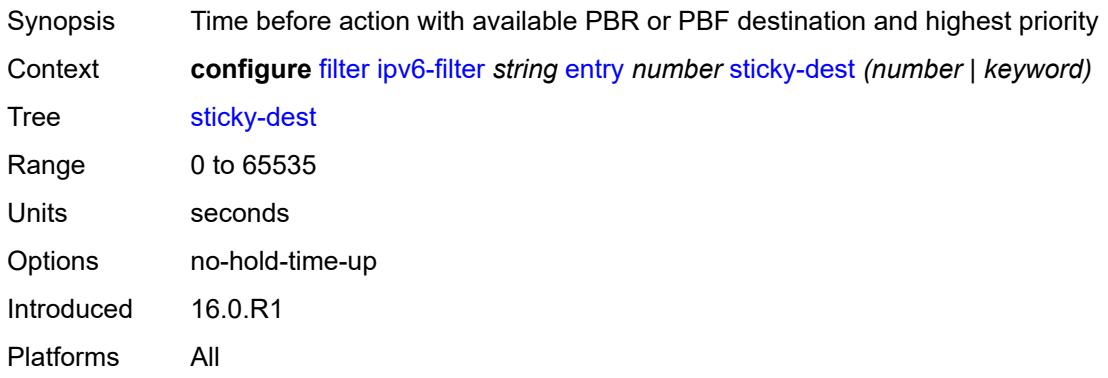

#### <span id="page-1422-2"></span>**filter-id** *number*

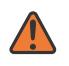

#### **WARNING:**

Modifying this element recreates the parent element automatically for the new value to take effect.

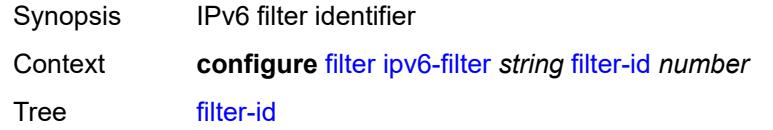

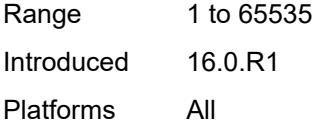

# <span id="page-1423-0"></span>**scope** *keyword*

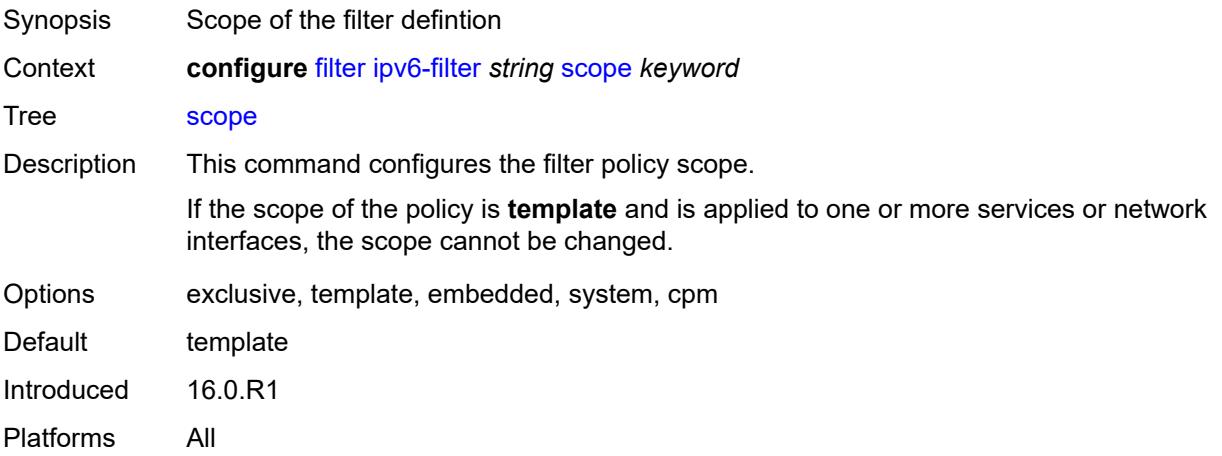

# <span id="page-1423-1"></span>**shared-policer** *boolean*

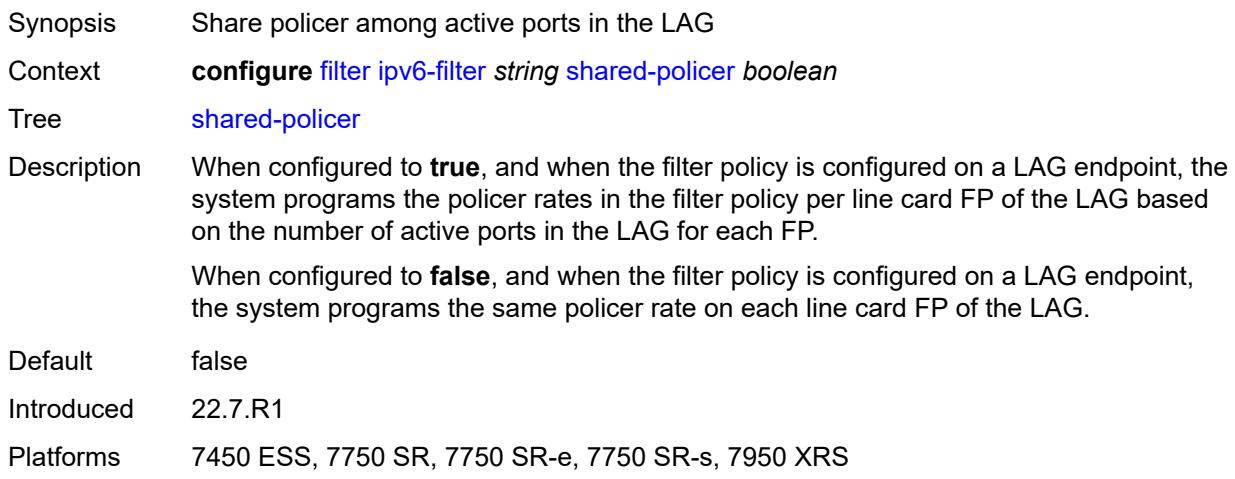

### <span id="page-1423-2"></span>**subscriber-mgmt**

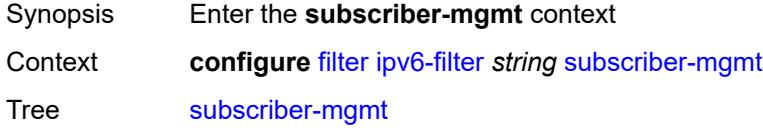

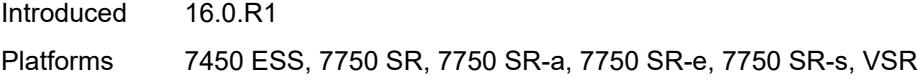

# <span id="page-1424-0"></span>**host-specific-entry**

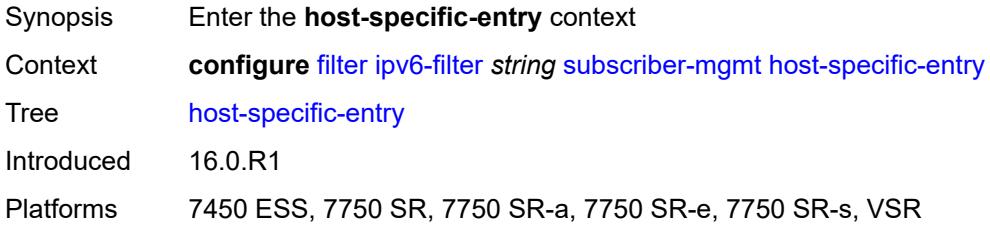

### <span id="page-1424-1"></span>**credit-control**

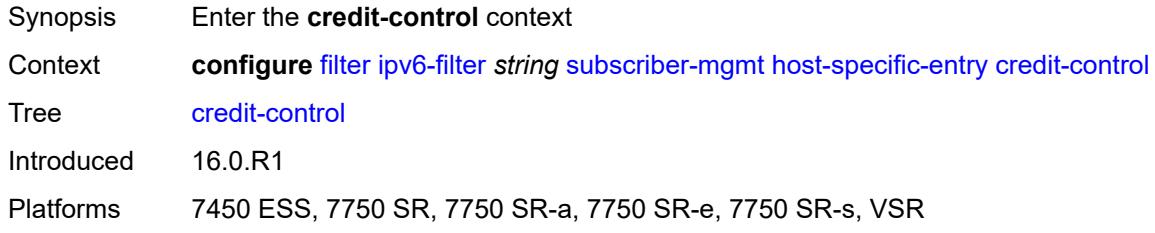

#### <span id="page-1424-2"></span>**range**

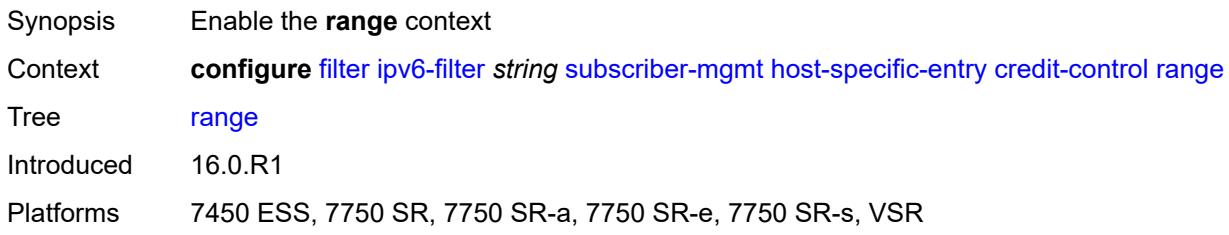

#### <span id="page-1424-3"></span>**end** *number*

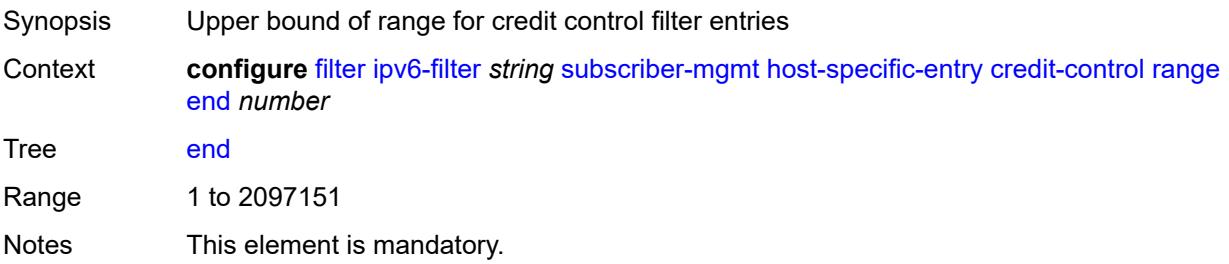

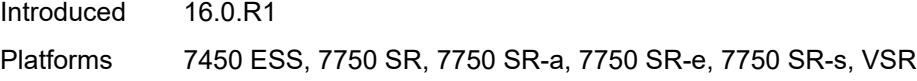

### <span id="page-1425-0"></span>**start** *number*

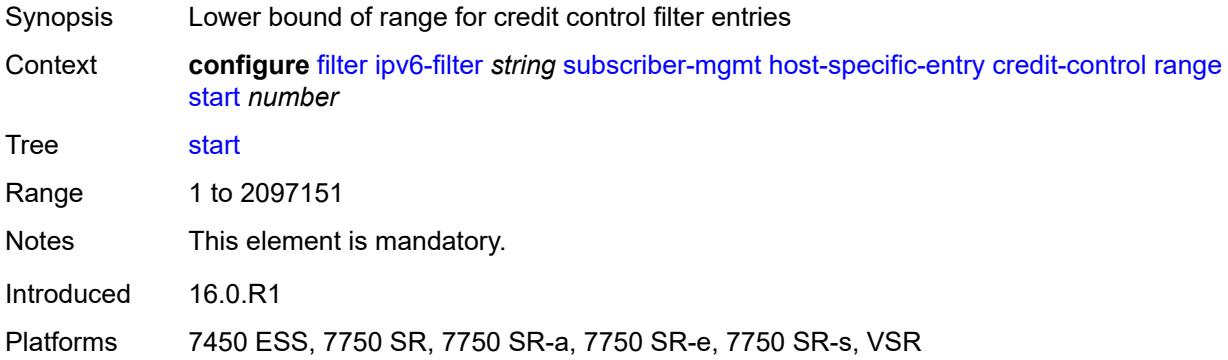

# <span id="page-1425-1"></span>**filter-rule**

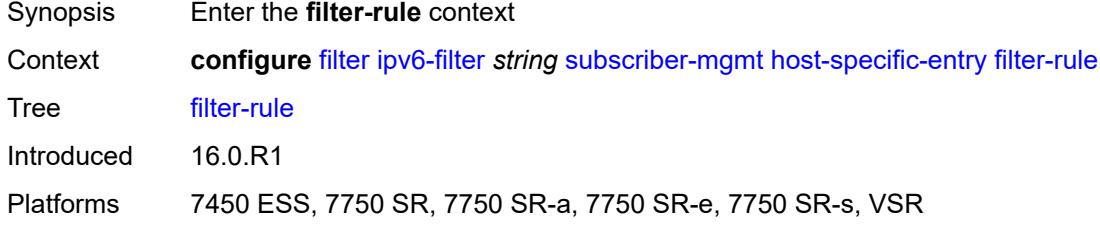

#### <span id="page-1425-2"></span>**range**

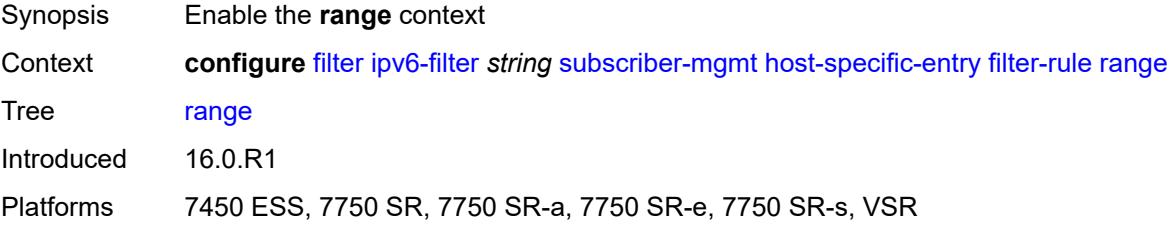

#### <span id="page-1425-3"></span>**end** *number*

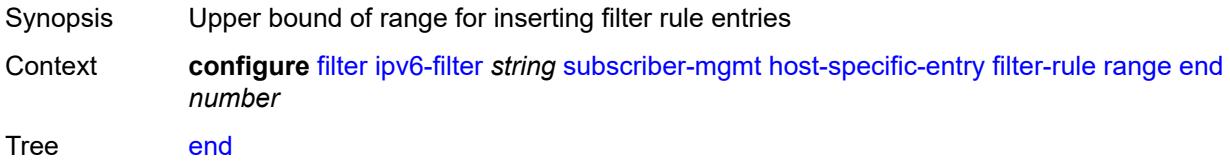

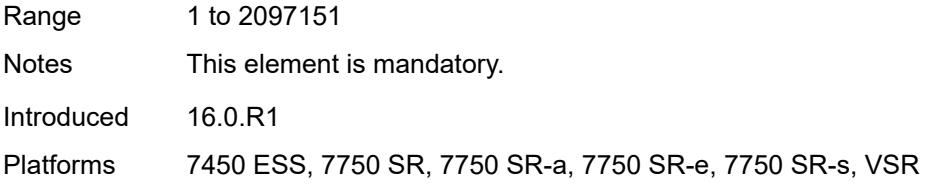

### <span id="page-1426-0"></span>**start** *number*

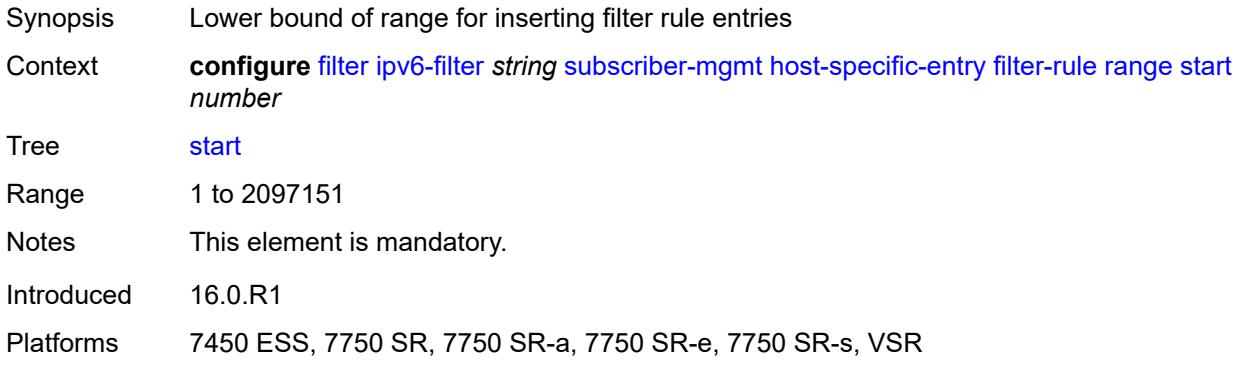

#### <span id="page-1426-1"></span>**watermark**

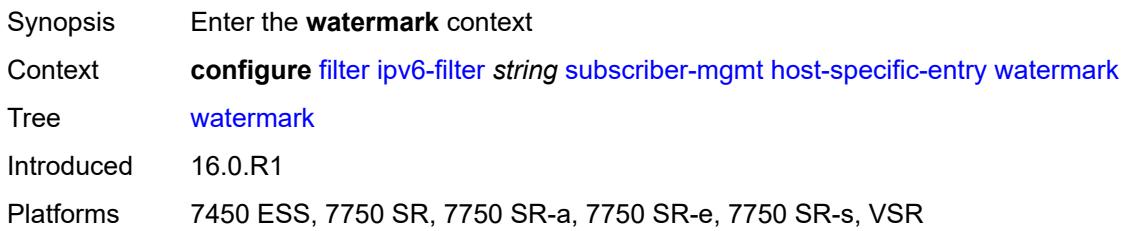

# <span id="page-1426-2"></span>**high** *number*

<span id="page-1426-3"></span>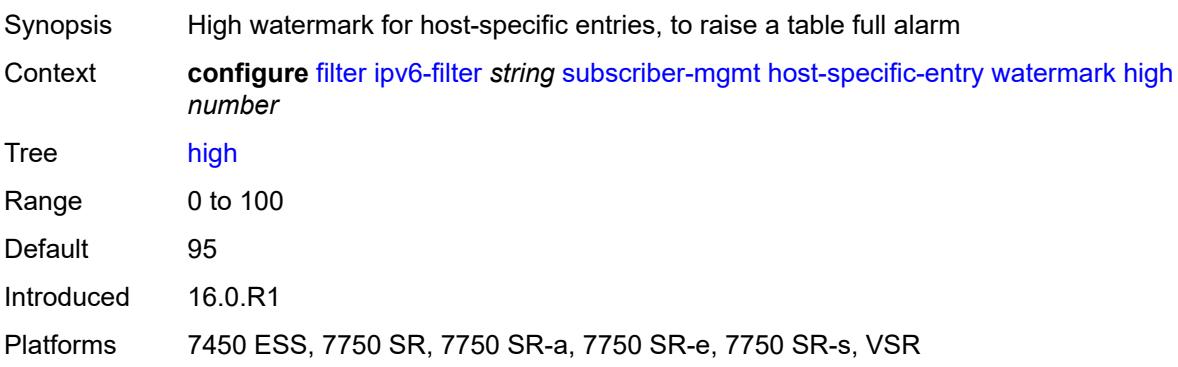

#### **low** *number*

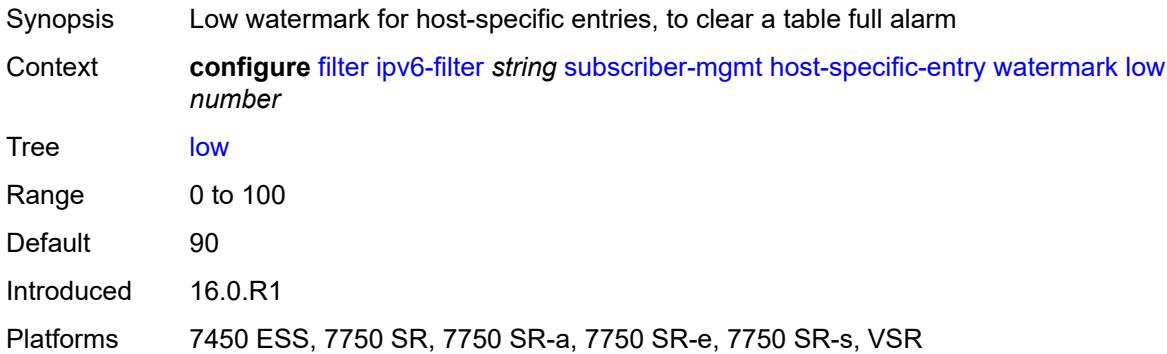

# <span id="page-1427-0"></span>**shared-entry**

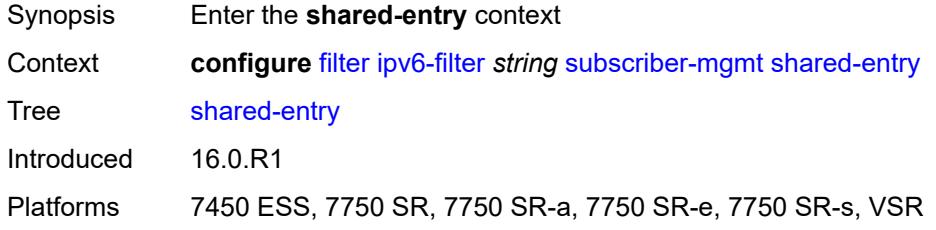

# <span id="page-1427-1"></span>**filter-rule**

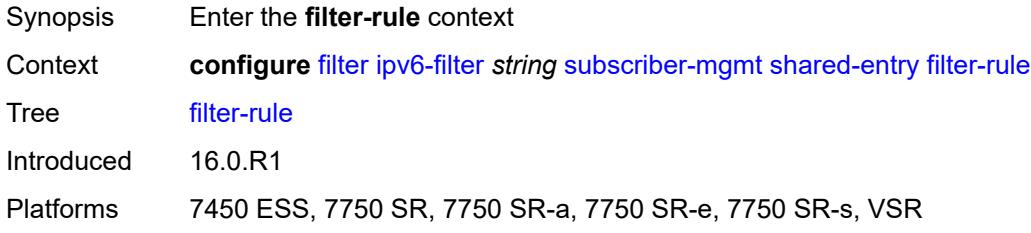

#### <span id="page-1427-2"></span>**range**

<span id="page-1427-3"></span>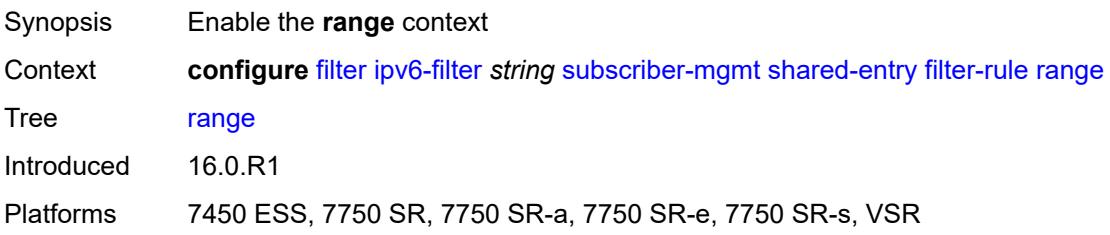

#### **end** *number*

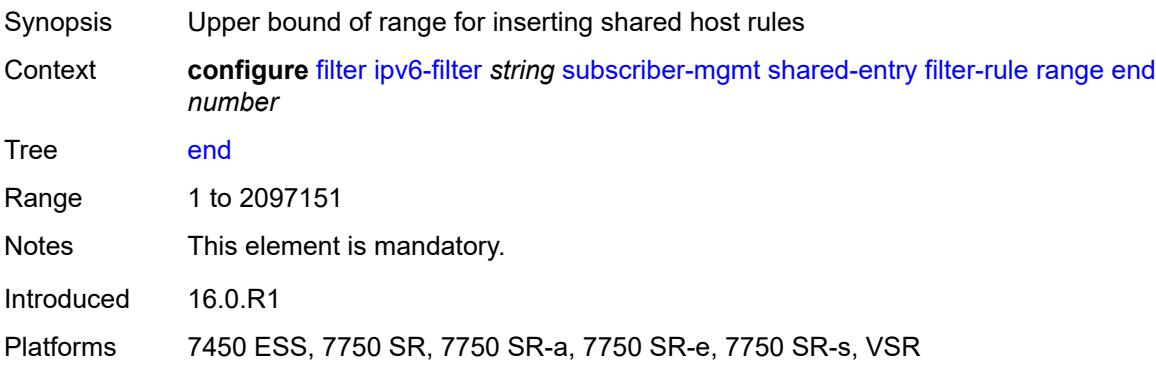

### <span id="page-1428-0"></span>**start** *number*

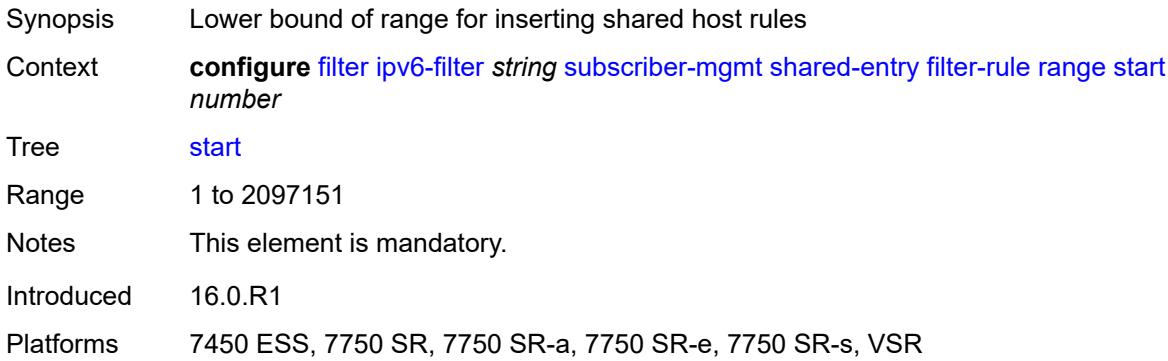

# <span id="page-1428-1"></span>**pcc-rule**

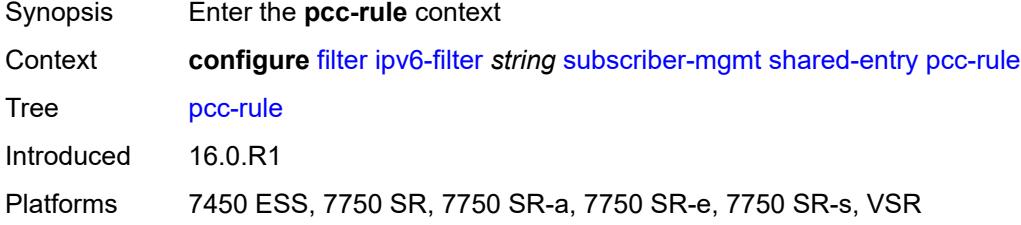

#### <span id="page-1428-2"></span>**range**

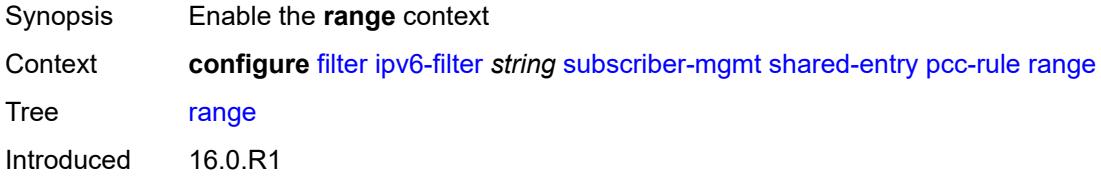

Platforms 7450 ESS, 7750 SR, 7750 SR-a, 7750 SR-e, 7750 SR-s, VSR

#### <span id="page-1429-0"></span>**end** *number*

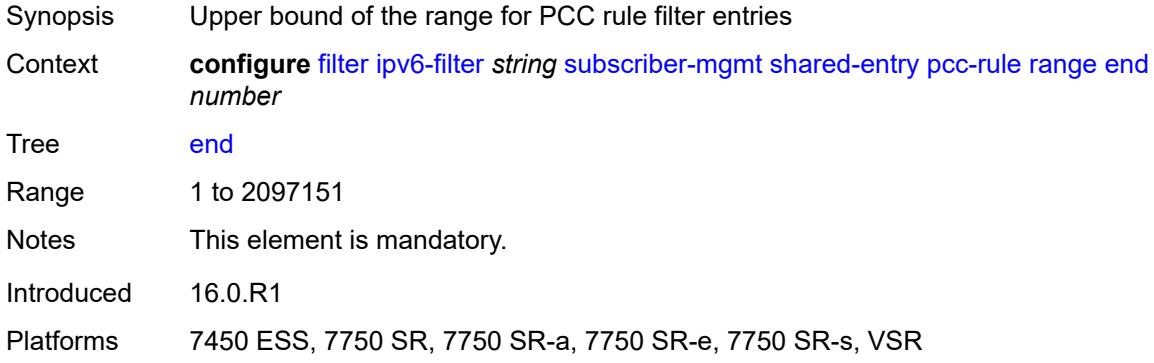

### <span id="page-1429-1"></span>**start** *number*

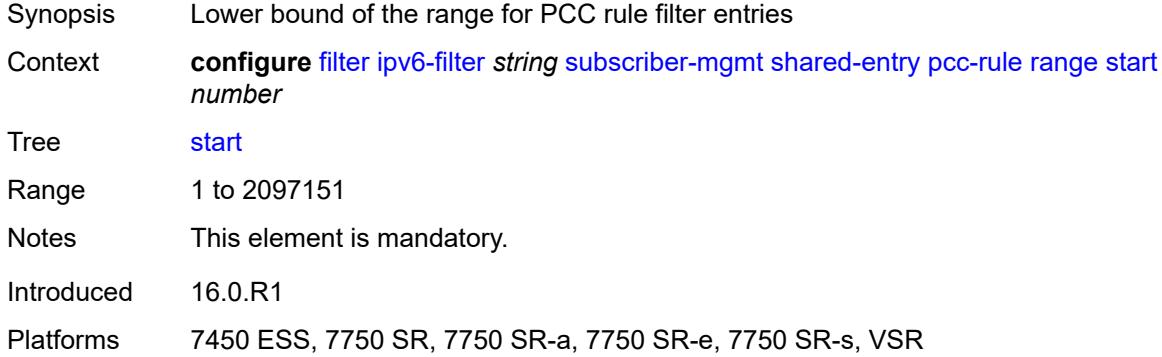

#### <span id="page-1429-2"></span>**watermark**

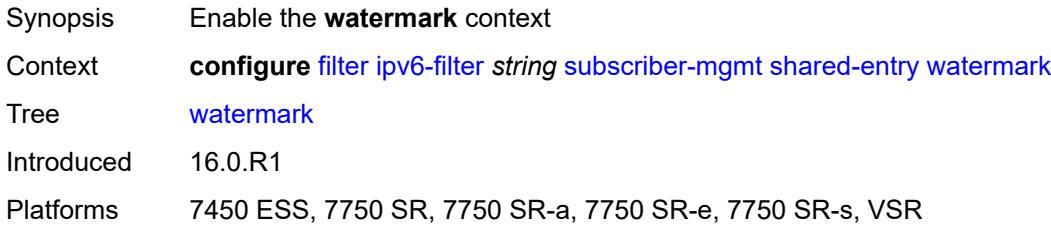

### <span id="page-1429-3"></span>**high** *number*

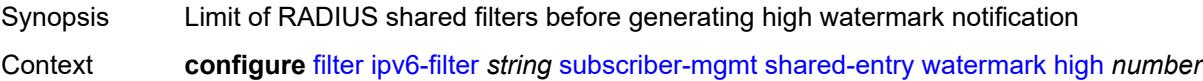

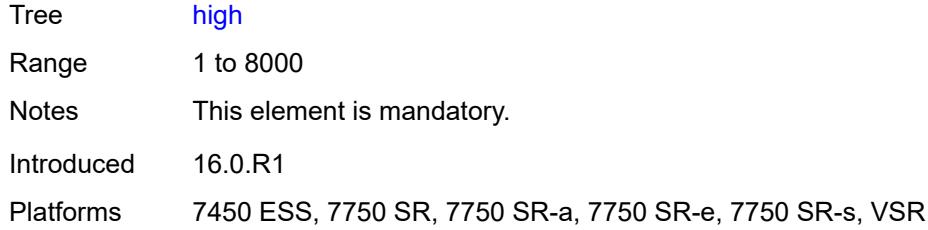

#### <span id="page-1430-0"></span>**low** *number*

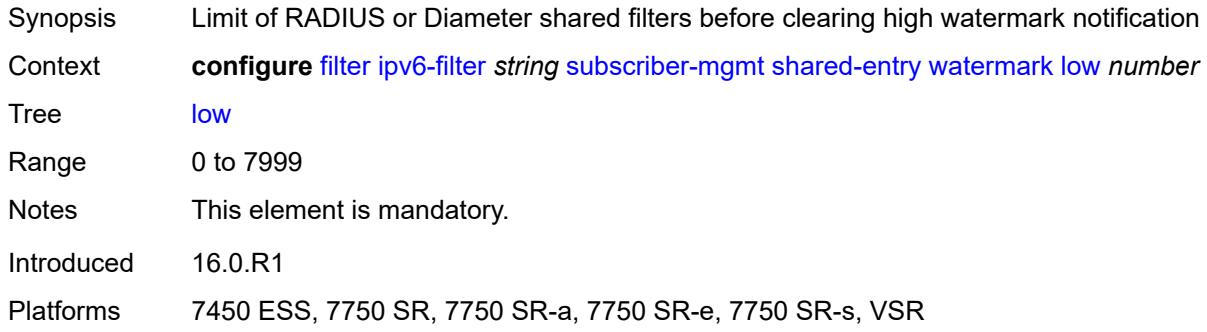

# <span id="page-1430-1"></span>**type** *keyword*

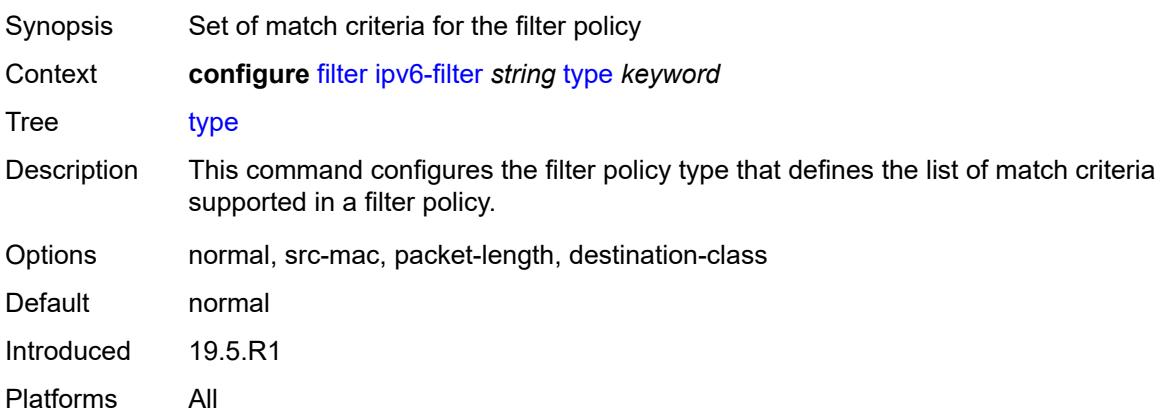

# <span id="page-1430-2"></span>**log** [\[log-id\]](#page-1431-0) *number*

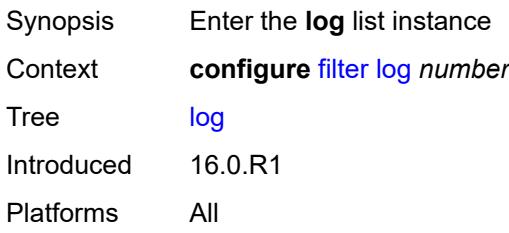

# <span id="page-1431-0"></span>[**log-id**] *number*

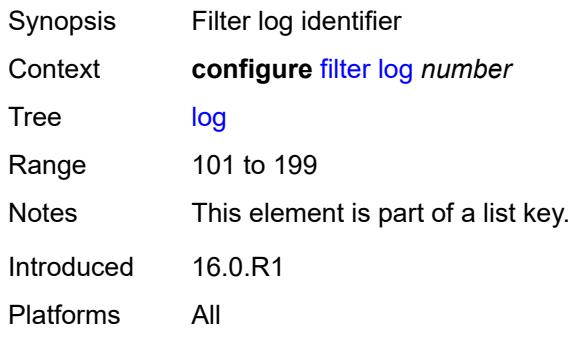

# <span id="page-1431-1"></span>**admin-state** *keyword*

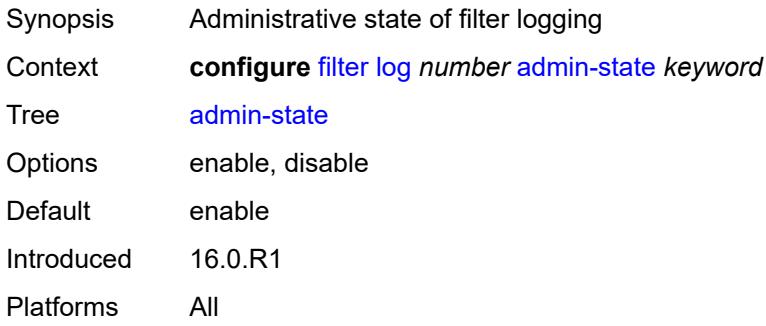

### <span id="page-1431-2"></span>**description** *string*

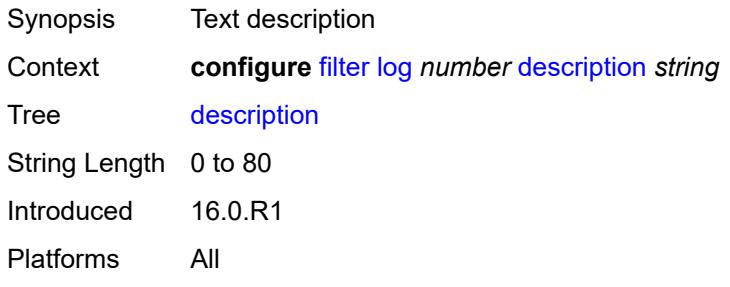

# <span id="page-1431-3"></span>**destination**

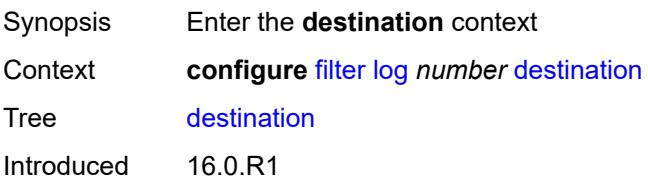

Platforms All

#### <span id="page-1432-0"></span>**memory**

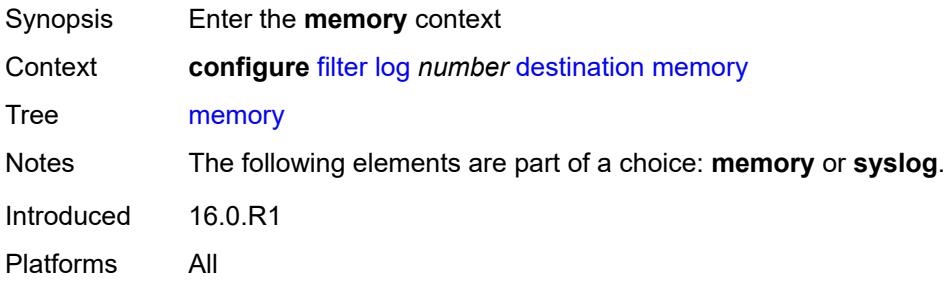

#### <span id="page-1432-1"></span>**max-entries** *number*

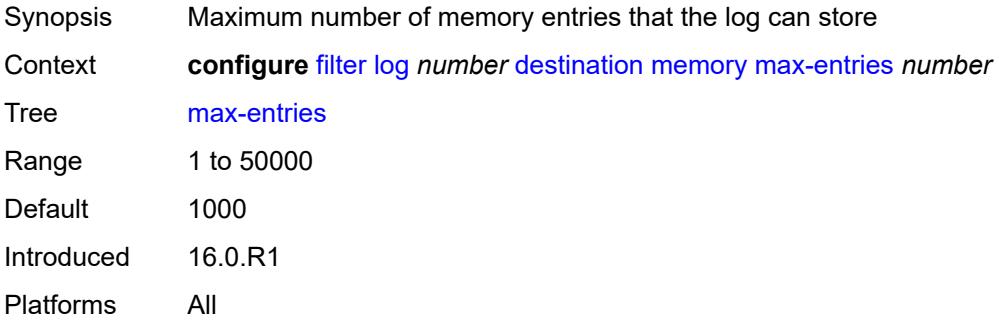

# <span id="page-1432-2"></span>**stop-on-full** *boolean*

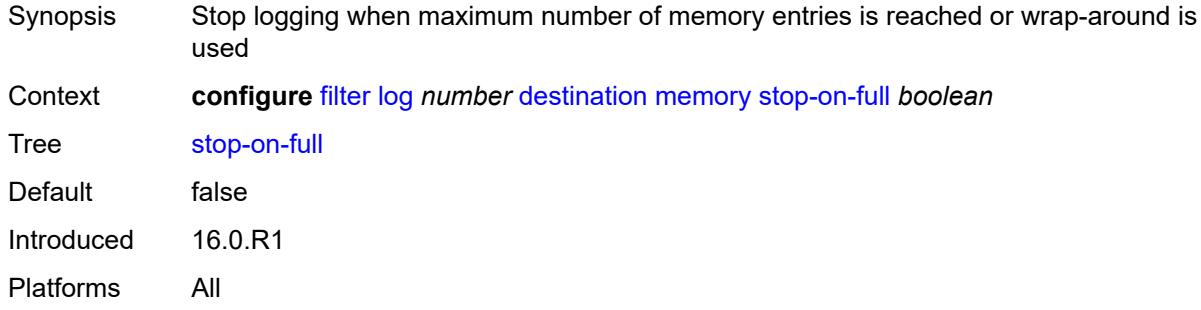

# <span id="page-1432-3"></span>**syslog**

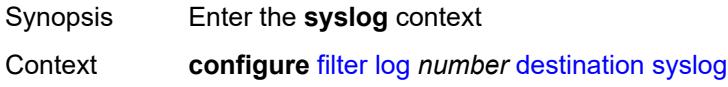

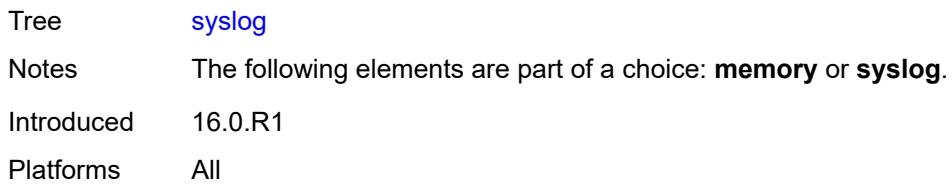

# <span id="page-1433-0"></span>**name** *reference*

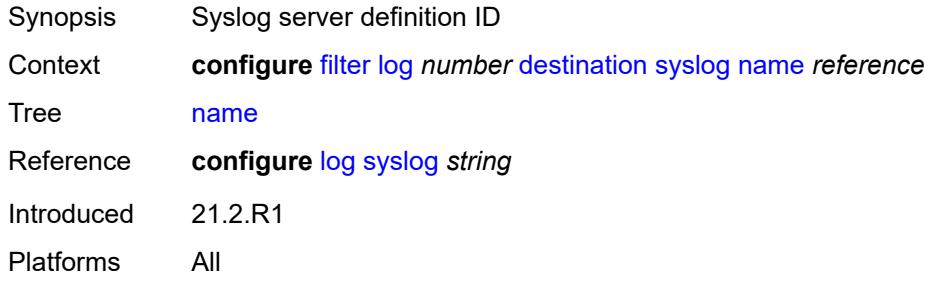

#### <span id="page-1433-1"></span>**summary**

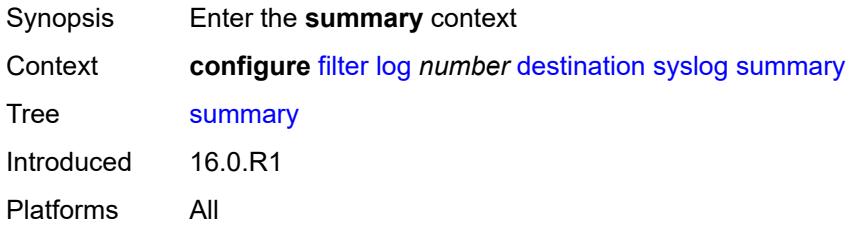

## <span id="page-1433-2"></span>**admin-state** *keyword*

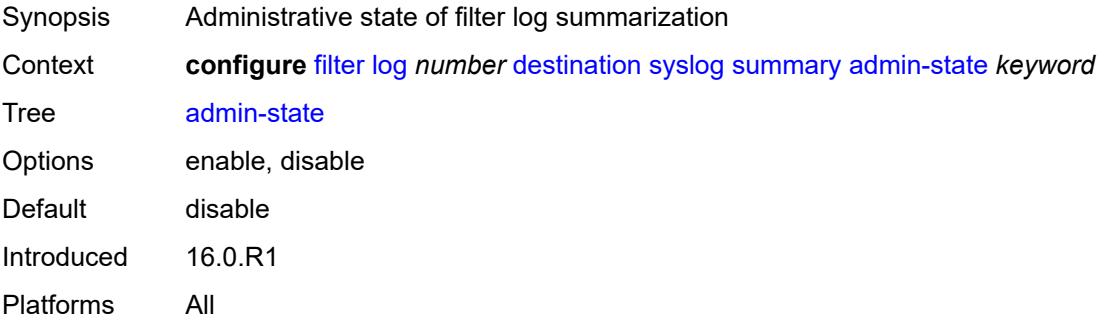

#### <span id="page-1433-3"></span>**summary-crit** *keyword*

Synopsis Summary for filter log entries

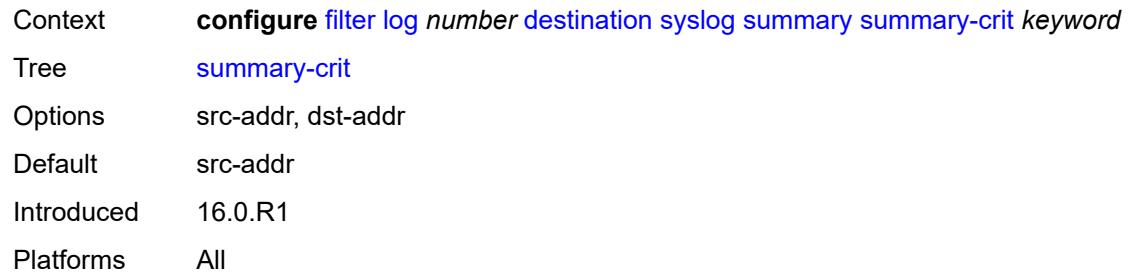

# <span id="page-1434-1"></span>**mac-filter** [\[filter-name\]](#page-1434-0) *string*

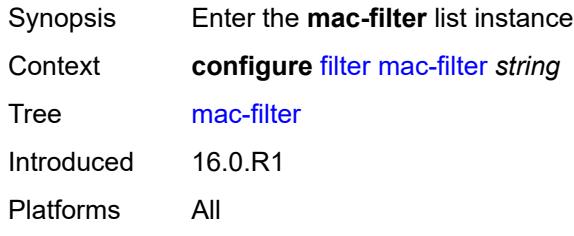

# <span id="page-1434-0"></span>[**filter-name**] *string*

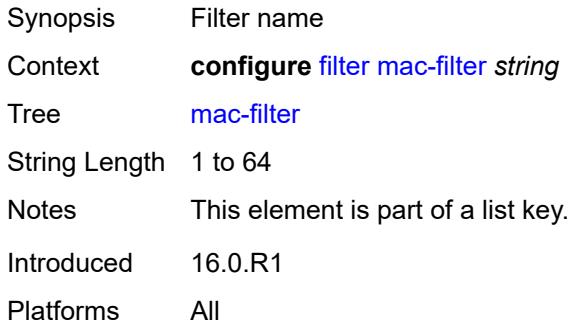

### <span id="page-1434-2"></span>**default-action** *keyword*

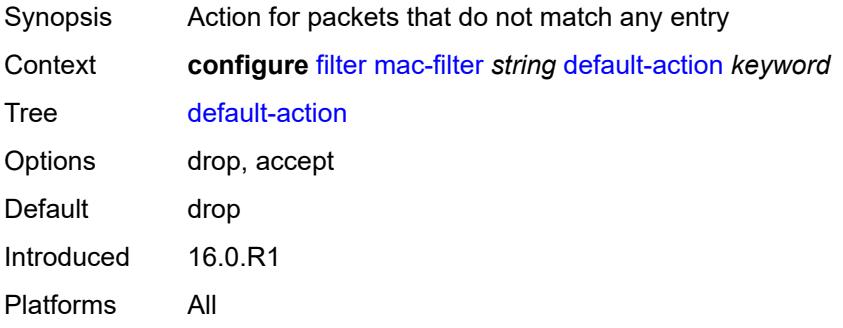

# <span id="page-1435-0"></span>**description** *string*

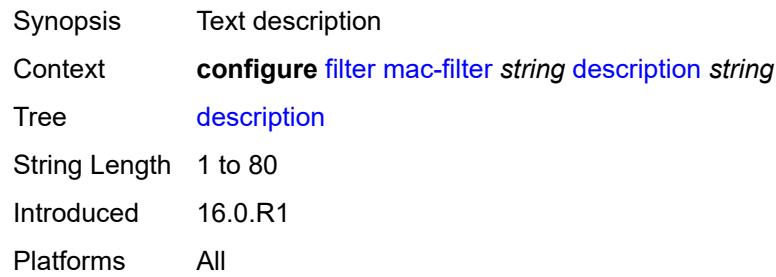

#### <span id="page-1435-1"></span>**embed**

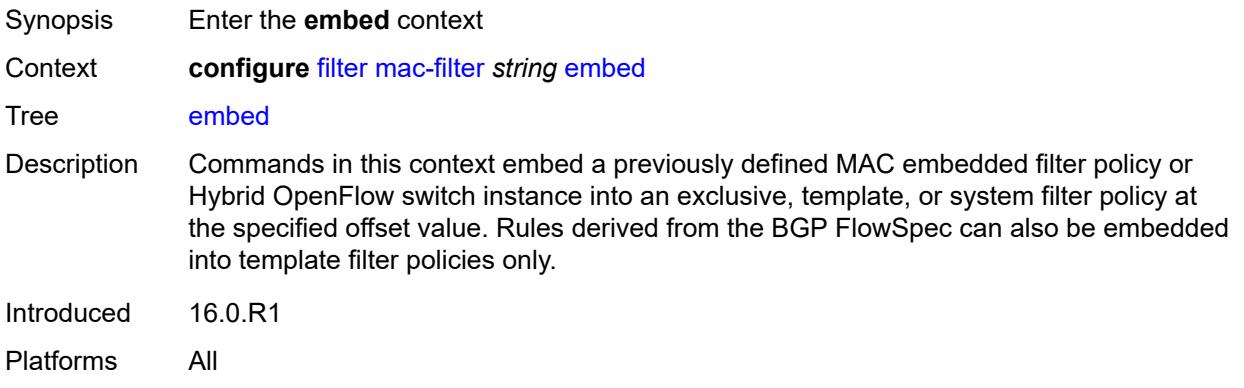

### <span id="page-1435-3"></span>**entry** [[entry-id\]](#page-1435-2) *number*

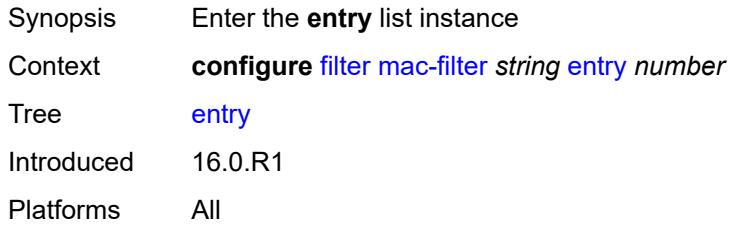

# <span id="page-1435-2"></span>[**entry-id**] *number*

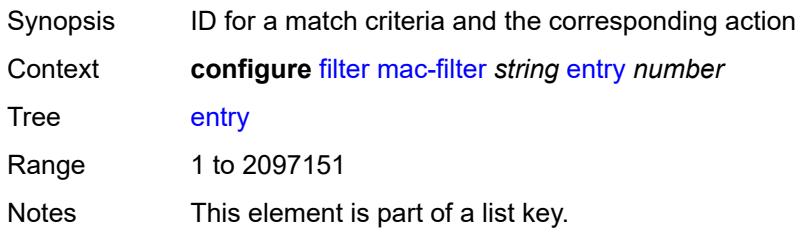

Introduced 16.0.R1 Platforms All

# <span id="page-1436-0"></span>**action**

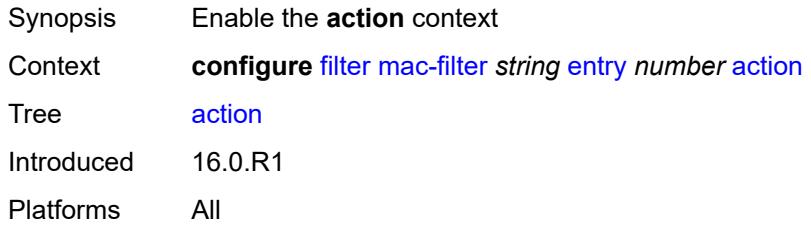

### <span id="page-1436-1"></span>**accept**

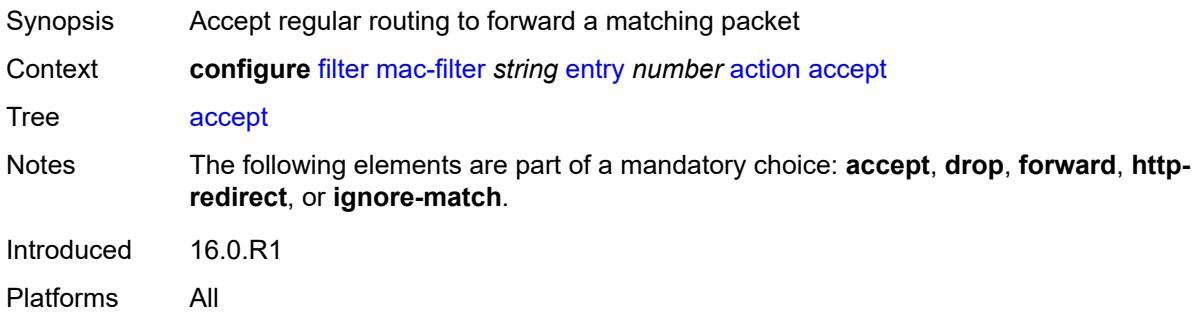

# <span id="page-1436-2"></span>**drop**

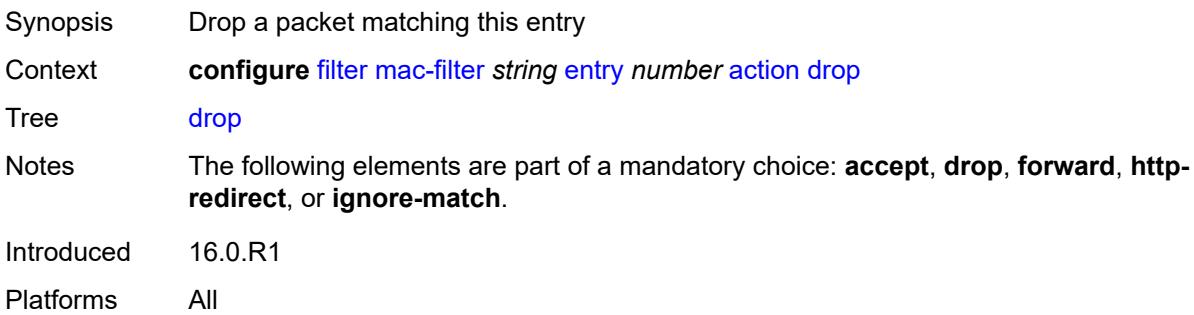

# <span id="page-1436-3"></span>**forward**

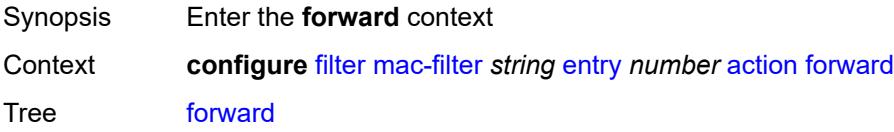

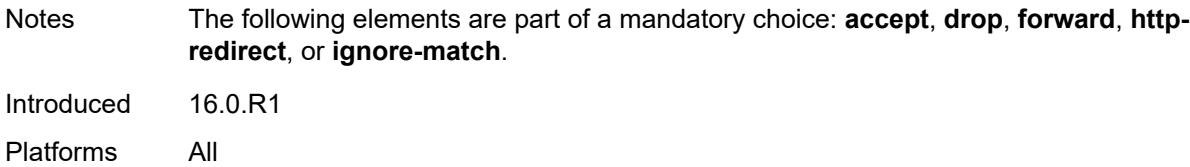

#### <span id="page-1437-0"></span>**esi-l2**

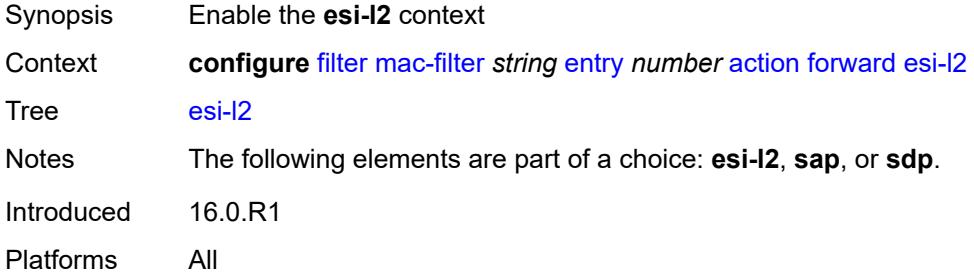

### <span id="page-1437-1"></span>**esi-value** *string*

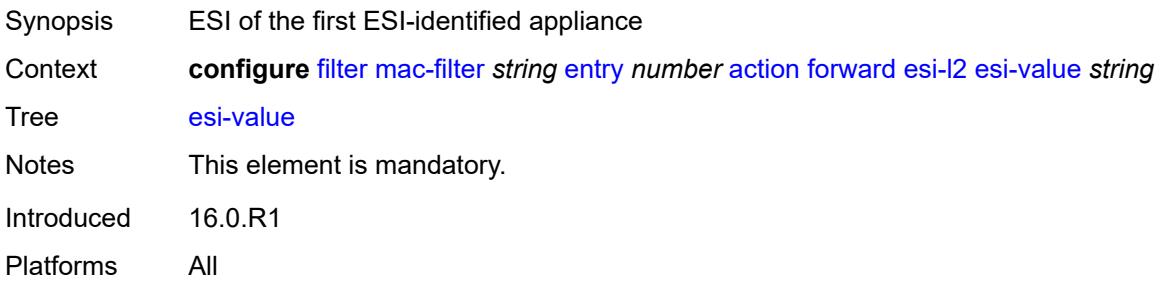

### <span id="page-1437-2"></span>**vpls** *reference*

<span id="page-1437-3"></span>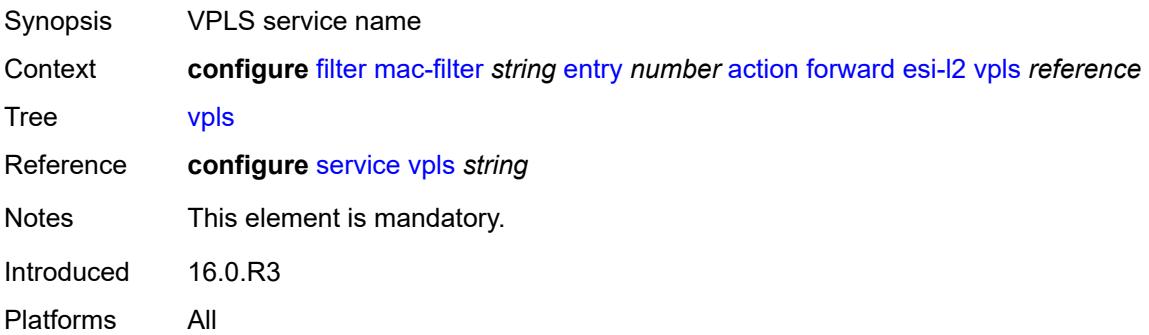

#### **sap**

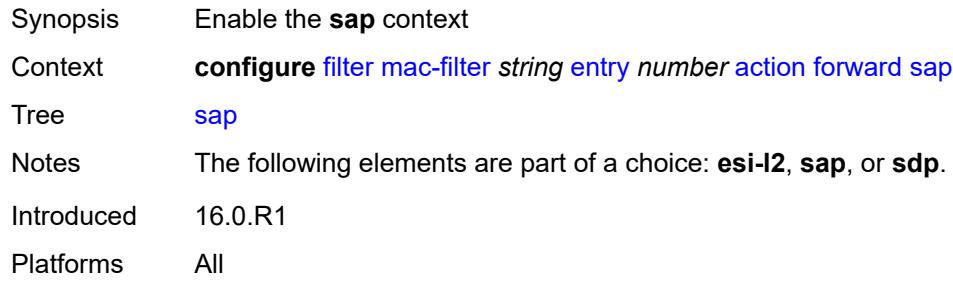

# <span id="page-1438-0"></span>**sap-id** *reference*

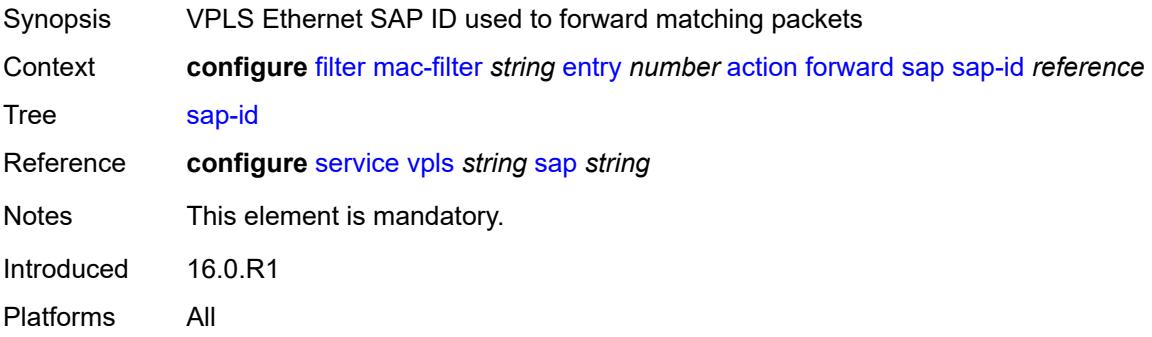

# <span id="page-1438-1"></span>**vpls** *reference*

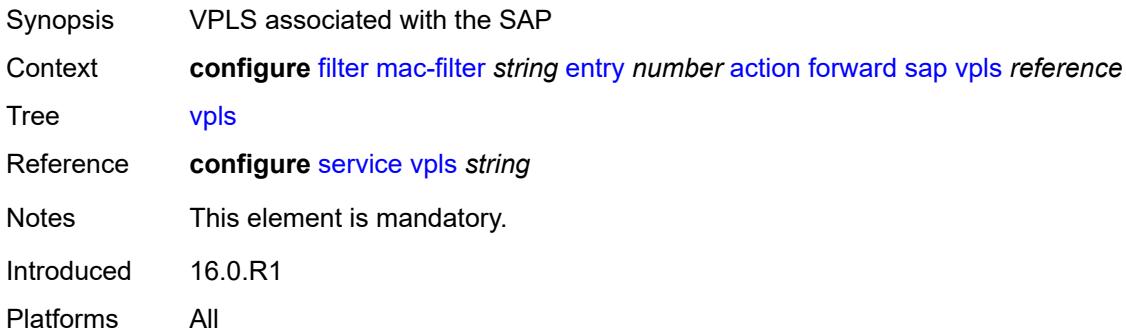

#### <span id="page-1438-2"></span>**sdp**

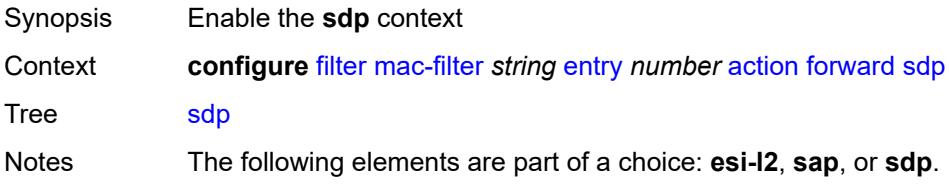

Introduced 16.0.R1 Platforms All

# <span id="page-1439-0"></span>**sdp-bind-id** *string*

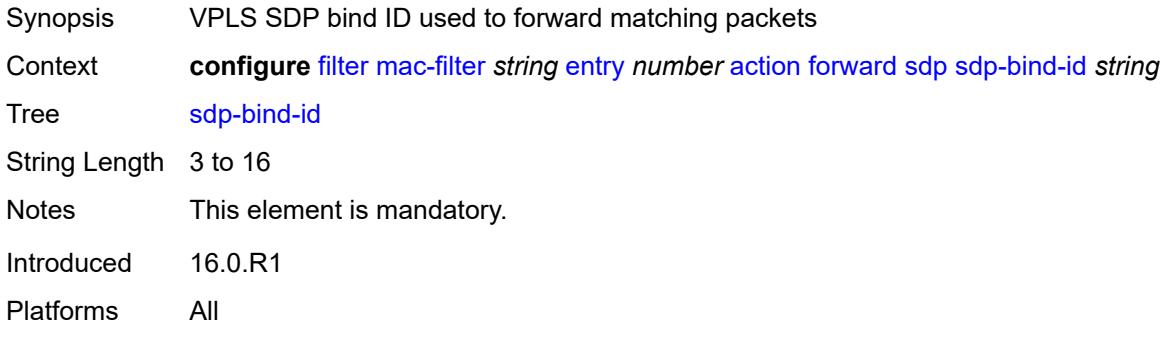

# <span id="page-1439-1"></span>**vpls** *reference*

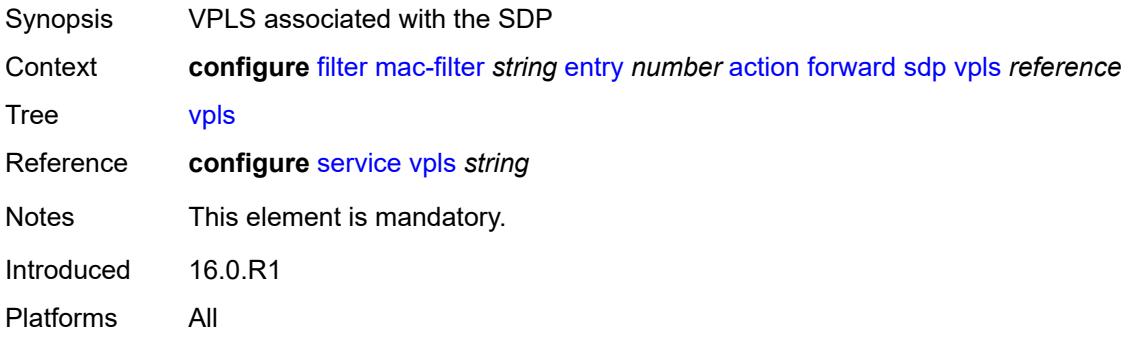

#### <span id="page-1439-2"></span>**http-redirect**

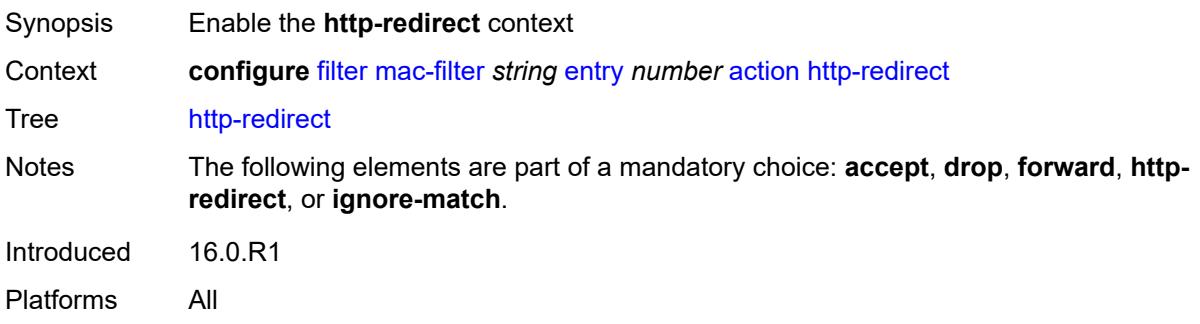
### **url** *string*

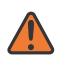

#### **WARNING:**

Modifying this element recreates the parent element automatically for the new value to take effect.

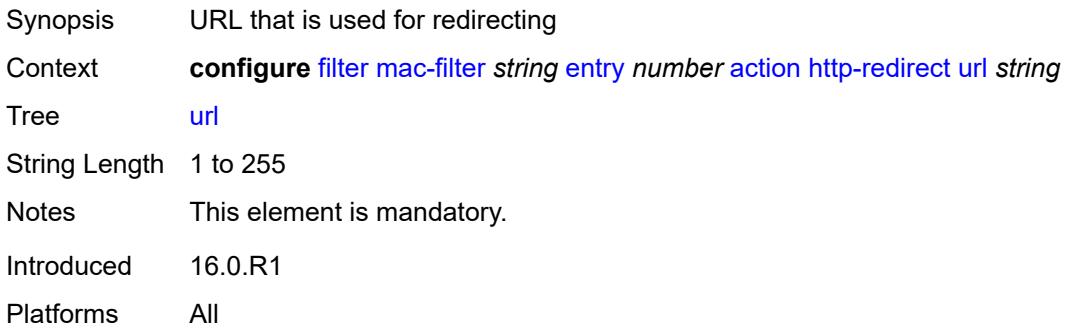

### <span id="page-1440-0"></span>**ignore-match**

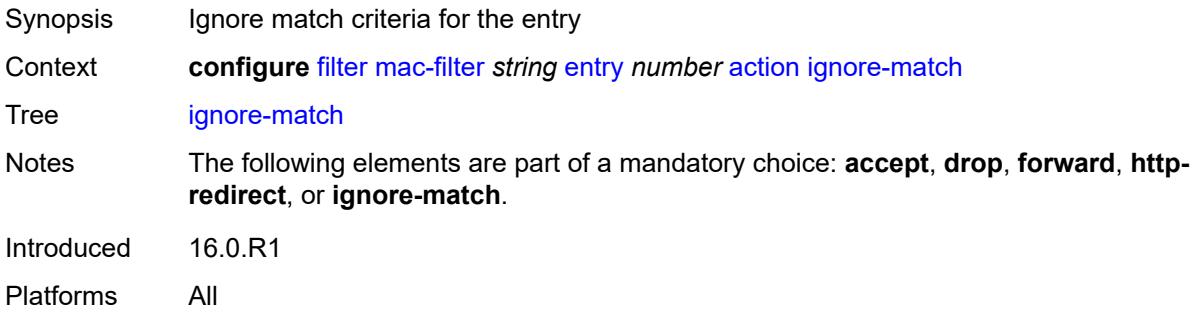

#### <span id="page-1440-1"></span>**rate-limit**

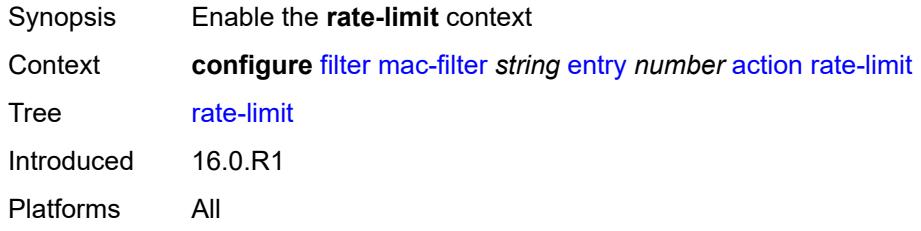

#### <span id="page-1440-2"></span>**pir** *(number | keyword)*

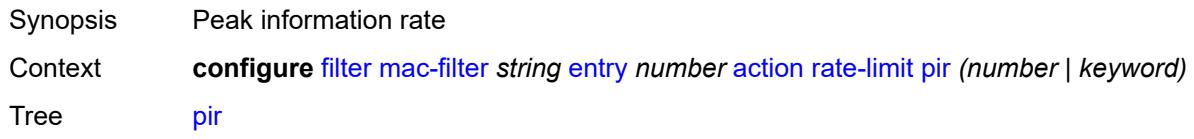

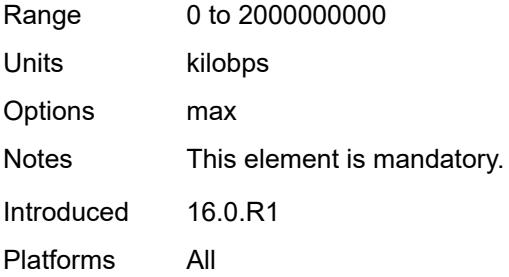

## <span id="page-1441-0"></span>**secondary**

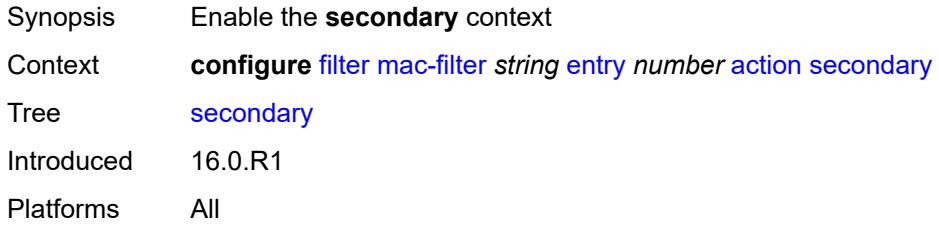

#### <span id="page-1441-1"></span>**forward**

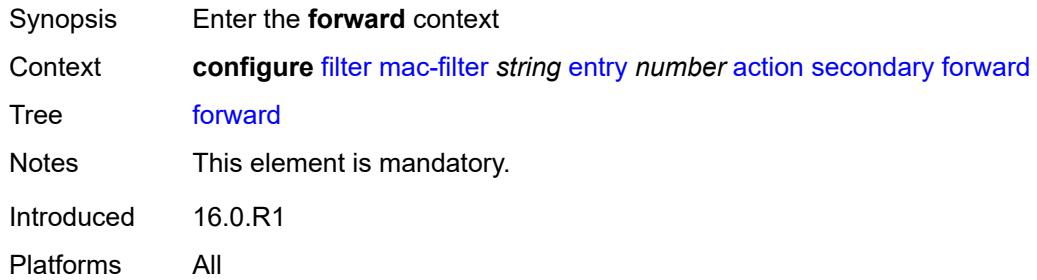

#### <span id="page-1441-2"></span>**sap**

<span id="page-1441-3"></span>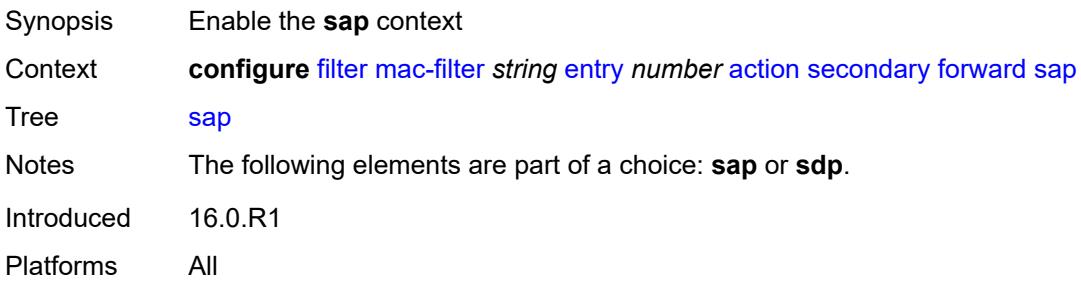

### **sap-id** *reference*

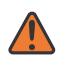

#### **WARNING:**

Modifying this element recreates the parent element automatically for the new value to take effect.

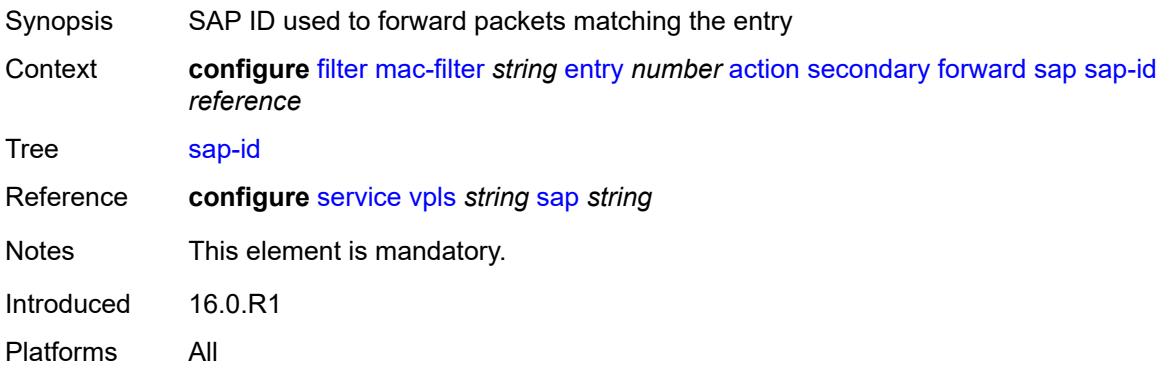

## <span id="page-1442-0"></span>**vpls** *reference*

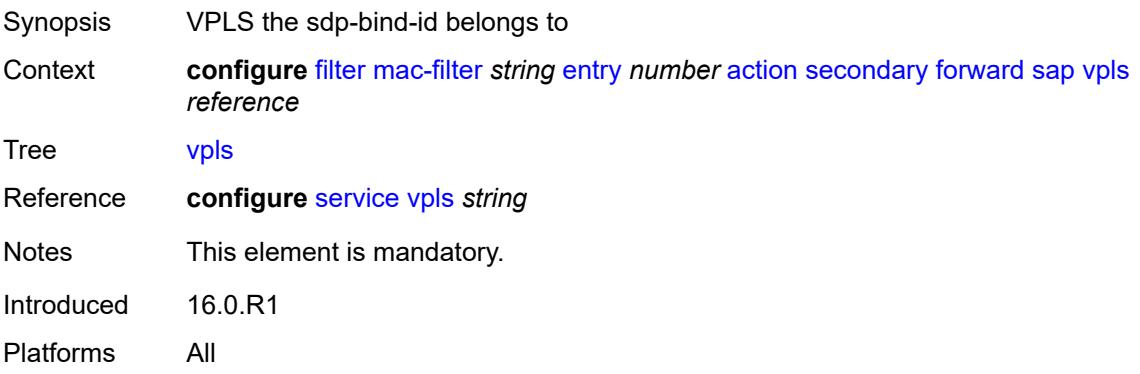

#### <span id="page-1442-1"></span>**sdp**

<span id="page-1442-2"></span>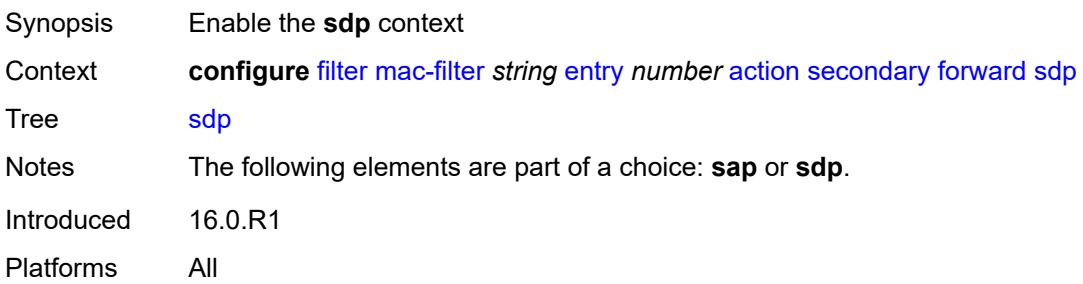

### **sdp-bind-id** *string*

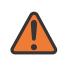

#### **WARNING:**

Modifying this element recreates the parent element automatically for the new value to take effect.

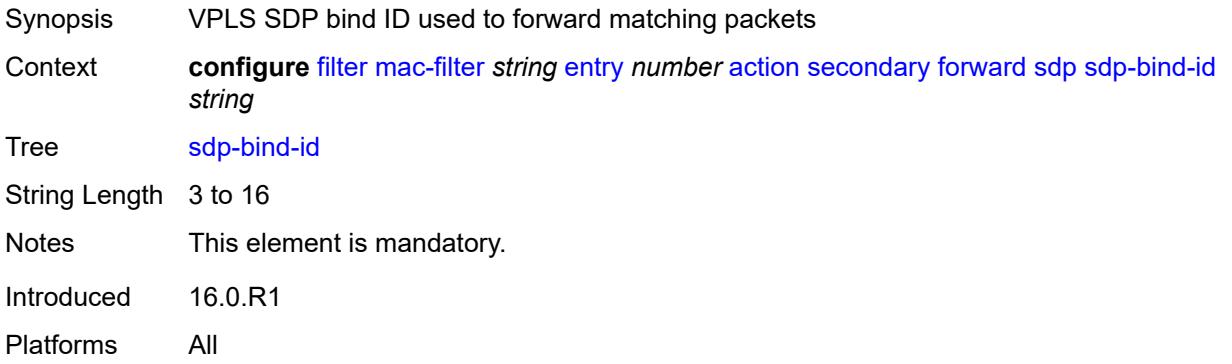

#### <span id="page-1443-0"></span>**vpls** *reference*

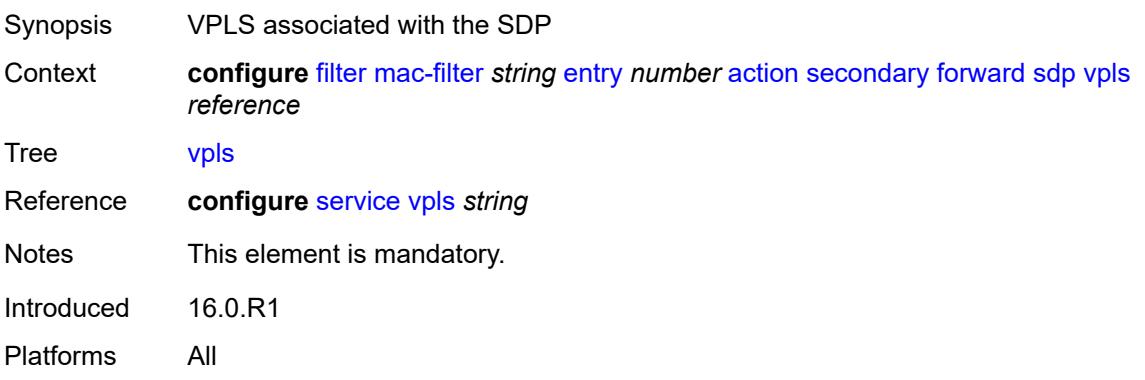

#### <span id="page-1443-1"></span>**description** *string*

<span id="page-1443-2"></span>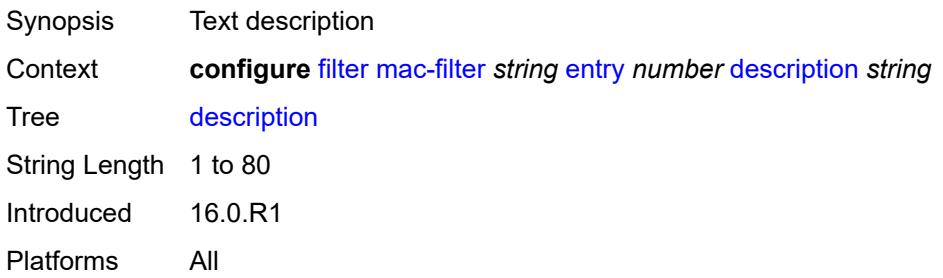

# **log** *reference*

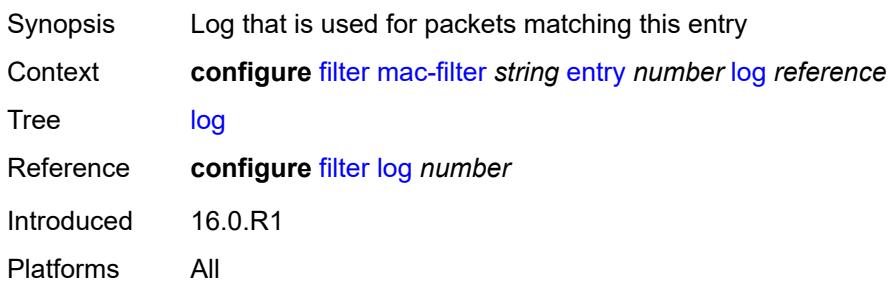

## <span id="page-1444-0"></span>**match**

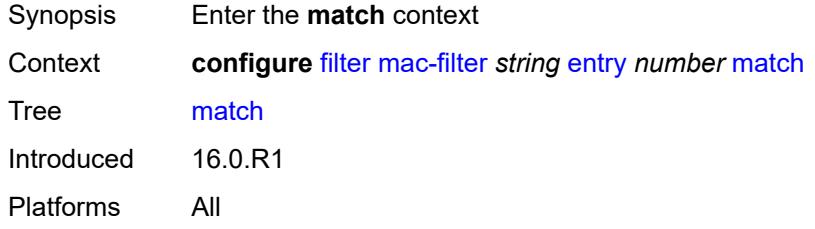

## <span id="page-1444-1"></span>**dot1p**

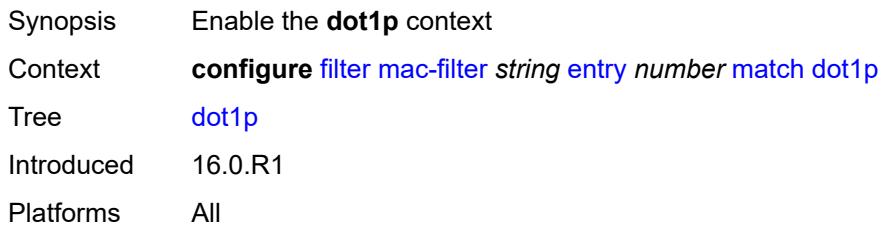

#### <span id="page-1444-2"></span>**mask** *number*

<span id="page-1444-3"></span>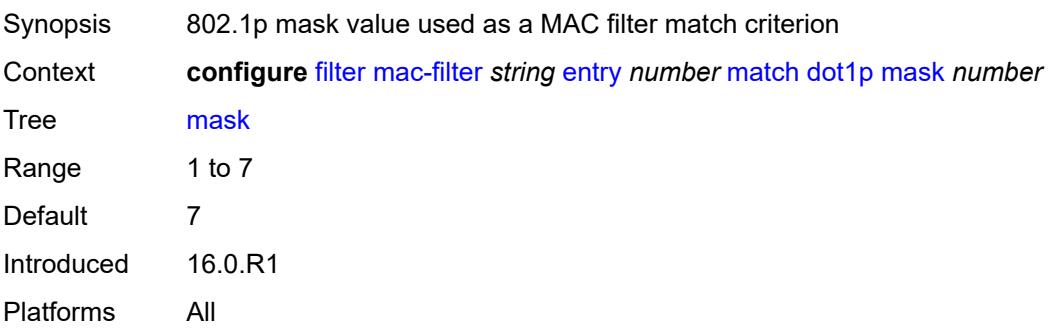

# **priority** *number*

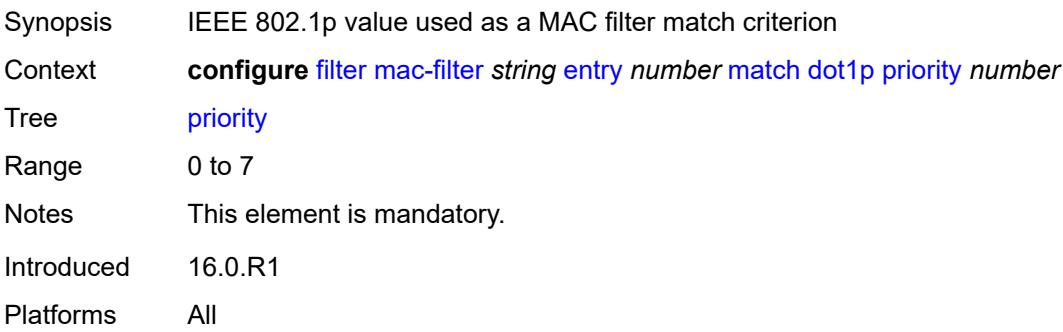

#### <span id="page-1445-0"></span>**dst-mac**

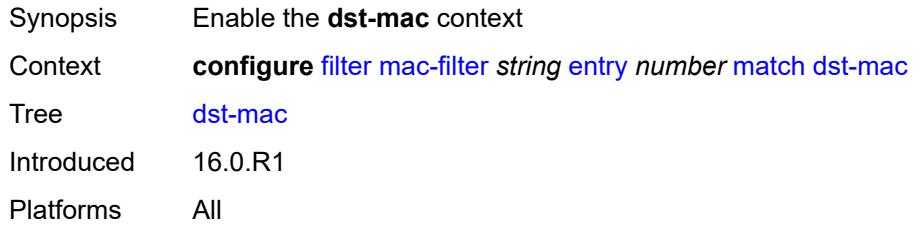

## <span id="page-1445-1"></span>**address** *string*

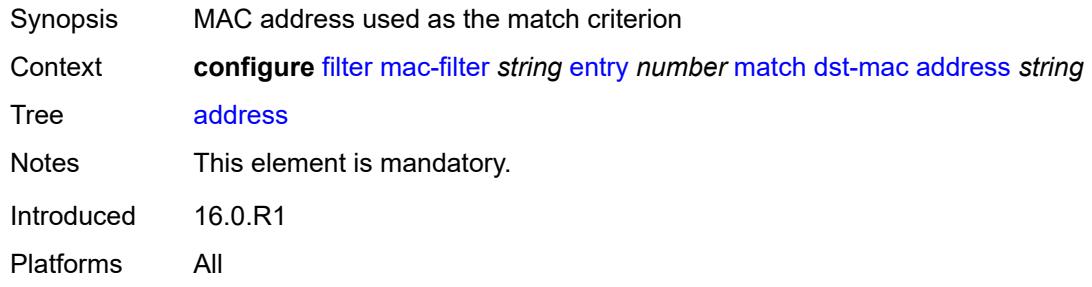

## <span id="page-1445-2"></span>**mask** *string*

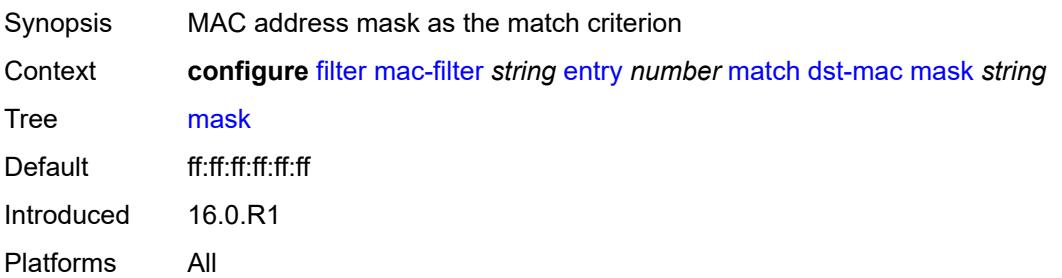

### <span id="page-1446-0"></span>**etype** *string*

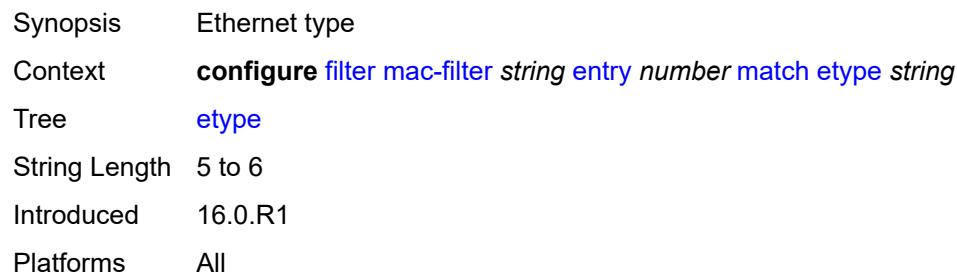

## <span id="page-1446-1"></span>**frame-type** *keyword*

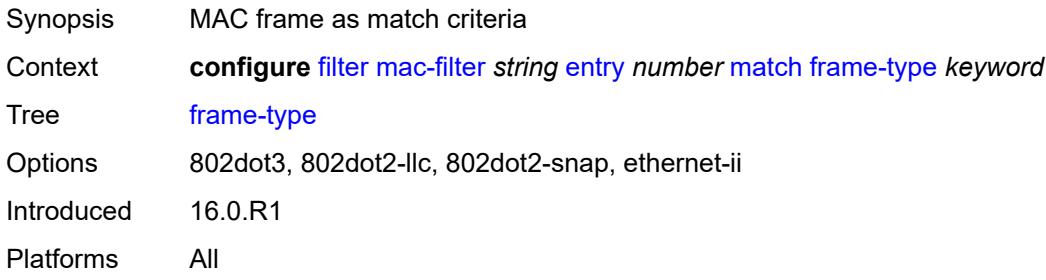

## <span id="page-1446-2"></span>**inner-tag**

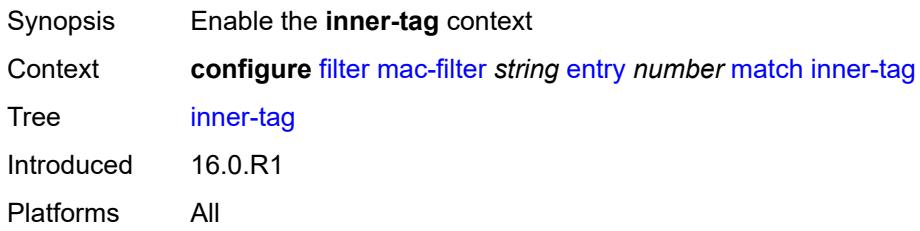

#### <span id="page-1446-3"></span>**mask** *number*

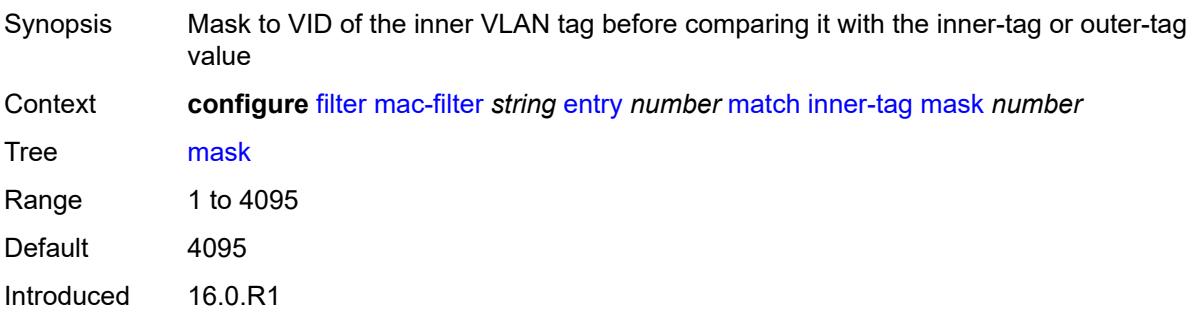

Platforms All

### <span id="page-1447-0"></span>**tag** *number*

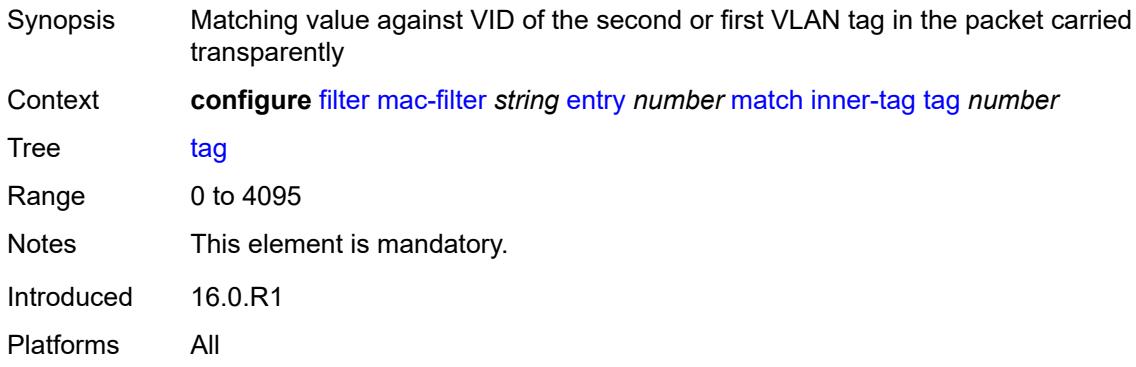

## <span id="page-1447-1"></span>**isid**

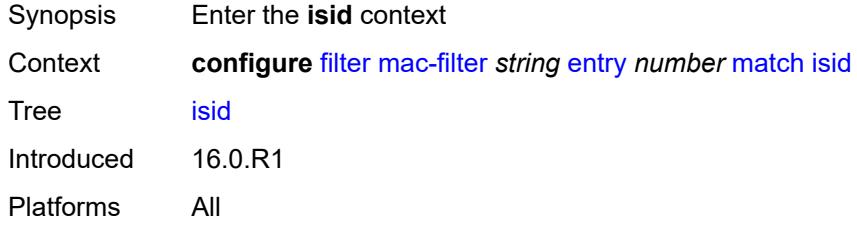

#### <span id="page-1447-2"></span>**range**

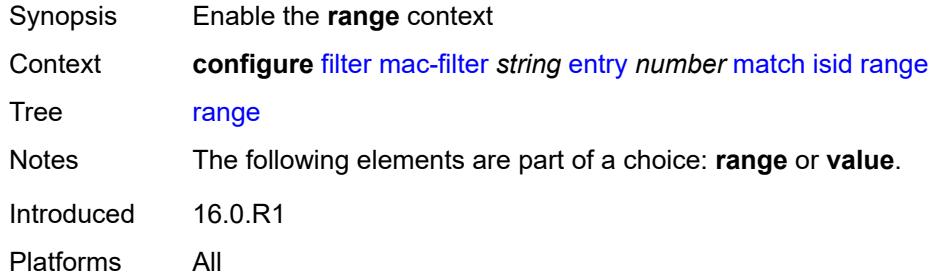

#### <span id="page-1447-3"></span>**end** *number*

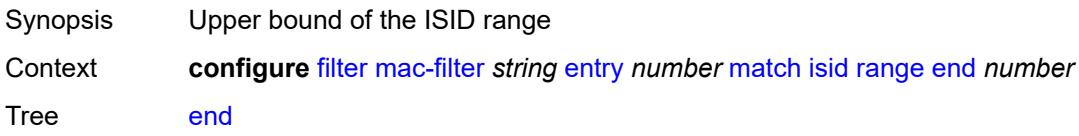

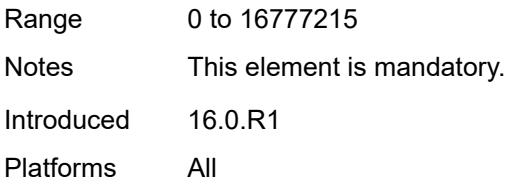

#### <span id="page-1448-0"></span>**start** *number*

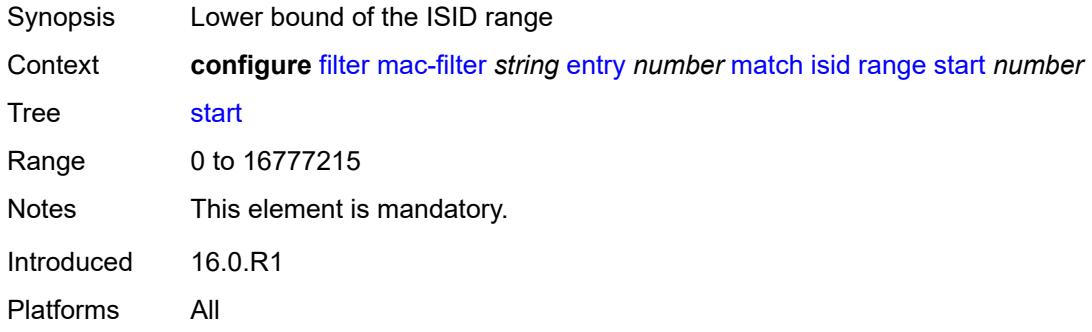

#### <span id="page-1448-1"></span>**value** *number*

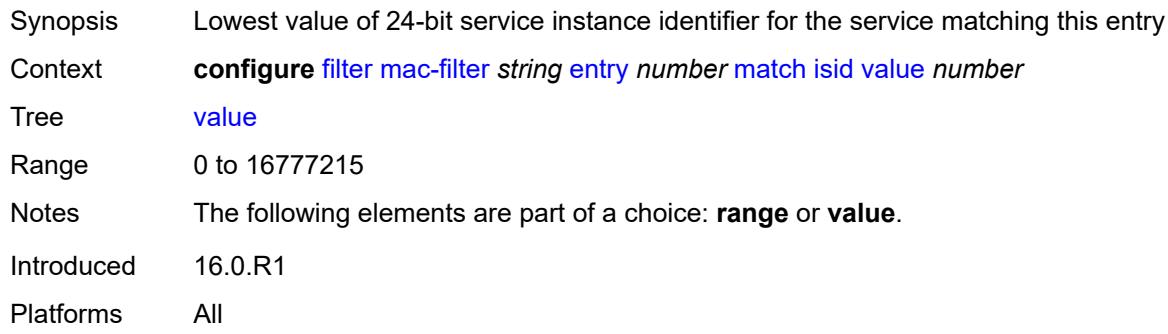

# <span id="page-1448-2"></span>**llc-dsap**

<span id="page-1448-3"></span>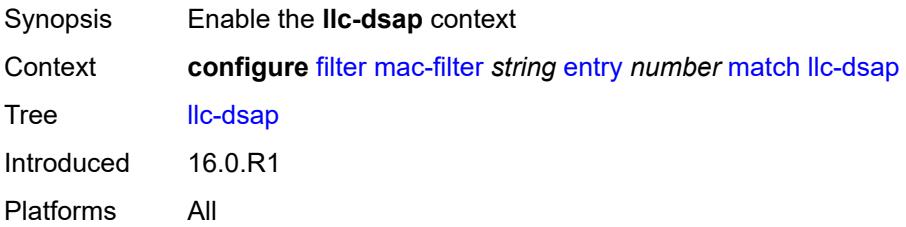

## **dsap** *number*

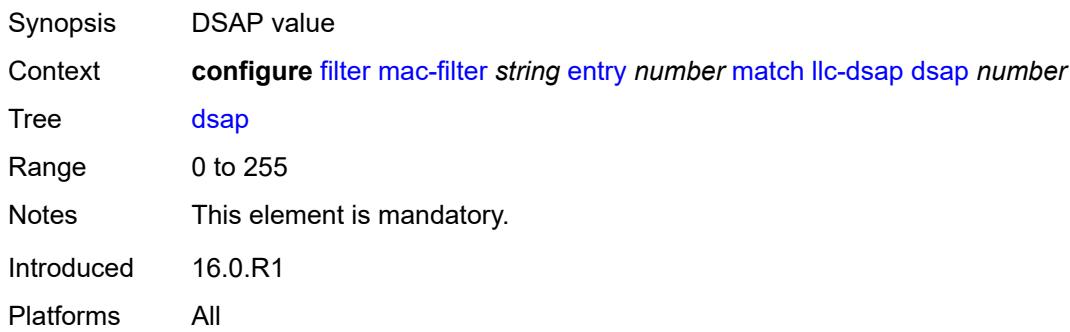

#### <span id="page-1449-0"></span>**mask** *number*

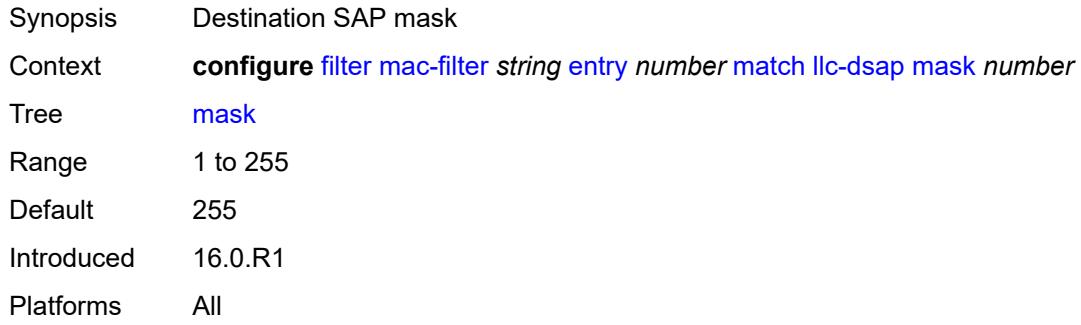

## <span id="page-1449-1"></span>**llc-ssap**

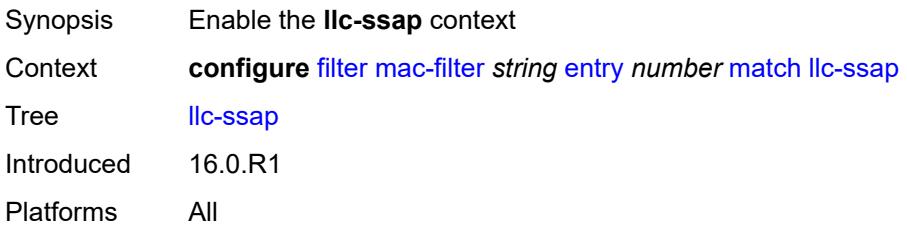

#### <span id="page-1449-2"></span>**mask** *number*

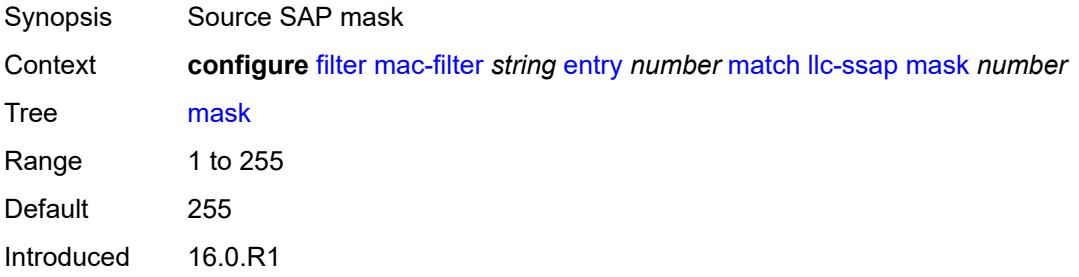

Platforms All

#### <span id="page-1450-0"></span>**ssap** *number*

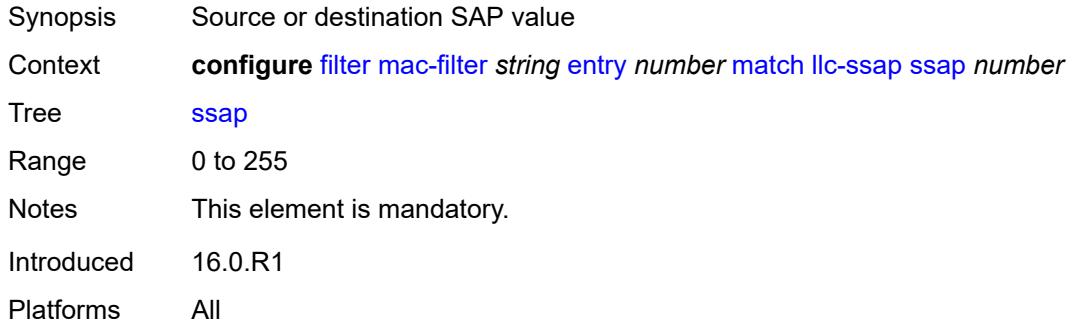

### <span id="page-1450-1"></span>**outer-tag**

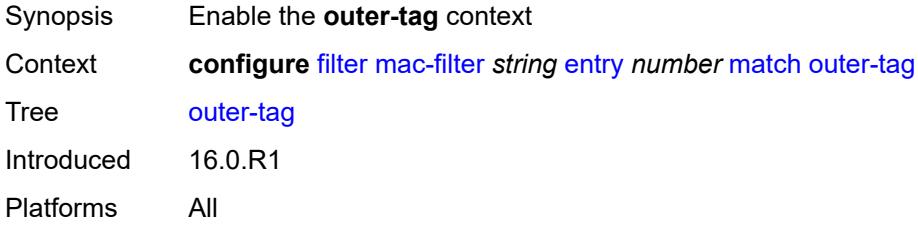

#### <span id="page-1450-2"></span>**mask** *number*

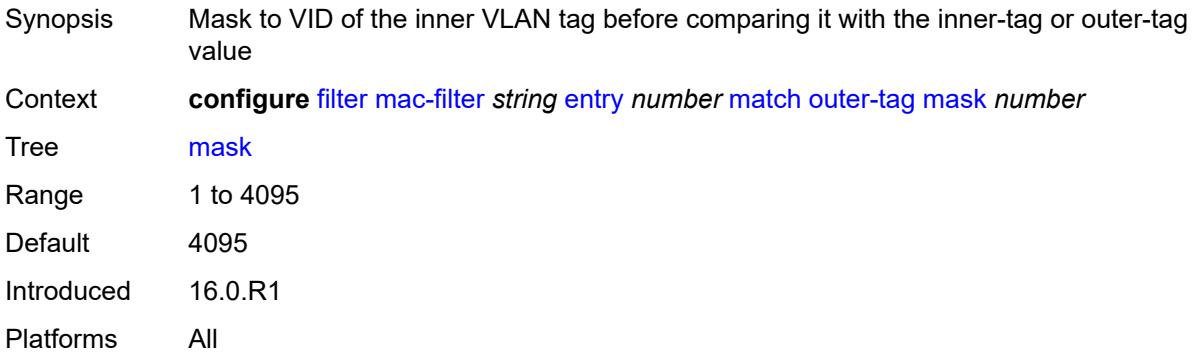

## <span id="page-1450-3"></span>**tag** *number*

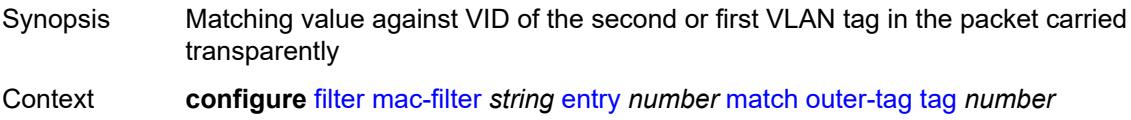

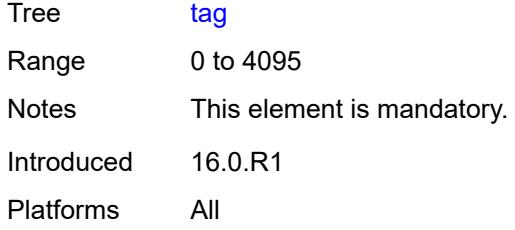

### <span id="page-1451-0"></span>**snap-oui** *keyword*

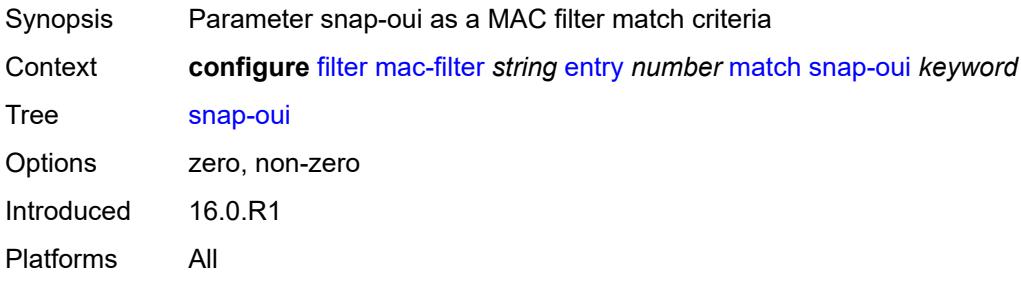

### <span id="page-1451-1"></span>**snap-pid** *number*

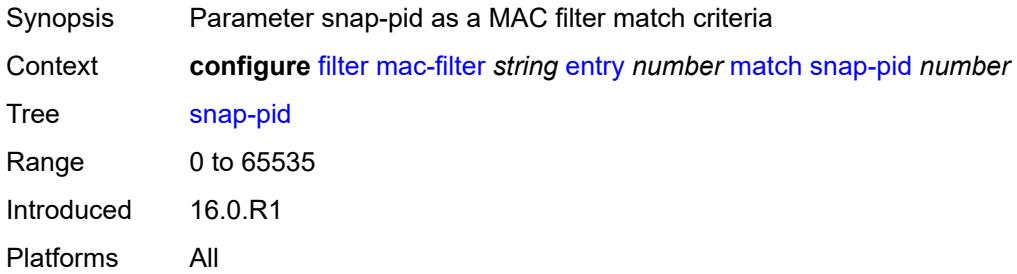

#### <span id="page-1451-2"></span>**src-mac**

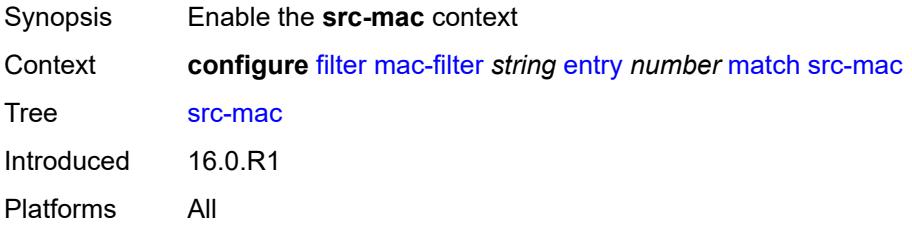

#### <span id="page-1451-3"></span>**address** *string*

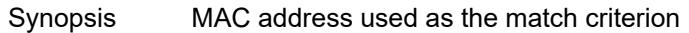

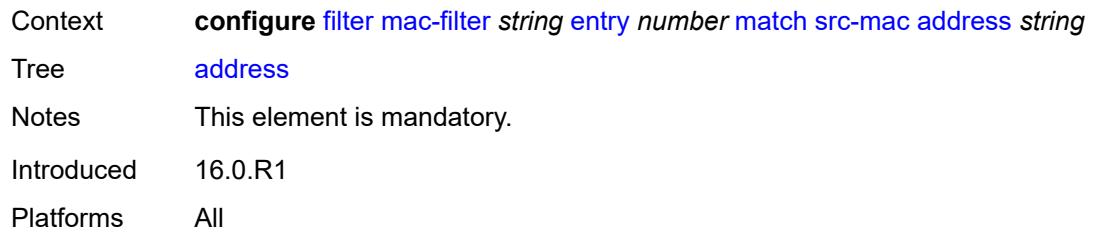

### <span id="page-1452-0"></span>**mask** *string*

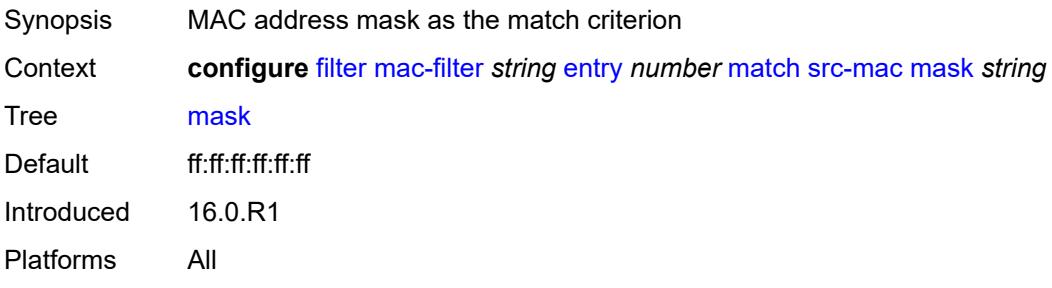

### <span id="page-1452-1"></span>**pbr-down-action-override** *keyword*

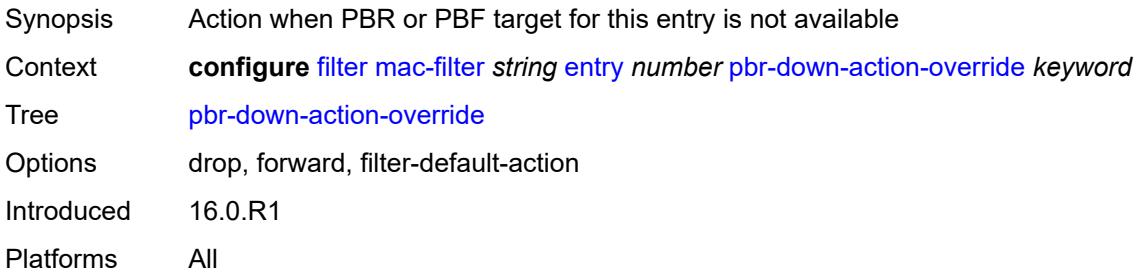

## <span id="page-1452-2"></span>**sticky-dest** *(number | keyword)*

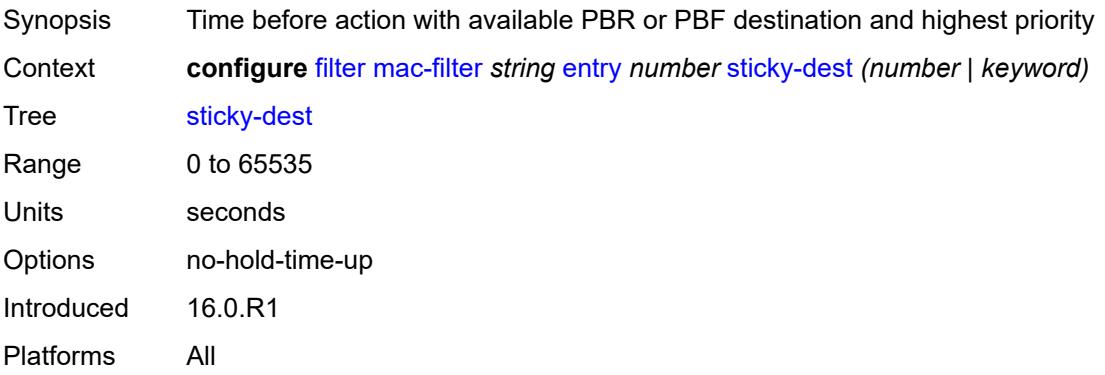

#### <span id="page-1453-0"></span>**filter-id** *number*

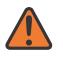

**WARNING:**

Modifying this element recreates the parent element automatically for the new value to take effect.

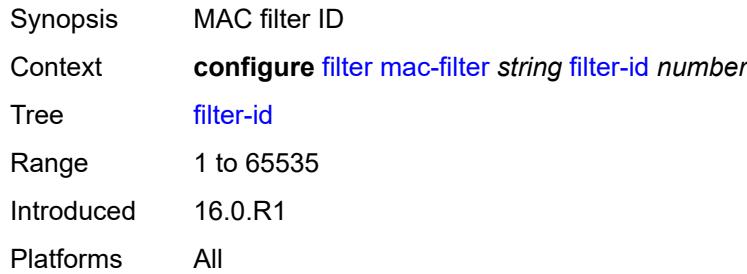

#### <span id="page-1453-1"></span>**scope** *keyword*

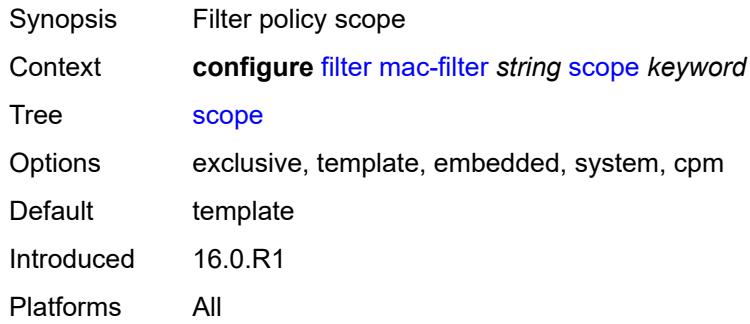

### <span id="page-1453-2"></span>**type** *keyword*

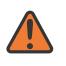

#### **WARNING:**

Modifying this element recreates the parent element automatically for the new value to take effect.

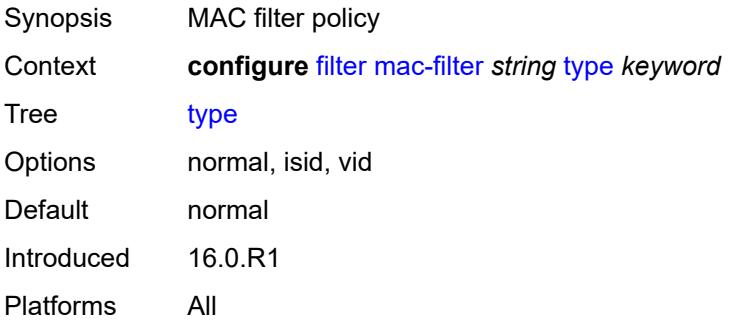

#### <span id="page-1454-0"></span>**match-list**

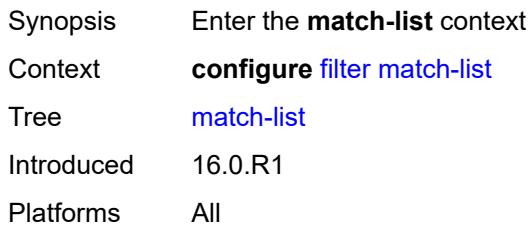

# <span id="page-1454-2"></span>**ip-prefix-list** [[prefix-list-name\]](#page-1454-1) *string*

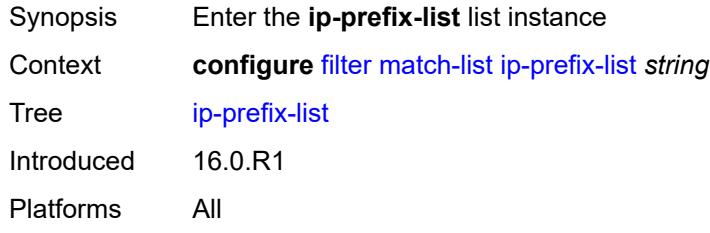

## <span id="page-1454-1"></span>[**prefix-list-name**] *string*

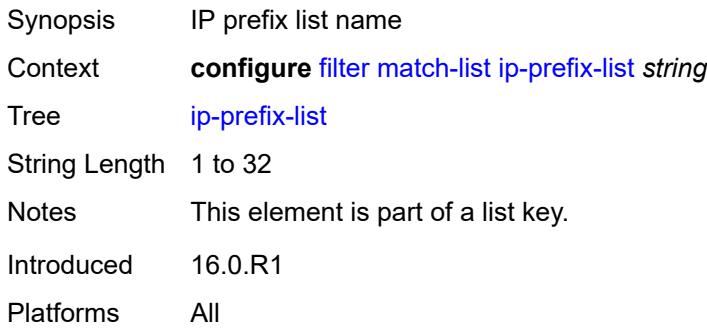

## <span id="page-1454-3"></span>**apply-path**

<span id="page-1454-4"></span>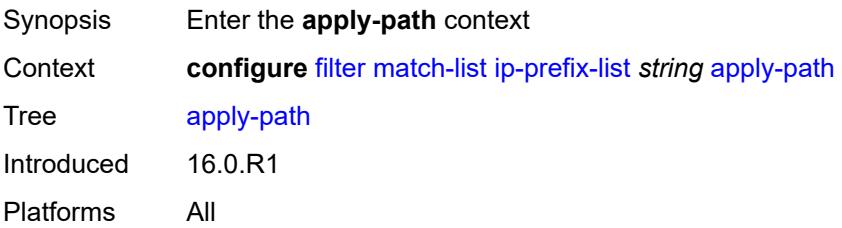

## **bgp-peers** [\[criterion-index\]](#page-1455-0) *number*

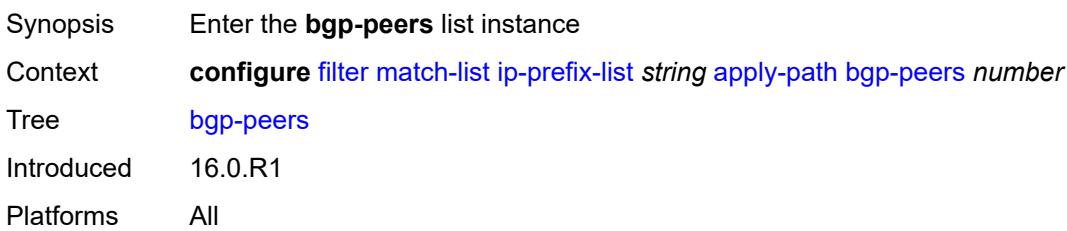

#### <span id="page-1455-0"></span>[**criterion-index**] *number*

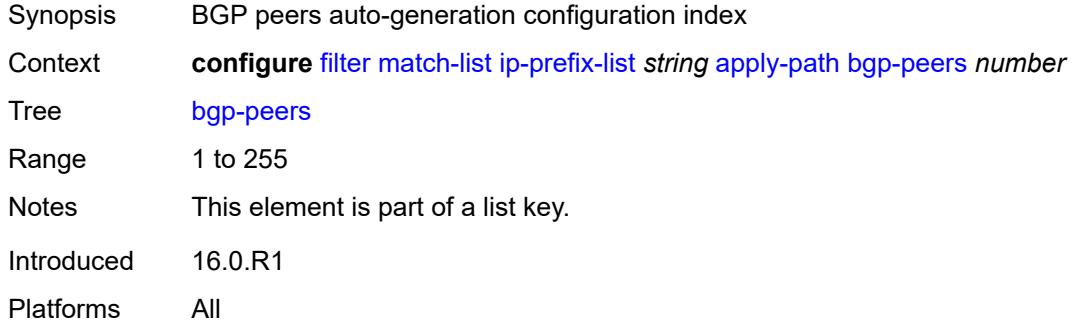

#### <span id="page-1455-1"></span>**group** *string*

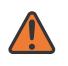

#### **WARNING:**

Modifying this element recreates the parent element automatically for the new value to take effect.

<span id="page-1455-2"></span>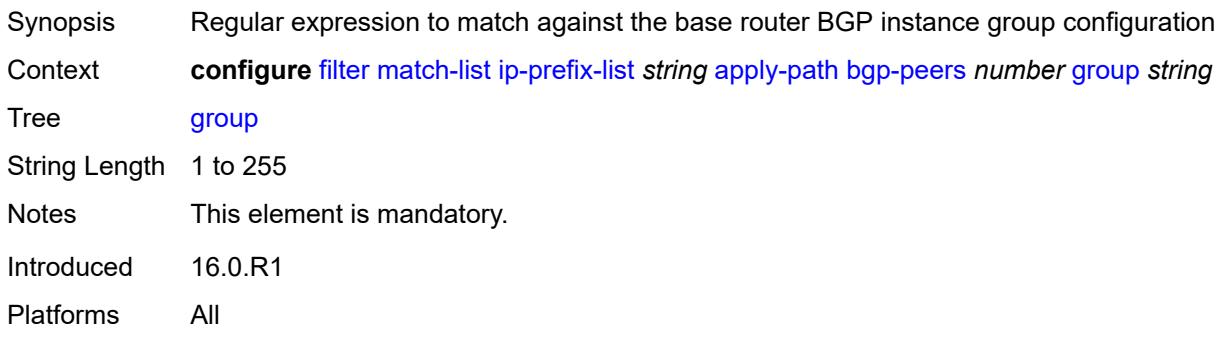

### **neighbor** *string*

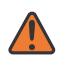

#### **WARNING:**

Modifying this element recreates the parent element automatically for the new value to take effect.

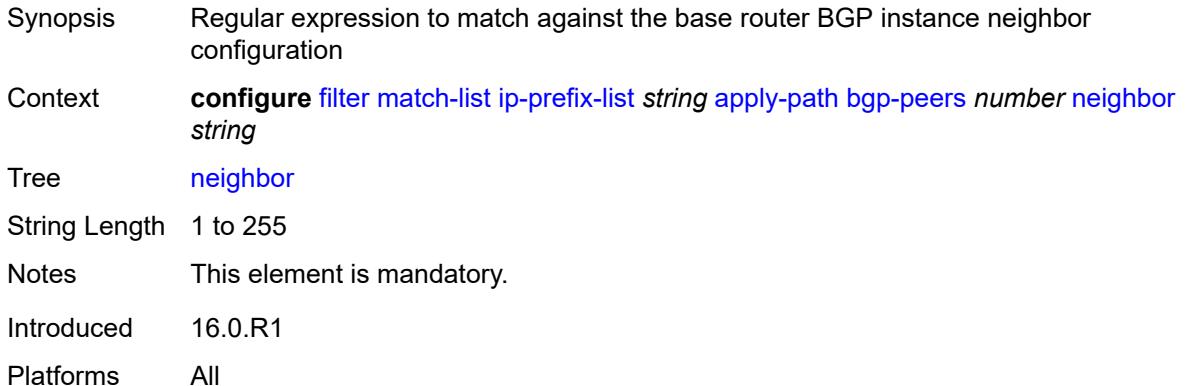

#### <span id="page-1456-0"></span>**router-instance** *string*

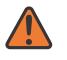

#### **WARNING:**

Modifying this element recreates the parent element automatically for the new value to take effect.

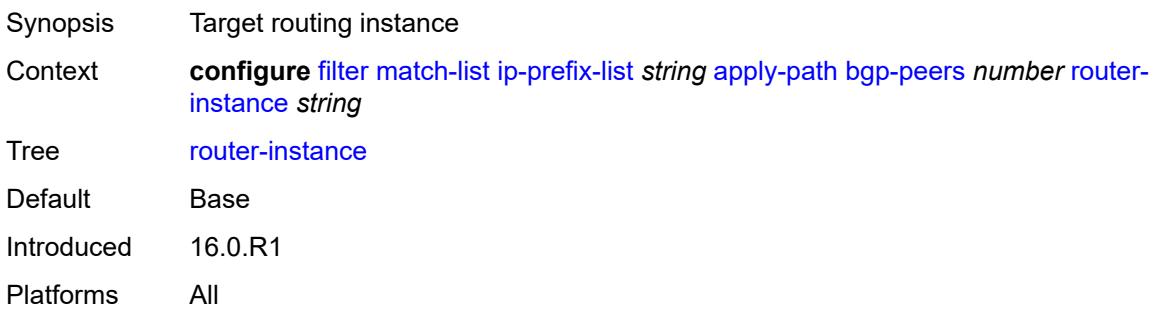

#### <span id="page-1456-1"></span>**description** *string*

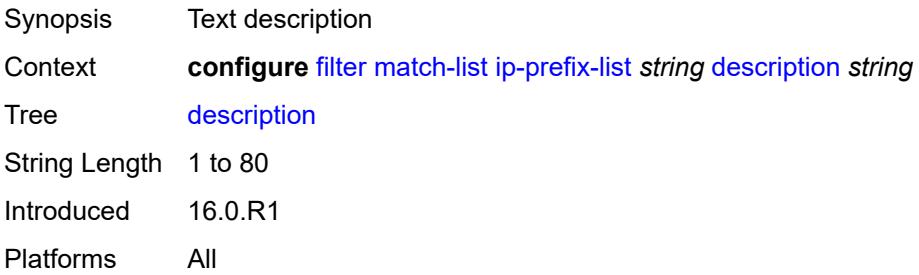

## <span id="page-1457-1"></span>**prefix** [[ip-prefix\]](#page-1457-0) *string*

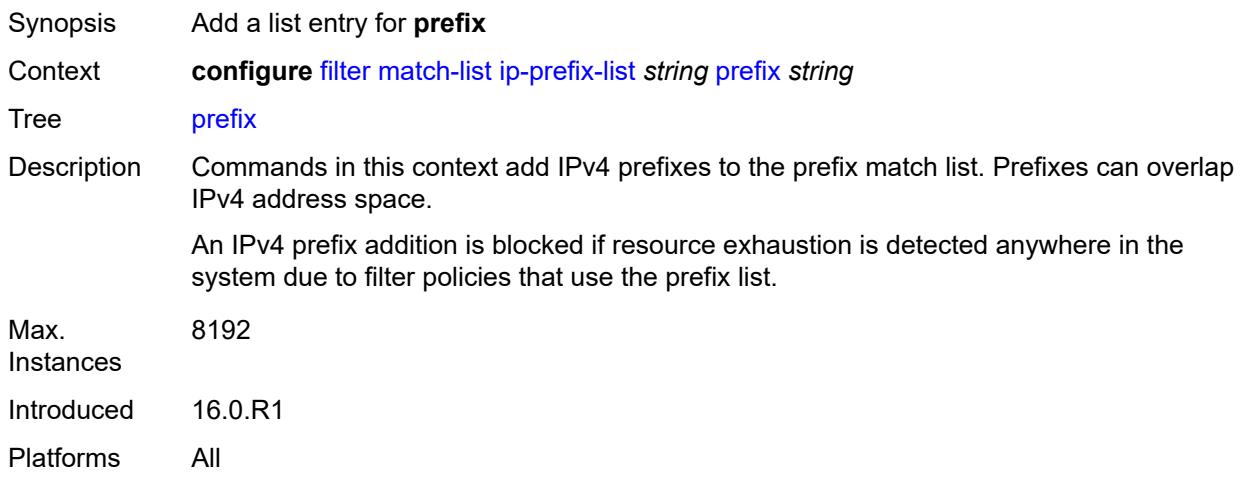

## <span id="page-1457-0"></span>[**ip-prefix**] *string*

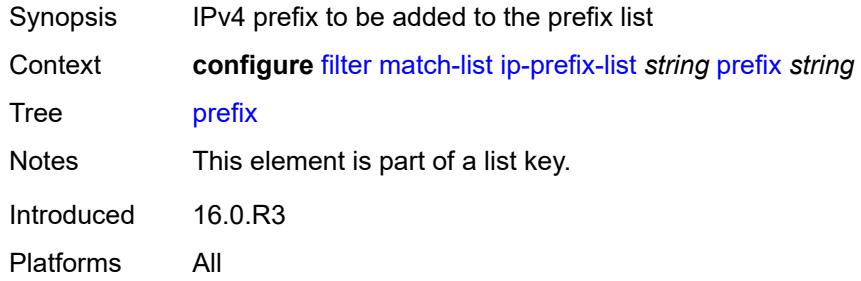

## <span id="page-1457-3"></span>**prefix-exclude** [[ip-prefix](#page-1457-2)] *string*

<span id="page-1457-2"></span>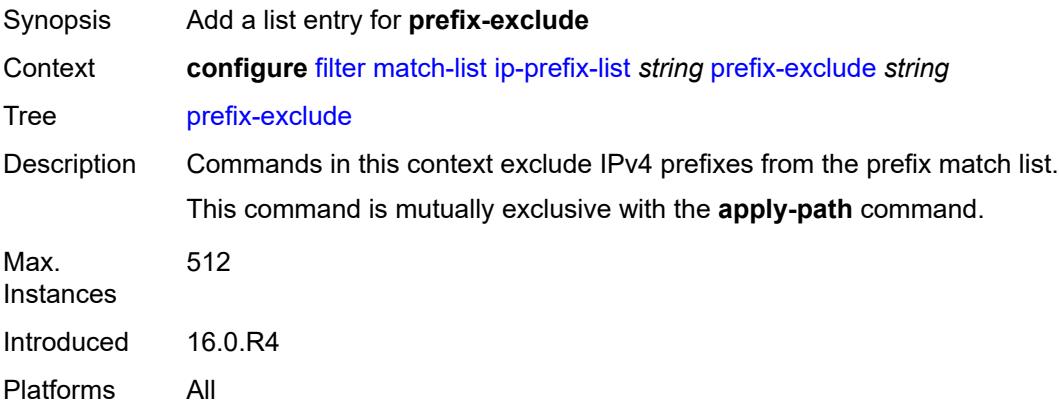

## [**ip-prefix**] *string*

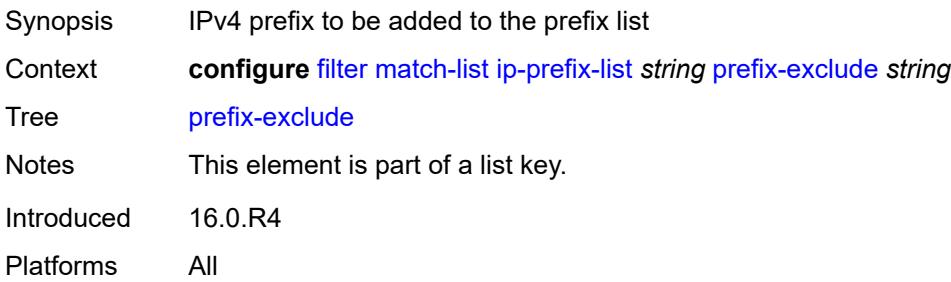

## <span id="page-1458-1"></span>**ipv6-prefix-list** [\[prefix-list-name](#page-1458-0)] *string*

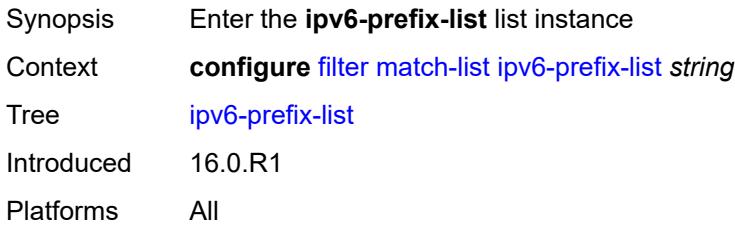

### <span id="page-1458-0"></span>[**prefix-list-name**] *string*

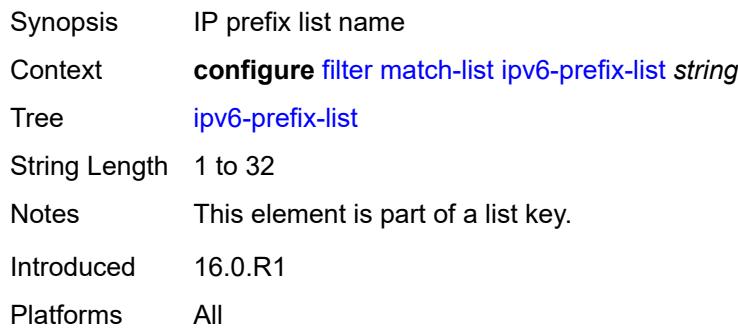

## <span id="page-1458-2"></span>**apply-path**

<span id="page-1458-3"></span>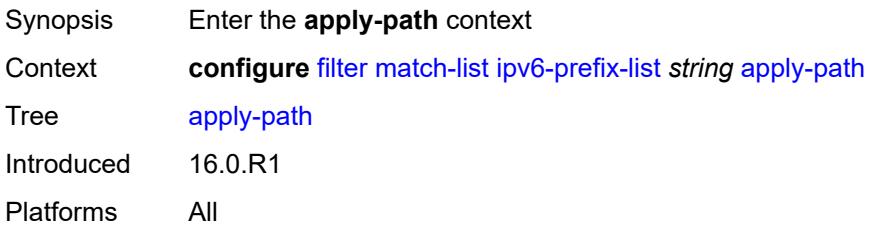

## **bgp-peers** [\[criterion-index\]](#page-1459-0) *number*

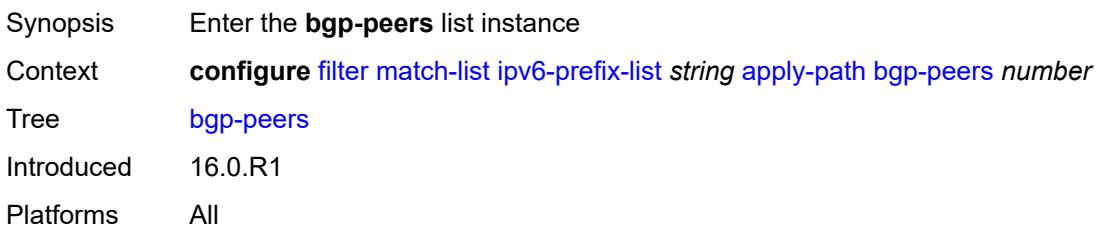

#### <span id="page-1459-0"></span>[**criterion-index**] *number*

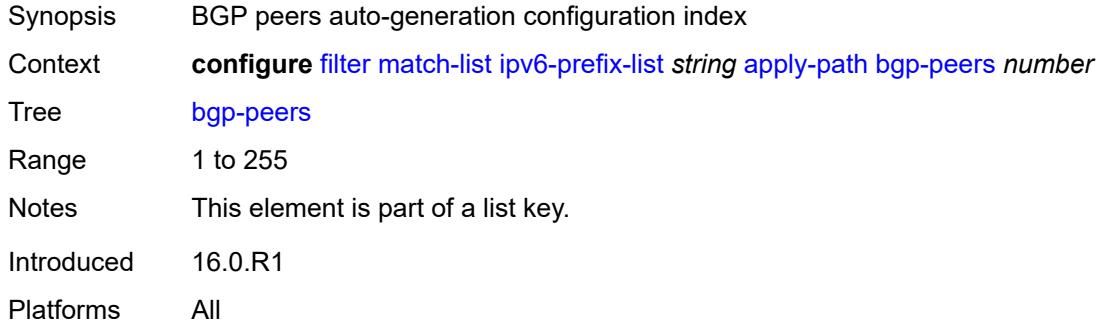

#### <span id="page-1459-1"></span>**group** *string*

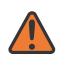

#### **WARNING:**

Modifying this element recreates the parent element automatically for the new value to take effect.

<span id="page-1459-2"></span>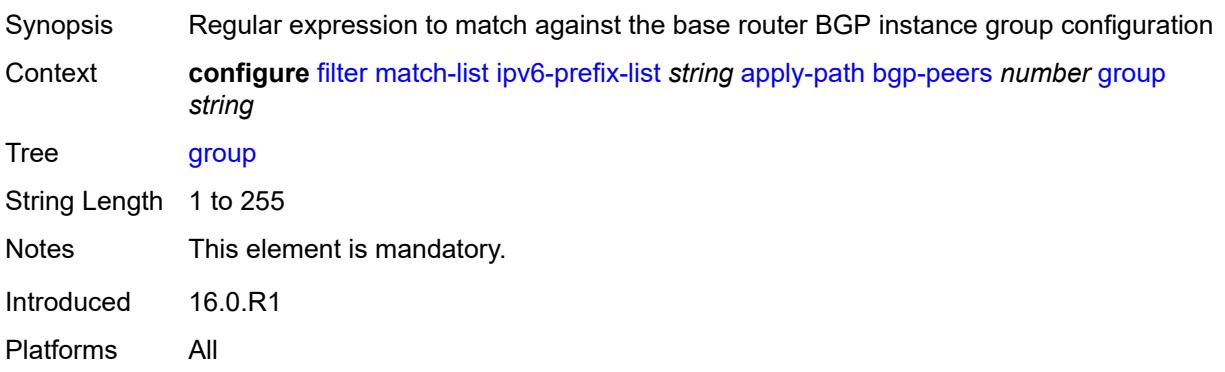

### **neighbor** *string*

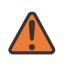

#### **WARNING:**

Modifying this element recreates the parent element automatically for the new value to take effect.

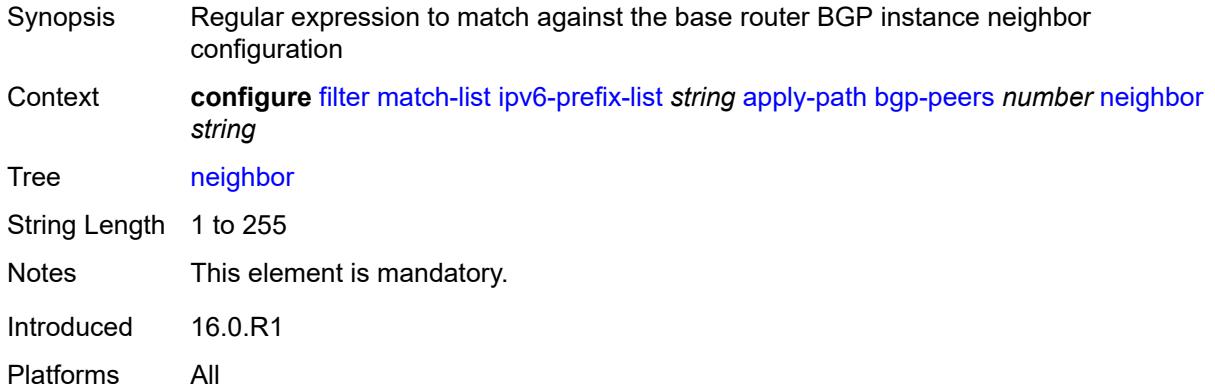

#### <span id="page-1460-0"></span>**router-instance** *string*

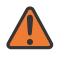

#### **WARNING:**

Modifying this element recreates the parent element automatically for the new value to take effect.

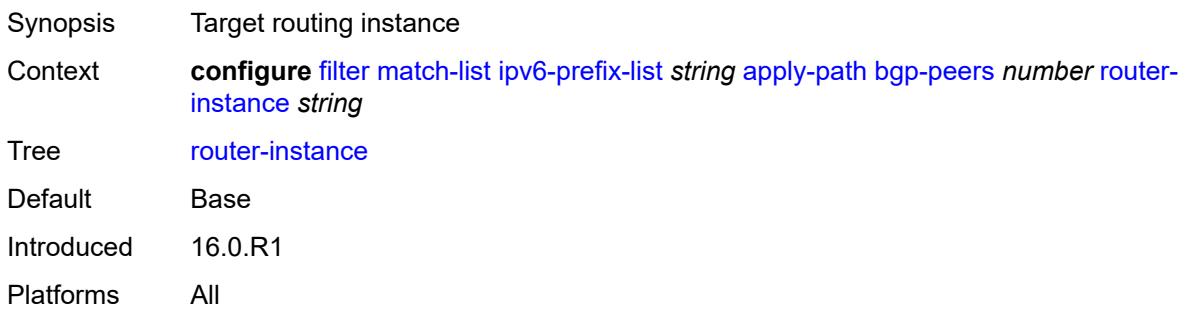

#### <span id="page-1460-1"></span>**description** *string*

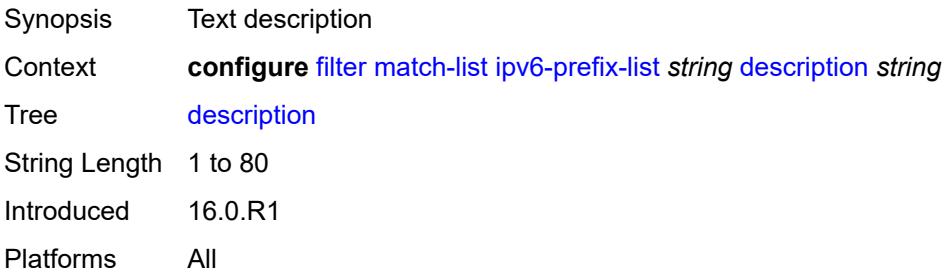

## <span id="page-1461-1"></span>**prefix** [[ipv6-prefix](#page-1461-0)] *string*

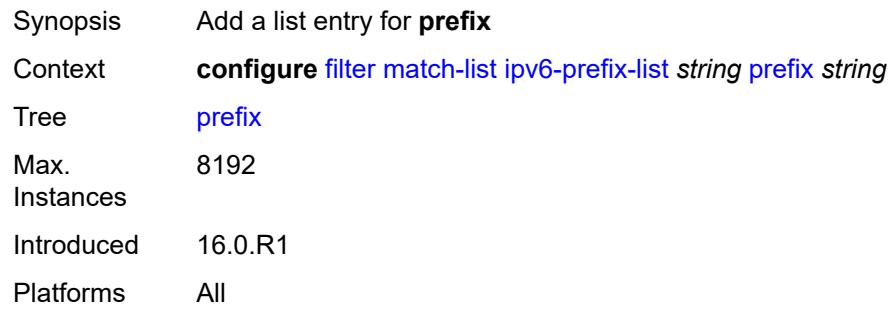

## <span id="page-1461-0"></span>[**ipv6-prefix**] *string*

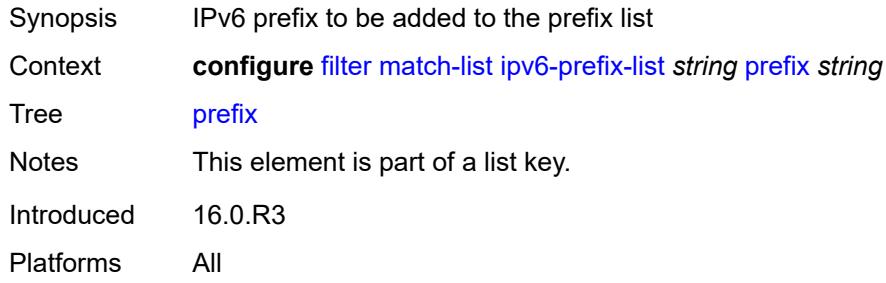

## <span id="page-1461-3"></span>**prefix-exclude** [[ipv6-prefix\]](#page-1461-2) *string*

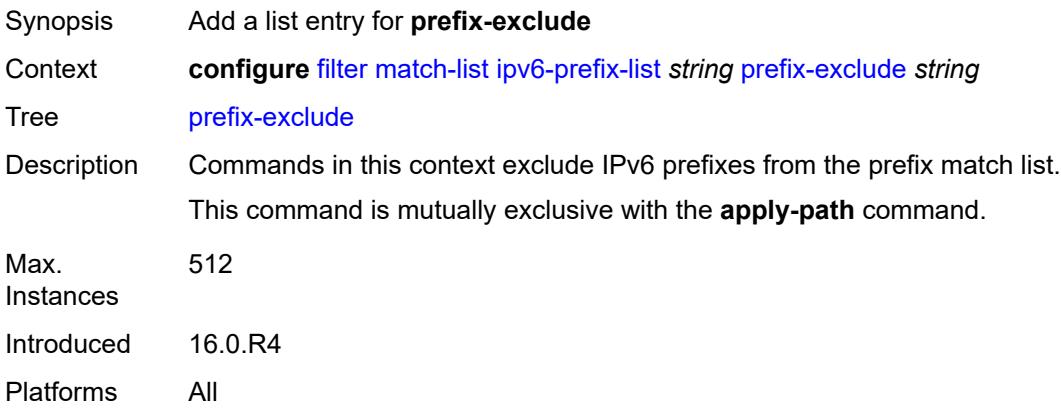

## <span id="page-1461-2"></span>[**ipv6-prefix**] *string*

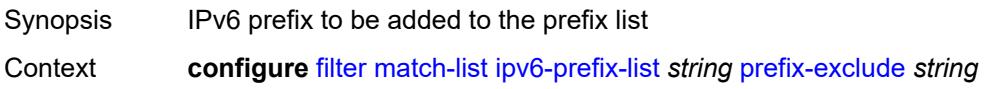

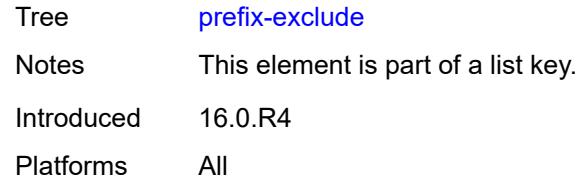

## <span id="page-1462-1"></span>**port-list** [[port-list-name](#page-1462-0)] *string*

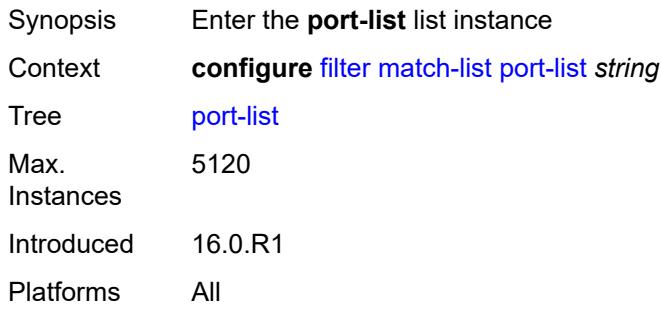

## <span id="page-1462-0"></span>[**port-list-name**] *string*

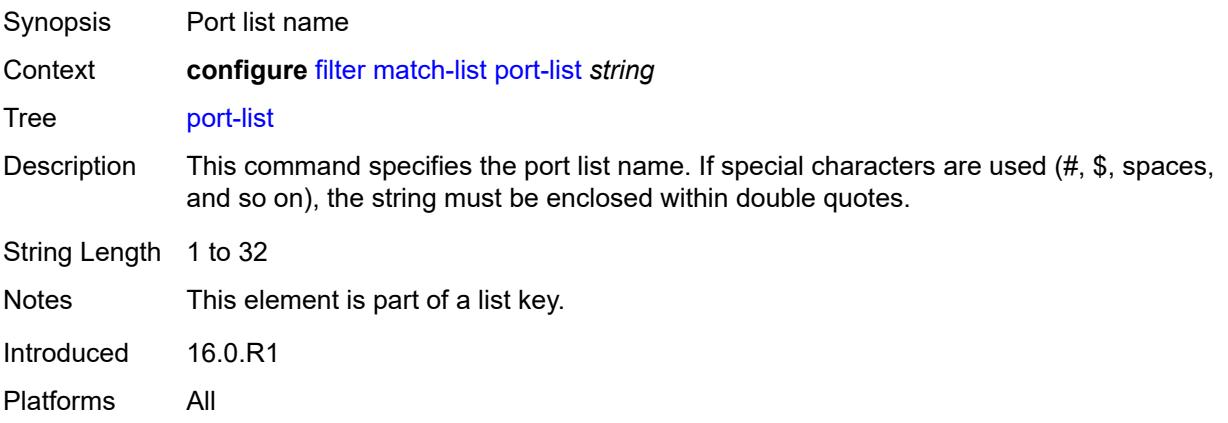

### <span id="page-1462-2"></span>**description** *string*

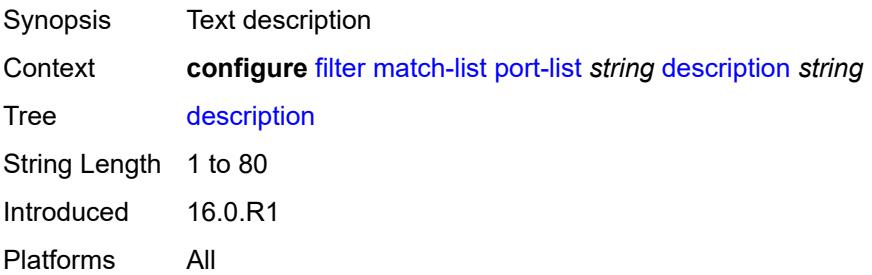

## <span id="page-1463-1"></span>**port** [[value](#page-1463-0)] *number*

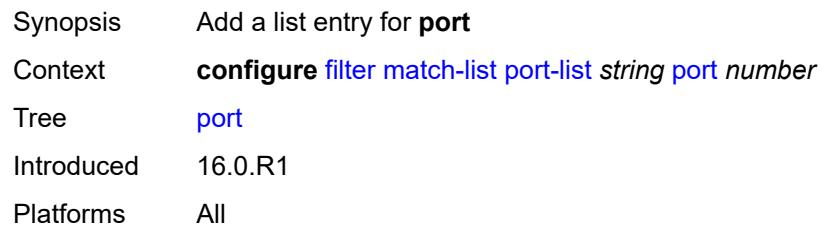

# <span id="page-1463-0"></span>[**value**] *number*

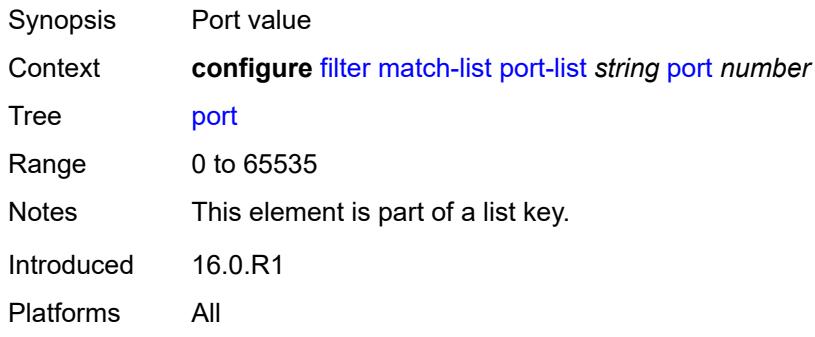

## <span id="page-1463-3"></span>**range** [start](#page-1463-2) *number* [end](#page-1464-0) *number*

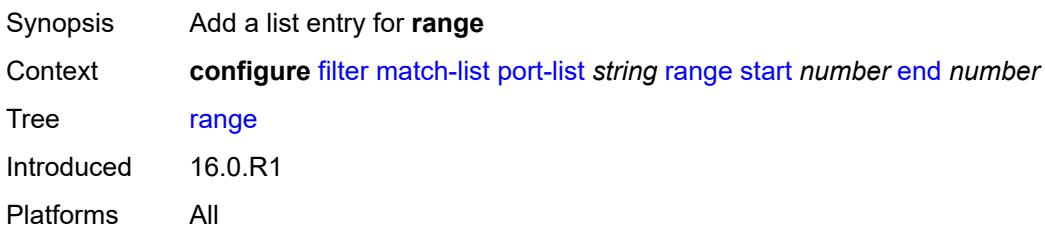

#### <span id="page-1463-2"></span>**start** *number*

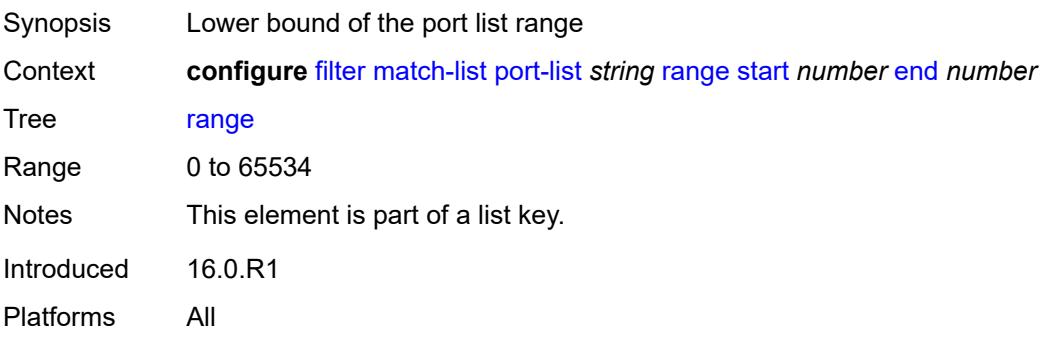

#### <span id="page-1464-0"></span>**end** *number*

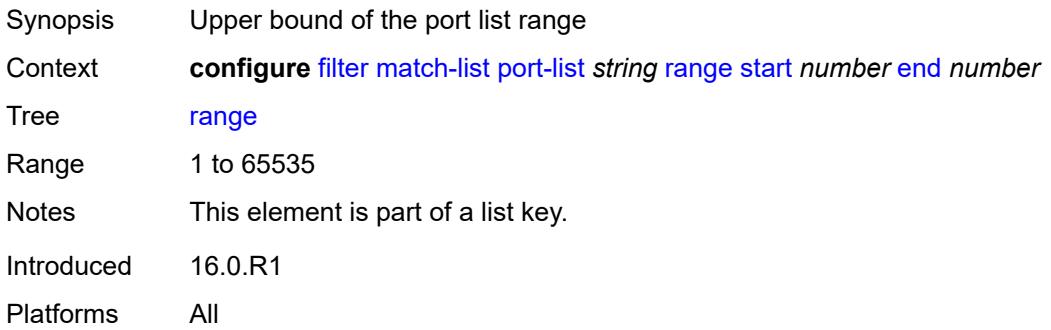

## <span id="page-1464-2"></span>**protocol-list** [[protocol-list-name\]](#page-1464-1) *string*

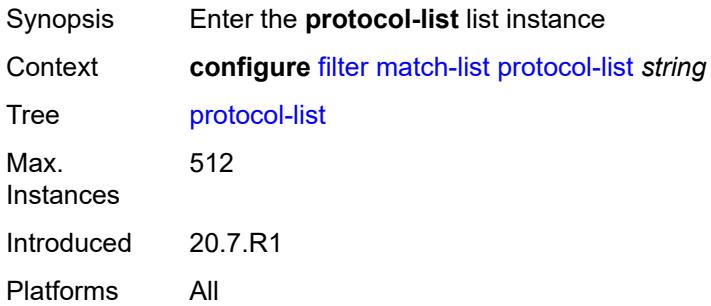

## <span id="page-1464-1"></span>[**protocol-list-name**] *string*

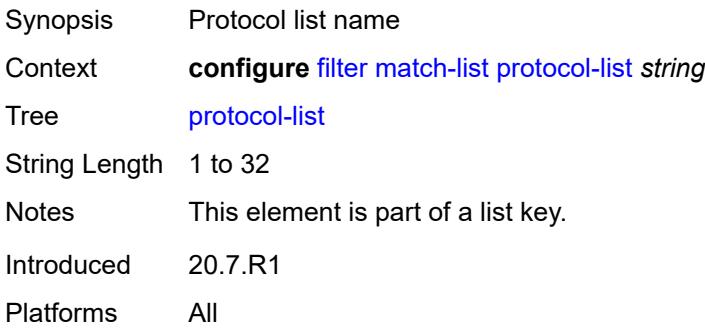

## <span id="page-1464-3"></span>**description** *string*

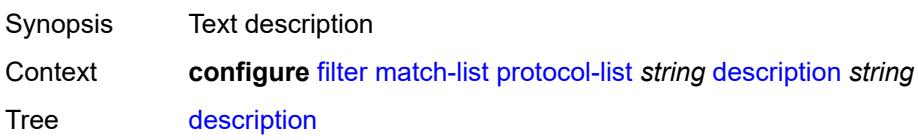

String Length 1 to 80 Introduced 20.7.R1 Platforms All

## <span id="page-1465-1"></span>**protocol** [\[protocol-id](#page-1465-0)] *(number | keyword)*

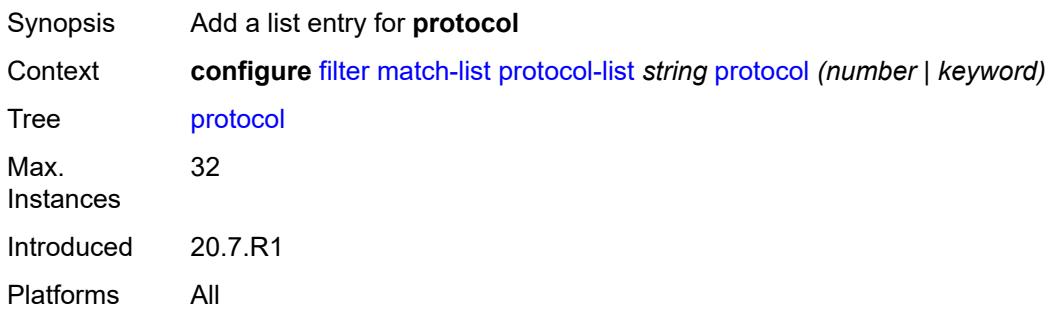

## <span id="page-1465-0"></span>[**protocol-id**] *(number | keyword)*

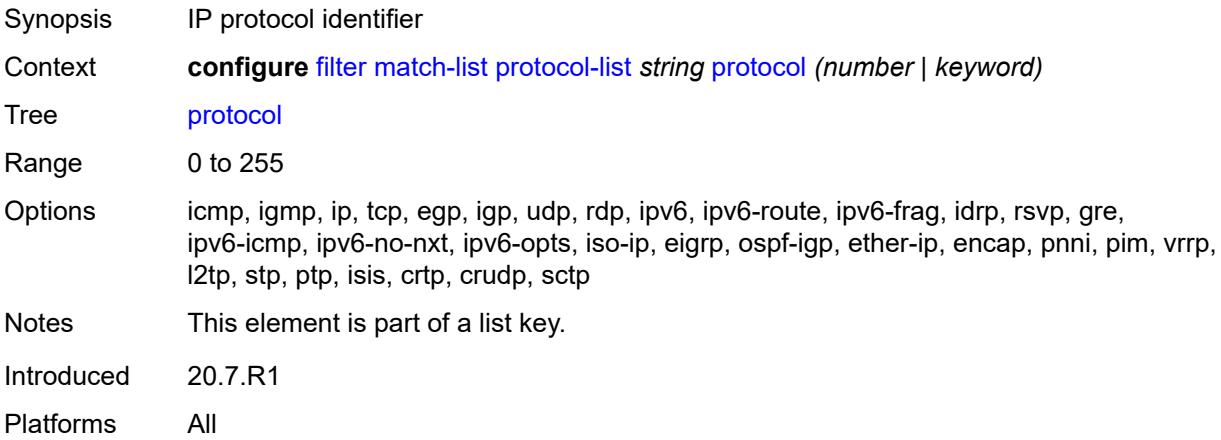

#### <span id="page-1465-2"></span>**md-auto-id**

<span id="page-1465-3"></span>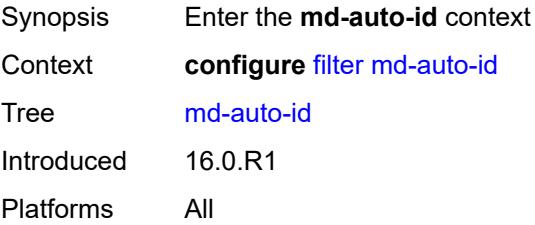

### **filter-id-range**

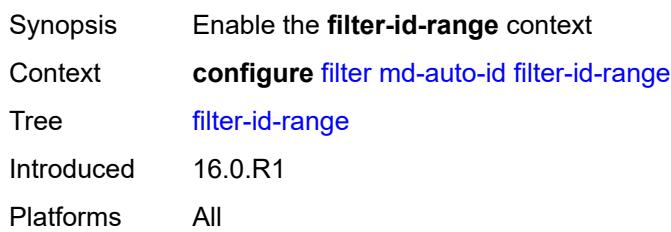

#### <span id="page-1466-0"></span>**end** *number*

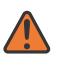

#### **WARNING:**

Modifying this element recreates the parent element automatically for the new value to take effect.

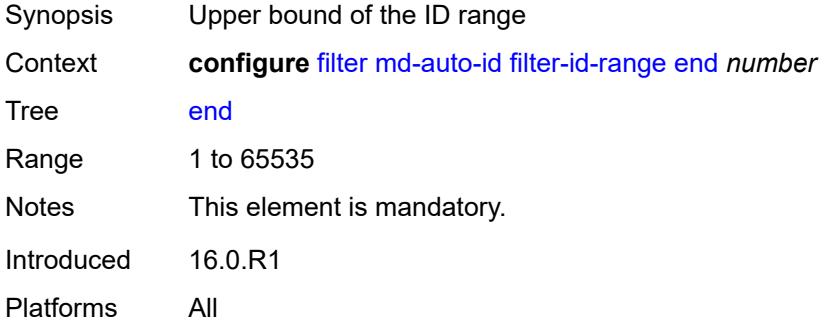

#### <span id="page-1466-1"></span>**start** *number*

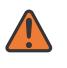

#### **WARNING:**

Modifying this element recreates the parent element automatically for the new value to take effect.

<span id="page-1466-2"></span>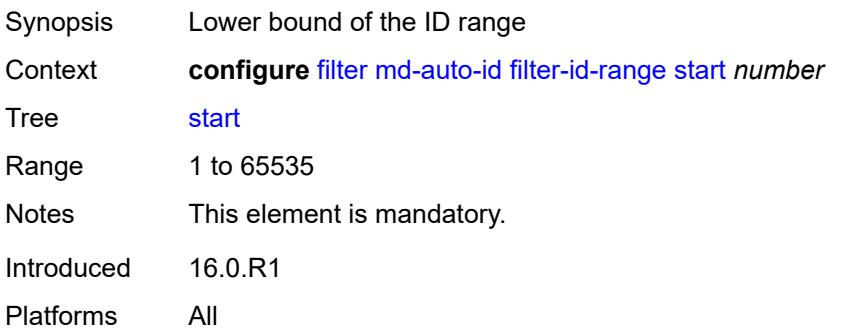

## **redirect-policy** [[redirect-policy-name\]](#page-1467-0) *string*

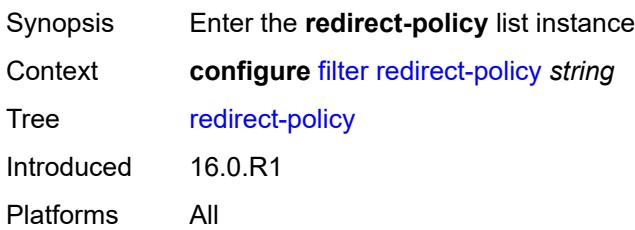

## <span id="page-1467-0"></span>[**redirect-policy-name**] *string*

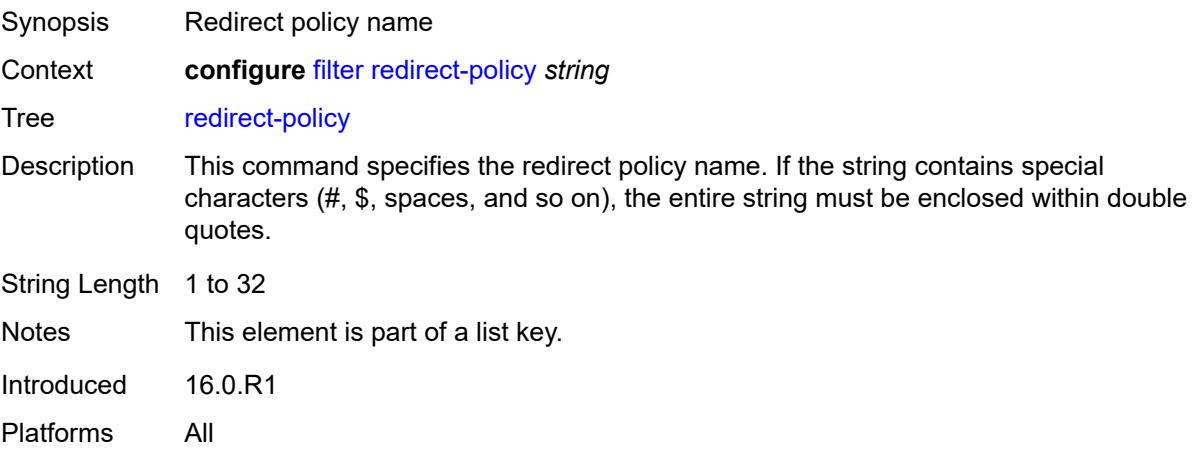

#### <span id="page-1467-1"></span>**admin-state** *keyword*

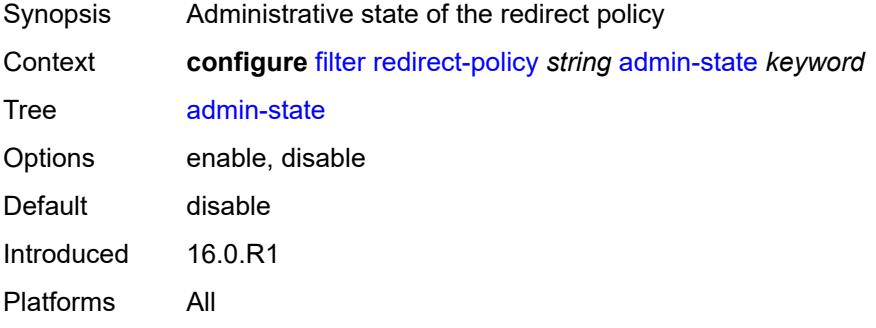

## <span id="page-1467-2"></span>**description** *string*

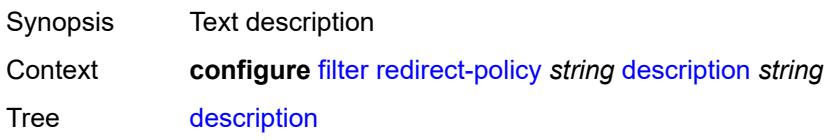

String Length 1 to 80 Introduced 16.0.R1 Platforms All

### <span id="page-1468-1"></span>**destination** [\[destination-address\]](#page-1468-0) *(ipv4-address-no-zone | ipv6-address-no-zone)*

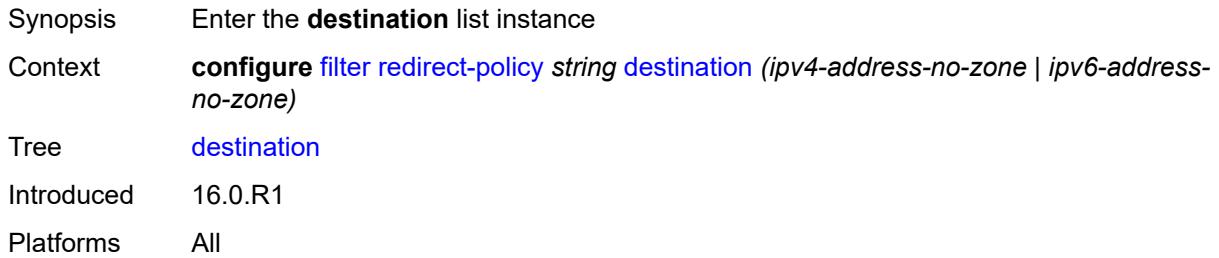

#### <span id="page-1468-0"></span>[**destination-address**] *(ipv4-address-no-zone | ipv6-address-no-zone)*

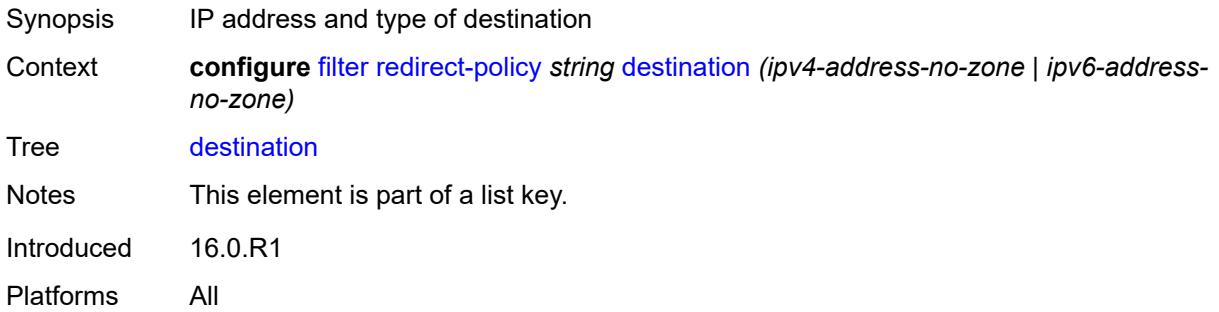

#### <span id="page-1468-2"></span>**admin-state** *keyword*

<span id="page-1468-3"></span>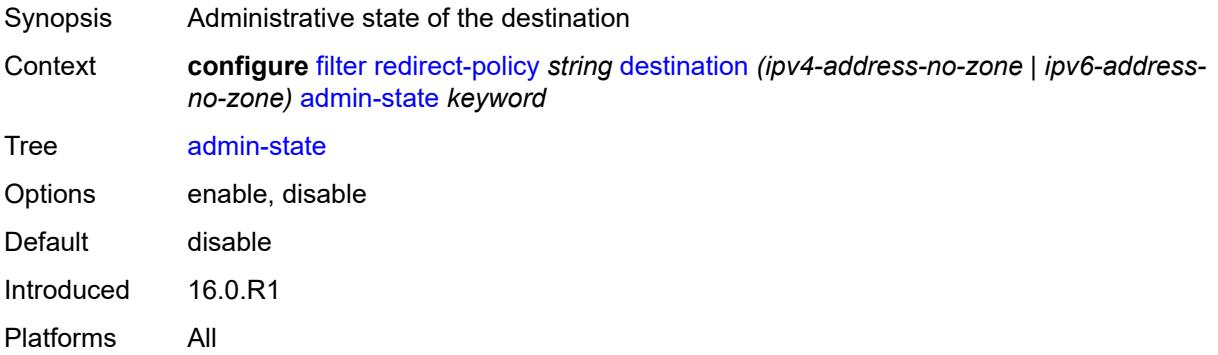

## **description** *string*

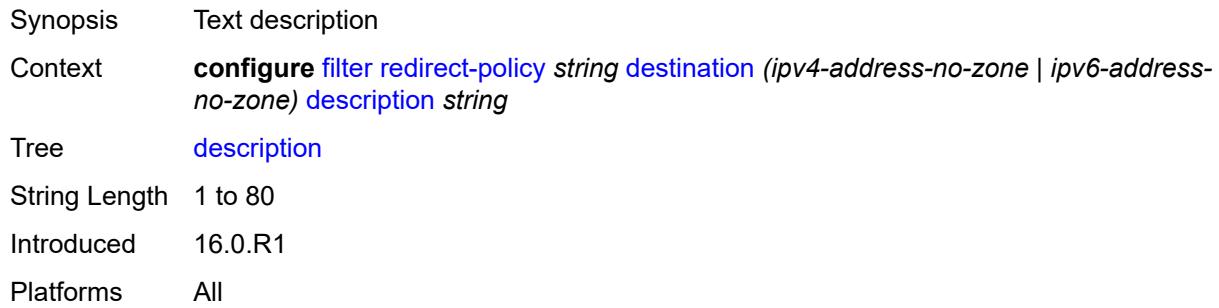

## <span id="page-1469-0"></span>**ping-test**

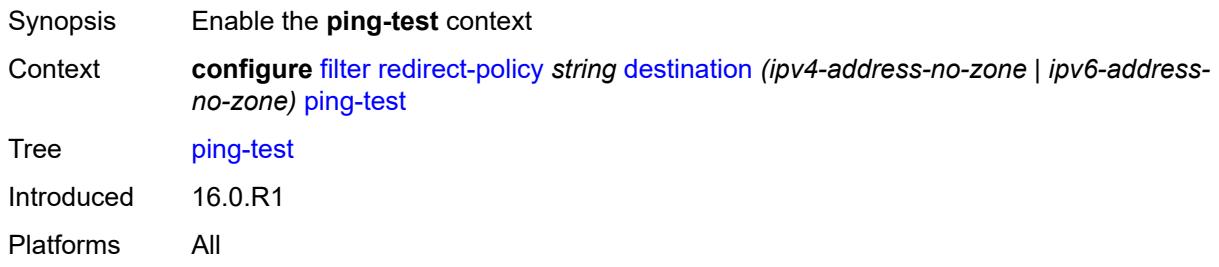

### <span id="page-1469-1"></span>**drop-count** *number*

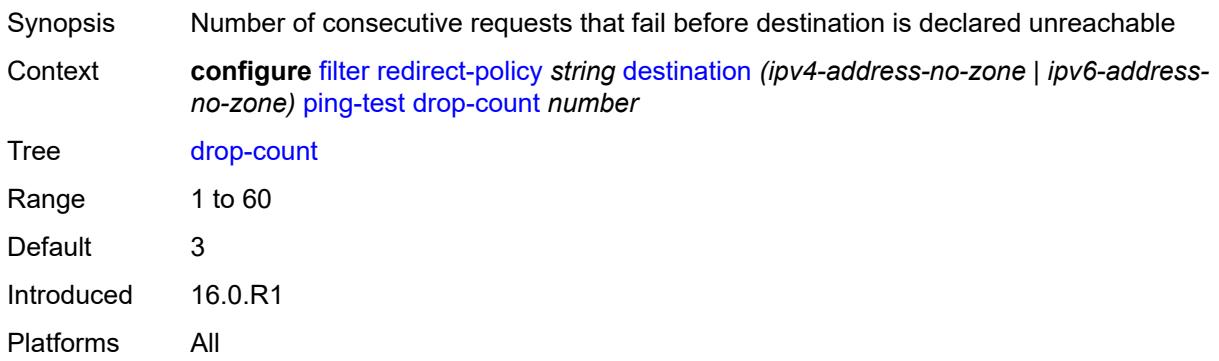

## <span id="page-1469-2"></span>**hold-down** *number*

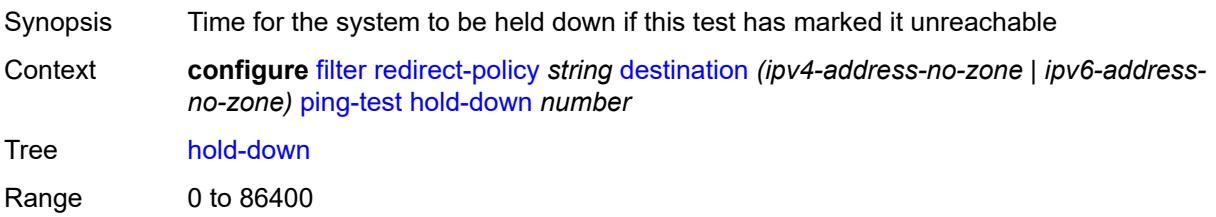

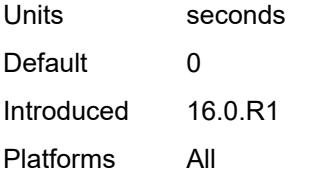

#### <span id="page-1470-0"></span>**interval** *number*

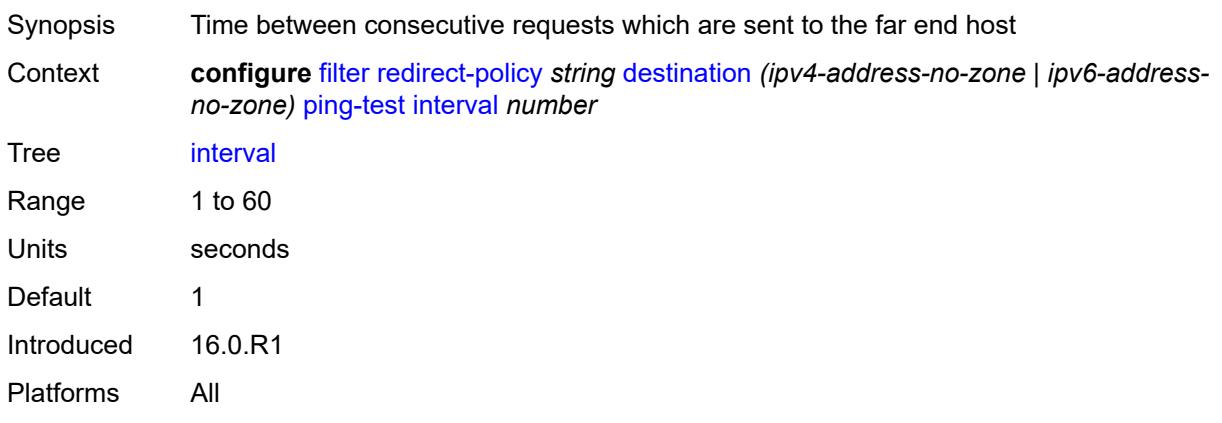

## <span id="page-1470-1"></span>**source-address** *(ipv4-address-no-zone | ipv6-address-no-zone)*

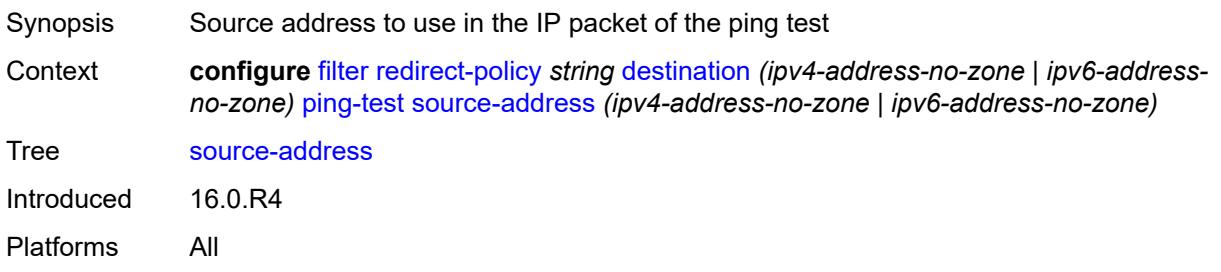

### <span id="page-1470-2"></span>**timeout** *number*

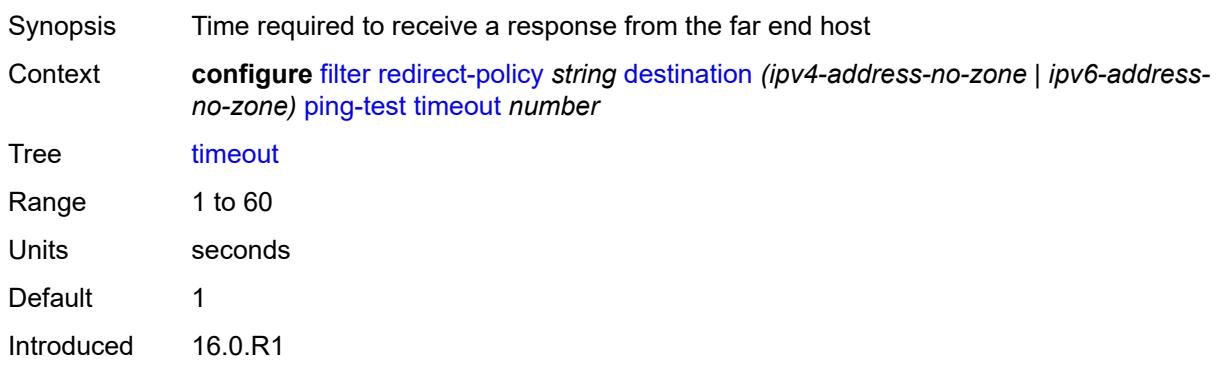

Platforms All

### <span id="page-1471-0"></span>**priority** *number*

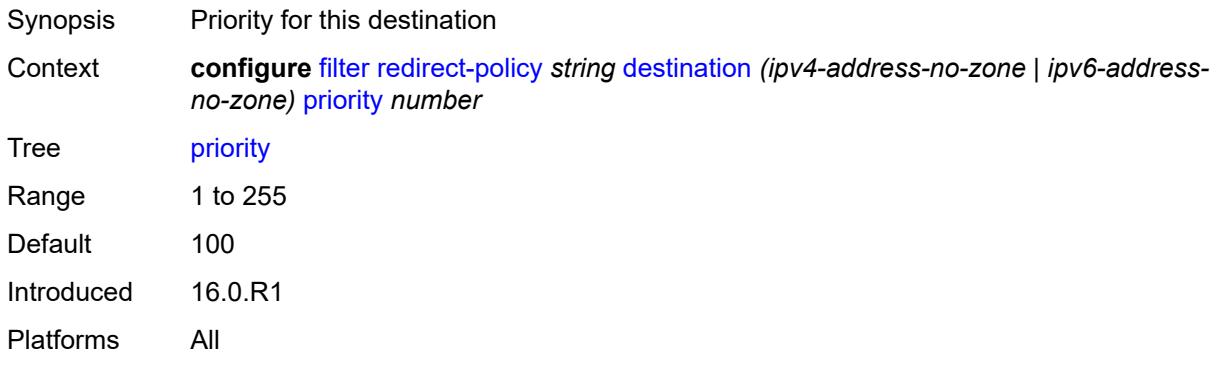

#### <span id="page-1471-1"></span>**unicast-rt-test**

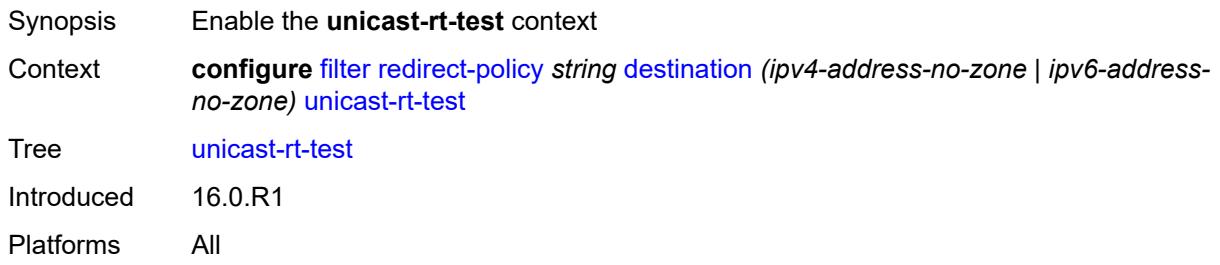

## <span id="page-1471-2"></span>**notify-dest-change** *boolean*

<span id="page-1471-3"></span>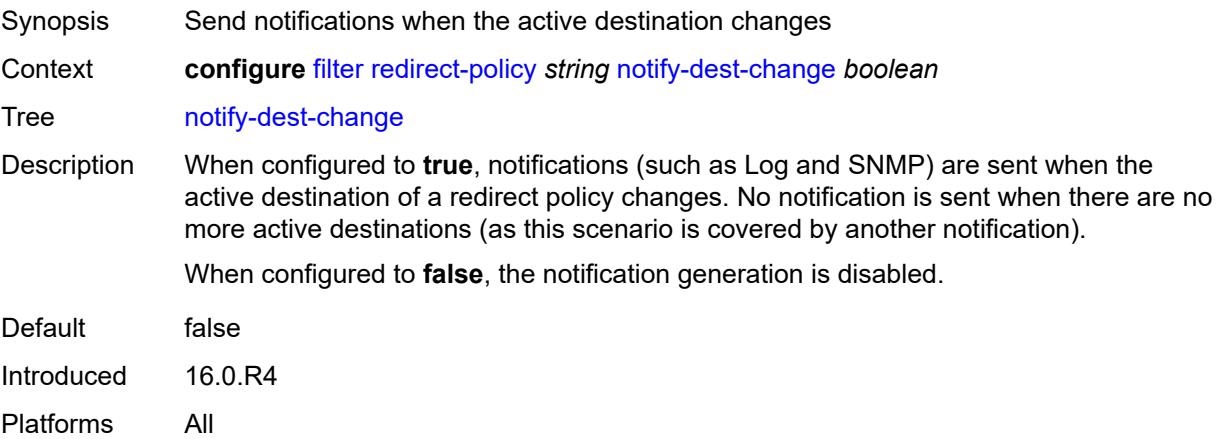

### **router-instance** *string*

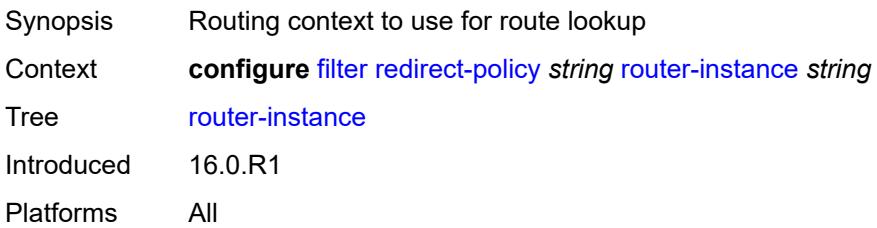

## <span id="page-1472-0"></span>**sticky-dest** *(number | keyword)*

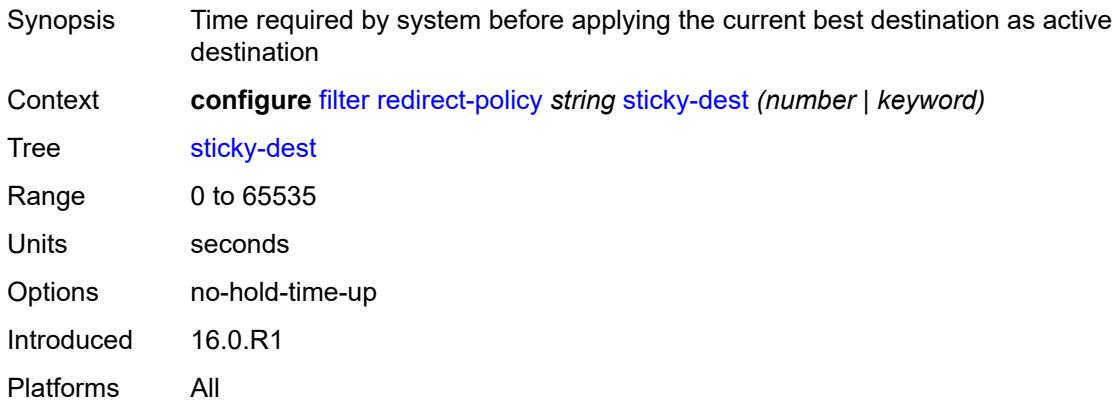

## <span id="page-1472-2"></span>**redirect-policy-binding** [\[binding-name\]](#page-1472-1) *string*

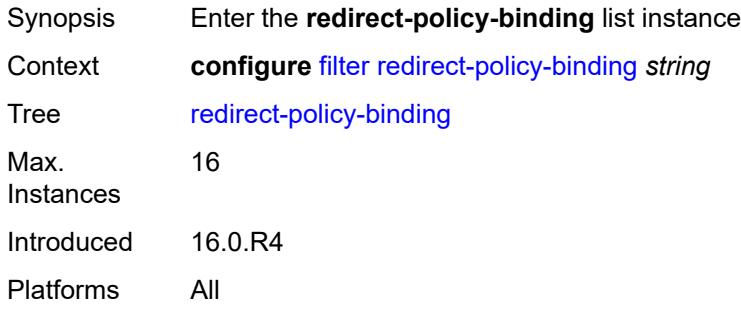

## <span id="page-1472-1"></span>[**binding-name**] *string*

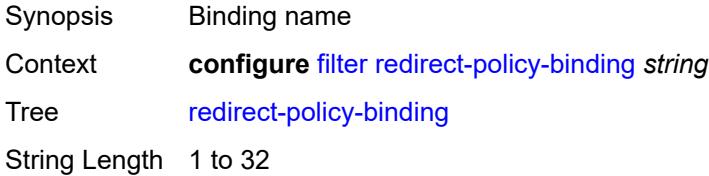

Notes This element is part of a list key. Introduced 16.0.R4 Platforms All

### <span id="page-1473-0"></span>**binding-operator** *keyword*

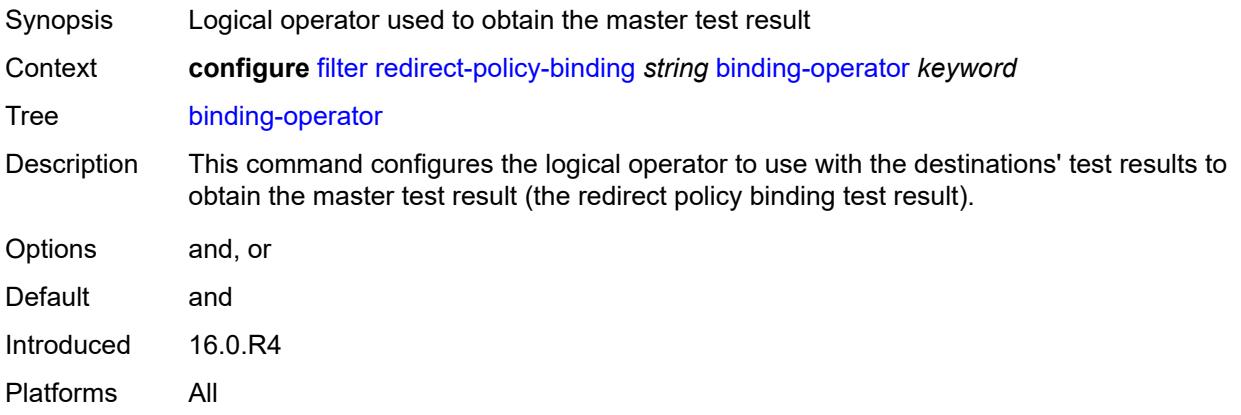

## <span id="page-1473-2"></span>**redirect-policy** [[redirect-policy-name\]](#page-1473-1) *reference*

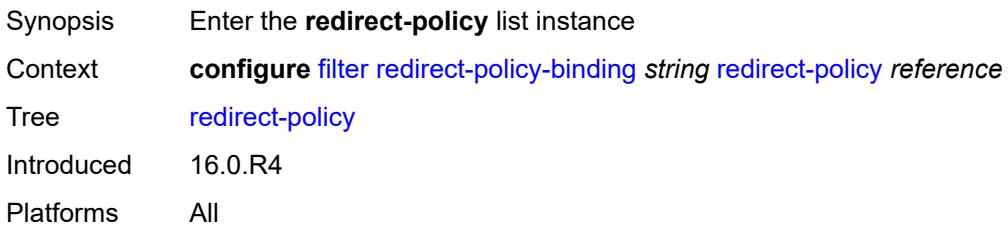

## <span id="page-1473-1"></span>[**redirect-policy-name**] *reference*

<span id="page-1473-3"></span>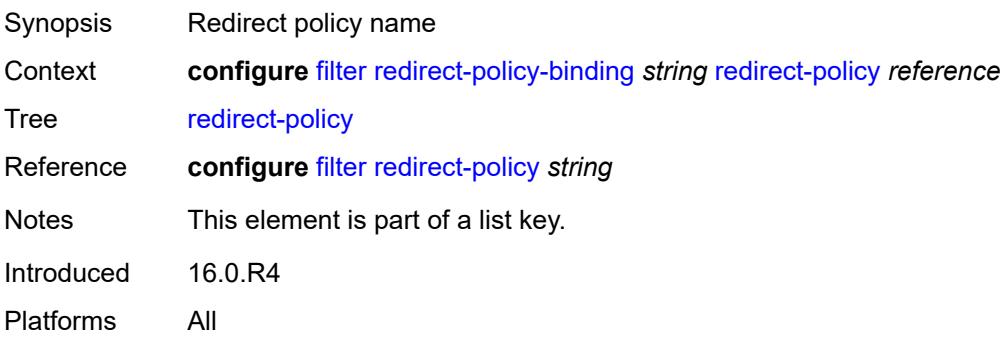

## **destination** [\[destination-address\]](#page-1474-0) *reference*

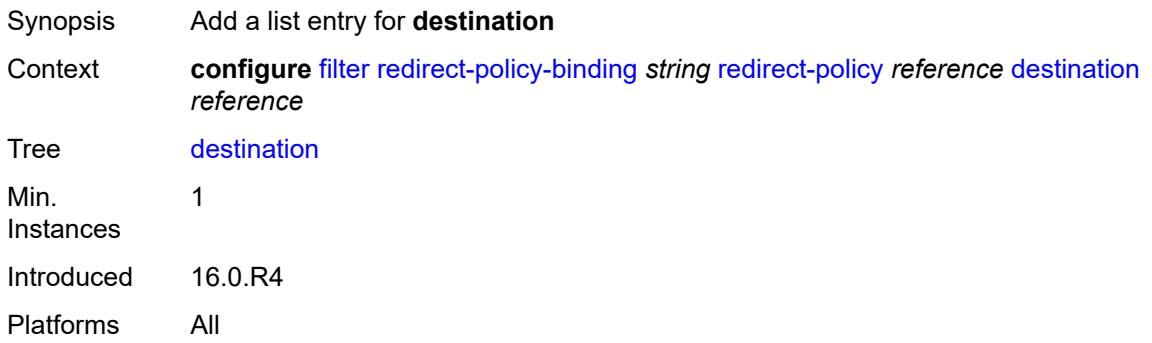

# <span id="page-1474-0"></span>[**destination-address**] *reference*

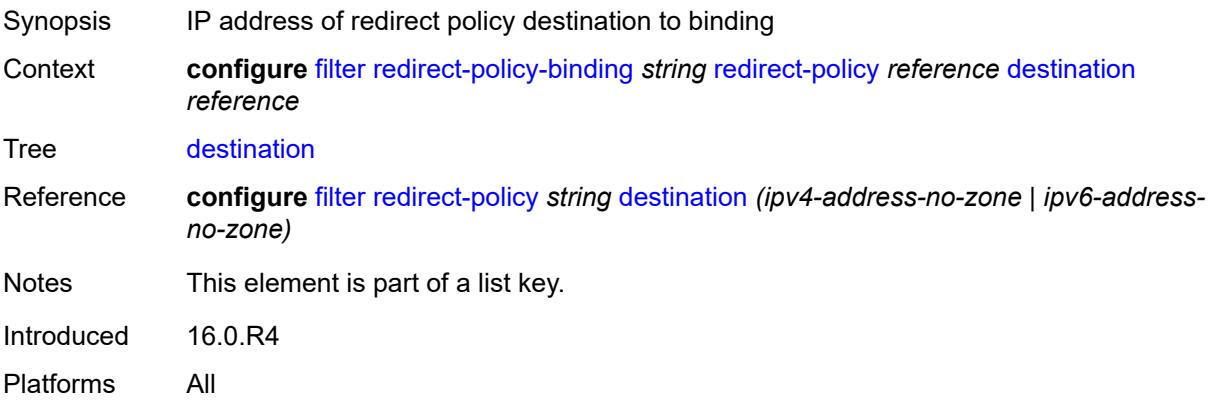

## <span id="page-1474-1"></span>**system-filter**

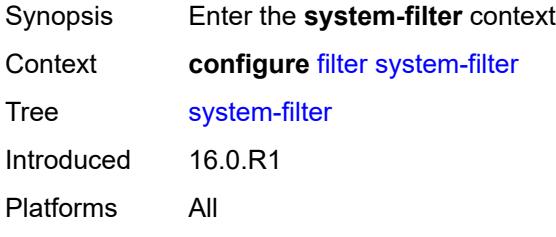

## <span id="page-1474-2"></span>**ip** [[ip-filter\]](#page-1475-0) *reference*

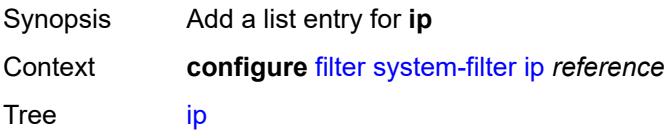

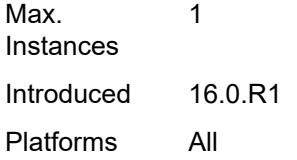

## <span id="page-1475-0"></span>[**ip-filter**] *reference*

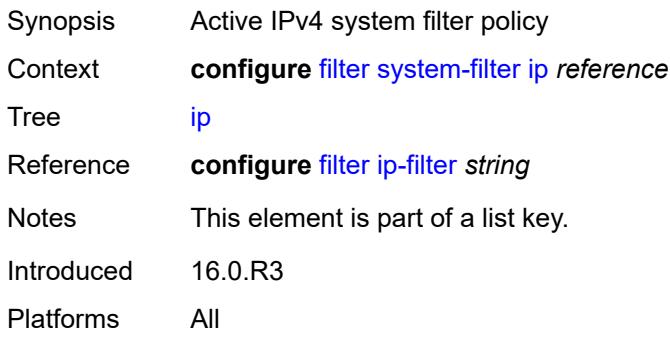

## <span id="page-1475-2"></span>**ipv6** [\[ipv6-filter\]](#page-1475-1) *reference*

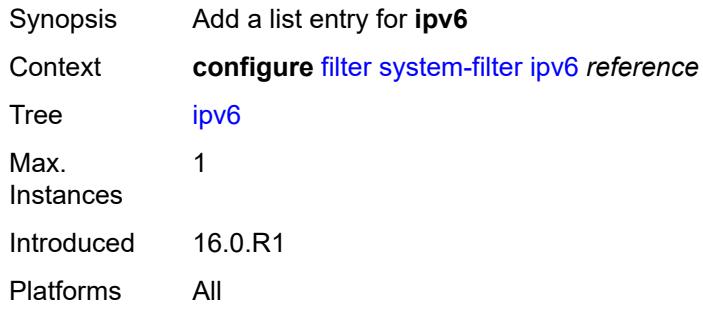

## <span id="page-1475-1"></span>[**ipv6-filter**] *reference*

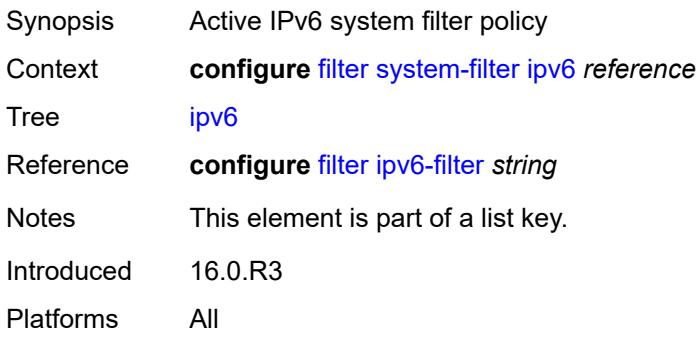
# **3.18 fwd-path-ext commands**

```
configure
  — fwd-path-ext
     — apply-groups reference
     — apply-groups-exclude reference
      — fpe number 
         — application
            — pw-port-extension
               — interface-a
                 — qos
                    — network-policy reference
               — interface-b
                 — qos
                     — network-policy reference
            — srv6
               — interface-a
                 — qos
                     — network-policy reference
               — interface-b
                 — mtu number
                 — qos
                    — network-policy reference
              — type keyword
           — sub-mgmt-extension boolean
           — vxlan
               — router-instance string
         — apply-groups reference
         — apply-groups-exclude reference
        — description string
        — multi-path
            — path number 
               — apply-groups reference
              — apply-groups-exclude reference
              — pxc reference
              — xc-lag-a reference
               — xc-lag-b reference
         — path
              — pxc reference
           — xc-lag-a reference
            — xc-lag-b reference
      — sdp-id-range
— apply-groups reference
— apply-groups-exclude reference
```

```
 — end number
```
<span id="page-1476-34"></span>— **[start](#page-1488-0)** *number*

#### <span id="page-1477-0"></span>**3.18.1 fwd-path-ext command descriptions**

# **fwd-path-ext**

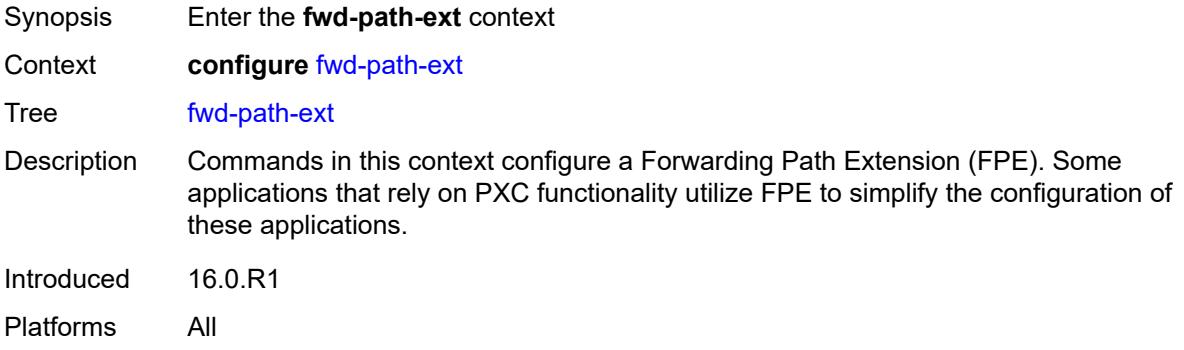

# <span id="page-1477-1"></span>**fpe** [\[fpe-id](#page-1477-3)] *number*

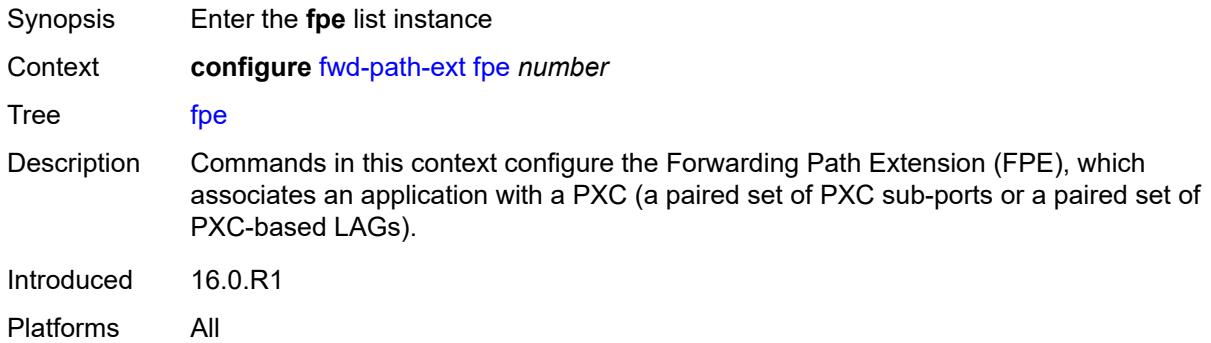

# <span id="page-1477-3"></span>[**fpe-id**] *number*

<span id="page-1477-2"></span>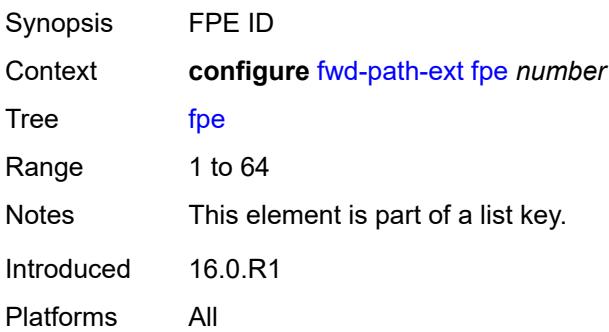

# **application**

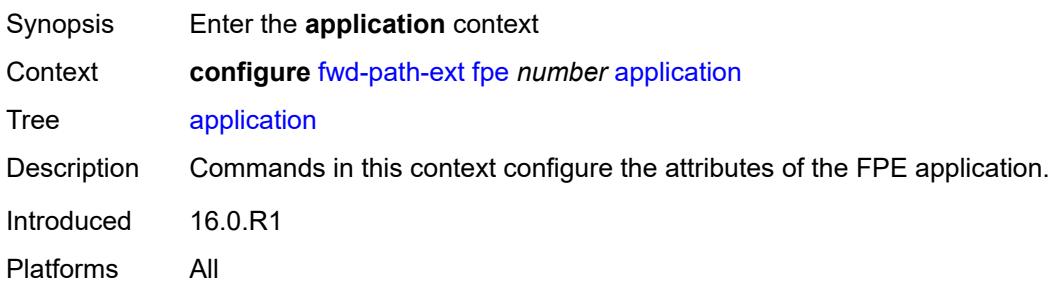

# <span id="page-1478-0"></span>**pw-port-extension**

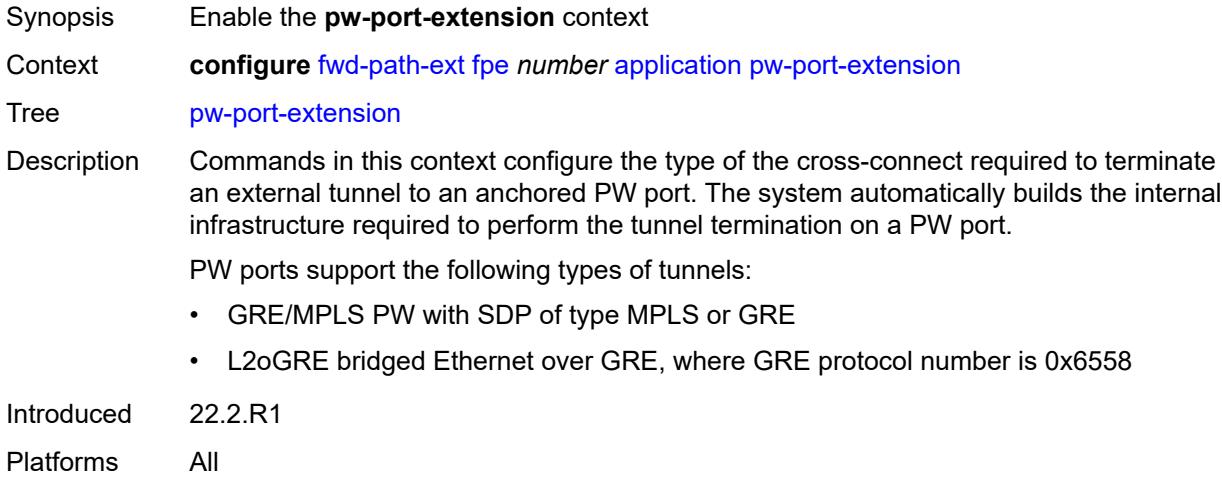

# <span id="page-1478-1"></span>**interface-a**

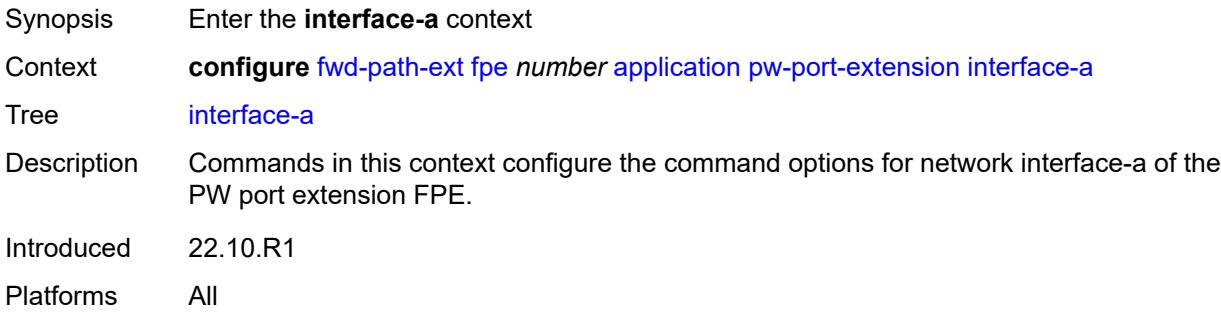

# <span id="page-1478-2"></span>**qos**

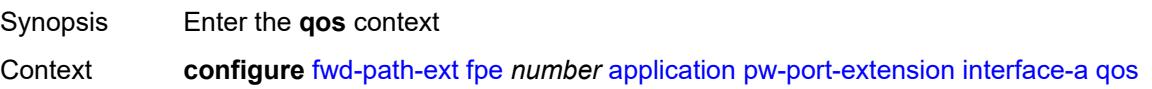

Tree [qos](#page-1476-5) Introduced 22.10.R1 Platforms All

# <span id="page-1479-0"></span>**network-policy** *reference*

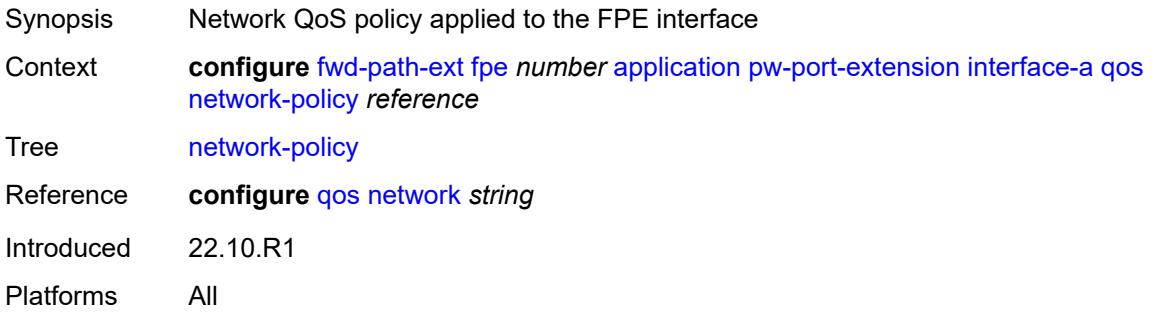

# <span id="page-1479-1"></span>**interface-b**

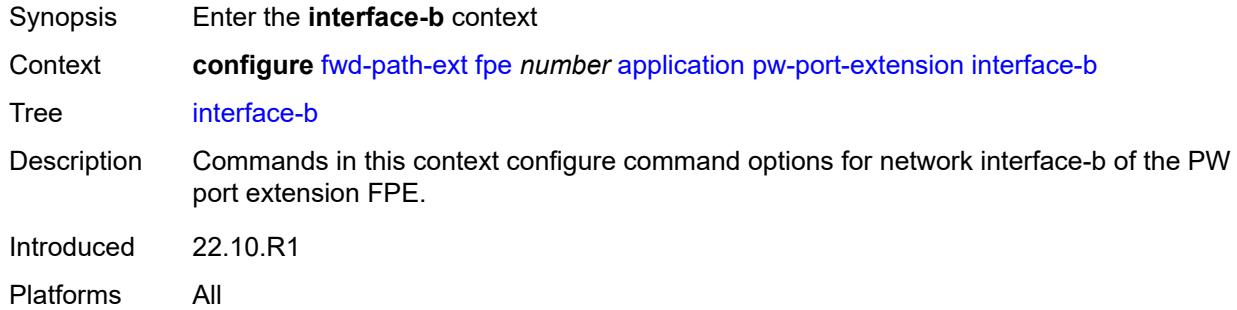

#### <span id="page-1479-2"></span>**qos**

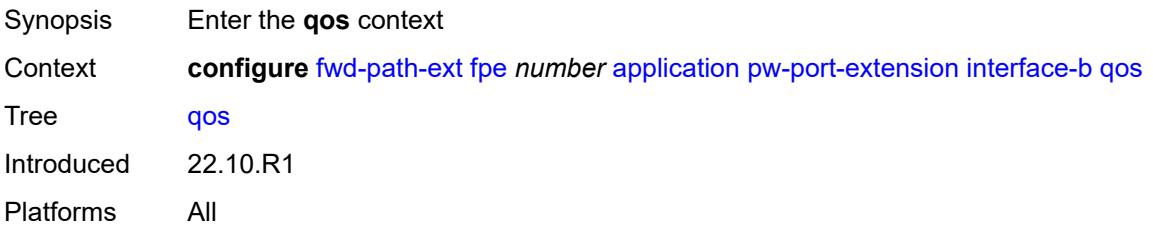

#### <span id="page-1479-3"></span>**network-policy** *reference*

Synopsis Network QoS policy applied to the FPE interface

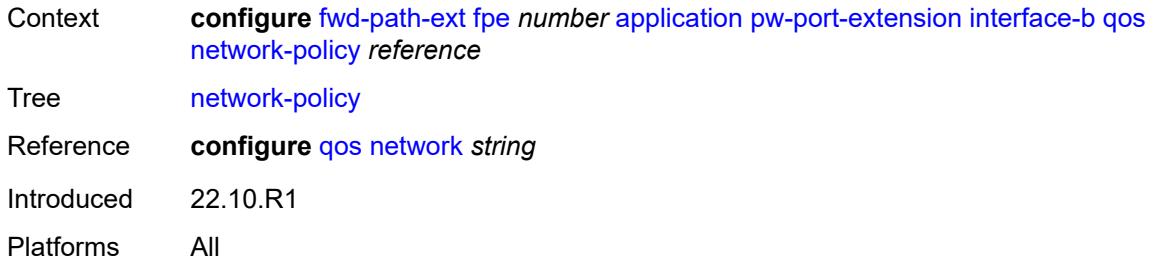

### <span id="page-1480-0"></span>**srv6**

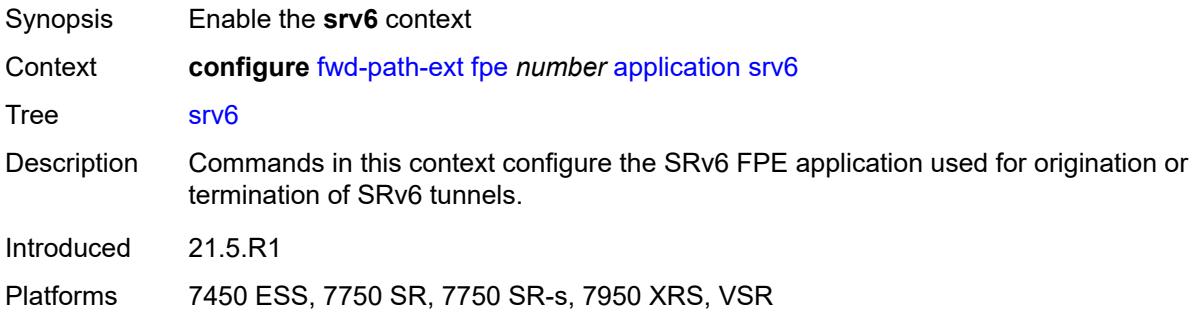

# <span id="page-1480-1"></span>**interface-a**

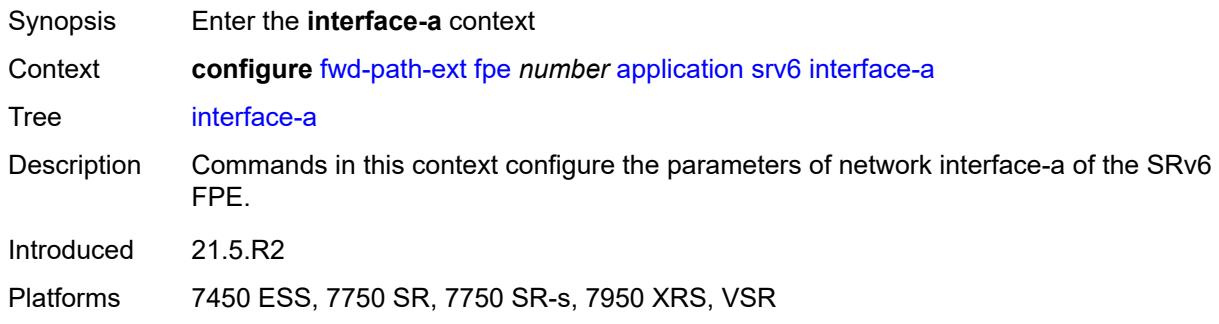

#### <span id="page-1480-2"></span>**qos**

<span id="page-1480-3"></span>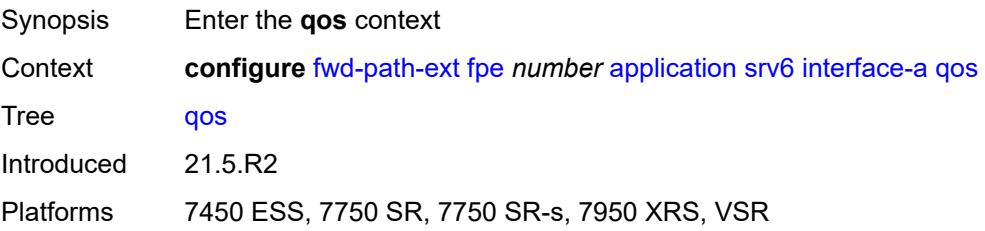

# **network-policy** *reference*

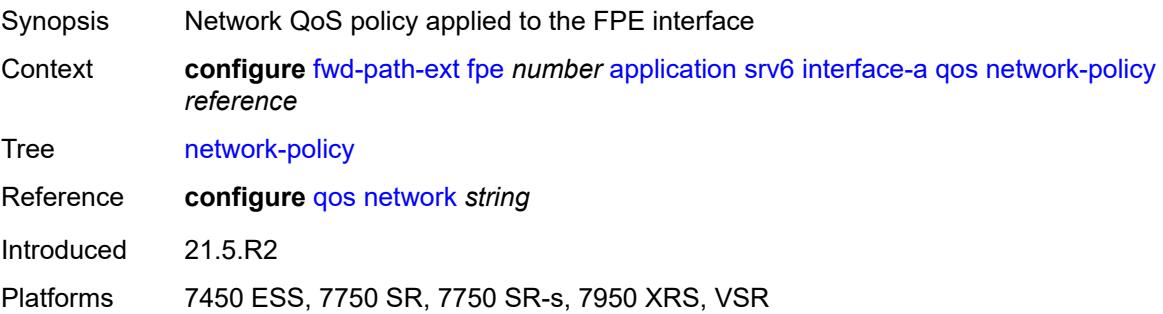

# <span id="page-1481-0"></span>**interface-b**

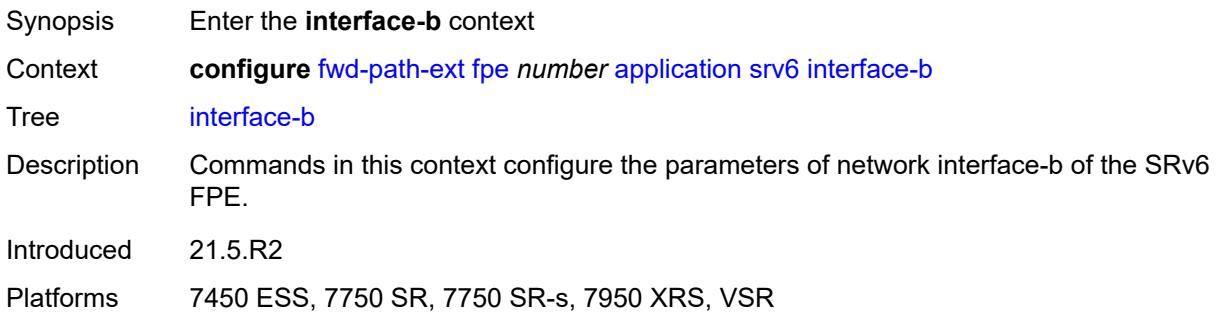

### <span id="page-1481-1"></span>**mtu** *number*

<span id="page-1481-2"></span>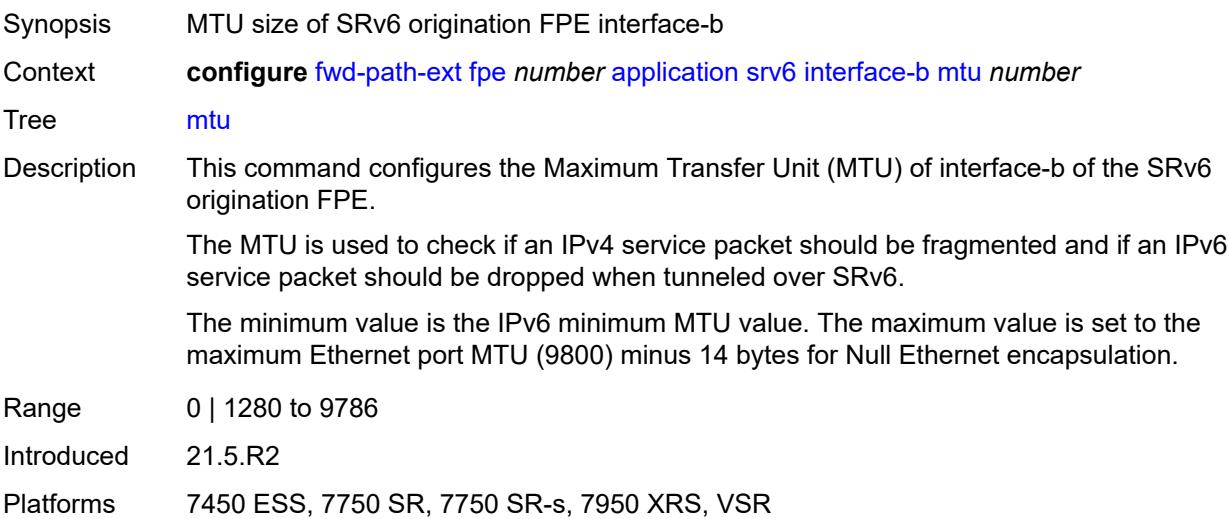

#### **qos**

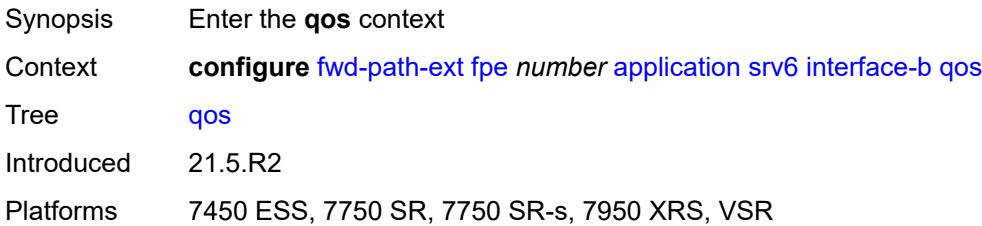

# <span id="page-1482-0"></span>**network-policy** *reference*

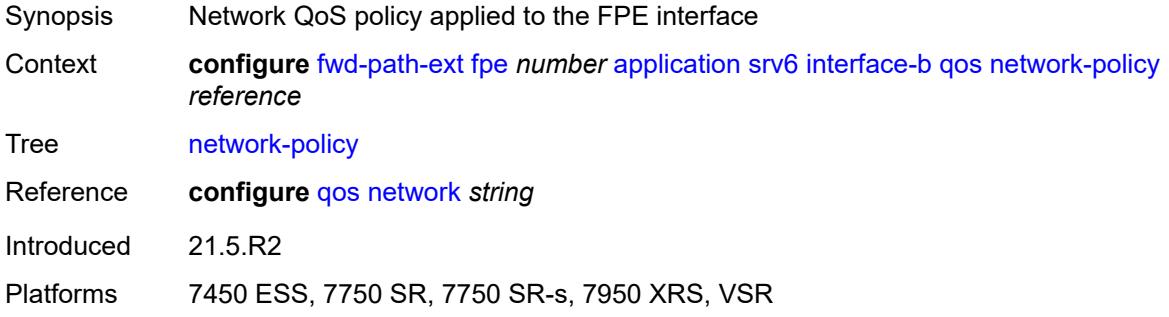

# <span id="page-1482-1"></span>**type** *keyword*

<span id="page-1482-2"></span>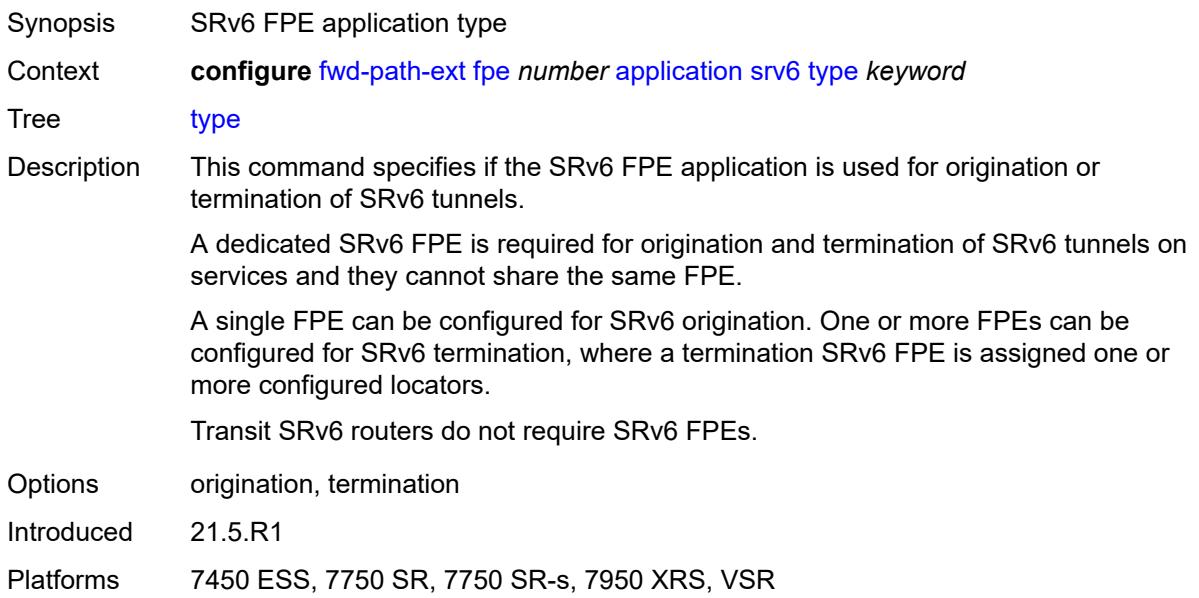

# **sub-mgmt-extension** *boolean*

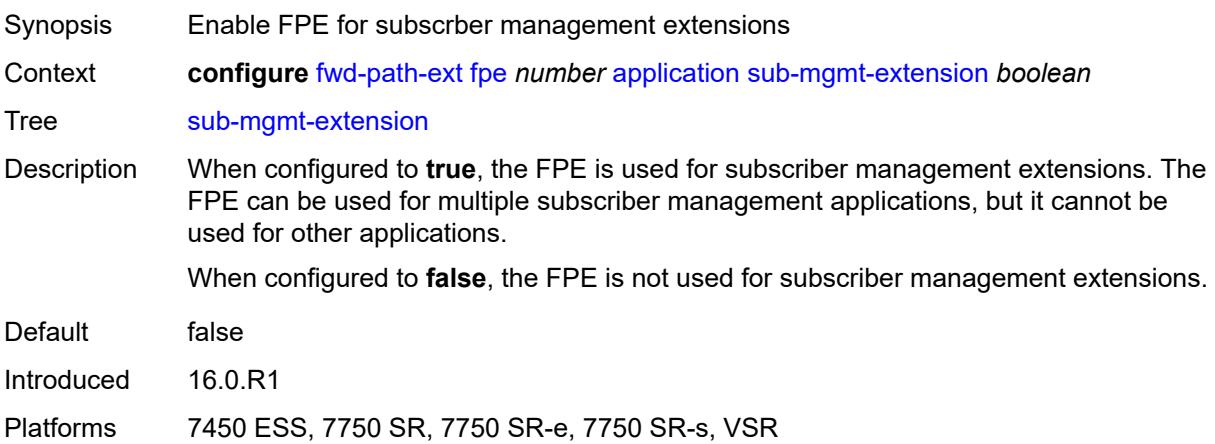

#### <span id="page-1483-0"></span>**vxlan**

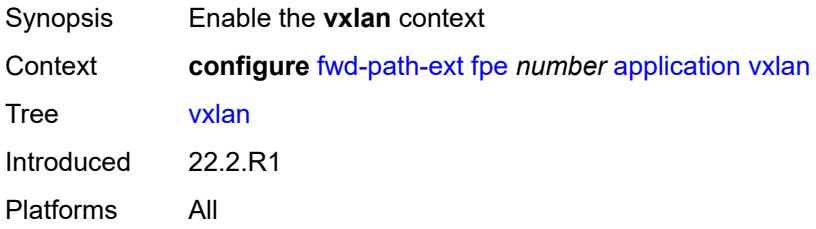

# <span id="page-1483-1"></span>**router-instance** *string*

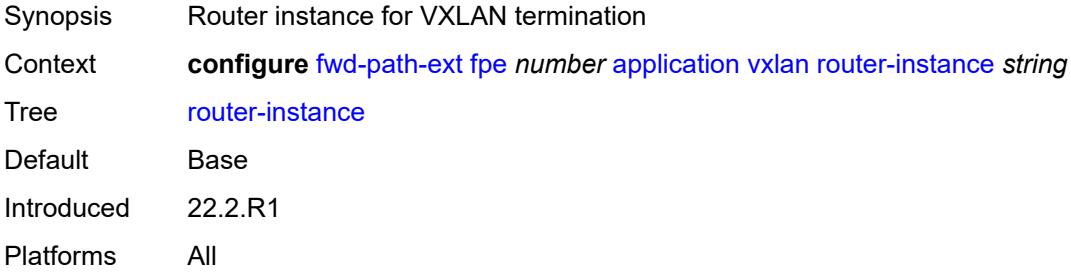

### <span id="page-1483-2"></span>**description** *string*

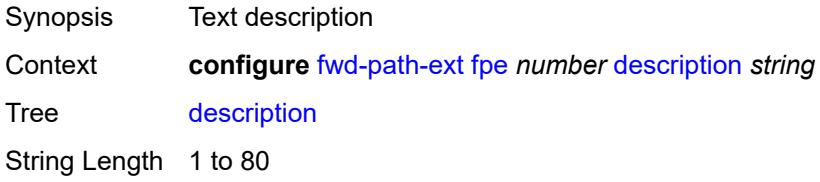

Introduced 16.0.R1 Platforms All

# <span id="page-1484-0"></span>**multi-path**

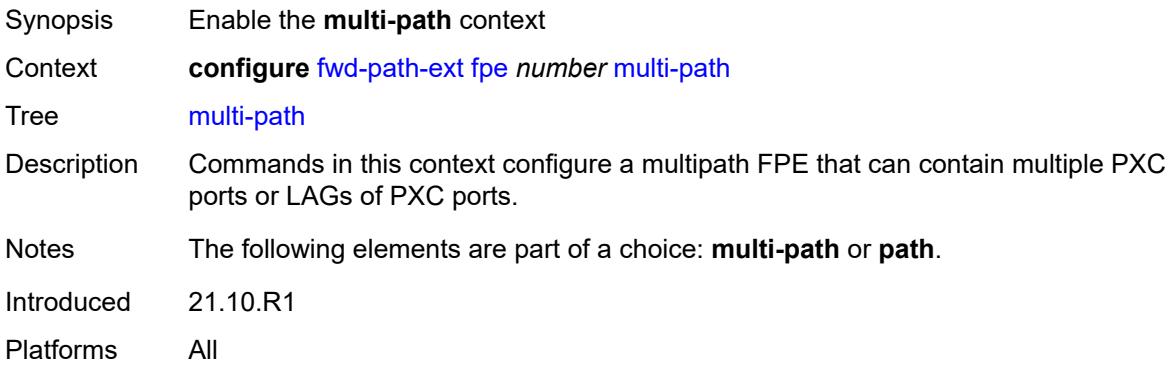

# <span id="page-1484-1"></span>**path** [[path-id](#page-1484-3)] *number*

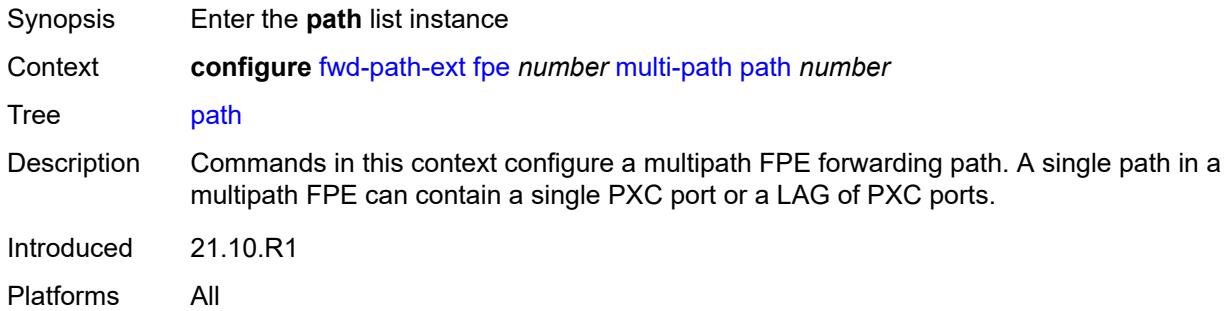

# <span id="page-1484-3"></span>[**path-id**] *number*

<span id="page-1484-2"></span>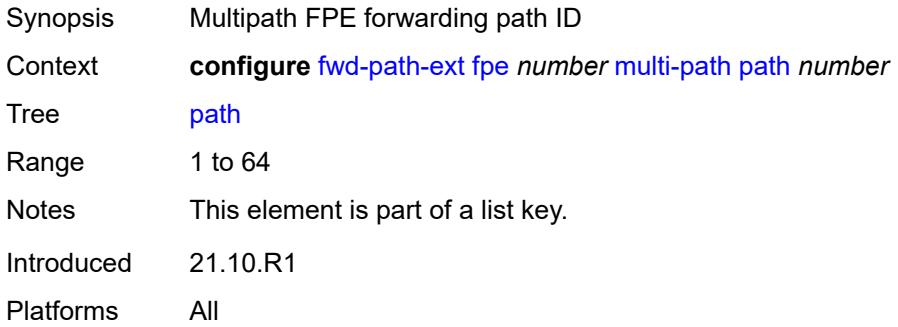

# **pxc** *reference*

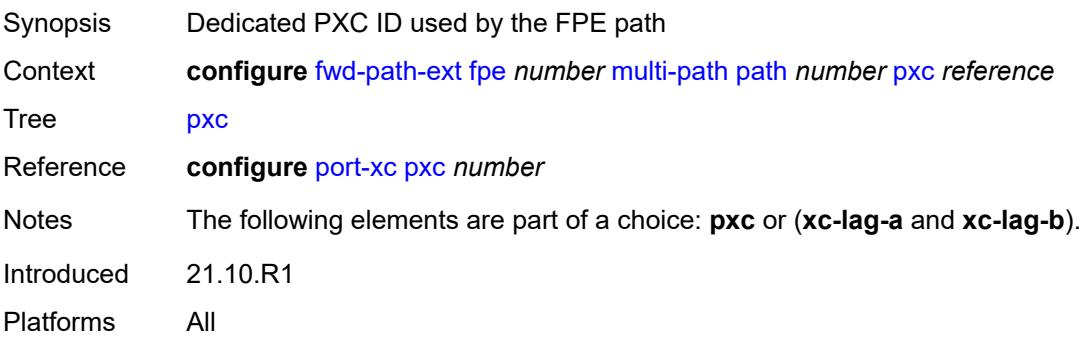

# <span id="page-1485-0"></span>**xc-lag-a** *reference*

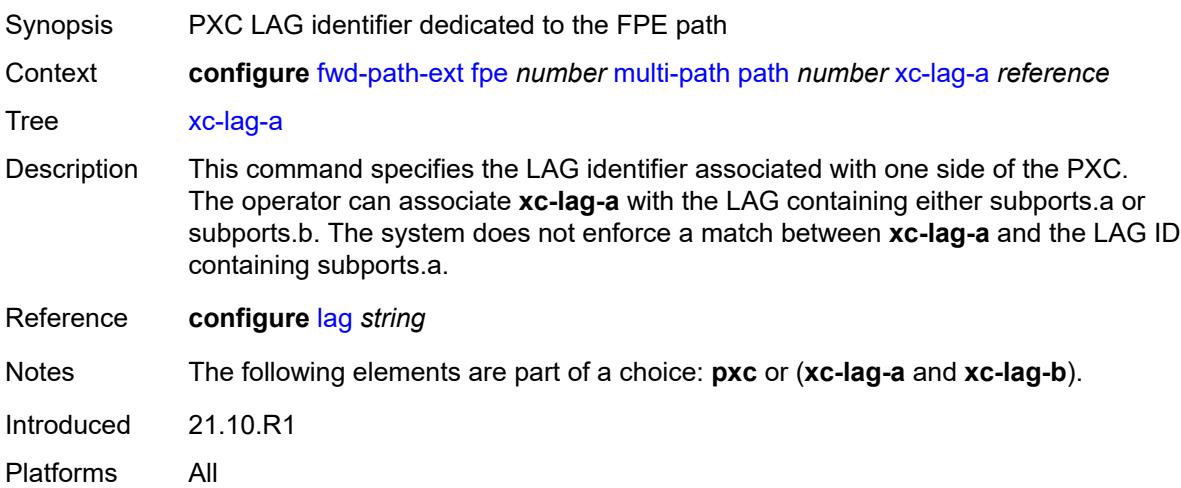

# <span id="page-1485-1"></span>**xc-lag-b** *reference*

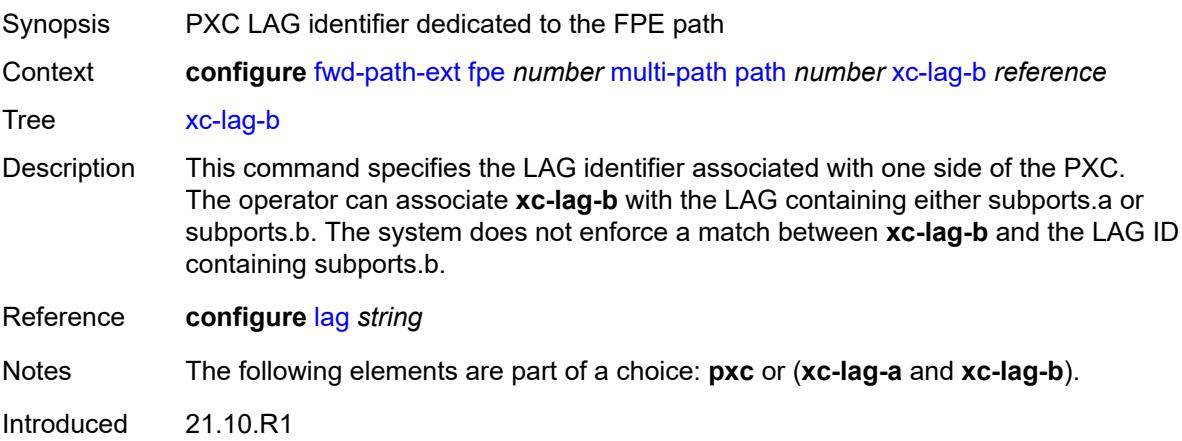

Platforms All

# <span id="page-1486-0"></span>**path**

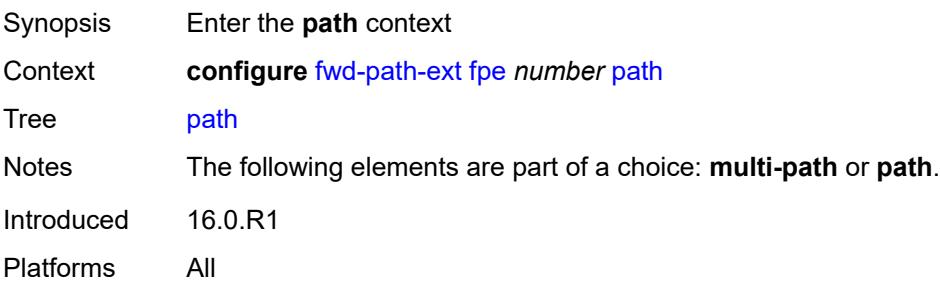

### <span id="page-1486-1"></span>**pxc** *reference*

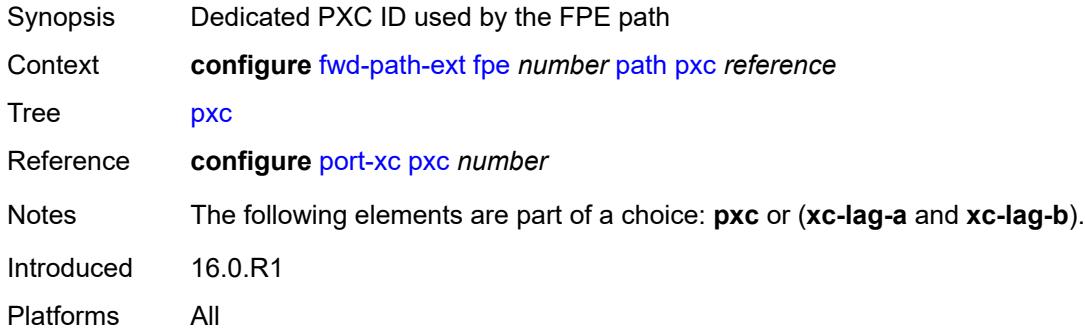

# <span id="page-1486-2"></span>**xc-lag-a** *reference*

<span id="page-1486-3"></span>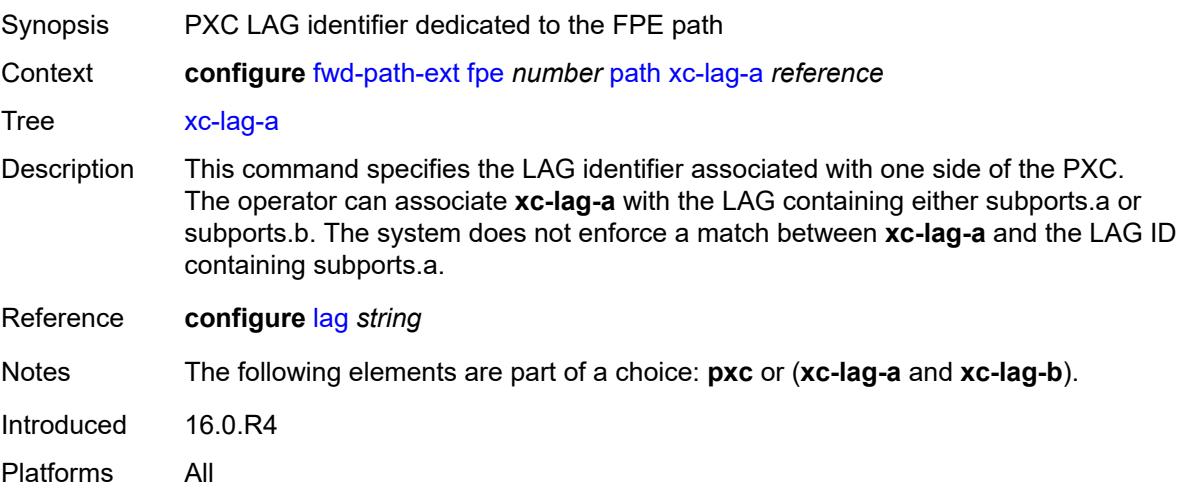

# **xc-lag-b** *reference*

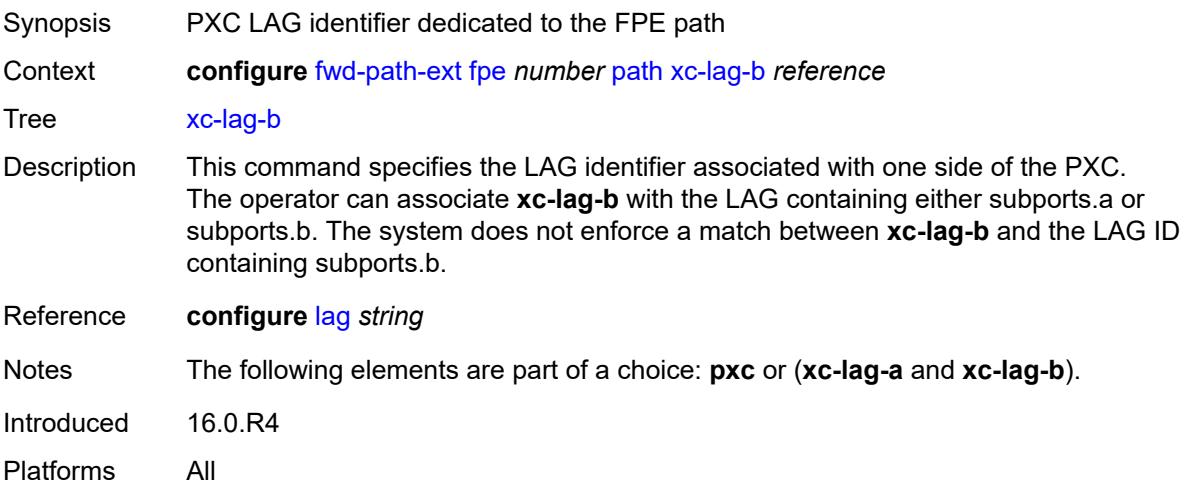

# <span id="page-1487-0"></span>**sdp-id-range**

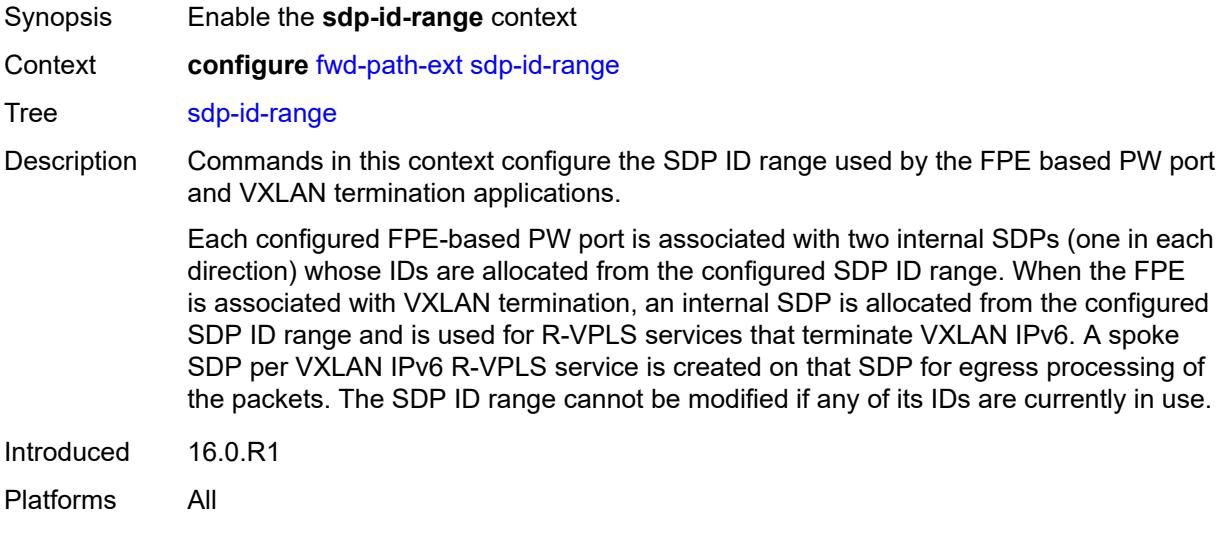

# <span id="page-1487-1"></span>**end** *number*

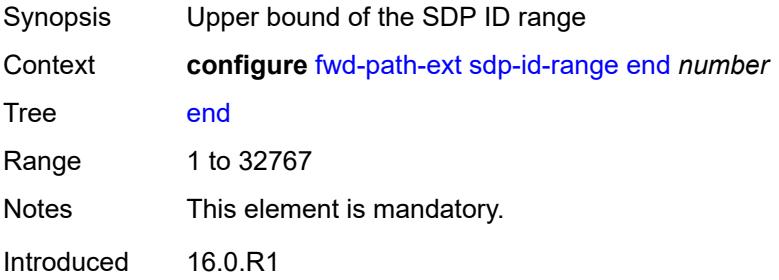

Platforms All

#### <span id="page-1488-0"></span>**start** *number*

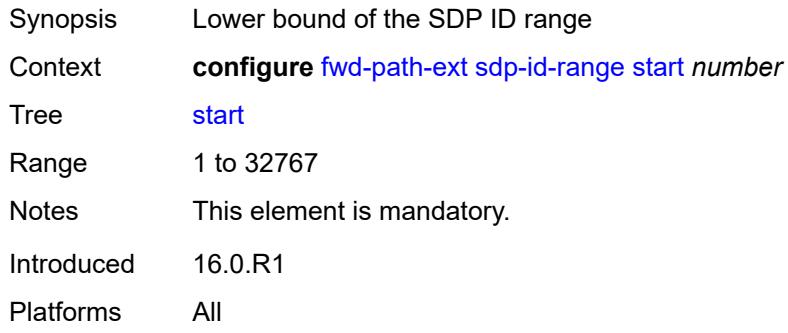

# **3.19 group-encryption commands**

#### <span id="page-1489-0"></span>**configure**

#### — **[group-encryption](#page-1490-0)**

- **apply-groups** *reference*
- <span id="page-1489-1"></span>— **apply-groups-exclude** *reference*
- <span id="page-1489-5"></span><span id="page-1489-4"></span><span id="page-1489-3"></span><span id="page-1489-2"></span> — **[encryption-keygroup](#page-1490-1)** *number* 
	- **[active-outbound-security-association](#page-1490-2)** *reference*
	- **apply-groups** *reference*
	- **apply-groups-exclude** *reference*
	- **[authentication-algorithm](#page-1491-0)** *keyword*
	- **[description](#page-1491-1)** *string*
	- **[encryption-algorithm](#page-1491-2)** *keyword*
	- **[keygroup-name](#page-1492-0)** *string*
	- **[security-association](#page-1492-1)** *number* 
		- **apply-groups** *reference*
		- **apply-groups-exclude** *reference*
		- **[authentication-key](#page-1493-0)** *string*
		- **[encryption-key](#page-1493-1)** *string*
- <span id="page-1489-10"></span><span id="page-1489-9"></span><span id="page-1489-8"></span><span id="page-1489-7"></span><span id="page-1489-6"></span>— **[group-encryption-label](#page-1493-2)** *number*

# <span id="page-1490-0"></span>**3.19.1 group-encryption command descriptions**

# **group-encryption**

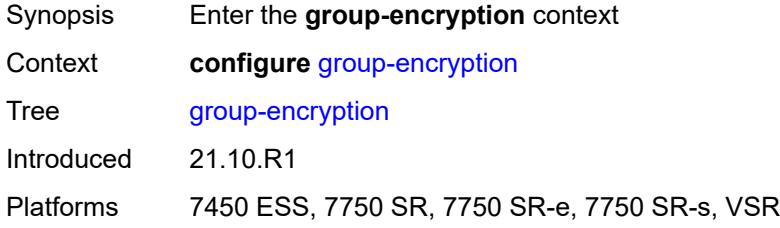

# <span id="page-1490-1"></span>**encryption-keygroup** [[id\]](#page-1490-3) *number*

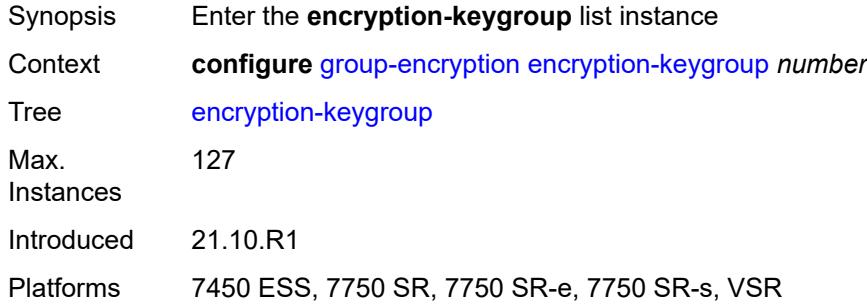

# <span id="page-1490-3"></span>[**id**] *number*

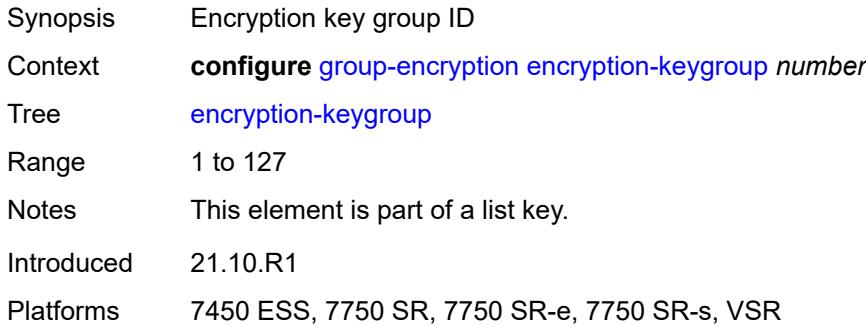

# <span id="page-1490-2"></span>**active-outbound-security-association** *reference*

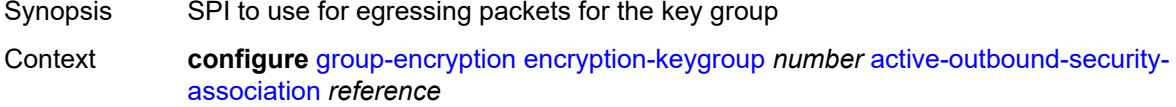

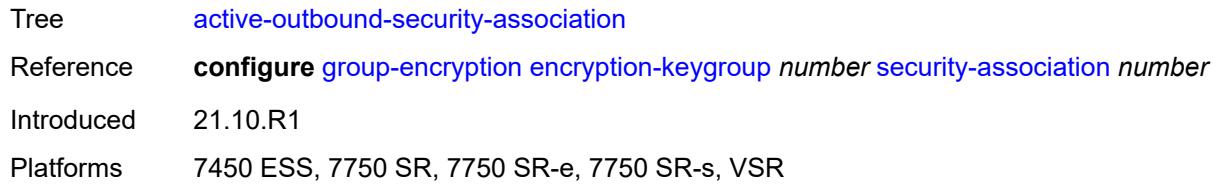

#### <span id="page-1491-0"></span>**authentication-algorithm** *keyword*

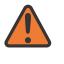

#### **WARNING:**

Modifying this element recreates the parent element automatically for the new value to take effect.

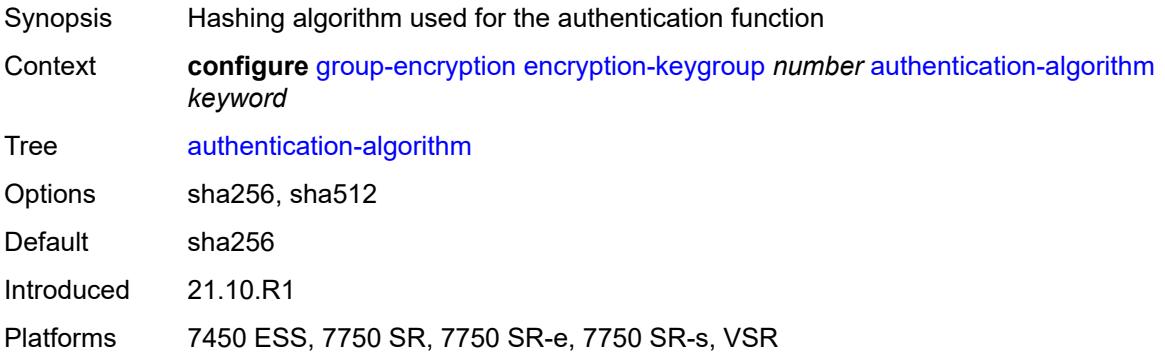

### <span id="page-1491-1"></span>**description** *string*

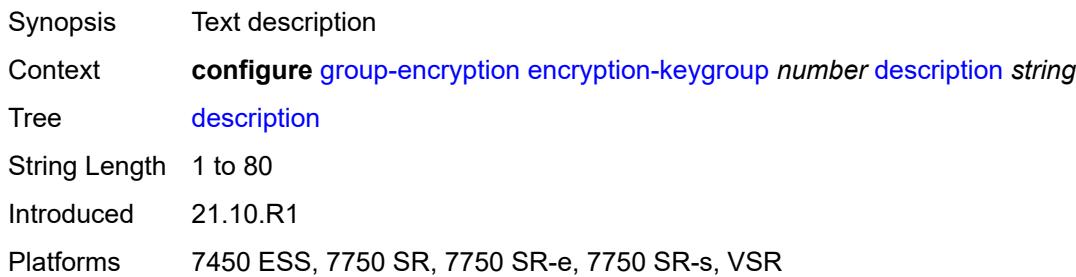

### <span id="page-1491-2"></span>**encryption-algorithm** *keyword*

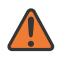

#### **WARNING:**

Modifying this element recreates the parent element automatically for the new value to take effect.

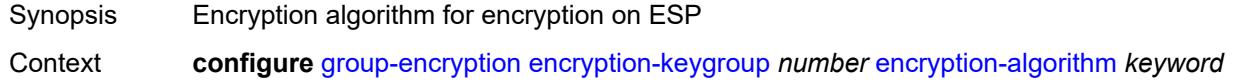

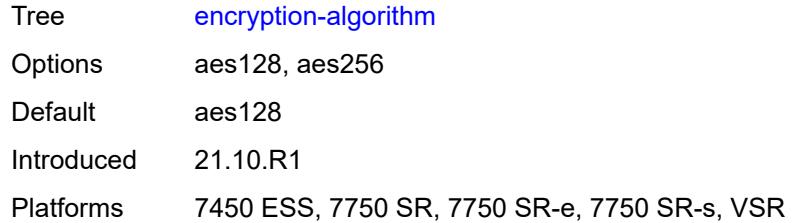

# <span id="page-1492-0"></span>**keygroup-name** *string*

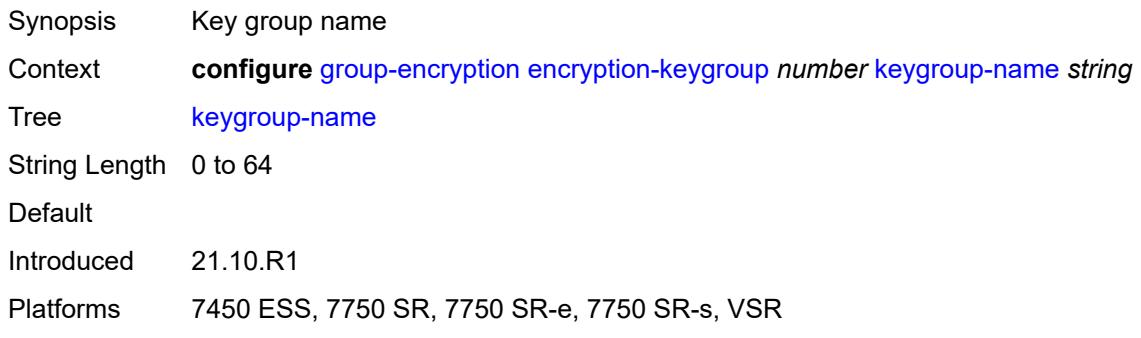

# <span id="page-1492-1"></span>**security-association** [\[security-parameter-index\]](#page-1492-2) *number*

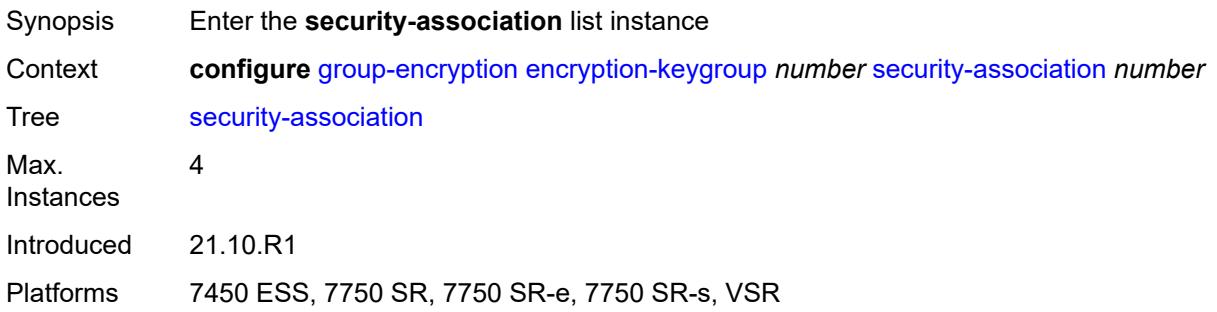

# <span id="page-1492-2"></span>[**security-parameter-index**] *number*

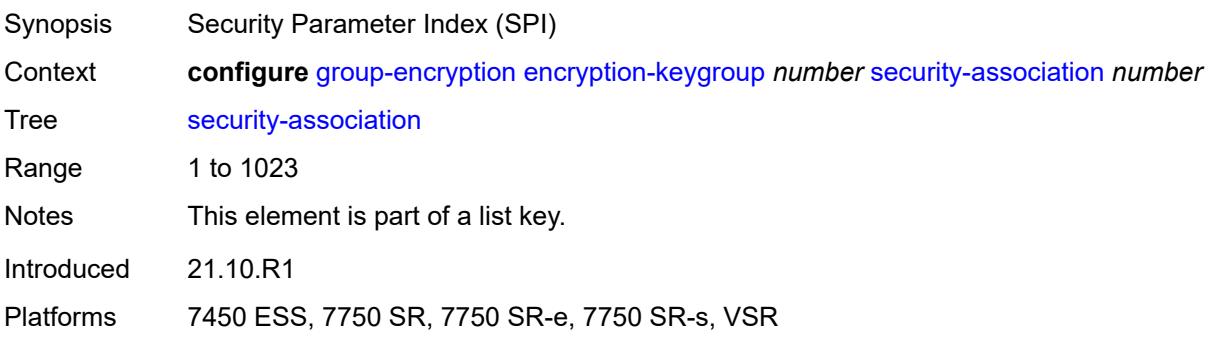

#### <span id="page-1493-0"></span>**authentication-key** *string*

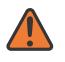

**WARNING:**

Modifying this element recreates the parent element automatically for the new value to take effect.

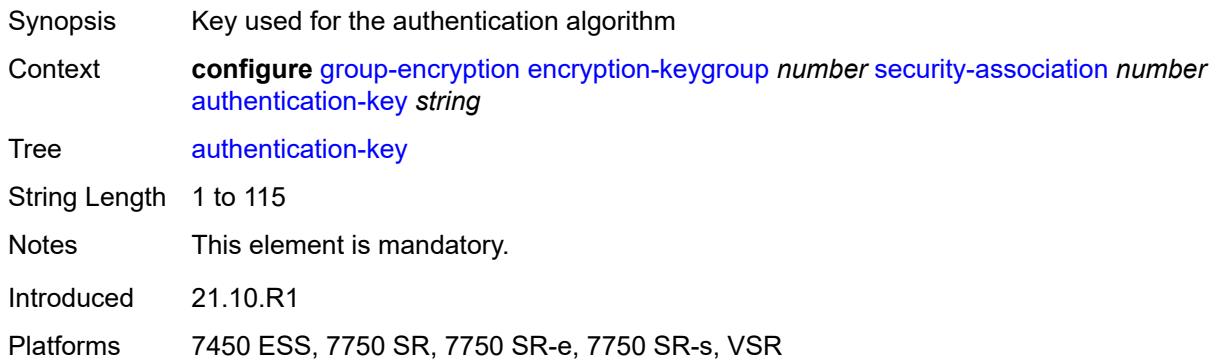

#### <span id="page-1493-1"></span>**encryption-key** *string*

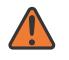

#### **WARNING:**

Modifying this element recreates the parent element automatically for the new value to take effect.

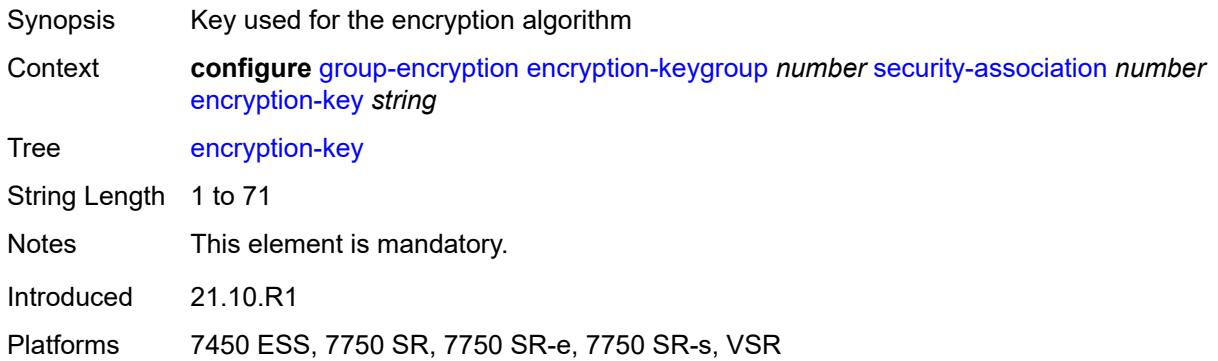

#### <span id="page-1493-2"></span>**group-encryption-label** *number*

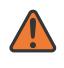

#### **WARNING:**

Modifying this element recreates the parent element automatically for the new value to take effect.

Synopsis Network-wide unique MPLS label for group encryption

Context **configure** [group-encryption](#page-1490-0) [group-encryption-label](#page-1493-2) *number*

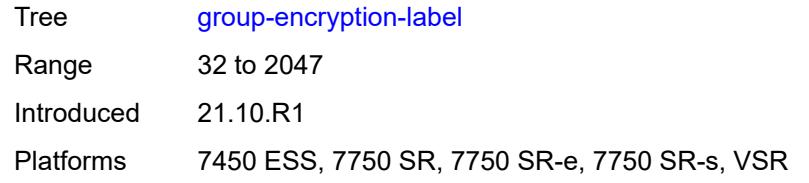

# **3.20 ipsec commands**

```
configure
  — ipsec
     — apply-groups reference
     — apply-groups-exclude reference
      — cert-profile string 
         — admin-state keyword
        — apply-groups reference
        — apply-groups-exclude reference
         — entry number 
           — apply-groups reference
            — apply-groups-exclude reference
            — cert string
           — key string
            — rsa-signature keyword
           — send-chain
                — ca-profile reference
      — client-db string 
        — admin-state keyword
         — apply-groups reference
        — apply-groups-exclude reference
         — client number 
            — admin-state keyword
           — apply-groups reference
           — apply-groups-exclude reference
            — client-name string
           — credential
                — pre-shared-key string
           — identification
              — idi
                 — any boolean
                 — fqdn string
                 — fqdn-suffix string
                 — ipv4-prefix string
                 — ipv4-prefix-any boolean
                 — ipv6-prefix string
                 — ipv6-prefix-any boolean
                 — rfc822 string
                  — rfc822-suffix string
              — peer-ip-prefix
                 — ip-prefix (ipv4-prefix | ipv6-prefix)
— ipv4-only boolean
— ipv6-only boolean
           — private-interface string
            — private-service-name string
           — ts-list string
            — tunnel-template number
         — description string
         — match-list
           — idi boolean
            — peer-ip-prefix boolean
      — ike-policy number 
         — apply-groups reference
         — apply-groups-exclude reference
        — description string
         — dpd
           — interval number
           — max-retries number
              — reply-only boolean
```
<span id="page-1495-31"></span><span id="page-1495-30"></span><span id="page-1495-29"></span><span id="page-1495-28"></span><span id="page-1495-27"></span><span id="page-1495-26"></span><span id="page-1495-25"></span><span id="page-1495-24"></span><span id="page-1495-23"></span><span id="page-1495-22"></span><span id="page-1495-21"></span><span id="page-1495-20"></span><span id="page-1495-19"></span><span id="page-1495-18"></span>— **[ike-transform](#page-1516-1)** *reference*

configure ipsec ike-policy ike-version-1

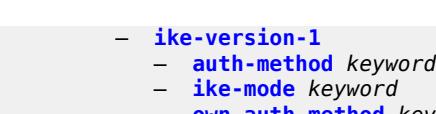

- **[own-auth-method](#page-1517-2)** *keyword* — **[ph1-responder-delete-notify](#page-1517-3)** *boolean*
- **[ike-version-2](#page-1518-0)**
	- **[auth-method](#page-1518-1)** *keyword*
	- **[auto-eap-method](#page-1518-2)** *keyword*
	- **[ikev2-fragment](#page-1519-0)**
	- **[mtu](#page-1519-1)** *number*
		- **[reassembly-timeout](#page-1519-2)** *number*
	- **[own-auth-method](#page-1520-0)** *keyword*
	- **[own-auto-eap-method](#page-1520-1)** *keyword*
	- **[send-idr-after-eap-success](#page-1520-2)** *boolean*
- **[ipsec-lifetime](#page-1521-0)** *number*
- **[limit-init-exchange](#page-1521-1)**
	- **[admin-state](#page-1521-2)** *keyword*
	- **[reduced-max-exchange-timeout](#page-1522-0)** *(number | keyword)*
- **[lockout](#page-1522-1)**
	- **[block](#page-1522-2)** *(number | keyword)*
	- **[duration](#page-1523-0)** *number*
	- **[failed-attempts](#page-1523-1)** *number*
	- **[max-port-per-ip](#page-1523-2)** *number*
- **[match-peer-id-to-cert](#page-1524-0)** *boolean*
- **[nat-traversal](#page-1524-1)**
	- **[force](#page-1524-2)** *boolean*
	- **[force-keep-alive](#page-1524-3)** *boolean*
	- **[keep-alive-interval](#page-1525-0)** *number*
- **[pfs](#page-1525-1)**
- **[dh-group](#page-1525-2)** *keyword*
- **[relay-unsolicited-cfg-attribute](#page-1526-0)**
	- **[internal-ip4-address](#page-1526-1)** *boolean*
- **[internal-ip4-dns](#page-1526-2)** *boolean*
- **[internal-ip4-netmask](#page-1527-0)** *boolean*
	- **[internal-ip6-address](#page-1527-1)** *boolean*
	- **[internal-ip6-dns](#page-1527-2)** *boolean*
	- **[ike-transform](#page-1528-0)** *number* 
		- **apply-groups** *reference*
		- **apply-groups-exclude** *reference*
		- **[dh-group](#page-1528-1)** *keyword*
		- **[ike-auth-algorithm](#page-1529-0)** *keyword*
		- **[ike-encryption-algorithm](#page-1529-1)** *keyword*
		- **[ike-prf-algorithm](#page-1529-2)** *keyword*
		- **[isakmp-lifetime](#page-1530-0)** *number*
	- **[ipsec-transform](#page-1530-1)** *number* 
		- **apply-groups** *reference*
		- **apply-groups-exclude** *reference*
		- **[esp-auth-algorithm](#page-1530-2)** *keyword*
		- **[esp-encryption-algorithm](#page-1531-0)** *keyword*
		- **[extended-sequence-number](#page-1531-1)** *boolean*
		- **[ipsec-lifetime](#page-1532-0)** *number*
		- **[pfs-dh-group](#page-1532-1)** *keyword*
	- **[ipsec-transport-mode-profile](#page-1532-2)** *string* 
		- **apply-groups** *reference*
		- **apply-groups-exclude** *reference*
		- **[description](#page-1533-0)** *string*
		- **[key-exchange](#page-1533-1)**
			- **[dynamic](#page-1534-0)**
				- **[auto-establish](#page-1534-1)** *boolean*
				- **[cert](#page-1534-2)**
					- **[cert-profile](#page-1534-3)** *reference*
					- **[status-verify](#page-1535-0)**
						- **[default-result](#page-1535-1)** *keyword*
						- **[primary](#page-1535-2)** *keyword*

configure ipsec ipsec-transport-mode-profile key-exchange dynamic cert status-verify secondary

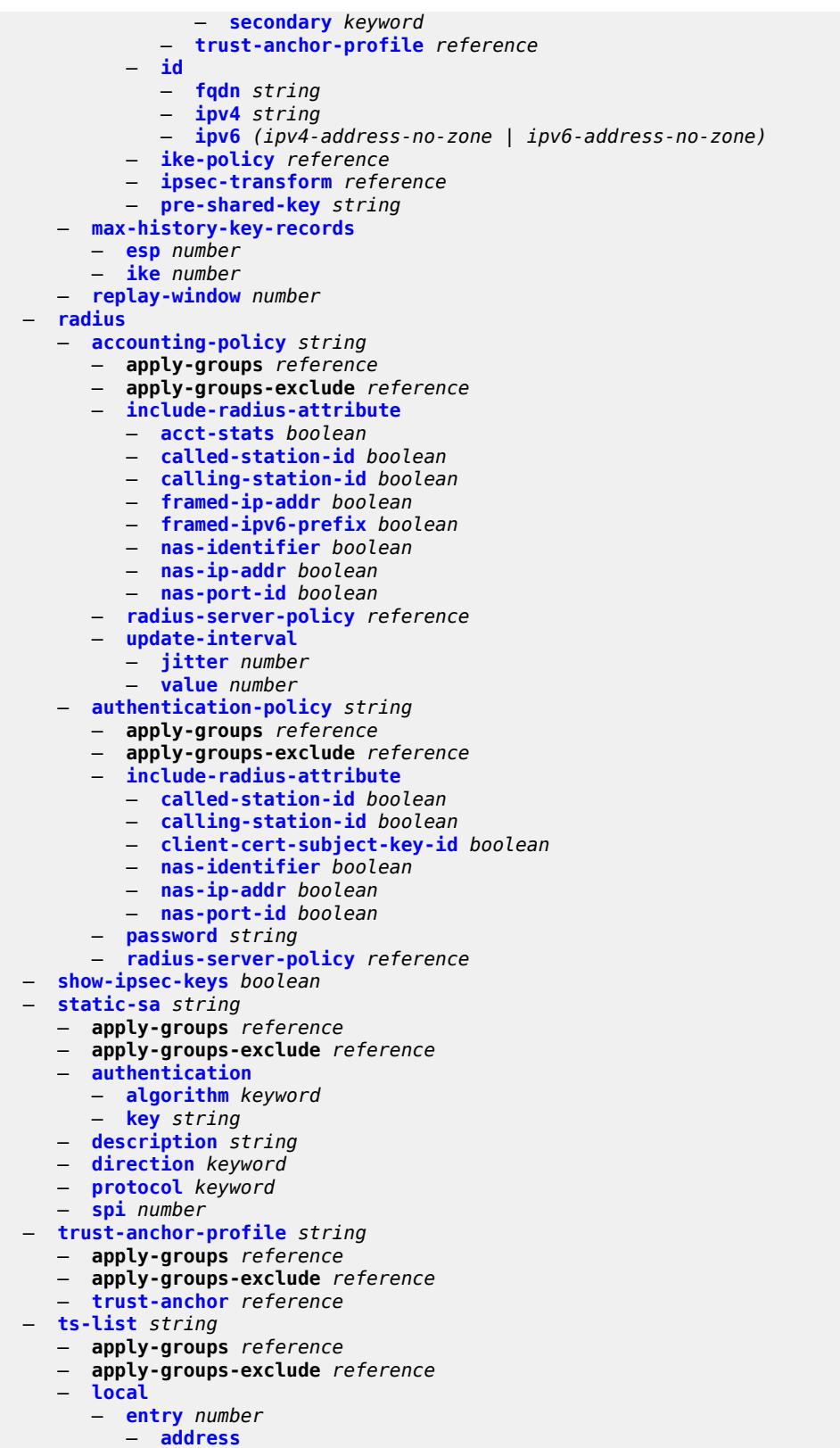

— **[prefix](#page-1553-1)** *(ipv4-prefix | ipv6-prefix)*

configure ipsec ts-list local entry address range

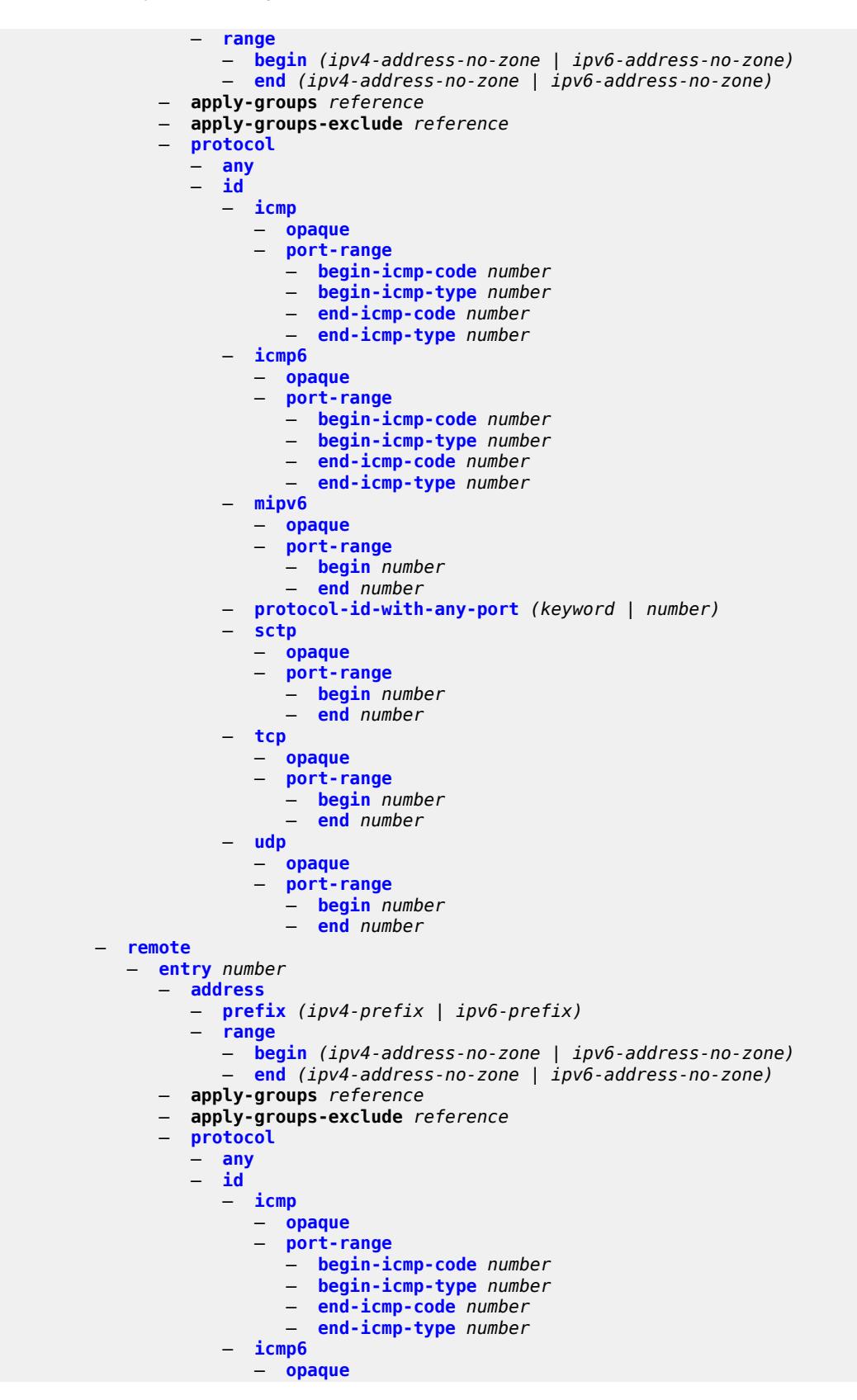

configure ipsec ts-list remote entry protocol id icmp6 port-range

 — **[port-range](#page-1571-1)** — **[begin-icmp-code](#page-1571-2)** *number* — **[begin-icmp-type](#page-1572-0)** *number* — **[end-icmp-code](#page-1572-1)** *number* — **[end-icmp-type](#page-1572-2)** *number* — **[mipv6](#page-1572-3)** — **[opaque](#page-1573-0)** — **[port-range](#page-1573-1)** — **[begin](#page-1573-2)** *number* — **[end](#page-1574-0)** *number* — **[protocol-id-with-any-port](#page-1574-1)** *(keyword | number)* — **[sctp](#page-1574-2)** — **[opaque](#page-1575-0)** — **[port-range](#page-1575-1)** — **[begin](#page-1575-2)** *number* — **[end](#page-1575-3)** *number* — **[tcp](#page-1576-0)** — **[opaque](#page-1576-1)** — **[port-range](#page-1576-2)** — **[begin](#page-1577-0)** *number* — **[end](#page-1577-1)** *number* — **[udp](#page-1577-2)** — **[opaque](#page-1578-0)** — **[port-range](#page-1578-1)** — **[begin](#page-1578-2)** *number* — **[end](#page-1578-3)** *number* — **[tunnel-template](#page-1579-0)** *number*  — **apply-groups** *reference* — **apply-groups-exclude** *reference* — **[clear-df-bit](#page-1579-1)** *boolean* — **[copy-traffic-class-upon-decapsulation](#page-1580-0)** *boolean* — **[description](#page-1580-1)** *string* — **[encapsulated-ip-mtu](#page-1580-2)** *number* — **[icmp-generation](#page-1581-0)** — **[frag-required](#page-1581-1)** — **[admin-state](#page-1581-2)** *keyword* — **[interval](#page-1581-3)** *number* — **[message-count](#page-1582-0)** *number* — **[icmp6-generation](#page-1582-1)** — **[pkt-too-big](#page-1582-2)** — **[admin-state](#page-1583-0)** *keyword* — **[interval](#page-1583-1)** *number* — **[message-count](#page-1583-2)** *number* — **[ignore-default-route](#page-1584-0)** *boolean* — **[ip-mtu](#page-1584-1)** *number* — **[ipsec-transform](#page-1584-2)** *reference* — **[pmtu-discovery-aging](#page-1585-0)** *number* — **[private-tcp-mss-adjust](#page-1585-1)** *number* — **[propagate-pmtu-v4](#page-1585-2)** *boolean* — **[propagate-pmtu-v6](#page-1586-0)** *boolean*

— **[public-tcp-mss-adjust](#page-1586-1)** *(number | keyword)*

- **[replay-window](#page-1586-2)** *number*
- **[sp-reverse-route](#page-1587-0)** *keyword*

# <span id="page-1500-0"></span>**3.20.1 ipsec command descriptions**

#### **ipsec**

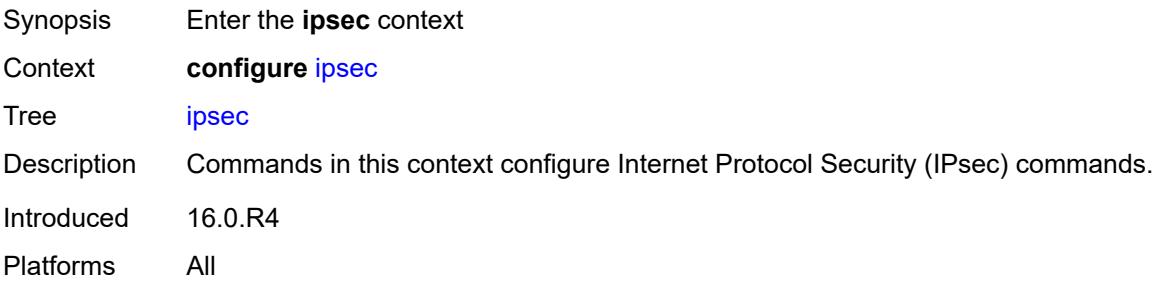

# <span id="page-1500-1"></span>**cert-profile** [[name\]](#page-1500-3) *string*

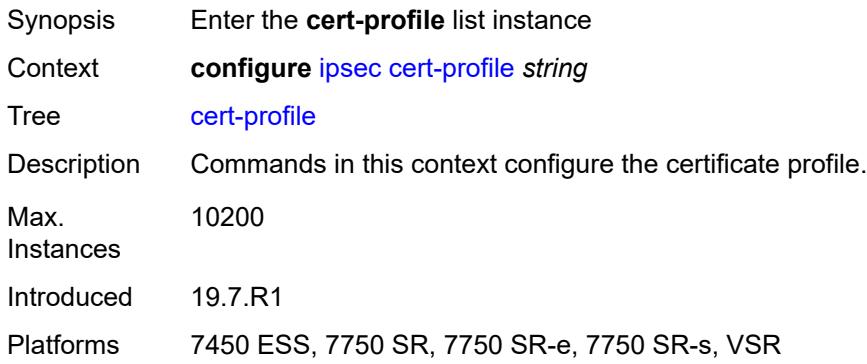

# <span id="page-1500-3"></span>[**name**] *string*

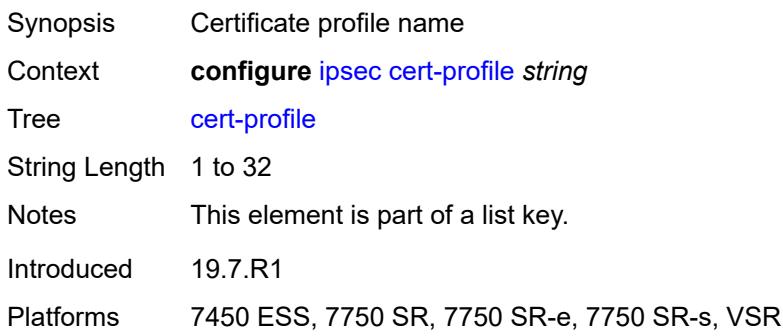

### <span id="page-1500-2"></span>**admin-state** *keyword*

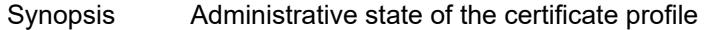

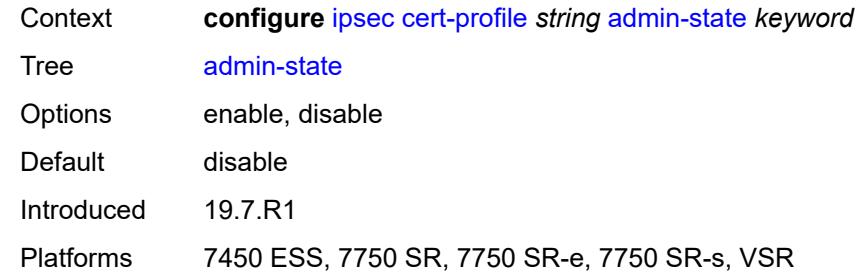

# <span id="page-1501-0"></span>**entry** [[id](#page-1501-2)] *number*

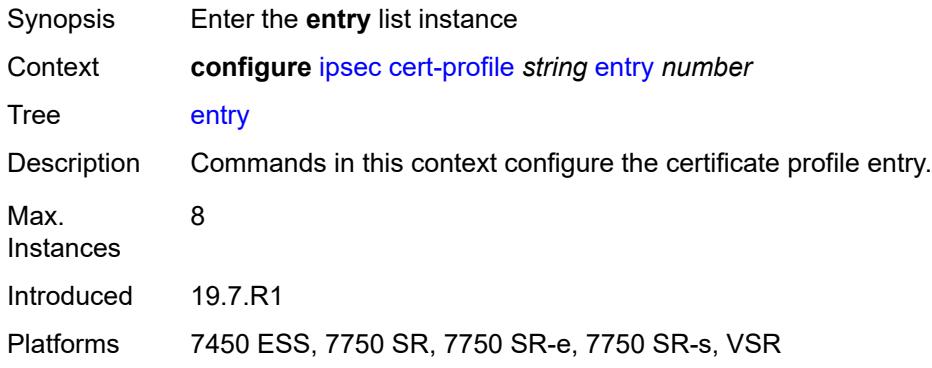

# <span id="page-1501-2"></span>[**id**] *number*

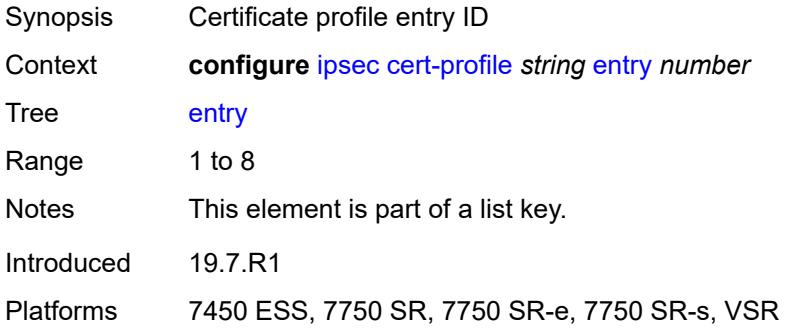

# <span id="page-1501-1"></span>**cert** *string*

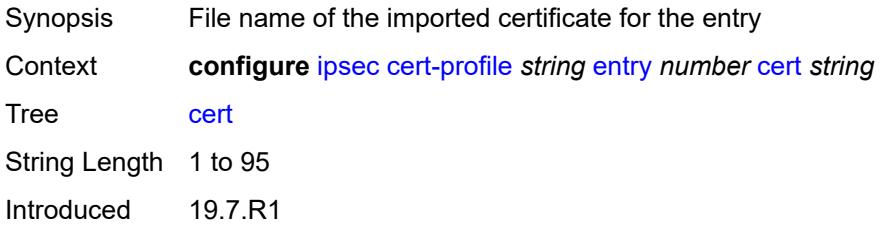

Platforms 7450 ESS, 7750 SR, 7750 SR-e, 7750 SR-s, VSR

### <span id="page-1502-0"></span>**key** *string*

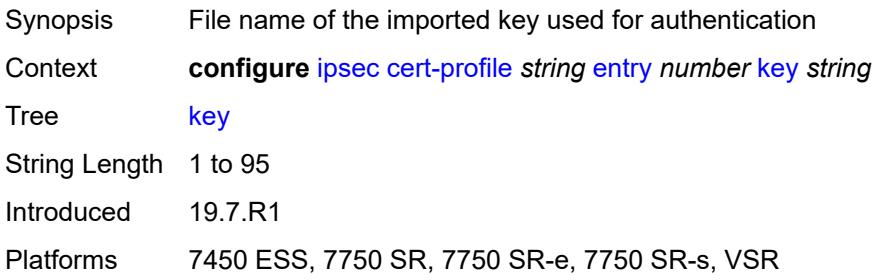

# <span id="page-1502-1"></span>**rsa-signature** *keyword*

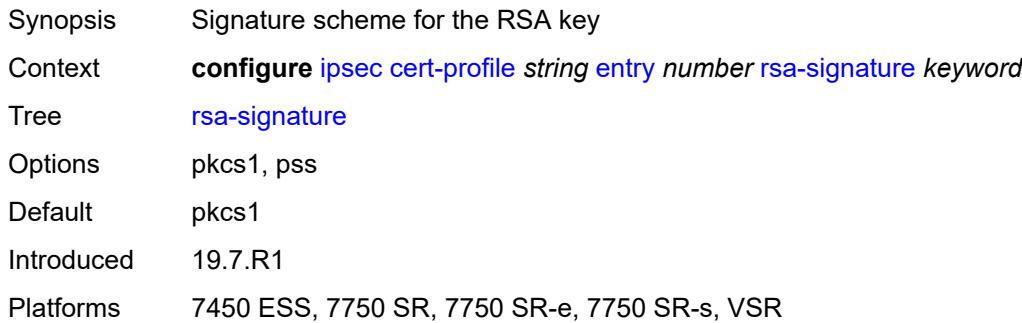

### <span id="page-1502-2"></span>**send-chain**

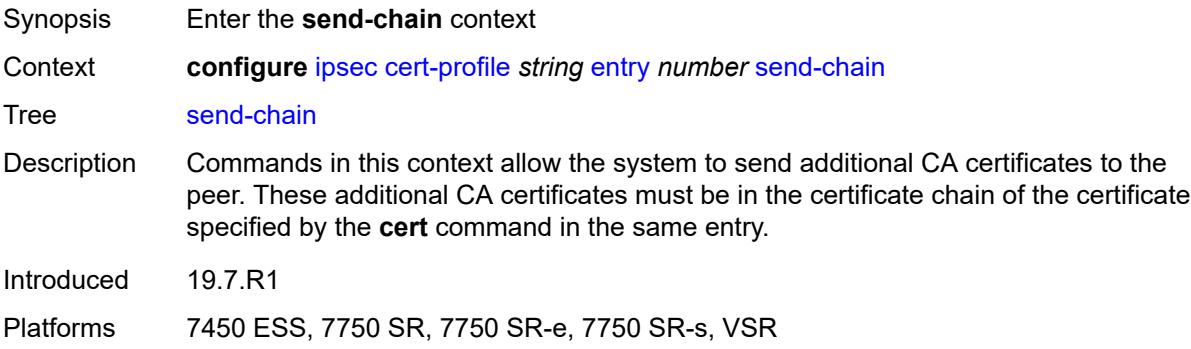

# <span id="page-1502-3"></span>**ca-profile** *reference*

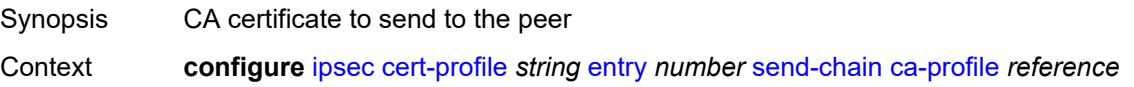

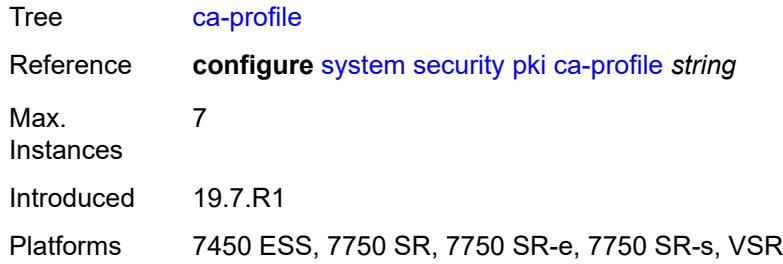

# <span id="page-1503-0"></span>**client-db** [\[name](#page-1503-2)] *string*

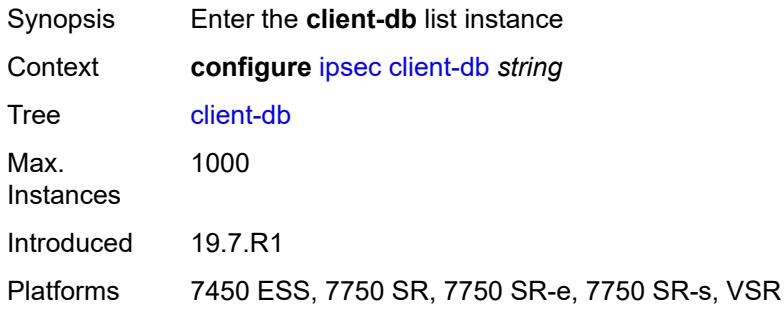

# <span id="page-1503-2"></span>[**name**] *string*

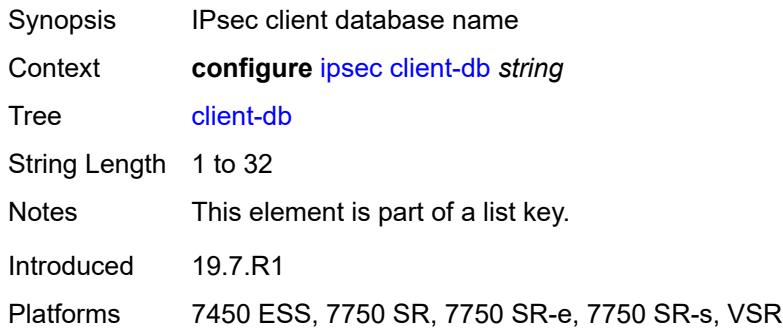

# <span id="page-1503-1"></span>**admin-state** *keyword*

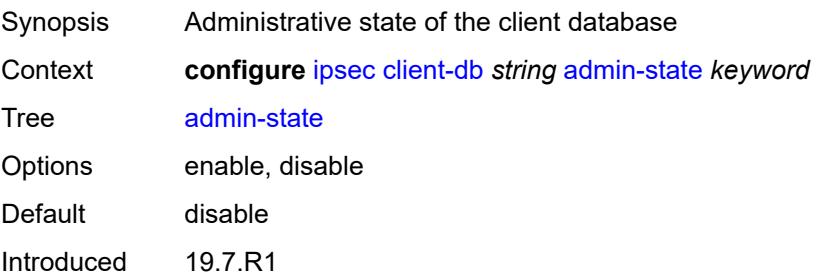

Platforms 7450 ESS, 7750 SR, 7750 SR-e, 7750 SR-s, VSR

# <span id="page-1504-0"></span>**client** [[id\]](#page-1504-3) *number*

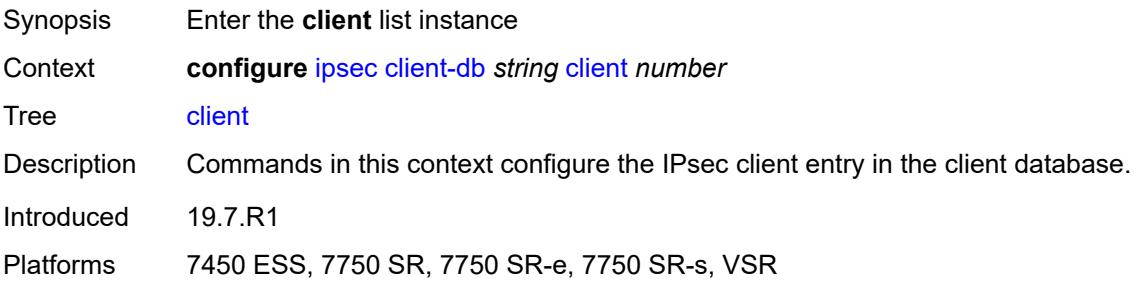

# <span id="page-1504-3"></span>[**id**] *number*

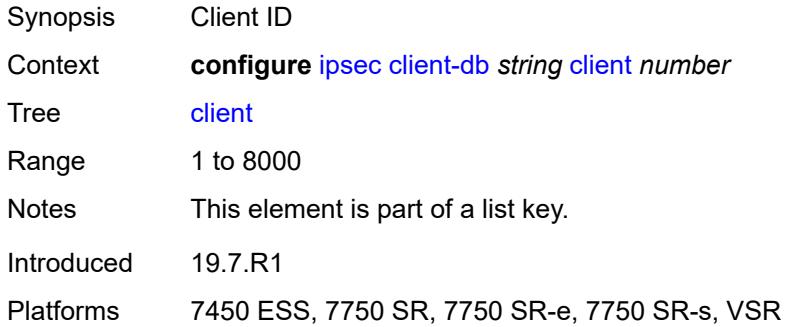

### <span id="page-1504-1"></span>**admin-state** *keyword*

<span id="page-1504-2"></span>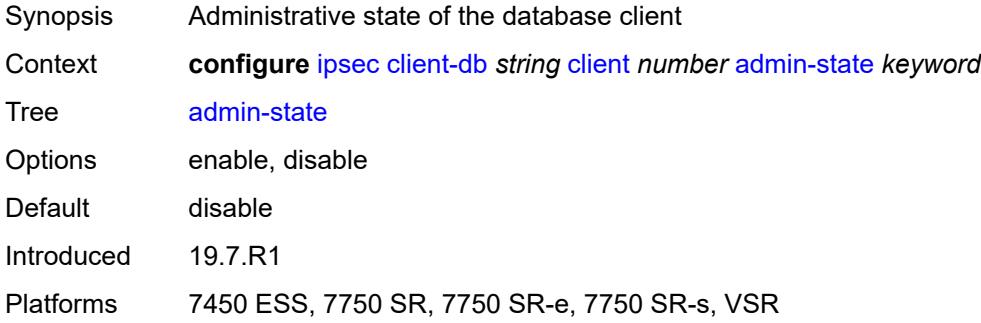

#### **client-name** *string*

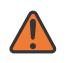

#### **WARNING:**

Modifying this element toggles the **admin-state** of the parent element automatically for the new value to take effect.

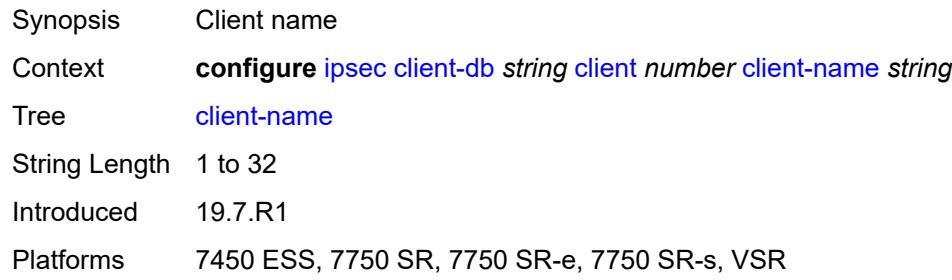

#### <span id="page-1505-0"></span>**credential**

#### **WARNING:**

Modifying this element toggles the **admin-state** of the parent element automatically for the new value to take effect.

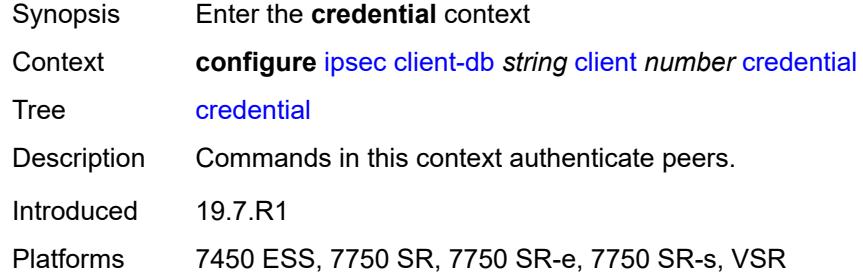

### <span id="page-1505-1"></span>**pre-shared-key** *string*

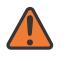

#### **WARNING:**

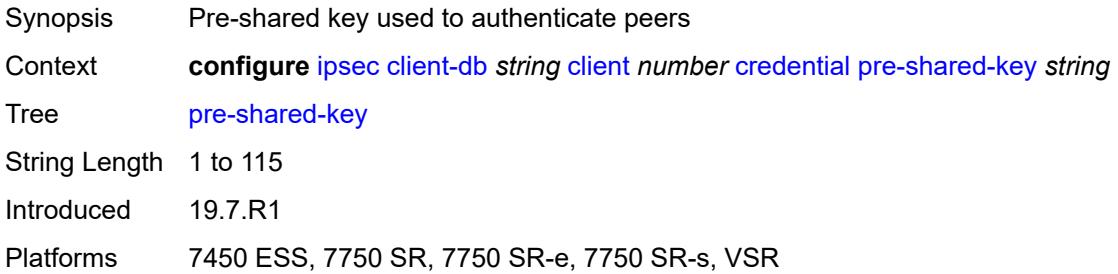

#### <span id="page-1506-0"></span>**identification**

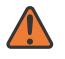

#### **WARNING:**

Modifying this element toggles the **admin-state** of the parent element automatically for the new value to take effect.

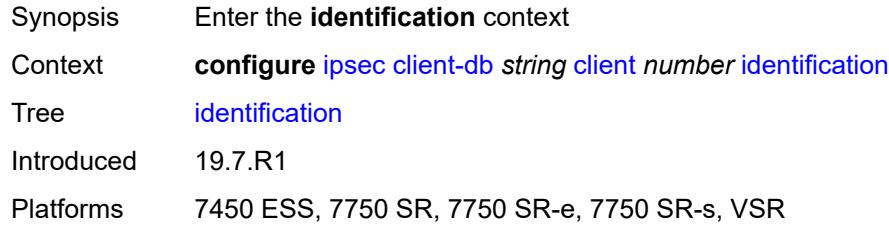

#### <span id="page-1506-1"></span>**idi**

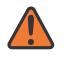

#### **WARNING:**

Modifying this element toggles the **admin-state** of the parent element automatically for the new value to take effect.

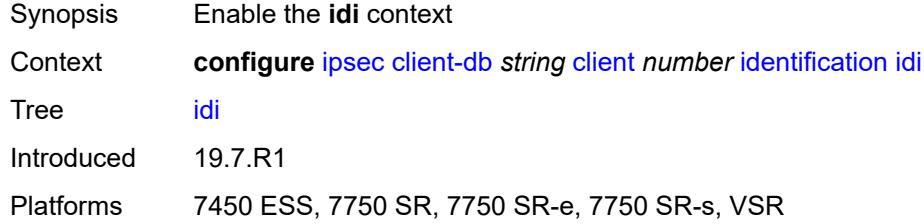

### <span id="page-1506-2"></span>**any** *boolean*

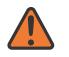

#### **WARNING:**

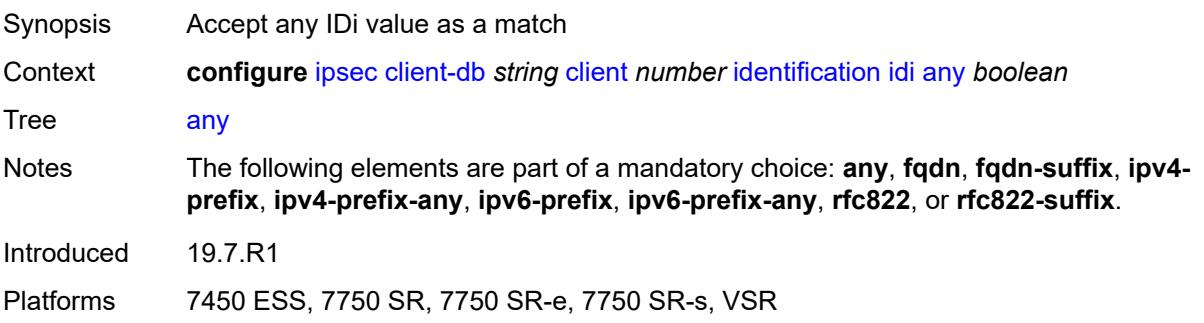

#### <span id="page-1507-0"></span>**fqdn** *string*

# $\sqrt{N}$

#### **WARNING:**

Modifying this element toggles the **admin-state** of the parent element automatically for the new value to take effect.

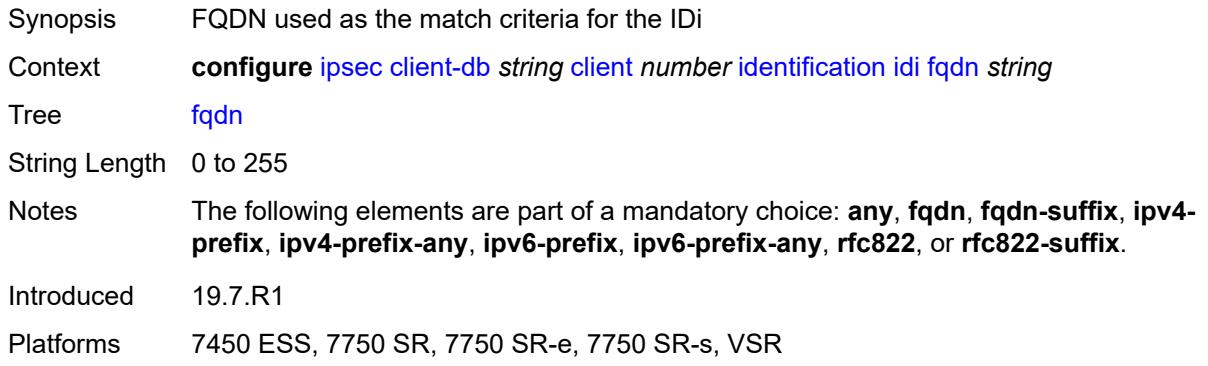

### <span id="page-1507-1"></span>**fqdn-suffix** *string*

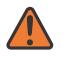

#### **WARNING:**

Modifying this element toggles the **admin-state** of the parent element automatically for the new value to take effect.

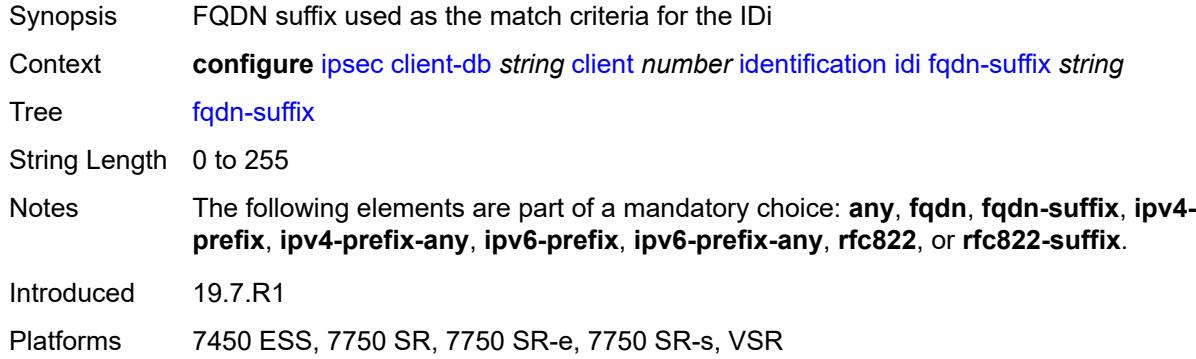

#### <span id="page-1507-2"></span>**ipv4-prefix** *string*

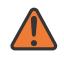

#### **WARNING:**

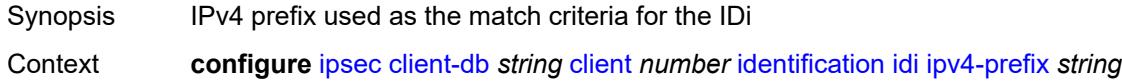

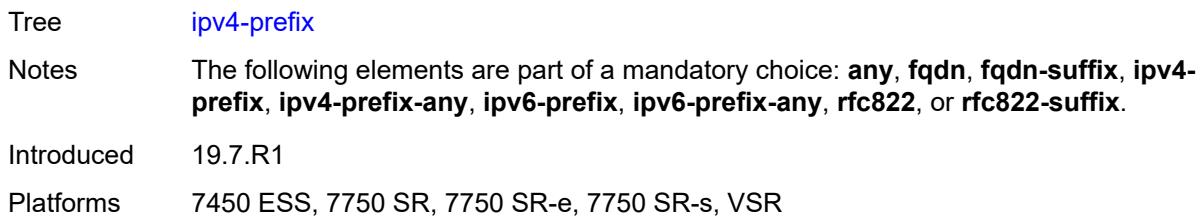

#### <span id="page-1508-0"></span>**ipv4-prefix-any** *boolean*

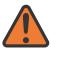

#### **WARNING:**

Modifying this element toggles the **admin-state** of the parent element automatically for the new value to take effect.

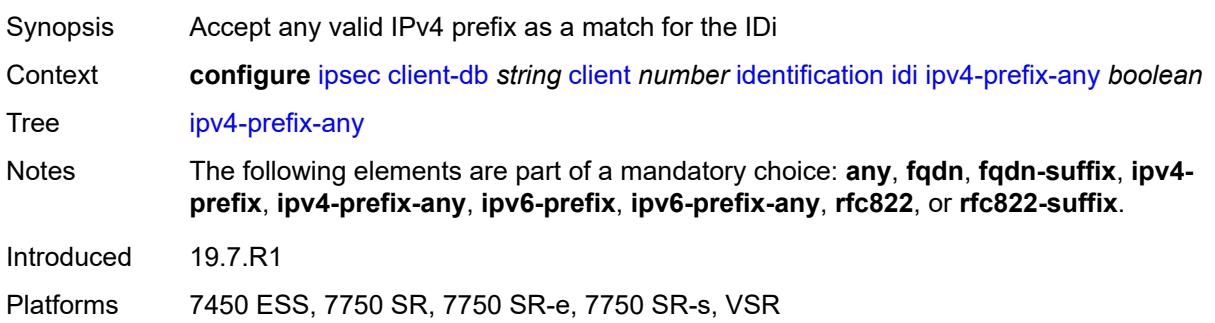

# <span id="page-1508-1"></span>**ipv6-prefix** *string*

<span id="page-1508-2"></span>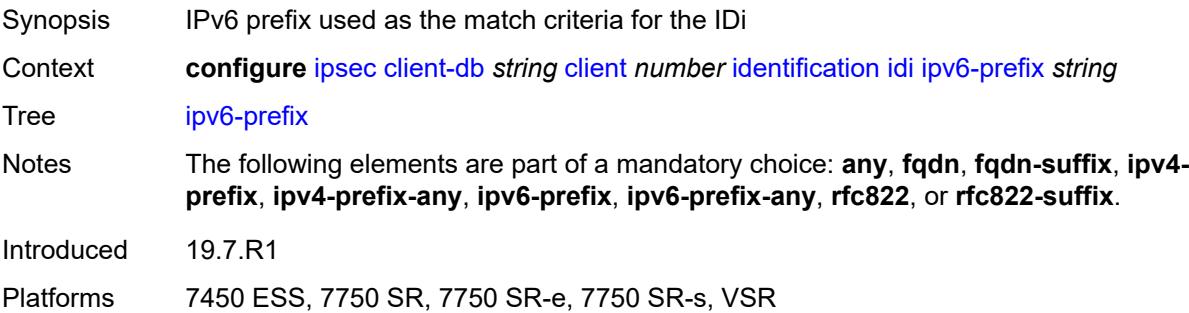

### **ipv6-prefix-any** *boolean*

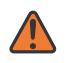

#### **WARNING:**

Modifying this element toggles the **admin-state** of the parent element automatically for the new value to take effect.

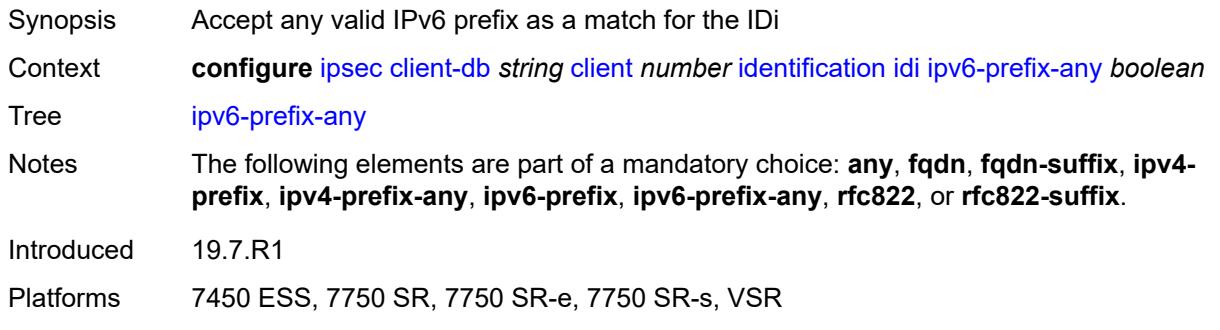

#### <span id="page-1509-0"></span>**rfc822** *string*

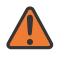

#### **WARNING:**

Modifying this element toggles the **admin-state** of the parent element automatically for the new value to take effect.

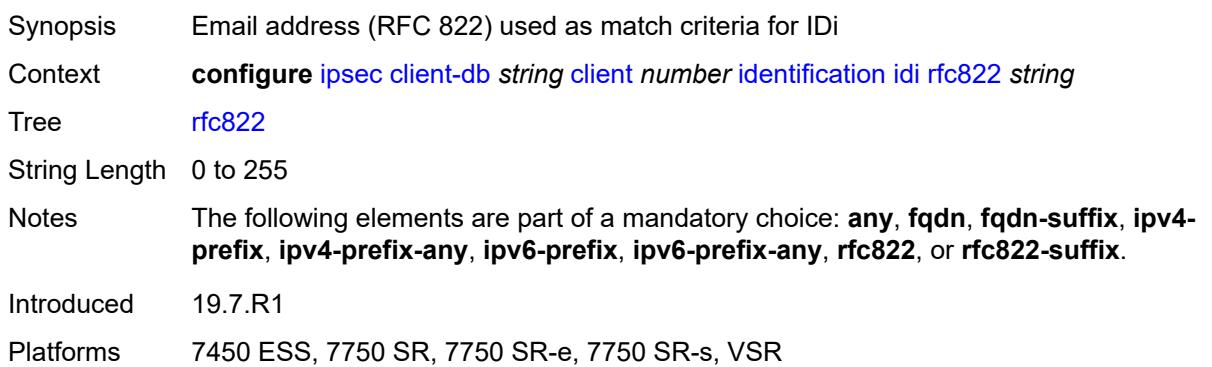

### <span id="page-1509-1"></span>**rfc822-suffix** *string*

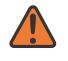

#### **WARNING:**

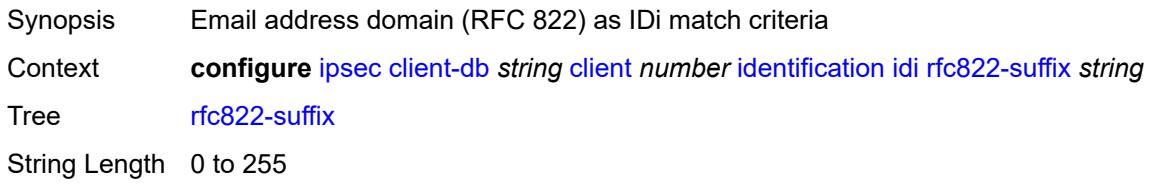

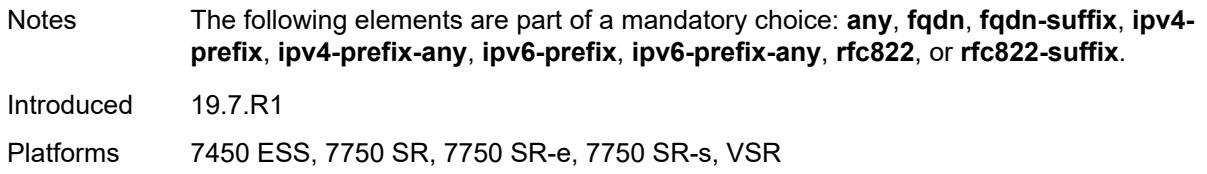

#### <span id="page-1510-0"></span>**peer-ip-prefix**

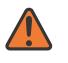

#### **WARNING:**

Modifying this element toggles the **admin-state** of the parent element automatically for the new value to take effect.

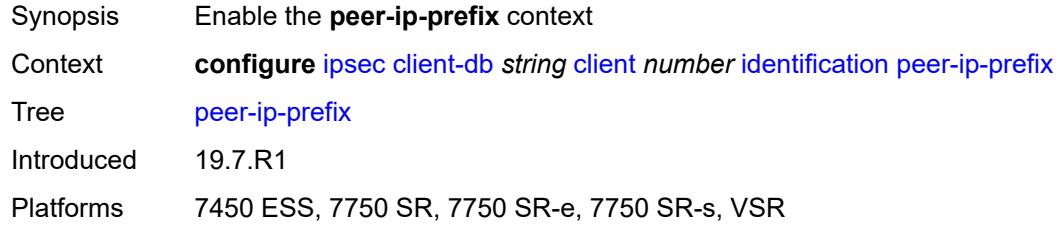

# <span id="page-1510-1"></span>**ip-prefix** *(ipv4-prefix | ipv6-prefix)*

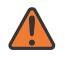

#### **WARNING:**

Modifying this element toggles the **admin-state** of the parent element automatically for the new value to take effect.

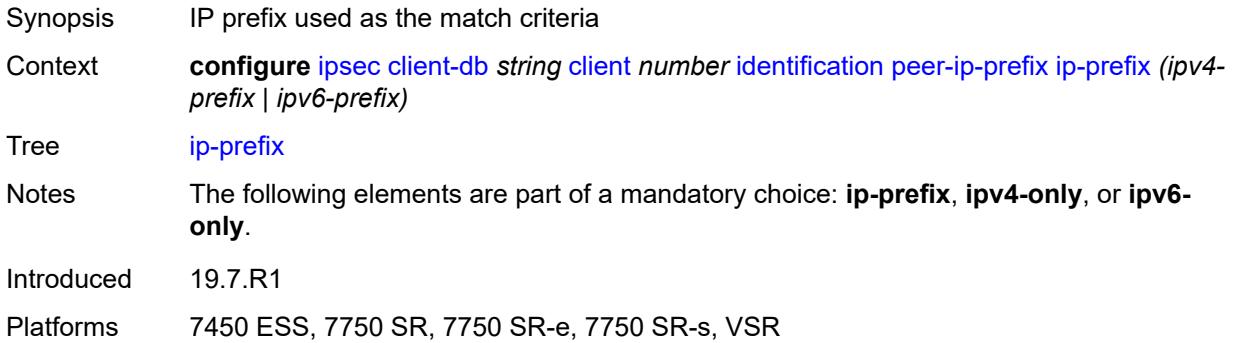

#### <span id="page-1510-2"></span>**ipv4-only** *boolean*

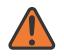

#### **WARNING:**

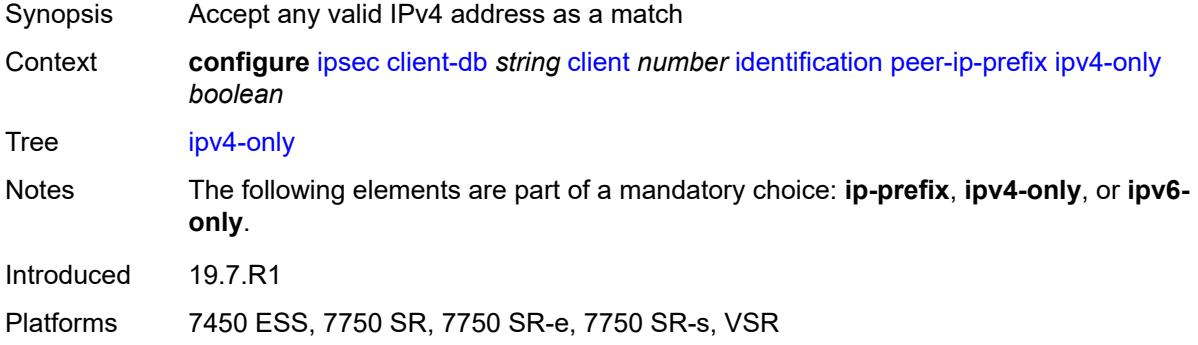

### <span id="page-1511-0"></span>**ipv6-only** *boolean*

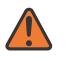

#### **WARNING:**

Modifying this element toggles the **admin-state** of the parent element automatically for the new value to take effect.

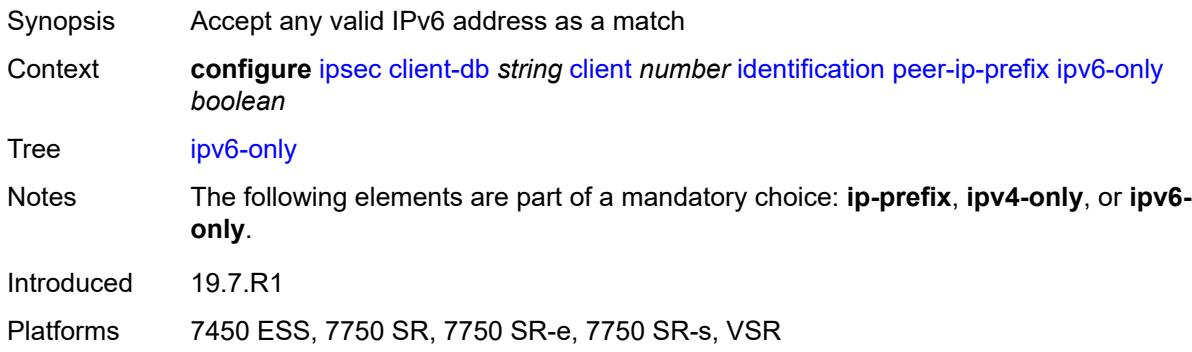

### <span id="page-1511-1"></span>**private-interface** *string*

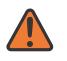

#### **WARNING:**

<span id="page-1511-2"></span>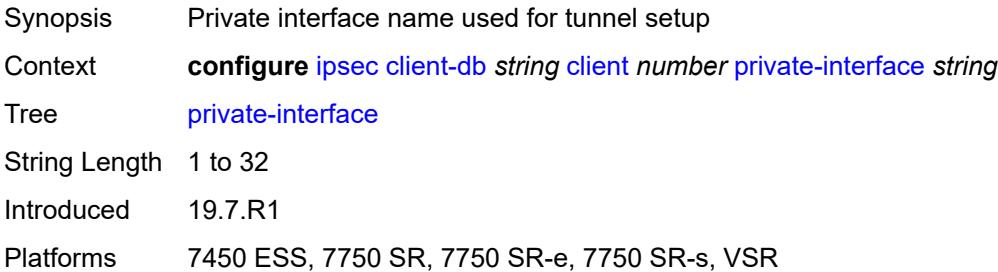
### **private-service-name** *string*

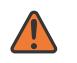

#### **WARNING:**

Modifying this element toggles the **admin-state** of the parent element automatically for the new value to take effect.

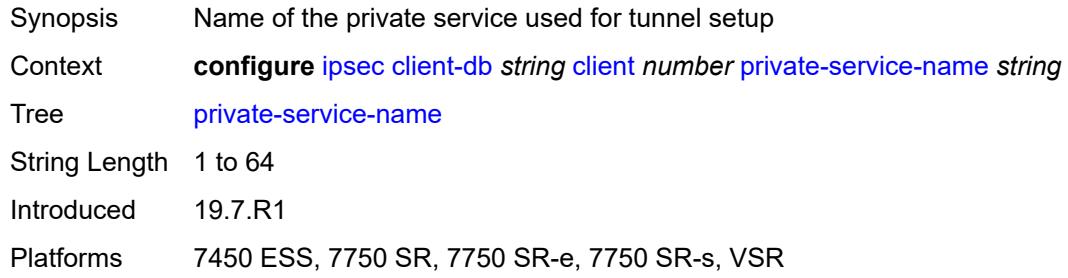

### <span id="page-1512-0"></span>**ts-list** *string*

#### **WARNING:**

Modifying this element toggles the **admin-state** of the parent element automatically for the new value to take effect.

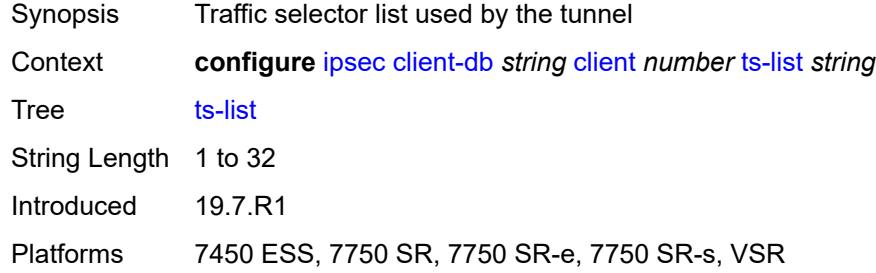

### <span id="page-1512-1"></span>**tunnel-template** *number*

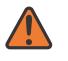

#### **WARNING:**

Modifying this element toggles the **admin-state** of the parent element automatically for the new value to take effect.

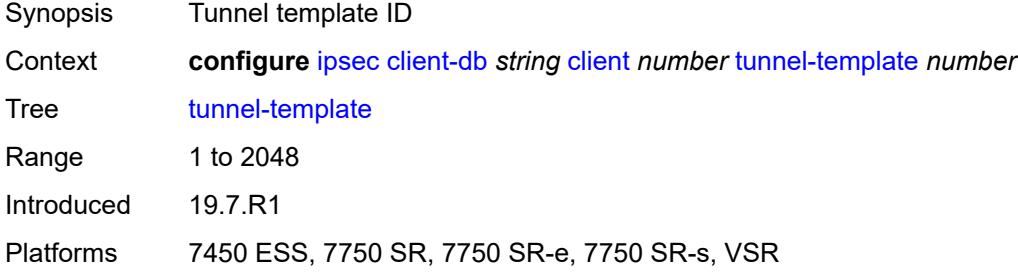

### <span id="page-1513-0"></span>**description** *string*

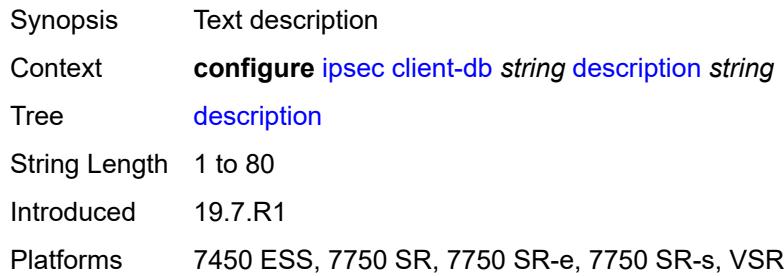

### <span id="page-1513-1"></span>**match-list**

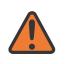

### **WARNING:**

Modifying this element toggles the **admin-state** of the parent element automatically for the new value to take effect.

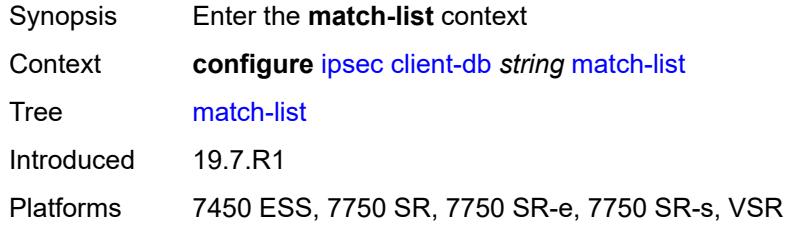

### <span id="page-1513-2"></span>**idi** *boolean*

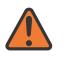

#### **WARNING:**

Modifying this element toggles the **admin-state** of the parent element automatically for the new value to take effect.

<span id="page-1513-3"></span>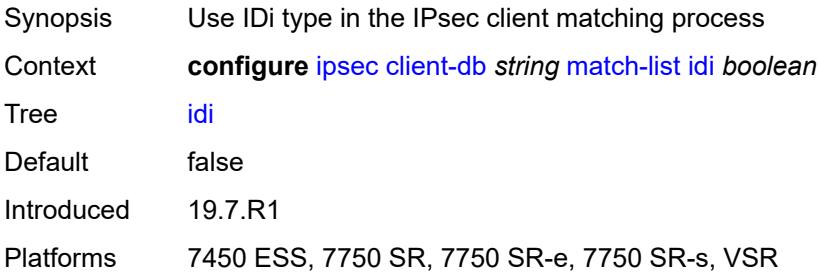

## **peer-ip-prefix** *boolean*

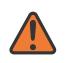

#### **WARNING:**

Modifying this element toggles the **admin-state** of the parent element automatically for the new value to take effect.

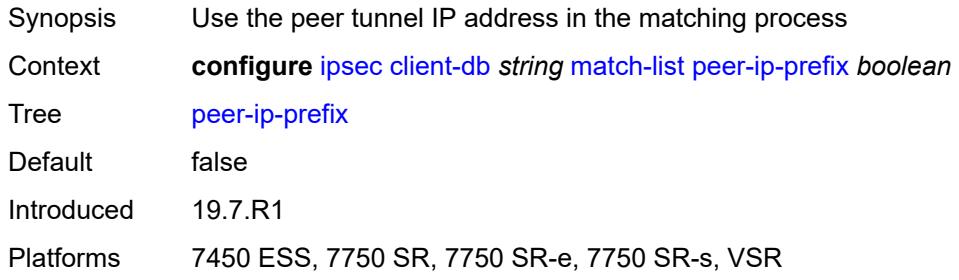

# <span id="page-1514-1"></span>**ike-policy** [[id\]](#page-1514-0) *number*

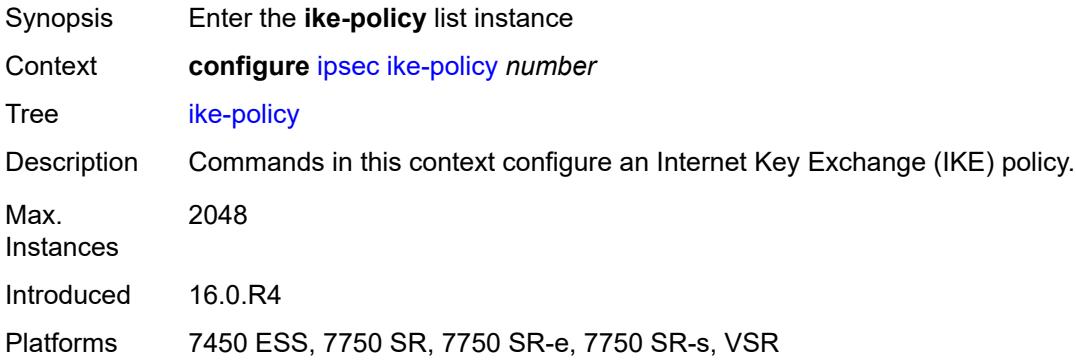

## <span id="page-1514-0"></span>[**id**] *number*

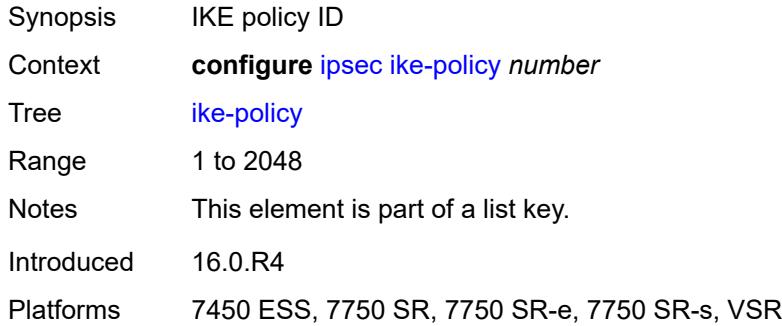

## <span id="page-1514-2"></span>**description** *string*

Synopsis Text description

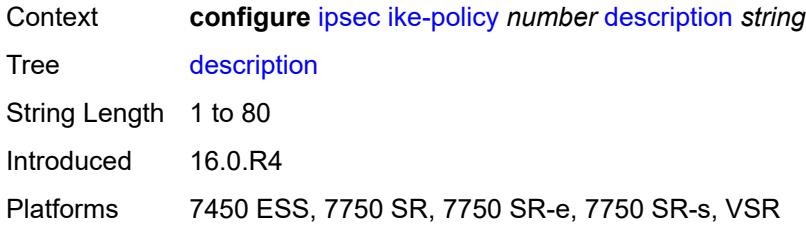

# <span id="page-1515-0"></span>**dpd**

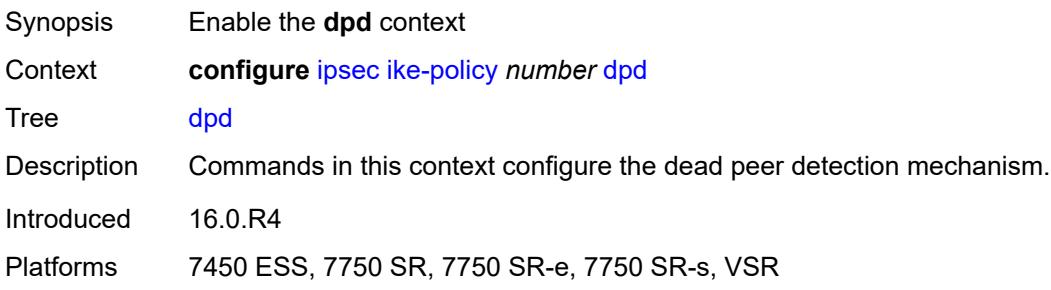

### <span id="page-1515-1"></span>**interval** *number*

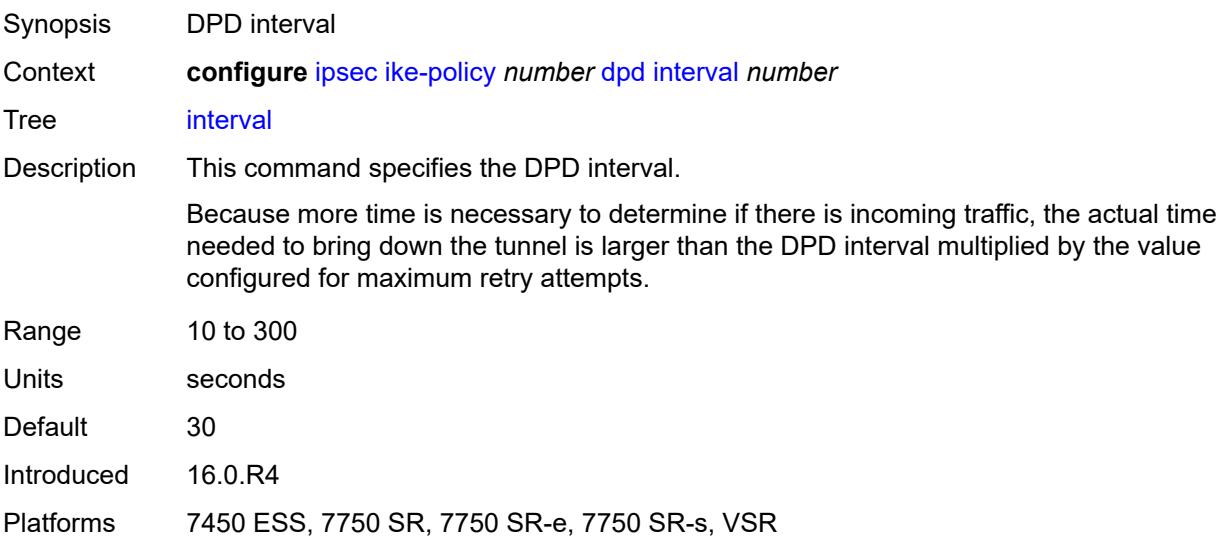

### <span id="page-1515-2"></span>**max-retries** *number*

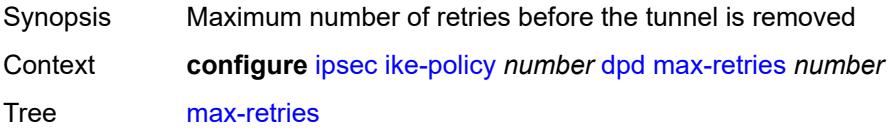

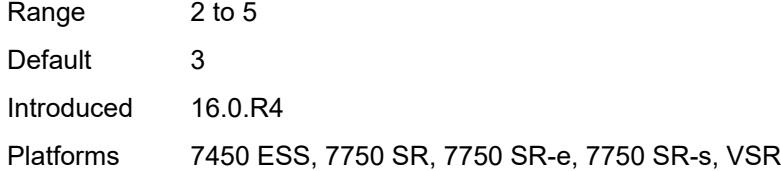

## <span id="page-1516-0"></span>**reply-only** *boolean*

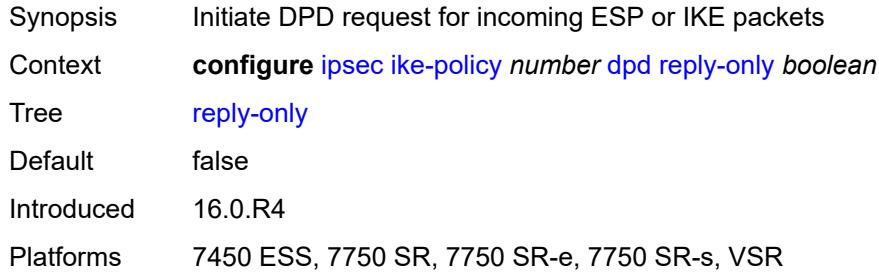

## <span id="page-1516-1"></span>**ike-transform** *reference*

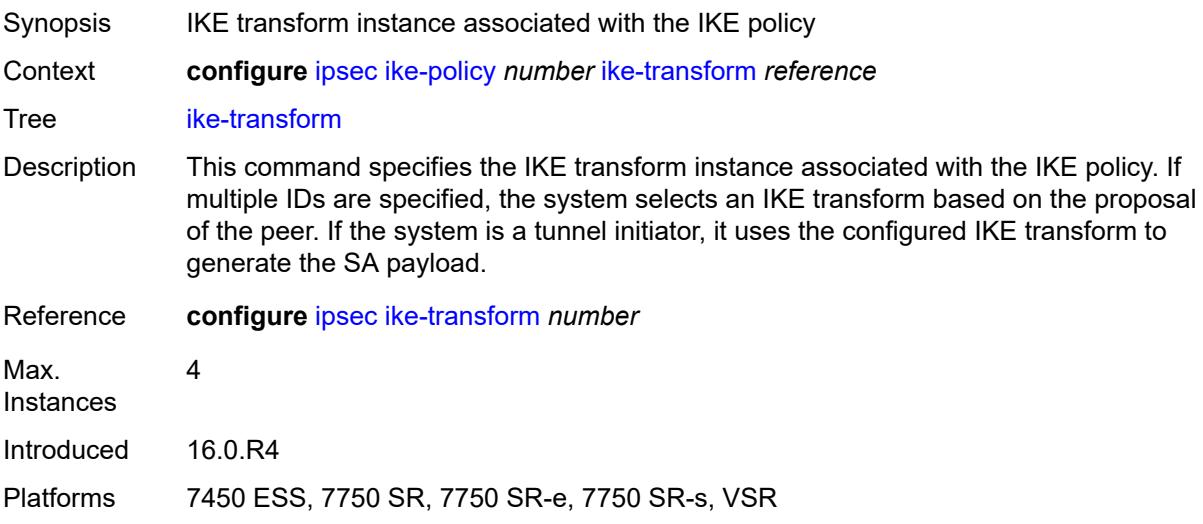

# <span id="page-1516-2"></span>**ike-version-1**

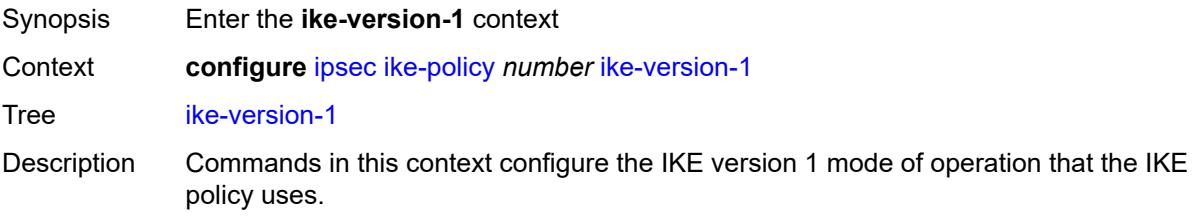

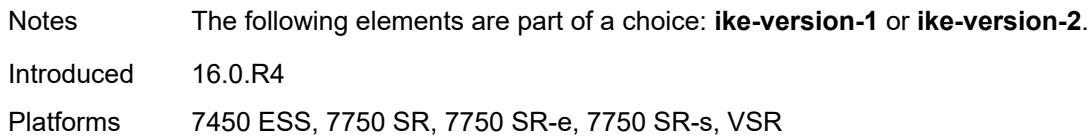

## <span id="page-1517-0"></span>**auth-method** *keyword*

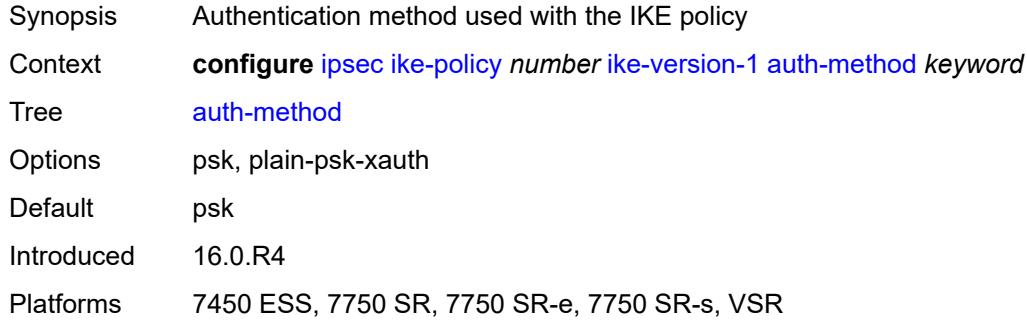

## <span id="page-1517-1"></span>**ike-mode** *keyword*

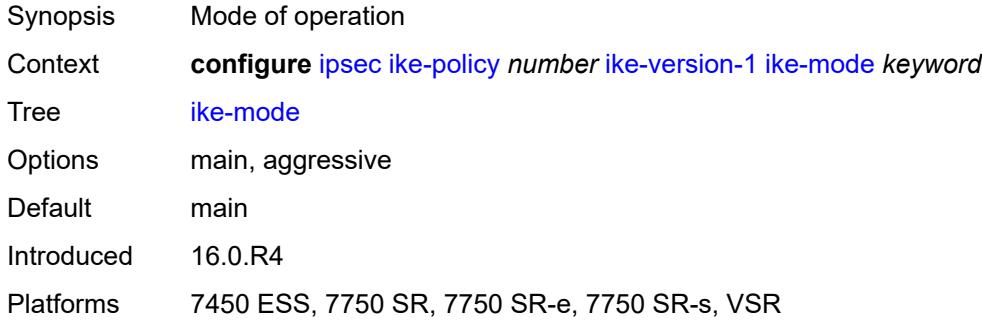

# <span id="page-1517-2"></span>**own-auth-method** *keyword*

<span id="page-1517-3"></span>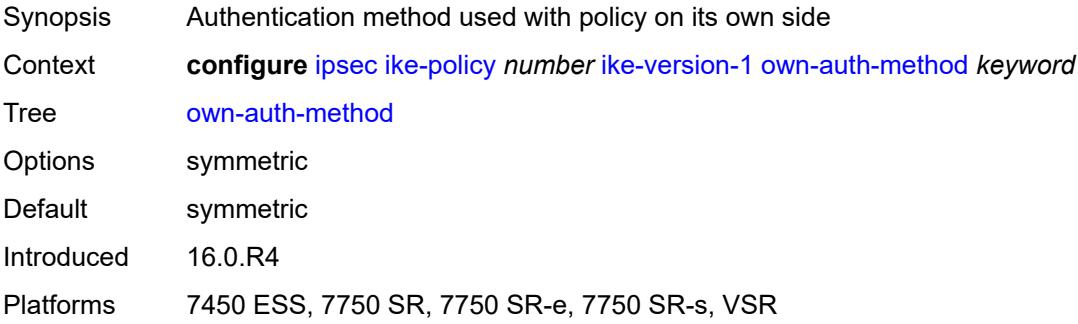

# **ph1-responder-delete-notify** *boolean*

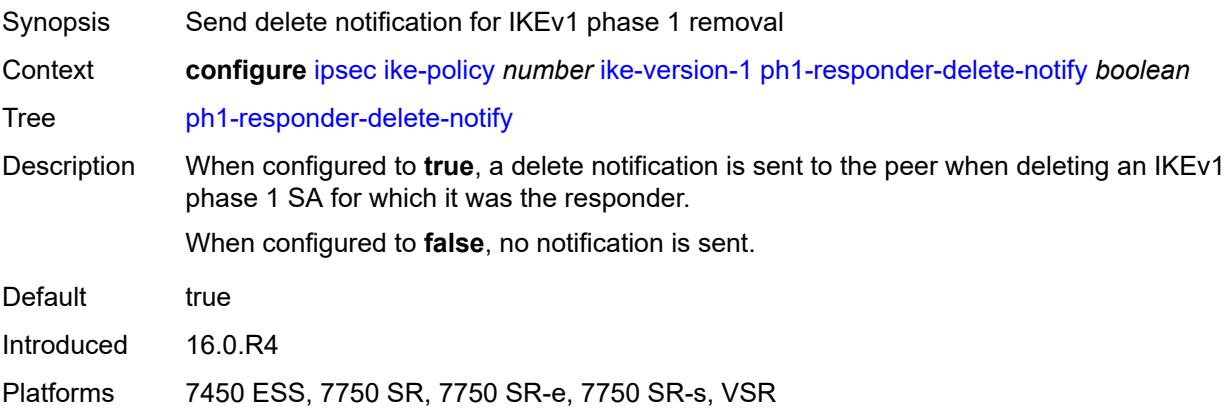

### <span id="page-1518-0"></span>**ike-version-2**

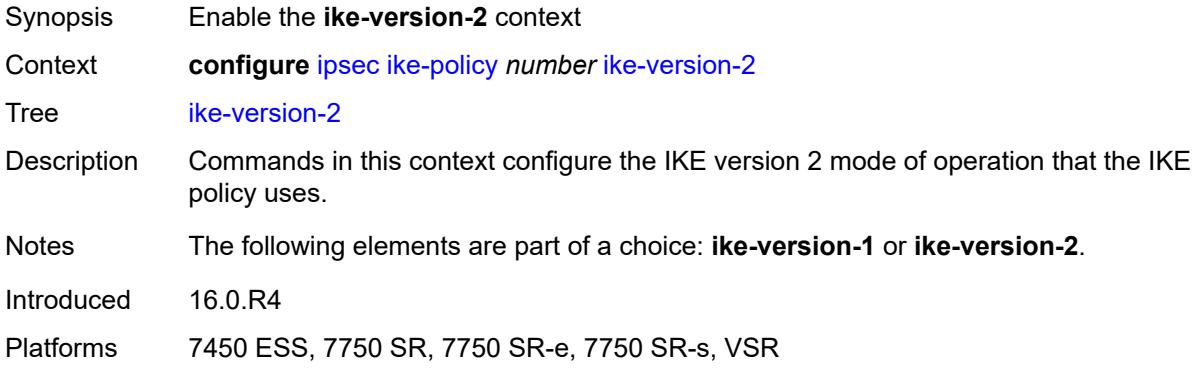

# <span id="page-1518-1"></span>**auth-method** *keyword*

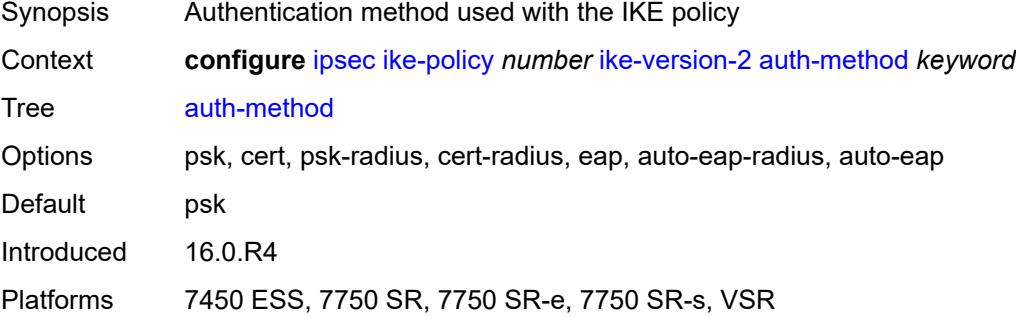

## <span id="page-1518-2"></span>**auto-eap-method** *keyword*

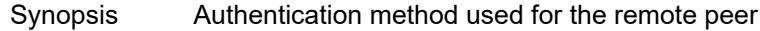

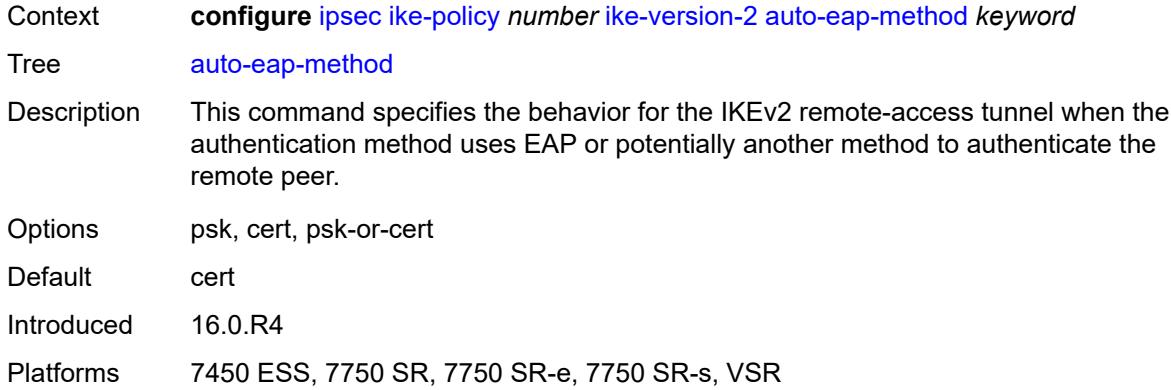

# <span id="page-1519-0"></span>**ikev2-fragment**

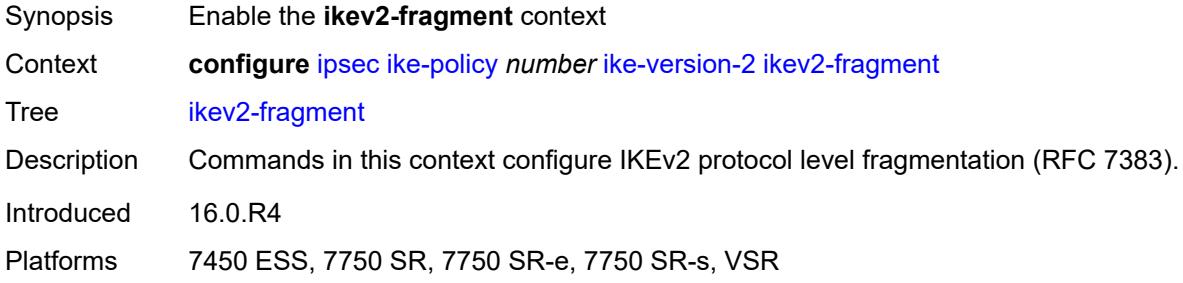

### <span id="page-1519-1"></span>**mtu** *number*

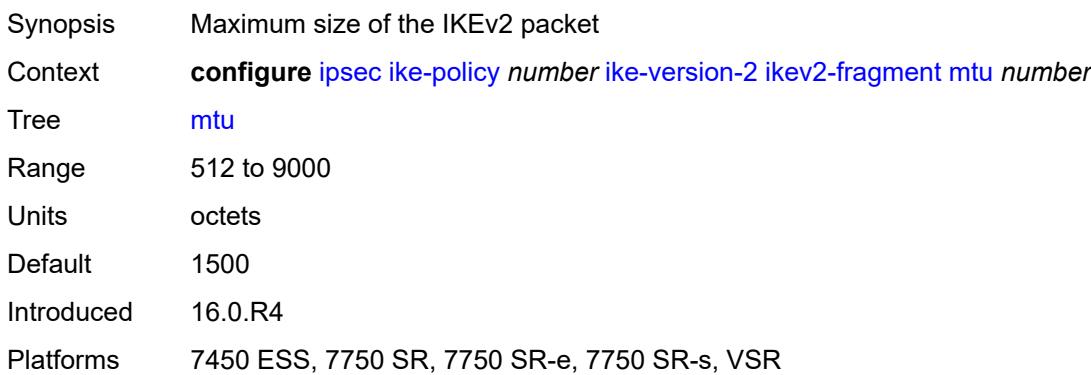

## <span id="page-1519-2"></span>**reassembly-timeout** *number*

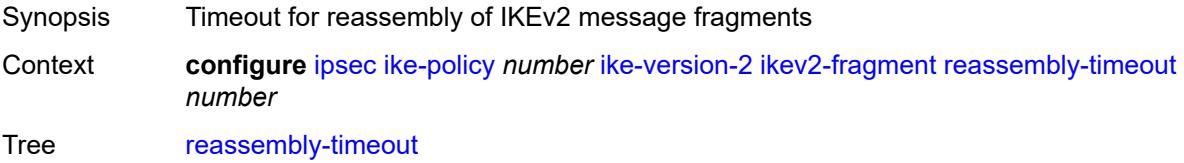

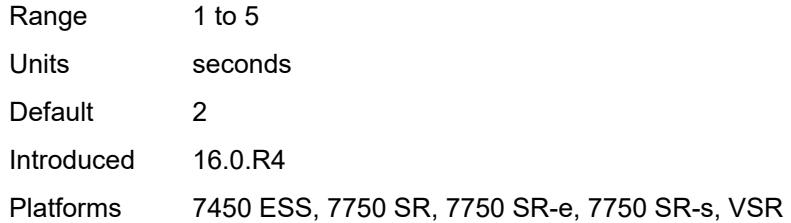

### <span id="page-1520-0"></span>**own-auth-method** *keyword*

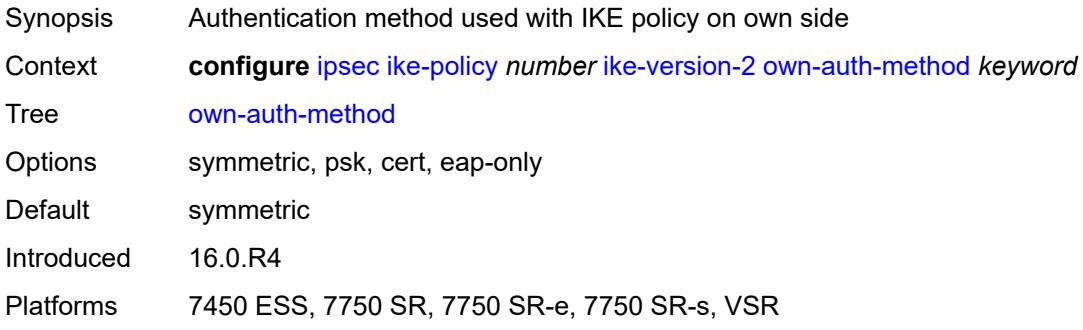

### <span id="page-1520-1"></span>**own-auto-eap-method** *keyword*

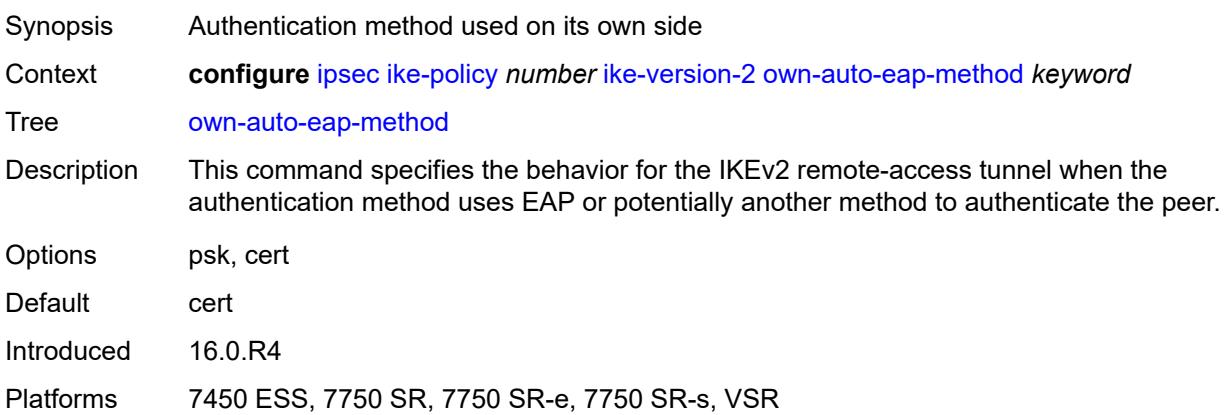

## <span id="page-1520-2"></span>**send-idr-after-eap-success** *boolean*

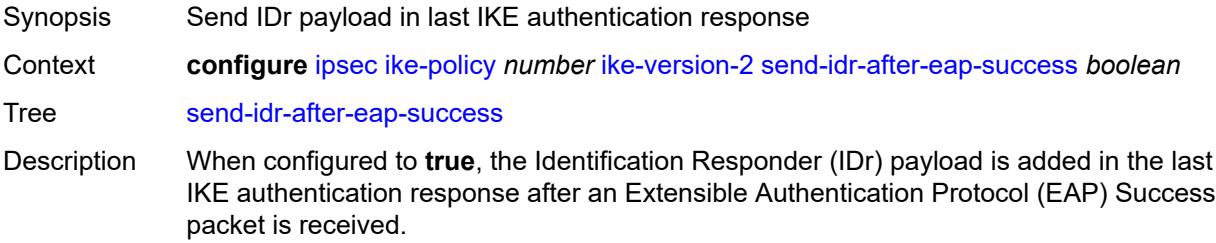

When configured to **false**, the IDr payload is not included in the last IKE.

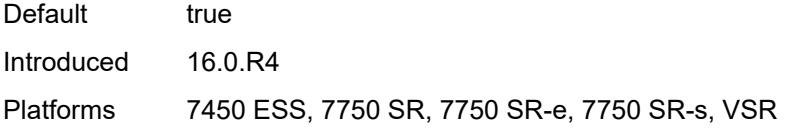

## <span id="page-1521-0"></span>**ipsec-lifetime** *number*

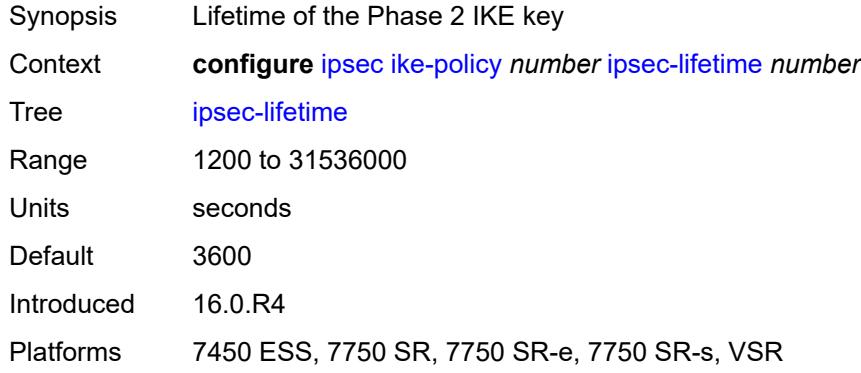

## <span id="page-1521-1"></span>**limit-init-exchange**

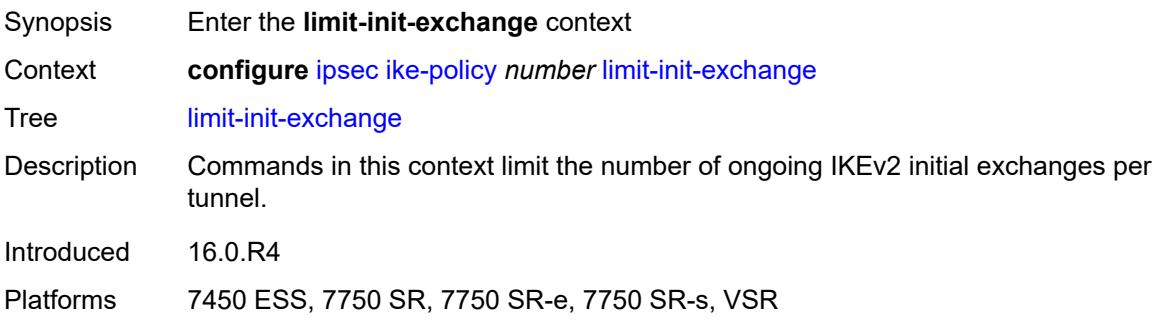

## <span id="page-1521-2"></span>**admin-state** *keyword*

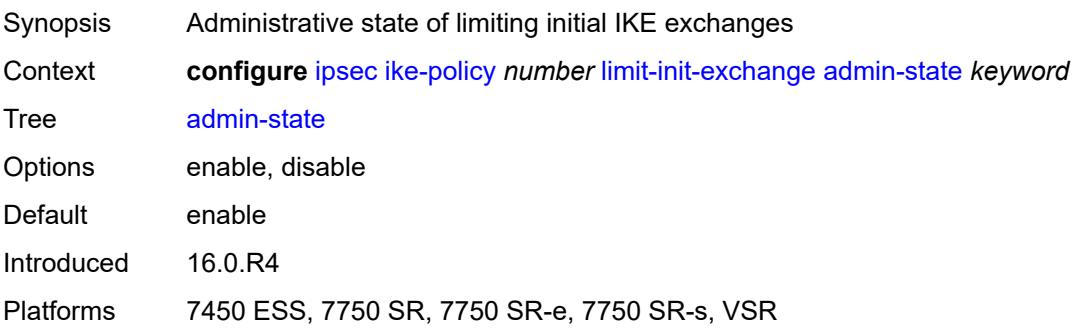

# <span id="page-1522-0"></span>**reduced-max-exchange-timeout** *(number | keyword)*

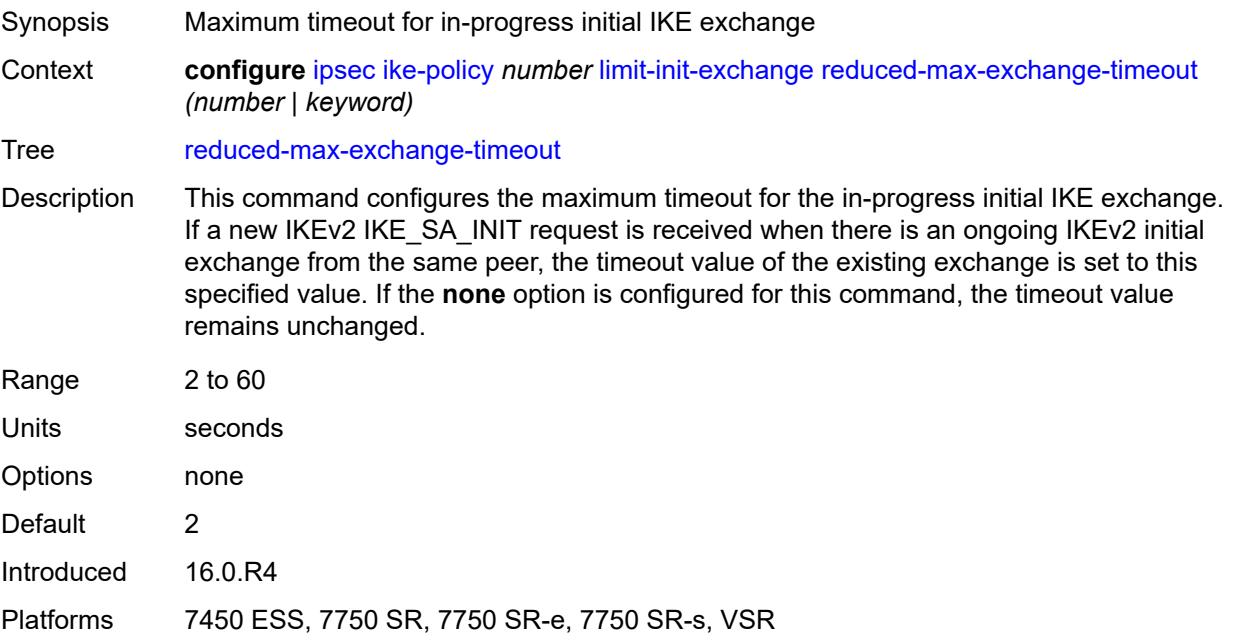

### <span id="page-1522-1"></span>**lockout**

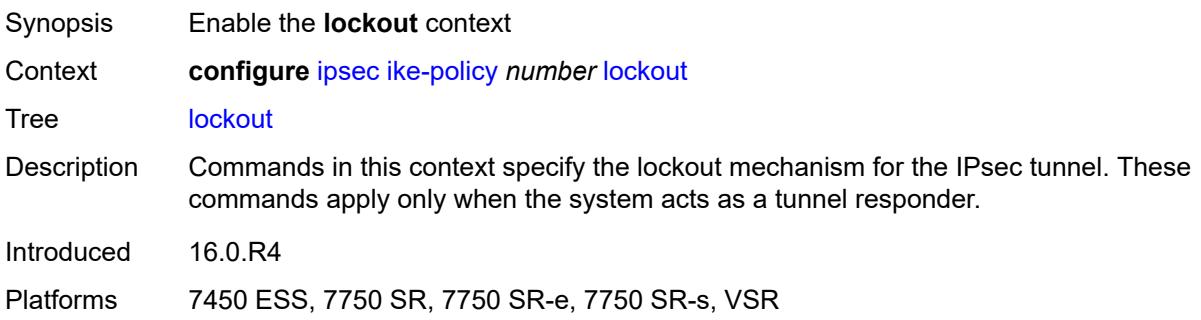

## <span id="page-1522-2"></span>**block** *(number | keyword)*

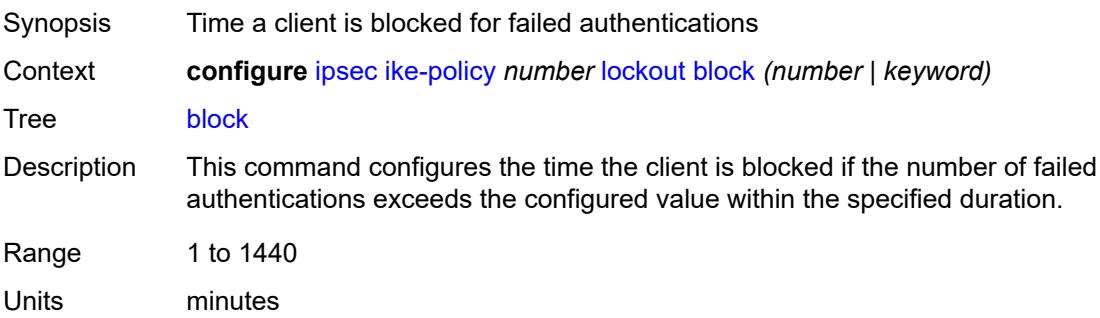

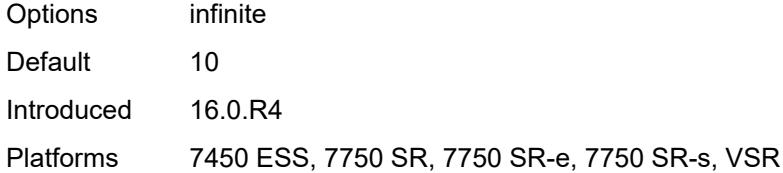

### <span id="page-1523-0"></span>**duration** *number*

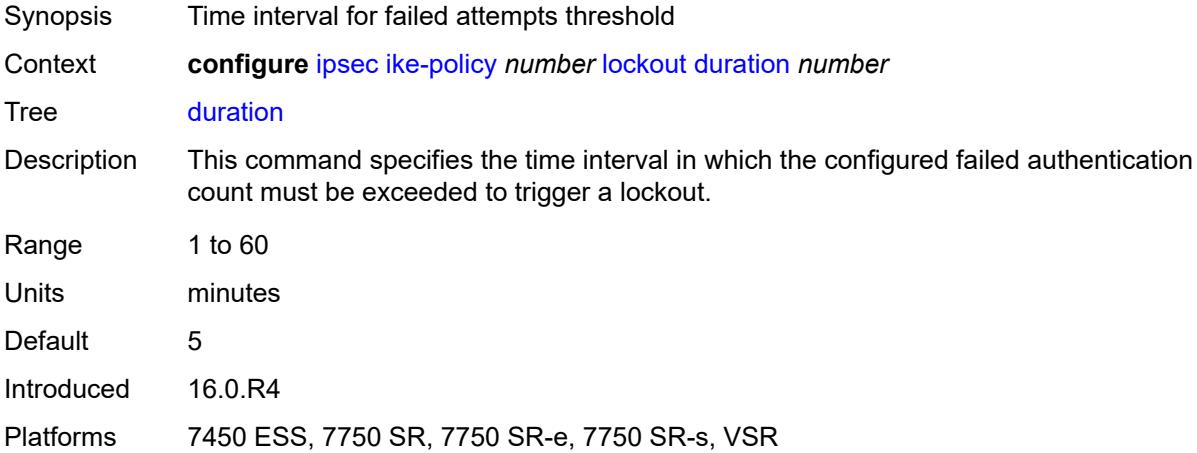

## <span id="page-1523-1"></span>**failed-attempts** *number*

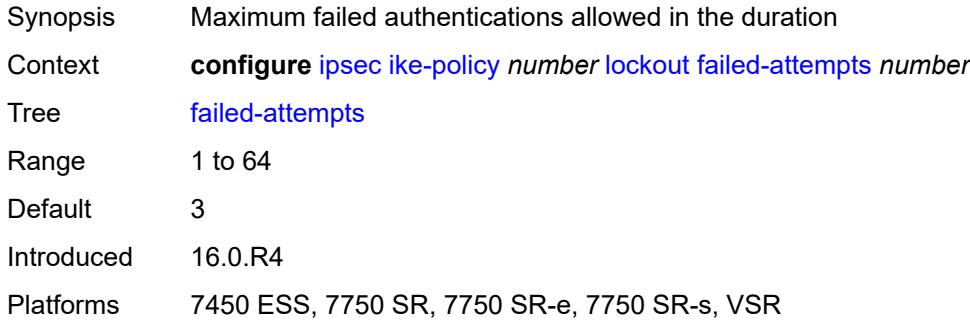

# <span id="page-1523-2"></span>**max-port-per-ip** *number*

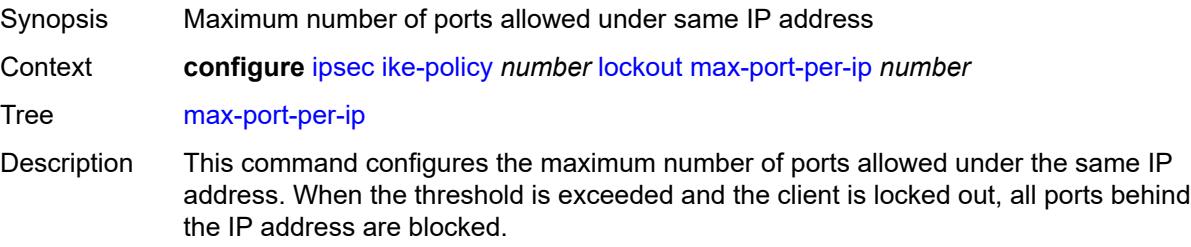

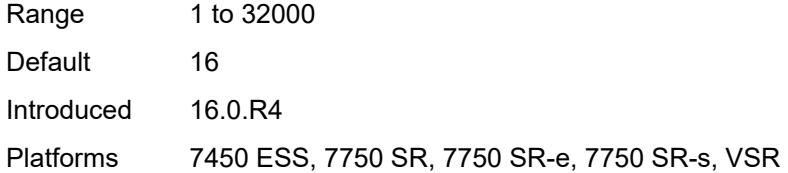

### <span id="page-1524-0"></span>**match-peer-id-to-cert** *boolean*

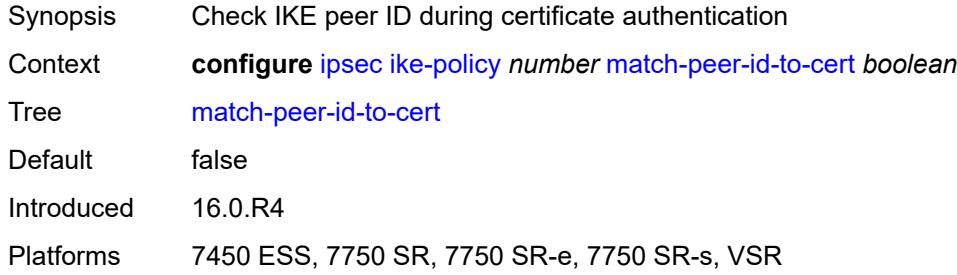

### <span id="page-1524-1"></span>**nat-traversal**

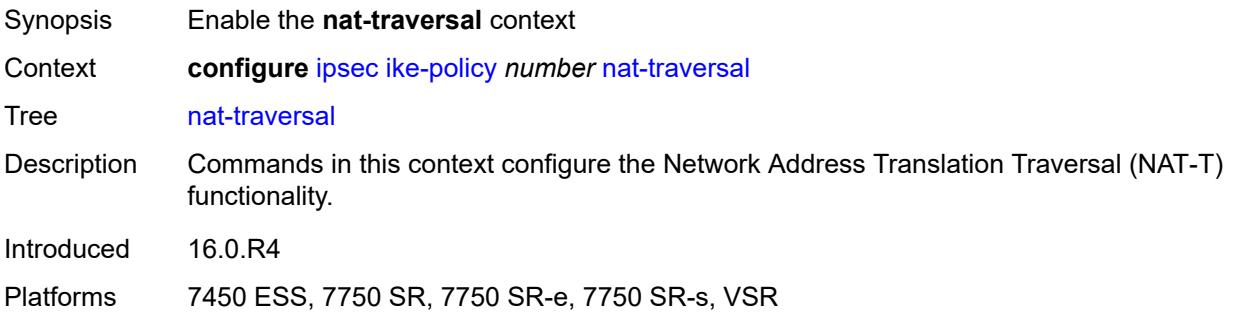

### <span id="page-1524-2"></span>**force** *boolean*

<span id="page-1524-3"></span>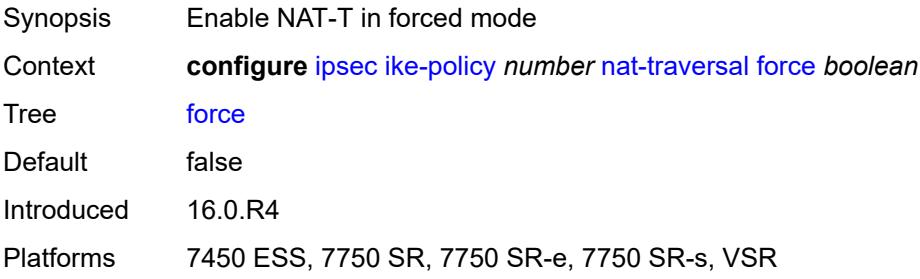

# **force-keep-alive** *boolean*

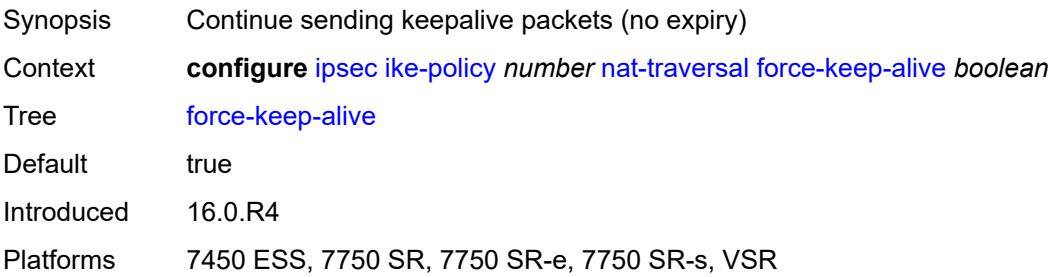

## <span id="page-1525-0"></span>**keep-alive-interval** *number*

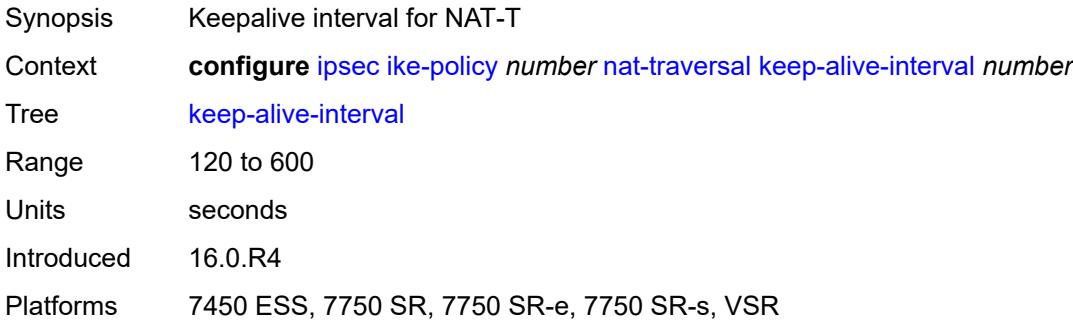

# <span id="page-1525-1"></span>**pfs**

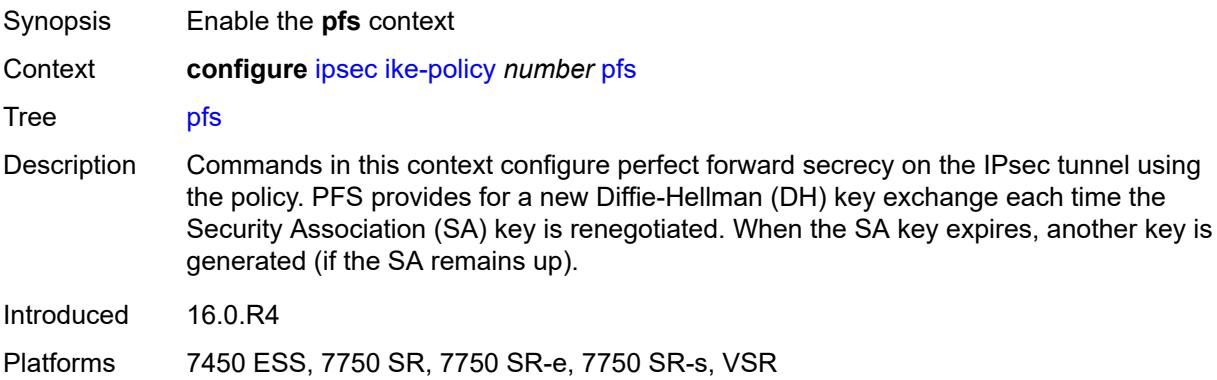

## <span id="page-1525-2"></span>**dh-group** *keyword*

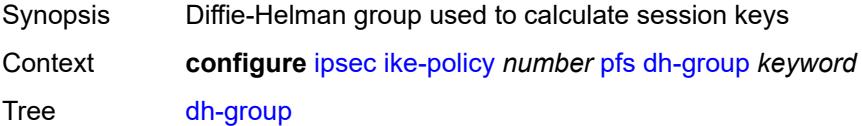

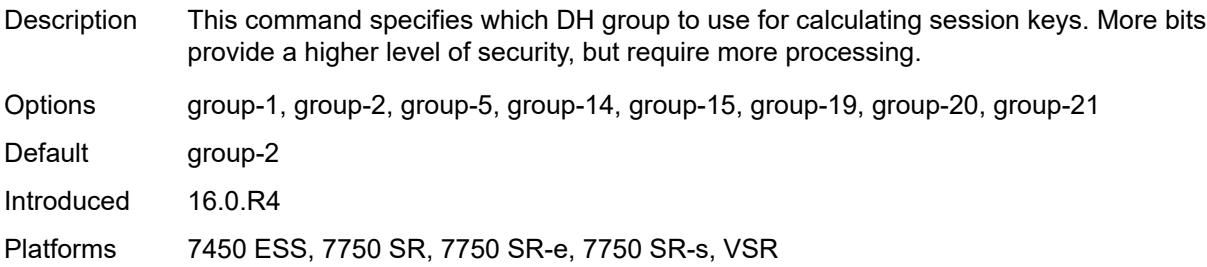

# <span id="page-1526-0"></span>**relay-unsolicited-cfg-attribute**

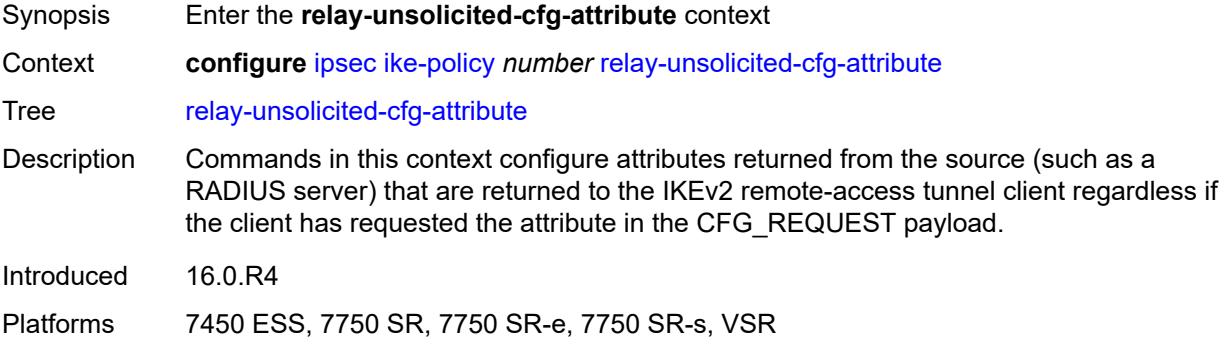

## <span id="page-1526-1"></span>**internal-ip4-address** *boolean*

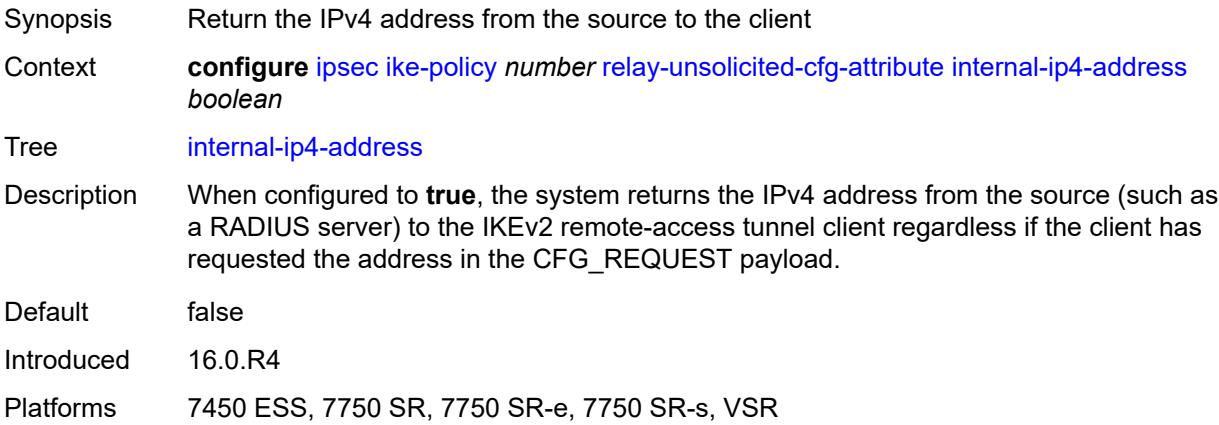

# <span id="page-1526-2"></span>**internal-ip4-dns** *boolean*

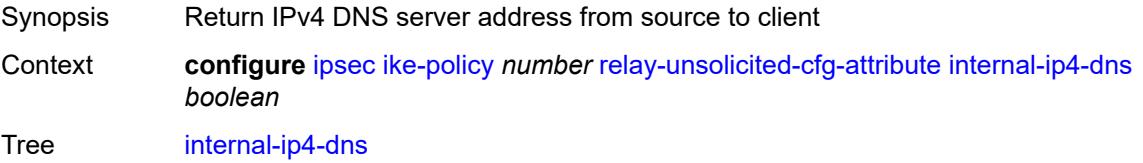

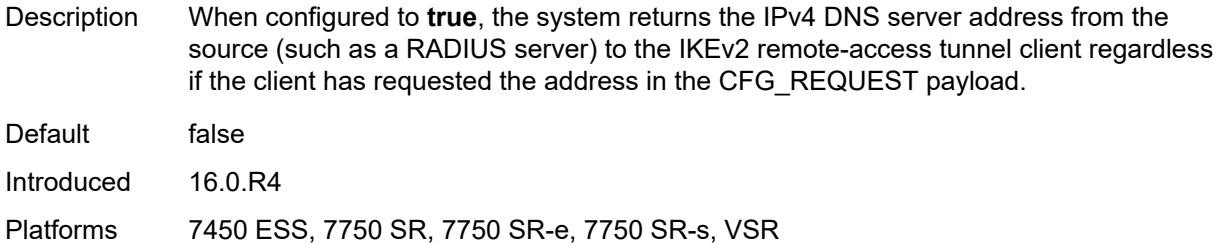

# <span id="page-1527-0"></span>**internal-ip4-netmask** *boolean*

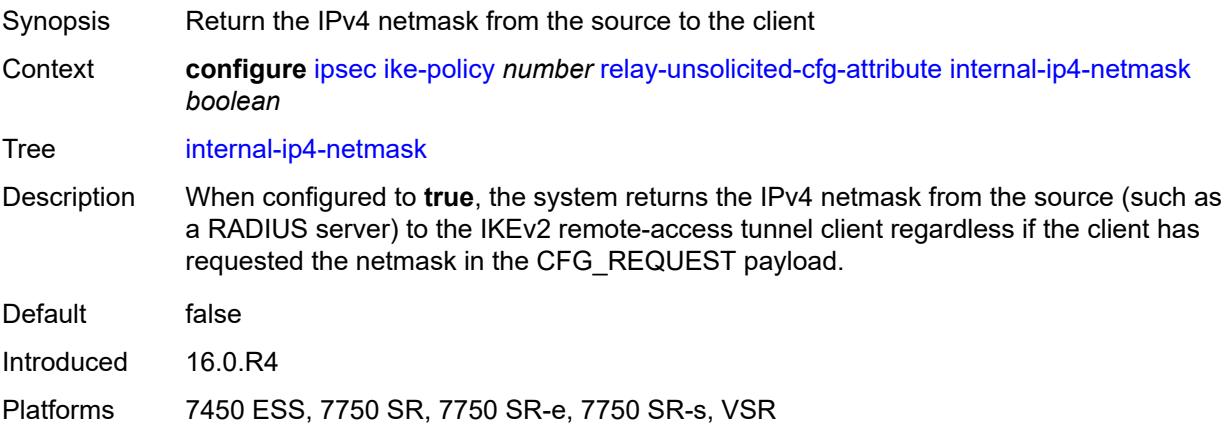

# <span id="page-1527-1"></span>**internal-ip6-address** *boolean*

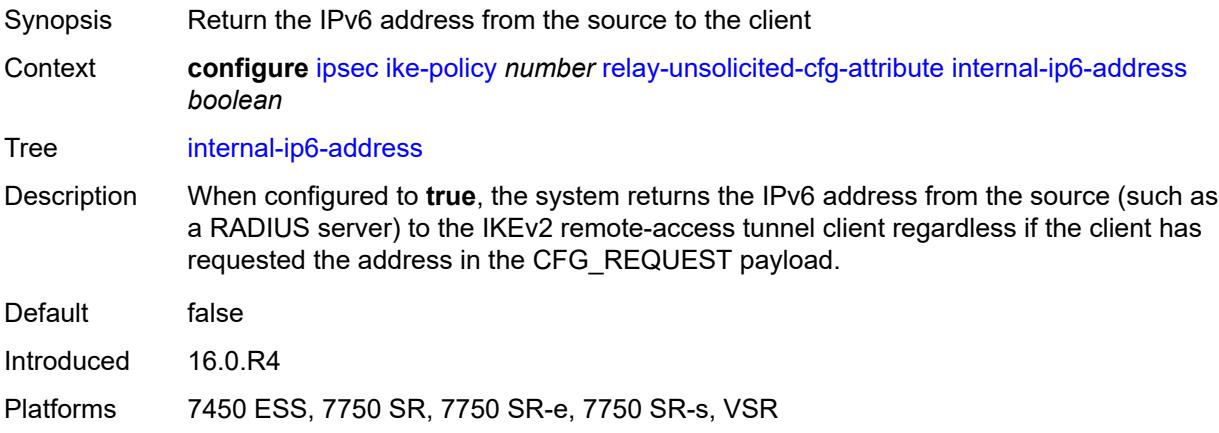

### <span id="page-1527-2"></span>**internal-ip6-dns** *boolean*

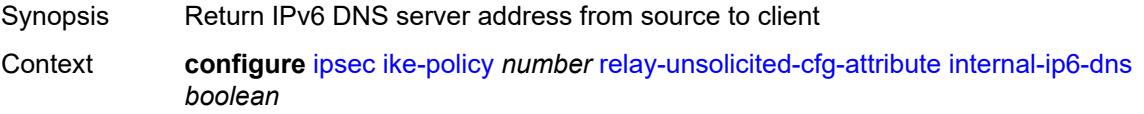

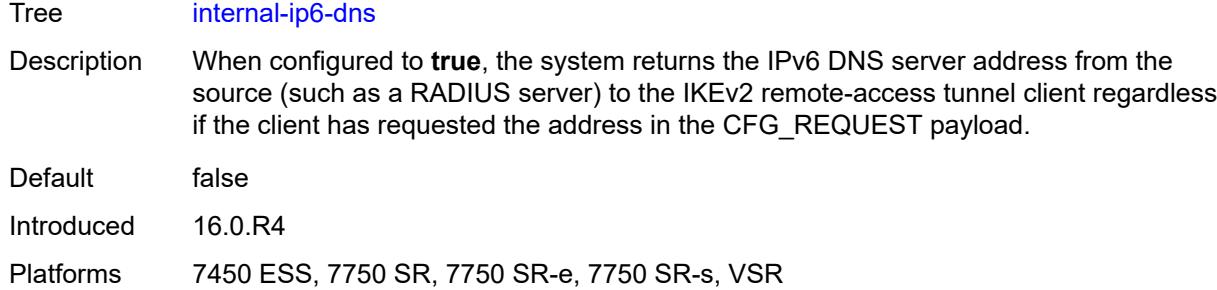

## <span id="page-1528-0"></span>**ike-transform** [[id](#page-1528-1)] *number*

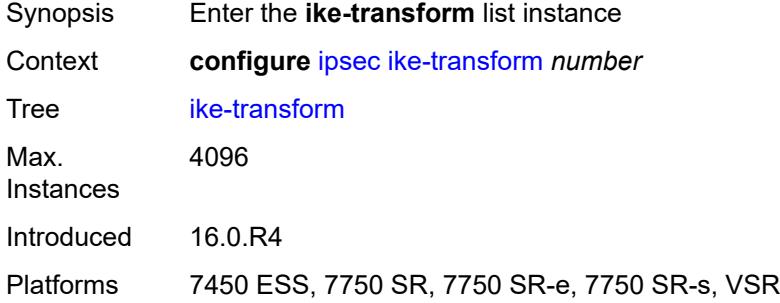

# <span id="page-1528-1"></span>[**id**] *number*

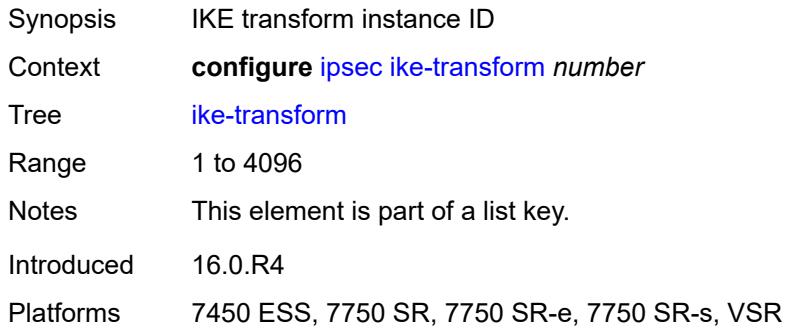

# <span id="page-1528-2"></span>**dh-group** *keyword*

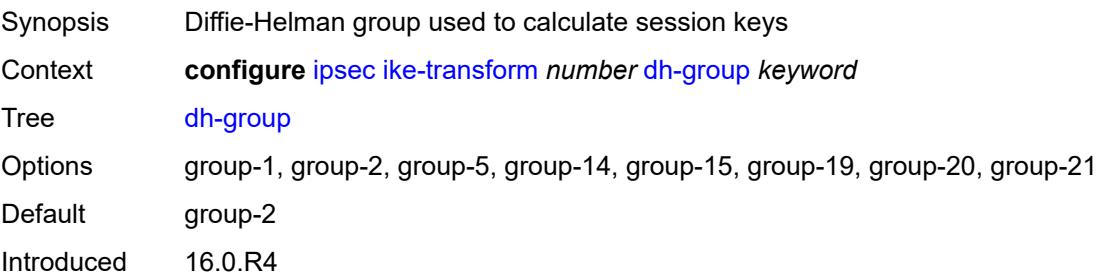

Platforms 7450 ESS, 7750 SR, 7750 SR-e, 7750 SR-s, VSR

## <span id="page-1529-0"></span>**ike-auth-algorithm** *keyword*

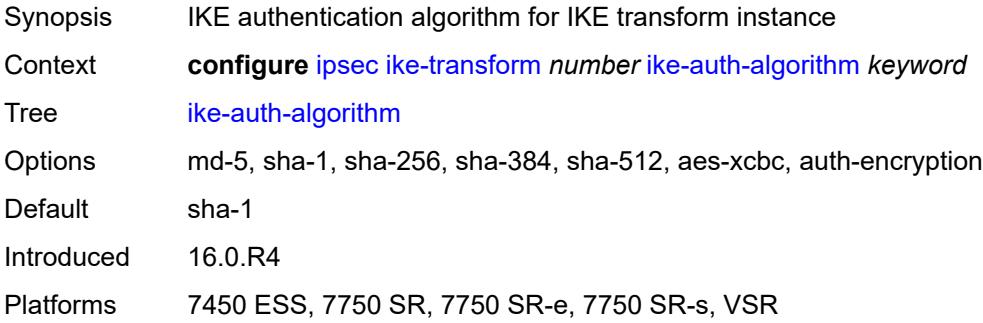

### <span id="page-1529-1"></span>**ike-encryption-algorithm** *keyword*

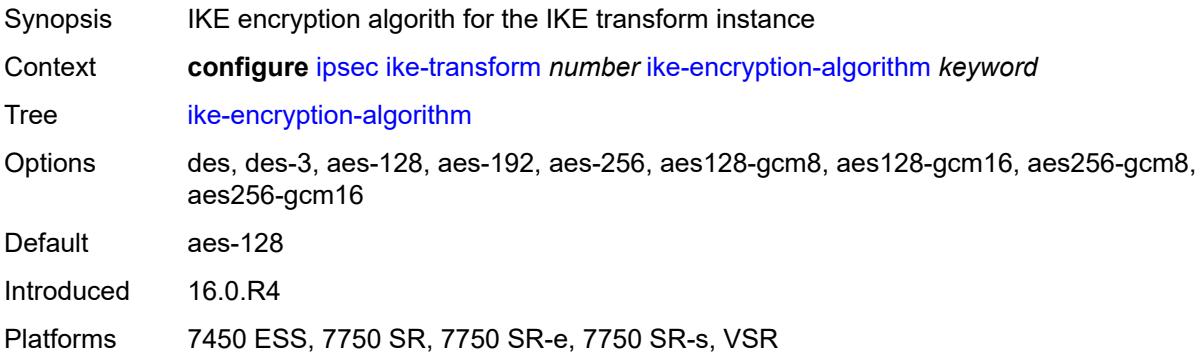

### <span id="page-1529-2"></span>**ike-prf-algorithm** *keyword*

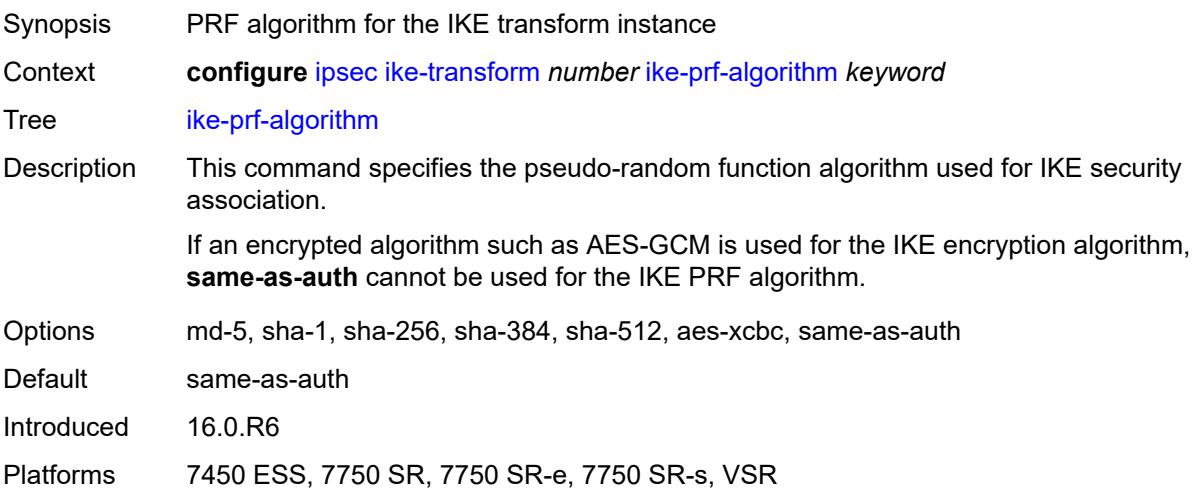

## <span id="page-1530-0"></span>**isakmp-lifetime** *number*

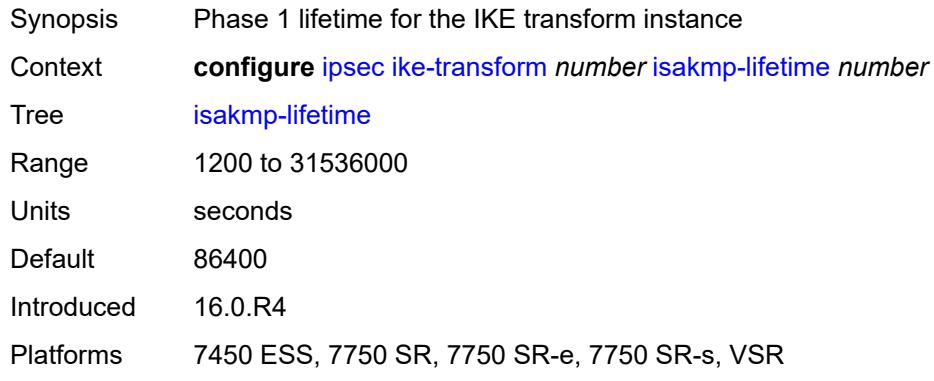

# <span id="page-1530-2"></span>**ipsec-transform** [[id](#page-1530-1)] *number*

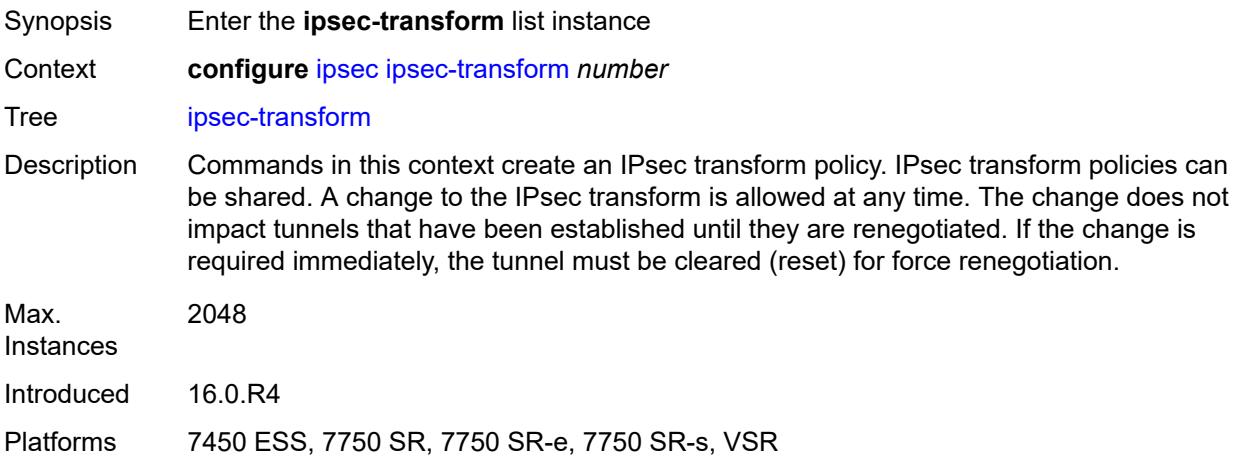

## <span id="page-1530-1"></span>[**id**] *number*

<span id="page-1530-3"></span>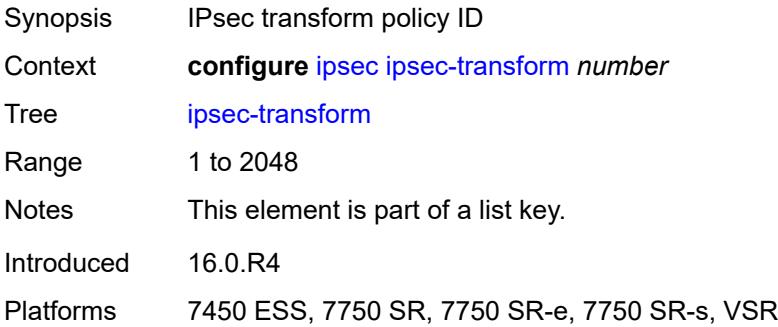

## **esp-auth-algorithm** *keyword*

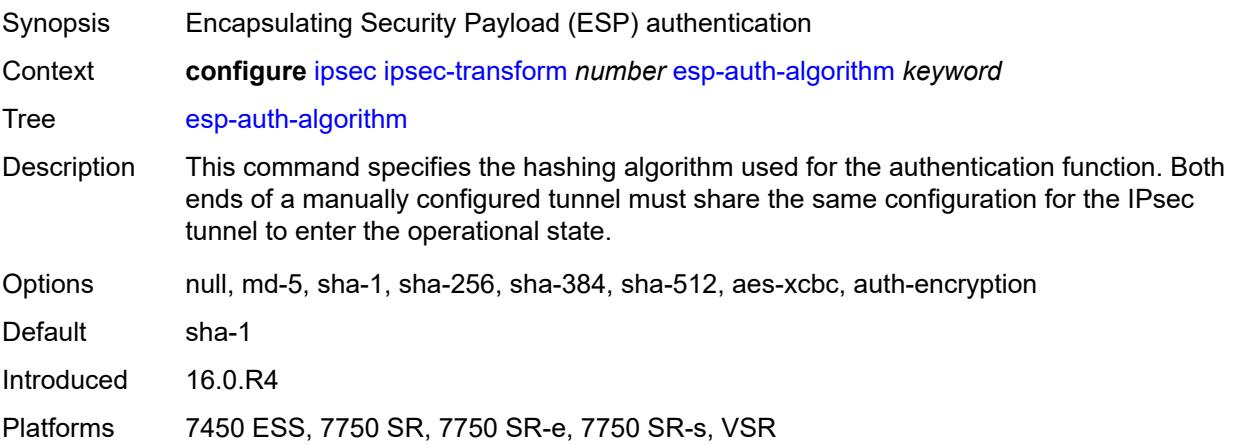

# <span id="page-1531-0"></span>**esp-encryption-algorithm** *keyword*

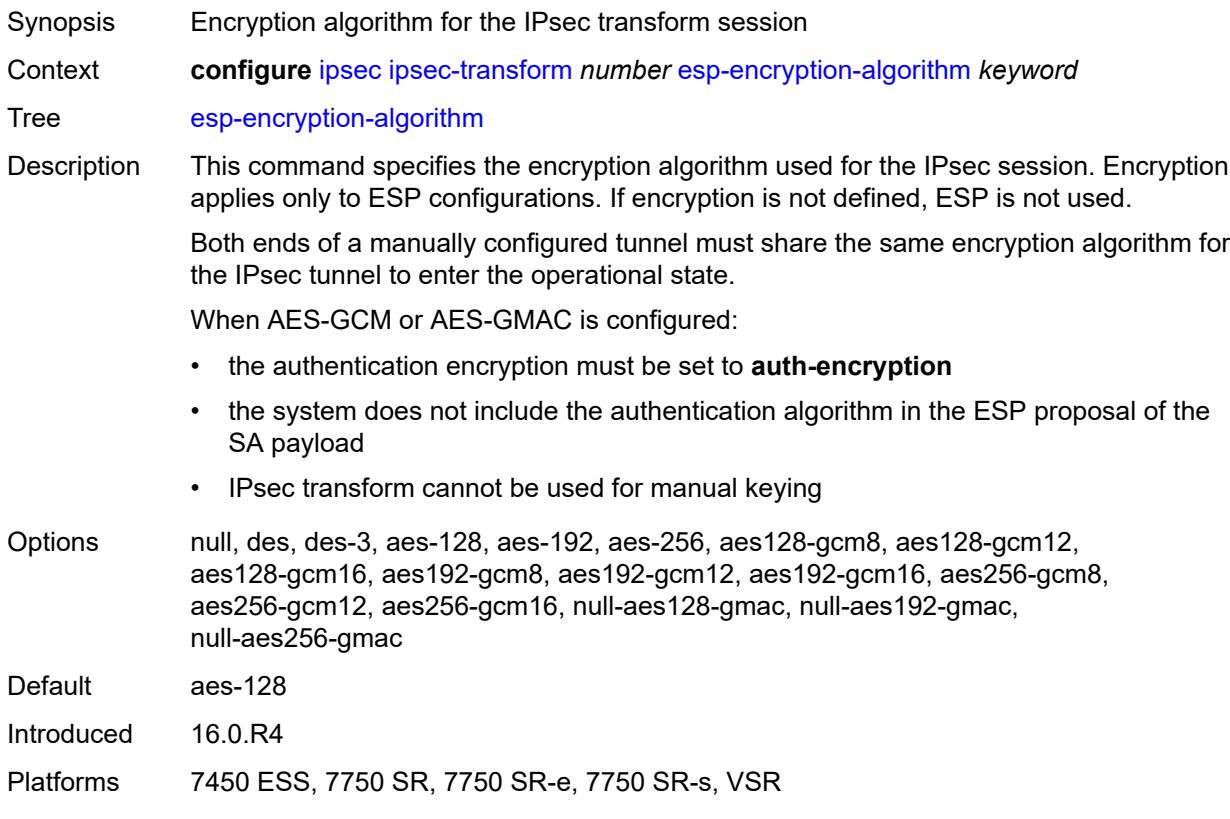

# <span id="page-1531-1"></span>**extended-sequence-number** *boolean*

Synopsis Enable extended sequence numbering support

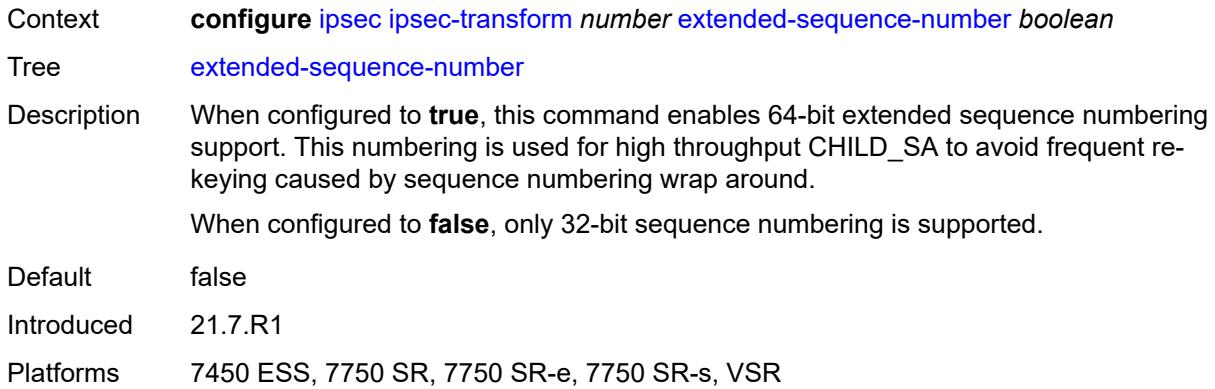

# <span id="page-1532-0"></span>**ipsec-lifetime** *number*

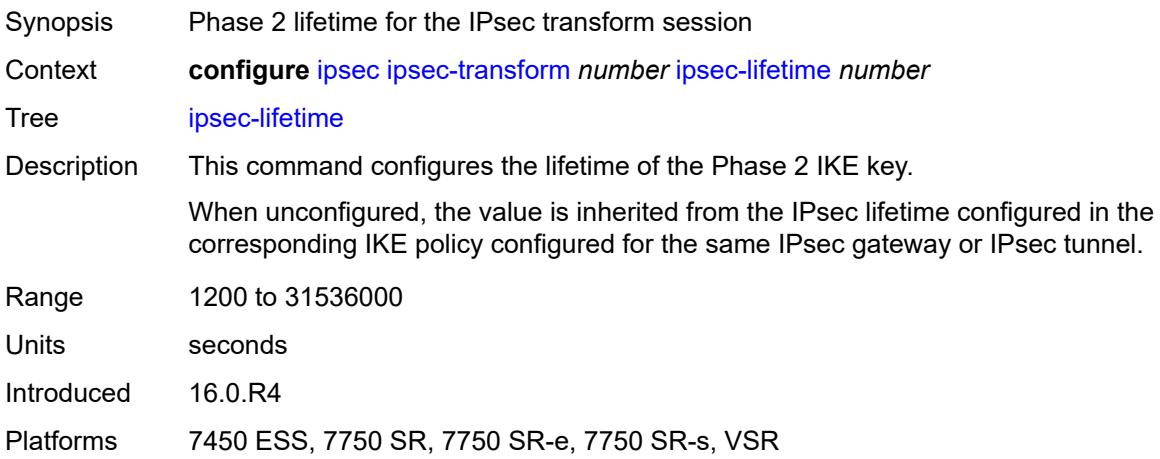

## <span id="page-1532-1"></span>**pfs-dh-group** *keyword*

<span id="page-1532-2"></span>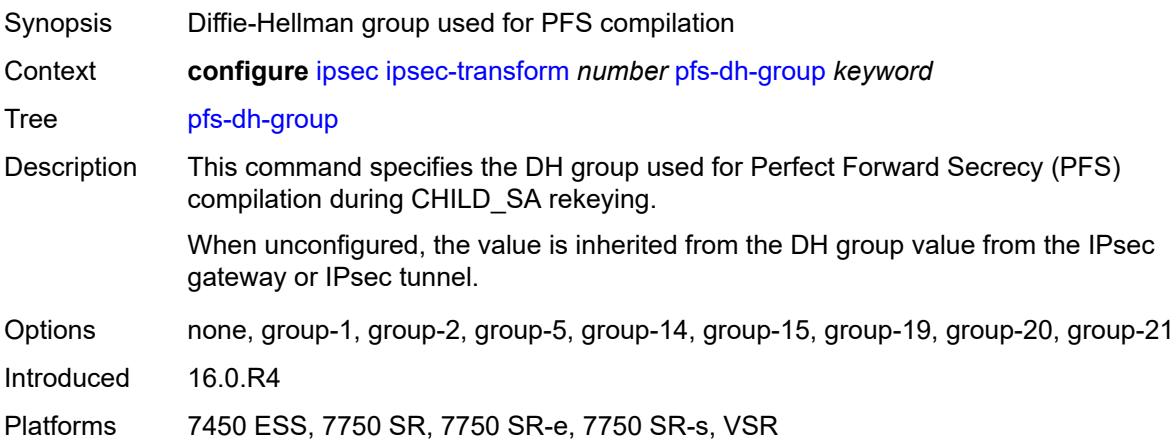

# **ipsec-transport-mode-profile** [\[name](#page-1533-0)] *string*

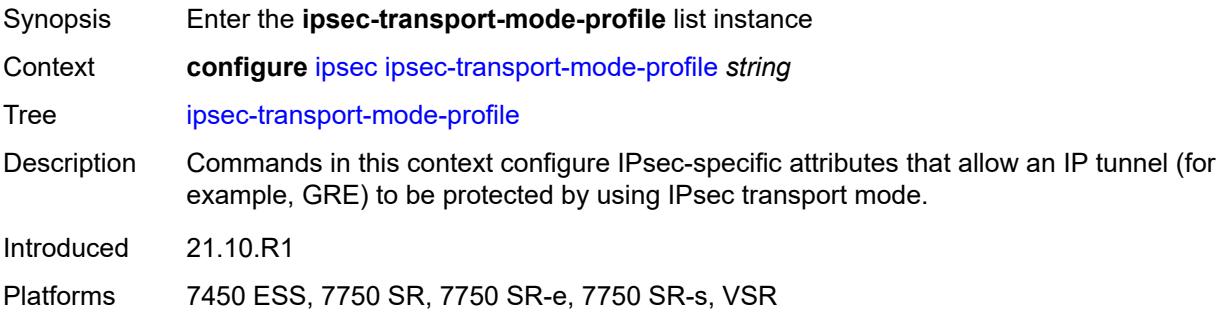

# <span id="page-1533-0"></span>[**name**] *string*

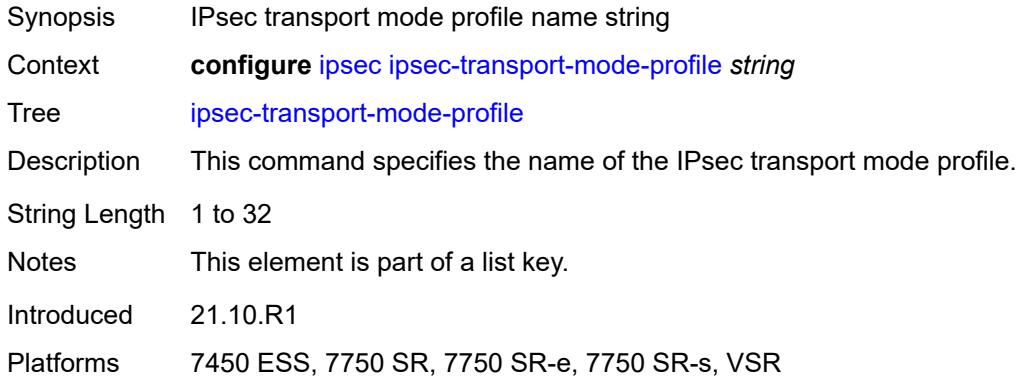

# <span id="page-1533-1"></span>**description** *string*

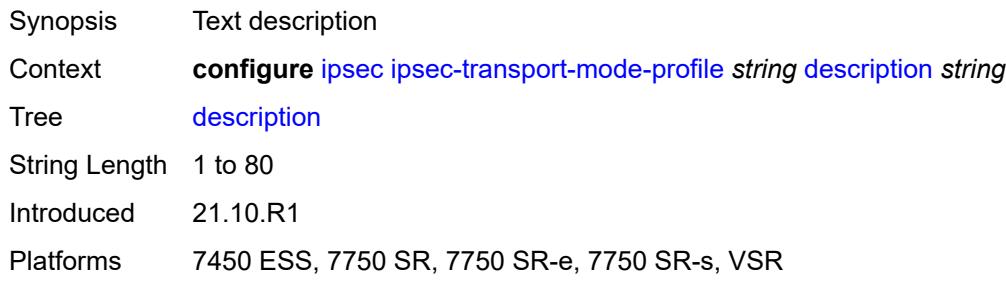

### <span id="page-1533-2"></span>**key-exchange**

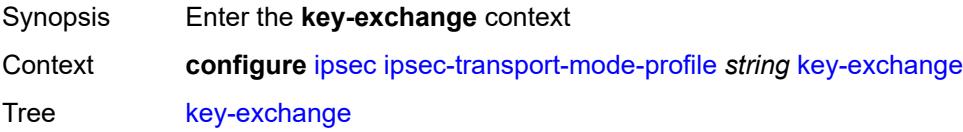

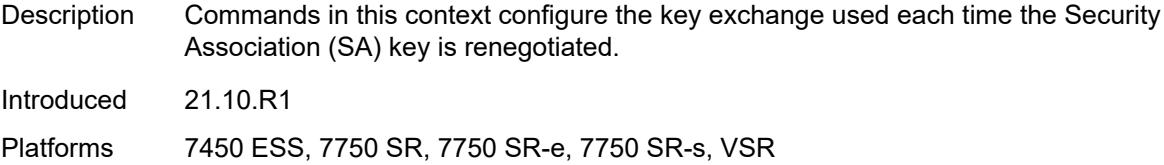

# <span id="page-1534-0"></span>**dynamic**

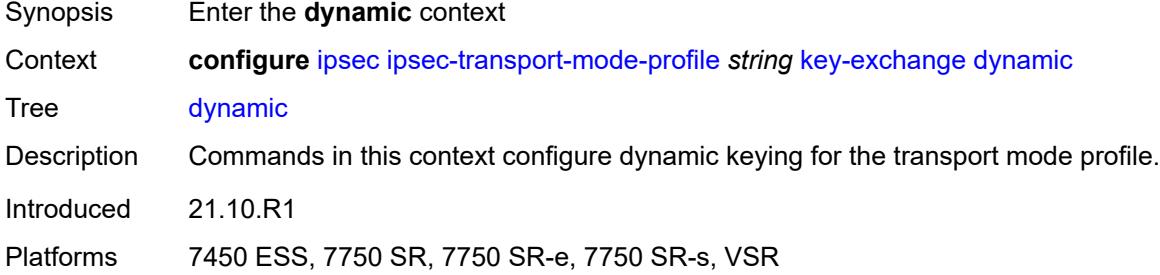

# <span id="page-1534-1"></span>**auto-establish** *boolean*

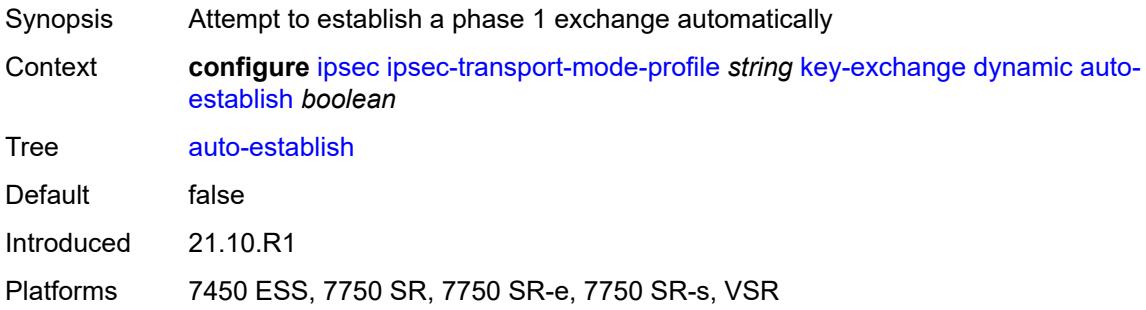

### <span id="page-1534-2"></span>**cert**

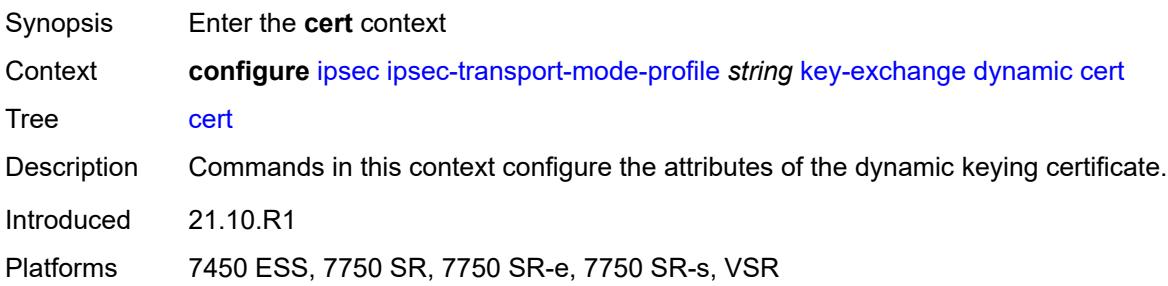

# <span id="page-1534-3"></span>**cert-profile** *reference*

Synopsis Certificate profile name

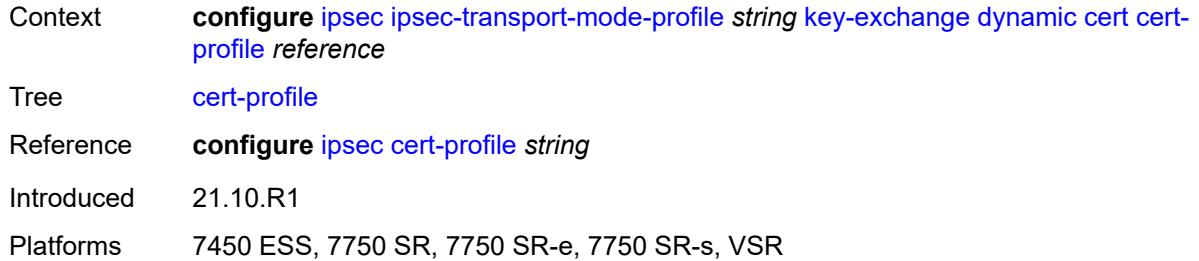

# <span id="page-1535-0"></span>**status-verify**

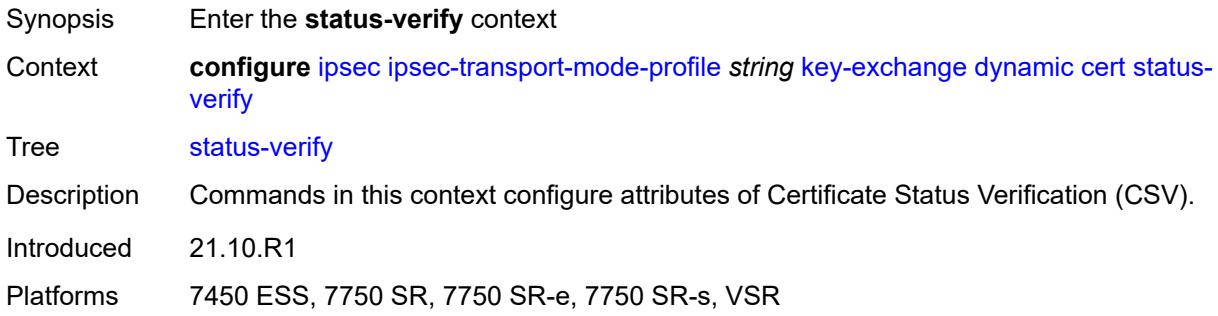

# <span id="page-1535-1"></span>**default-result** *keyword*

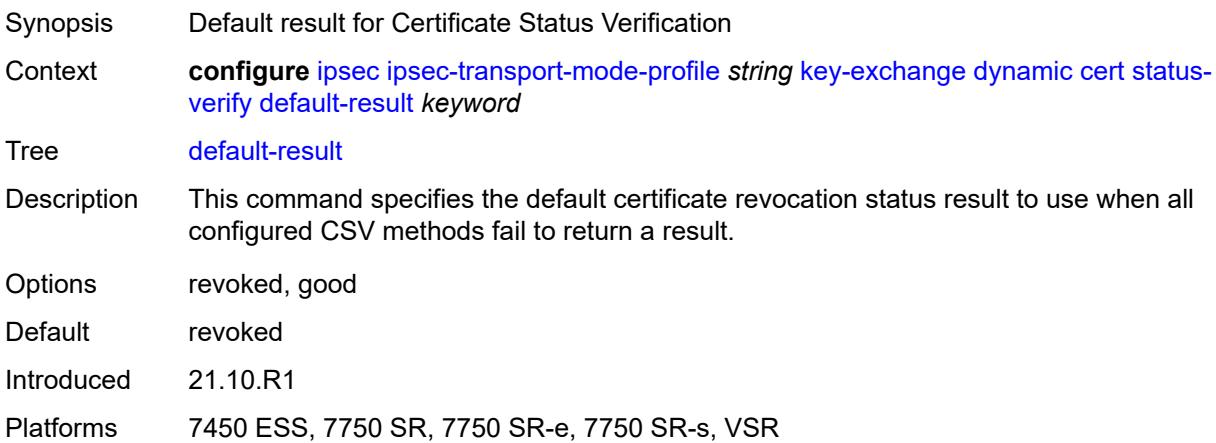

# <span id="page-1535-2"></span>**primary** *keyword*

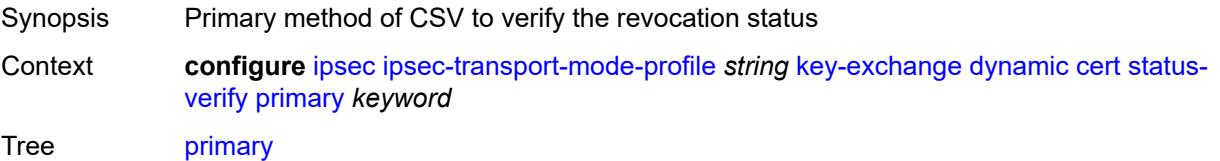

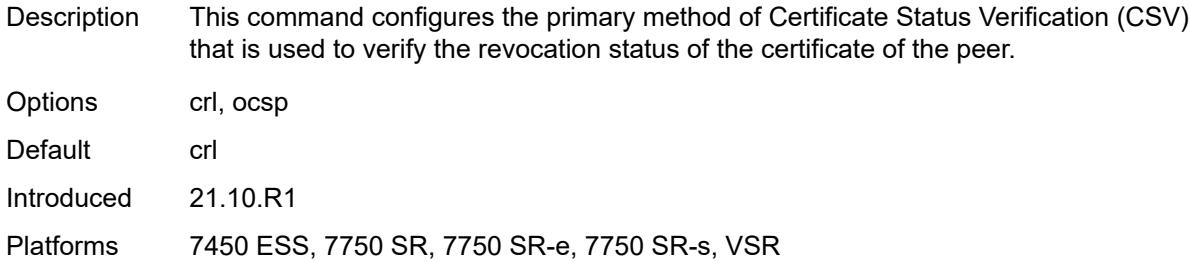

# <span id="page-1536-0"></span>**secondary** *keyword*

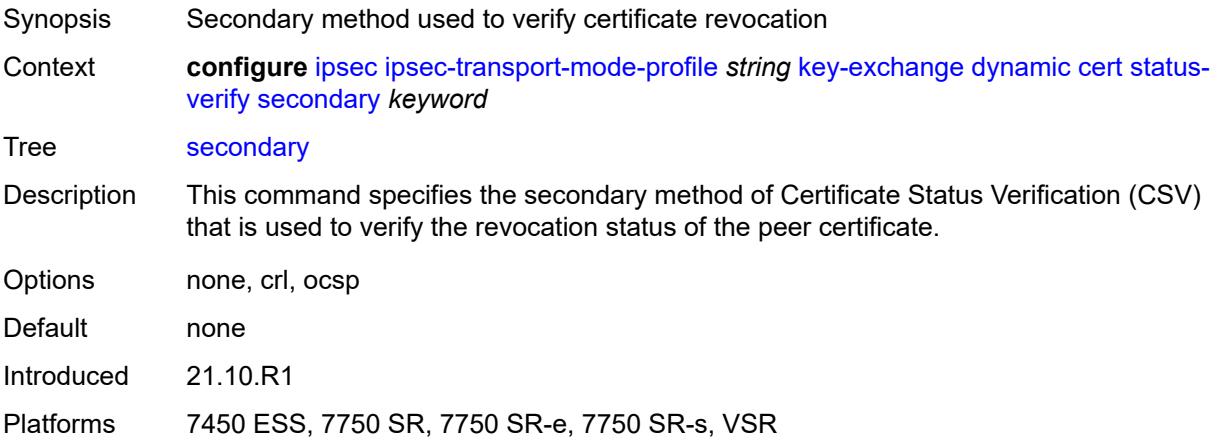

# <span id="page-1536-1"></span>**trust-anchor-profile** *reference*

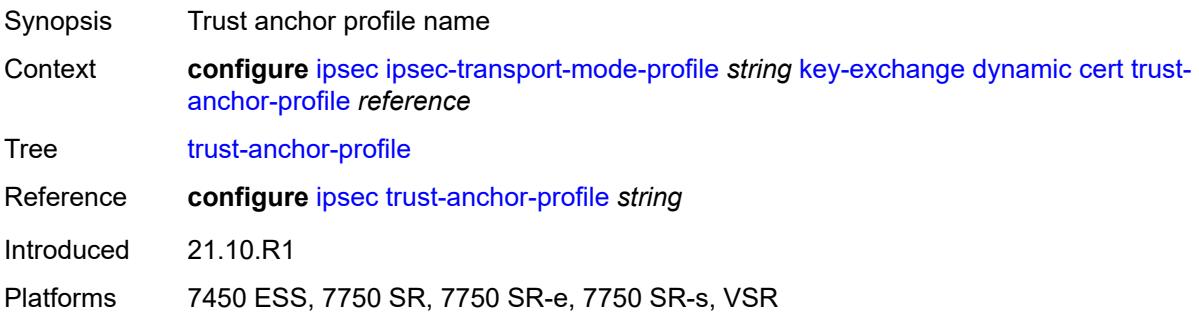

# <span id="page-1536-2"></span>**id**

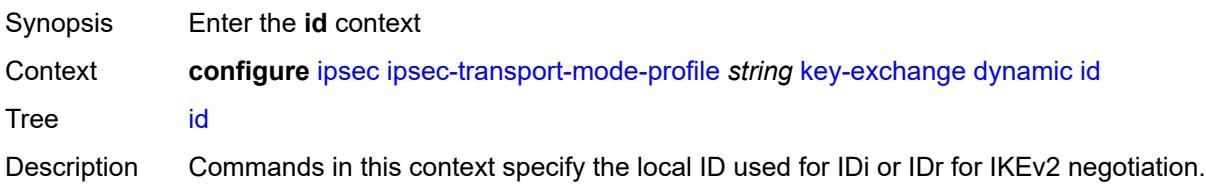

The default behavior depends on the local authentication method as follows:

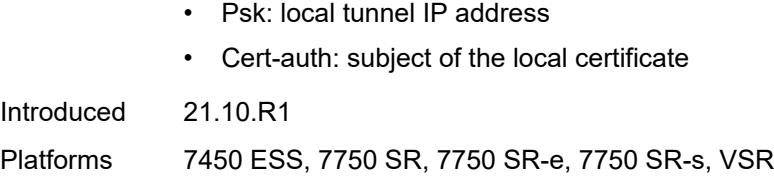

# <span id="page-1537-0"></span>**fqdn** *string*

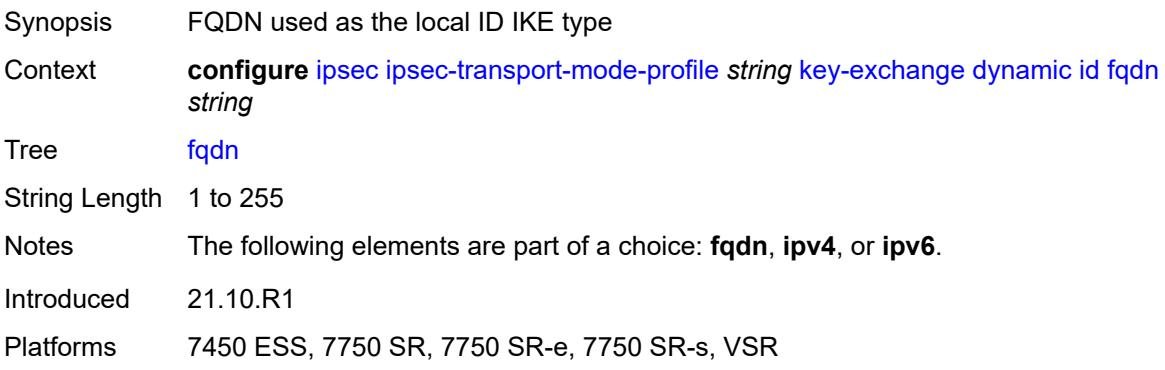

# <span id="page-1537-1"></span>**ipv4** *string*

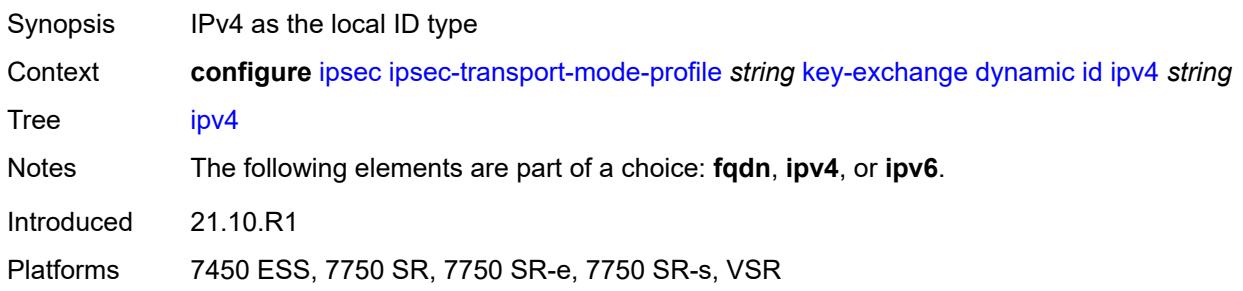

# <span id="page-1537-2"></span>**ipv6** *(ipv4-address-no-zone | ipv6-address-no-zone)*

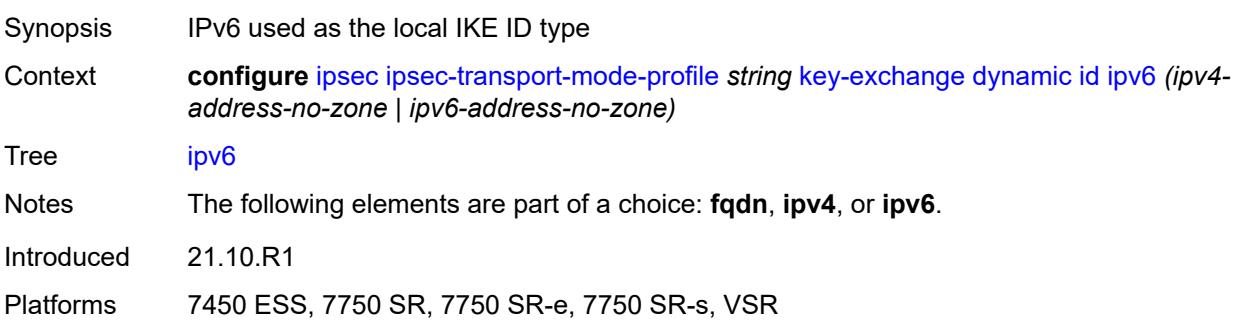

# <span id="page-1538-0"></span>**ike-policy** *reference*

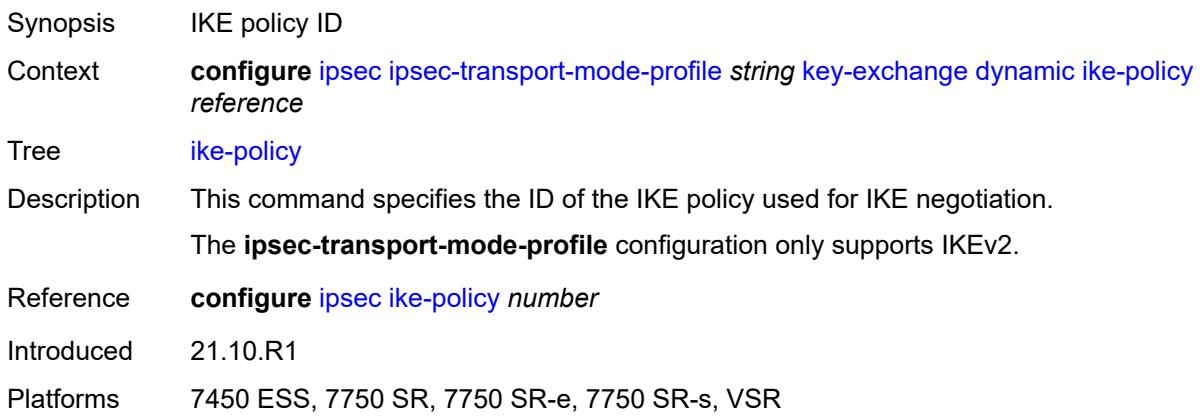

## <span id="page-1538-1"></span>**ipsec-transform** *reference*

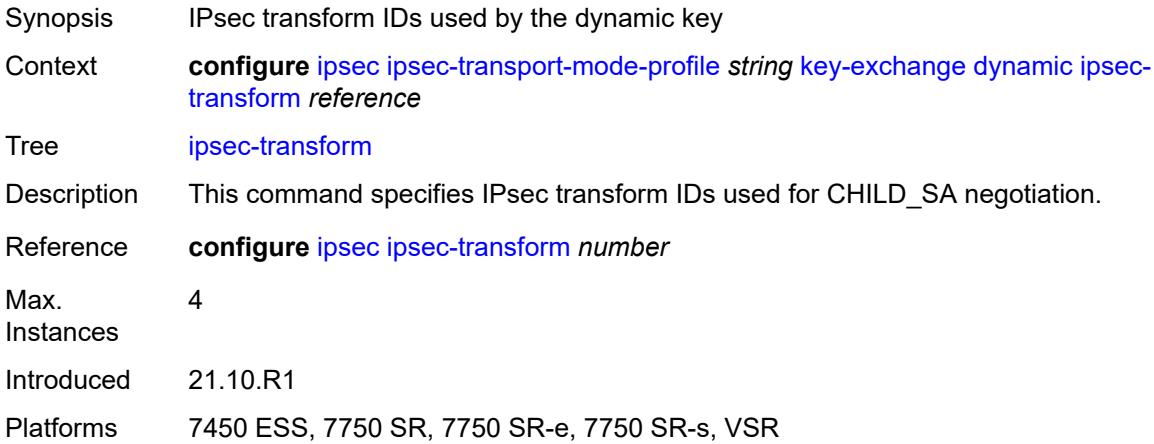

## <span id="page-1538-2"></span>**pre-shared-key** *string*

<span id="page-1538-3"></span>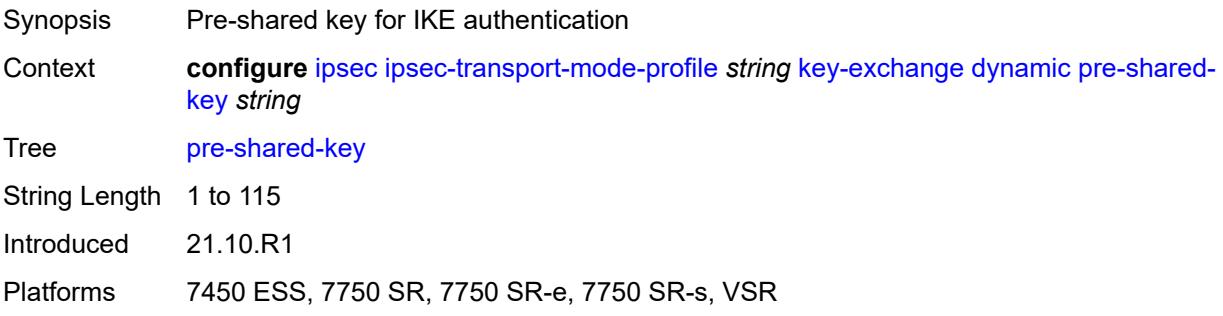

# **max-history-key-records**

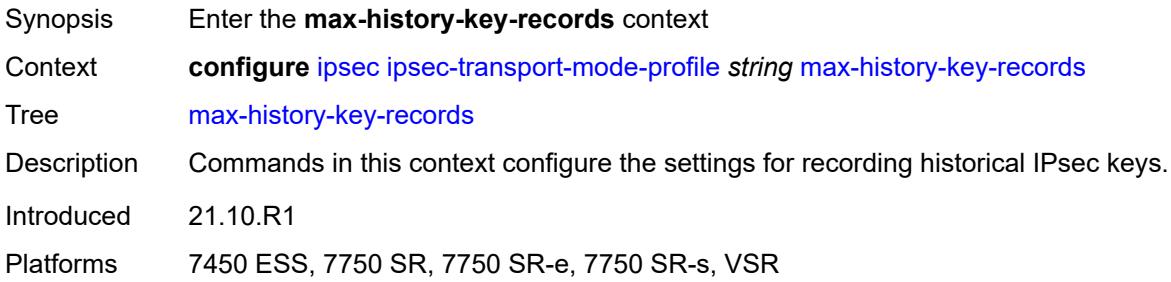

# <span id="page-1539-0"></span>**esp** *number*

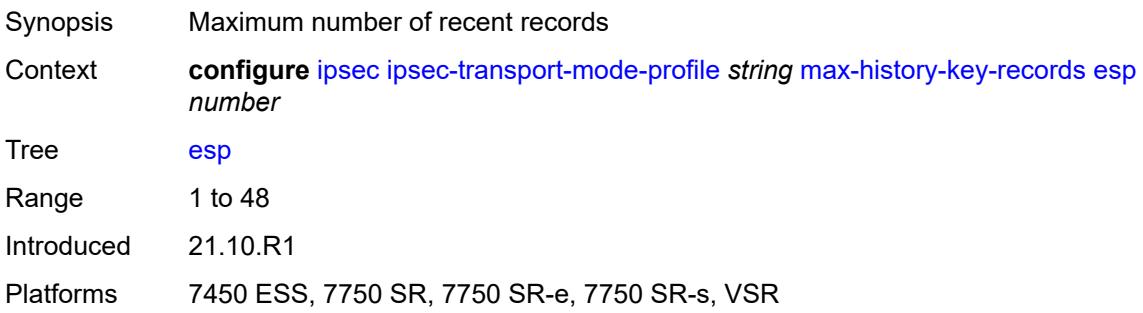

### <span id="page-1539-1"></span>**ike** *number*

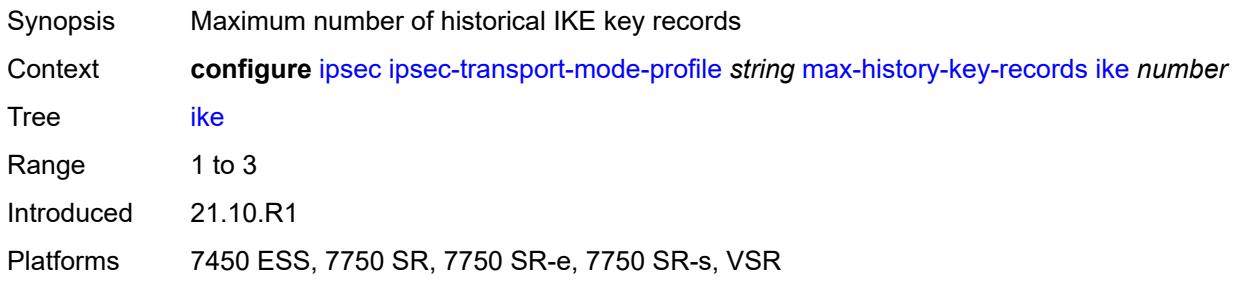

# <span id="page-1539-2"></span>**replay-window** *number*

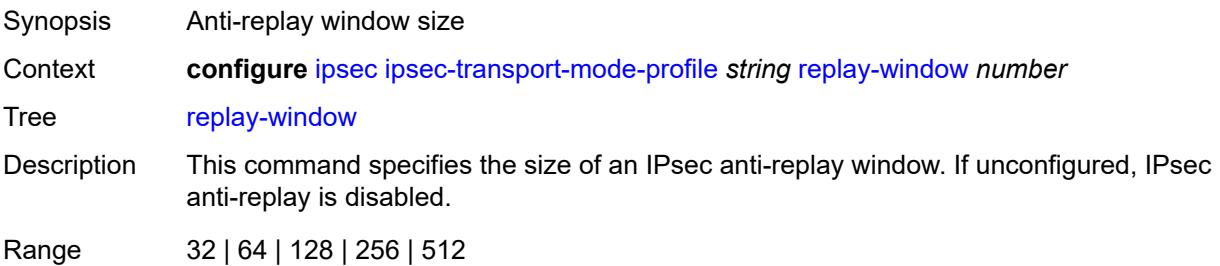

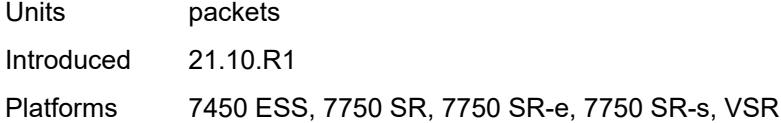

## <span id="page-1540-0"></span>**radius**

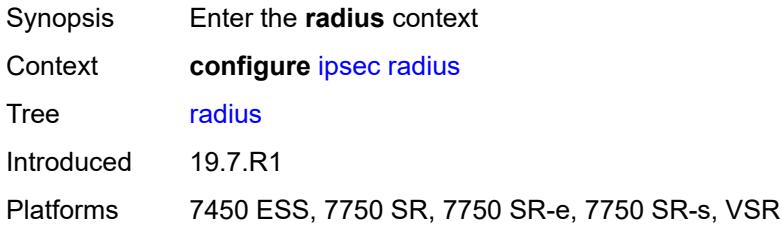

# <span id="page-1540-2"></span>**accounting-policy** [[name\]](#page-1540-1) *string*

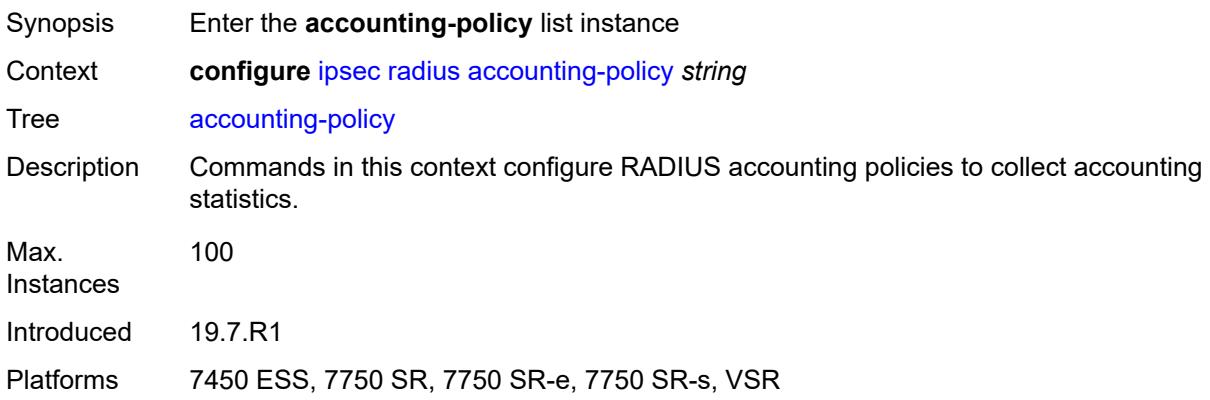

# <span id="page-1540-1"></span>[**name**] *string*

<span id="page-1540-3"></span>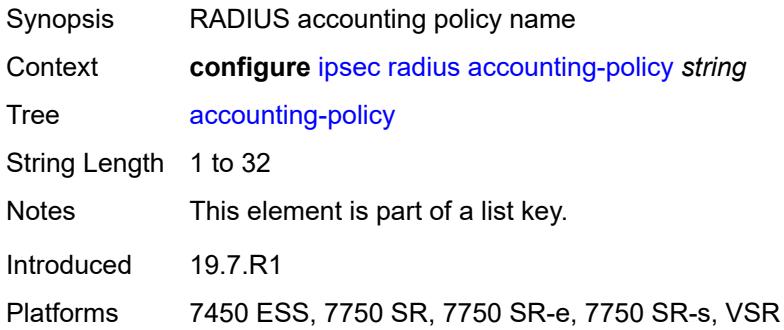

### **include-radius-attribute**

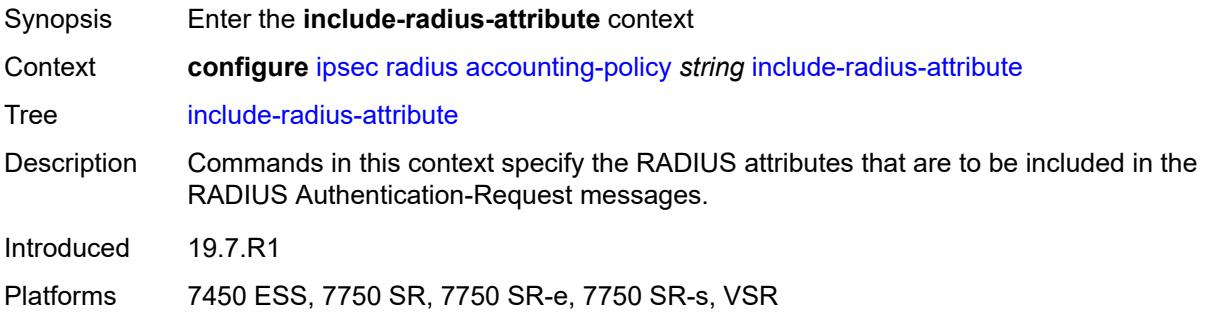

### <span id="page-1541-0"></span>**acct-stats** *boolean*

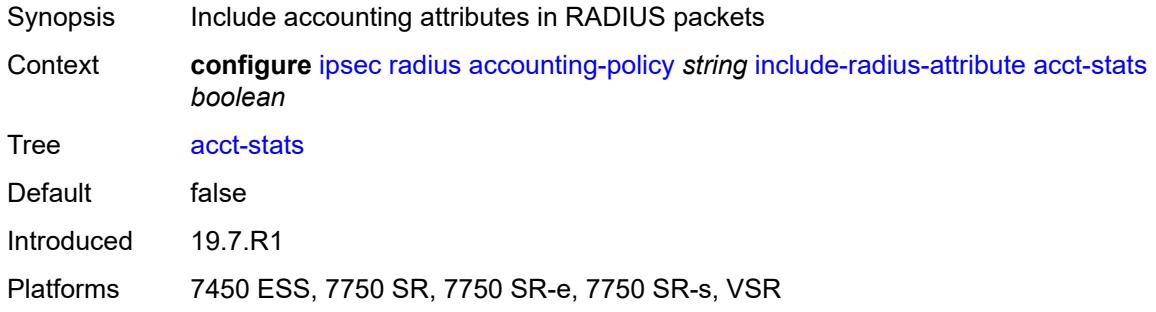

# <span id="page-1541-1"></span>**called-station-id** *boolean*

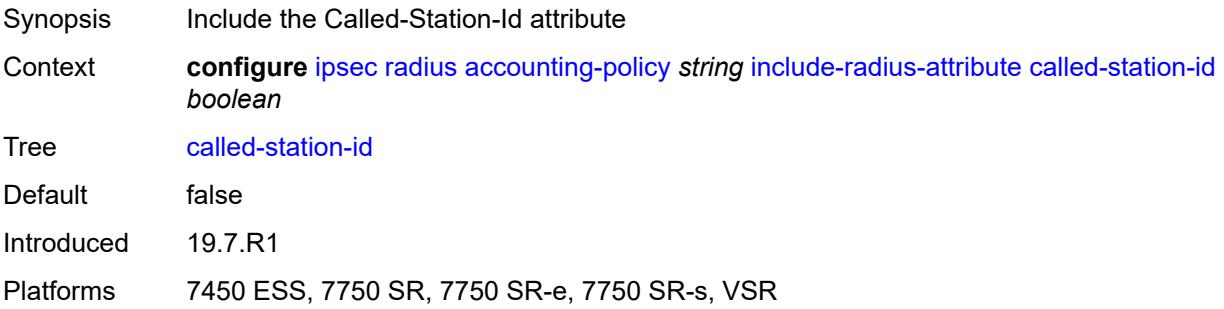

### <span id="page-1541-2"></span>**calling-station-id** *boolean*

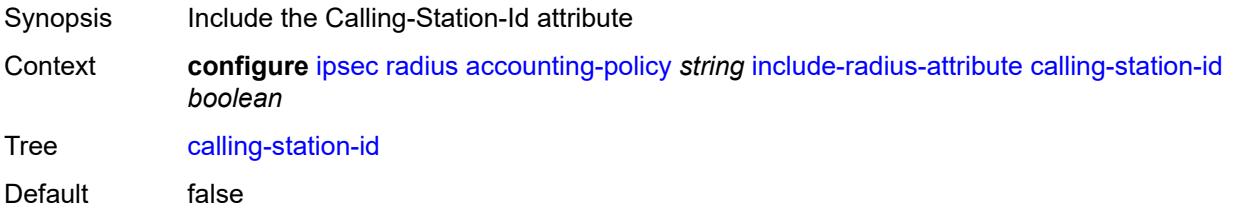

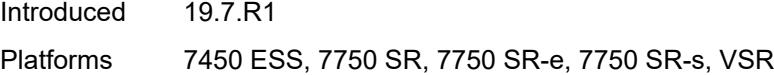

## <span id="page-1542-0"></span>**framed-ip-addr** *boolean*

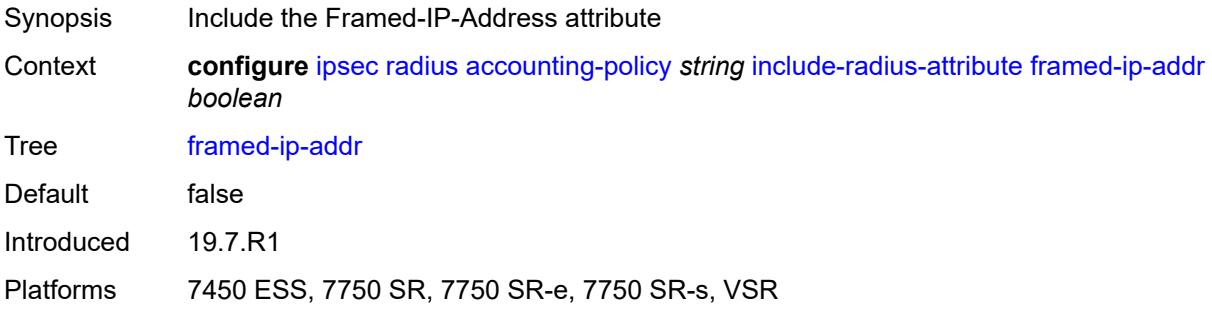

### <span id="page-1542-1"></span>**framed-ipv6-prefix** *boolean*

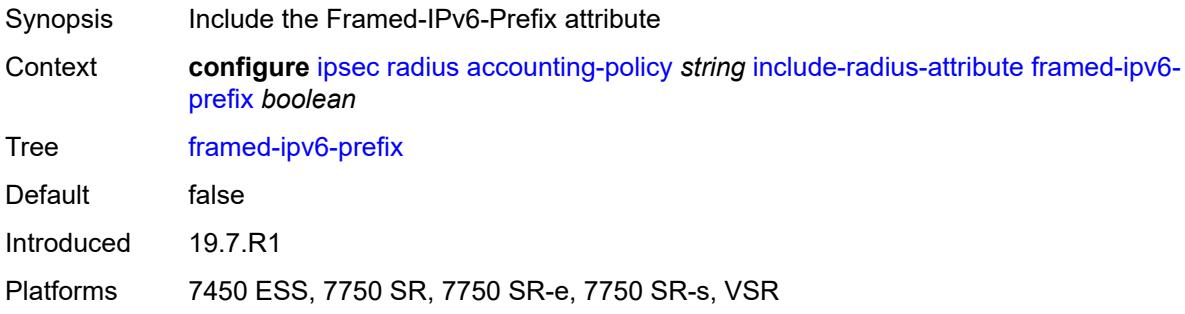

### <span id="page-1542-2"></span>**nas-identifier** *boolean*

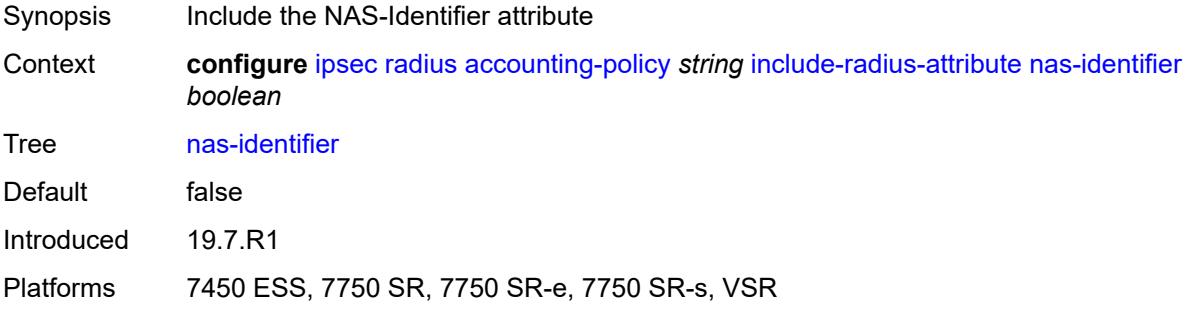

## <span id="page-1542-3"></span>**nas-ip-addr** *boolean*

Synopsis Include the NAS-IP-Address attribute

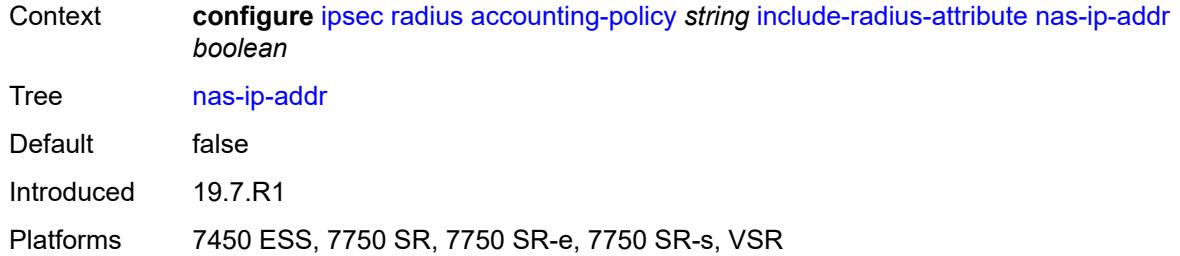

## <span id="page-1543-0"></span>**nas-port-id** *boolean*

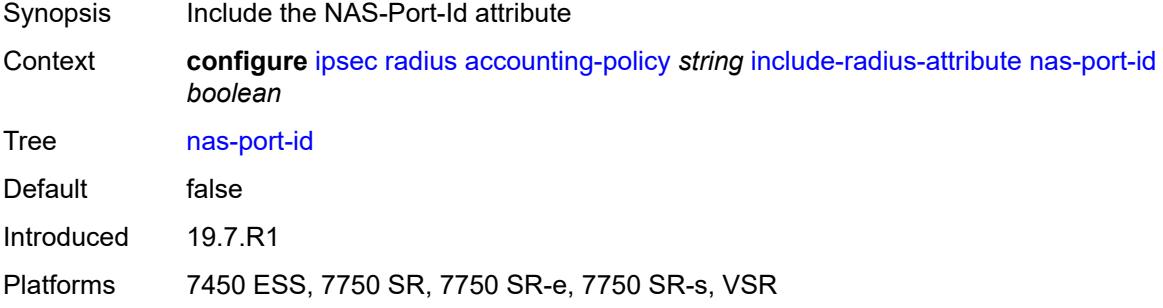

### <span id="page-1543-1"></span>**radius-server-policy** *reference*

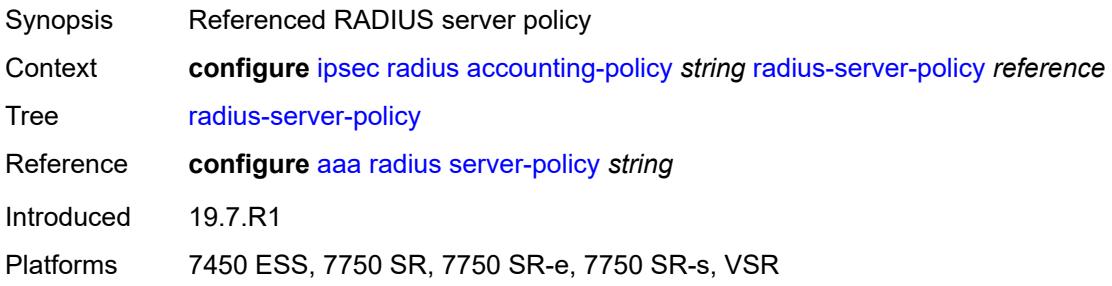

## <span id="page-1543-2"></span>**update-interval**

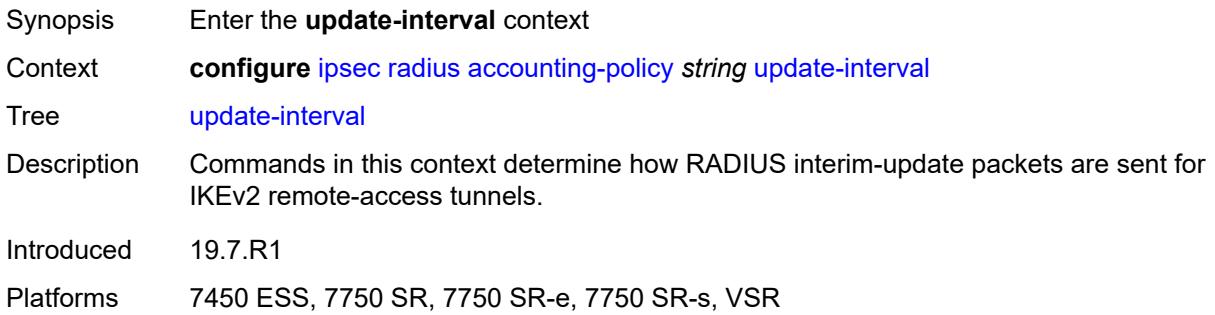

## <span id="page-1544-0"></span>**jitter** *number*

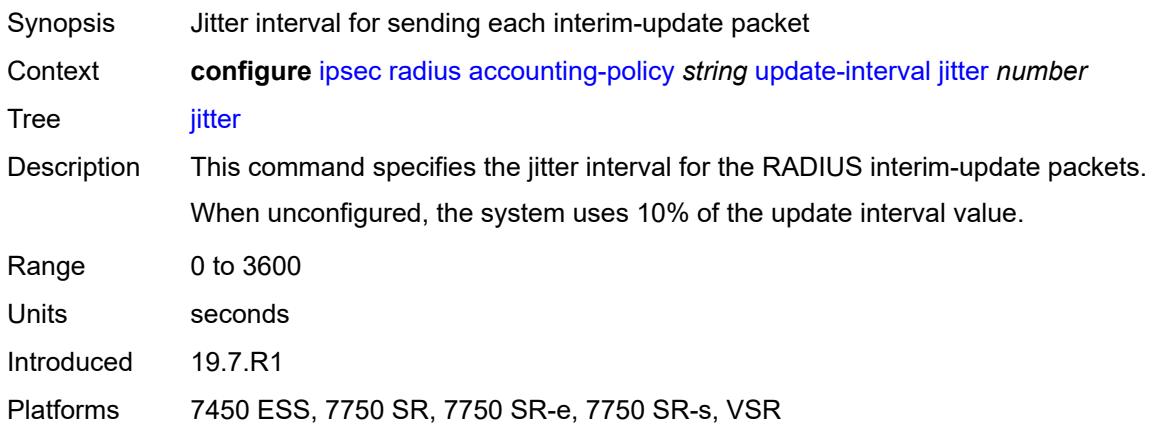

### <span id="page-1544-1"></span>**value** *number*

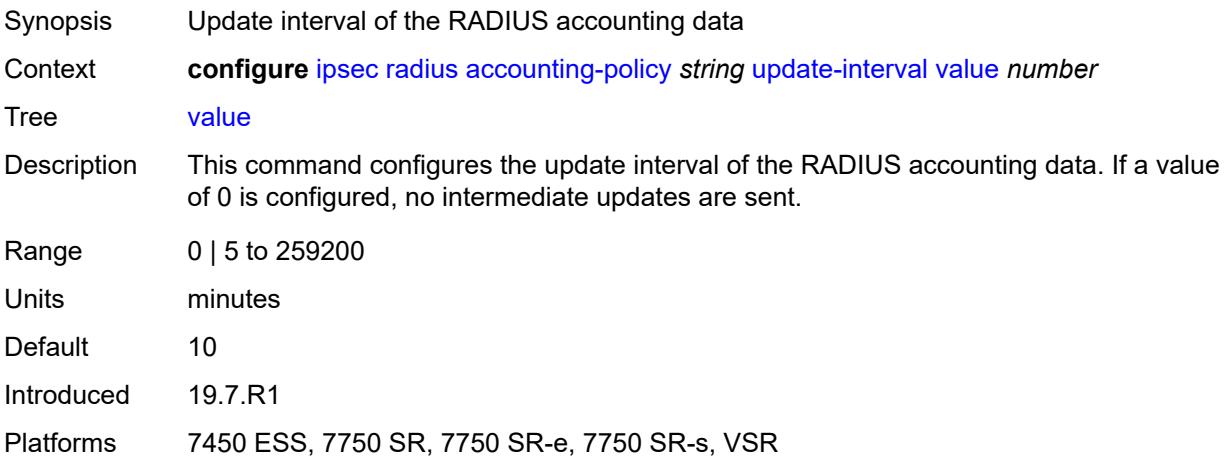

# <span id="page-1544-2"></span>**authentication-policy** [[name\]](#page-1545-0) *string*

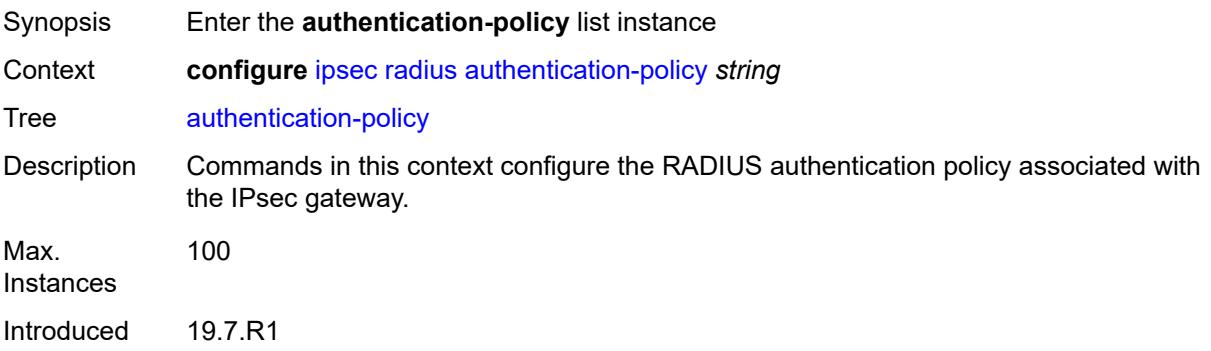

Platforms 7450 ESS, 7750 SR, 7750 SR-e, 7750 SR-s, VSR

## <span id="page-1545-0"></span>[**name**] *string*

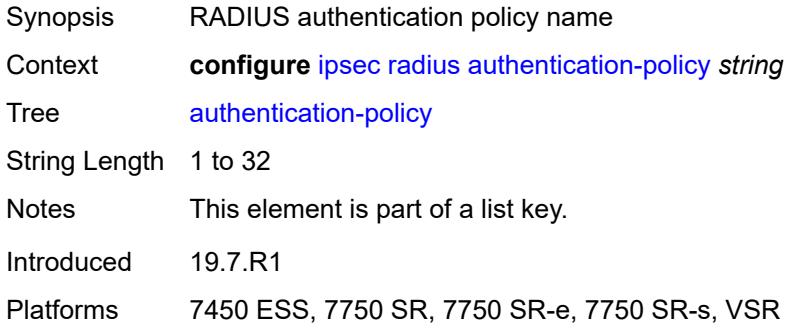

## <span id="page-1545-1"></span>**include-radius-attribute**

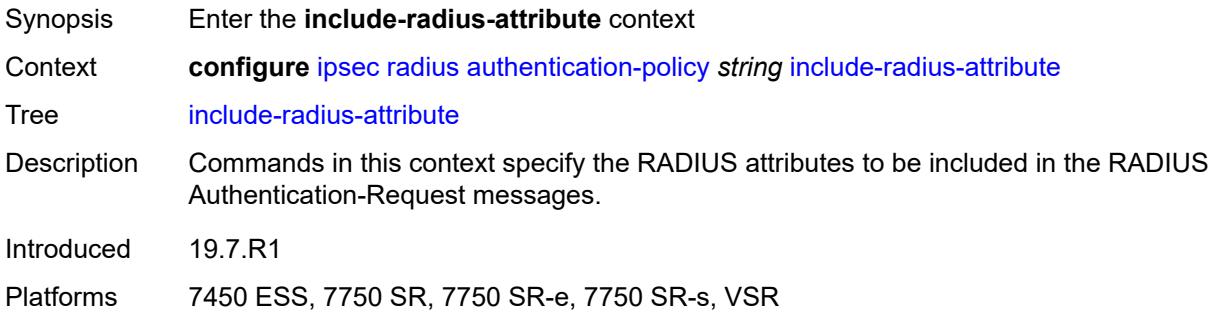

### <span id="page-1545-2"></span>**called-station-id** *boolean*

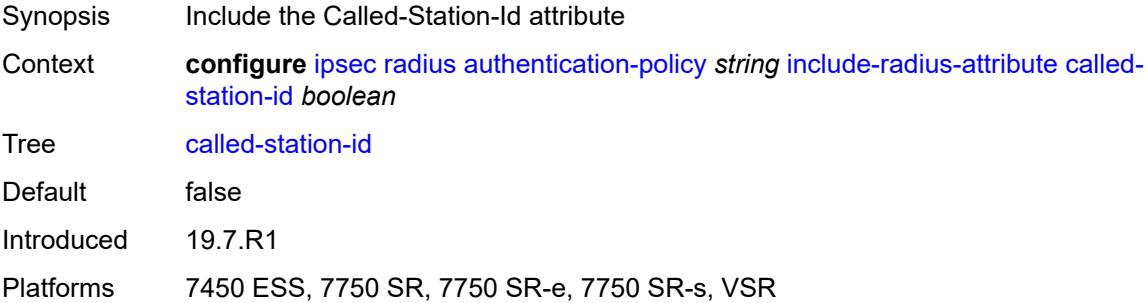

### <span id="page-1545-3"></span>**calling-station-id** *boolean*

Synopsis Include the Calling-Station-Id attribute

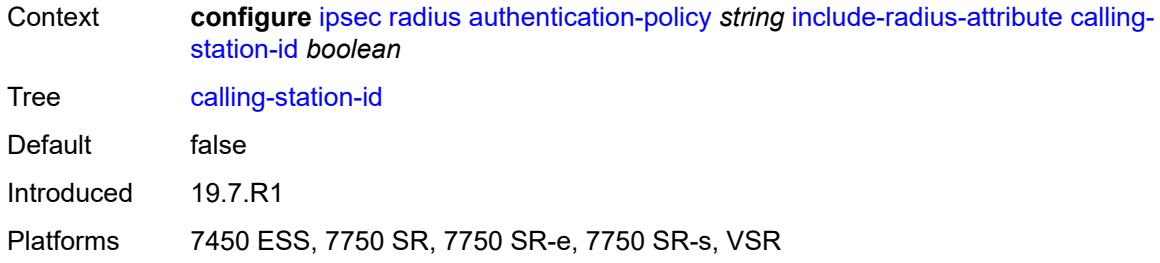

# <span id="page-1546-0"></span>**client-cert-subject-key-id** *boolean*

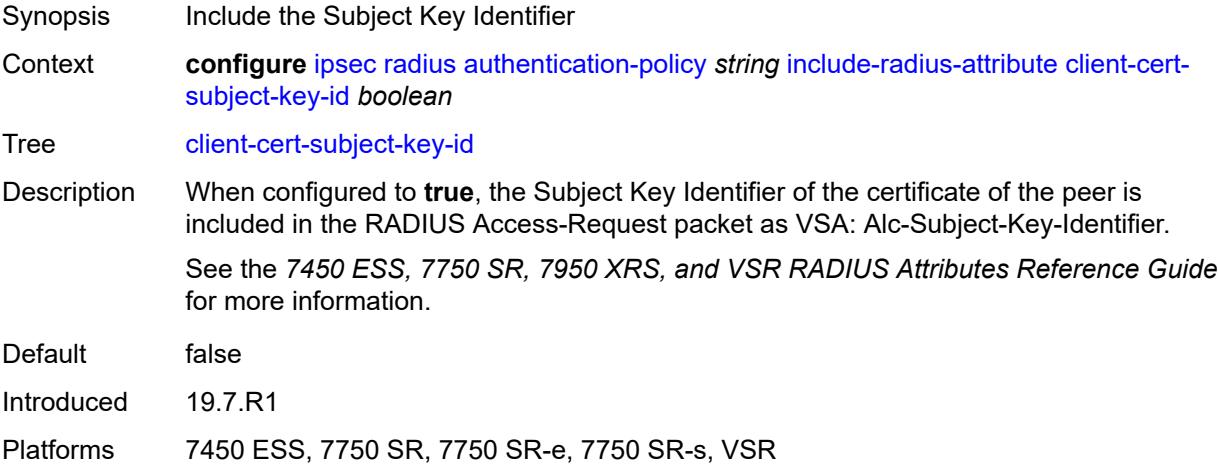

### <span id="page-1546-1"></span>**nas-identifier** *boolean*

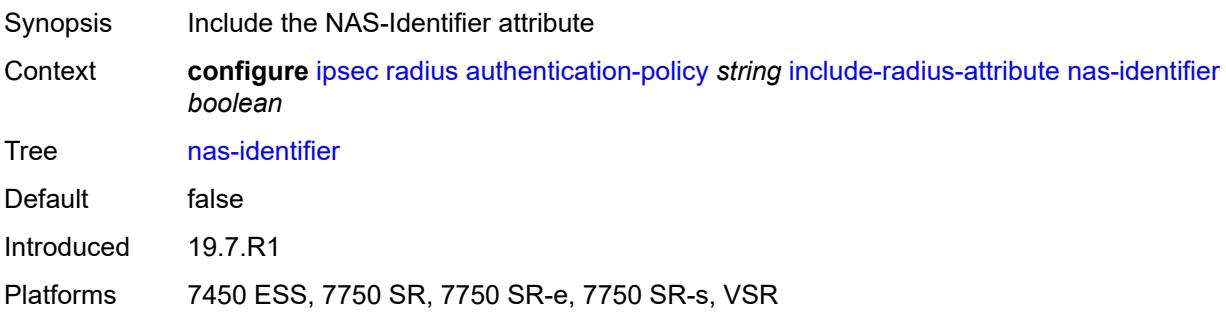

# <span id="page-1546-2"></span>**nas-ip-addr** *boolean*

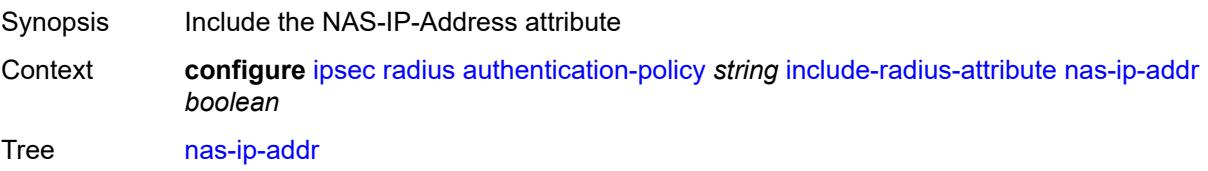

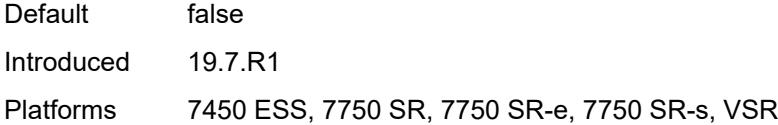

# <span id="page-1547-0"></span>**nas-port-id** *boolean*

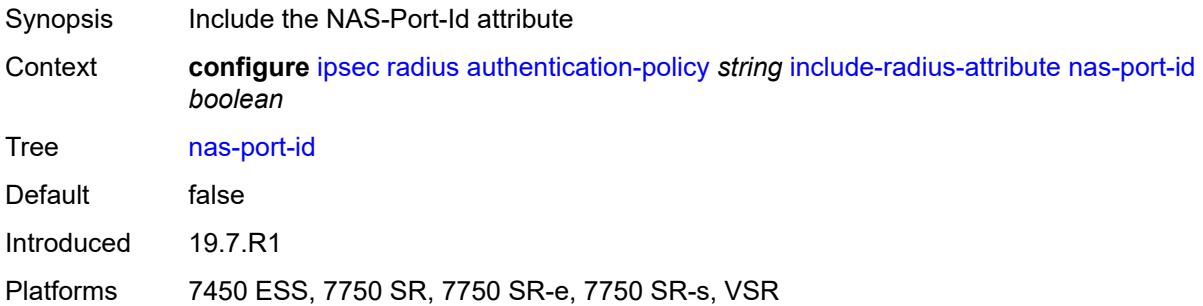

# <span id="page-1547-1"></span>**password** *string*

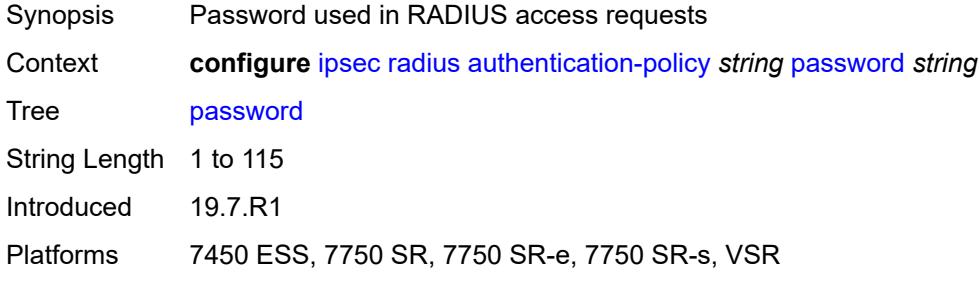

## <span id="page-1547-2"></span>**radius-server-policy** *reference*

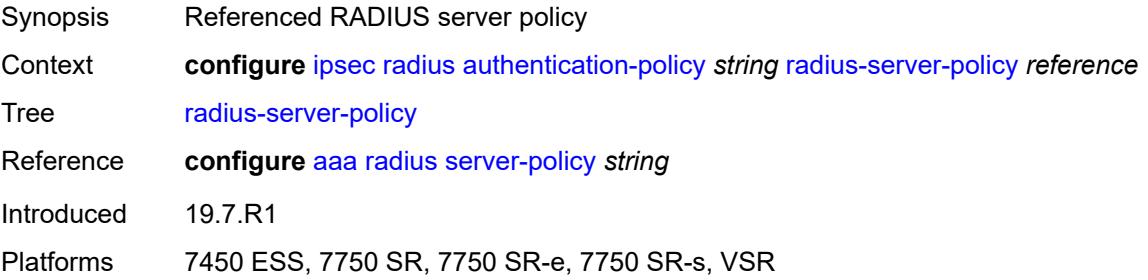

## **show-ipsec-keys** *boolean*

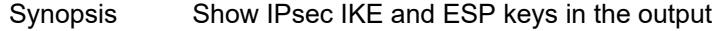
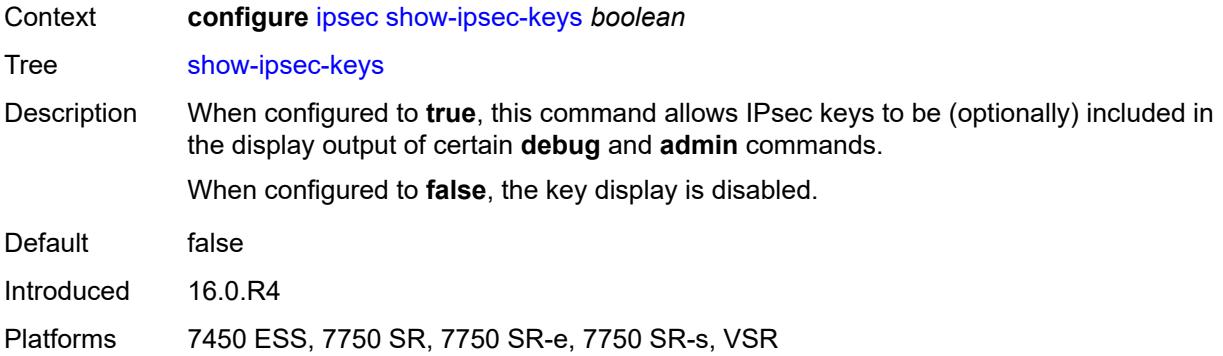

# <span id="page-1548-1"></span>**static-sa** [\[name](#page-1548-0)] *string*

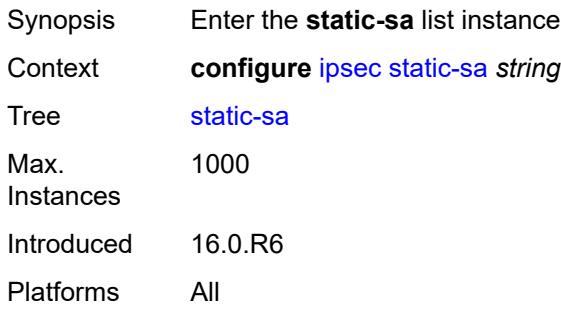

# <span id="page-1548-0"></span>[**name**] *string*

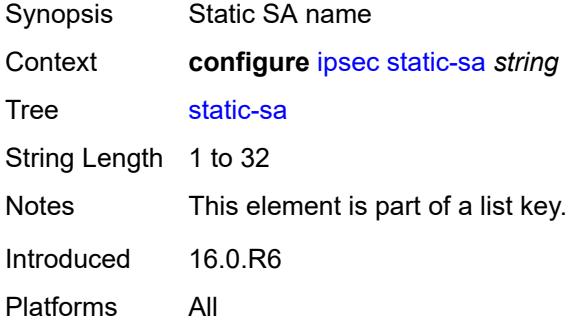

### <span id="page-1548-2"></span>**authentication**

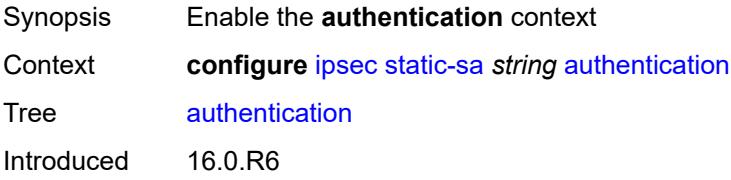

Platforms All

### <span id="page-1549-0"></span>**algorithm** *keyword*

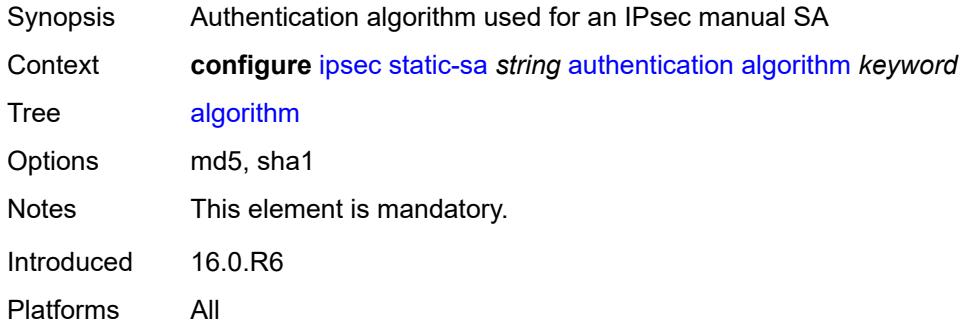

# <span id="page-1549-1"></span>**key** *string*

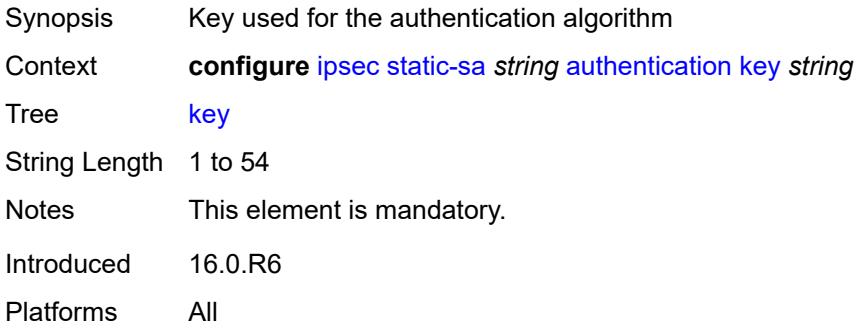

# <span id="page-1549-2"></span>**description** *string*

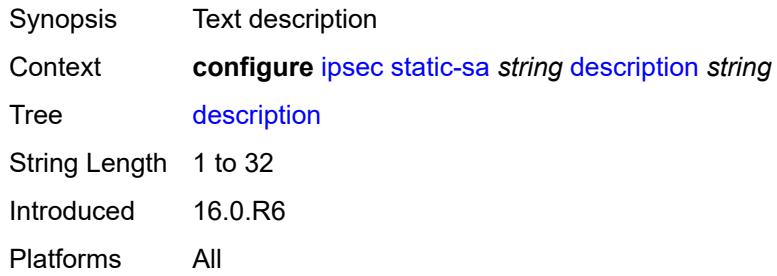

#### <span id="page-1549-3"></span>**direction** *keyword*

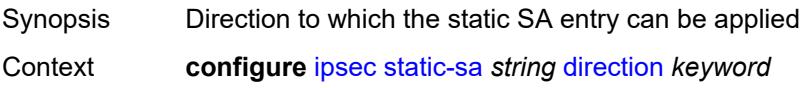

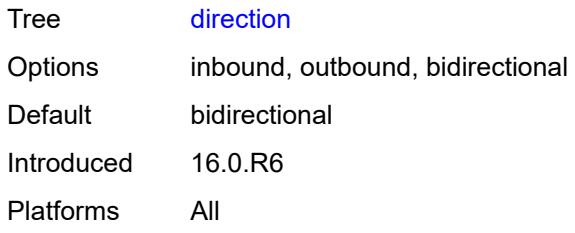

### <span id="page-1550-0"></span>**protocol** *keyword*

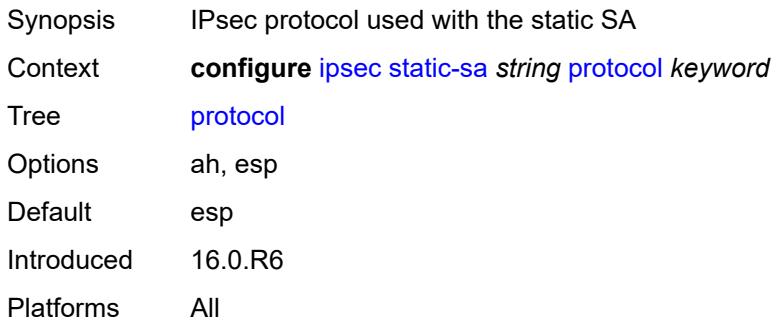

#### <span id="page-1550-1"></span>**spi** *number*

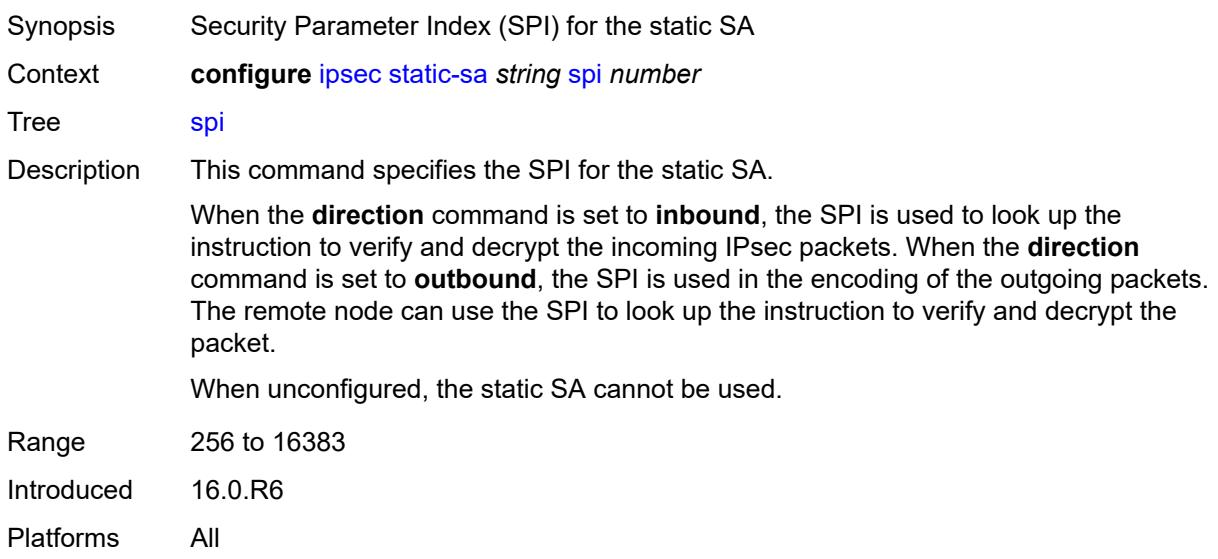

### <span id="page-1550-2"></span>**trust-anchor-profile** [[name\]](#page-1551-0) *string*

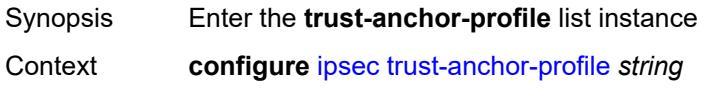

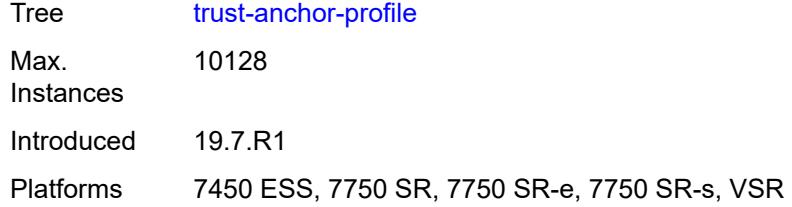

### <span id="page-1551-0"></span>[**name**] *string*

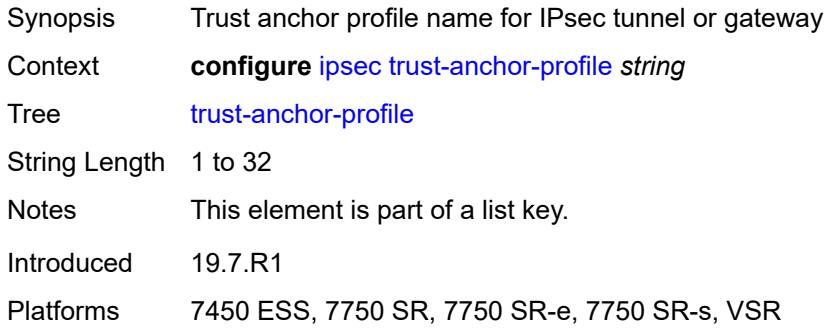

# <span id="page-1551-2"></span>**trust-anchor** [[ca-profile](#page-1551-1)] *reference*

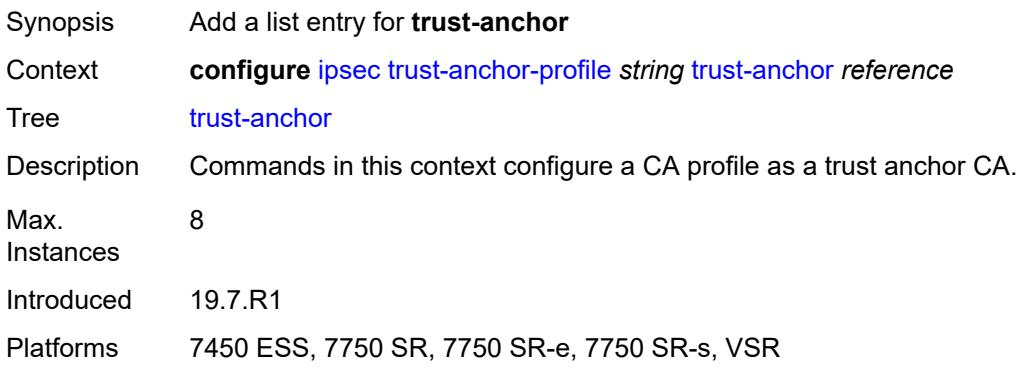

# <span id="page-1551-1"></span>[**ca-profile**] *reference*

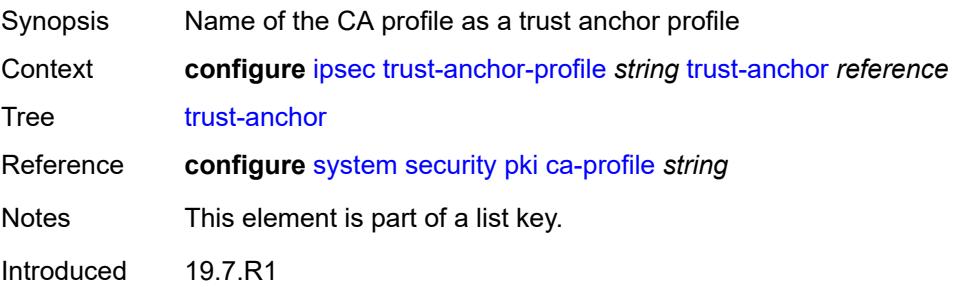

Platforms 7450 ESS, 7750 SR, 7750 SR-e, 7750 SR-s, VSR

### <span id="page-1552-1"></span>**ts-list** [\[name](#page-1552-0)] *string*

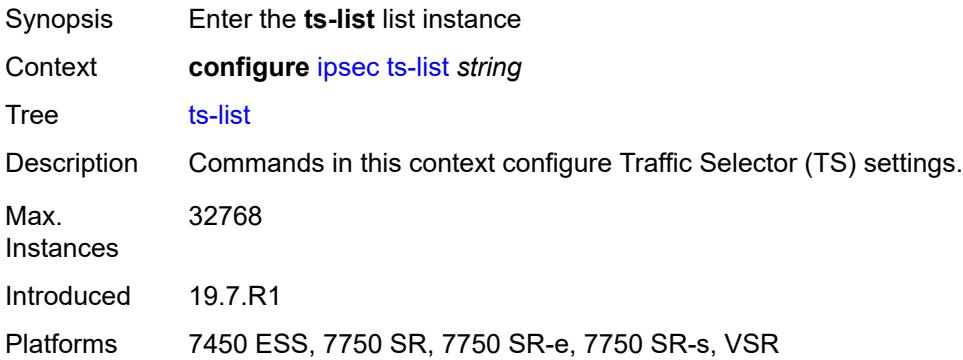

# <span id="page-1552-0"></span>[**name**] *string*

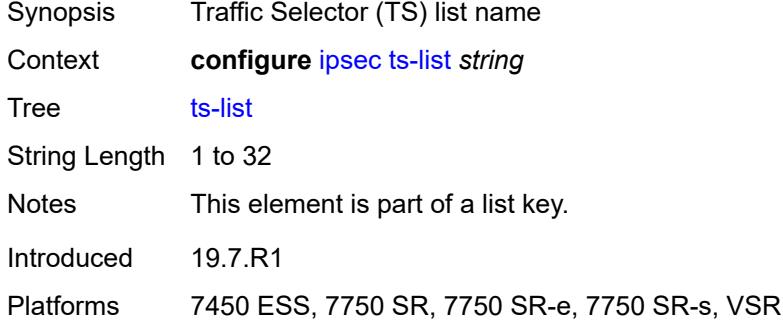

#### <span id="page-1552-2"></span>**local**

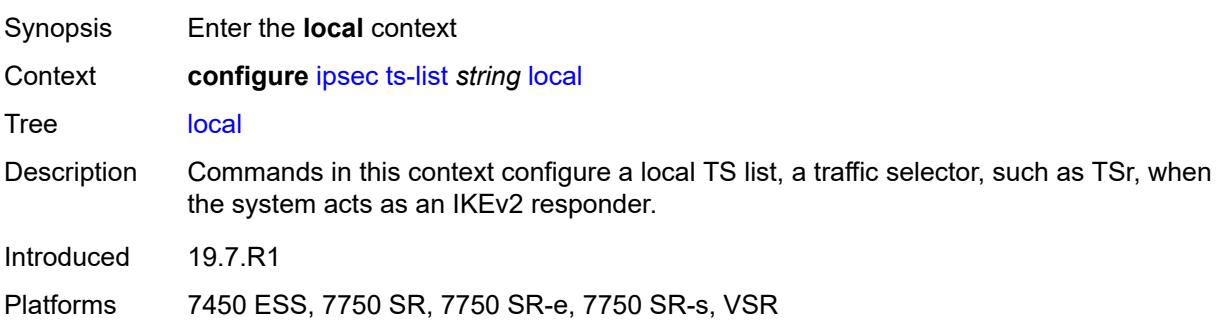

# <span id="page-1552-3"></span>**entry** [[id](#page-1553-0)] *number*

Synopsis Enter the **entry** list instance

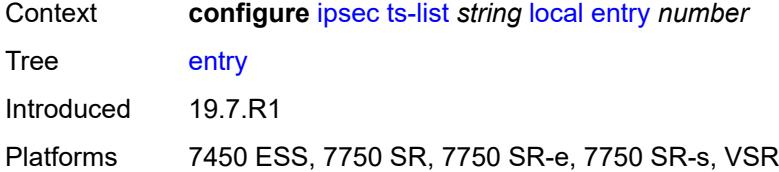

# <span id="page-1553-0"></span>[**id**] *number*

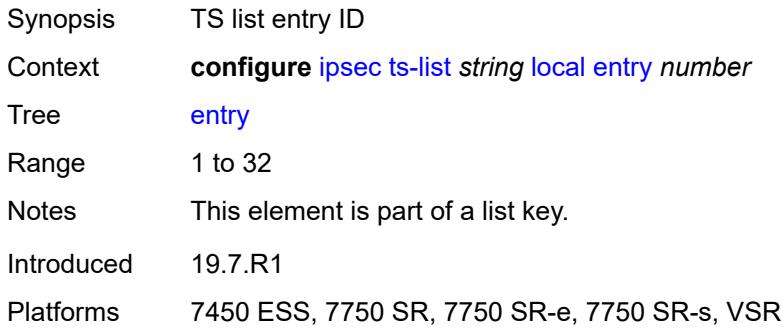

#### <span id="page-1553-1"></span>**address**

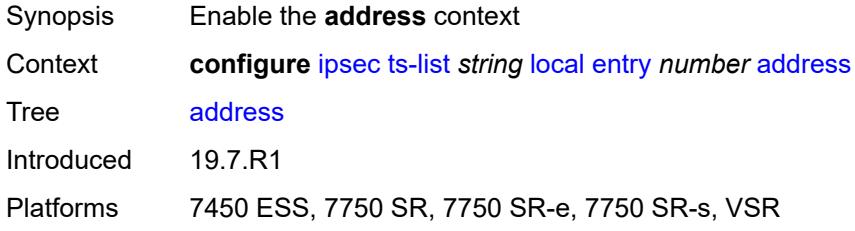

# <span id="page-1553-2"></span>**prefix** *(ipv4-prefix | ipv6-prefix)*

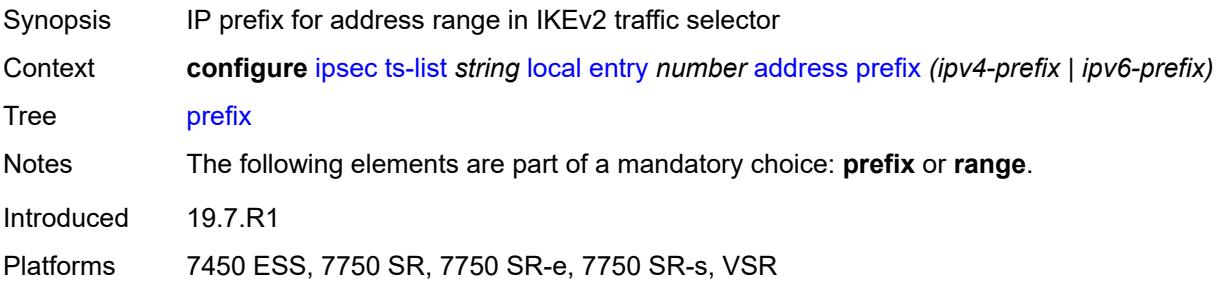

### <span id="page-1553-3"></span>**range**

Synopsis Enable the **range** context

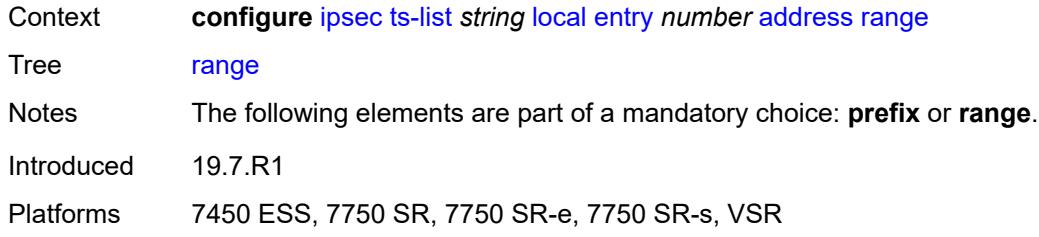

# <span id="page-1554-0"></span>**begin** *(ipv4-address-no-zone | ipv6-address-no-zone)*

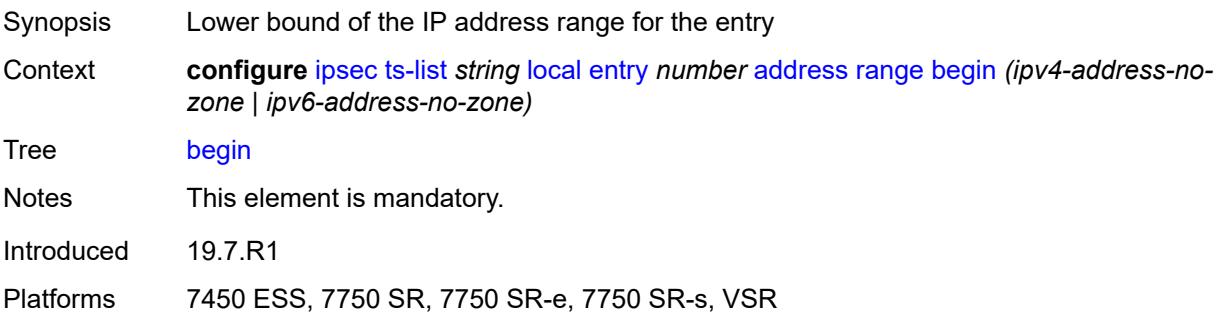

# <span id="page-1554-1"></span>**end** *(ipv4-address-no-zone | ipv6-address-no-zone)*

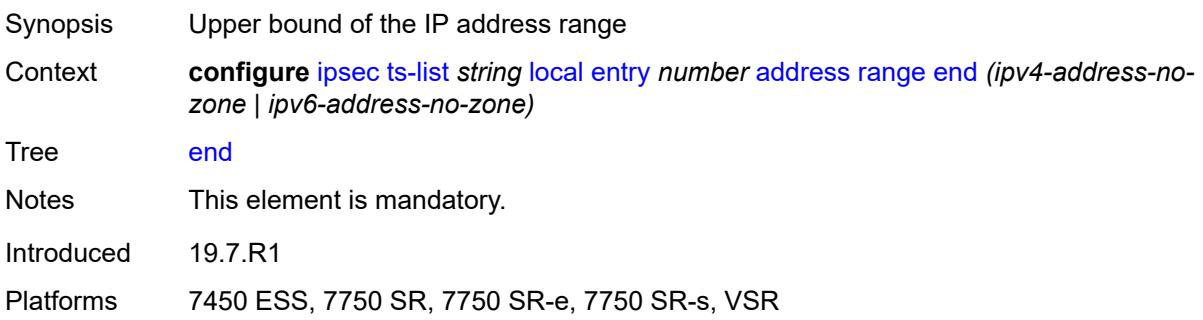

# <span id="page-1554-2"></span>**protocol**

<span id="page-1554-3"></span>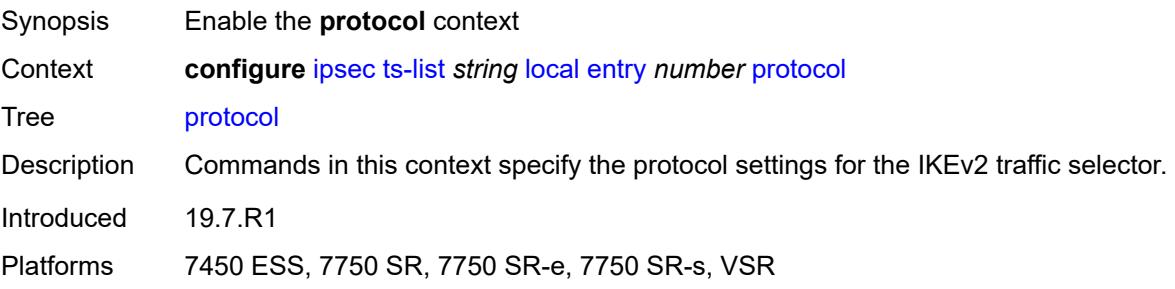

# **any**

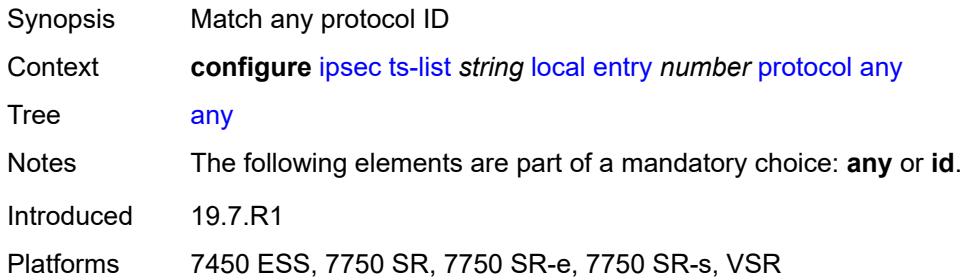

#### <span id="page-1555-0"></span>**id**

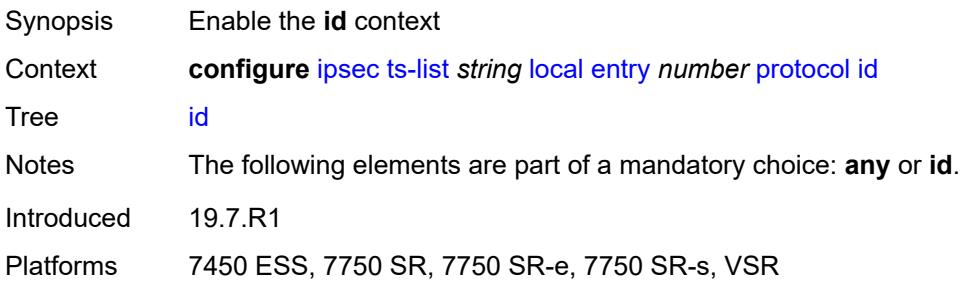

# <span id="page-1555-1"></span>**icmp**

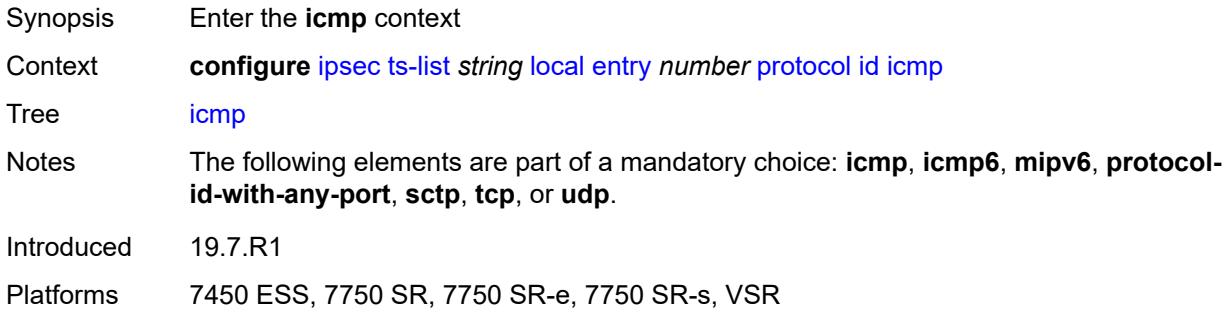

### <span id="page-1555-2"></span>**opaque**

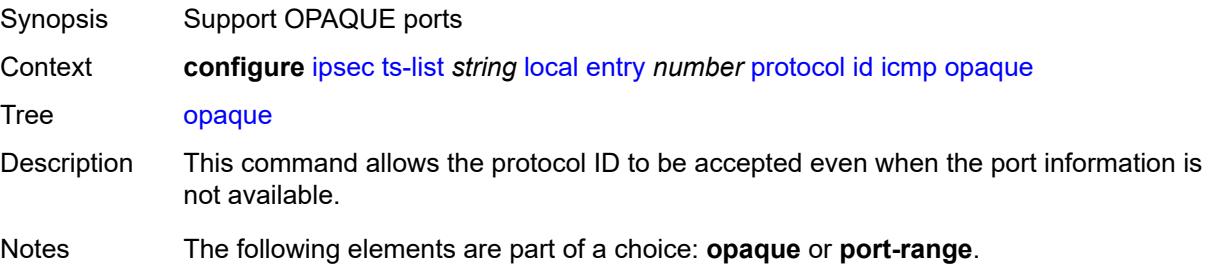

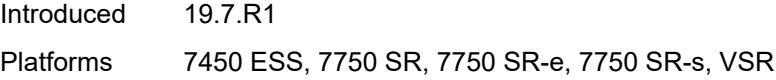

# <span id="page-1556-0"></span>**port-range**

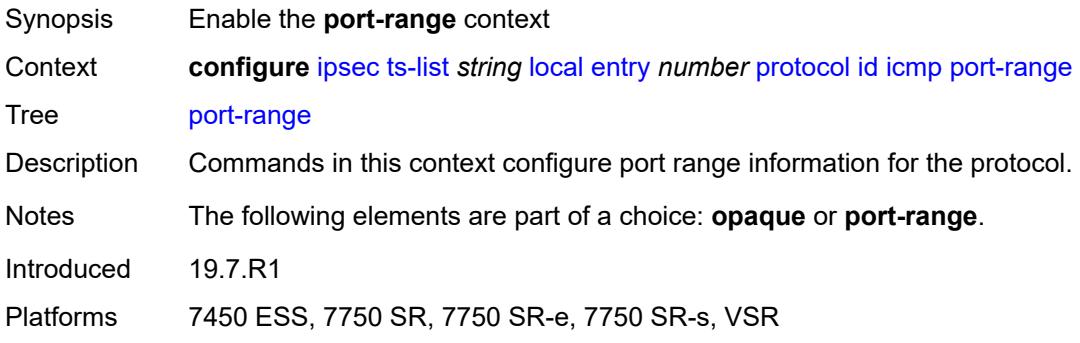

### <span id="page-1556-1"></span>**begin-icmp-code** *number*

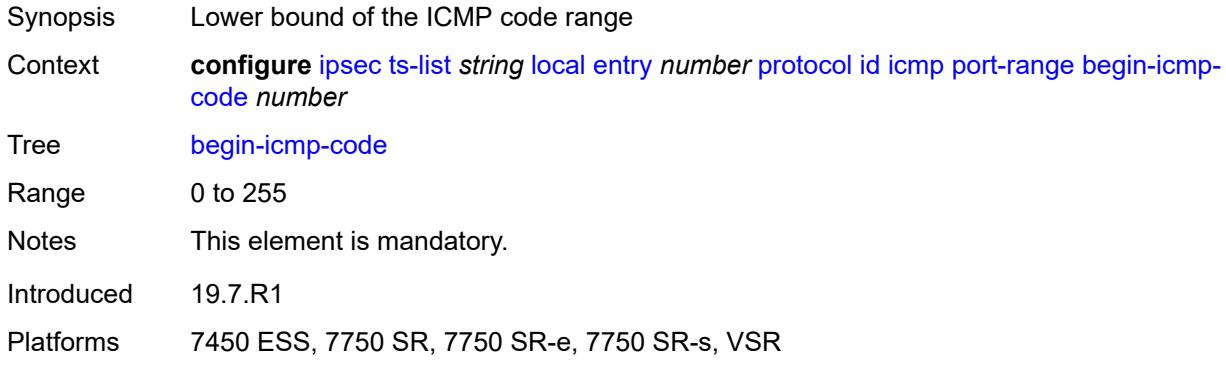

# <span id="page-1556-2"></span>**begin-icmp-type** *number*

<span id="page-1556-3"></span>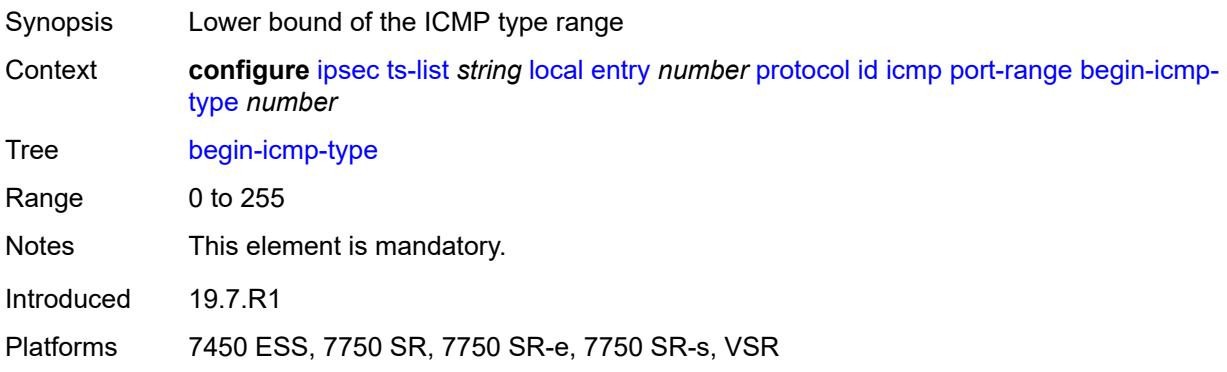

# **end-icmp-code** *number*

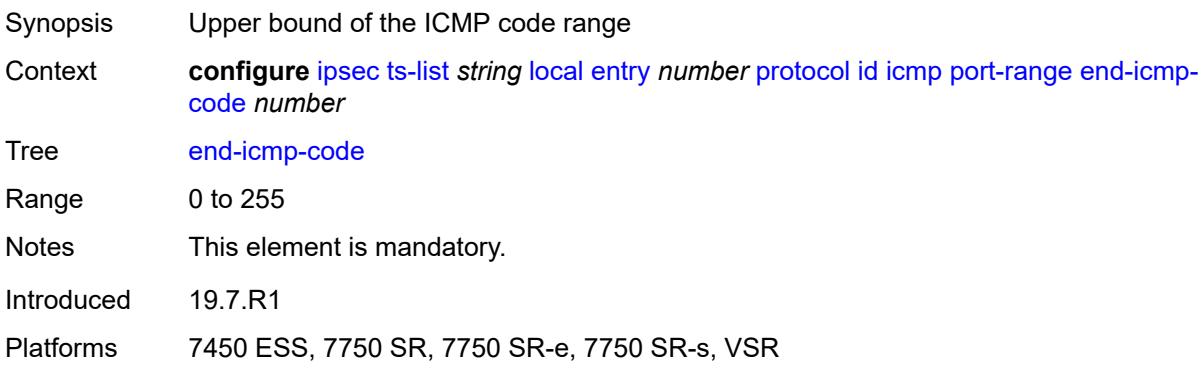

### <span id="page-1557-0"></span>**end-icmp-type** *number*

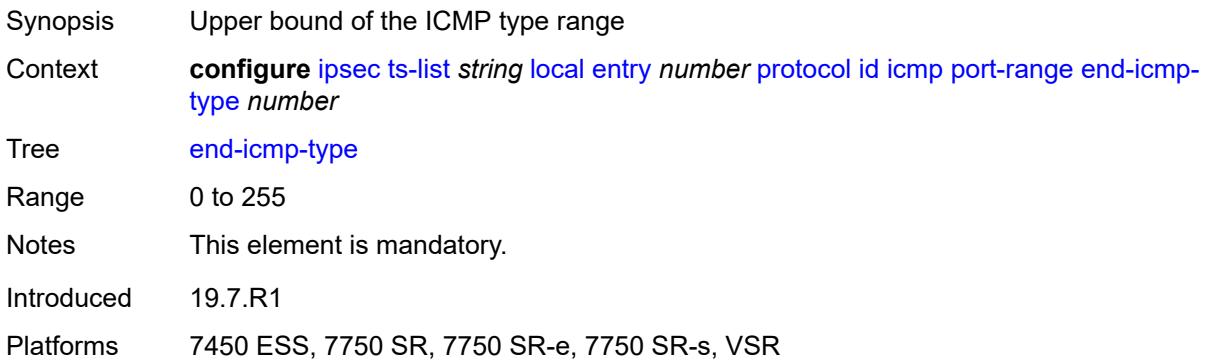

### <span id="page-1557-1"></span>**icmp6**

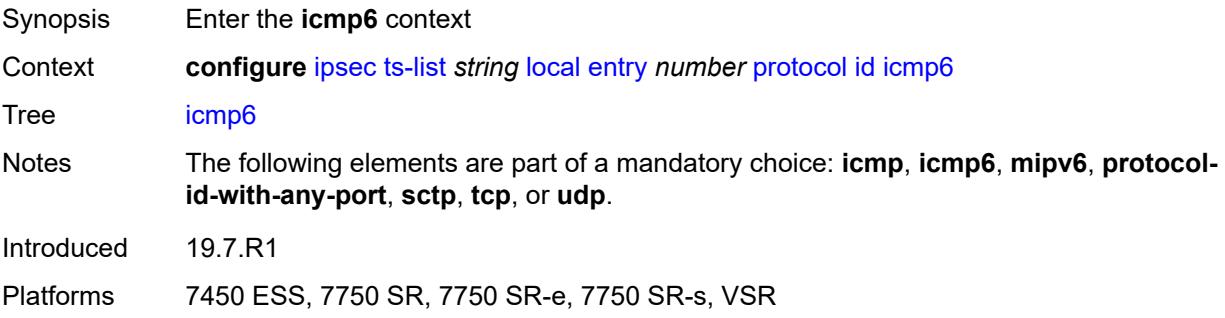

### <span id="page-1557-2"></span>**opaque**

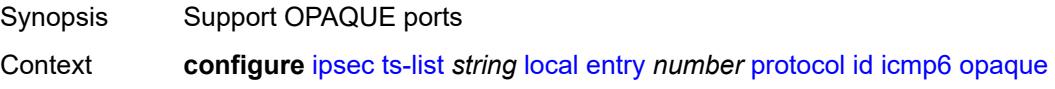

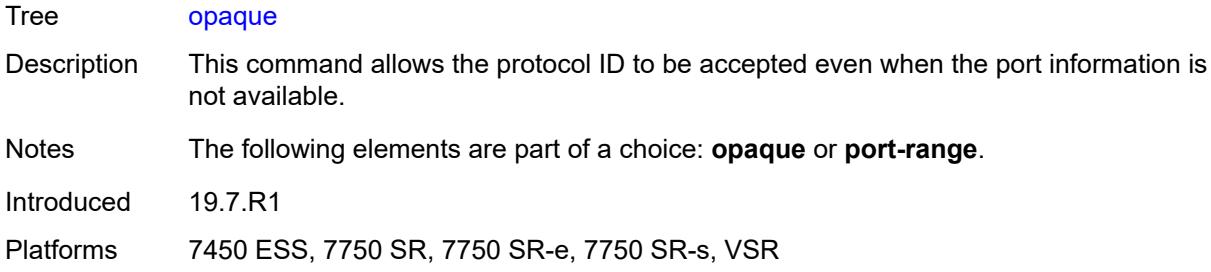

#### <span id="page-1558-0"></span>**port-range**

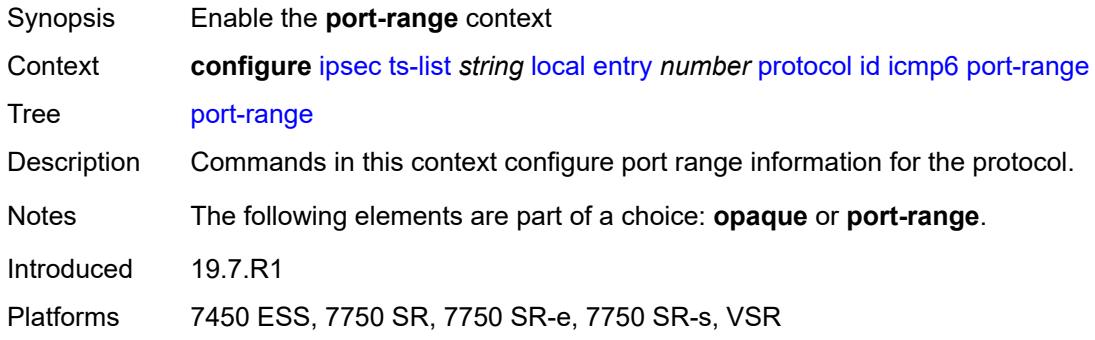

### <span id="page-1558-1"></span>**begin-icmp-code** *number*

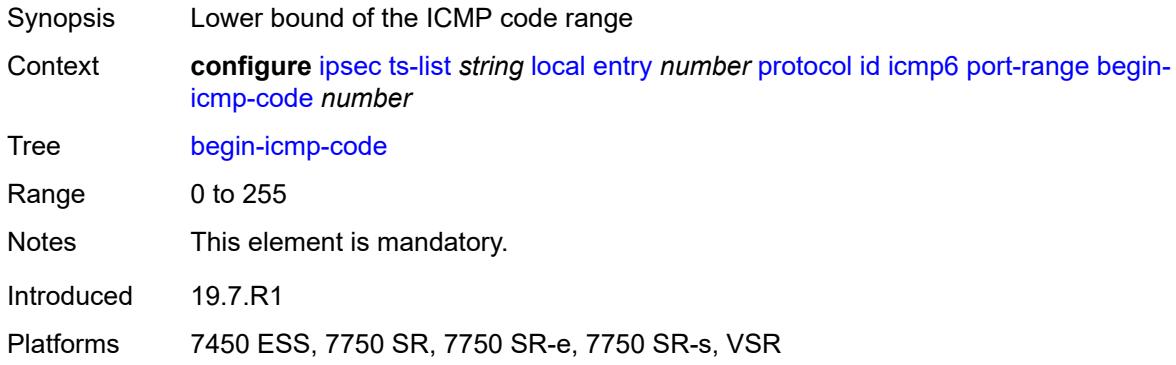

### <span id="page-1558-2"></span>**begin-icmp-type** *number*

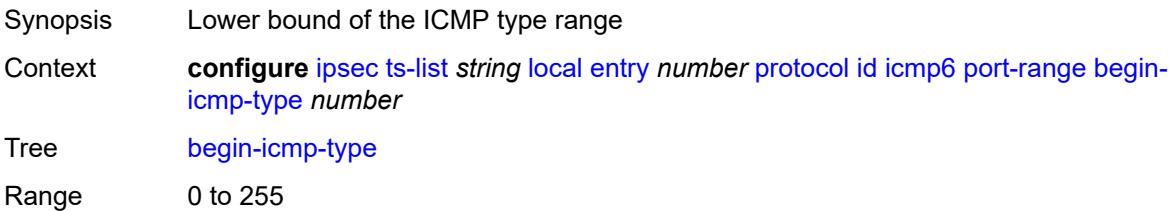

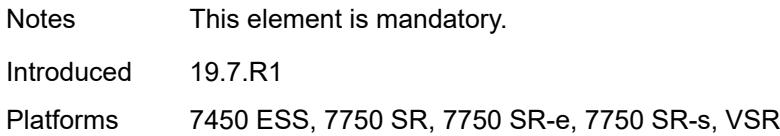

### <span id="page-1559-0"></span>**end-icmp-code** *number*

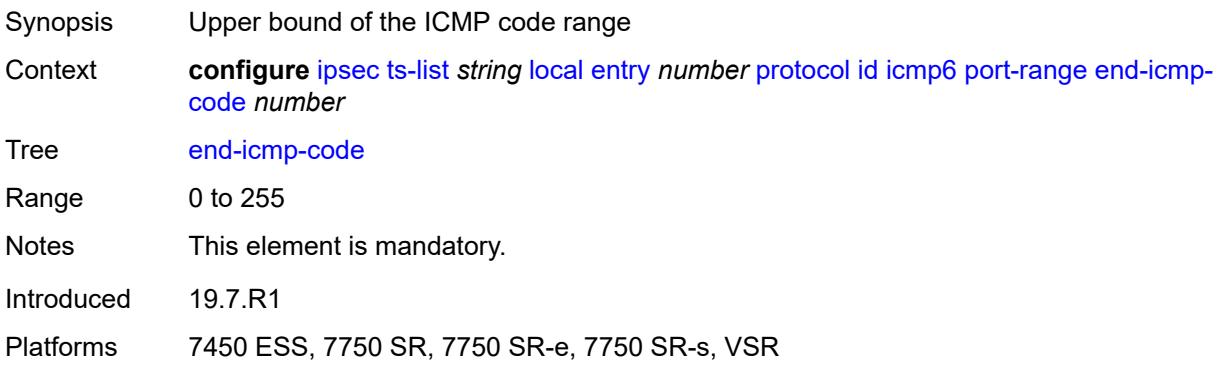

# <span id="page-1559-1"></span>**end-icmp-type** *number*

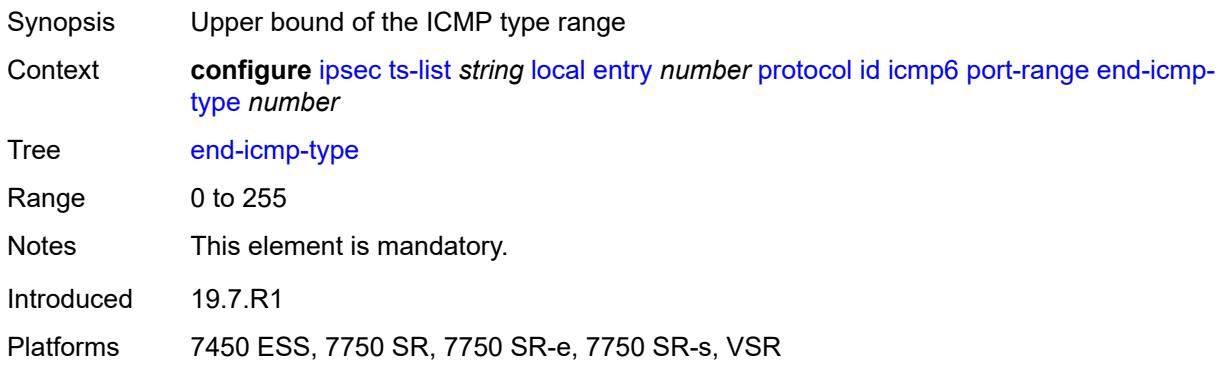

# <span id="page-1559-2"></span>**mipv6**

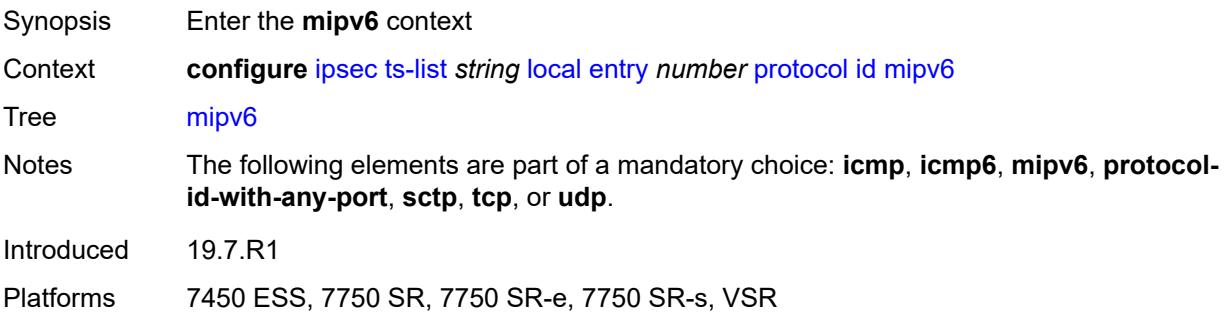

### <span id="page-1560-0"></span>**opaque**

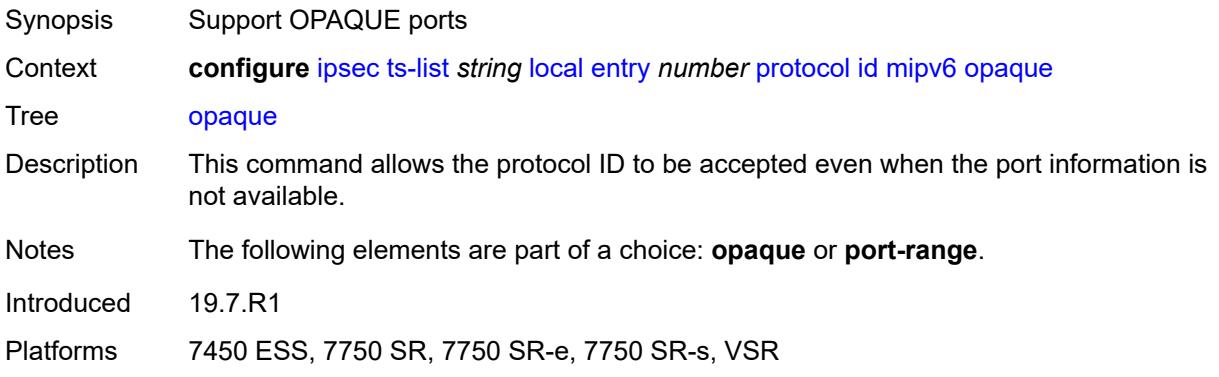

#### <span id="page-1560-1"></span>**port-range**

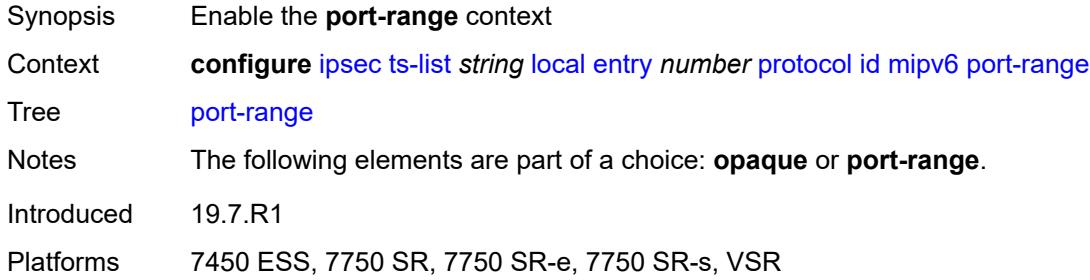

# <span id="page-1560-2"></span>**begin** *number*

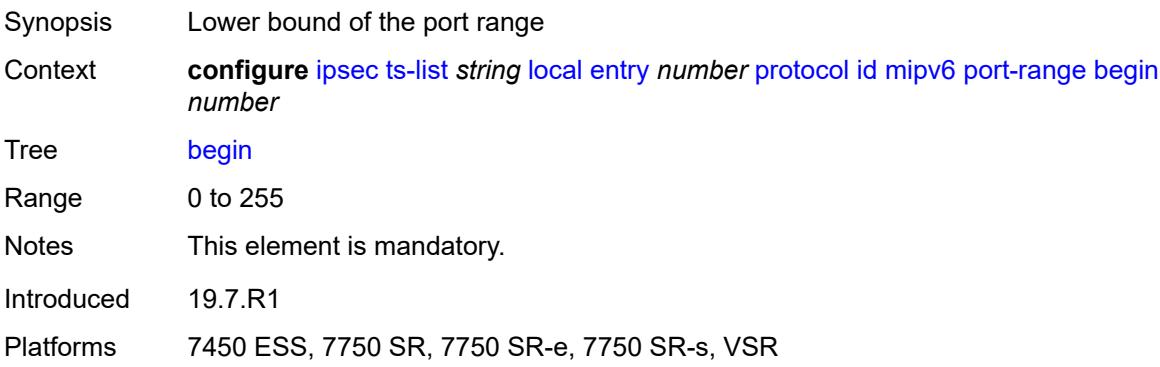

#### <span id="page-1560-3"></span>**end** *number*

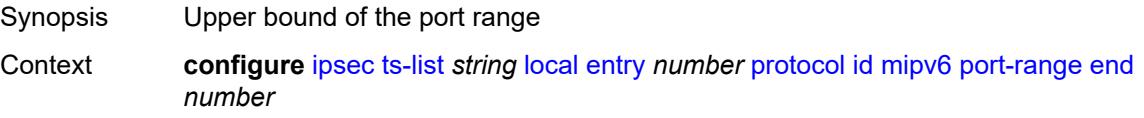

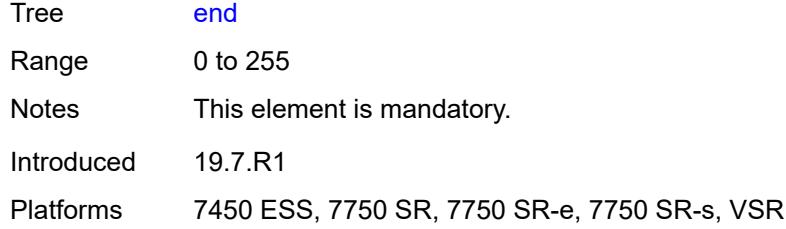

# <span id="page-1561-0"></span>**protocol-id-with-any-port** *(keyword | number)*

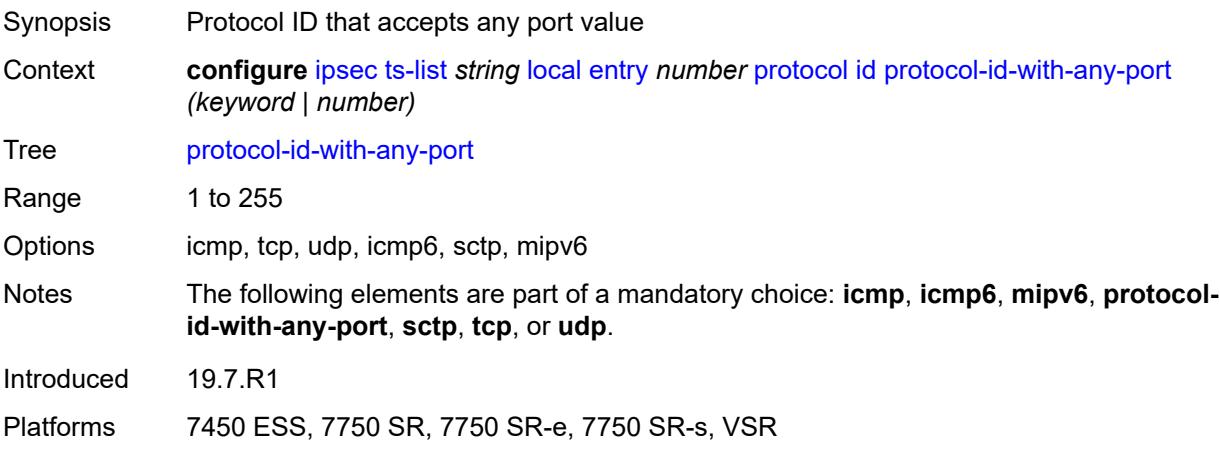

#### <span id="page-1561-1"></span>**sctp**

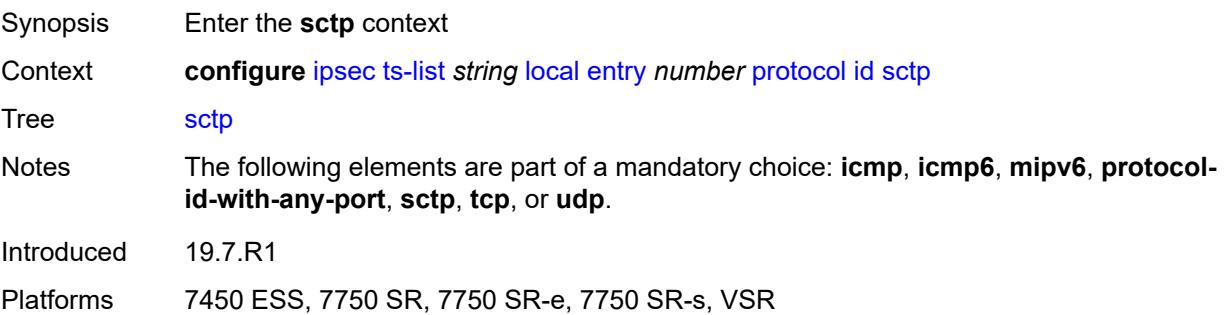

### <span id="page-1561-2"></span>**opaque**

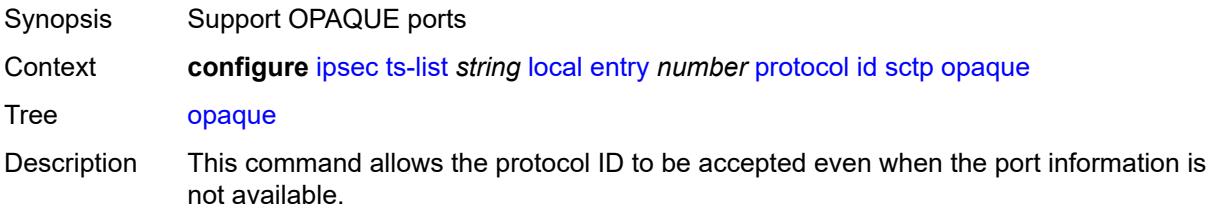

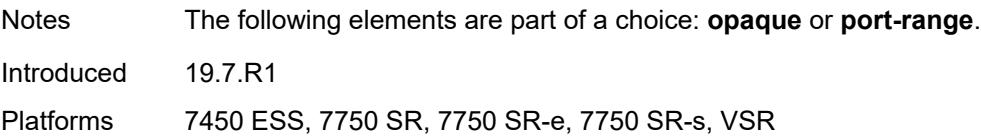

### <span id="page-1562-0"></span>**port-range**

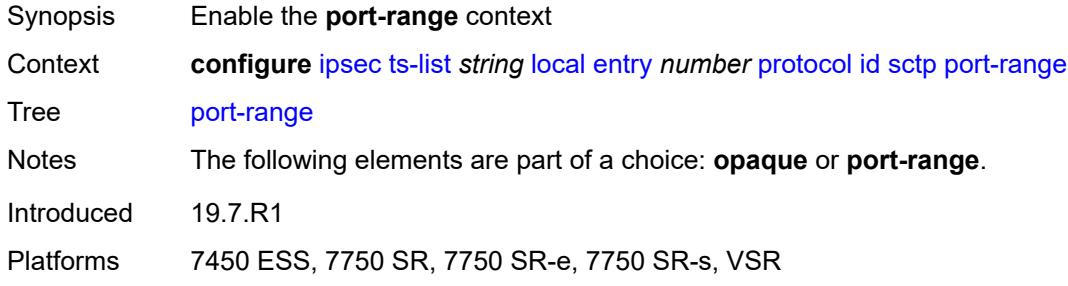

### <span id="page-1562-1"></span>**begin** *number*

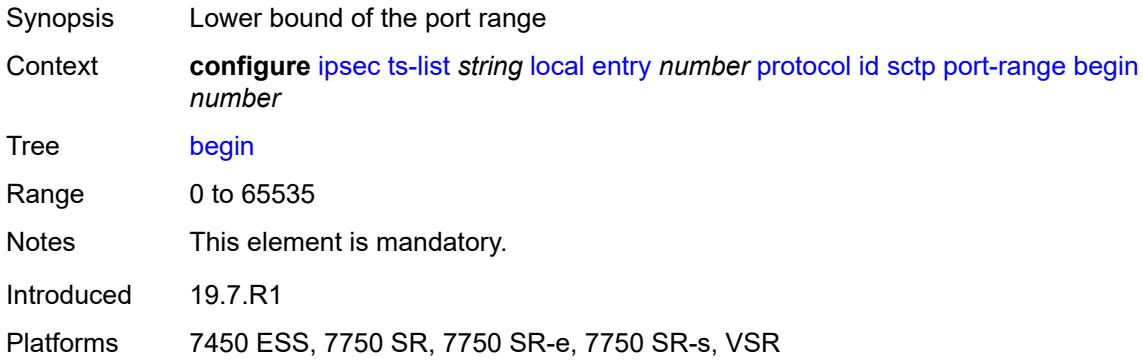

#### <span id="page-1562-2"></span>**end** *number*

<span id="page-1562-3"></span>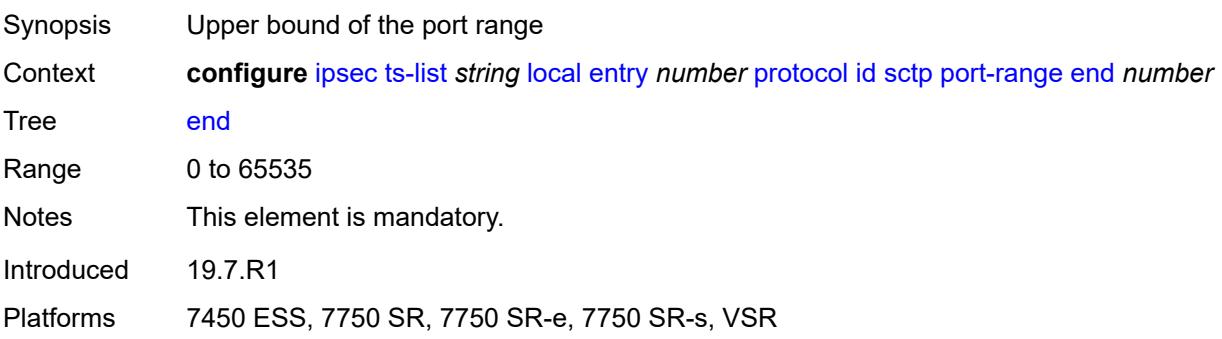

### **tcp**

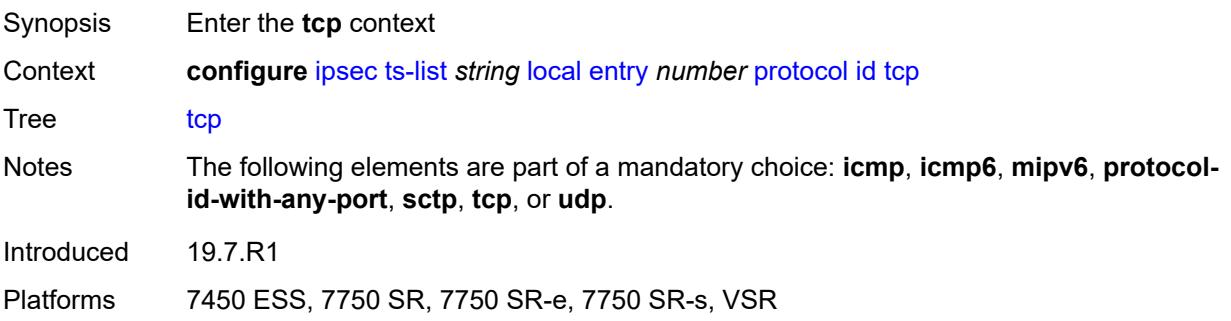

#### <span id="page-1563-0"></span>**opaque**

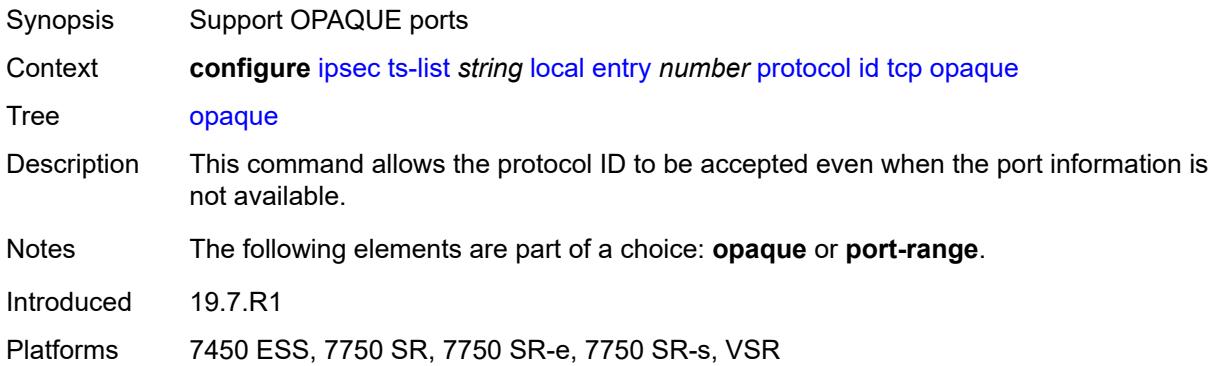

### <span id="page-1563-1"></span>**port-range**

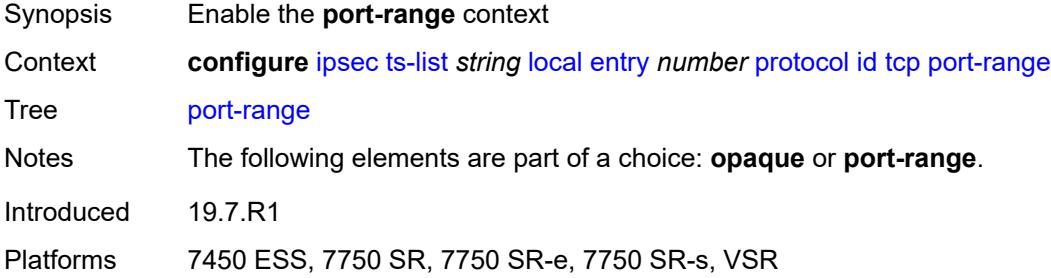

# <span id="page-1563-2"></span>**begin** *number*

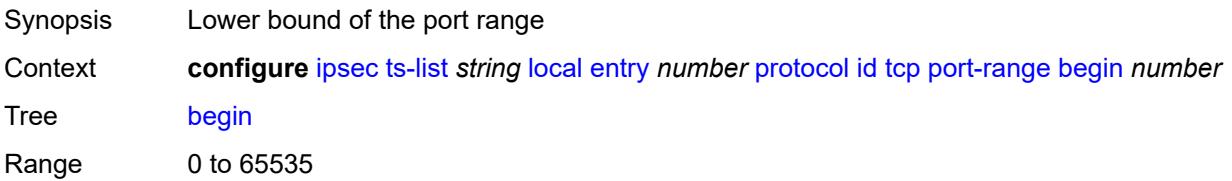

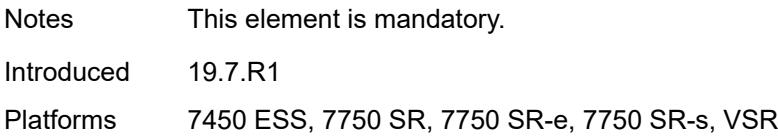

### <span id="page-1564-0"></span>**end** *number*

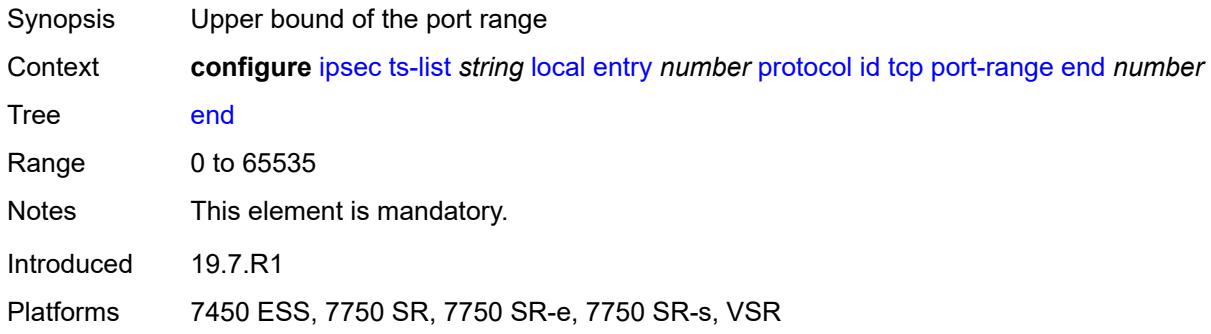

### <span id="page-1564-1"></span>**udp**

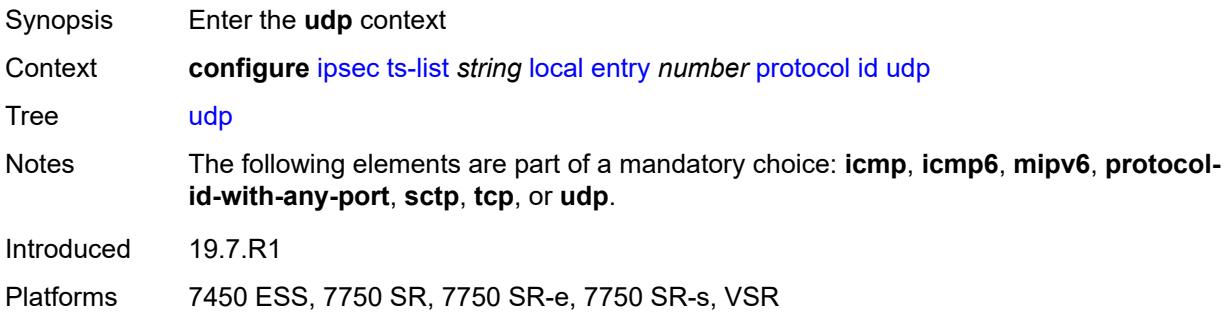

### <span id="page-1564-2"></span>**opaque**

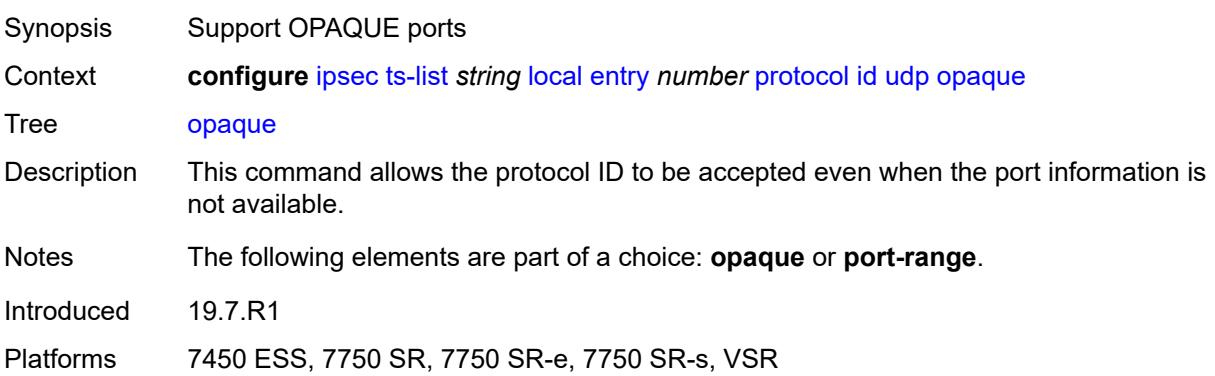

### <span id="page-1565-0"></span>**port-range**

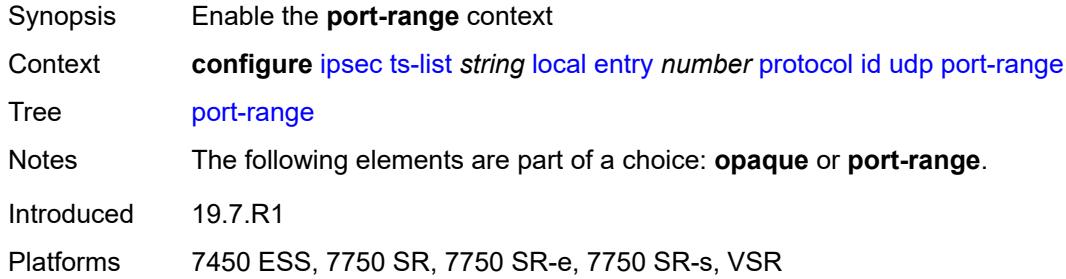

# <span id="page-1565-1"></span>**begin** *number*

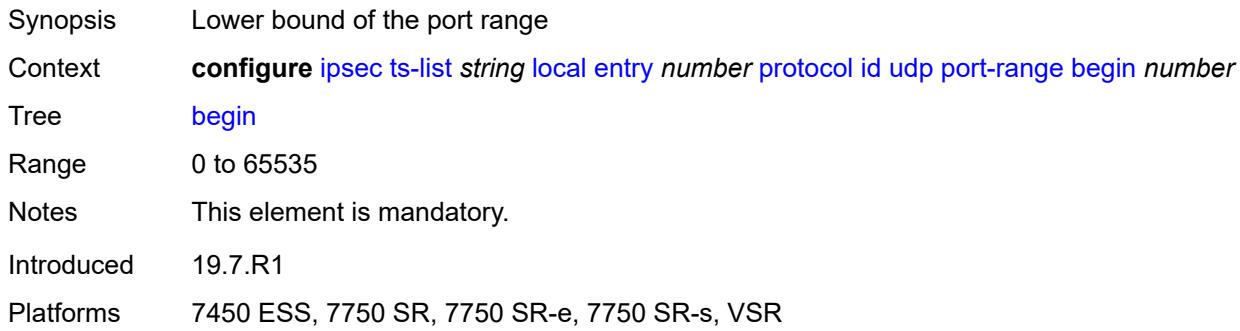

## <span id="page-1565-2"></span>**end** *number*

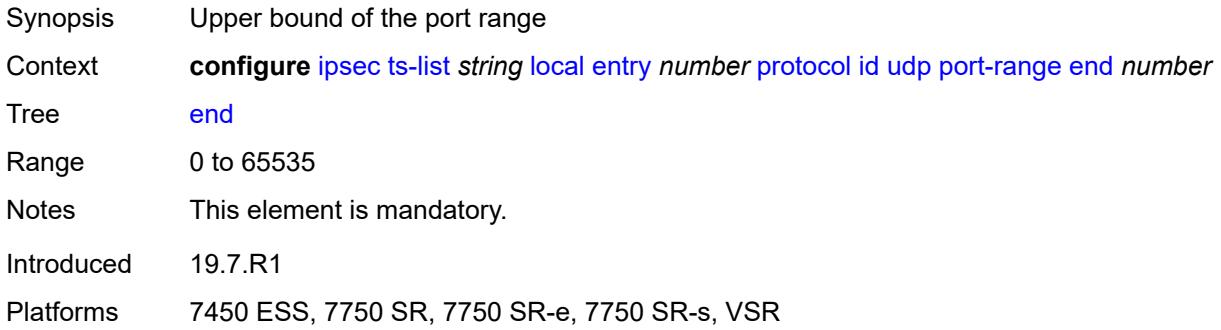

#### <span id="page-1565-3"></span>**remote**

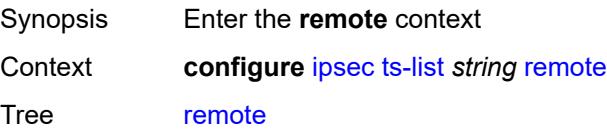

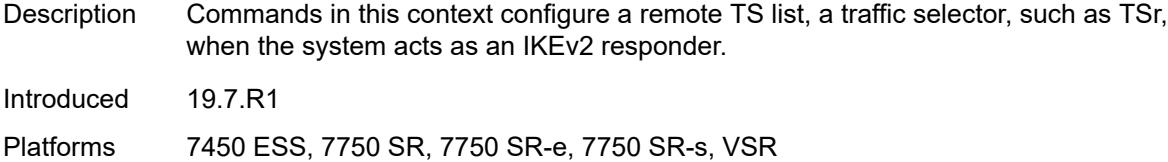

# <span id="page-1566-1"></span>**entry** [[id](#page-1566-0)] *number*

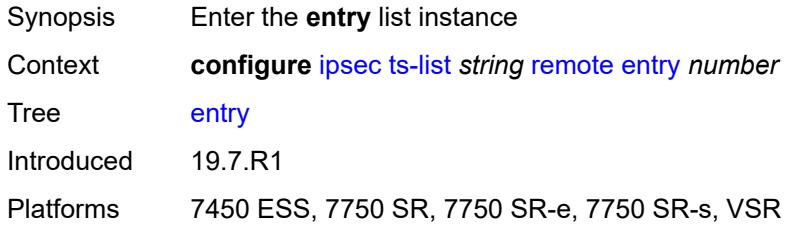

# <span id="page-1566-0"></span>[**id**] *number*

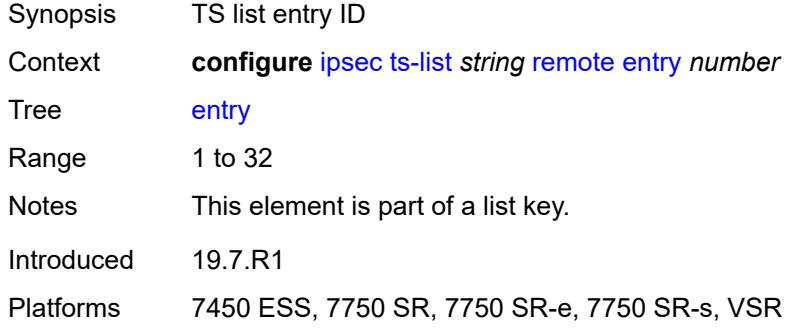

### <span id="page-1566-2"></span>**address**

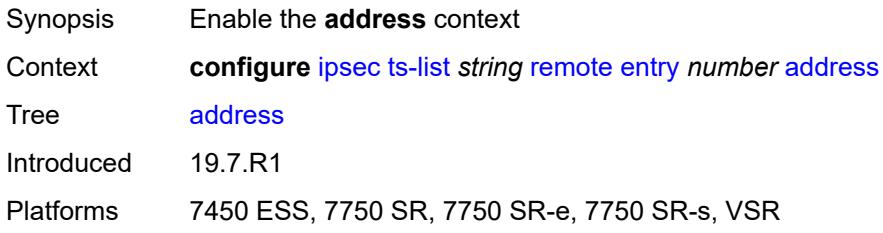

# <span id="page-1566-3"></span>**prefix** *(ipv4-prefix | ipv6-prefix)*

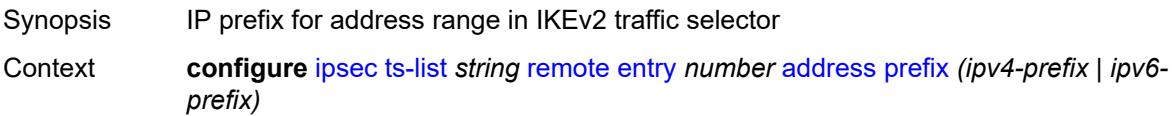

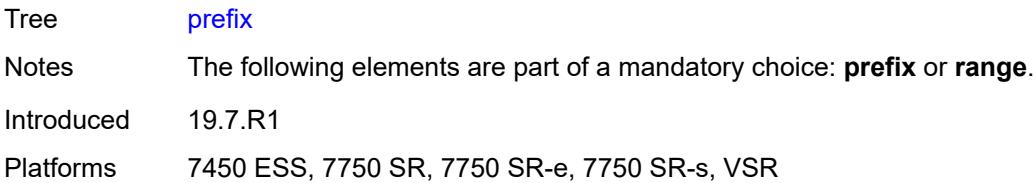

#### <span id="page-1567-0"></span>**range**

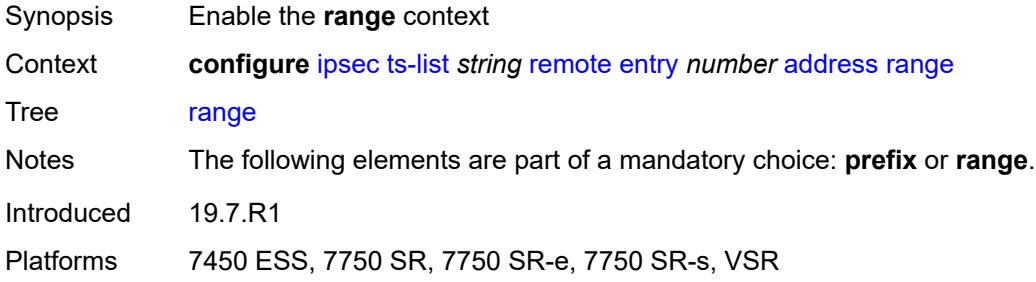

#### <span id="page-1567-1"></span>**begin** *(ipv4-address-no-zone | ipv6-address-no-zone)*

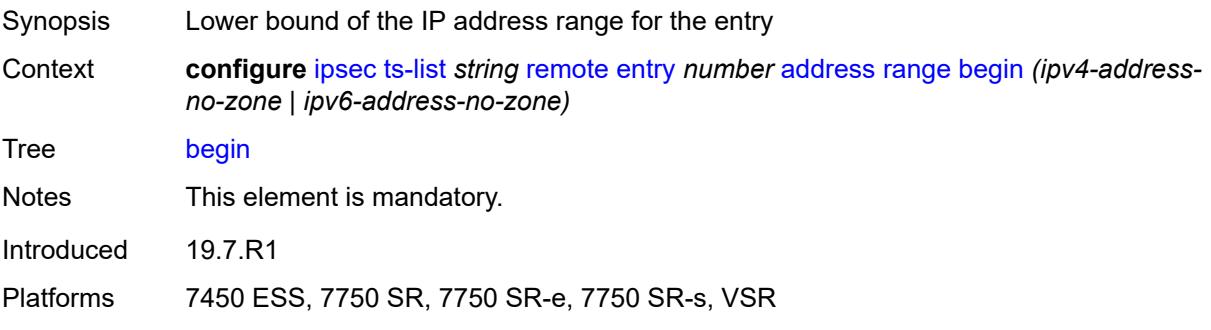

### <span id="page-1567-2"></span>**end** *(ipv4-address-no-zone | ipv6-address-no-zone)*

<span id="page-1567-3"></span>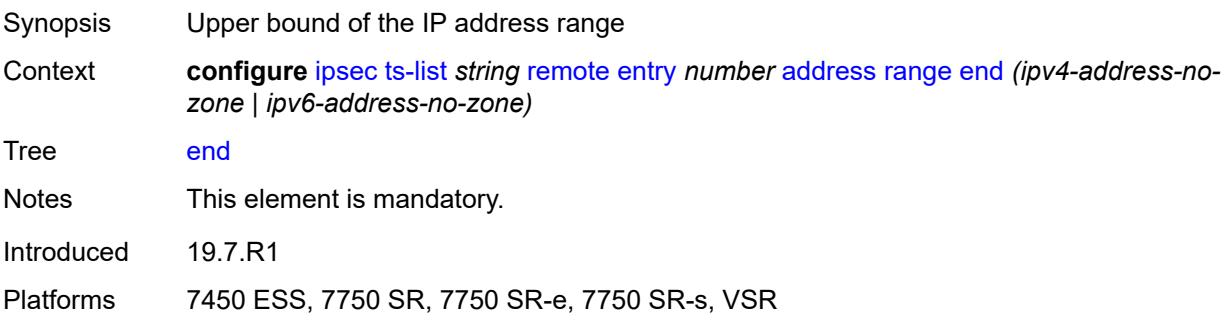

# **protocol**

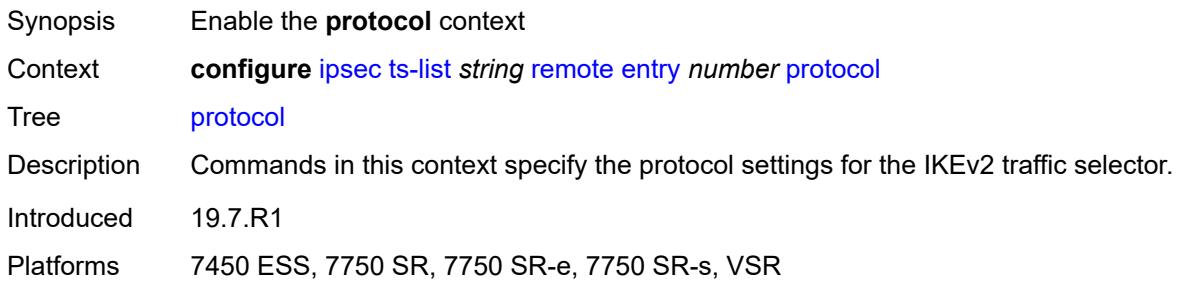

### <span id="page-1568-0"></span>**any**

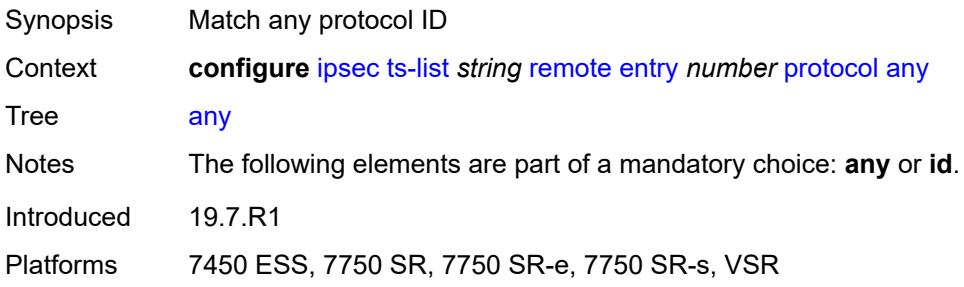

### <span id="page-1568-1"></span>**id**

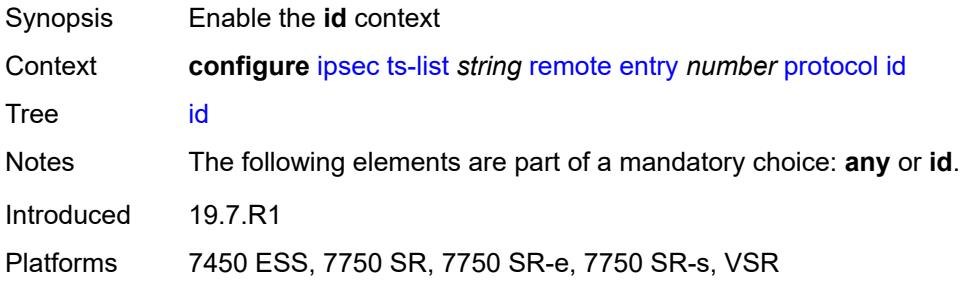

### <span id="page-1568-2"></span>**icmp**

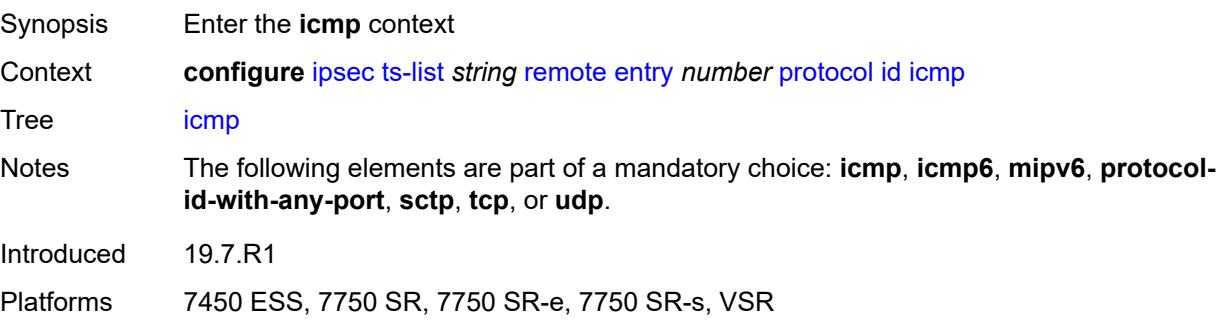

#### <span id="page-1569-0"></span>**opaque**

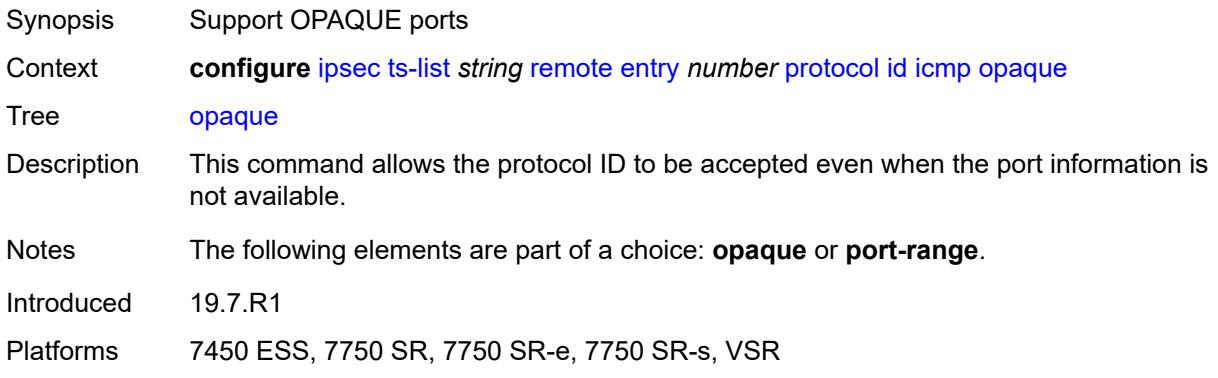

#### <span id="page-1569-1"></span>**port-range**

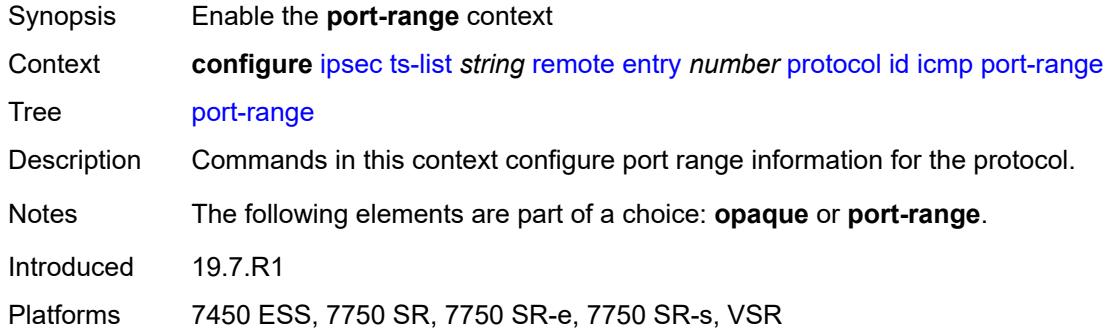

### <span id="page-1569-2"></span>**begin-icmp-code** *number*

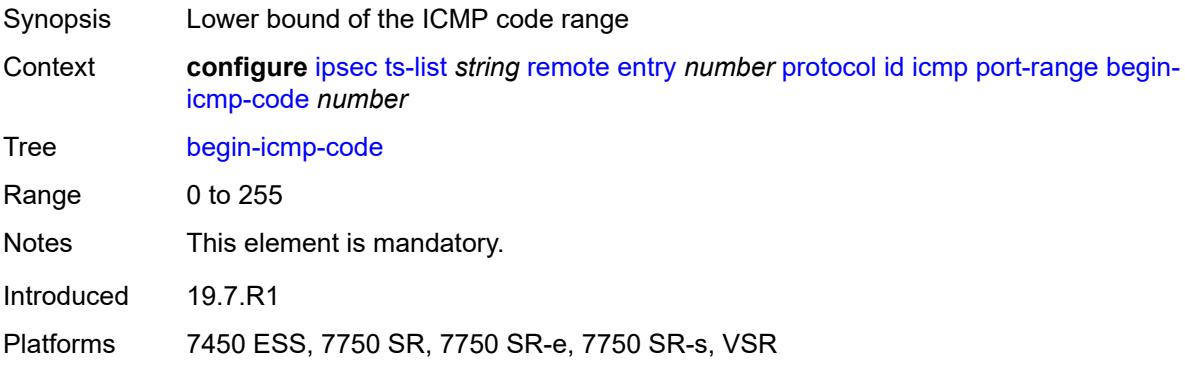

### <span id="page-1569-3"></span>**begin-icmp-type** *number*

Synopsis Lower bound of the ICMP type range

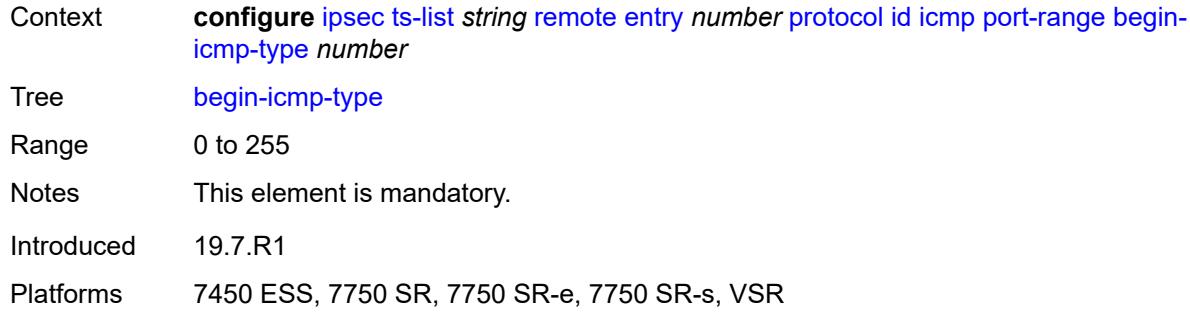

### <span id="page-1570-0"></span>**end-icmp-code** *number*

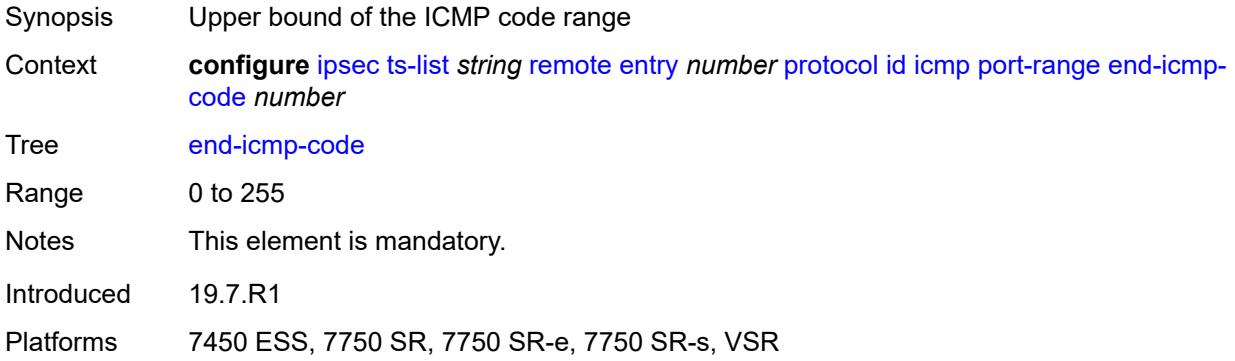

# <span id="page-1570-1"></span>**end-icmp-type** *number*

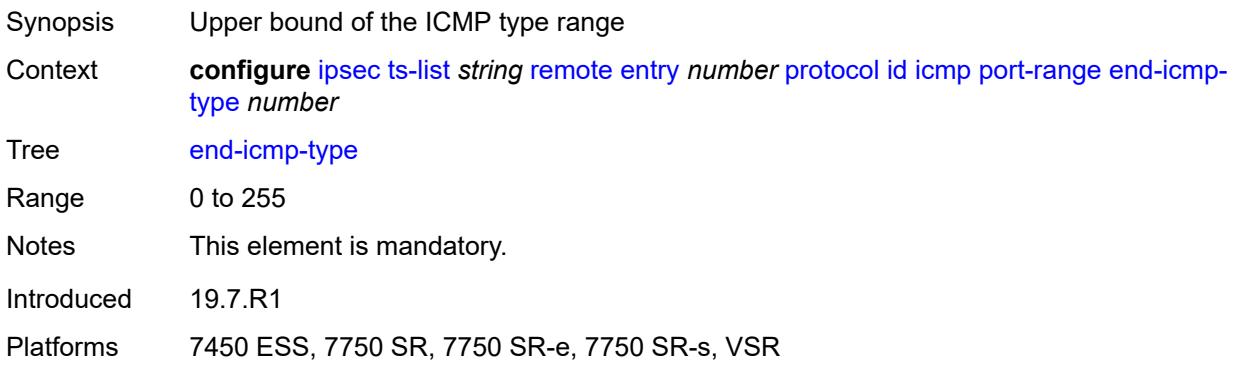

# <span id="page-1570-2"></span>**icmp6**

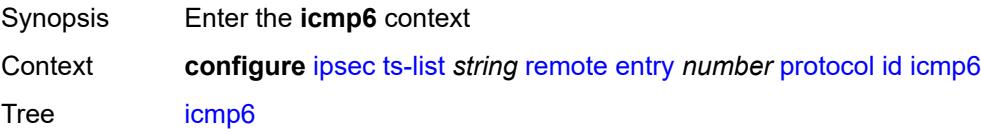

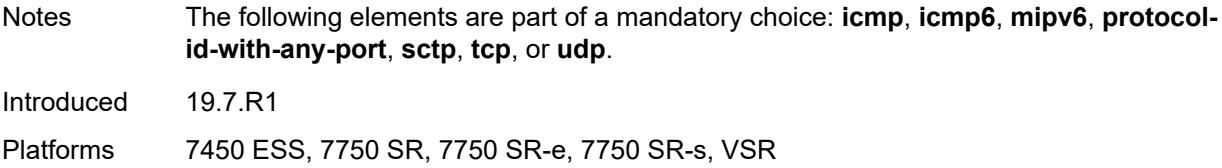

### <span id="page-1571-0"></span>**opaque**

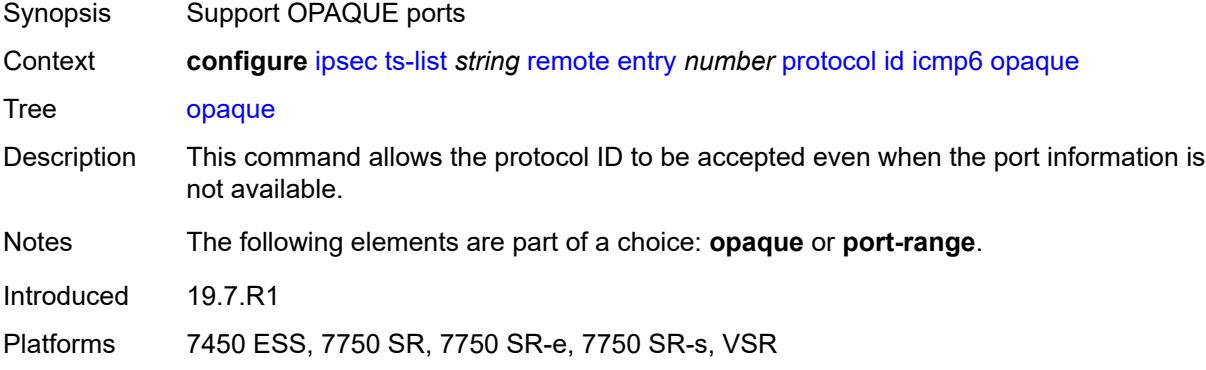

### <span id="page-1571-1"></span>**port-range**

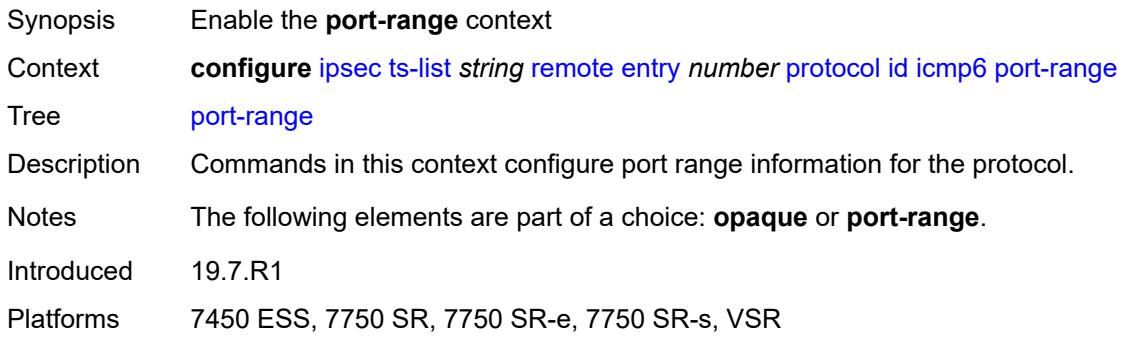

# <span id="page-1571-2"></span>**begin-icmp-code** *number*

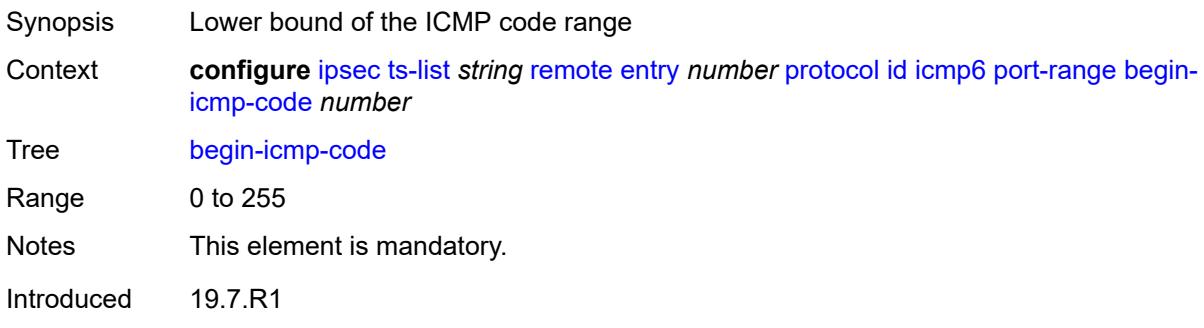

Platforms 7450 ESS, 7750 SR, 7750 SR-e, 7750 SR-s, VSR

#### <span id="page-1572-0"></span>**begin-icmp-type** *number*

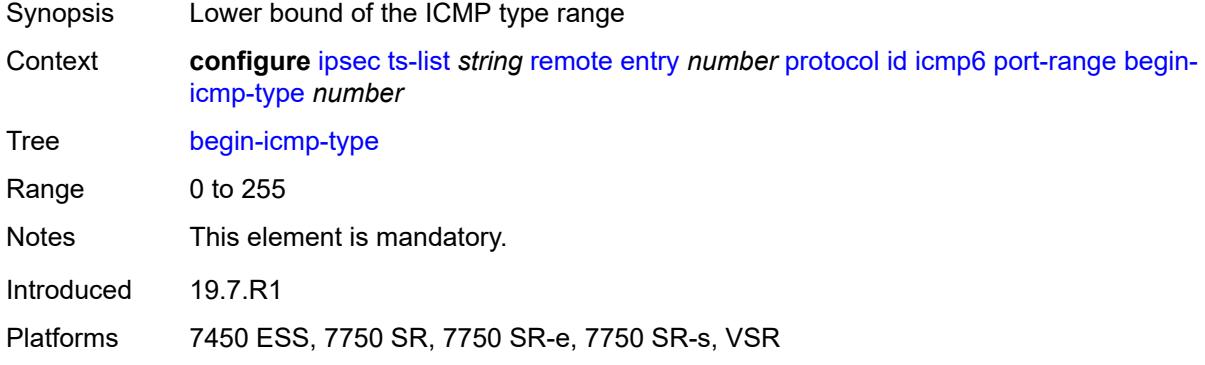

# <span id="page-1572-1"></span>**end-icmp-code** *number*

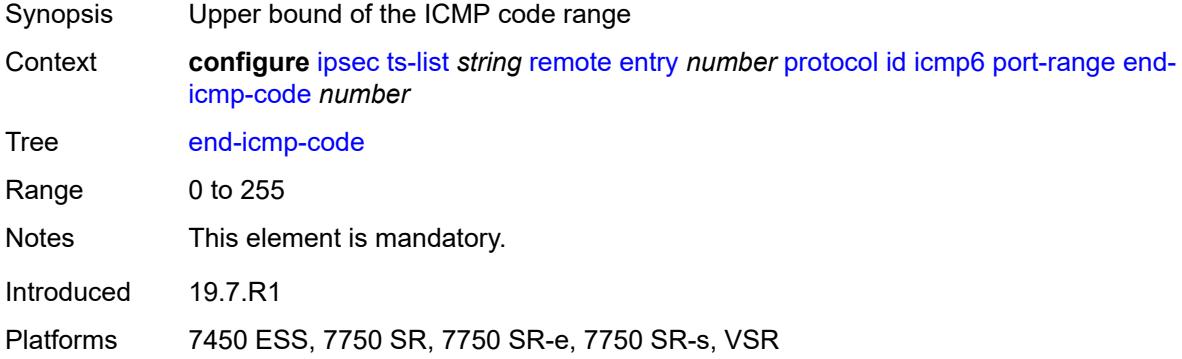

### <span id="page-1572-2"></span>**end-icmp-type** *number*

<span id="page-1572-3"></span>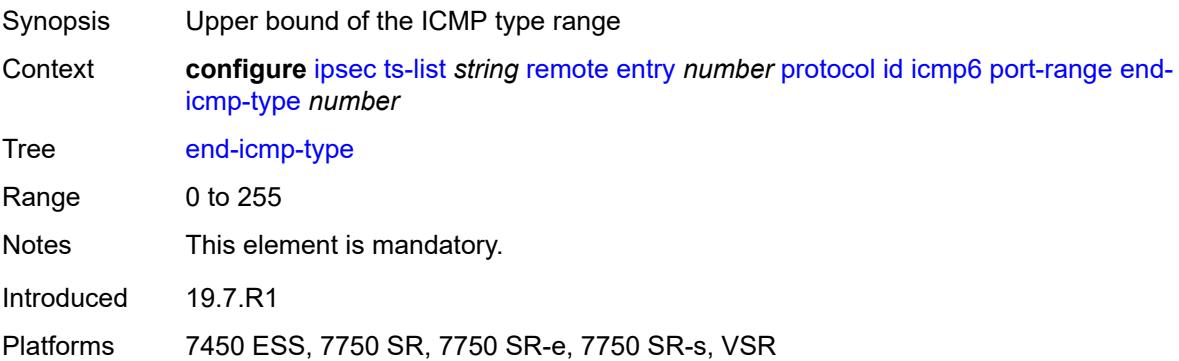

# **mipv6**

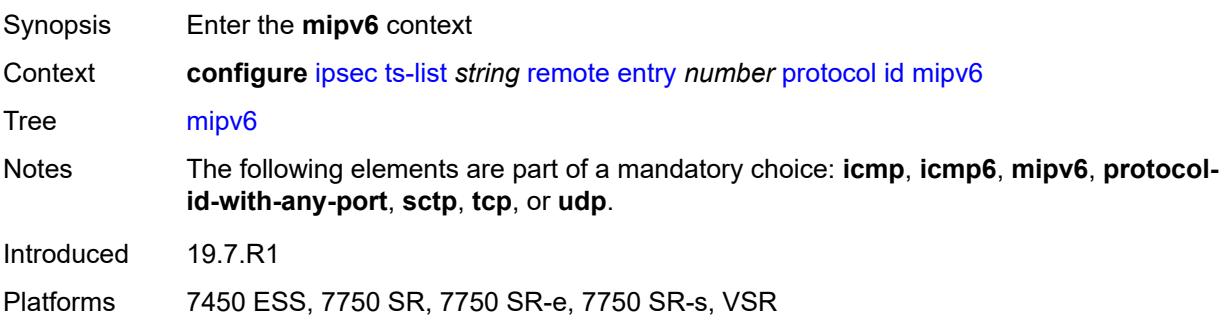

# <span id="page-1573-0"></span>**opaque**

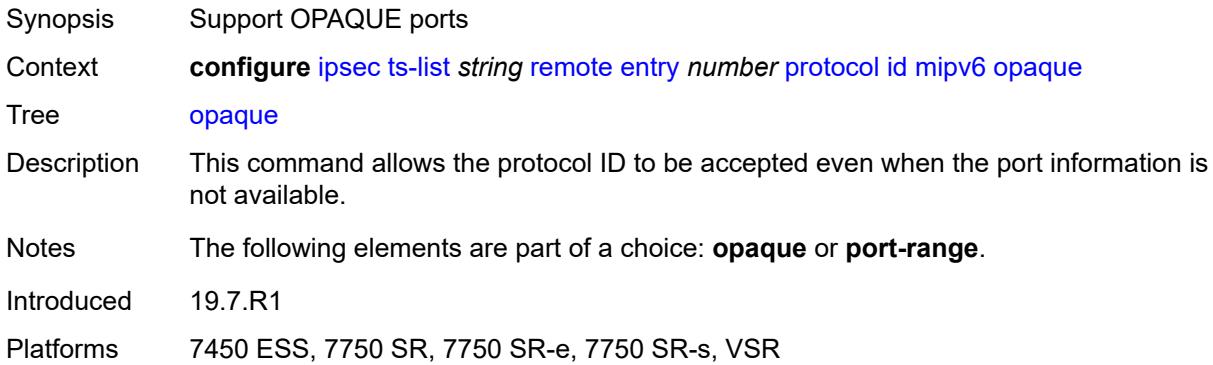

### <span id="page-1573-1"></span>**port-range**

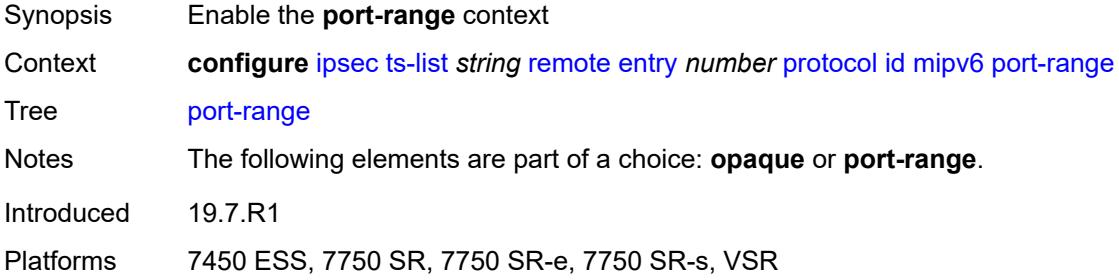

# <span id="page-1573-2"></span>**begin** *number*

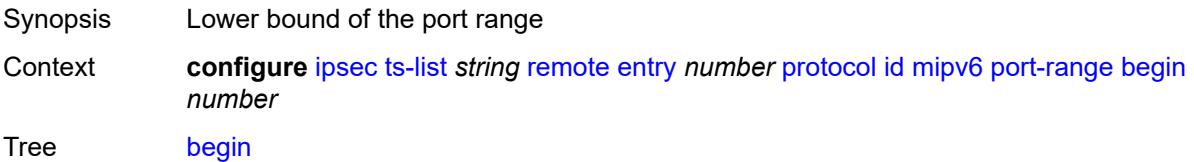

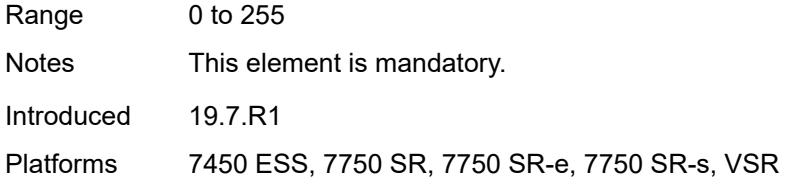

### <span id="page-1574-0"></span>**end** *number*

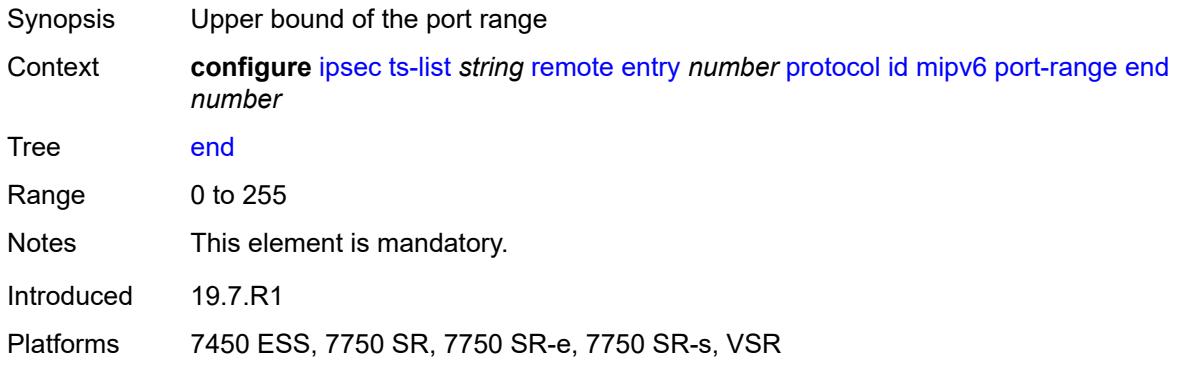

# <span id="page-1574-1"></span>**protocol-id-with-any-port** *(keyword | number)*

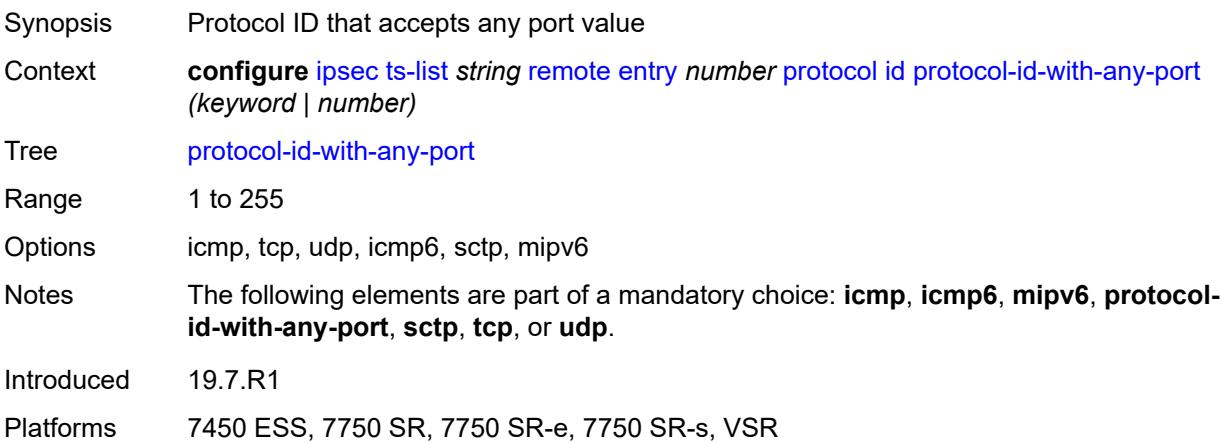

#### <span id="page-1574-2"></span>**sctp**

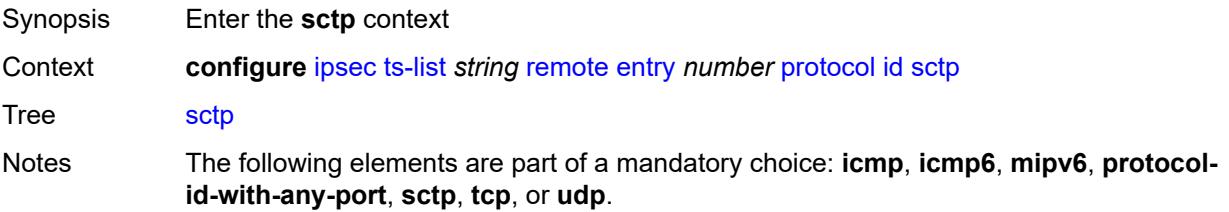

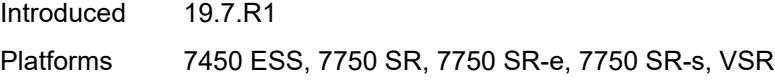

## <span id="page-1575-0"></span>**opaque**

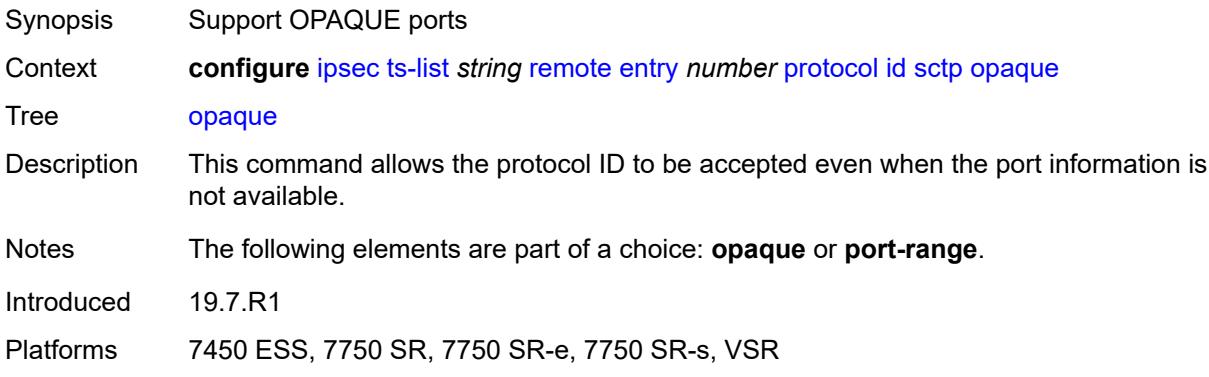

#### <span id="page-1575-1"></span>**port-range**

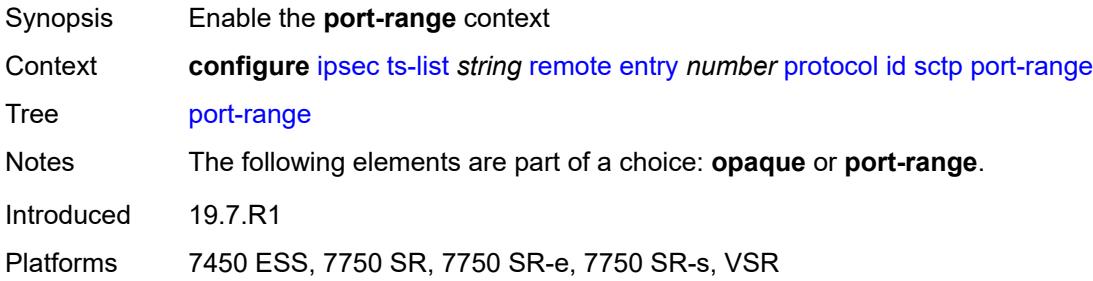

# <span id="page-1575-2"></span>**begin** *number*

<span id="page-1575-3"></span>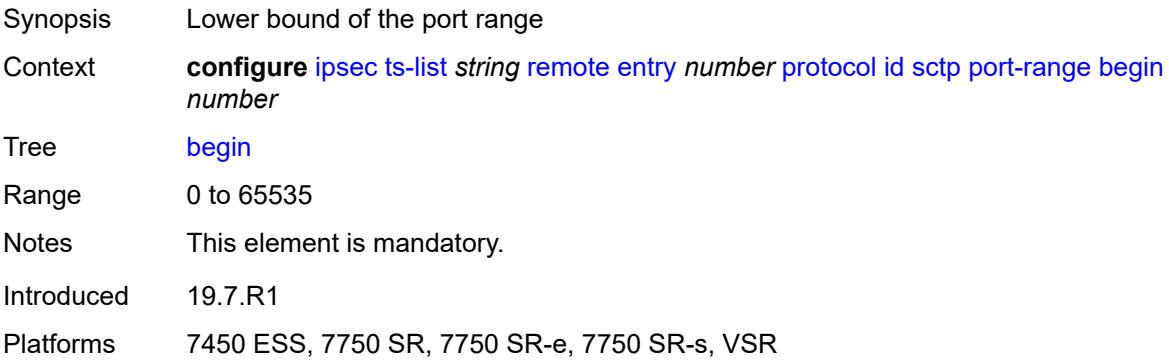

#### **end** *number*

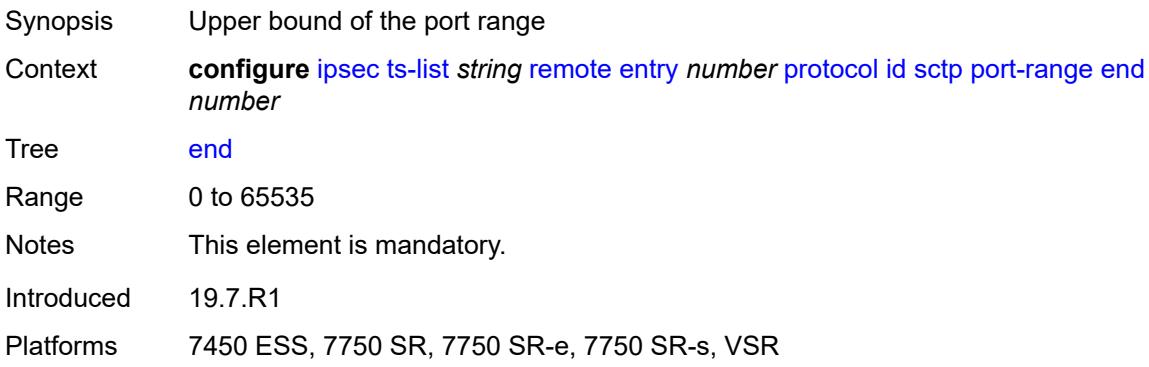

#### <span id="page-1576-0"></span>**tcp**

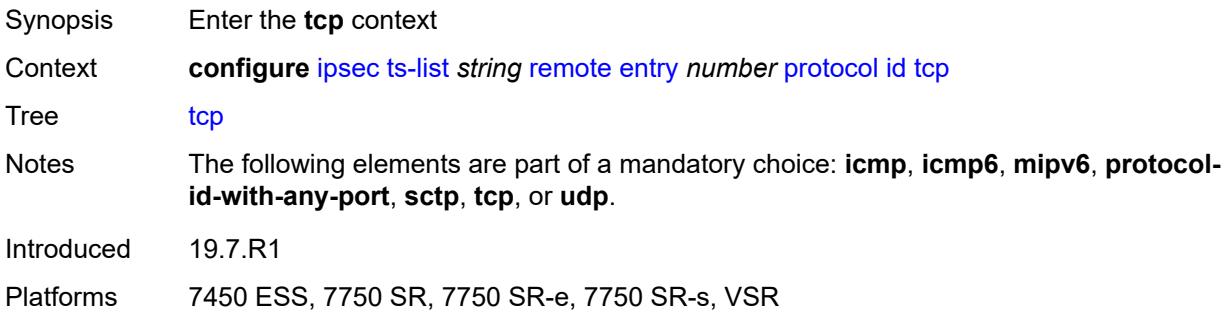

### <span id="page-1576-1"></span>**opaque**

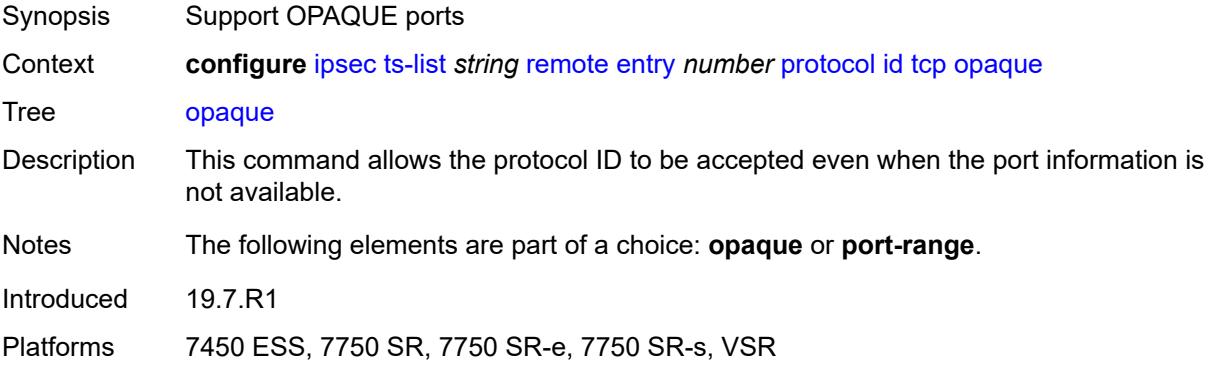

### <span id="page-1576-2"></span>**port-range**

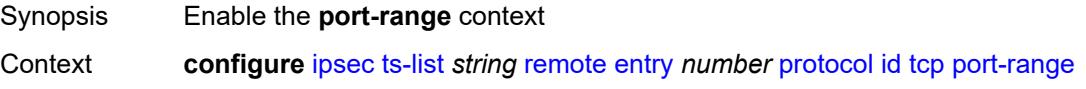

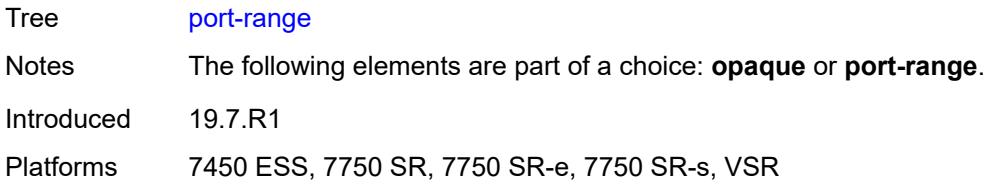

# <span id="page-1577-0"></span>**begin** *number*

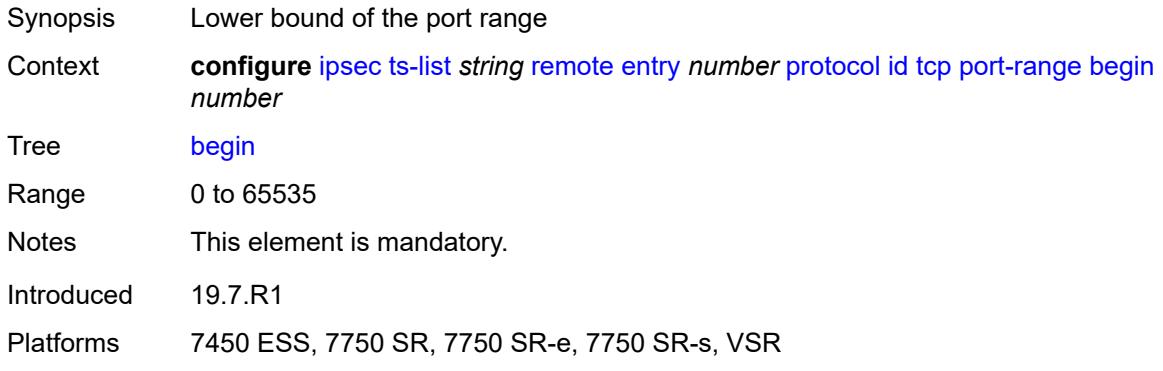

#### <span id="page-1577-1"></span>**end** *number*

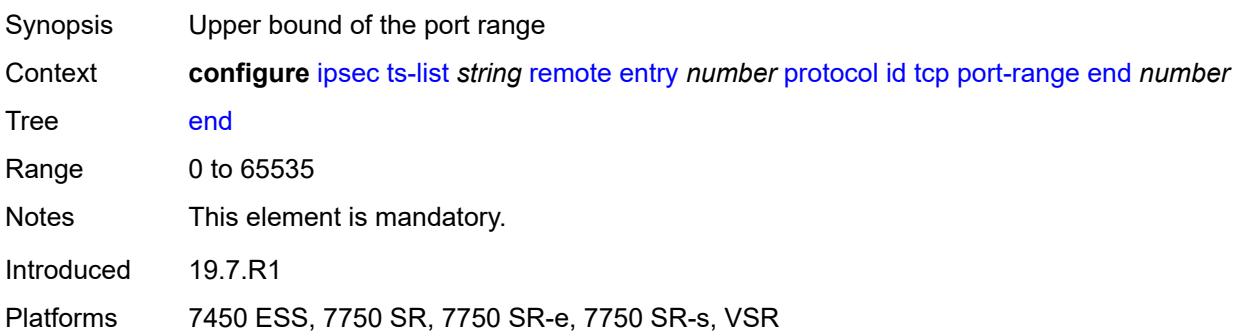

# <span id="page-1577-2"></span>**udp**

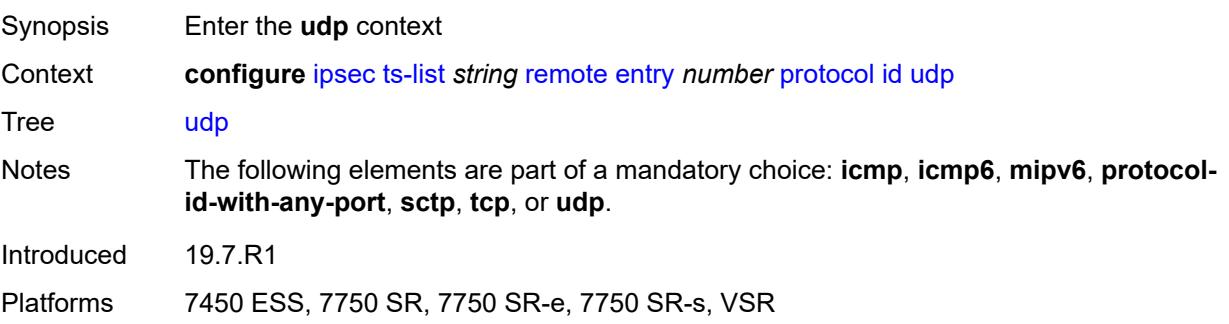

### <span id="page-1578-0"></span>**opaque**

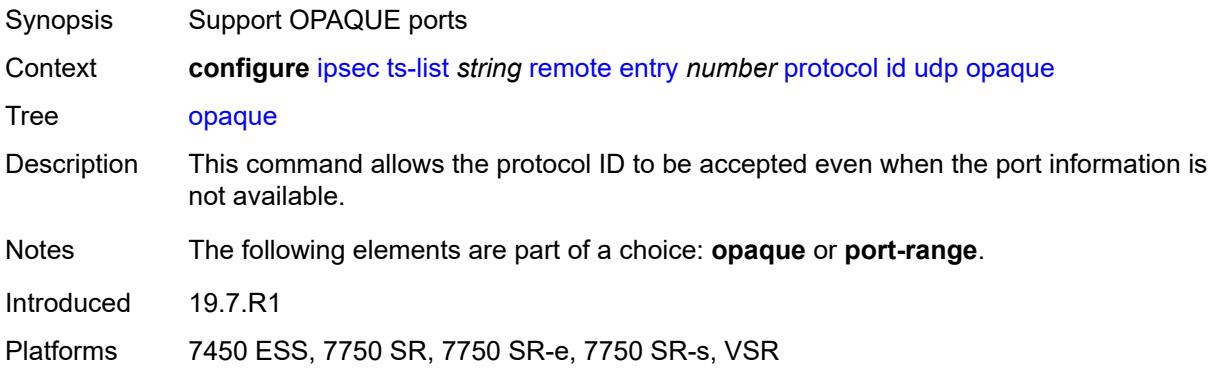

#### <span id="page-1578-1"></span>**port-range**

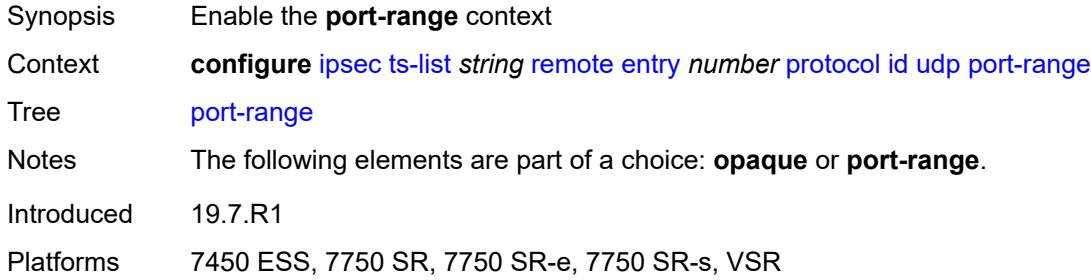

# <span id="page-1578-2"></span>**begin** *number*

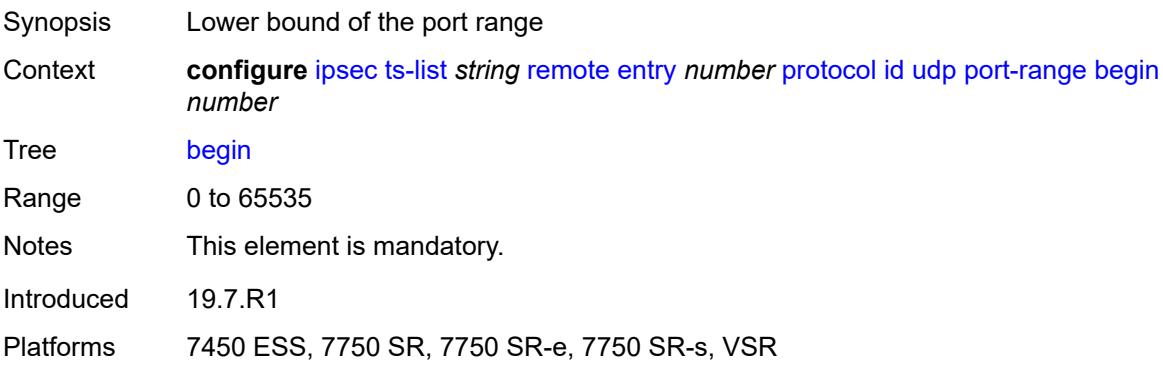

#### <span id="page-1578-3"></span>**end** *number*

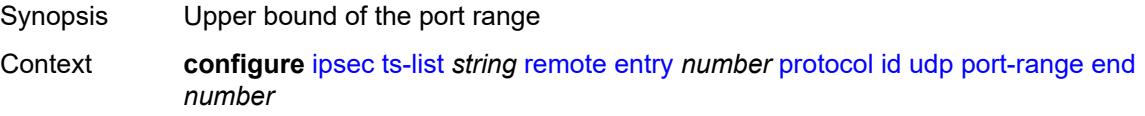

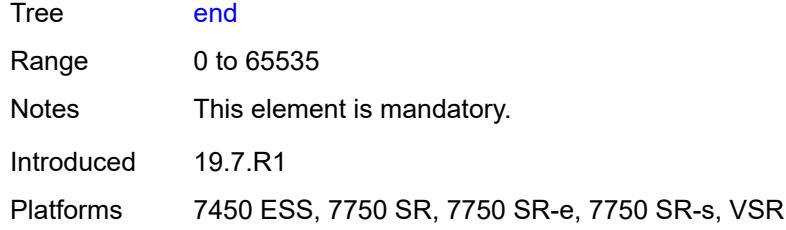

# <span id="page-1579-1"></span>**tunnel-template** [[id\]](#page-1579-0) *number*

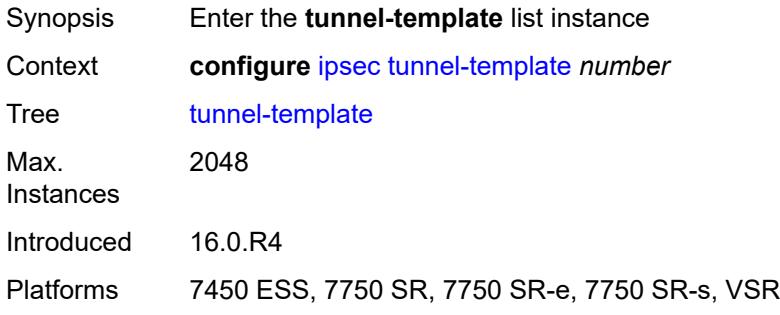

# <span id="page-1579-0"></span>[**id**] *number*

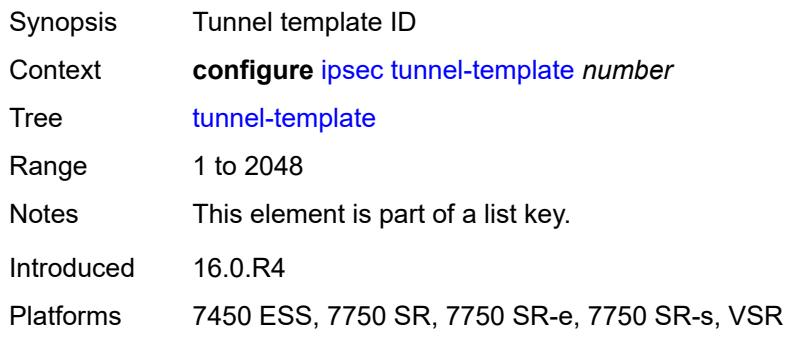

## <span id="page-1579-2"></span>**clear-df-bit** *boolean*

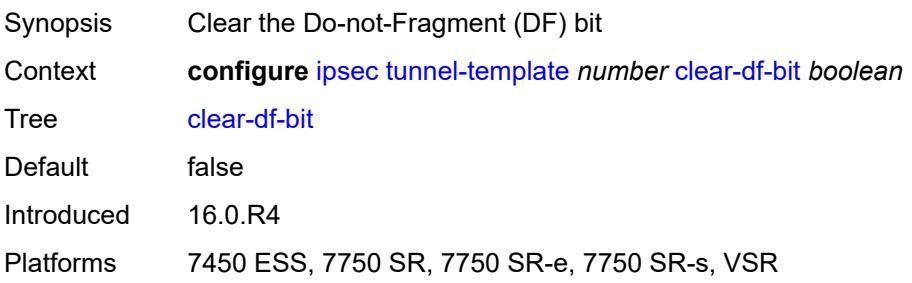

# <span id="page-1580-0"></span>**copy-traffic-class-upon-decapsulation** *boolean*

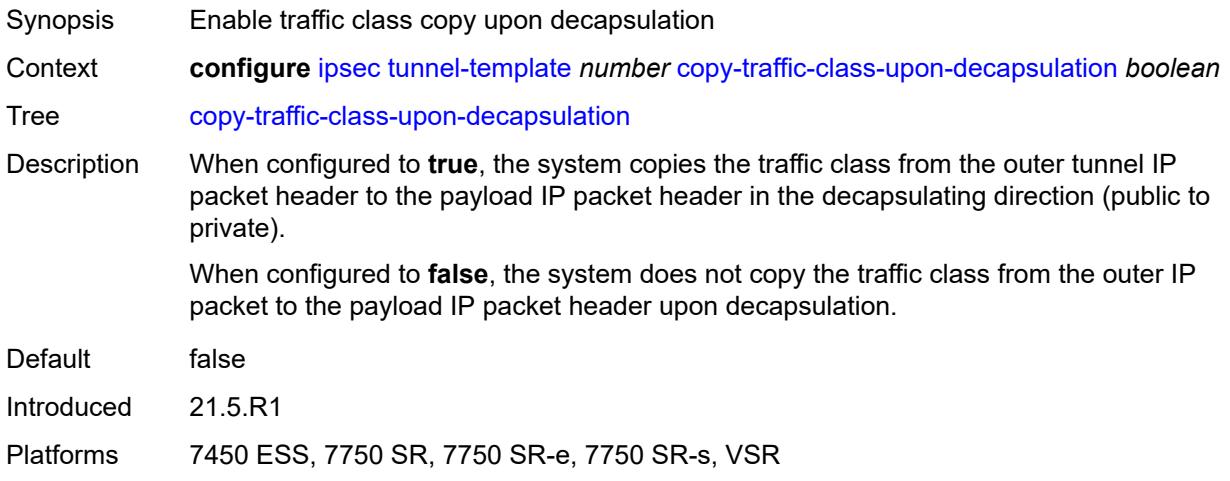

#### <span id="page-1580-1"></span>**description** *string*

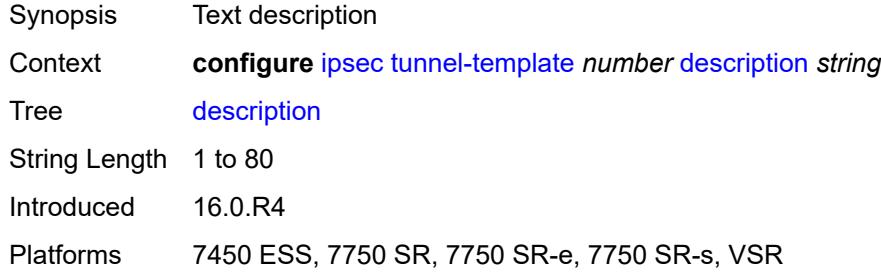

# <span id="page-1580-2"></span>**encapsulated-ip-mtu** *number*

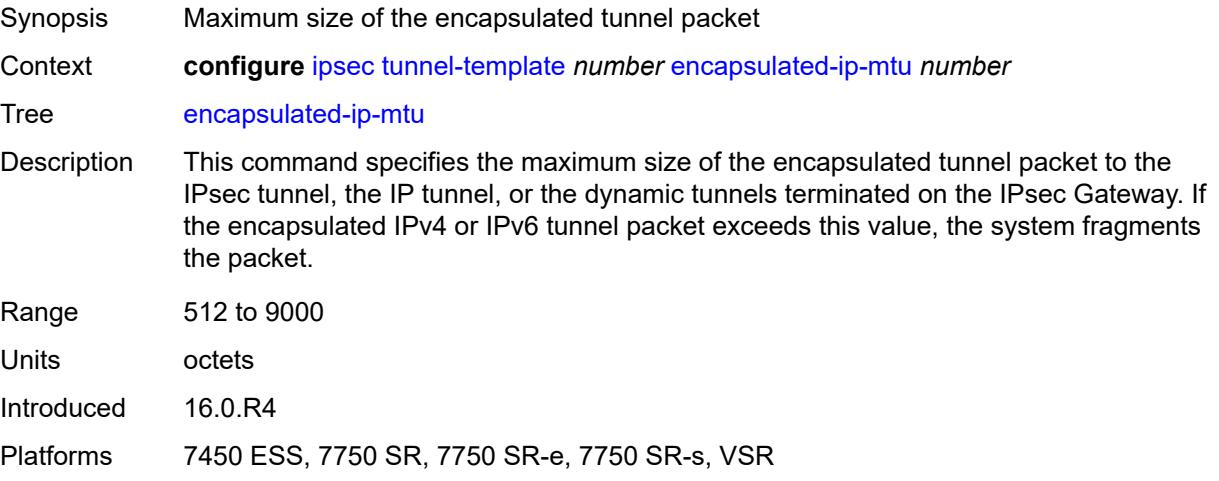

# <span id="page-1581-0"></span>**icmp-generation**

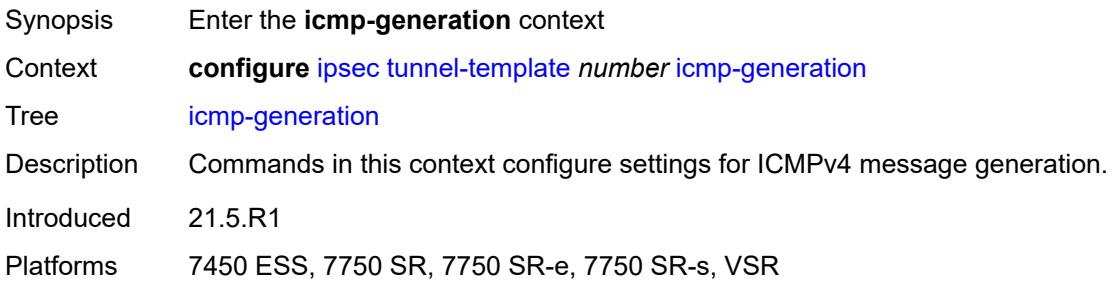

# <span id="page-1581-1"></span>**frag-required**

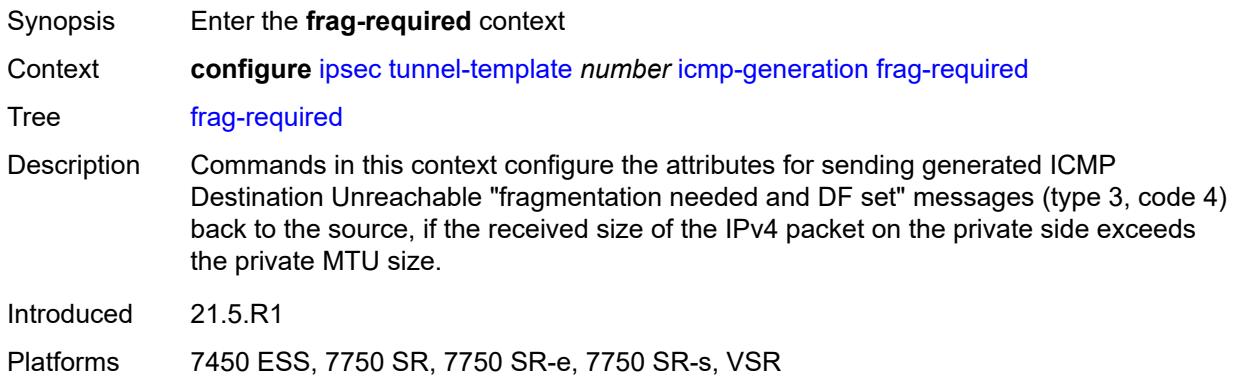

# <span id="page-1581-2"></span>**admin-state** *keyword*

<span id="page-1581-3"></span>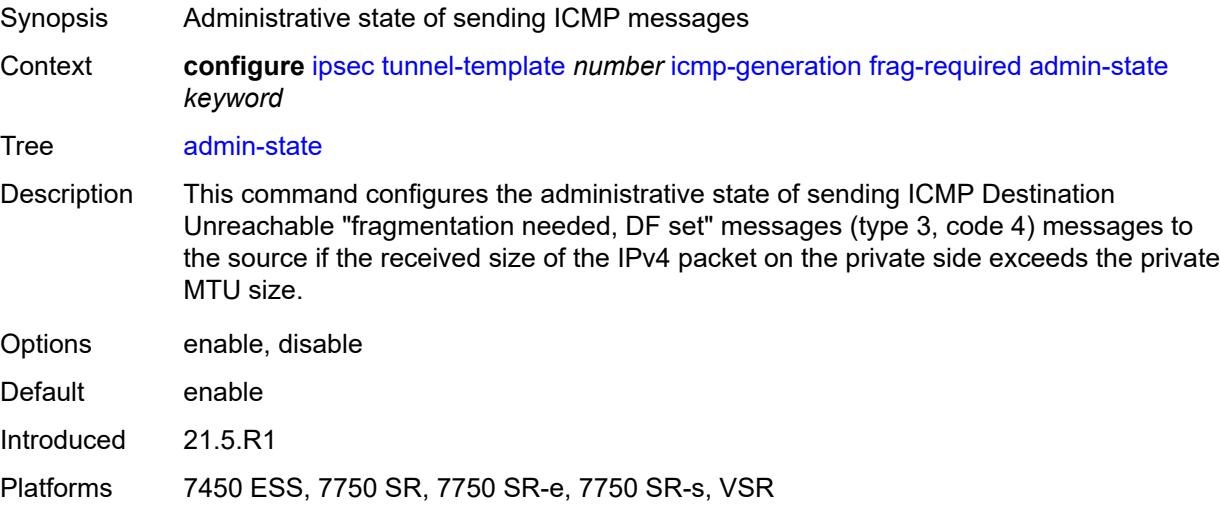

#### **interval** *number*

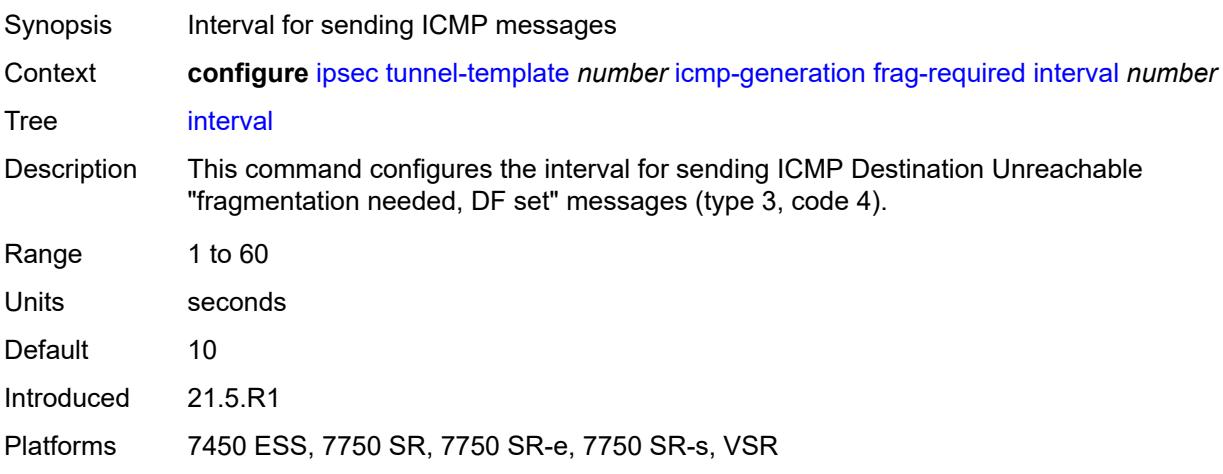

### <span id="page-1582-0"></span>**message-count** *number*

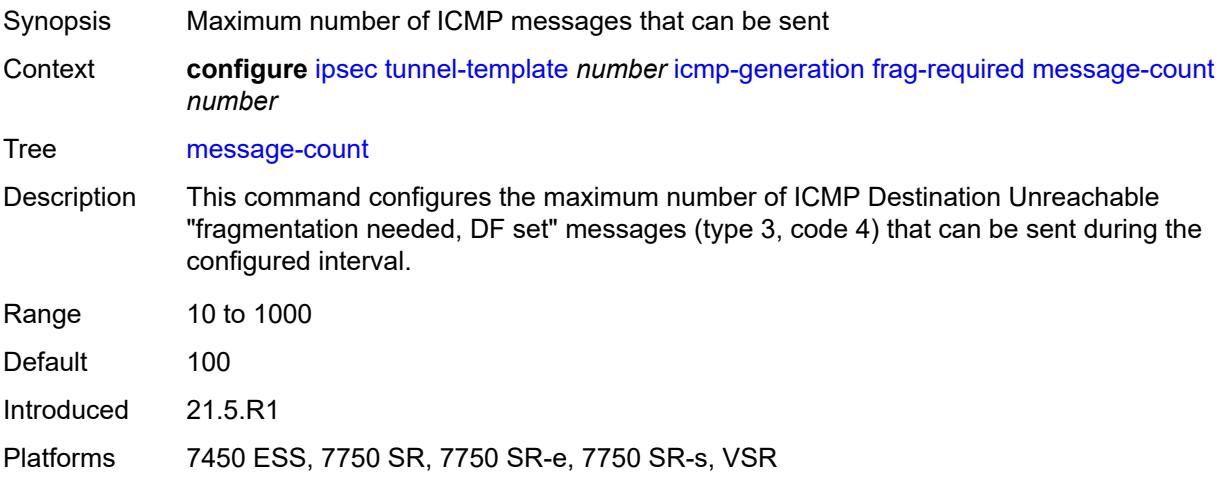

# <span id="page-1582-1"></span>**icmp6-generation**

<span id="page-1582-2"></span>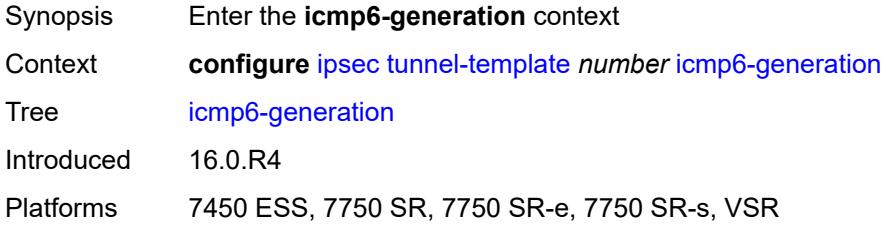

### **pkt-too-big**

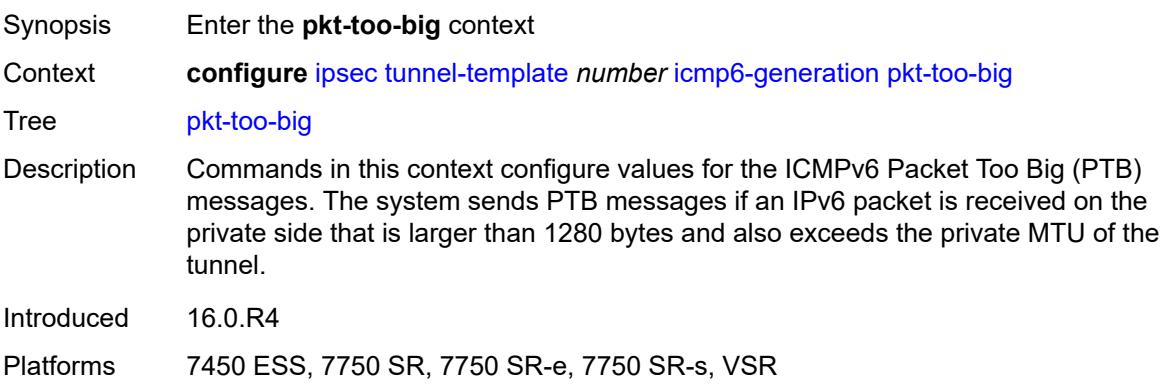

#### <span id="page-1583-0"></span>**admin-state** *keyword*

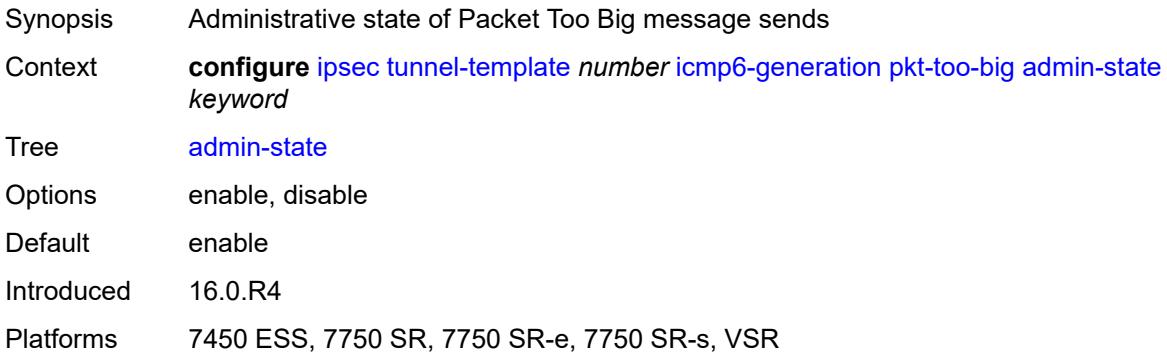

#### <span id="page-1583-1"></span>**interval** *number*

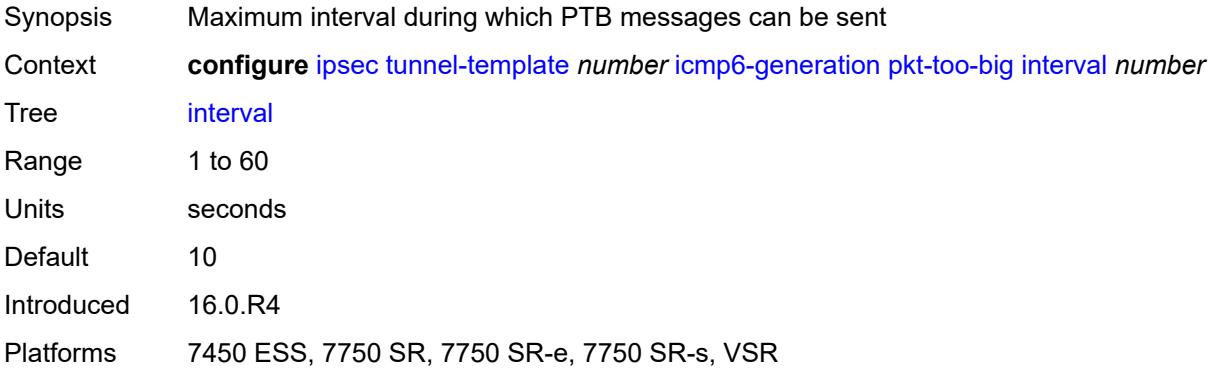

#### **message-count** *number*

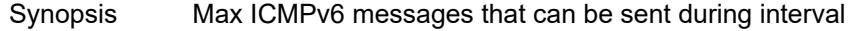
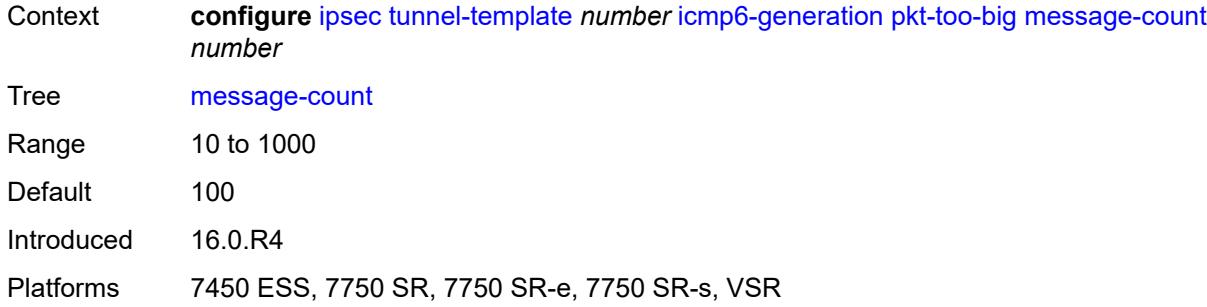

## <span id="page-1584-0"></span>**ignore-default-route** *boolean*

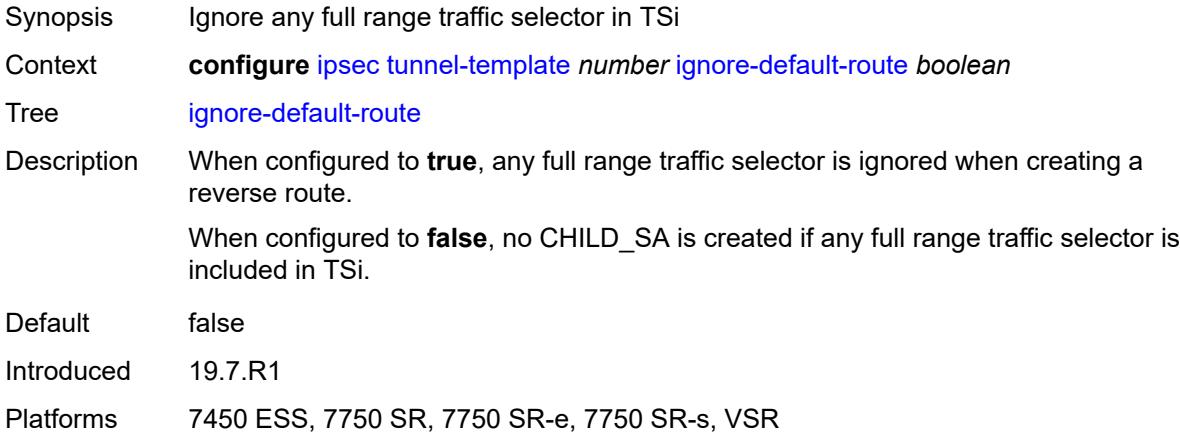

### <span id="page-1584-1"></span>**ip-mtu** *number*

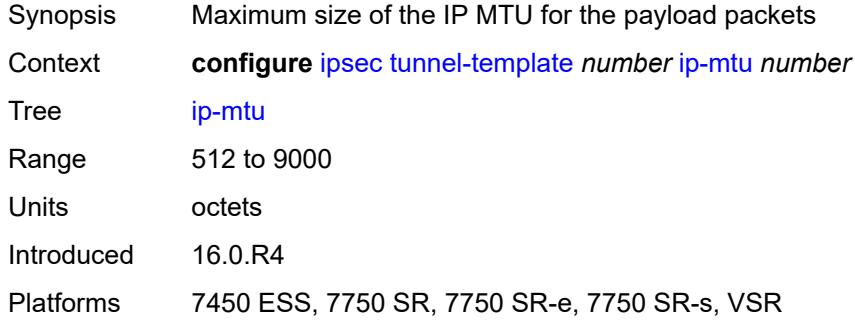

### <span id="page-1584-2"></span>**ipsec-transform** *reference*

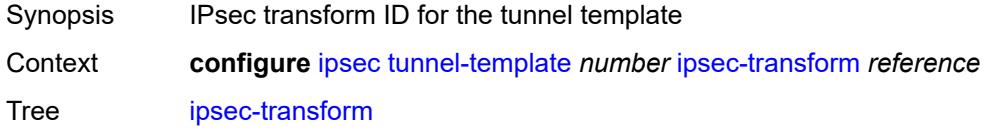

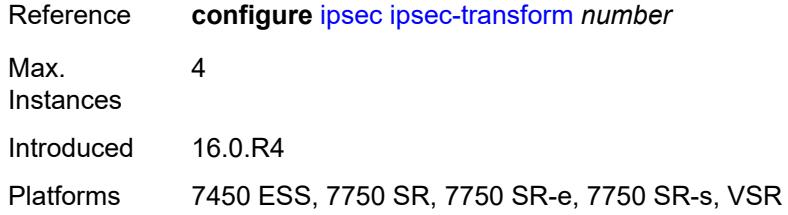

# <span id="page-1585-0"></span>**pmtu-discovery-aging** *number*

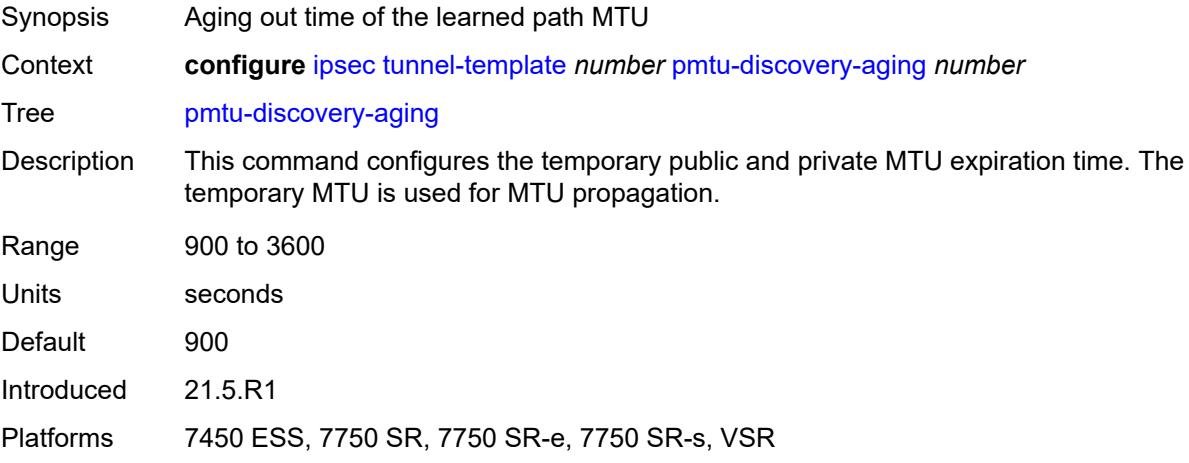

### <span id="page-1585-1"></span>**private-tcp-mss-adjust** *number*

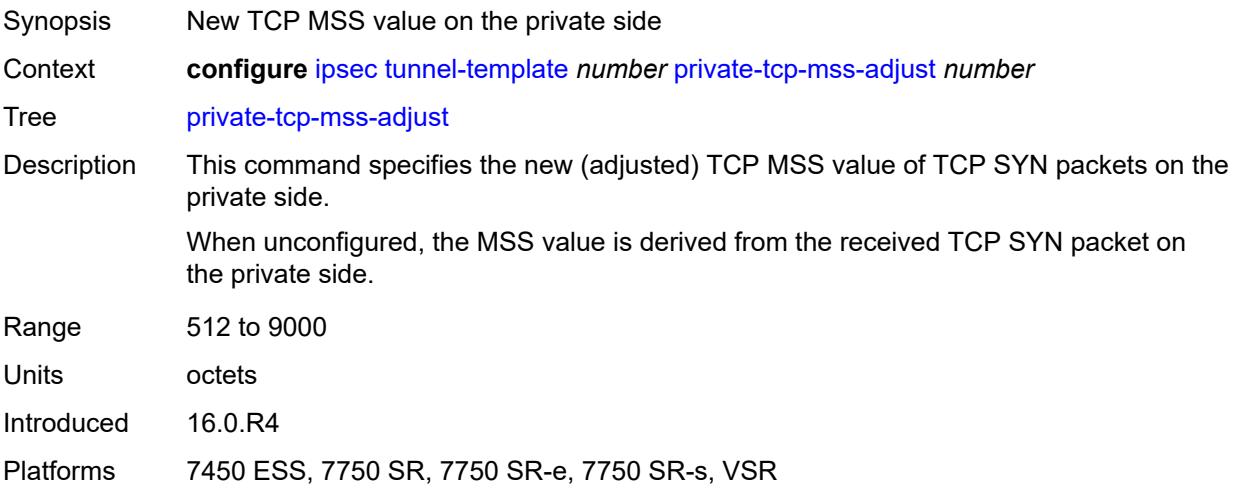

### <span id="page-1585-2"></span>**propagate-pmtu-v4** *boolean*

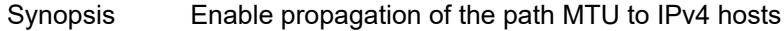

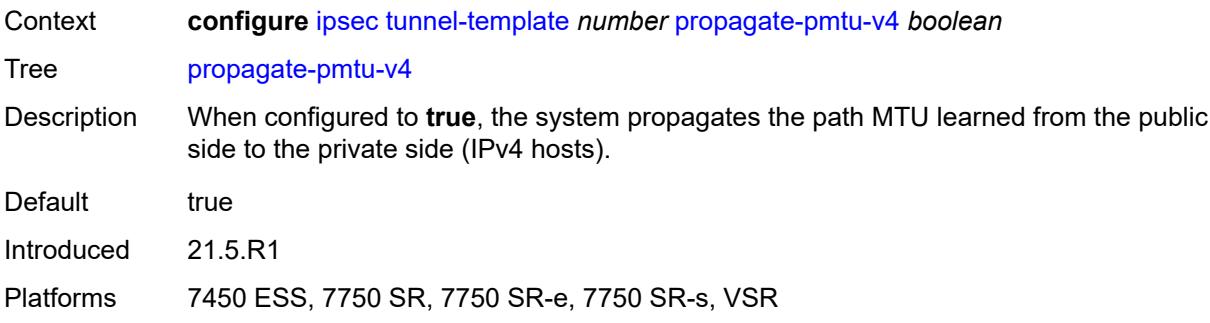

### <span id="page-1586-0"></span>**propagate-pmtu-v6** *boolean*

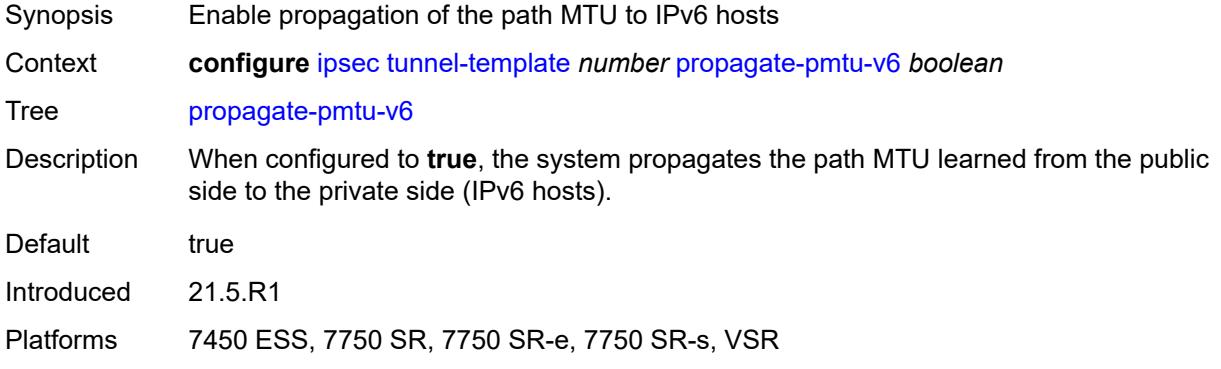

## <span id="page-1586-1"></span>**public-tcp-mss-adjust** *(number | keyword)*

<span id="page-1586-2"></span>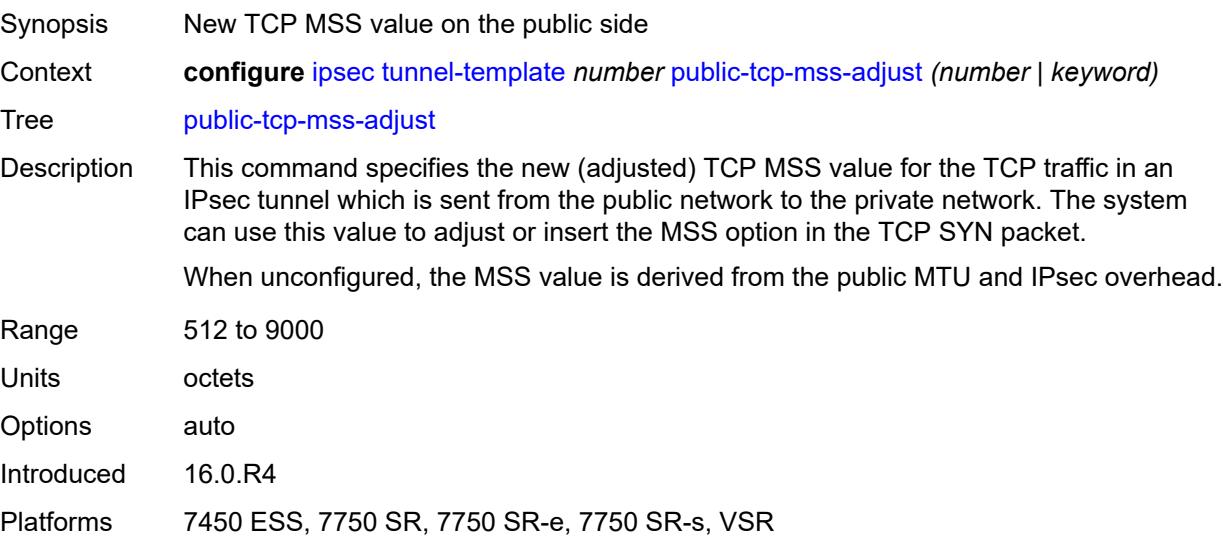

## **replay-window** *number*

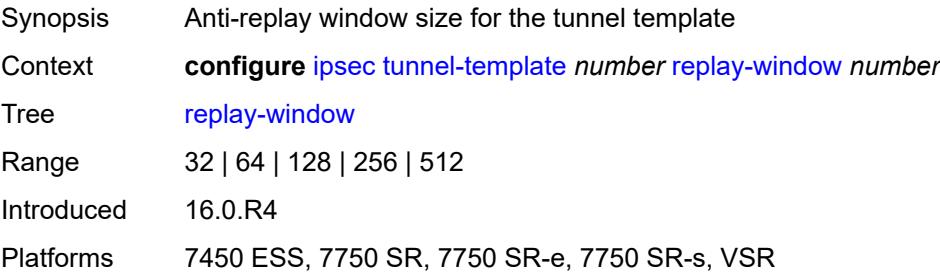

#### <span id="page-1587-0"></span>**sp-reverse-route** *keyword*

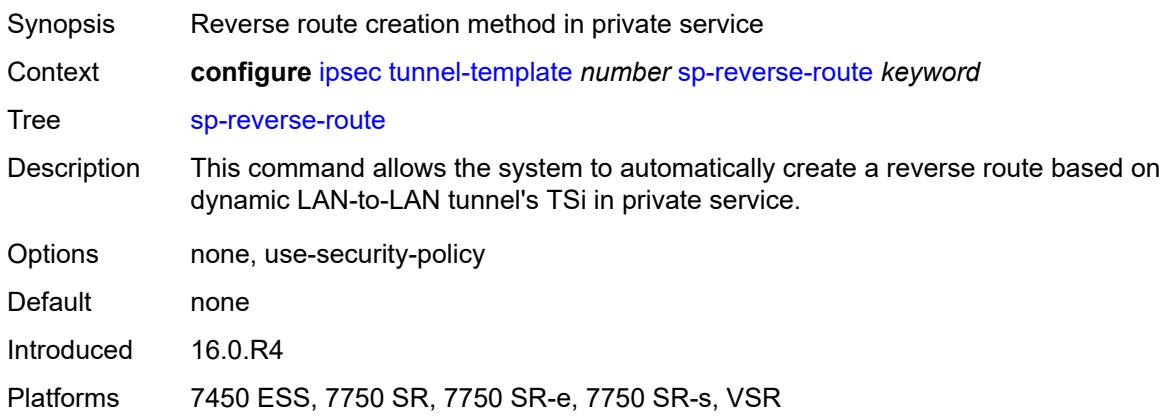

#### **3.21 isa commands**

```
configure
   — isa
      — application-assurance-group number 
         — aa-sub-scale keyword
         — admin-state keyword
         — apply-groups reference
         — apply-groups-exclude reference
         — backup
            — esa number vm number 
            — isa string 
         — description string
         — divert-fc keyword
         — failure-mode keyword
            — flow-attribute string 
         — http-enrich-max-packet-size number
         — isa-capacity-cost-high-threshold number
         — isa-capacity-cost-low-threshold number
         — minimum-isa-generation number
            — overload-cut-through boolean
         — overload-sub-quarantine
            — admin-state keyword
         — primary
            — esa number vm number 
            — isa string 
         — qos
              — egress
                 — from-subscriber
                  — buffer-pool
                     — name string
                     — resv-cbs number
                     — slope-policy reference
                  — port-scheduler-policy reference
                  — queue-policy reference
                  — wa-shared-high-wmark (number | keyword)
                   — wa-shared-low-wmark number
                 — to-subscriber
                  — buffer-pool
                     — name string
                     — resv-cbs number
                     — slope-policy reference
                  — port-scheduler-policy reference
                  — queue-policy reference
                  — wa-shared-high-wmark (number | keyword)
                  — wa-shared-low-wmark number
         — shared-resources
               — gtp-tunnel-database number
               — tcp-advanced-functions number
             — url-filter-web-service-cache number
           — statistics
            — stats-type keyword 
               — accounting-policy reference
               — apply-groups reference
                  — apply-groups-exclude reference
               — collect-stats boolean
         — transit-prefix-limits
            — ipv4-entries number
            — ipv4-remote-entries number
            — ipv6-entries number
            — ipv6-remote-entries number
```
configure isa application-assurance-group vm-traffic-distribute-by-ip

```
 — vm-traffic-distribute-by-ip boolean
  — vm-traffic-distribute-by-teid boolean
— apply-groups reference
— apply-groups-exclude reference
— lns-group number 
   — admin-state keyword
   — apply-groups reference
  — apply-groups-exclude reference
   — description string
   — esa reference vm reference 
      — apply-groups reference
      — apply-groups-exclude reference
      — drain boolean
   — mda string 
      — apply-groups reference
      — apply-groups-exclude reference
      — drain boolean
   — port-policy reference
— nat-group number 
   — admin-state keyword
   — apply-groups reference
   — apply-groups-exclude reference
   — description string
   — esa reference vm reference 
   — log
      — suppress-lsn-events boolean
      — suppress-lsn-sub-blocks-free boolean
   — mda string 
   — radius-accounting-policy reference
   — redundancy
      — active-mda-limit number
      — inter-chassis
         — flow-timeout-on-switchover number
         — ip-mtu number
         — keepalive
            — dropcount number
            — interval number
         — local-ip-range-start string
         — monitor-oper-group reference 
            — apply-groups reference
            — apply-groups-exclude reference
            — health-drop number
         — monitor-port string 
            — apply-groups reference
               — apply-groups-exclude reference
            — health-drop number
         — preferred boolean
         — remote-ip-range-start string
         — replication-threshold number
         — router-instance string
            — sync boolean
      — intra-chassis
         — active-active
            — failed-mda-limit number
         — active-standby
         — l2aware-bypass
   — scaling-profile keyword
   — session-limits
      — reserved number
      — upnp-mappings number
      — watermarks
         — high number
```

```
 — tunnel-group number
```
#### configure isa tunnel-group admin-state

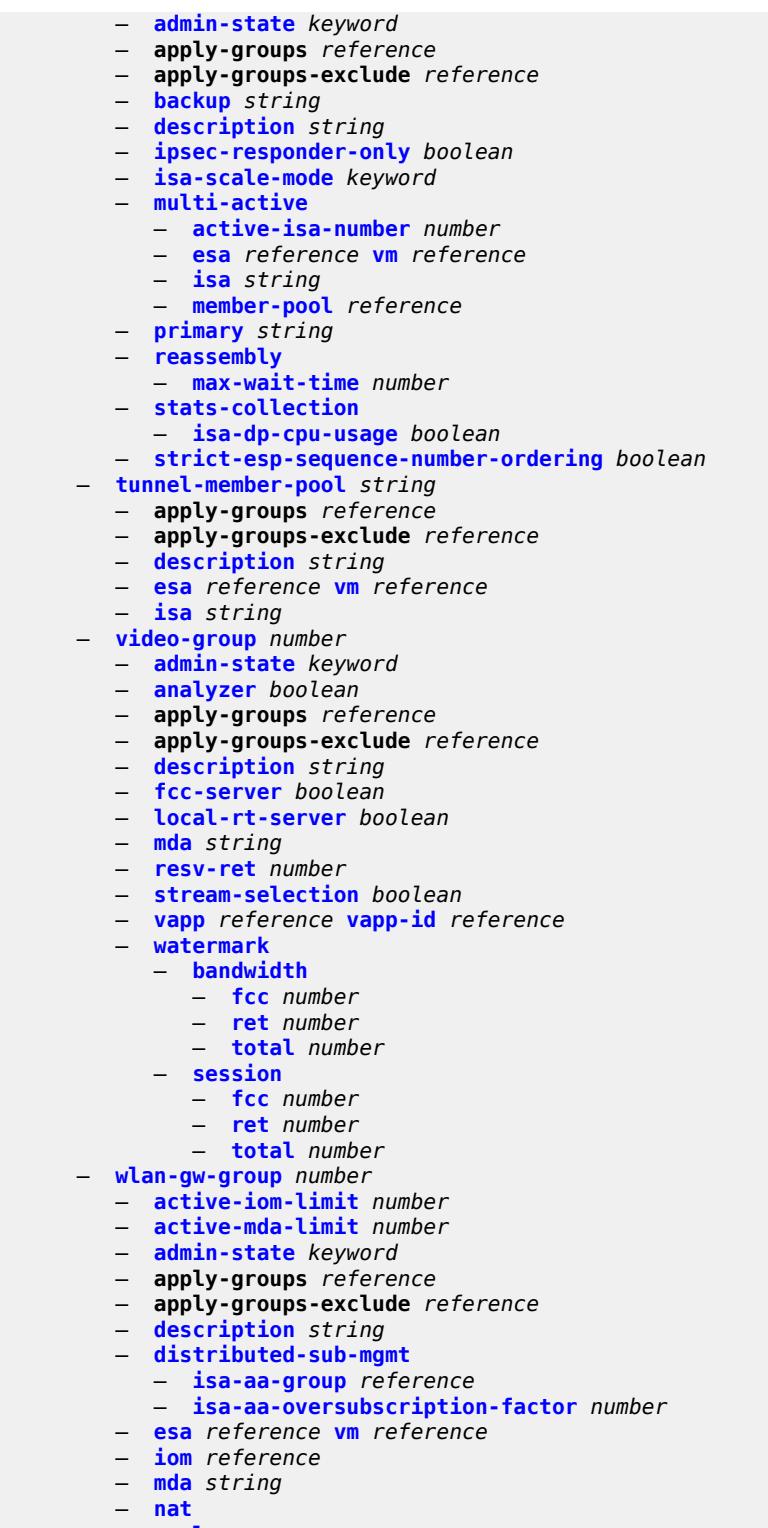

- **[log](#page-1650-0)**
- **[suppress-lsn-events](#page-1650-1)** *boolean*
- **[suppress-lsn-sub-blocks-free](#page-1650-2)** *boolean*
	- **[lsn](#page-1650-3)** *boolean*
	- **[radius-accounting-policy](#page-1651-0)** *reference*

#### configure isa wlan-gw-group nat session-limits

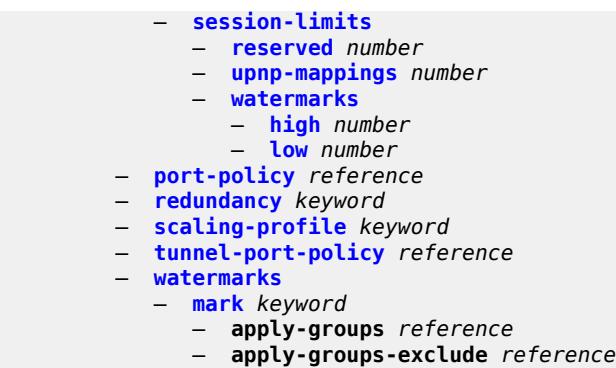

- **[high](#page-1655-1)** *number*
- **[low](#page-1655-2)** *number*

### <span id="page-1592-0"></span>**3.21.1 isa command descriptions**

#### **isa**

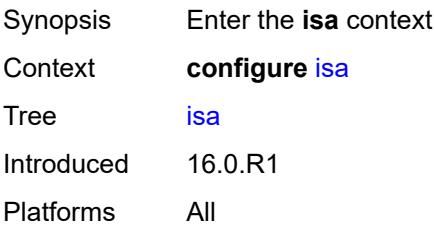

## <span id="page-1592-1"></span>**application-assurance-group** [[aa-group-id](#page-1592-3)] *number*

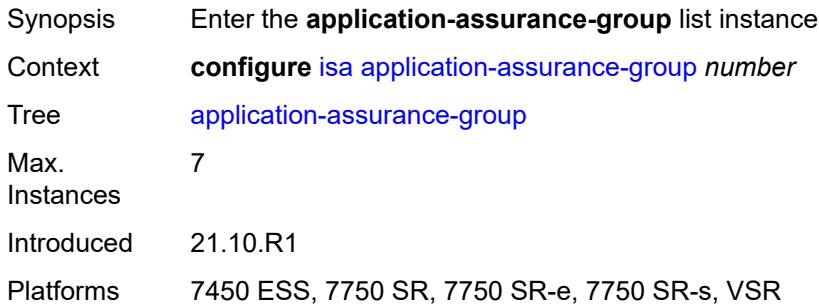

### <span id="page-1592-3"></span>[**aa-group-id**] *number*

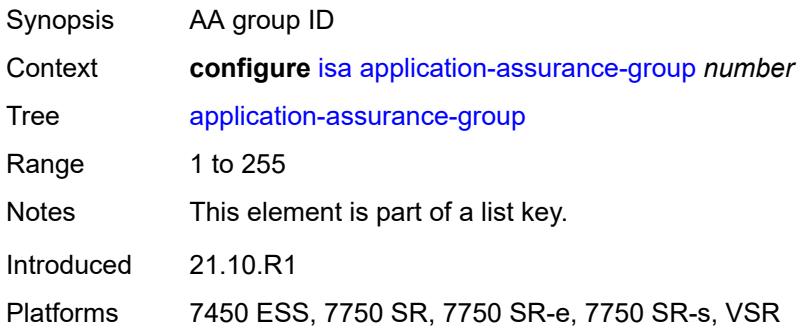

### <span id="page-1592-2"></span>**aa-sub-scale** *keyword*

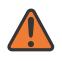

#### **WARNING:**

Modifying this element recreates the parent element automatically for the new value to take effect.

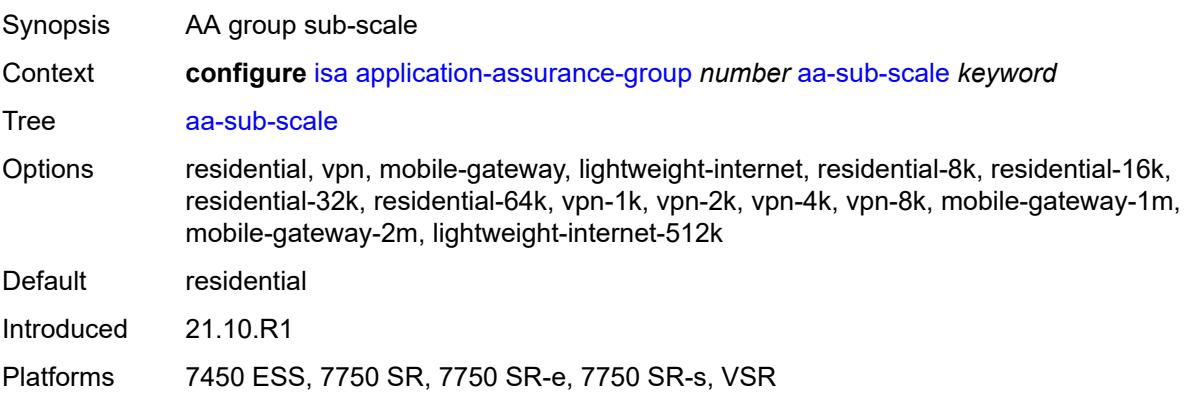

### <span id="page-1593-0"></span>**admin-state** *keyword*

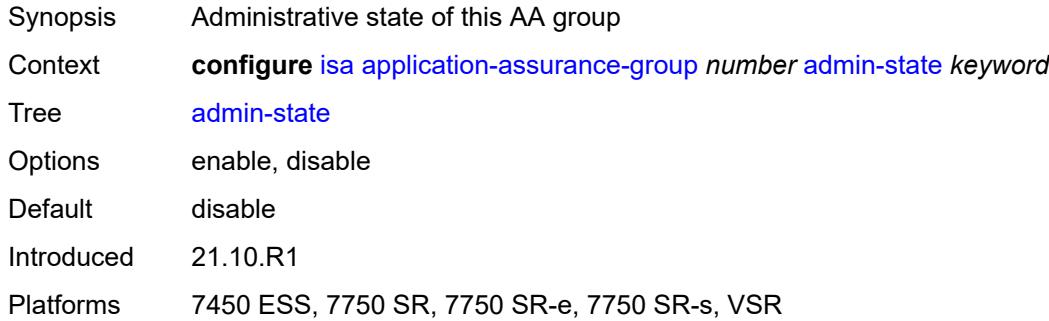

## <span id="page-1593-1"></span>**backup**

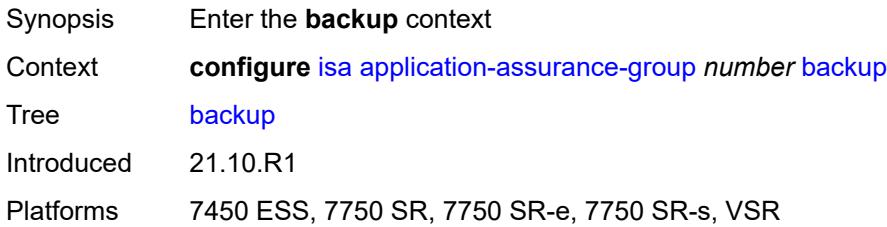

### <span id="page-1593-2"></span>**esa** [\[esa-id](#page-1594-2)] *number* [vm](#page-1594-0) *number*

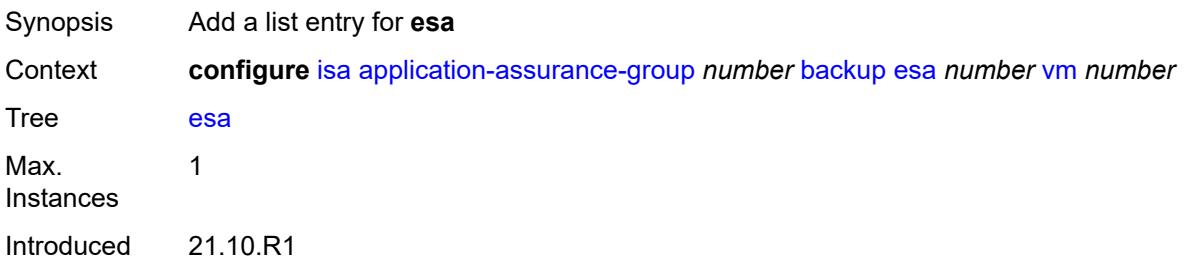

Platforms 7450 ESS, 7750 SR, 7750 SR-e, 7750 SR-s, VSR

### <span id="page-1594-2"></span>[**esa-id**] *number*

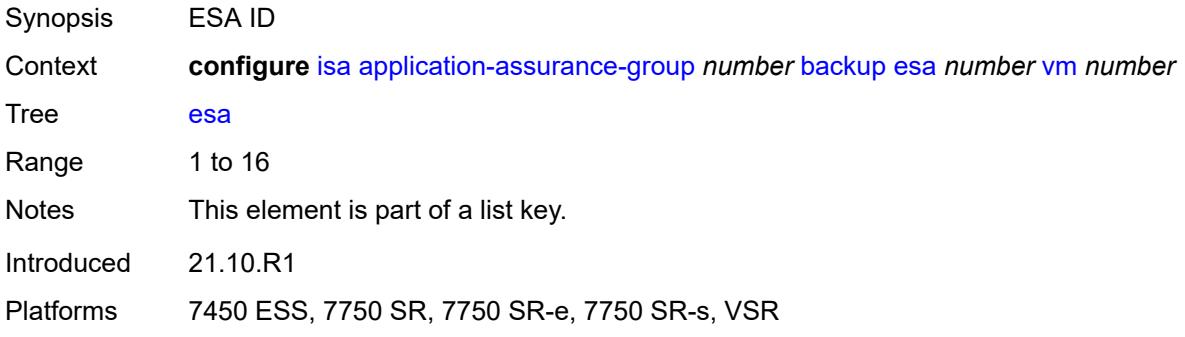

#### <span id="page-1594-0"></span>**vm** *number*

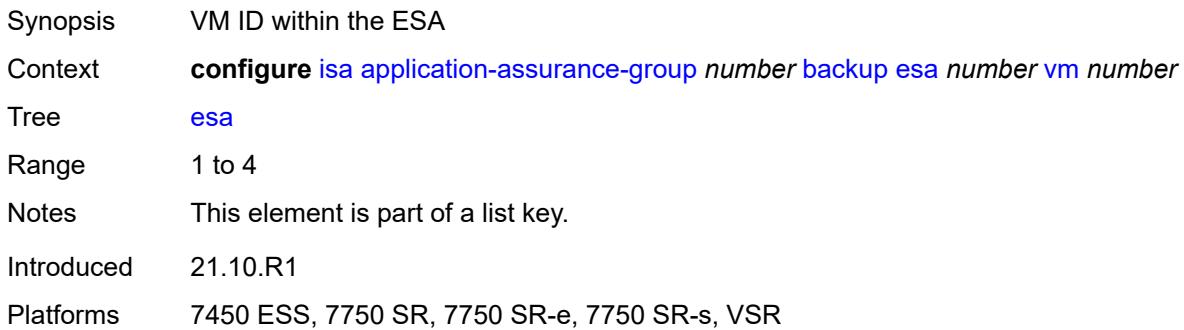

### <span id="page-1594-1"></span>**isa** [\[mda-id\]](#page-1594-3) *string*

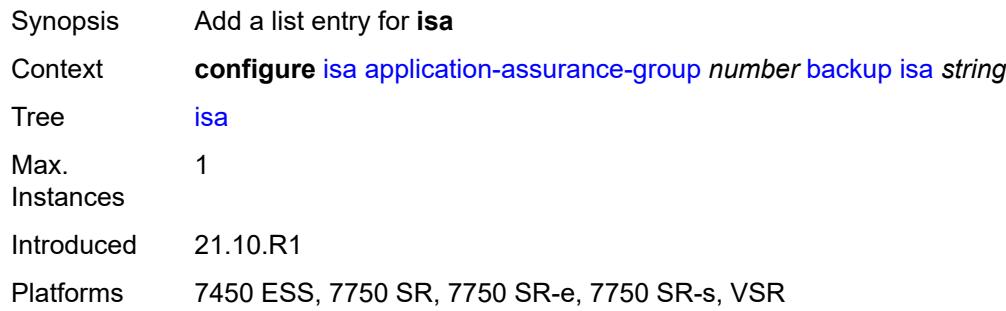

#### <span id="page-1594-3"></span>[**mda-id**] *string*

Synopsis MDA/ISA ID

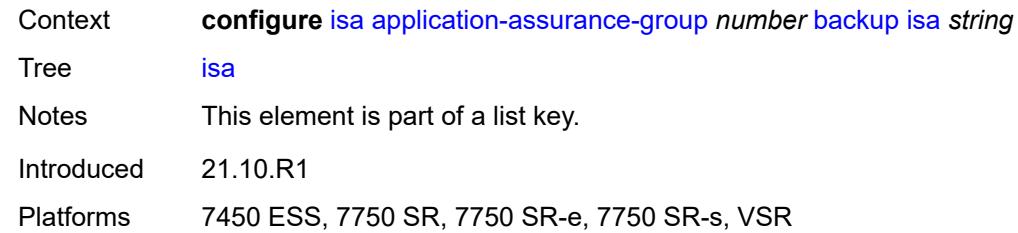

# <span id="page-1595-0"></span>**description** *string*

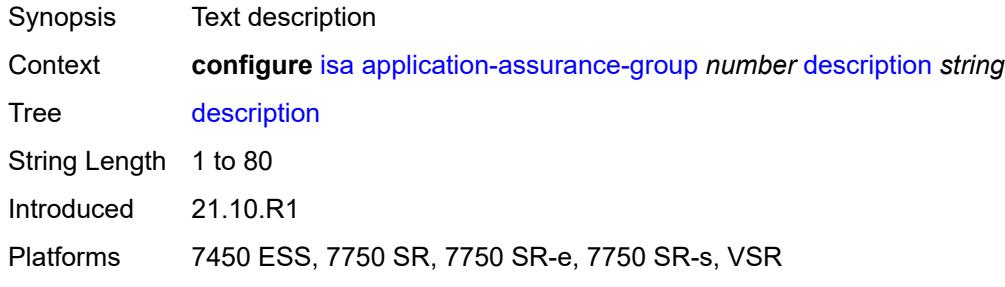

#### <span id="page-1595-1"></span>**divert-fc** *keyword*

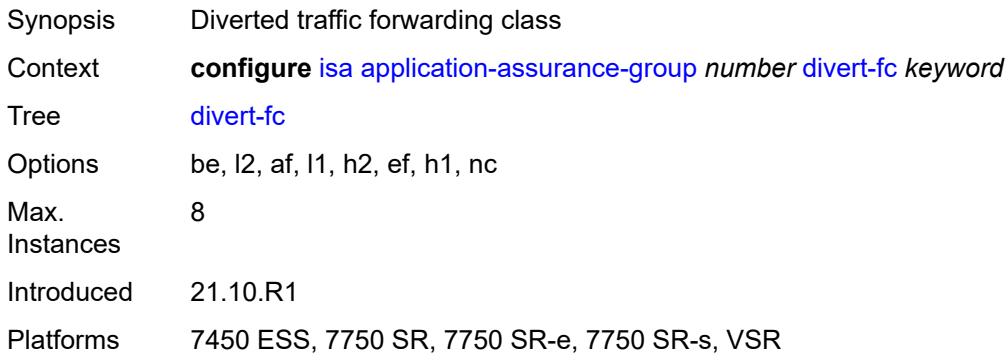

### <span id="page-1595-2"></span>**failure-mode** *keyword*

<span id="page-1595-3"></span>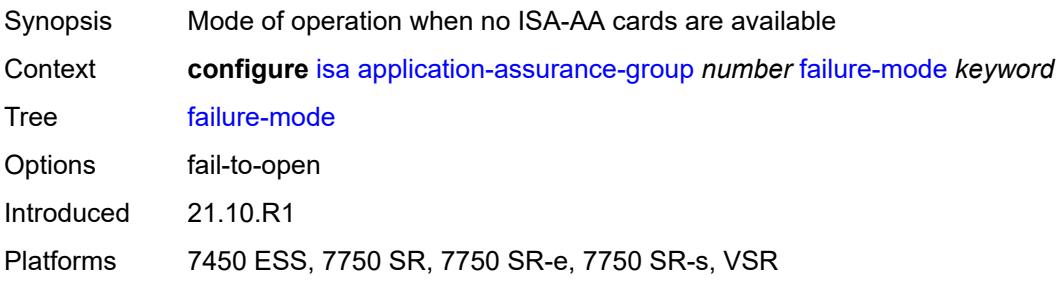

## **flow-attribute** [\[flow-attribute-name\]](#page-1596-2) *string*

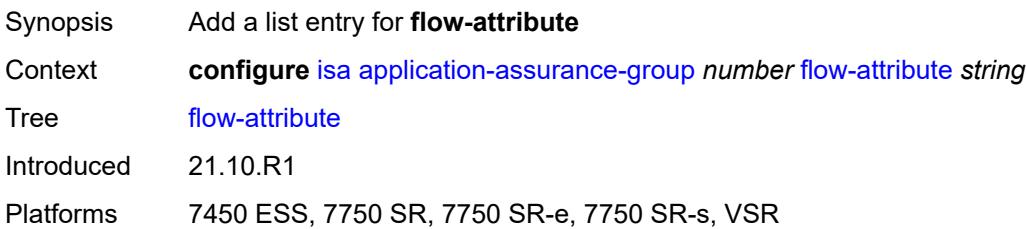

### <span id="page-1596-2"></span>[**flow-attribute-name**] *string*

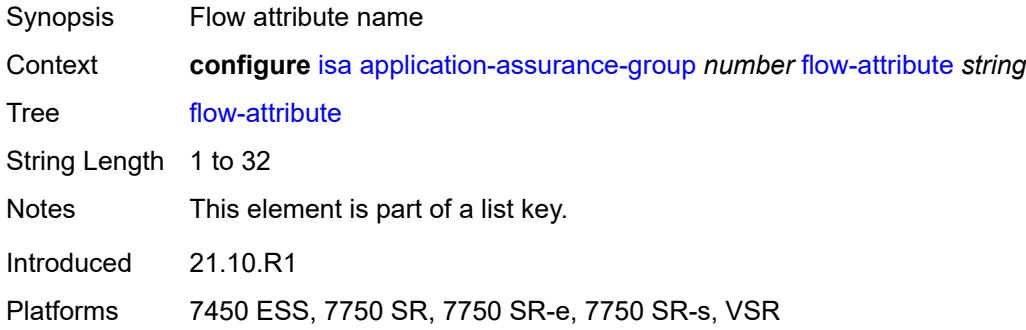

#### <span id="page-1596-0"></span>**http-enrich-max-packet-size** *number*

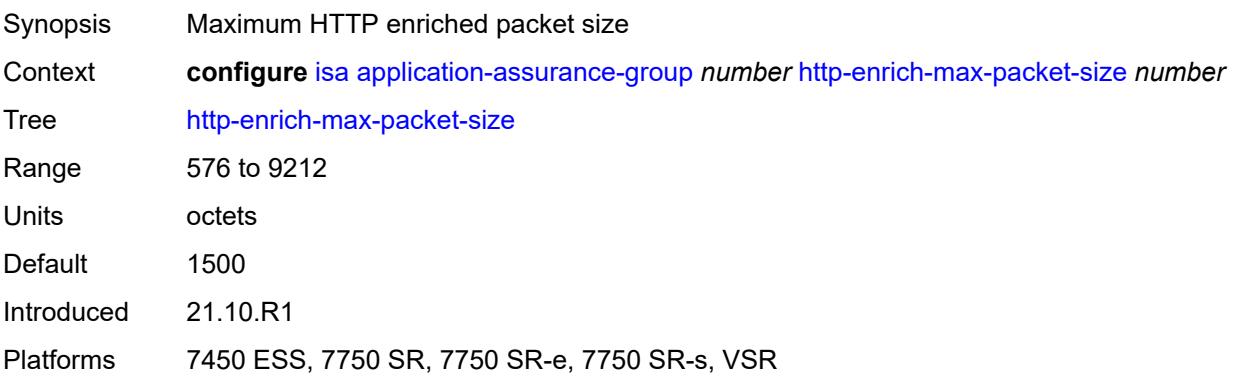

### <span id="page-1596-1"></span>**isa-capacity-cost-high-threshold** *number*

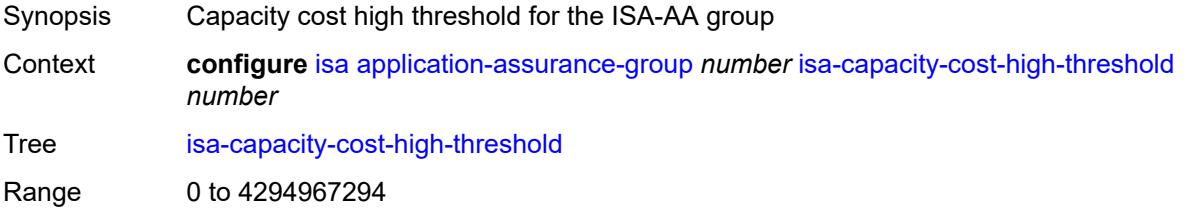

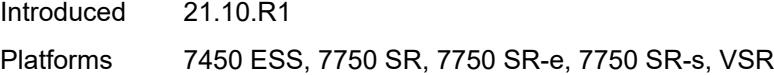

## <span id="page-1597-0"></span>**isa-capacity-cost-low-threshold** *number*

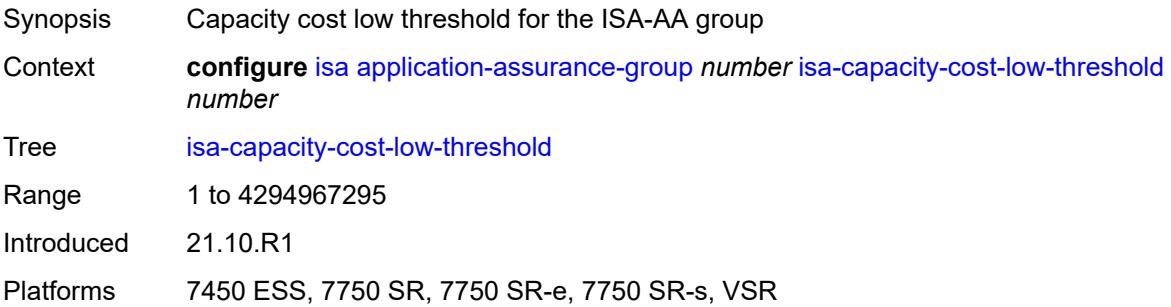

### <span id="page-1597-1"></span>**minimum-isa-generation** *number*

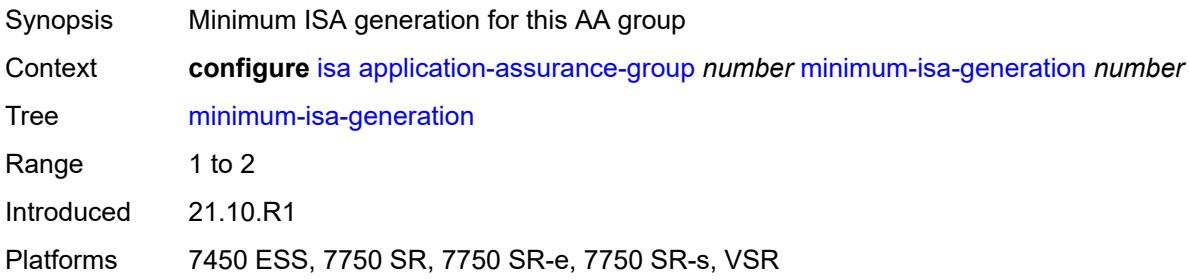

## <span id="page-1597-2"></span>**overload-cut-through** *boolean*

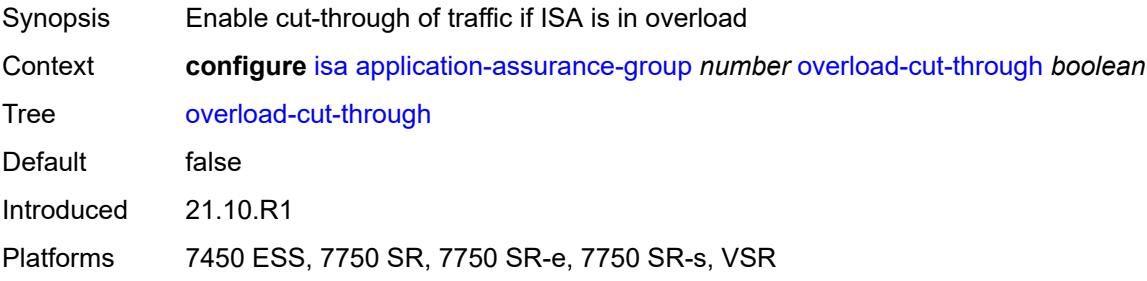

#### <span id="page-1597-3"></span>**overload-sub-quarantine**

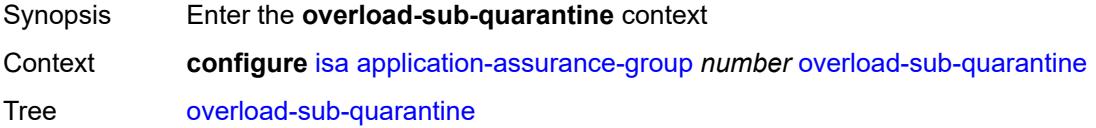

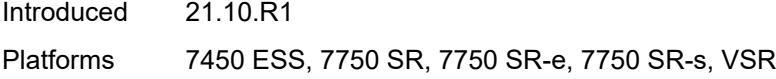

## <span id="page-1598-0"></span>**admin-state** *keyword*

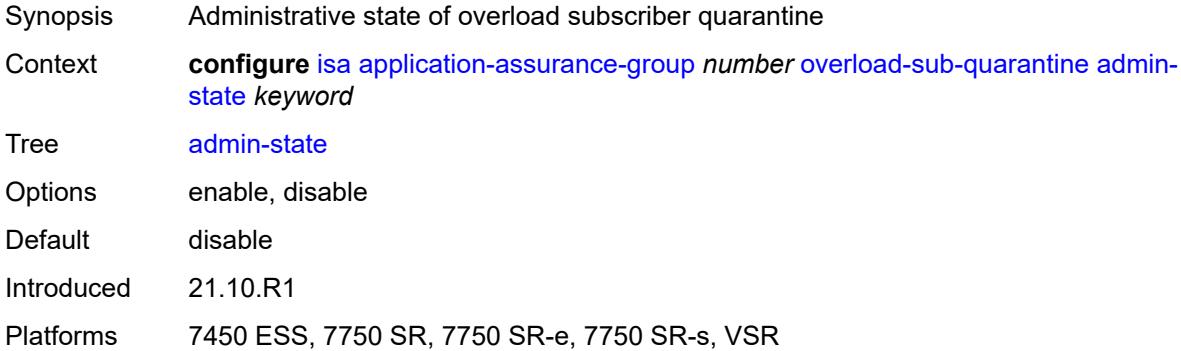

## <span id="page-1598-1"></span>**primary**

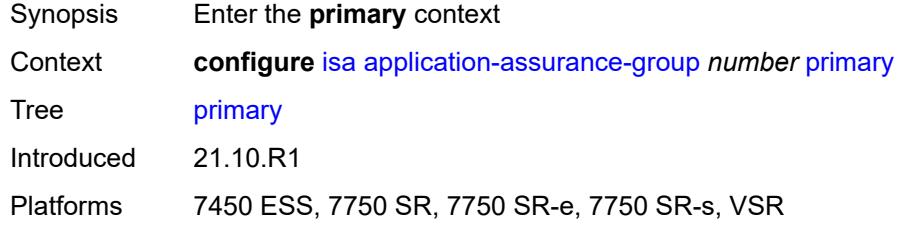

## <span id="page-1598-2"></span>**esa** [\[esa-id](#page-1598-3)] *number* [vm](#page-1599-0) *number*

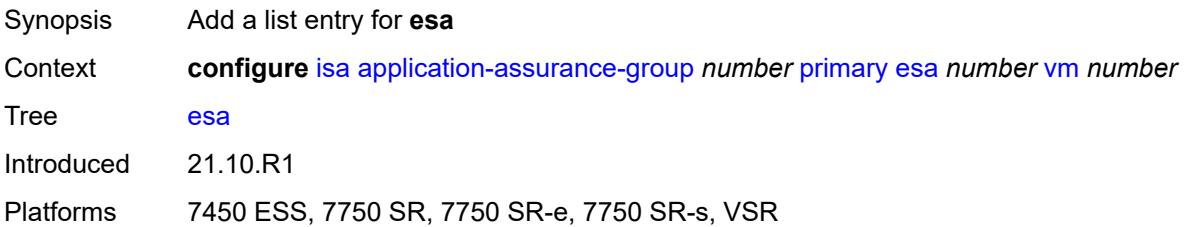

## <span id="page-1598-3"></span>[**esa-id**] *number*

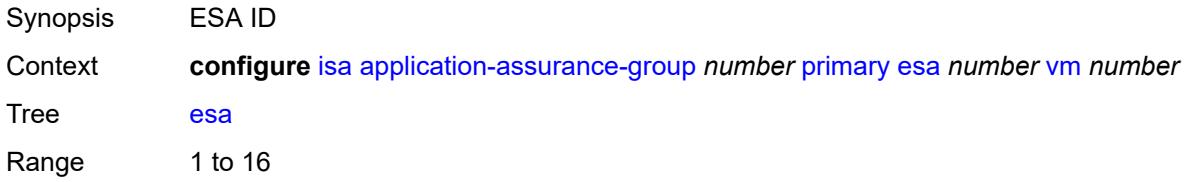

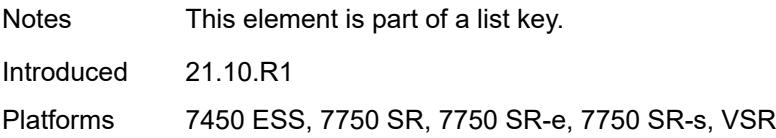

#### <span id="page-1599-0"></span>**vm** *number*

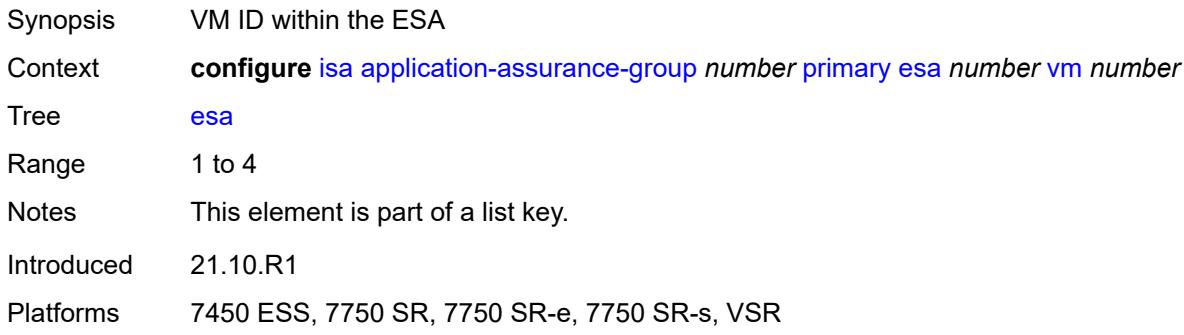

### <span id="page-1599-1"></span>**isa** [\[mda-id\]](#page-1599-3) *string*

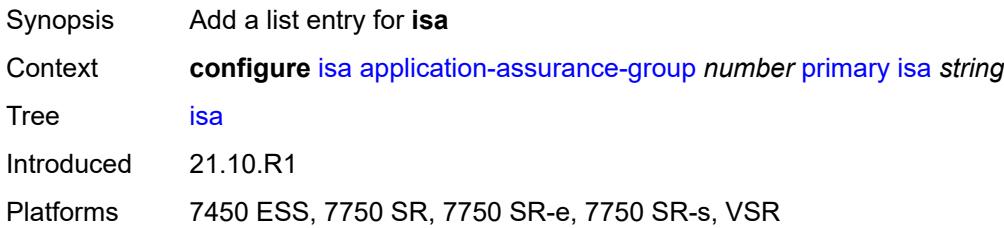

## <span id="page-1599-3"></span>[**mda-id**] *string*

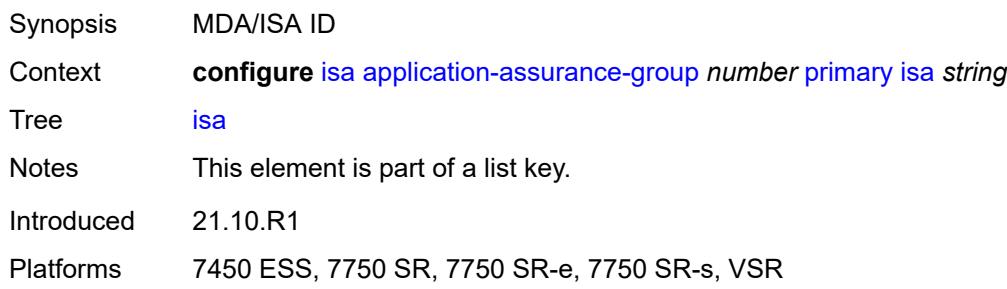

#### <span id="page-1599-2"></span>**qos**

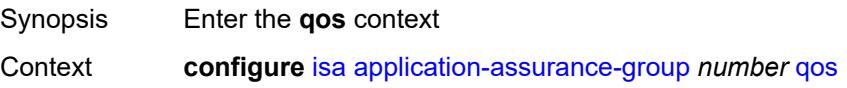

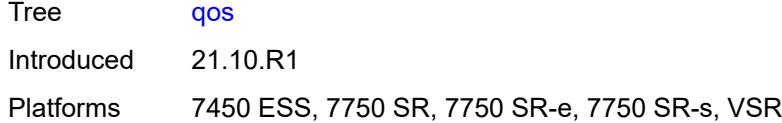

#### <span id="page-1600-0"></span>**egress**

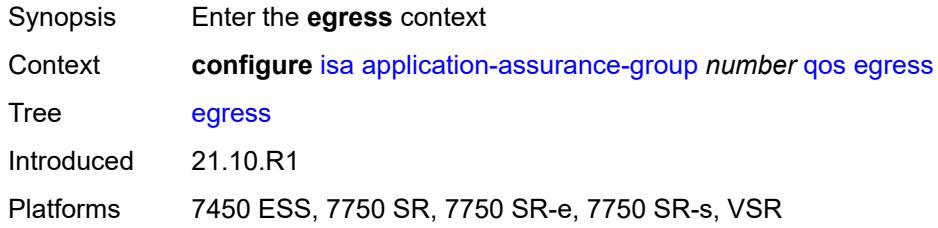

### <span id="page-1600-1"></span>**from-subscriber**

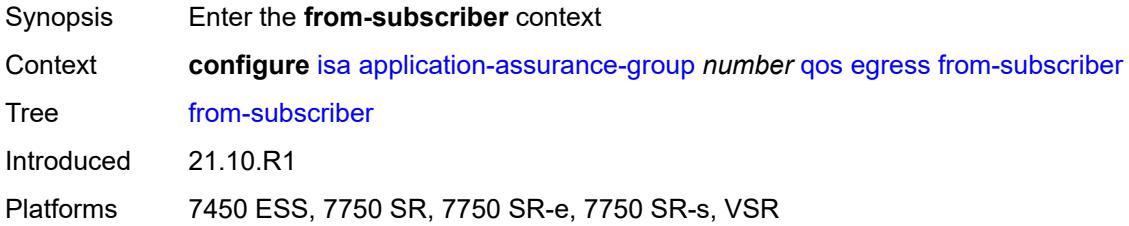

### <span id="page-1600-2"></span>**buffer-pool**

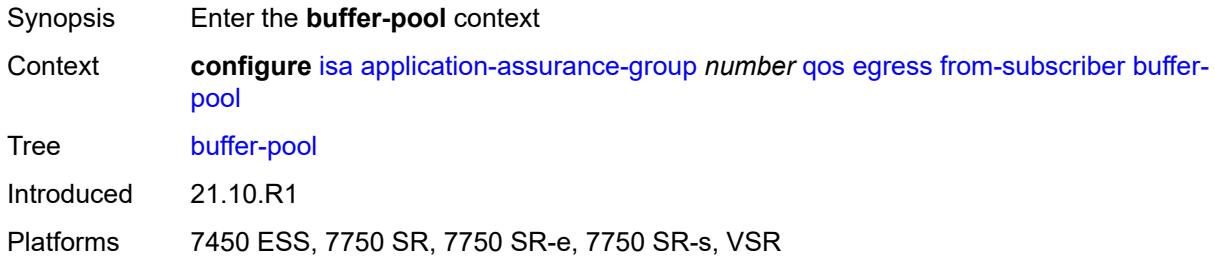

#### <span id="page-1600-3"></span>**name** *string*

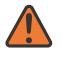

#### **WARNING:**

Modifying this element recreates the parent element automatically for the new value to take effect.

Synopsis Name of the buffer pool used for this ISA group

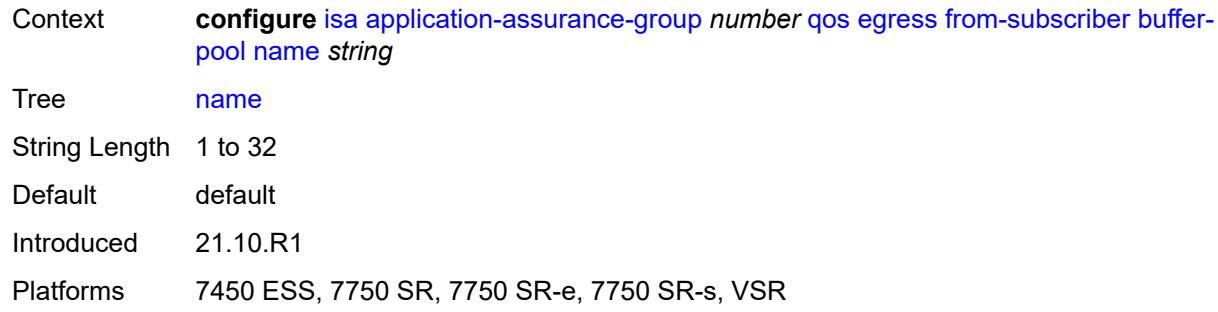

### <span id="page-1601-0"></span>**resv-cbs** *number*

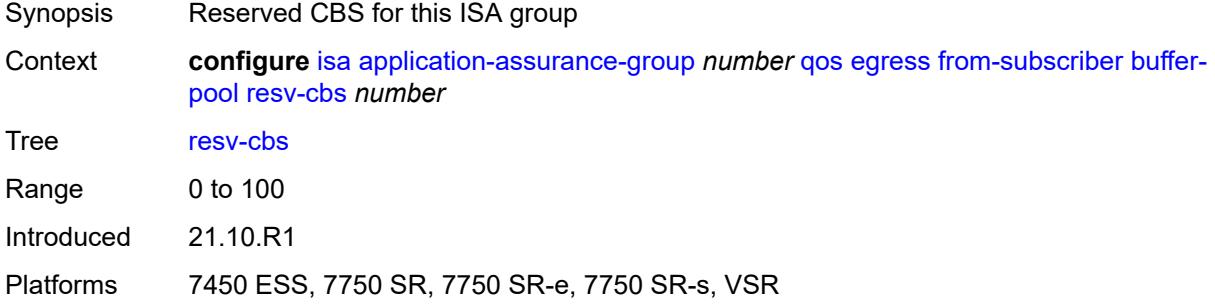

## <span id="page-1601-1"></span>**slope-policy** *reference*

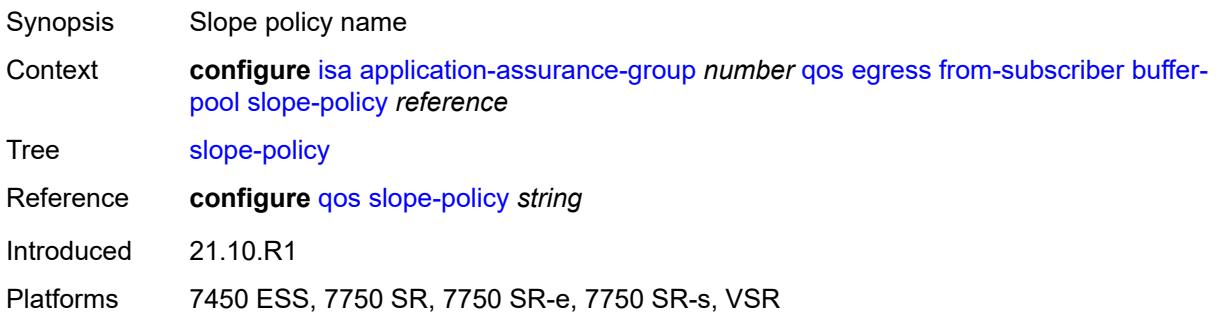

## <span id="page-1601-2"></span>**port-scheduler-policy** *reference*

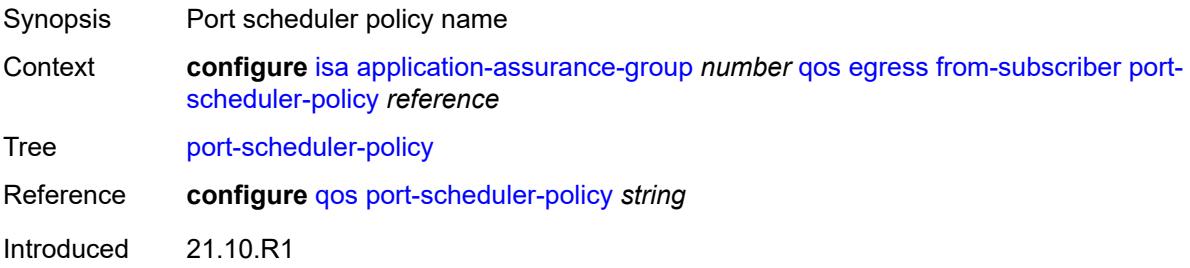

Platforms 7450 ESS, 7750 SR, 7750 SR-e, 7750 SR-s, VSR

#### <span id="page-1602-0"></span>**queue-policy** *reference*

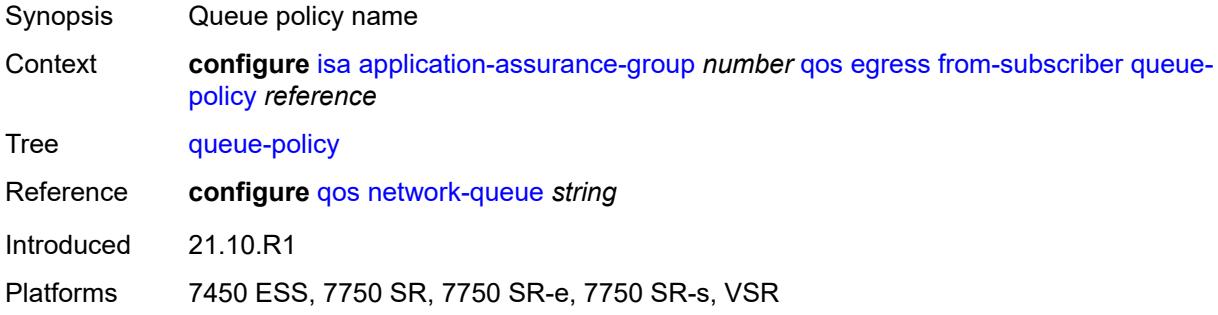

### <span id="page-1602-1"></span>**wa-shared-high-wmark** *(number | keyword)*

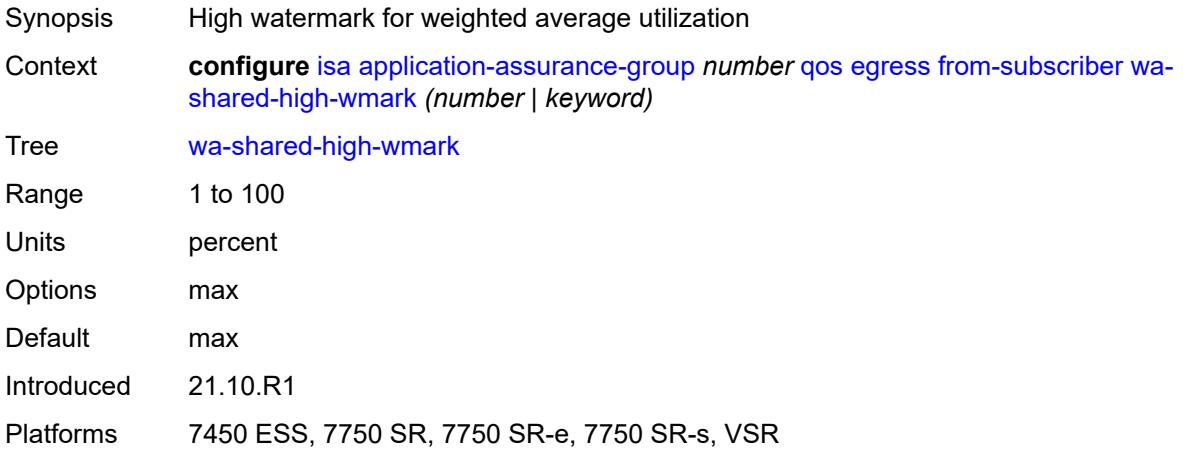

### <span id="page-1602-2"></span>**wa-shared-low-wmark** *number*

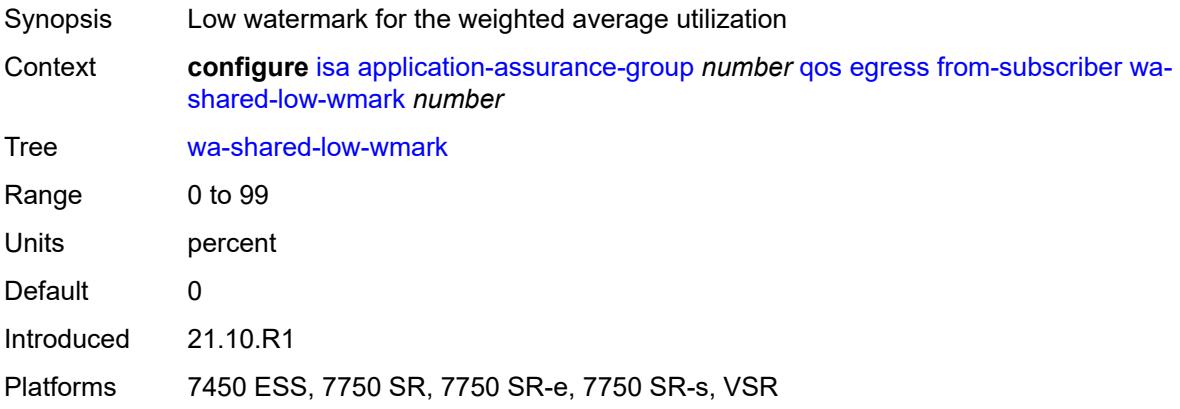

#### <span id="page-1603-0"></span>**to-subscriber**

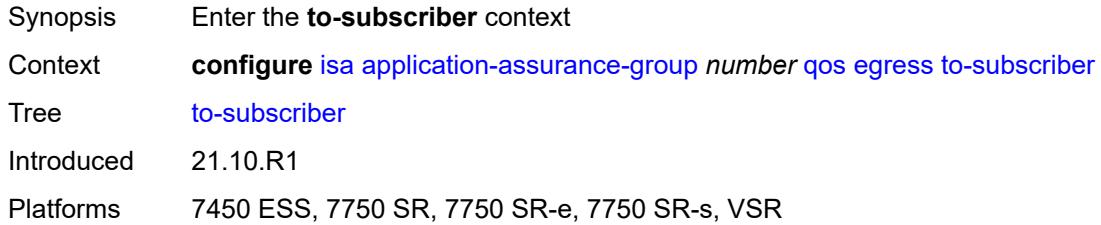

## <span id="page-1603-1"></span>**buffer-pool**

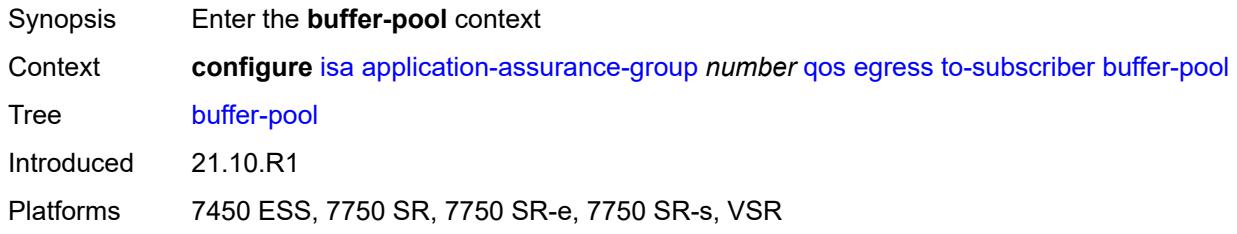

### <span id="page-1603-2"></span>**name** *string*

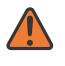

#### **WARNING:**

Modifying this element recreates the parent element automatically for the new value to take effect.

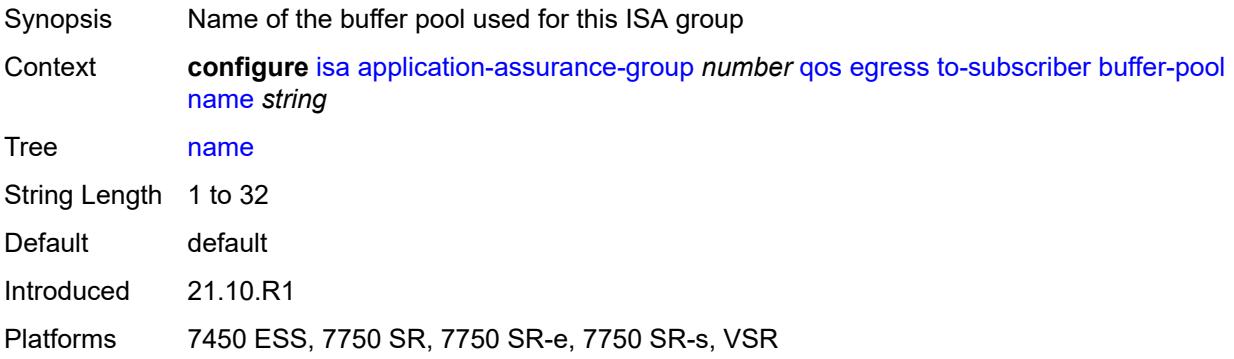

#### <span id="page-1603-3"></span>**resv-cbs** *number*

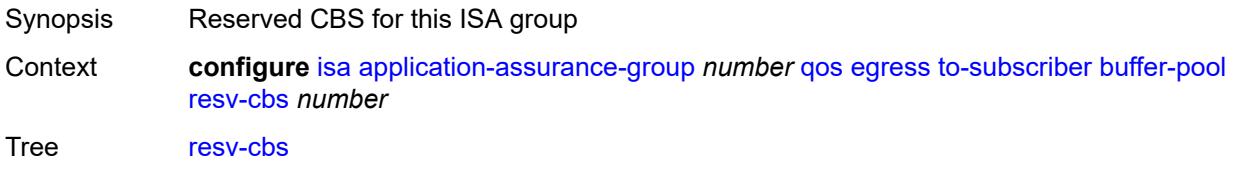

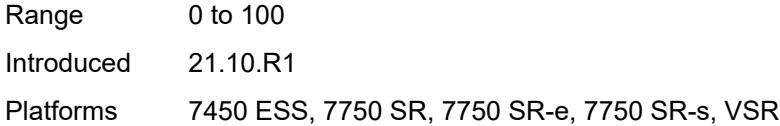

## <span id="page-1604-0"></span>**slope-policy** *reference*

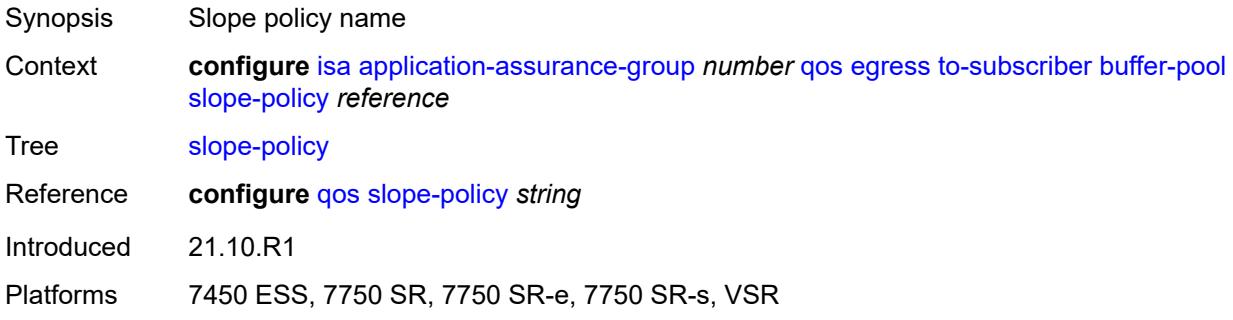

## <span id="page-1604-1"></span>**port-scheduler-policy** *reference*

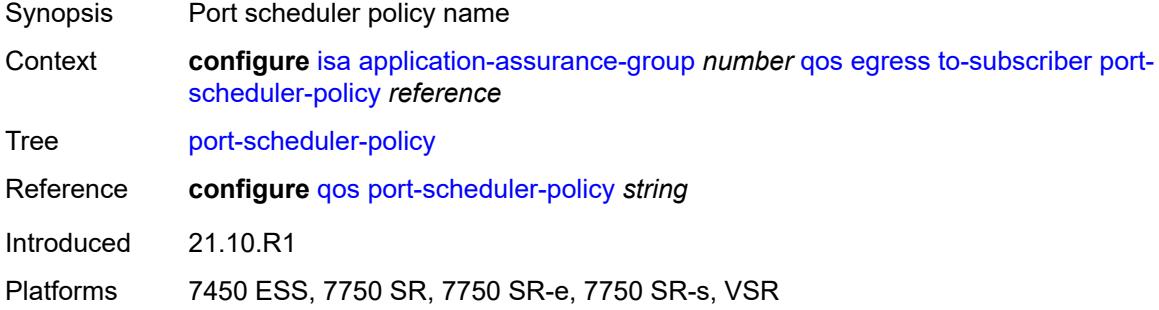

## <span id="page-1604-2"></span>**queue-policy** *reference*

<span id="page-1604-3"></span>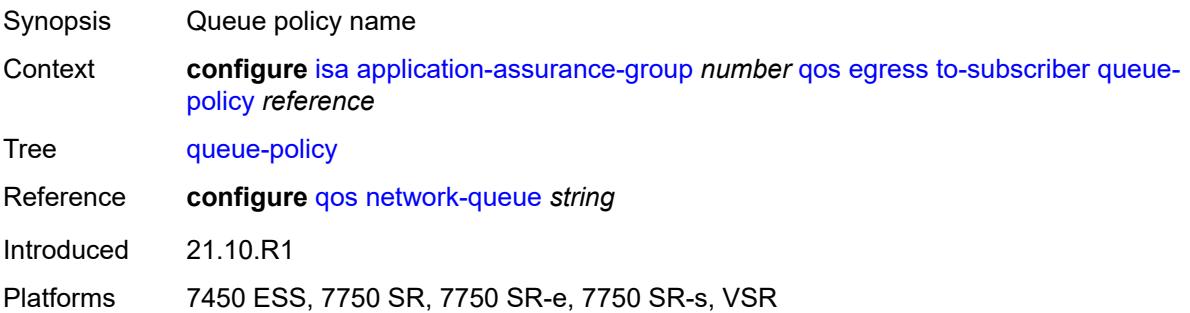

## **wa-shared-high-wmark** *(number | keyword)*

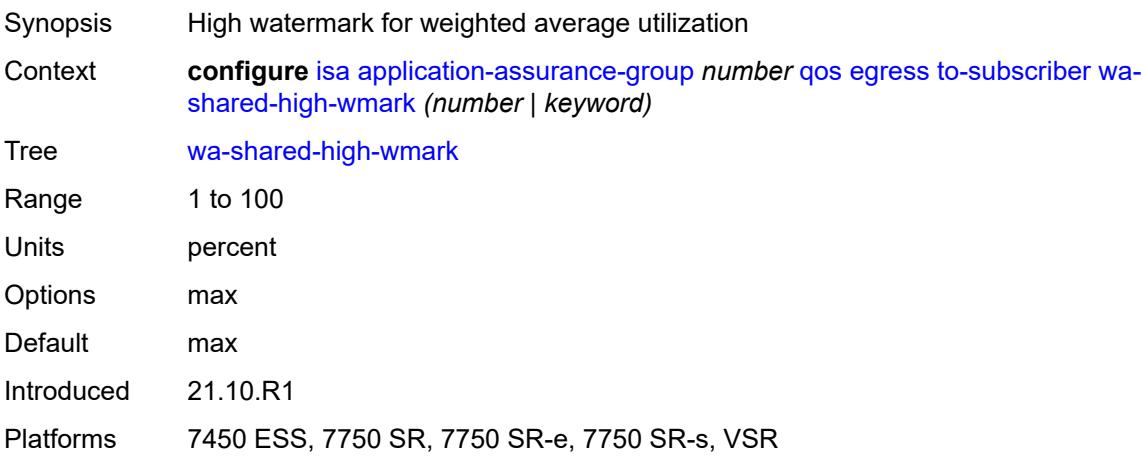

#### <span id="page-1605-0"></span>**wa-shared-low-wmark** *number*

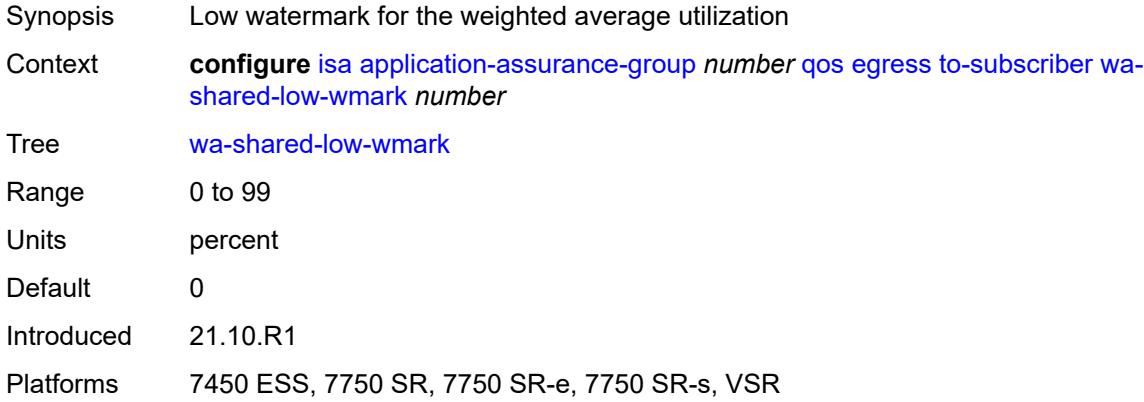

### <span id="page-1605-1"></span>**shared-resources**

<span id="page-1605-2"></span>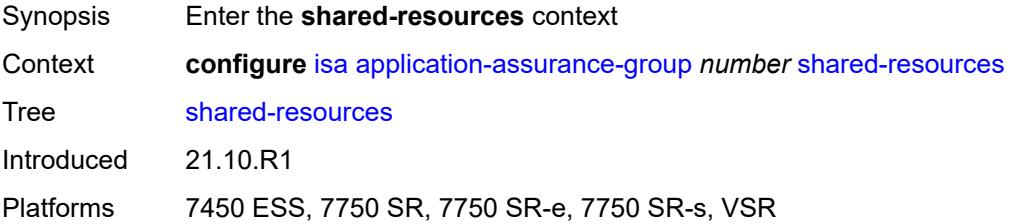

### **gtp-tunnel-database** *number*

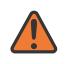

#### **WARNING:**

Modifying this element toggles the **admin-state** of the parent element automatically for the new value to take effect.

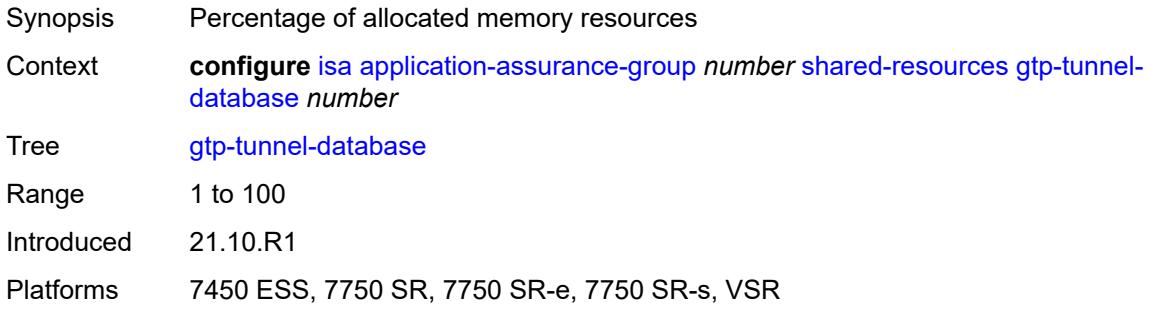

### <span id="page-1606-0"></span>**tcp-advanced-functions** *number*

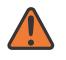

#### **WARNING:**

Modifying this element toggles the **admin-state** of the parent element automatically for the new value to take effect.

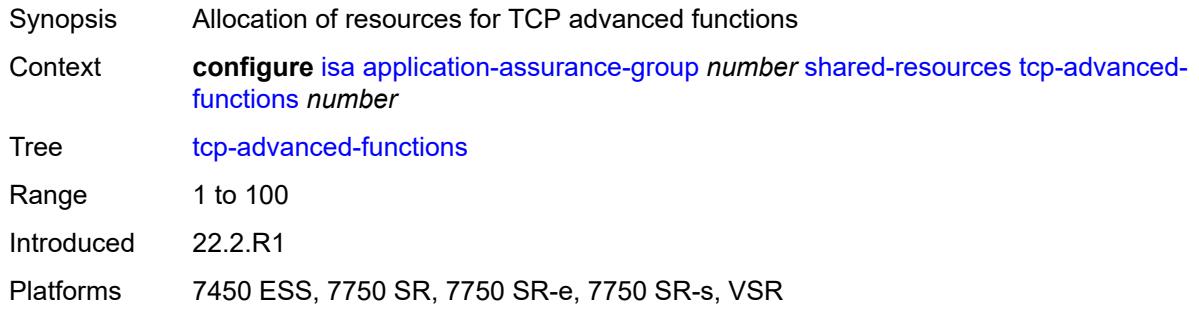

#### <span id="page-1606-1"></span>**url-filter-web-service-cache** *number*

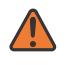

#### **WARNING:**

Modifying this element toggles the **admin-state** of the parent element automatically for the new value to take effect.

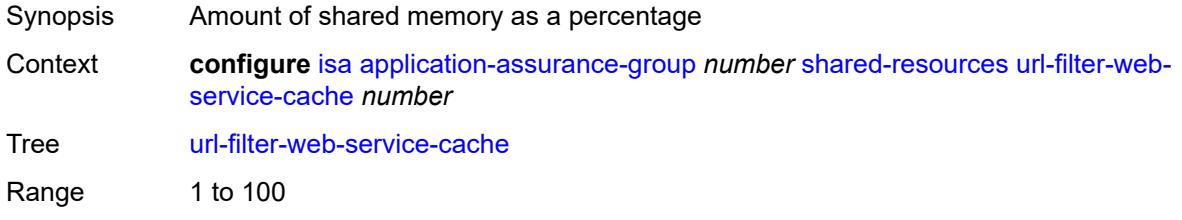

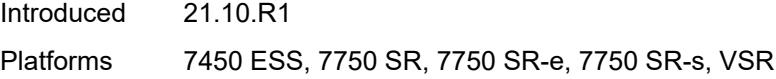

## <span id="page-1607-0"></span>**statistics**

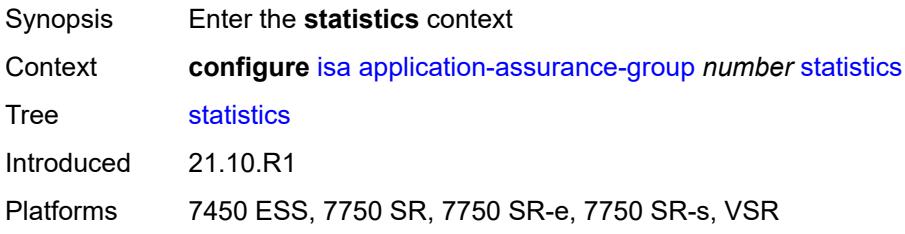

## <span id="page-1607-1"></span>**stats-type** [\[isa-aa-group-stats-type](#page-1607-3)] *keyword*

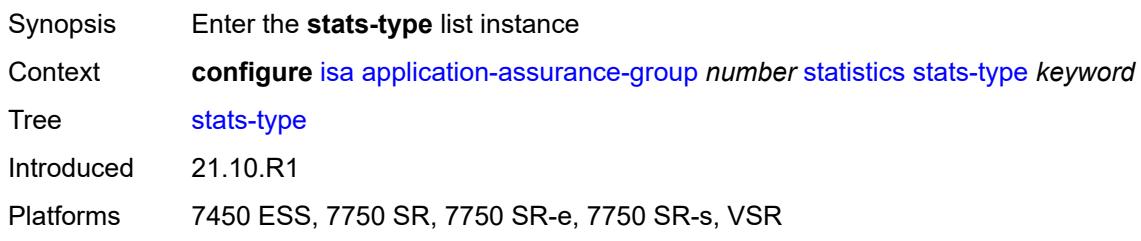

# <span id="page-1607-3"></span>[**isa-aa-group-stats-type**] *keyword*

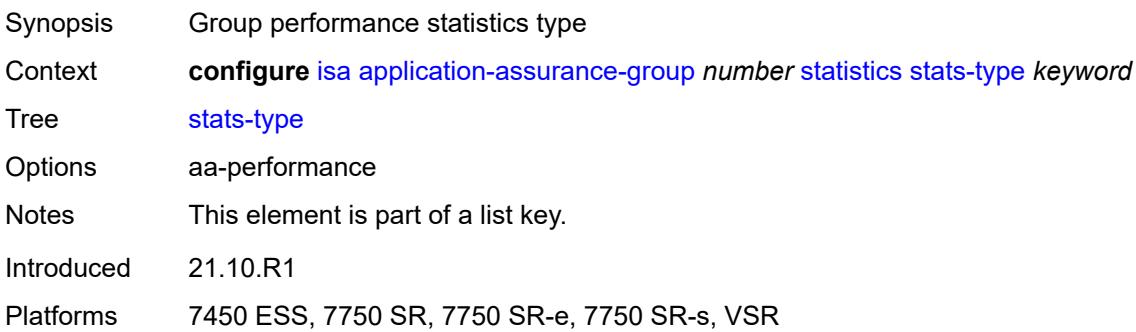

#### <span id="page-1607-2"></span>**accounting-policy** *reference*

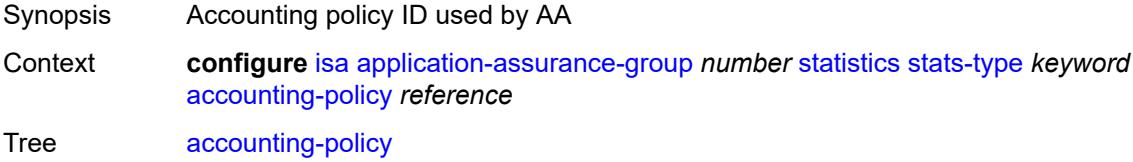

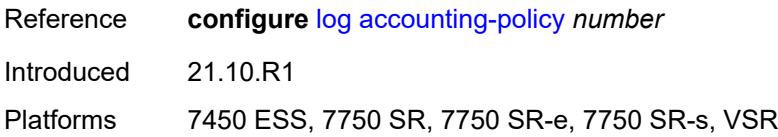

### <span id="page-1608-0"></span>**collect-stats** *boolean*

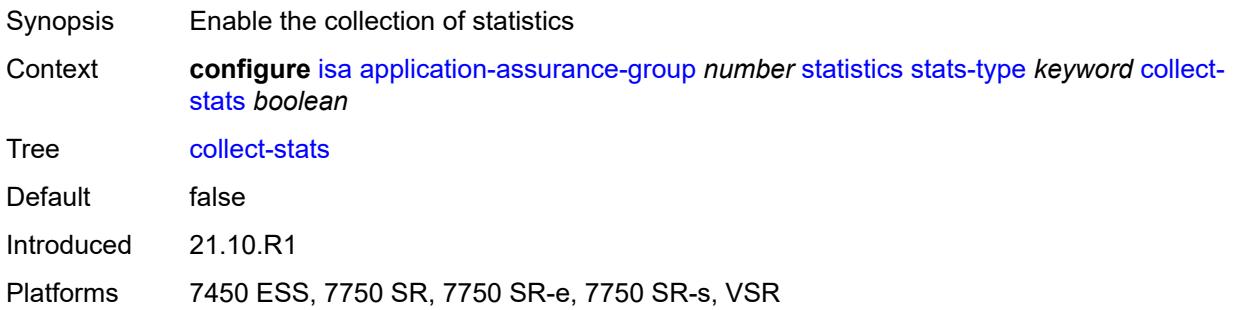

## <span id="page-1608-1"></span>**transit-prefix-limits**

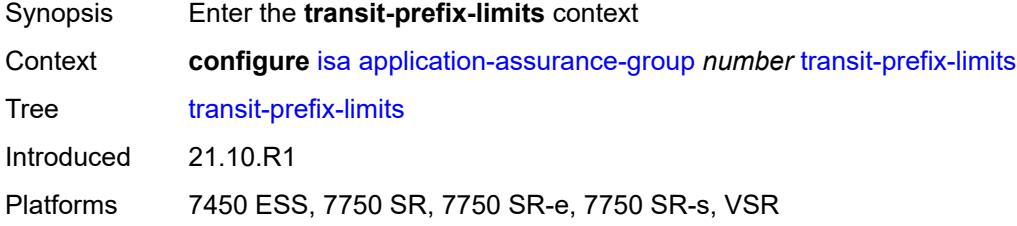

#### <span id="page-1608-2"></span>**ipv4-entries** *number*

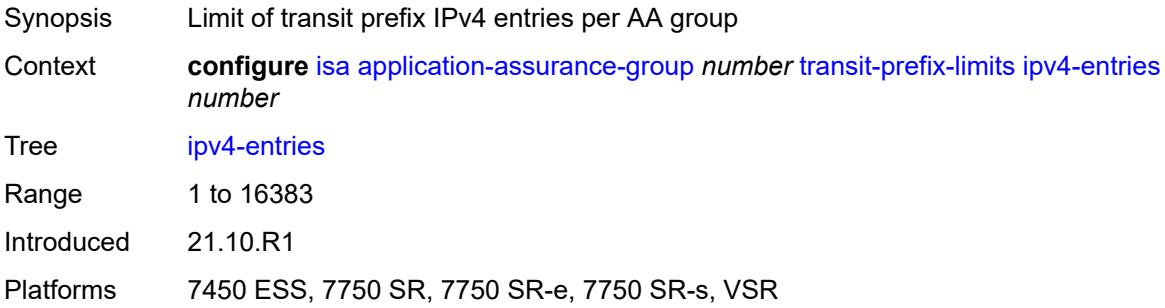

## <span id="page-1608-3"></span>**ipv4-remote-entries** *number*

Synopsis Limit of transit prefix IPv4 remote entries per group

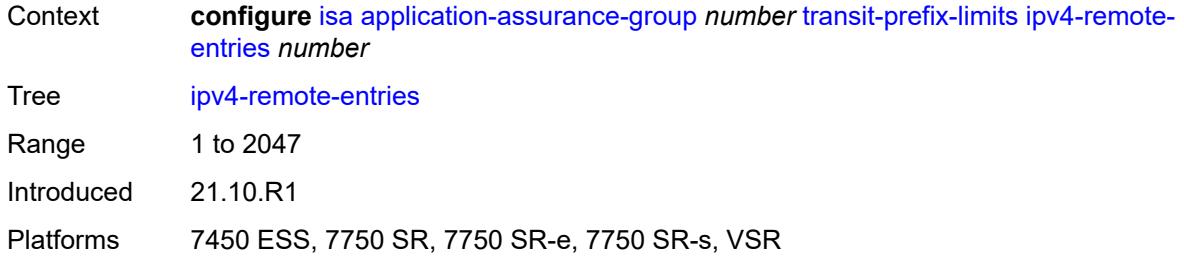

### <span id="page-1609-0"></span>**ipv6-entries** *number*

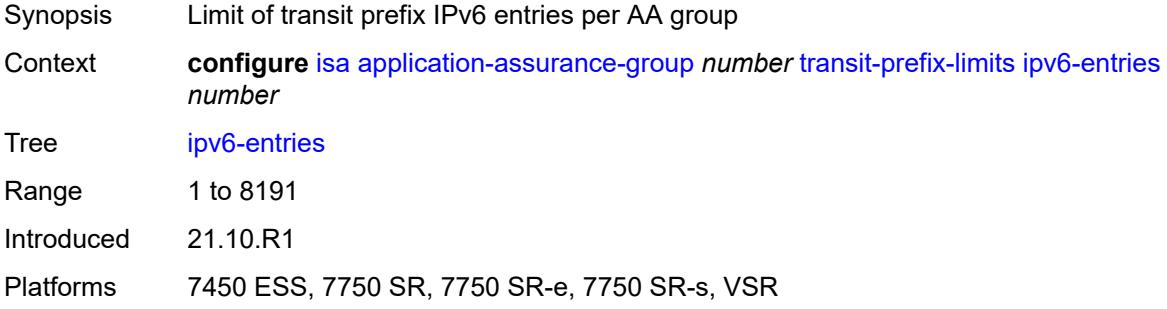

#### <span id="page-1609-1"></span>**ipv6-remote-entries** *number*

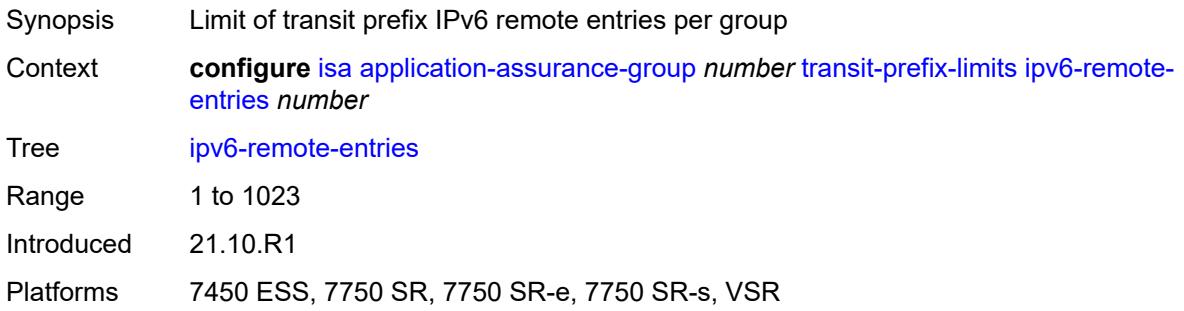

### <span id="page-1609-2"></span>**vm-traffic-distribute-by-ip** *boolean*

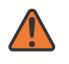

#### **WARNING:**

Modifying this element toggles the **admin-state** of the parent element automatically for the new value to take effect.

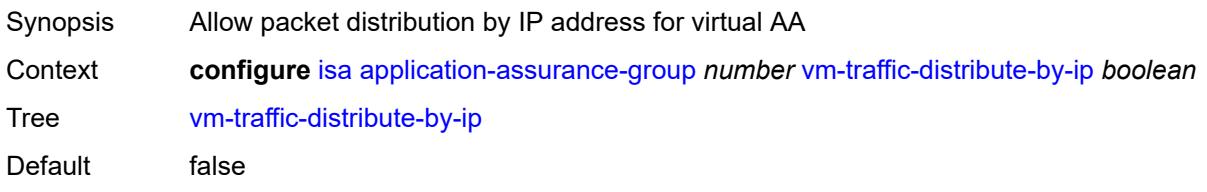

Introduced 21.10.R1

Platforms 7450 ESS, 7750 SR, 7750 SR-e, 7750 SR-s, VSR

#### <span id="page-1610-0"></span>**vm-traffic-distribute-by-teid** *boolean*

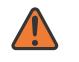

#### **WARNING:**

Modifying this element toggles the **admin-state** of the parent element automatically for the new value to take effect.

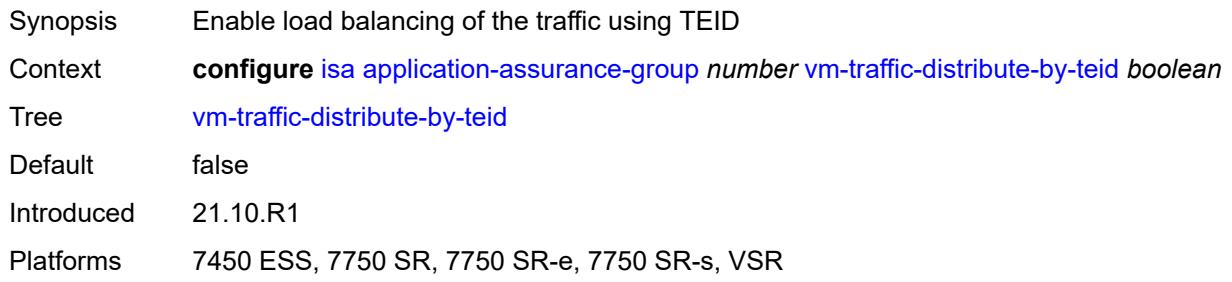

#### <span id="page-1610-1"></span>**lns-group** [[id\]](#page-1610-3) *number*

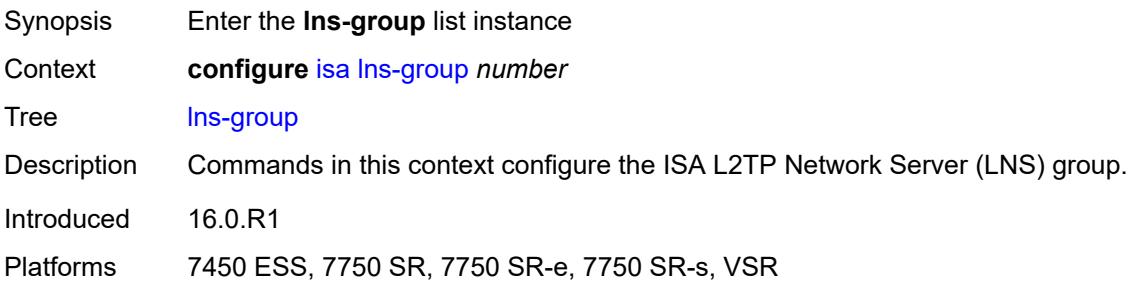

#### <span id="page-1610-3"></span>[**id**] *number*

<span id="page-1610-2"></span>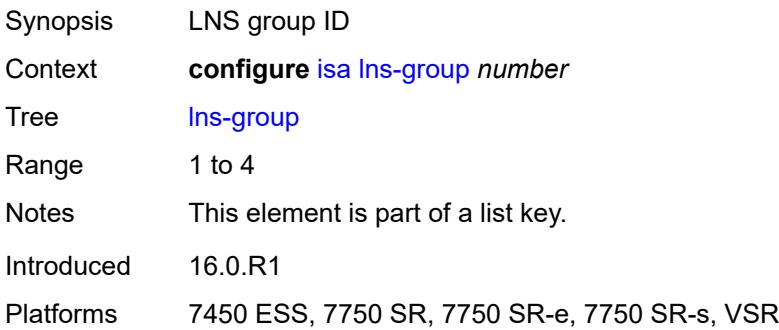

## **admin-state** *keyword*

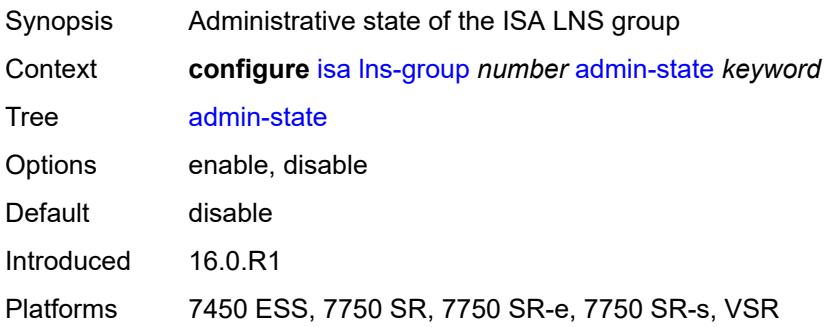

## <span id="page-1611-0"></span>**description** *string*

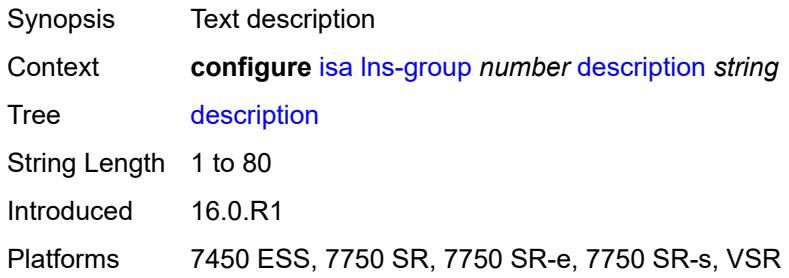

### <span id="page-1611-1"></span>**esa** [\[esa-id](#page-1611-2)] *reference* [vm](#page-1612-0) *reference*

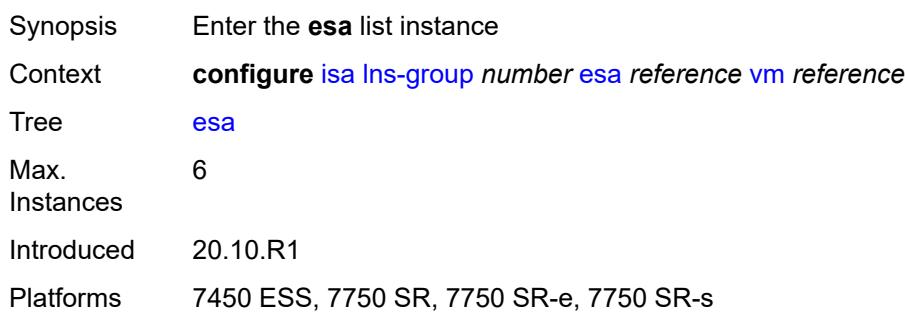

## <span id="page-1611-2"></span>[**esa-id**] *reference*

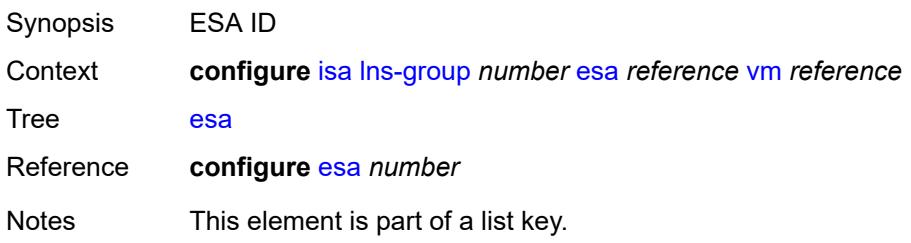

Introduced 20.10.R1 Platforms 7450 ESS, 7750 SR, 7750 SR-e, 7750 SR-s

#### <span id="page-1612-0"></span>**vm** *reference*

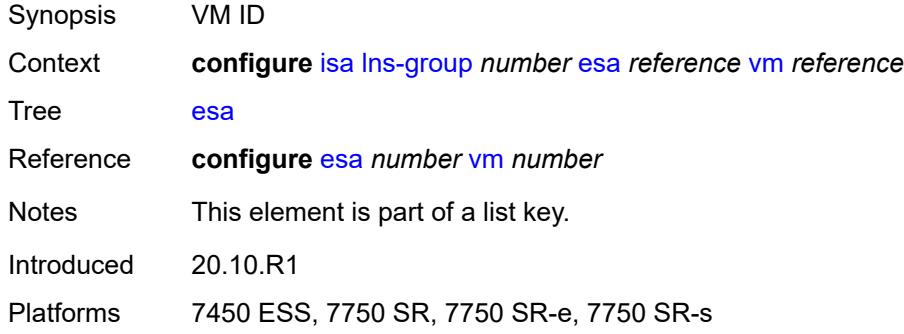

#### <span id="page-1612-1"></span>**drain** *boolean*

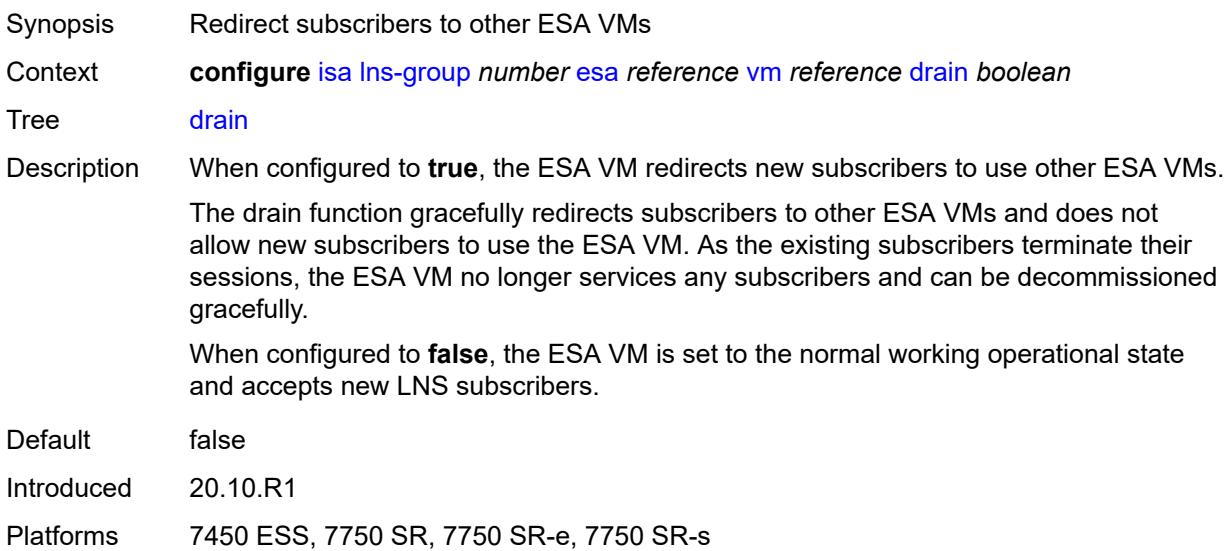

# <span id="page-1612-2"></span>**mda** [[mda-id\]](#page-1613-2) *string*

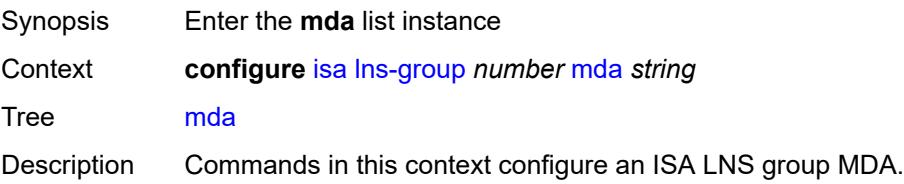

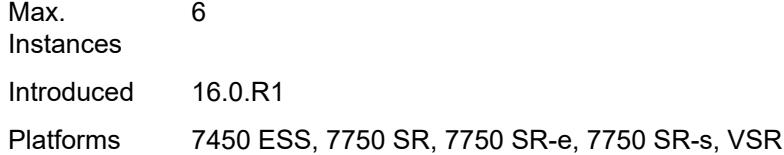

### <span id="page-1613-2"></span>[**mda-id**] *string*

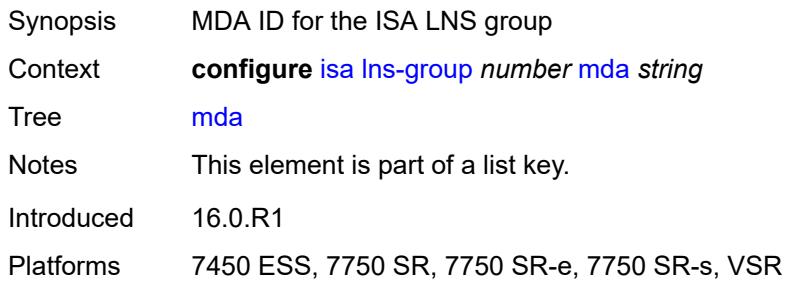

#### <span id="page-1613-0"></span>**drain** *boolean*

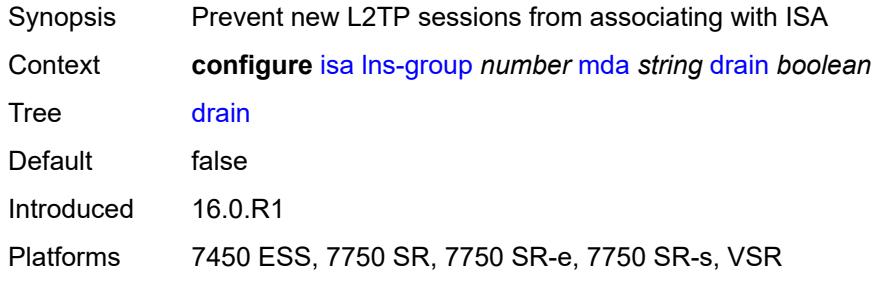

### <span id="page-1613-1"></span>**port-policy** *reference*

**AN** 

### **WARNING:**

Modifying this element toggles the **admin-state** of the parent element automatically for the new value to take effect.

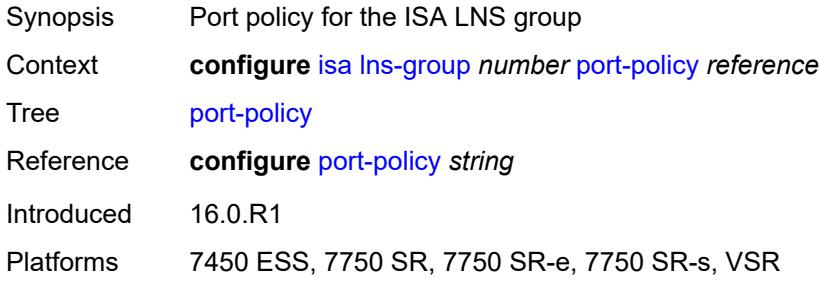

## <span id="page-1614-0"></span>**nat-group** [\[id\]](#page-1614-3) *number*

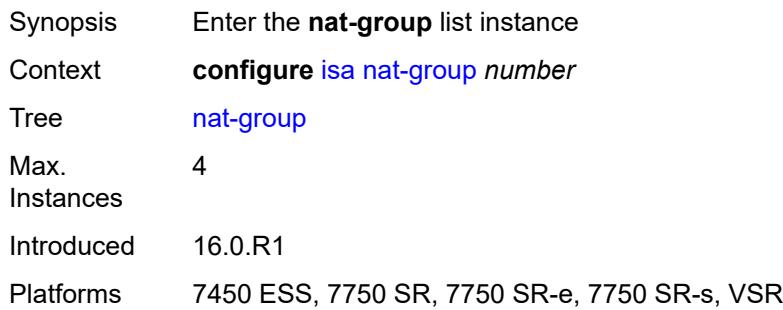

### <span id="page-1614-3"></span>[**id**] *number*

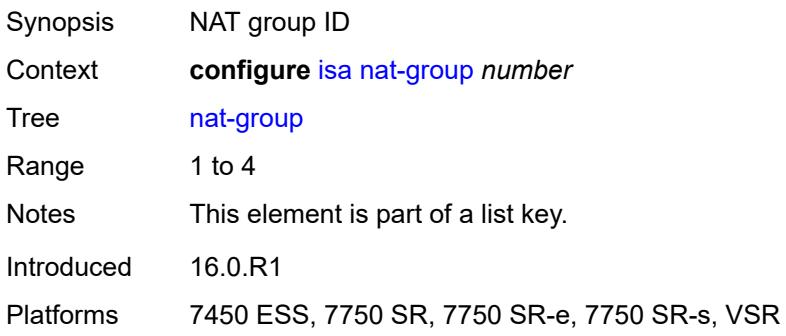

### <span id="page-1614-1"></span>**admin-state** *keyword*

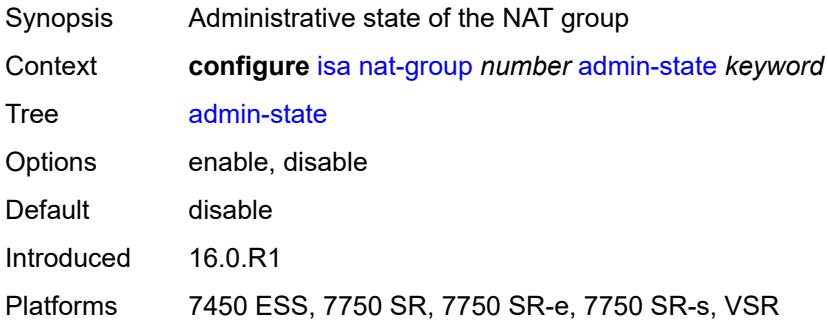

### <span id="page-1614-2"></span>**description** *string*

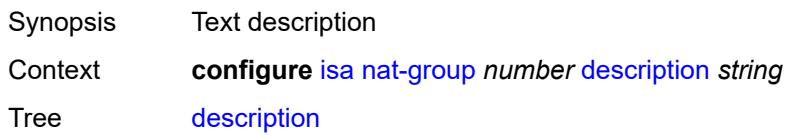

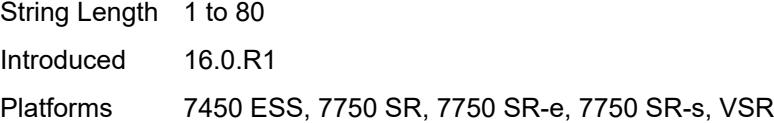

## <span id="page-1615-0"></span>**esa** [\[esa-id](#page-1615-3)] *reference* [vm](#page-1615-1) *reference*

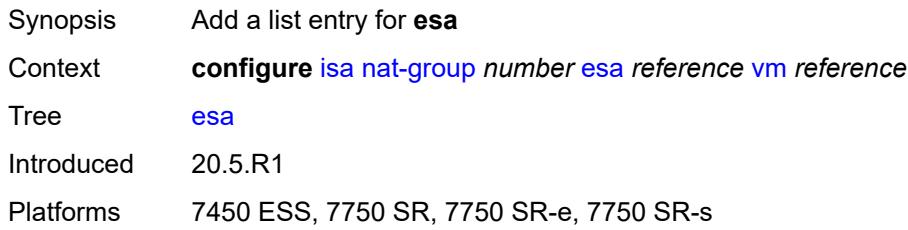

## <span id="page-1615-3"></span>[**esa-id**] *reference*

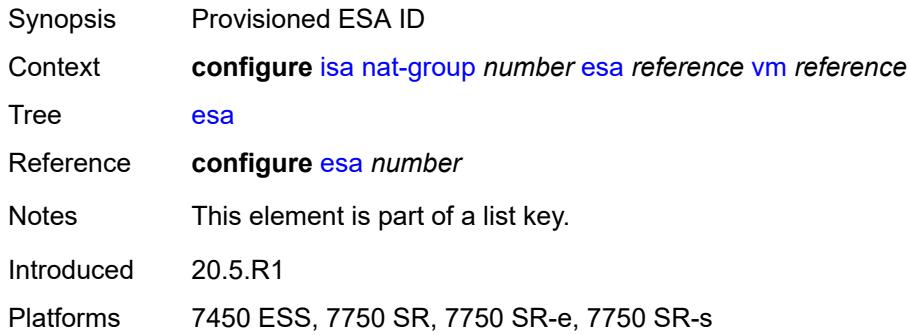

### <span id="page-1615-1"></span>**vm** *reference*

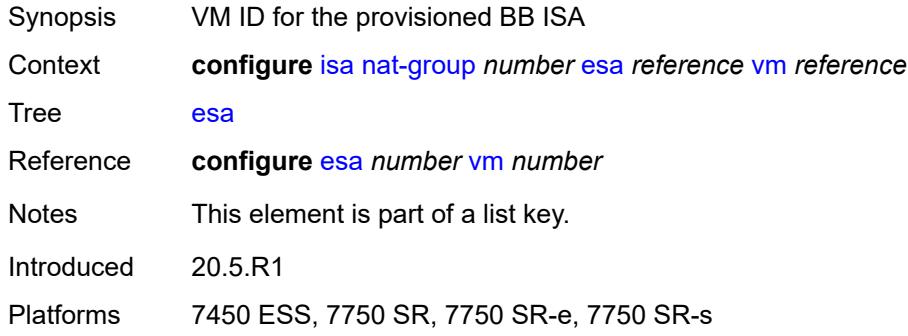

### <span id="page-1615-2"></span>**log**

Synopsis Enter the **log** context

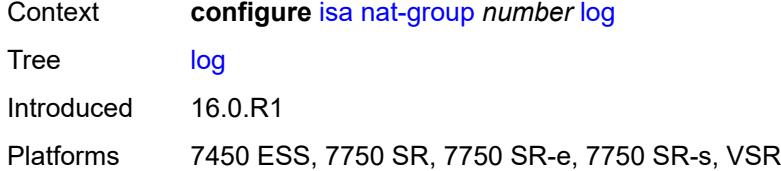

### <span id="page-1616-0"></span>**suppress-lsn-events** *boolean*

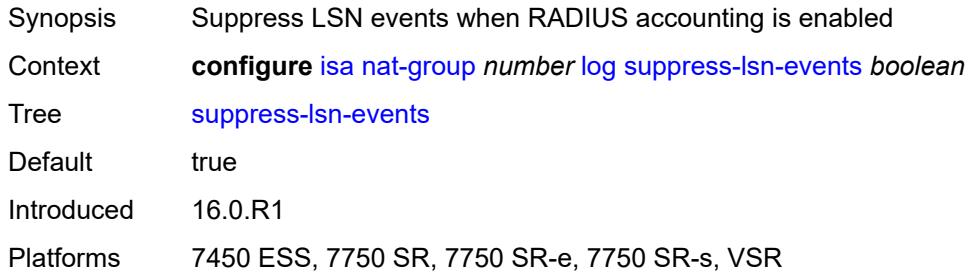

## <span id="page-1616-1"></span>**suppress-lsn-sub-blocks-free** *boolean*

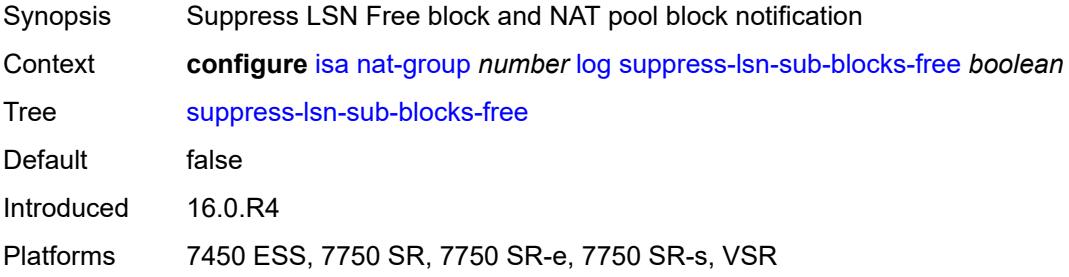

### <span id="page-1616-2"></span>**mda** [[mda-id\]](#page-1616-3) *string*

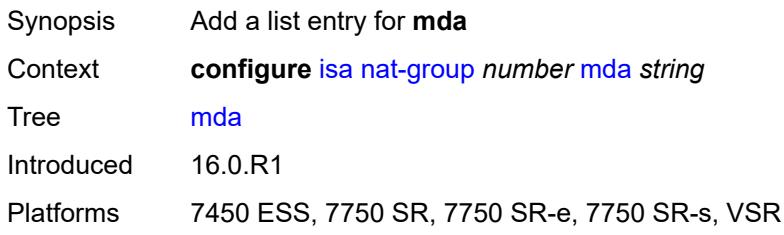

### <span id="page-1616-3"></span>[**mda-id**] *string*

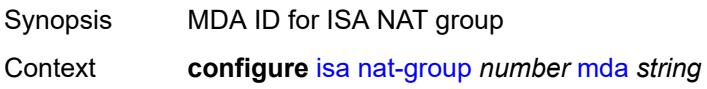

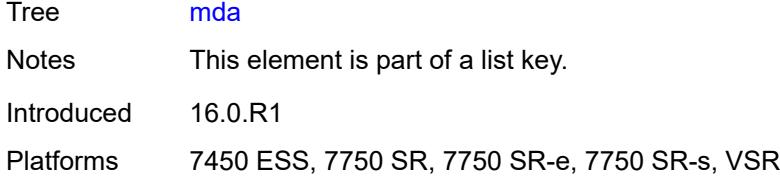

### <span id="page-1617-0"></span>**radius-accounting-policy** *reference*

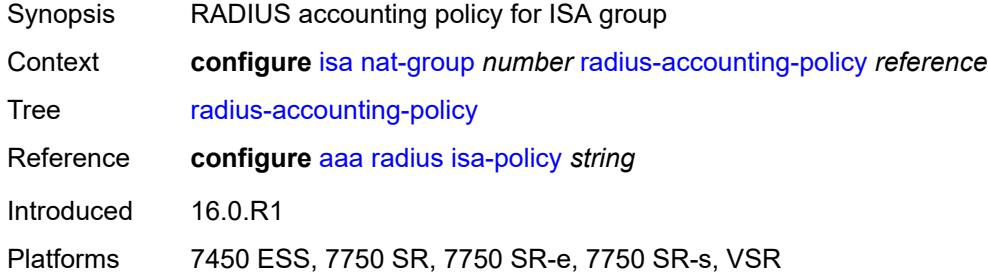

#### <span id="page-1617-1"></span>**redundancy**

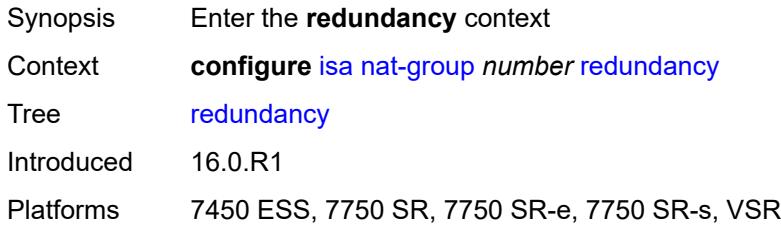

### <span id="page-1617-2"></span>**active-mda-limit** *number*

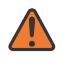

#### **WARNING:**

Modifying this element toggles the **admin-state** of the parent element automatically for the new value to take effect.

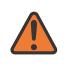

#### **WARNING:**

Modifying this element clears ISA state, such as flow state, for the new value to take effect.

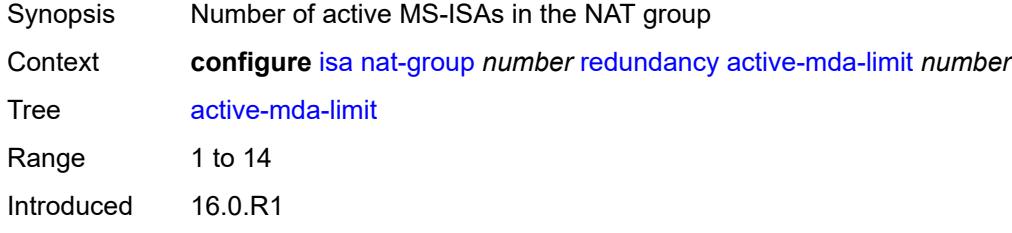

Platforms 7450 ESS, 7750 SR, 7750 SR-e, 7750 SR-s, VSR

#### <span id="page-1618-0"></span>**inter-chassis**

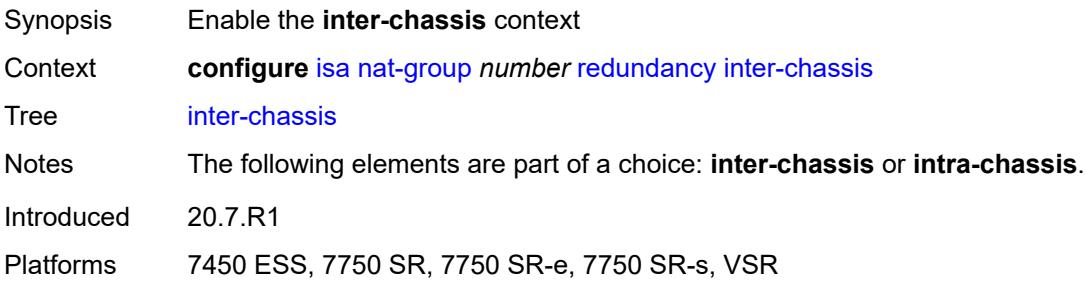

#### <span id="page-1618-1"></span>**flow-timeout-on-switchover** *number*

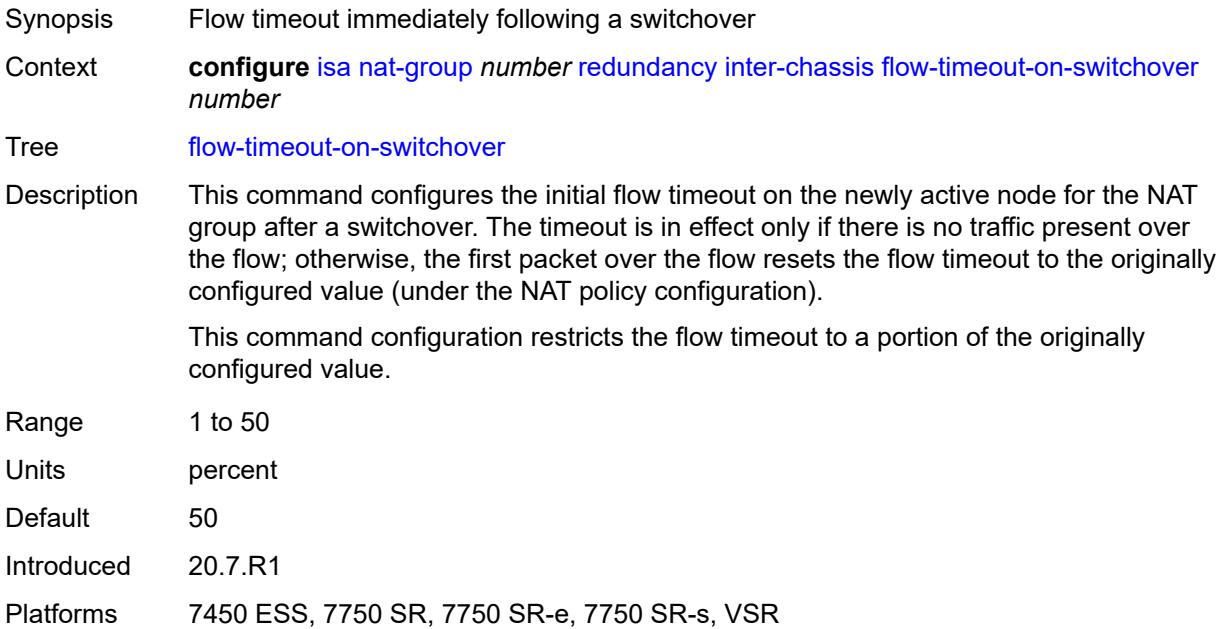

## <span id="page-1618-2"></span>**ip-mtu** *number*

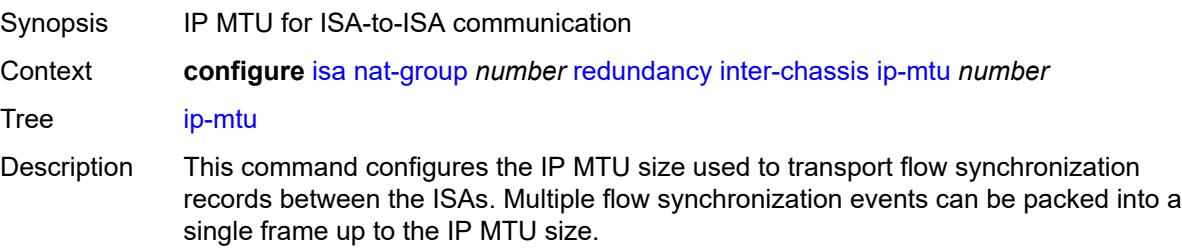

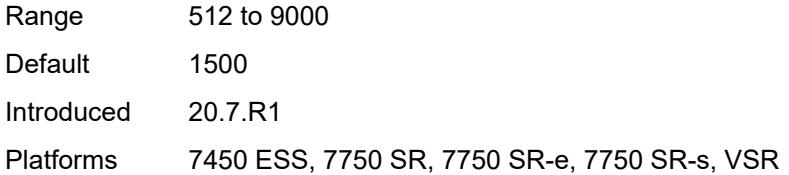

## <span id="page-1619-0"></span>**keepalive**

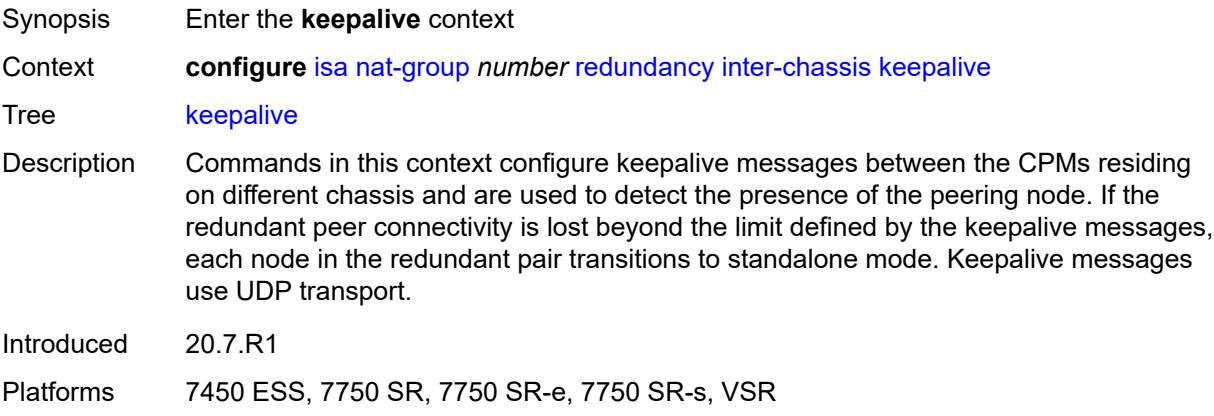

# <span id="page-1619-1"></span>**dropcount** *number*

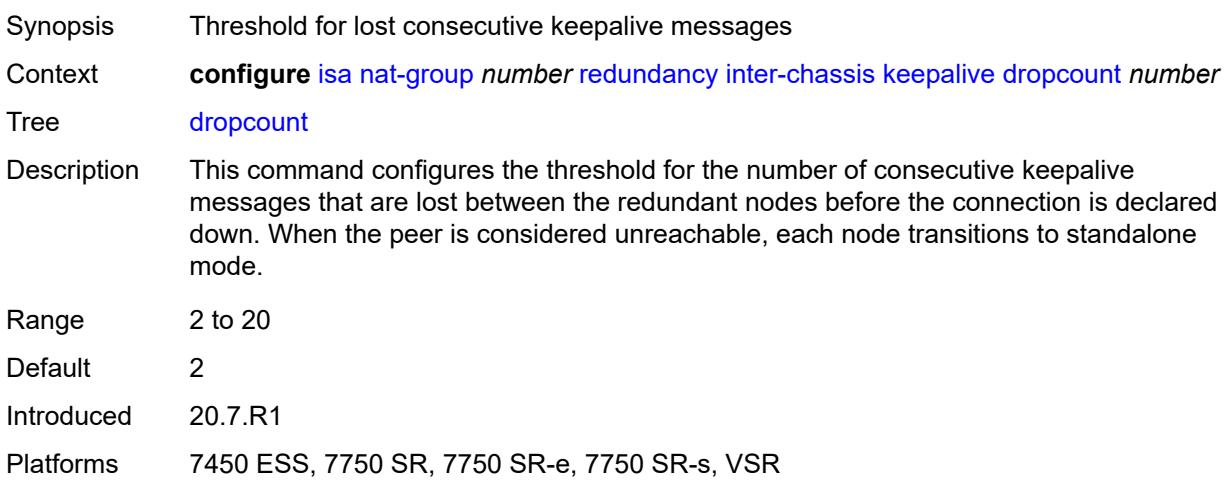

## <span id="page-1619-2"></span>**interval** *number*

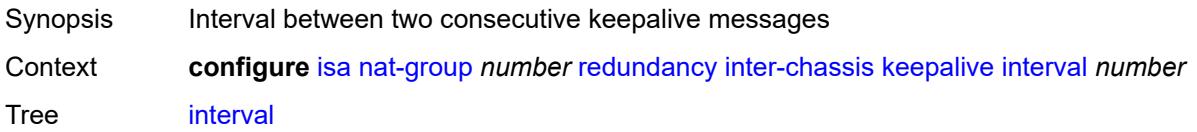
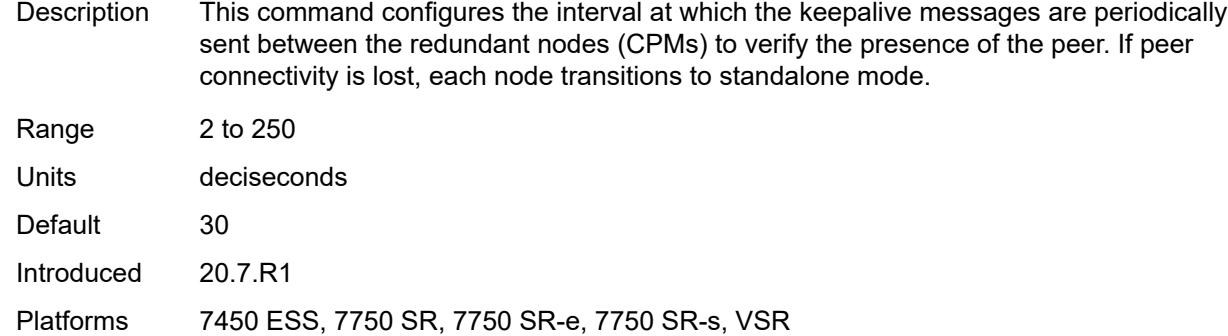

### <span id="page-1620-0"></span>**local-ip-range-start** *string*

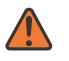

#### **WARNING:**

Modifying this element toggles the **admin-state** of the parent element automatically for the new value to take effect.

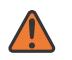

#### **WARNING:**

Modifying this element clears ISA state, such as flow state, for the new value to take effect.

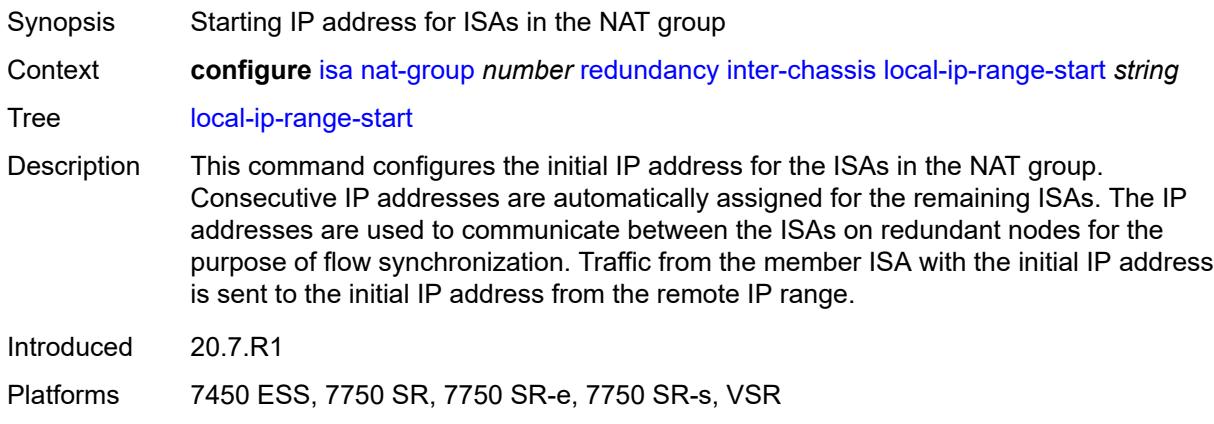

### <span id="page-1620-1"></span>**monitor-oper-group** [[oper-group\]](#page-1621-0) *reference*

Synopsis Enter the **monitor-oper-group** list instance

Context **configure** [isa](#page-1592-0) [nat-group](#page-1614-0) *number* [redundancy](#page-1617-0) [inter-chassis](#page-1618-0) [monitor-oper-group](#page-1620-1) *reference*

Tree [monitor-oper-group](#page-1589-1)

Description Commands in this context specify monitoring settings for objects in an operational group, such as SAPs, BFD sessions, or VRRP sessions, in order to adjust the overall health of the node in a redundant inter-chassis NAT system. A state change of the objects in the operational group influences the health of a NAT node in a redundant configuration.

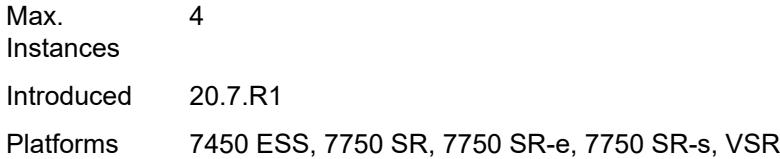

# <span id="page-1621-0"></span>[**oper-group**] *reference*

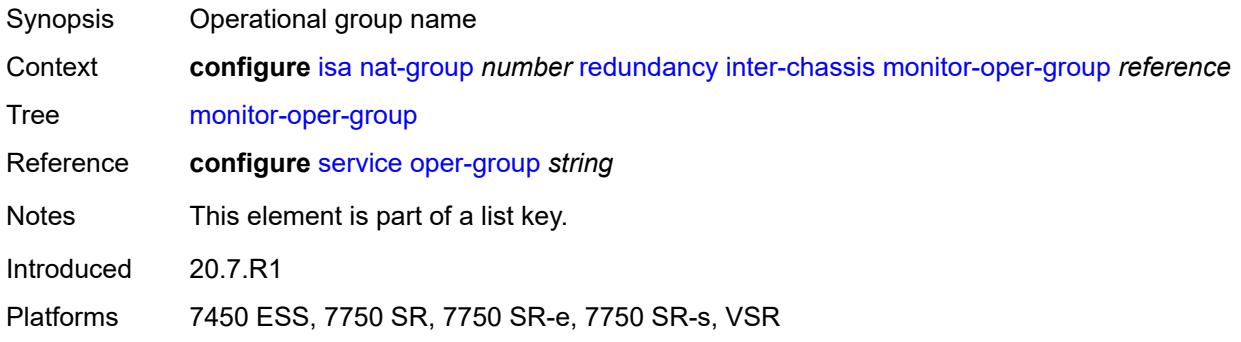

## <span id="page-1621-1"></span>**health-drop** *number*

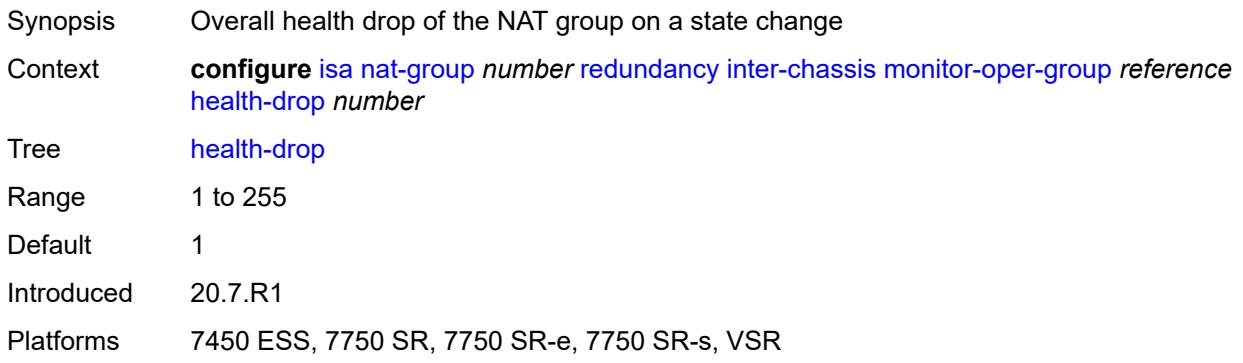

## <span id="page-1621-2"></span>**monitor-port** [\[port-id](#page-1622-0)] *string*

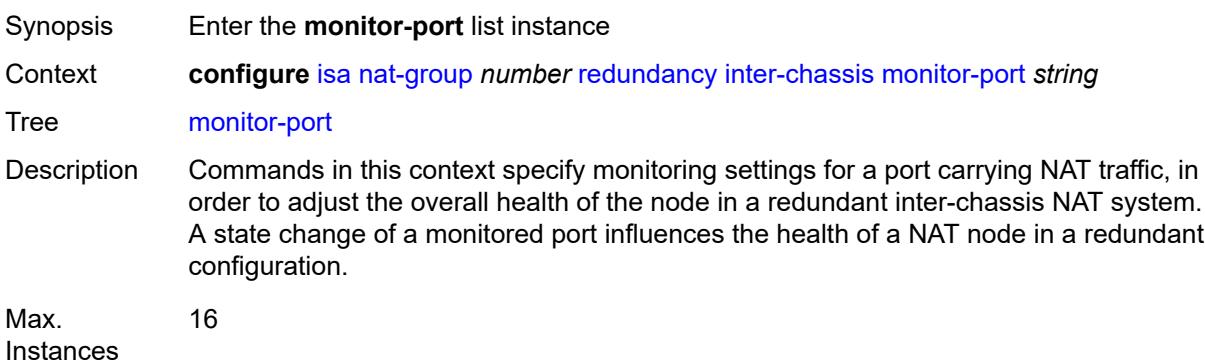

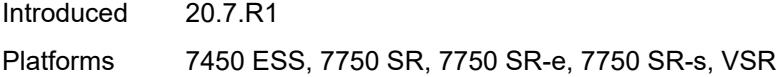

# <span id="page-1622-0"></span>[**port-id**] *string*

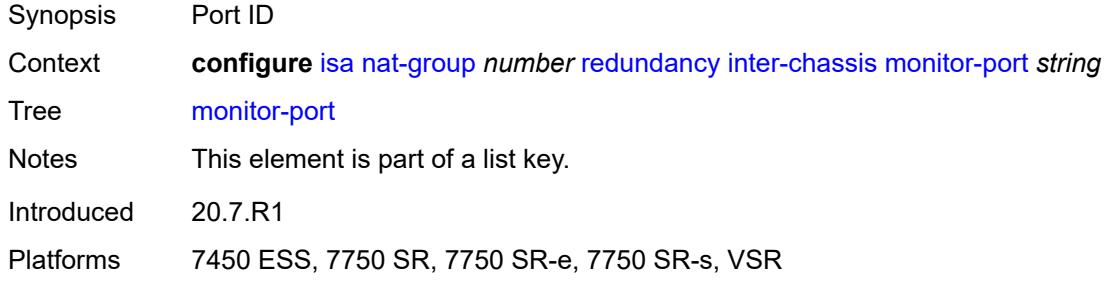

# <span id="page-1622-1"></span>**health-drop** *number*

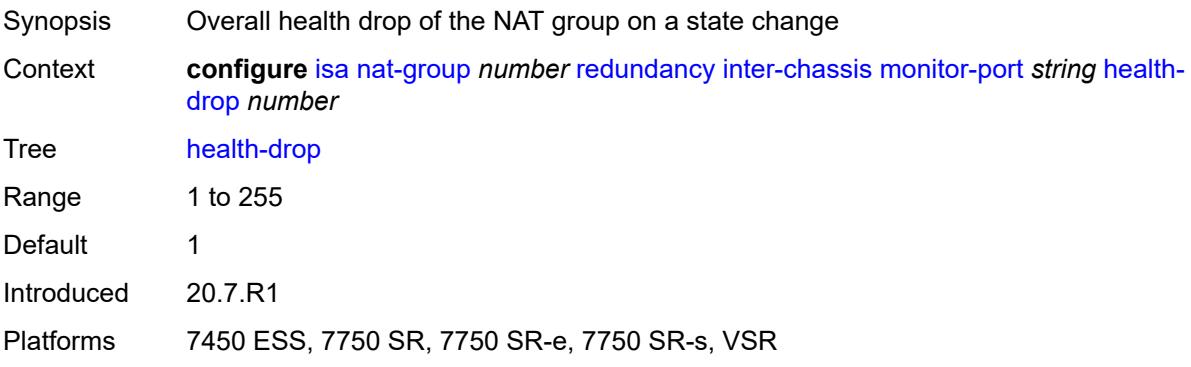

## <span id="page-1622-2"></span>**preferred** *boolean*

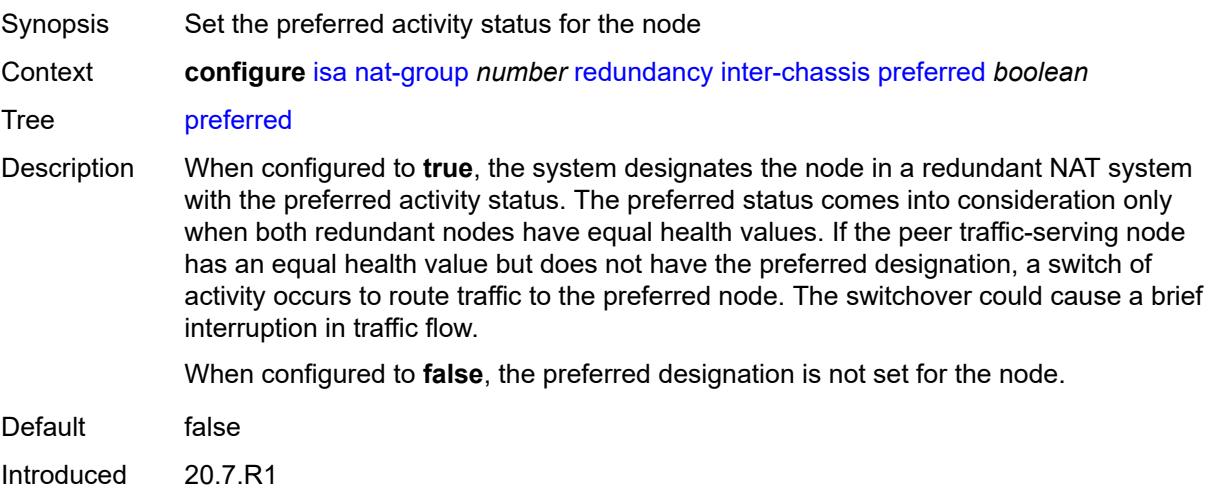

Platforms 7450 ESS, 7750 SR, 7750 SR-e, 7750 SR-s, VSR

### <span id="page-1623-0"></span>**remote-ip-range-start** *string*

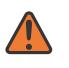

#### **WARNING:**

Modifying this element toggles the **admin-state** of the parent element automatically for the new value to take effect.

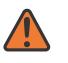

#### **WARNING:**

Modifying this element clears ISA state, such as flow state, for the new value to take effect.

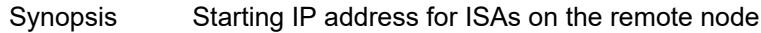

Context **configure** [isa](#page-1592-0) [nat-group](#page-1614-0) *number* [redundancy](#page-1617-0) [inter-chassis](#page-1618-0) [remote-ip-range-start](#page-1623-0) *string*

Tree [remote-ip-range-start](#page-1589-6)

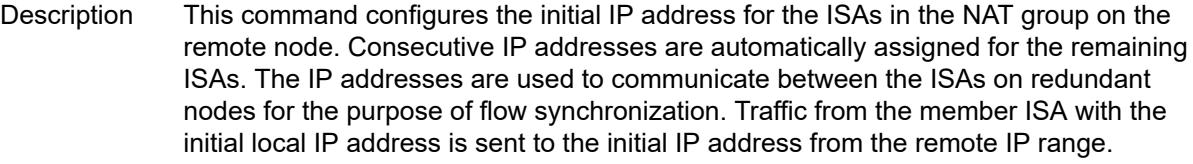

Introduced 20.7.R1

Platforms 7450 ESS, 7750 SR, 7750 SR-e, 7750 SR-s, VSR

### <span id="page-1623-1"></span>**replication-threshold** *number*

<span id="page-1623-2"></span>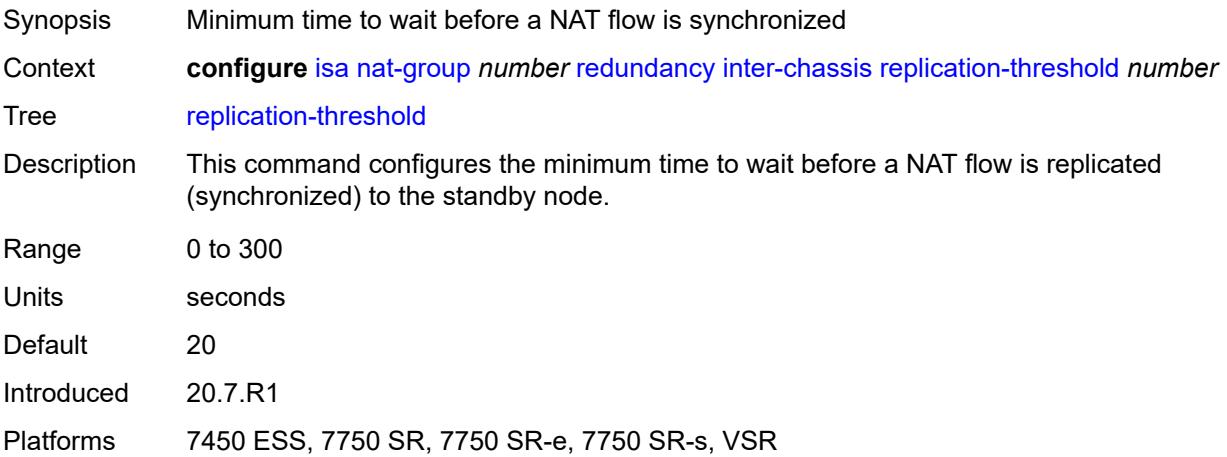

## **router-instance** *string*

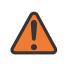

#### **WARNING:**

Modifying this element toggles the **admin-state** of the parent element automatically for the new value to take effect.

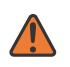

### **WARNING:**

Modifying this element clears ISA state, such as flow state, for the new value to take effect.

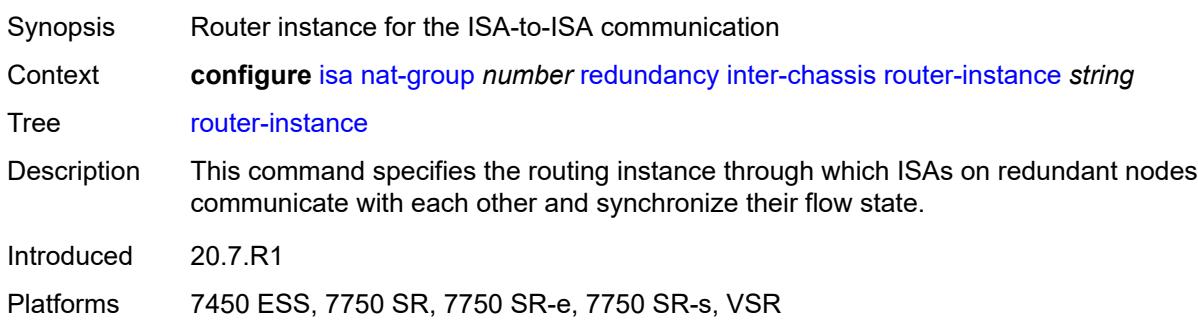

### <span id="page-1624-0"></span>**sync** *boolean*

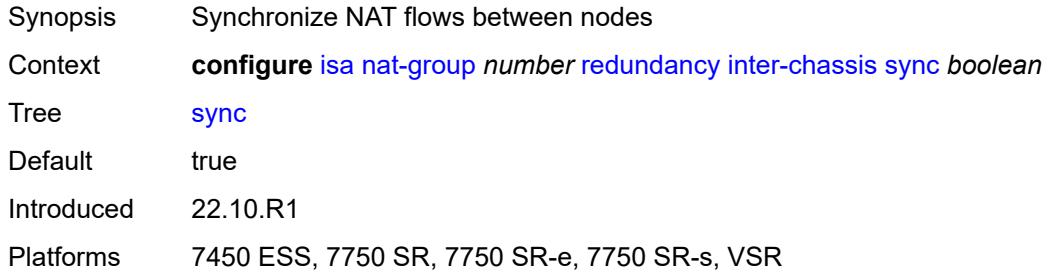

### <span id="page-1624-1"></span>**intra-chassis**

<span id="page-1624-2"></span>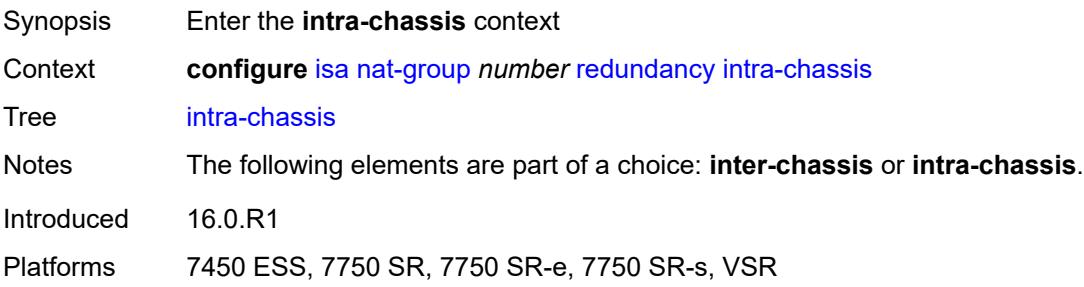

#### **active-active**

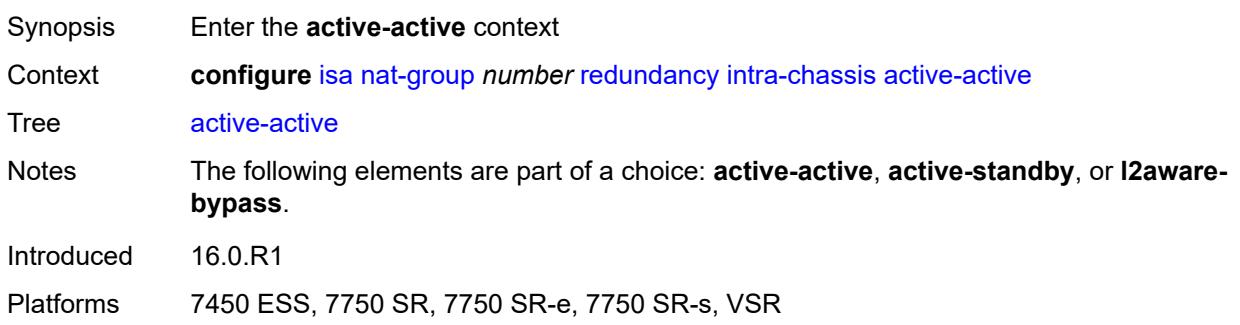

### <span id="page-1625-0"></span>**failed-mda-limit** *number*

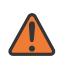

#### **WARNING:**

Modifying this element toggles the **admin-state** of the parent element automatically for the new value to take effect.

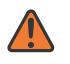

### **WARNING:**

Modifying this element clears ISA state, such as flow state, for the new value to take effect.

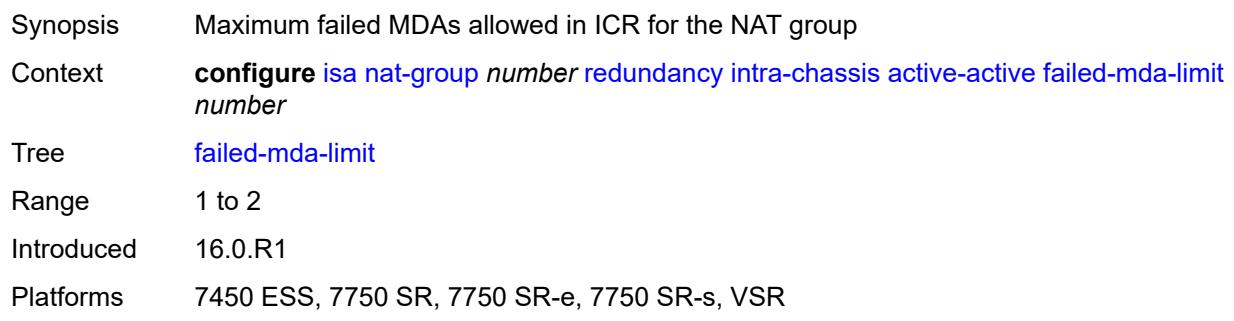

### <span id="page-1625-1"></span>**active-standby**

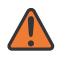

#### **WARNING:**

Modifying this element toggles the **admin-state** of the parent element automatically for the new value to take effect.

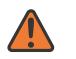

#### **WARNING:**

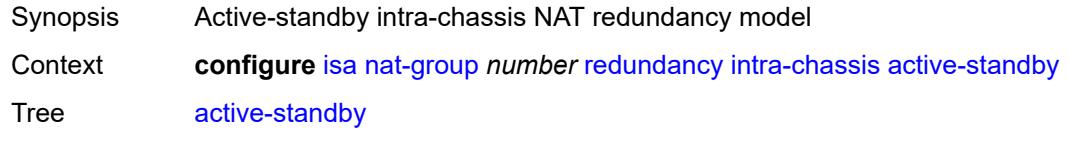

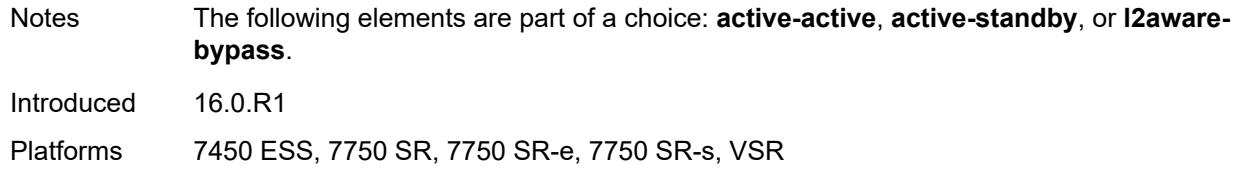

### <span id="page-1626-0"></span>**l2aware-bypass**

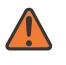

#### **WARNING:**

Modifying this element toggles the **admin-state** of the parent element automatically for the new value to take effect.

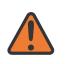

#### **WARNING:**

Modifying this element clears ISA state, such as flow state, for the new value to take effect.

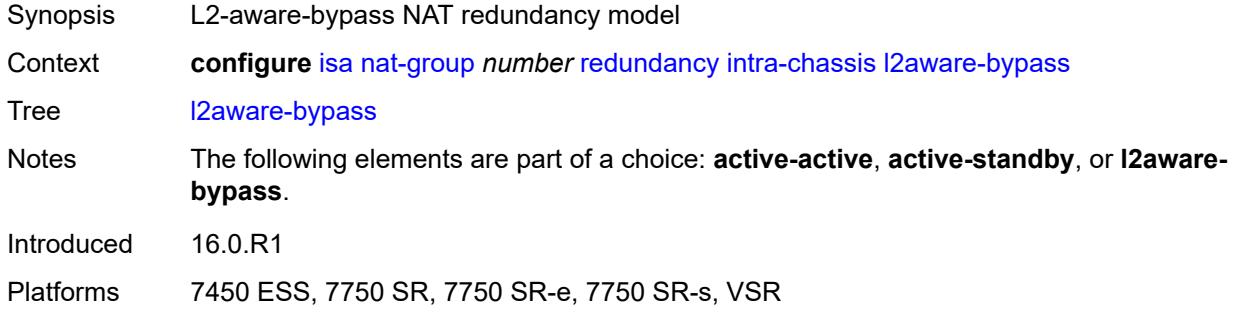

### <span id="page-1626-1"></span>**scaling-profile** *keyword*

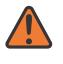

#### **WARNING:**

Modifying this element toggles the **admin-state** of the parent element automatically for the new value to take effect.

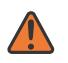

#### **WARNING:**

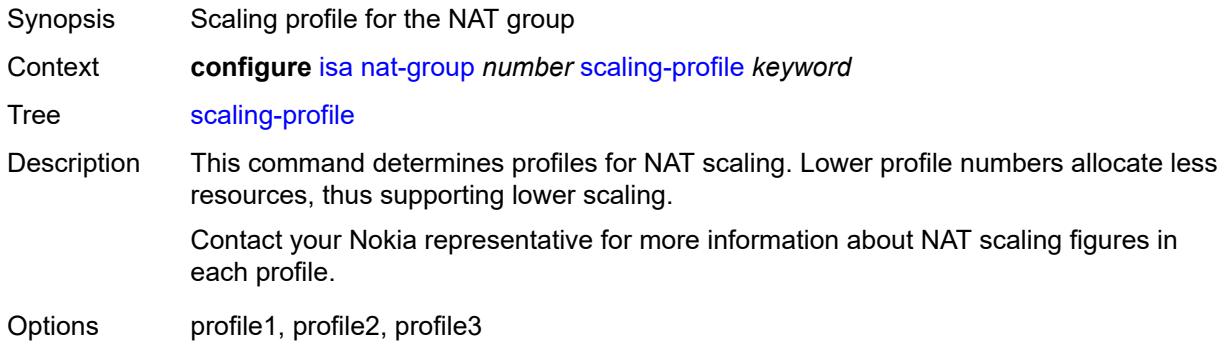

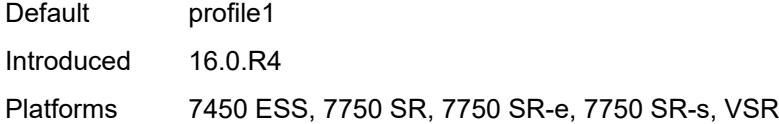

## <span id="page-1627-0"></span>**session-limits**

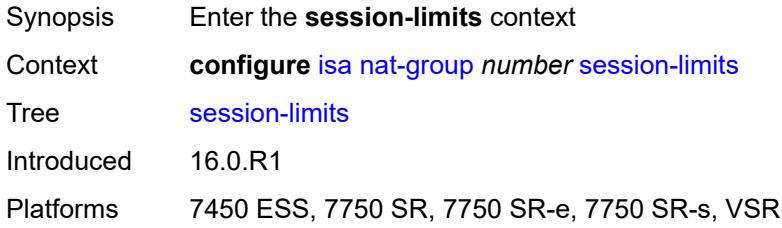

### <span id="page-1627-1"></span>**reserved** *number*

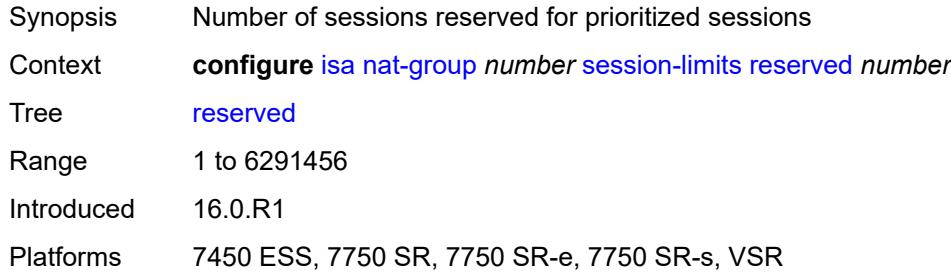

## <span id="page-1627-2"></span>**upnp-mappings** *number*

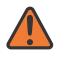

#### **WARNING:**

Modifying this element toggles the **admin-state** of the parent element automatically for the new value to take effect.

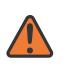

#### **WARNING:**

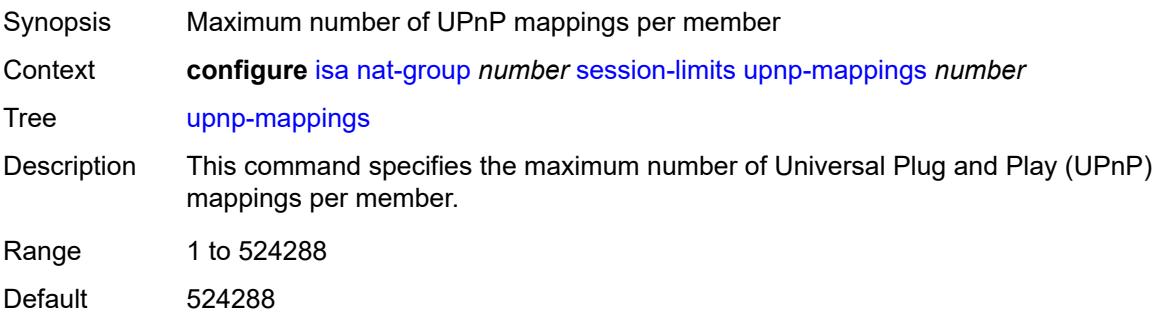

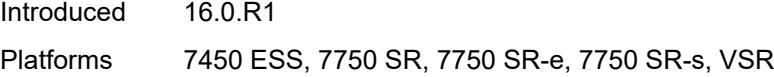

# <span id="page-1628-0"></span>**watermarks**

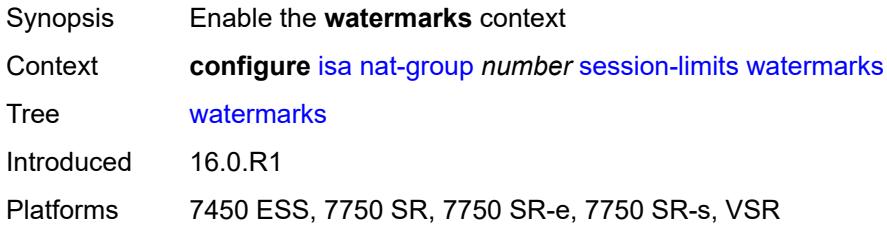

# <span id="page-1628-1"></span>**high** *number*

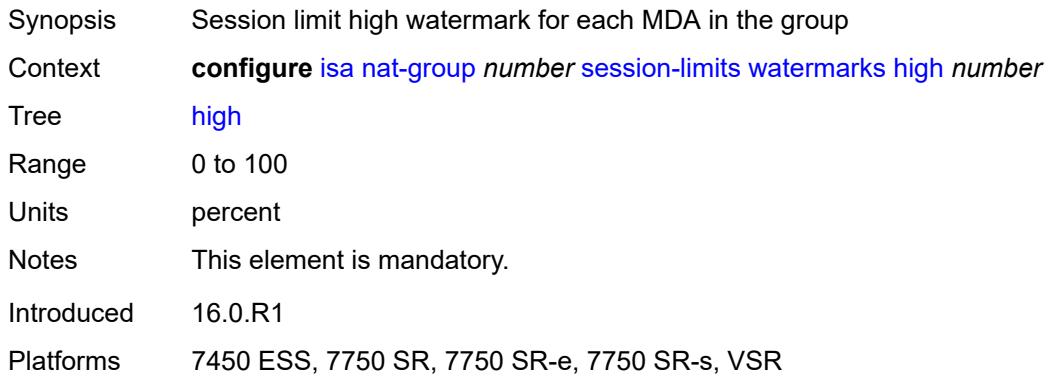

## <span id="page-1628-2"></span>**low** *number*

<span id="page-1628-3"></span>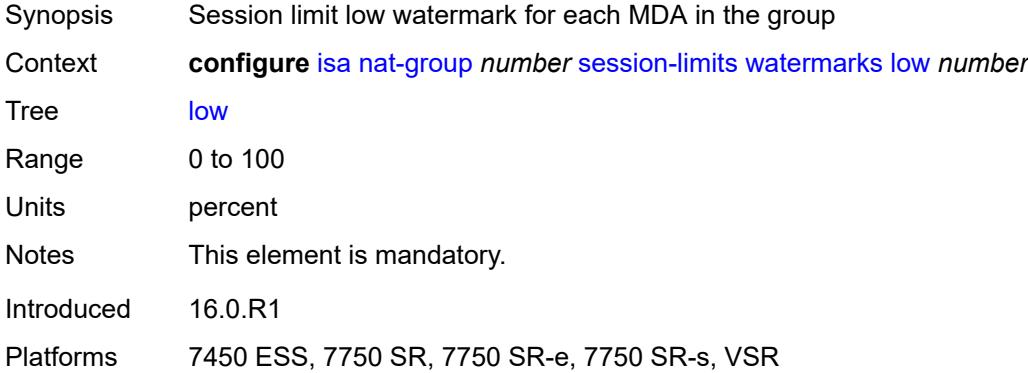

# **tunnel-group** [\[id\]](#page-1629-0) *number*

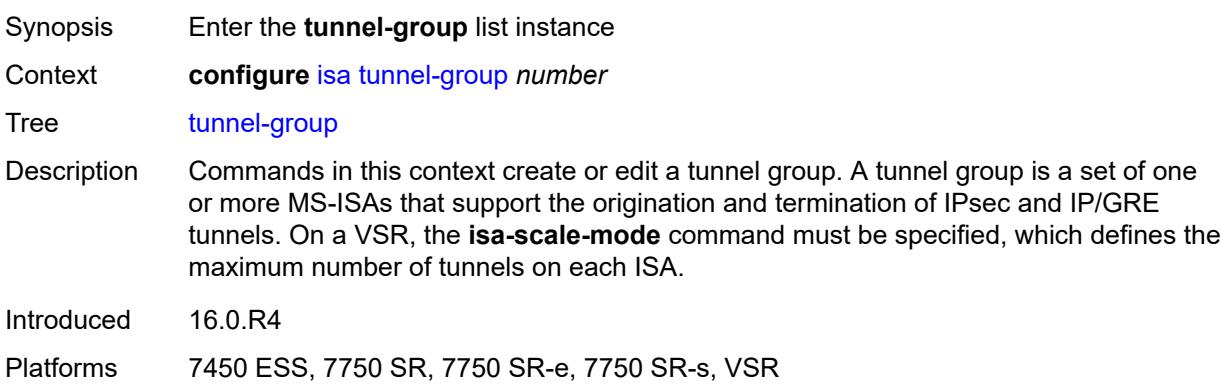

# <span id="page-1629-0"></span>[**id**] *number*

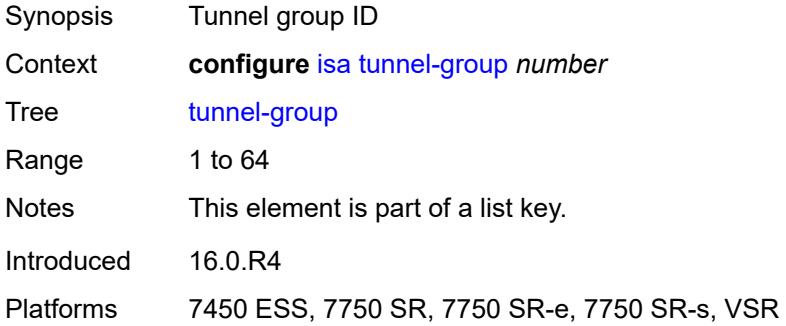

# <span id="page-1629-1"></span>**admin-state** *keyword*

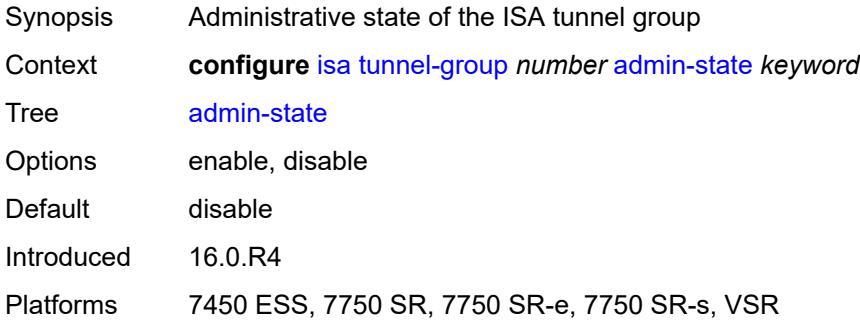

## <span id="page-1629-2"></span>**backup** *string*

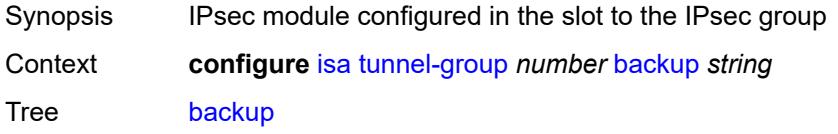

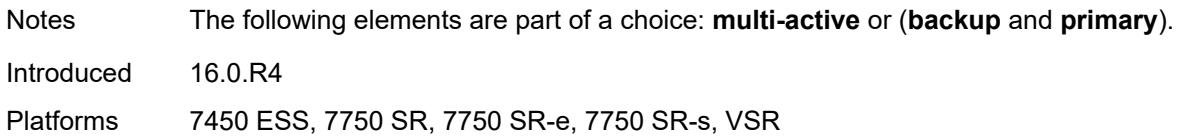

## <span id="page-1630-0"></span>**description** *string*

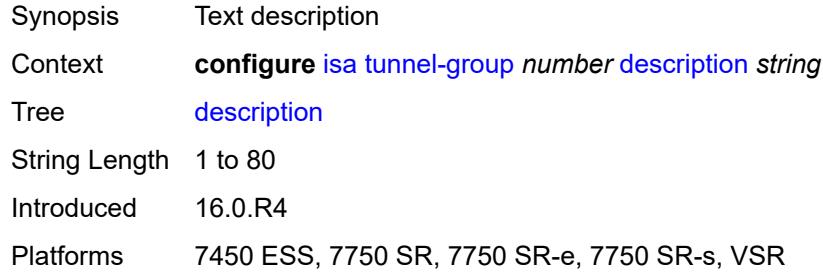

## <span id="page-1630-1"></span>**ipsec-responder-only** *boolean*

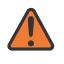

#### **WARNING:**

Modifying this element toggles the **admin-state** of the parent element automatically for the new value to take effect.

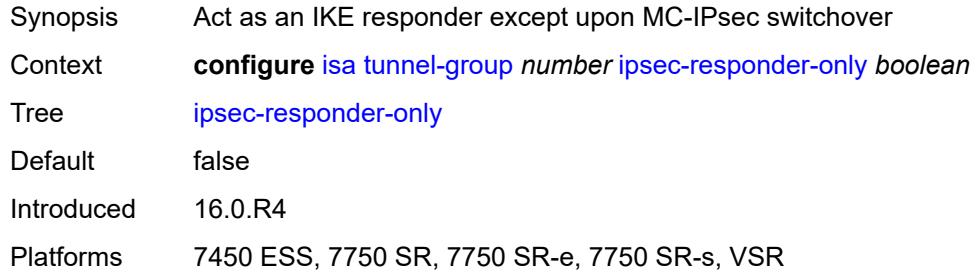

### <span id="page-1630-2"></span>**isa-scale-mode** *keyword*

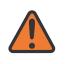

#### **WARNING:**

Modifying this element recreates the parent element automatically for the new value to take effect.

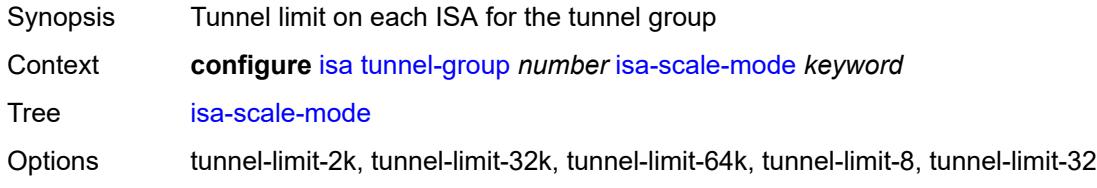

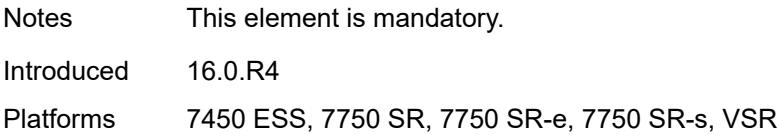

## <span id="page-1631-0"></span>**multi-active**

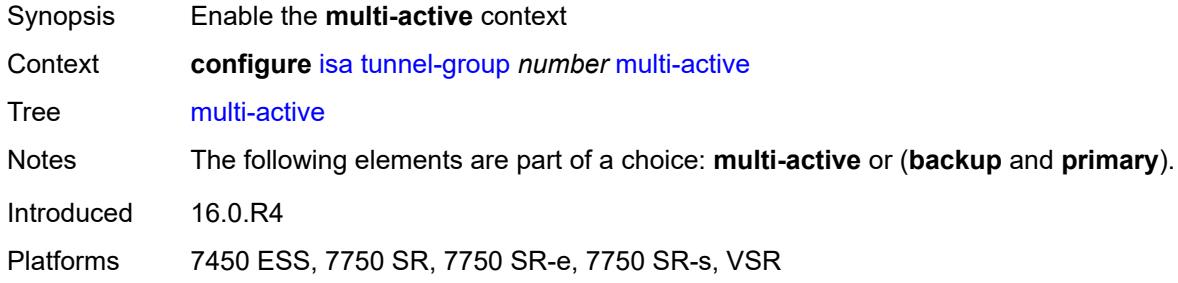

### <span id="page-1631-1"></span>**active-isa-number** *number*

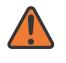

#### **WARNING:**

Modifying this element toggles the **admin-state** of the parent element automatically for the new value to take effect.

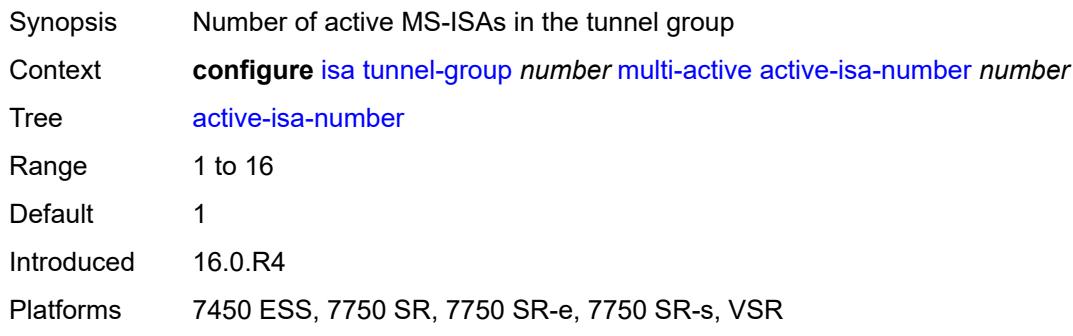

# <span id="page-1631-2"></span>**esa** [\[esa-id](#page-1632-0)] *reference* [vm](#page-1632-1) *reference*

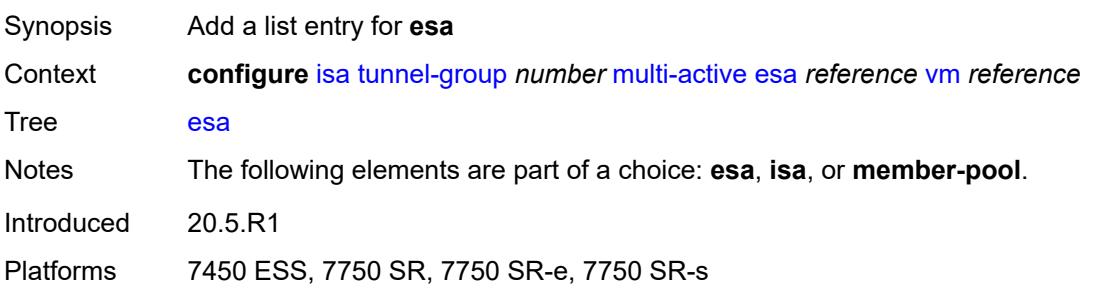

# <span id="page-1632-0"></span>[**esa-id**] *reference*

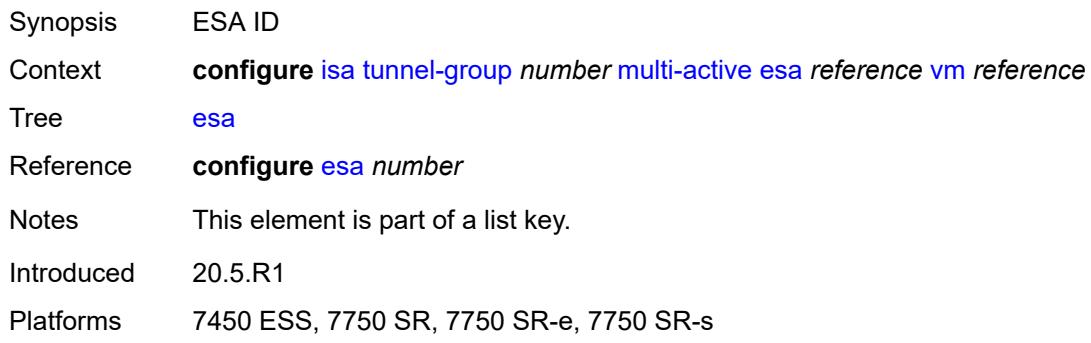

### <span id="page-1632-1"></span>**vm** *reference*

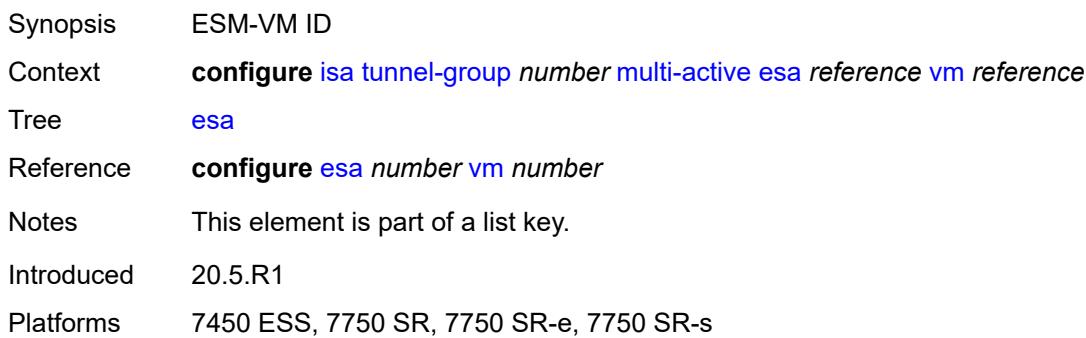

# <span id="page-1632-3"></span>**isa** [\[isa-id\]](#page-1632-2) *string*

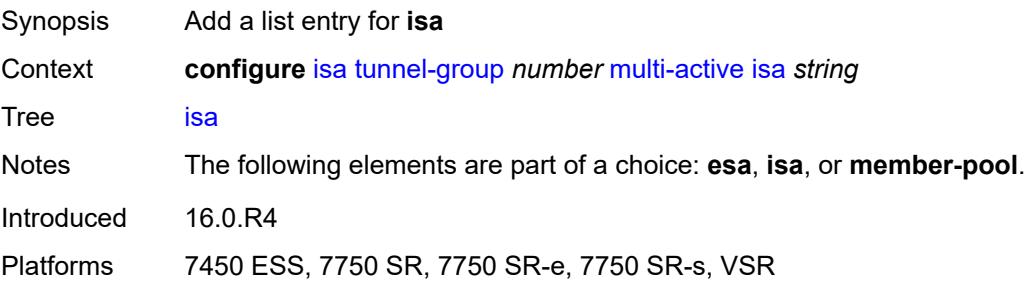

# <span id="page-1632-2"></span>[**isa-id**] *string*

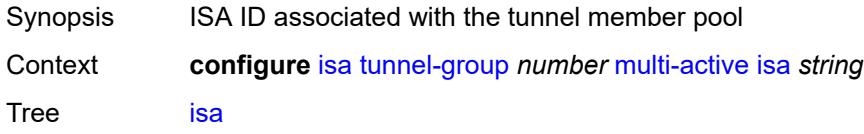

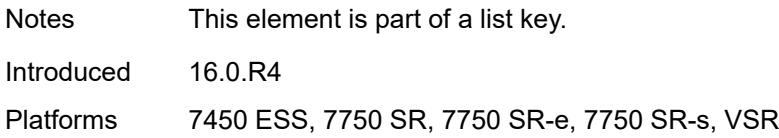

## <span id="page-1633-0"></span>**member-pool** *reference*

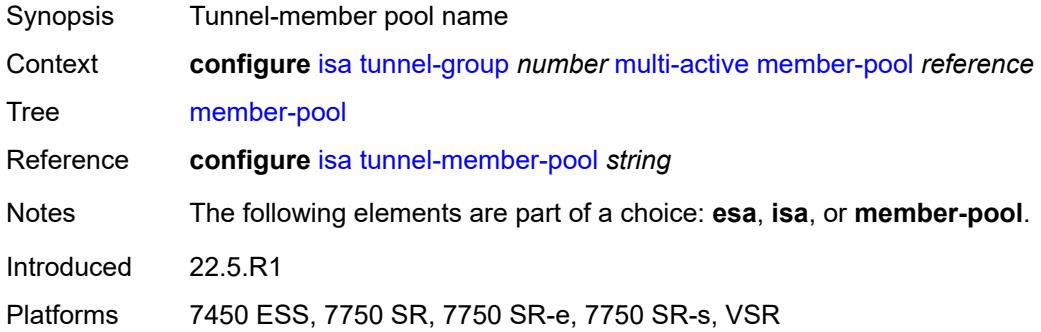

# <span id="page-1633-1"></span>**primary** *string*

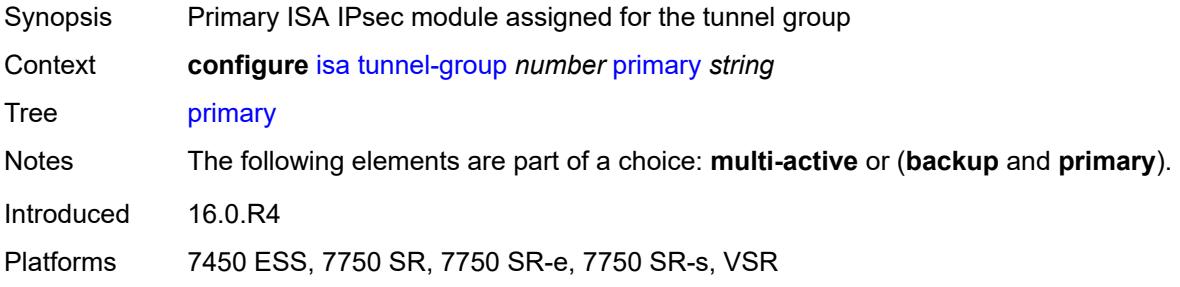

# <span id="page-1633-2"></span>**reassembly**

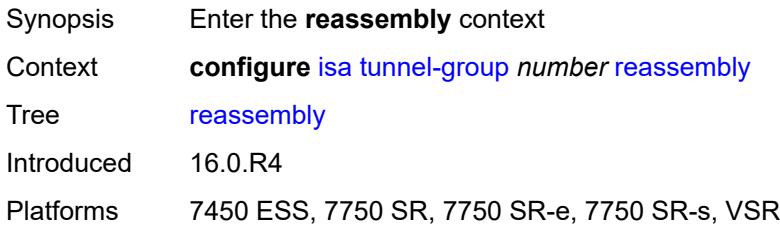

## <span id="page-1633-3"></span>**max-wait-time** *number*

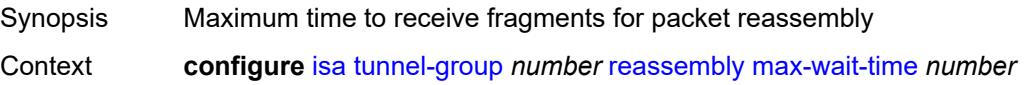

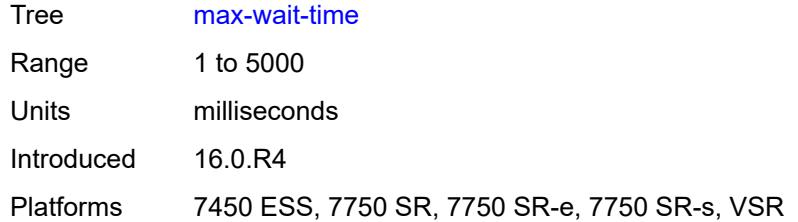

### <span id="page-1634-0"></span>**stats-collection**

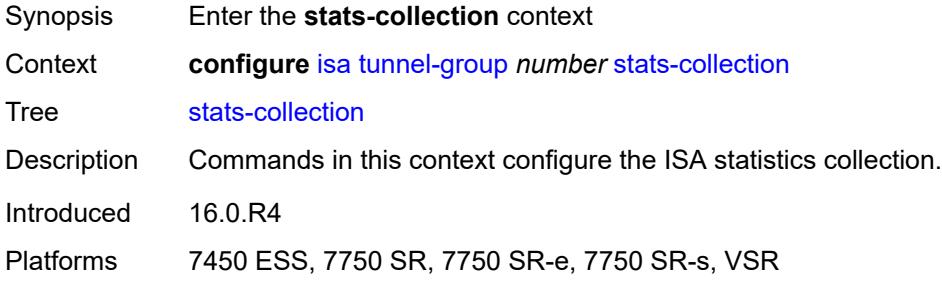

## <span id="page-1634-1"></span>**isa-dp-cpu-usage** *boolean*

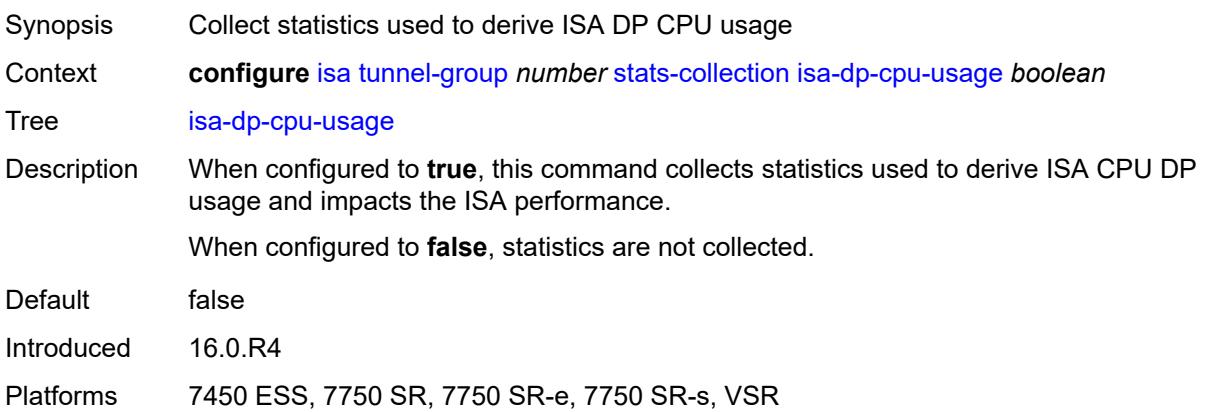

## <span id="page-1634-2"></span>**strict-esp-sequence-number-ordering** *boolean*

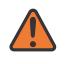

### **WARNING:**

Modifying this element toggles the **admin-state** of the parent element automatically for the new value to take effect.

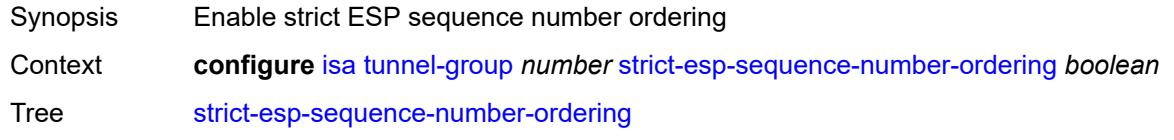

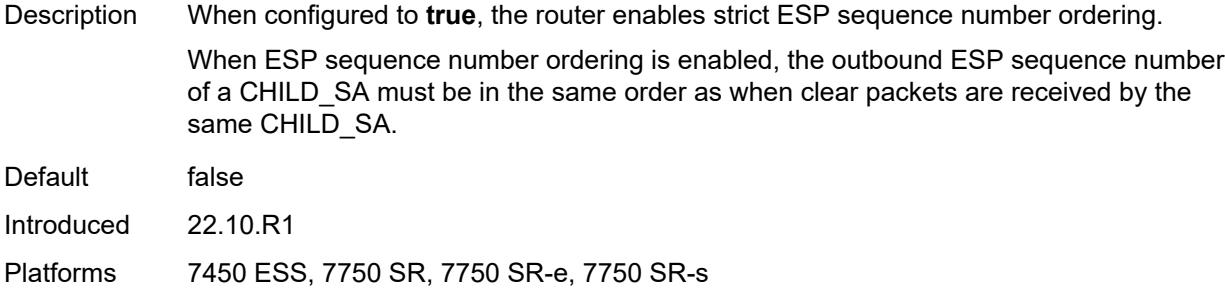

# <span id="page-1635-0"></span>**tunnel-member-pool** [\[name](#page-1635-1)] *string*

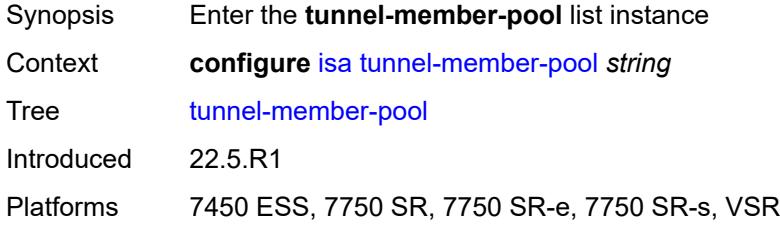

## <span id="page-1635-1"></span>[**name**] *string*

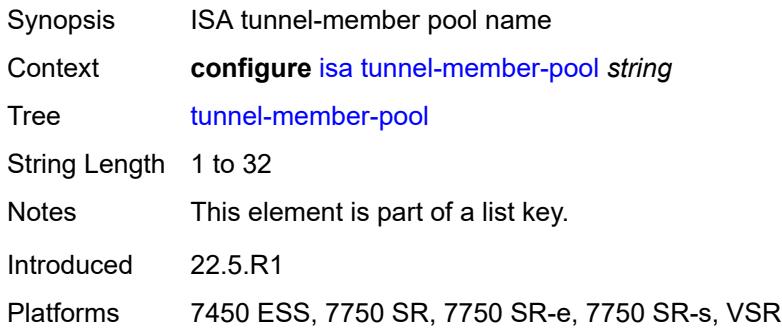

## <span id="page-1635-2"></span>**description** *string*

<span id="page-1635-3"></span>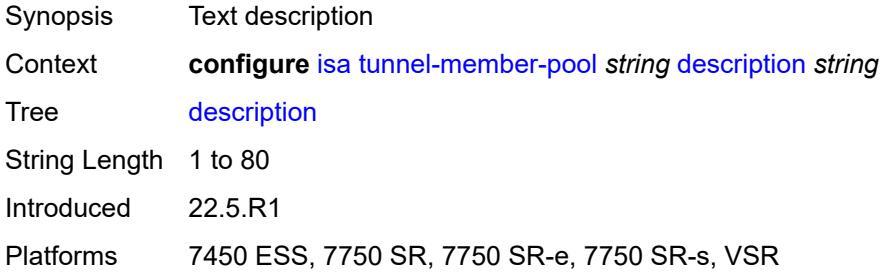

# **esa** [\[esa-id](#page-1636-0)] *reference* [vm](#page-1636-1) *reference*

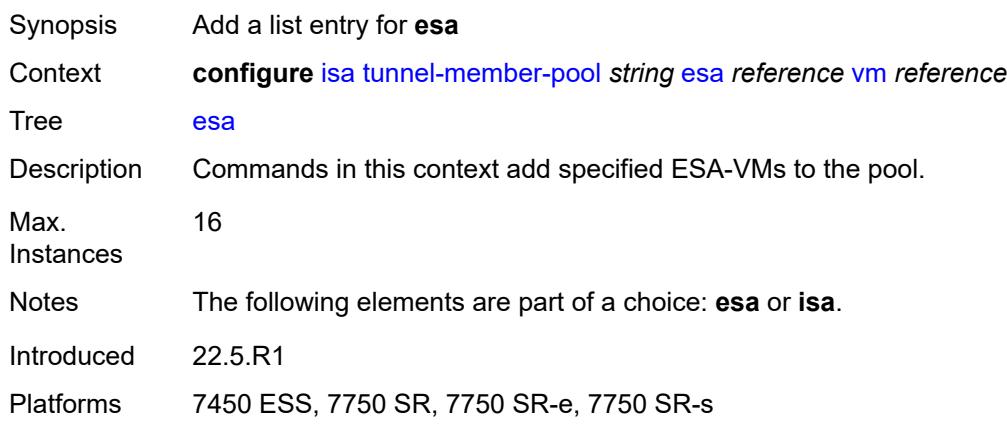

# <span id="page-1636-0"></span>[**esa-id**] *reference*

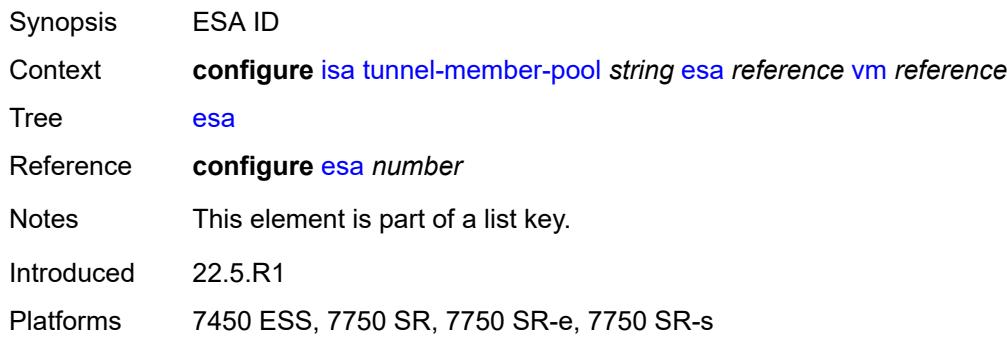

### <span id="page-1636-1"></span>**vm** *reference*

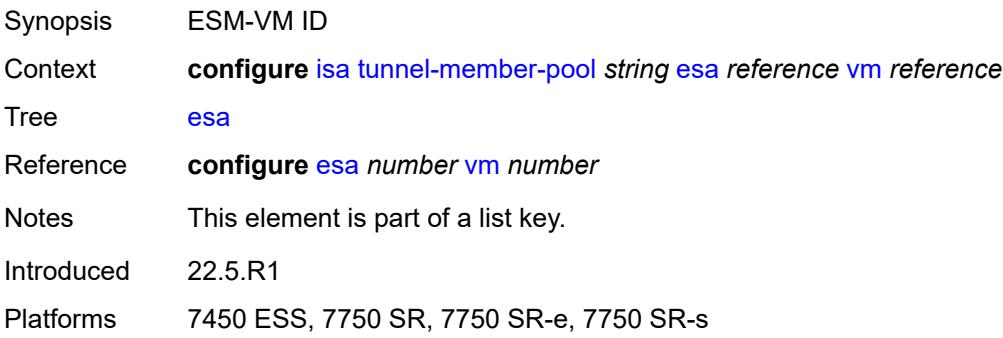

# <span id="page-1636-2"></span>**isa** [\[isa-id\]](#page-1637-0) *string*

Synopsis Add a list entry for **isa**

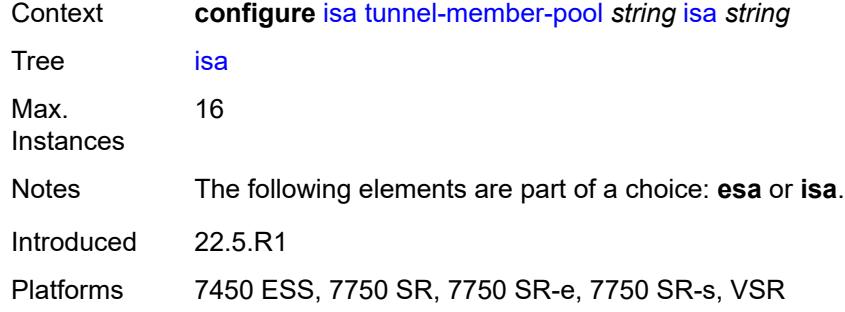

# <span id="page-1637-0"></span>[**isa-id**] *string*

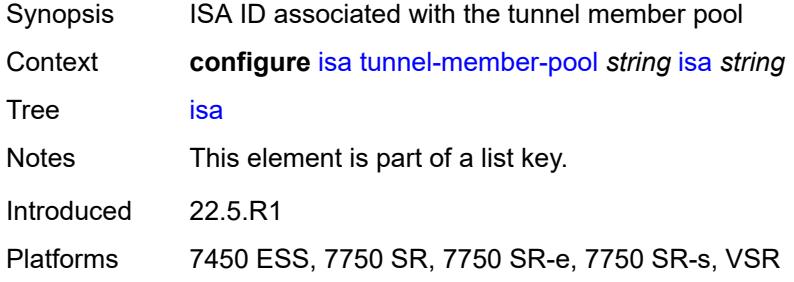

# <span id="page-1637-2"></span>**video-group** [[video-group-id](#page-1637-1)] *number*

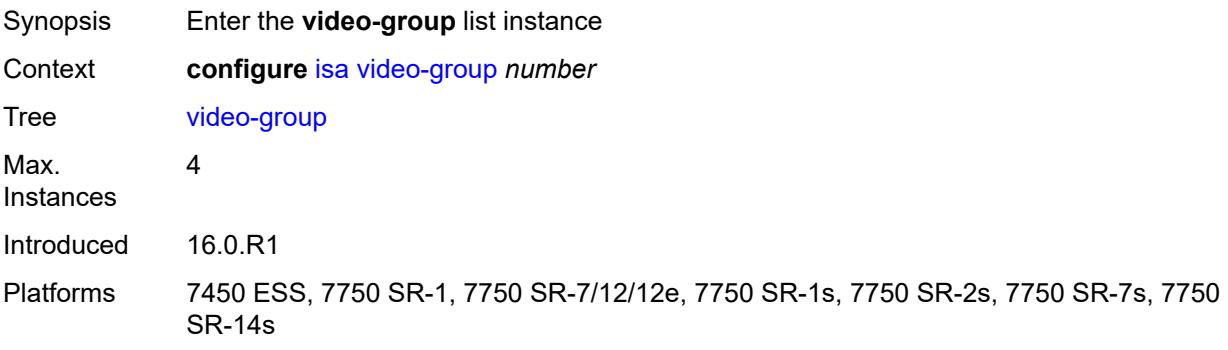

# <span id="page-1637-1"></span>[**video-group-id**] *number*

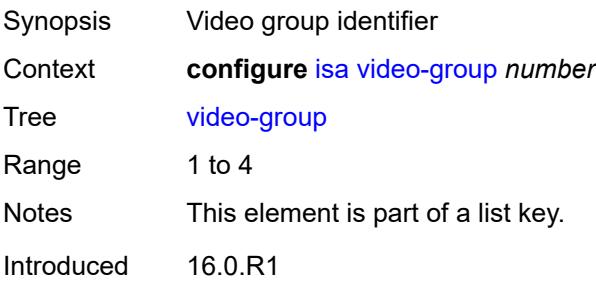

Platforms 7450 ESS, 7750 SR-1, 7750 SR-7/12/12e, 7750 SR-1s, 7750 SR-2s, 7750 SR-7s, 7750 SR-14s

## <span id="page-1638-0"></span>**admin-state** *keyword*

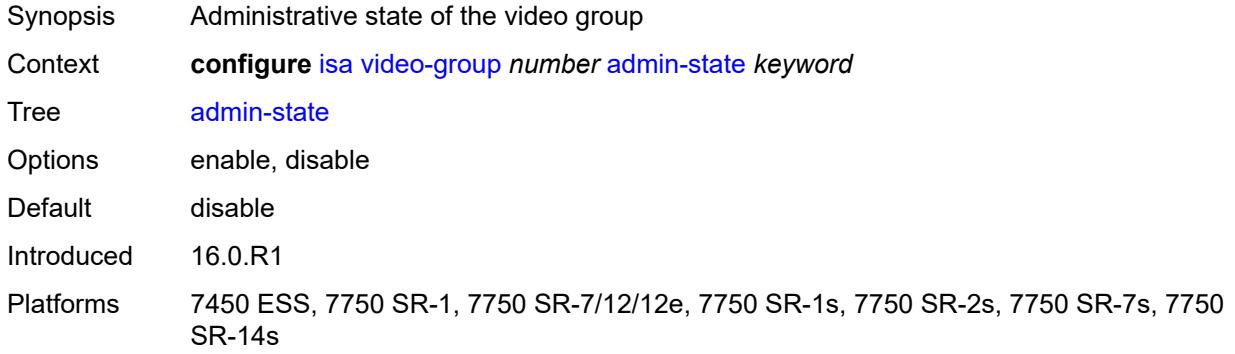

## <span id="page-1638-1"></span>**analyzer** *boolean*

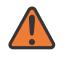

#### **WARNING:**

Modifying this element toggles the **admin-state** of the parent element automatically for the new value to take effect.

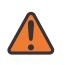

#### **WARNING:**

Modifying this element recreates the parent element automatically for the new value to take effect.

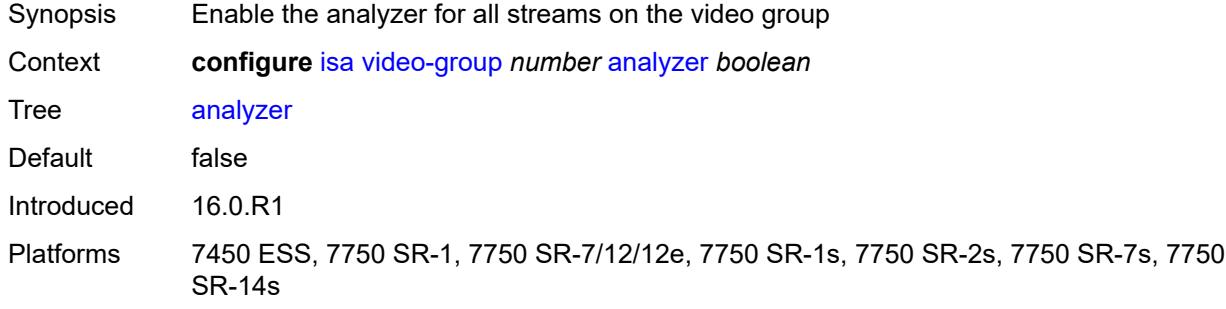

## <span id="page-1638-2"></span>**description** *string*

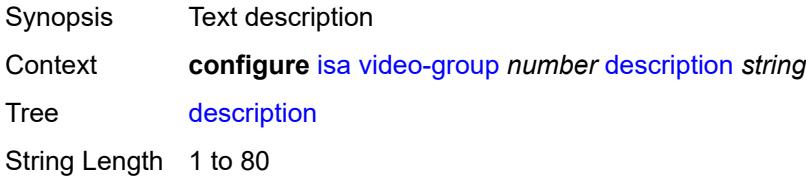

Introduced 16.0.R1

Platforms 7450 ESS, 7750 SR-1, 7750 SR-7/12/12e, 7750 SR-1s, 7750 SR-2s, 7750 SR-7s, 7750 SR-14s

### <span id="page-1639-0"></span>**fcc-server** *boolean*

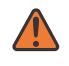

#### **WARNING:**

Modifying this element toggles the **admin-state** of the parent element automatically for the new value to take effect.

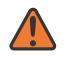

#### **WARNING:**

Modifying this element recreates the parent element automatically for the new value to take effect.

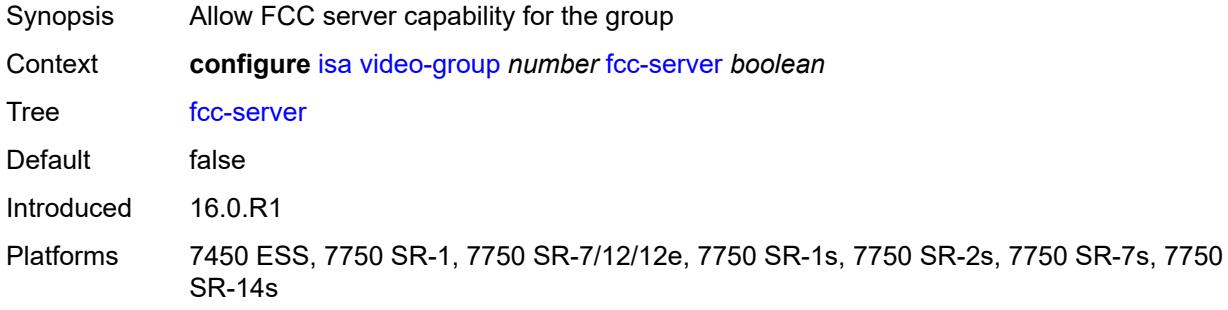

### <span id="page-1639-1"></span>**local-rt-server** *boolean*

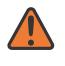

#### **WARNING:**

Modifying this element toggles the **admin-state** of the parent element automatically for the new value to take effect.

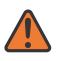

#### **WARNING:**

Modifying this element recreates the parent element automatically for the new value to take effect.

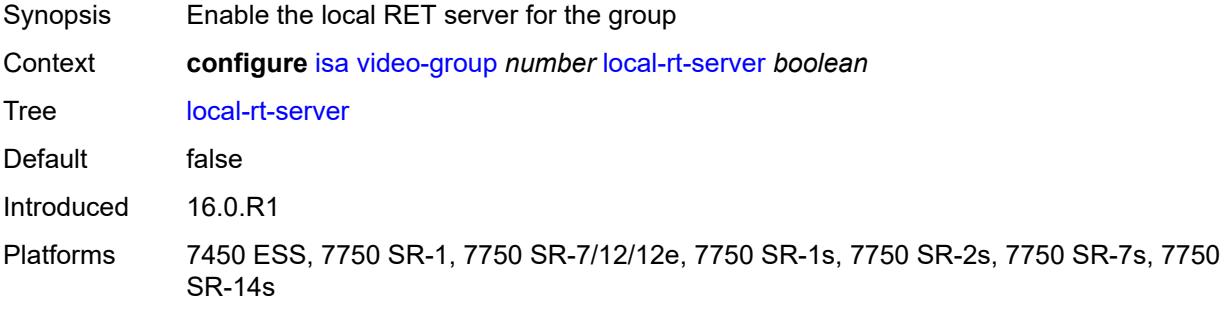

# <span id="page-1640-1"></span>**mda** [[mda-id\]](#page-1640-0) *string*

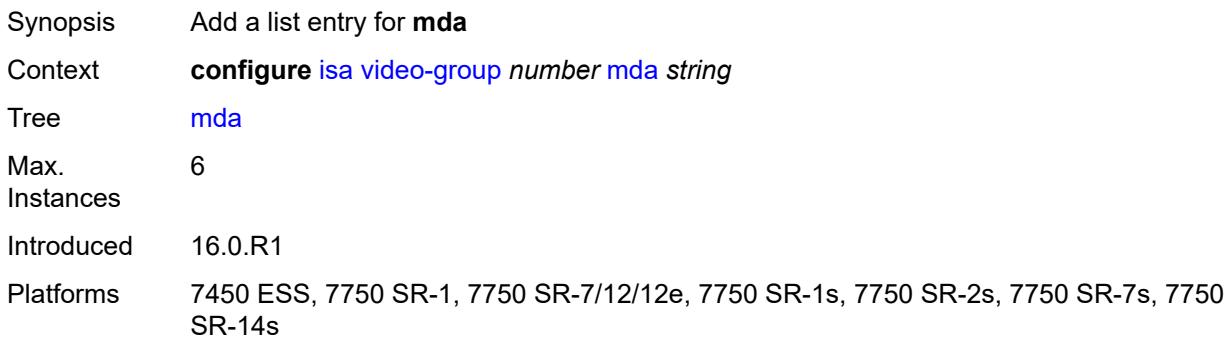

# <span id="page-1640-0"></span>[**mda-id**] *string*

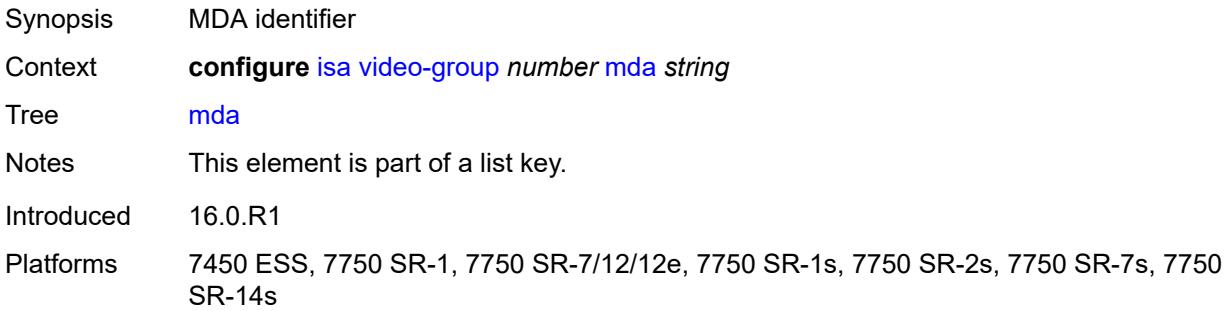

### <span id="page-1640-2"></span>**resv-ret** *number*

<span id="page-1640-3"></span>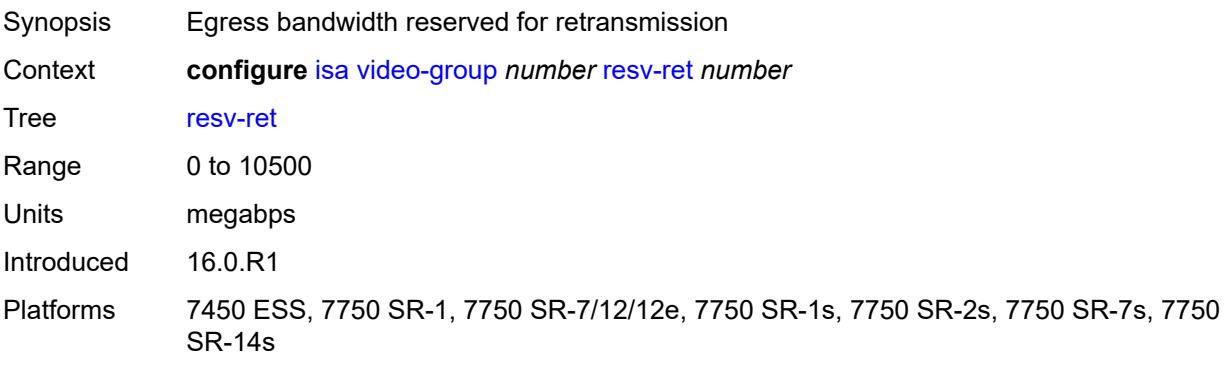

## **stream-selection** *boolean*

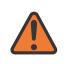

#### **WARNING:**

Modifying this element toggles the **admin-state** of the parent element automatically for the new value to take effect.

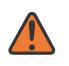

#### **WARNING:**

Modifying this element recreates the parent element automatically for the new value to take effect.

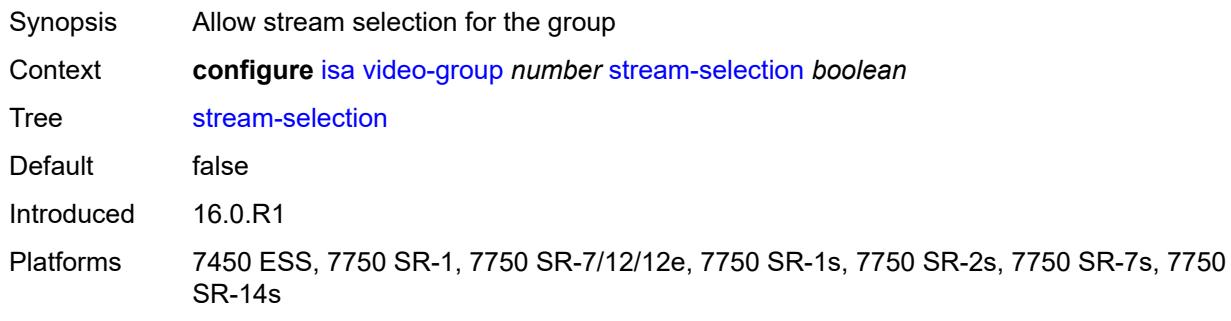

## <span id="page-1641-1"></span>**vapp** [\[esa-id](#page-1641-0)] *reference* [vapp-id](#page-1642-0) *reference*

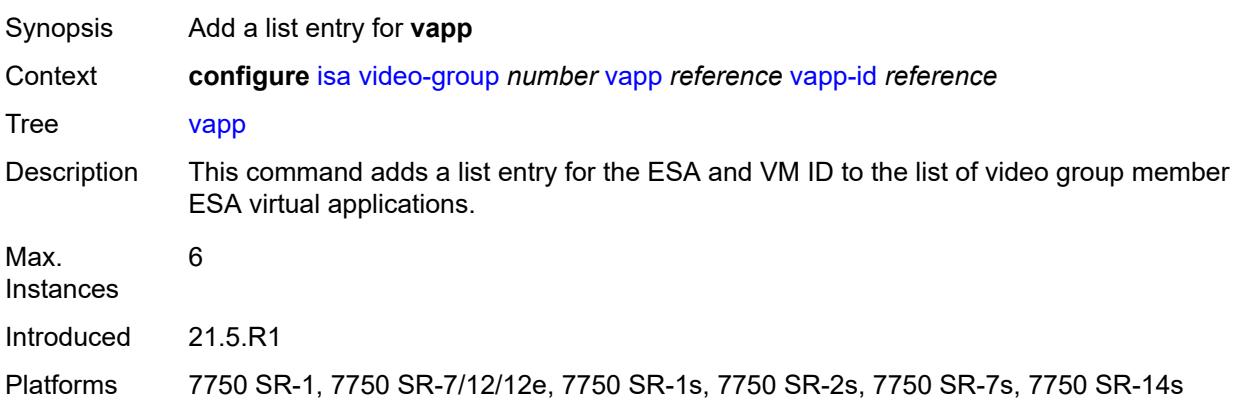

# <span id="page-1641-0"></span>[**esa-id**] *reference*

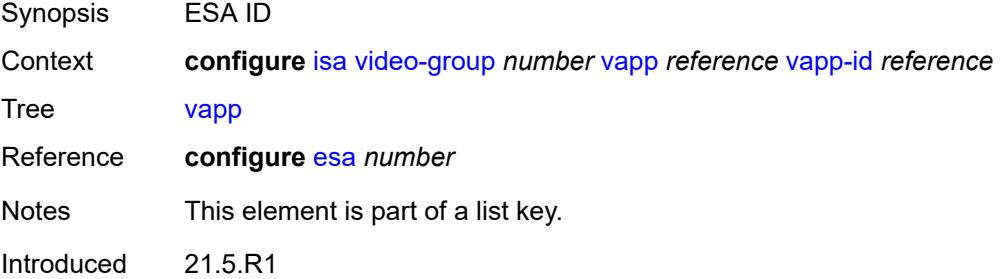

Platforms 7750 SR-1, 7750 SR-7/12/12e, 7750 SR-1s, 7750 SR-2s, 7750 SR-7s, 7750 SR-14s

## <span id="page-1642-0"></span>**vapp-id** *reference*

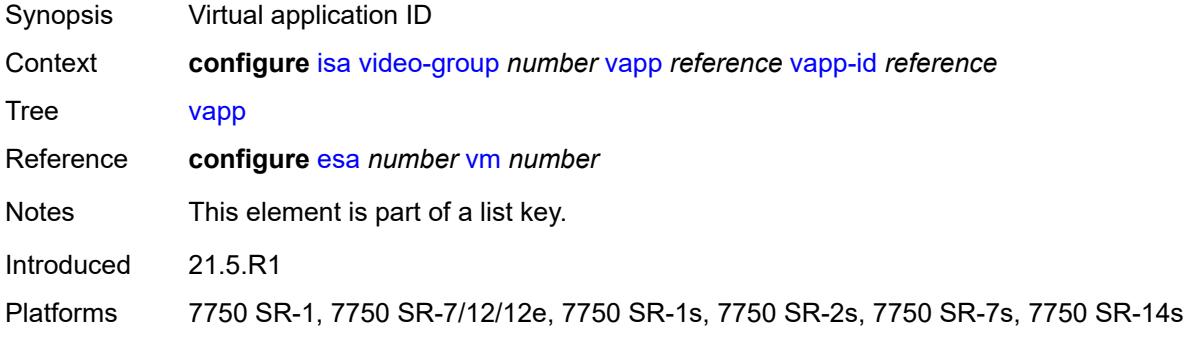

## <span id="page-1642-1"></span>**watermark**

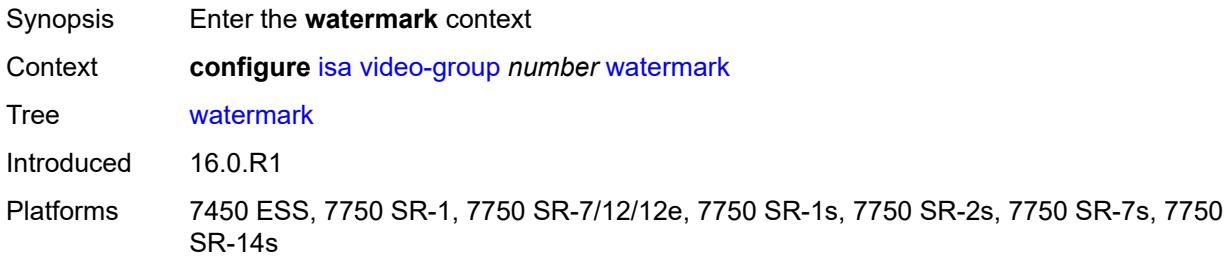

## <span id="page-1642-2"></span>**bandwidth**

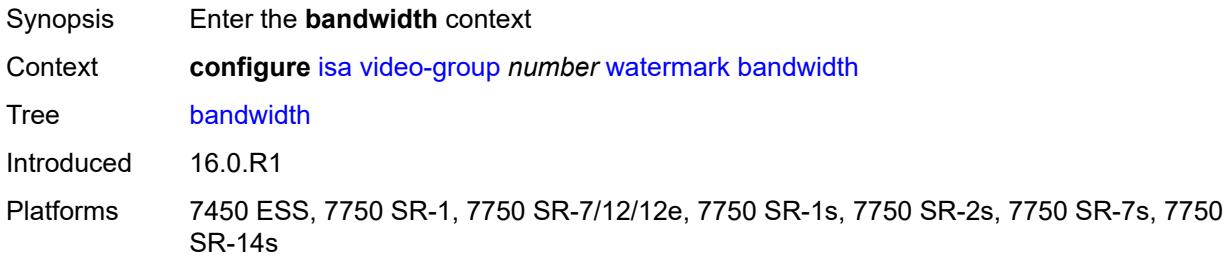

## <span id="page-1642-3"></span>**fcc** *number*

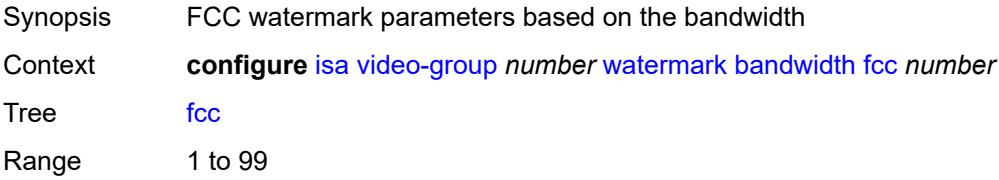

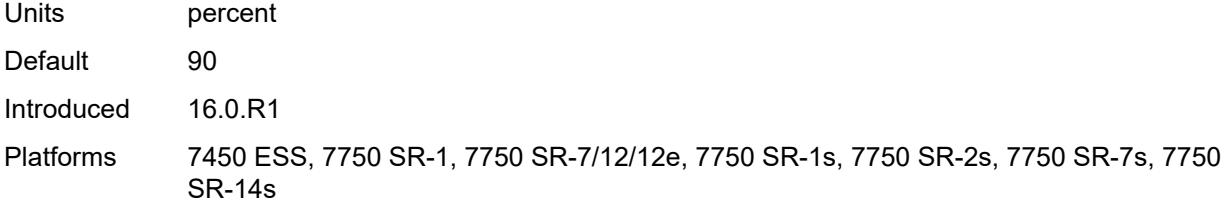

### <span id="page-1643-0"></span>**ret** *number*

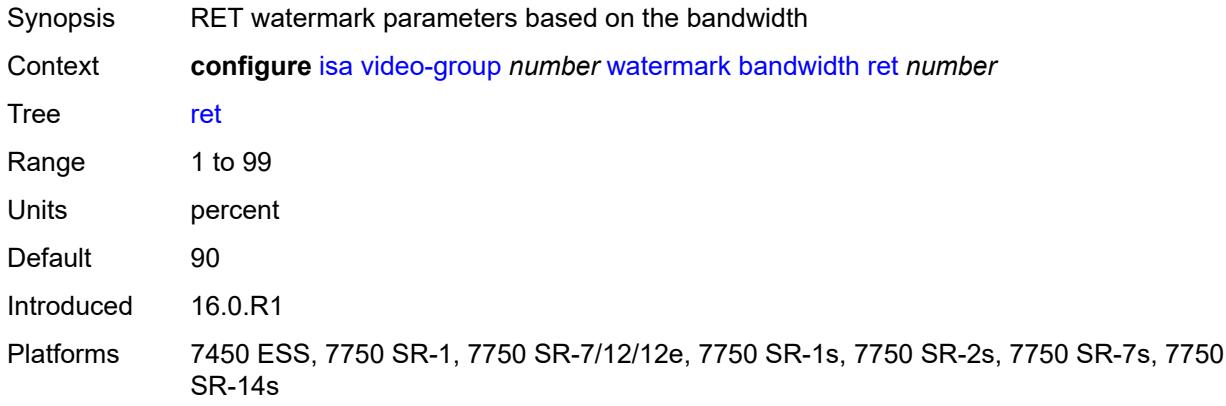

# <span id="page-1643-1"></span>**total** *number*

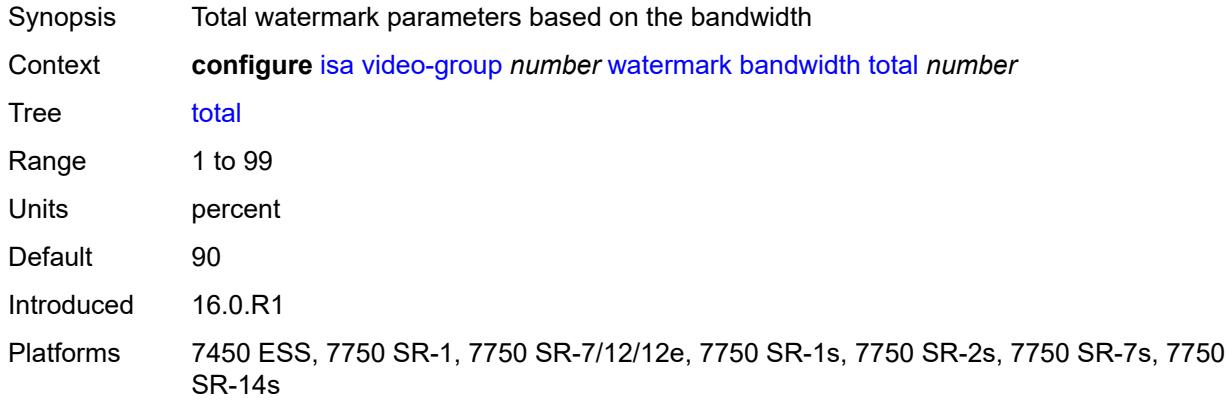

## <span id="page-1643-2"></span>**session**

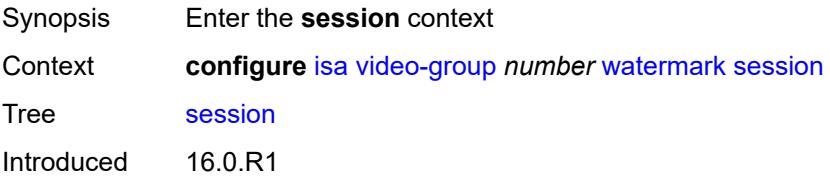

Platforms 7450 ESS, 7750 SR-1, 7750 SR-7/12/12e, 7750 SR-1s, 7750 SR-2s, 7750 SR-7s, 7750 SR-14s

### <span id="page-1644-0"></span>**fcc** *number*

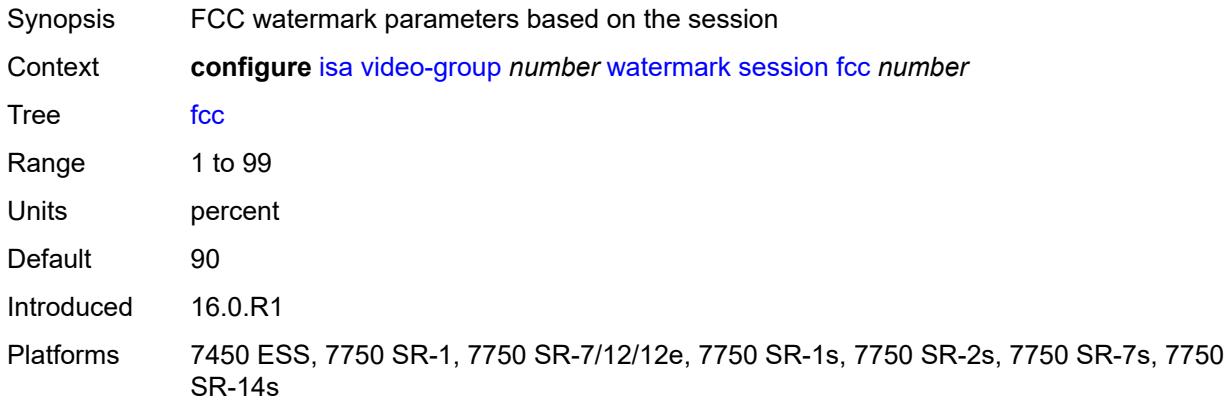

### <span id="page-1644-1"></span>**ret** *number*

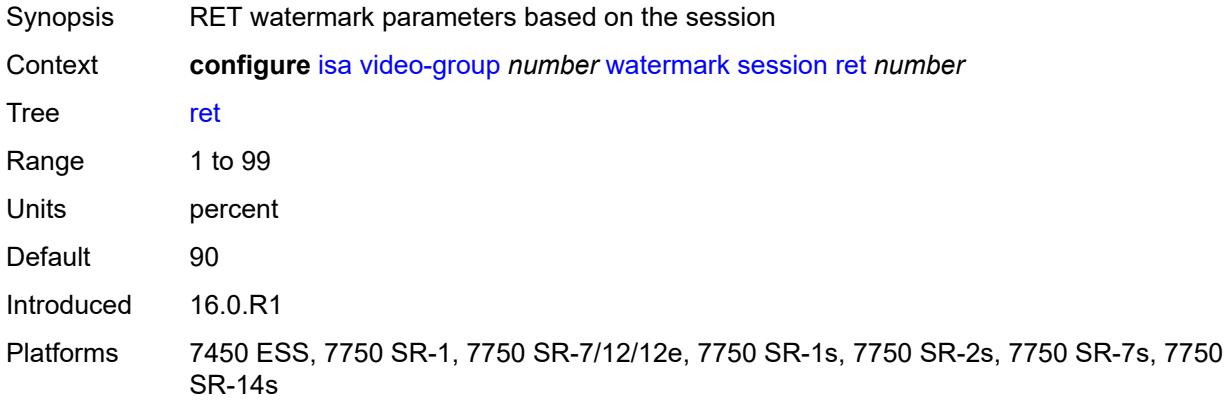

## <span id="page-1644-2"></span>**total** *number*

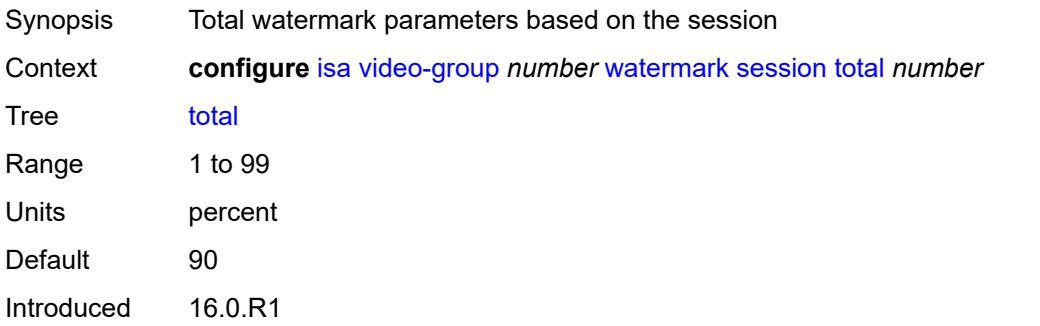

Platforms 7450 ESS, 7750 SR-1, 7750 SR-7/12/12e, 7750 SR-1s, 7750 SR-2s, 7750 SR-7s, 7750 SR-14s

# <span id="page-1645-1"></span>**wlan-gw-group** [[id\]](#page-1645-0) *number*

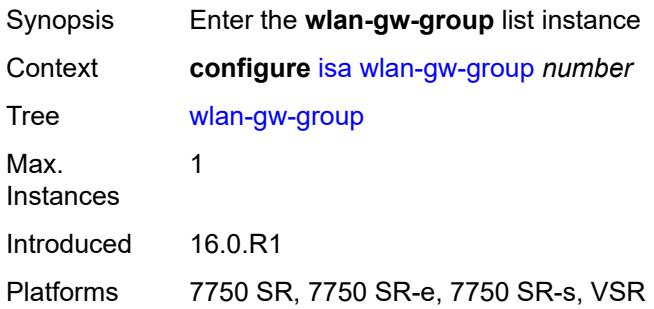

## <span id="page-1645-0"></span>[**id**] *number*

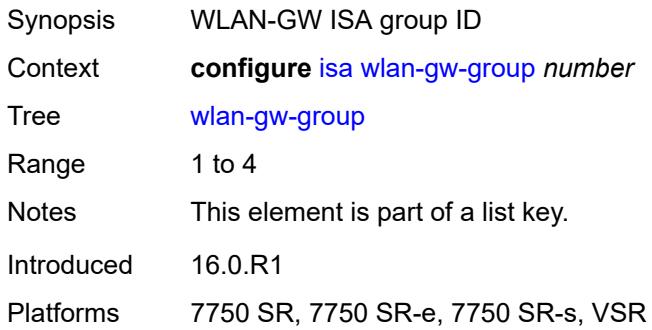

## <span id="page-1645-2"></span>**active-iom-limit** *number*

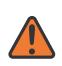

#### **WARNING:**

Modifying this element toggles the **admin-state** of the parent element automatically for the new value to take effect.

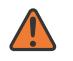

### **WARNING:**

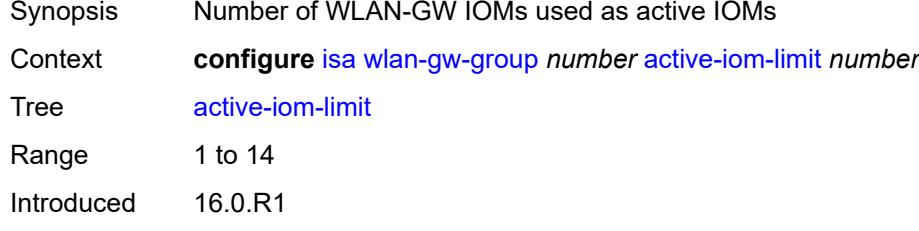

Platforms 7750 SR, 7750 SR-e, 7750 SR-s, VSR

### <span id="page-1646-0"></span>**active-mda-limit** *number*

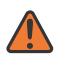

#### **WARNING:**

Modifying this element toggles the **admin-state** of the parent element automatically for the new value to take effect.

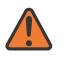

#### **WARNING:**

Modifying this element clears ISA state, such as flow state, for the new value to take effect.

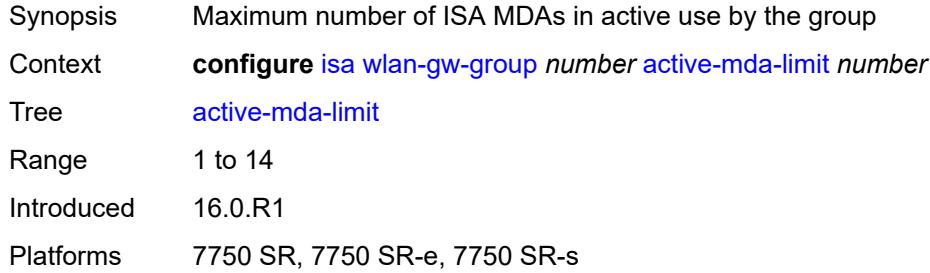

## <span id="page-1646-1"></span>**admin-state** *keyword*

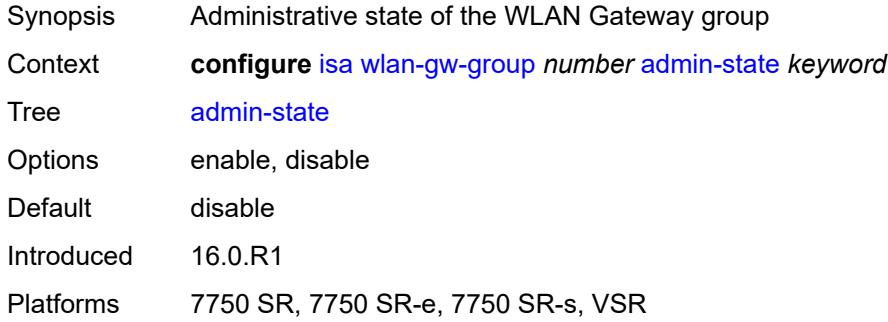

## <span id="page-1646-2"></span>**description** *string*

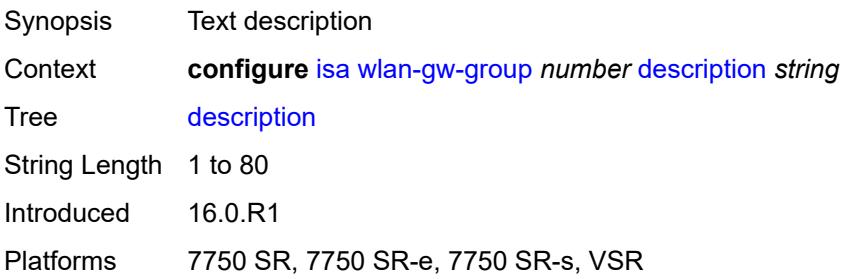

## <span id="page-1647-0"></span>**distributed-sub-mgmt**

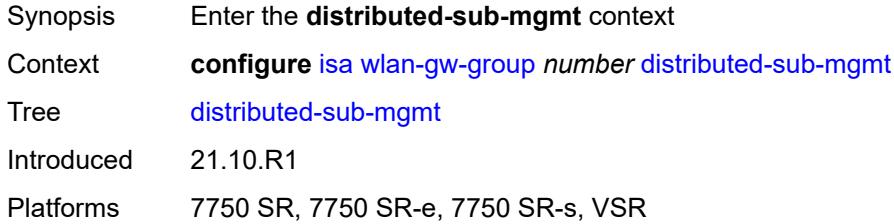

## <span id="page-1647-1"></span>**isa-aa-group** *reference*

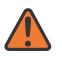

#### **WARNING:**

Modifying this element toggles the **admin-state** of the parent element automatically for the new value to take effect.

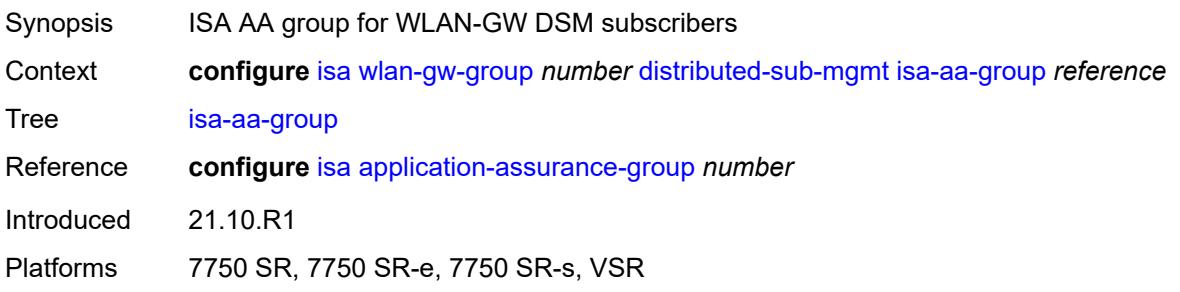

# <span id="page-1647-2"></span>**isa-aa-oversubscription-factor** *number*

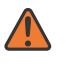

#### **WARNING:**

Modifying this element toggles the **admin-state** of the parent element automatically for the new value to take effect.

<span id="page-1647-3"></span>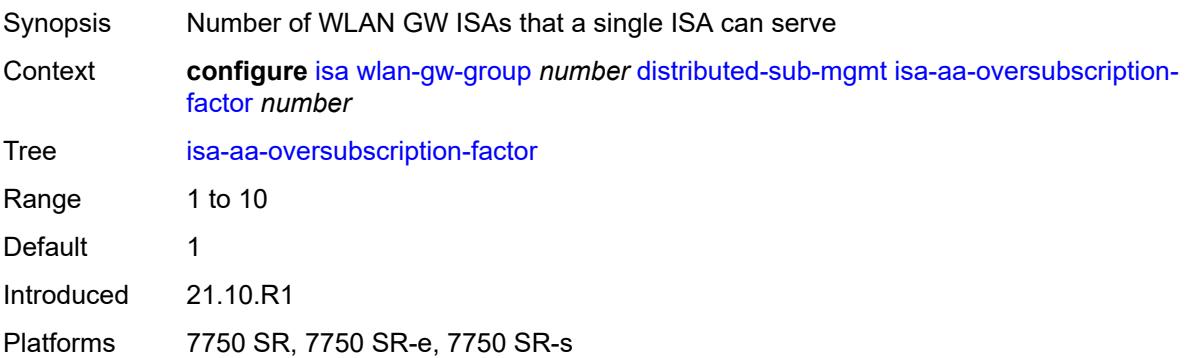

# **esa** [\[esa-id](#page-1648-0)] *reference* [vm](#page-1648-1) *reference*

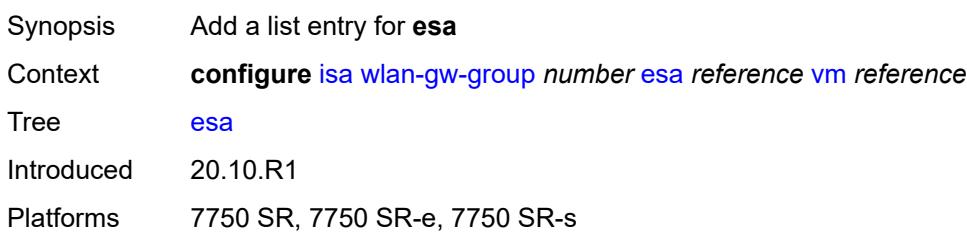

# <span id="page-1648-0"></span>[**esa-id**] *reference*

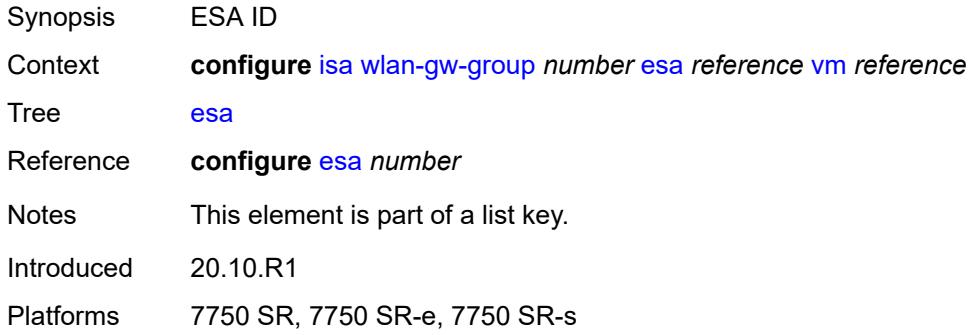

## <span id="page-1648-1"></span>**vm** *reference*

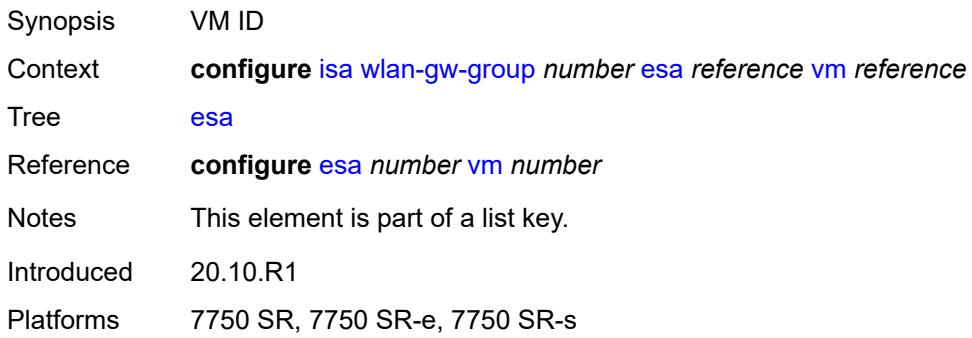

# <span id="page-1648-2"></span>**iom** [[slot-number\]](#page-1649-0) *reference*

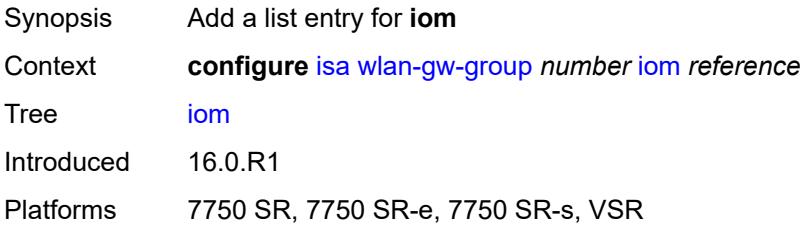

# <span id="page-1649-0"></span>[**slot-number**] *reference*

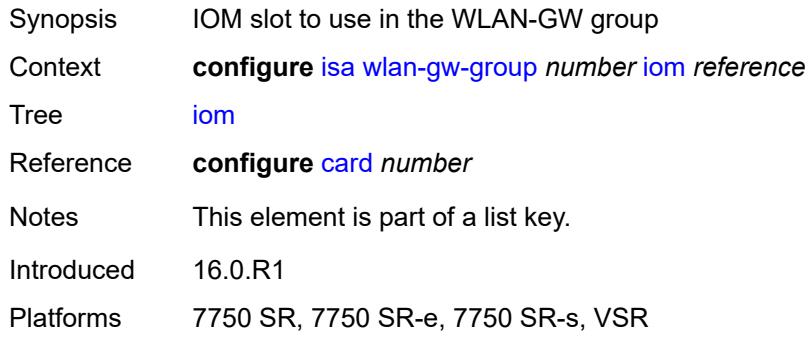

# <span id="page-1649-2"></span>**mda** [[mda-id\]](#page-1649-1) *string*

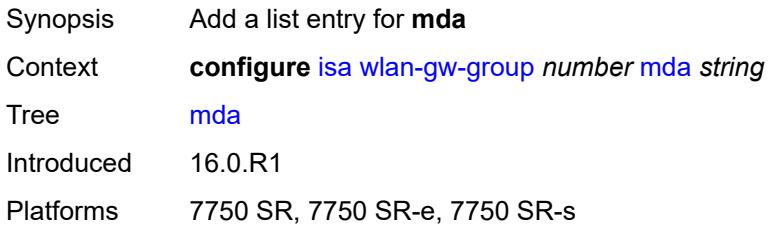

# <span id="page-1649-1"></span>[**mda-id**] *string*

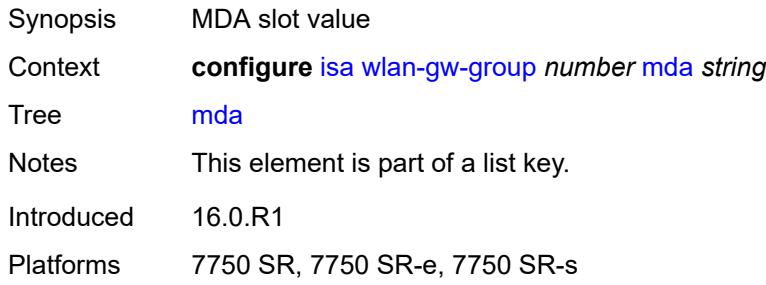

### <span id="page-1649-3"></span>**nat**

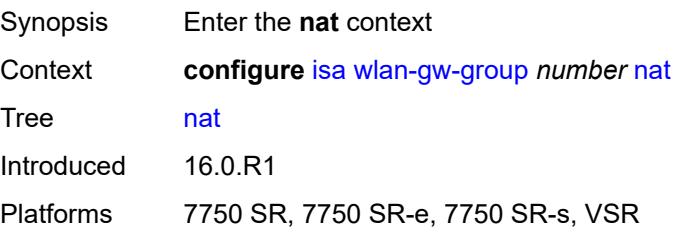

## <span id="page-1650-0"></span>**log**

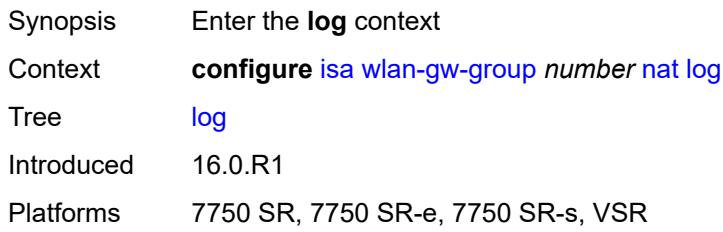

## <span id="page-1650-1"></span>**suppress-lsn-events** *boolean*

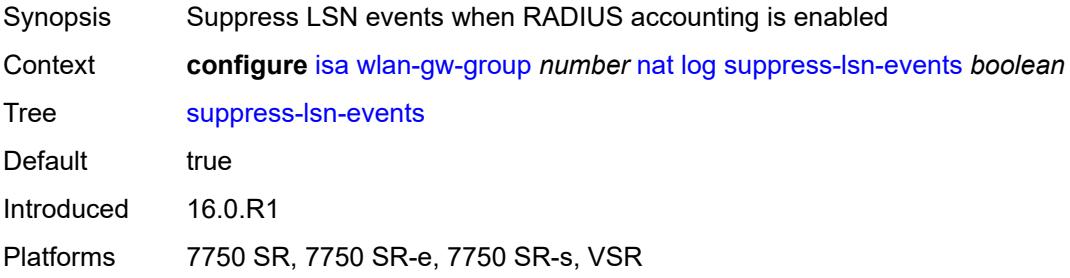

## <span id="page-1650-2"></span>**suppress-lsn-sub-blocks-free** *boolean*

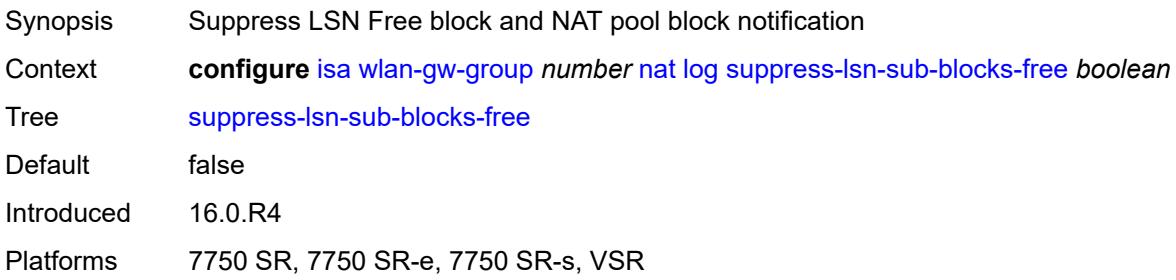

## <span id="page-1650-3"></span>**lsn** *boolean*

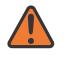

### **WARNING:**

Modifying this element toggles the **admin-state** of the parent element automatically for the new value to take effect.

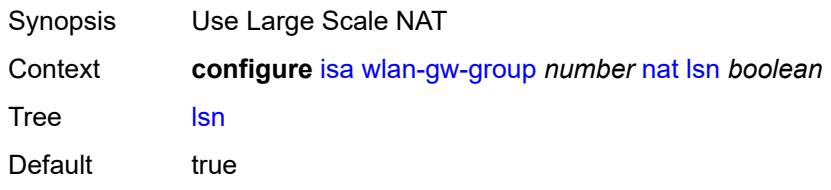

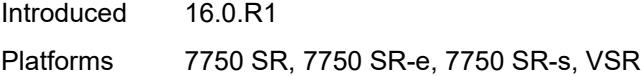

# <span id="page-1651-0"></span>**radius-accounting-policy** *reference*

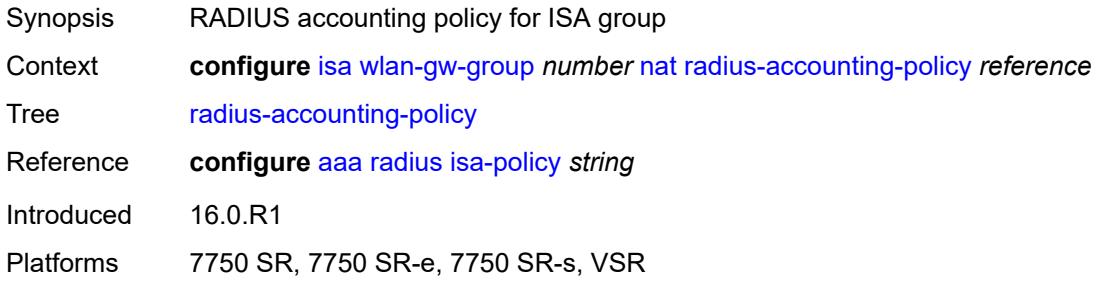

## <span id="page-1651-1"></span>**session-limits**

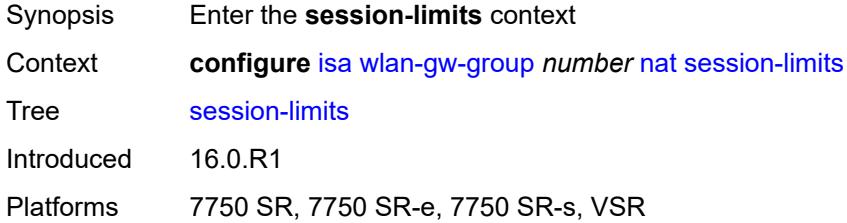

## <span id="page-1651-2"></span>**reserved** *number*

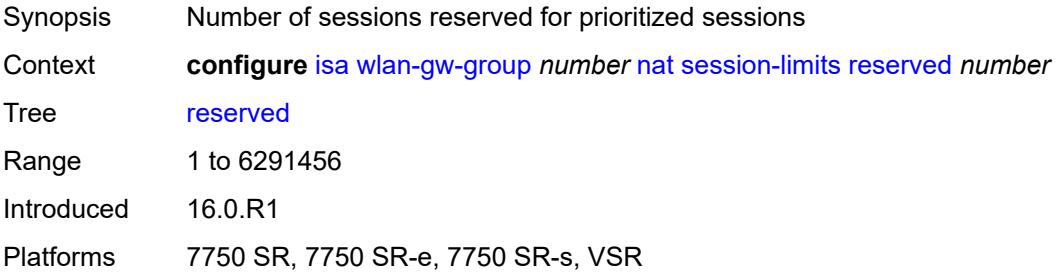

## <span id="page-1651-3"></span>**upnp-mappings** *number*

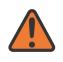

### **WARNING:**

Modifying this element toggles the **admin-state** of the parent element automatically for the new value to take effect.

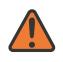

#### **WARNING:**

Modifying this element clears ISA state, such as flow state, for the new value to take effect.

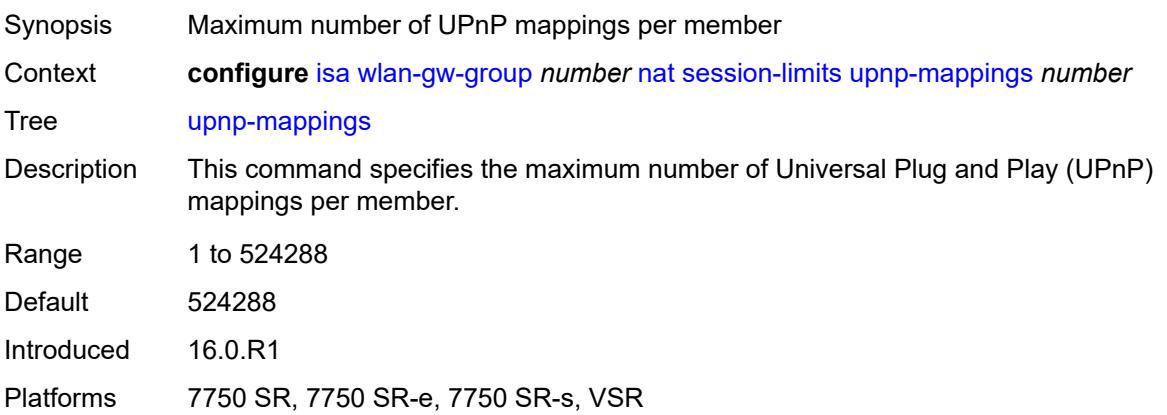

## <span id="page-1652-0"></span>**watermarks**

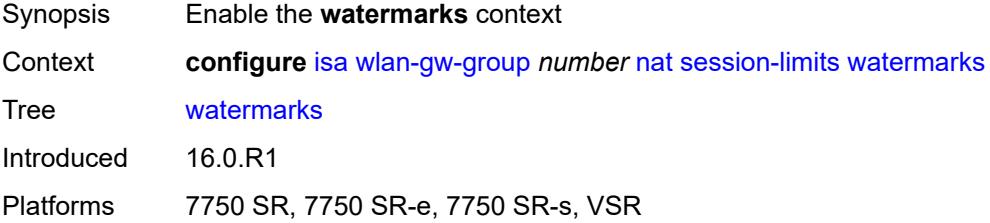

# <span id="page-1652-1"></span>**high** *number*

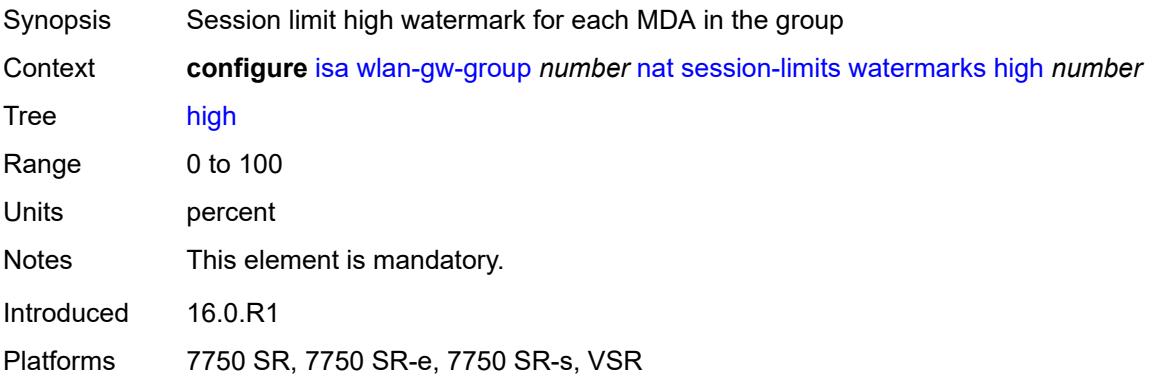

### <span id="page-1652-2"></span>**low** *number*

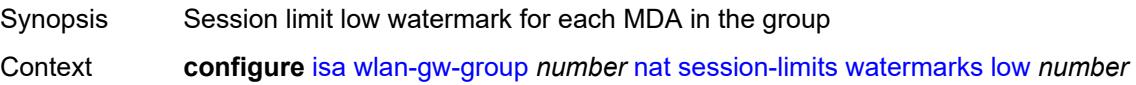

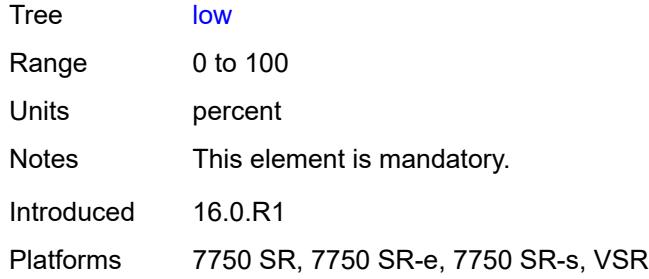

## <span id="page-1653-0"></span>**port-policy** *reference*

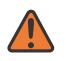

**WARNING:**

Modifying this element toggles the **admin-state** of the parent element automatically for the new value to take effect.

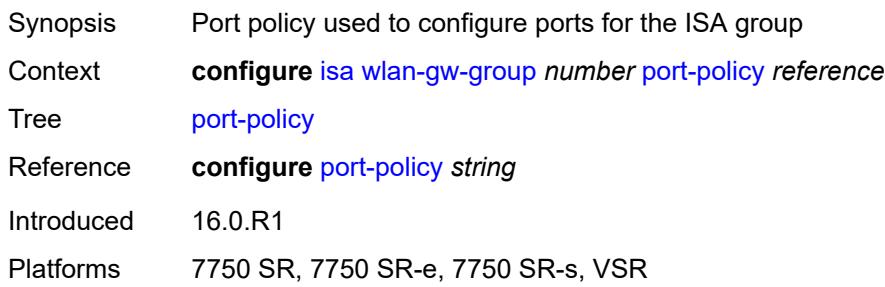

## <span id="page-1653-1"></span>**redundancy** *keyword*

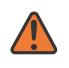

## **WARNING:**

Modifying this element clears ISA state, such as flow state, for the new value to take effect.

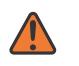

#### **WARNING:**

Modifying this element recreates the parent element automatically for the new value to take effect.

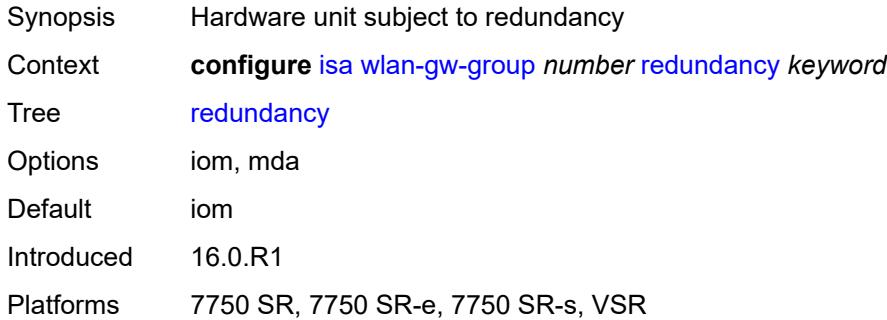

## <span id="page-1654-0"></span>**scaling-profile** *keyword*

 $\sqrt{N}$ 

#### **WARNING:**

Modifying this element toggles the **admin-state** of the parent element automatically for the new value to take effect.

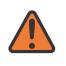

#### **WARNING:**

Modifying this element clears ISA state, such as flow state, for the new value to take effect.

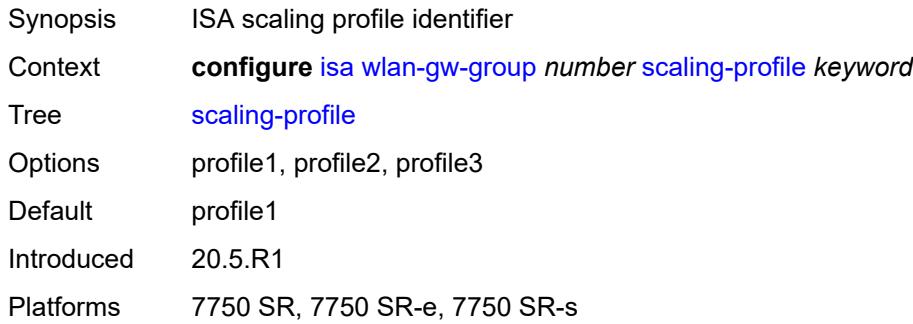

## <span id="page-1654-1"></span>**tunnel-port-policy** *reference*

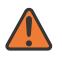

#### **WARNING:**

Modifying this element toggles the **admin-state** of the parent element automatically for the new value to take effect.

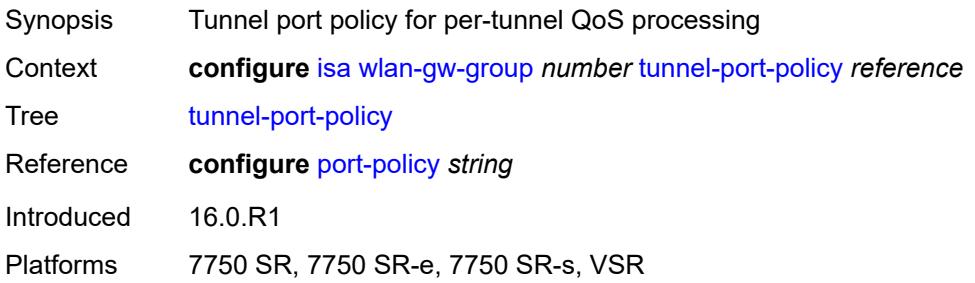

#### <span id="page-1654-2"></span>**watermarks**

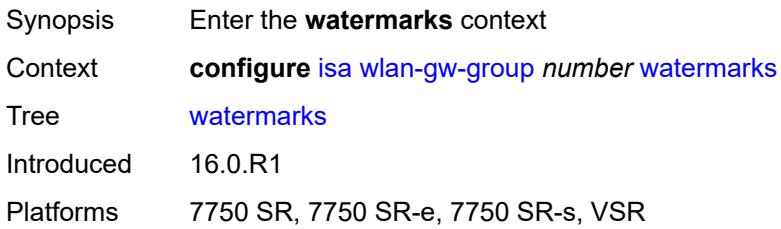

# <span id="page-1655-1"></span>**mark** [\[entity\]](#page-1655-0) *keyword*

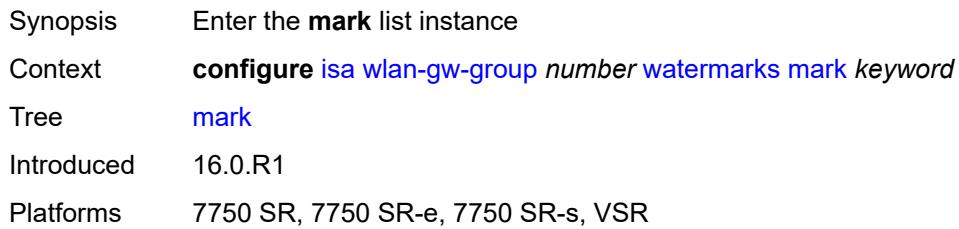

# <span id="page-1655-0"></span>[**entity**] *keyword*

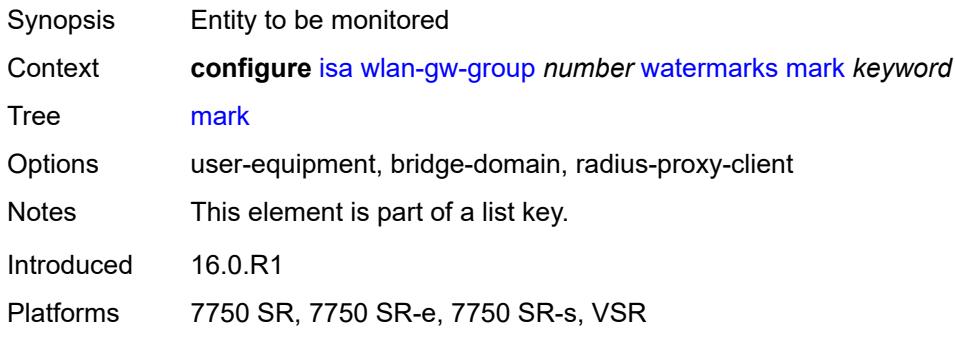

# <span id="page-1655-2"></span>**high** *number*

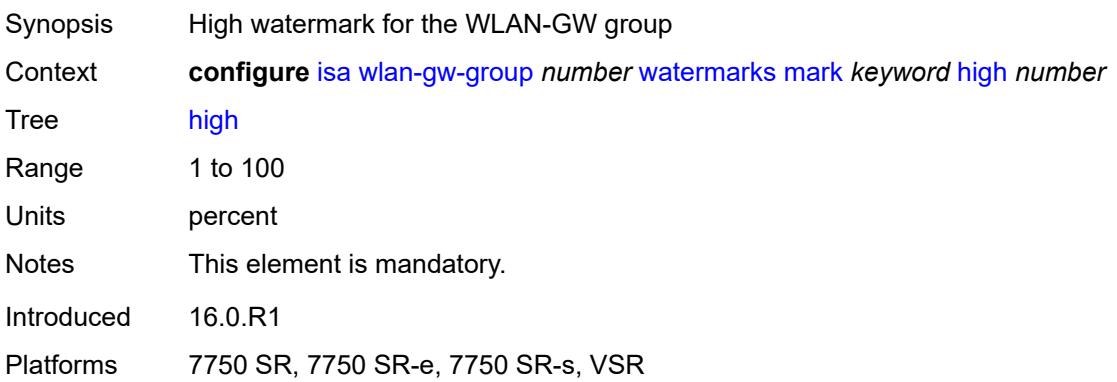

## <span id="page-1655-3"></span>**low** *number*

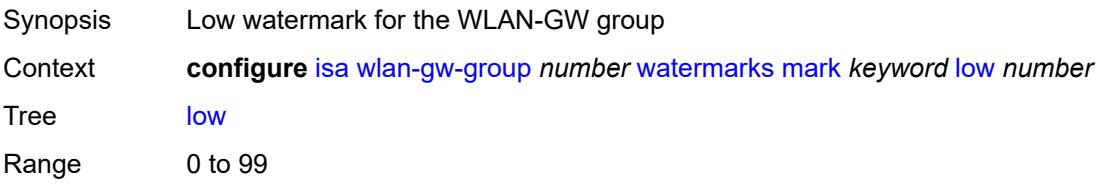
Units percent Notes This element is mandatory. Introduced 16.0.R1 Platforms 7750 SR, 7750 SR-e, 7750 SR-s, VSR

# **3.22 lag commands**

```
configure
  — lag string 
     — access
        — adapt-qos
           — include-egr-hash-cfg boolean
            — mode keyword
        — bandwidth number
         — booking-factor number
         — per-fp-egr-queuing boolean
         — per-fp-ing-queuing boolean
         — per-fp-sap-instance boolean
      — adaptive-load-balancing
         — bandwidth-threshold number
        — interval number
         — tolerance number
      — admin-state keyword
      — apply-groups reference
      — apply-groups-exclude reference
      — bfd-liveness
         — ipv4
            — admin-state keyword
           — apply-groups reference
           — apply-groups-exclude reference
           — bfd-on-distributing-only boolean
            — local-ip-address string
           — max-admin-down-time (number | keyword)
            — max-setup-time (number | keyword)
           — multiplier number
            — receive-interval number
            — remote-ip-address string
            — transmit-interval number
         — ipv6
            — admin-state keyword
           — apply-groups reference
           — apply-groups-exclude reference
               — bfd-on-distributing-only boolean
           — local-ip-address string
            — max-admin-down-time (number | keyword)
           — max-setup-time (number | keyword)
            — multiplier number
            — receive-interval number
           — remote-ip-address string
            — transmit-interval number
         — soft-reset-extension boolean
      — description string
      — dynamic-cost boolean
      — encap-type keyword
      — eth-cfm
          — mep md-admin-name reference ma-admin-name reference mep-id number 
            — admin-state keyword
            — ais
               — client-meg-level number
               — interface-support boolean
               — interval number
               — low-priority-defect keyword
               — priority number
            — alarm-notification
               — fng-alarm-time number
```
<span id="page-1657-51"></span><span id="page-1657-50"></span><span id="page-1657-49"></span><span id="page-1657-48"></span><span id="page-1657-47"></span><span id="page-1657-46"></span><span id="page-1657-45"></span><span id="page-1657-44"></span><span id="page-1657-43"></span><span id="page-1657-42"></span><span id="page-1657-41"></span><span id="page-1657-40"></span><span id="page-1657-39"></span><span id="page-1657-38"></span><span id="page-1657-37"></span><span id="page-1657-36"></span><span id="page-1657-35"></span><span id="page-1657-34"></span><span id="page-1657-33"></span><span id="page-1657-32"></span><span id="page-1657-31"></span><span id="page-1657-30"></span><span id="page-1657-29"></span><span id="page-1657-28"></span><span id="page-1657-27"></span><span id="page-1657-26"></span><span id="page-1657-25"></span>— **[fng-reset-time](#page-1675-2)** *number*

#### configure lag eth-cfm mep apply-groups

```
 — apply-groups reference
     — apply-groups-exclude reference
      — ccm boolean
     — ccm-ltm-priority number
      — ccm-padding-size number
      — ccm-tlv-ignore keyword
     — collect-lmm-stats boolean
     — csf
         — multiplier decimal-number
     — description string
     — eth-test
         — bit-error-threshold number
         — test-pattern
            — crc-tlv boolean
            — pattern keyword
      — facility-fault boolean
        — grace
         — eth-ed
            — max-rx-defect-window number
            — priority number
            — rx-eth-ed boolean
            — tx-eth-ed boolean
         — eth-vsm-grace
            — rx-eth-vsm-grace boolean
            — tx-eth-vsm-grace boolean
      — low-priority-defect keyword
     — mac-address string
      — one-way-delay-threshold number
      — vlan (number | keyword)
— hash-weight-threshold
   — action keyword
   — cost number
    — value number
— hold-time-down number
— lacp
  — administrative-key number
  — mode keyword
  — system-id string
   — system-priority number
— lacp-mux-control keyword
— lacp-xmit-interval keyword
— lacp-xmit-stdby boolean
— link-map-profile number 
  — apply-groups reference
   — apply-groups-exclude reference
   — description string
   — failure-mode keyword
   — link reference 
     — apply-groups reference
     — apply-groups-exclude reference
      — port-type keyword
— mac-address string
— max-ports number
— mode keyword
— monitor-oper-group reference
— per-link-hash
   — weighted
      — auto-rebalance boolean
     — subscriber-hash-mode keyword
— port reference
```
- <span id="page-1658-48"></span><span id="page-1658-47"></span><span id="page-1658-46"></span><span id="page-1658-45"></span><span id="page-1658-44"></span><span id="page-1658-43"></span><span id="page-1658-42"></span><span id="page-1658-41"></span><span id="page-1658-40"></span><span id="page-1658-39"></span><span id="page-1658-38"></span><span id="page-1658-37"></span><span id="page-1658-36"></span><span id="page-1658-35"></span><span id="page-1658-34"></span><span id="page-1658-33"></span><span id="page-1658-32"></span><span id="page-1658-31"></span><span id="page-1658-30"></span><span id="page-1658-29"></span>— **apply-groups** *reference*
- **apply-groups-exclude** *reference*
- **[hash-weight](#page-1693-1)** *(number | keyword)*
- **[priority](#page-1693-2)** *number*

#### configure lag port sub-group

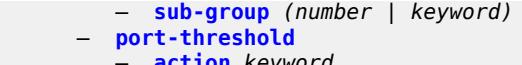

- **[action](#page-1694-2)** *keyword* — **[cost](#page-1695-0)** *number*
- **[value](#page-1695-1)** *number*
- 
- **[port-type](#page-1695-2)** *keyword* — **[selection-criteria](#page-1695-3)**
	- **[mode](#page-1696-0)** *keyword*
	- **[slave-to-partner](#page-1696-1)** *boolean*
	- **[subgroup-hold-time](#page-1696-2)** *(number | keyword)*
	- **[standby-signaling](#page-1697-0)** *keyword*

# **3.22.1 lag command descriptions**

# <span id="page-1660-0"></span>**lag** [[lag-name\]](#page-1660-3) *string*

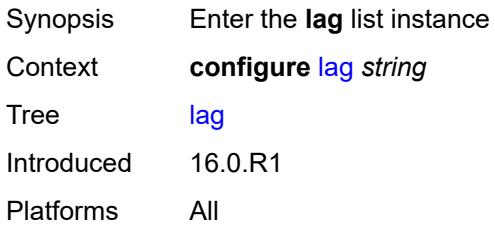

# <span id="page-1660-3"></span>[**lag-name**] *string*

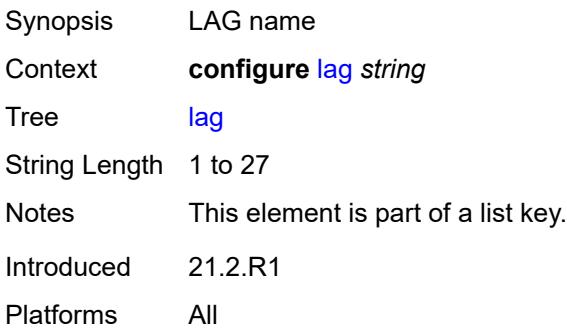

#### <span id="page-1660-1"></span>**access**

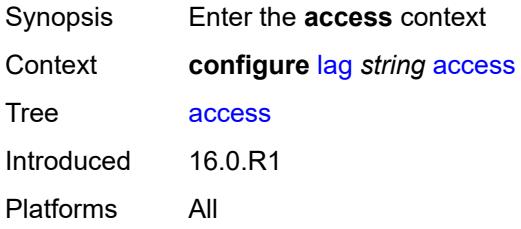

# <span id="page-1660-2"></span>**adapt-qos**

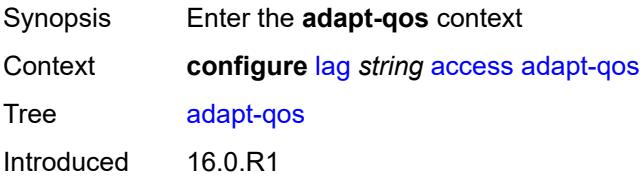

Platforms All

#### <span id="page-1661-0"></span>**include-egr-hash-cfg** *boolean*

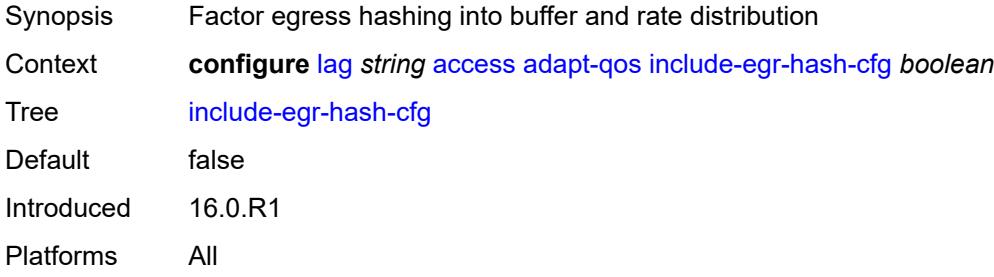

# <span id="page-1661-1"></span>**mode** *keyword*

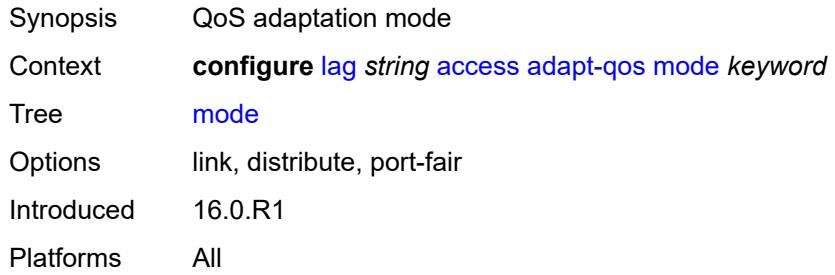

#### <span id="page-1661-2"></span>**bandwidth** *number*

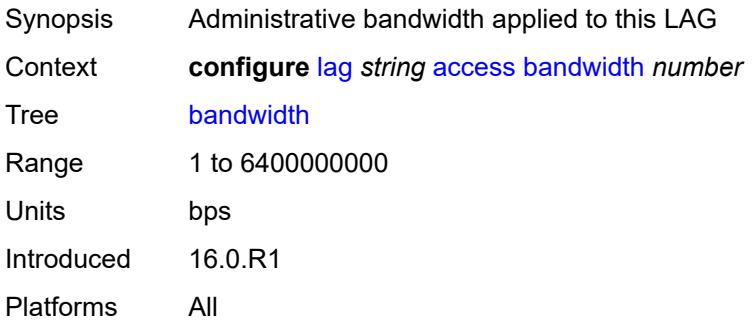

## <span id="page-1661-3"></span>**booking-factor** *number*

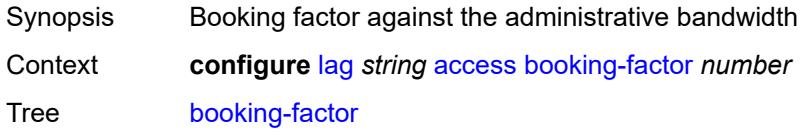

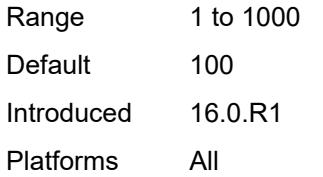

## <span id="page-1662-0"></span>**per-fp-egr-queuing** *boolean*

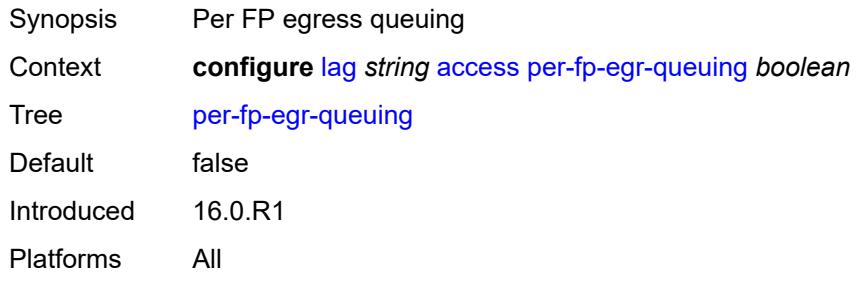

# <span id="page-1662-1"></span>**per-fp-ing-queuing** *boolean*

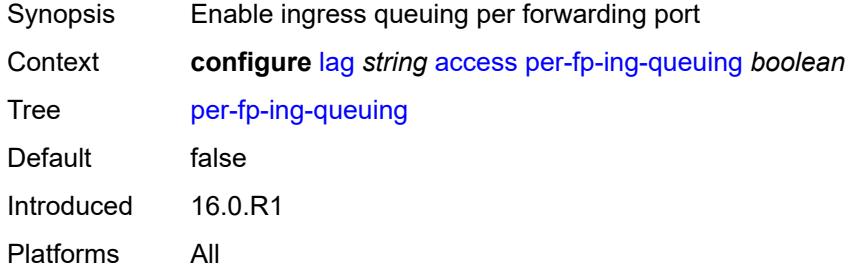

### <span id="page-1662-2"></span>**per-fp-sap-instance** *boolean*

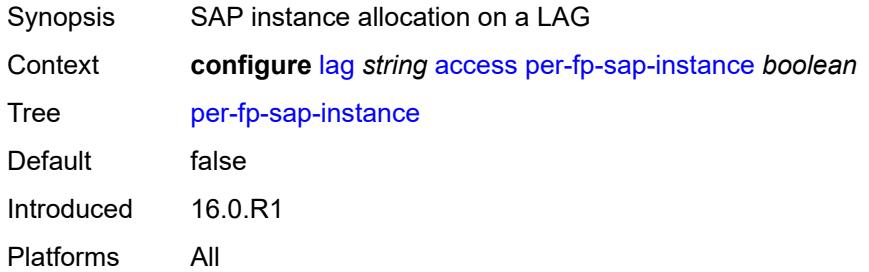

# <span id="page-1662-3"></span>**adaptive-load-balancing**

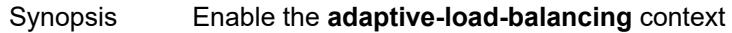

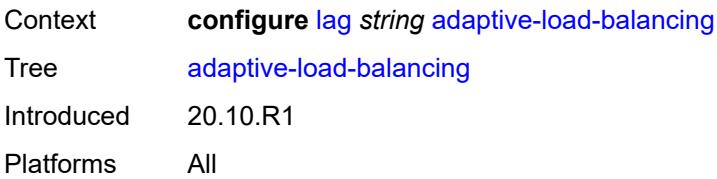

## <span id="page-1663-0"></span>**bandwidth-threshold** *number*

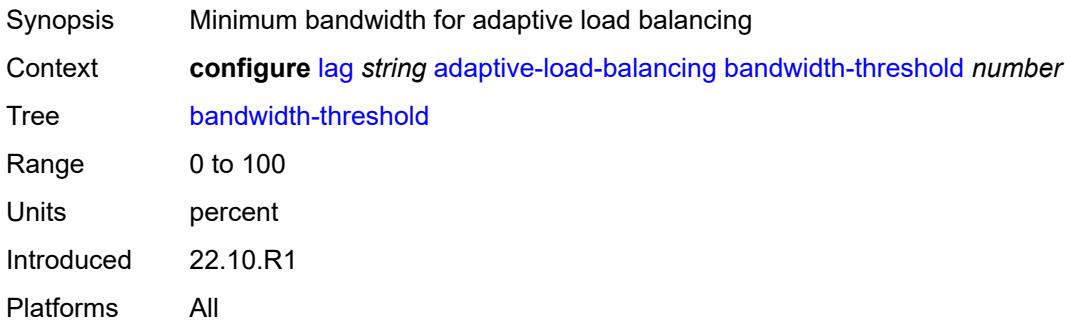

# <span id="page-1663-1"></span>**interval** *number*

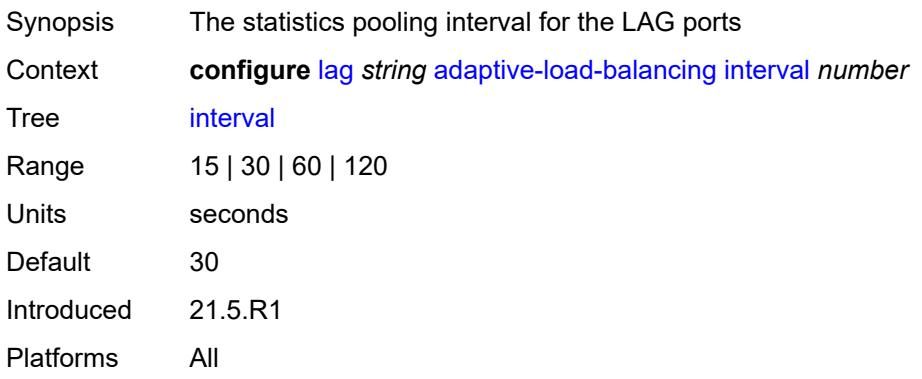

#### <span id="page-1663-2"></span>**tolerance** *number*

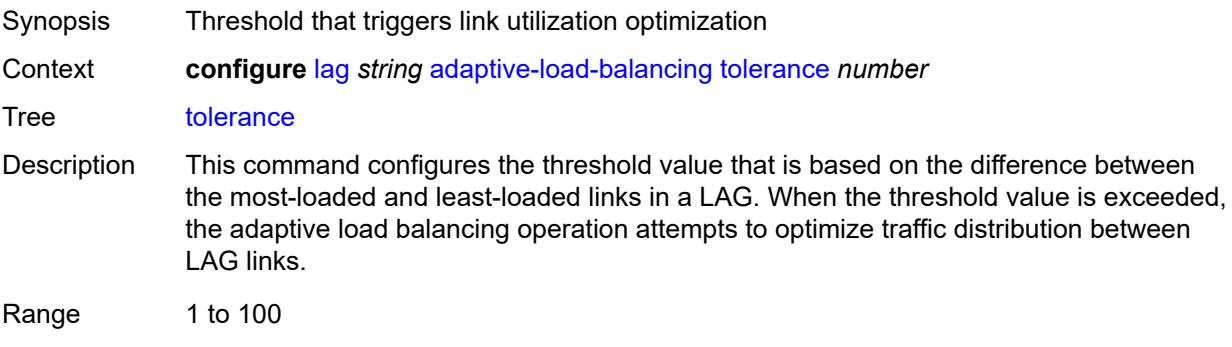

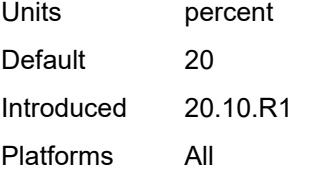

### <span id="page-1664-0"></span>**admin-state** *keyword*

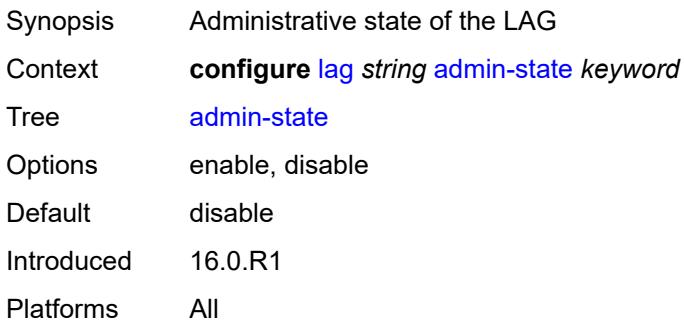

#### <span id="page-1664-1"></span>**bfd-liveness**

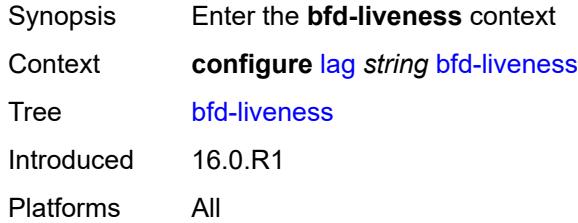

## <span id="page-1664-2"></span>**ipv4**

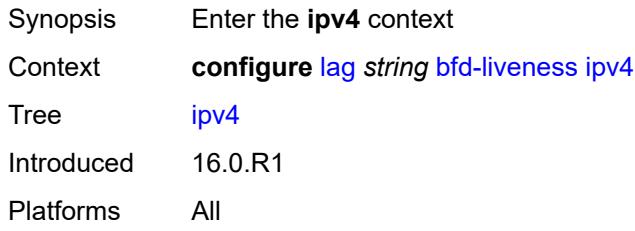

### <span id="page-1664-3"></span>**admin-state** *keyword*

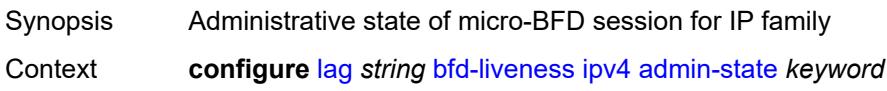

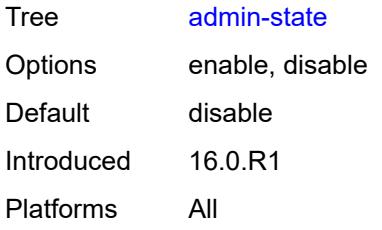

## <span id="page-1665-0"></span>**bfd-on-distributing-only** *boolean*

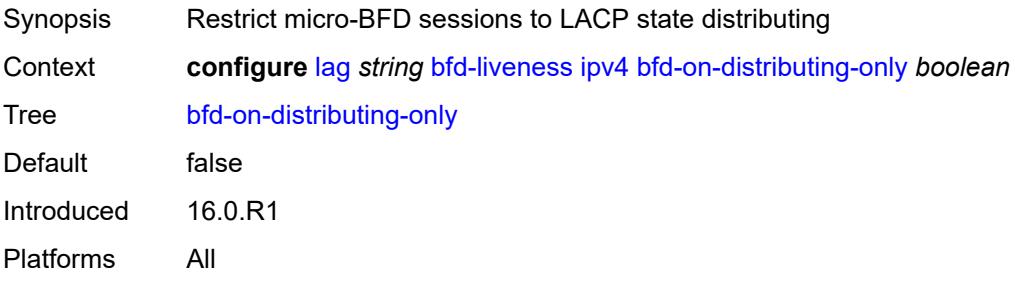

# <span id="page-1665-1"></span>**local-ip-address** *string*

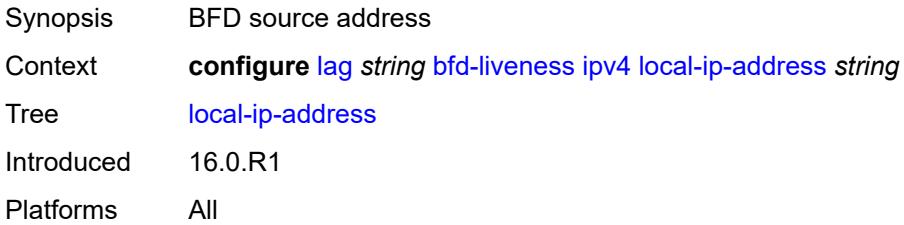

## <span id="page-1665-2"></span>**max-admin-down-time** *(number | keyword)*

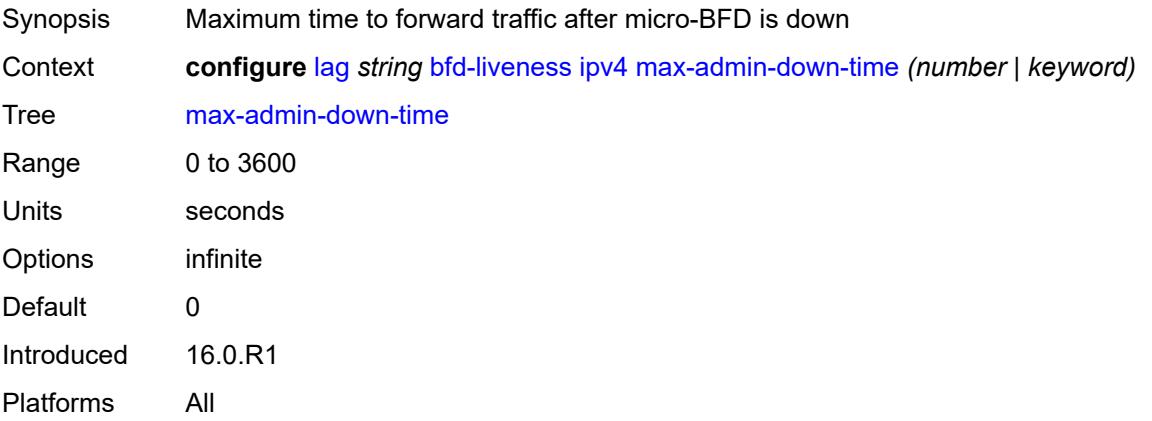

# <span id="page-1666-0"></span>**max-setup-time** *(number | keyword)*

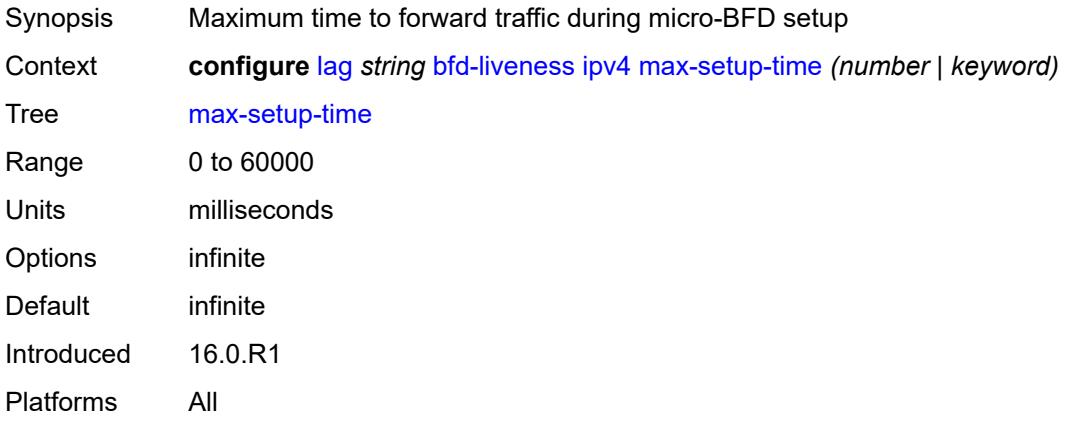

# <span id="page-1666-1"></span>**multiplier** *number*

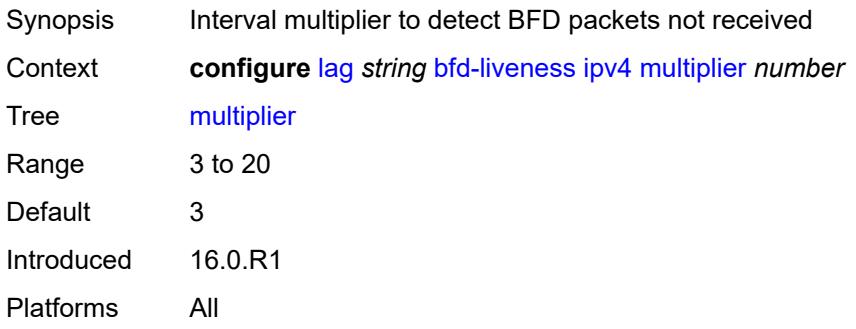

## <span id="page-1666-2"></span>**receive-interval** *number*

<span id="page-1666-3"></span>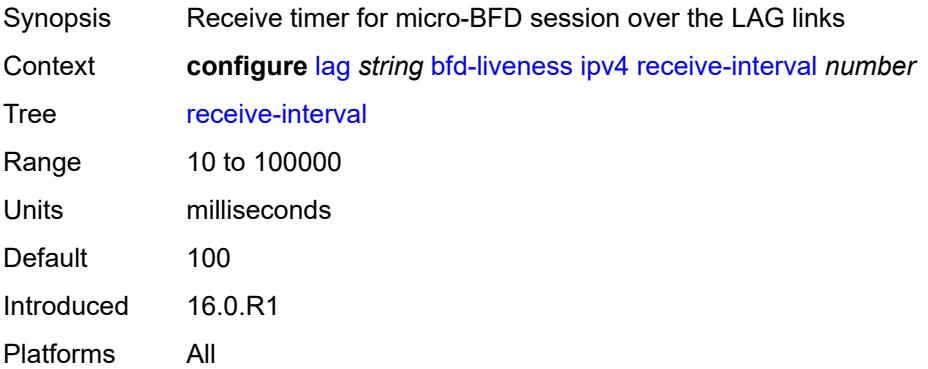

## **remote-ip-address** *string*

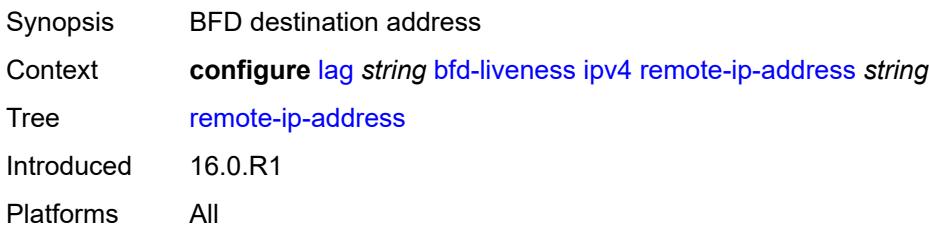

#### <span id="page-1667-0"></span>**transmit-interval** *number*

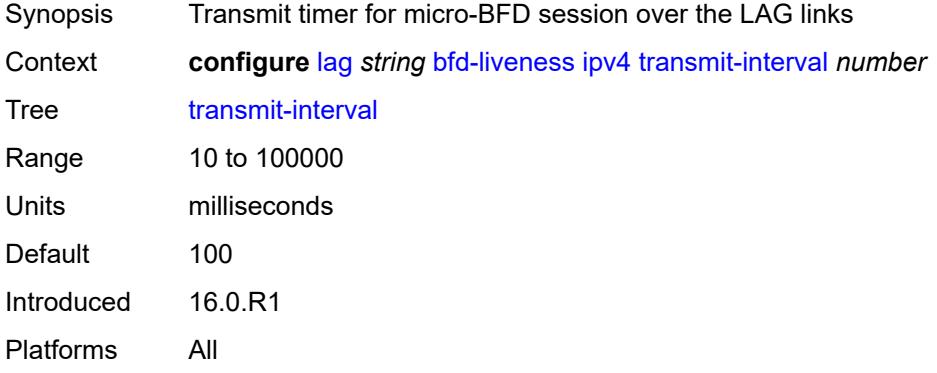

# <span id="page-1667-1"></span>**ipv6**

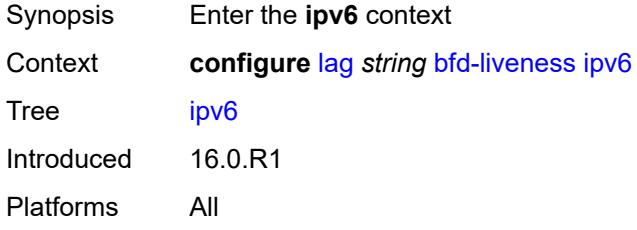

#### <span id="page-1667-2"></span>**admin-state** *keyword*

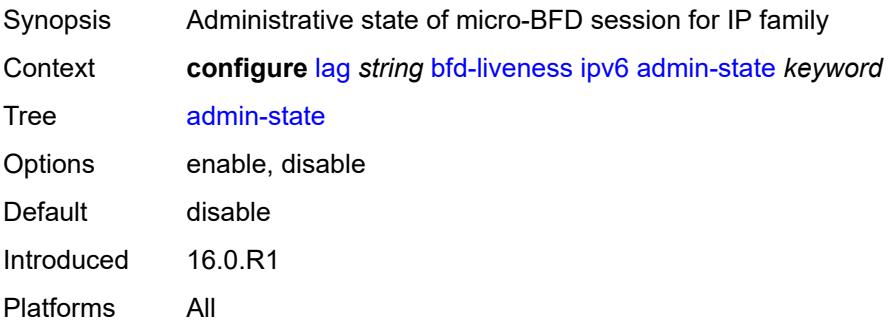

## <span id="page-1668-0"></span>**bfd-on-distributing-only** *boolean*

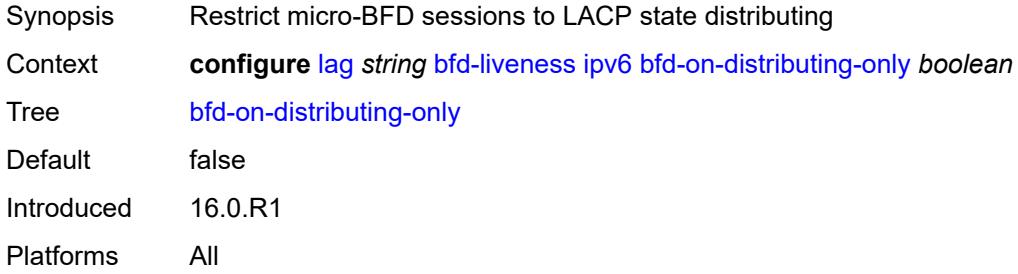

## <span id="page-1668-1"></span>**local-ip-address** *string*

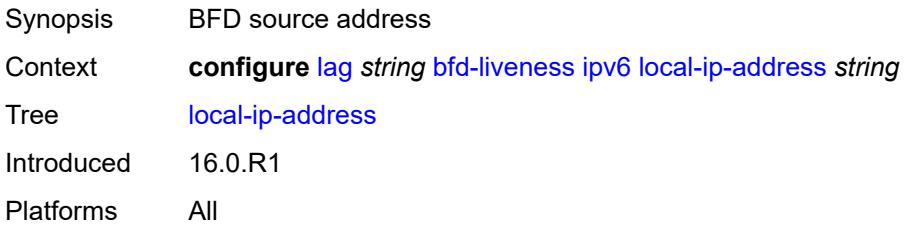

#### <span id="page-1668-2"></span>**max-admin-down-time** *(number | keyword)*

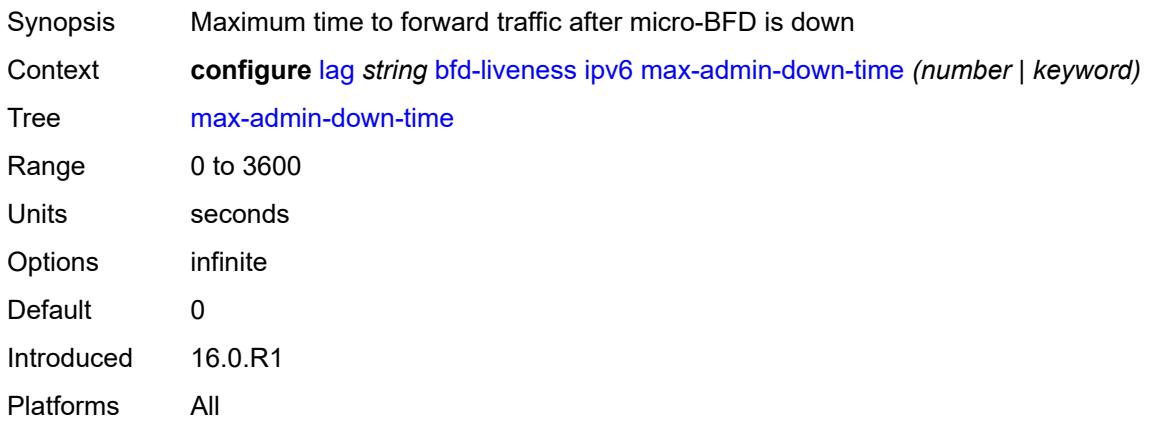

# <span id="page-1668-3"></span>**max-setup-time** *(number | keyword)*

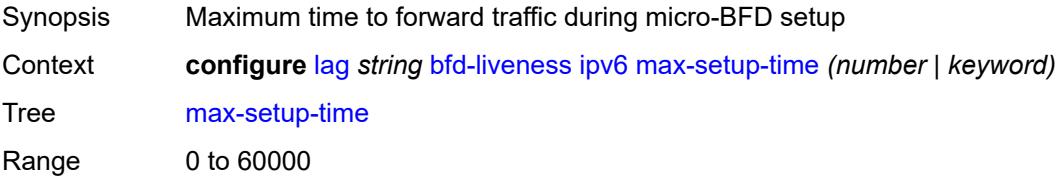

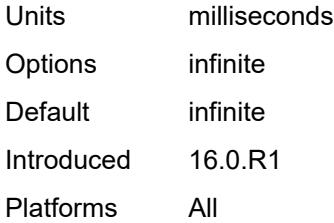

## <span id="page-1669-0"></span>**multiplier** *number*

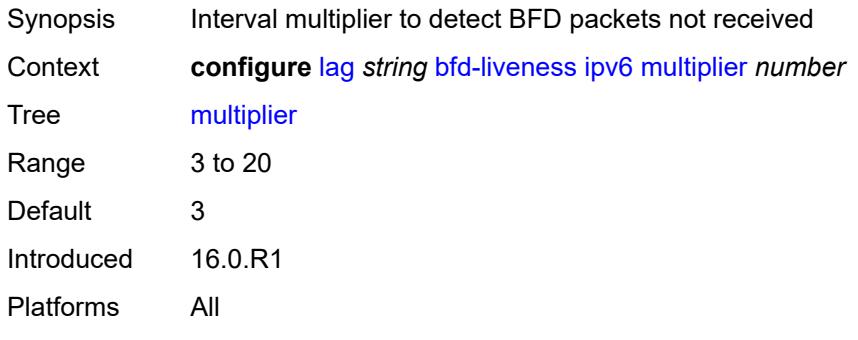

#### <span id="page-1669-1"></span>**receive-interval** *number*

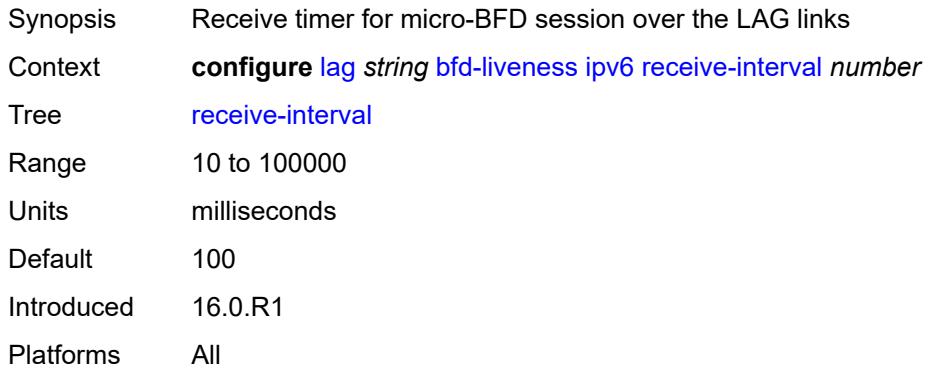

## <span id="page-1669-2"></span>**remote-ip-address** *string*

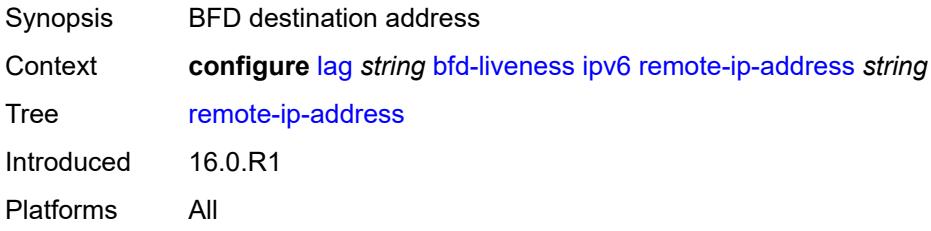

#### <span id="page-1670-0"></span>**transmit-interval** *number*

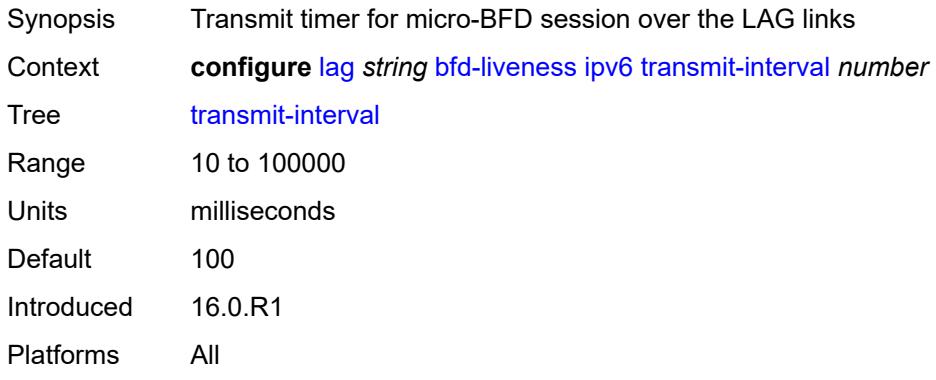

## <span id="page-1670-1"></span>**soft-reset-extension** *boolean*

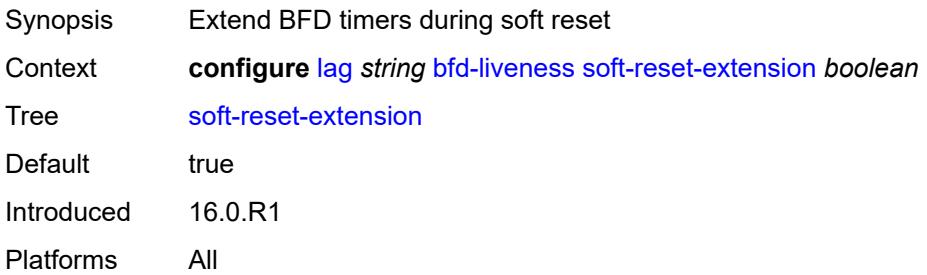

## <span id="page-1670-2"></span>**description** *string*

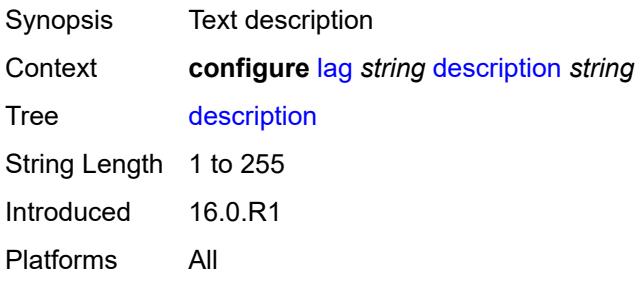

# <span id="page-1670-3"></span>**dynamic-cost** *boolean*

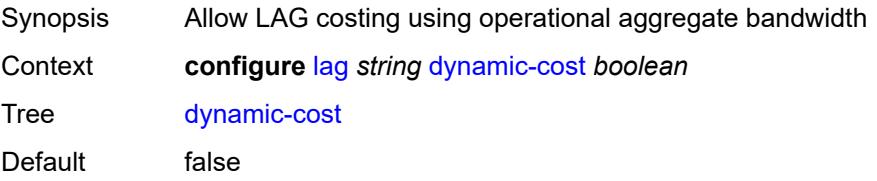

Introduced 16.0.R1 Platforms All

#### <span id="page-1671-0"></span>**encap-type** *keyword*

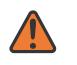

#### **WARNING:**

Modifying this element toggles the **admin-state** of the parent element automatically for the new value to take effect.

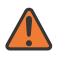

#### **WARNING:**

Modifying this element recreates the parent element automatically for the new value to take effect.

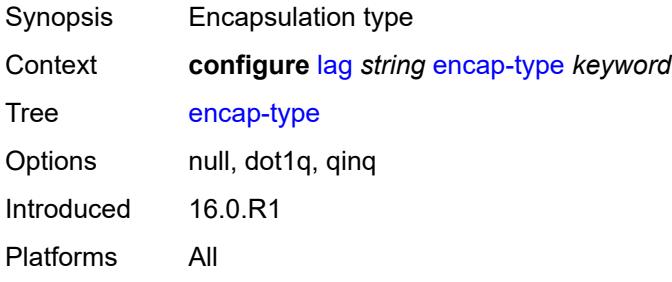

#### <span id="page-1671-1"></span>**eth-cfm**

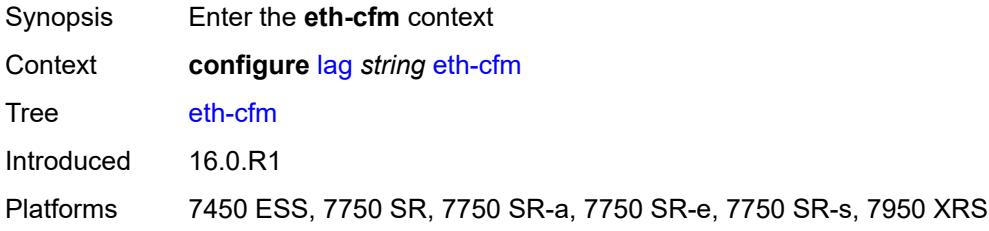

## <span id="page-1671-2"></span>**mep** [md-admin-name](#page-1672-0) *reference* [ma-admin-name](#page-1672-1) *reference* [mep-id](#page-1672-2) *number*

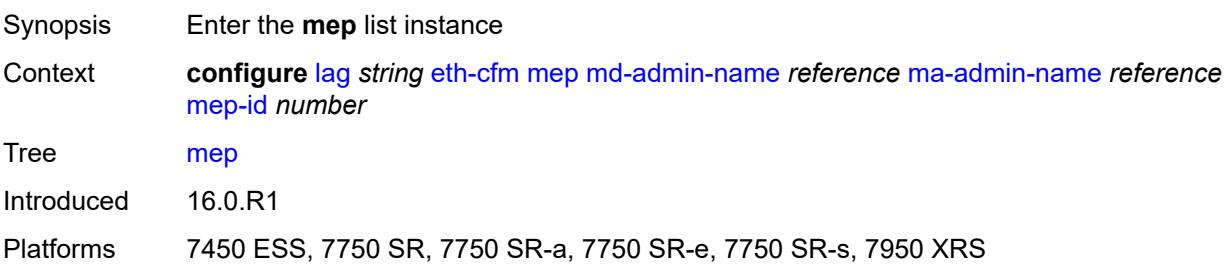

### <span id="page-1672-0"></span>**md-admin-name** *reference*

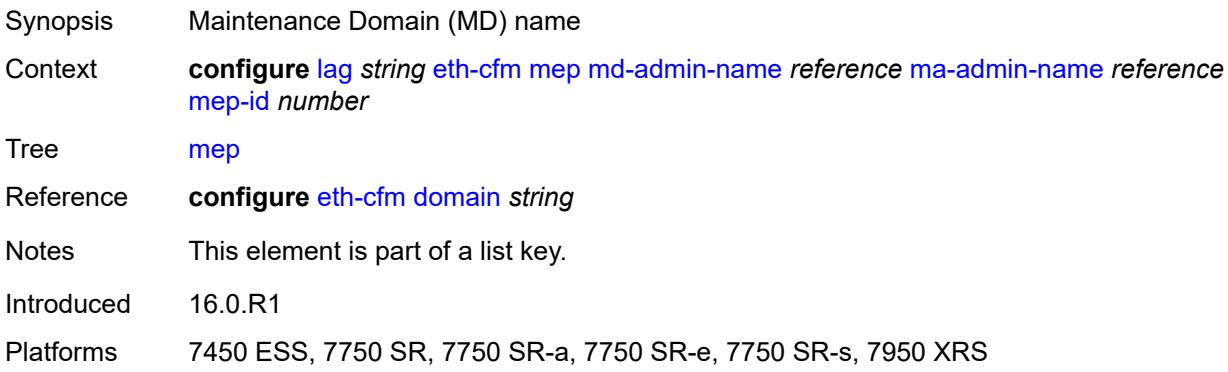

### <span id="page-1672-1"></span>**ma-admin-name** *reference*

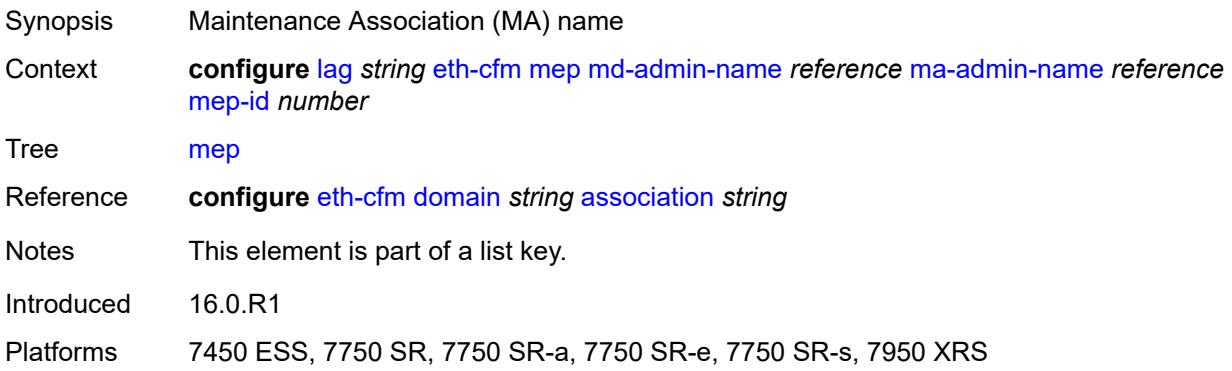

# <span id="page-1672-2"></span>**mep-id** *number*

<span id="page-1672-3"></span>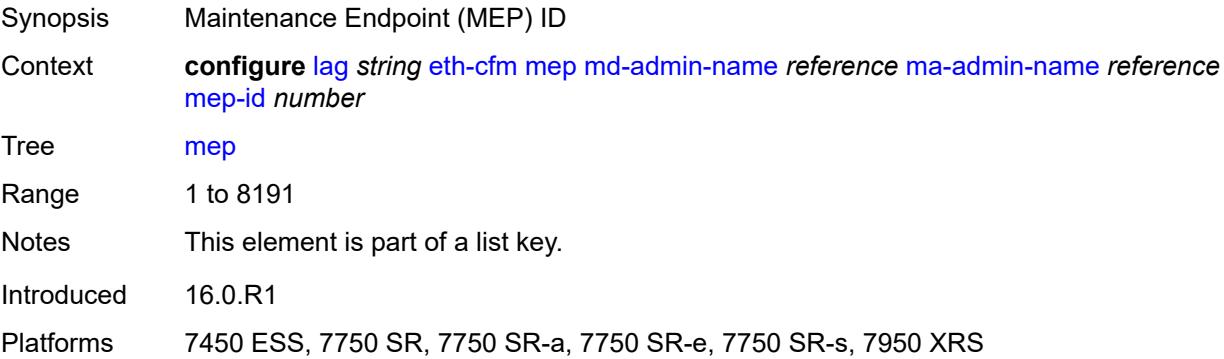

# **admin-state** *keyword*

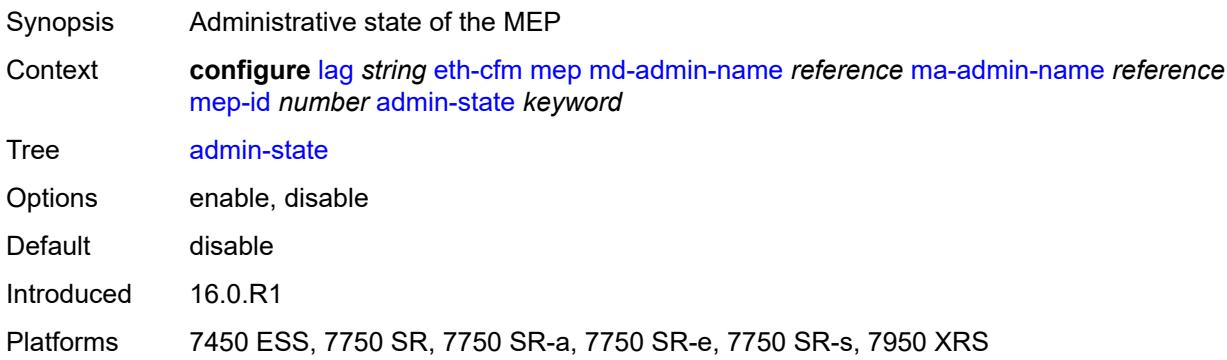

#### <span id="page-1673-0"></span>**ais**

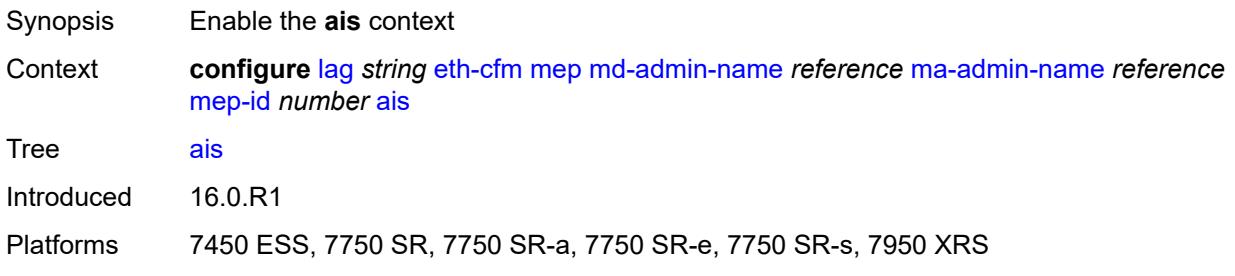

## <span id="page-1673-1"></span>**client-meg-level** *number*

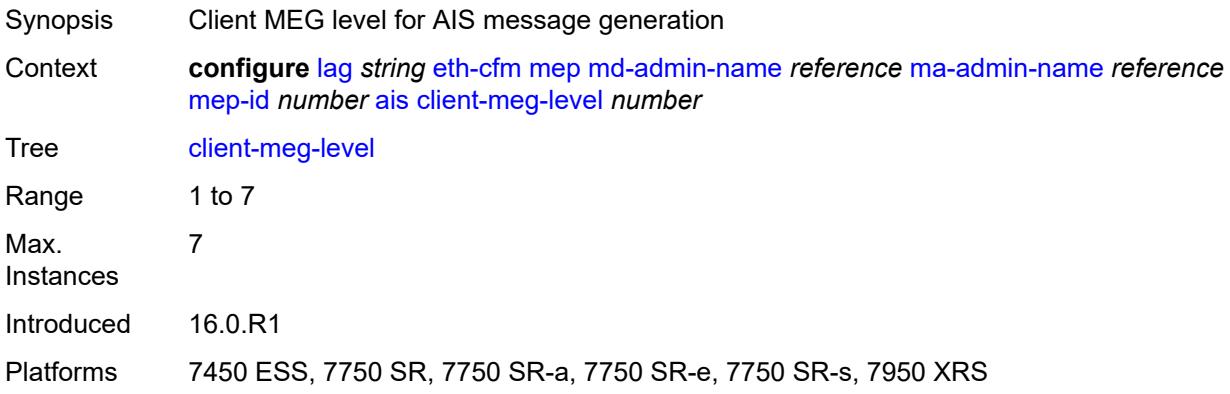

## <span id="page-1673-2"></span>**interface-support** *boolean*

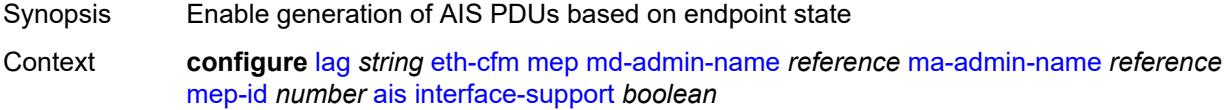

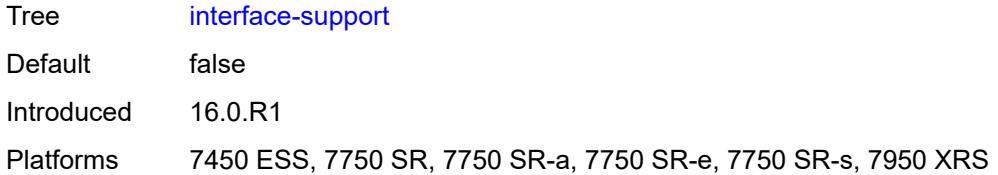

## <span id="page-1674-0"></span>**interval** *number*

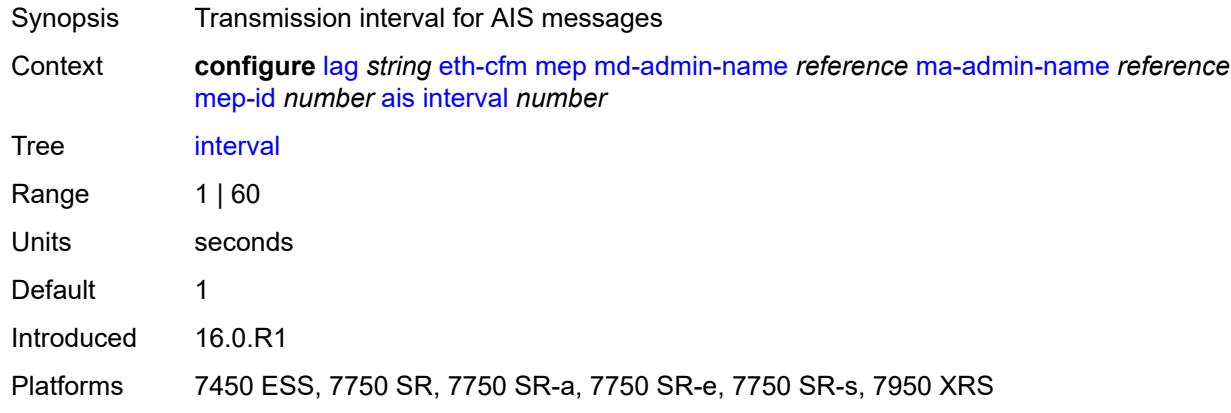

# <span id="page-1674-1"></span>**low-priority-defect** *keyword*

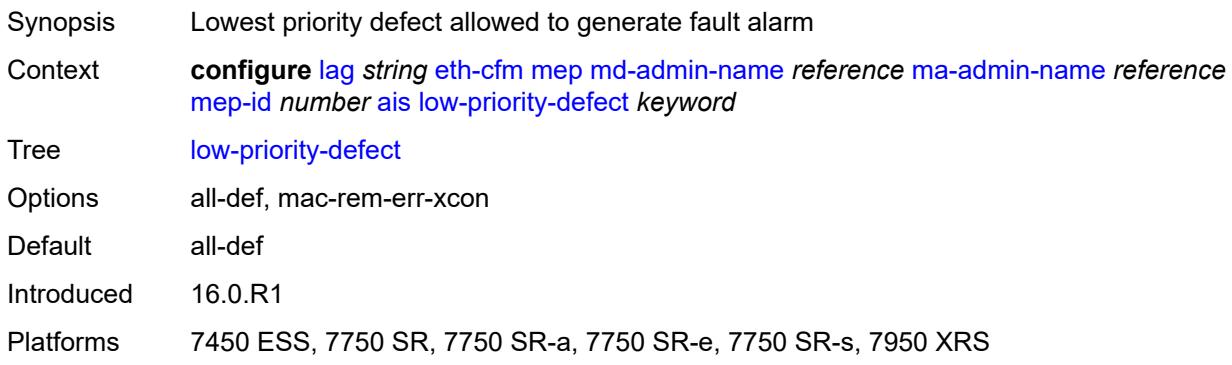

### <span id="page-1674-2"></span>**priority** *number*

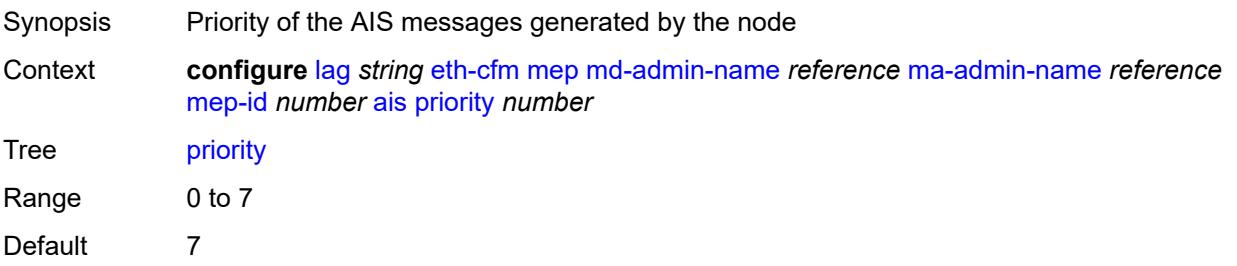

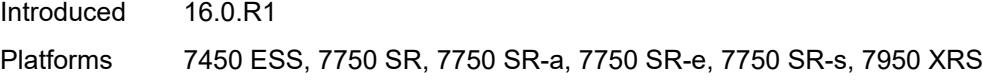

## <span id="page-1675-0"></span>**alarm-notification**

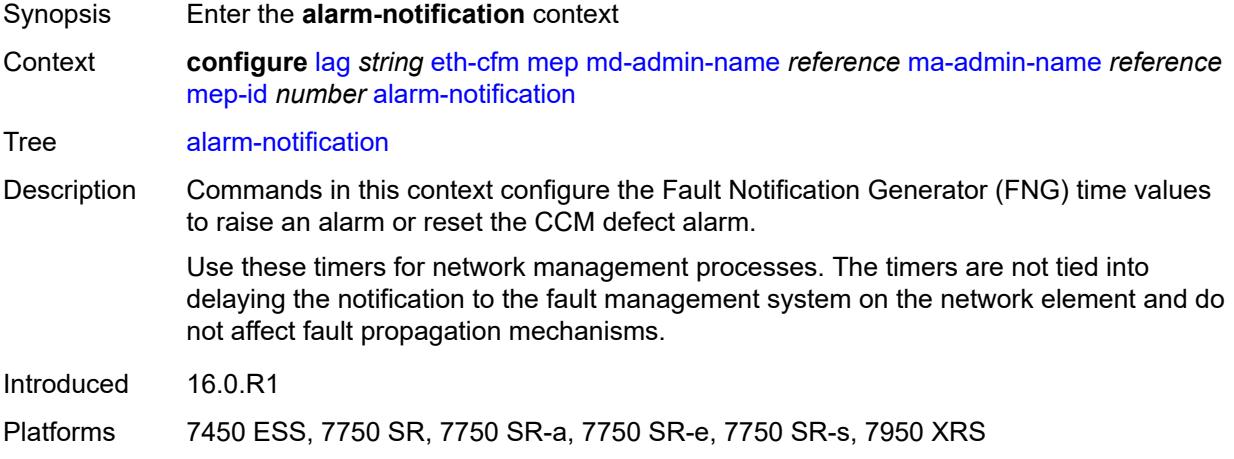

# <span id="page-1675-1"></span>**fng-alarm-time** *number*

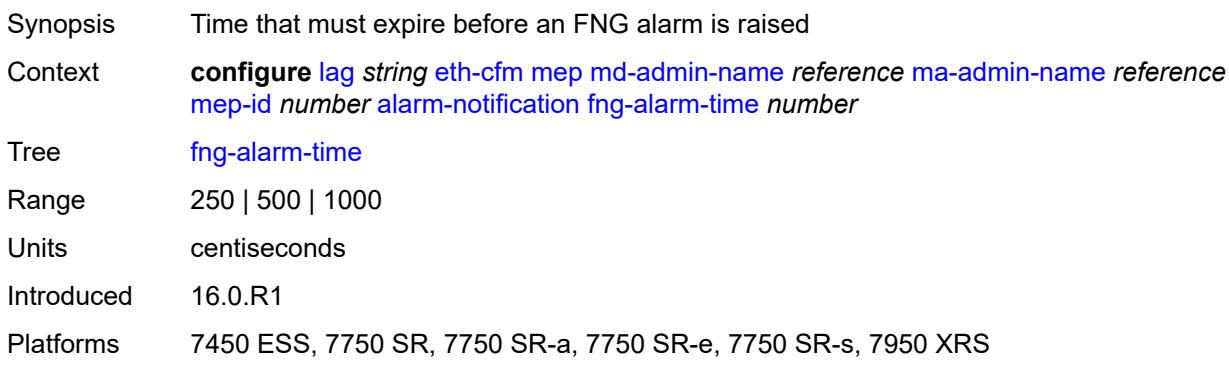

# <span id="page-1675-2"></span>**fng-reset-time** *number*

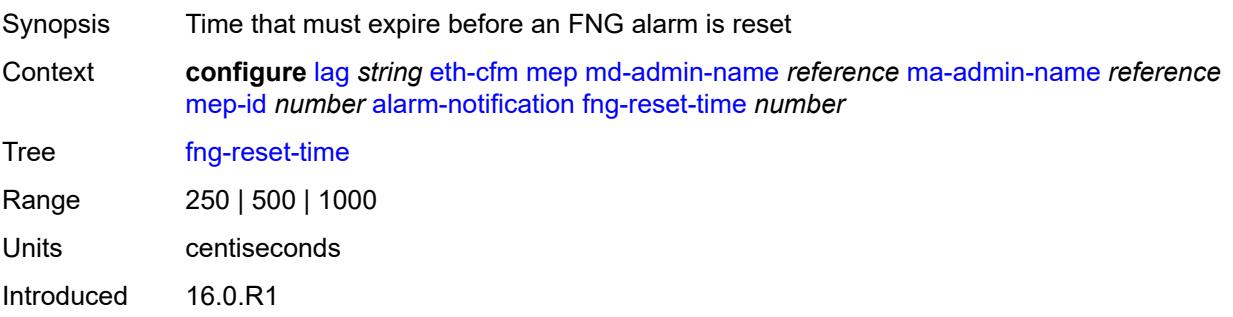

Platforms 7450 ESS, 7750 SR, 7750 SR-a, 7750 SR-e, 7750 SR-s, 7950 XRS

#### <span id="page-1676-0"></span>**ccm** *boolean*

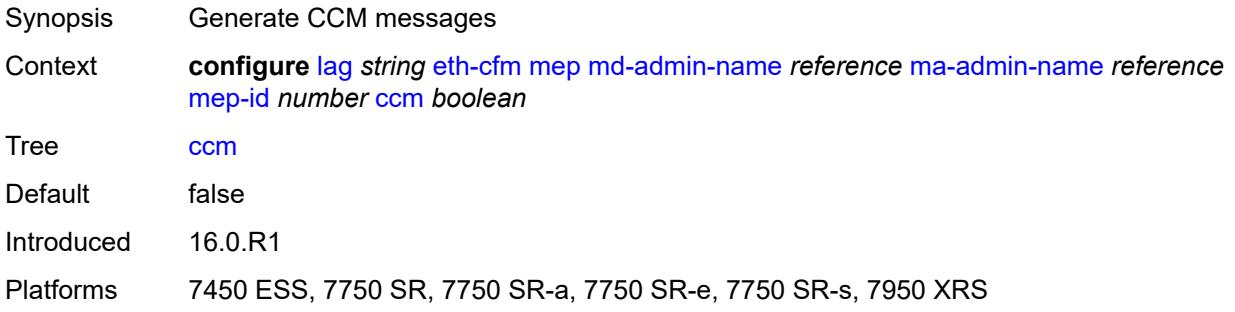

# <span id="page-1676-1"></span>**ccm-ltm-priority** *number*

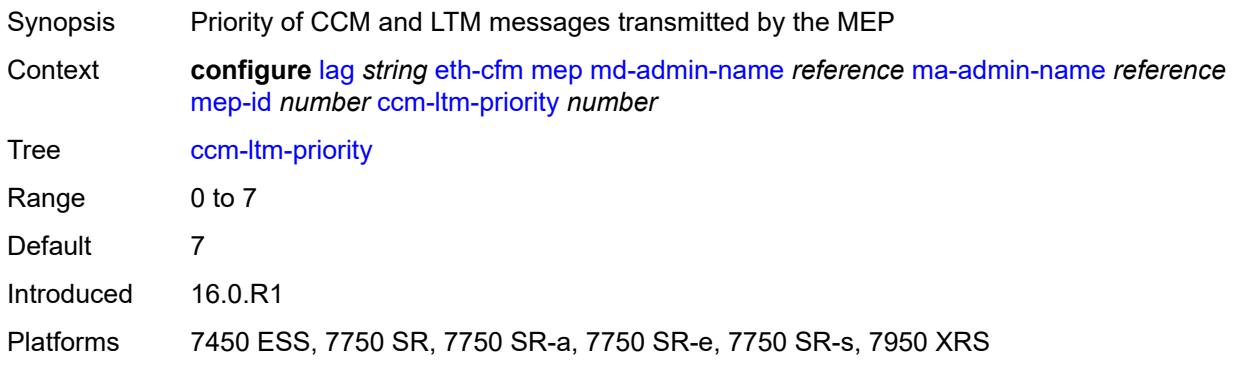

## <span id="page-1676-2"></span>**ccm-padding-size** *number*

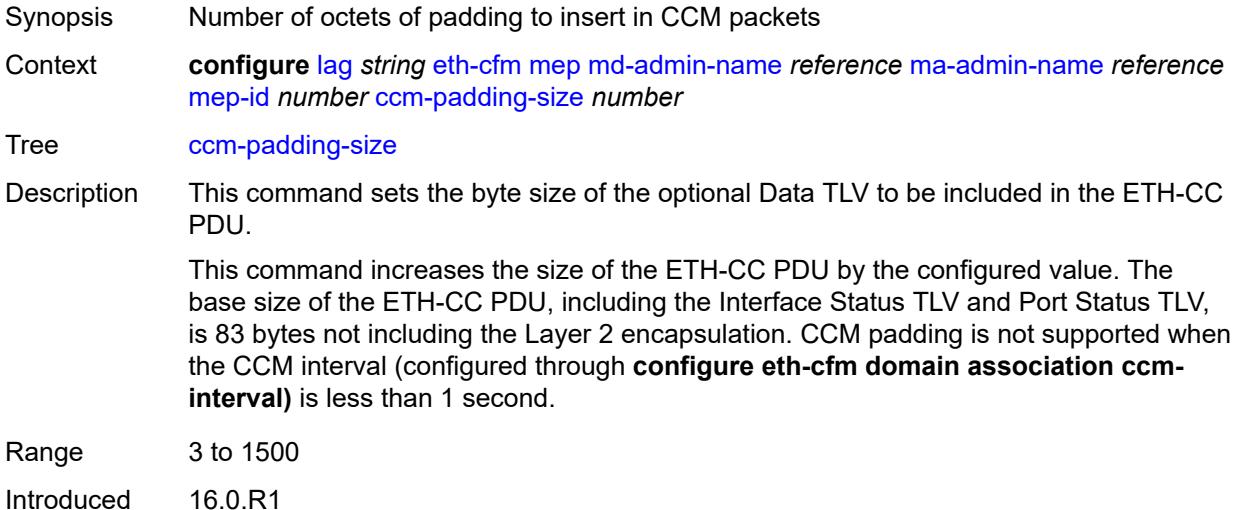

Platforms 7450 ESS, 7750 SR, 7750 SR-a, 7750 SR-e, 7750 SR-s, 7950 XRS

#### <span id="page-1677-0"></span>**ccm-tlv-ignore** *keyword*

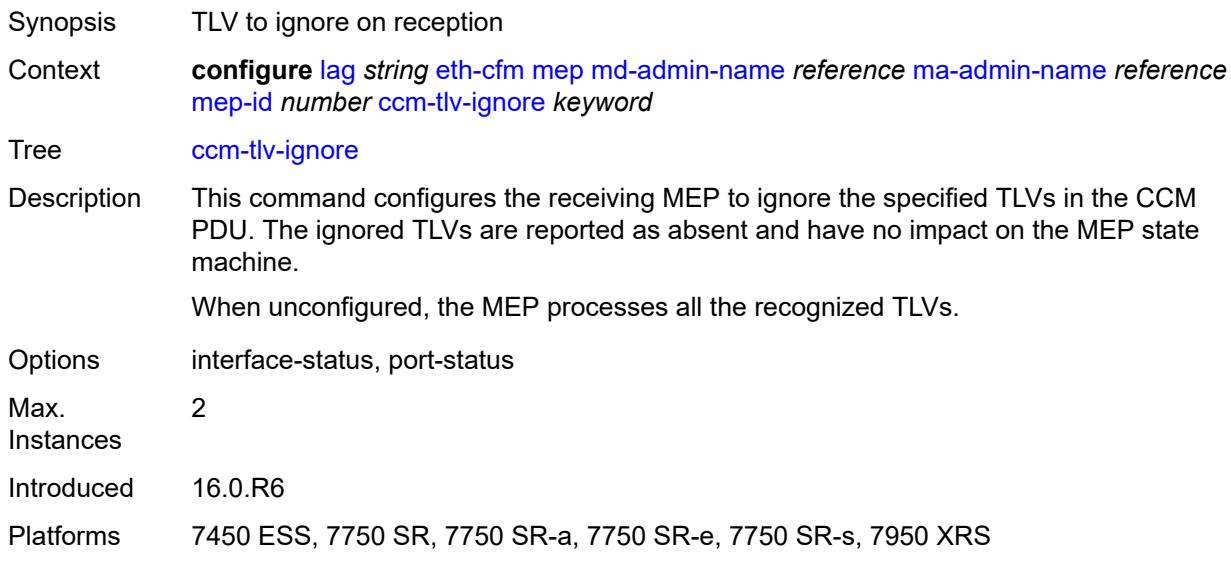

#### <span id="page-1677-1"></span>**collect-lmm-stats** *boolean*

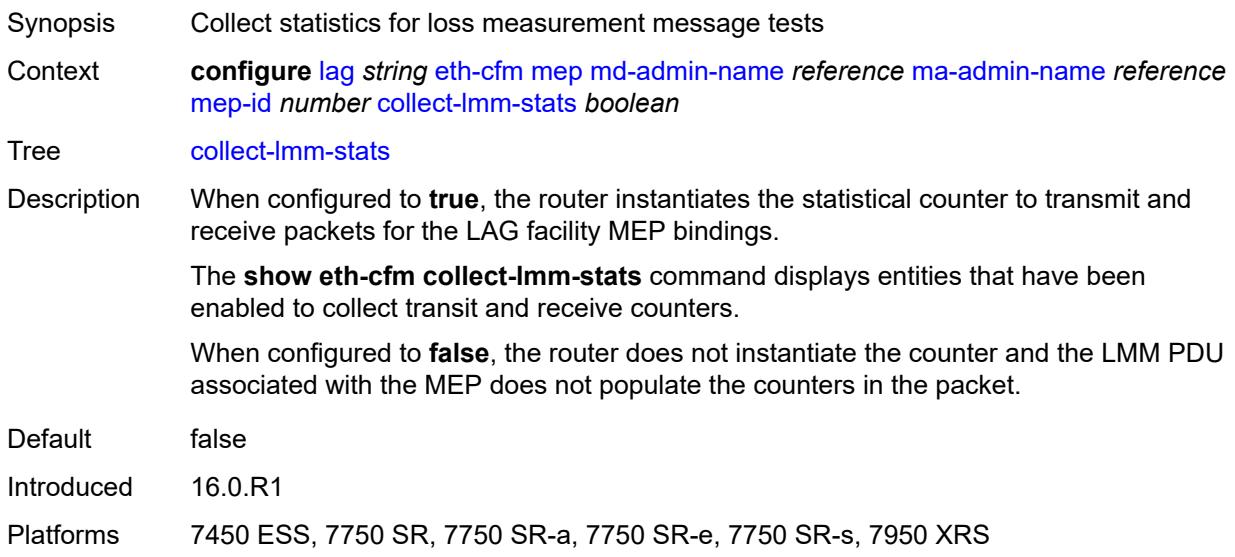

# <span id="page-1677-2"></span>**csf**

Synopsis Enable the **csf** context

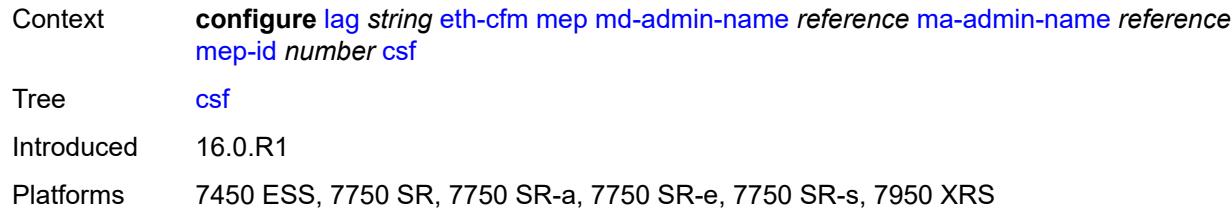

# <span id="page-1678-0"></span>**multiplier** *decimal-number*

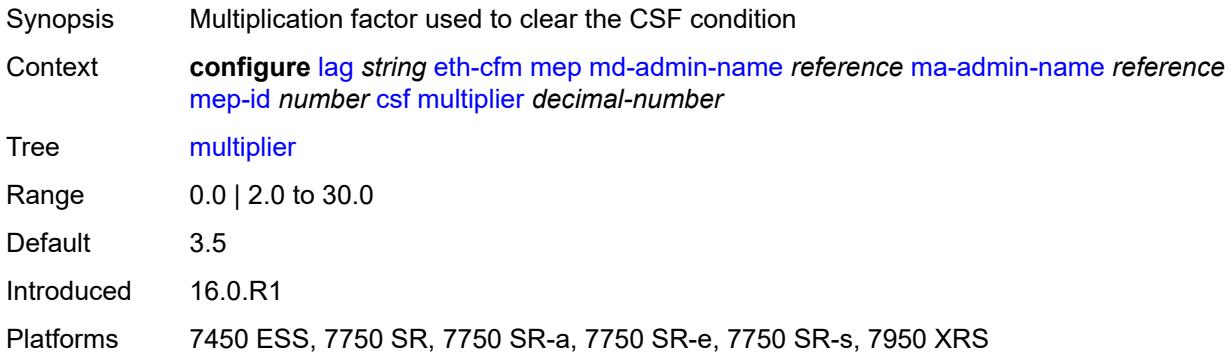

# <span id="page-1678-1"></span>**description** *string*

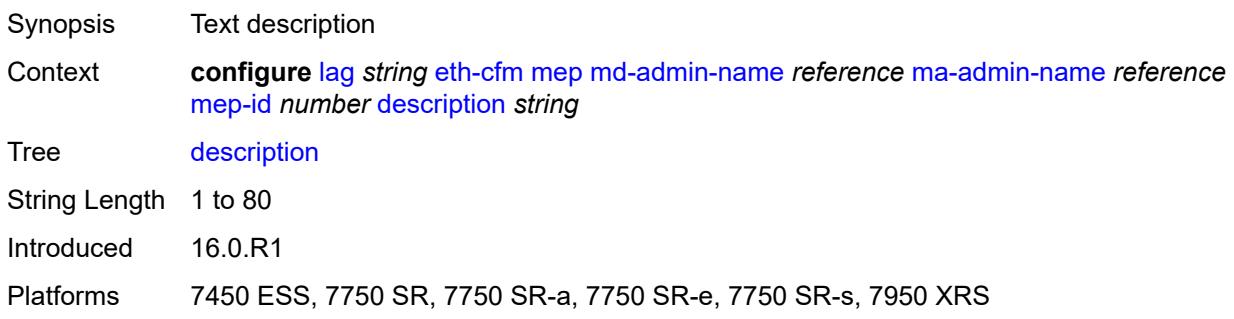

### <span id="page-1678-2"></span>**eth-test**

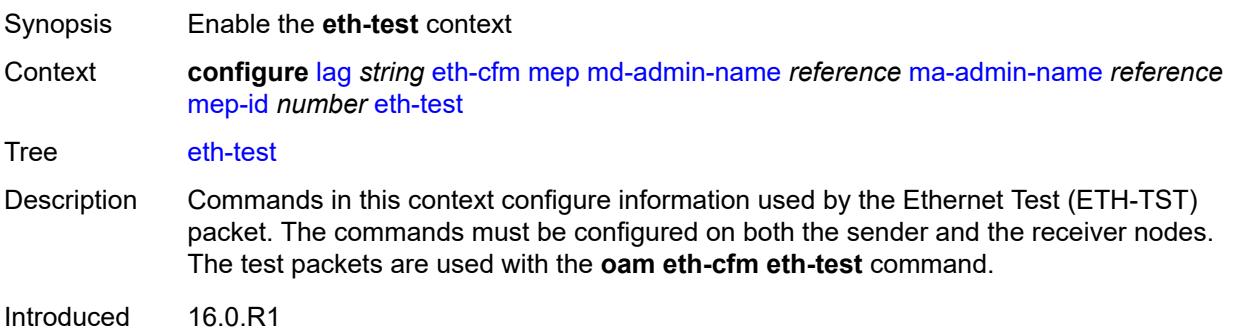

Platforms 7450 ESS, 7750 SR, 7750 SR-a, 7750 SR-e, 7750 SR-s, 7950 XRS

#### <span id="page-1679-0"></span>**bit-error-threshold** *number*

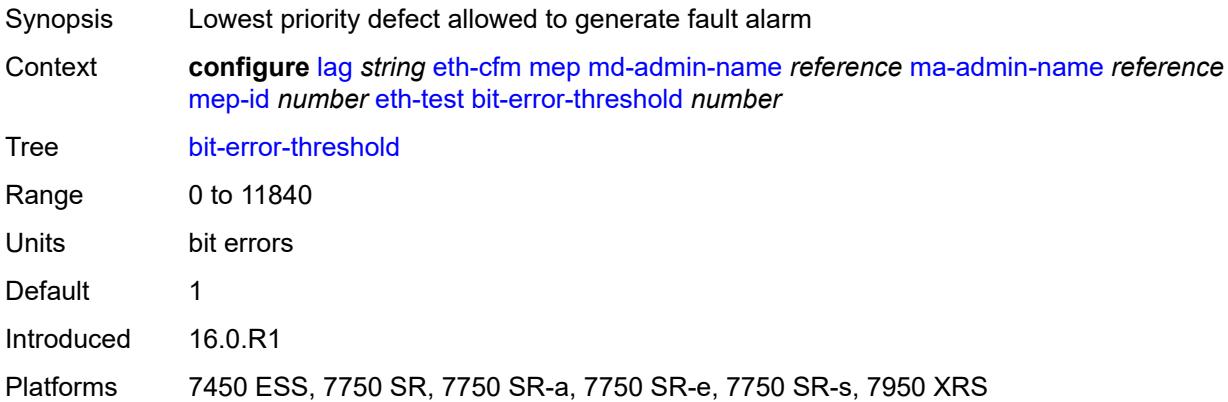

## <span id="page-1679-1"></span>**test-pattern**

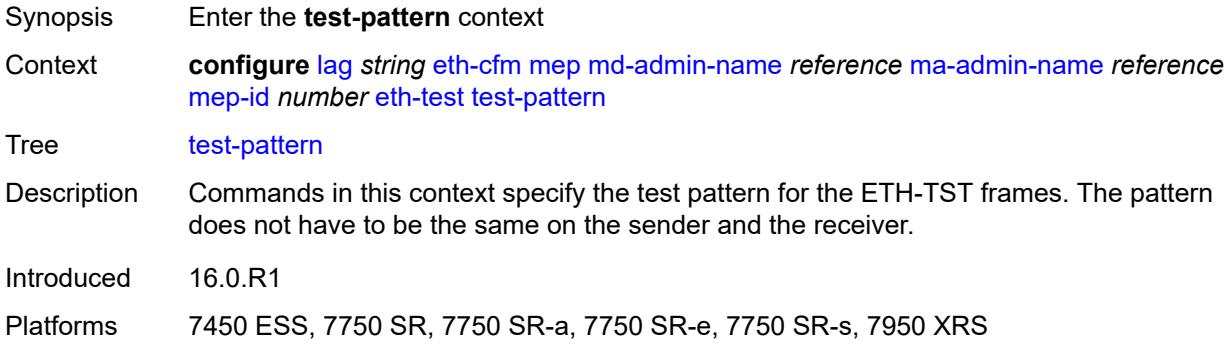

## <span id="page-1679-2"></span>**crc-tlv** *boolean*

<span id="page-1679-3"></span>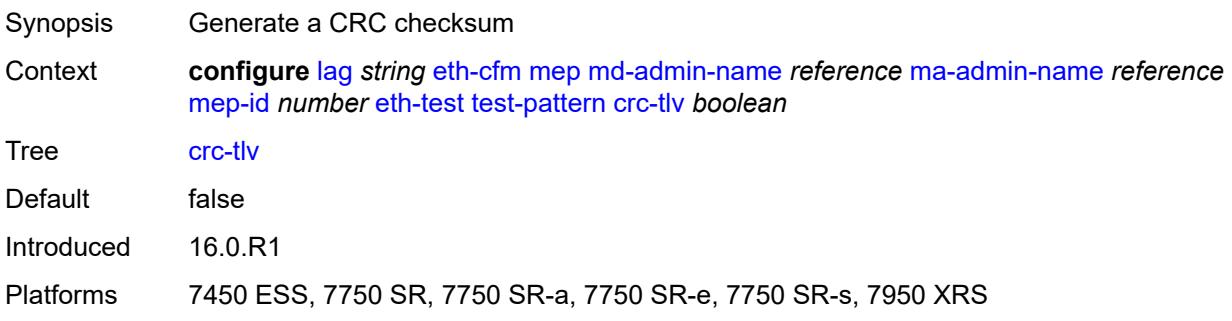

# **pattern** *keyword*

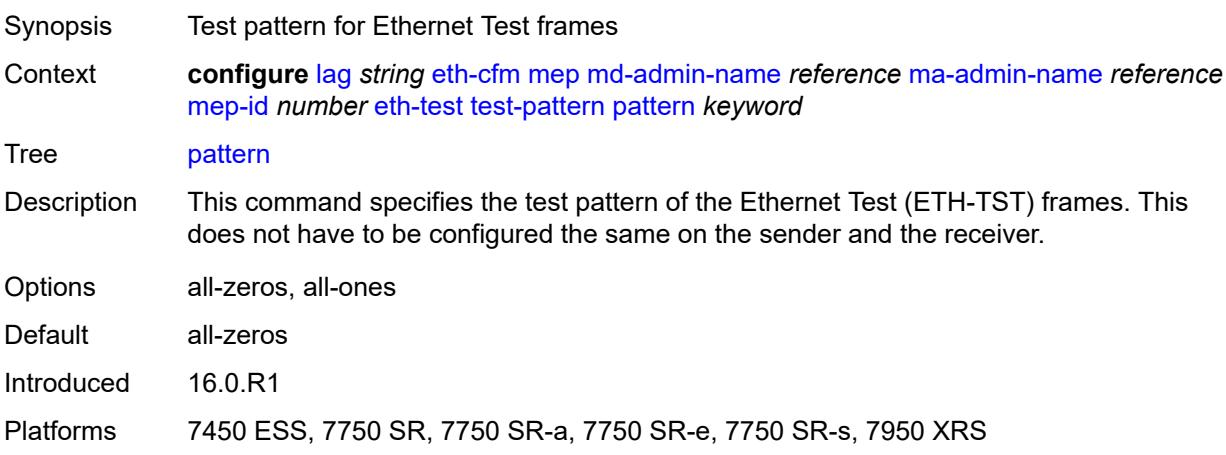

# <span id="page-1680-0"></span>**facility-fault** *boolean*

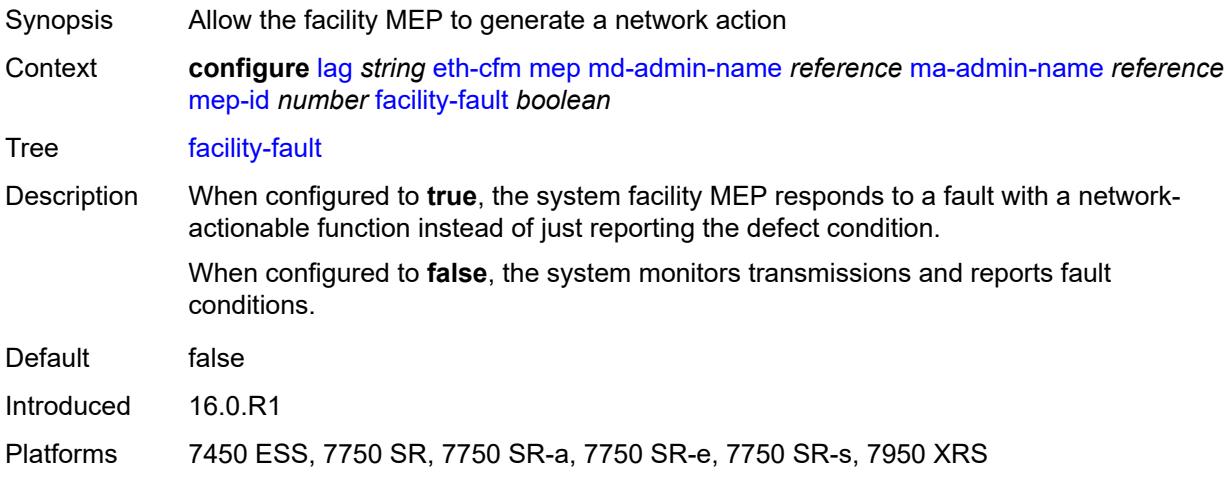

## <span id="page-1680-1"></span>**grace**

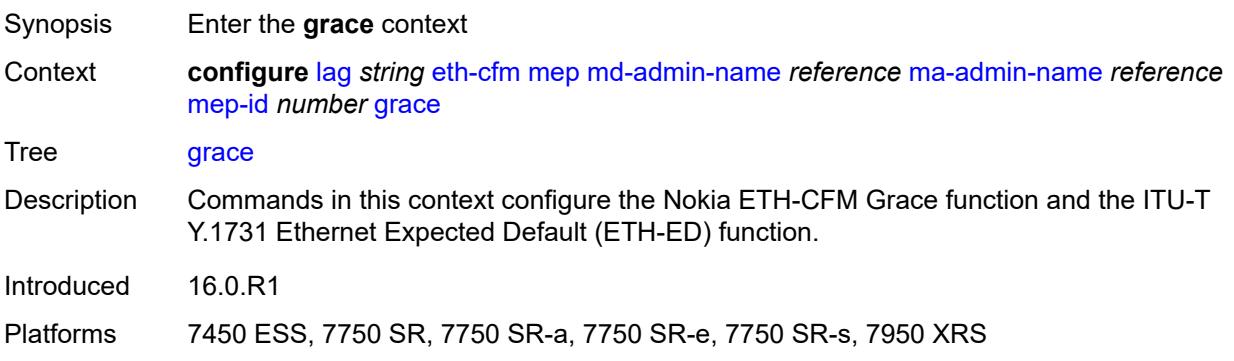

## <span id="page-1681-0"></span>**eth-ed**

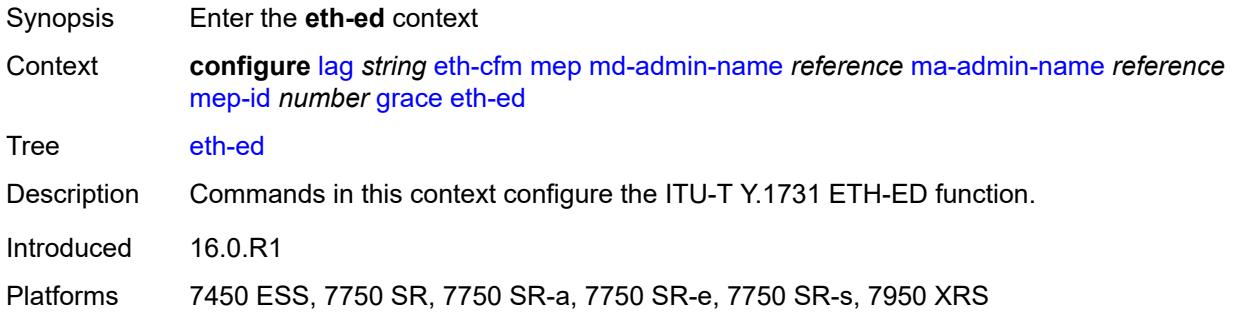

## <span id="page-1681-1"></span>**max-rx-defect-window** *number*

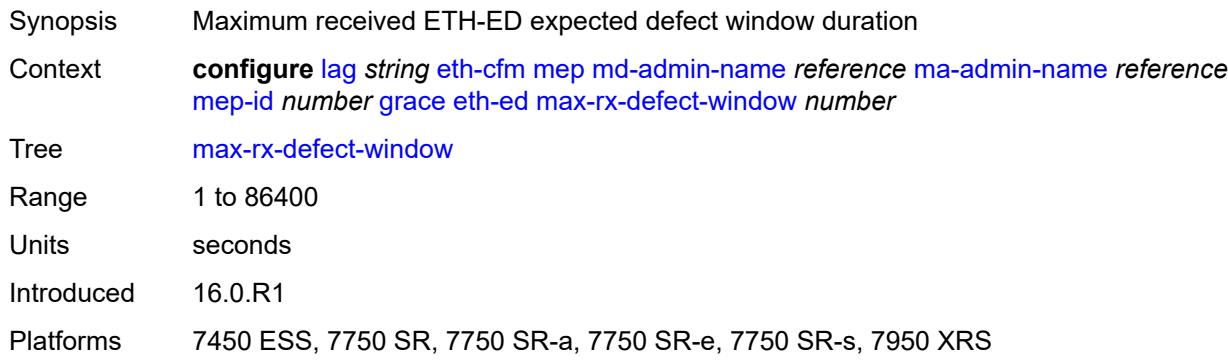

# <span id="page-1681-2"></span>**priority** *number*

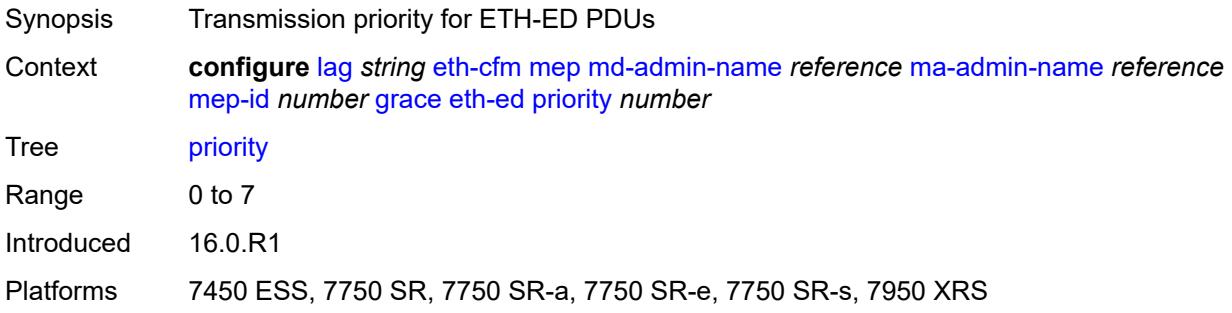

#### <span id="page-1681-3"></span>**rx-eth-ed** *boolean*

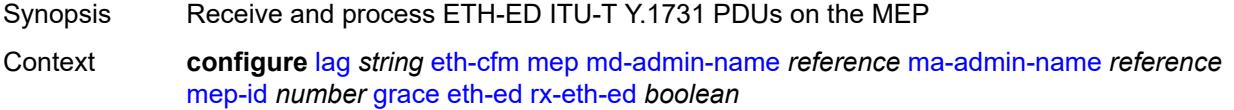

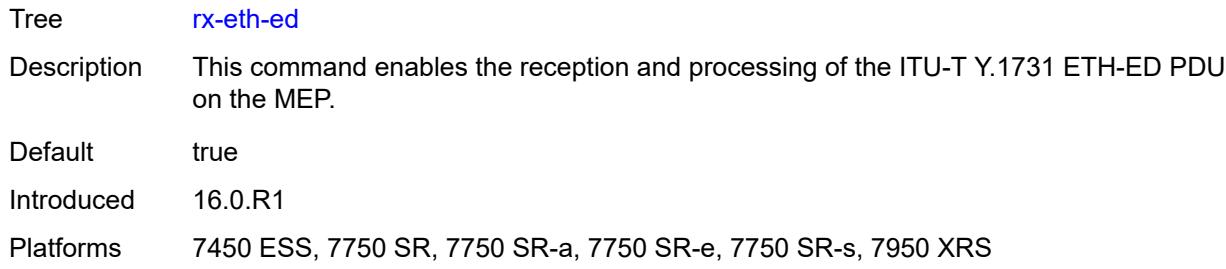

#### <span id="page-1682-0"></span>**tx-eth-ed** *boolean*

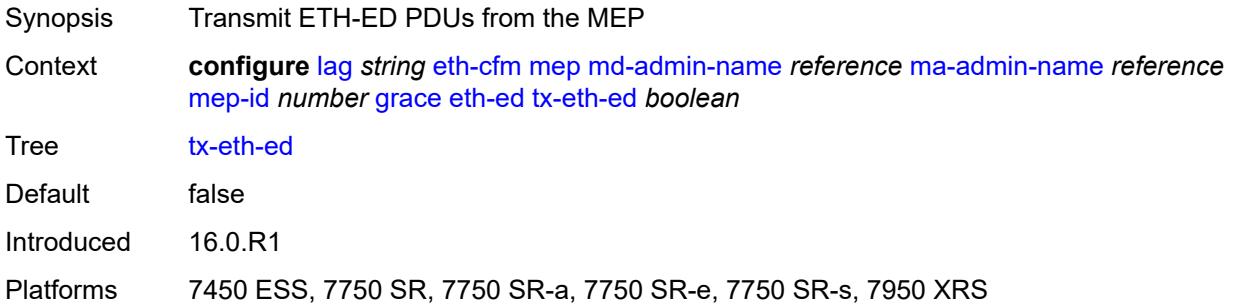

## <span id="page-1682-1"></span>**eth-vsm-grace**

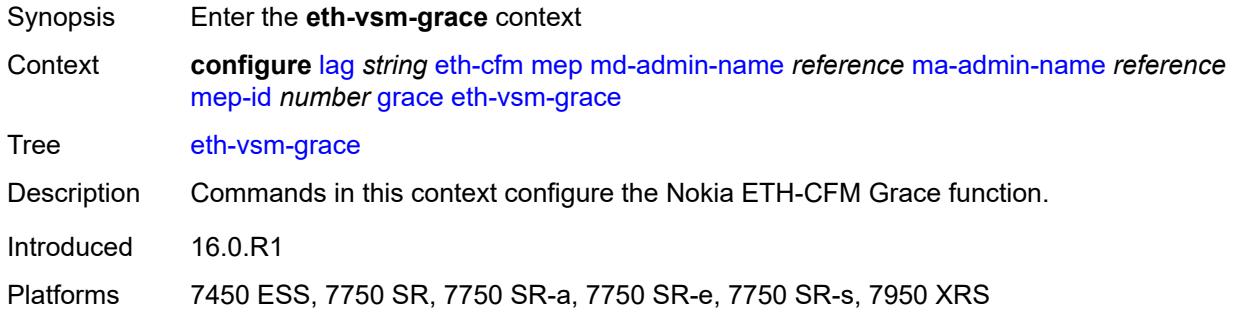

## <span id="page-1682-2"></span>**rx-eth-vsm-grace** *boolean*

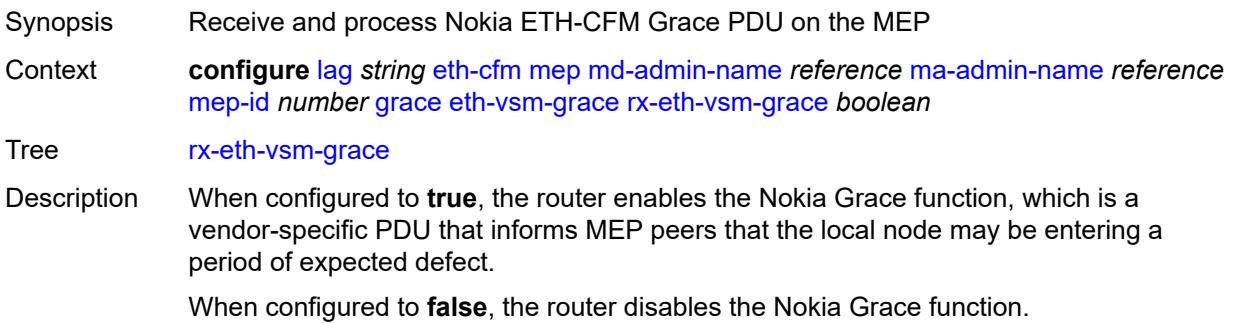

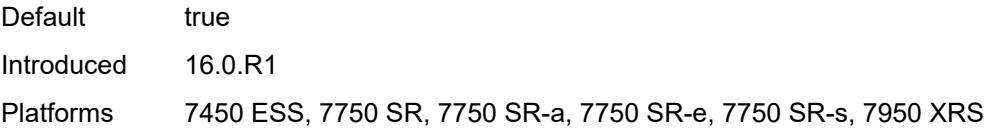

## <span id="page-1683-0"></span>**tx-eth-vsm-grace** *boolean*

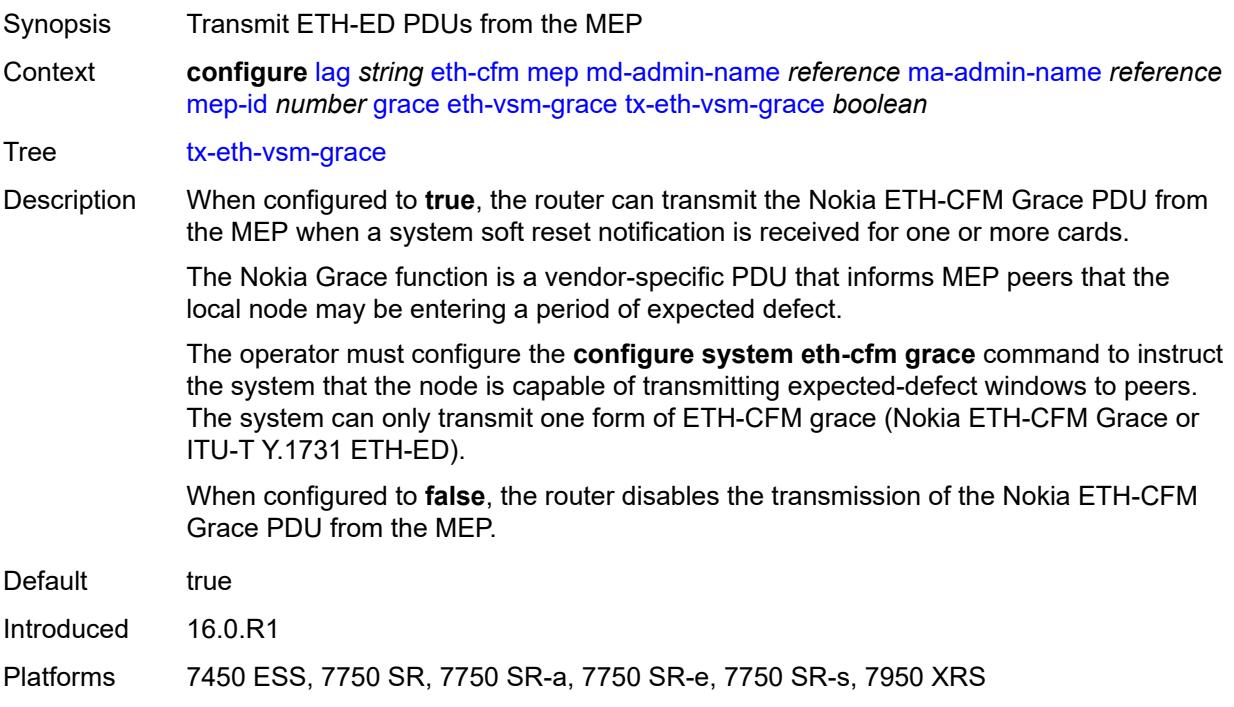

# <span id="page-1683-1"></span>**low-priority-defect** *keyword*

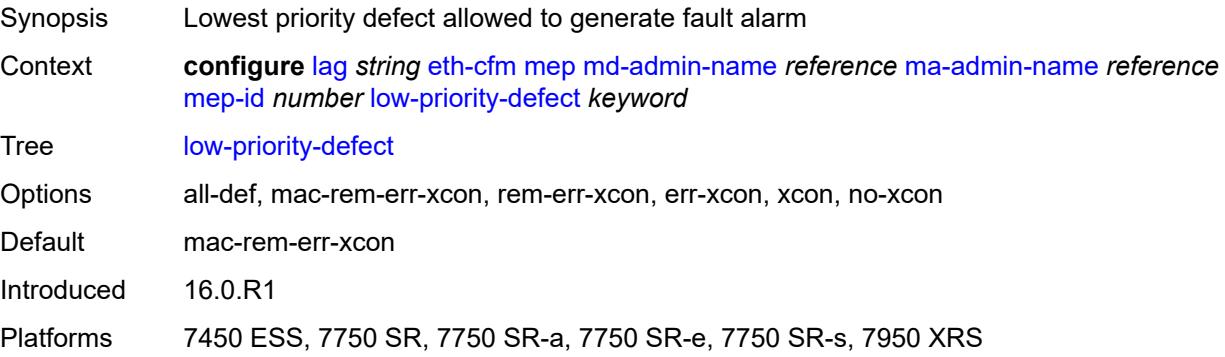

# <span id="page-1683-2"></span>**mac-address** *string*

Synopsis MAC address of the MEP

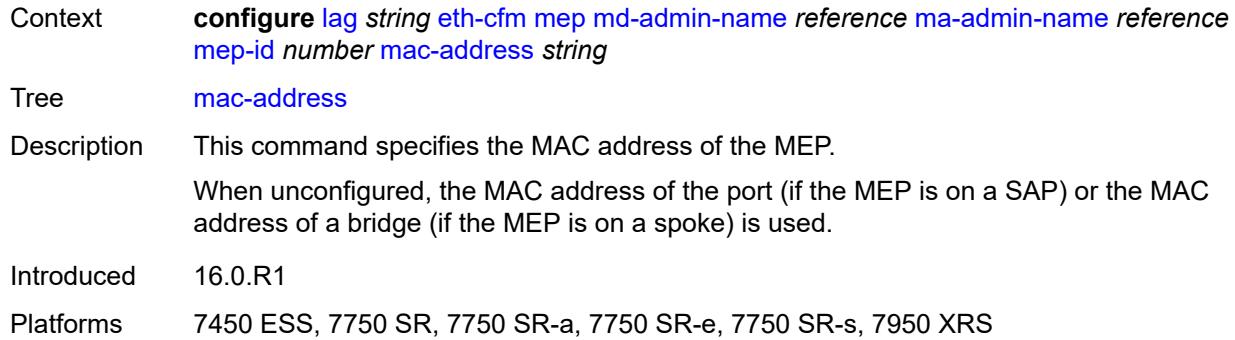

## <span id="page-1684-0"></span>**one-way-delay-threshold** *number*

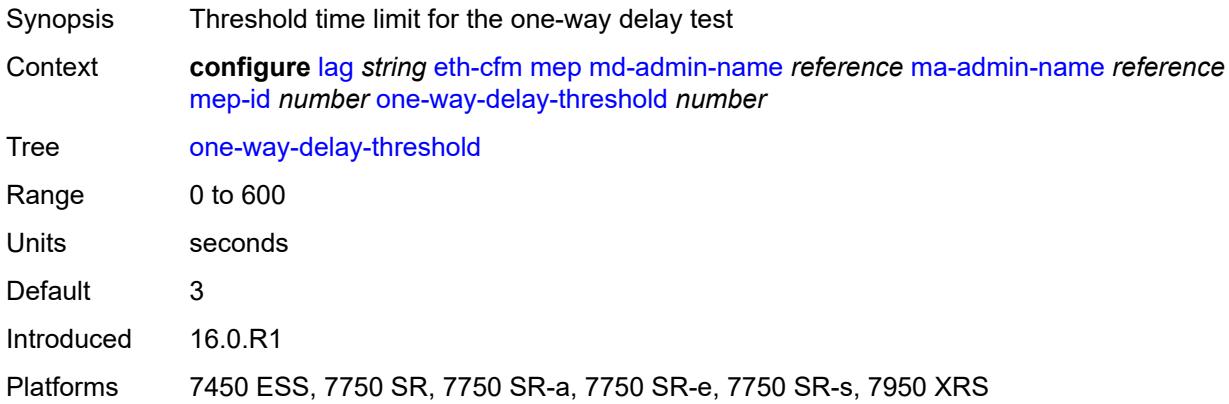

### <span id="page-1684-1"></span>**vlan** *(number | keyword)*

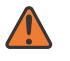

#### **WARNING:**

Modifying this element recreates the parent element automatically for the new value to take effect.

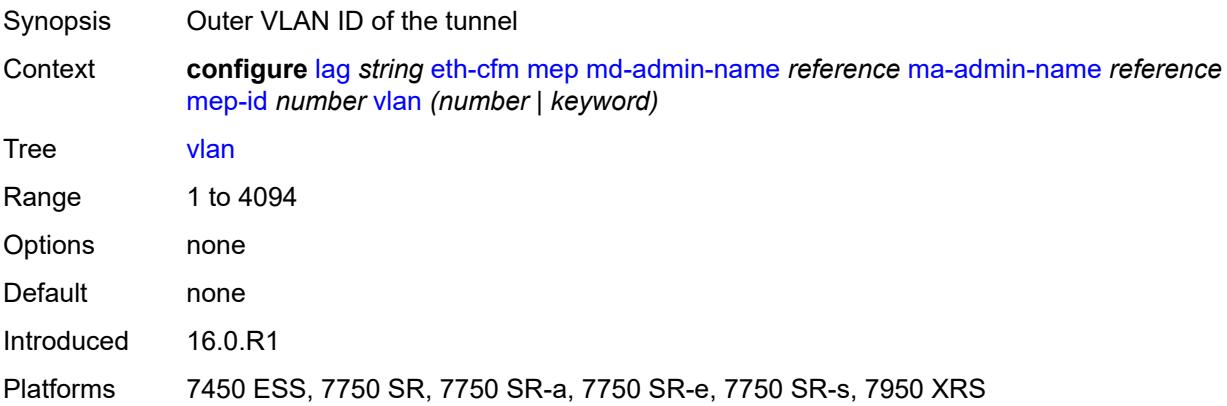

# <span id="page-1685-0"></span>**hash-weight-threshold**

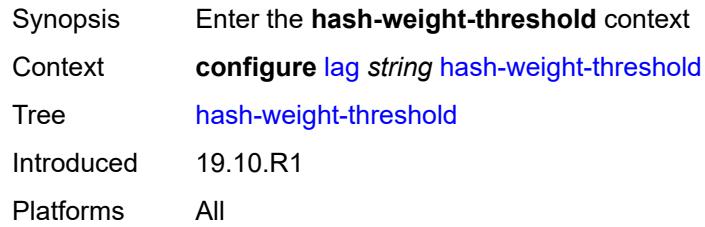

# <span id="page-1685-1"></span>**action** *keyword*

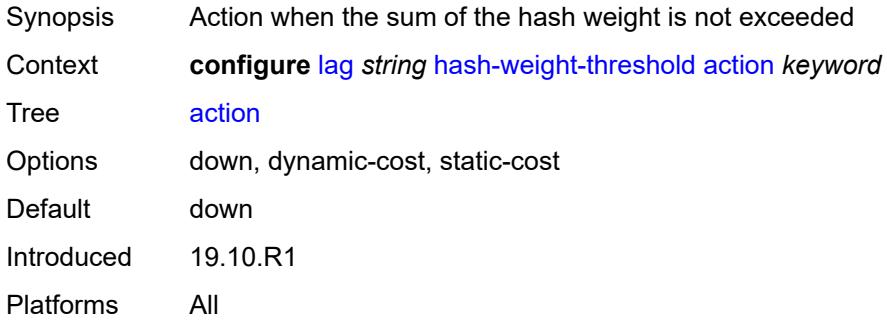

### <span id="page-1685-2"></span>**cost** *number*

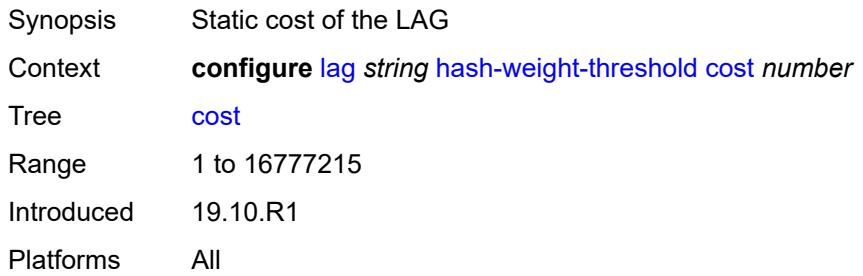

# <span id="page-1685-3"></span>**value** *number*

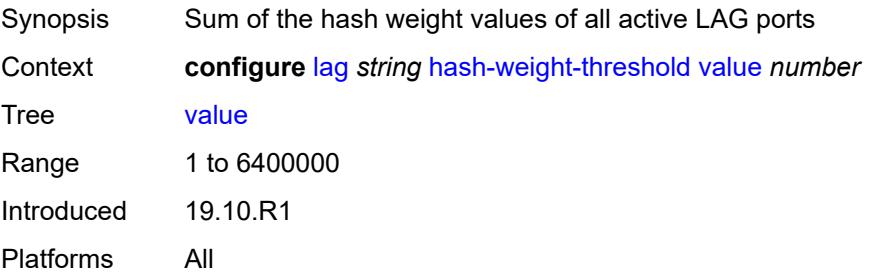

#### <span id="page-1686-0"></span>**hold-time-down** *number*

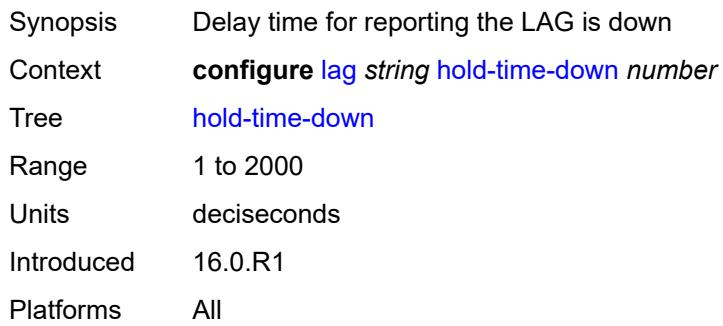

#### <span id="page-1686-1"></span>**lacp**

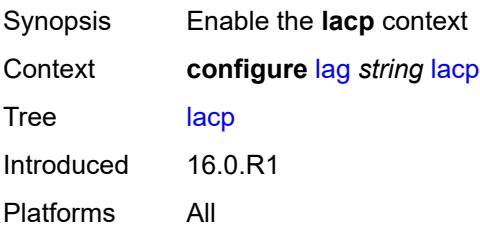

## <span id="page-1686-2"></span>**administrative-key** *number*

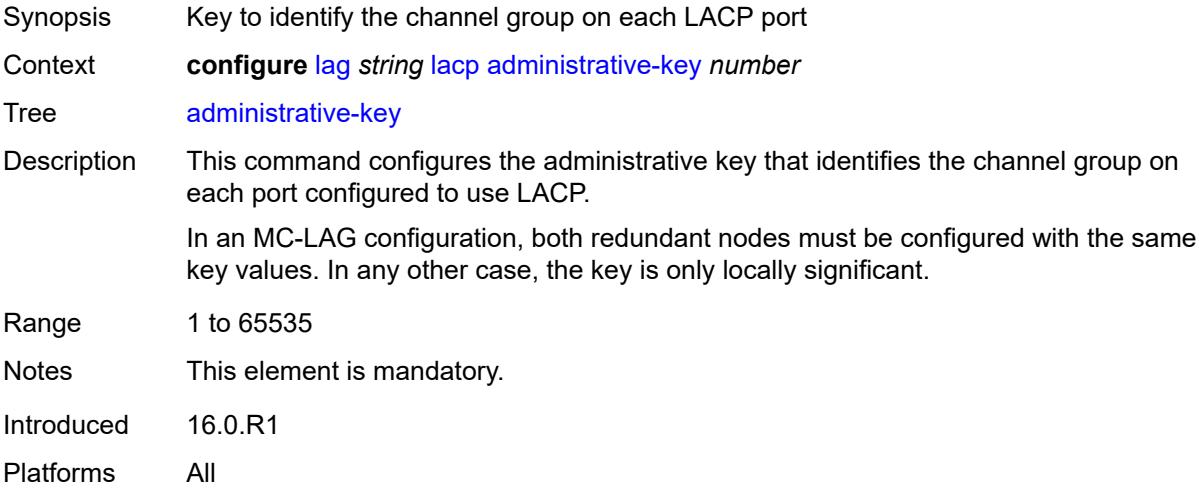

# <span id="page-1686-3"></span>**mode** *keyword*

Synopsis Mode in which LACP operates

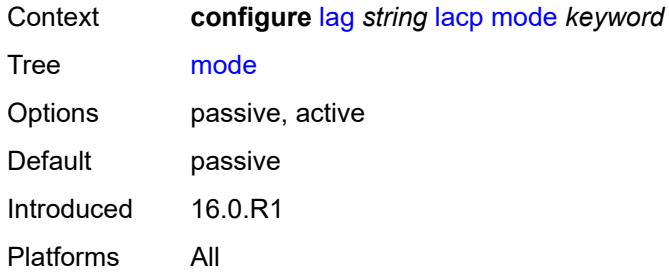

## <span id="page-1687-0"></span>**system-id** *string*

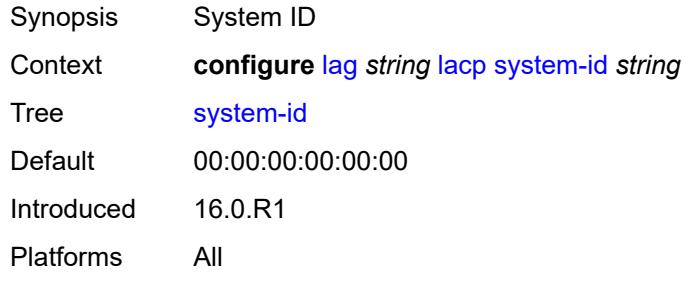

### <span id="page-1687-1"></span>**system-priority** *number*

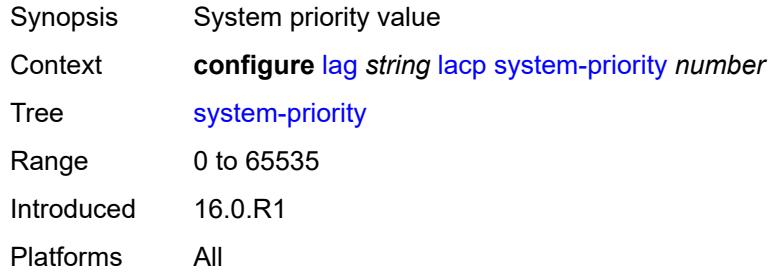

## <span id="page-1687-2"></span>**lacp-mux-control** *keyword*

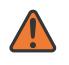

#### **WARNING:**

Modifying this element toggles the **admin-state** of the parent element automatically for the new value to take effect.

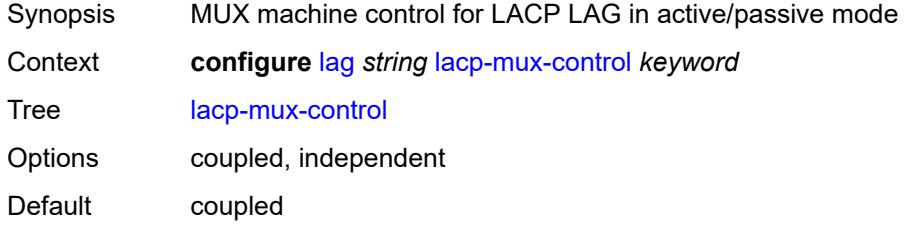

Introduced 16.0.R1 Platforms All

# <span id="page-1688-0"></span>**lacp-xmit-interval** *keyword*

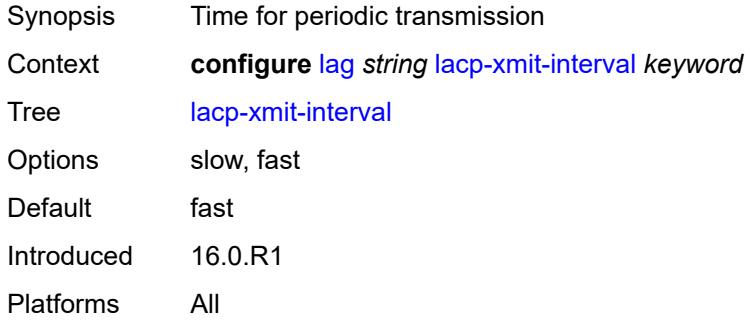

## <span id="page-1688-1"></span>**lacp-xmit-stdby** *boolean*

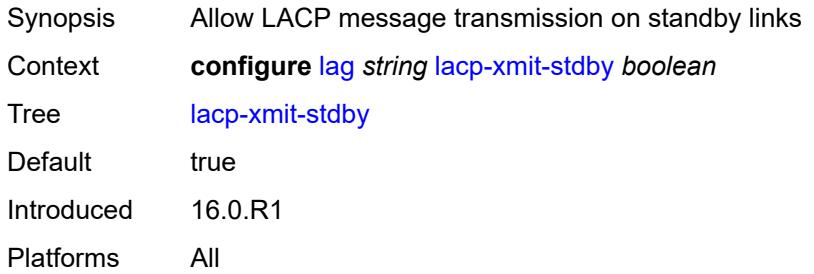

# <span id="page-1688-2"></span>**link-map-profile** [\[link-map-profile-id\]](#page-1688-3) *number*

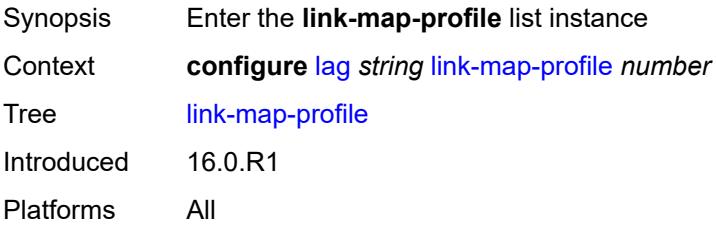

# <span id="page-1688-3"></span>[**link-map-profile-id**] *number*

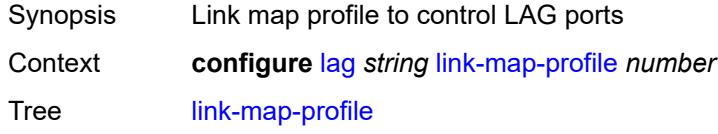

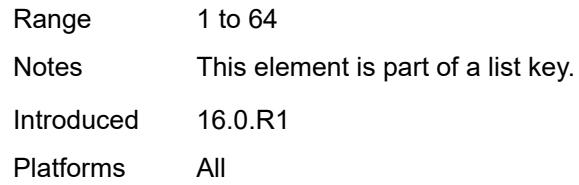

# <span id="page-1689-0"></span>**description** *string*

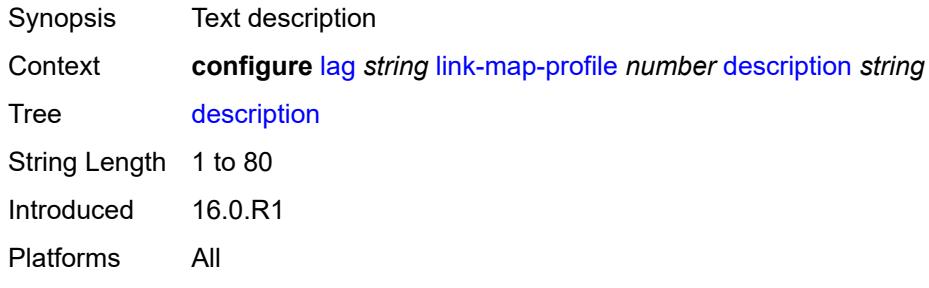

# <span id="page-1689-1"></span>**failure-mode** *keyword*

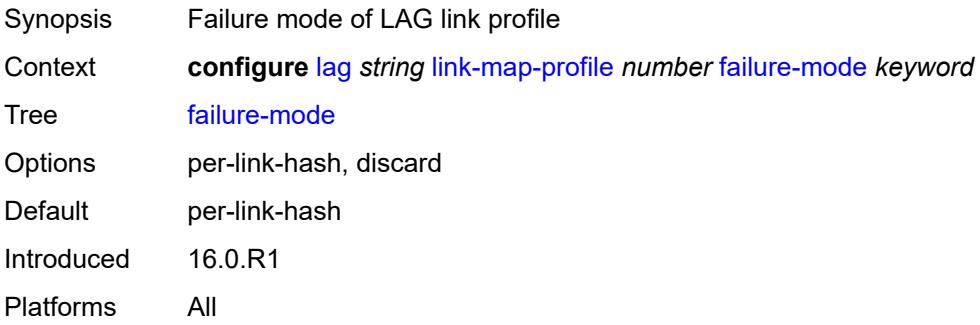

# <span id="page-1689-2"></span>**link** [[port-id\]](#page-1689-3) *reference*

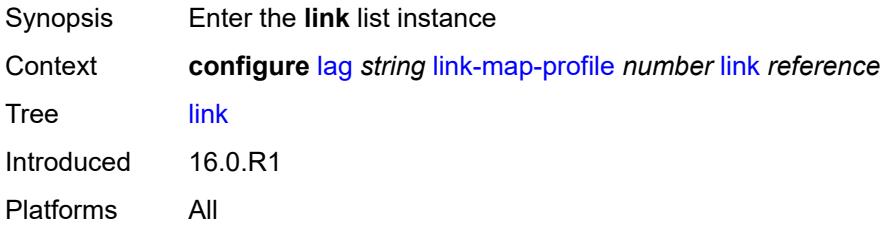

# <span id="page-1689-3"></span>[**port-id**] *reference*

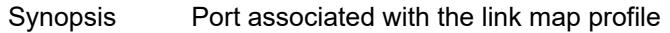

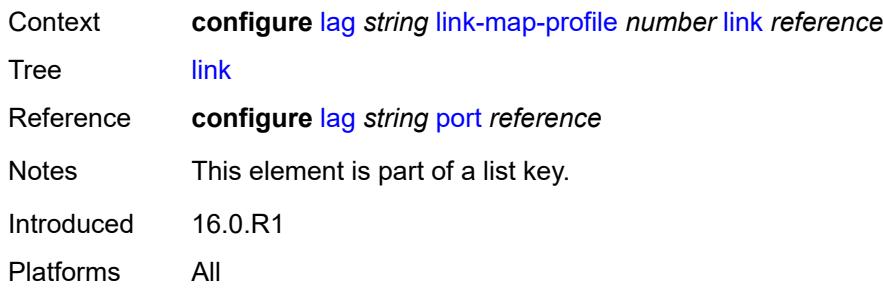

### <span id="page-1690-0"></span>**port-type** *keyword*

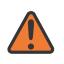

**WARNING:**

Modifying this element recreates the parent element automatically for the new value to take effect.

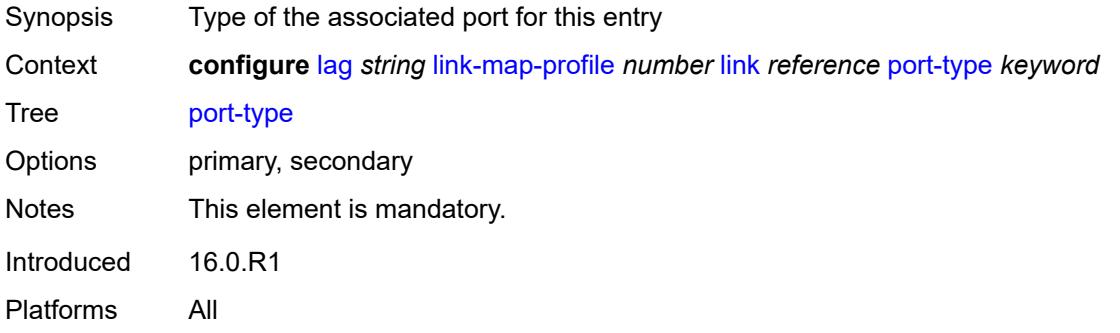

## <span id="page-1690-1"></span>**mac-address** *string*

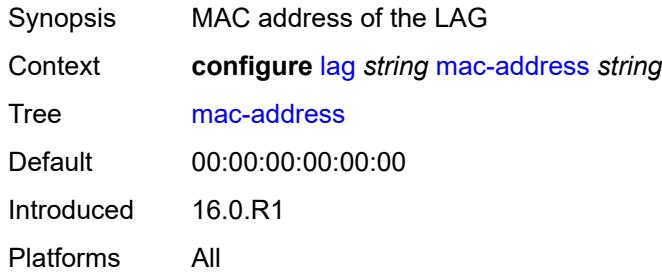

#### <span id="page-1690-2"></span>**max-ports** *number*

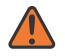

#### **WARNING:**

Modifying this element recreates the parent element automatically for the new value to take effect.

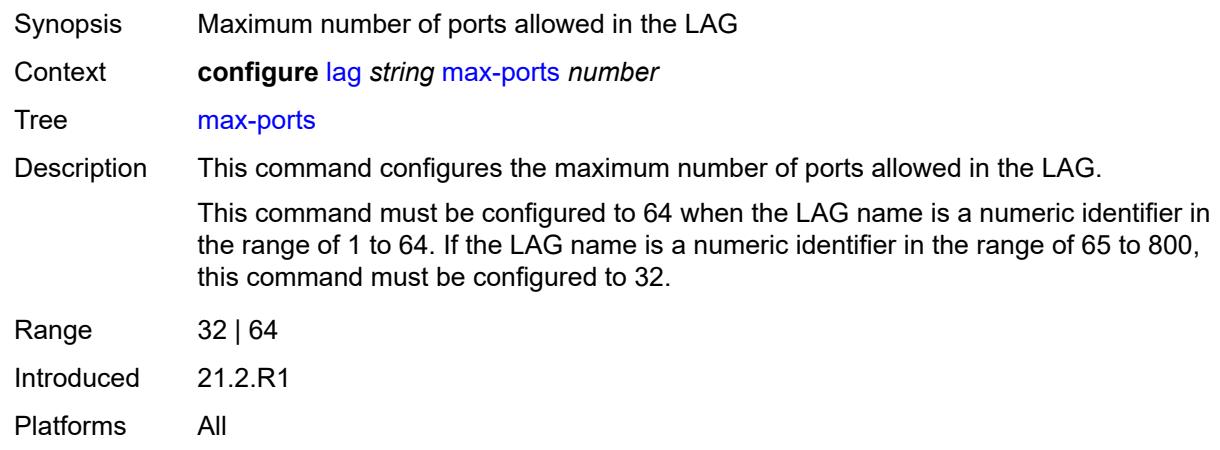

#### <span id="page-1691-0"></span>**mode** *keyword*

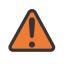

#### **WARNING:**

Modifying this element toggles the **admin-state** of the parent element automatically for the new value to take effect.

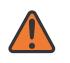

#### **WARNING:**

Modifying this element recreates the parent element automatically for the new value to take effect.

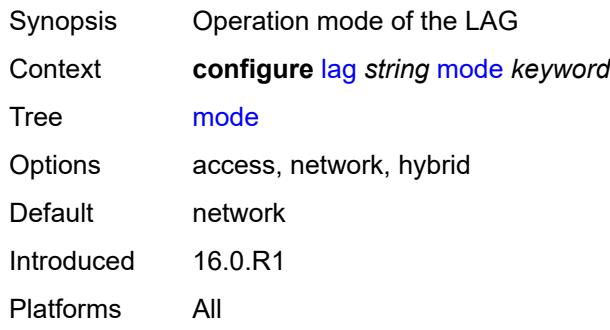

#### <span id="page-1691-1"></span>**monitor-oper-group** *reference*

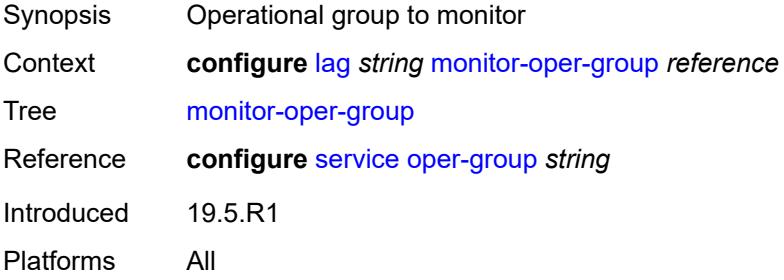
### <span id="page-1692-0"></span>**per-link-hash**

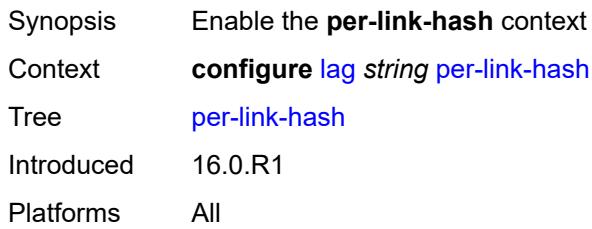

# <span id="page-1692-1"></span>**weighted**

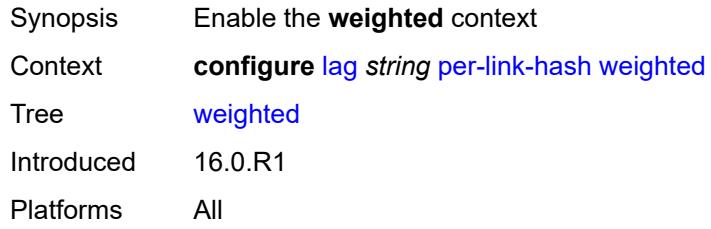

## <span id="page-1692-2"></span>**auto-rebalance** *boolean*

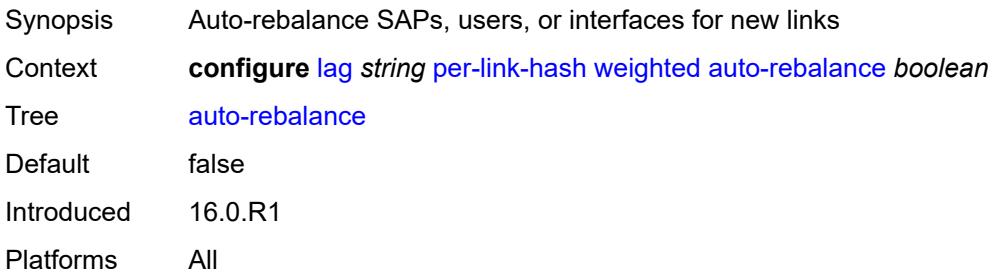

## <span id="page-1692-3"></span>**subscriber-hash-mode** *keyword*

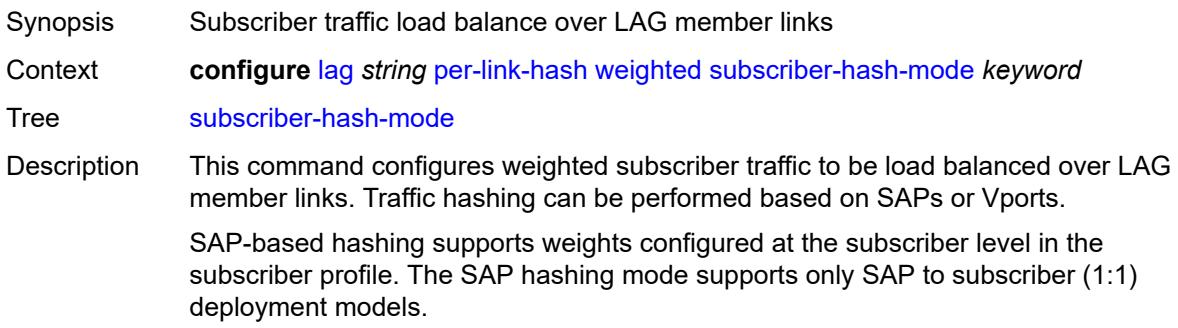

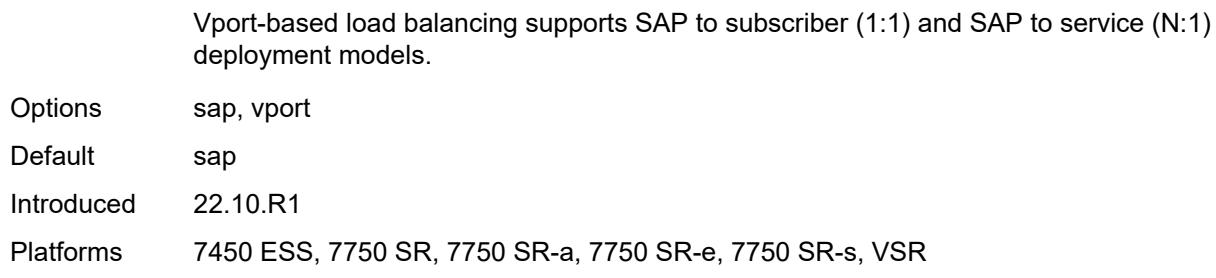

## <span id="page-1693-1"></span>**port** [[port-id\]](#page-1693-0) *reference*

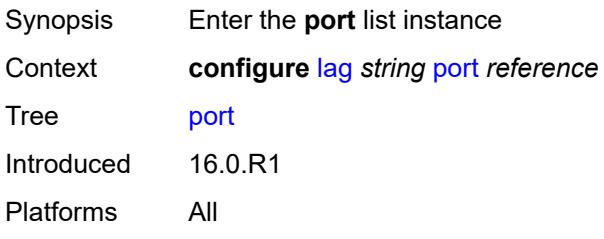

## <span id="page-1693-0"></span>[**port-id**] *reference*

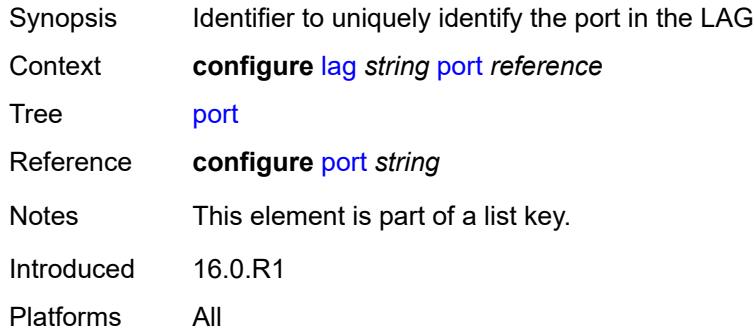

#### <span id="page-1693-2"></span>**hash-weight** *(number | keyword)*

<span id="page-1693-3"></span>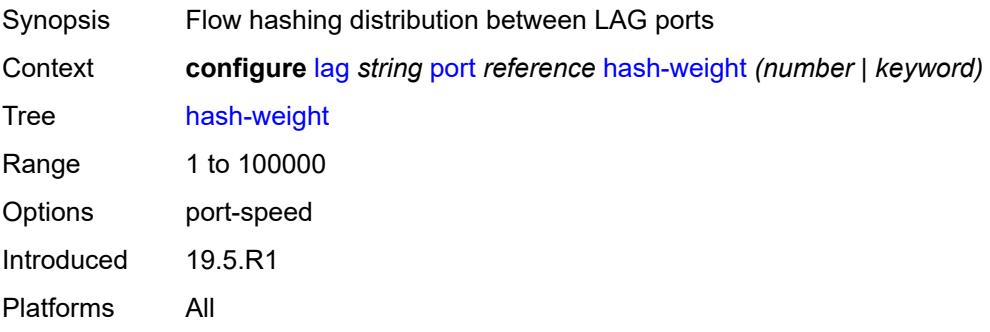

### **priority** *number*

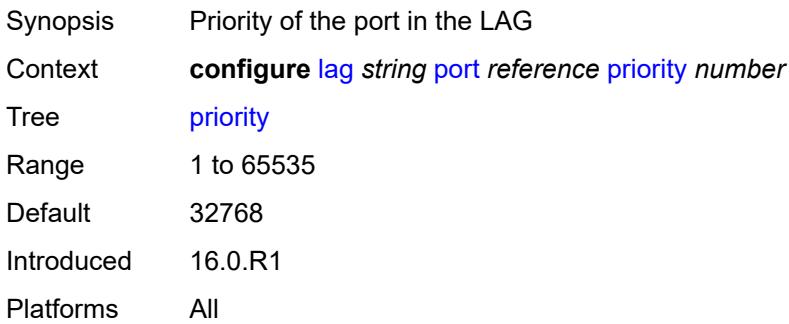

## <span id="page-1694-0"></span>**sub-group** *(number | keyword)*

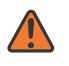

#### **WARNING:**

Modifying this element recreates the parent element automatically for the new value to take effect.

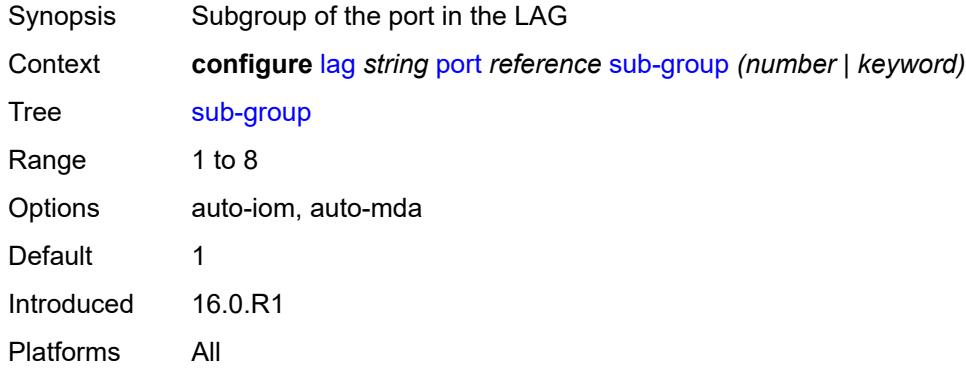

### <span id="page-1694-1"></span>**port-threshold**

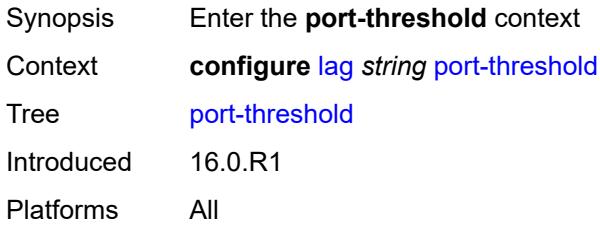

#### <span id="page-1694-2"></span>**action** *keyword*

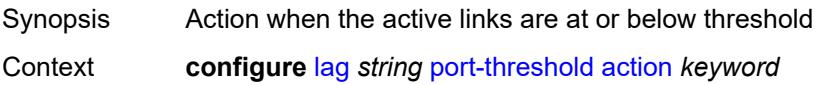

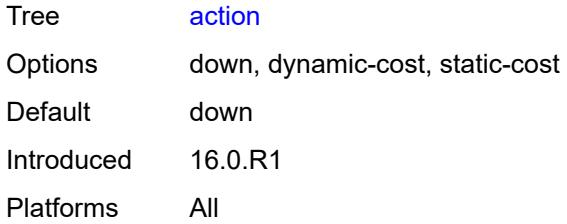

#### <span id="page-1695-0"></span>**cost** *number*

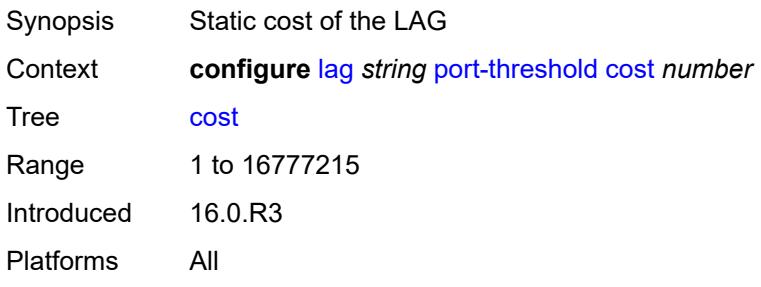

## <span id="page-1695-1"></span>**value** *number*

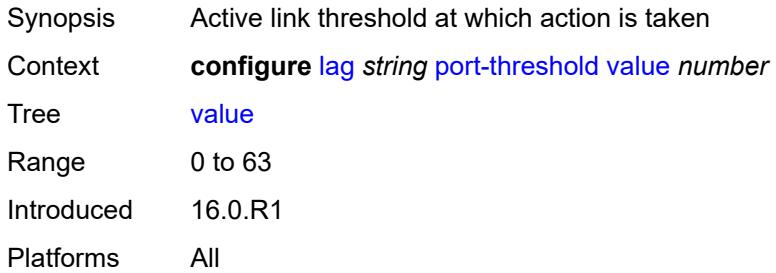

## <span id="page-1695-2"></span>**port-type** *keyword*

<span id="page-1695-3"></span>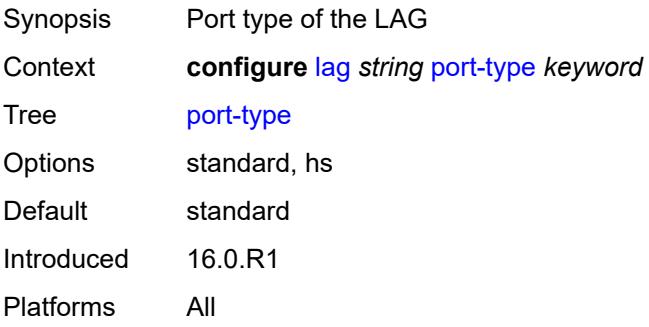

#### **selection-criteria**

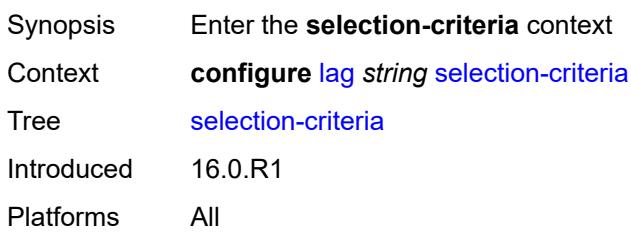

### <span id="page-1696-0"></span>**mode** *keyword*

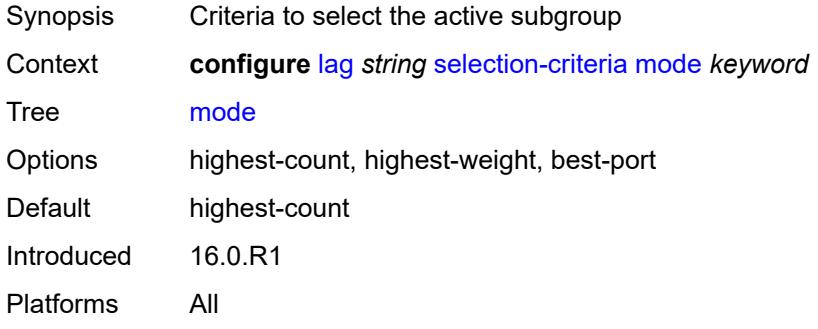

### <span id="page-1696-1"></span>**slave-to-partner** *boolean*

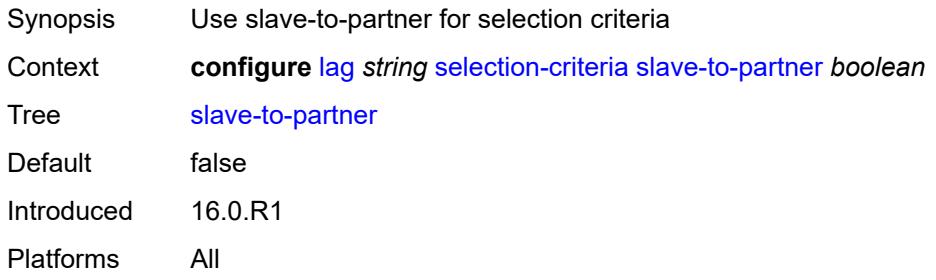

### <span id="page-1696-2"></span>**subgroup-hold-time** *(number | keyword)*

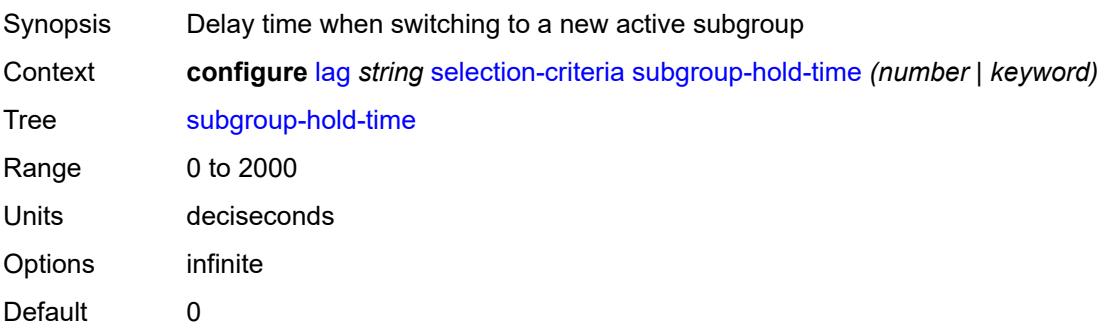

Introduced 16.0.R1 Platforms All

## <span id="page-1697-0"></span>**standby-signaling** *keyword*

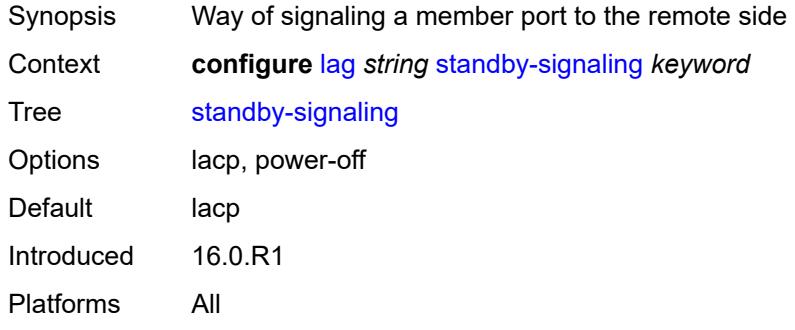

### **3.23 li commands**

```
li
     — li-filter
      — associations
         — li-ip-filter reference 
             — ip-filter string 
         — li-ipv6-filter reference 
            — ipv6-filter string 
         — li-mac-filter reference 
            — mac-filter string 
      — li-ip-filter string 
         — description string
         — entry number 
            — description string
            — match
               — dst-ip
                  — address (ipv4-prefix-with-host-bits | ipv4-address)
                  — mask string
               — dst-port
                  — eq number
                  — gt number
                  — lt number
                  — range
                     — end number
                     — start number
               — fragment keyword
               — protocol (number | keyword)
               — src-ip
                  — address (ipv4-prefix-with-host-bits | ipv4-address)
                  — mask string
               — src-port
                  — eq number
                  — gt number
                  — lt number
                  — range
                     — end number
                      — start number
      — li-ipv6-filter string 
         — description string
         — entry number 
            — description string
            — match
               — dst-ip
                  — address (ipv6-prefix-with-host-bits | ipv6-address)
                  — mask string
               — dst-port
                  — eq number
                  — gt number
                  — lt number
                  — range
                     — end number
                     — start number
               — next-header (number | keyword)
               — src-ip
                  — address (ipv6-prefix-with-host-bits | ipv6-address)
                  — mask string
               — src-port
                  — eq number
                     — gt number
```
<span id="page-1698-58"></span><span id="page-1698-57"></span><span id="page-1698-56"></span><span id="page-1698-55"></span><span id="page-1698-54"></span><span id="page-1698-53"></span><span id="page-1698-52"></span><span id="page-1698-51"></span><span id="page-1698-50"></span><span id="page-1698-49"></span><span id="page-1698-48"></span><span id="page-1698-47"></span><span id="page-1698-46"></span><span id="page-1698-45"></span><span id="page-1698-44"></span><span id="page-1698-43"></span><span id="page-1698-42"></span><span id="page-1698-41"></span><span id="page-1698-40"></span><span id="page-1698-39"></span><span id="page-1698-38"></span><span id="page-1698-37"></span><span id="page-1698-36"></span><span id="page-1698-35"></span><span id="page-1698-34"></span><span id="page-1698-33"></span><span id="page-1698-32"></span><span id="page-1698-31"></span>— **[lt](#page-1721-0)** *number*

li li-filter li-ipv6-filter entry match src-port range

<span id="page-1699-19"></span><span id="page-1699-18"></span><span id="page-1699-17"></span><span id="page-1699-16"></span><span id="page-1699-15"></span><span id="page-1699-14"></span><span id="page-1699-13"></span><span id="page-1699-12"></span><span id="page-1699-11"></span><span id="page-1699-10"></span><span id="page-1699-9"></span><span id="page-1699-8"></span><span id="page-1699-7"></span><span id="page-1699-6"></span><span id="page-1699-5"></span><span id="page-1699-4"></span><span id="page-1699-3"></span><span id="page-1699-2"></span><span id="page-1699-1"></span><span id="page-1699-0"></span>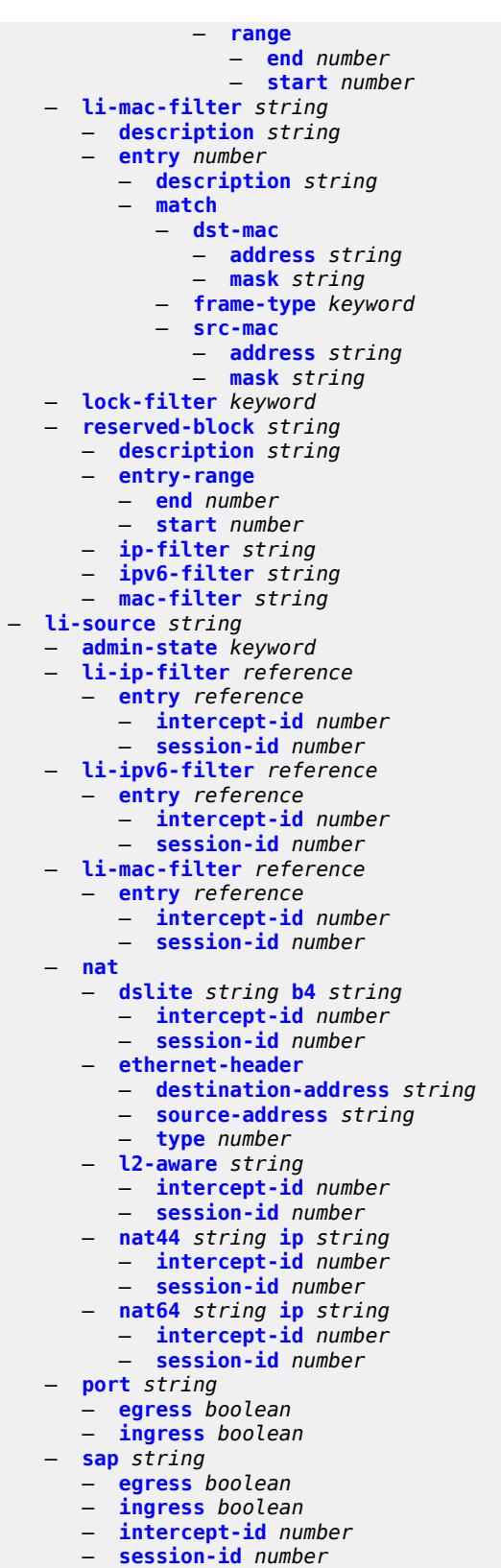

— **[subscriber](#page-1746-0)** *string* 

```
 — egress boolean
        — fc keyword
        — host-type keyword
        — ingress boolean
        — intercept-id number
— ip-address string
— ip-family keyword
        — mac-address string
        — sap-id string
        — session-id number
         — sla-profile string
      — wlan-gw-dsm-ue string 
        — intercept-id number
        — session-id number
  — log
     — log-id string 
         — admin-state keyword
        — description string
        — destination
            — memory
              — max-entries number
           — netconf
              — max-entries number
           — snmp
               — max-entries number
        — filter string
        — netconf-stream string
        — source
            — li boolean
        — time-format keyword
  — mirror-dest-reservation
     — end number
      — start number
  — mirror-dest-template string 
     — layer-3-encap
        — direction-bit boolean
        — encap-type keyword
        — ip-source string
        — router-instance string
        — udp
           — destination number
           — source number
     — type keyword
  — nat
     — use-outside-ip-address boolean
  — radius
      — mirror-dest-template reference
  — x-interfaces
     — admin-state keyword
     — correlation-id
        — ipoe keyword
         — pppoe keyword
     — ine-identifier string
      — lic string 
        — authentication
            — password string
           — private-ki string
            — sequence-group string
        — description string
        — identifier string
        — ipv4
            — ip-address (ipv4-address-no-zone | ipv6-address-no-zone)
        — port number
```
— **[router-instance](#page-1766-0)** *string*

#### li x-interfaces user-db

```
 — user-db string
     — x1
        — ipv4
           — local-address (ipv4-address-no-zone | ipv6-address-no-zone)
        — lic-peer reference
        — local-tcp-port number
        — timeouts
           — message-timeout number
     — x2
        — ipv4
           — local-address (ipv4-address-no-zone | ipv6-address-no-zone)
        — lic-peer reference
        — timeouts
           — keep-alive number
           — request number
     — x3
         — alarms
           — cpu-alarm
              — high-threshold number
              — low-threshold number
           — memory-alarm
— high-threshold number
— low-threshold number
           — throughput-alarm
              — high-threshold number
              — low-threshold number
        — ipv4
           — local-address-range
              — end string
              — start string
        — li-group number
        — lic-peers reference 
        — session-limit number
        — timeouts
           — keep-alive number
           — request number
           — target-retry-wait number
```
### <span id="page-1702-0"></span>**3.23.1 li command descriptions**

#### **li**

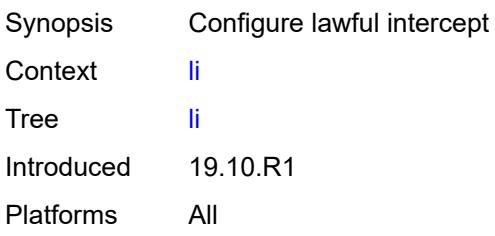

## <span id="page-1702-1"></span>**li-filter**

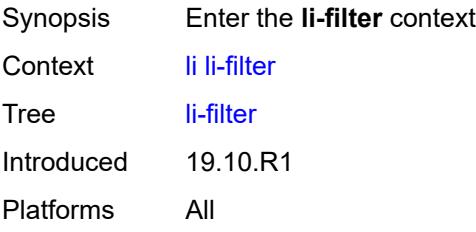

#### <span id="page-1702-2"></span>**associations**

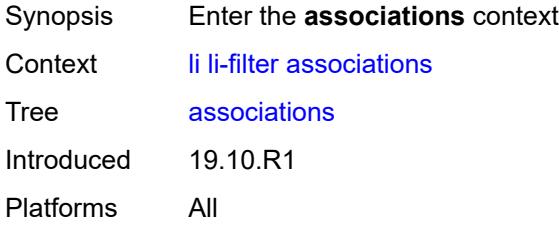

# <span id="page-1702-3"></span>**li-ip-filter** [[li-filter-name\]](#page-1702-4) *reference*

<span id="page-1702-4"></span>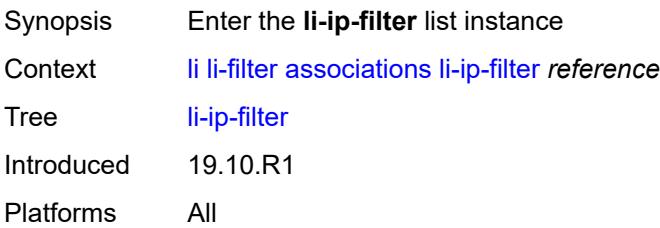

## [**li-filter-name**] *reference*

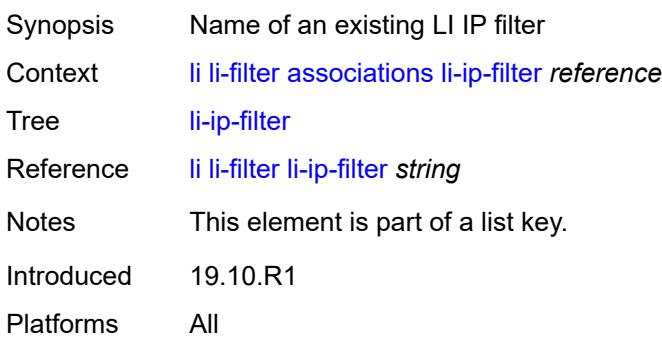

## <span id="page-1703-0"></span>**ip-filter** [[filter-name\]](#page-1703-2) *string*

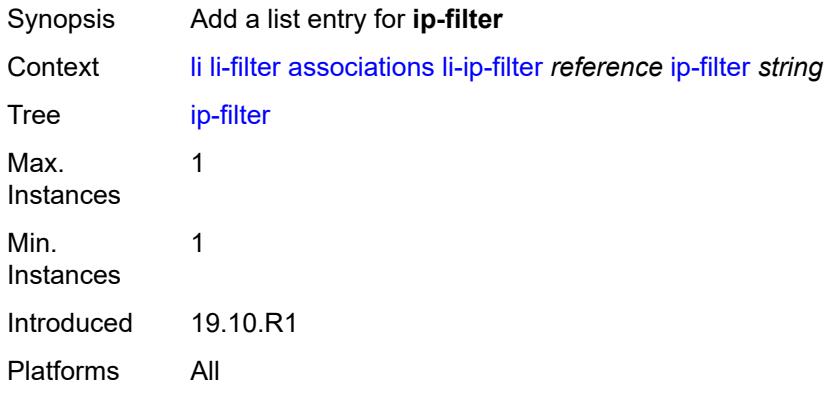

## <span id="page-1703-2"></span>[**filter-name**] *string*

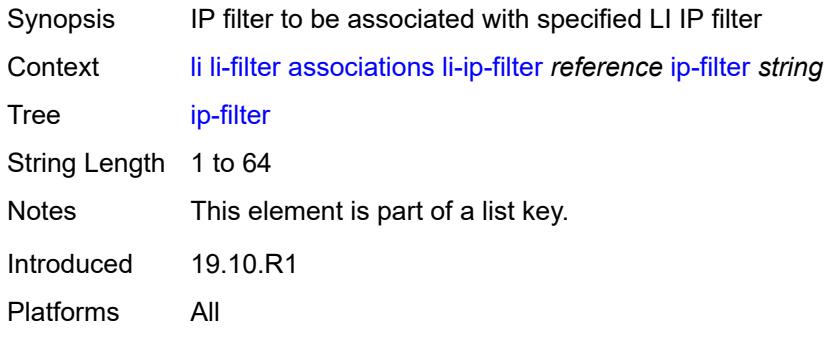

## <span id="page-1703-1"></span>**li-ipv6-filter** [[li-filter-name\]](#page-1704-1) *reference*

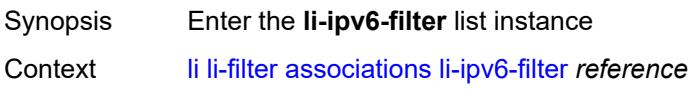

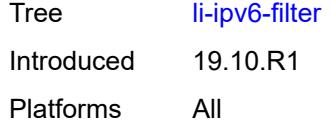

## <span id="page-1704-1"></span>[**li-filter-name**] *reference*

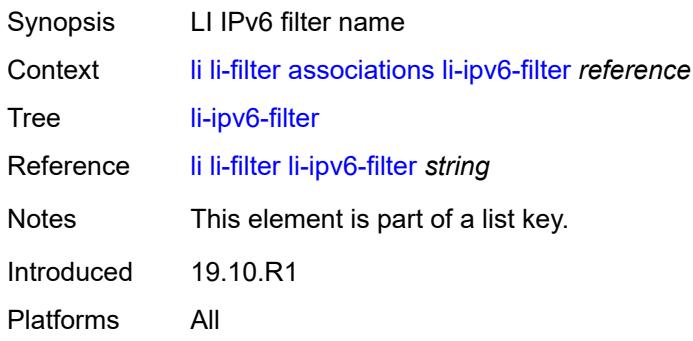

## <span id="page-1704-0"></span>**ipv6-filter** [\[filter-name\]](#page-1704-2) *string*

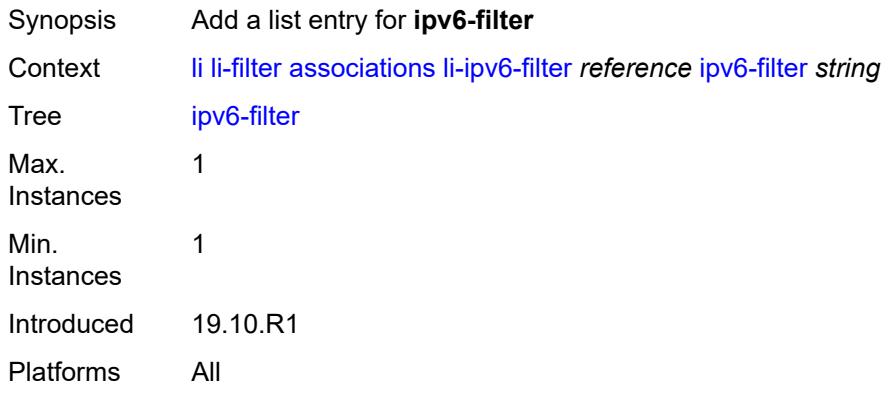

### <span id="page-1704-2"></span>[**filter-name**] *string*

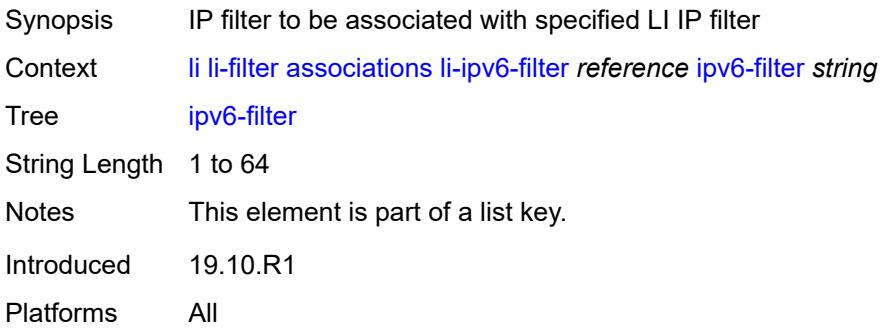

### <span id="page-1705-0"></span>**li-mac-filter** [[li-filter-name\]](#page-1705-2) *reference*

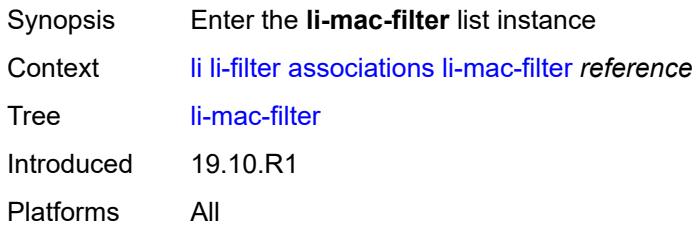

## <span id="page-1705-2"></span>[**li-filter-name**] *reference*

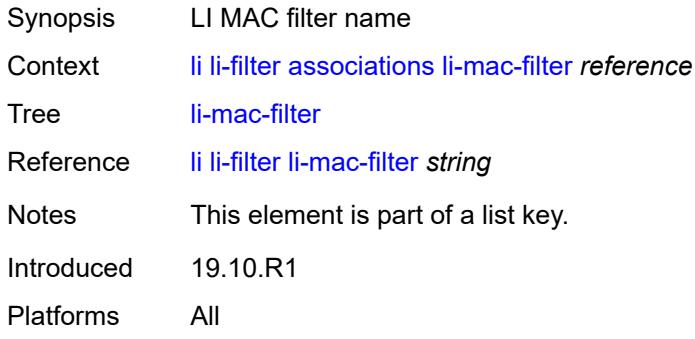

### <span id="page-1705-1"></span>**mac-filter** [\[filter-name\]](#page-1705-3) *string*

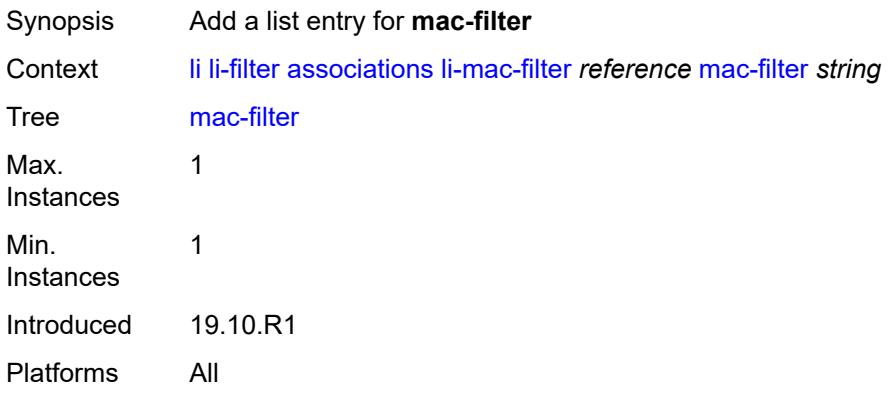

### <span id="page-1705-3"></span>[**filter-name**] *string*

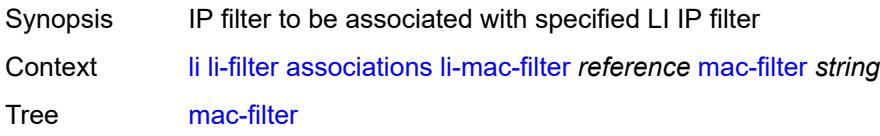

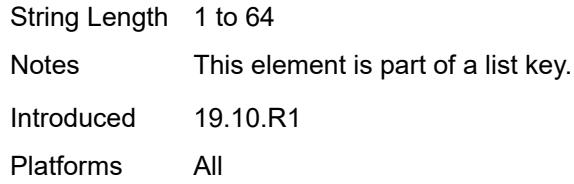

## <span id="page-1706-0"></span>**li-ip-filter** [[li-filter-name\]](#page-1706-2) *string*

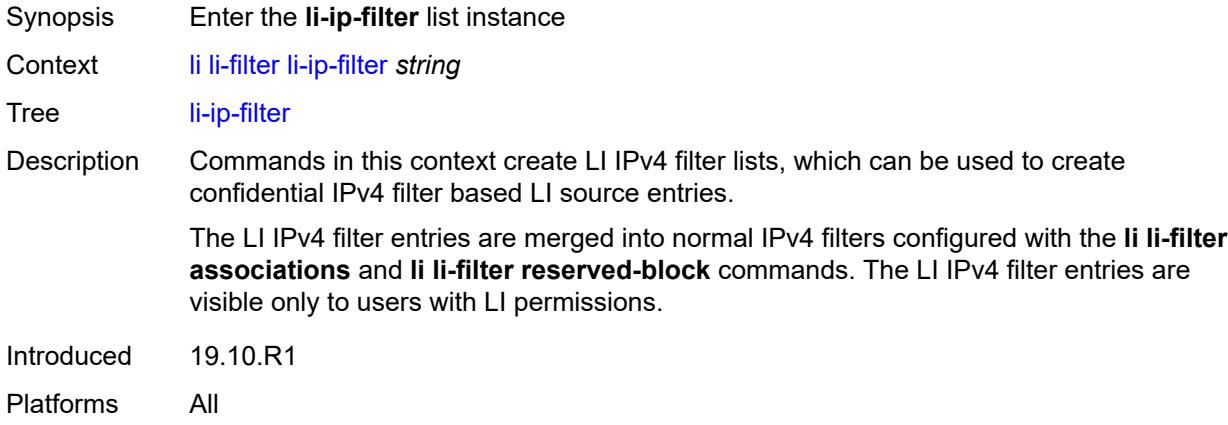

### <span id="page-1706-2"></span>[**li-filter-name**] *string*

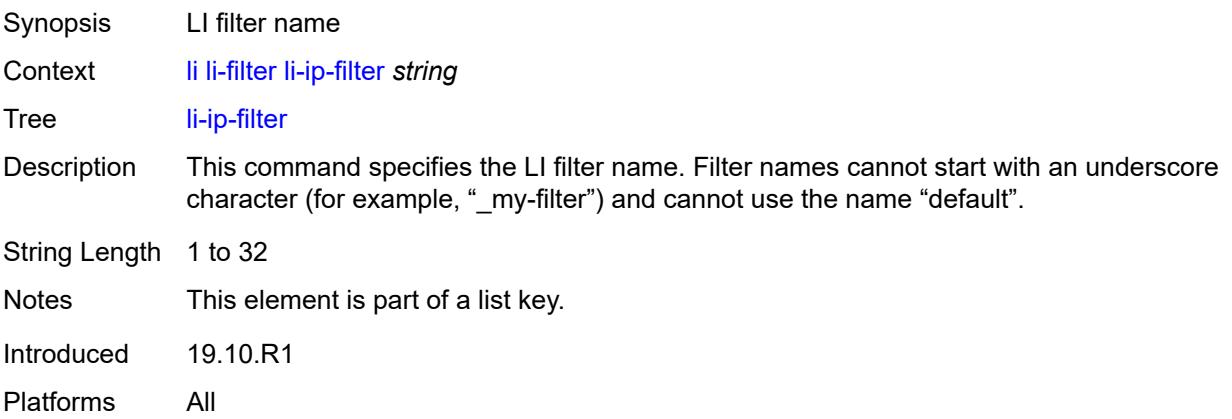

## <span id="page-1706-1"></span>**description** *string*

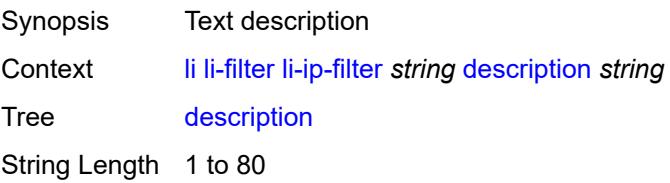

Introduced 19.10.R1 Platforms All

## <span id="page-1707-0"></span>**entry** [[li-entry-id\]](#page-1707-2) *number*

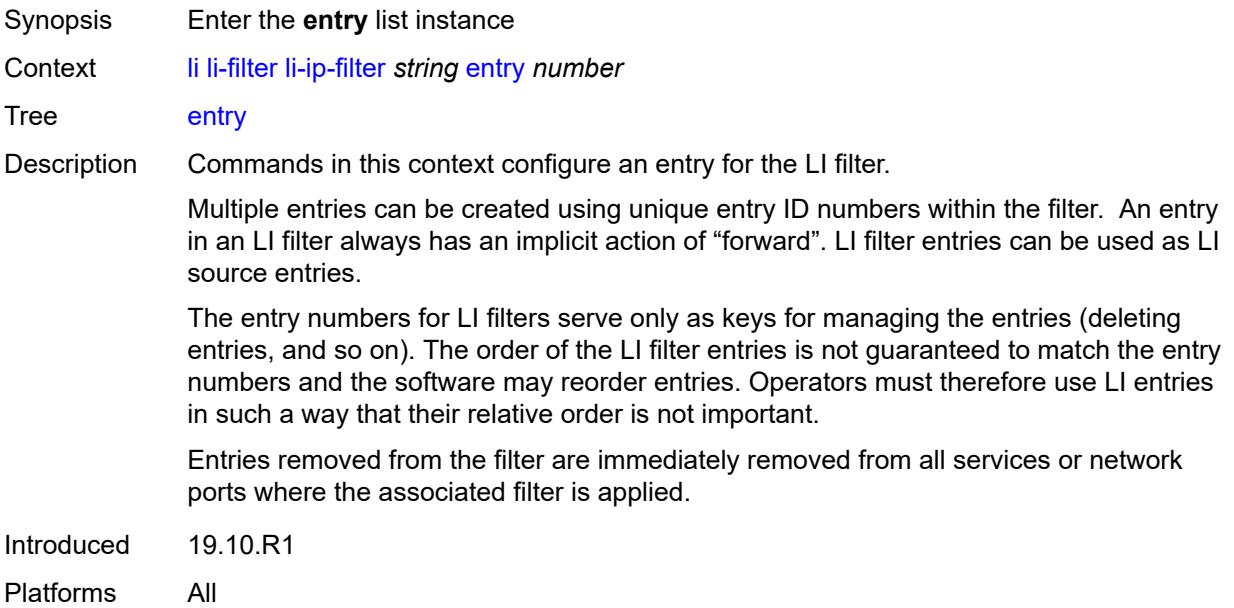

## <span id="page-1707-2"></span>[**li-entry-id**] *number*

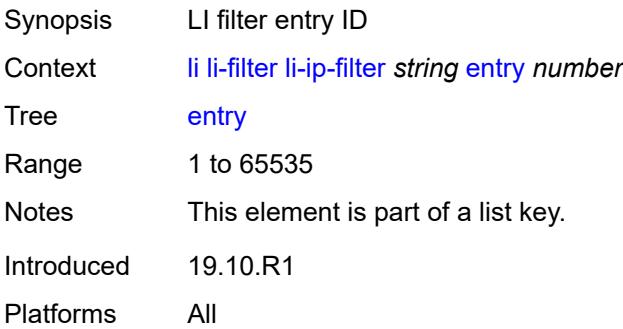

## <span id="page-1707-1"></span>**description** *string*

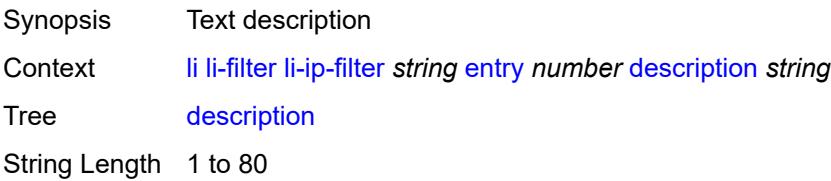

Introduced 19.10.R1 Platforms All

### <span id="page-1708-0"></span>**match**

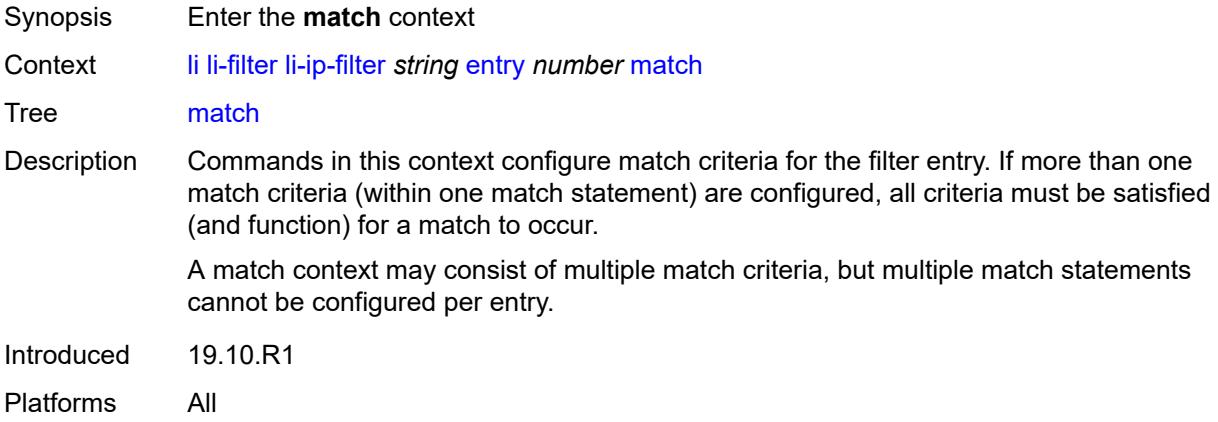

### <span id="page-1708-1"></span>**dst-ip**

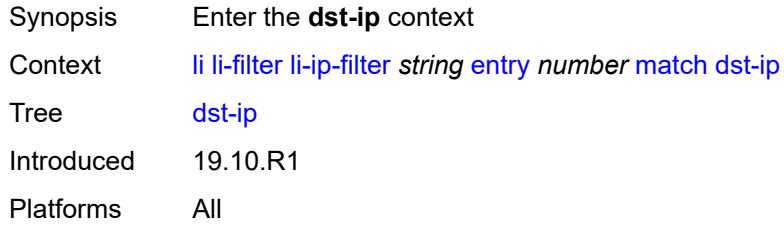

#### <span id="page-1708-2"></span>**address** *(ipv4-prefix-with-host-bits | ipv4-address)*

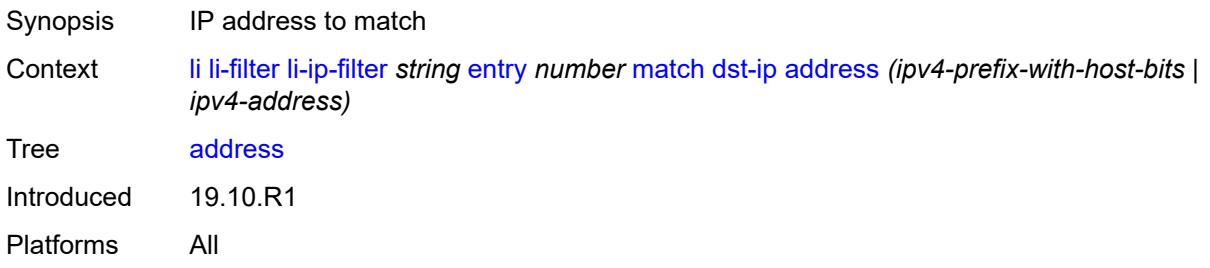

### <span id="page-1708-3"></span>**mask** *string*

Synopsis Mask that is applied as an AND to the IP address

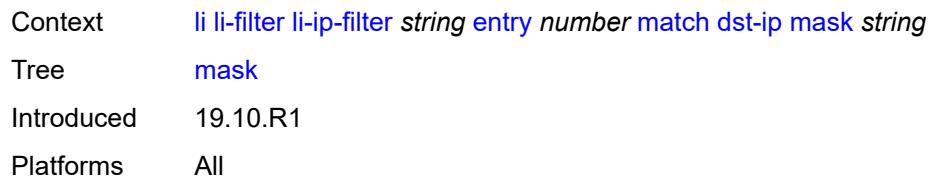

## <span id="page-1709-0"></span>**dst-port**

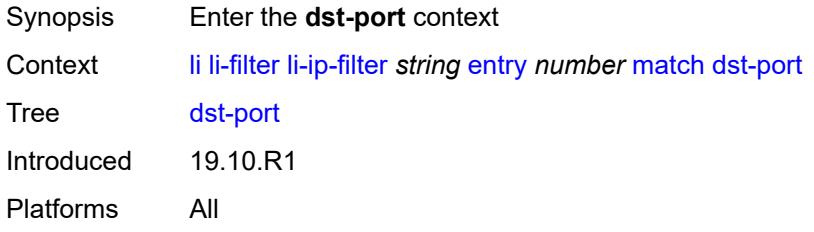

### <span id="page-1709-1"></span>**eq** *number*

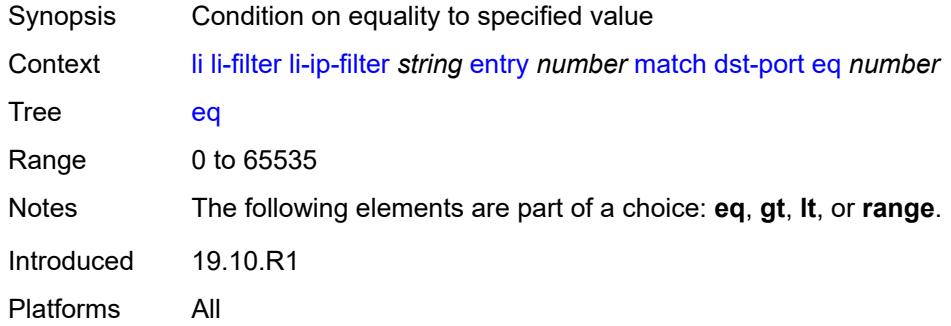

# <span id="page-1709-2"></span>**gt** *number*

<span id="page-1709-3"></span>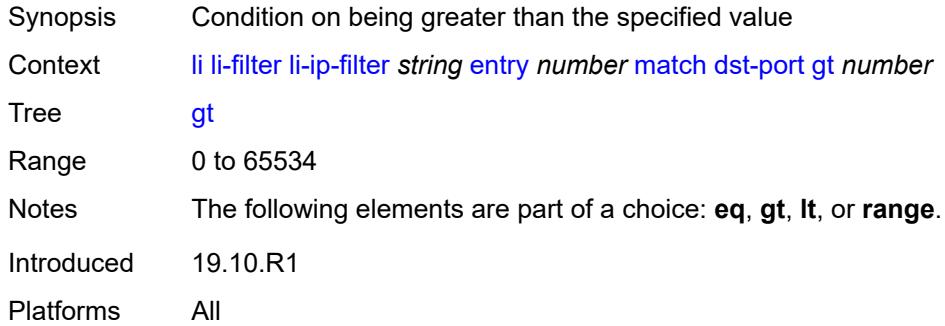

#### **lt** *number*

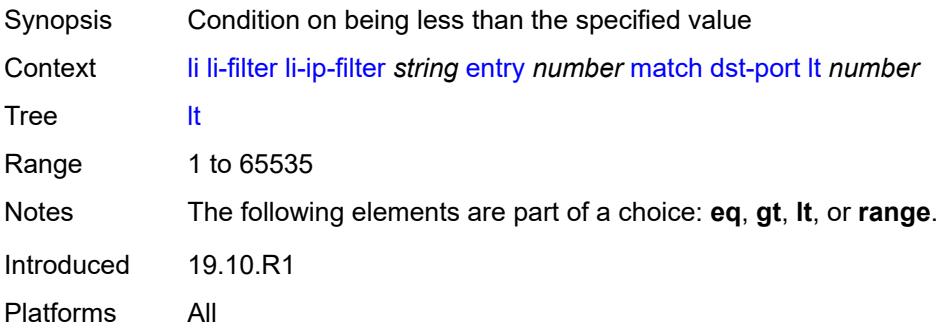

#### <span id="page-1710-0"></span>**range**

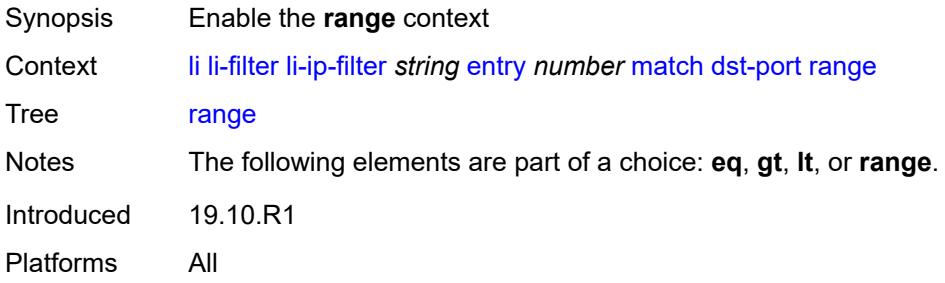

#### <span id="page-1710-1"></span>**end** *number*

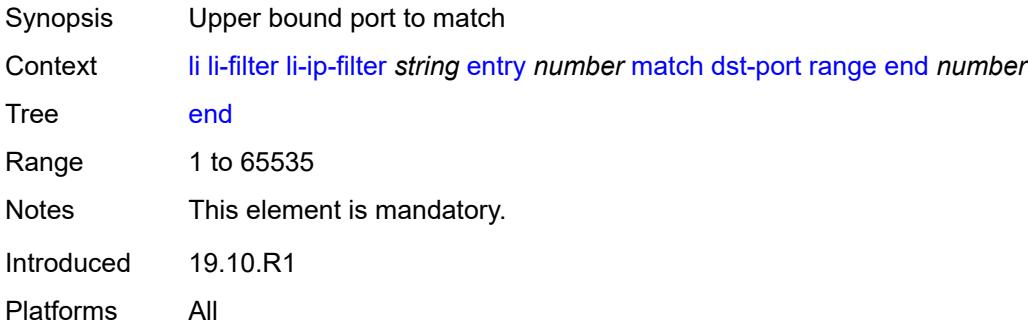

#### <span id="page-1710-2"></span>**start** *number*

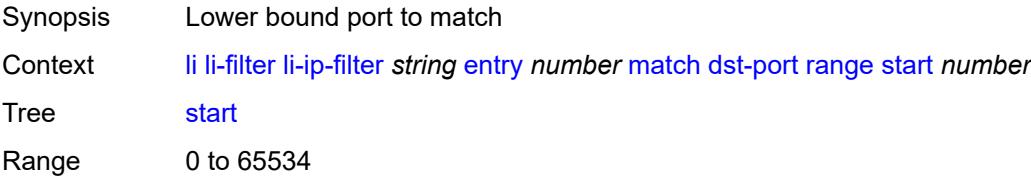

Notes This element is mandatory. Introduced 19.10.R1 Platforms All

### <span id="page-1711-0"></span>**fragment** *keyword*

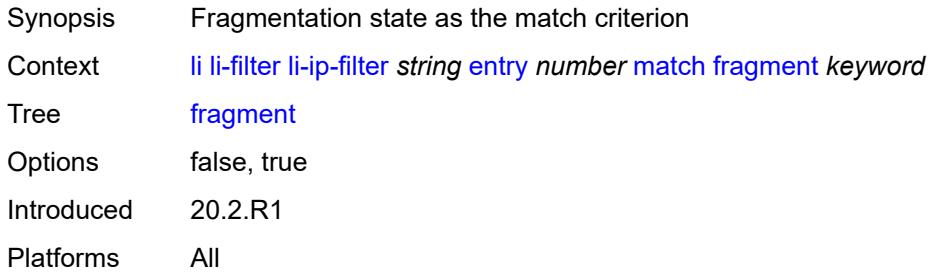

### <span id="page-1711-1"></span>**protocol** *(number | keyword)*

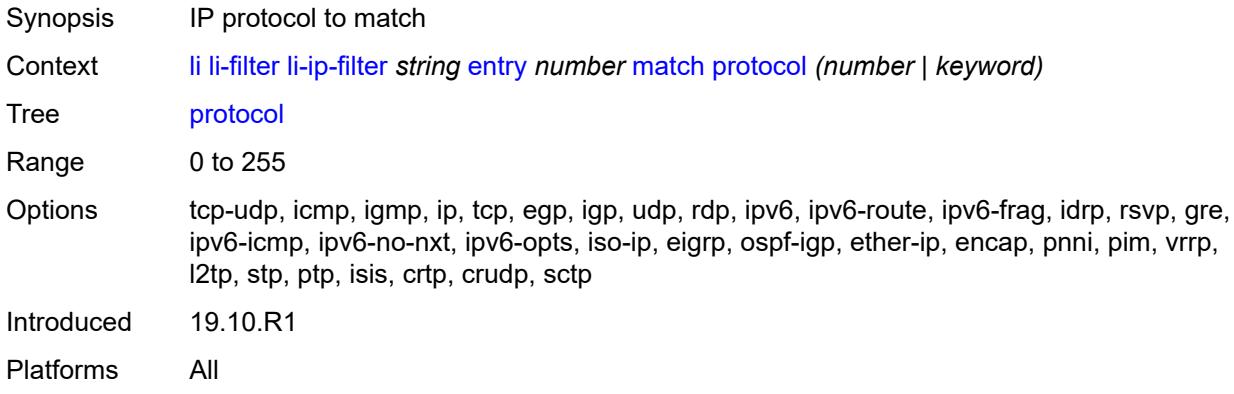

#### <span id="page-1711-2"></span>**src-ip**

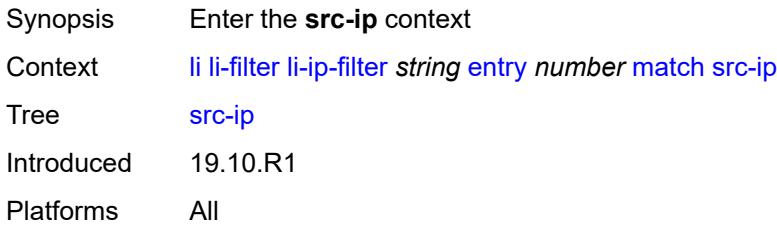

### <span id="page-1711-3"></span>**address** *(ipv4-prefix-with-host-bits | ipv4-address)*

Synopsis IP address to match

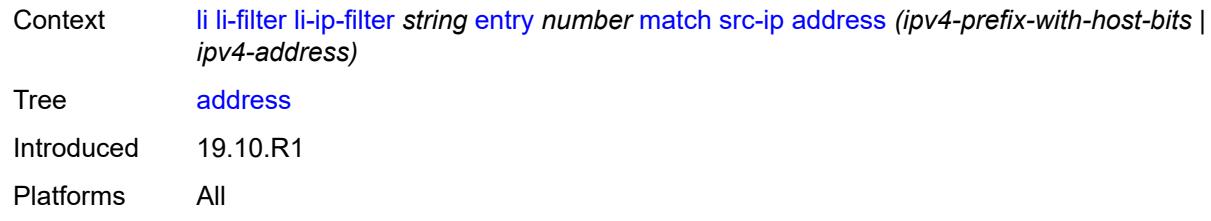

#### <span id="page-1712-0"></span>**mask** *string*

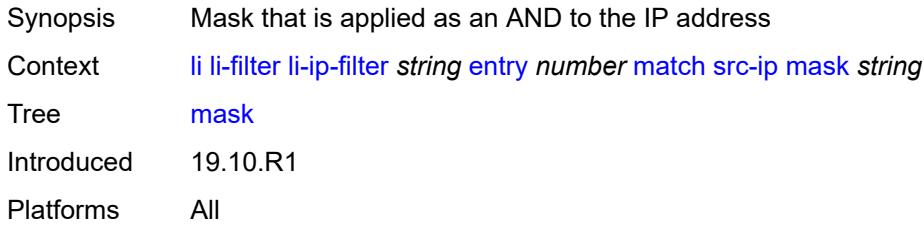

#### <span id="page-1712-1"></span>**src-port**

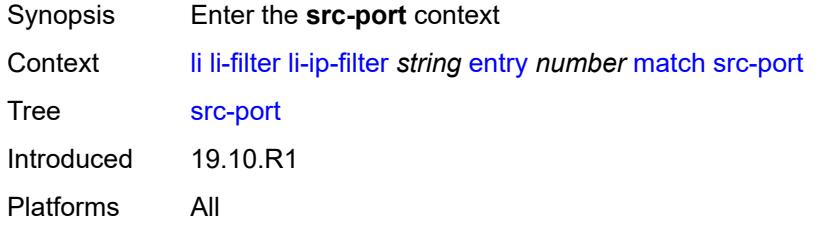

## <span id="page-1712-2"></span>**eq** *number*

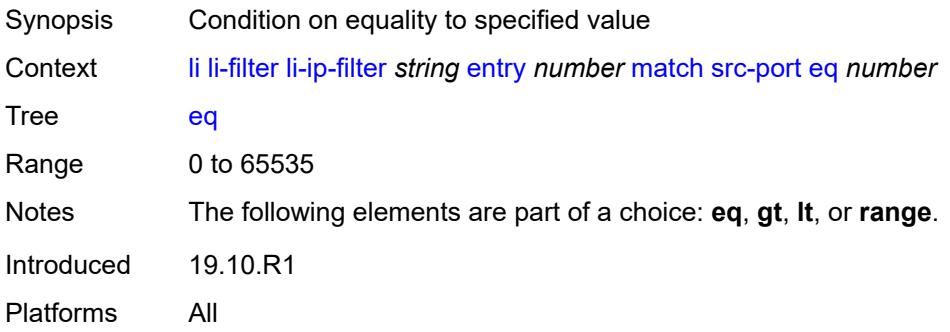

### <span id="page-1712-3"></span>**gt** *number*

Synopsis Condition on being greater than the specified value

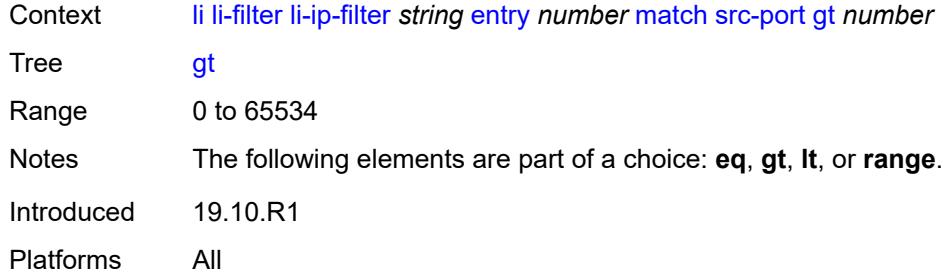

## <span id="page-1713-0"></span>**lt** *number*

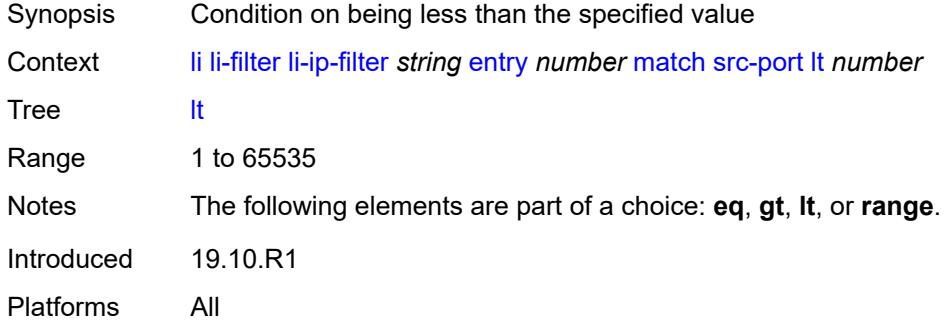

#### <span id="page-1713-1"></span>**range**

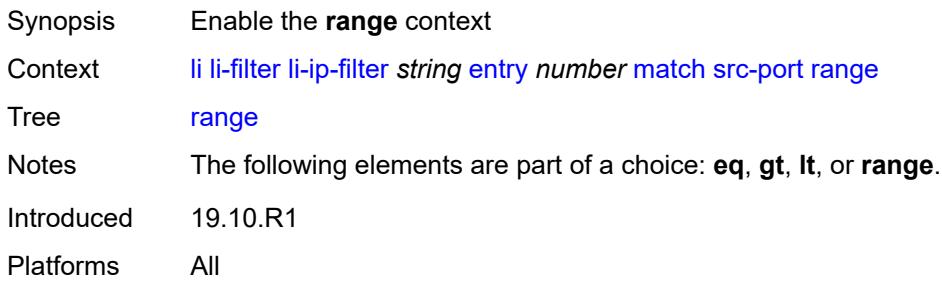

## <span id="page-1713-2"></span>**end** *number*

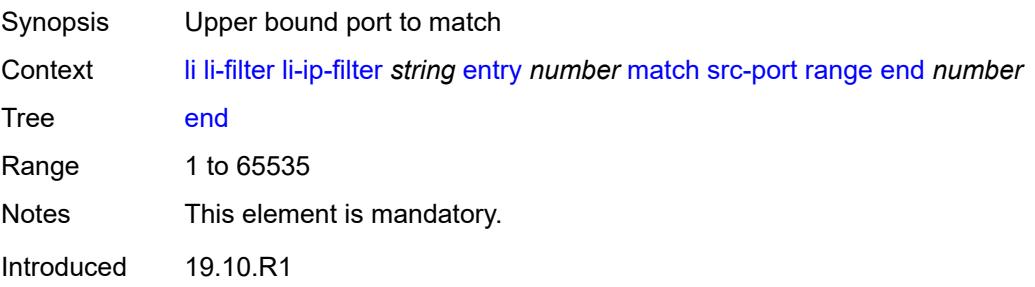

Platforms All

#### <span id="page-1714-0"></span>**start** *number*

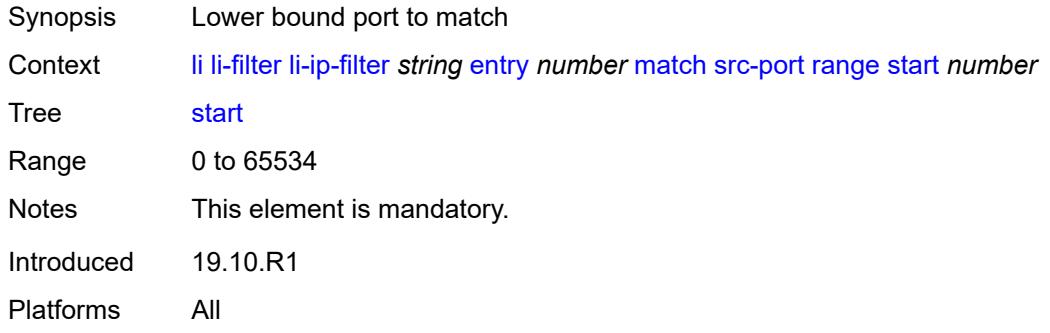

## <span id="page-1714-1"></span>**li-ipv6-filter** [[li-filter-name\]](#page-1714-2) *string*

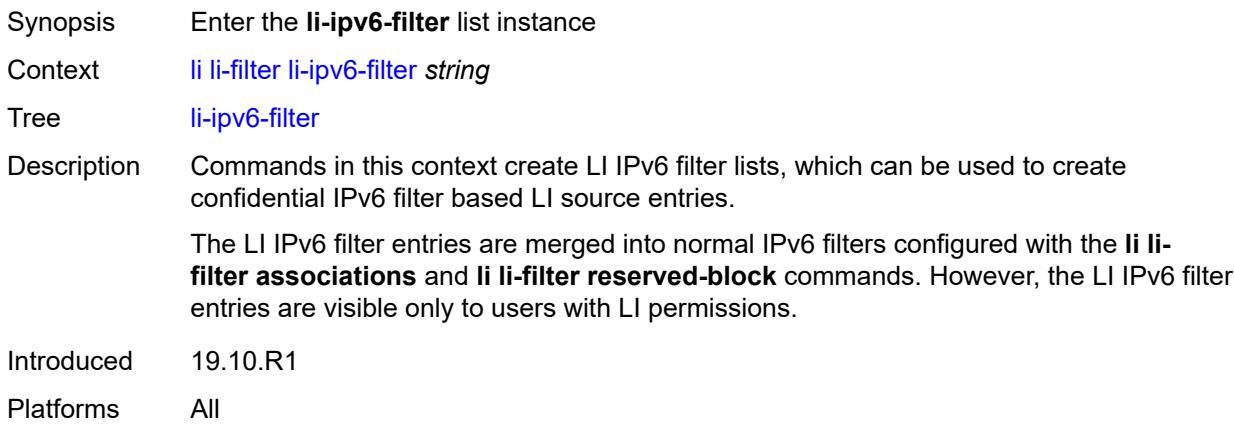

## <span id="page-1714-2"></span>[**li-filter-name**] *string*

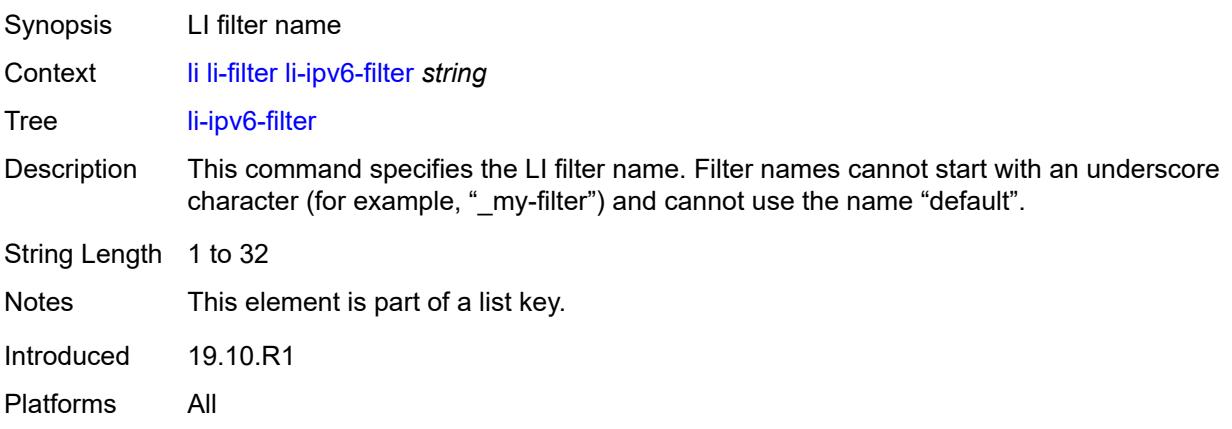

## <span id="page-1715-0"></span>**description** *string*

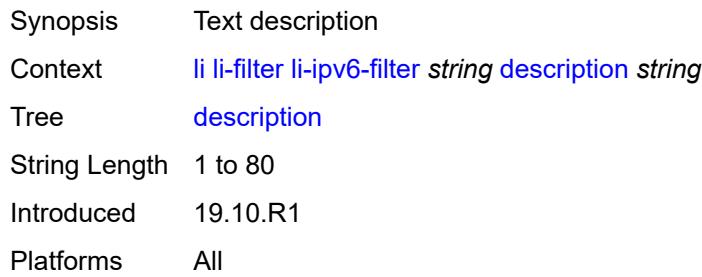

## <span id="page-1715-1"></span>**entry** [[li-entry-id\]](#page-1715-2) *number*

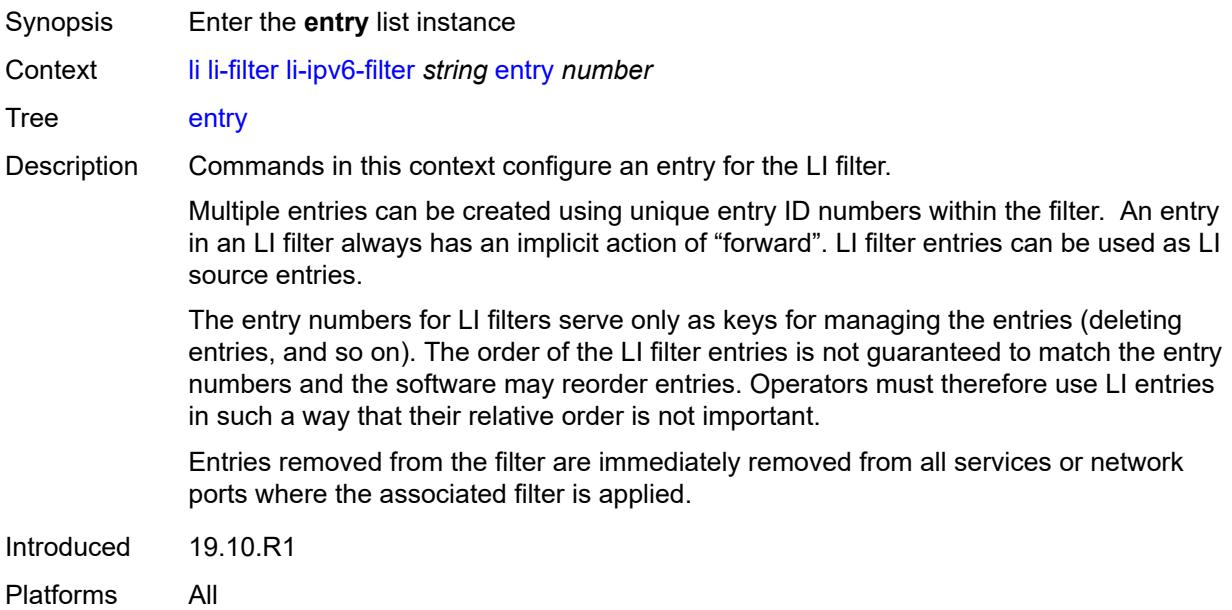

### <span id="page-1715-2"></span>[**li-entry-id**] *number*

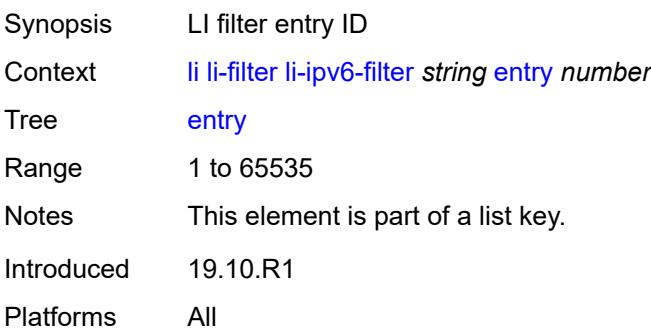

## <span id="page-1716-0"></span>**description** *string*

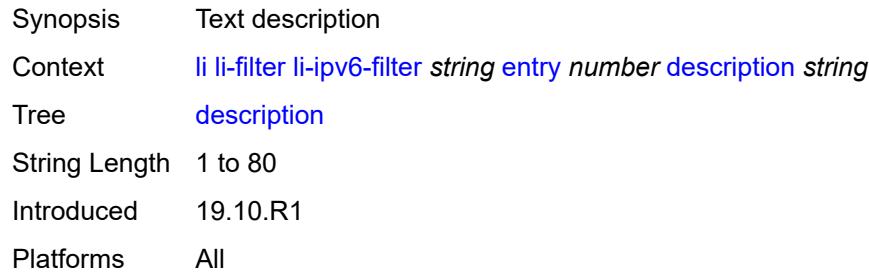

#### <span id="page-1716-1"></span>**match**

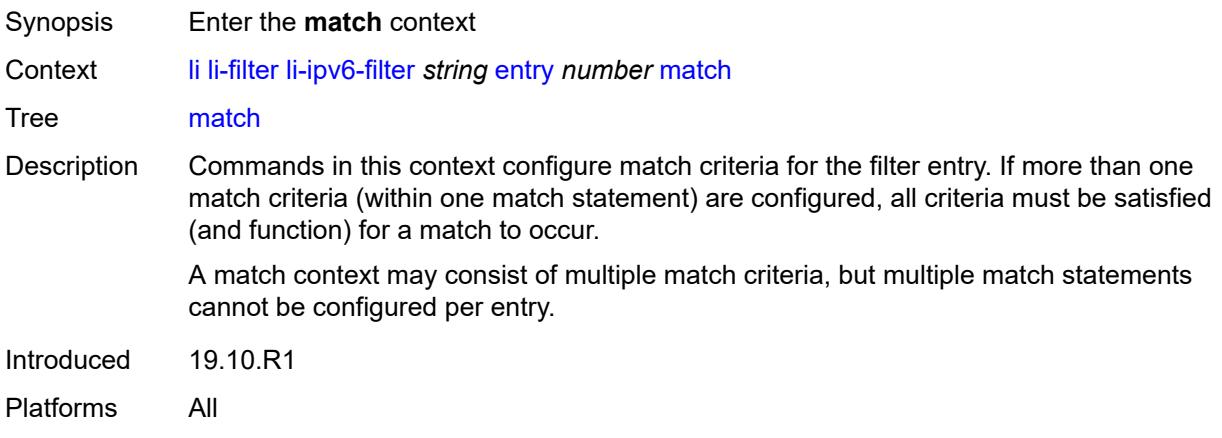

## <span id="page-1716-2"></span>**dst-ip**

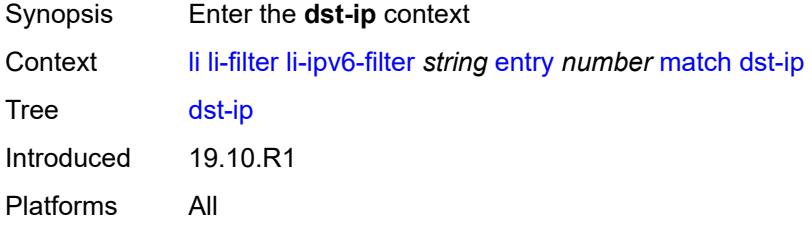

# <span id="page-1716-3"></span>**address** *(ipv6-prefix-with-host-bits | ipv6-address)*

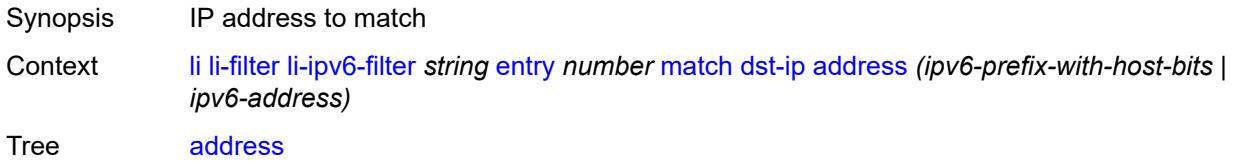

Introduced 19.10.R1 Platforms All

## <span id="page-1717-0"></span>**mask** *string*

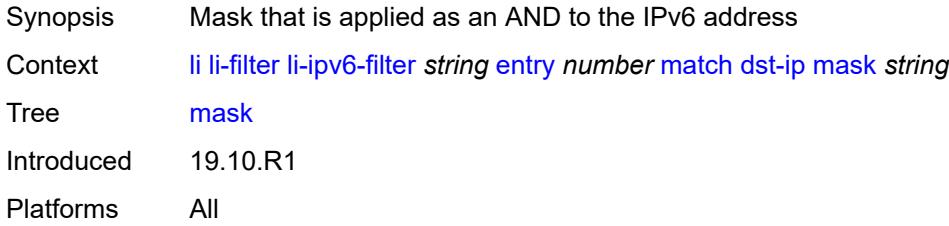

## <span id="page-1717-1"></span>**dst-port**

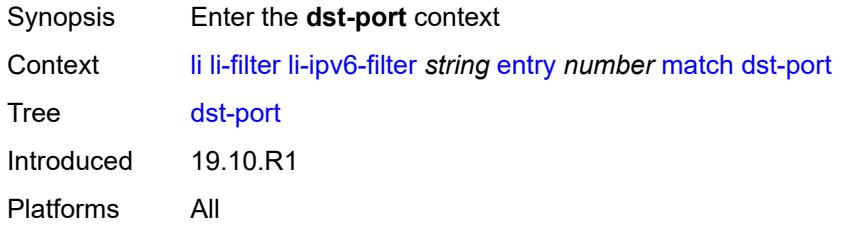

#### <span id="page-1717-2"></span>**eq** *number*

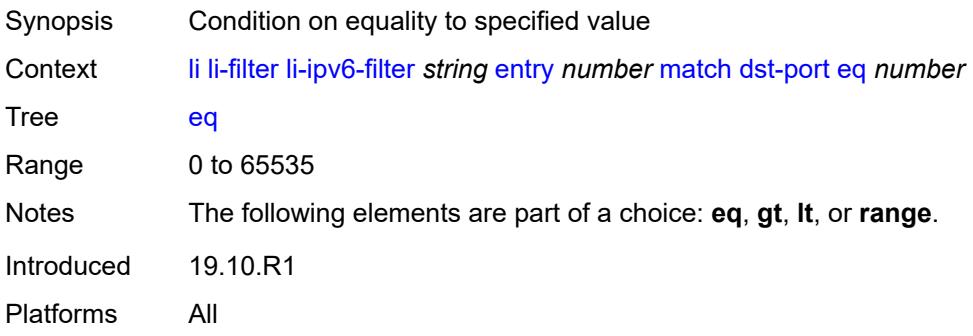

#### <span id="page-1717-3"></span>**gt** *number*

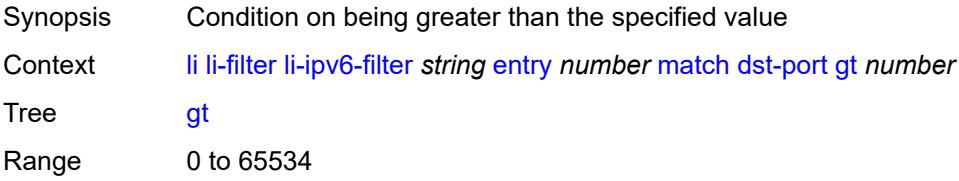

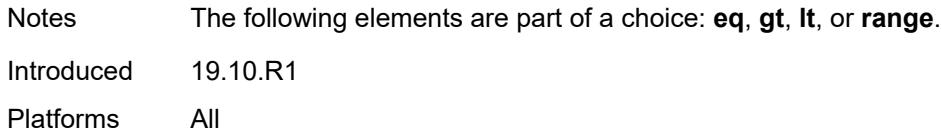

### <span id="page-1718-0"></span>**lt** *number*

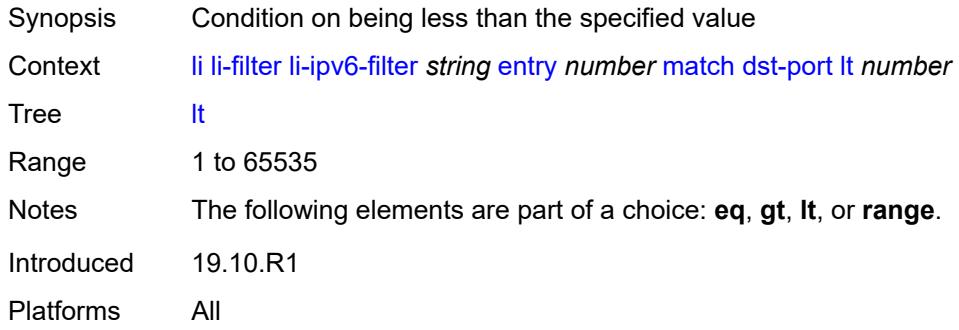

#### <span id="page-1718-1"></span>**range**

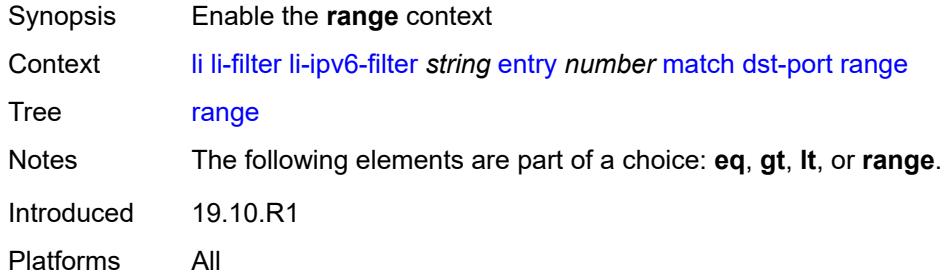

#### <span id="page-1718-2"></span>**end** *number*

<span id="page-1718-3"></span>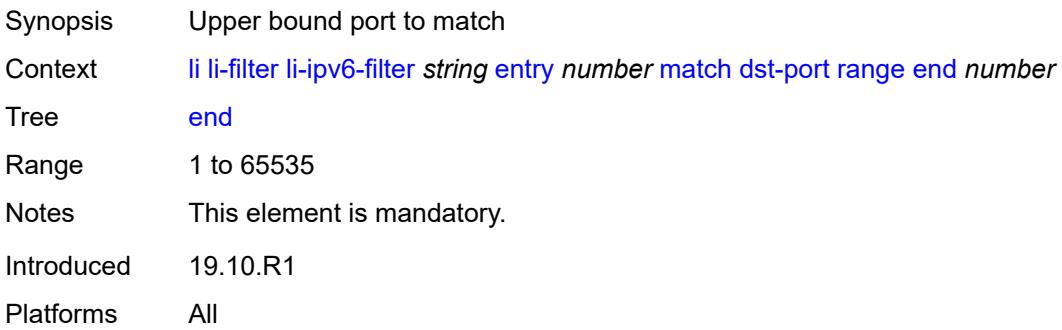

#### **start** *number*

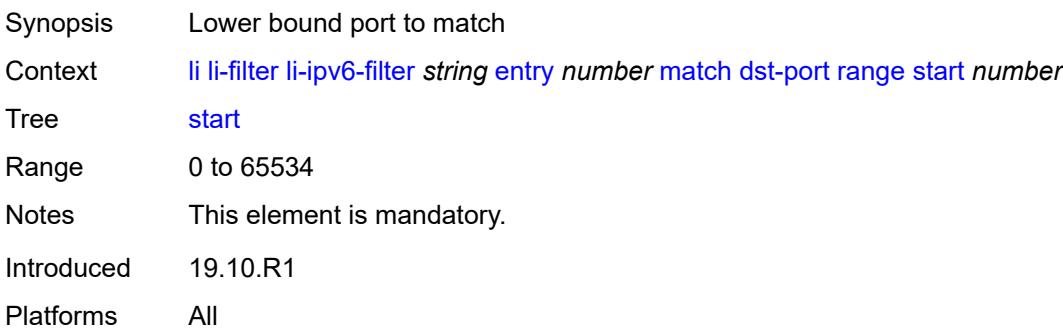

#### <span id="page-1719-0"></span>**next-header** *(number | keyword)*

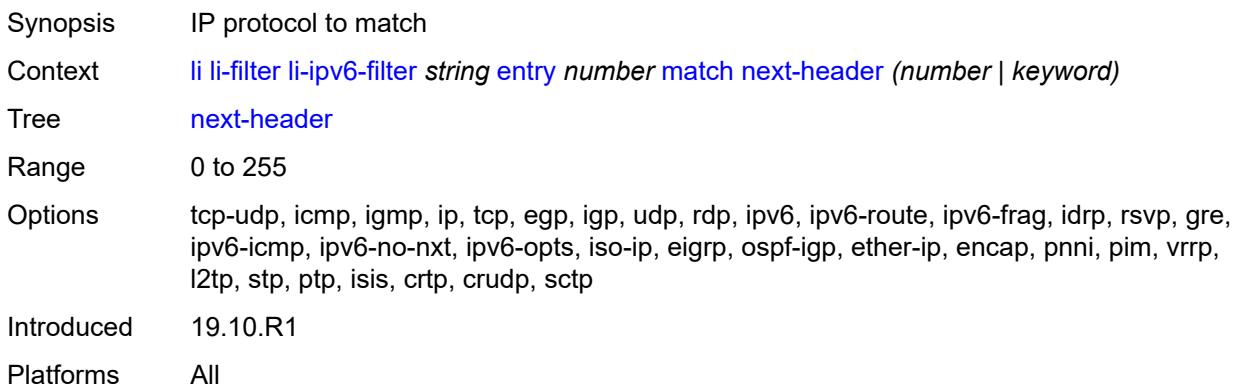

#### <span id="page-1719-1"></span>**src-ip**

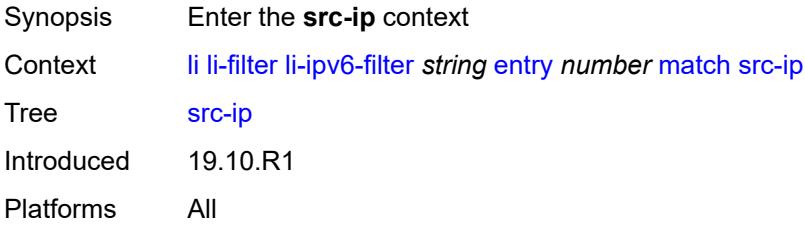

#### <span id="page-1719-2"></span>**address** *(ipv6-prefix-with-host-bits | ipv6-address)*

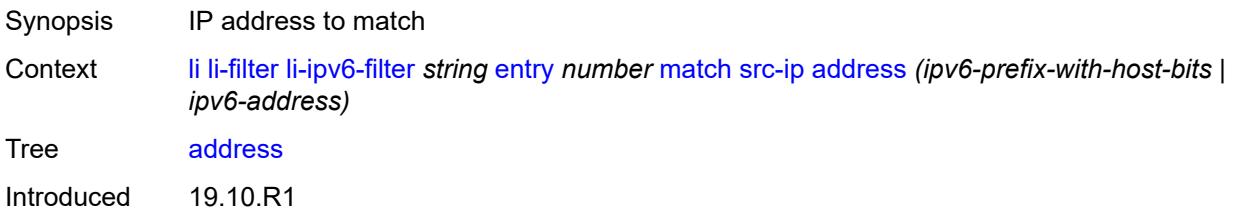

Platforms All

### <span id="page-1720-0"></span>**mask** *string*

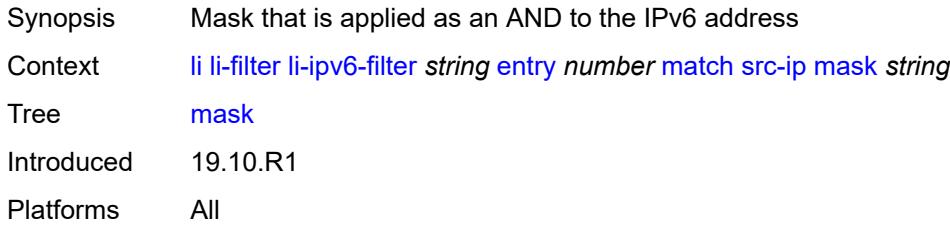

### <span id="page-1720-1"></span>**src-port**

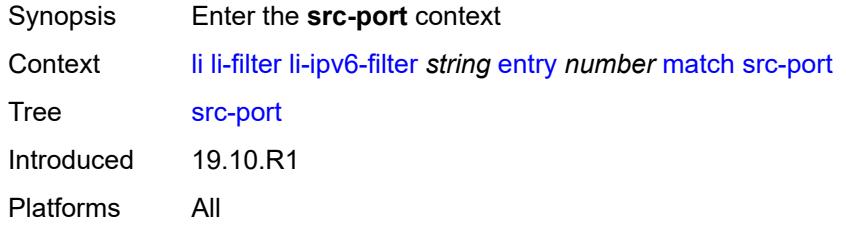

### <span id="page-1720-2"></span>**eq** *number*

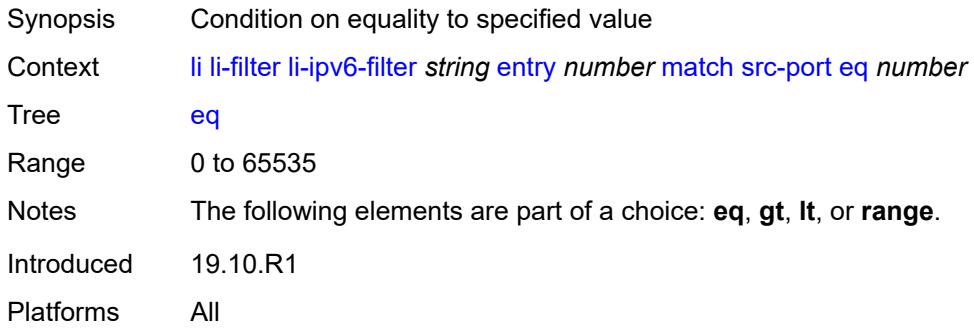

# <span id="page-1720-3"></span>**gt** *number*

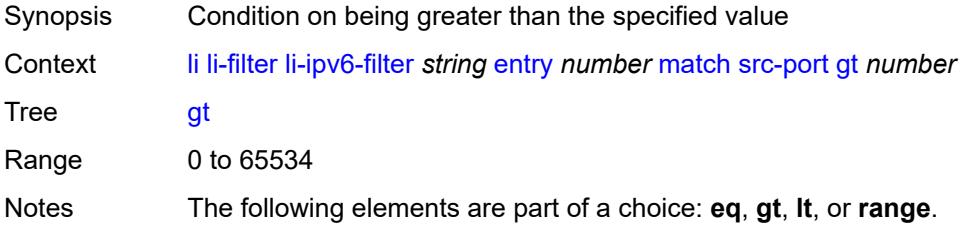

Introduced 19.10.R1 Platforms All

#### <span id="page-1721-0"></span>**lt** *number*

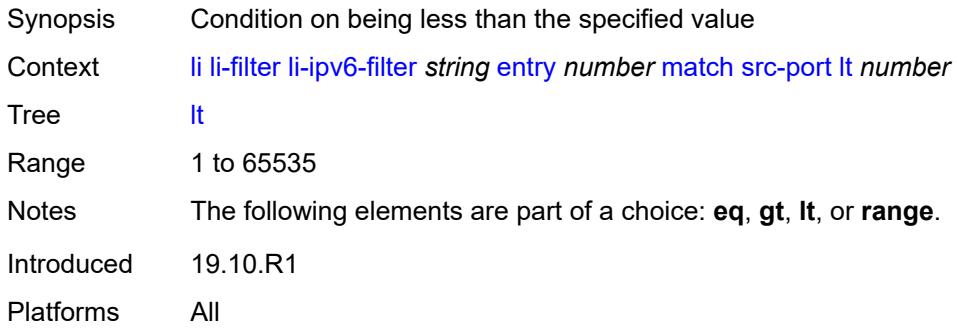

#### <span id="page-1721-1"></span>**range**

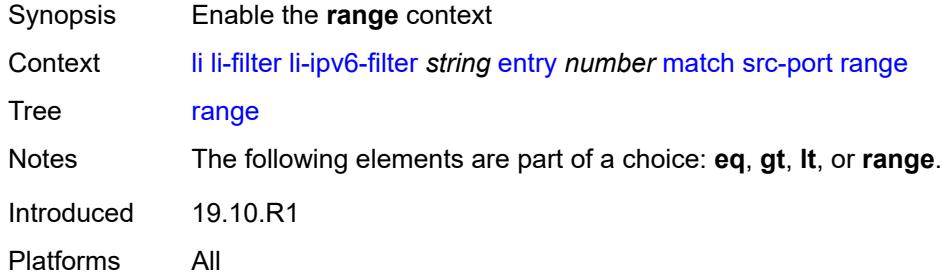

### <span id="page-1721-2"></span>**end** *number*

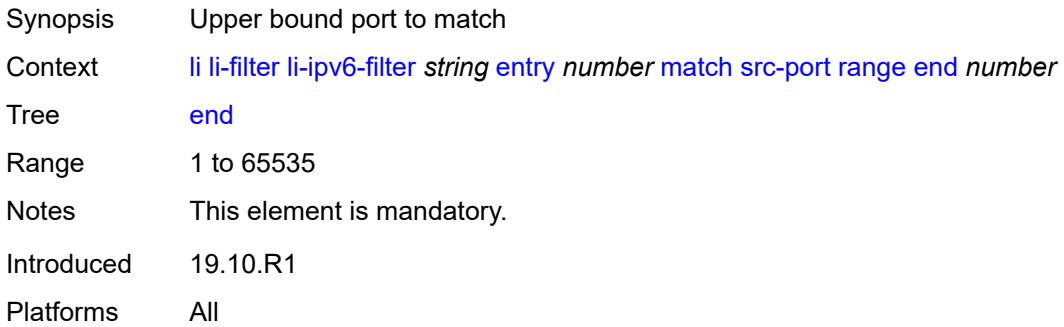

#### <span id="page-1721-3"></span>**start** *number*

Synopsis Lower bound port to match

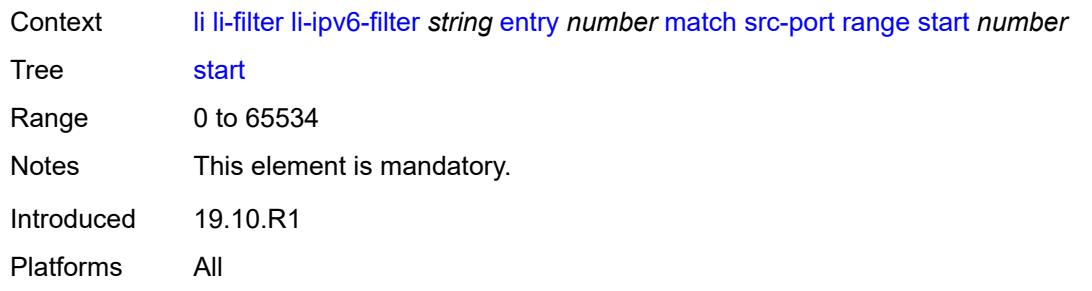

## <span id="page-1722-0"></span>**li-mac-filter** [[li-filter-name\]](#page-1722-2) *string*

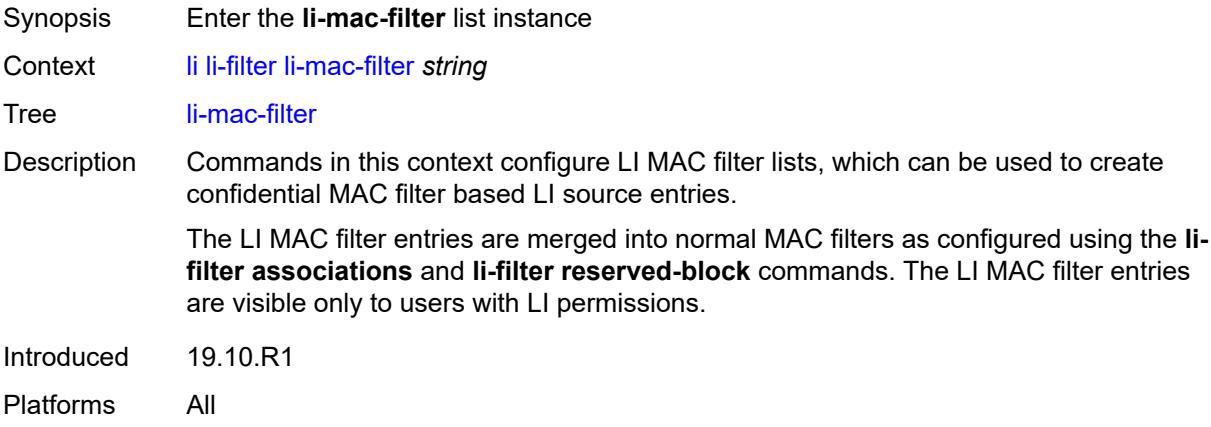

## <span id="page-1722-2"></span>[**li-filter-name**] *string*

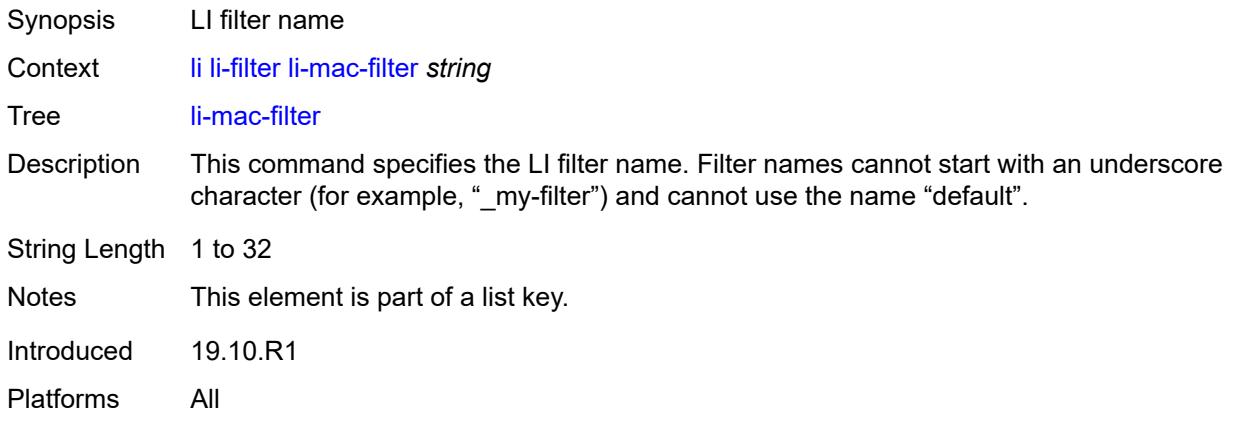

## <span id="page-1722-1"></span>**description** *string*

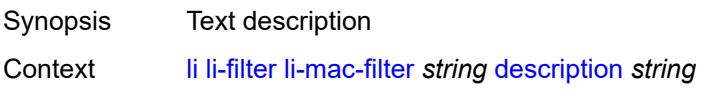

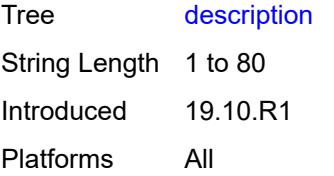

## <span id="page-1723-0"></span>**entry** [[li-entry-id\]](#page-1723-2) *number*

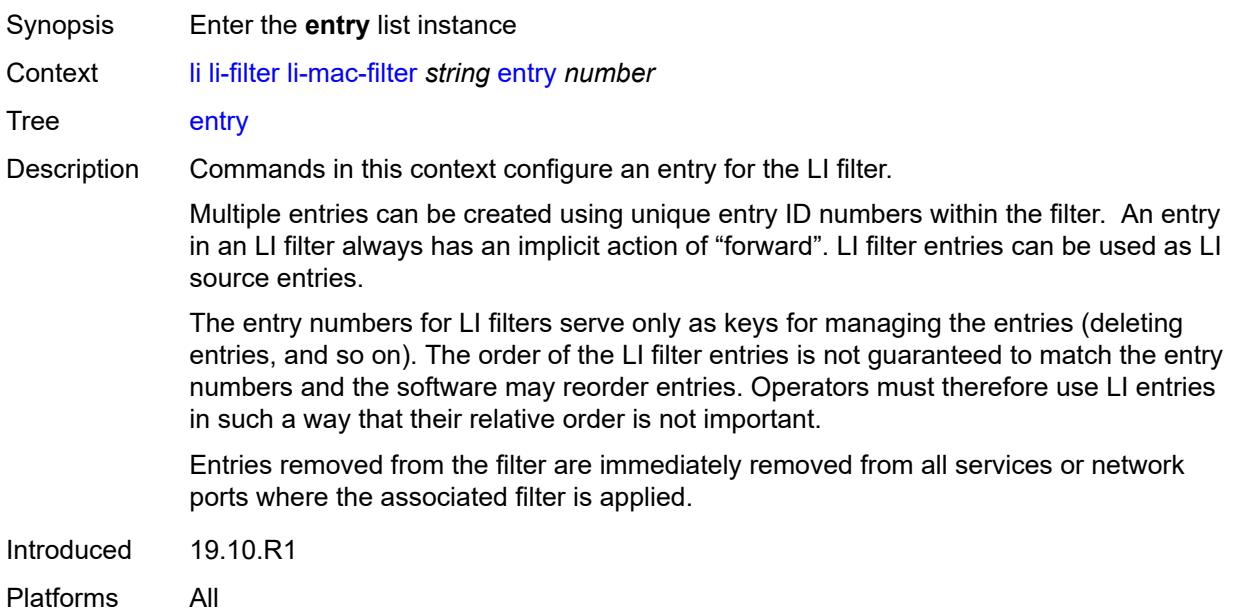

## <span id="page-1723-2"></span>[**li-entry-id**] *number*

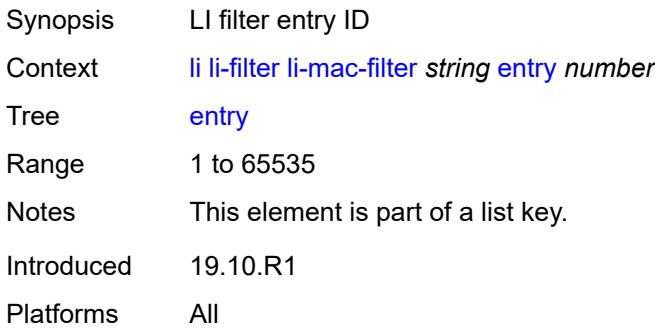

## <span id="page-1723-1"></span>**description** *string*

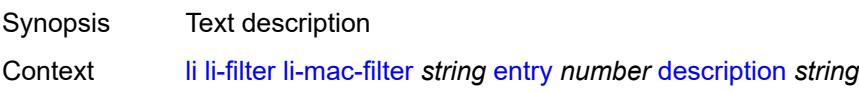

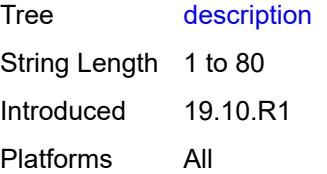

#### <span id="page-1724-0"></span>**match**

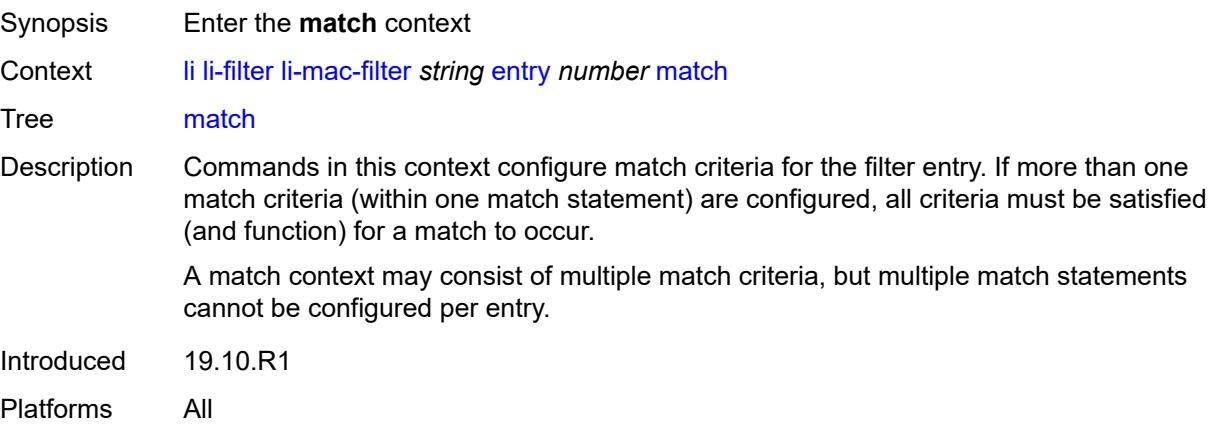

#### <span id="page-1724-1"></span>**dst-mac**

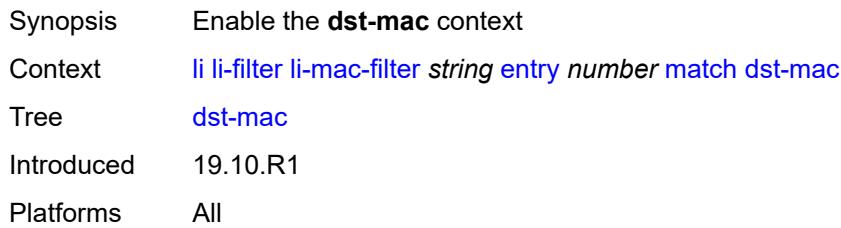

## <span id="page-1724-2"></span>**address** *string*

<span id="page-1724-3"></span>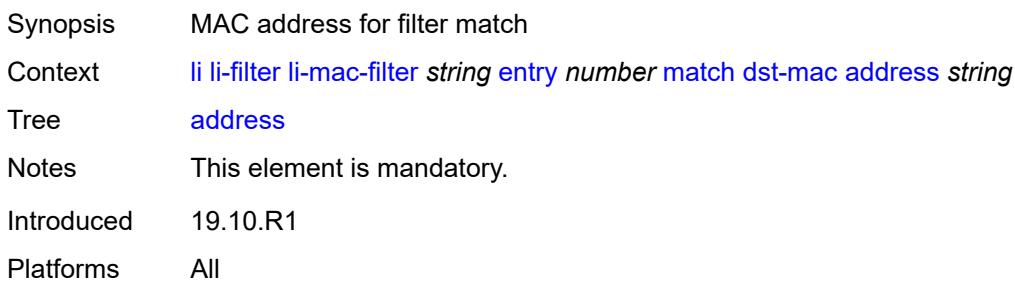

### **mask** *string*

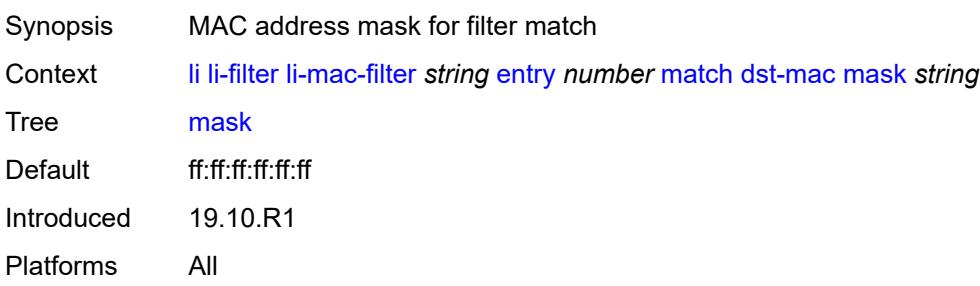

### <span id="page-1725-0"></span>**frame-type** *keyword*

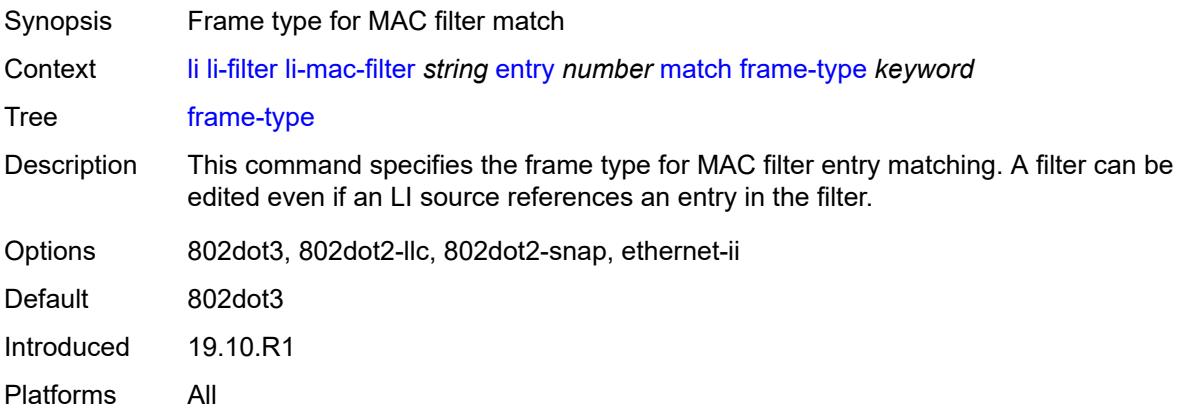

#### <span id="page-1725-1"></span>**src-mac**

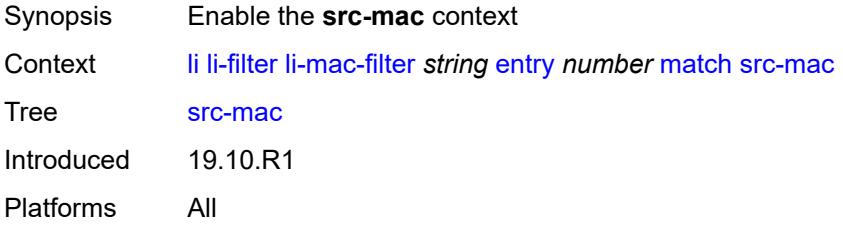

#### <span id="page-1725-2"></span>**address** *string*

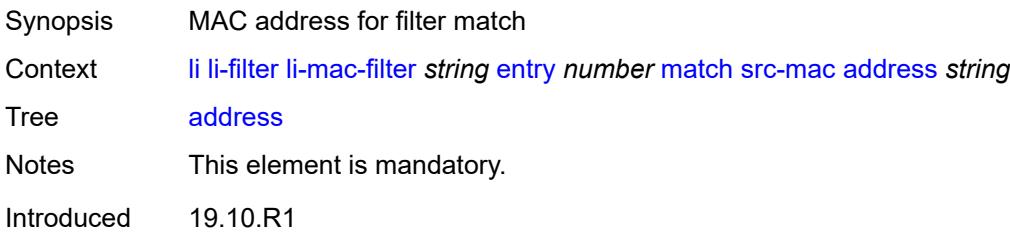

Platforms All

# <span id="page-1726-0"></span>**mask** *string*

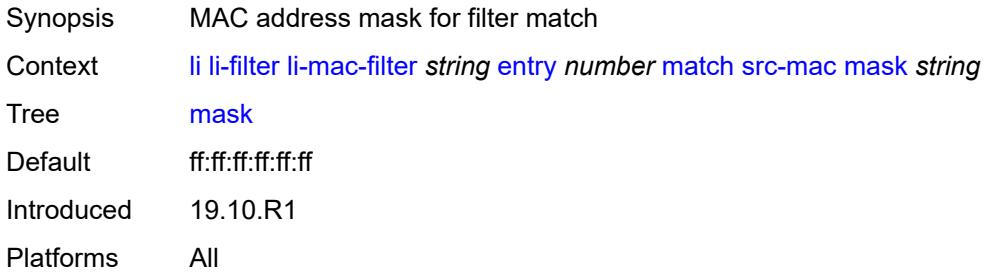

## <span id="page-1726-1"></span>**lock-filter** *keyword*

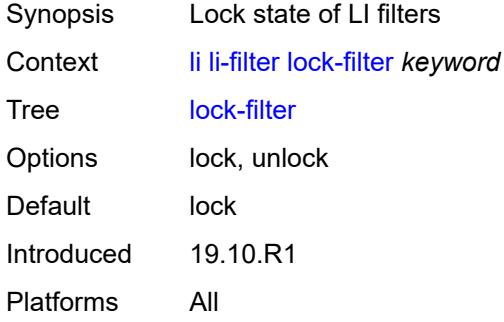

## <span id="page-1726-2"></span>**reserved-block** [[block-name\]](#page-1726-3) *string*

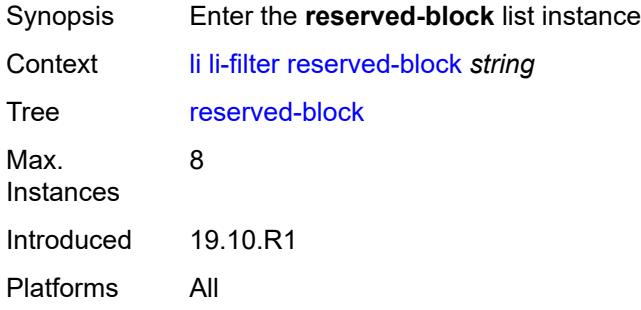

### <span id="page-1726-3"></span>[**block-name**] *string*

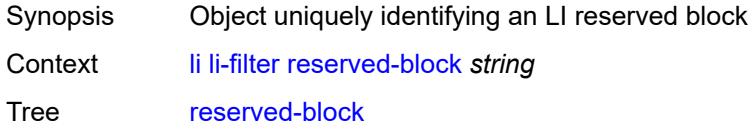

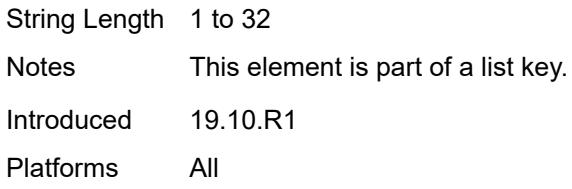

## <span id="page-1727-0"></span>**description** *string*

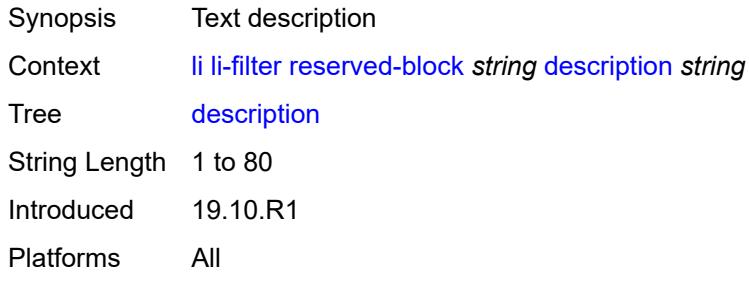

#### <span id="page-1727-1"></span>**entry-range**

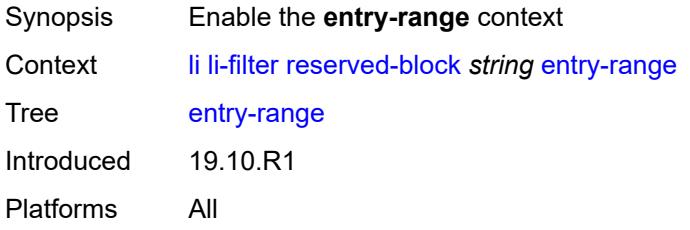

#### <span id="page-1727-2"></span>**end** *number*

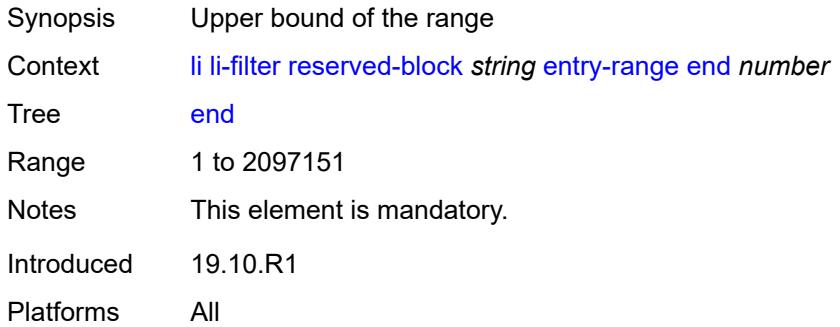

#### <span id="page-1727-3"></span>**start** *number*

Synopsis Lower bound of the range
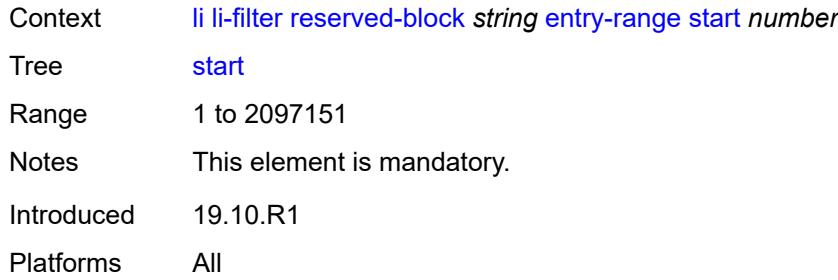

## <span id="page-1728-1"></span>**ip-filter** [[filter-name\]](#page-1728-0) *string*

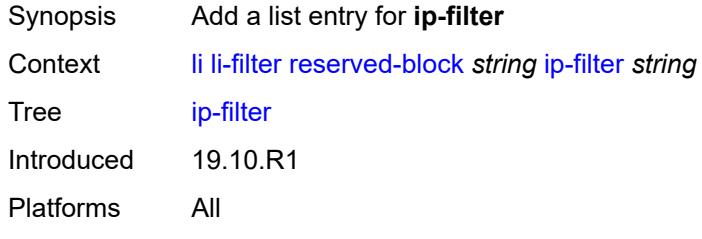

# <span id="page-1728-0"></span>[**filter-name**] *string*

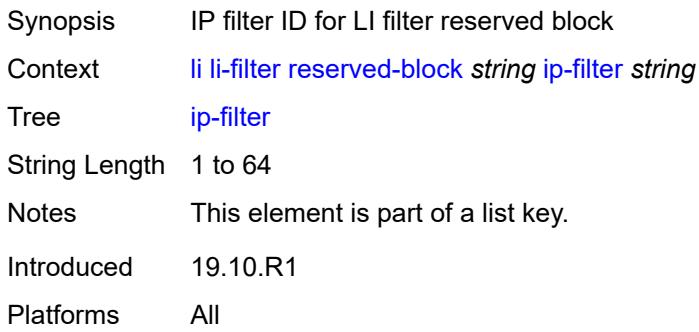

# <span id="page-1728-3"></span>**ipv6-filter** [\[filter-name\]](#page-1728-2) *string*

<span id="page-1728-2"></span>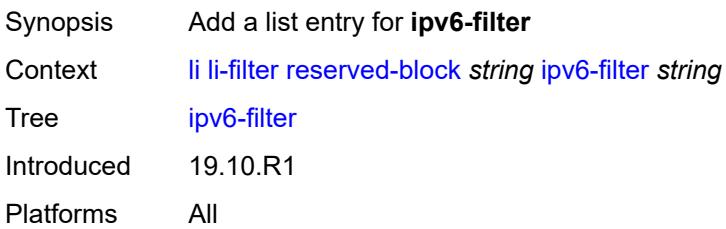

# [**filter-name**] *string*

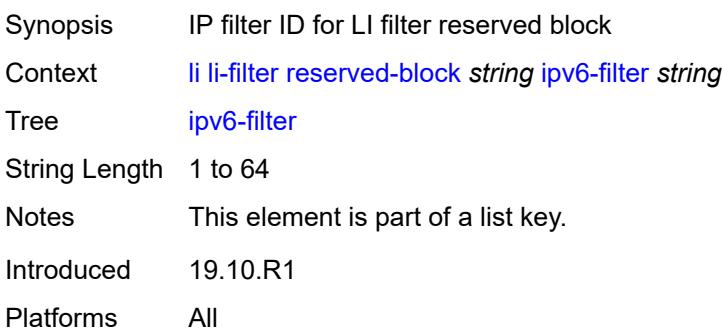

# <span id="page-1729-1"></span>**mac-filter** [\[filter-name\]](#page-1729-0) *string*

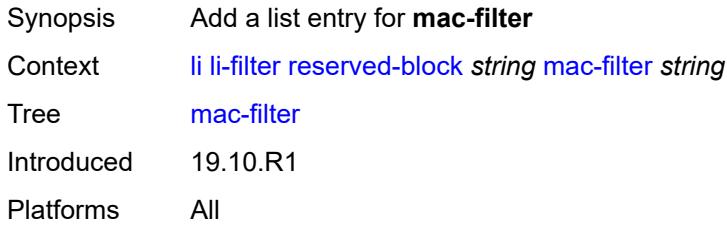

## <span id="page-1729-0"></span>[**filter-name**] *string*

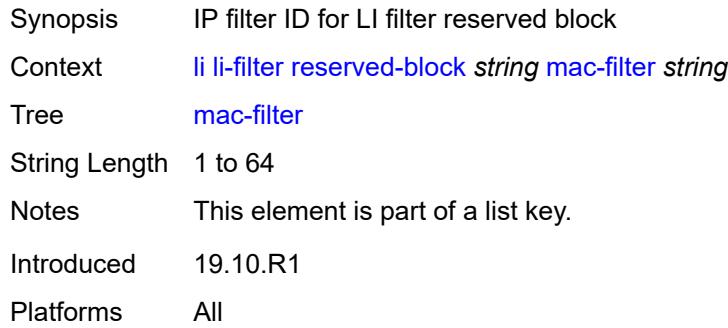

# <span id="page-1729-2"></span>**li-source** [\[service-name](#page-1730-0)] *string*

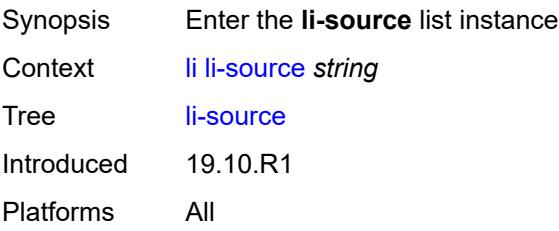

## <span id="page-1730-0"></span>[**service-name**] *string*

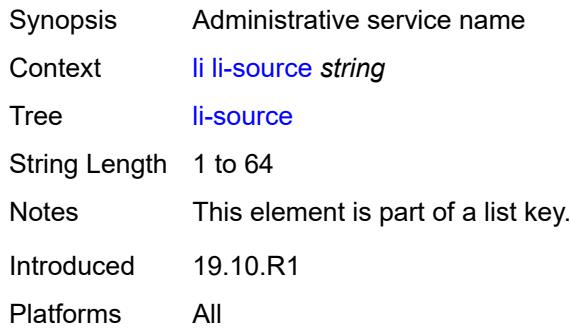

# <span id="page-1730-1"></span>**admin-state** *keyword*

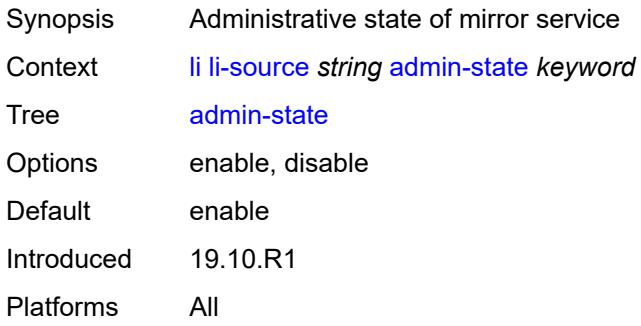

## <span id="page-1730-3"></span>**li-ip-filter** [[li-filter-name\]](#page-1730-2) *reference*

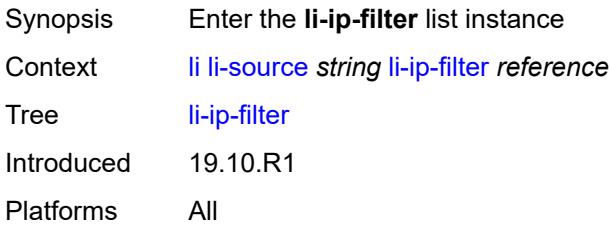

# <span id="page-1730-2"></span>[**li-filter-name**] *reference*

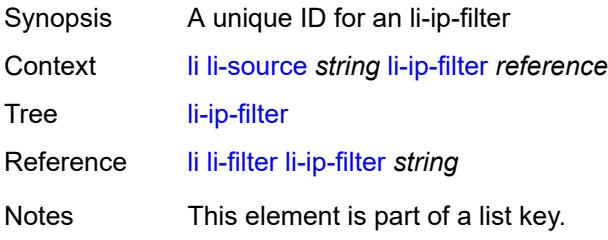

Introduced 19.10.R1 Platforms All

# <span id="page-1731-1"></span>**entry** [[li-entry-id\]](#page-1731-0) *reference*

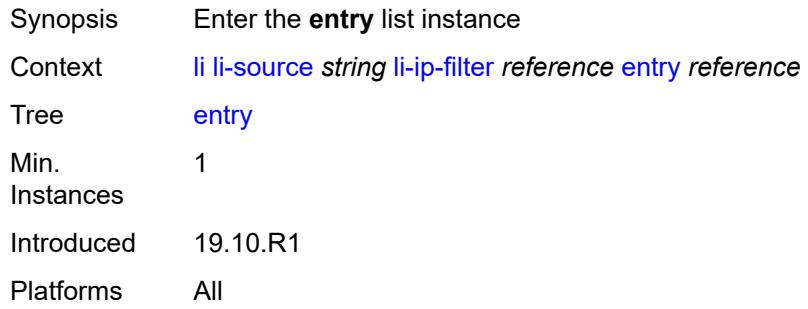

## <span id="page-1731-0"></span>[**li-entry-id**] *reference*

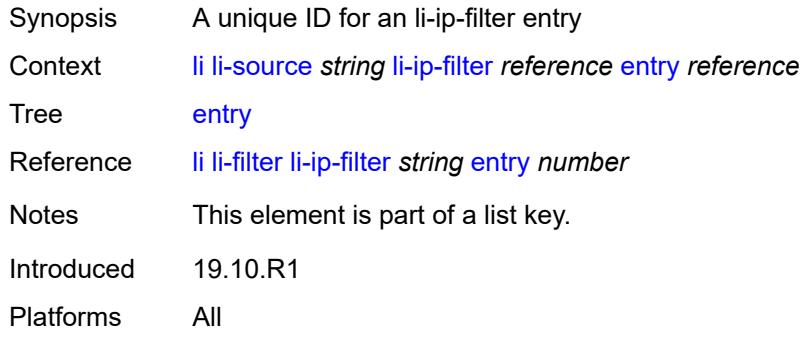

### <span id="page-1731-2"></span>**intercept-id** *number*

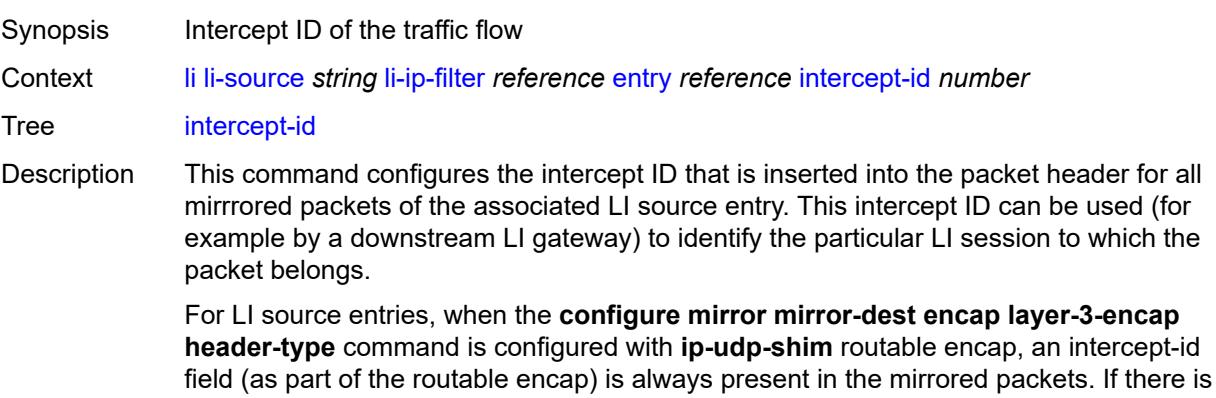

no intercept ID configured for an LI source entry, the default value is inserted.

When the mirror service is configured with **ip-gre** routable encap under the **header-type** command, no intercept ID is inserted and none should be specified against the LI source entries.

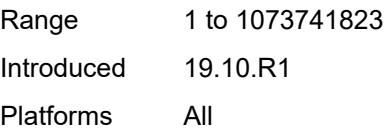

#### <span id="page-1732-0"></span>**session-id** *number*

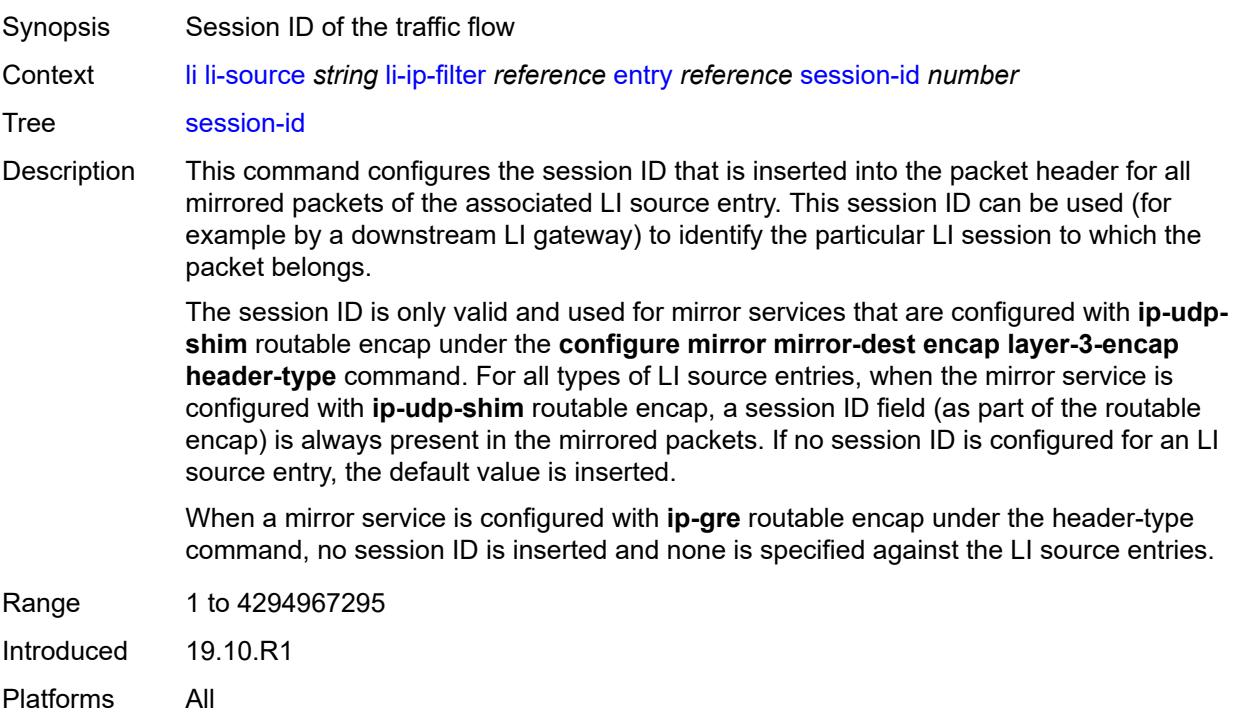

### <span id="page-1732-2"></span>**li-ipv6-filter** [[li-filter-name\]](#page-1732-1) *reference*

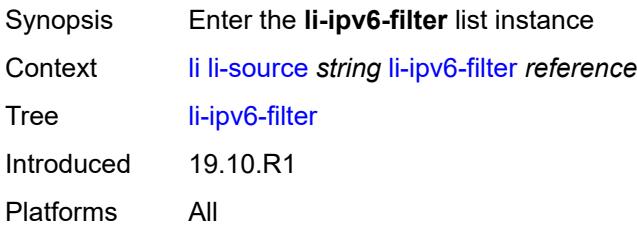

## <span id="page-1732-1"></span>[**li-filter-name**] *reference*

Synopsis A unique ID for an li-ipv6-filter

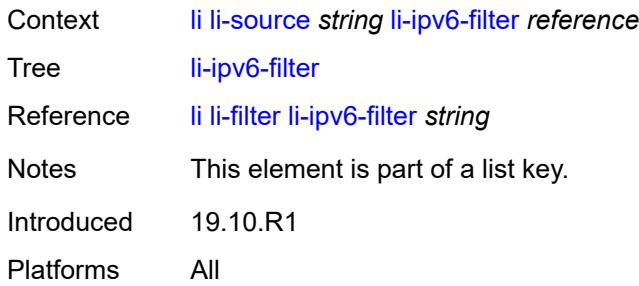

# <span id="page-1733-1"></span>**entry** [[li-entry-id\]](#page-1733-0) *reference*

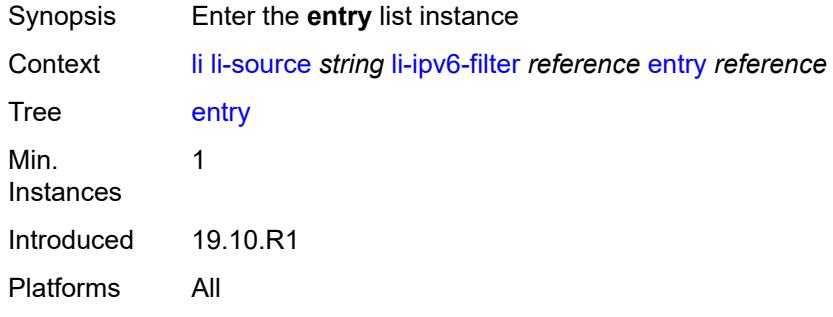

# <span id="page-1733-0"></span>[**li-entry-id**] *reference*

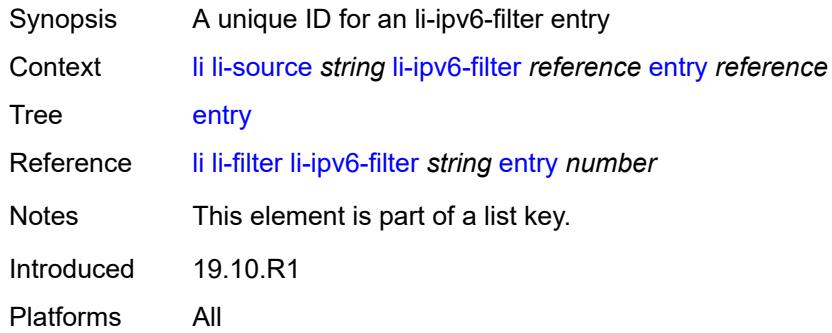

# <span id="page-1733-2"></span>**intercept-id** *number*

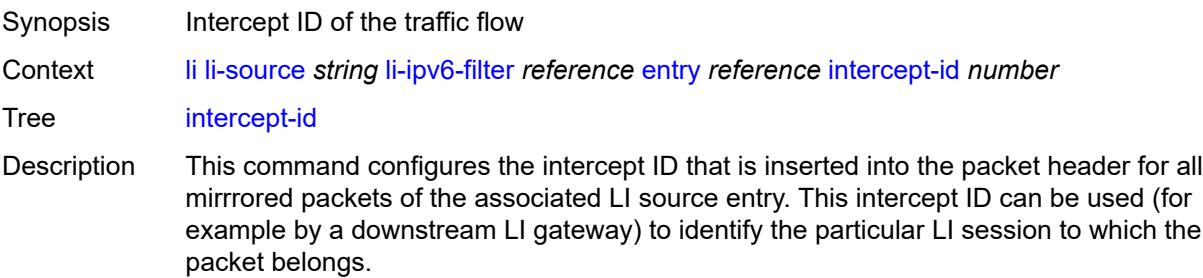

For LI source entries, when the **configure mirror mirror-dest encap layer-3-encap header-type** command is configured with **ip-udp-shim** routable encap, an intercept-id field (as part of the routable encap) is always present in the mirrored packets. If there is no intercept ID configured for an LI source entry, the default value is inserted. When the mirror service is configured with **ip-gre** routable encap under the **header-type** command, no intercept ID is inserted and none should be specified against the LI source entries. Range 1 to 1073741823 Introduced 19.10.R1 Platforms All

#### <span id="page-1734-0"></span>**session-id** *number*

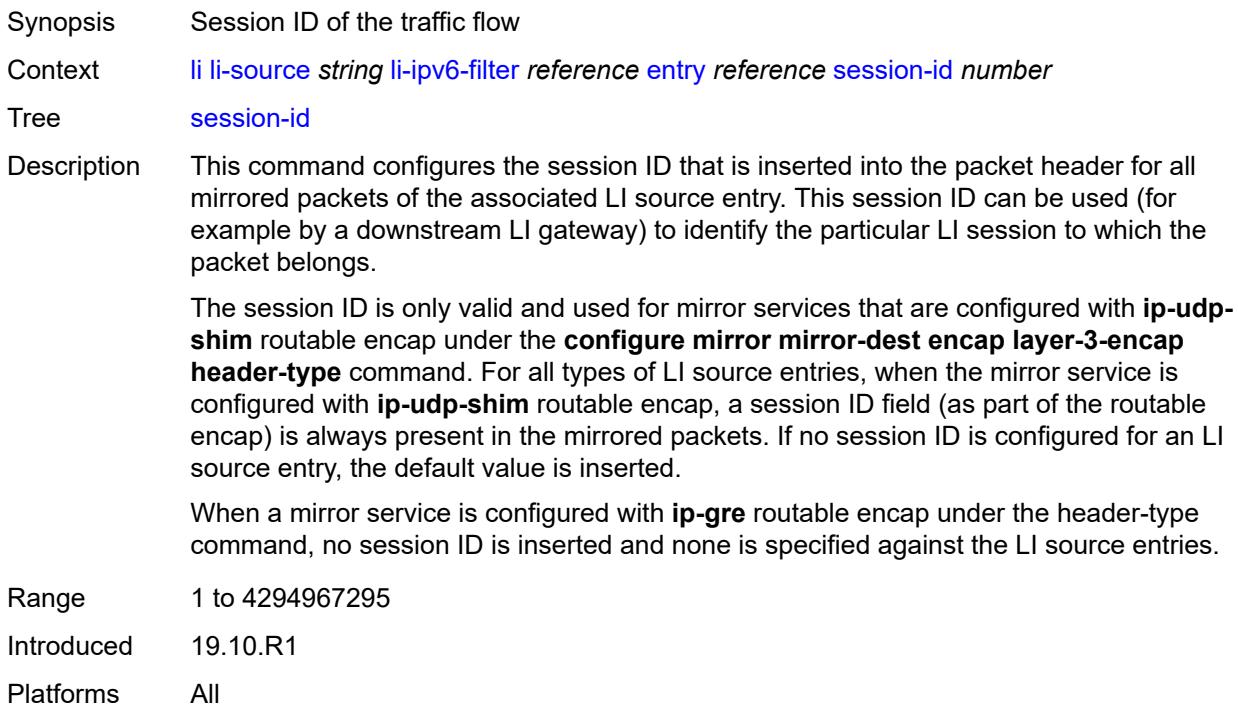

### <span id="page-1734-1"></span>**li-mac-filter** [[li-filter-name\]](#page-1735-0) *reference*

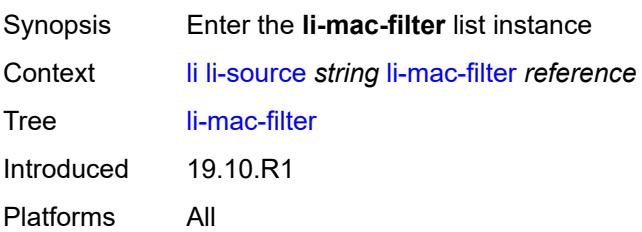

## <span id="page-1735-0"></span>[**li-filter-name**] *reference*

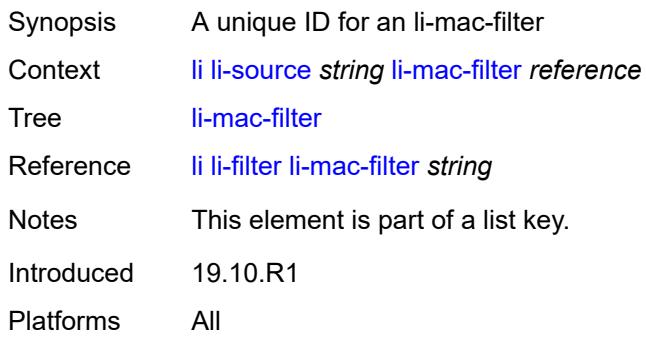

# <span id="page-1735-2"></span>**entry** [[li-entry-id\]](#page-1735-1) *reference*

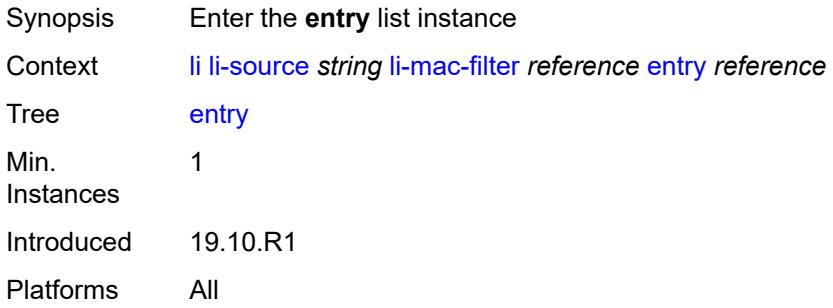

# <span id="page-1735-1"></span>[**li-entry-id**] *reference*

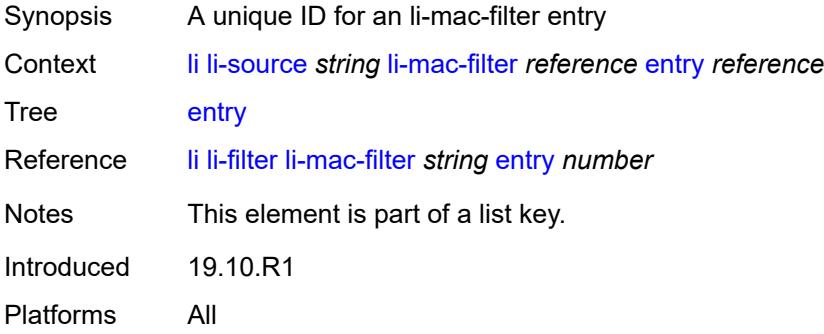

### <span id="page-1735-3"></span>**intercept-id** *number*

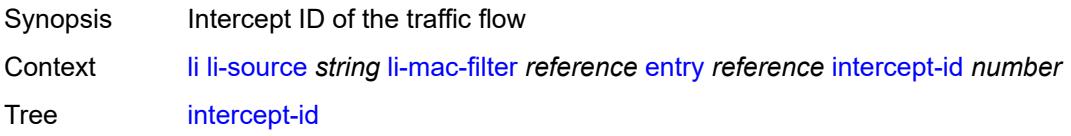

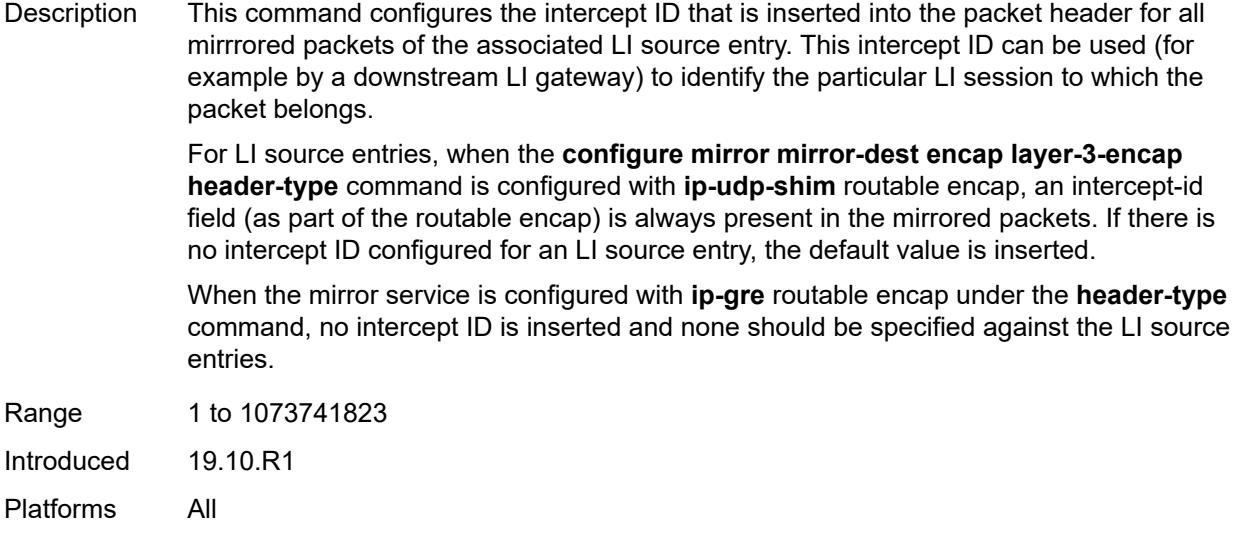

# <span id="page-1736-0"></span>**session-id** *number*

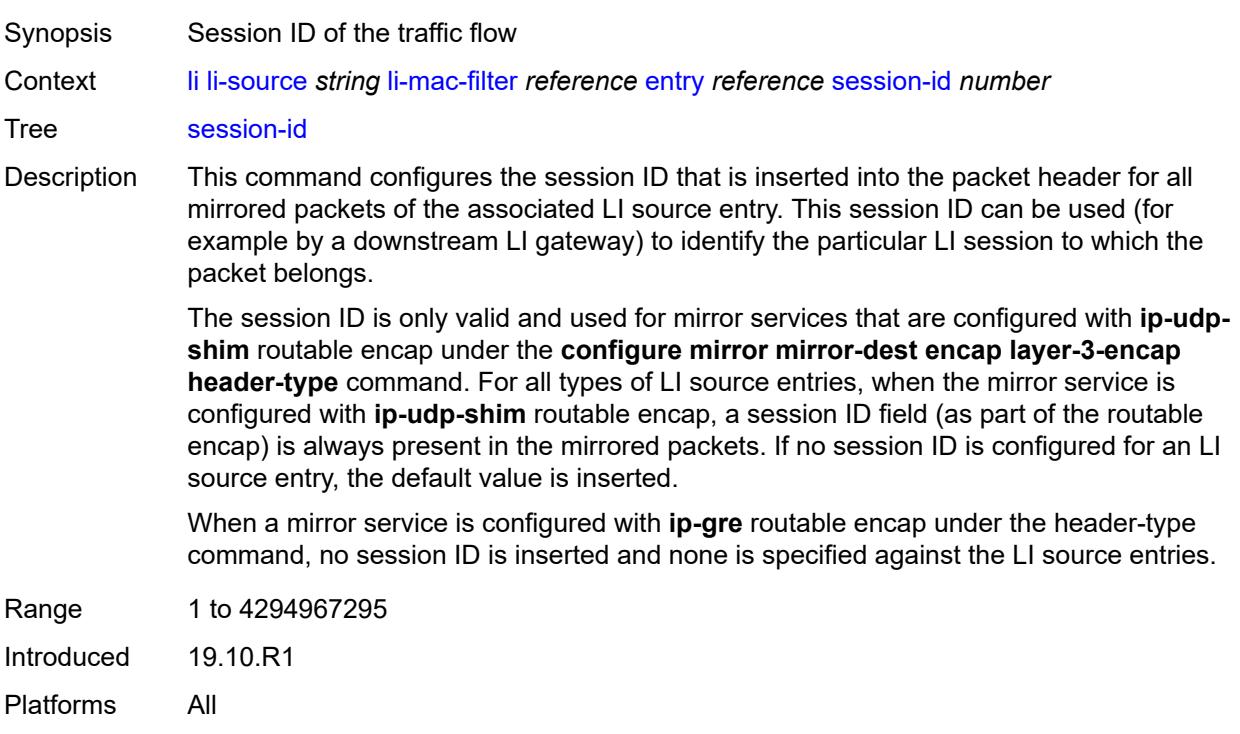

#### <span id="page-1736-1"></span>**nat**

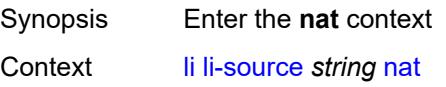

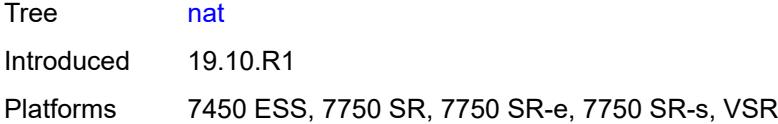

# <span id="page-1737-2"></span>**dslite** [[router-instance\]](#page-1737-0) *string* [b4](#page-1737-1) *string*

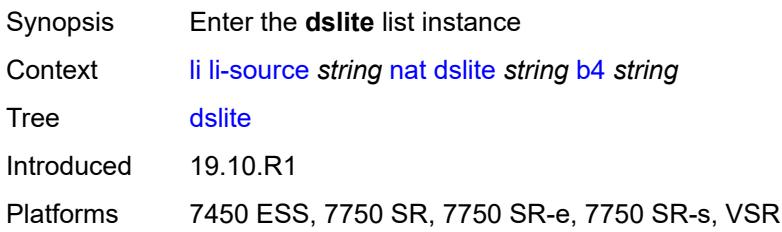

## <span id="page-1737-0"></span>[**router-instance**] *string*

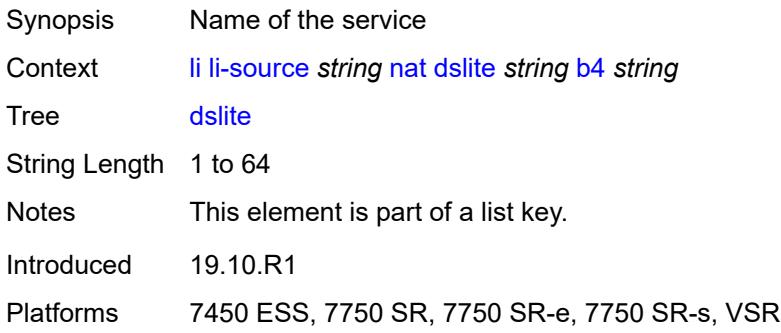

### <span id="page-1737-1"></span>**b4** *string*

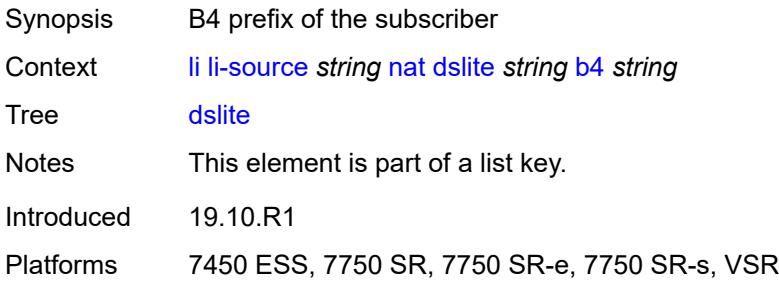

### <span id="page-1737-3"></span>**intercept-id** *number*

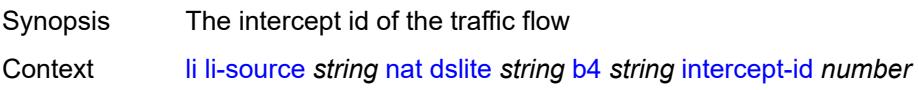

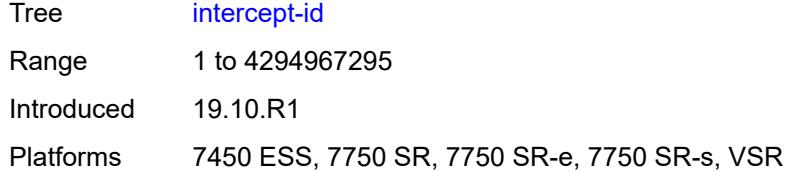

### <span id="page-1738-0"></span>**session-id** *number*

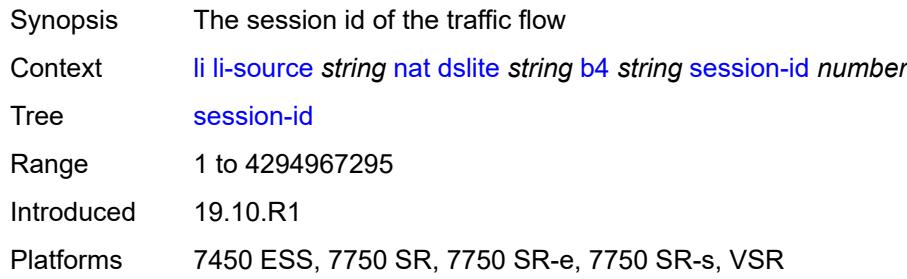

### <span id="page-1738-1"></span>**ethernet-header**

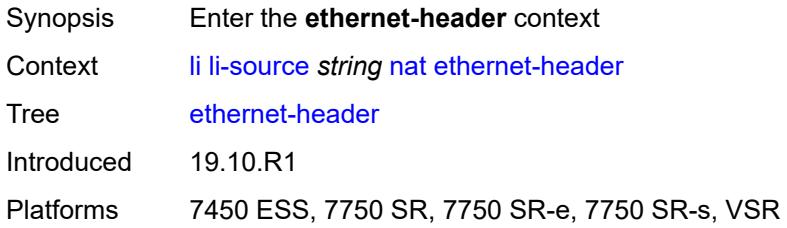

# <span id="page-1738-2"></span>**destination-address** *string*

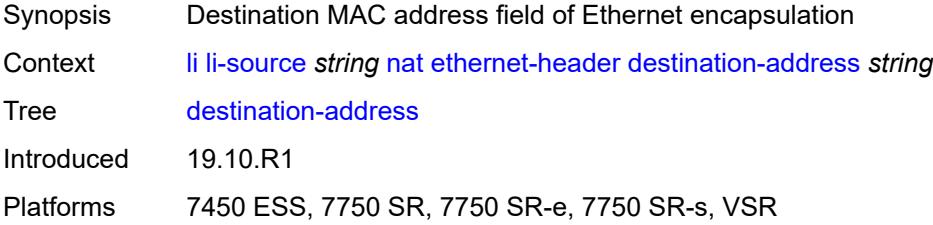

# <span id="page-1738-3"></span>**source-address** *string*

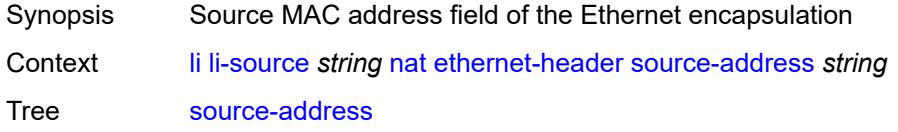

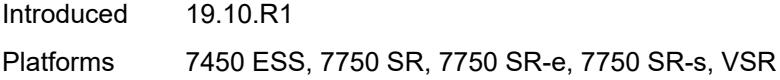

# <span id="page-1739-0"></span>**type** *number*

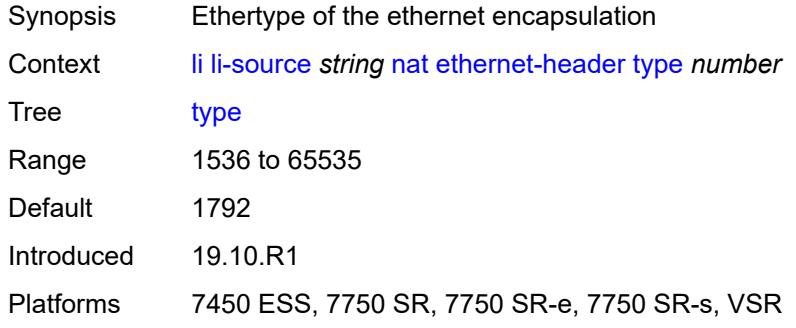

# <span id="page-1739-2"></span>**l2-aware** [\[subscriber-id](#page-1739-1)] *string*

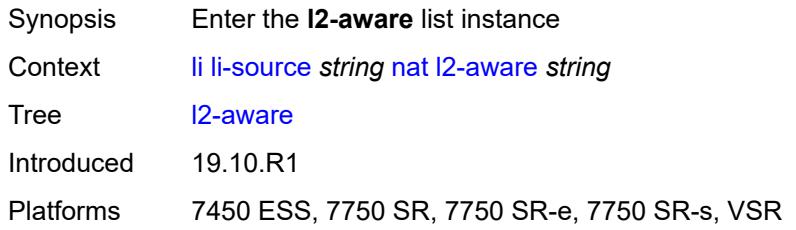

# <span id="page-1739-1"></span>[**subscriber-id**] *string*

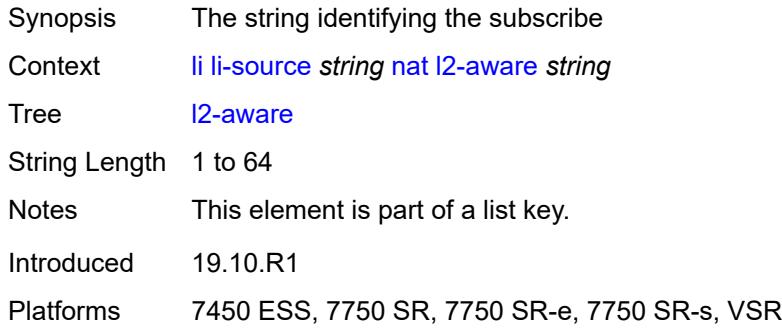

# <span id="page-1739-3"></span>**intercept-id** *number*

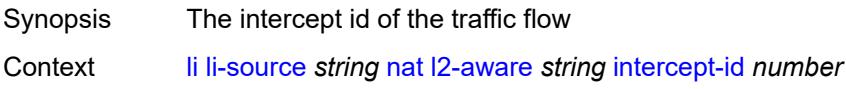

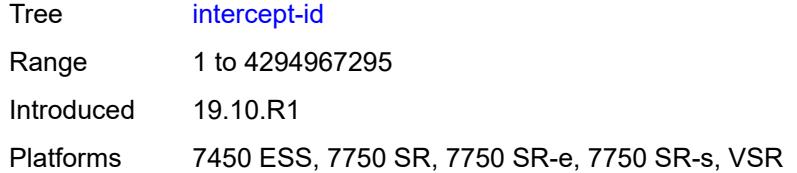

### <span id="page-1740-0"></span>**session-id** *number*

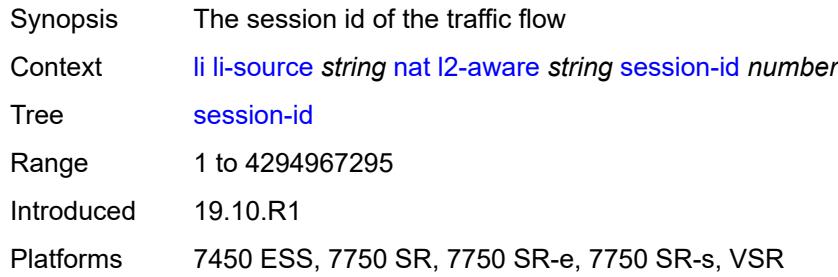

# <span id="page-1740-3"></span>**nat44** [[router-instance\]](#page-1740-1) *string* [ip](#page-1740-2) *string*

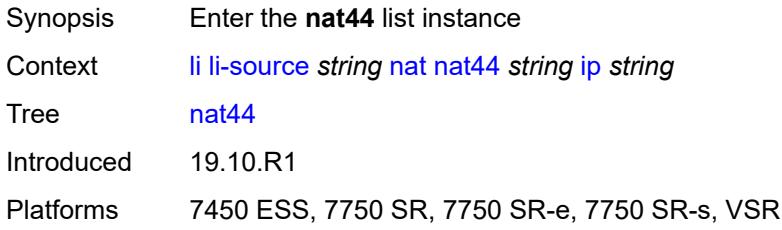

# <span id="page-1740-1"></span>[**router-instance**] *string*

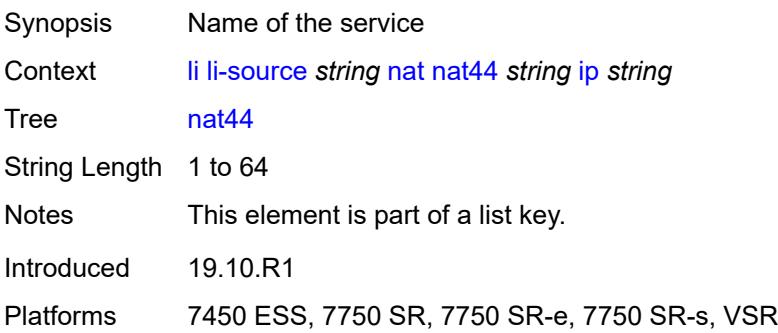

# <span id="page-1740-2"></span>**ip** *string*

Synopsis IP address of the subscriber

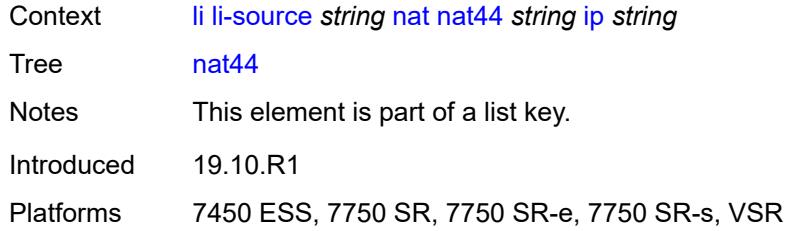

# <span id="page-1741-0"></span>**intercept-id** *number*

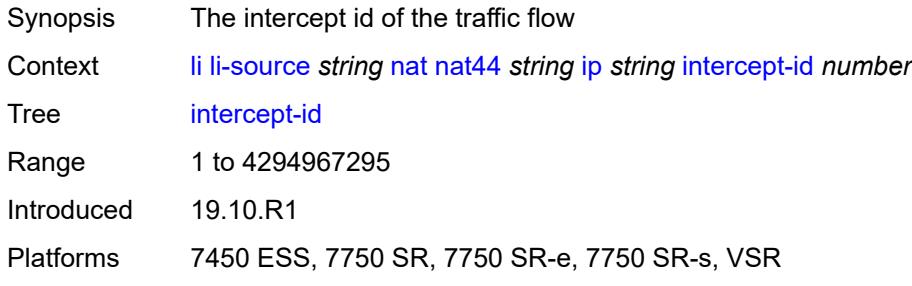

### <span id="page-1741-1"></span>**session-id** *number*

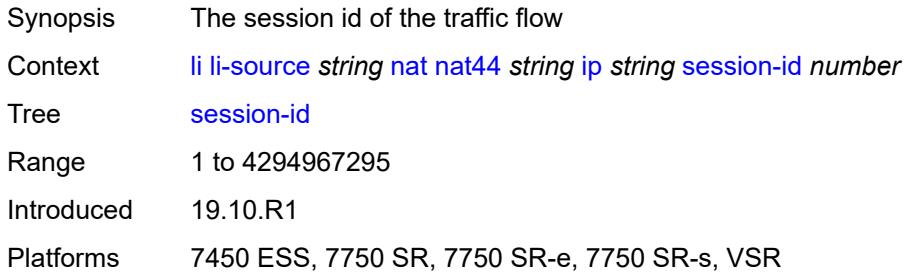

# <span id="page-1741-3"></span>**nat64** [[router-instance\]](#page-1741-2) *string* [ip](#page-1742-0) *string*

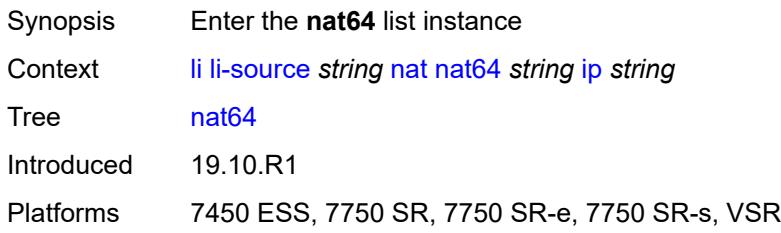

## <span id="page-1741-2"></span>[**router-instance**] *string*

Synopsis Name of the service

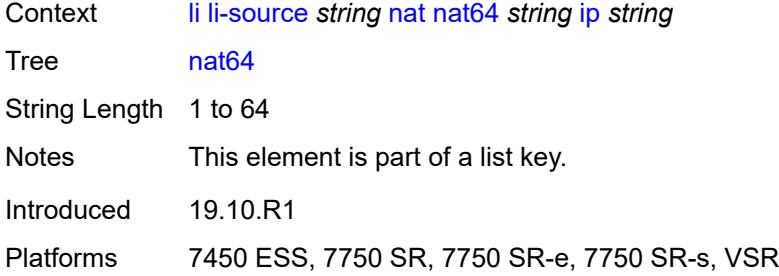

# <span id="page-1742-0"></span>**ip** *string*

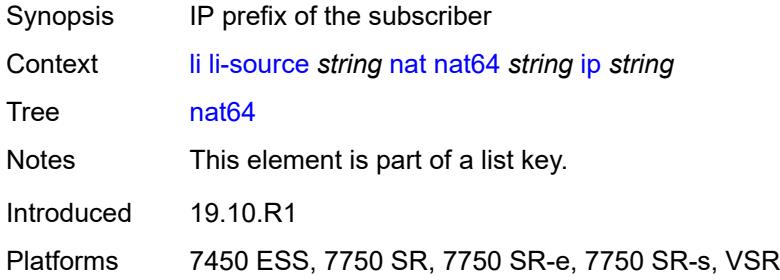

# <span id="page-1742-1"></span>**intercept-id** *number*

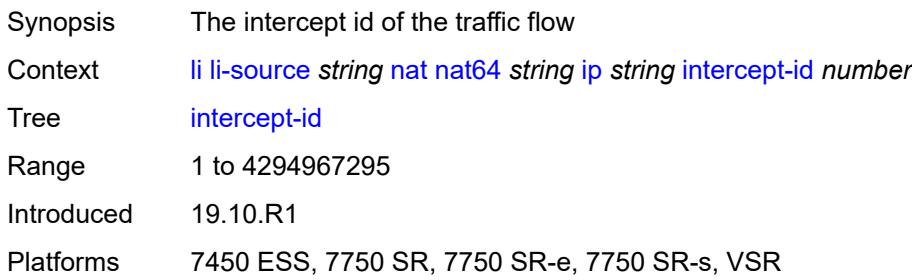

# <span id="page-1742-2"></span>**session-id** *number*

<span id="page-1742-3"></span>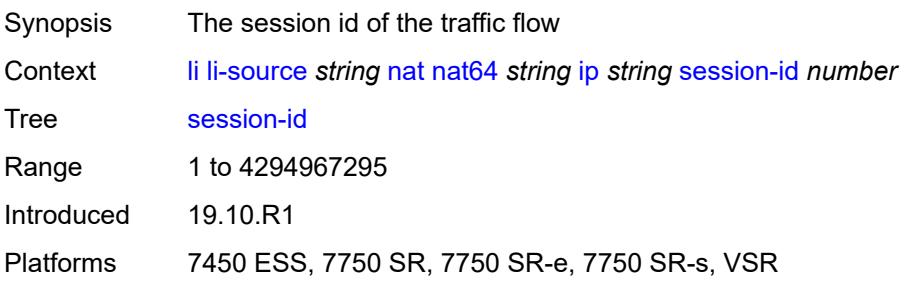

# **port** [[port-id\]](#page-1743-0) *string*

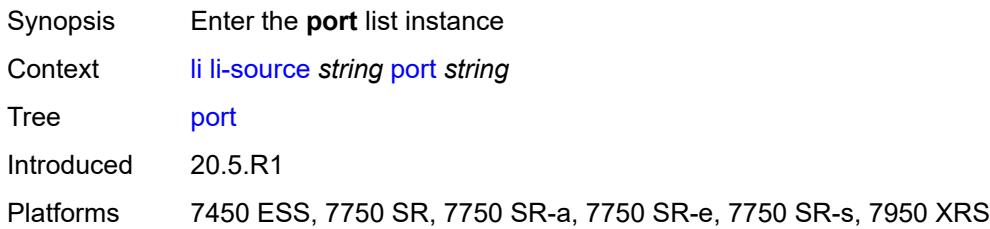

# <span id="page-1743-0"></span>[**port-id**] *string*

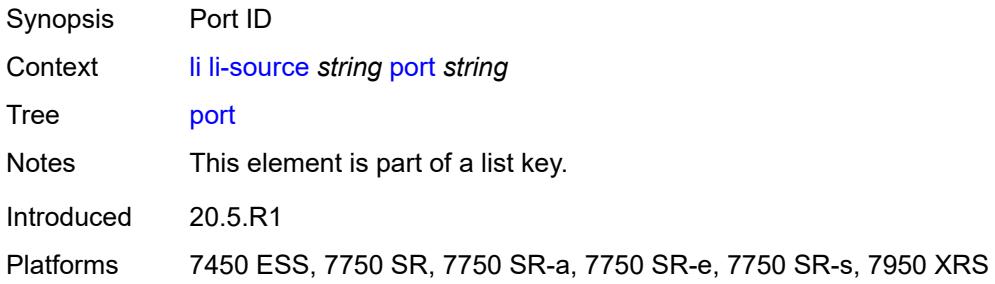

### <span id="page-1743-1"></span>**egress** *boolean*

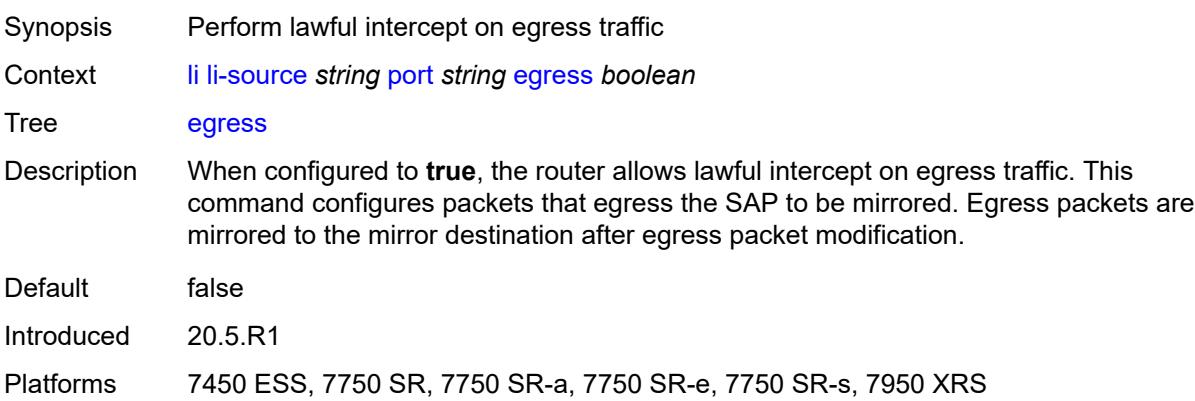

# <span id="page-1743-2"></span>**ingress** *boolean*

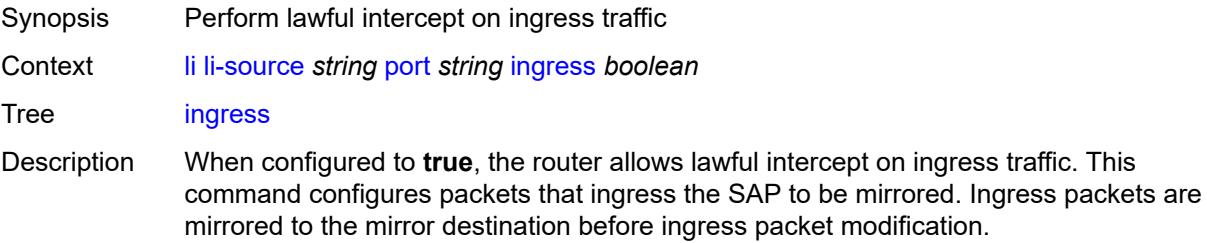

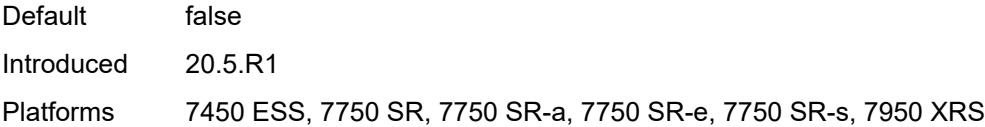

# <span id="page-1744-1"></span>**sap** [\[sap-id\]](#page-1744-0) *string*

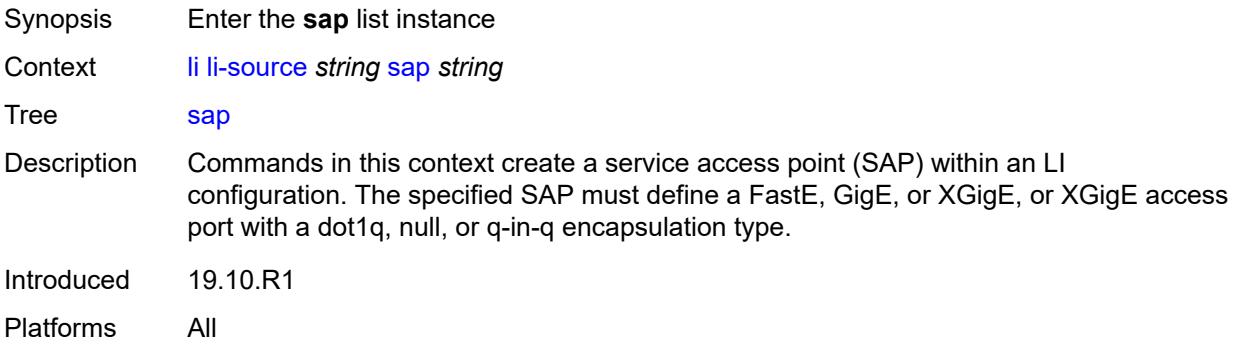

# <span id="page-1744-0"></span>[**sap-id**] *string*

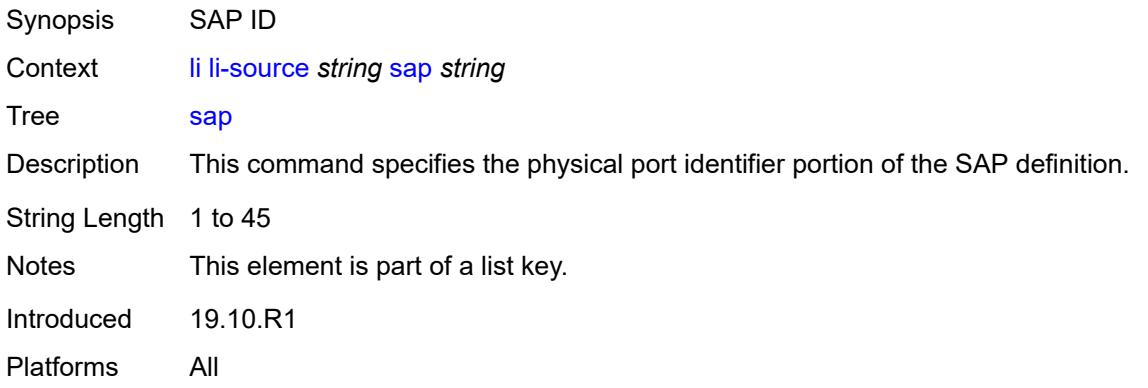

# <span id="page-1744-2"></span>**egress** *boolean*

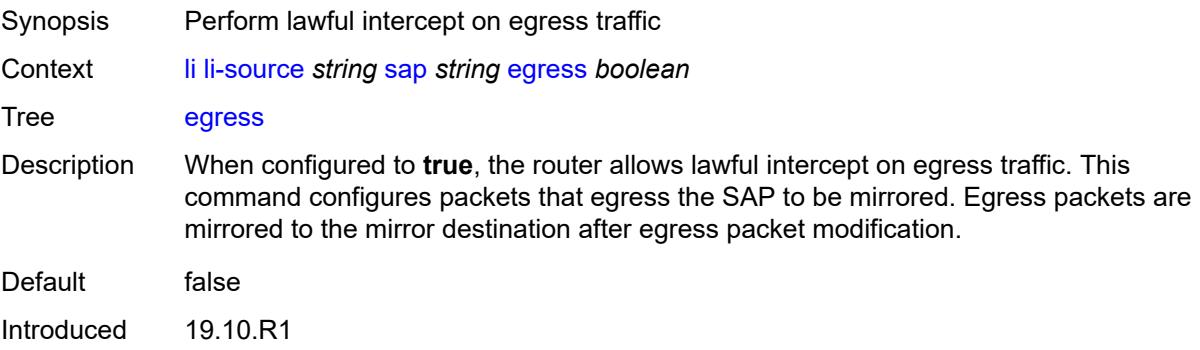

Platforms All

## <span id="page-1745-0"></span>**ingress** *boolean*

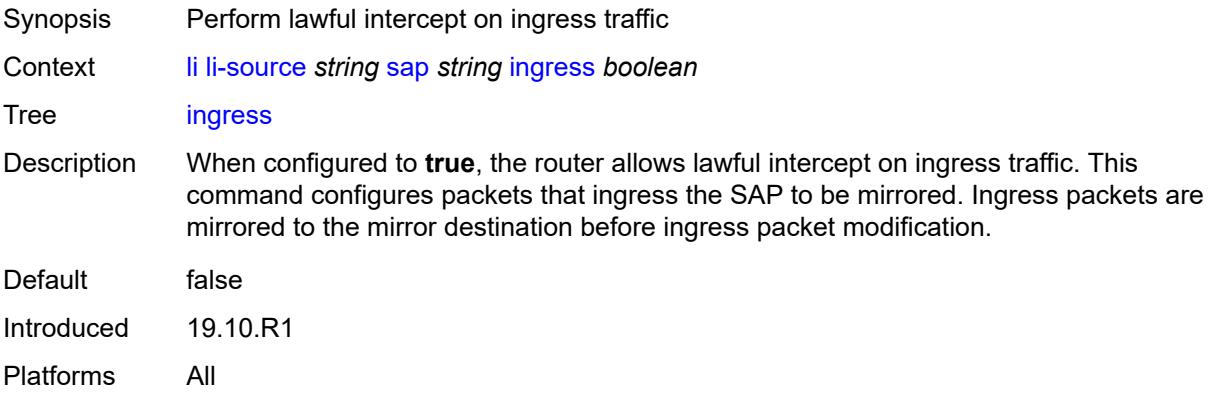

# <span id="page-1745-1"></span>**intercept-id** *number*

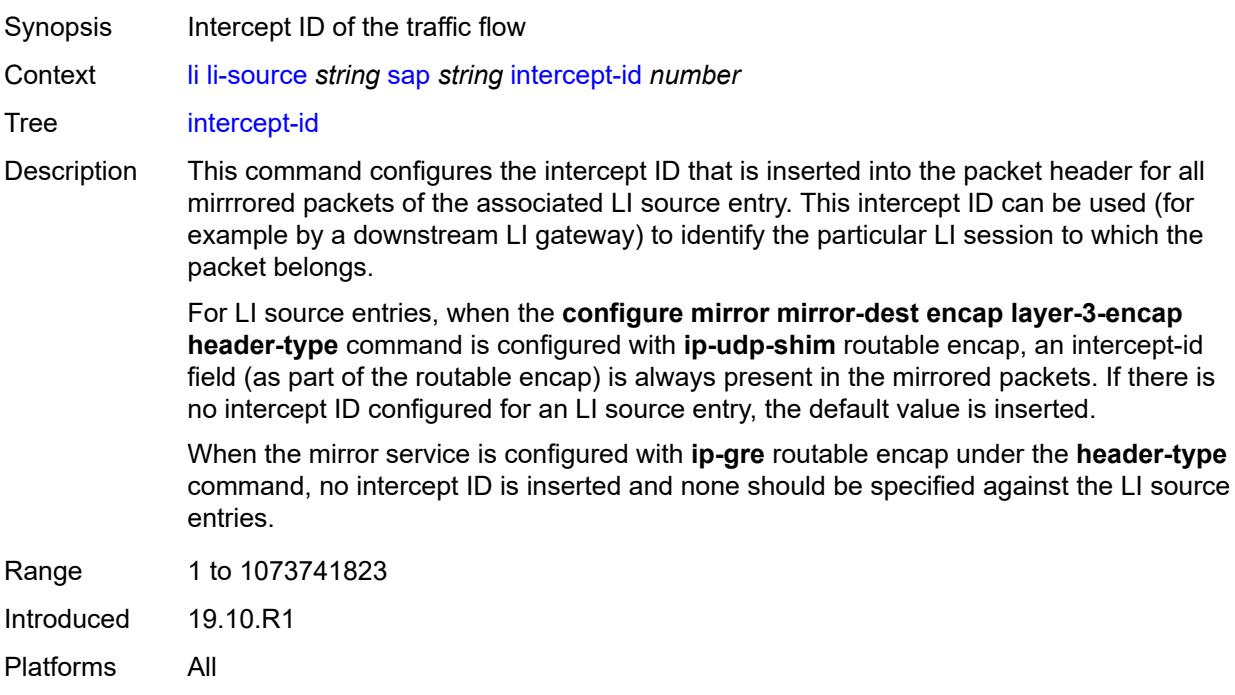

# <span id="page-1745-2"></span>**session-id** *number*

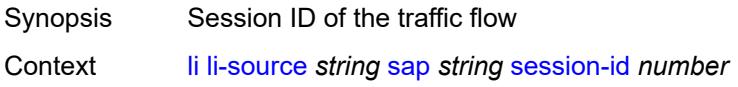

#### Tree [session-id](#page-1699-42)

Description This command configures the session ID that is inserted into the packet header for all mirrored packets of the associated LI source entry. This session ID can be used (for example by a downstream LI gateway) to identify the particular LI session to which the packet belongs.

> The session ID is only valid and used for mirror services that are configured with **ip-udpshim** routable encap under the **configure mirror mirror-dest encap layer-3-encap header-type** command. For all types of LI source entries, when the mirror service is configured with **ip-udp-shim** routable encap, a session ID field (as part of the routable encap) is always present in the mirrored packets. If no session ID is configured for an LI source entry, the default value is inserted.

When a mirror service is configured with **ip-gre** routable encap under the header-type command, no session ID is inserted and none is specified against the LI source entries.

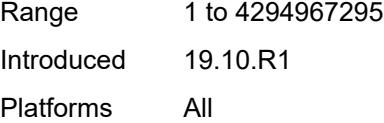

### <span id="page-1746-1"></span>**subscriber** [[subscriber-id](#page-1746-0)] *string*

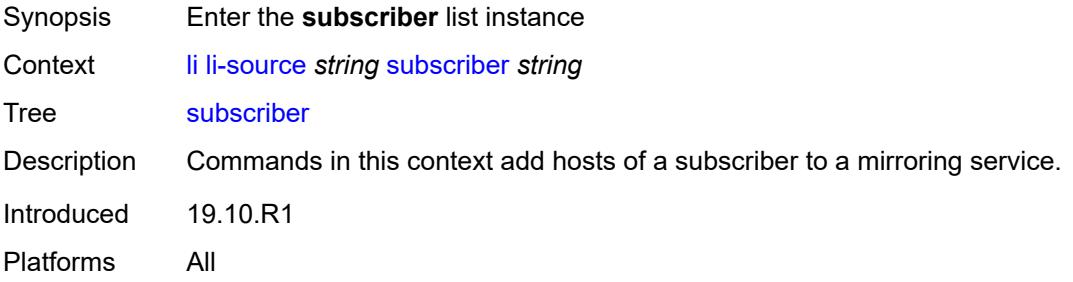

### <span id="page-1746-0"></span>[**subscriber-id**] *string*

<span id="page-1746-2"></span>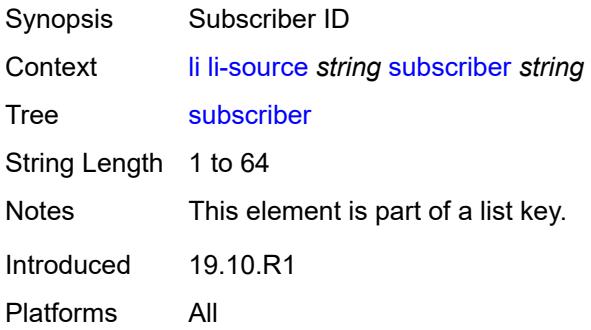

# **egress** *boolean*

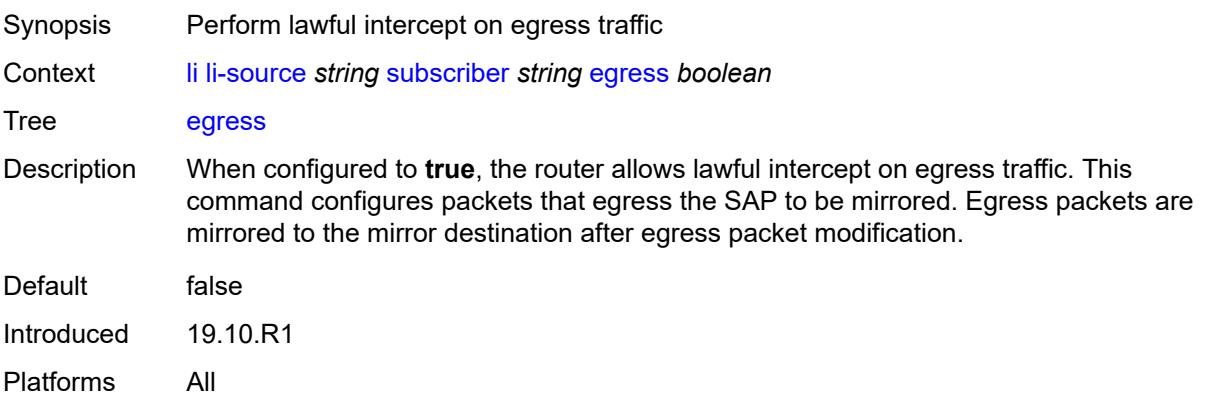

## <span id="page-1747-0"></span>**fc** *keyword*

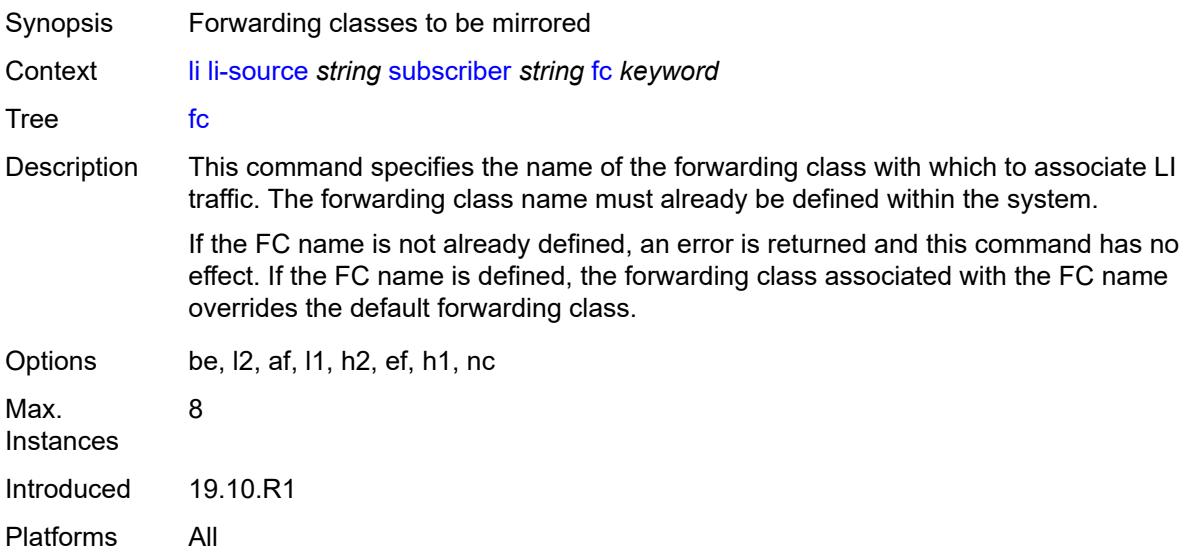

# <span id="page-1747-1"></span>**host-type** *keyword*

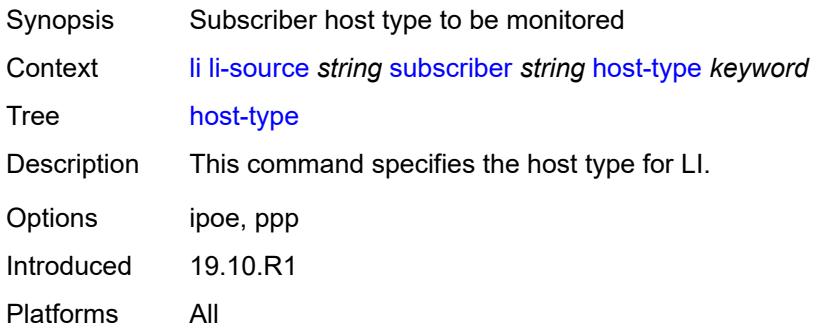

# <span id="page-1748-0"></span>**ingress** *boolean*

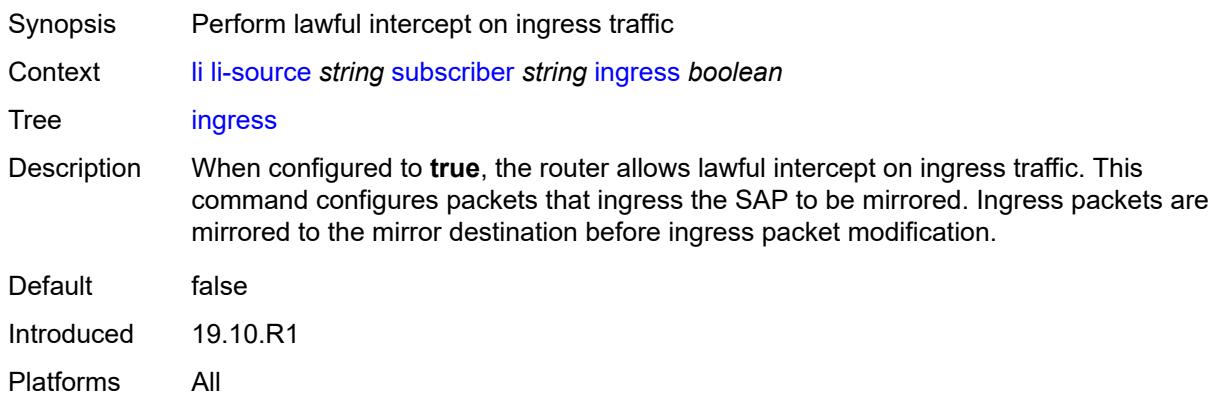

# <span id="page-1748-1"></span>**intercept-id** *number*

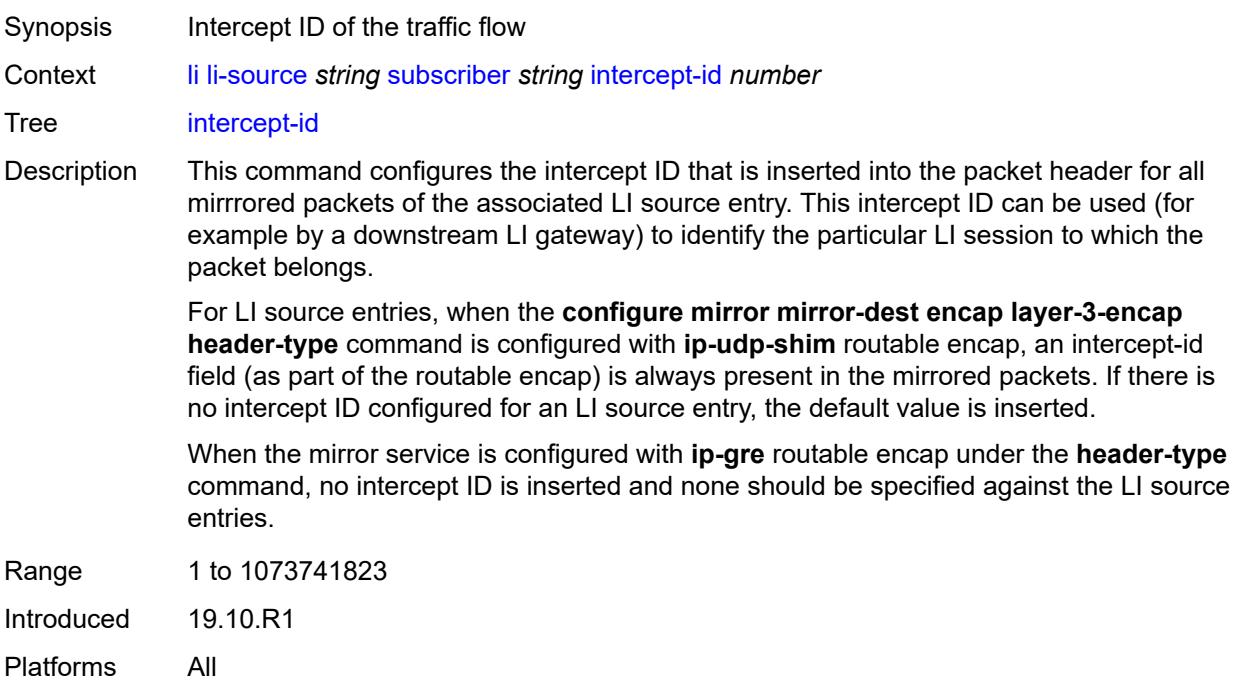

# <span id="page-1748-2"></span>**ip-address** *string*

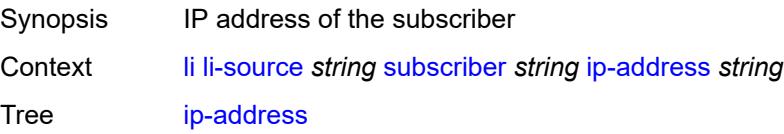

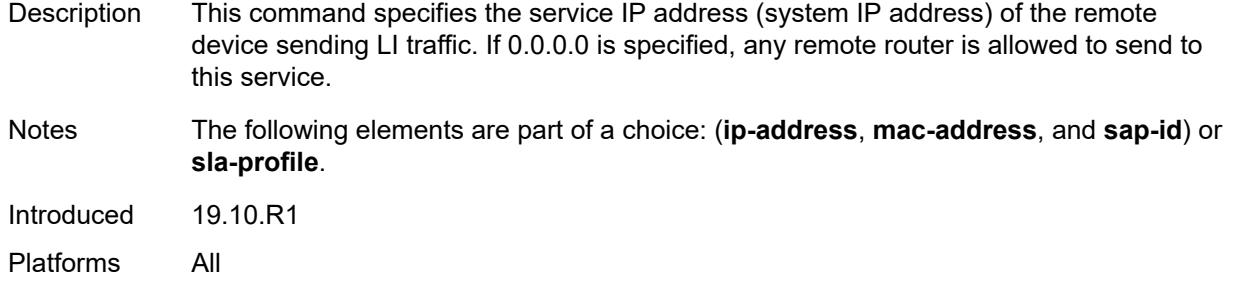

## <span id="page-1749-0"></span>**ip-family** *keyword*

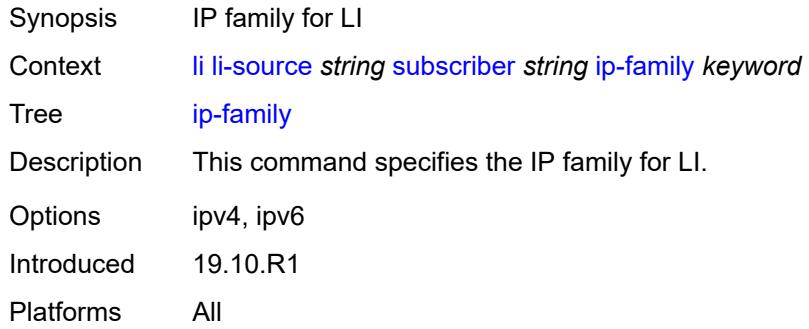

# <span id="page-1749-1"></span>**mac-address** *string*

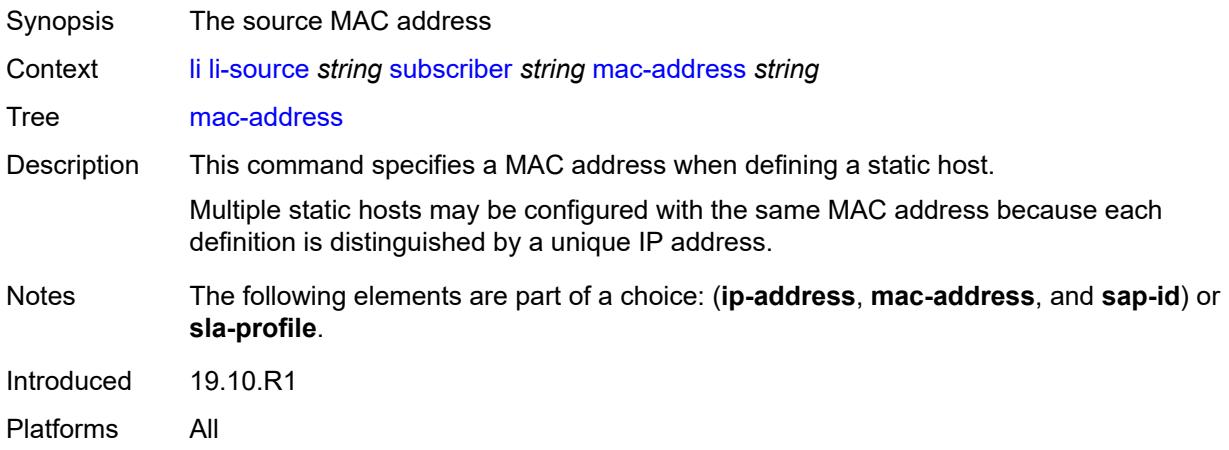

## <span id="page-1749-2"></span>**sap-id** *string*

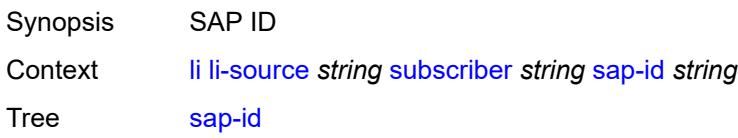

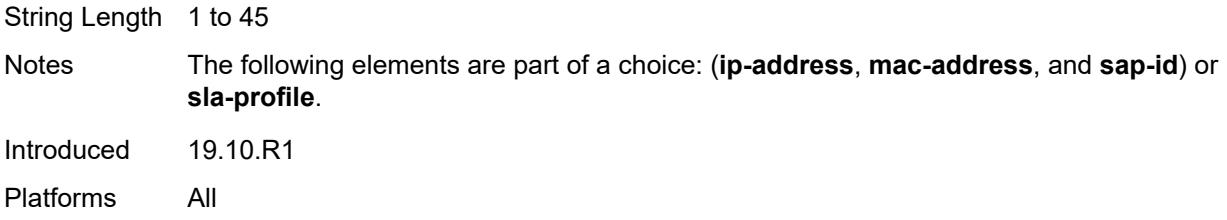

## <span id="page-1750-0"></span>**session-id** *number*

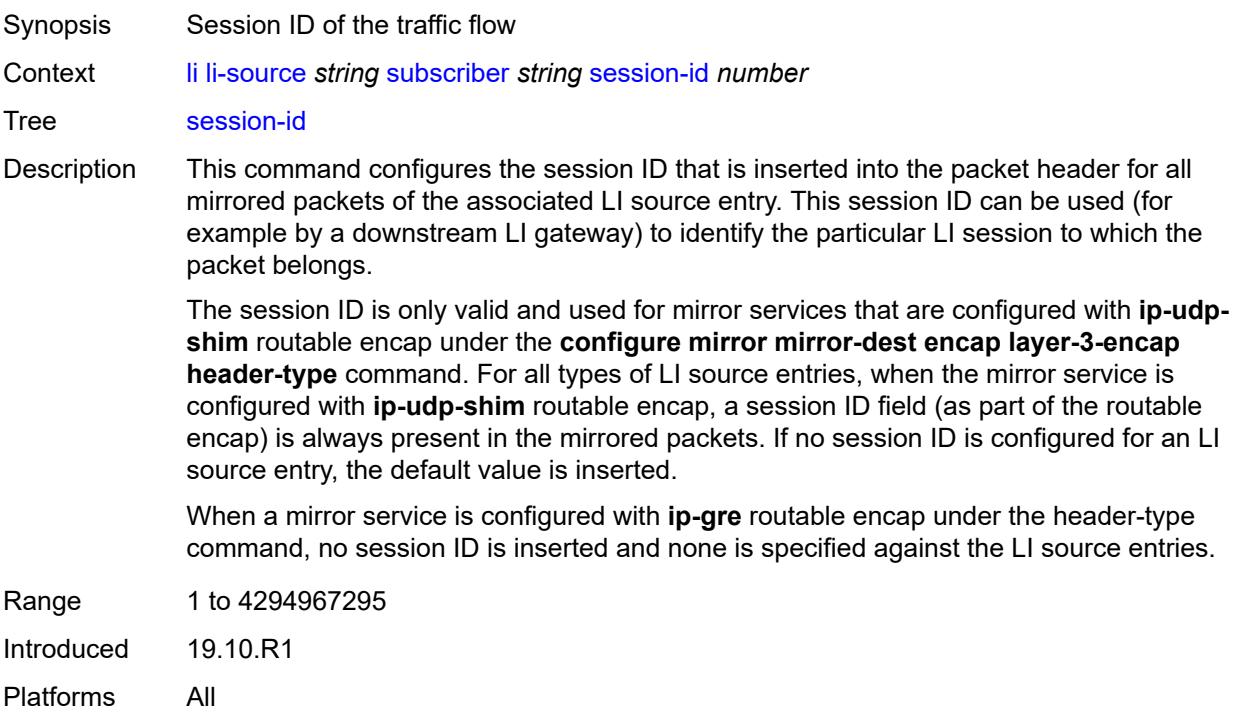

# <span id="page-1750-1"></span>**sla-profile** *string*

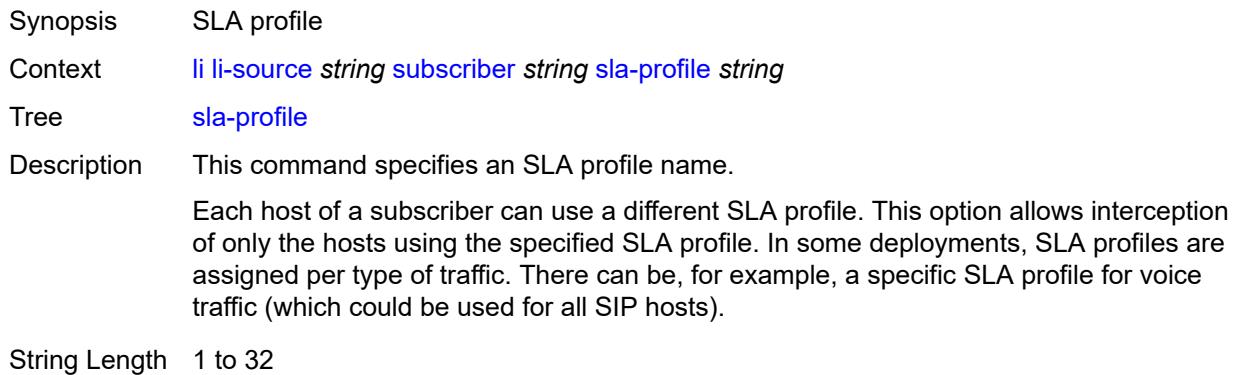

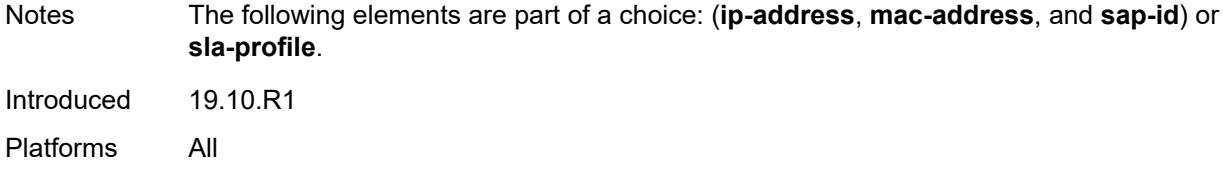

## <span id="page-1751-1"></span>**wlan-gw-dsm-ue** [\[mac\]](#page-1751-0) *string*

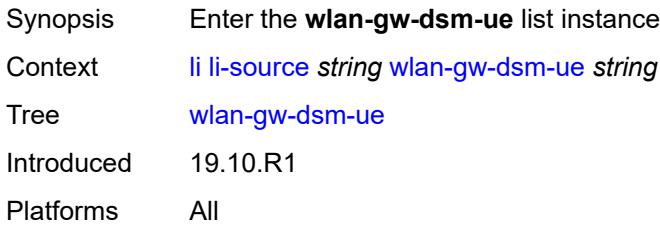

# <span id="page-1751-0"></span>[**mac**] *string*

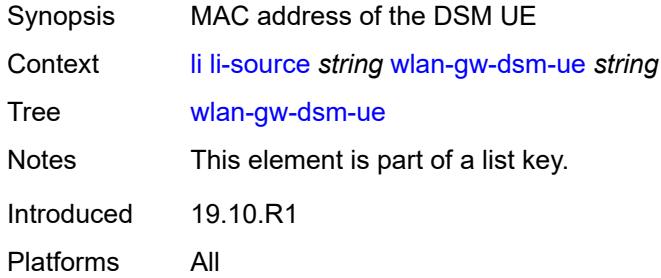

### <span id="page-1751-2"></span>**intercept-id** *number*

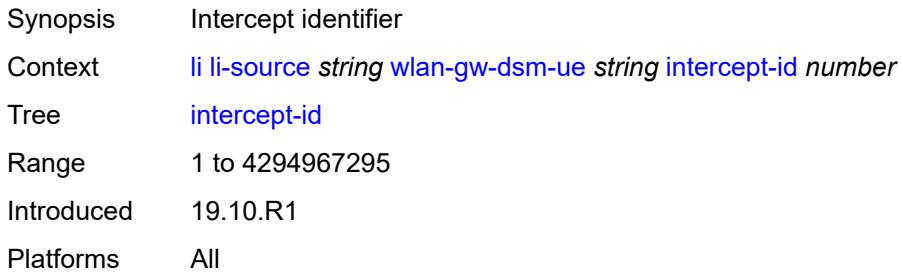

### <span id="page-1751-3"></span>**session-id** *number*

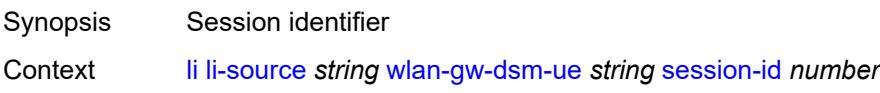

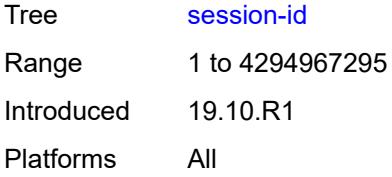

# <span id="page-1752-0"></span>**log**

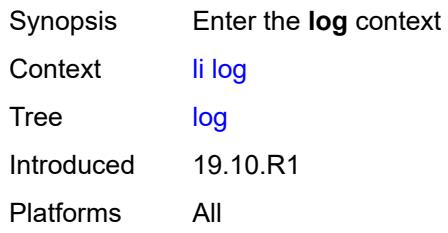

# <span id="page-1752-2"></span>**log-id** [[name\]](#page-1752-1) *string*

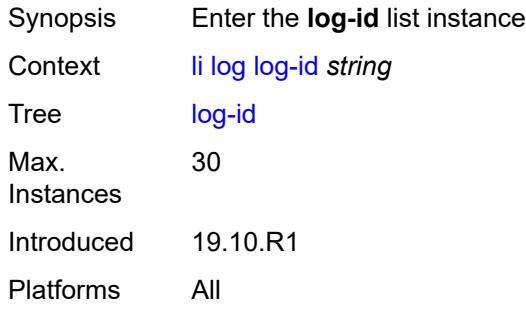

# <span id="page-1752-1"></span>[**name**] *string*

<span id="page-1752-3"></span>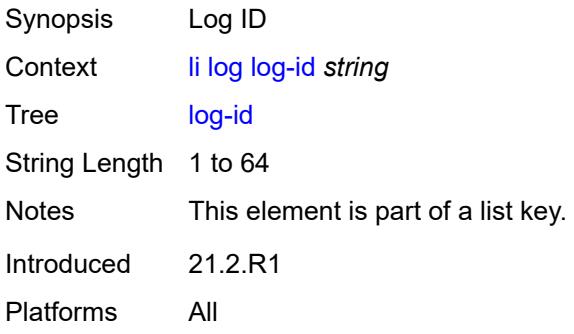

# **admin-state** *keyword*

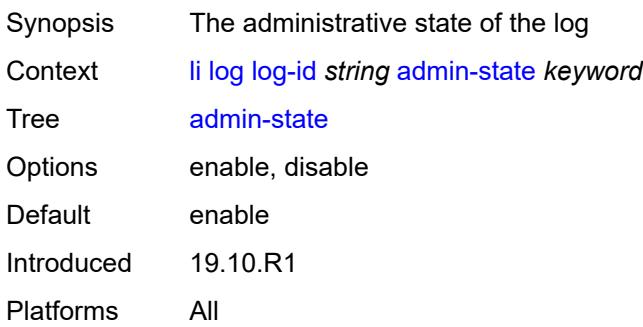

# <span id="page-1753-0"></span>**description** *string*

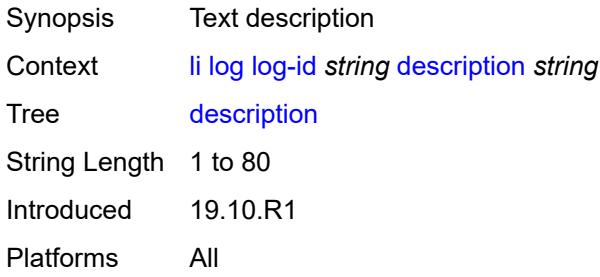

# <span id="page-1753-1"></span>**destination**

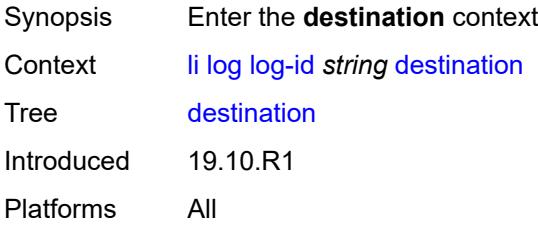

## <span id="page-1753-2"></span>**memory**

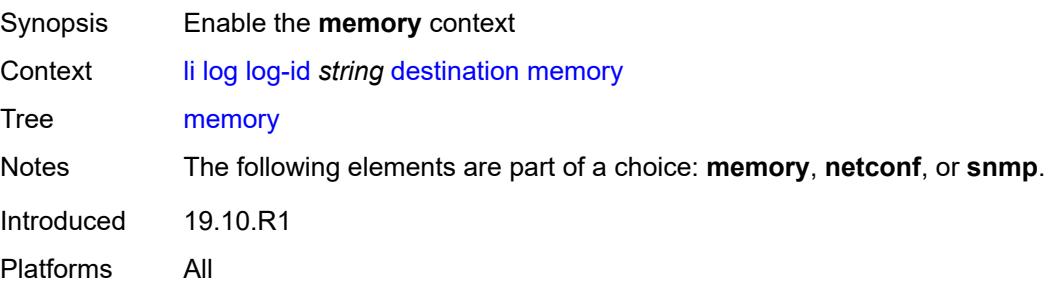

### <span id="page-1754-0"></span>**max-entries** *number*

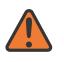

**WARNING:**

Modifying this element recreates the parent element automatically for the new value to take effect.

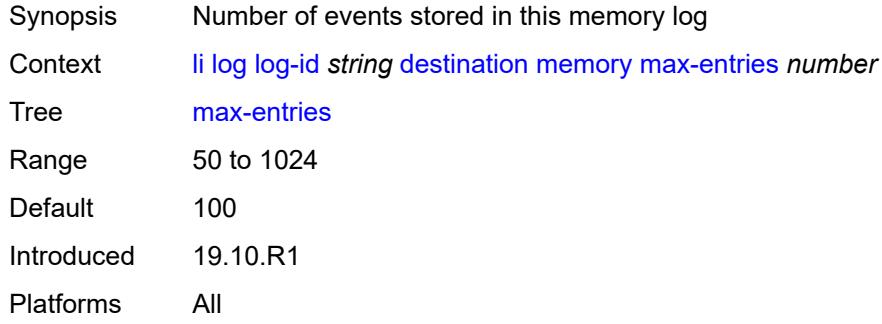

### <span id="page-1754-1"></span>**netconf**

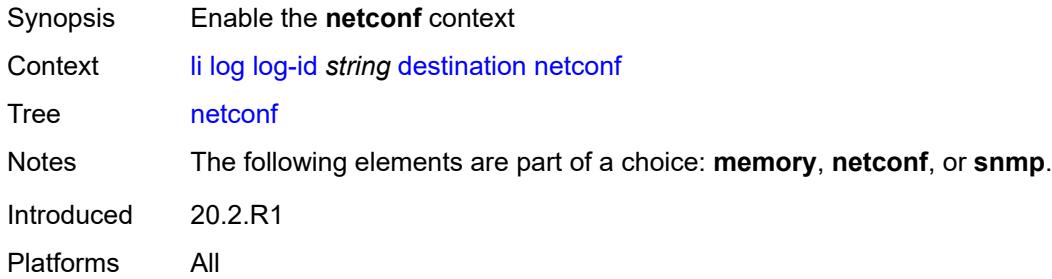

### <span id="page-1754-2"></span>**max-entries** *number*

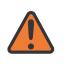

#### **WARNING:**

Modifying this element recreates the parent element automatically for the new value to take effect.

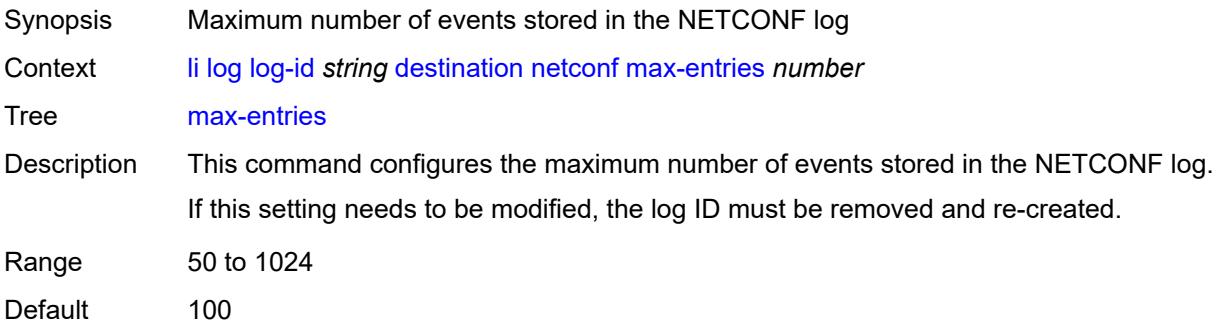

Introduced 20.2.R1 Platforms All

### <span id="page-1755-0"></span>**snmp**

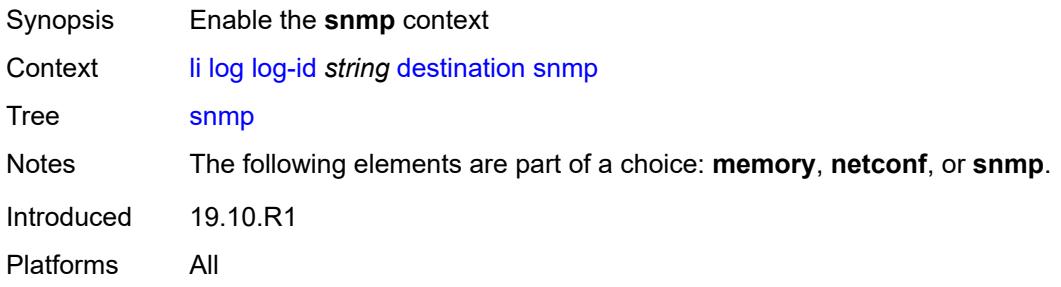

### <span id="page-1755-1"></span>**max-entries** *number*

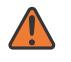

### **WARNING:**

Modifying this element recreates the parent element automatically for the new value to take effect.

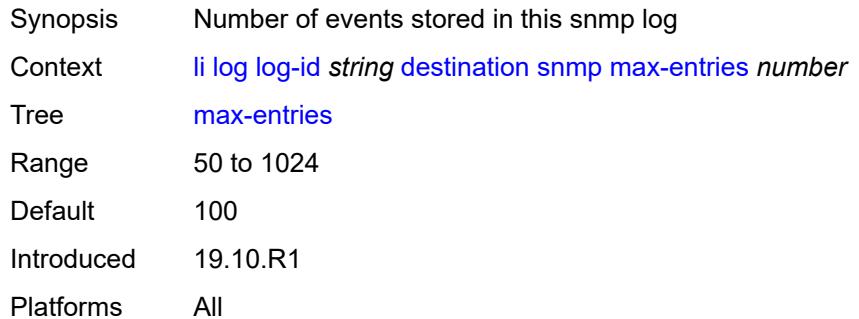

### <span id="page-1755-2"></span>**filter** *string*

<span id="page-1755-3"></span>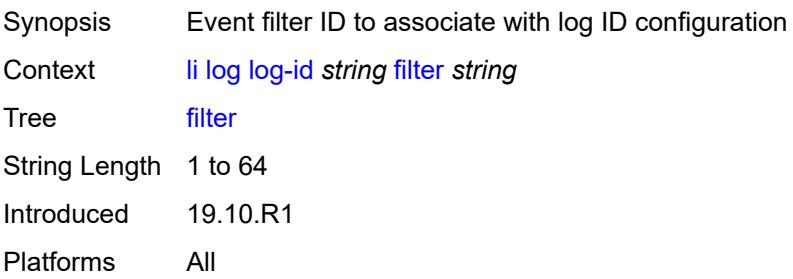

# **netconf-stream** *string*

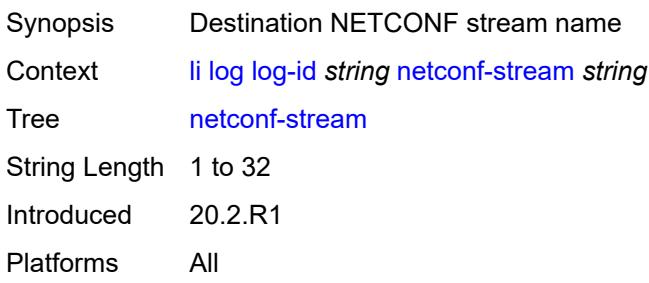

### <span id="page-1756-0"></span>**source**

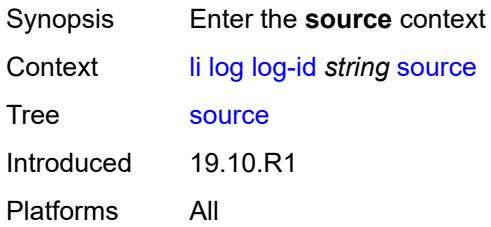

## <span id="page-1756-1"></span>**li** *boolean*

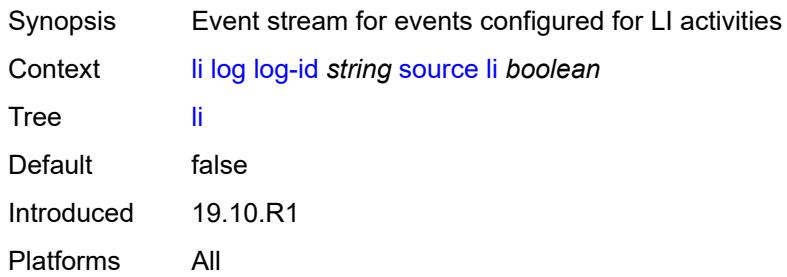

## <span id="page-1756-2"></span>**time-format** *keyword*

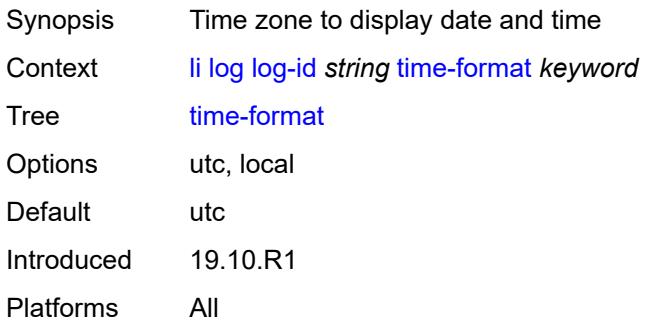

### <span id="page-1757-0"></span>**mirror-dest-reservation**

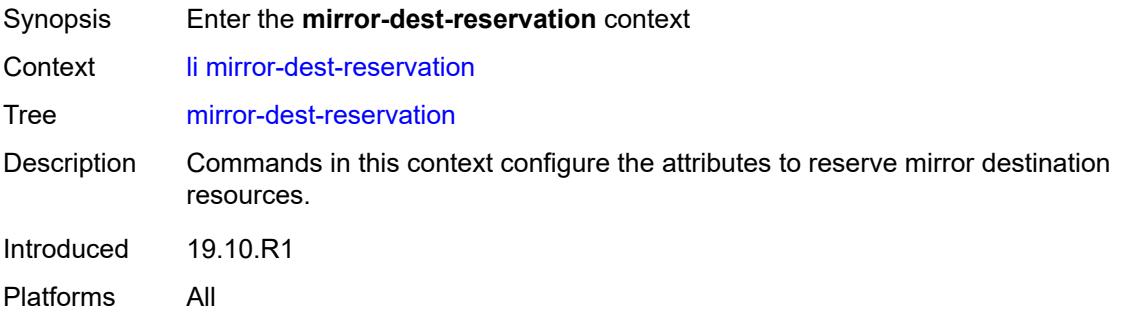

### <span id="page-1757-1"></span>**end** *number*

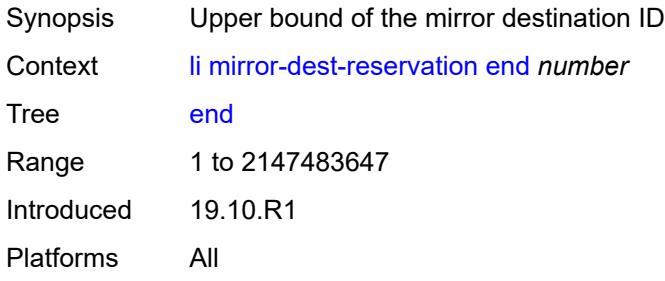

### <span id="page-1757-2"></span>**start** *number*

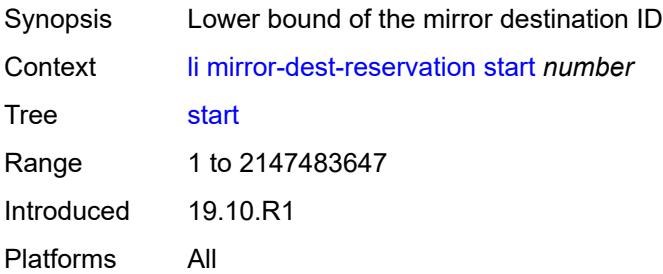

# <span id="page-1757-3"></span>**mirror-dest-template** [[name\]](#page-1758-0) *string*

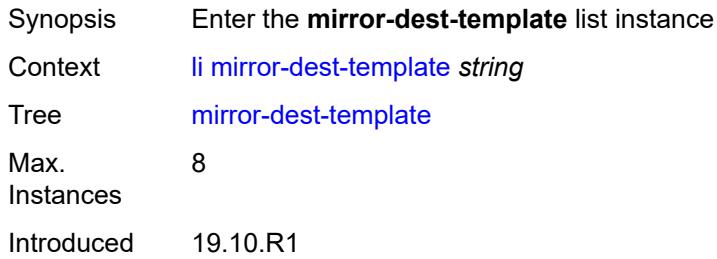

Platforms 7450 ESS, 7750 SR, 7750 SR-e, 7750 SR-s, VSR

## <span id="page-1758-0"></span>[**name**] *string*

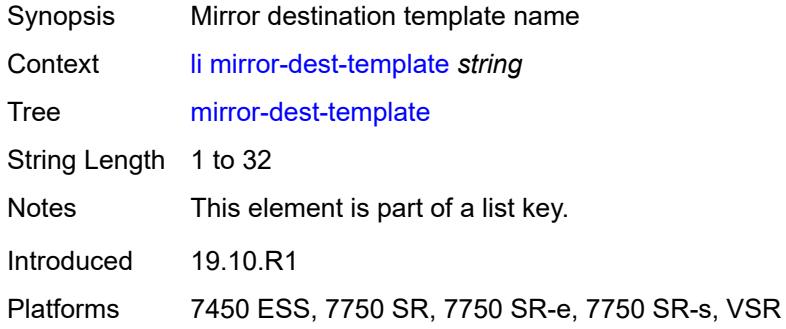

### <span id="page-1758-1"></span>**layer-3-encap**

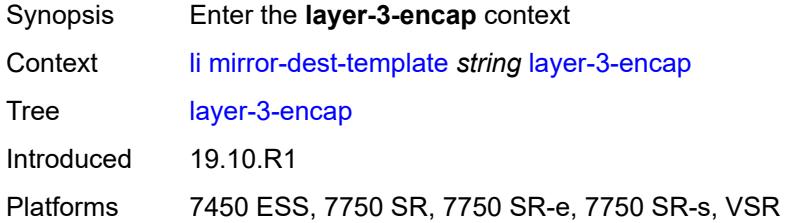

### <span id="page-1758-2"></span>**direction-bit** *boolean*

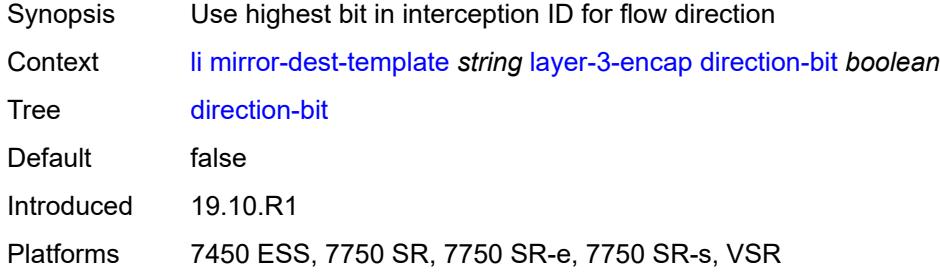

#### <span id="page-1758-3"></span>**encap-type** *keyword*

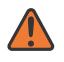

#### **WARNING:**

Modifying this element recreates the parent element automatically for the new value to take effect.

Synopsis The header type of the layer 3 encapsulation.

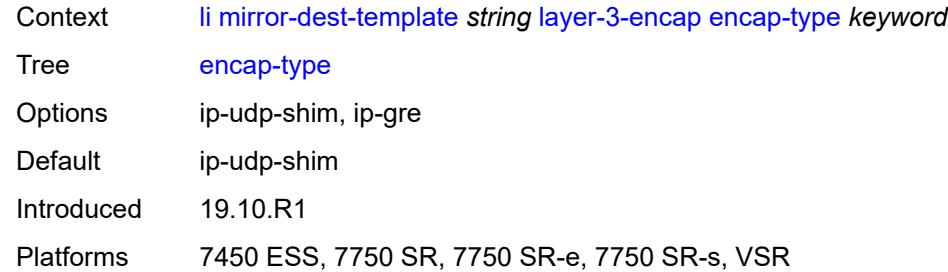

# <span id="page-1759-0"></span>**ip-source** *string*

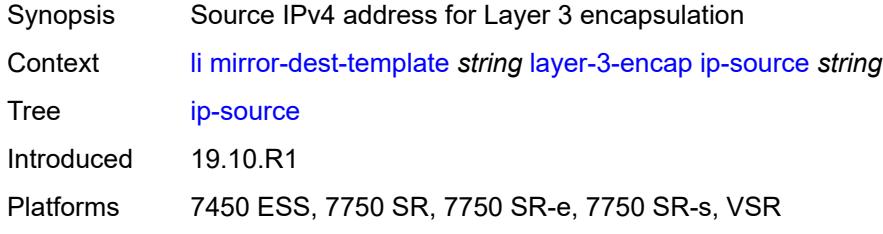

# <span id="page-1759-1"></span>**router-instance** *string*

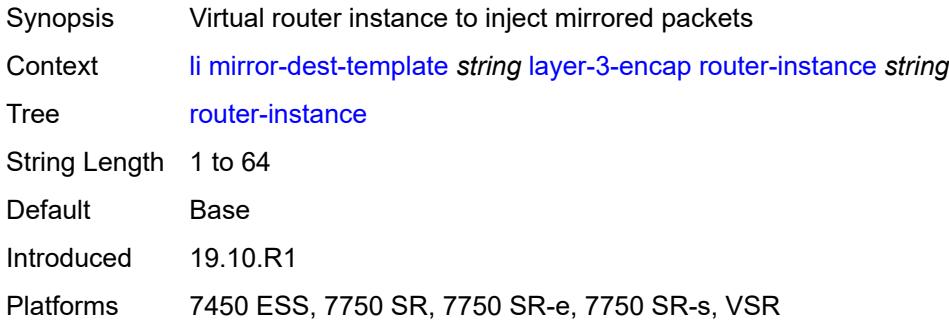

# <span id="page-1759-2"></span>**udp**

<span id="page-1759-3"></span>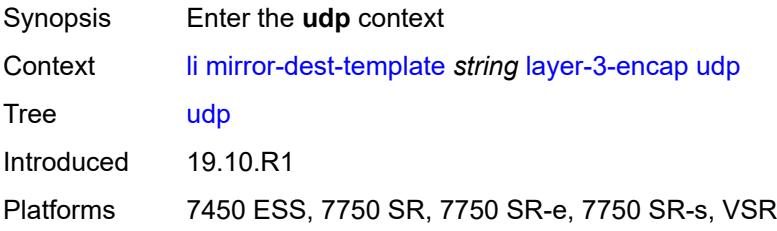

### **destination** *number*

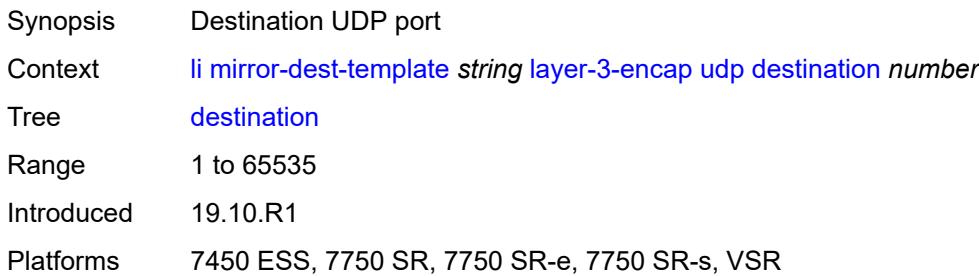

### <span id="page-1760-0"></span>**source** *number*

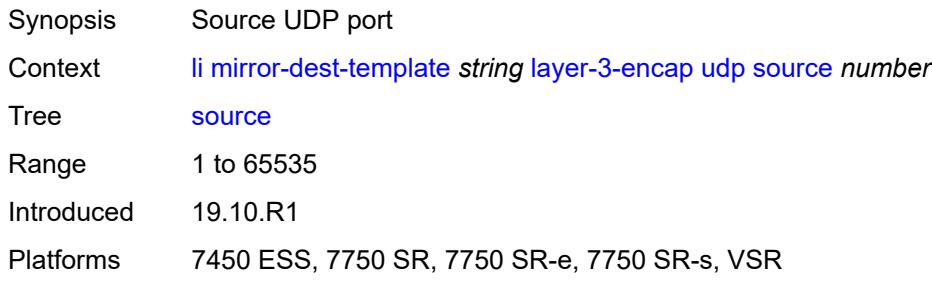

## <span id="page-1760-1"></span>**type** *keyword*

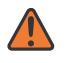

#### **WARNING:**

Modifying this element recreates the parent element automatically for the new value to take effect.

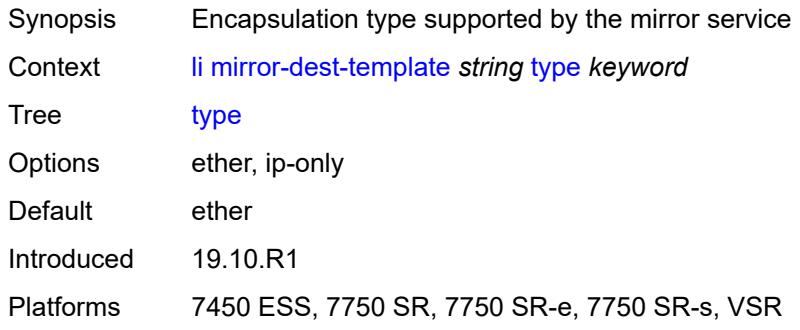

### <span id="page-1760-2"></span>**nat**

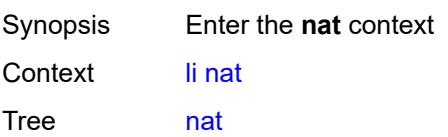

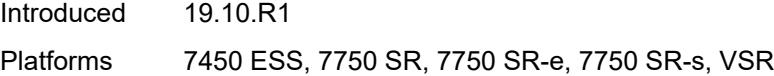

## <span id="page-1761-0"></span>**use-outside-ip-address** *boolean*

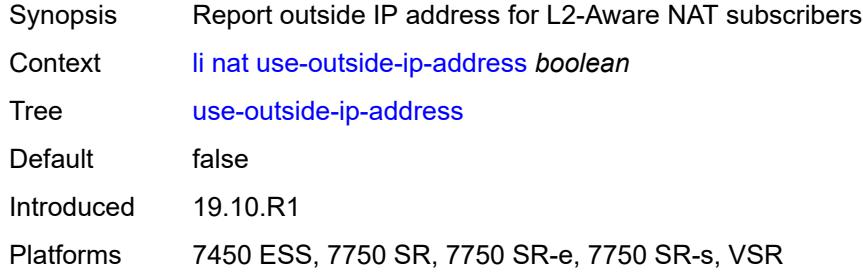

### <span id="page-1761-1"></span>**radius**

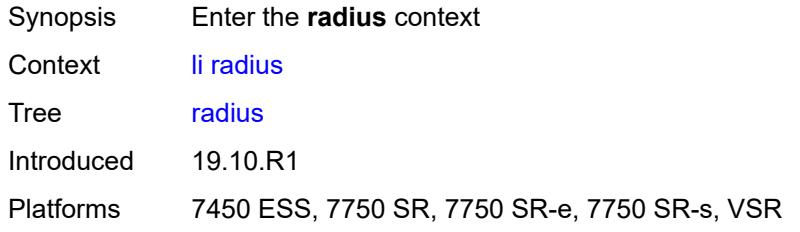

## <span id="page-1761-2"></span>**mirror-dest-template** *reference*

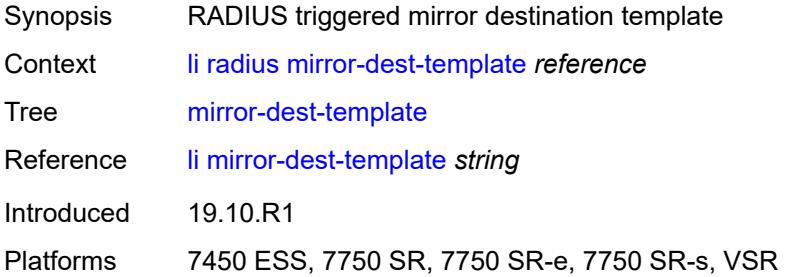

### <span id="page-1761-3"></span>**x-interfaces**

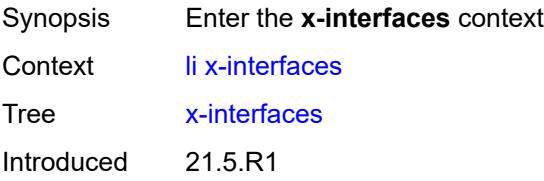

Platforms 7750 SR-1, 7750 SR-7/12/12e

### <span id="page-1762-0"></span>**admin-state** *keyword*

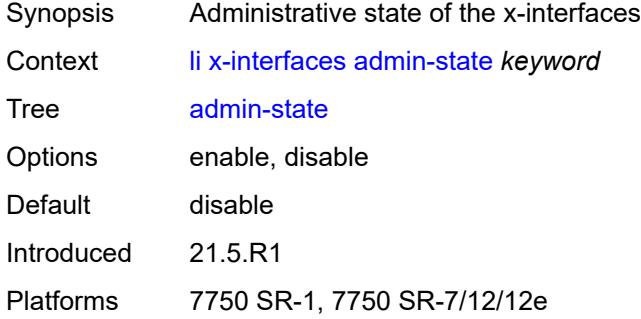

### <span id="page-1762-1"></span>**correlation-id**

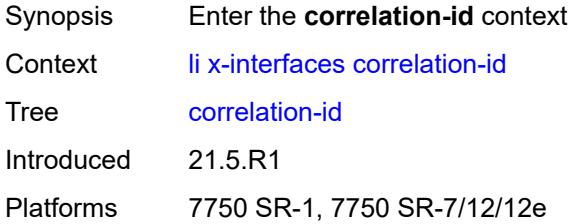

## <span id="page-1762-2"></span>**ipoe** *keyword*

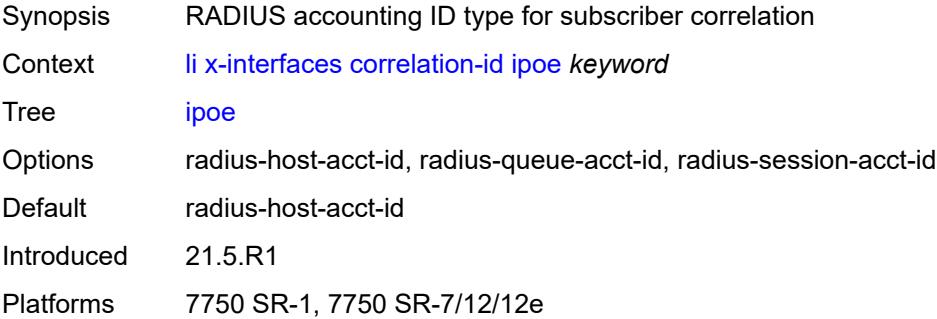

# <span id="page-1762-3"></span>**pppoe** *keyword*

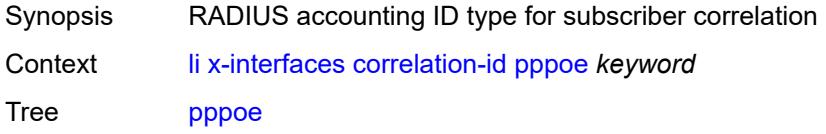

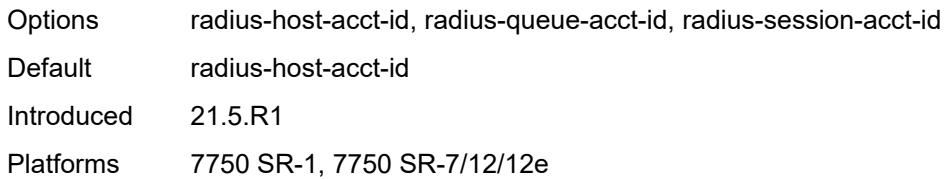

# <span id="page-1763-0"></span>**ine-identifier** *string*

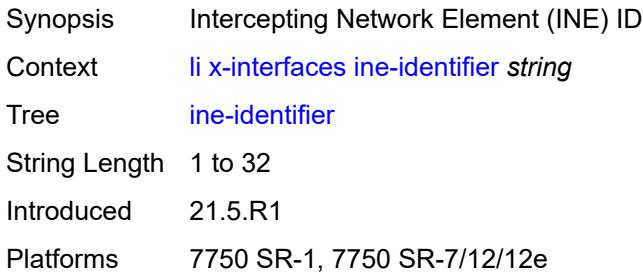

# <span id="page-1763-2"></span>**lic** [[name\]](#page-1763-1) *string*

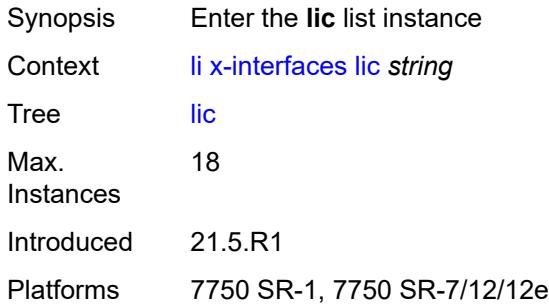

## <span id="page-1763-1"></span>[**name**] *string*

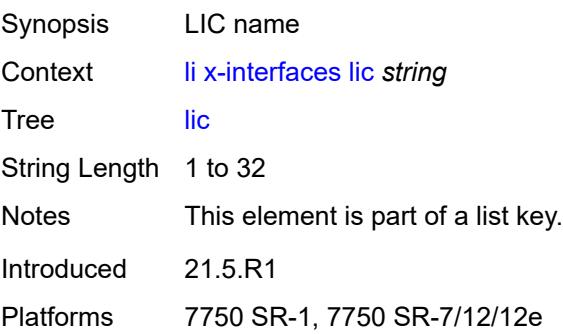
#### **authentication**

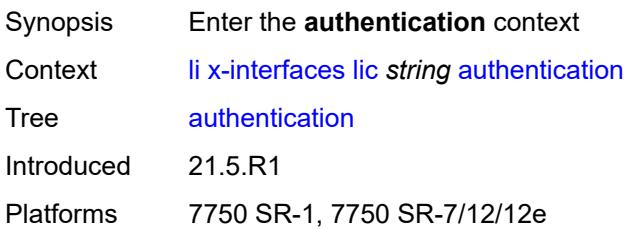

#### <span id="page-1764-0"></span>**password** *string*

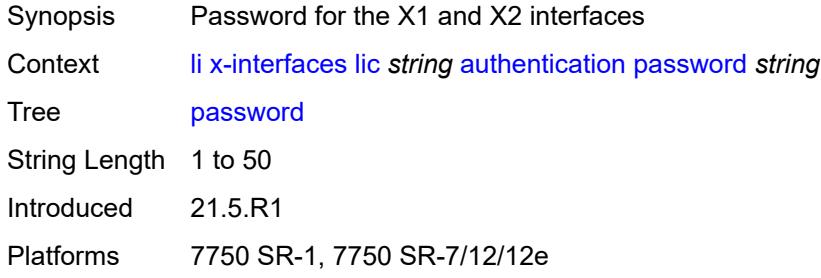

# <span id="page-1764-1"></span>**private-ki** *string*

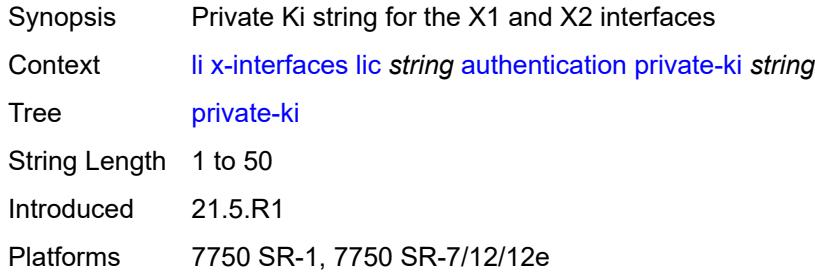

#### <span id="page-1764-2"></span>**sequence-group** *string*

<span id="page-1764-3"></span>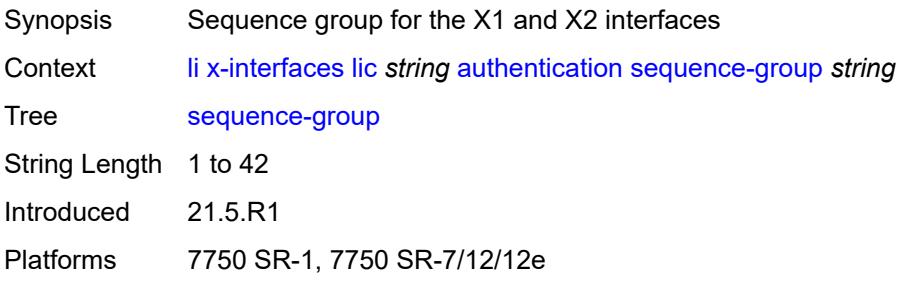

# **description** *string*

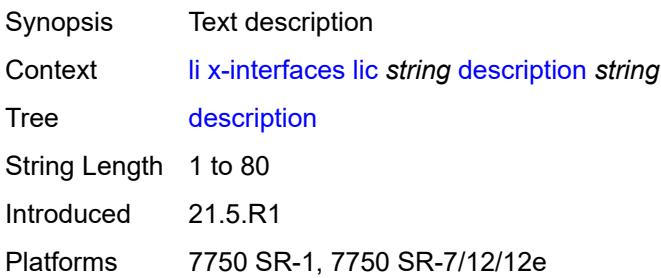

## <span id="page-1765-0"></span>**identifier** *string*

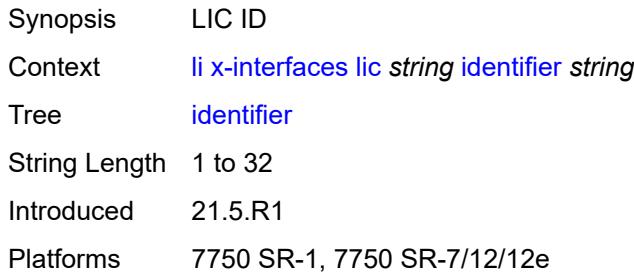

#### <span id="page-1765-1"></span>**ipv4**

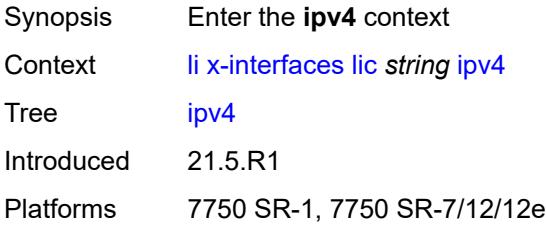

## <span id="page-1765-2"></span>**ip-address** *(ipv4-address-no-zone | ipv6-address-no-zone)*

<span id="page-1765-3"></span>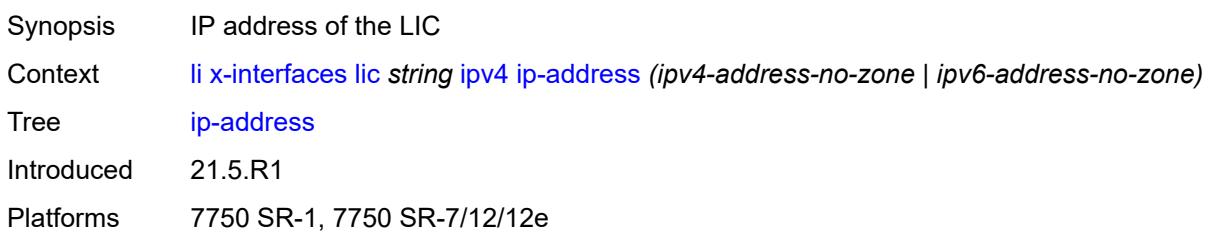

# **port** *number*

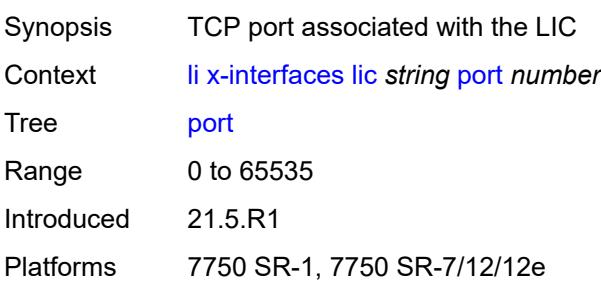

## <span id="page-1766-0"></span>**router-instance** *string*

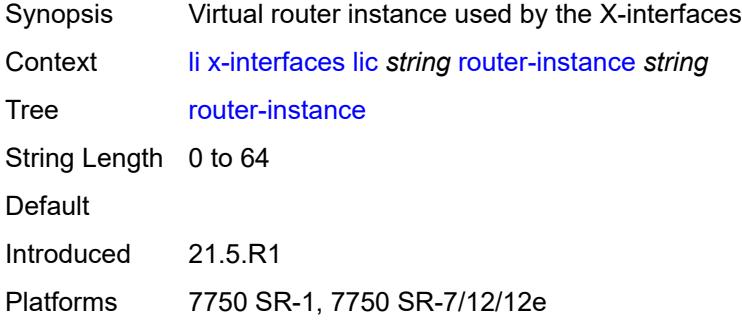

# <span id="page-1766-1"></span>**user-db** *string*

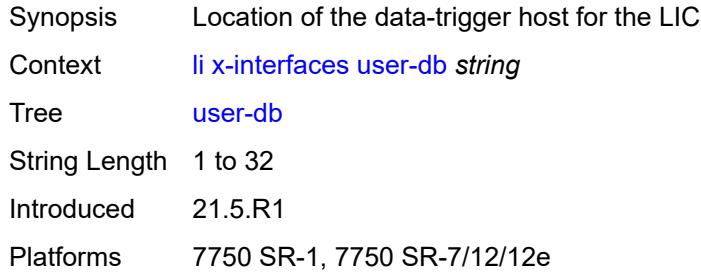

## <span id="page-1766-2"></span>**x1**

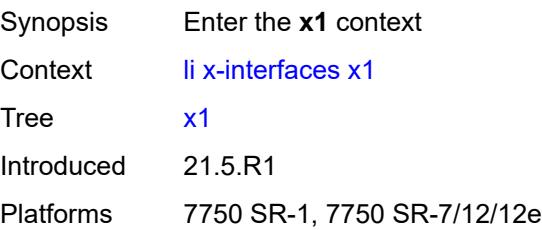

## <span id="page-1767-0"></span>**ipv4**

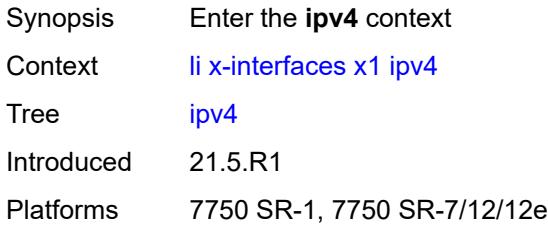

# <span id="page-1767-1"></span>**local-address** *(ipv4-address-no-zone | ipv6-address-no-zone)*

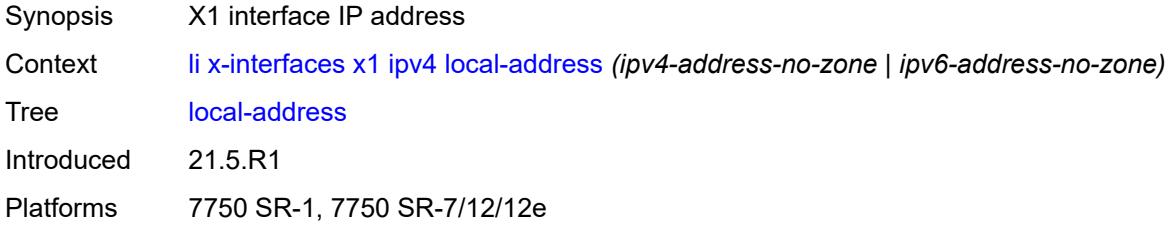

# <span id="page-1767-2"></span>**lic-peer** *reference*

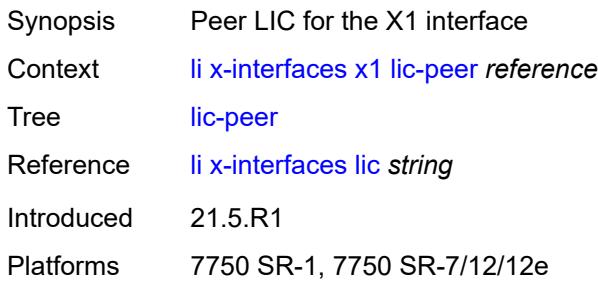

## <span id="page-1767-3"></span>**local-tcp-port** *number*

<span id="page-1767-4"></span>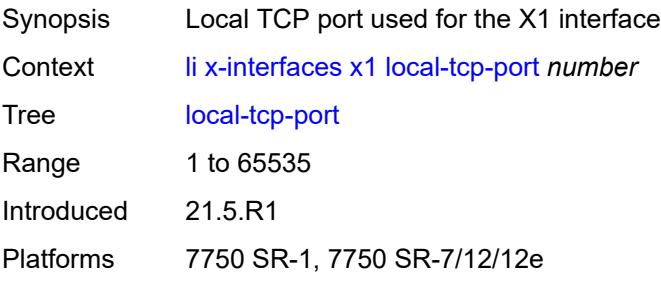

#### **timeouts**

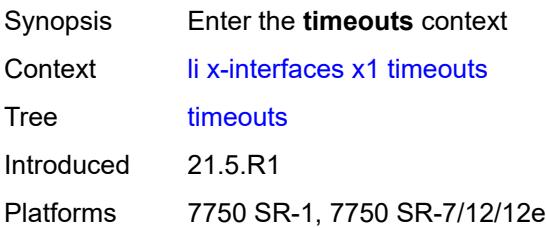

## <span id="page-1768-0"></span>**message-timeout** *number*

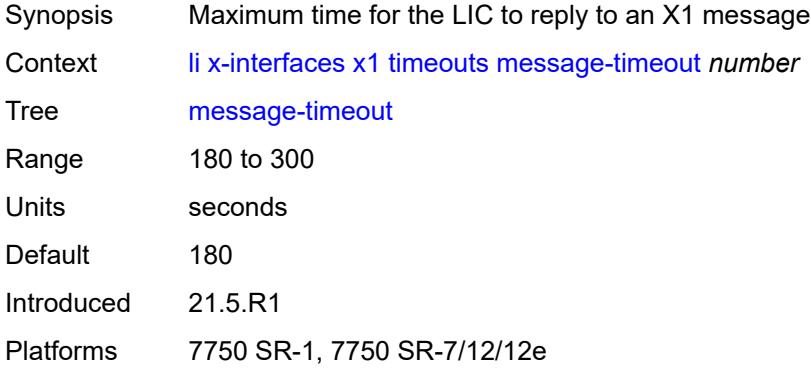

# <span id="page-1768-1"></span>**x2**

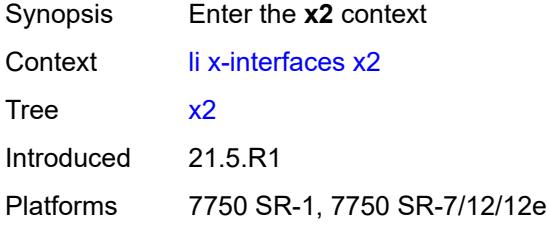

#### <span id="page-1768-2"></span>**ipv4**

<span id="page-1768-3"></span>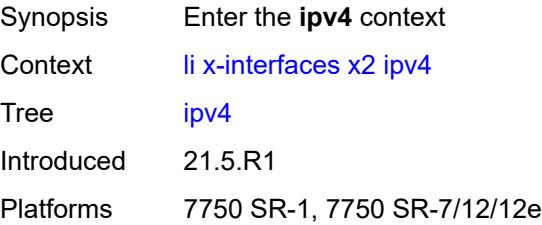

# **local-address** *(ipv4-address-no-zone | ipv6-address-no-zone)*

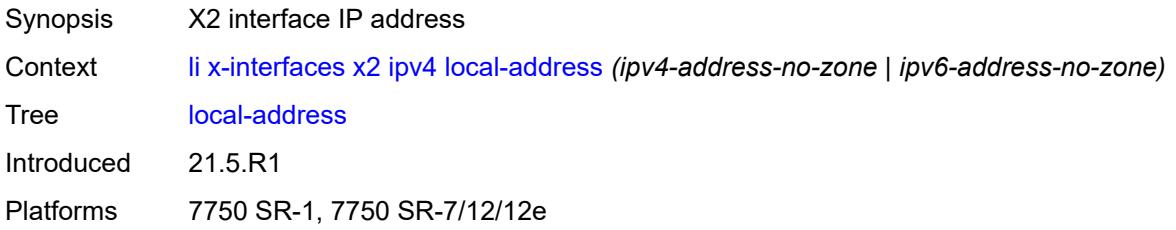

## <span id="page-1769-0"></span>**lic-peer** *reference*

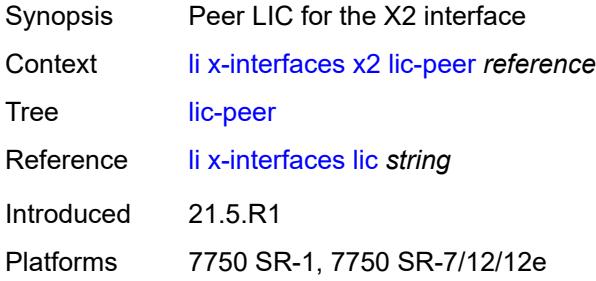

## <span id="page-1769-1"></span>**timeouts**

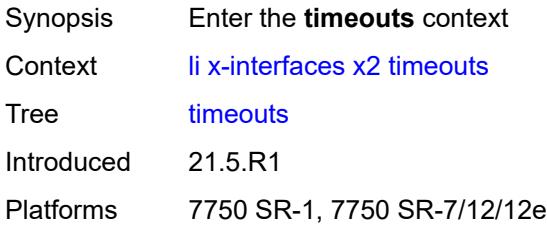

## <span id="page-1769-2"></span>**keep-alive** *number*

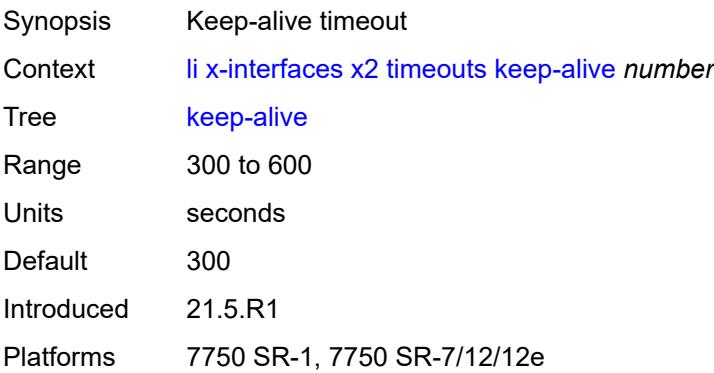

## <span id="page-1770-0"></span>**request** *number*

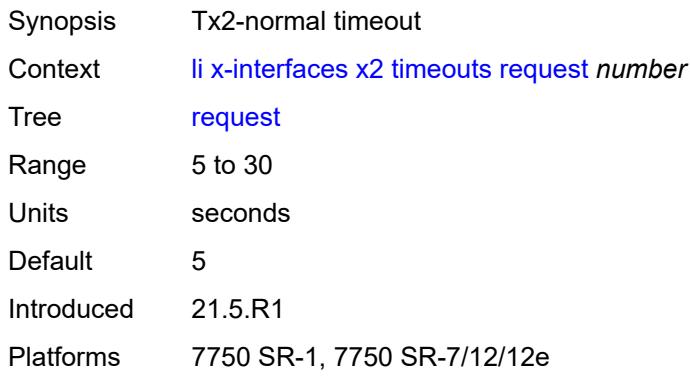

## <span id="page-1770-1"></span>**x3**

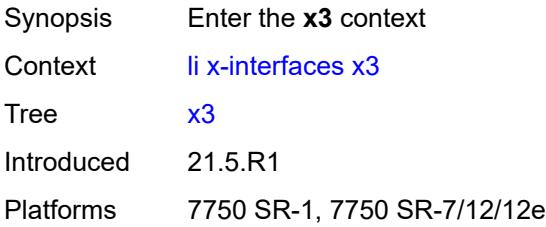

#### <span id="page-1770-2"></span>**alarms**

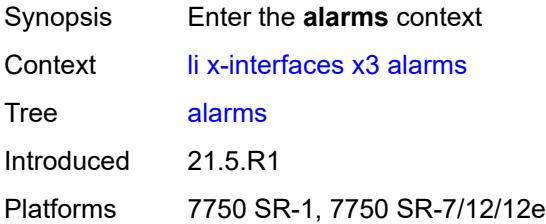

## <span id="page-1770-3"></span>**cpu-alarm**

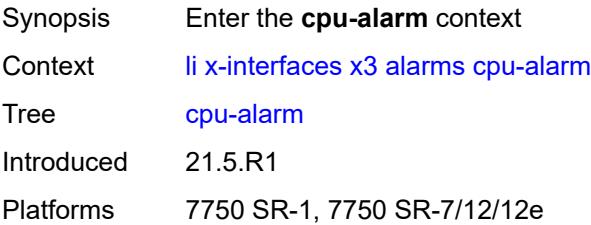

# <span id="page-1771-0"></span>**high-threshold** *number*

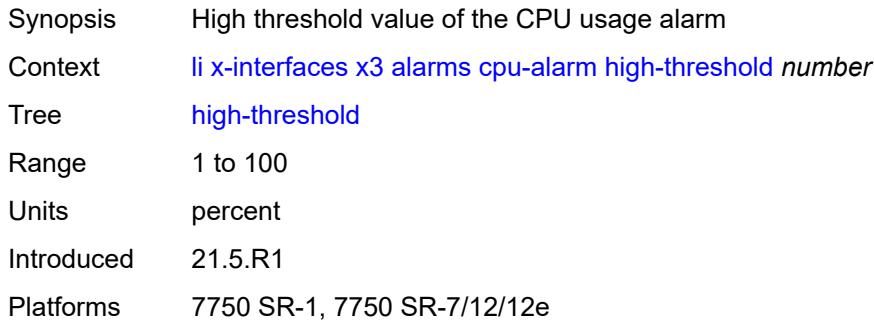

# <span id="page-1771-1"></span>**low-threshold** *number*

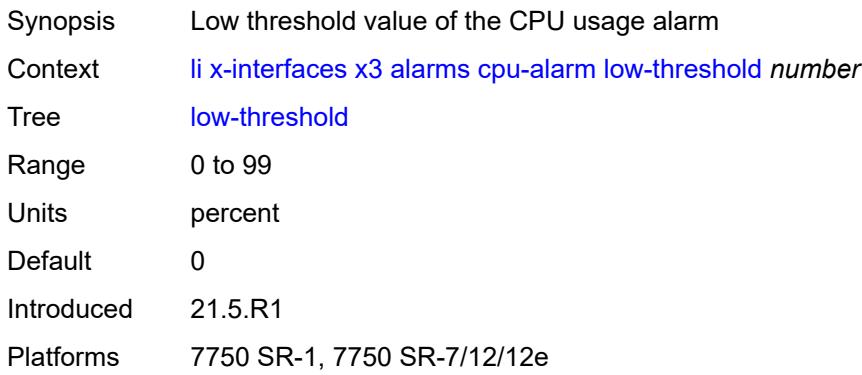

#### <span id="page-1771-2"></span>**memory-alarm**

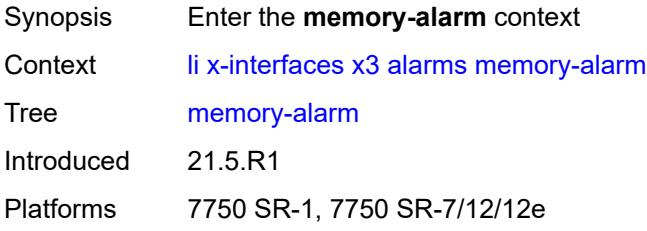

# <span id="page-1771-3"></span>**high-threshold** *number*

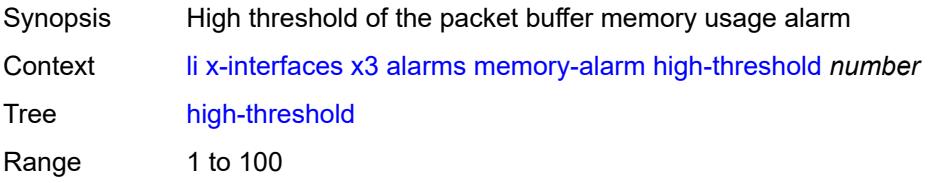

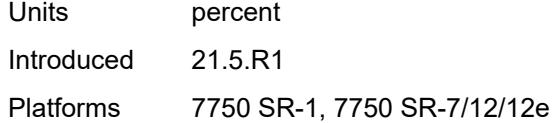

# <span id="page-1772-0"></span>**low-threshold** *number*

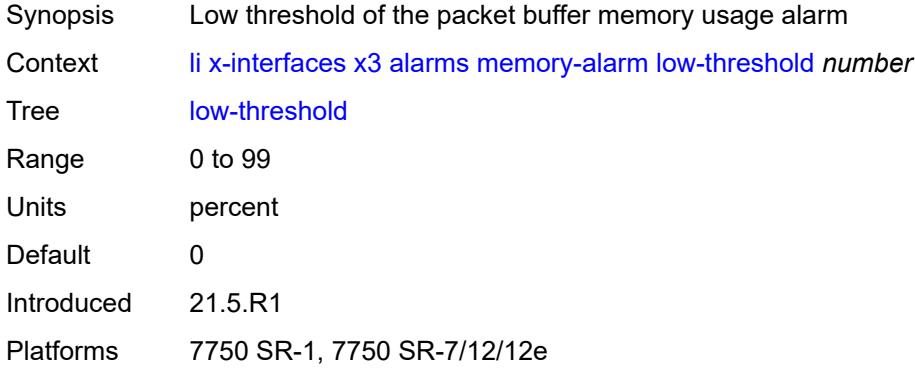

# <span id="page-1772-1"></span>**throughput-alarm**

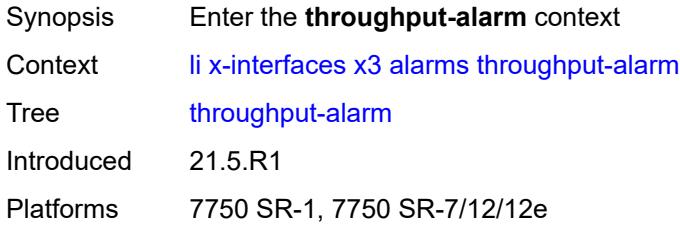

# <span id="page-1772-2"></span>**high-threshold** *number*

<span id="page-1772-3"></span>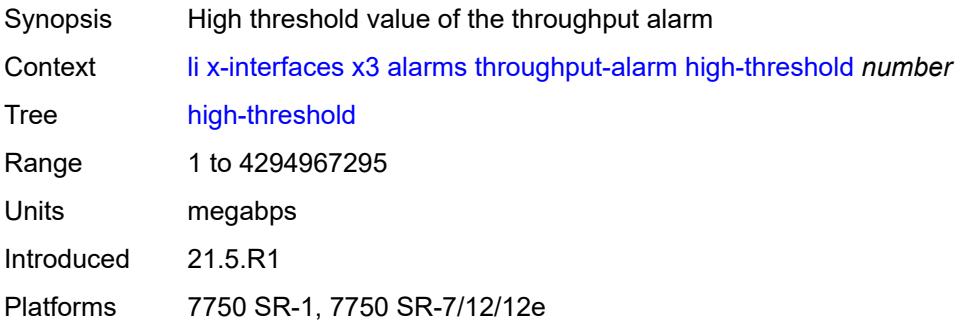

## **low-threshold** *number*

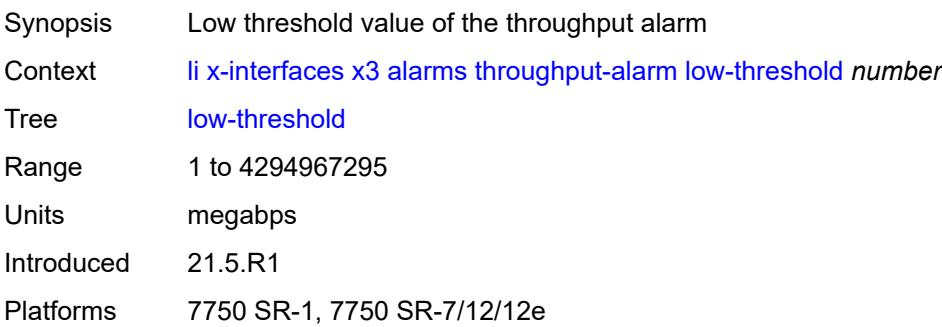

## <span id="page-1773-0"></span>**ipv4**

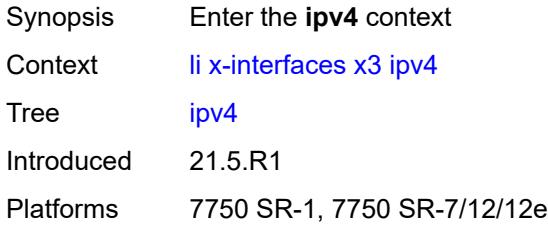

# <span id="page-1773-1"></span>**local-address-range**

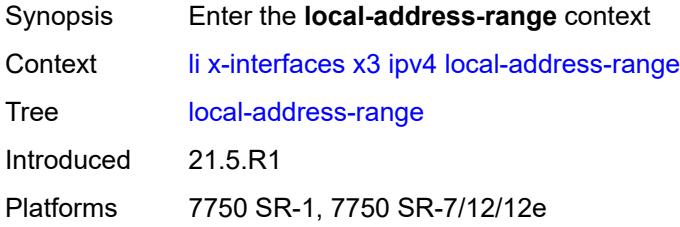

## <span id="page-1773-2"></span>**end** *string*

<span id="page-1773-3"></span>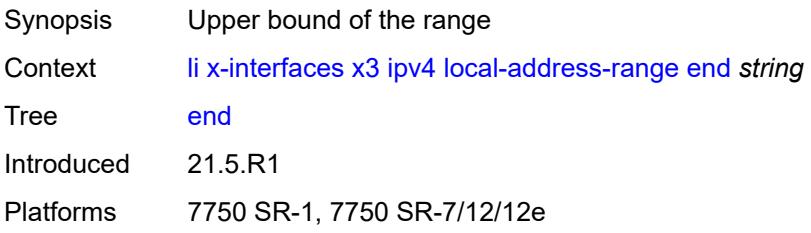

## **start** *string*

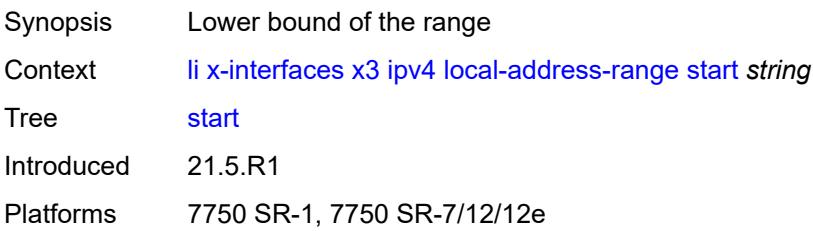

## <span id="page-1774-0"></span>**li-group** *number*

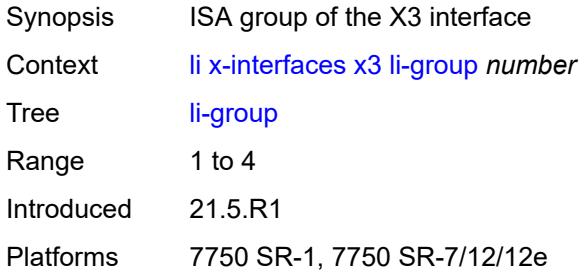

# <span id="page-1774-2"></span>**lic-peers** [[name\]](#page-1774-1) *reference*

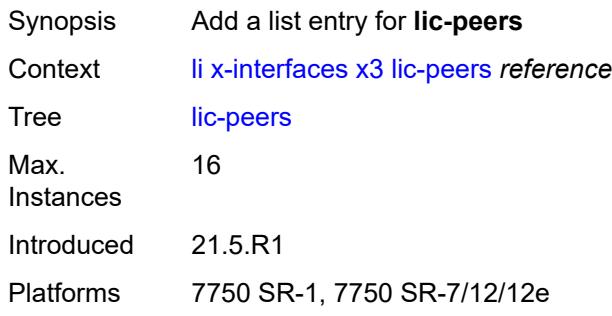

## <span id="page-1774-1"></span>[**name**] *reference*

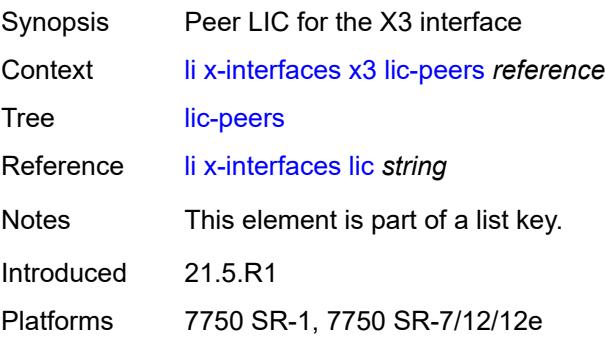

#### <span id="page-1775-0"></span>**session-limit** *number*

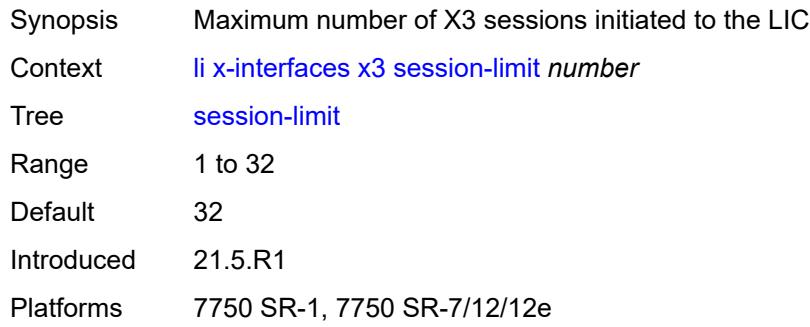

#### <span id="page-1775-1"></span>**timeouts**

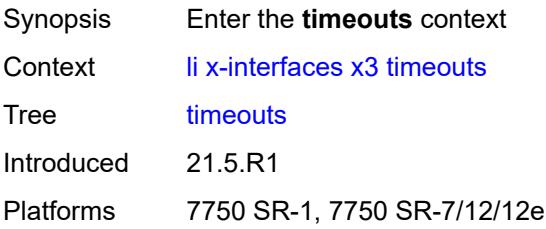

## <span id="page-1775-2"></span>**keep-alive** *number*

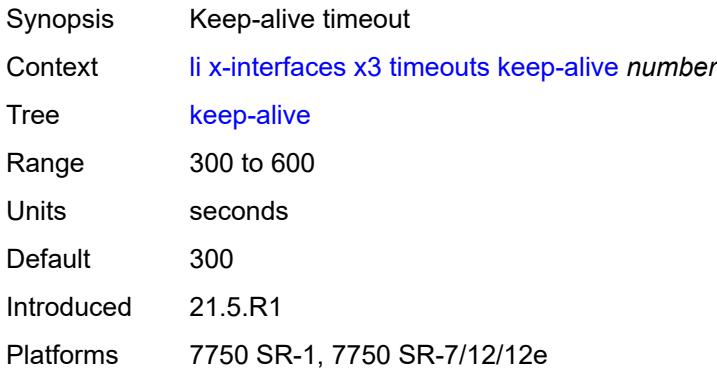

## <span id="page-1775-3"></span>**request** *number*

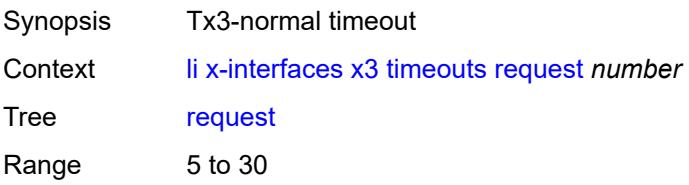

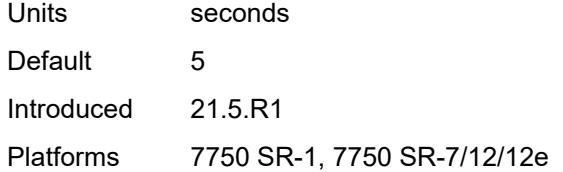

# <span id="page-1776-0"></span>**target-retry-wait** *number*

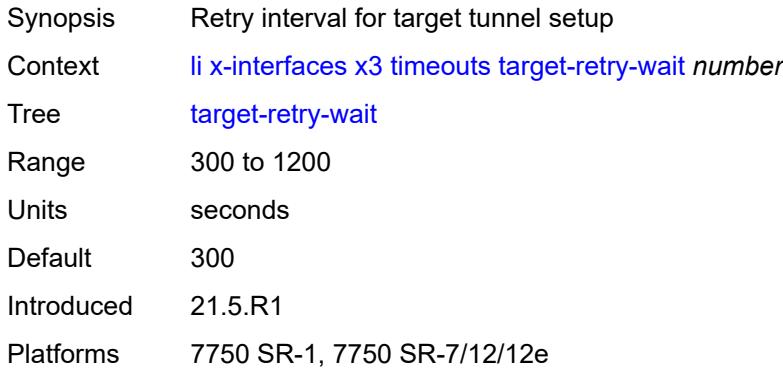

#### **3.24 log commands**

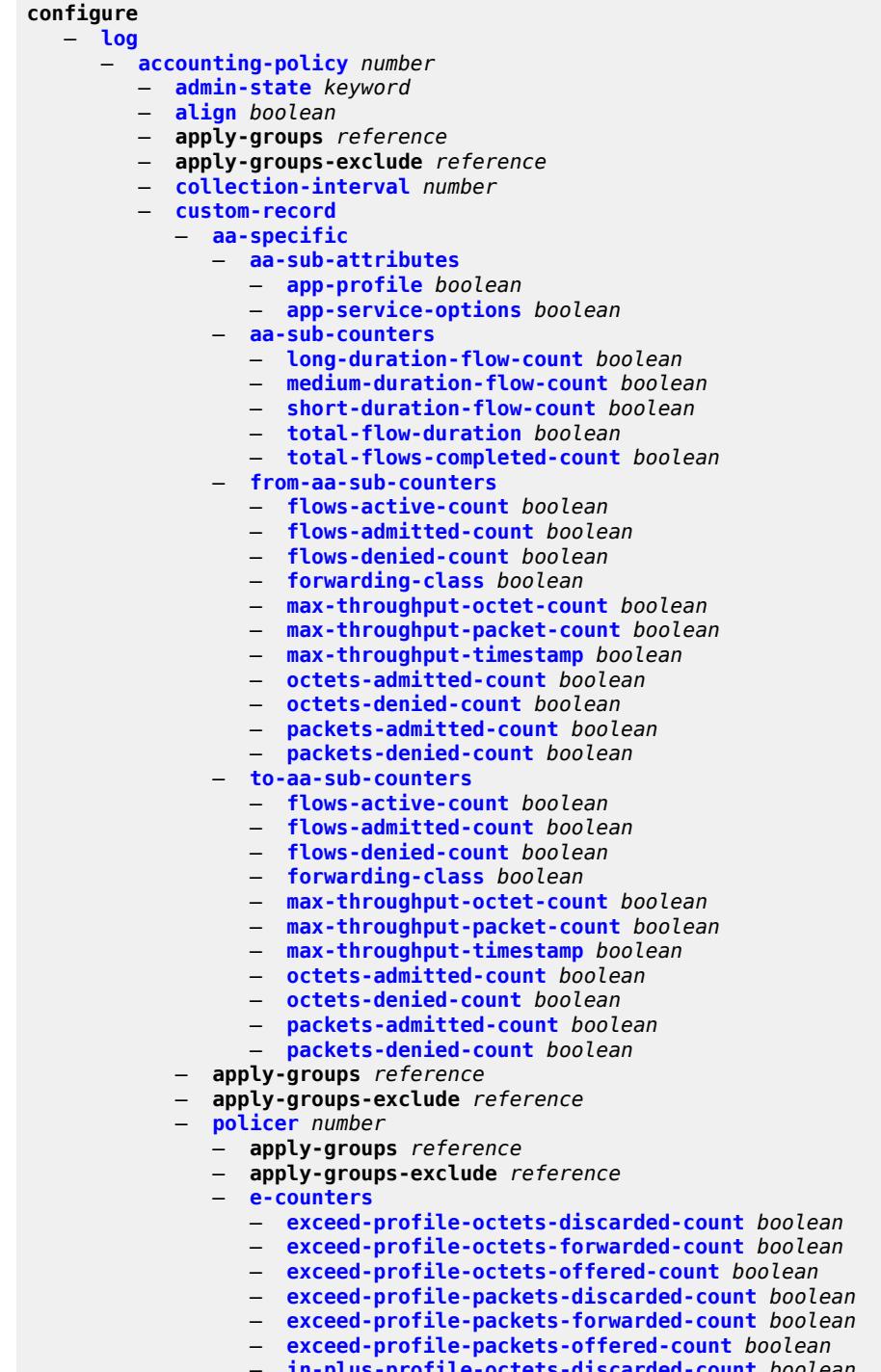

- 
- **[in-plus-profile-octets-offered-count](#page-1830-1)** *boolean*
- **[in-plus-profile-packets-discarded-count](#page-1830-2)** *boolean*

configure log accounting-policy custom-record policer e-counters in-plus-profile-packets-forwarded-count

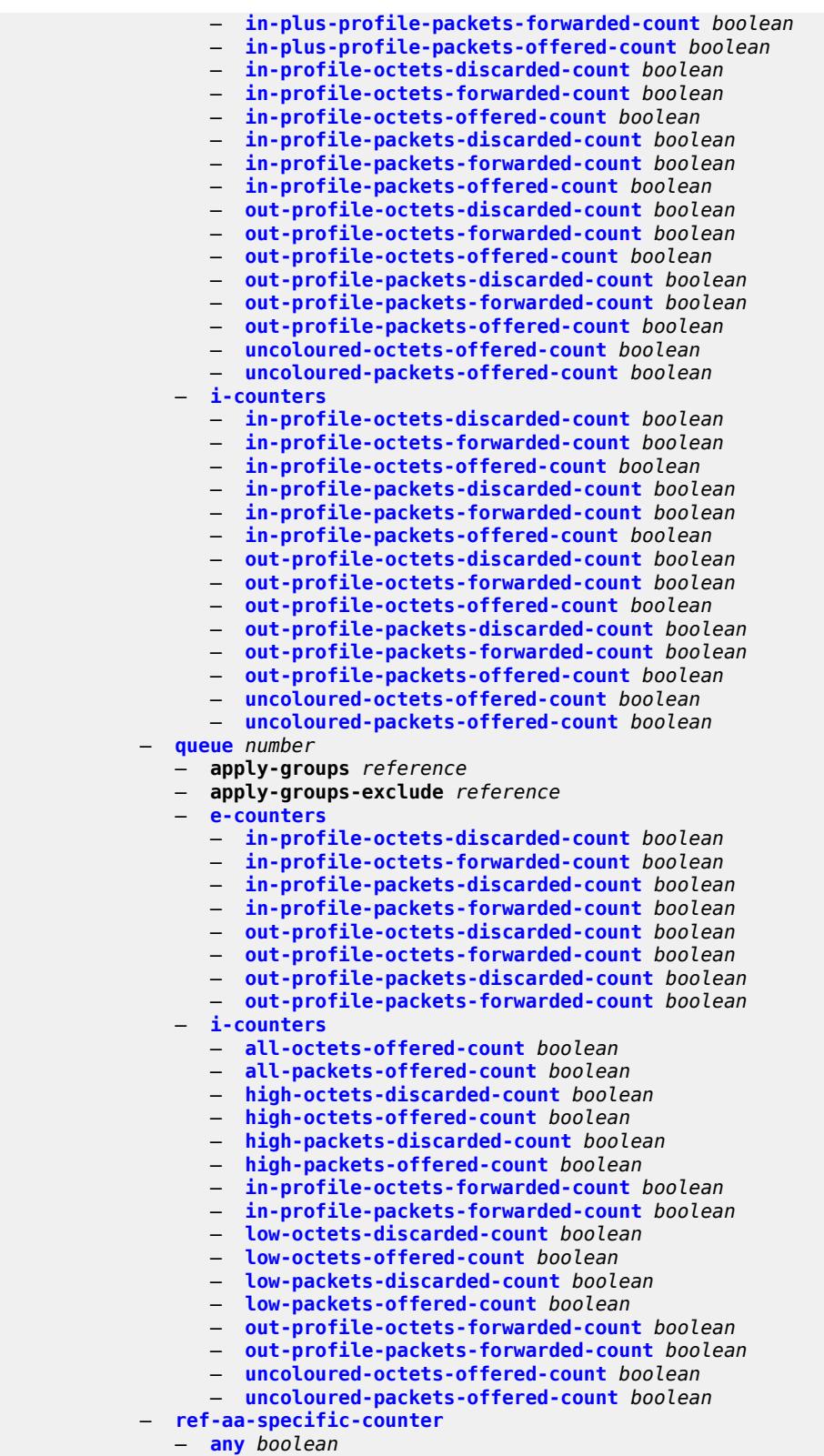

- **[ref-policer](#page-1847-2)**
- **[all](#page-1847-3)**

configure log accounting-policy custom-record ref-policer e-counters

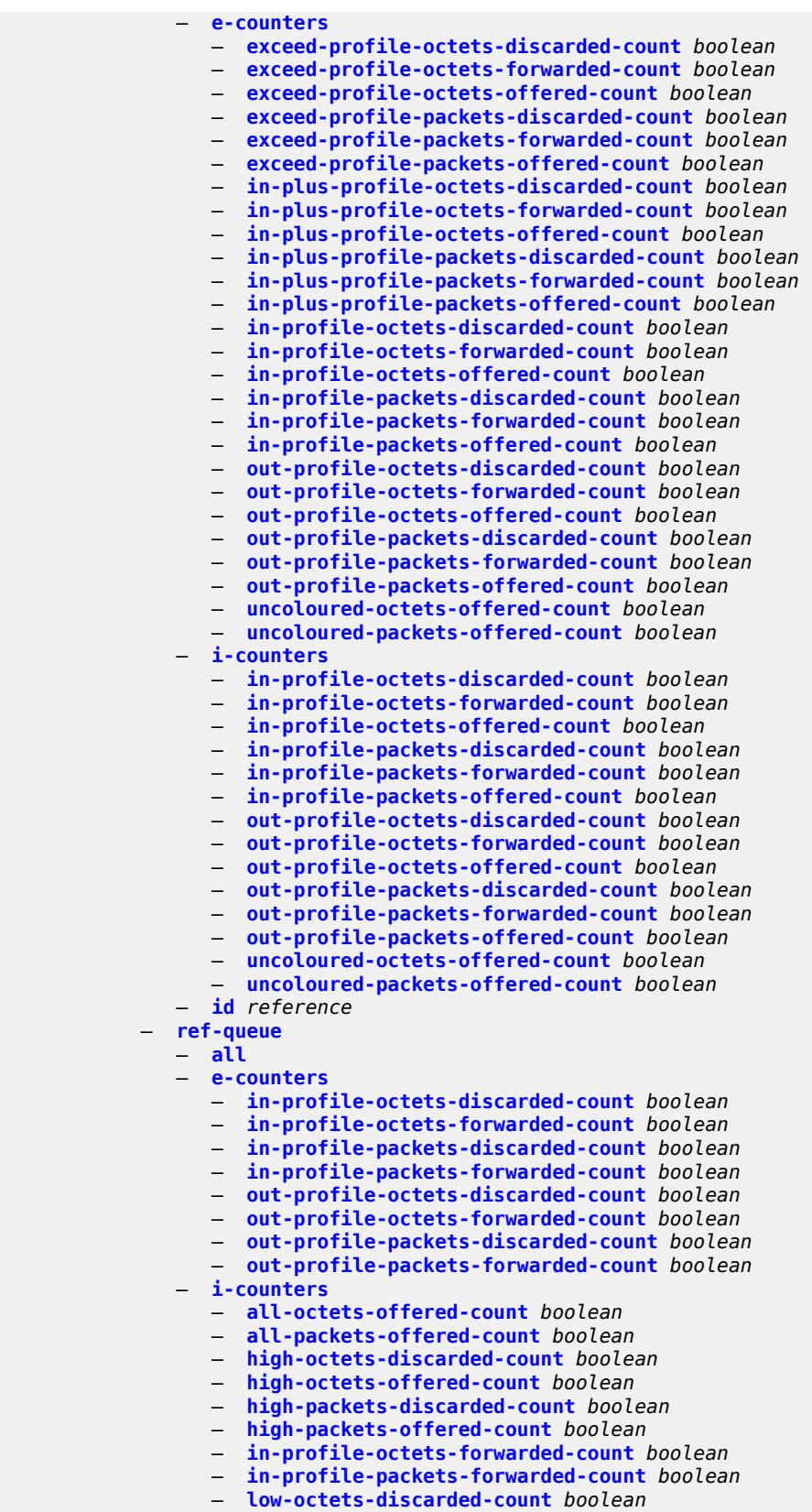

configure log accounting-policy custom-record ref-queue i-counters low-octets-offered-count

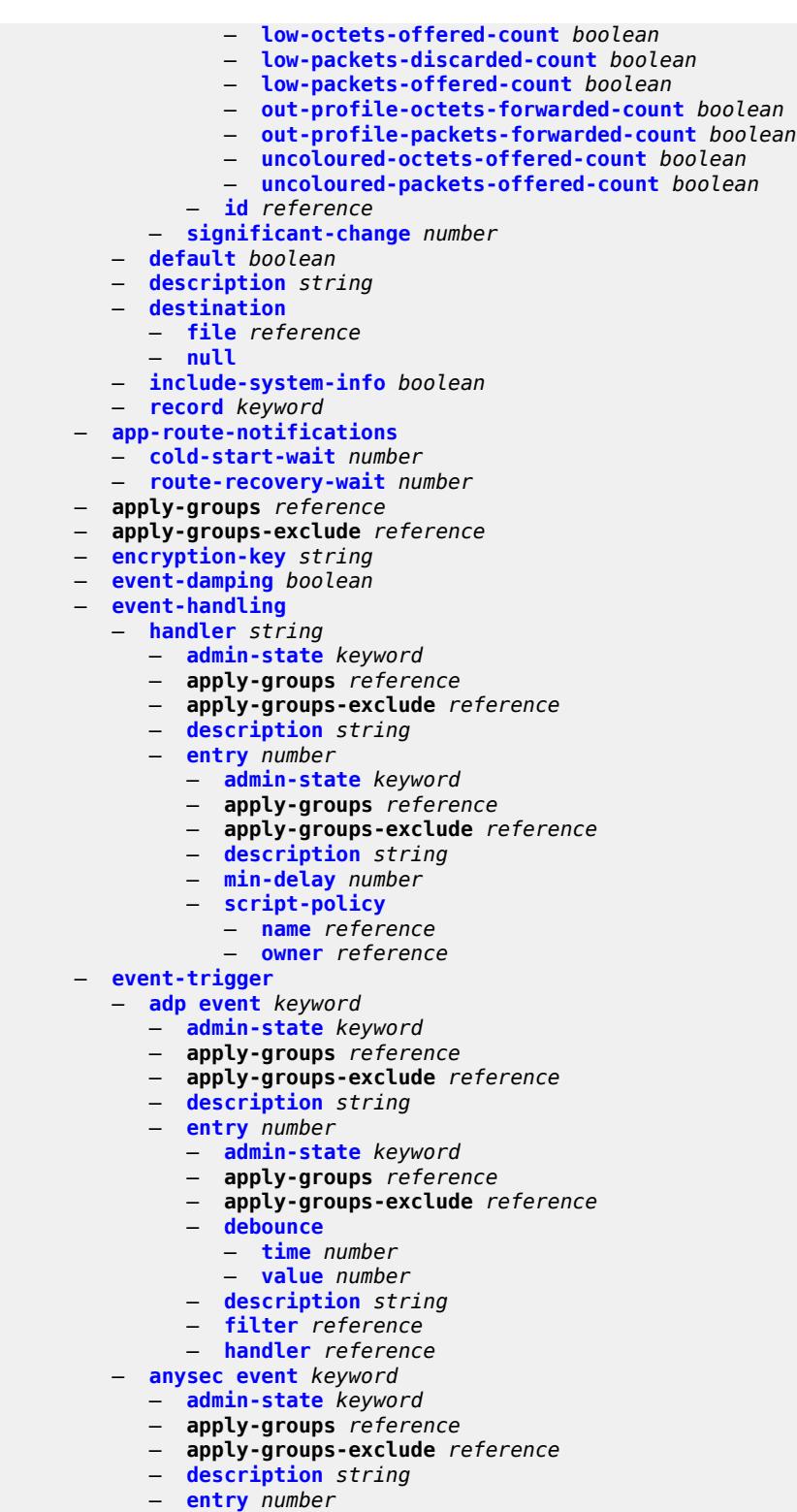

- 
- **[admin-state](#page-1881-0)** *keyword*
- **apply-groups** *reference*
- **apply-groups-exclude** *reference*
	- **[debounce](#page-1881-1)**

configure log event-trigger anysec entry debounce time

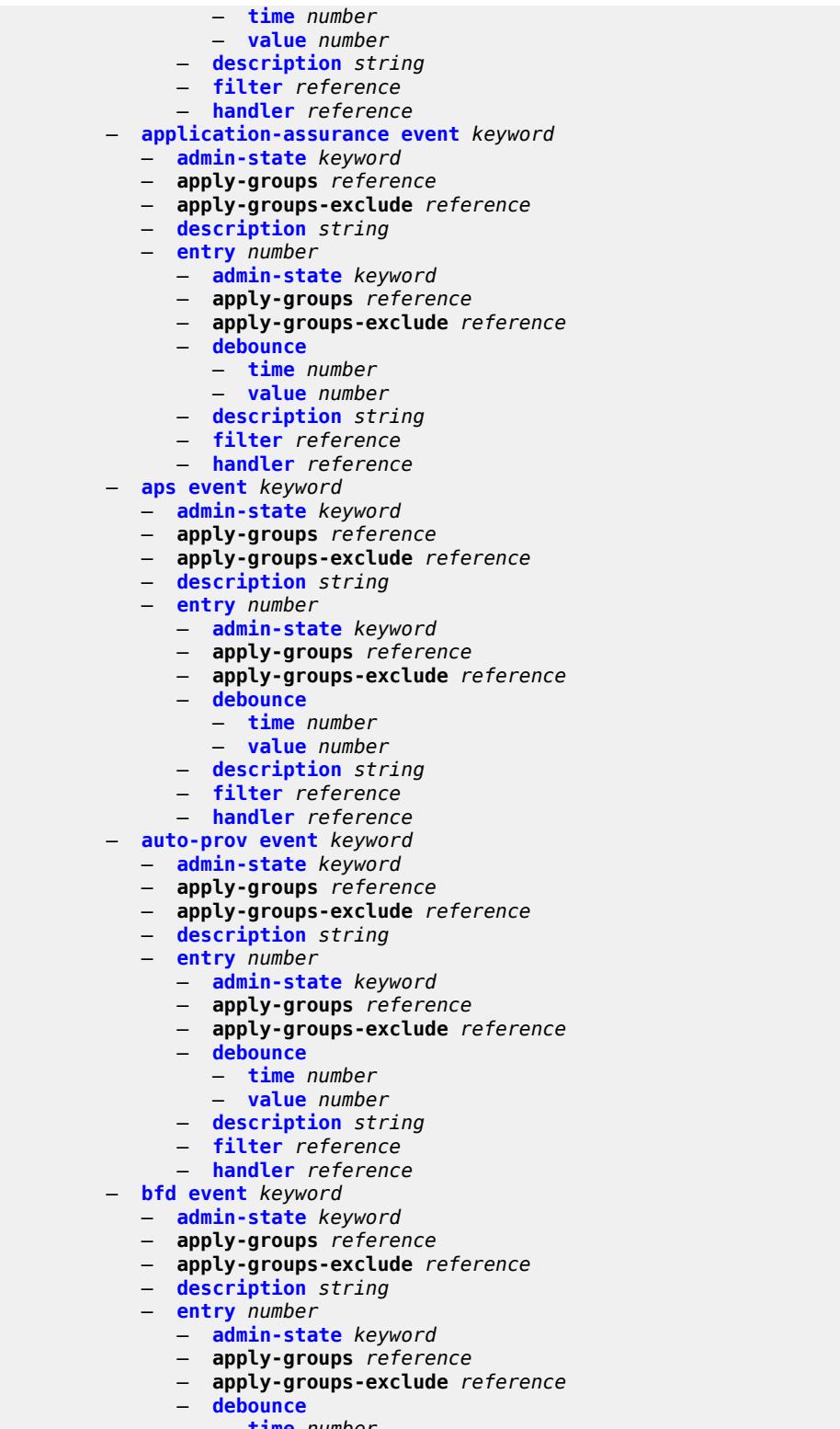

- **[time](#page-1896-2)** *number*
- **[value](#page-1897-0)** *number* — **[description](#page-1897-1)** *string*
	-
	- **[filter](#page-1897-2)** *reference*

configure log event-trigger bfd entry handler

```
 — handler reference
— bgp event keyword 
  — admin-state keyword
  — apply-groups reference
  — apply-groups-exclude reference
   — description string
   — entry number 
     — admin-state keyword
     — apply-groups reference
     — apply-groups-exclude reference
     — debounce
         — time number
         — value number
      — description string
     — filter reference
      — handler reference
— bier event keyword 
   — admin-state keyword
  — apply-groups reference
   — apply-groups-exclude reference
  — description string
   — entry number 
      — admin-state keyword
     — apply-groups reference
     — apply-groups-exclude reference
      — debounce
        — time number
         — value number
      — description string
     — filter reference
      — handler reference
— calltrace event keyword 
  — admin-state keyword
  — apply-groups reference
  — apply-groups-exclude reference
  — description string
   — entry number 
     — admin-state keyword
     — apply-groups reference
     — apply-groups-exclude reference
     — debounce
        — time number
         — value number
      — description string
      — filter reference
      — handler reference
— cflowd event keyword 
  — admin-state keyword
  — apply-groups reference
   — apply-groups-exclude reference
  — description string
   — entry number 
      — admin-state keyword
     — apply-groups reference
     — apply-groups-exclude reference
      — debounce
        — time number
         — value number
      — description string
      — filter reference
        — handler reference
— chassis event keyword
```
- **[admin-state](#page-1915-0)** *keyword*
- **apply-groups** *reference*

configure log event-trigger chassis apply-groups-exclude

- **apply-groups-exclude** *reference*
- **[description](#page-1915-1)** *string*
	- **[entry](#page-1915-2)** *number* 
		- **[admin-state](#page-1916-0)** *keyword*
		- **apply-groups** *reference*
		- **apply-groups-exclude** *reference*
		- **[debounce](#page-1916-1)**
			- **[time](#page-1916-2)** *number*
			- **[value](#page-1916-3)** *number*
		- **[description](#page-1917-0)** *string*
- **[filter](#page-1917-1)** *reference*
- **[handler](#page-1917-2)** *reference*
	- **[debug](#page-1918-0) [event](#page-1918-1)** *keyword* 
		- **[admin-state](#page-1918-2)** *keyword*
		- **apply-groups** *reference*
		- **apply-groups-exclude** *reference*
		- **[description](#page-1918-3)** *string*
		- **[entry](#page-1919-0)** *number* 
			- **[admin-state](#page-1919-1)** *keyword*
				- **apply-groups** *reference*
				- **apply-groups-exclude** *reference*
				- **[debounce](#page-1919-2)**
					- **[time](#page-1920-0)** *number*
					- **[value](#page-1920-1)** *number*
				- **[description](#page-1920-2)** *string*
				- **[filter](#page-1920-3)** *reference*
				- **[handler](#page-1921-0)** *reference*
	- **[dhcp](#page-1921-1) [event](#page-1921-2)** *keyword* 
		- **[admin-state](#page-1922-0)** *keyword*
		- **apply-groups** *reference*
		- **apply-groups-exclude** *reference*
		- **[description](#page-1922-1)** *string*
		- **[entry](#page-1922-2)** *number* 
			- **[admin-state](#page-1923-0)** *keyword*
			- **apply-groups** *reference*
			- **apply-groups-exclude** *reference*
			- **[debounce](#page-1923-1)**
				- **[time](#page-1923-2)** *number*
				- **[value](#page-1924-0)** *number*
			- **[description](#page-1924-1)** *string*
			- **[filter](#page-1924-2)** *reference*
			- **[handler](#page-1924-3)** *reference*
	-
	- **[dhcps](#page-1925-0) [event](#page-1925-1)** *keyword* 
		- **[admin-state](#page-1925-2)** *keyword*
		- **apply-groups** *reference*
		- **apply-groups-exclude** *reference*
		- **[description](#page-1926-0)** *string*
		- **[entry](#page-1926-1)** *number* 
			- **[admin-state](#page-1926-2)** *keyword*
			- **apply-groups** *reference*
			- **apply-groups-exclude** *reference*
			- **[debounce](#page-1927-0)**
				- **[time](#page-1927-1)** *number*
				- **[value](#page-1927-2)** *number*
			- **[description](#page-1927-3)** *string*
			- **[filter](#page-1928-0)** *reference*
			- **[handler](#page-1928-1)** *reference*
	- **[diameter](#page-1928-2) [event](#page-1928-3)** *keyword* 
		- **[admin-state](#page-1929-0)** *keyword*
		- **apply-groups** *reference*
		- **apply-groups-exclude** *reference*
		- **[description](#page-1929-1)** *string*
		- **[entry](#page-1929-2)** *number* 
			- **[admin-state](#page-1930-0)** *keyword*

configure log event-trigger diameter entry apply-groups

- **apply-groups** *reference* — **apply-groups-exclude** *reference* — **[debounce](#page-1930-1)** — **[time](#page-1930-2)** *number* — **[value](#page-1931-0)** *number* — **[description](#page-1931-1)** *string* — **[filter](#page-1931-2)** *reference* — **[handler](#page-1931-3)** *reference* — **[dot1x](#page-1932-0) [event](#page-1932-1)** *keyword*  — **[admin-state](#page-1932-2)** *keyword* — **apply-groups** *reference* — **apply-groups-exclude** *reference* — **[description](#page-1932-3)** *string* — **[entry](#page-1933-0)** *number*  — **[admin-state](#page-1933-1)** *keyword* — **apply-groups** *reference* — **apply-groups-exclude** *reference* — **[debounce](#page-1934-0)** — **[time](#page-1934-1)** *number* — **[value](#page-1934-2)** *number* — **[description](#page-1934-3)** *string* — **[filter](#page-1935-0)** *reference* — **[handler](#page-1935-1)** *reference* — **[dynsvc](#page-1935-2) [event](#page-1935-3)** *keyword*  — **[admin-state](#page-1936-0)** *keyword* — **apply-groups** *reference* — **apply-groups-exclude** *reference* — **[description](#page-1936-1)** *string* — **[entry](#page-1936-2)** *number*  — **[admin-state](#page-1937-0)** *keyword* — **apply-groups** *reference* — **apply-groups-exclude** *reference* — **[debounce](#page-1937-1)** — **[time](#page-1937-2)** *number* — **[value](#page-1937-3)** *number* — **[description](#page-1938-0)** *string* — **[filter](#page-1938-1)** *reference* — **[handler](#page-1938-2)** *reference* — **[efm-oam](#page-1938-3) [event](#page-1939-0)** *keyword*  — **[admin-state](#page-1939-1)** *keyword* — **apply-groups** *reference* — **apply-groups-exclude** *reference* — **[description](#page-1939-2)** *string* — **[entry](#page-1940-0)** *number*  — **[admin-state](#page-1940-1)** *keyword* — **apply-groups** *reference* — **apply-groups-exclude** *reference* — **[debounce](#page-1940-2)** — **[time](#page-1941-0)** *number* — **[value](#page-1941-1)** *number* — **[description](#page-1941-2)** *string* — **[filter](#page-1941-3)** *reference* — **[handler](#page-1942-0)** *reference* — **[elmi](#page-1942-1) [event](#page-1942-2)** *keyword*  — **[admin-state](#page-1942-3)** *keyword* — **apply-groups** *reference* — **apply-groups-exclude** *reference* — **[description](#page-1943-0)** *string* — **[entry](#page-1943-1)** *number* 
	- **[admin-state](#page-1943-2)** *keyword*
- **apply-groups** *reference*
- **apply-groups-exclude** *reference*
	- **[debounce](#page-1944-0)**
		- **[time](#page-1944-1)** *number*

configure log event-trigger elmi entry debounce value

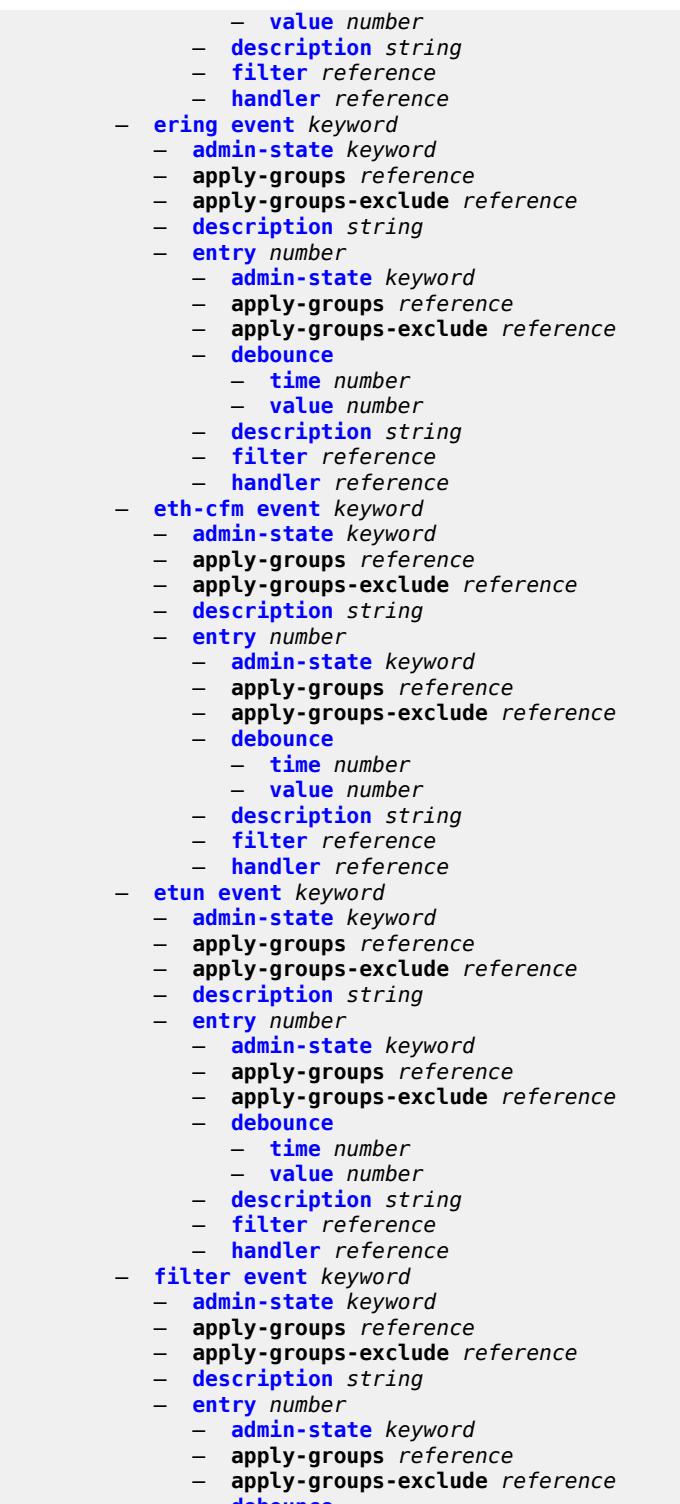

- **[debounce](#page-1958-0)**
- **[time](#page-1958-1)** *number*
- **[value](#page-1958-2)** *number*
	- **[description](#page-1958-3)** *string*
	- **[filter](#page-1959-0)** *reference*
	- **[handler](#page-1959-1)** *reference*

#### — **[gsmp](#page-1959-2) [event](#page-1959-3)** *keyword*

- **[admin-state](#page-1960-0)** *keyword*
- **apply-groups** *reference*
- **apply-groups-exclude** *reference*
- **[description](#page-1960-1)** *string*
- **[entry](#page-1960-2)** *number* 
	- **[admin-state](#page-1961-0)** *keyword*
	- **apply-groups** *reference*
	- **apply-groups-exclude** *reference*
	- **[debounce](#page-1961-1)**
- **[time](#page-1961-2)** *number*
- **[value](#page-1962-0)** *number*
	- **[description](#page-1962-1)** *string*
	- **[filter](#page-1962-2)** *reference*
	- **[handler](#page-1962-3)** *reference*
	- **[igmp](#page-1963-0) [event](#page-1963-1)** *keyword* 
		- **[admin-state](#page-1963-2)** *keyword*
		- **apply-groups** *reference*
		- **apply-groups-exclude** *reference*
		- **[description](#page-1964-0)** *string*
		- **[entry](#page-1964-1)** *number*
- **[admin-state](#page-1964-2)** *keyword*
- **apply-groups** *reference*
	- **apply-groups-exclude** *reference*
	- **[debounce](#page-1965-0)**
		- **[time](#page-1965-1)** *number*
		- **[value](#page-1965-2)** *number*
	- **[description](#page-1965-3)** *string*
	- **[filter](#page-1966-0)** *reference*
	- **[handler](#page-1966-1)** *reference*
	- **[igmp-snooping](#page-1966-2) [event](#page-1966-3)** *keyword* 
		- **[admin-state](#page-1967-0)** *keyword*
		- **apply-groups** *reference*
		- **apply-groups-exclude** *reference*
		- **[description](#page-1967-1)** *string*
		- **[entry](#page-1967-2)** *number* 
			- **[admin-state](#page-1968-0)** *keyword*
			- **apply-groups** *reference*
			- **apply-groups-exclude** *reference*
			- **[debounce](#page-1968-1)**
				- **[time](#page-1968-2)** *number*
				- **[value](#page-1969-0)** *number*
			- **[description](#page-1969-1)** *string*
			- **[filter](#page-1969-2)** *reference*
			- **[handler](#page-1970-0)** *reference*
	- **[ip](#page-1970-1) [event](#page-1970-2)** *keyword* 
		- **[admin-state](#page-1970-3)** *keyword*
		- **apply-groups** *reference*
		- **apply-groups-exclude** *reference*
		- **[description](#page-1971-0)** *string*
		- **[entry](#page-1971-1)** *number* 
			- **[admin-state](#page-1972-0)** *keyword*
			- **apply-groups** *reference*
			- **apply-groups-exclude** *reference*
			- **[debounce](#page-1972-1)**
				- **[time](#page-1972-2)** *number*
				- **[value](#page-1972-3)** *number*
			- **[description](#page-1973-0)** *string*
			- **[filter](#page-1973-1)** *reference*
			- **[handler](#page-1973-2)** *reference*
	- **[ipsec](#page-1973-3) [event](#page-1974-0)** *keyword* 
		- **[admin-state](#page-1974-1)** *keyword*
			- **apply-groups** *reference*
			- **apply-groups-exclude** *reference*

configure log event-trigger ipsec description

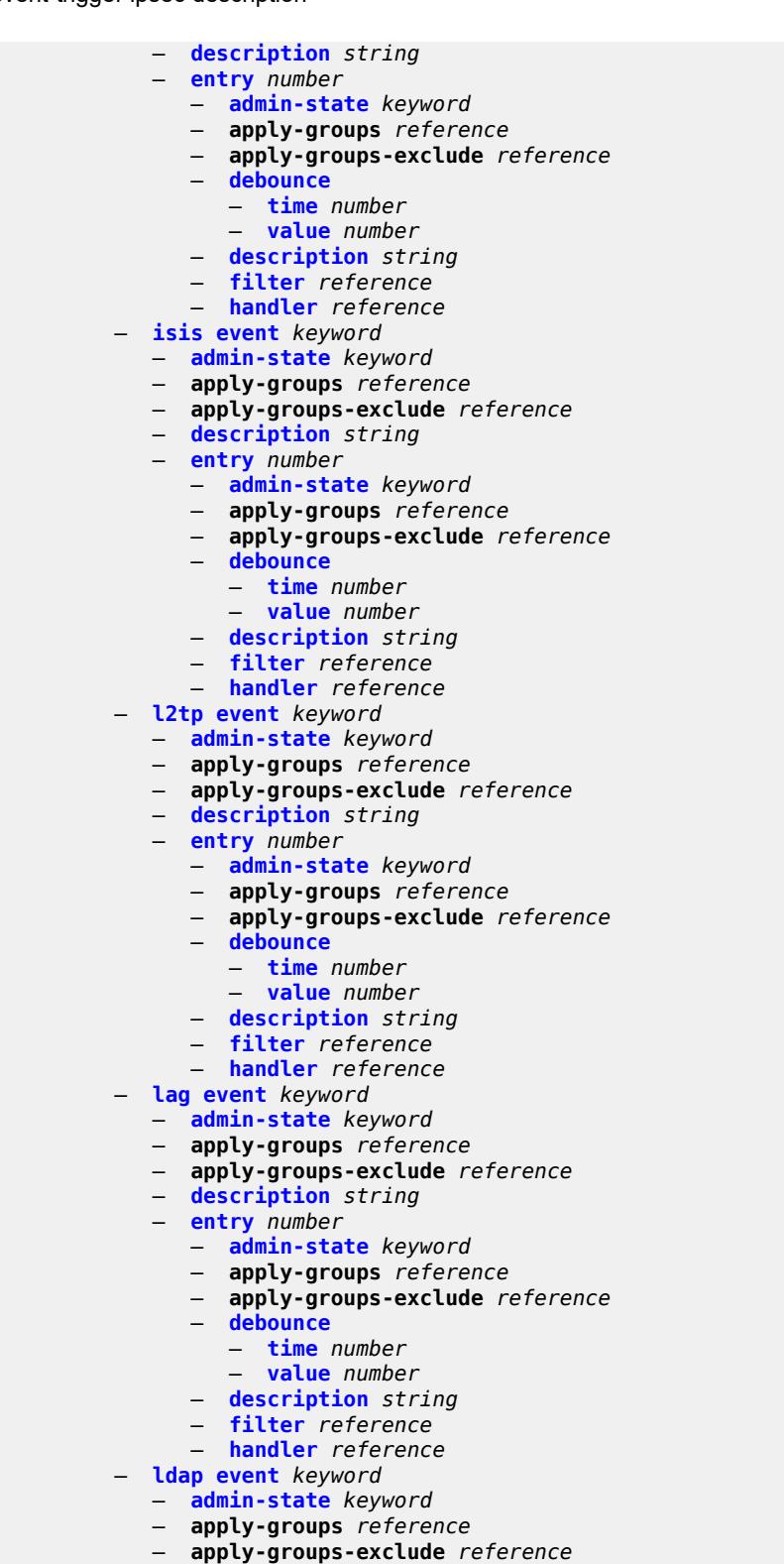

- **[description](#page-1988-2)** *string*
- **[entry](#page-1989-0)** *number* 
	- **[admin-state](#page-1989-1)** *keyword*
		- **apply-groups** *reference*

configure log event-trigger ldap entry apply-groups-exclude

- **apply-groups-exclude** *reference* — **[debounce](#page-1989-2)** — **[time](#page-1990-0)** *number* — **[value](#page-1990-1)** *number* — **[description](#page-1990-2)** *string* — **[filter](#page-1990-3)** *reference* — **[handler](#page-1991-0)** *reference* — **[ldp](#page-1991-1) [event](#page-1991-2)** *keyword*  — **[admin-state](#page-1991-3)** *keyword* — **apply-groups** *reference* — **apply-groups-exclude** *reference* — **[description](#page-1992-0)** *string* — **[entry](#page-1992-1)** *number*  — **[admin-state](#page-1992-2)** *keyword* — **apply-groups** *reference* — **apply-groups-exclude** *reference* — **[debounce](#page-1993-0)** — **[time](#page-1993-1)** *number* — **[value](#page-1993-2)** *number* — **[description](#page-1994-0)** *string* — **[filter](#page-1994-1)** *reference* — **[handler](#page-1994-2)** *reference* — **[li](#page-1994-3) [event](#page-1995-0)** *keyword*  — **[admin-state](#page-1995-1)** *keyword* — **apply-groups** *reference* — **apply-groups-exclude** *reference* — **[description](#page-1996-0)** *string* — **[entry](#page-1996-1)** *number*  — **[admin-state](#page-1996-2)** *keyword* — **apply-groups** *reference* — **apply-groups-exclude** *reference* — **[debounce](#page-1997-0)** — **[time](#page-1997-1)** *number* — **[value](#page-1997-2)** *number* — **[description](#page-1997-3)** *string* — **[filter](#page-1998-0)** *reference* — **[handler](#page-1998-1)** *reference* — **[lldp](#page-1998-2) [event](#page-1998-3)** *keyword*  — **[admin-state](#page-1999-0)** *keyword* — **apply-groups** *reference* — **apply-groups-exclude** *reference* — **[description](#page-1999-1)** *string* — **[entry](#page-1999-2)** *number*  — **[admin-state](#page-2000-0)** *keyword* — **apply-groups** *reference* — **apply-groups-exclude** *reference* — **[debounce](#page-2000-1)** — **[time](#page-2000-2)** *number* — **[value](#page-2001-0)** *number* — **[description](#page-2001-1)** *string* — **[filter](#page-2001-2)** *reference* — **[handler](#page-2001-3)** *reference* — **[logger](#page-2002-0) [event](#page-2002-1)** *keyword*  — **[admin-state](#page-2002-2)** *keyword* — **apply-groups** *reference* — **apply-groups-exclude** *reference* — **[description](#page-2002-3)** *string* — **[entry](#page-2003-0)** *number*  — **[admin-state](#page-2003-1)** *keyword* — **apply-groups** *reference*
	- **apply-groups-exclude** *reference*
	- **[debounce](#page-2004-0)**
		- **[time](#page-2004-1)** *number*
		- **[value](#page-2004-2)** *number*

configure log event-trigger logger entry description

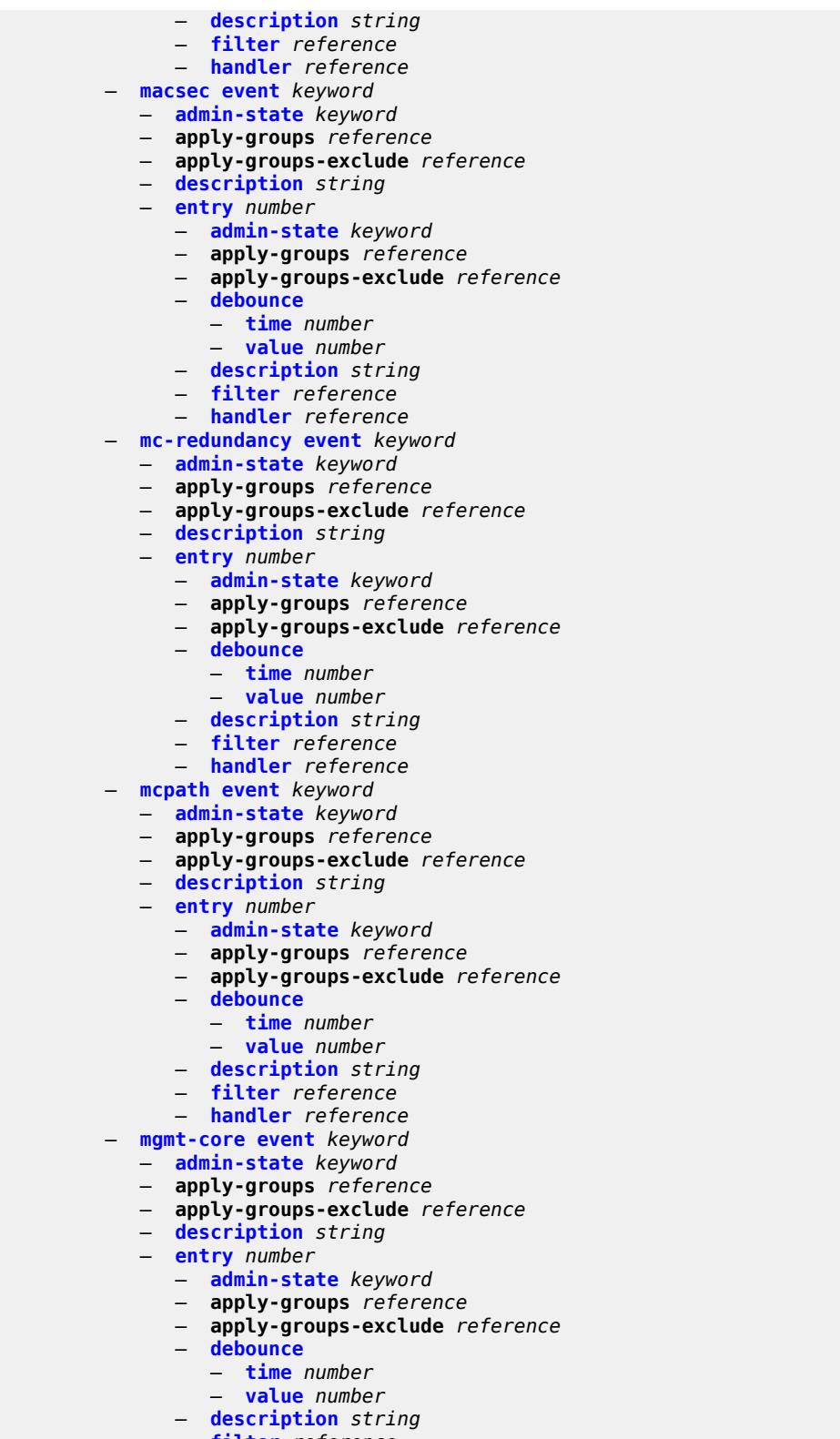

- **[filter](#page-2019-1)** *reference*
- **[handler](#page-2019-2)** *reference*
	- **[mirror](#page-2019-3) [event](#page-2020-0)** *keyword*

configure log event-trigger mirror admin-state

- **[admin-state](#page-2020-1)** *keyword*
- **apply-groups** *reference*
- **apply-groups-exclude** *reference*
- **[description](#page-2020-2)** *string*
- **[entry](#page-2020-3)** *number* 
	- **[admin-state](#page-2021-0)** *keyword*
	- **apply-groups** *reference*
	- **apply-groups-exclude** *reference*
	- **[debounce](#page-2021-1)**
		- **[time](#page-2022-0)** *number*
		- **[value](#page-2022-1)** *number*
	- **[description](#page-2022-2)** *string*
	- **[filter](#page-2022-3)** *reference*
	- **[handler](#page-2023-0)** *reference*
- **[mld](#page-2023-1) [event](#page-2023-2)** *keyword* 
	- **[admin-state](#page-2024-0)** *keyword*
	- **apply-groups** *reference*
	- **apply-groups-exclude** *reference*
	- **[description](#page-2024-1)** *string*
	- **[entry](#page-2024-2)** *number* 
		- **[admin-state](#page-2025-0)** *keyword*
		- **apply-groups** *reference*
		- **apply-groups-exclude** *reference*
		- **[debounce](#page-2025-1)**
			- **[time](#page-2025-2)** *number*
			- **[value](#page-2025-3)** *number*
		- **[description](#page-2026-0)** *string*
		- **[filter](#page-2026-1)** *reference*
		- **[handler](#page-2026-2)** *reference*
- **[mld-snooping](#page-2026-3) [event](#page-2027-0)** *keyword* 
	- **[admin-state](#page-2027-1)** *keyword*
	- **apply-groups** *reference*
	- **apply-groups-exclude** *reference*
	- **[description](#page-2027-2)** *string*
	- **[entry](#page-2027-3)** *number* 
		- **[admin-state](#page-2028-0)** *keyword*
		- **apply-groups** *reference*
		- **apply-groups-exclude** *reference*
		- **[debounce](#page-2028-1)**
			- **[time](#page-2029-0)** *number*
			- **[value](#page-2029-1)** *number*
		- **[description](#page-2029-2)** *string*
		- **[filter](#page-2029-3)** *reference*
		- **[handler](#page-2030-0)** *reference*
- **[mpls](#page-2030-1) [event](#page-2030-2)** *keyword* 
	- **[admin-state](#page-2031-0)** *keyword*
	- **apply-groups** *reference*
	- **apply-groups-exclude** *reference*
	- **[description](#page-2031-1)** *string*
	- **[entry](#page-2031-2)** *number* 
		- **[admin-state](#page-2032-0)** *keyword*
		- **apply-groups** *reference*
		- **apply-groups-exclude** *reference*
		- **[debounce](#page-2032-1)**
			- **[time](#page-2032-2)** *number*
			- **[value](#page-2033-0)** *number*
		- **[description](#page-2033-1)** *string*
		- **[filter](#page-2033-2)** *reference*
		- **[handler](#page-2033-3)** *reference*
- **[mpls-tp](#page-2034-0) [event](#page-2034-1)** *keyword* 
	- **[admin-state](#page-2034-2)** *keyword*
	- **apply-groups** *reference*
	- **apply-groups-exclude** *reference*
	- **[description](#page-2034-3)** *string*

configure log event-trigger mpls-tp entry

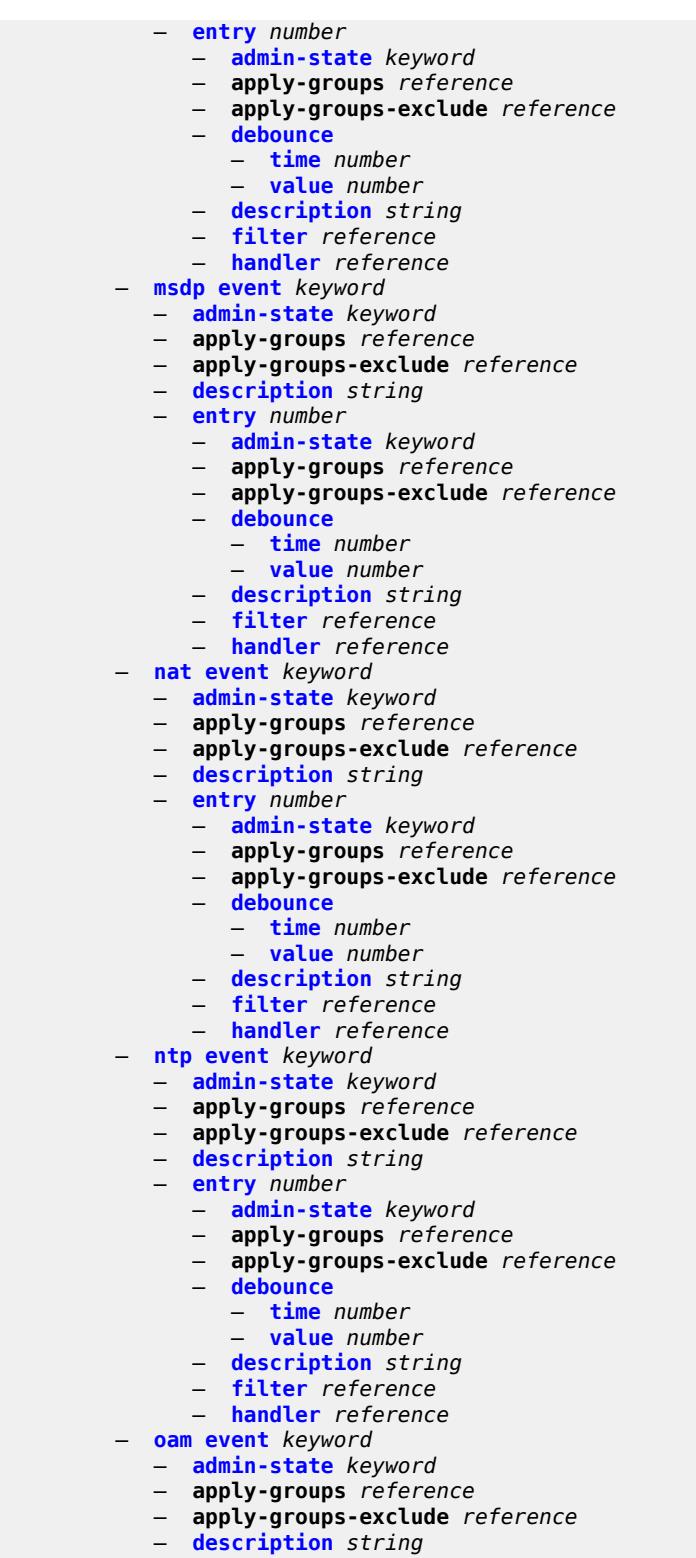

- **[entry](#page-2049-1)** *number*
- **[admin-state](#page-2049-2)** *keyword*
- **apply-groups** *reference*
	- **apply-groups-exclude** *reference*
- 3HE 19224 AAAD TQZZA 01 **© 2023 Nokia.**

configure log event-trigger oam entry debounce

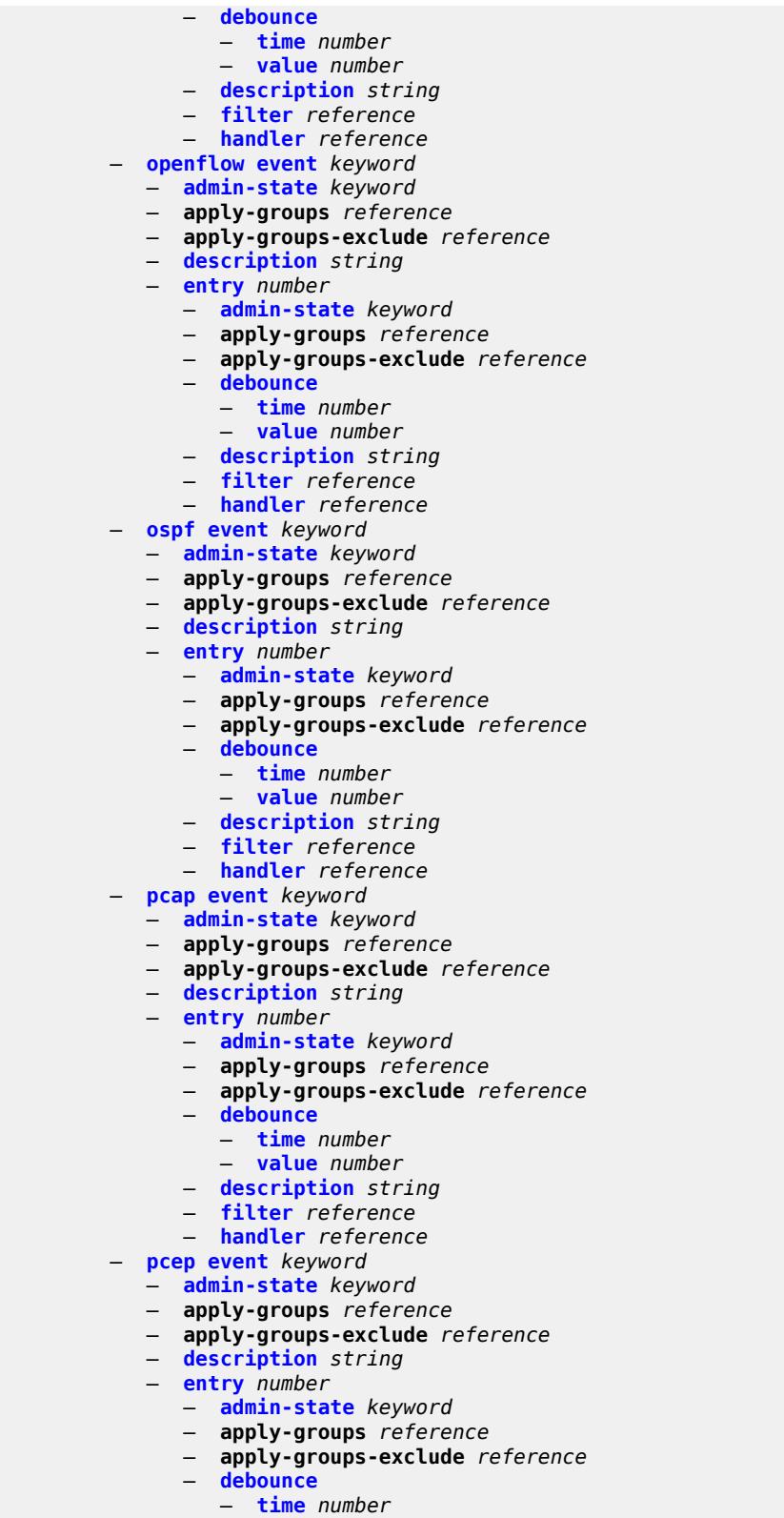

- **[value](#page-2064-2)** *number*
- 
- **[description](#page-2064-3)** *string*

configure log event-trigger pcep entry filter

- **[filter](#page-2065-0)** *reference*
	- **[handler](#page-2065-1)** *reference*
- **[pfcp](#page-2065-2) [event](#page-2065-3)** *keyword* 
	- **[admin-state](#page-2066-0)** *keyword*
	- **apply-groups** *reference*
	- **apply-groups-exclude** *reference*
	- **[description](#page-2066-1)** *string*
	- **[entry](#page-2066-2)** *number* 
		- **[admin-state](#page-2067-0)** *keyword*
		- **apply-groups** *reference*
		- **apply-groups-exclude** *reference*
		- **[debounce](#page-2067-1)**
			- **[time](#page-2067-2)** *number*
			- **[value](#page-2068-0)** *number*
		- **[description](#page-2068-1)** *string*
- **[filter](#page-2068-2)** *reference*
- **[handler](#page-2068-3)** *reference*
	- **[pim](#page-2069-0) [event](#page-2069-1)** *keyword* 
		- **[admin-state](#page-2069-2)** *keyword*
		- **apply-groups** *reference*
		- **apply-groups-exclude** *reference*
		- **[description](#page-2070-0)** *string*
		- **[entry](#page-2070-1)** *number* 
			- **[admin-state](#page-2070-2)** *keyword*
			- **apply-groups** *reference*
			- **apply-groups-exclude** *reference*
			- **[debounce](#page-2071-0)**
				- **[time](#page-2071-1)** *number*
				- **[value](#page-2071-2)** *number*
			- **[description](#page-2071-3)** *string*
			- **[filter](#page-2072-0)** *reference*
			- **[handler](#page-2072-1)** *reference*
	- **[pim-snooping](#page-2072-2) [event](#page-2072-3)** *keyword* 
		- **[admin-state](#page-2073-0)** *keyword*
		- **apply-groups** *reference*
		- **apply-groups-exclude** *reference*
		- **[description](#page-2073-1)** *string*
		- **[entry](#page-2073-2)** *number* 
			- **[admin-state](#page-2074-0)** *keyword*
			- **apply-groups** *reference*
			- **apply-groups-exclude** *reference*
			- **[debounce](#page-2074-1)**
				- **[time](#page-2074-2)** *number*
				- **[value](#page-2075-0)** *number*
			- **[description](#page-2075-1)** *string*
			- **[filter](#page-2075-2)** *reference*
			- **[handler](#page-2075-3)** *reference*
	- **[port](#page-2076-0) [event](#page-2076-1)** *keyword* 
		- **[admin-state](#page-2077-0)** *keyword*
		- **apply-groups** *reference*
		- **apply-groups-exclude** *reference*
		- **[description](#page-2077-1)** *string*
		- **[entry](#page-2077-2)** *number* 
			- **[admin-state](#page-2078-0)** *keyword*
			- **apply-groups** *reference*
			- **apply-groups-exclude** *reference*
			- **[debounce](#page-2078-1)**
				- **[time](#page-2078-2)** *number*
				- **[value](#page-2079-0)** *number*
			- **[description](#page-2079-1)** *string*
			- **[filter](#page-2079-2)** *reference*
			- **[handler](#page-2079-3)** *reference*
	- **[pppoe](#page-2080-0) [event](#page-2080-1)** *keyword* 
		- **[admin-state](#page-2080-2)** *keyword*

configure log event-trigger pppoe apply-groups

- **apply-groups** *reference*
- **apply-groups-exclude** *reference*
- **[description](#page-2081-0)** *string*
- **[entry](#page-2081-1)** *number* 
	- **[admin-state](#page-2081-2)** *keyword*
	- **apply-groups** *reference*
	- **apply-groups-exclude** *reference*
	- **[debounce](#page-2082-0)**
		- **[time](#page-2082-1)** *number*
		- **[value](#page-2082-2)** *number*
	- **[description](#page-2082-3)** *string*
	- **[filter](#page-2083-0)** *reference*
	- **[handler](#page-2083-1)** *reference*
- **[pppoe-clnt](#page-2083-2) [event](#page-2083-3)** *keyword* 
	- **[admin-state](#page-2084-0)** *keyword*
	- **apply-groups** *reference*
	- **apply-groups-exclude** *reference*
	- **[description](#page-2084-1)** *string*
	- **[entry](#page-2084-2)** *number* 
		- **[admin-state](#page-2085-0)** *keyword*
		- **apply-groups** *reference*
		- **apply-groups-exclude** *reference*
		- **[debounce](#page-2085-1)**
			- **[time](#page-2085-2)** *number*
			- **[value](#page-2086-0)** *number*
		- **[description](#page-2086-1)** *string*
		- **[filter](#page-2086-2)** *reference*
		- **[handler](#page-2086-3)** *reference*
- **[ptp](#page-2087-0) [event](#page-2087-1)** *keyword* 
	- **[admin-state](#page-2087-2)** *keyword*
	- **apply-groups** *reference*
	- **apply-groups-exclude** *reference*
	- **[description](#page-2088-0)** *string*
	- **[entry](#page-2088-1)** *number* 
		- **[admin-state](#page-2088-2)** *keyword*
		- **apply-groups** *reference*
		- **apply-groups-exclude** *reference*
		- **[debounce](#page-2089-0)**
			- **[time](#page-2089-1)** *number*
			- **[value](#page-2089-2)** *number*
		- **[description](#page-2089-3)** *string*
		- **[filter](#page-2090-0)** *reference*
		- **[handler](#page-2090-1)** *reference*
- **[python](#page-2090-2) [event](#page-2090-3)** *keyword* 
	- **[admin-state](#page-2091-0)** *keyword*
	- **apply-groups** *reference*
	- **apply-groups-exclude** *reference*
	- **[description](#page-2091-1)** *string*
	- **[entry](#page-2091-2)** *number* 
		- - **[admin-state](#page-2092-0)** *keyword* — **apply-groups** *reference*
			- **apply-groups-exclude** *reference*
			- **[debounce](#page-2092-1)**
				- **[time](#page-2092-2)** *number*
				- **[value](#page-2093-0)** *number*
			- **[description](#page-2093-1)** *string*
			- **[filter](#page-2093-2)** *reference*
			- **[handler](#page-2093-3)** *reference*
- **[radius](#page-2094-0) [event](#page-2094-1)** *keyword* 
	- **[admin-state](#page-2094-2)** *keyword*
	- **apply-groups** *reference*
	- **apply-groups-exclude** *reference*
	- **[description](#page-2094-3)** *string*
	- **[entry](#page-2095-0)** *number*

configure log event-trigger radius entry admin-state

- **[admin-state](#page-2095-1)** *keyword* — **apply-groups** *reference* — **apply-groups-exclude** *reference* — **[debounce](#page-2096-0)** — **[time](#page-2096-1)** *number* — **[value](#page-2096-2)** *number* — **[description](#page-2096-3)** *string* — **[filter](#page-2097-0)** *reference* — **[handler](#page-2097-1)** *reference* — **[rip](#page-2097-2) [event](#page-2097-3)** *keyword*  — **[admin-state](#page-2098-0)** *keyword* — **apply-groups** *reference* — **apply-groups-exclude** *reference* — **[description](#page-2098-1)** *string* — **[entry](#page-2098-2)** *number*  — **[admin-state](#page-2099-0)** *keyword* — **apply-groups** *reference* — **apply-groups-exclude** *reference* — **[debounce](#page-2099-1)** — **[time](#page-2099-2)** *number* — **[value](#page-2099-3)** *number* — **[description](#page-2100-0)** *string* — **[filter](#page-2100-1)** *reference* — **[handler](#page-2100-2)** *reference* — **[ripng](#page-2101-0) [event](#page-2101-1)** *keyword*  — **[admin-state](#page-2101-2)** *keyword* — **apply-groups** *reference* — **apply-groups-exclude** *reference* — **[description](#page-2101-3)** *string* — **[entry](#page-2102-0)** *number*  — **[admin-state](#page-2102-1)** *keyword* — **apply-groups** *reference* — **apply-groups-exclude** *reference* — **[debounce](#page-2102-2)** — **[time](#page-2103-0)** *number* — **[value](#page-2103-1)** *number* — **[description](#page-2103-2)** *string* — **[filter](#page-2103-3)** *reference* — **[handler](#page-2104-0)** *reference* — **[route-policy](#page-2104-1) [event](#page-2104-2)** *keyword*  — **[admin-state](#page-2105-0)** *keyword* — **apply-groups** *reference* — **apply-groups-exclude** *reference* — **[description](#page-2105-1)** *string* — **[entry](#page-2105-2)** *number*  — **[admin-state](#page-2106-0)** *keyword* — **apply-groups** *reference* — **apply-groups-exclude** *reference* — **[debounce](#page-2106-1)** — **[time](#page-2106-2)** *number* — **[value](#page-2106-3)** *number* — **[description](#page-2107-0)** *string* — **[filter](#page-2107-1)** *reference* — **[handler](#page-2107-2)** *reference* — **[rpki](#page-2107-3) [event](#page-2108-0)** *keyword*  — **[admin-state](#page-2108-1)** *keyword* — **apply-groups** *reference* — **apply-groups-exclude** *reference* — **[description](#page-2108-2)** *string* — **[entry](#page-2109-0)** *number* 
	- **[admin-state](#page-2109-1)** *keyword*
	- **apply-groups** *reference*
	- **apply-groups-exclude** *reference*
	- **[debounce](#page-2109-2)**

configure log event-trigger rpki entry debounce time

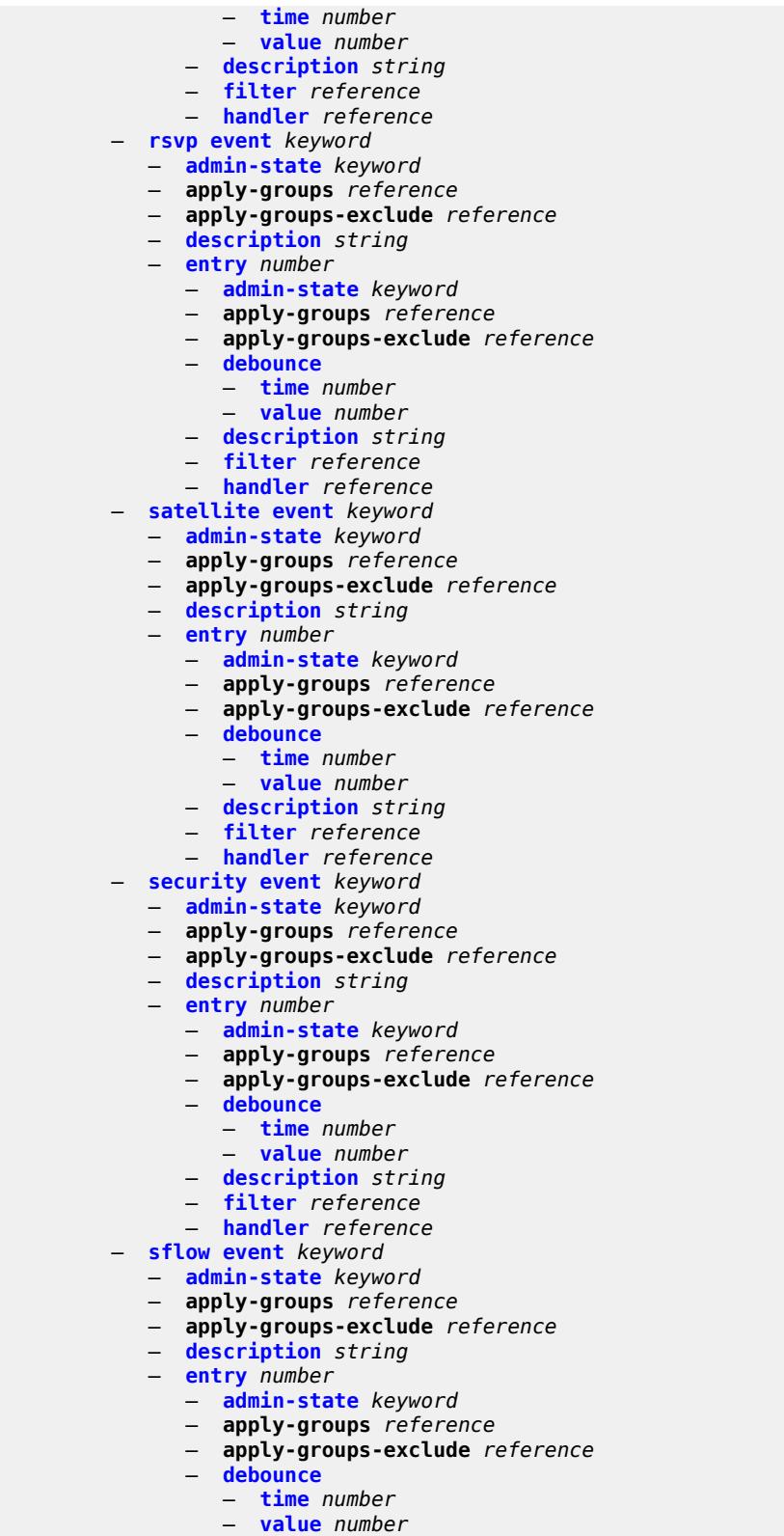

— **[filter](#page-2125-2)** *reference*

configure log event-trigger sflow entry handler

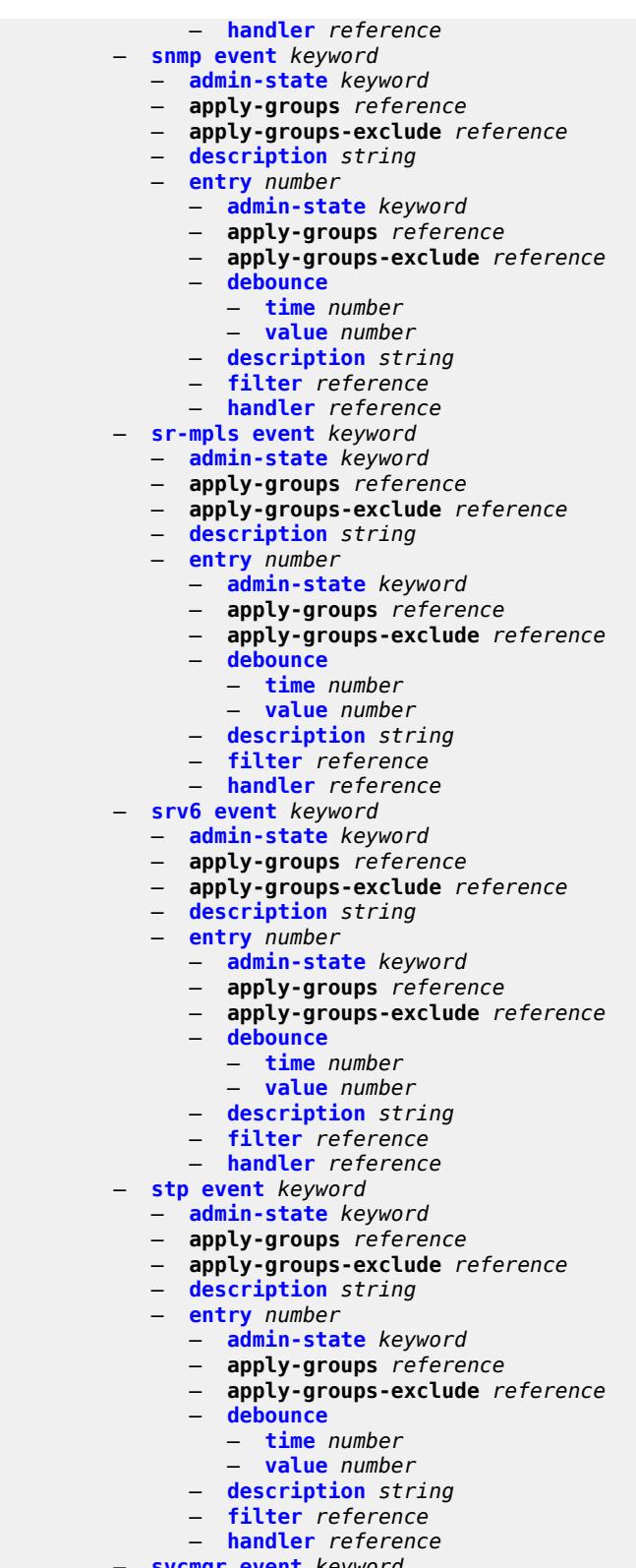

- **[svcmgr](#page-2140-0) [event](#page-2140-1)** *keyword* 
	- **[admin-state](#page-2142-0)** *keyword*
	- **apply-groups** *reference*

configure log event-trigger svcmgr apply-groups-exclude

- **apply-groups-exclude** *reference*
- **[description](#page-2142-1)** *string*
	- **[entry](#page-2143-0)** *number* 
		- **[admin-state](#page-2143-1)** *keyword*
		- **apply-groups** *reference*
		- **apply-groups-exclude** *reference*
		- **[debounce](#page-2143-2)**
			- **[time](#page-2144-0)** *number*
			- **[value](#page-2144-1)** *number*
		- **[description](#page-2144-2)** *string*
- **[filter](#page-2144-3)** *reference*
- **[handler](#page-2145-0)** *reference*
	- **[system](#page-2145-1) [event](#page-2145-2)** *keyword* 
		- **[admin-state](#page-2146-0)** *keyword*
			- **apply-groups** *reference*
			- **apply-groups-exclude** *reference*
		- **[description](#page-2146-1)** *string*
		- **[entry](#page-2146-2)** *number* 
			- **[admin-state](#page-2147-0)** *keyword*
				- **apply-groups** *reference*
				- **apply-groups-exclude** *reference*
				- **[debounce](#page-2147-1)**
					- **[time](#page-2148-0)** *number*
					- **[value](#page-2148-1)** *number*
				- **[description](#page-2148-2)** *string*
				- **[filter](#page-2148-3)** *reference*
				- **[handler](#page-2149-0)** *reference*
	- **[tls](#page-2149-1) [event](#page-2149-2)** *keyword* 
		- **[admin-state](#page-2149-3)** *keyword*
		- **apply-groups** *reference*
		- **apply-groups-exclude** *reference*
		- **[description](#page-2150-0)** *string*
		- **[entry](#page-2150-1)** *number* 
			- **[admin-state](#page-2150-2)** *keyword*
			- **apply-groups** *reference*
			- **apply-groups-exclude** *reference*
			- **[debounce](#page-2151-0)**
				- **[time](#page-2151-1)** *number*
				- **[value](#page-2151-2)** *number*
			- **[description](#page-2151-3)** *string*
			- **[filter](#page-2152-0)** *reference*
			- **[handler](#page-2152-1)** *reference*
	- **[tree-sid](#page-2152-2) [event](#page-2152-3)** *keyword* 
		- **[admin-state](#page-2153-0)** *keyword*
		- **apply-groups** *reference*
		- **apply-groups-exclude** *reference*
		- **[description](#page-2153-1)** *string*
		- **[entry](#page-2153-2)** *number* 
			- **[admin-state](#page-2154-0)** *keyword*
			- **apply-groups** *reference*
			- **apply-groups-exclude** *reference*
			- **[debounce](#page-2154-1)**
				- **[time](#page-2154-2)** *number*
				- **[value](#page-2155-0)** *number*
			- **[description](#page-2155-1)** *string*
- **[filter](#page-2155-2)** *reference*
- **[handler](#page-2155-3)** *reference*
	- **[user](#page-2156-0) [event](#page-2156-1)** *keyword* 
		- **[admin-state](#page-2156-2)** *keyword*
		- **apply-groups** *reference*
		- **apply-groups-exclude** *reference*
		- **[description](#page-2157-0)** *string*
		- **[entry](#page-2157-1)** *number* 
			- **[admin-state](#page-2157-2)** *keyword*

configure log event-trigger user entry apply-groups

- **apply-groups** *reference* — **apply-groups-exclude** *reference* — **[debounce](#page-2158-0)** — **[time](#page-2158-1)** *number* — **[value](#page-2158-2)** *number* — **[description](#page-2158-3)** *string* — **[filter](#page-2159-0)** *reference* — **[handler](#page-2159-1)** *reference* — **[video](#page-2159-2) [event](#page-2160-0)** *keyword*  — **[admin-state](#page-2160-1)** *keyword* — **apply-groups** *reference* — **apply-groups-exclude** *reference* — **[description](#page-2160-2)** *string* — **[entry](#page-2161-0)** *number*  — **[admin-state](#page-2161-1)** *keyword* — **apply-groups** *reference* — **apply-groups-exclude** *reference* — **[debounce](#page-2162-0)** — **[time](#page-2162-1)** *number* — **[value](#page-2162-2)** *number* — **[description](#page-2162-3)** *string* — **[filter](#page-2163-0)** *reference* — **[handler](#page-2163-1)** *reference* — **[vrrp](#page-2163-2) [event](#page-2163-3)** *keyword*  — **[admin-state](#page-2164-0)** *keyword* — **apply-groups** *reference* — **apply-groups-exclude** *reference* — **[description](#page-2164-1)** *string* — **[entry](#page-2164-2)** *number*  — **[admin-state](#page-2165-0)** *keyword* — **apply-groups** *reference* — **apply-groups-exclude** *reference* — **[debounce](#page-2165-1)** — **[time](#page-2166-0)** *number* — **[value](#page-2166-1)** *number* — **[description](#page-2166-2)** *string* — **[filter](#page-2166-3)** *reference* — **[handler](#page-2167-0)** *reference* — **[vrtr](#page-2167-1) [event](#page-2167-2)** *keyword*  — **[admin-state](#page-2168-0)** *keyword* — **apply-groups** *reference* — **apply-groups-exclude** *reference* — **[description](#page-2168-1)** *string* — **[entry](#page-2168-2)** *number*  — **[admin-state](#page-2169-0)** *keyword* — **apply-groups** *reference* — **apply-groups-exclude** *reference* — **[debounce](#page-2169-1)** — **[time](#page-2170-0)** *number* — **[value](#page-2170-1)** *number* — **[description](#page-2170-2)** *string* — **[filter](#page-2170-3)** *reference* — **[handler](#page-2171-0)** *reference* — **[wlan-gw](#page-2171-1) [event](#page-2171-2)** *keyword*  — **[admin-state](#page-2172-0)** *keyword* — **apply-groups** *reference* — **apply-groups-exclude** *reference* — **[description](#page-2172-1)** *string*
	- **[entry](#page-2172-2)** *number* 
		- **[admin-state](#page-2173-0)** *keyword*
- **apply-groups** *reference*
- **apply-groups-exclude** *reference*
	- **[debounce](#page-2173-1)**
		- **[time](#page-2173-2)** *number*
configure log event-trigger wlan-gw entry debounce value

```
 — value number
              — description string
              — filter reference
              — handler reference
        — wpp event keyword 
— admin-state keyword
— apply-groups reference
           — apply-groups-exclude reference
           — description string
           — entry number 
— admin-state keyword
— apply-groups reference
              — apply-groups-exclude reference
              — debounce
                 — time number
                 — value number
              — description string
              — filter reference
              — handler reference
     — file string 
        — apply-groups reference
        — apply-groups-exclude reference
        — compact-flash-location
           — backup keyword
           — primary keyword
        — description string
        — retention number
           — rollover number
     — file-storage-control
        — accounting-files-total-size number
         — log-files-total-size number
     — filter string 
        — apply-groups reference
           — apply-groups-exclude reference
        — default-action keyword
        — description string
        — named-entry string 
           — action keyword
           — apply-groups reference
           — apply-groups-exclude reference
           — description string
           — match
              — application
                 — eq keyword
                 — neq keyword
              — event
                 — eq number
                 — gt number
                 — gte number
                   — lt number
                 — lte number
                 — neq number
              — message
                 — eq string
                 — neq string
                 — regexp boolean
              — severity
                 — eq keyword
                 — gt keyword
                 — gte keyword
                 — lt keyword
                 — lte keyword
                 — neq keyword
              — subject
```
configure log filter named-entry match subject eq

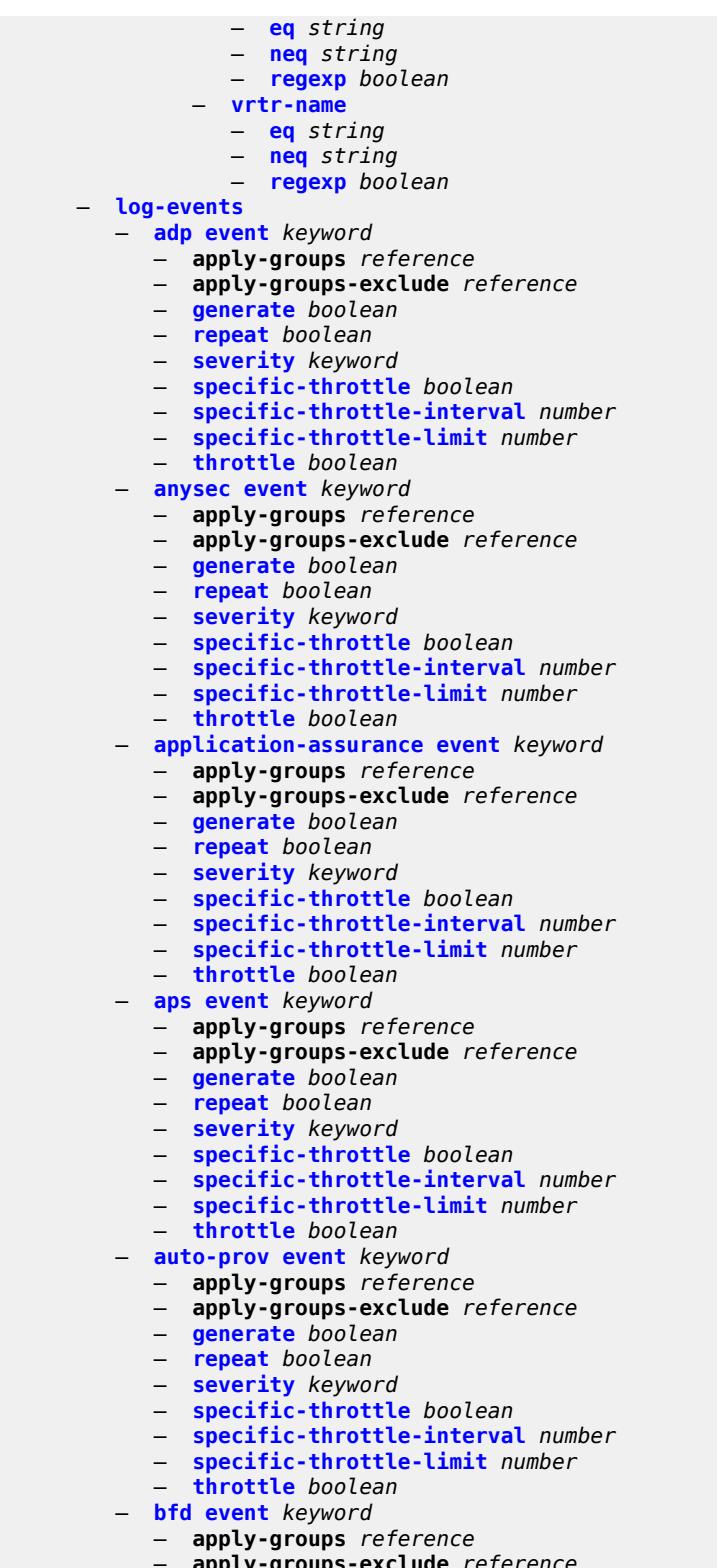

- **apply-groups-exclude** *reference*
- **[generate](#page-2206-0)** *boolean*
- **[repeat](#page-2206-1)** *boolean*
	- **[severity](#page-2206-2)** *keyword*

configure log log-events bfd specific-throttle

- **[specific-throttle](#page-2206-3)** *boolean* — **[specific-throttle-interval](#page-2207-0)** *number* — **[specific-throttle-limit](#page-2207-1)** *number* — **[throttle](#page-2207-2)** *boolean* — **[bgp](#page-2207-3) [event](#page-2208-0)** *keyword*  — **apply-groups** *reference* — **apply-groups-exclude** *reference* — **[generate](#page-2208-1)** *boolean* — **[repeat](#page-2208-2)** *boolean* — **[severity](#page-2209-0)** *keyword* — **[specific-throttle](#page-2209-1)** *boolean* — **[specific-throttle-interval](#page-2209-2)** *number* — **[specific-throttle-limit](#page-2209-3)** *number* — **[throttle](#page-2210-0)** *boolean* — **[bier](#page-2210-1) [event](#page-2210-2)** *keyword*  — **apply-groups** *reference* — **apply-groups-exclude** *reference* — **[generate](#page-2210-3)** *boolean* — **[repeat](#page-2211-0)** *boolean* — **[severity](#page-2211-1)** *keyword* — **[specific-throttle](#page-2211-2)** *boolean* — **[specific-throttle-interval](#page-2211-3)** *number* — **[specific-throttle-limit](#page-2212-0)** *number* — **[throttle](#page-2212-1)** *boolean* — **[calltrace](#page-2212-2) [event](#page-2212-3)** *keyword*  — **apply-groups** *reference* — **apply-groups-exclude** *reference* — **[generate](#page-2213-0)** *boolean* — **[repeat](#page-2213-1)** *boolean* — **[severity](#page-2213-2)** *keyword* — **[specific-throttle](#page-2213-3)** *boolean* — **[specific-throttle-interval](#page-2214-0)** *number* — **[specific-throttle-limit](#page-2214-1)** *number* — **[throttle](#page-2214-2)** *boolean* — **[cflowd](#page-2214-3) [event](#page-2215-0)** *keyword*  — **apply-groups** *reference* — **apply-groups-exclude** *reference* — **[generate](#page-2215-1)** *boolean* — **[repeat](#page-2215-2)** *boolean* — **[severity](#page-2215-3)** *keyword* — **[specific-throttle](#page-2216-0)** *boolean* — **[specific-throttle-interval](#page-2216-1)** *number* — **[specific-throttle-limit](#page-2216-2)** *number* — **[throttle](#page-2216-3)** *boolean* — **[chassis](#page-2217-0) [event](#page-2217-1)** *keyword*  — **apply-groups** *reference* — **apply-groups-exclude** *reference* — **[generate](#page-2220-0)** *boolean* — **[repeat](#page-2220-1)** *boolean* — **[severity](#page-2220-2)** *keyword* — **[specific-throttle](#page-2220-3)** *boolean* — **[specific-throttle-interval](#page-2221-0)** *number* — **[specific-throttle-limit](#page-2221-1)** *number* — **[throttle](#page-2221-2)** *boolean* — **[debug](#page-2221-3) [event](#page-2222-0)** *keyword*  — **apply-groups** *reference* — **apply-groups-exclude** *reference* — **[generate](#page-2222-1)** *boolean* — **[repeat](#page-2222-2)** *boolean*
- - **[severity](#page-2222-3)** *keyword*
	- **[specific-throttle](#page-2223-0)** *boolean*
	- **[specific-throttle-interval](#page-2223-1)** *number*
	- **[specific-throttle-limit](#page-2223-2)** *number*
	- **[throttle](#page-2223-3)** *boolean*

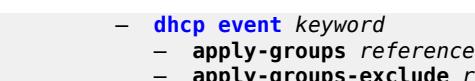

- **apply-groups-exclude** *reference*
- **[generate](#page-2224-2)** *boolean*
- **[repeat](#page-2225-0)** *boolean*
- **[severity](#page-2225-1)** *keyword*
- **[specific-throttle](#page-2225-2)** *boolean* — **[specific-throttle-interval](#page-2225-3)** *number*
	- **[specific-throttle-limit](#page-2226-0)** *number*
	-
	- **[throttle](#page-2226-1)** *boolean*
	- **[dhcps](#page-2226-2) [event](#page-2226-3)** *keyword*  — **apply-groups** *reference*
		- **apply-groups-exclude** *reference*
		- **[generate](#page-2227-0)** *boolean*
		- **[repeat](#page-2227-1)** *boolean*
		- **[severity](#page-2227-2)** *keyword*
		- **[specific-throttle](#page-2228-0)** *boolean*
		- **[specific-throttle-interval](#page-2228-1)** *number*
		- **[specific-throttle-limit](#page-2228-2)** *number*
		- **[throttle](#page-2228-3)** *boolean*
	- **[diameter](#page-2229-0) [event](#page-2229-1)** *keyword* 
		- **apply-groups** *reference*
			- **apply-groups-exclude** *reference*
		- **[generate](#page-2229-2)** *boolean*
		- **[repeat](#page-2229-3)** *boolean*
		- **[severity](#page-2230-0)** *keyword*
		- **[specific-throttle](#page-2230-1)** *boolean*
		- **[specific-throttle-interval](#page-2230-2)** *number*
		- **[specific-throttle-limit](#page-2230-3)** *number*
		- **[throttle](#page-2231-0)** *boolean*
	- **[dot1x](#page-2231-1) [event](#page-2231-2)** *keyword* 
		- **apply-groups** *reference*
		- **apply-groups-exclude** *reference*
		- **[generate](#page-2231-3)** *boolean*
		- **[repeat](#page-2232-0)** *boolean*
		- **[severity](#page-2232-1)** *keyword*
		- **[specific-throttle](#page-2232-2)** *boolean*
		- **[specific-throttle-interval](#page-2232-3)** *number*
		- **[specific-throttle-limit](#page-2233-0)** *number*
		- **[throttle](#page-2233-1)** *boolean*
	- **[dynsvc](#page-2233-2) [event](#page-2233-3)** *keyword* 
		- **apply-groups** *reference*
		- **apply-groups-exclude** *reference*
		- **[generate](#page-2234-0)** *boolean*
		- **[repeat](#page-2234-1)** *boolean*
		- **[severity](#page-2234-2)** *keyword*
		- **[specific-throttle](#page-2234-3)** *boolean*
		- **[specific-throttle-interval](#page-2235-0)** *number*
		- **[specific-throttle-limit](#page-2235-1)** *number*
		- **[throttle](#page-2235-2)** *boolean*
	- **[efm-oam](#page-2235-3) [event](#page-2235-4)** *keyword* 
		- **apply-groups** *reference*
		- **apply-groups-exclude** *reference*
		- **[generate](#page-2236-0)** *boolean*
		- **[repeat](#page-2236-1)** *boolean*
- **[severity](#page-2236-2)** *keyword*
- **[specific-throttle](#page-2237-0)** *boolean*
	- **[specific-throttle-interval](#page-2237-1)** *number*
	- **[specific-throttle-limit](#page-2237-2)** *number*
	- **[throttle](#page-2237-3)** *boolean*
	- **[elmi](#page-2238-0) [event](#page-2238-1)** *keyword* 
		- **apply-groups** *reference*
		- **apply-groups-exclude** *reference*
		- **[generate](#page-2238-2)** *boolean*

#### configure log log-events elmi repeat

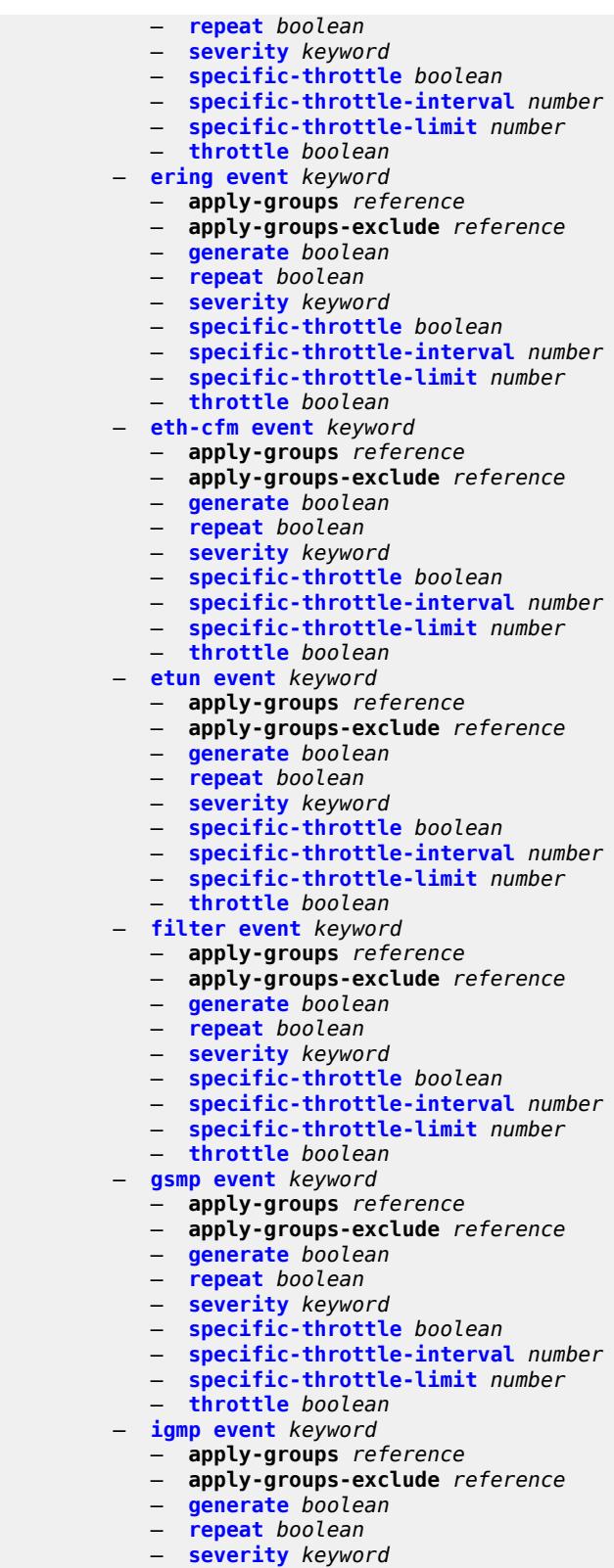

- 
- **[specific-throttle](#page-2253-0)** *boolean*
- **[specific-throttle-interval](#page-2253-1)** *number*

configure log log-events igmp specific-throttle-limit

```
 — specific-throttle-limit number
            — throttle boolean
         — igmp-snooping event keyword 
           — apply-groups reference
           — apply-groups-exclude reference
           — generate boolean
           — repeat boolean
           — severity keyword
           — specific-throttle boolean
           — specific-throttle-interval number
— specific-throttle-limit number
— throttle boolean
         — ip event keyword 
           — apply-groups reference
           — apply-groups-exclude reference
            — generate boolean
           — repeat boolean
           — severity keyword
           — specific-throttle boolean
           — specific-throttle-interval number
           — specific-throttle-limit number
            — throttle boolean
         — ipsec event keyword 
           — apply-groups reference
           — apply-groups-exclude reference
            — generate boolean
           — repeat boolean
           — severity keyword
           — specific-throttle boolean
           — specific-throttle-interval number
            — specific-throttle-limit number
            — throttle boolean
         — isis event keyword 
            — apply-groups reference
           — apply-groups-exclude reference
           — generate boolean
           — repeat boolean
           — severity keyword
            — specific-throttle boolean
           — specific-throttle-interval number
           — specific-throttle-limit number
            — throttle boolean
        — l2tp event keyword 
           — apply-groups reference
              — apply-groups-exclude reference
              — generate boolean
           — repeat boolean
           — severity keyword
           — specific-throttle boolean
            — specific-throttle-interval number
           — specific-throttle-limit number
            — throttle boolean
         — lag event keyword 
           — apply-groups reference
           — apply-groups-exclude reference
            — generate boolean
           — repeat boolean
            — severity keyword
           — specific-throttle boolean
            — specific-throttle-interval number
           — specific-throttle-limit number
            — throttle boolean
```
— **[ldap](#page-2268-1) [event](#page-2268-2)** *keyword* 

— **apply-groups** *reference*

configure log log-events ldap apply-groups-exclude

- **apply-groups-exclude** *reference*
- **[generate](#page-2268-3)** *boolean*
- **[repeat](#page-2268-4)** *boolean*
- **[severity](#page-2269-0)** *keyword*
- **[specific-throttle](#page-2269-1)** *boolean*
- **[specific-throttle-interval](#page-2269-2)** *number*
- **[specific-throttle-limit](#page-2269-3)** *number*
- **[throttle](#page-2270-0)** *boolean*
- **[ldp](#page-2270-1) [event](#page-2270-2)** *keyword* 
	- **apply-groups** *reference*
	- **apply-groups-exclude** *reference*
	- **[generate](#page-2271-0)** *boolean*
	- **[repeat](#page-2271-1)** *boolean*
	- **[severity](#page-2271-2)** *keyword*
	- **[specific-throttle](#page-2271-3)** *boolean*
	- **[specific-throttle-interval](#page-2272-0)** *number*
	- **[specific-throttle-limit](#page-2272-1)** *number*
	- **[throttle](#page-2272-2)** *boolean*
- **[li](#page-2272-3) [event](#page-2273-0)** *keyword* 
	- **apply-groups** *reference*
	- **apply-groups-exclude** *reference*
	- **[generate](#page-2273-1)** *boolean*
	- **[repeat](#page-2273-2)** *boolean*
	- **[severity](#page-2274-0)** *keyword*
	- **[specific-throttle](#page-2274-1)** *boolean*
	- **[specific-throttle-interval](#page-2274-2)** *number*
	- **[specific-throttle-limit](#page-2274-3)** *number*
	- **[throttle](#page-2275-0)** *boolean*
- **[lldp](#page-2275-1) [event](#page-2275-2)** *keyword* 
	- **apply-groups** *reference*
	- **apply-groups-exclude** *reference*
	- **[generate](#page-2276-0)** *boolean*
	- **[repeat](#page-2276-1)** *boolean*
	- **[severity](#page-2276-2)** *keyword*
	- **[specific-throttle](#page-2276-3)** *boolean*
	- **[specific-throttle-interval](#page-2276-4)** *number*
	- **[specific-throttle-limit](#page-2277-0)** *number*
	- **[throttle](#page-2277-1)** *boolean*
- **[logger](#page-2277-2) [event](#page-2277-3)** *keyword*
- **apply-groups** *reference*
- **apply-groups-exclude** *reference*
- **[generate](#page-2278-0)** *boolean*
- **[repeat](#page-2278-1)** *boolean*
- **[severity](#page-2278-2)** *keyword*
- **[specific-throttle](#page-2279-0)** *boolean*
- **[specific-throttle-interval](#page-2279-1)** *number*
- **[specific-throttle-limit](#page-2279-2)** *number*
- **[throttle](#page-2279-3)** *boolean*
- **[macsec](#page-2280-0) [event](#page-2280-1)** *keyword* 
	- **apply-groups** *reference*
	- **apply-groups-exclude** *reference*
	- **[generate](#page-2280-2)** *boolean*
	- **[repeat](#page-2280-3)** *boolean*
	- **[severity](#page-2281-0)** *keyword*
	- **[specific-throttle](#page-2281-1)** *boolean*
	- **[specific-throttle-interval](#page-2281-2)** *number*
	- **[specific-throttle-limit](#page-2281-3)** *number*
	- **[throttle](#page-2282-0)** *boolean*
- **[mc-redundancy](#page-2282-1) [event](#page-2282-2)** *keyword* 
	- **apply-groups** *reference*
		- **apply-groups-exclude** *reference*
	- **[generate](#page-2283-0)** *boolean*
	- **[repeat](#page-2283-1)** *boolean*
	- **[severity](#page-2283-2)** *keyword*

configure log log-events mc-redundancy specific-throttle

- **[specific-throttle](#page-2284-0)** *boolean* — **[specific-throttle-interval](#page-2284-1)** *number*
	- **[specific-throttle-limit](#page-2284-2)** *number*
	- **[throttle](#page-2284-3)** *boolean*
- **[mcpath](#page-2285-0) [event](#page-2285-1)** *keyword* 
	- **apply-groups** *reference*
		- **apply-groups-exclude** *reference*
		- **[generate](#page-2285-2)** *boolean*
	- **[repeat](#page-2285-3)** *boolean*
	- **[severity](#page-2286-0)** *keyword*
	- **[specific-throttle](#page-2286-1)** *boolean*
	- **[specific-throttle-interval](#page-2286-2)** *number*
	- **[specific-throttle-limit](#page-2286-3)** *number*
	- **[throttle](#page-2287-0)** *boolean*
- **[mgmt-core](#page-2287-1) [event](#page-2287-2)** *keyword* 
	-
	- **apply-groups** *reference* — **apply-groups-exclude** *reference*
	- **[generate](#page-2287-3)** *boolean*
	- **[repeat](#page-2288-0)** *boolean*
	- **[severity](#page-2288-1)** *keyword*
	- **[specific-throttle](#page-2288-2)** *boolean*
	- **[specific-throttle-interval](#page-2288-3)** *number*
	- **[specific-throttle-limit](#page-2289-0)** *number*
	- **[throttle](#page-2289-1)** *boolean*
- **[mirror](#page-2289-2) [event](#page-2289-3)** *keyword* 
	- **apply-groups** *reference*
	- **apply-groups-exclude** *reference*
	- **[generate](#page-2290-0)** *boolean*
	- **[repeat](#page-2290-1)** *boolean*
	- **[severity](#page-2290-2)** *keyword*
	- **[specific-throttle](#page-2290-3)** *boolean*
	- **[specific-throttle-interval](#page-2291-0)** *number*
	- **[specific-throttle-limit](#page-2291-1)** *number*
	- **[throttle](#page-2291-2)** *boolean*
- **[mld](#page-2291-3) [event](#page-2292-0)** *keyword* 
	- **apply-groups** *reference*
	- **apply-groups-exclude** *reference*
	- **[generate](#page-2292-1)** *boolean*
	- **[repeat](#page-2292-2)** *boolean*
	- **[severity](#page-2293-0)** *keyword*
	- **[specific-throttle](#page-2293-1)** *boolean*
	- **[specific-throttle-interval](#page-2293-2)** *number*
	- **[specific-throttle-limit](#page-2293-3)** *number*
	- **[throttle](#page-2294-0)** *boolean*
- **[mld-snooping](#page-2294-1) [event](#page-2294-2)** *keyword* 
	- **apply-groups** *reference*
	- **apply-groups-exclude** *reference*
	- **[generate](#page-2294-3)** *boolean*
	- **[repeat](#page-2294-4)** *boolean*
	- **[severity](#page-2295-0)** *keyword*
	- **[specific-throttle](#page-2295-1)** *boolean*
	- **[specific-throttle-interval](#page-2295-2)** *number*
	- **[specific-throttle-limit](#page-2295-3)** *number*
	- **[throttle](#page-2296-0)** *boolean*
- **[mpls](#page-2296-1) [event](#page-2296-2)** *keyword* 
	- **apply-groups** *reference*
	- **apply-groups-exclude** *reference*
	- **[generate](#page-2297-0)** *boolean*
	- **[repeat](#page-2297-1)** *boolean*
	- **[severity](#page-2297-2)** *keyword*
	- **[specific-throttle](#page-2297-3)** *boolean*
	- **[specific-throttle-interval](#page-2298-0)** *number*
	- **[specific-throttle-limit](#page-2298-1)** *number*
	- **[throttle](#page-2298-2)** *boolean*

— **[mpls-tp](#page-2298-3) [event](#page-2299-0)** *keyword* 

#### configure log log-events mpls-tp

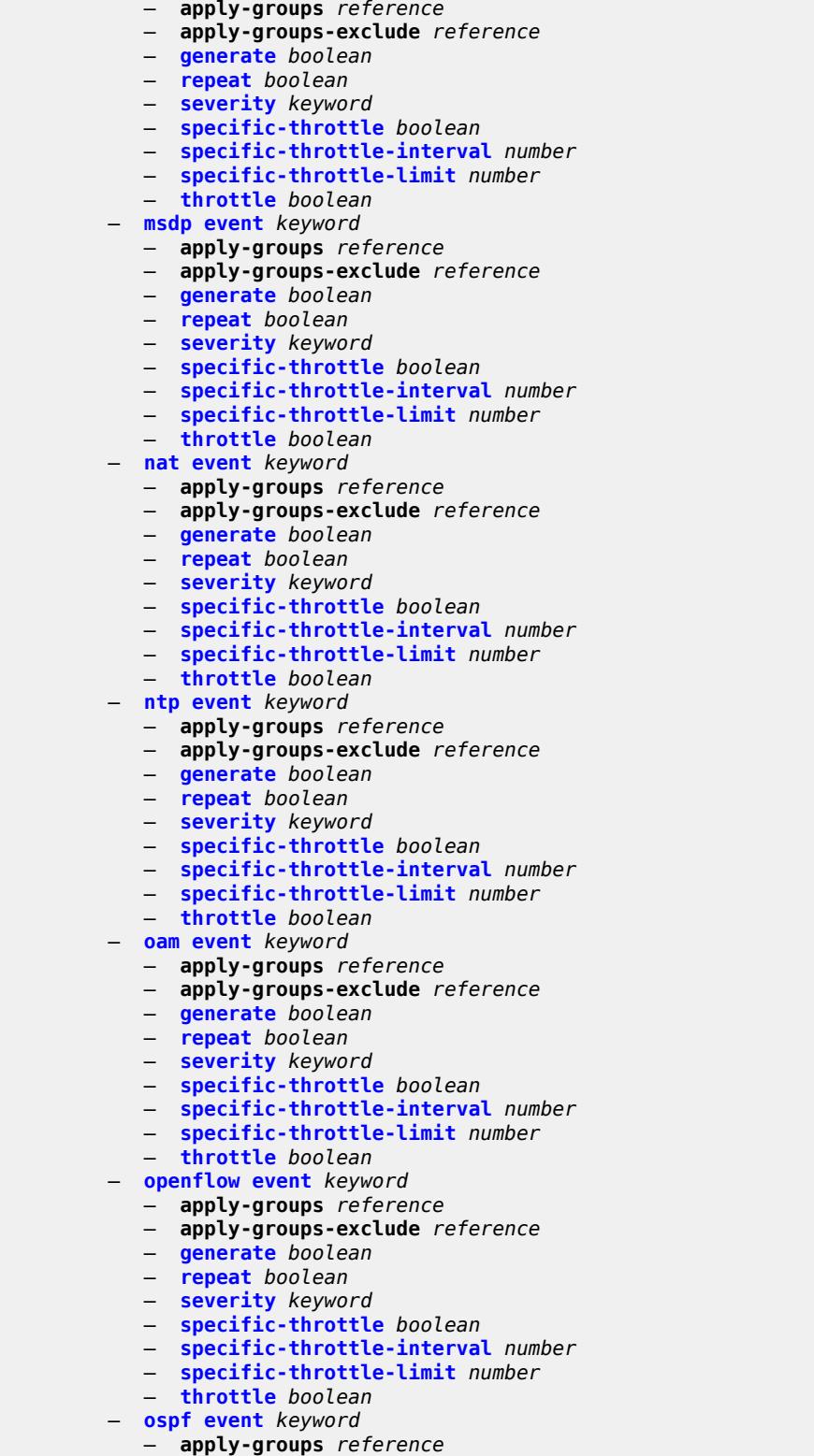

— **apply-groups-exclude** *reference*

#### configure log log-events ospf repeat

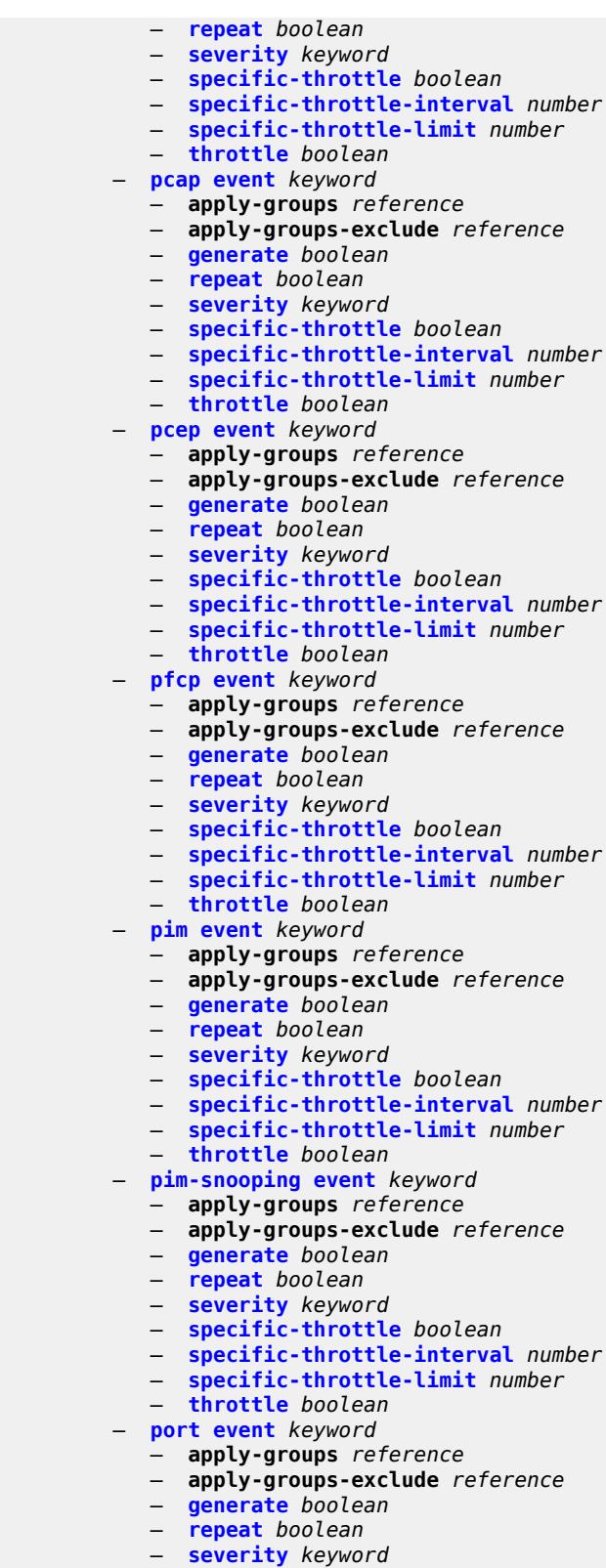

- **[specific-throttle](#page-2328-3)** *boolean*
- **[specific-throttle-interval](#page-2329-0)** *number*
- 3HE 19224 AAAD TQZZA 01 **© 2023 Nokia.**

configure log log-ever

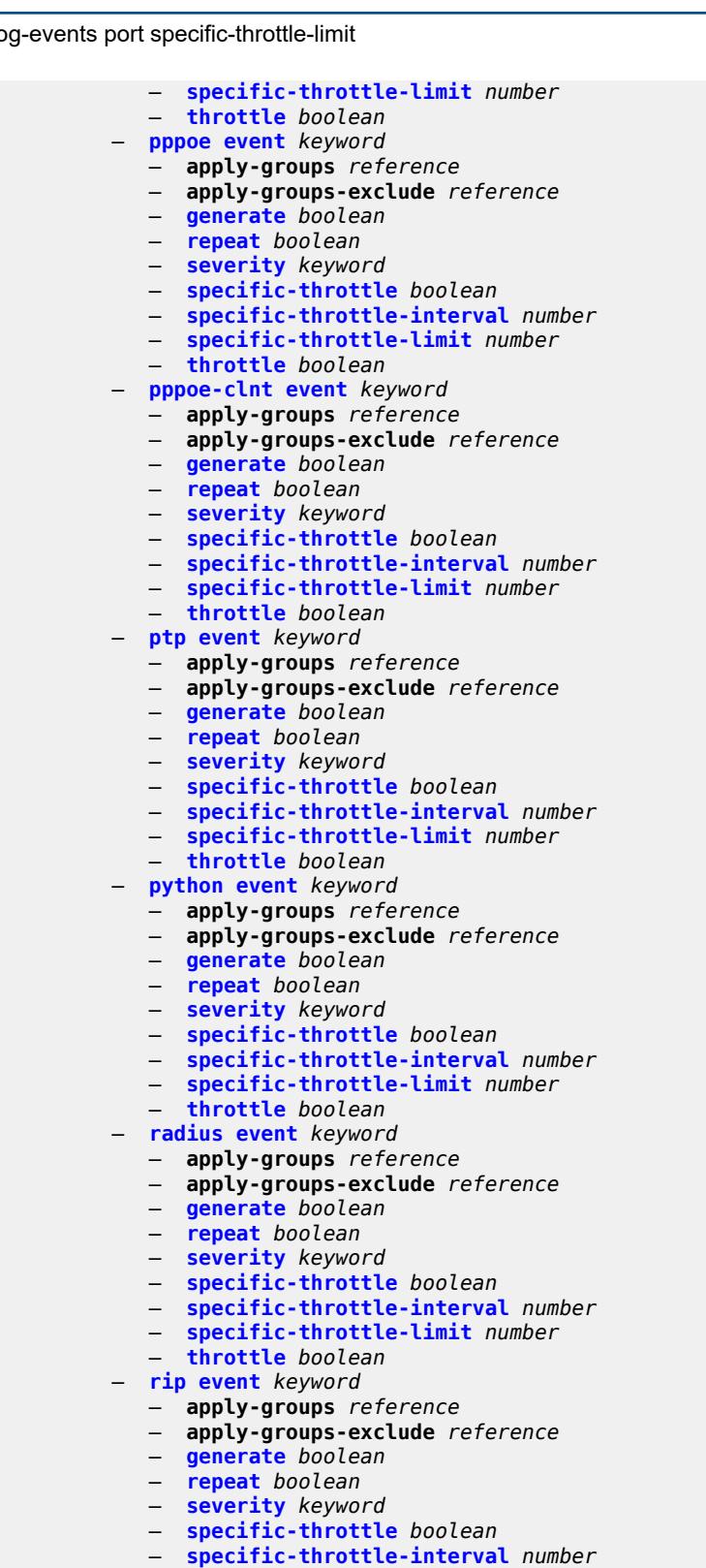

- **[specific-throttle-limit](#page-2342-3)** *number*
	-
- **[throttle](#page-2343-0)** *boolean*
	- **[ripng](#page-2343-1) [event](#page-2343-2)** *keyword* 
		- **apply-groups** *reference*

configure log log-events ripng apply-groups-exclude

- **apply-groups-exclude** *reference*
- **[generate](#page-2343-3)** *boolean*
- **[repeat](#page-2344-0)** *boolean*
- **[severity](#page-2344-1)** *keyword*
- **[specific-throttle](#page-2344-2)** *boolean*
- **[specific-throttle-interval](#page-2344-3)** *number*
- **[specific-throttle-limit](#page-2345-0)** *number*
	- **[throttle](#page-2345-1)** *boolean*
	- **[route-policy](#page-2345-2) [event](#page-2345-3)** *keyword*
	- **apply-groups** *reference*
		- **apply-groups-exclude** *reference*
		- **[generate](#page-2346-0)** *boolean*
		- **[repeat](#page-2346-1)** *boolean*
		- **[severity](#page-2346-2)** *keyword*
		- **[specific-throttle](#page-2347-0)** *boolean*
		- **[specific-throttle-interval](#page-2347-1)** *number*
		- **[specific-throttle-limit](#page-2347-2)** *number*
	- **[throttle](#page-2347-3)** *boolean*
	- **[rpki](#page-2347-4) [event](#page-2348-0)** *keyword* 
		- **apply-groups** *reference*
		- **apply-groups-exclude** *reference*
		- **[generate](#page-2348-1)** *boolean*
		- **[repeat](#page-2348-2)** *boolean*
		- **[severity](#page-2348-3)** *keyword*
		- **[specific-throttle](#page-2349-0)** *boolean*
		- **[specific-throttle-interval](#page-2349-1)** *number*
		- **[specific-throttle-limit](#page-2349-2)** *number*
		- **[throttle](#page-2349-3)** *boolean*
	- **[rsvp](#page-2350-0) [event](#page-2350-1)** *keyword* 
		- **apply-groups** *reference*
		- **apply-groups-exclude** *reference*
		- **[generate](#page-2350-2)** *boolean*
		- **[repeat](#page-2350-3)** *boolean*
		- **[severity](#page-2351-0)** *keyword*
		- **[specific-throttle](#page-2351-1)** *boolean*
		- **[specific-throttle-interval](#page-2351-2)** *number*
		- **[specific-throttle-limit](#page-2351-3)** *number*
		- **[throttle](#page-2352-0)** *boolean*
	- **[satellite](#page-2352-1) [event](#page-2352-2)** *keyword* 
		- **apply-groups** *reference*
		- **apply-groups-exclude** *reference*
		- **[generate](#page-2353-0)** *boolean*
		- **[repeat](#page-2353-1)** *boolean*
		- **[severity](#page-2353-2)** *keyword*
		- **[specific-throttle](#page-2353-3)** *boolean*
		- **[specific-throttle-interval](#page-2354-0)** *number*
		- **[specific-throttle-limit](#page-2354-1)** *number*
		- **[throttle](#page-2354-2)** *boolean*
	- **[security](#page-2354-3) [event](#page-2355-0)** *keyword* 
		- **apply-groups** *reference*
		- **apply-groups-exclude** *reference*
		- **[generate](#page-2356-0)** *boolean*
		- **[repeat](#page-2356-1)** *boolean*
		- **[severity](#page-2356-2)** *keyword*
		- **[specific-throttle](#page-2357-0)** *boolean*
		- **[specific-throttle-interval](#page-2357-1)** *number*
		- **[specific-throttle-limit](#page-2357-2)** *number*
		- **[throttle](#page-2357-3)** *boolean*
	- **[sflow](#page-2358-0) [event](#page-2358-1)** *keyword*
	- **apply-groups** *reference*
		- **apply-groups-exclude** *reference*
	- **[generate](#page-2358-2)** *boolean*
	- **[repeat](#page-2358-3)** *boolean*
	- **[severity](#page-2359-0)** *keyword*

configure log log-events sflow specific-throttle

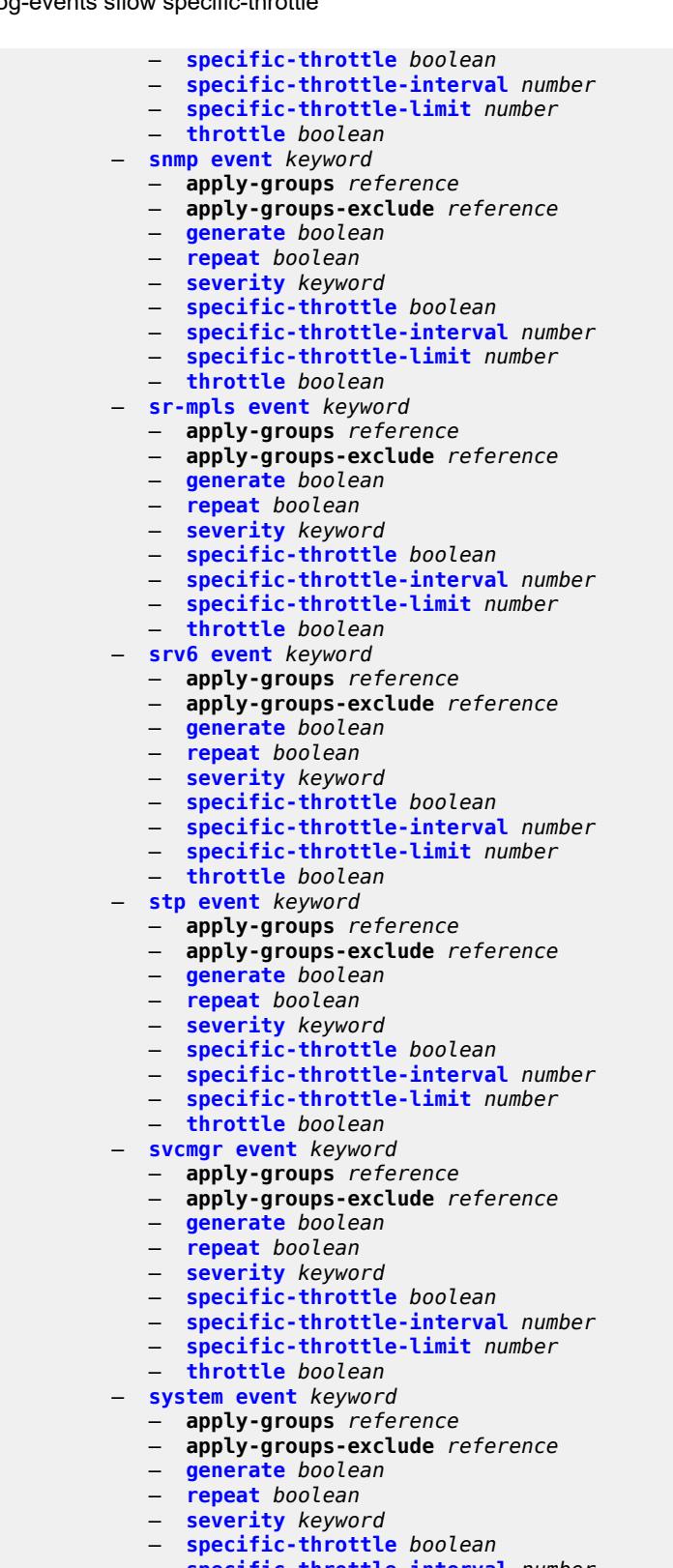

- **[specific-throttle-interval](#page-2375-2)** *number*
- **[specific-throttle-limit](#page-2375-3)** *number*
	- **[throttle](#page-2376-0)** *boolean*

#### configure log log-events tls

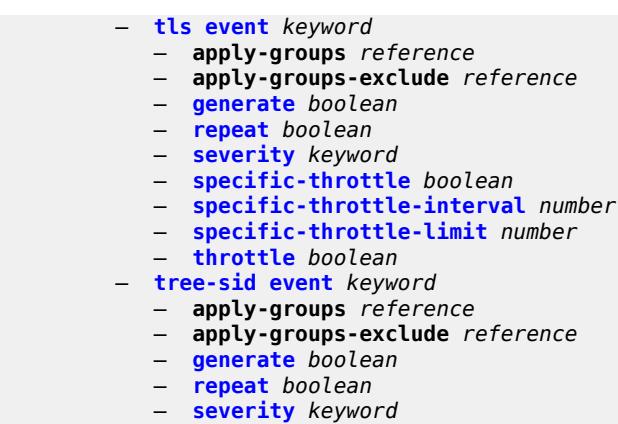

- **[specific-throttle](#page-2379-3)** *boolean*
	- **[specific-throttle-interval](#page-2380-0)** *number*
	- **[specific-throttle-limit](#page-2380-1)** *number*
	- **[throttle](#page-2380-2)** *boolean*
	- **[user](#page-2380-3) [event](#page-2381-0)** *keyword*
	- **apply-groups** *reference*
		- **apply-groups-exclude** *reference*
		- **[generate](#page-2381-1)** *boolean*
		- **[repeat](#page-2381-2)** *boolean*
		- **[severity](#page-2381-3)** *keyword*
		- **[specific-throttle](#page-2382-0)** *boolean*
		- **[specific-throttle-interval](#page-2382-1)** *number*
		- **[specific-throttle-limit](#page-2382-2)** *number*
		- **[throttle](#page-2382-3)** *boolean*
	- **[video](#page-2383-0) [event](#page-2383-1)** *keyword* 
		- **apply-groups** *reference*
		- **apply-groups-exclude** *reference*
		- **[generate](#page-2384-0)** *boolean*
		- **[repeat](#page-2384-1)** *boolean*
		- **[severity](#page-2384-2)** *keyword*
		- **[specific-throttle](#page-2384-3)** *boolean*
		- **[specific-throttle-interval](#page-2385-0)** *number*
		- **[specific-throttle-limit](#page-2385-1)** *number*
		- **[throttle](#page-2385-2)** *boolean*
	- **[vrrp](#page-2385-3) [event](#page-2386-0)** *keyword* 
		- **apply-groups** *reference*
		- **apply-groups-exclude** *reference*
		- **[generate](#page-2386-1)** *boolean*
		- **[repeat](#page-2386-2)** *boolean*
		- **[severity](#page-2387-0)** *keyword*
		- **[specific-throttle](#page-2387-1)** *boolean*
		- **[specific-throttle-interval](#page-2387-2)** *number*
		- **[specific-throttle-limit](#page-2387-3)** *number*
		- **[throttle](#page-2388-0)** *boolean*
	- **[vrtr](#page-2388-1) [event](#page-2388-2)** *keyword* 
		- **apply-groups** *reference*
		- **apply-groups-exclude** *reference*
		- **[generate](#page-2389-0)** *boolean*
		- **[repeat](#page-2389-1)** *boolean*
- **[severity](#page-2389-2)** *keyword*
- **[specific-throttle](#page-2390-0)** *boolean*
	- **[specific-throttle-interval](#page-2390-1)** *number*
	- **[specific-throttle-limit](#page-2390-2)** *number*
	- **[throttle](#page-2390-3)** *boolean*
	- **[wlan-gw](#page-2391-0) [event](#page-2391-1)** *keyword* 
		- **apply-groups** *reference*
		- **apply-groups-exclude** *reference*
		- **[generate](#page-2391-2)** *boolean*

#### configure log log-events wlan-gw repeat

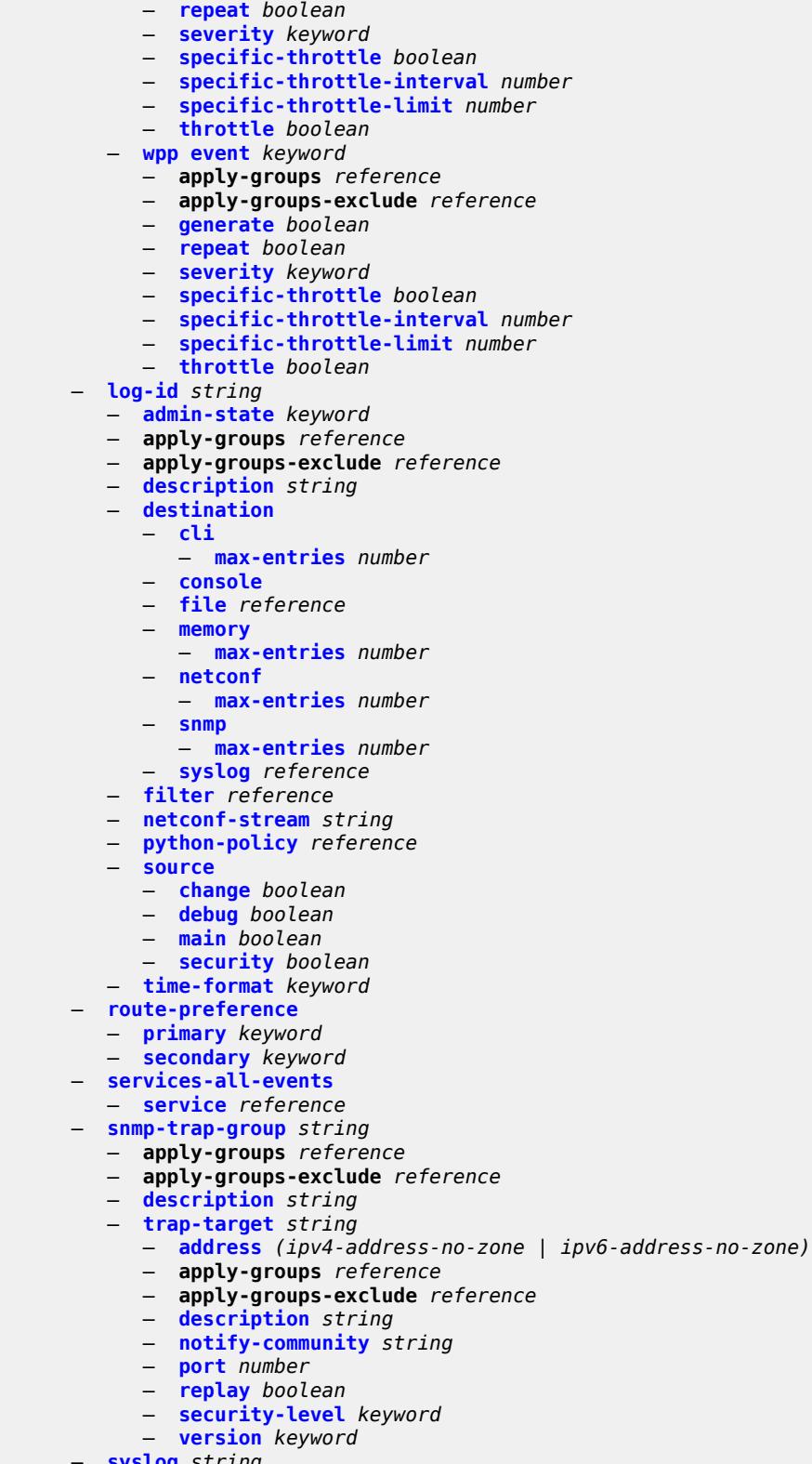

- **[address](#page-2408-0)** *(ipv4-address-no-zone | ipv6-address-no-zone)*
	- **apply-groups** *reference*

#### configure log syslog apply-groups-exclude

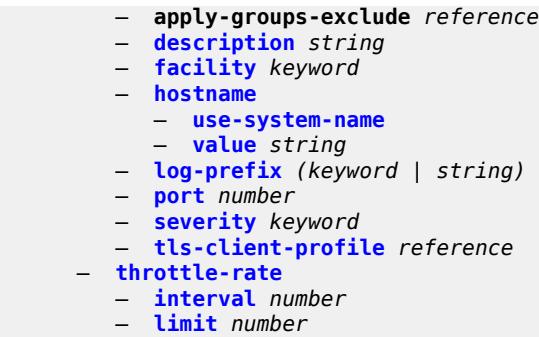

## <span id="page-1816-0"></span>**3.24.1 log command descriptions**

# **log**

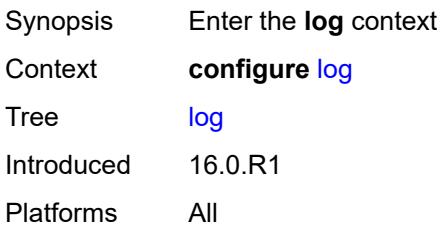

# <span id="page-1816-2"></span>**accounting-policy** [[policy-id\]](#page-1816-1) *number*

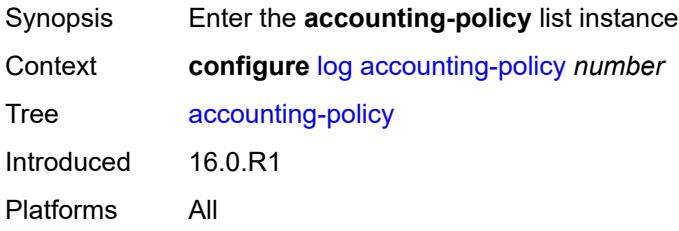

# <span id="page-1816-1"></span>[**policy-id**] *number*

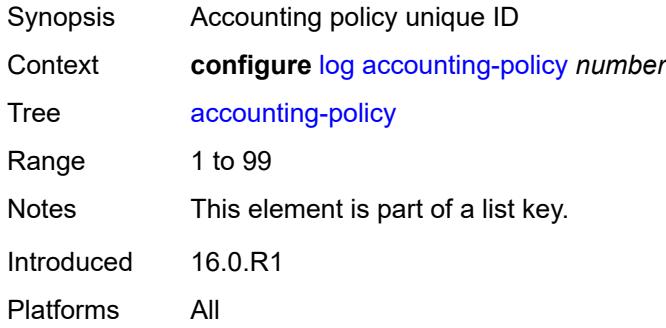

## <span id="page-1816-3"></span>**admin-state** *keyword*

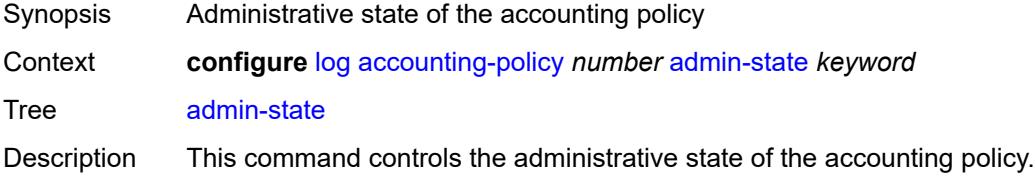

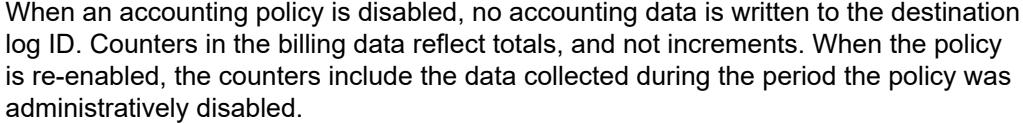

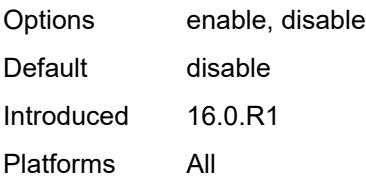

# <span id="page-1817-0"></span>**align** *boolean*

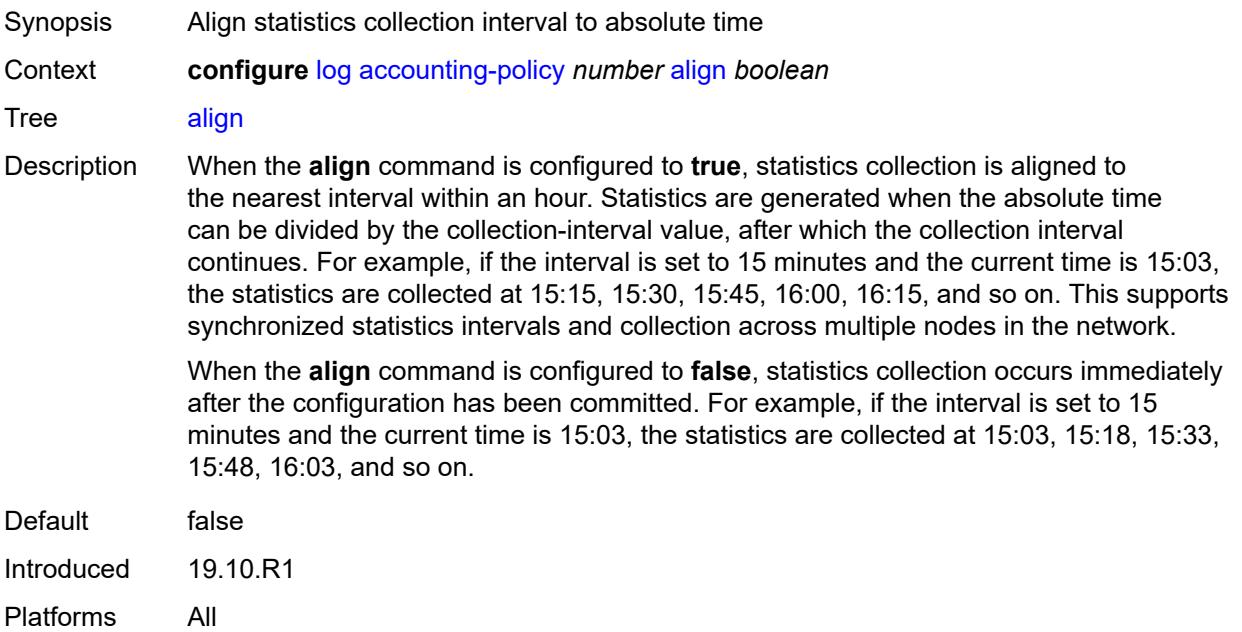

# <span id="page-1817-1"></span>**collection-interval** *number*

<span id="page-1817-2"></span>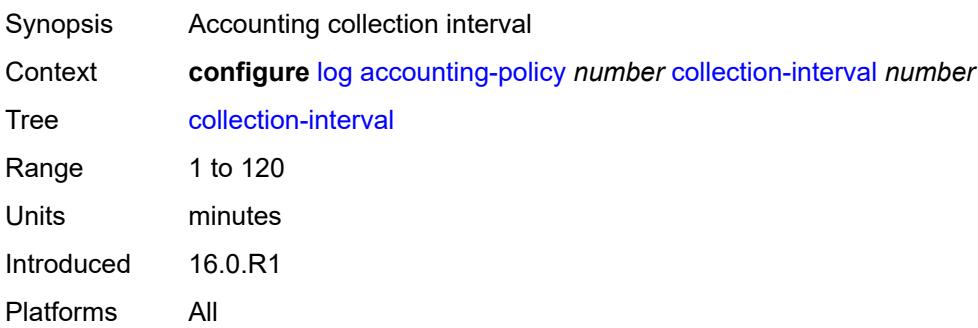

#### **custom-record**

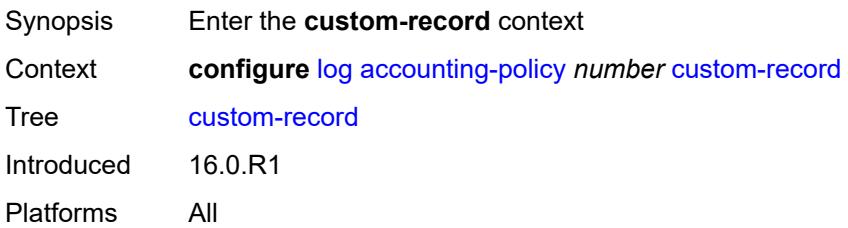

## <span id="page-1818-0"></span>**aa-specific**

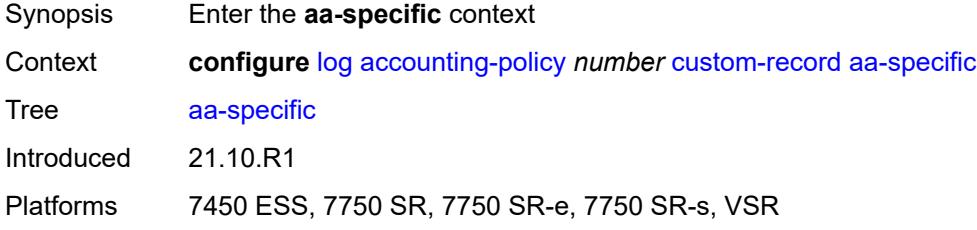

#### <span id="page-1818-1"></span>**aa-sub-attributes**

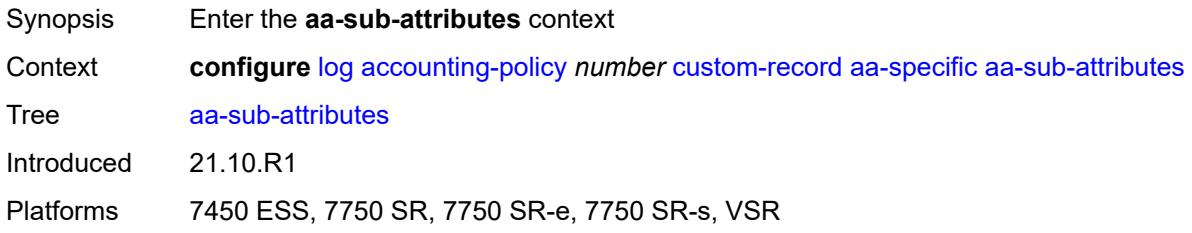

# <span id="page-1818-2"></span>**app-profile** *boolean*

<span id="page-1818-3"></span>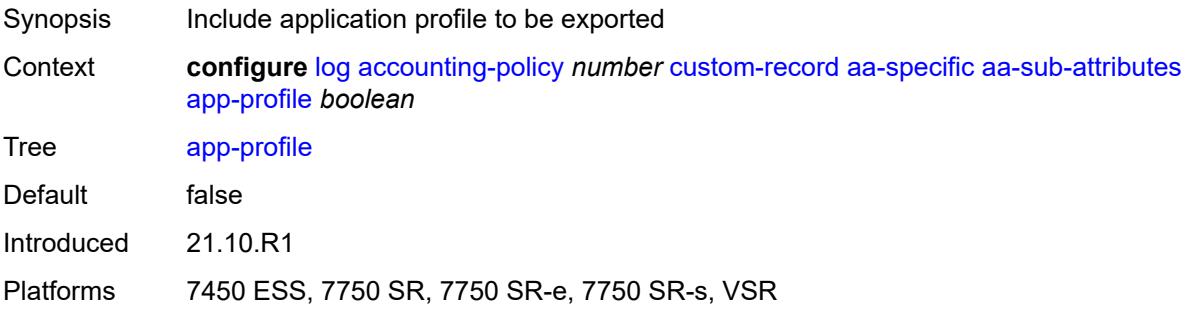

# **app-service-options** *boolean*

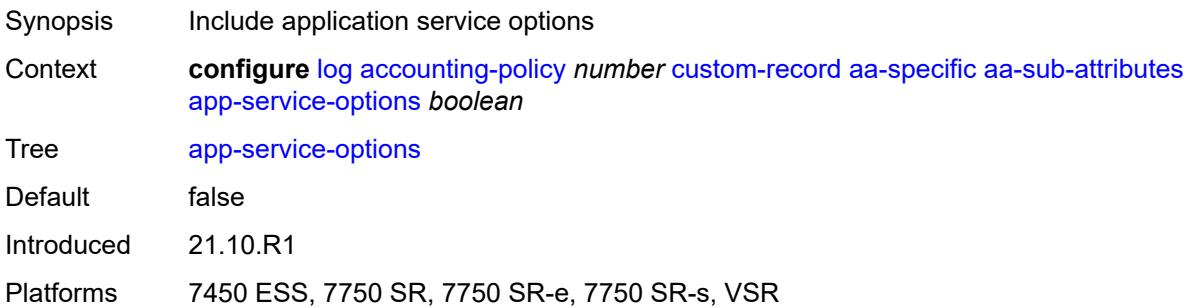

#### <span id="page-1819-0"></span>**aa-sub-counters**

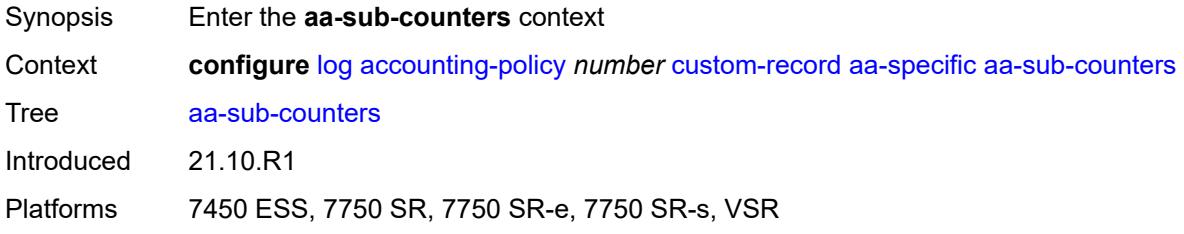

# <span id="page-1819-1"></span>**long-duration-flow-count** *boolean*

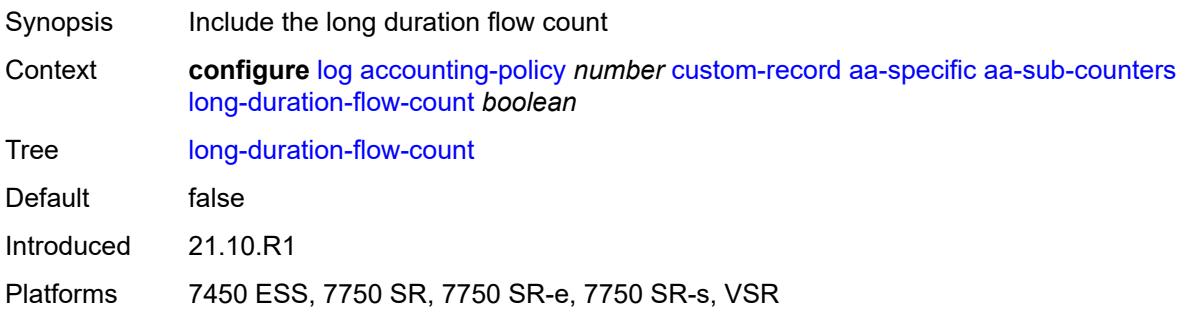

### <span id="page-1819-2"></span>**medium-duration-flow-count** *boolean*

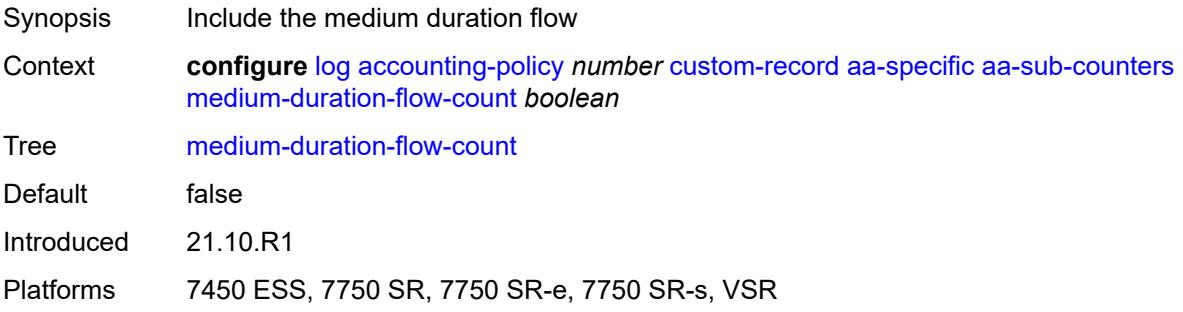

### <span id="page-1820-0"></span>**short-duration-flow-count** *boolean*

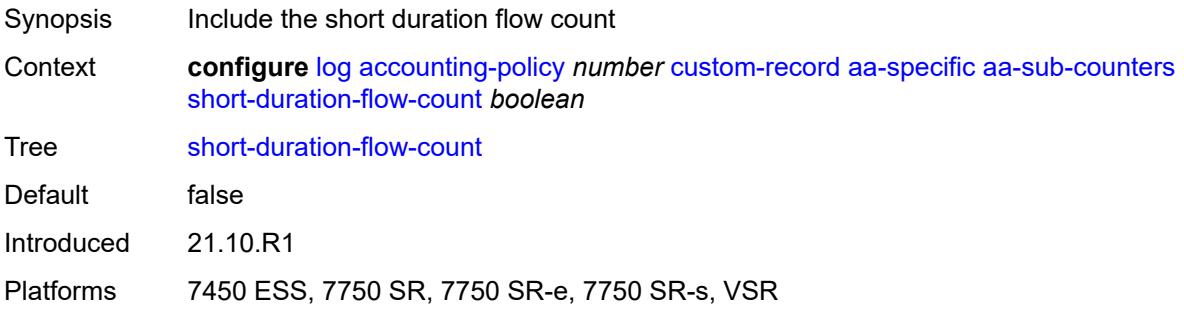

### <span id="page-1820-1"></span>**total-flow-duration** *boolean*

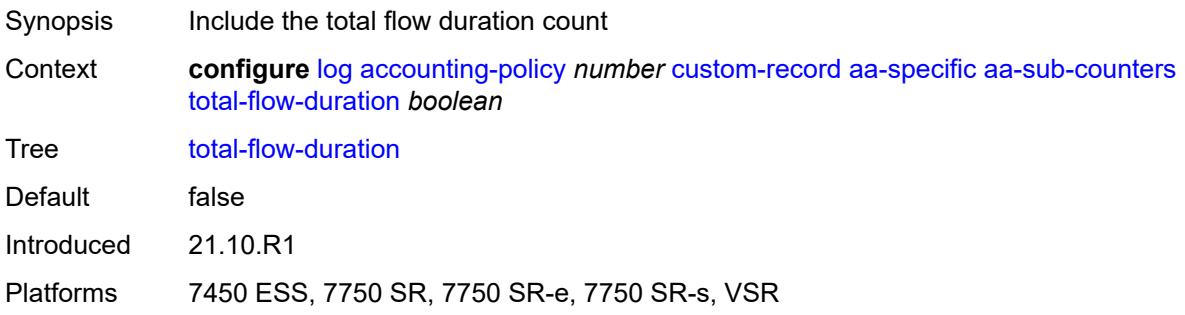

# <span id="page-1820-2"></span>**total-flows-completed-count** *boolean*

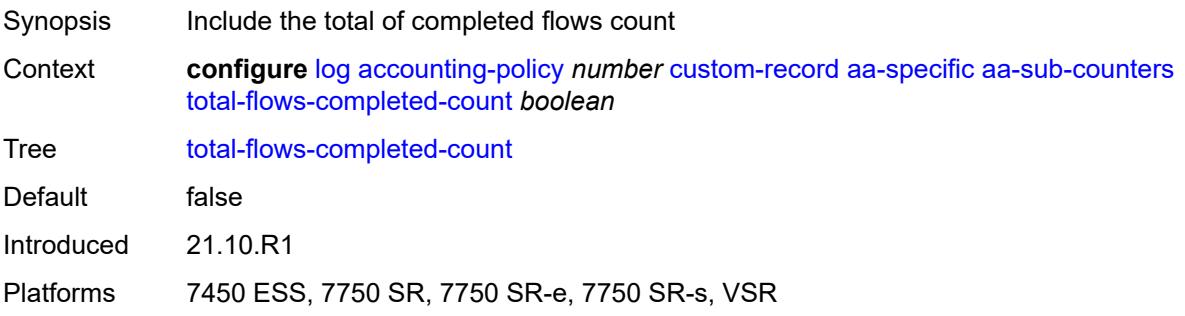

## <span id="page-1820-3"></span>**from-aa-sub-counters**

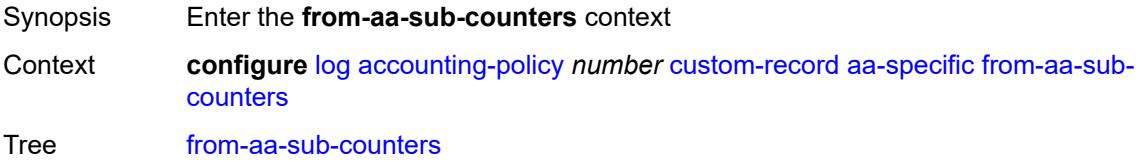

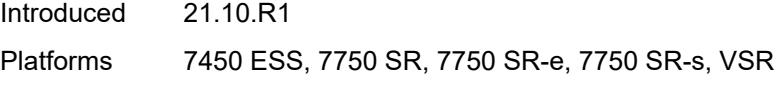

## <span id="page-1821-0"></span>**flows-active-count** *boolean*

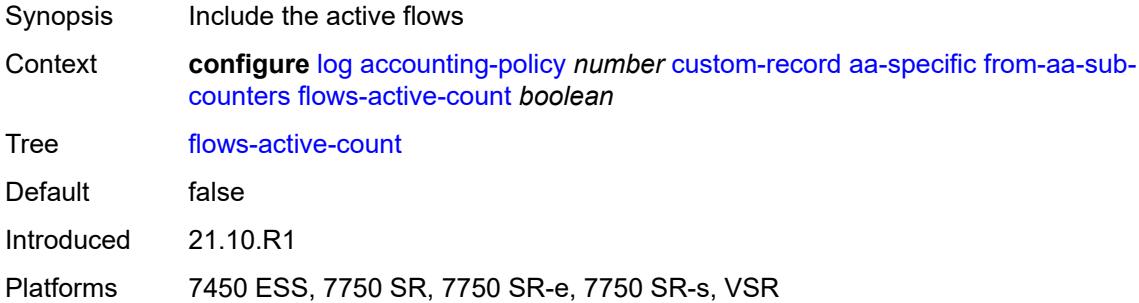

#### <span id="page-1821-1"></span>**flows-admitted-count** *boolean*

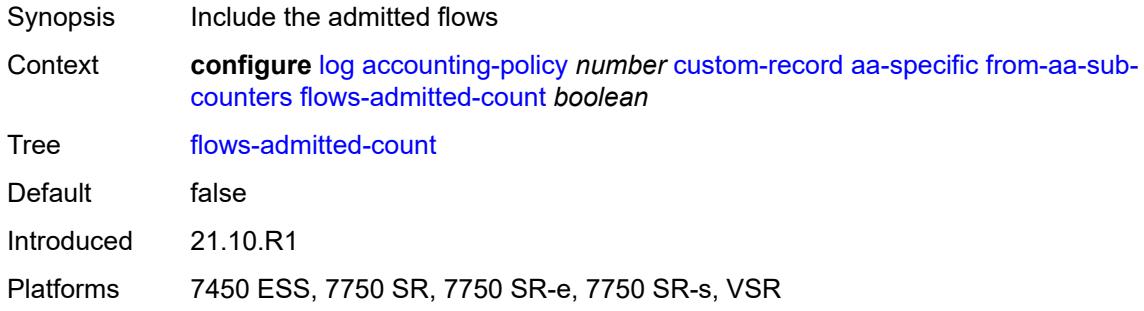

### <span id="page-1821-2"></span>**flows-denied-count** *boolean*

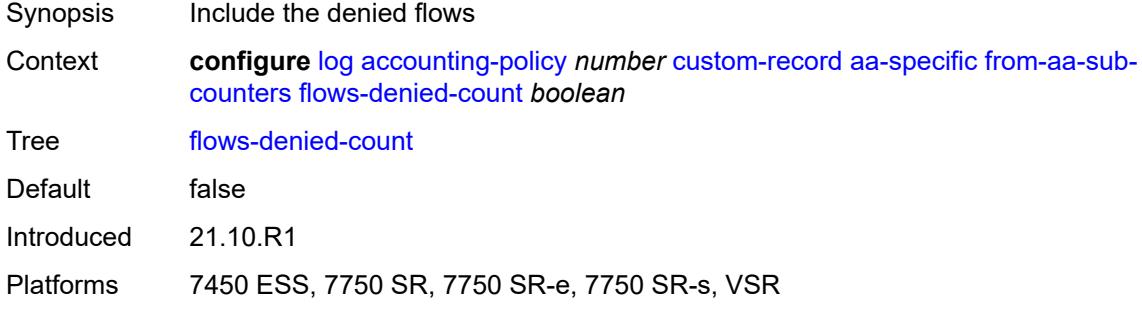

# <span id="page-1821-3"></span>**forwarding-class** *boolean*

Synopsis Include forwarding class

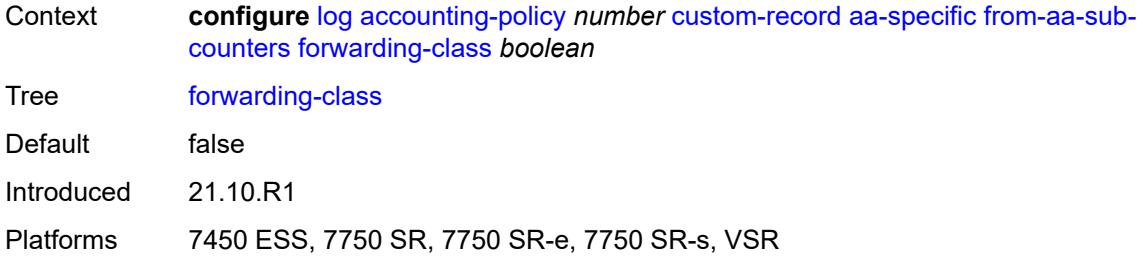

# <span id="page-1822-0"></span>**max-throughput-octet-count** *boolean*

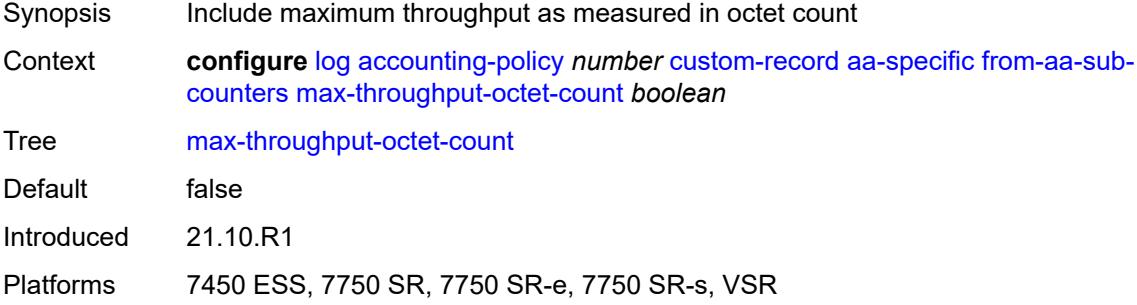

### <span id="page-1822-1"></span>**max-throughput-packet-count** *boolean*

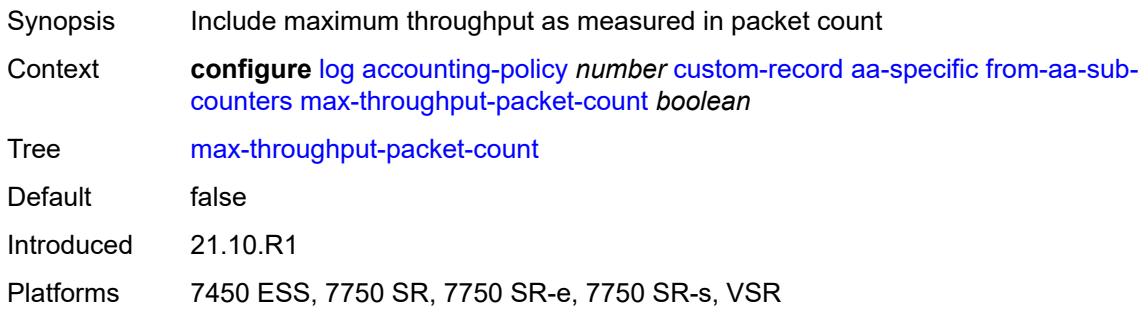

# <span id="page-1822-2"></span>**max-throughput-timestamp** *boolean*

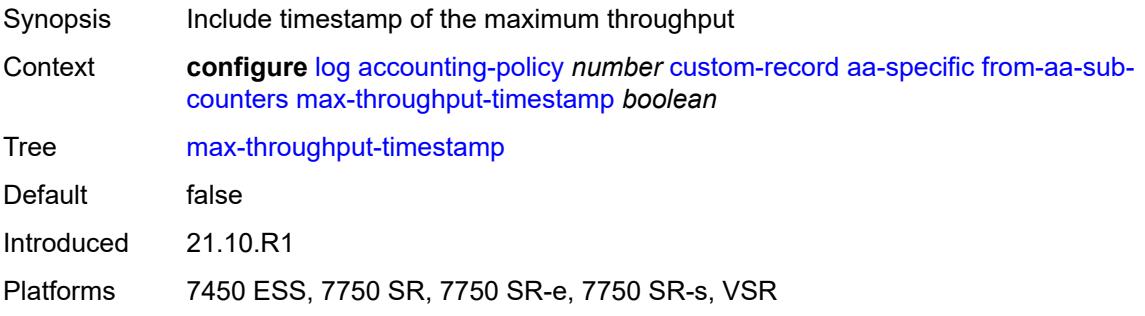

#### <span id="page-1823-0"></span>**octets-admitted-count** *boolean*

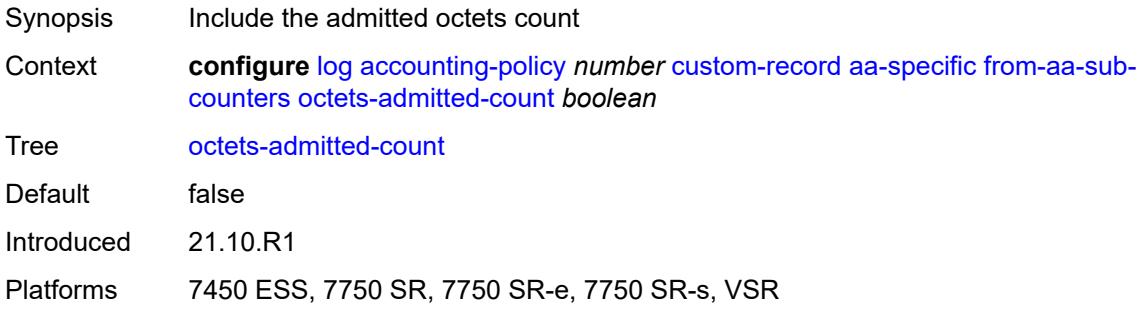

### <span id="page-1823-1"></span>**octets-denied-count** *boolean*

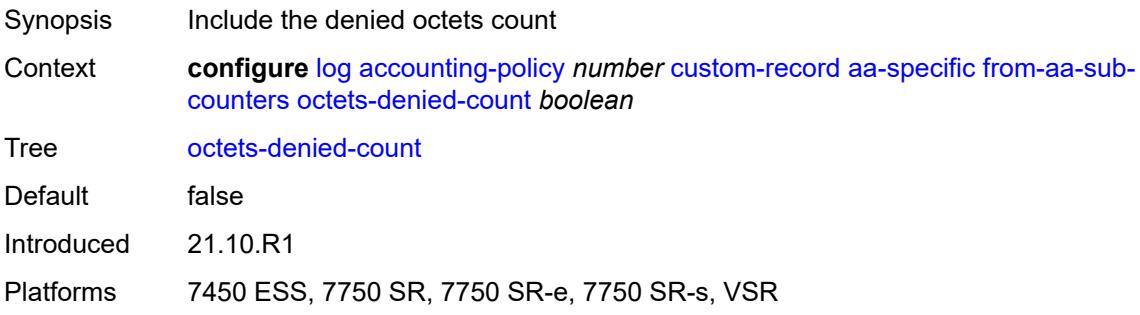

# <span id="page-1823-2"></span>**packets-admitted-count** *boolean*

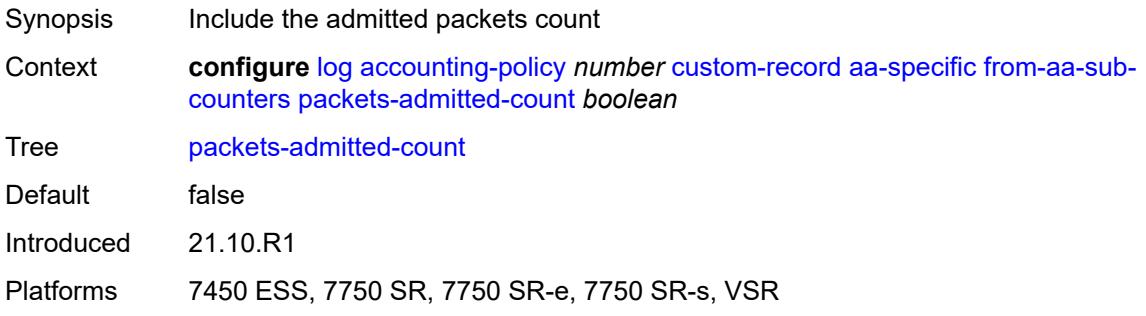

## <span id="page-1823-3"></span>**packets-denied-count** *boolean*

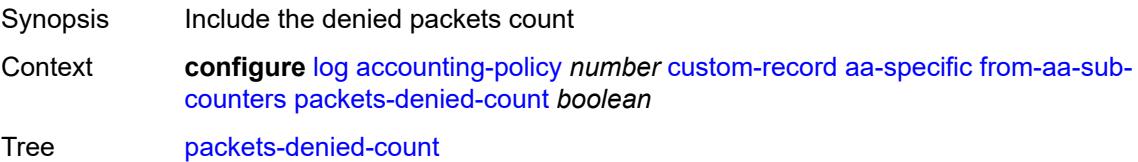

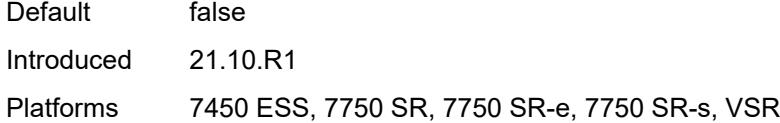

### <span id="page-1824-0"></span>**to-aa-sub-counters**

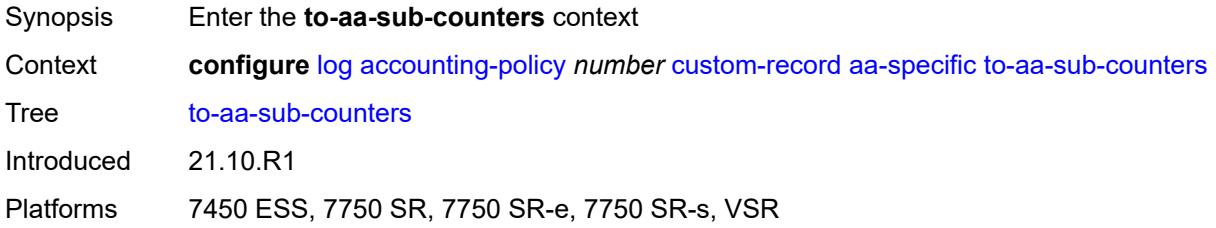

### <span id="page-1824-1"></span>**flows-active-count** *boolean*

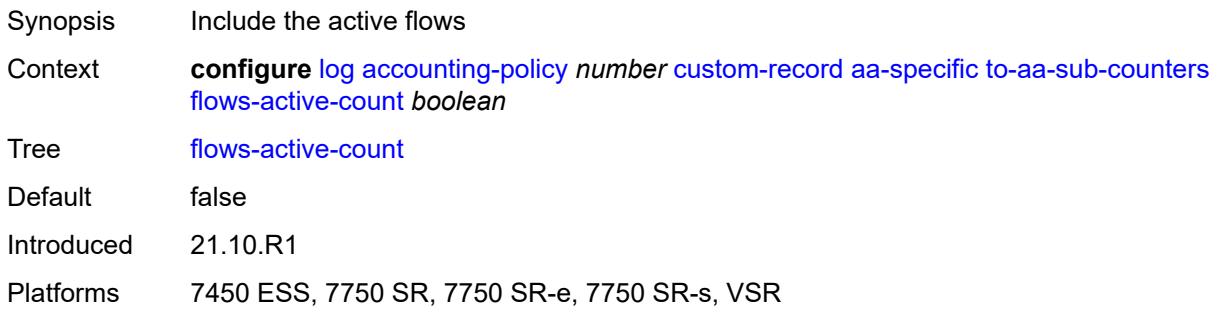

# <span id="page-1824-2"></span>**flows-admitted-count** *boolean*

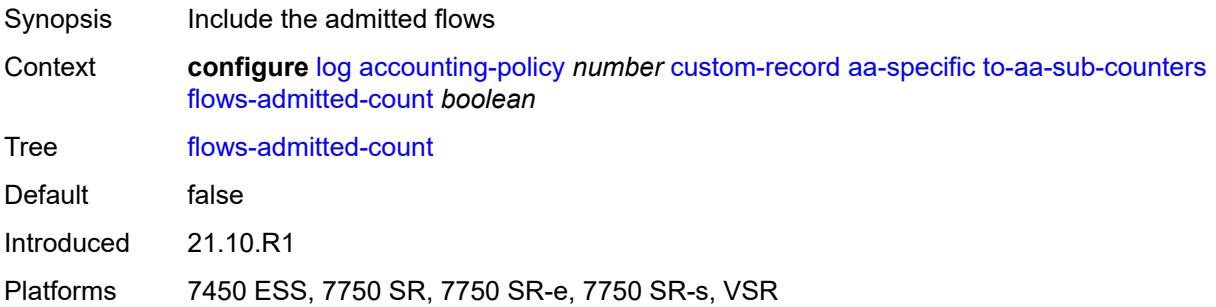

### <span id="page-1824-3"></span>**flows-denied-count** *boolean*

Synopsis Include the denied flows

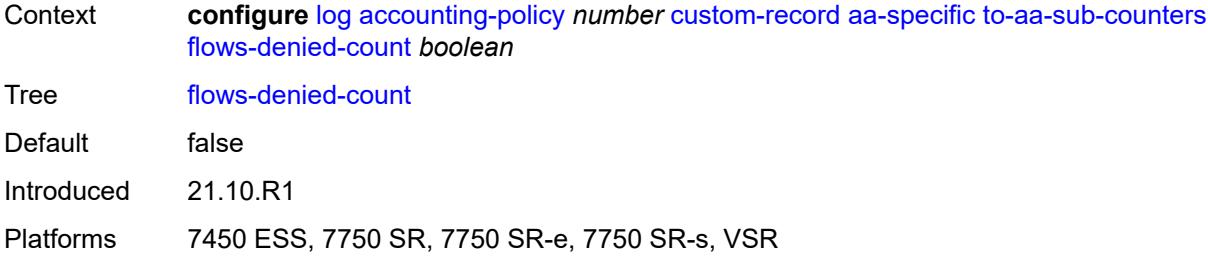

## <span id="page-1825-0"></span>**forwarding-class** *boolean*

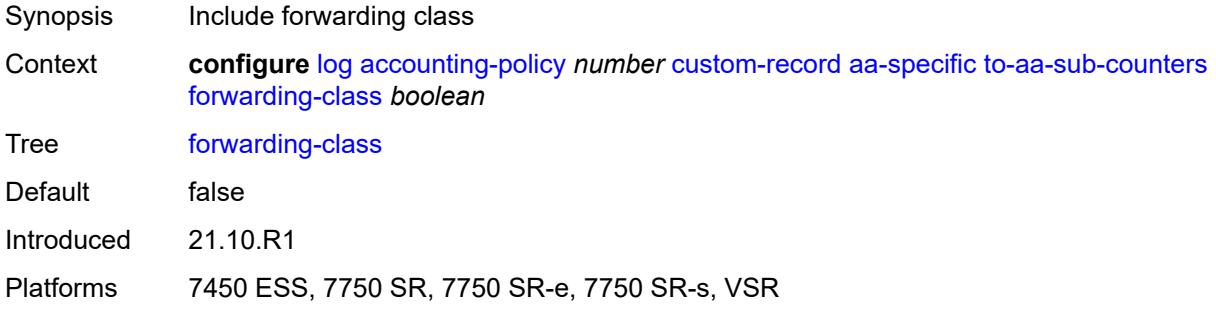

### <span id="page-1825-1"></span>**max-throughput-octet-count** *boolean*

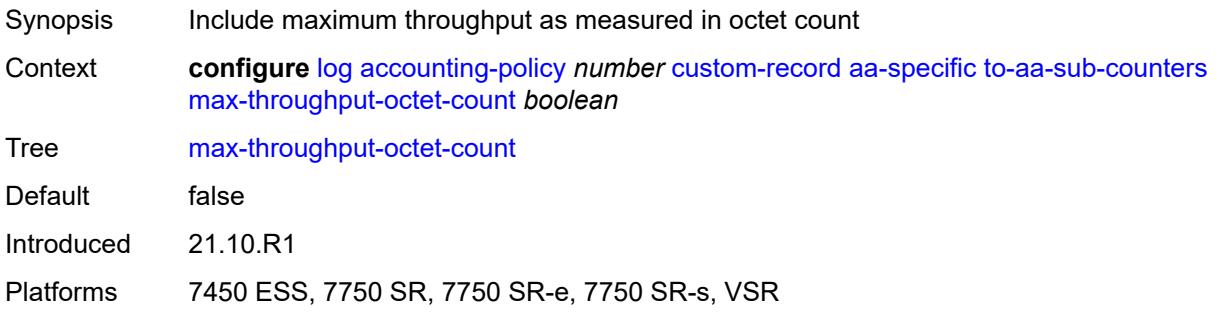

# <span id="page-1825-2"></span>**max-throughput-packet-count** *boolean*

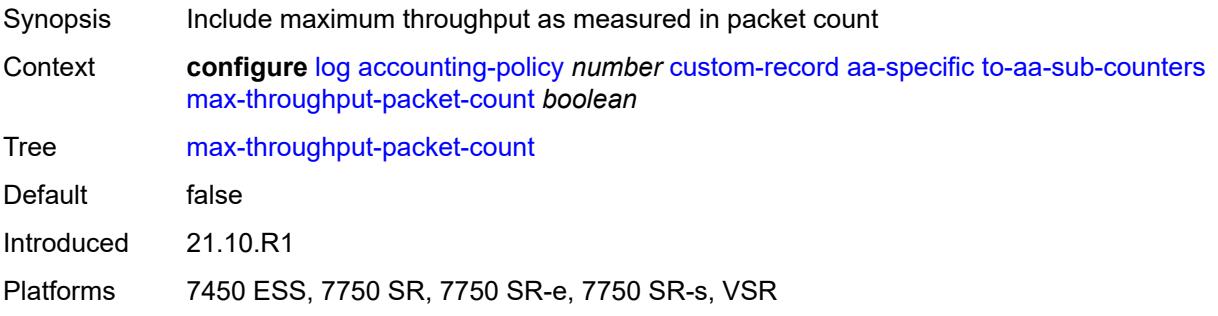

### <span id="page-1826-0"></span>**max-throughput-timestamp** *boolean*

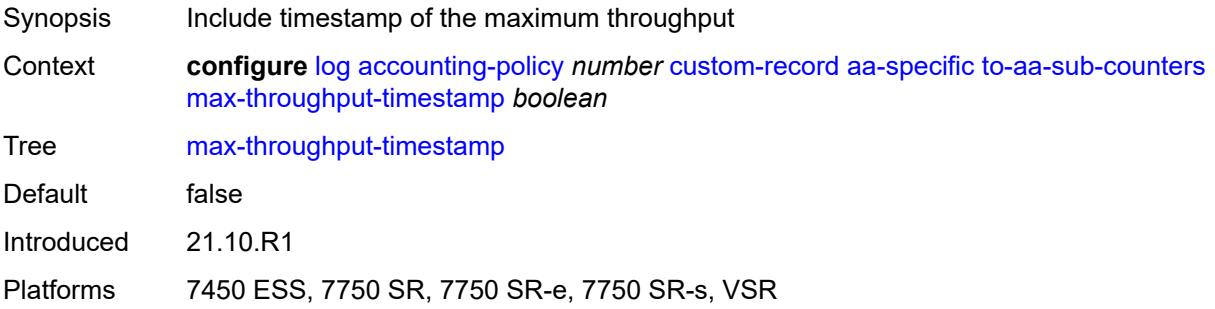

### <span id="page-1826-1"></span>**octets-admitted-count** *boolean*

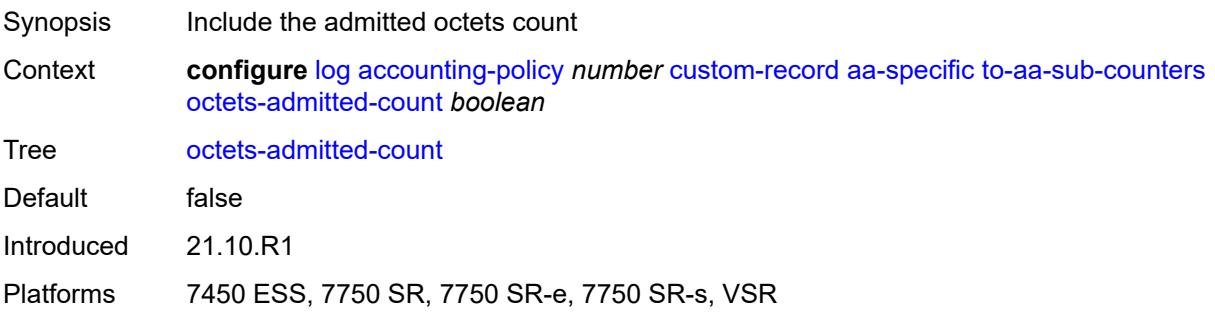

### <span id="page-1826-2"></span>**octets-denied-count** *boolean*

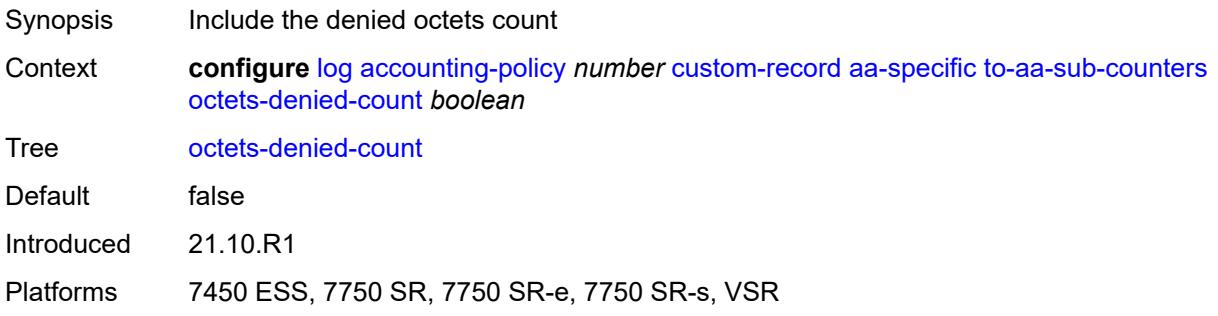

# <span id="page-1826-3"></span>**packets-admitted-count** *boolean*

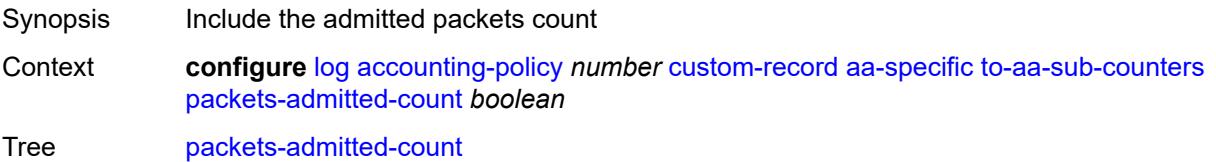

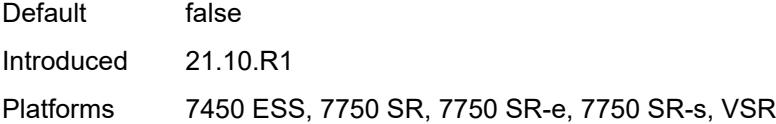

# <span id="page-1827-0"></span>**packets-denied-count** *boolean*

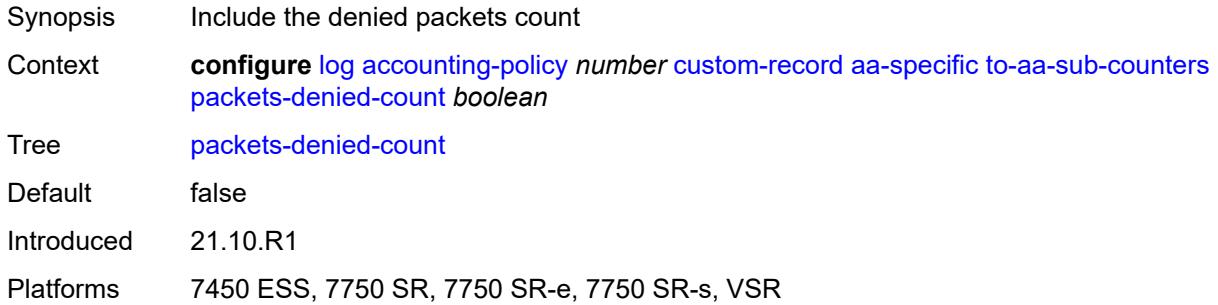

# <span id="page-1827-2"></span>**policer** [[id\]](#page-1827-1) *number*

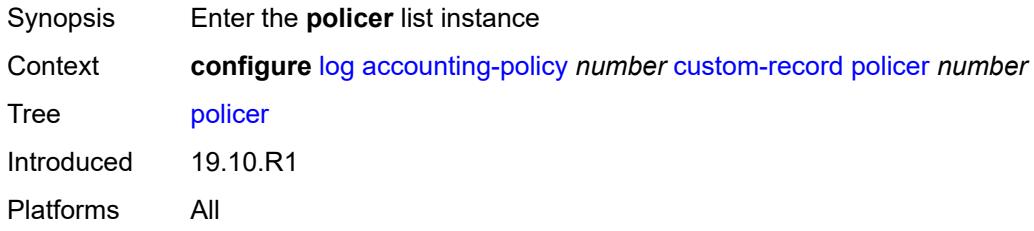

# <span id="page-1827-1"></span>[**id**] *number*

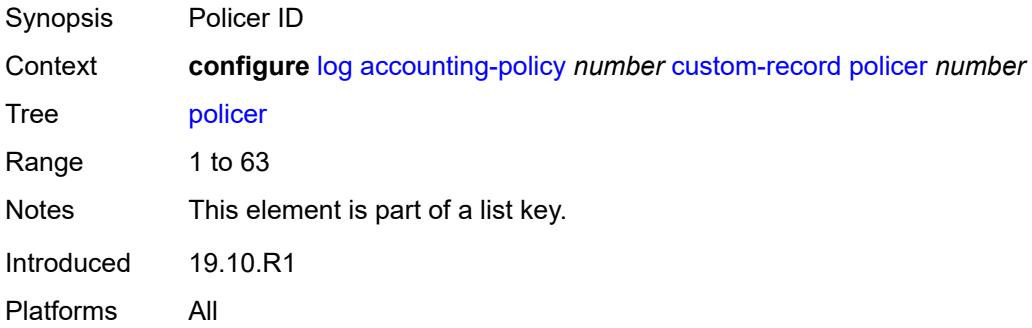

#### <span id="page-1827-3"></span>**e-counters**

Synopsis Enter the **e-counters** context

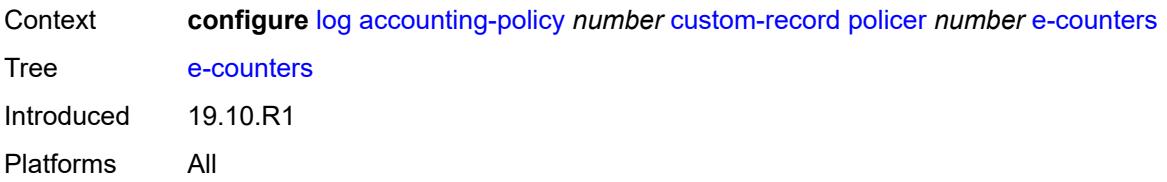

## <span id="page-1828-0"></span>**exceed-profile-octets-discarded-count** *boolean*

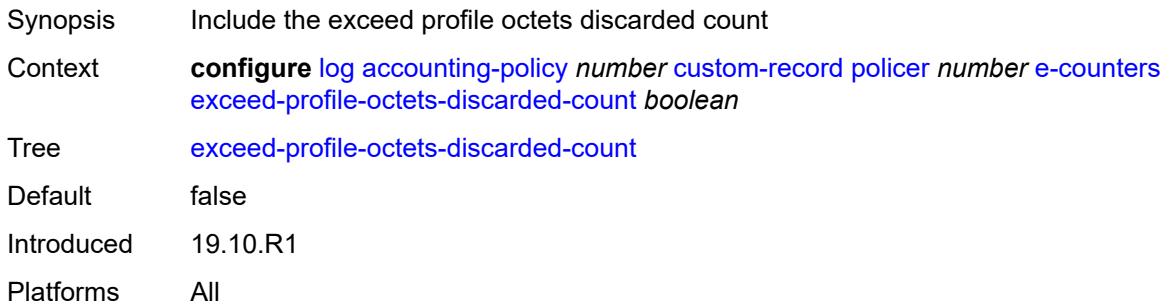

# <span id="page-1828-1"></span>**exceed-profile-octets-forwarded-count** *boolean*

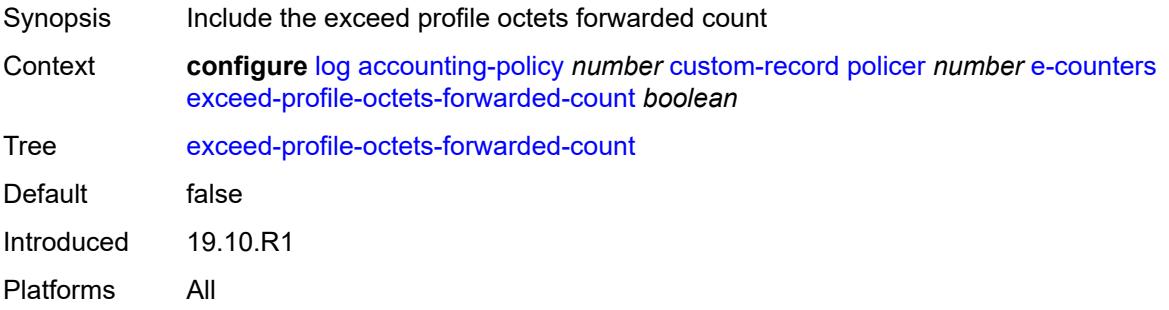

## <span id="page-1828-2"></span>**exceed-profile-octets-offered-count** *boolean*

<span id="page-1828-3"></span>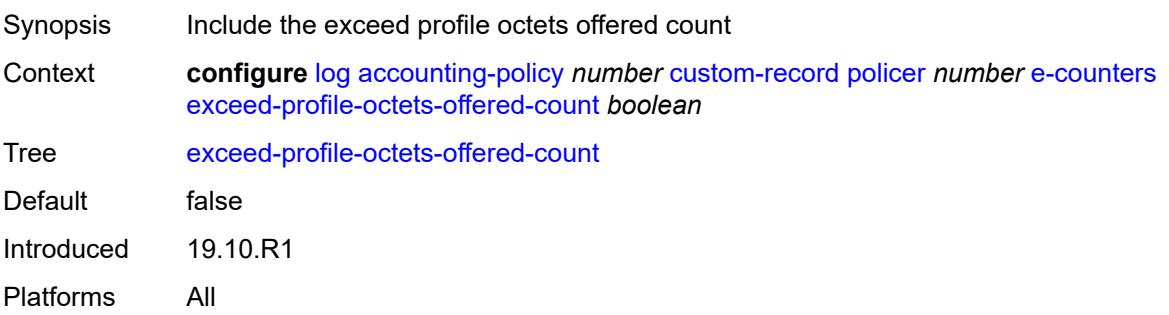

### **exceed-profile-packets-discarded-count** *boolean*

Synopsis Include the exceed profile packets discarded count Context **configure** [log](#page-1816-0) [accounting-policy](#page-1816-2) *number* [custom-record](#page-1817-2) [policer](#page-1827-2) *number* [e-counters](#page-1827-3) [exceed-profile-packets-discarded-count](#page-1828-3) *boolean* Tree [exceed-profile-packets-discarded-count](#page-1777-45) Default false Introduced 19.10.R1 Platforms All

#### <span id="page-1829-0"></span>**exceed-profile-packets-forwarded-count** *boolean*

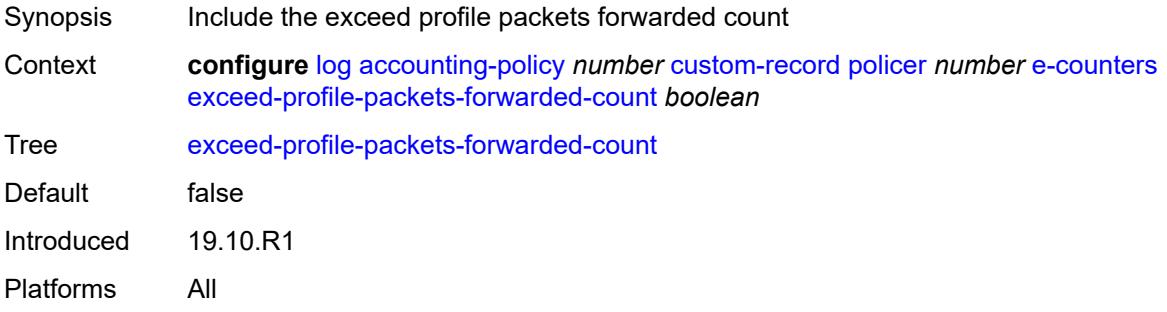

#### <span id="page-1829-1"></span>**exceed-profile-packets-offered-count** *boolean*

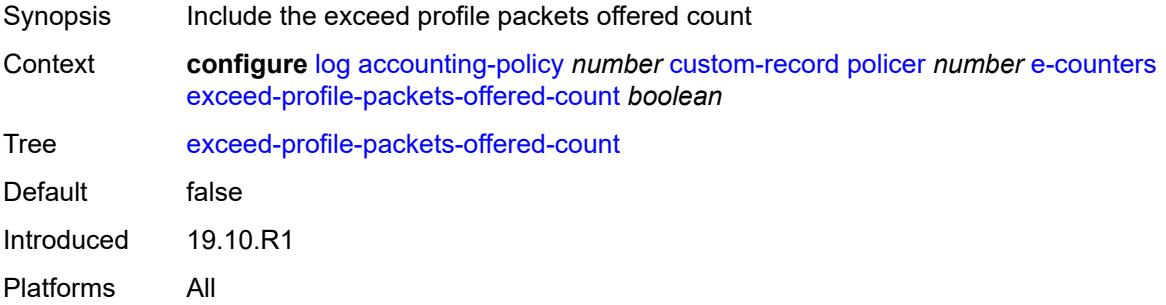

### <span id="page-1829-2"></span>**in-plus-profile-octets-discarded-count** *boolean*

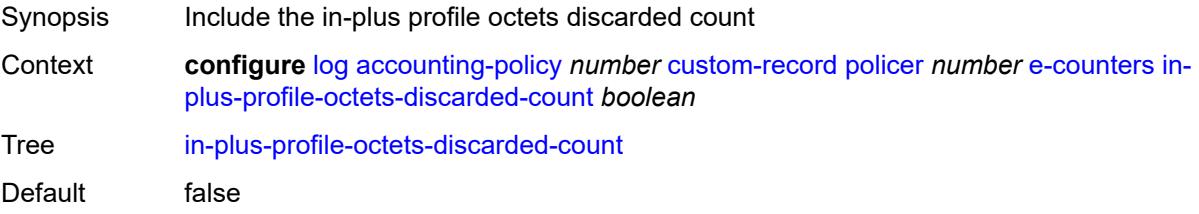

Introduced 19.10.R1 Platforms All

## <span id="page-1830-0"></span>**in-plus-profile-octets-forwarded-count** *boolean*

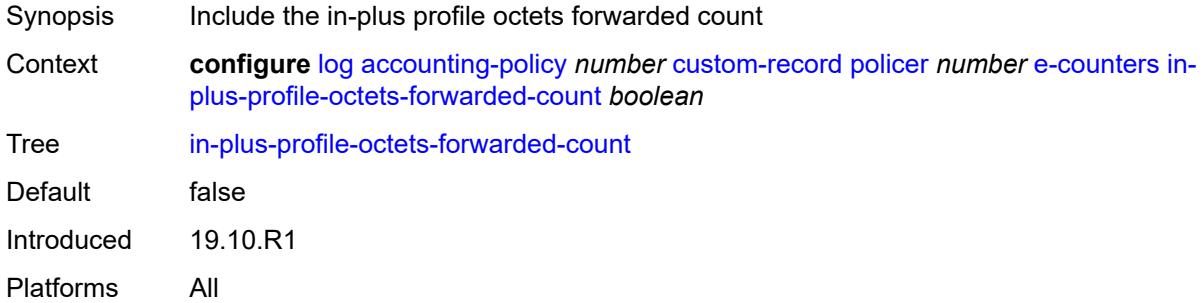

### <span id="page-1830-1"></span>**in-plus-profile-octets-offered-count** *boolean*

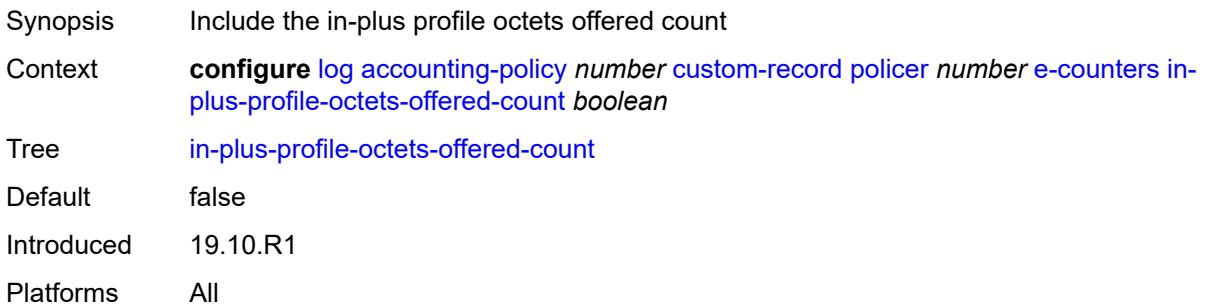

### <span id="page-1830-2"></span>**in-plus-profile-packets-discarded-count** *boolean*

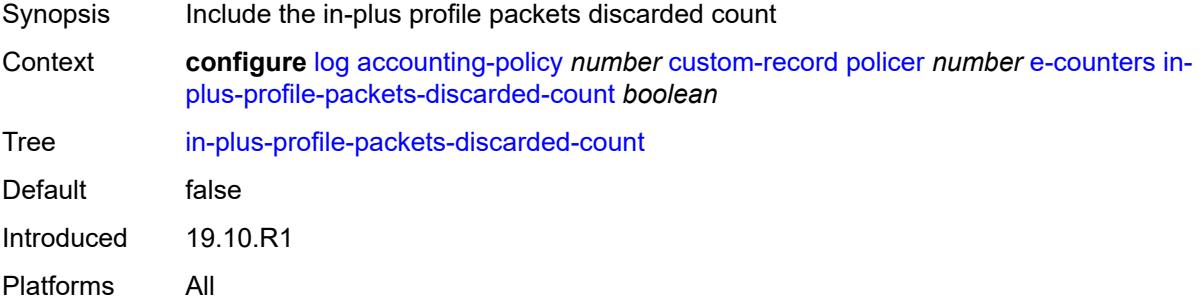

### <span id="page-1830-3"></span>**in-plus-profile-packets-forwarded-count** *boolean*

Synopsis Include the in-plus profile packets forwarded count

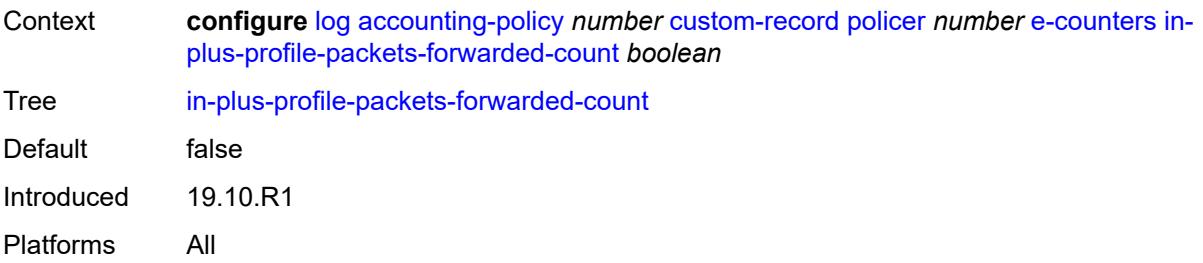

## <span id="page-1831-0"></span>**in-plus-profile-packets-offered-count** *boolean*

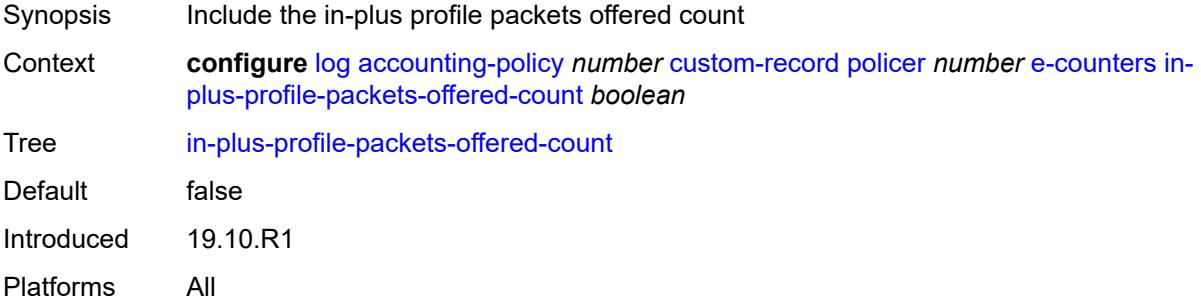

## <span id="page-1831-1"></span>**in-profile-octets-discarded-count** *boolean*

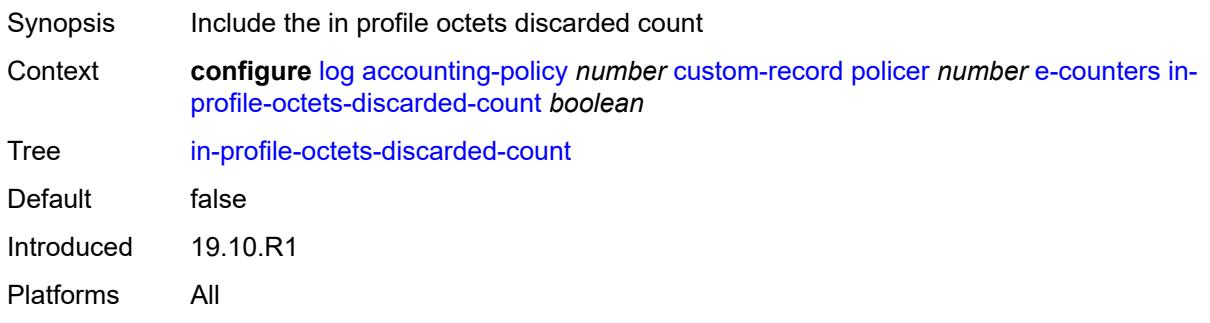

# <span id="page-1831-2"></span>**in-profile-octets-forwarded-count** *boolean*

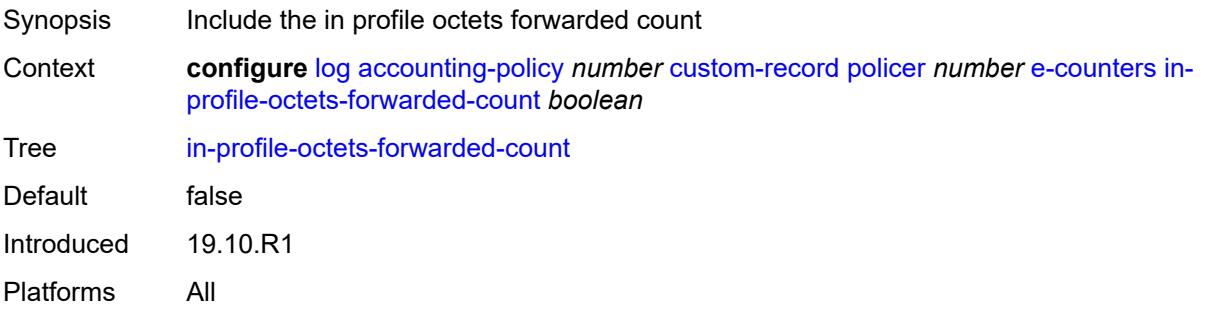

### <span id="page-1832-0"></span>**in-profile-octets-offered-count** *boolean*

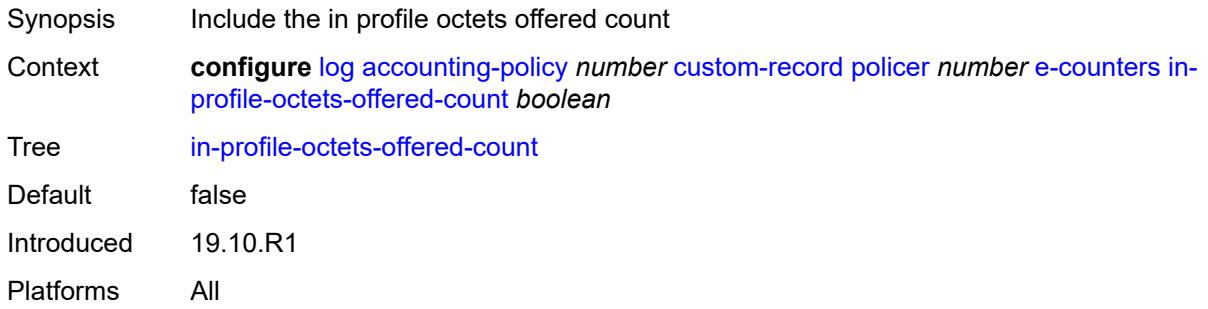

## <span id="page-1832-1"></span>**in-profile-packets-discarded-count** *boolean*

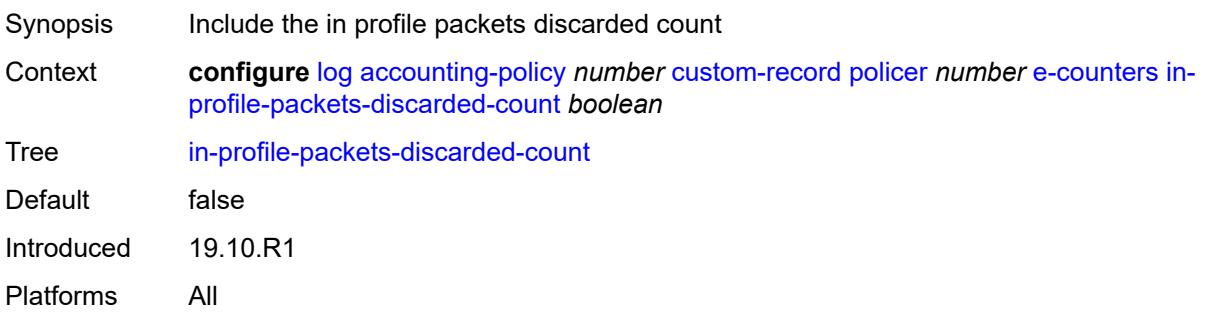

# <span id="page-1832-2"></span>**in-profile-packets-forwarded-count** *boolean*

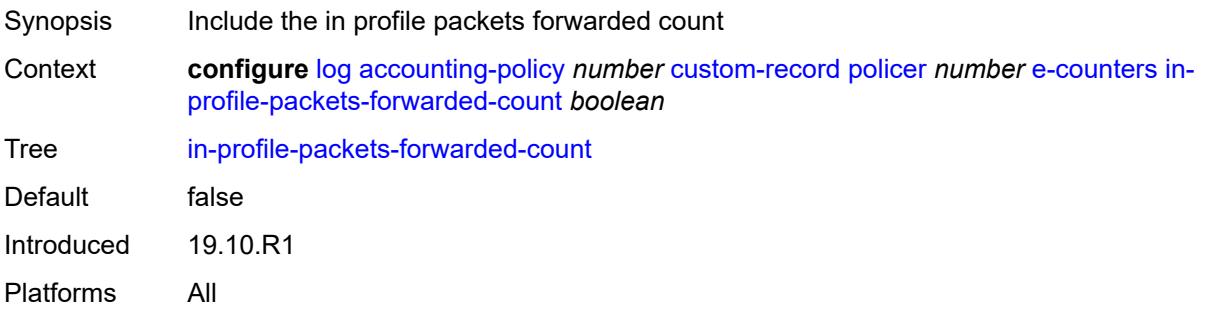

# <span id="page-1832-3"></span>**in-profile-packets-offered-count** *boolean*

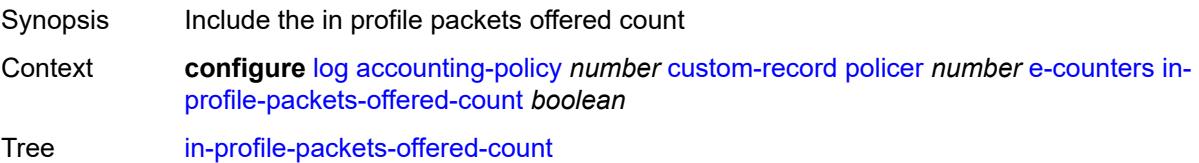

Default false Introduced 19.10.R1 Platforms All

# <span id="page-1833-0"></span>**out-profile-octets-discarded-count** *boolean*

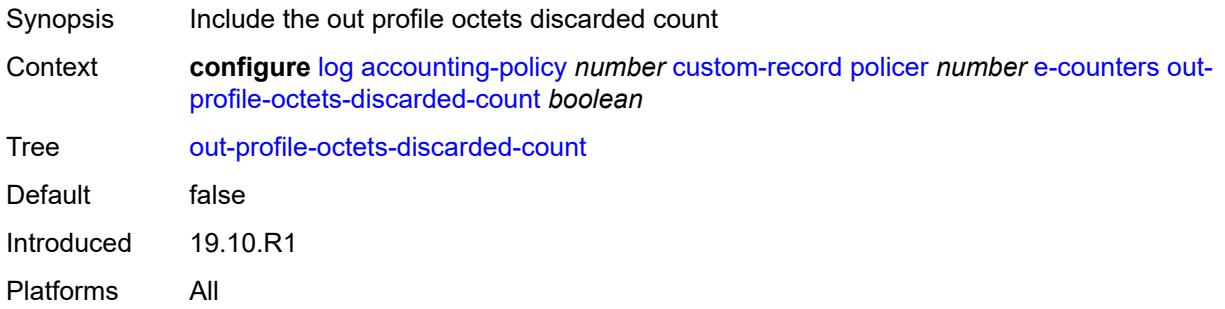

## <span id="page-1833-1"></span>**out-profile-octets-forwarded-count** *boolean*

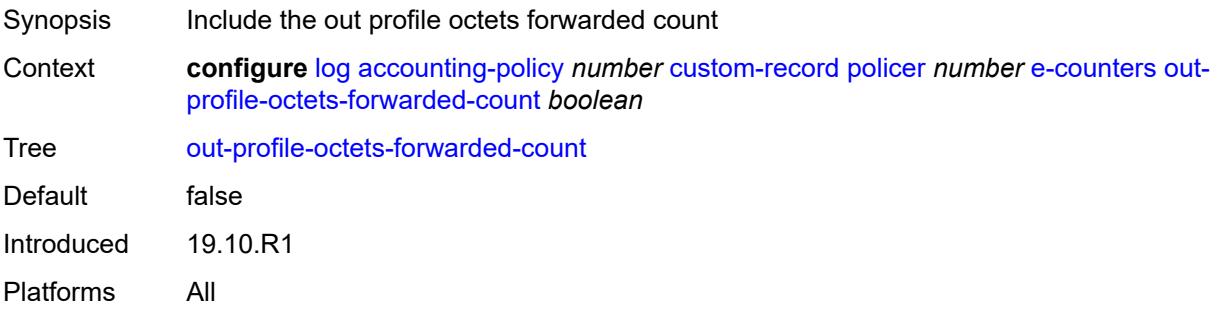

### <span id="page-1833-2"></span>**out-profile-octets-offered-count** *boolean*

<span id="page-1833-3"></span>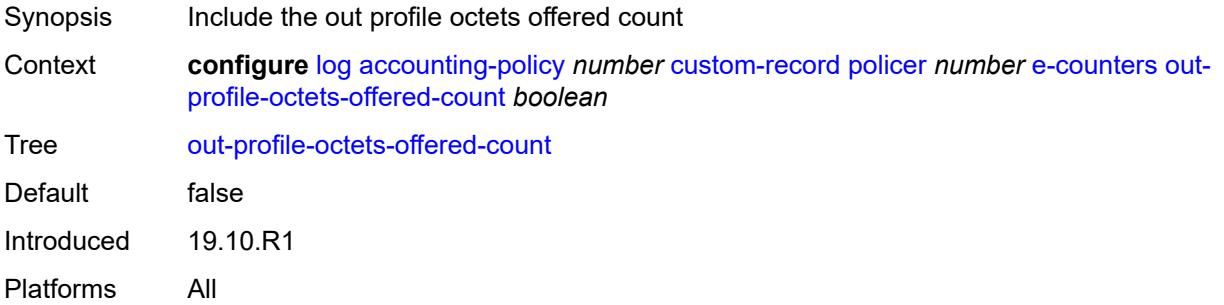

### **out-profile-packets-discarded-count** *boolean*

Synopsis Include the out profile packets discarded count Context **configure** [log](#page-1816-0) [accounting-policy](#page-1816-2) *number* [custom-record](#page-1817-2) [policer](#page-1827-2) *number* [e-counters](#page-1827-3) [out](#page-1833-3)[profile-packets-discarded-count](#page-1833-3) *boolean* Tree [out-profile-packets-discarded-count](#page-1778-11) Default false Introduced 19.10.R1 Platforms All

### <span id="page-1834-0"></span>**out-profile-packets-forwarded-count** *boolean*

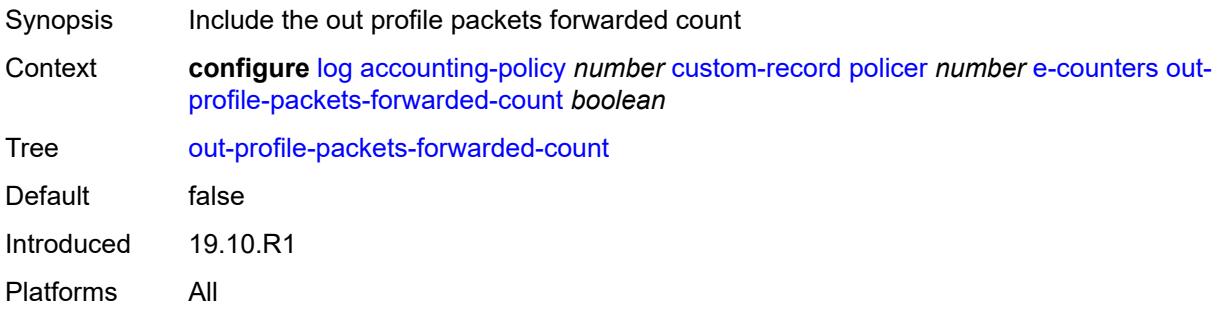

#### <span id="page-1834-1"></span>**out-profile-packets-offered-count** *boolean*

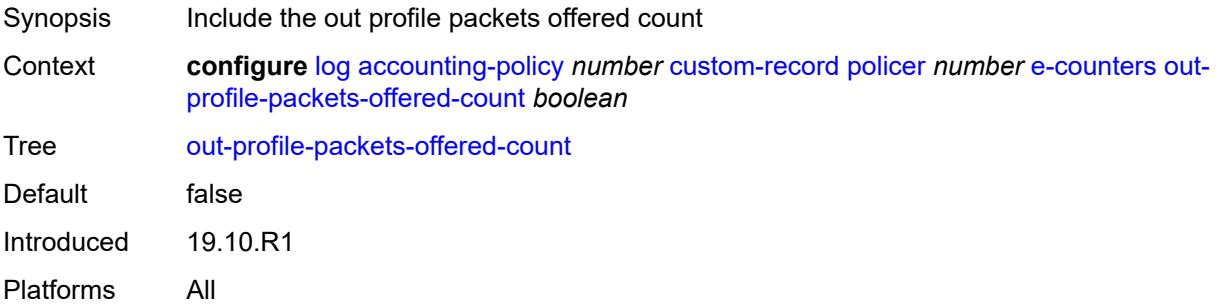

## <span id="page-1834-2"></span>**uncoloured-octets-offered-count** *boolean*

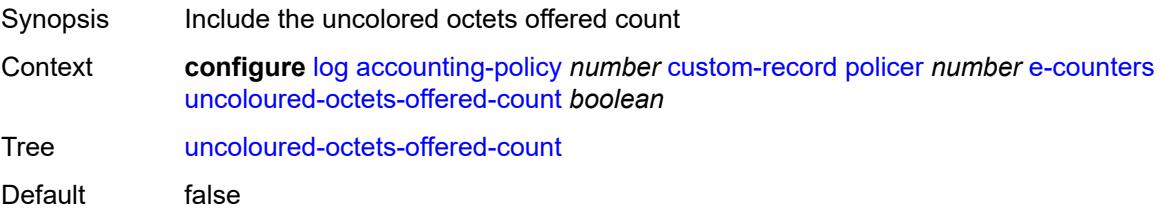

Introduced 19.10.R1 Platforms All

## <span id="page-1835-0"></span>**uncoloured-packets-offered-count** *boolean*

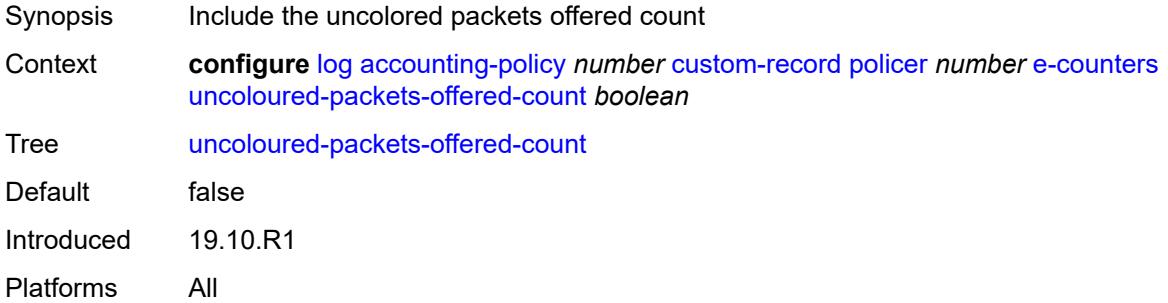

### <span id="page-1835-1"></span>**i-counters**

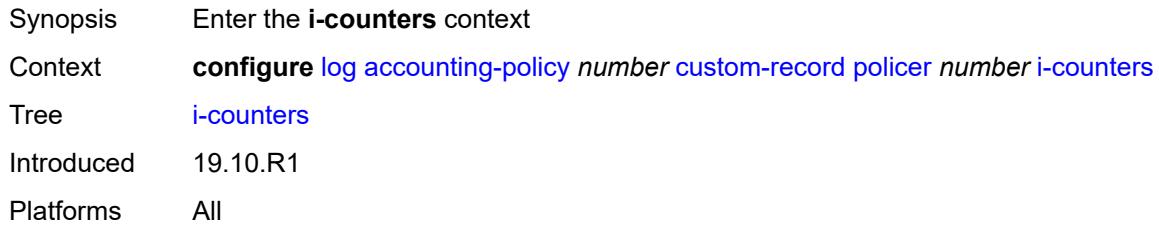

## <span id="page-1835-2"></span>**in-profile-octets-discarded-count** *boolean*

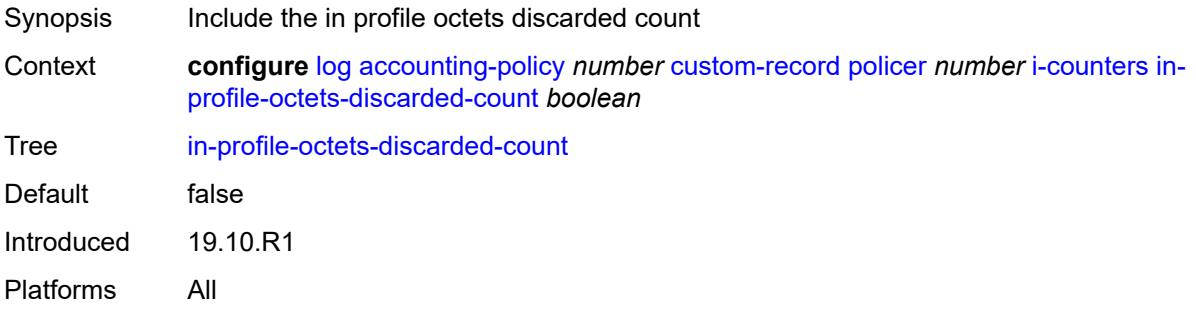

### <span id="page-1835-3"></span>**in-profile-octets-forwarded-count** *boolean*

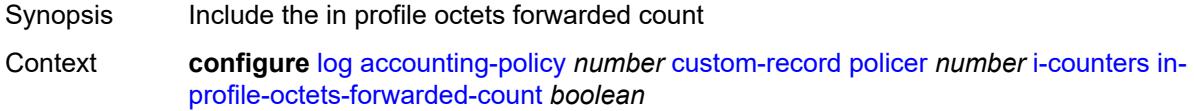
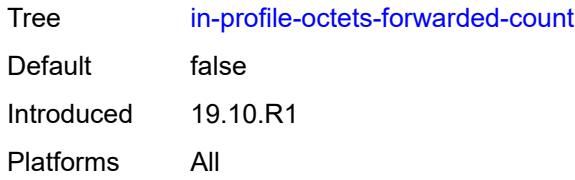

## <span id="page-1836-0"></span>**in-profile-octets-offered-count** *boolean*

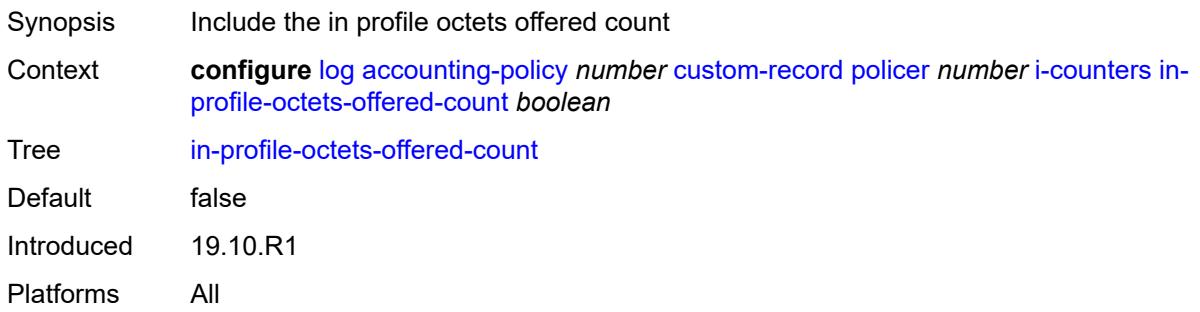

# <span id="page-1836-1"></span>**in-profile-packets-discarded-count** *boolean*

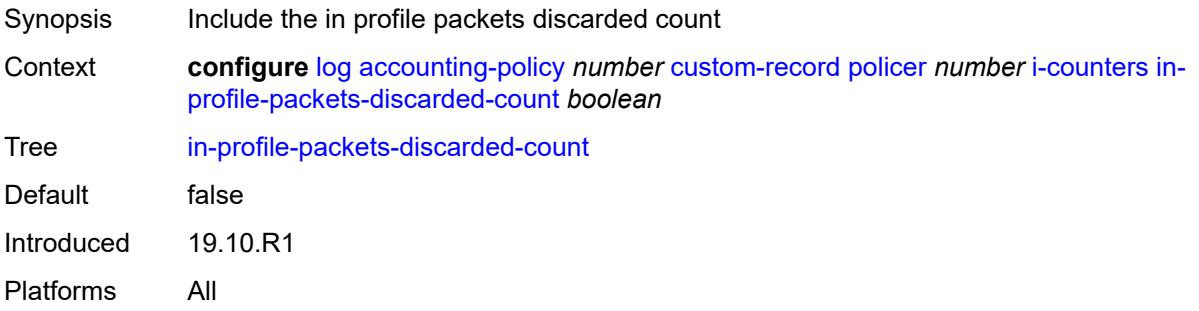

## <span id="page-1836-2"></span>**in-profile-packets-forwarded-count** *boolean*

<span id="page-1836-3"></span>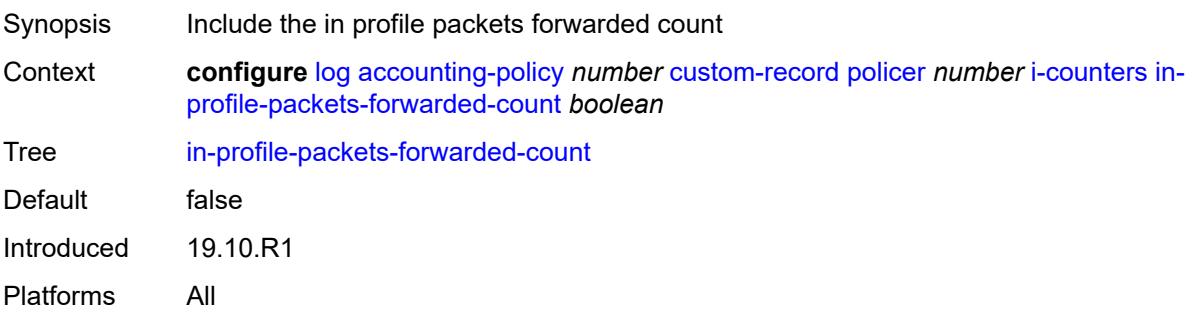

# **in-profile-packets-offered-count** *boolean*

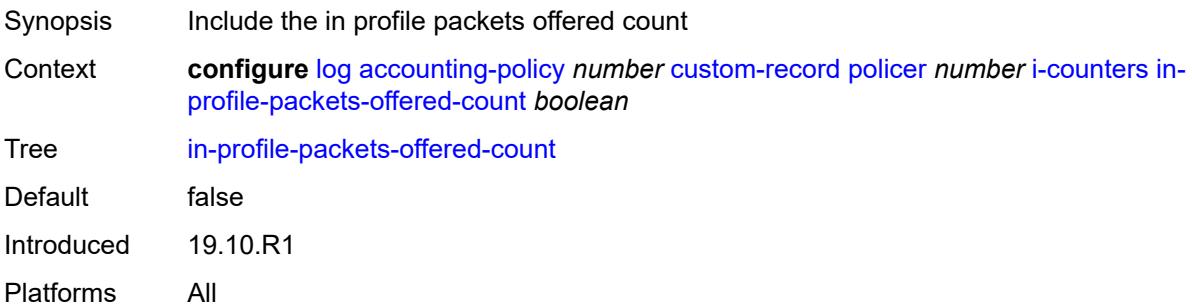

## <span id="page-1837-0"></span>**out-profile-octets-discarded-count** *boolean*

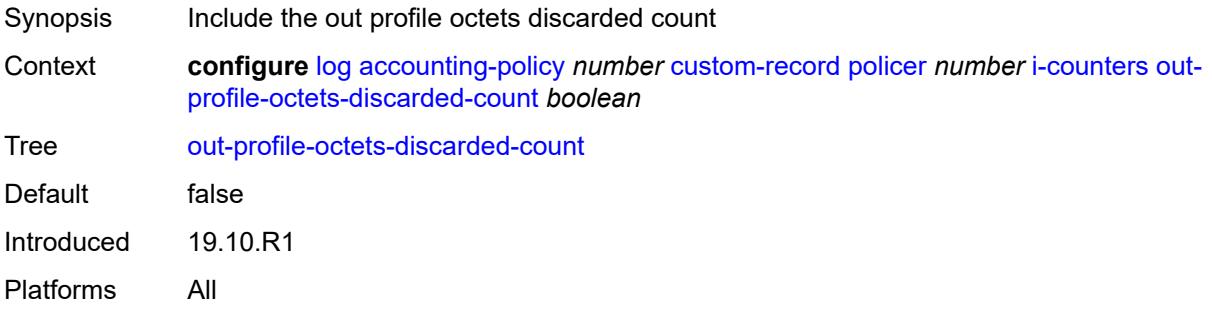

#### <span id="page-1837-1"></span>**out-profile-octets-forwarded-count** *boolean*

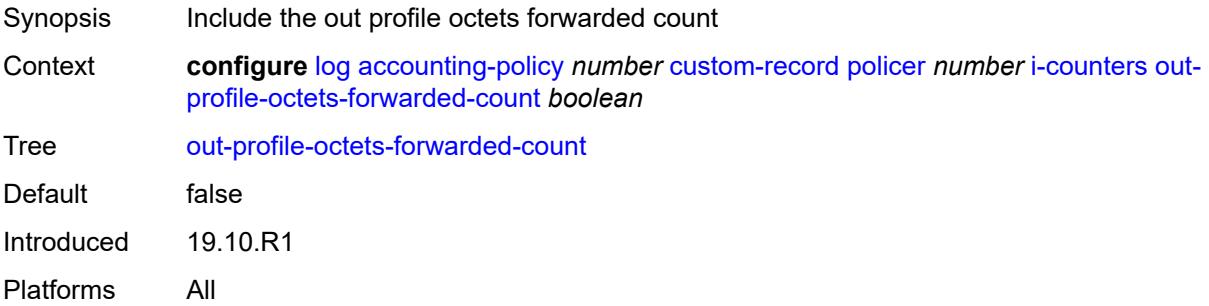

# <span id="page-1837-2"></span>**out-profile-octets-offered-count** *boolean*

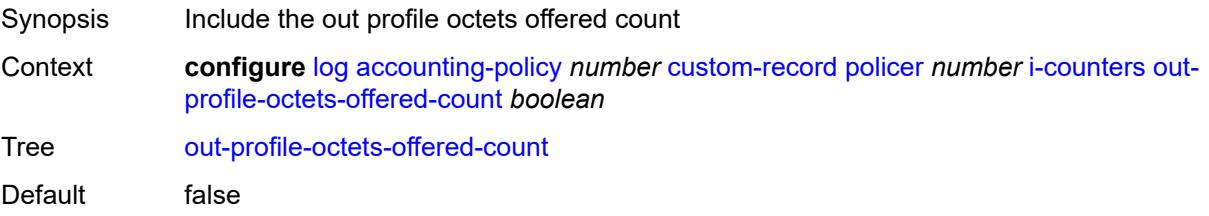

Introduced 19.10.R1 Platforms All

## <span id="page-1838-0"></span>**out-profile-packets-discarded-count** *boolean*

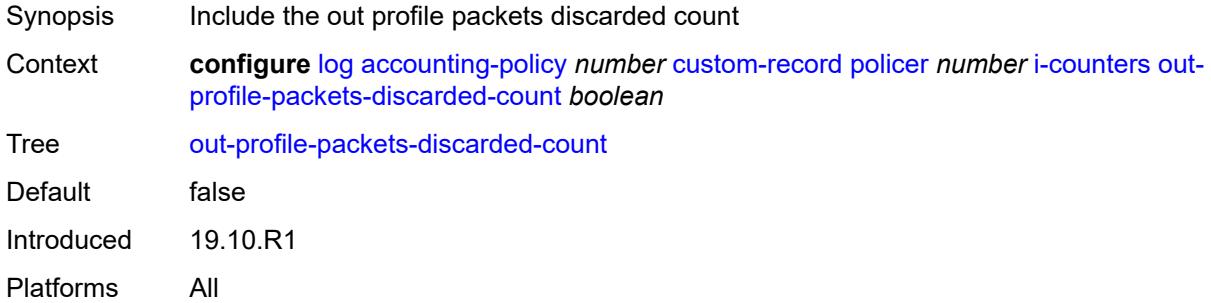

## <span id="page-1838-1"></span>**out-profile-packets-forwarded-count** *boolean*

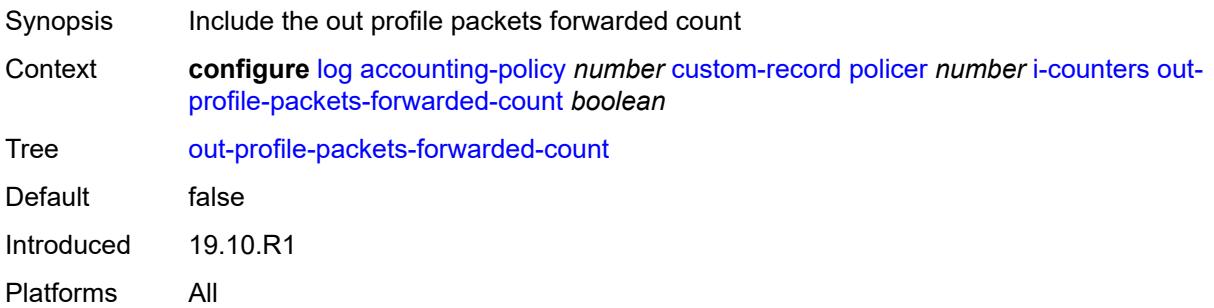

#### <span id="page-1838-2"></span>**out-profile-packets-offered-count** *boolean*

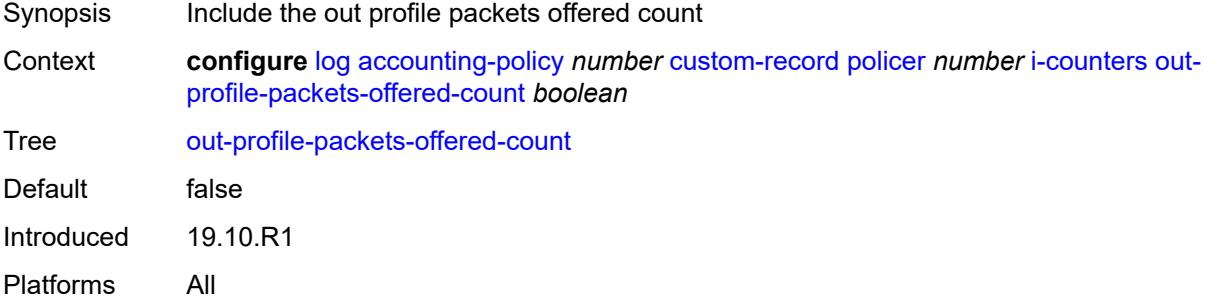

#### <span id="page-1838-3"></span>**uncoloured-octets-offered-count** *boolean*

Synopsis Include the uncolored octets offered count

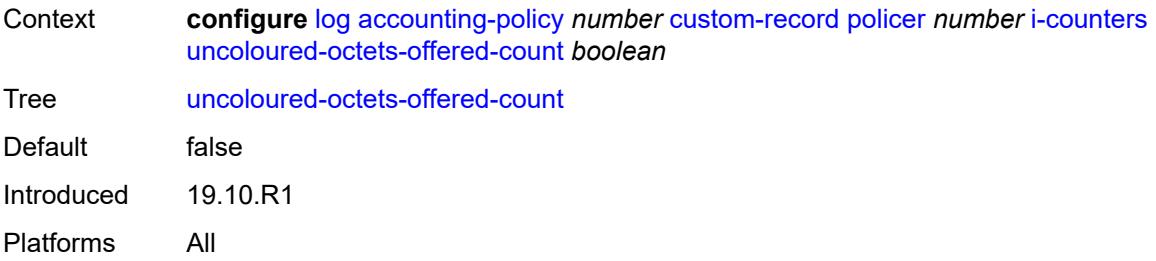

# <span id="page-1839-0"></span>**uncoloured-packets-offered-count** *boolean*

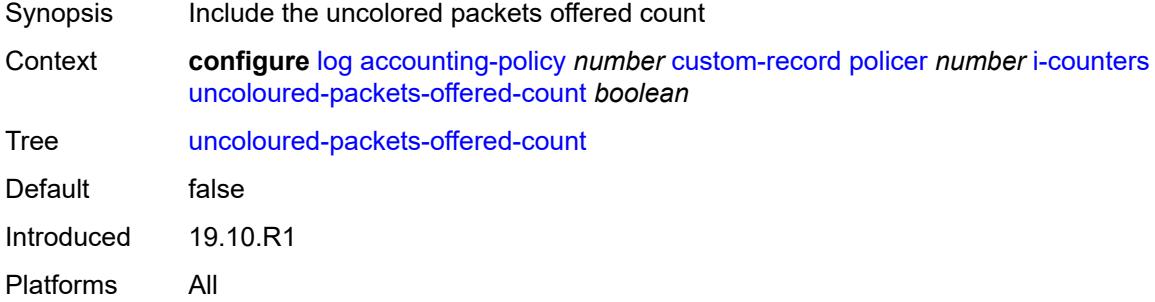

## <span id="page-1839-2"></span>**queue** [[id\]](#page-1839-1) *number*

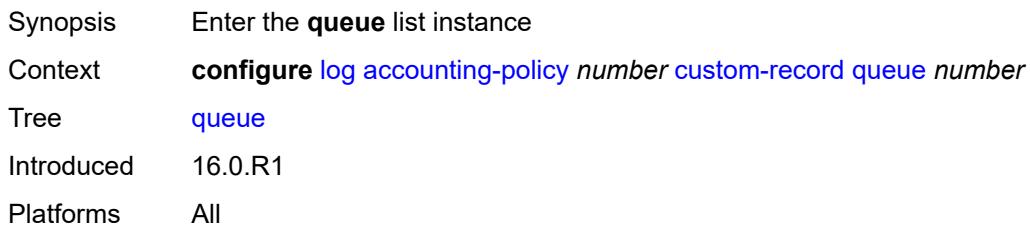

# <span id="page-1839-1"></span>[**id**] *number*

<span id="page-1839-3"></span>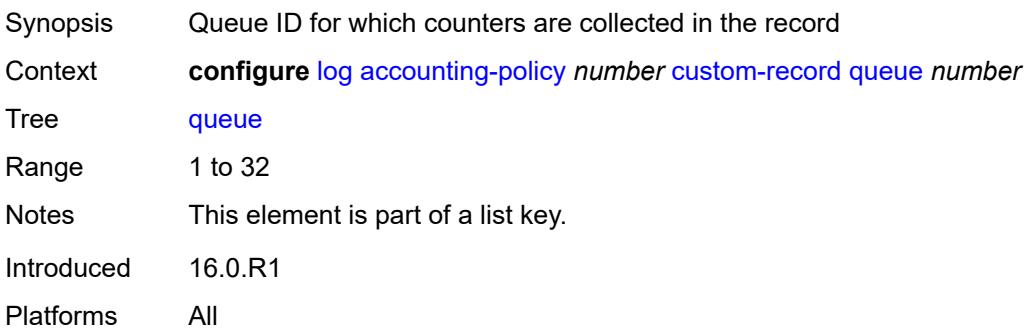

#### **e-counters**

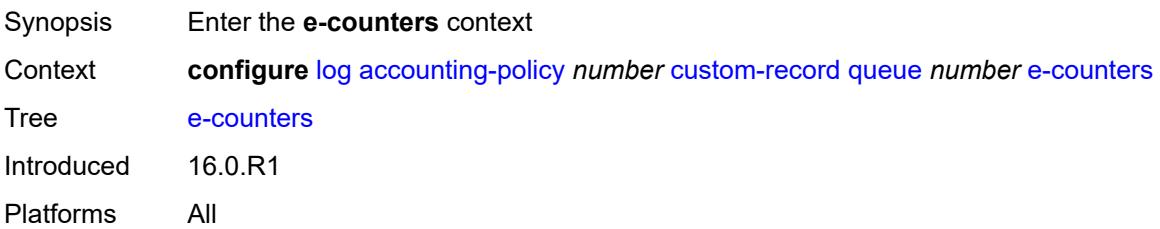

## <span id="page-1840-0"></span>**in-profile-octets-discarded-count** *boolean*

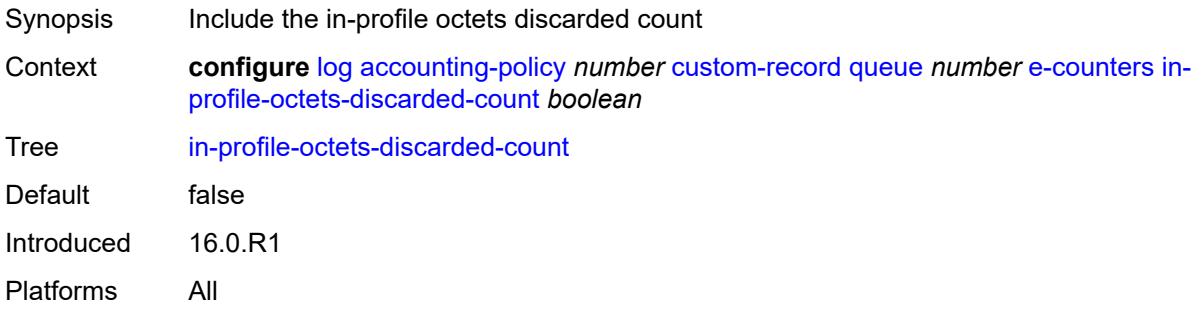

## <span id="page-1840-1"></span>**in-profile-octets-forwarded-count** *boolean*

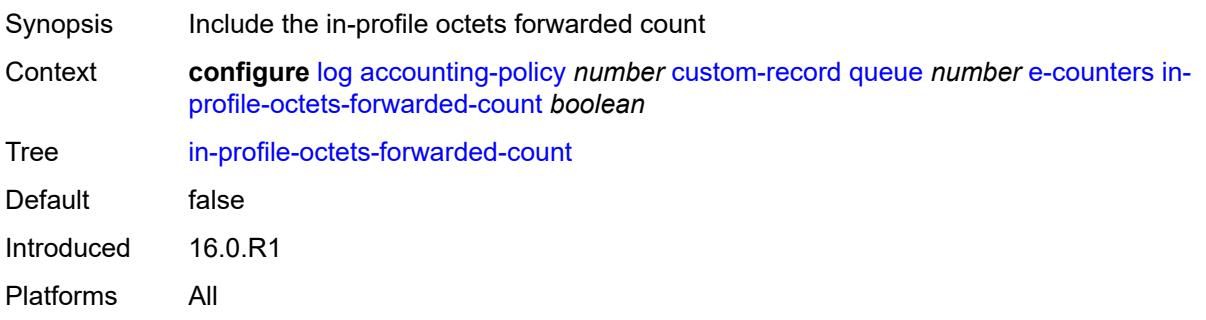

## <span id="page-1840-2"></span>**in-profile-packets-discarded-count** *boolean*

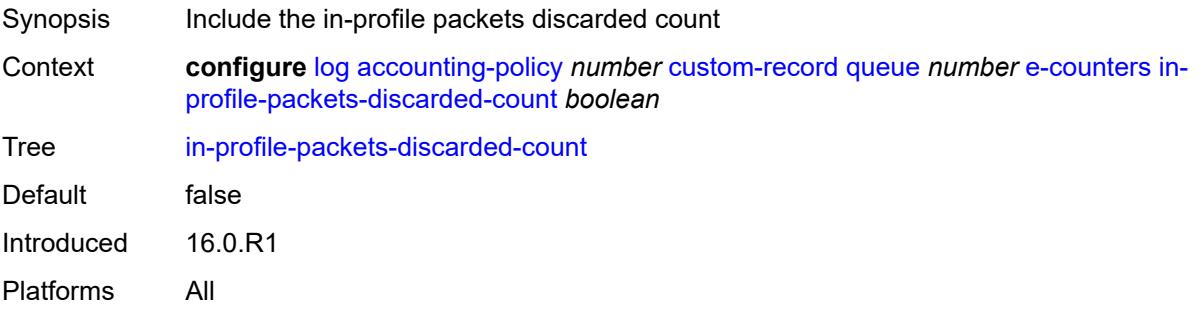

#### <span id="page-1841-0"></span>**in-profile-packets-forwarded-count** *boolean*

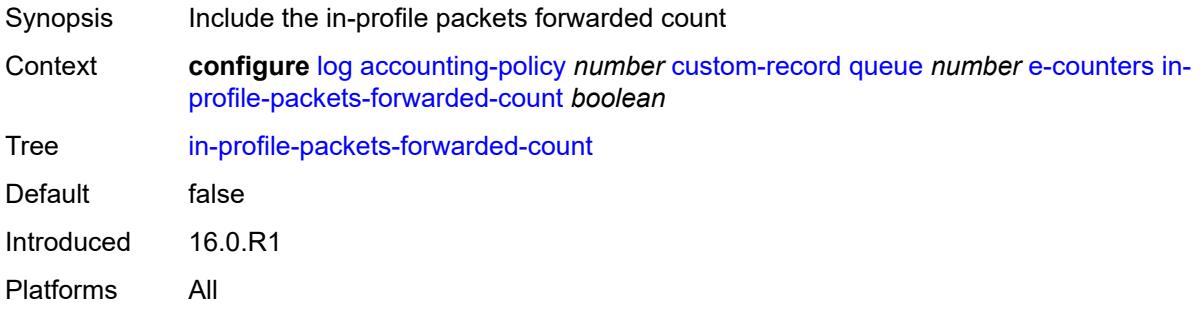

## <span id="page-1841-1"></span>**out-profile-octets-discarded-count** *boolean*

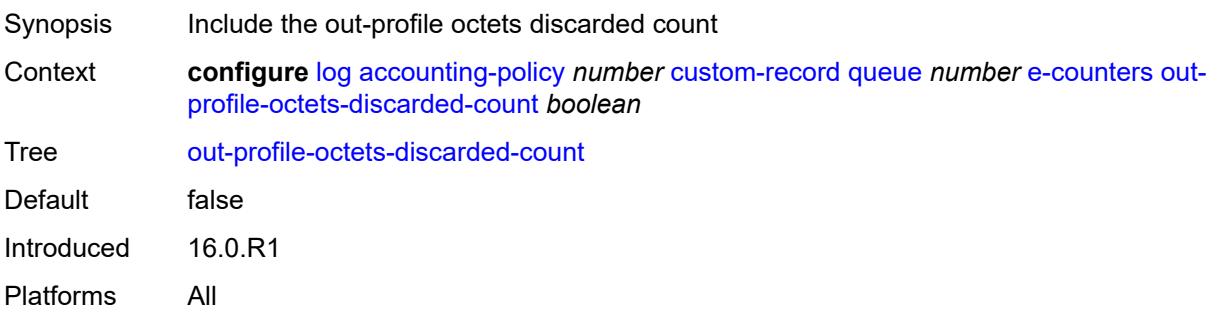

## <span id="page-1841-2"></span>**out-profile-octets-forwarded-count** *boolean*

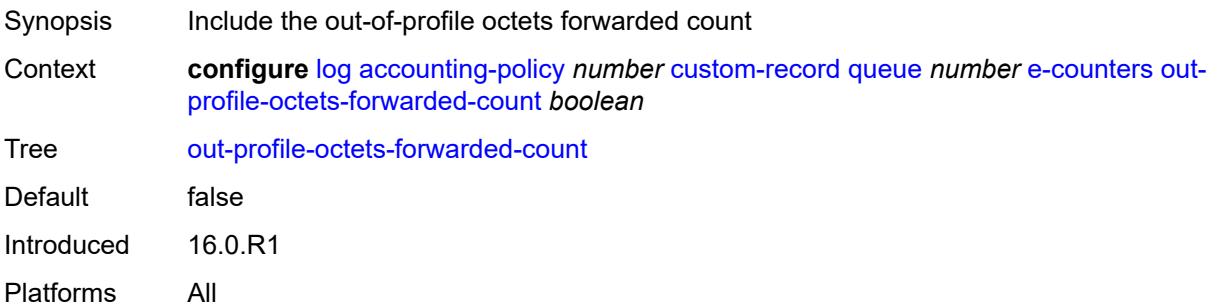

## <span id="page-1841-3"></span>**out-profile-packets-discarded-count** *boolean*

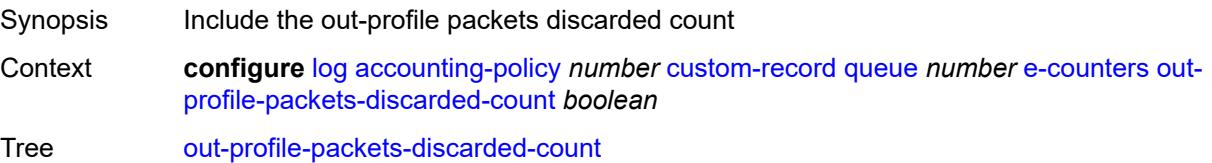

Default false Introduced 16.0.R1 Platforms All

# <span id="page-1842-0"></span>**out-profile-packets-forwarded-count** *boolean*

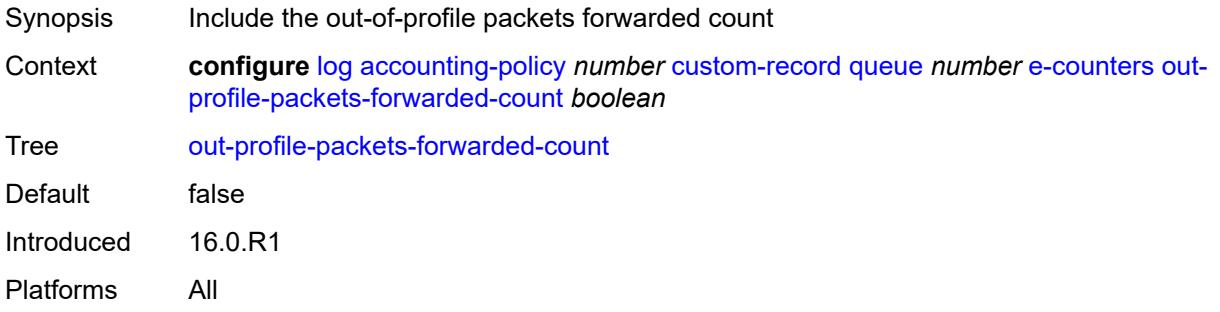

## <span id="page-1842-1"></span>**i-counters**

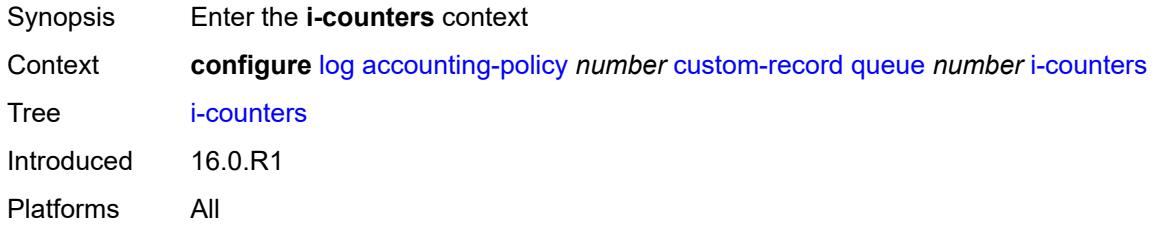

## <span id="page-1842-2"></span>**all-octets-offered-count** *boolean*

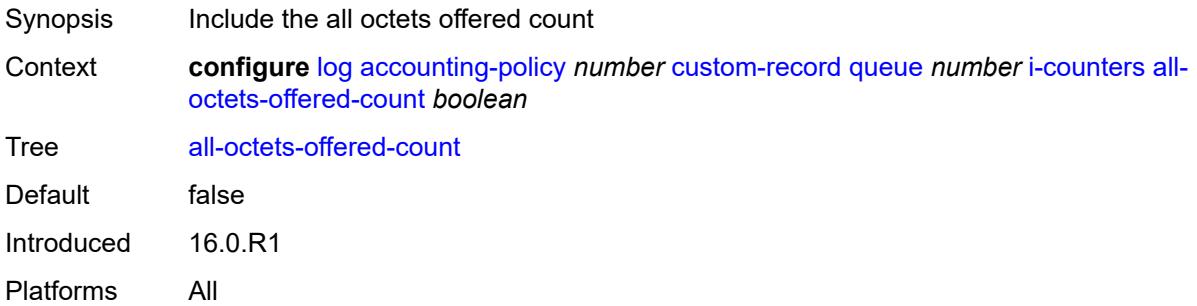

#### <span id="page-1842-3"></span>**all-packets-offered-count** *boolean*

Synopsis Include all packets offered count

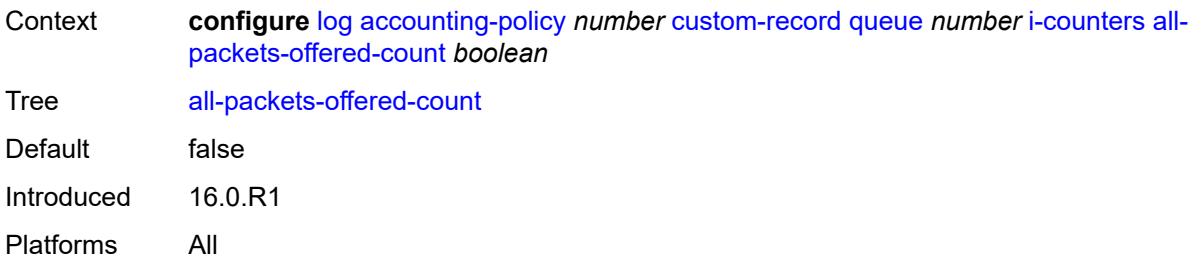

# <span id="page-1843-0"></span>**high-octets-discarded-count** *boolean*

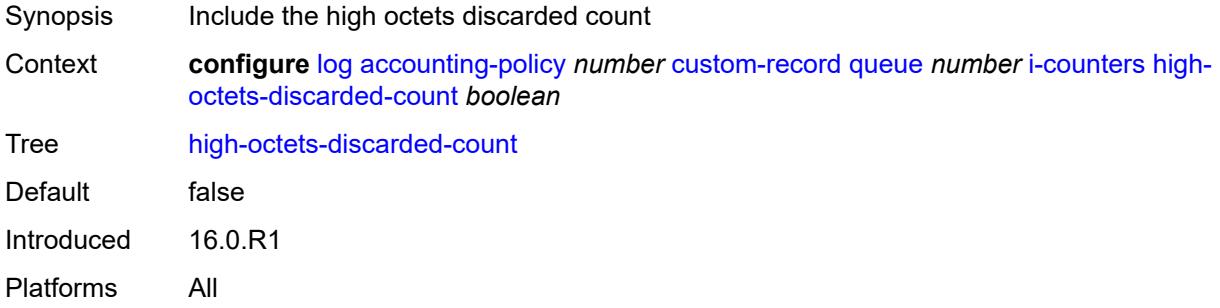

## <span id="page-1843-1"></span>**high-octets-offered-count** *boolean*

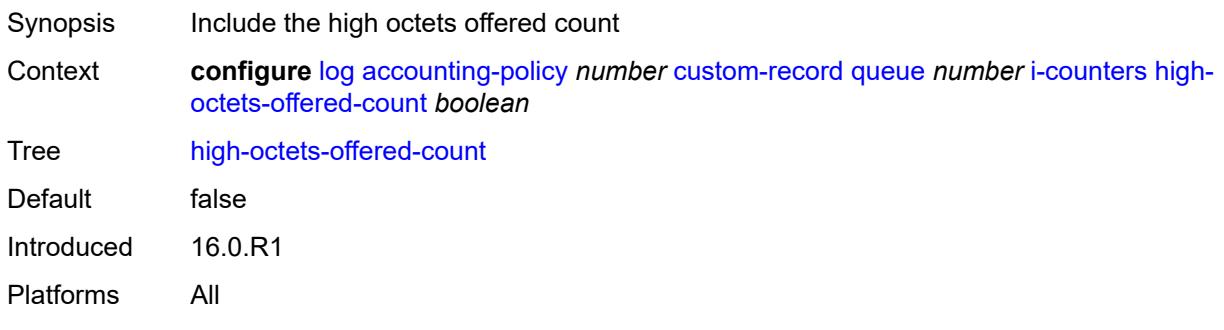

# <span id="page-1843-2"></span>**high-packets-discarded-count** *boolean*

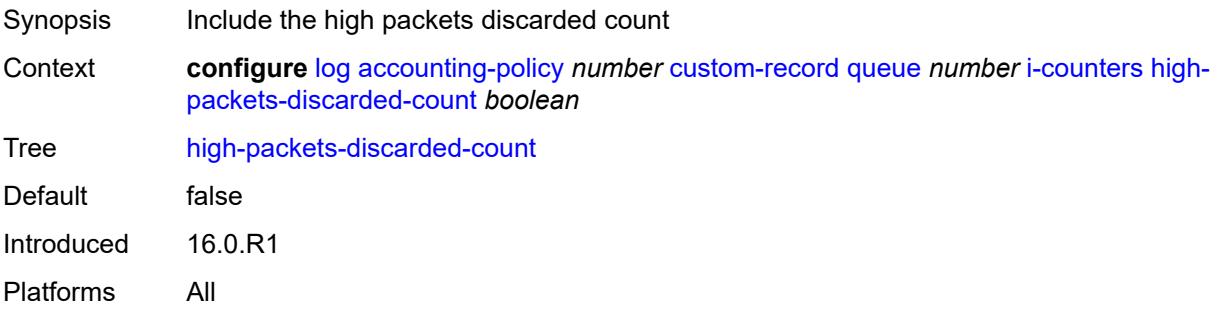

#### <span id="page-1844-0"></span>**high-packets-offered-count** *boolean*

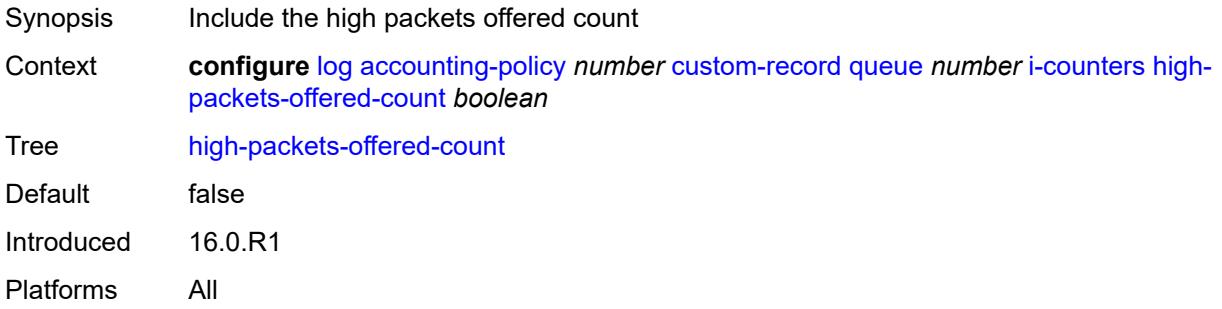

## <span id="page-1844-1"></span>**in-profile-octets-forwarded-count** *boolean*

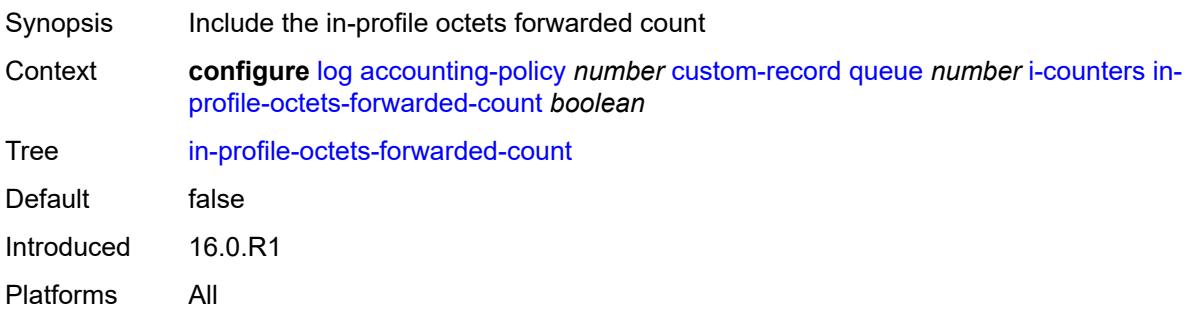

# <span id="page-1844-2"></span>**in-profile-packets-forwarded-count** *boolean*

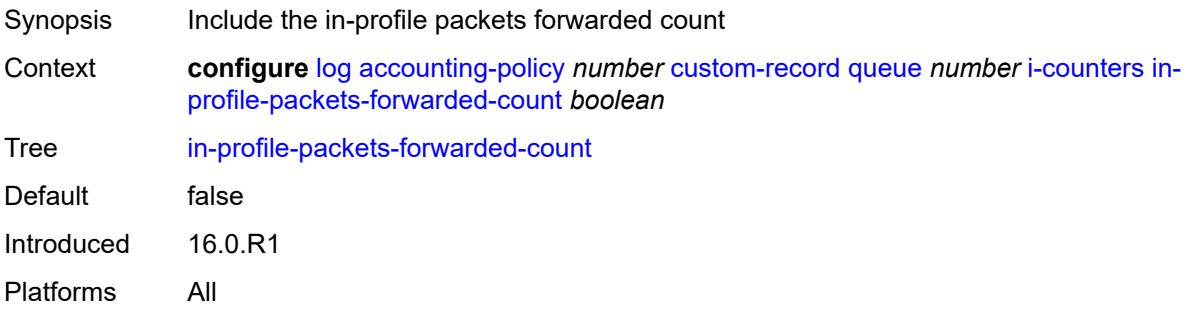

## <span id="page-1844-3"></span>**low-octets-discarded-count** *boolean*

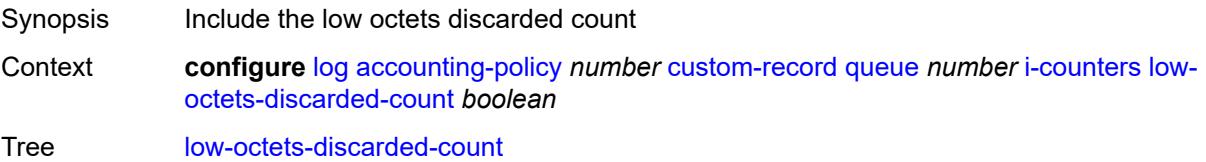

Default false Introduced 16.0.R1 Platforms All

## <span id="page-1845-0"></span>**low-octets-offered-count** *boolean*

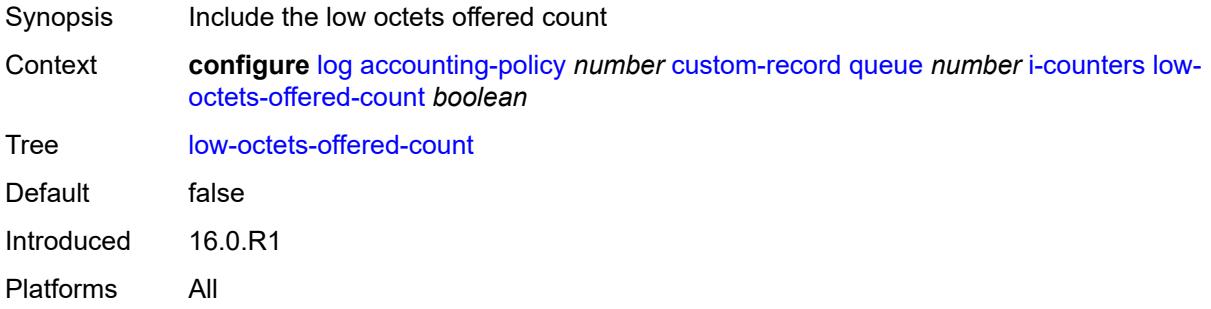

## <span id="page-1845-1"></span>**low-packets-discarded-count** *boolean*

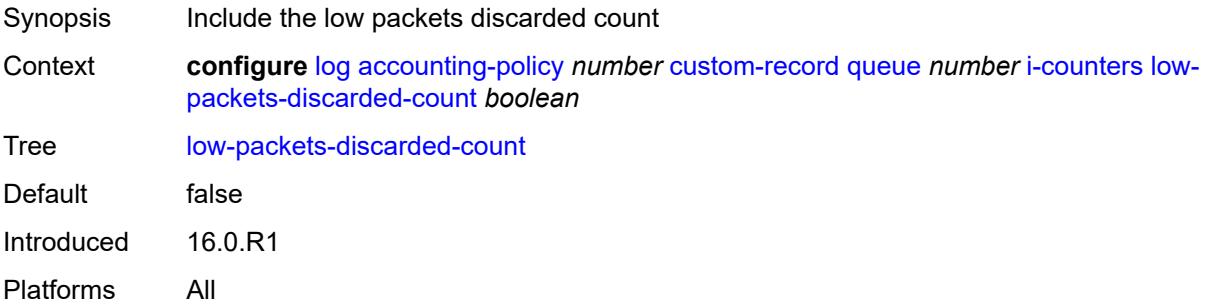

## <span id="page-1845-2"></span>**low-packets-offered-count** *boolean*

<span id="page-1845-3"></span>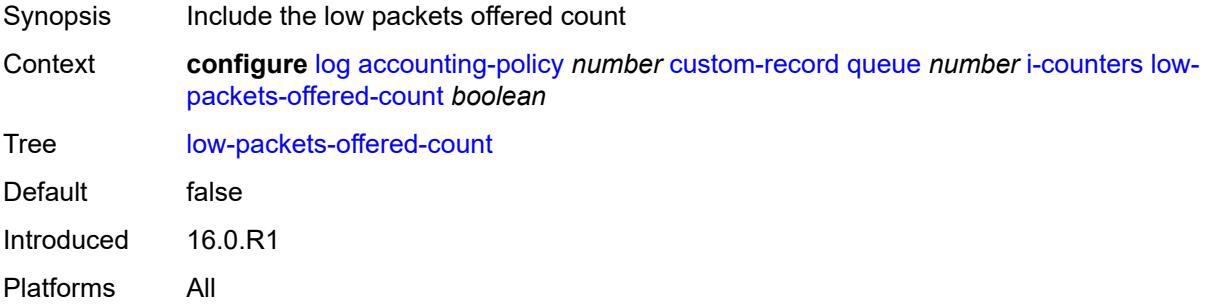

#### **out-profile-octets-forwarded-count** *boolean*

Synopsis Include the out-of-profile octets forwarded count Context **configure** [log](#page-1816-0) [accounting-policy](#page-1816-1) *number* [custom-record](#page-1817-0) [queue](#page-1839-2) *number* [i-counters](#page-1842-1) [out](#page-1845-3)[profile-octets-forwarded-count](#page-1845-3) *boolean* Tree [out-profile-octets-forwarded-count](#page-1778-36) Default false Introduced 16.0.R1 Platforms All

#### <span id="page-1846-0"></span>**out-profile-packets-forwarded-count** *boolean*

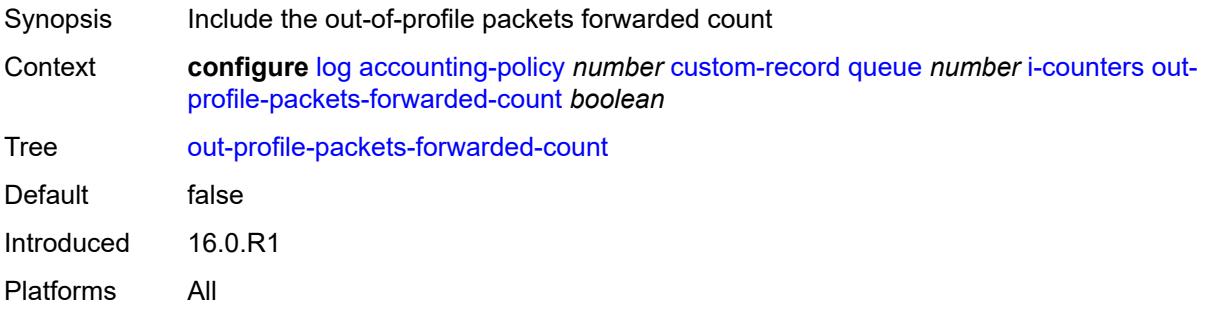

#### <span id="page-1846-1"></span>**uncoloured-octets-offered-count** *boolean*

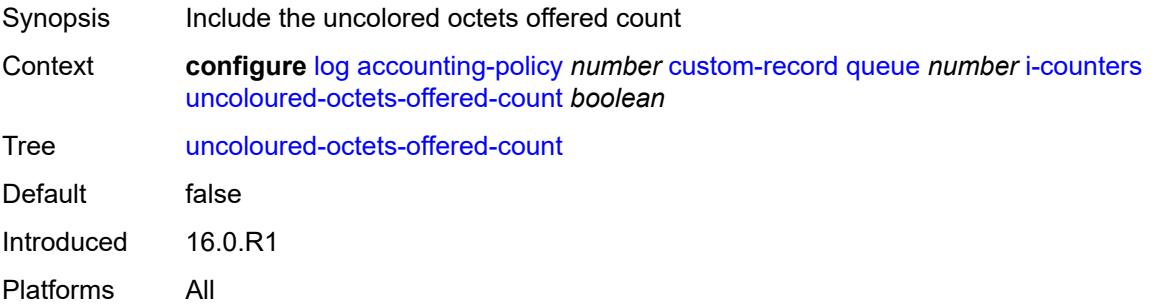

#### <span id="page-1846-2"></span>**uncoloured-packets-offered-count** *boolean*

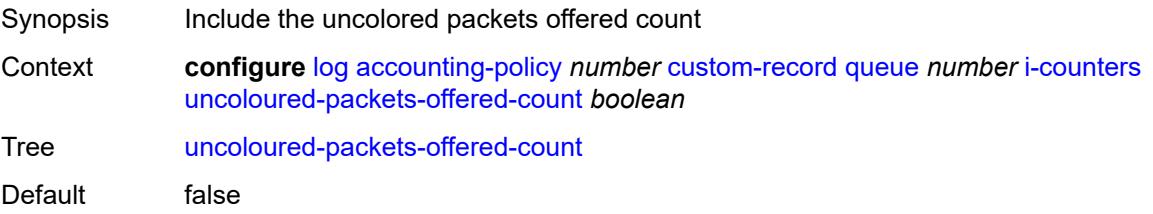

Introduced 16.0.R1 Platforms All

# <span id="page-1847-0"></span>**ref-aa-specific-counter**

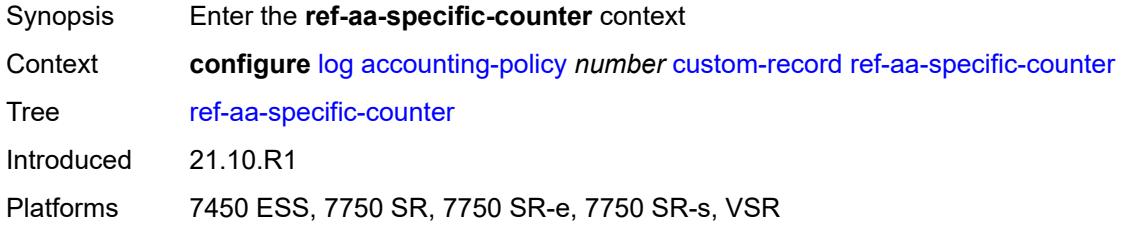

# <span id="page-1847-1"></span>**any** *boolean*

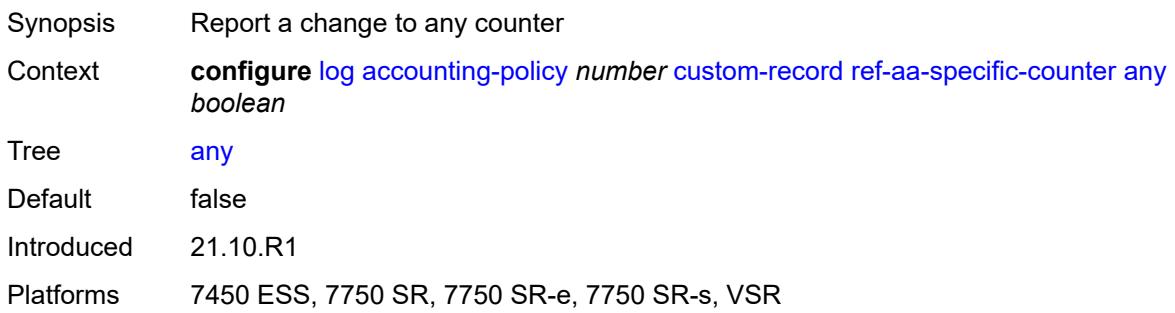

## <span id="page-1847-2"></span>**ref-policer**

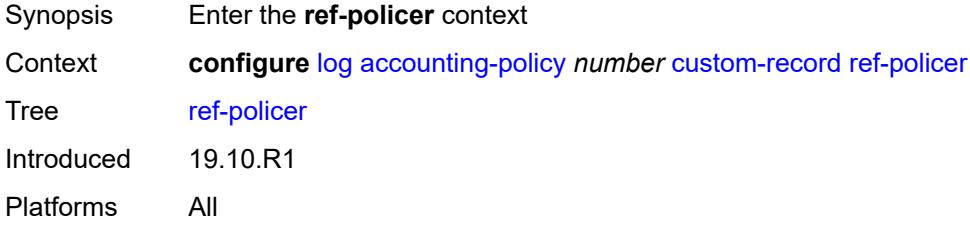

## <span id="page-1847-3"></span>**all**

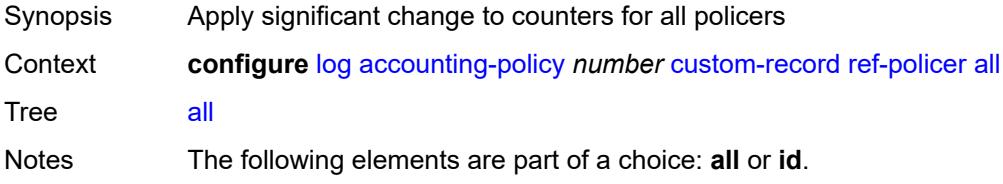

Introduced 19.10.R1 Platforms All

#### <span id="page-1848-0"></span>**e-counters**

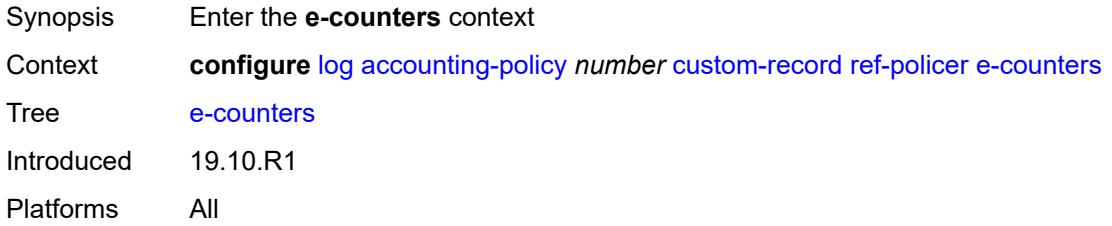

## <span id="page-1848-1"></span>**exceed-profile-octets-discarded-count** *boolean*

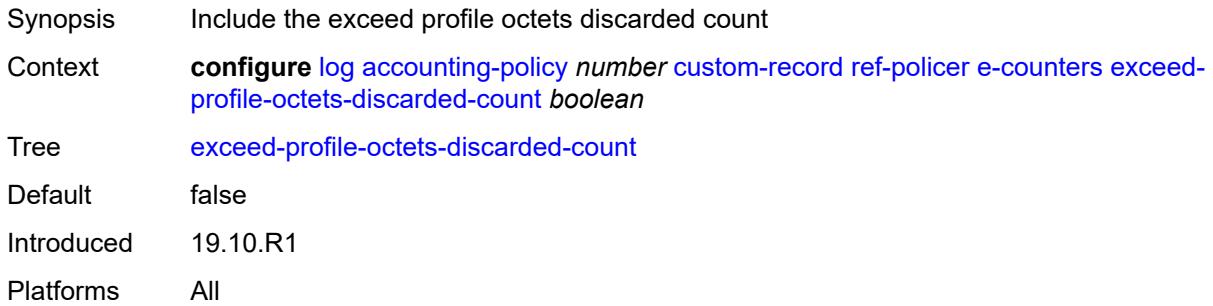

## <span id="page-1848-2"></span>**exceed-profile-octets-forwarded-count** *boolean*

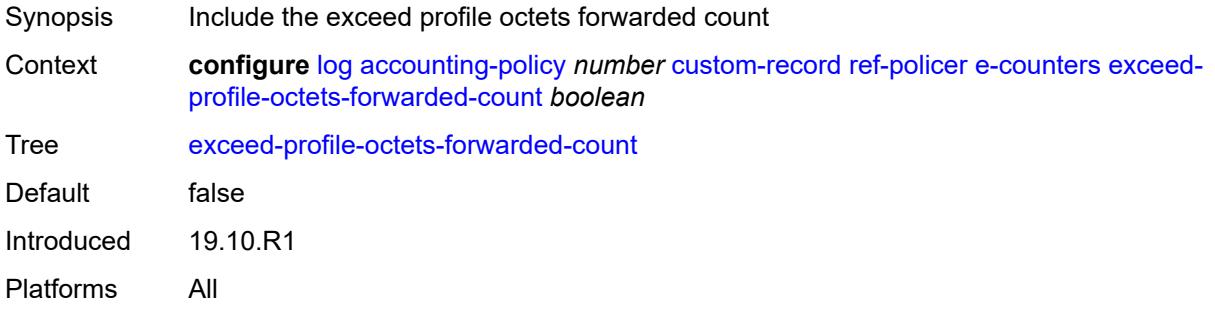

#### <span id="page-1848-3"></span>**exceed-profile-octets-offered-count** *boolean*

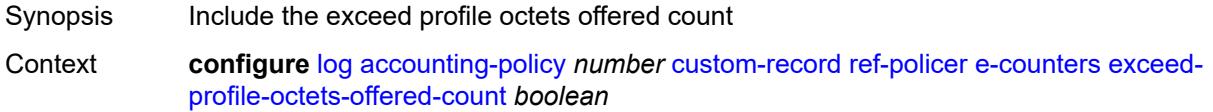

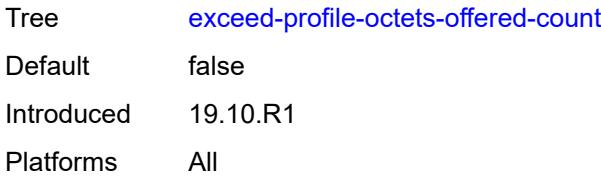

## <span id="page-1849-0"></span>**exceed-profile-packets-discarded-count** *boolean*

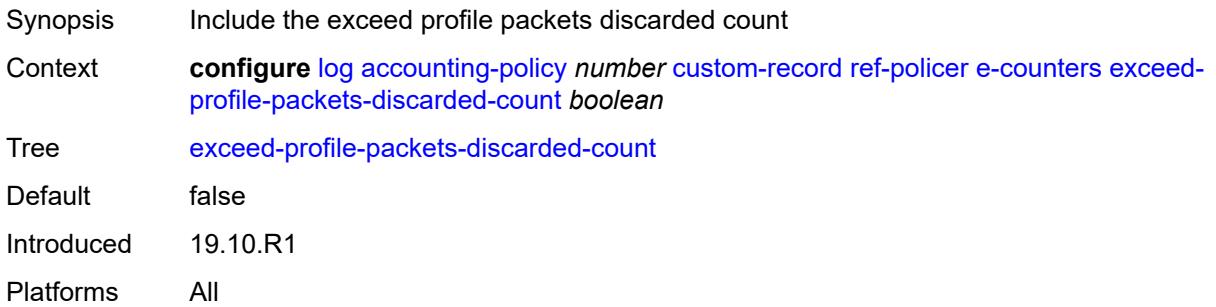

# <span id="page-1849-1"></span>**exceed-profile-packets-forwarded-count** *boolean*

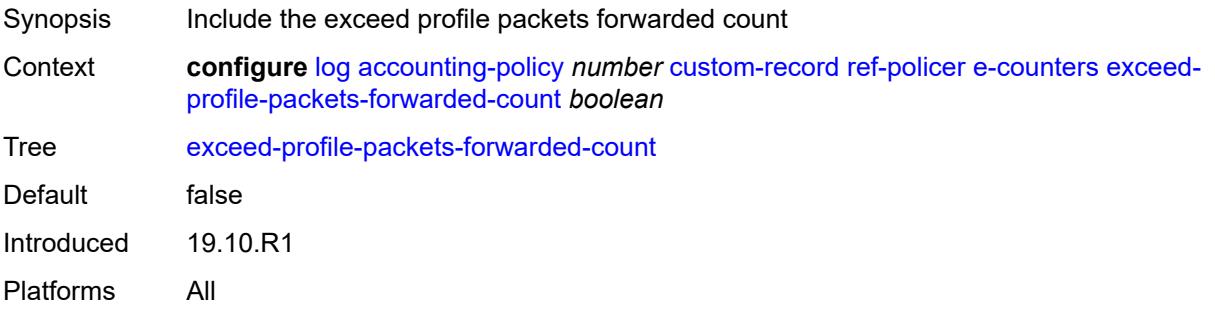

## <span id="page-1849-2"></span>**exceed-profile-packets-offered-count** *boolean*

<span id="page-1849-3"></span>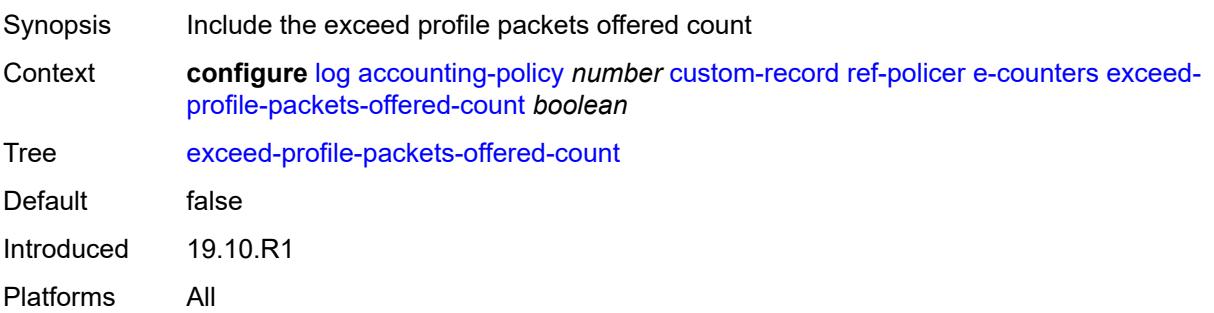

#### **in-plus-profile-octets-discarded-count** *boolean*

Synopsis Include the in-plus profile octets discarded count Context **configure** [log](#page-1816-0) [accounting-policy](#page-1816-1) *number* [custom-record](#page-1817-0) [ref-policer](#page-1847-2) [e-counters](#page-1848-0) [in-plus](#page-1849-3)[profile-octets-discarded-count](#page-1849-3) *boolean* Tree [in-plus-profile-octets-discarded-count](#page-1779-7) Default false Introduced 19.10.R1 Platforms All

#### <span id="page-1850-0"></span>**in-plus-profile-octets-forwarded-count** *boolean*

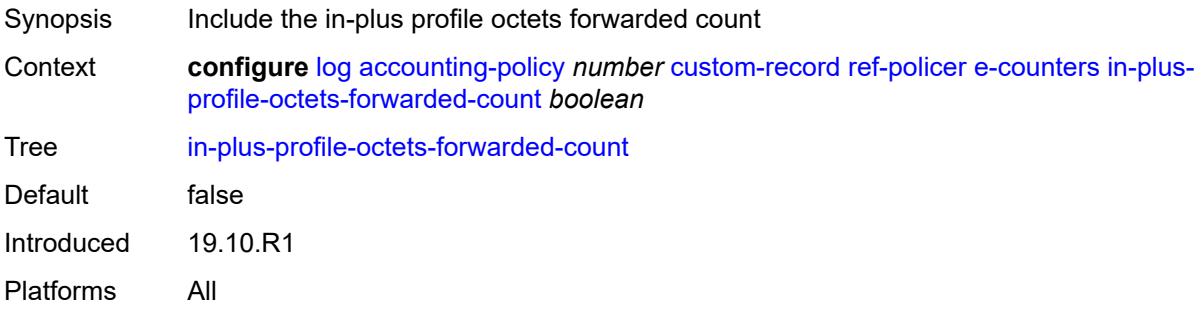

#### <span id="page-1850-1"></span>**in-plus-profile-octets-offered-count** *boolean*

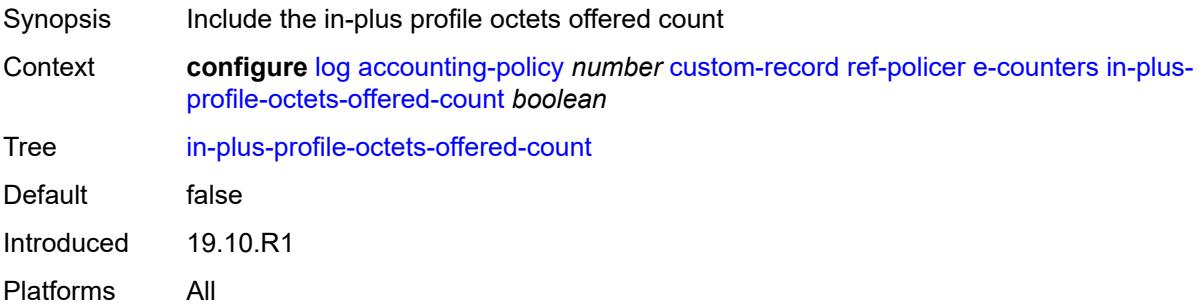

#### <span id="page-1850-2"></span>**in-plus-profile-packets-discarded-count** *boolean*

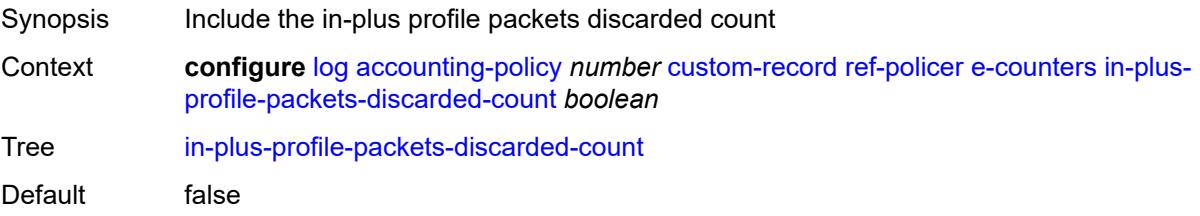

Introduced 19.10.R1 Platforms All

## <span id="page-1851-0"></span>**in-plus-profile-packets-forwarded-count** *boolean*

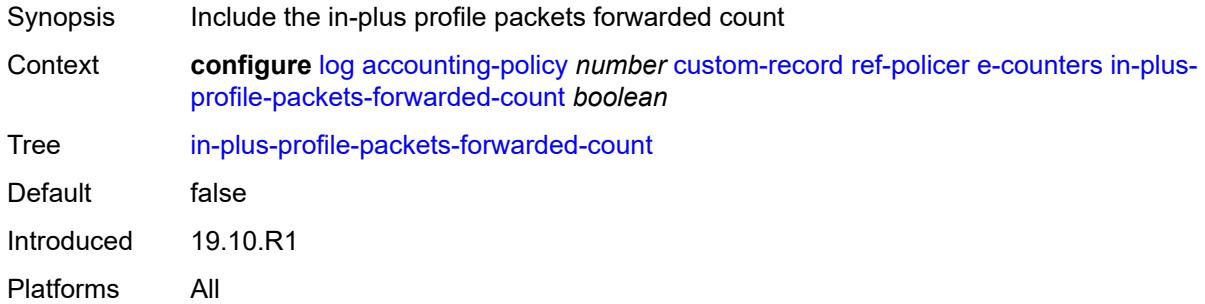

## <span id="page-1851-1"></span>**in-plus-profile-packets-offered-count** *boolean*

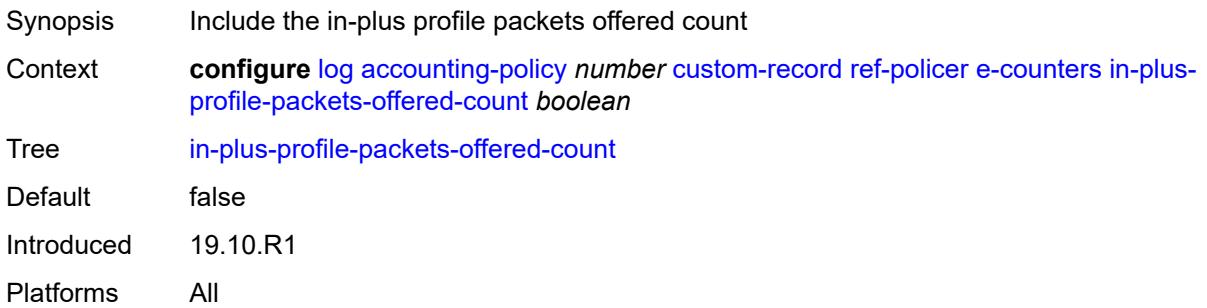

#### <span id="page-1851-2"></span>**in-profile-octets-discarded-count** *boolean*

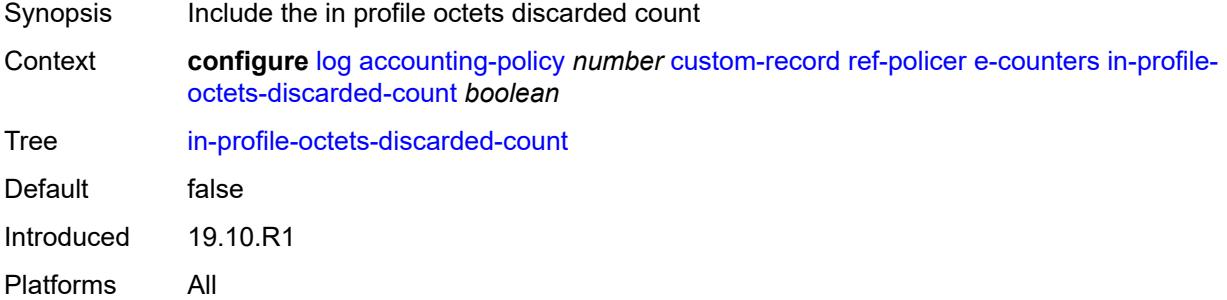

## <span id="page-1851-3"></span>**in-profile-octets-forwarded-count** *boolean*

Synopsis Include the in profile octets forwarded count

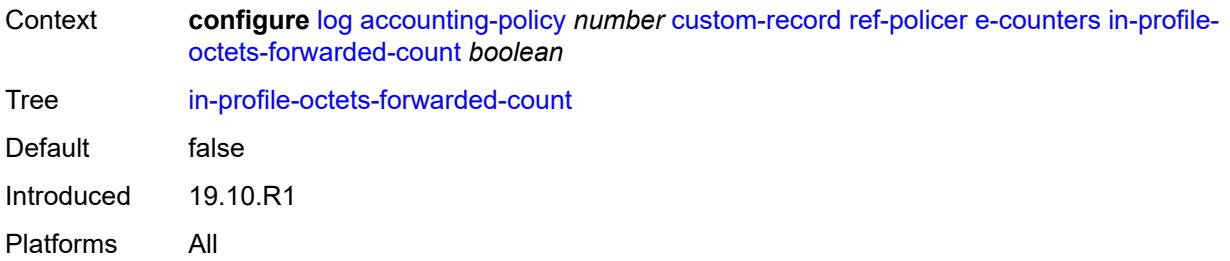

## <span id="page-1852-0"></span>**in-profile-octets-offered-count** *boolean*

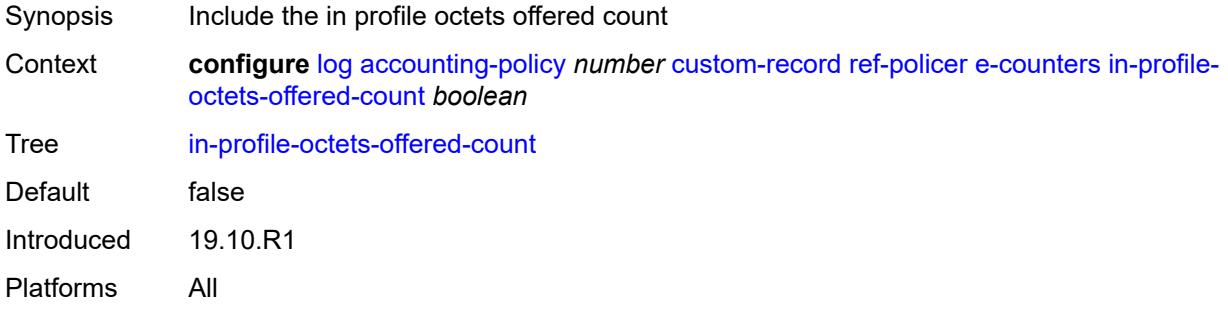

## <span id="page-1852-1"></span>**in-profile-packets-discarded-count** *boolean*

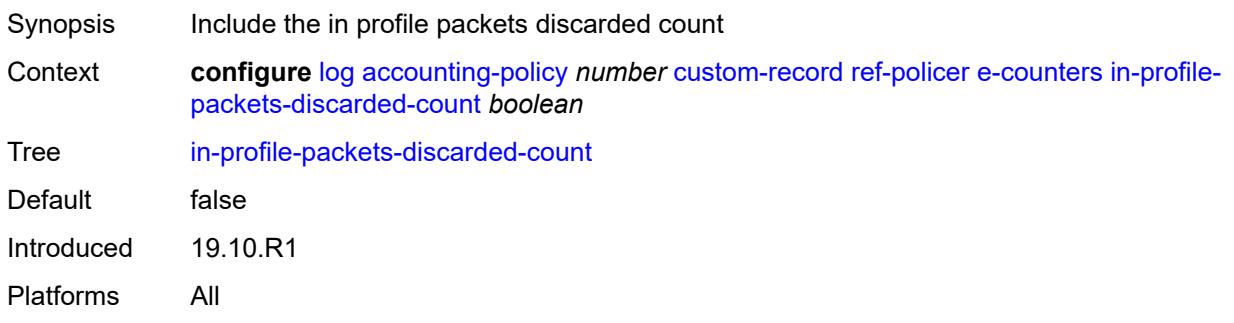

# <span id="page-1852-2"></span>**in-profile-packets-forwarded-count** *boolean*

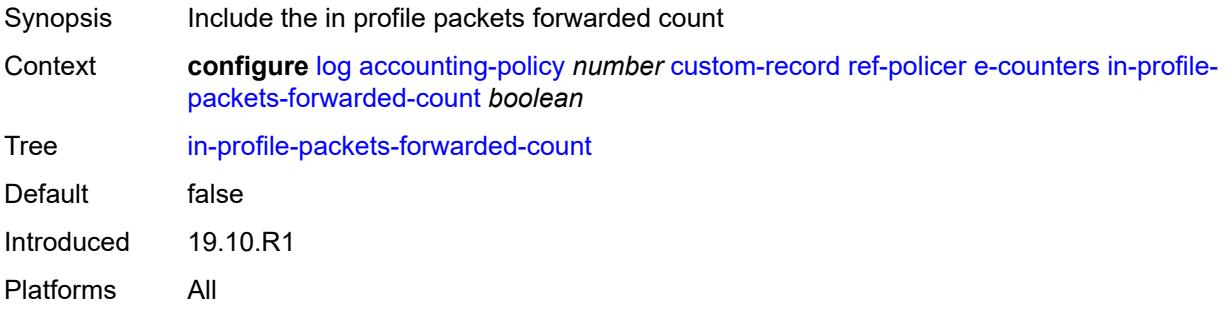

## <span id="page-1853-0"></span>**in-profile-packets-offered-count** *boolean*

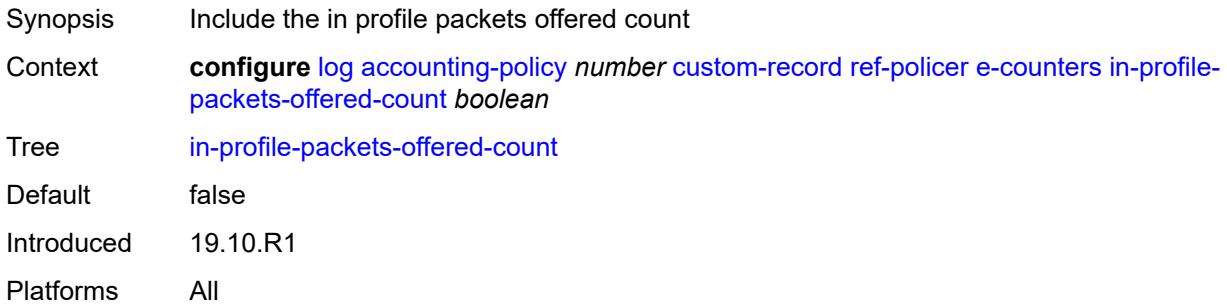

## <span id="page-1853-1"></span>**out-profile-octets-discarded-count** *boolean*

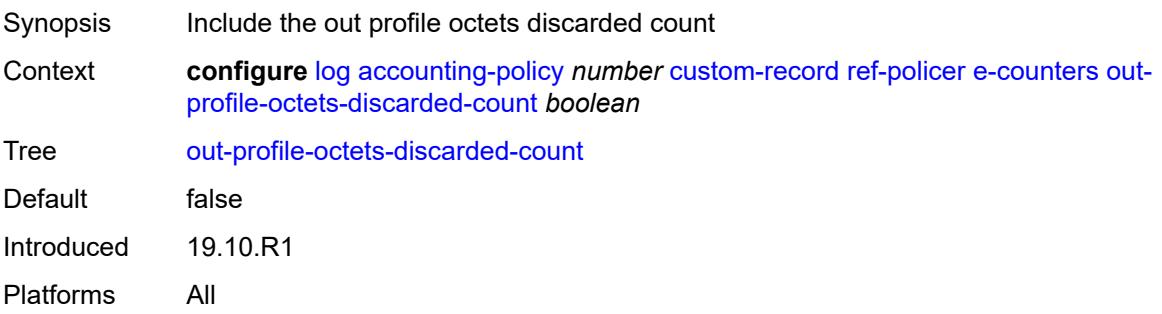

## <span id="page-1853-2"></span>**out-profile-octets-forwarded-count** *boolean*

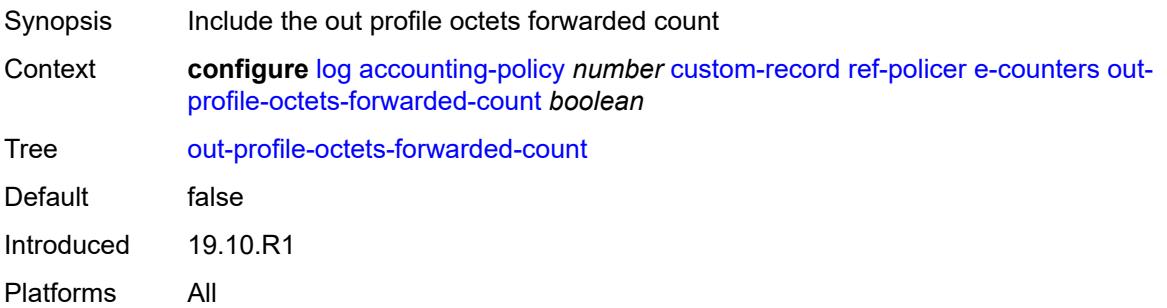

## <span id="page-1853-3"></span>**out-profile-octets-offered-count** *boolean*

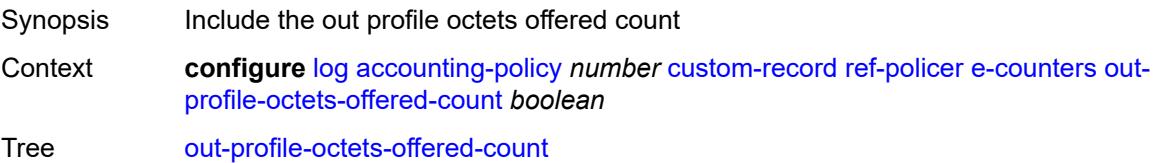

Default false Introduced 19.10.R1 Platforms All

# <span id="page-1854-0"></span>**out-profile-packets-discarded-count** *boolean*

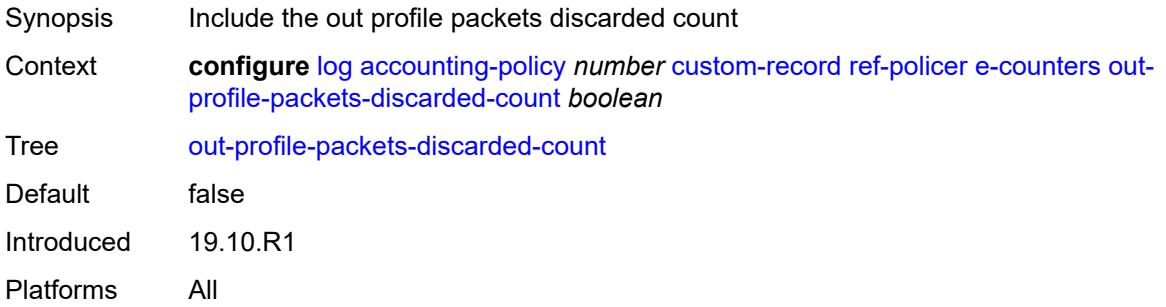

## <span id="page-1854-1"></span>**out-profile-packets-forwarded-count** *boolean*

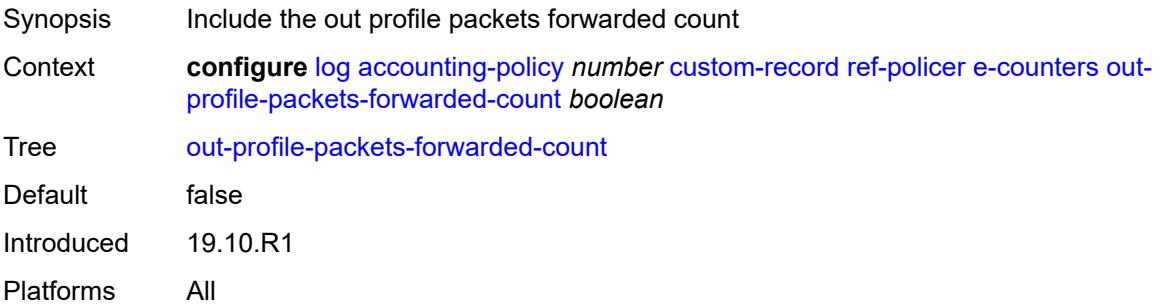

## <span id="page-1854-2"></span>**out-profile-packets-offered-count** *boolean*

<span id="page-1854-3"></span>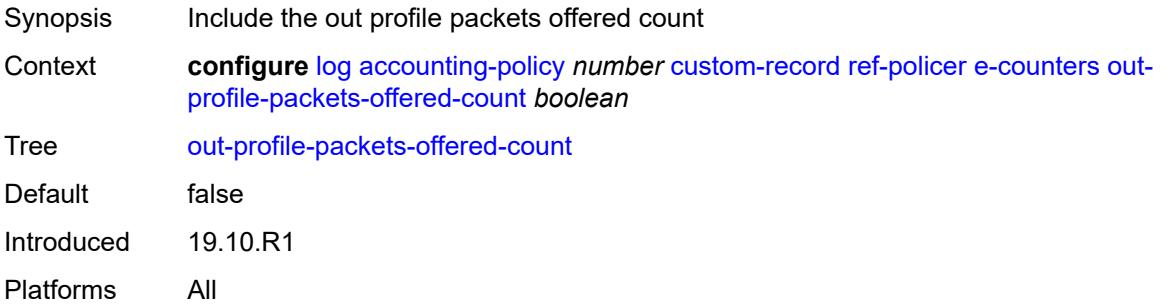

#### **uncoloured-octets-offered-count** *boolean*

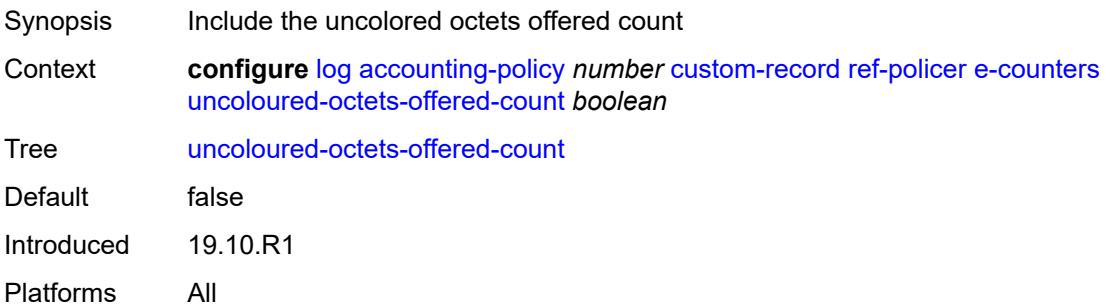

## <span id="page-1855-0"></span>**uncoloured-packets-offered-count** *boolean*

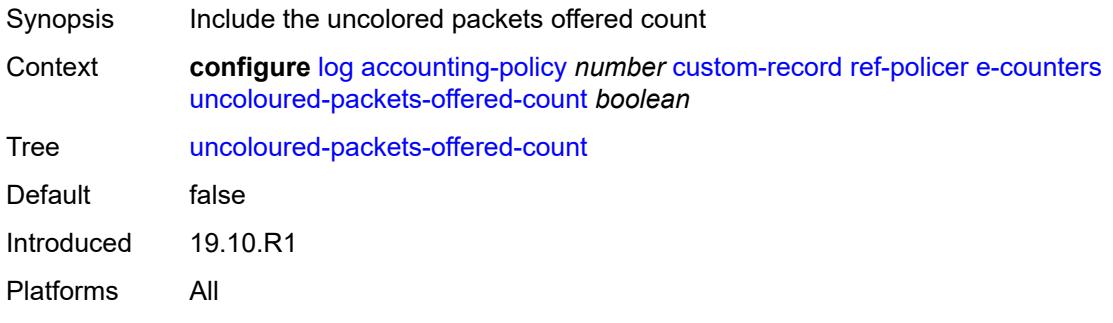

#### <span id="page-1855-1"></span>**i-counters**

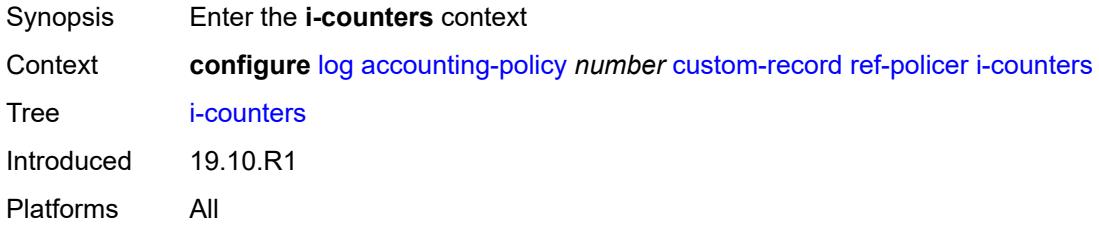

## <span id="page-1855-2"></span>**in-profile-octets-discarded-count** *boolean*

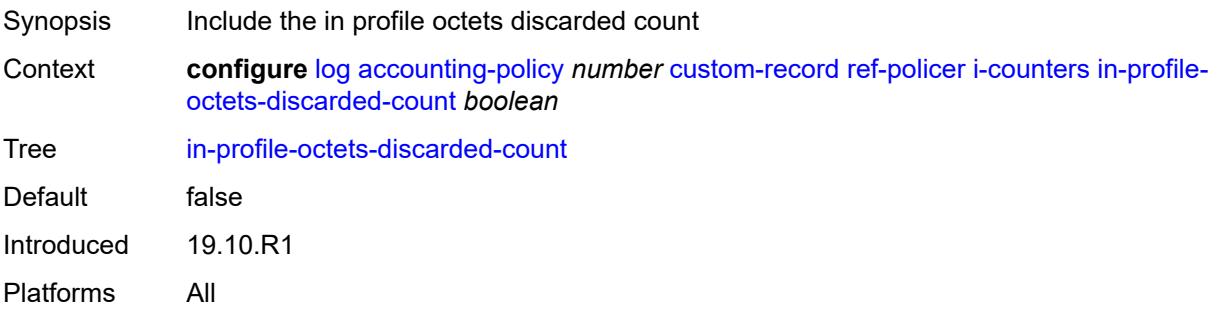

## <span id="page-1856-0"></span>**in-profile-octets-forwarded-count** *boolean*

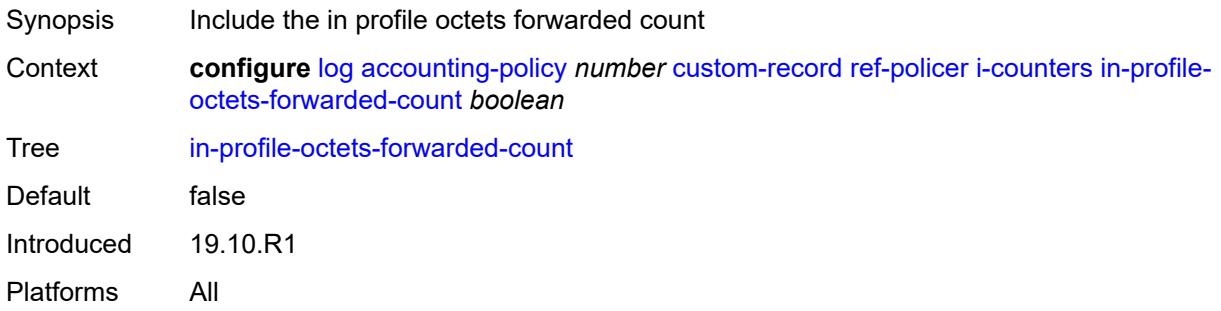

## <span id="page-1856-1"></span>**in-profile-octets-offered-count** *boolean*

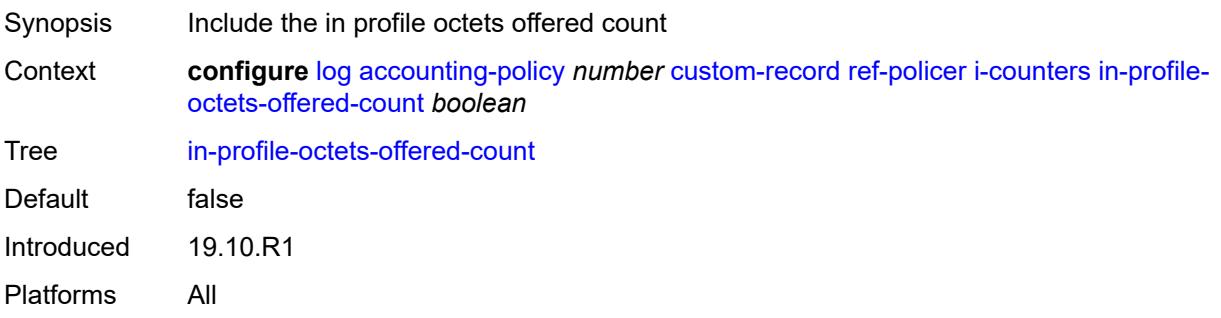

# <span id="page-1856-2"></span>**in-profile-packets-discarded-count** *boolean*

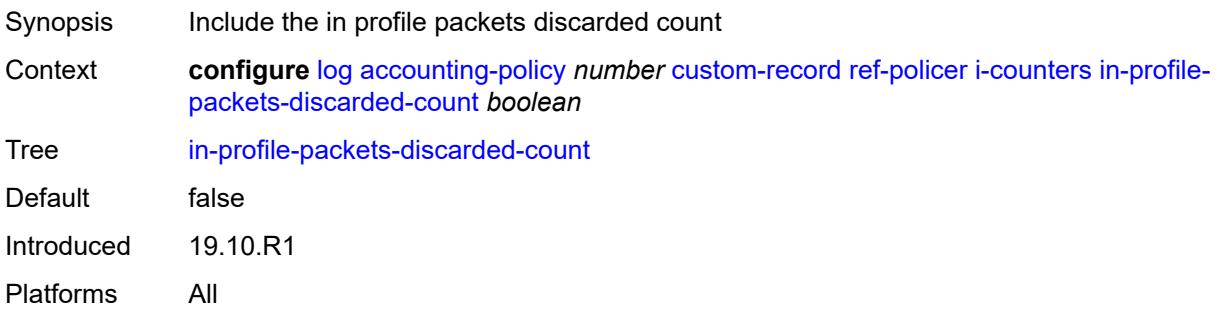

# <span id="page-1856-3"></span>**in-profile-packets-forwarded-count** *boolean*

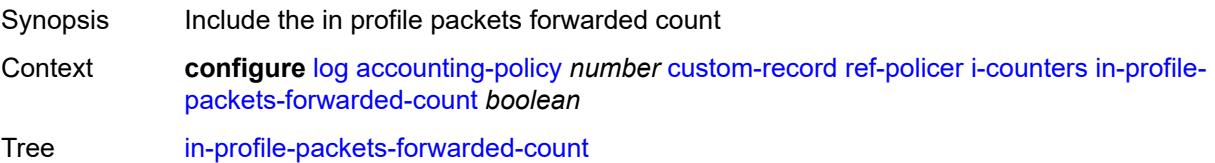

Default false Introduced 19.10.R1 Platforms All

# <span id="page-1857-0"></span>**in-profile-packets-offered-count** *boolean*

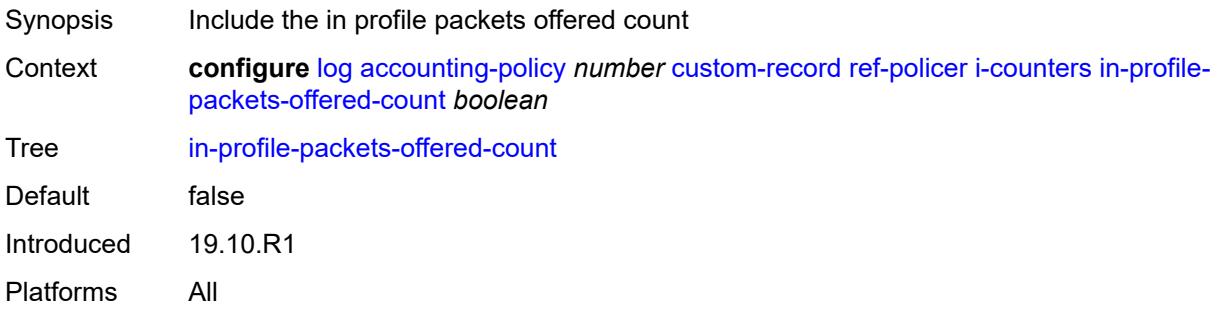

## <span id="page-1857-1"></span>**out-profile-octets-discarded-count** *boolean*

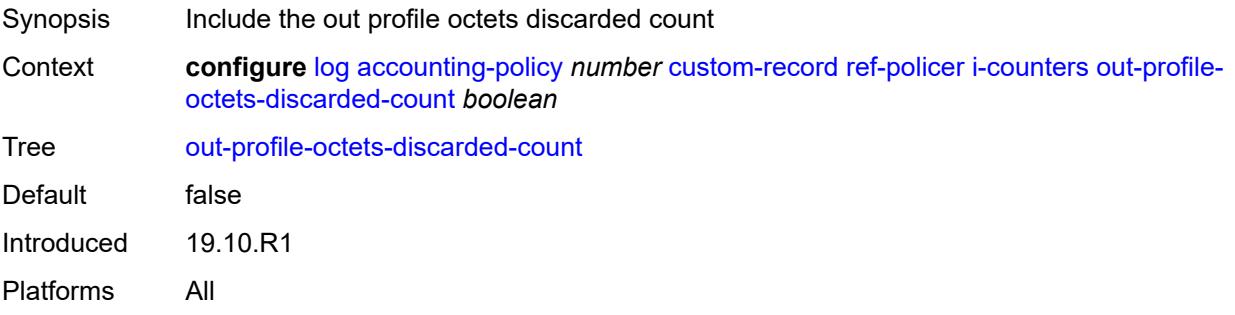

#### <span id="page-1857-2"></span>**out-profile-octets-forwarded-count** *boolean*

<span id="page-1857-3"></span>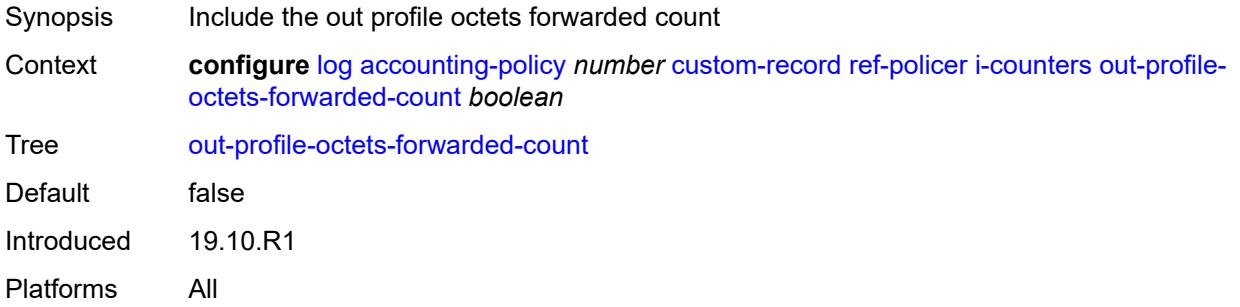

## **out-profile-octets-offered-count** *boolean*

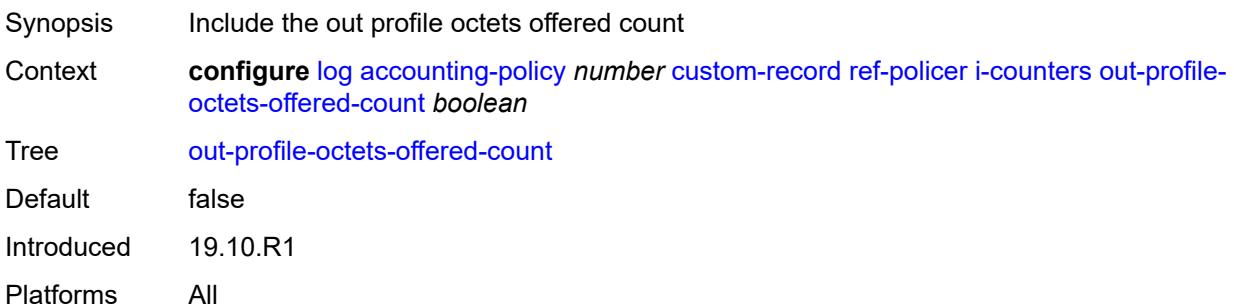

## <span id="page-1858-0"></span>**out-profile-packets-discarded-count** *boolean*

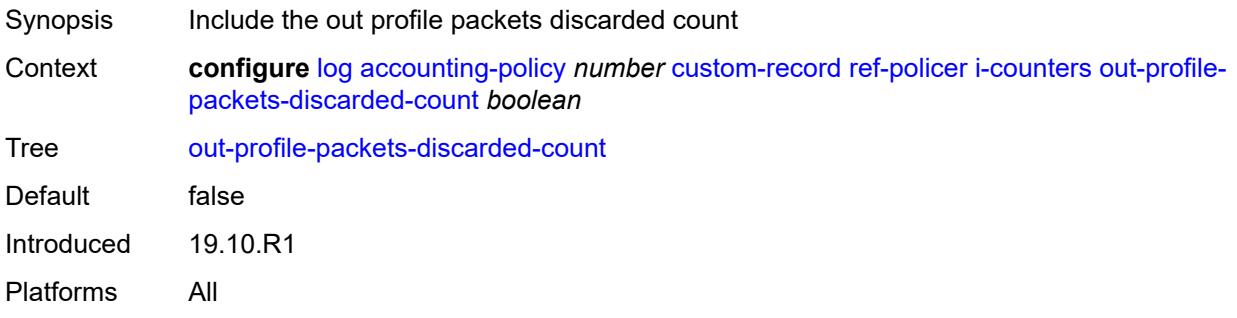

#### <span id="page-1858-1"></span>**out-profile-packets-forwarded-count** *boolean*

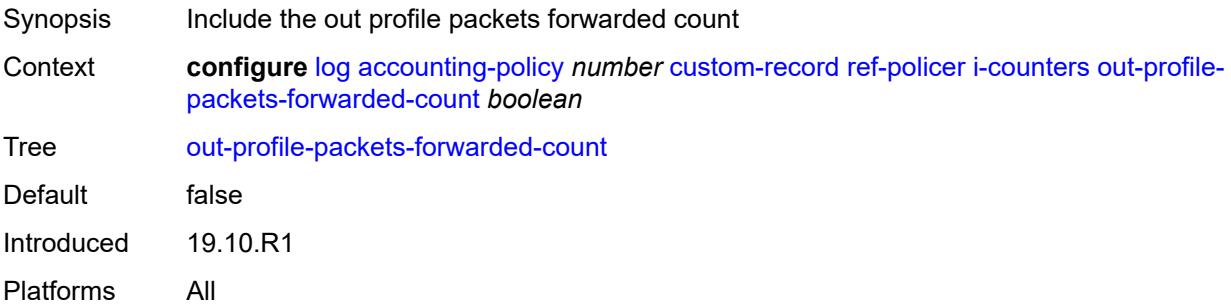

# <span id="page-1858-2"></span>**out-profile-packets-offered-count** *boolean*

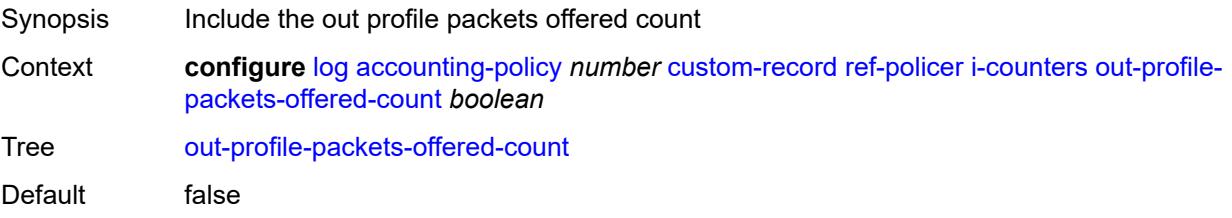

Introduced 19.10.R1 Platforms All

## <span id="page-1859-0"></span>**uncoloured-octets-offered-count** *boolean*

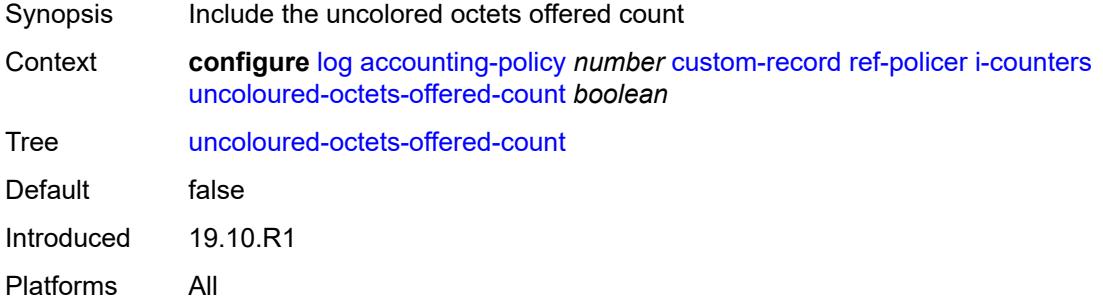

## <span id="page-1859-1"></span>**uncoloured-packets-offered-count** *boolean*

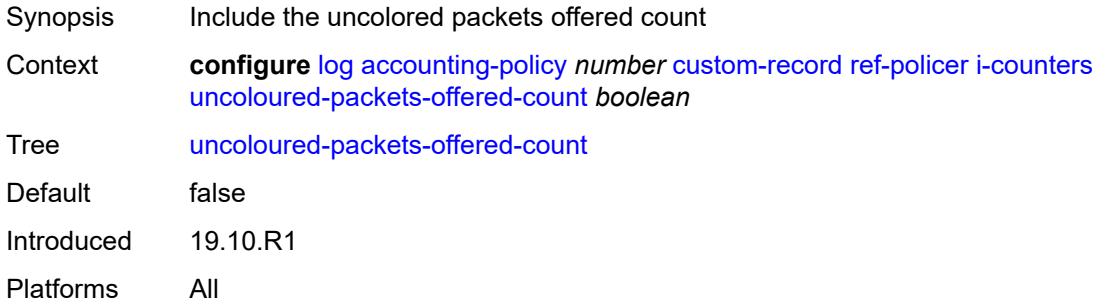

#### <span id="page-1859-2"></span>**id** *reference*

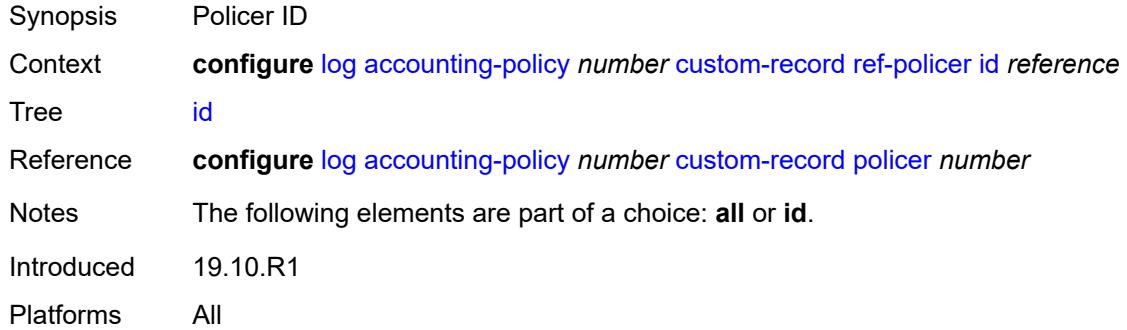

## <span id="page-1859-3"></span>**ref-queue**

Synopsis Enter the **ref-queue** context

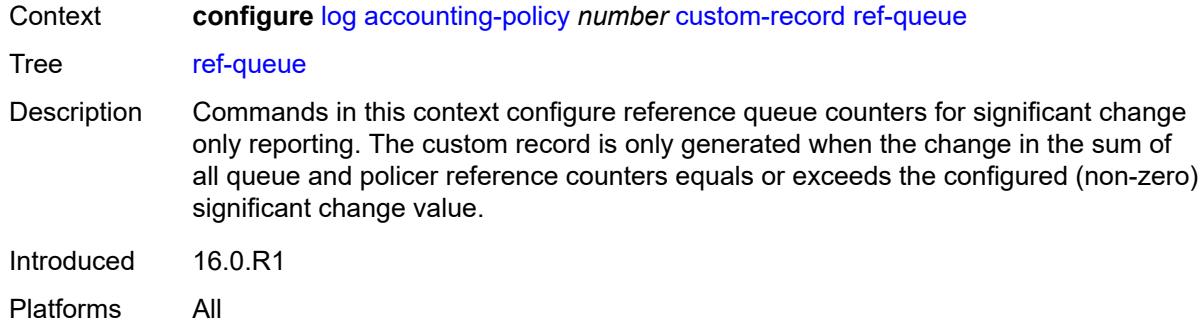

#### <span id="page-1860-0"></span>**all**

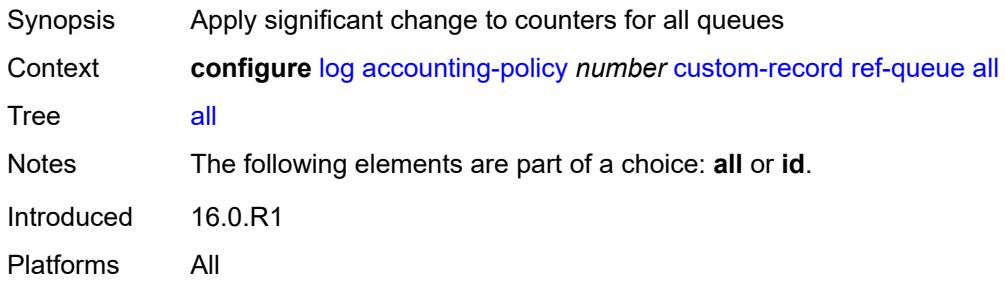

#### <span id="page-1860-1"></span>**e-counters**

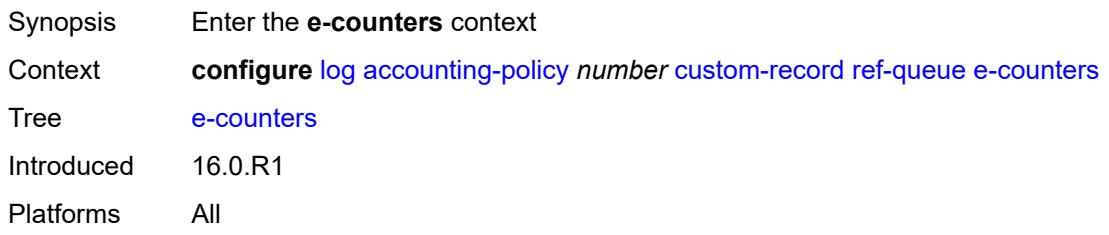

# <span id="page-1860-2"></span>**in-profile-octets-discarded-count** *boolean*

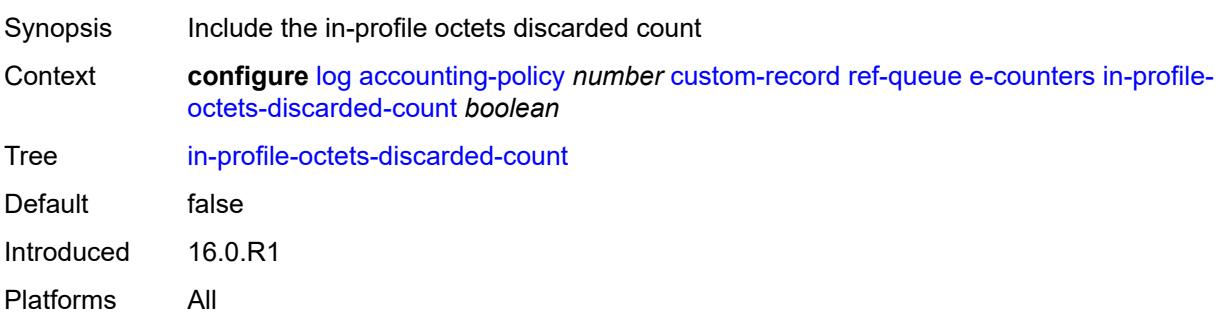

## <span id="page-1861-0"></span>**in-profile-octets-forwarded-count** *boolean*

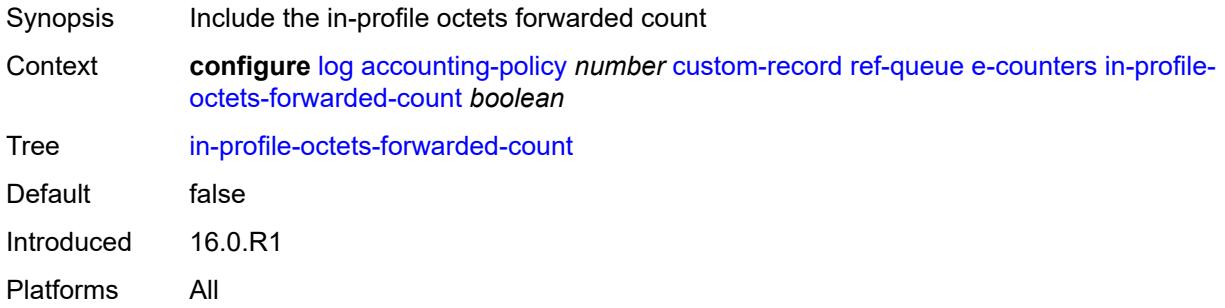

## <span id="page-1861-1"></span>**in-profile-packets-discarded-count** *boolean*

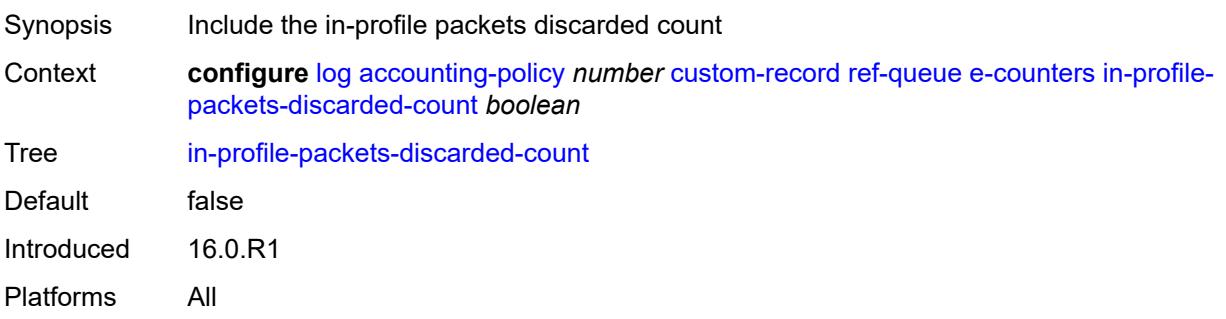

# <span id="page-1861-2"></span>**in-profile-packets-forwarded-count** *boolean*

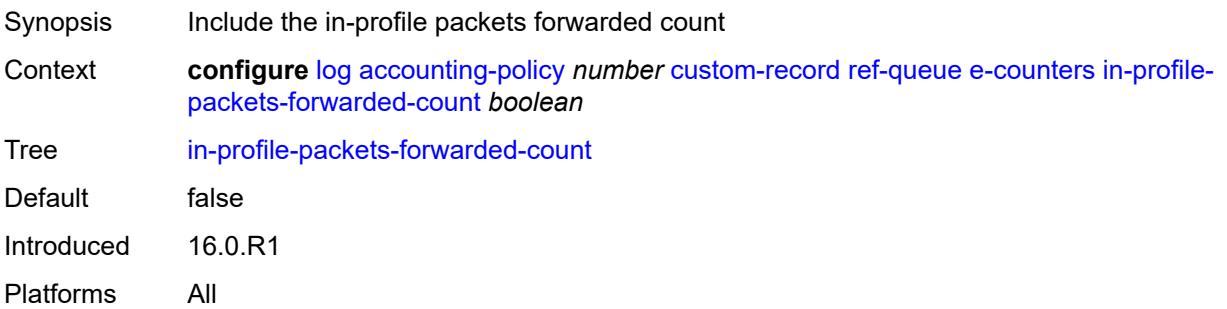

# <span id="page-1861-3"></span>**out-profile-octets-discarded-count** *boolean*

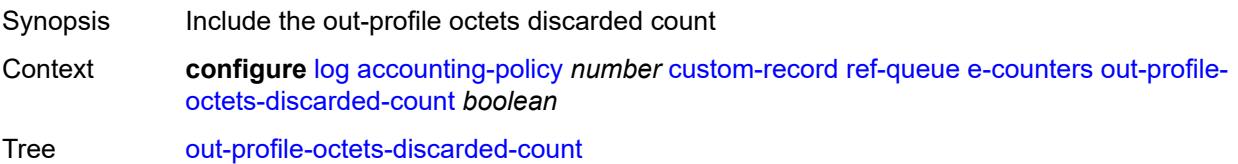

Default false Introduced 16.0.R1 Platforms All

# <span id="page-1862-0"></span>**out-profile-octets-forwarded-count** *boolean*

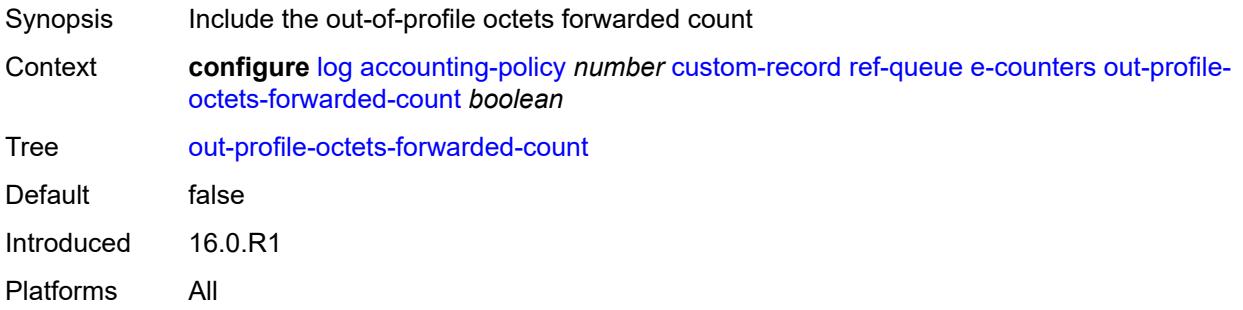

## <span id="page-1862-1"></span>**out-profile-packets-discarded-count** *boolean*

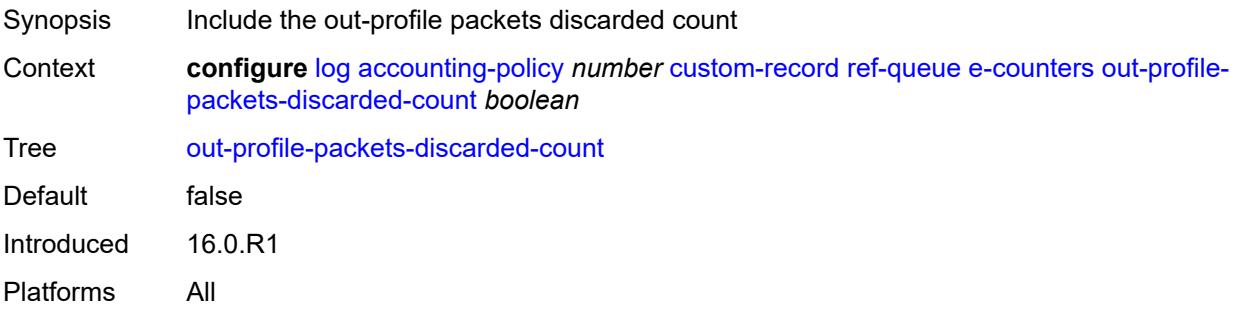

## <span id="page-1862-2"></span>**out-profile-packets-forwarded-count** *boolean*

<span id="page-1862-3"></span>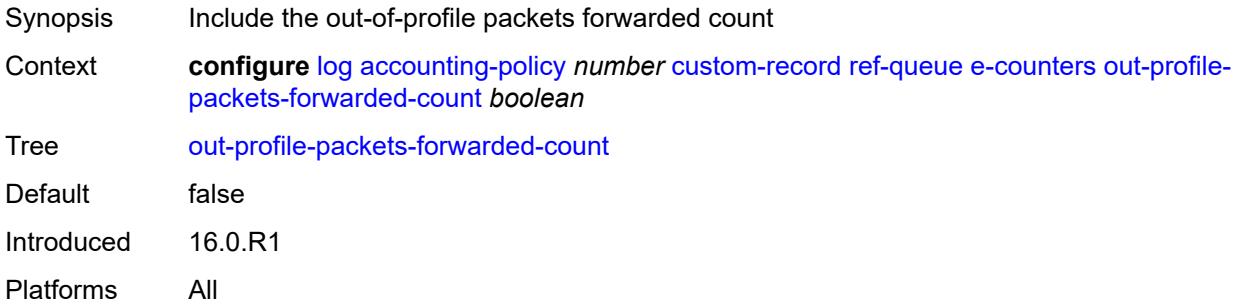

#### **i-counters**

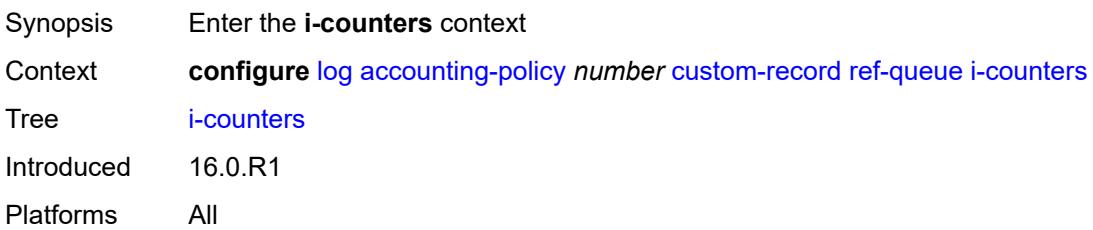

## <span id="page-1863-0"></span>**all-octets-offered-count** *boolean*

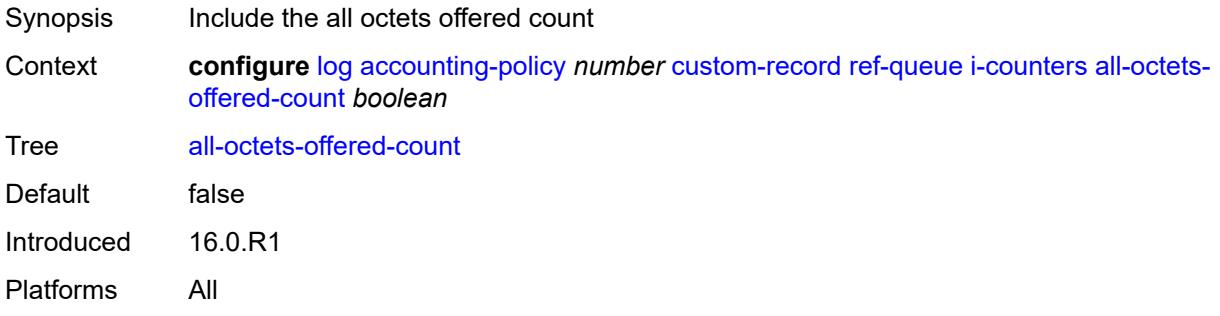

# <span id="page-1863-1"></span>**all-packets-offered-count** *boolean*

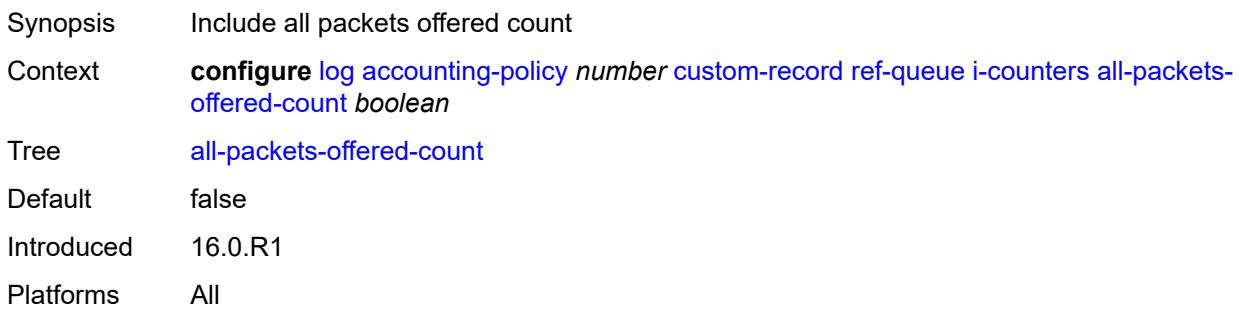

# <span id="page-1863-2"></span>**high-octets-discarded-count** *boolean*

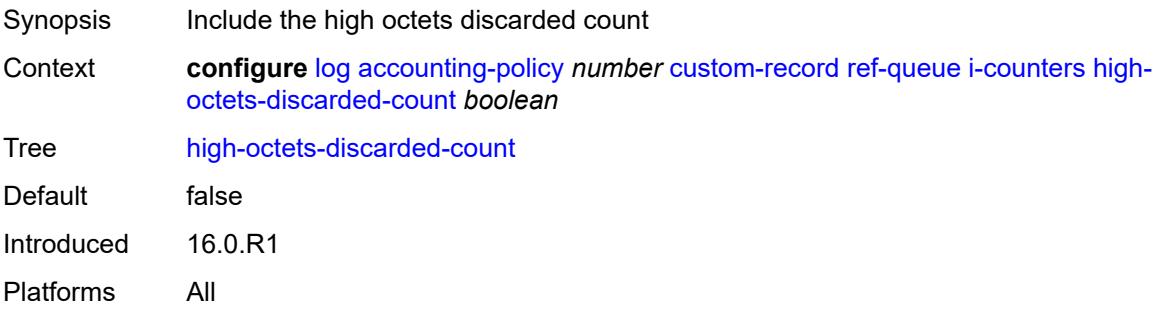

#### <span id="page-1864-0"></span>**high-octets-offered-count** *boolean*

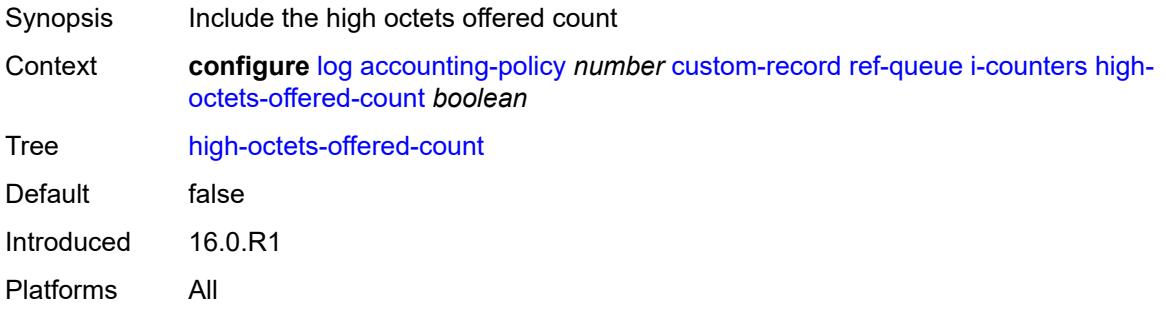

#### <span id="page-1864-1"></span>**high-packets-discarded-count** *boolean*

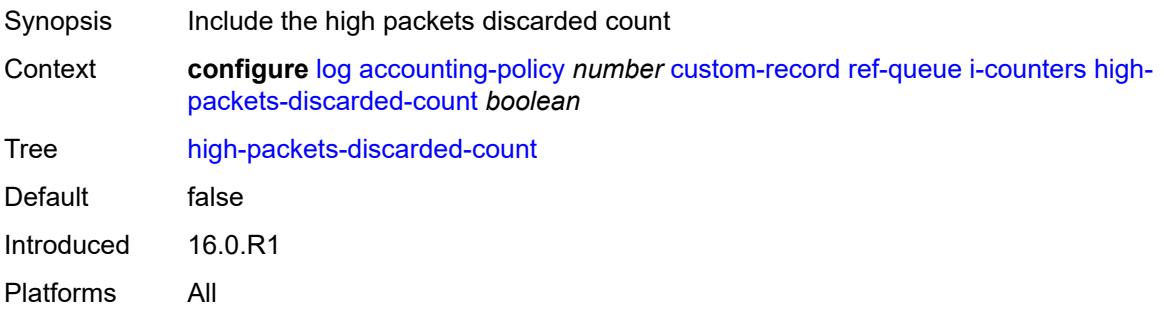

# <span id="page-1864-2"></span>**high-packets-offered-count** *boolean*

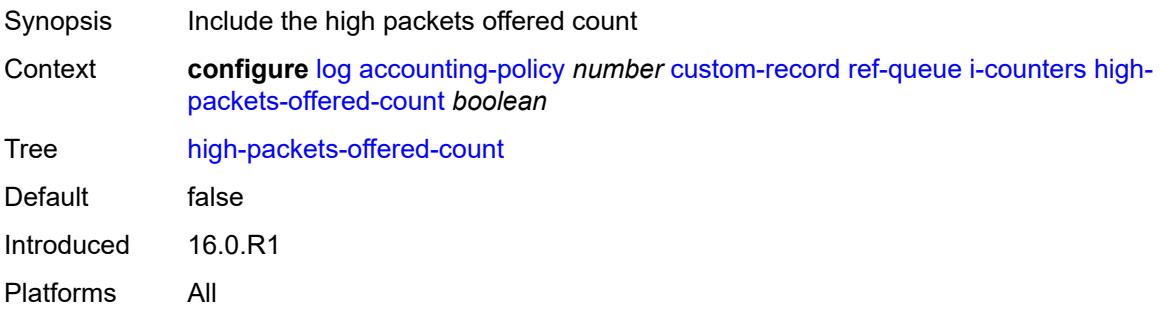

## <span id="page-1864-3"></span>**in-profile-octets-forwarded-count** *boolean*

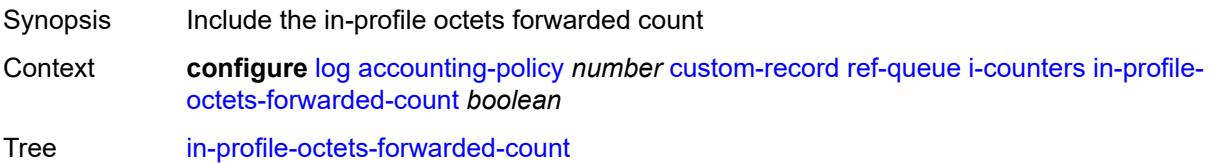

Default false Introduced 16.0.R1 Platforms All

# <span id="page-1865-0"></span>**in-profile-packets-forwarded-count** *boolean*

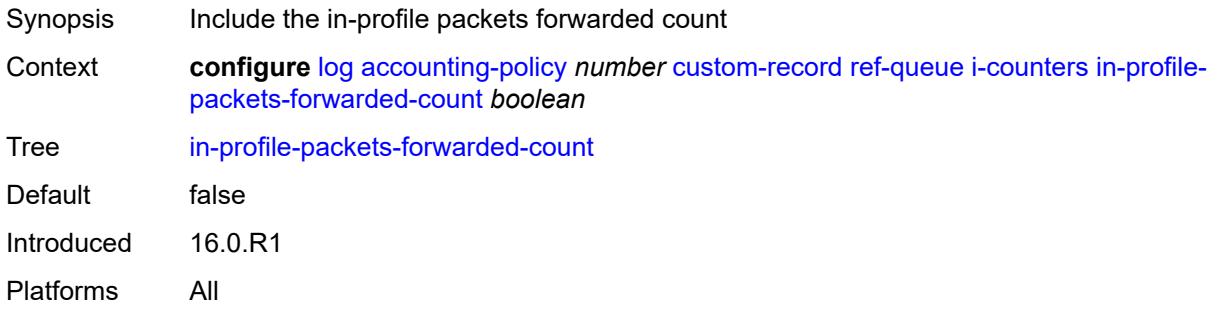

## <span id="page-1865-1"></span>**low-octets-discarded-count** *boolean*

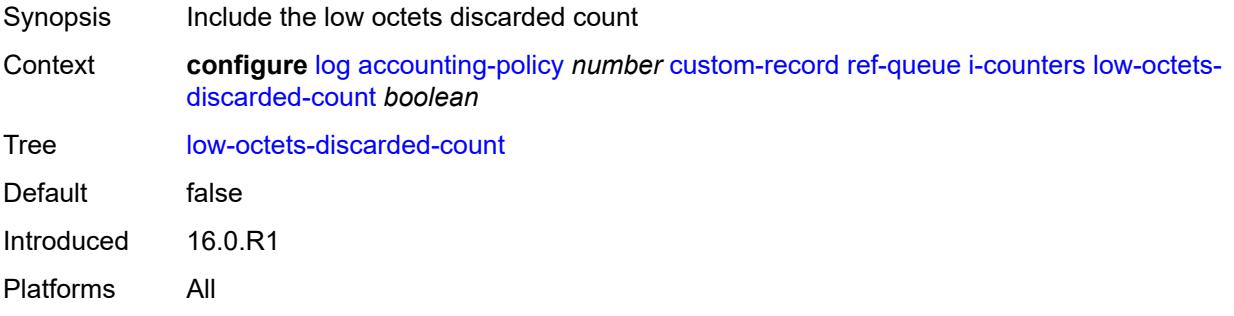

## <span id="page-1865-2"></span>**low-octets-offered-count** *boolean*

<span id="page-1865-3"></span>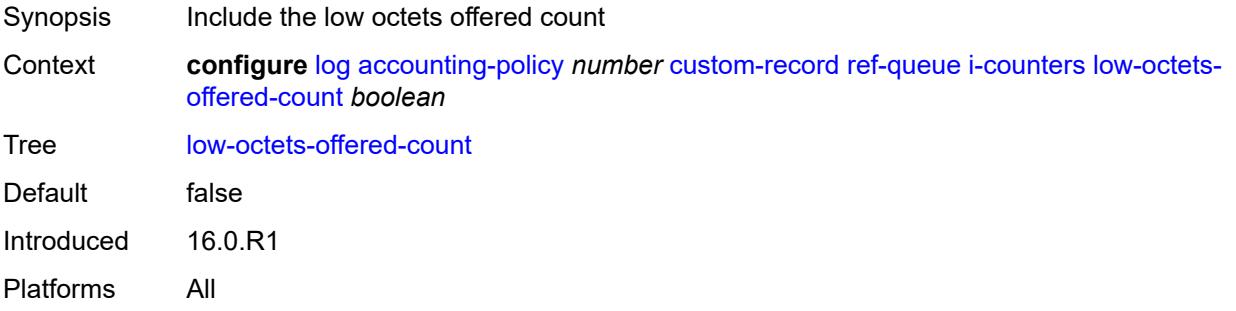

## **low-packets-discarded-count** *boolean*

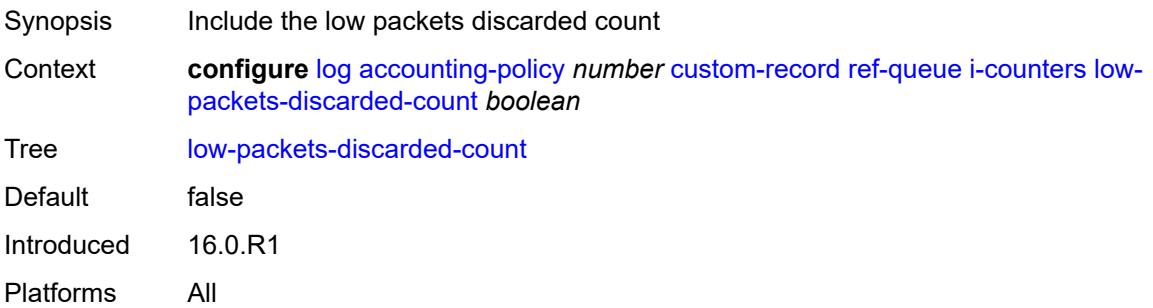

# <span id="page-1866-0"></span>**low-packets-offered-count** *boolean*

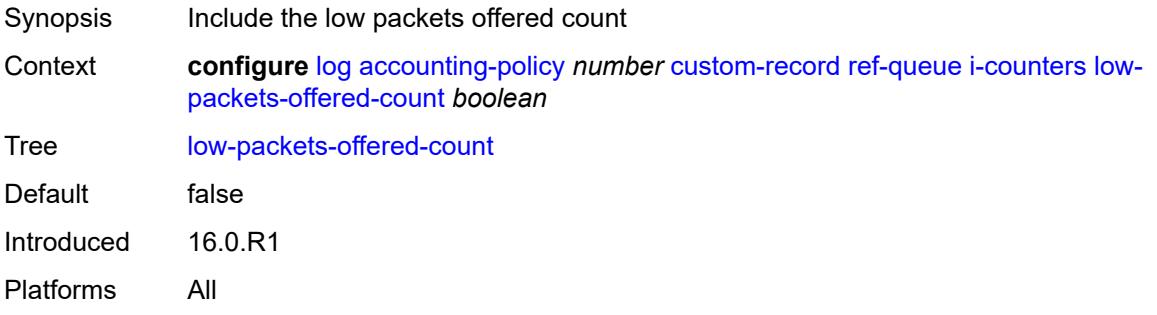

#### <span id="page-1866-1"></span>**out-profile-octets-forwarded-count** *boolean*

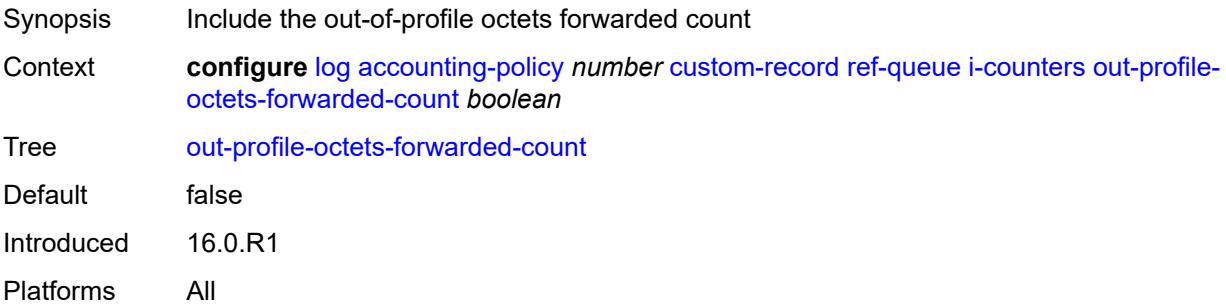

## <span id="page-1866-2"></span>**out-profile-packets-forwarded-count** *boolean*

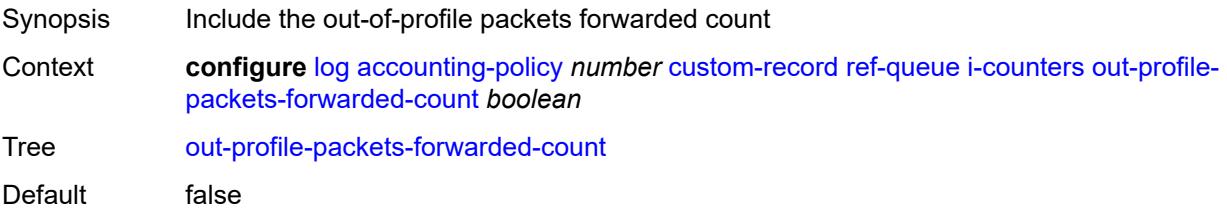

Introduced 16.0.R1 Platforms All

## <span id="page-1867-0"></span>**uncoloured-octets-offered-count** *boolean*

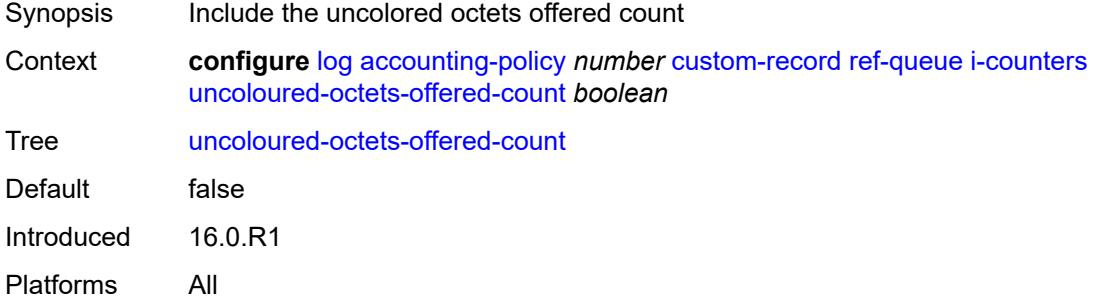

## <span id="page-1867-1"></span>**uncoloured-packets-offered-count** *boolean*

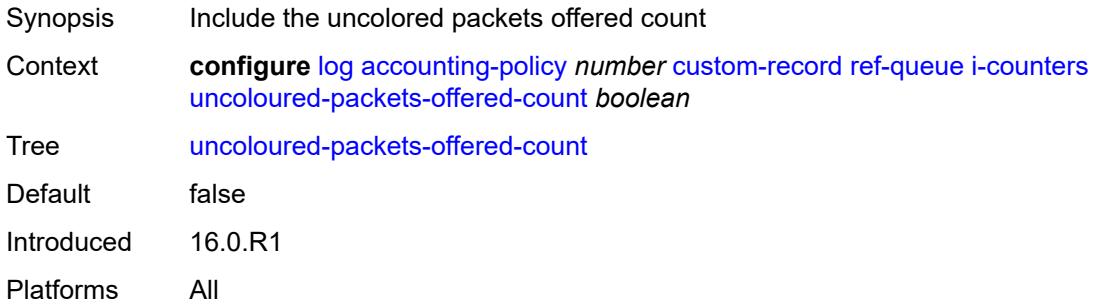

#### <span id="page-1867-2"></span>**id** *reference*

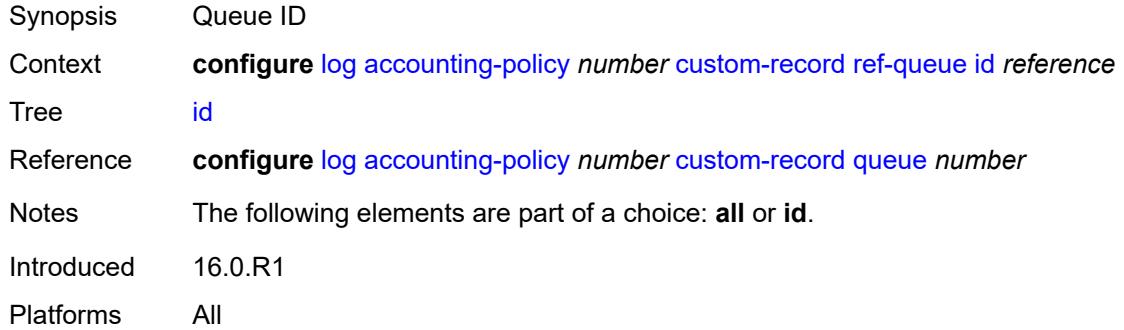

## <span id="page-1867-3"></span>**significant-change** *number*

Synopsis Significant change required to generate the record

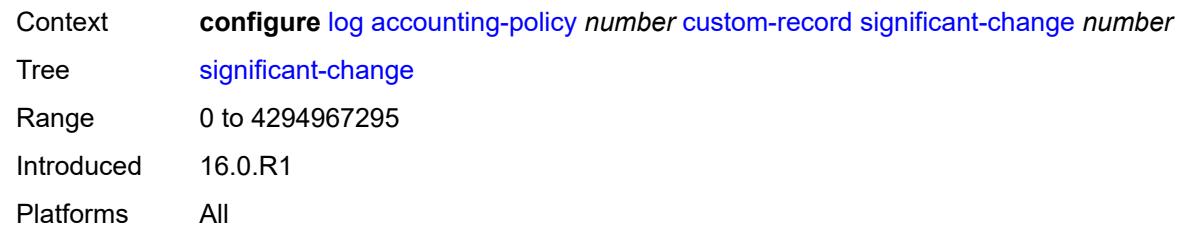

### <span id="page-1868-0"></span>**default** *boolean*

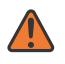

#### **WARNING:**

Modifying this element toggles the **admin-state** of the parent element automatically for the new value to take effect.

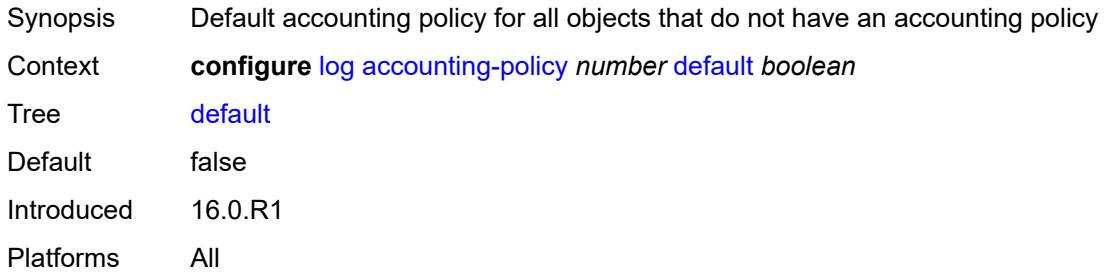

# <span id="page-1868-1"></span>**description** *string*

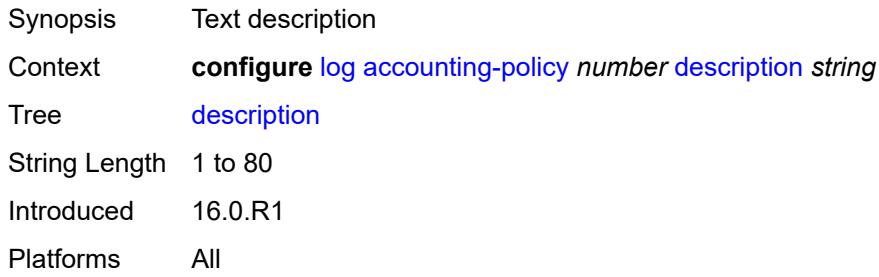

## <span id="page-1868-2"></span>**destination**

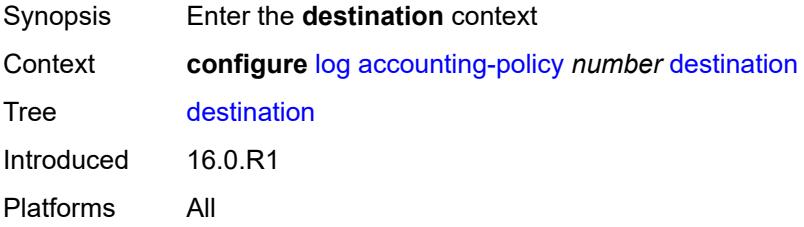

#### <span id="page-1869-0"></span>**file** *reference*

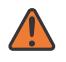

#### **WARNING:**

Modifying this element toggles the **admin-state** of the parent element automatically for the new value to take effect.

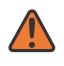

#### **WARNING:**

Modifying this element recreates the parent element automatically for the new value to take effect.

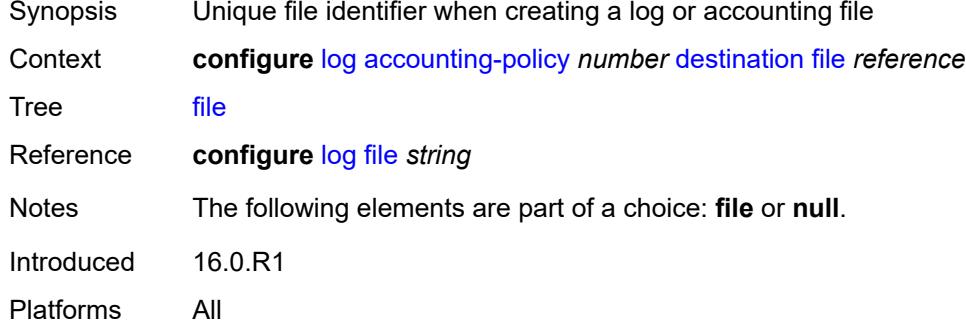

#### <span id="page-1869-1"></span>**null**

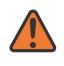

#### **WARNING:**

Modifying this element toggles the **admin-state** of the parent element automatically for the new value to take effect.

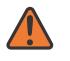

#### **WARNING:**

Modifying this element recreates the parent element automatically for the new value to take effect.

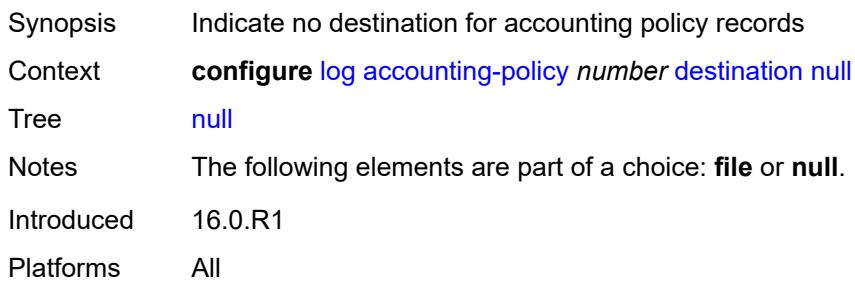

#### <span id="page-1869-2"></span>**include-system-info** *boolean*

Synopsis Include system information in accounting policy records

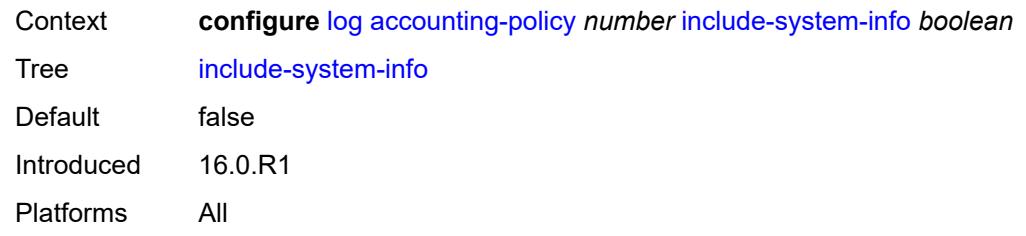

#### <span id="page-1870-0"></span>**record** *keyword*

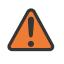

#### **WARNING:**

Modifying this element toggles the **admin-state** of the parent element automatically for the new value to take effect.

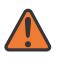

#### **WARNING:**

Modifying this element recreates the parent element automatically for the new value to take effect.

Synopsis Accounting policy record type

Context **configure** [log](#page-1816-0) [accounting-policy](#page-1816-1) *number* [record](#page-1870-0) *keyword*

Tree [record](#page-1780-15)

Description This command adds the accounting record type to the accounting policy that is forwarded to the configured accounting file. A record name can only be used in one accounting policy. To obtain a list of all record types that can be configured, use the **show log accounting-records** command.

> To configure an accounting policy for access ports, select a service record (for example, service-ingress-octets). To change the record name to another service record, configure the new record name with this command.

> When configuring an accounting policy for network ports, select a network record. To change the record name to another network record, configure the new record name with this command.

**Note:** AA, video, and subscriber records are not applicable to the 7950 XRS.

Options service-ingress-octets, service-egress-octets, service-ingress-packets, service-egress-packets, network-ingress-octets, network-egress-octets, network-ingress-packets, network-egress-packets, compact-service-ingress-octets, combined-service-ingress, combined-network-ing-egr-octets, combined-service-ing-egr-octets, complete-service-ingress-egress, combined-sdp-ingress-egress, complete-sdp-ingress-egress, complete-subscriber-ingress-egress, aa-protocol, aa-application, aa-app-group, aa-subscriber-protocol, aa-subscriber-application, custom-record-subscriber, custom-record-service, custom-record-aa-sub, queue-group-octets, queue-group-packets, combined-queue-group, combined-mpls-lsp-ingress, combined-mpls-lsp-egress, combined-ldp-lsp-egress, saa, video, aa-performance, complete-ethernet-port, extended-service-ingress-egress, complete-network-ing-egr, aa-partition, complete-pm, aa-admit-deny, network-interface-ingress-octets,

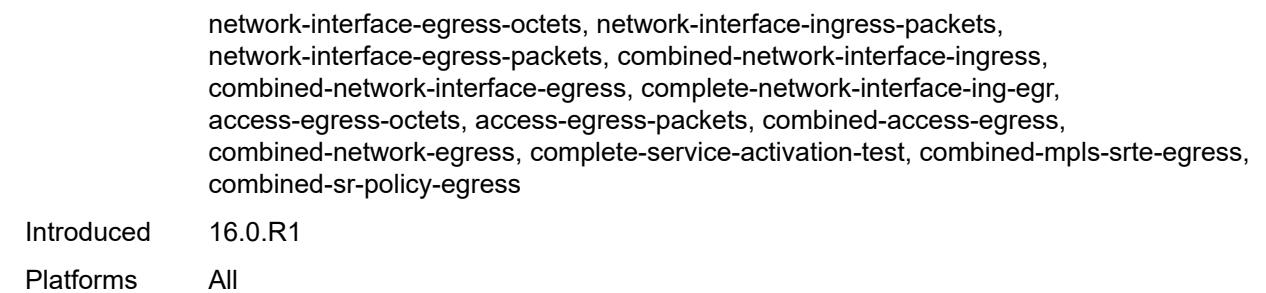

## <span id="page-1871-0"></span>**app-route-notifications**

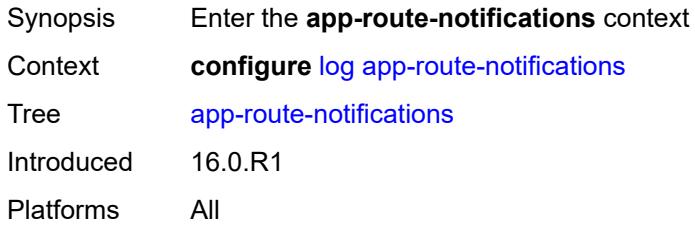

#### <span id="page-1871-1"></span>**cold-start-wait** *number*

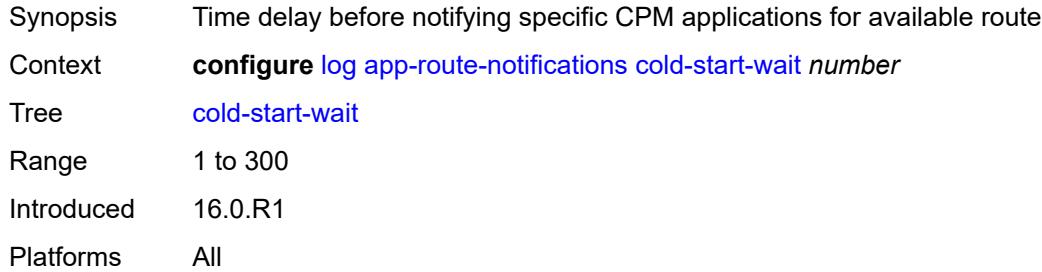

## <span id="page-1871-2"></span>**route-recovery-wait** *number*

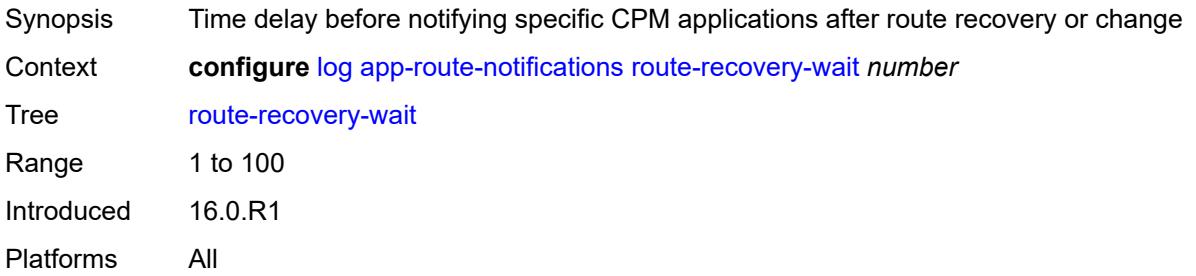
# **encryption-key** *string*

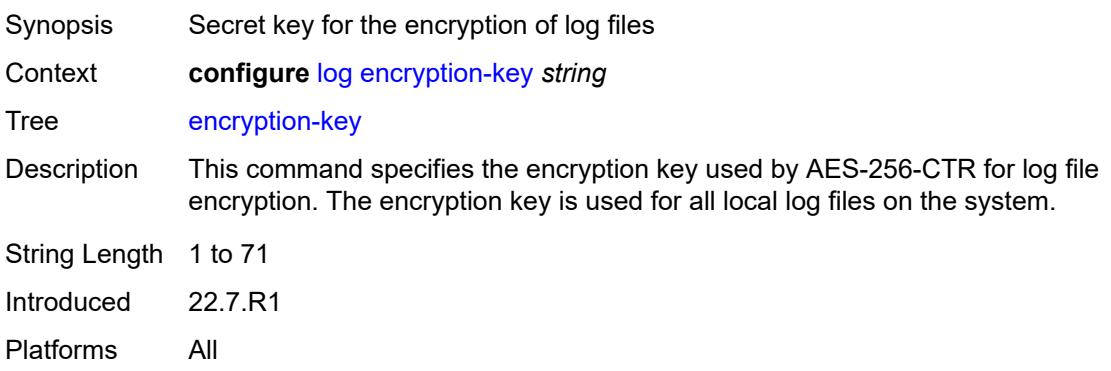

### <span id="page-1872-0"></span>**event-damping** *boolean*

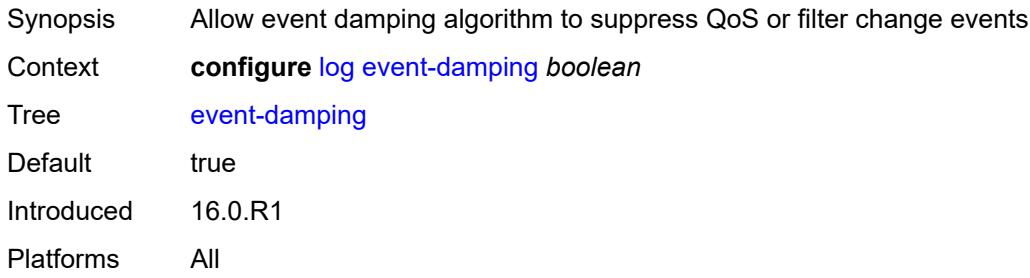

# <span id="page-1872-1"></span>**event-handling**

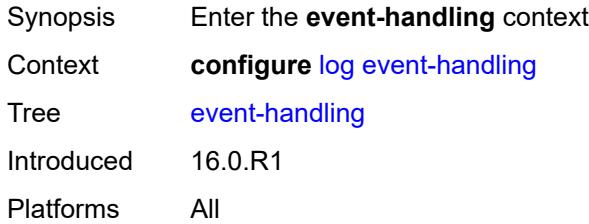

# <span id="page-1872-2"></span>**handler** [[name\]](#page-1873-0) *string*

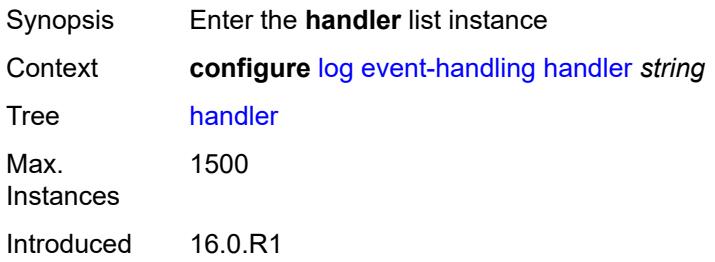

Platforms All

# <span id="page-1873-0"></span>[**name**] *string*

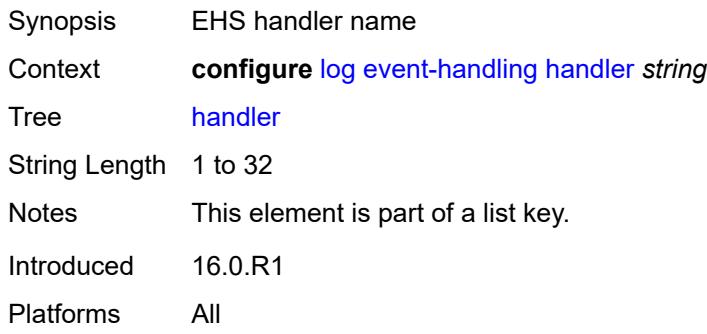

### <span id="page-1873-1"></span>**admin-state** *keyword*

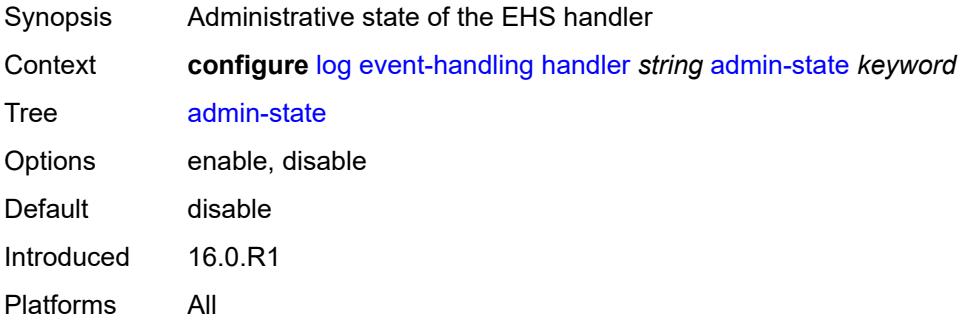

### <span id="page-1873-2"></span>**description** *string*

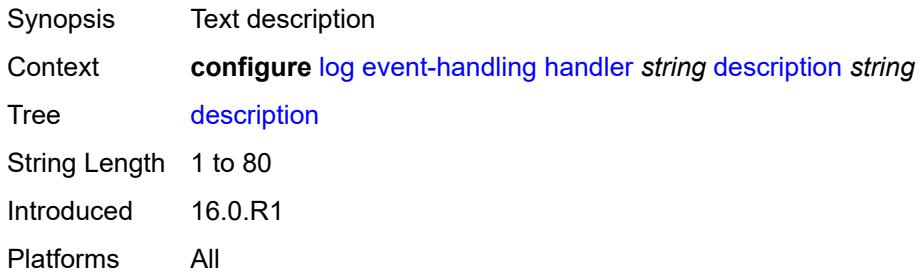

# <span id="page-1873-3"></span>**entry** [[id](#page-1874-0)] *number*

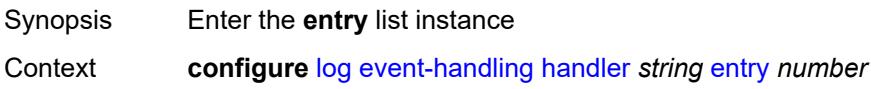

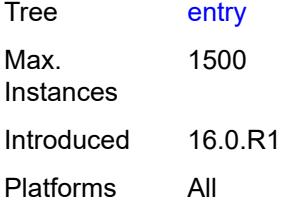

# <span id="page-1874-0"></span>[**id**] *number*

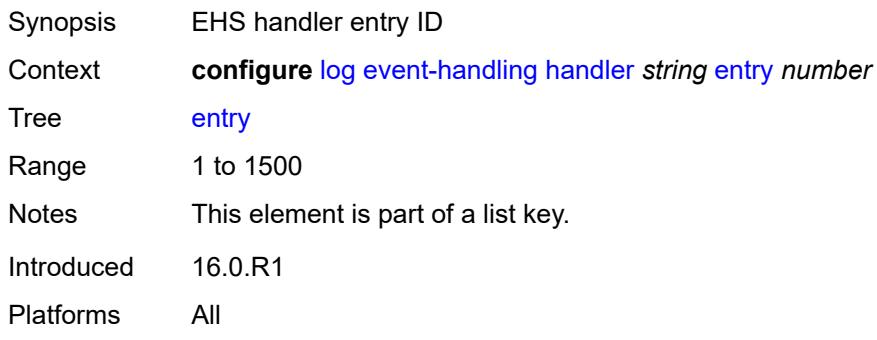

# <span id="page-1874-1"></span>**admin-state** *keyword*

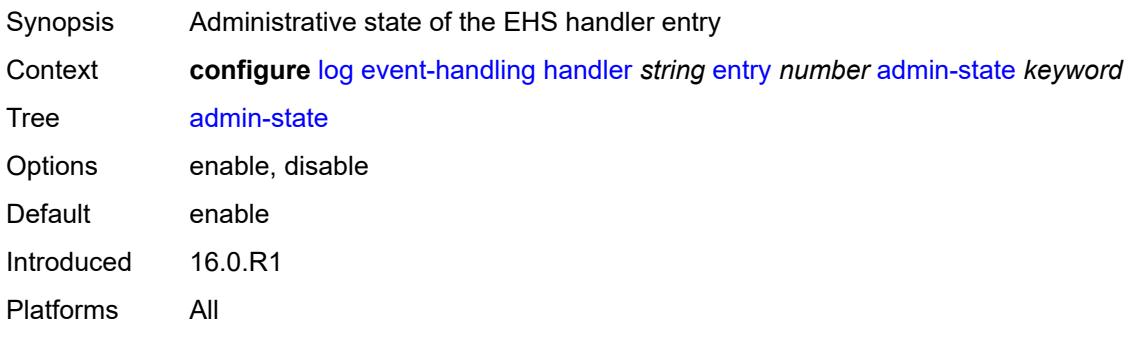

# <span id="page-1874-2"></span>**description** *string*

<span id="page-1874-3"></span>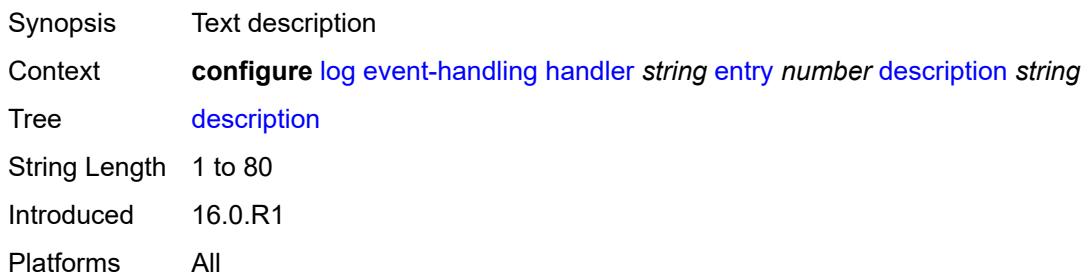

# **min-delay** *number*

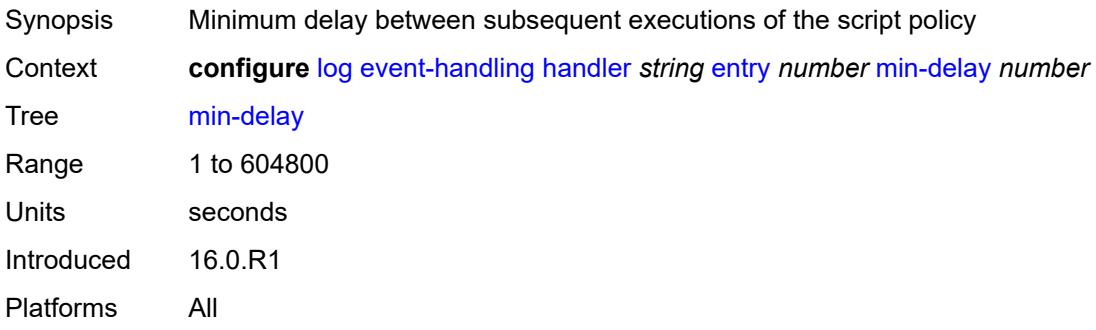

# <span id="page-1875-0"></span>**script-policy**

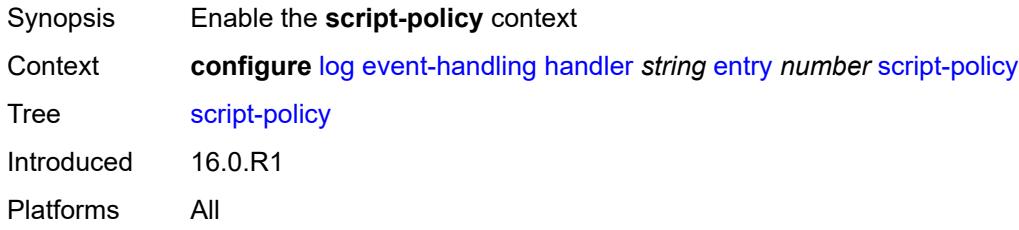

#### <span id="page-1875-1"></span>**name** *reference*

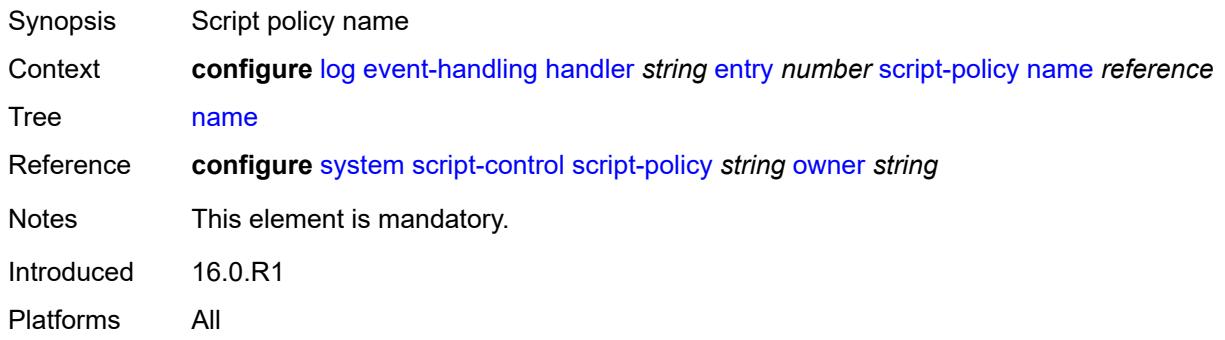

# <span id="page-1875-2"></span>**owner** *reference*

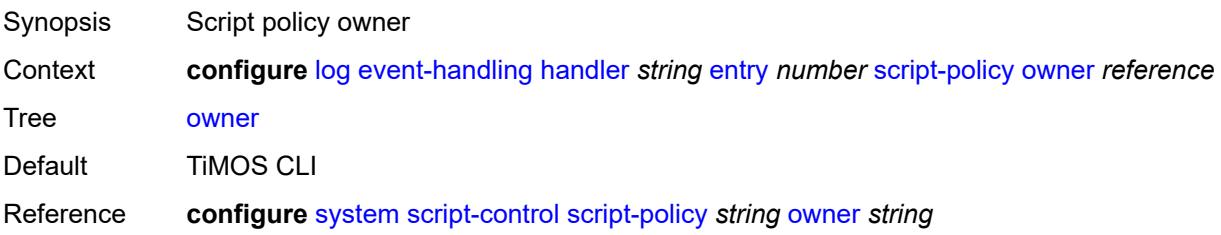

Introduced 16.0.R1 Platforms All

# <span id="page-1876-0"></span>**event-trigger**

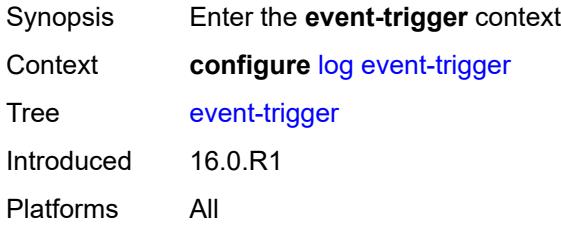

# <span id="page-1876-2"></span>**adp** [event](#page-1876-1) *keyword*

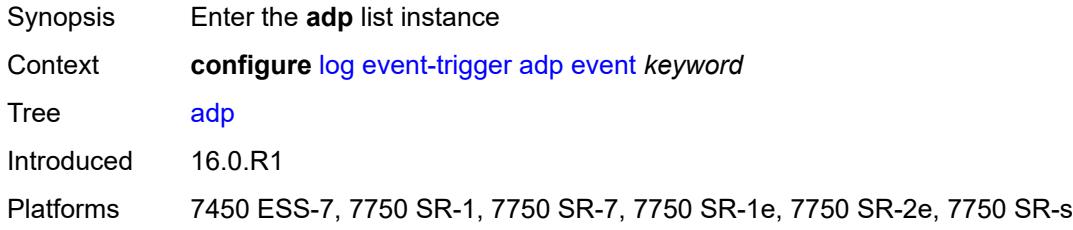

#### <span id="page-1876-1"></span>**event** *keyword*

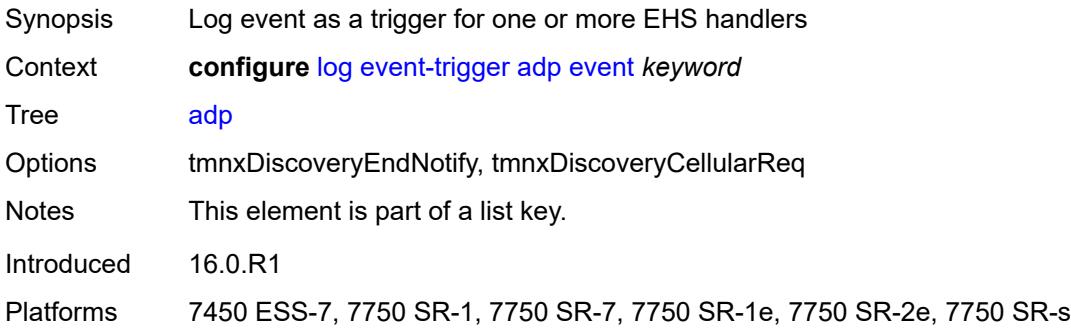

#### <span id="page-1876-3"></span>**admin-state** *keyword*

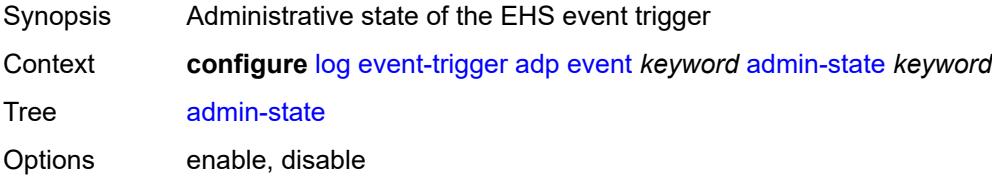

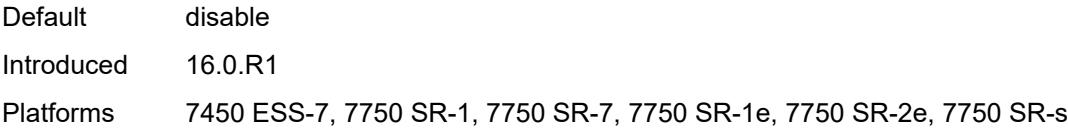

# <span id="page-1877-0"></span>**description** *string*

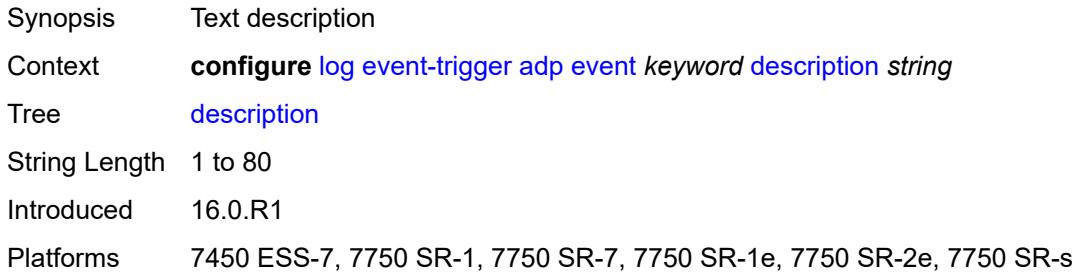

# <span id="page-1877-2"></span>**entry** [[id](#page-1877-1)] *number*

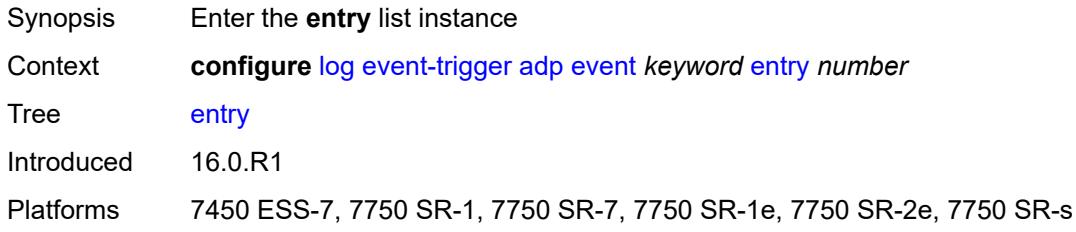

# <span id="page-1877-1"></span>[**id**] *number*

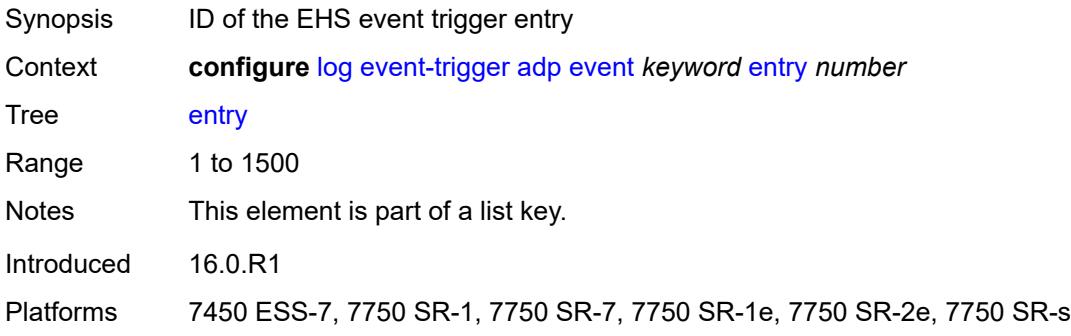

# <span id="page-1877-3"></span>**admin-state** *keyword*

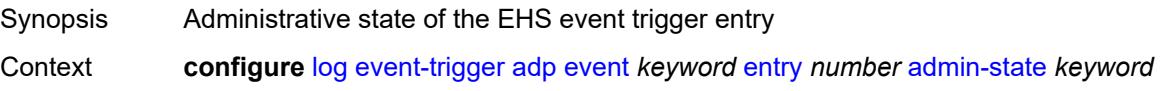

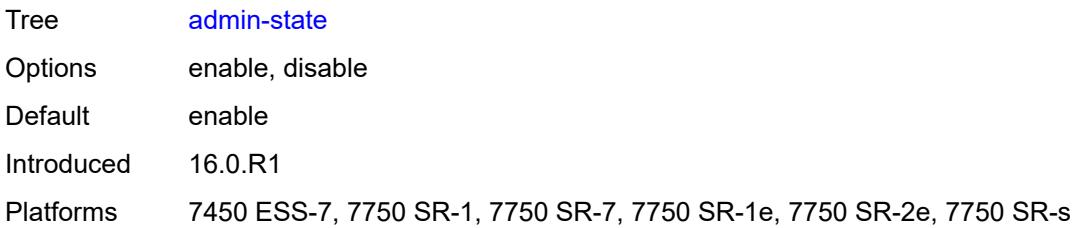

#### <span id="page-1878-0"></span>**debounce**

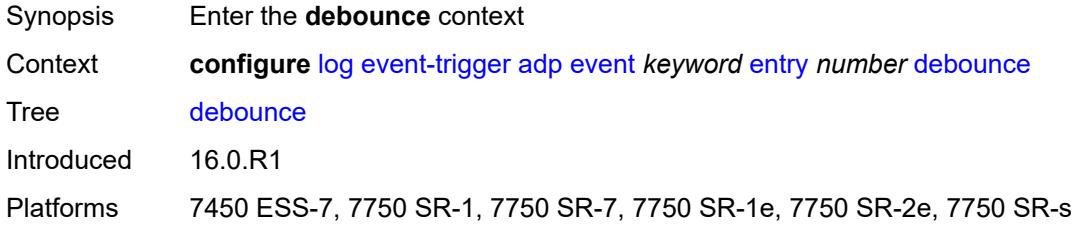

### <span id="page-1878-1"></span>**time** *number*

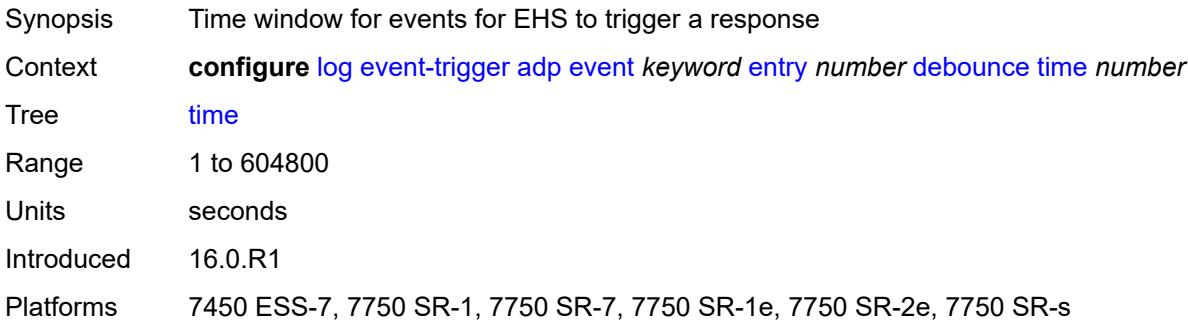

#### <span id="page-1878-2"></span>**value** *number*

<span id="page-1878-3"></span>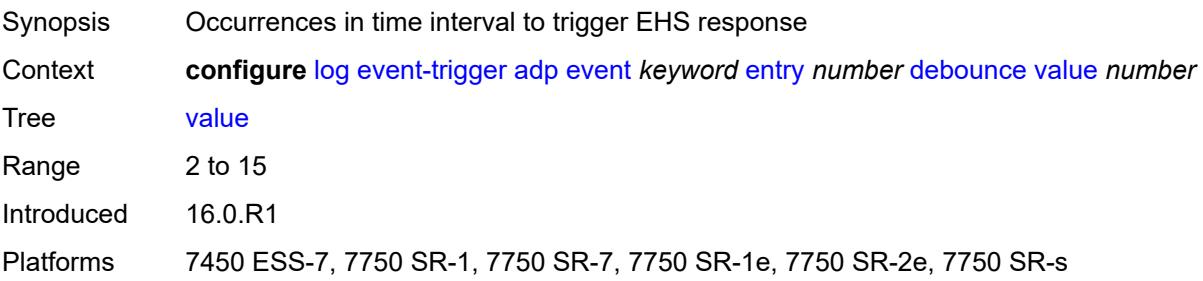

# **description** *string*

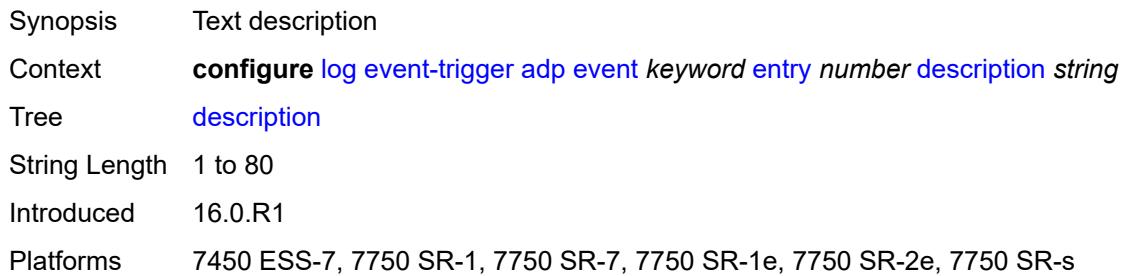

#### <span id="page-1879-0"></span>**filter** *reference*

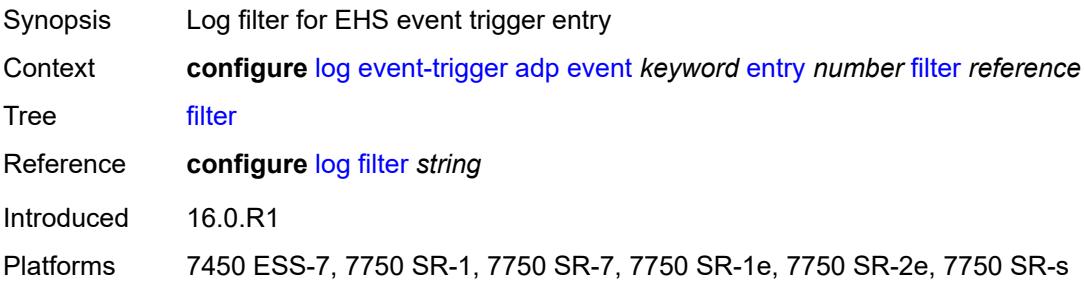

# <span id="page-1879-1"></span>**handler** *reference*

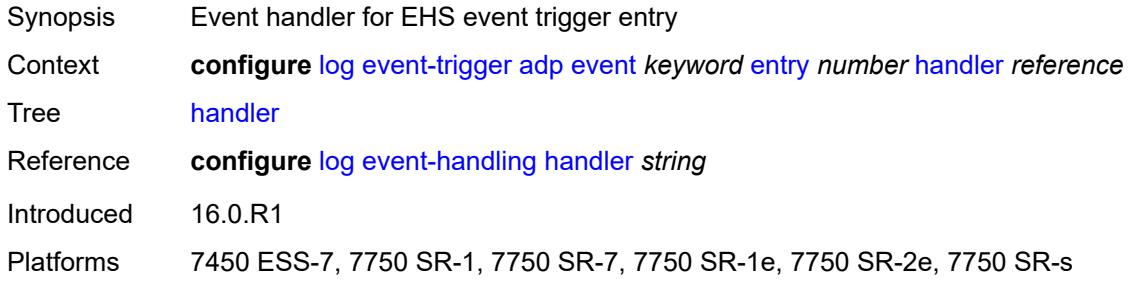

#### <span id="page-1879-2"></span>**anysec** [event](#page-1880-0) *keyword*

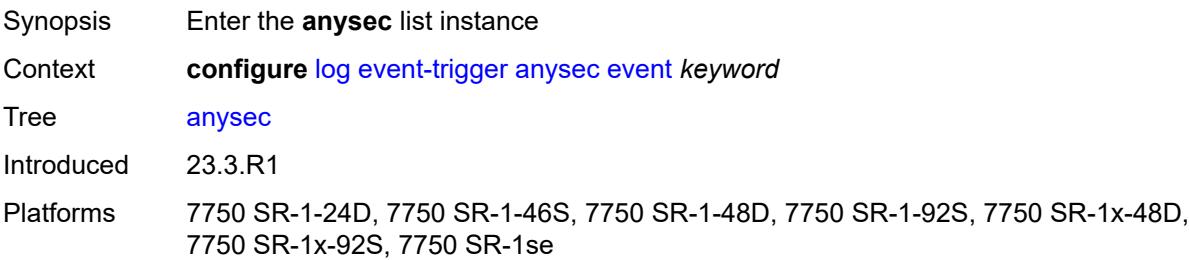

#### <span id="page-1880-0"></span>**event** *keyword*

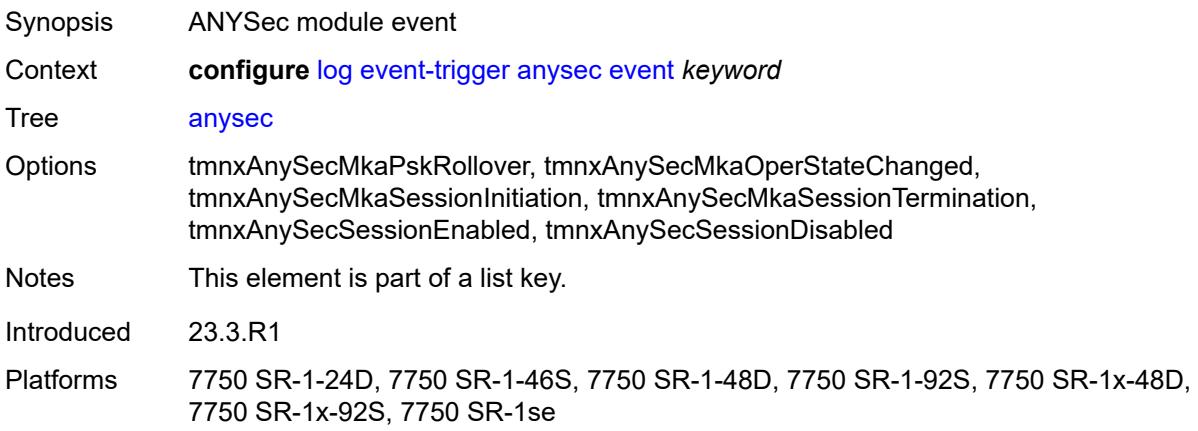

#### <span id="page-1880-1"></span>**admin-state** *keyword*

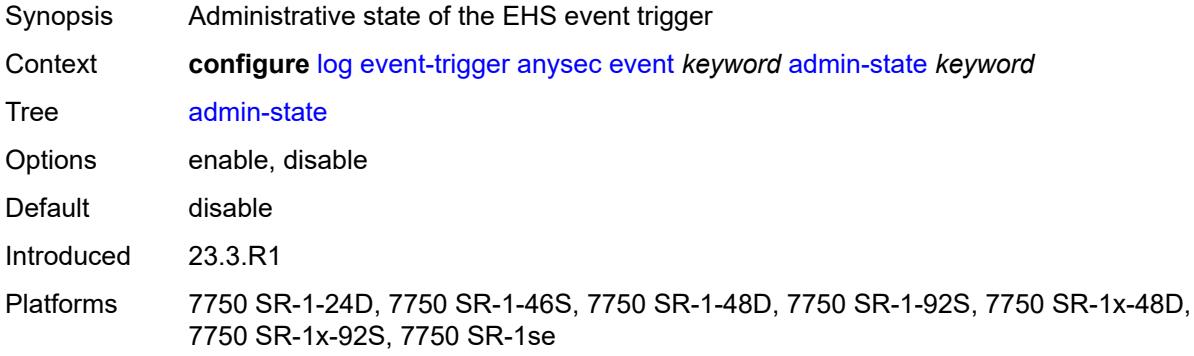

#### <span id="page-1880-2"></span>**description** *string*

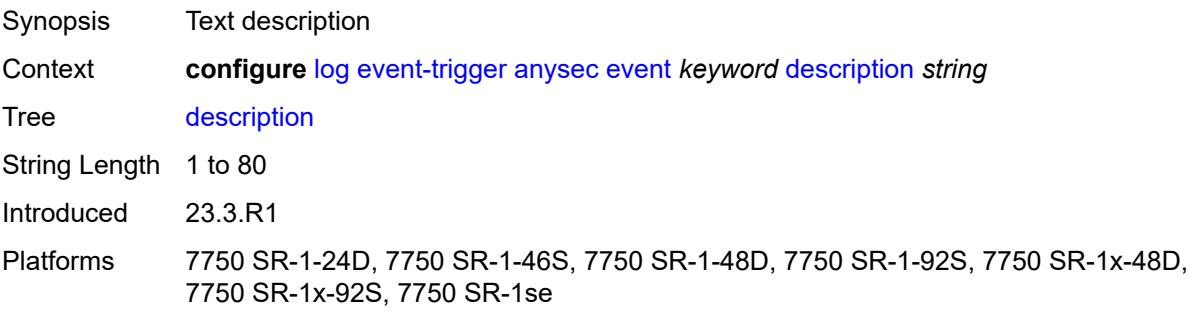

# <span id="page-1880-3"></span>**entry** [[id](#page-1881-0)] *number*

Synopsis Enter the **entry** list instance

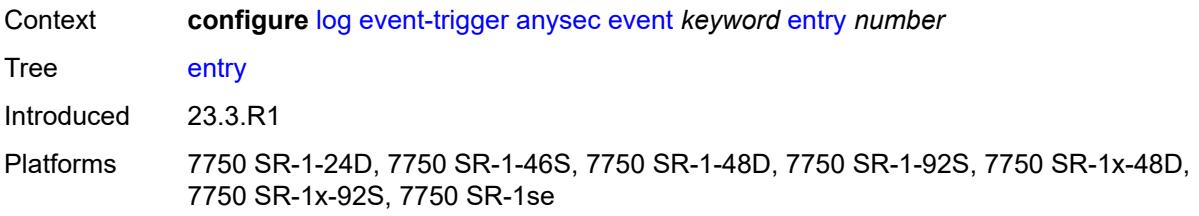

# <span id="page-1881-0"></span>[**id**] *number*

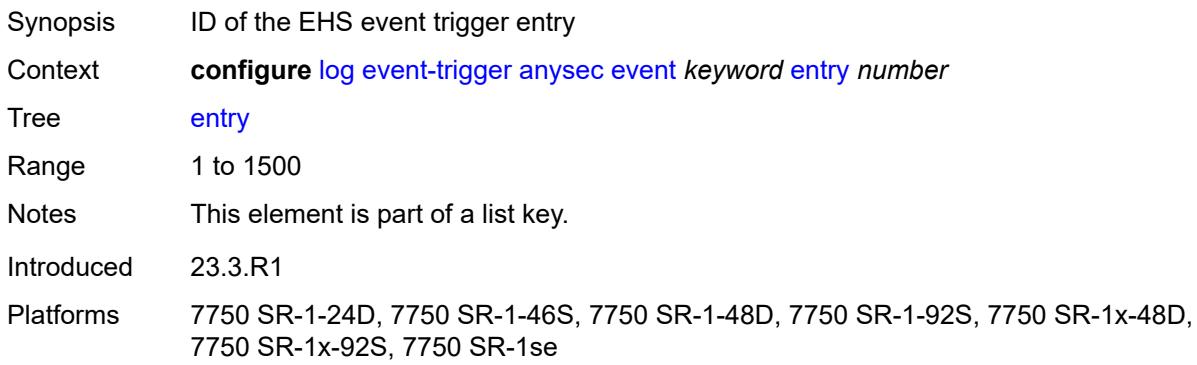

# <span id="page-1881-1"></span>**admin-state** *keyword*

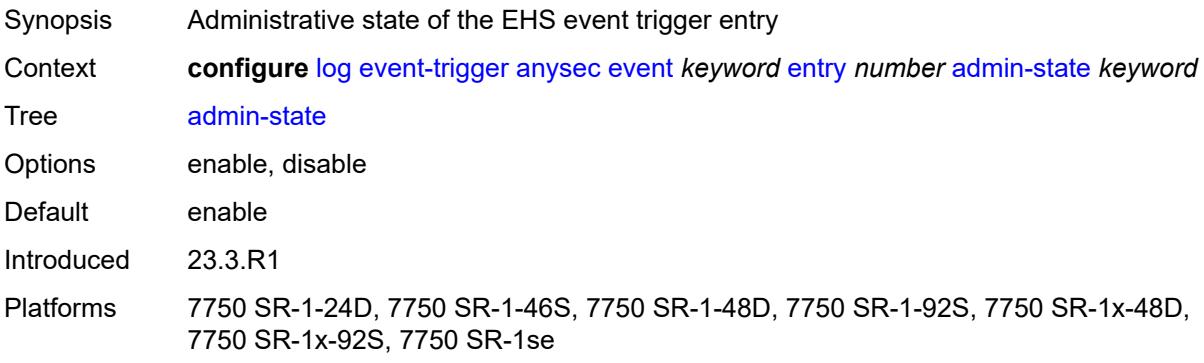

#### <span id="page-1881-2"></span>**debounce**

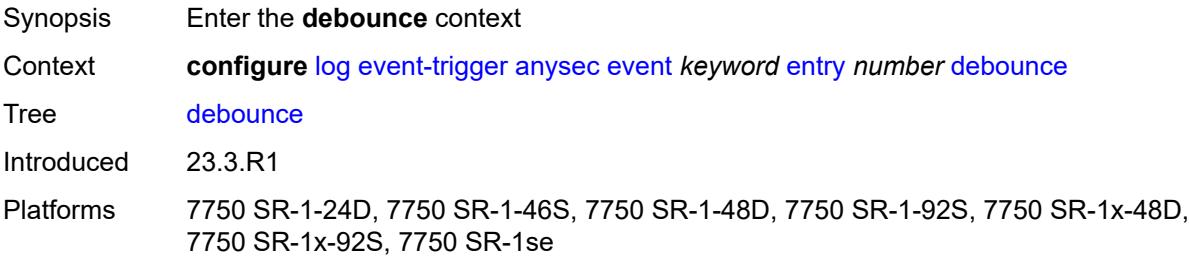

#### <span id="page-1882-0"></span>**time** *number*

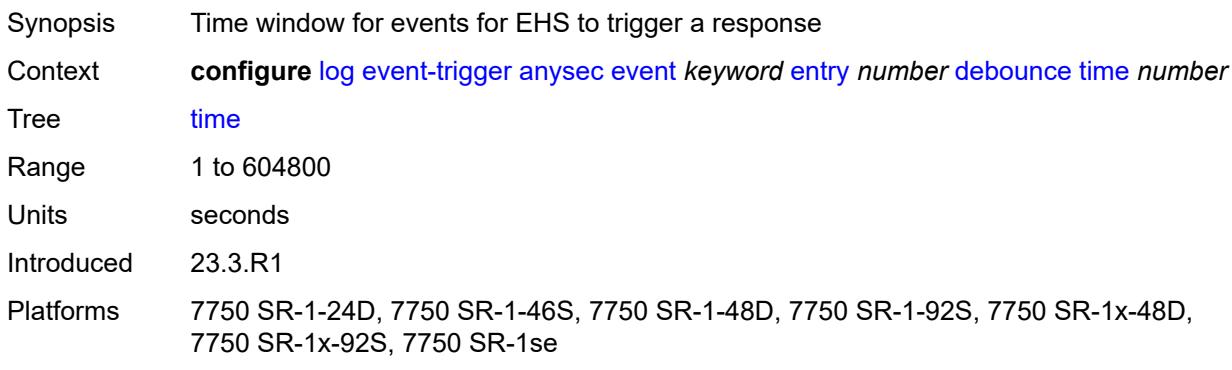

#### <span id="page-1882-1"></span>**value** *number*

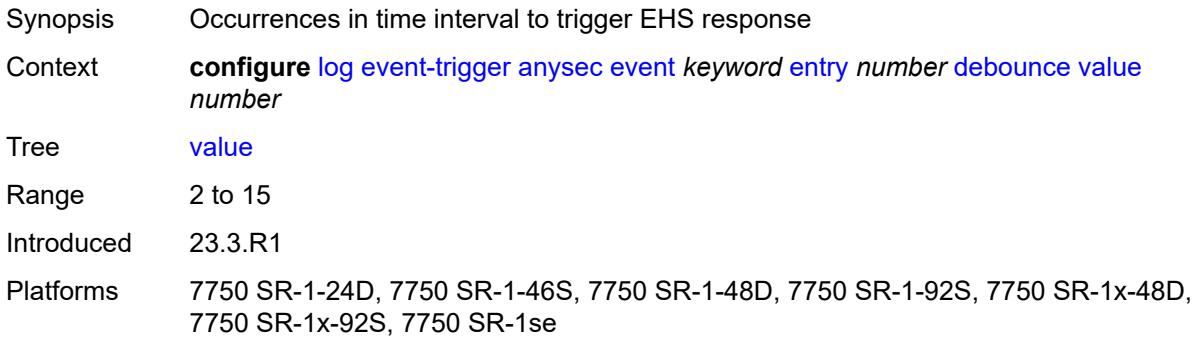

# <span id="page-1882-2"></span>**description** *string*

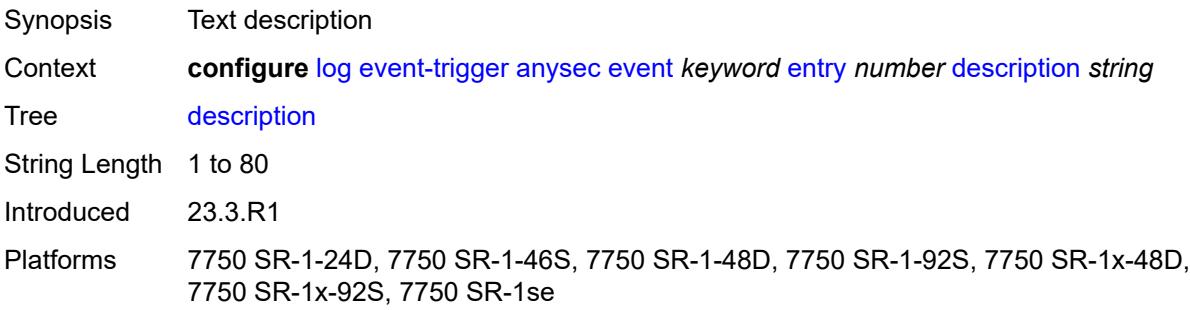

#### <span id="page-1882-3"></span>**filter** *reference*

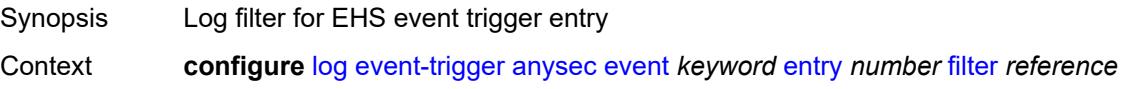

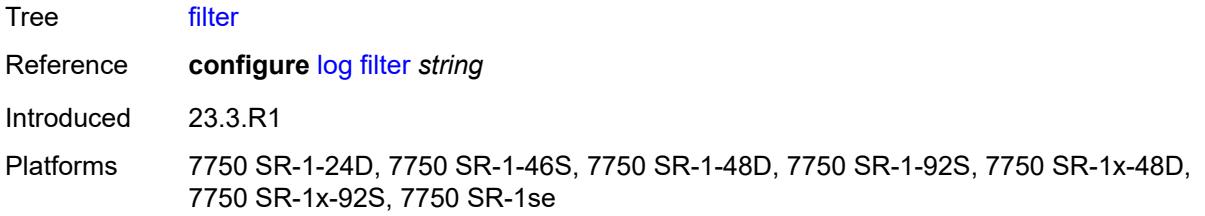

#### <span id="page-1883-0"></span>**handler** *reference*

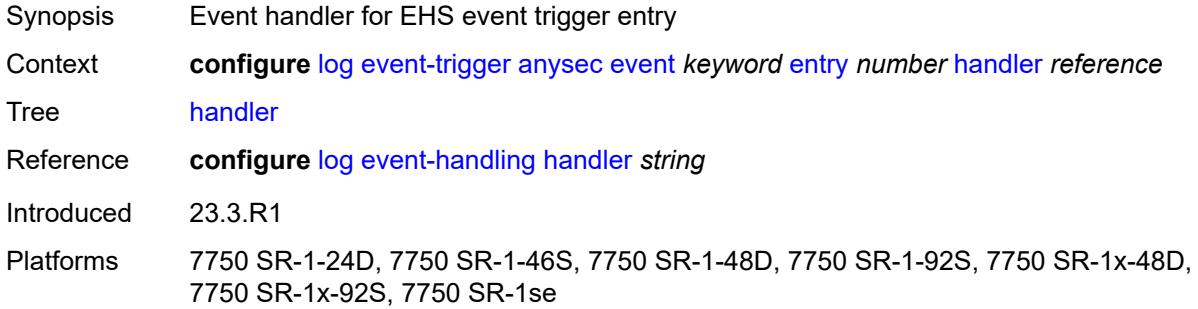

# <span id="page-1883-2"></span>**application-assurance** [event](#page-1883-1) *keyword*

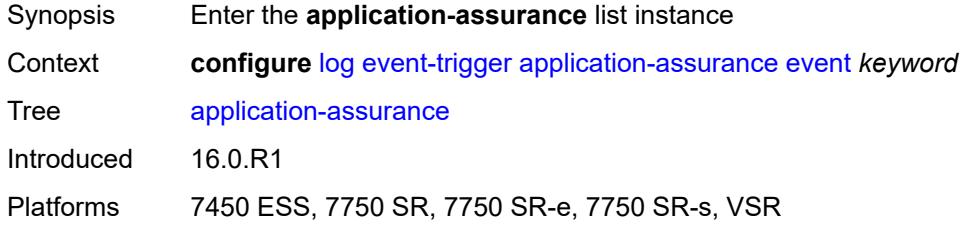

# <span id="page-1883-1"></span>**event** *keyword*

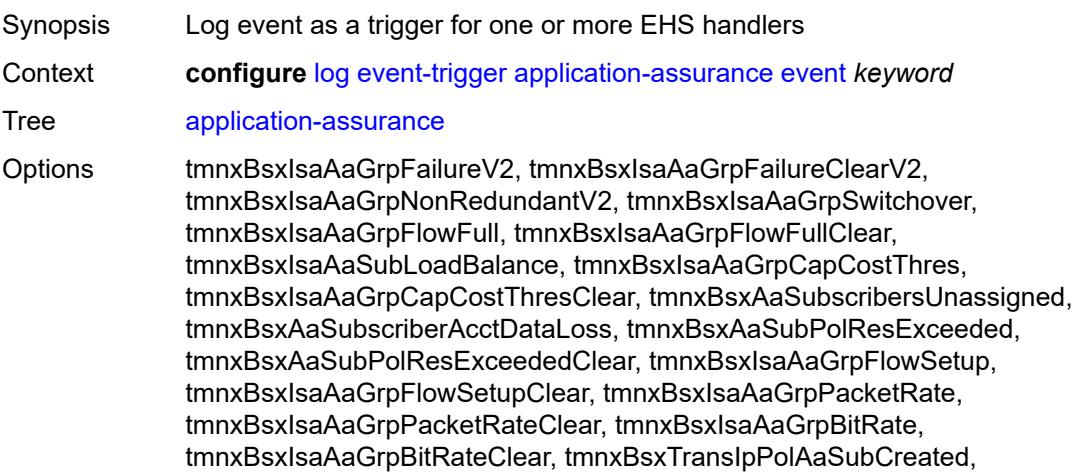

tmnxBsxTransIpPolAaSubDeleted, tmnxBsxTransIpPolRadCoAAudit, tmnxBsxTransIpPolRadCoAError, tmnxBsxTransIpPolRadDiscError, tmnxBsxTransIpPolDhcpAddWarning, tmnxBsxTransIpPolDhcpDelWarning, tmnxBsxIsaAaGrpFmSbWaSBufOvld, tmnxBsxIsaAaGrpFmSbWaSBufOvldClr, tmnxBsxIsaAaGrpToSbWaSBufOvld, tmnxBsxIsaAaGrpToSbWaSBufOvldClr, tmnxBsxIsaAaGrpOvrldCutthru, tmnxBsxIsaAaGrpOvrldCutthruClr, tmnxBsxTransitIpPersistenceWarn, tmnxBsxAarpInstOperStateChanged, tmnxBsxAarpInstStateChanged, tmnxBsxRadApFailure, tmnxBsxRadApServOperStateChange, tmnxBsxMobileSubModifyFailure, tmnxBsxRadApIntrmUpdateSkipped, tmnxBsxHttpUrlParamLimitExceeded, tmnxBsxUrlFilterOperStateChange, tmnxBsxSubModifyFailure, tmnxBsxDnsIpCacheFull, tmnxBsxDnsIpCacheFullClear, tmnxBsxUrlListUpdate, tmnxBsxUrlListFailure, tmnxBsxIsaAaTimFileProcFailure, tmnxBsxStatTcaThreshCrossed, tmnxBsxStatTcaThreshCrossedClear, tmnxBsxStatPolcrTcaThreshCrossed, tmnxBsxStatPolcrTcaThreshCrClear, tmnxBsxStatFtrTcaThreshCrossed, tmnxBsxStatFtrTcaThreshCrClear, tmnxBsxStatFtrEnTcaThreshCrossed, tmnxBsxStatFtrEnTcaThreshCrClear, tmnxBsxTransIpPolDiamGxError, tmnxBsxDatapathCpuUsage, tmnxBsxDatapathCpuUsageClear, tmnxBsxTcpValTcaCrossed, tmnxBsxTcpValTcaCrossedClear, tmnxBsxCertProfileOperStateChngd, tmnxBsxSubQuarantined, tmnxBsxSubQuarantinedClear, tmnxBsxUrlFltrWebServOprStateChg Notes This element is part of a list key.

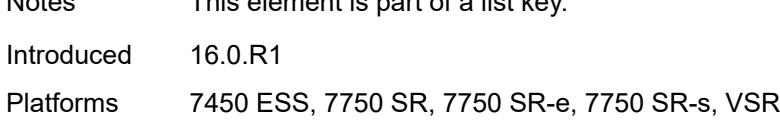

#### <span id="page-1884-0"></span>**admin-state** *keyword*

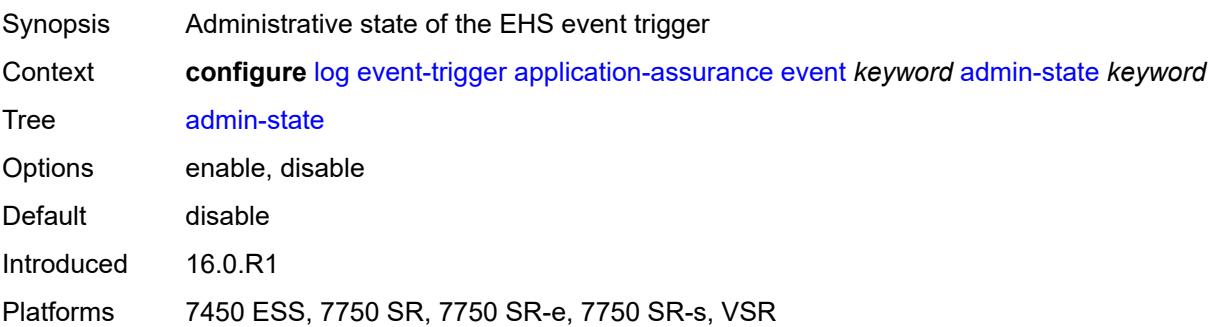

#### <span id="page-1884-1"></span>**description** *string*

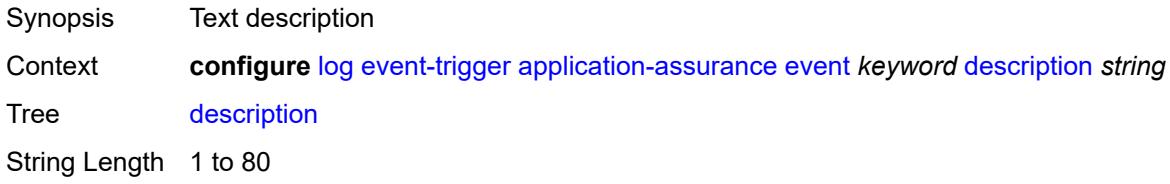

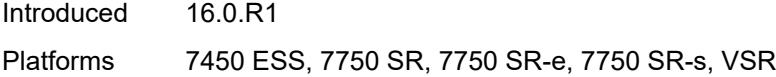

# <span id="page-1885-1"></span>**entry** [[id](#page-1885-0)] *number*

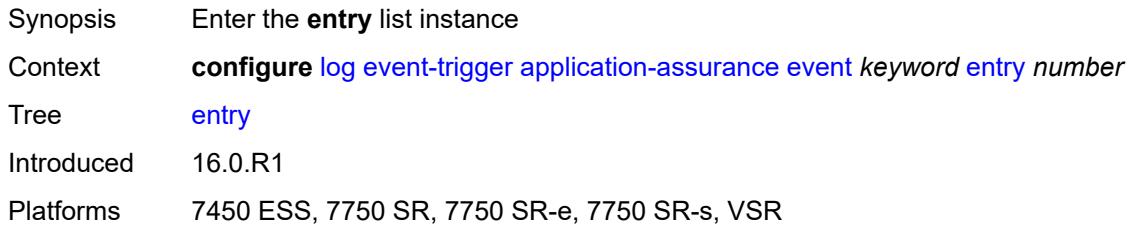

# <span id="page-1885-0"></span>[**id**] *number*

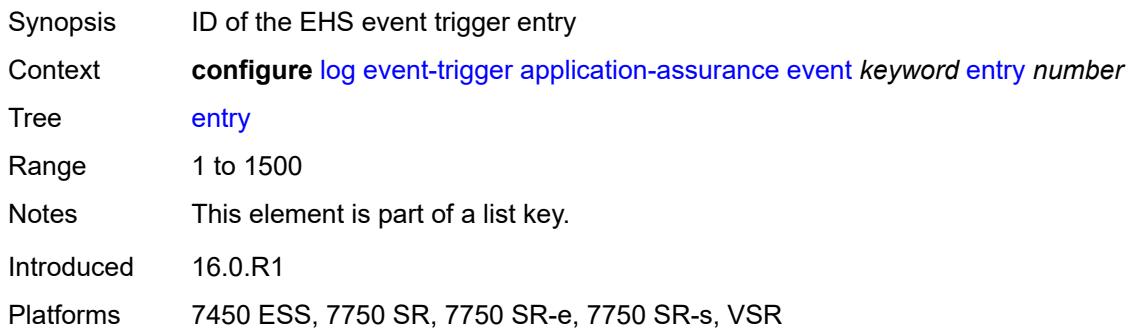

#### <span id="page-1885-2"></span>**admin-state** *keyword*

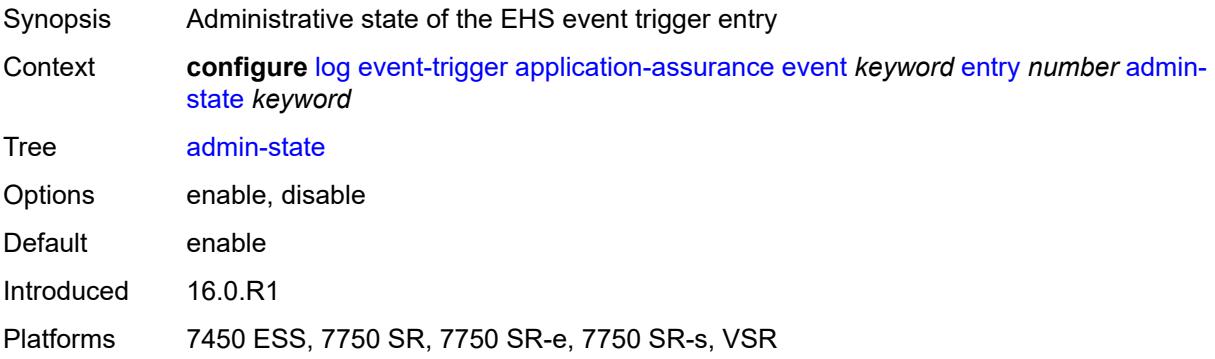

#### <span id="page-1885-3"></span>**debounce**

Synopsis Enter the **debounce** context

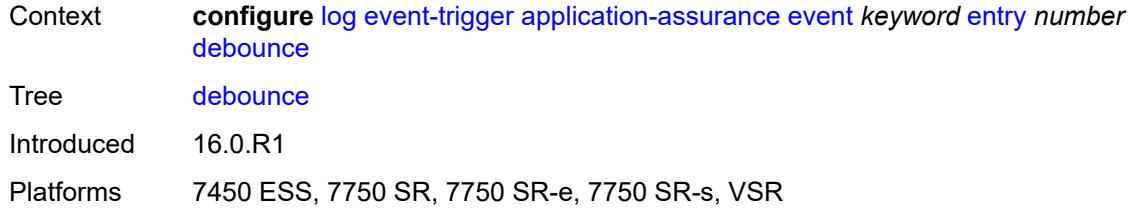

#### <span id="page-1886-0"></span>**time** *number*

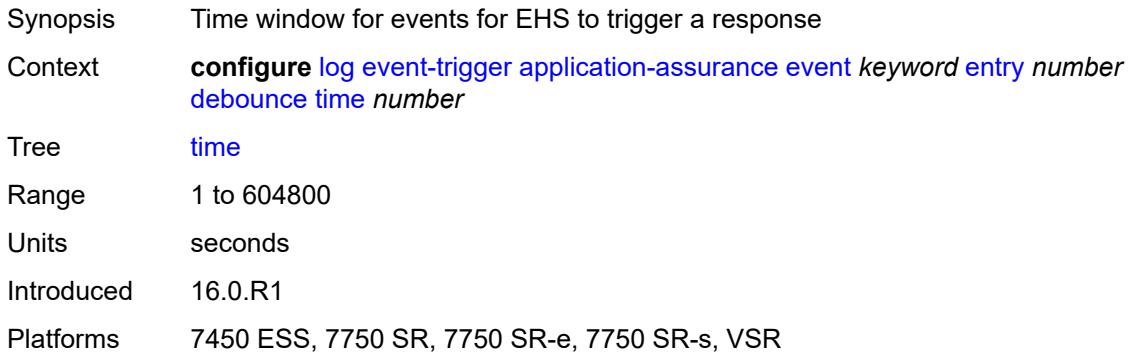

#### <span id="page-1886-1"></span>**value** *number*

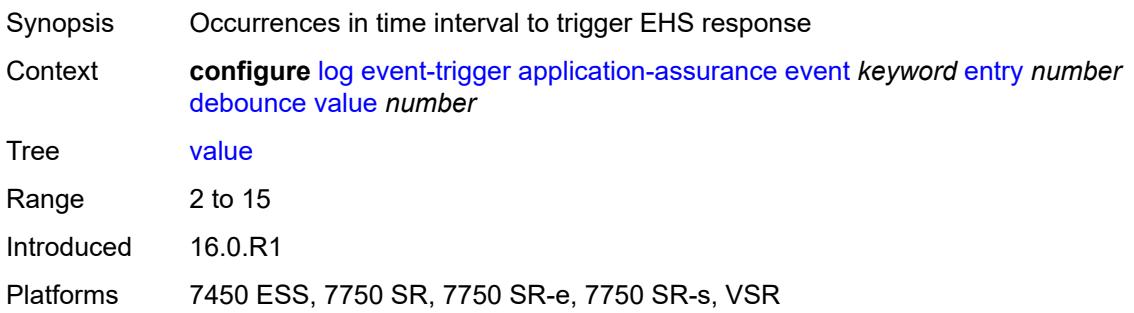

# <span id="page-1886-2"></span>**description** *string*

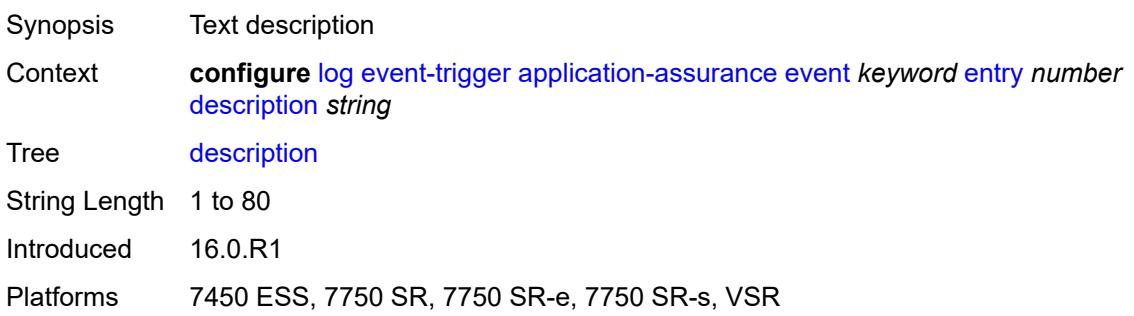

#### <span id="page-1887-0"></span>**filter** *reference*

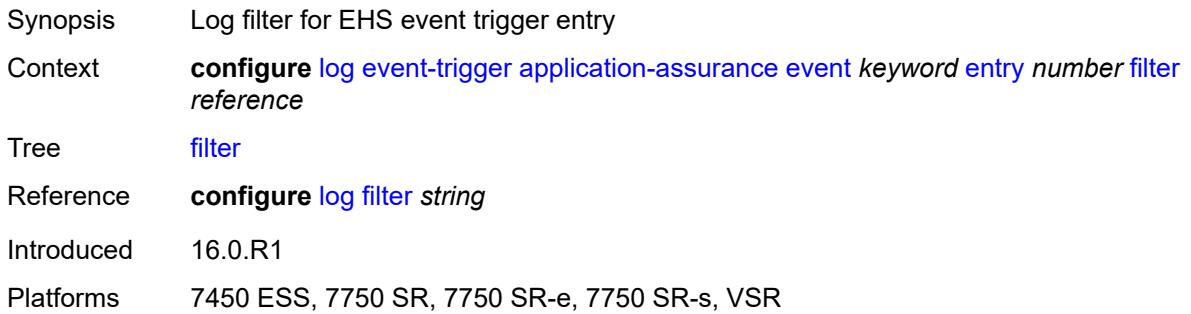

### <span id="page-1887-1"></span>**handler** *reference*

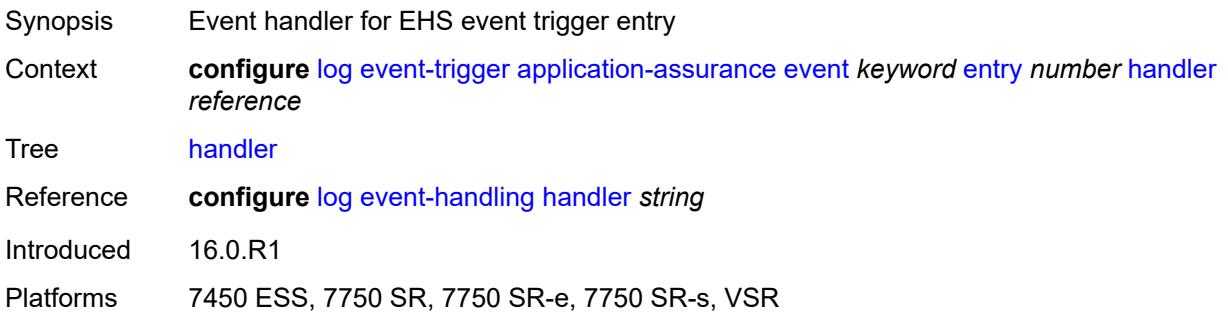

# <span id="page-1887-3"></span>**aps** [event](#page-1887-2) *keyword*

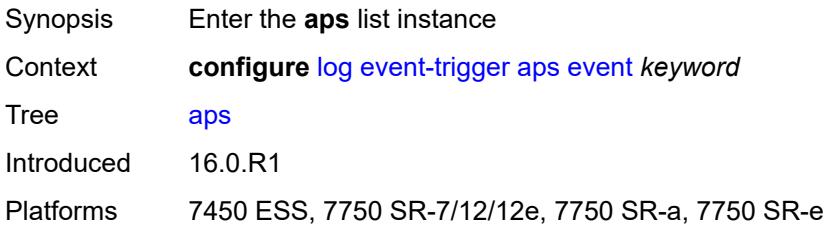

### <span id="page-1887-2"></span>**event** *keyword*

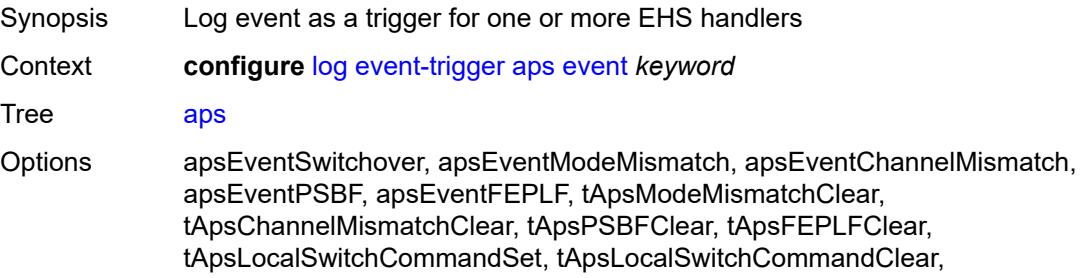

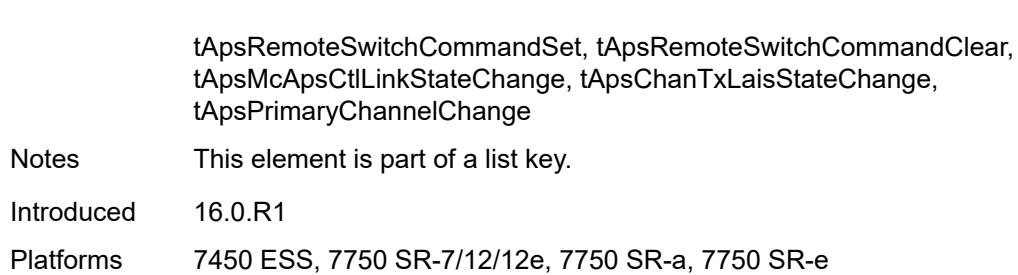

#### <span id="page-1888-0"></span>**admin-state** *keyword*

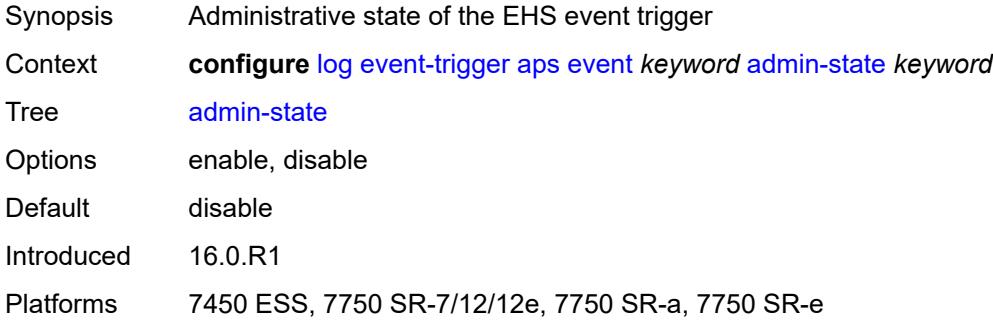

#### <span id="page-1888-1"></span>**description** *string*

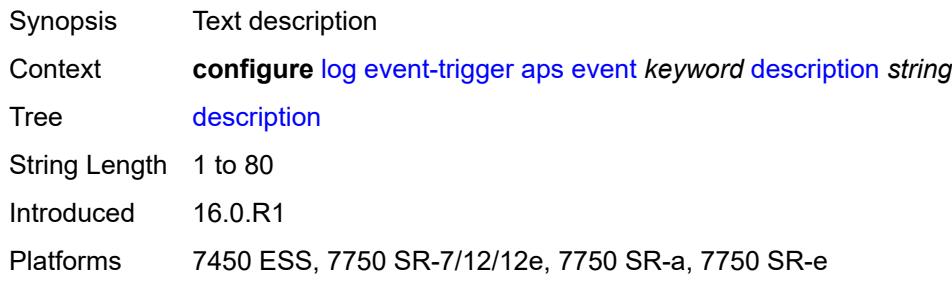

# <span id="page-1888-3"></span>**entry** [[id](#page-1888-2)] *number*

<span id="page-1888-2"></span>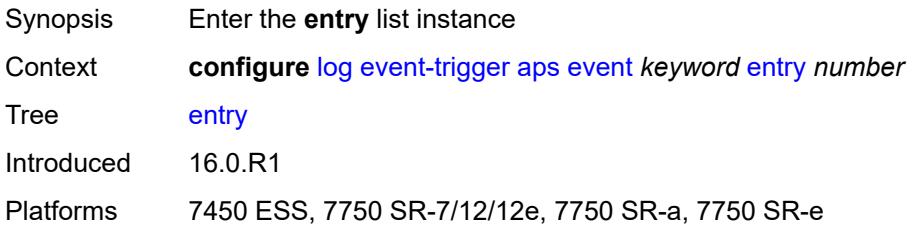

# [**id**] *number*

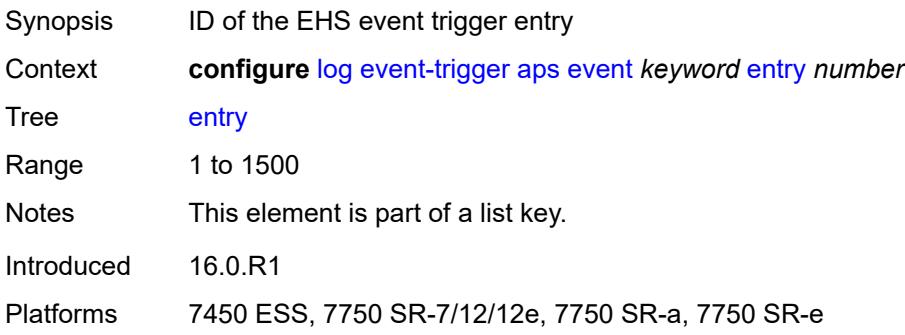

### <span id="page-1889-0"></span>**admin-state** *keyword*

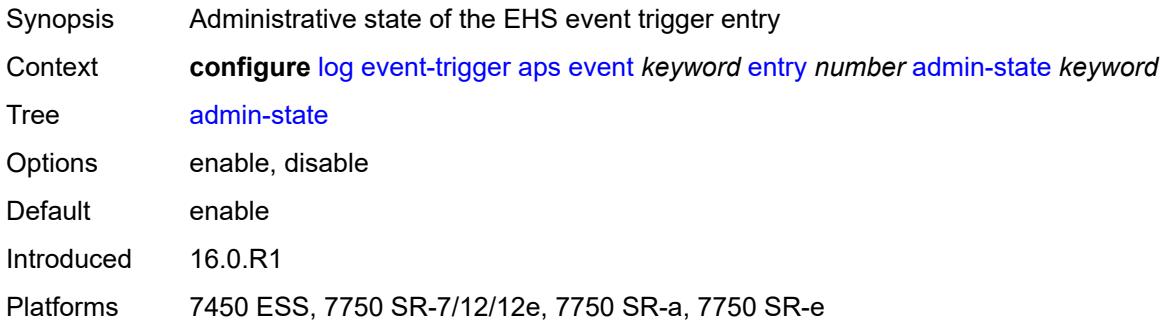

#### <span id="page-1889-1"></span>**debounce**

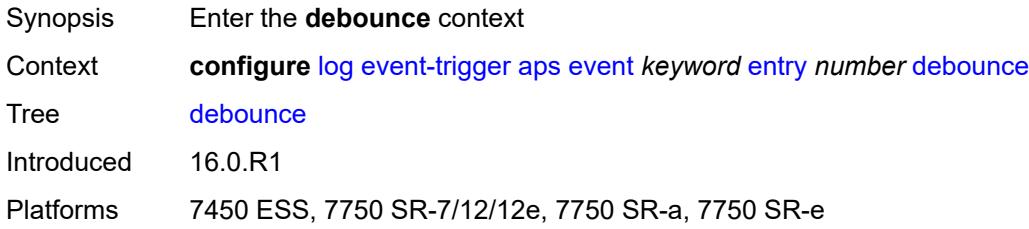

#### <span id="page-1889-2"></span>**time** *number*

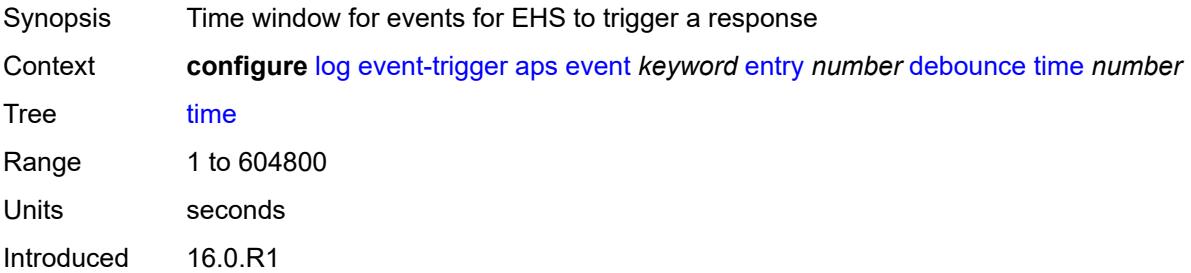

Platforms 7450 ESS, 7750 SR-7/12/12e, 7750 SR-a, 7750 SR-e

#### <span id="page-1890-0"></span>**value** *number*

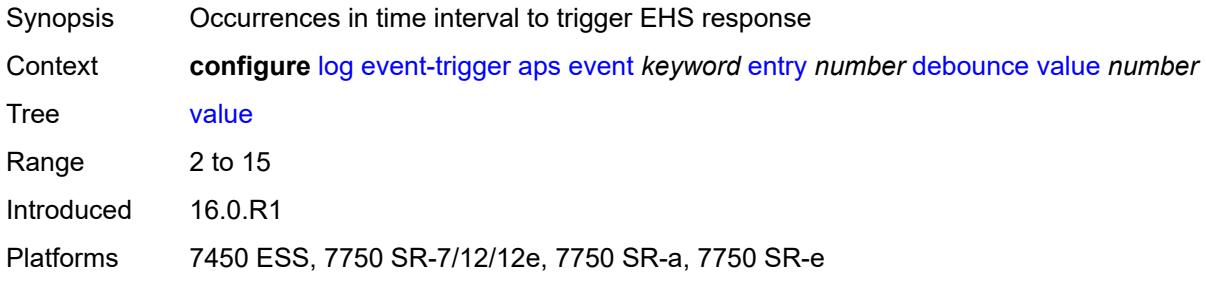

# <span id="page-1890-1"></span>**description** *string*

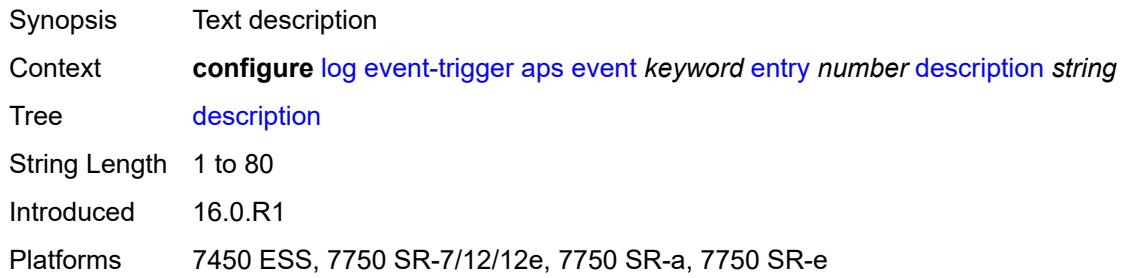

#### <span id="page-1890-2"></span>**filter** *reference*

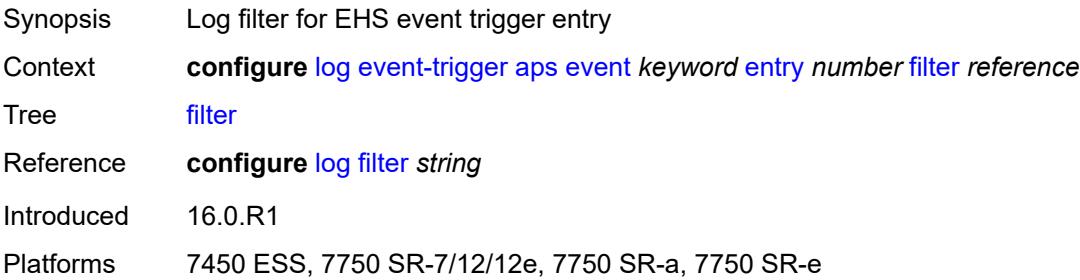

### <span id="page-1890-3"></span>**handler** *reference*

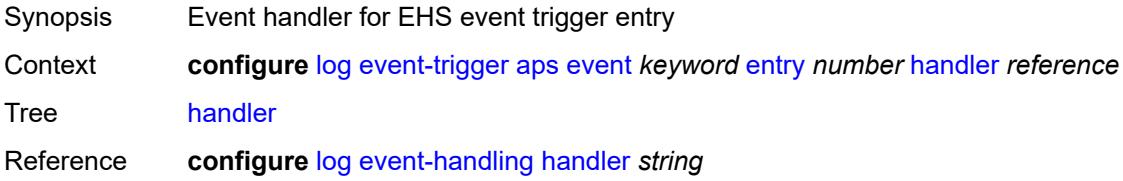

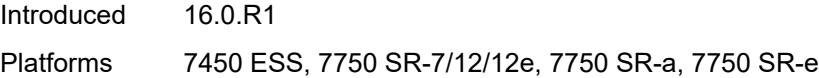

# <span id="page-1891-1"></span>**auto-prov** [event](#page-1891-0) *keyword*

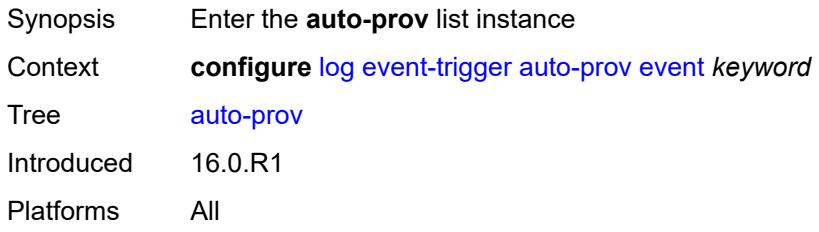

### <span id="page-1891-0"></span>**event** *keyword*

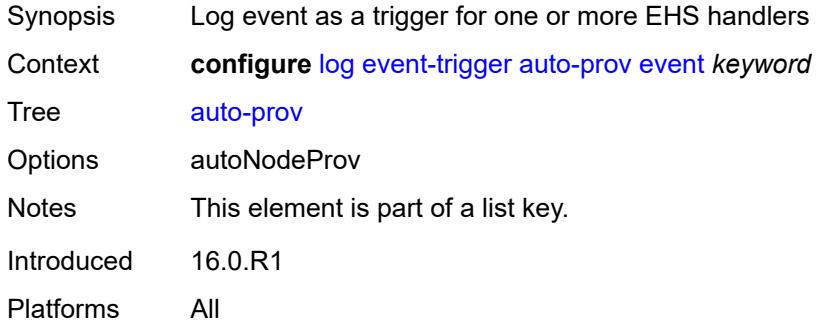

#### <span id="page-1891-2"></span>**admin-state** *keyword*

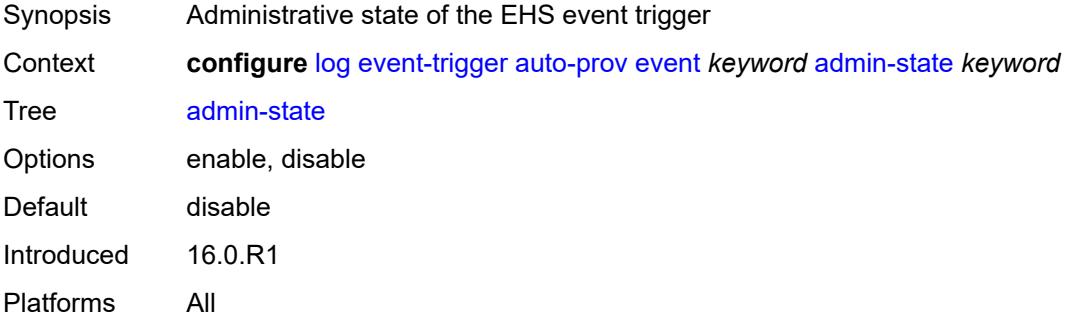

# <span id="page-1891-3"></span>**description** *string*

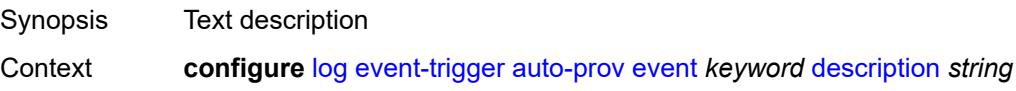

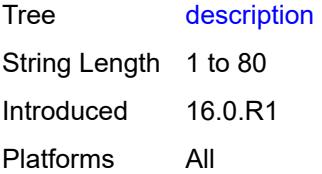

# <span id="page-1892-1"></span>**entry** [[id](#page-1892-0)] *number*

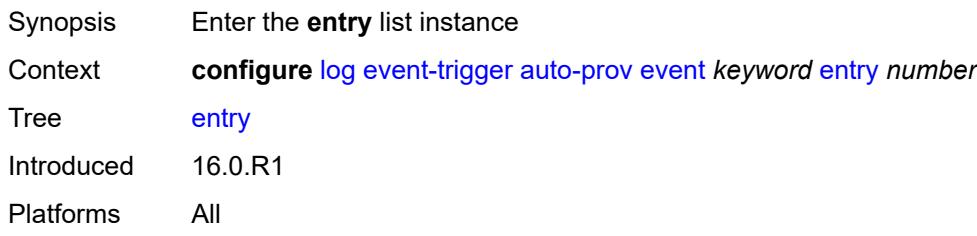

# <span id="page-1892-0"></span>[**id**] *number*

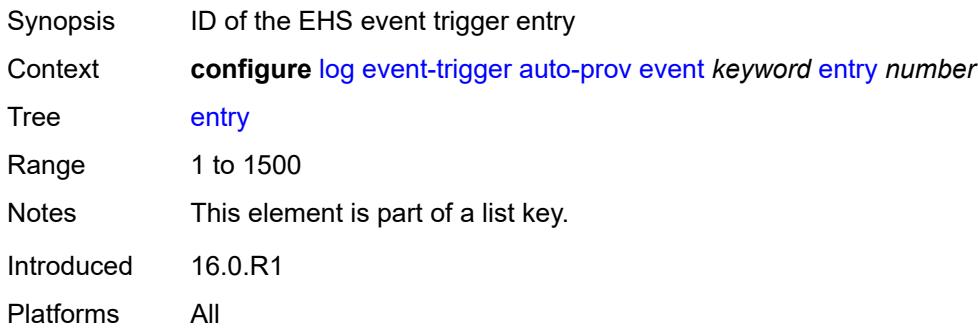

# <span id="page-1892-2"></span>**admin-state** *keyword*

<span id="page-1892-3"></span>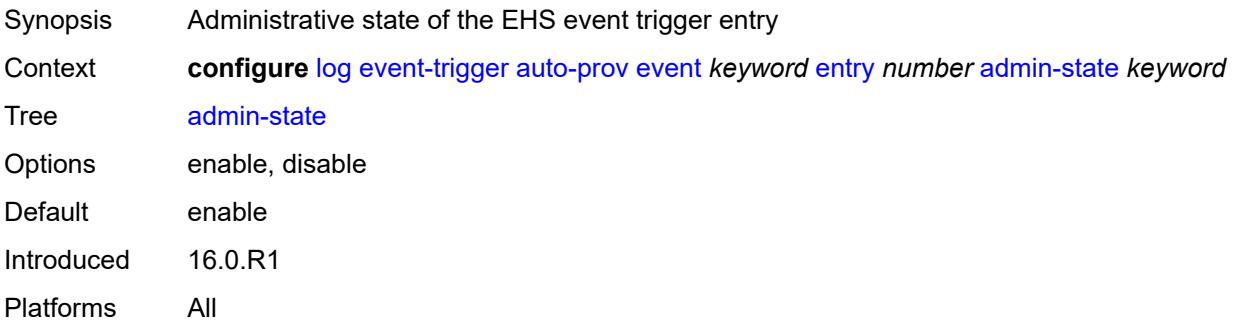

#### **debounce**

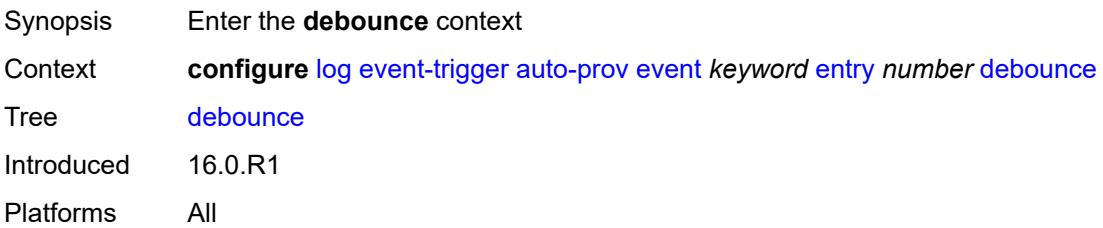

#### <span id="page-1893-0"></span>**time** *number*

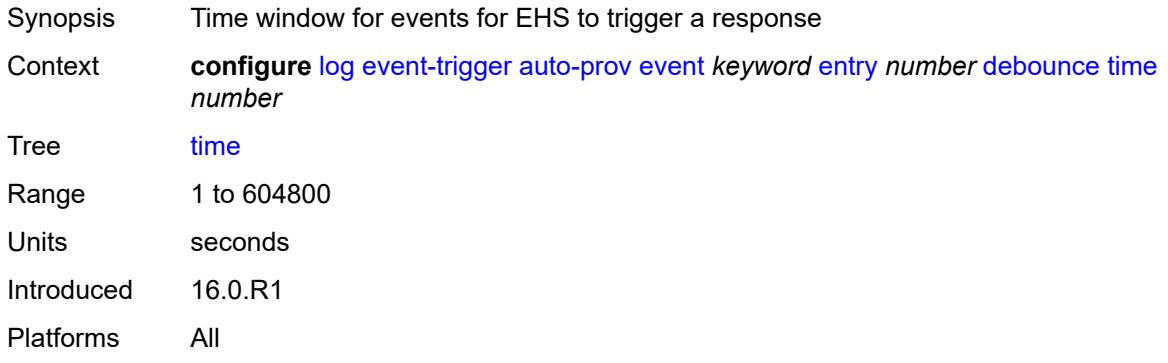

#### <span id="page-1893-1"></span>**value** *number*

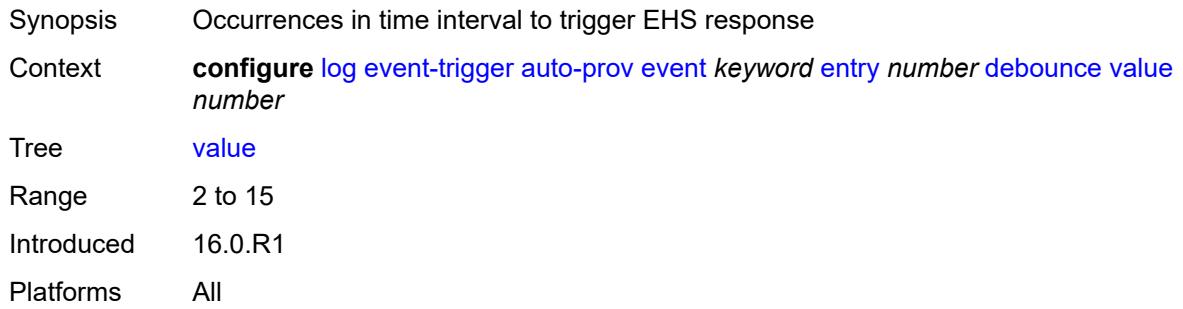

# <span id="page-1893-2"></span>**description** *string*

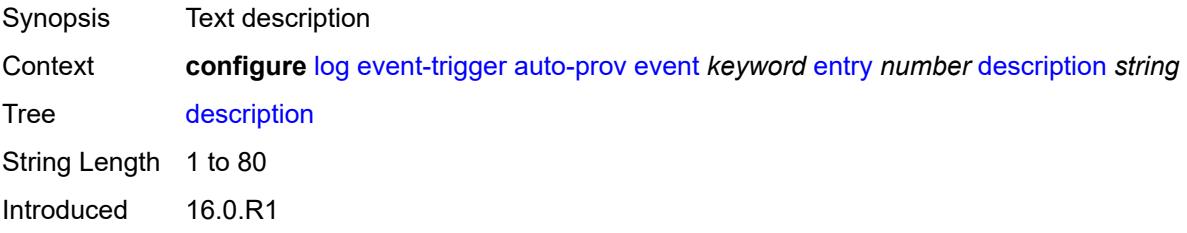

Platforms All

#### <span id="page-1894-0"></span>**filter** *reference*

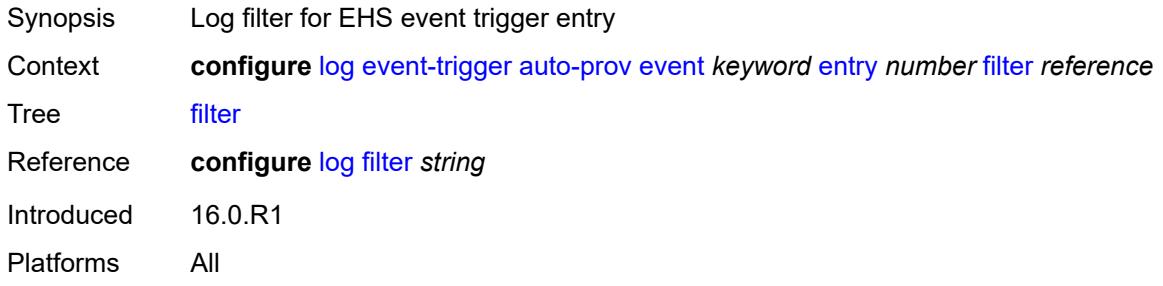

#### <span id="page-1894-1"></span>**handler** *reference*

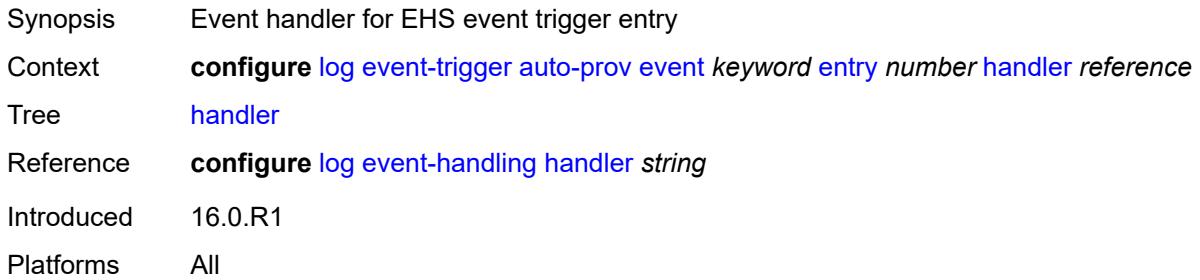

### <span id="page-1894-3"></span>**bfd** [event](#page-1894-2) *keyword*

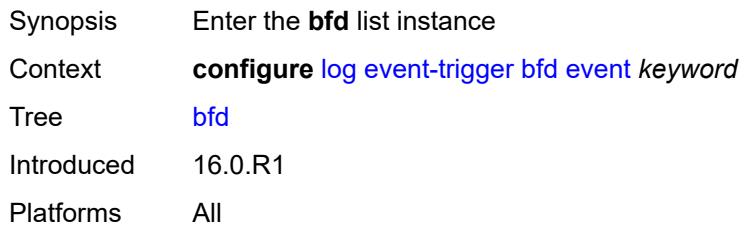

#### <span id="page-1894-2"></span>**event** *keyword*

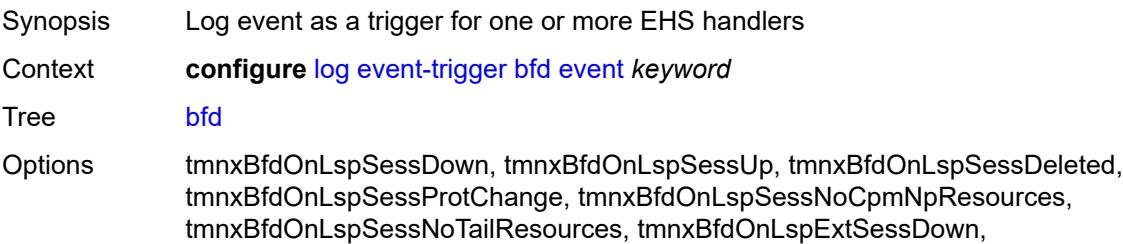

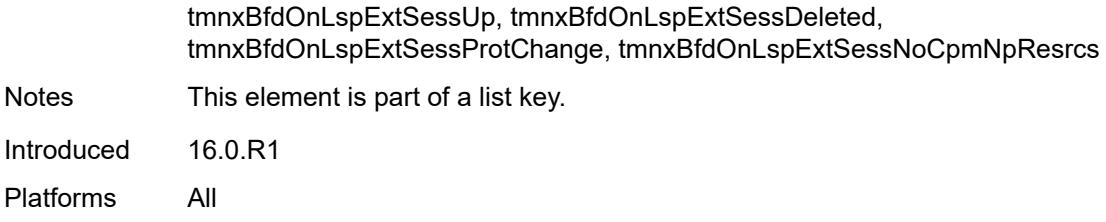

#### <span id="page-1895-0"></span>**admin-state** *keyword*

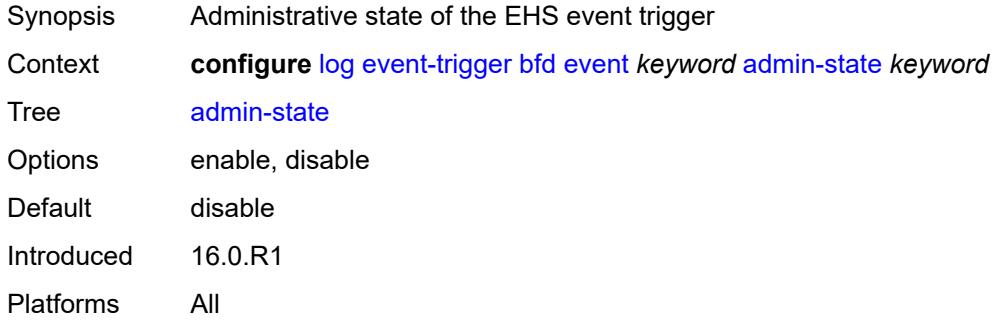

# <span id="page-1895-1"></span>**description** *string*

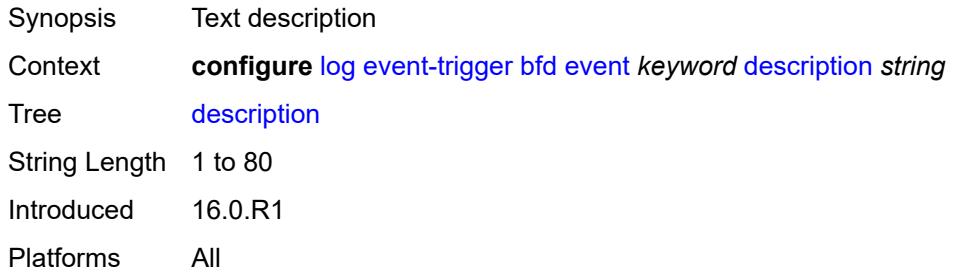

### <span id="page-1895-3"></span>**entry** [[id](#page-1895-2)] *number*

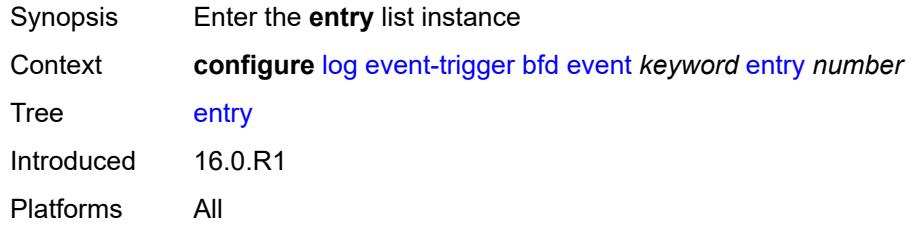

# <span id="page-1895-2"></span>[**id**] *number*

Synopsis ID of the EHS event trigger entry

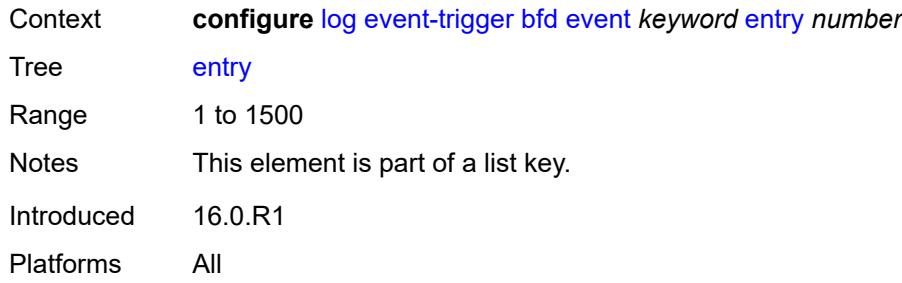

### <span id="page-1896-0"></span>**admin-state** *keyword*

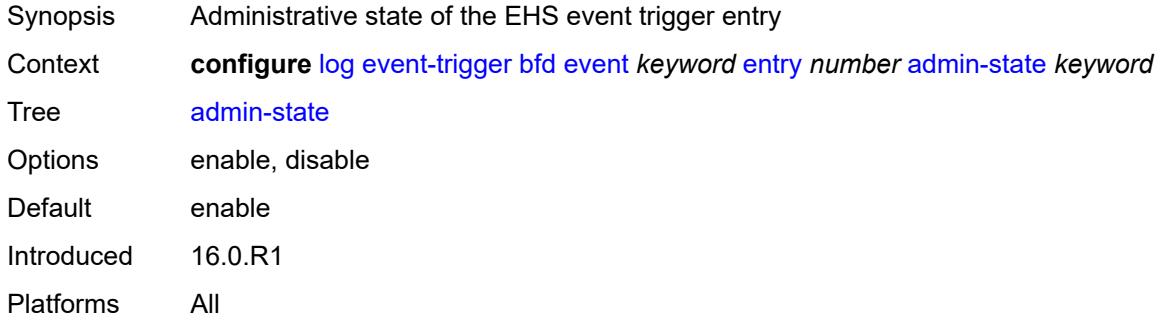

#### <span id="page-1896-1"></span>**debounce**

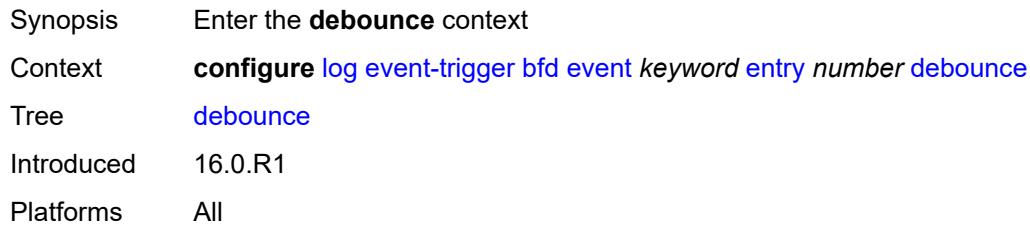

#### <span id="page-1896-2"></span>**time** *number*

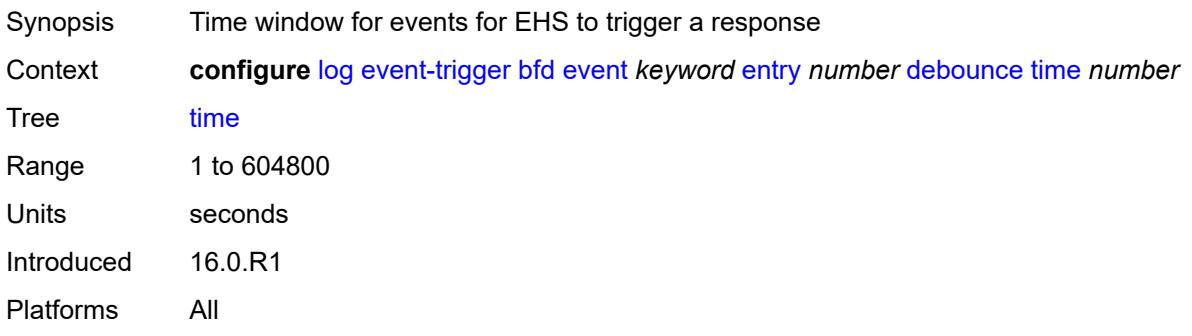

#### <span id="page-1897-0"></span>**value** *number*

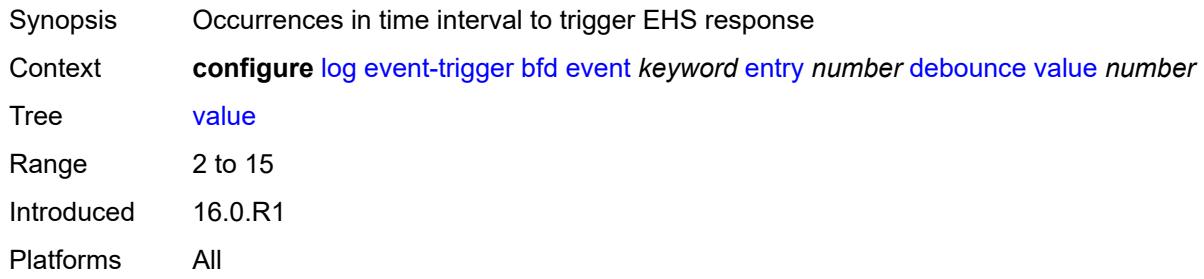

# <span id="page-1897-1"></span>**description** *string*

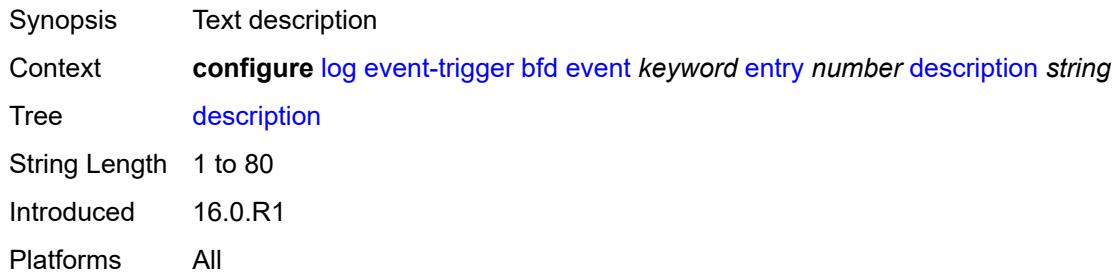

### <span id="page-1897-2"></span>**filter** *reference*

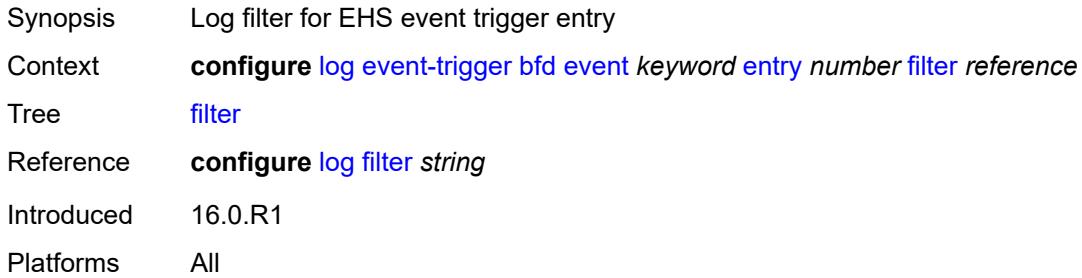

# <span id="page-1897-3"></span>**handler** *reference*

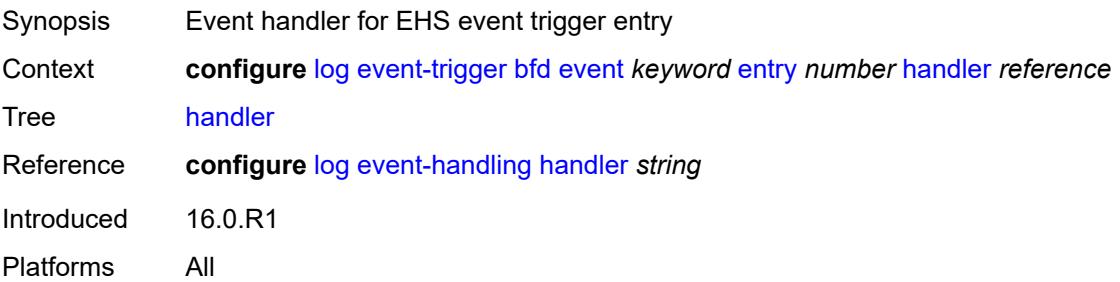

# <span id="page-1898-1"></span>**bgp** [event](#page-1898-0) *keyword*

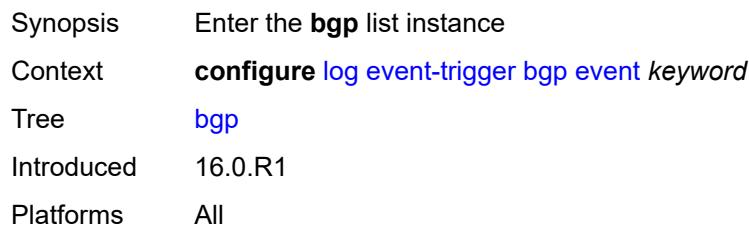

# <span id="page-1898-0"></span>**event** *keyword*

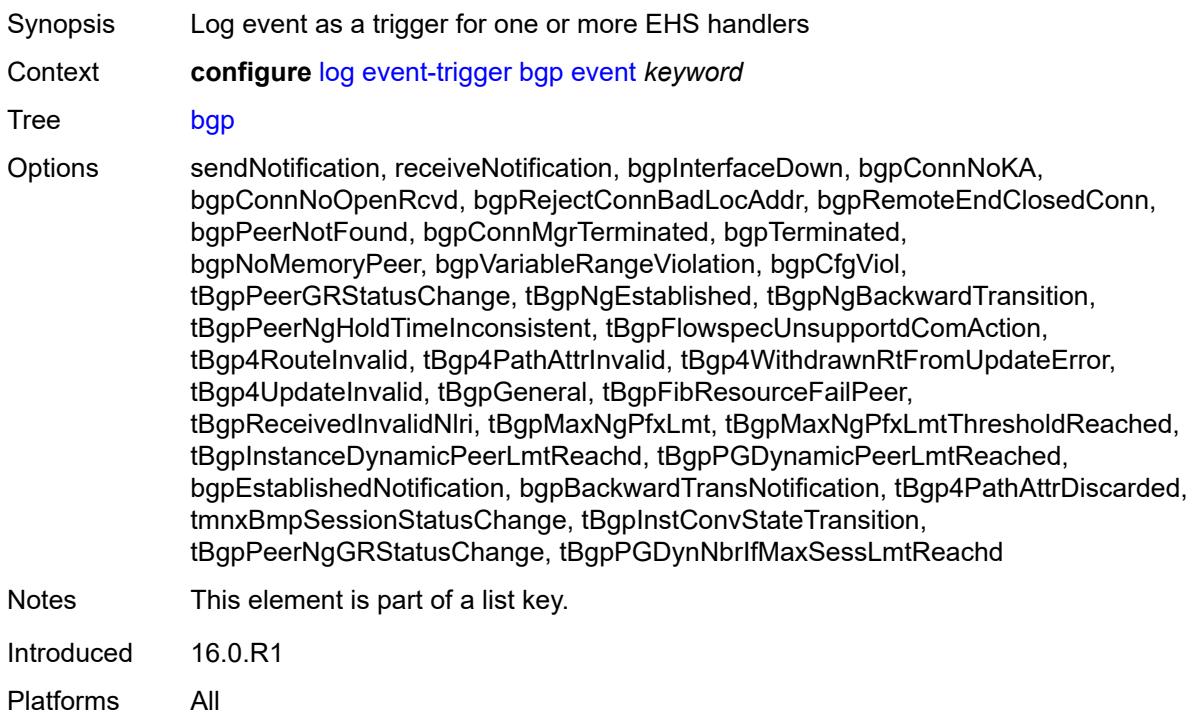

### <span id="page-1898-2"></span>**admin-state** *keyword*

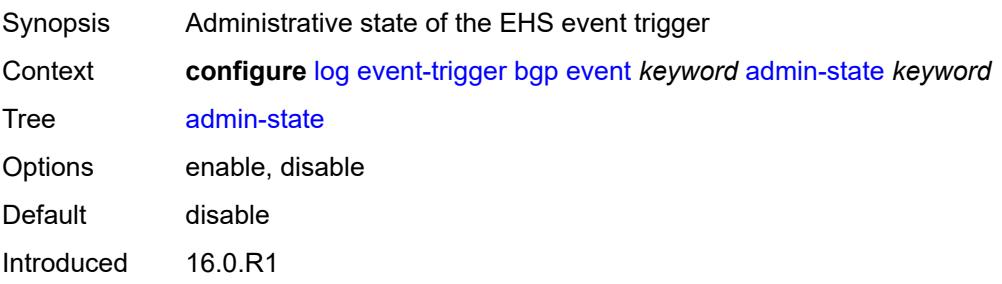

Platforms All

### <span id="page-1899-0"></span>**description** *string*

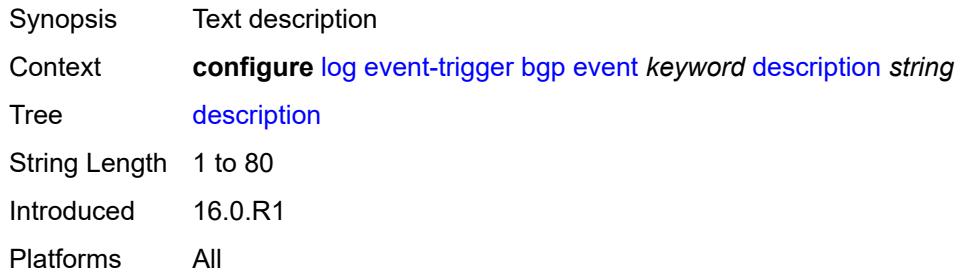

# <span id="page-1899-2"></span>**entry** [[id](#page-1899-1)] *number*

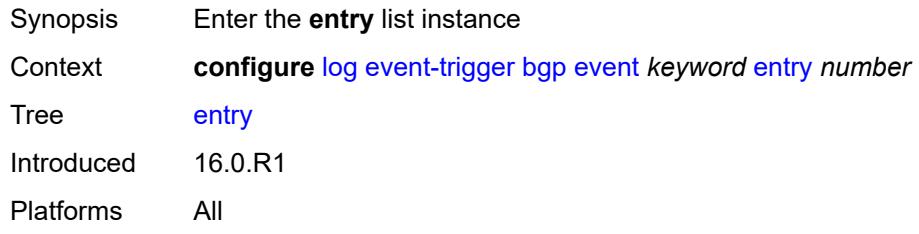

# <span id="page-1899-1"></span>[**id**] *number*

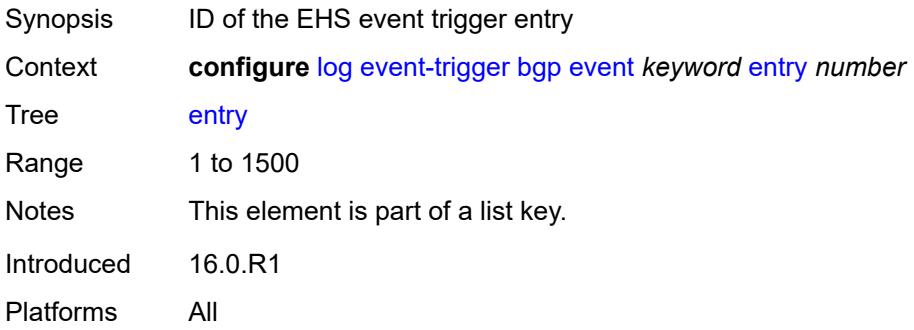

#### <span id="page-1899-3"></span>**admin-state** *keyword*

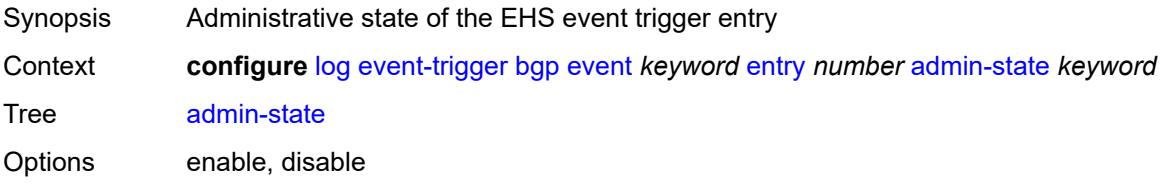

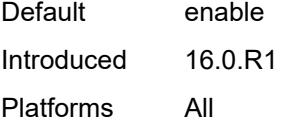

### <span id="page-1900-0"></span>**debounce**

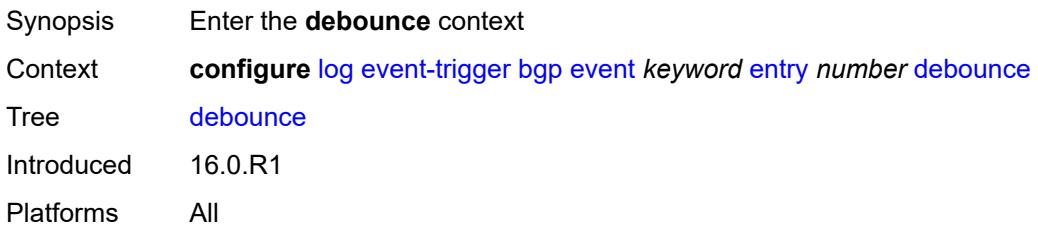

#### <span id="page-1900-1"></span>**time** *number*

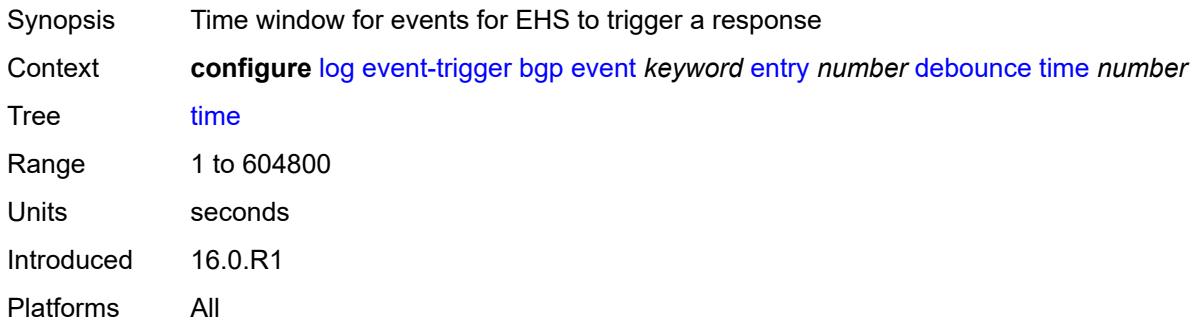

#### <span id="page-1900-2"></span>**value** *number*

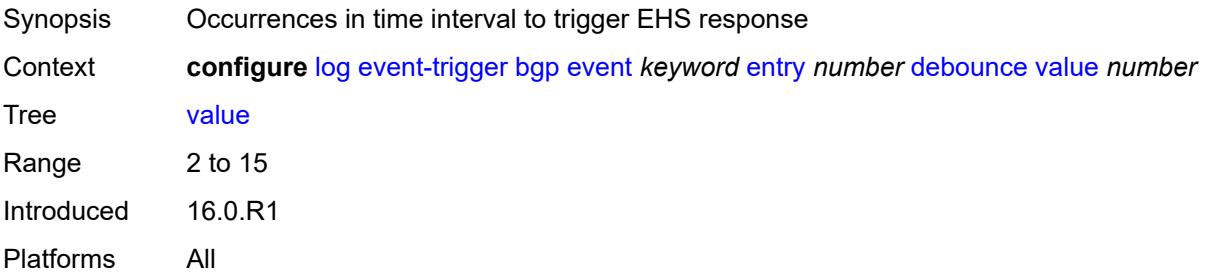

### <span id="page-1900-3"></span>**description** *string*

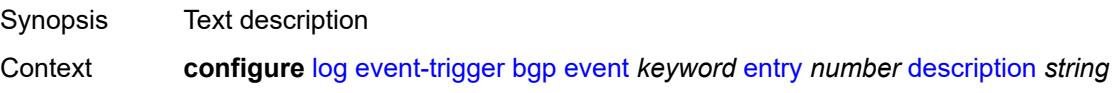

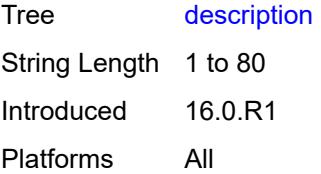

### <span id="page-1901-0"></span>**filter** *reference*

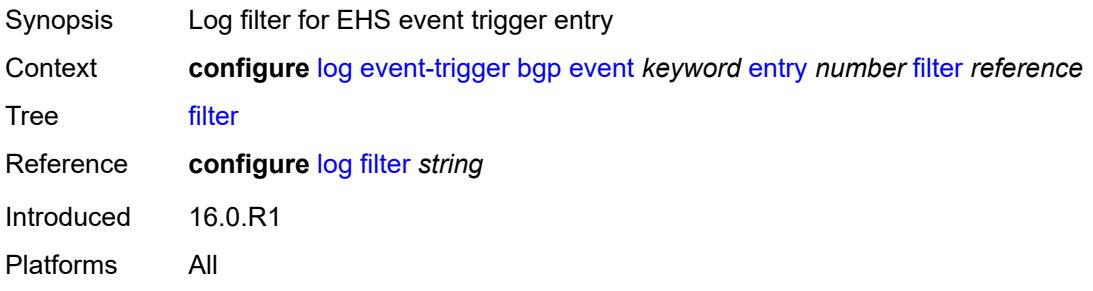

# <span id="page-1901-1"></span>**handler** *reference*

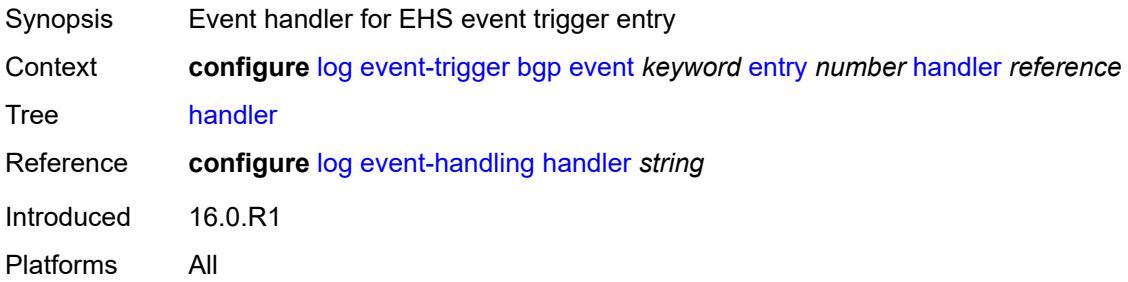

# <span id="page-1901-3"></span>**bier** [event](#page-1901-2) *keyword*

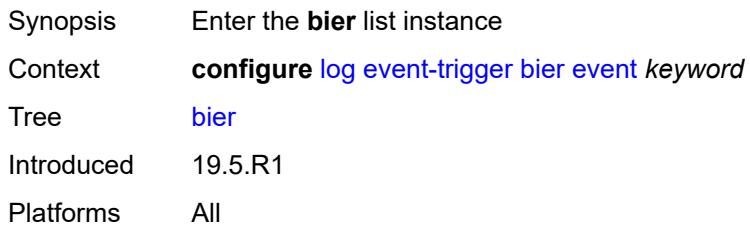

#### <span id="page-1901-2"></span>**event** *keyword*

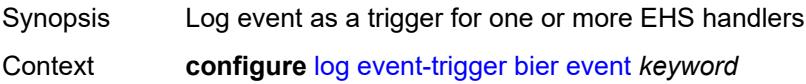

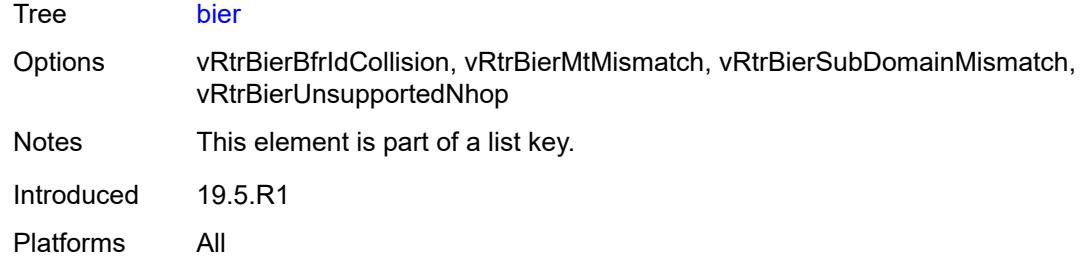

# <span id="page-1902-0"></span>**admin-state** *keyword*

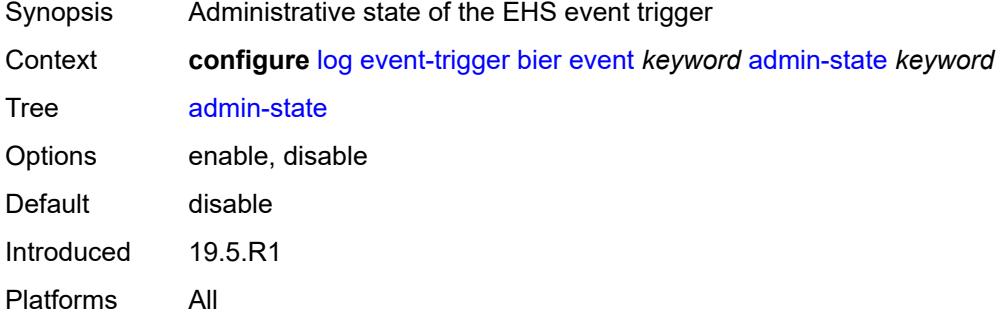

# <span id="page-1902-1"></span>**description** *string*

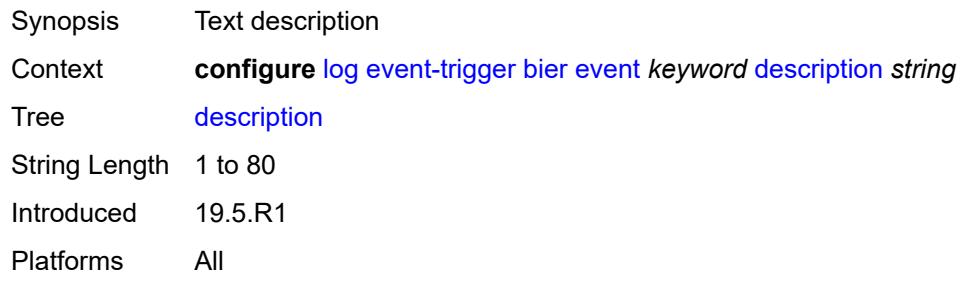

### <span id="page-1902-3"></span>**entry** [[id](#page-1902-2)] *number*

<span id="page-1902-2"></span>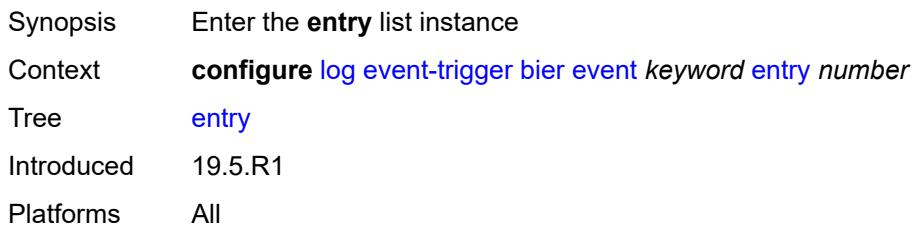

# [**id**] *number*

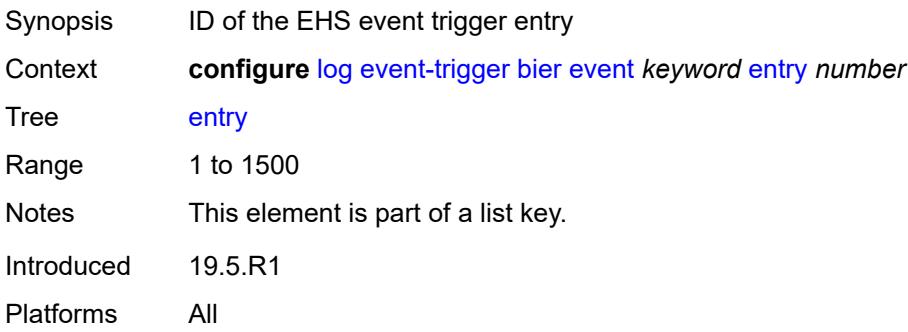

### <span id="page-1903-0"></span>**admin-state** *keyword*

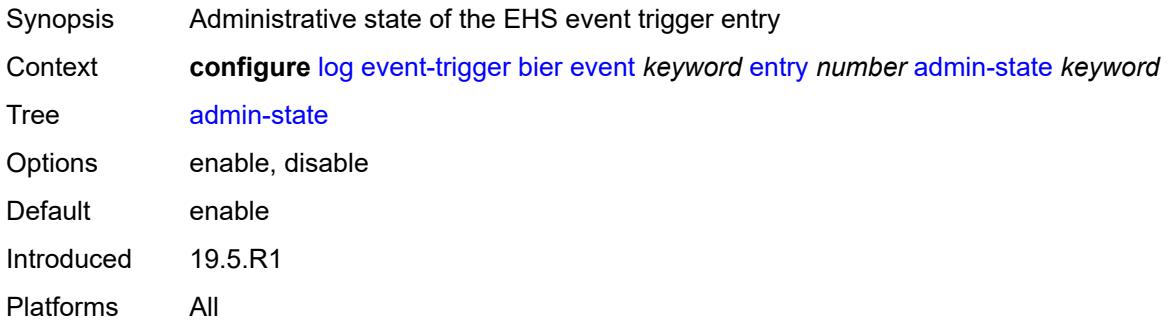

#### <span id="page-1903-1"></span>**debounce**

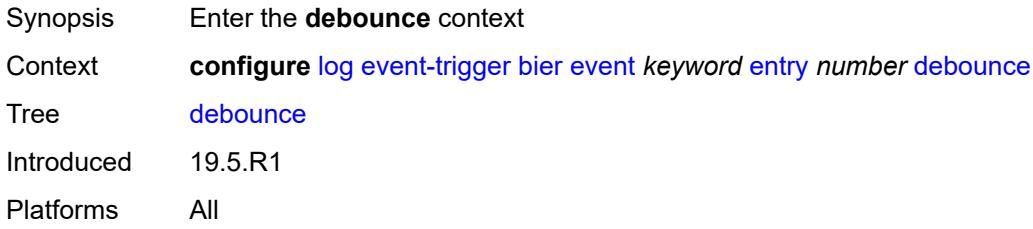

#### <span id="page-1903-2"></span>**time** *number*

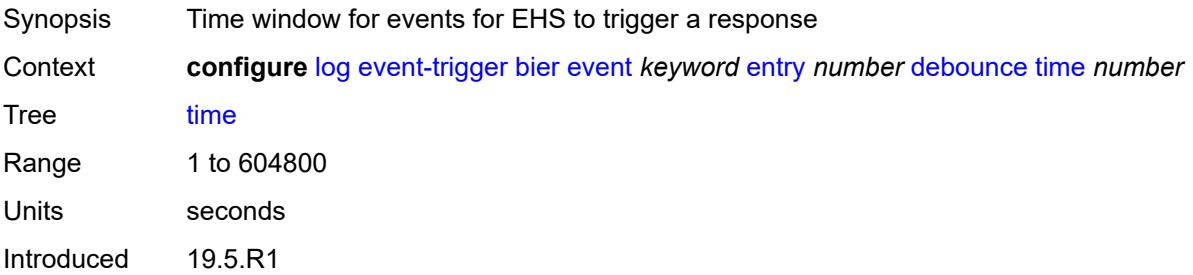

Platforms All

#### <span id="page-1904-0"></span>**value** *number*

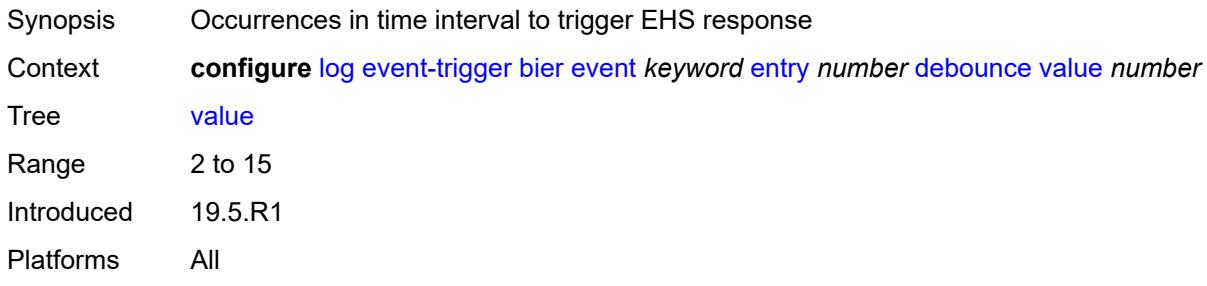

# <span id="page-1904-1"></span>**description** *string*

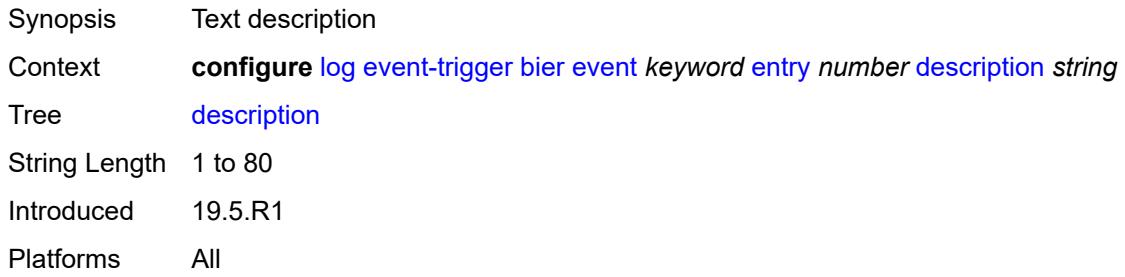

#### <span id="page-1904-2"></span>**filter** *reference*

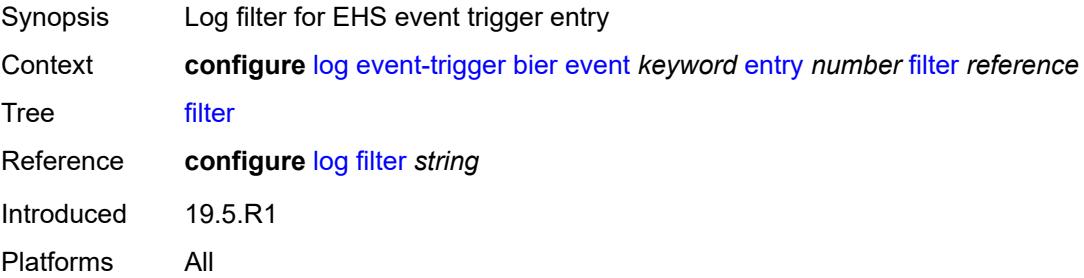

### <span id="page-1904-3"></span>**handler** *reference*

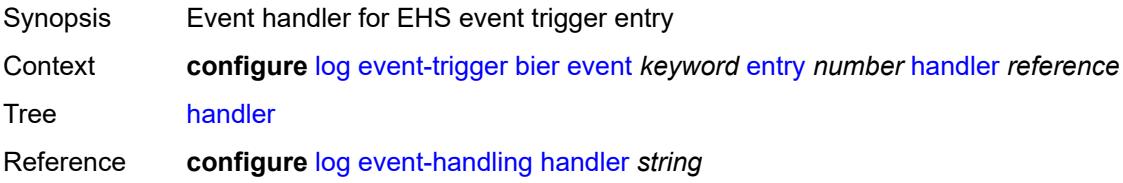

Introduced 19.5.R1 Platforms All

# <span id="page-1905-1"></span>**calltrace** [event](#page-1905-0) *keyword*

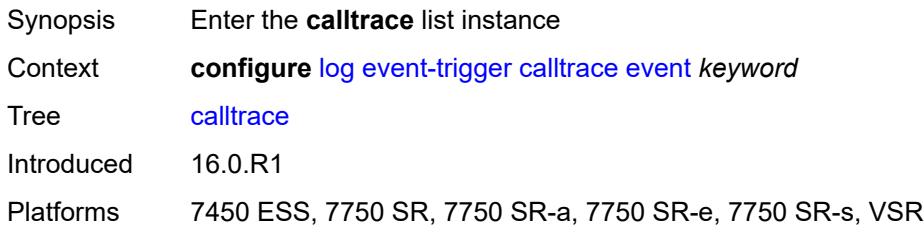

#### <span id="page-1905-0"></span>**event** *keyword*

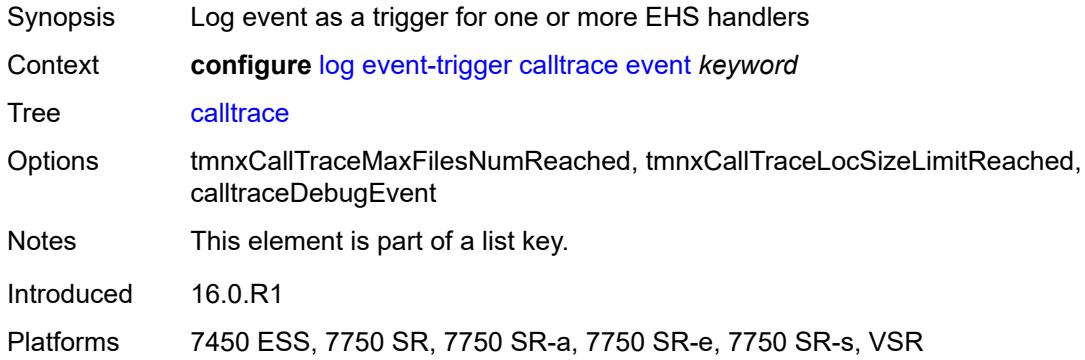

#### <span id="page-1905-2"></span>**admin-state** *keyword*

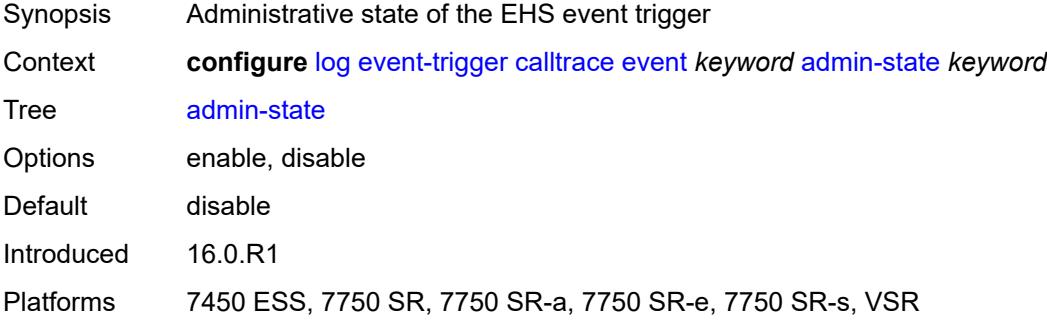

### <span id="page-1905-3"></span>**description** *string*

Synopsis Text description

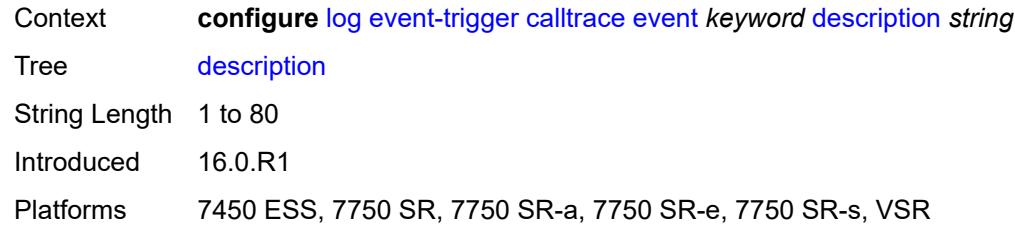

# <span id="page-1906-1"></span>**entry** [[id](#page-1906-0)] *number*

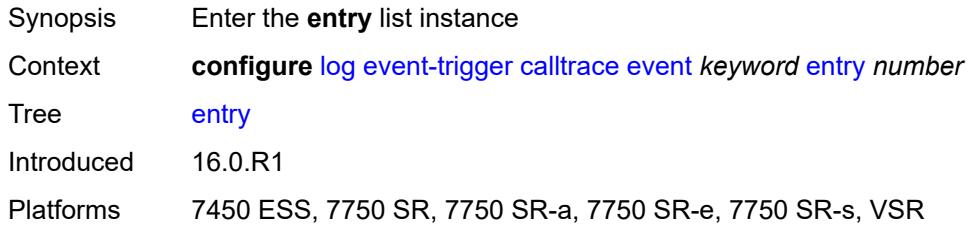

# <span id="page-1906-0"></span>[**id**] *number*

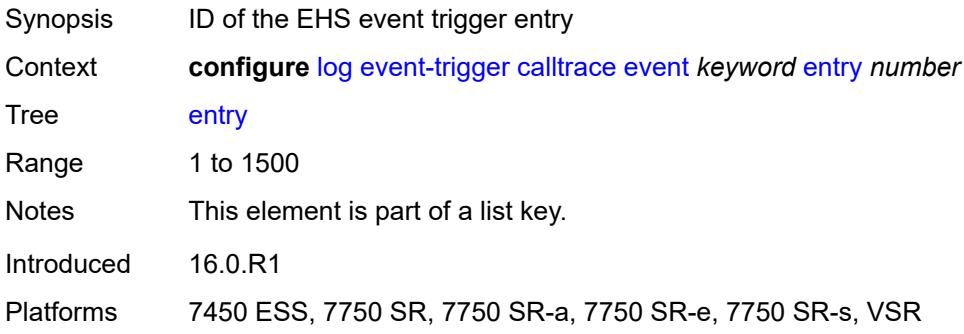

# <span id="page-1906-2"></span>**admin-state** *keyword*

<span id="page-1906-3"></span>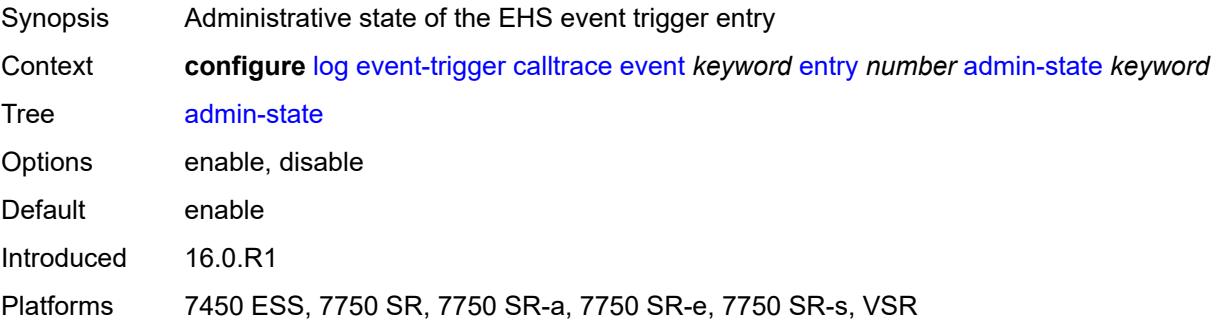

#### **debounce**

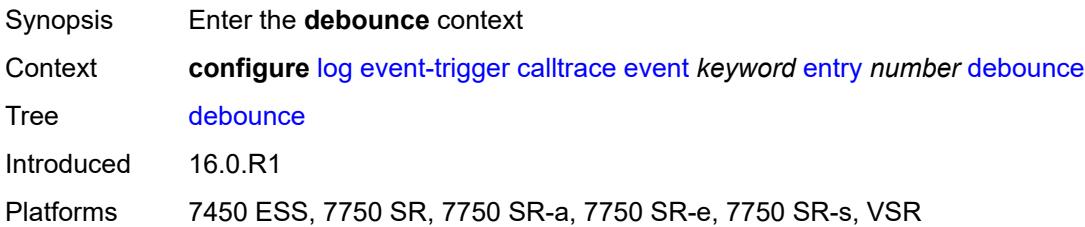

#### <span id="page-1907-0"></span>**time** *number*

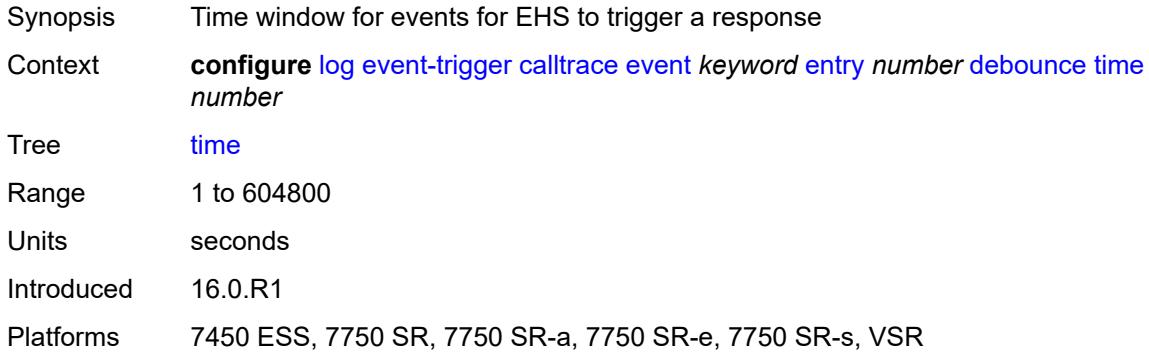

#### <span id="page-1907-1"></span>**value** *number*

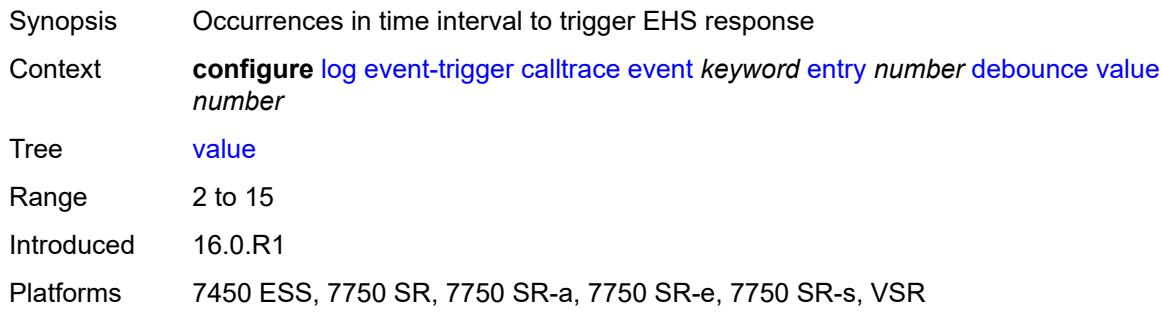

# <span id="page-1907-2"></span>**description** *string*

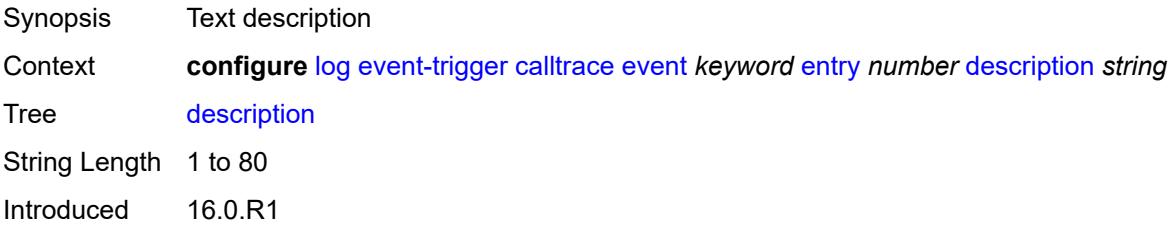
Platforms 7450 ESS, 7750 SR, 7750 SR-a, 7750 SR-e, 7750 SR-s, VSR

#### <span id="page-1908-0"></span>**filter** *reference*

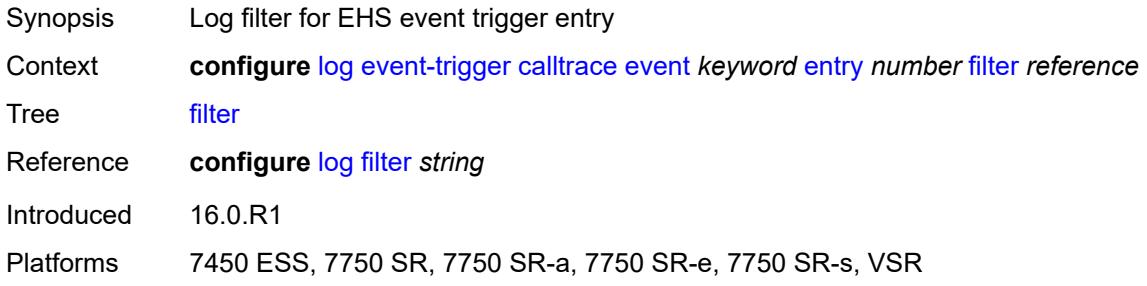

#### <span id="page-1908-1"></span>**handler** *reference*

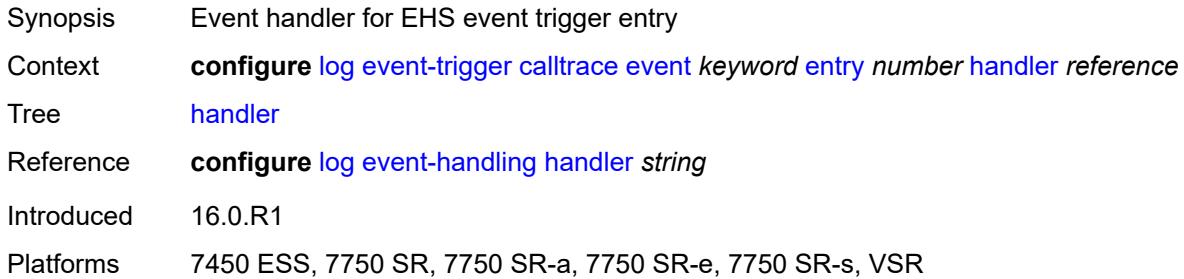

### <span id="page-1908-3"></span>**cflowd** [event](#page-1908-2) *keyword*

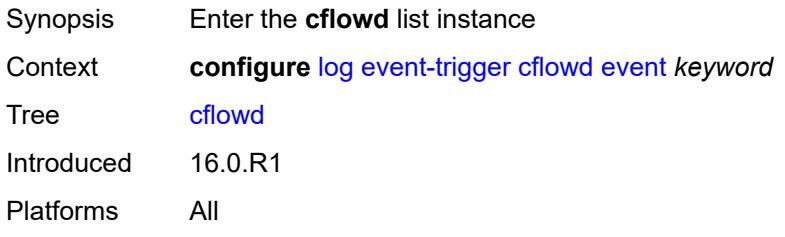

#### <span id="page-1908-2"></span>**event** *keyword*

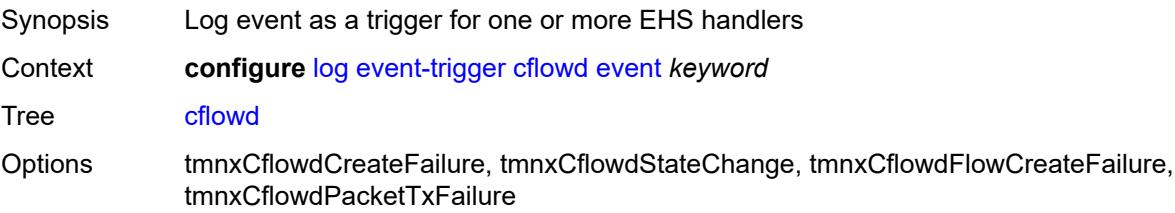

Notes This element is part of a list key. Introduced 16.0.R1 Platforms All

### <span id="page-1909-0"></span>**admin-state** *keyword*

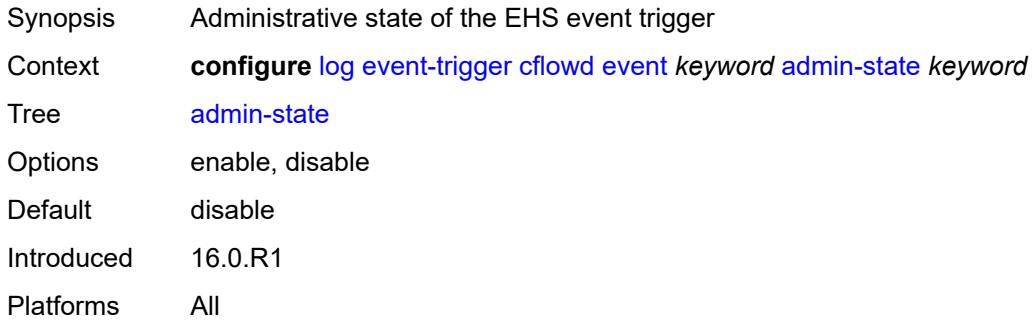

#### <span id="page-1909-1"></span>**description** *string*

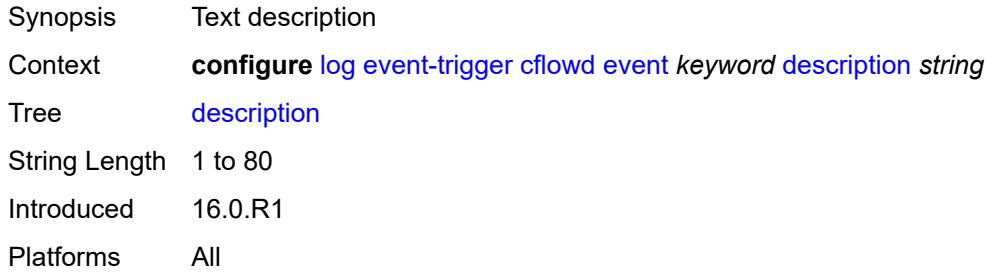

# <span id="page-1909-3"></span>**entry** [[id](#page-1909-2)] *number*

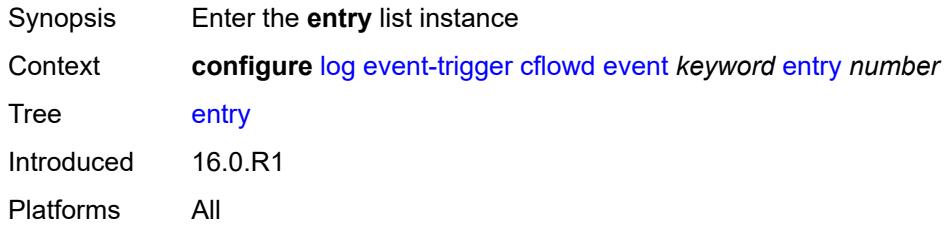

# <span id="page-1909-2"></span>[**id**] *number*

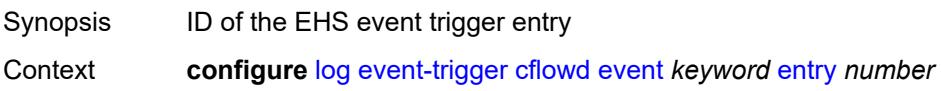

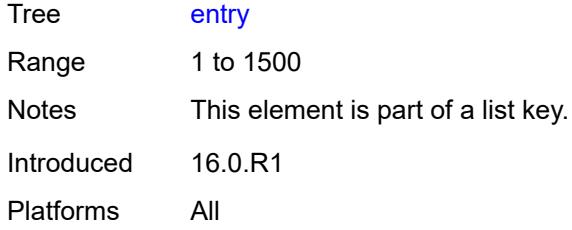

# <span id="page-1910-0"></span>**admin-state** *keyword*

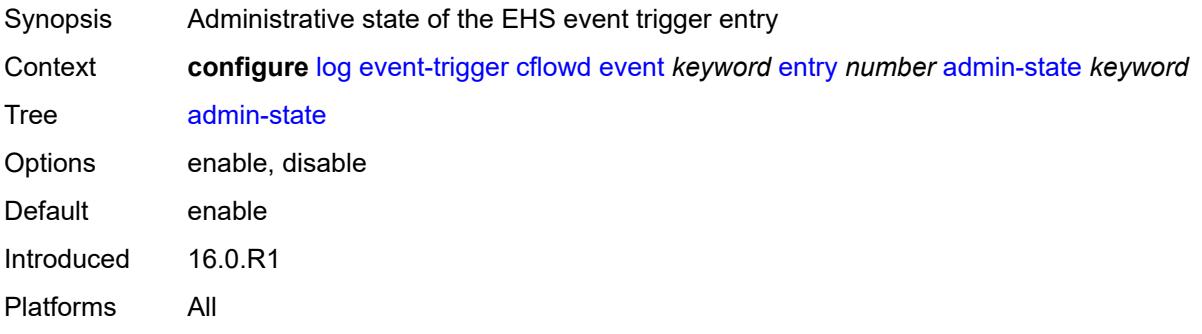

#### <span id="page-1910-1"></span>**debounce**

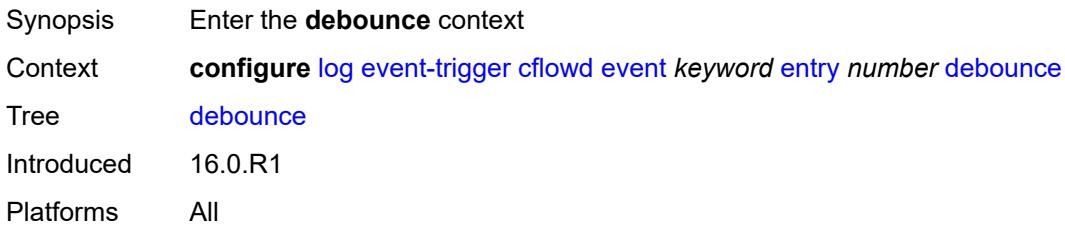

### <span id="page-1910-2"></span>**time** *number*

<span id="page-1910-3"></span>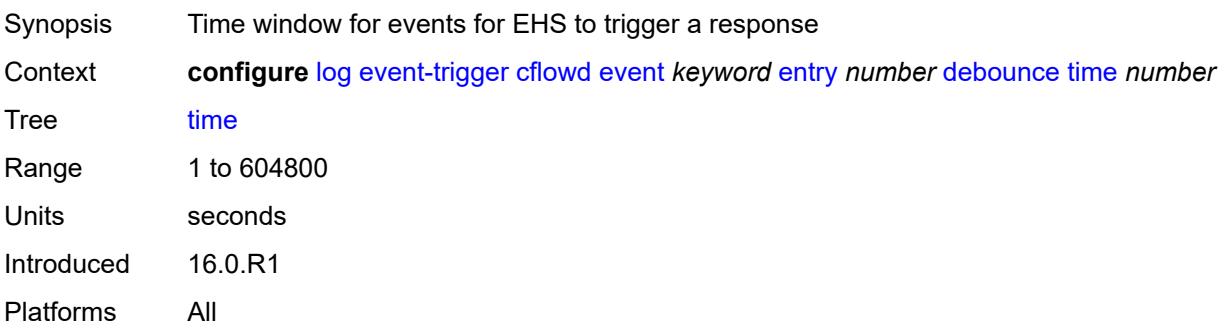

#### **value** *number*

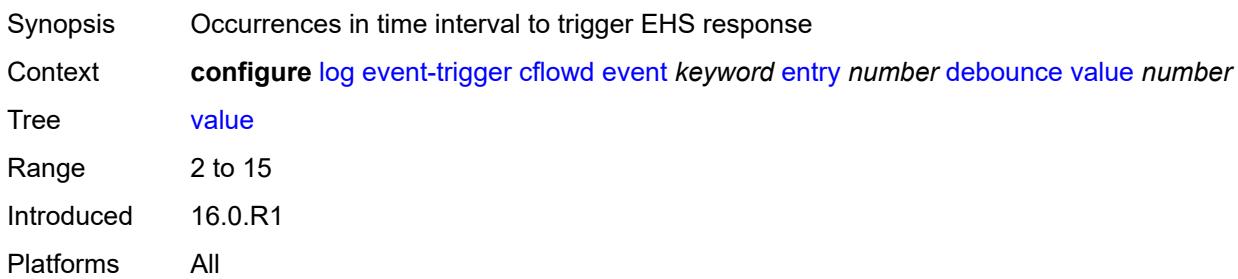

### <span id="page-1911-0"></span>**description** *string*

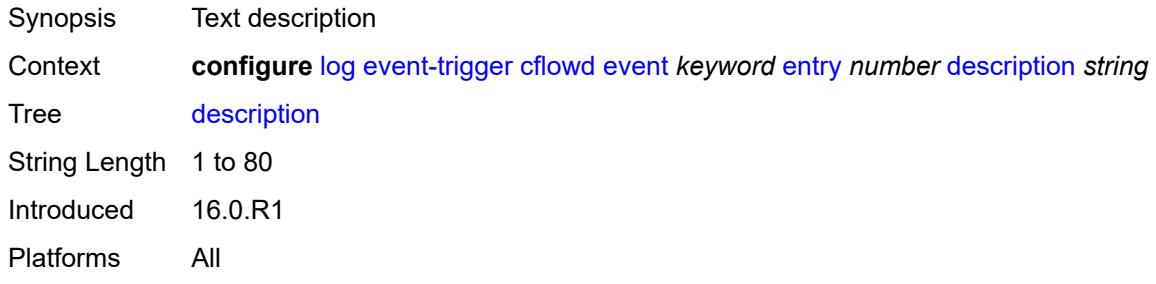

# <span id="page-1911-1"></span>**filter** *reference*

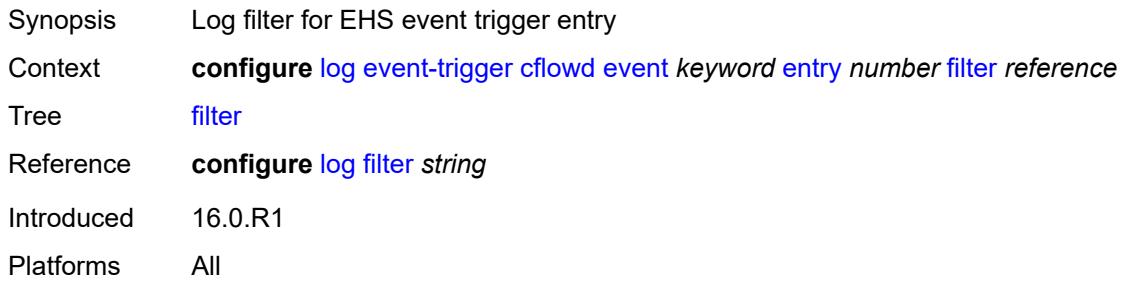

# <span id="page-1911-2"></span>**handler** *reference*

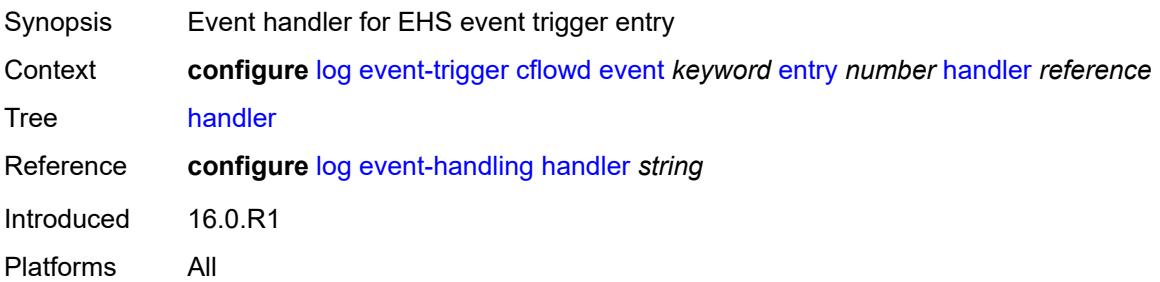

# <span id="page-1912-1"></span>**chassis** [event](#page-1912-0) *keyword*

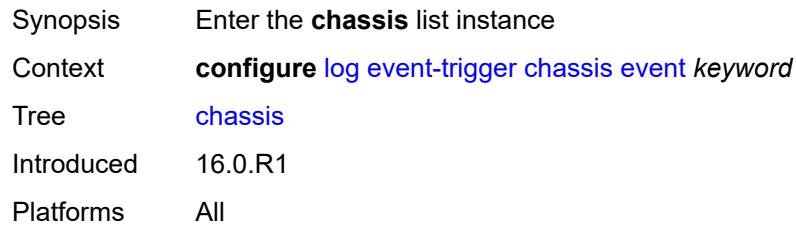

# <span id="page-1912-0"></span>**event** *keyword*

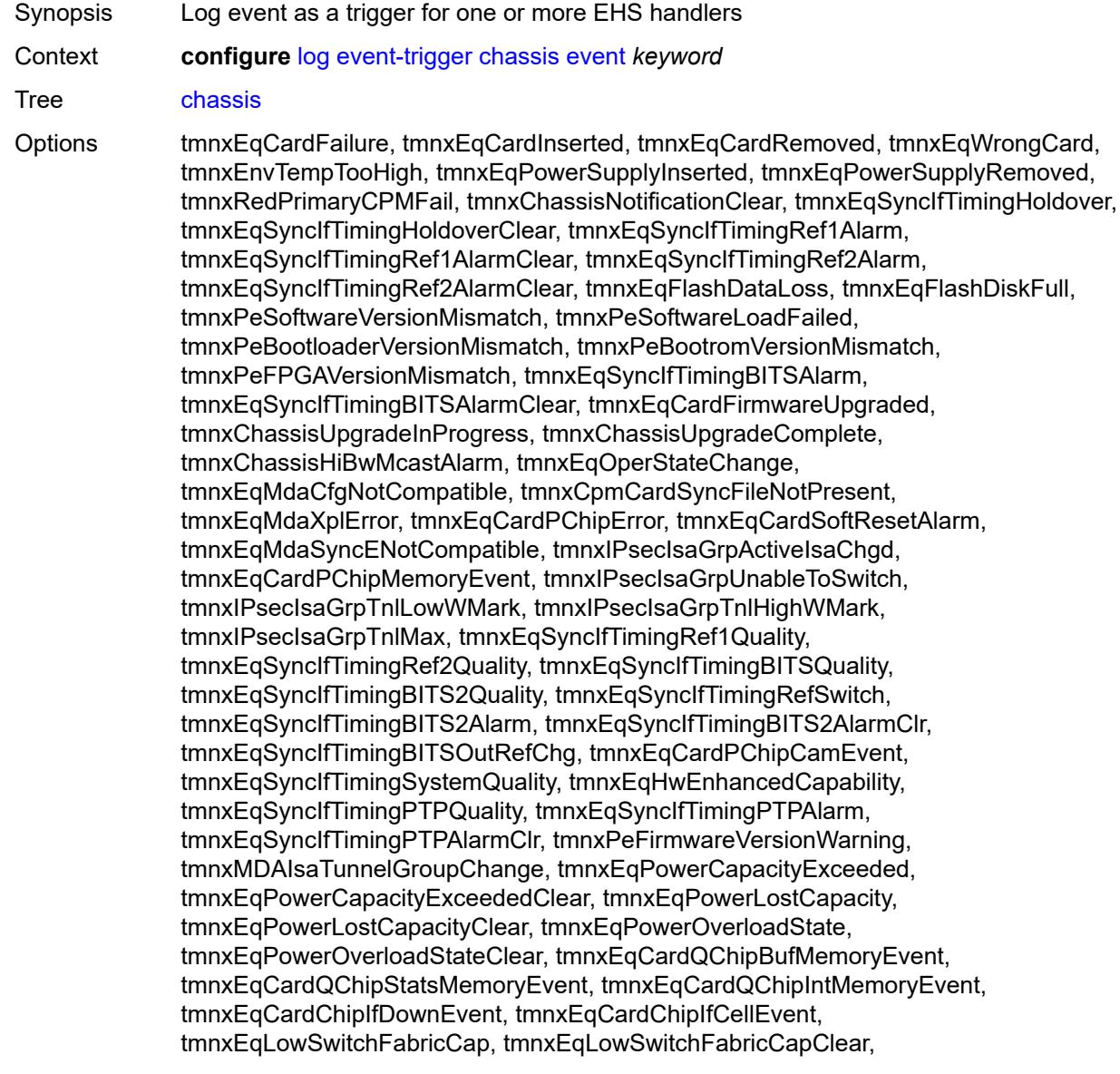

tmnxEqPowerSafetyAlertThreshold, tmnxEqPowerSafetyAlertClear, tmnxEqPowerSafetyLevelThreshold, tmnxEqPowerSafetyLevelClear, tmnxEqCardTChipParityEvent, tmnxEqProvPowerCapacityAlm, tmnxEqProvPowerCapacityAlmClr, tmnxPlcyAcctStatsPoolExcResource, tmnxPlcyAcctStatsPoolLowResource, tmnxPlcyAcctStatsEventOvrflwClr, tmnxPlcyAcctStatsEventOvrflw, tmnxIomResHighLimitReached, tmnxIomResExhausted, tmnxIomResStateClr, tmnxIomEventOverflow, tmnxIomEventOverflowClr, tmnxEqDataPathFailureProtImpact, tmnxExtStandbyCpmReboot, tmnxExtStandbyCpmRebootFail, tmnxEqMdaIngrXplError, tmnxSyncIfTimBITS2048khzUnsup, tmnxSyncIfTimBITS2048khzUnsupClr, tmnxEqMgmtEthRedStandbyRaise, tmnxEqMgmtEthRedStandbyClear, tmnxEqPhysChassPowerSupOvrTmp, tmnxEqPhysChassPowerSupOvrTmpClr, tmnxEqPhysChassPowerSupAcFail, tmnxEqPhysChassPowerSupAcFailClr, tmnxEqPhysChassPowerSupDcFail, tmnxEqPhysChassPowerSupDcFailClr, tmnxEqPhysChassPowerSupInFail, tmnxEqPhysChassPowerSupInFailClr, tmnxEqPhysChassPowerSupOutFail, tmnxEqPhysChassPowerSupOutFailCl, tmnxEqPhysChassisFanFailure, tmnxEqPhysChassisFanFailureClear, tIPsecIsaMemLowWatermark, tIPsecIsaMemHighWatermark, tIPsecIsaMemMax, tmnxCpmMemSizeMismatch, tmnxCpmMemSizeMismatchClear, tmnxPhysChassPwrSupWrgFanDir, tmnxPhysChassPwrSupWrgFanDirClr, tmnxPhysChassPwrSupPemACRect, tmnxPhysChassPwrSupPemACRectClr, tmnxPhysChassPwrSupInputFeed, tmnxPhysChassPwrSupInputFeedClr, tmnxEqBpEpromFail, tmnxEqBpEpromFailClear, tmnxEqBpEpromWarning, tmnxEqBpEpromWarningClear, tmnxPhysChassisPCMInputFeed, tmnxPhysChassisPCMInputFeedClr, tmnxIPMacQosIngOverload, tmnxIPMacQosIngOverloadClear, tmnxIPQosEgrOverload, tmnxIPQosEgrOverloadClear, tmnxIPv6QosIngOverload, tmnxIPv6QosIngOverloadClear, tmnxIPv6QosEgrOverload, tmnxIPv6QosEgrOverloadClear, tmnxIPMacFilterIngOverload, tmnxIPMacFilterIngOverloadClear, tmnxIPMacFilterEgrOverload, tmnxIPMacFilterEgrOverloadClear, tmnxIPv6FilterIngOverload, tmnxIPv6FilterIngOverloadClear, tmnxIPv6FilterEgrOverload, tmnxIPv6FilterEgrOverloadClear, tmnxIPMacCpmFilterOverload, tmnxIPMacCpmFilterOverloadClear, tmnxIPv6CpmFilterOverload, tmnxIPv6CpmFilterOverloadClear, tmnxBluetoothModuleConnectionChg, tmnxGnssAcquiringFix, tmnxGnssAcquiredFix, tmnxPhysChassisPMOutFail, tmnxPhysChassisPMOutFailClr, tmnxPhysChassisPMInputFeed, tmnxPhysChassisPMInputFeedClr, tmnxPhysChassisFilterDoorOpen, tmnxPhysChassisFilterDoorClosed, tmnxPhysChassisPMOverTemp, tmnxPhysChassisPMOverTempClr, tmnxEqFpgaSoftError, tmnxEqSyncIfTimingSyncEQuality, tmnxEqSyncIfTimingSyncE2Quality, tmnxEqSyncIfTimingSyncEAlarm, tmnxEqSyncIfTimingSyncEAlarmClr, tmnxEqSyncIfTimingSyncE2Alarm, tmnxEqSyncIfTimingSyncE2AlarmClr, tmnxEqHwEventDetected, tmnxTunnelGrpEsaVmActivity, tmnxEsaDiscovered, tmnxEsaConnected, tmnxEsaDisconnected, tmnxEsaFailure, tmnxEsaCleared, tmnxEsaVmCreated, tmnxEsaVmBooted, tmnxEsaVmRemoved, tmnxEsaVmCleared, tmnxEsaVmFailure, tIPsecEsaVmMemLowWatermark, tIPsecEsaVmMemHighWatermark, tmnxPeKernelVersionMismatch, tmnxFPResourcePolicyModified, tmnxFPResourcePolicyModifiedClr, tmnxEqSyncIfTimingGnssQuality, tmnxEqSyncIfTimingGnss2Quality, tmnxEqSyncIfTimingGnssAlarm, tmnxEqSyncIfTimingGnss2Alarm,

tmnxEqSyncIfTimingGnssAlarmClr, tmnxEqSyncIfTimingGnss2AlarmClr, tmnxEsaFirmwareUpgradeStarted, tmnxPlcyAcctPlcrPoolExcResource, tmnxPlcyAcctPlcrPoolLowResource, tChassisAirflowDirMismatch, tChassisAirflowDirMismatchClr, tChassisPowerSupplyMismatch, tChassisPowerSupplyMismatchClr, tChassisPowerSupplyUnsup, tmnxHwAggShpSchedEventOvrflwClr, tmnxHwAggShpSchedEventOvrflw, tmnxFPResOversubscribed, tmnxFPResOversubscribedCleared, tmnxIPMacFilterIngNearFull, tmnxIPMacFilterIngNearFullClear, tmnxIPMacFilterEgrNearFull, tmnxIPMacFilterEgrNearFullClear, tmnxIPv6FilterIngNearFull, tmnxIPv6FilterIngNearFullClear, tmnxIPv6FilterEgrNearFull, tmnxIPv6FilterEgrNearFullClear, tmnxEsaHwStatusDegraded, tmnxEsaHwStatusDegradedClr, tmnxEsaHwStatusCritical, tmnxEsaHwStatusCriticalClr, tmnxEsaHwPwrSup1Degraded, tmnxEsaHwPwrSup1DegradedClr, tmnxEsaHwPwrSup1Failed, tmnxEsaHwPwrSup1FailedClr, tmnxEsaHwPwrSup2Degraded, tmnxEsaHwPwrSup2DegradedClr, tmnxEsaHwPwrSup2Failed, tmnxEsaHwPwrSup2FailedClr, tmnxEsaHwFanBankNonRedun, tmnxEsaHwFanBankNonRedunClr, tmnxEsaHwFanBankFailRedun, tmnxEsaHwFanBankFailRedunClr, tmnxEsaHwFanStatusDegraded, tmnxEsaHwFanStatusDegradedClr, tmnxEsaHwFanStatusFailed, tmnxEsaHwFanStatusFailedClr, tmnxEsaHwPwrSupMismatch, tmnxEsaHwPwrSupMismatchClr, tmnxEsaHwPwrSupBankNonRedun, tmnxEsaHwPwrSupBankNonRedunClr, tmnxEsaHwPwrSupBankFailRedun, tmnxEsaHwPwrSupBankFailRedunClr, tmnxEsaHwTemperatureDegraded, tmnxEsaHwTemperatureDegradedClr, tmnxEsaHwTemperatureFailed, tmnxEsaHwTemperatureFailedClr, tmnxPowerSupplyFanFailed, tmnxPowerSupplyFanFailedClear, tmnxIxrResourceHighUsage, tmnxIxrResourceExhausted, tmnxIxrResourceRecovered, tmnxIxrResourceHighUsageByOwner, tmnxIxrResourceExhaustedByOwner, tmnxIxrResourceRecoveredByOwner, tmnxSasAlarminput1StateChanged, tmnxSasAlarminput2StateChanged, tmnxSasAlarminput3StateChanged, tmnxSasAlarminput4StateChanged, tmnxAlarmInputVoltageFailure, tmnxIomRsrcUsageHighLimitReached, tmnxIomRsrcUsageExhausted, tmnxIomRsrcUsageRecovered, tmnxIomRsrcEventOverflow, tmnxIomRsrcEventOverflowClr, tmnxIomRsrcOwnerOversubscribed, tmnxIomRsrcOwnerOversubscrbdClr, tmnxInterChassisCommsDown, tmnxInterChassisCommsUp, tmnxCpmIcPortDown, tmnxCpmIcPortUp, tmnxCpmIcPortSFFInserted, tmnxCpmIcPortSFFRemoved, tmnxCpmANoLocalIcPort, tmnxCpmBNoLocalIcPort, tmnxCpmALocalIcPortAvail, tmnxCpmBLocalIcPortAvail, CpmIcPortSFFStatusFailure, CpmIcPortSFFStatusDDMCorrupt, CpmIcPortSFFStatusReadError, CpmIcPortSFFStatusUnsupported, tmnxCpmIcPortDDMFailure, tmnxCpmIcPortDDMClear, tmnxSfmIcPortDown, tmnxSfmIcPortUp, tmnxSfmIcPortSFFInserted, tmnxSfmIcPortSFFRemoved, SfmIcPortSFFStatusFailure, SfmIcPortSFFStatusDDMCorrupt, SfmIcPortSFFStatusReadError, SfmIcPortSFFStatusUnsupported, tmnxSfmIcPortDDMFailure, tmnxSfmIcPortDDMClear, tmnxSfmIcPortDegraded, tmnxSfmIcPortDegradedClear, tmnxCardResMacFdbHighUsgSet, tmnxCardResMacFdbHighUsgClr, tmnxPowerShelfInputPwrModeSwitch, tmnxPowerShelfCommsDown, tmnxPowerShelfCommsUp, tmnxPowerShelfOutputStatusSwitch, tmnxPowerShelfOutputStatusDown, tmnxPowerShelfOutputStatusUp

Notes This element is part of a list key. Introduced 16.0.R1 Platforms All

### <span id="page-1915-0"></span>**admin-state** *keyword*

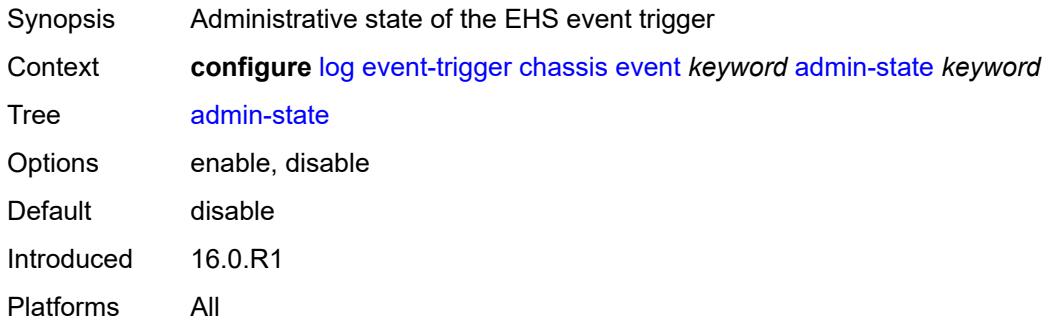

#### <span id="page-1915-1"></span>**description** *string*

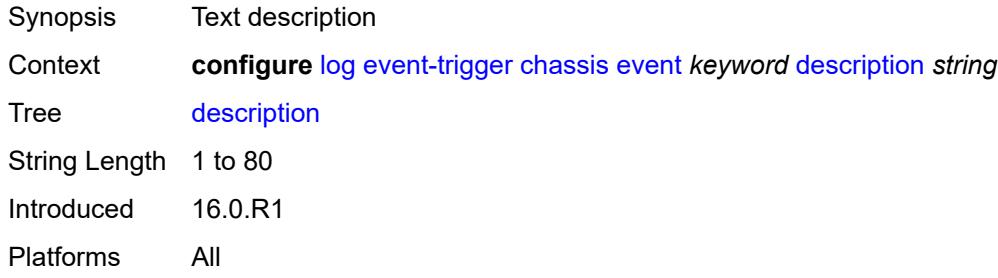

# <span id="page-1915-3"></span>**entry** [[id](#page-1915-2)] *number*

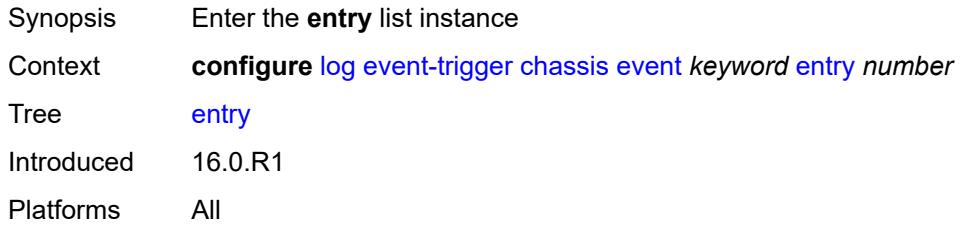

# <span id="page-1915-2"></span>[**id**] *number*

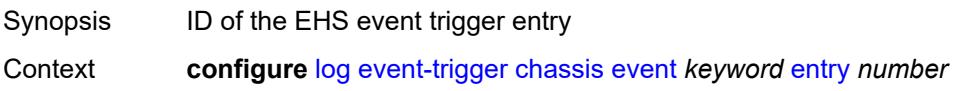

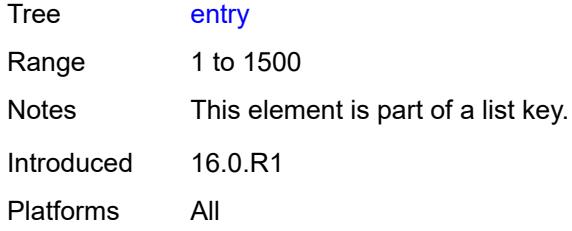

# <span id="page-1916-0"></span>**admin-state** *keyword*

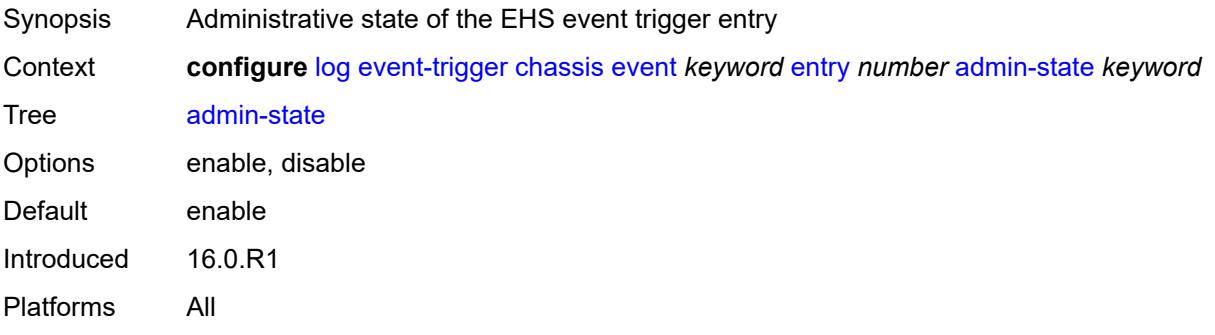

#### <span id="page-1916-1"></span>**debounce**

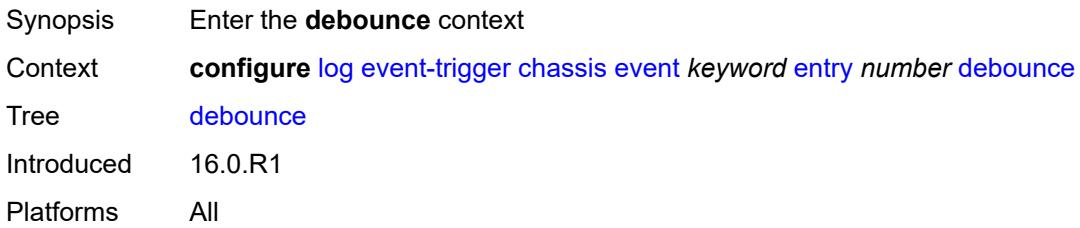

### <span id="page-1916-2"></span>**time** *number*

<span id="page-1916-3"></span>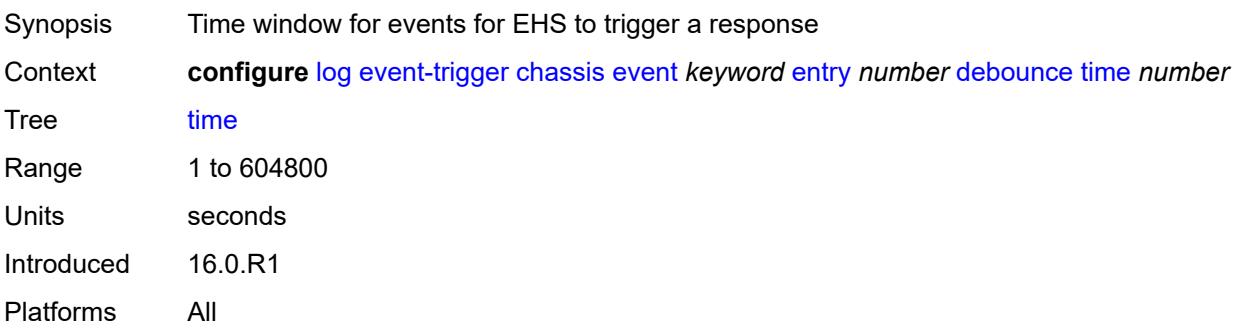

#### **value** *number*

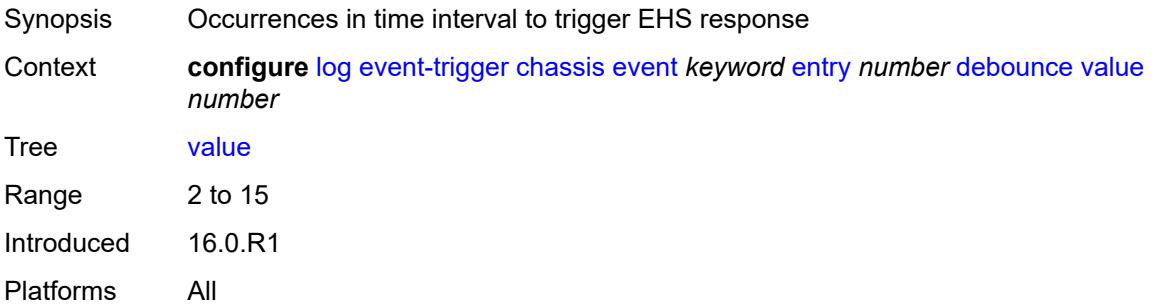

# <span id="page-1917-0"></span>**description** *string*

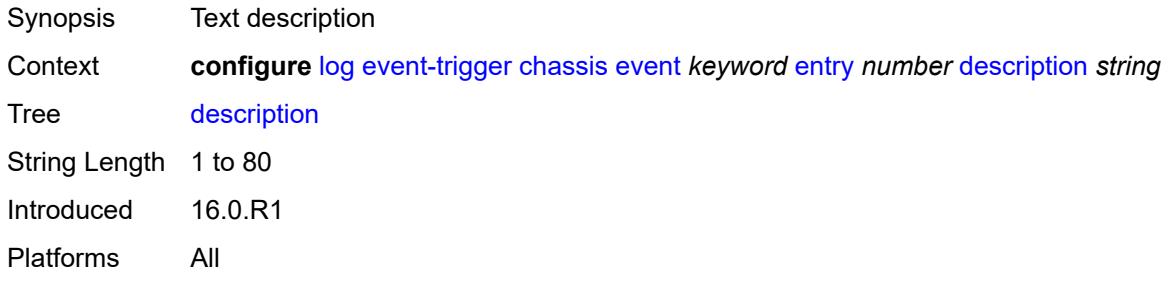

#### <span id="page-1917-1"></span>**filter** *reference*

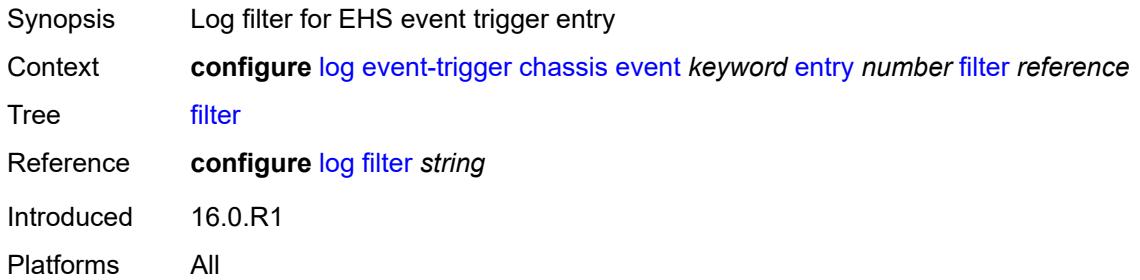

# <span id="page-1917-2"></span>**handler** *reference*

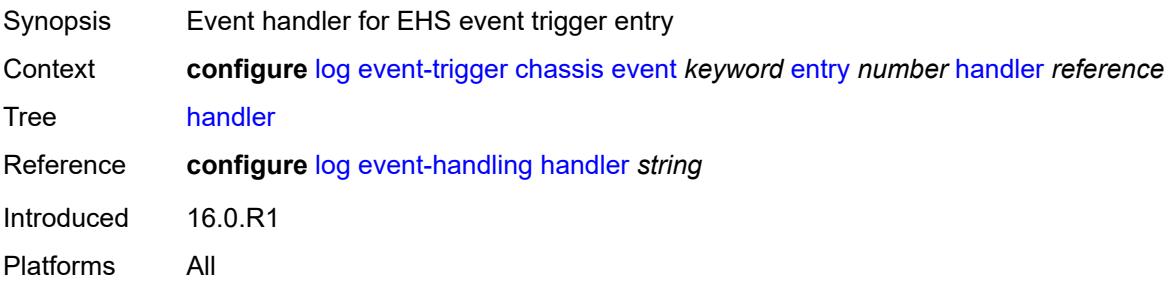

### <span id="page-1918-1"></span>**debug** [event](#page-1918-0) *keyword*

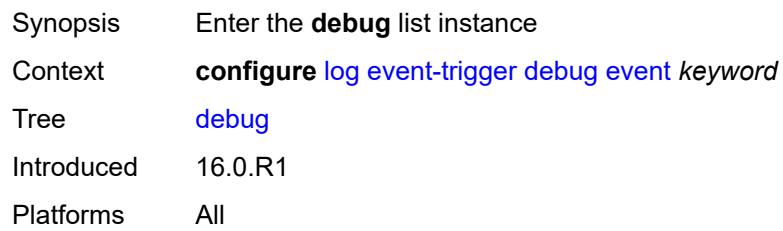

### <span id="page-1918-0"></span>**event** *keyword*

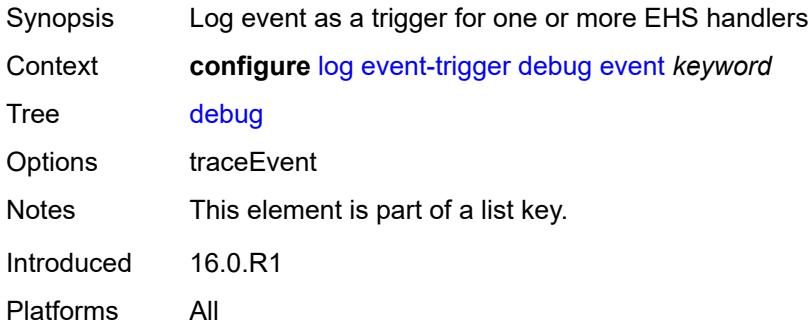

### <span id="page-1918-2"></span>**admin-state** *keyword*

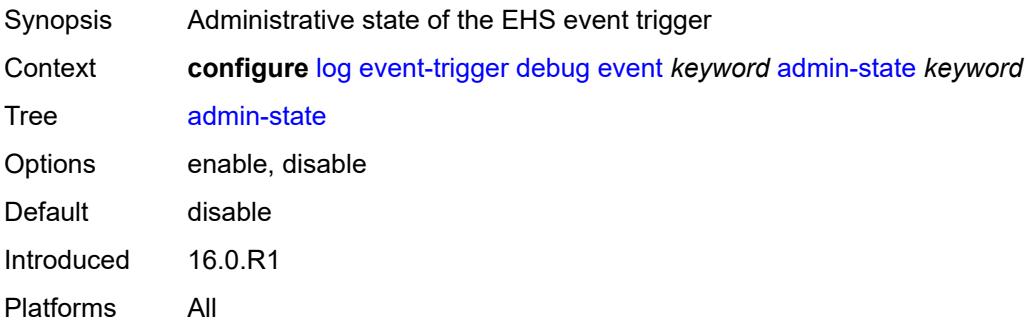

# <span id="page-1918-3"></span>**description** *string*

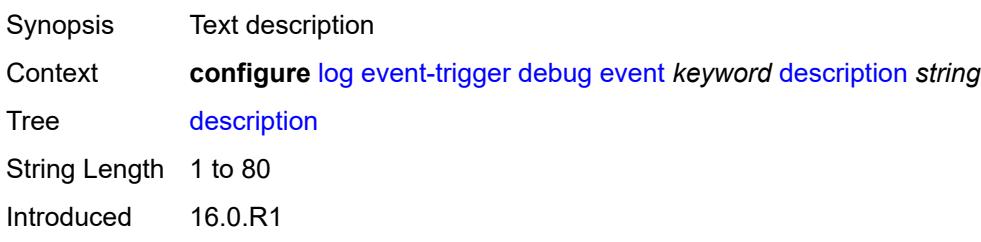

Platforms All

# <span id="page-1919-1"></span>**entry** [[id](#page-1919-0)] *number*

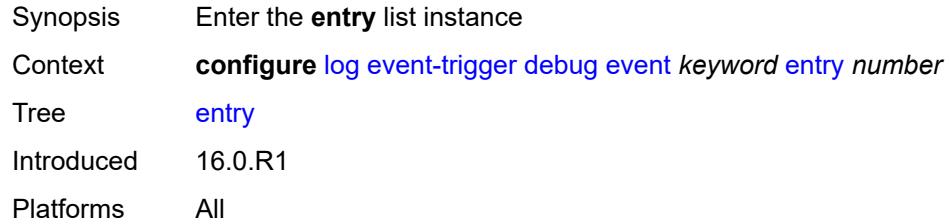

# <span id="page-1919-0"></span>[**id**] *number*

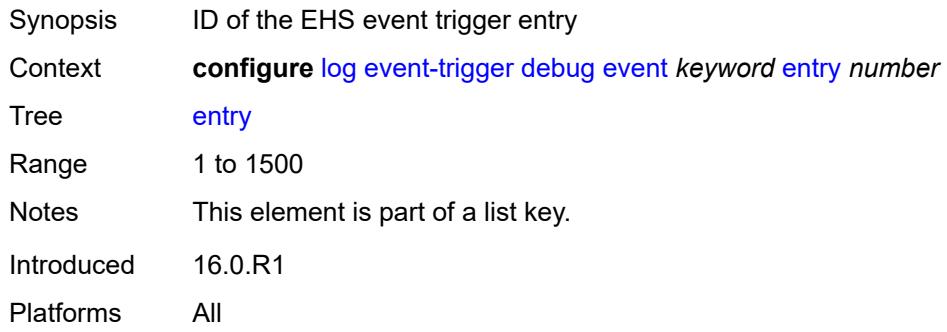

# <span id="page-1919-2"></span>**admin-state** *keyword*

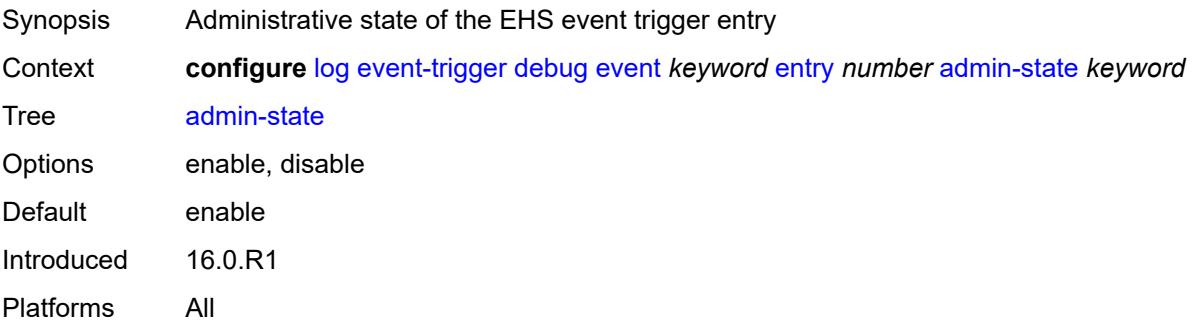

### <span id="page-1919-3"></span>**debounce**

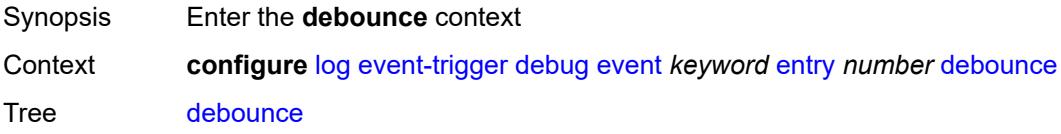

Introduced 16.0.R1 Platforms All

### <span id="page-1920-0"></span>**time** *number*

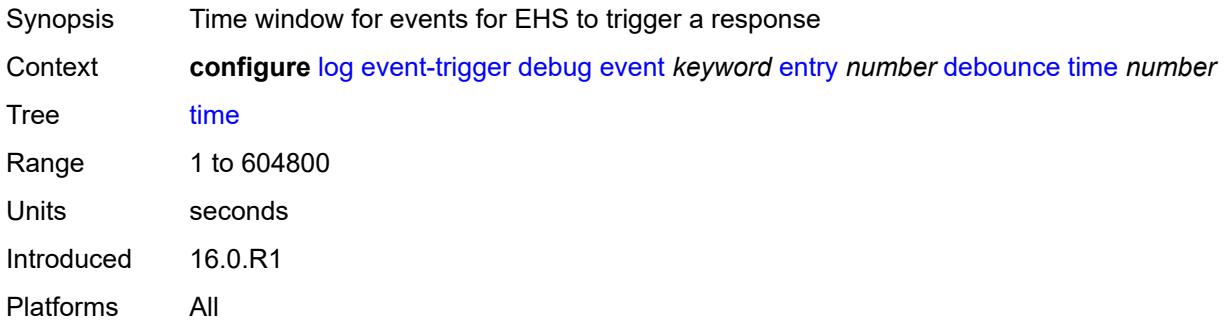

#### <span id="page-1920-1"></span>**value** *number*

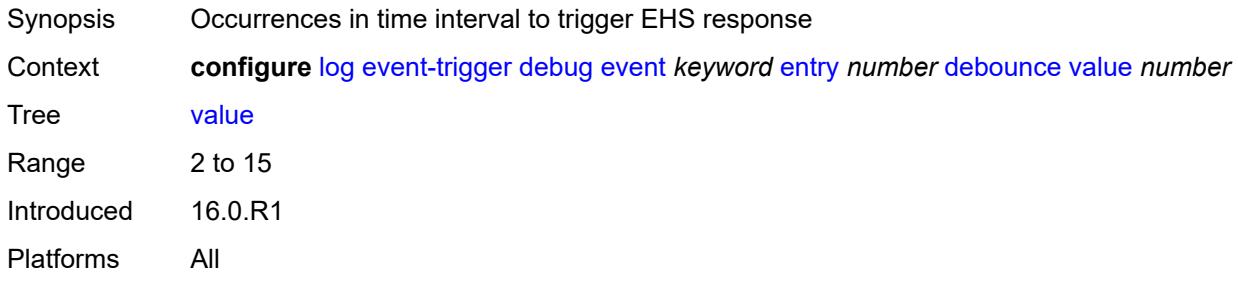

# <span id="page-1920-2"></span>**description** *string*

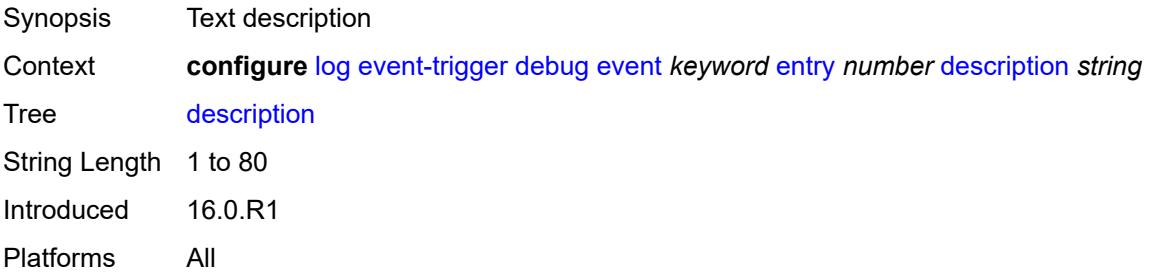

#### <span id="page-1920-3"></span>**filter** *reference*

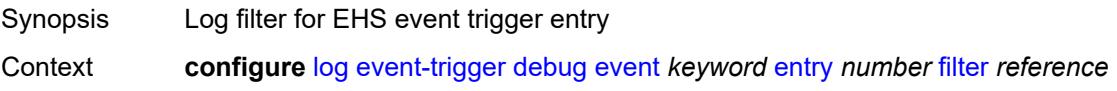

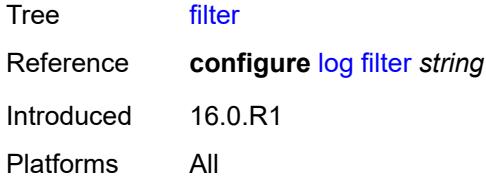

### <span id="page-1921-0"></span>**handler** *reference*

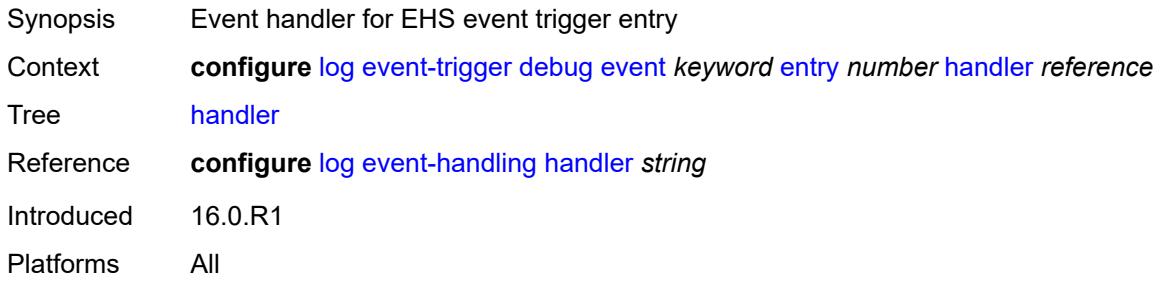

### <span id="page-1921-2"></span>**dhcp** [event](#page-1921-1) *keyword*

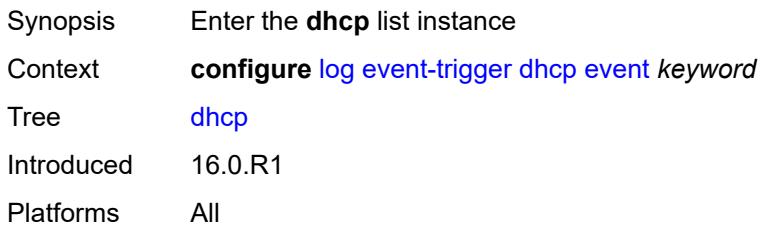

### <span id="page-1921-1"></span>**event** *keyword*

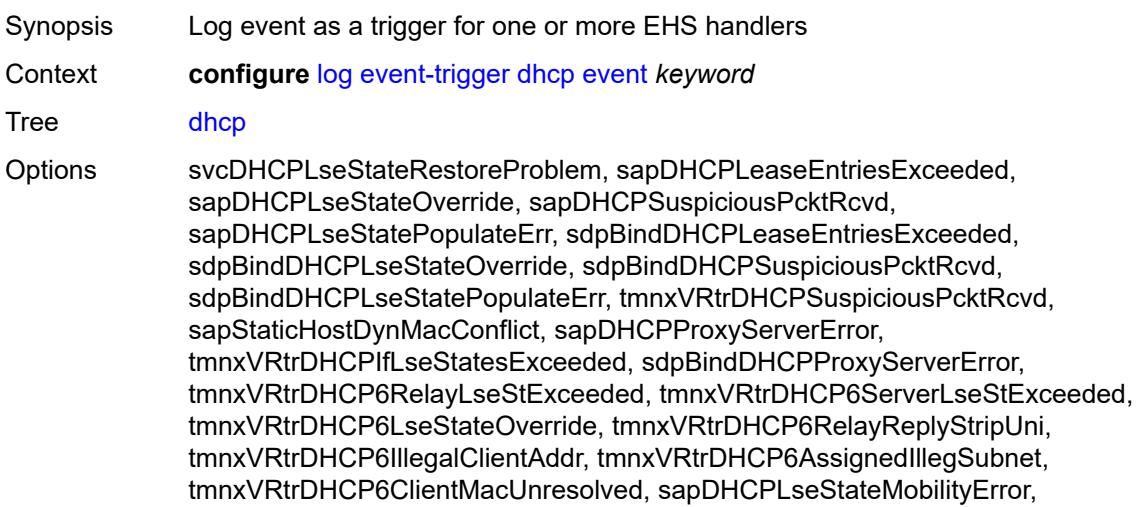

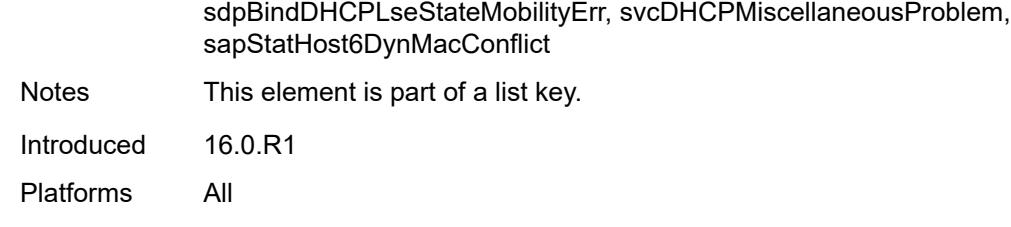

#### <span id="page-1922-0"></span>**admin-state** *keyword*

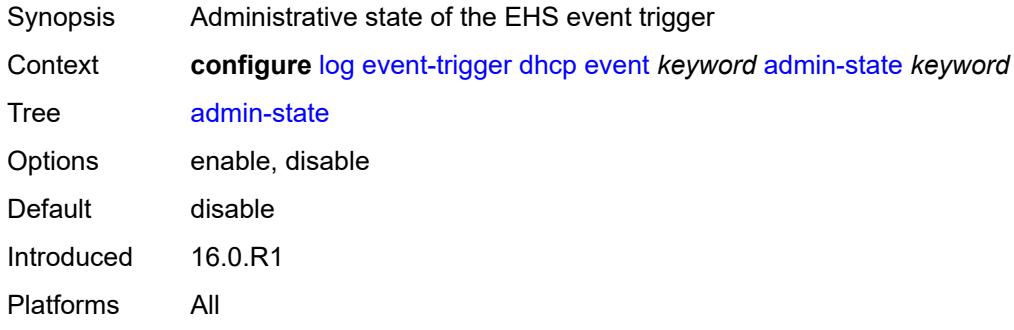

# <span id="page-1922-1"></span>**description** *string*

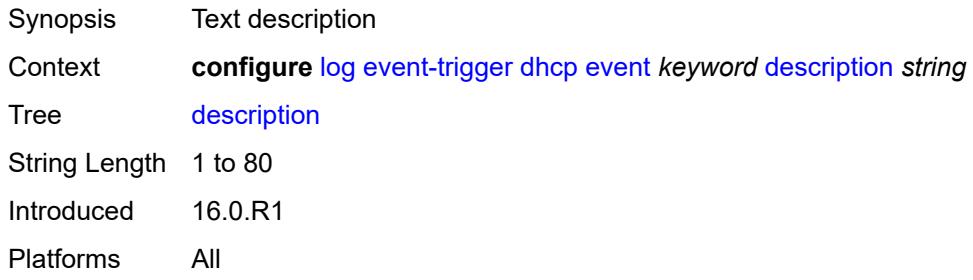

### <span id="page-1922-3"></span>**entry** [[id](#page-1922-2)] *number*

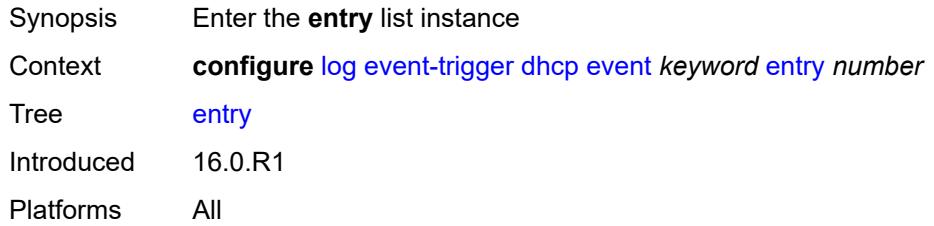

# <span id="page-1922-2"></span>[**id**] *number*

Synopsis ID of the EHS event trigger entry

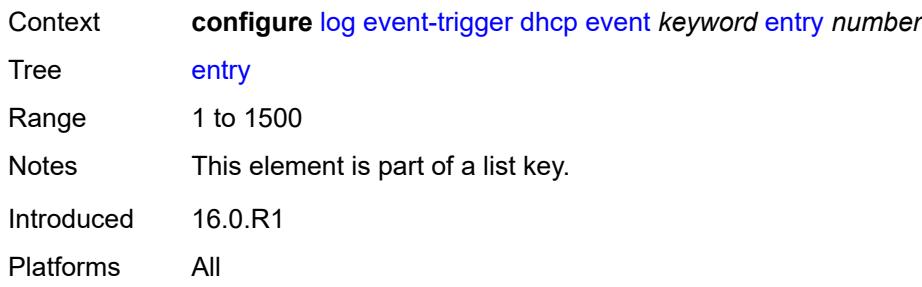

### <span id="page-1923-0"></span>**admin-state** *keyword*

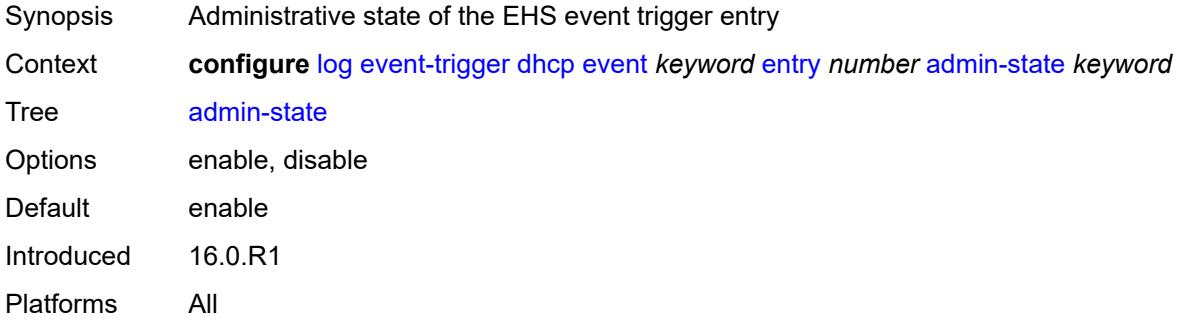

### <span id="page-1923-1"></span>**debounce**

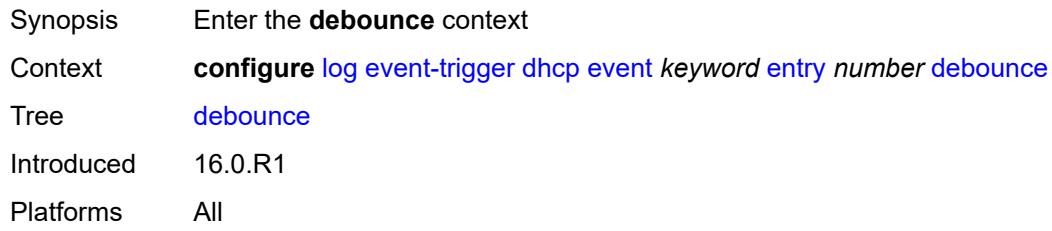

#### <span id="page-1923-2"></span>**time** *number*

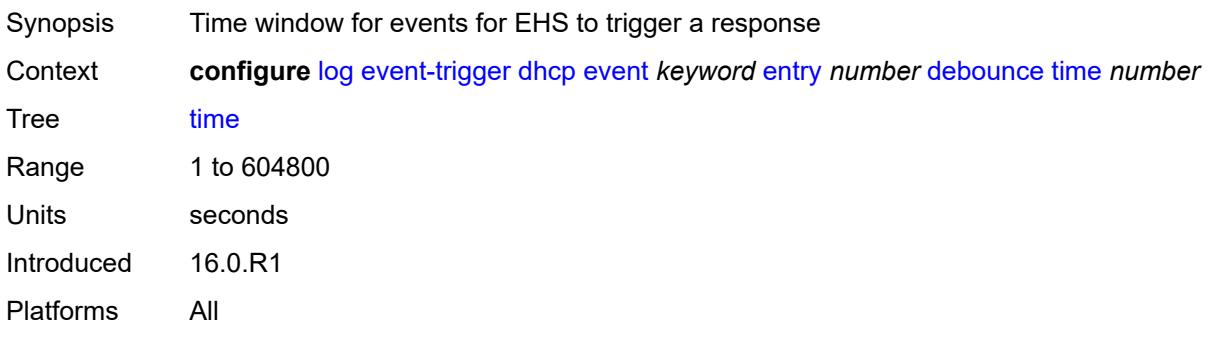

#### <span id="page-1924-0"></span>**value** *number*

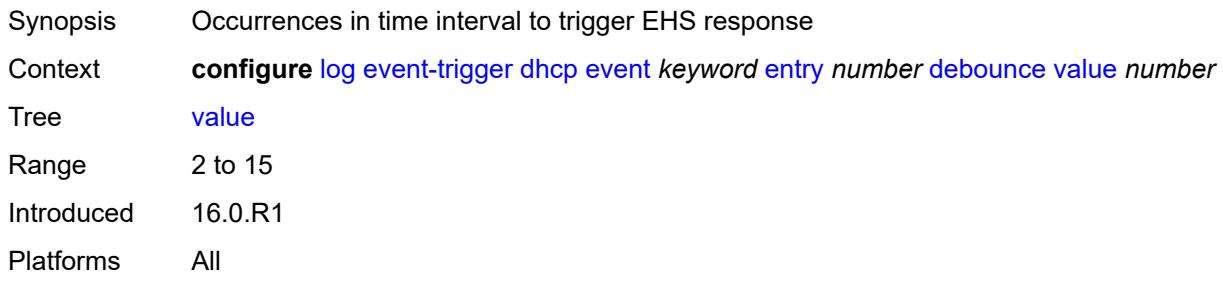

# <span id="page-1924-1"></span>**description** *string*

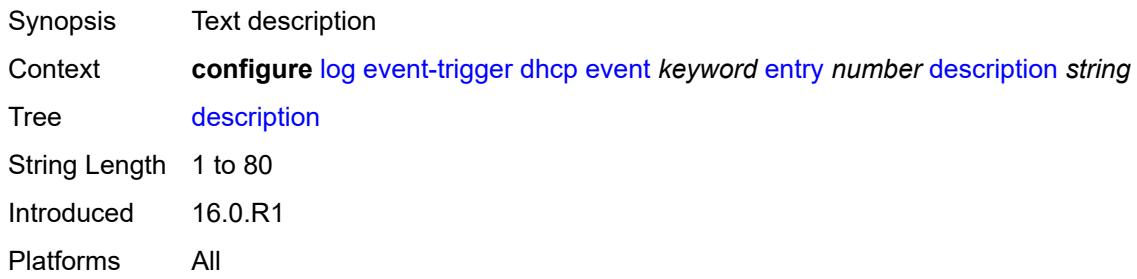

#### <span id="page-1924-2"></span>**filter** *reference*

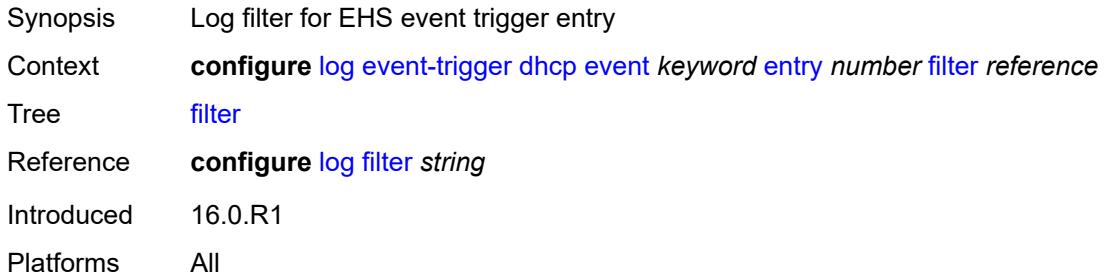

# <span id="page-1924-3"></span>**handler** *reference*

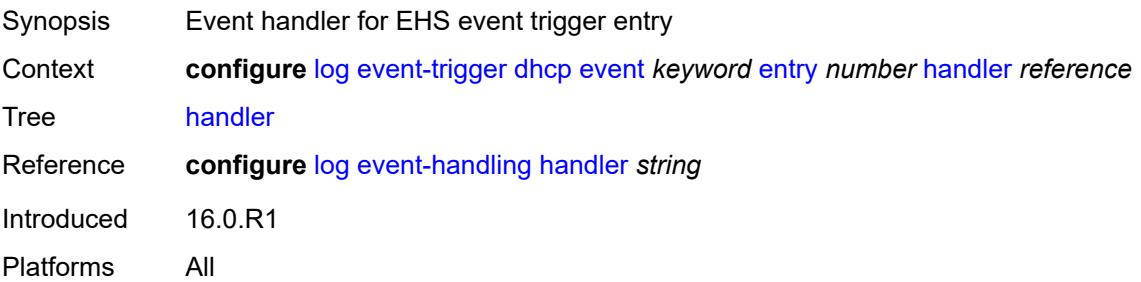

### <span id="page-1925-1"></span>**dhcps** [event](#page-1925-0) *keyword*

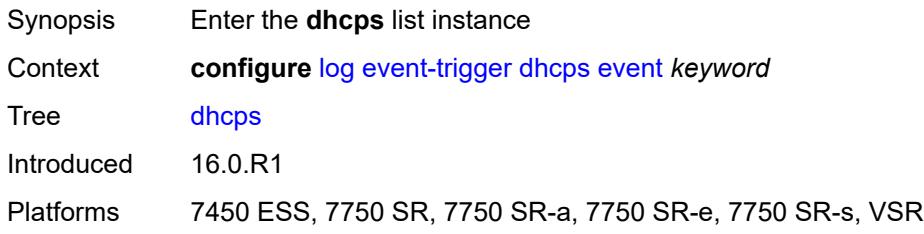

# <span id="page-1925-0"></span>**event** *keyword*

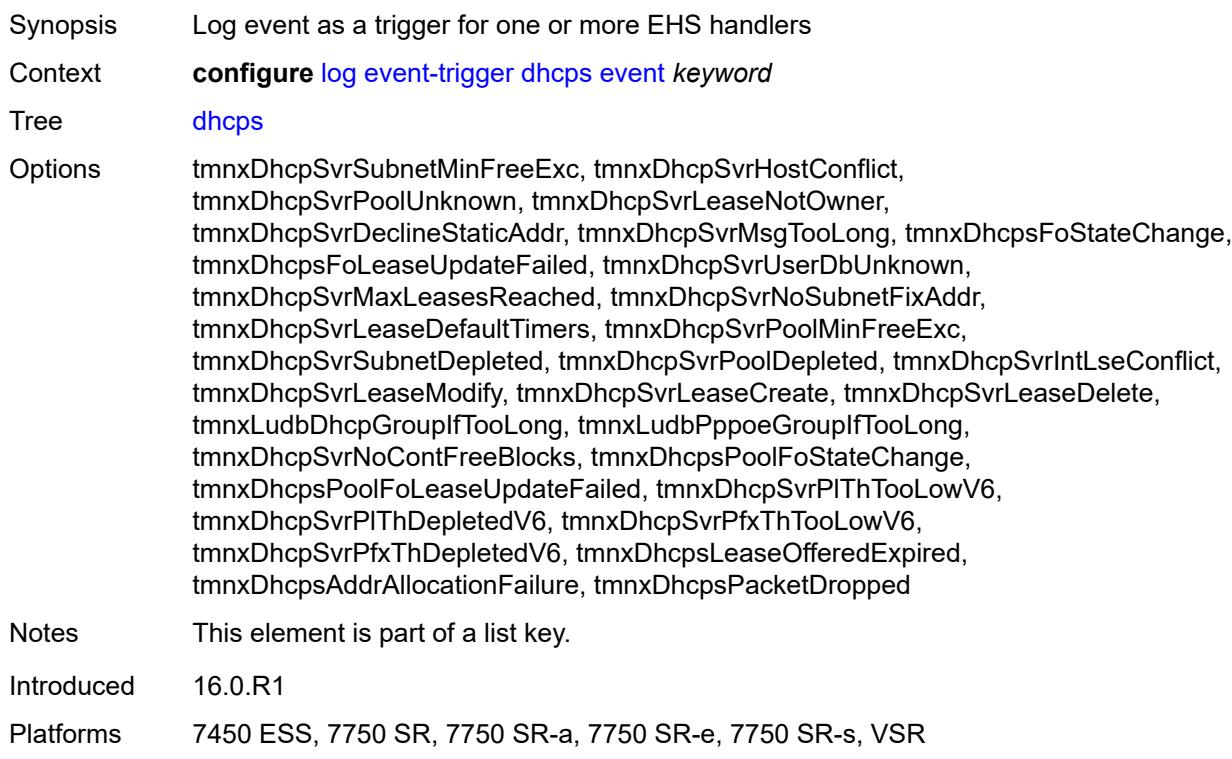

#### <span id="page-1925-2"></span>**admin-state** *keyword*

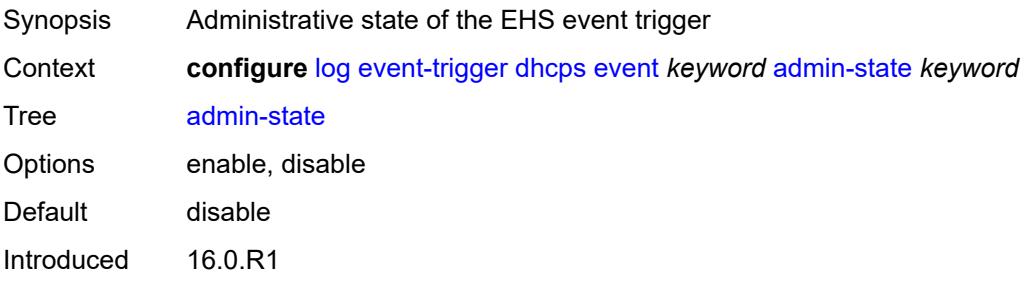

Platforms 7450 ESS, 7750 SR, 7750 SR-a, 7750 SR-e, 7750 SR-s, VSR

### <span id="page-1926-0"></span>**description** *string*

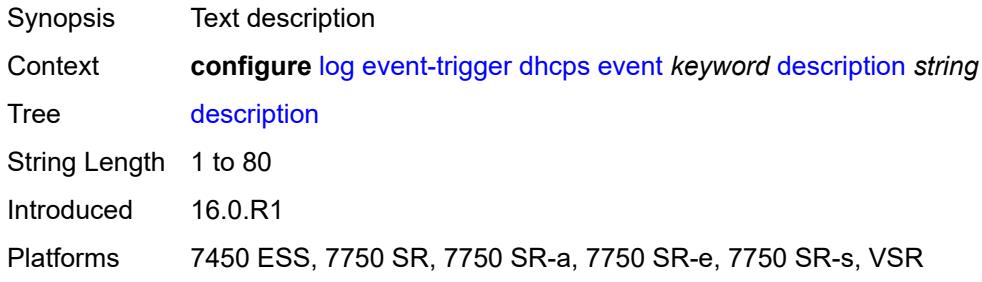

# <span id="page-1926-2"></span>**entry** [[id](#page-1926-1)] *number*

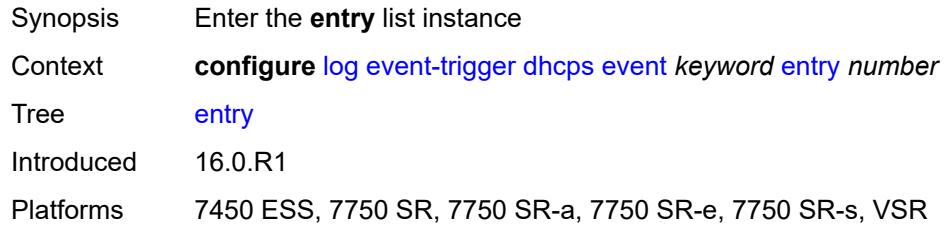

# <span id="page-1926-1"></span>[**id**] *number*

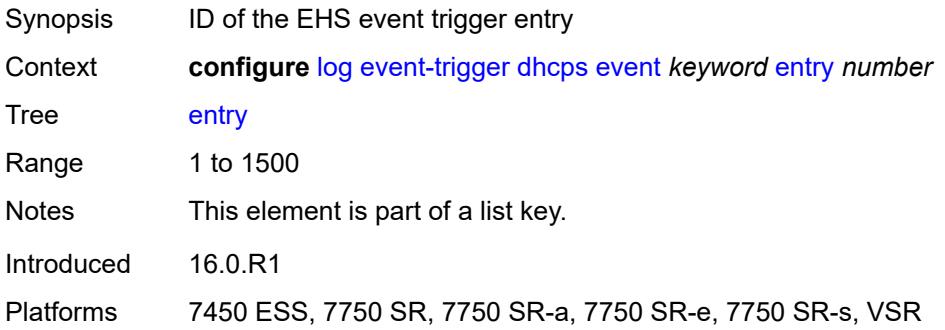

#### <span id="page-1926-3"></span>**admin-state** *keyword*

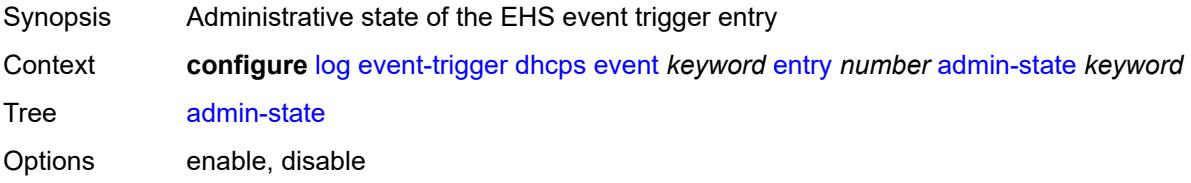

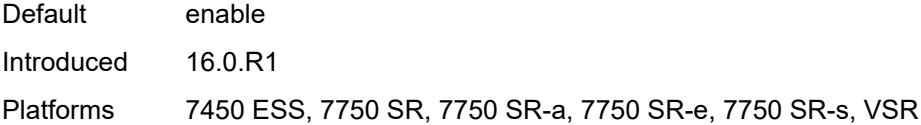

### <span id="page-1927-0"></span>**debounce**

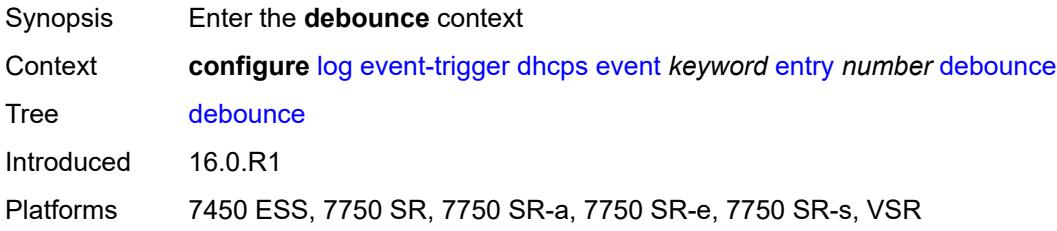

#### <span id="page-1927-1"></span>**time** *number*

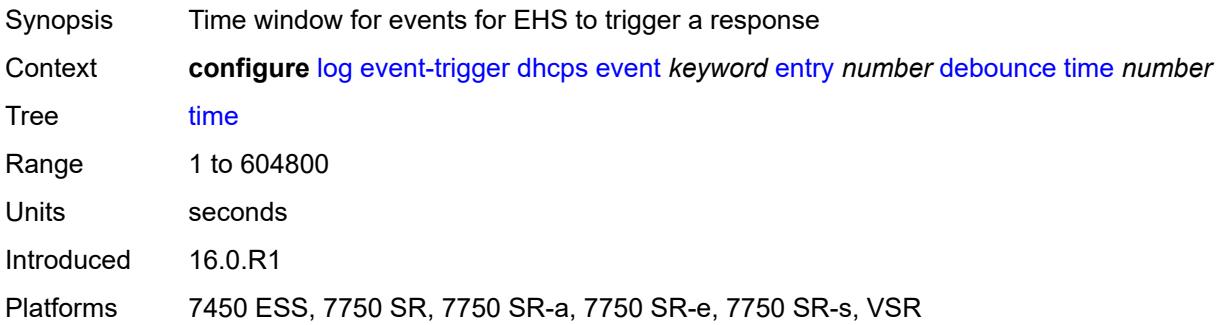

#### <span id="page-1927-2"></span>**value** *number*

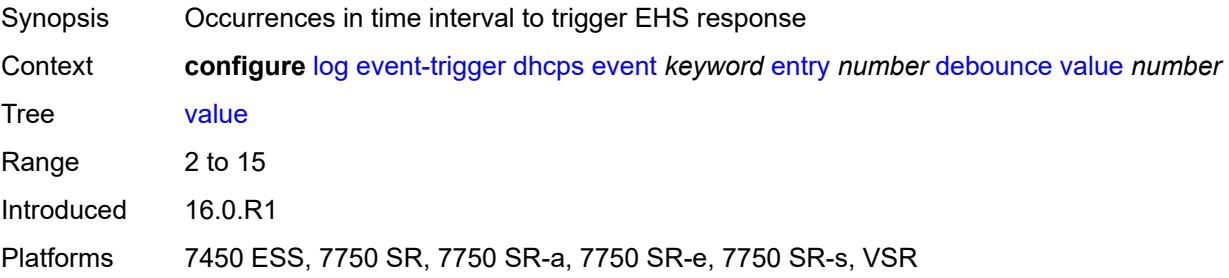

### <span id="page-1927-3"></span>**description** *string*

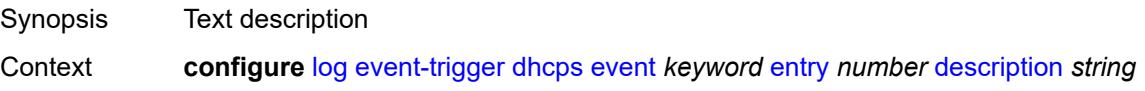

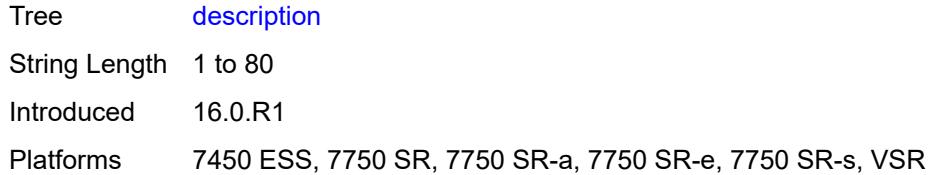

### <span id="page-1928-0"></span>**filter** *reference*

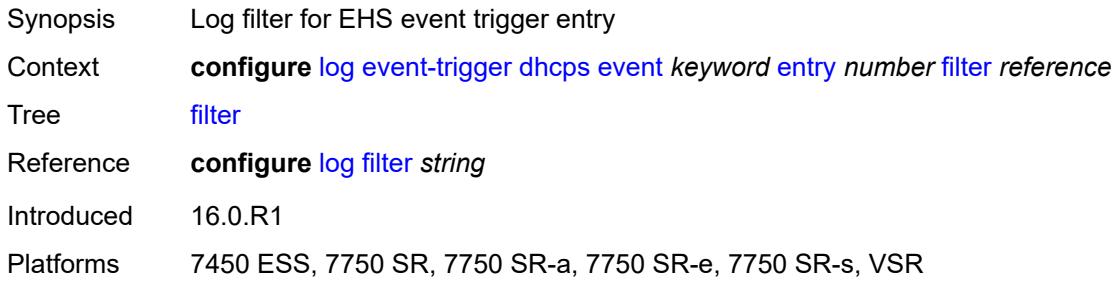

# <span id="page-1928-1"></span>**handler** *reference*

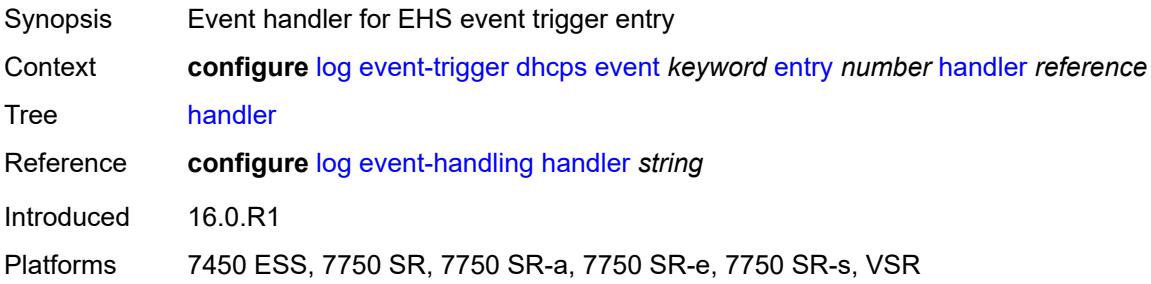

# <span id="page-1928-3"></span>**diameter** [event](#page-1928-2) *keyword*

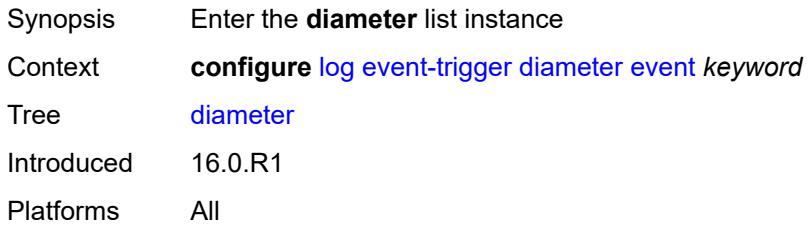

#### <span id="page-1928-2"></span>**event** *keyword*

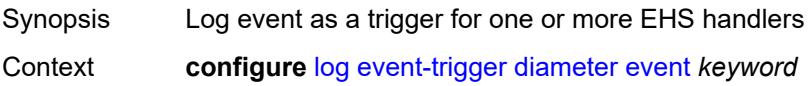

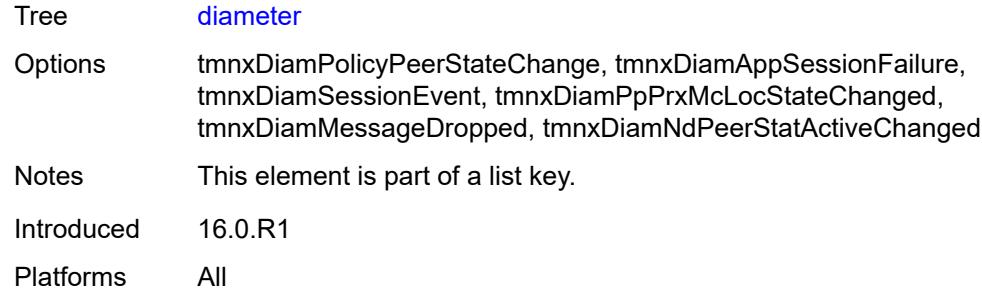

#### <span id="page-1929-0"></span>**admin-state** *keyword*

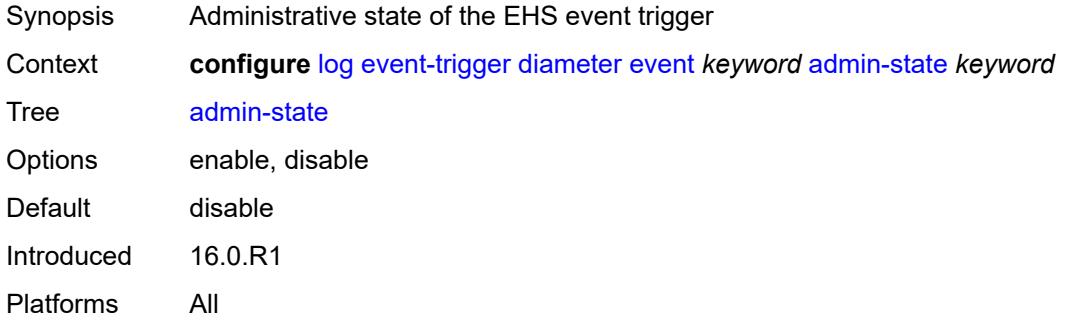

# <span id="page-1929-1"></span>**description** *string*

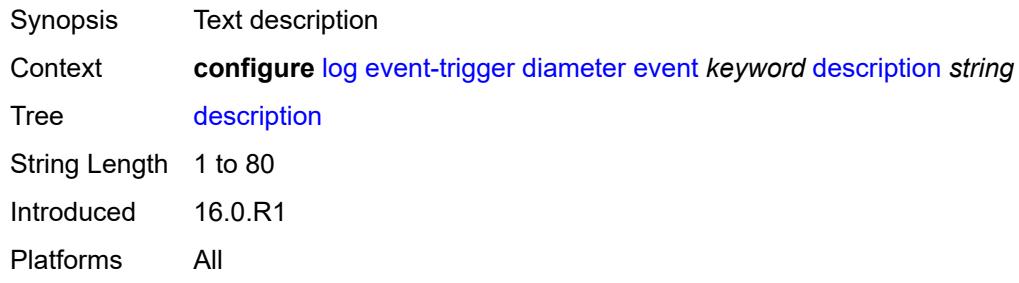

### <span id="page-1929-3"></span>**entry** [[id](#page-1929-2)] *number*

<span id="page-1929-2"></span>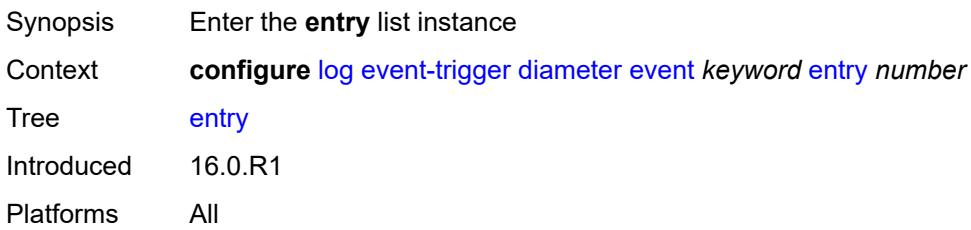

# [**id**] *number*

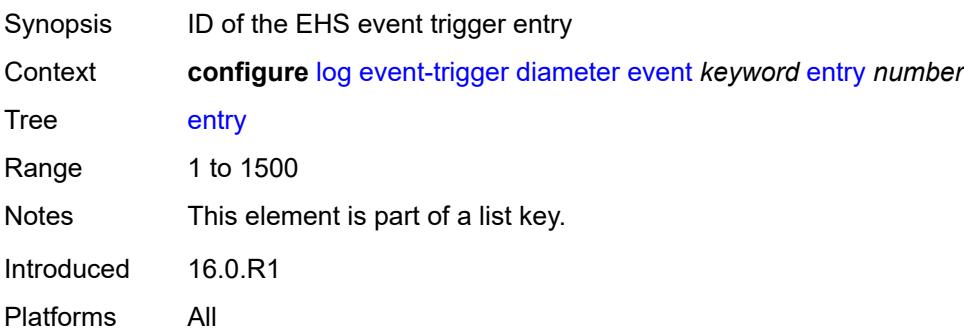

### <span id="page-1930-0"></span>**admin-state** *keyword*

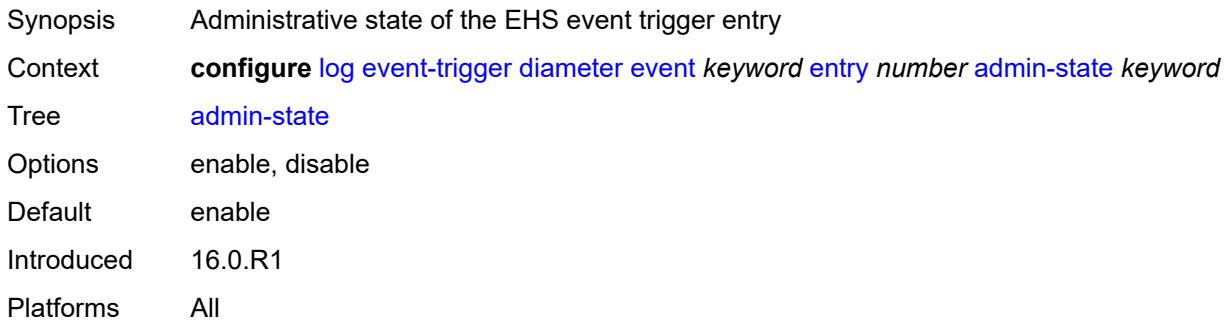

### <span id="page-1930-1"></span>**debounce**

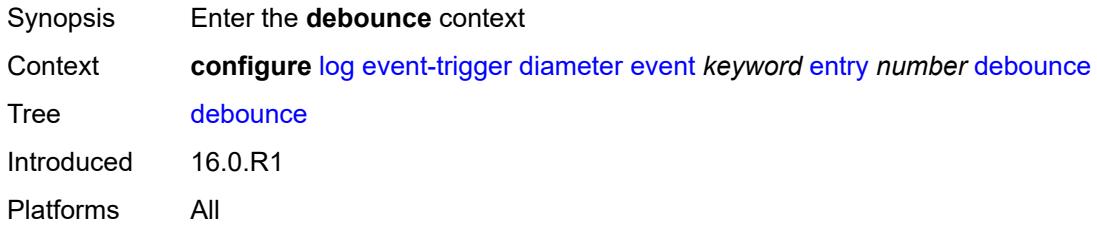

#### <span id="page-1930-2"></span>**time** *number*

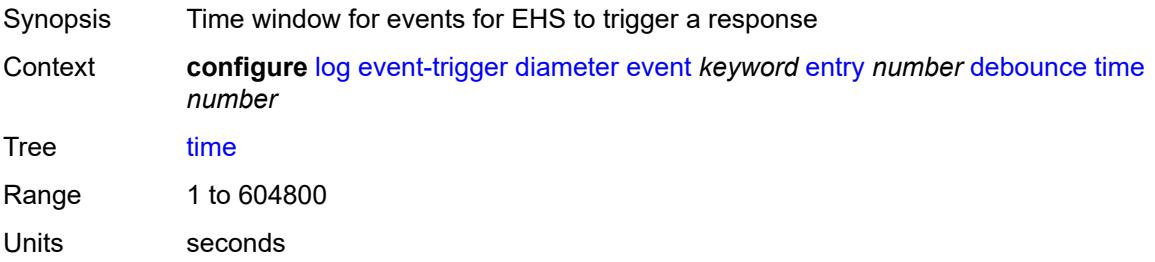

Introduced 16.0.R1 Platforms All

#### <span id="page-1931-0"></span>**value** *number*

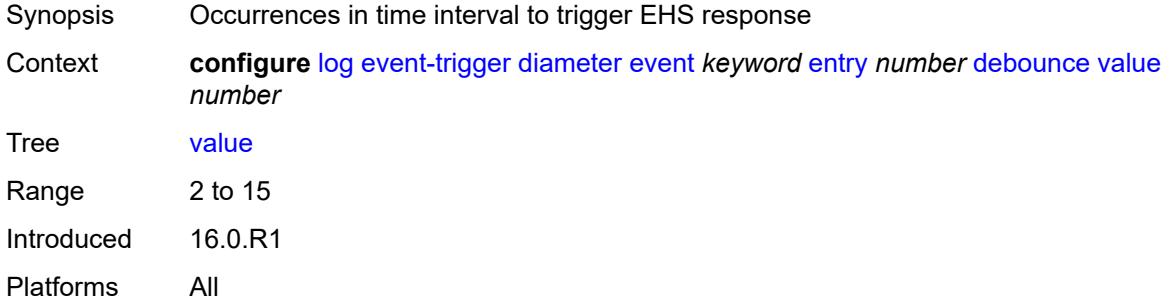

### <span id="page-1931-1"></span>**description** *string*

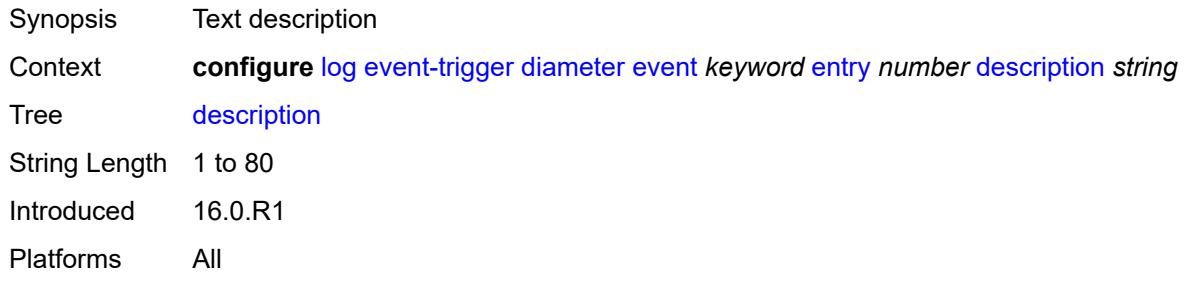

### <span id="page-1931-2"></span>**filter** *reference*

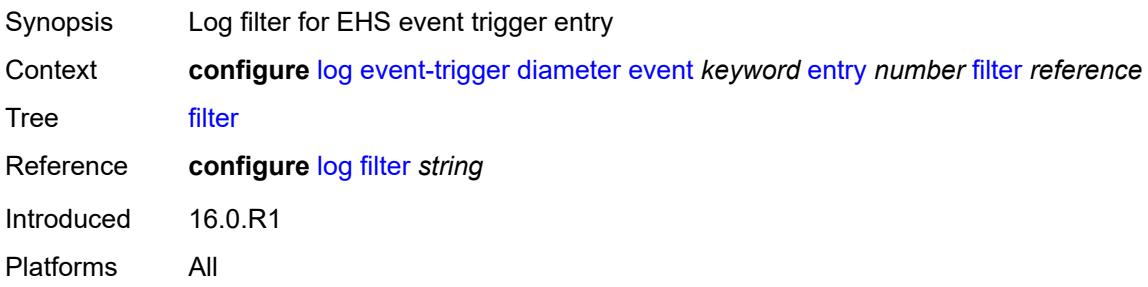

# <span id="page-1931-3"></span>**handler** *reference*

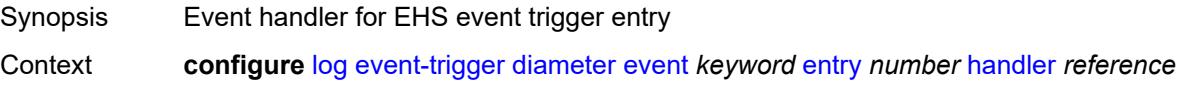

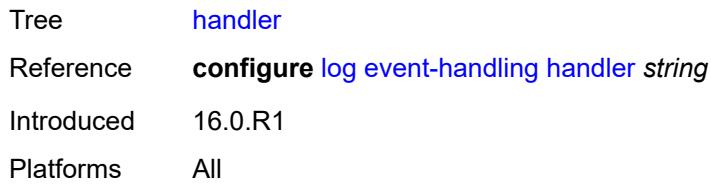

# <span id="page-1932-1"></span>**dot1x** [event](#page-1932-0) *keyword*

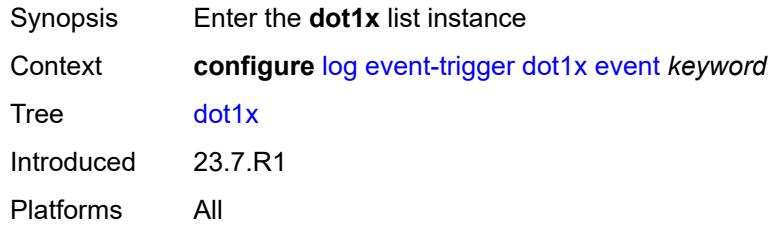

### <span id="page-1932-0"></span>**event** *keyword*

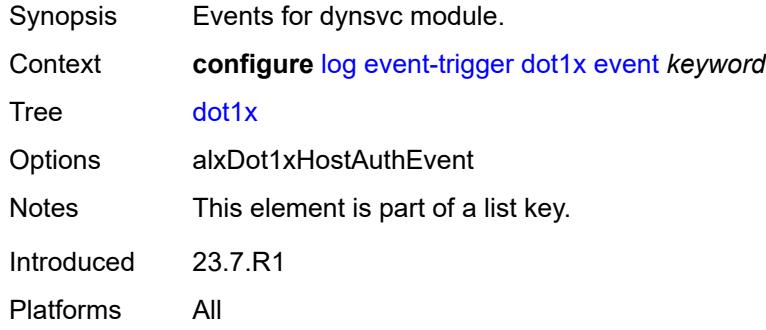

# <span id="page-1932-2"></span>**admin-state** *keyword*

<span id="page-1932-3"></span>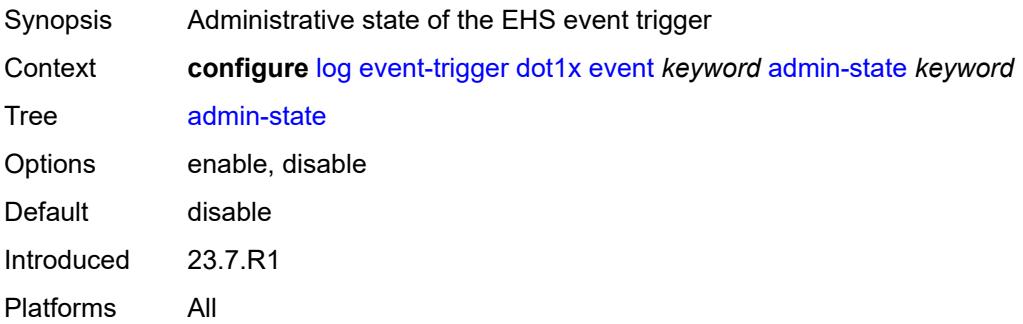

# **description** *string*

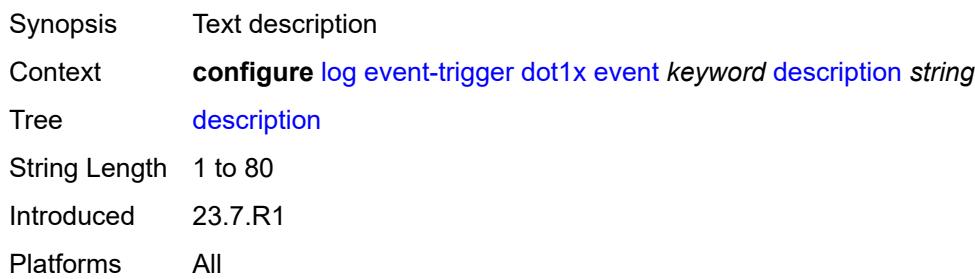

### <span id="page-1933-1"></span>**entry** [[id](#page-1933-0)] *number*

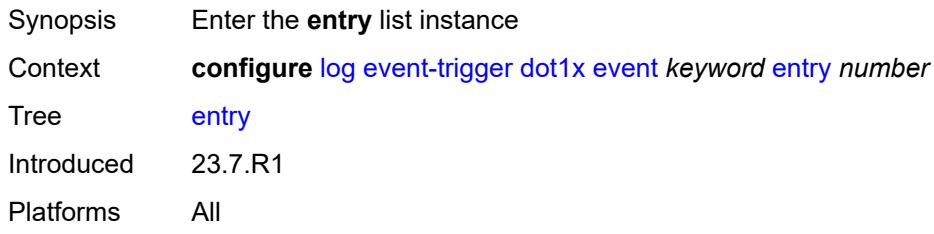

# <span id="page-1933-0"></span>[**id**] *number*

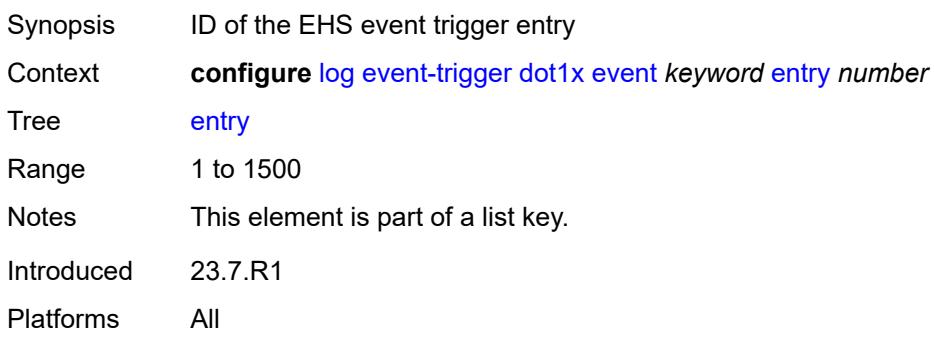

# <span id="page-1933-2"></span>**admin-state** *keyword*

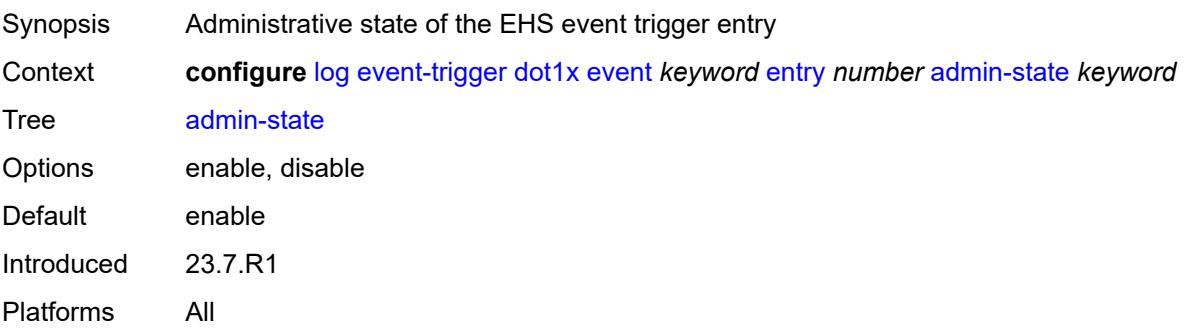

#### <span id="page-1934-0"></span>**debounce**

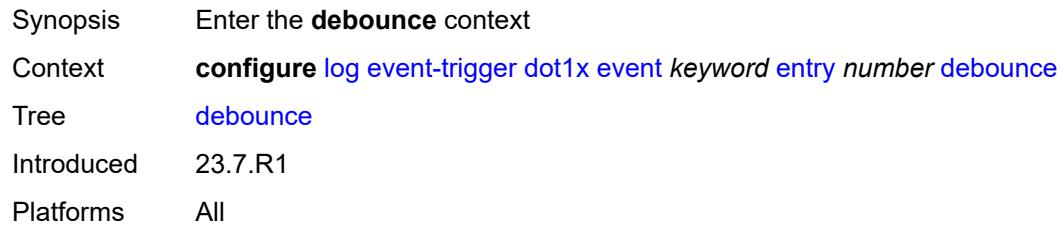

#### <span id="page-1934-1"></span>**time** *number*

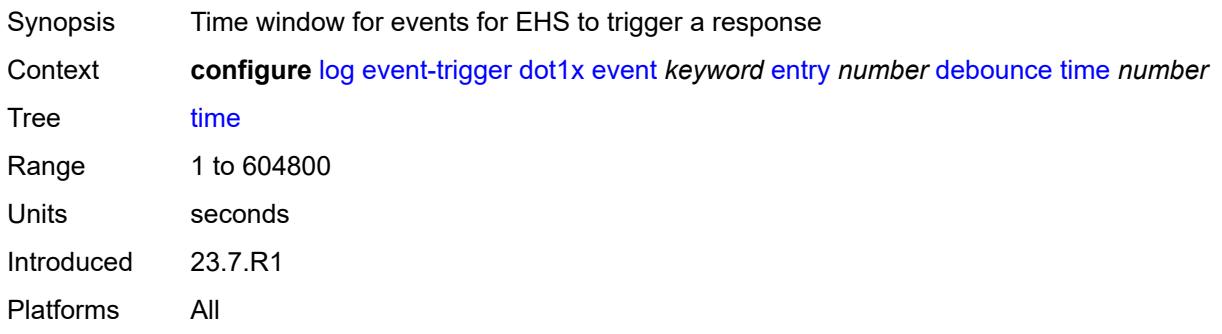

### <span id="page-1934-2"></span>**value** *number*

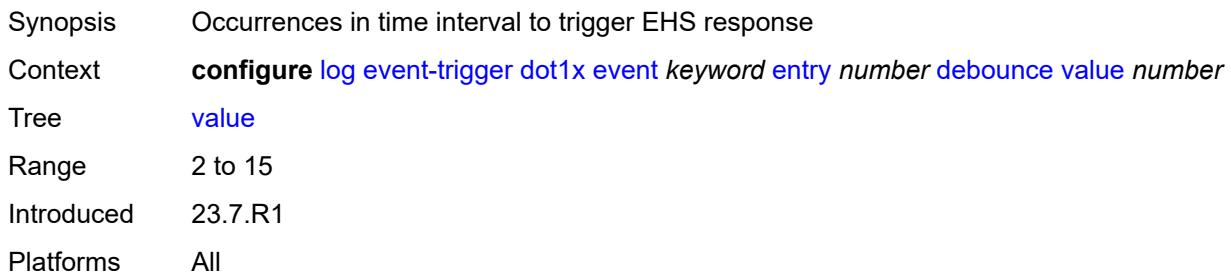

# <span id="page-1934-3"></span>**description** *string*

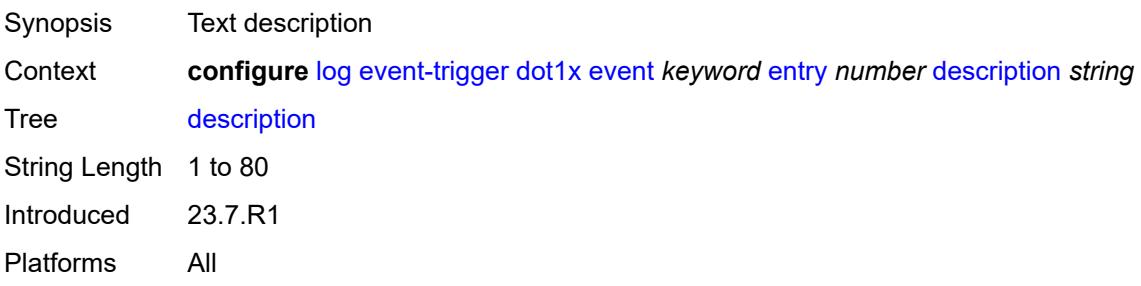

#### <span id="page-1935-0"></span>**filter** *reference*

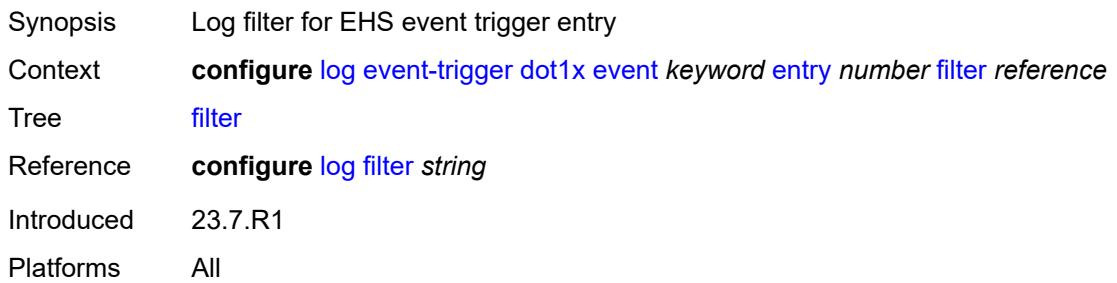

### <span id="page-1935-1"></span>**handler** *reference*

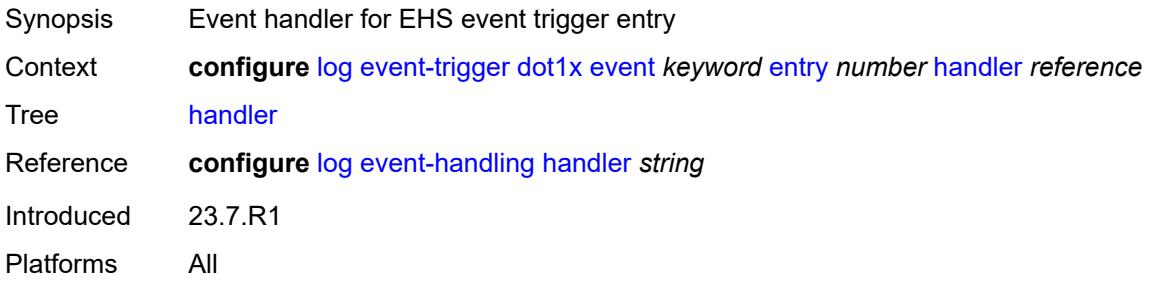

### <span id="page-1935-3"></span>**dynsvc** [event](#page-1935-2) *keyword*

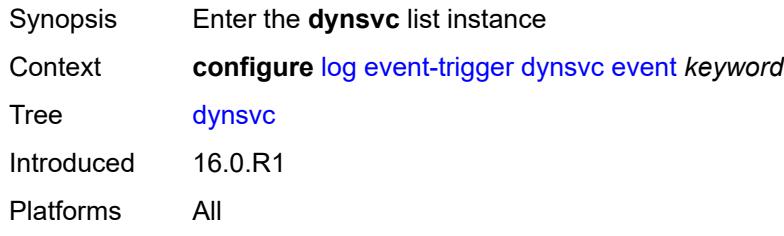

# <span id="page-1935-2"></span>**event** *keyword*

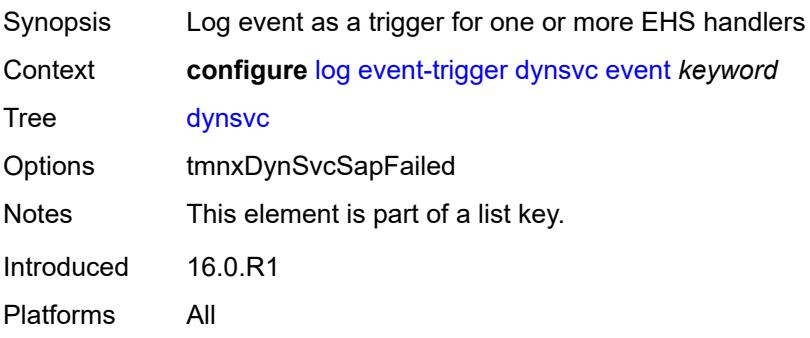

### <span id="page-1936-0"></span>**admin-state** *keyword*

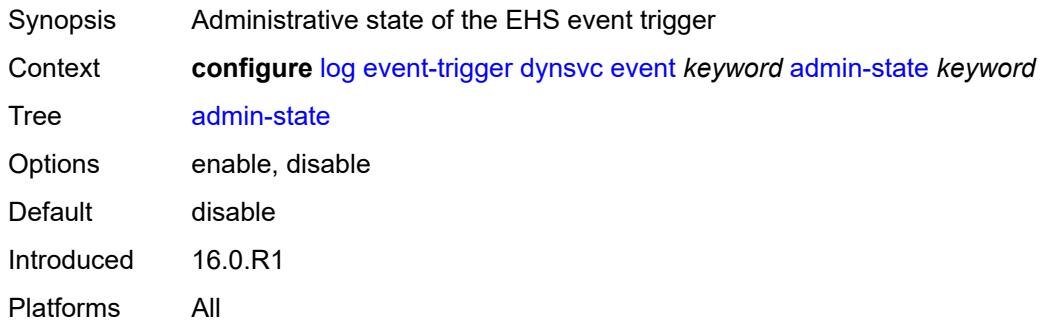

# <span id="page-1936-1"></span>**description** *string*

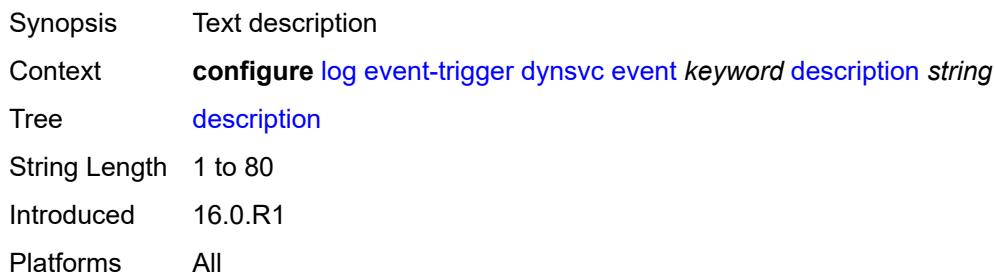

# <span id="page-1936-3"></span>**entry** [[id](#page-1936-2)] *number*

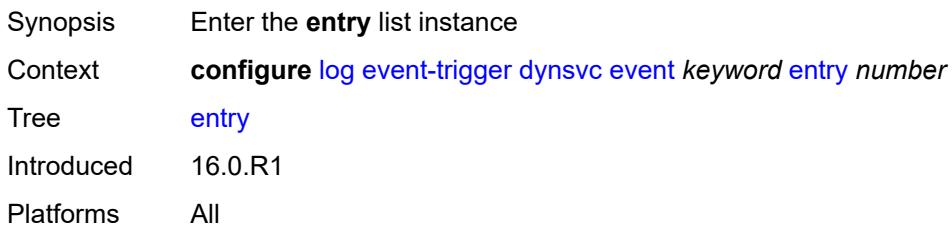

# <span id="page-1936-2"></span>[**id**] *number*

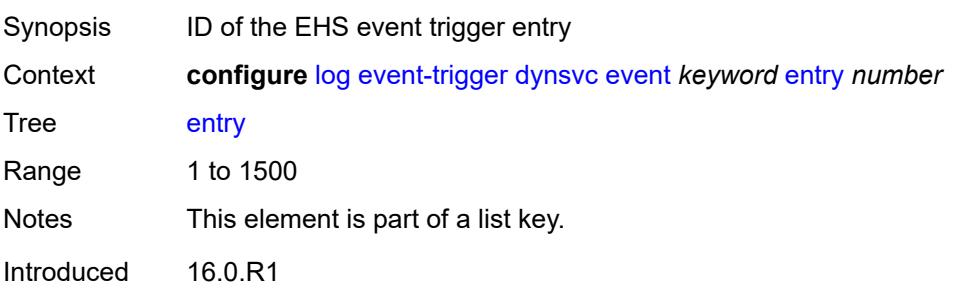

Platforms All

### <span id="page-1937-0"></span>**admin-state** *keyword*

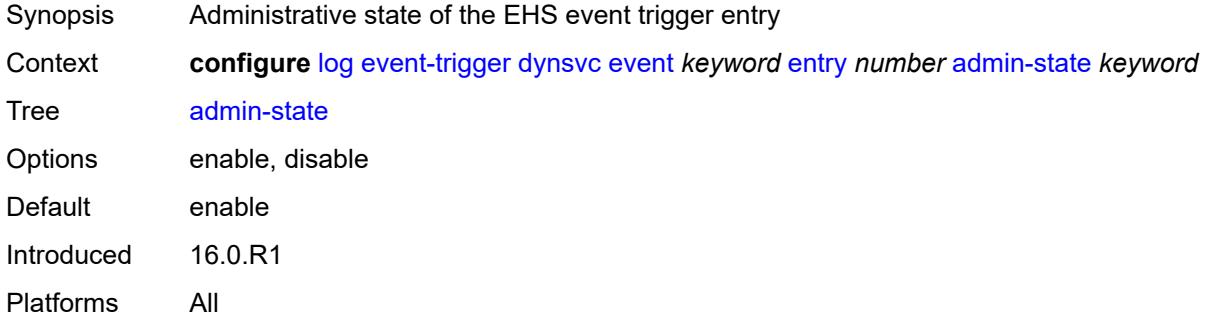

#### <span id="page-1937-1"></span>**debounce**

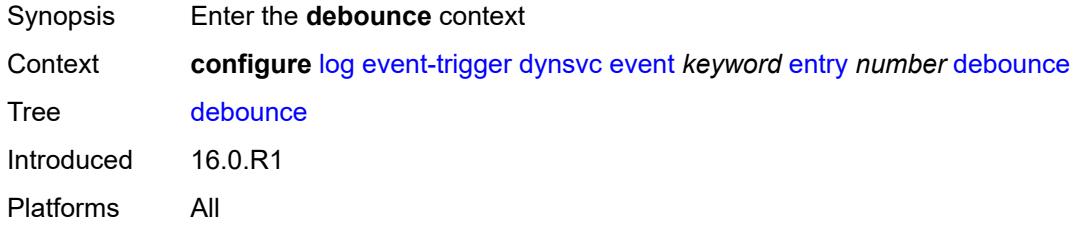

#### <span id="page-1937-2"></span>**time** *number*

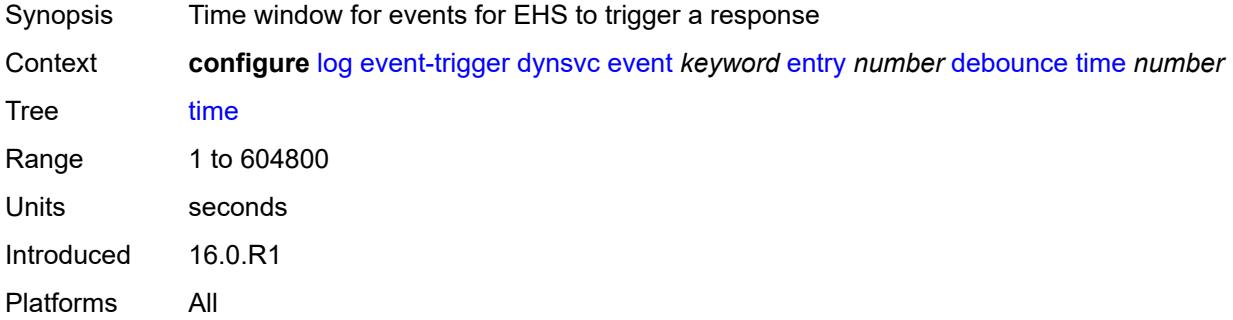

#### <span id="page-1937-3"></span>**value** *number*

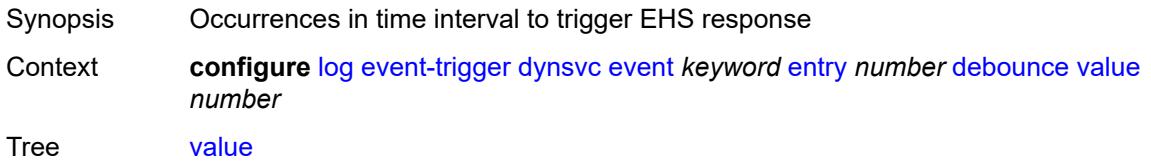

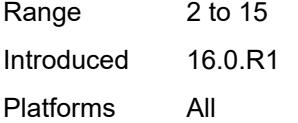

# <span id="page-1938-0"></span>**description** *string*

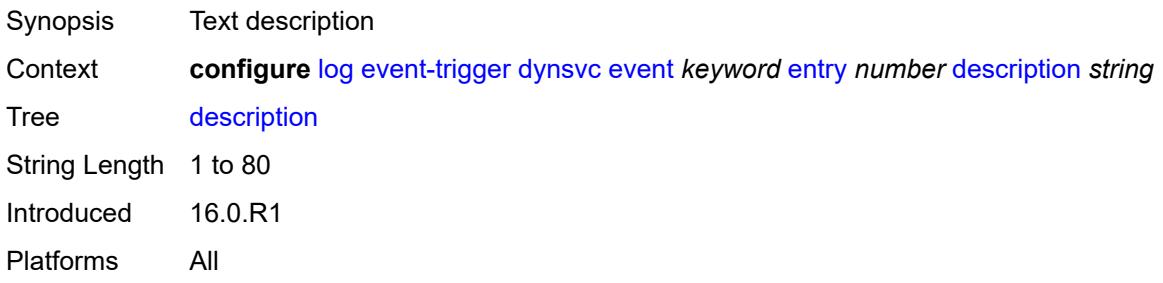

#### <span id="page-1938-1"></span>**filter** *reference*

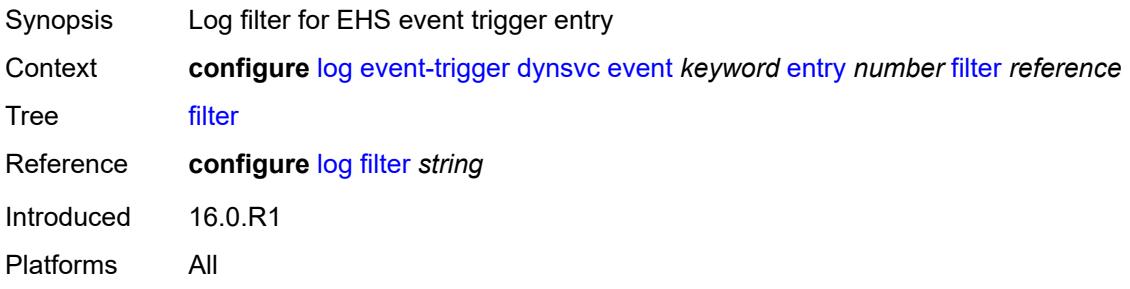

#### <span id="page-1938-2"></span>**handler** *reference*

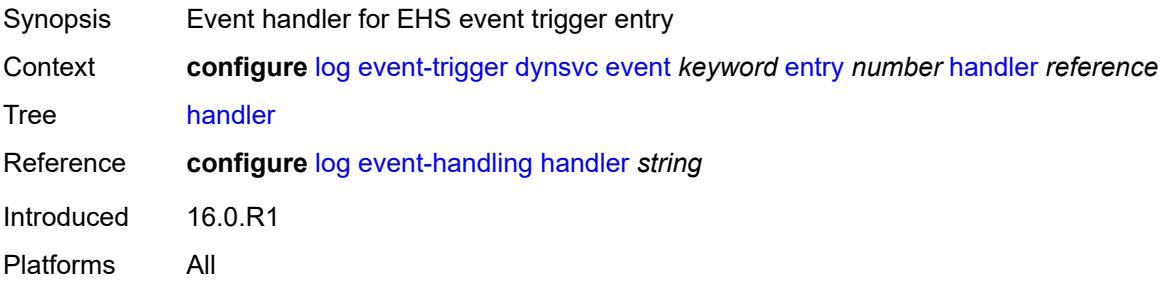

#### <span id="page-1938-3"></span>**efm-oam** [event](#page-1939-0) *keyword*

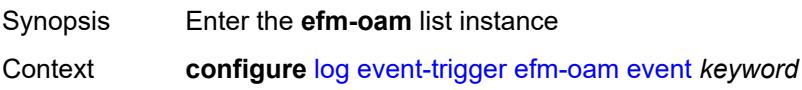

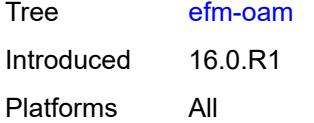

# <span id="page-1939-0"></span>**event** *keyword*

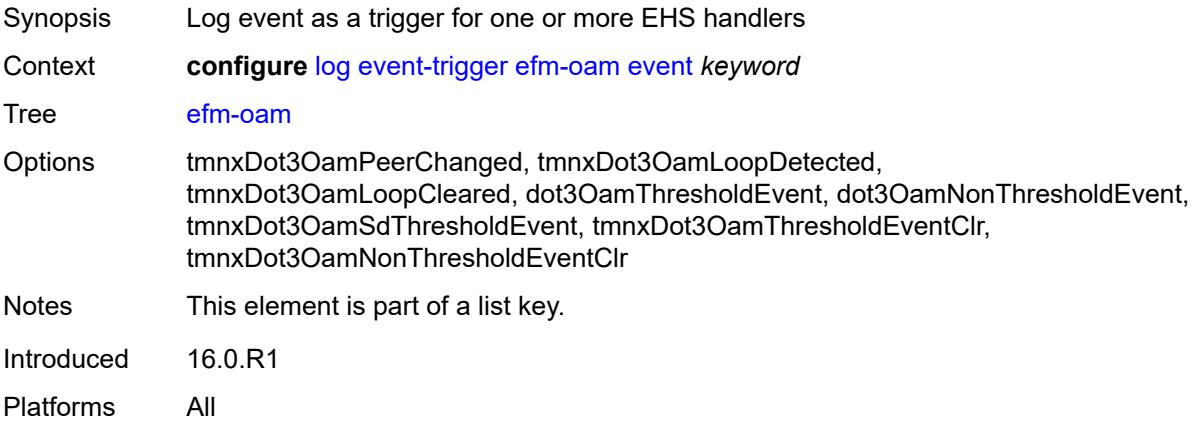

# <span id="page-1939-1"></span>**admin-state** *keyword*

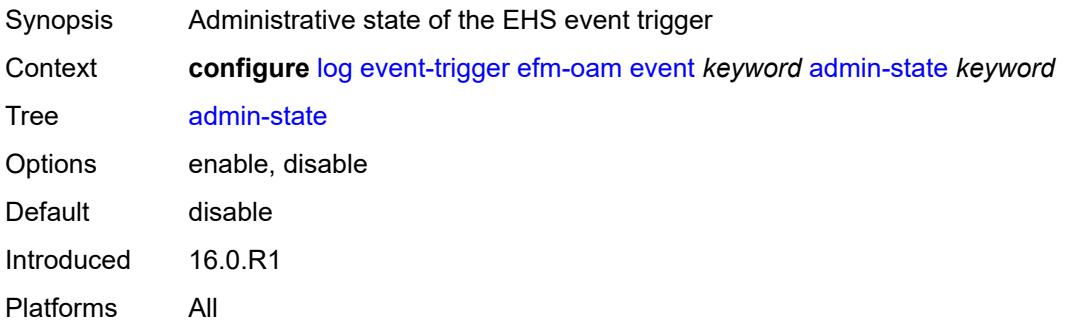

### <span id="page-1939-2"></span>**description** *string*

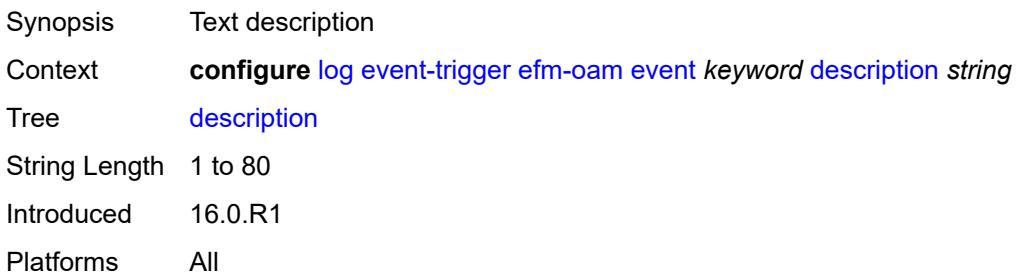

# <span id="page-1940-1"></span>**entry** [[id](#page-1940-0)] *number*

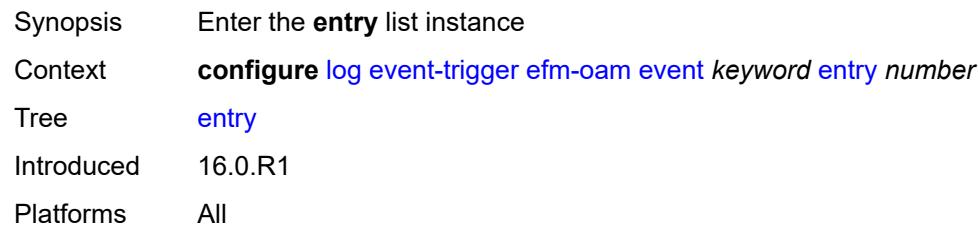

# <span id="page-1940-0"></span>[**id**] *number*

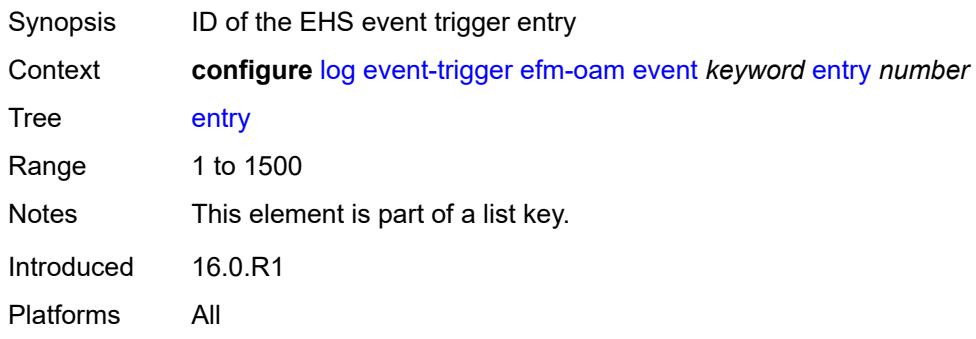

# <span id="page-1940-2"></span>**admin-state** *keyword*

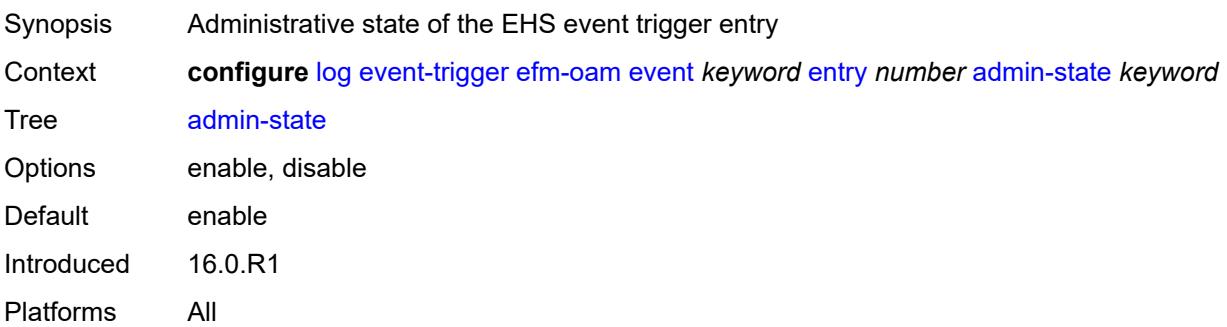

### <span id="page-1940-3"></span>**debounce**

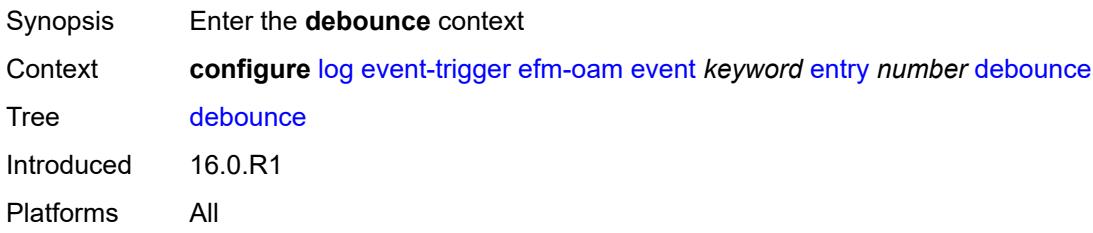

#### <span id="page-1941-0"></span>**time** *number*

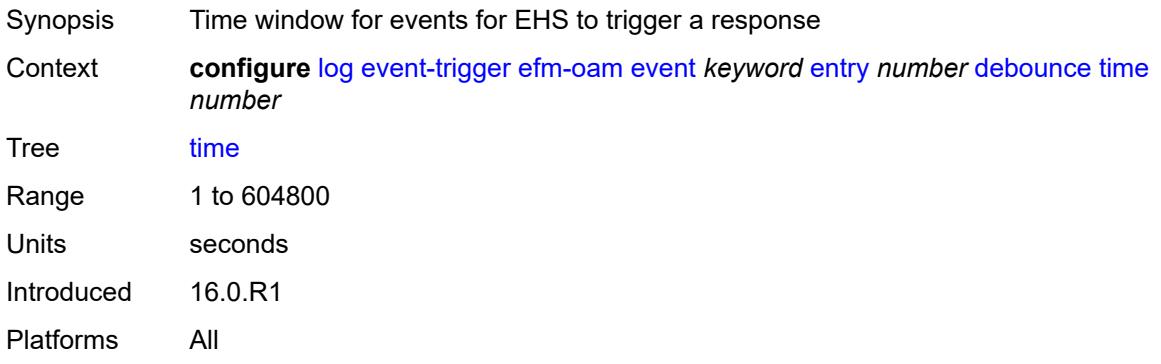

#### <span id="page-1941-1"></span>**value** *number*

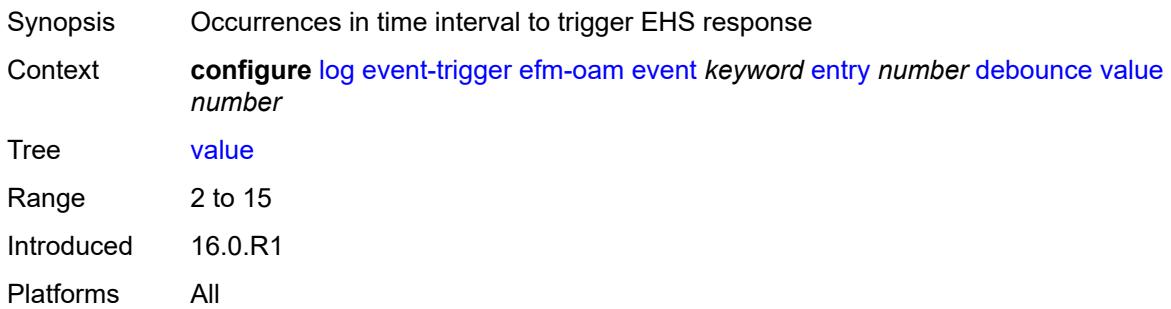

### <span id="page-1941-2"></span>**description** *string*

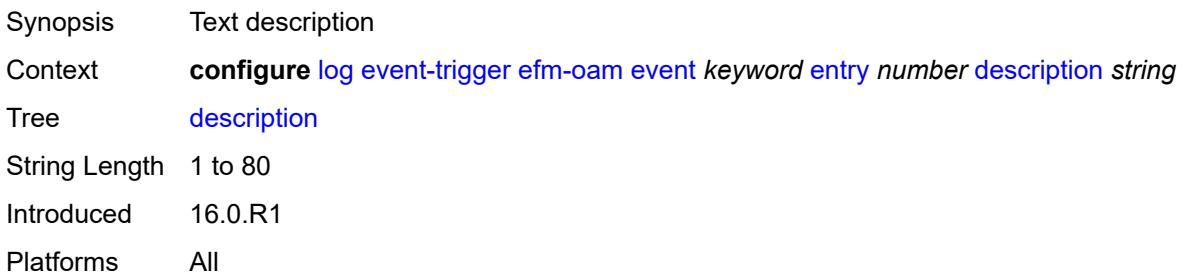

# <span id="page-1941-3"></span>**filter** *reference*

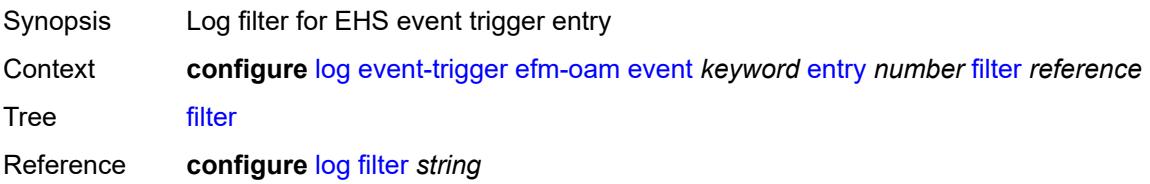

Introduced 16.0.R1 Platforms All

### <span id="page-1942-0"></span>**handler** *reference*

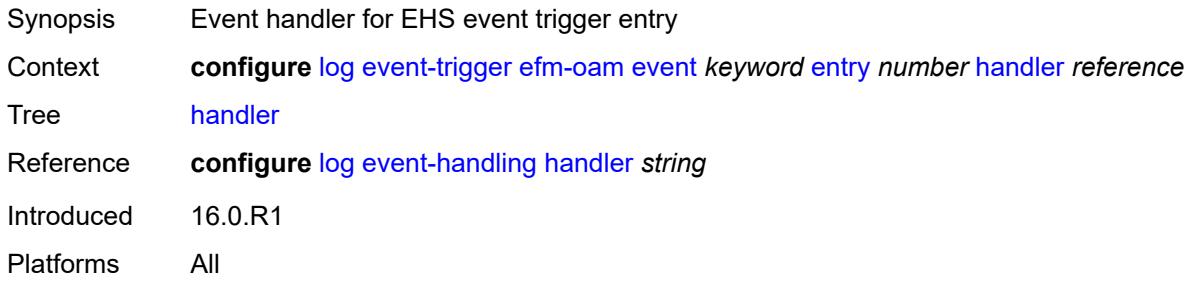

### <span id="page-1942-2"></span>**elmi** [event](#page-1942-1) *keyword*

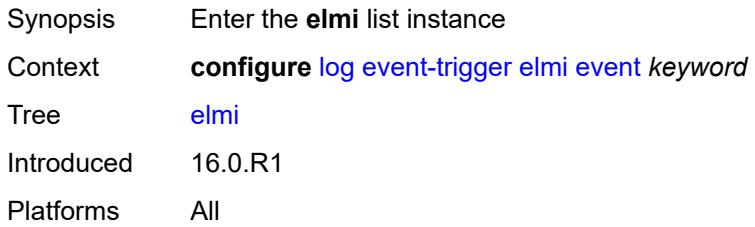

# <span id="page-1942-1"></span>**event** *keyword*

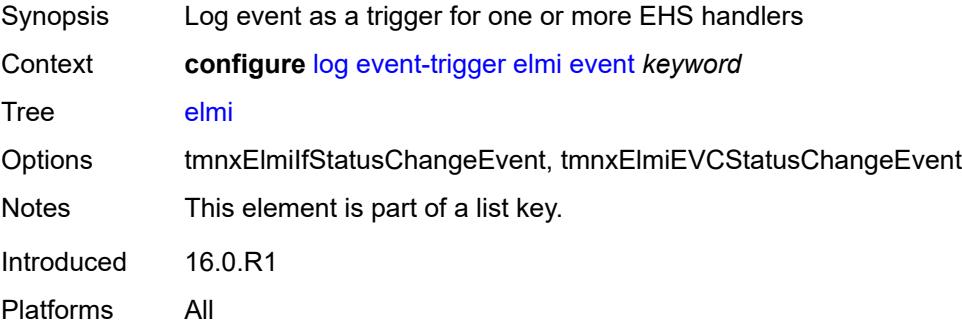

# <span id="page-1942-3"></span>**admin-state** *keyword*

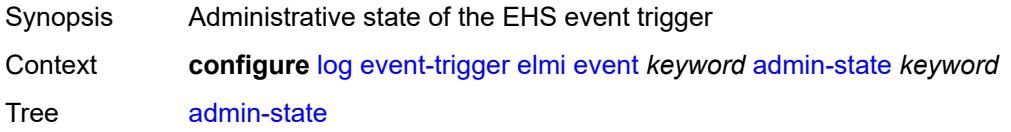

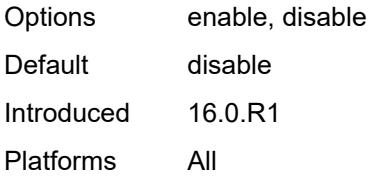

### <span id="page-1943-0"></span>**description** *string*

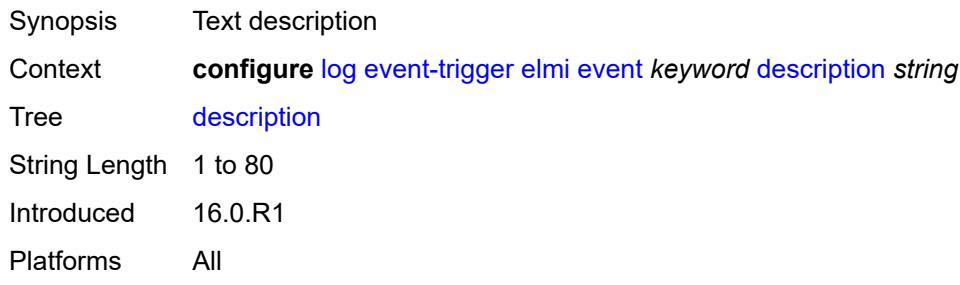

# <span id="page-1943-2"></span>**entry** [[id](#page-1943-1)] *number*

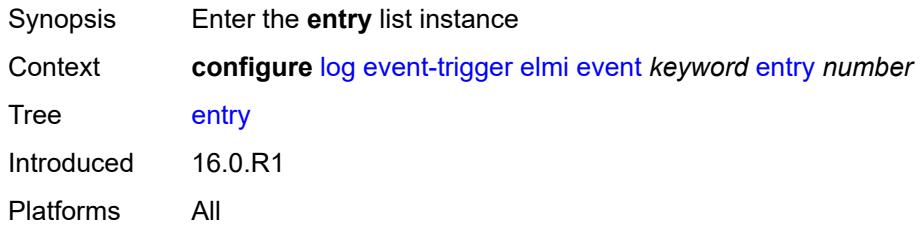

# <span id="page-1943-1"></span>[**id**] *number*

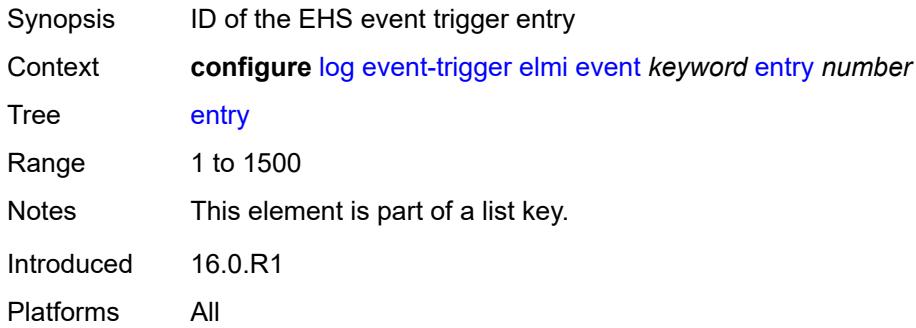

#### **admin-state** *keyword*

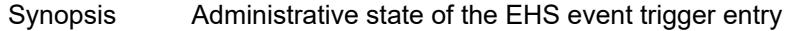
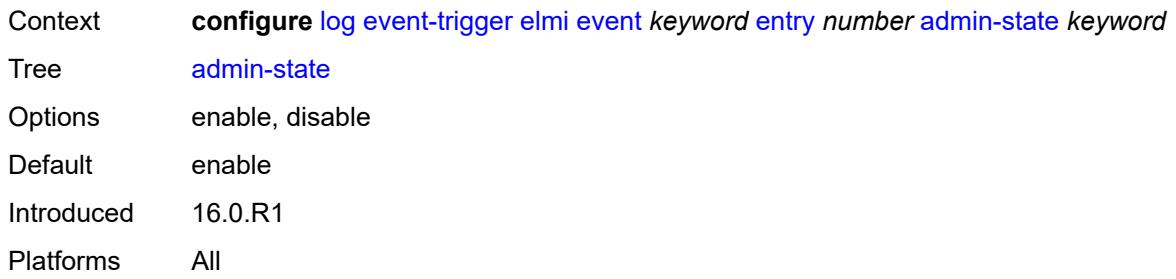

# <span id="page-1944-0"></span>**debounce**

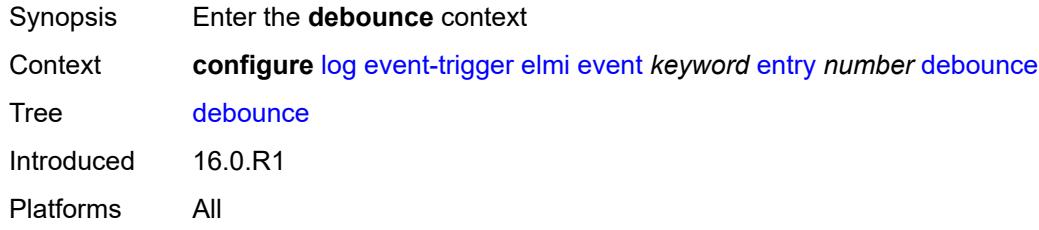

# <span id="page-1944-1"></span>**time** *number*

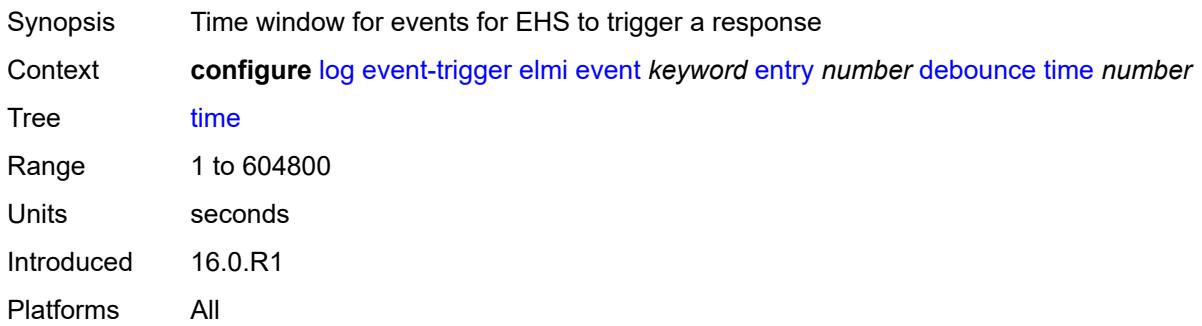

### <span id="page-1944-2"></span>**value** *number*

<span id="page-1944-3"></span>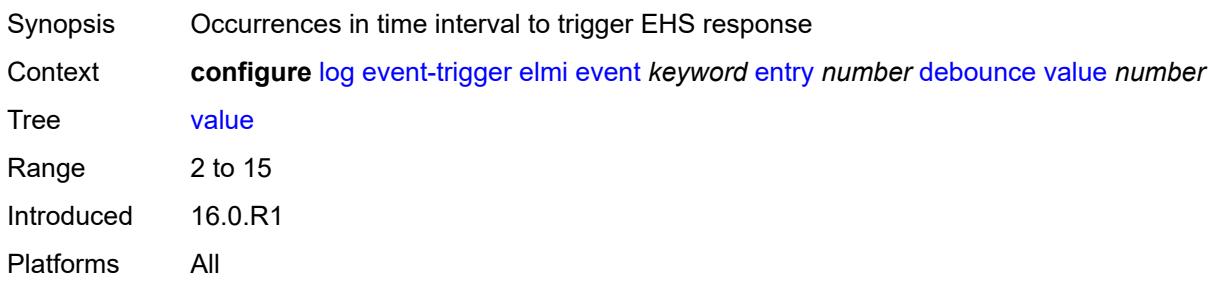

# **description** *string*

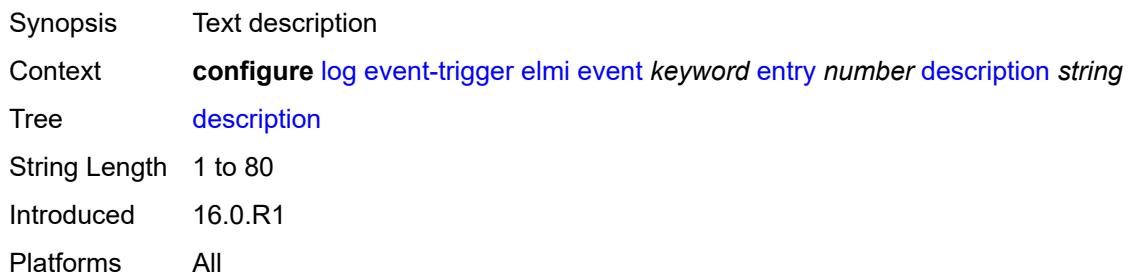

#### <span id="page-1945-0"></span>**filter** *reference*

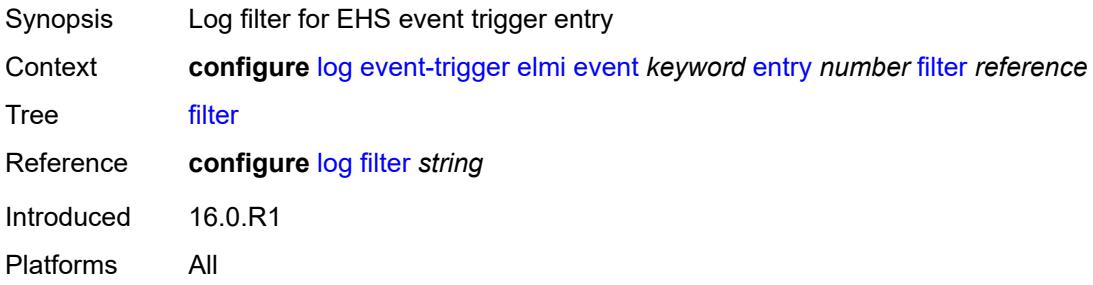

# <span id="page-1945-1"></span>**handler** *reference*

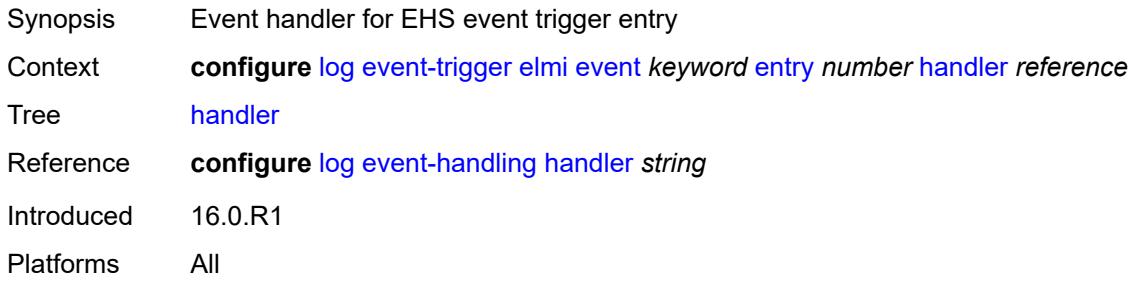

### <span id="page-1945-3"></span>**ering** [event](#page-1945-2) *keyword*

<span id="page-1945-2"></span>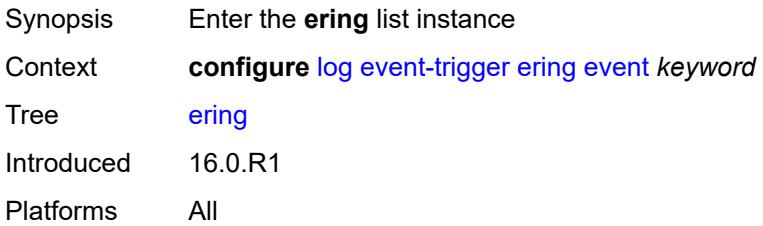

# **event** *keyword*

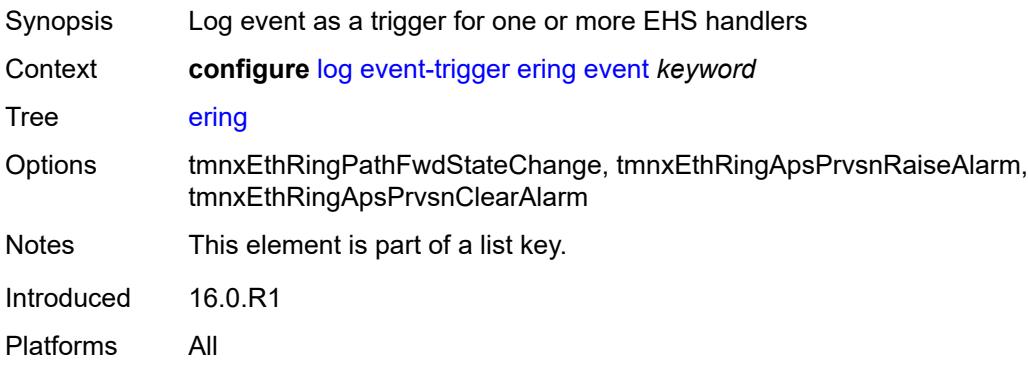

### <span id="page-1946-0"></span>**admin-state** *keyword*

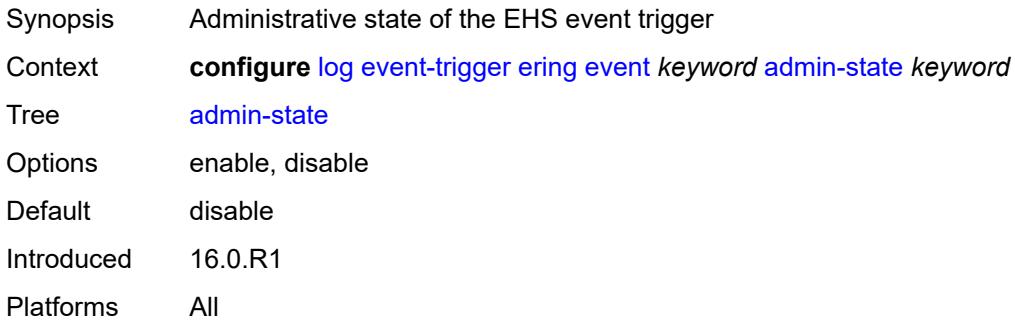

### <span id="page-1946-1"></span>**description** *string*

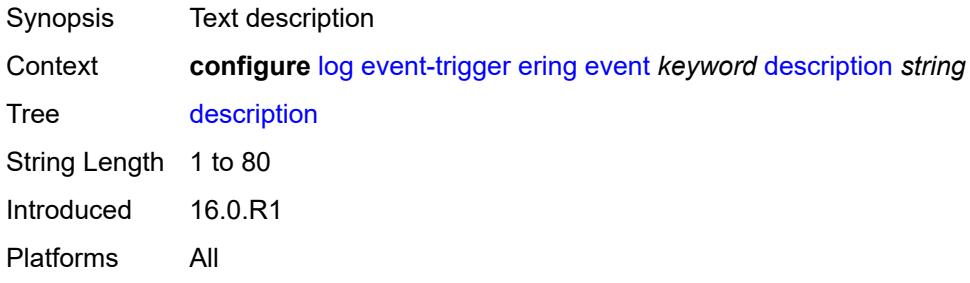

# <span id="page-1946-2"></span>**entry** [[id](#page-1947-0)] *number*

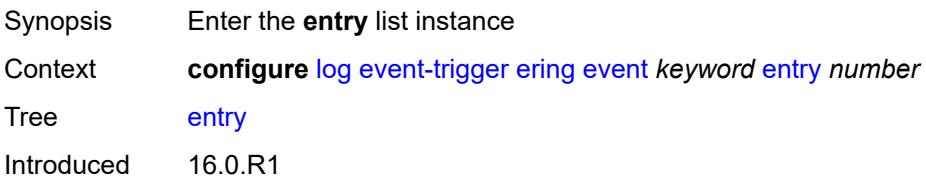

Platforms All

### <span id="page-1947-0"></span>[**id**] *number*

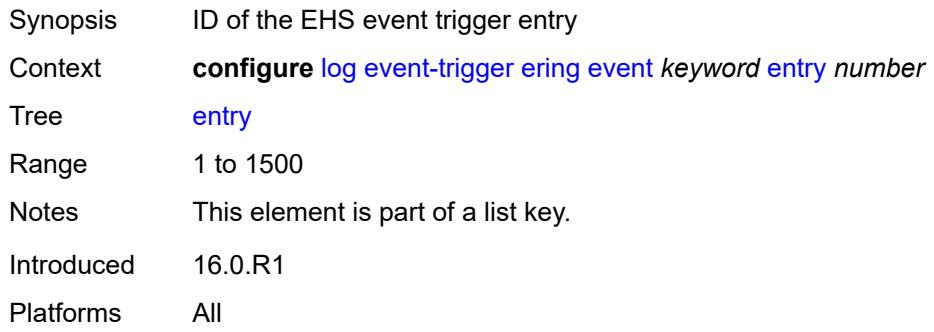

# <span id="page-1947-1"></span>**admin-state** *keyword*

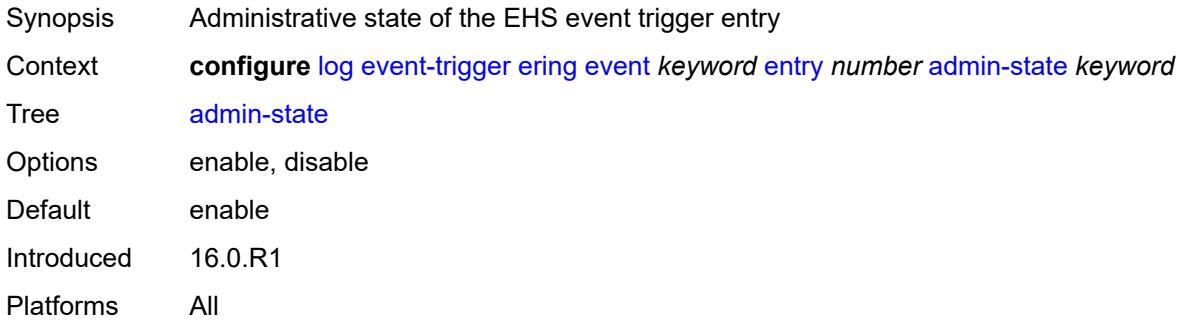

#### <span id="page-1947-2"></span>**debounce**

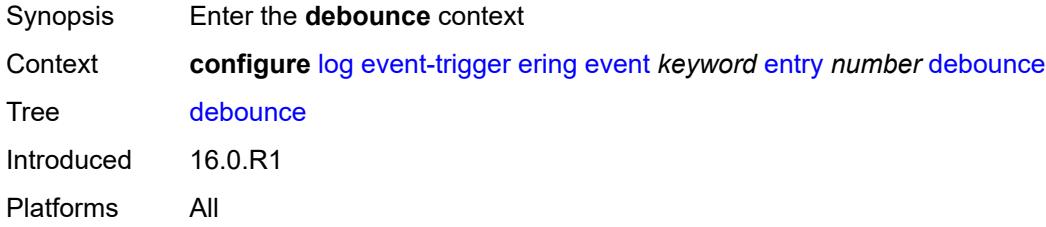

### <span id="page-1947-3"></span>**time** *number*

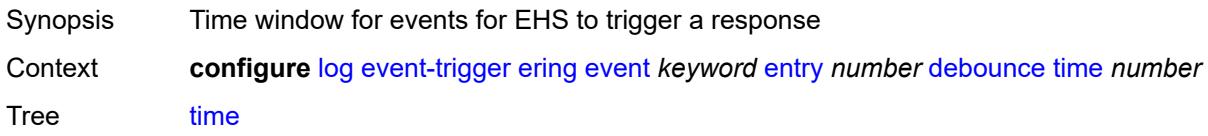

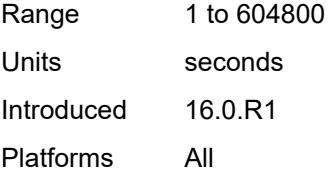

### <span id="page-1948-0"></span>**value** *number*

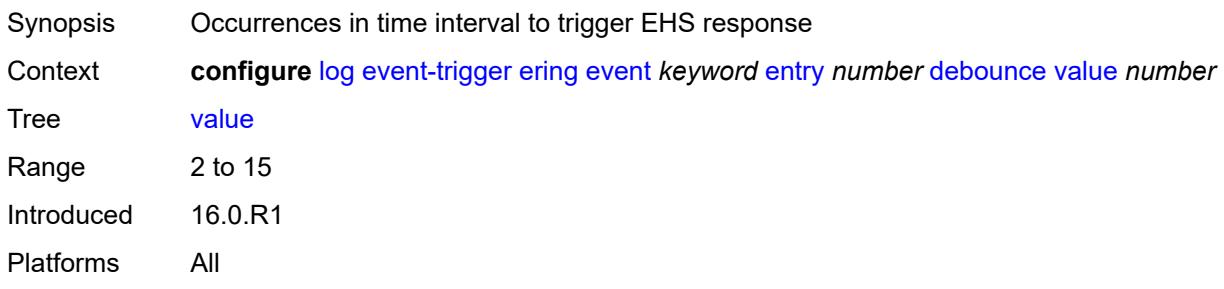

# <span id="page-1948-1"></span>**description** *string*

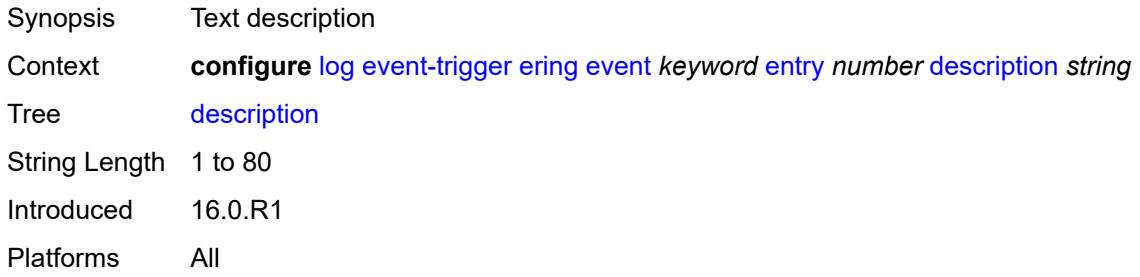

### <span id="page-1948-2"></span>**filter** *reference*

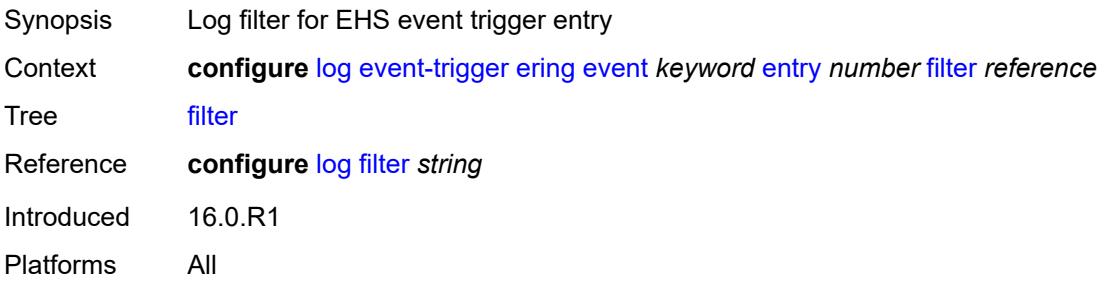

### <span id="page-1948-3"></span>**handler** *reference*

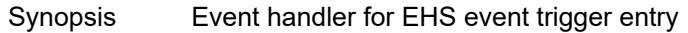

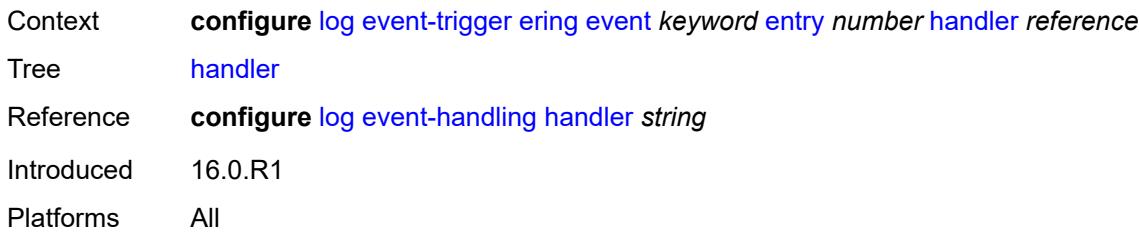

# <span id="page-1949-1"></span>**eth-cfm** [event](#page-1949-0) *keyword*

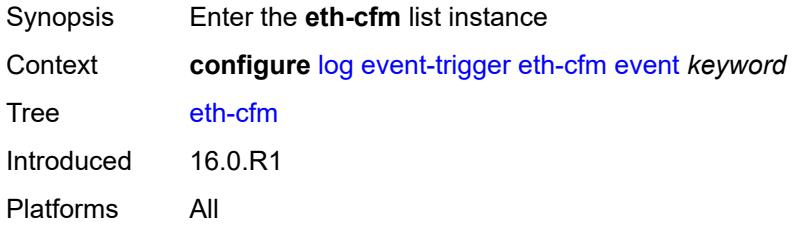

### <span id="page-1949-0"></span>**event** *keyword*

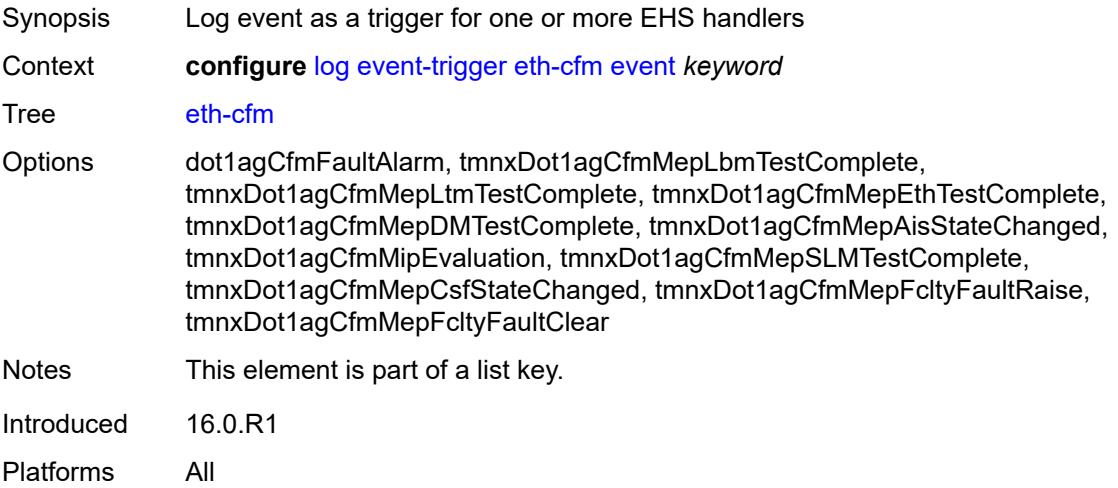

# <span id="page-1949-2"></span>**admin-state** *keyword*

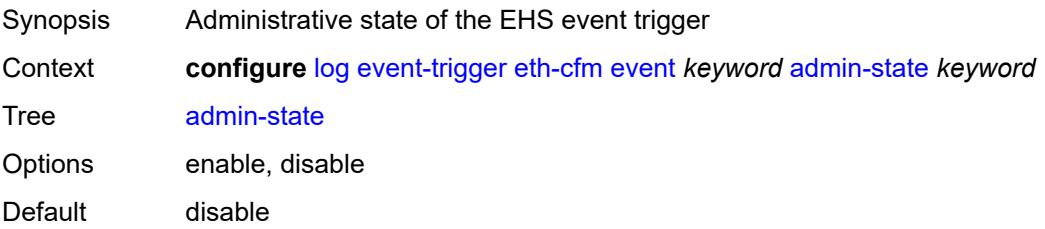

Introduced 16.0.R1 Platforms All

# <span id="page-1950-0"></span>**description** *string*

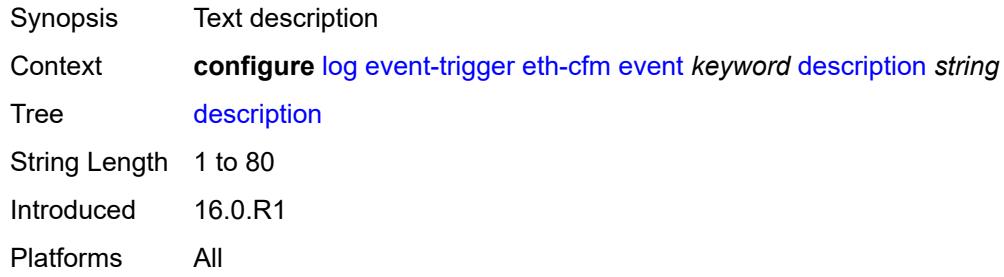

# <span id="page-1950-2"></span>**entry** [[id](#page-1950-1)] *number*

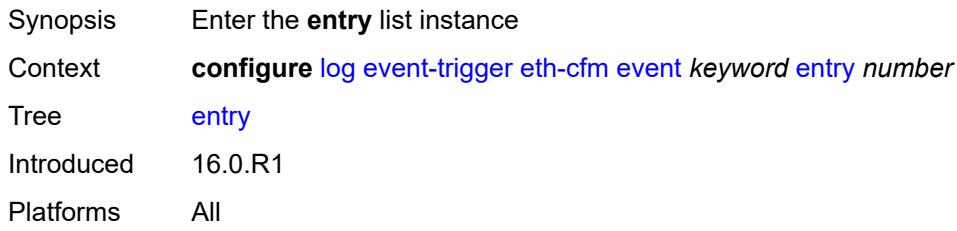

# <span id="page-1950-1"></span>[**id**] *number*

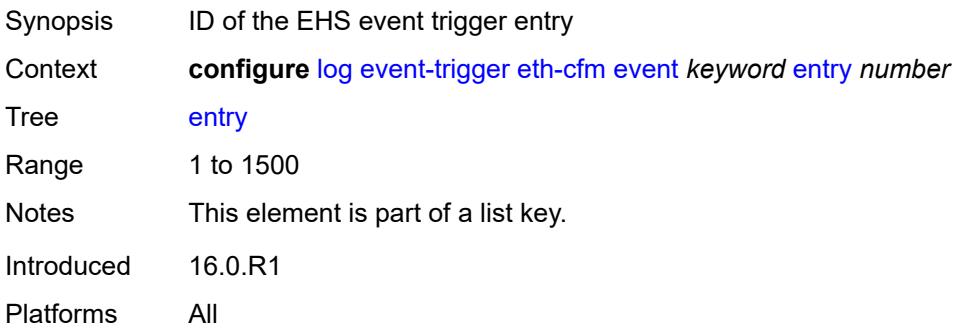

### <span id="page-1950-3"></span>**admin-state** *keyword*

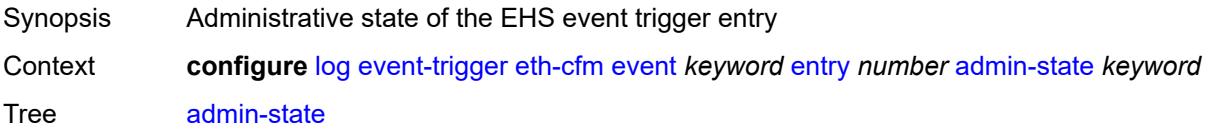

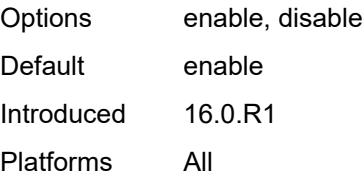

#### <span id="page-1951-0"></span>**debounce**

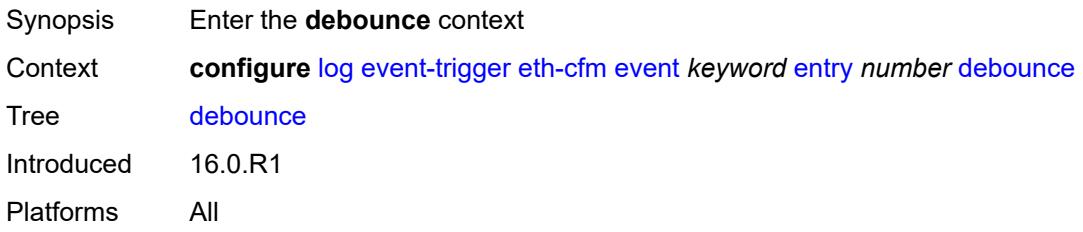

### <span id="page-1951-1"></span>**time** *number*

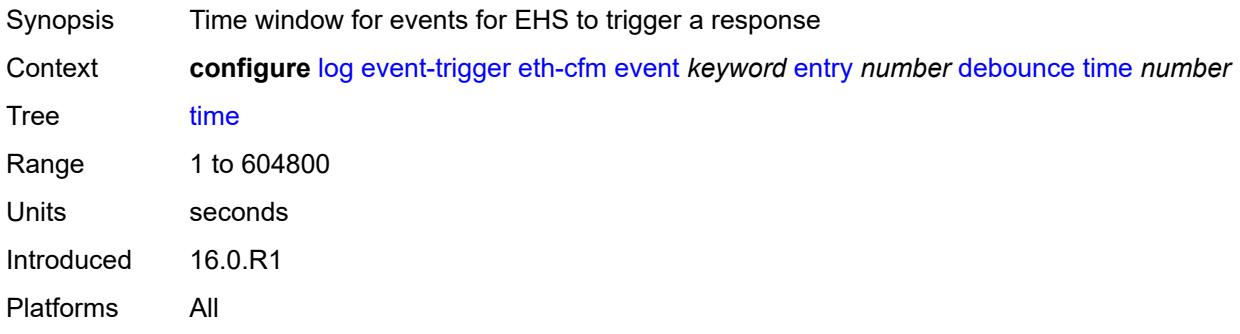

### <span id="page-1951-2"></span>**value** *number*

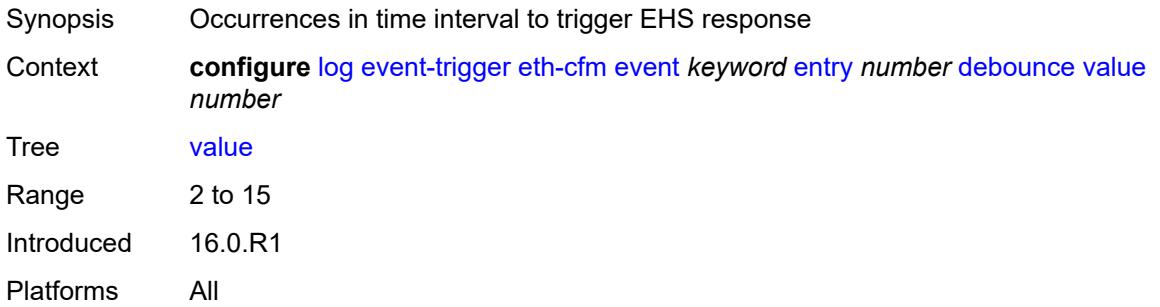

# <span id="page-1951-3"></span>**description** *string*

Synopsis Text description

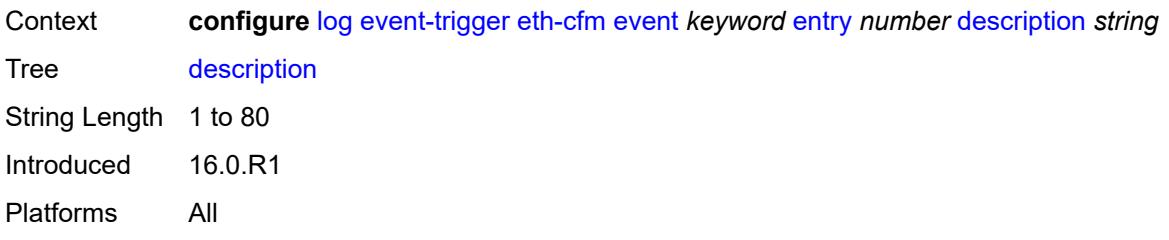

#### <span id="page-1952-0"></span>**filter** *reference*

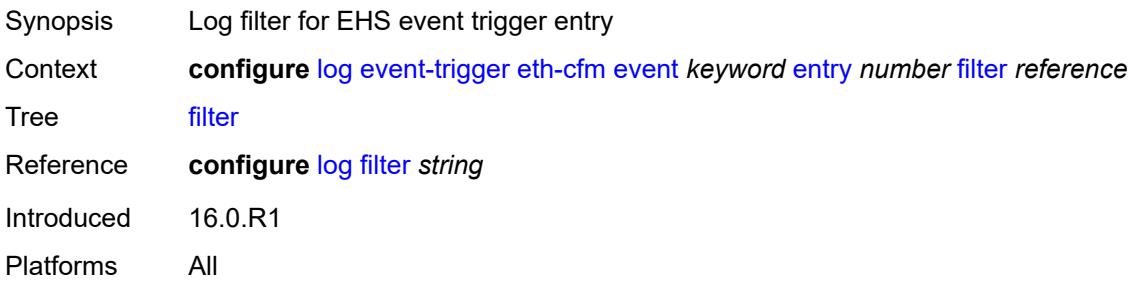

#### <span id="page-1952-1"></span>**handler** *reference*

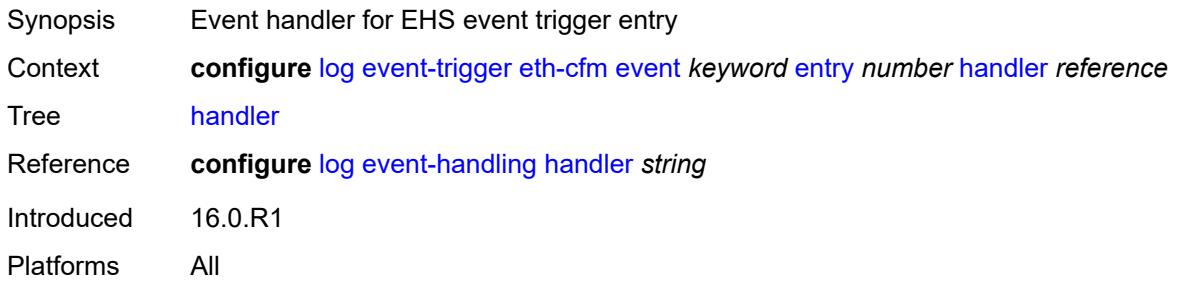

#### <span id="page-1952-3"></span>**etun** [event](#page-1952-2) *keyword*

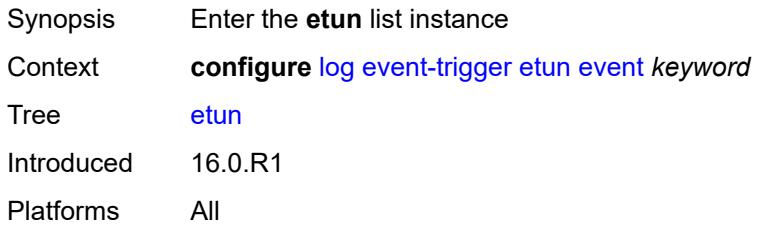

### <span id="page-1952-2"></span>**event** *keyword*

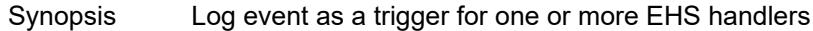

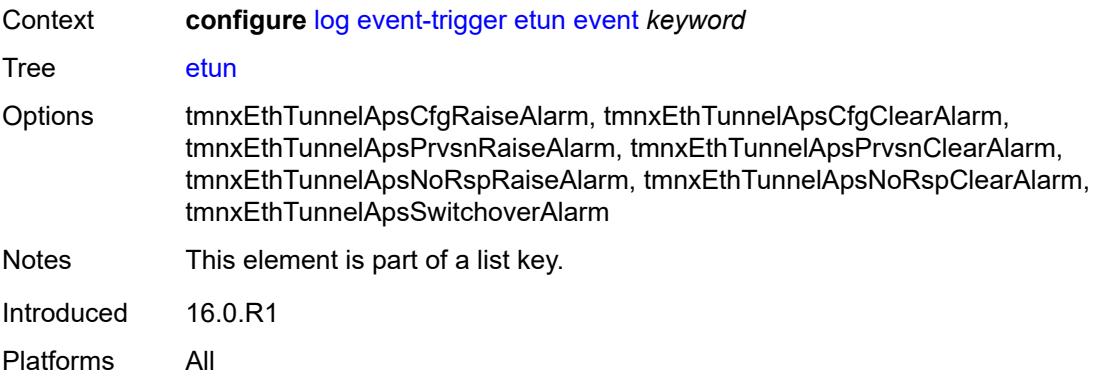

# <span id="page-1953-0"></span>**admin-state** *keyword*

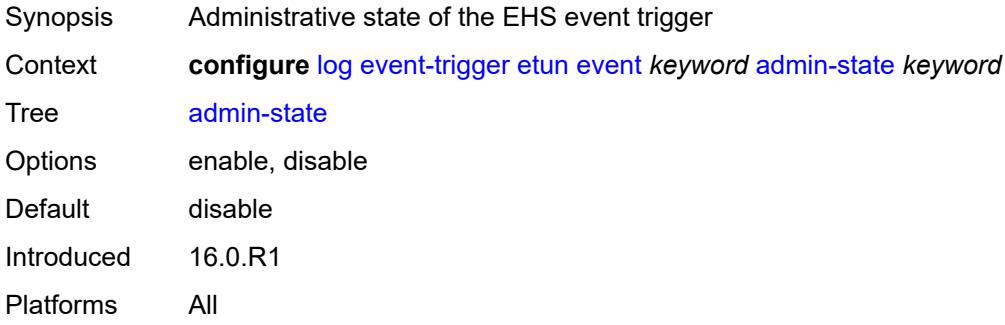

# <span id="page-1953-1"></span>**description** *string*

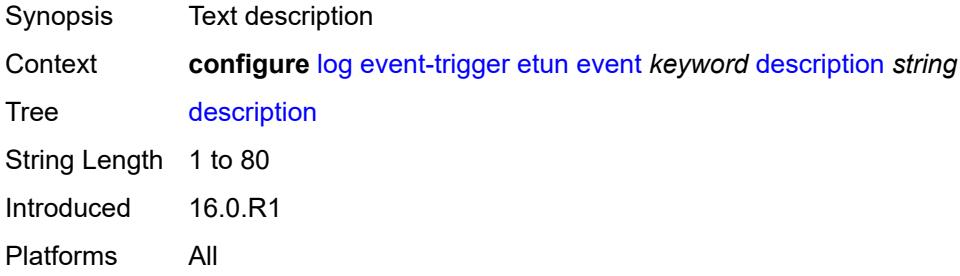

# <span id="page-1953-2"></span>**entry** [[id](#page-1954-0)] *number*

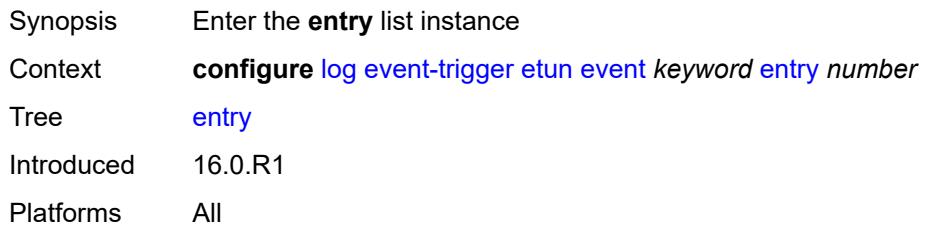

### <span id="page-1954-0"></span>[**id**] *number*

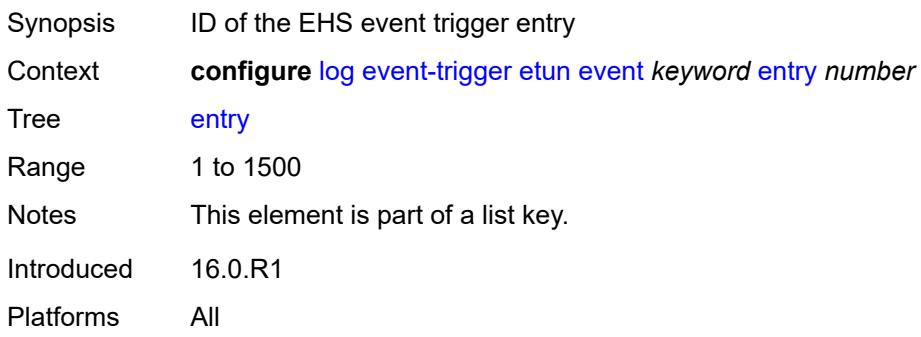

# <span id="page-1954-1"></span>**admin-state** *keyword*

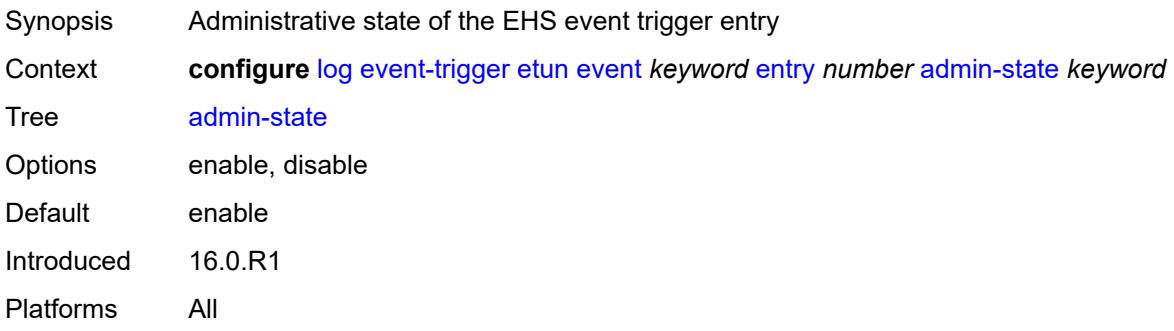

### <span id="page-1954-2"></span>**debounce**

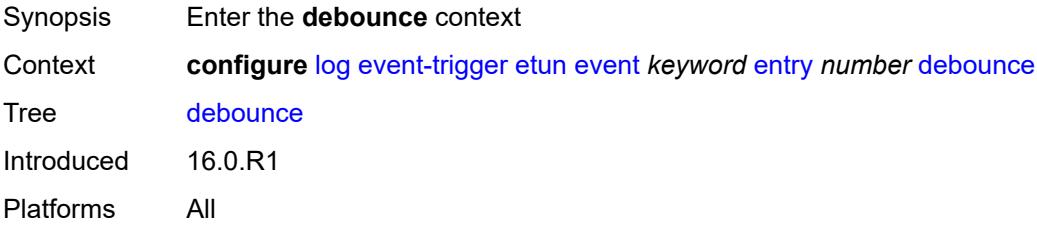

# <span id="page-1954-3"></span>**time** *number*

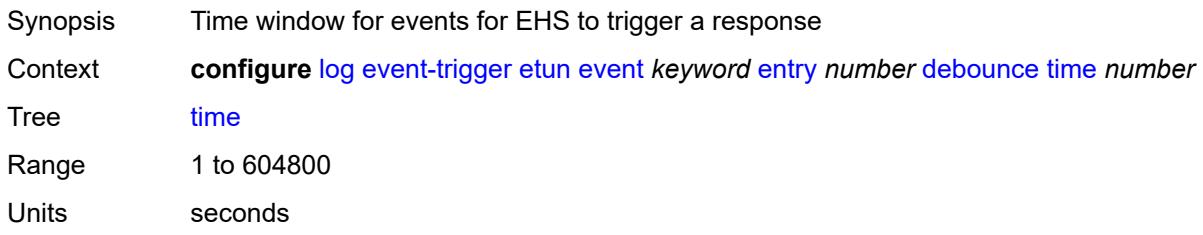

Introduced 16.0.R1 Platforms All

### <span id="page-1955-0"></span>**value** *number*

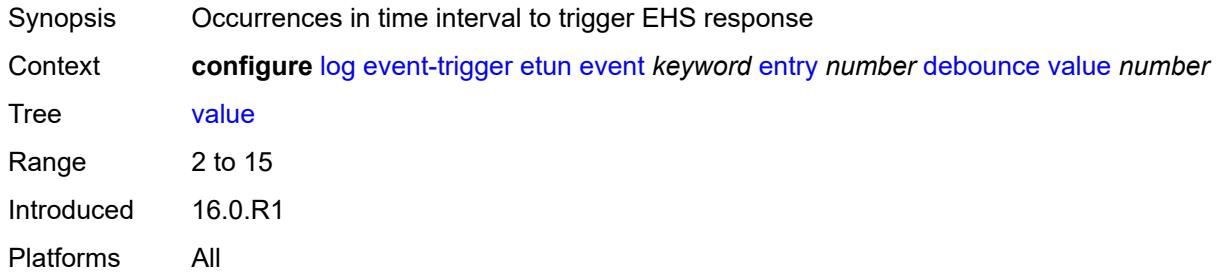

# <span id="page-1955-1"></span>**description** *string*

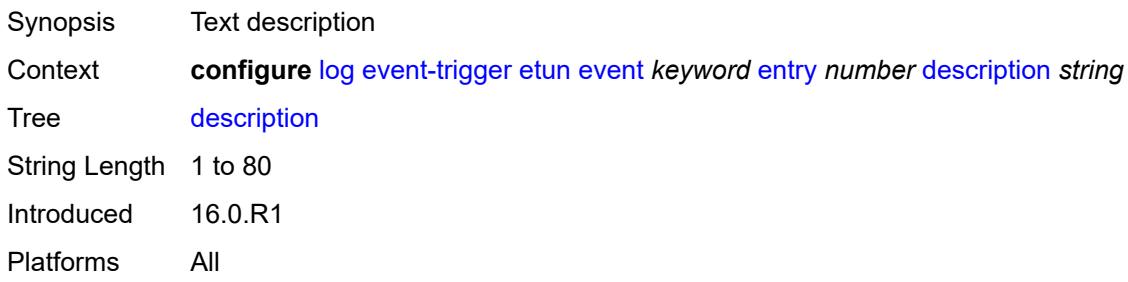

### <span id="page-1955-2"></span>**filter** *reference*

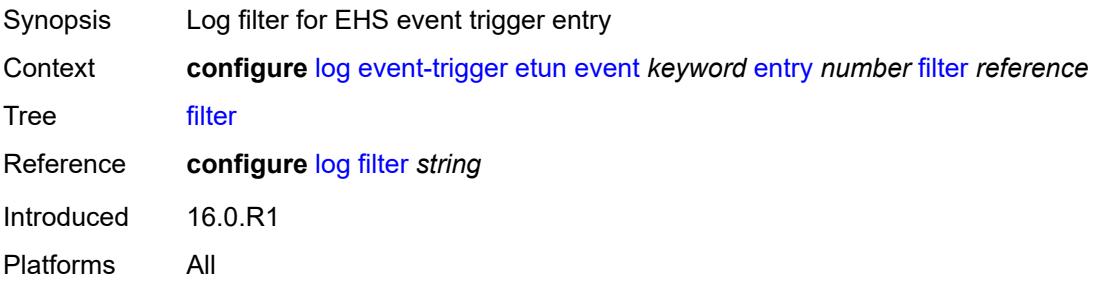

### <span id="page-1955-3"></span>**handler** *reference*

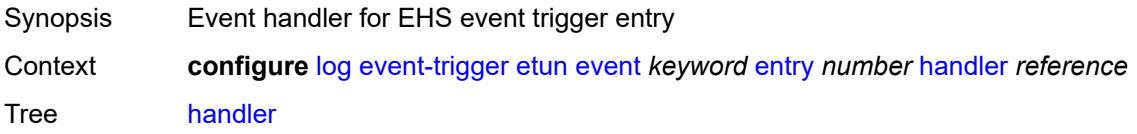

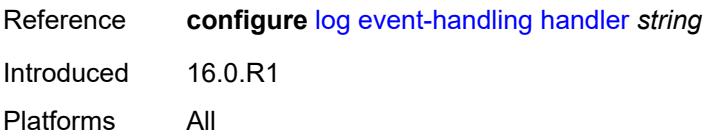

# <span id="page-1956-1"></span>**filter** [event](#page-1956-0) *keyword*

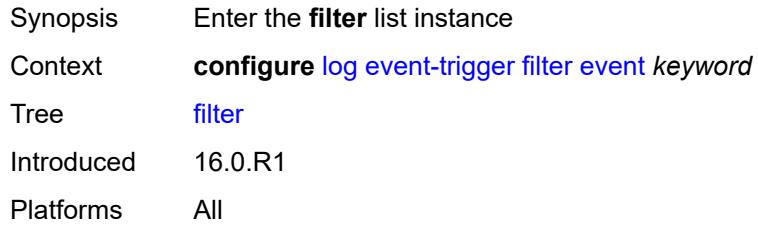

# <span id="page-1956-0"></span>**event** *keyword*

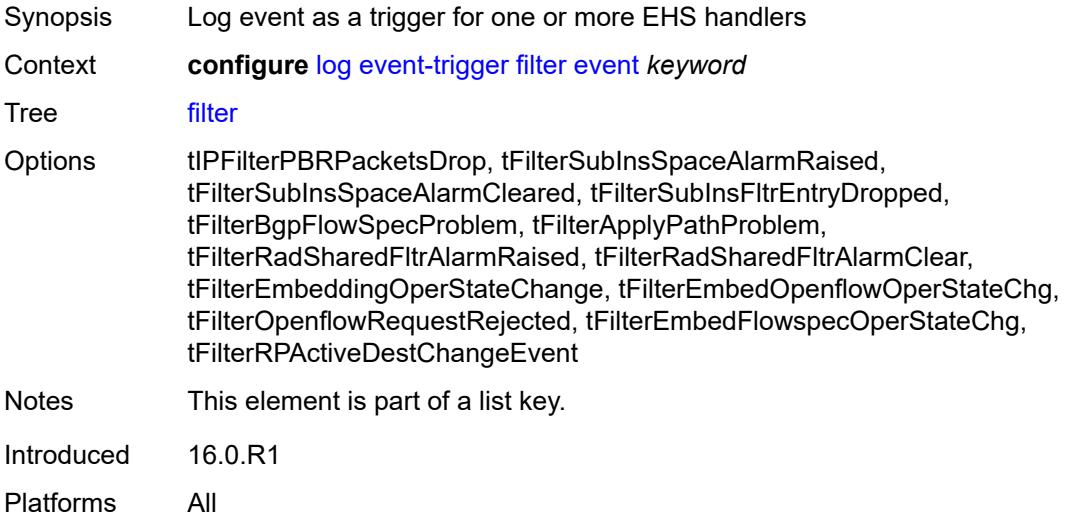

# <span id="page-1956-2"></span>**admin-state** *keyword*

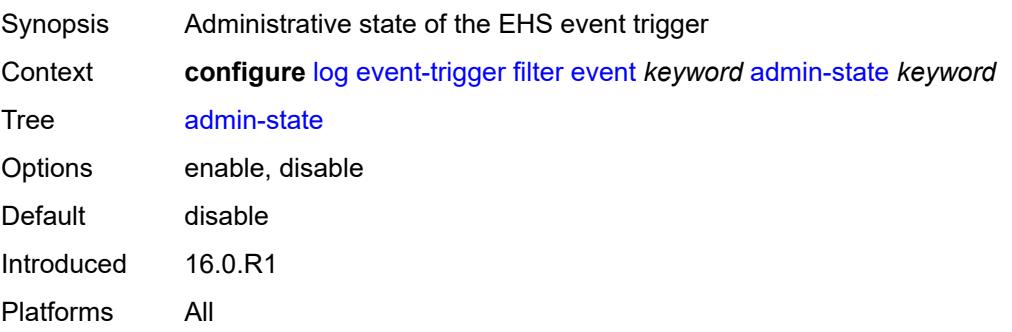

### <span id="page-1957-0"></span>**description** *string*

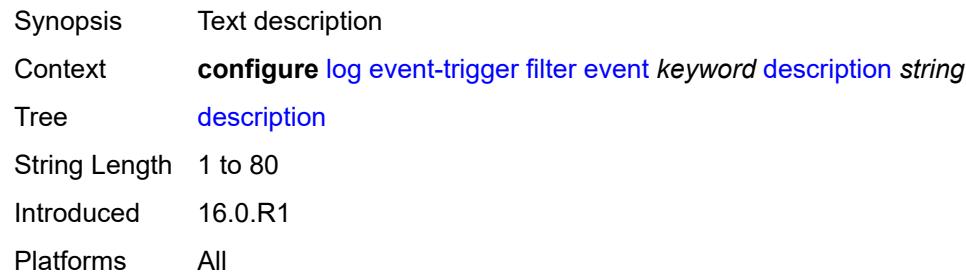

# <span id="page-1957-2"></span>**entry** [[id](#page-1957-1)] *number*

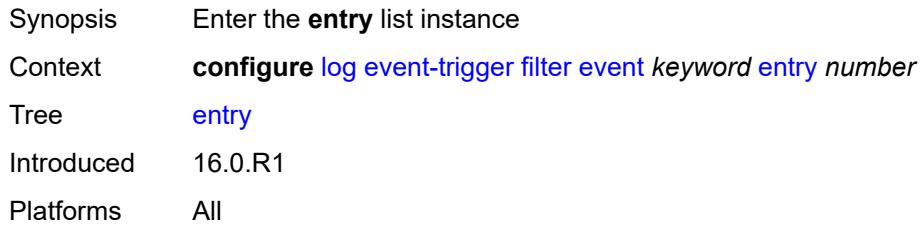

### <span id="page-1957-1"></span>[**id**] *number*

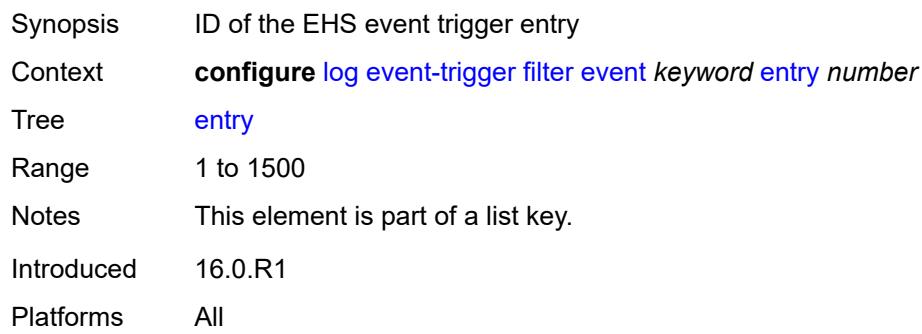

### <span id="page-1957-3"></span>**admin-state** *keyword*

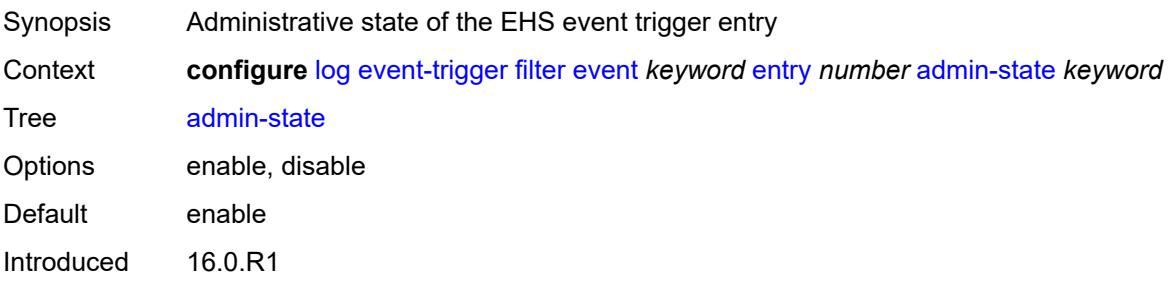

Platforms All

#### <span id="page-1958-0"></span>**debounce**

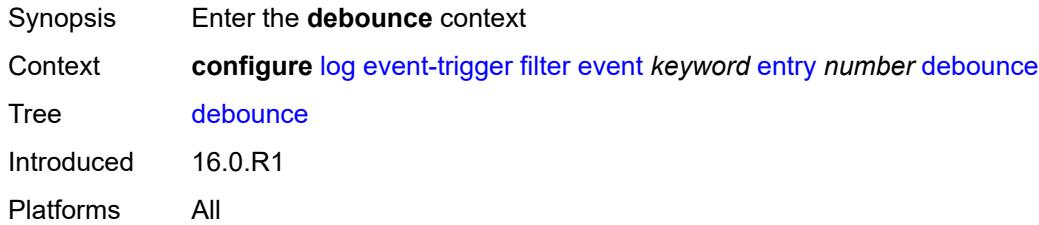

#### <span id="page-1958-1"></span>**time** *number*

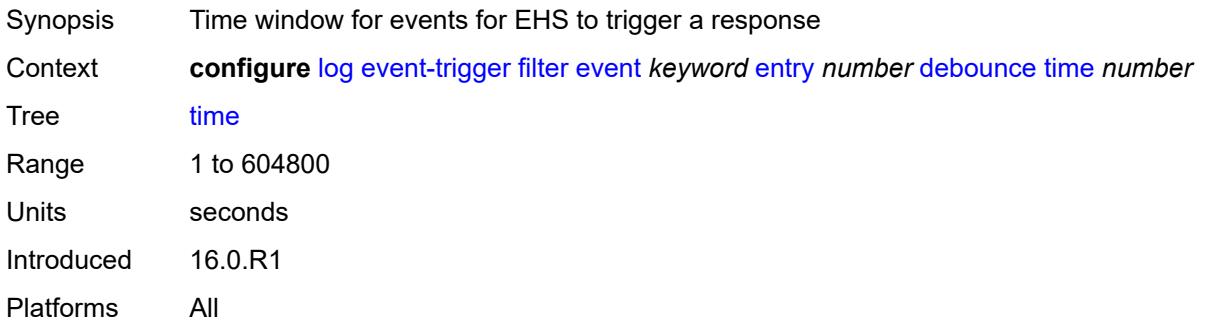

#### <span id="page-1958-2"></span>**value** *number*

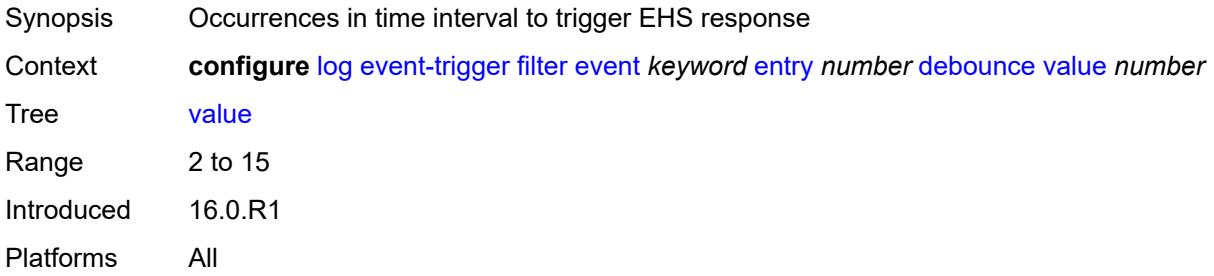

# <span id="page-1958-3"></span>**description** *string*

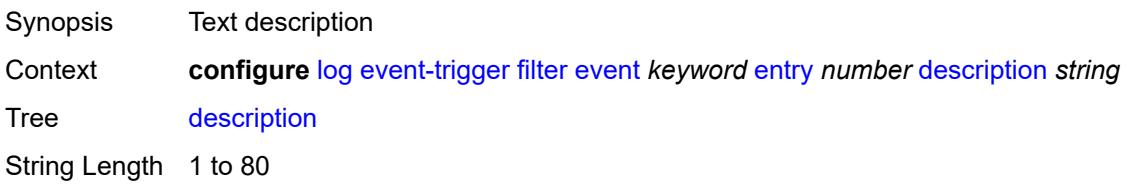

Introduced 16.0.R1 Platforms All

### <span id="page-1959-0"></span>**filter** *reference*

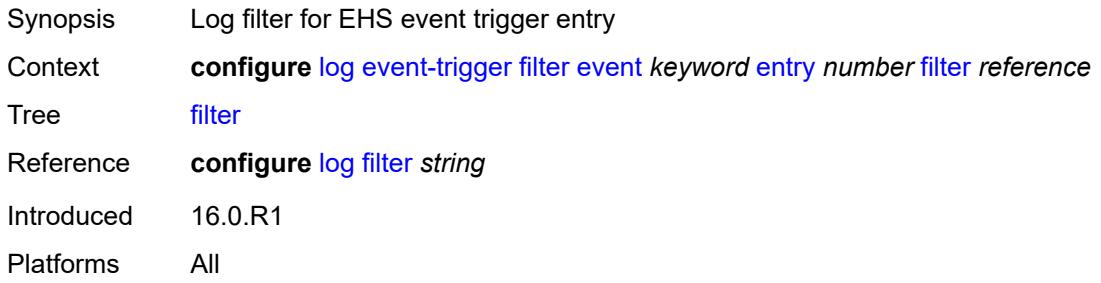

### <span id="page-1959-1"></span>**handler** *reference*

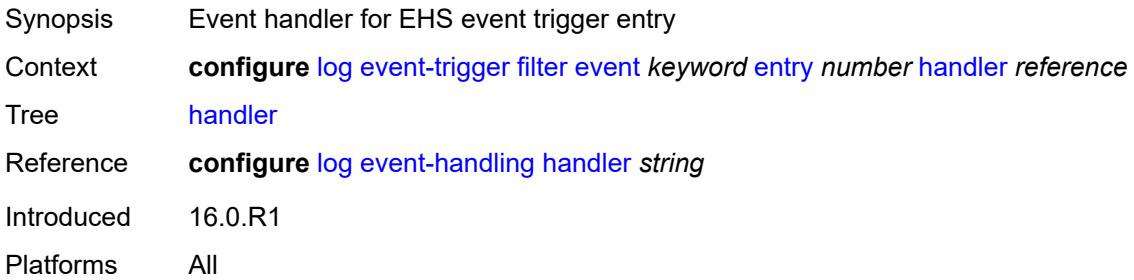

### <span id="page-1959-3"></span>**gsmp** [event](#page-1959-2) *keyword*

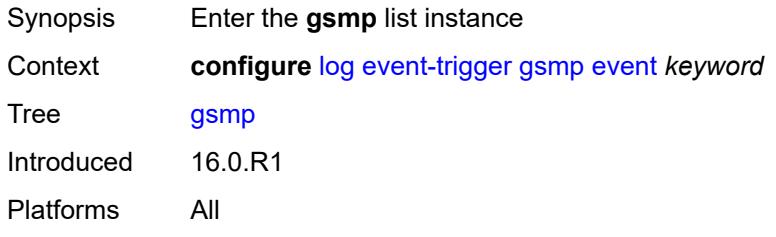

### <span id="page-1959-2"></span>**event** *keyword*

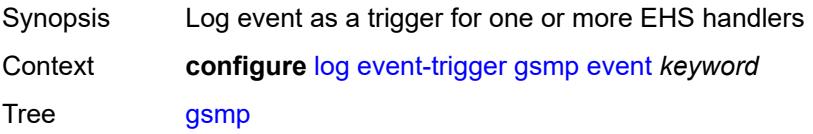

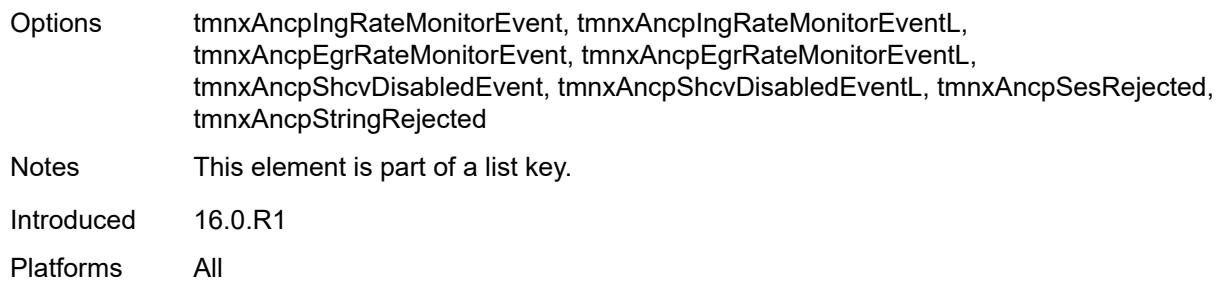

### <span id="page-1960-0"></span>**admin-state** *keyword*

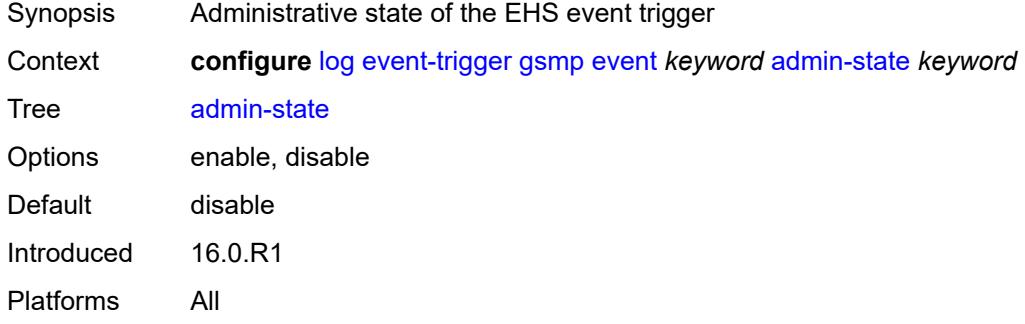

# <span id="page-1960-1"></span>**description** *string*

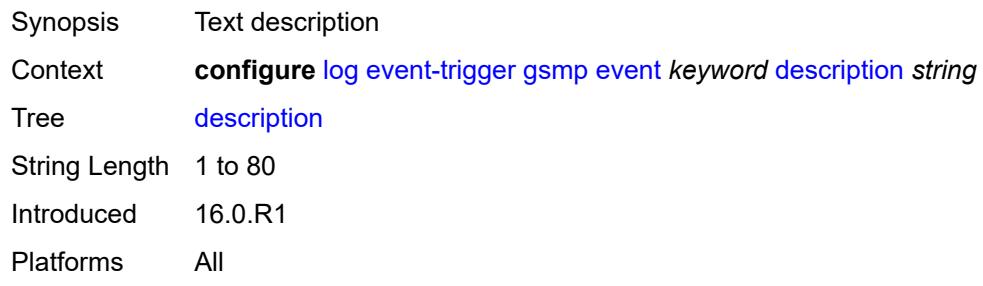

# <span id="page-1960-3"></span>**entry** [[id](#page-1960-2)] *number*

<span id="page-1960-2"></span>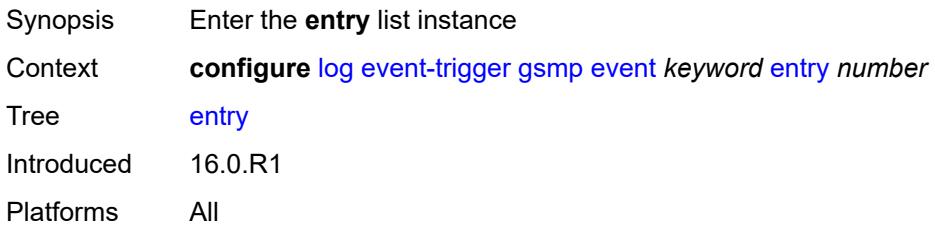

# [**id**] *number*

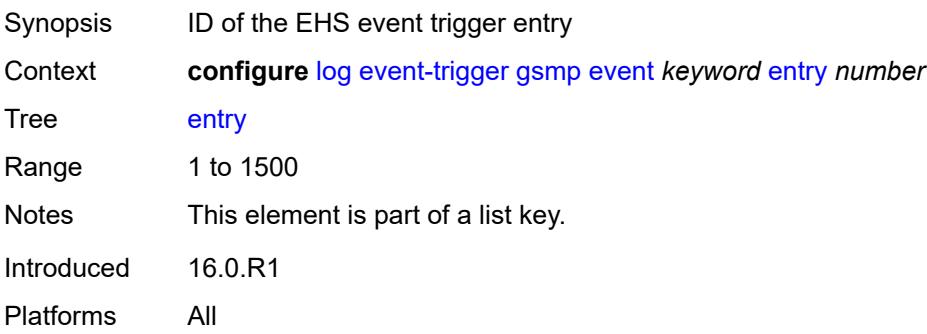

### <span id="page-1961-0"></span>**admin-state** *keyword*

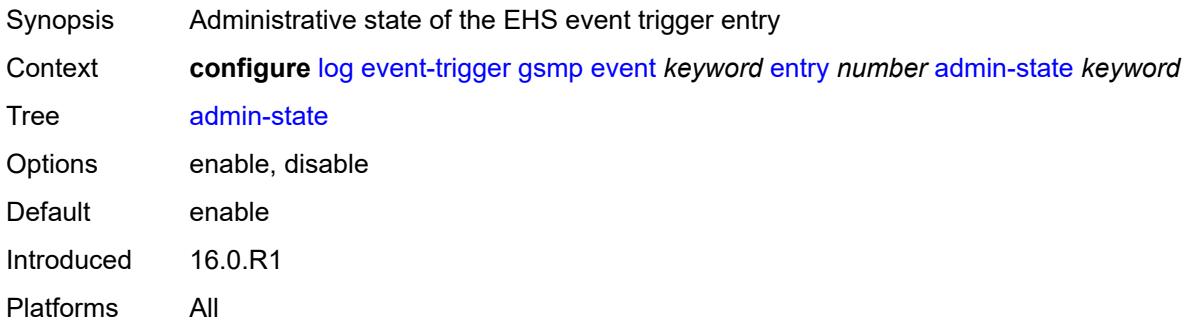

### <span id="page-1961-1"></span>**debounce**

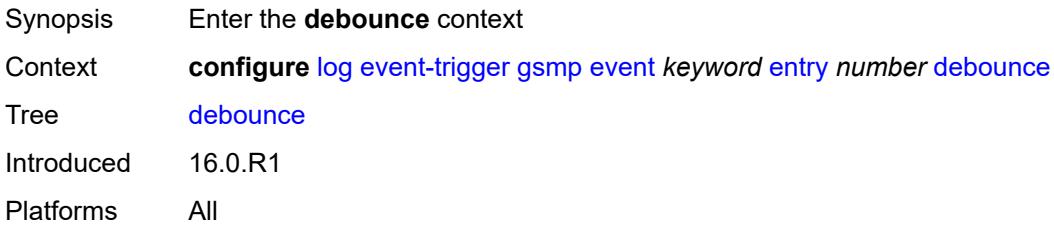

### <span id="page-1961-2"></span>**time** *number*

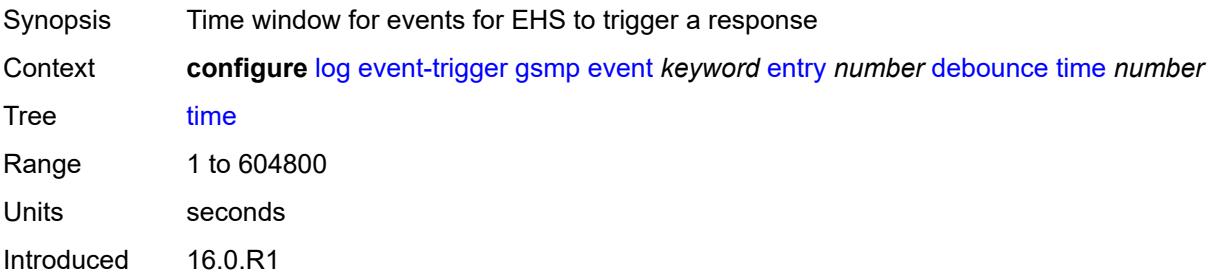

Platforms All

#### <span id="page-1962-0"></span>**value** *number*

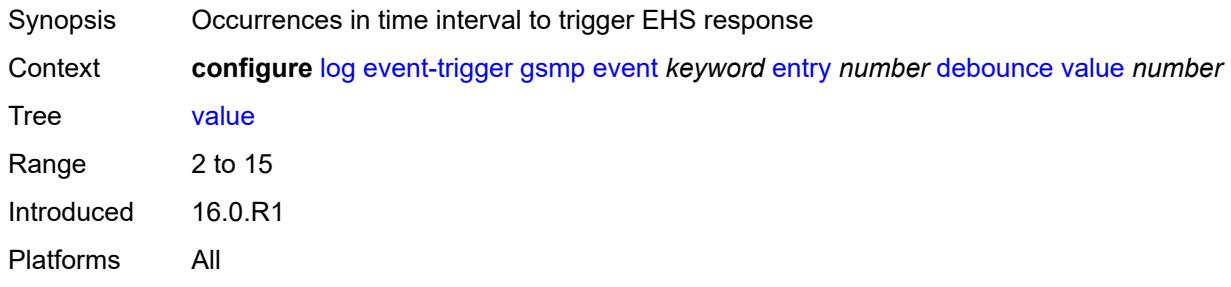

# <span id="page-1962-1"></span>**description** *string*

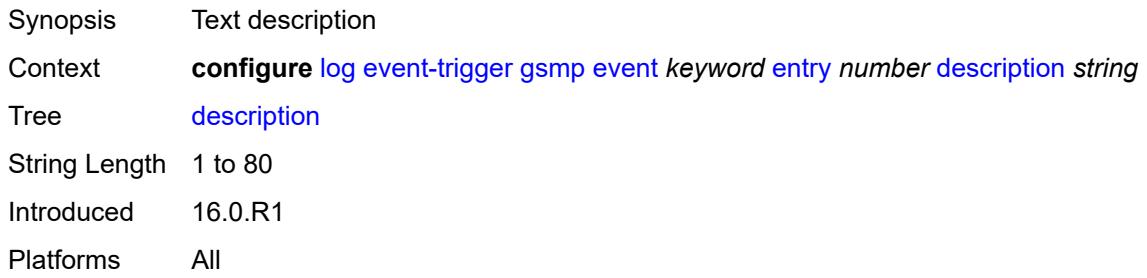

#### <span id="page-1962-2"></span>**filter** *reference*

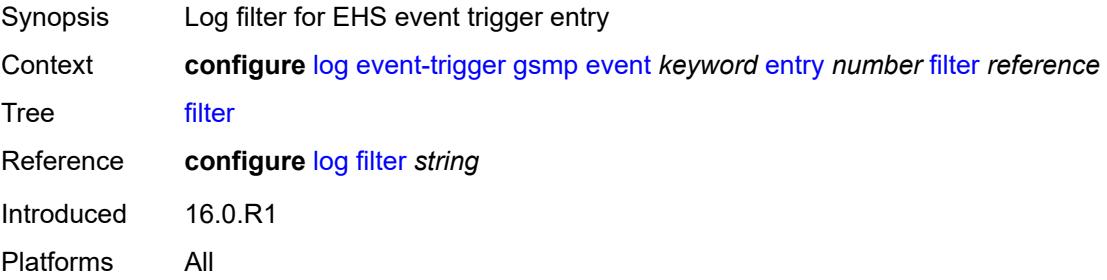

### <span id="page-1962-3"></span>**handler** *reference*

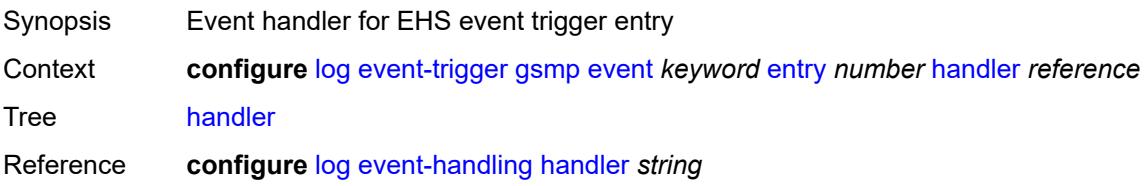

Introduced 16.0.R1 Platforms All

# <span id="page-1963-1"></span>**igmp** [event](#page-1963-0) *keyword*

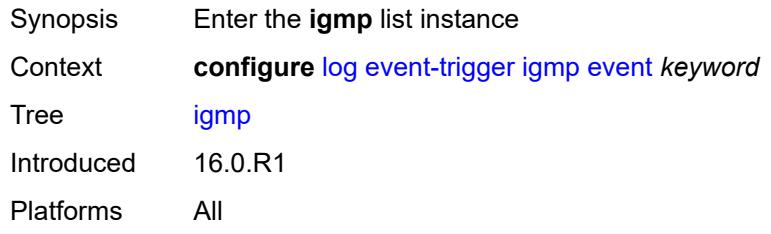

### <span id="page-1963-0"></span>**event** *keyword*

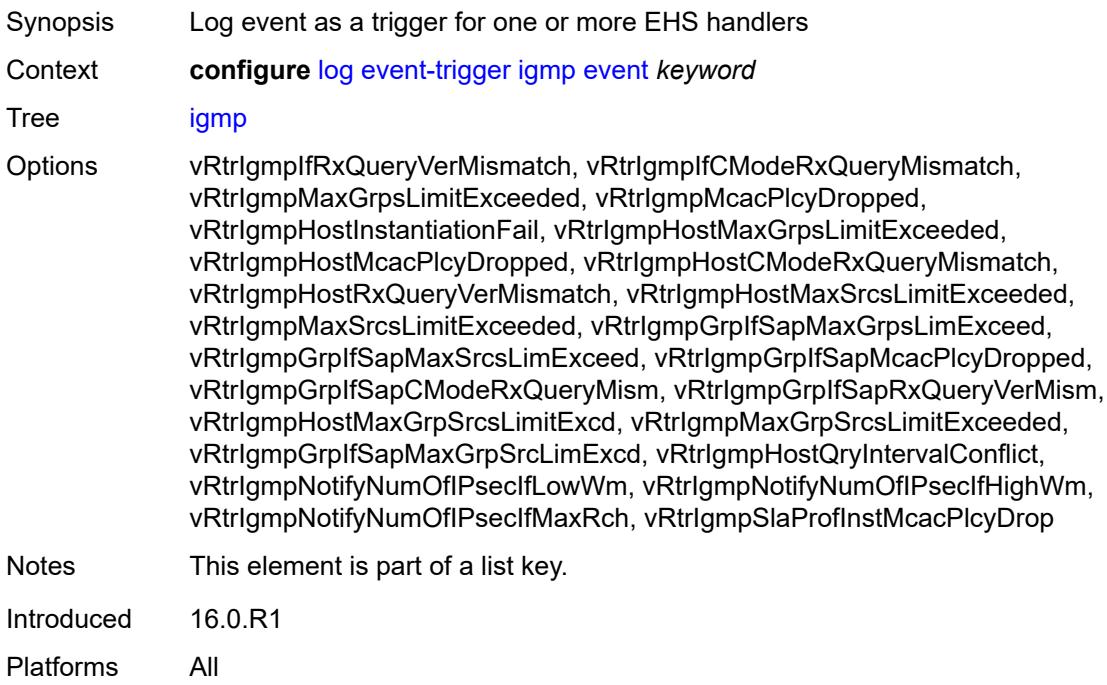

### <span id="page-1963-2"></span>**admin-state** *keyword*

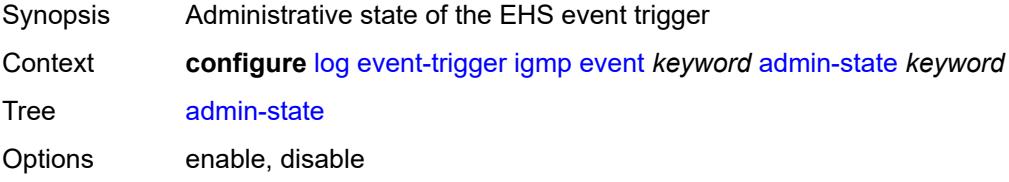

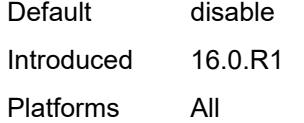

# <span id="page-1964-0"></span>**description** *string*

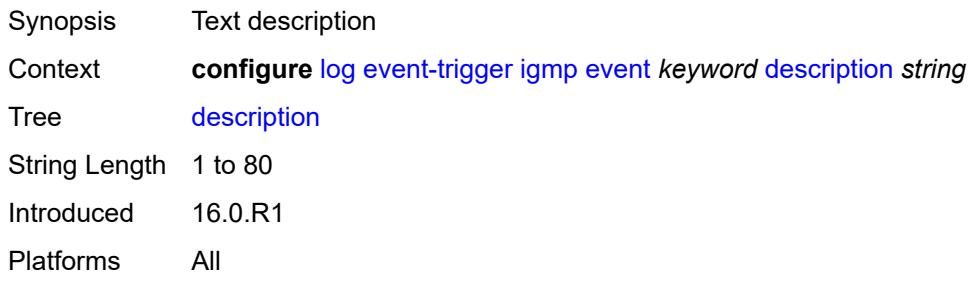

### <span id="page-1964-2"></span>**entry** [[id](#page-1964-1)] *number*

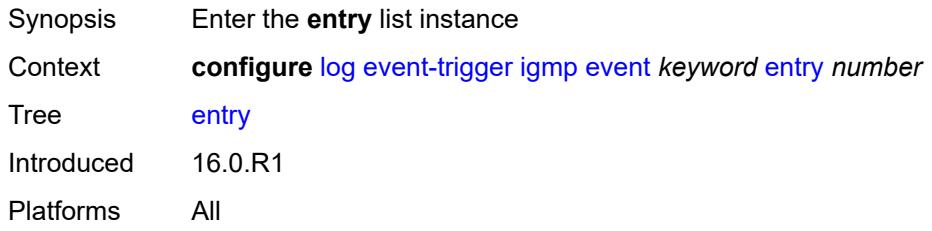

# <span id="page-1964-1"></span>[**id**] *number*

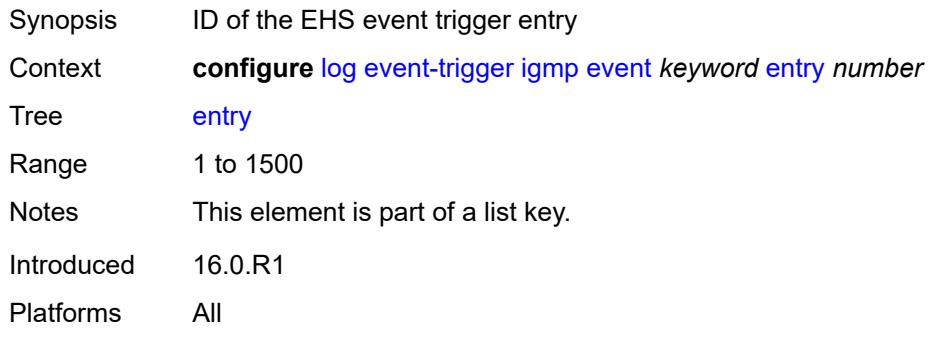

# <span id="page-1964-3"></span>**admin-state** *keyword*

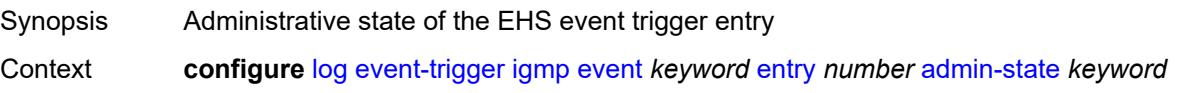

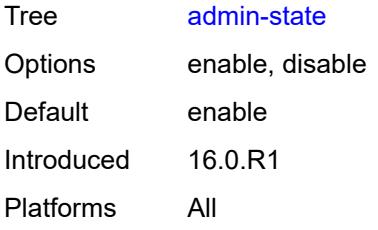

### <span id="page-1965-0"></span>**debounce**

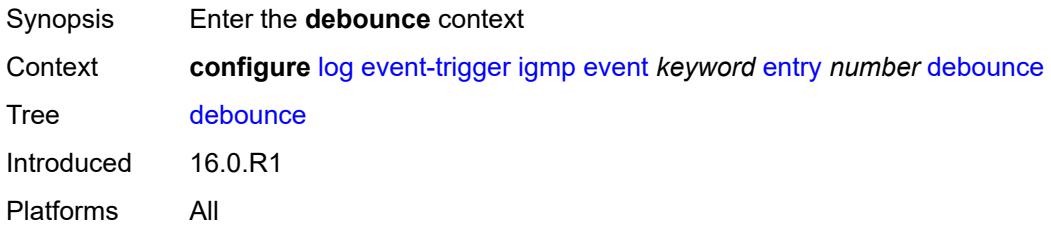

### <span id="page-1965-1"></span>**time** *number*

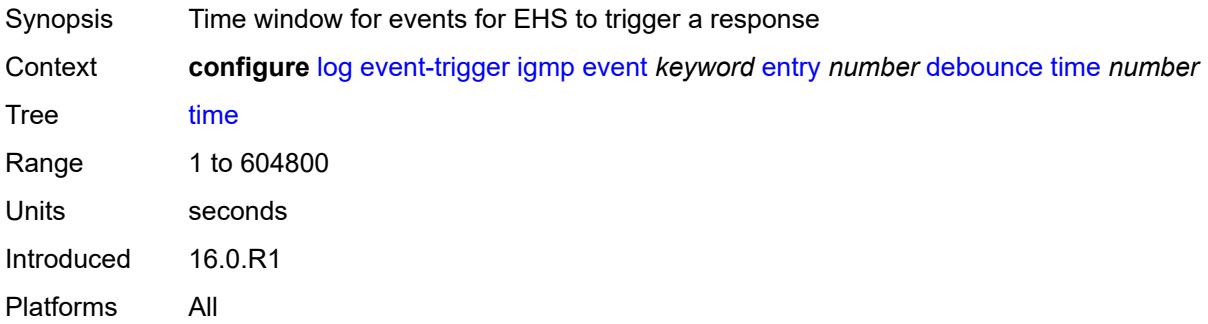

#### <span id="page-1965-2"></span>**value** *number*

<span id="page-1965-3"></span>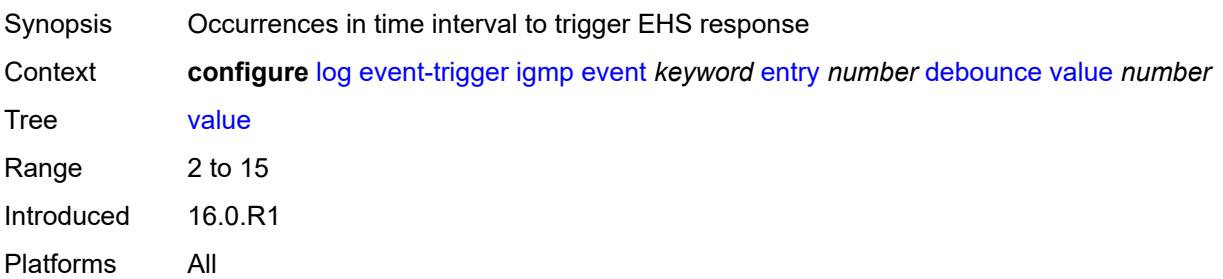

# **description** *string*

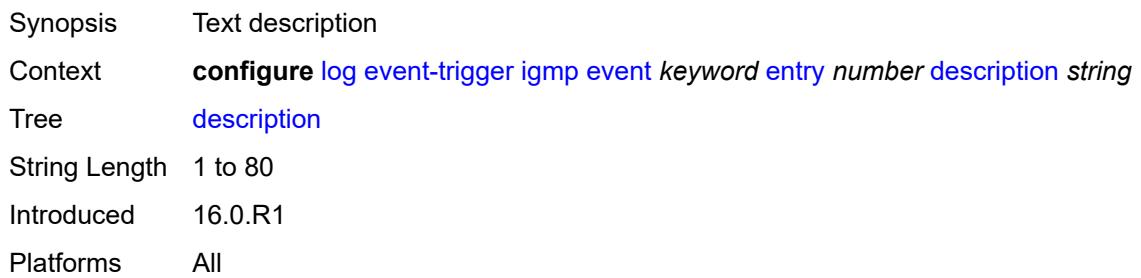

#### <span id="page-1966-0"></span>**filter** *reference*

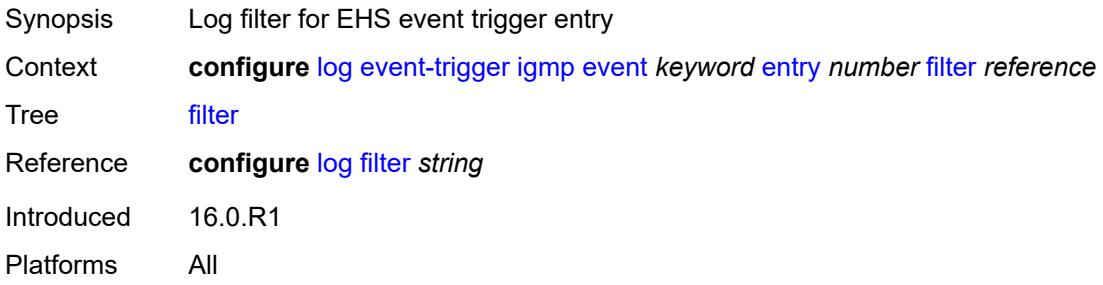

# <span id="page-1966-1"></span>**handler** *reference*

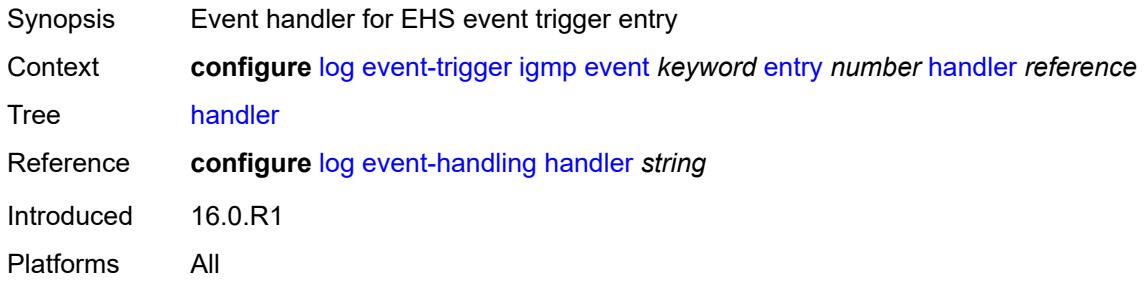

# <span id="page-1966-3"></span>**igmp-snooping** [event](#page-1966-2) *keyword*

<span id="page-1966-2"></span>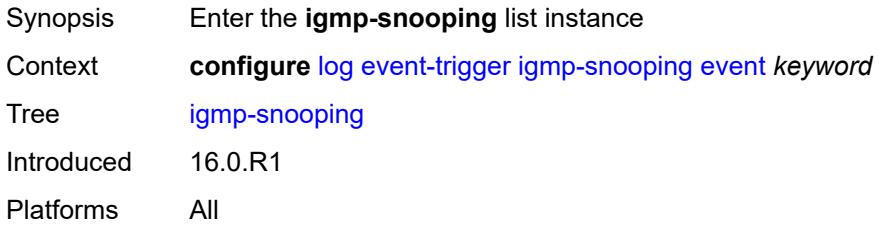

### **event** *keyword*

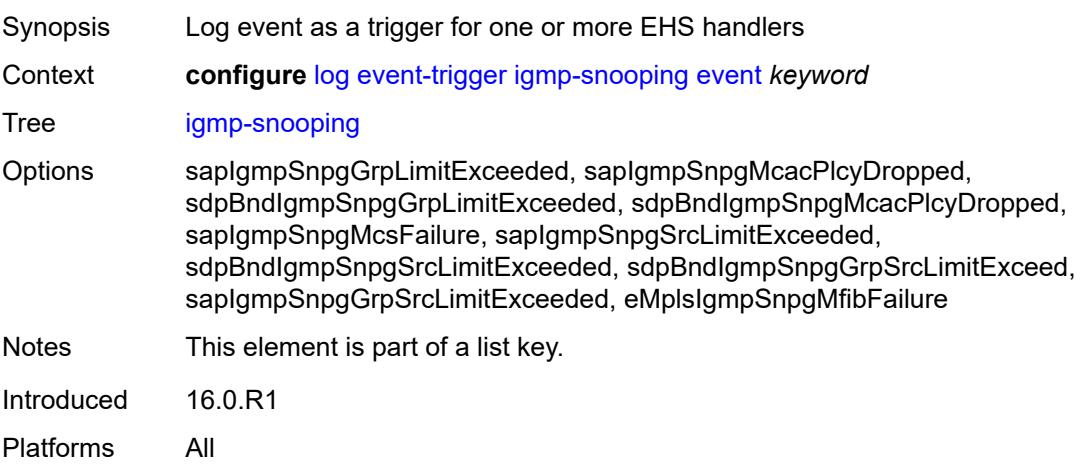

# <span id="page-1967-0"></span>**admin-state** *keyword*

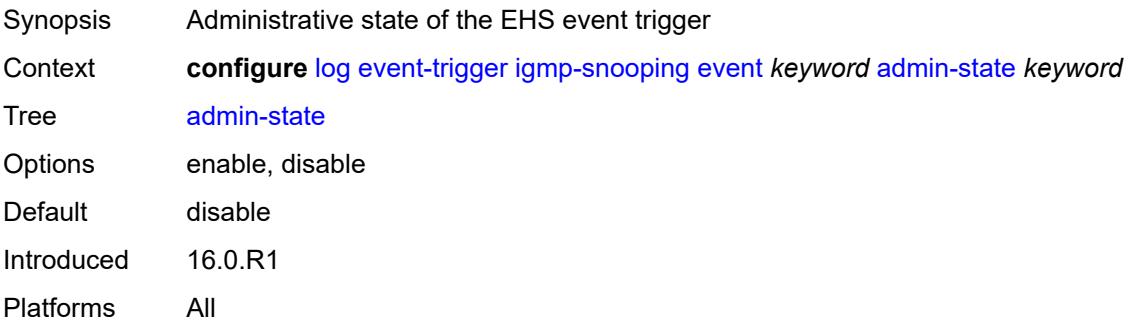

# <span id="page-1967-1"></span>**description** *string*

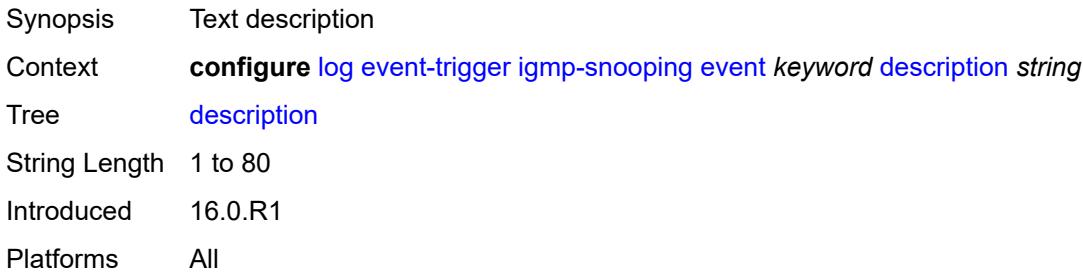

# <span id="page-1967-2"></span>**entry** [[id](#page-1968-0)] *number*

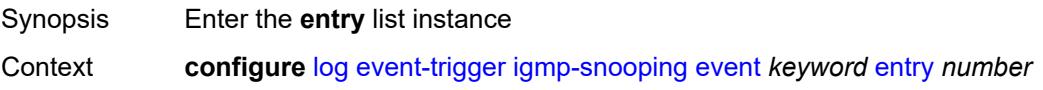

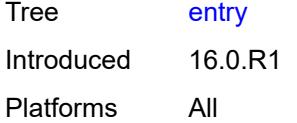

# <span id="page-1968-0"></span>[**id**] *number*

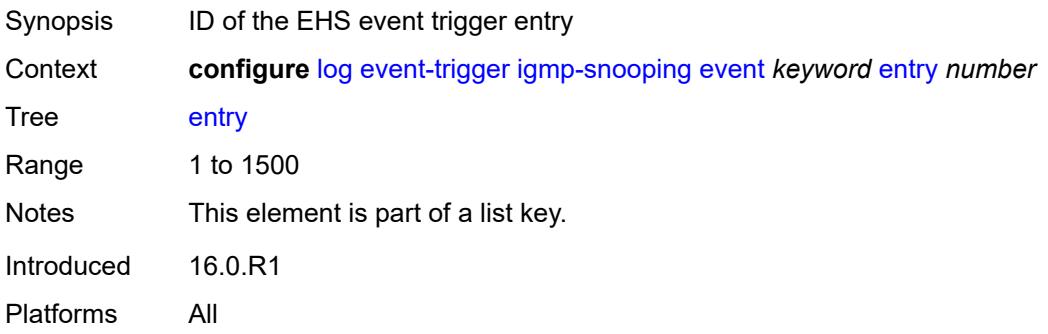

### <span id="page-1968-1"></span>**admin-state** *keyword*

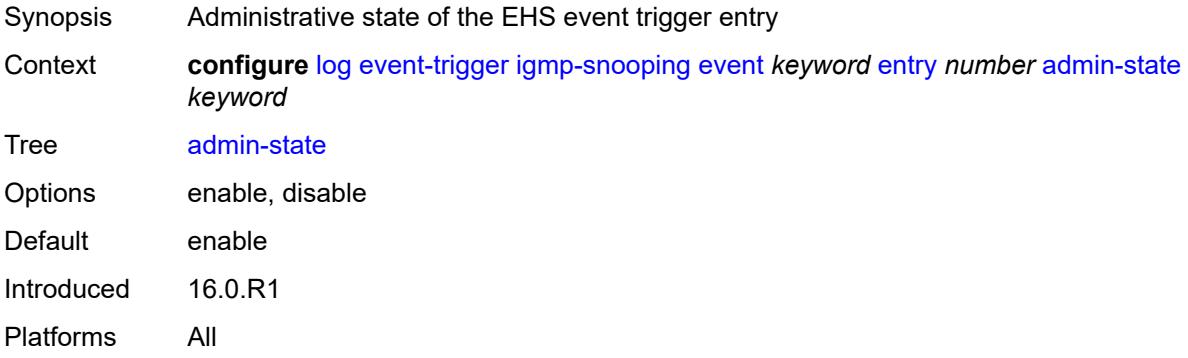

#### <span id="page-1968-2"></span>**debounce**

<span id="page-1968-3"></span>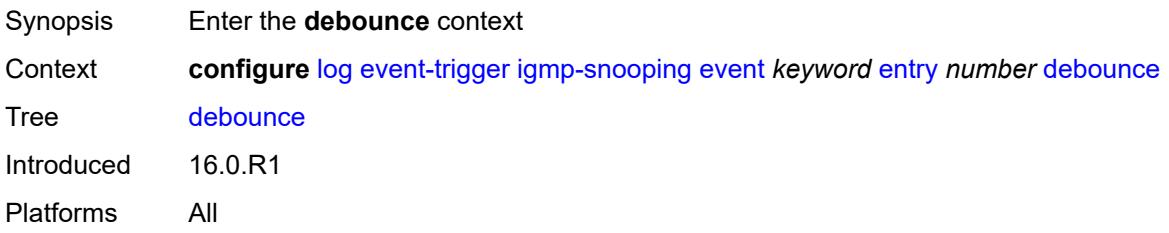

#### **time** *number*

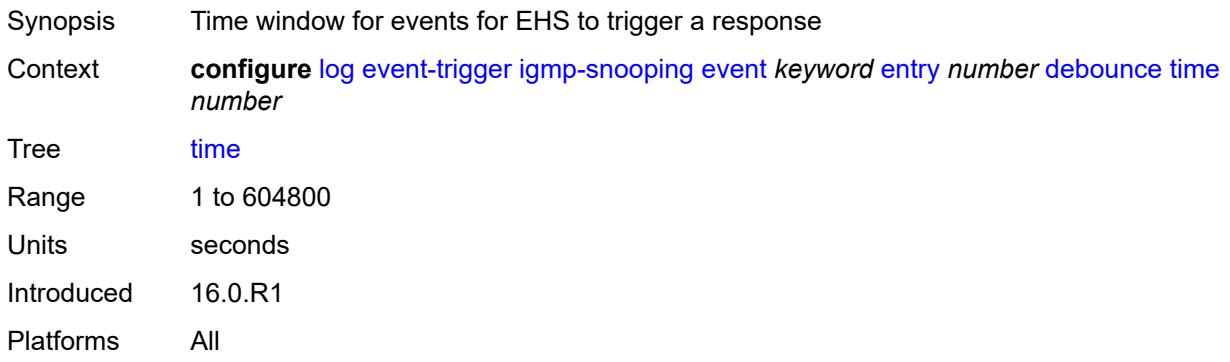

### <span id="page-1969-0"></span>**value** *number*

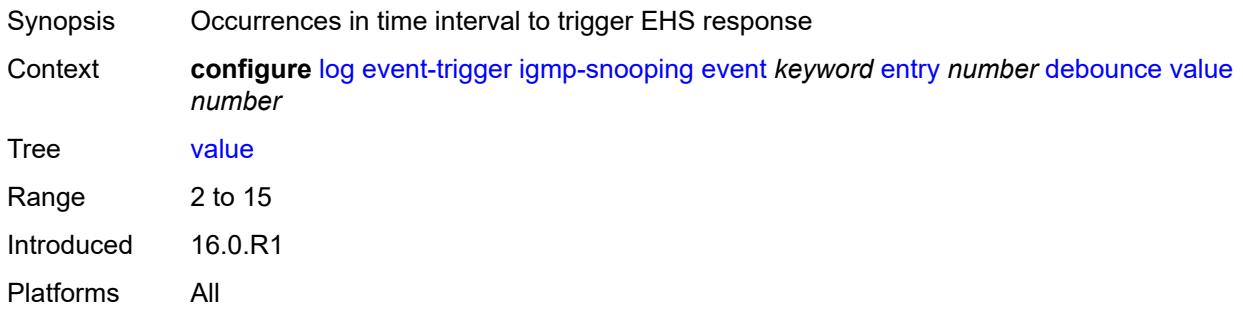

# <span id="page-1969-1"></span>**description** *string*

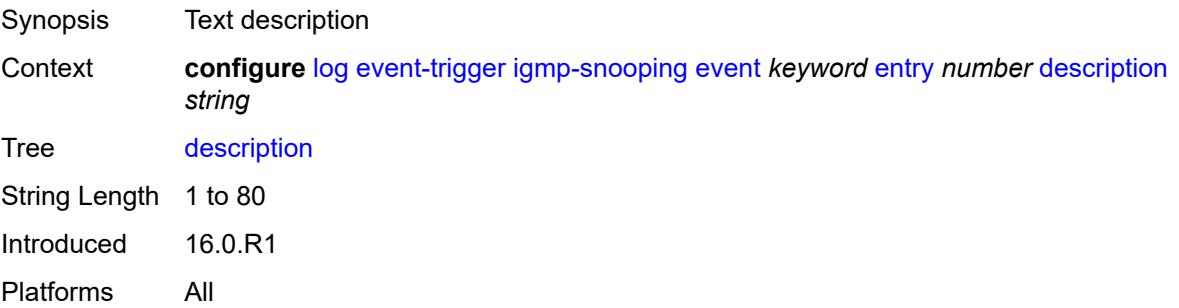

### <span id="page-1969-2"></span>**filter** *reference*

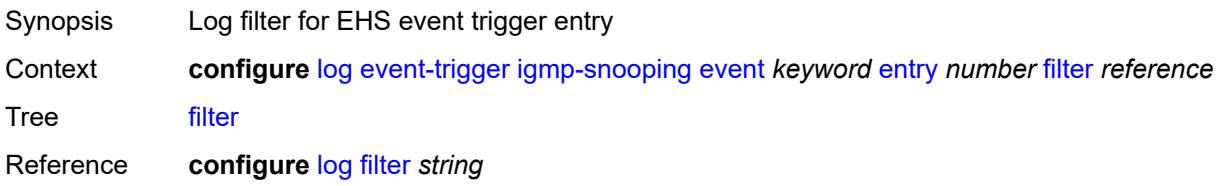

Introduced 16.0.R1 Platforms All

### <span id="page-1970-0"></span>**handler** *reference*

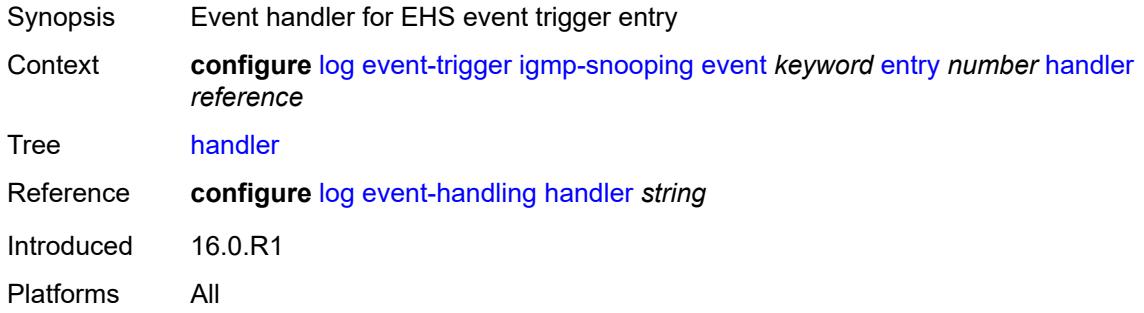

# <span id="page-1970-2"></span>**ip** [event](#page-1970-1) *keyword*

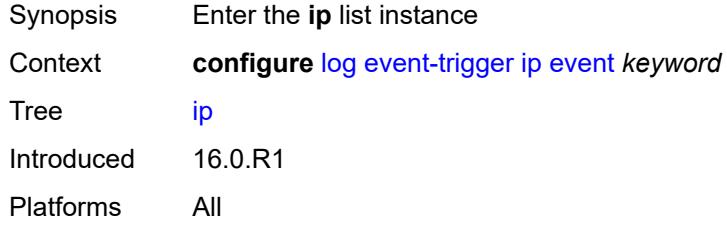

### <span id="page-1970-1"></span>**event** *keyword*

<span id="page-1970-3"></span>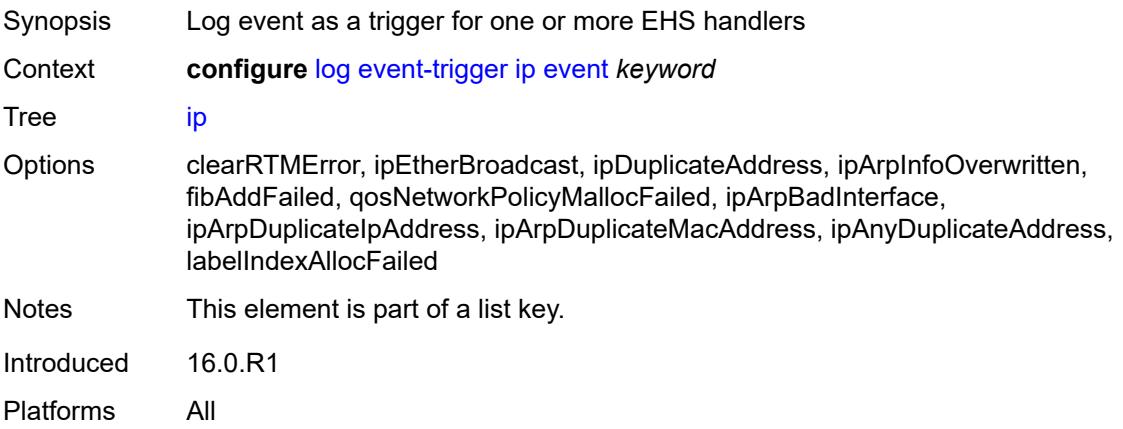

# **admin-state** *keyword*

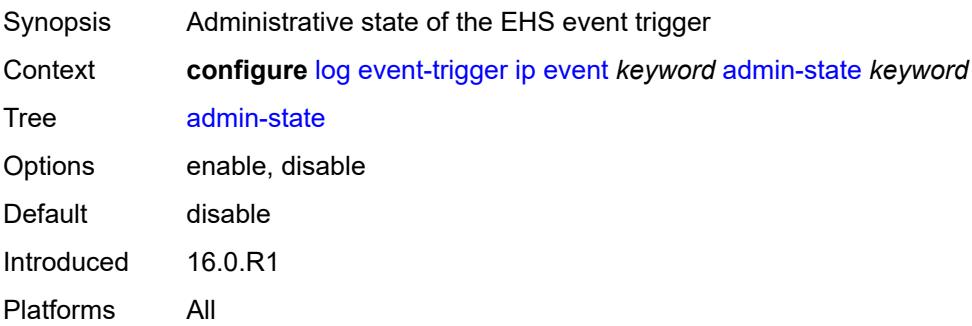

# <span id="page-1971-0"></span>**description** *string*

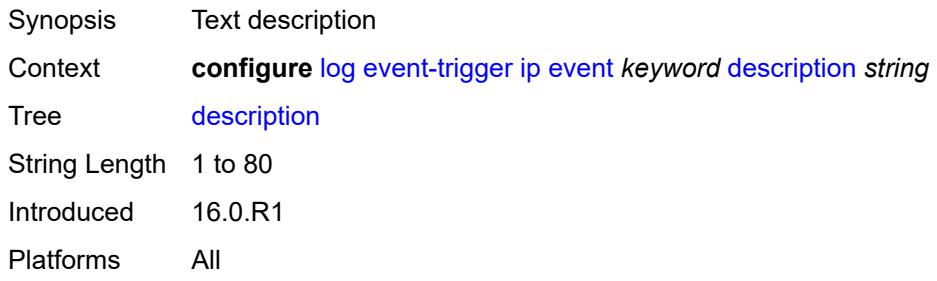

# <span id="page-1971-2"></span>**entry** [[id](#page-1971-1)] *number*

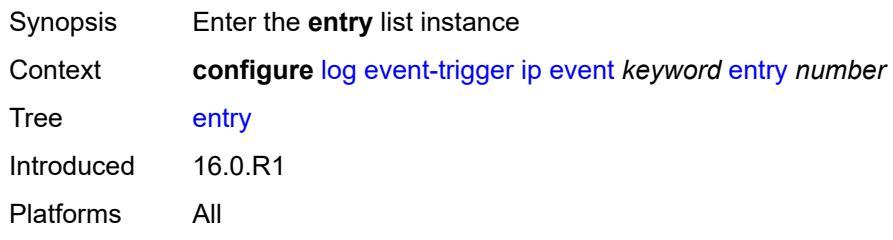

# <span id="page-1971-1"></span>[**id**] *number*

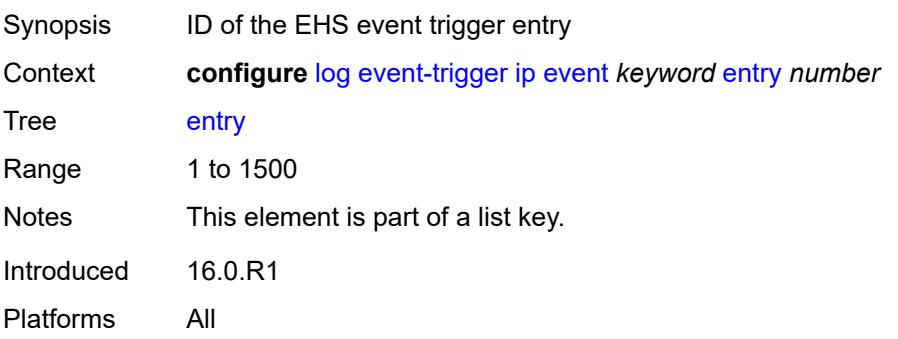

#### <span id="page-1972-0"></span>**admin-state** *keyword*

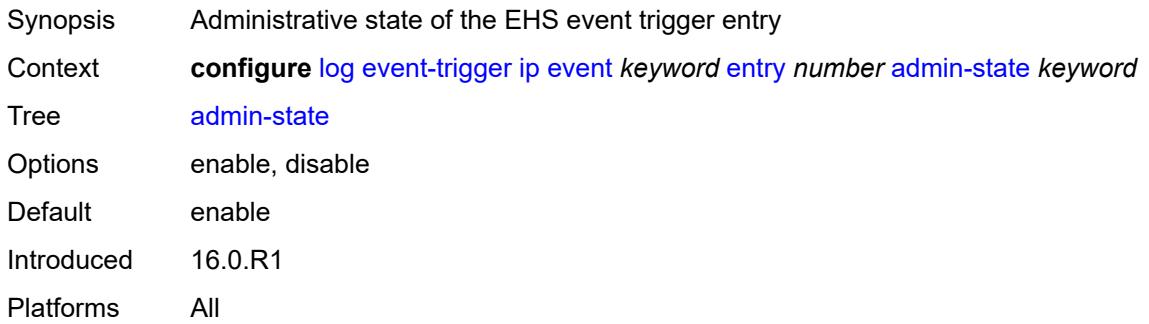

### <span id="page-1972-1"></span>**debounce**

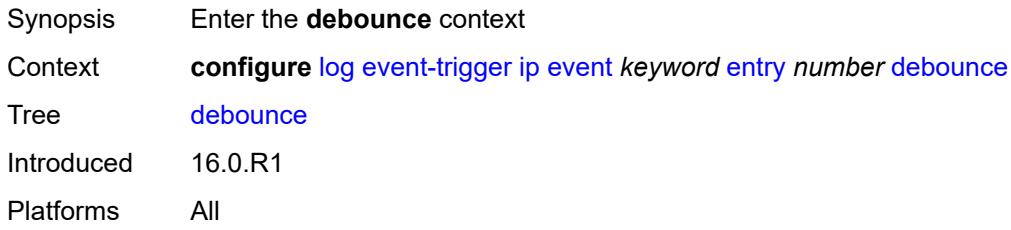

#### <span id="page-1972-2"></span>**time** *number*

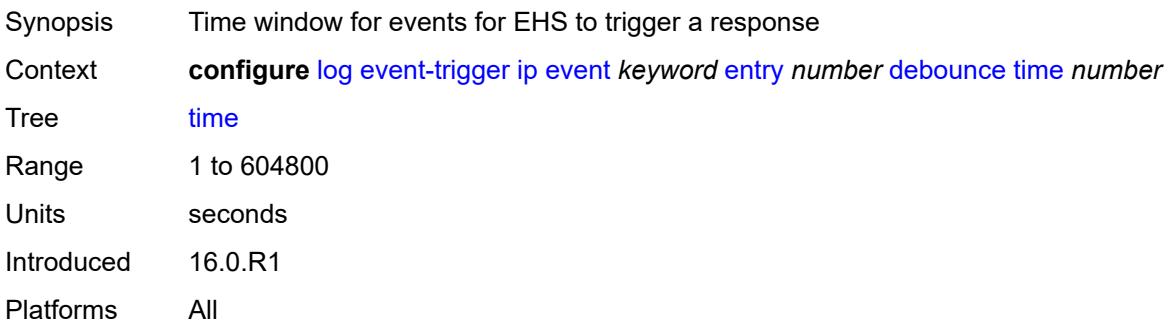

### <span id="page-1972-3"></span>**value** *number*

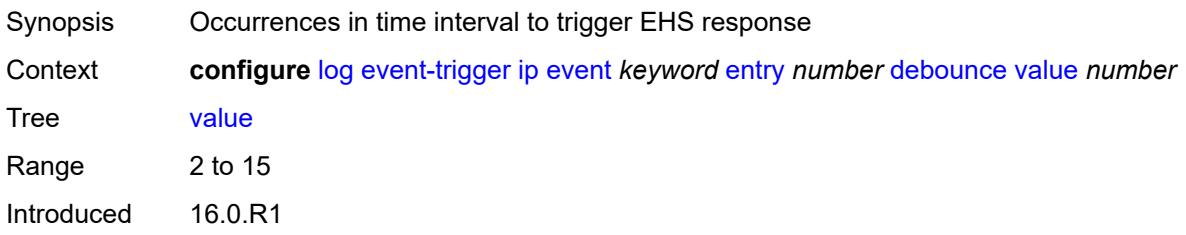

Platforms All

# <span id="page-1973-0"></span>**description** *string*

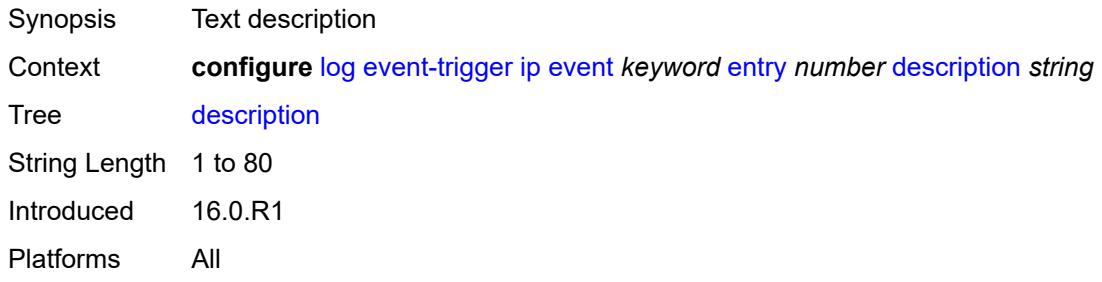

### <span id="page-1973-1"></span>**filter** *reference*

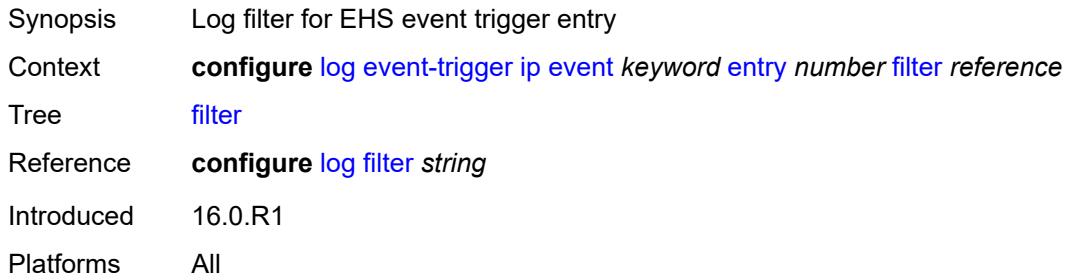

### <span id="page-1973-2"></span>**handler** *reference*

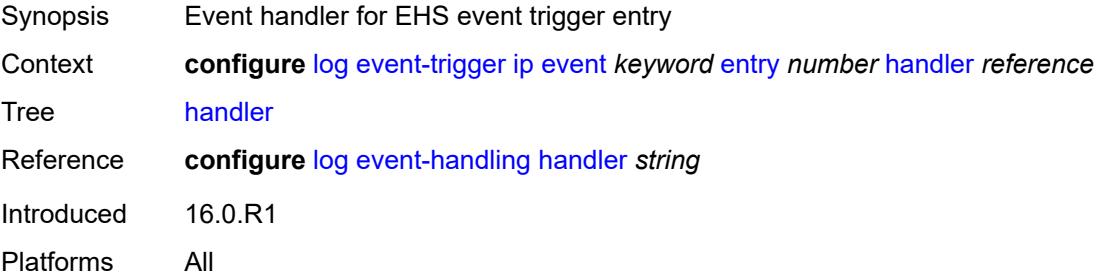

# <span id="page-1973-3"></span>**ipsec** [event](#page-1974-0) *keyword*

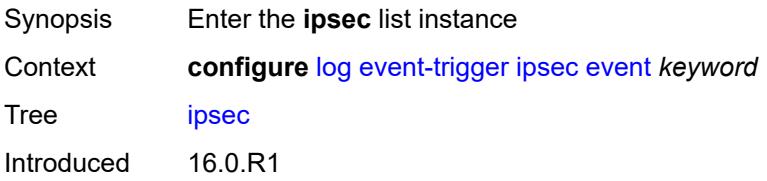

Platforms 7450 ESS, 7750 SR, 7750 SR-e, 7750 SR-s, VSR

#### <span id="page-1974-0"></span>**event** *keyword*

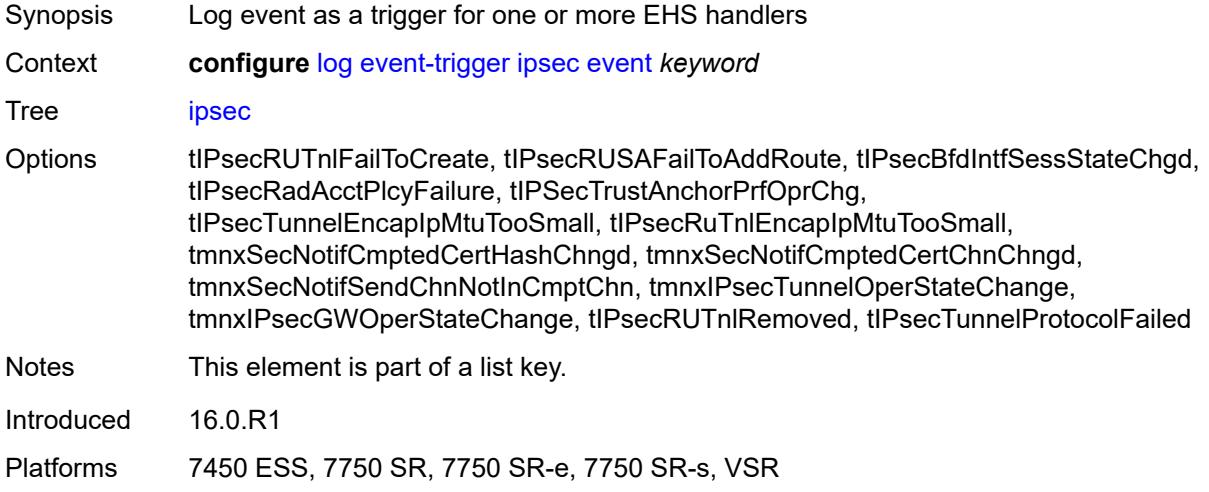

### <span id="page-1974-1"></span>**admin-state** *keyword*

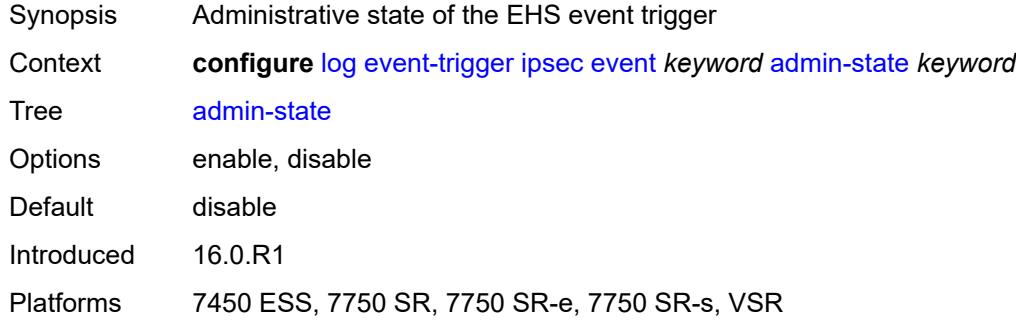

### <span id="page-1974-2"></span>**description** *string*

<span id="page-1974-3"></span>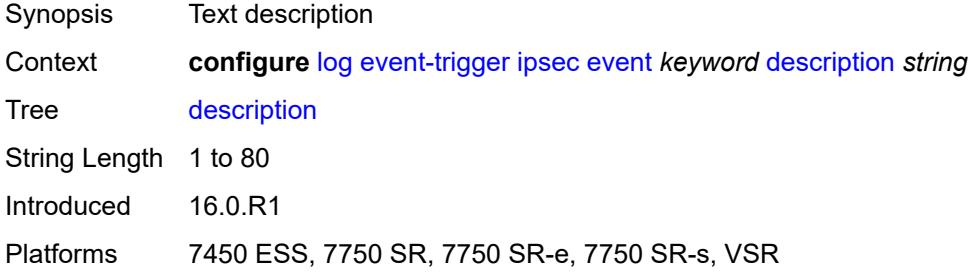

# **entry** [[id](#page-1975-0)] *number*

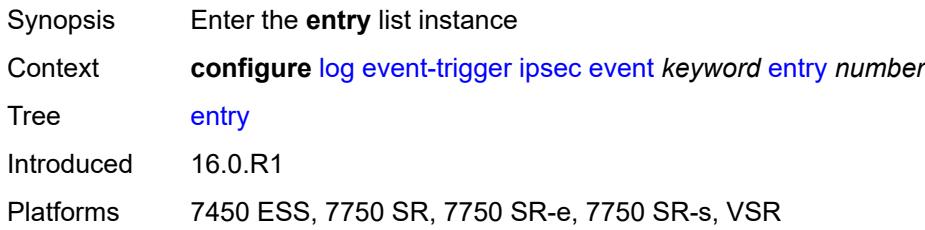

# <span id="page-1975-0"></span>[**id**] *number*

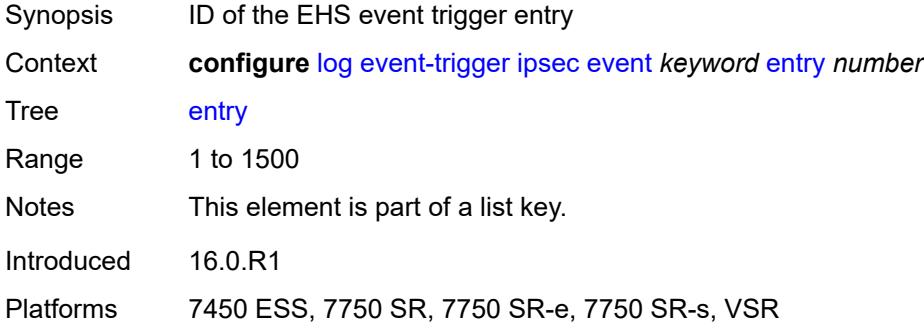

### <span id="page-1975-1"></span>**admin-state** *keyword*

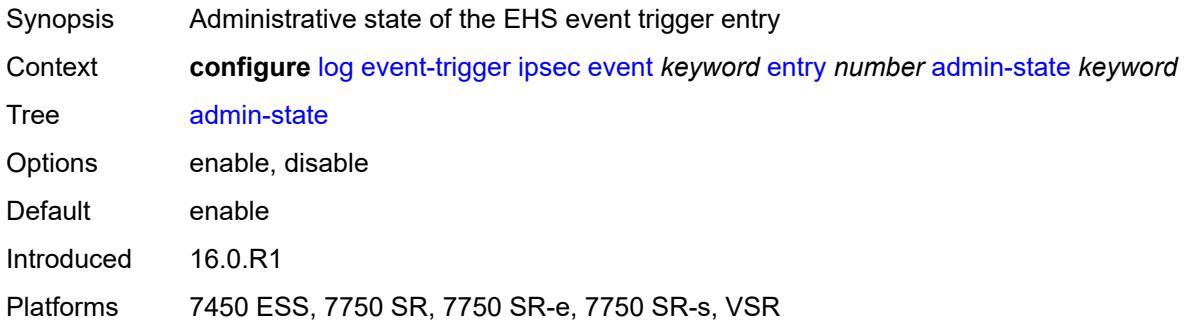

#### <span id="page-1975-2"></span>**debounce**

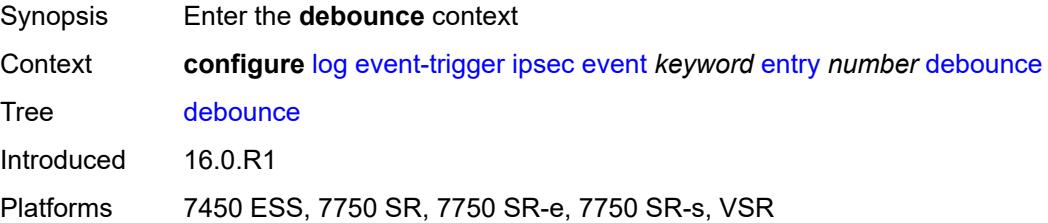

#### <span id="page-1976-0"></span>**time** *number*

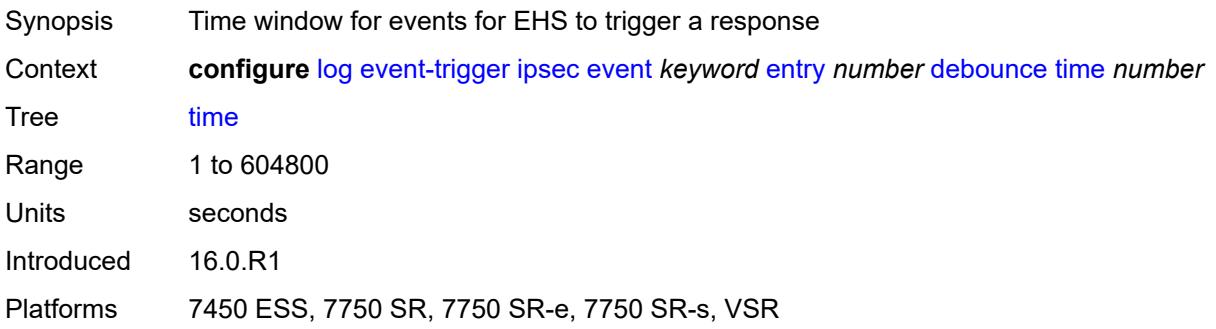

# <span id="page-1976-1"></span>**value** *number*

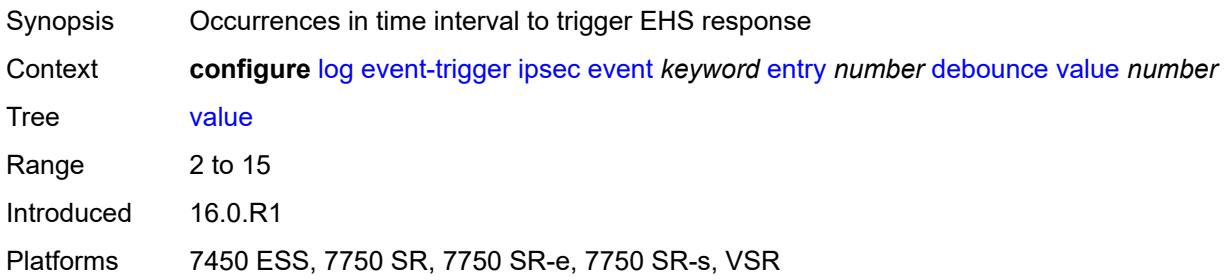

# <span id="page-1976-2"></span>**description** *string*

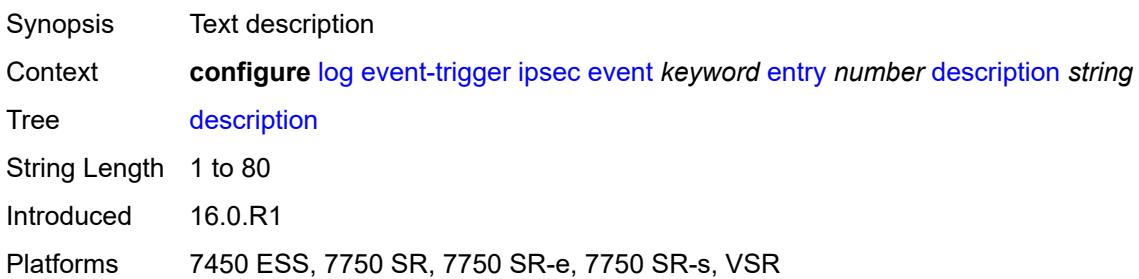

### <span id="page-1976-3"></span>**filter** *reference*

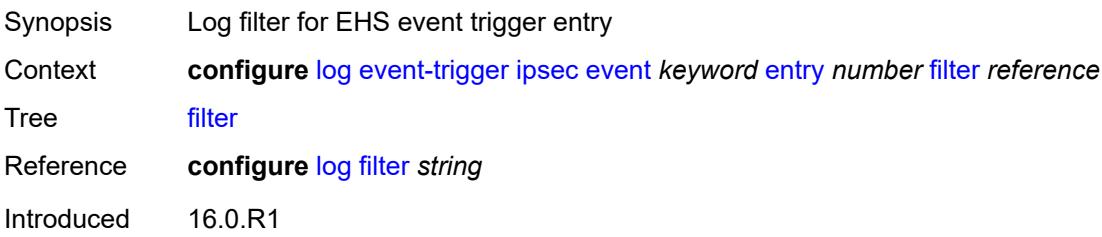

Platforms 7450 ESS, 7750 SR, 7750 SR-e, 7750 SR-s, VSR

#### <span id="page-1977-0"></span>**handler** *reference*

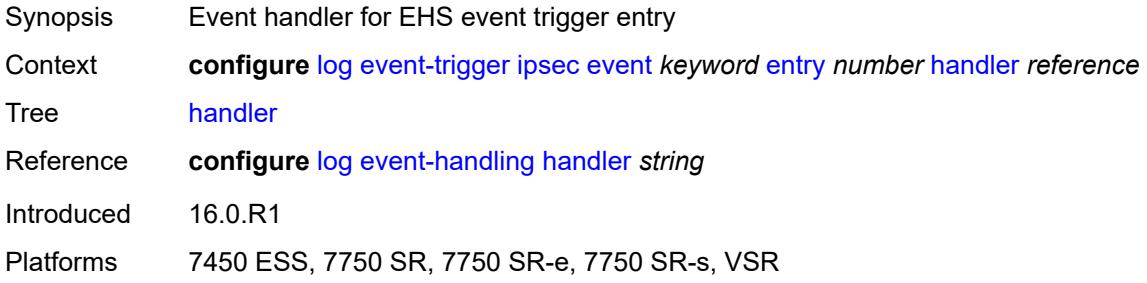

### <span id="page-1977-2"></span>**isis** [event](#page-1977-1) *keyword*

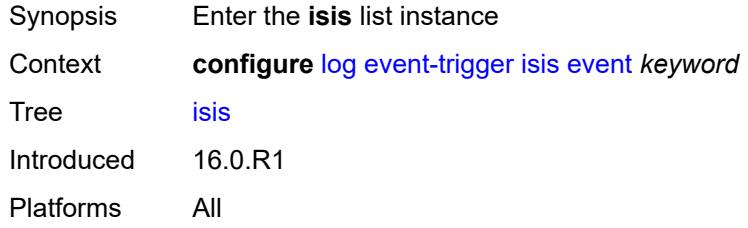

### <span id="page-1977-1"></span>**event** *keyword*

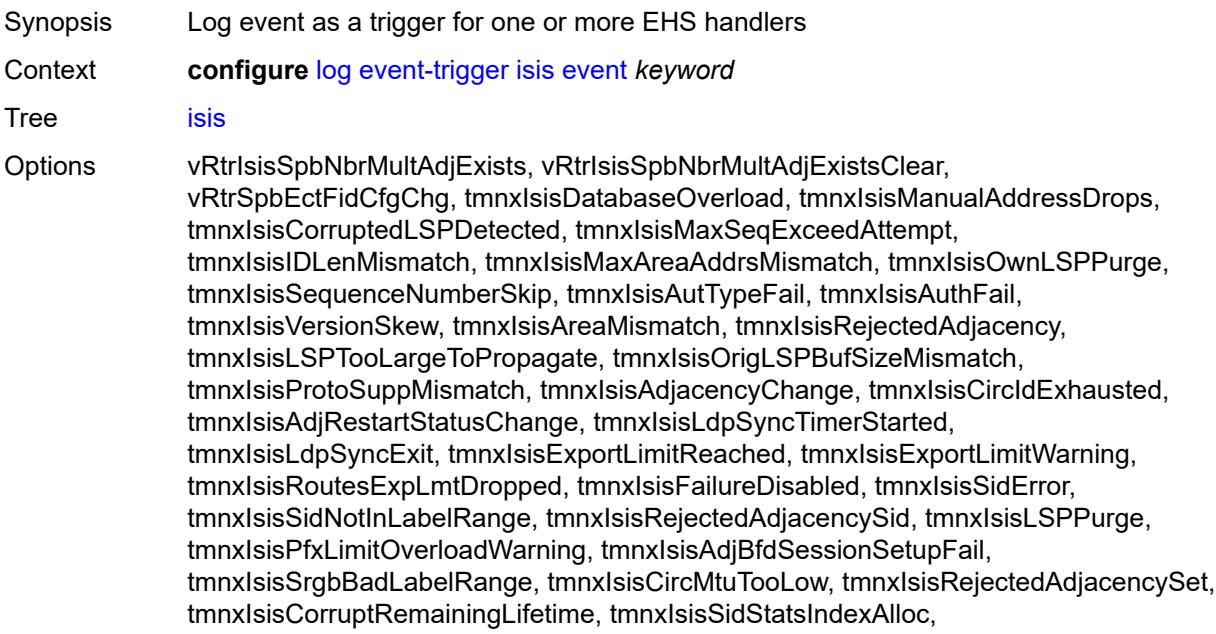

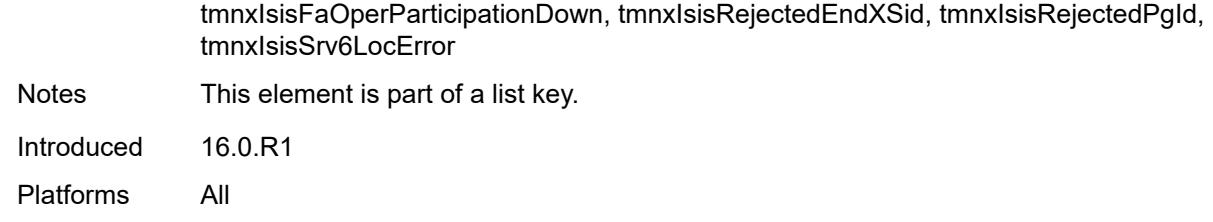

#### <span id="page-1978-0"></span>**admin-state** *keyword*

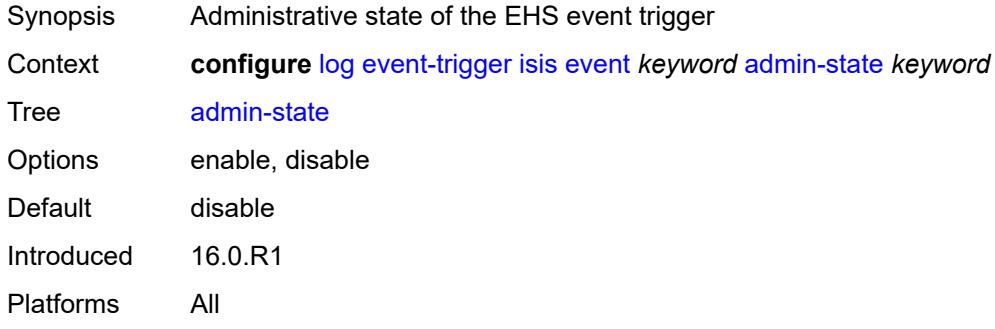

# <span id="page-1978-1"></span>**description** *string*

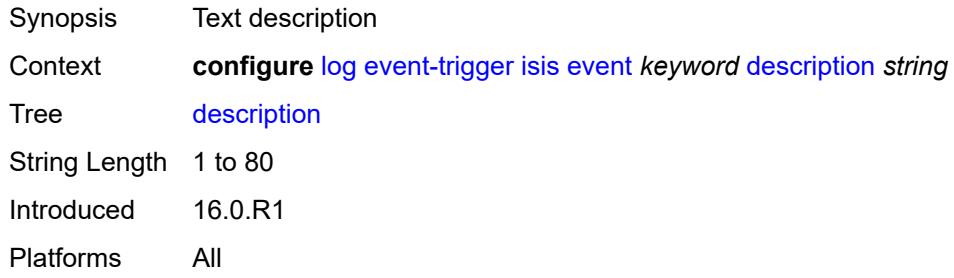

### <span id="page-1978-3"></span>**entry** [[id](#page-1978-2)] *number*

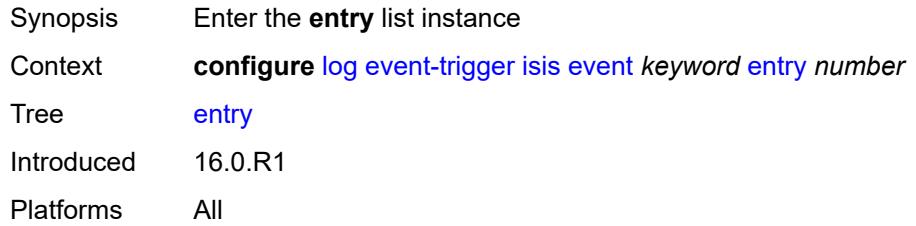

# <span id="page-1978-2"></span>[**id**] *number*

Synopsis ID of the EHS event trigger entry

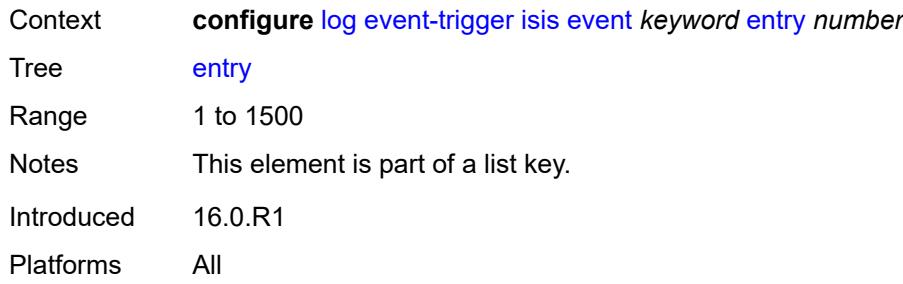

### <span id="page-1979-0"></span>**admin-state** *keyword*

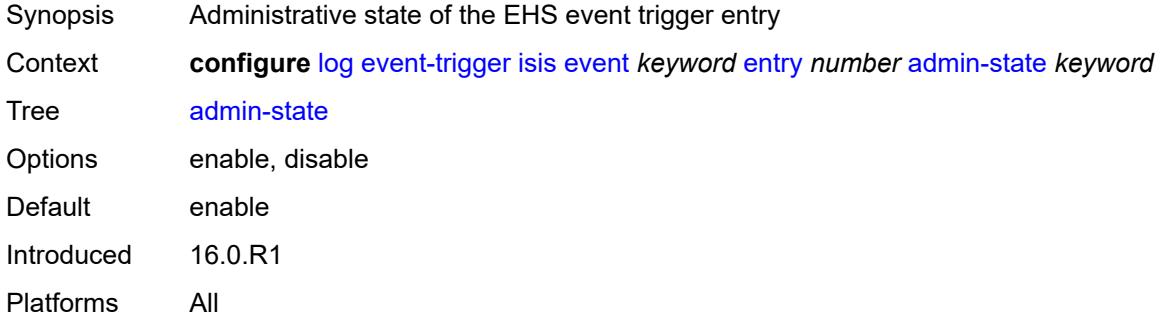

### <span id="page-1979-1"></span>**debounce**

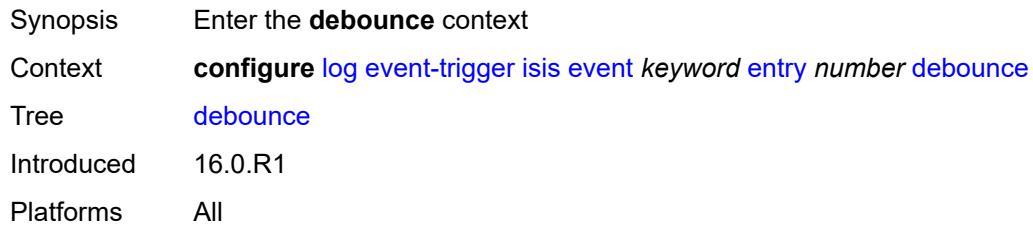

#### <span id="page-1979-2"></span>**time** *number*

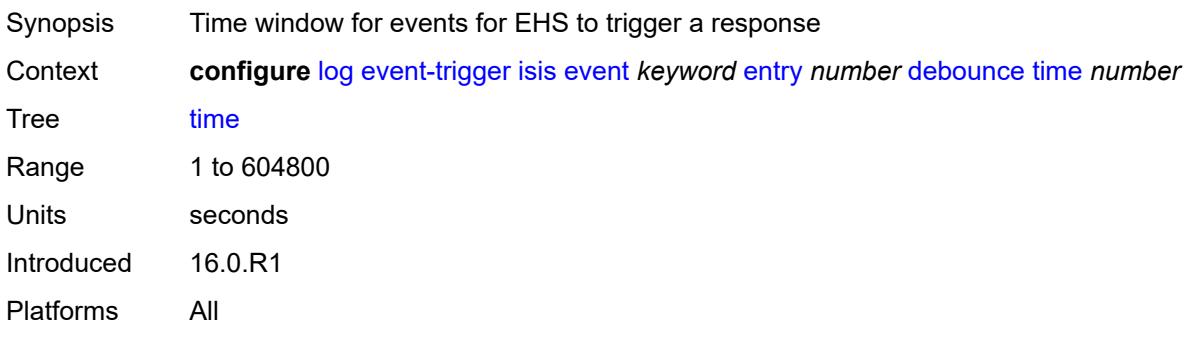
#### <span id="page-1980-0"></span>**value** *number*

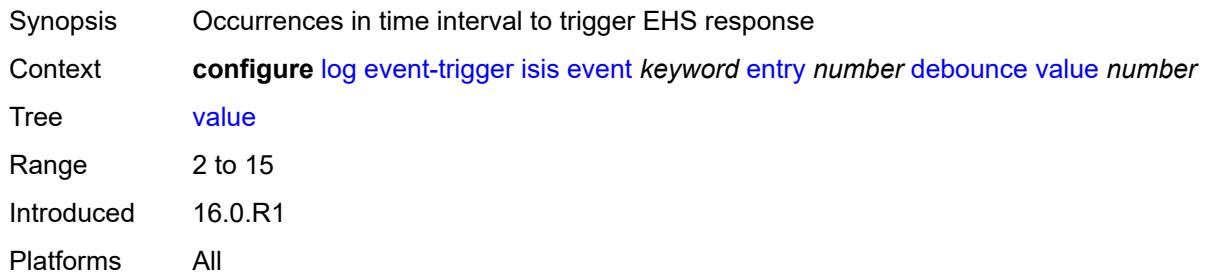

# <span id="page-1980-1"></span>**description** *string*

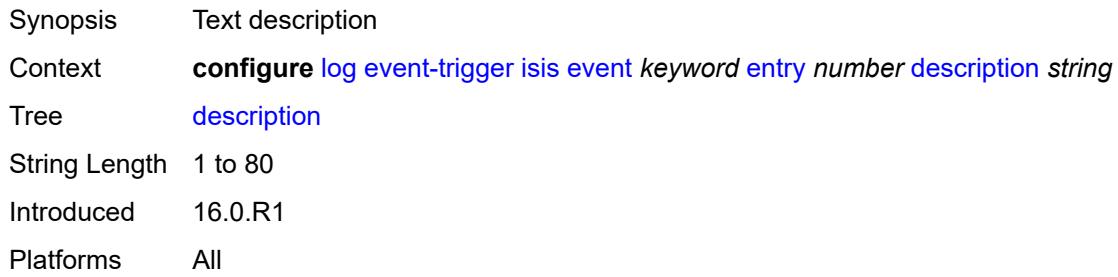

#### <span id="page-1980-2"></span>**filter** *reference*

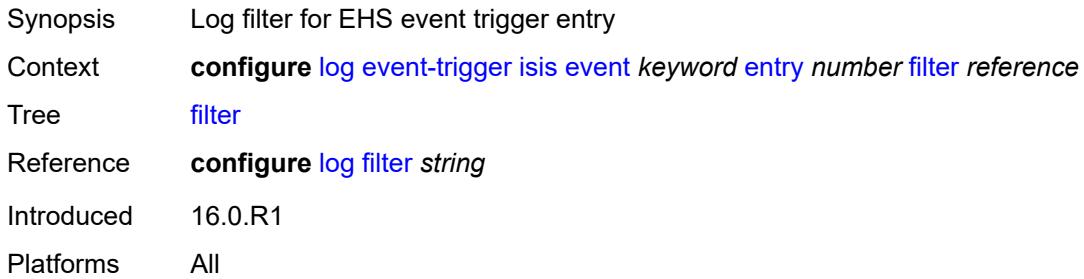

# <span id="page-1980-3"></span>**handler** *reference*

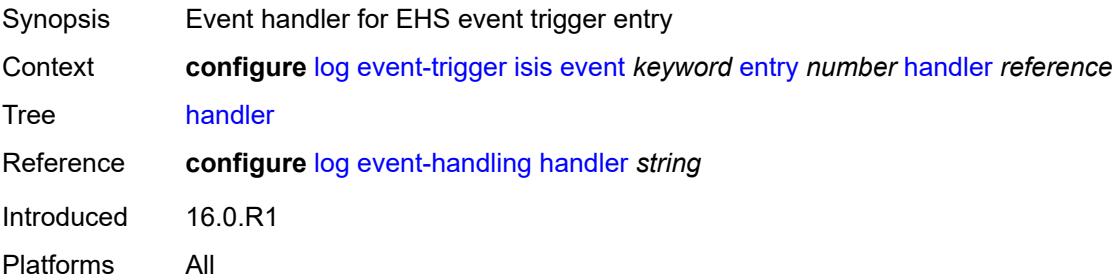

# <span id="page-1981-1"></span>**l2tp** [event](#page-1981-0) *keyword*

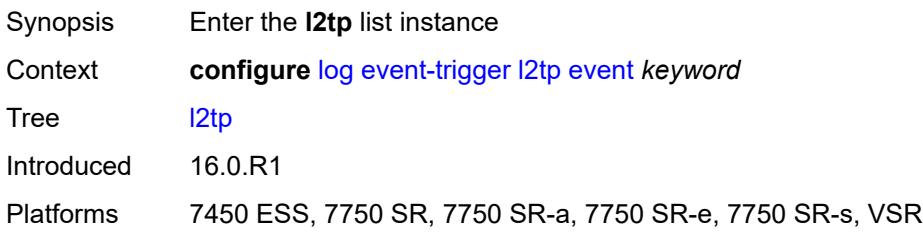

### <span id="page-1981-0"></span>**event** *keyword*

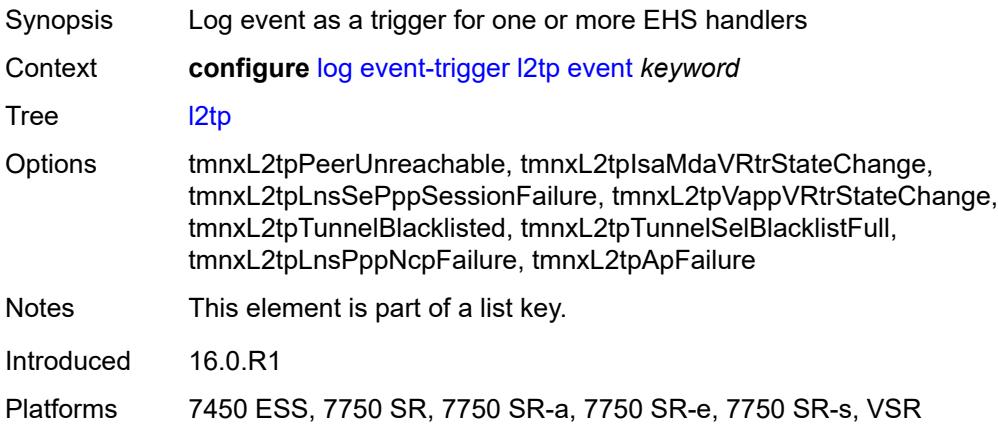

#### <span id="page-1981-2"></span>**admin-state** *keyword*

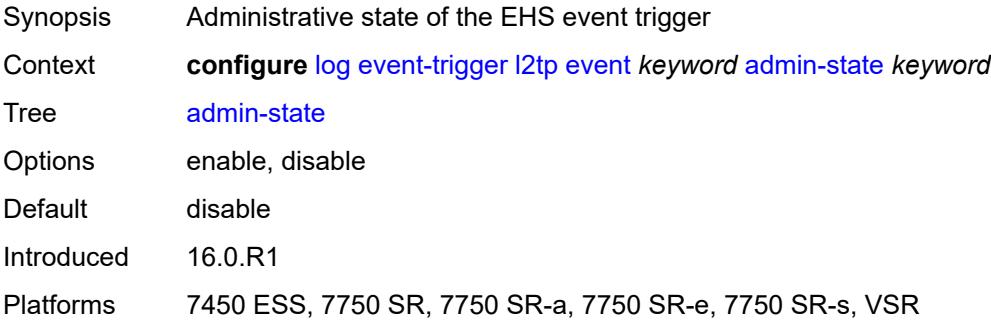

### <span id="page-1981-3"></span>**description** *string*

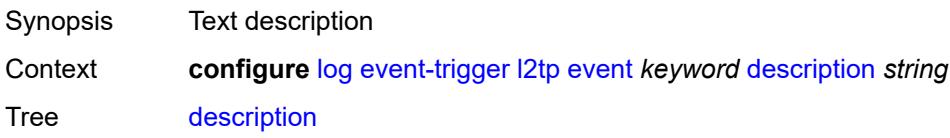

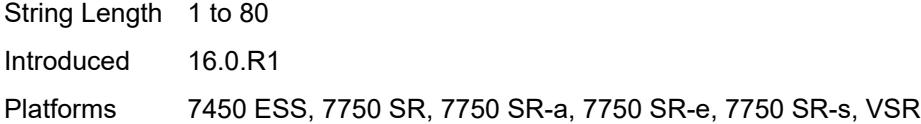

# <span id="page-1982-1"></span>**entry** [[id](#page-1982-0)] *number*

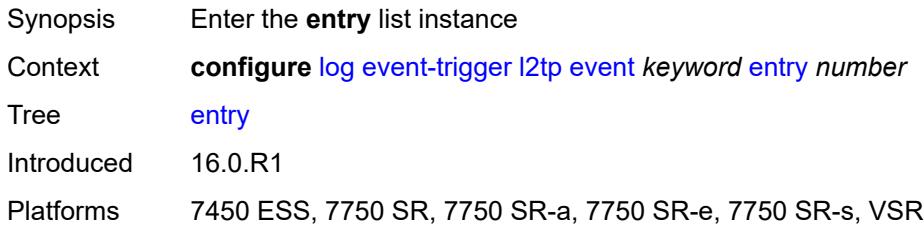

### <span id="page-1982-0"></span>[**id**] *number*

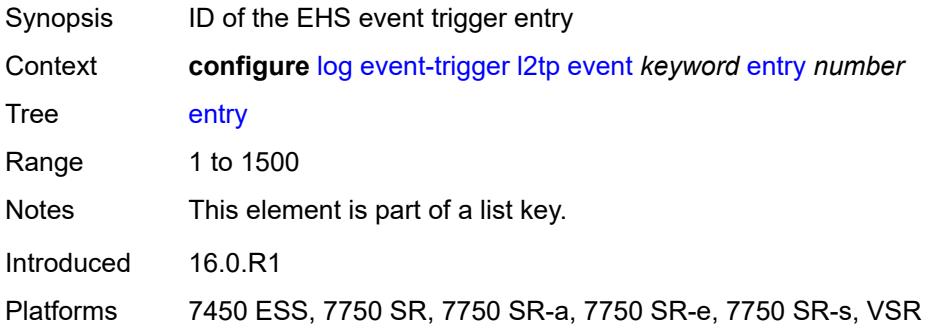

#### <span id="page-1982-2"></span>**admin-state** *keyword*

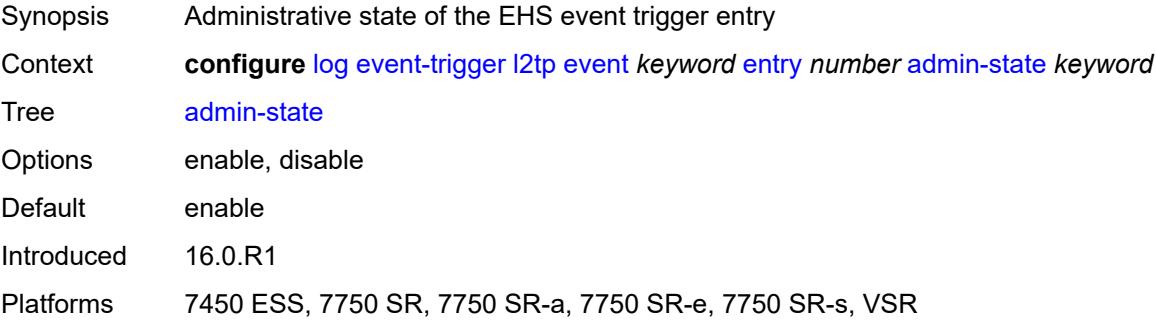

#### <span id="page-1982-3"></span>**debounce**

Synopsis Enter the **debounce** context

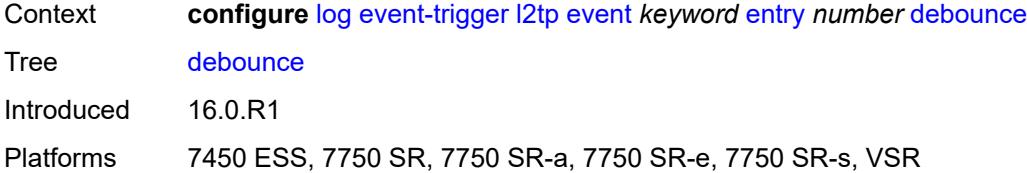

### <span id="page-1983-0"></span>**time** *number*

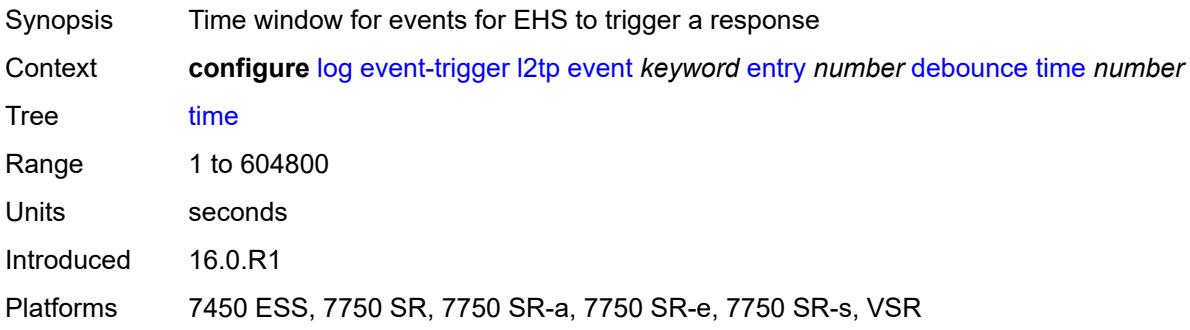

# <span id="page-1983-1"></span>**value** *number*

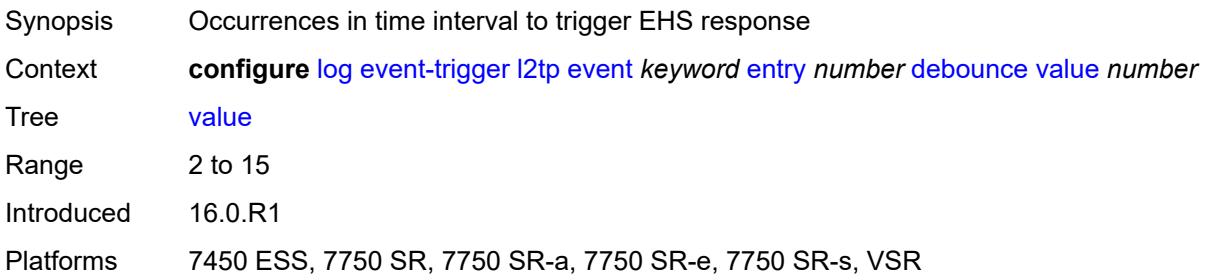

# <span id="page-1983-2"></span>**description** *string*

<span id="page-1983-3"></span>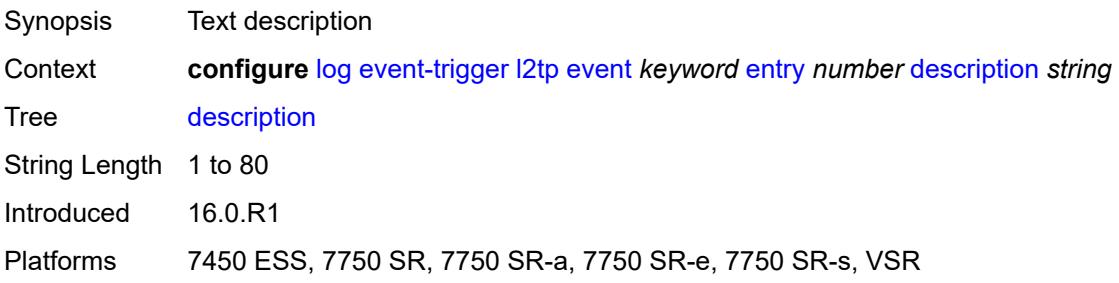

#### **filter** *reference*

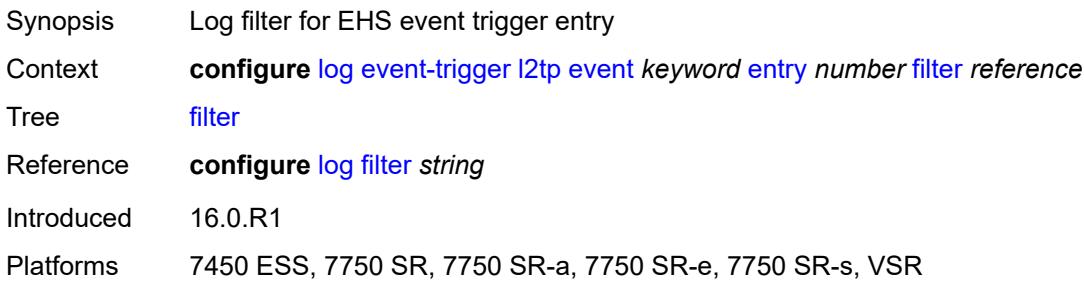

### <span id="page-1984-0"></span>**handler** *reference*

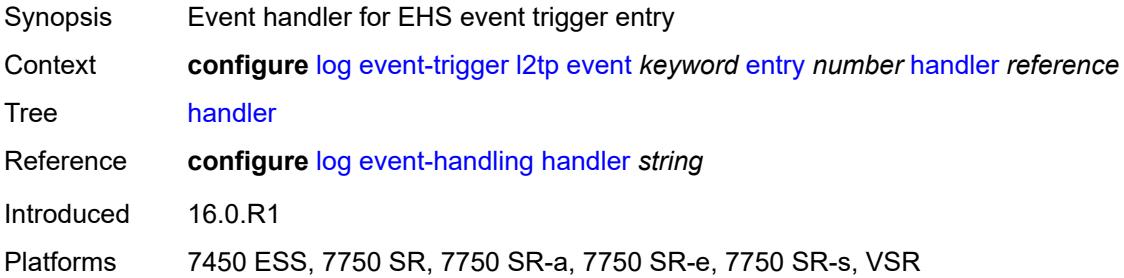

# <span id="page-1984-2"></span>**lag** [event](#page-1984-1) *keyword*

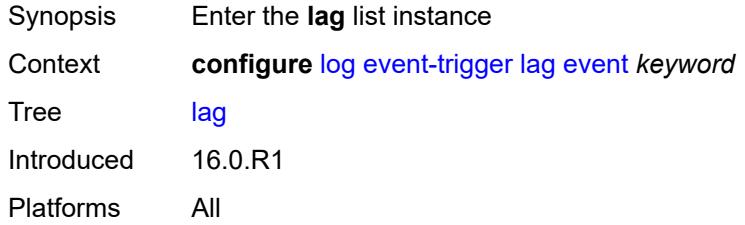

### <span id="page-1984-1"></span>**event** *keyword*

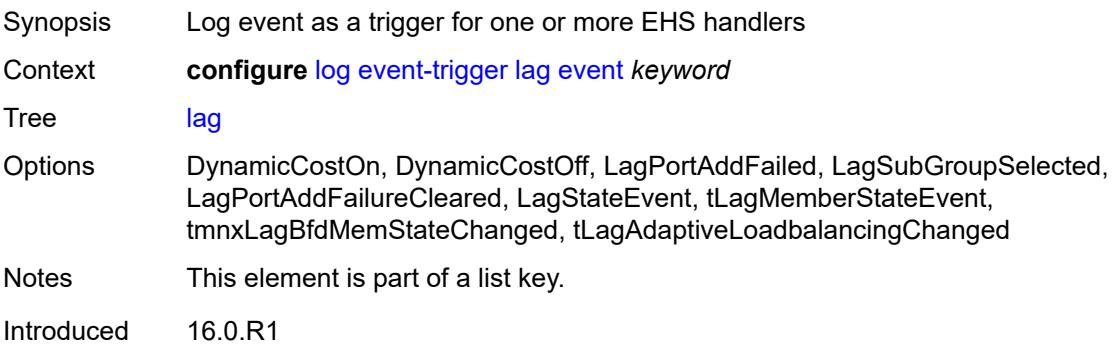

Platforms All

#### <span id="page-1985-0"></span>**admin-state** *keyword*

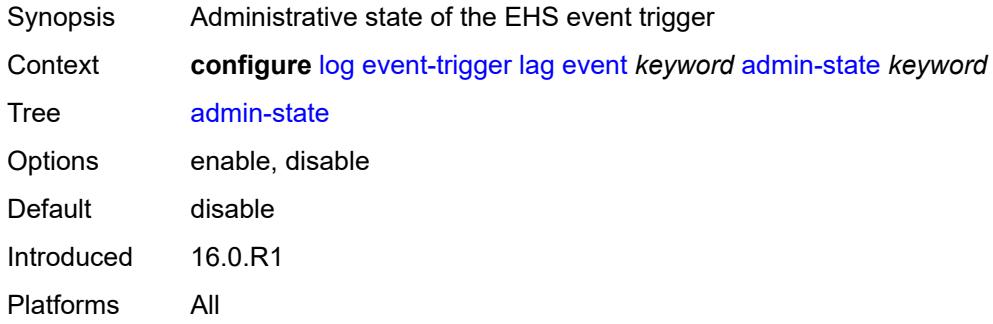

### <span id="page-1985-1"></span>**description** *string*

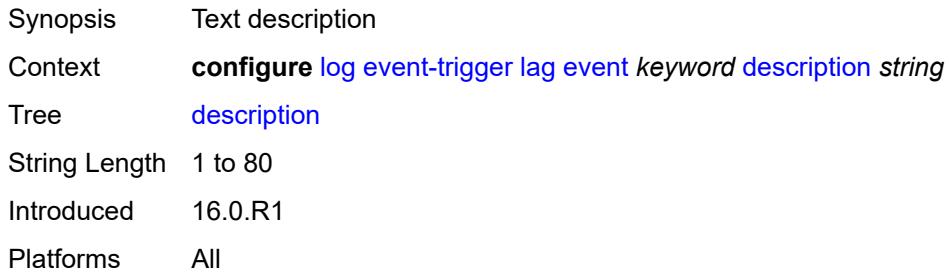

# <span id="page-1985-3"></span>**entry** [[id](#page-1985-2)] *number*

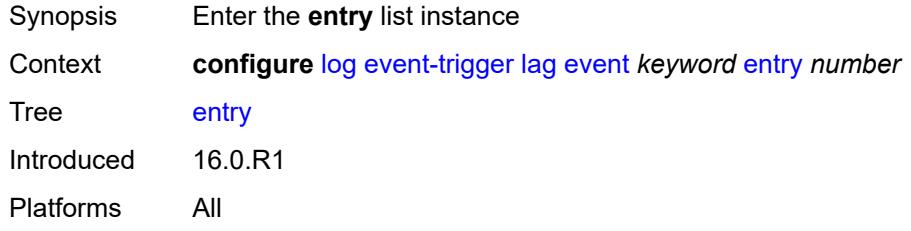

# <span id="page-1985-2"></span>[**id**] *number*

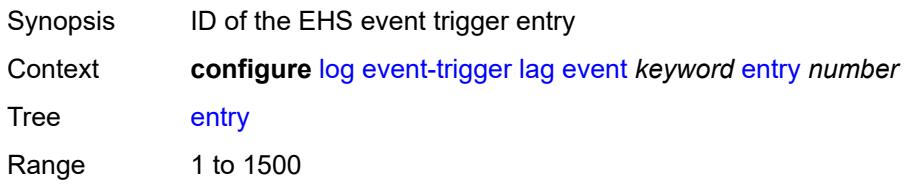

Notes This element is part of a list key. Introduced 16.0.R1 Platforms All

#### <span id="page-1986-0"></span>**admin-state** *keyword*

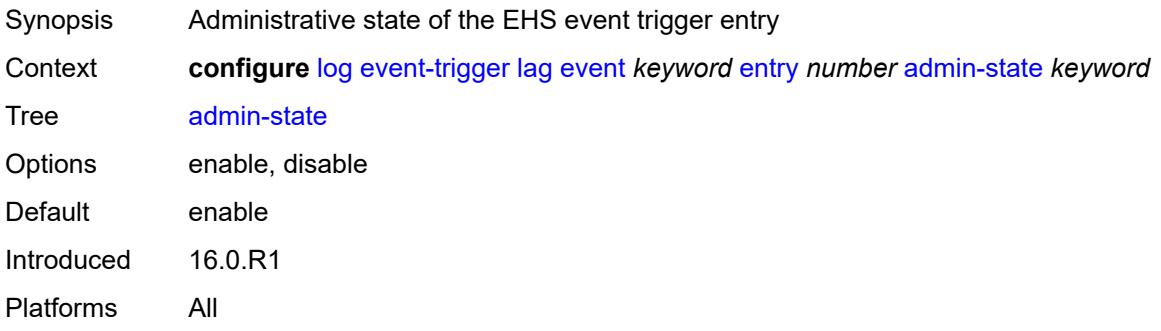

#### <span id="page-1986-1"></span>**debounce**

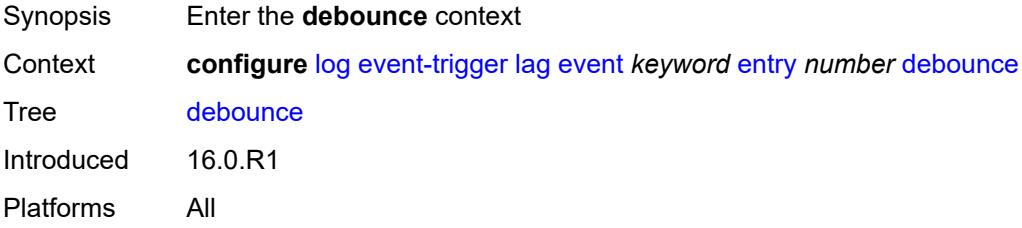

#### <span id="page-1986-2"></span>**time** *number*

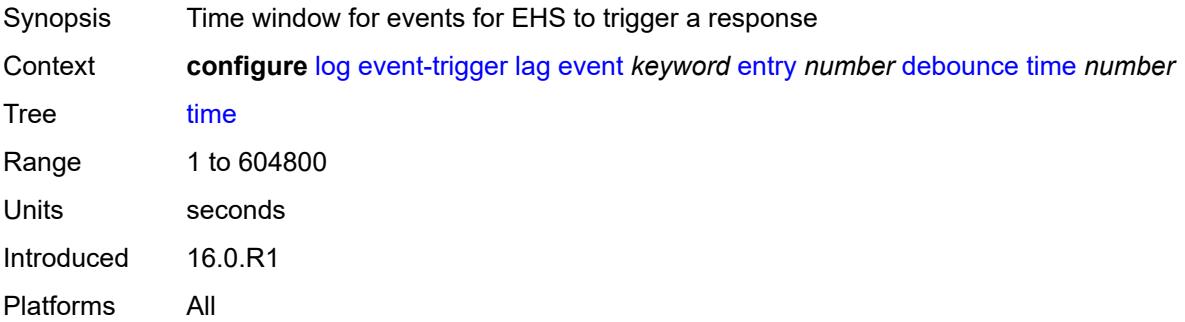

#### <span id="page-1986-3"></span>**value** *number*

Synopsis Occurrences in time interval to trigger EHS response

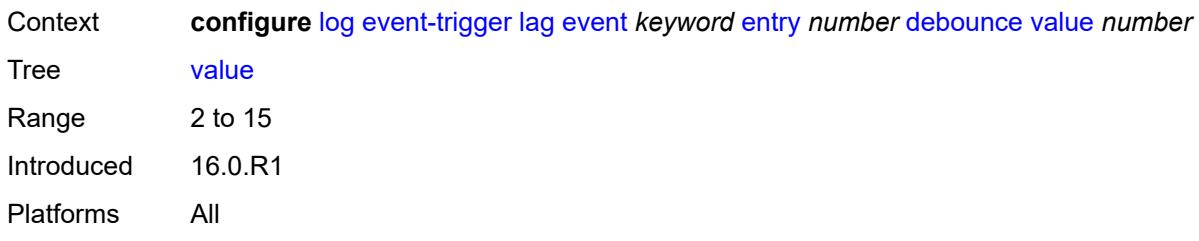

### <span id="page-1987-0"></span>**description** *string*

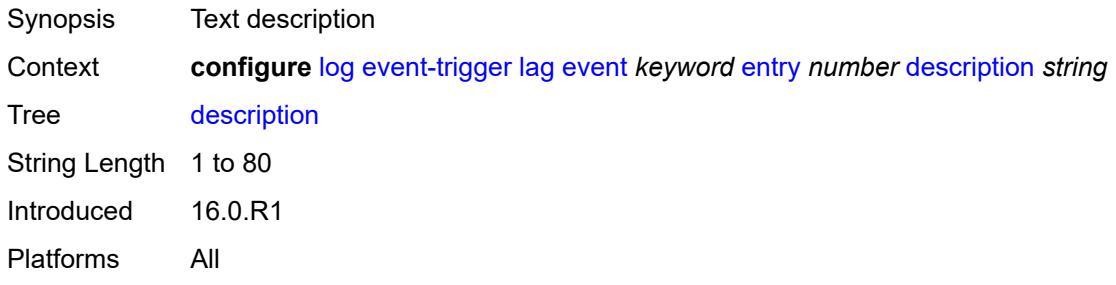

### <span id="page-1987-1"></span>**filter** *reference*

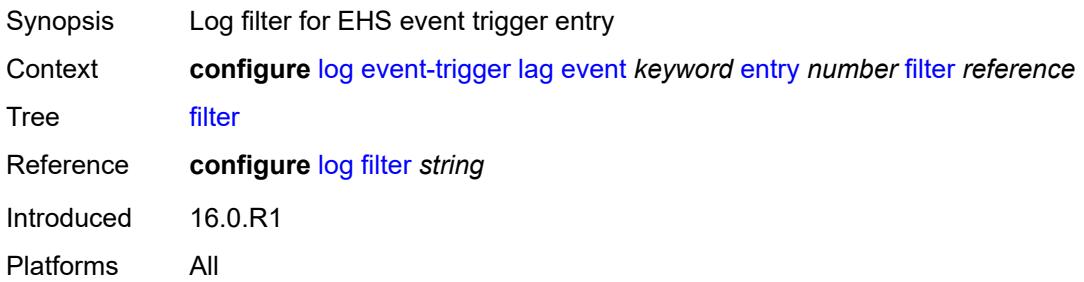

#### <span id="page-1987-2"></span>**handler** *reference*

<span id="page-1987-3"></span>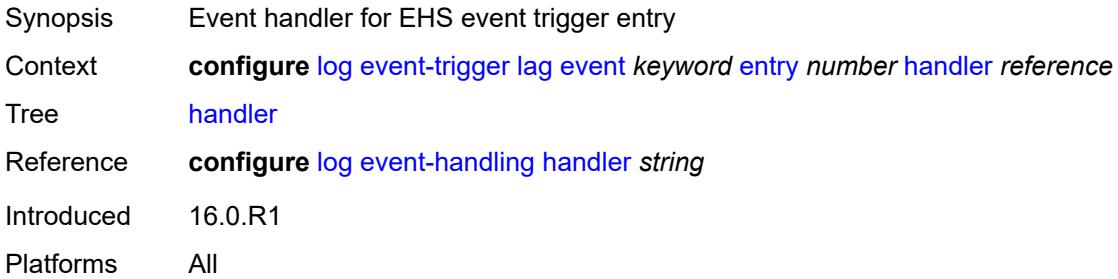

# **ldap** [event](#page-1988-0) *keyword*

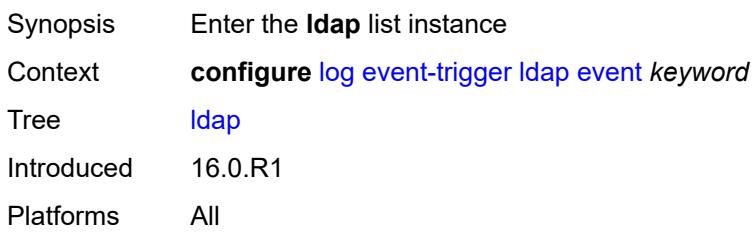

#### <span id="page-1988-0"></span>**event** *keyword*

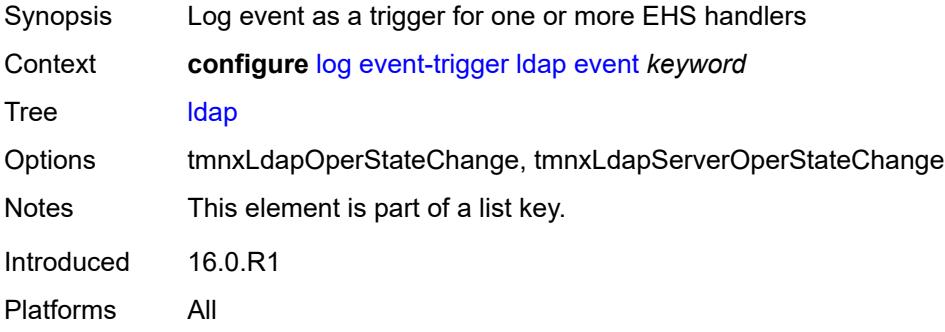

#### <span id="page-1988-1"></span>**admin-state** *keyword*

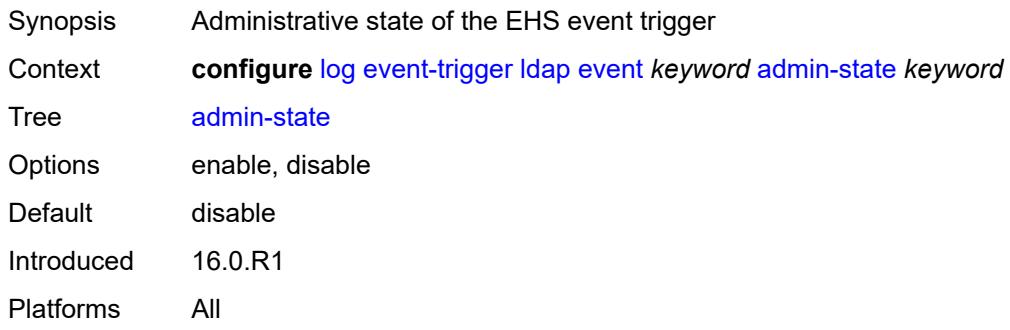

#### <span id="page-1988-2"></span>**description** *string*

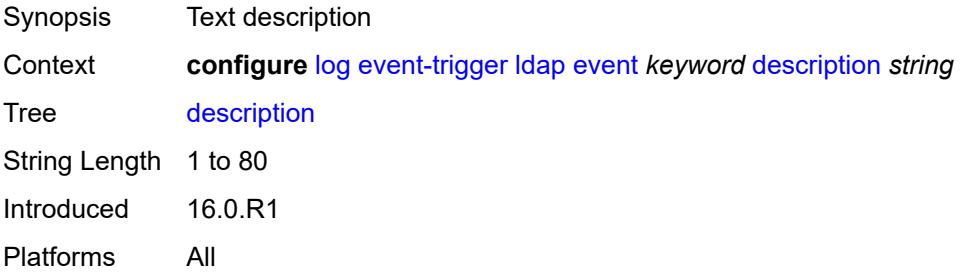

# <span id="page-1989-1"></span>**entry** [[id](#page-1989-0)] *number*

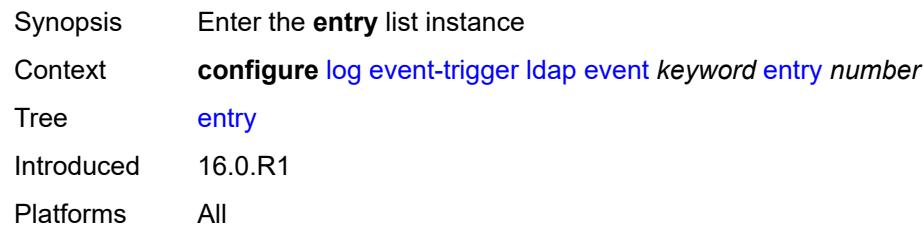

# <span id="page-1989-0"></span>[**id**] *number*

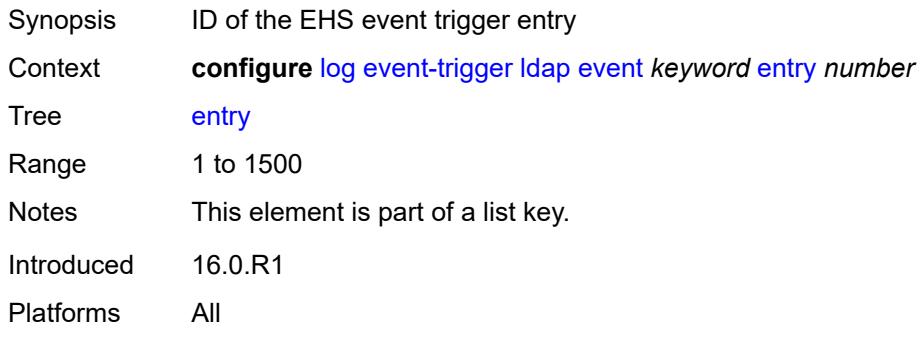

# <span id="page-1989-2"></span>**admin-state** *keyword*

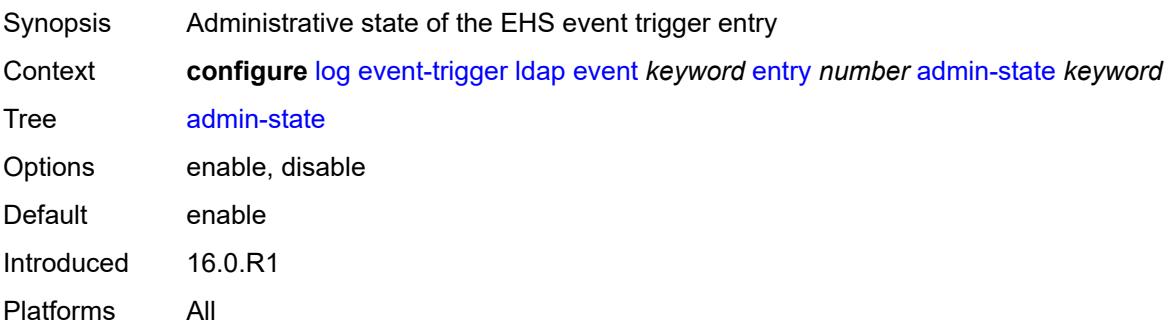

### <span id="page-1989-3"></span>**debounce**

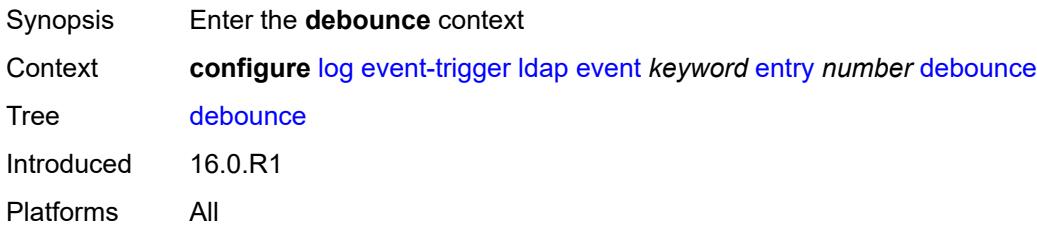

#### <span id="page-1990-0"></span>**time** *number*

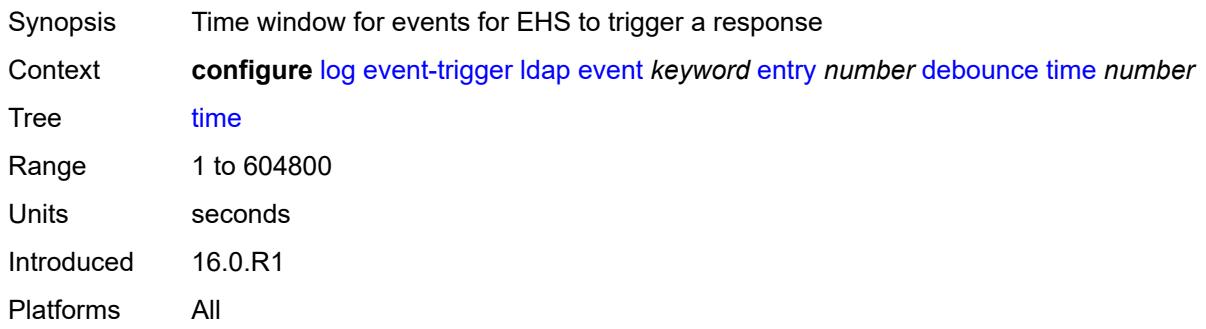

#### <span id="page-1990-1"></span>**value** *number*

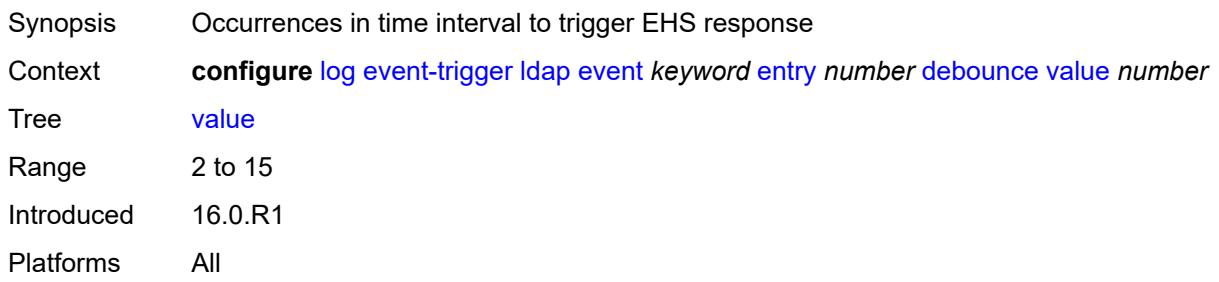

# <span id="page-1990-2"></span>**description** *string*

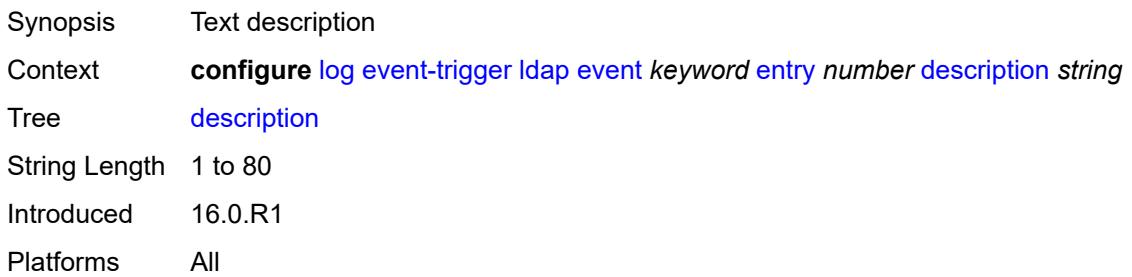

#### <span id="page-1990-3"></span>**filter** *reference*

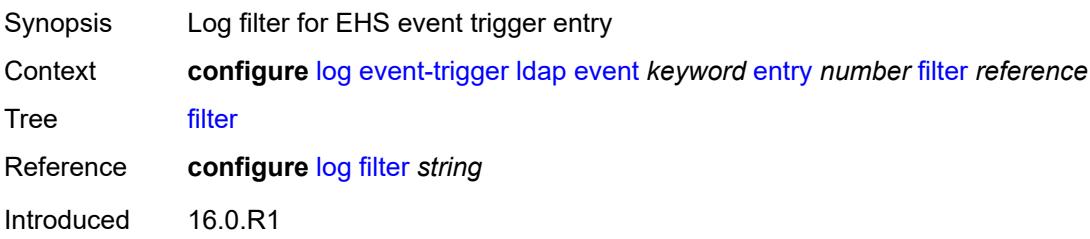

Platforms All

#### <span id="page-1991-0"></span>**handler** *reference*

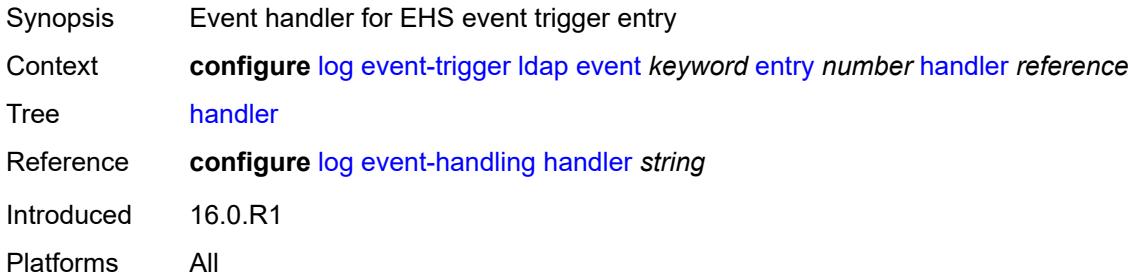

### <span id="page-1991-2"></span>**ldp** [event](#page-1991-1) *keyword*

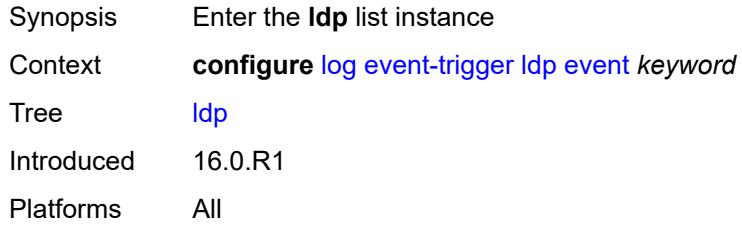

#### <span id="page-1991-1"></span>**event** *keyword*

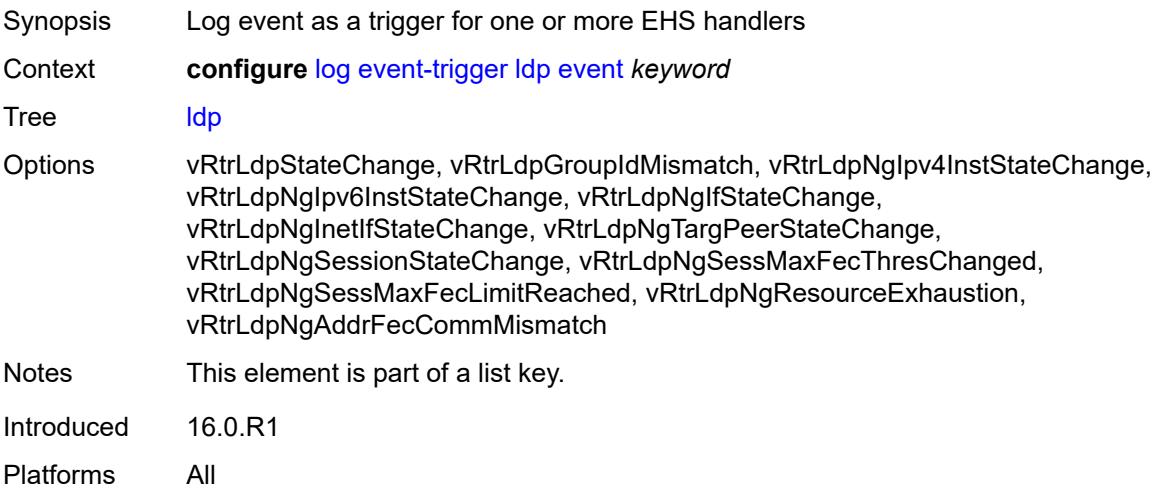

### <span id="page-1991-3"></span>**admin-state** *keyword*

Synopsis Administrative state of the EHS event trigger

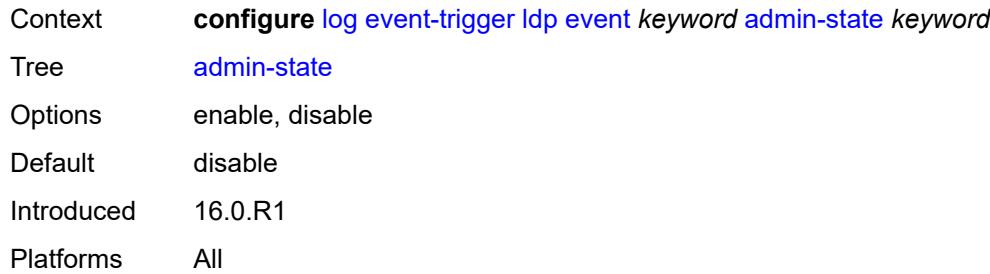

# <span id="page-1992-0"></span>**description** *string*

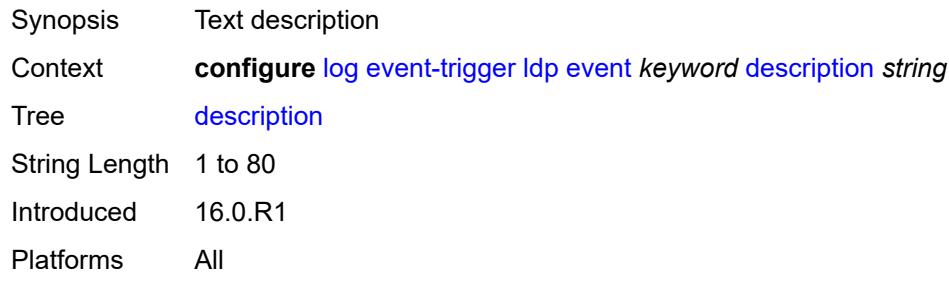

### <span id="page-1992-2"></span>**entry** [[id](#page-1992-1)] *number*

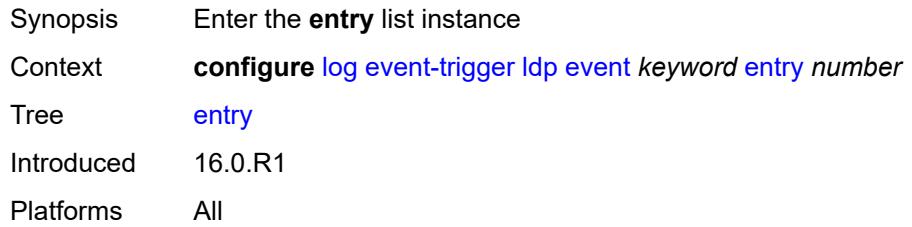

# <span id="page-1992-1"></span>[**id**] *number*

<span id="page-1992-3"></span>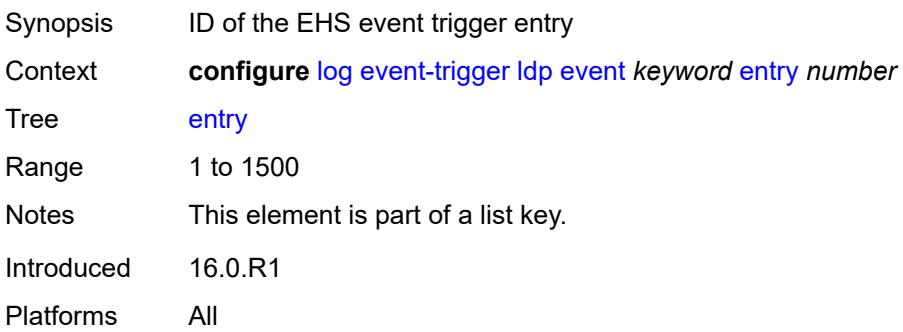

# **admin-state** *keyword*

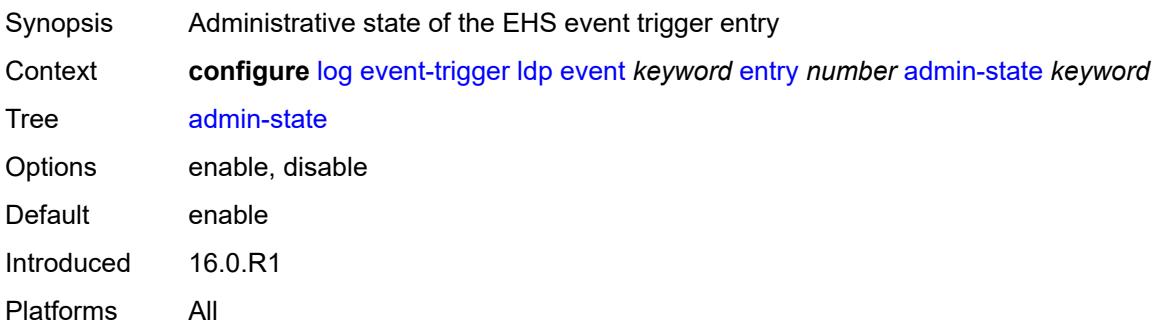

#### <span id="page-1993-0"></span>**debounce**

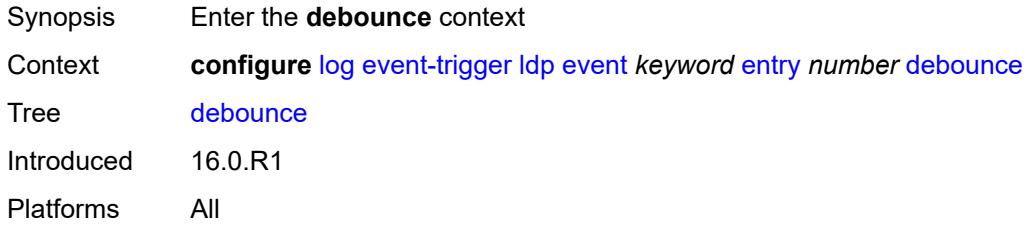

#### <span id="page-1993-1"></span>**time** *number*

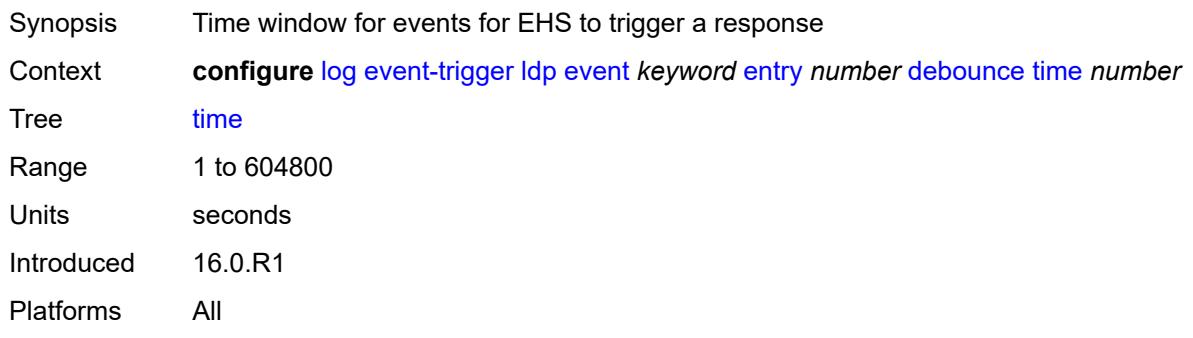

#### <span id="page-1993-2"></span>**value** *number*

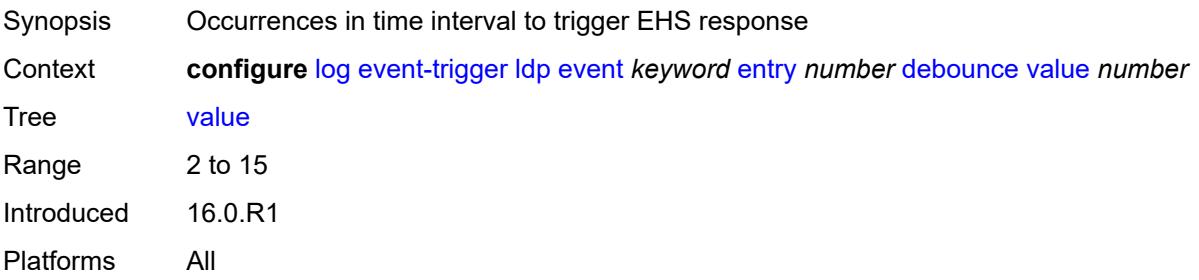

# <span id="page-1994-0"></span>**description** *string*

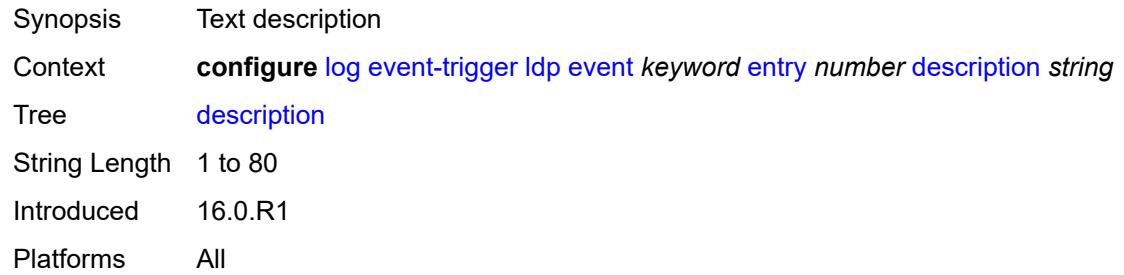

### <span id="page-1994-1"></span>**filter** *reference*

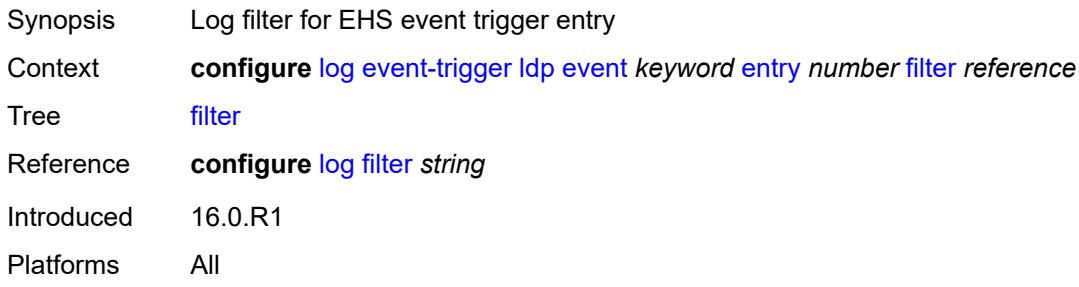

# <span id="page-1994-2"></span>**handler** *reference*

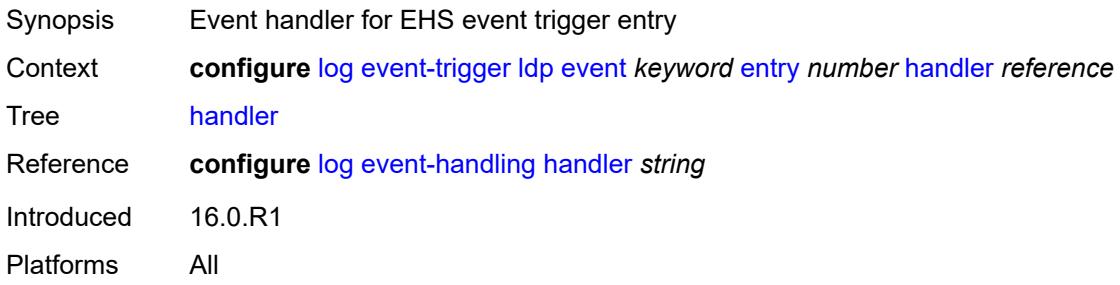

# <span id="page-1994-3"></span>**li** [event](#page-1995-0) *keyword*

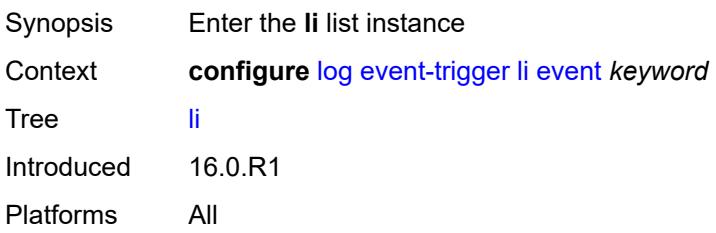

#### <span id="page-1995-0"></span>**event** *keyword*

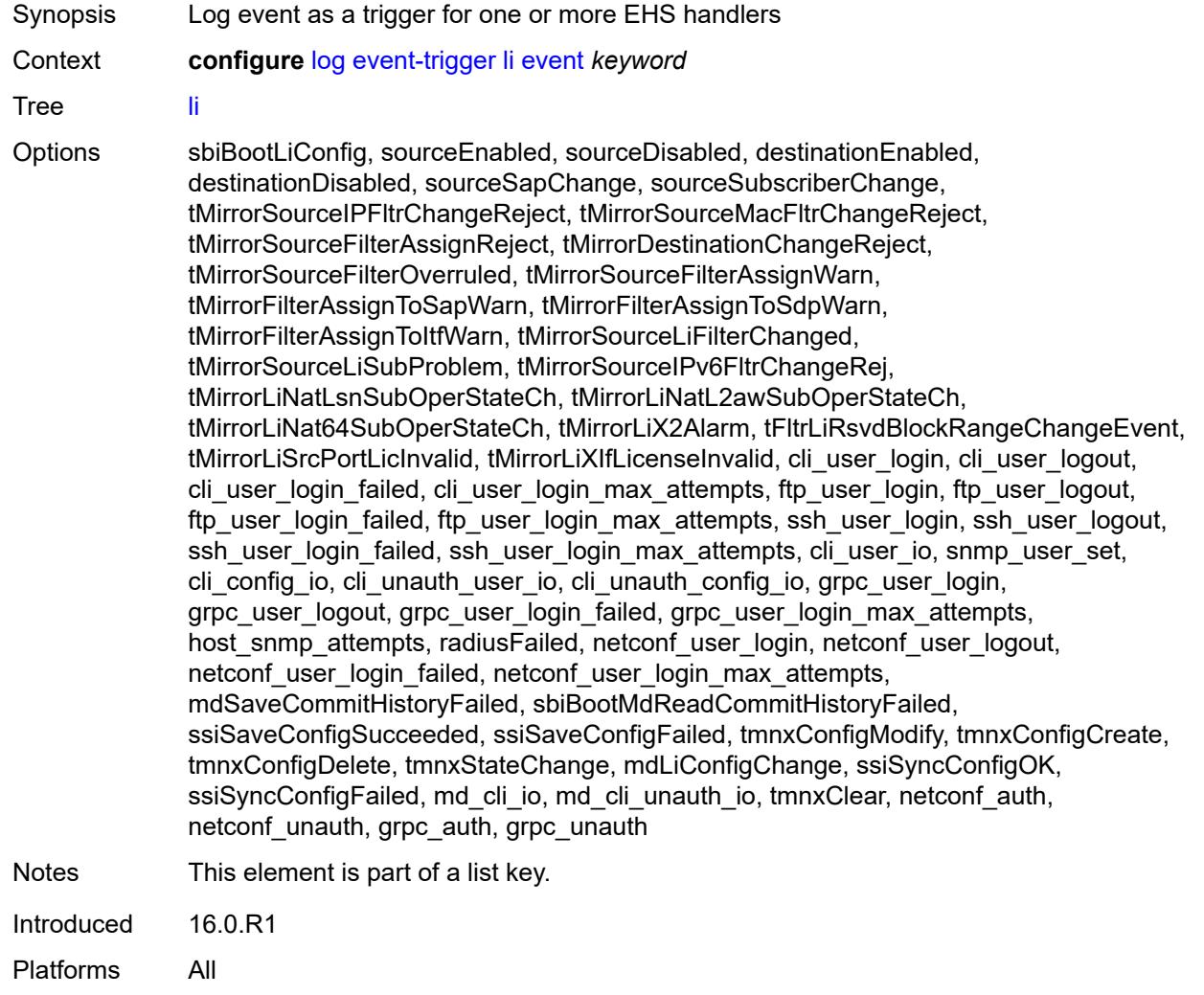

# <span id="page-1995-1"></span>**admin-state** *keyword*

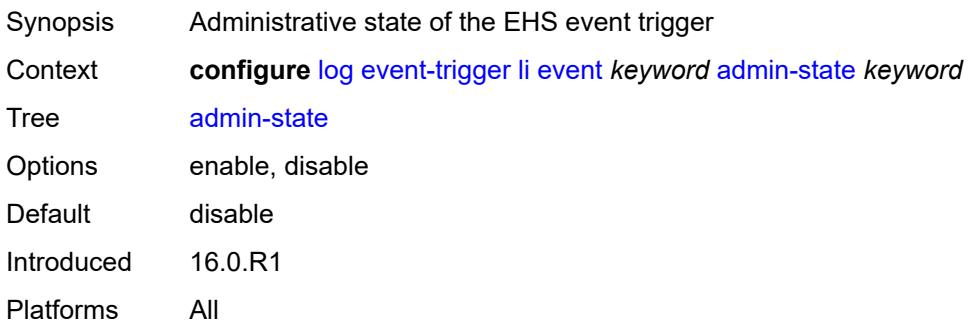

# <span id="page-1996-0"></span>**description** *string*

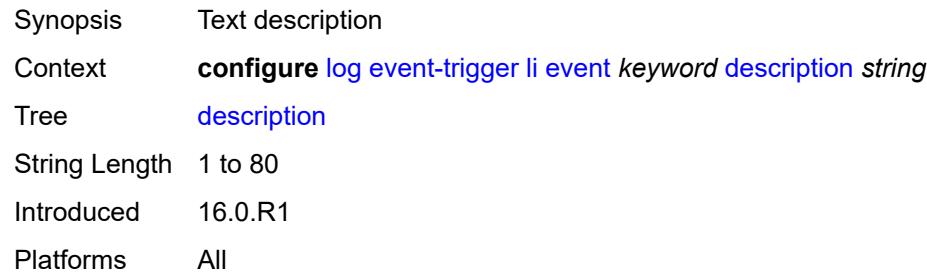

# <span id="page-1996-2"></span>**entry** [[id](#page-1996-1)] *number*

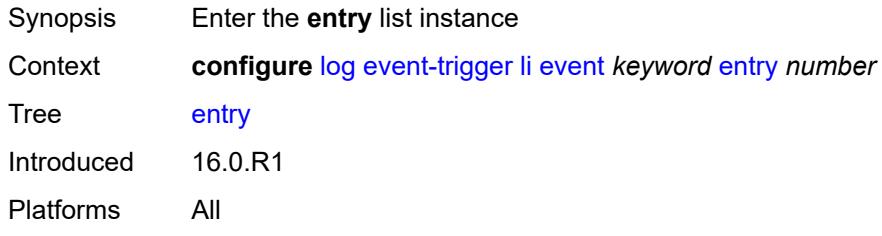

### <span id="page-1996-1"></span>[**id**] *number*

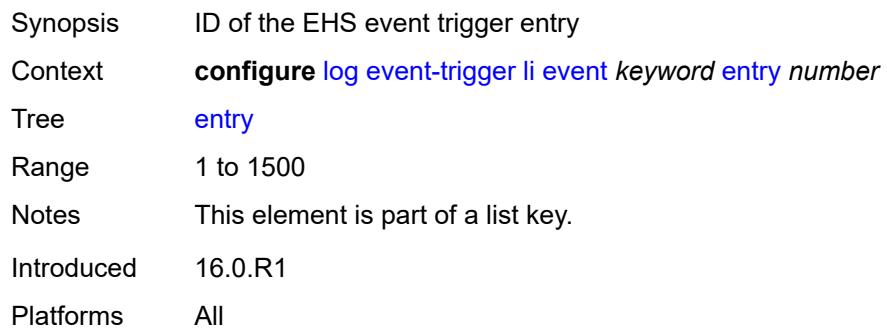

#### <span id="page-1996-3"></span>**admin-state** *keyword*

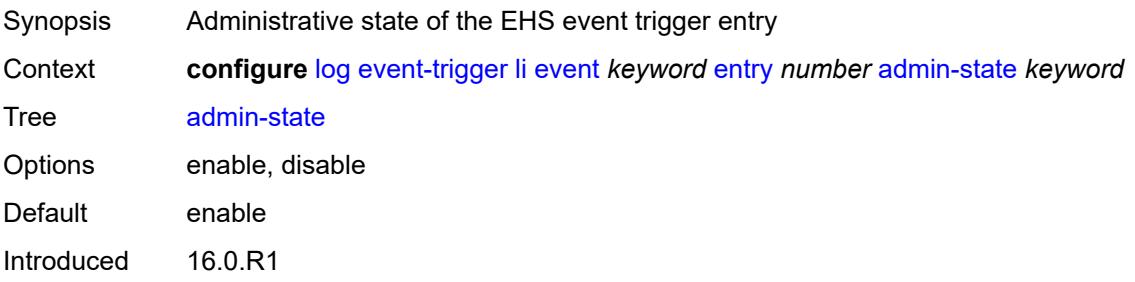

Platforms All

#### <span id="page-1997-0"></span>**debounce**

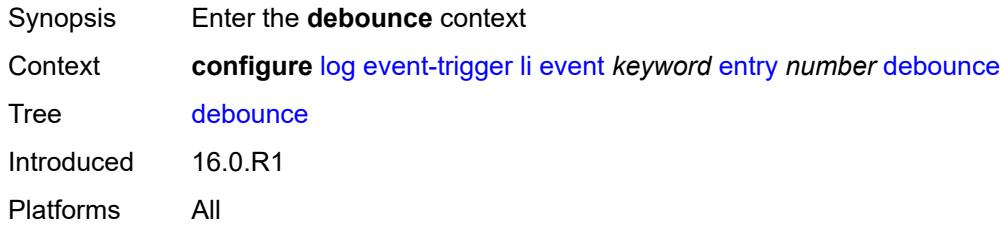

#### <span id="page-1997-1"></span>**time** *number*

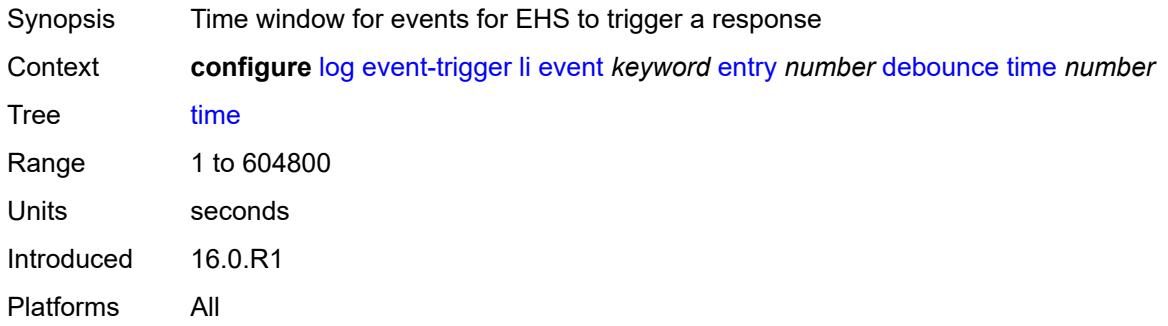

#### <span id="page-1997-2"></span>**value** *number*

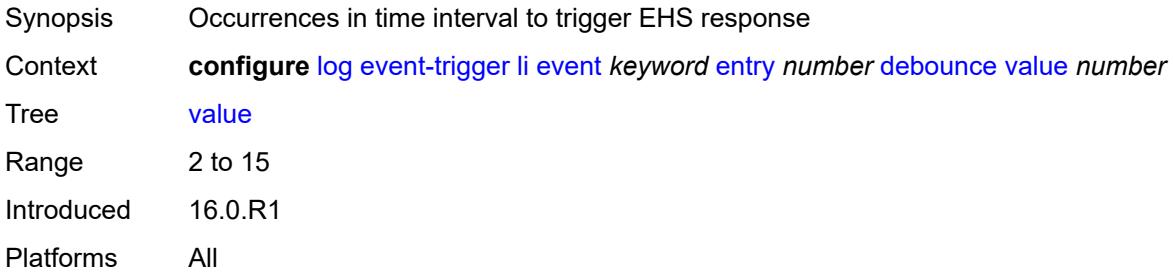

# <span id="page-1997-3"></span>**description** *string*

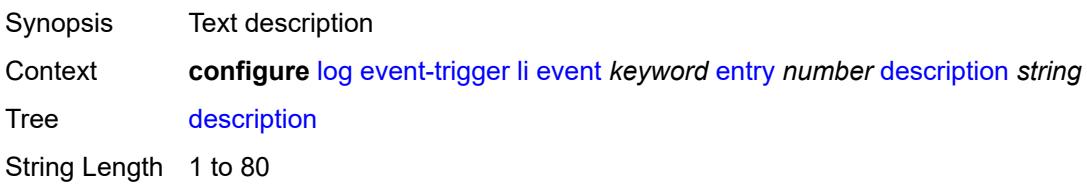

Introduced 16.0.R1 Platforms All

### <span id="page-1998-0"></span>**filter** *reference*

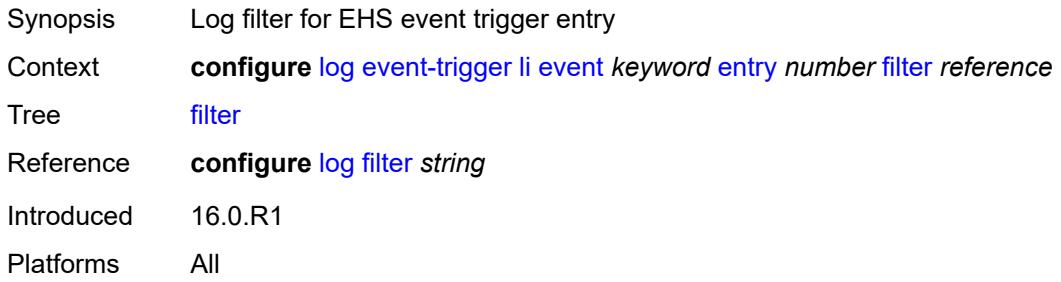

### <span id="page-1998-1"></span>**handler** *reference*

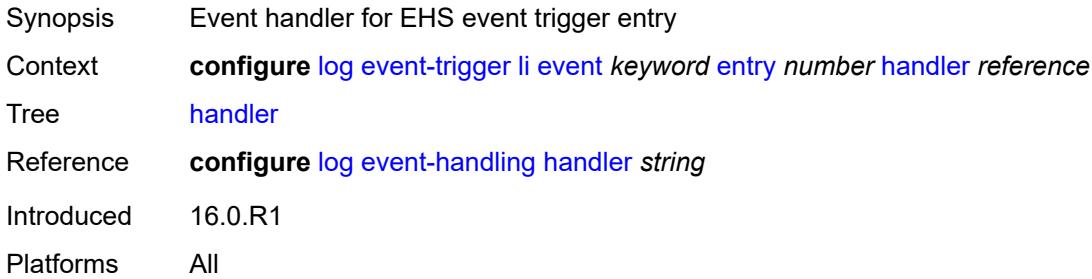

### <span id="page-1998-3"></span>**lldp** [event](#page-1998-2) *keyword*

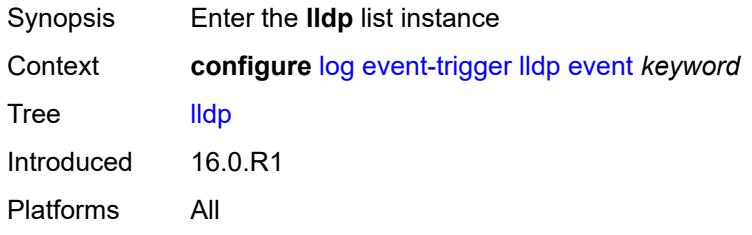

### <span id="page-1998-2"></span>**event** *keyword*

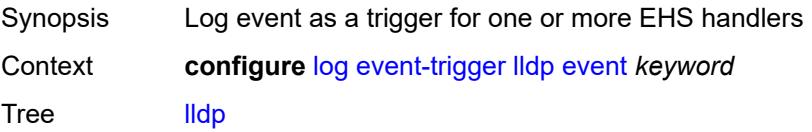

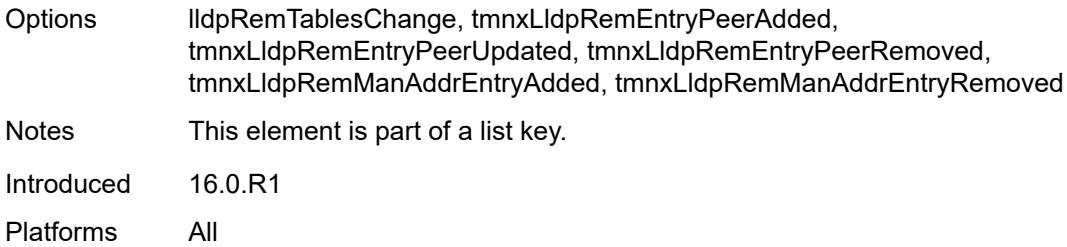

# <span id="page-1999-0"></span>**admin-state** *keyword*

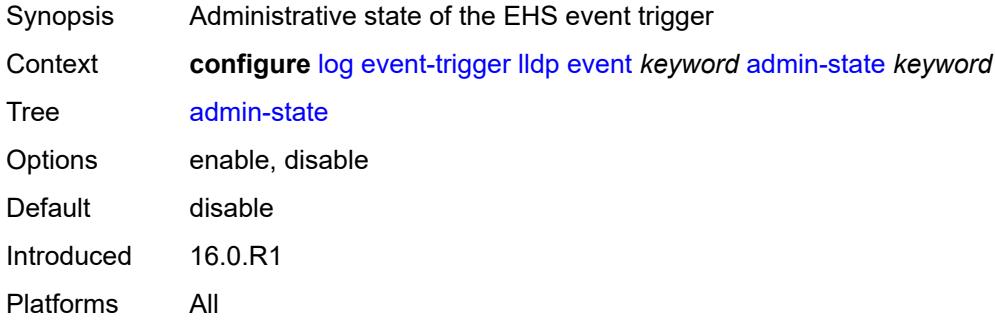

# <span id="page-1999-1"></span>**description** *string*

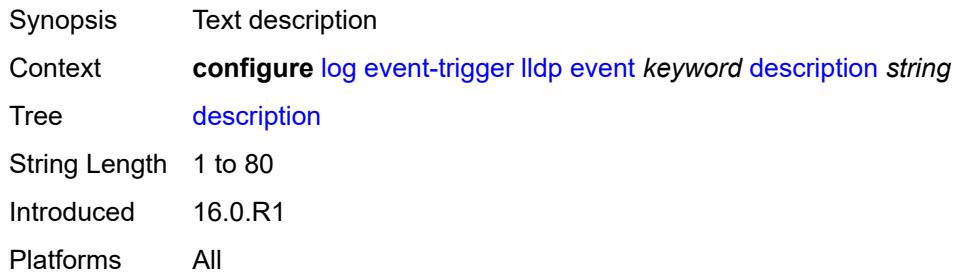

# <span id="page-1999-3"></span>**entry** [[id](#page-1999-2)] *number*

<span id="page-1999-2"></span>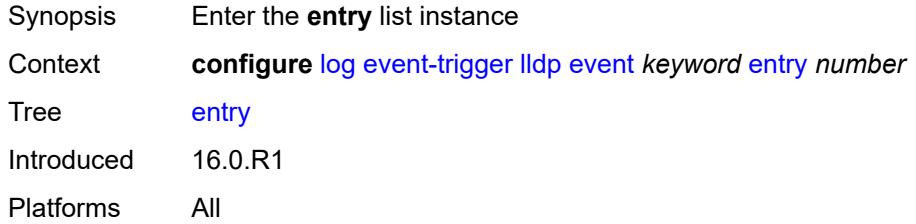

# [**id**] *number*

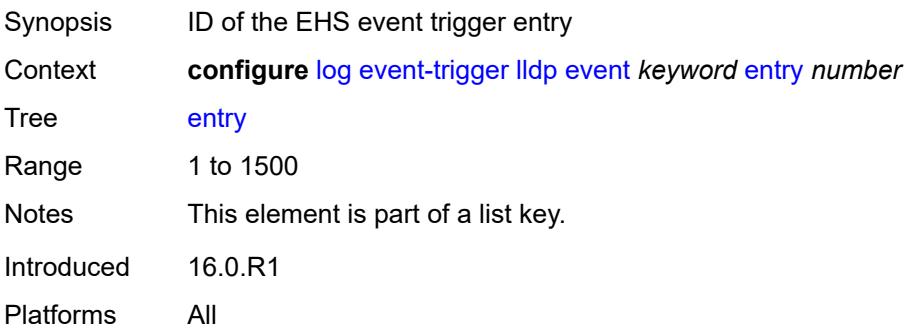

### <span id="page-2000-0"></span>**admin-state** *keyword*

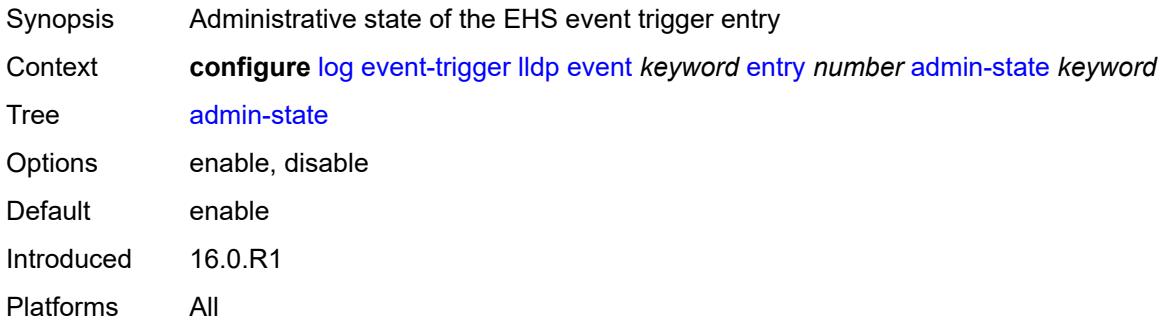

#### <span id="page-2000-1"></span>**debounce**

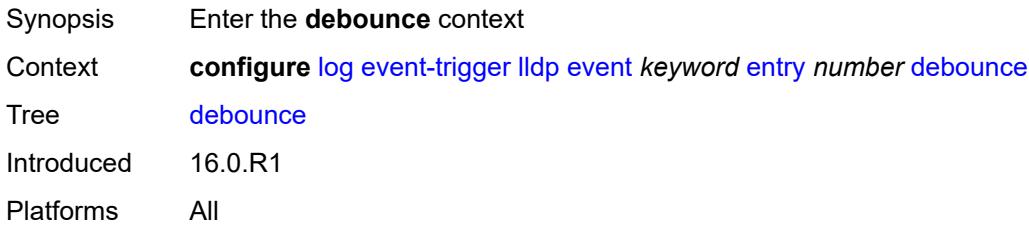

#### <span id="page-2000-2"></span>**time** *number*

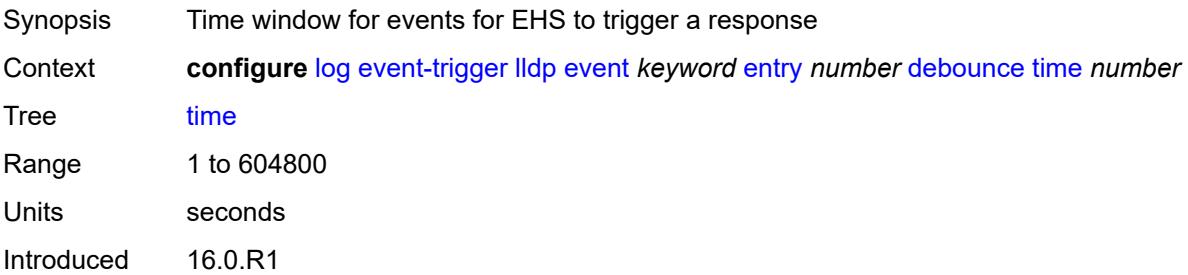

Platforms All

#### <span id="page-2001-0"></span>**value** *number*

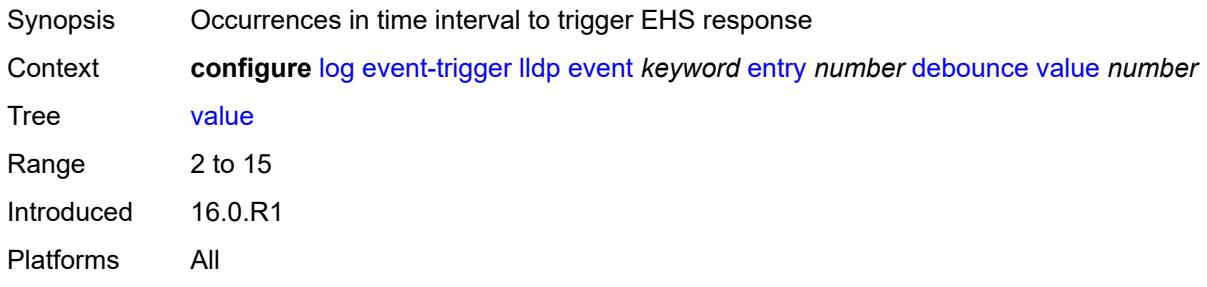

# <span id="page-2001-1"></span>**description** *string*

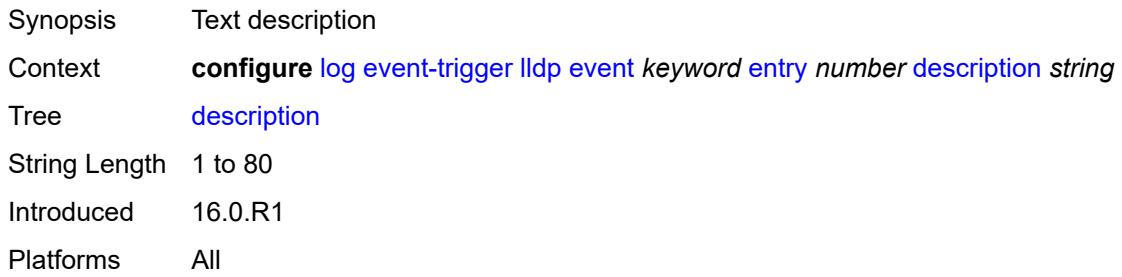

#### <span id="page-2001-2"></span>**filter** *reference*

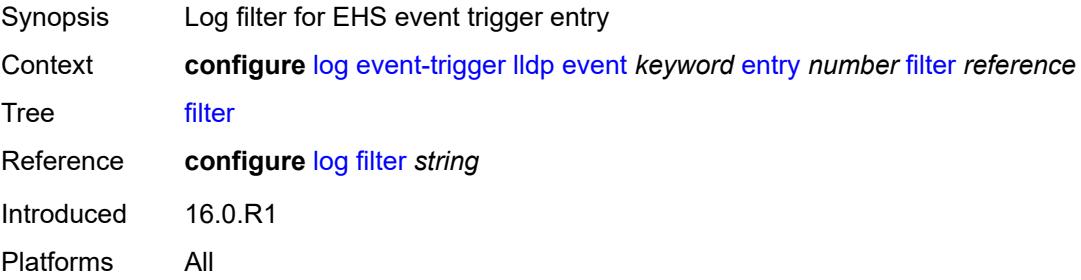

### <span id="page-2001-3"></span>**handler** *reference*

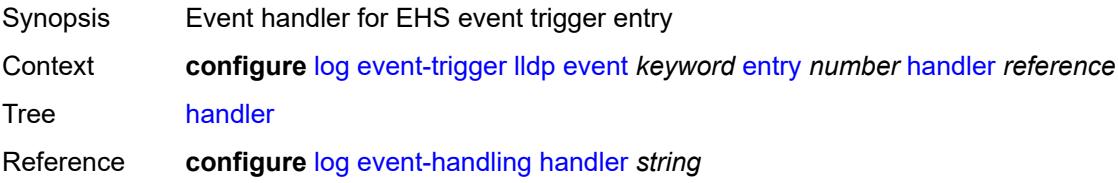

Introduced 16.0.R1 Platforms All

# <span id="page-2002-1"></span>**logger** [event](#page-2002-0) *keyword*

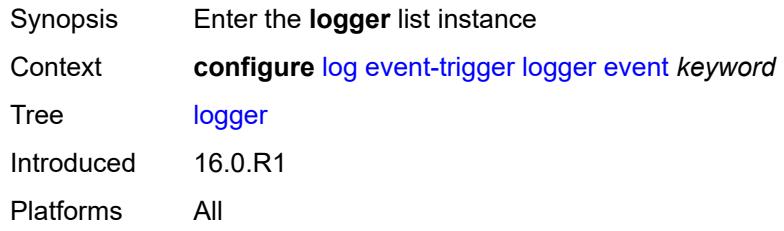

### <span id="page-2002-0"></span>**event** *keyword*

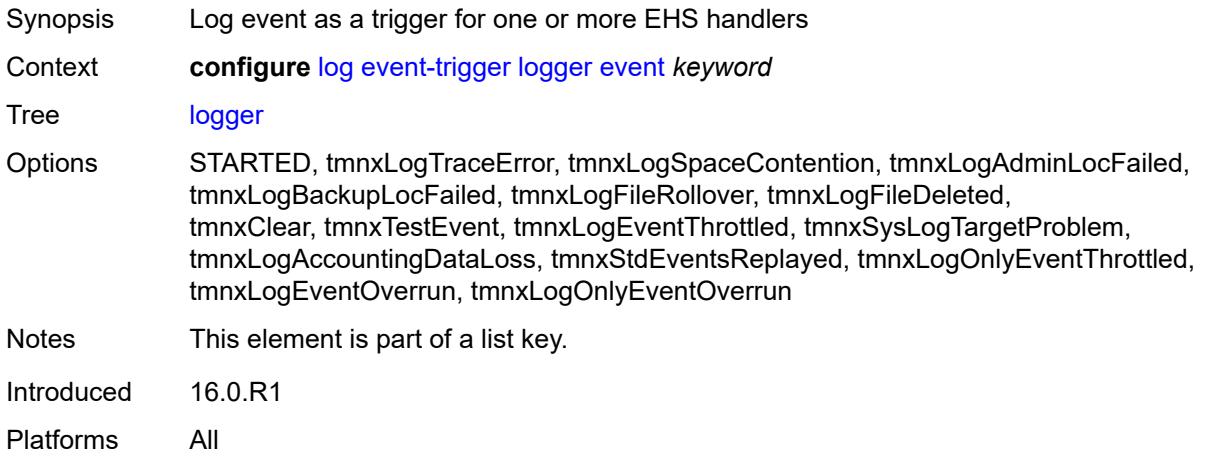

# <span id="page-2002-2"></span>**admin-state** *keyword*

<span id="page-2002-3"></span>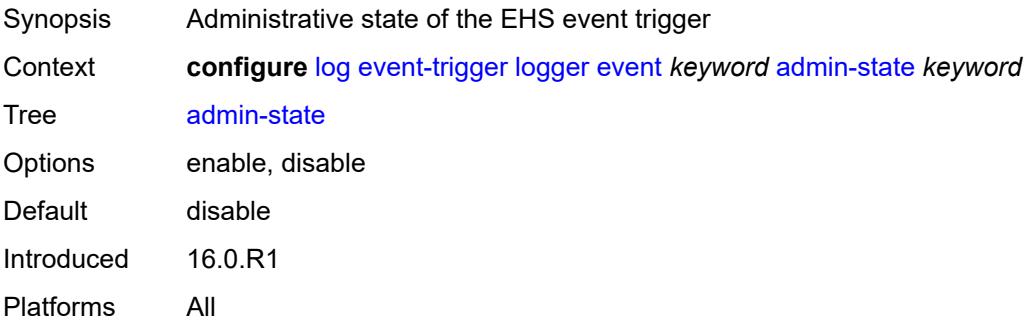

# **description** *string*

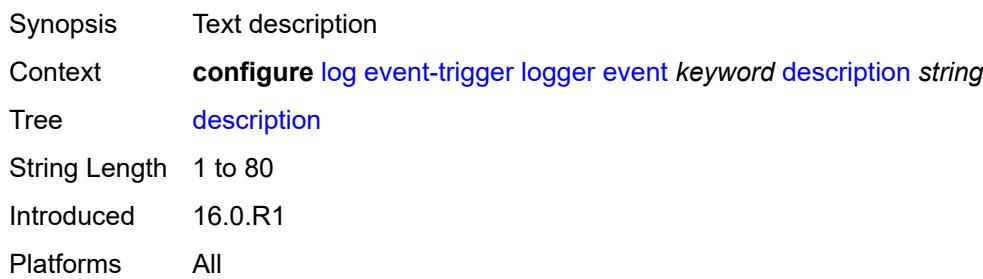

### <span id="page-2003-1"></span>**entry** [[id](#page-2003-0)] *number*

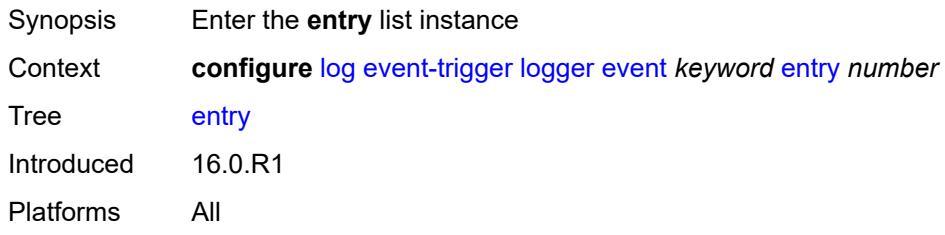

# <span id="page-2003-0"></span>[**id**] *number*

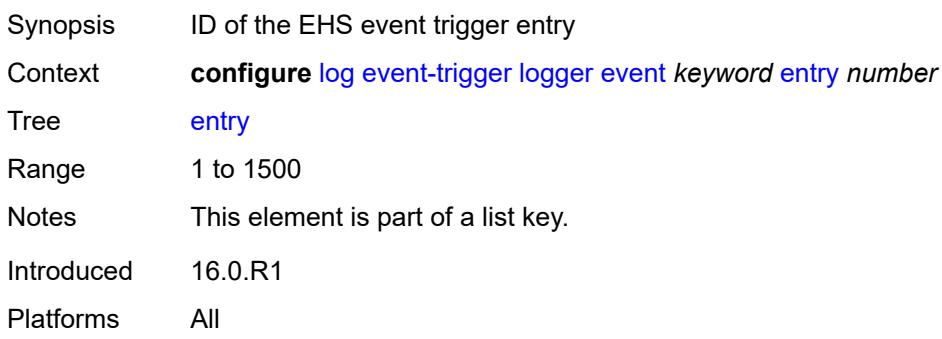

# <span id="page-2003-2"></span>**admin-state** *keyword*

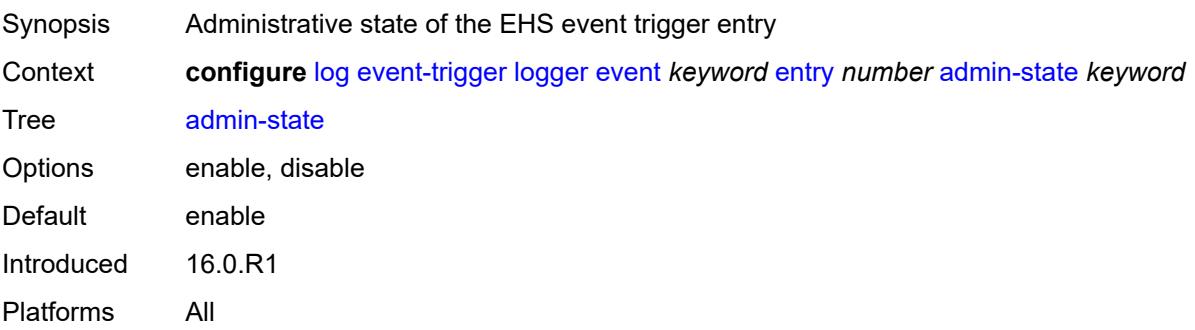

#### <span id="page-2004-0"></span>**debounce**

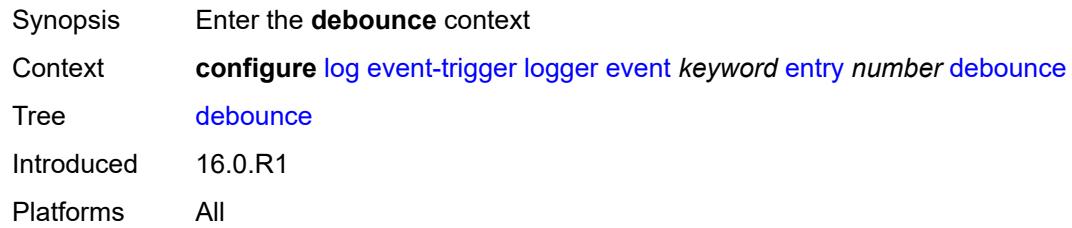

#### <span id="page-2004-1"></span>**time** *number*

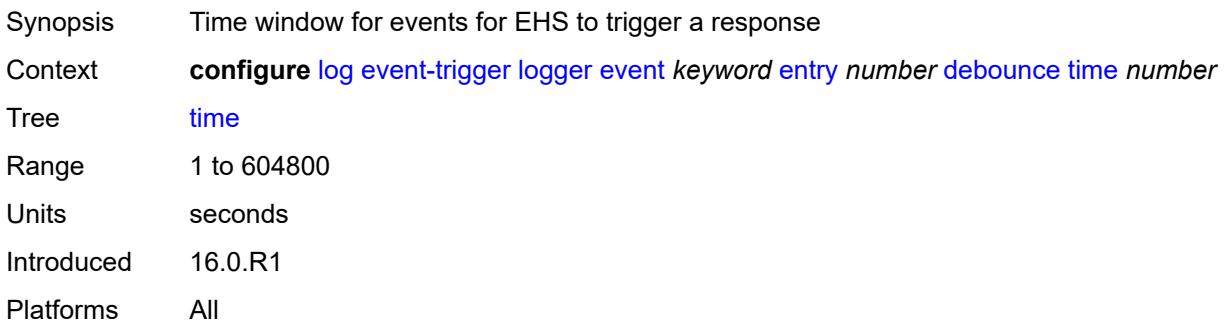

### <span id="page-2004-2"></span>**value** *number*

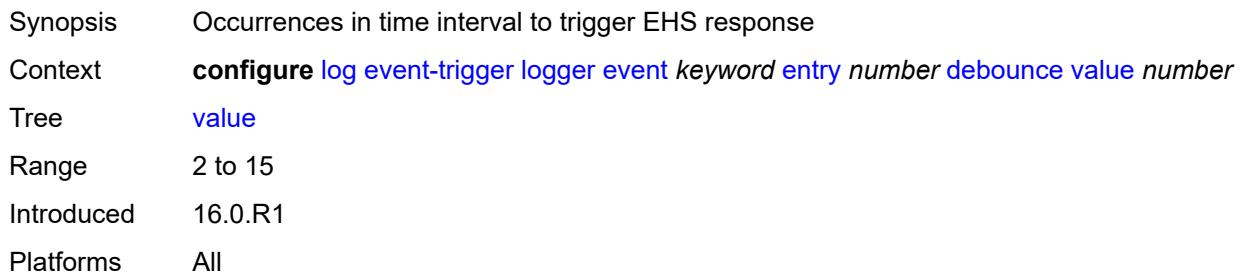

# <span id="page-2004-3"></span>**description** *string*

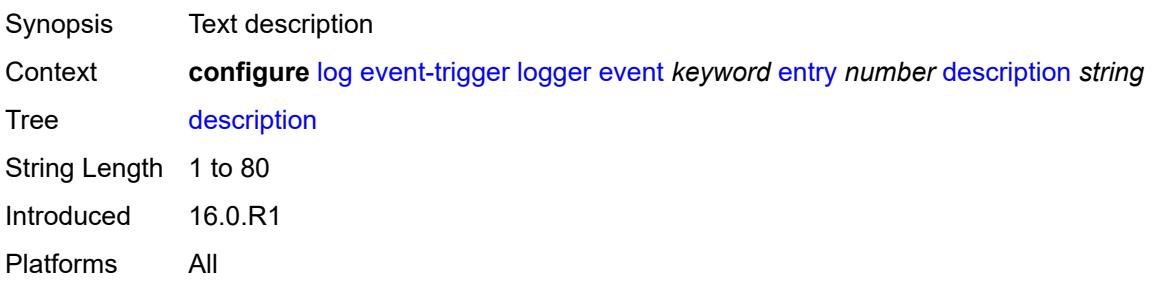

#### <span id="page-2005-0"></span>**filter** *reference*

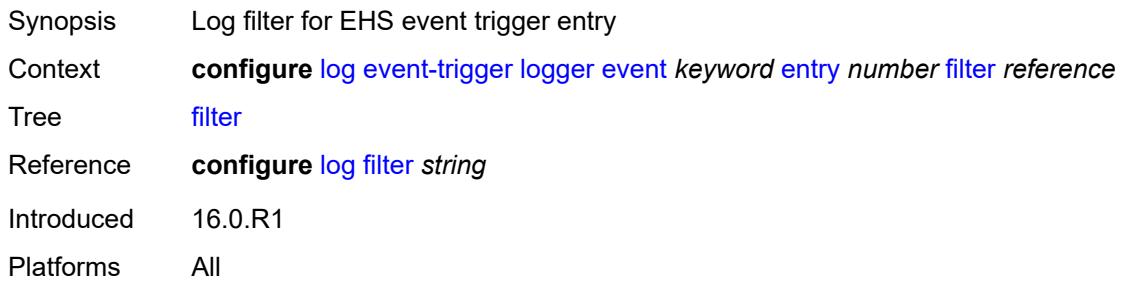

### <span id="page-2005-1"></span>**handler** *reference*

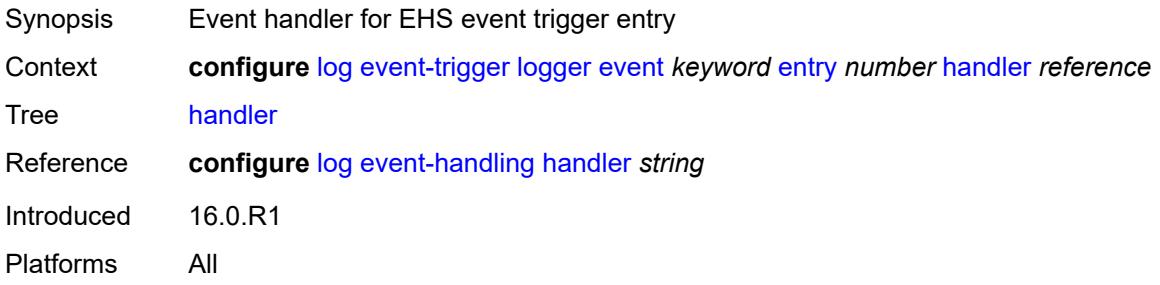

### <span id="page-2005-3"></span>**macsec** [event](#page-2005-2) *keyword*

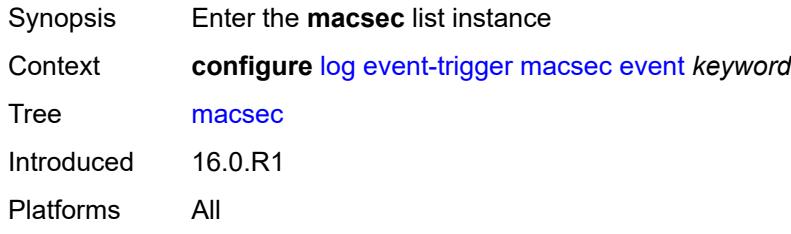

### <span id="page-2005-2"></span>**event** *keyword*

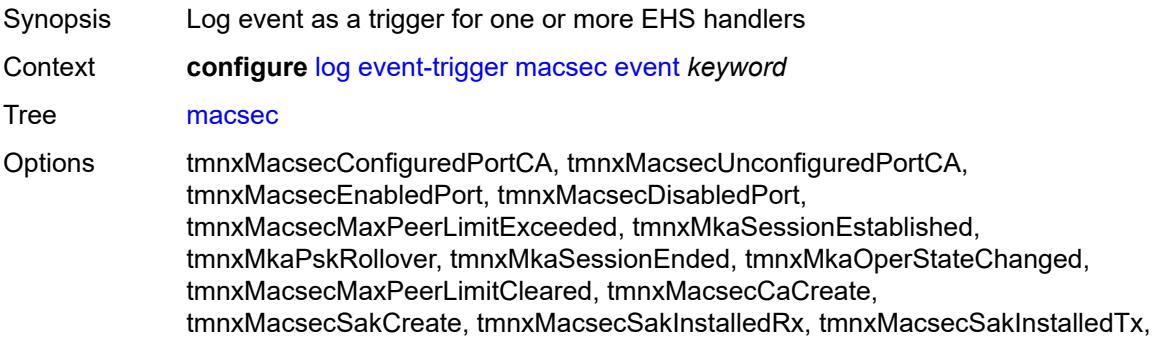

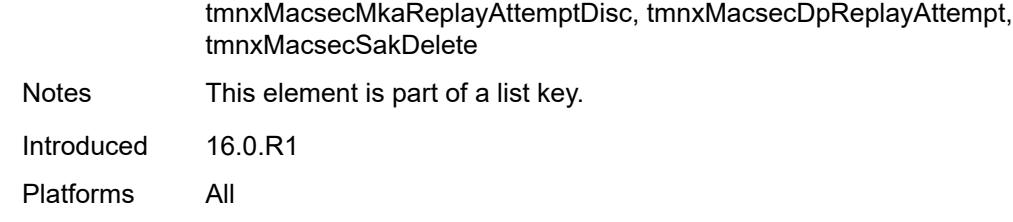

#### <span id="page-2006-0"></span>**admin-state** *keyword*

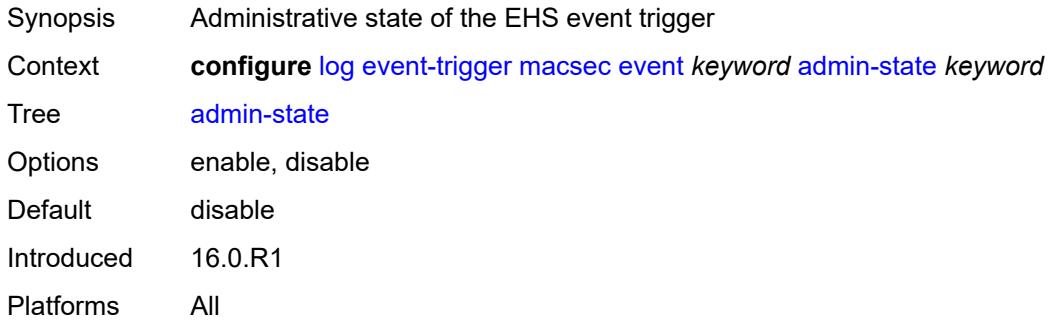

# <span id="page-2006-1"></span>**description** *string*

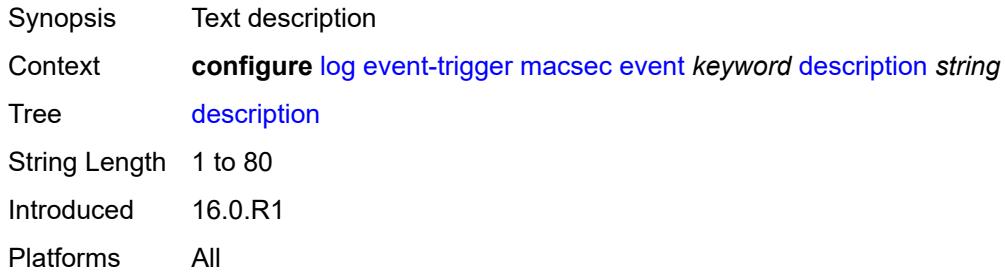

### <span id="page-2006-3"></span>**entry** [[id](#page-2006-2)] *number*

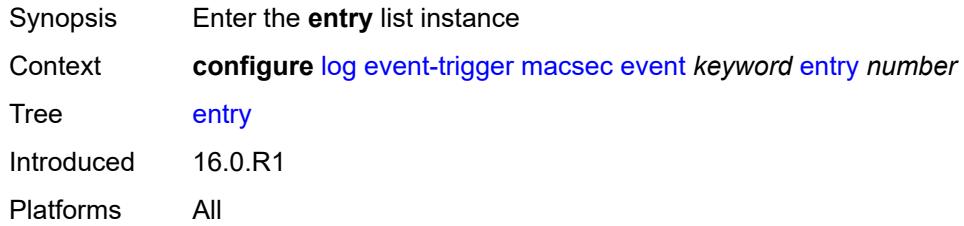

# <span id="page-2006-2"></span>[**id**] *number*

Synopsis ID of the EHS event trigger entry

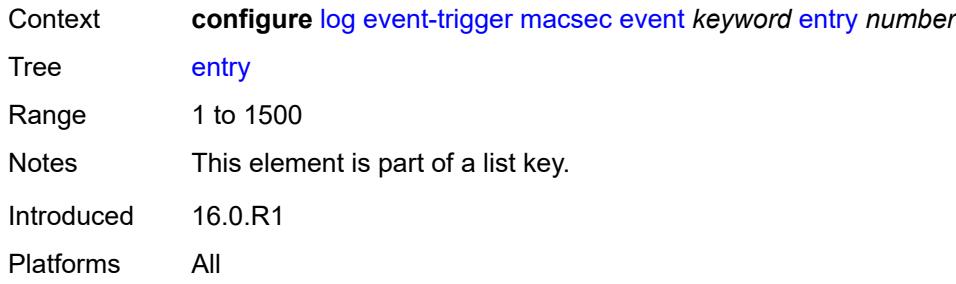

### <span id="page-2007-0"></span>**admin-state** *keyword*

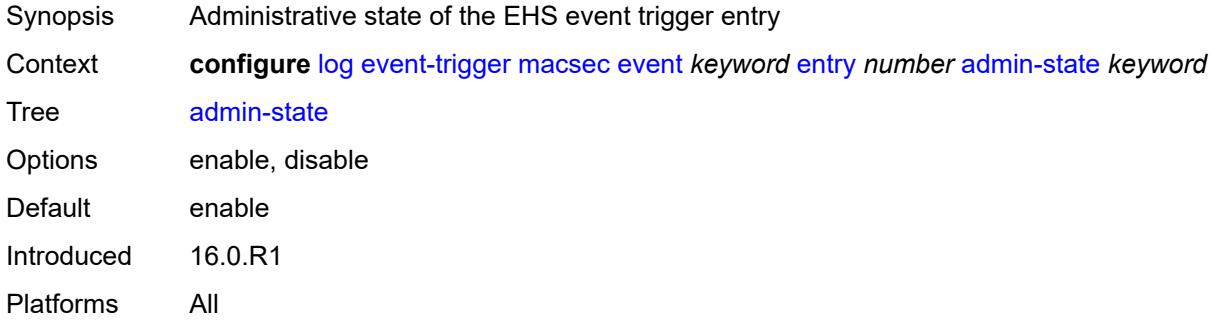

#### <span id="page-2007-1"></span>**debounce**

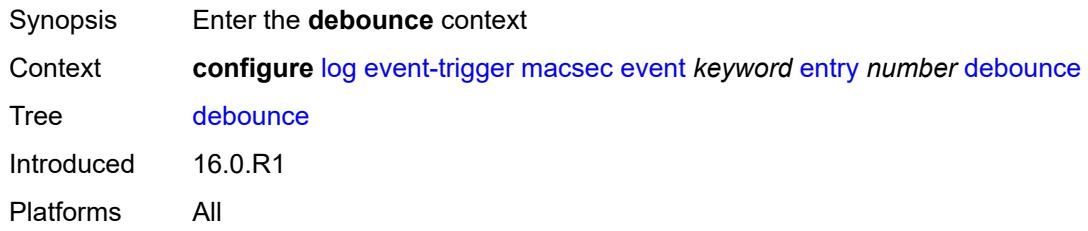

#### <span id="page-2007-2"></span>**time** *number*

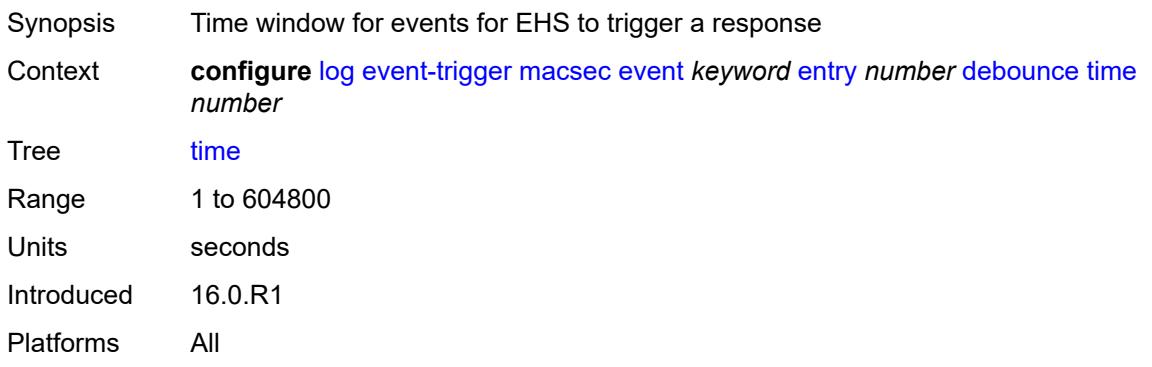

#### <span id="page-2008-0"></span>**value** *number*

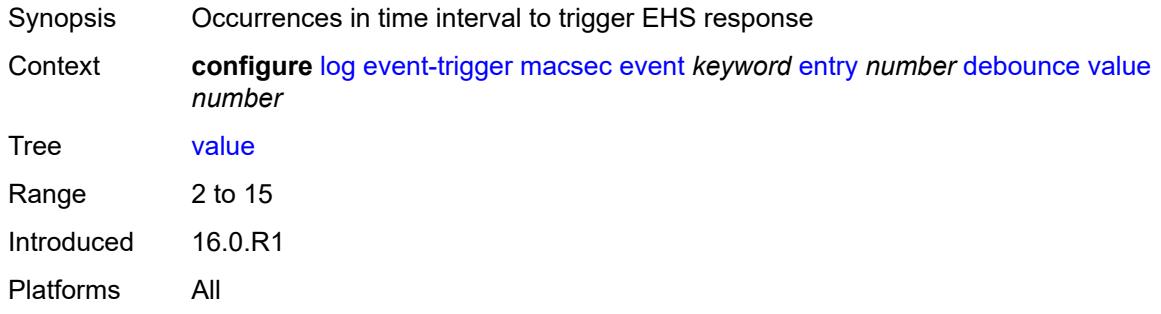

# <span id="page-2008-1"></span>**description** *string*

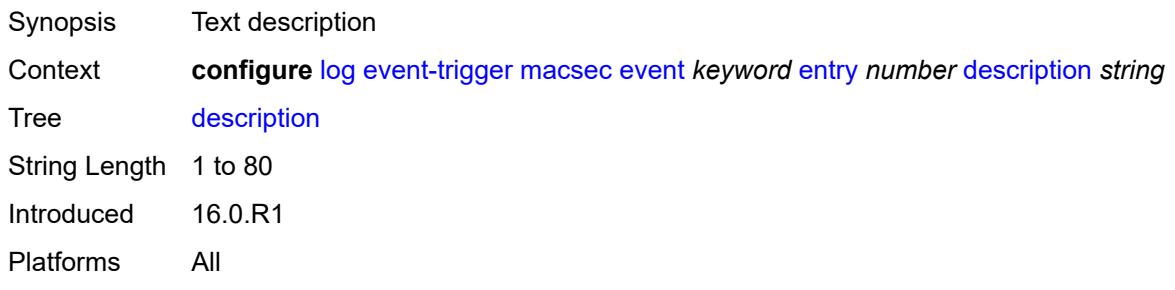

# <span id="page-2008-2"></span>**filter** *reference*

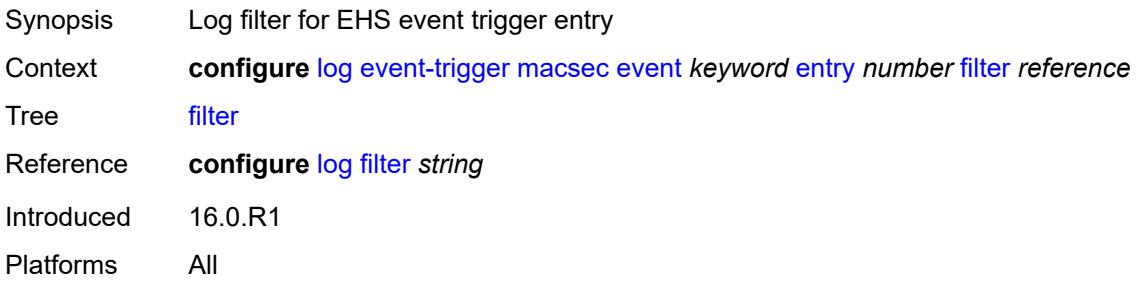

# <span id="page-2008-3"></span>**handler** *reference*

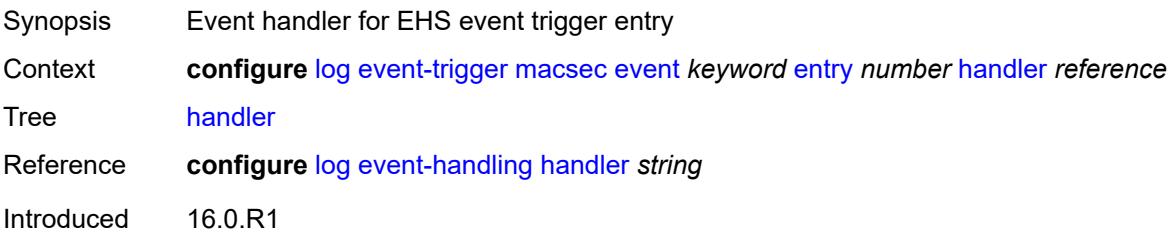

Platforms All

### <span id="page-2009-1"></span>**mc-redundancy** [event](#page-2009-0) *keyword*

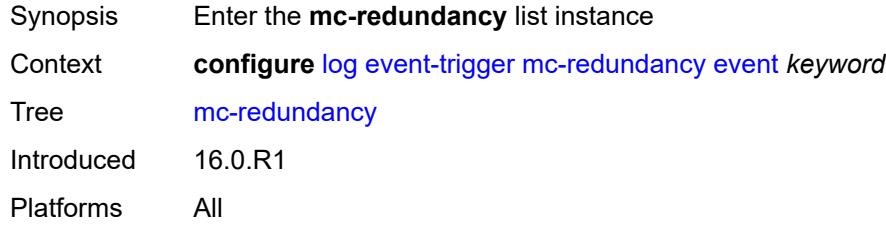

# <span id="page-2009-0"></span>**event** *keyword*

<span id="page-2009-2"></span>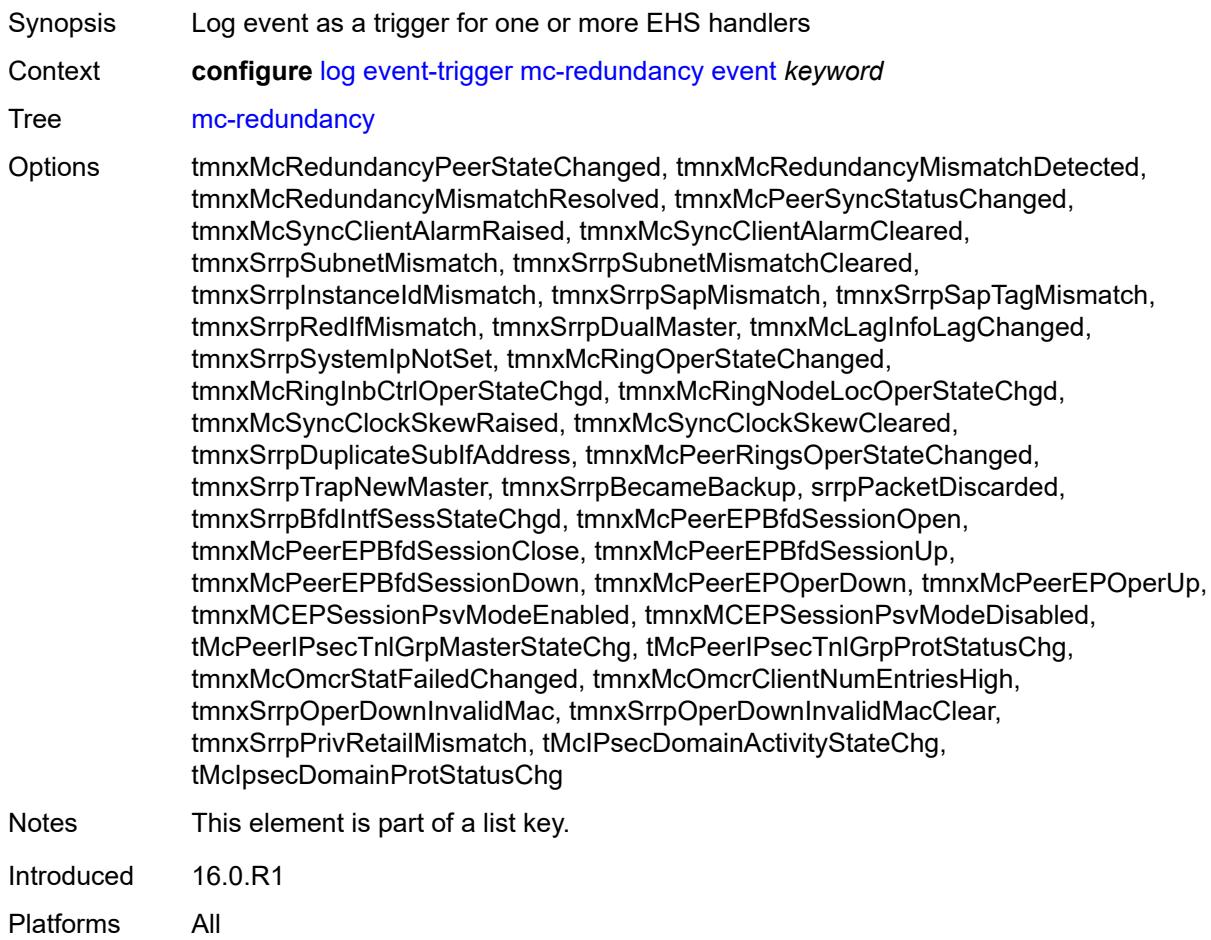

# **admin-state** *keyword*

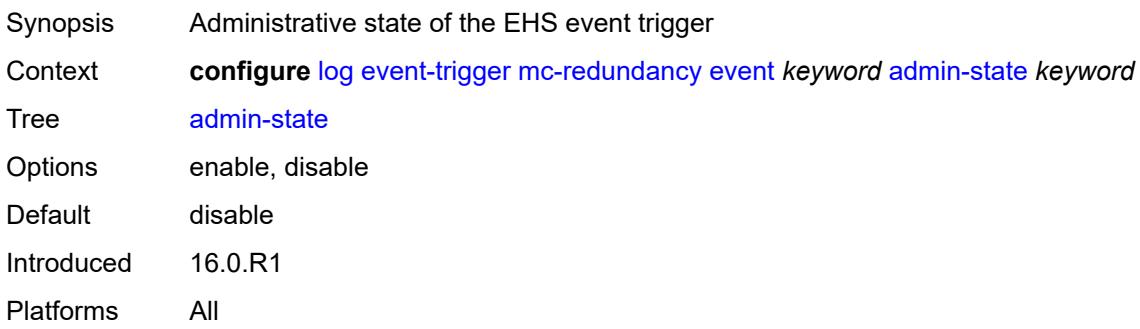

# <span id="page-2010-0"></span>**description** *string*

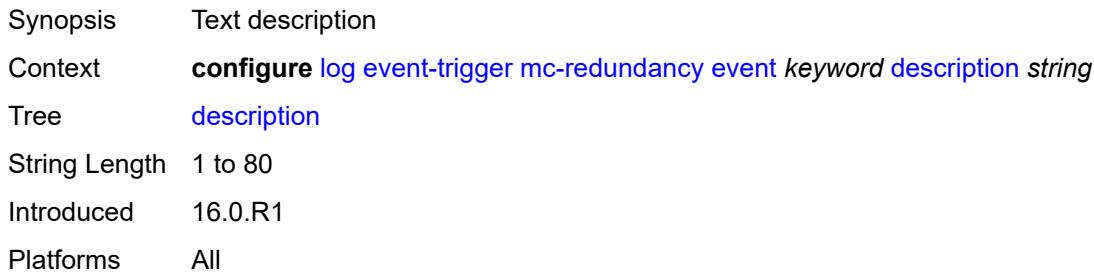

# <span id="page-2010-2"></span>**entry** [[id](#page-2010-1)] *number*

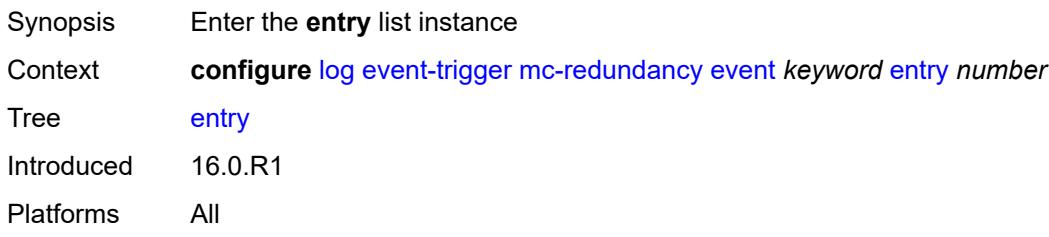

# <span id="page-2010-1"></span>[**id**] *number*

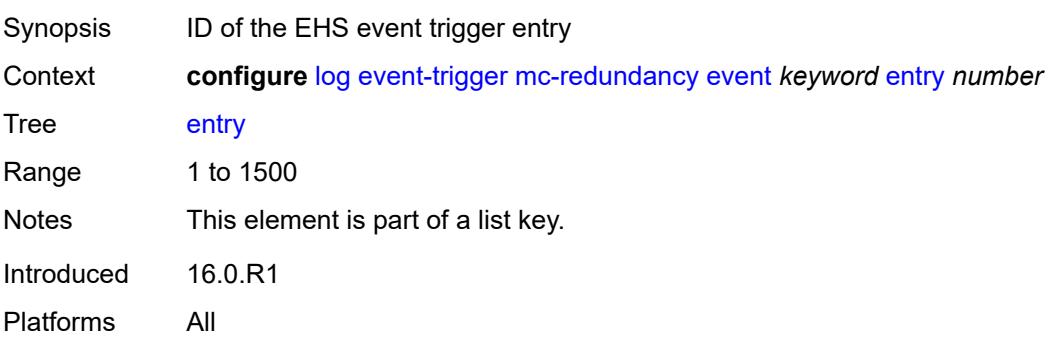

#### <span id="page-2011-0"></span>**admin-state** *keyword*

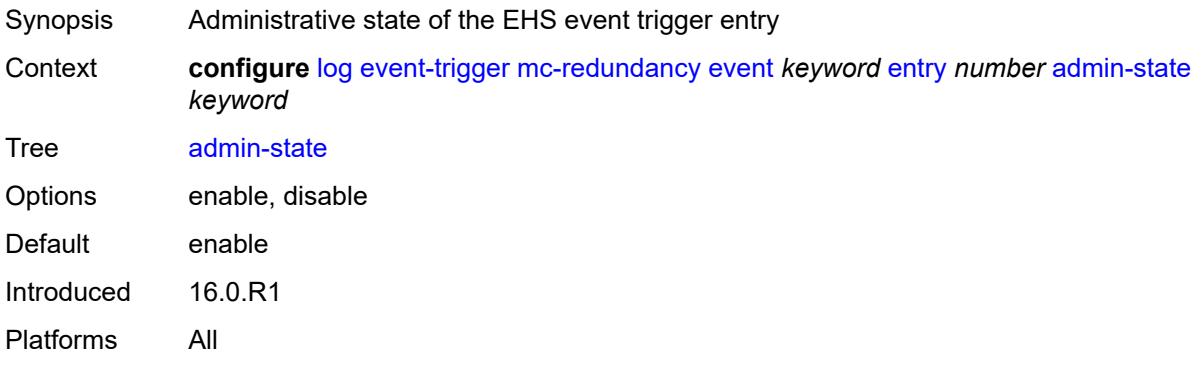

#### <span id="page-2011-1"></span>**debounce**

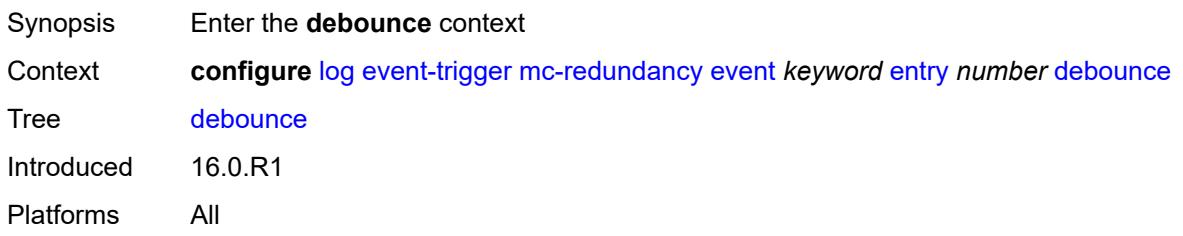

### <span id="page-2011-2"></span>**time** *number*

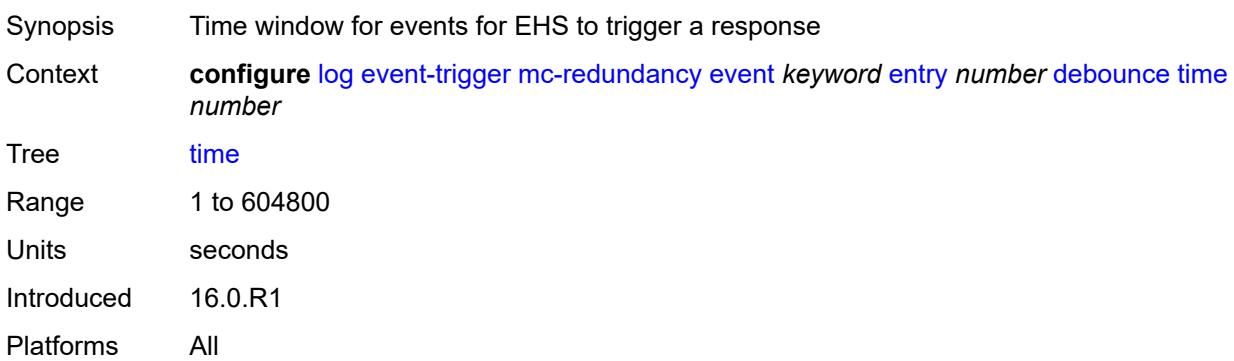

# <span id="page-2011-3"></span>**value** *number*

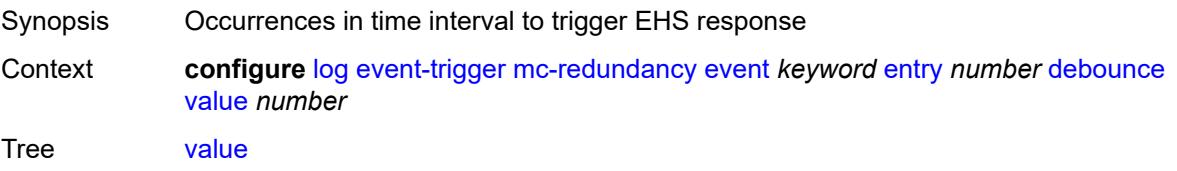

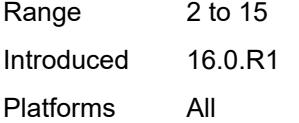

# <span id="page-2012-0"></span>**description** *string*

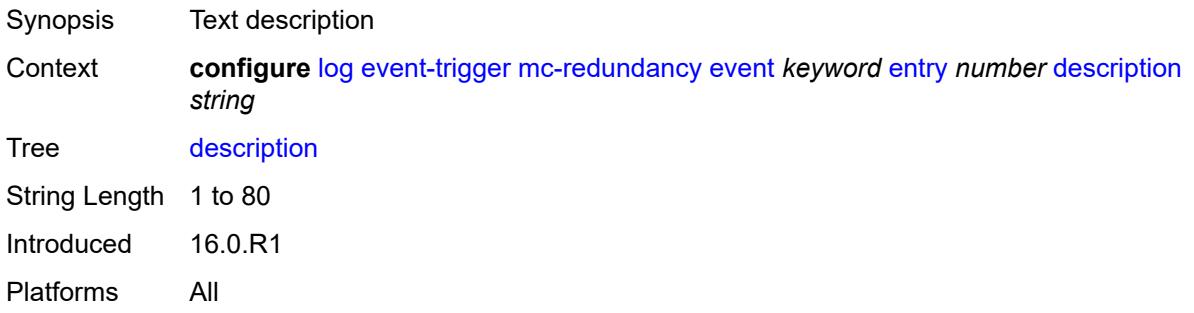

### <span id="page-2012-1"></span>**filter** *reference*

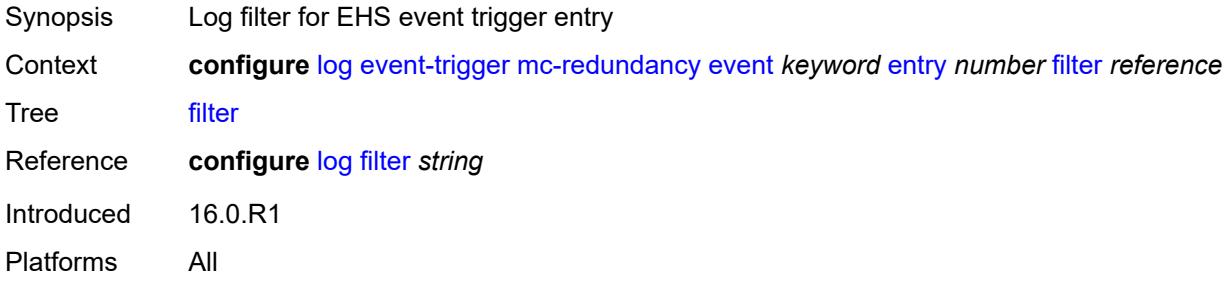

#### <span id="page-2012-2"></span>**handler** *reference*

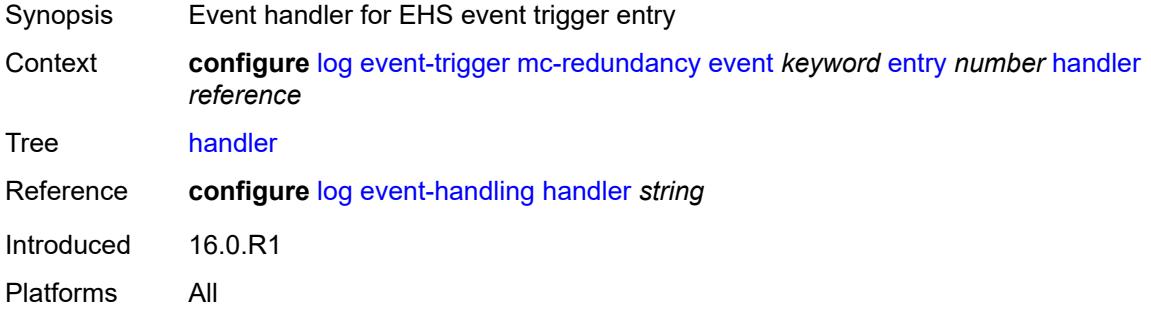

# <span id="page-2012-3"></span>**mcpath** [event](#page-2013-0) *keyword*

Synopsis Enter the **mcpath** list instance

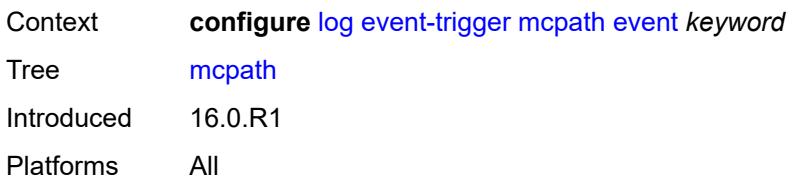

### <span id="page-2013-0"></span>**event** *keyword*

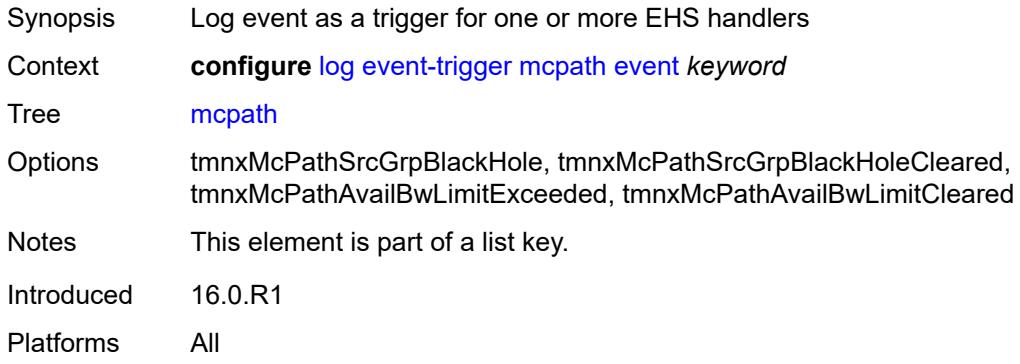

# <span id="page-2013-1"></span>**admin-state** *keyword*

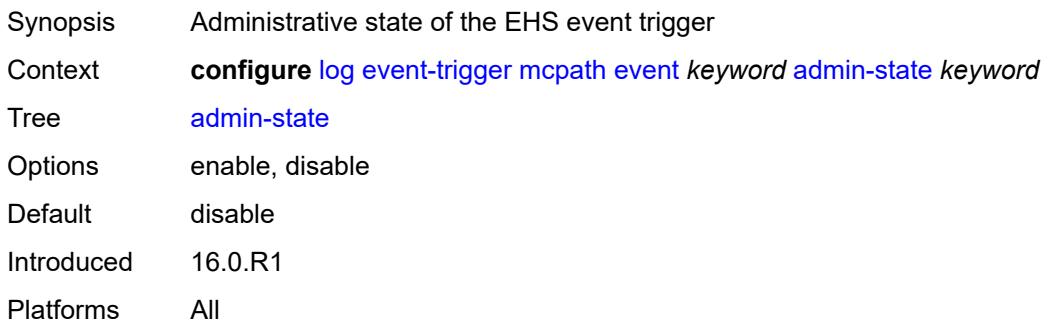

### <span id="page-2013-2"></span>**description** *string*

<span id="page-2013-3"></span>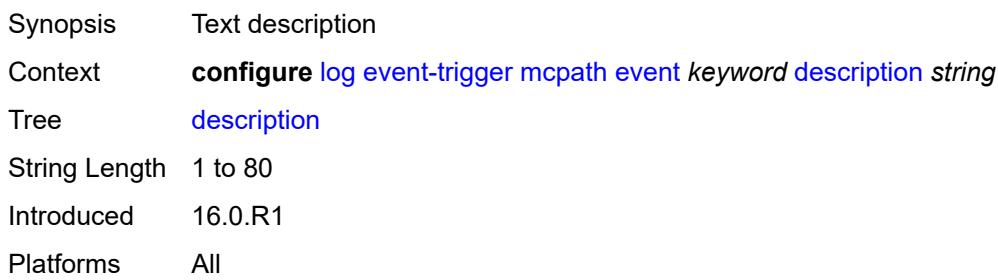

# **entry** [[id](#page-2014-0)] *number*

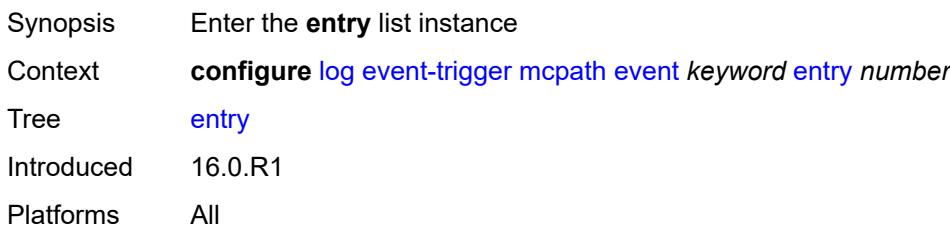

# <span id="page-2014-0"></span>[**id**] *number*

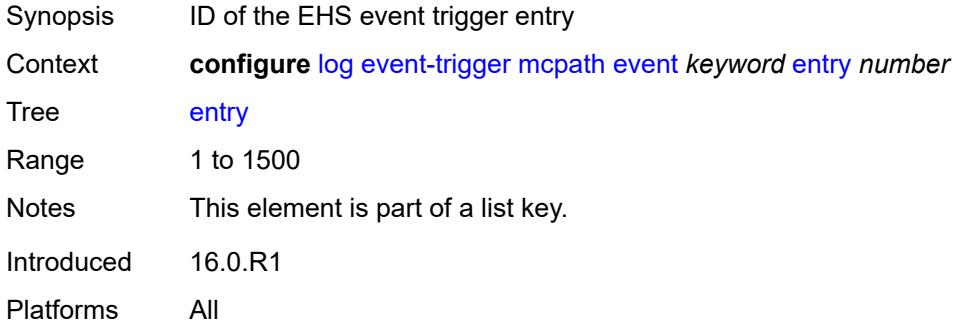

#### <span id="page-2014-1"></span>**admin-state** *keyword*

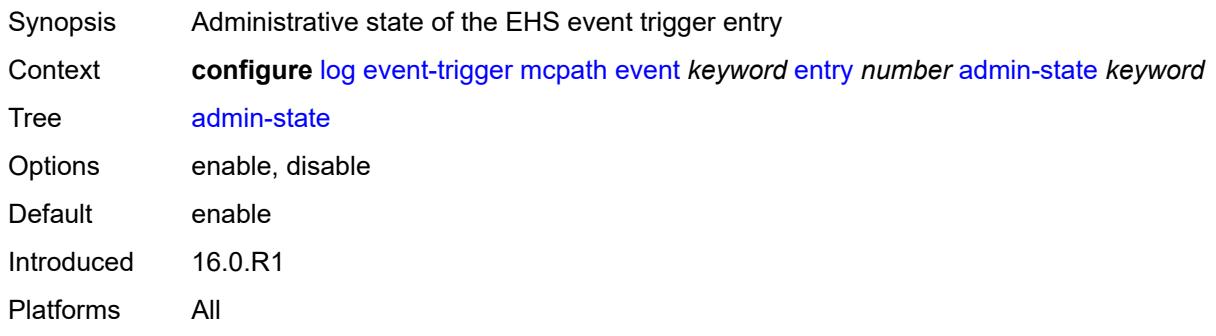

#### <span id="page-2014-2"></span>**debounce**

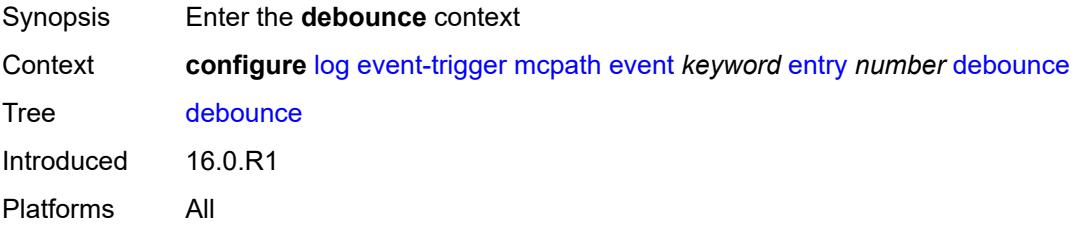

#### <span id="page-2015-0"></span>**time** *number*

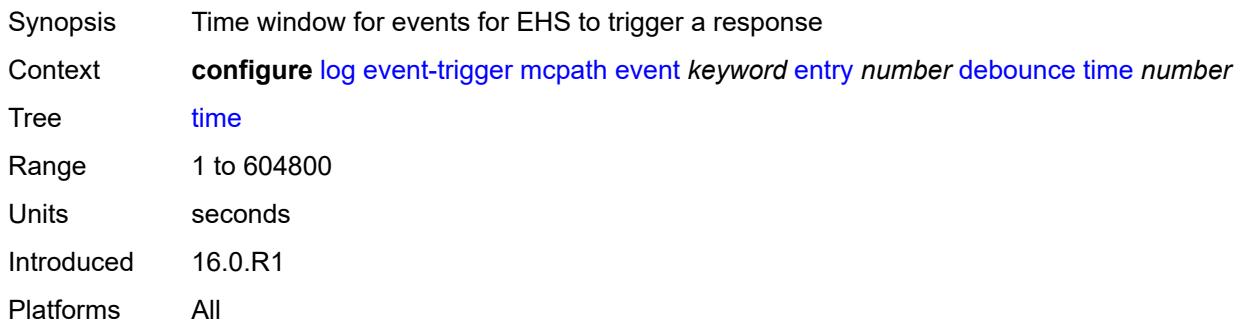

#### <span id="page-2015-1"></span>**value** *number*

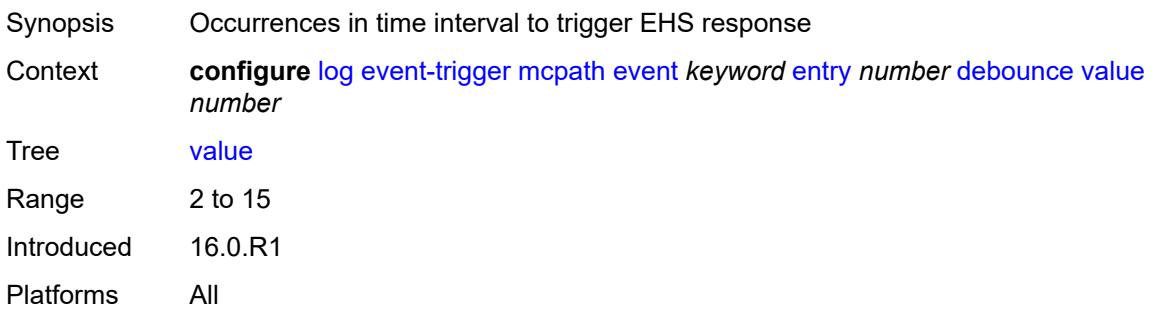

# <span id="page-2015-2"></span>**description** *string*

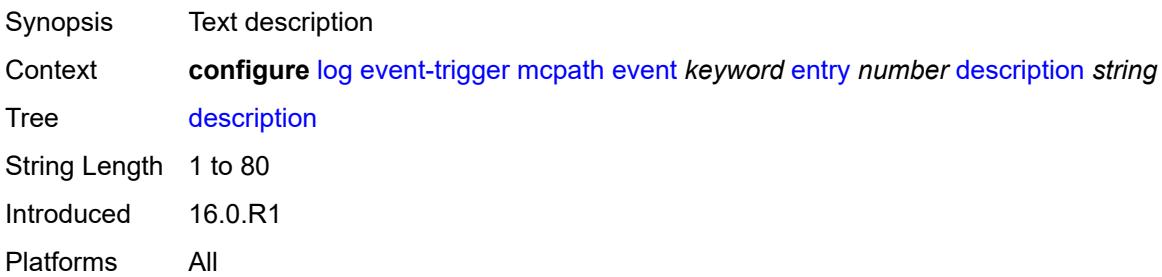

#### <span id="page-2015-3"></span>**filter** *reference*

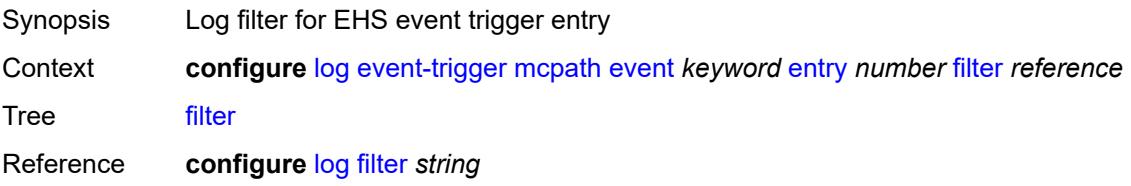
Introduced 16.0.R1 Platforms All

### <span id="page-2016-0"></span>**handler** *reference*

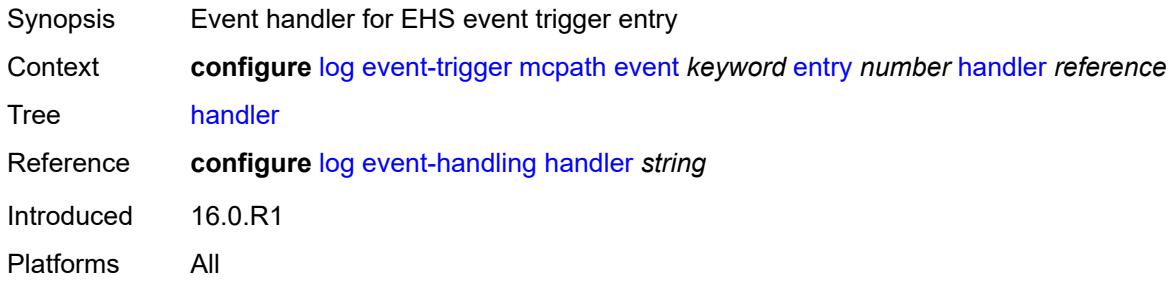

# <span id="page-2016-2"></span>**mgmt-core** [event](#page-2016-1) *keyword*

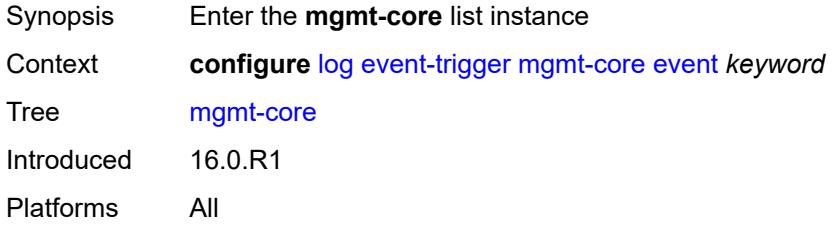

# <span id="page-2016-1"></span>**event** *keyword*

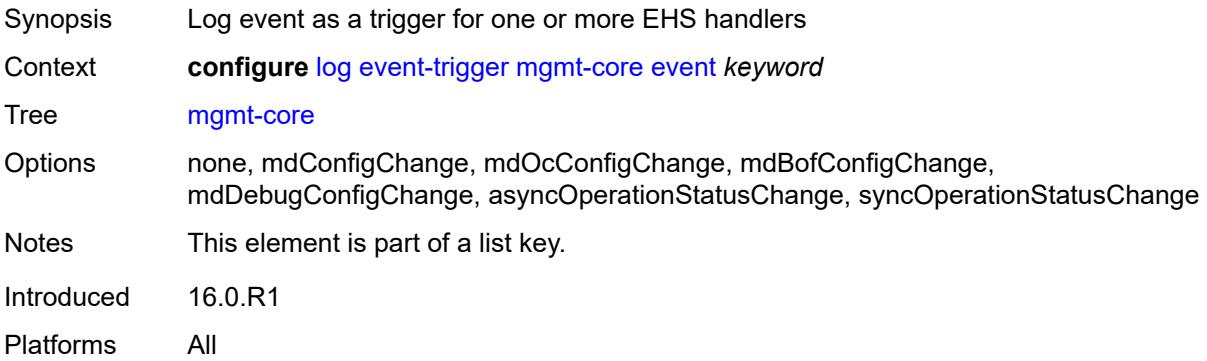

### <span id="page-2016-3"></span>**admin-state** *keyword*

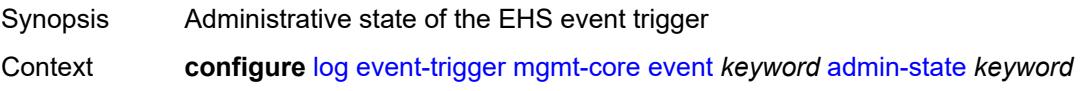

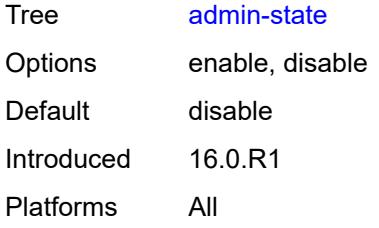

### <span id="page-2017-0"></span>**description** *string*

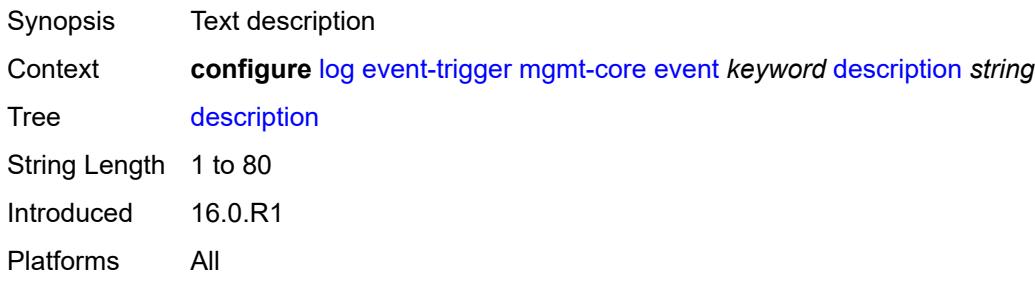

# <span id="page-2017-2"></span>**entry** [[id](#page-2017-1)] *number*

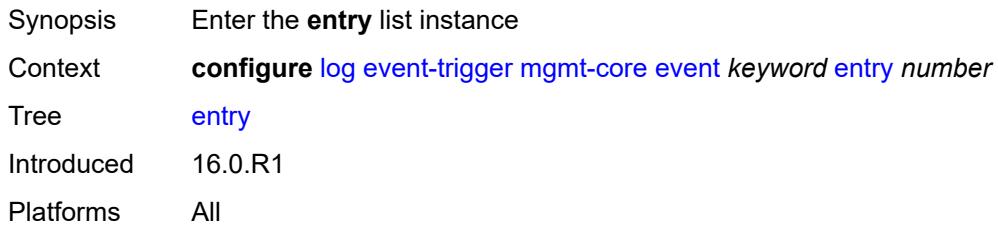

# <span id="page-2017-1"></span>[**id**] *number*

<span id="page-2017-3"></span>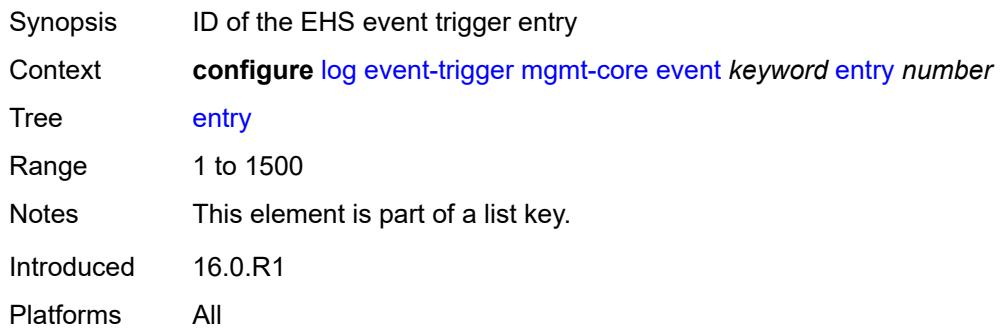

# **admin-state** *keyword*

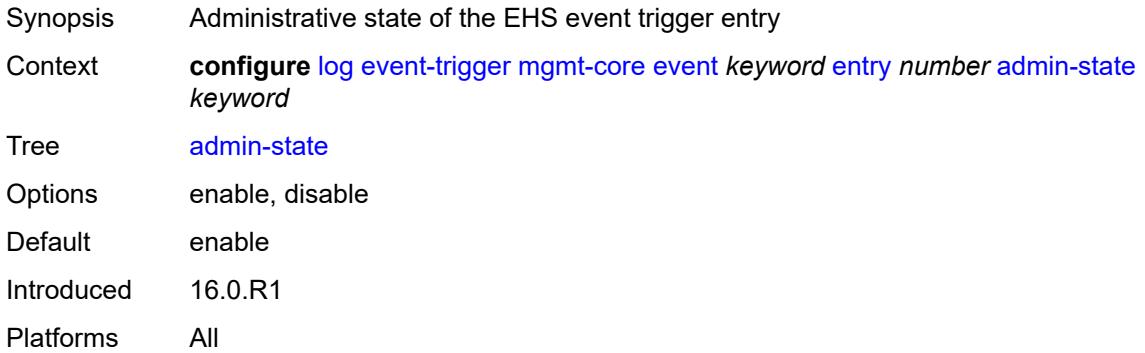

### <span id="page-2018-0"></span>**debounce**

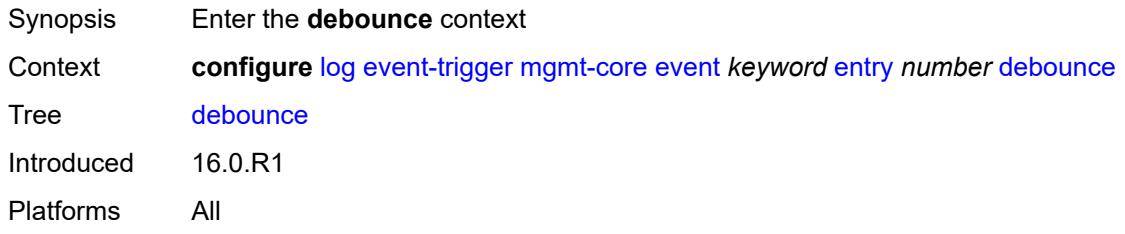

#### <span id="page-2018-1"></span>**time** *number*

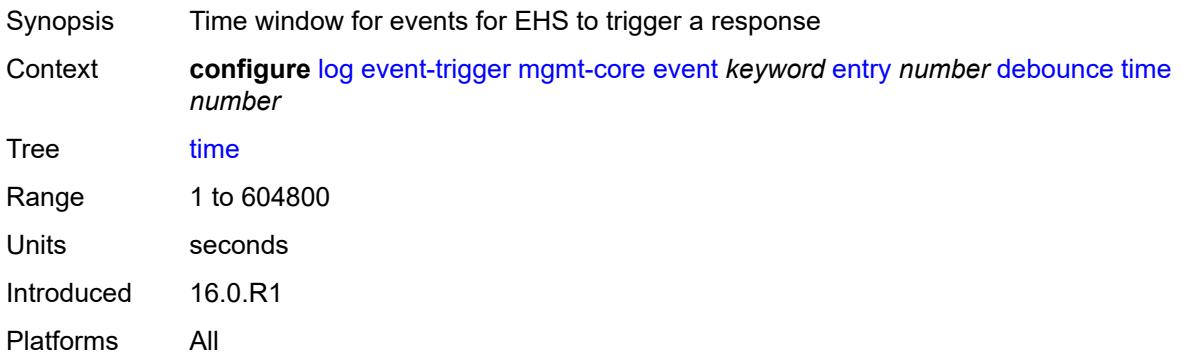

### <span id="page-2018-2"></span>**value** *number*

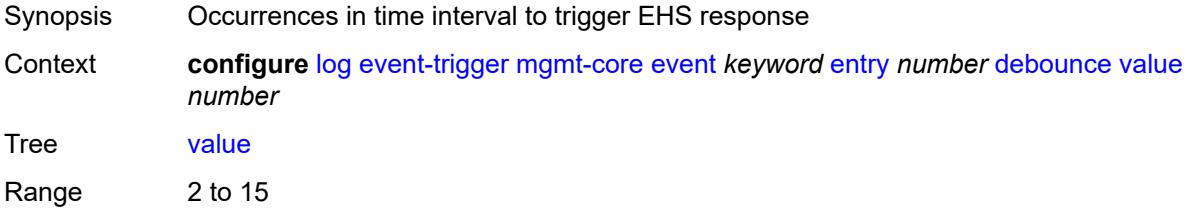

Introduced 16.0.R1 Platforms All

# <span id="page-2019-0"></span>**description** *string*

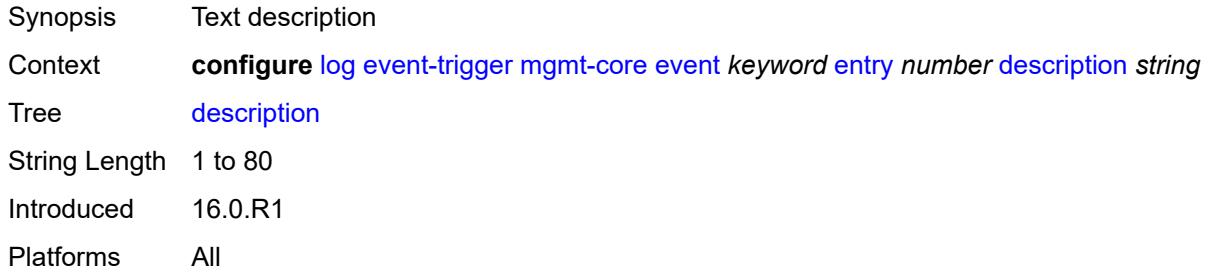

### <span id="page-2019-1"></span>**filter** *reference*

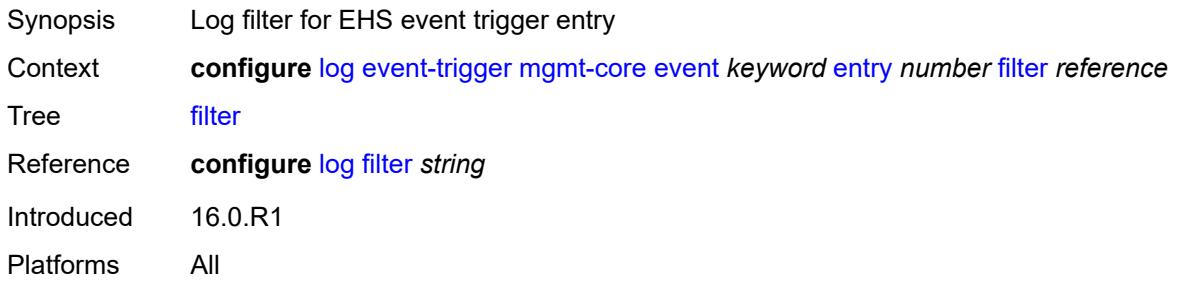

# <span id="page-2019-2"></span>**handler** *reference*

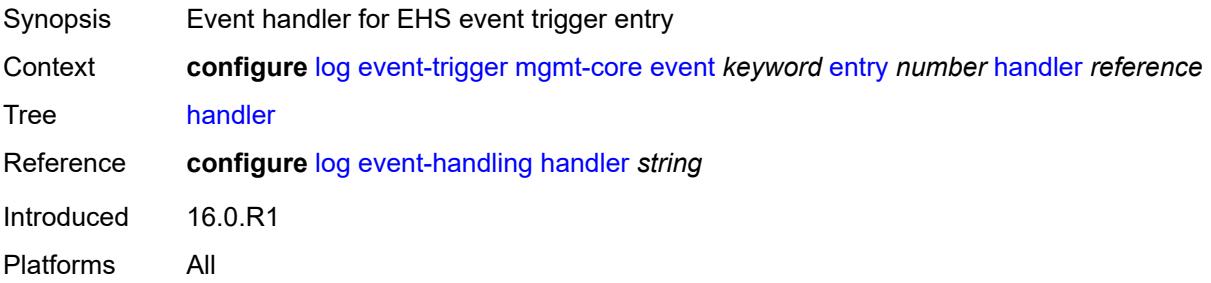

# <span id="page-2019-3"></span>**mirror** [event](#page-2020-0) *keyword*

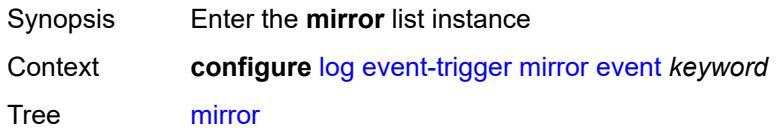

Introduced 16.0.R1 Platforms All

### <span id="page-2020-0"></span>**event** *keyword*

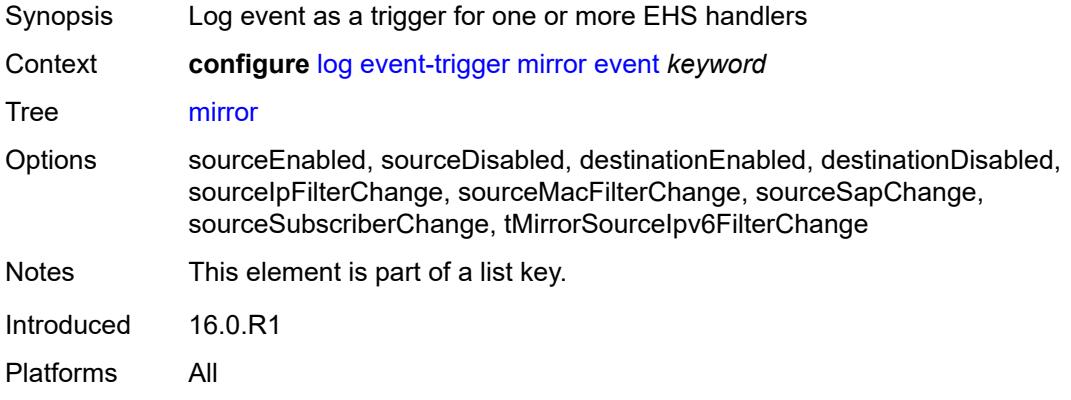

### <span id="page-2020-1"></span>**admin-state** *keyword*

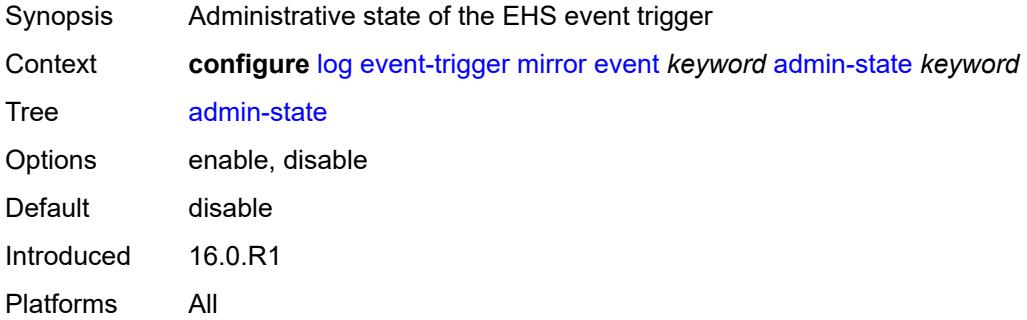

### <span id="page-2020-2"></span>**description** *string*

<span id="page-2020-3"></span>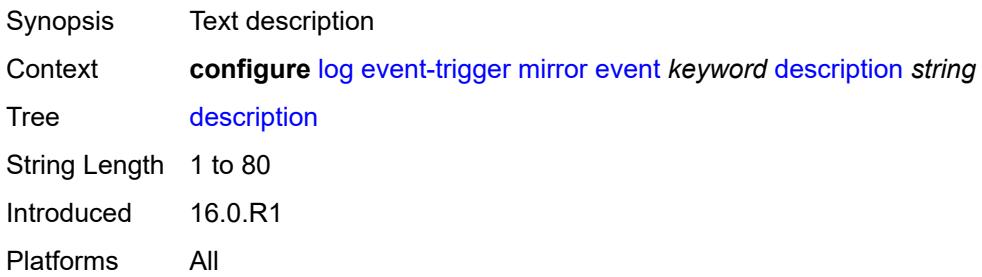

# **entry** [[id](#page-2021-0)] *number*

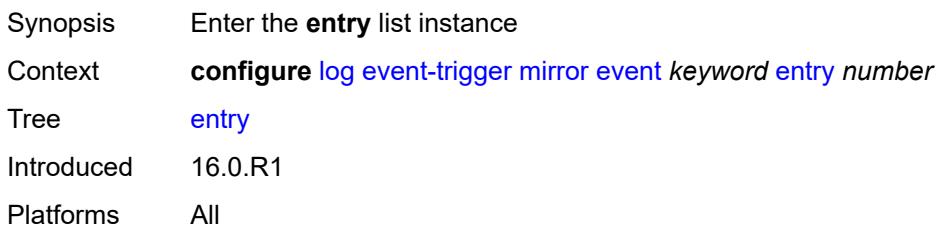

# <span id="page-2021-0"></span>[**id**] *number*

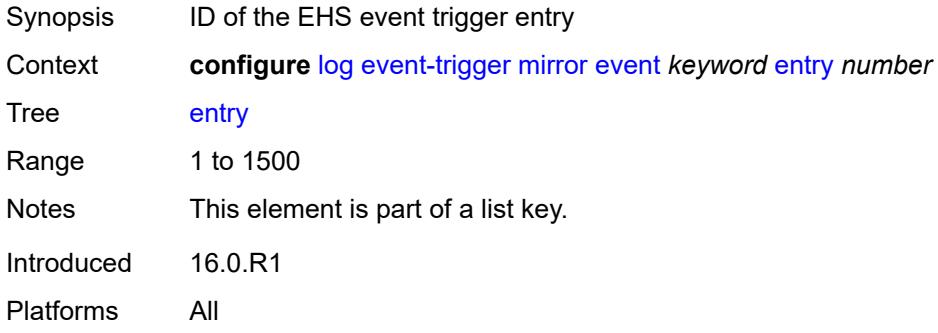

### <span id="page-2021-1"></span>**admin-state** *keyword*

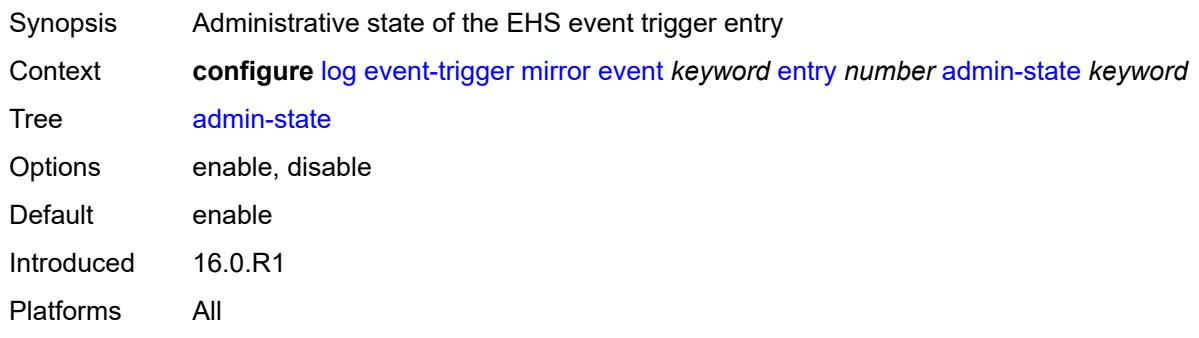

#### <span id="page-2021-2"></span>**debounce**

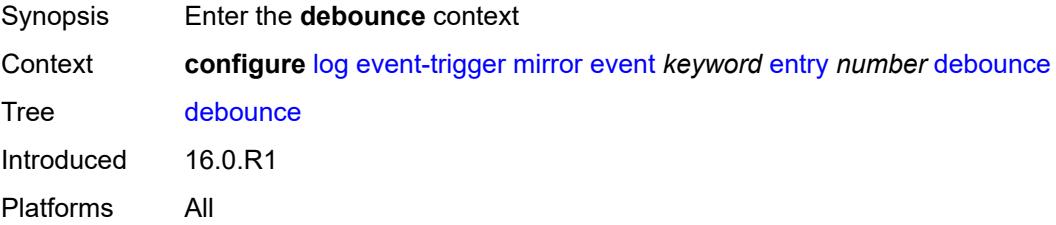

#### <span id="page-2022-0"></span>**time** *number*

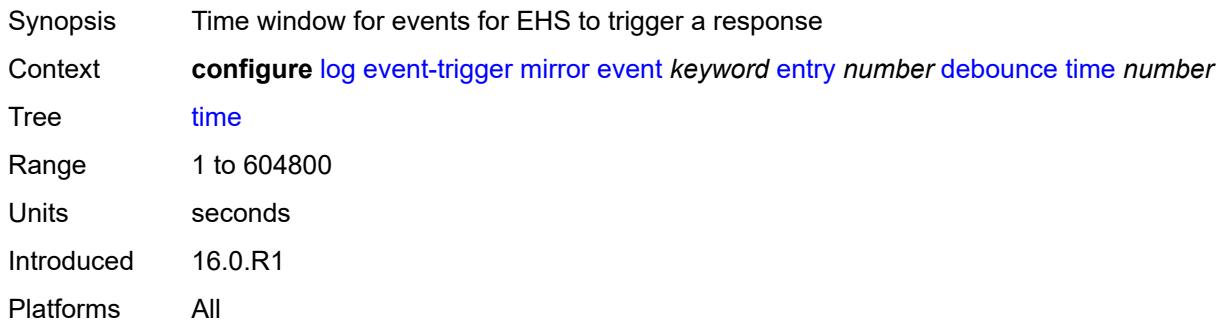

#### <span id="page-2022-1"></span>**value** *number*

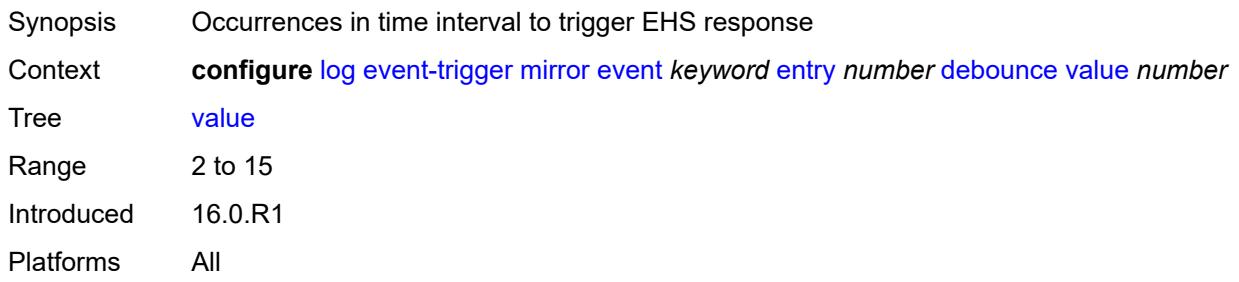

# <span id="page-2022-2"></span>**description** *string*

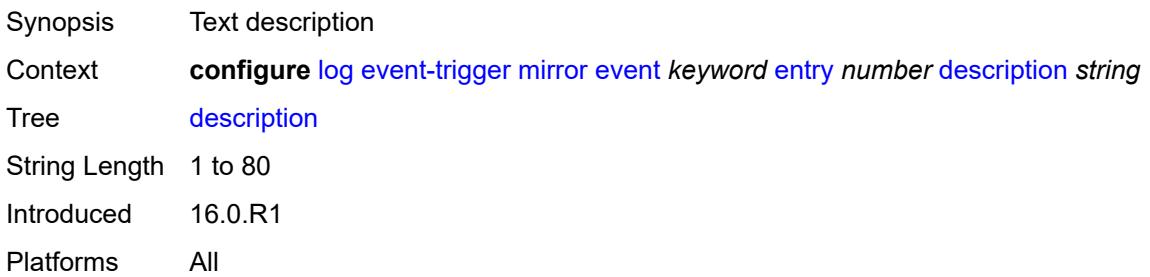

### <span id="page-2022-3"></span>**filter** *reference*

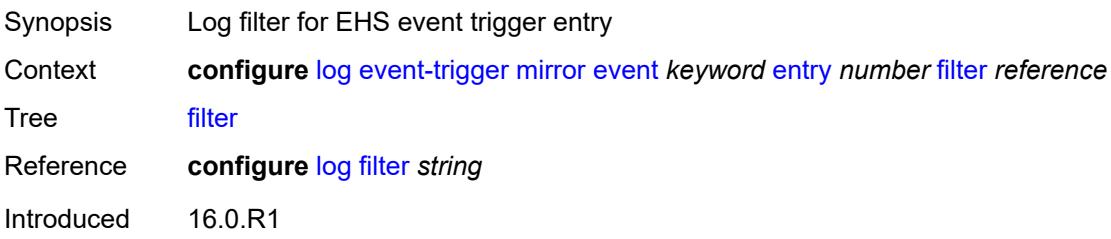

Platforms All

#### <span id="page-2023-0"></span>**handler** *reference*

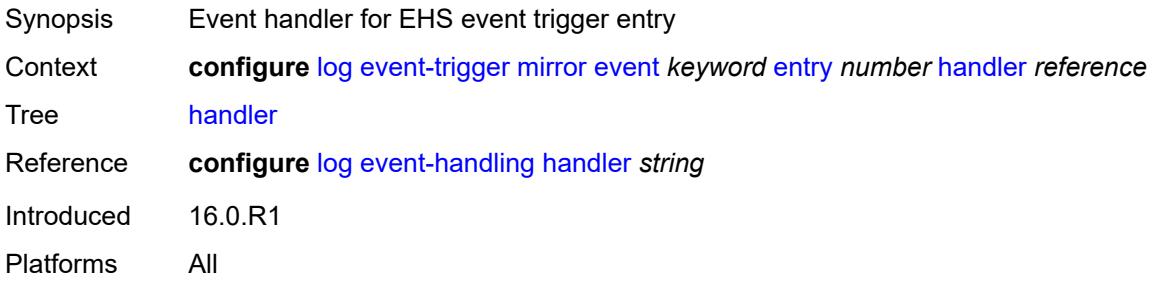

### <span id="page-2023-2"></span>**mld** [event](#page-2023-1) *keyword*

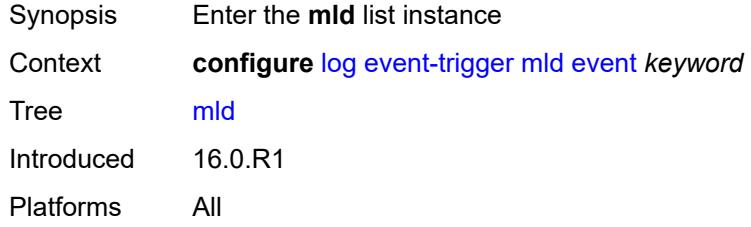

### <span id="page-2023-1"></span>**event** *keyword*

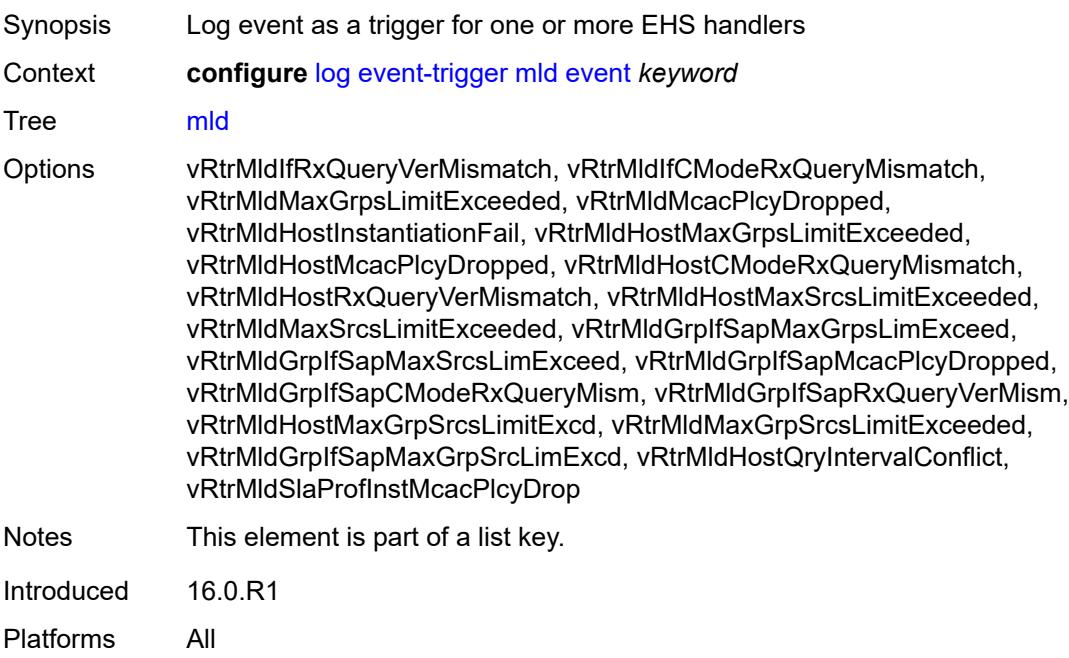

#### <span id="page-2024-0"></span>**admin-state** *keyword*

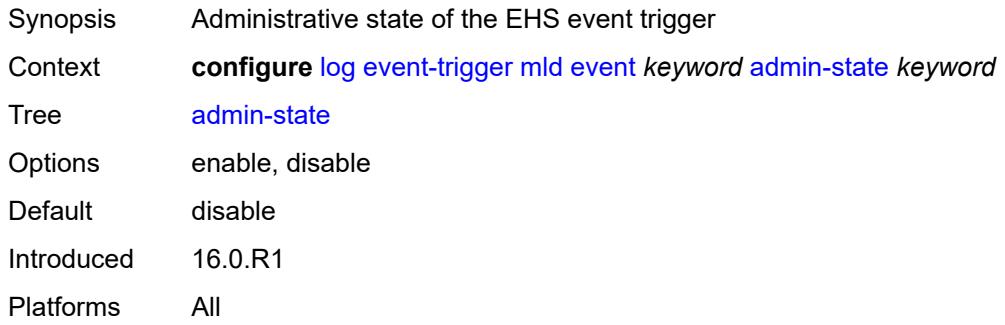

# <span id="page-2024-1"></span>**description** *string*

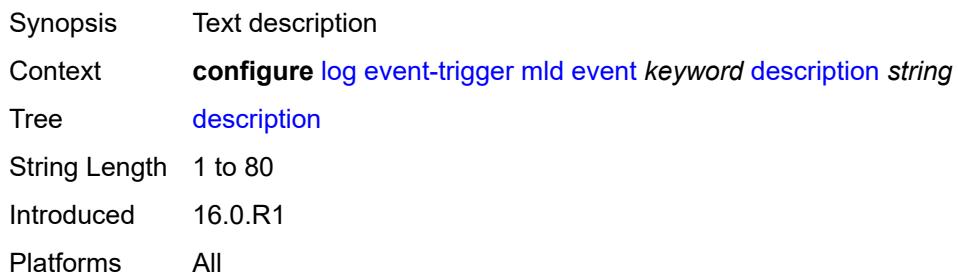

# <span id="page-2024-3"></span>**entry** [[id](#page-2024-2)] *number*

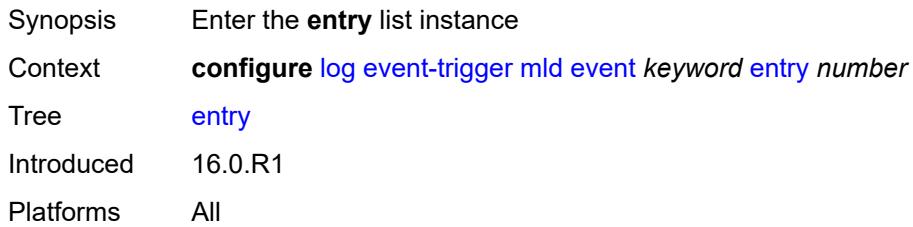

# <span id="page-2024-2"></span>[**id**] *number*

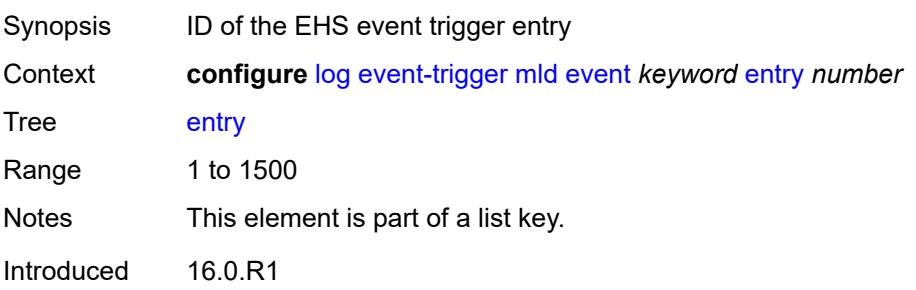

Platforms All

### <span id="page-2025-0"></span>**admin-state** *keyword*

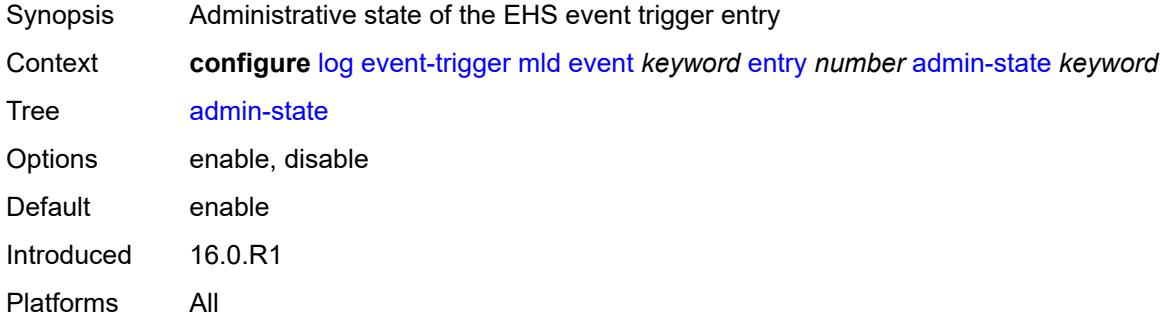

#### <span id="page-2025-1"></span>**debounce**

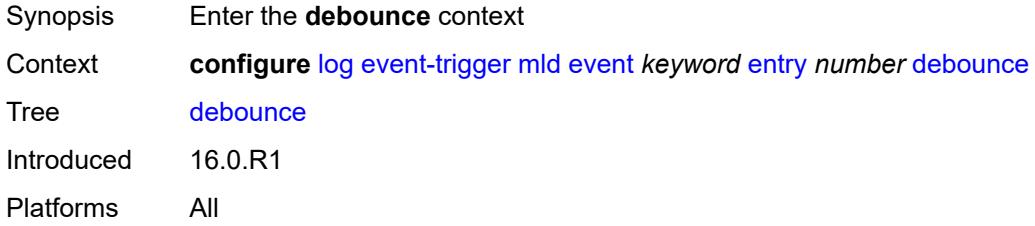

#### <span id="page-2025-2"></span>**time** *number*

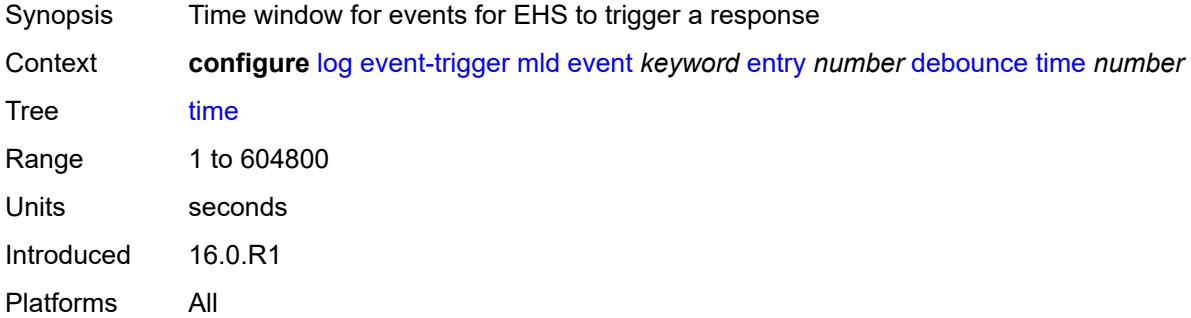

#### <span id="page-2025-3"></span>**value** *number*

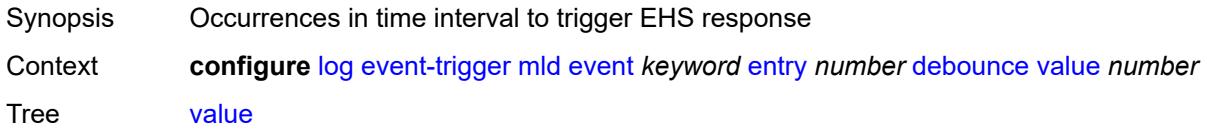

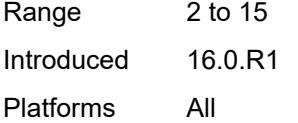

# <span id="page-2026-0"></span>**description** *string*

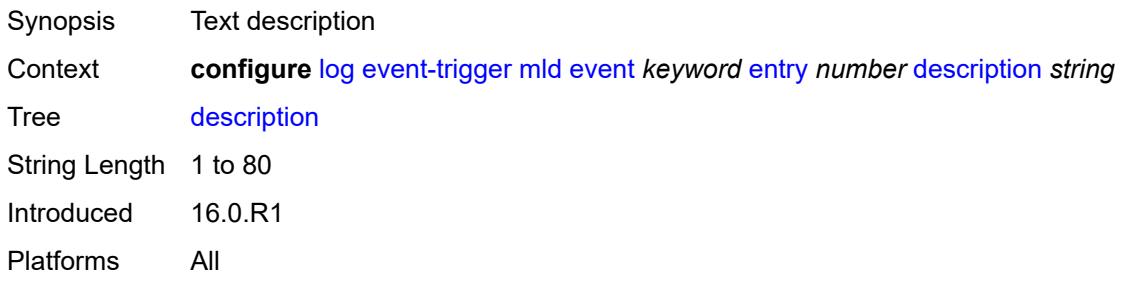

#### <span id="page-2026-1"></span>**filter** *reference*

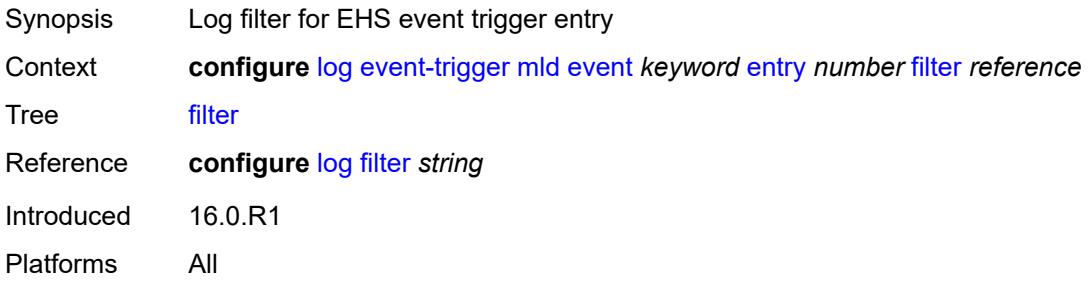

### <span id="page-2026-2"></span>**handler** *reference*

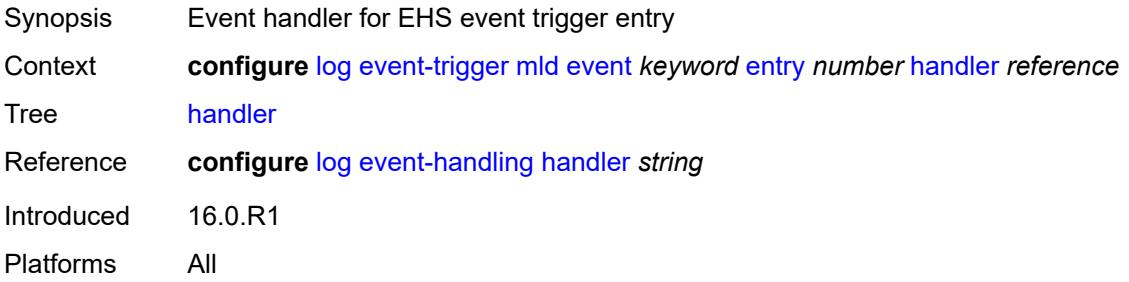

### <span id="page-2026-3"></span>**mld-snooping** [event](#page-2027-0) *keyword*

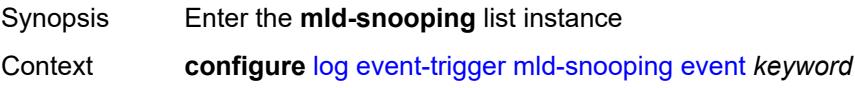

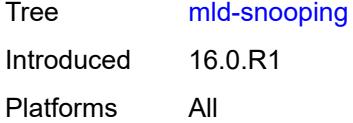

# <span id="page-2027-0"></span>**event** *keyword*

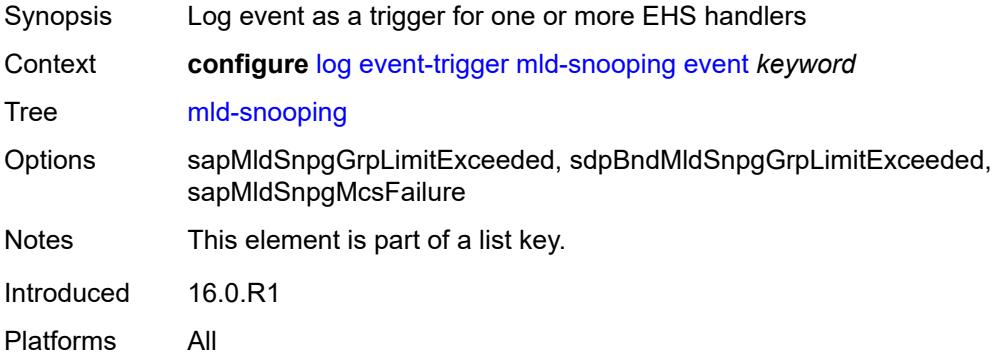

### <span id="page-2027-1"></span>**admin-state** *keyword*

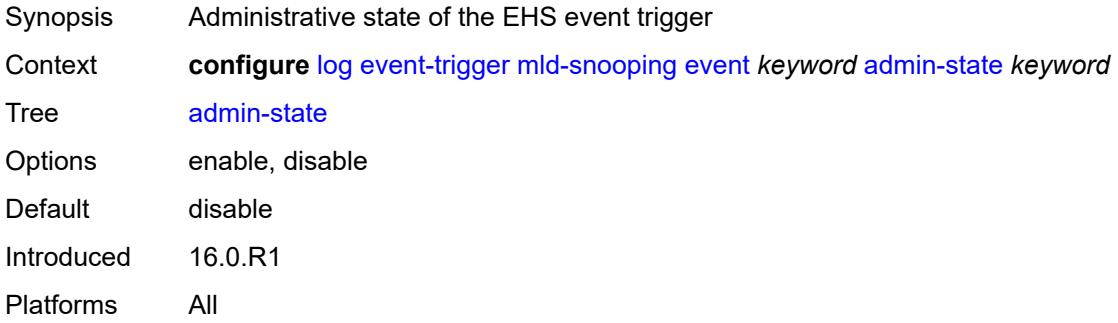

# <span id="page-2027-2"></span>**description** *string*

<span id="page-2027-3"></span>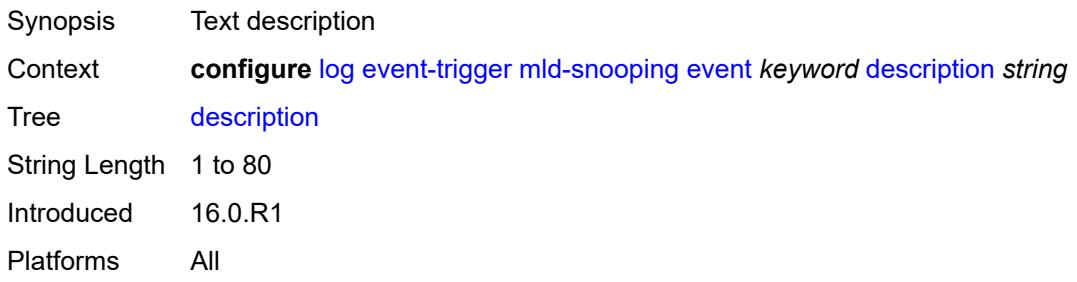

# **entry** [[id](#page-2028-0)] *number*

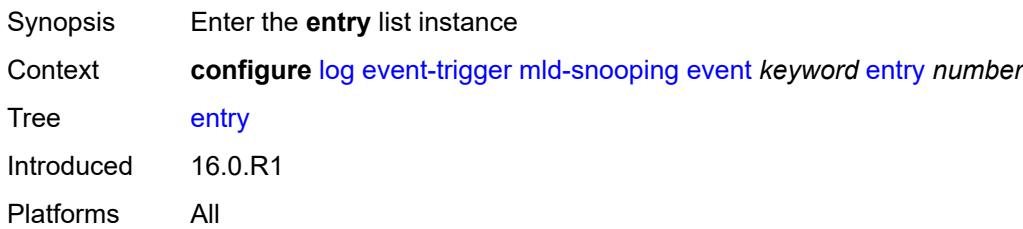

# <span id="page-2028-0"></span>[**id**] *number*

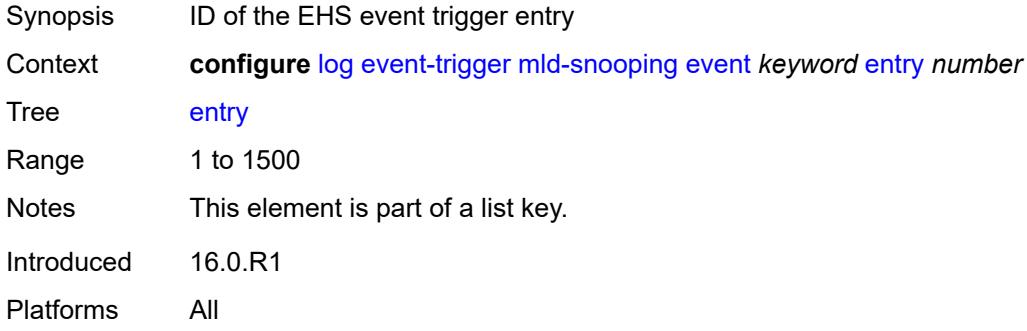

### <span id="page-2028-1"></span>**admin-state** *keyword*

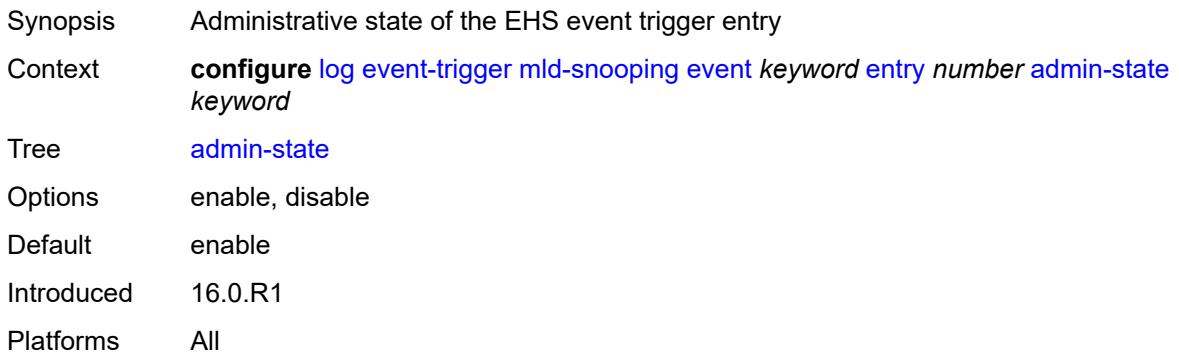

### <span id="page-2028-2"></span>**debounce**

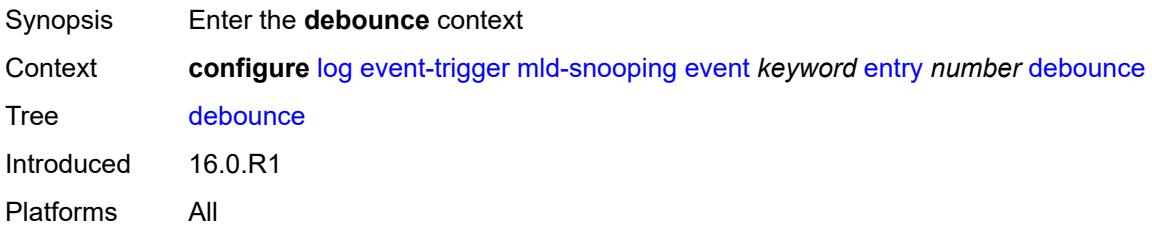

#### <span id="page-2029-0"></span>**time** *number*

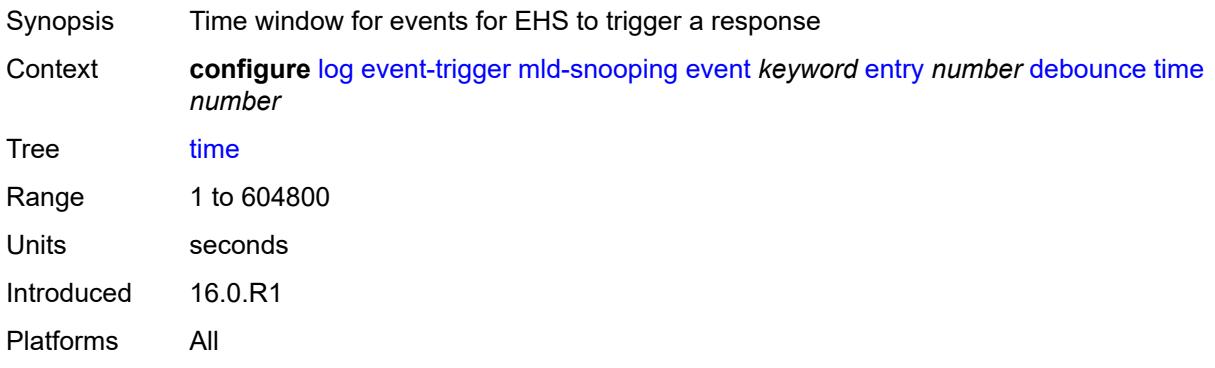

### <span id="page-2029-1"></span>**value** *number*

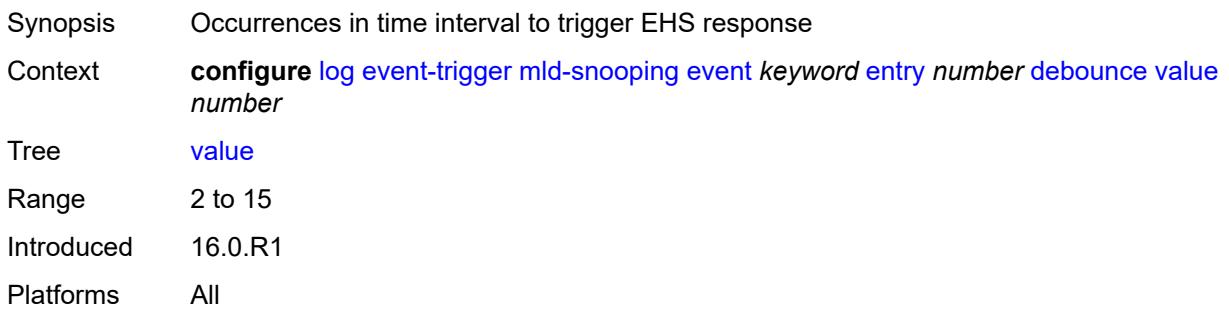

# <span id="page-2029-2"></span>**description** *string*

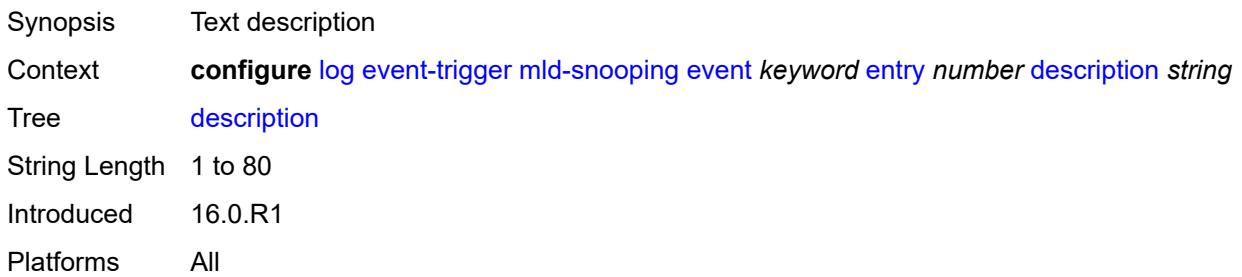

# <span id="page-2029-3"></span>**filter** *reference*

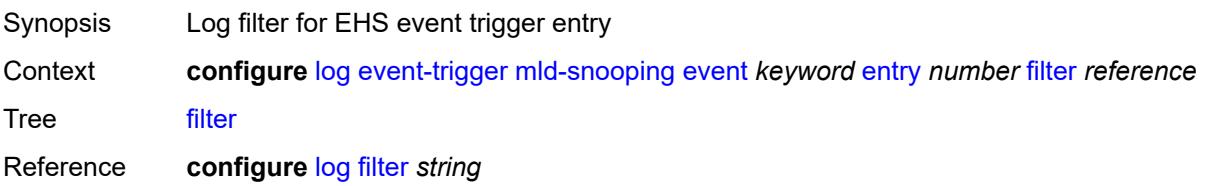

Introduced 16.0.R1 Platforms All

### <span id="page-2030-0"></span>**handler** *reference*

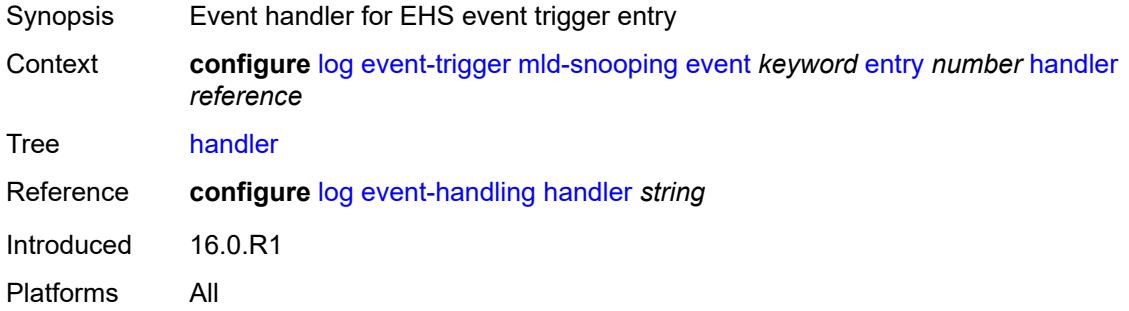

# <span id="page-2030-2"></span>**mpls** [event](#page-2030-1) *keyword*

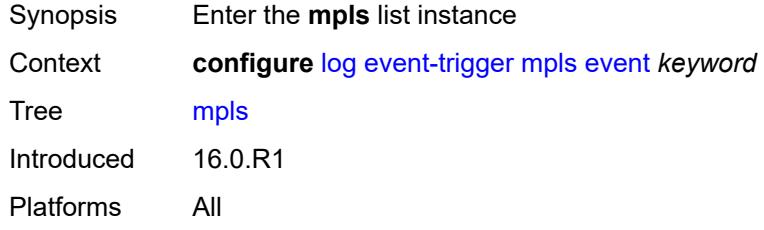

### <span id="page-2030-1"></span>**event** *keyword*

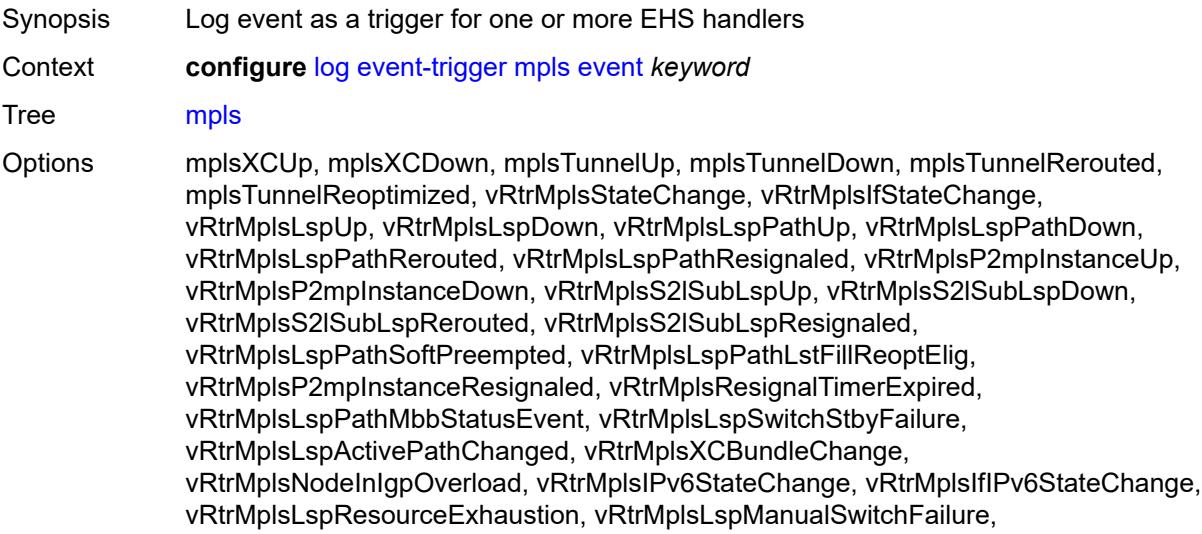

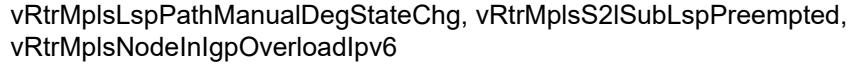

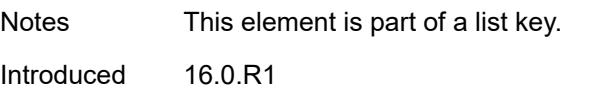

Platforms All

### <span id="page-2031-0"></span>**admin-state** *keyword*

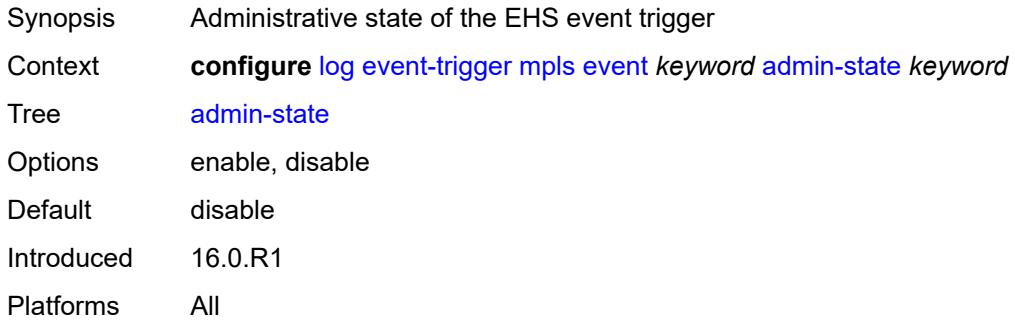

# <span id="page-2031-1"></span>**description** *string*

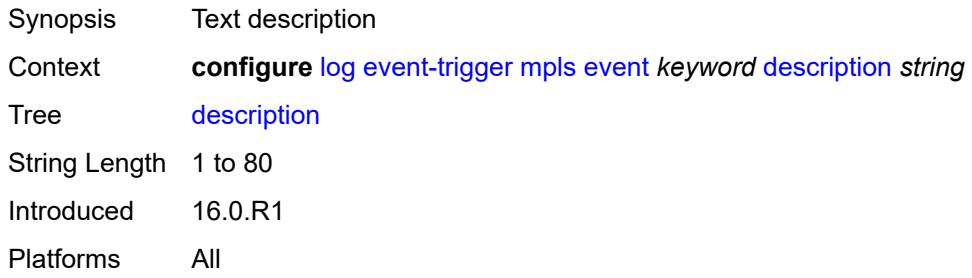

### <span id="page-2031-3"></span>**entry** [[id](#page-2031-2)] *number*

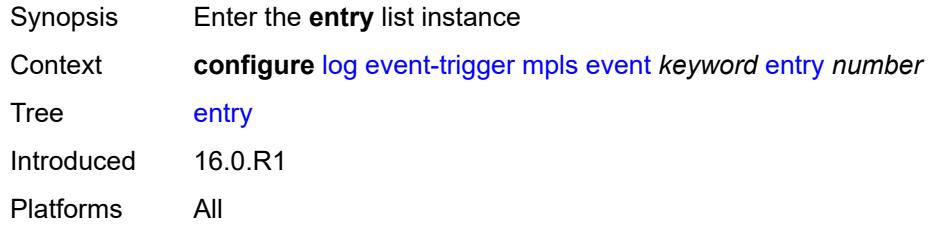

# <span id="page-2031-2"></span>[**id**] *number*

Synopsis ID of the EHS event trigger entry

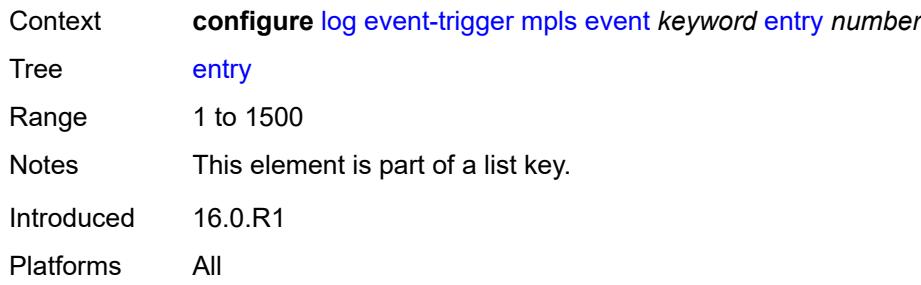

## <span id="page-2032-0"></span>**admin-state** *keyword*

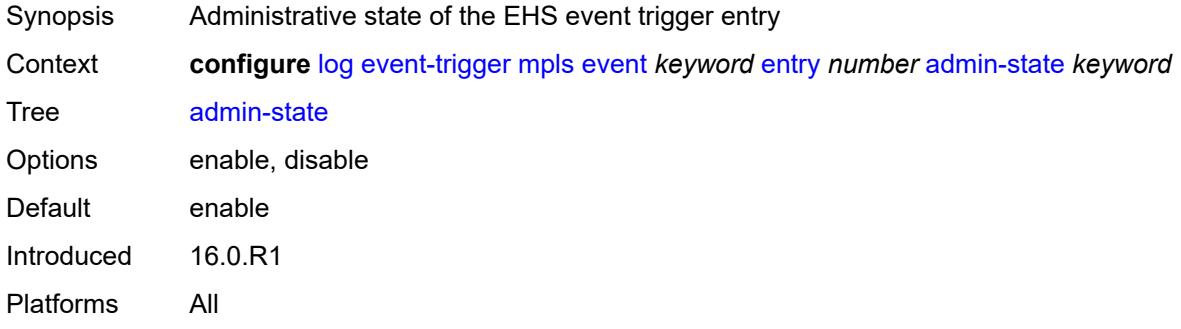

### <span id="page-2032-1"></span>**debounce**

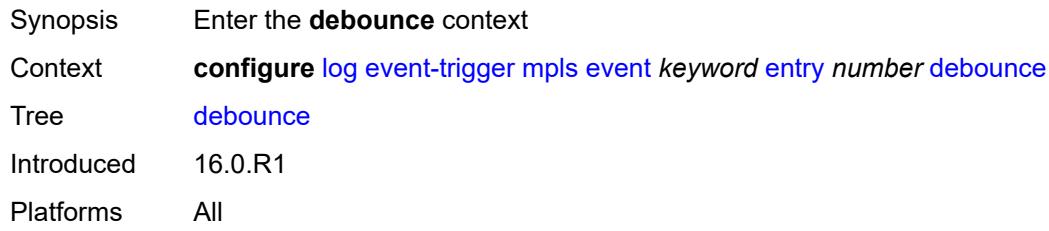

#### <span id="page-2032-2"></span>**time** *number*

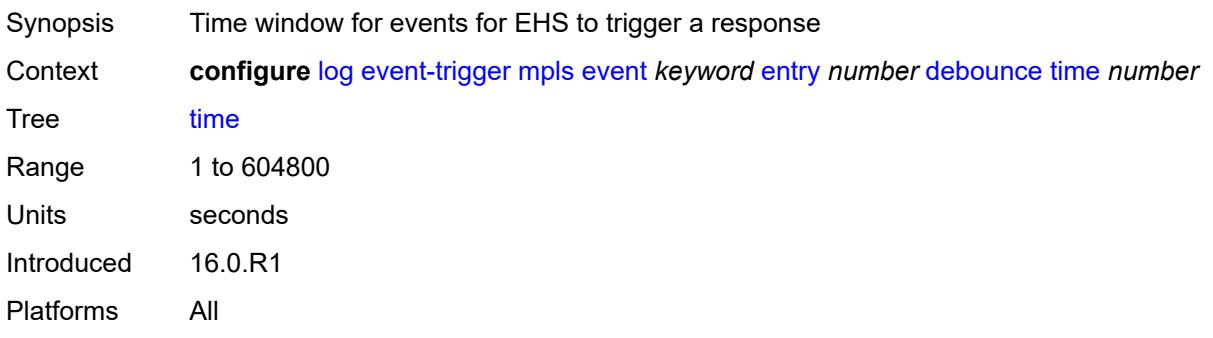

#### <span id="page-2033-0"></span>**value** *number*

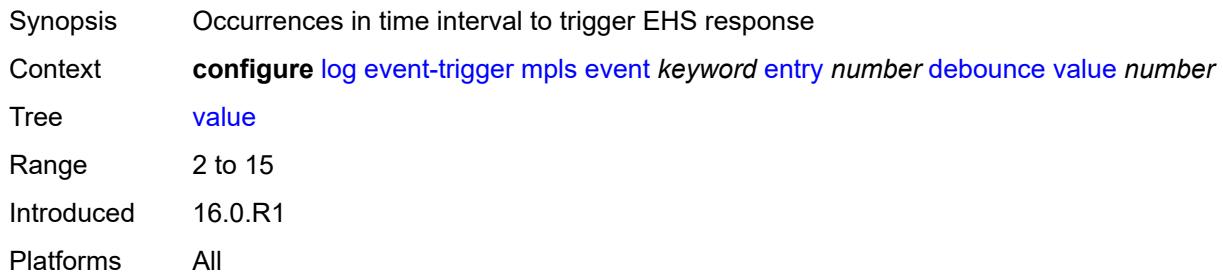

# <span id="page-2033-1"></span>**description** *string*

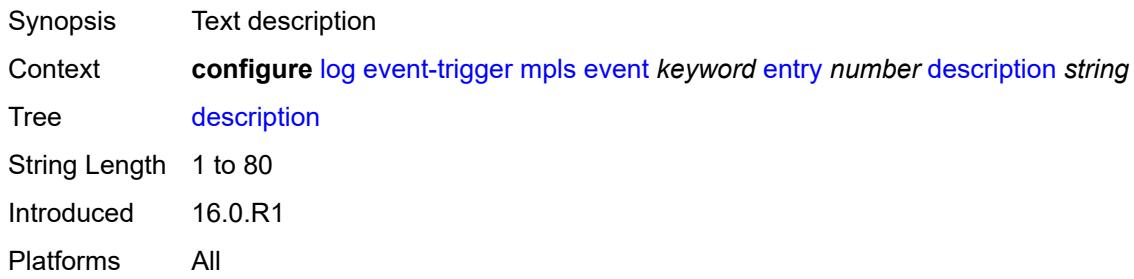

### <span id="page-2033-2"></span>**filter** *reference*

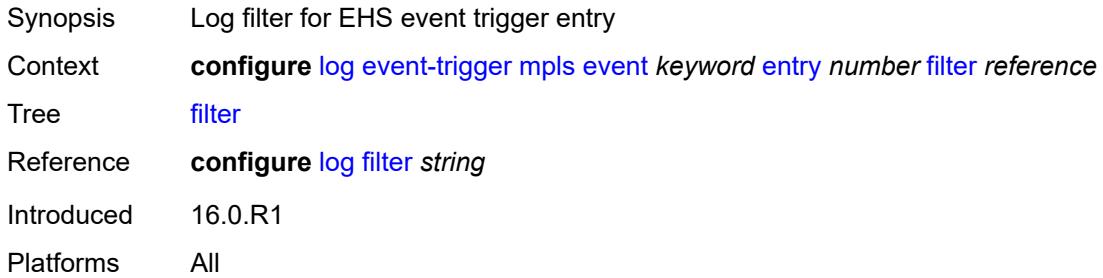

# <span id="page-2033-3"></span>**handler** *reference*

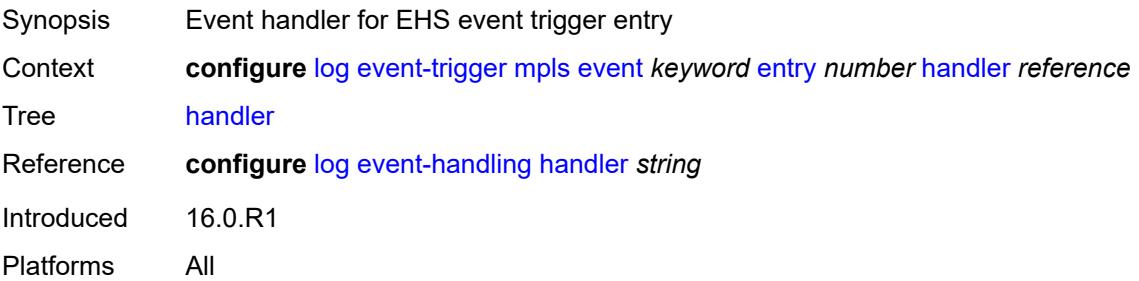

### <span id="page-2034-1"></span>**mpls-tp** [event](#page-2034-0) *keyword*

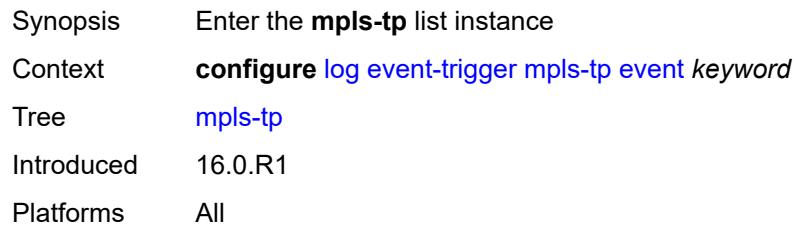

### <span id="page-2034-0"></span>**event** *keyword*

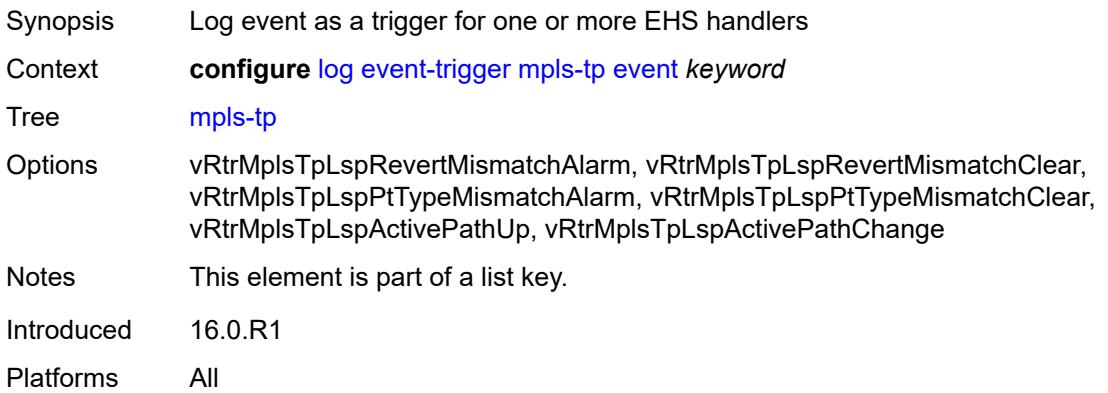

### <span id="page-2034-2"></span>**admin-state** *keyword*

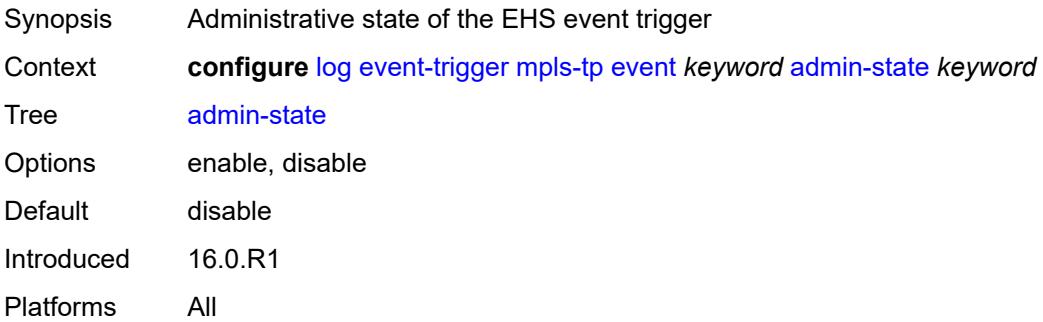

# <span id="page-2034-3"></span>**description** *string*

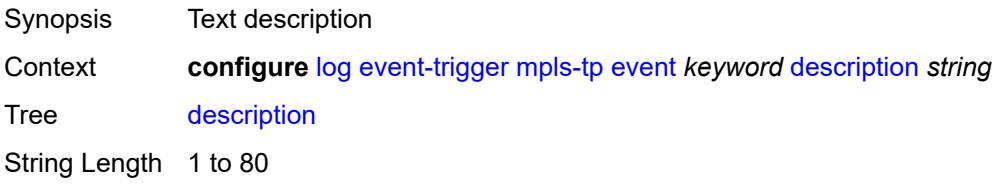

Introduced 16.0.R1 Platforms All

# <span id="page-2035-1"></span>**entry** [[id](#page-2035-0)] *number*

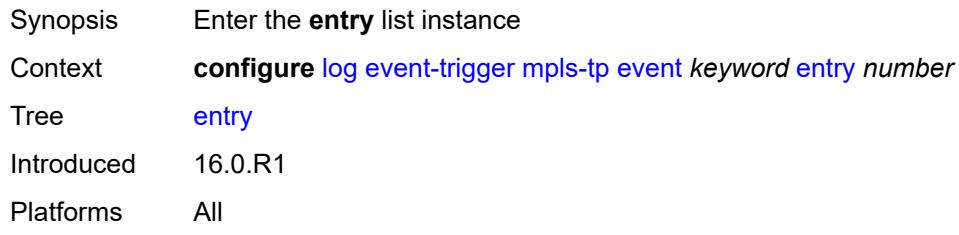

# <span id="page-2035-0"></span>[**id**] *number*

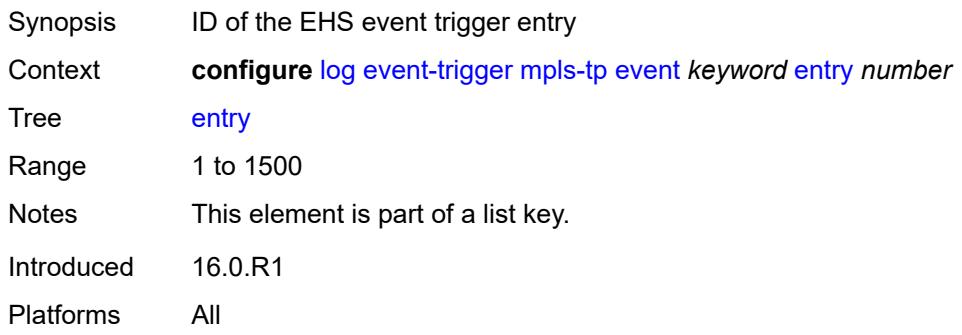

### <span id="page-2035-2"></span>**admin-state** *keyword*

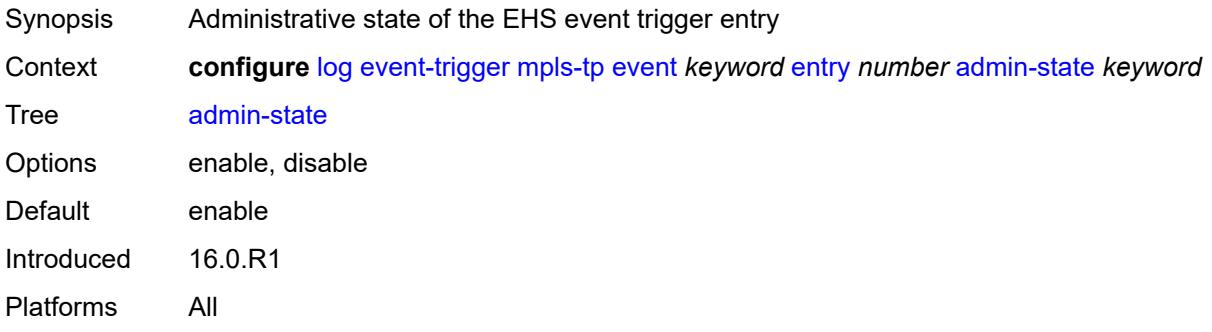

### <span id="page-2035-3"></span>**debounce**

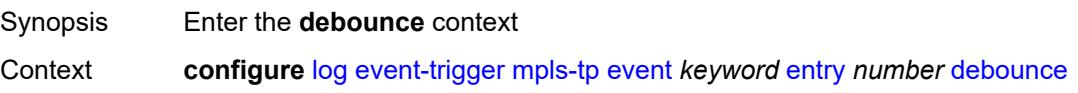

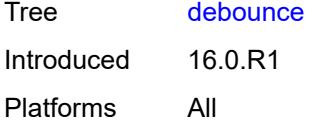

#### <span id="page-2036-0"></span>**time** *number*

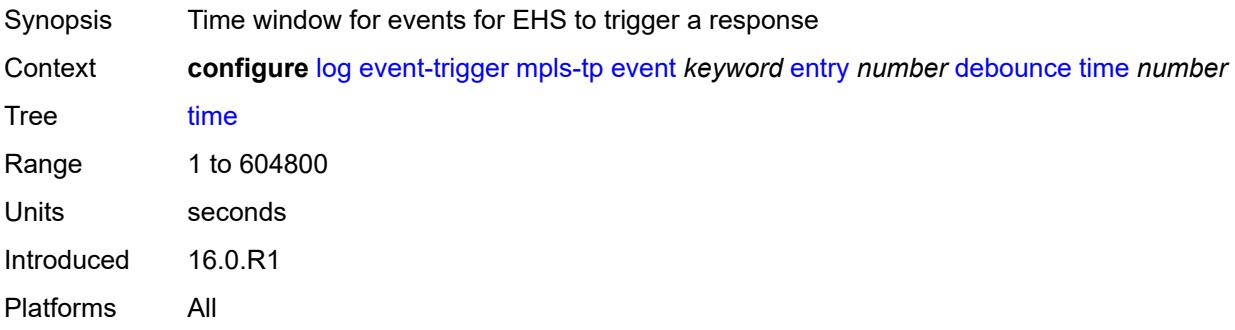

### <span id="page-2036-1"></span>**value** *number*

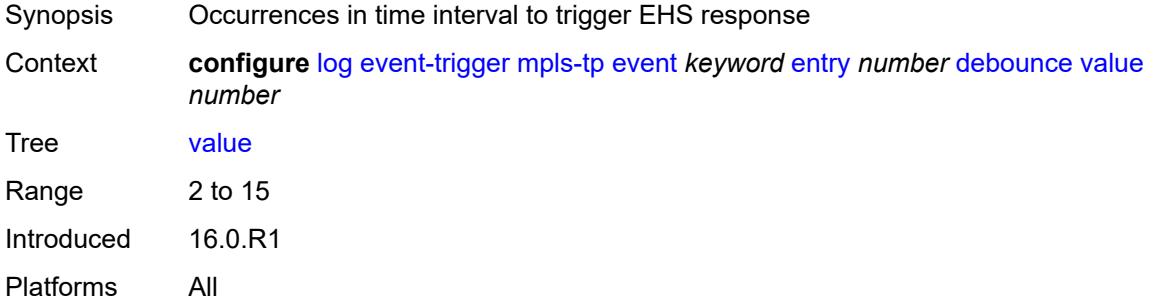

#### <span id="page-2036-2"></span>**description** *string*

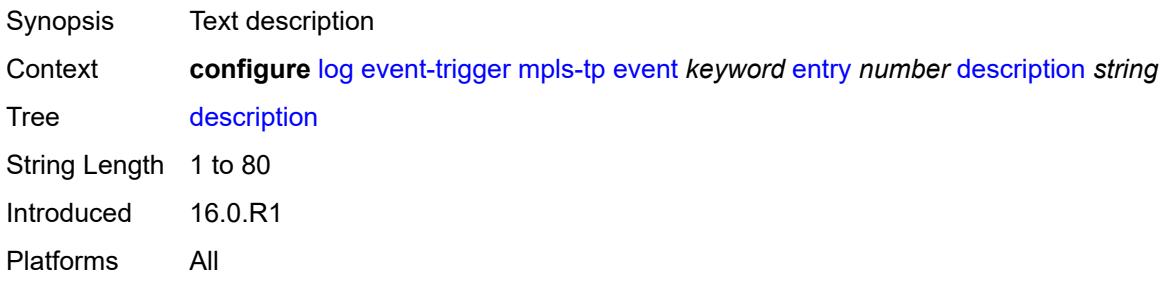

### <span id="page-2036-3"></span>**filter** *reference*

Synopsis Log filter for EHS event trigger entry

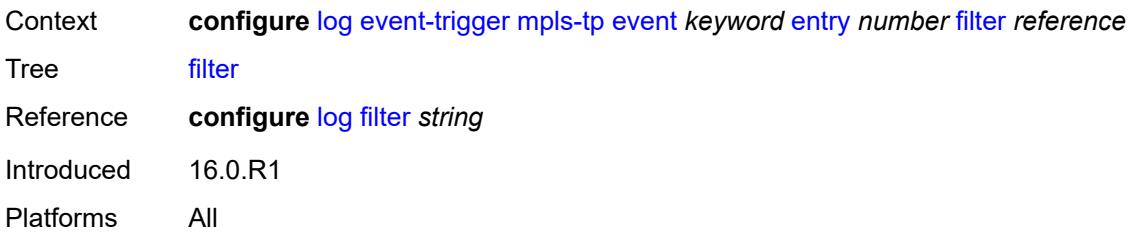

# <span id="page-2037-0"></span>**handler** *reference*

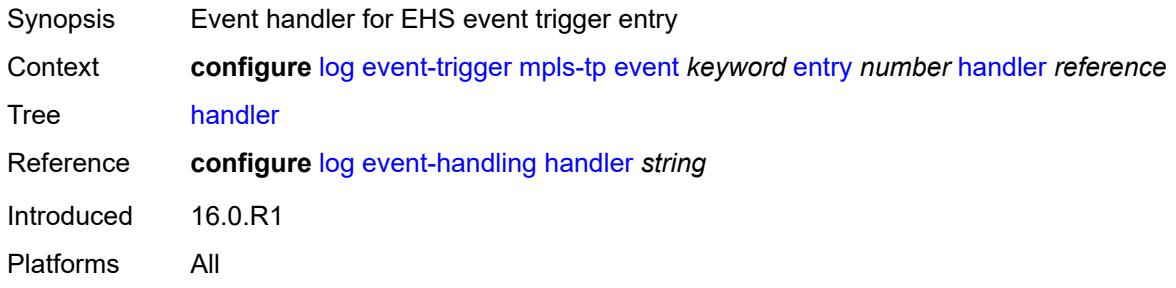

# <span id="page-2037-2"></span>**msdp** [event](#page-2037-1) *keyword*

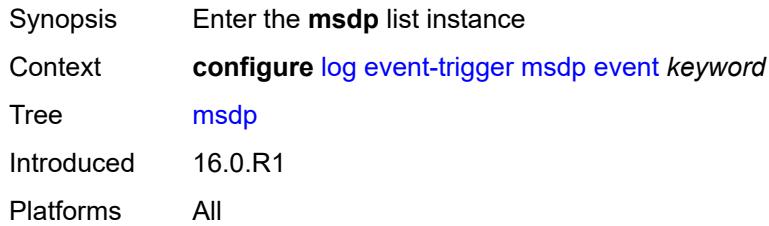

# <span id="page-2037-1"></span>**event** *keyword*

<span id="page-2037-3"></span>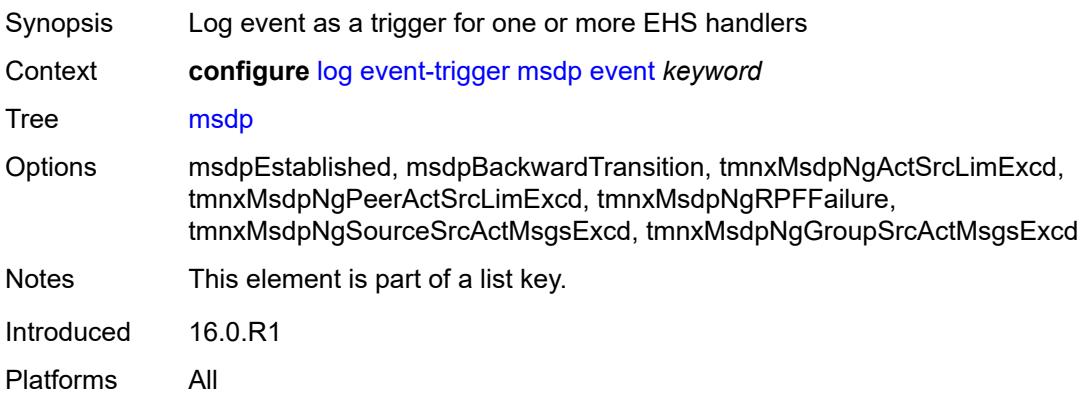

# **admin-state** *keyword*

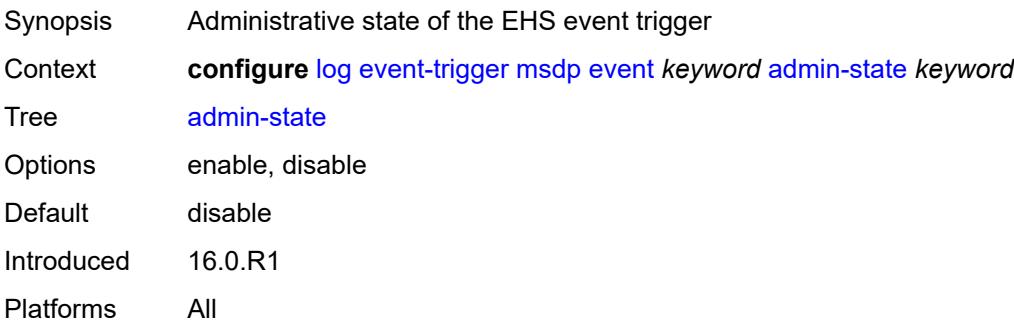

# <span id="page-2038-0"></span>**description** *string*

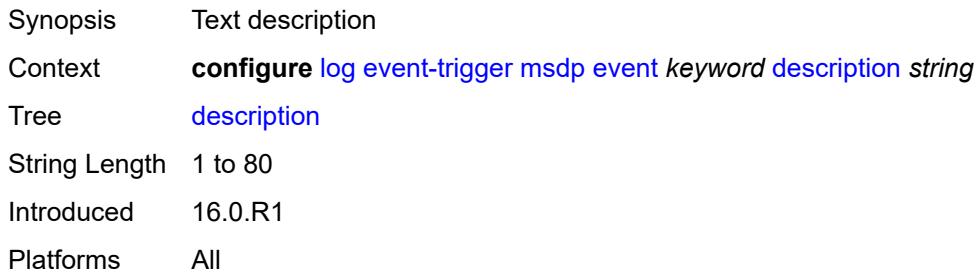

# <span id="page-2038-2"></span>**entry** [[id](#page-2038-1)] *number*

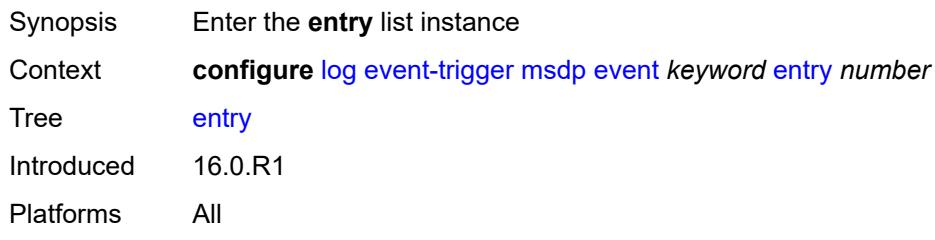

# <span id="page-2038-1"></span>[**id**] *number*

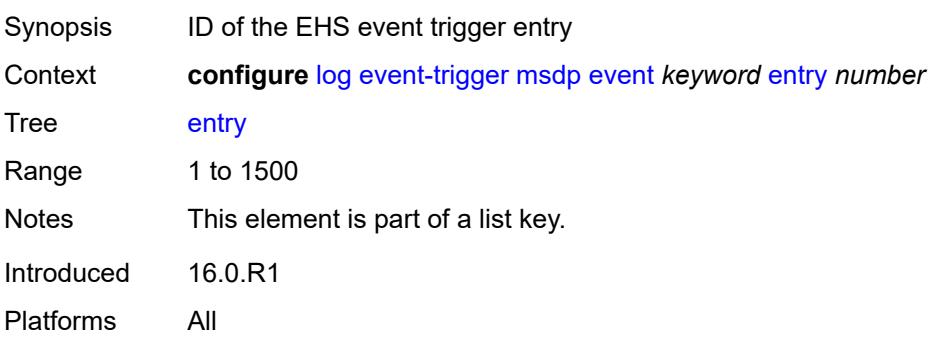

#### <span id="page-2039-0"></span>**admin-state** *keyword*

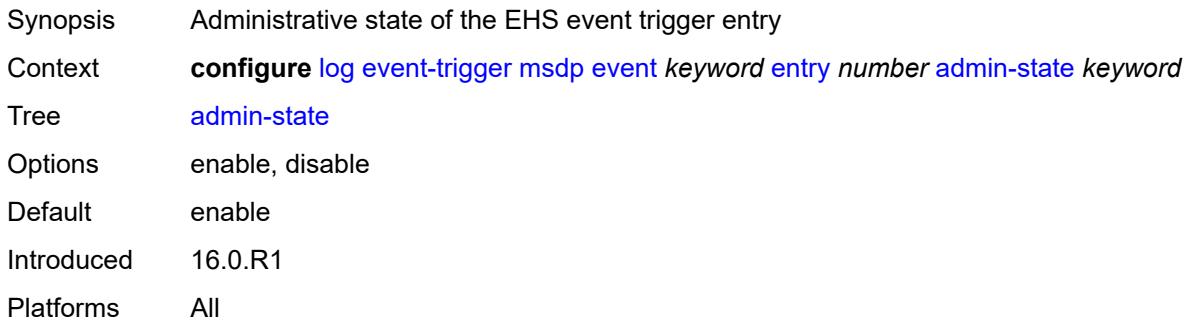

#### <span id="page-2039-1"></span>**debounce**

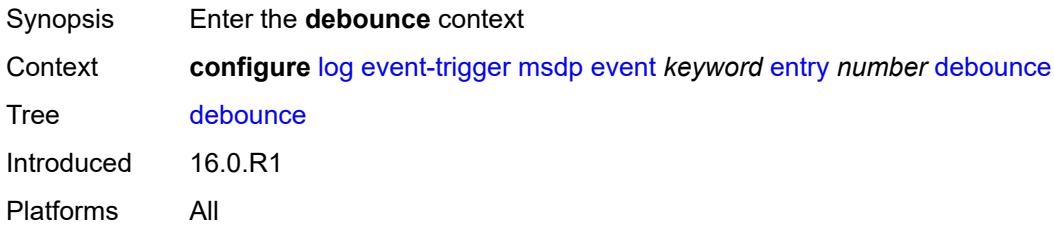

#### <span id="page-2039-2"></span>**time** *number*

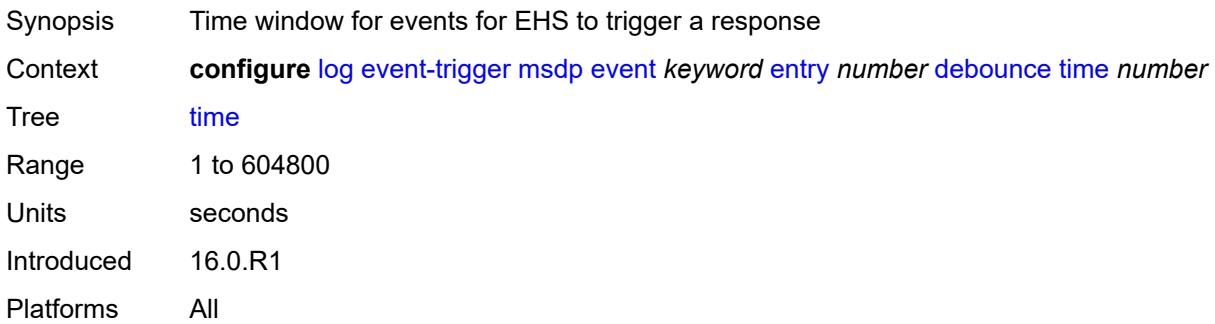

### <span id="page-2039-3"></span>**value** *number*

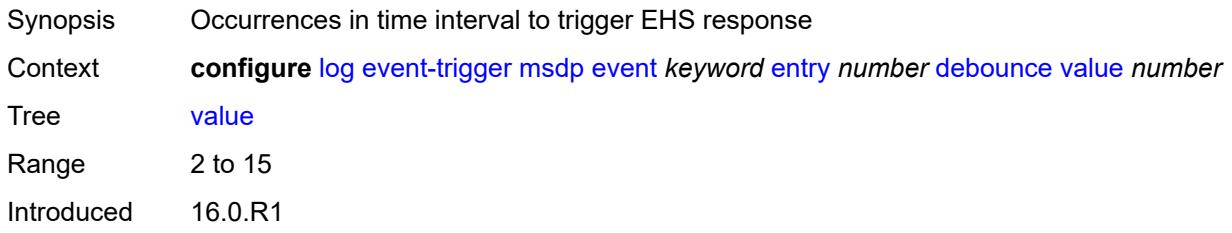

Platforms All

# <span id="page-2040-0"></span>**description** *string*

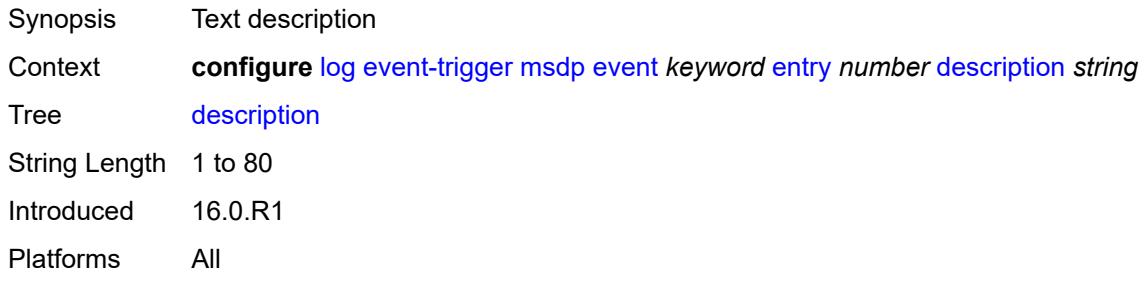

### <span id="page-2040-1"></span>**filter** *reference*

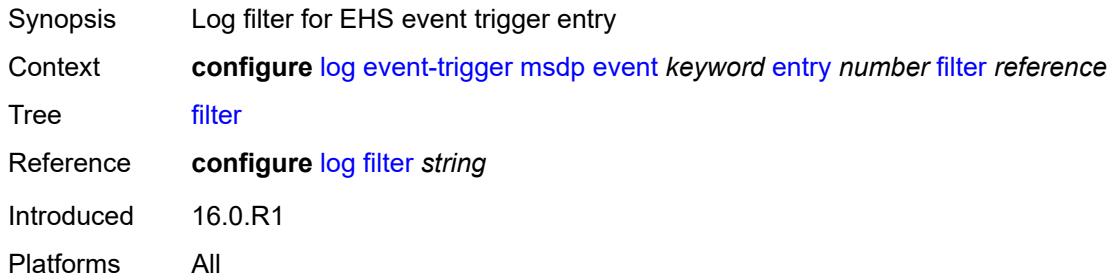

# <span id="page-2040-2"></span>**handler** *reference*

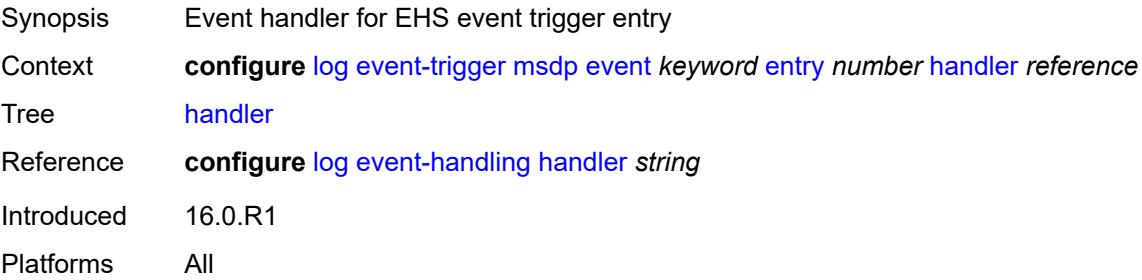

### <span id="page-2040-3"></span>**nat** [event](#page-2041-0) *keyword*

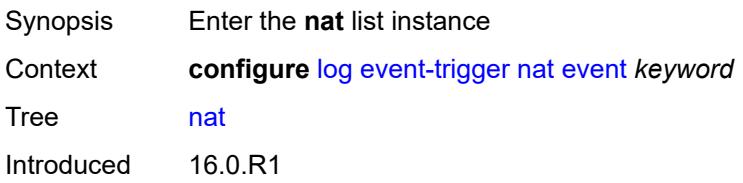

Platforms 7450 ESS, 7750 SR, 7750 SR-e, 7750 SR-s, VSR

#### <span id="page-2041-0"></span>**event** *keyword*

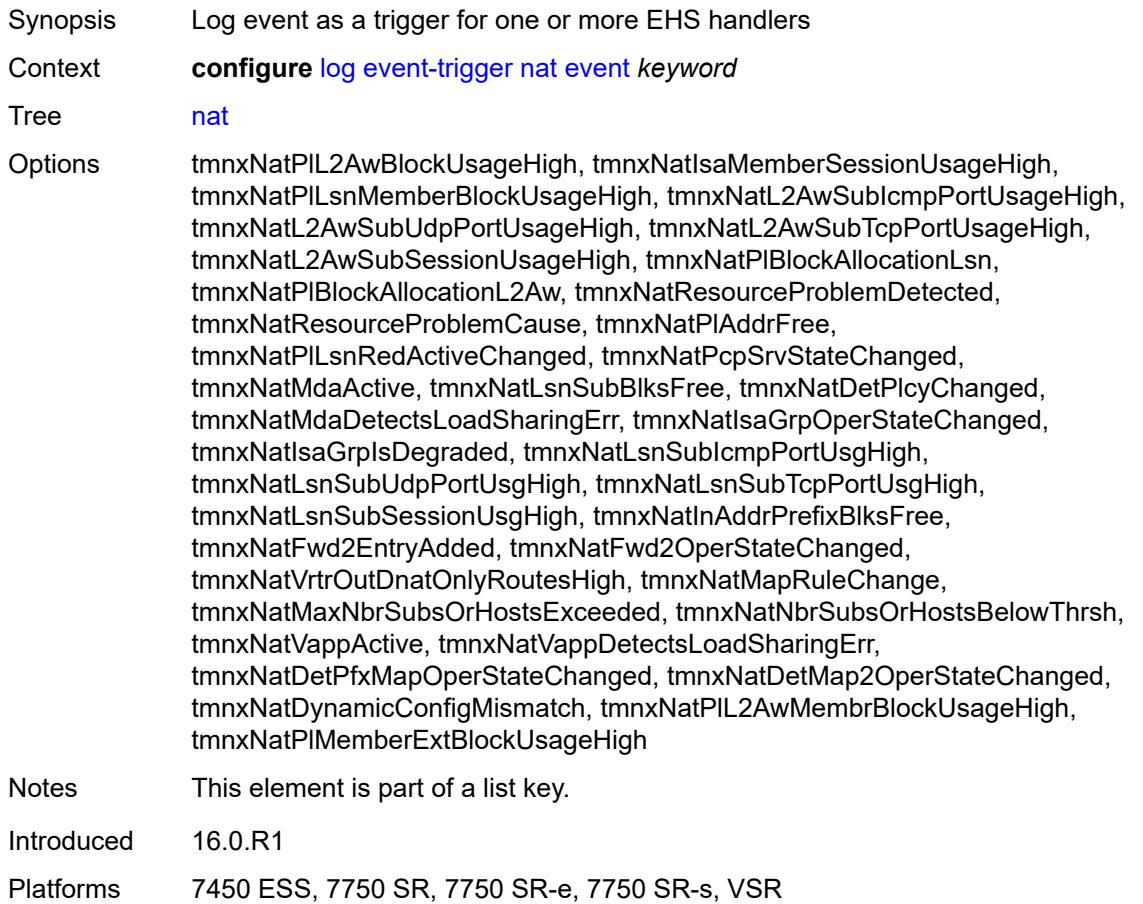

# <span id="page-2041-1"></span>**admin-state** *keyword*

<span id="page-2041-2"></span>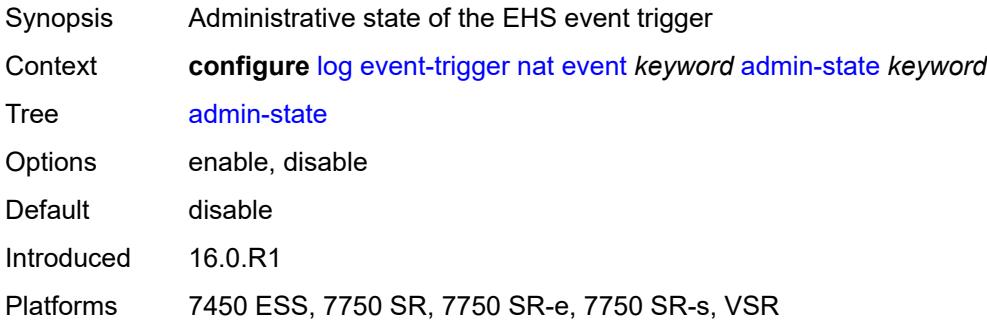

# **description** *string*

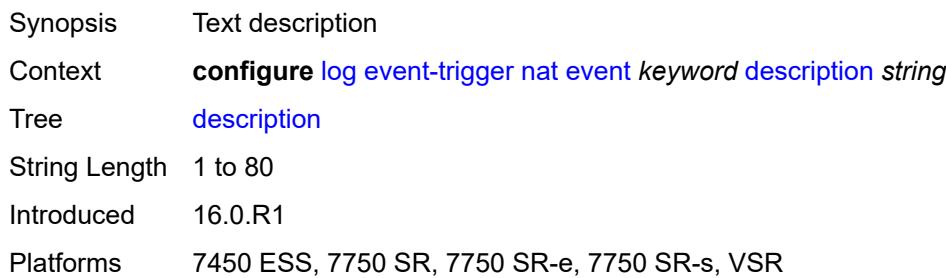

## <span id="page-2042-1"></span>**entry** [[id](#page-2042-0)] *number*

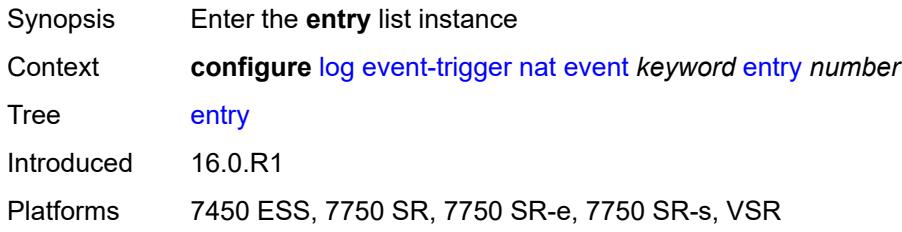

# <span id="page-2042-0"></span>[**id**] *number*

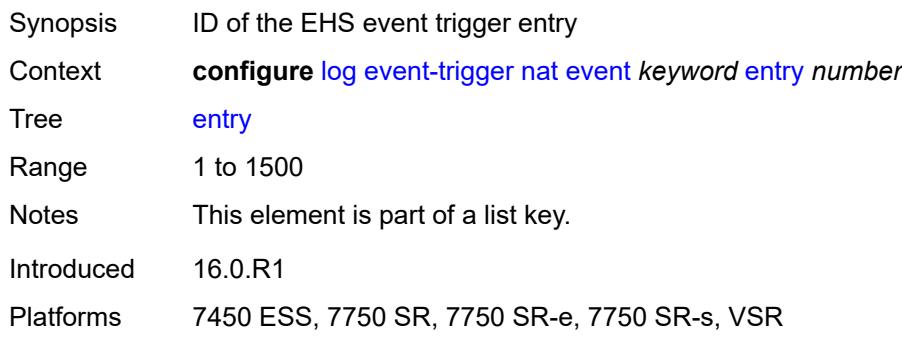

# <span id="page-2042-2"></span>**admin-state** *keyword*

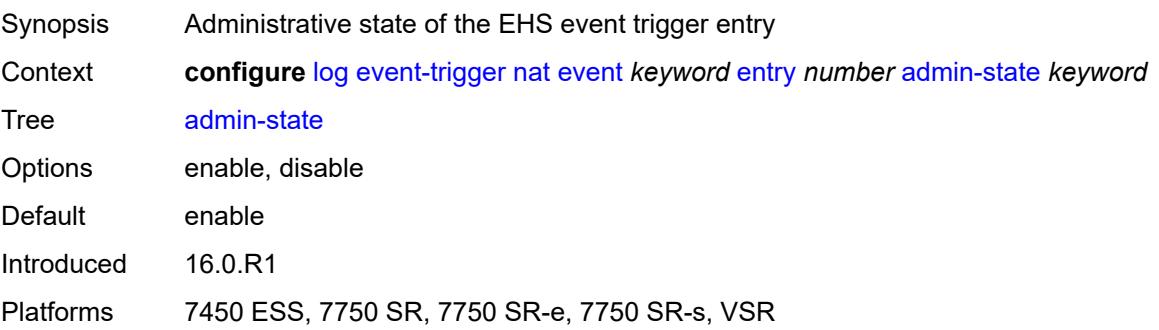

### <span id="page-2043-0"></span>**debounce**

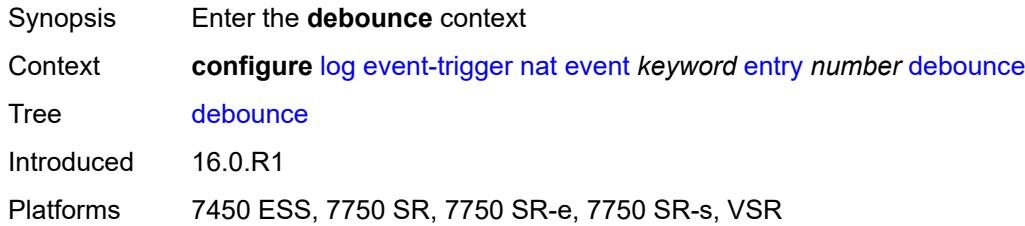

#### <span id="page-2043-1"></span>**time** *number*

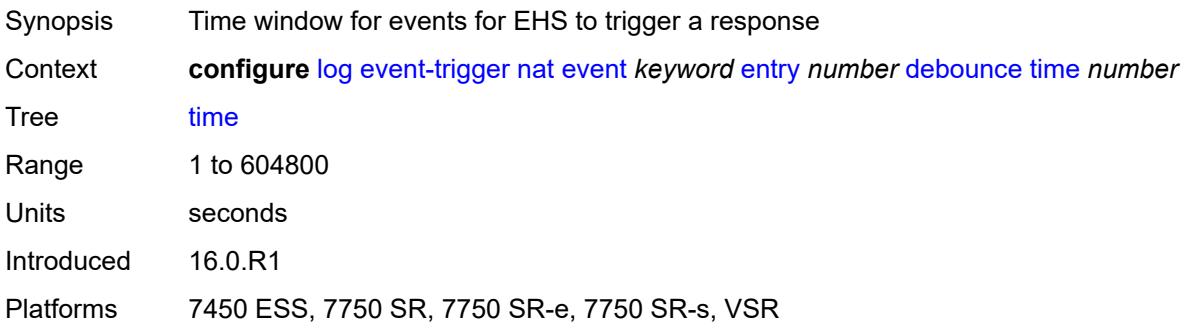

### <span id="page-2043-2"></span>**value** *number*

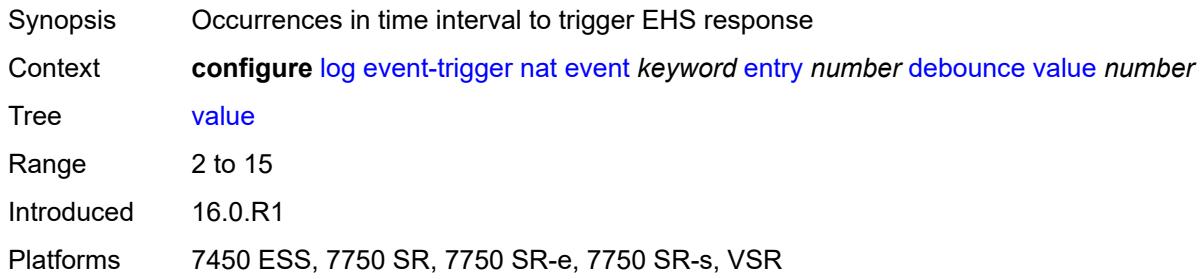

# <span id="page-2043-3"></span>**description** *string*

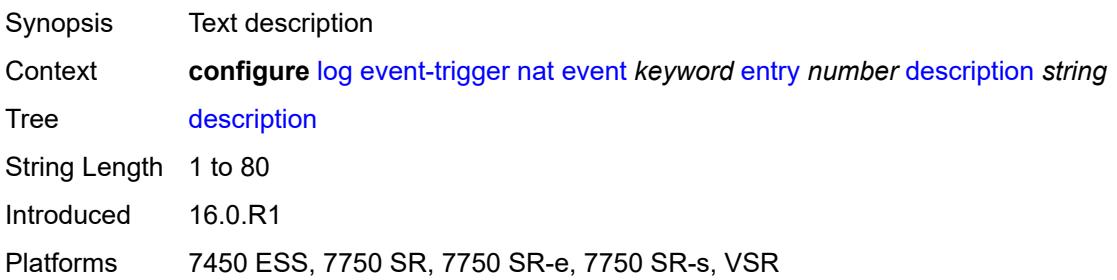

#### <span id="page-2044-0"></span>**filter** *reference*

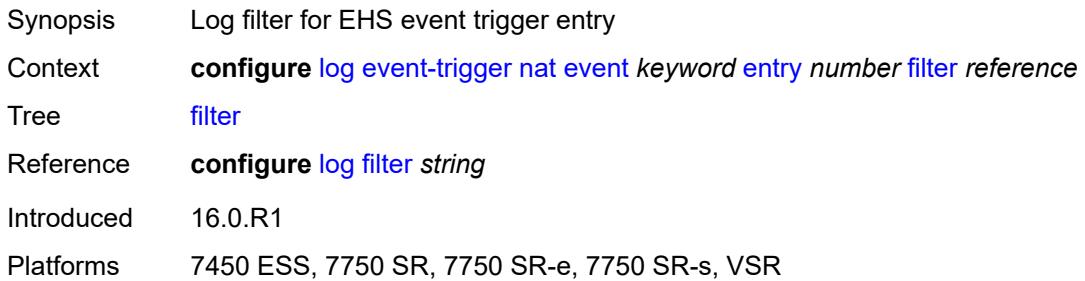

# <span id="page-2044-1"></span>**handler** *reference*

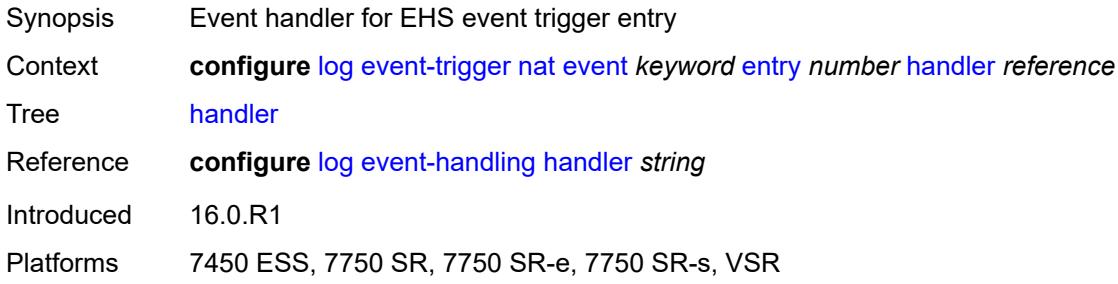

### <span id="page-2044-3"></span>**ntp** [event](#page-2044-2) *keyword*

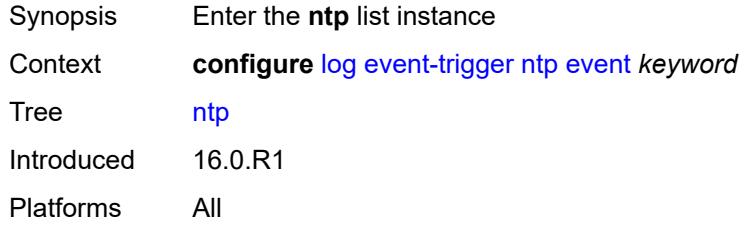

# <span id="page-2044-2"></span>**event** *keyword*

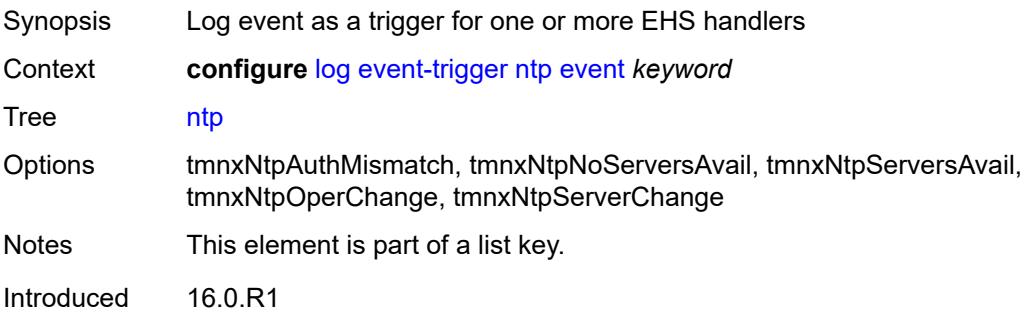

Platforms All

#### <span id="page-2045-0"></span>**admin-state** *keyword*

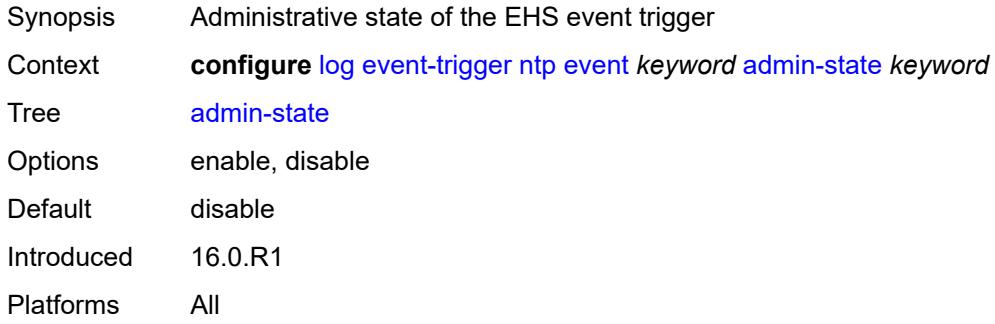

### <span id="page-2045-1"></span>**description** *string*

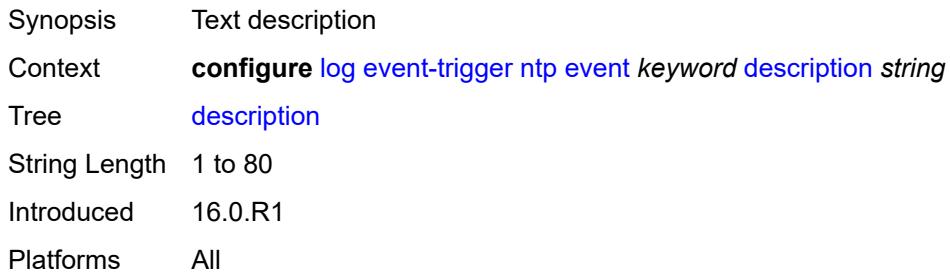

# <span id="page-2045-3"></span>**entry** [[id](#page-2045-2)] *number*

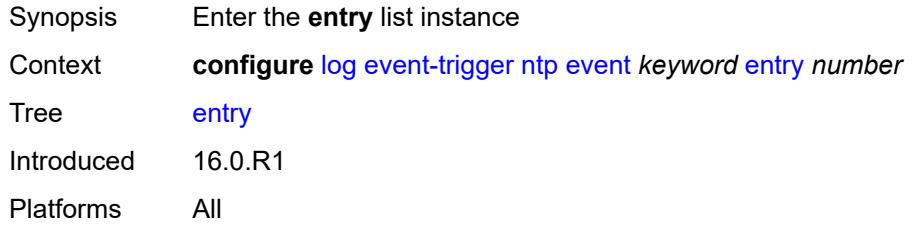

# <span id="page-2045-2"></span>[**id**] *number*

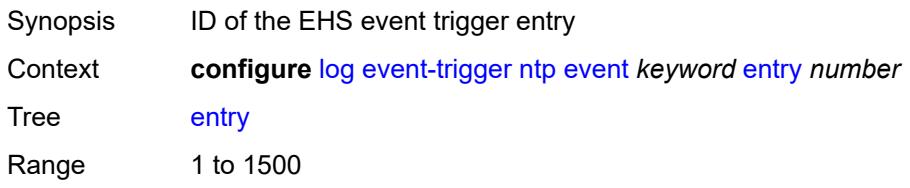

Notes This element is part of a list key. Introduced 16.0.R1 Platforms All

### <span id="page-2046-0"></span>**admin-state** *keyword*

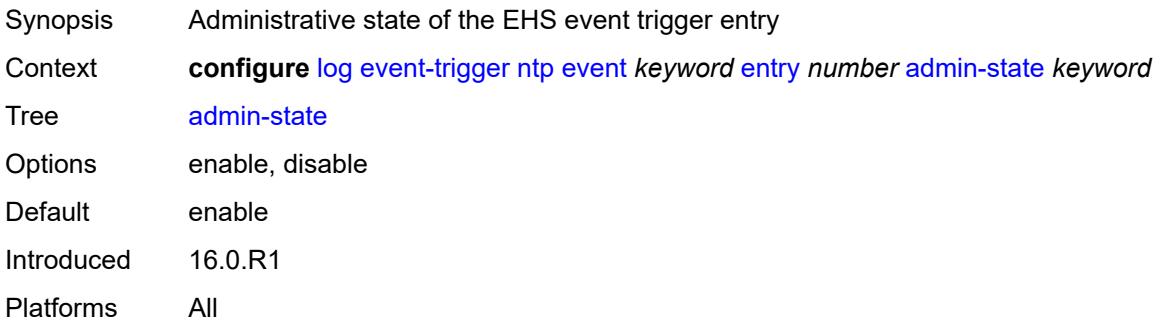

#### <span id="page-2046-1"></span>**debounce**

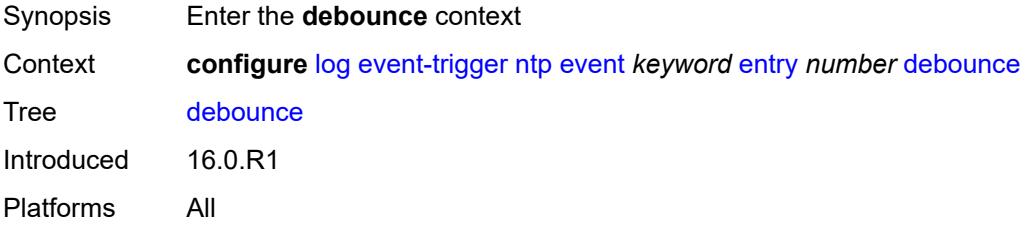

#### <span id="page-2046-2"></span>**time** *number*

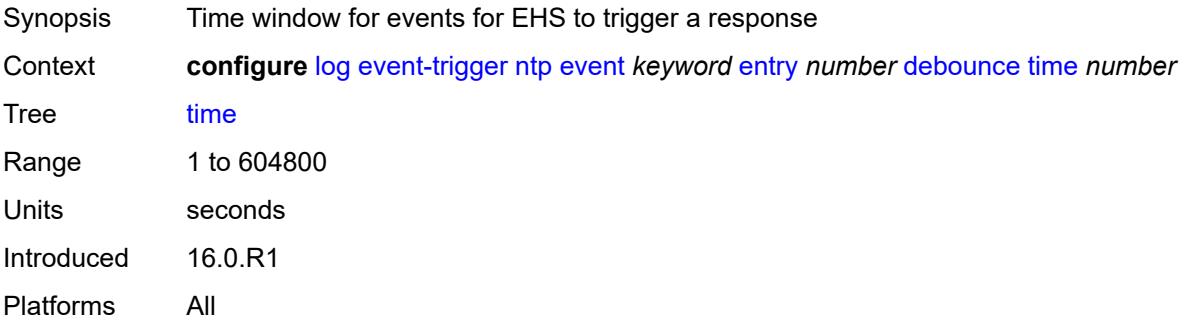

#### <span id="page-2046-3"></span>**value** *number*

Synopsis Occurrences in time interval to trigger EHS response

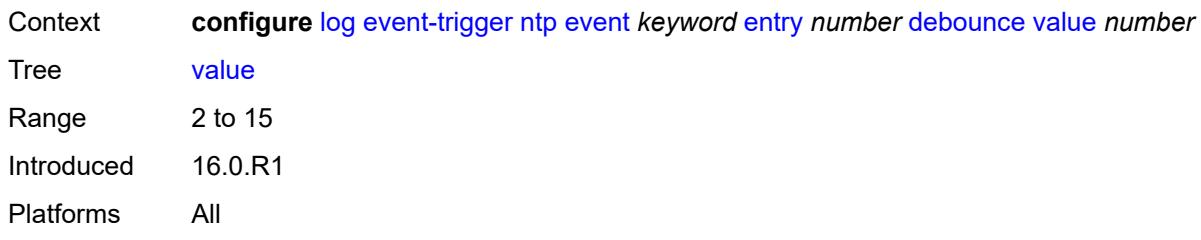

### <span id="page-2047-0"></span>**description** *string*

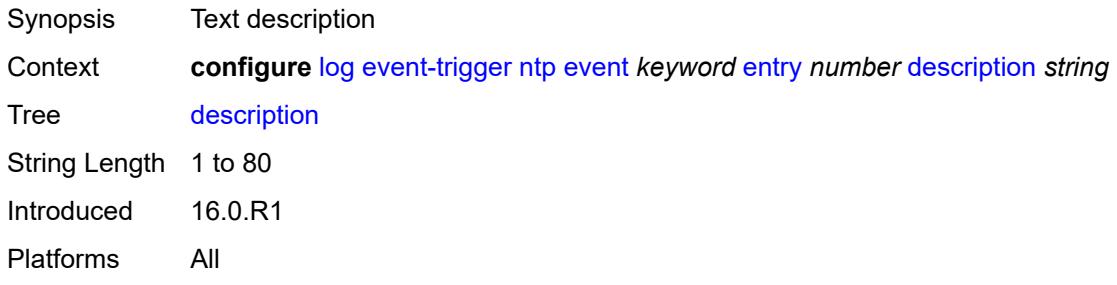

# <span id="page-2047-1"></span>**filter** *reference*

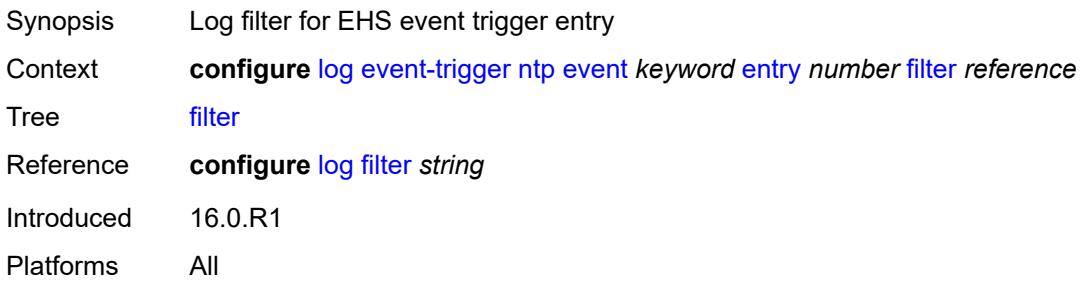

### <span id="page-2047-2"></span>**handler** *reference*

<span id="page-2047-3"></span>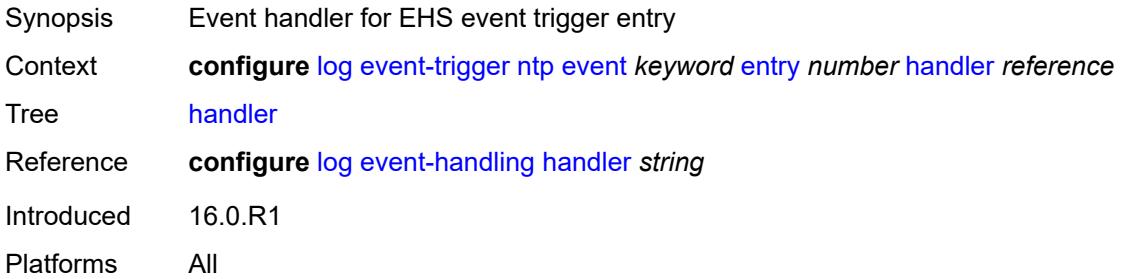

# **oam** [event](#page-2048-0) *keyword*

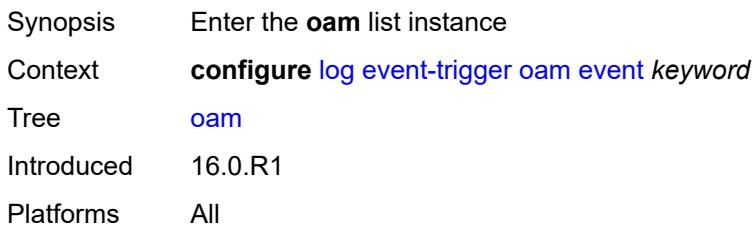

### <span id="page-2048-0"></span>**event** *keyword*

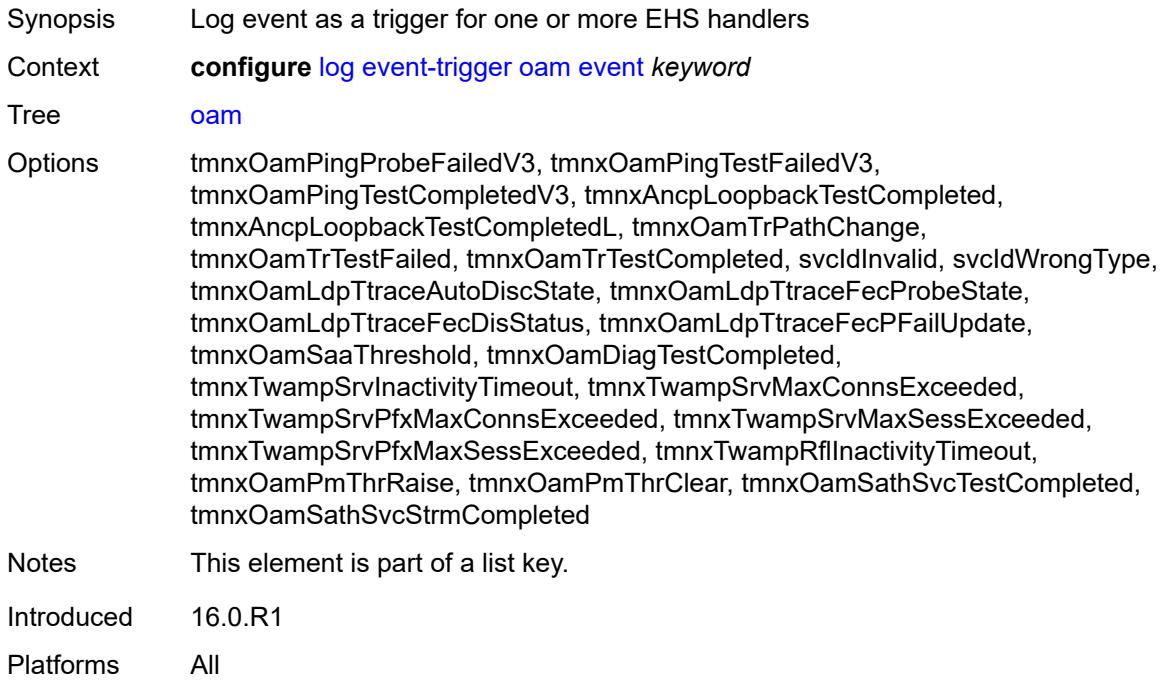

#### <span id="page-2048-1"></span>**admin-state** *keyword*

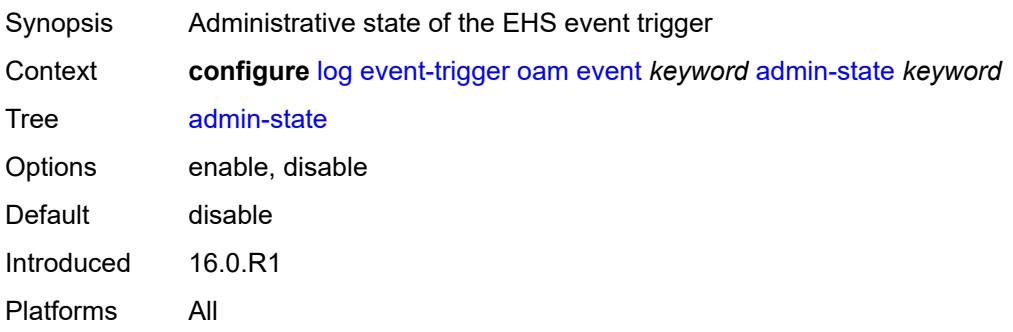

### <span id="page-2049-0"></span>**description** *string*

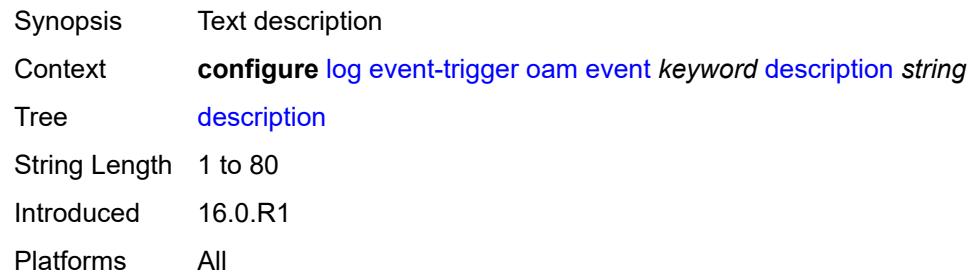

# <span id="page-2049-2"></span>**entry** [[id](#page-2049-1)] *number*

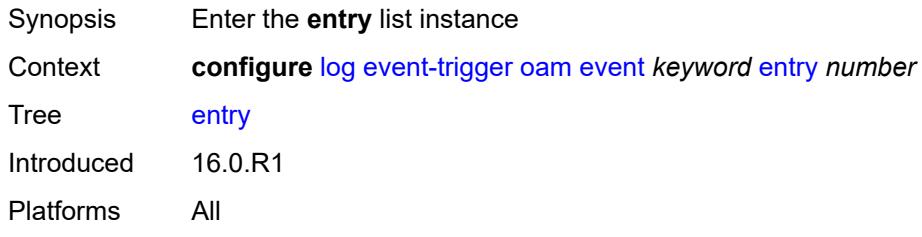

# <span id="page-2049-1"></span>[**id**] *number*

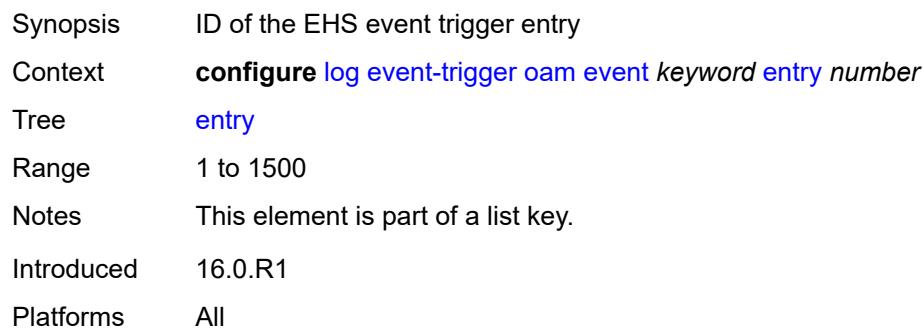

### <span id="page-2049-3"></span>**admin-state** *keyword*

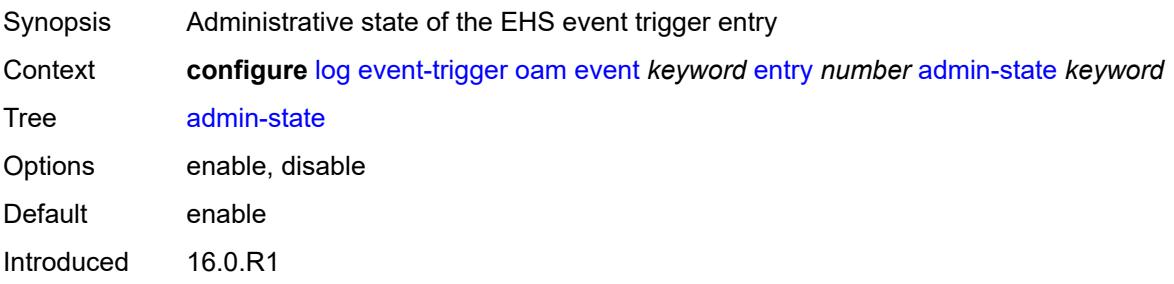

Platforms All

#### <span id="page-2050-0"></span>**debounce**

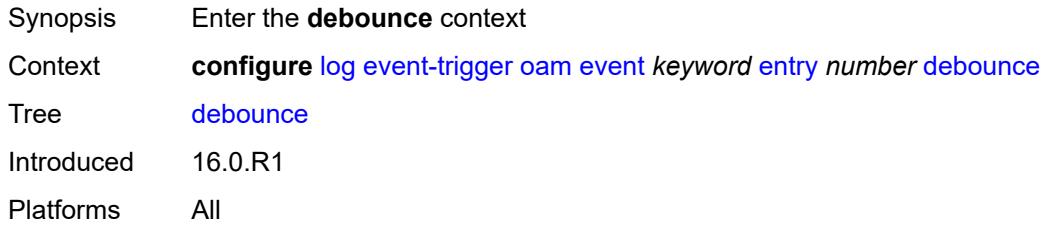

#### <span id="page-2050-1"></span>**time** *number*

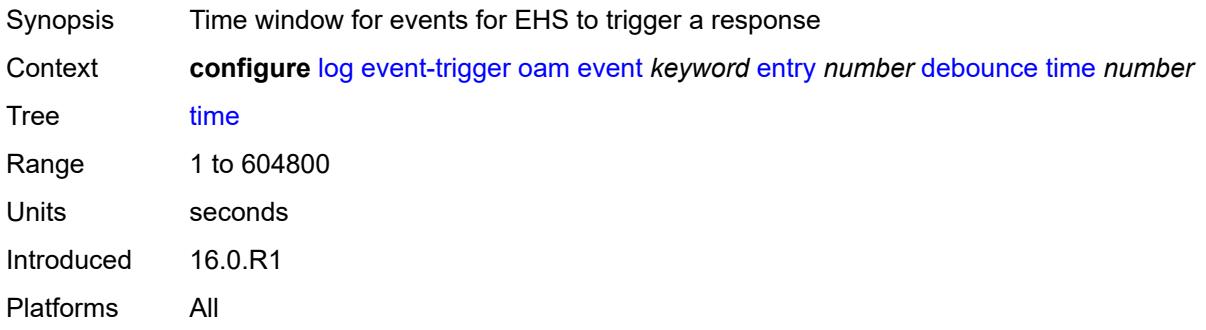

#### <span id="page-2050-2"></span>**value** *number*

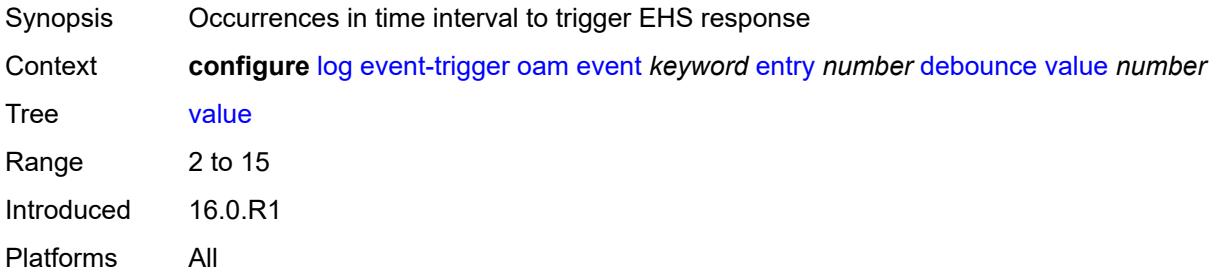

# <span id="page-2050-3"></span>**description** *string*

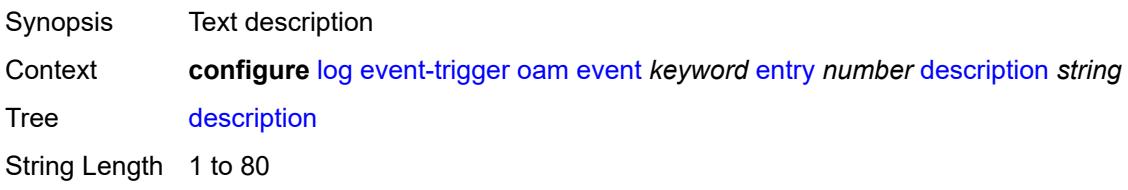

Introduced 16.0.R1 Platforms All

### <span id="page-2051-0"></span>**filter** *reference*

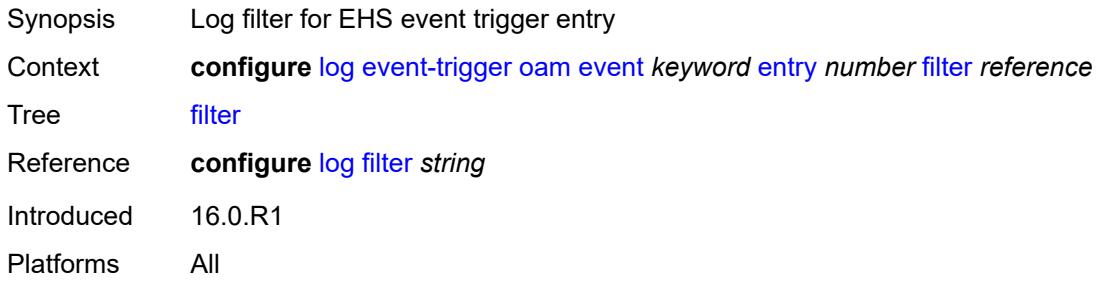

### <span id="page-2051-1"></span>**handler** *reference*

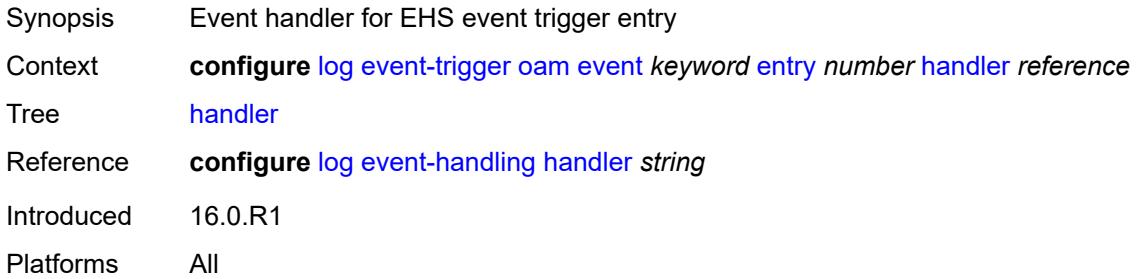

### <span id="page-2051-3"></span>**openflow** [event](#page-2051-2) *keyword*

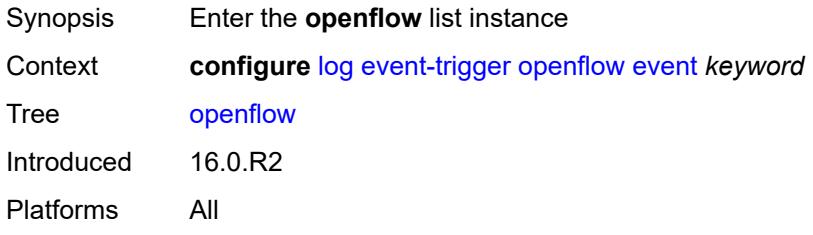

### <span id="page-2051-2"></span>**event** *keyword*

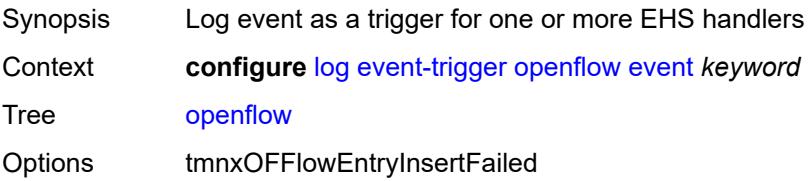
Notes This element is part of a list key. Introduced 16.0.R2 Platforms All

### <span id="page-2052-0"></span>**admin-state** *keyword*

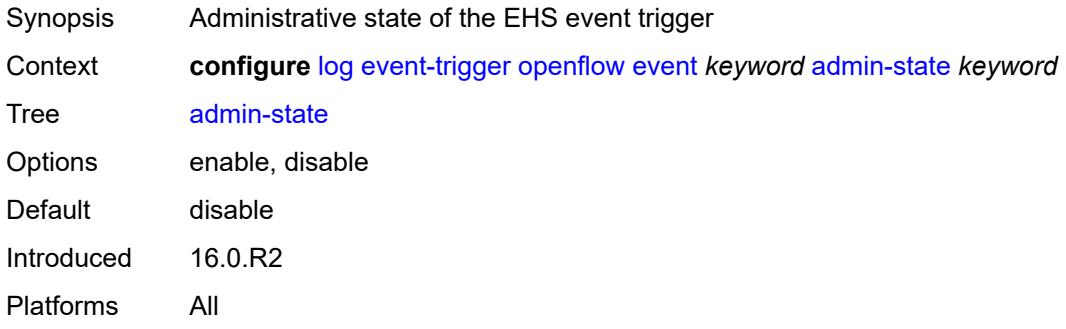

#### <span id="page-2052-1"></span>**description** *string*

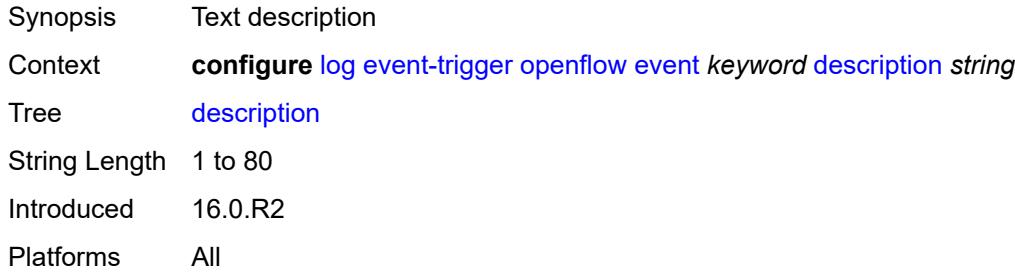

# <span id="page-2052-3"></span>**entry** [[id](#page-2052-2)] *number*

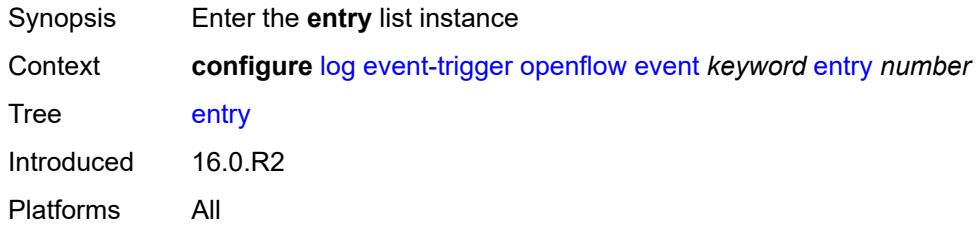

# <span id="page-2052-2"></span>[**id**] *number*

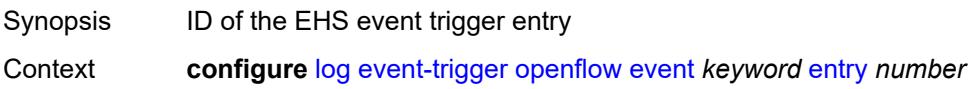

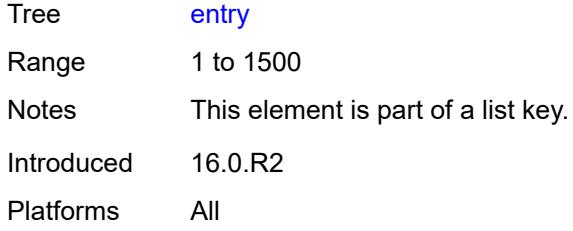

# <span id="page-2053-0"></span>**admin-state** *keyword*

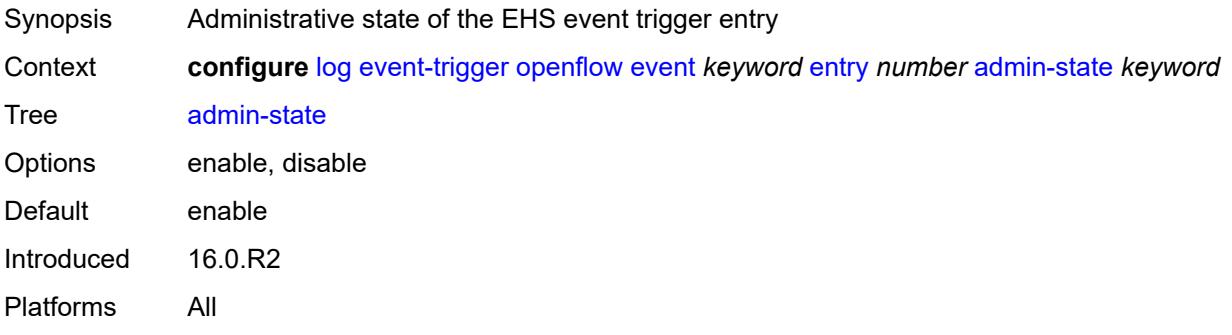

#### <span id="page-2053-1"></span>**debounce**

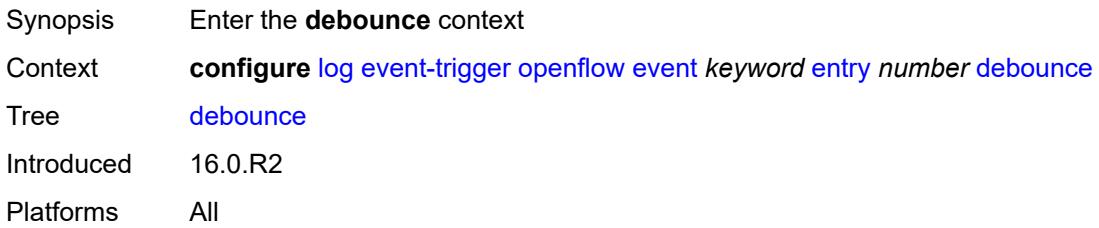

#### <span id="page-2053-2"></span>**time** *number*

<span id="page-2053-3"></span>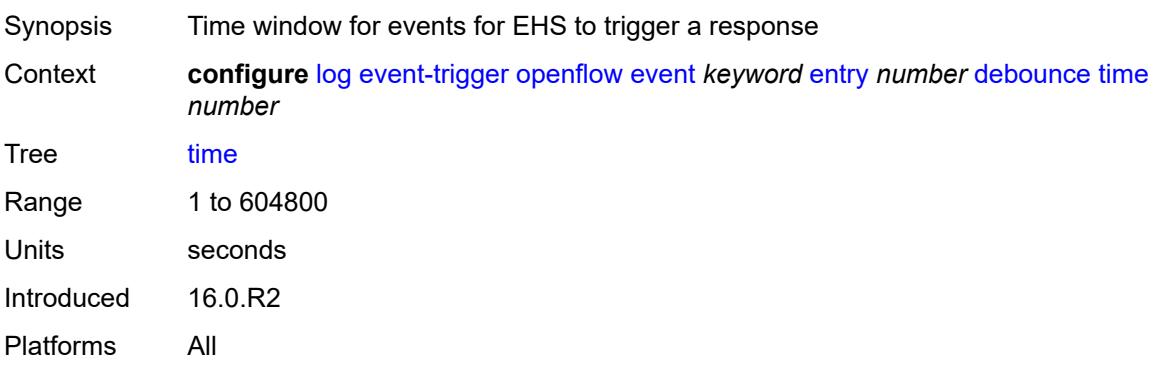

#### **value** *number*

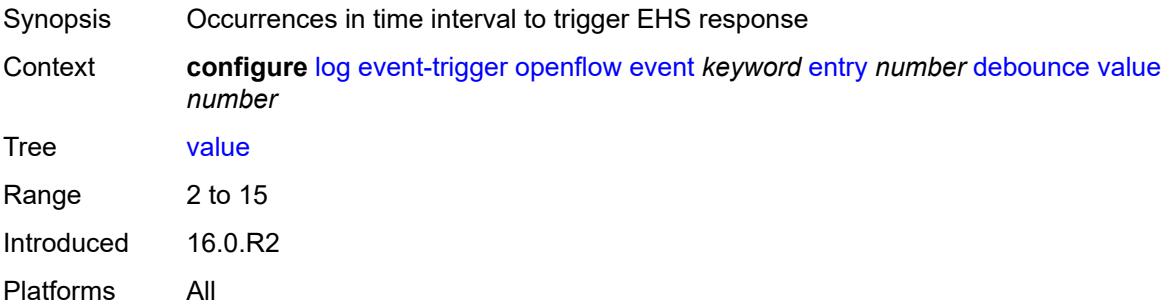

# <span id="page-2054-0"></span>**description** *string*

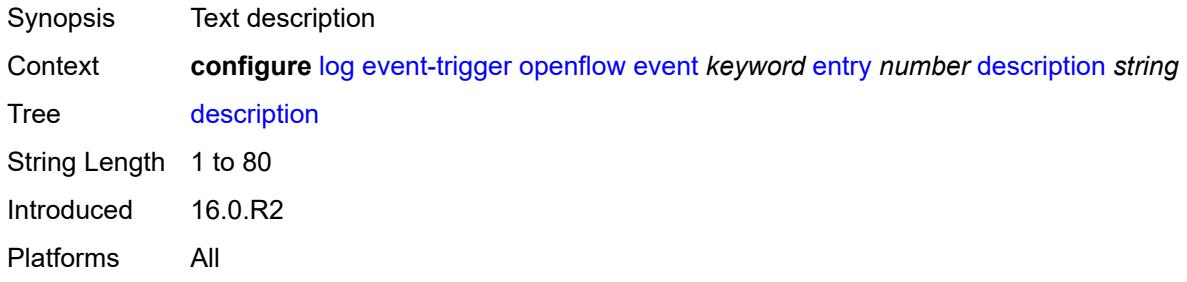

#### <span id="page-2054-1"></span>**filter** *reference*

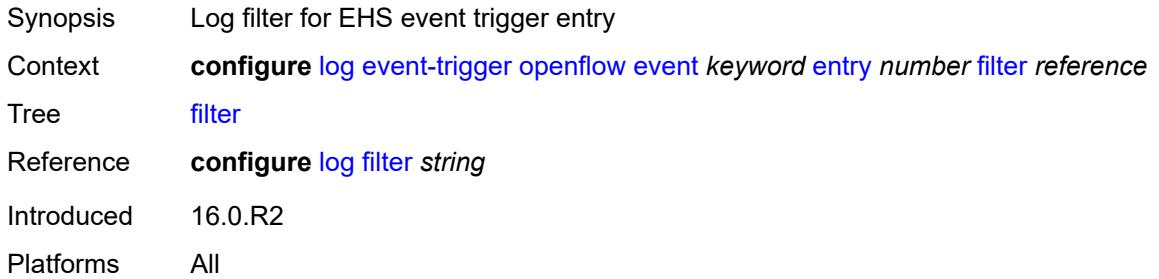

# <span id="page-2054-2"></span>**handler** *reference*

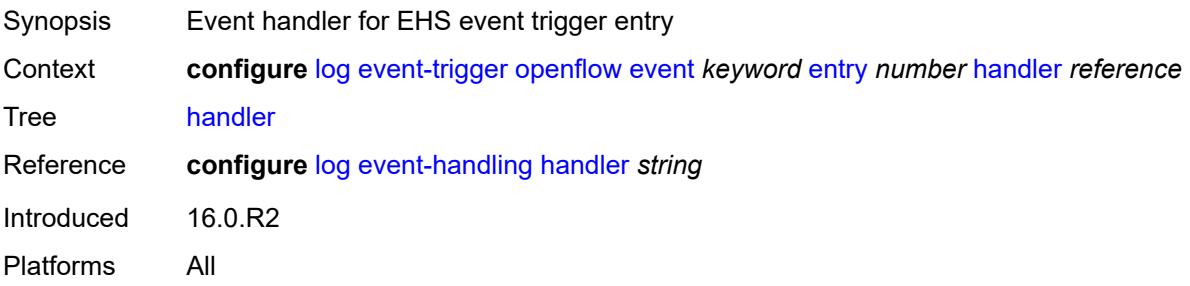

#### <span id="page-2055-1"></span>**ospf** [event](#page-2055-0) *keyword*

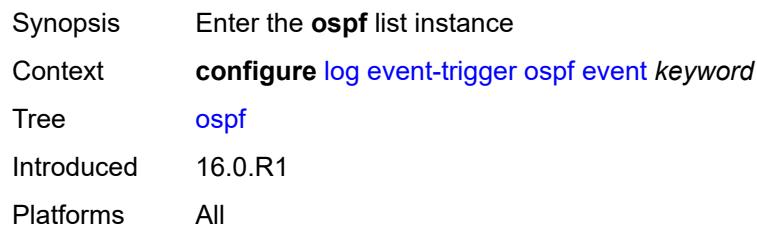

### <span id="page-2055-0"></span>**event** *keyword*

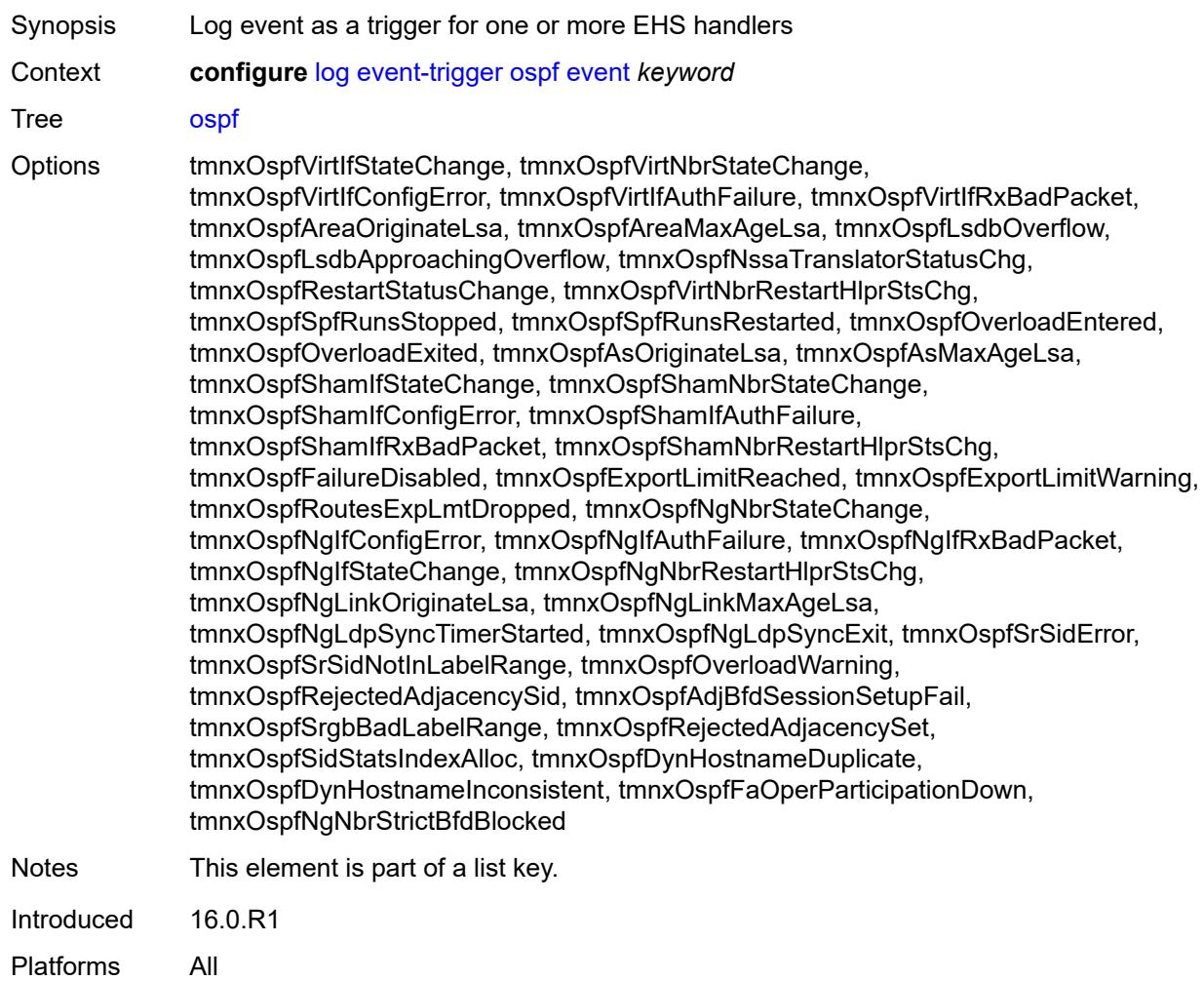

### <span id="page-2055-2"></span>**admin-state** *keyword*

Synopsis Administrative state of the EHS event trigger

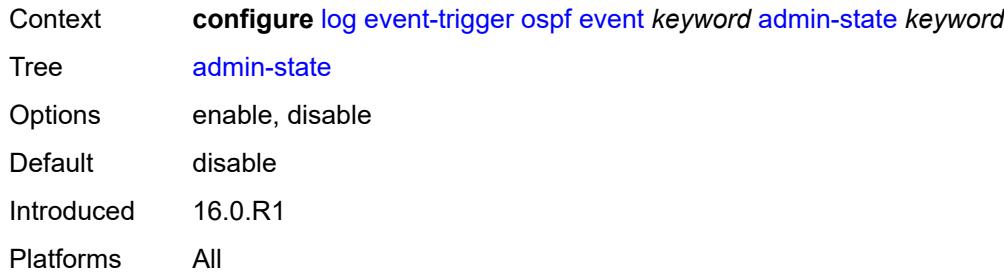

# <span id="page-2056-0"></span>**description** *string*

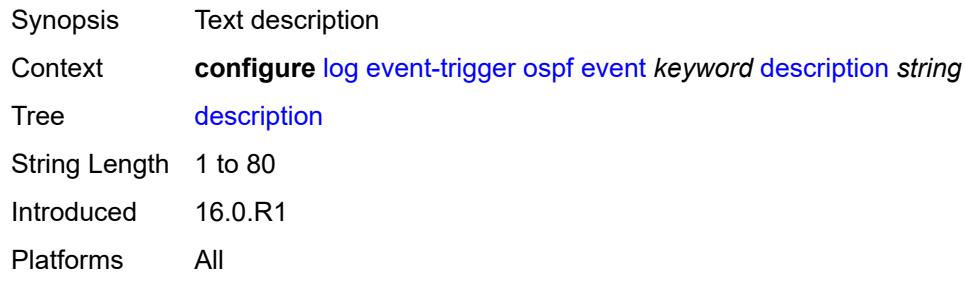

### <span id="page-2056-2"></span>**entry** [[id](#page-2056-1)] *number*

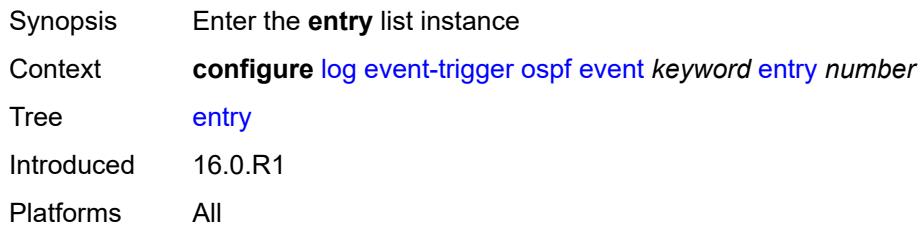

# <span id="page-2056-1"></span>[**id**] *number*

<span id="page-2056-3"></span>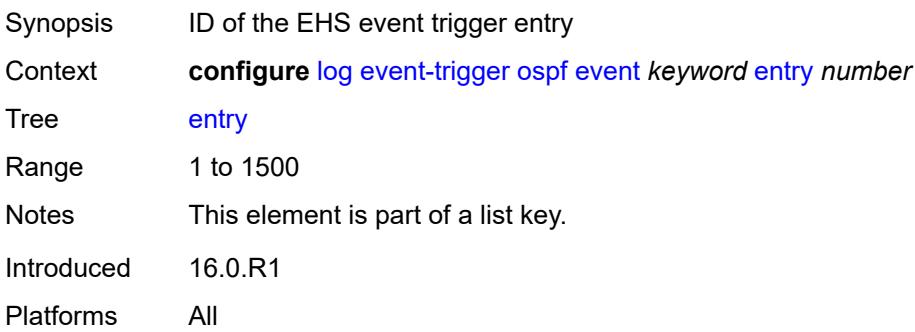

# **admin-state** *keyword*

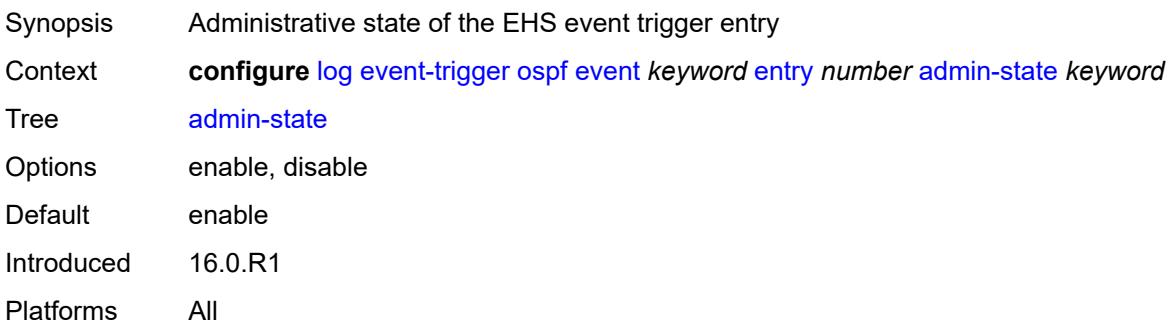

#### <span id="page-2057-0"></span>**debounce**

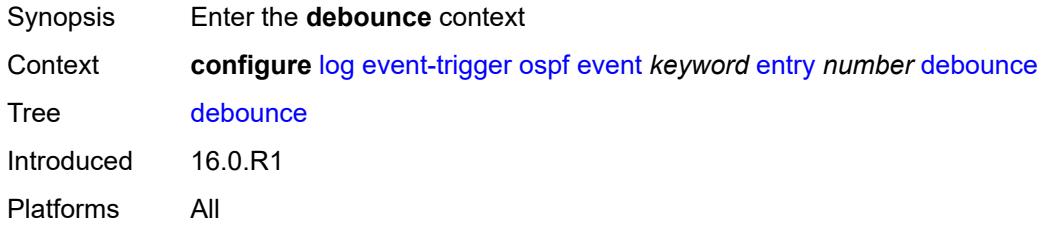

#### <span id="page-2057-1"></span>**time** *number*

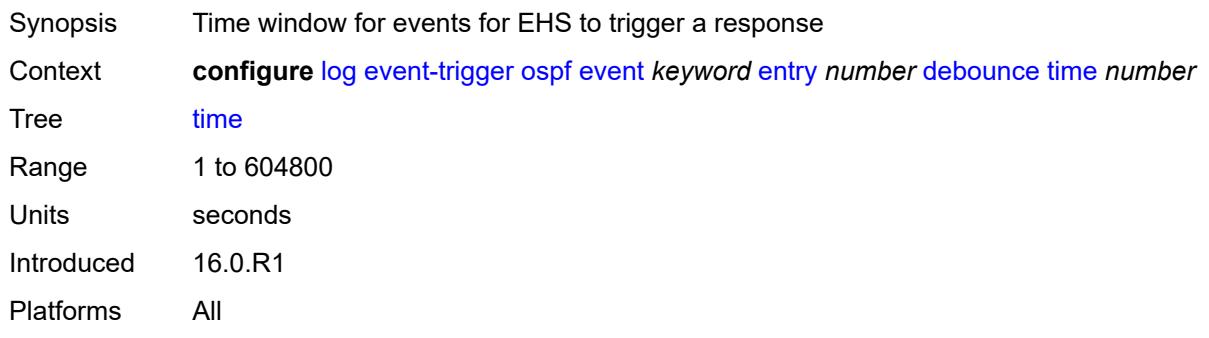

#### <span id="page-2057-2"></span>**value** *number*

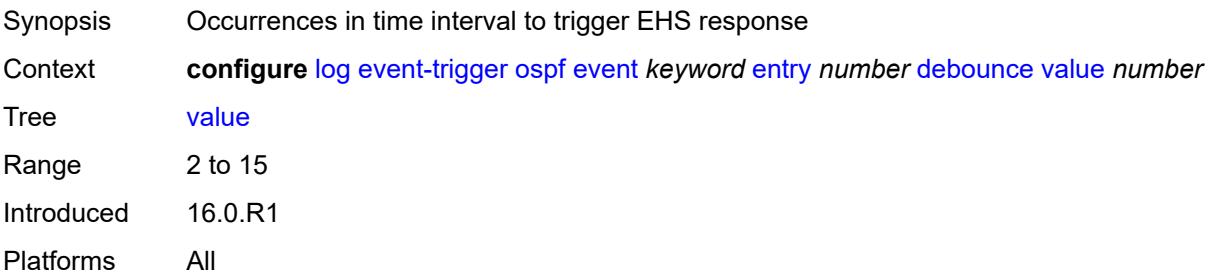

# <span id="page-2058-0"></span>**description** *string*

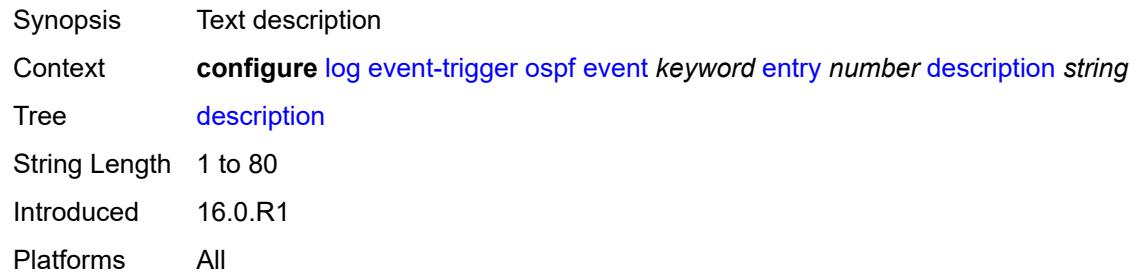

### <span id="page-2058-1"></span>**filter** *reference*

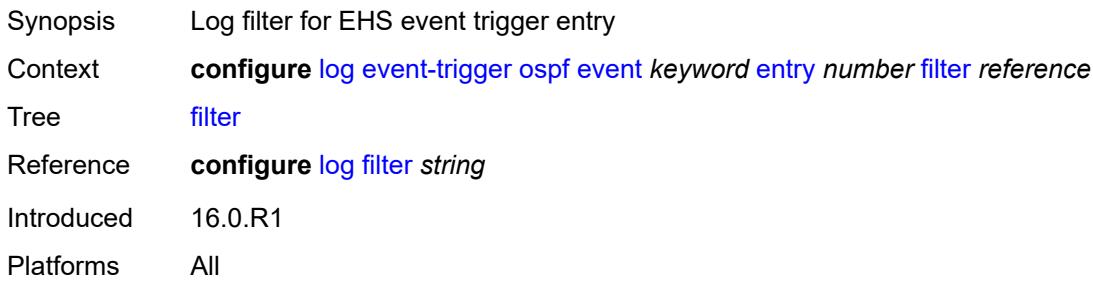

# <span id="page-2058-2"></span>**handler** *reference*

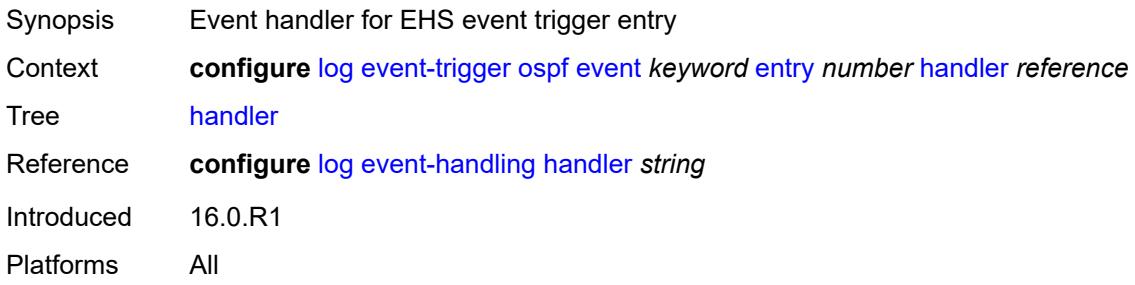

# <span id="page-2058-3"></span>**pcap** [event](#page-2059-0) *keyword*

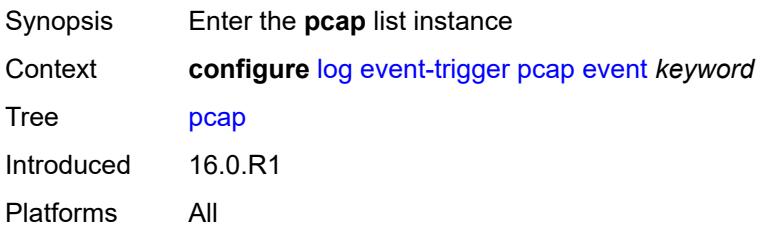

#### <span id="page-2059-0"></span>**event** *keyword*

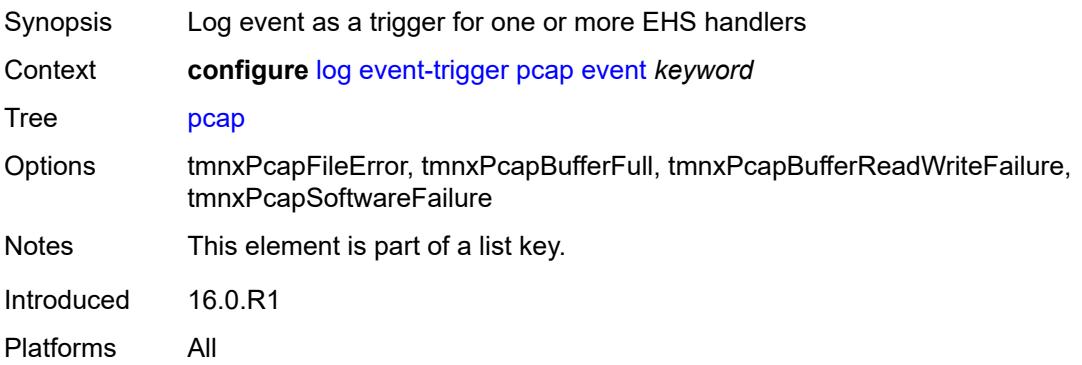

### <span id="page-2059-1"></span>**admin-state** *keyword*

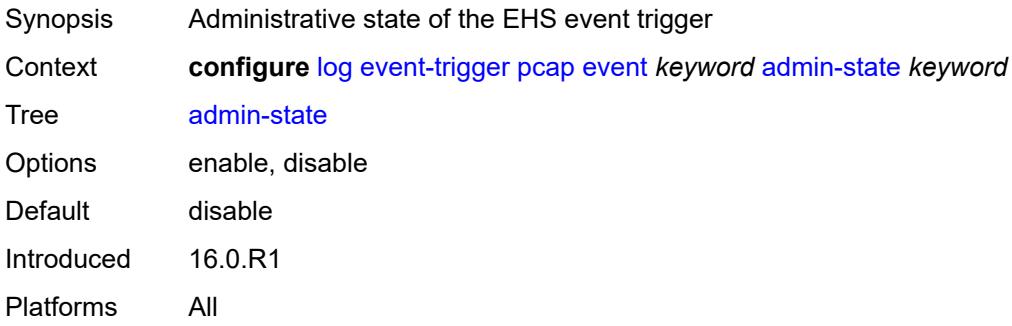

# <span id="page-2059-2"></span>**description** *string*

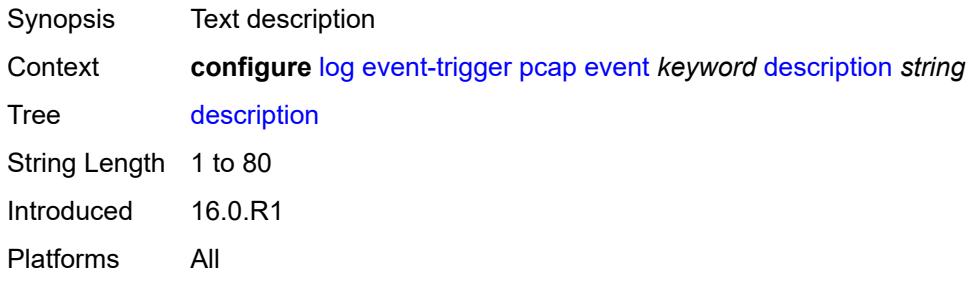

# <span id="page-2059-3"></span>**entry** [[id](#page-2060-0)] *number*

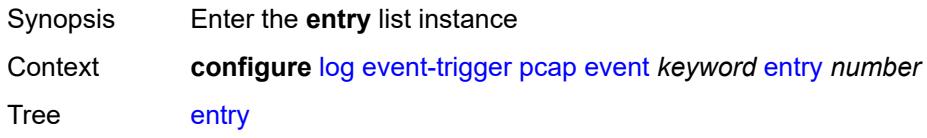

Introduced 16.0.R1 Platforms All

# <span id="page-2060-0"></span>[**id**] *number*

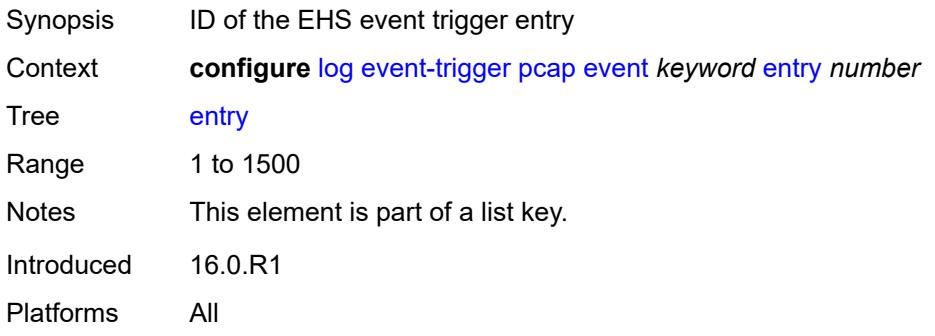

### <span id="page-2060-1"></span>**admin-state** *keyword*

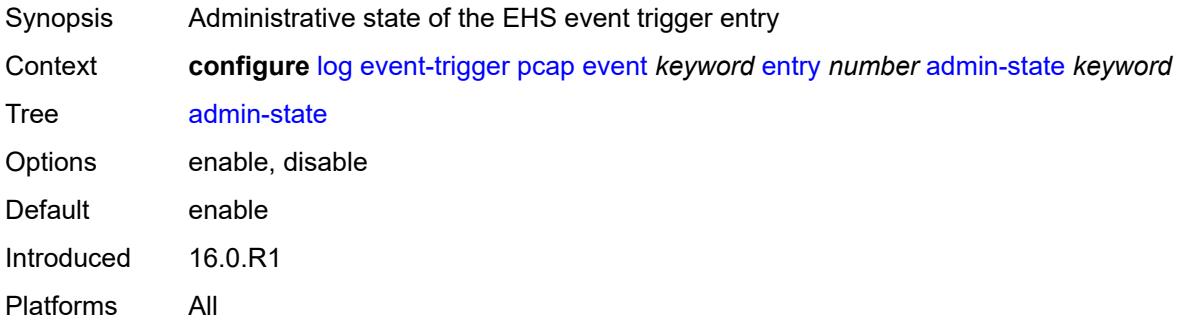

### <span id="page-2060-2"></span>**debounce**

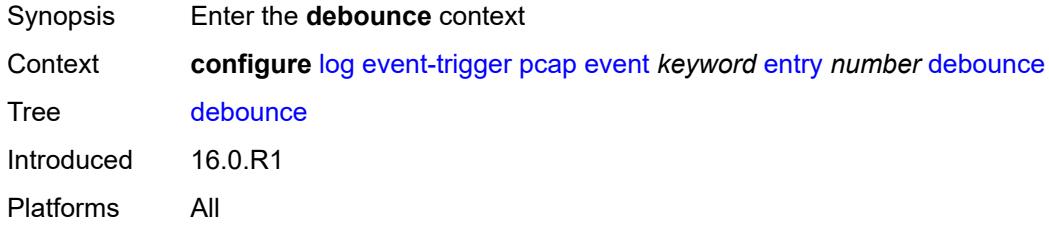

#### <span id="page-2060-3"></span>**time** *number*

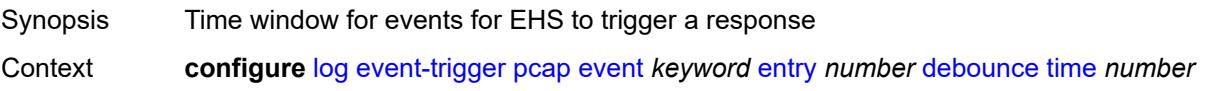

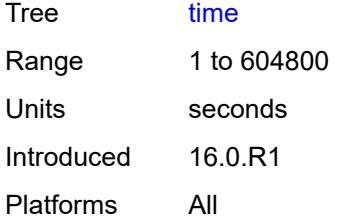

#### <span id="page-2061-0"></span>**value** *number*

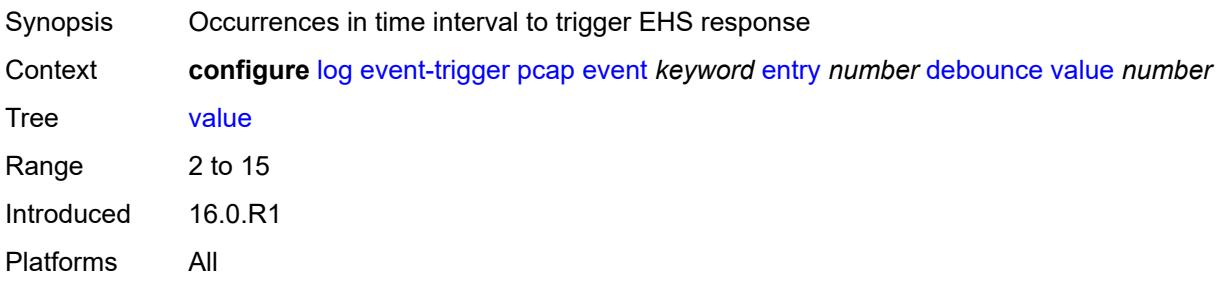

# <span id="page-2061-1"></span>**description** *string*

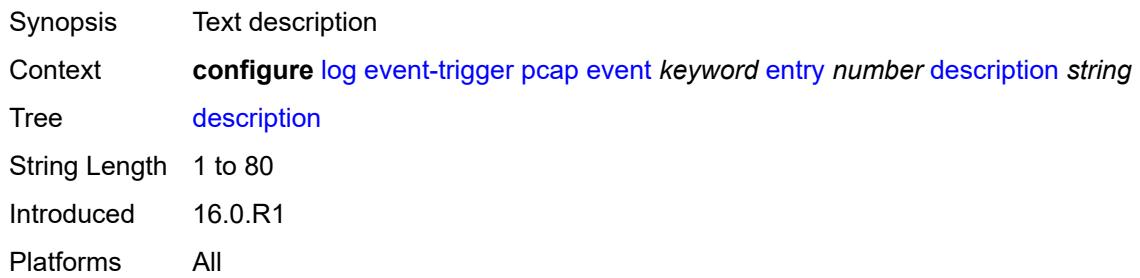

### <span id="page-2061-2"></span>**filter** *reference*

<span id="page-2061-3"></span>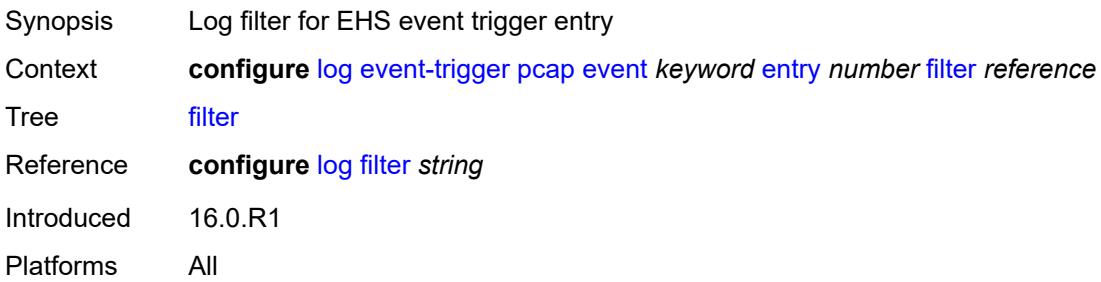

### **handler** *reference*

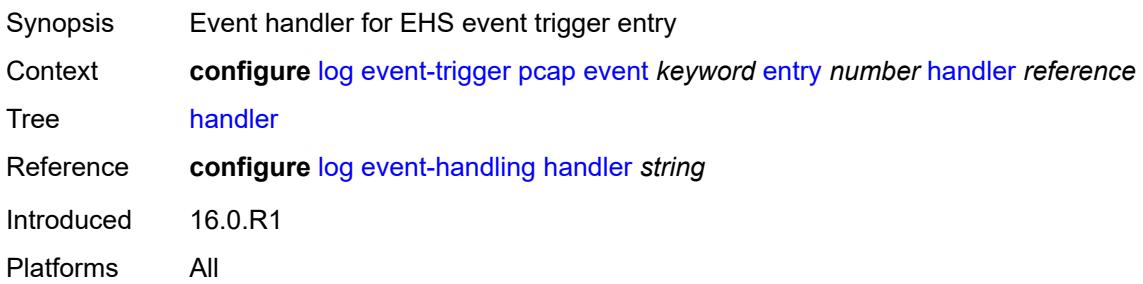

# <span id="page-2062-1"></span>**pcep** [event](#page-2062-0) *keyword*

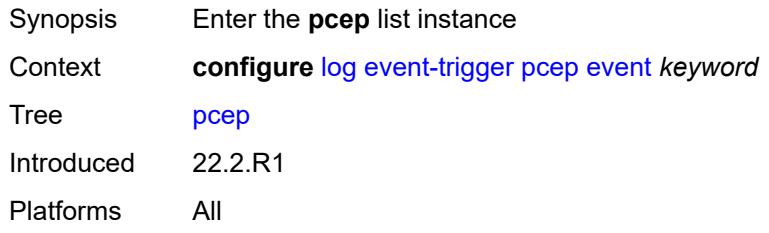

### <span id="page-2062-0"></span>**event** *keyword*

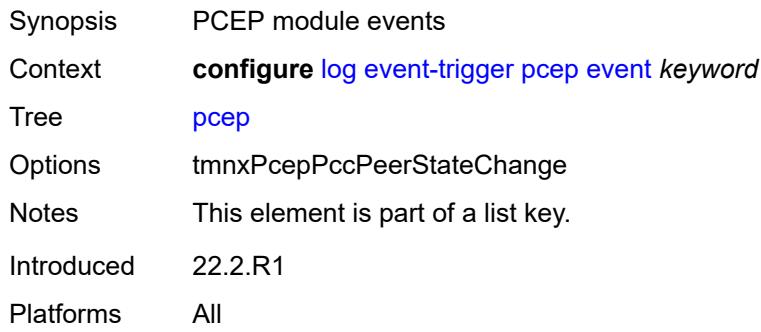

#### <span id="page-2062-2"></span>**admin-state** *keyword*

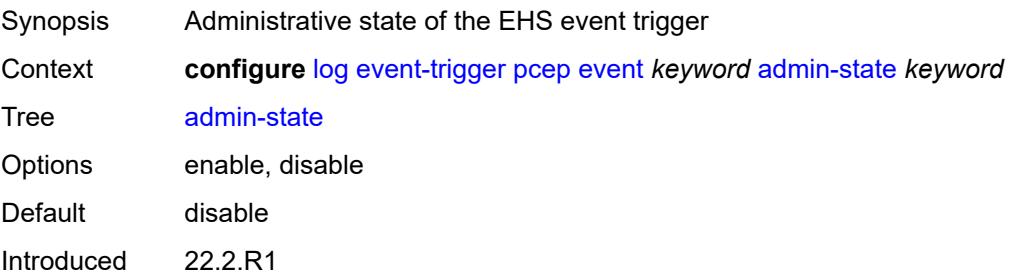

Platforms All

### <span id="page-2063-0"></span>**description** *string*

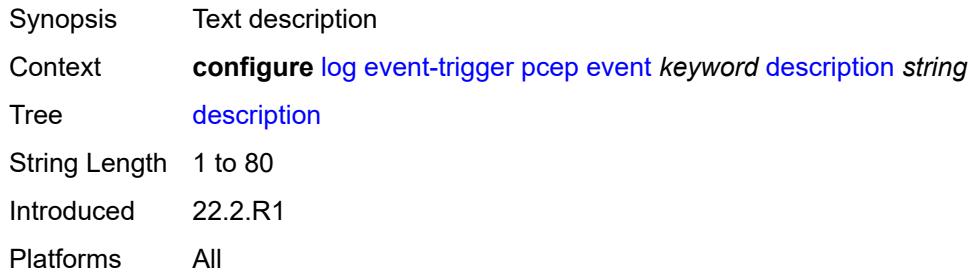

# <span id="page-2063-2"></span>**entry** [[id](#page-2063-1)] *number*

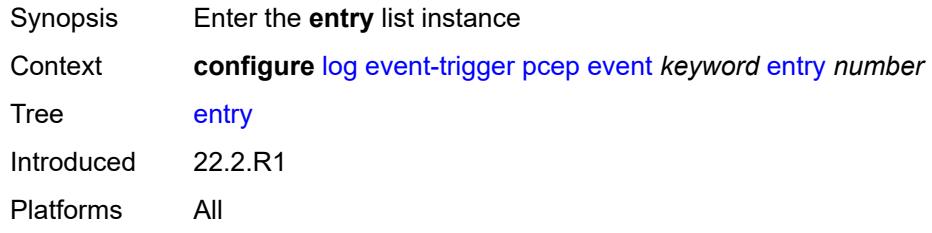

# <span id="page-2063-1"></span>[**id**] *number*

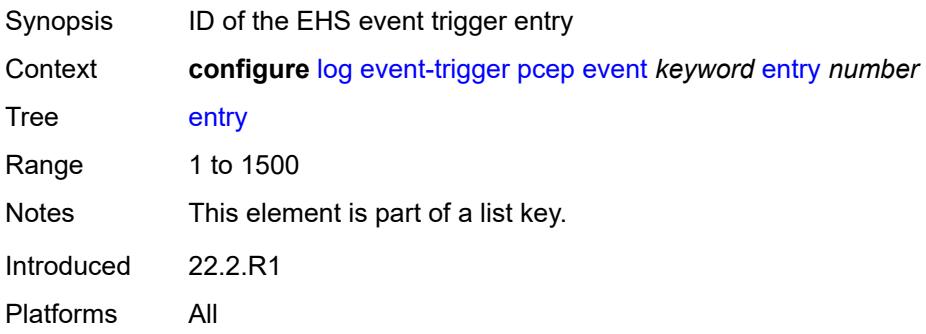

#### <span id="page-2063-3"></span>**admin-state** *keyword*

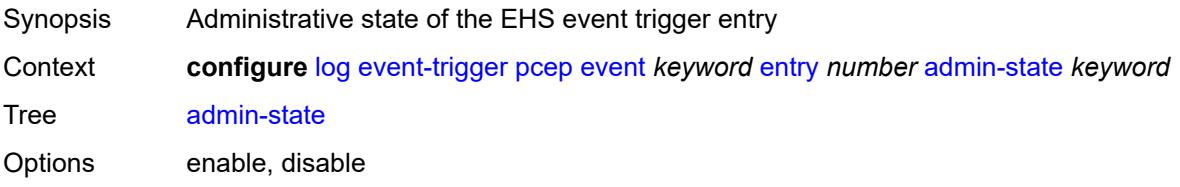

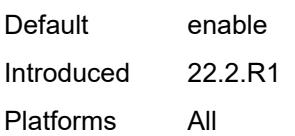

### <span id="page-2064-0"></span>**debounce**

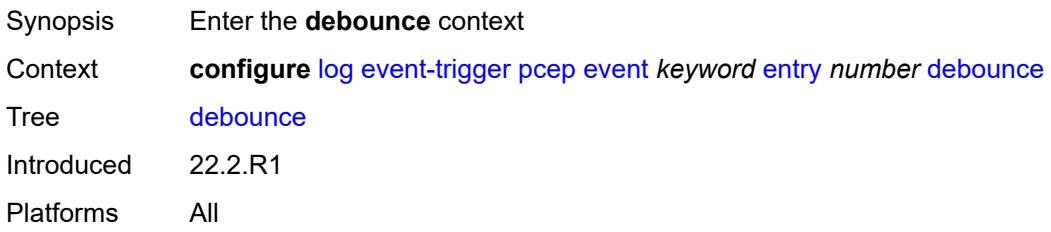

#### <span id="page-2064-1"></span>**time** *number*

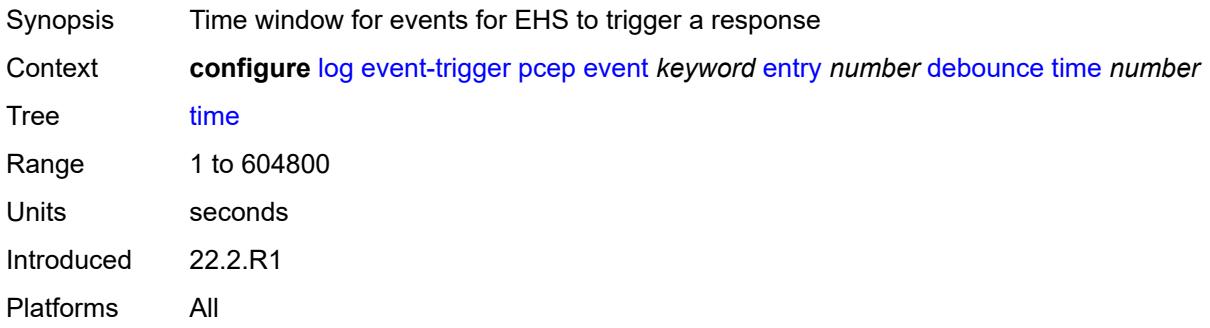

#### <span id="page-2064-2"></span>**value** *number*

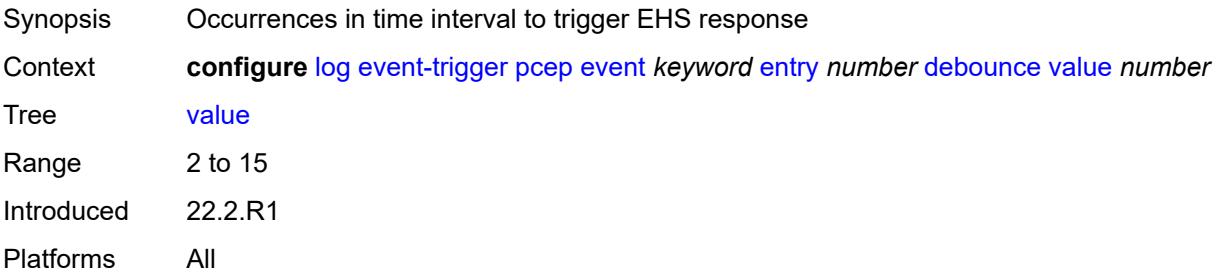

### <span id="page-2064-3"></span>**description** *string*

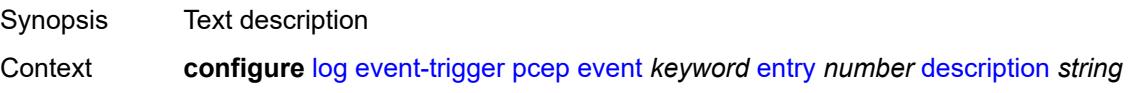

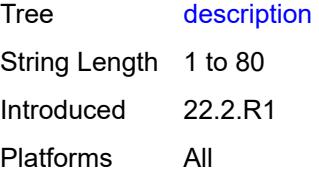

#### <span id="page-2065-0"></span>**filter** *reference*

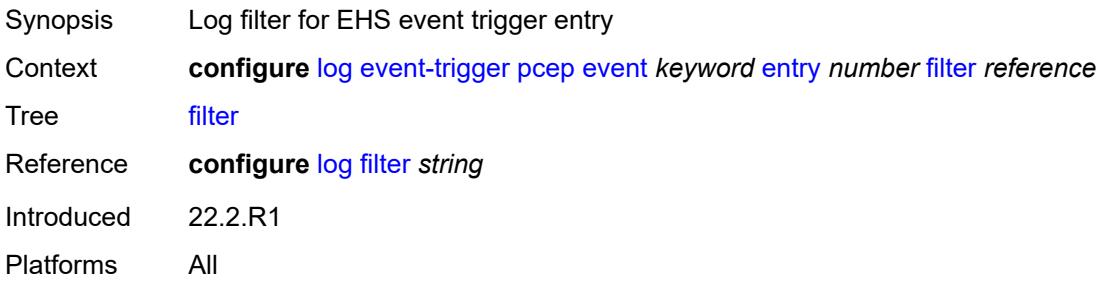

### <span id="page-2065-1"></span>**handler** *reference*

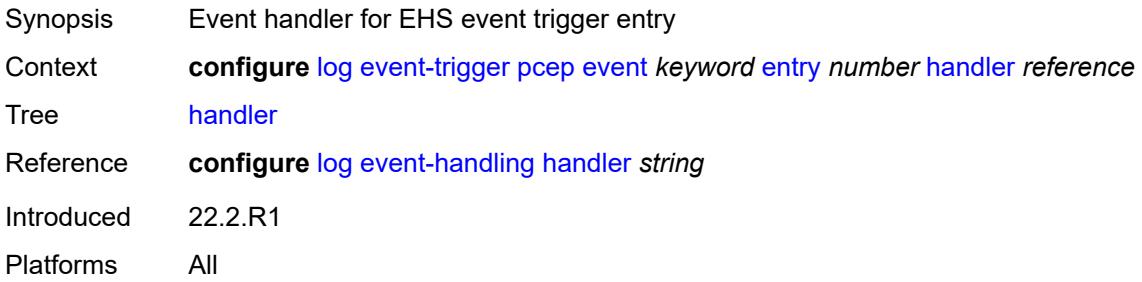

# <span id="page-2065-3"></span>**pfcp** [event](#page-2065-2) *keyword*

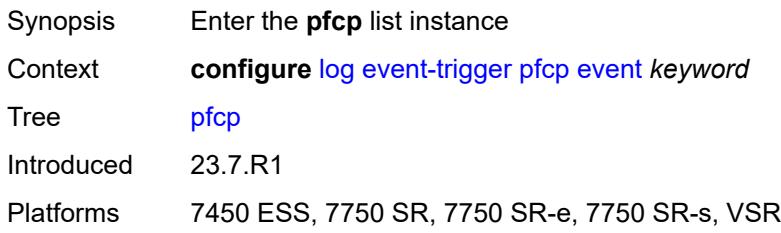

#### <span id="page-2065-2"></span>**event** *keyword*

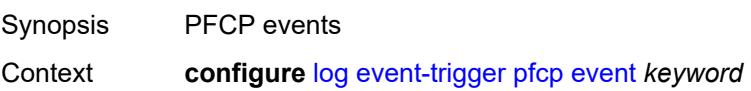

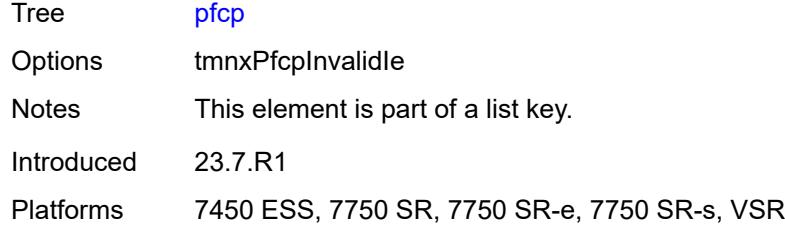

# <span id="page-2066-0"></span>**admin-state** *keyword*

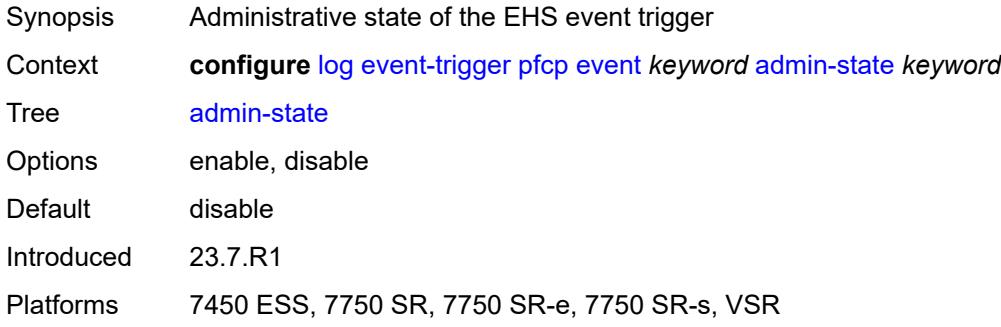

# <span id="page-2066-1"></span>**description** *string*

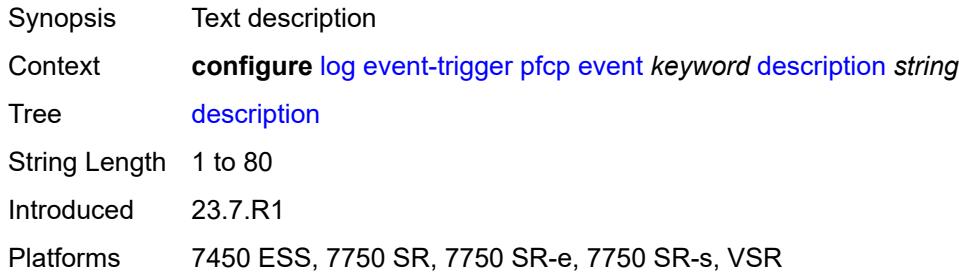

### <span id="page-2066-3"></span>**entry** [[id](#page-2066-2)] *number*

<span id="page-2066-2"></span>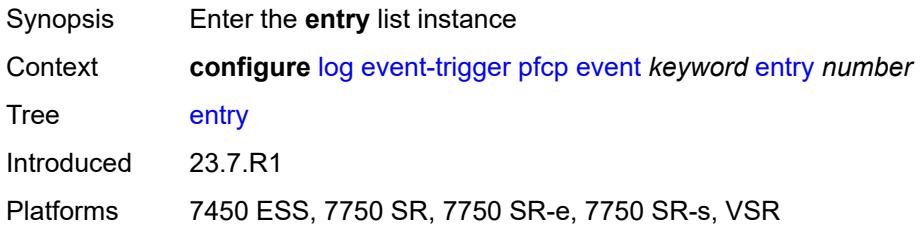

# [**id**] *number*

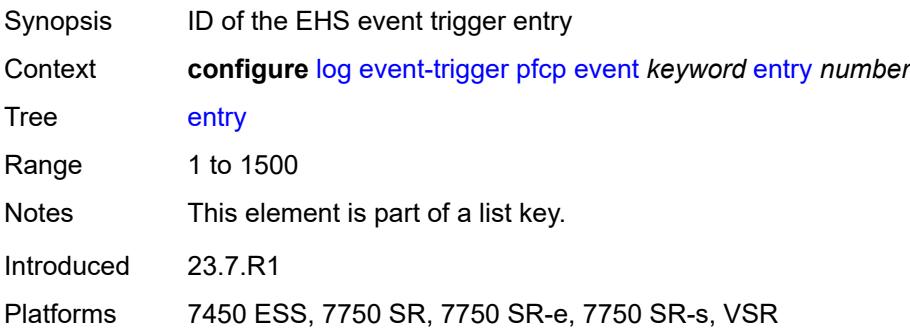

### <span id="page-2067-0"></span>**admin-state** *keyword*

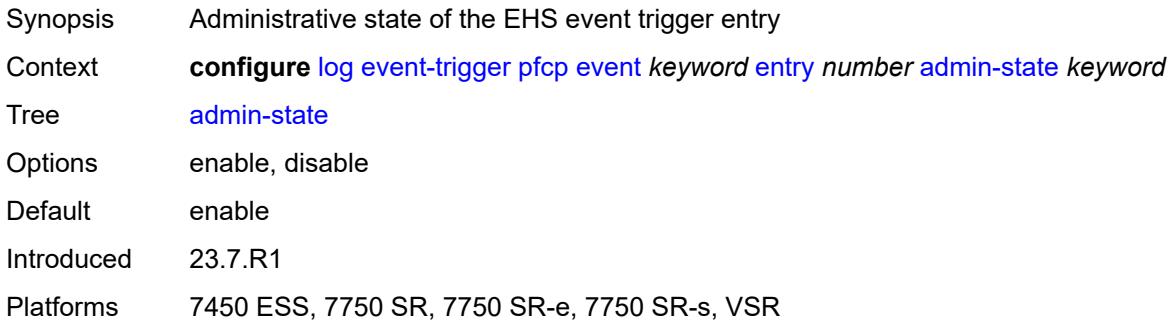

#### <span id="page-2067-1"></span>**debounce**

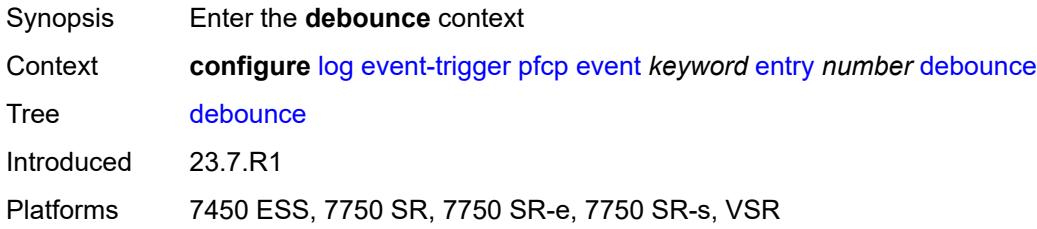

#### <span id="page-2067-2"></span>**time** *number*

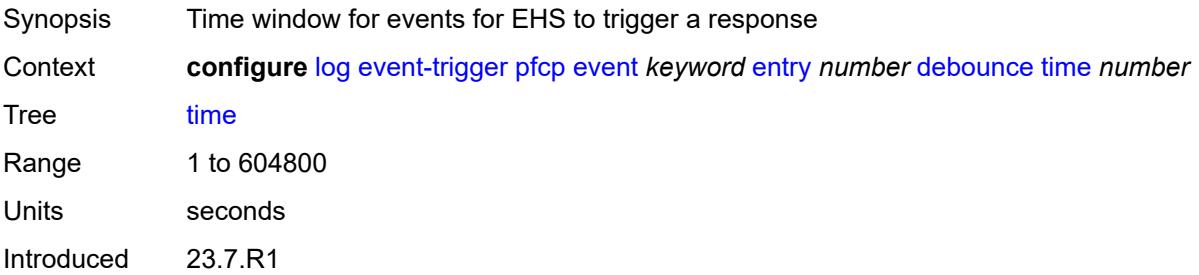

Platforms 7450 ESS, 7750 SR, 7750 SR-e, 7750 SR-s, VSR

#### <span id="page-2068-0"></span>**value** *number*

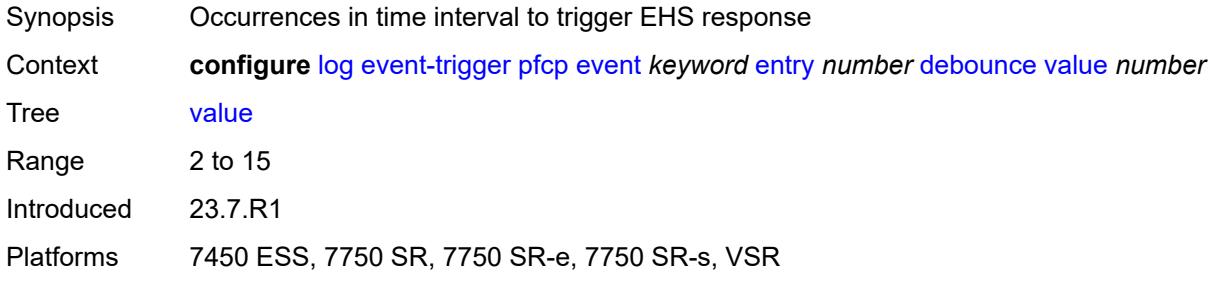

# <span id="page-2068-1"></span>**description** *string*

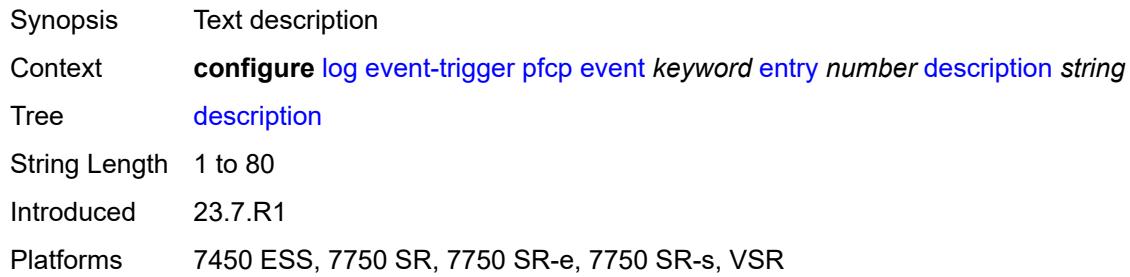

#### <span id="page-2068-2"></span>**filter** *reference*

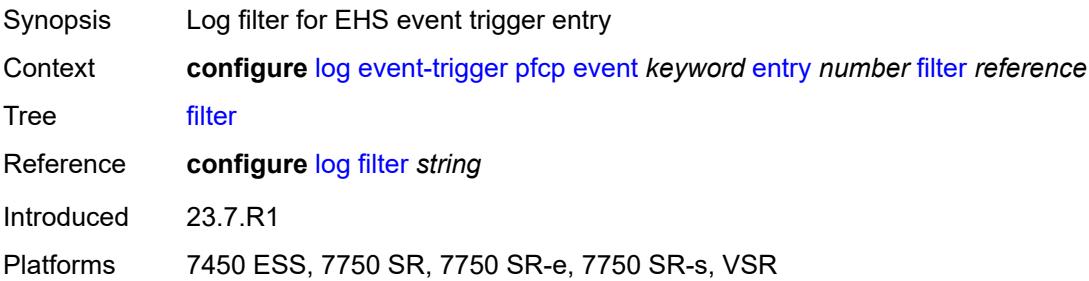

#### <span id="page-2068-3"></span>**handler** *reference*

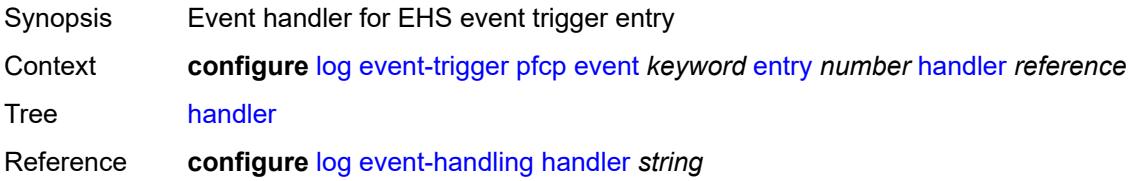

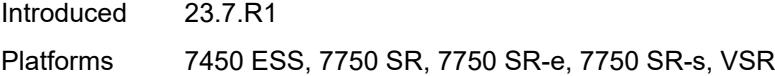

# <span id="page-2069-1"></span>**pim** [event](#page-2069-0) *keyword*

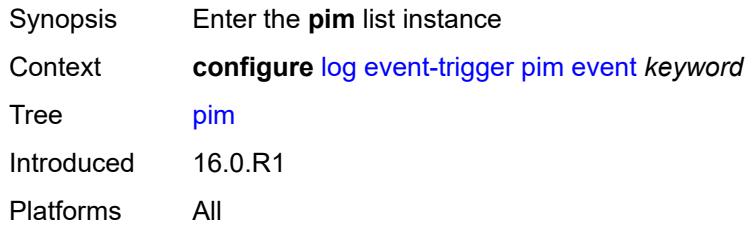

# <span id="page-2069-0"></span>**event** *keyword*

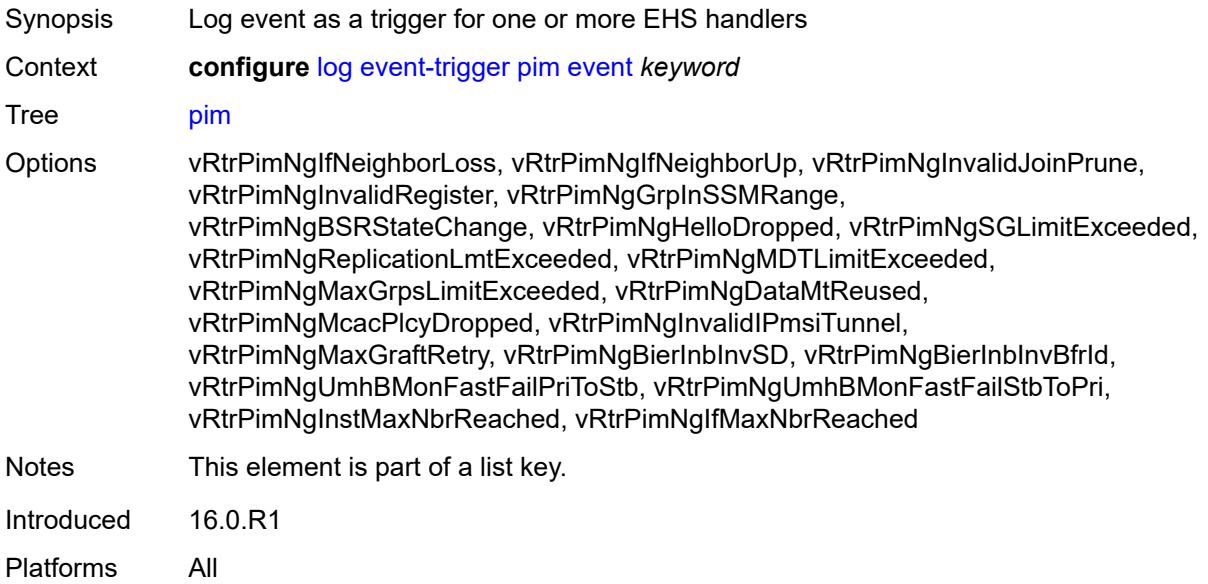

#### <span id="page-2069-2"></span>**admin-state** *keyword*

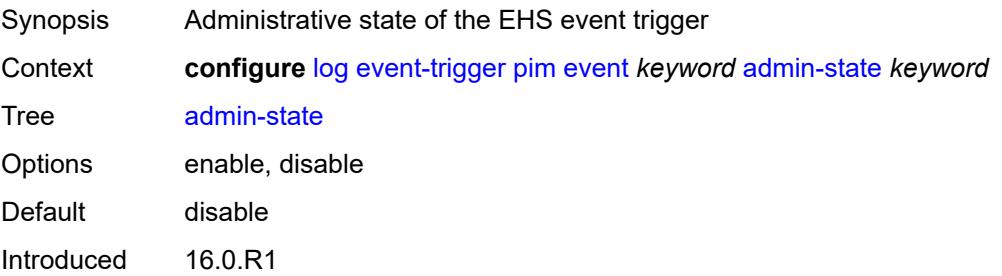

Platforms All

### <span id="page-2070-0"></span>**description** *string*

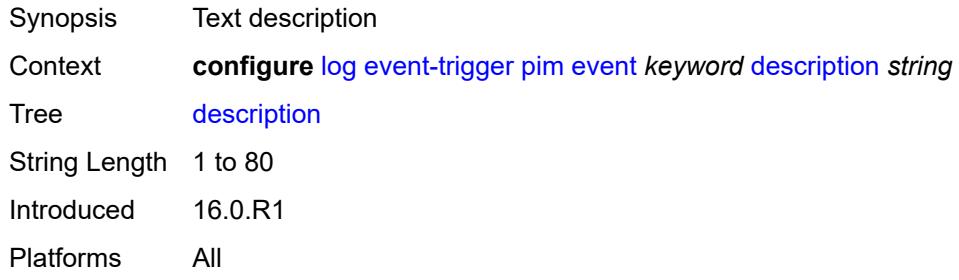

# <span id="page-2070-2"></span>**entry** [[id](#page-2070-1)] *number*

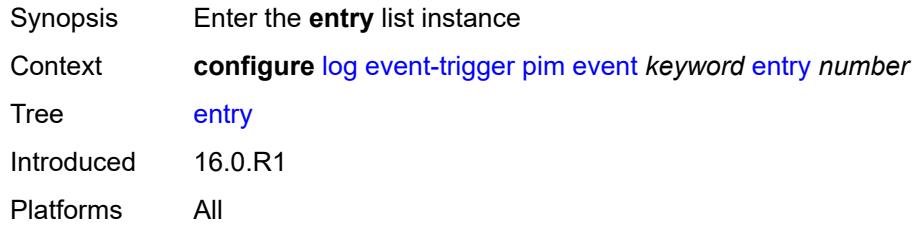

# <span id="page-2070-1"></span>[**id**] *number*

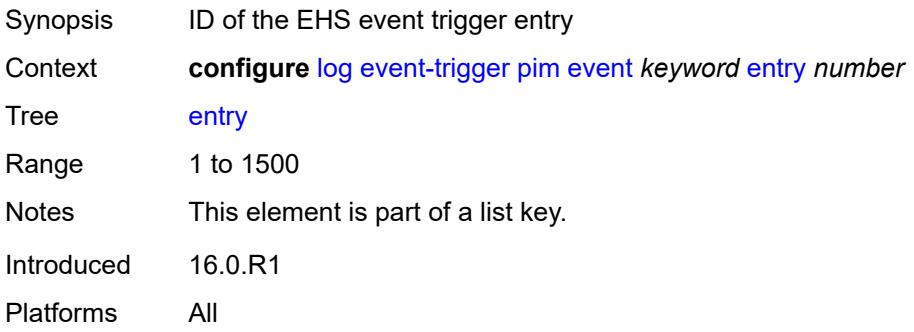

#### <span id="page-2070-3"></span>**admin-state** *keyword*

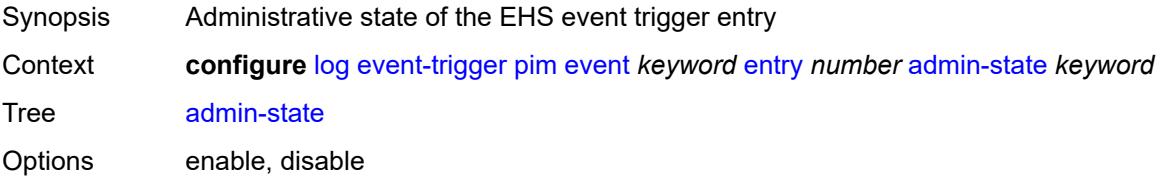

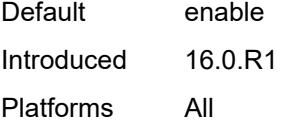

### <span id="page-2071-0"></span>**debounce**

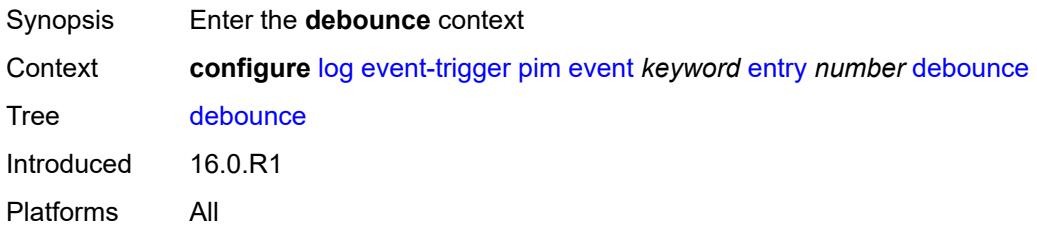

# <span id="page-2071-1"></span>**time** *number*

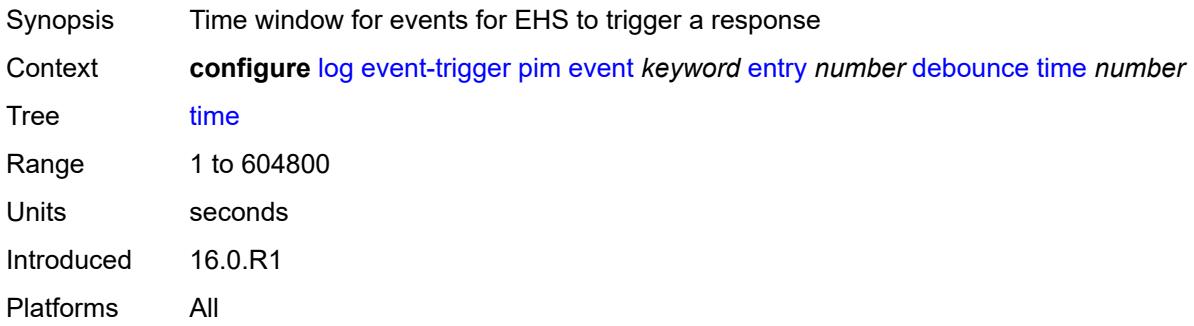

#### <span id="page-2071-2"></span>**value** *number*

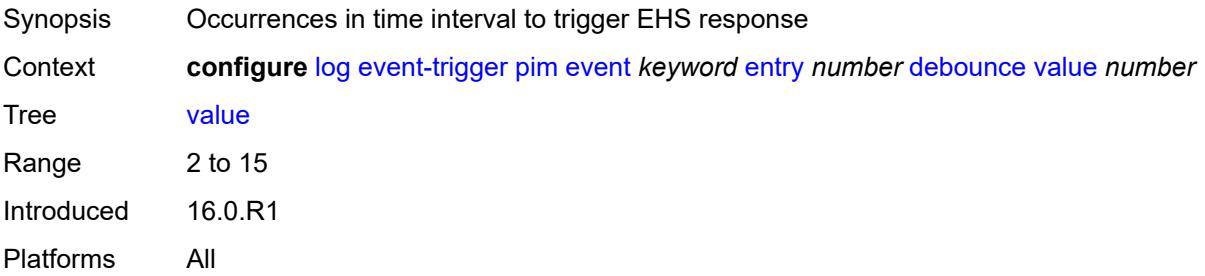

# <span id="page-2071-3"></span>**description** *string*

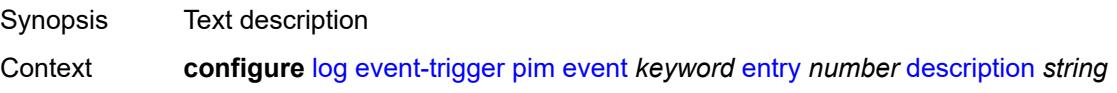

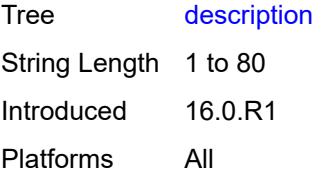

#### <span id="page-2072-0"></span>**filter** *reference*

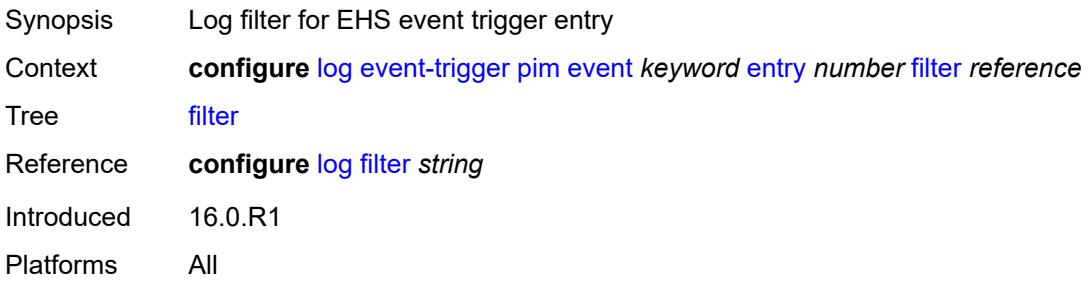

### <span id="page-2072-1"></span>**handler** *reference*

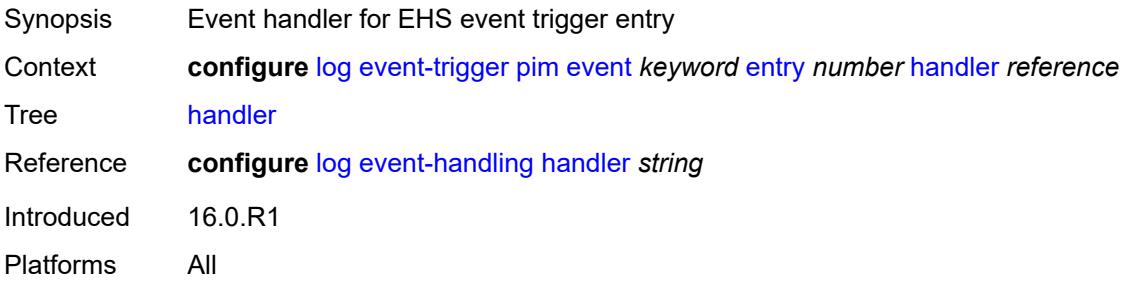

# <span id="page-2072-3"></span>**pim-snooping** [event](#page-2072-2) *keyword*

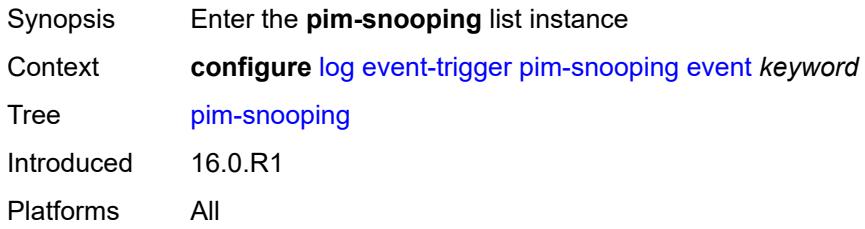

#### <span id="page-2072-2"></span>**event** *keyword*

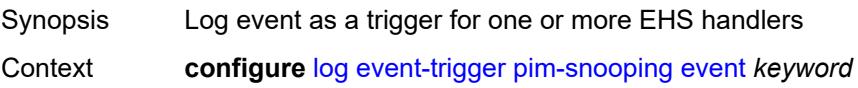

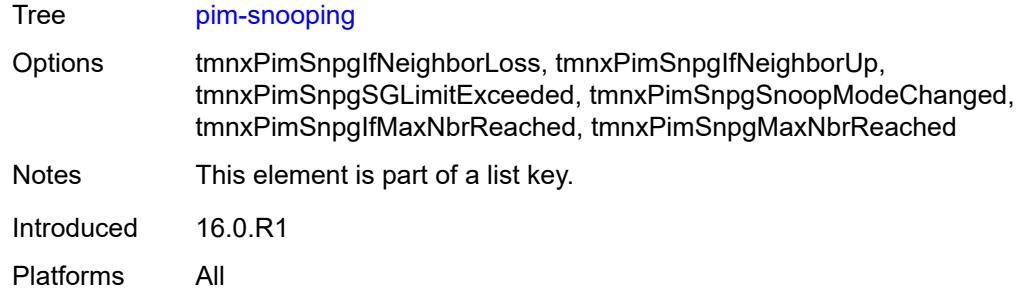

#### <span id="page-2073-0"></span>**admin-state** *keyword*

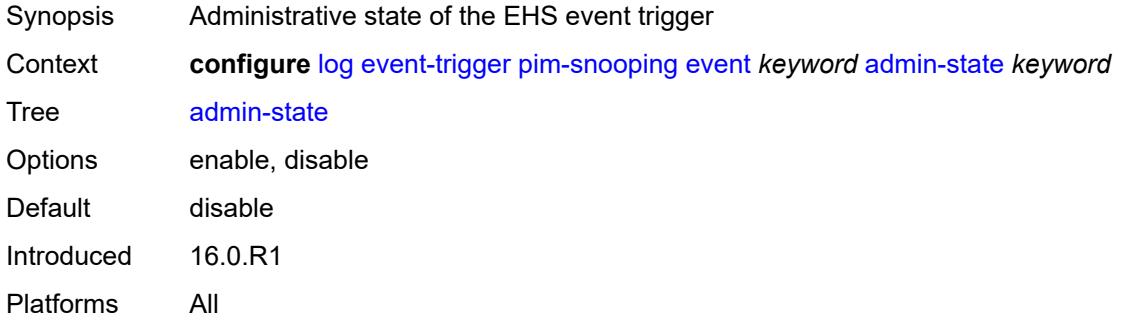

# <span id="page-2073-1"></span>**description** *string*

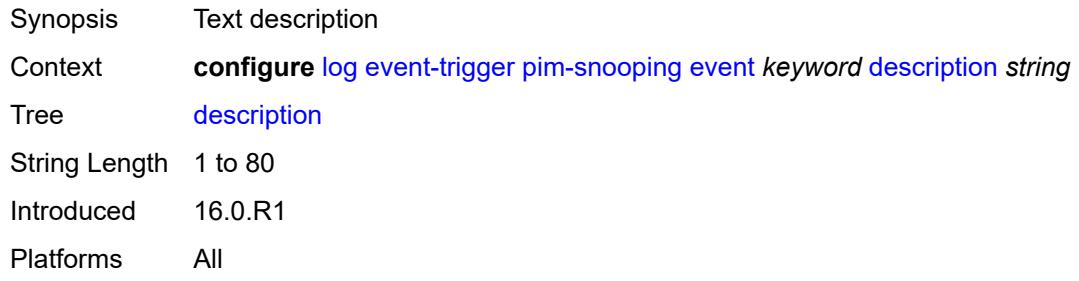

### <span id="page-2073-3"></span>**entry** [[id](#page-2073-2)] *number*

<span id="page-2073-2"></span>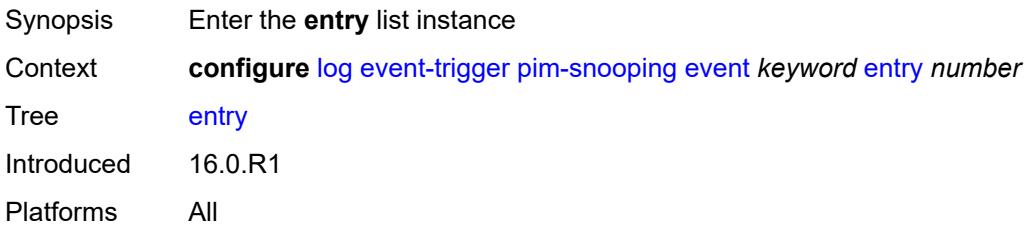

# [**id**] *number*

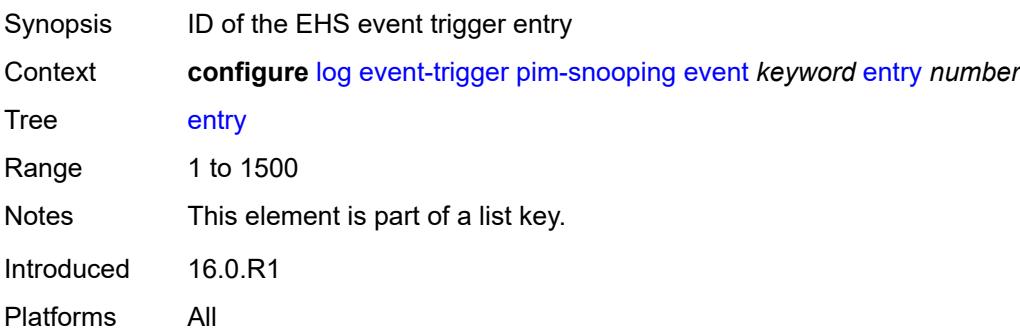

### <span id="page-2074-0"></span>**admin-state** *keyword*

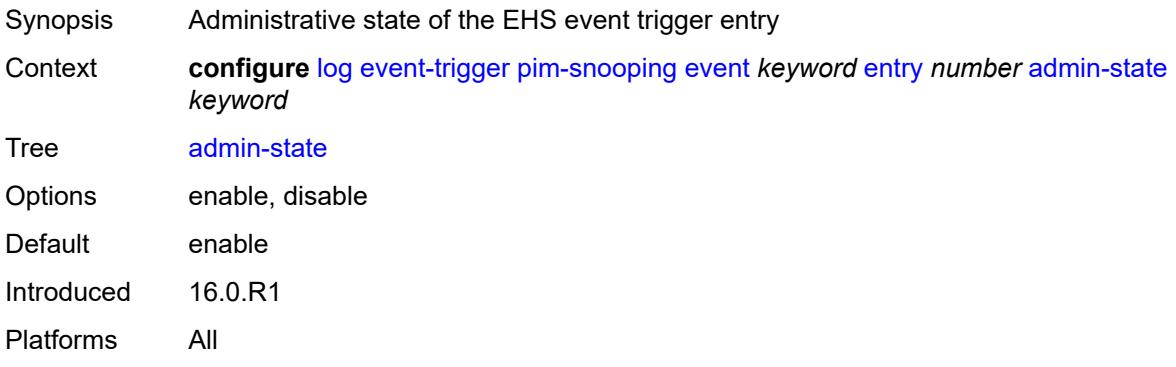

#### <span id="page-2074-1"></span>**debounce**

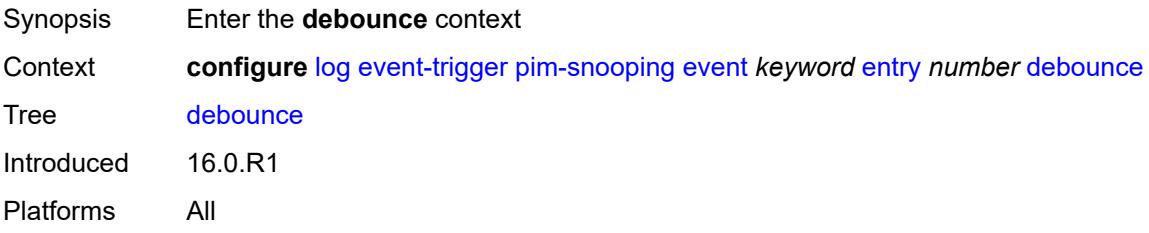

#### <span id="page-2074-2"></span>**time** *number*

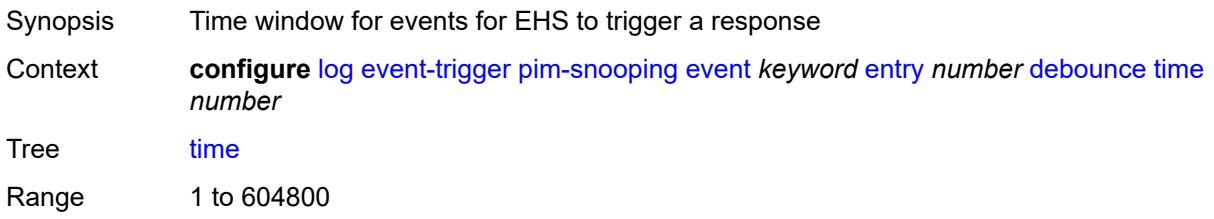

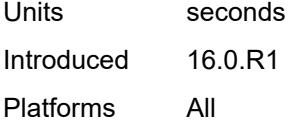

#### <span id="page-2075-0"></span>**value** *number*

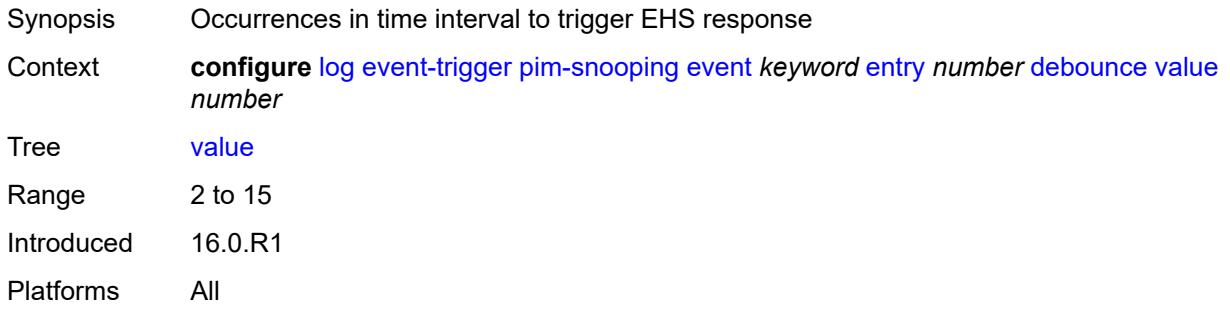

# <span id="page-2075-1"></span>**description** *string*

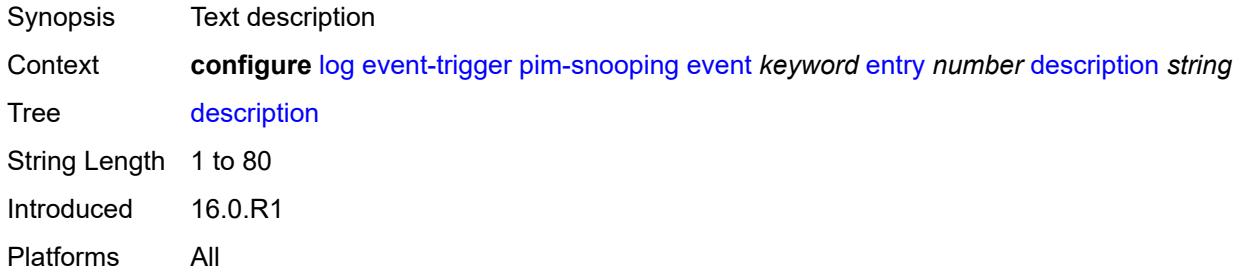

#### <span id="page-2075-2"></span>**filter** *reference*

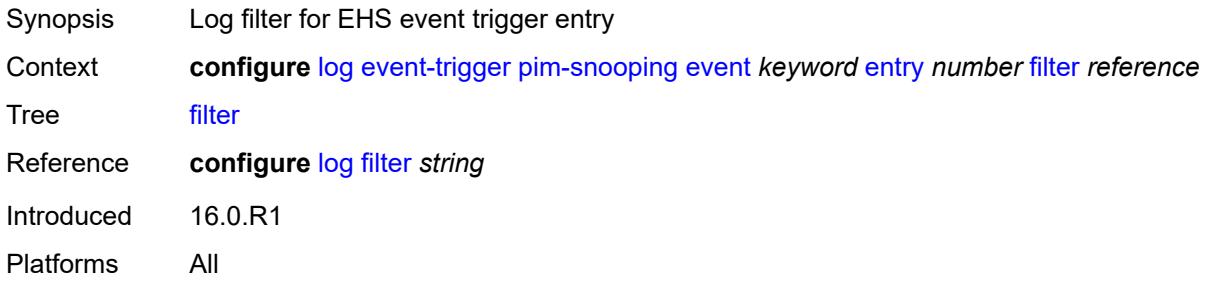

# <span id="page-2075-3"></span>**handler** *reference*

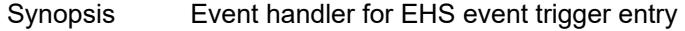

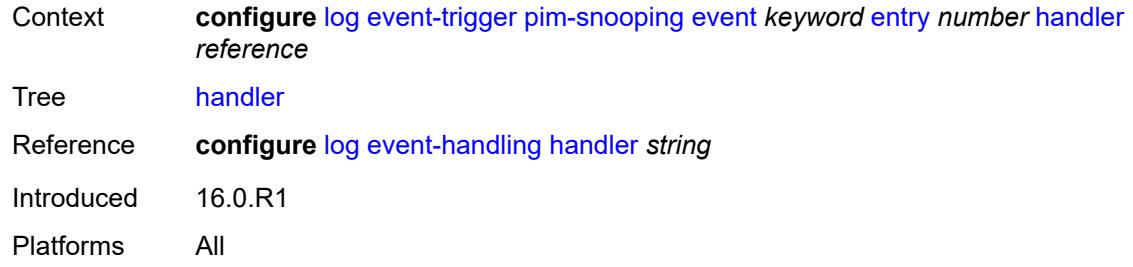

# <span id="page-2076-1"></span>**port** [event](#page-2076-0) *keyword*

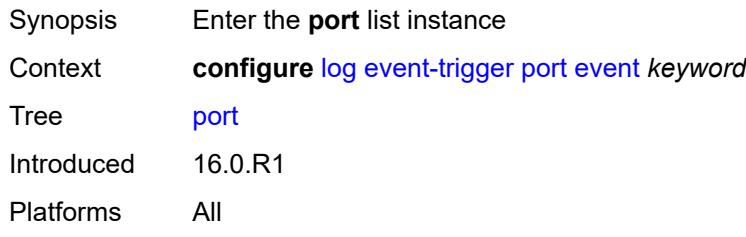

### <span id="page-2076-0"></span>**event** *keyword*

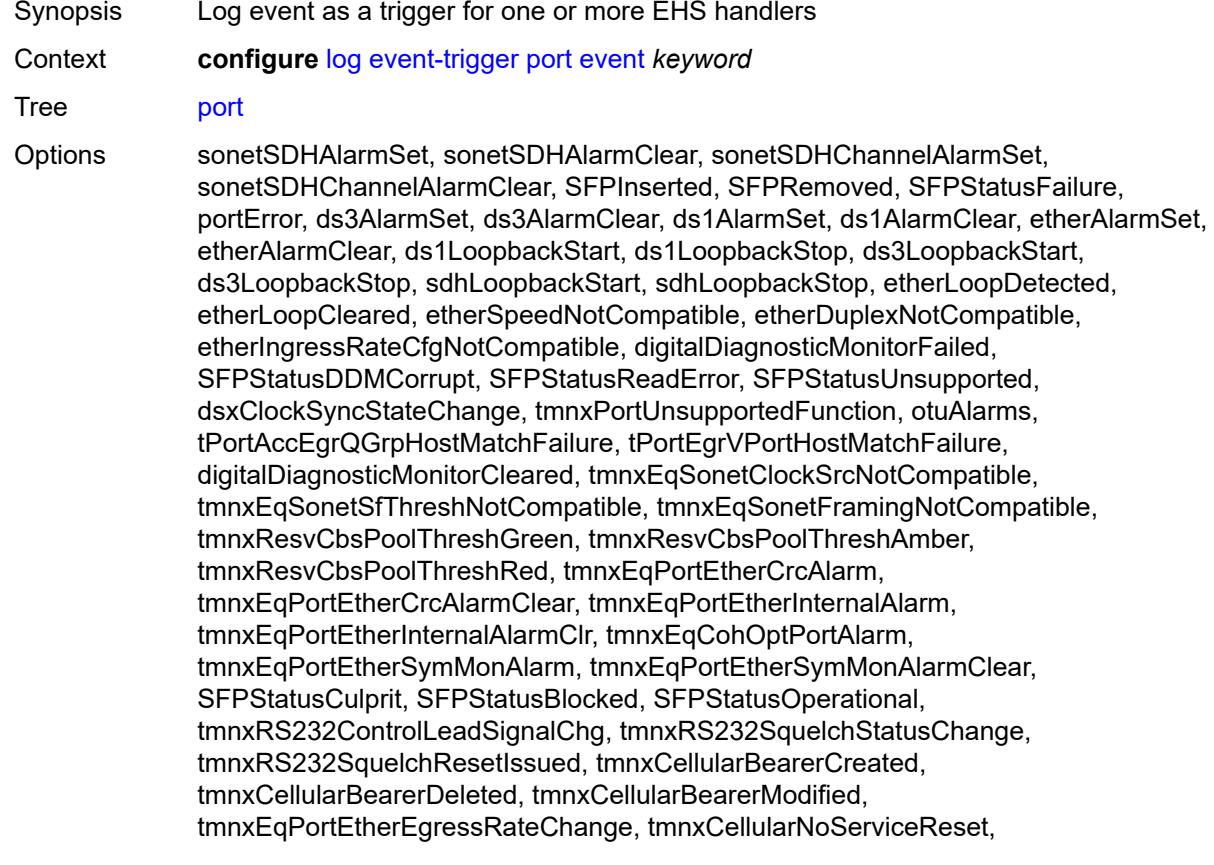

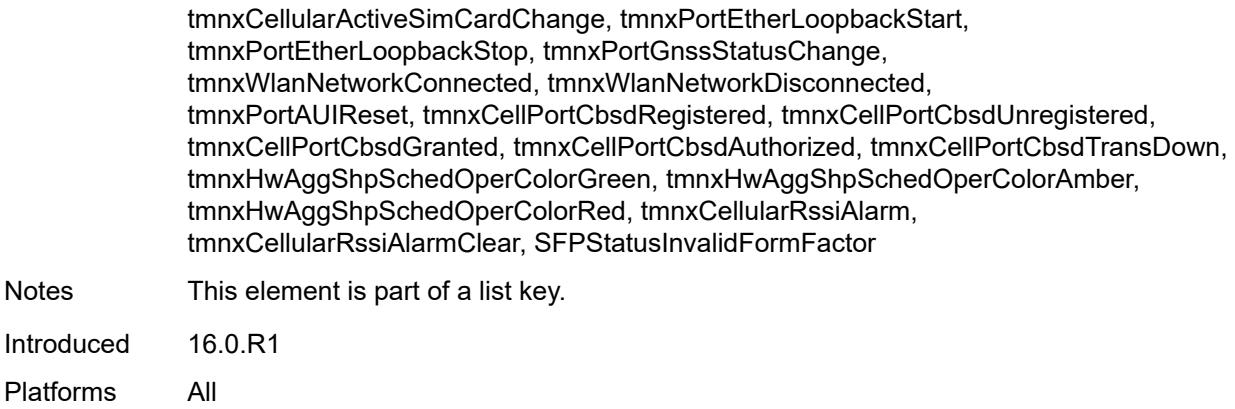

### <span id="page-2077-0"></span>**admin-state** *keyword*

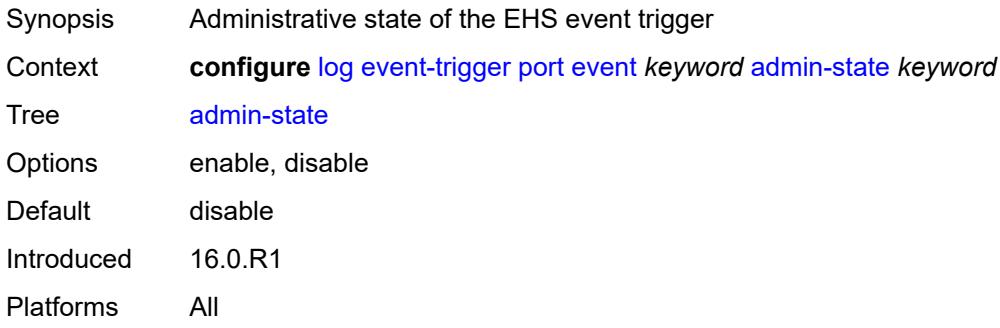

# <span id="page-2077-1"></span>**description** *string*

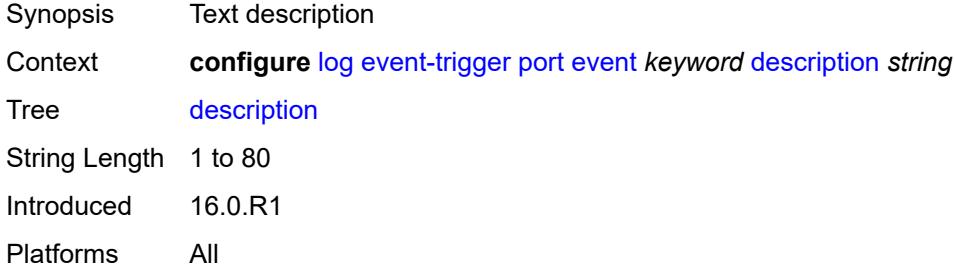

# <span id="page-2077-2"></span>**entry** [[id](#page-2078-0)] *number*

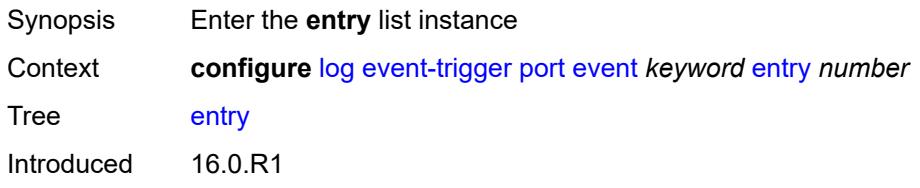

Platforms All

### <span id="page-2078-0"></span>[**id**] *number*

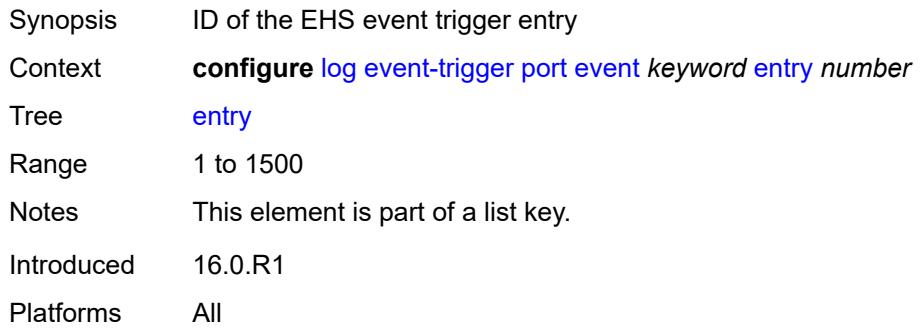

# <span id="page-2078-1"></span>**admin-state** *keyword*

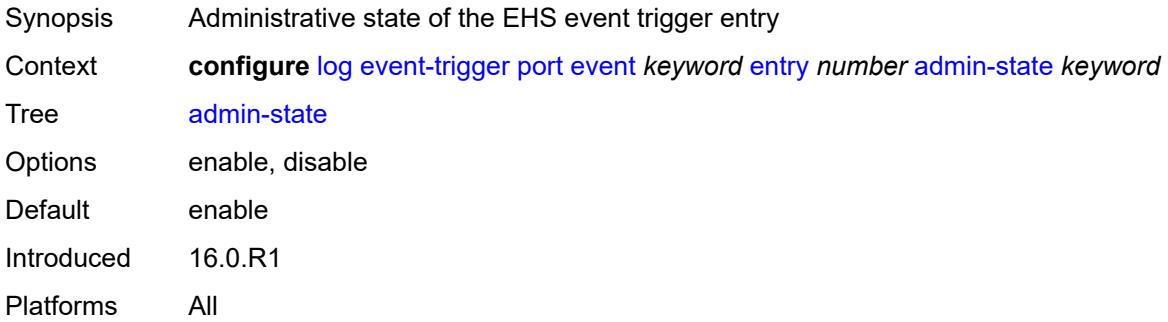

#### <span id="page-2078-2"></span>**debounce**

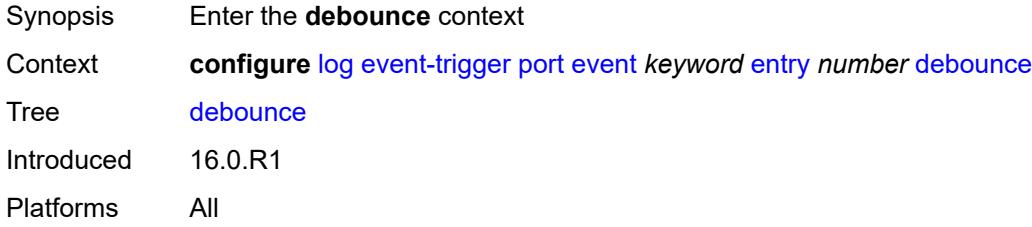

### <span id="page-2078-3"></span>**time** *number*

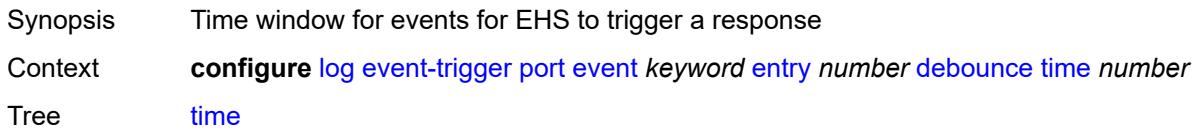

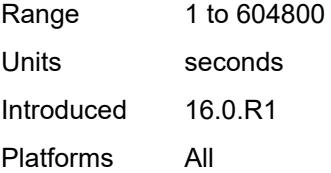

#### <span id="page-2079-0"></span>**value** *number*

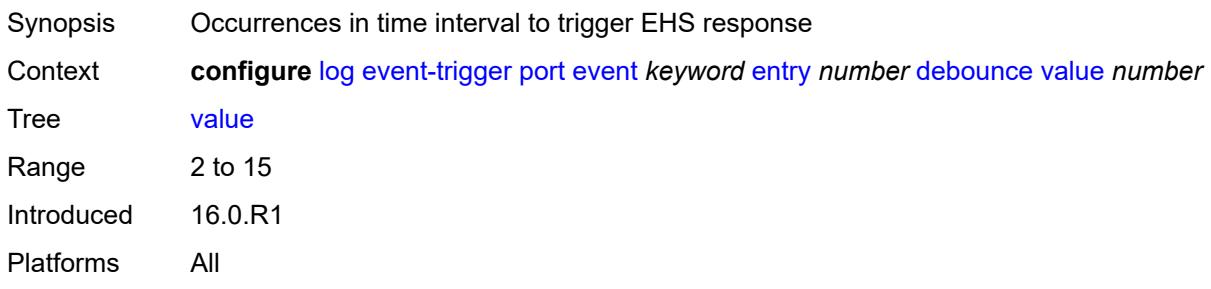

# <span id="page-2079-1"></span>**description** *string*

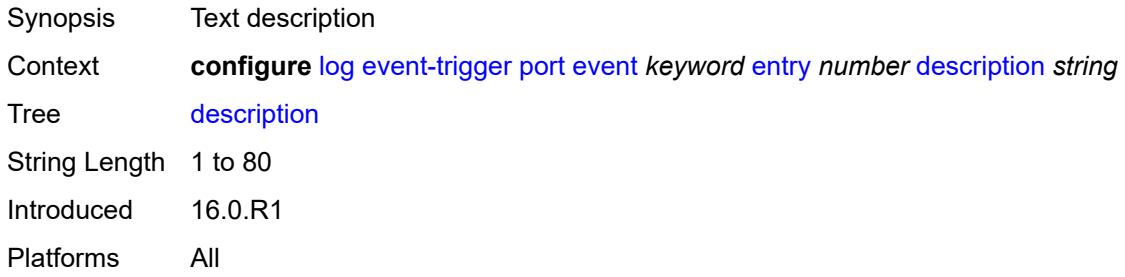

#### <span id="page-2079-2"></span>**filter** *reference*

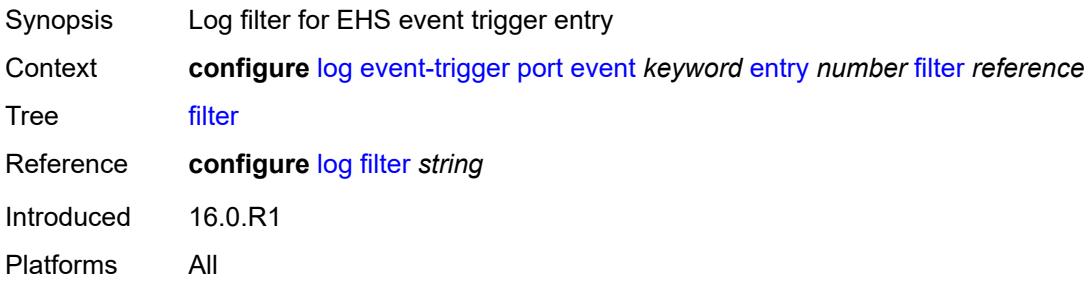

# <span id="page-2079-3"></span>**handler** *reference*

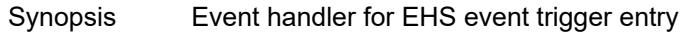

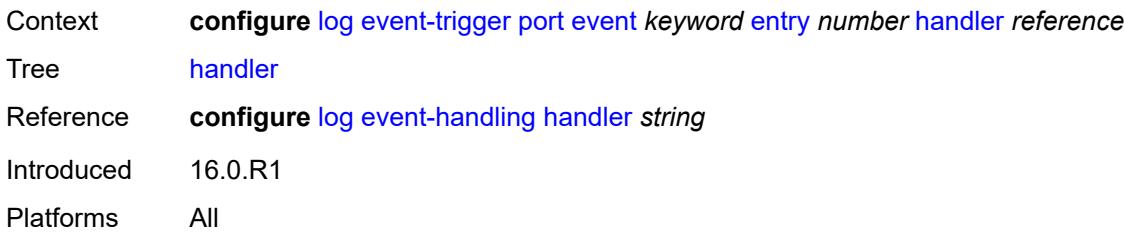

### <span id="page-2080-1"></span>**pppoe** [event](#page-2080-0) *keyword*

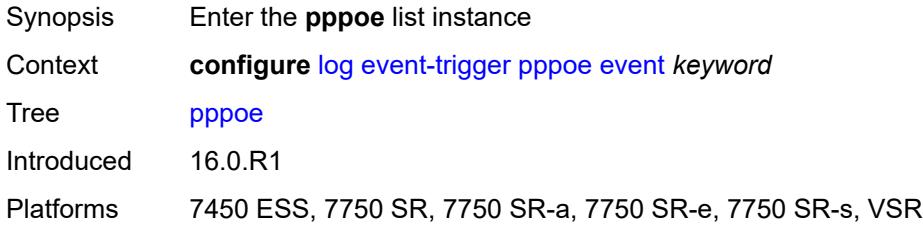

### <span id="page-2080-0"></span>**event** *keyword*

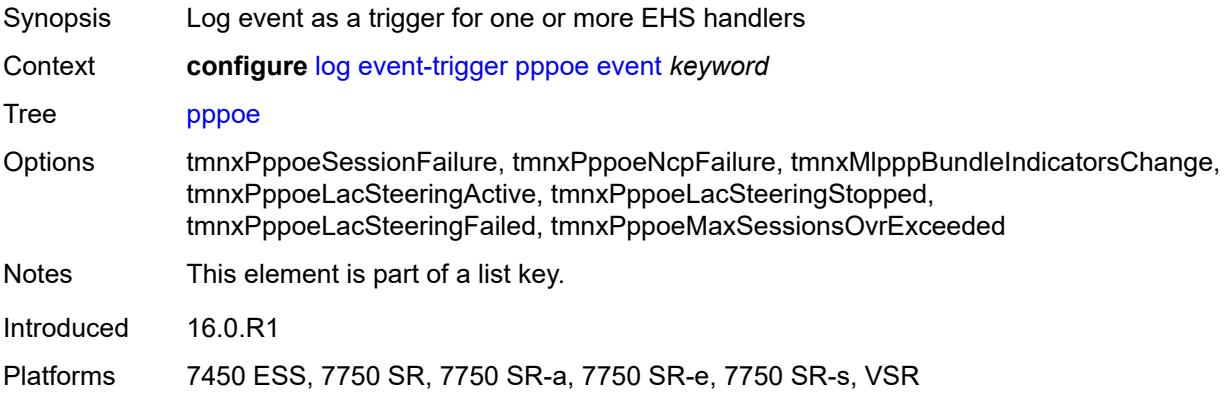

### <span id="page-2080-2"></span>**admin-state** *keyword*

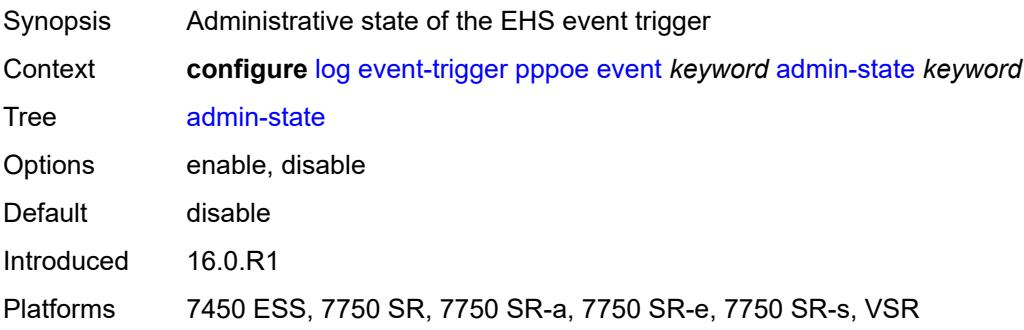

### <span id="page-2081-0"></span>**description** *string*

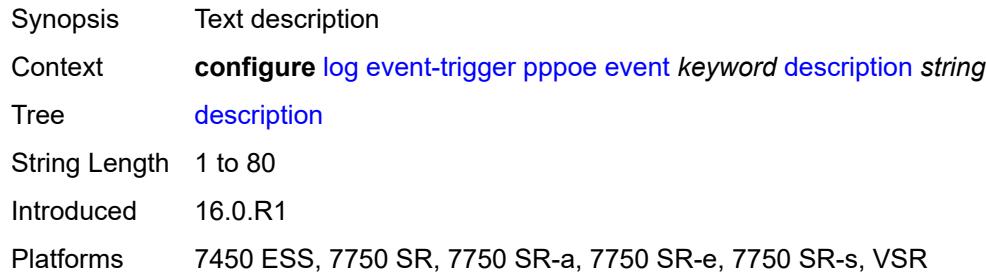

# <span id="page-2081-2"></span>**entry** [[id](#page-2081-1)] *number*

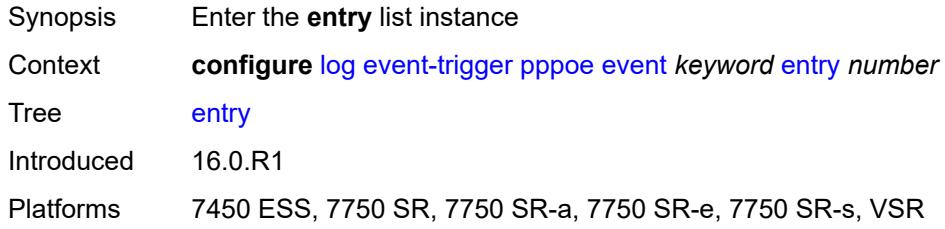

### <span id="page-2081-1"></span>[**id**] *number*

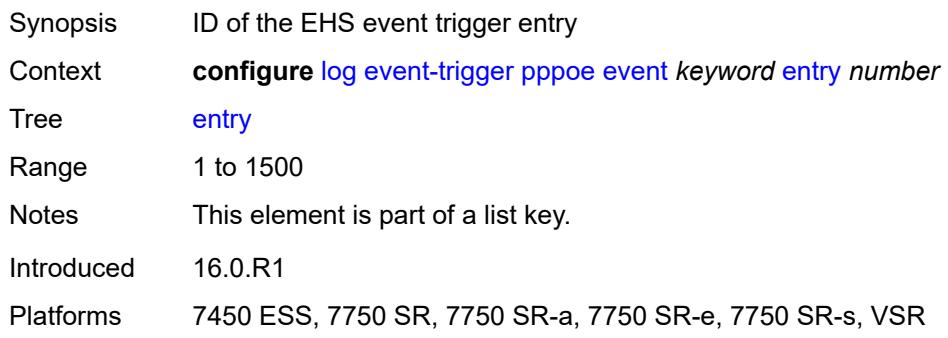

#### <span id="page-2081-3"></span>**admin-state** *keyword*

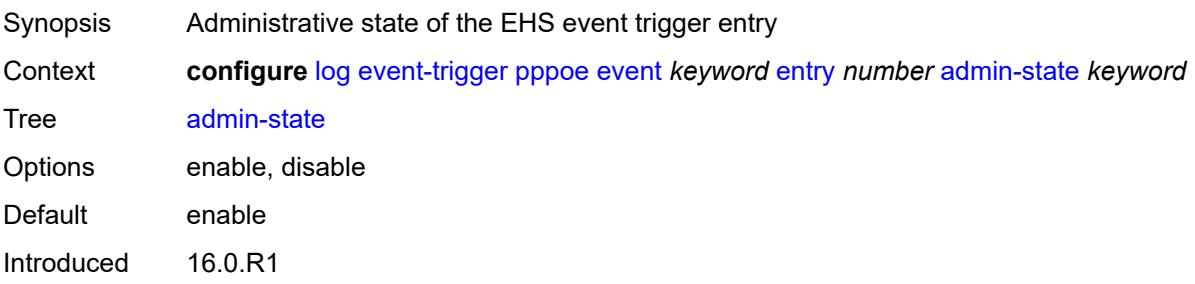

Platforms 7450 ESS, 7750 SR, 7750 SR-a, 7750 SR-e, 7750 SR-s, VSR

#### <span id="page-2082-0"></span>**debounce**

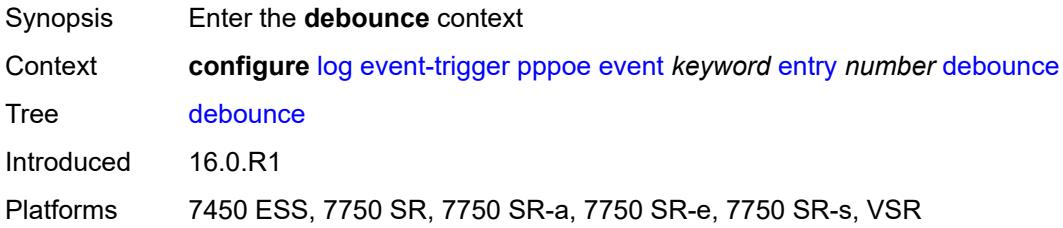

#### <span id="page-2082-1"></span>**time** *number*

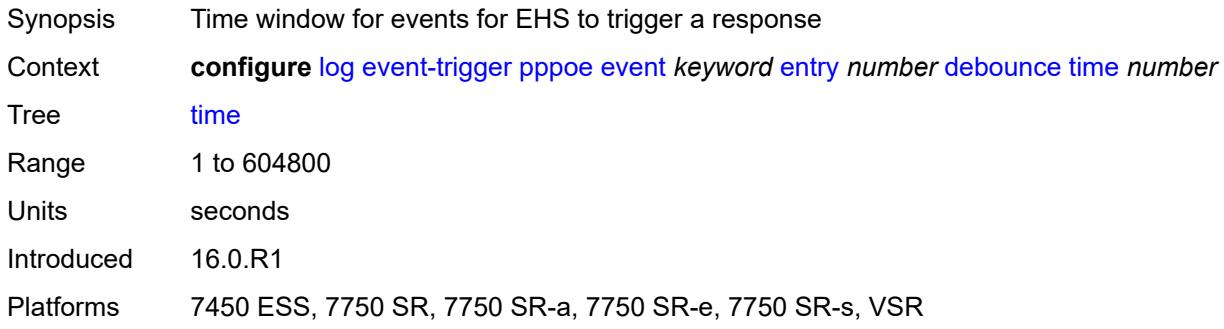

#### <span id="page-2082-2"></span>**value** *number*

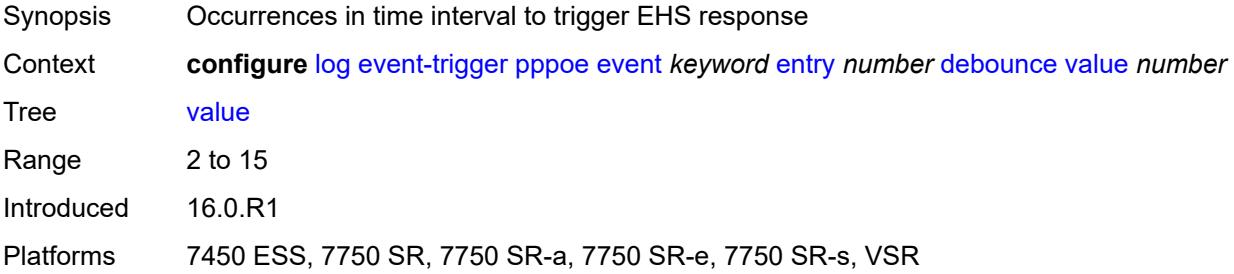

# <span id="page-2082-3"></span>**description** *string*

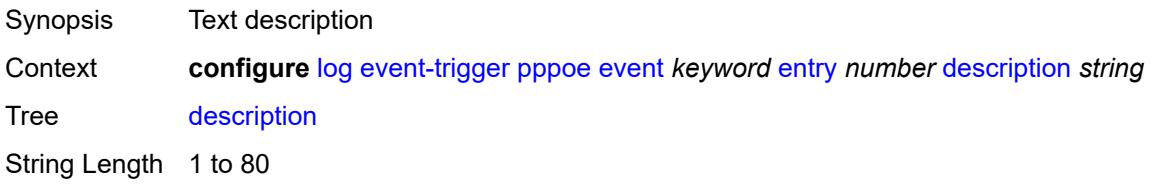

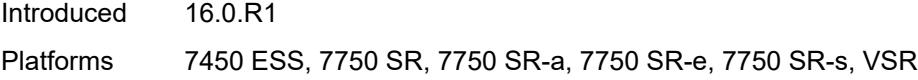

### <span id="page-2083-0"></span>**filter** *reference*

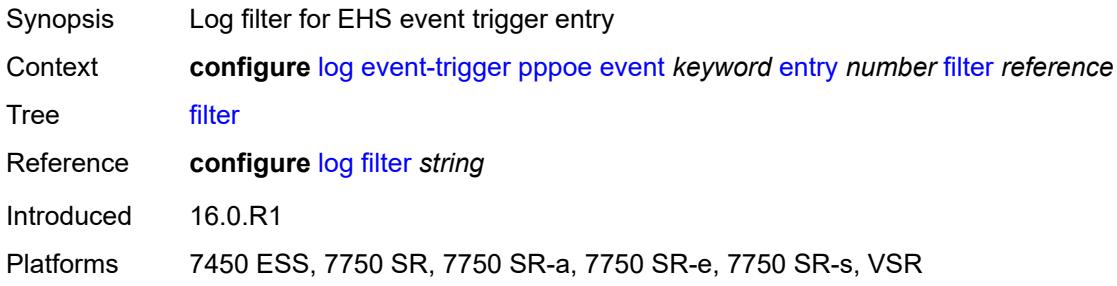

# <span id="page-2083-1"></span>**handler** *reference*

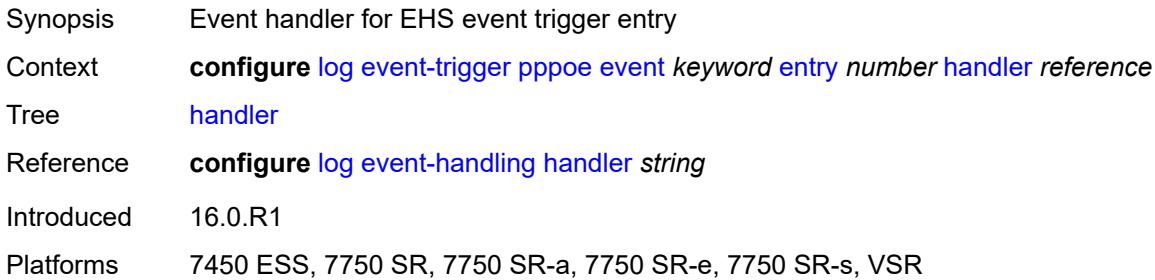

### <span id="page-2083-3"></span>**pppoe-clnt** [event](#page-2083-2) *keyword*

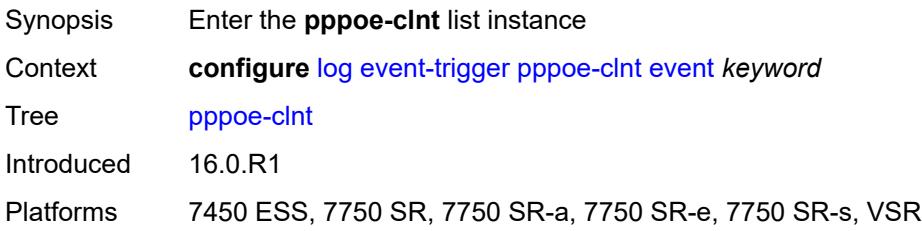

### <span id="page-2083-2"></span>**event** *keyword*

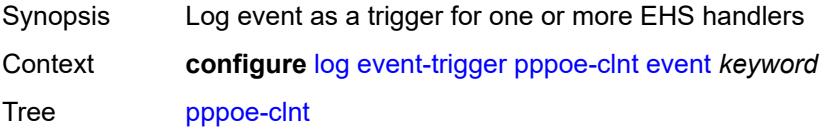

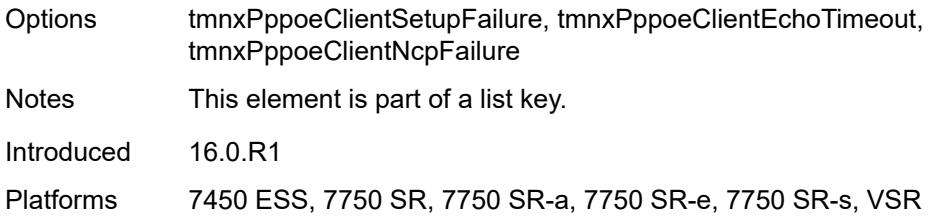

# <span id="page-2084-0"></span>**admin-state** *keyword*

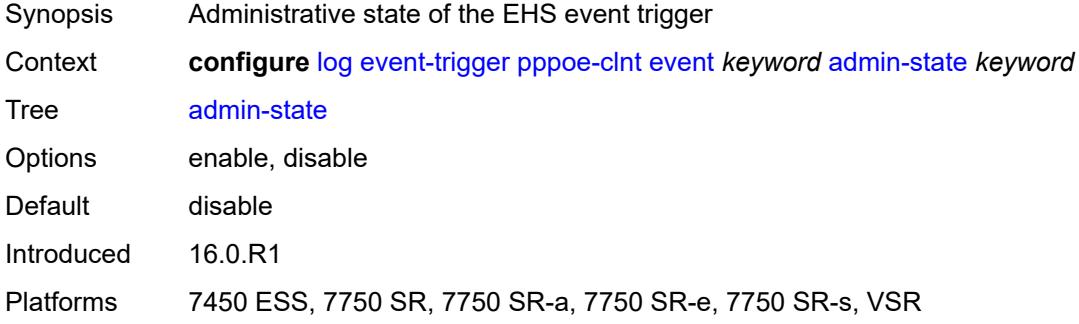

# <span id="page-2084-1"></span>**description** *string*

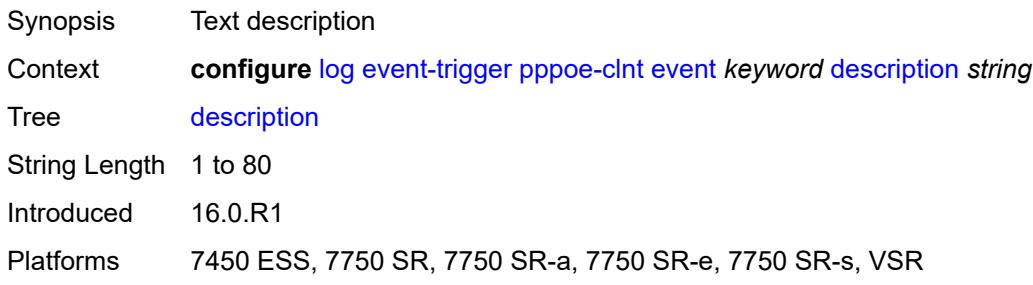

# <span id="page-2084-3"></span>**entry** [[id](#page-2084-2)] *number*

<span id="page-2084-2"></span>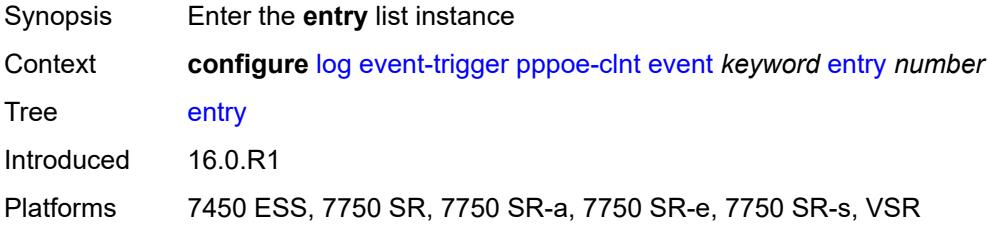

# [**id**] *number*

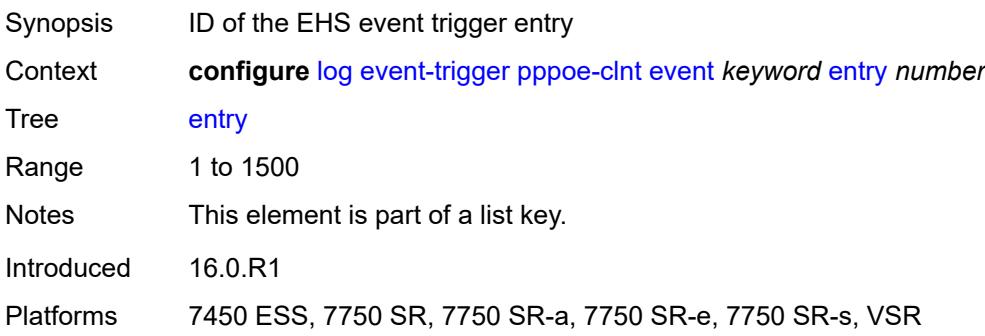

### <span id="page-2085-0"></span>**admin-state** *keyword*

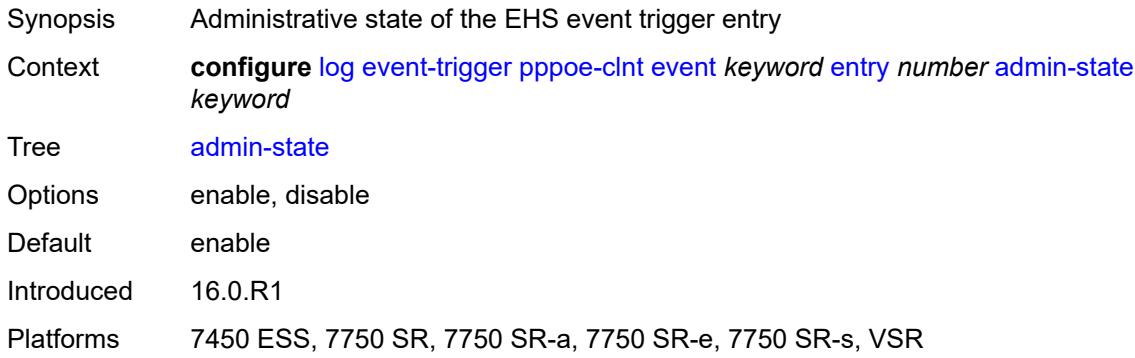

#### <span id="page-2085-1"></span>**debounce**

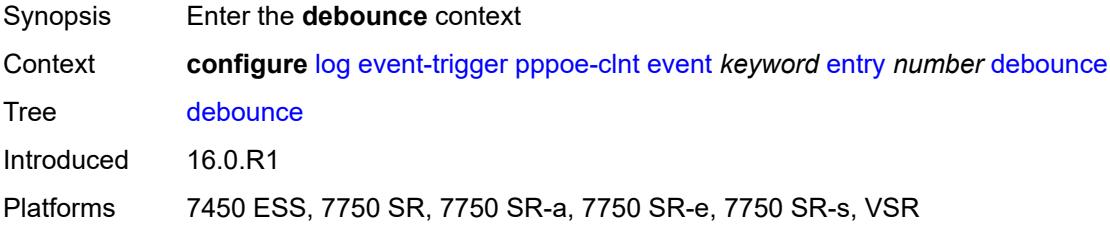

#### <span id="page-2085-2"></span>**time** *number*

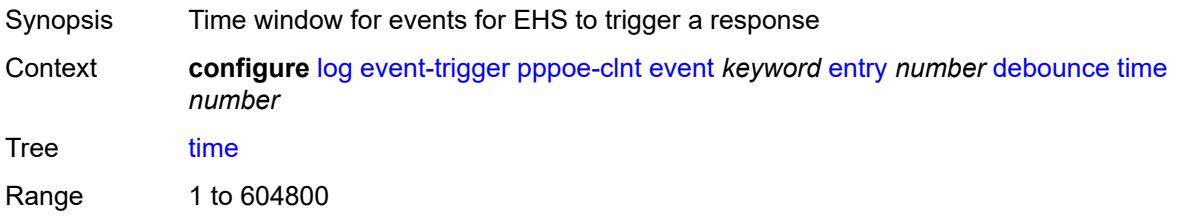

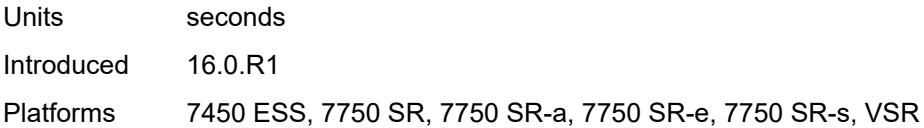

#### <span id="page-2086-0"></span>**value** *number*

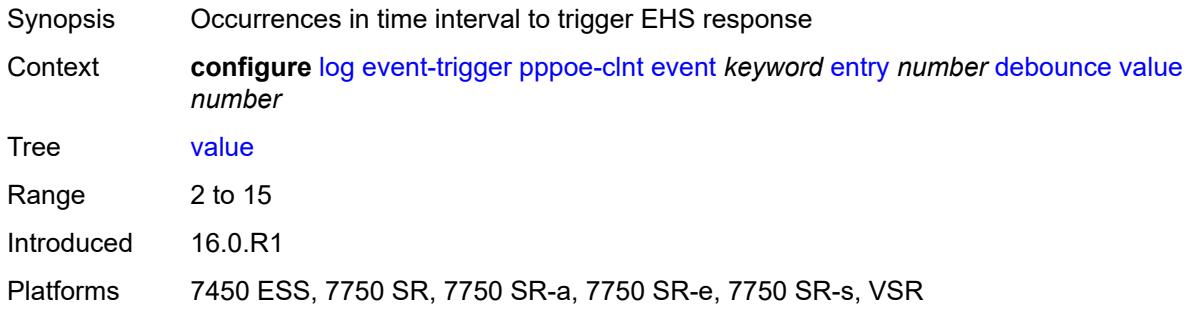

# <span id="page-2086-1"></span>**description** *string*

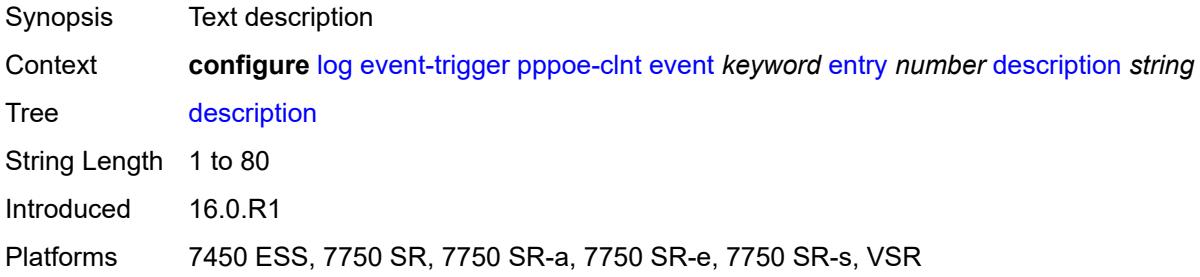

#### <span id="page-2086-2"></span>**filter** *reference*

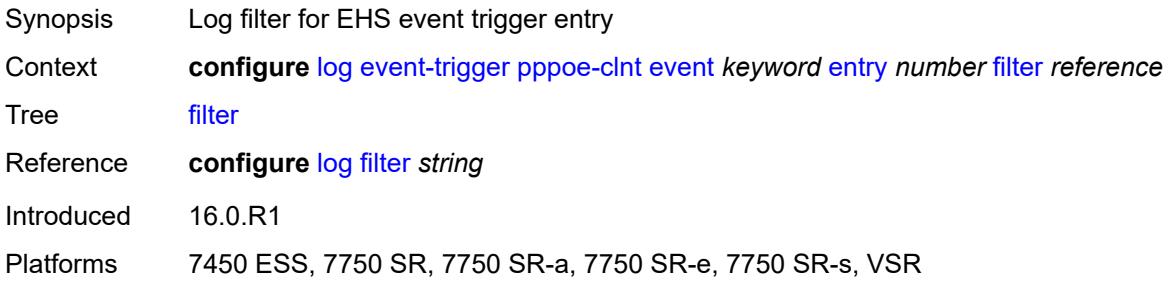

# <span id="page-2086-3"></span>**handler** *reference*

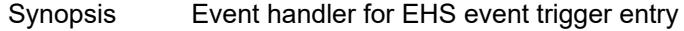

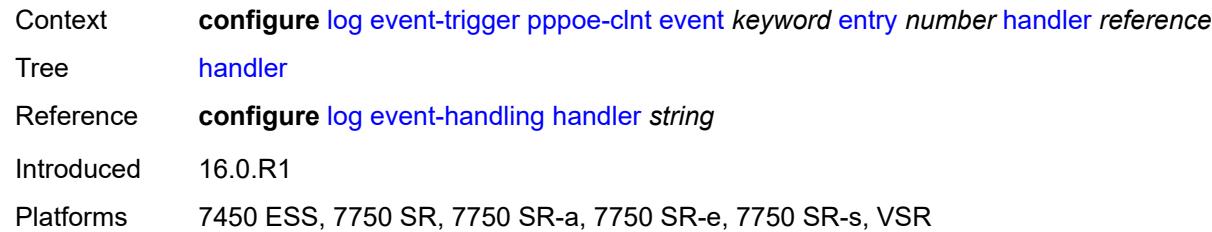

# <span id="page-2087-1"></span>**ptp** [event](#page-2087-0) *keyword*

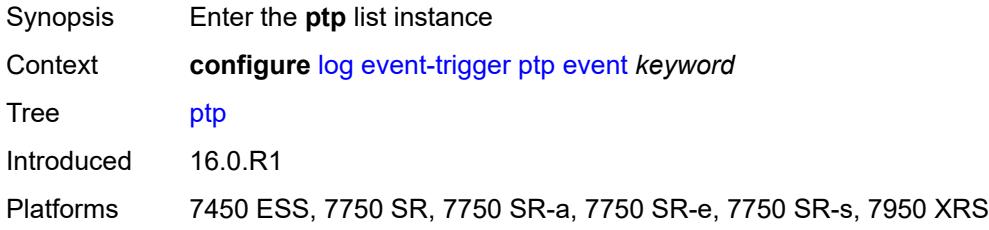

### <span id="page-2087-0"></span>**event** *keyword*

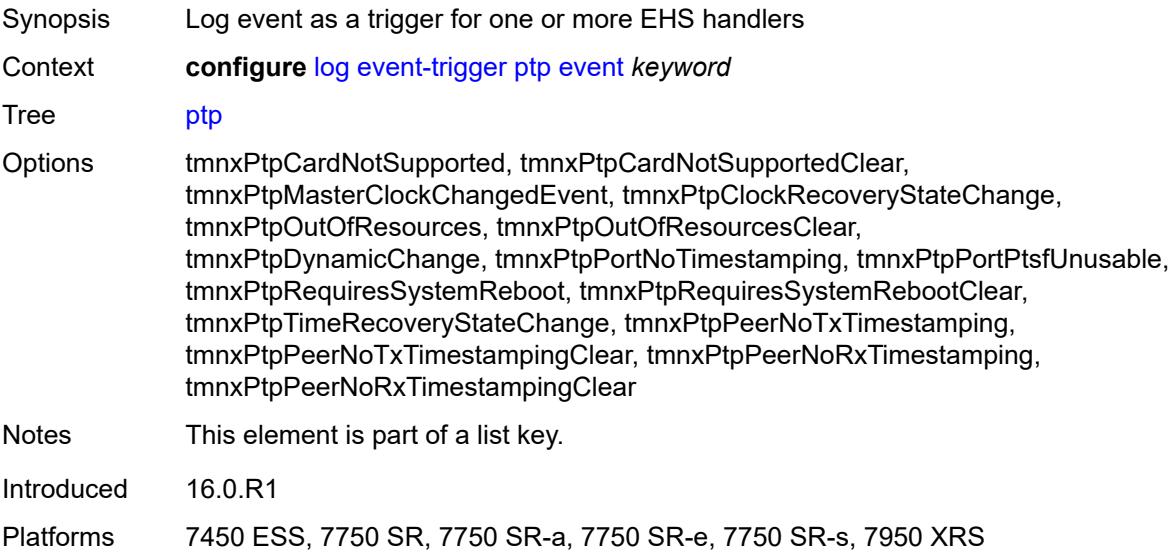

#### <span id="page-2087-2"></span>**admin-state** *keyword*

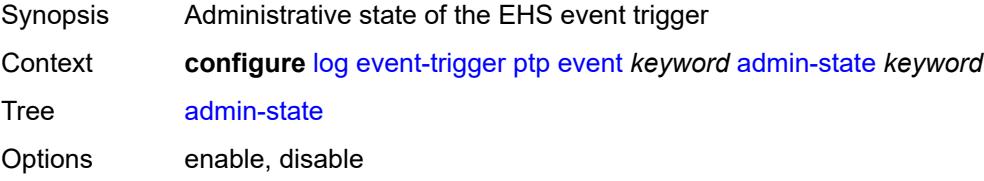
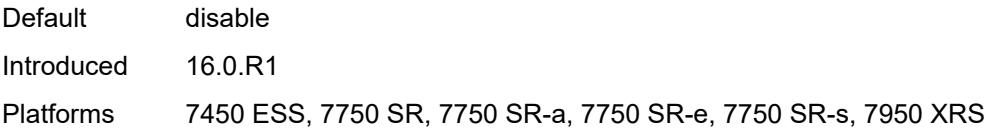

## <span id="page-2088-0"></span>**description** *string*

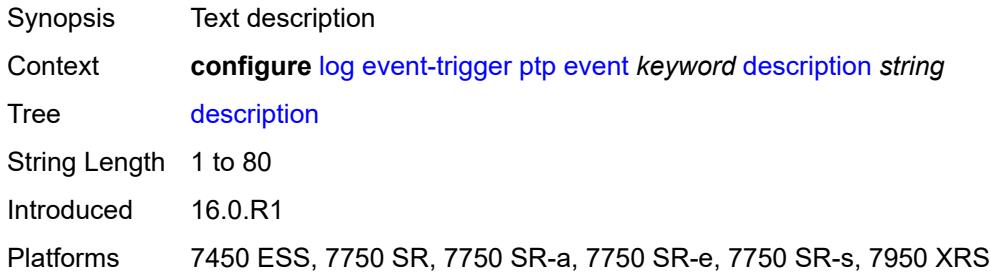

## <span id="page-2088-2"></span>**entry** [[id](#page-2088-1)] *number*

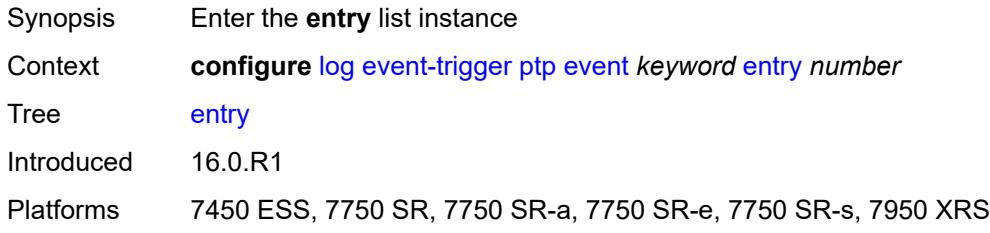

## <span id="page-2088-1"></span>[**id**] *number*

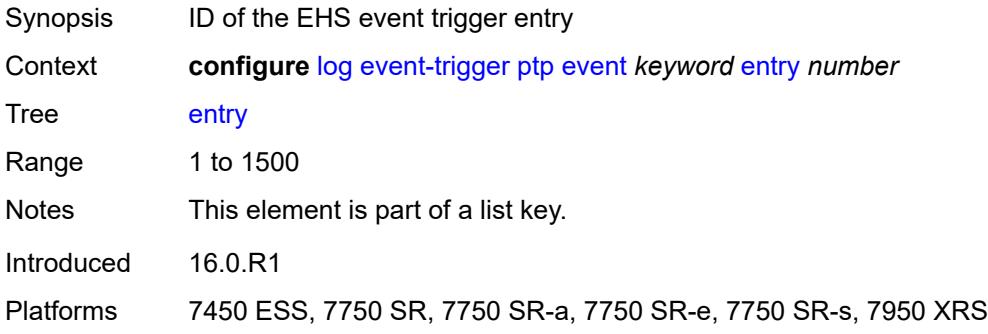

## <span id="page-2088-3"></span>**admin-state** *keyword*

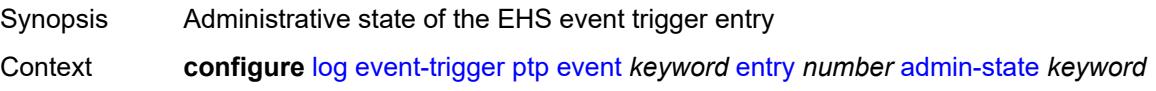

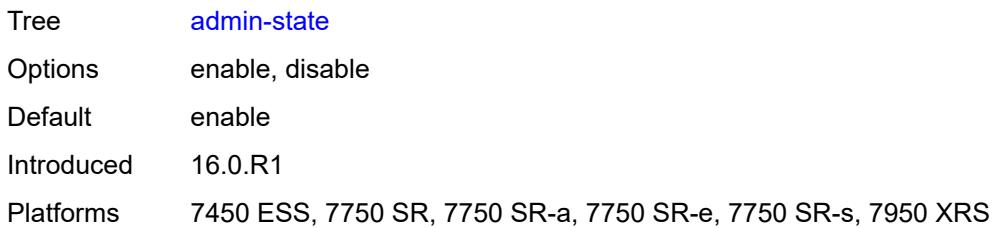

#### <span id="page-2089-0"></span>**debounce**

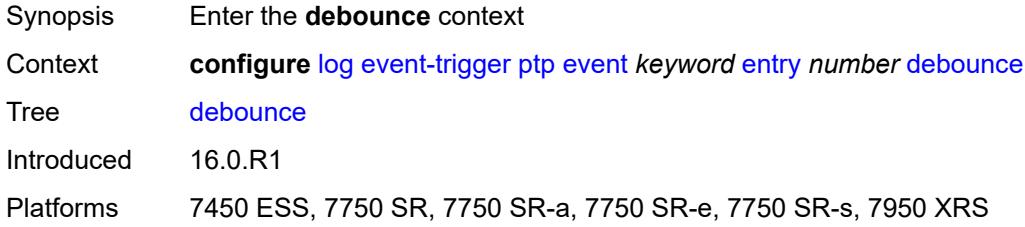

### <span id="page-2089-1"></span>**time** *number*

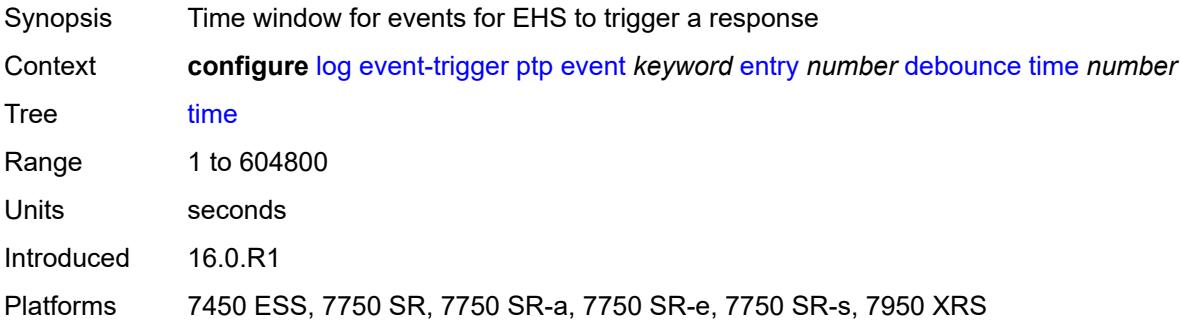

#### <span id="page-2089-2"></span>**value** *number*

<span id="page-2089-3"></span>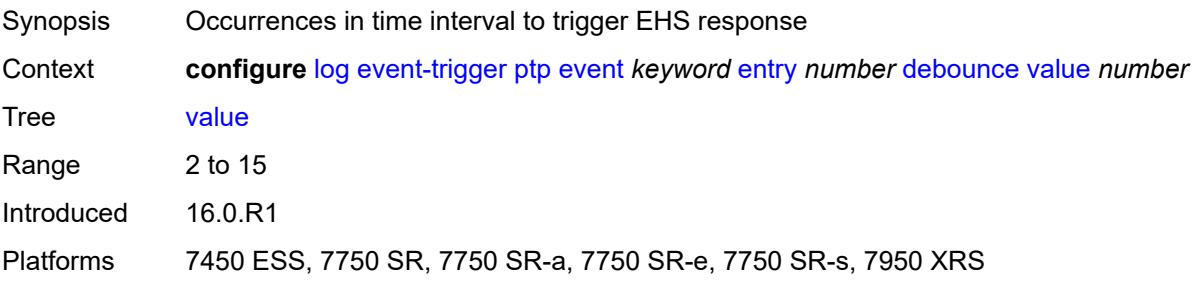

## **description** *string*

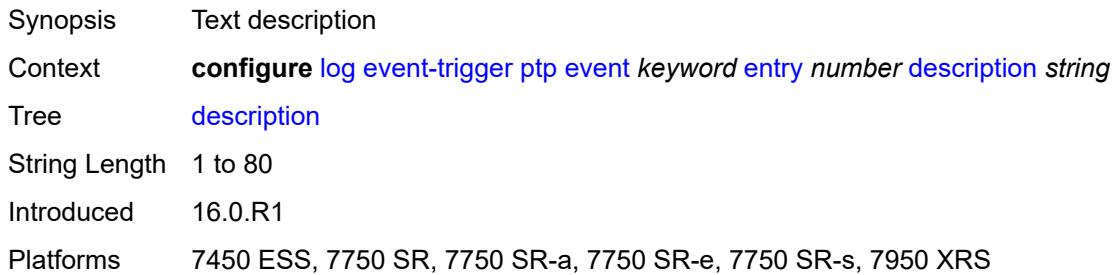

#### <span id="page-2090-0"></span>**filter** *reference*

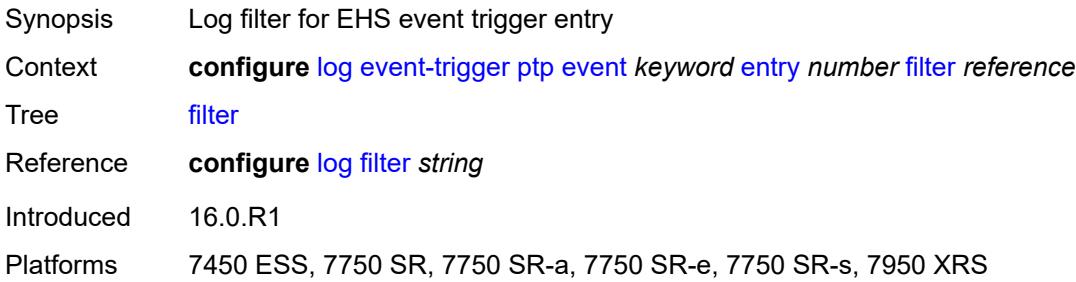

## <span id="page-2090-1"></span>**handler** *reference*

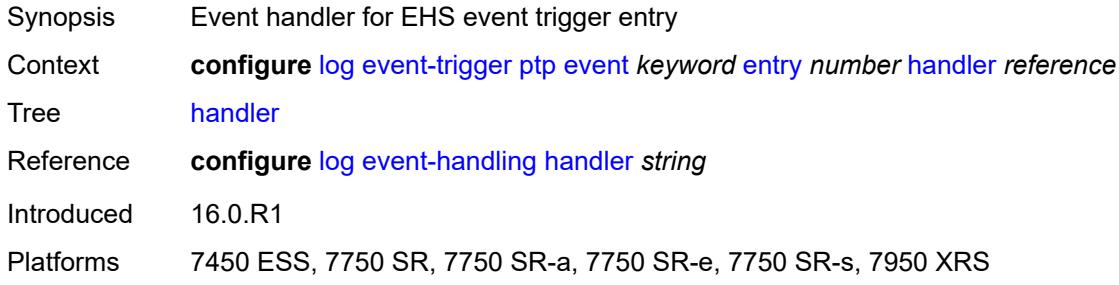

# <span id="page-2090-3"></span>**python** [event](#page-2090-2) *keyword*

<span id="page-2090-2"></span>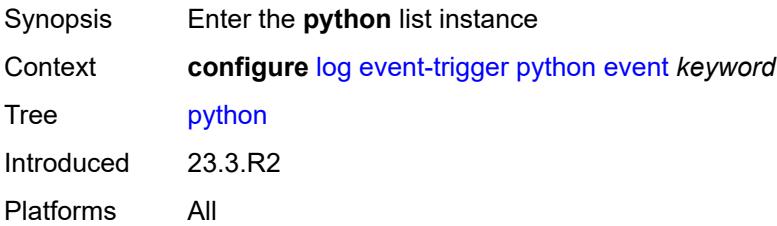

### **event** *keyword*

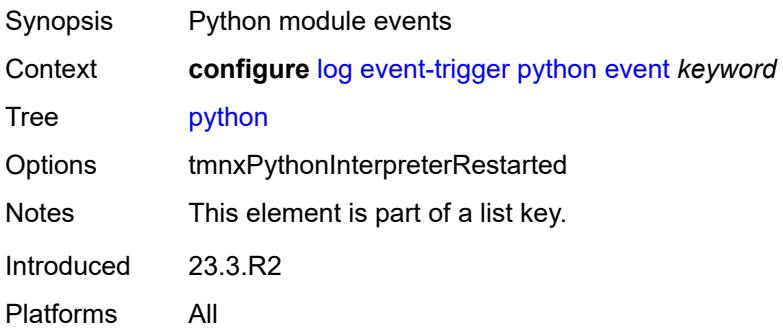

#### <span id="page-2091-0"></span>**admin-state** *keyword*

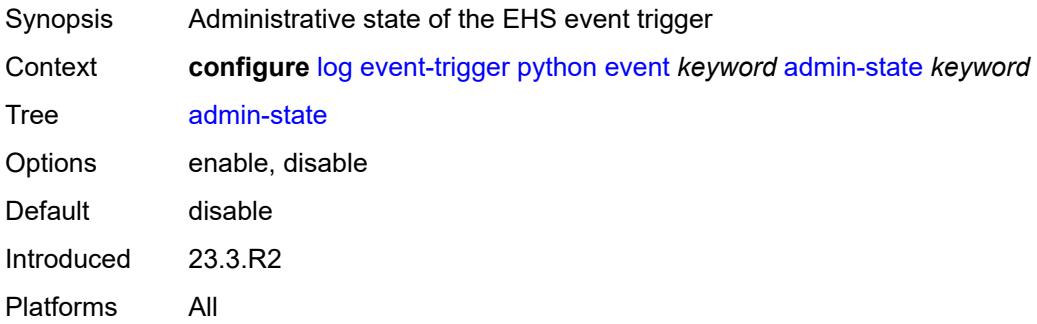

## <span id="page-2091-1"></span>**description** *string*

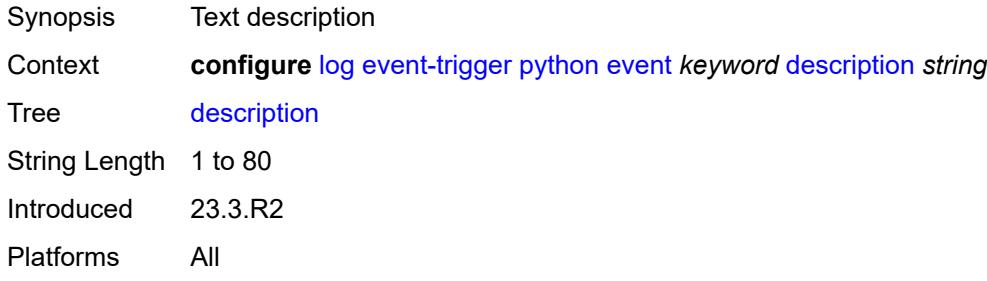

## <span id="page-2091-2"></span>**entry** [[id](#page-2092-0)] *number*

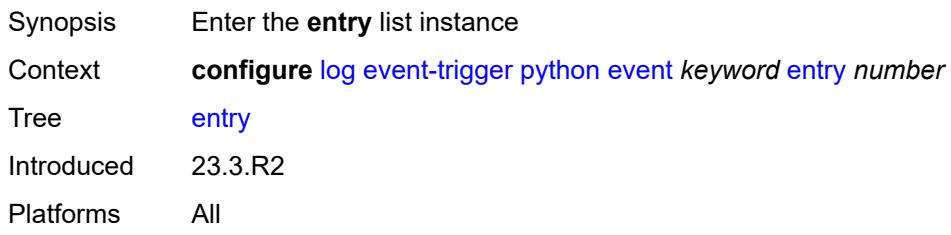

### <span id="page-2092-0"></span>[**id**] *number*

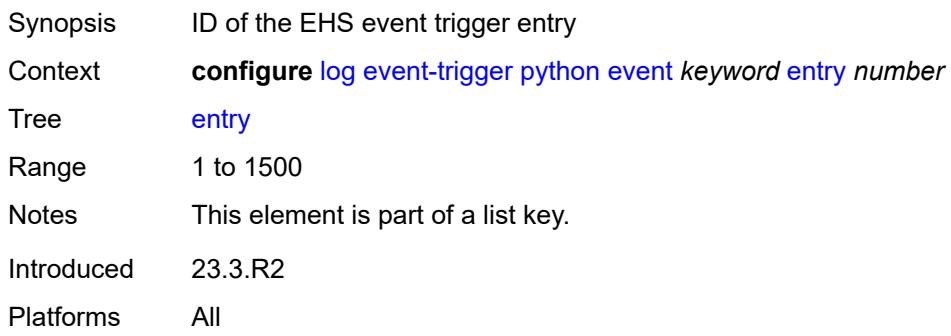

## <span id="page-2092-1"></span>**admin-state** *keyword*

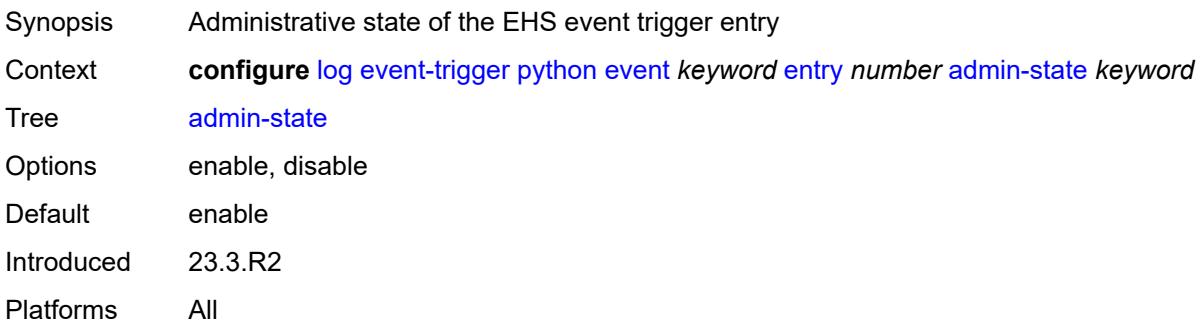

#### <span id="page-2092-2"></span>**debounce**

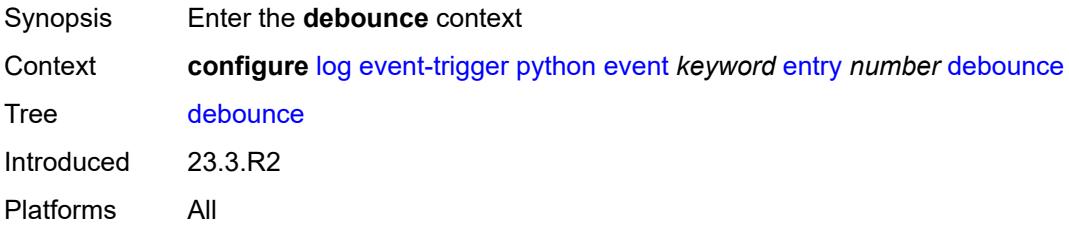

## <span id="page-2092-3"></span>**time** *number*

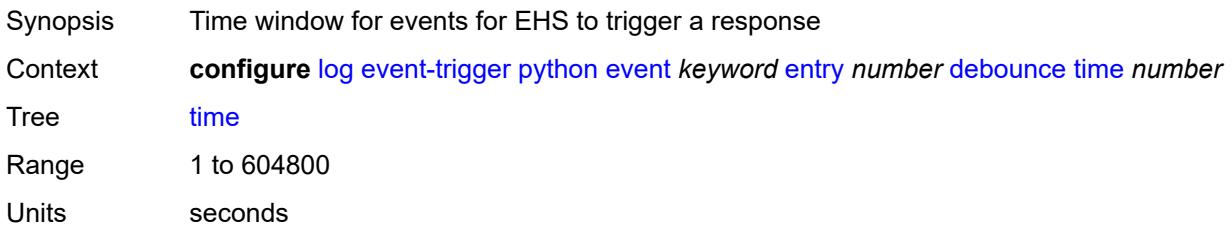

Introduced 23.3.R2 Platforms All

#### <span id="page-2093-0"></span>**value** *number*

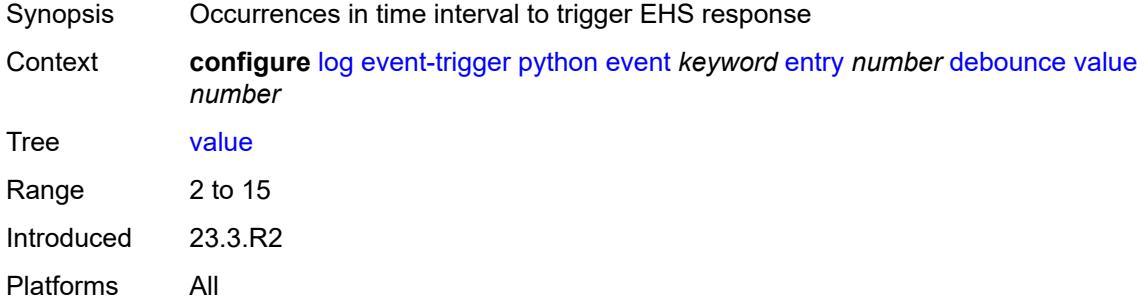

### <span id="page-2093-1"></span>**description** *string*

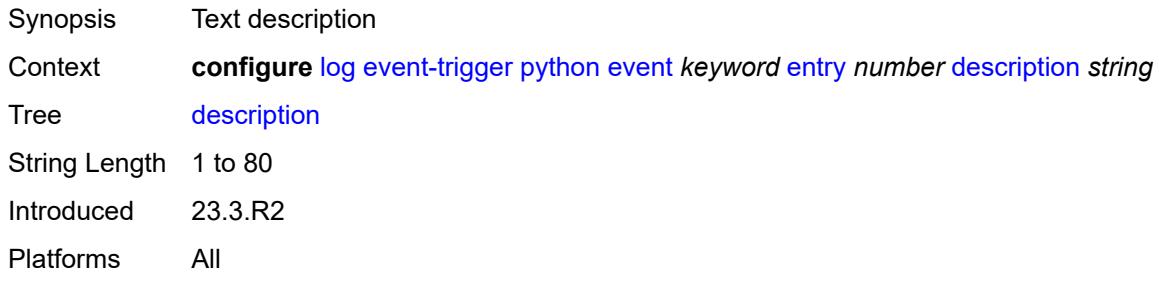

### <span id="page-2093-2"></span>**filter** *reference*

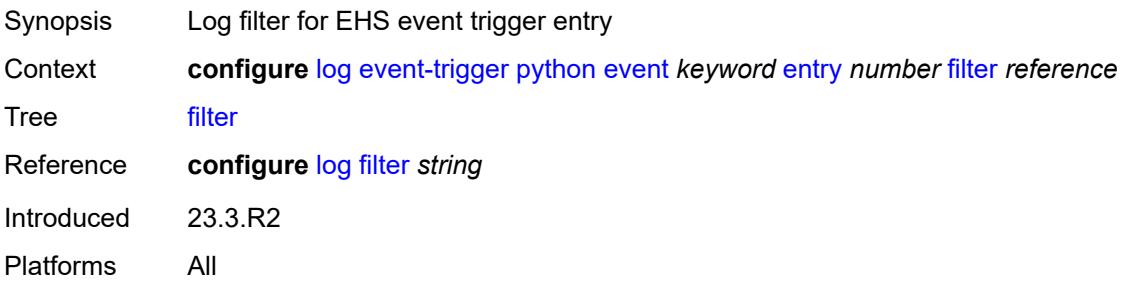

## <span id="page-2093-3"></span>**handler** *reference*

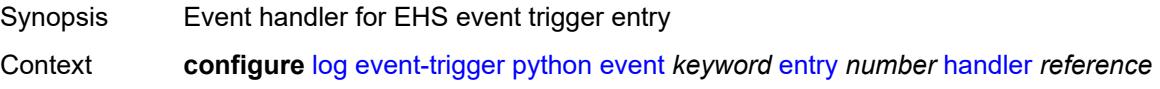

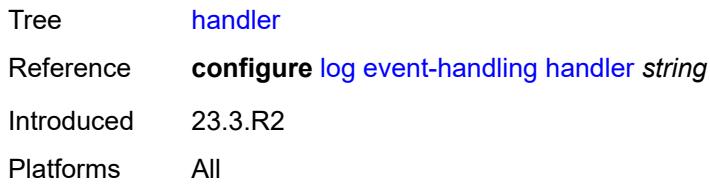

## <span id="page-2094-1"></span>**radius** [event](#page-2094-0) *keyword*

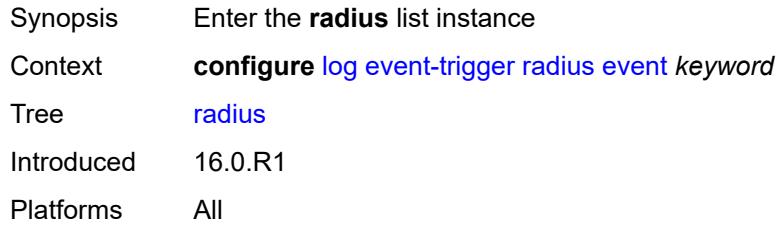

### <span id="page-2094-0"></span>**event** *keyword*

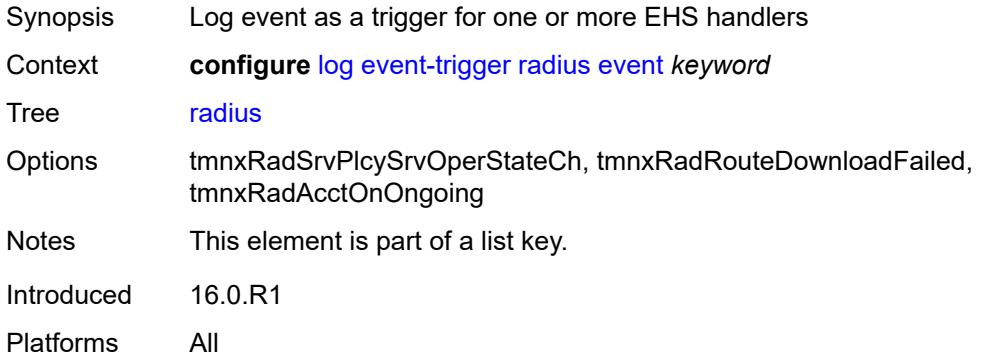

### <span id="page-2094-2"></span>**admin-state** *keyword*

<span id="page-2094-3"></span>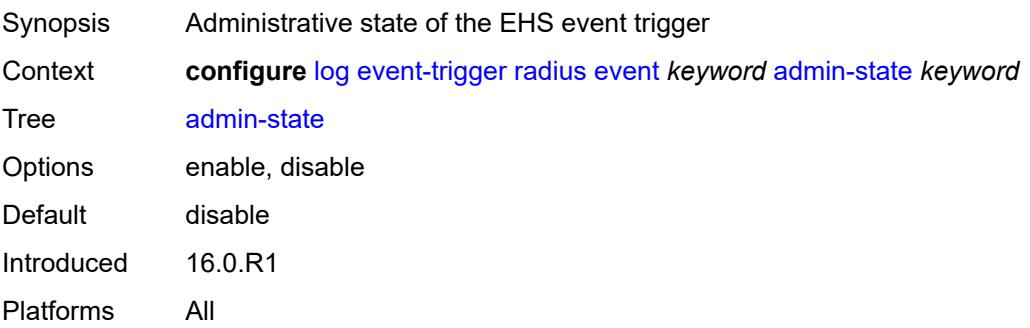

## **description** *string*

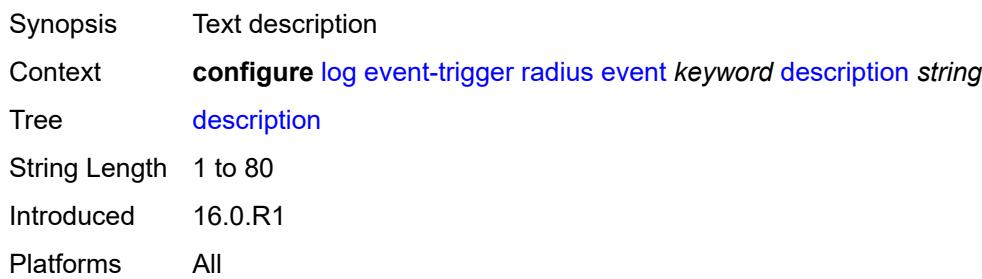

### <span id="page-2095-1"></span>**entry** [[id](#page-2095-0)] *number*

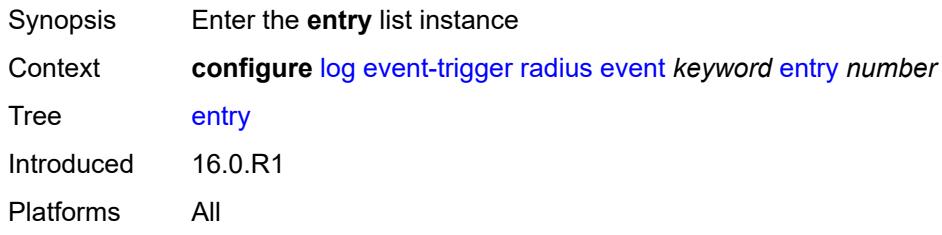

## <span id="page-2095-0"></span>[**id**] *number*

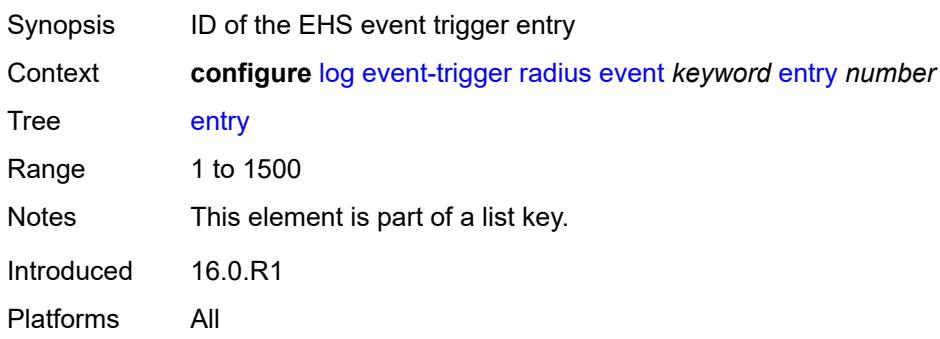

## <span id="page-2095-2"></span>**admin-state** *keyword*

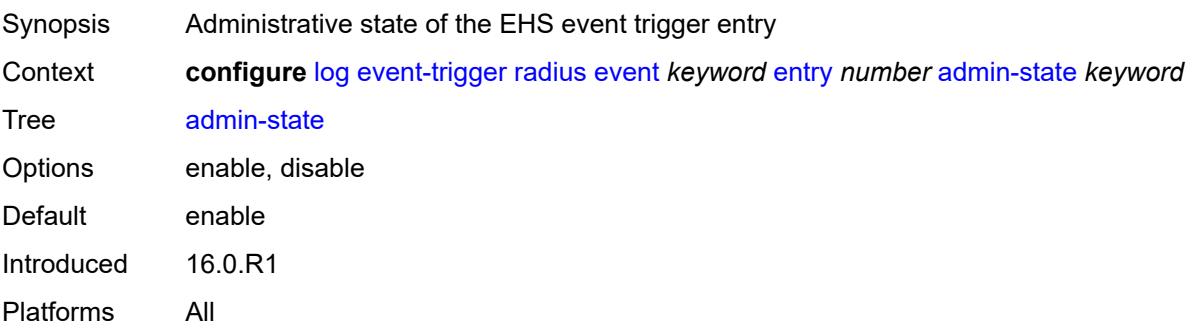

#### <span id="page-2096-0"></span>**debounce**

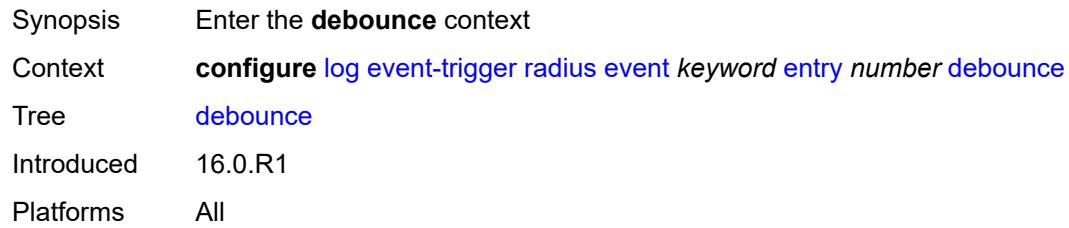

#### <span id="page-2096-1"></span>**time** *number*

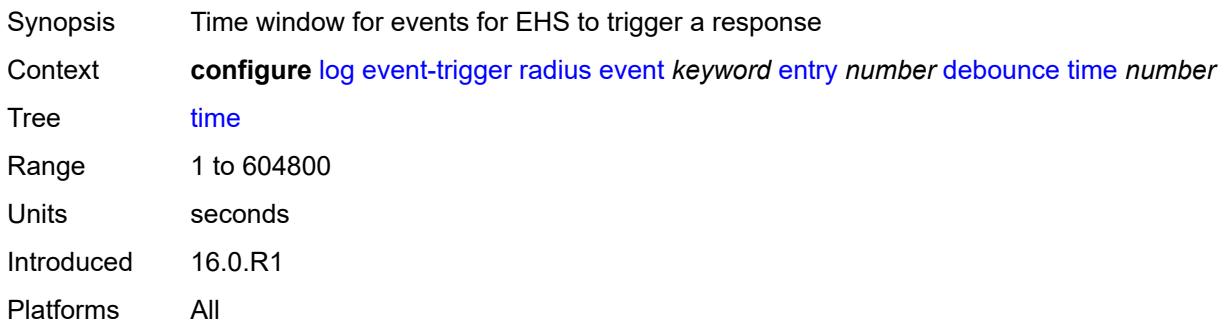

#### <span id="page-2096-2"></span>**value** *number*

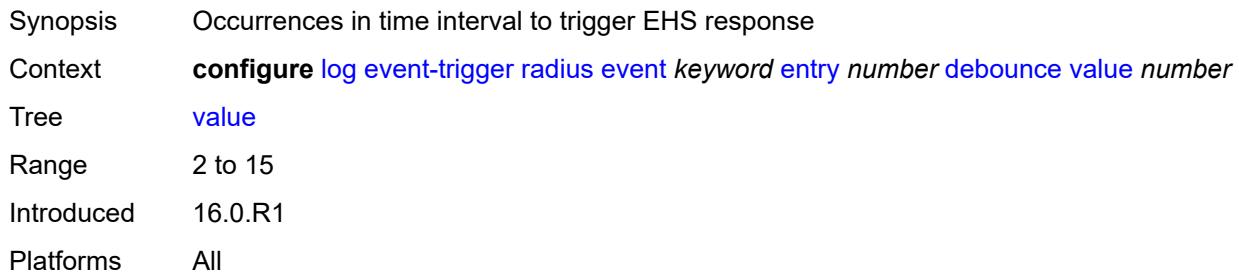

## <span id="page-2096-3"></span>**description** *string*

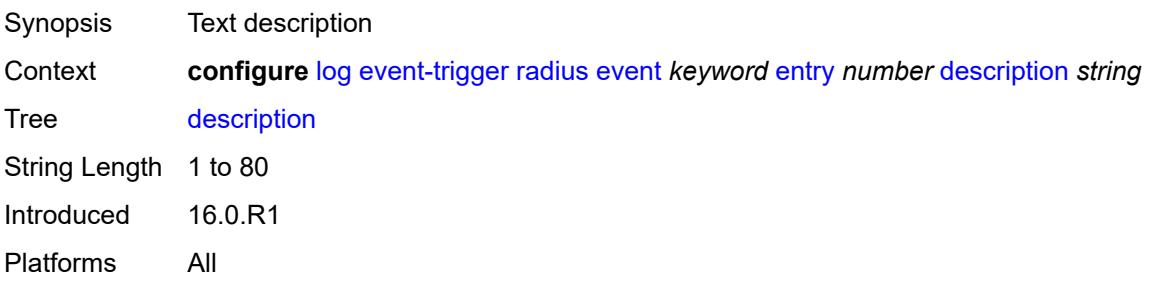

#### <span id="page-2097-0"></span>**filter** *reference*

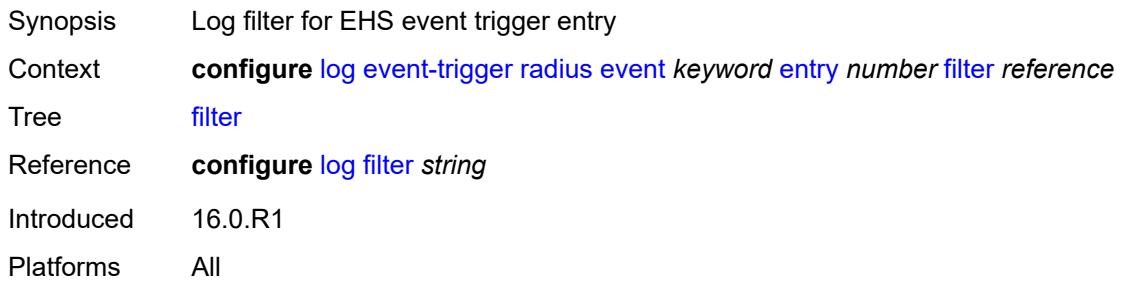

### <span id="page-2097-1"></span>**handler** *reference*

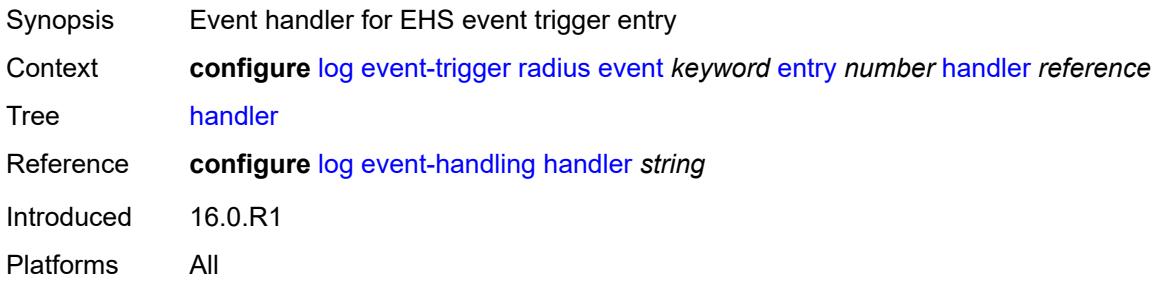

### <span id="page-2097-3"></span>**rip** [event](#page-2097-2) *keyword*

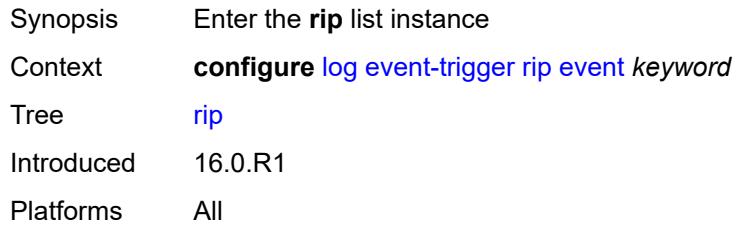

### <span id="page-2097-2"></span>**event** *keyword*

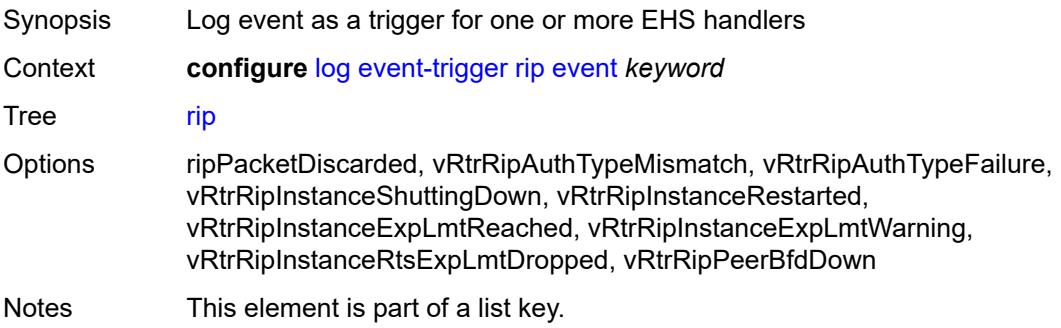

Introduced 16.0.R1 Platforms All

## <span id="page-2098-0"></span>**admin-state** *keyword*

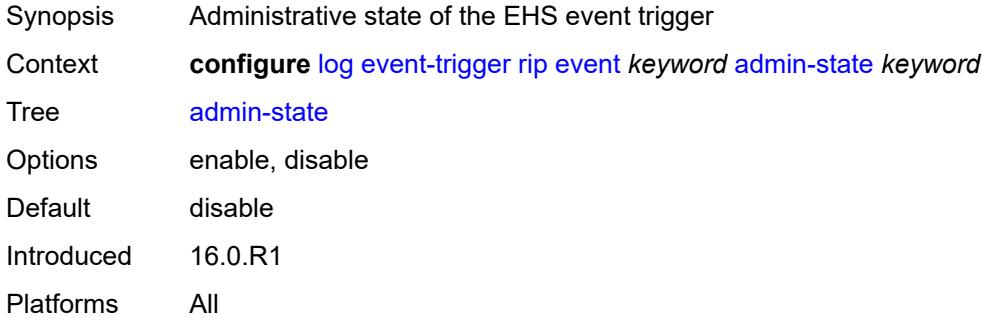

#### <span id="page-2098-1"></span>**description** *string*

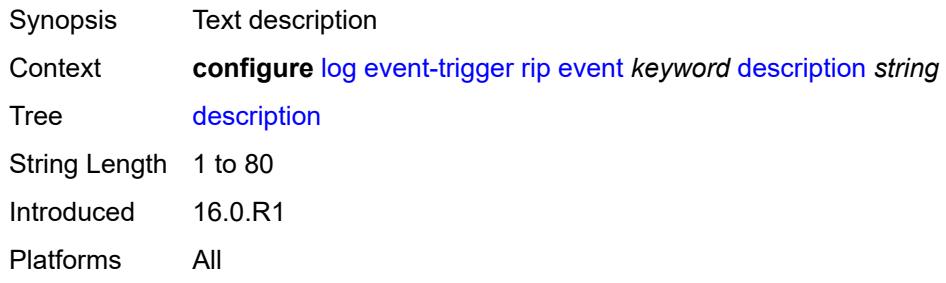

## <span id="page-2098-3"></span>**entry** [[id](#page-2098-2)] *number*

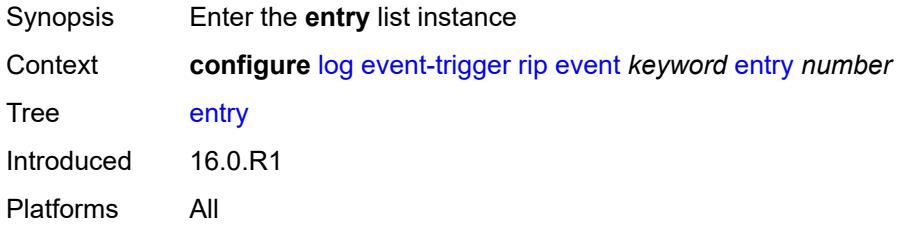

### <span id="page-2098-2"></span>[**id**] *number*

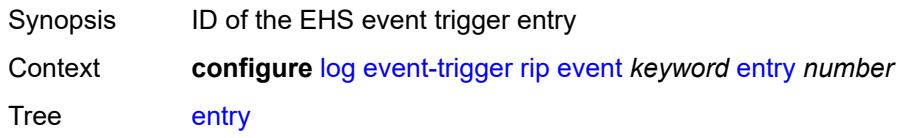

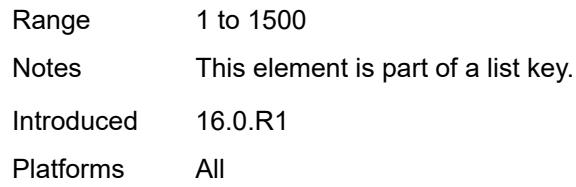

## <span id="page-2099-0"></span>**admin-state** *keyword*

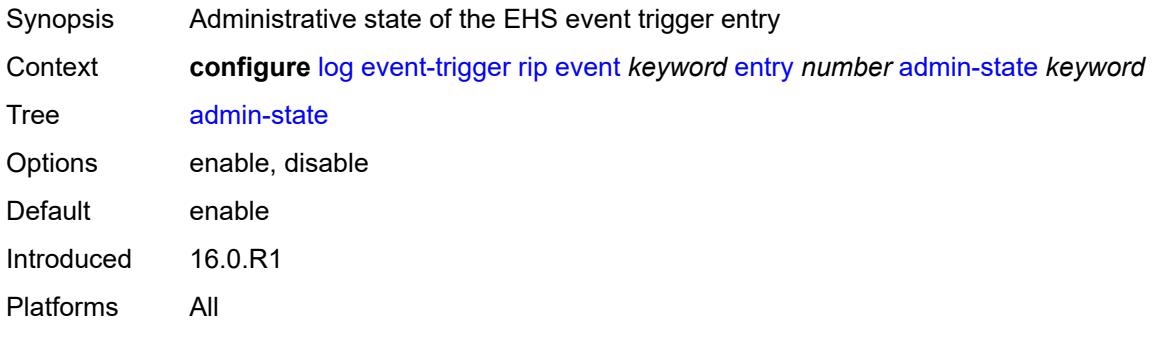

#### <span id="page-2099-1"></span>**debounce**

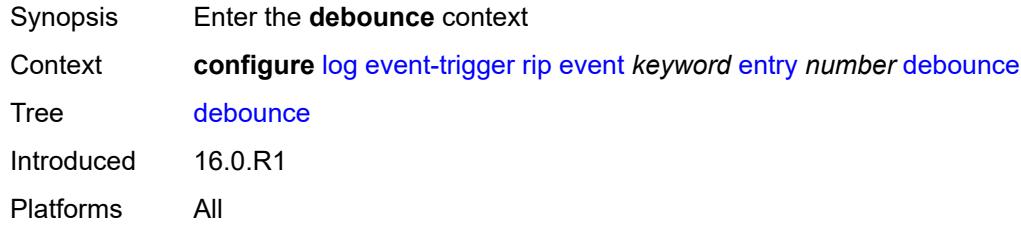

#### <span id="page-2099-2"></span>**time** *number*

<span id="page-2099-3"></span>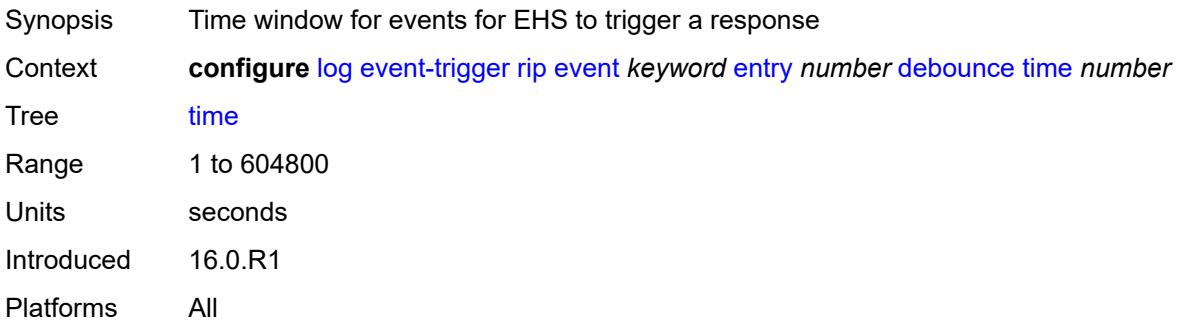

#### **value** *number*

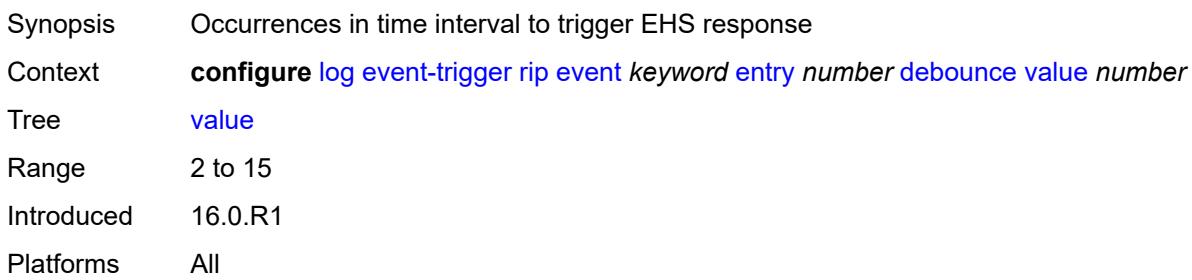

## <span id="page-2100-0"></span>**description** *string*

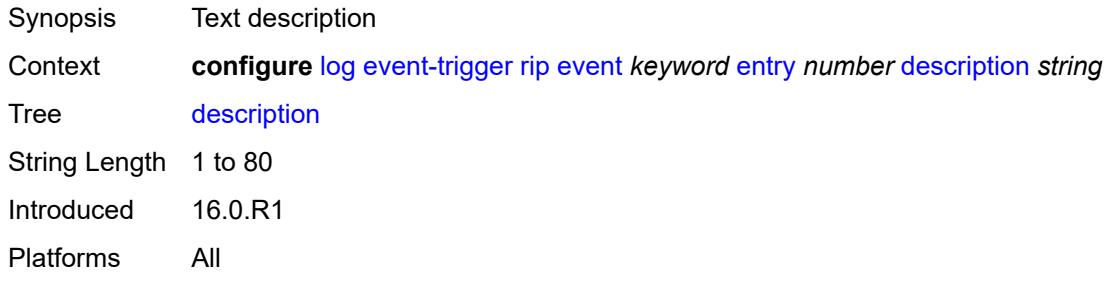

## <span id="page-2100-1"></span>**filter** *reference*

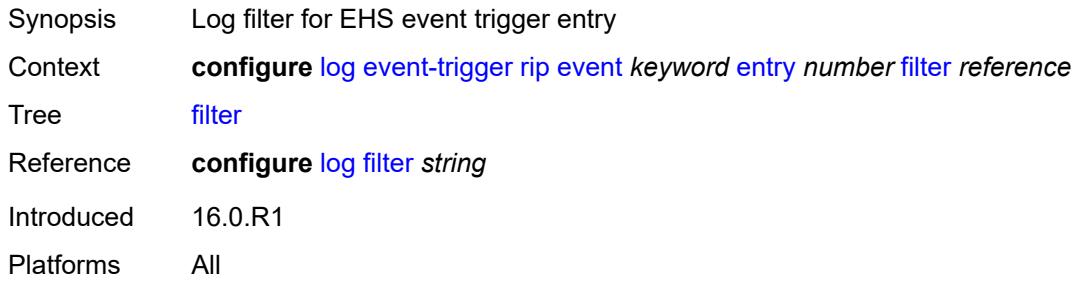

## <span id="page-2100-2"></span>**handler** *reference*

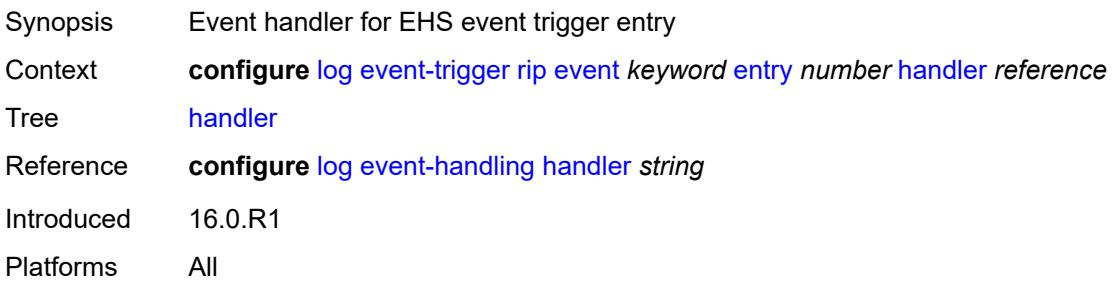

### <span id="page-2101-1"></span>**ripng** [event](#page-2101-0) *keyword*

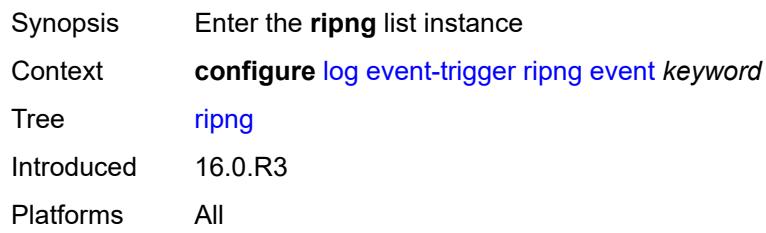

### <span id="page-2101-0"></span>**event** *keyword*

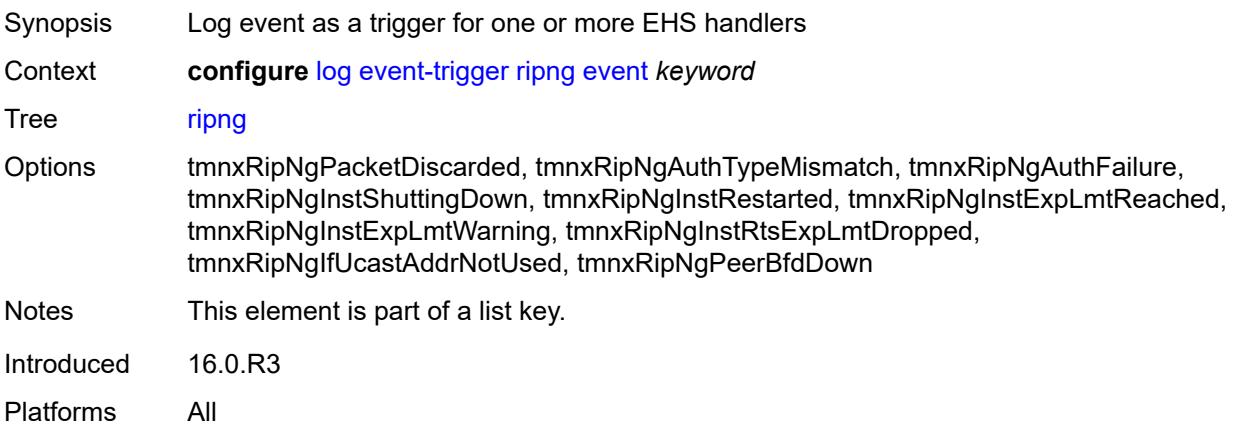

#### <span id="page-2101-2"></span>**admin-state** *keyword*

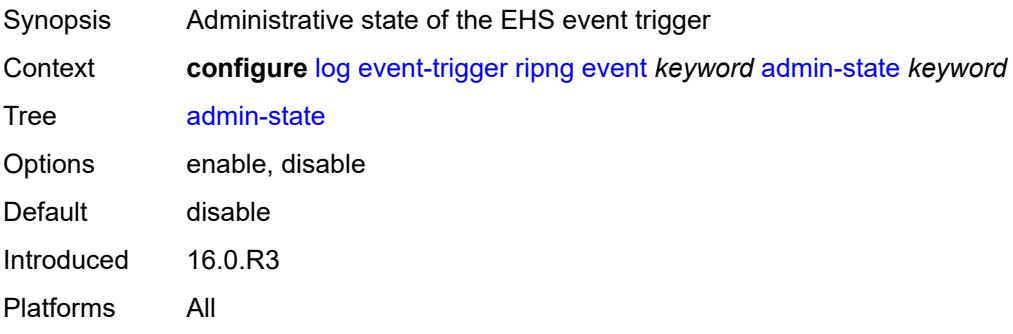

### <span id="page-2101-3"></span>**description** *string*

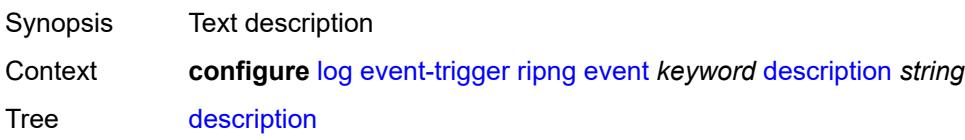

String Length 1 to 80 Introduced 16.0.R3 Platforms All

## <span id="page-2102-1"></span>**entry** [[id](#page-2102-0)] *number*

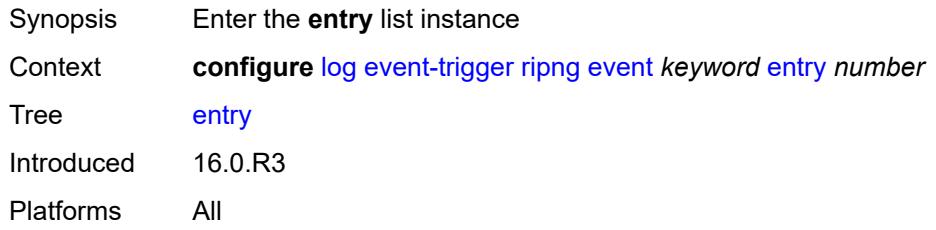

### <span id="page-2102-0"></span>[**id**] *number*

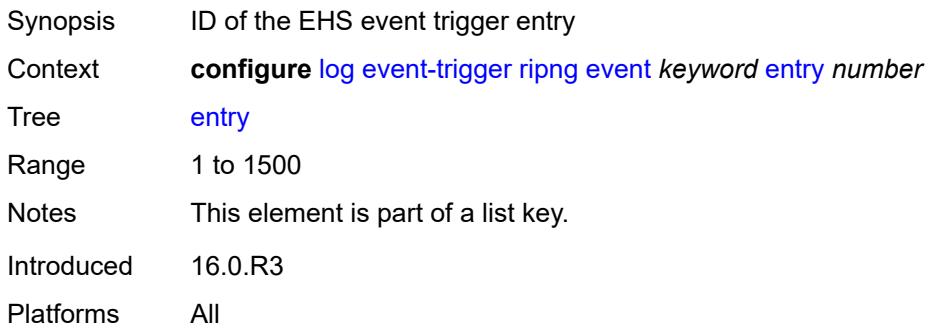

#### <span id="page-2102-2"></span>**admin-state** *keyword*

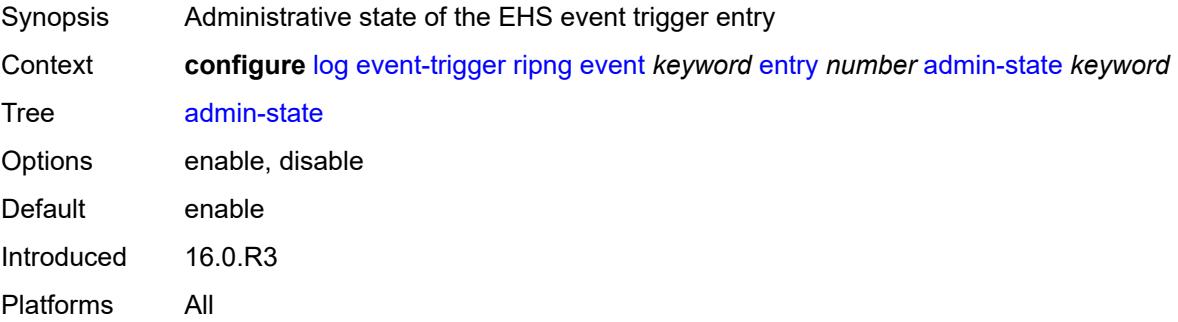

#### <span id="page-2102-3"></span>**debounce**

Synopsis Enter the **debounce** context

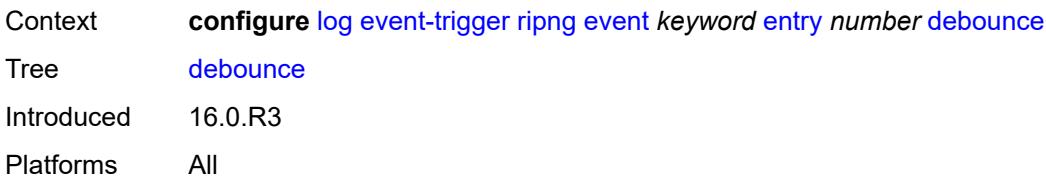

#### <span id="page-2103-0"></span>**time** *number*

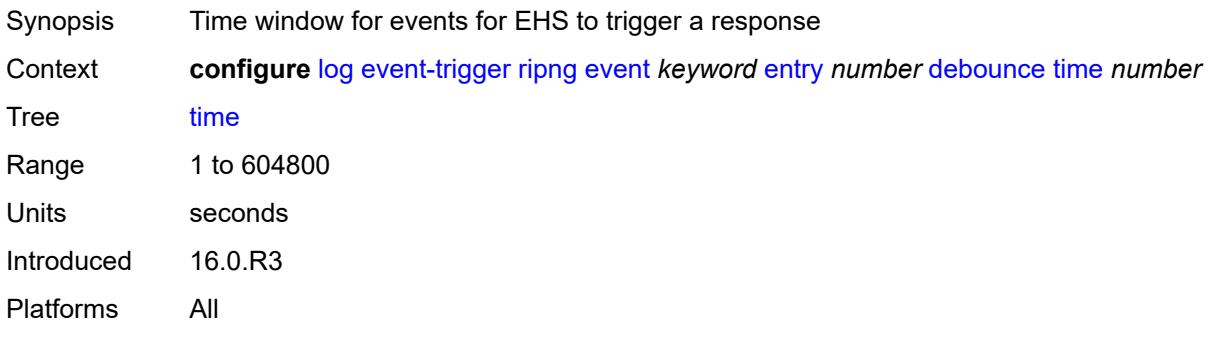

## <span id="page-2103-1"></span>**value** *number*

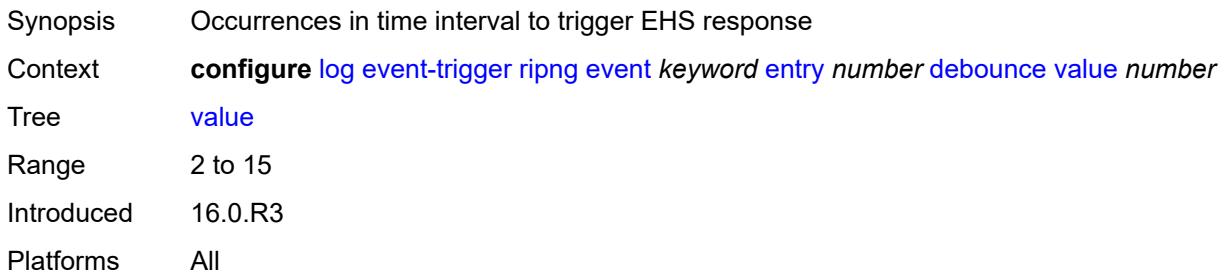

## <span id="page-2103-2"></span>**description** *string*

<span id="page-2103-3"></span>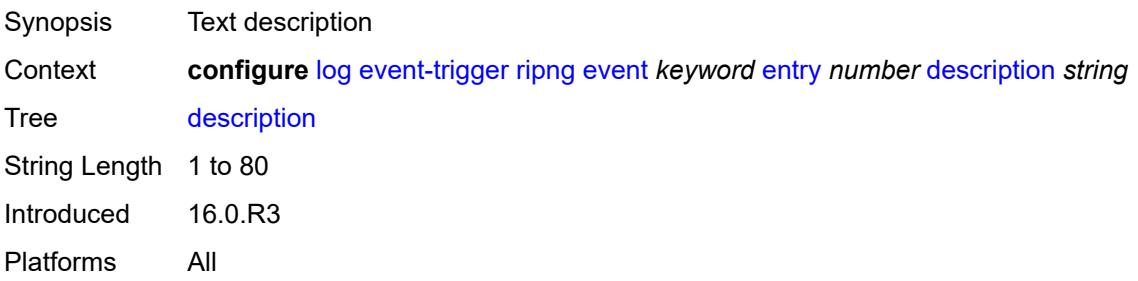

#### **filter** *reference*

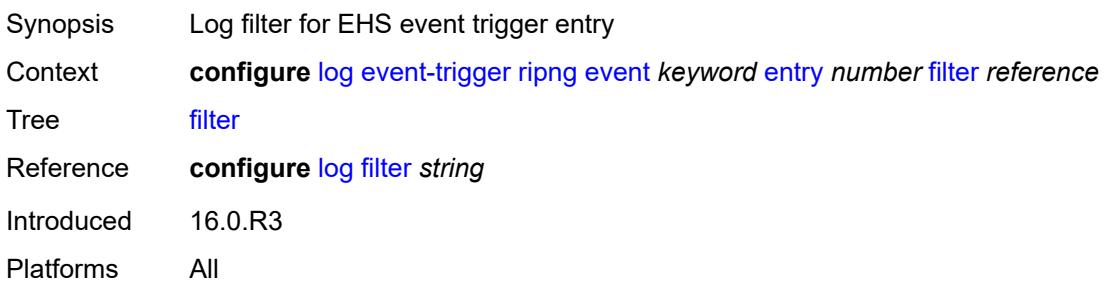

### <span id="page-2104-0"></span>**handler** *reference*

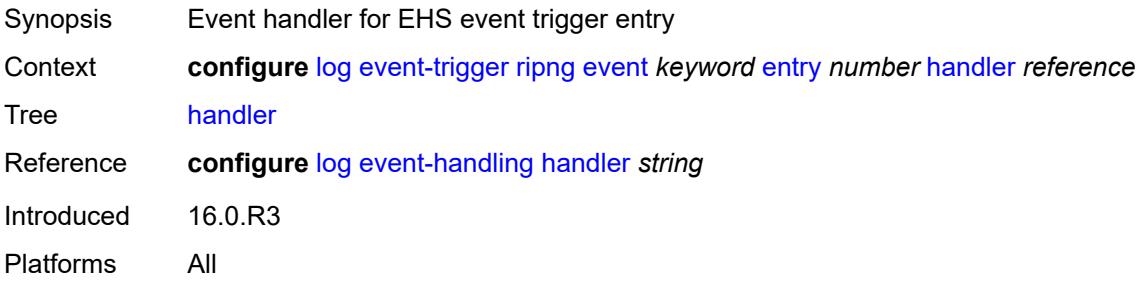

## <span id="page-2104-2"></span>**route-policy** [event](#page-2104-1) *keyword*

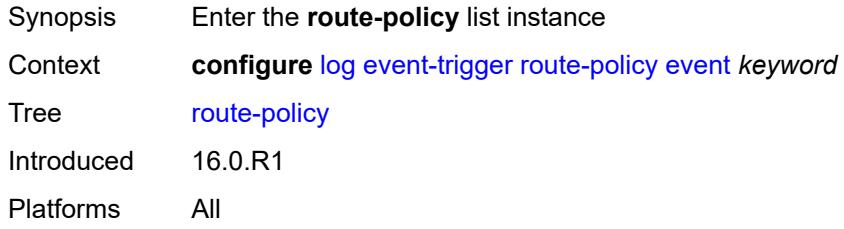

## <span id="page-2104-1"></span>**event** *keyword*

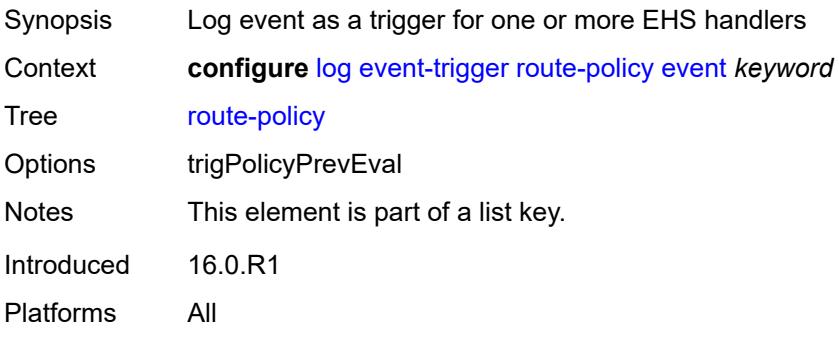

#### <span id="page-2105-0"></span>**admin-state** *keyword*

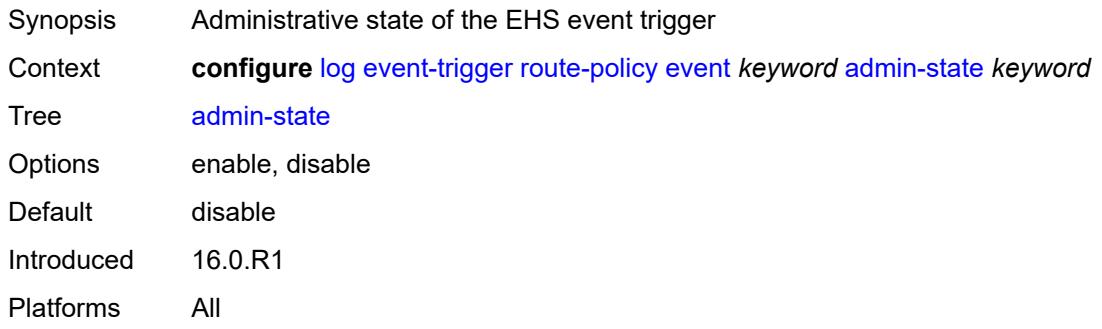

# <span id="page-2105-1"></span>**description** *string*

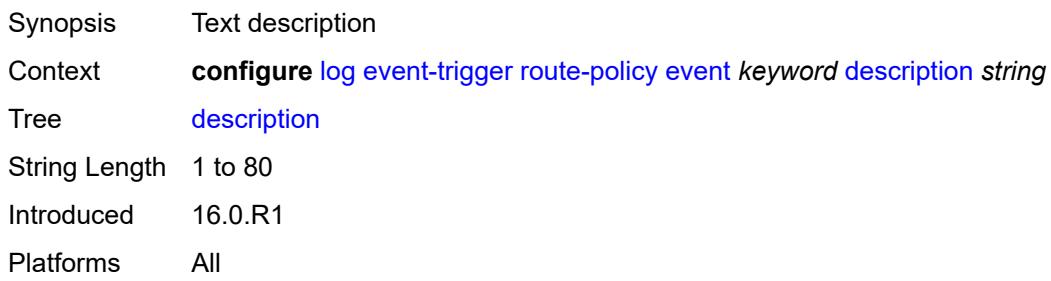

## <span id="page-2105-3"></span>**entry** [[id](#page-2105-2)] *number*

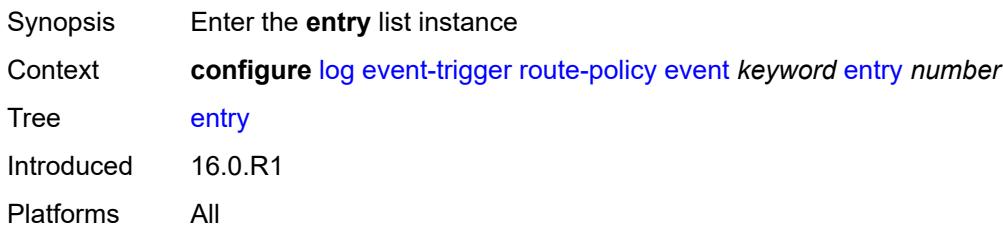

## <span id="page-2105-2"></span>[**id**] *number*

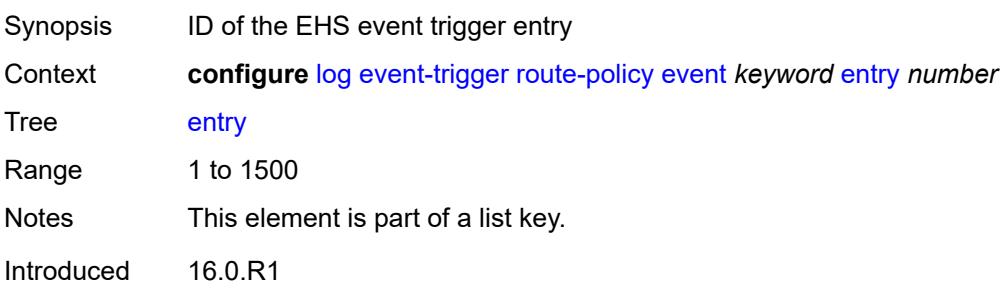

Platforms All

#### <span id="page-2106-0"></span>**admin-state** *keyword*

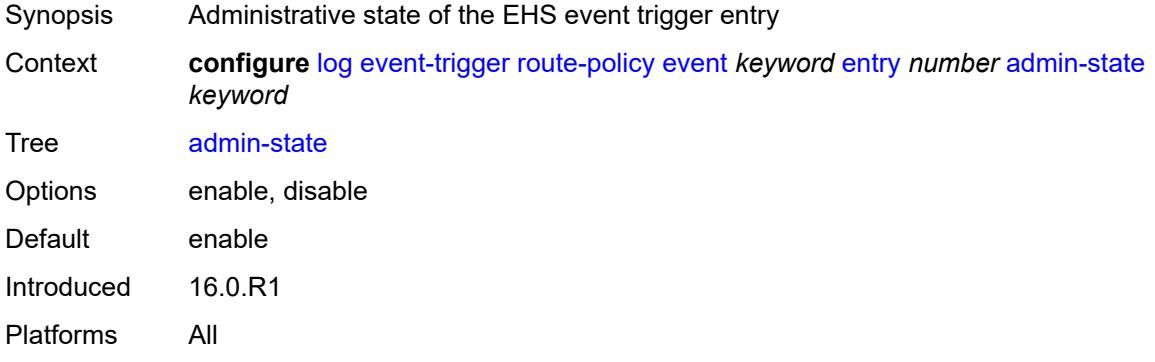

#### <span id="page-2106-1"></span>**debounce**

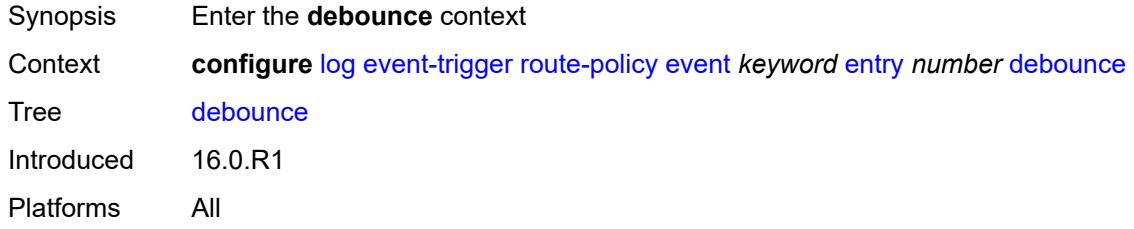

### <span id="page-2106-2"></span>**time** *number*

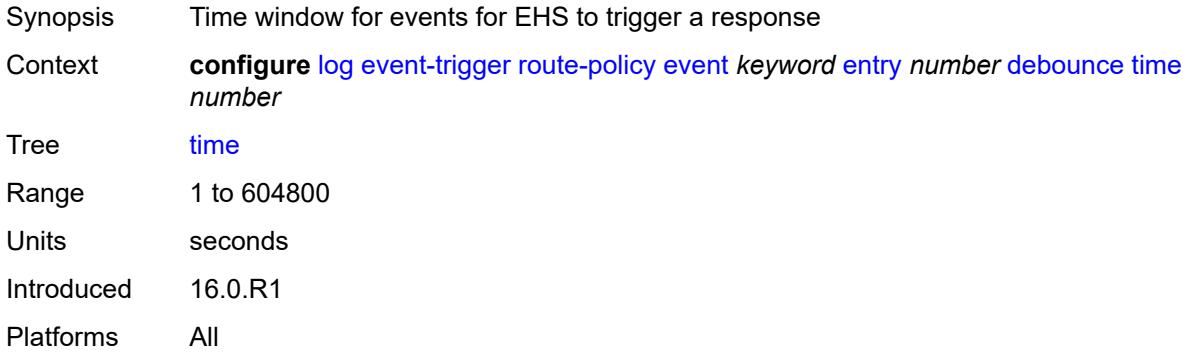

#### <span id="page-2106-3"></span>**value** *number*

Synopsis Occurrences in time interval to trigger EHS response

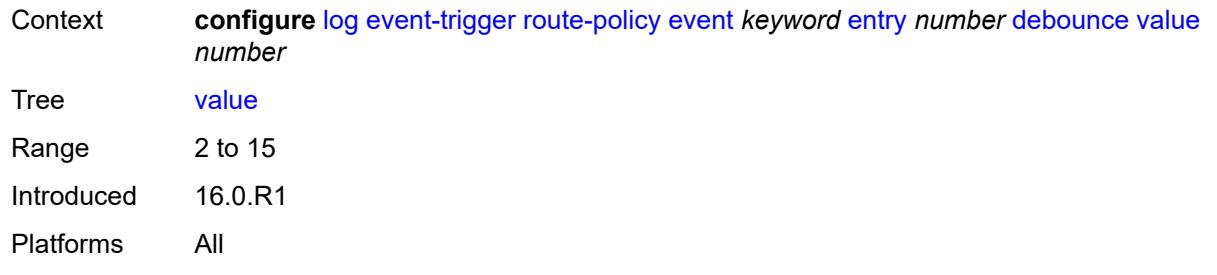

## <span id="page-2107-0"></span>**description** *string*

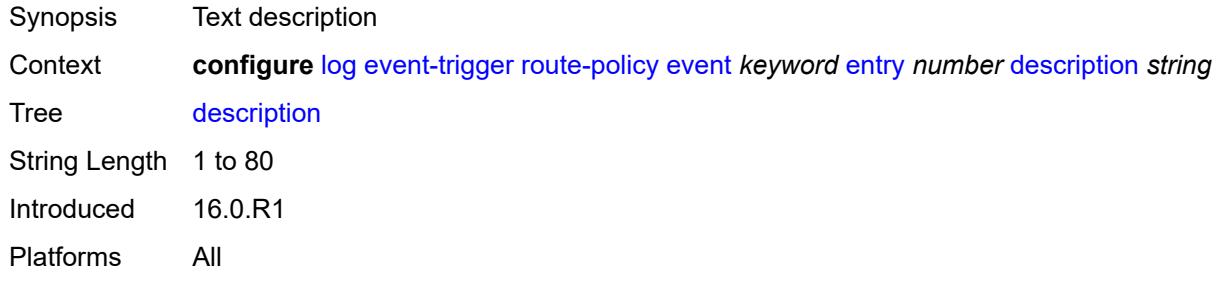

#### <span id="page-2107-1"></span>**filter** *reference*

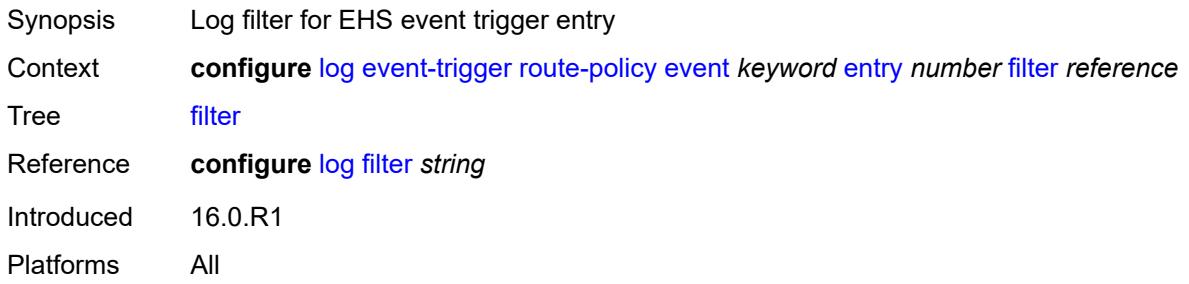

## <span id="page-2107-2"></span>**handler** *reference*

<span id="page-2107-3"></span>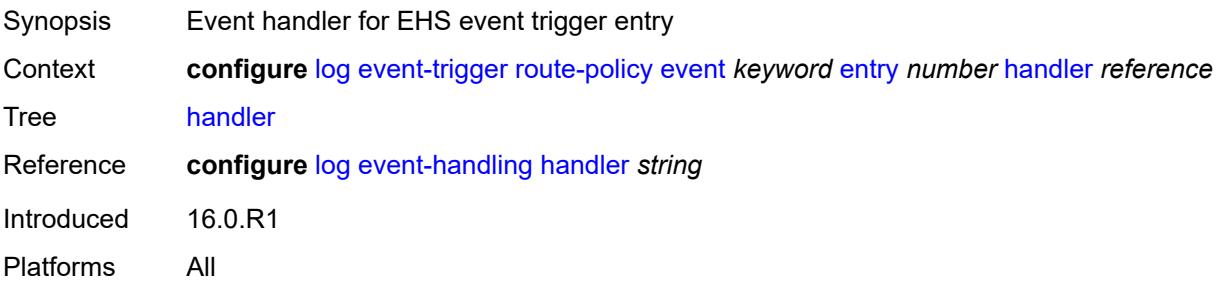

## **rpki** [event](#page-2108-0) *keyword*

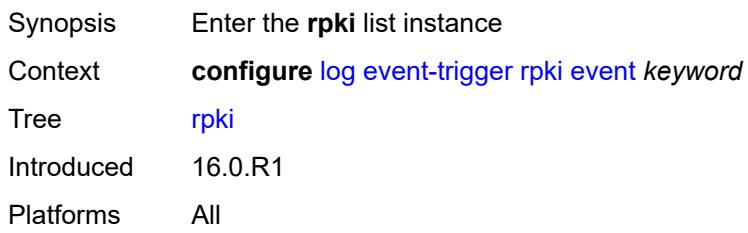

# <span id="page-2108-0"></span>**event** *keyword*

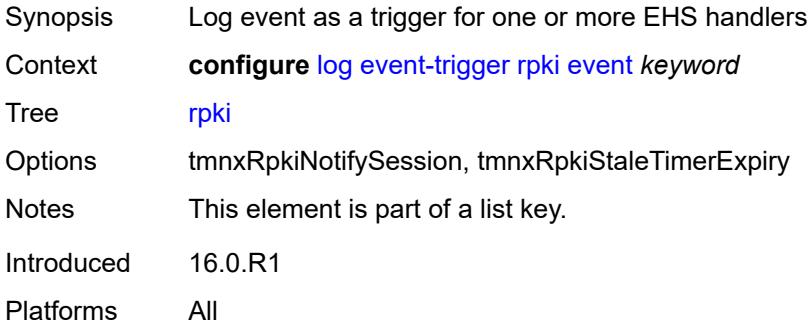

#### <span id="page-2108-1"></span>**admin-state** *keyword*

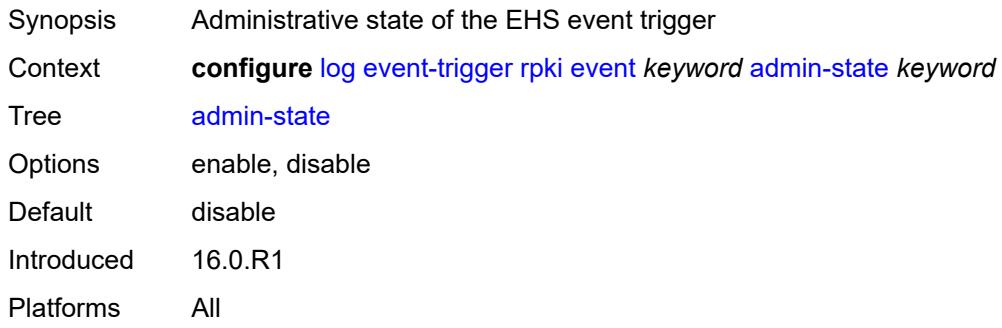

#### <span id="page-2108-2"></span>**description** *string*

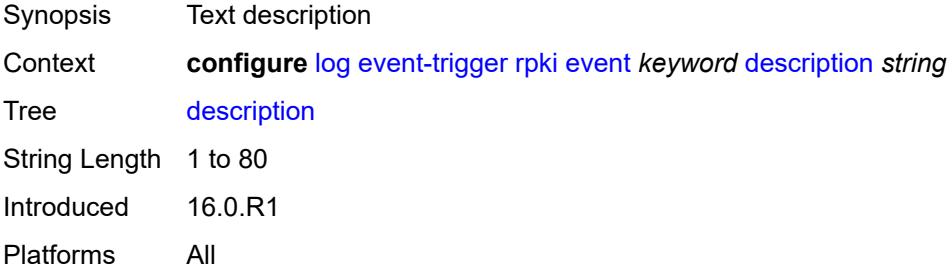

## <span id="page-2109-1"></span>**entry** [[id](#page-2109-0)] *number*

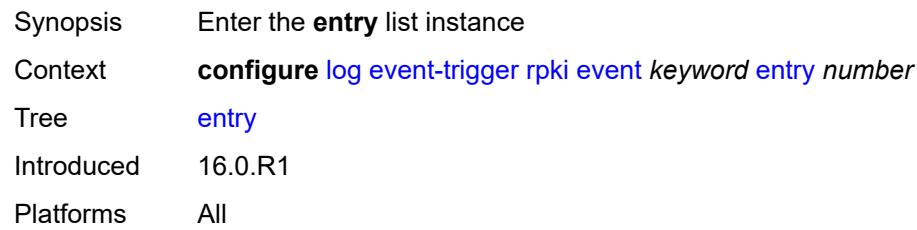

# <span id="page-2109-0"></span>[**id**] *number*

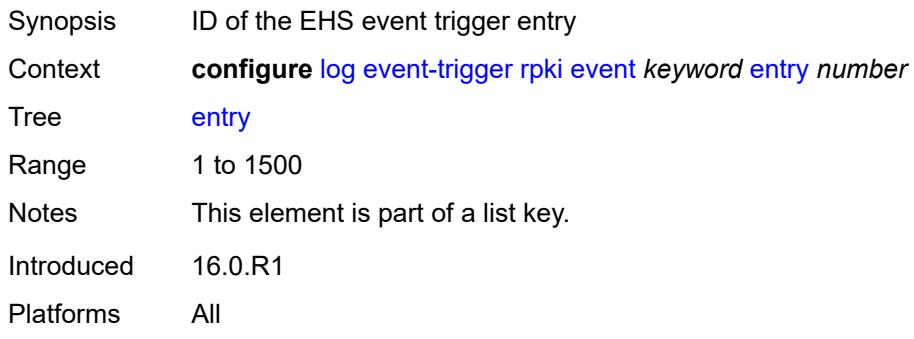

## <span id="page-2109-2"></span>**admin-state** *keyword*

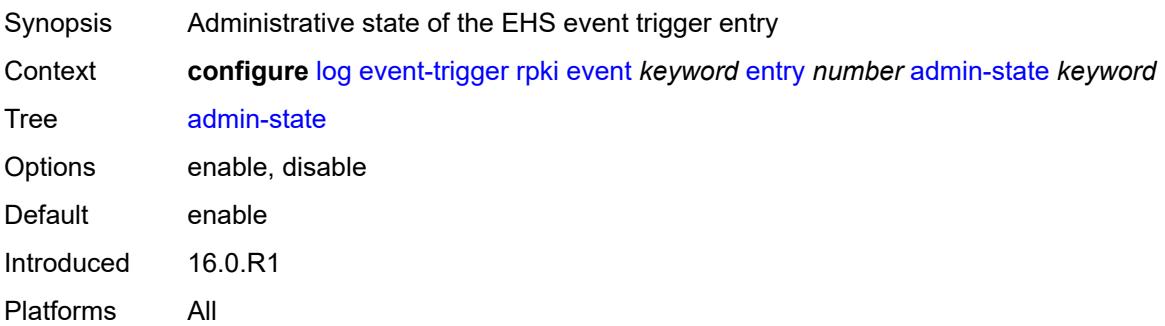

### <span id="page-2109-3"></span>**debounce**

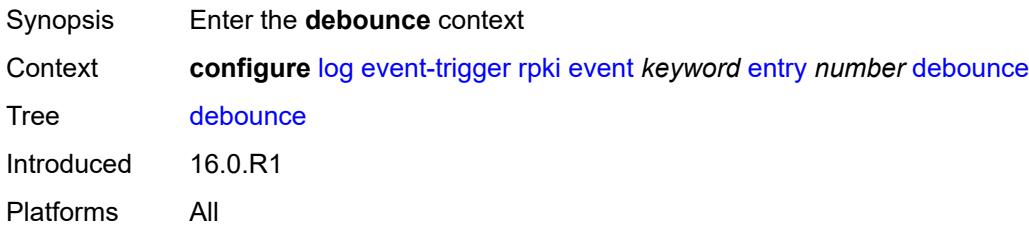

#### <span id="page-2110-0"></span>**time** *number*

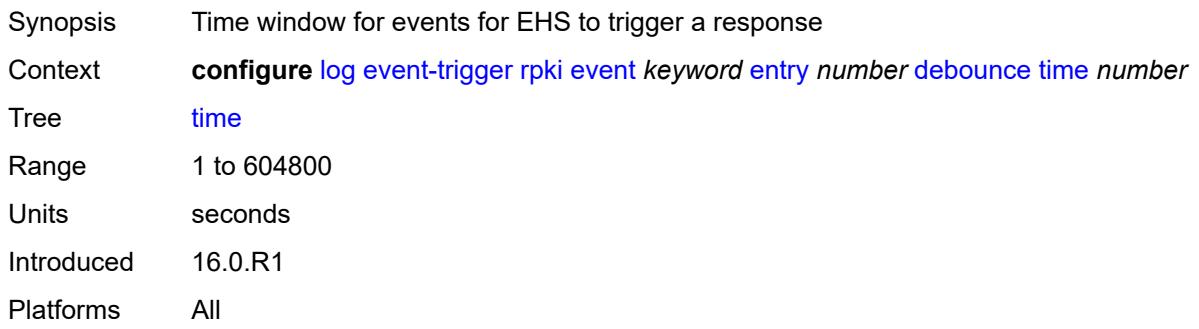

## <span id="page-2110-1"></span>**value** *number*

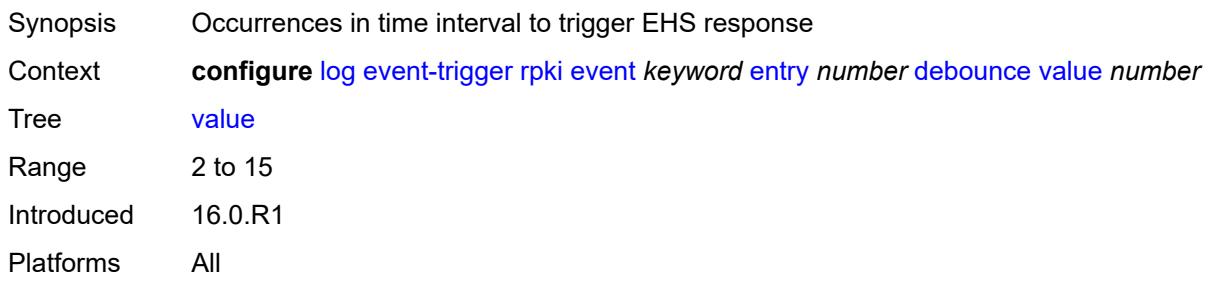

## <span id="page-2110-2"></span>**description** *string*

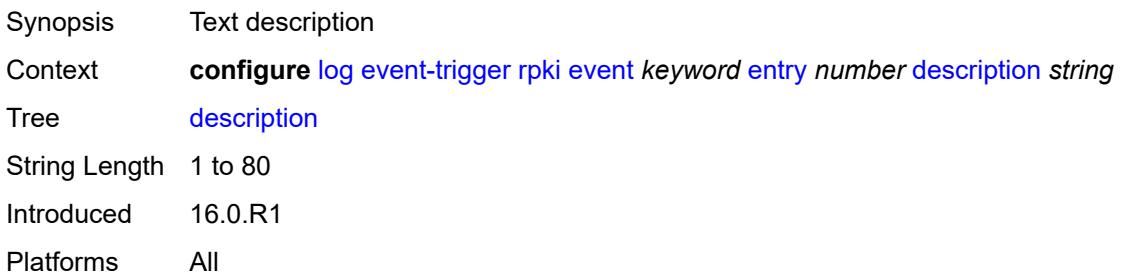

#### <span id="page-2110-3"></span>**filter** *reference*

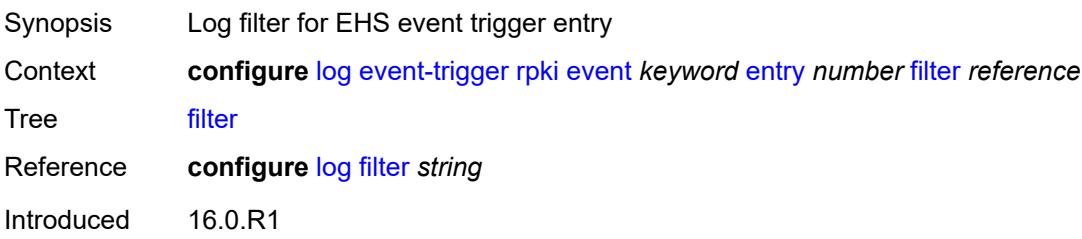

Platforms All

#### <span id="page-2111-0"></span>**handler** *reference*

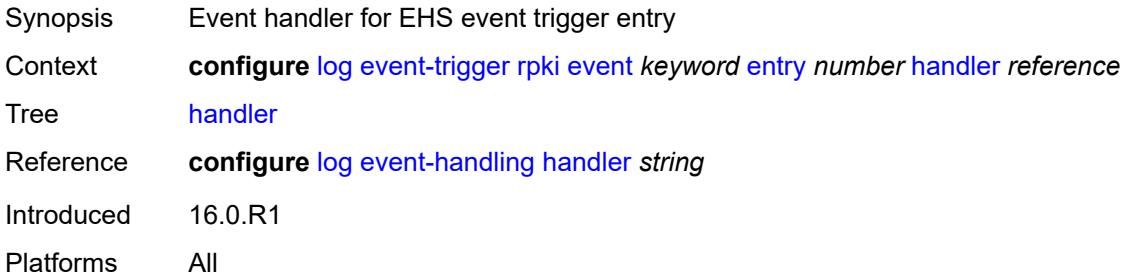

# <span id="page-2111-2"></span>**rsvp** [event](#page-2111-1) *keyword*

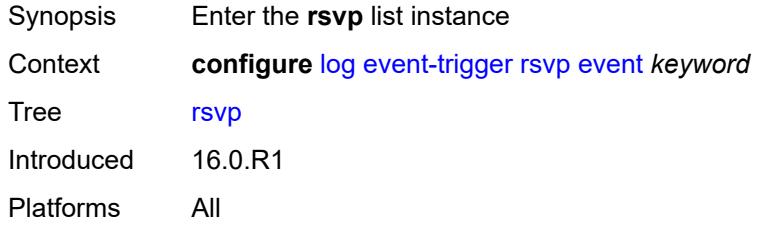

#### <span id="page-2111-1"></span>**event** *keyword*

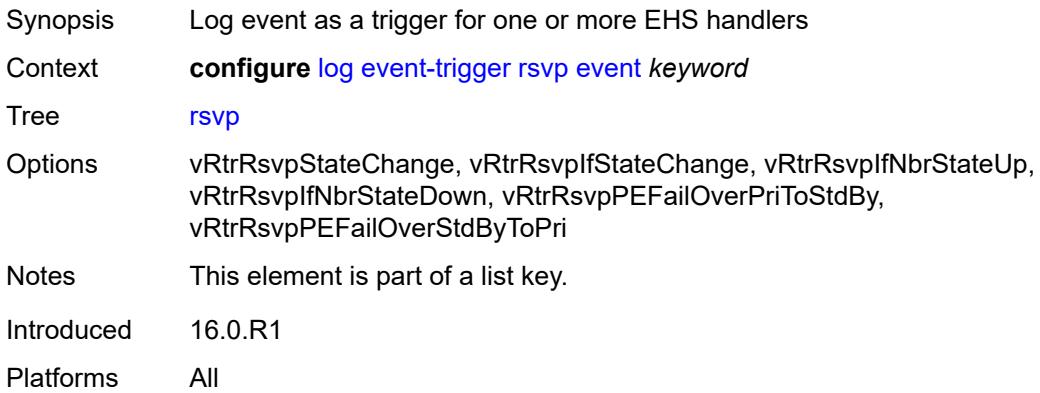

## <span id="page-2111-3"></span>**admin-state** *keyword*

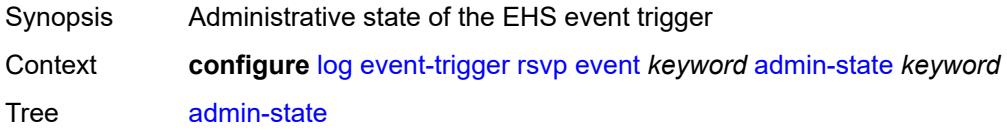

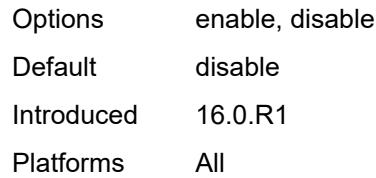

# <span id="page-2112-0"></span>**description** *string*

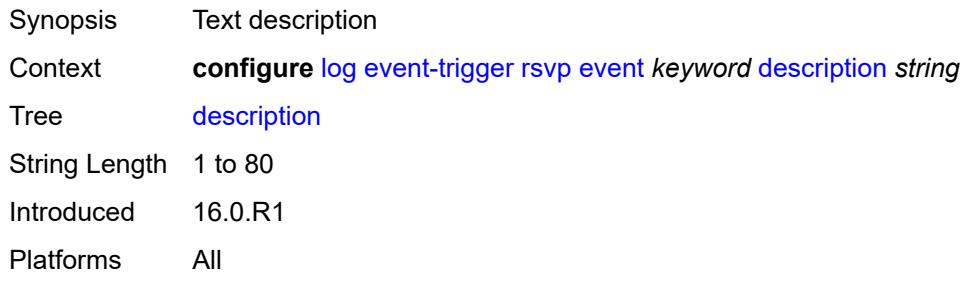

## <span id="page-2112-2"></span>**entry** [[id](#page-2112-1)] *number*

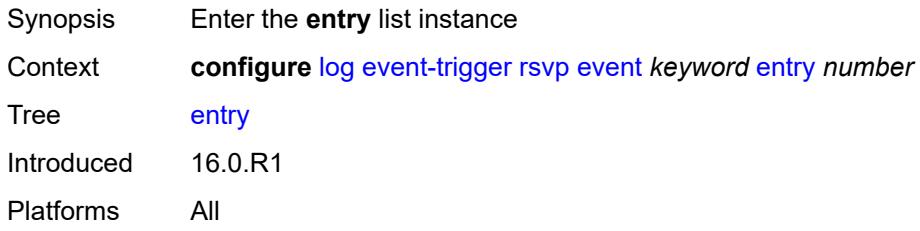

## <span id="page-2112-1"></span>[**id**] *number*

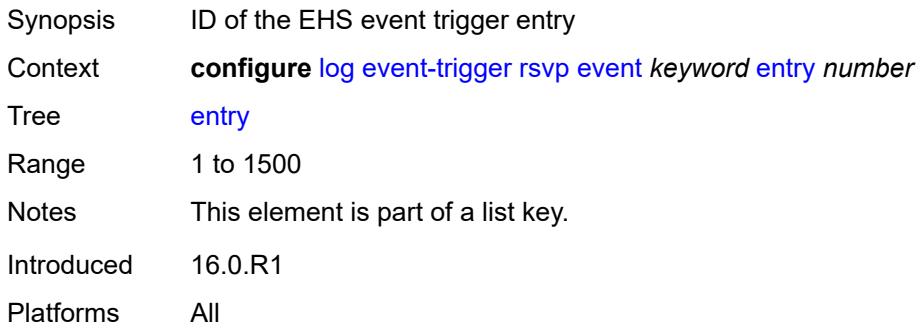

#### <span id="page-2112-3"></span>**admin-state** *keyword*

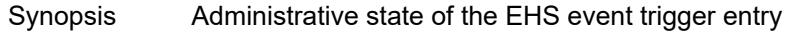

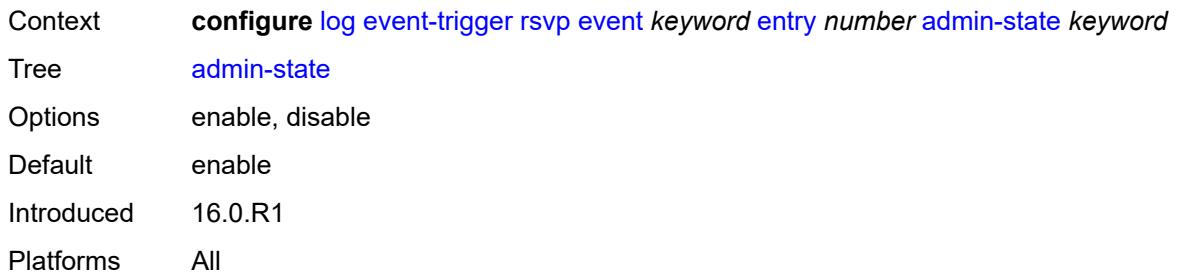

## <span id="page-2113-0"></span>**debounce**

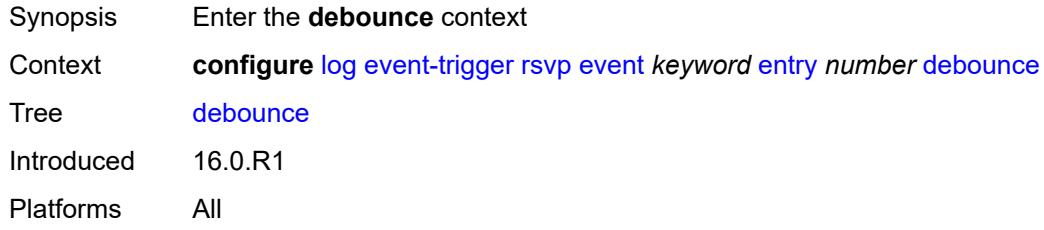

### <span id="page-2113-1"></span>**time** *number*

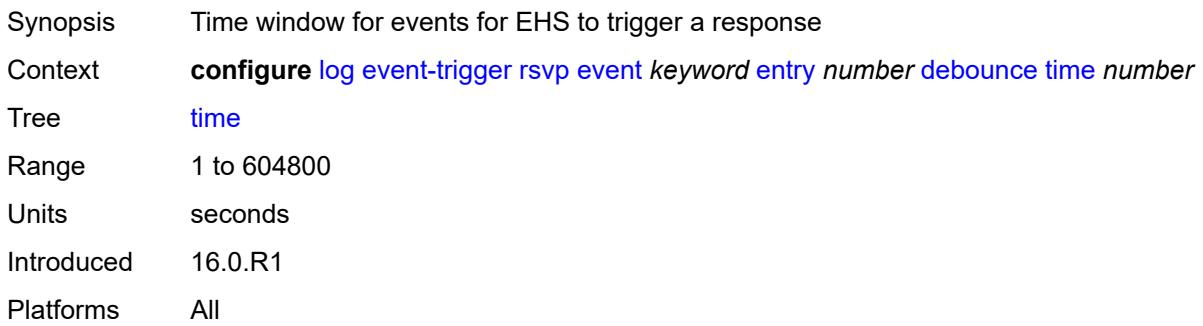

#### <span id="page-2113-2"></span>**value** *number*

<span id="page-2113-3"></span>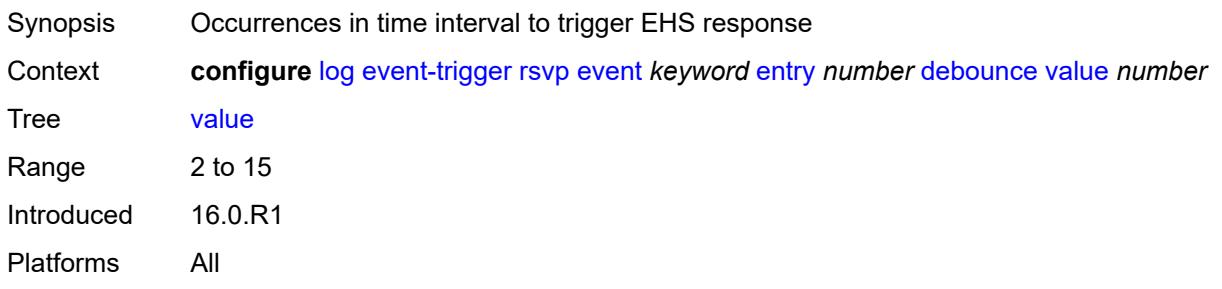

## **description** *string*

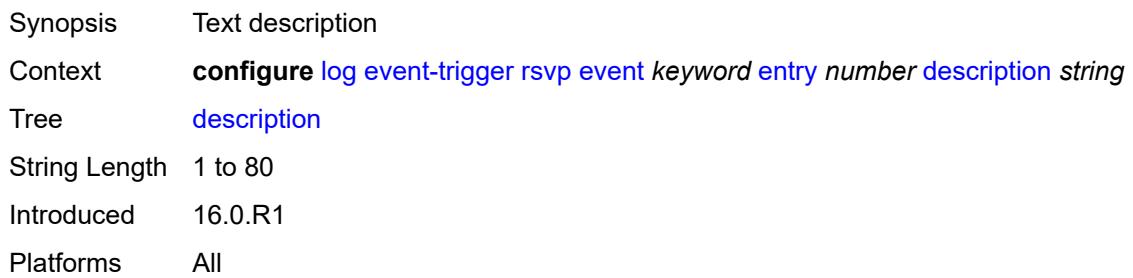

#### <span id="page-2114-0"></span>**filter** *reference*

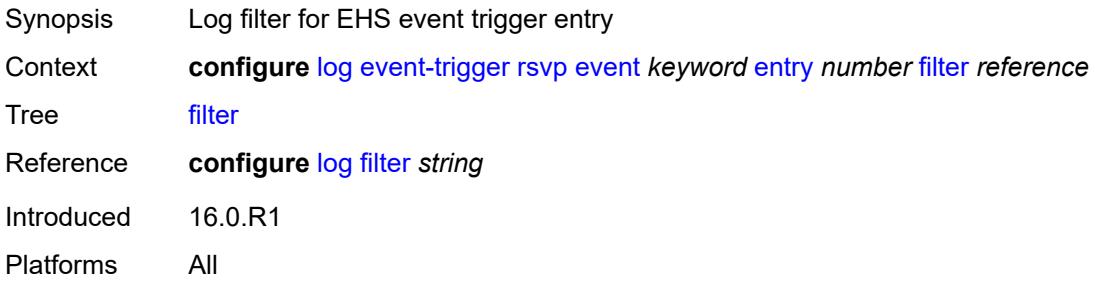

## <span id="page-2114-1"></span>**handler** *reference*

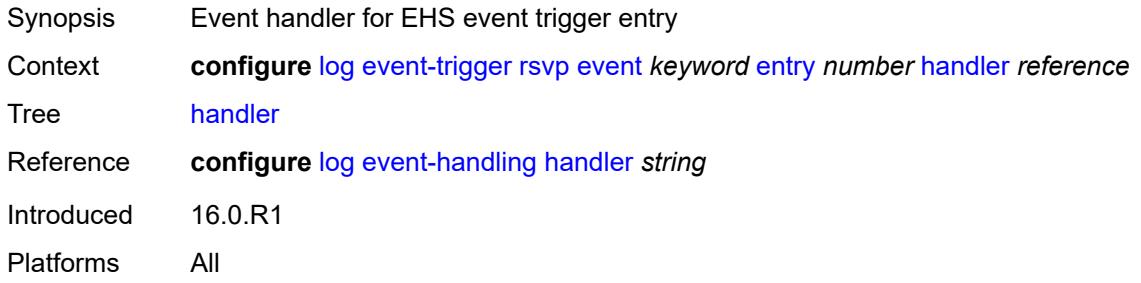

### <span id="page-2114-3"></span>**satellite** [event](#page-2114-2) *keyword*

<span id="page-2114-2"></span>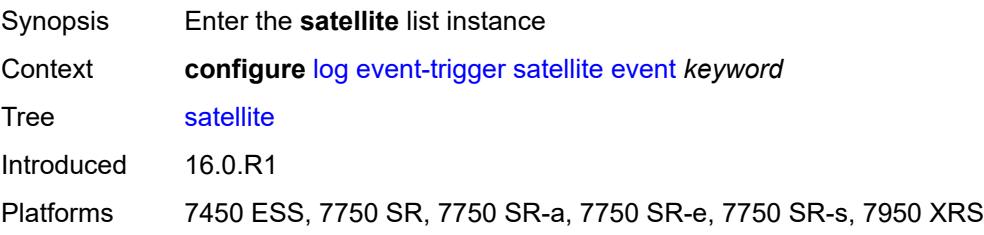

### **event** *keyword*

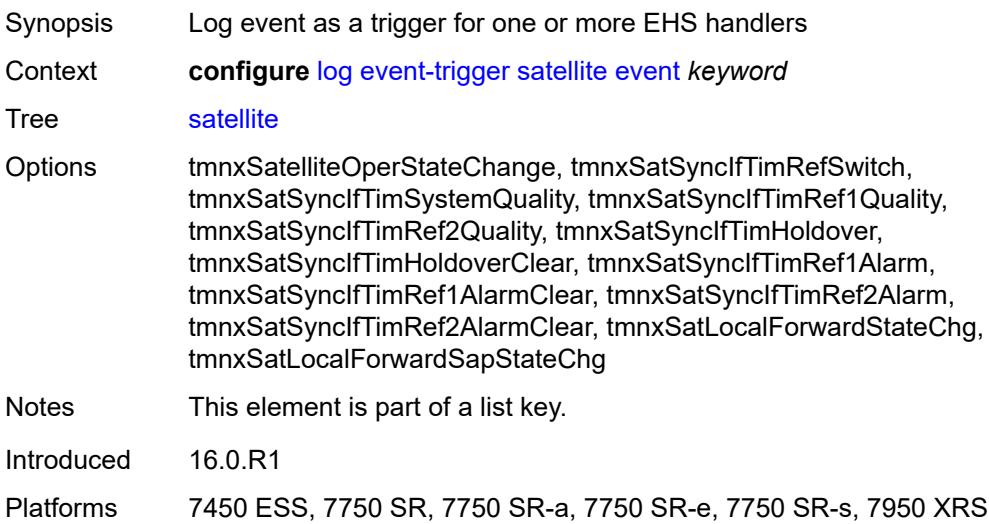

#### <span id="page-2115-0"></span>**admin-state** *keyword*

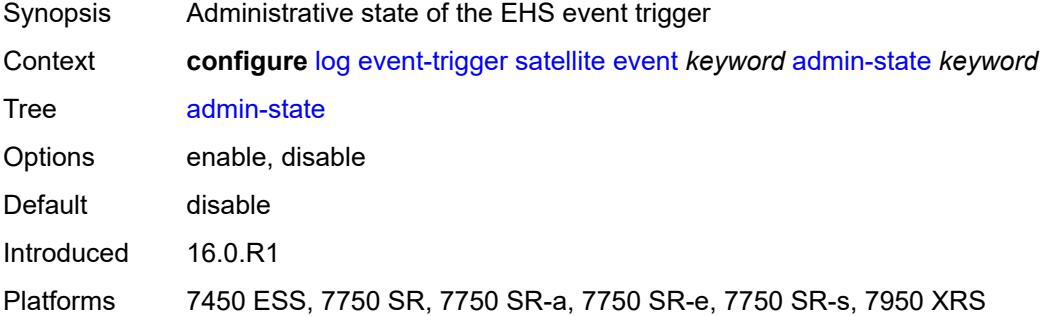

## <span id="page-2115-1"></span>**description** *string*

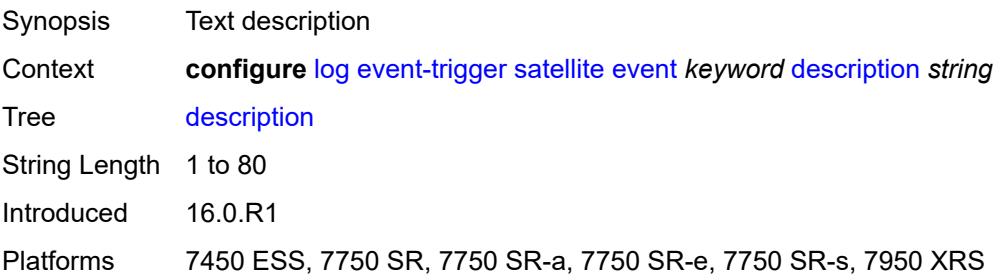

### <span id="page-2115-2"></span>**entry** [[id](#page-2116-0)] *number*

Synopsis Enter the **entry** list instance

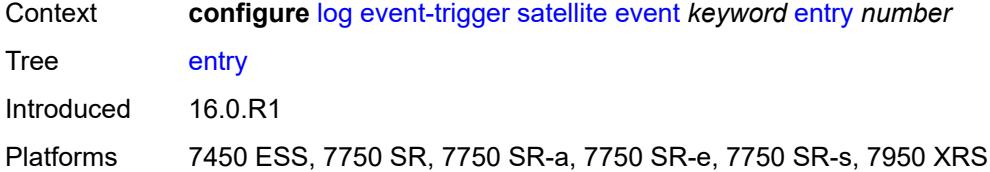

## <span id="page-2116-0"></span>[**id**] *number*

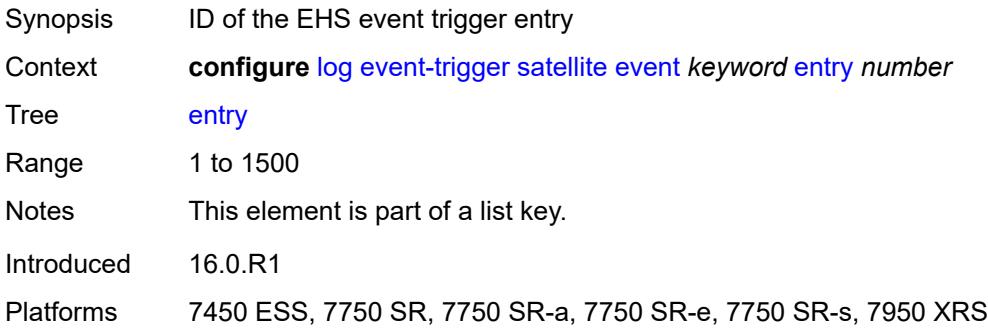

### <span id="page-2116-1"></span>**admin-state** *keyword*

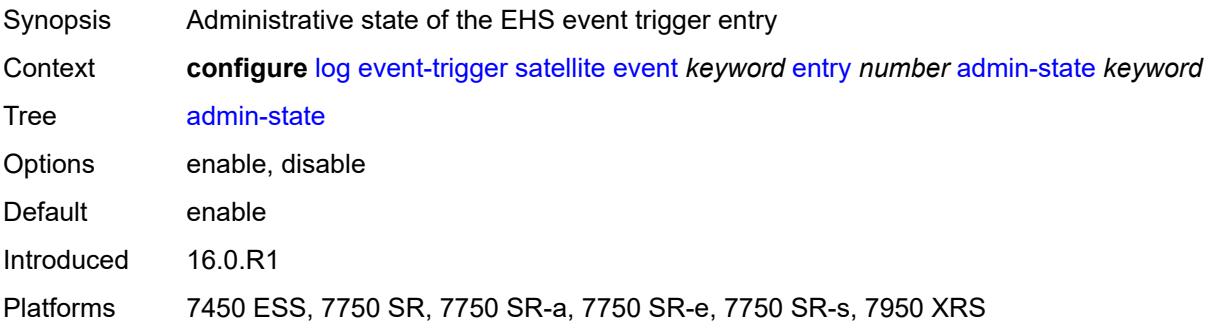

#### <span id="page-2116-2"></span>**debounce**

<span id="page-2116-3"></span>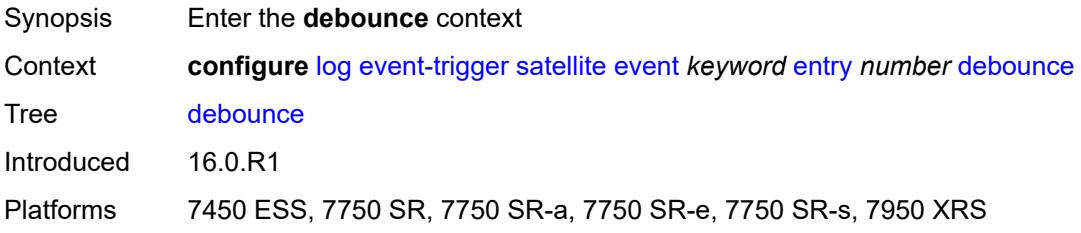

#### **time** *number*

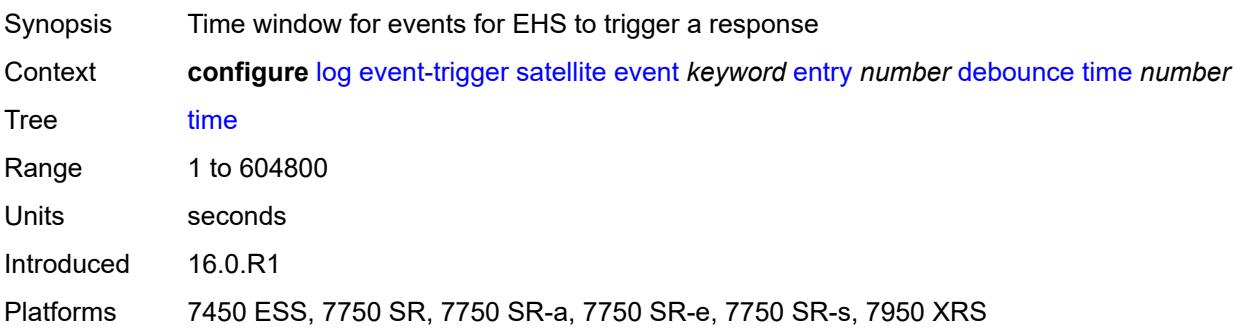

#### <span id="page-2117-0"></span>**value** *number*

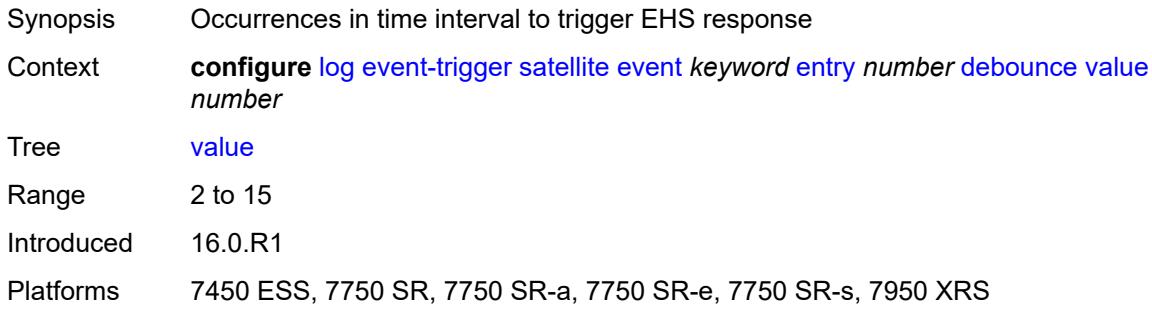

### <span id="page-2117-1"></span>**description** *string*

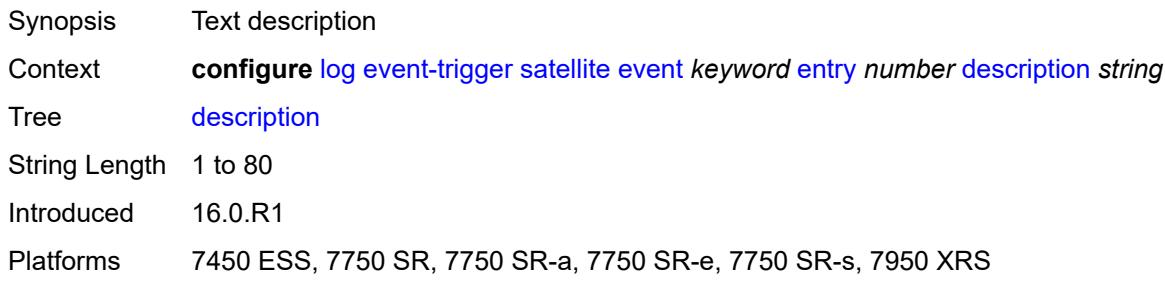

### <span id="page-2117-2"></span>**filter** *reference*

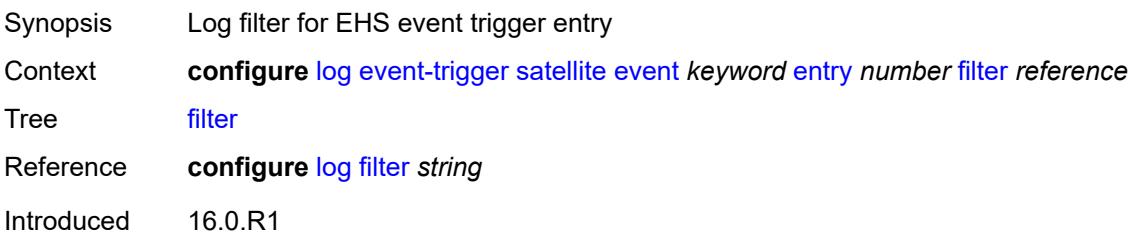

Platforms 7450 ESS, 7750 SR, 7750 SR-a, 7750 SR-e, 7750 SR-s, 7950 XRS

#### <span id="page-2118-0"></span>**handler** *reference*

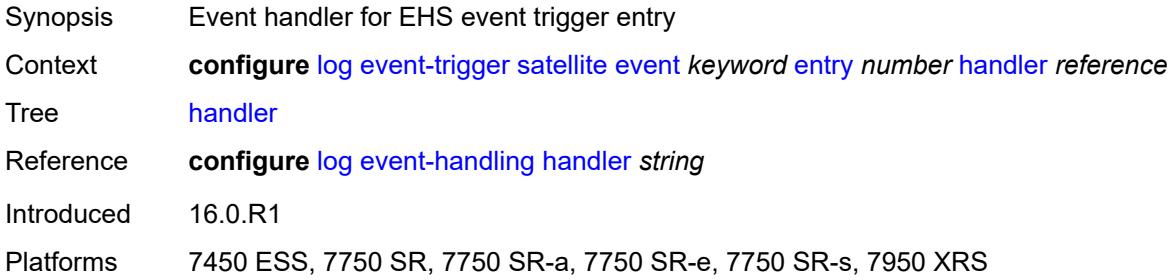

### <span id="page-2118-2"></span>**security** [event](#page-2118-1) *keyword*

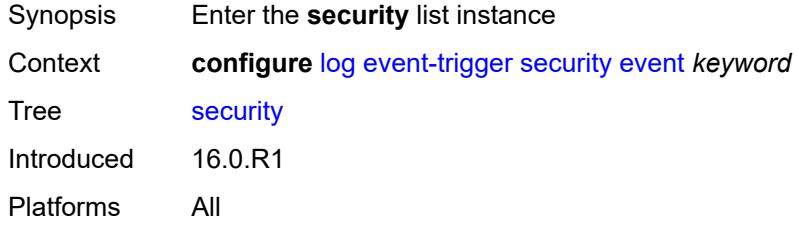

#### <span id="page-2118-1"></span>**event** *keyword*

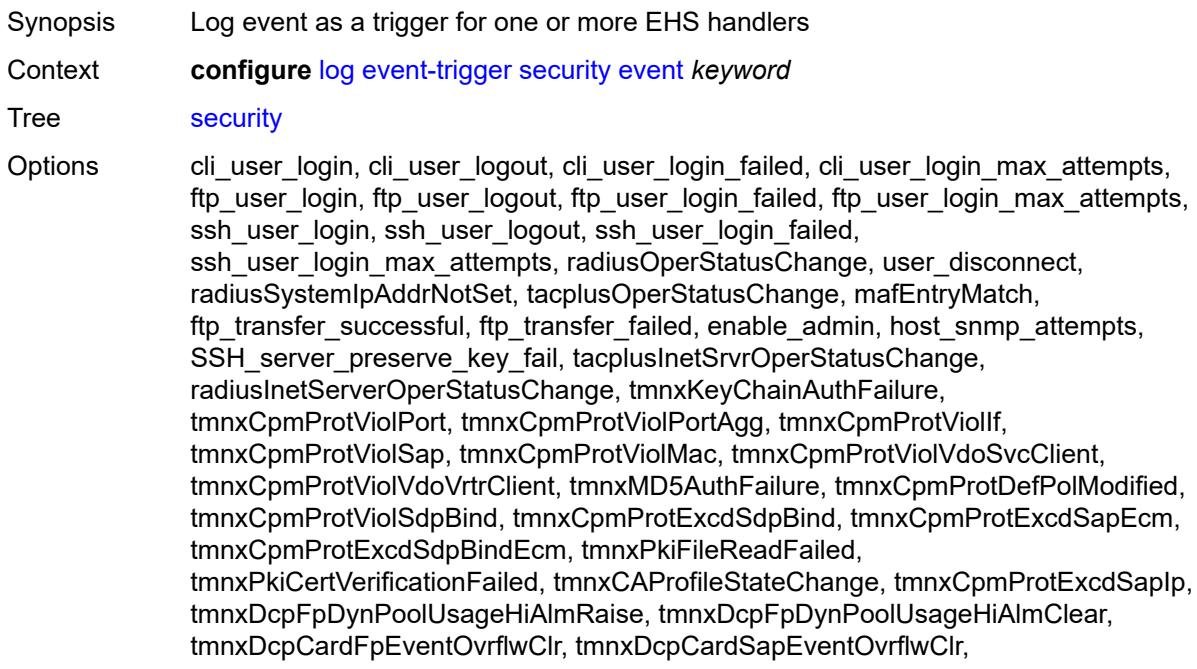

tmnxDcpCardVrtrIfEventOvrflwClr, sapDcpStaticExcd, sapDcpDynamicExcd, sapDcpStaticHoldDownStart, sapDcpDynamicHoldDownStart, sapDcpStaticHoldDownEnd, sapDcpDynamicHoldDownEnd, sapDcpStaticConform, sapDcpDynamicConform, sapDcpLocMonExcd, sapDcpLocMonExcdDynResource, sapDcpLocMonExcdAllDynAlloc, sapDcpLocMonExcdAllDynFreed, sapDcpDynamicEnforceAlloc, sapDcpDynamicEnforceFreed, vRtrIfDcpStaticExcd, vRtrIfDcpDynamicExcd, vRtrIfDcpStaticHoldDownStart, vRtrIfDcpDynamicHoldDownStart, vRtrIfDcpStaticHoldDownEnd, vRtrIfDcpDynamicHoldDownEnd, vRtrIfDcpStaticConform, vRtrIfDcpDynamicConform, vRtrIfDcpLocMonExcd, vRtrIfDcpLocMonExcdDynResource, vRtrIfDcpLocMonExcdAllDynAlloc, vRtrIfDcpLocMonExcdAllDynFreed, vRtrIfDcpDynamicEnforceAlloc, vRtrIfDcpDynamicEnforceFreed, tmnxDcpCardFpEventOvrflw, tmnxDcpCardSapEventOvrflw, tmnxDcpCardVrtrIfEventOvrflw, tmnxPkiCAProfActnStatusChg, tmnxCpmProtViolSapOutProf, tmnxCpmProtViolIfOutProf, sysDNSSecFailedAuthentication, tmnxCpmProtExcdSdpBindIp, tmnxSecComputeCertChainFailure, tmnxCpmProtViolSdpBindOutProf, tmnxSecNotifKeyChainExpired, tmnxSysLicenseInvalid, tmnxSysLicenseExpiresSoon, tmnxPkiCAProfRevokeChkWarning, tmnxCAProfUpDueToRevokeChkCrlOpt, tmnxPkiCertBeforeExpWarning, tmnxPkiCertAfterExpWarning, tmnxPkiCertExpWarningCleared, tmnxPkiCRLBeforeExpWarning, tmnxPkiCRLAfterExpWarning, tmnxPkiCRLExpWarningCleared, tmnxSecNotifFileReloaded, tmnxSysLicenseValid, tmnxSecPwdHistoryFileLoadFailed, tmnxSecPwdHistoryFileWriteFailed, tmnxPkiCAProfCrlUpdateStart, tmnxPkiCAProfCrlUpdateSuccess, tmnxPkiCAProfCrlUpdateUrlFail, tmnxPkiCAProfCrlUpdAllUrlsFail, tmnxPkiFileWriteFailed, tmnxPkiCAProfCrlUpdNoNxtUpdTime, tmnxUsrProfSessionLimitExceeded, tmnxCliGroupSessionLimitExceeded, tmnxPkiCAProfCrlUpdLargPreUpdTm, tmnxPkiCertNotYetValid, tmnxPkiCRLNotYetValid, tmnxAppPkiCertVerificationFailed, grpc\_user\_login, grpc\_user\_logout, grpc\_user\_login\_failed, grpc\_user\_login\_max\_attempts, netconf\_user\_login, netconf\_user\_logout, netconf\_user\_login\_failed, netconf user login max attempts, tmnxSysLicenseActivated, tmnxConfigModify, tmnxConfigCreate, tmnxConfigDelete, tmnxStateChange, radiusUserProfileInvalid, tmnxSysStandbyLicensingError, tmnxSysStandbyLicensingReady, md\_cli\_io, md\_cli\_unauth\_io, tmnxSysAppLicenseInsufficient, tmnxSysLicenseUpdateRequired, netconf\_auth, netconf\_unauth, grpc\_auth, grpc\_unauth, tmnxCertKeyPairGen, tmnxCertImport, tmnxCertExport, tmnxFileDeleted, tmnxFileMoved, tmnxFileCopied, tmnxFileUnzip, tmnxPasswordHashingChanged, tmnxUserPasswordChangedByAdmin, tmnxSSHSessionFailed, tmnxSecSignedSwCpmBootEvent, tSecSgndSwUefiVarsUpdtReqd, tmnxPkiCertUpdUpdateStarted, tmnxPkiCertUpdUpdateFinished, tmnxPkiCertUpdUpdateFailed, tmnxSystemPasswordChangedByAdmin, tmnxSysLicenseCleared, tmnxSysLicensingStateOk

Notes This element is part of a list key.

Introduced 16.0.R1

<span id="page-2119-0"></span>Platforms All

## **admin-state** *keyword*

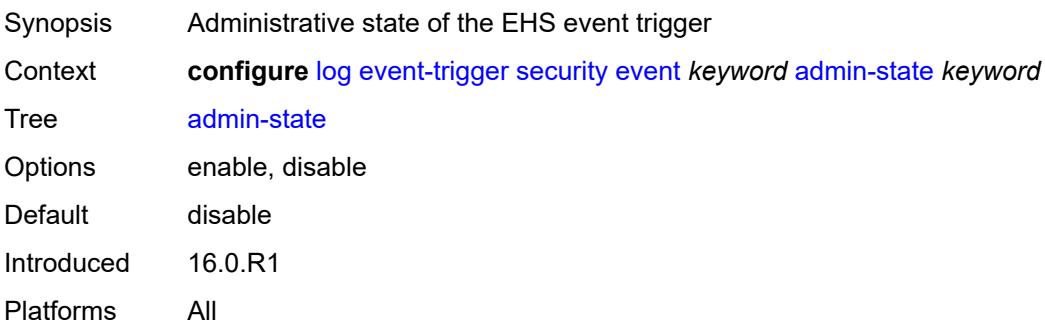

## <span id="page-2120-0"></span>**description** *string*

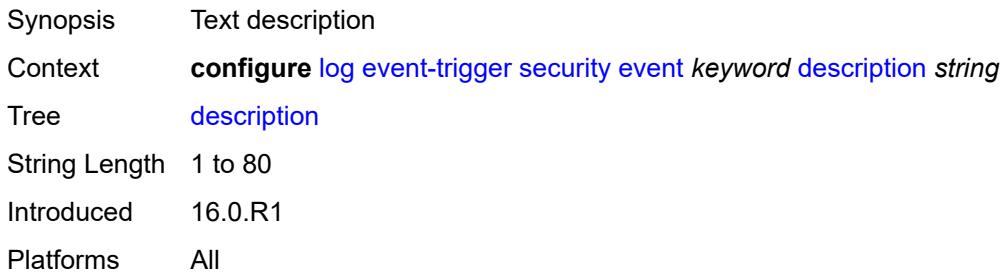

## <span id="page-2120-2"></span>**entry** [[id](#page-2120-1)] *number*

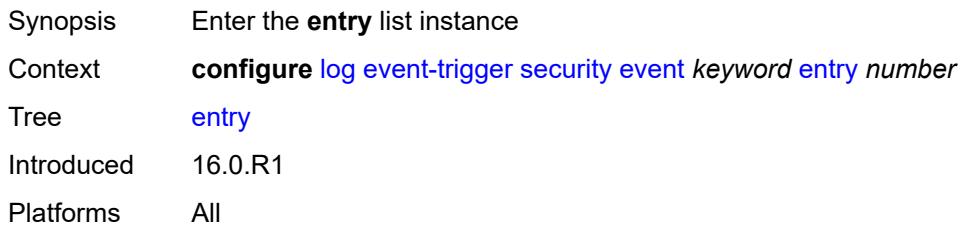

## <span id="page-2120-1"></span>[**id**] *number*

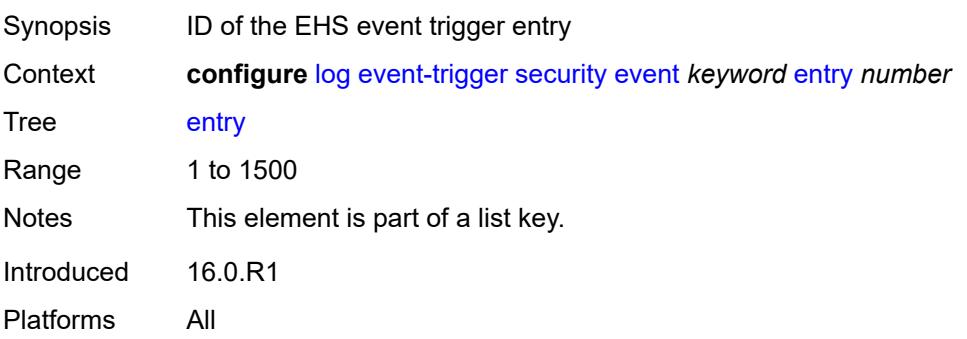

#### <span id="page-2121-0"></span>**admin-state** *keyword*

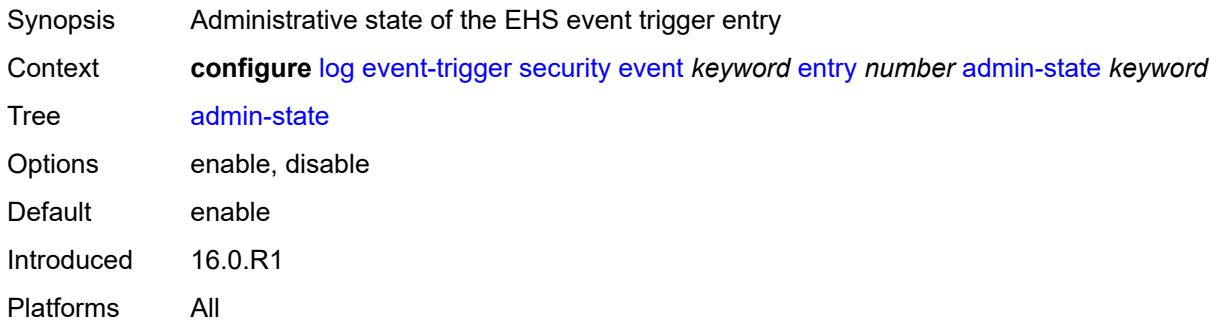

#### <span id="page-2121-1"></span>**debounce**

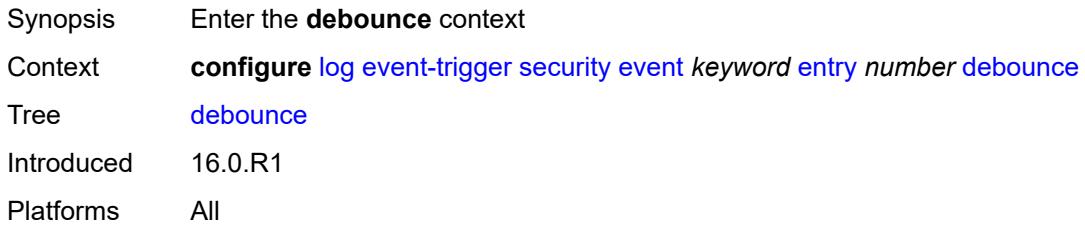

#### <span id="page-2121-2"></span>**time** *number*

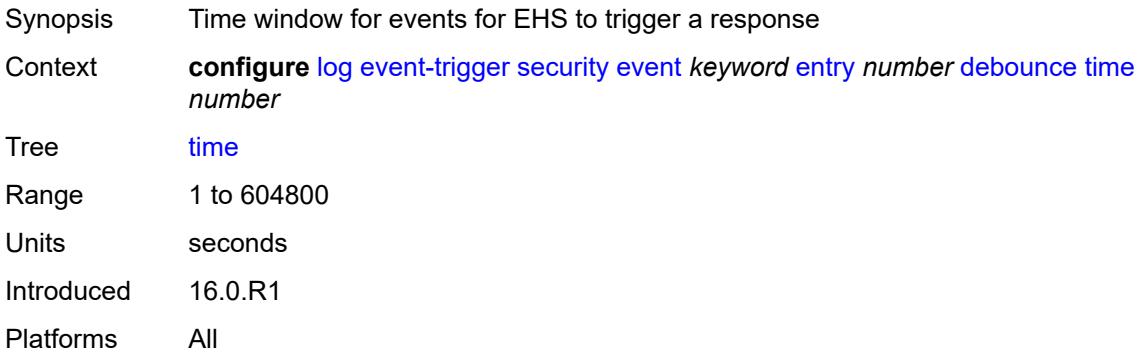

#### <span id="page-2121-3"></span>**value** *number*

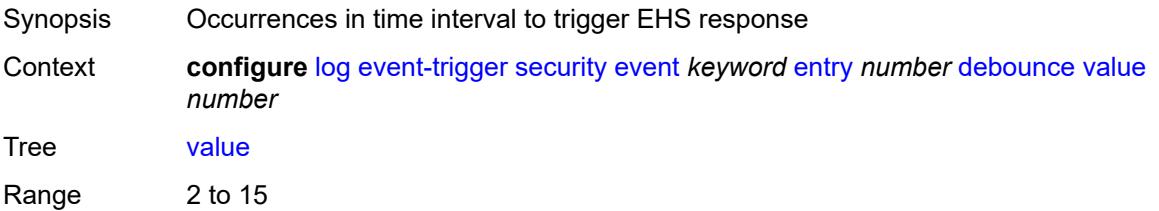

Introduced 16.0.R1 Platforms All

## <span id="page-2122-0"></span>**description** *string*

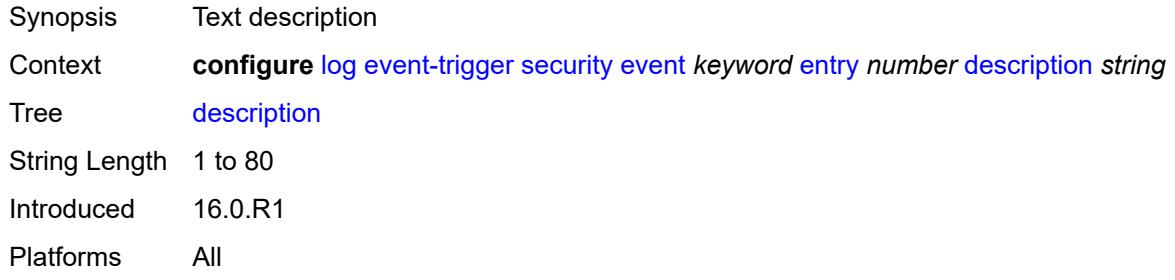

#### <span id="page-2122-1"></span>**filter** *reference*

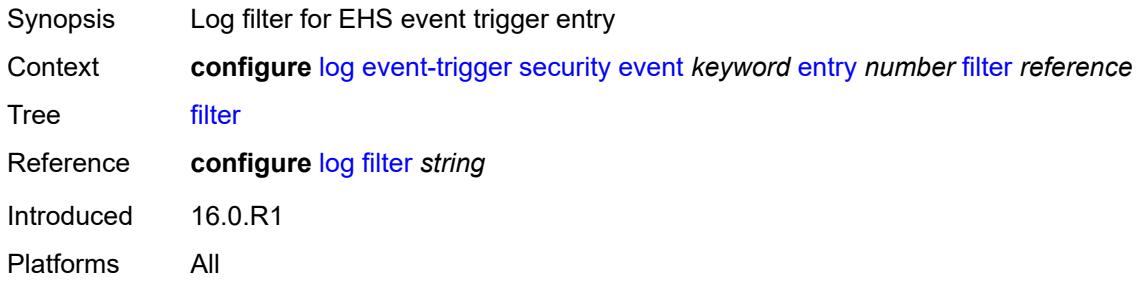

### <span id="page-2122-2"></span>**handler** *reference*

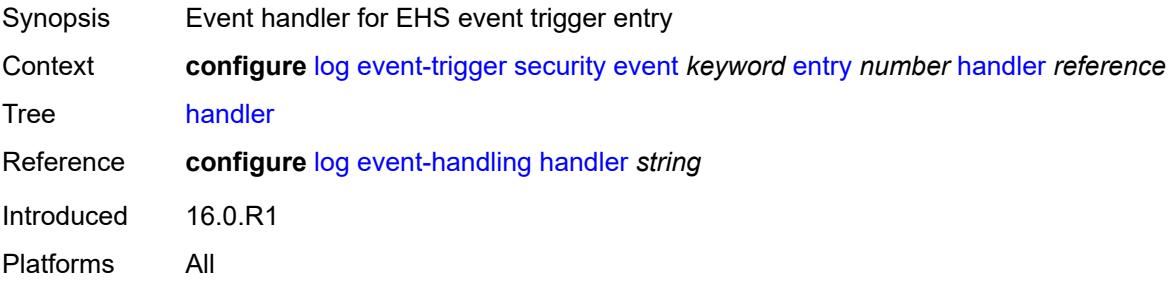

## <span id="page-2122-3"></span>**sflow** [event](#page-2123-0) *keyword*

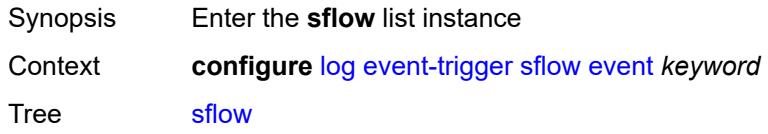

Introduced 16.0.R1 Platforms 7750 SR, 7750 SR-s, 7950 XRS

### <span id="page-2123-0"></span>**event** *keyword*

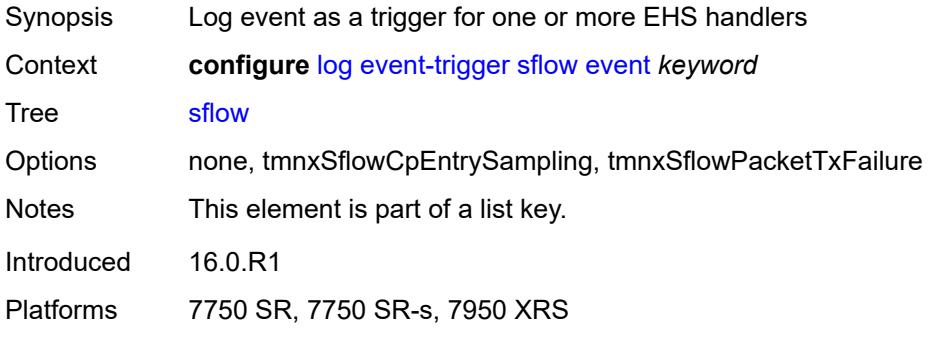

### <span id="page-2123-1"></span>**admin-state** *keyword*

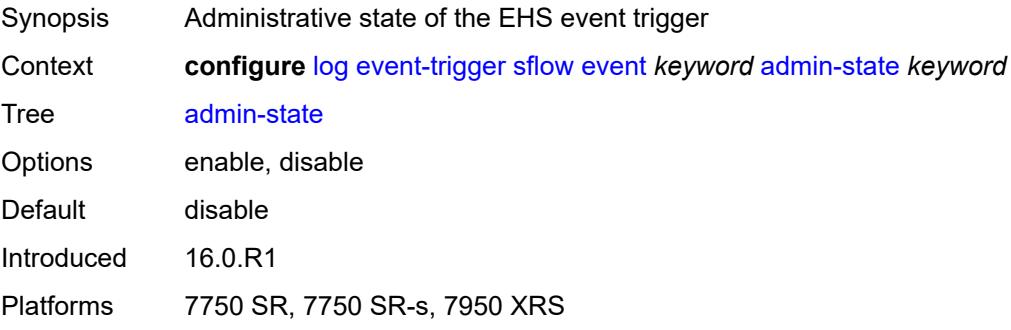

### <span id="page-2123-2"></span>**description** *string*

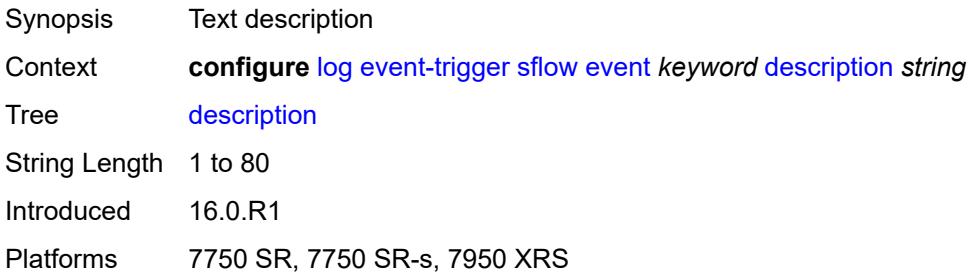

#### **entry** [[id](#page-2124-0)] *number*

Synopsis Enter the **entry** list instance
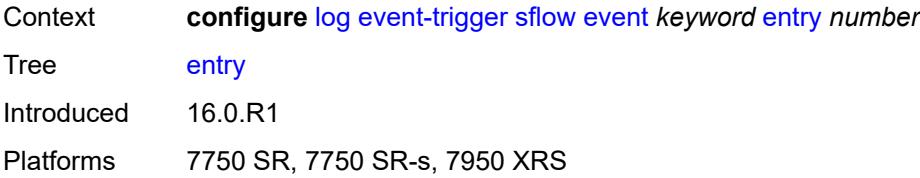

# [**id**] *number*

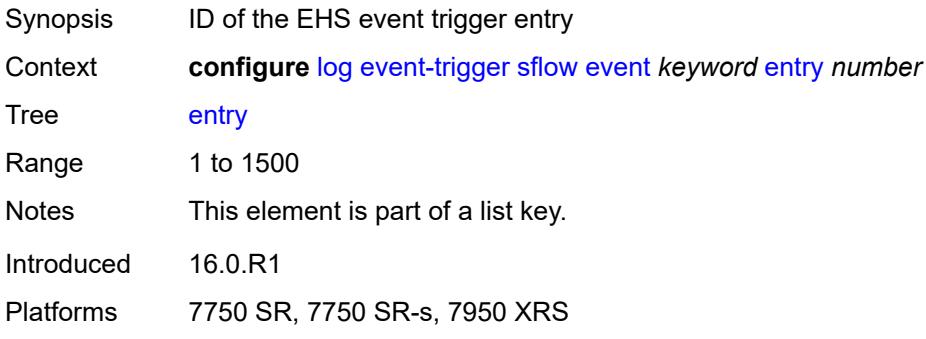

### <span id="page-2124-0"></span>**admin-state** *keyword*

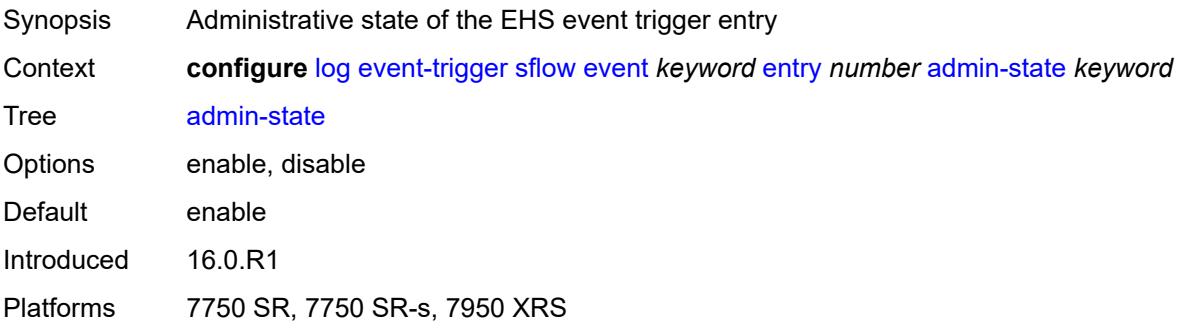

#### <span id="page-2124-1"></span>**debounce**

<span id="page-2124-2"></span>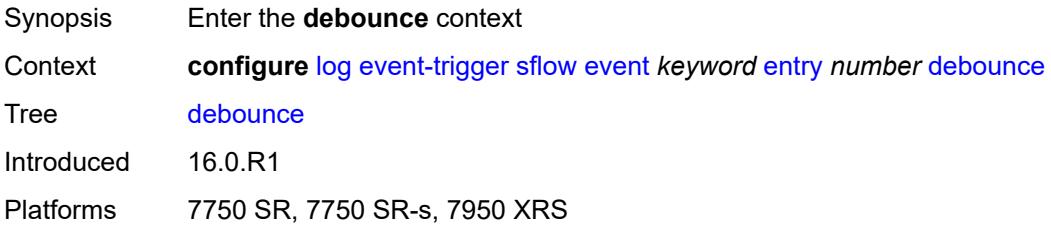

#### **time** *number*

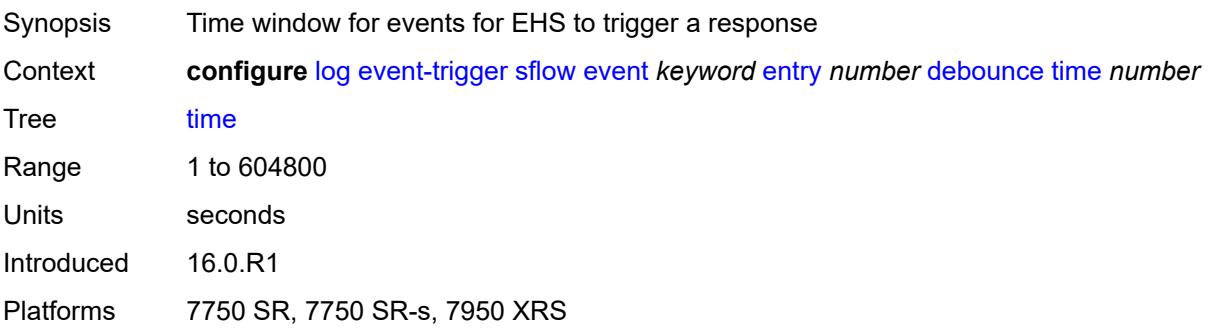

#### <span id="page-2125-0"></span>**value** *number*

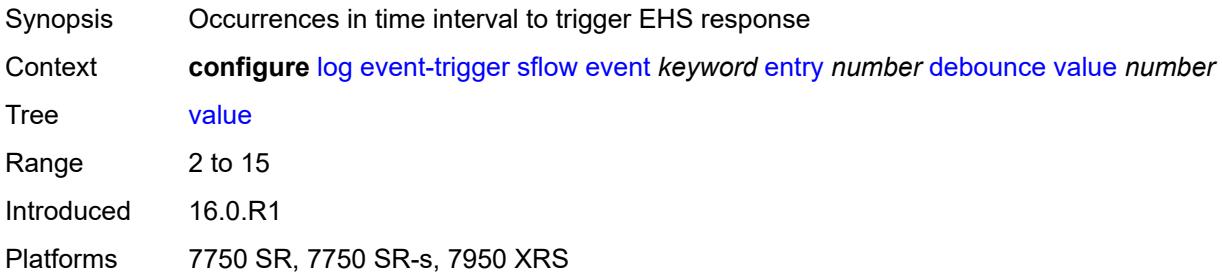

# <span id="page-2125-1"></span>**description** *string*

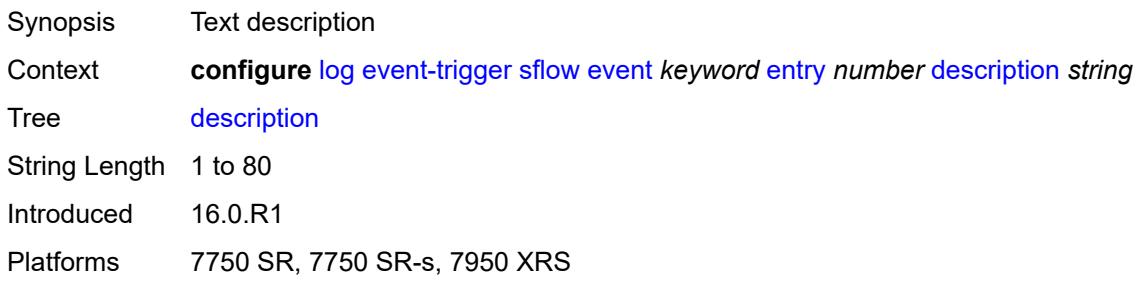

### <span id="page-2125-2"></span>**filter** *reference*

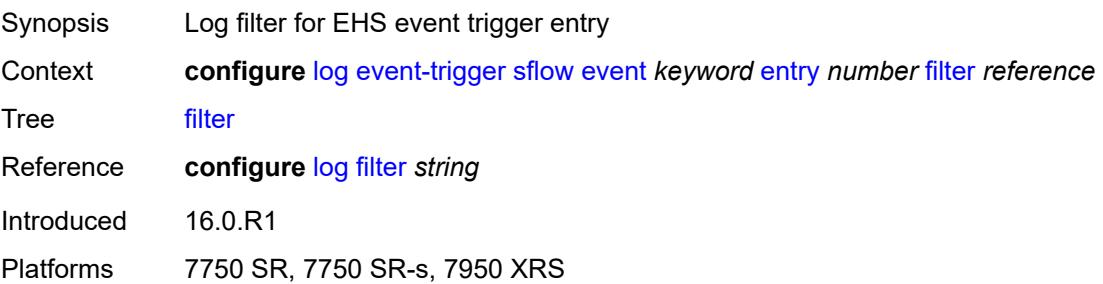

#### <span id="page-2126-0"></span>**handler** *reference*

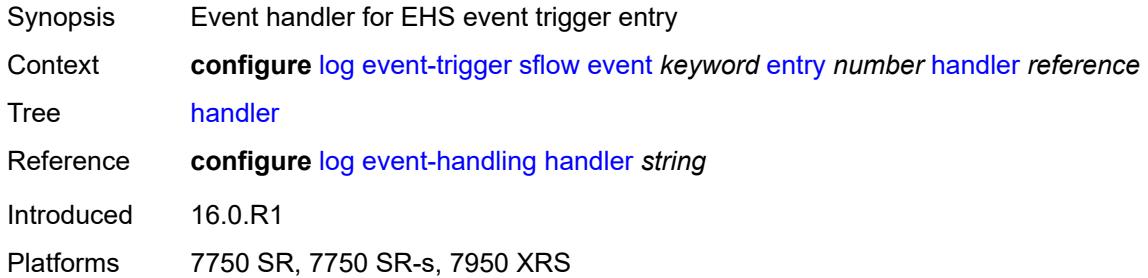

#### <span id="page-2126-2"></span>**snmp** [event](#page-2126-1) *keyword*

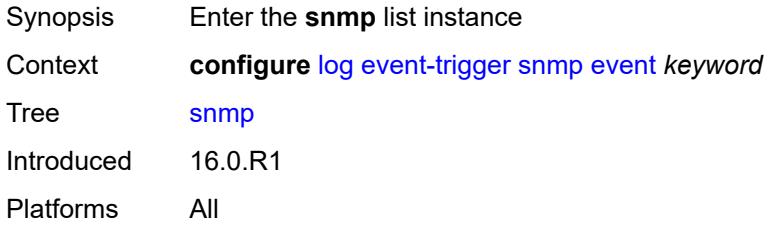

### <span id="page-2126-1"></span>**event** *keyword*

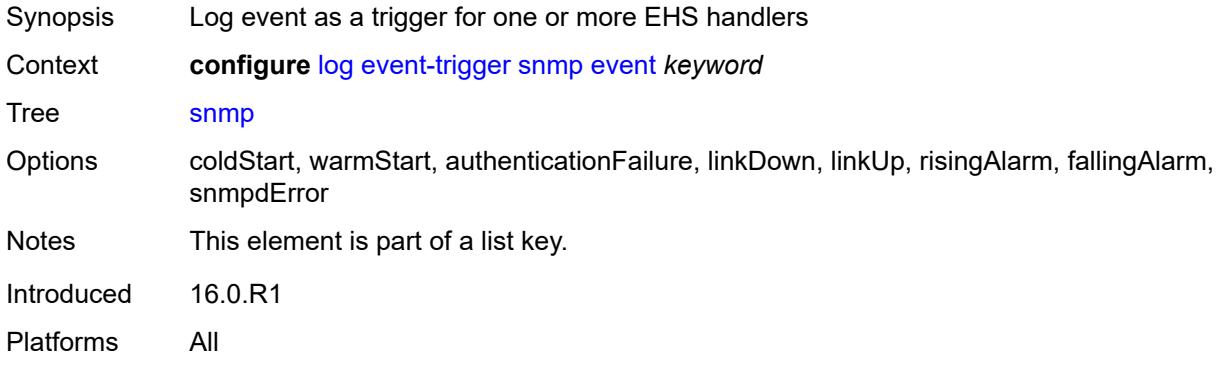

### <span id="page-2126-3"></span>**admin-state** *keyword*

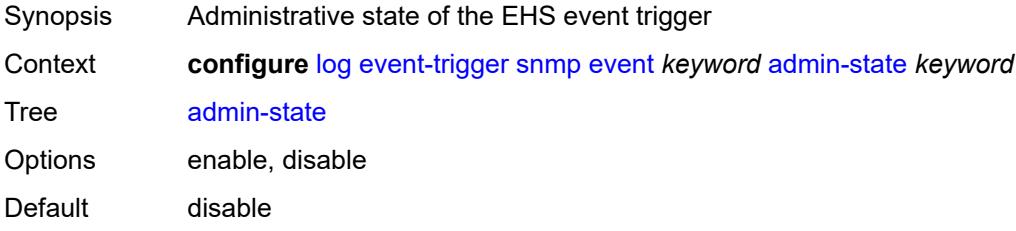

Introduced 16.0.R1 Platforms All

# <span id="page-2127-0"></span>**description** *string*

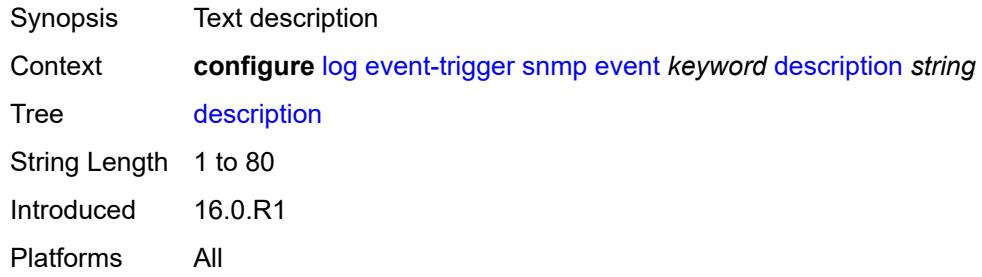

# <span id="page-2127-2"></span>**entry** [[id](#page-2127-1)] *number*

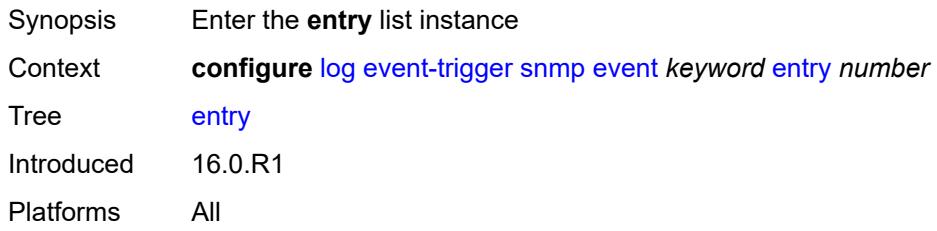

# <span id="page-2127-1"></span>[**id**] *number*

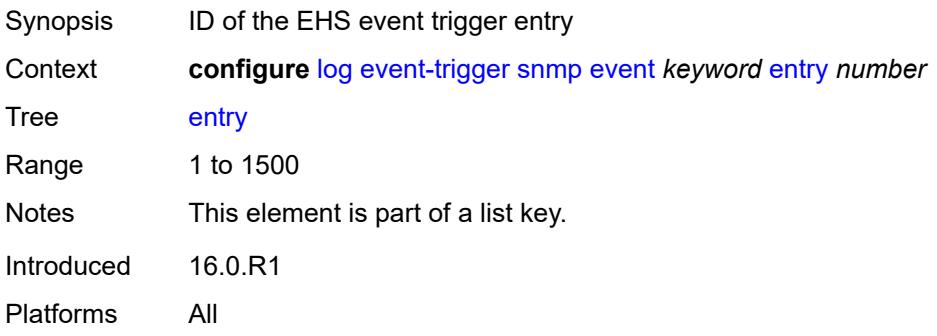

### <span id="page-2127-3"></span>**admin-state** *keyword*

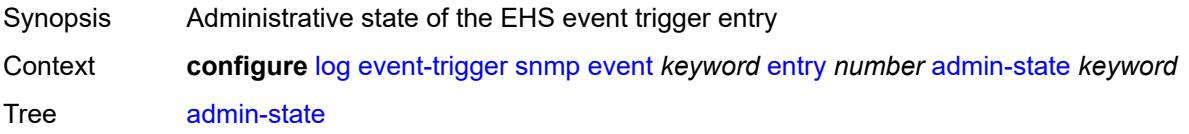

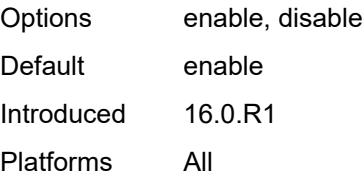

#### <span id="page-2128-0"></span>**debounce**

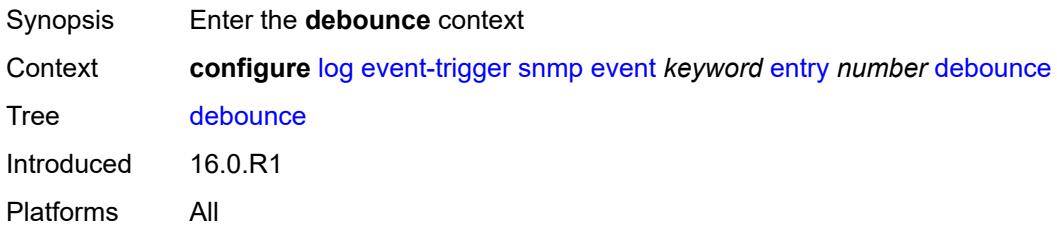

#### <span id="page-2128-1"></span>**time** *number*

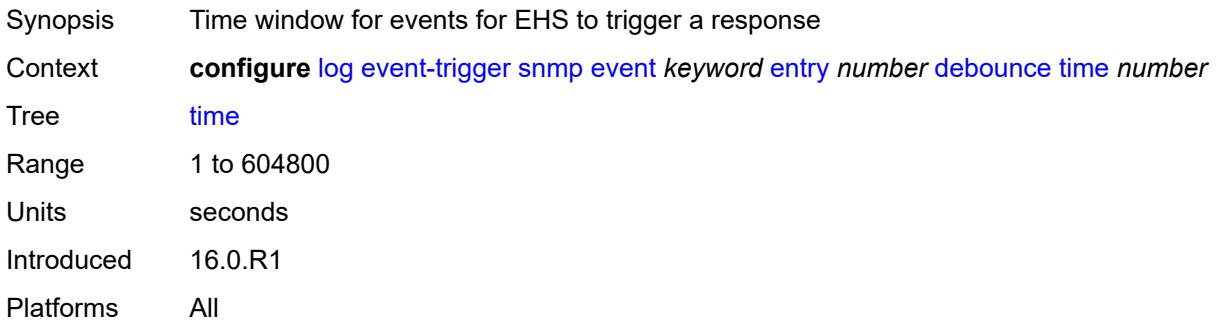

#### <span id="page-2128-2"></span>**value** *number*

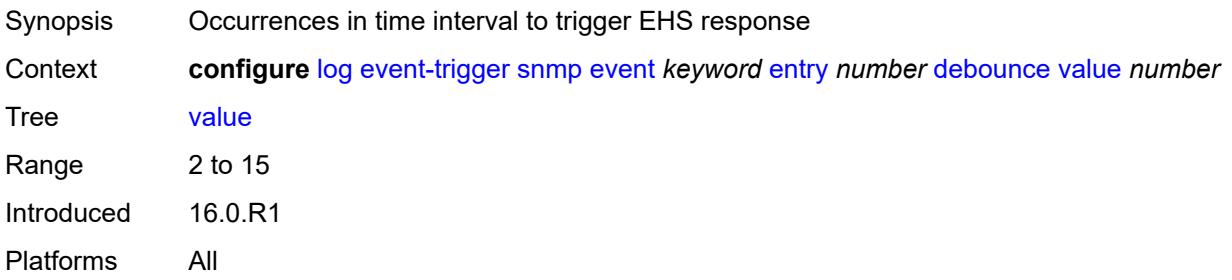

# <span id="page-2128-3"></span>**description** *string*

Synopsis Text description

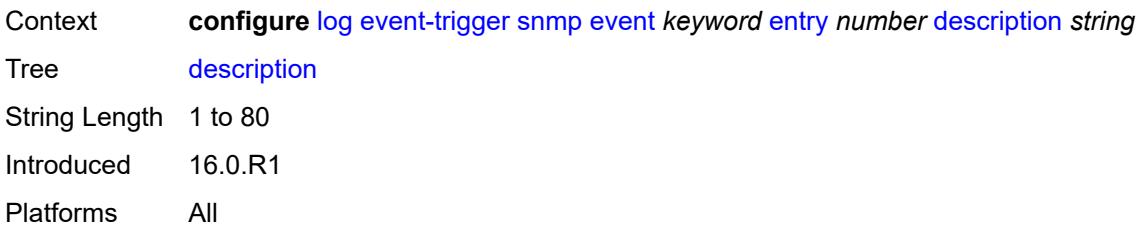

#### <span id="page-2129-0"></span>**filter** *reference*

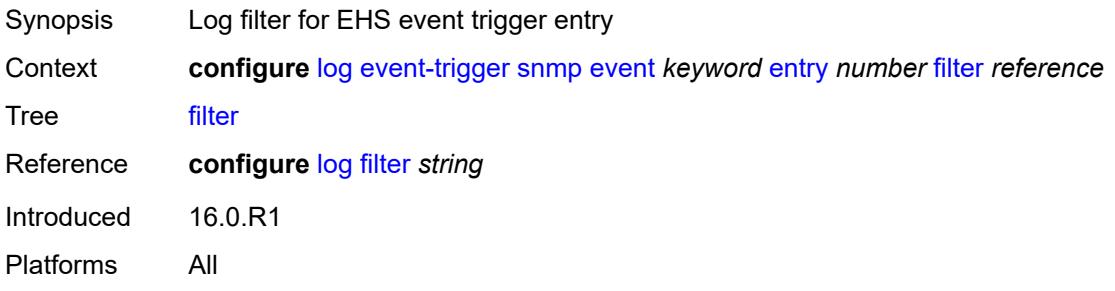

#### <span id="page-2129-1"></span>**handler** *reference*

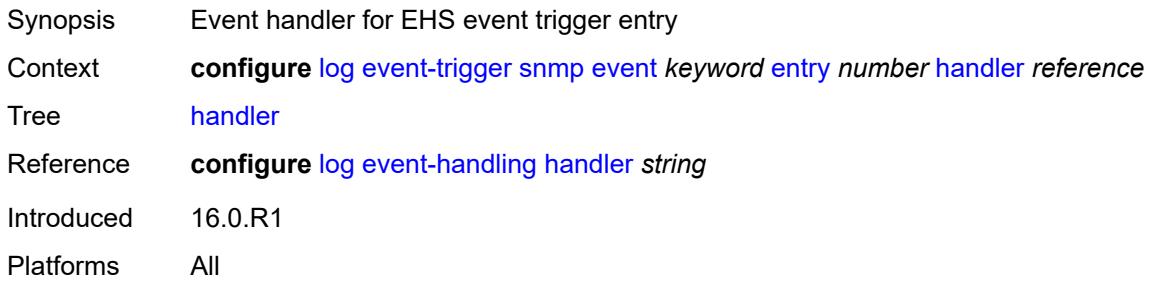

### <span id="page-2129-3"></span>**sr-mpls** [event](#page-2129-2) *keyword*

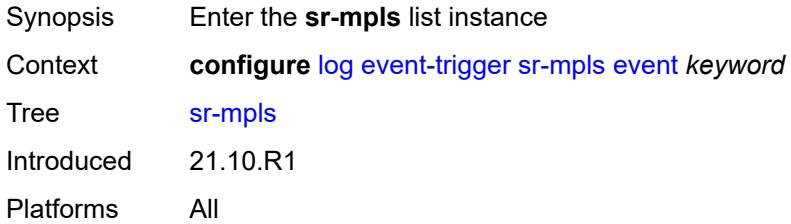

#### <span id="page-2129-2"></span>**event** *keyword*

Synopsis SR MPLS event

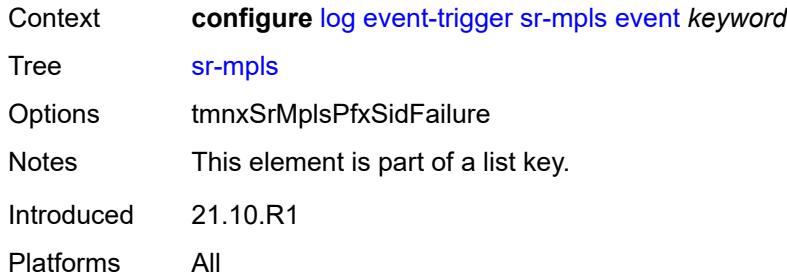

### <span id="page-2130-0"></span>**admin-state** *keyword*

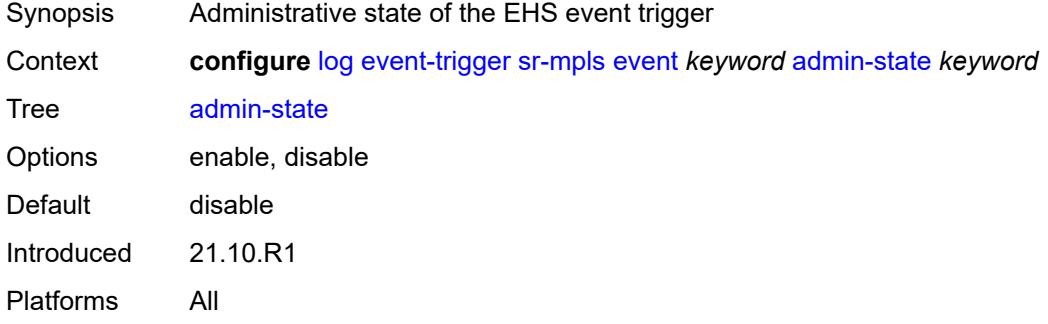

# <span id="page-2130-1"></span>**description** *string*

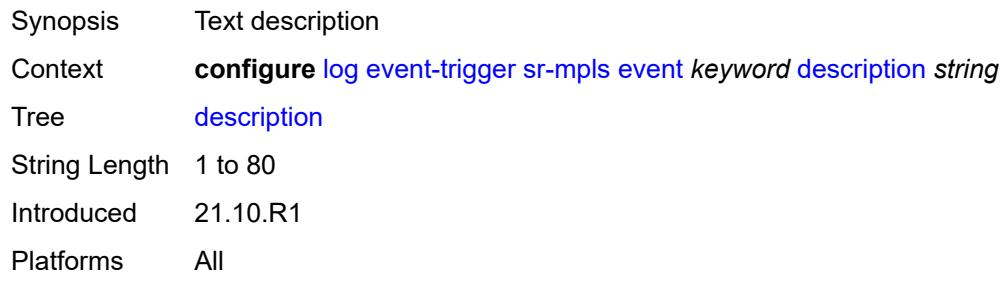

# <span id="page-2130-3"></span>**entry** [[id](#page-2130-2)] *number*

<span id="page-2130-2"></span>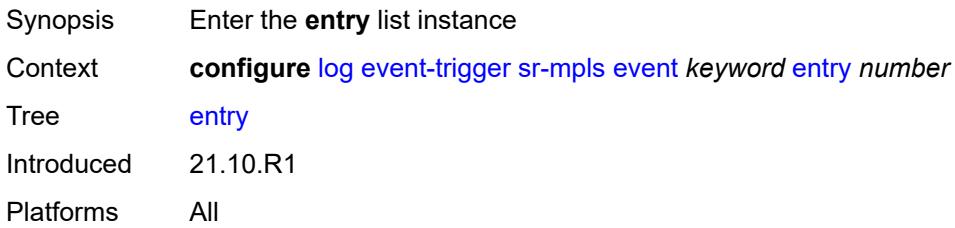

# [**id**] *number*

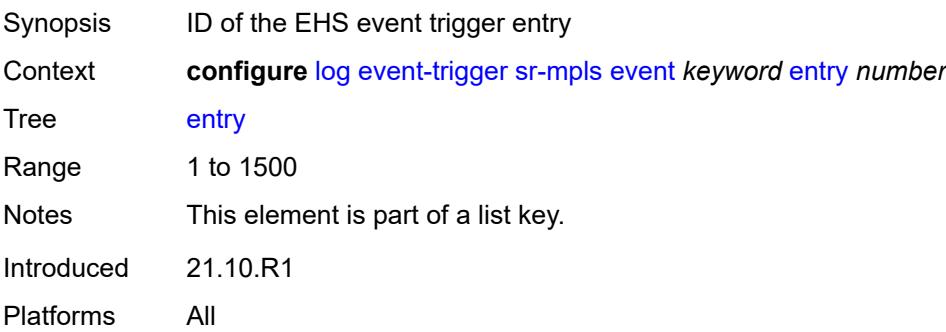

### <span id="page-2131-0"></span>**admin-state** *keyword*

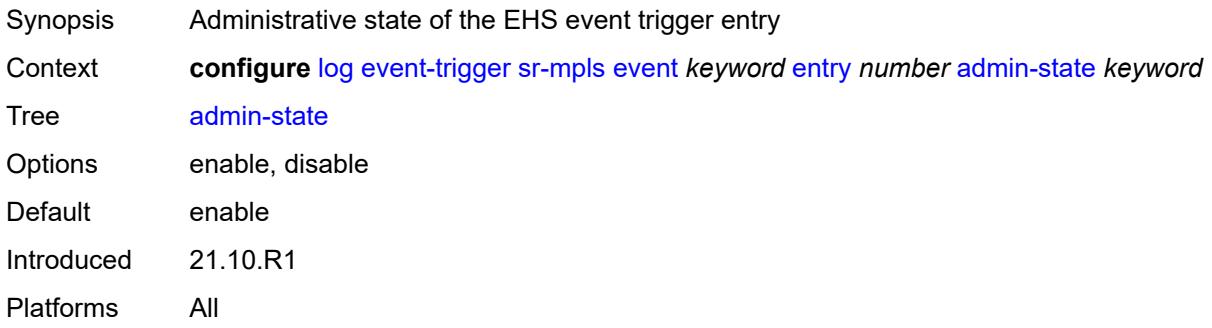

### <span id="page-2131-1"></span>**debounce**

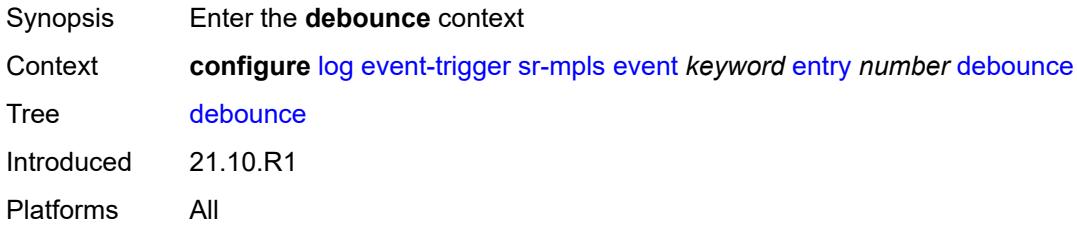

#### <span id="page-2131-2"></span>**time** *number*

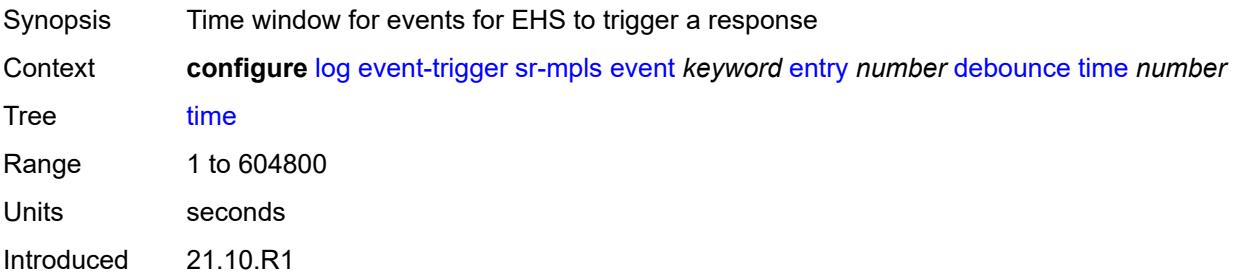

Platforms All

#### <span id="page-2132-0"></span>**value** *number*

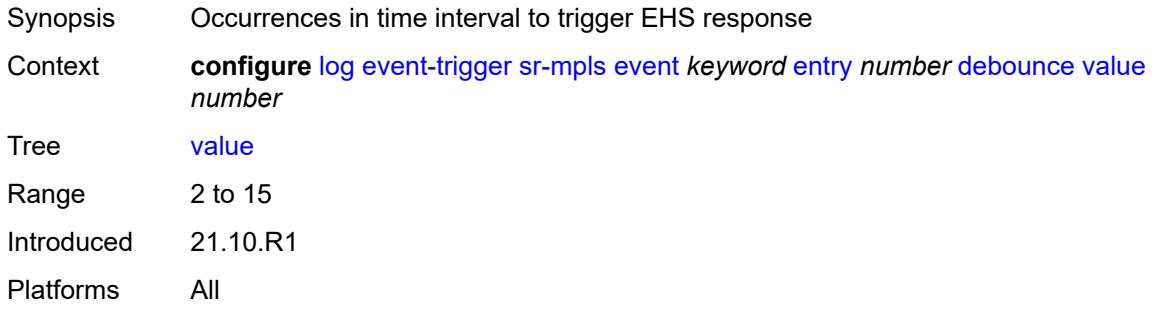

# <span id="page-2132-1"></span>**description** *string*

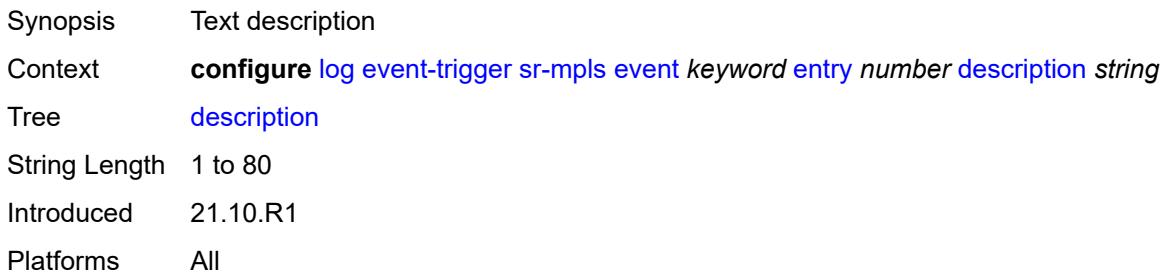

### <span id="page-2132-2"></span>**filter** *reference*

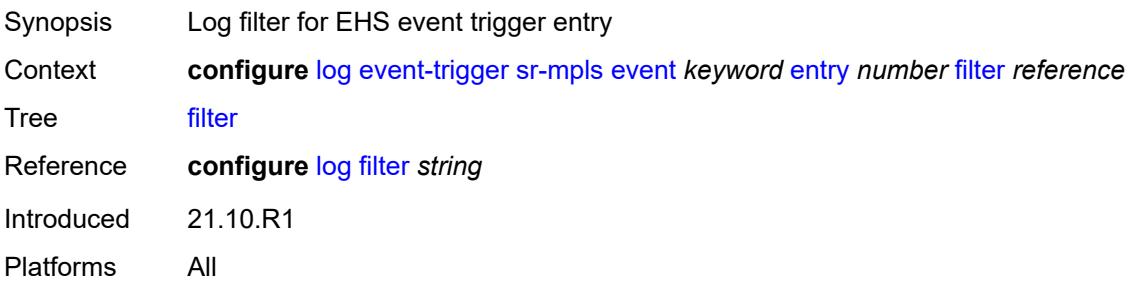

#### <span id="page-2132-3"></span>**handler** *reference*

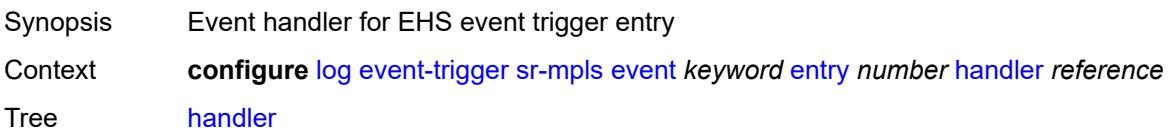

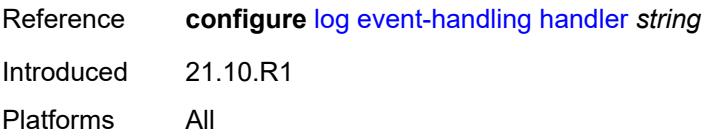

### <span id="page-2133-1"></span>**srv6** [event](#page-2133-0) *keyword*

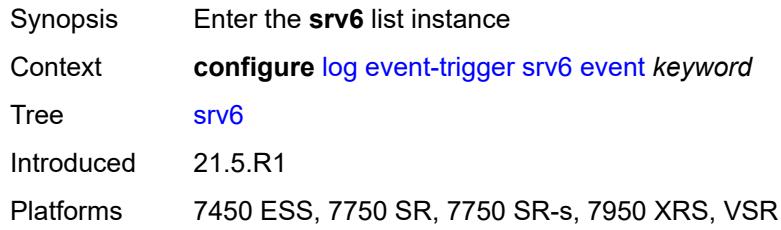

### <span id="page-2133-0"></span>**event** *keyword*

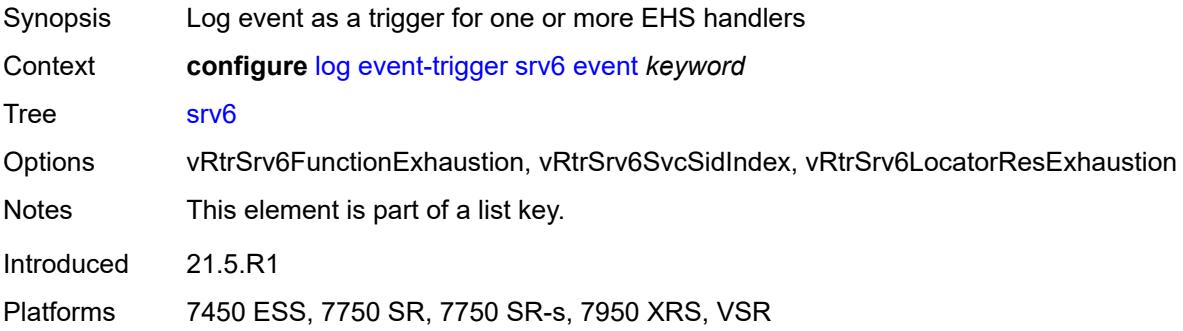

### <span id="page-2133-2"></span>**admin-state** *keyword*

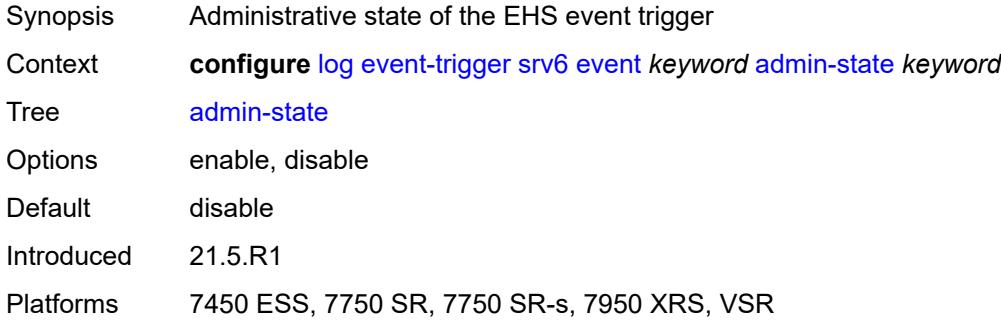

### <span id="page-2133-3"></span>**description** *string*

Synopsis Text description

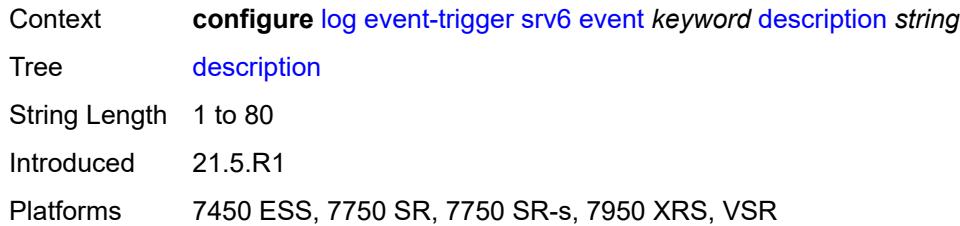

# <span id="page-2134-1"></span>**entry** [[id](#page-2134-0)] *number*

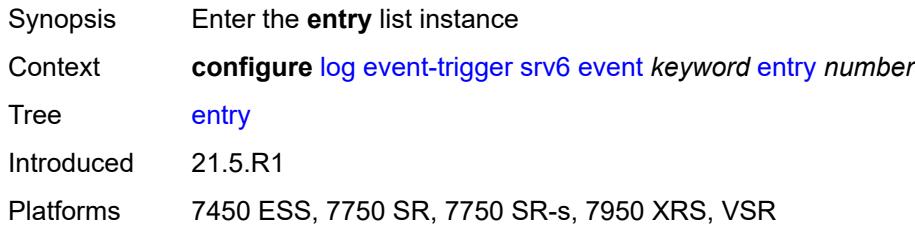

# <span id="page-2134-0"></span>[**id**] *number*

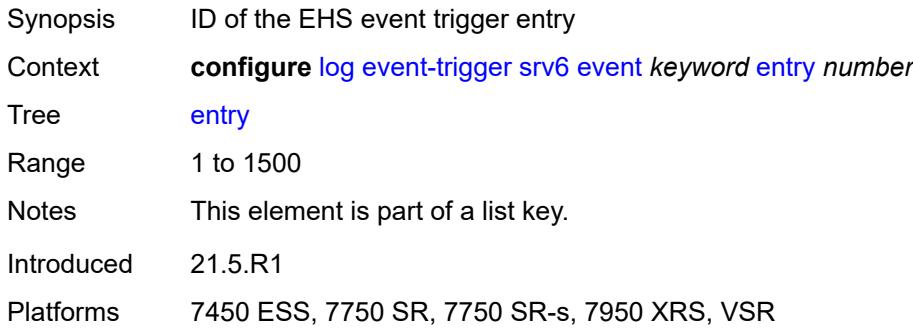

# <span id="page-2134-2"></span>**admin-state** *keyword*

<span id="page-2134-3"></span>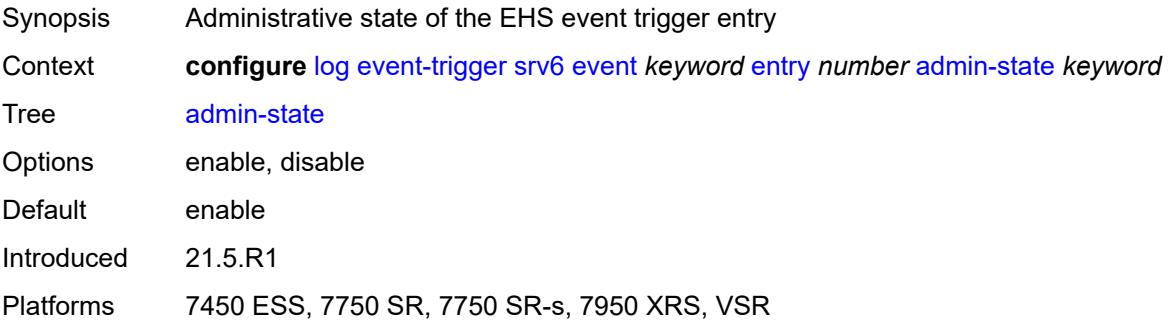

#### **debounce**

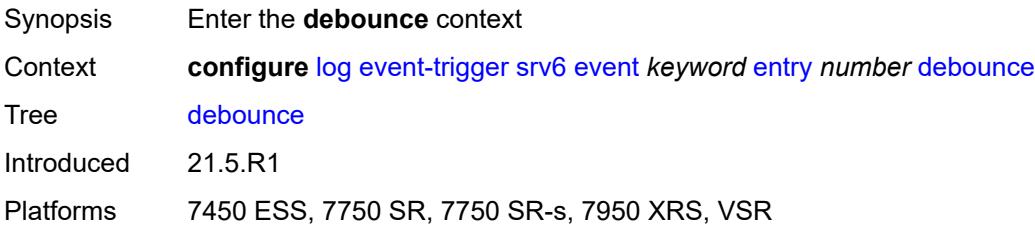

#### <span id="page-2135-0"></span>**time** *number*

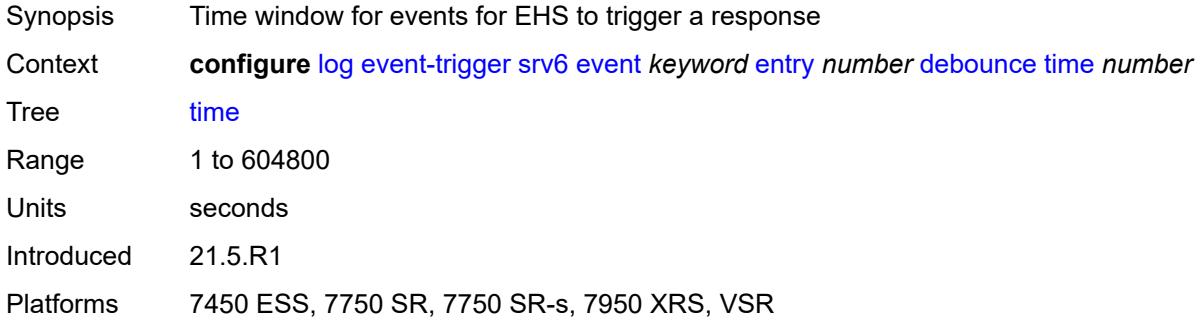

#### <span id="page-2135-1"></span>**value** *number*

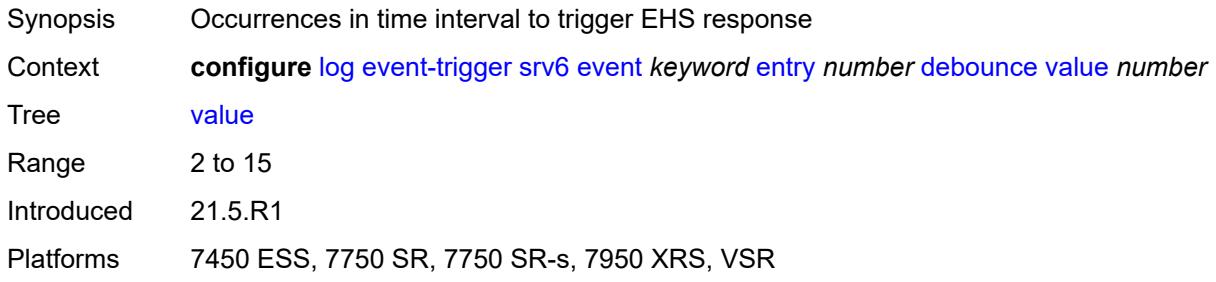

### <span id="page-2135-2"></span>**description** *string*

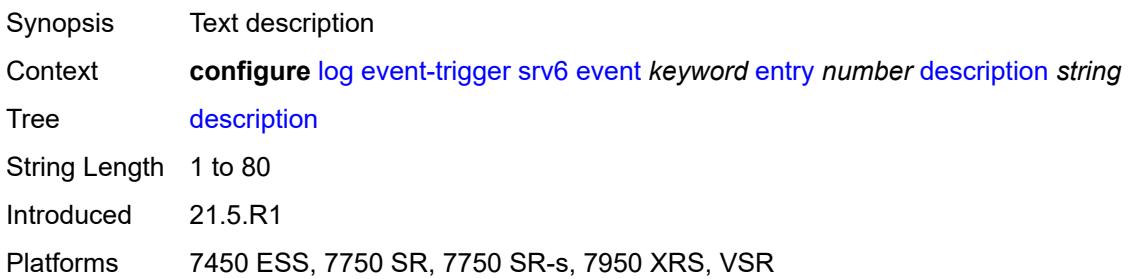

#### <span id="page-2136-0"></span>**filter** *reference*

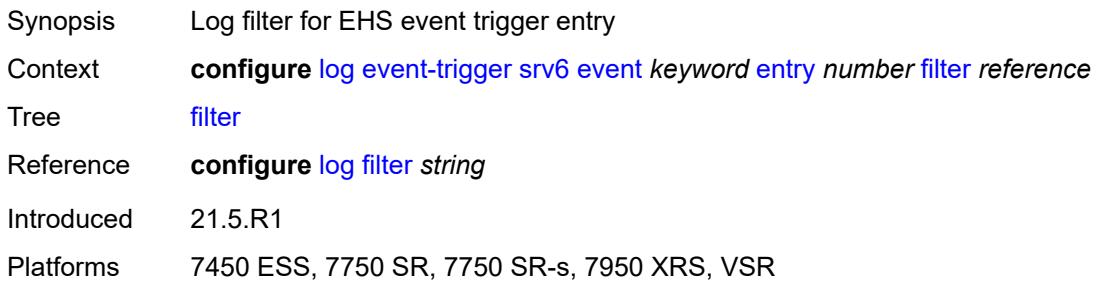

# <span id="page-2136-1"></span>**handler** *reference*

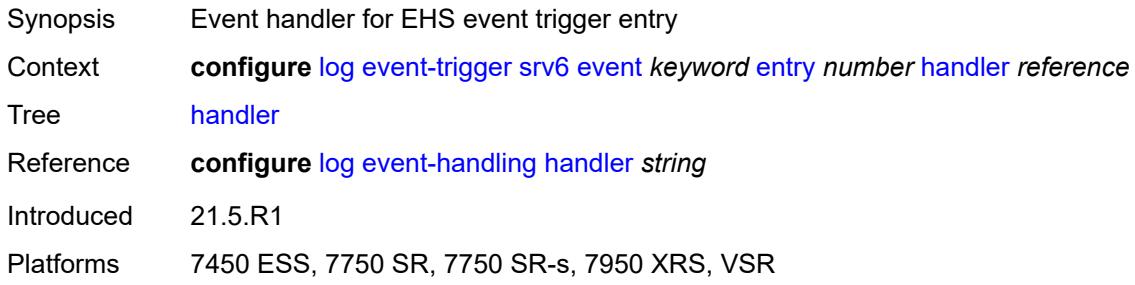

### <span id="page-2136-3"></span>**stp** [event](#page-2136-2) *keyword*

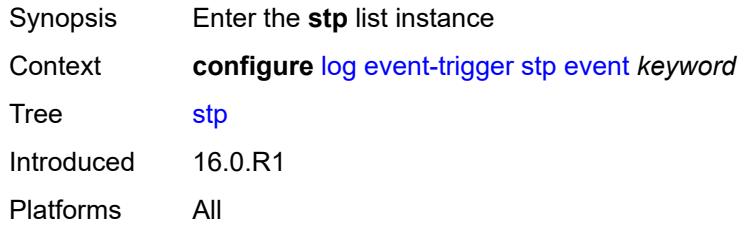

### <span id="page-2136-2"></span>**event** *keyword*

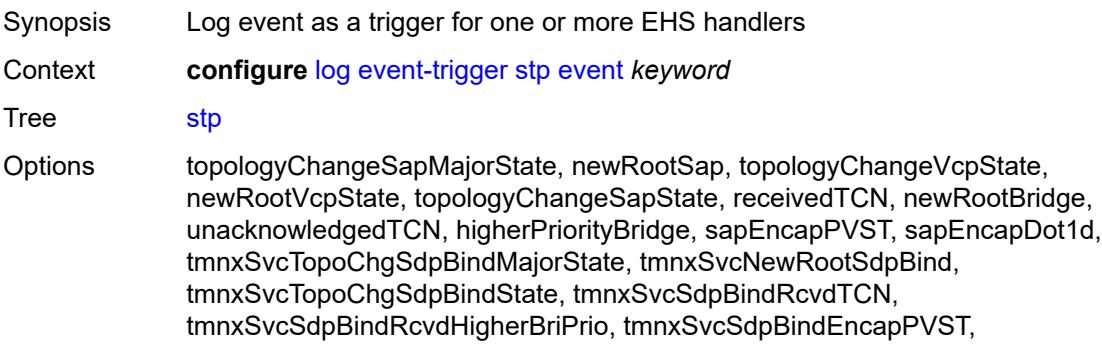

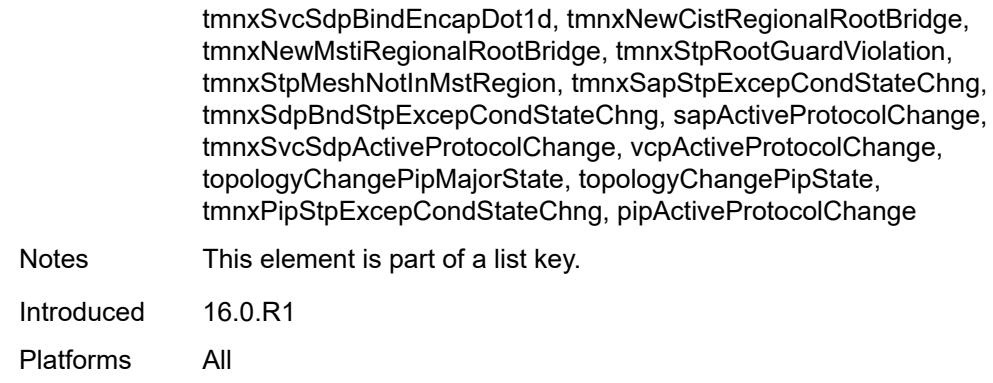

### <span id="page-2137-0"></span>**admin-state** *keyword*

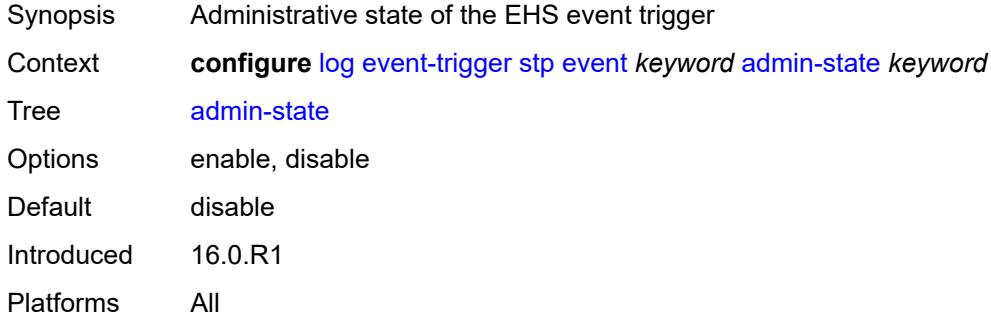

# <span id="page-2137-1"></span>**description** *string*

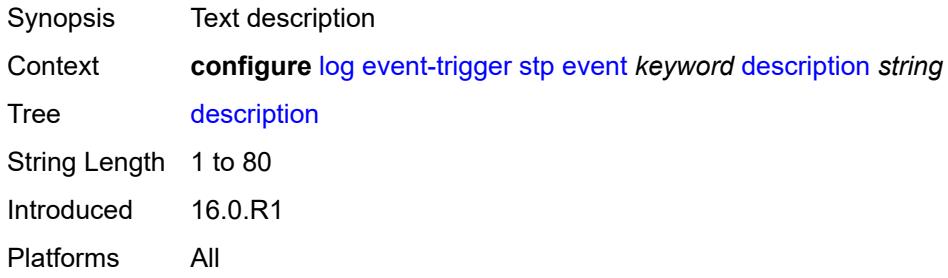

### <span id="page-2137-2"></span>**entry** [[id](#page-2138-0)] *number*

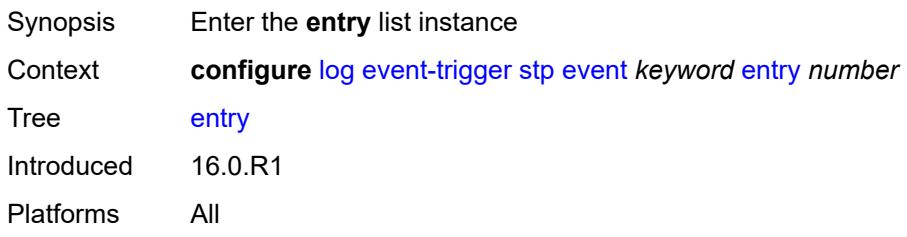

### <span id="page-2138-0"></span>[**id**] *number*

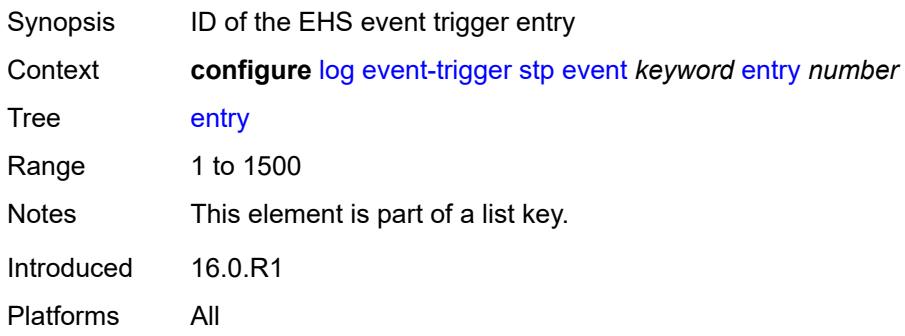

# <span id="page-2138-1"></span>**admin-state** *keyword*

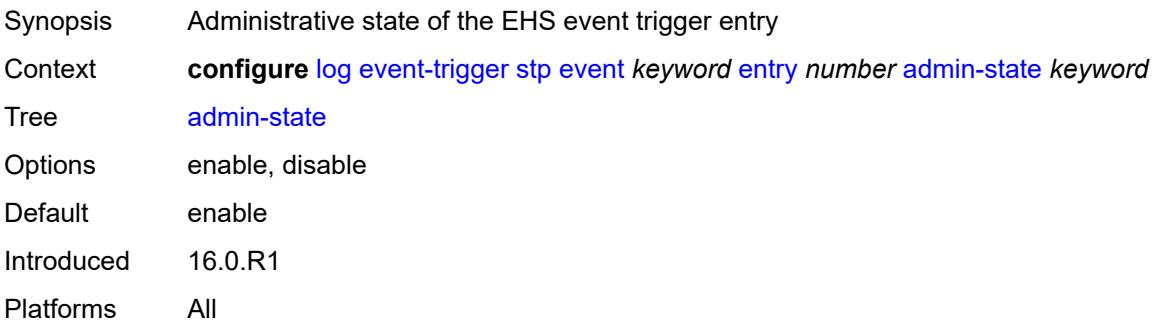

#### <span id="page-2138-2"></span>**debounce**

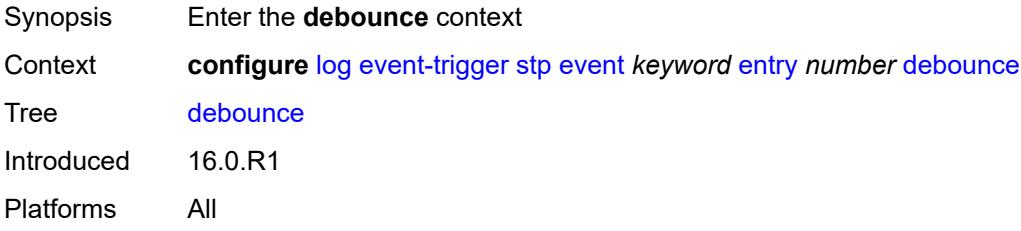

# <span id="page-2138-3"></span>**time** *number*

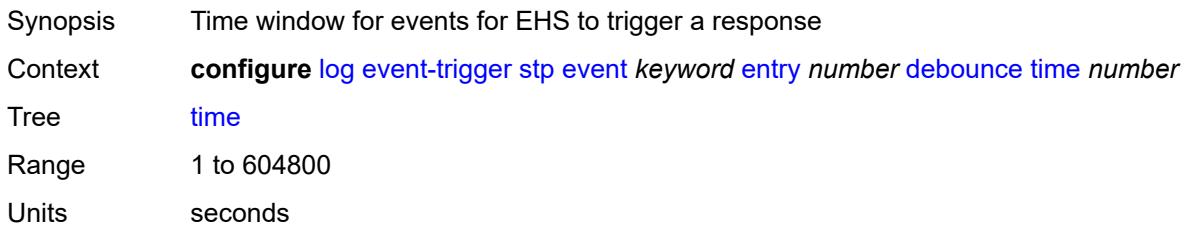

Introduced 16.0.R1 Platforms All

#### <span id="page-2139-0"></span>**value** *number*

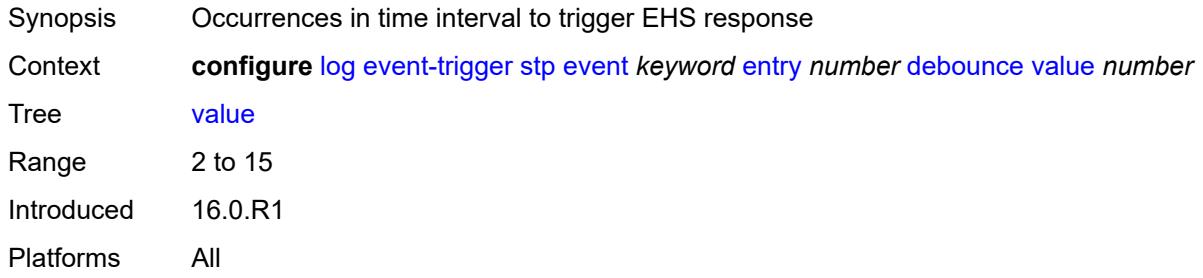

# <span id="page-2139-1"></span>**description** *string*

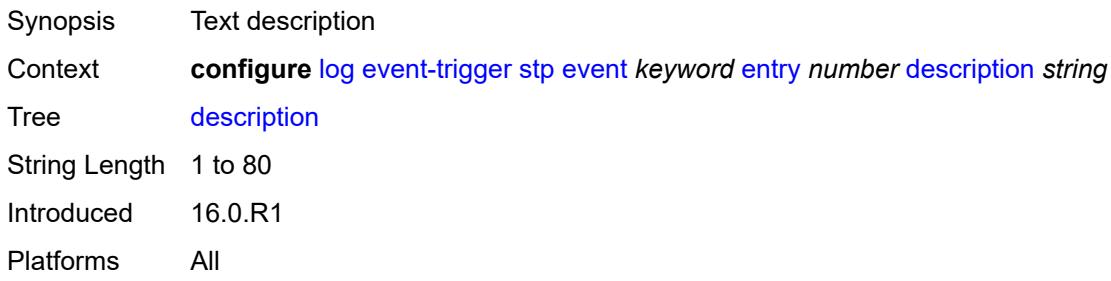

### <span id="page-2139-2"></span>**filter** *reference*

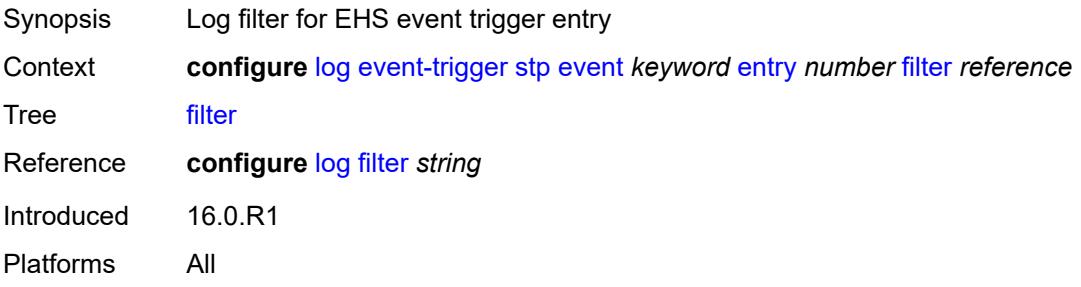

### <span id="page-2139-3"></span>**handler** *reference*

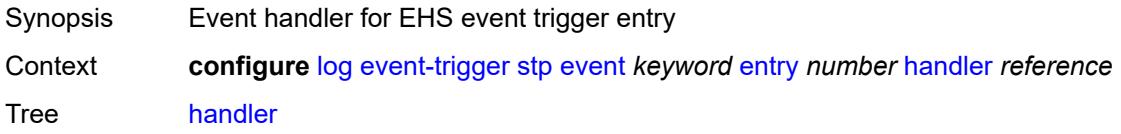

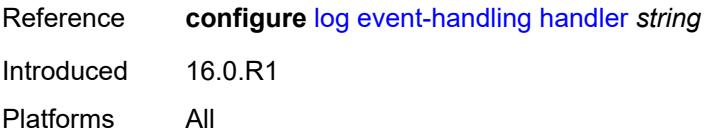

### <span id="page-2140-1"></span>**svcmgr** [event](#page-2140-0) *keyword*

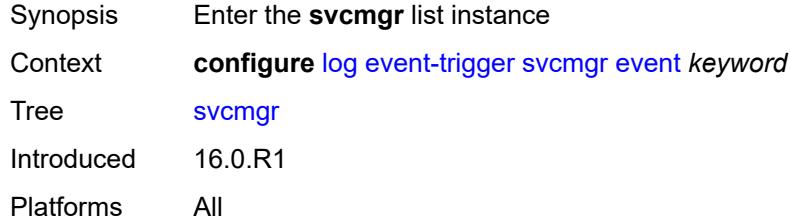

# <span id="page-2140-0"></span>**event** *keyword*

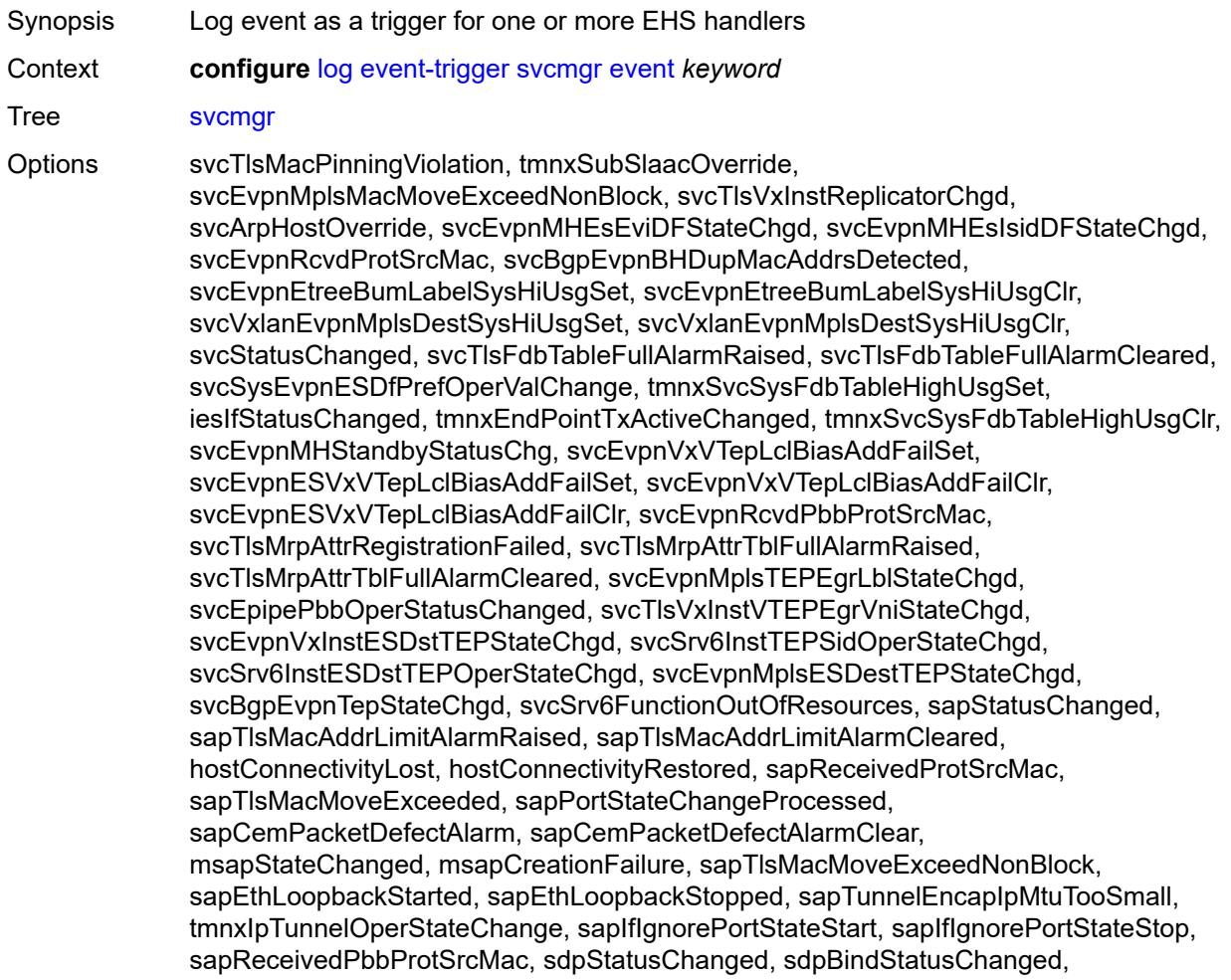

sdpKeepAliveStarted, sdpKeepAliveStopped, sdpKeepAliveProbeFailure, sdpKeepAliveLateReply, sdpTlsMacAddrLimitAlarmRaised, sdpTlsMacAddrLimitAlarmCleared, sdpBindPwPeerStatusBitsChanged, sdpBindTlsMacMoveExceeded, sdpBindPwPeerFaultAddrChanged, sdpBindSdpStateChangeProcessed, sdpBandwidthOverbooked, sdpBindInsufficientBandwidth, dynamicSdpConfigChanged, dynamicSdpBindConfigChanged, dynamicSdpCreationFailed, dynamicSdpBindCreationFailed, sdpEgrIfsNetDomInconsCntChanged, sdpBindIpipeCeIpAddressChange, sdpBindReceivedProtSrcMac, sdpBindPwLocalStatusBitsChanged, sdpBindTlsMacMoveExceedNonBlock, sdpBindEthLoopbackStarted, sdpBindEthLoopbackStopped, sdpPbbActvPwWithNonActvCtrlPwChg, svcBgpEvpnDupMacAddrsDetected, svcBgpEvpnDupMacAddrsCleared, svcTlsVTEPHiUsageAlarmRaised, svcTlsVTEPHiUsageAlarmCleared, svcTlsVTEPEgrVniSysHiUsgAlarmSet, svcTlsVTEPEgrVniSysHiUsgAlarmClr, svcTlsVTEPEgrVniSvcHiUsgAlarmSet, svcTlsVTEPEgrVniSvcHiUsgAlarmClr, svcBindSysHiUsageAlarmRaised, svcBindSysHiUsageAlarmCleared, sdpControlPwActiveStateChg, svcTlsProxyArpDupDetect, svcTlsProxyArpDupClear, svcTlsProxyNdDupDetect, svcTlsProxyNdDupClear, svcTlsEvpnTunnNHopHiUsgAlarmSet, svcTlsEvpnTunnNHopHiUsgAlarmClr, svcEvpnMplsTEPHiUsageRaised, svcEvpnMplsTEPHiUsageCleared, svcEvpnMplsTEPEgrBndSysHiUsgSet, svcEvpnMplsTEPEgrBndSysHiUsgClr, svcEvpnMplsTEPEgrBndSvcHiUsgSet, svcEvpnMplsTEPEgrBndSvcHiUsgClr, svcTlsProxyArpSysHiUsgSet, svcTlsProxyArpSysHiUsgClr, svcTlsProxyArpSvcHiUsgSet, svcTlsProxyArpSvcHiUsgClr, svcTlsProxyNdSysHiUsgSet, svcTlsProxyNdSysHiUsgClr, svcTlsProxyNdSvcHiUsgSet, svcTlsProxyNdSvcHiUsgClr, svcSiteMinDnTimerStateChg, sdpBindReceivedPbbProtSrcMac, svcTlsMfibTableFullAlarmRaised, svcTlsMfibTableFullAlarmCleared, tmnxSubscriberCreated, tmnxSubscriberDeleted, tmnxSubscriberRenamed, tmnxSubAcctPlcyFailure, tmnxSubMcsRelatedProblem, tmnxSubAuthPlcyRadSerOperStatChg, tmnxSubAcctPlcyRadSerOperStatChg, svcEndPointMacLimitAlarmRaised, svcEndPointMacLimitAlarmCleared, tmnxSubRadSapDisconnectError, tmnxSubRadSdpBndDisconnectError, tmnxSubRadSapCoAError, tmnxSubRadSdpBndCoAError, tmnxSubRadSapSubAuthError, tmnxSubRadSdpBndSubAuthError, svcFdbMimDestTblFullAlrm, svcFdbMimDestTblFullAlrmCleared, svcPersistencyProblem, svcArpHostPopulateErr, svcEPMCEPConfigMismatch, svcEPMCEPConfigMismatchResolved, svcEPMCEPPassiveModeActive, svcEPMCEPPassiveModePassive, sapHostBGPPeeringSetupFailed, tmnxSubUserCategoryOutOfCredit, svcRestoreHostProblem, tmnxSubUserCategoryRefreshCredit, tmnxSubUserCategoryError, svcTlsSiteDesigFwdrChg, sapTlsDataSapInstStatusChgd, svcTlsGroupOperStatusChanged, sapTunnelStateChange, tmnxSubHostInconsistentAtmTdOvr, svcMSPwRtMisconfig, svcOperGrpOperStatusChanged, sapIpipeCeIpAddrChange, svcMSPwRetryExpiredNotif, svcVllSiteDesigFwdrChg, tmnxSubSlaacSetupFailure, tmnxIpTunnelOperRemIpChg, tmnxSubHostLcktLimitReached, tmnxSubHostLcktSapLimitReached, tmnxSubSysChassMemoryUsageHi, tmnxSubVSubnetHostsDeleted, sapHostRipListenerSetupFailed, tmnxSubIpoeInvalidSessionKey, tmnxSubIpoeInvalidCidRidChange, tmnxSubIpoeSessionLimitReached, tmnxSubIpoePersistenceRecovery, tmnxSubIpoeMigrHostDeleted, tmnxSubMngdHostCreationFail,

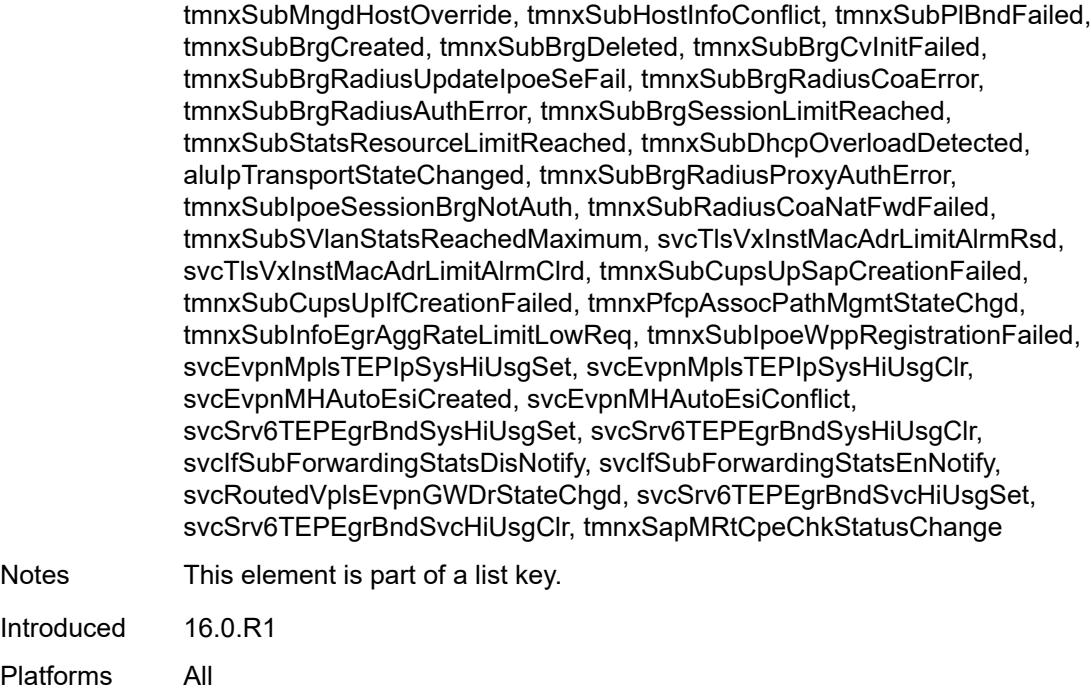

# <span id="page-2142-0"></span>**admin-state** *keyword*

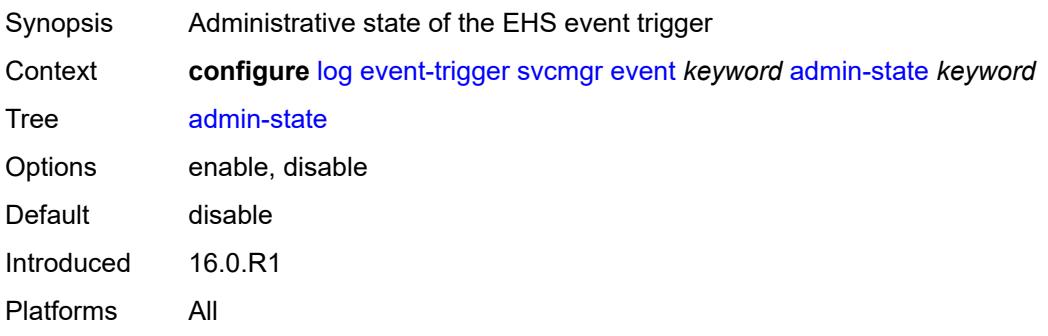

# <span id="page-2142-1"></span>**description** *string*

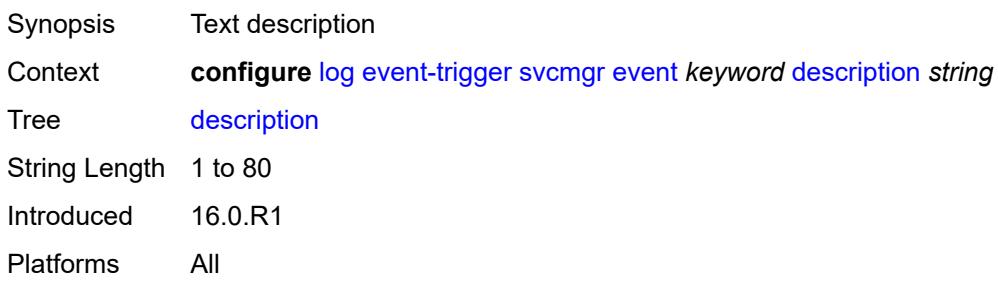

# <span id="page-2143-1"></span>**entry** [[id](#page-2143-0)] *number*

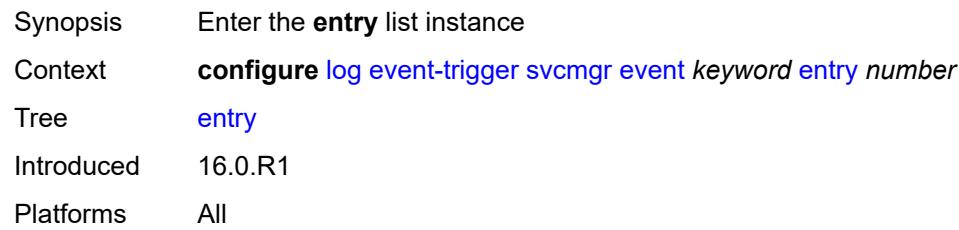

# <span id="page-2143-0"></span>[**id**] *number*

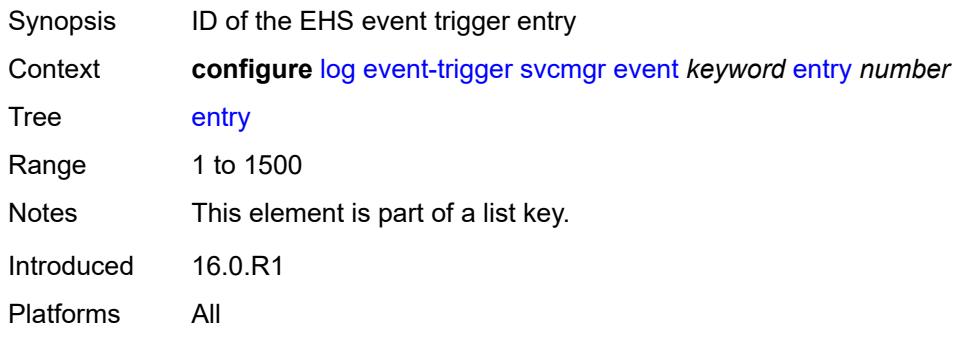

# <span id="page-2143-2"></span>**admin-state** *keyword*

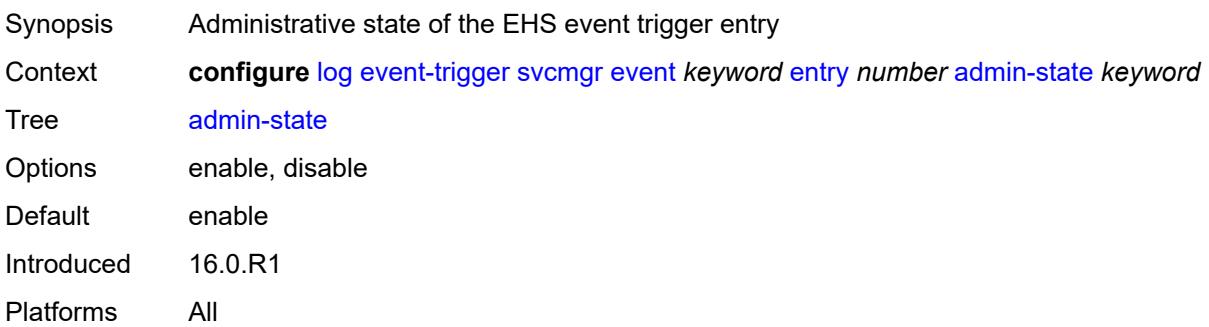

#### <span id="page-2143-3"></span>**debounce**

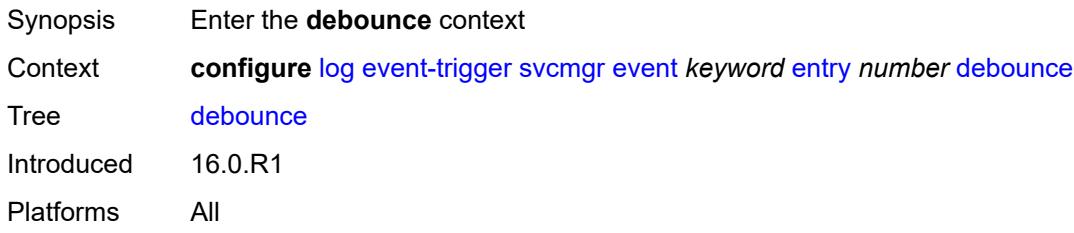

#### <span id="page-2144-0"></span>**time** *number*

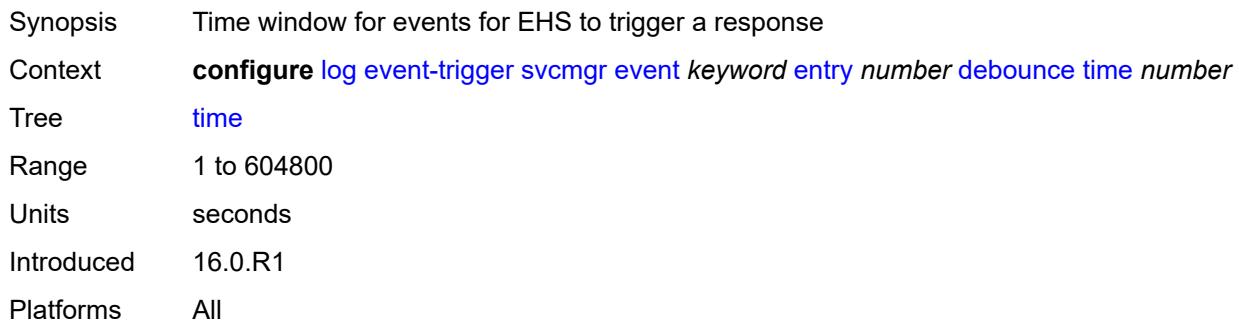

#### <span id="page-2144-1"></span>**value** *number*

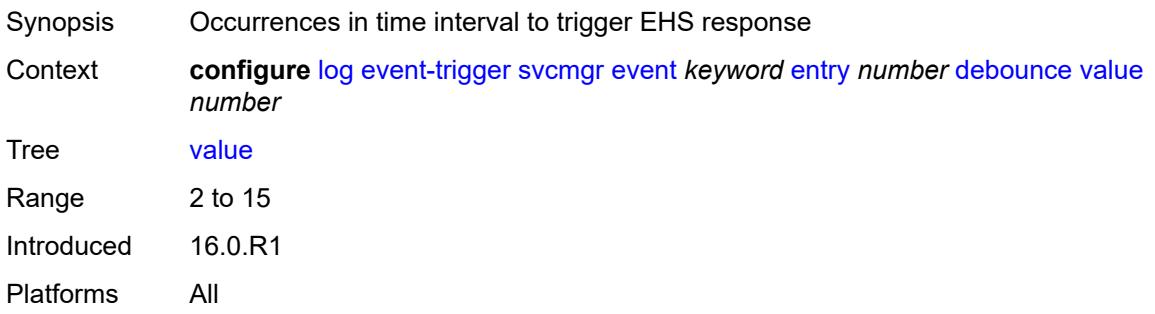

# <span id="page-2144-2"></span>**description** *string*

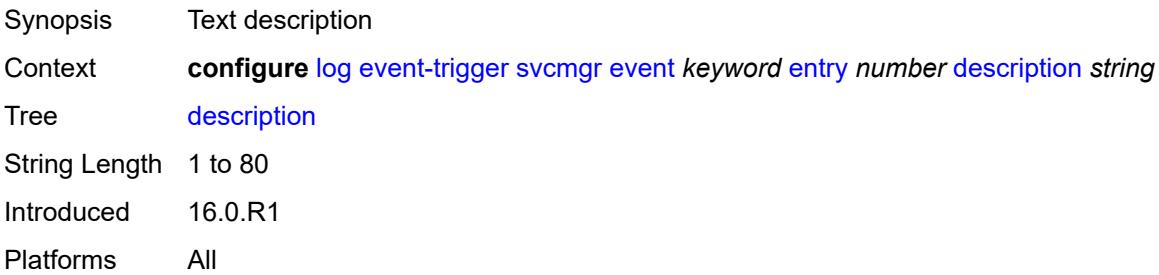

### <span id="page-2144-3"></span>**filter** *reference*

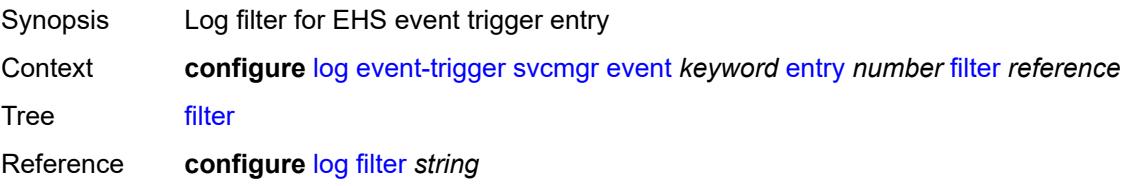

Introduced 16.0.R1 Platforms All

### <span id="page-2145-0"></span>**handler** *reference*

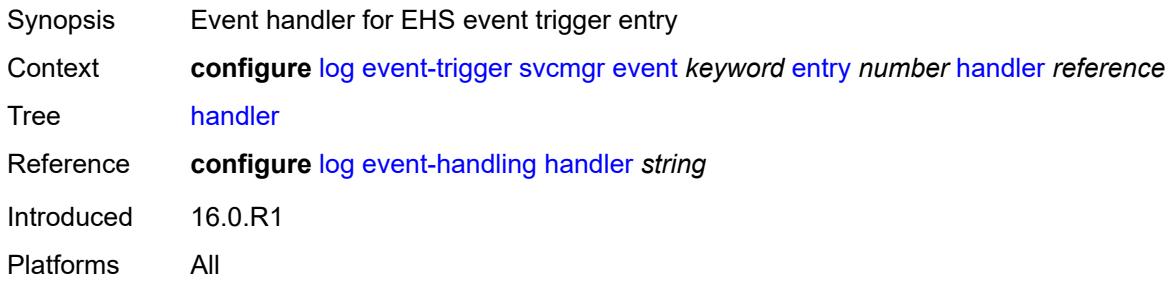

# <span id="page-2145-2"></span>**system** [event](#page-2145-1) *keyword*

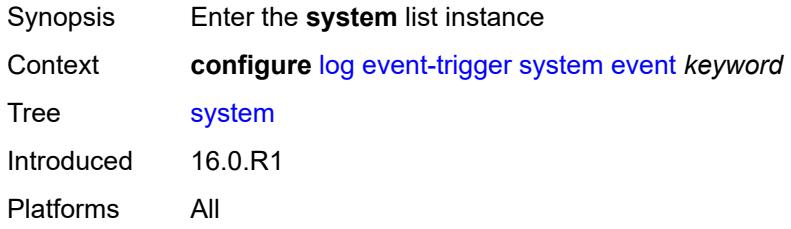

# <span id="page-2145-1"></span>**event** *keyword*

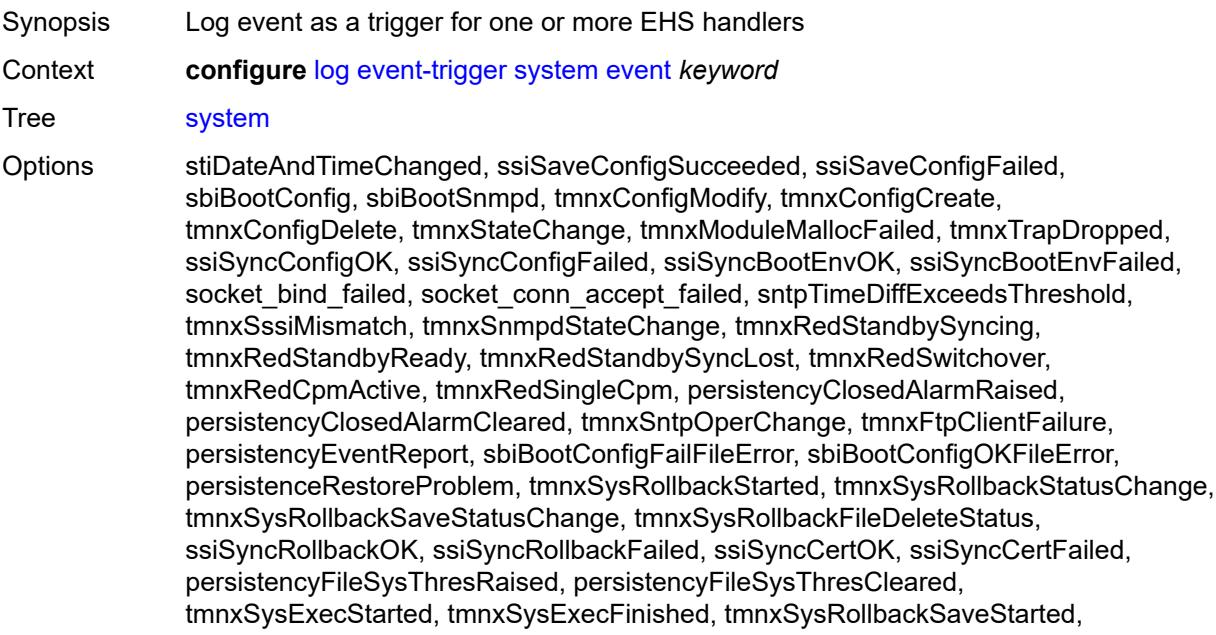

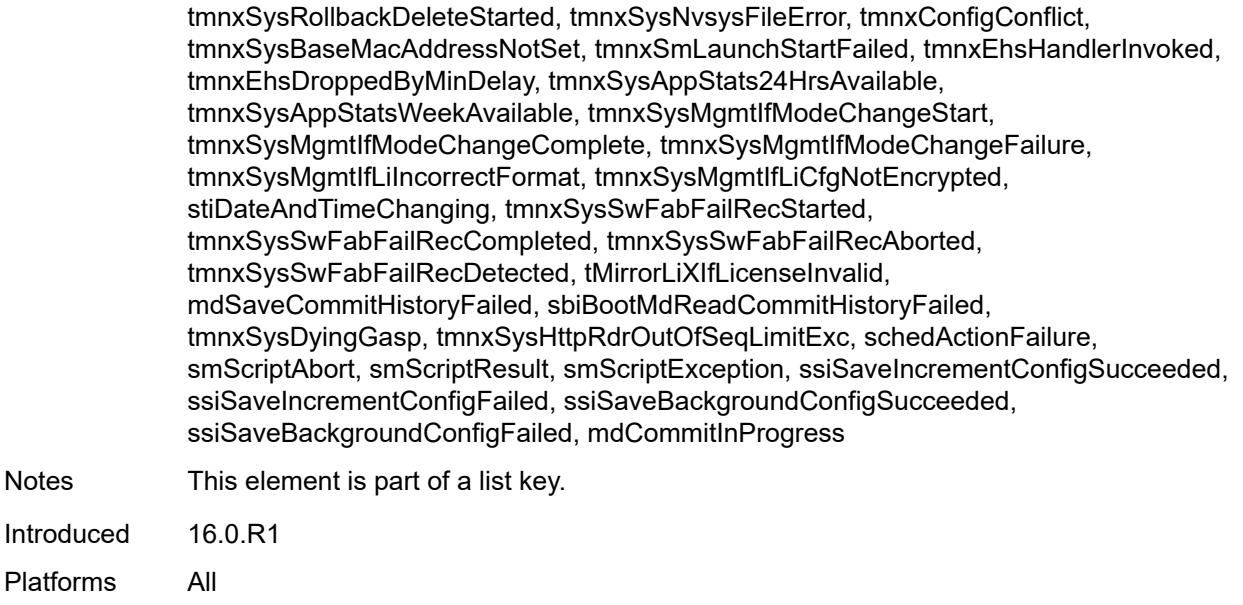

### <span id="page-2146-0"></span>**admin-state** *keyword*

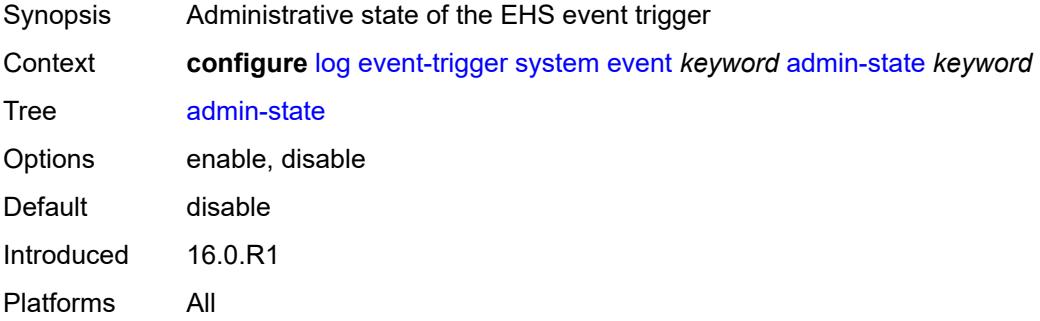

### <span id="page-2146-1"></span>**description** *string*

<span id="page-2146-2"></span>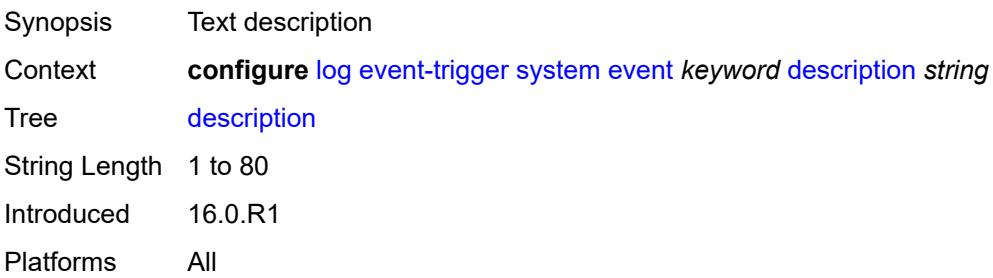

# **entry** [[id](#page-2147-0)] *number*

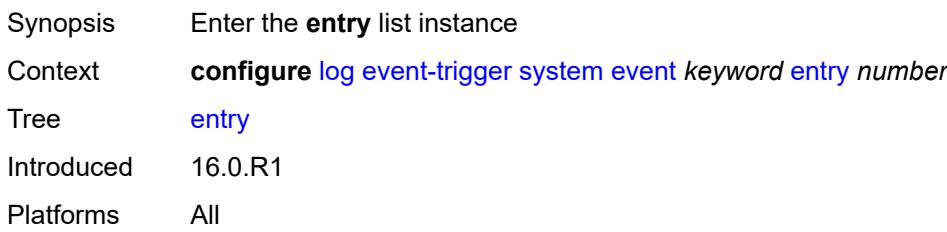

# <span id="page-2147-0"></span>[**id**] *number*

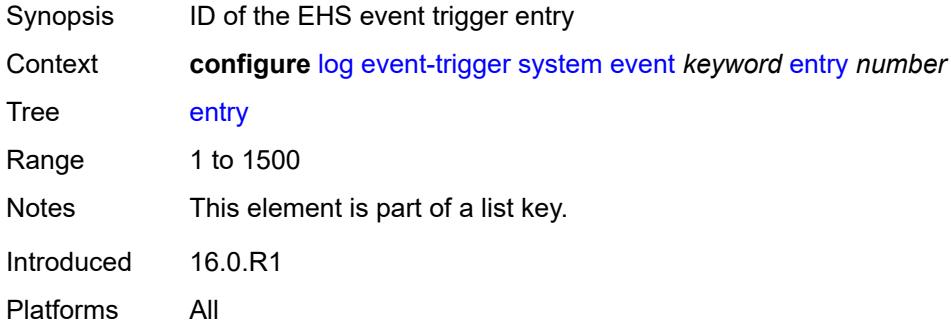

#### <span id="page-2147-1"></span>**admin-state** *keyword*

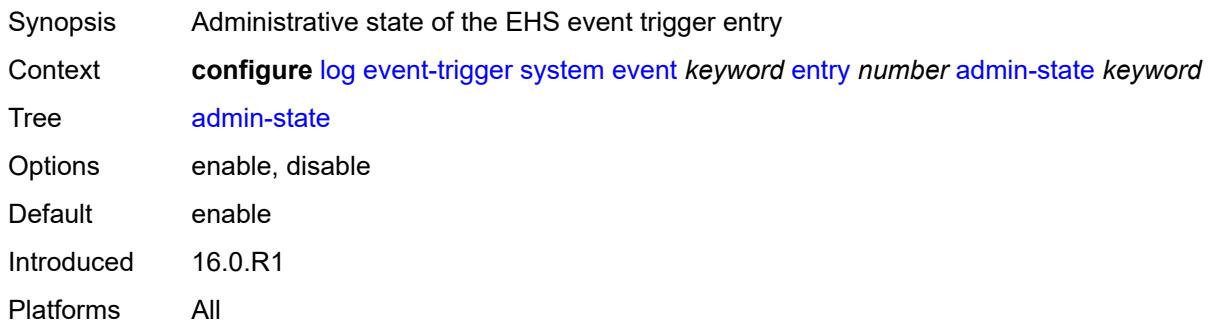

#### <span id="page-2147-2"></span>**debounce**

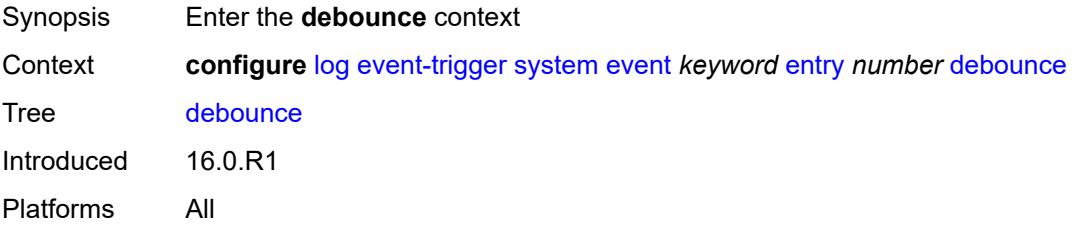

#### <span id="page-2148-0"></span>**time** *number*

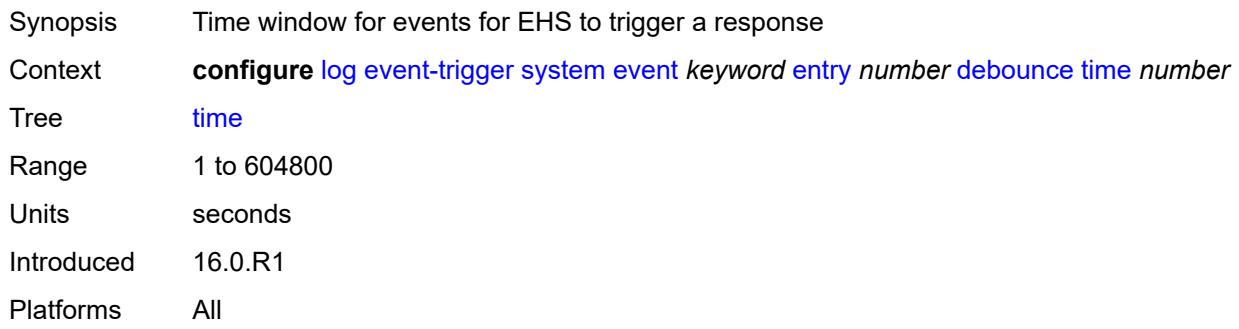

#### <span id="page-2148-1"></span>**value** *number*

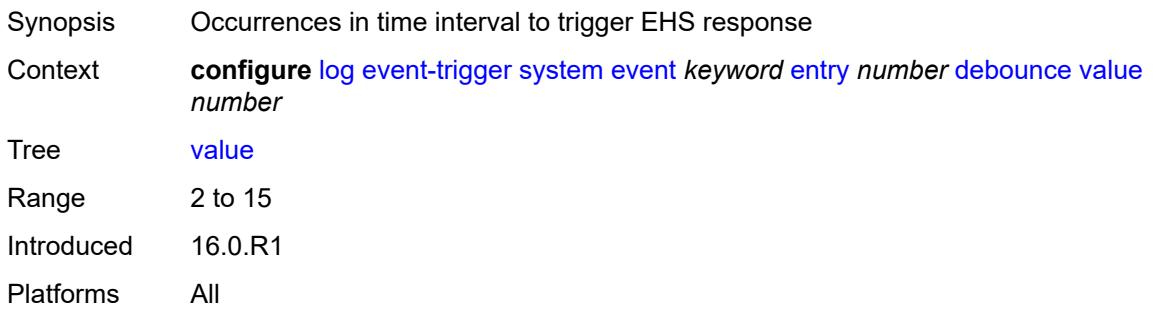

# <span id="page-2148-2"></span>**description** *string*

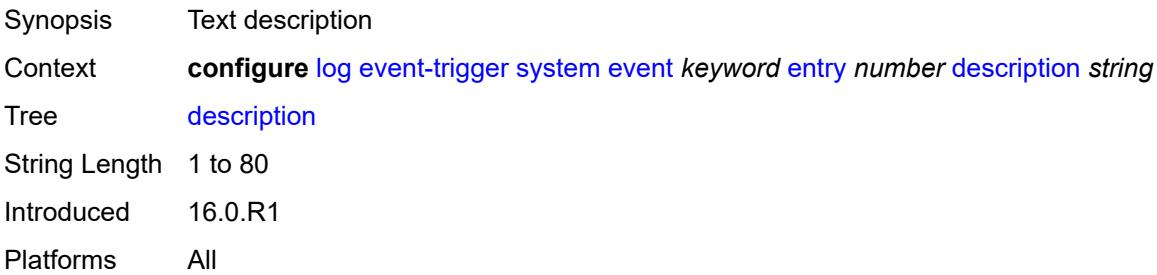

### <span id="page-2148-3"></span>**filter** *reference*

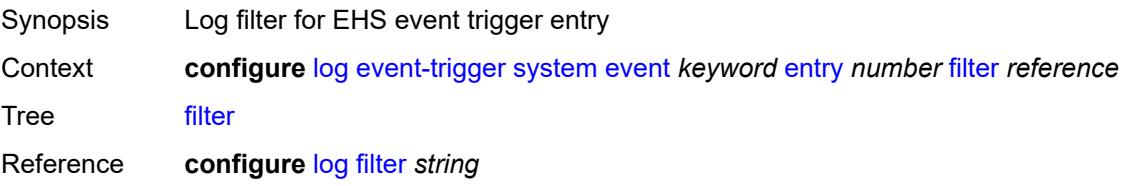

Introduced 16.0.R1 Platforms All

### <span id="page-2149-0"></span>**handler** *reference*

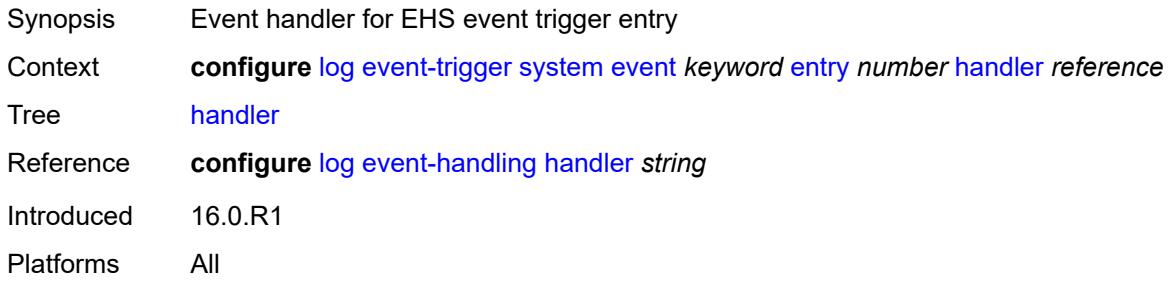

# <span id="page-2149-2"></span>**tls** [event](#page-2149-1) *keyword*

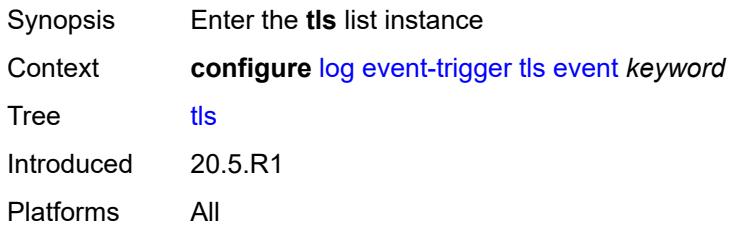

# <span id="page-2149-1"></span>**event** *keyword*

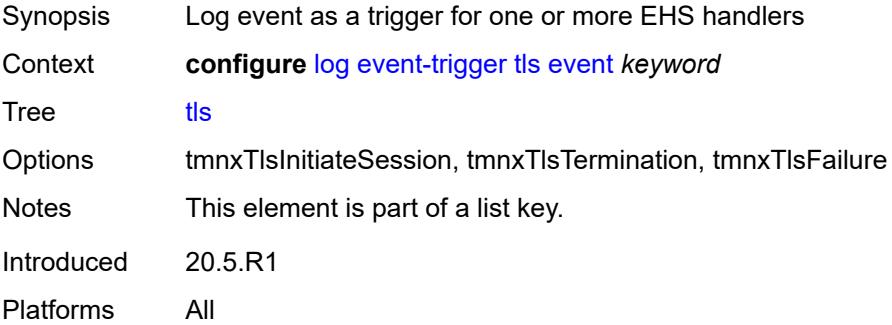

# <span id="page-2149-3"></span>**admin-state** *keyword*

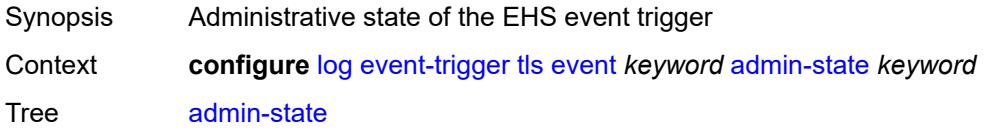

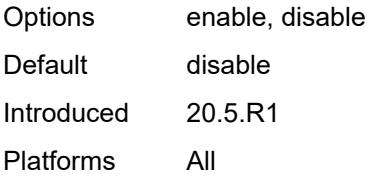

# <span id="page-2150-0"></span>**description** *string*

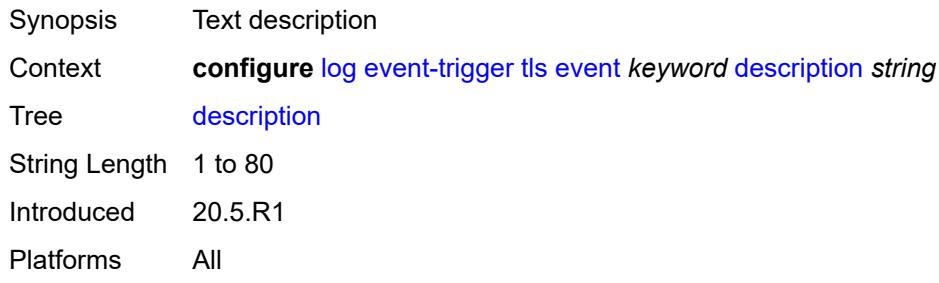

# <span id="page-2150-2"></span>**entry** [[id](#page-2150-1)] *number*

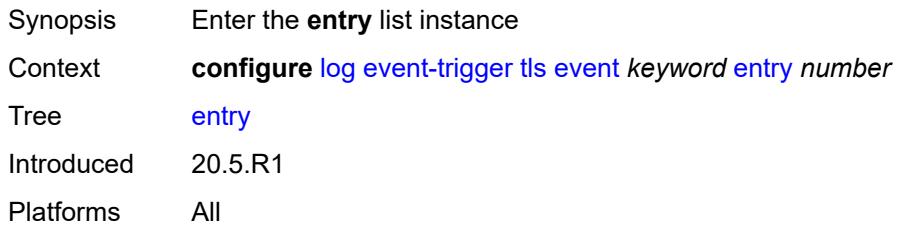

# <span id="page-2150-1"></span>[**id**] *number*

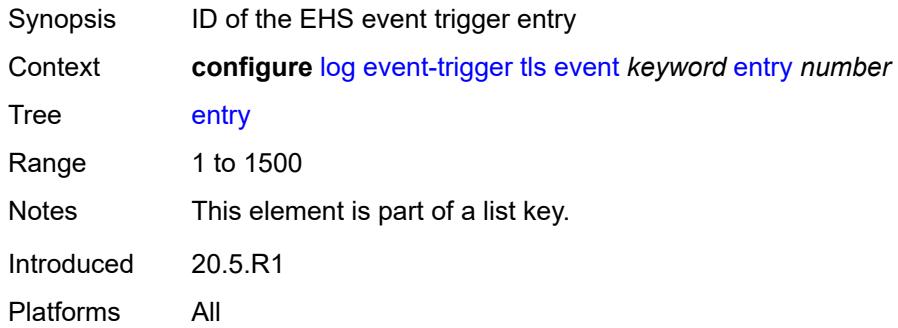

#### <span id="page-2150-3"></span>**admin-state** *keyword*

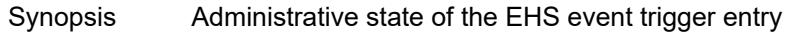

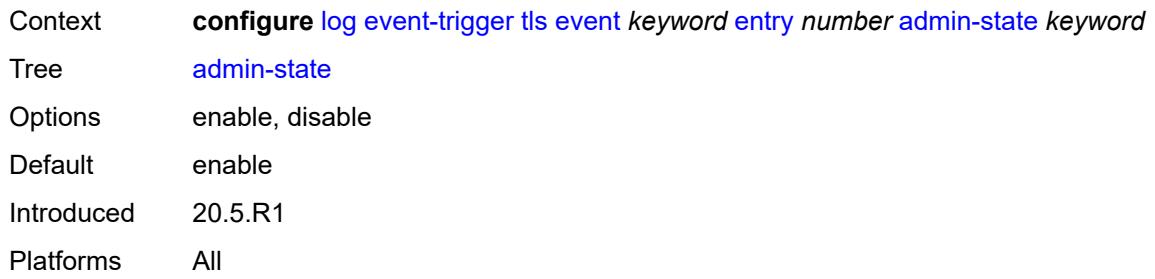

# <span id="page-2151-0"></span>**debounce**

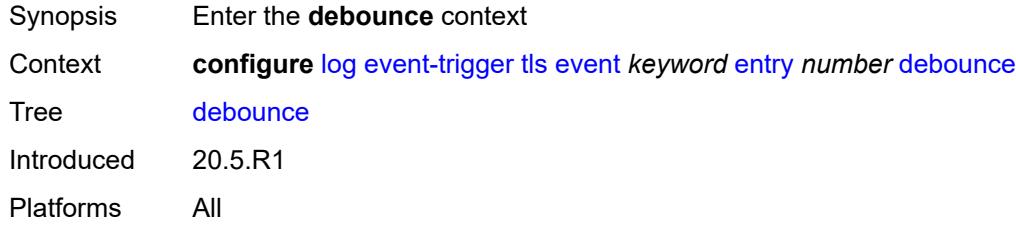

### <span id="page-2151-1"></span>**time** *number*

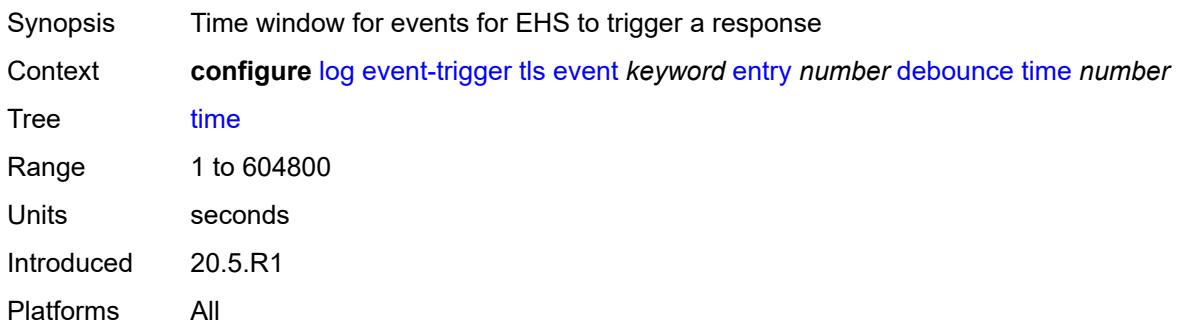

#### <span id="page-2151-2"></span>**value** *number*

<span id="page-2151-3"></span>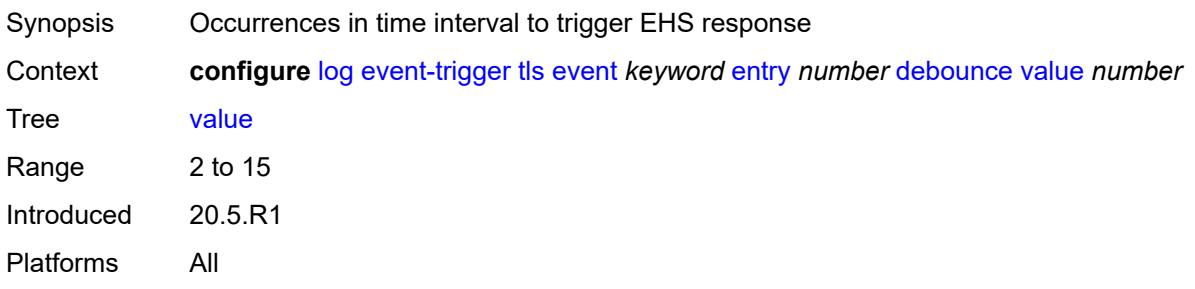

# **description** *string*

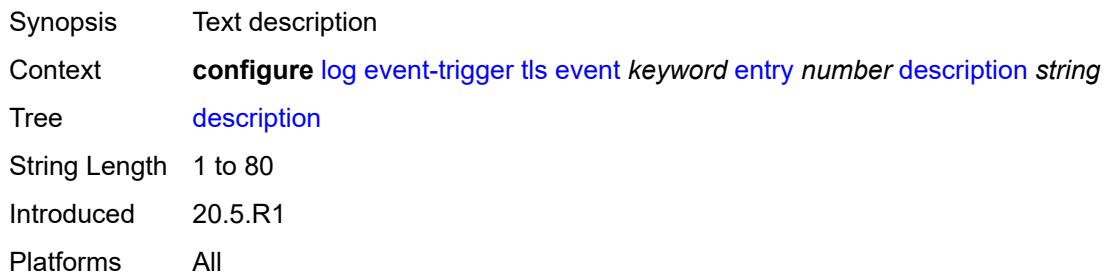

#### <span id="page-2152-0"></span>**filter** *reference*

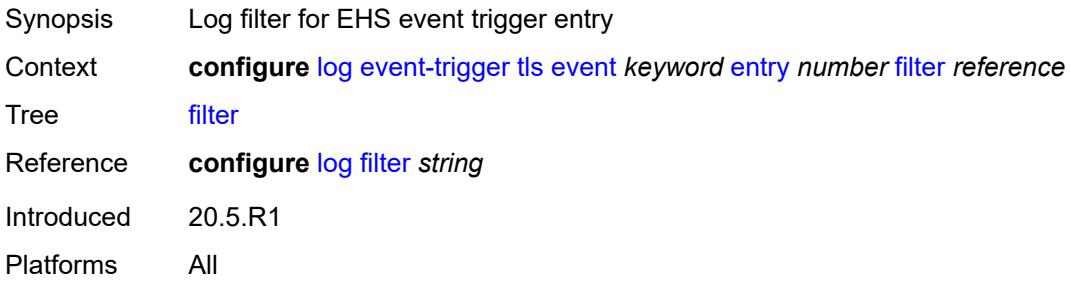

# <span id="page-2152-1"></span>**handler** *reference*

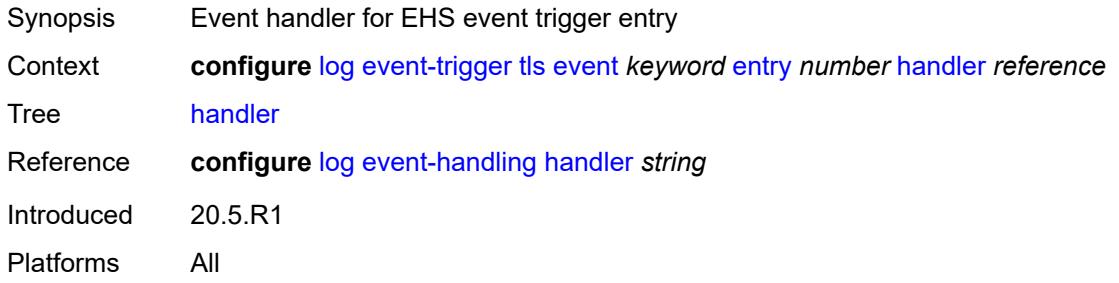

### <span id="page-2152-3"></span>**tree-sid** [event](#page-2152-2) *keyword*

<span id="page-2152-2"></span>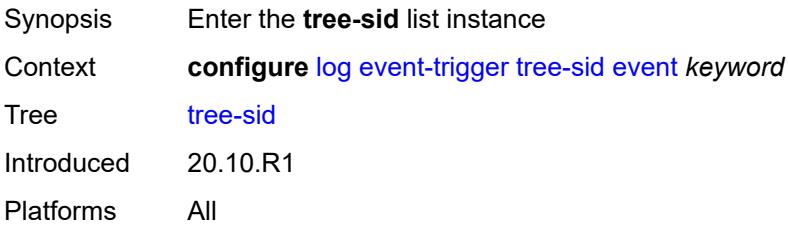

# **event** *keyword*

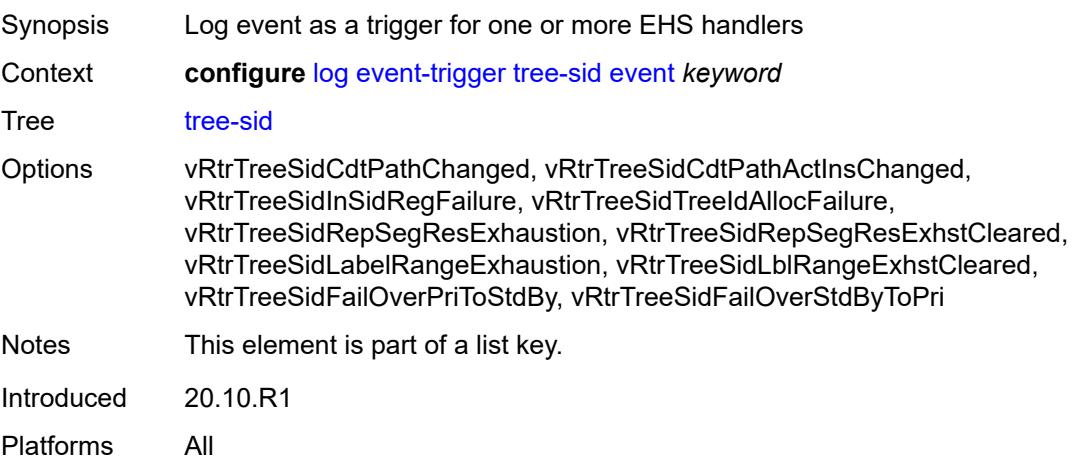

# <span id="page-2153-0"></span>**admin-state** *keyword*

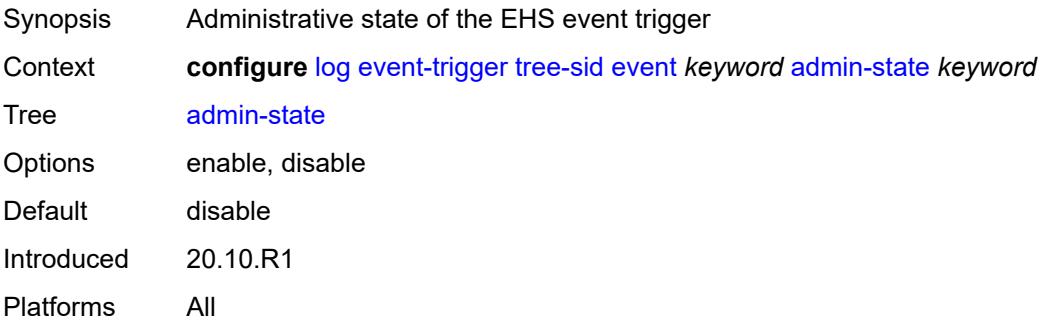

# <span id="page-2153-1"></span>**description** *string*

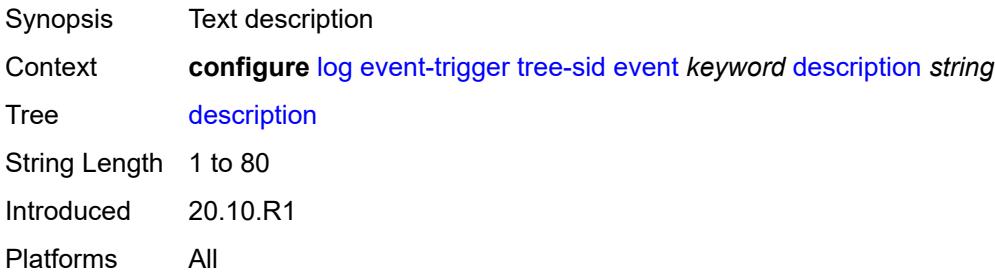

# <span id="page-2153-2"></span>**entry** [[id](#page-2154-0)] *number*

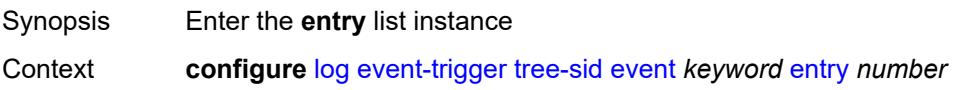

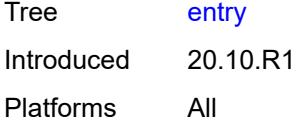

# <span id="page-2154-0"></span>[**id**] *number*

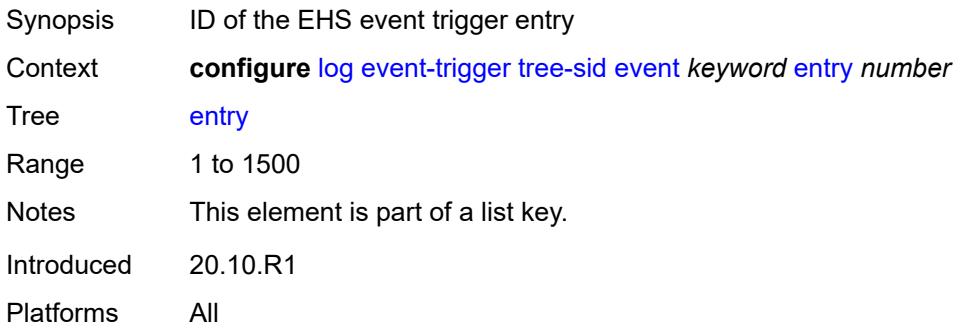

### <span id="page-2154-1"></span>**admin-state** *keyword*

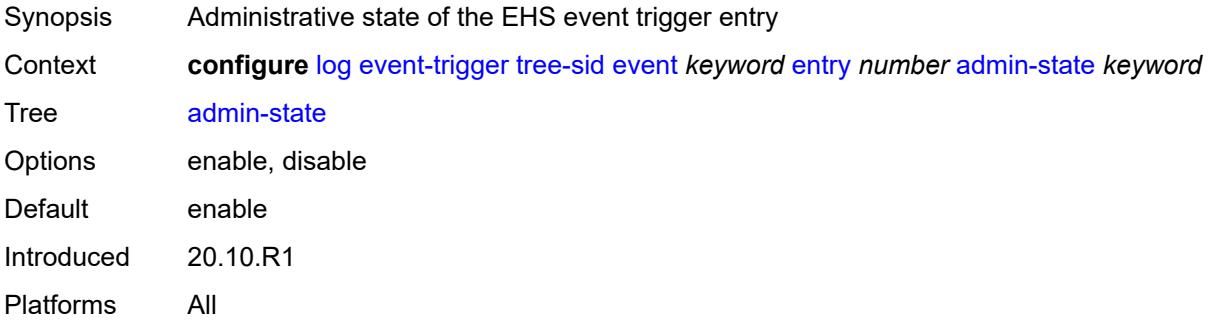

### <span id="page-2154-2"></span>**debounce**

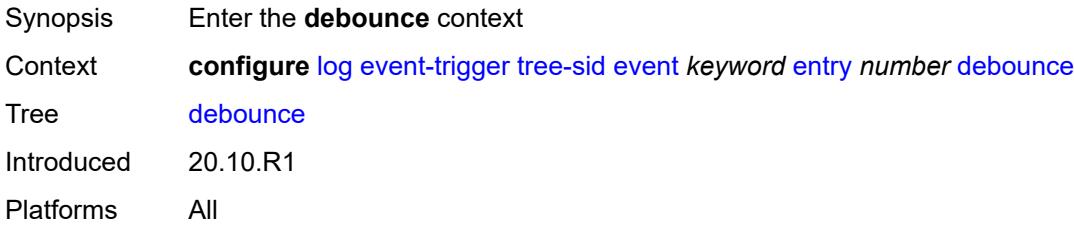

#### <span id="page-2154-3"></span>**time** *number*

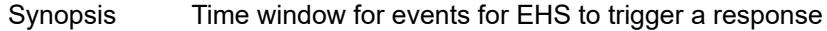

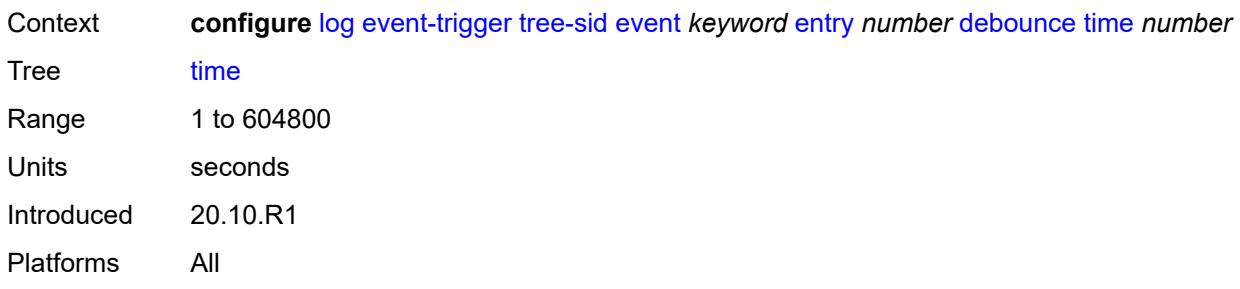

# <span id="page-2155-0"></span>**value** *number*

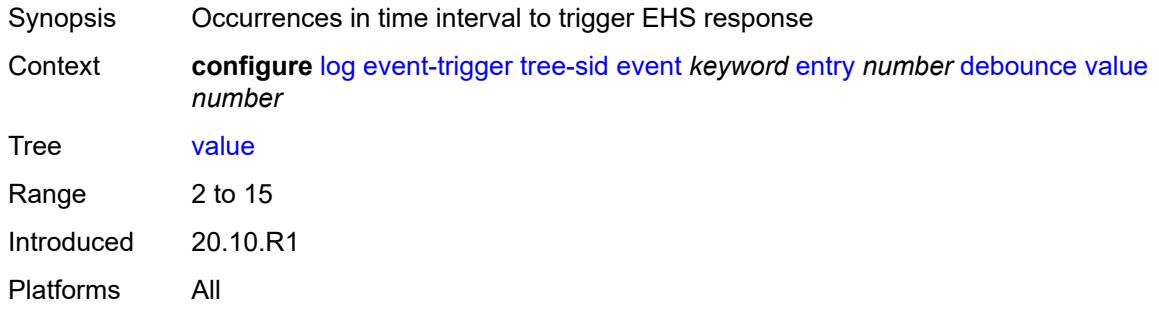

# <span id="page-2155-1"></span>**description** *string*

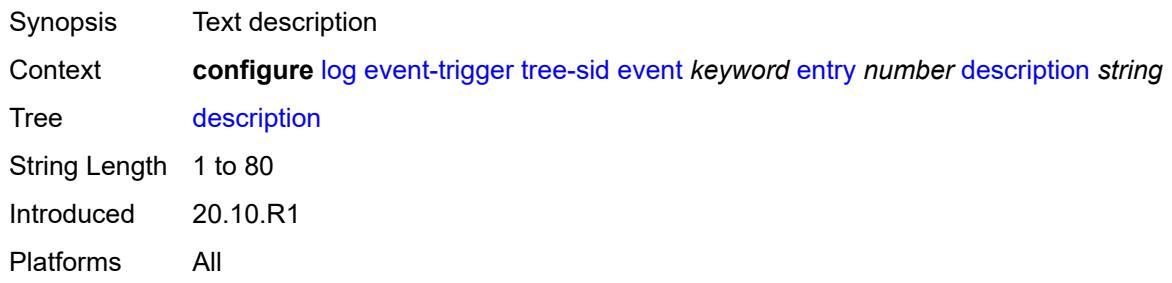

# <span id="page-2155-2"></span>**filter** *reference*

<span id="page-2155-3"></span>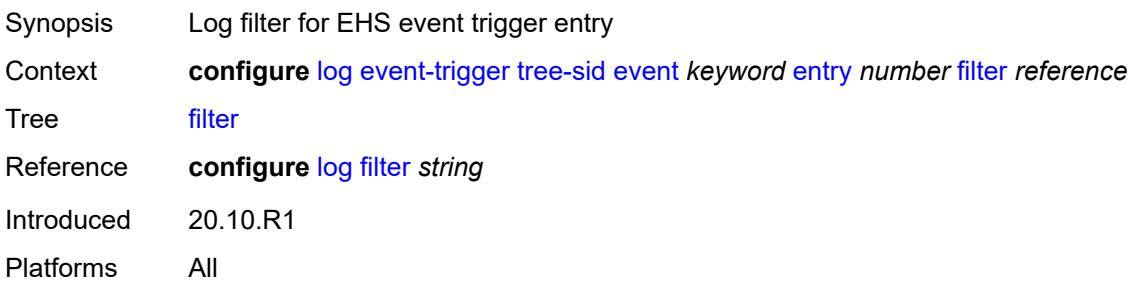

### **handler** *reference*

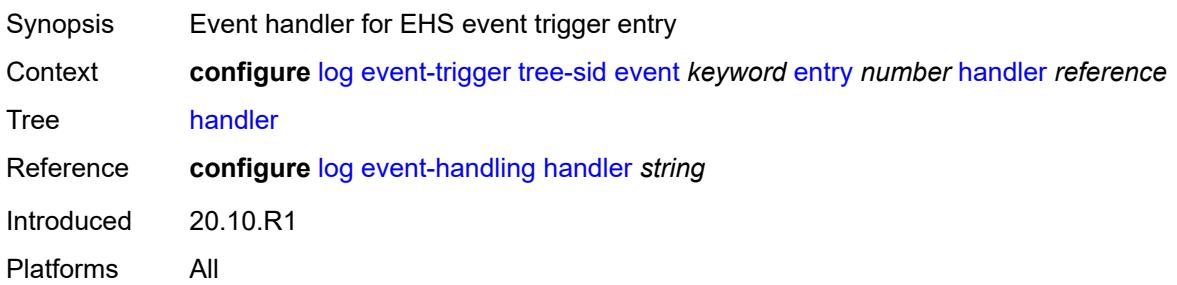

# <span id="page-2156-1"></span>**user** [event](#page-2156-0) *keyword*

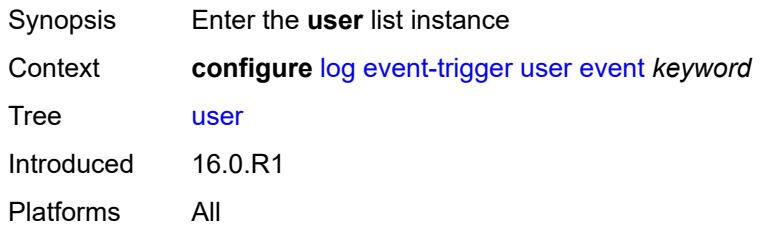

### <span id="page-2156-0"></span>**event** *keyword*

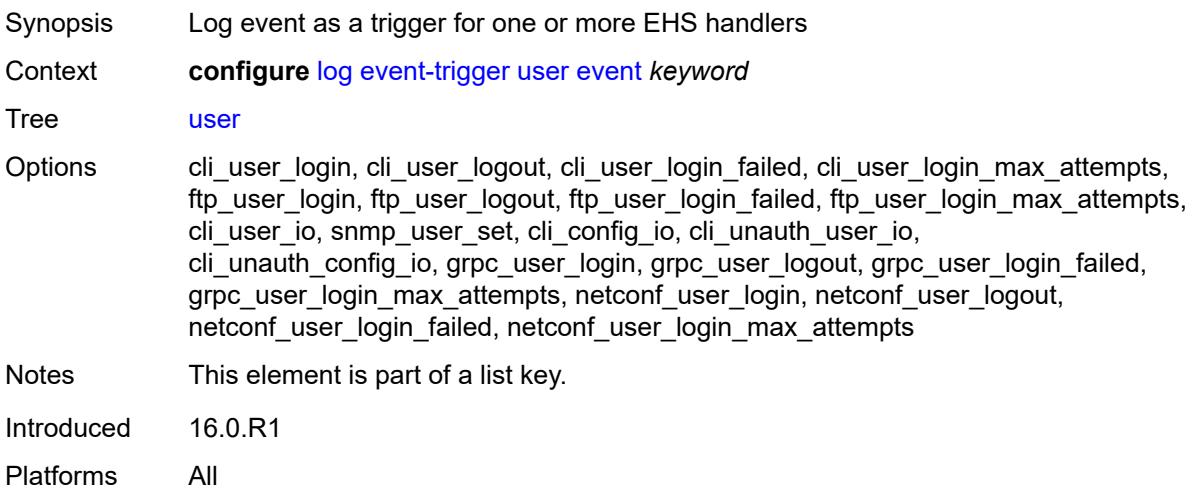

### <span id="page-2156-2"></span>**admin-state** *keyword*

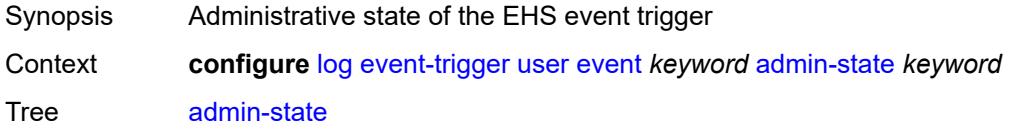

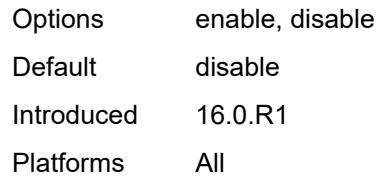

### <span id="page-2157-0"></span>**description** *string*

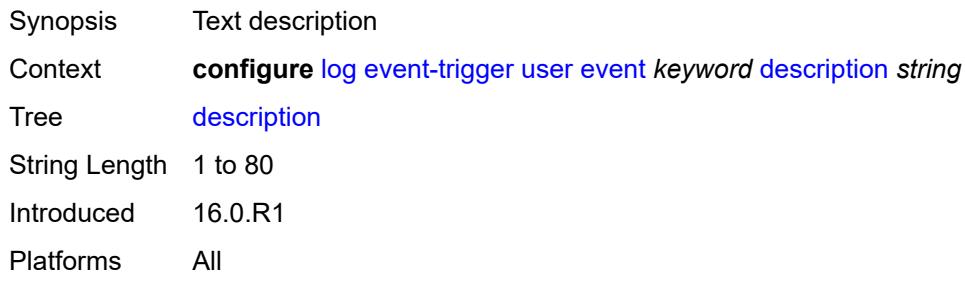

# <span id="page-2157-2"></span>**entry** [[id](#page-2157-1)] *number*

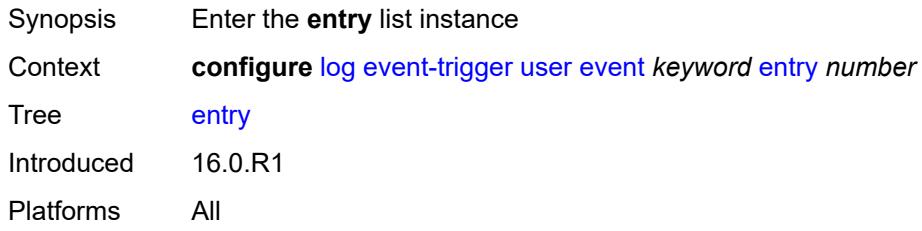

# <span id="page-2157-1"></span>[**id**] *number*

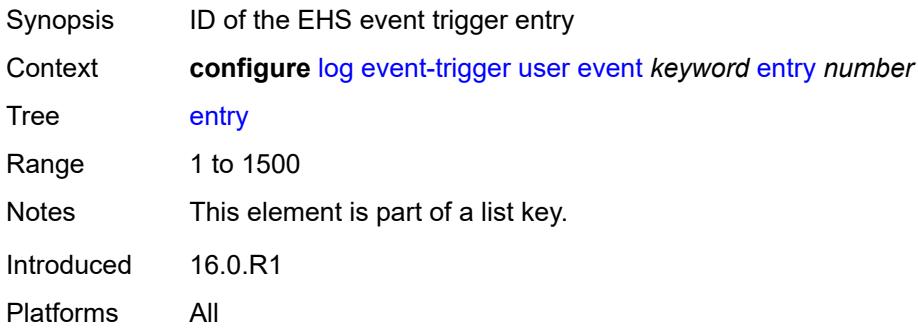

#### <span id="page-2157-3"></span>**admin-state** *keyword*

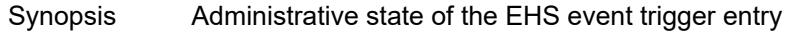

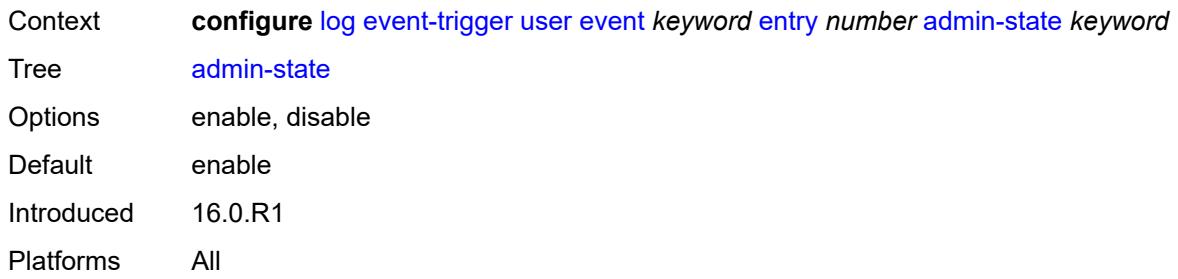

# <span id="page-2158-0"></span>**debounce**

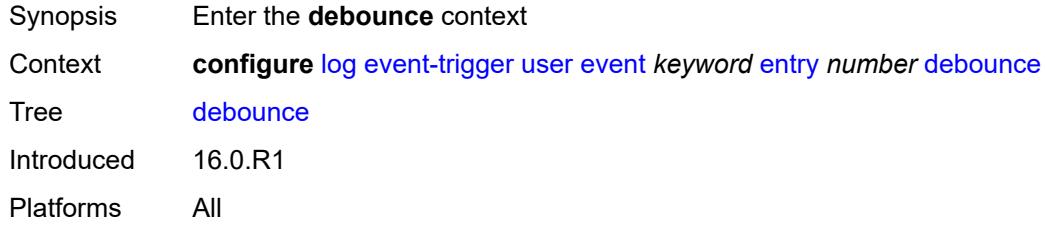

### <span id="page-2158-1"></span>**time** *number*

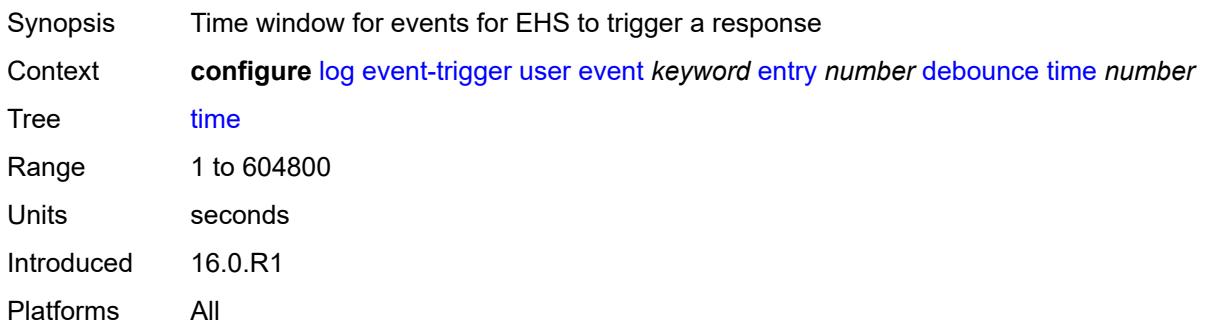

#### <span id="page-2158-2"></span>**value** *number*

<span id="page-2158-3"></span>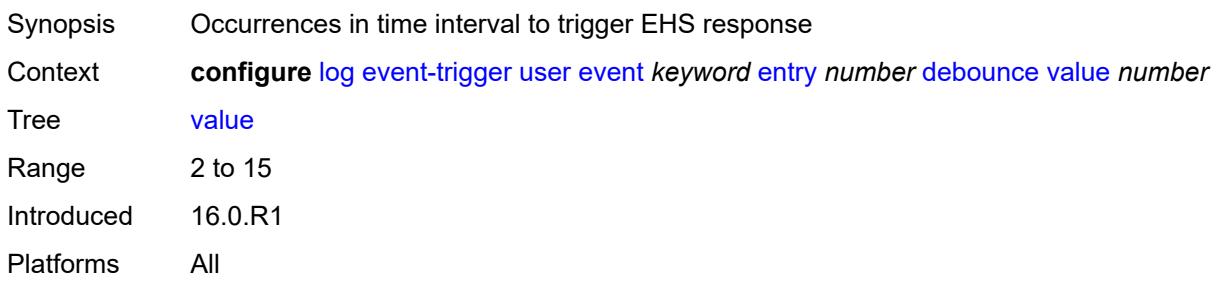

# **description** *string*

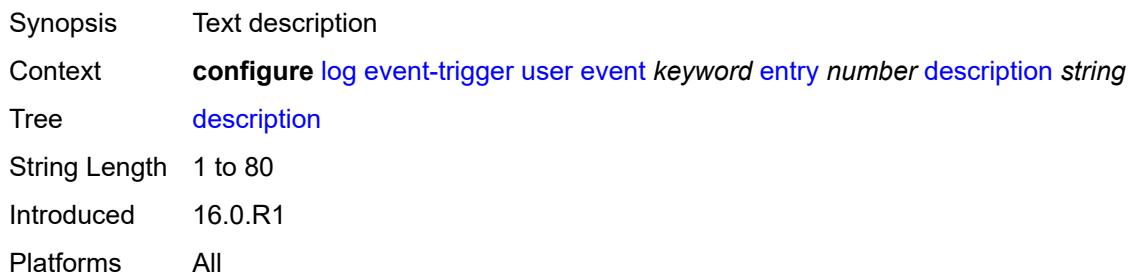

#### <span id="page-2159-0"></span>**filter** *reference*

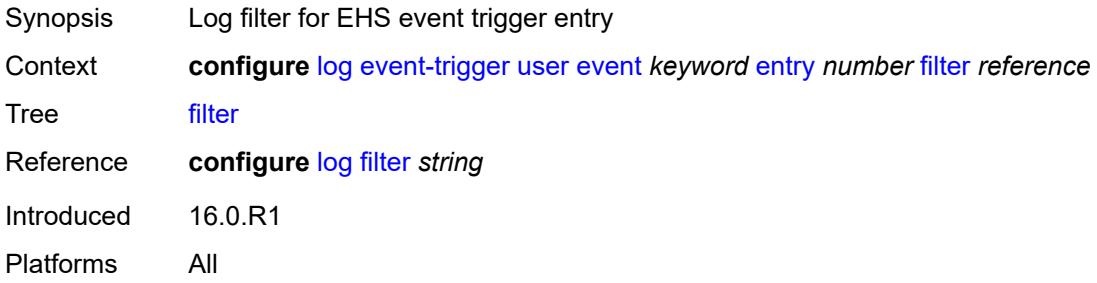

# <span id="page-2159-1"></span>**handler** *reference*

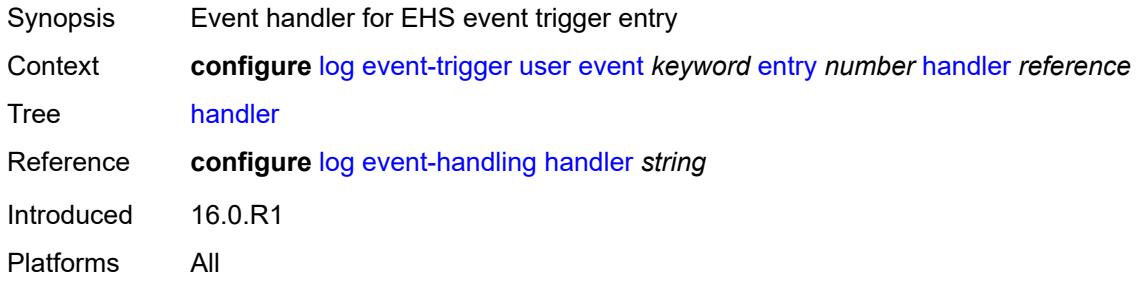

# <span id="page-2159-2"></span>**video** [event](#page-2160-0) *keyword*

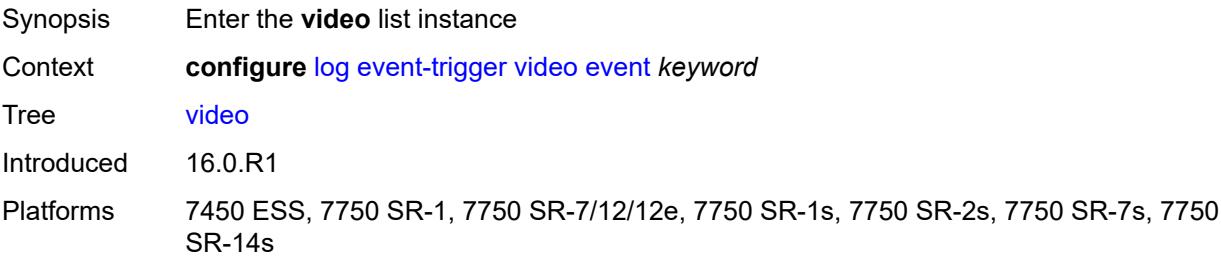
#### <span id="page-2160-0"></span>**event** *keyword*

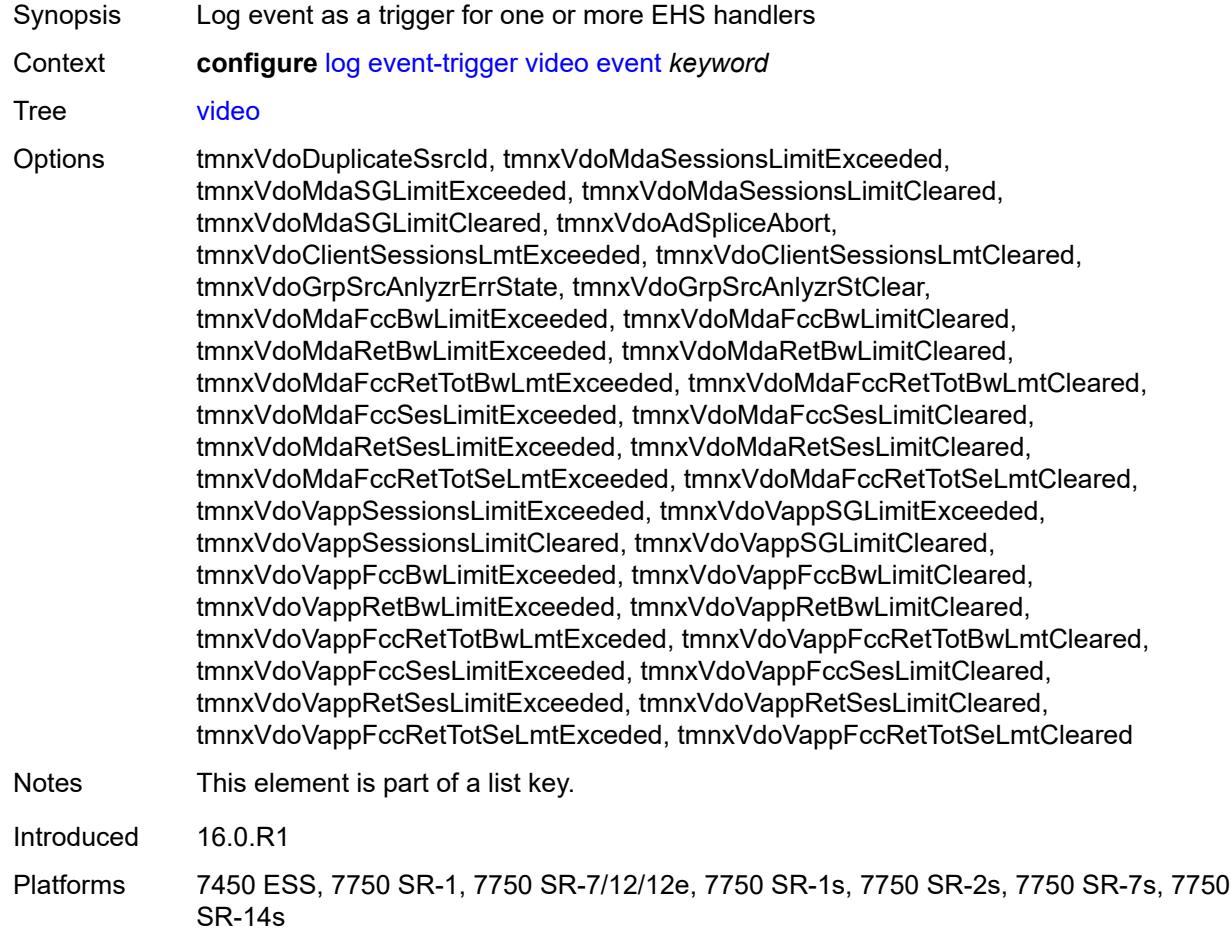

### <span id="page-2160-1"></span>**admin-state** *keyword*

<span id="page-2160-2"></span>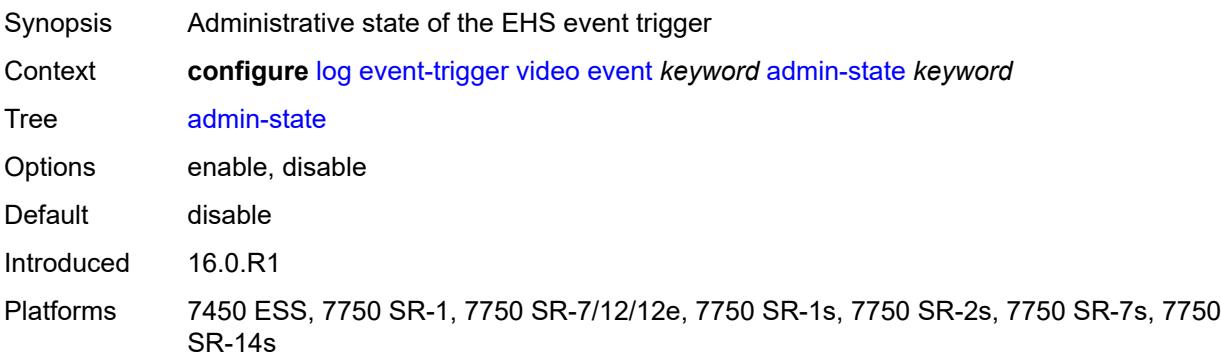

# **description** *string*

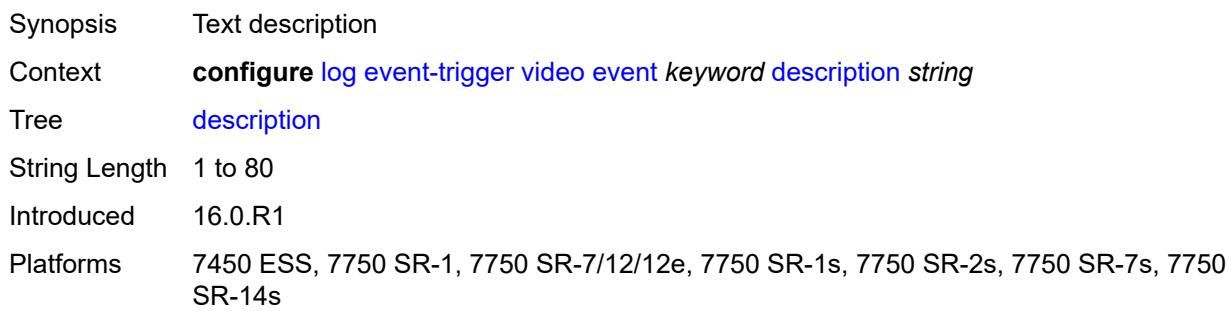

# <span id="page-2161-1"></span>**entry** [[id](#page-2161-0)] *number*

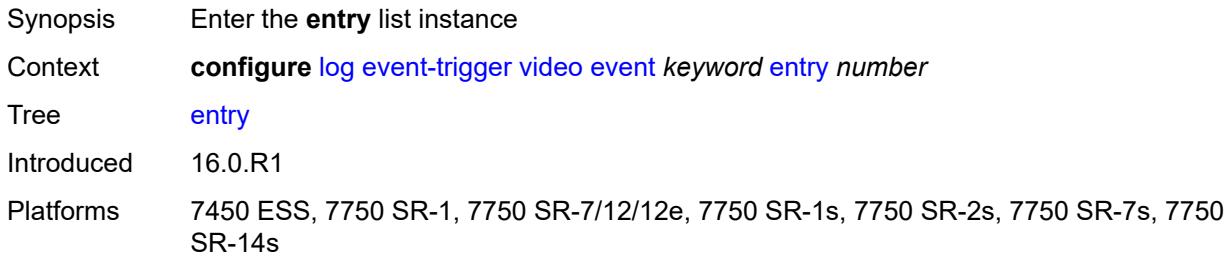

# <span id="page-2161-0"></span>[**id**] *number*

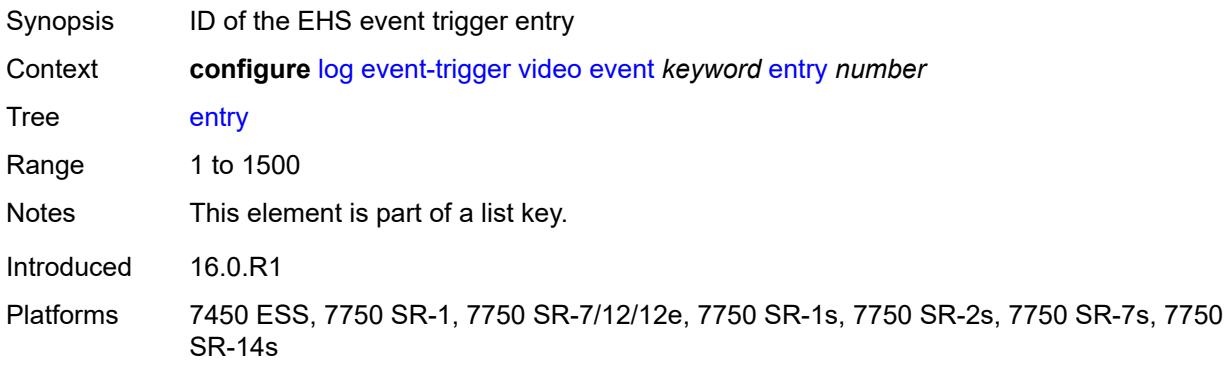

### <span id="page-2161-2"></span>**admin-state** *keyword*

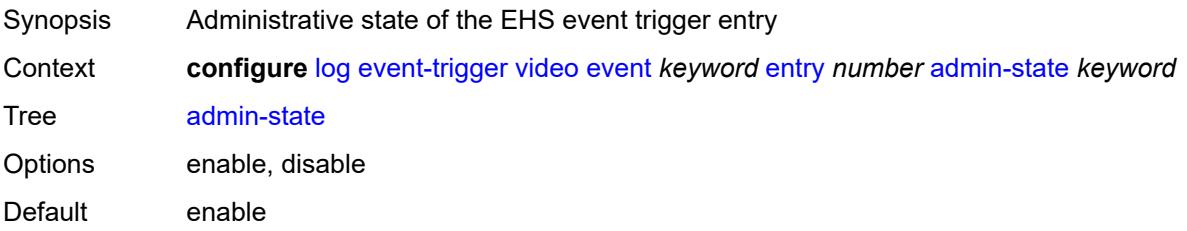

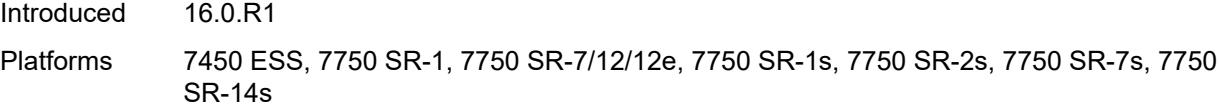

#### <span id="page-2162-0"></span>**debounce**

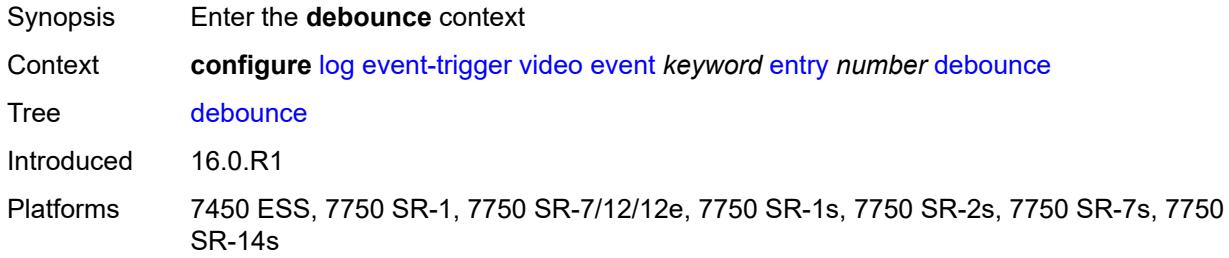

#### <span id="page-2162-1"></span>**time** *number*

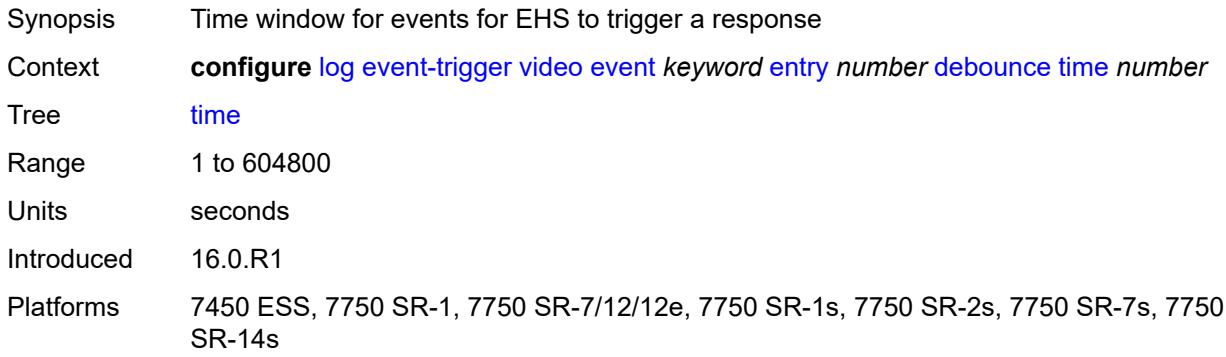

#### <span id="page-2162-2"></span>**value** *number*

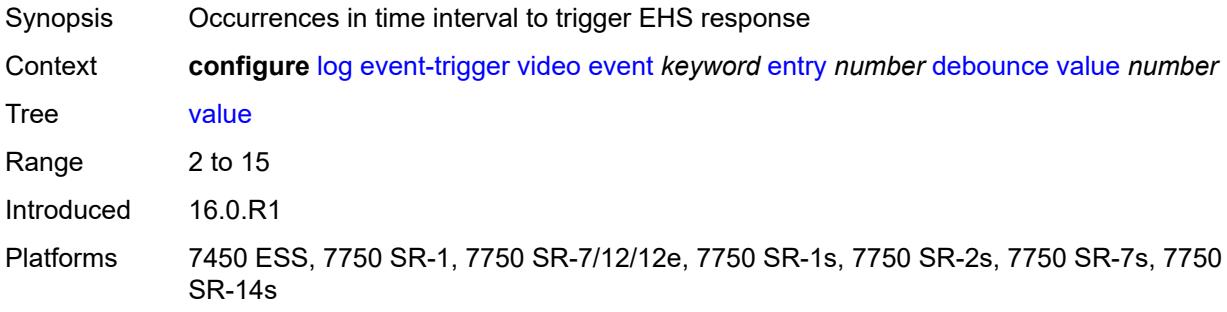

# <span id="page-2162-3"></span>**description** *string*

Synopsis Text description

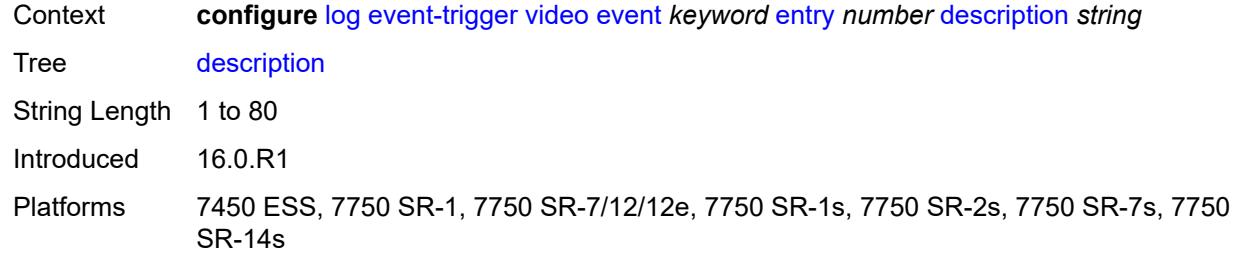

### <span id="page-2163-0"></span>**filter** *reference*

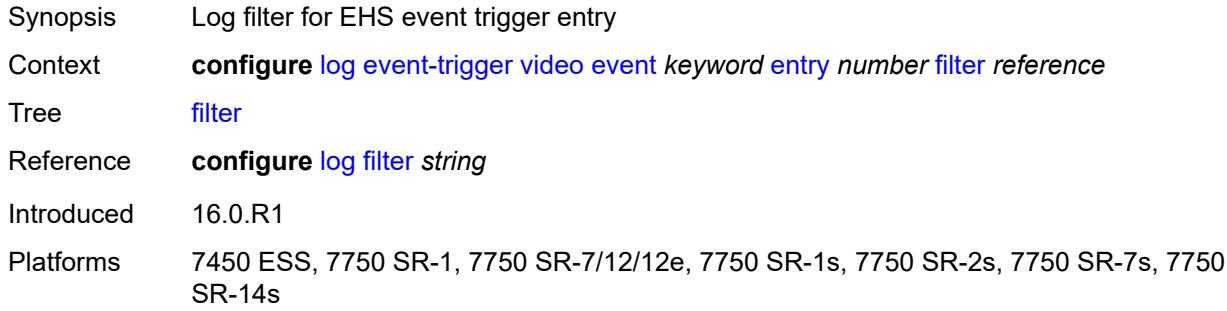

### <span id="page-2163-1"></span>**handler** *reference*

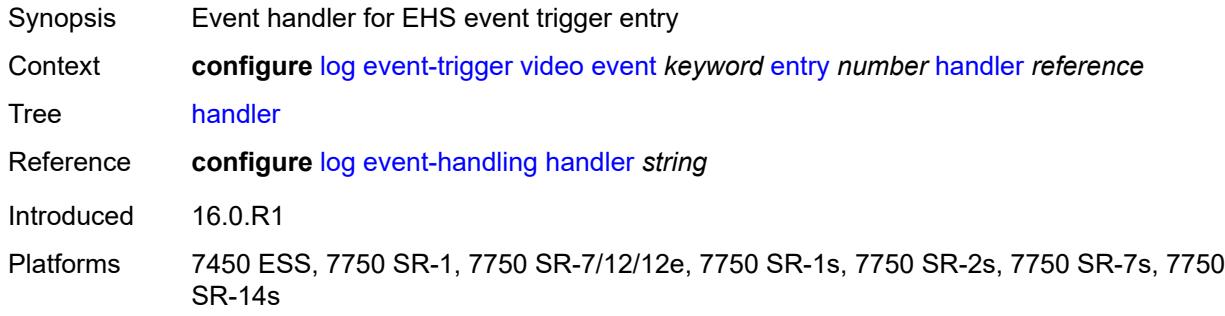

# <span id="page-2163-3"></span>**vrrp** [event](#page-2163-2) *keyword*

<span id="page-2163-2"></span>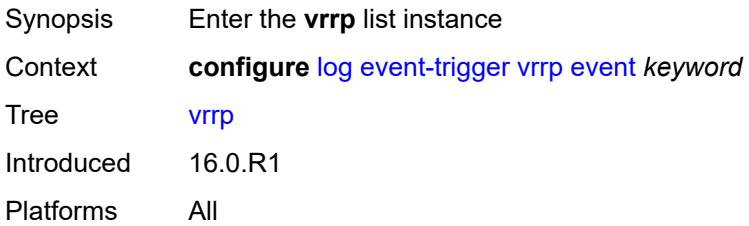

# **event** *keyword*

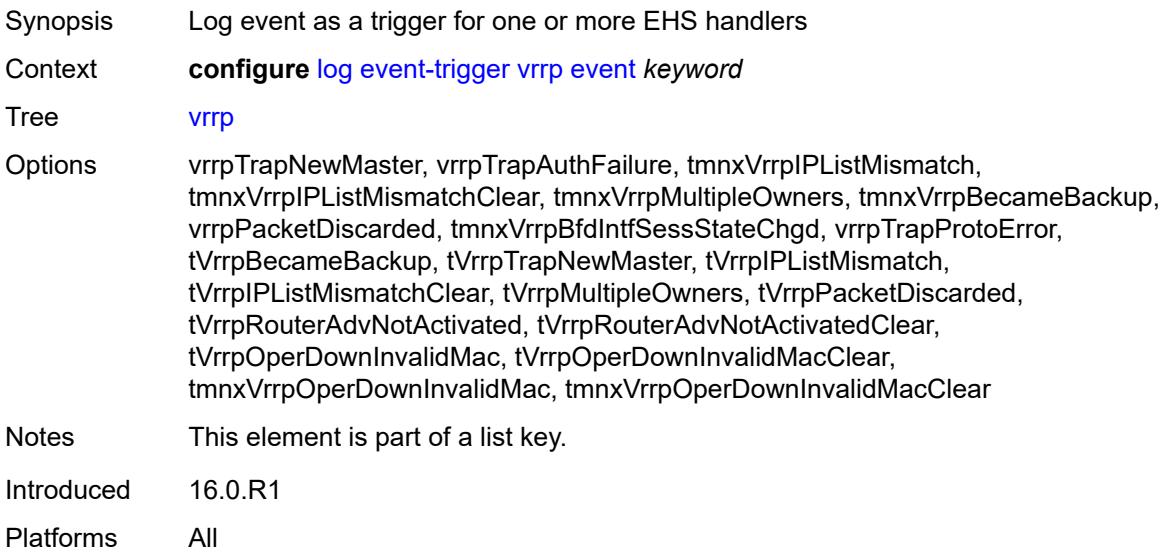

#### <span id="page-2164-0"></span>**admin-state** *keyword*

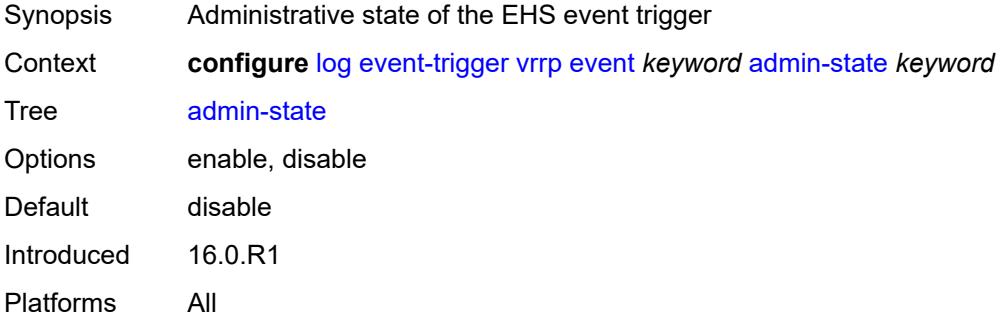

### <span id="page-2164-1"></span>**description** *string*

<span id="page-2164-2"></span>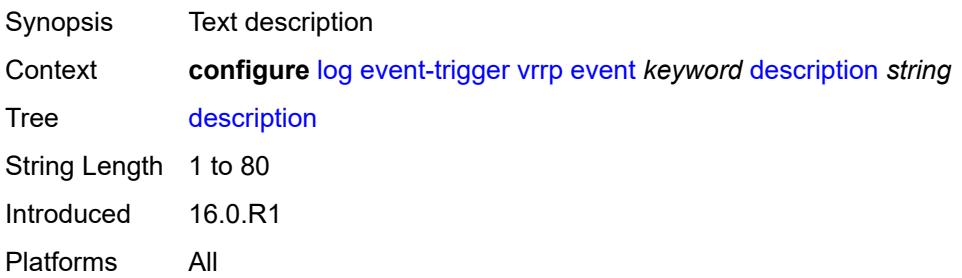

# **entry** [[id](#page-2165-0)] *number*

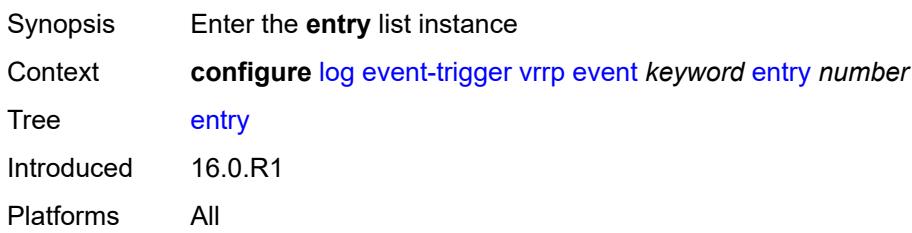

# <span id="page-2165-0"></span>[**id**] *number*

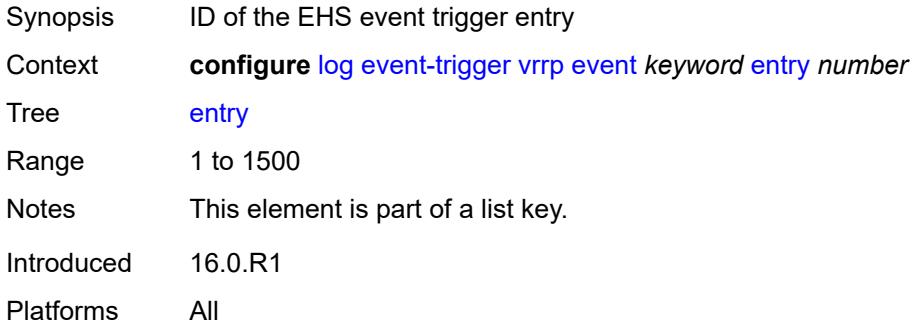

### <span id="page-2165-1"></span>**admin-state** *keyword*

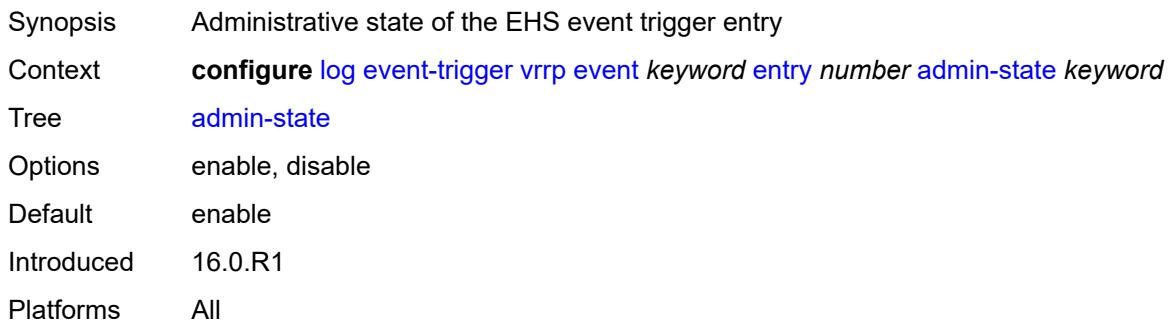

#### <span id="page-2165-2"></span>**debounce**

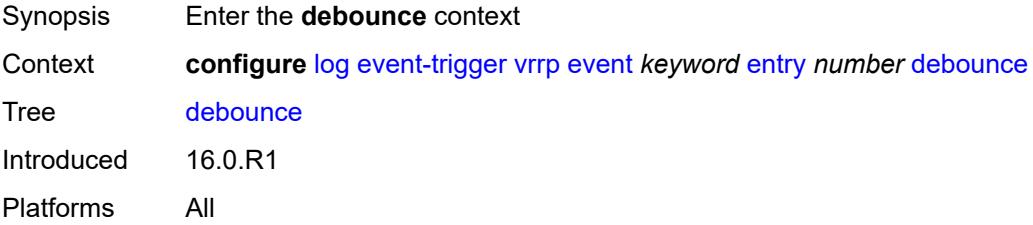

#### <span id="page-2166-0"></span>**time** *number*

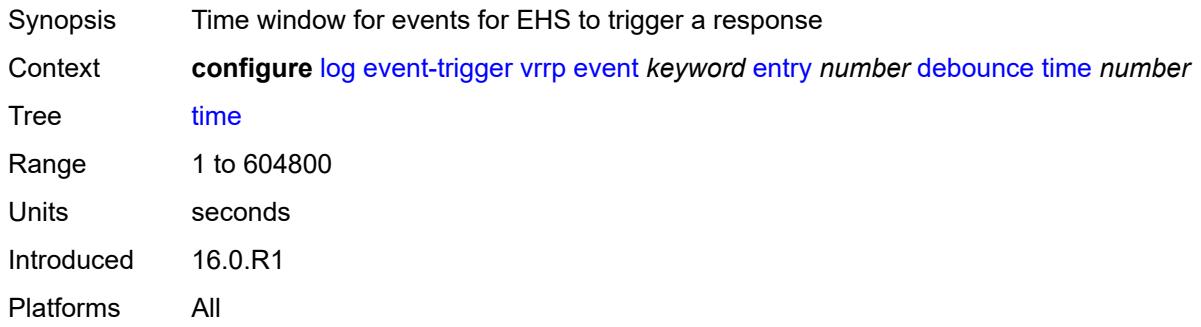

# <span id="page-2166-1"></span>**value** *number*

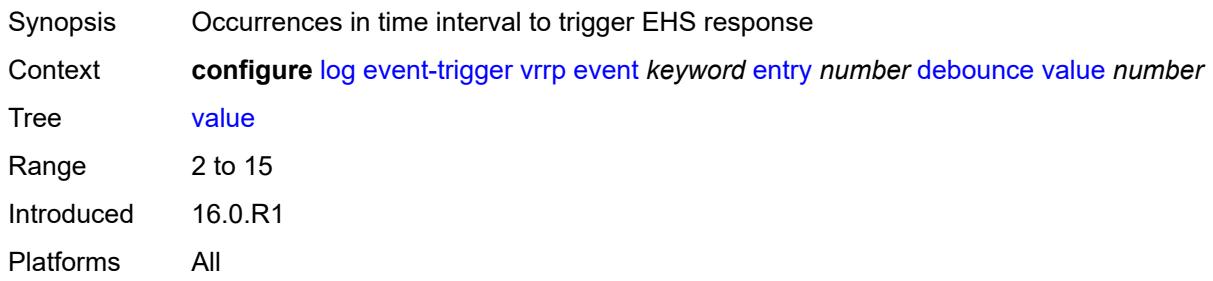

# <span id="page-2166-2"></span>**description** *string*

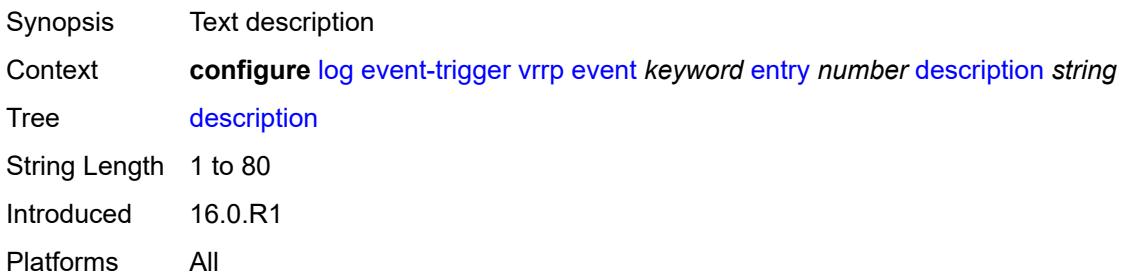

### <span id="page-2166-3"></span>**filter** *reference*

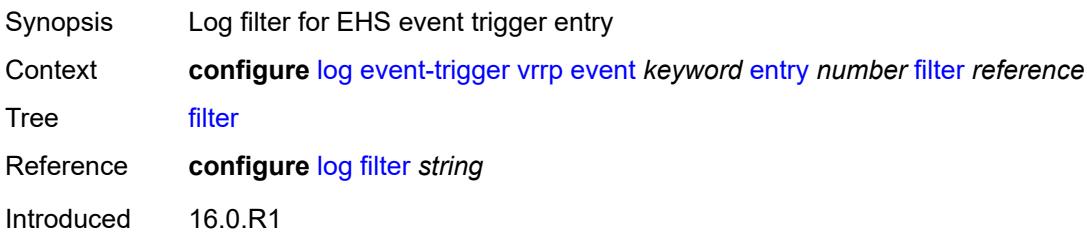

Platforms All

#### <span id="page-2167-0"></span>**handler** *reference*

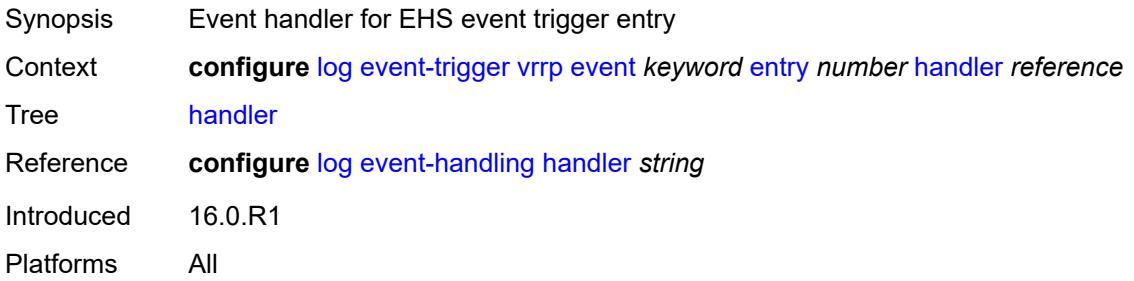

### <span id="page-2167-2"></span>**vrtr** [event](#page-2167-1) *keyword*

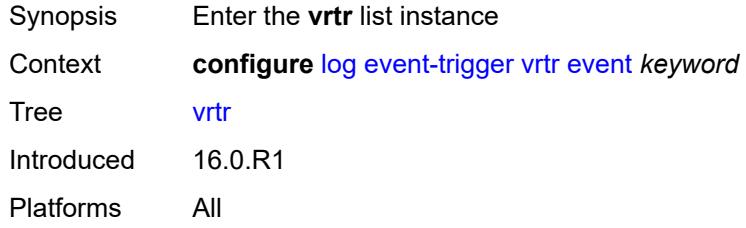

### <span id="page-2167-1"></span>**event** *keyword*

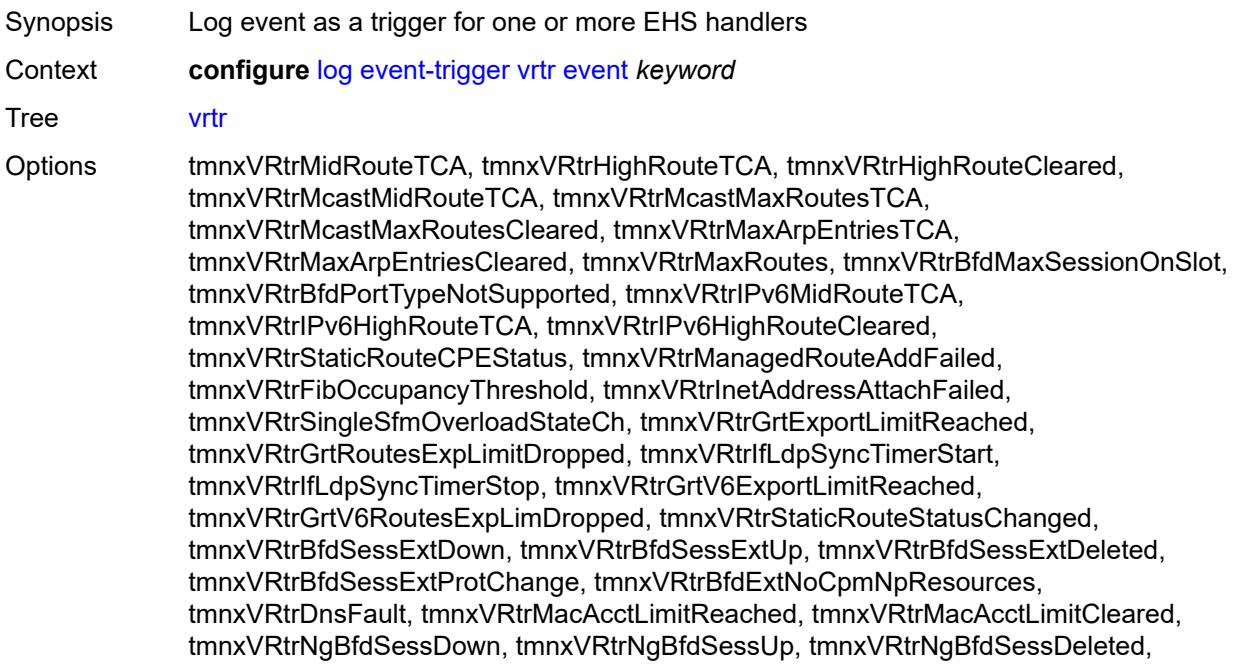

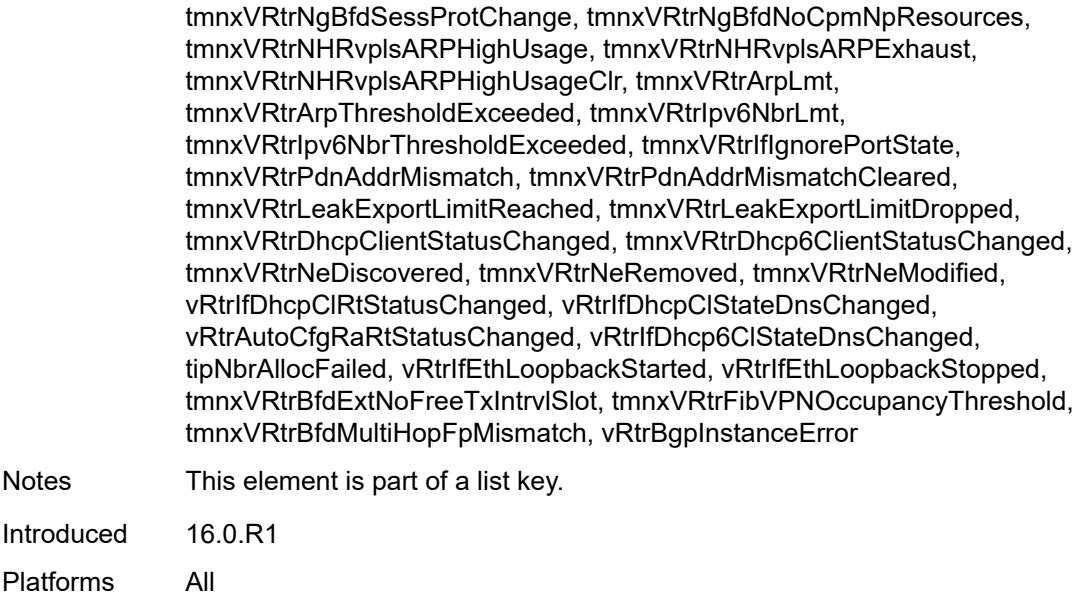

### <span id="page-2168-0"></span>**admin-state** *keyword*

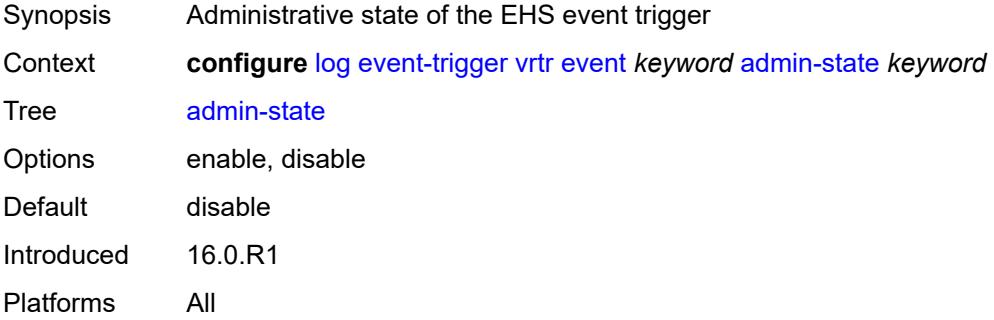

# <span id="page-2168-1"></span>**description** *string*

<span id="page-2168-2"></span>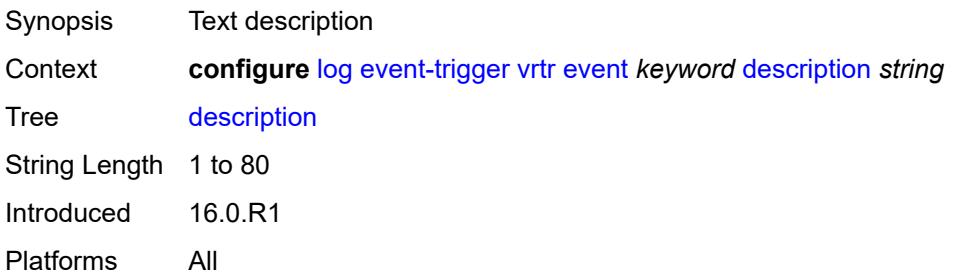

# **entry** [[id](#page-2169-0)] *number*

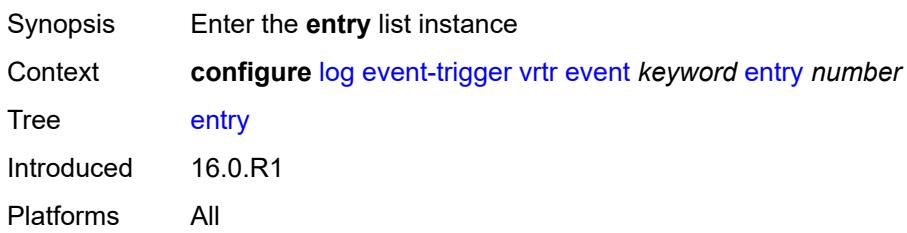

# <span id="page-2169-0"></span>[**id**] *number*

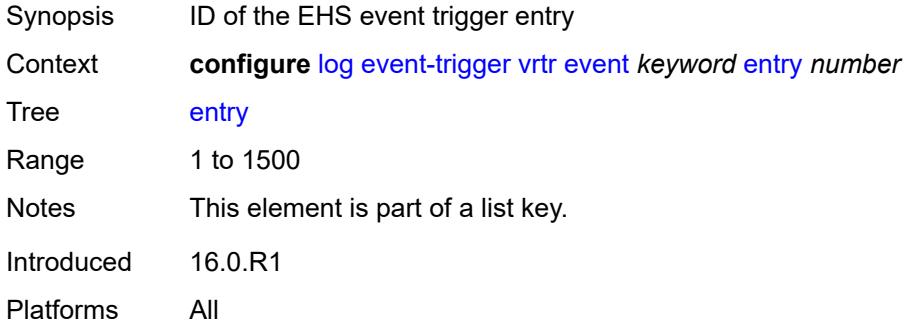

### <span id="page-2169-1"></span>**admin-state** *keyword*

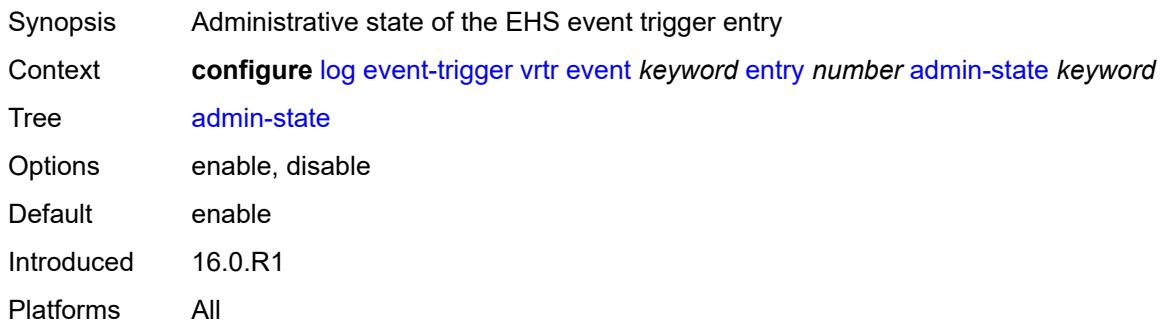

#### <span id="page-2169-2"></span>**debounce**

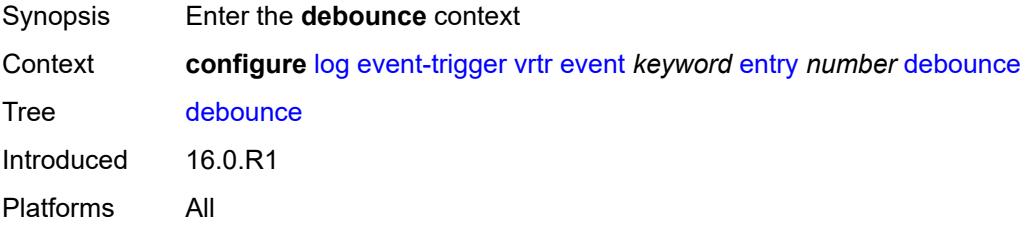

#### <span id="page-2170-0"></span>**time** *number*

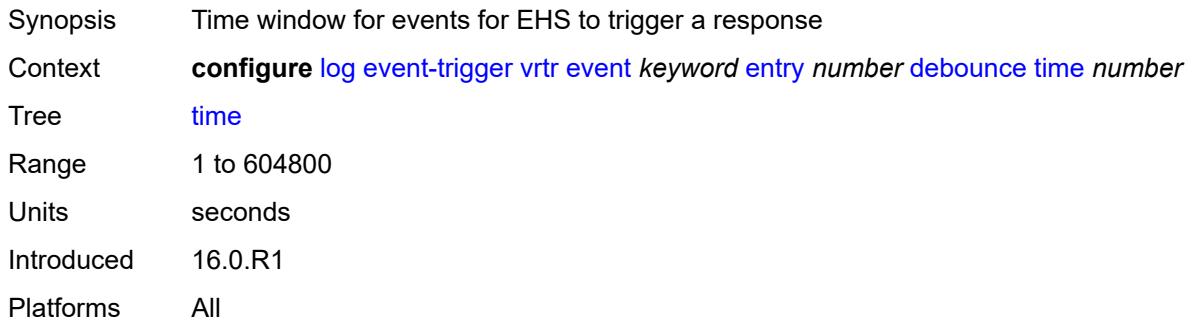

# <span id="page-2170-1"></span>**value** *number*

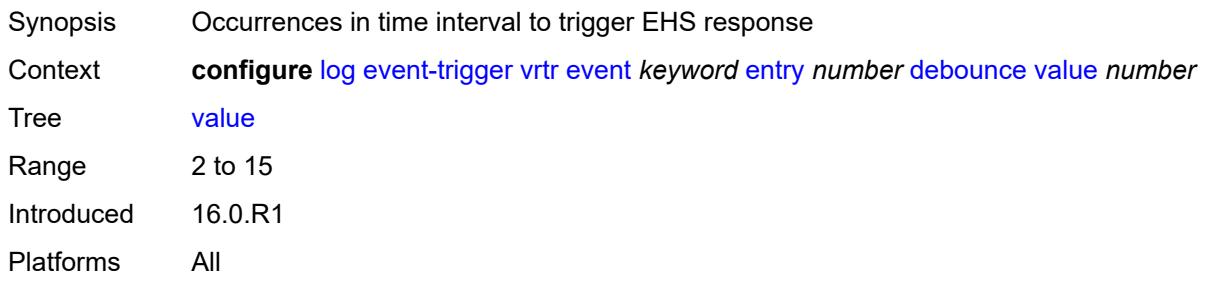

# <span id="page-2170-2"></span>**description** *string*

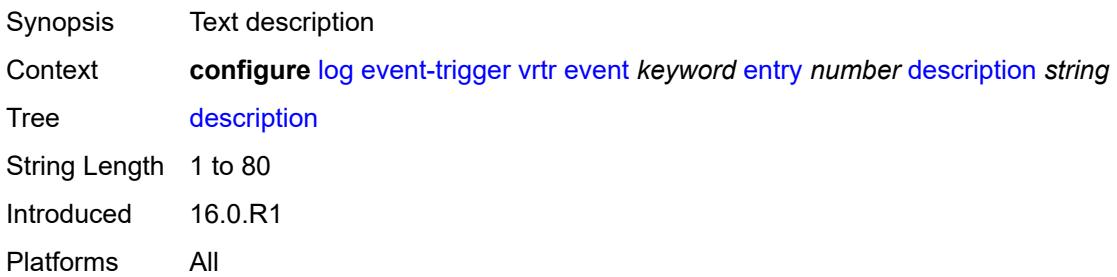

### <span id="page-2170-3"></span>**filter** *reference*

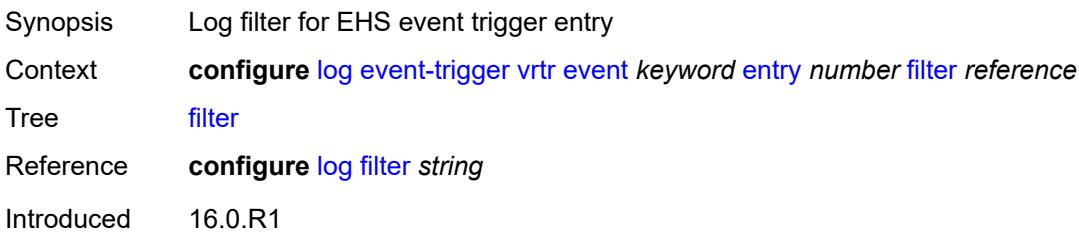

Platforms All

### <span id="page-2171-0"></span>**handler** *reference*

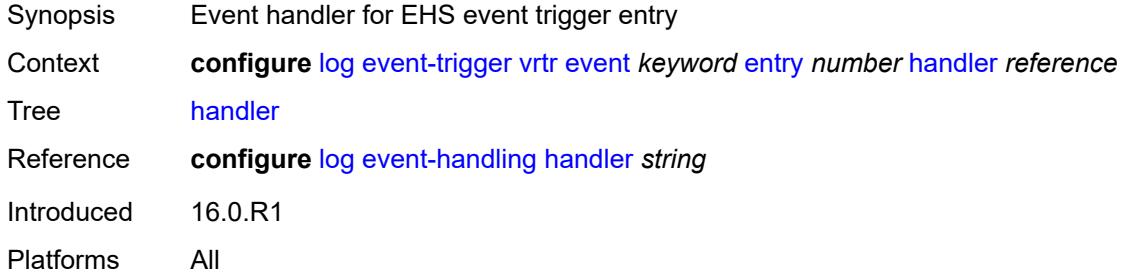

### <span id="page-2171-2"></span>**wlan-gw** [event](#page-2171-1) *keyword*

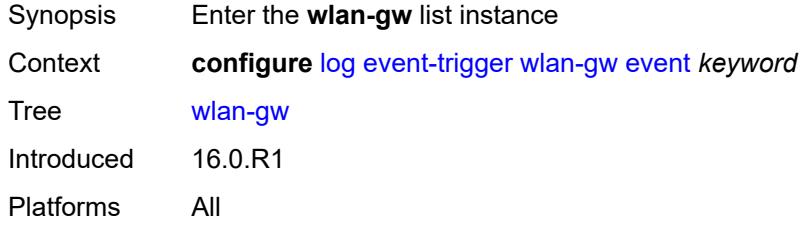

### <span id="page-2171-1"></span>**event** *keyword*

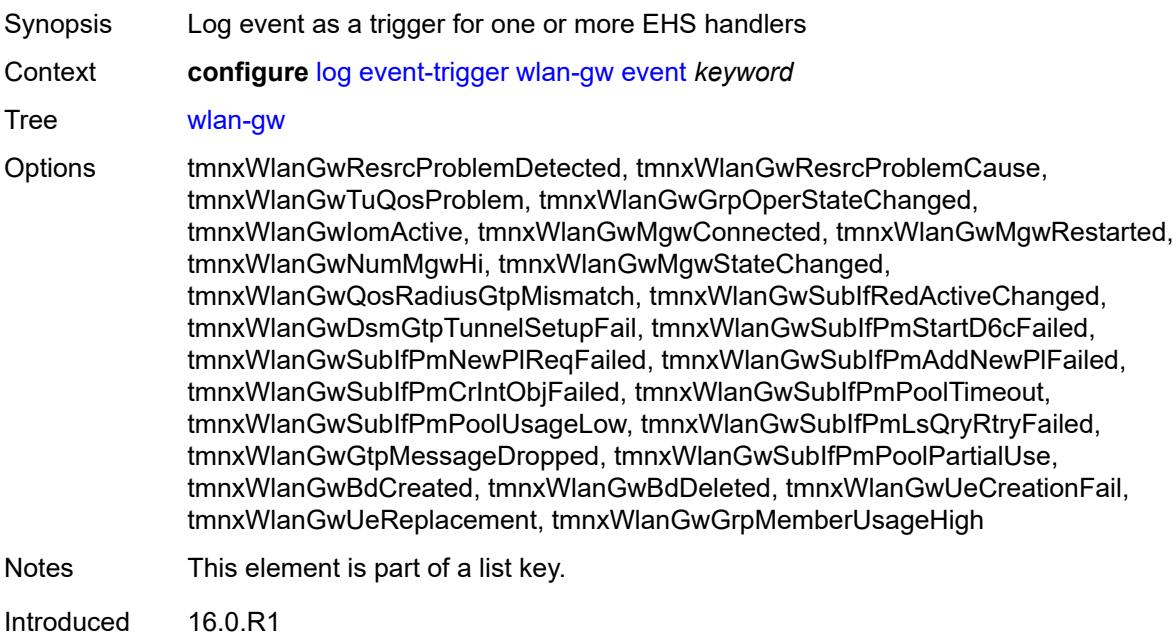

Platforms All

#### <span id="page-2172-0"></span>**admin-state** *keyword*

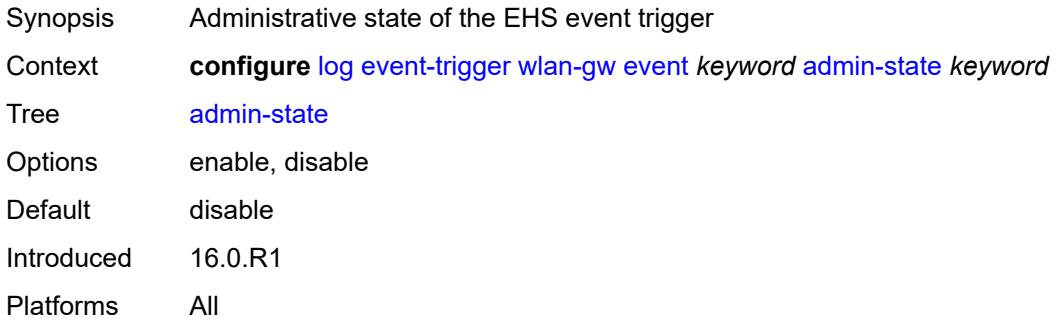

# <span id="page-2172-1"></span>**description** *string*

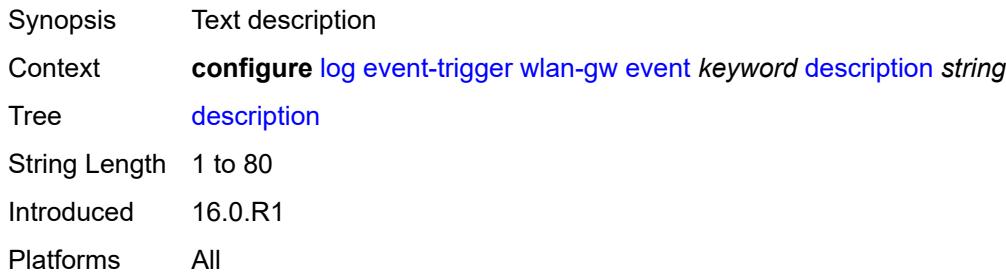

# <span id="page-2172-3"></span>**entry** [[id](#page-2172-2)] *number*

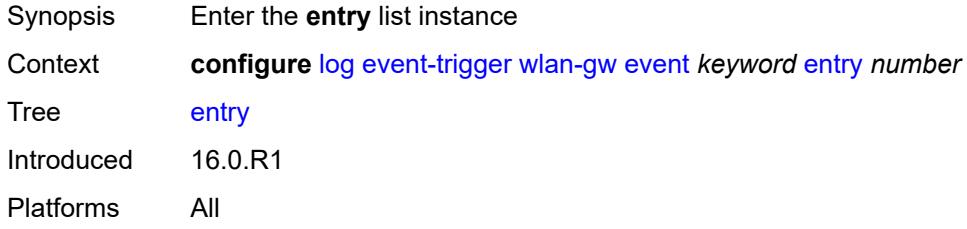

# <span id="page-2172-2"></span>[**id**] *number*

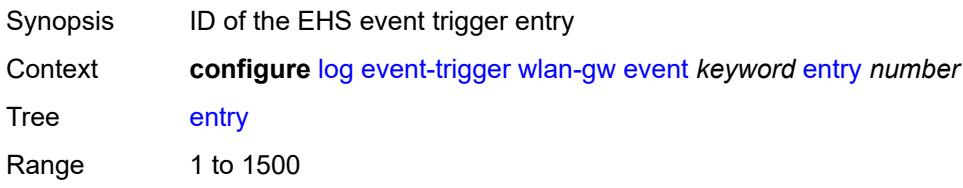

Notes This element is part of a list key. Introduced 16.0.R1 Platforms All

### <span id="page-2173-0"></span>**admin-state** *keyword*

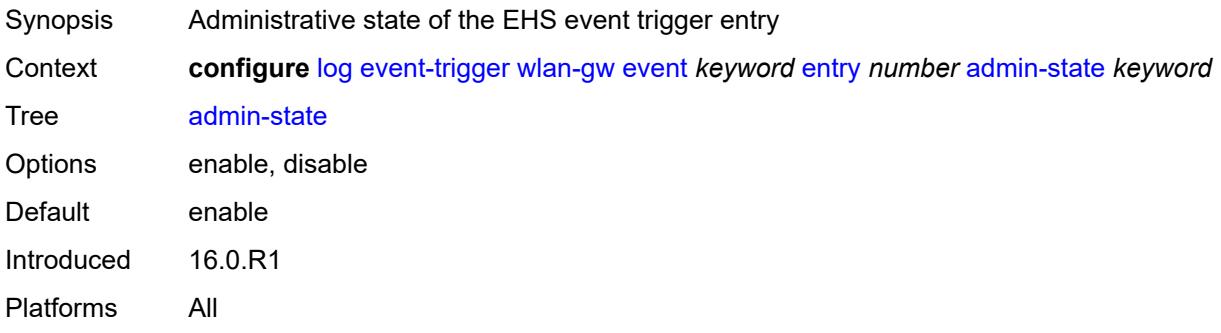

### <span id="page-2173-1"></span>**debounce**

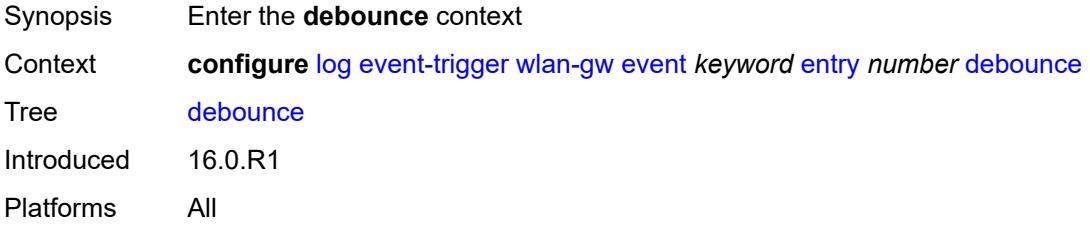

### <span id="page-2173-2"></span>**time** *number*

<span id="page-2173-3"></span>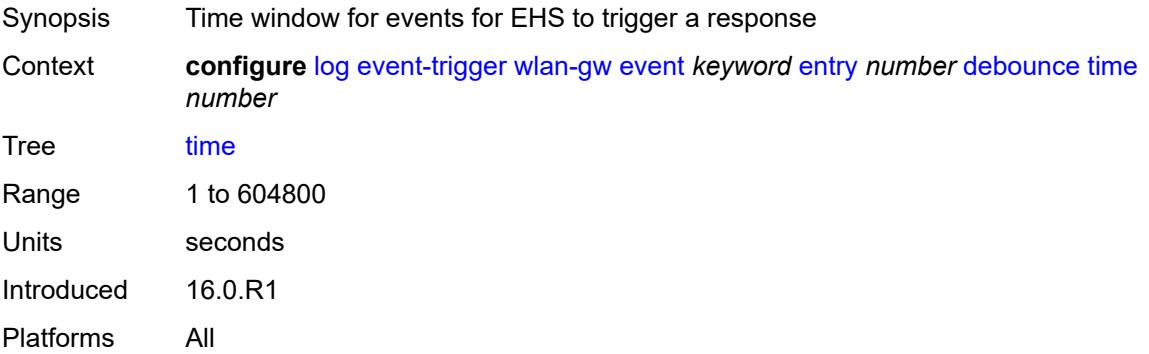

#### **value** *number*

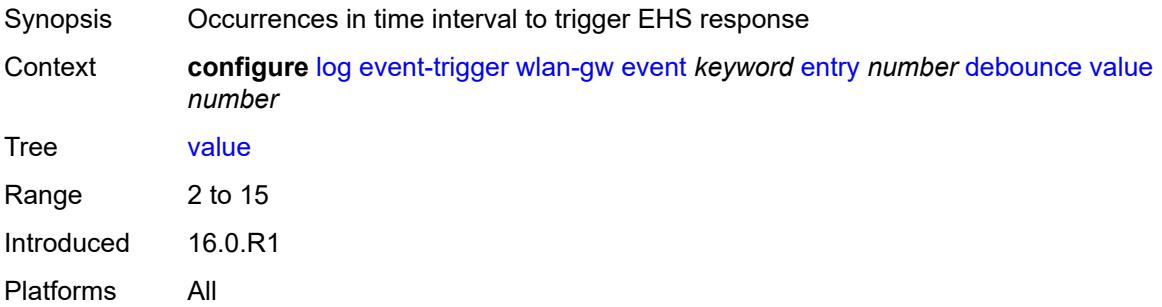

# <span id="page-2174-0"></span>**description** *string*

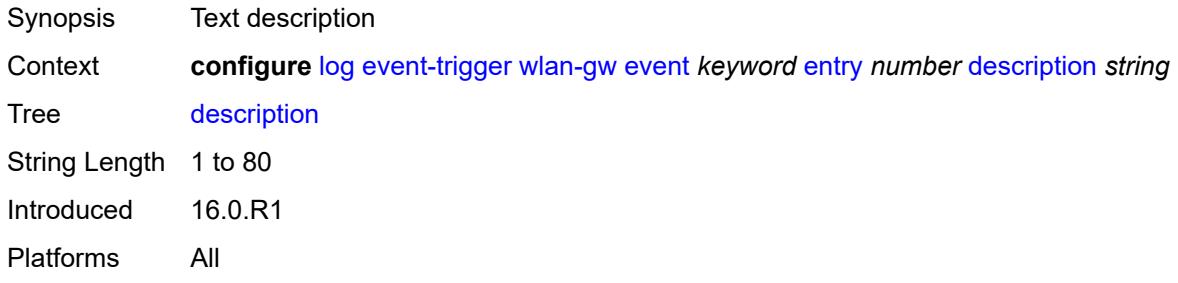

#### <span id="page-2174-1"></span>**filter** *reference*

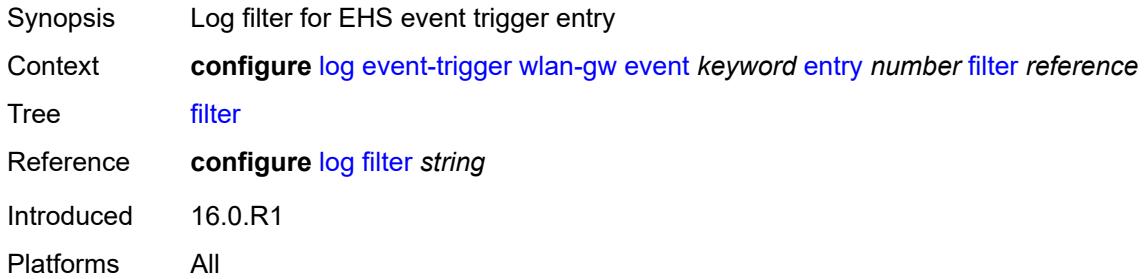

# <span id="page-2174-2"></span>**handler** *reference*

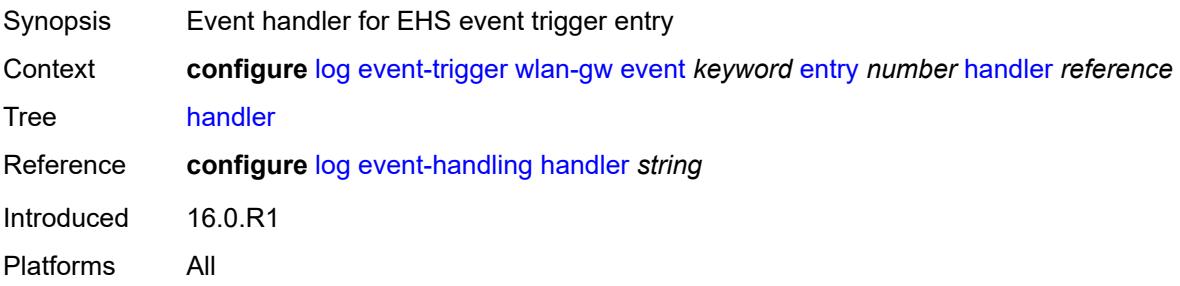

### <span id="page-2175-1"></span>**wpp** [event](#page-2175-0) *keyword*

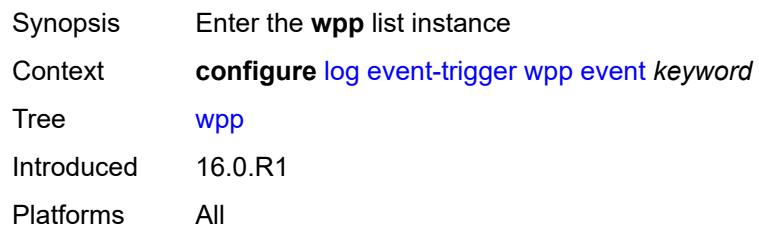

# <span id="page-2175-0"></span>**event** *keyword*

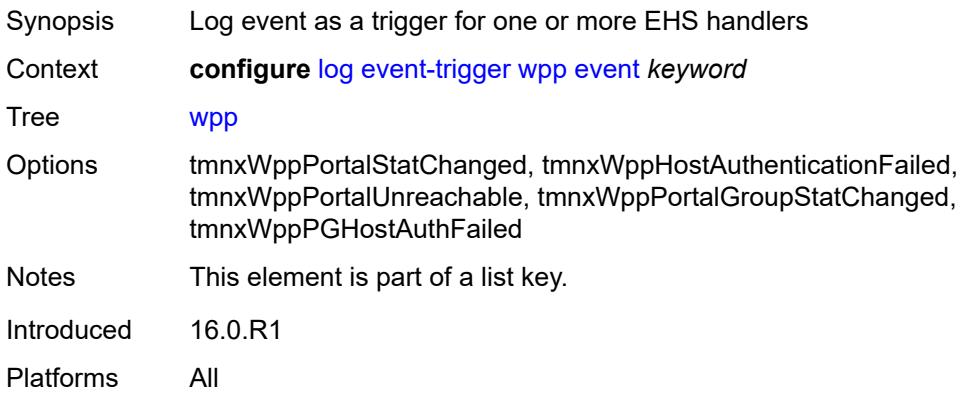

### <span id="page-2175-2"></span>**admin-state** *keyword*

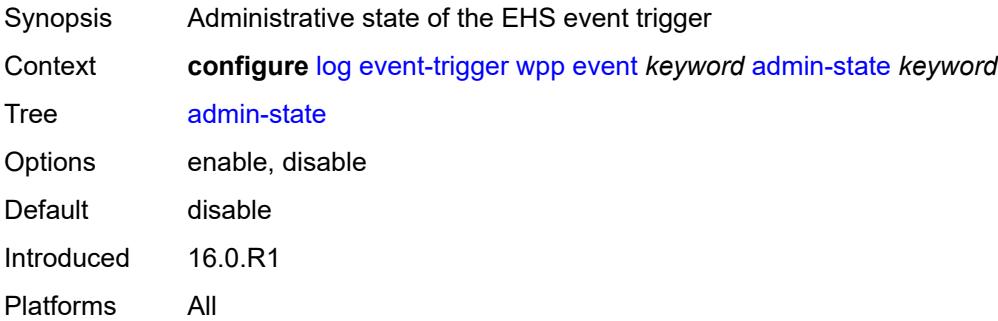

# <span id="page-2175-3"></span>**description** *string*

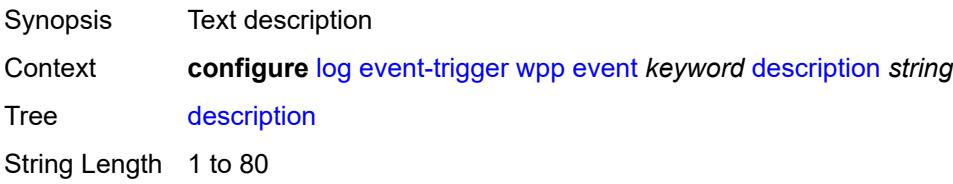

Introduced 16.0.R1 Platforms All

# <span id="page-2176-1"></span>**entry** [[id](#page-2176-0)] *number*

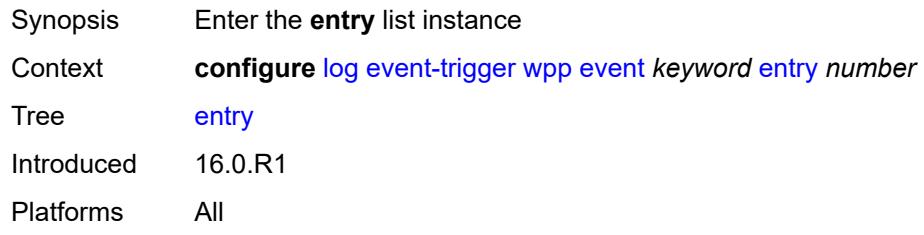

# <span id="page-2176-0"></span>[**id**] *number*

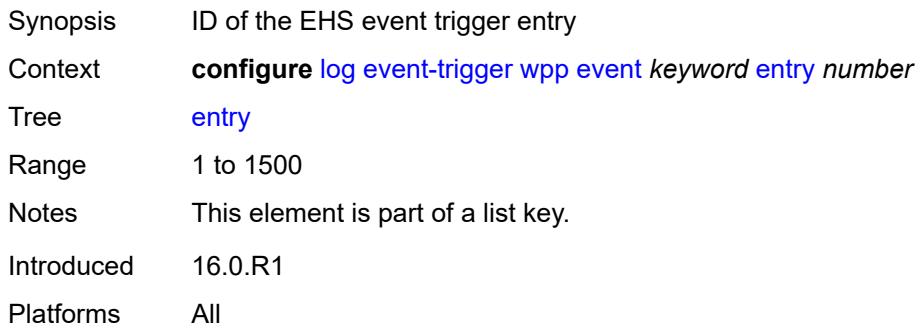

# <span id="page-2176-2"></span>**admin-state** *keyword*

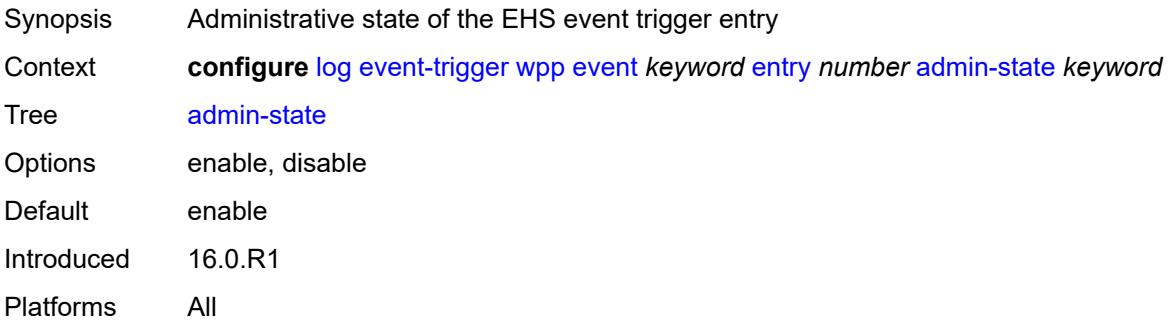

### <span id="page-2176-3"></span>**debounce**

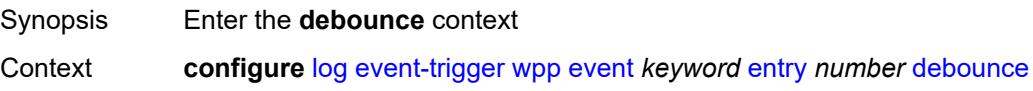

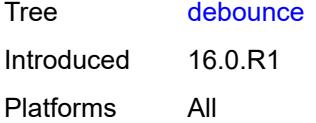

#### <span id="page-2177-0"></span>**time** *number*

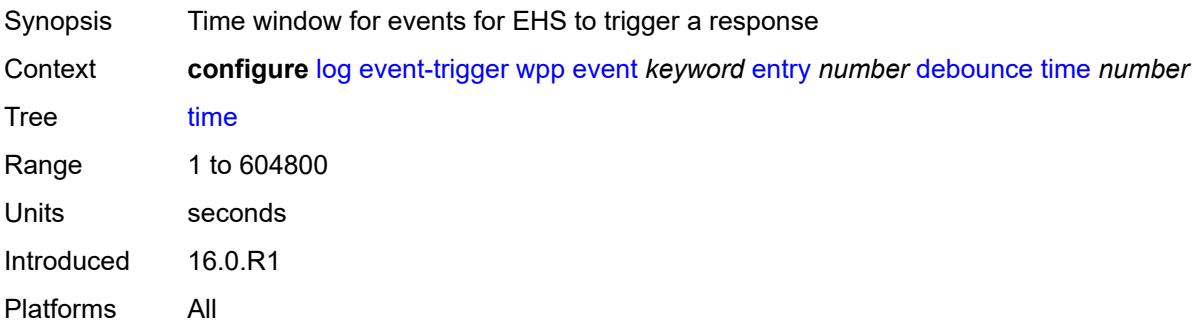

### <span id="page-2177-1"></span>**value** *number*

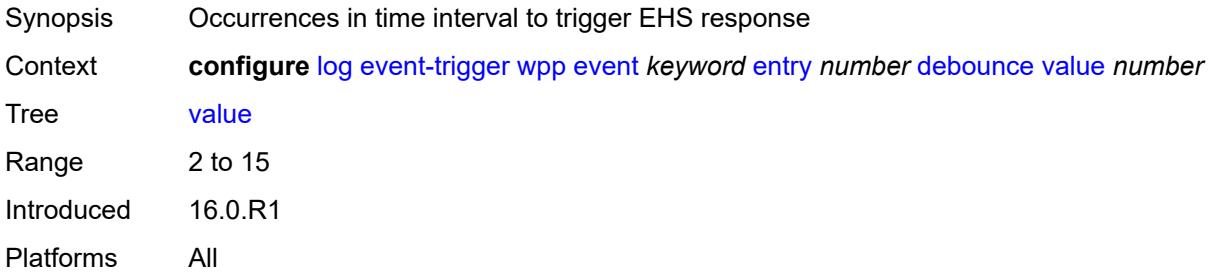

### <span id="page-2177-2"></span>**description** *string*

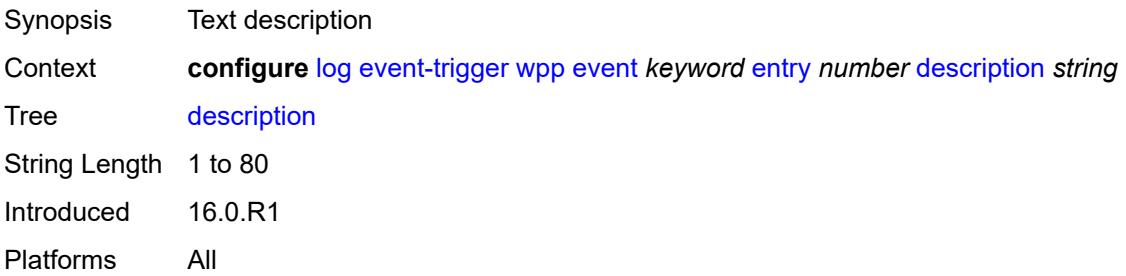

# <span id="page-2177-3"></span>**filter** *reference*

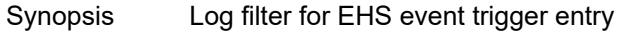

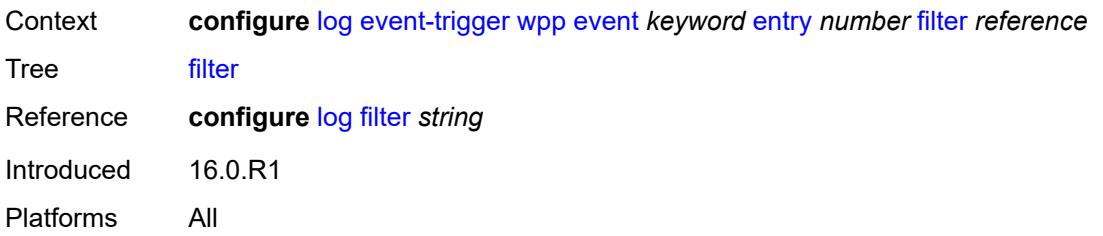

# <span id="page-2178-0"></span>**handler** *reference*

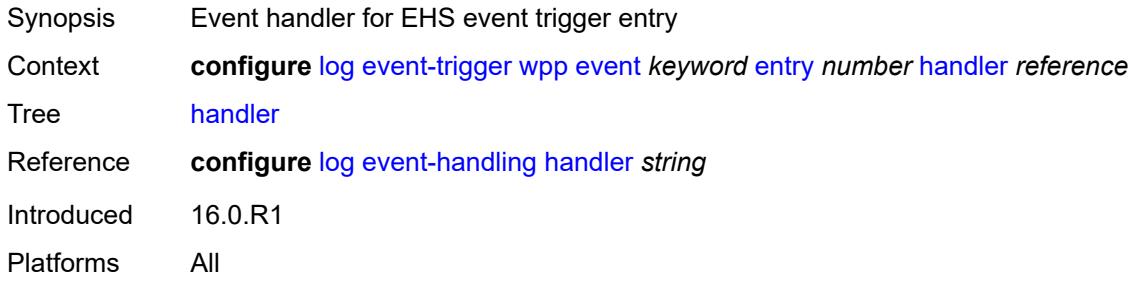

# <span id="page-2178-2"></span>**file** [[file-policy-name\]](#page-2178-1) *string*

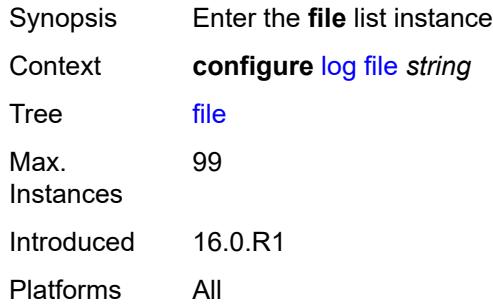

# <span id="page-2178-1"></span>[**file-policy-name**] *string*

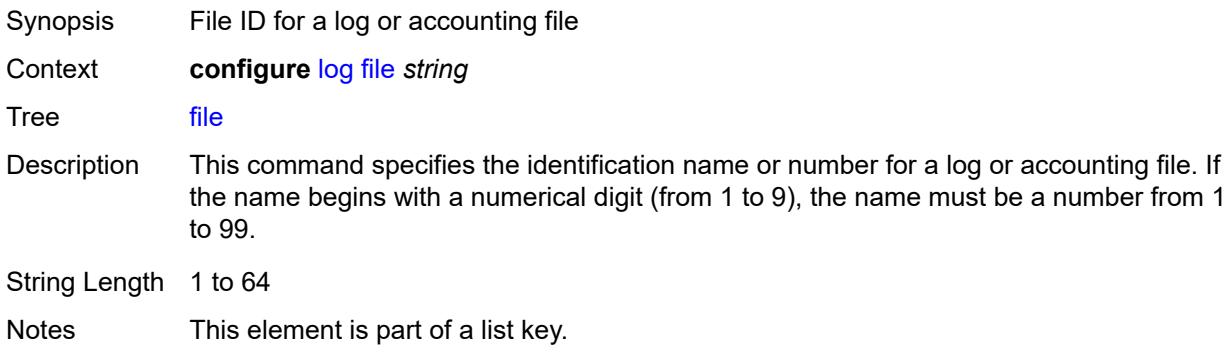

Introduced 22.2.R1 Platforms All

### <span id="page-2179-0"></span>**compact-flash-location**

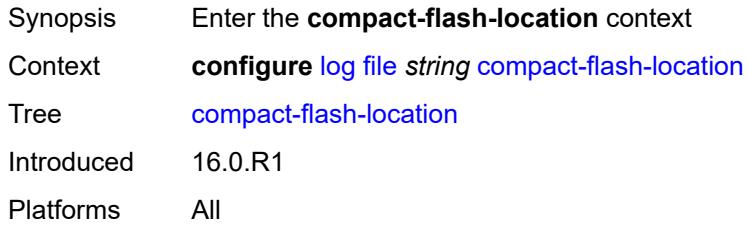

#### <span id="page-2179-1"></span>**backup** *keyword*

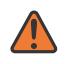

#### **WARNING:**

Modifying this element recreates the parent element automatically for the new value to take effect.

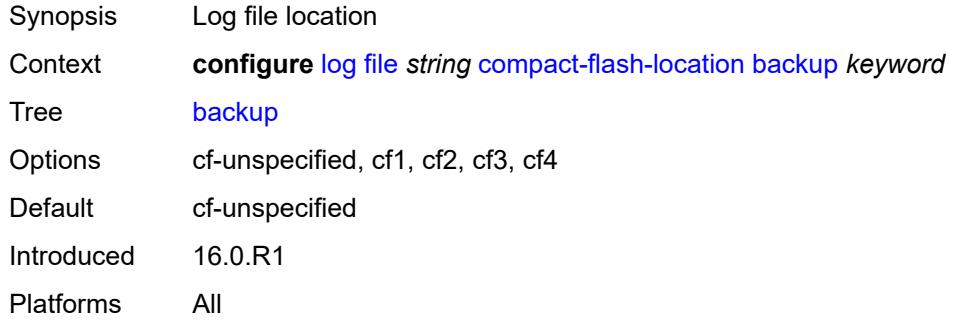

#### <span id="page-2179-2"></span>**primary** *keyword*

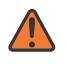

#### **WARNING:**

Modifying this element recreates the parent element automatically for the new value to take effect.

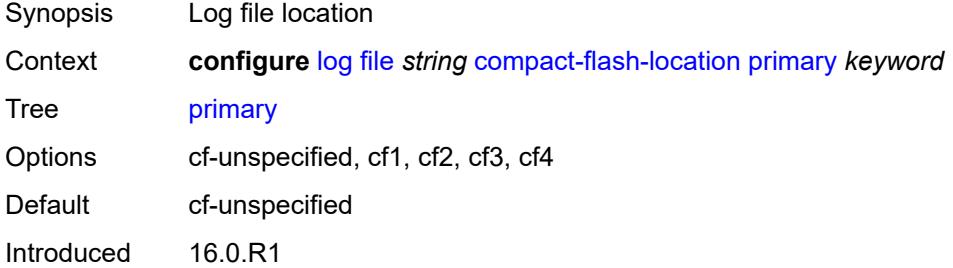

Platforms All

# <span id="page-2180-0"></span>**description** *string*

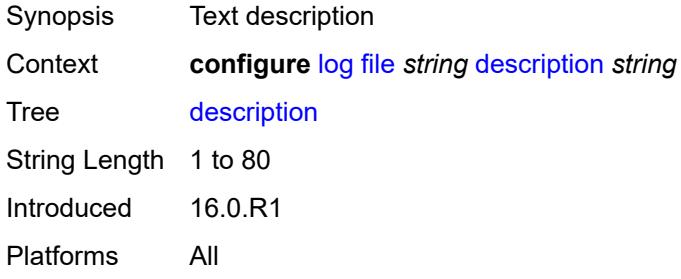

### <span id="page-2180-1"></span>**retention** *number*

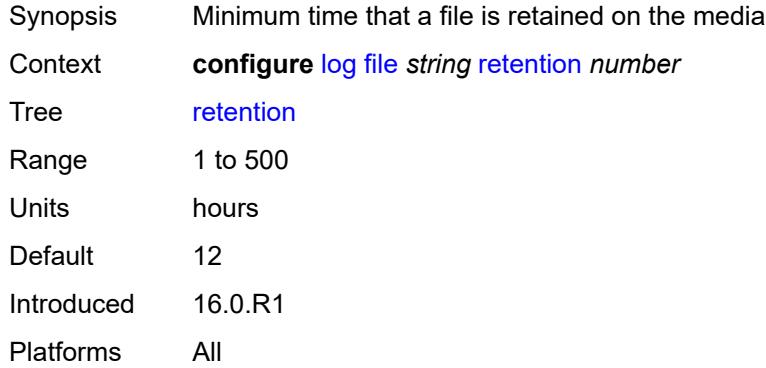

#### <span id="page-2180-2"></span>**rollover** *number*

<span id="page-2180-3"></span>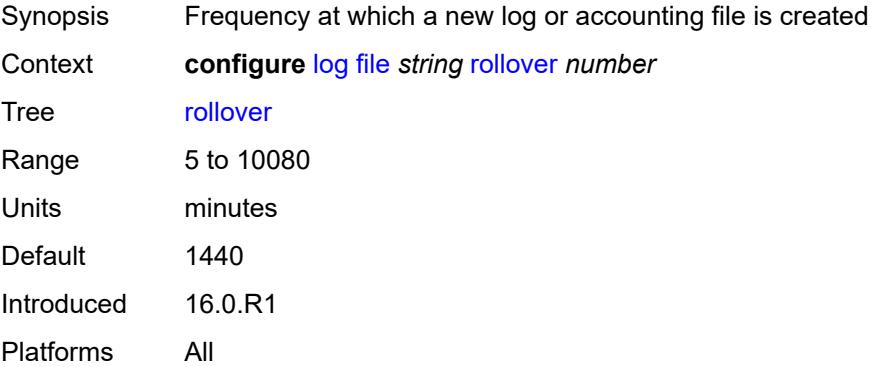

### **file-storage-control**

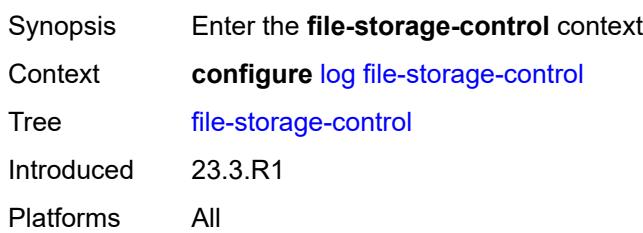

### <span id="page-2181-0"></span>**accounting-files-total-size** *number*

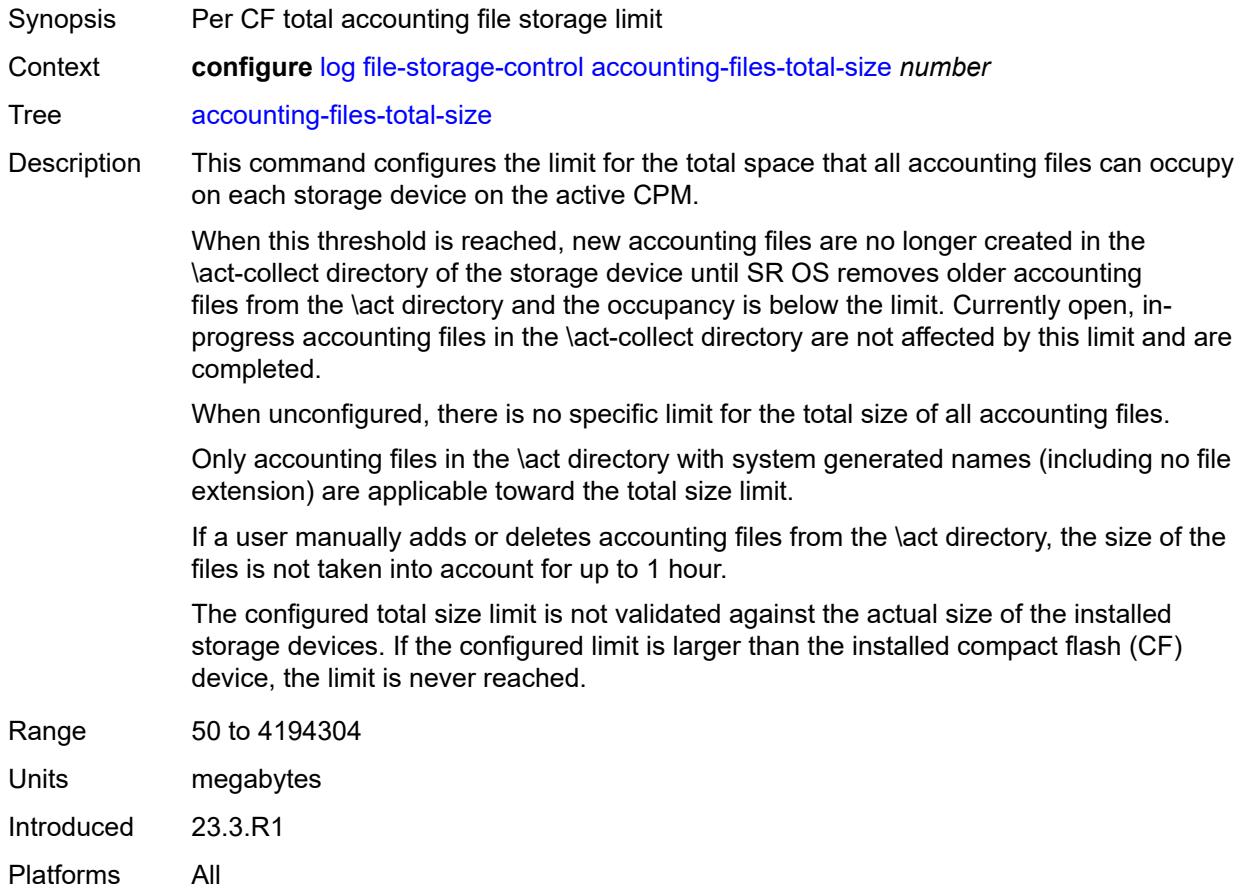

# <span id="page-2181-1"></span>**log-files-total-size** *number*

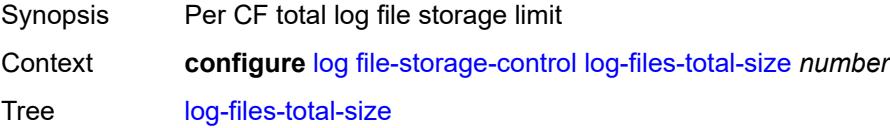

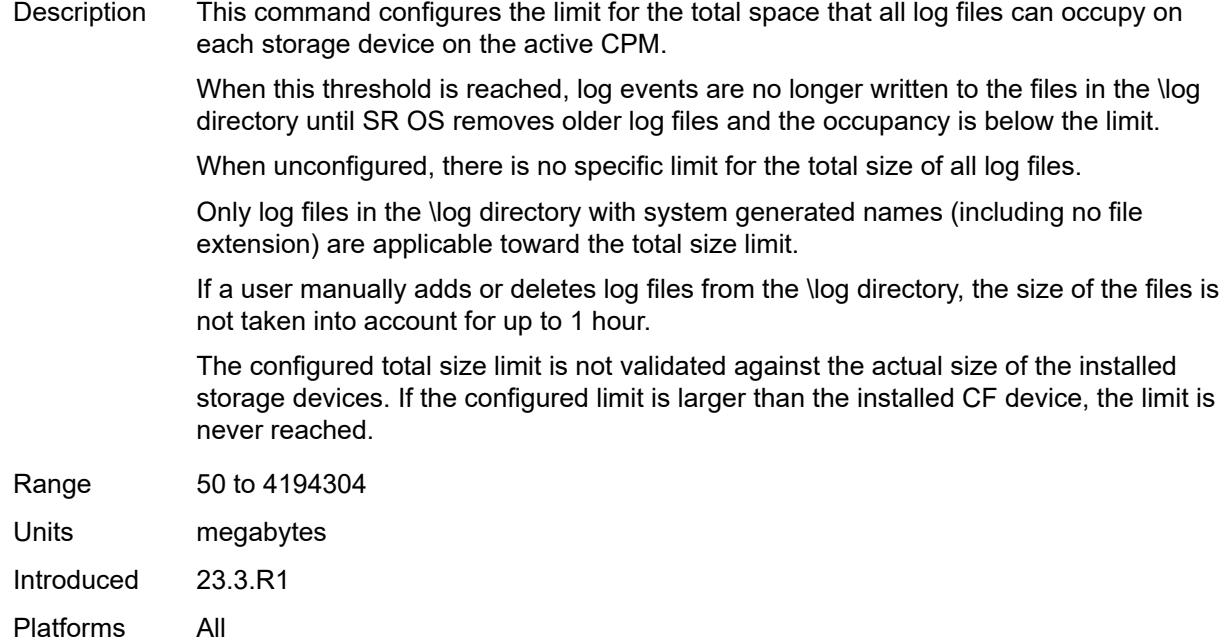

# <span id="page-2182-0"></span>**filter** [\[filter-name\]](#page-2182-1) *string*

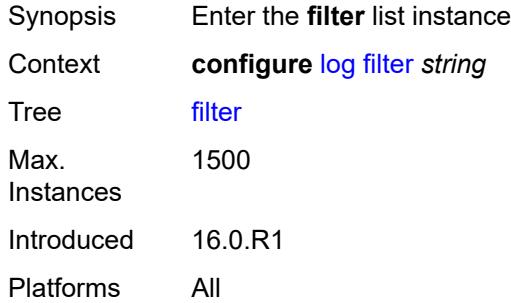

# <span id="page-2182-1"></span>[**filter-name**] *string*

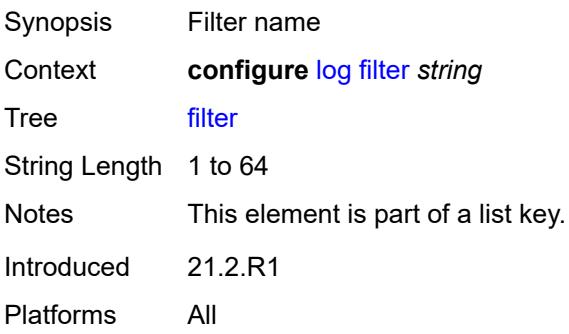

### <span id="page-2183-0"></span>**default-action** *keyword*

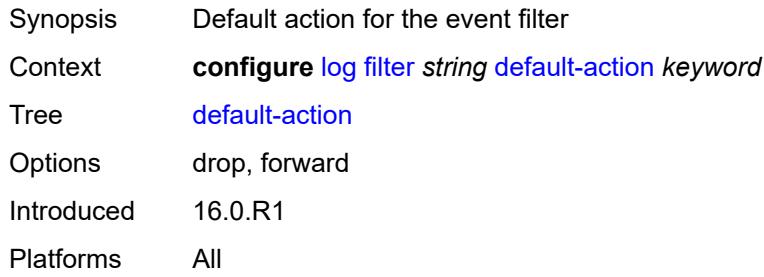

# <span id="page-2183-1"></span>**description** *string*

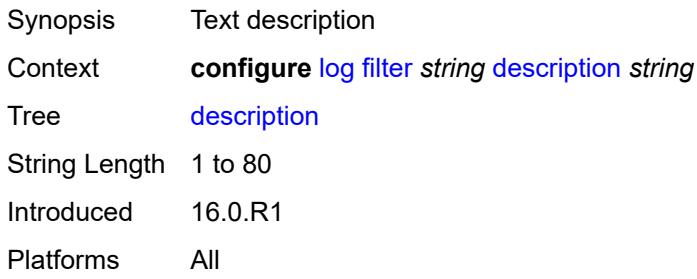

# <span id="page-2183-3"></span>**named-entry** [\[entry-name\]](#page-2183-2) *string*

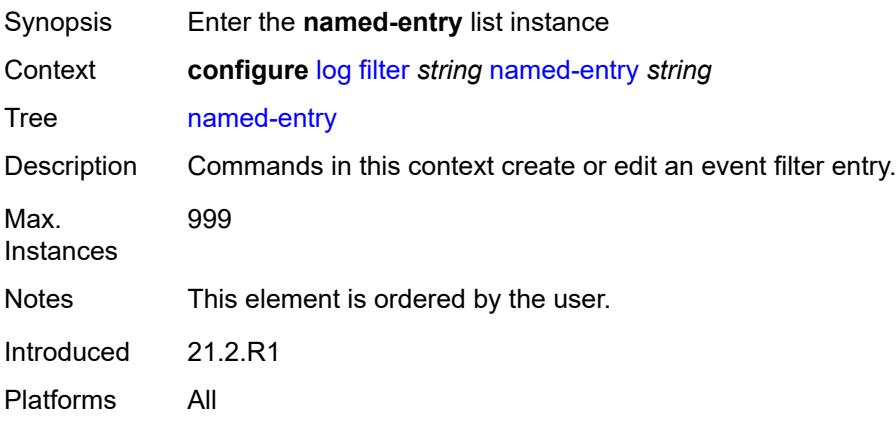

### <span id="page-2183-2"></span>[**entry-name**] *string*

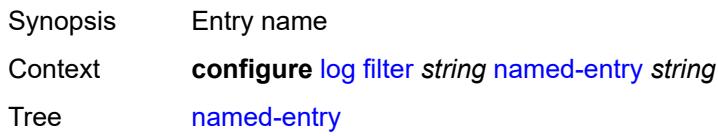

String Length 1 to 64 Notes This element is part of a list key. Introduced 21.2.R1 Platforms All

### <span id="page-2184-0"></span>**action** *keyword*

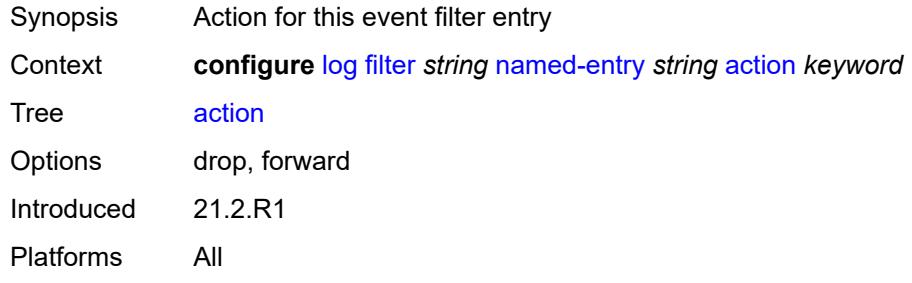

#### <span id="page-2184-1"></span>**description** *string*

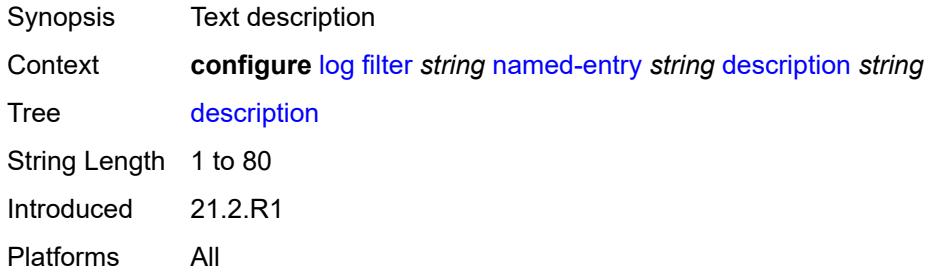

#### <span id="page-2184-2"></span>**match**

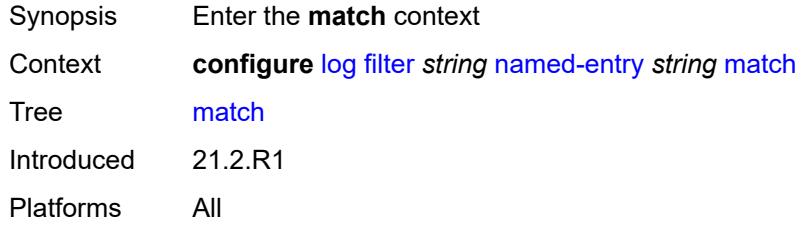

# <span id="page-2184-3"></span>**application**

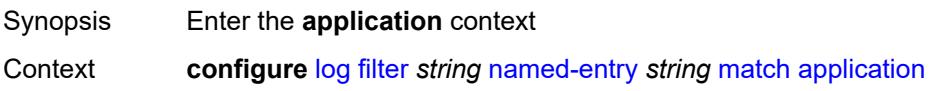

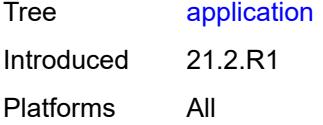

# <span id="page-2185-0"></span>**eq** *keyword*

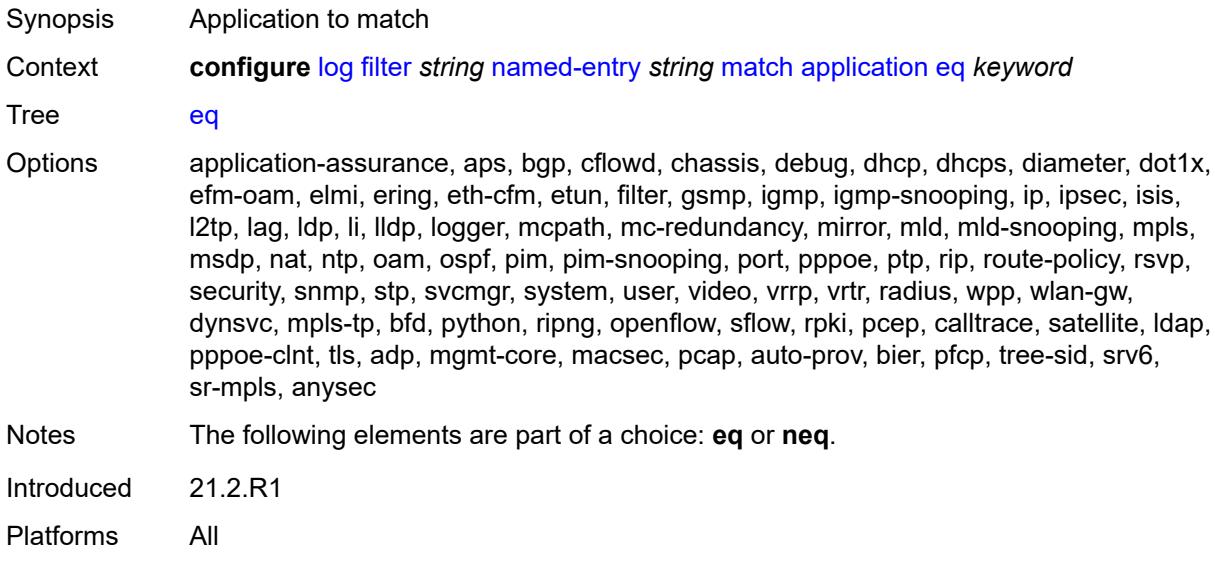

### <span id="page-2185-1"></span>**neq** *keyword*

<span id="page-2185-2"></span>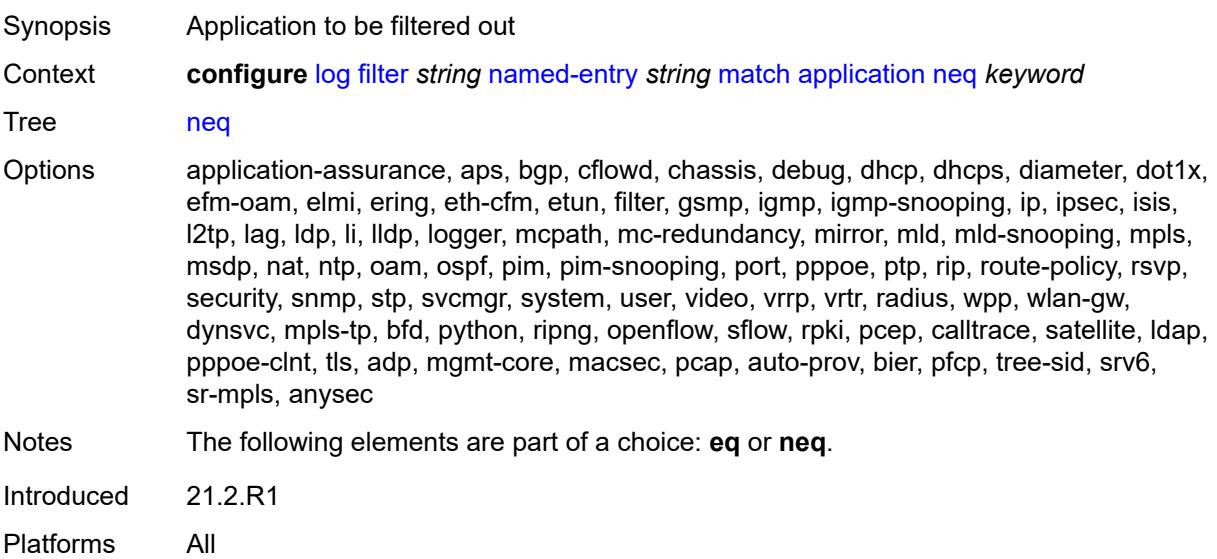

#### **event**

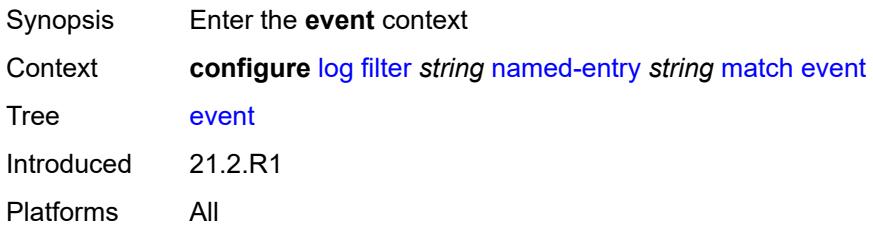

### <span id="page-2186-0"></span>**eq** *number*

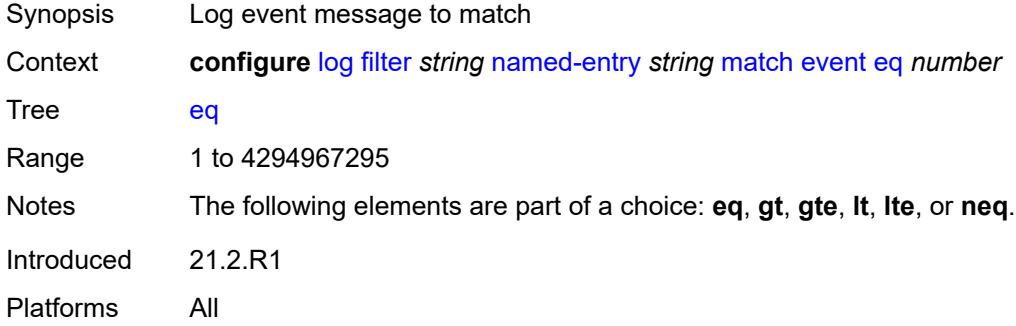

### <span id="page-2186-1"></span>**gt** *number*

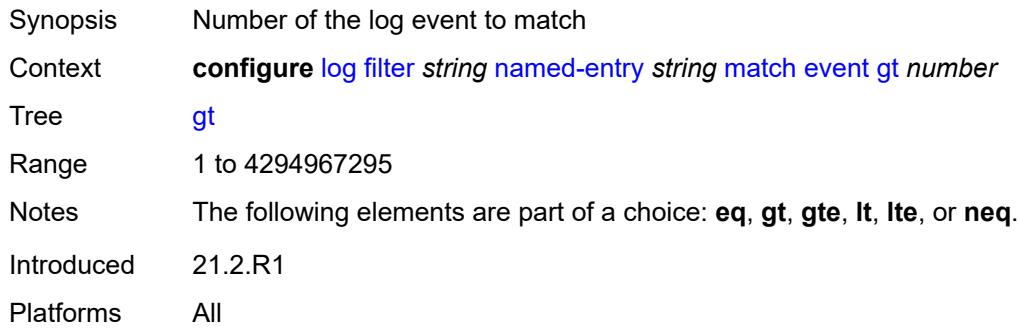

# <span id="page-2186-2"></span>**gte** *number*

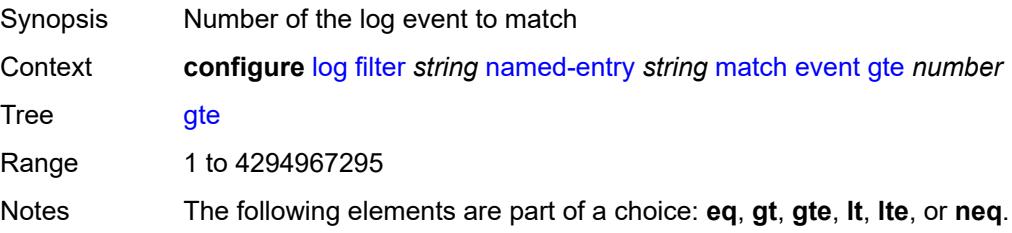

Introduced 21.2.R1 Platforms All

### <span id="page-2187-0"></span>**lt** *number*

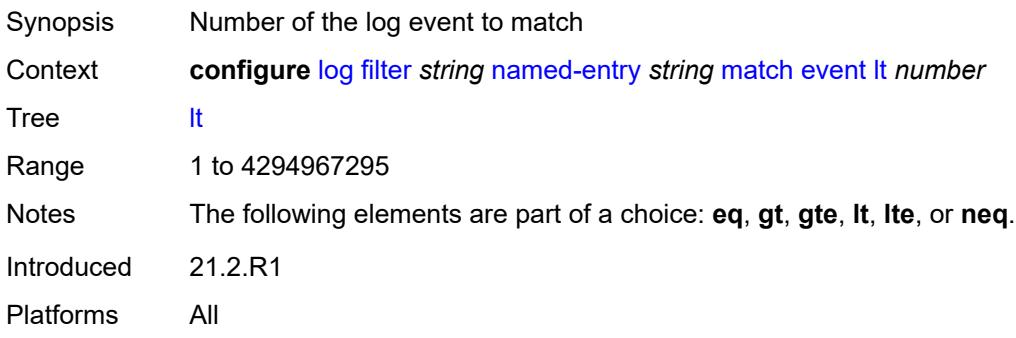

### <span id="page-2187-1"></span>**lte** *number*

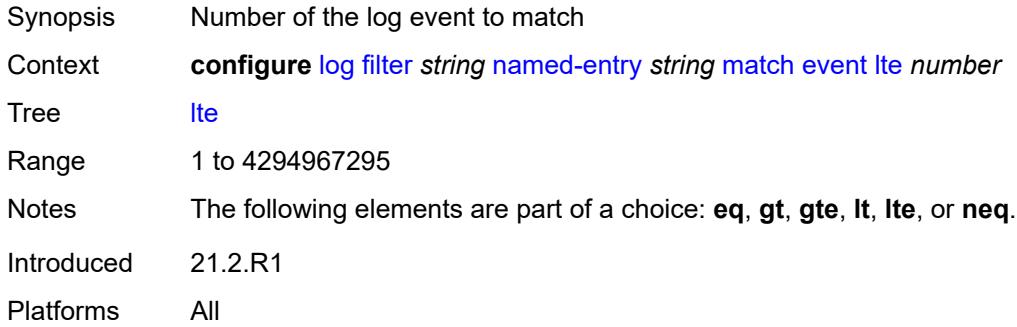

### <span id="page-2187-2"></span>**neq** *number*

<span id="page-2187-3"></span>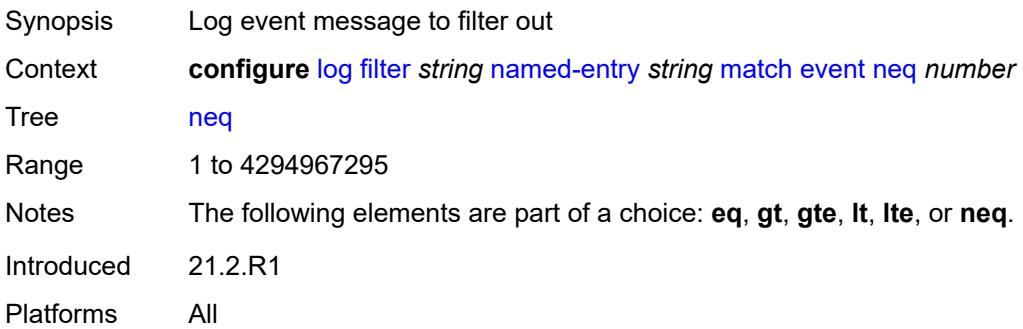

#### **message**

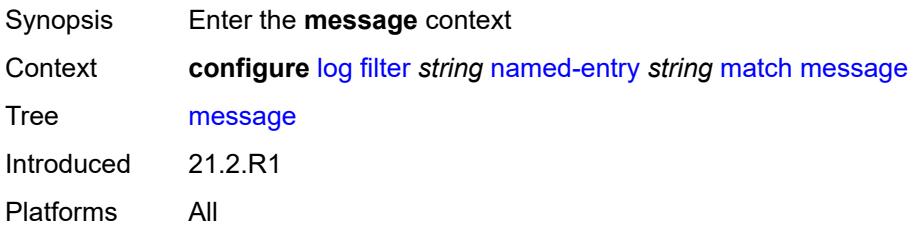

# <span id="page-2188-0"></span>**eq** *string*

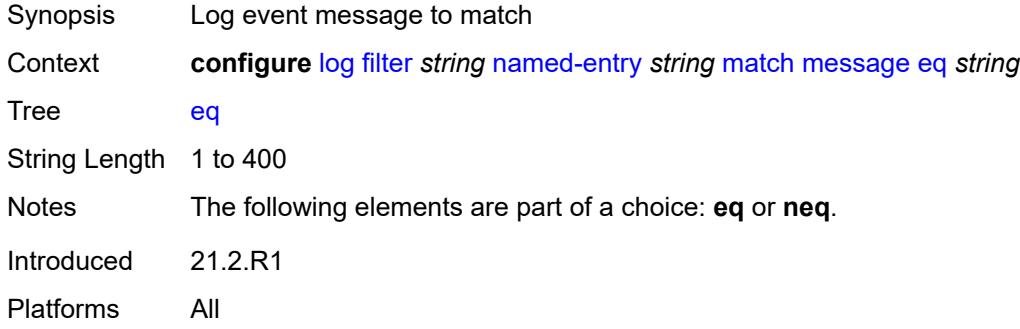

### <span id="page-2188-1"></span>**neq** *string*

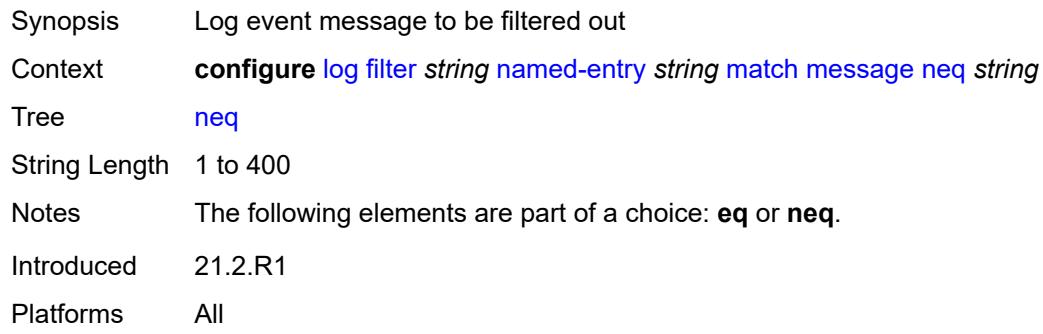

### <span id="page-2188-2"></span>**regexp** *boolean*

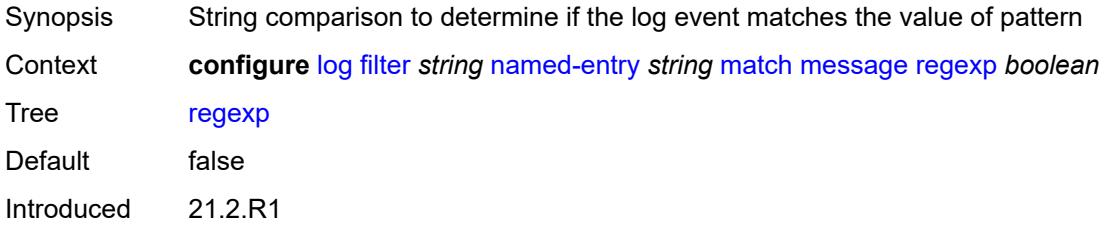

Platforms All

### <span id="page-2189-0"></span>**severity**

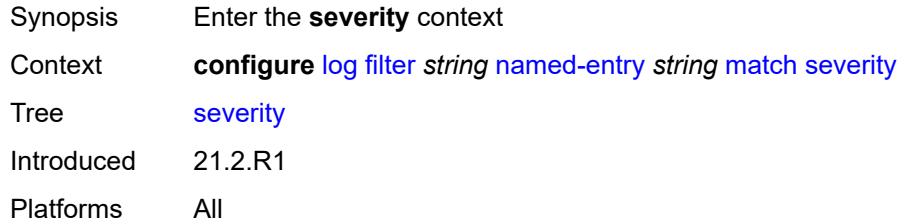

# <span id="page-2189-1"></span>**eq** *keyword*

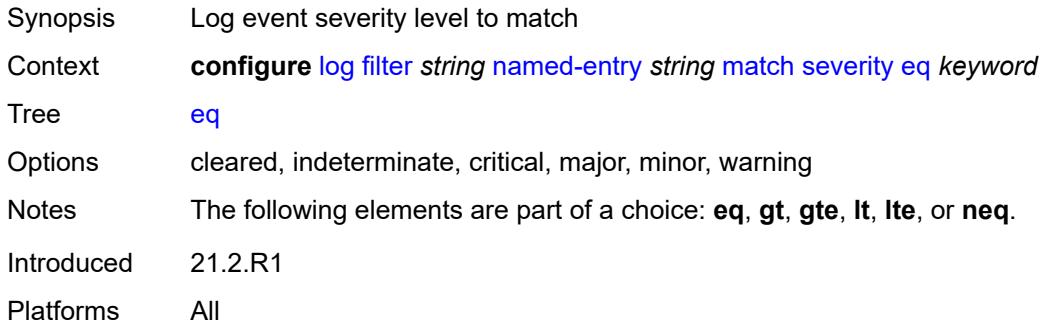

# <span id="page-2189-2"></span>**gt** *keyword*

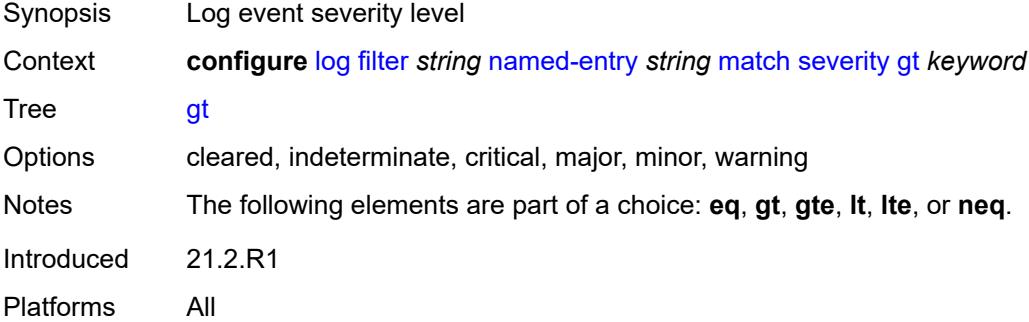

# <span id="page-2189-3"></span>**gte** *keyword*

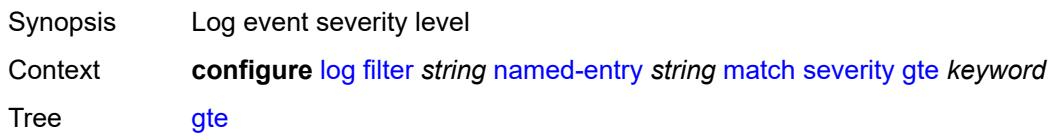

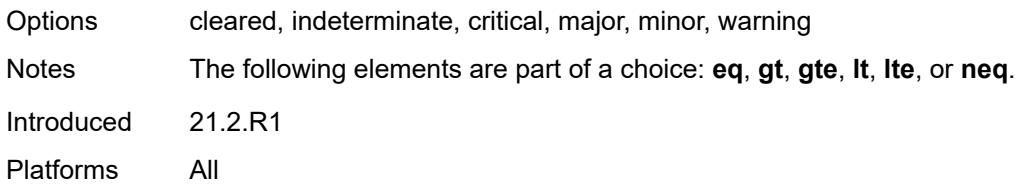

# <span id="page-2190-0"></span>**lt** *keyword*

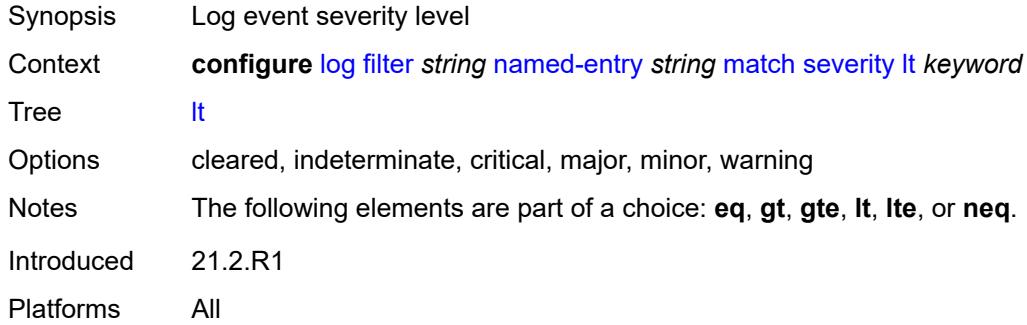

# <span id="page-2190-1"></span>**lte** *keyword*

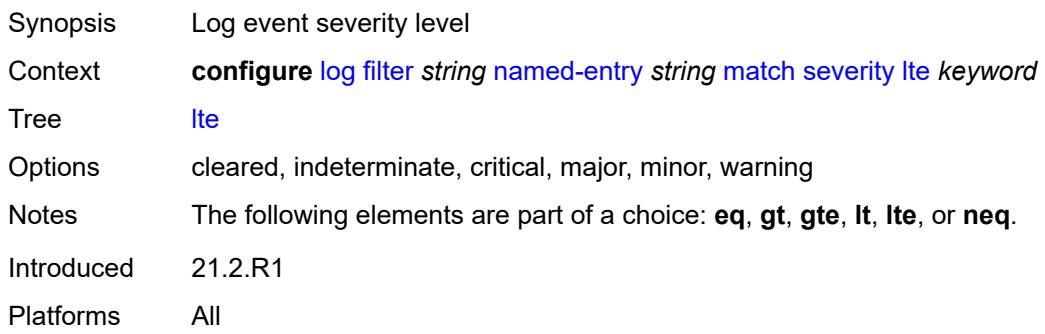

# <span id="page-2190-2"></span>**neq** *keyword*

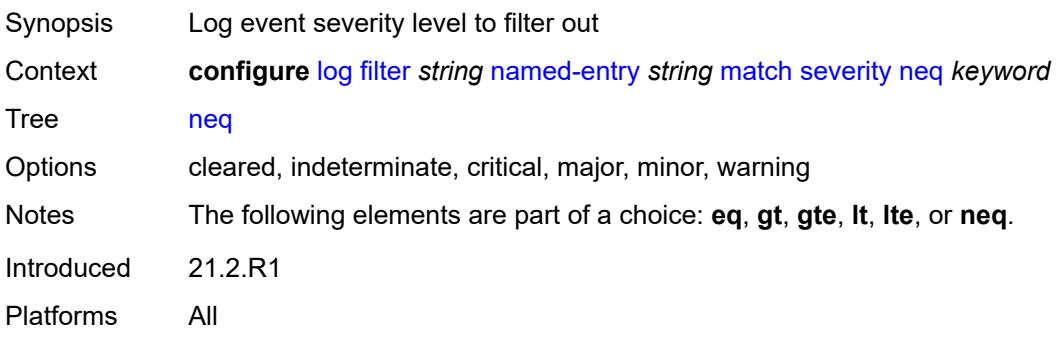

# <span id="page-2191-0"></span>**subject**

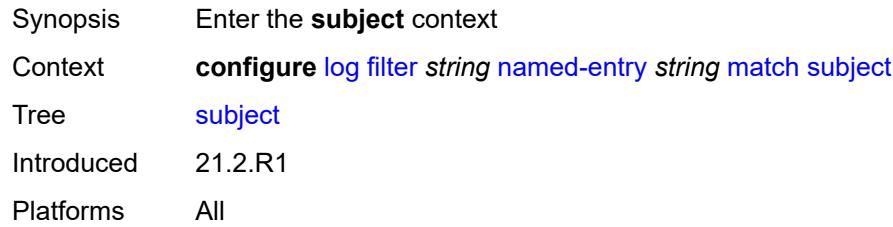

### <span id="page-2191-1"></span>**eq** *string*

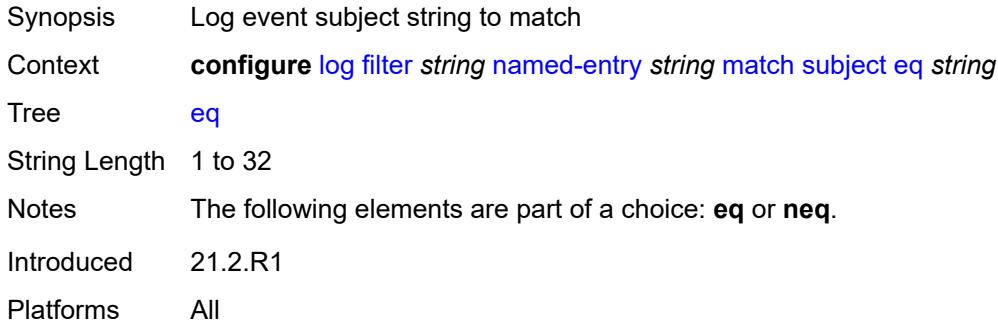

# <span id="page-2191-2"></span>**neq** *string*

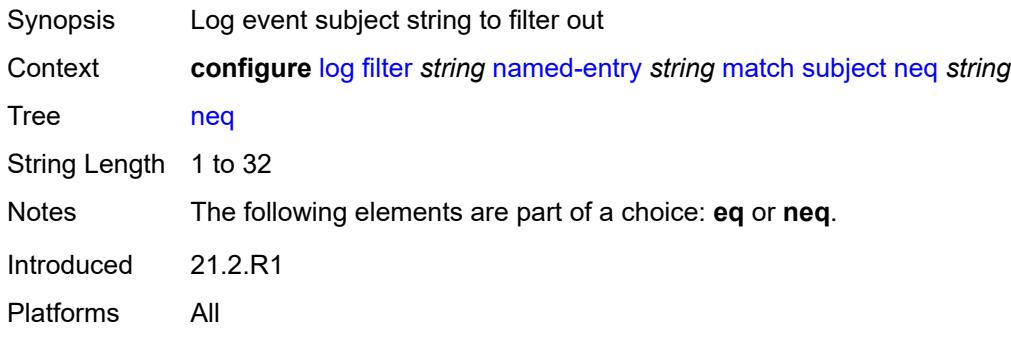

### <span id="page-2191-3"></span>**regexp** *boolean*

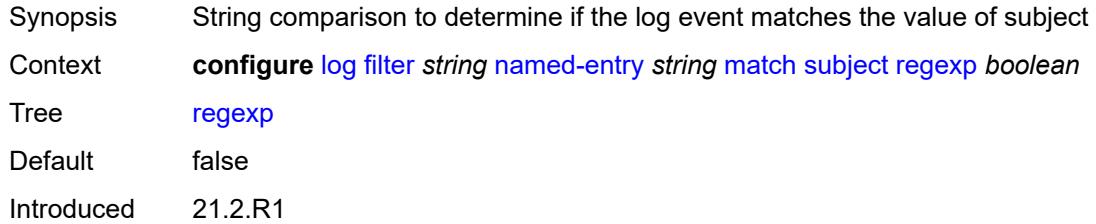

Platforms All

#### <span id="page-2192-0"></span>**vrtr-name**

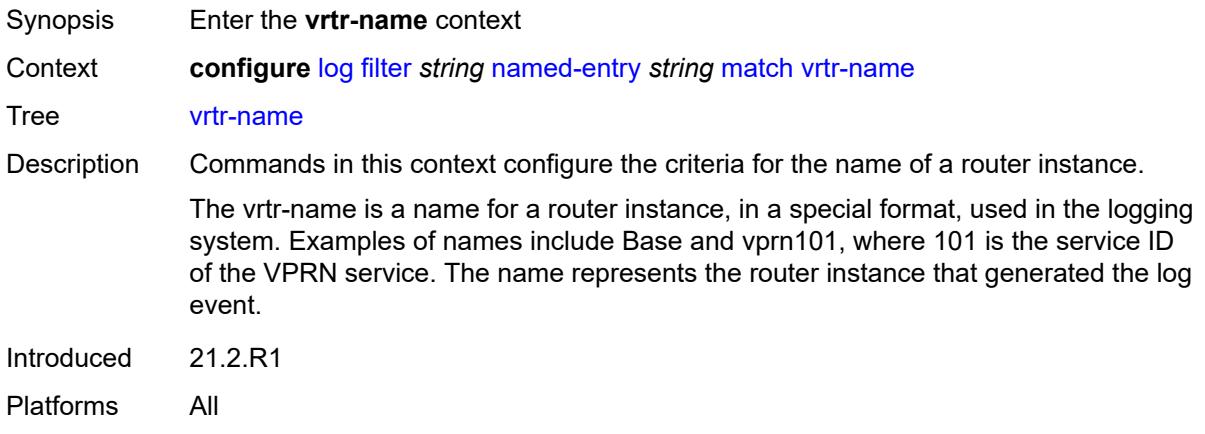

# <span id="page-2192-1"></span>**eq** *string*

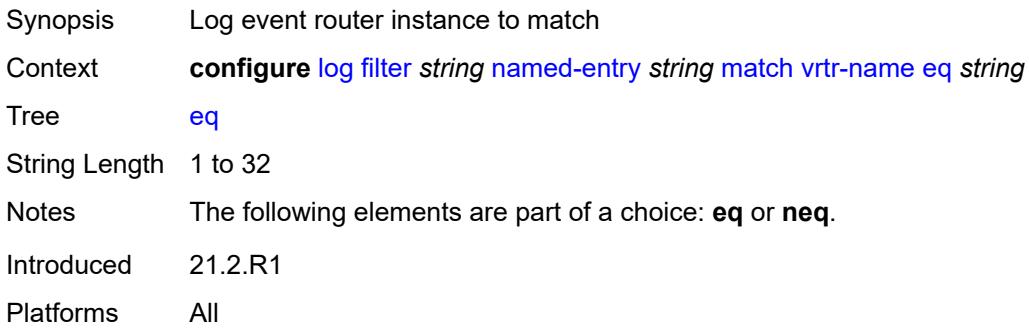

### <span id="page-2192-2"></span>**neq** *string*

<span id="page-2192-3"></span>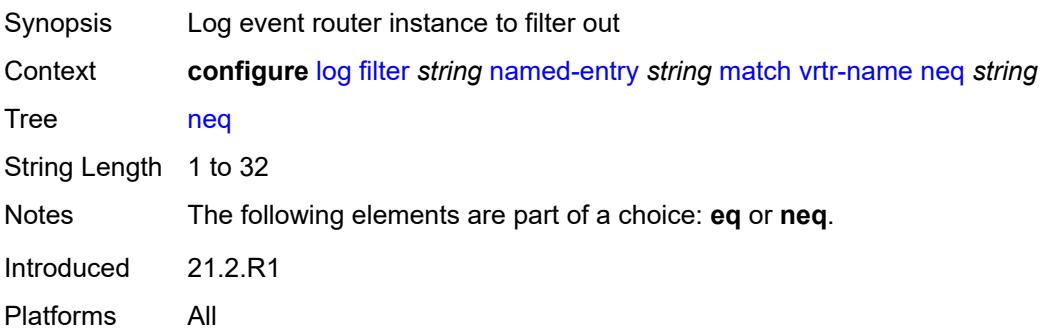

# **regexp** *boolean*

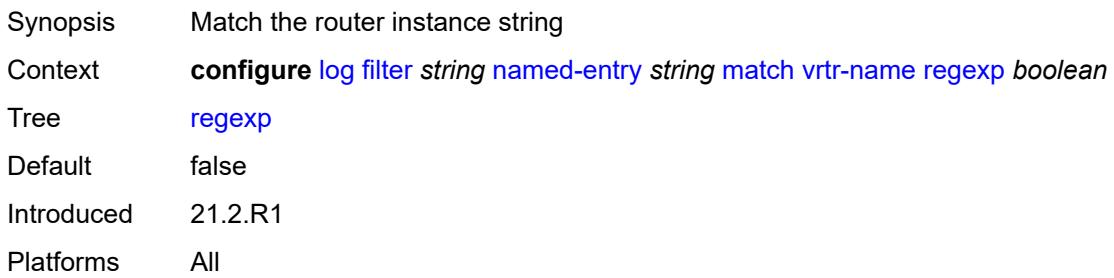

### <span id="page-2193-0"></span>**log-events**

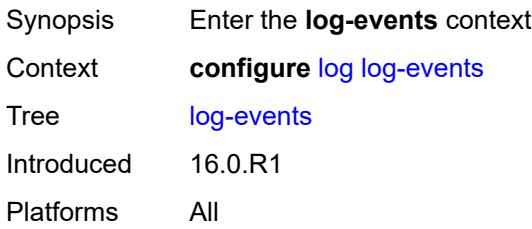

# <span id="page-2193-2"></span>**adp** [event](#page-2193-1) *keyword*

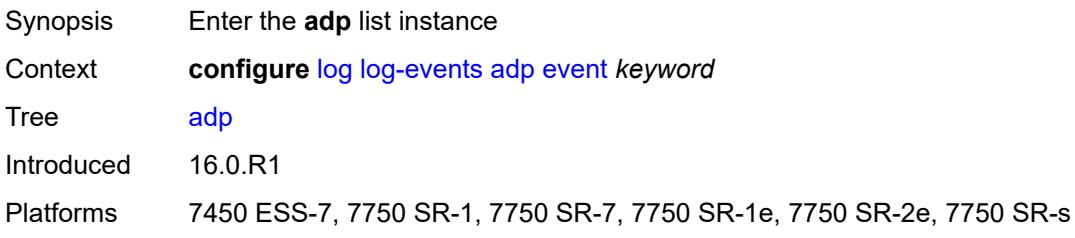

### <span id="page-2193-1"></span>**event** *keyword*

<span id="page-2193-3"></span>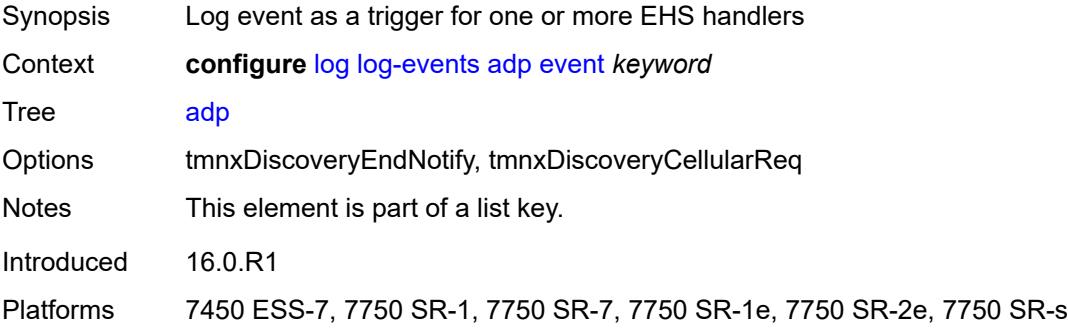

### **generate** *boolean*

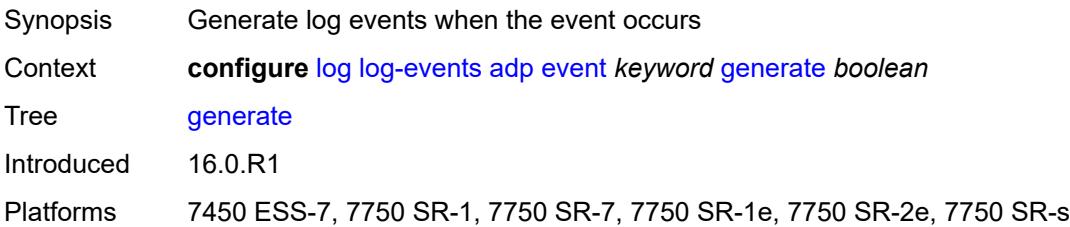

### <span id="page-2194-0"></span>**repeat** *boolean*

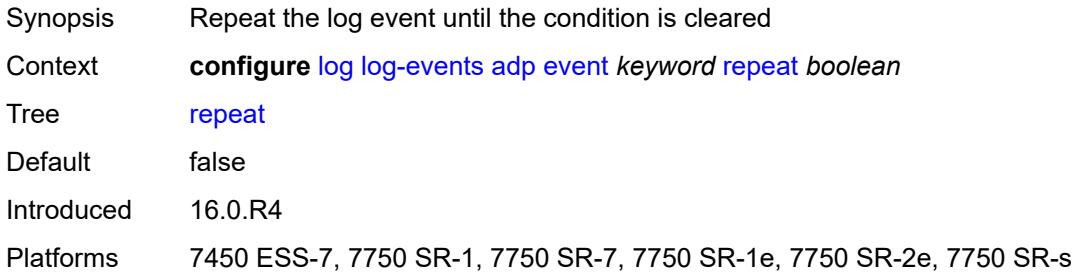

# <span id="page-2194-1"></span>**severity** *keyword*

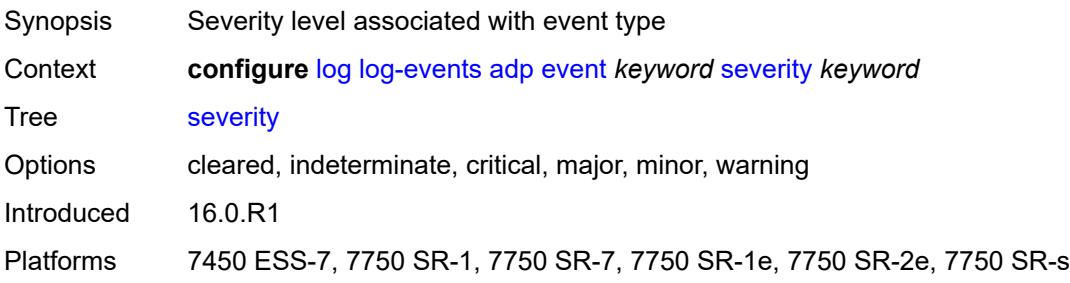

### <span id="page-2194-2"></span>**specific-throttle** *boolean*

<span id="page-2194-3"></span>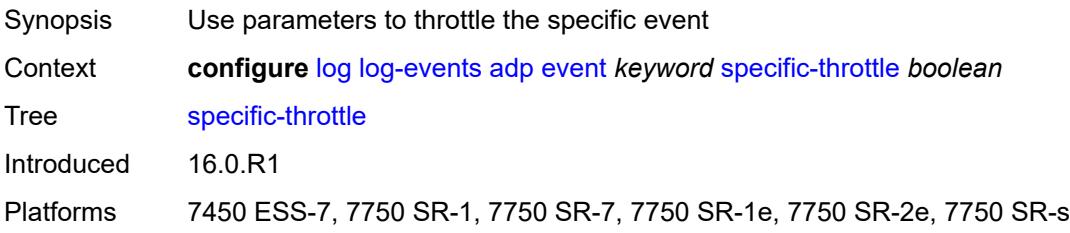

# **specific-throttle-interval** *number*

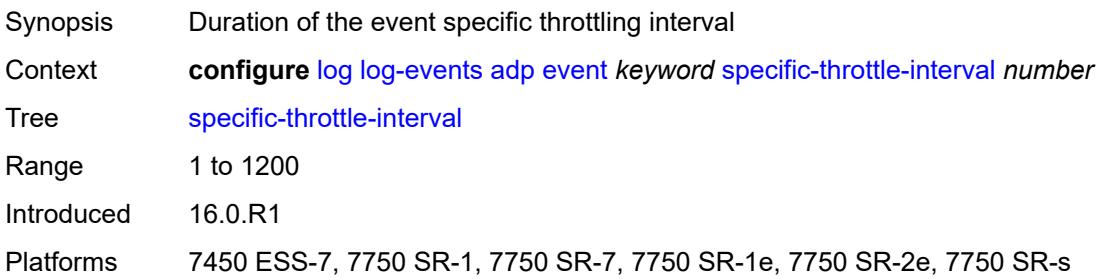

### <span id="page-2195-0"></span>**specific-throttle-limit** *number*

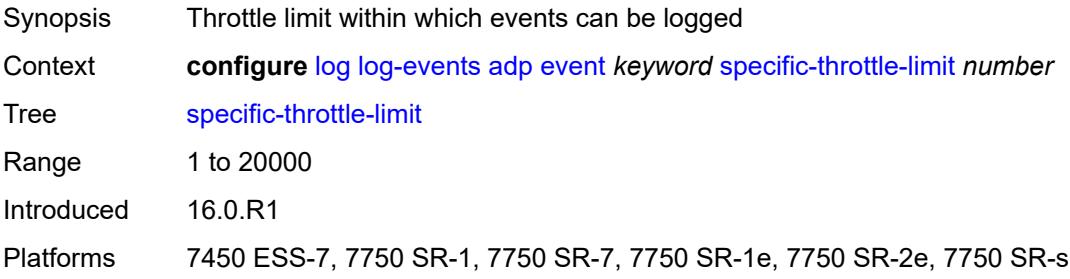

# <span id="page-2195-1"></span>**throttle** *boolean*

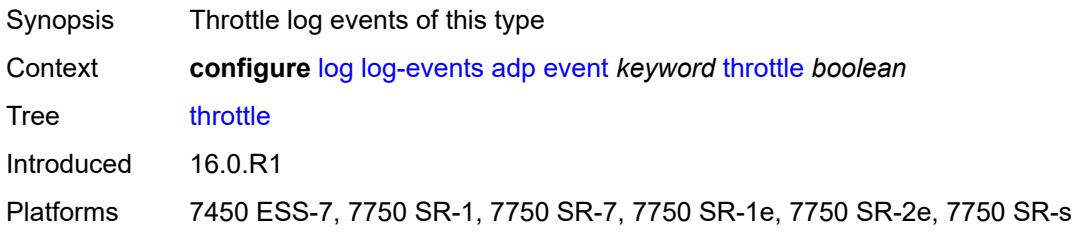

### <span id="page-2195-3"></span>**anysec** [event](#page-2195-2) *keyword*

<span id="page-2195-2"></span>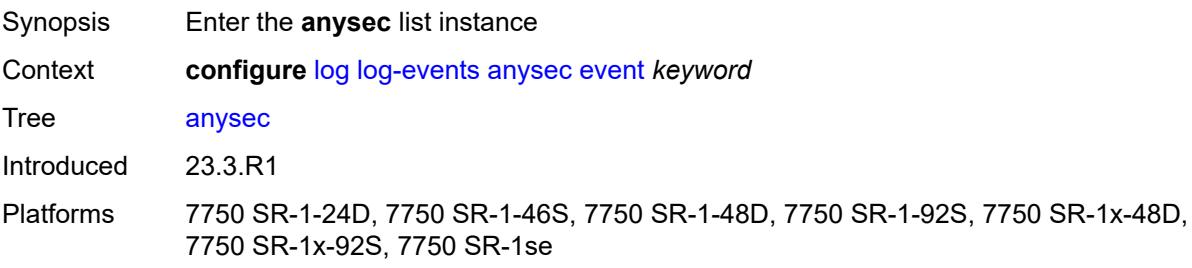
# **event** *keyword*

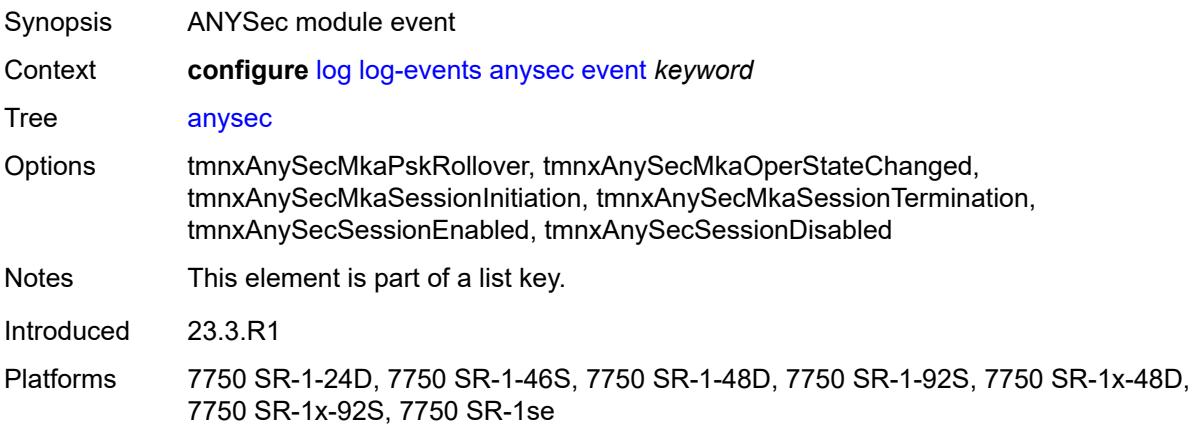

## <span id="page-2196-0"></span>**generate** *boolean*

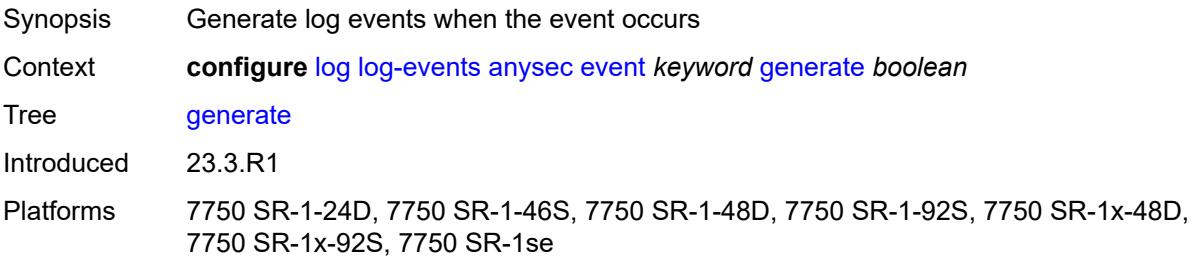

## <span id="page-2196-1"></span>**repeat** *boolean*

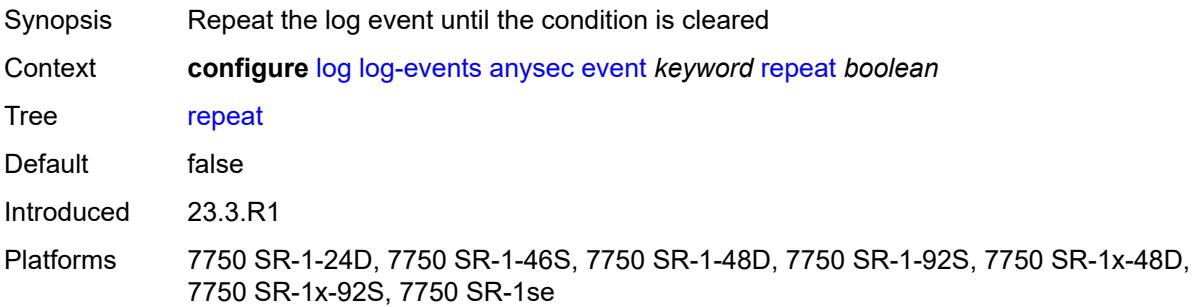

# <span id="page-2196-2"></span>**severity** *keyword*

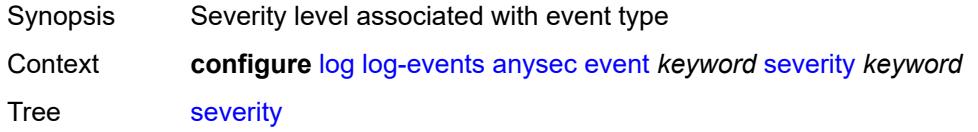

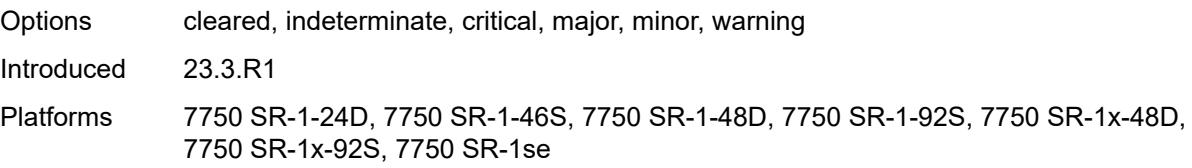

### <span id="page-2197-0"></span>**specific-throttle** *boolean*

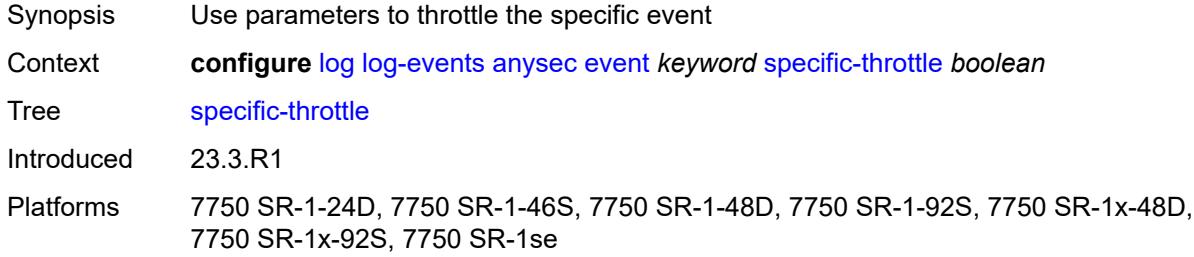

## <span id="page-2197-1"></span>**specific-throttle-interval** *number*

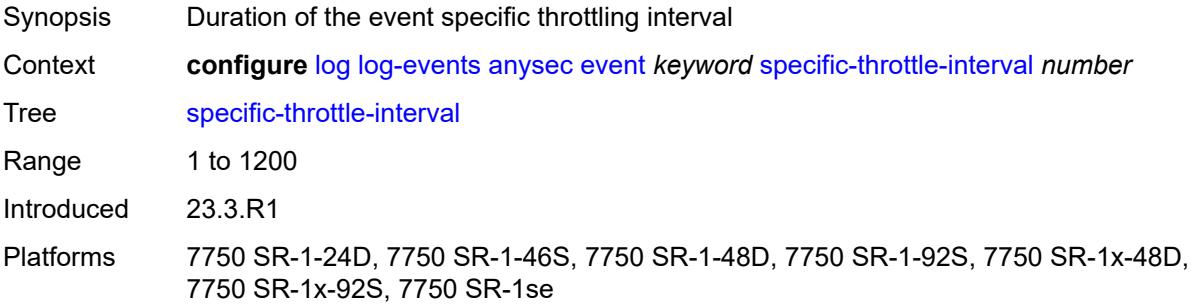

## <span id="page-2197-2"></span>**specific-throttle-limit** *number*

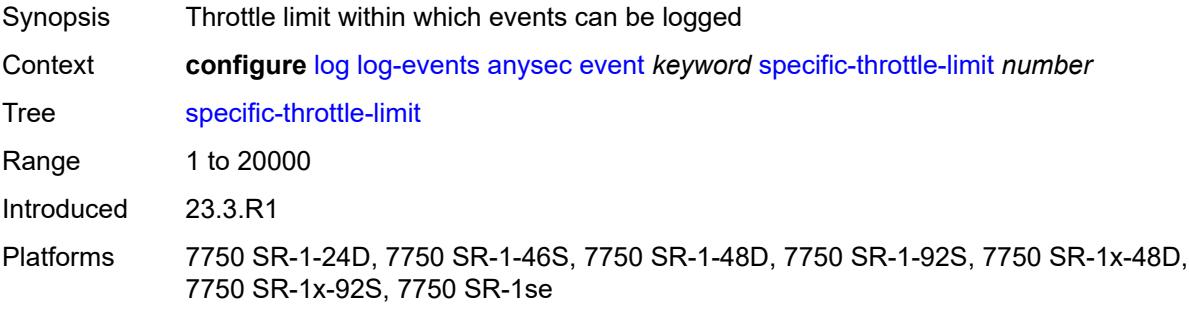

### <span id="page-2197-3"></span>**throttle** *boolean*

Synopsis Throttle log events of this type

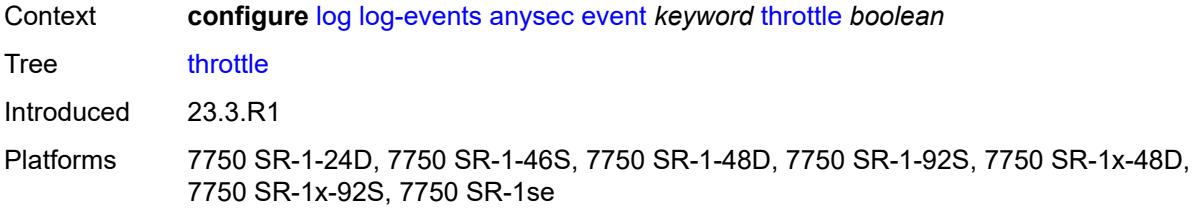

## <span id="page-2198-1"></span>**application-assurance** [event](#page-2198-0) *keyword*

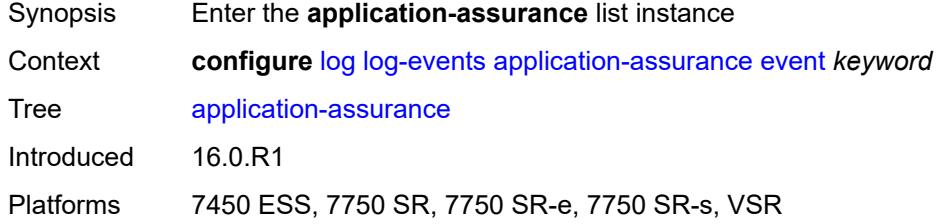

# <span id="page-2198-0"></span>**event** *keyword*

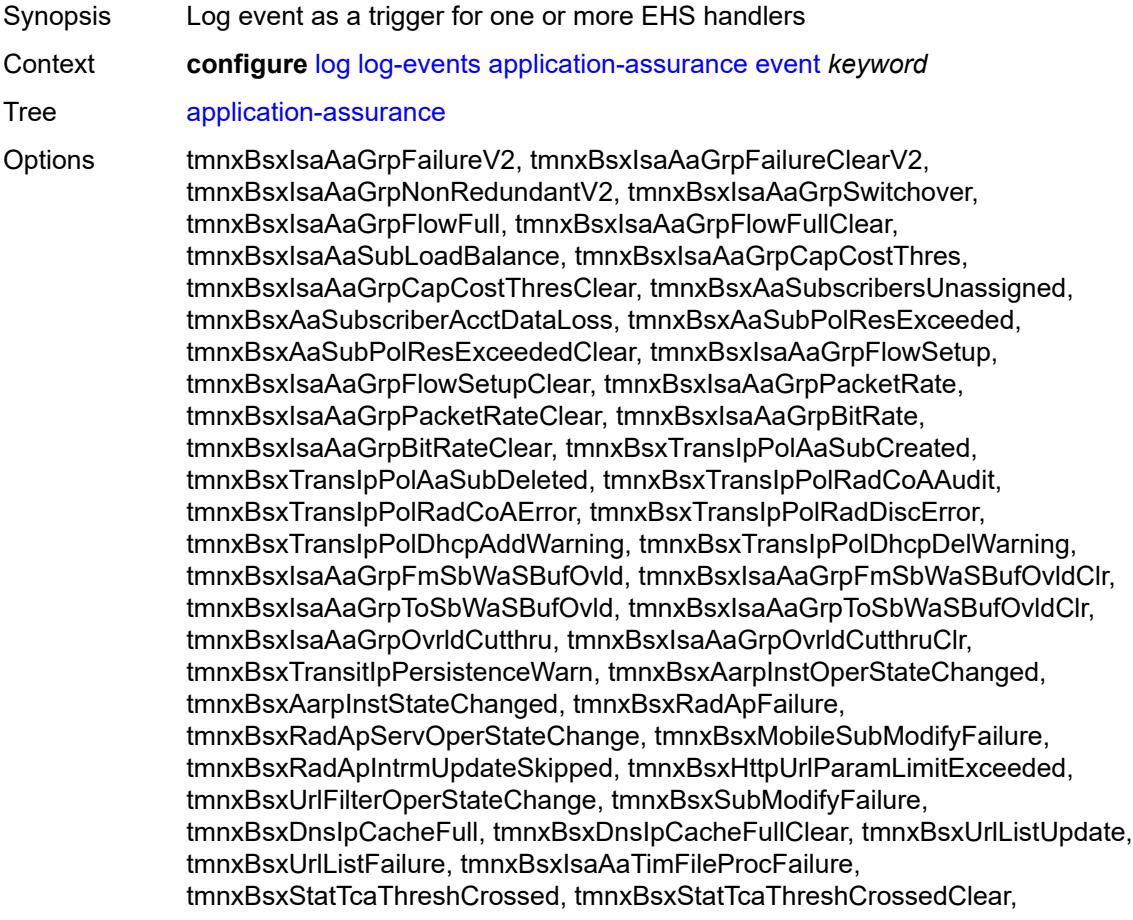

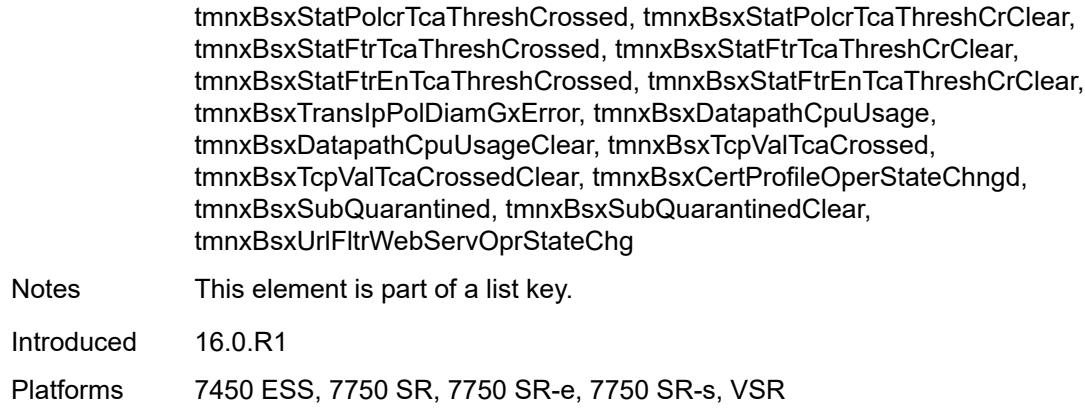

## <span id="page-2199-0"></span>**generate** *boolean*

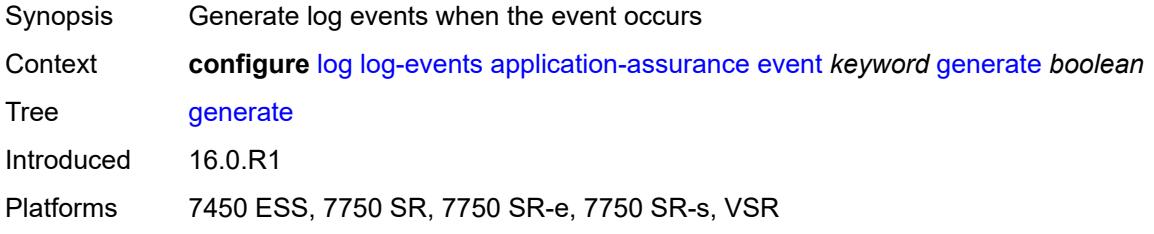

## <span id="page-2199-1"></span>**repeat** *boolean*

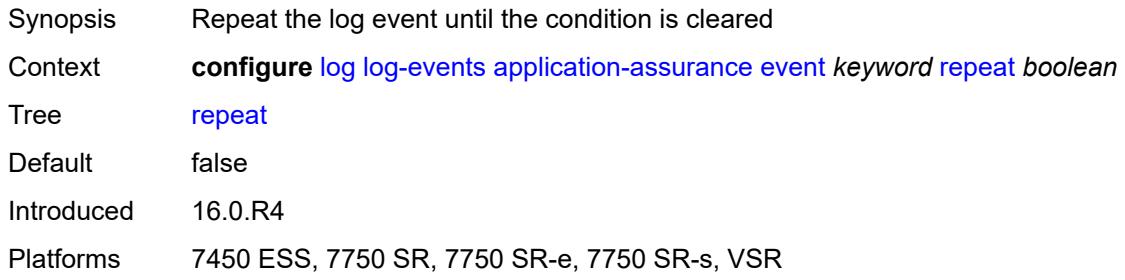

# <span id="page-2199-2"></span>**severity** *keyword*

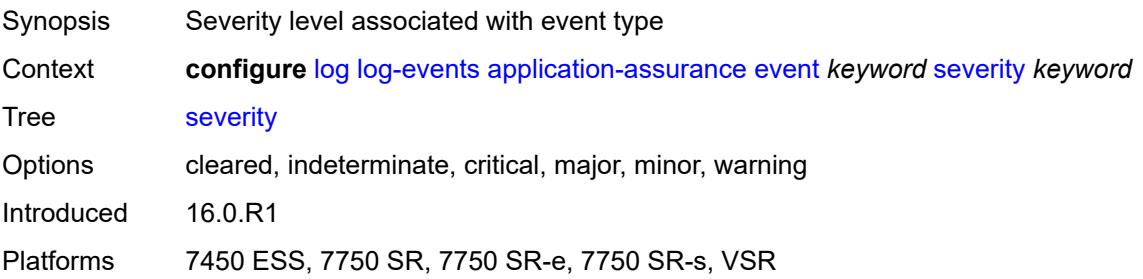

## <span id="page-2200-0"></span>**specific-throttle** *boolean*

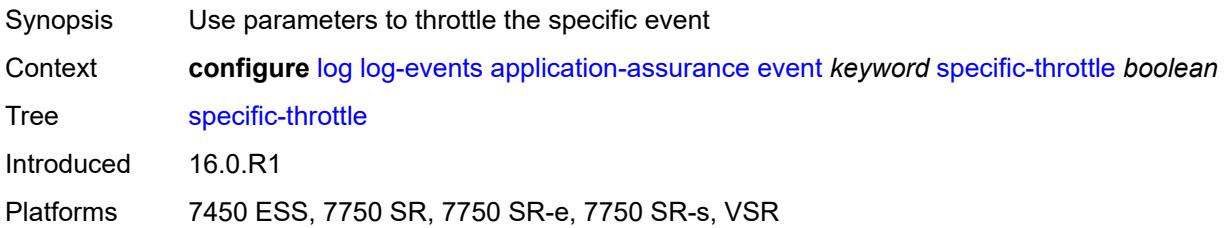

# <span id="page-2200-1"></span>**specific-throttle-interval** *number*

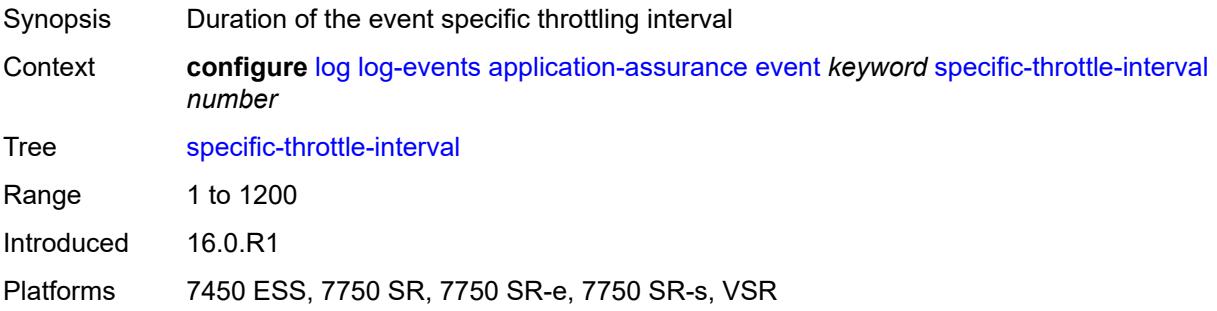

## <span id="page-2200-2"></span>**specific-throttle-limit** *number*

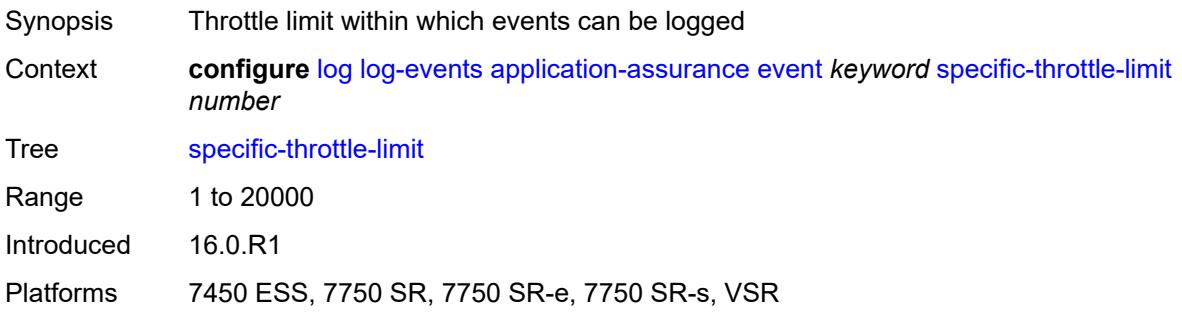

### <span id="page-2200-3"></span>**throttle** *boolean*

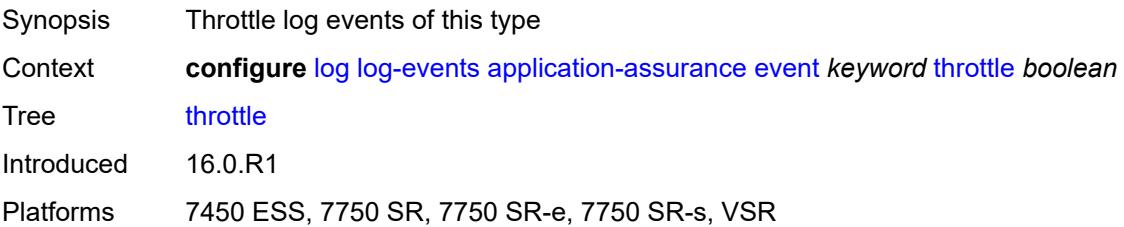

## <span id="page-2201-1"></span>**aps** [event](#page-2201-0) *keyword*

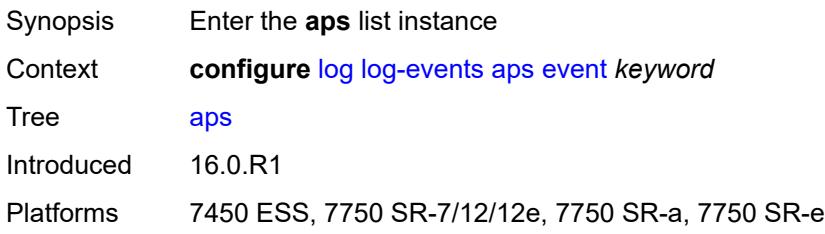

# <span id="page-2201-0"></span>**event** *keyword*

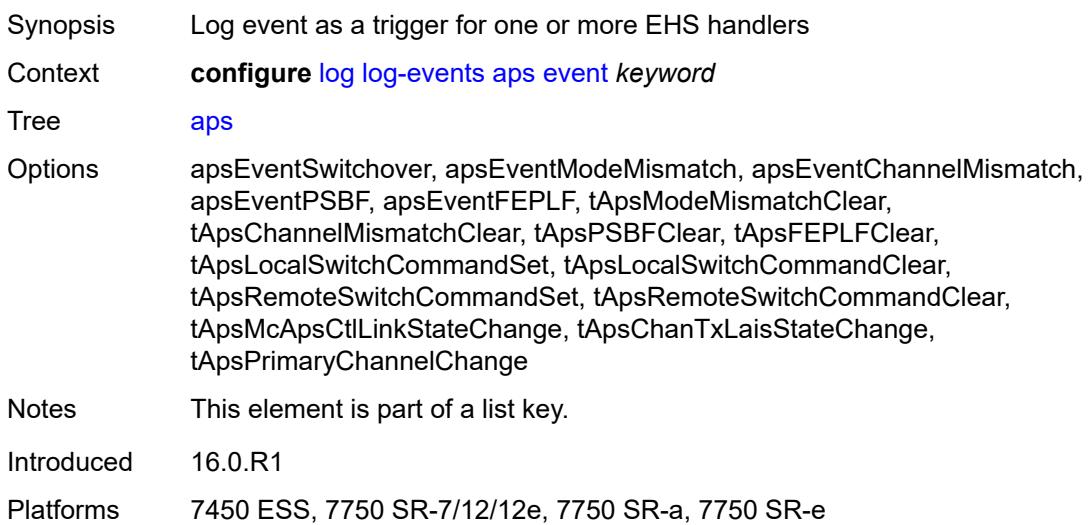

# <span id="page-2201-2"></span>**generate** *boolean*

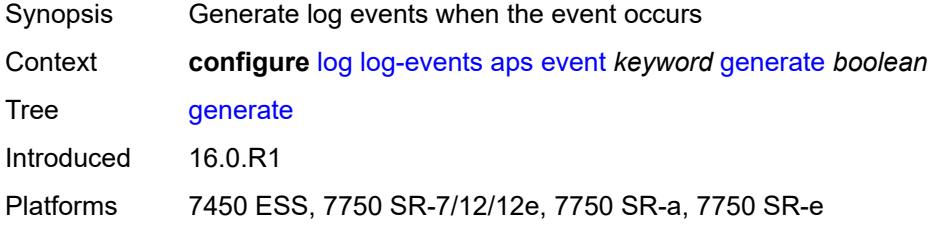

## <span id="page-2201-3"></span>**repeat** *boolean*

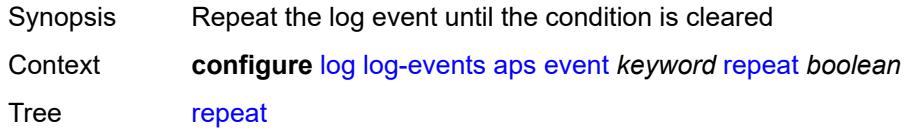

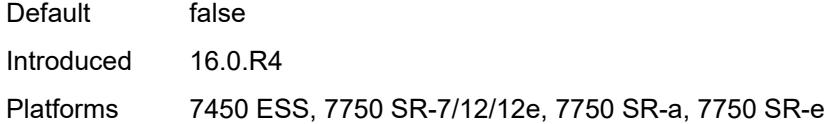

# <span id="page-2202-0"></span>**severity** *keyword*

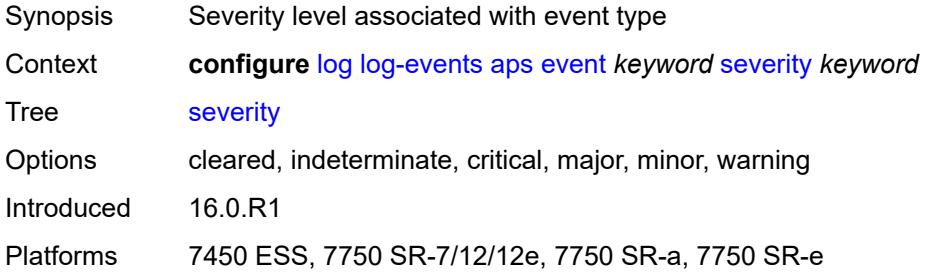

### <span id="page-2202-1"></span>**specific-throttle** *boolean*

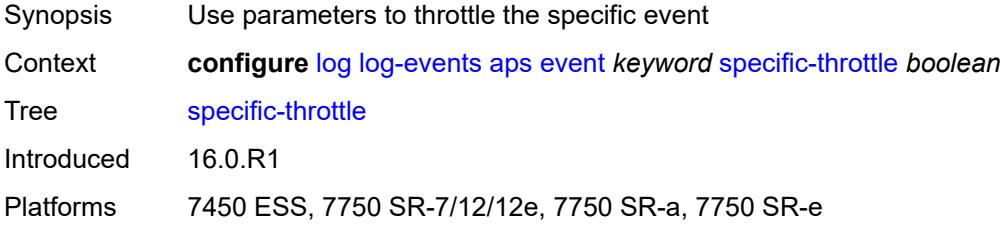

# <span id="page-2202-2"></span>**specific-throttle-interval** *number*

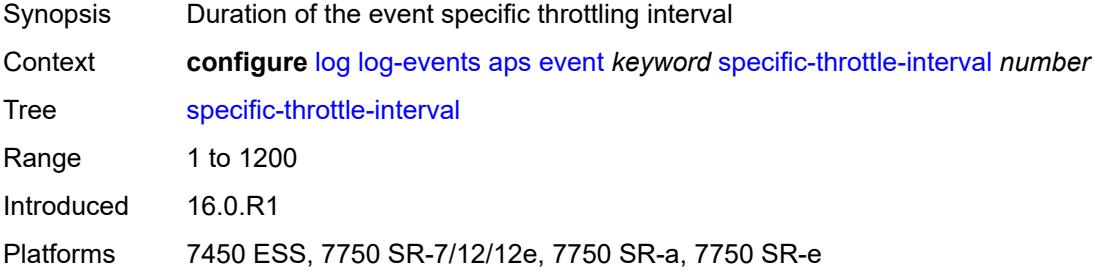

## <span id="page-2202-3"></span>**specific-throttle-limit** *number*

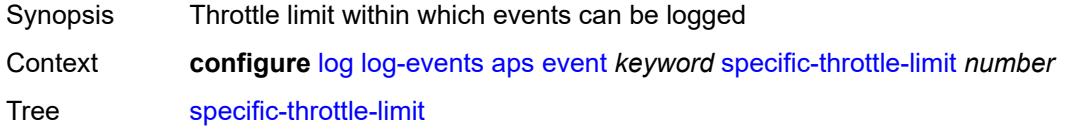

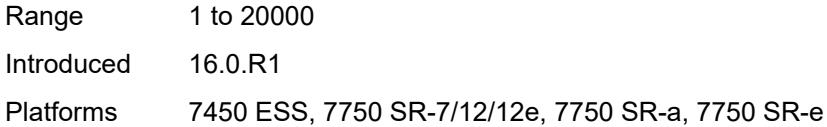

# <span id="page-2203-0"></span>**throttle** *boolean*

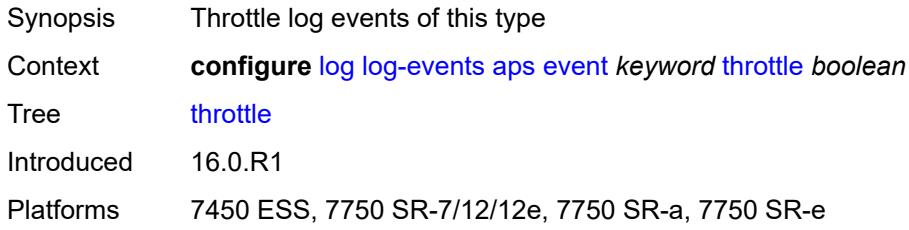

### <span id="page-2203-2"></span>**auto-prov** [event](#page-2203-1) *keyword*

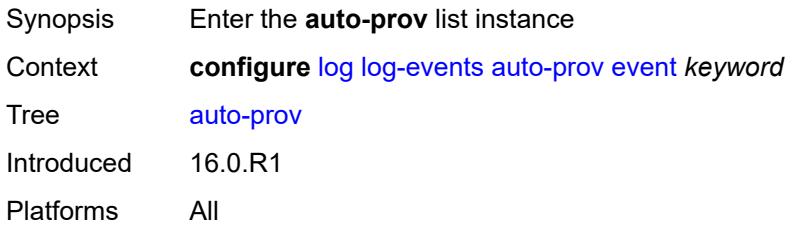

### <span id="page-2203-1"></span>**event** *keyword*

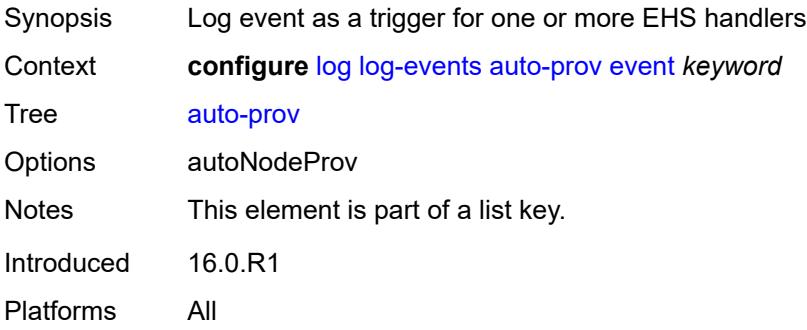

## <span id="page-2203-3"></span>**generate** *boolean*

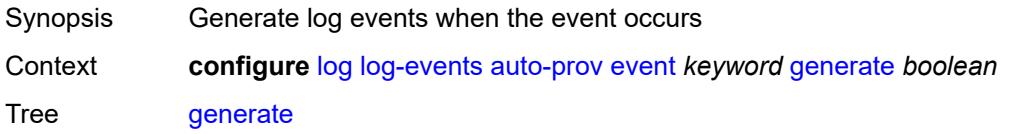

# <span id="page-2204-0"></span>**repeat** *boolean*

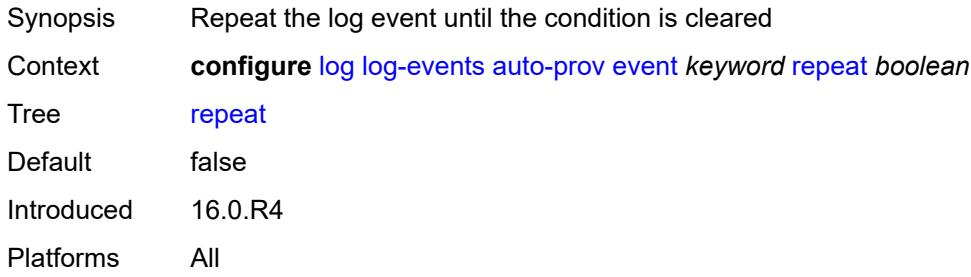

## <span id="page-2204-1"></span>**severity** *keyword*

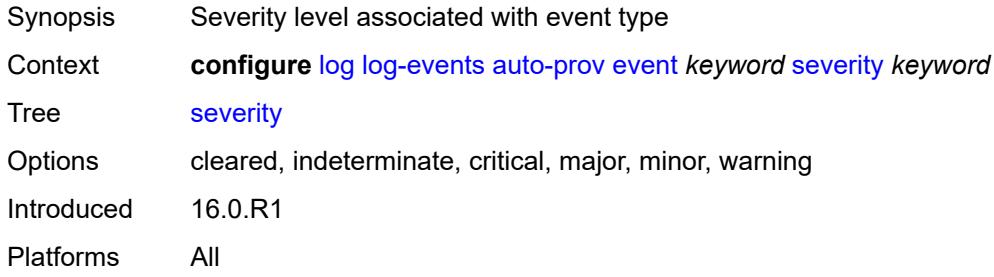

# <span id="page-2204-2"></span>**specific-throttle** *boolean*

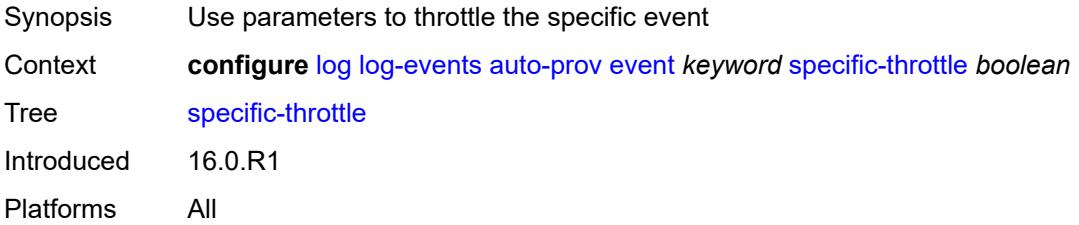

# <span id="page-2204-3"></span>**specific-throttle-interval** *number*

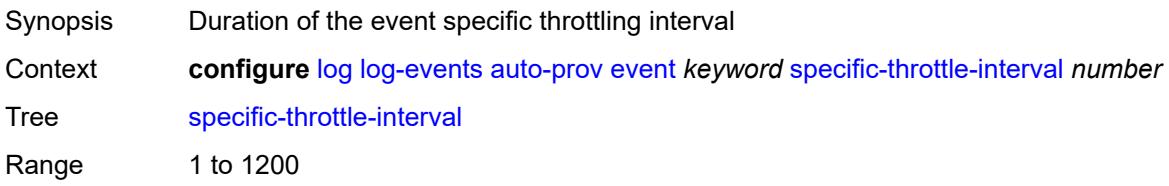

# <span id="page-2205-0"></span>**specific-throttle-limit** *number*

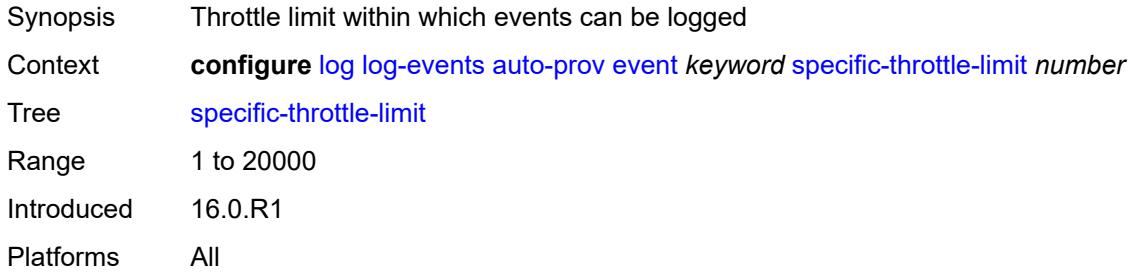

### <span id="page-2205-1"></span>**throttle** *boolean*

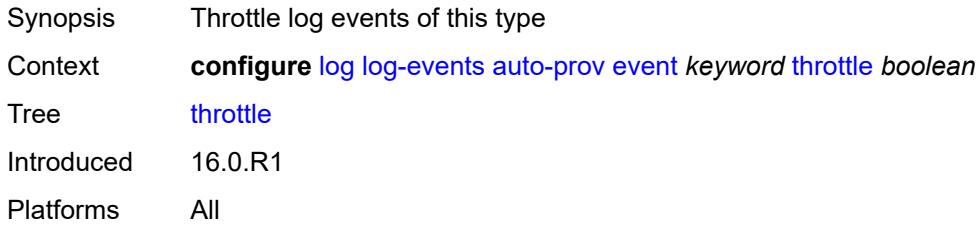

## <span id="page-2205-3"></span>**bfd** [event](#page-2205-2) *keyword*

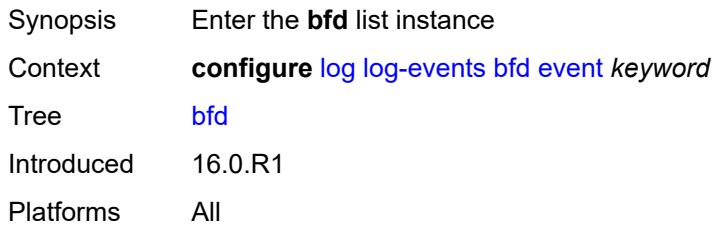

## <span id="page-2205-2"></span>**event** *keyword*

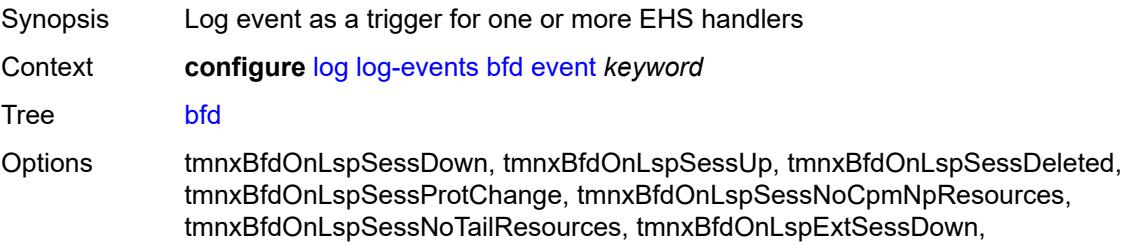

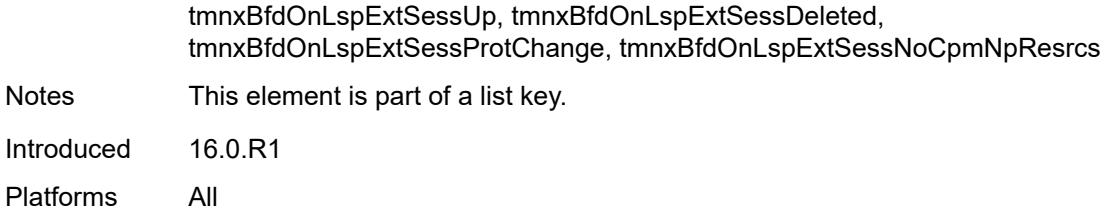

### <span id="page-2206-0"></span>**generate** *boolean*

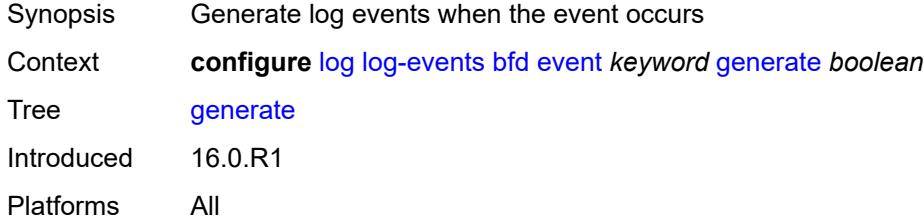

## <span id="page-2206-1"></span>**repeat** *boolean*

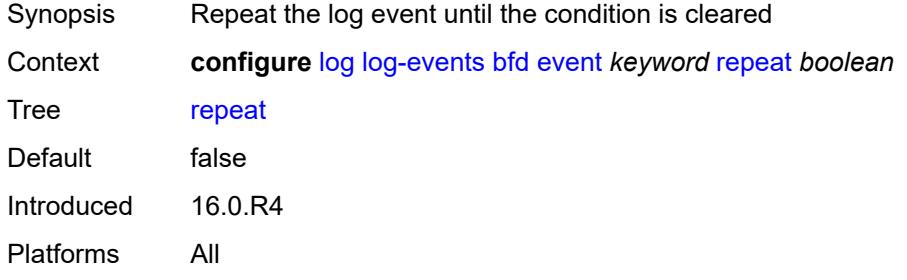

# <span id="page-2206-2"></span>**severity** *keyword*

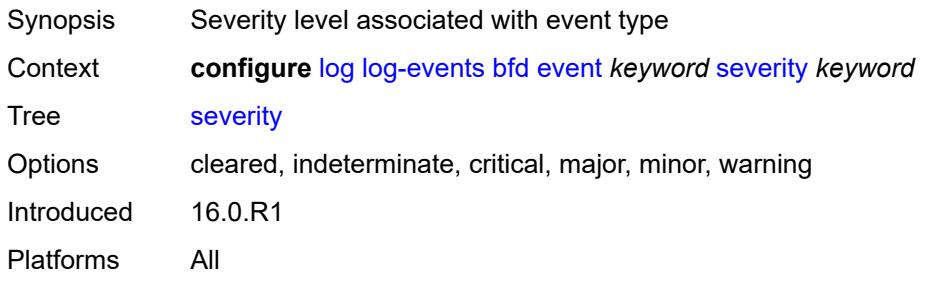

## <span id="page-2206-3"></span>**specific-throttle** *boolean*

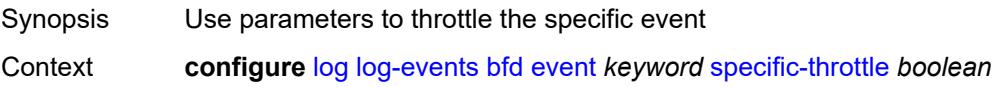

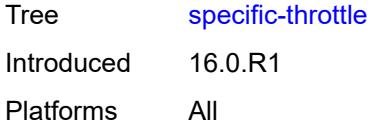

# <span id="page-2207-0"></span>**specific-throttle-interval** *number*

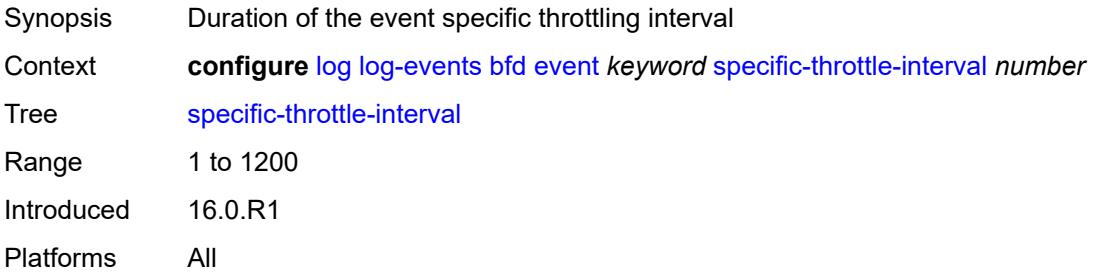

## <span id="page-2207-1"></span>**specific-throttle-limit** *number*

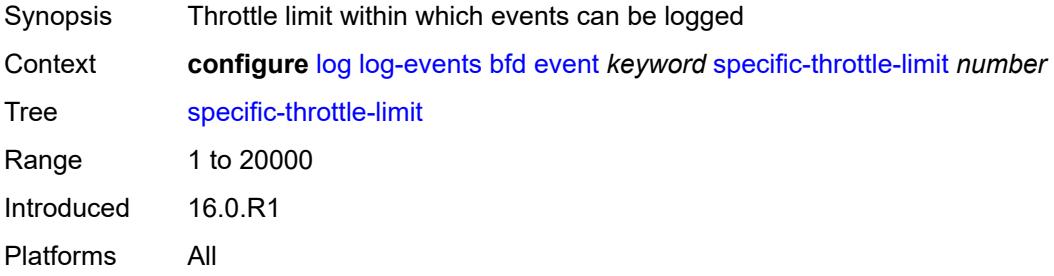

### <span id="page-2207-2"></span>**throttle** *boolean*

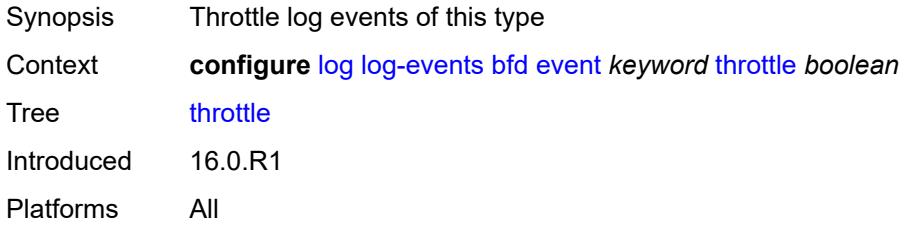

### <span id="page-2207-3"></span>**bgp** [event](#page-2208-0) *keyword*

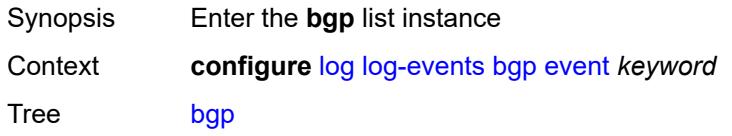

## <span id="page-2208-0"></span>**event** *keyword*

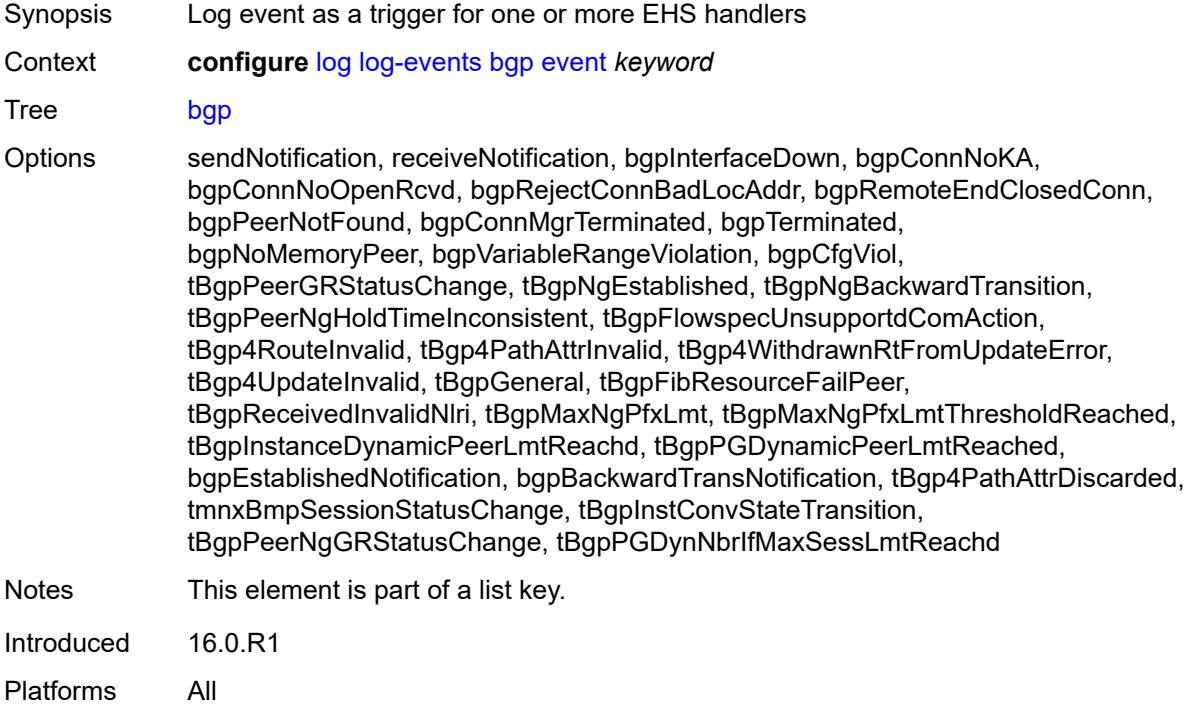

## <span id="page-2208-1"></span>**generate** *boolean*

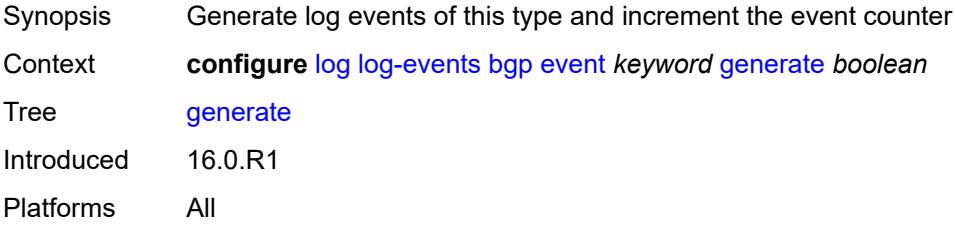

### <span id="page-2208-2"></span>**repeat** *boolean*

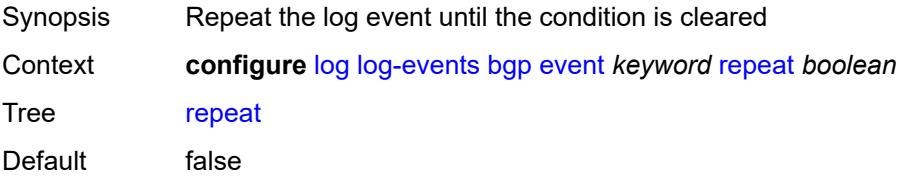

# <span id="page-2209-0"></span>**severity** *keyword*

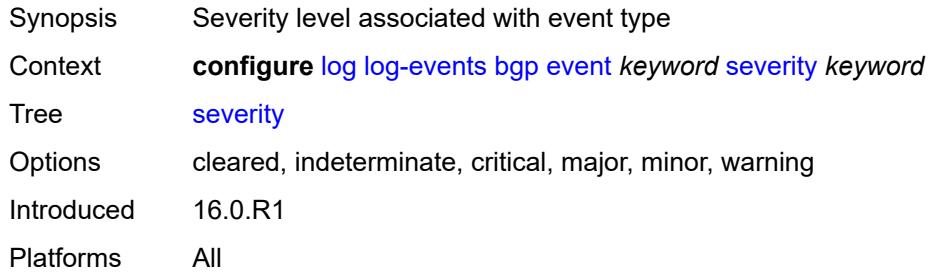

### <span id="page-2209-1"></span>**specific-throttle** *boolean*

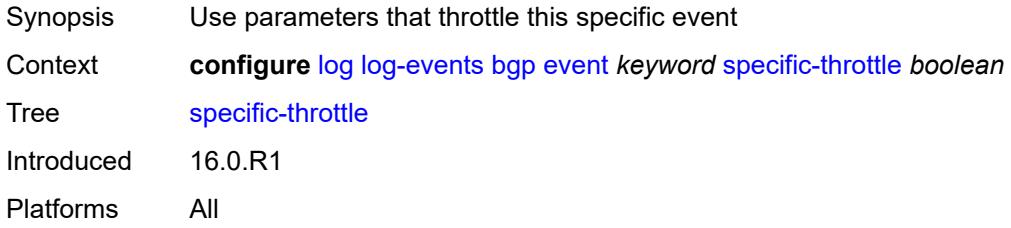

### <span id="page-2209-2"></span>**specific-throttle-interval** *number*

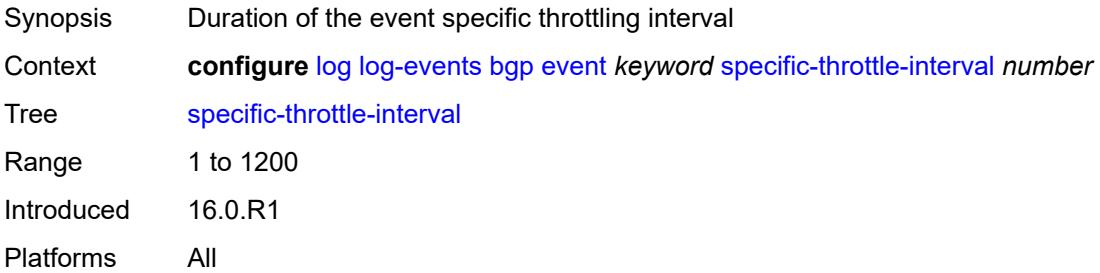

# <span id="page-2209-3"></span>**specific-throttle-limit** *number*

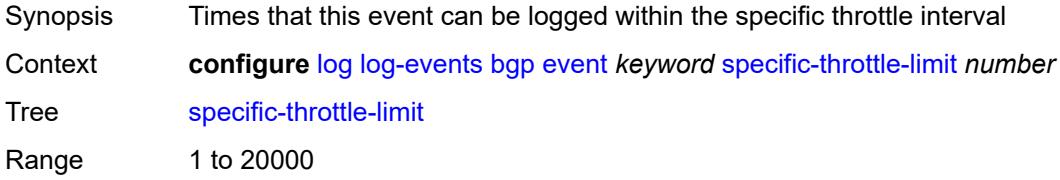

## <span id="page-2210-0"></span>**throttle** *boolean*

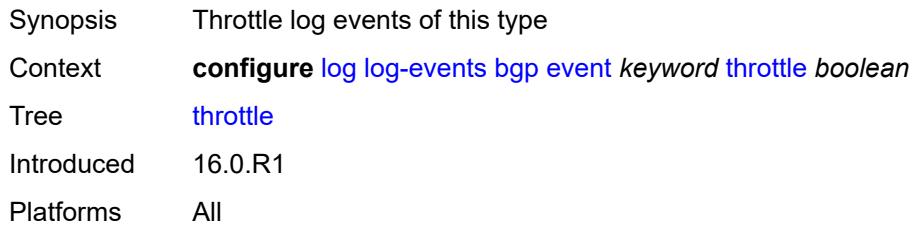

# <span id="page-2210-2"></span>**bier** [event](#page-2210-1) *keyword*

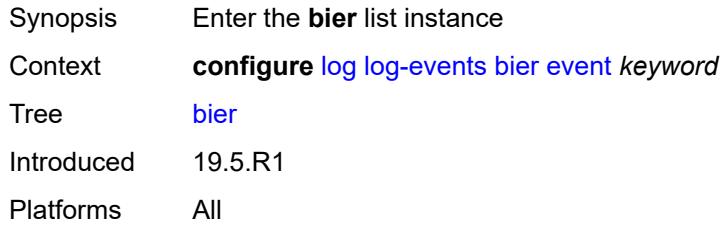

### <span id="page-2210-1"></span>**event** *keyword*

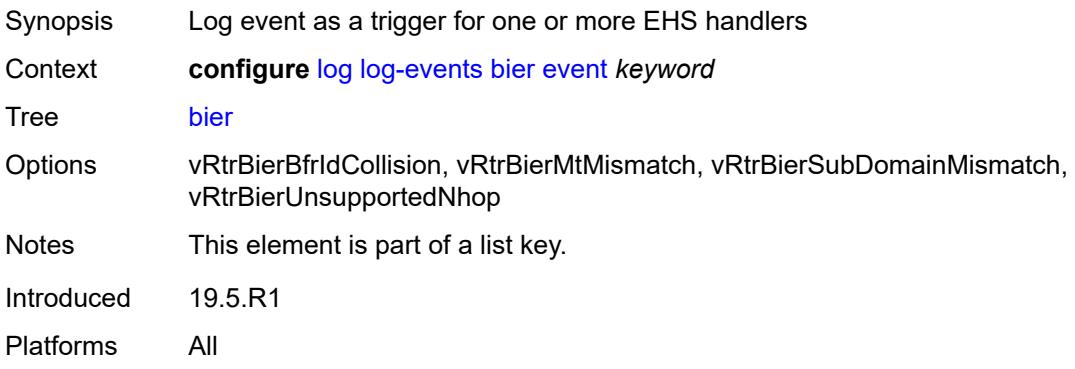

### <span id="page-2210-3"></span>**generate** *boolean*

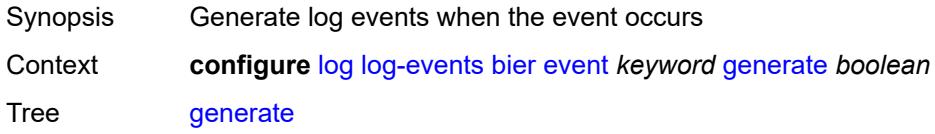

## <span id="page-2211-0"></span>**repeat** *boolean*

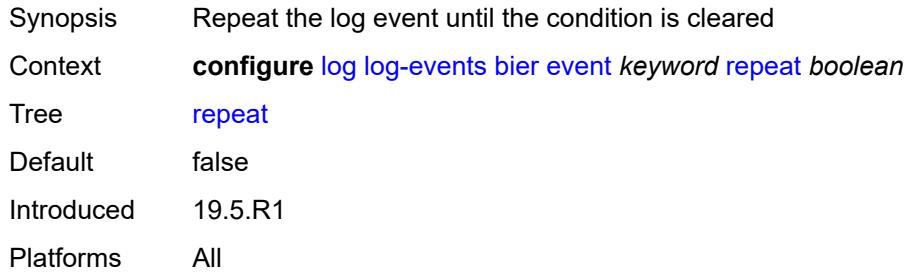

## <span id="page-2211-1"></span>**severity** *keyword*

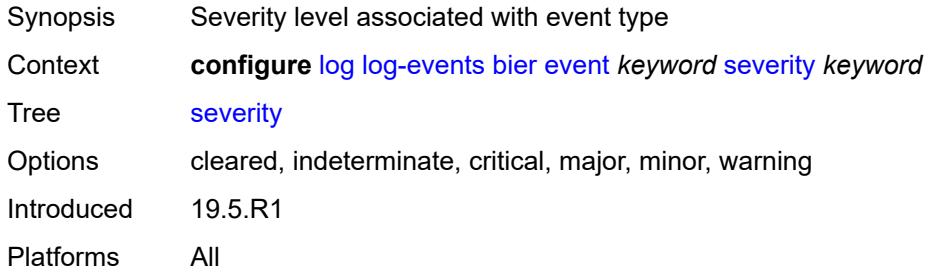

# <span id="page-2211-2"></span>**specific-throttle** *boolean*

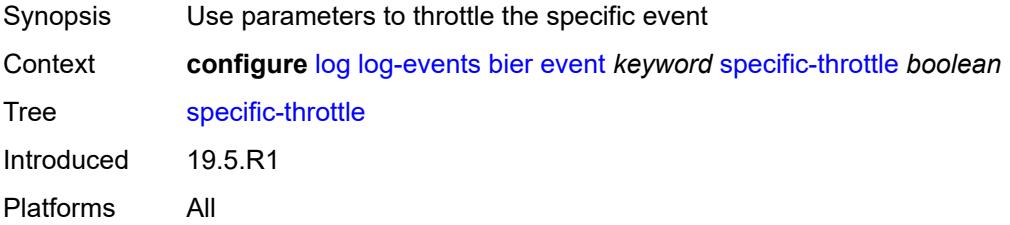

# <span id="page-2211-3"></span>**specific-throttle-interval** *number*

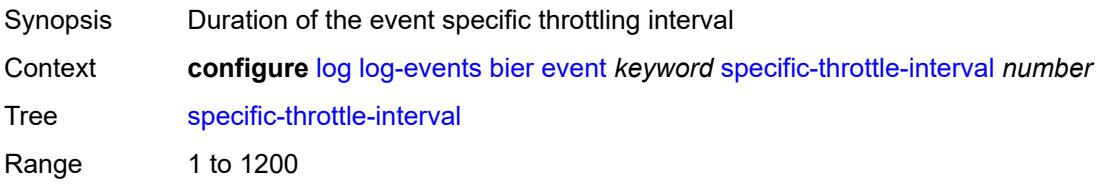

# <span id="page-2212-0"></span>**specific-throttle-limit** *number*

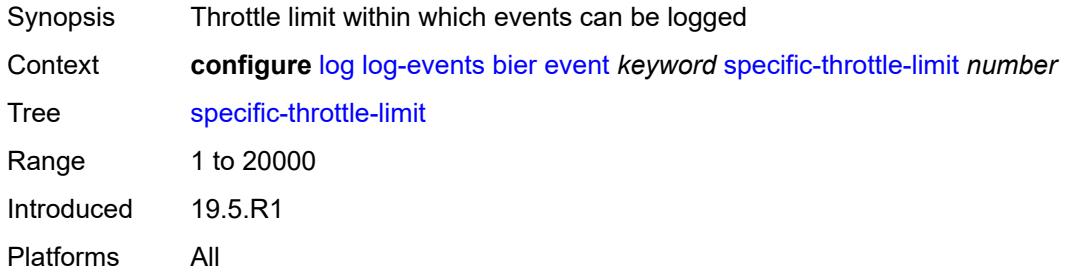

# <span id="page-2212-1"></span>**throttle** *boolean*

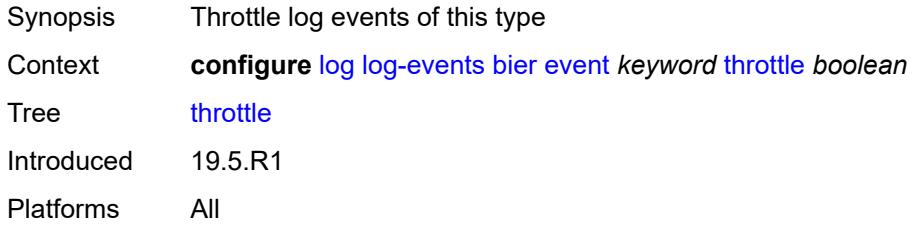

### <span id="page-2212-3"></span>**calltrace** [event](#page-2212-2) *keyword*

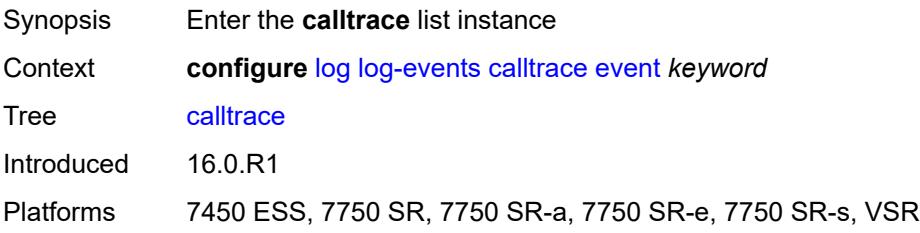

## <span id="page-2212-2"></span>**event** *keyword*

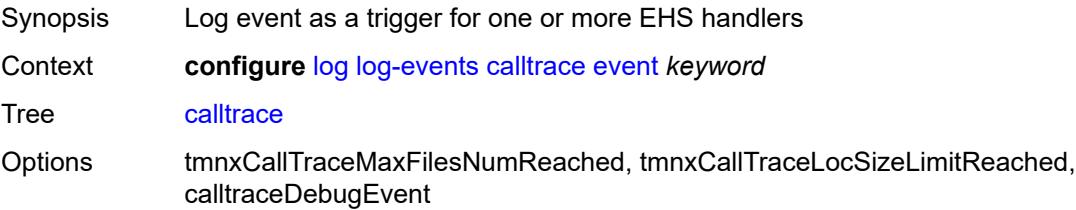

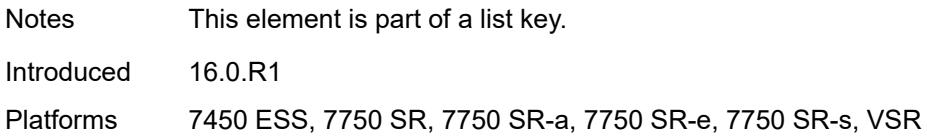

### <span id="page-2213-0"></span>**generate** *boolean*

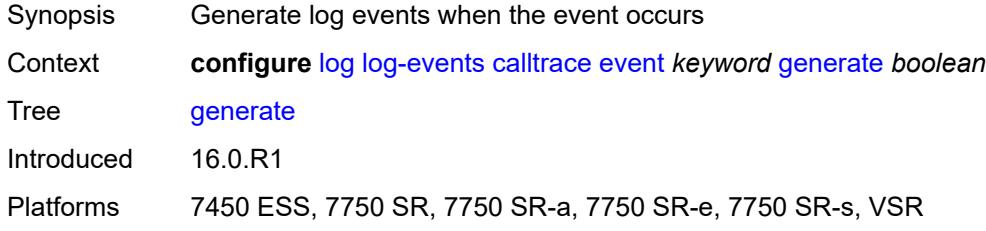

## <span id="page-2213-1"></span>**repeat** *boolean*

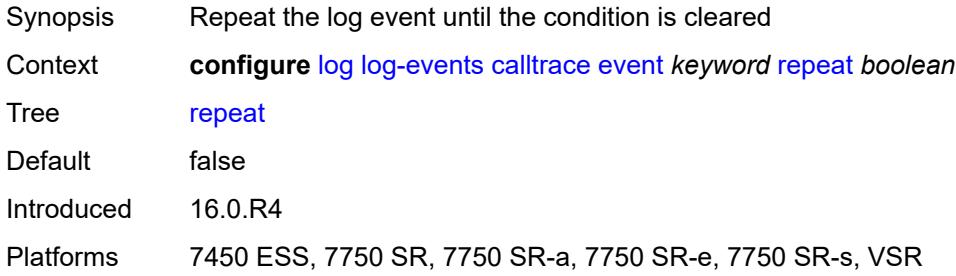

# <span id="page-2213-2"></span>**severity** *keyword*

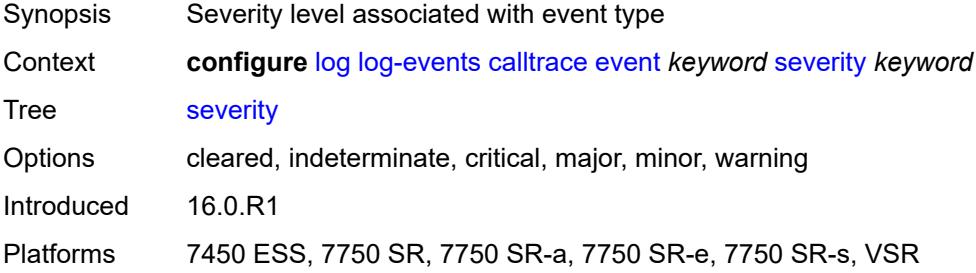

## <span id="page-2213-3"></span>**specific-throttle** *boolean*

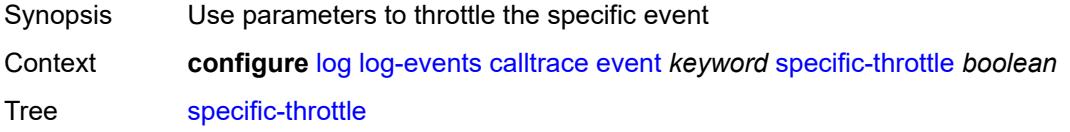

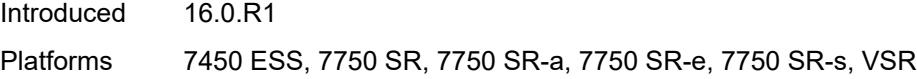

# <span id="page-2214-0"></span>**specific-throttle-interval** *number*

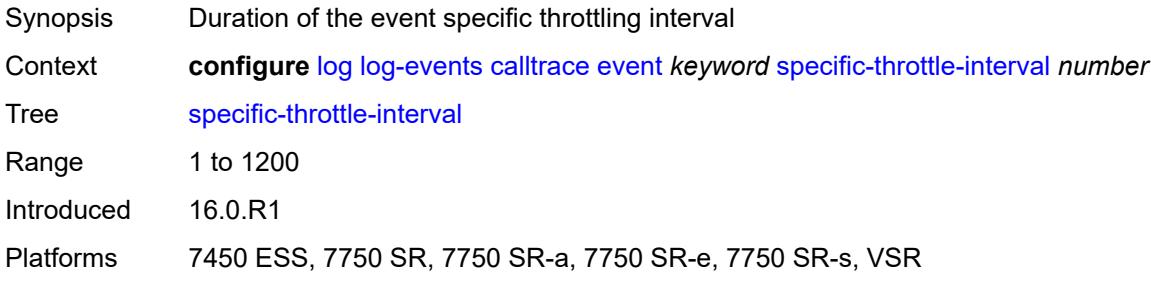

### <span id="page-2214-1"></span>**specific-throttle-limit** *number*

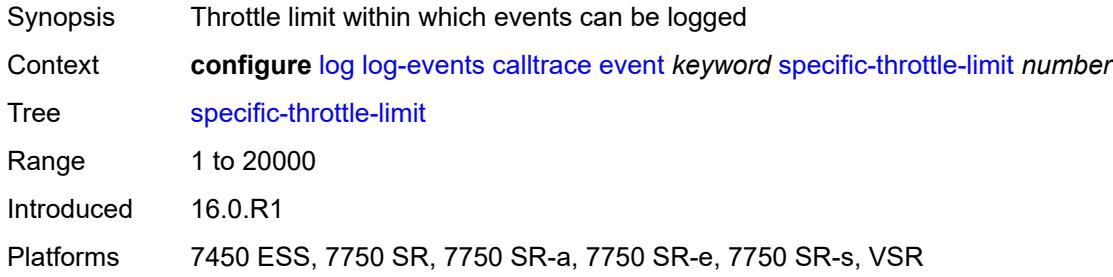

## <span id="page-2214-2"></span>**throttle** *boolean*

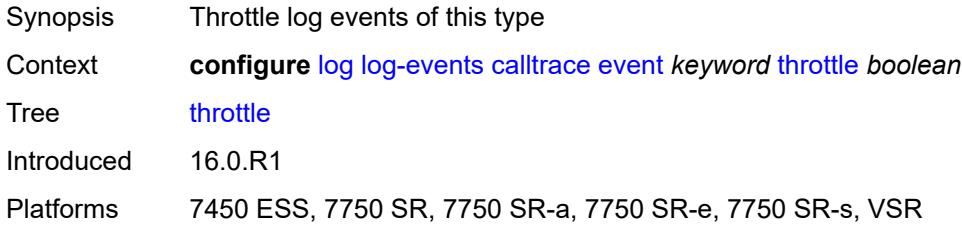

# <span id="page-2214-3"></span>**cflowd** [event](#page-2215-0) *keyword*

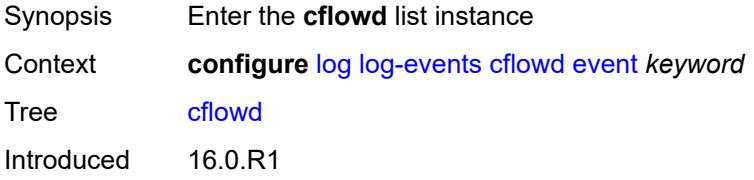

Platforms All

### <span id="page-2215-0"></span>**event** *keyword*

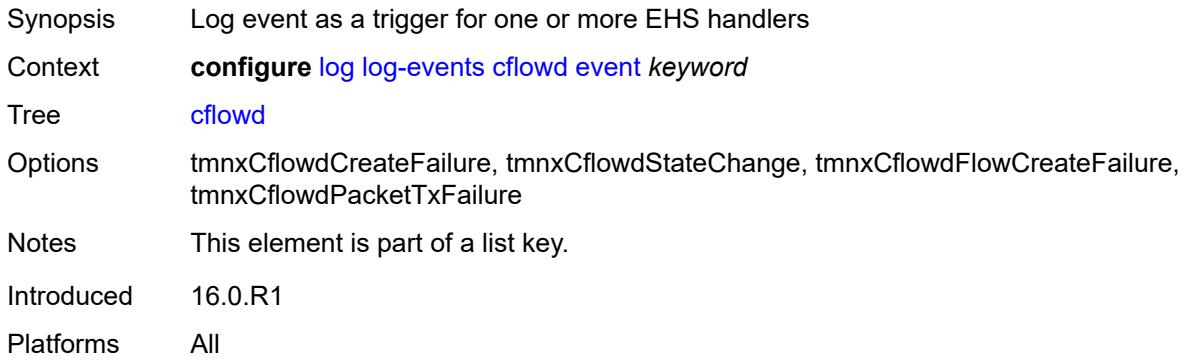

# <span id="page-2215-1"></span>**generate** *boolean*

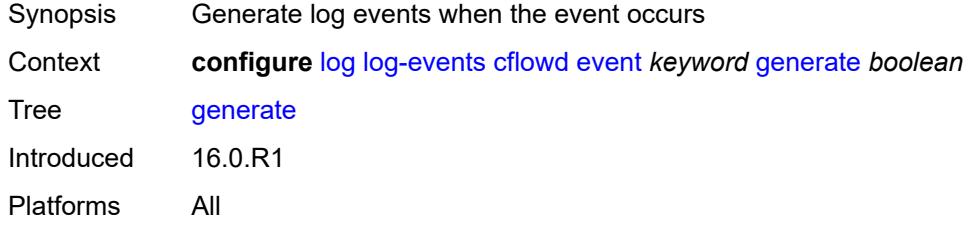

## <span id="page-2215-2"></span>**repeat** *boolean*

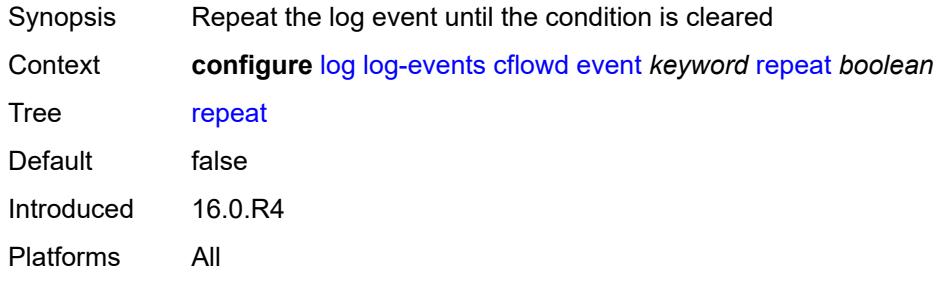

## <span id="page-2215-3"></span>**severity** *keyword*

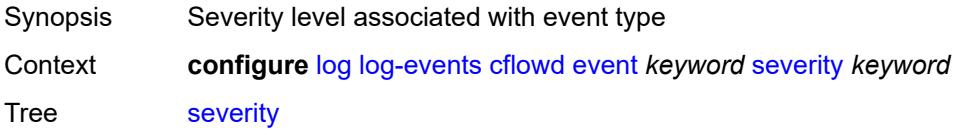

Options cleared, indeterminate, critical, major, minor, warning Introduced 16.0.R1 Platforms All

# <span id="page-2216-0"></span>**specific-throttle** *boolean*

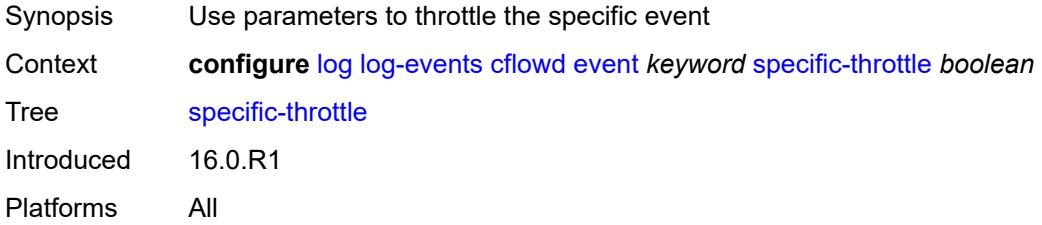

### <span id="page-2216-1"></span>**specific-throttle-interval** *number*

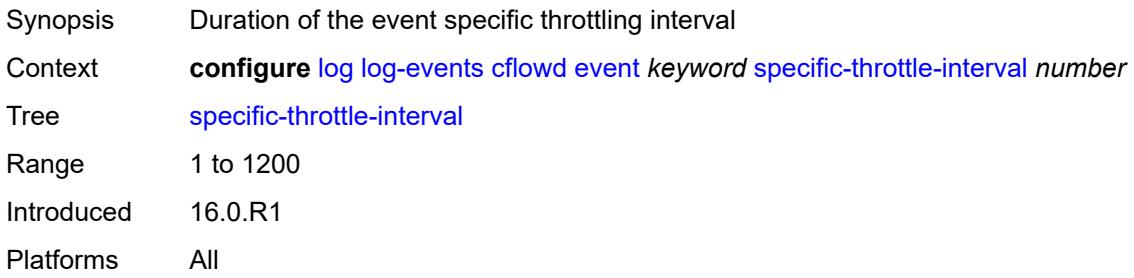

## <span id="page-2216-2"></span>**specific-throttle-limit** *number*

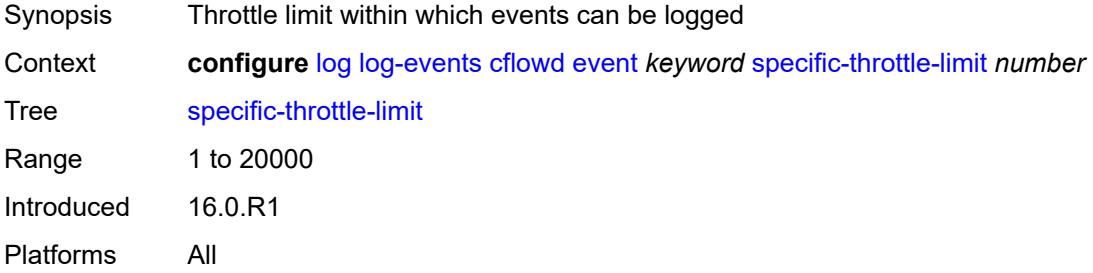

### <span id="page-2216-3"></span>**throttle** *boolean*

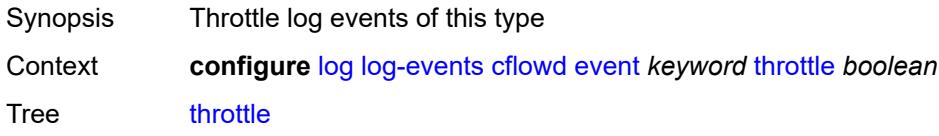

# <span id="page-2217-1"></span>**chassis** [event](#page-2217-0) *keyword*

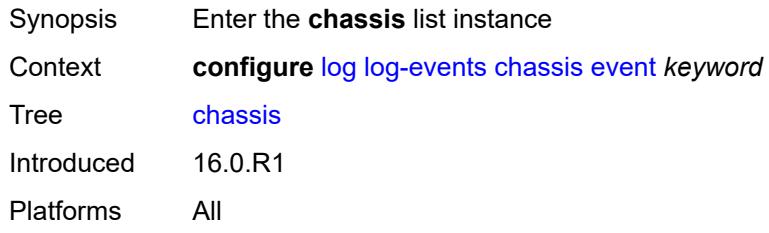

## <span id="page-2217-0"></span>**event** *keyword*

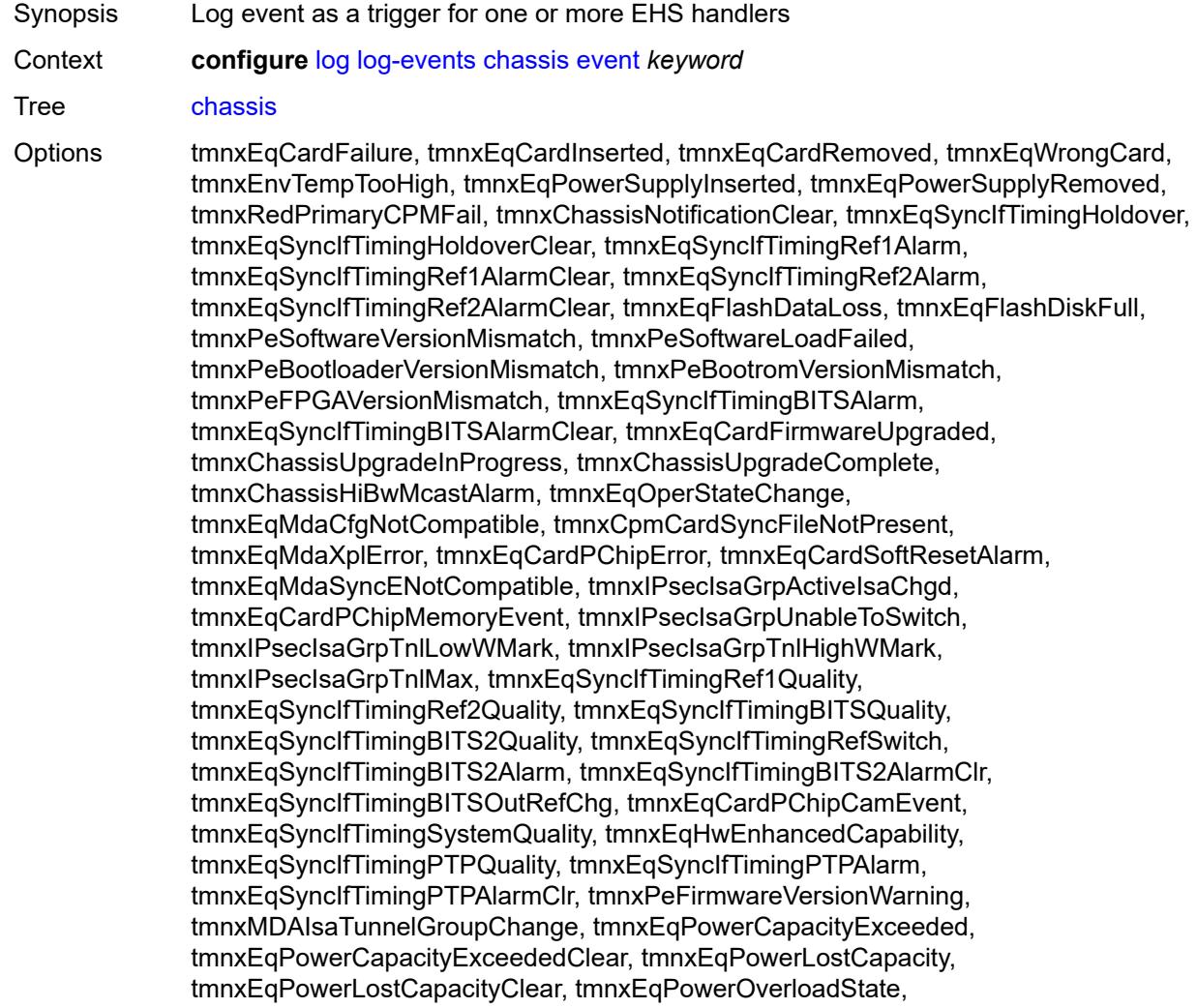

tmnxEqPowerOverloadStateClear, tmnxEqCardQChipBufMemoryEvent, tmnxEqCardQChipStatsMemoryEvent, tmnxEqCardQChipIntMemoryEvent, tmnxEqCardChipIfDownEvent, tmnxEqCardChipIfCellEvent, tmnxEqLowSwitchFabricCap, tmnxEqLowSwitchFabricCapClear, tmnxEqPowerSafetyAlertThreshold, tmnxEqPowerSafetyAlertClear, tmnxEqPowerSafetyLevelThreshold, tmnxEqPowerSafetyLevelClear, tmnxEqCardTChipParityEvent, tmnxEqProvPowerCapacityAlm, tmnxEqProvPowerCapacityAlmClr, tmnxPlcyAcctStatsPoolExcResource, tmnxPlcyAcctStatsPoolLowResource, tmnxPlcyAcctStatsEventOvrflwClr, tmnxPlcyAcctStatsEventOvrflw, tmnxIomResHighLimitReached, tmnxIomResExhausted, tmnxIomResStateClr, tmnxIomEventOverflow, tmnxIomEventOverflowClr, tmnxEqDataPathFailureProtImpact, tmnxExtStandbyCpmReboot, tmnxExtStandbyCpmRebootFail, tmnxEqMdaIngrXplError, tmnxSyncIfTimBITS2048khzUnsup, tmnxSyncIfTimBITS2048khzUnsupClr, tmnxEqMgmtEthRedStandbyRaise, tmnxEqMgmtEthRedStandbyClear, tmnxEqPhysChassPowerSupOvrTmp, tmnxEqPhysChassPowerSupOvrTmpClr, tmnxEqPhysChassPowerSupAcFail, tmnxEqPhysChassPowerSupAcFailClr, tmnxEqPhysChassPowerSupDcFail, tmnxEqPhysChassPowerSupDcFailClr, tmnxEqPhysChassPowerSupInFail, tmnxEqPhysChassPowerSupInFailClr, tmnxEqPhysChassPowerSupOutFail, tmnxEqPhysChassPowerSupOutFailCl, tmnxEqPhysChassisFanFailure, tmnxEqPhysChassisFanFailureClear, tIPsecIsaMemLowWatermark, tIPsecIsaMemHighWatermark, tIPsecIsaMemMax, tmnxCpmMemSizeMismatch, tmnxCpmMemSizeMismatchClear, tmnxPhysChassPwrSupWrgFanDir, tmnxPhysChassPwrSupWrgFanDirClr, tmnxPhysChassPwrSupPemACRect, tmnxPhysChassPwrSupPemACRectClr, tmnxPhysChassPwrSupInputFeed, tmnxPhysChassPwrSupInputFeedClr, tmnxEqBpEpromFail, tmnxEqBpEpromFailClear, tmnxEqBpEpromWarning, tmnxEqBpEpromWarningClear, tmnxPhysChassisPCMInputFeed, tmnxPhysChassisPCMInputFeedClr, tmnxIPMacQosIngOverload, tmnxIPMacQosIngOverloadClear, tmnxIPQosEgrOverload, tmnxIPQosEgrOverloadClear, tmnxIPv6QosIngOverload, tmnxIPv6QosIngOverloadClear, tmnxIPv6QosEgrOverload, tmnxIPv6QosEgrOverloadClear, tmnxIPMacFilterIngOverload, tmnxIPMacFilterIngOverloadClear, tmnxIPMacFilterEgrOverload, tmnxIPMacFilterEgrOverloadClear, tmnxIPv6FilterIngOverload, tmnxIPv6FilterIngOverloadClear, tmnxIPv6FilterEgrOverload, tmnxIPv6FilterEgrOverloadClear, tmnxIPMacCpmFilterOverload, tmnxIPMacCpmFilterOverloadClear, tmnxIPv6CpmFilterOverload, tmnxIPv6CpmFilterOverloadClear, tmnxBluetoothModuleConnectionChg, tmnxGnssAcquiringFix, tmnxGnssAcquiredFix, tmnxPhysChassisPMOutFail, tmnxPhysChassisPMOutFailClr, tmnxPhysChassisPMInputFeed, tmnxPhysChassisPMInputFeedClr, tmnxPhysChassisFilterDoorOpen, tmnxPhysChassisFilterDoorClosed, tmnxPhysChassisPMOverTemp, tmnxPhysChassisPMOverTempClr, tmnxEqFpgaSoftError, tmnxEqSyncIfTimingSyncEQuality, tmnxEqSyncIfTimingSyncE2Quality, tmnxEqSyncIfTimingSyncEAlarm, tmnxEqSyncIfTimingSyncEAlarmClr, tmnxEqSyncIfTimingSyncE2Alarm, tmnxEqSyncIfTimingSyncE2AlarmClr, tmnxEqHwEventDetected, tmnxTunnelGrpEsaVmActivity, tmnxEsaDiscovered, tmnxEsaConnected, tmnxEsaDisconnected, tmnxEsaFailure, tmnxEsaCleared, tmnxEsaVmCreated, tmnxEsaVmBooted, tmnxEsaVmRemoved, tmnxEsaVmCleared, tmnxEsaVmFailure, tIPsecEsaVmMemLowWatermark,

tIPsecEsaVmMemHighWatermark, tmnxPeKernelVersionMismatch, tmnxFPResourcePolicyModified, tmnxFPResourcePolicyModifiedClr, tmnxEqSyncIfTimingGnssQuality, tmnxEqSyncIfTimingGnss2Quality, tmnxEqSyncIfTimingGnssAlarm, tmnxEqSyncIfTimingGnss2Alarm, tmnxEqSyncIfTimingGnssAlarmClr, tmnxEqSyncIfTimingGnss2AlarmClr, tmnxEsaFirmwareUpgradeStarted, tmnxPlcyAcctPlcrPoolExcResource, tmnxPlcyAcctPlcrPoolLowResource, tChassisAirflowDirMismatch, tChassisAirflowDirMismatchClr, tChassisPowerSupplyMismatch, tChassisPowerSupplyMismatchClr, tChassisPowerSupplyUnsup, tmnxHwAggShpSchedEventOvrflwClr, tmnxHwAggShpSchedEventOvrflw, tmnxFPResOversubscribed, tmnxFPResOversubscribedCleared, tmnxIPMacFilterIngNearFull, tmnxIPMacFilterIngNearFullClear, tmnxIPMacFilterEgrNearFull, tmnxIPMacFilterEgrNearFullClear, tmnxIPv6FilterIngNearFull, tmnxIPv6FilterIngNearFullClear, tmnxIPv6FilterEgrNearFull, tmnxIPv6FilterEgrNearFullClear, tmnxEsaHwStatusDegraded, tmnxEsaHwStatusDegradedClr, tmnxEsaHwStatusCritical, tmnxEsaHwStatusCriticalClr, tmnxEsaHwPwrSup1Degraded, tmnxEsaHwPwrSup1DegradedClr, tmnxEsaHwPwrSup1Failed, tmnxEsaHwPwrSup1FailedClr, tmnxEsaHwPwrSup2Degraded, tmnxEsaHwPwrSup2DegradedClr, tmnxEsaHwPwrSup2Failed, tmnxEsaHwPwrSup2FailedClr, tmnxEsaHwFanBankNonRedun, tmnxEsaHwFanBankNonRedunClr, tmnxEsaHwFanBankFailRedun, tmnxEsaHwFanBankFailRedunClr, tmnxEsaHwFanStatusDegraded, tmnxEsaHwFanStatusDegradedClr, tmnxEsaHwFanStatusFailed, tmnxEsaHwFanStatusFailedClr, tmnxEsaHwPwrSupMismatch, tmnxEsaHwPwrSupMismatchClr, tmnxEsaHwPwrSupBankNonRedun, tmnxEsaHwPwrSupBankNonRedunClr, tmnxEsaHwPwrSupBankFailRedun, tmnxEsaHwPwrSupBankFailRedunClr, tmnxEsaHwTemperatureDegraded, tmnxEsaHwTemperatureDegradedClr, tmnxEsaHwTemperatureFailed, tmnxEsaHwTemperatureFailedClr, tmnxPowerSupplyFanFailed, tmnxPowerSupplyFanFailedClear, tmnxIxrResourceHighUsage, tmnxIxrResourceExhausted, tmnxIxrResourceRecovered, tmnxIxrResourceHighUsageByOwner, tmnxIxrResourceExhaustedByOwner, tmnxIxrResourceRecoveredByOwner, tmnxSasAlarminput1StateChanged, tmnxSasAlarminput2StateChanged, tmnxSasAlarminput3StateChanged, tmnxSasAlarminput4StateChanged, tmnxAlarmInputVoltageFailure, tmnxIomRsrcUsageHighLimitReached, tmnxIomRsrcUsageExhausted, tmnxIomRsrcUsageRecovered, tmnxIomRsrcEventOverflow, tmnxIomRsrcEventOverflowClr, tmnxIomRsrcOwnerOversubscribed, tmnxIomRsrcOwnerOversubscrbdClr, tmnxInterChassisCommsDown, tmnxInterChassisCommsUp, tmnxCpmIcPortDown, tmnxCpmIcPortUp, tmnxCpmIcPortSFFInserted, tmnxCpmIcPortSFFRemoved, tmnxCpmANoLocalIcPort, tmnxCpmBNoLocalIcPort, tmnxCpmALocalIcPortAvail, tmnxCpmBLocalIcPortAvail, CpmIcPortSFFStatusFailure, CpmIcPortSFFStatusDDMCorrupt, CpmIcPortSFFStatusReadError, CpmIcPortSFFStatusUnsupported, tmnxCpmIcPortDDMFailure, tmnxCpmIcPortDDMClear, tmnxSfmIcPortDown, tmnxSfmIcPortUp, tmnxSfmIcPortSFFInserted, tmnxSfmIcPortSFFRemoved, SfmIcPortSFFStatusFailure, SfmIcPortSFFStatusDDMCorrupt, SfmIcPortSFFStatusReadError, SfmIcPortSFFStatusUnsupported, tmnxSfmIcPortDDMFailure, tmnxSfmIcPortDDMClear, tmnxSfmIcPortDegraded, tmnxSfmIcPortDegradedClear, tmnxCardResMacFdbHighUsgSet, tmnxCardResMacFdbHighUsgClr, tmnxPowerShelfInputPwrModeSwitch,

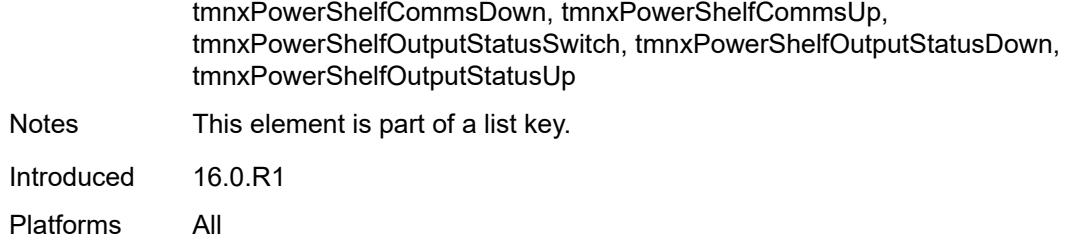

### <span id="page-2220-0"></span>**generate** *boolean*

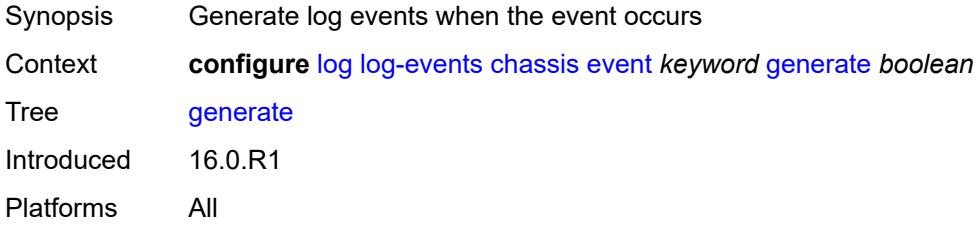

## <span id="page-2220-1"></span>**repeat** *boolean*

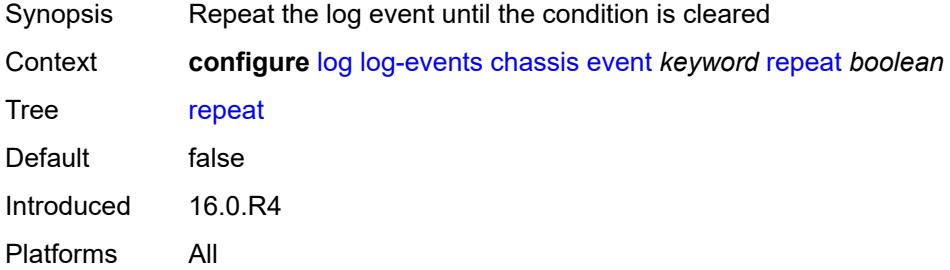

### <span id="page-2220-2"></span>**severity** *keyword*

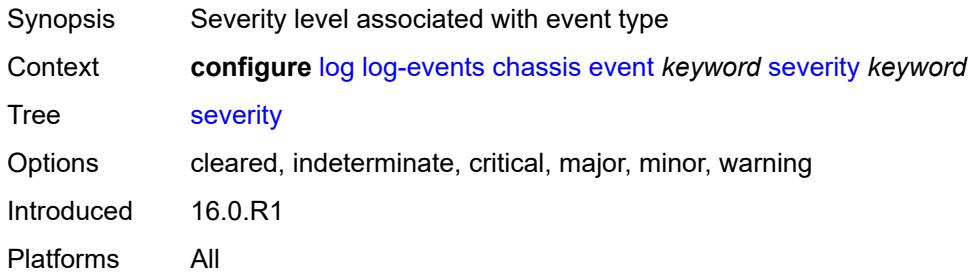

## <span id="page-2220-3"></span>**specific-throttle** *boolean*

Synopsis Use parameters to throttle the specific event

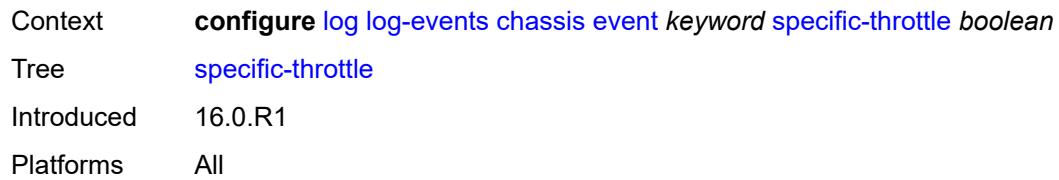

## <span id="page-2221-0"></span>**specific-throttle-interval** *number*

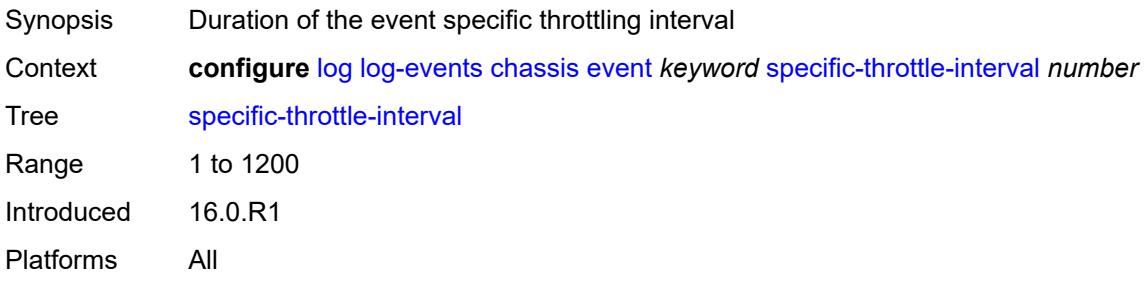

# <span id="page-2221-1"></span>**specific-throttle-limit** *number*

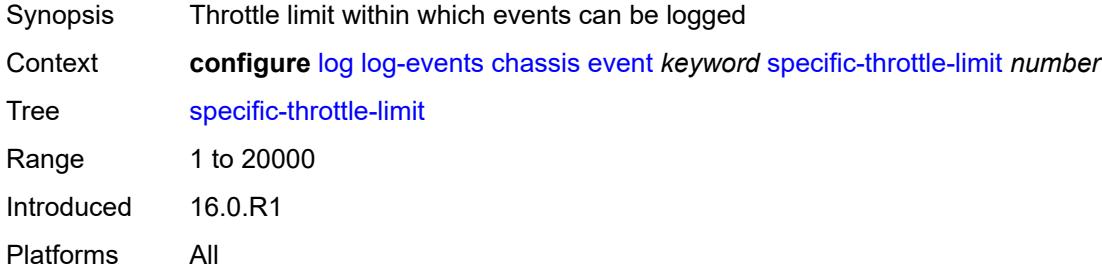

### <span id="page-2221-2"></span>**throttle** *boolean*

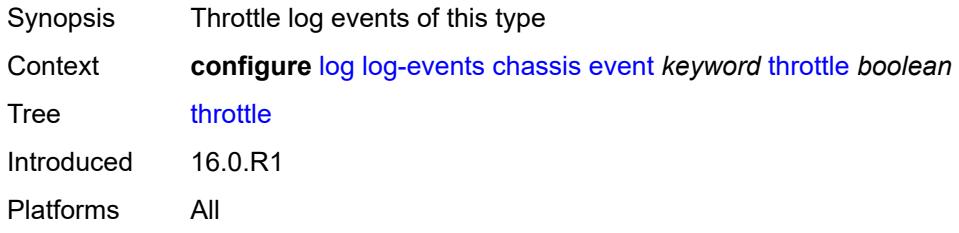

### <span id="page-2221-3"></span>**debug** [event](#page-2222-0) *keyword*

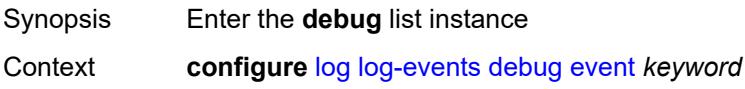

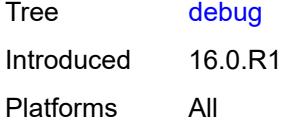

# <span id="page-2222-0"></span>**event** *keyword*

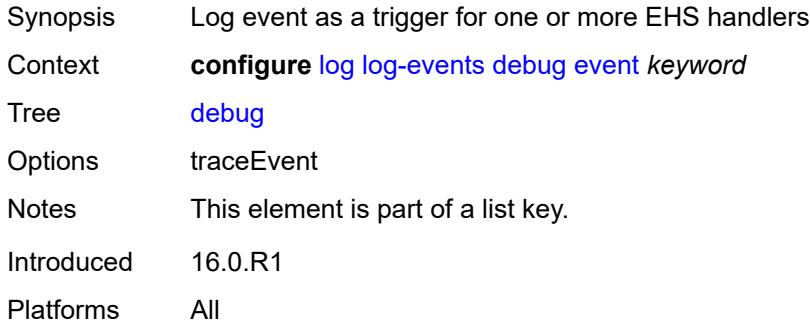

### <span id="page-2222-1"></span>**generate** *boolean*

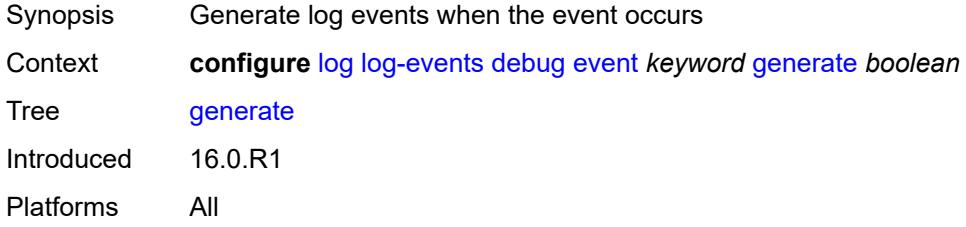

### <span id="page-2222-2"></span>**repeat** *boolean*

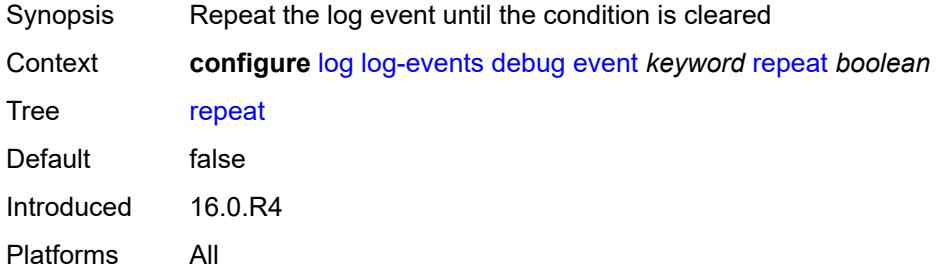

# <span id="page-2222-3"></span>**severity** *keyword*

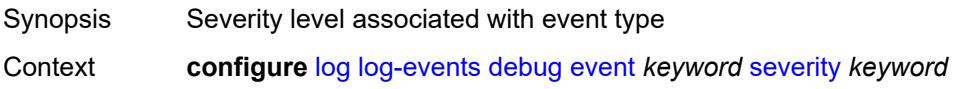

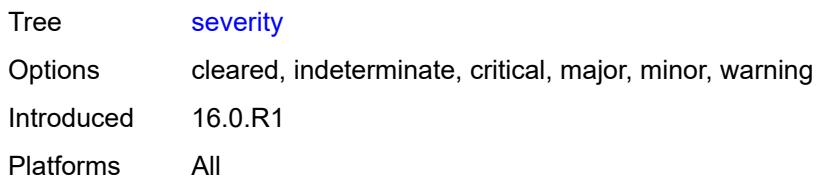

### <span id="page-2223-0"></span>**specific-throttle** *boolean*

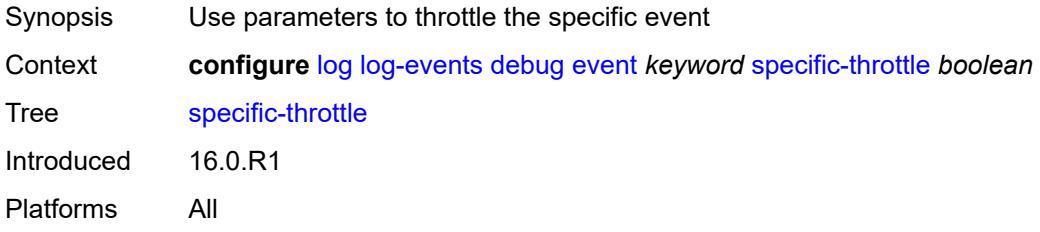

### <span id="page-2223-1"></span>**specific-throttle-interval** *number*

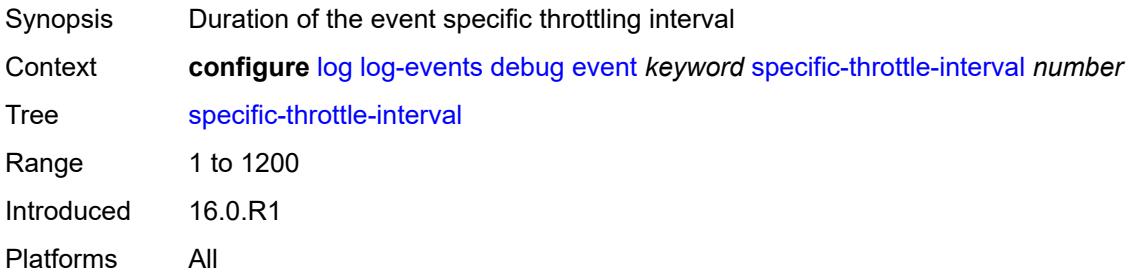

# <span id="page-2223-2"></span>**specific-throttle-limit** *number*

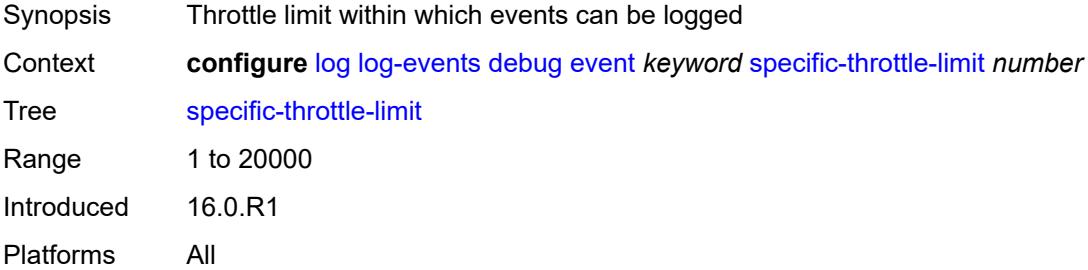

#### <span id="page-2223-3"></span>**throttle** *boolean*

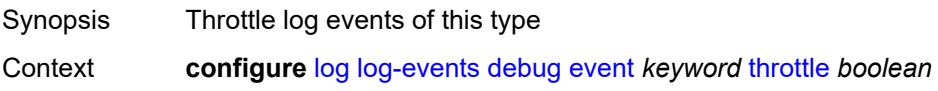

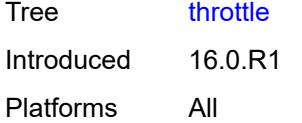

# <span id="page-2224-1"></span>**dhcp** [event](#page-2224-0) *keyword*

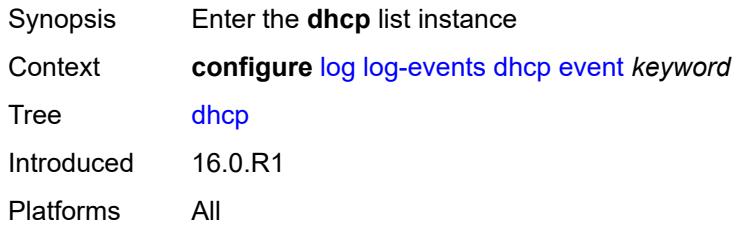

### <span id="page-2224-0"></span>**event** *keyword*

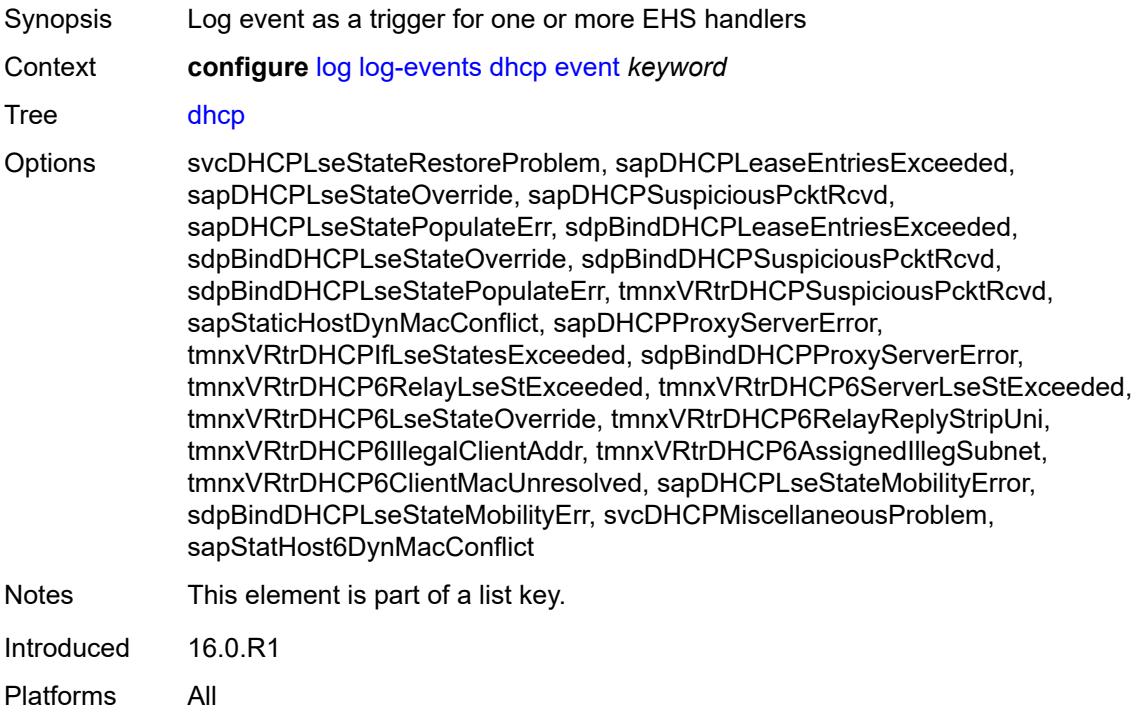

# <span id="page-2224-2"></span>**generate** *boolean*

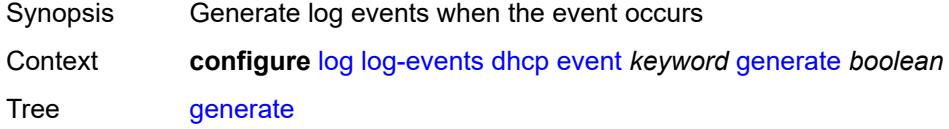

# <span id="page-2225-0"></span>**repeat** *boolean*

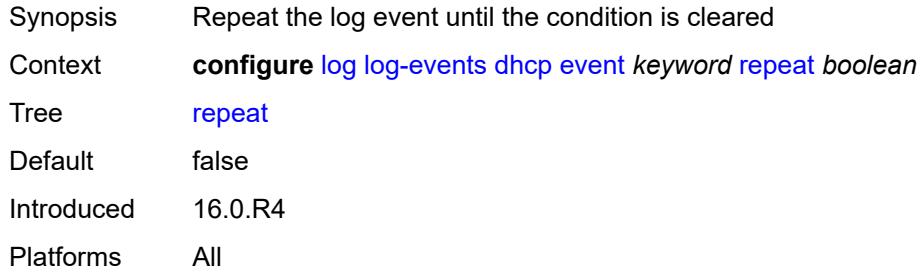

## <span id="page-2225-1"></span>**severity** *keyword*

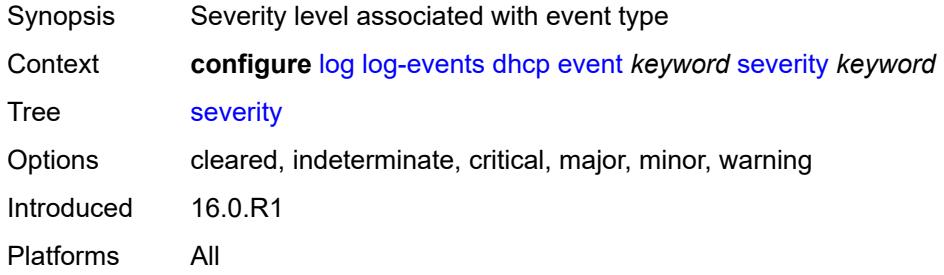

# <span id="page-2225-2"></span>**specific-throttle** *boolean*

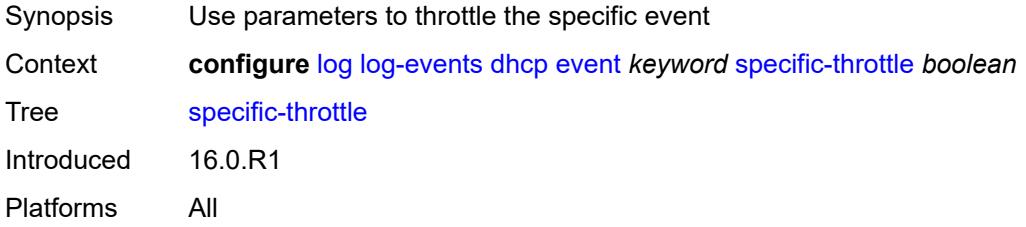

# <span id="page-2225-3"></span>**specific-throttle-interval** *number*

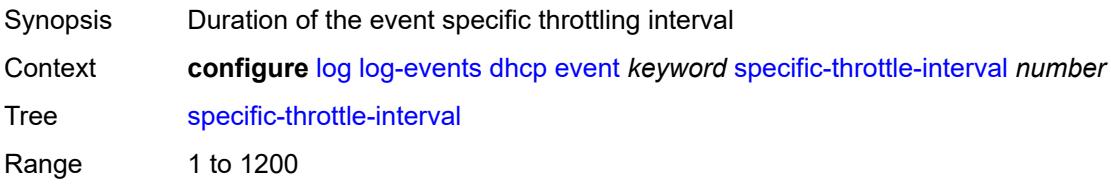

# <span id="page-2226-0"></span>**specific-throttle-limit** *number*

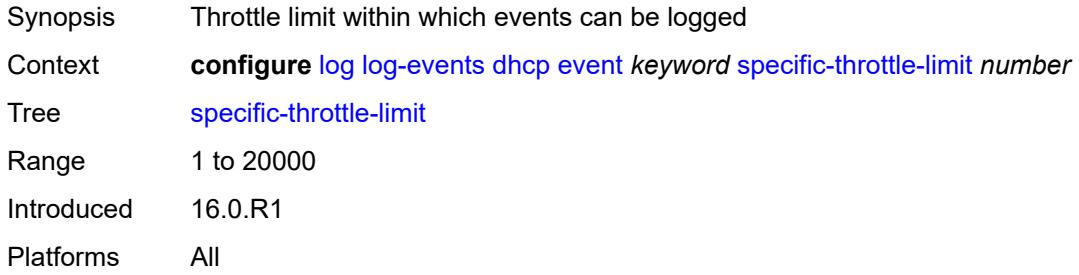

### <span id="page-2226-1"></span>**throttle** *boolean*

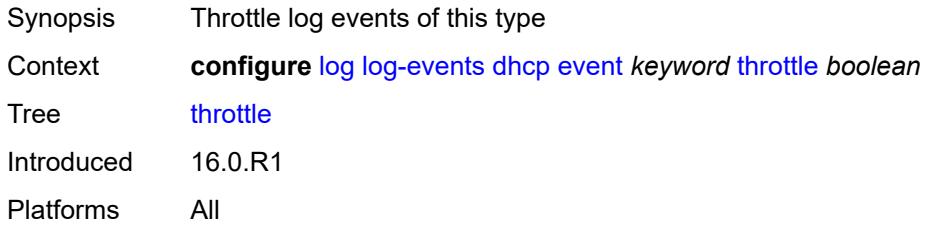

### <span id="page-2226-3"></span>**dhcps** [event](#page-2226-2) *keyword*

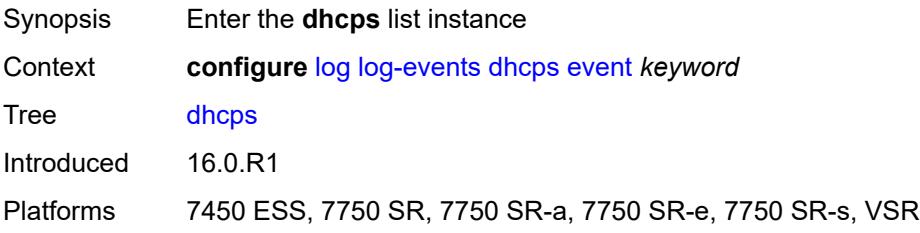

## <span id="page-2226-2"></span>**event** *keyword*

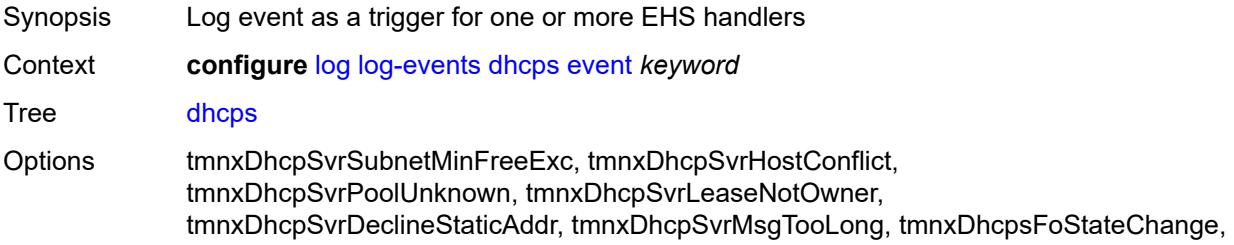

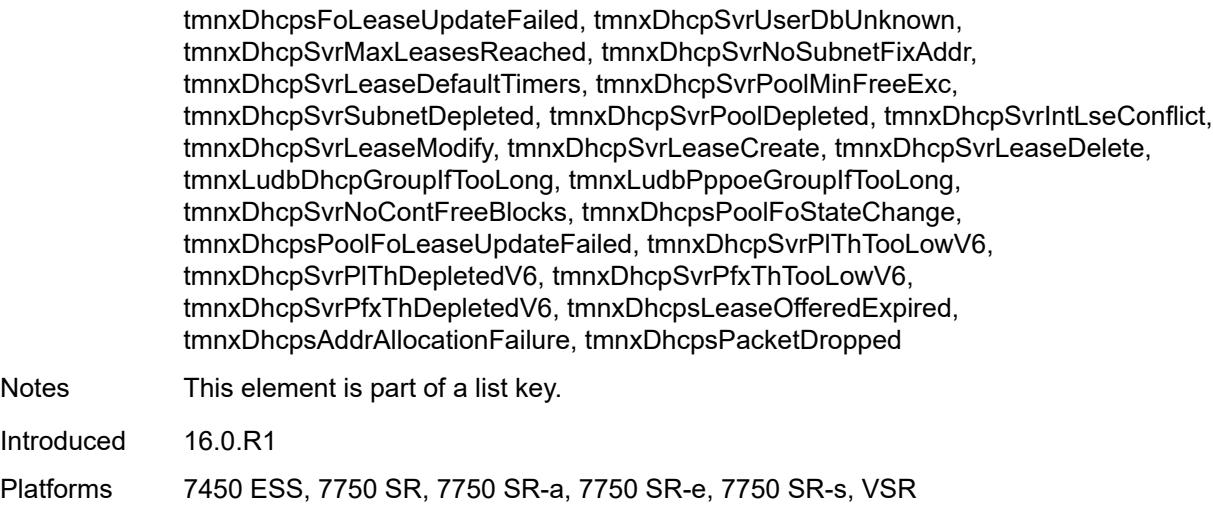

# <span id="page-2227-0"></span>**generate** *boolean*

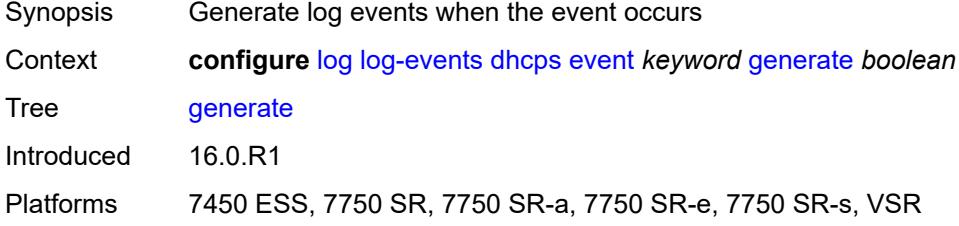

## <span id="page-2227-1"></span>**repeat** *boolean*

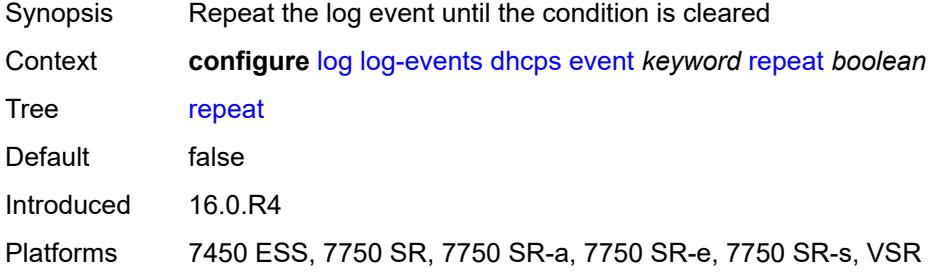

# <span id="page-2227-2"></span>**severity** *keyword*

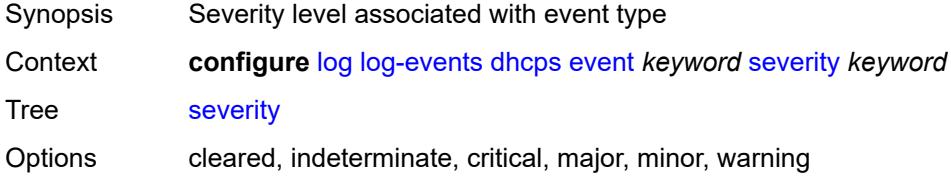

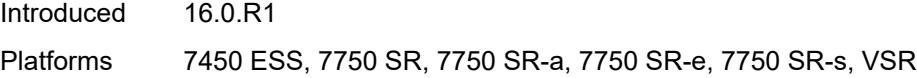

# <span id="page-2228-0"></span>**specific-throttle** *boolean*

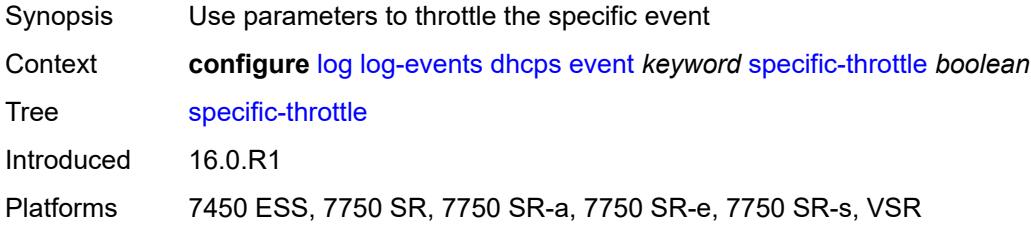

# <span id="page-2228-1"></span>**specific-throttle-interval** *number*

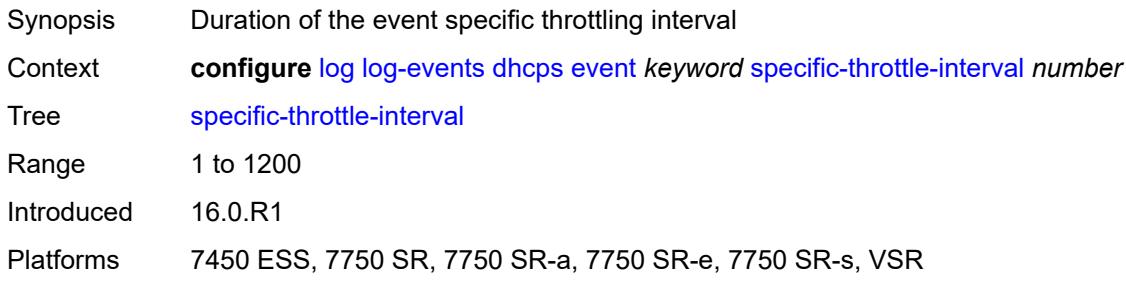

### <span id="page-2228-2"></span>**specific-throttle-limit** *number*

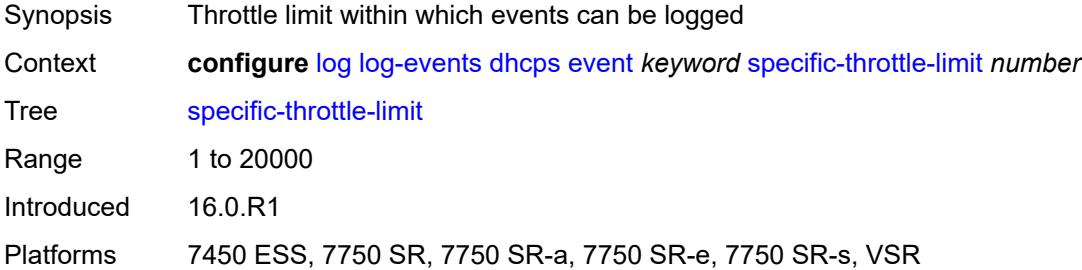

# <span id="page-2228-3"></span>**throttle** *boolean*

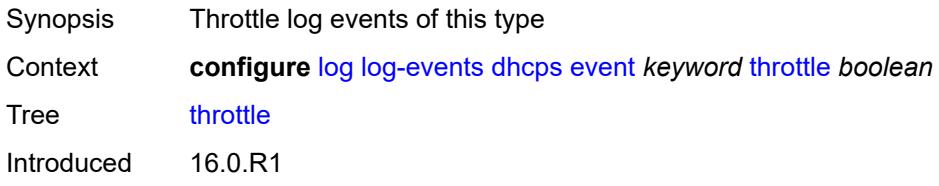

Platforms 7450 ESS, 7750 SR, 7750 SR-a, 7750 SR-e, 7750 SR-s, VSR

#### <span id="page-2229-1"></span>**diameter** [event](#page-2229-0) *keyword*

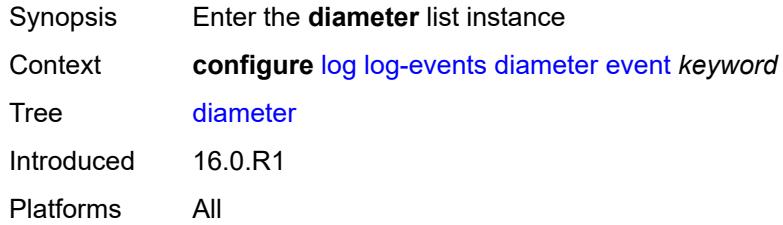

## <span id="page-2229-0"></span>**event** *keyword*

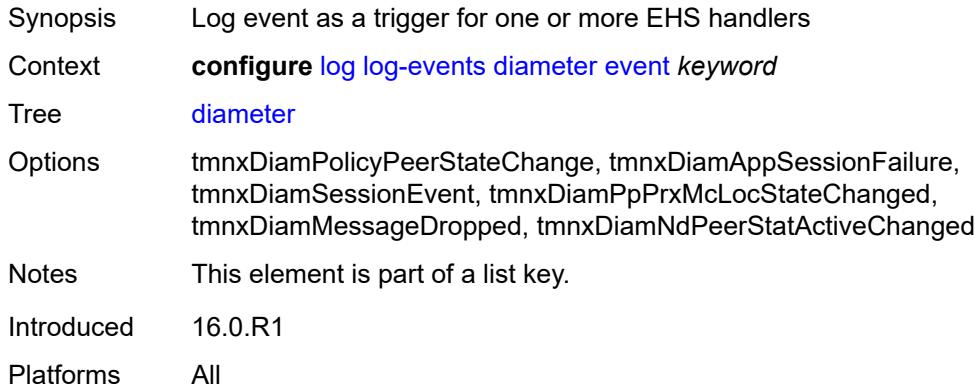

### <span id="page-2229-2"></span>**generate** *boolean*

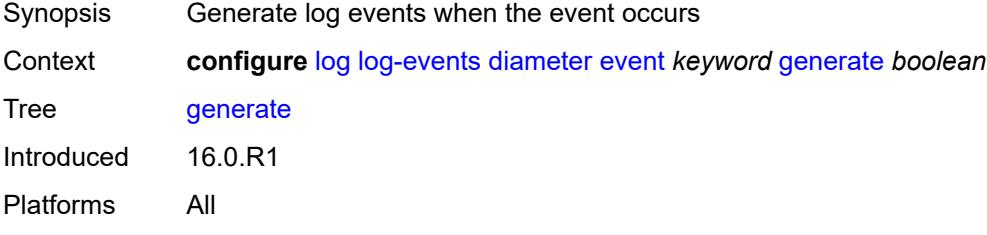

#### <span id="page-2229-3"></span>**repeat** *boolean*

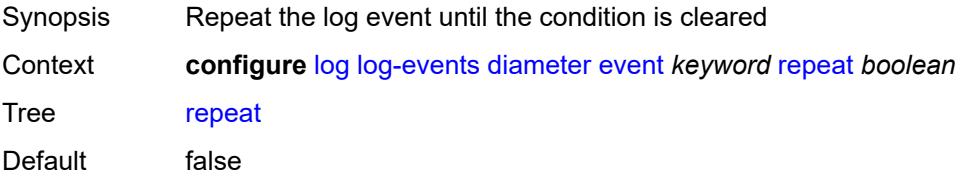

# <span id="page-2230-0"></span>**severity** *keyword*

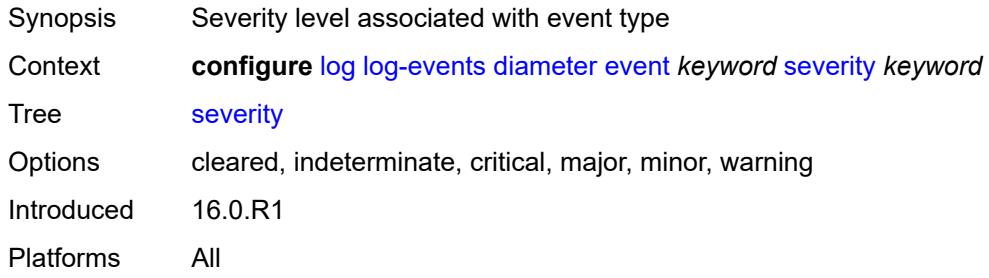

### <span id="page-2230-1"></span>**specific-throttle** *boolean*

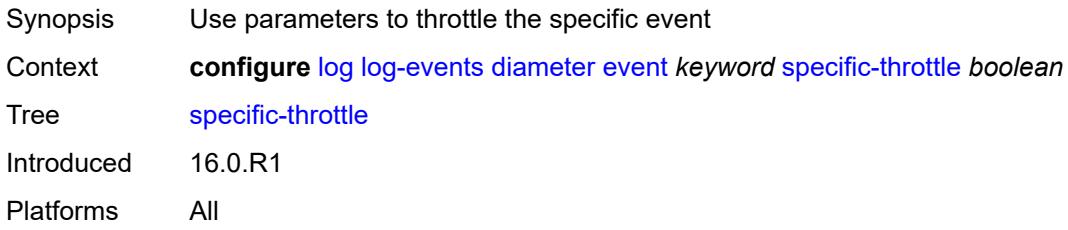

### <span id="page-2230-2"></span>**specific-throttle-interval** *number*

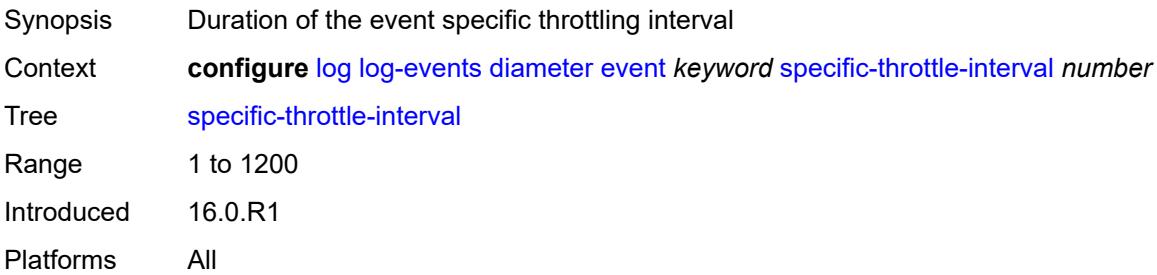

# <span id="page-2230-3"></span>**specific-throttle-limit** *number*

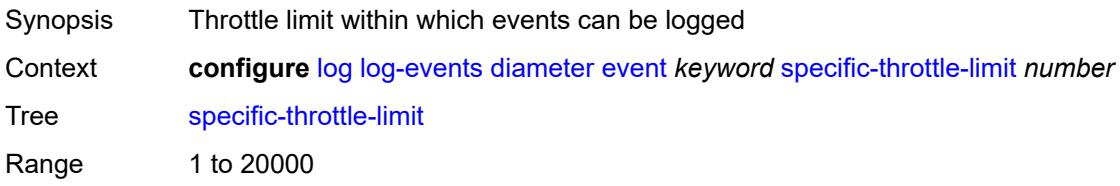

## <span id="page-2231-0"></span>**throttle** *boolean*

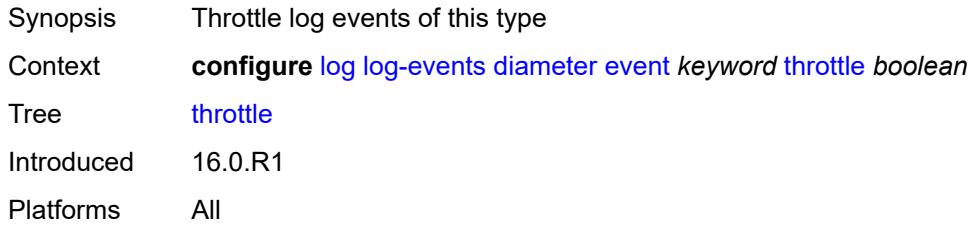

# <span id="page-2231-2"></span>**dot1x** [event](#page-2231-1) *keyword*

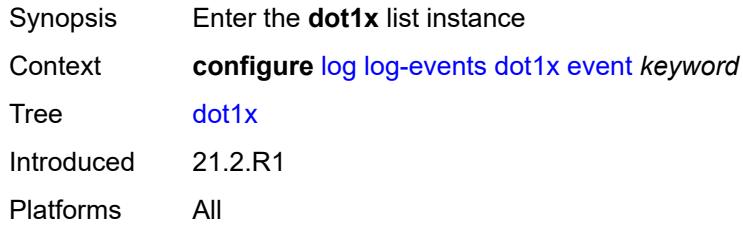

### <span id="page-2231-1"></span>**event** *keyword*

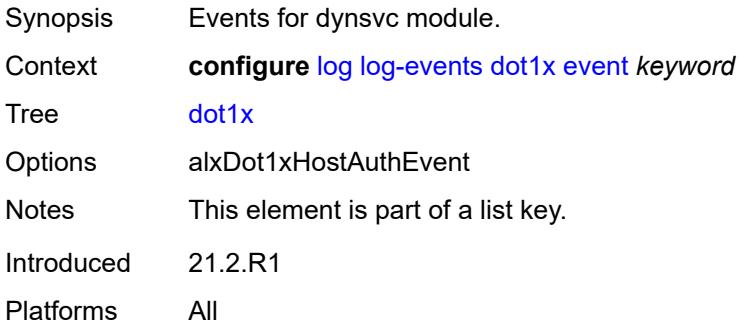

### <span id="page-2231-3"></span>**generate** *boolean*

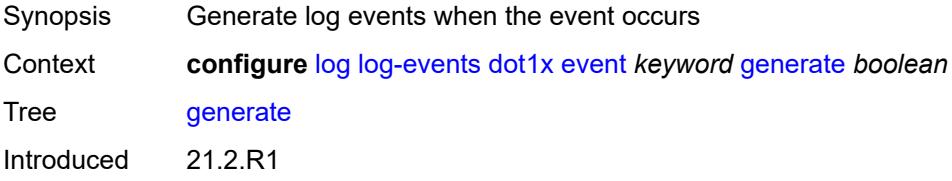
#### <span id="page-2232-0"></span>**repeat** *boolean*

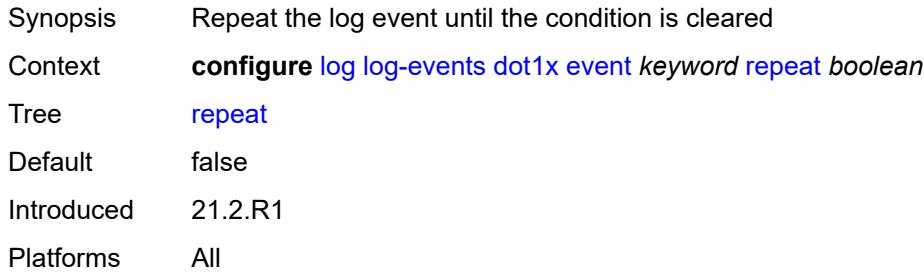

# <span id="page-2232-1"></span>**severity** *keyword*

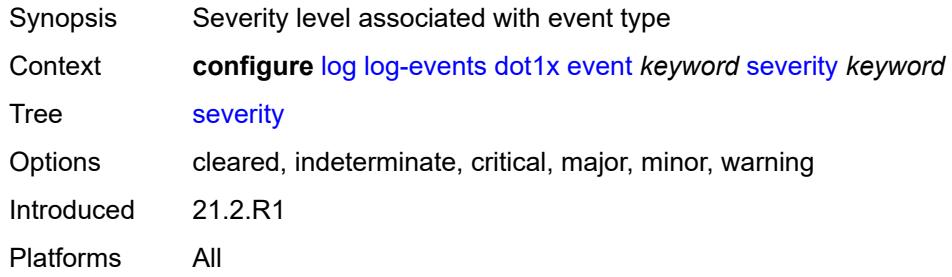

#### <span id="page-2232-2"></span>**specific-throttle** *boolean*

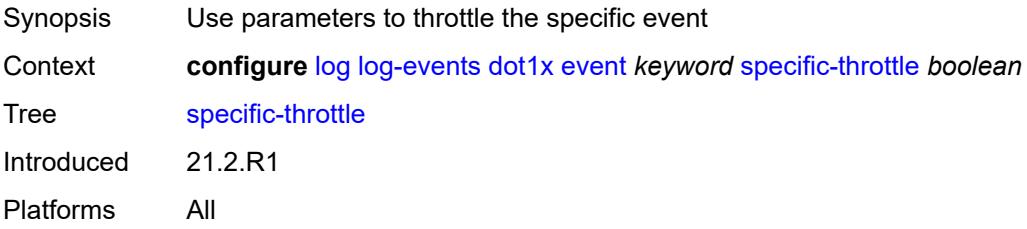

# <span id="page-2232-3"></span>**specific-throttle-interval** *number*

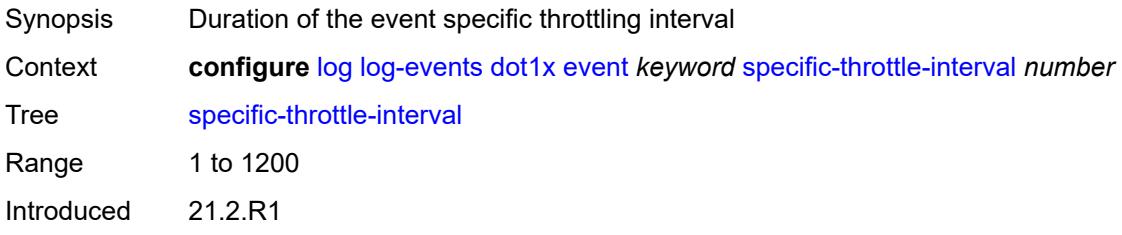

# <span id="page-2233-0"></span>**specific-throttle-limit** *number*

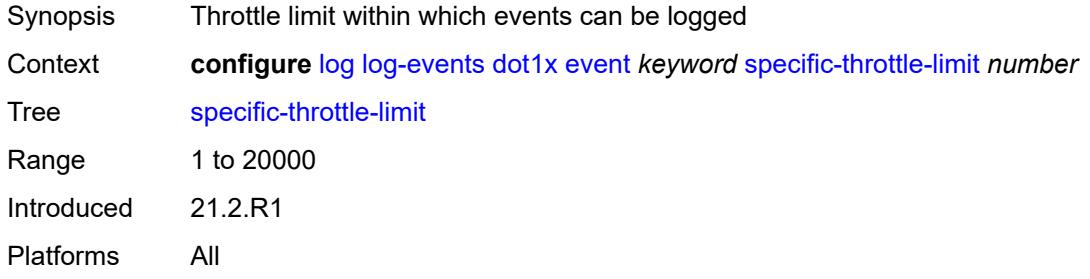

#### <span id="page-2233-1"></span>**throttle** *boolean*

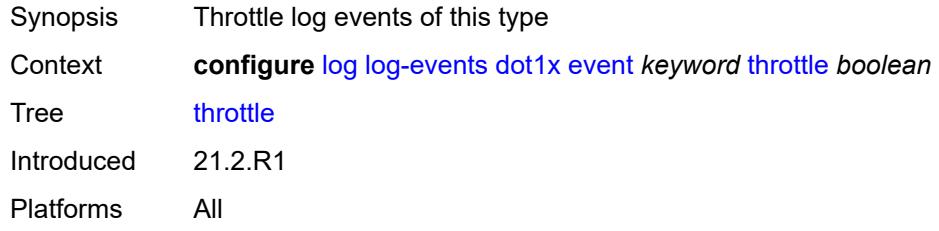

### <span id="page-2233-3"></span>**dynsvc** [event](#page-2233-2) *keyword*

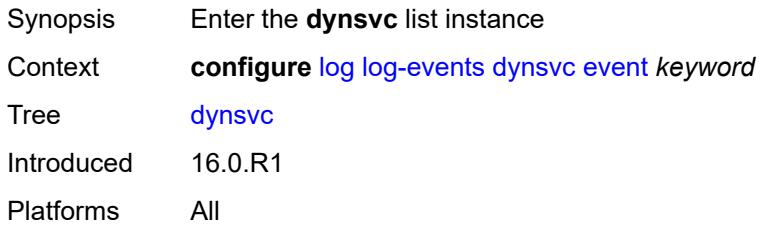

#### <span id="page-2233-2"></span>**event** *keyword*

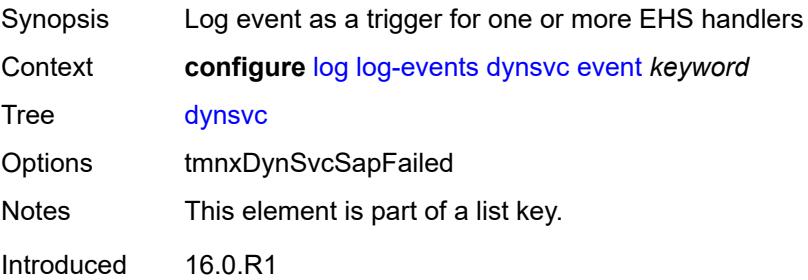

#### <span id="page-2234-0"></span>**generate** *boolean*

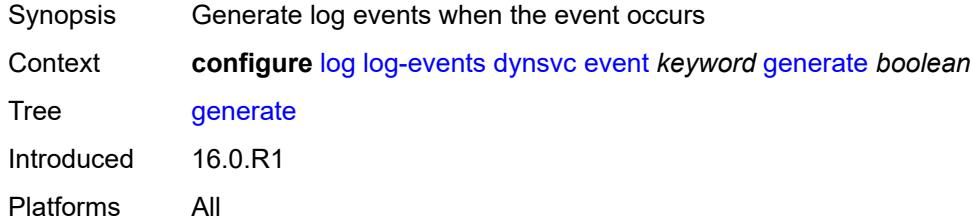

# <span id="page-2234-1"></span>**repeat** *boolean*

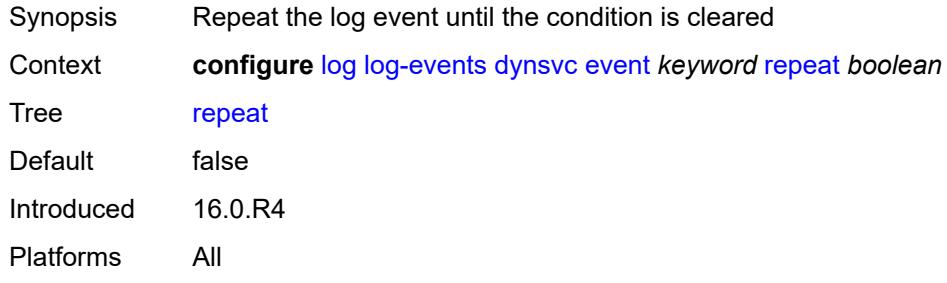

### <span id="page-2234-2"></span>**severity** *keyword*

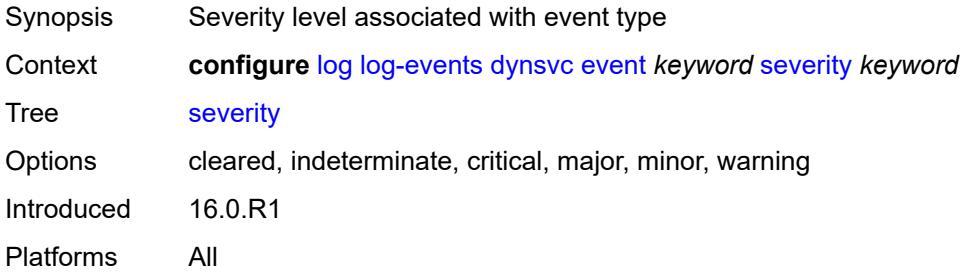

# <span id="page-2234-3"></span>**specific-throttle** *boolean*

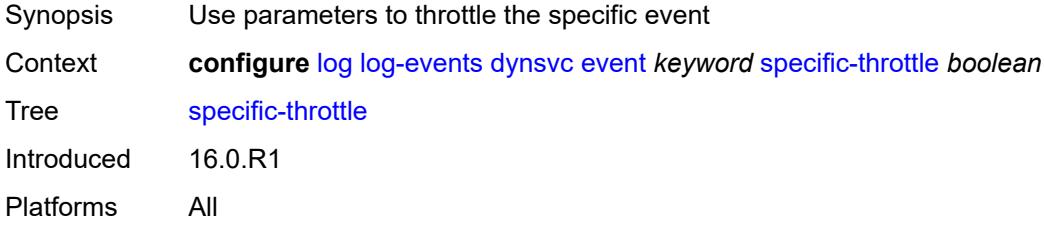

### <span id="page-2235-0"></span>**specific-throttle-interval** *number*

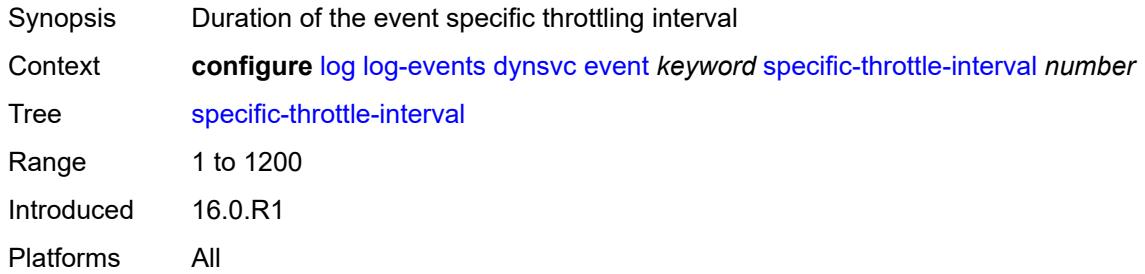

### <span id="page-2235-1"></span>**specific-throttle-limit** *number*

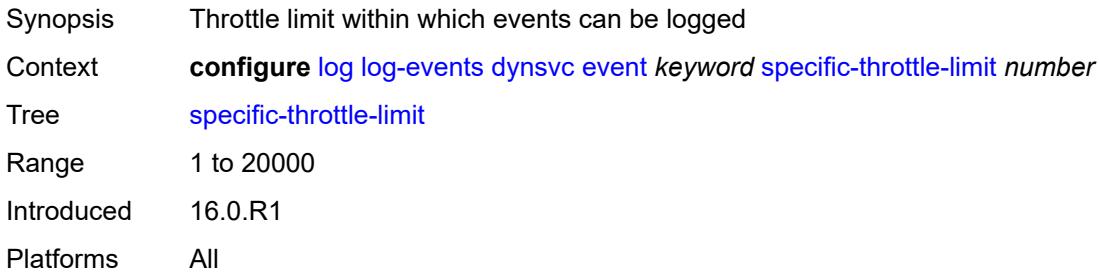

#### <span id="page-2235-2"></span>**throttle** *boolean*

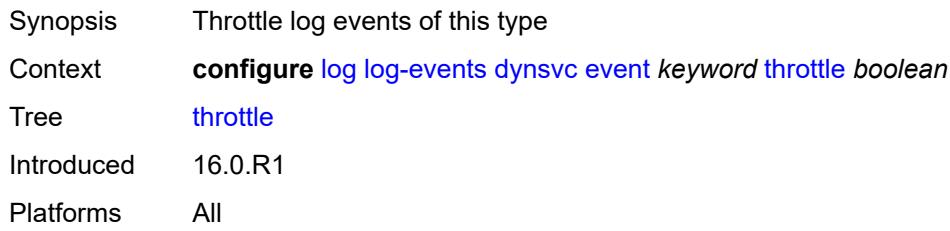

# <span id="page-2235-4"></span>**efm-oam** [event](#page-2235-3) *keyword*

<span id="page-2235-3"></span>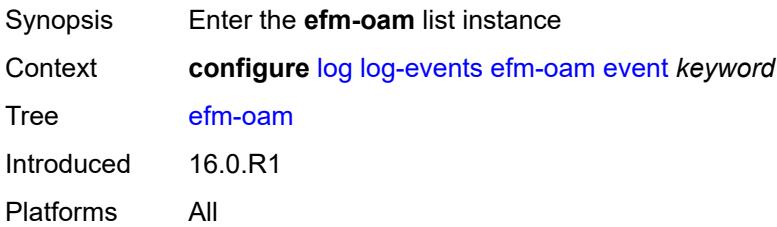

# **event** *keyword*

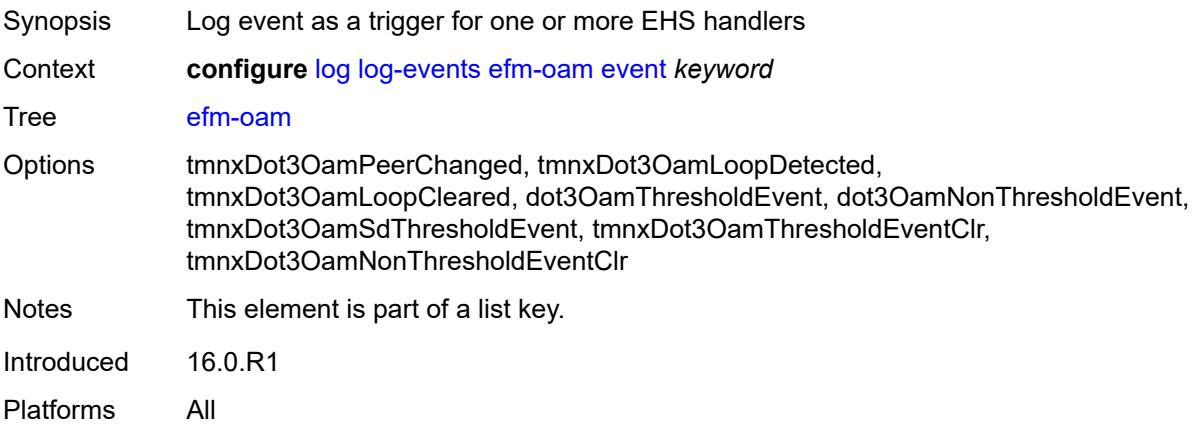

### <span id="page-2236-0"></span>**generate** *boolean*

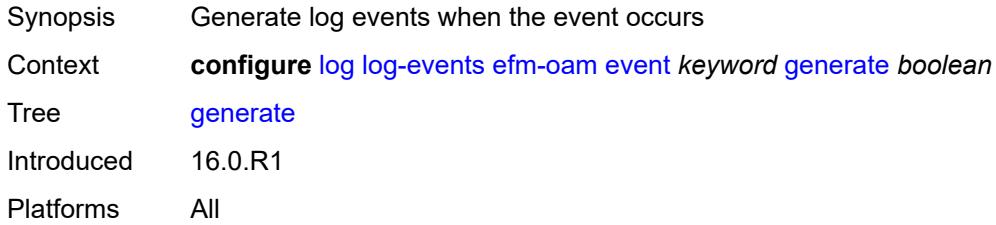

# <span id="page-2236-1"></span>**repeat** *boolean*

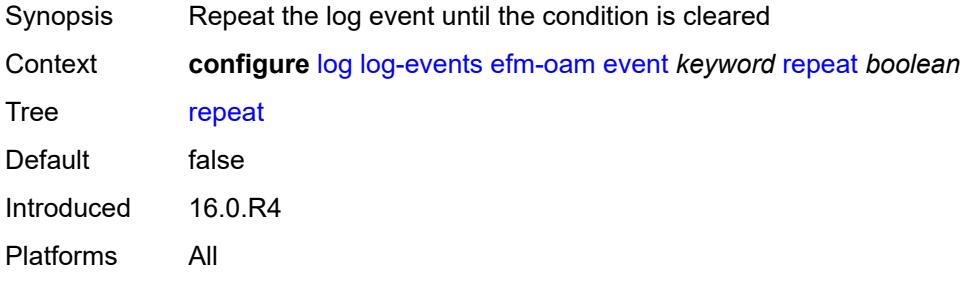

### <span id="page-2236-2"></span>**severity** *keyword*

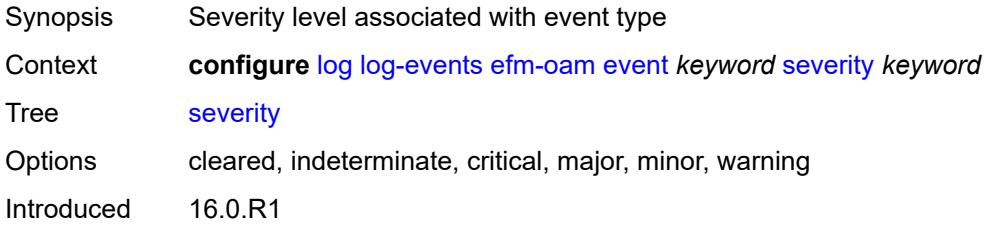

#### <span id="page-2237-0"></span>**specific-throttle** *boolean*

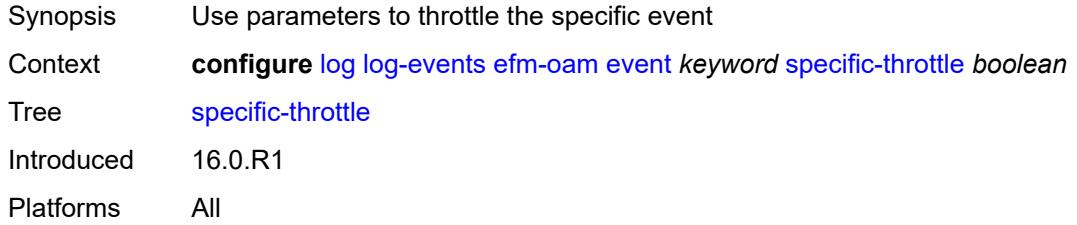

### <span id="page-2237-1"></span>**specific-throttle-interval** *number*

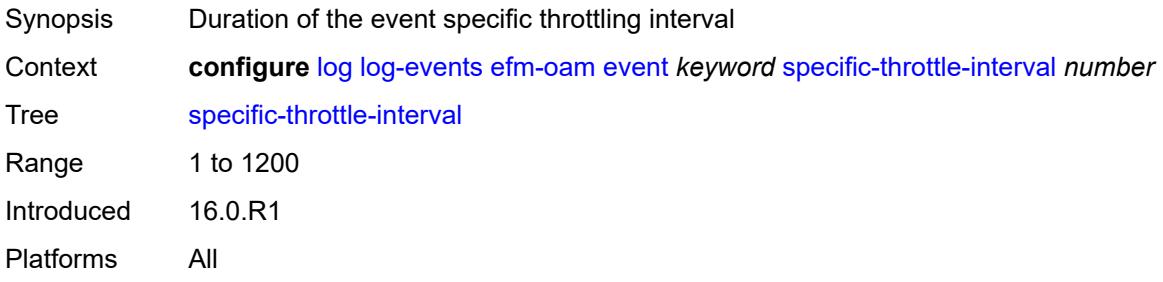

### <span id="page-2237-2"></span>**specific-throttle-limit** *number*

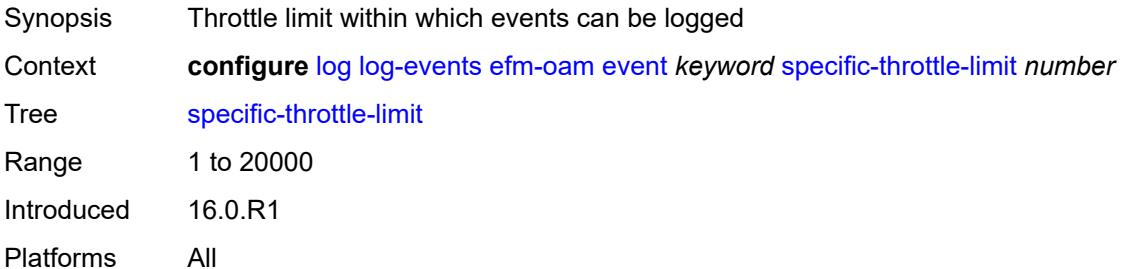

### <span id="page-2237-3"></span>**throttle** *boolean*

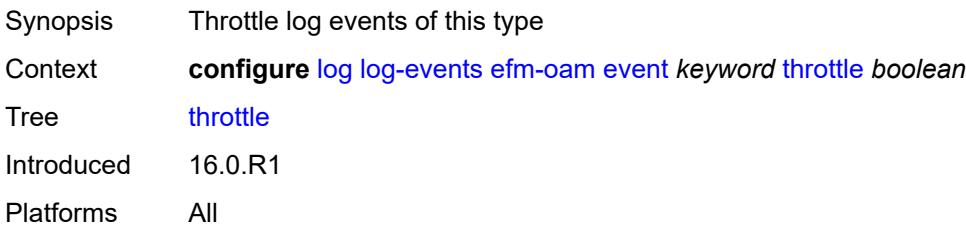

### <span id="page-2238-1"></span>**elmi** [event](#page-2238-0) *keyword*

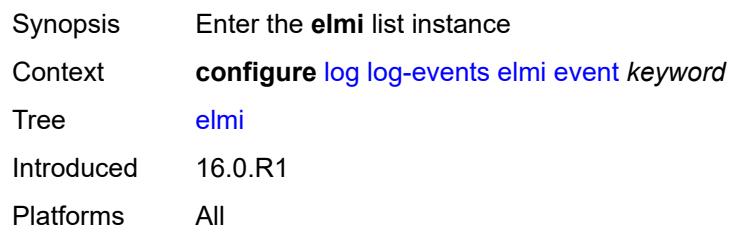

# <span id="page-2238-0"></span>**event** *keyword*

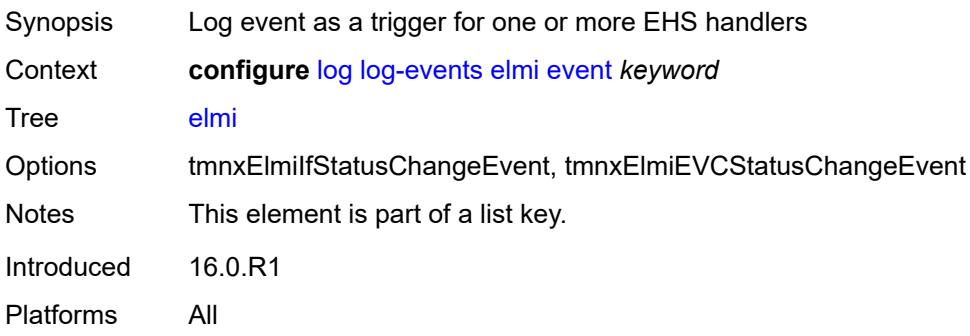

### <span id="page-2238-2"></span>**generate** *boolean*

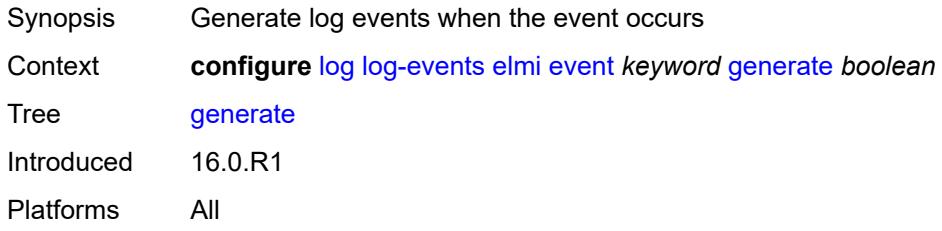

### <span id="page-2238-3"></span>**repeat** *boolean*

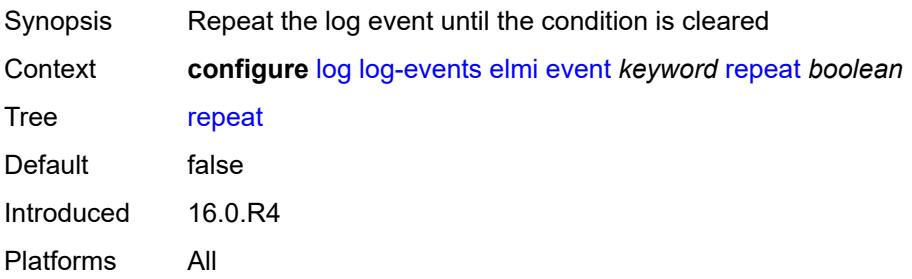

### <span id="page-2239-0"></span>**severity** *keyword*

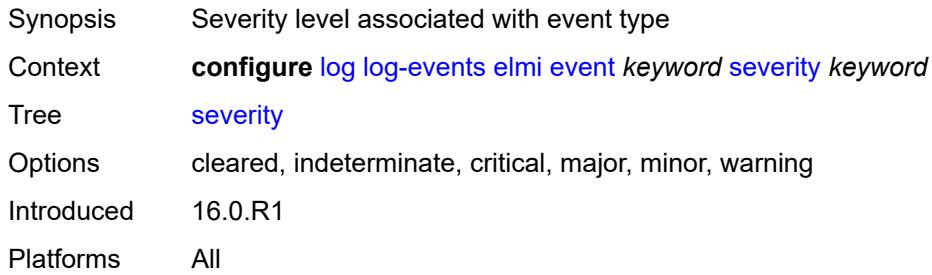

### <span id="page-2239-1"></span>**specific-throttle** *boolean*

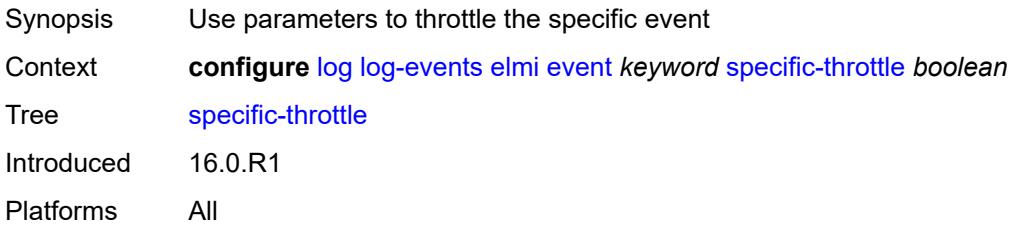

### <span id="page-2239-2"></span>**specific-throttle-interval** *number*

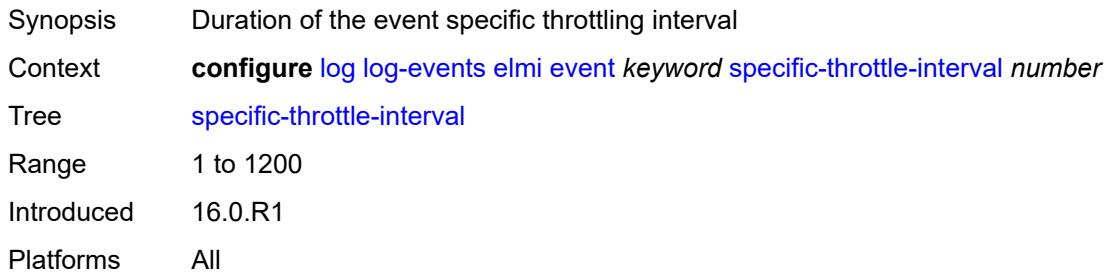

# <span id="page-2239-3"></span>**specific-throttle-limit** *number*

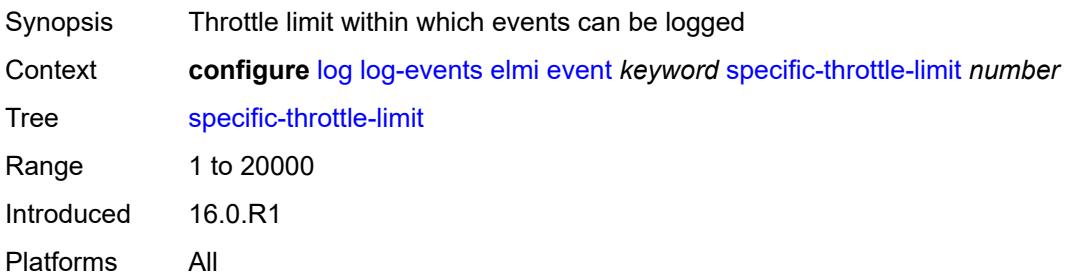

#### <span id="page-2240-0"></span>**throttle** *boolean*

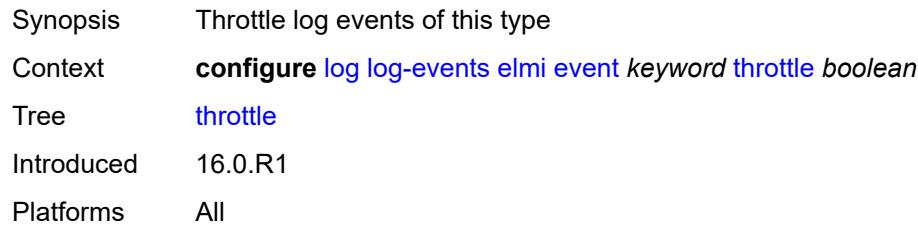

# <span id="page-2240-2"></span>**ering** [event](#page-2240-1) *keyword*

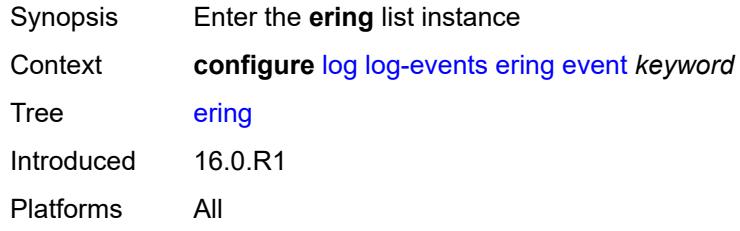

# <span id="page-2240-1"></span>**event** *keyword*

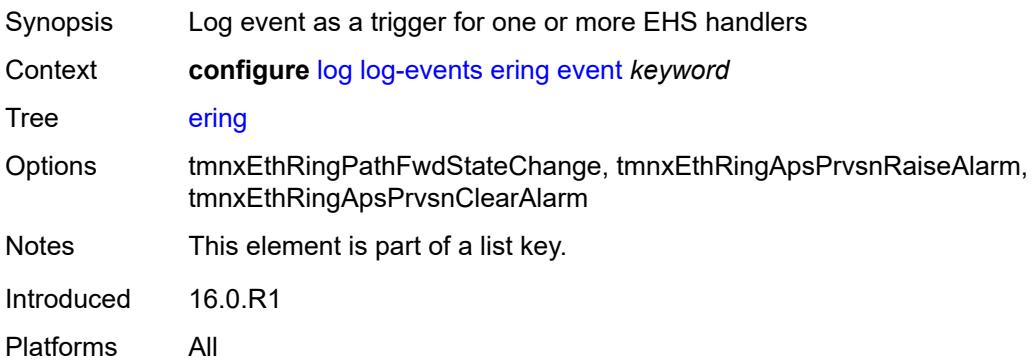

#### <span id="page-2240-3"></span>**generate** *boolean*

<span id="page-2240-4"></span>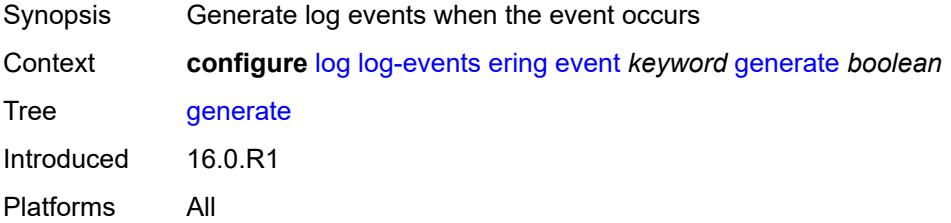

### **repeat** *boolean*

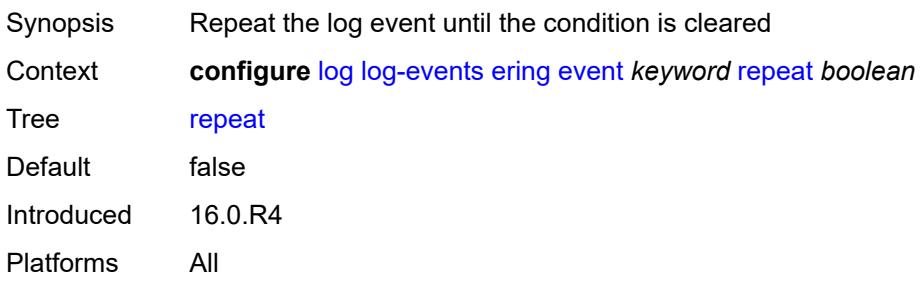

#### <span id="page-2241-0"></span>**severity** *keyword*

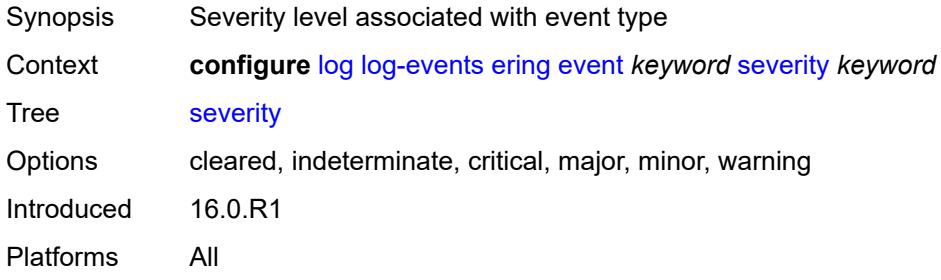

### <span id="page-2241-1"></span>**specific-throttle** *boolean*

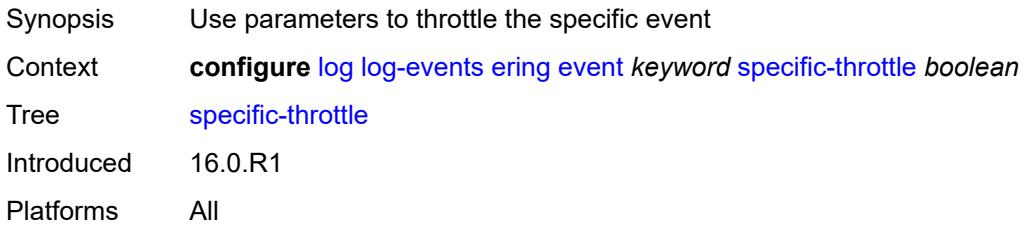

### <span id="page-2241-2"></span>**specific-throttle-interval** *number*

<span id="page-2241-3"></span>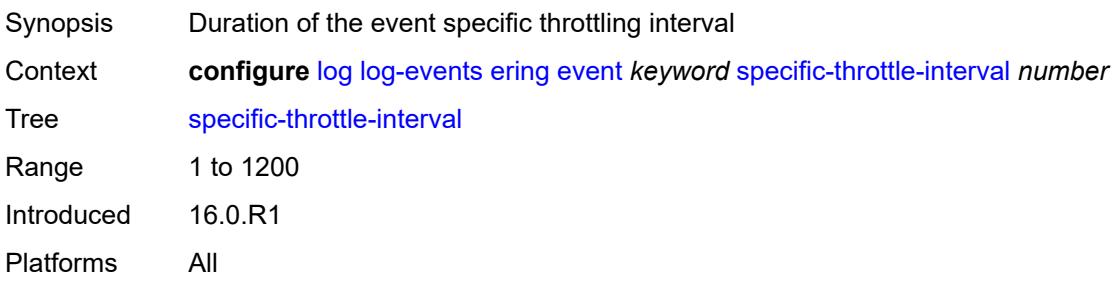

# **specific-throttle-limit** *number*

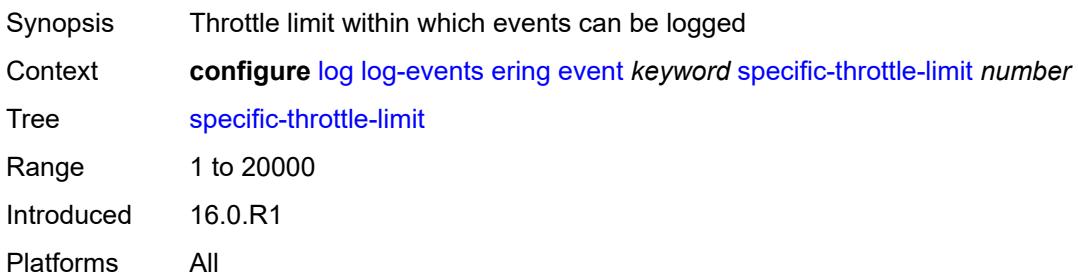

#### <span id="page-2242-0"></span>**throttle** *boolean*

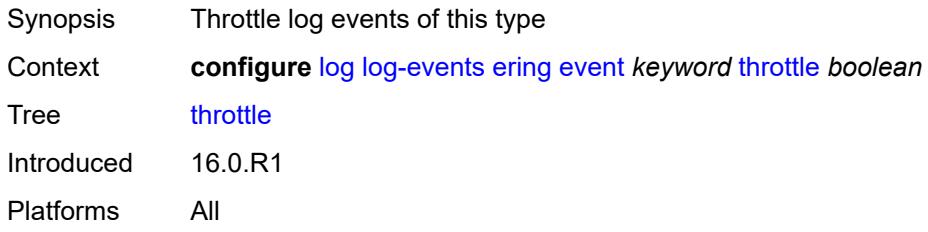

# <span id="page-2242-2"></span>**eth-cfm** [event](#page-2242-1) *keyword*

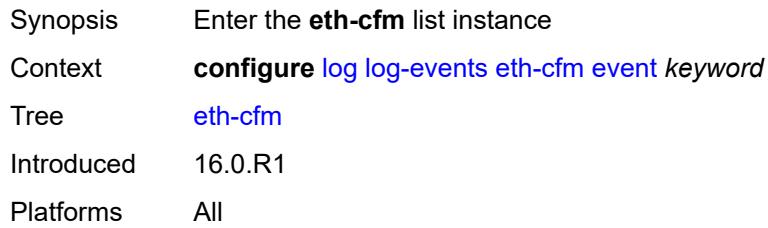

### <span id="page-2242-1"></span>**event** *keyword*

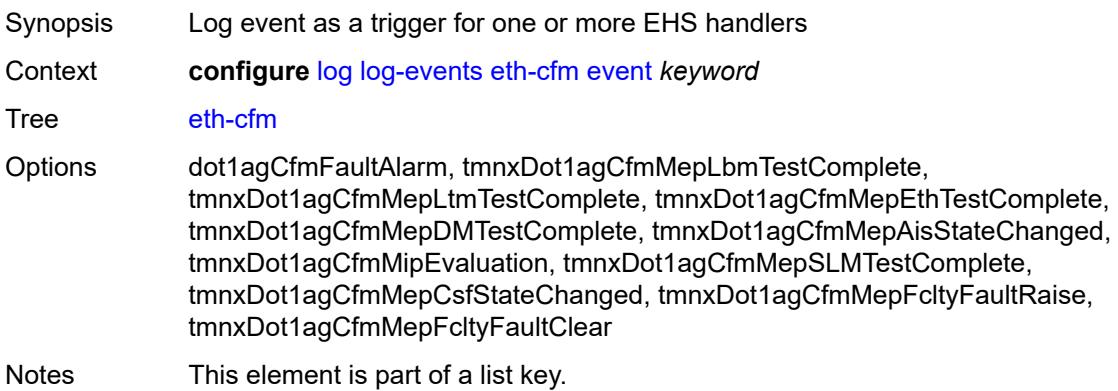

Introduced 16.0.R1 Platforms All

### <span id="page-2243-0"></span>**generate** *boolean*

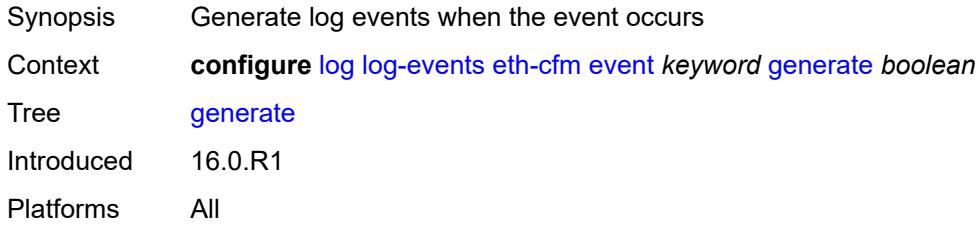

### <span id="page-2243-1"></span>**repeat** *boolean*

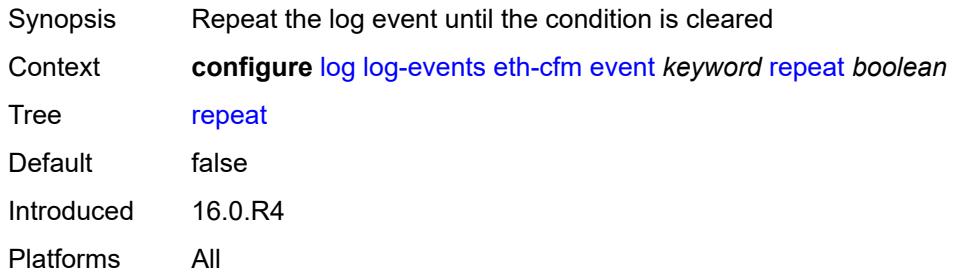

#### <span id="page-2243-2"></span>**severity** *keyword*

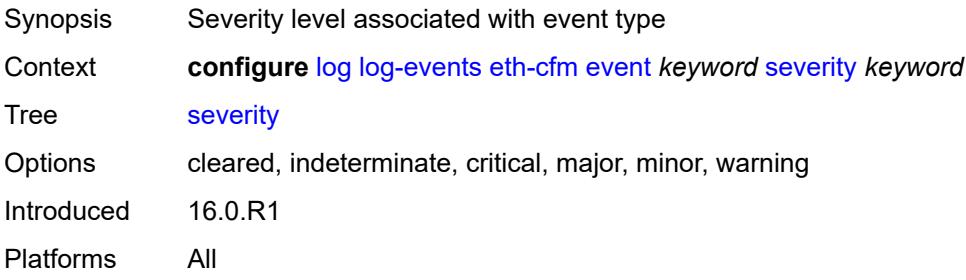

# <span id="page-2243-3"></span>**specific-throttle** *boolean*

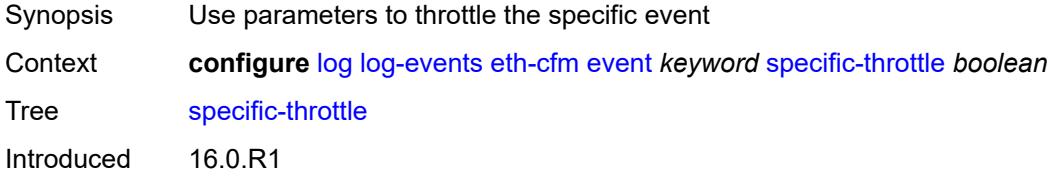

### <span id="page-2244-0"></span>**specific-throttle-interval** *number*

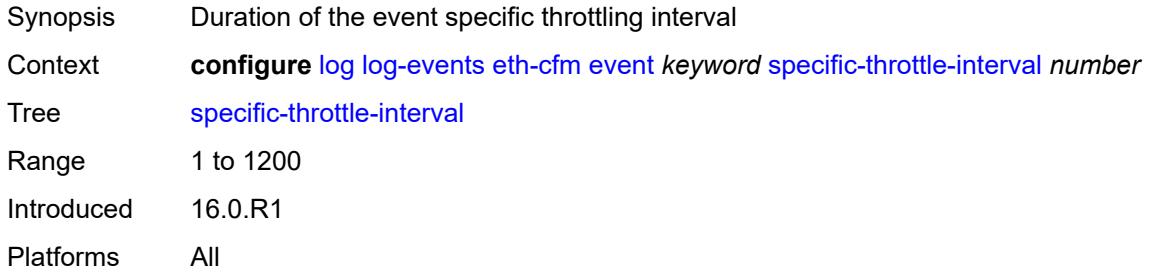

# <span id="page-2244-1"></span>**specific-throttle-limit** *number*

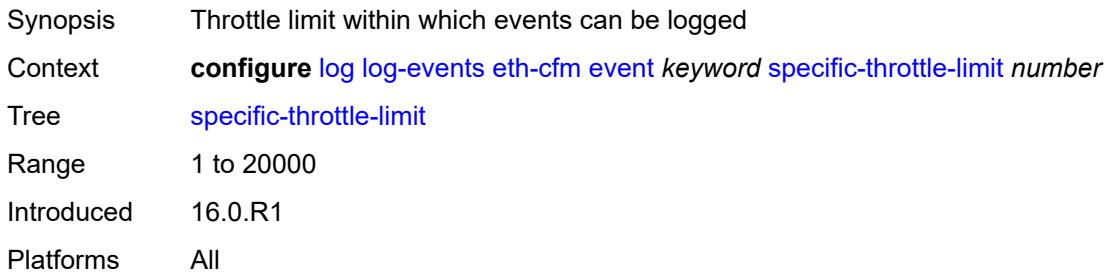

#### <span id="page-2244-2"></span>**throttle** *boolean*

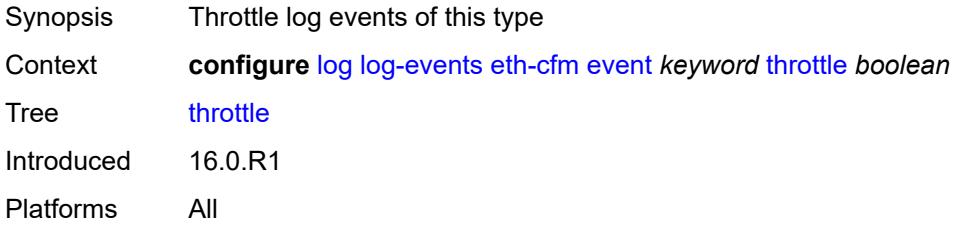

### <span id="page-2244-3"></span>**etun** [event](#page-2245-0) *keyword*

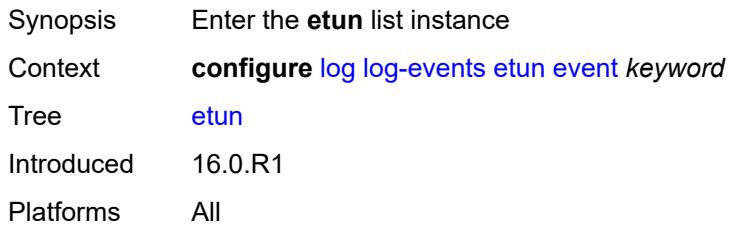

#### <span id="page-2245-0"></span>**event** *keyword*

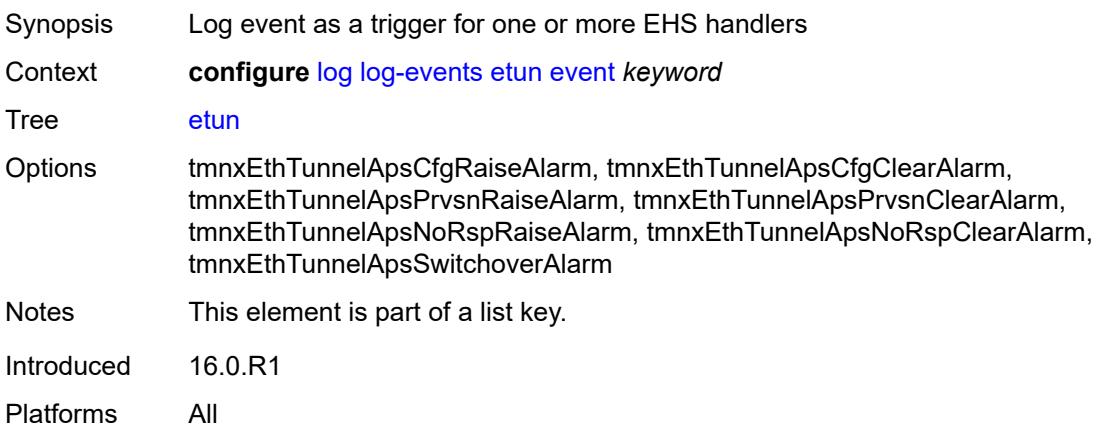

#### <span id="page-2245-1"></span>**generate** *boolean*

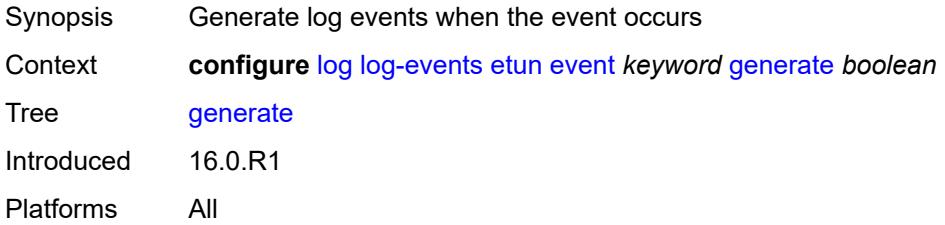

#### <span id="page-2245-2"></span>**repeat** *boolean*

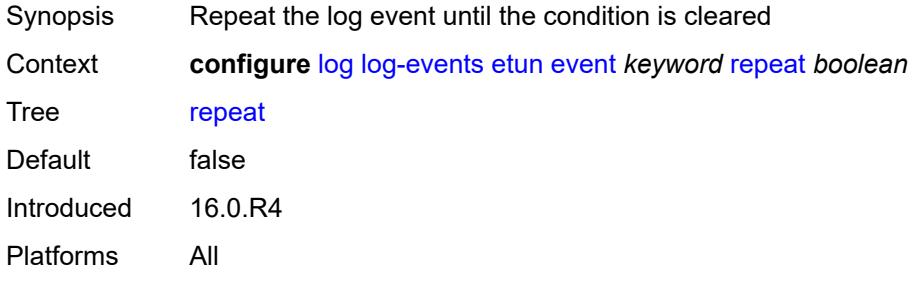

# <span id="page-2245-3"></span>**severity** *keyword*

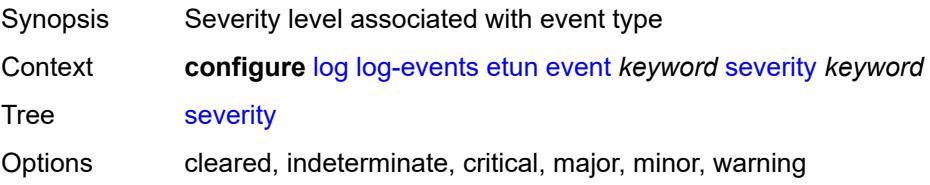

Introduced 16.0.R1 Platforms All

# <span id="page-2246-0"></span>**specific-throttle** *boolean*

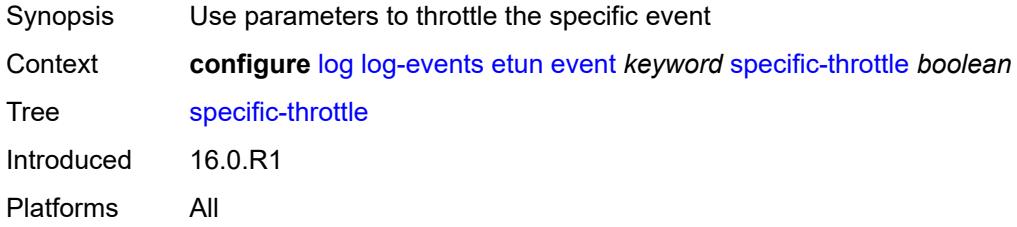

# <span id="page-2246-1"></span>**specific-throttle-interval** *number*

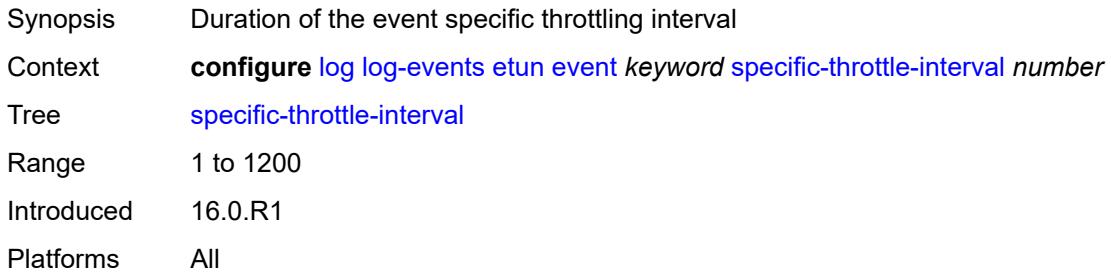

#### <span id="page-2246-2"></span>**specific-throttle-limit** *number*

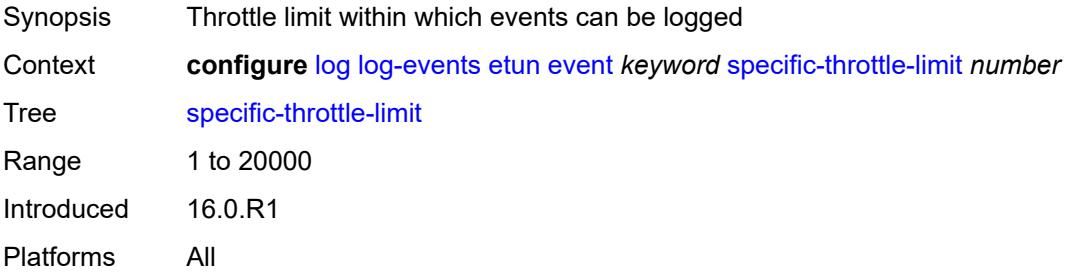

### <span id="page-2246-3"></span>**throttle** *boolean*

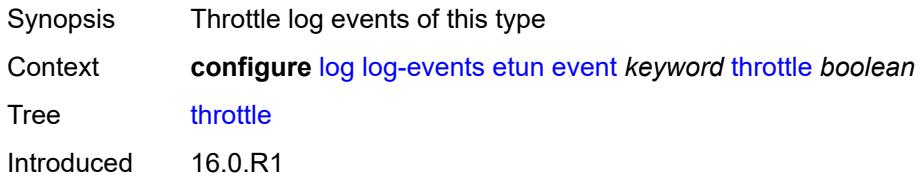

#### <span id="page-2247-1"></span>**filter** [event](#page-2247-0) *keyword*

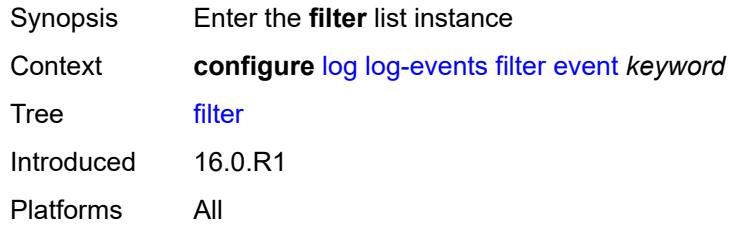

### <span id="page-2247-0"></span>**event** *keyword*

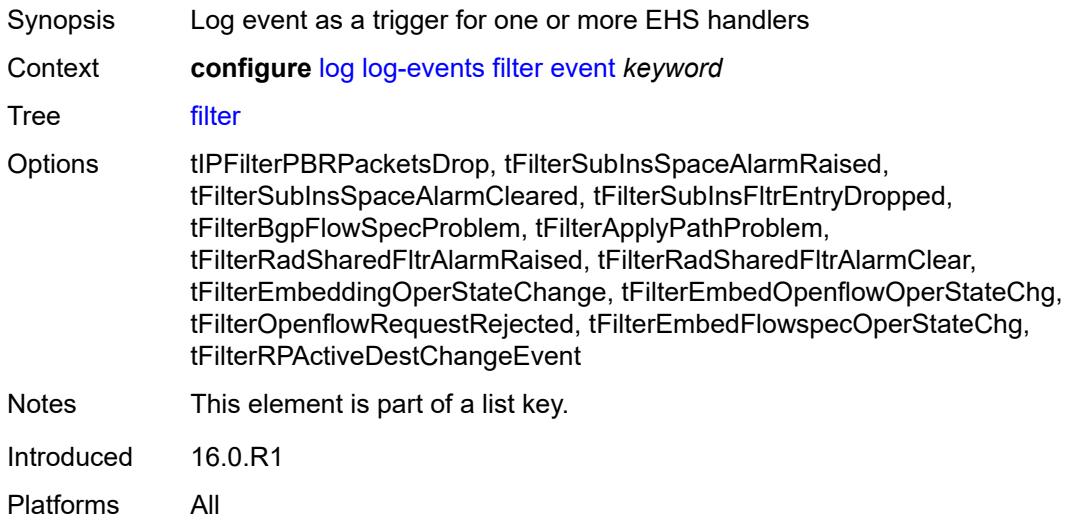

### <span id="page-2247-2"></span>**generate** *boolean*

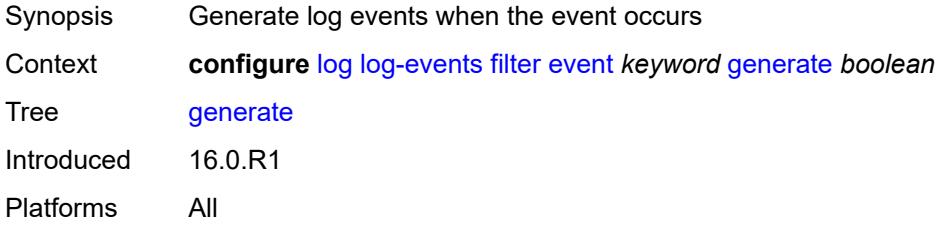

#### <span id="page-2247-3"></span>**repeat** *boolean*

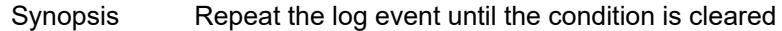

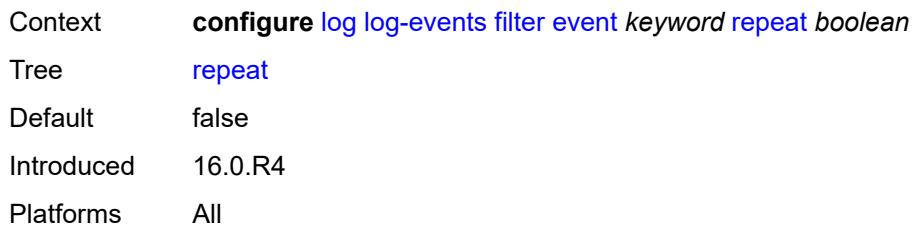

#### <span id="page-2248-0"></span>**severity** *keyword*

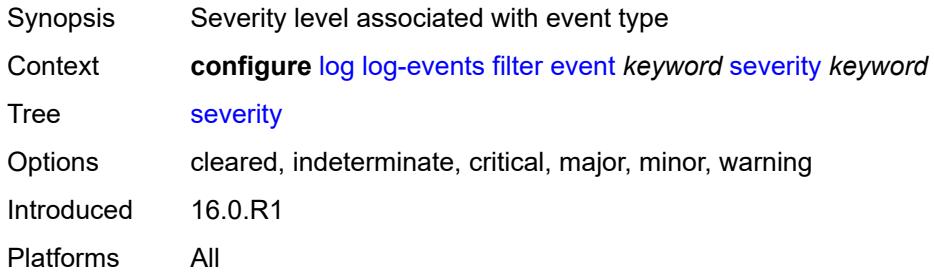

### <span id="page-2248-1"></span>**specific-throttle** *boolean*

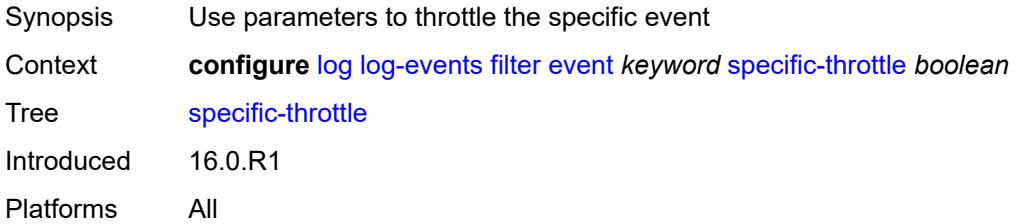

#### <span id="page-2248-2"></span>**specific-throttle-interval** *number*

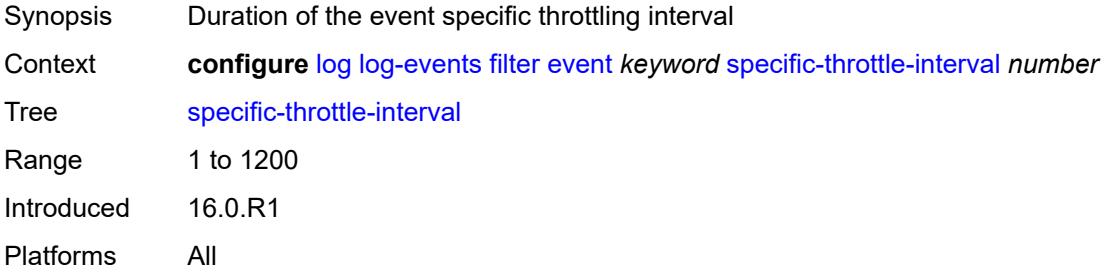

### <span id="page-2248-3"></span>**specific-throttle-limit** *number*

Synopsis Throttle limit within which events can be logged

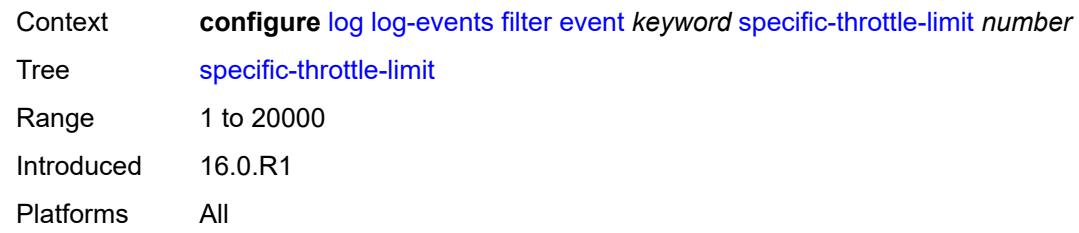

#### <span id="page-2249-0"></span>**throttle** *boolean*

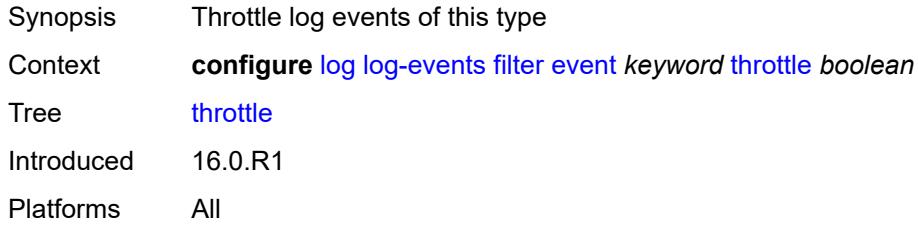

# <span id="page-2249-2"></span>**gsmp** [event](#page-2249-1) *keyword*

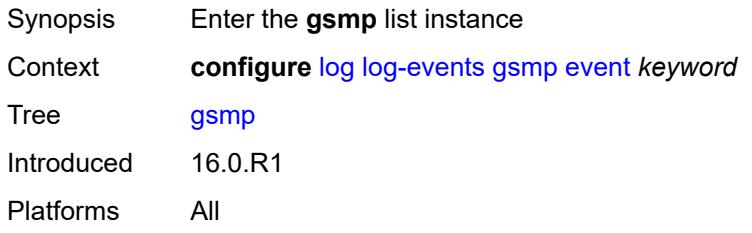

# <span id="page-2249-1"></span>**event** *keyword*

<span id="page-2249-3"></span>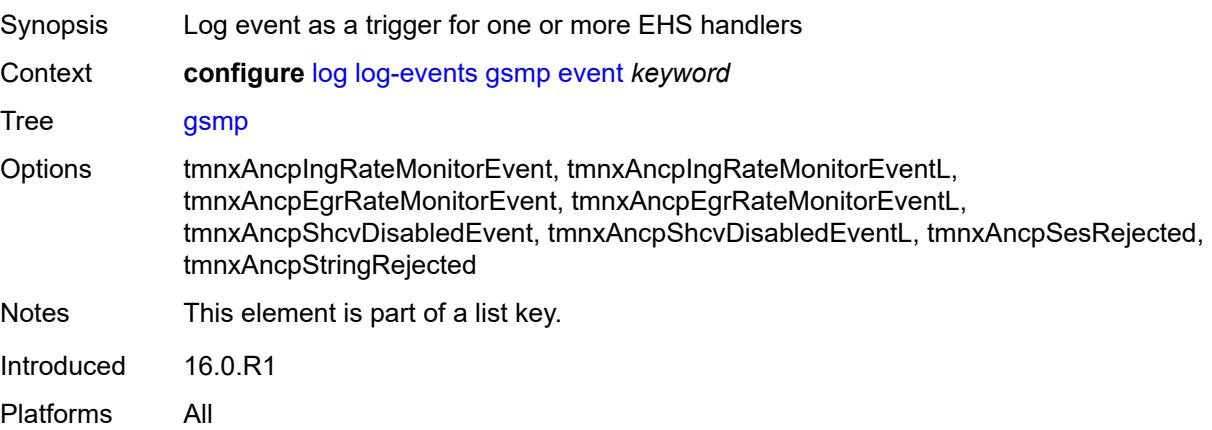

### **generate** *boolean*

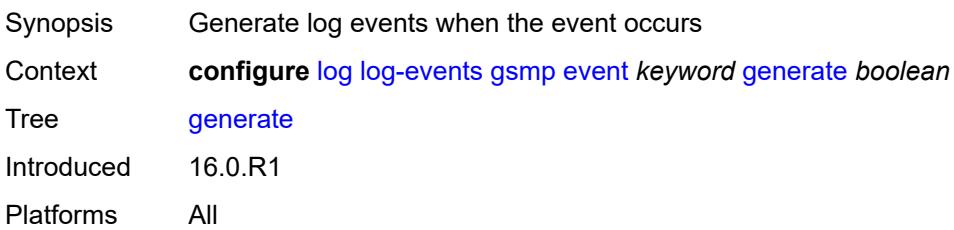

#### <span id="page-2250-0"></span>**repeat** *boolean*

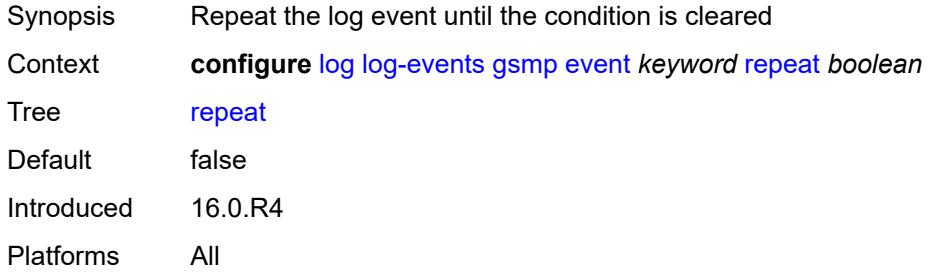

# <span id="page-2250-1"></span>**severity** *keyword*

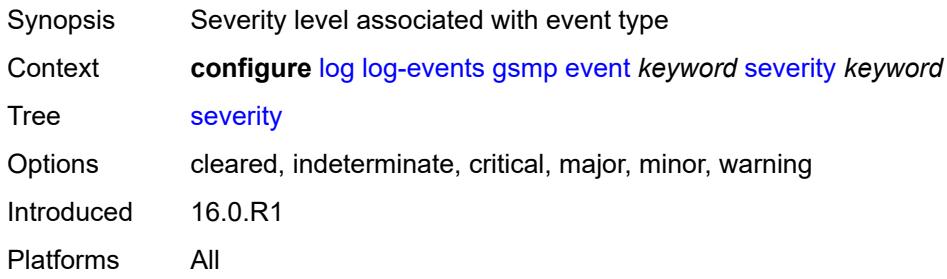

### <span id="page-2250-2"></span>**specific-throttle** *boolean*

<span id="page-2250-3"></span>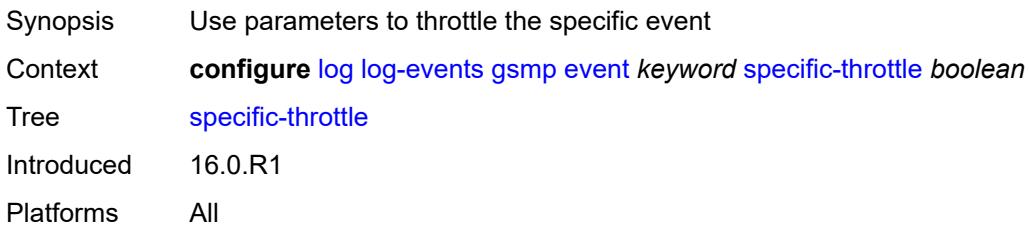

# **specific-throttle-interval** *number*

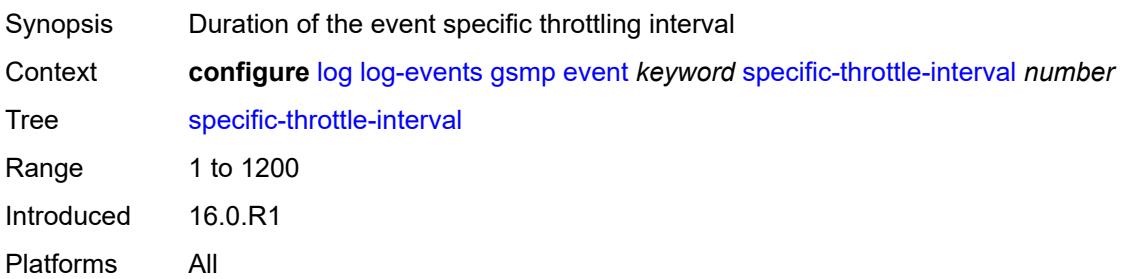

### <span id="page-2251-0"></span>**specific-throttle-limit** *number*

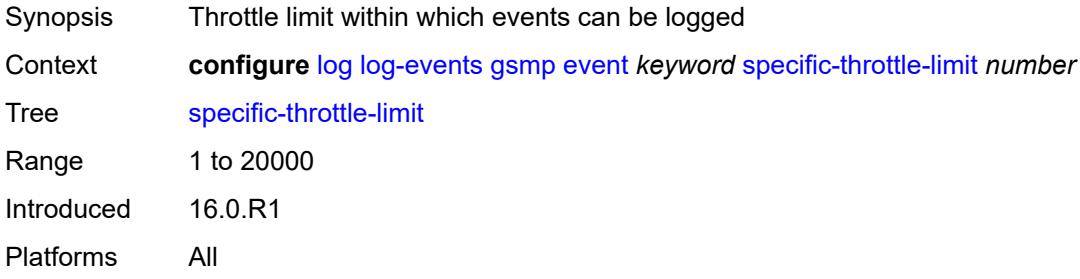

# <span id="page-2251-1"></span>**throttle** *boolean*

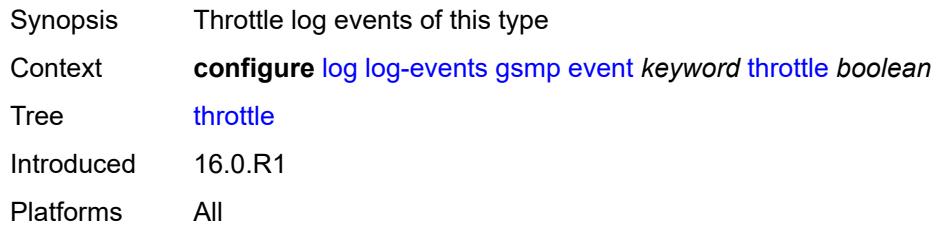

### <span id="page-2251-3"></span>**igmp** [event](#page-2251-2) *keyword*

<span id="page-2251-2"></span>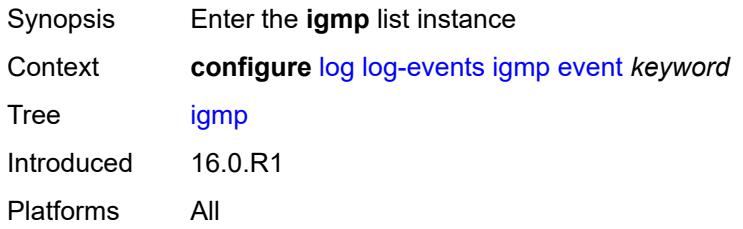

# **event** *keyword*

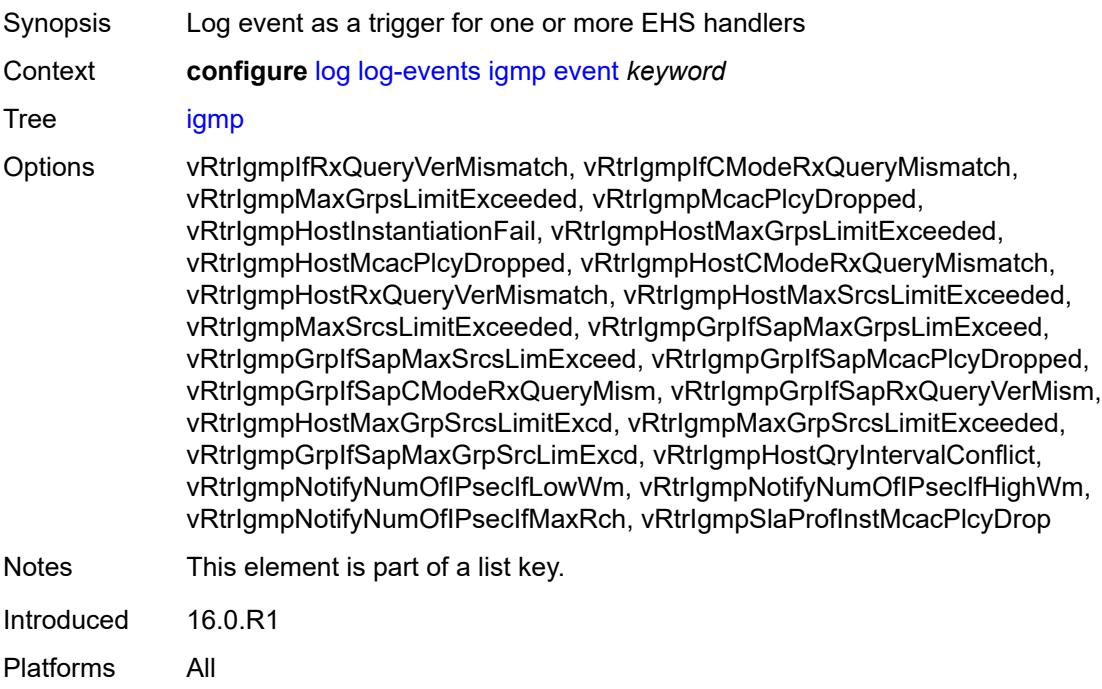

#### <span id="page-2252-0"></span>**generate** *boolean*

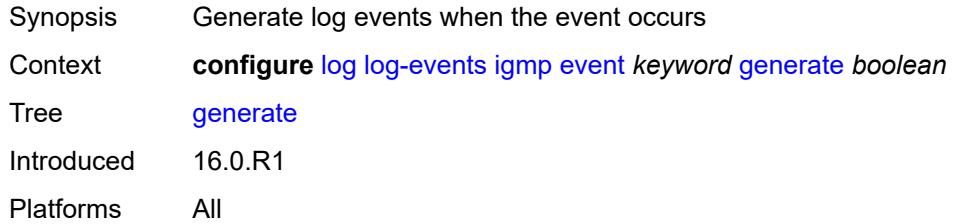

#### <span id="page-2252-1"></span>**repeat** *boolean*

<span id="page-2252-2"></span>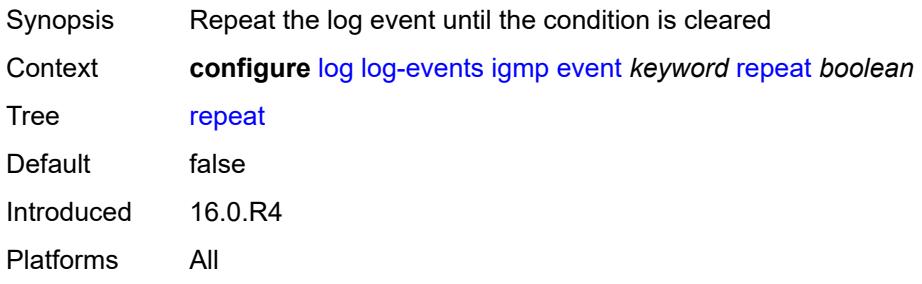

# **severity** *keyword*

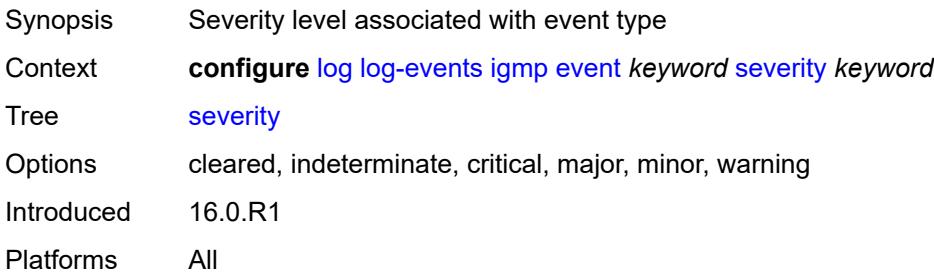

#### <span id="page-2253-0"></span>**specific-throttle** *boolean*

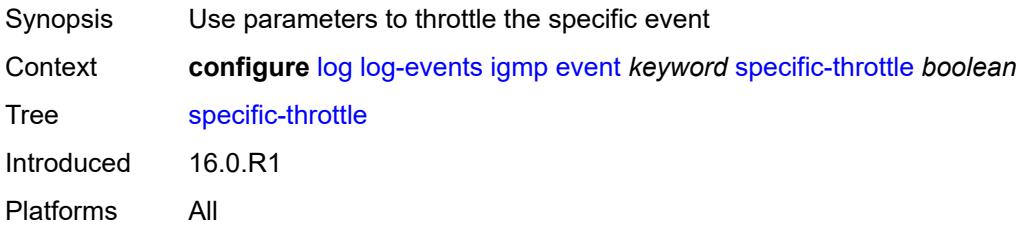

# <span id="page-2253-1"></span>**specific-throttle-interval** *number*

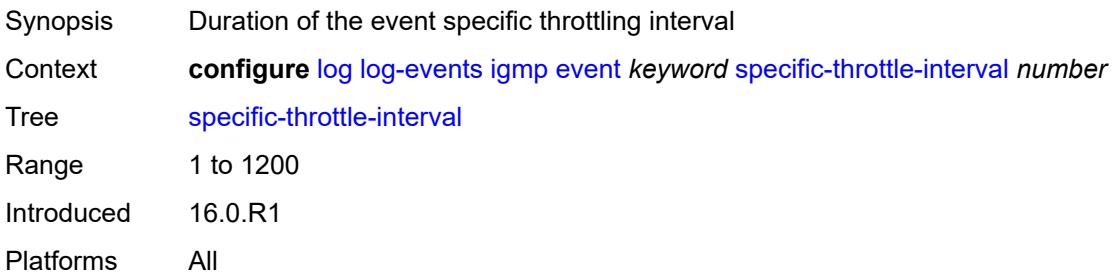

### <span id="page-2253-2"></span>**specific-throttle-limit** *number*

<span id="page-2253-3"></span>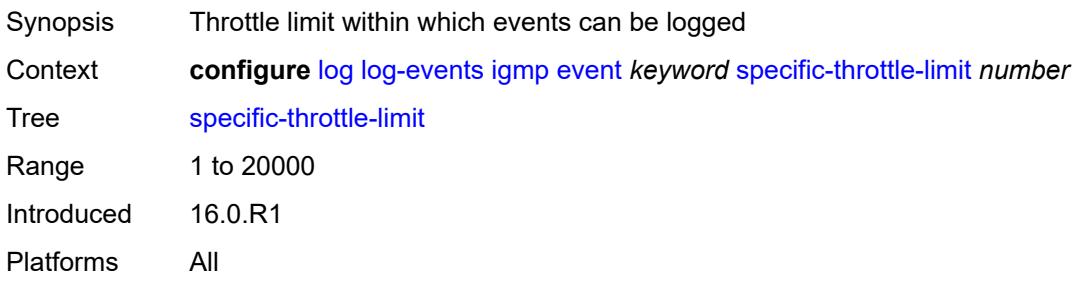

#### **throttle** *boolean*

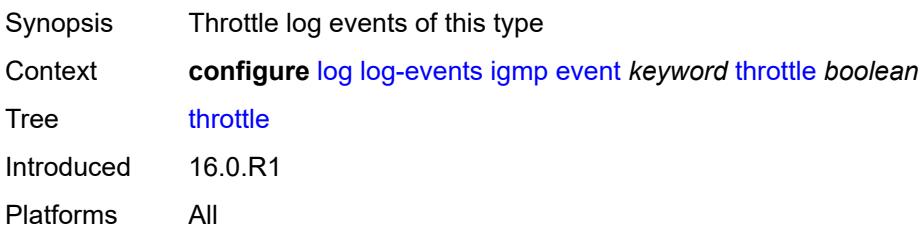

# <span id="page-2254-1"></span>**igmp-snooping** [event](#page-2254-0) *keyword*

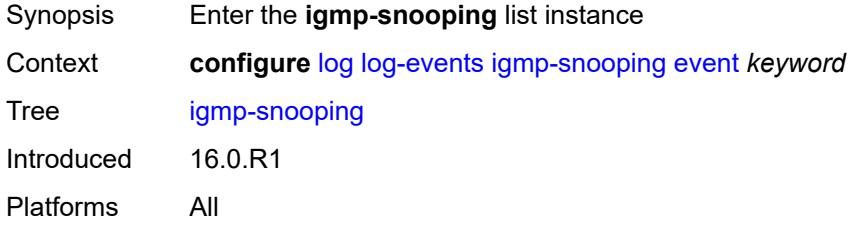

#### <span id="page-2254-0"></span>**event** *keyword*

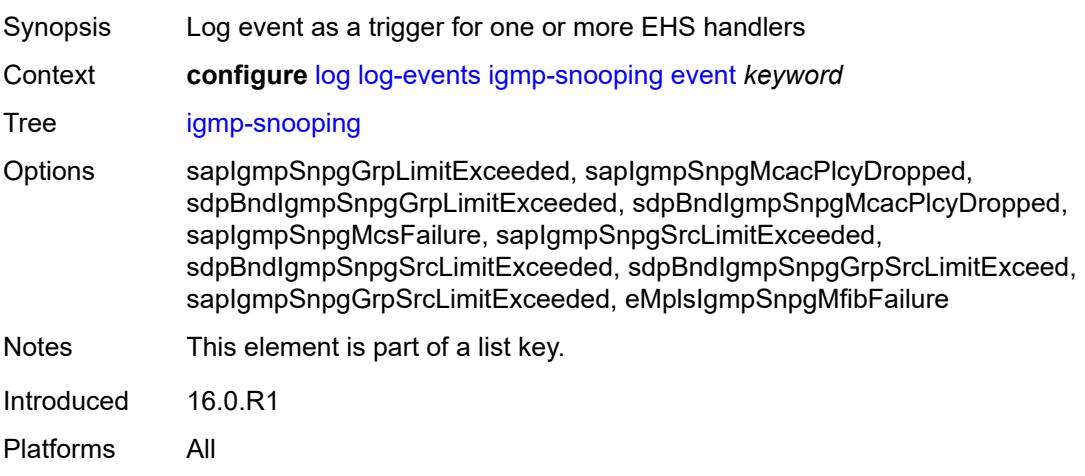

#### <span id="page-2254-2"></span>**generate** *boolean*

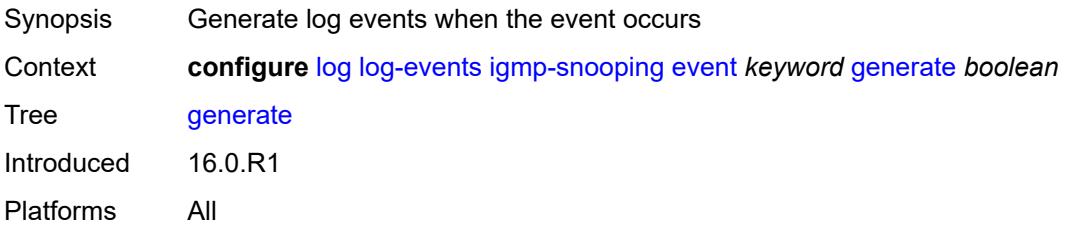

### <span id="page-2255-0"></span>**repeat** *boolean*

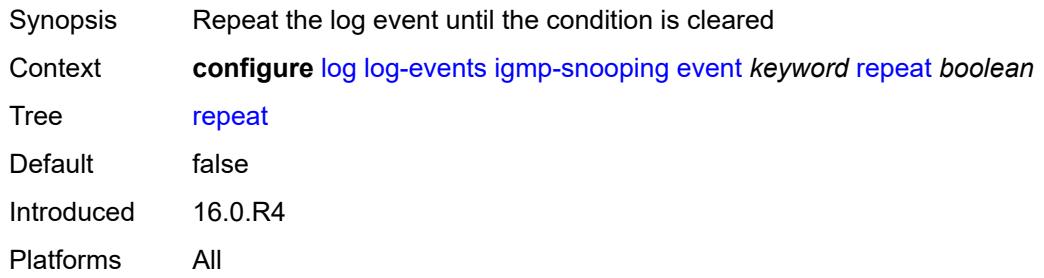

### <span id="page-2255-1"></span>**severity** *keyword*

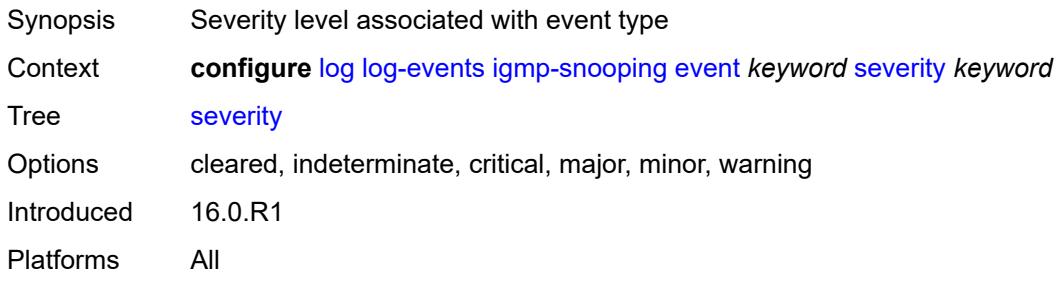

### <span id="page-2255-2"></span>**specific-throttle** *boolean*

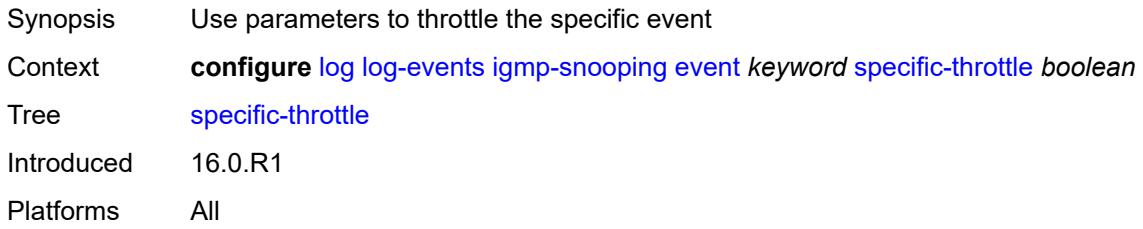

# <span id="page-2255-3"></span>**specific-throttle-interval** *number*

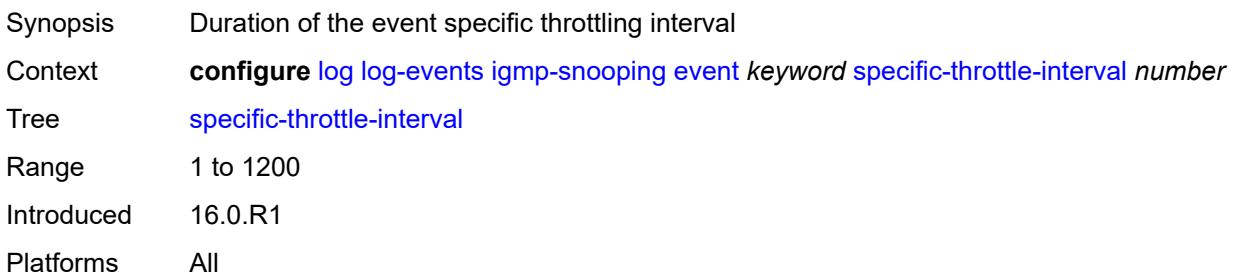

# <span id="page-2256-0"></span>**specific-throttle-limit** *number*

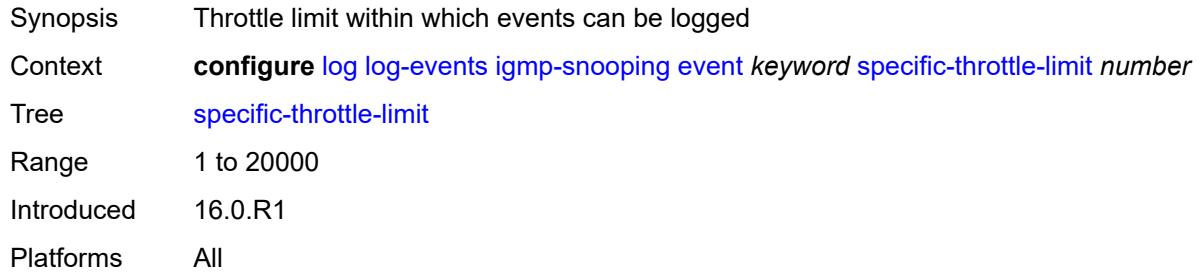

### <span id="page-2256-1"></span>**throttle** *boolean*

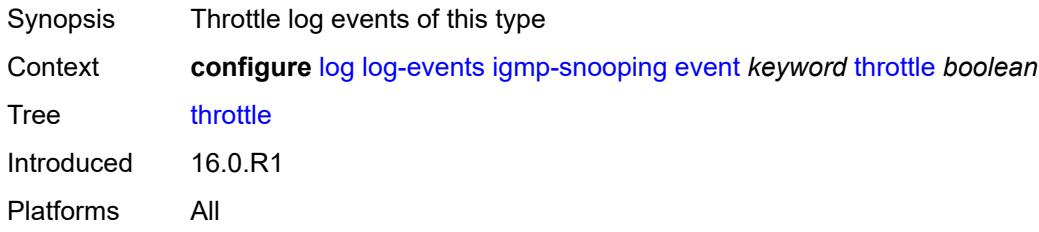

### <span id="page-2256-3"></span>**ip** [event](#page-2256-2) *keyword*

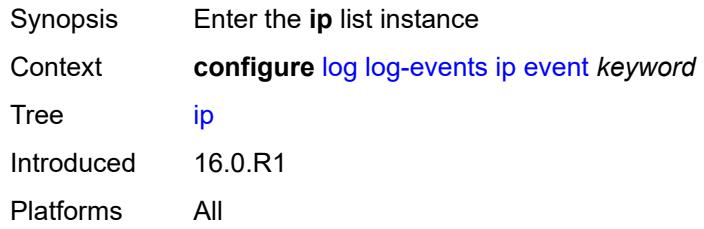

### <span id="page-2256-2"></span>**event** *keyword*

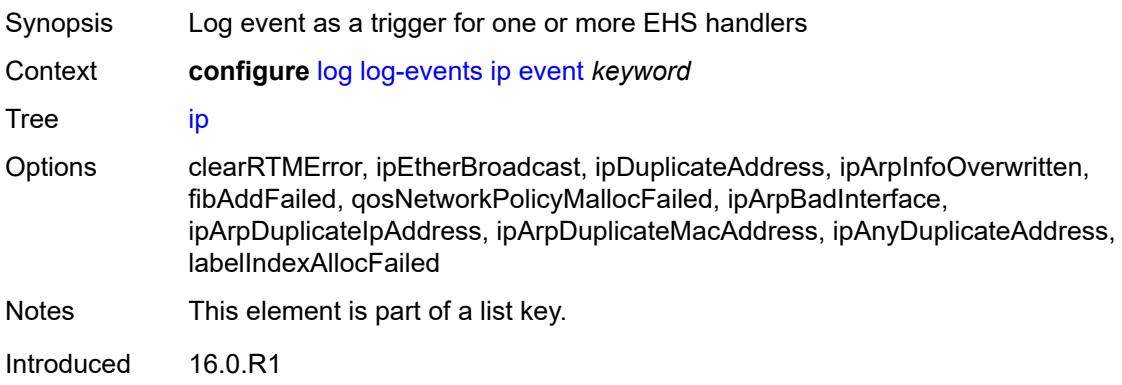

#### <span id="page-2257-0"></span>**generate** *boolean*

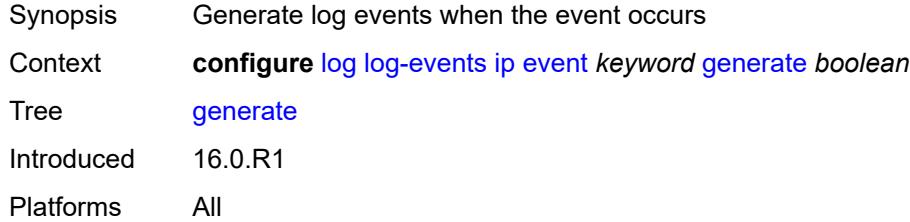

# <span id="page-2257-1"></span>**repeat** *boolean*

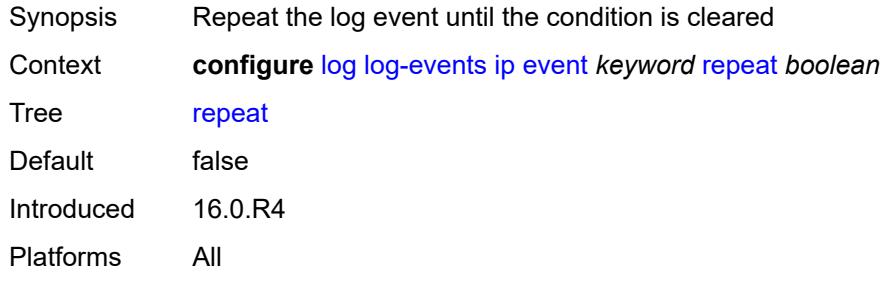

#### <span id="page-2257-2"></span>**severity** *keyword*

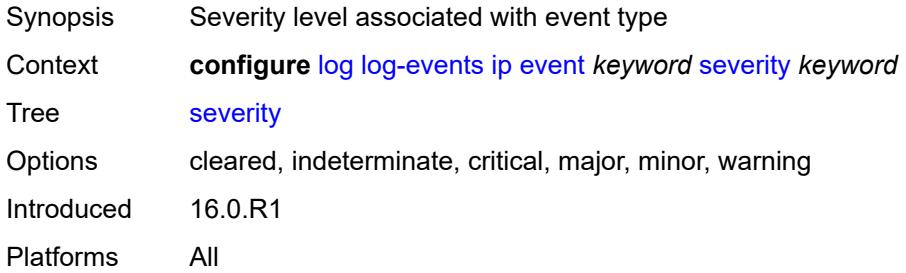

# <span id="page-2257-3"></span>**specific-throttle** *boolean*

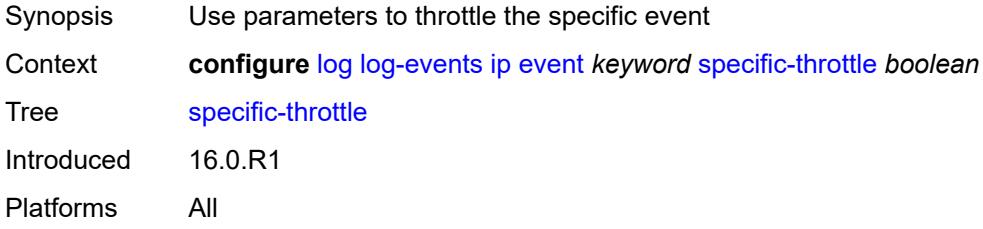

# <span id="page-2258-0"></span>**specific-throttle-interval** *number*

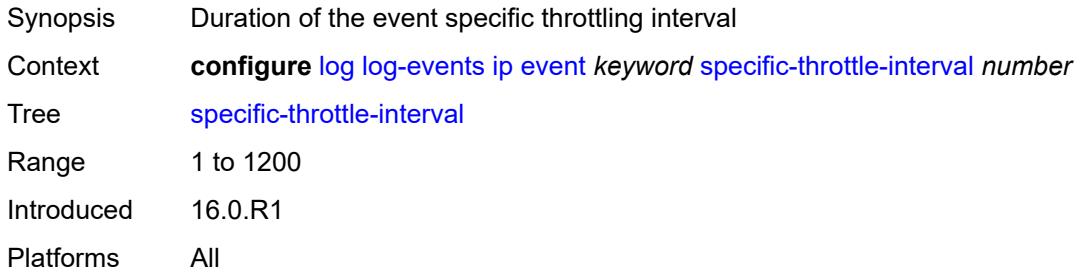

# <span id="page-2258-1"></span>**specific-throttle-limit** *number*

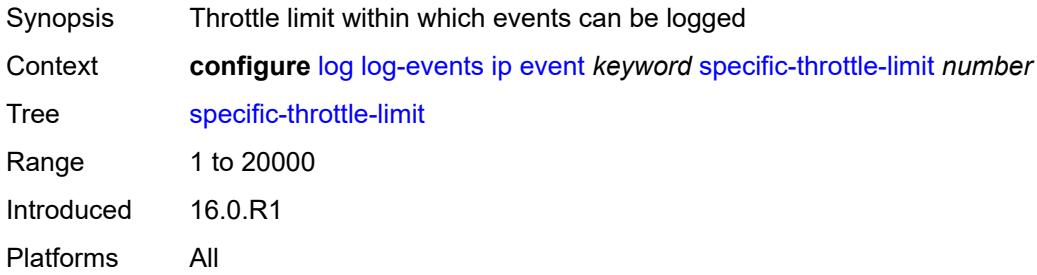

#### <span id="page-2258-2"></span>**throttle** *boolean*

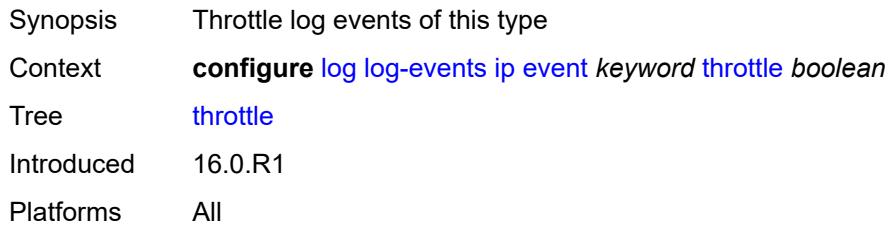

# <span id="page-2258-4"></span>**ipsec** [event](#page-2258-3) *keyword*

<span id="page-2258-3"></span>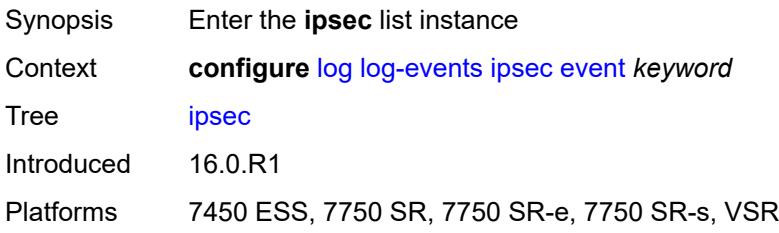

# **event** *keyword*

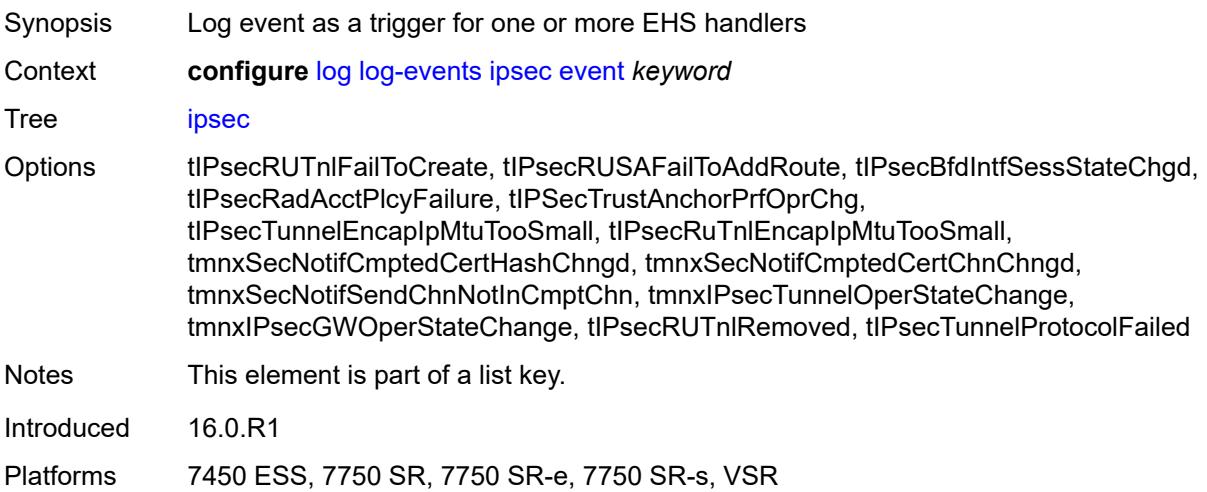

### <span id="page-2259-0"></span>**generate** *boolean*

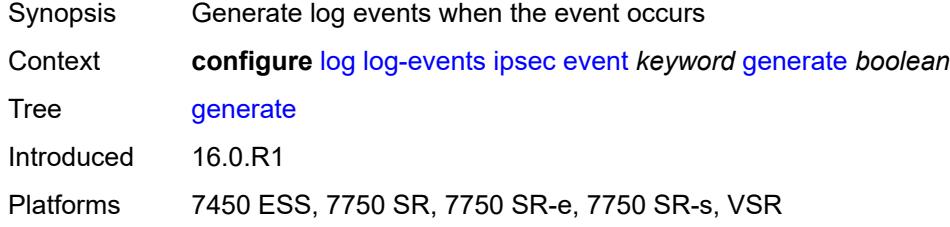

#### <span id="page-2259-1"></span>**repeat** *boolean*

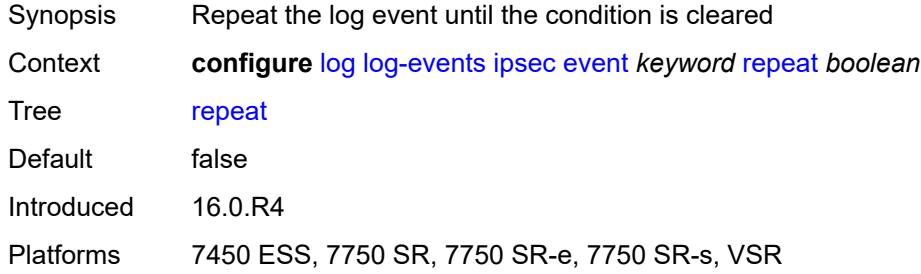

# <span id="page-2259-2"></span>**severity** *keyword*

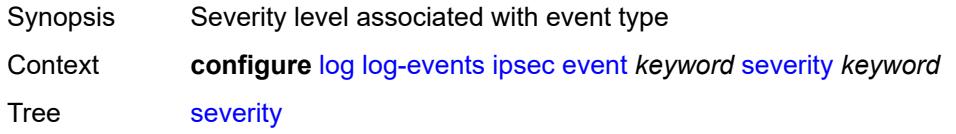

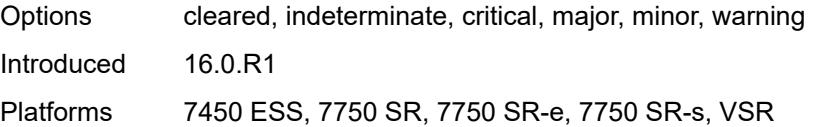

# <span id="page-2260-0"></span>**specific-throttle** *boolean*

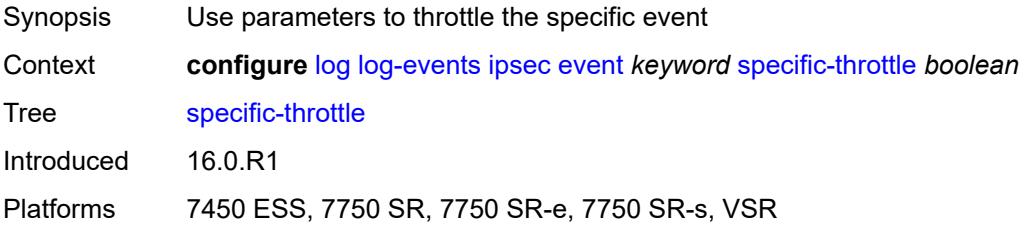

#### <span id="page-2260-1"></span>**specific-throttle-interval** *number*

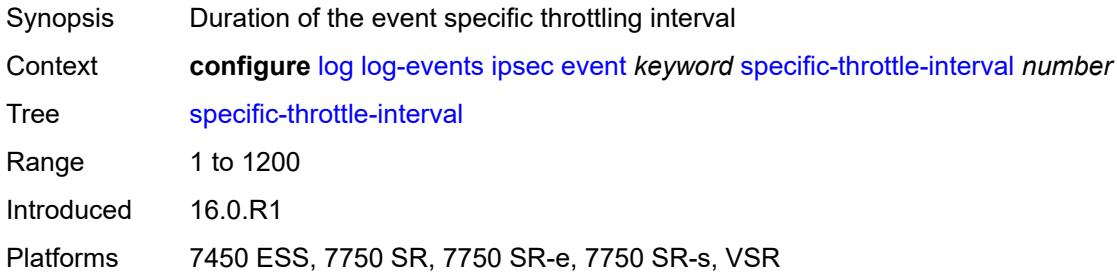

# <span id="page-2260-2"></span>**specific-throttle-limit** *number*

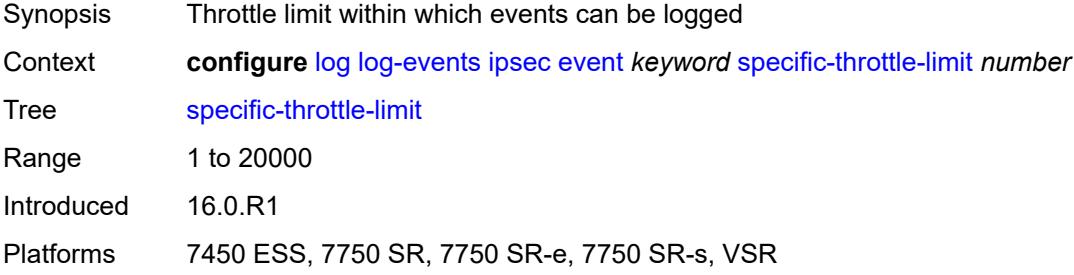

#### <span id="page-2260-3"></span>**throttle** *boolean*

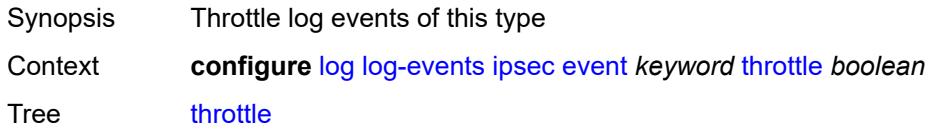

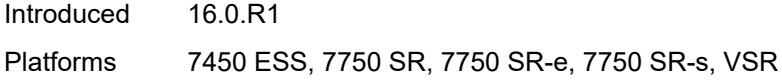

# <span id="page-2261-1"></span>**isis** [event](#page-2261-0) *keyword*

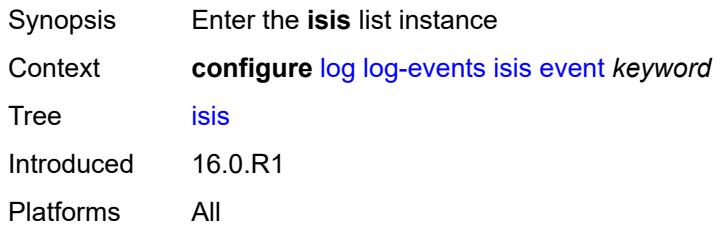

#### <span id="page-2261-0"></span>**event** *keyword*

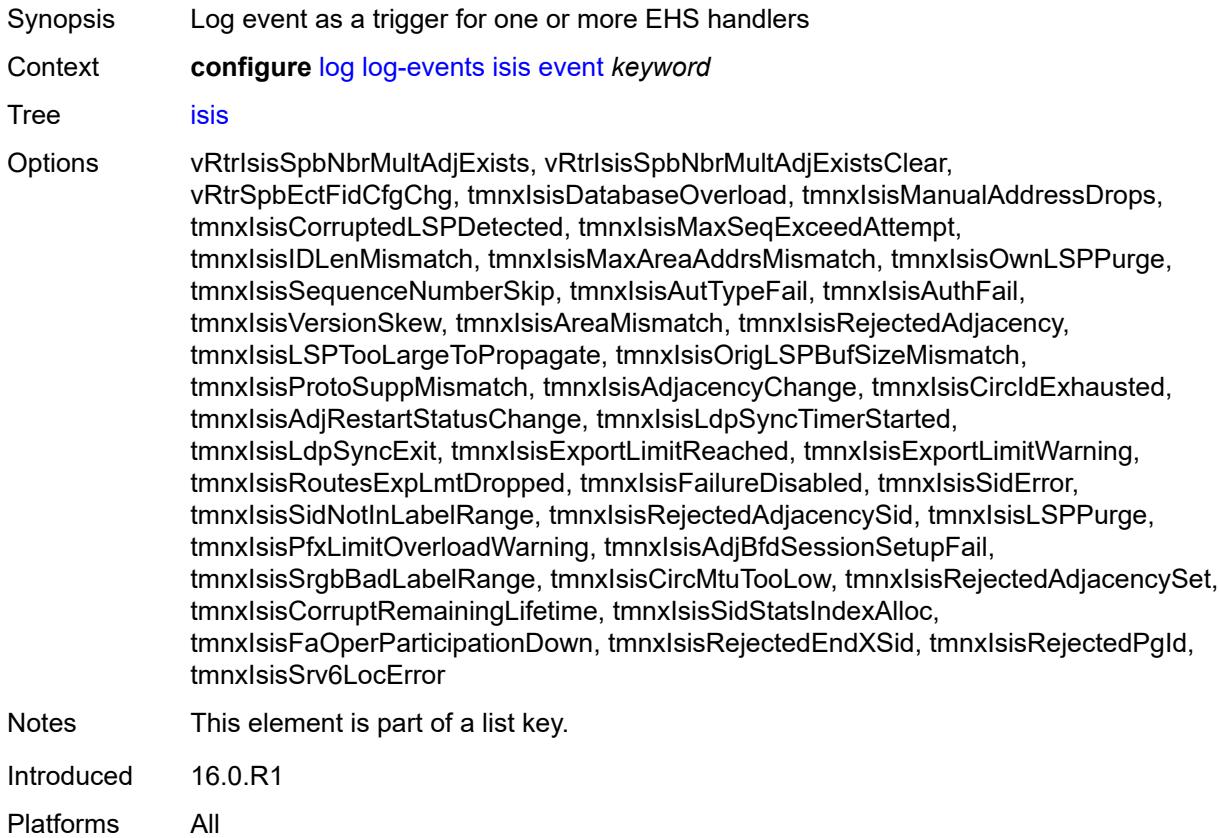

### <span id="page-2261-2"></span>**generate** *boolean*

Synopsis Generate log events when the event occurs

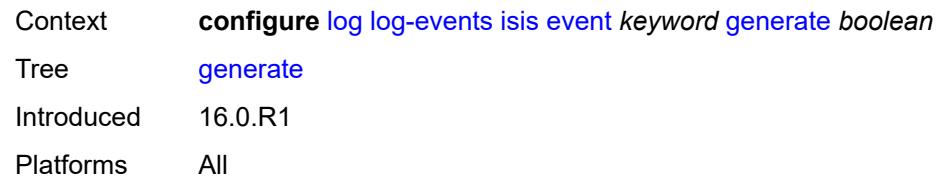

#### <span id="page-2262-0"></span>**repeat** *boolean*

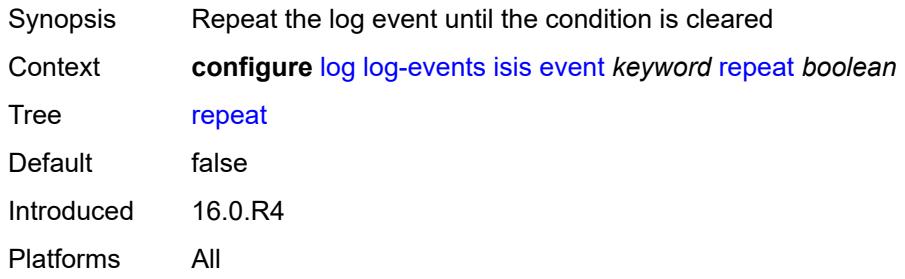

# <span id="page-2262-1"></span>**severity** *keyword*

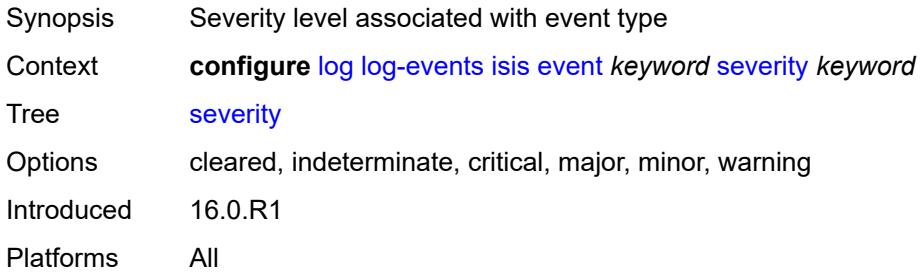

### <span id="page-2262-2"></span>**specific-throttle** *boolean*

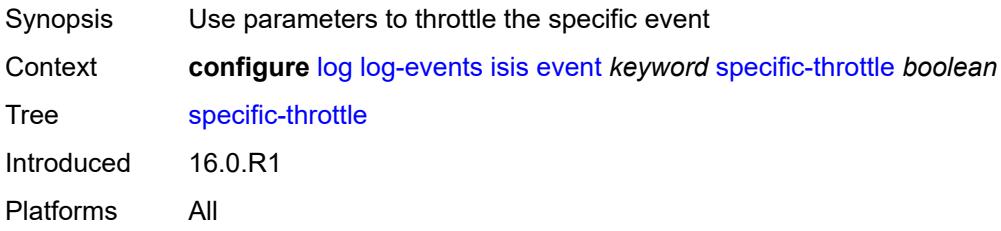

### <span id="page-2262-3"></span>**specific-throttle-interval** *number*

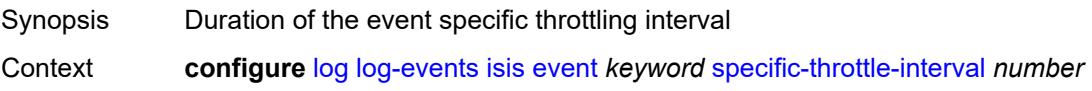

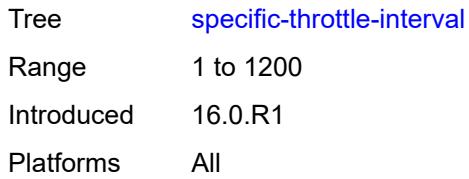

### <span id="page-2263-0"></span>**specific-throttle-limit** *number*

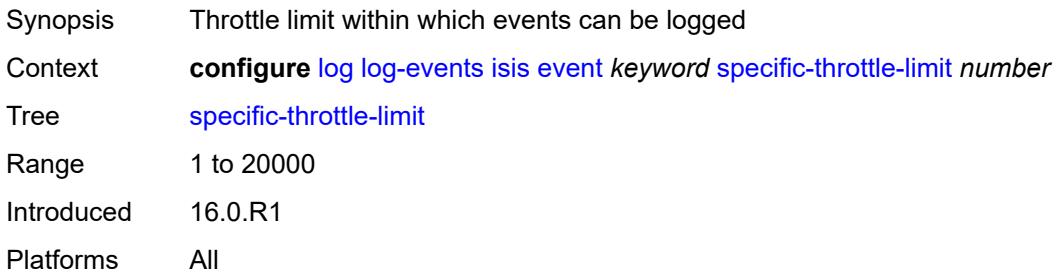

### <span id="page-2263-1"></span>**throttle** *boolean*

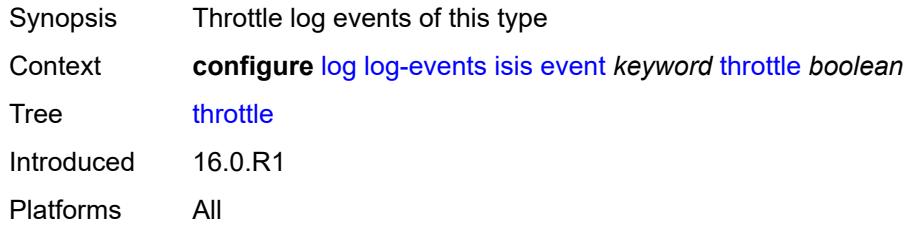

# <span id="page-2263-3"></span>**l2tp** [event](#page-2263-2) *keyword*

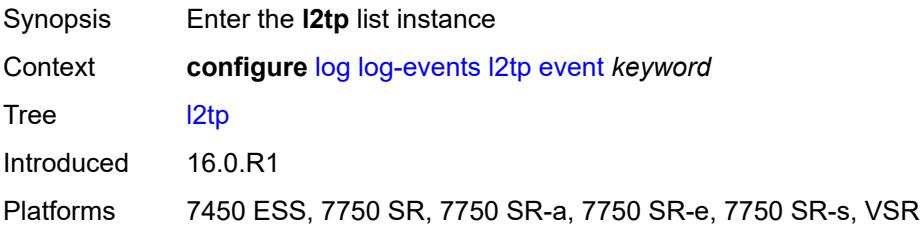

# <span id="page-2263-2"></span>**event** *keyword*

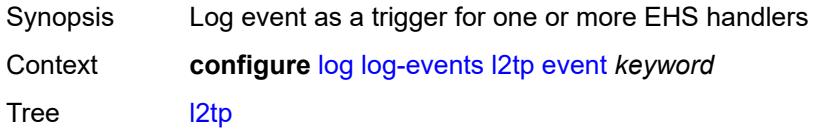

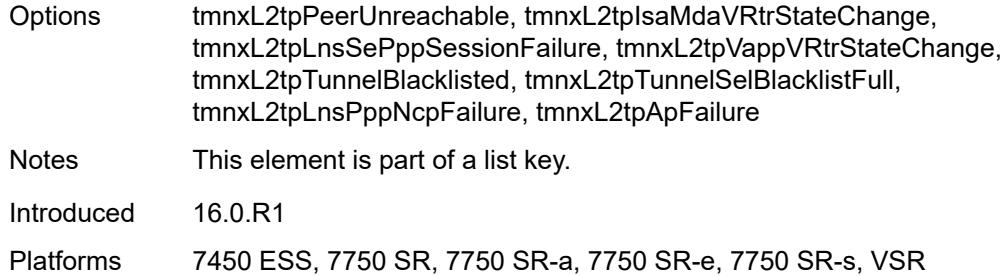

### <span id="page-2264-0"></span>**generate** *boolean*

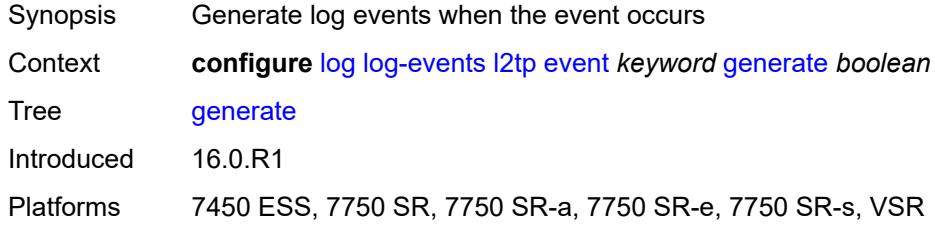

#### <span id="page-2264-1"></span>**repeat** *boolean*

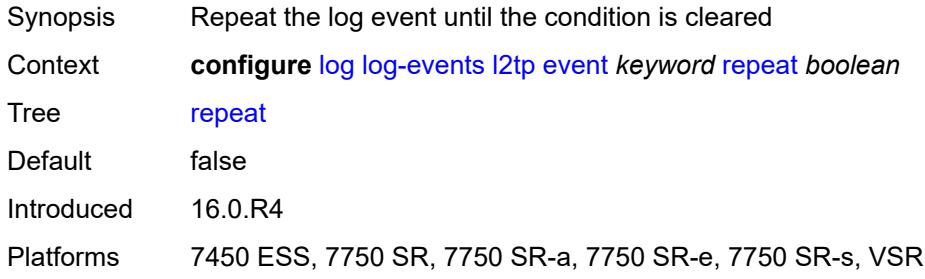

# <span id="page-2264-2"></span>**severity** *keyword*

<span id="page-2264-3"></span>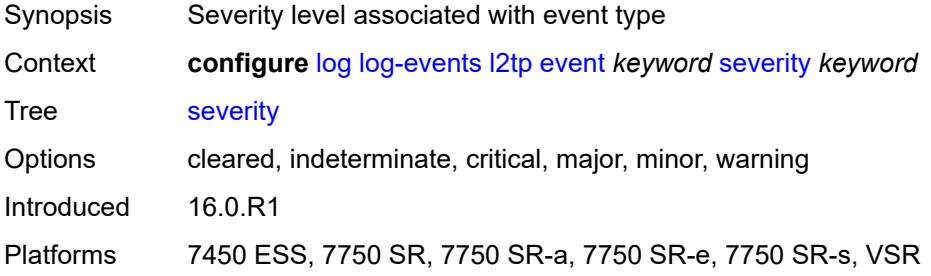

### **specific-throttle** *boolean*

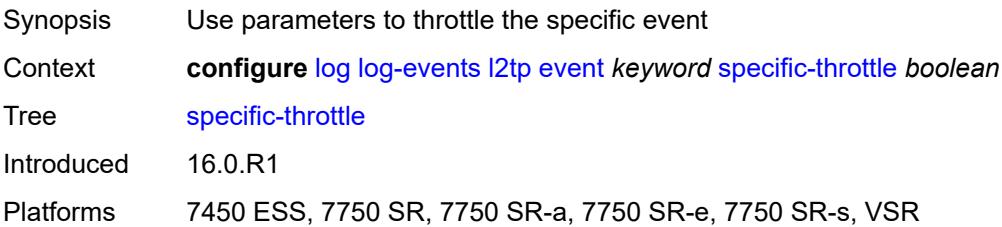

#### <span id="page-2265-0"></span>**specific-throttle-interval** *number*

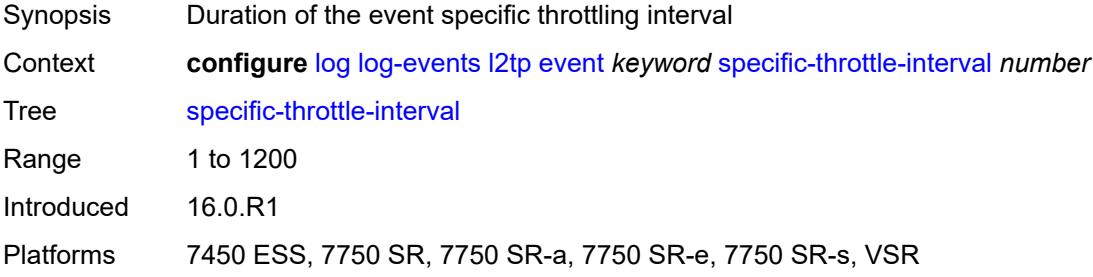

# <span id="page-2265-1"></span>**specific-throttle-limit** *number*

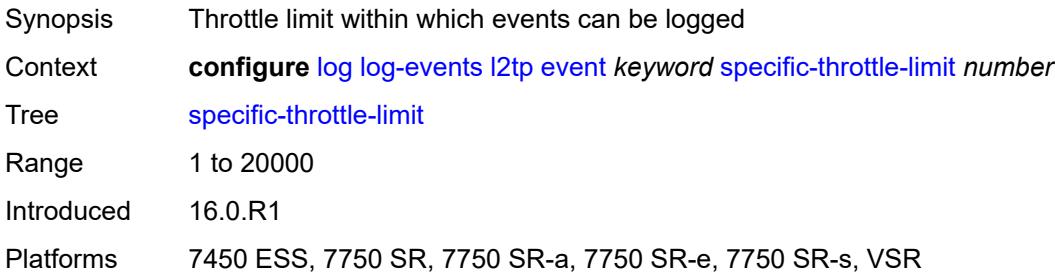

#### <span id="page-2265-2"></span>**throttle** *boolean*

<span id="page-2265-3"></span>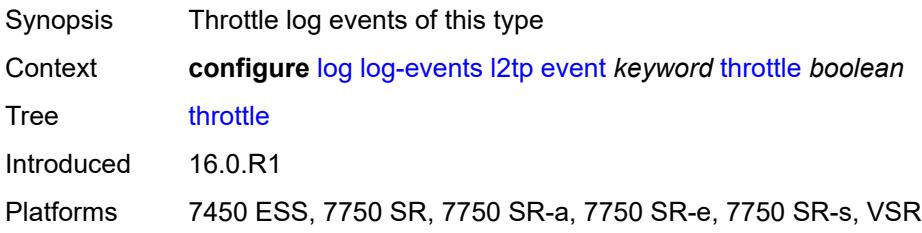

# **lag** [event](#page-2266-0) *keyword*

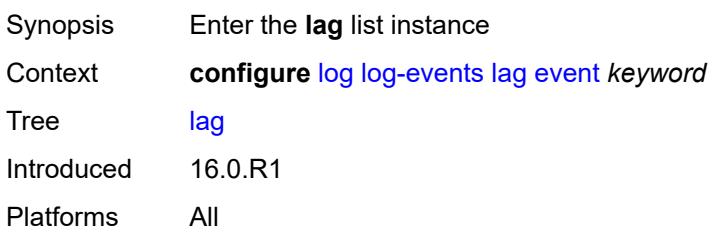

### <span id="page-2266-0"></span>**event** *keyword*

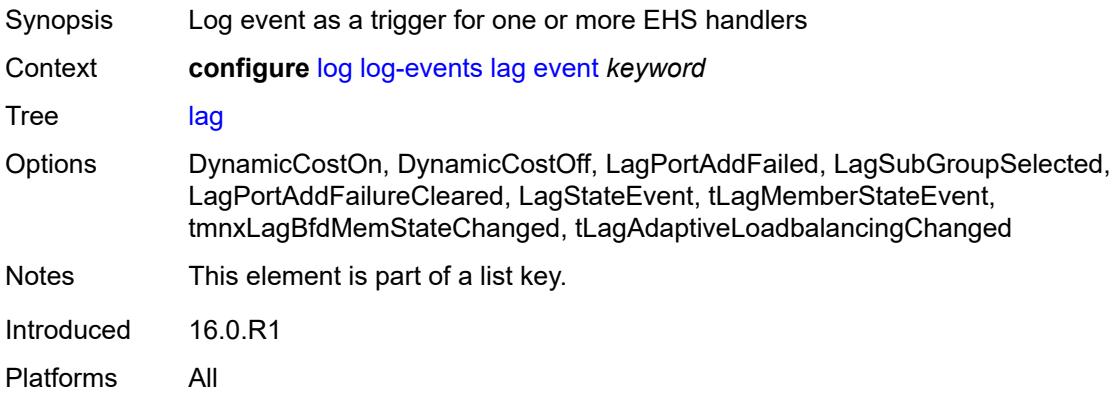

# <span id="page-2266-1"></span>**generate** *boolean*

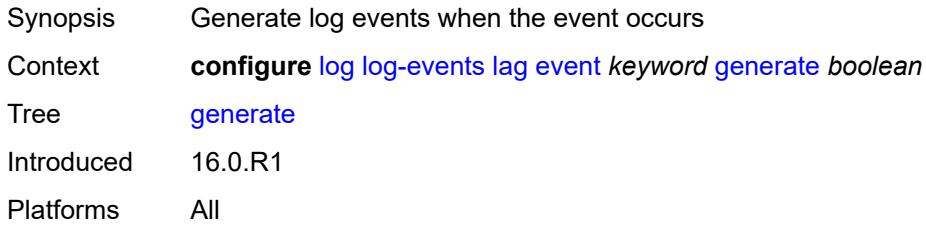

# <span id="page-2266-2"></span>**repeat** *boolean*

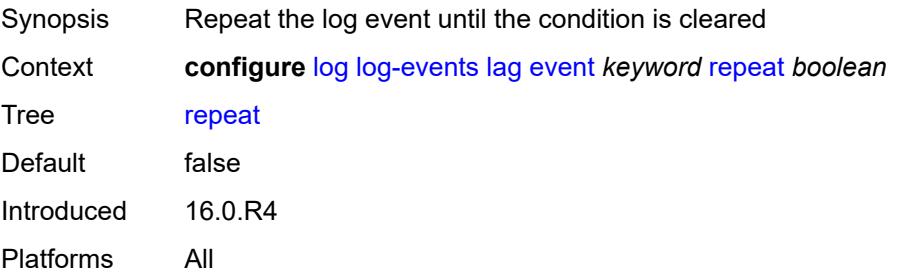

#### <span id="page-2267-0"></span>**severity** *keyword*

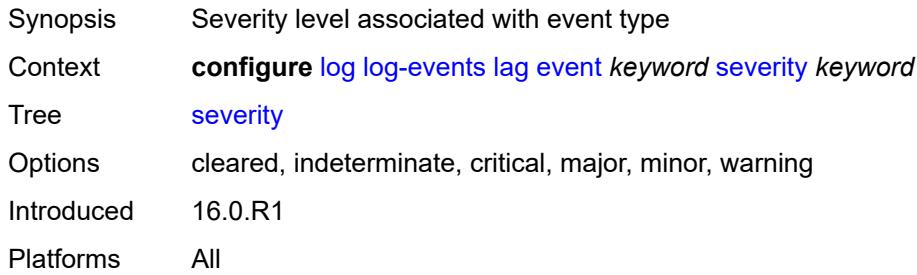

### <span id="page-2267-1"></span>**specific-throttle** *boolean*

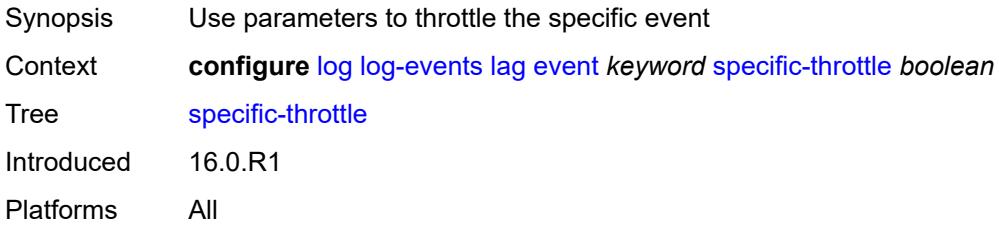

### <span id="page-2267-2"></span>**specific-throttle-interval** *number*

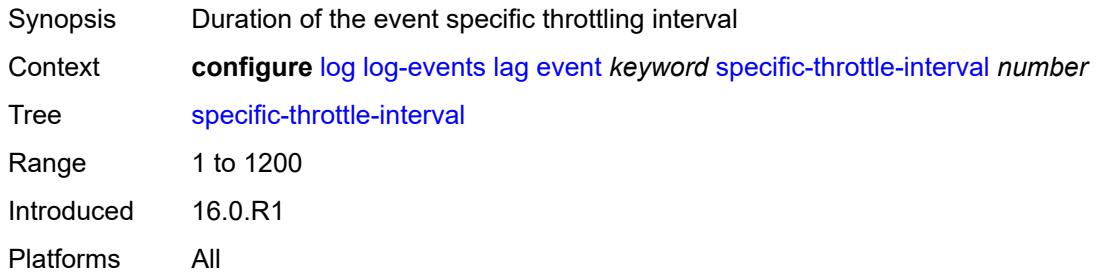

# <span id="page-2267-3"></span>**specific-throttle-limit** *number*

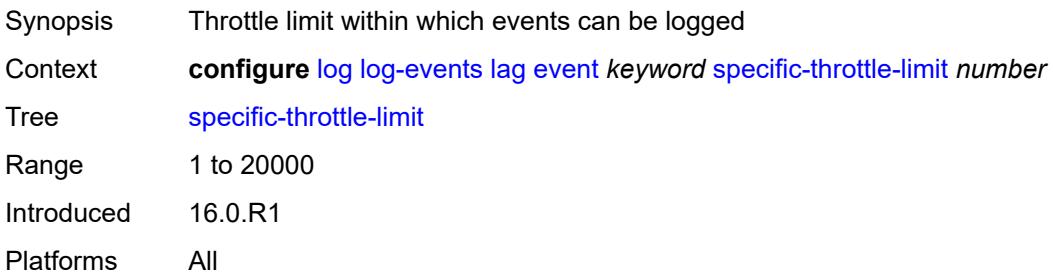
#### <span id="page-2268-0"></span>**throttle** *boolean*

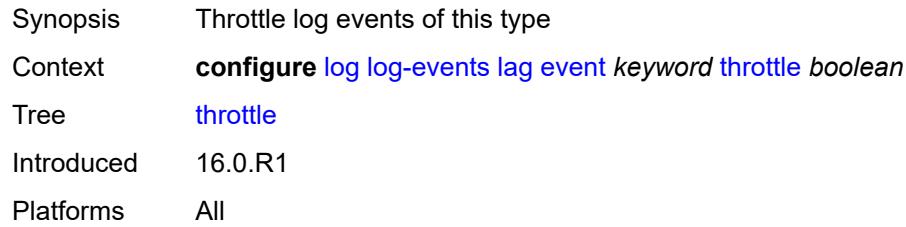

## <span id="page-2268-2"></span>**ldap** [event](#page-2268-1) *keyword*

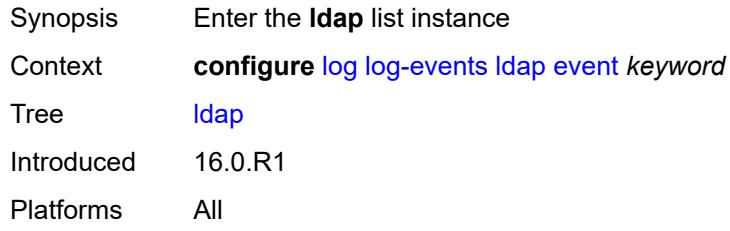

## <span id="page-2268-1"></span>**event** *keyword*

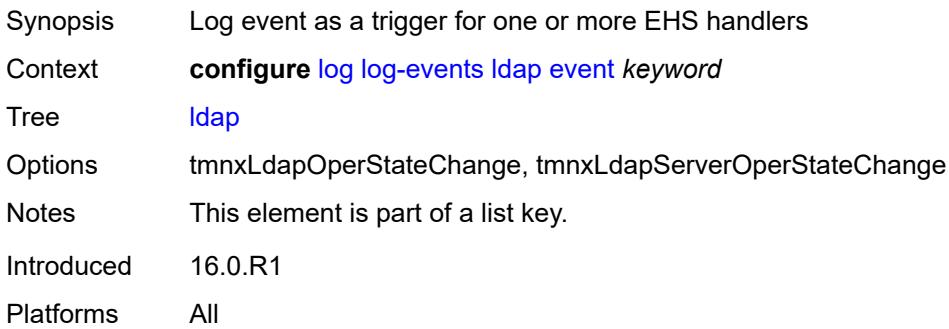

#### <span id="page-2268-3"></span>**generate** *boolean*

<span id="page-2268-4"></span>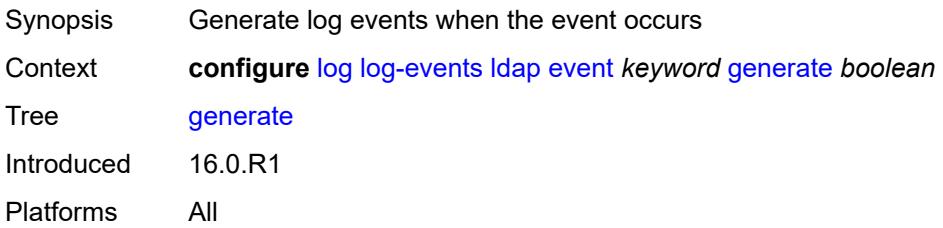

### **repeat** *boolean*

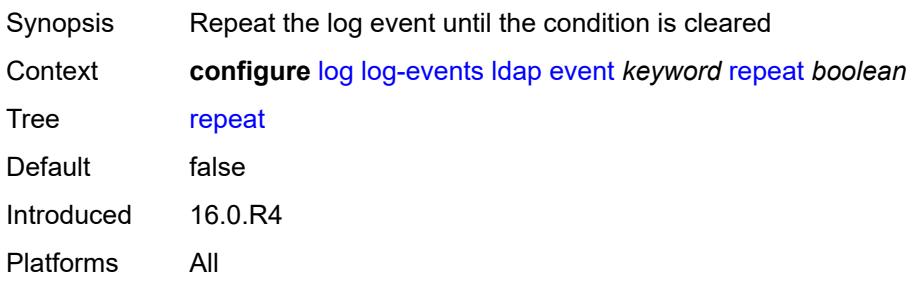

### <span id="page-2269-0"></span>**severity** *keyword*

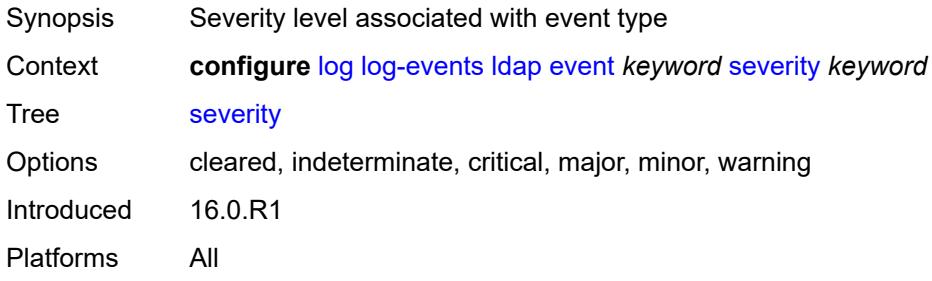

### <span id="page-2269-1"></span>**specific-throttle** *boolean*

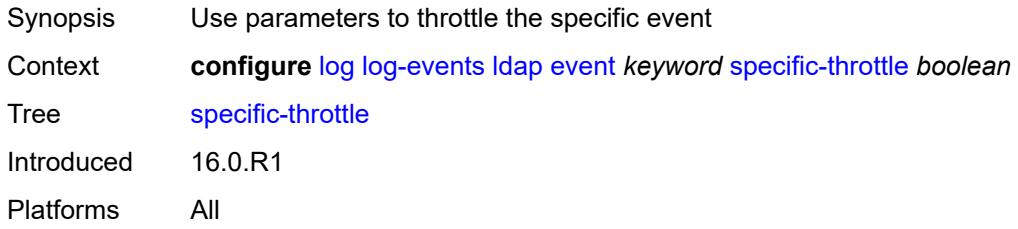

### <span id="page-2269-2"></span>**specific-throttle-interval** *number*

<span id="page-2269-3"></span>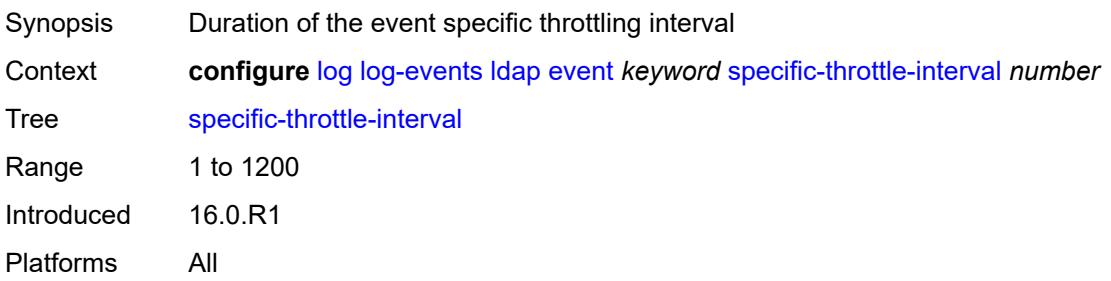

## **specific-throttle-limit** *number*

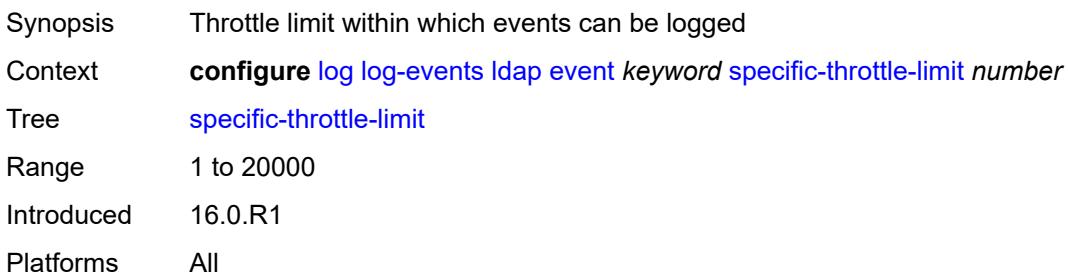

#### <span id="page-2270-0"></span>**throttle** *boolean*

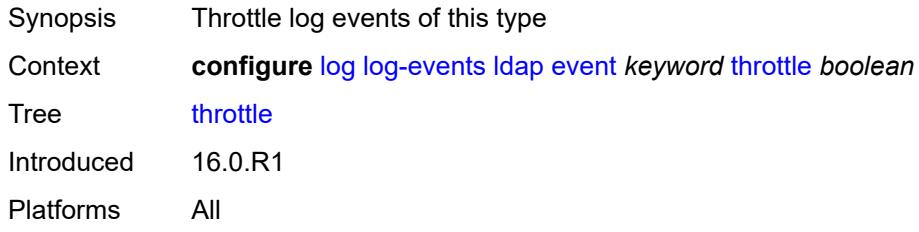

## <span id="page-2270-2"></span>**ldp** [event](#page-2270-1) *keyword*

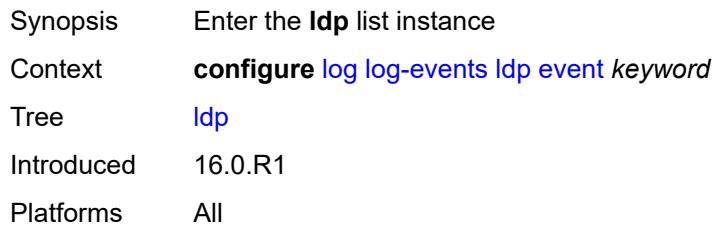

### <span id="page-2270-1"></span>**event** *keyword*

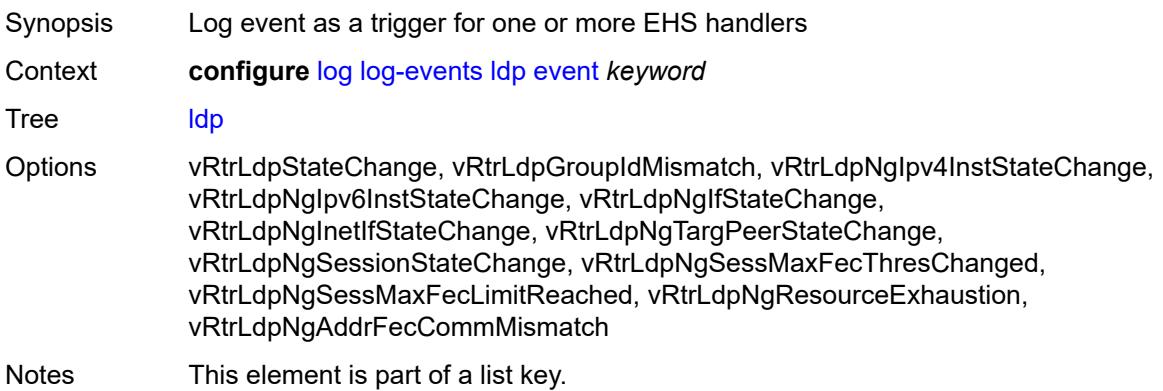

### <span id="page-2271-0"></span>**generate** *boolean*

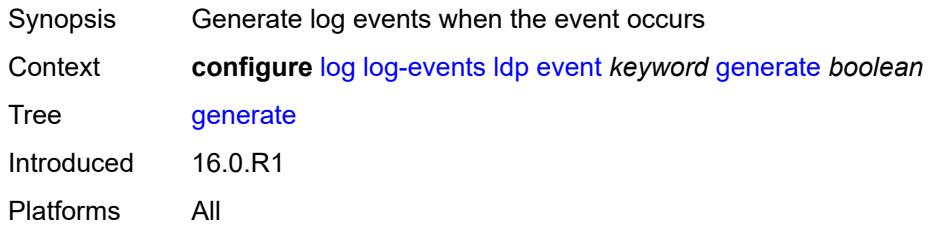

### <span id="page-2271-1"></span>**repeat** *boolean*

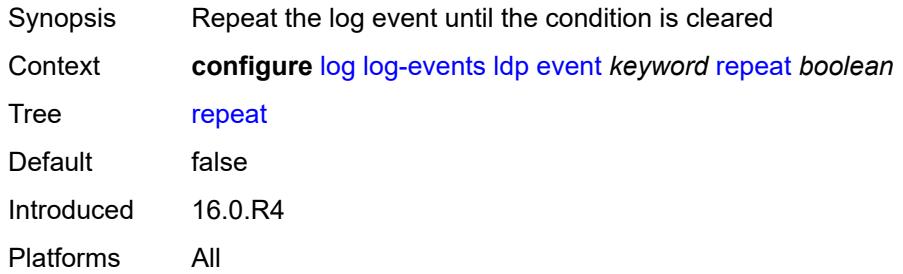

#### <span id="page-2271-2"></span>**severity** *keyword*

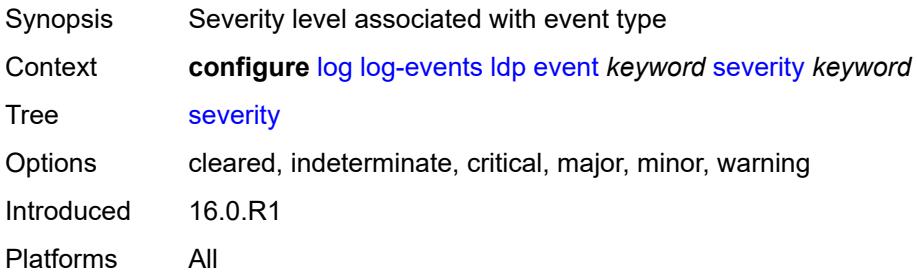

## <span id="page-2271-3"></span>**specific-throttle** *boolean*

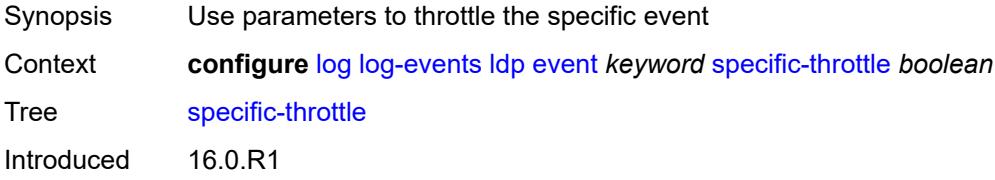

Platforms All

### <span id="page-2272-0"></span>**specific-throttle-interval** *number*

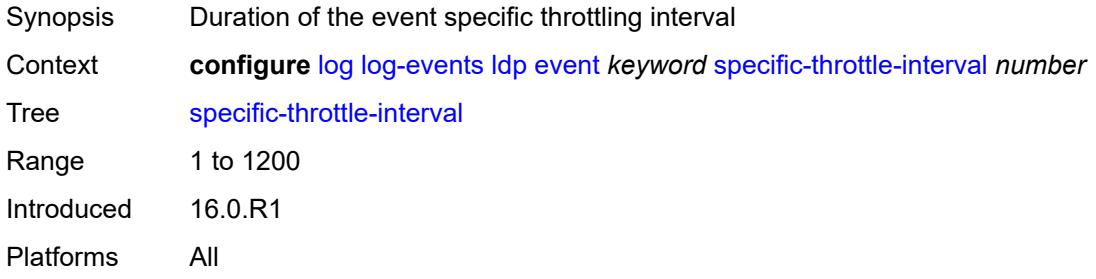

## <span id="page-2272-1"></span>**specific-throttle-limit** *number*

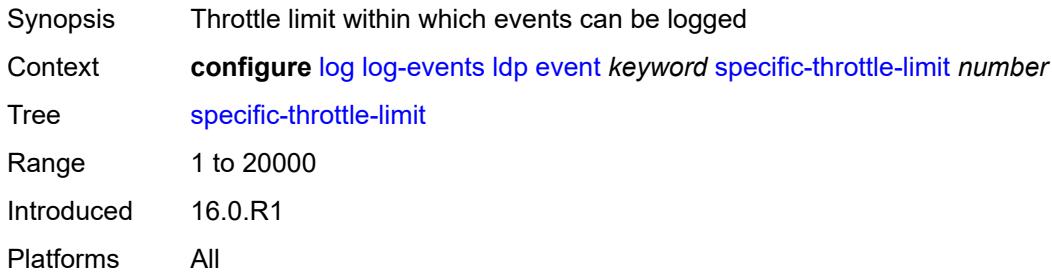

#### <span id="page-2272-2"></span>**throttle** *boolean*

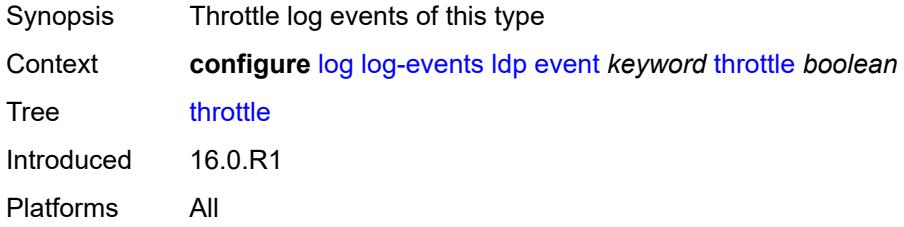

### <span id="page-2272-3"></span>**li** [event](#page-2273-0) *keyword*

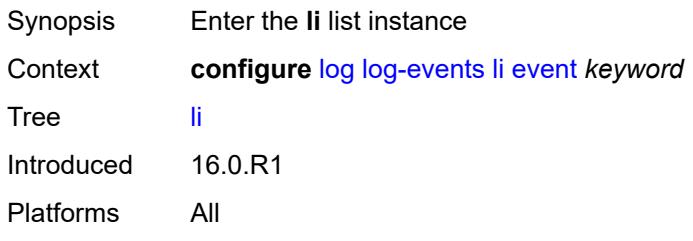

#### <span id="page-2273-0"></span>**event** *keyword*

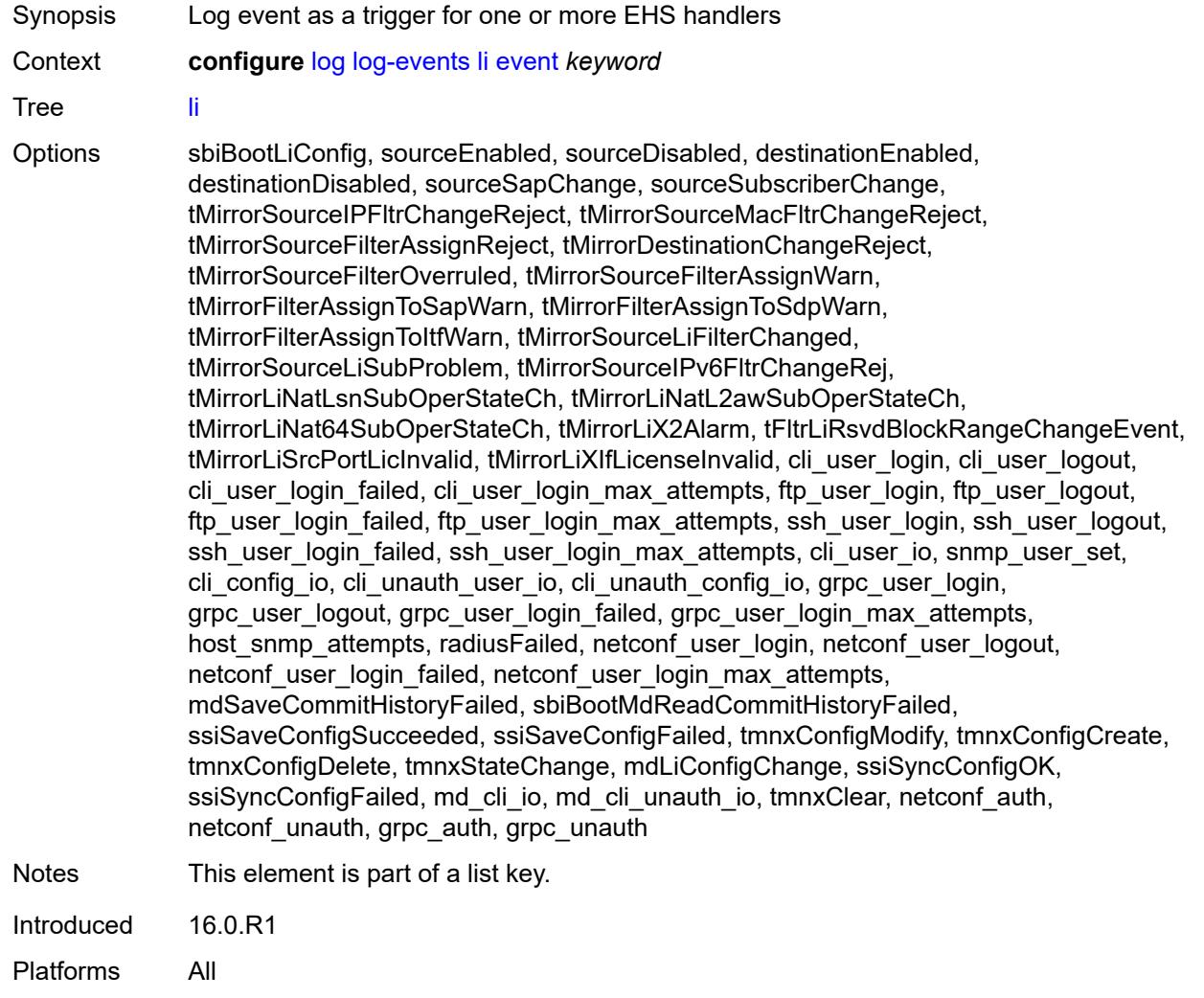

# <span id="page-2273-1"></span>**generate** *boolean*

<span id="page-2273-2"></span>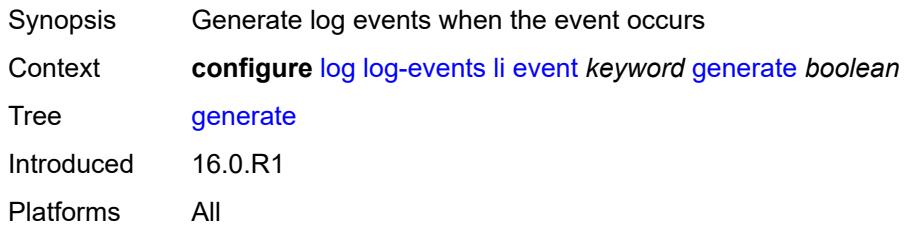

### **repeat** *boolean*

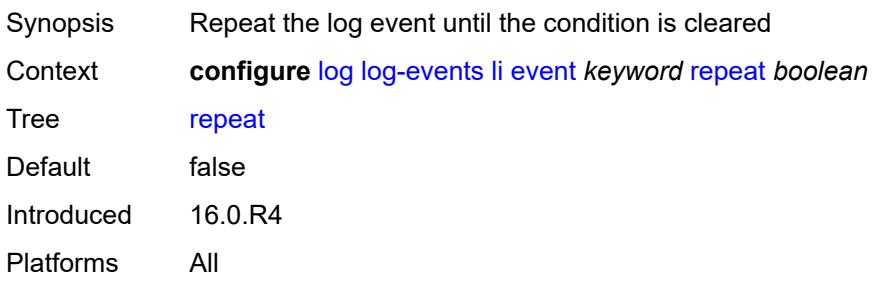

### <span id="page-2274-0"></span>**severity** *keyword*

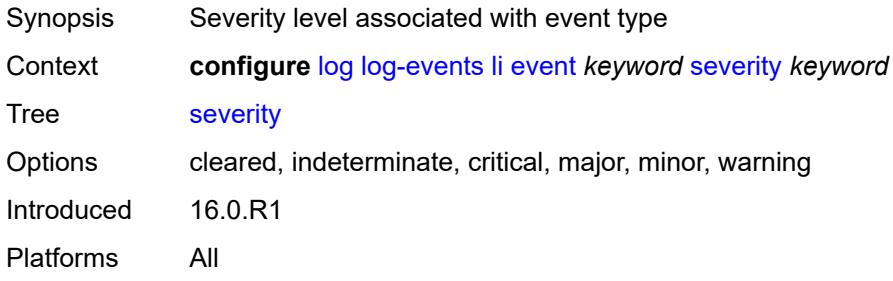

### <span id="page-2274-1"></span>**specific-throttle** *boolean*

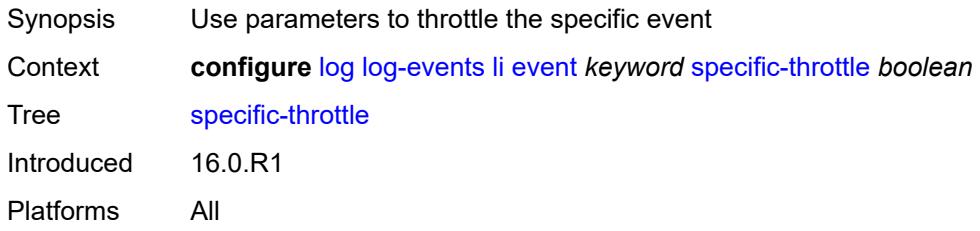

### <span id="page-2274-2"></span>**specific-throttle-interval** *number*

<span id="page-2274-3"></span>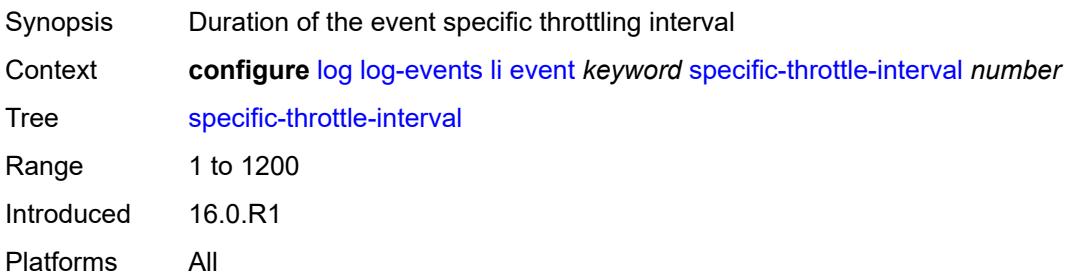

## **specific-throttle-limit** *number*

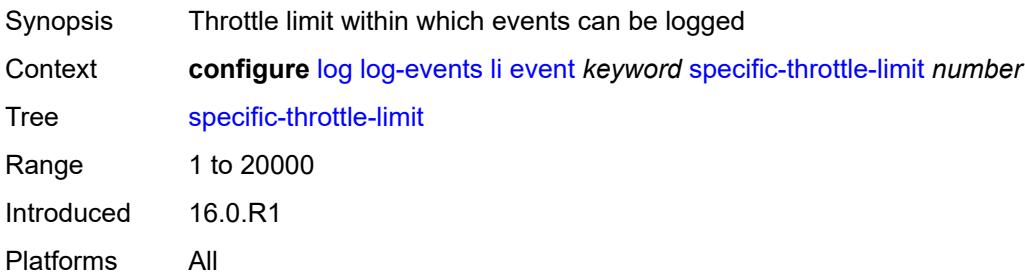

#### <span id="page-2275-0"></span>**throttle** *boolean*

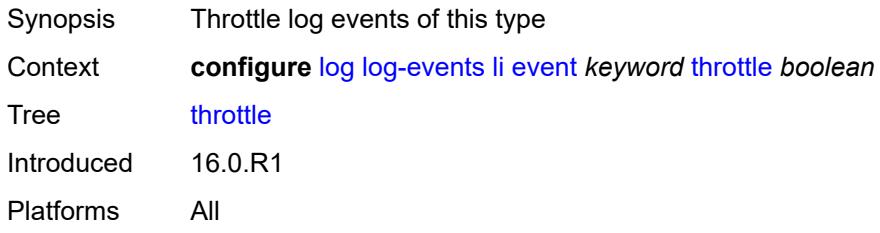

## <span id="page-2275-2"></span>**lldp** [event](#page-2275-1) *keyword*

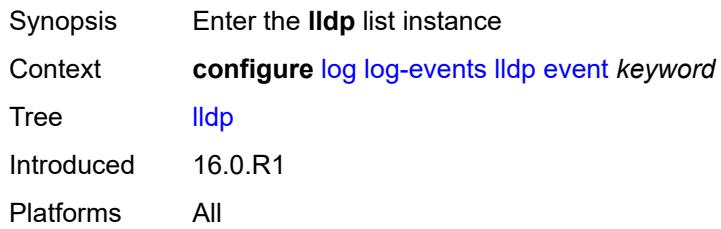

### <span id="page-2275-1"></span>**event** *keyword*

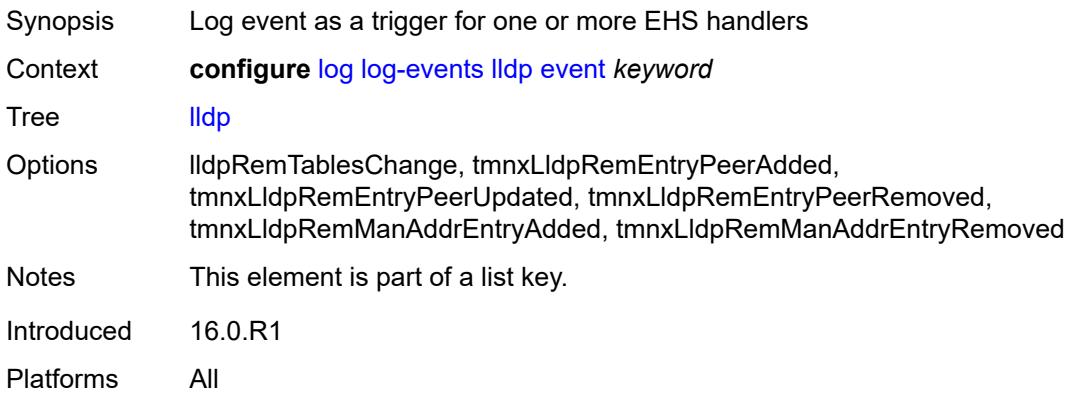

#### <span id="page-2276-0"></span>**generate** *boolean*

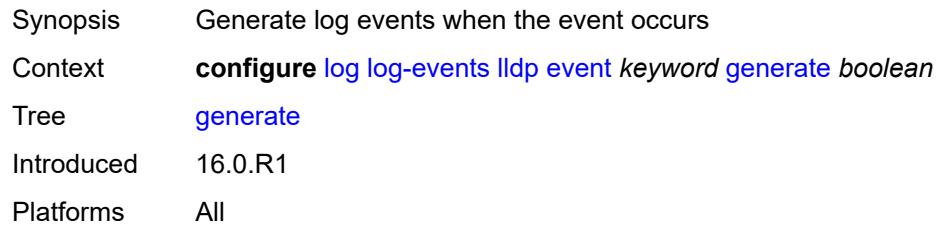

## <span id="page-2276-1"></span>**repeat** *boolean*

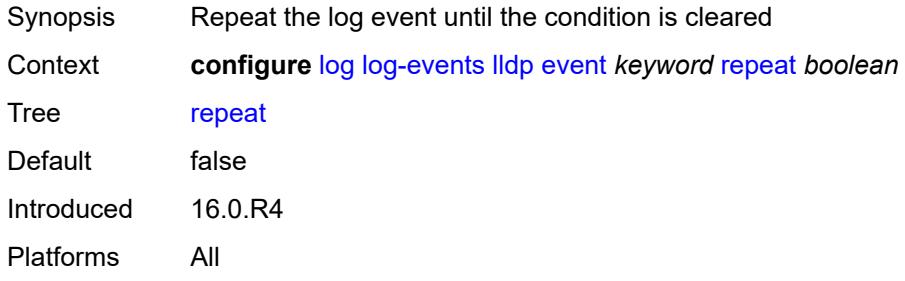

### <span id="page-2276-2"></span>**severity** *keyword*

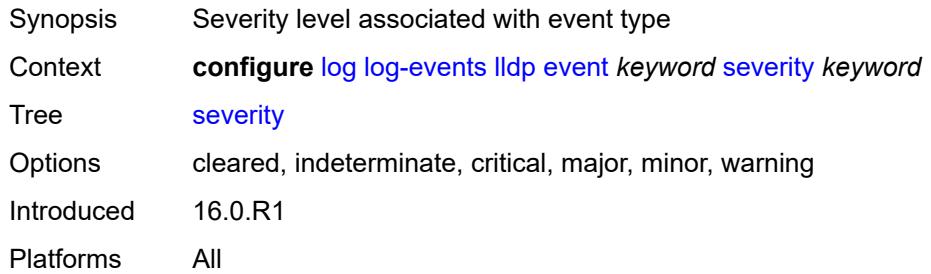

## <span id="page-2276-3"></span>**specific-throttle** *boolean*

<span id="page-2276-4"></span>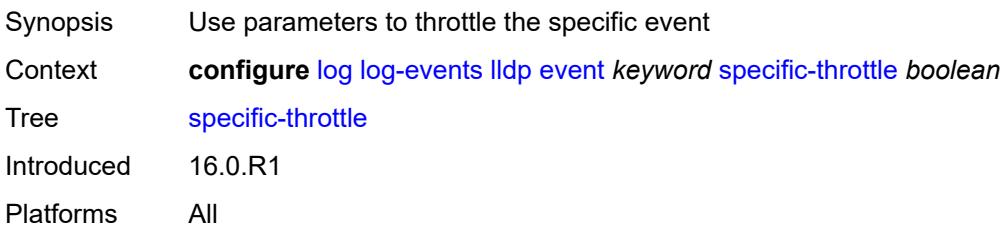

## **specific-throttle-interval** *number*

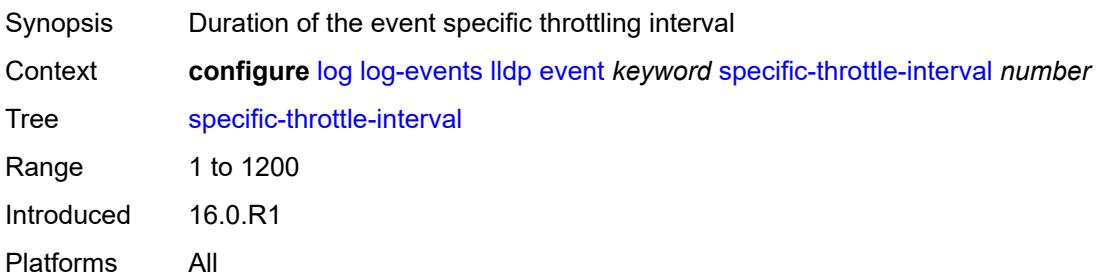

### <span id="page-2277-0"></span>**specific-throttle-limit** *number*

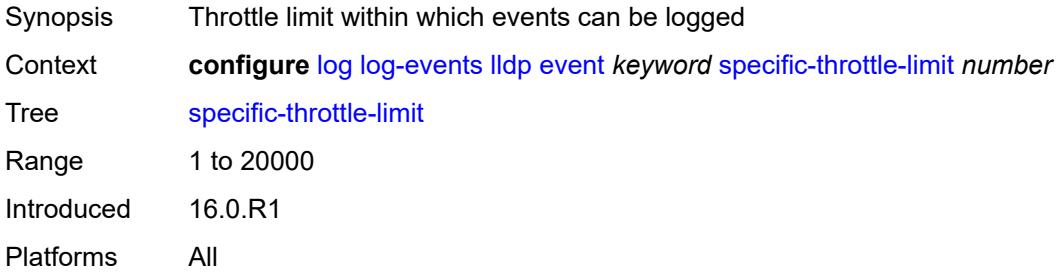

## <span id="page-2277-1"></span>**throttle** *boolean*

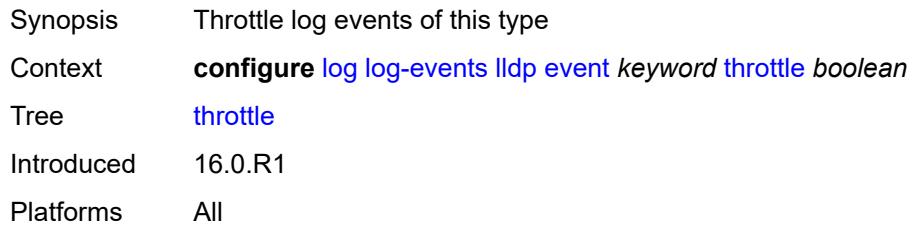

### <span id="page-2277-3"></span>**logger** [event](#page-2277-2) *keyword*

<span id="page-2277-2"></span>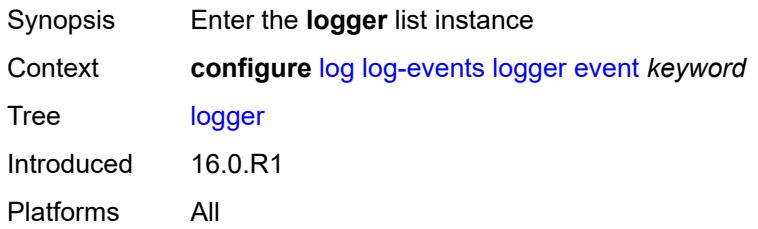

## **event** *keyword*

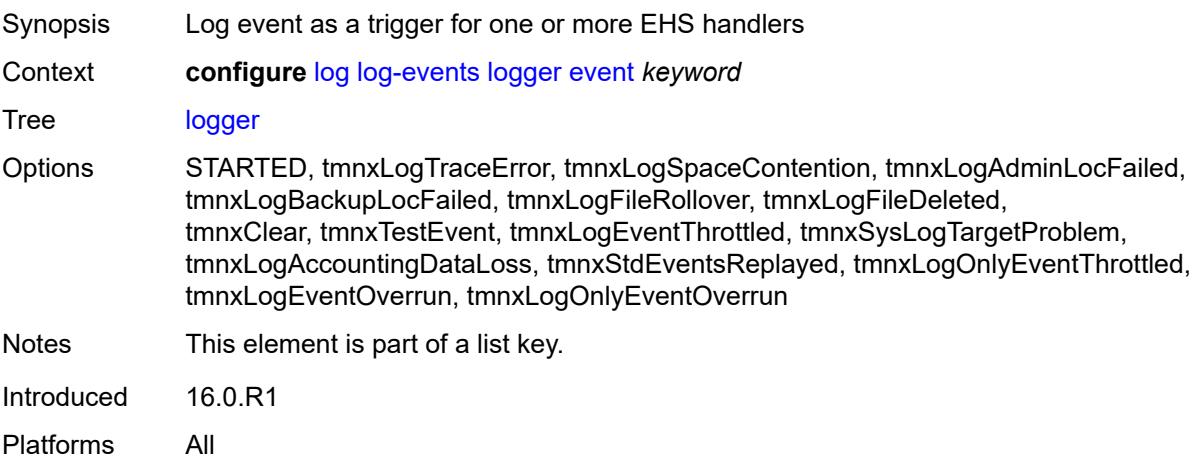

## <span id="page-2278-0"></span>**generate** *boolean*

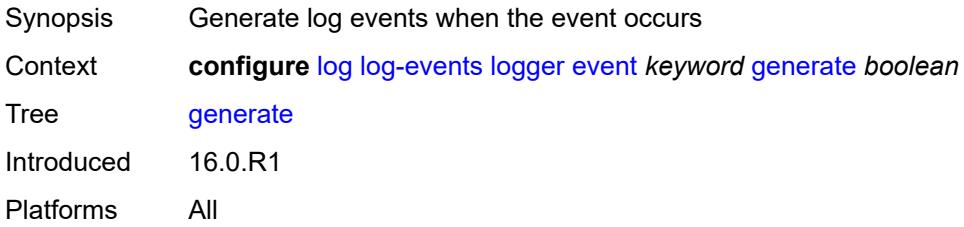

### <span id="page-2278-1"></span>**repeat** *boolean*

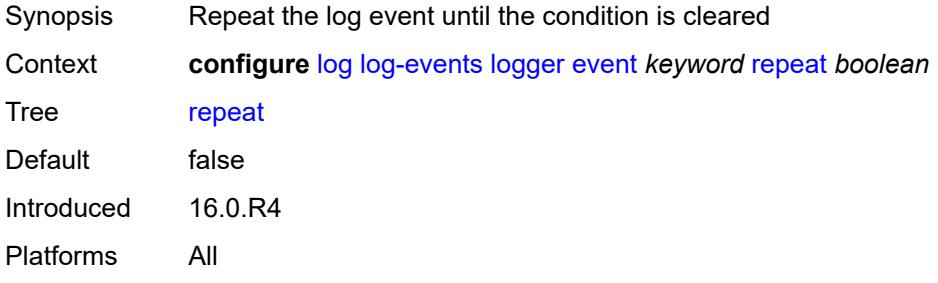

## <span id="page-2278-2"></span>**severity** *keyword*

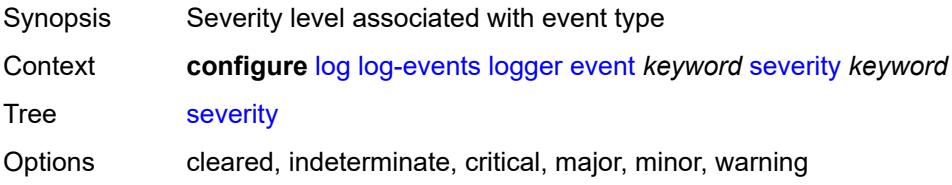

## <span id="page-2279-0"></span>**specific-throttle** *boolean*

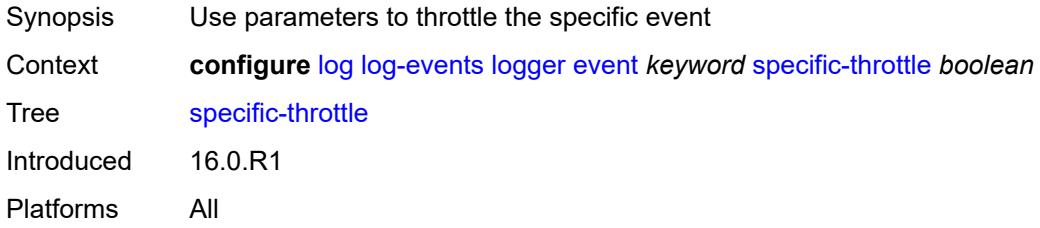

## <span id="page-2279-1"></span>**specific-throttle-interval** *number*

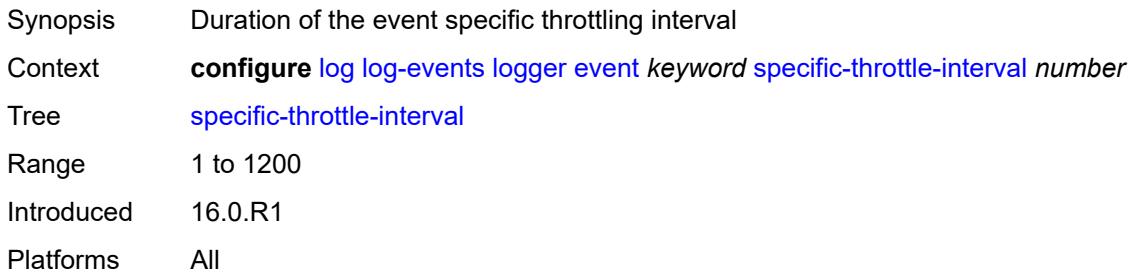

### <span id="page-2279-2"></span>**specific-throttle-limit** *number*

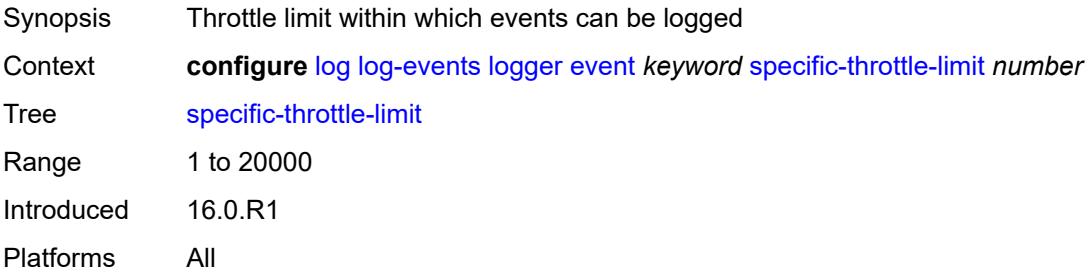

### <span id="page-2279-3"></span>**throttle** *boolean*

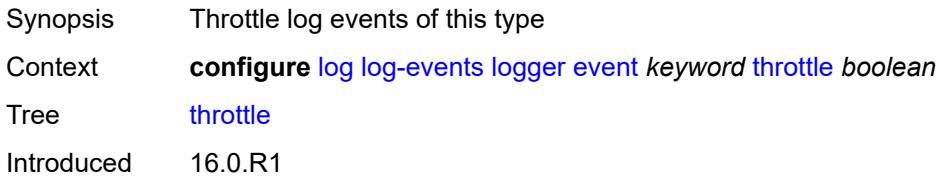

Platforms All

#### <span id="page-2280-1"></span>**macsec** [event](#page-2280-0) *keyword*

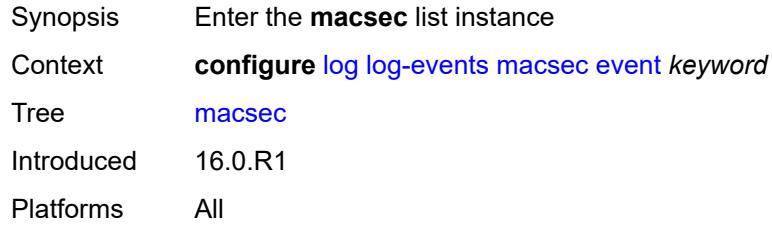

## <span id="page-2280-0"></span>**event** *keyword*

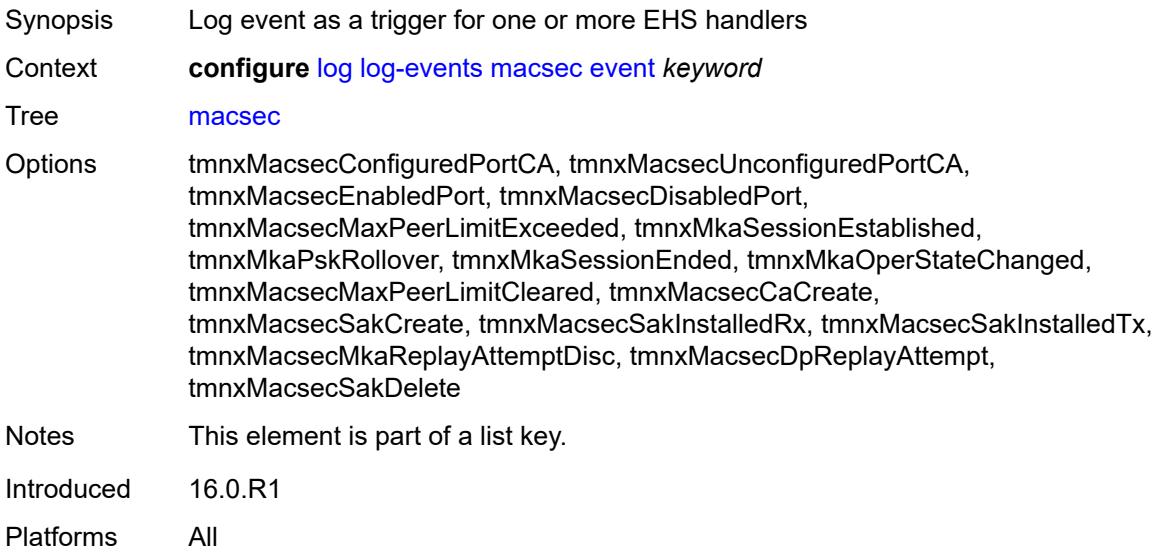

### <span id="page-2280-2"></span>**generate** *boolean*

<span id="page-2280-3"></span>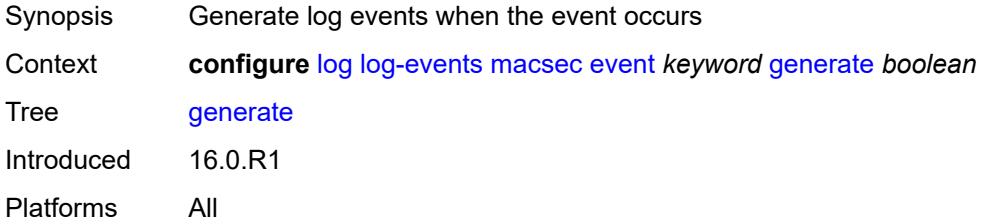

### **repeat** *boolean*

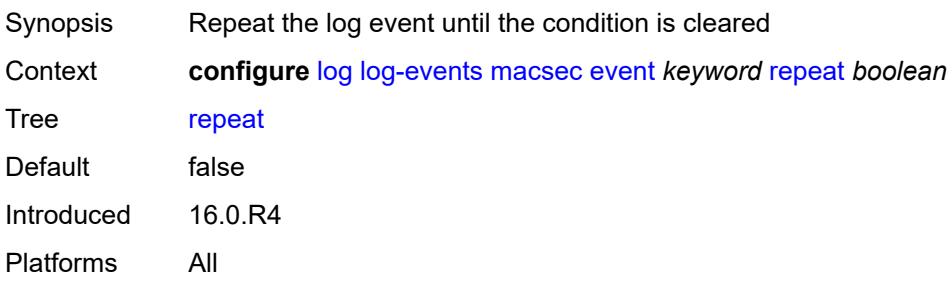

#### <span id="page-2281-0"></span>**severity** *keyword*

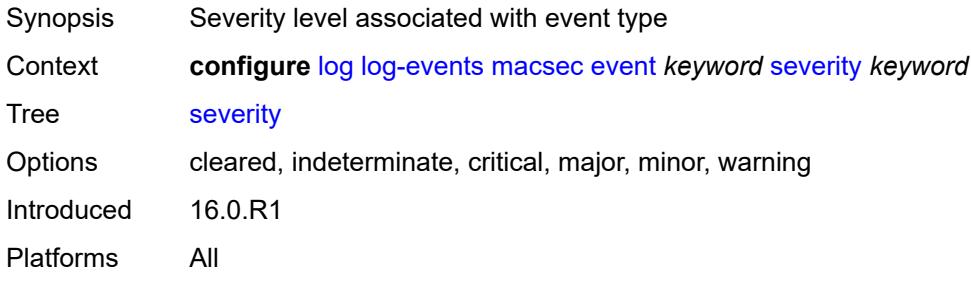

### <span id="page-2281-1"></span>**specific-throttle** *boolean*

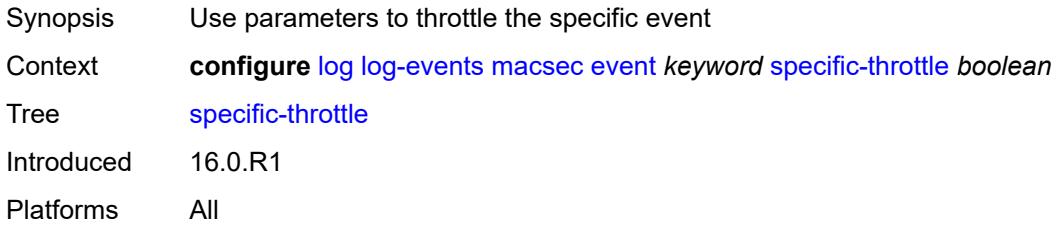

### <span id="page-2281-2"></span>**specific-throttle-interval** *number*

<span id="page-2281-3"></span>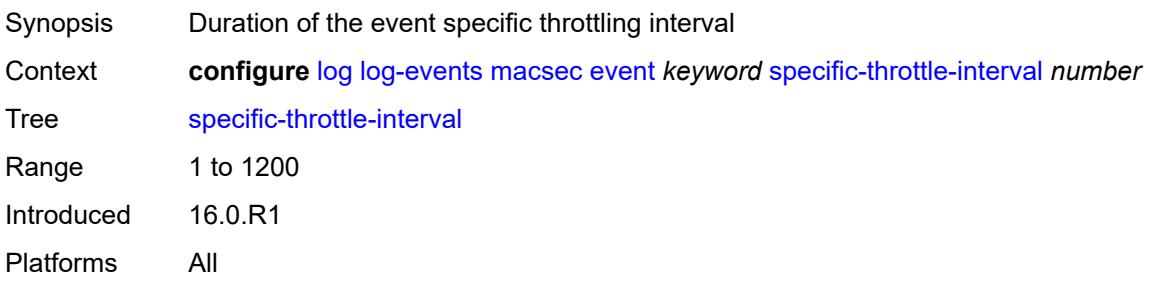

## **specific-throttle-limit** *number*

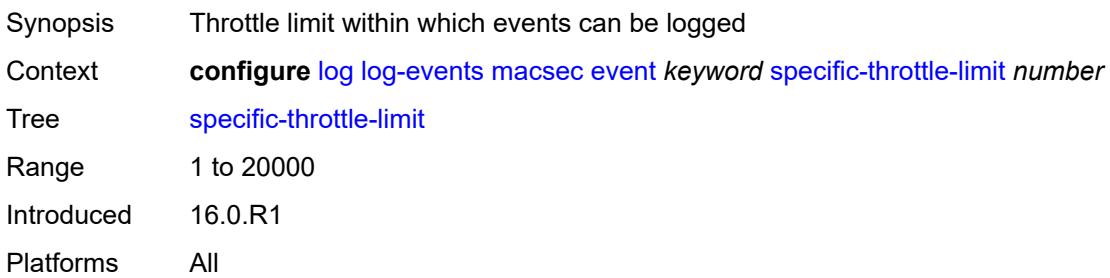

#### <span id="page-2282-0"></span>**throttle** *boolean*

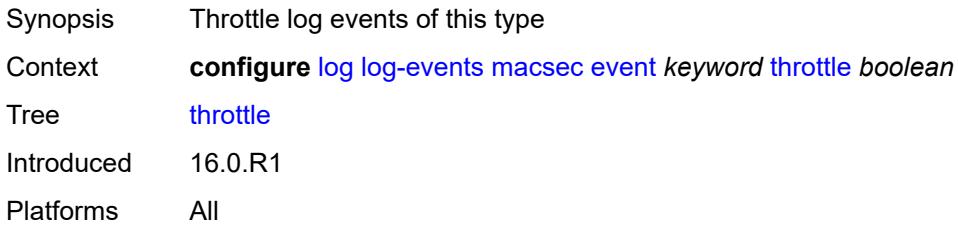

## <span id="page-2282-2"></span>**mc-redundancy** [event](#page-2282-1) *keyword*

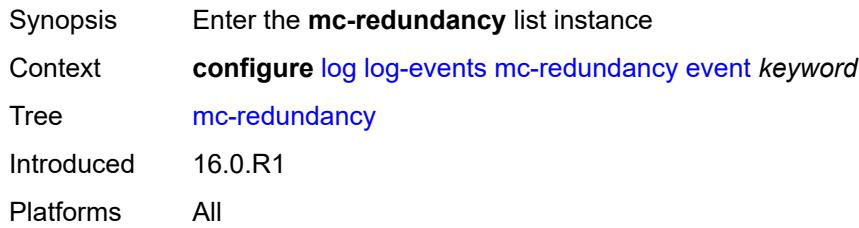

### <span id="page-2282-1"></span>**event** *keyword*

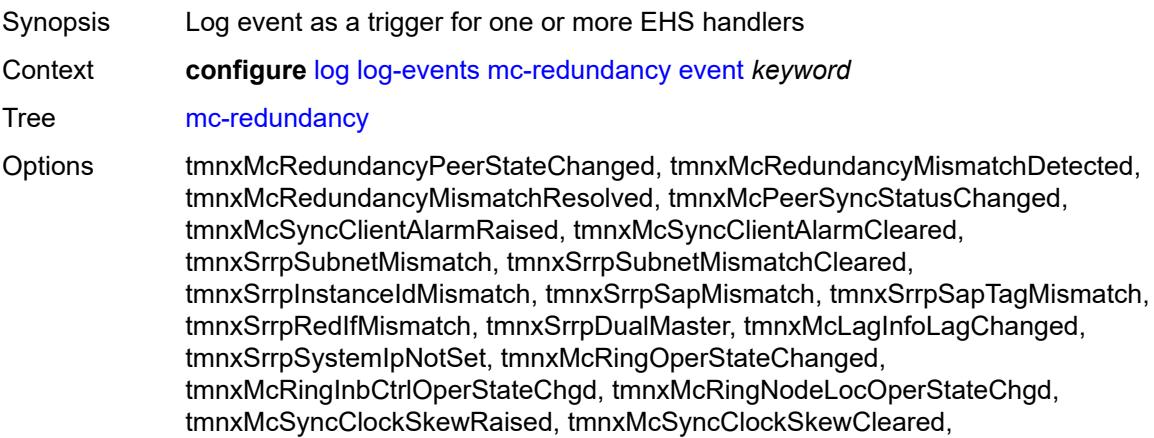

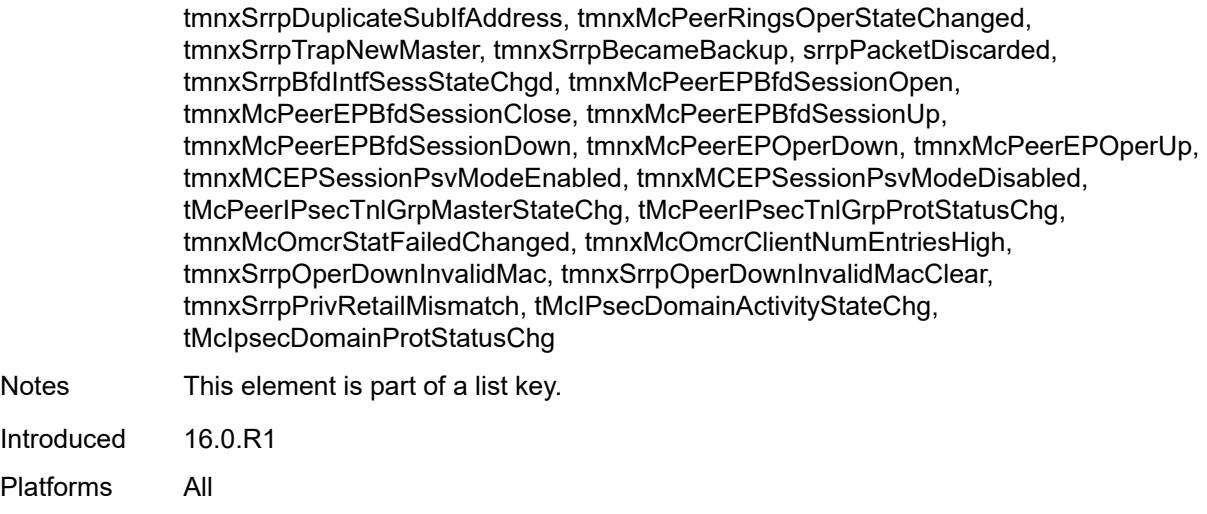

## <span id="page-2283-0"></span>**generate** *boolean*

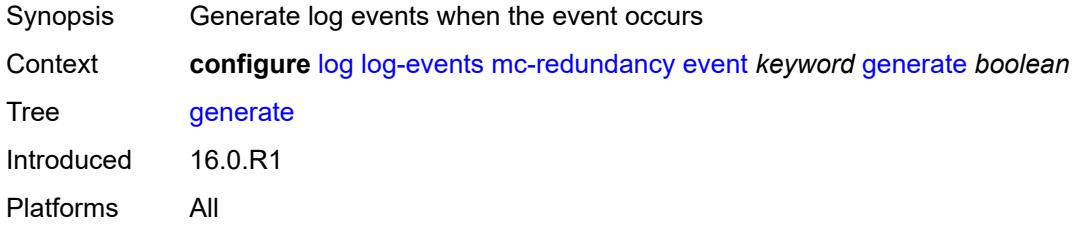

#### <span id="page-2283-1"></span>**repeat** *boolean*

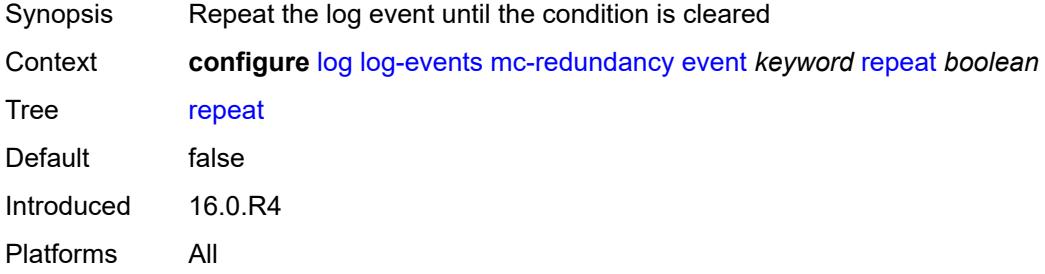

## <span id="page-2283-2"></span>**severity** *keyword*

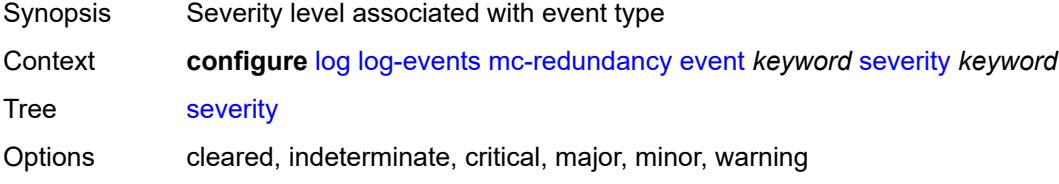

## <span id="page-2284-0"></span>**specific-throttle** *boolean*

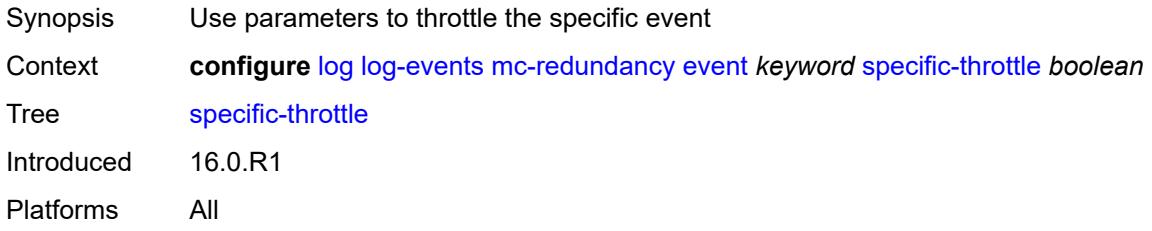

## <span id="page-2284-1"></span>**specific-throttle-interval** *number*

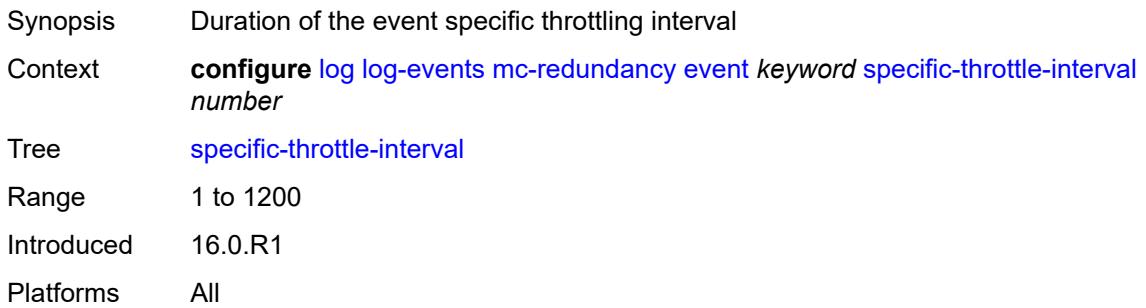

## <span id="page-2284-2"></span>**specific-throttle-limit** *number*

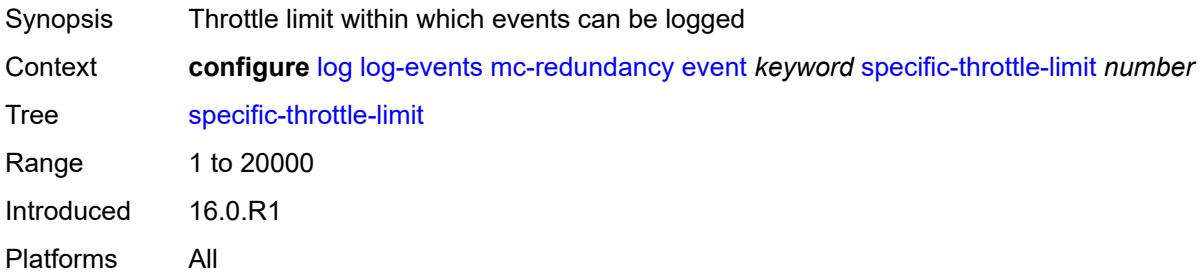

#### <span id="page-2284-3"></span>**throttle** *boolean*

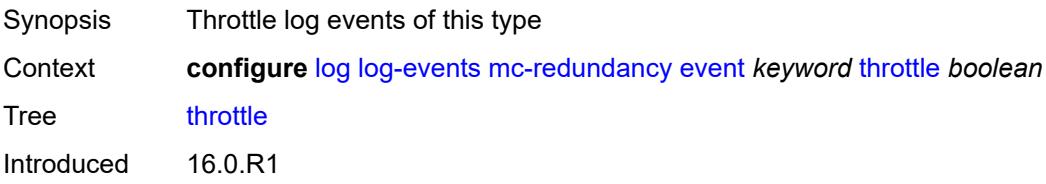

Platforms All

### <span id="page-2285-1"></span>**mcpath** [event](#page-2285-0) *keyword*

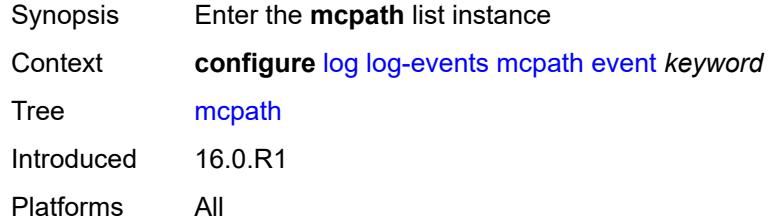

### <span id="page-2285-0"></span>**event** *keyword*

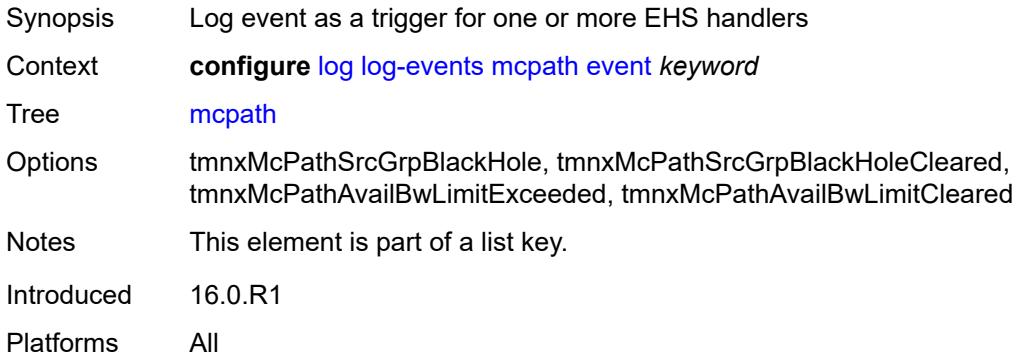

### <span id="page-2285-2"></span>**generate** *boolean*

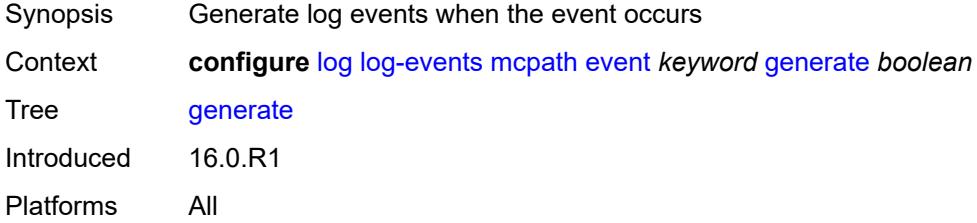

#### <span id="page-2285-3"></span>**repeat** *boolean*

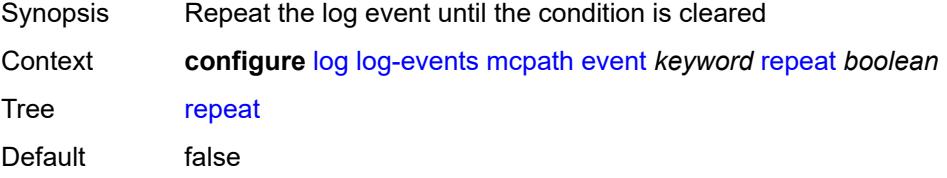

## <span id="page-2286-0"></span>**severity** *keyword*

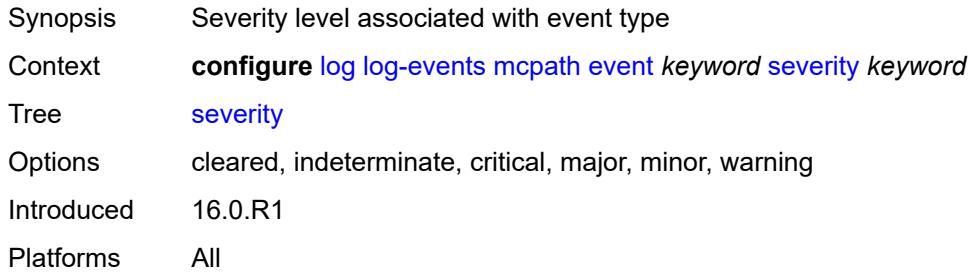

### <span id="page-2286-1"></span>**specific-throttle** *boolean*

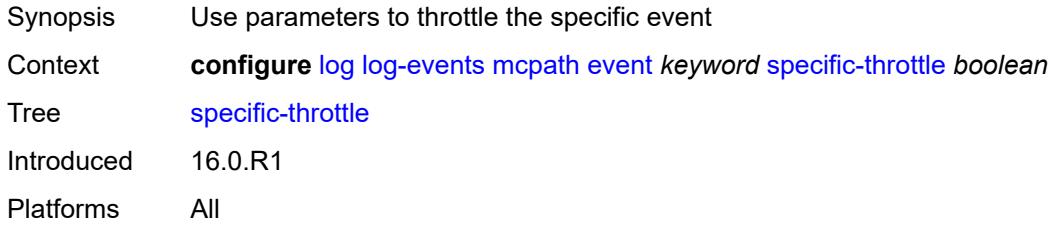

#### <span id="page-2286-2"></span>**specific-throttle-interval** *number*

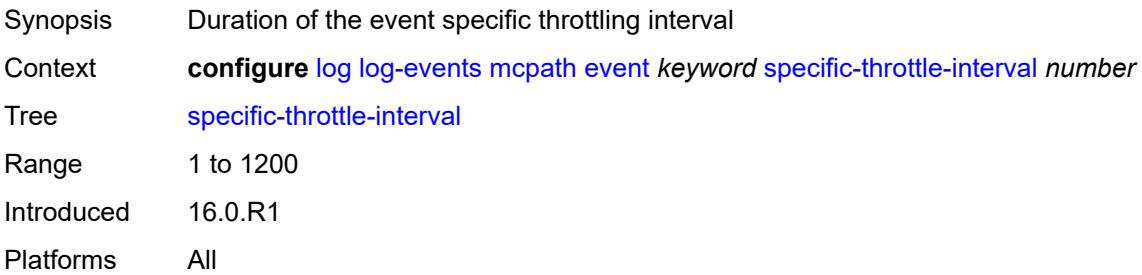

## <span id="page-2286-3"></span>**specific-throttle-limit** *number*

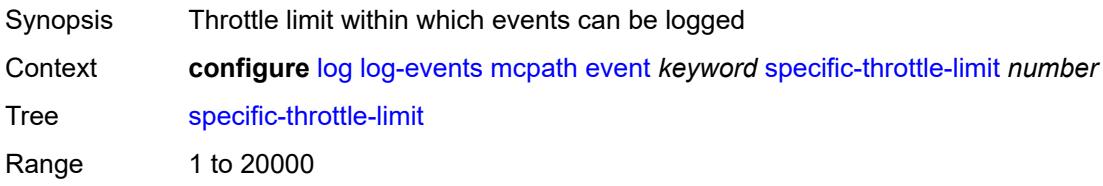

### <span id="page-2287-0"></span>**throttle** *boolean*

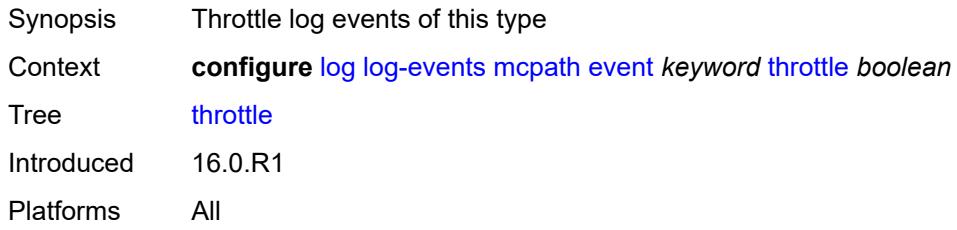

### <span id="page-2287-2"></span>**mgmt-core** [event](#page-2287-1) *keyword*

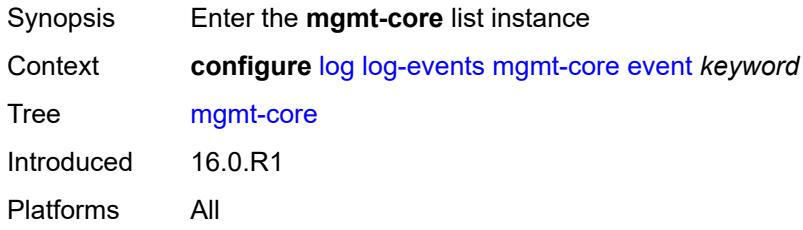

#### <span id="page-2287-1"></span>**event** *keyword*

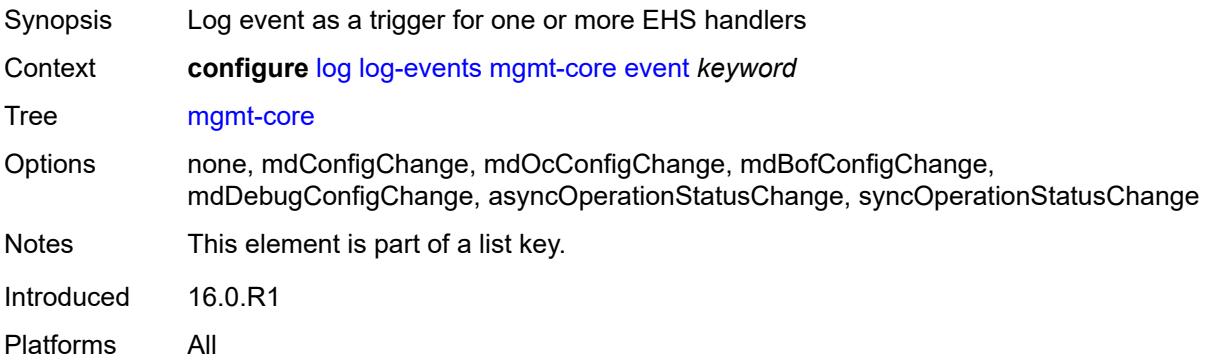

#### <span id="page-2287-3"></span>**generate** *boolean*

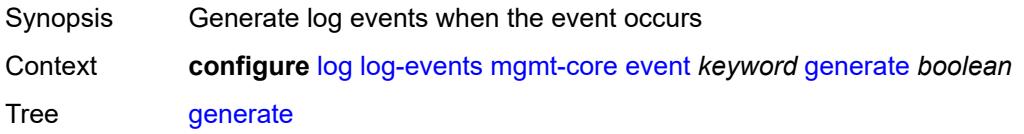

## <span id="page-2288-0"></span>**repeat** *boolean*

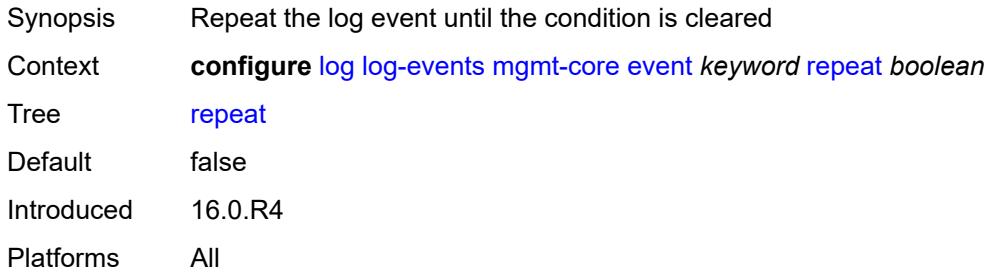

### <span id="page-2288-1"></span>**severity** *keyword*

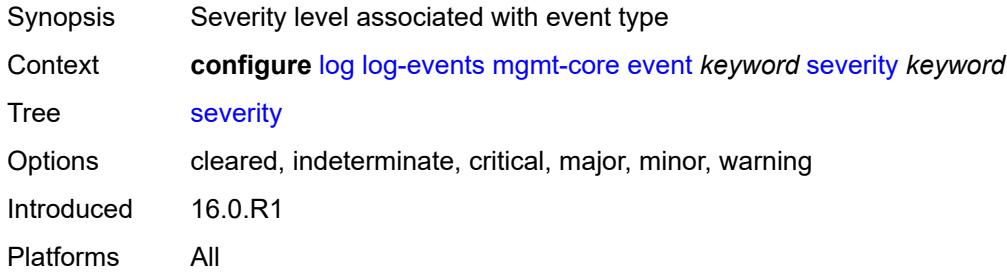

## <span id="page-2288-2"></span>**specific-throttle** *boolean*

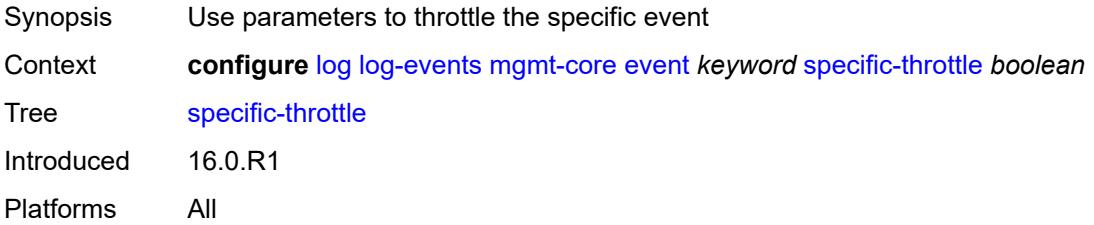

## <span id="page-2288-3"></span>**specific-throttle-interval** *number*

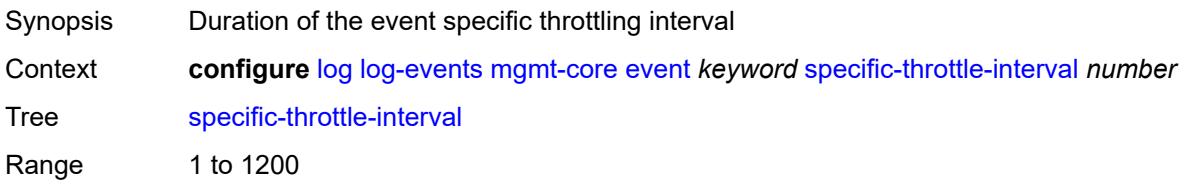

## <span id="page-2289-0"></span>**specific-throttle-limit** *number*

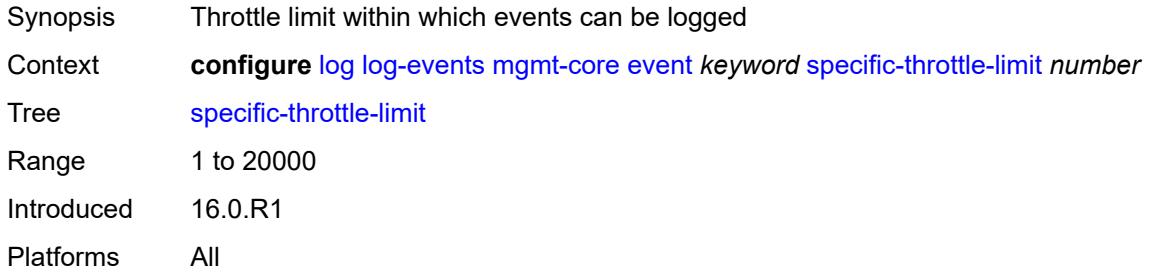

### <span id="page-2289-1"></span>**throttle** *boolean*

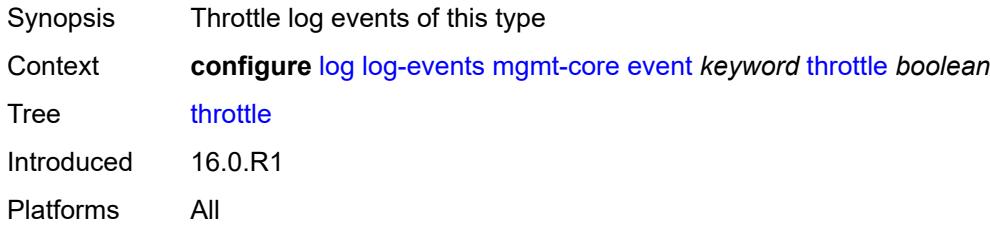

#### <span id="page-2289-3"></span>**mirror** [event](#page-2289-2) *keyword*

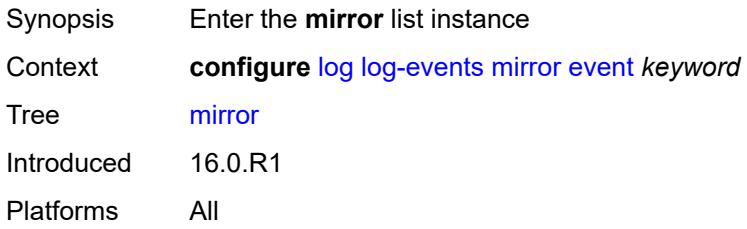

### <span id="page-2289-2"></span>**event** *keyword*

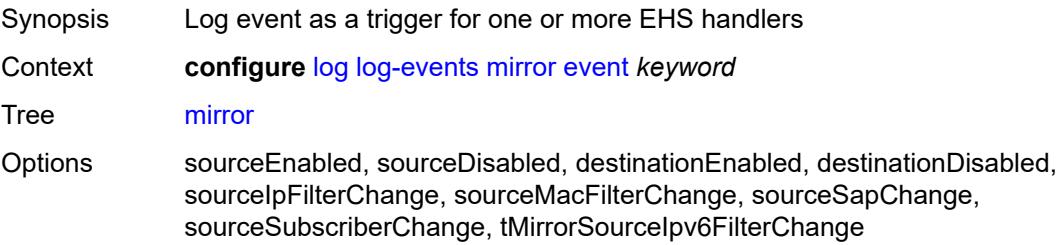

Notes This element is part of a list key. Introduced 16.0.R1 Platforms All

### <span id="page-2290-0"></span>**generate** *boolean*

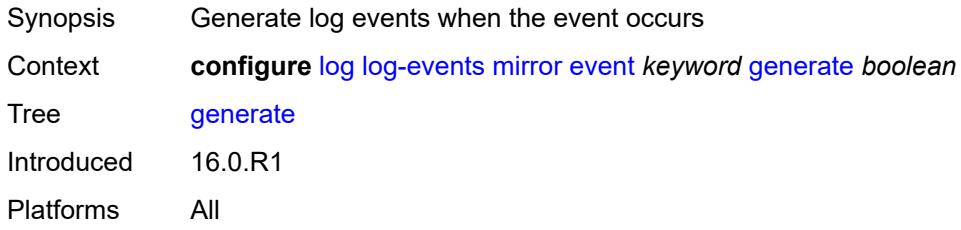

### <span id="page-2290-1"></span>**repeat** *boolean*

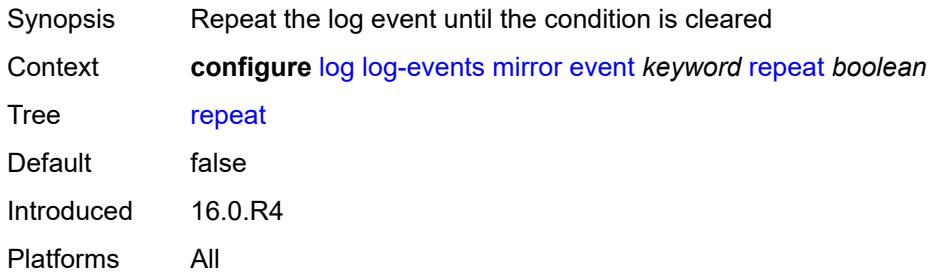

### <span id="page-2290-2"></span>**severity** *keyword*

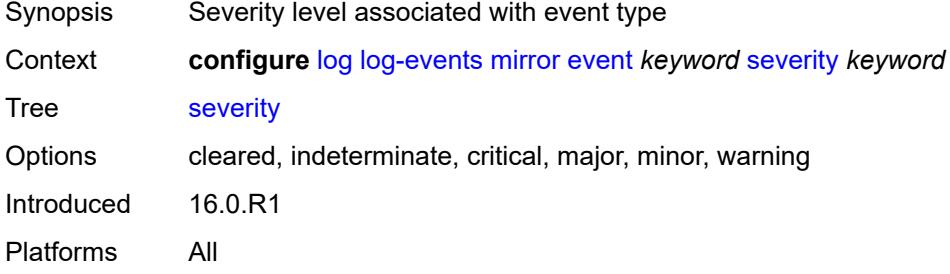

### <span id="page-2290-3"></span>**specific-throttle** *boolean*

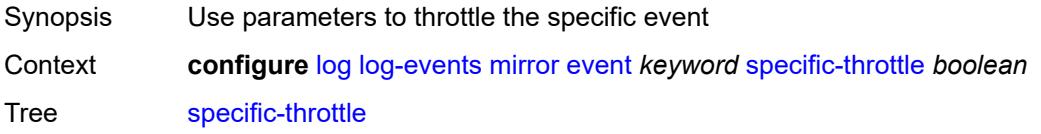

## <span id="page-2291-0"></span>**specific-throttle-interval** *number*

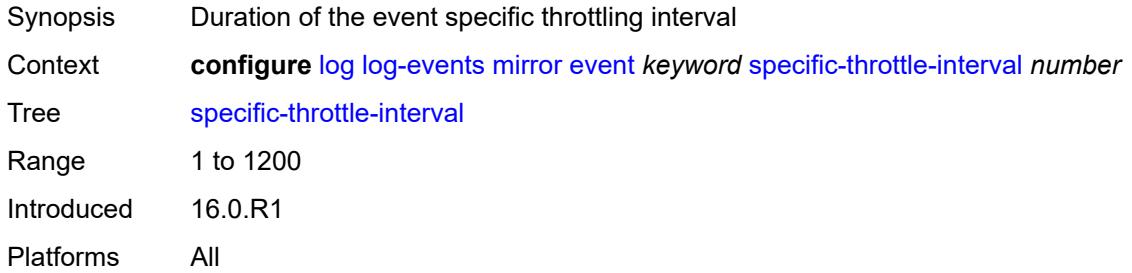

#### <span id="page-2291-1"></span>**specific-throttle-limit** *number*

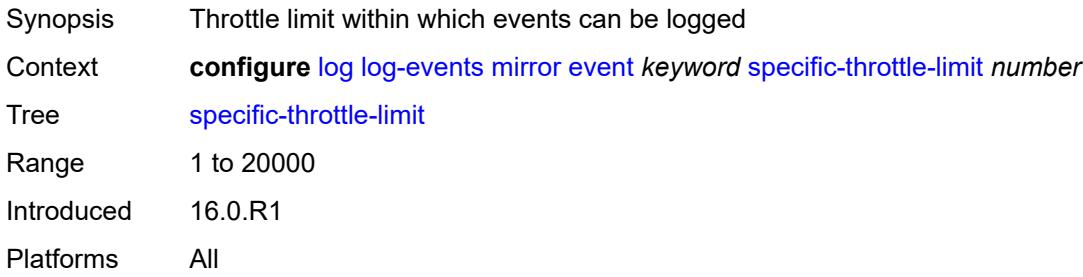

### <span id="page-2291-2"></span>**throttle** *boolean*

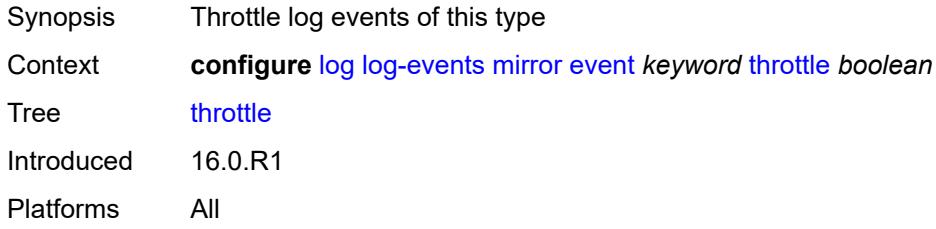

## <span id="page-2291-3"></span>**mld** [event](#page-2292-0) *keyword*

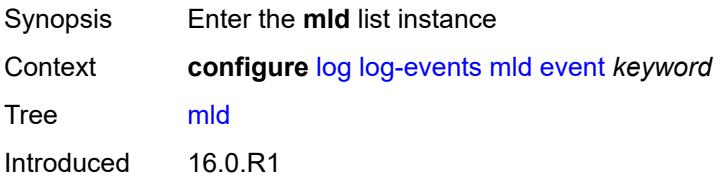

Platforms All

#### <span id="page-2292-0"></span>**event** *keyword*

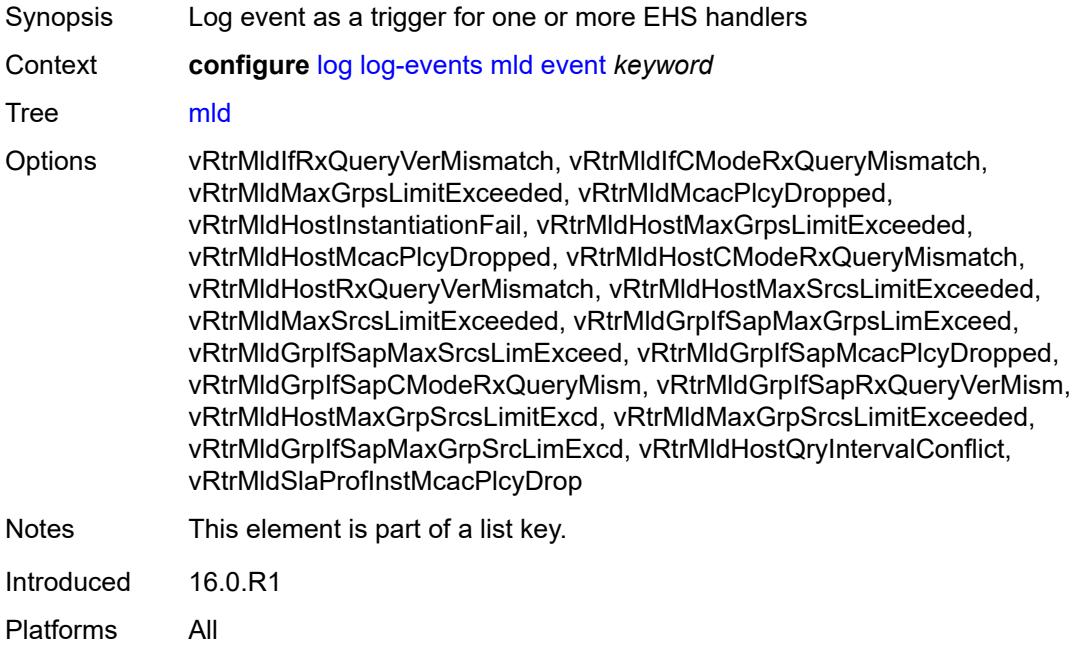

## <span id="page-2292-1"></span>**generate** *boolean*

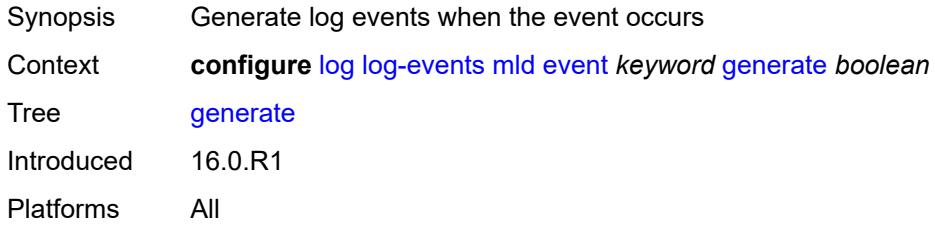

# <span id="page-2292-2"></span>**repeat** *boolean*

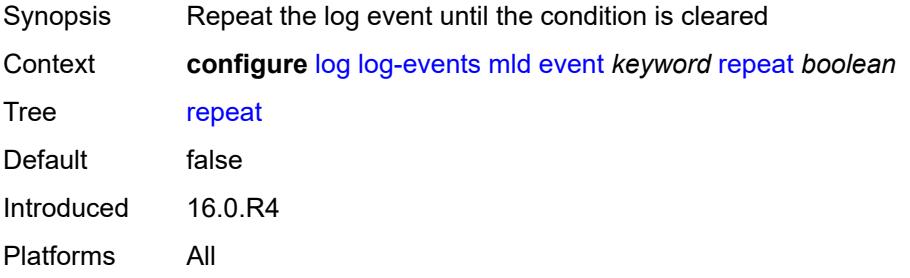

### <span id="page-2293-0"></span>**severity** *keyword*

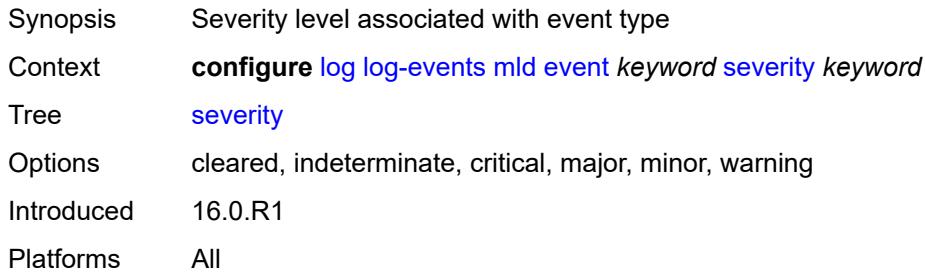

### <span id="page-2293-1"></span>**specific-throttle** *boolean*

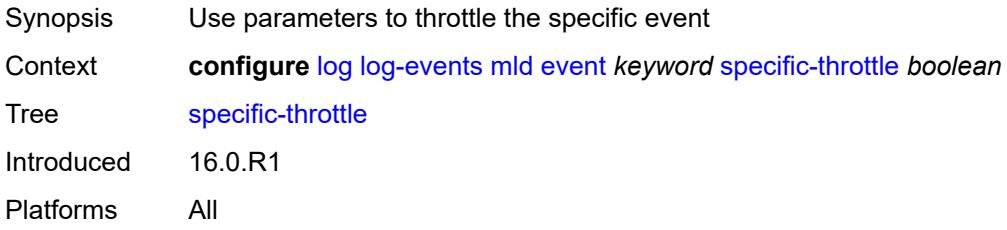

### <span id="page-2293-2"></span>**specific-throttle-interval** *number*

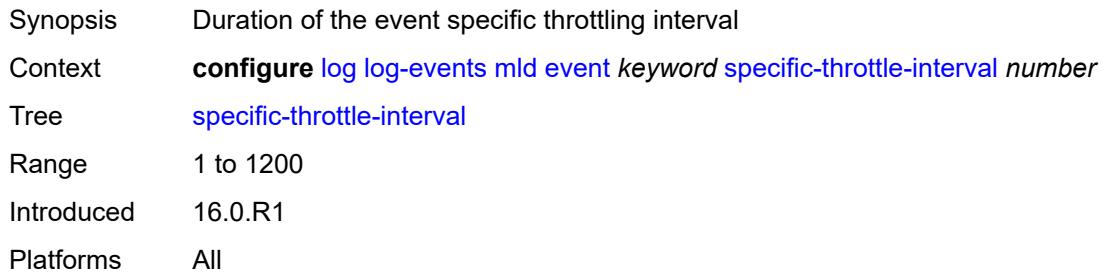

## <span id="page-2293-3"></span>**specific-throttle-limit** *number*

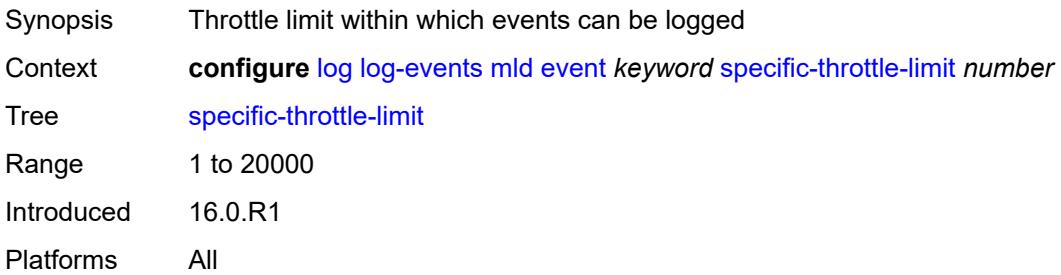

#### <span id="page-2294-0"></span>**throttle** *boolean*

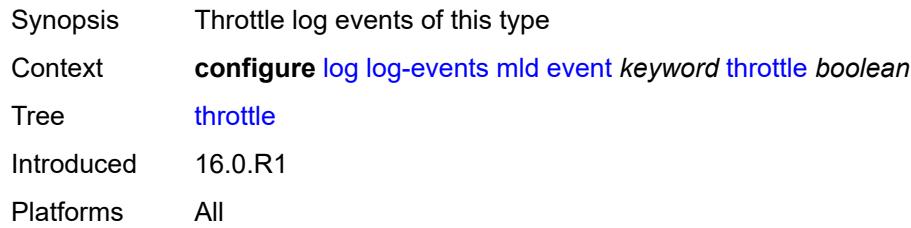

## <span id="page-2294-2"></span>**mld-snooping** [event](#page-2294-1) *keyword*

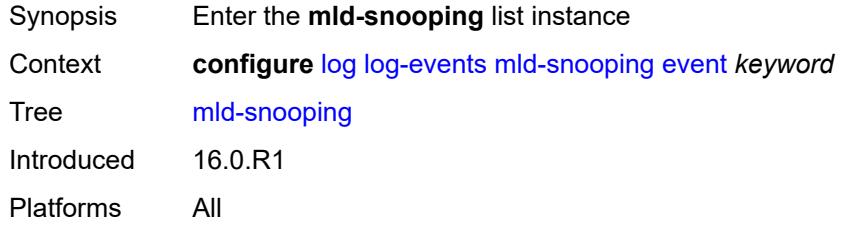

## <span id="page-2294-1"></span>**event** *keyword*

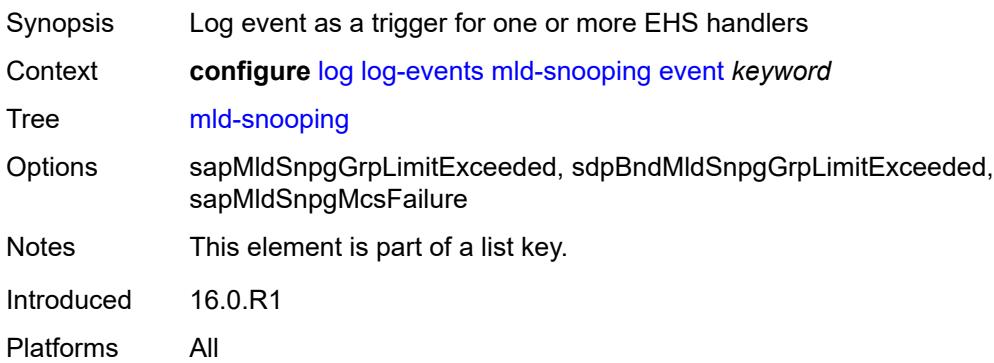

#### <span id="page-2294-3"></span>**generate** *boolean*

<span id="page-2294-4"></span>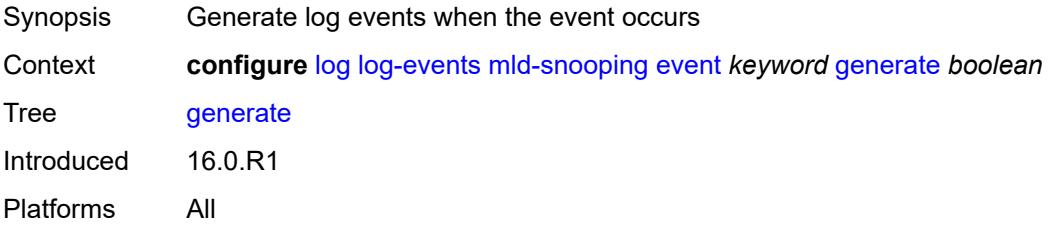

### **repeat** *boolean*

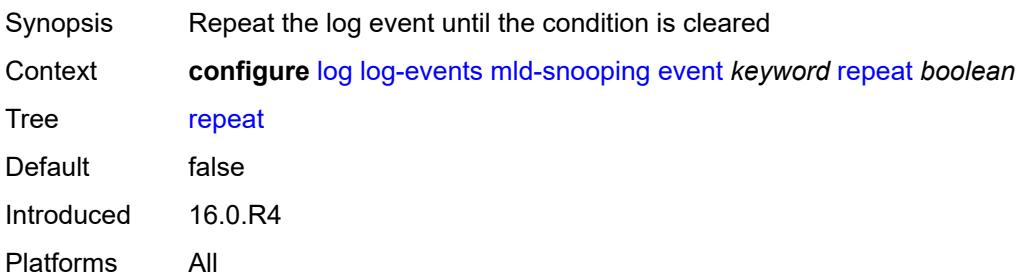

#### <span id="page-2295-0"></span>**severity** *keyword*

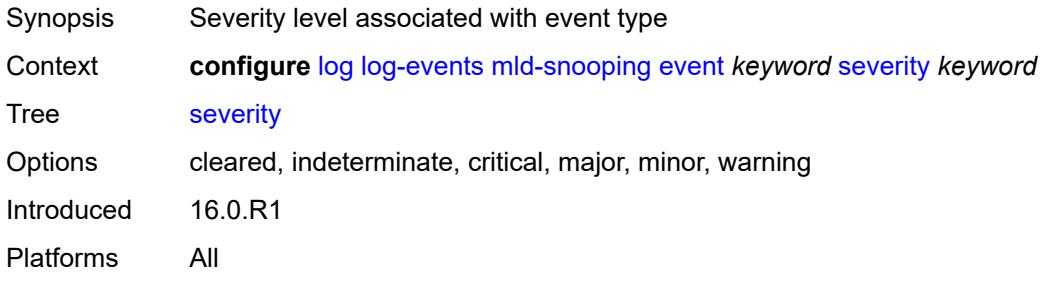

### <span id="page-2295-1"></span>**specific-throttle** *boolean*

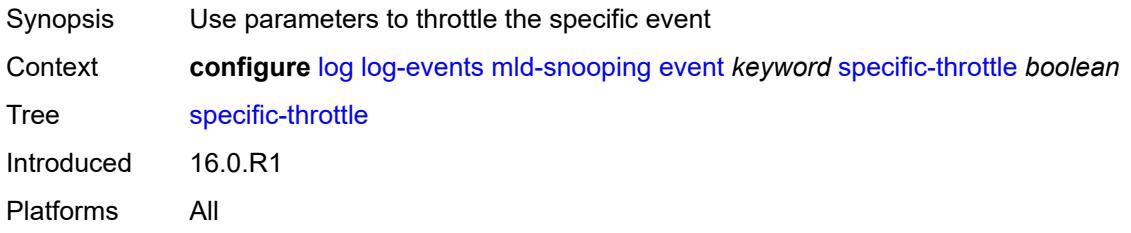

### <span id="page-2295-2"></span>**specific-throttle-interval** *number*

<span id="page-2295-3"></span>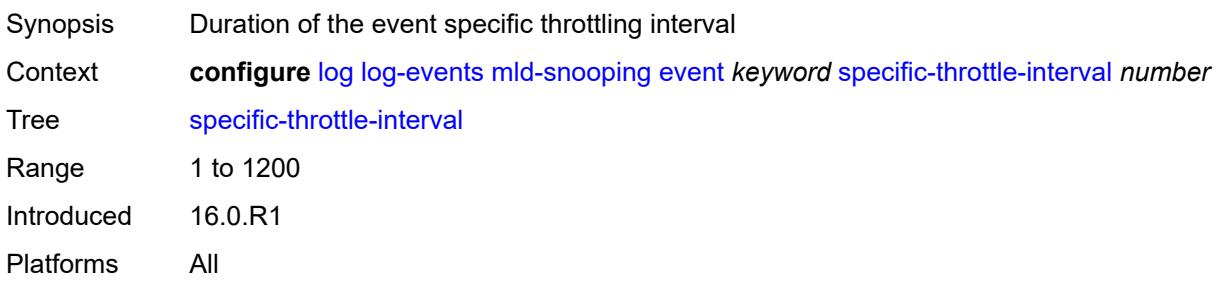

## **specific-throttle-limit** *number*

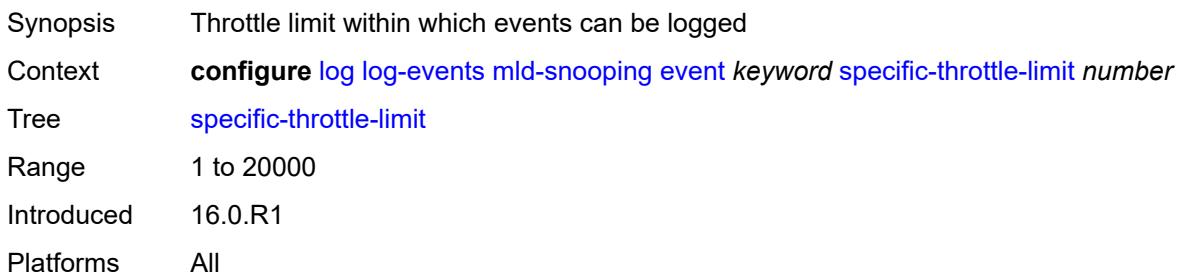

#### <span id="page-2296-0"></span>**throttle** *boolean*

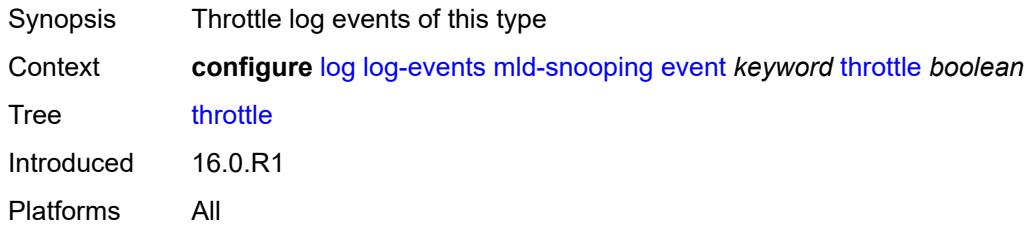

## <span id="page-2296-2"></span>**mpls** [event](#page-2296-1) *keyword*

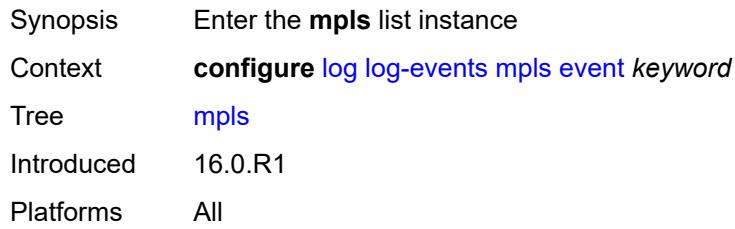

### <span id="page-2296-1"></span>**event** *keyword*

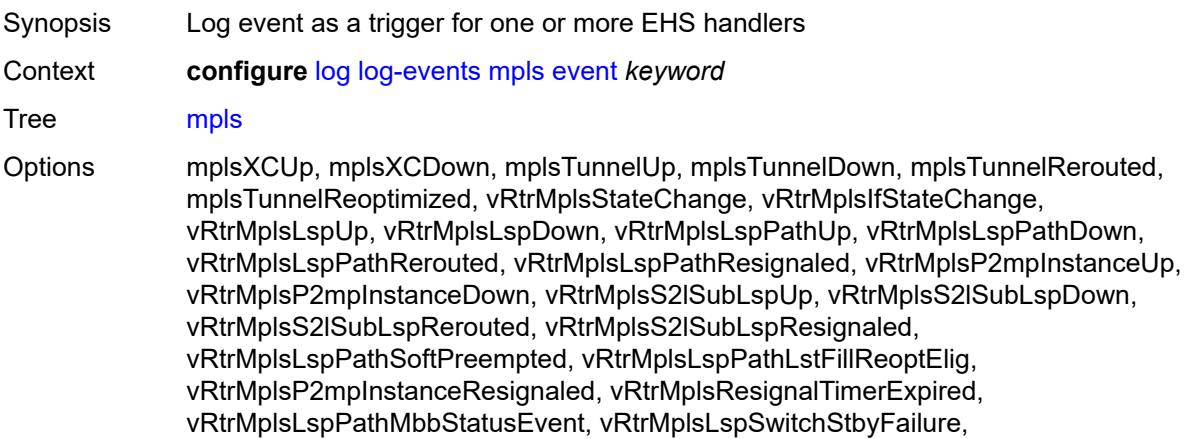

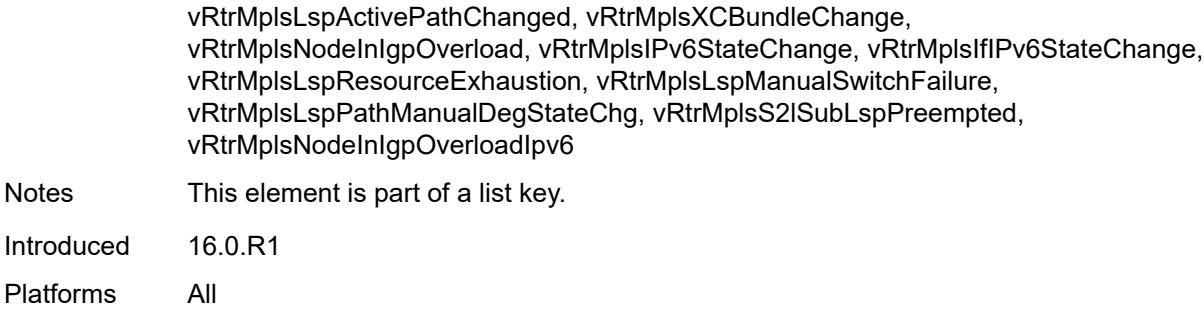

## <span id="page-2297-0"></span>**generate** *boolean*

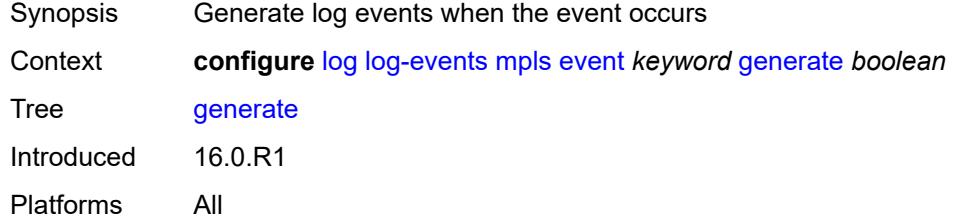

## <span id="page-2297-1"></span>**repeat** *boolean*

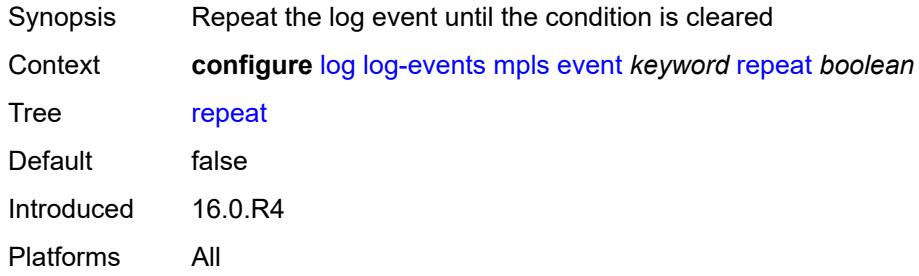

### <span id="page-2297-2"></span>**severity** *keyword*

<span id="page-2297-3"></span>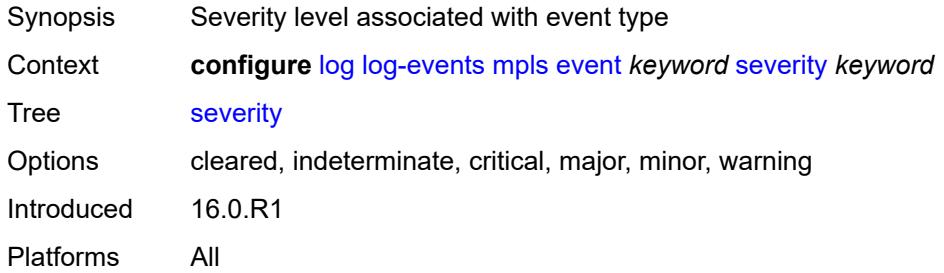

### **specific-throttle** *boolean*

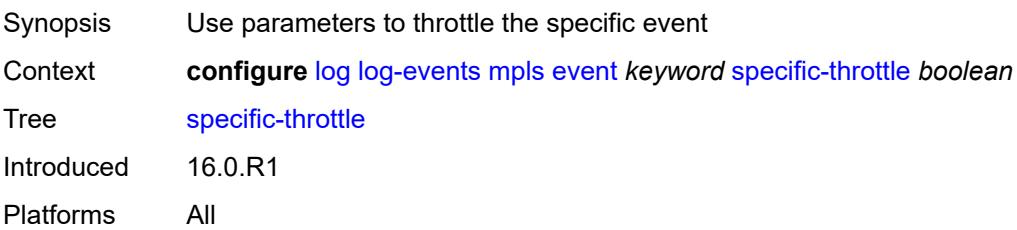

#### <span id="page-2298-0"></span>**specific-throttle-interval** *number*

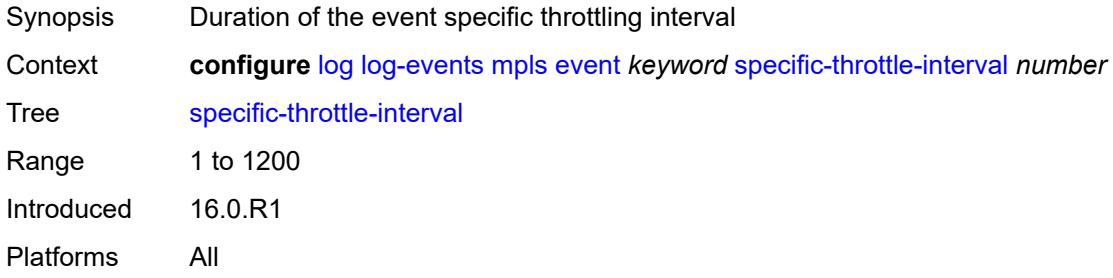

## <span id="page-2298-1"></span>**specific-throttle-limit** *number*

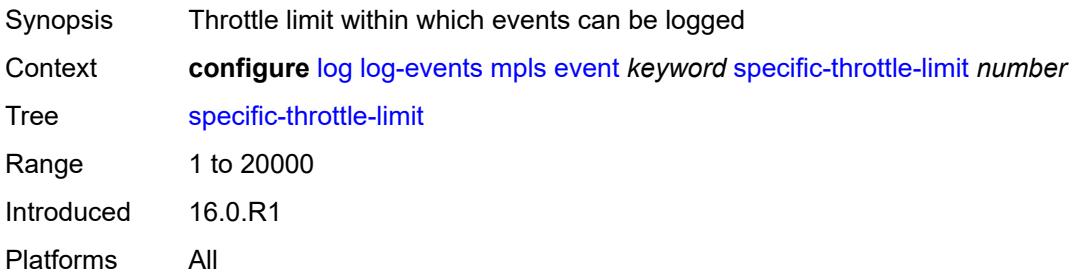

#### <span id="page-2298-2"></span>**throttle** *boolean*

<span id="page-2298-3"></span>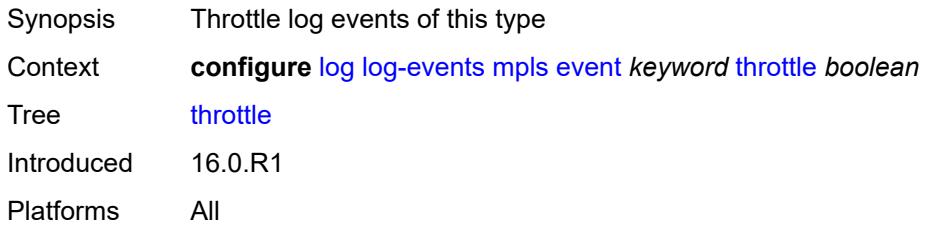

## **mpls-tp** [event](#page-2299-0) *keyword*

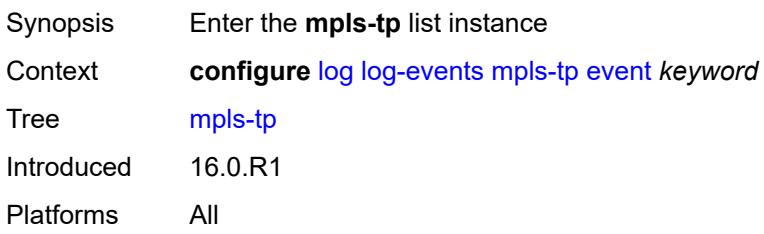

### <span id="page-2299-0"></span>**event** *keyword*

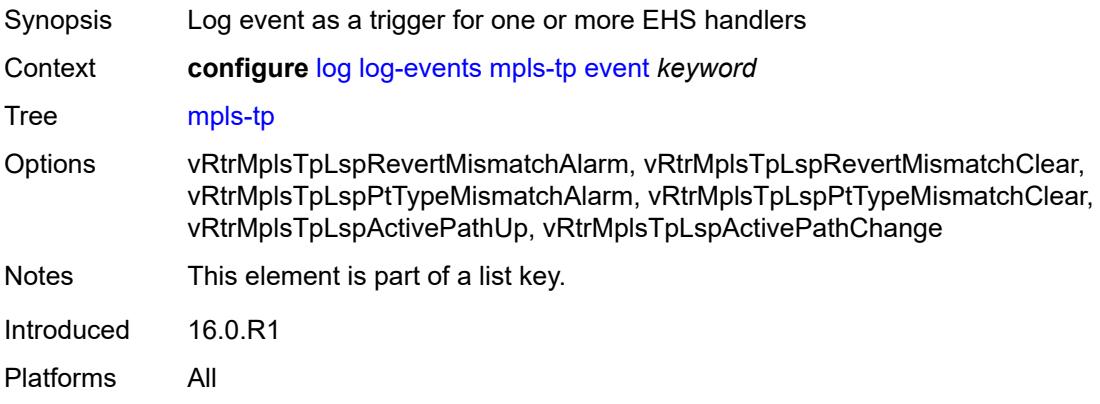

### <span id="page-2299-1"></span>**generate** *boolean*

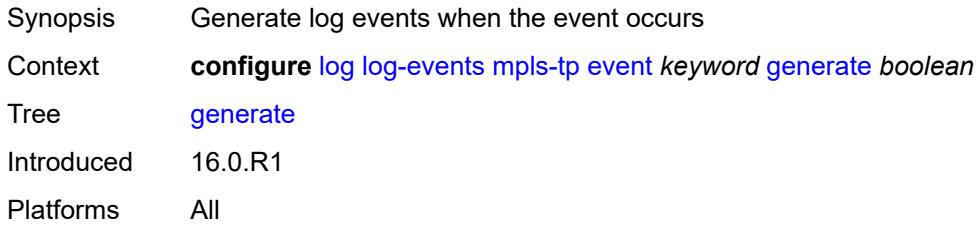

## <span id="page-2299-2"></span>**repeat** *boolean*

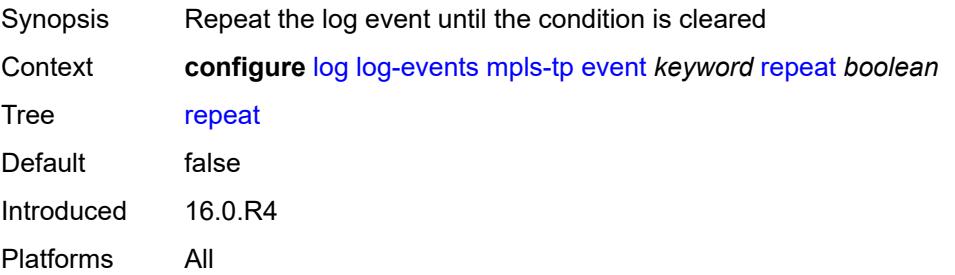

### <span id="page-2300-0"></span>**severity** *keyword*

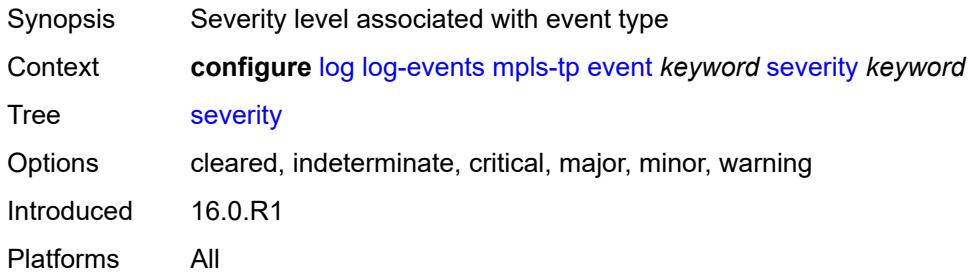

### <span id="page-2300-1"></span>**specific-throttle** *boolean*

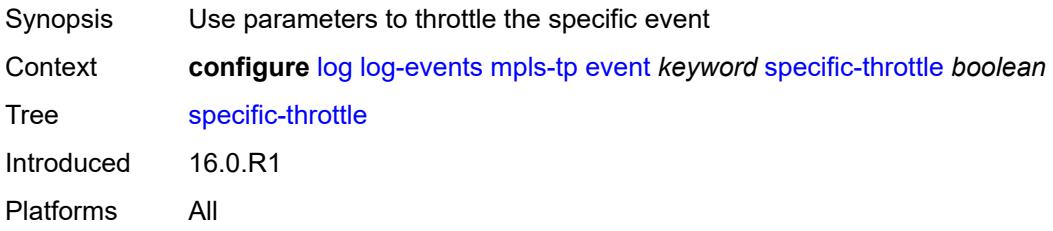

### <span id="page-2300-2"></span>**specific-throttle-interval** *number*

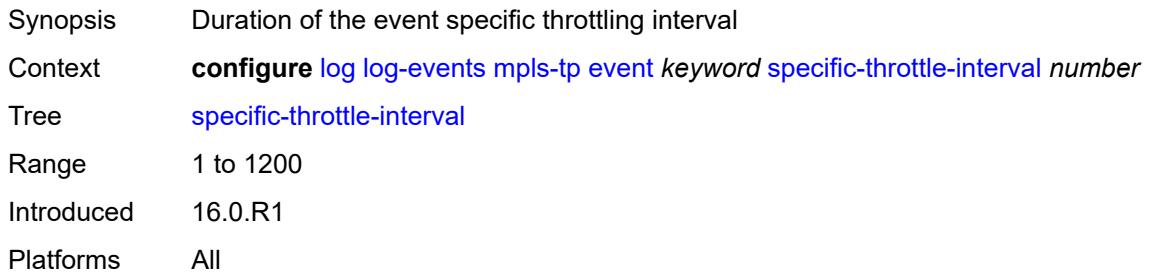

## <span id="page-2300-3"></span>**specific-throttle-limit** *number*

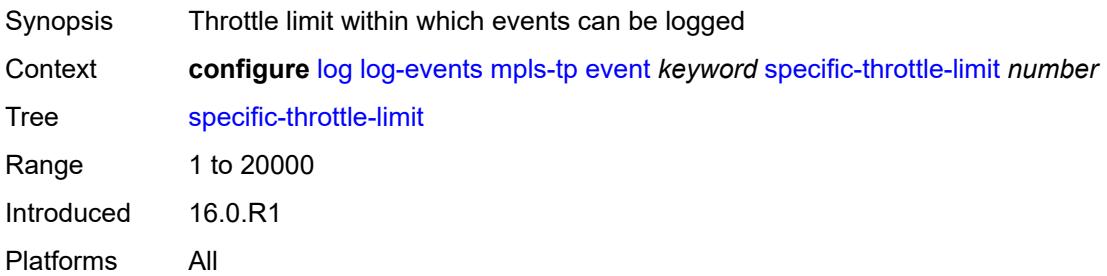

### <span id="page-2301-0"></span>**throttle** *boolean*

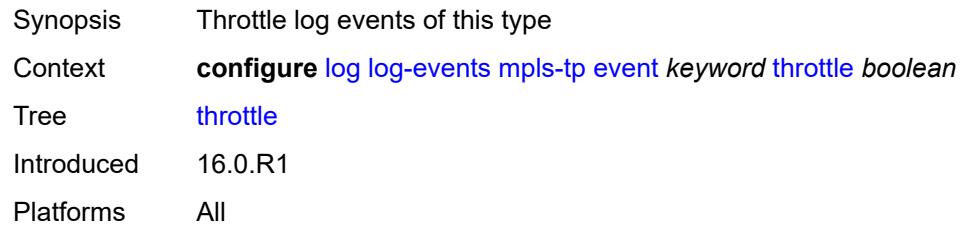

## <span id="page-2301-2"></span>**msdp** [event](#page-2301-1) *keyword*

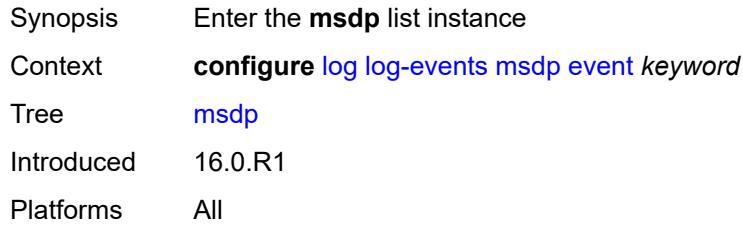

## <span id="page-2301-1"></span>**event** *keyword*

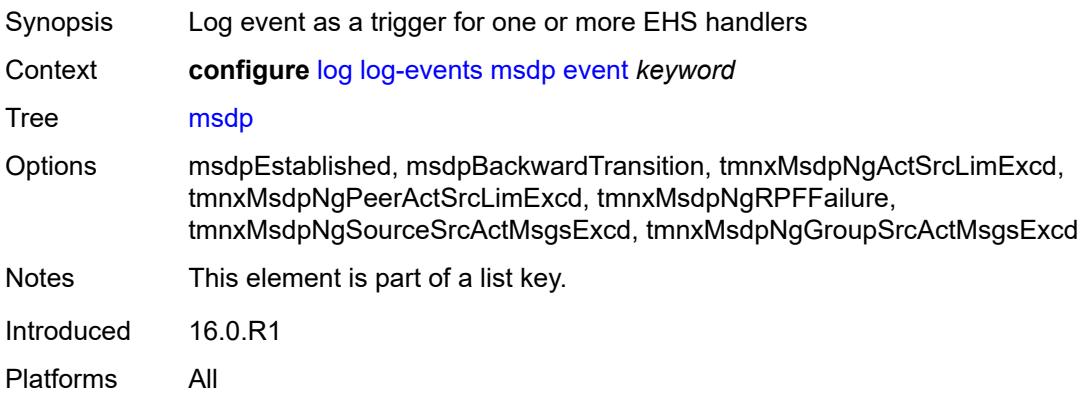

#### <span id="page-2301-3"></span>**generate** *boolean*

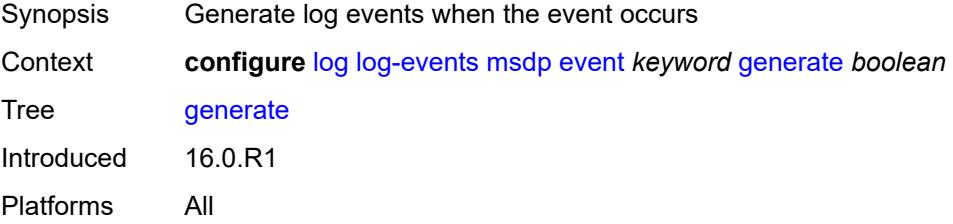

### <span id="page-2302-0"></span>**repeat** *boolean*

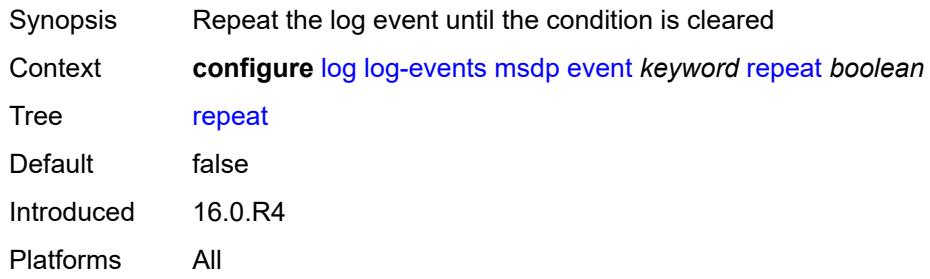

### <span id="page-2302-1"></span>**severity** *keyword*

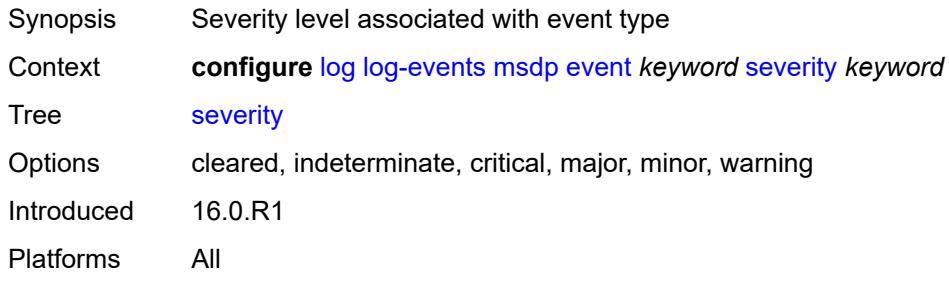

### <span id="page-2302-2"></span>**specific-throttle** *boolean*

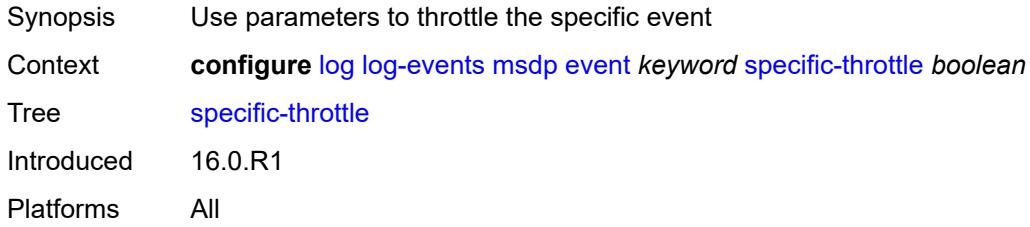

## <span id="page-2302-3"></span>**specific-throttle-interval** *number*

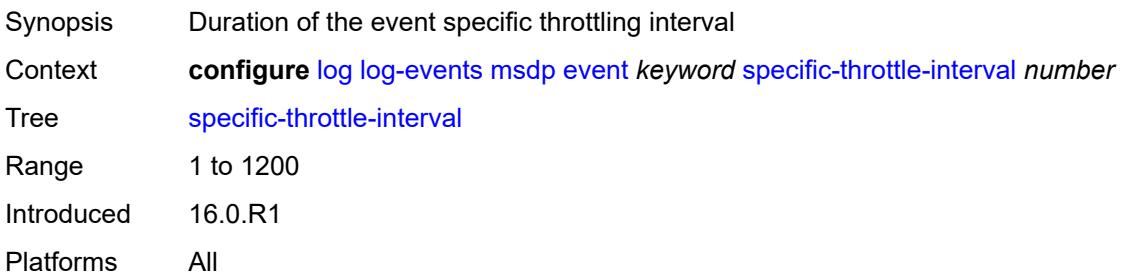

## <span id="page-2303-0"></span>**specific-throttle-limit** *number*

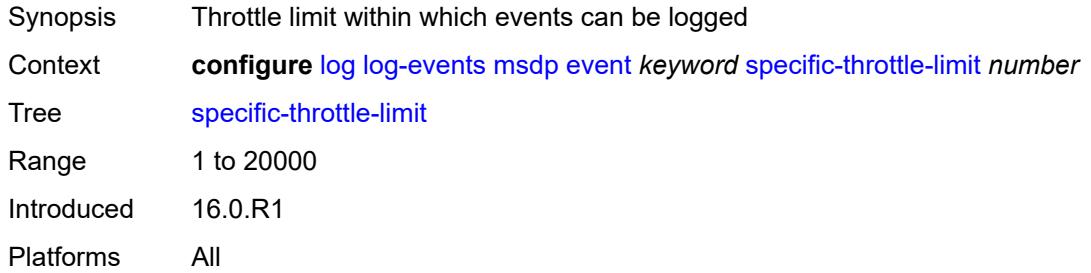

### <span id="page-2303-1"></span>**throttle** *boolean*

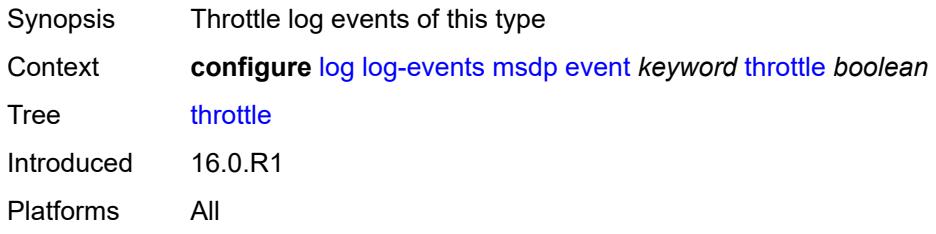

#### <span id="page-2303-3"></span>**nat** [event](#page-2303-2) *keyword*

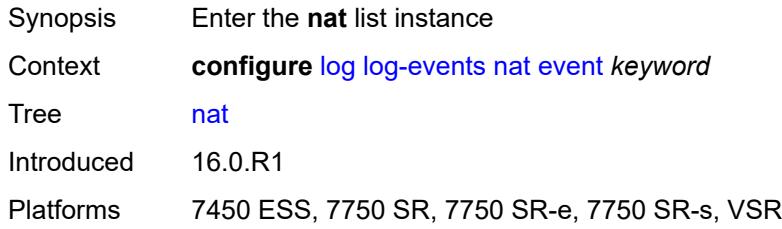

### <span id="page-2303-2"></span>**event** *keyword*

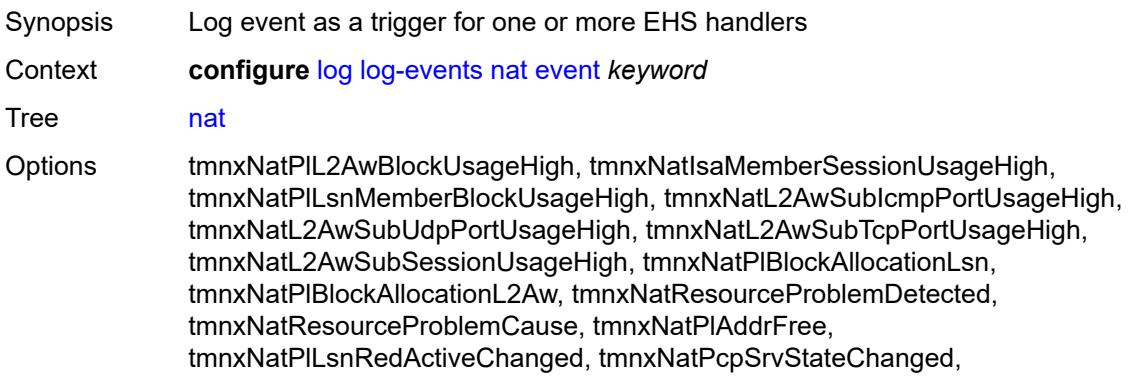
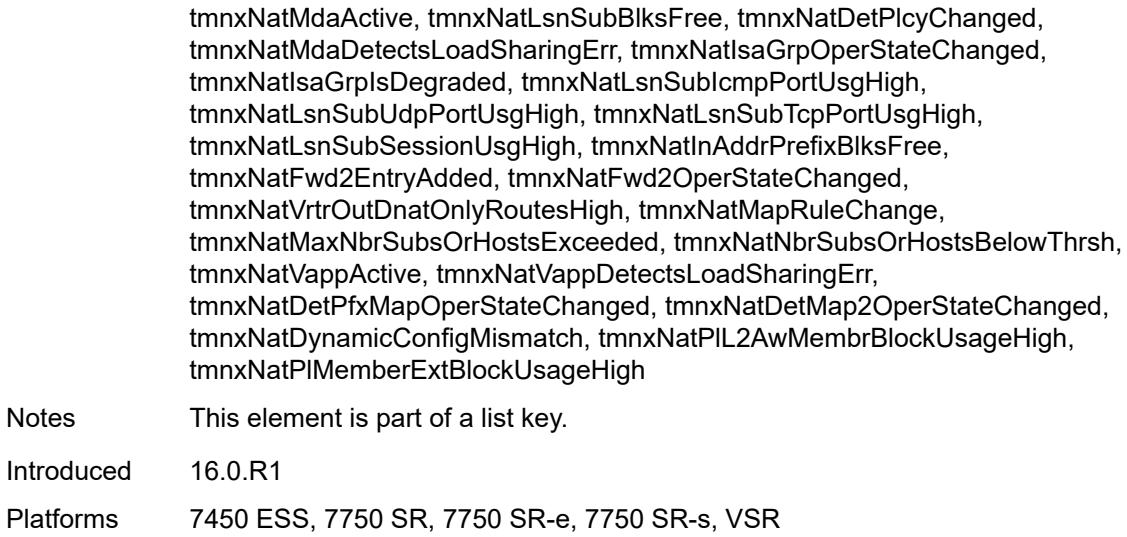

### <span id="page-2304-0"></span>**generate** *boolean*

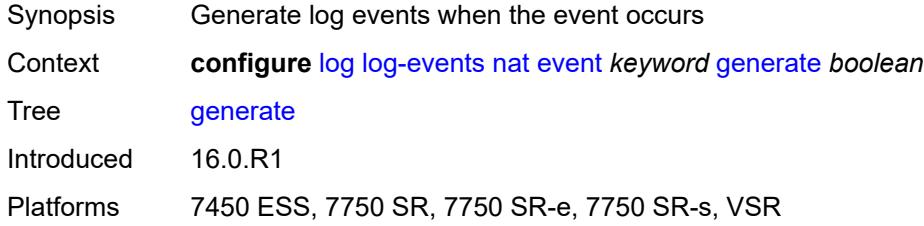

### <span id="page-2304-1"></span>**repeat** *boolean*

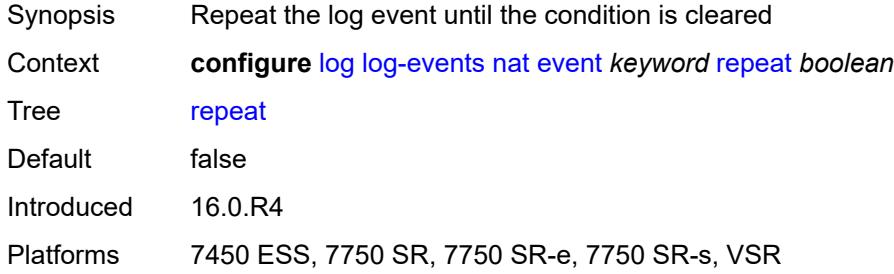

# <span id="page-2304-2"></span>**severity** *keyword*

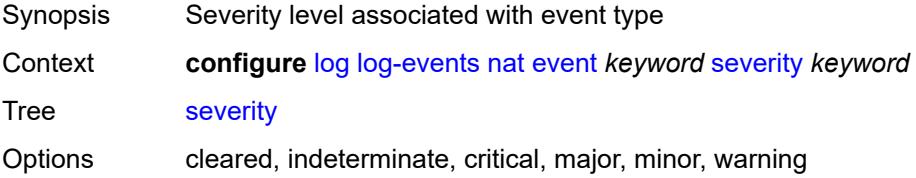

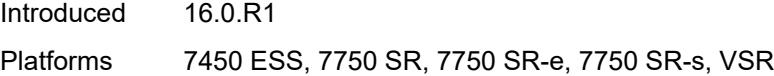

# <span id="page-2305-0"></span>**specific-throttle** *boolean*

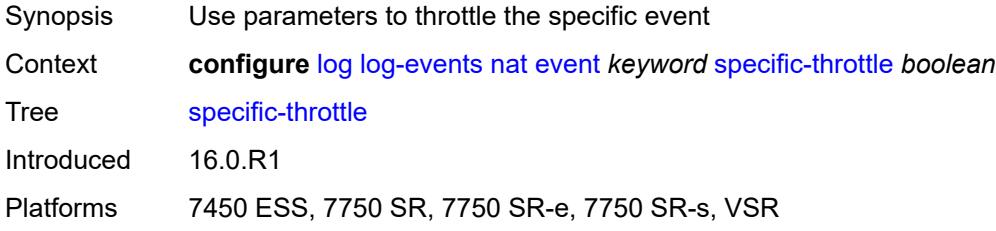

# <span id="page-2305-1"></span>**specific-throttle-interval** *number*

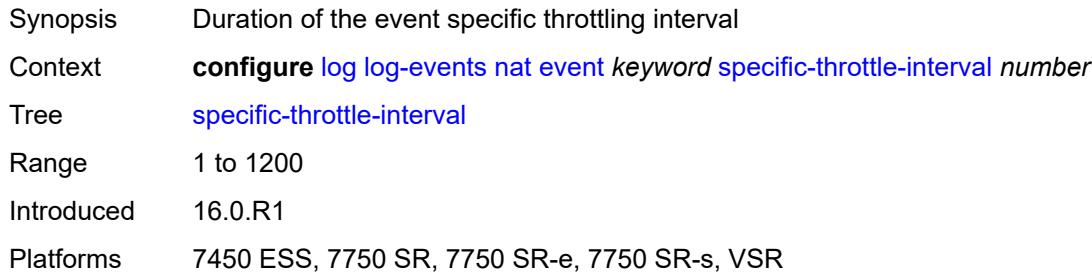

#### <span id="page-2305-2"></span>**specific-throttle-limit** *number*

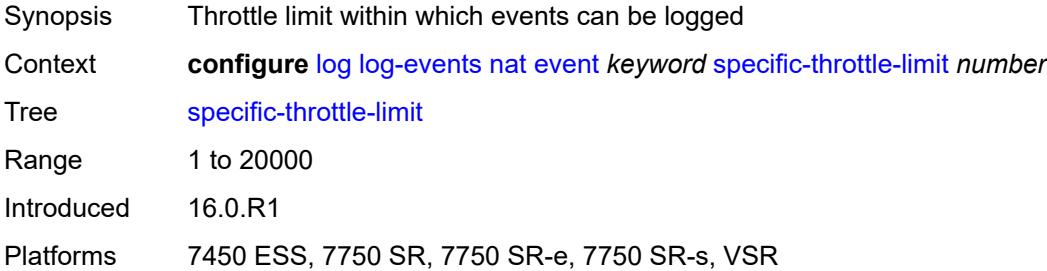

# <span id="page-2305-3"></span>**throttle** *boolean*

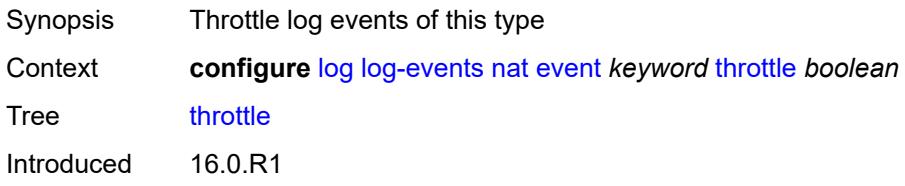

Platforms 7450 ESS, 7750 SR, 7750 SR-e, 7750 SR-s, VSR

#### <span id="page-2306-1"></span>**ntp** [event](#page-2306-0) *keyword*

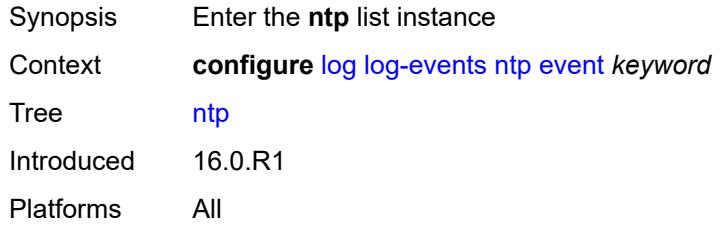

### <span id="page-2306-0"></span>**event** *keyword*

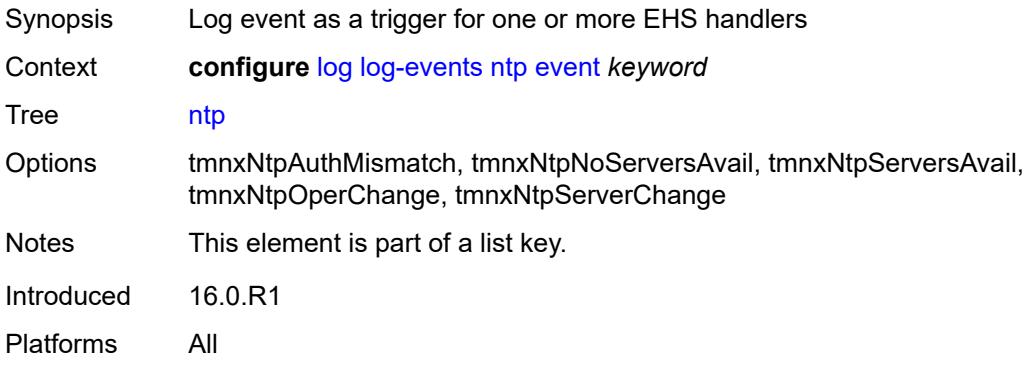

### <span id="page-2306-2"></span>**generate** *boolean*

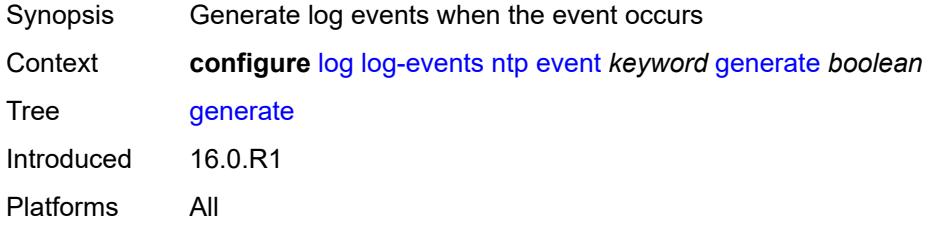

#### <span id="page-2306-3"></span>**repeat** *boolean*

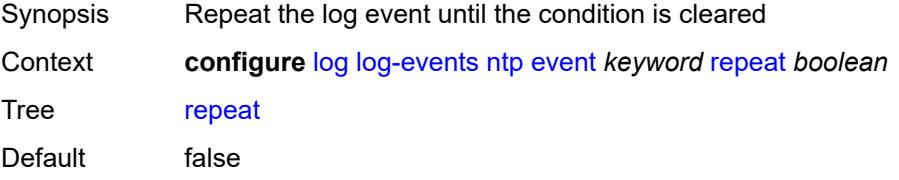

Introduced 16.0.R4 Platforms All

# <span id="page-2307-0"></span>**severity** *keyword*

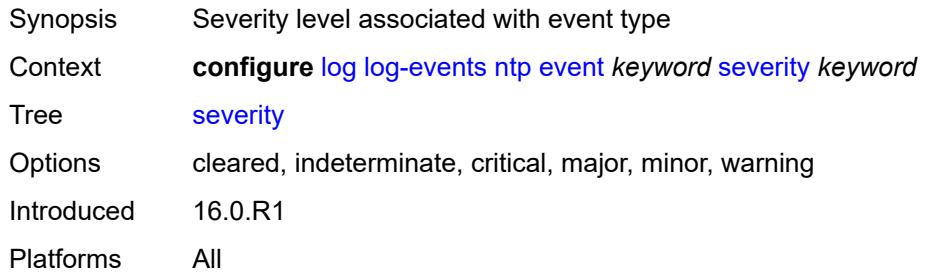

#### <span id="page-2307-1"></span>**specific-throttle** *boolean*

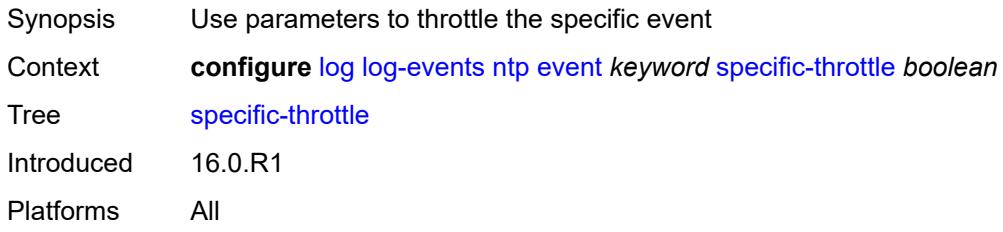

#### <span id="page-2307-2"></span>**specific-throttle-interval** *number*

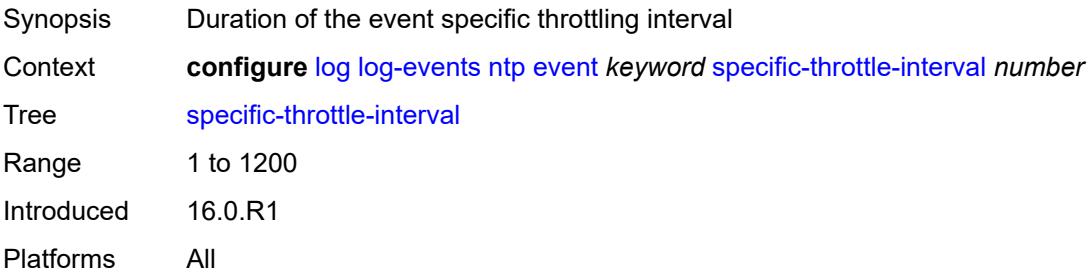

# <span id="page-2307-3"></span>**specific-throttle-limit** *number*

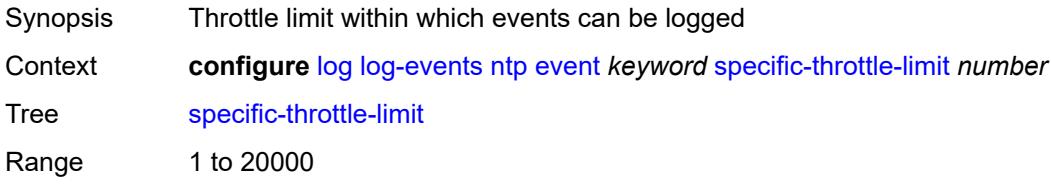

Introduced 16.0.R1 Platforms All

### <span id="page-2308-0"></span>**throttle** *boolean*

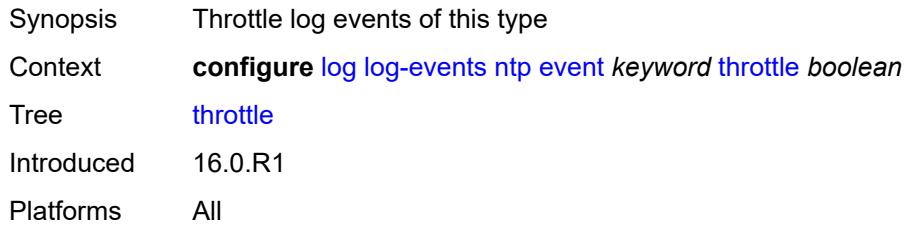

### <span id="page-2308-2"></span>**oam** [event](#page-2308-1) *keyword*

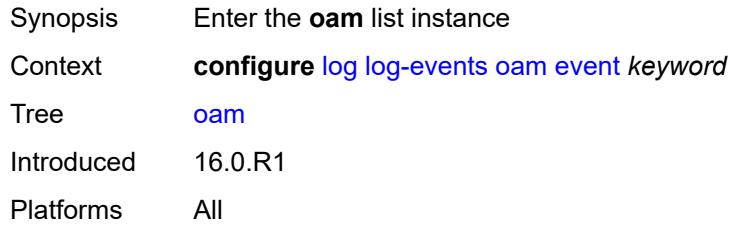

#### <span id="page-2308-1"></span>**event** *keyword*

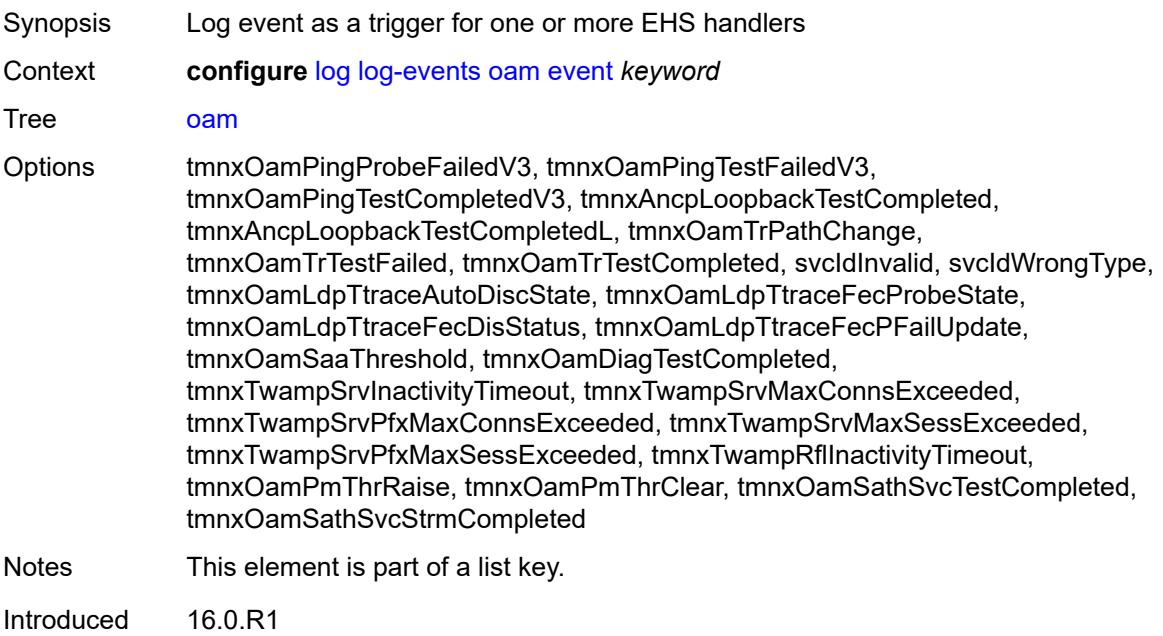

Platforms All

#### <span id="page-2309-0"></span>**generate** *boolean*

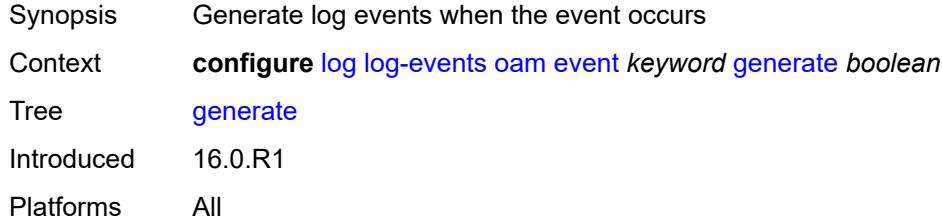

# <span id="page-2309-1"></span>**repeat** *boolean*

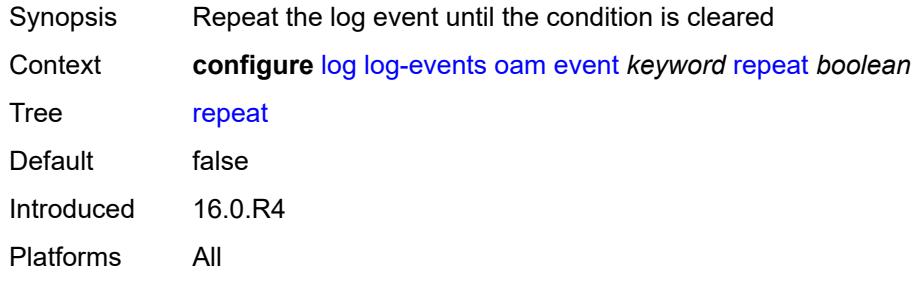

## <span id="page-2309-2"></span>**severity** *keyword*

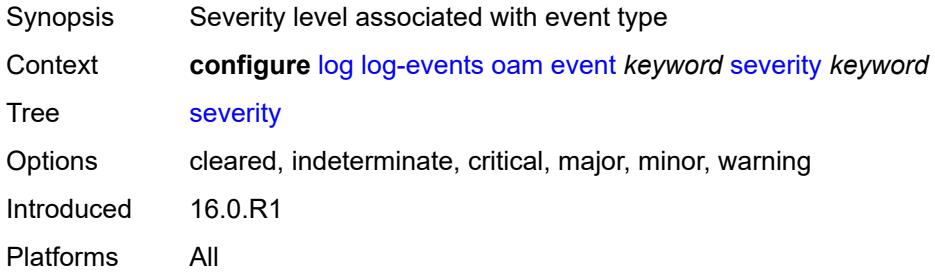

# <span id="page-2309-3"></span>**specific-throttle** *boolean*

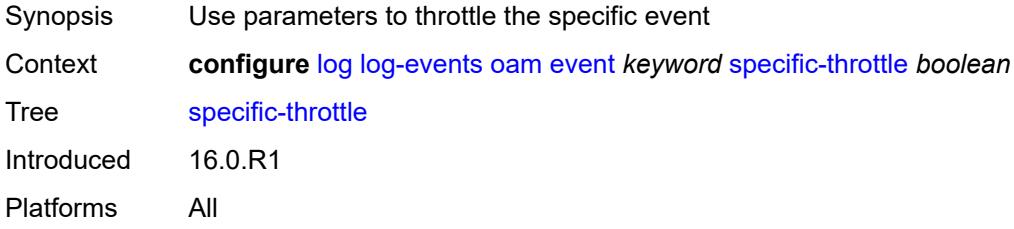

# <span id="page-2310-0"></span>**specific-throttle-interval** *number*

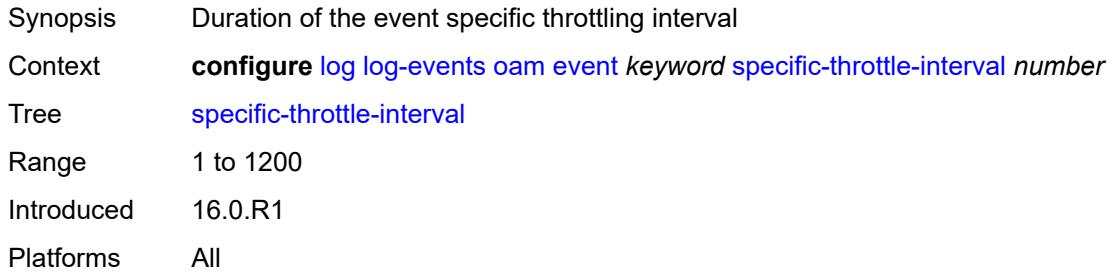

# <span id="page-2310-1"></span>**specific-throttle-limit** *number*

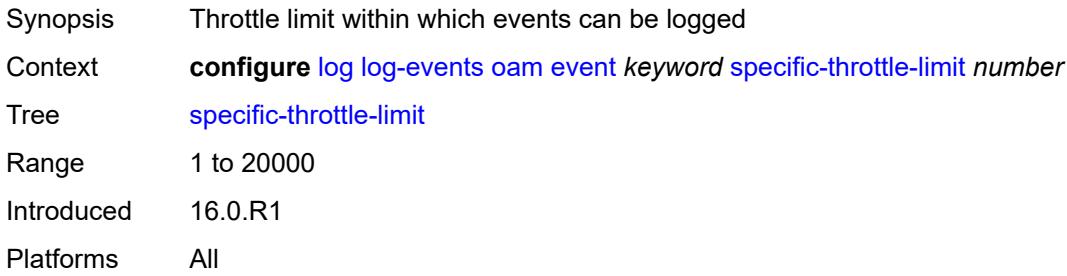

#### <span id="page-2310-2"></span>**throttle** *boolean*

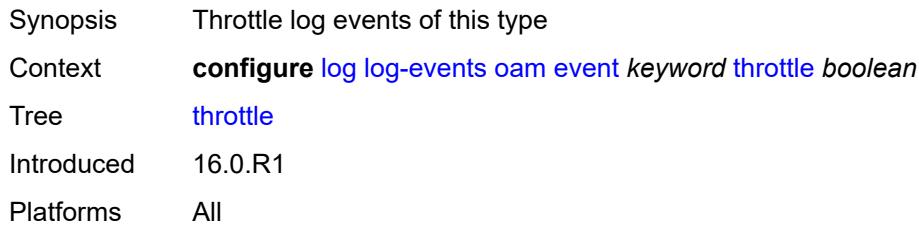

# <span id="page-2310-4"></span>**openflow** [event](#page-2310-3) *keyword*

<span id="page-2310-3"></span>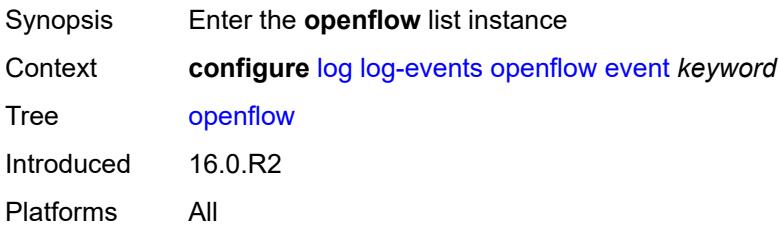

# **event** *keyword*

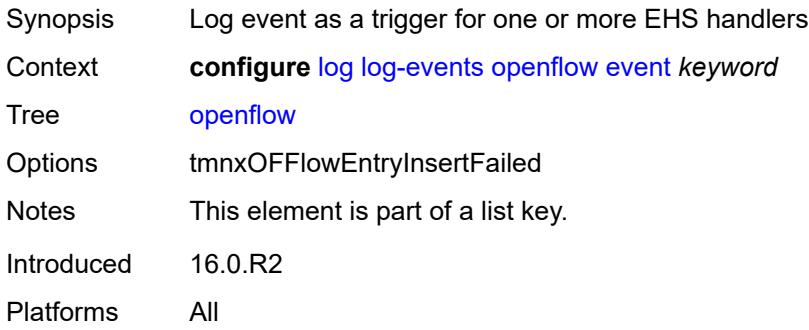

#### <span id="page-2311-0"></span>**generate** *boolean*

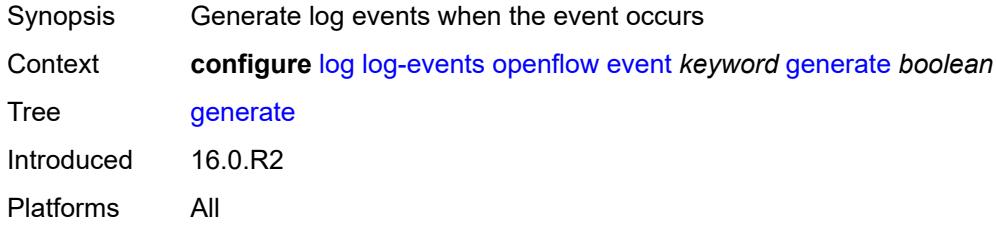

#### <span id="page-2311-1"></span>**repeat** *boolean*

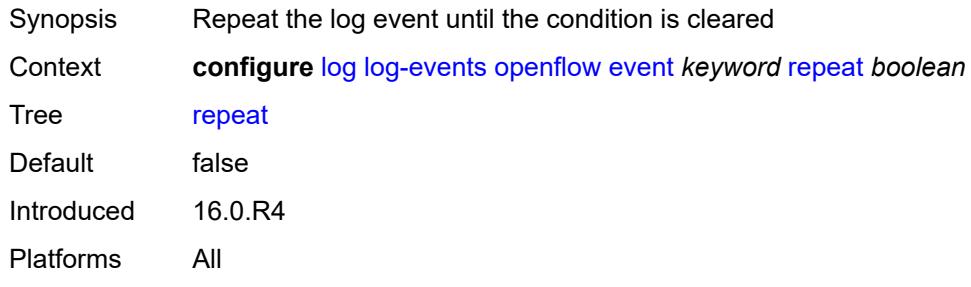

# <span id="page-2311-2"></span>**severity** *keyword*

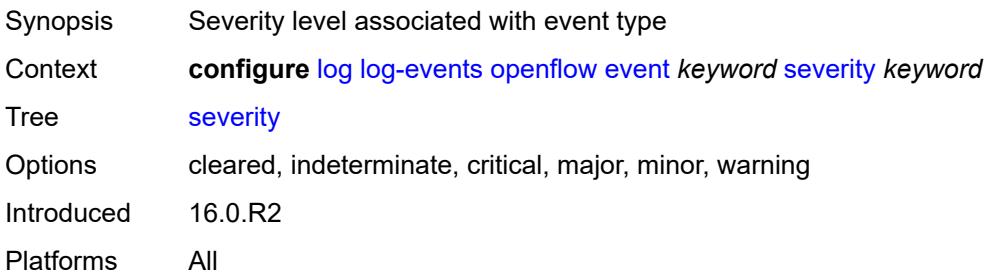

### <span id="page-2312-0"></span>**specific-throttle** *boolean*

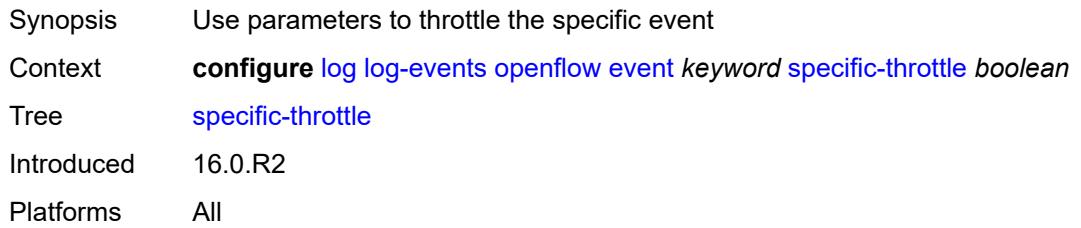

# <span id="page-2312-1"></span>**specific-throttle-interval** *number*

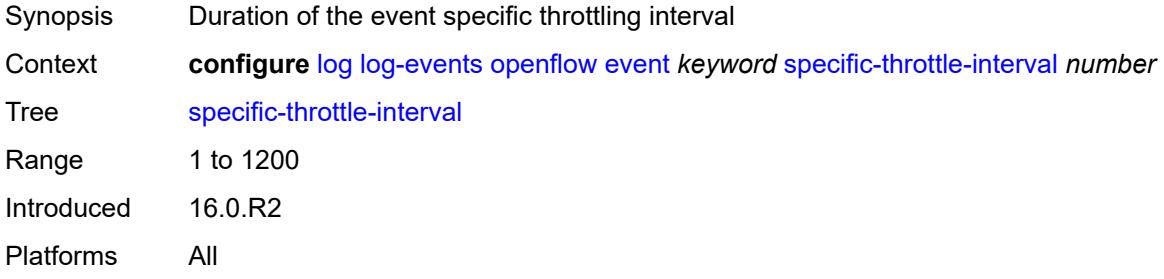

### <span id="page-2312-2"></span>**specific-throttle-limit** *number*

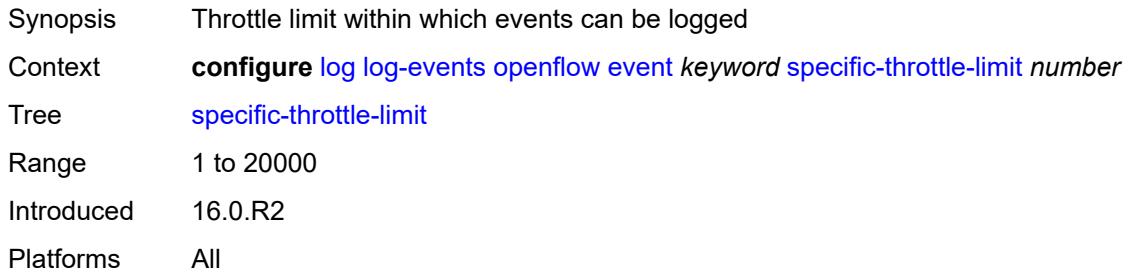

### <span id="page-2312-3"></span>**throttle** *boolean*

<span id="page-2312-4"></span>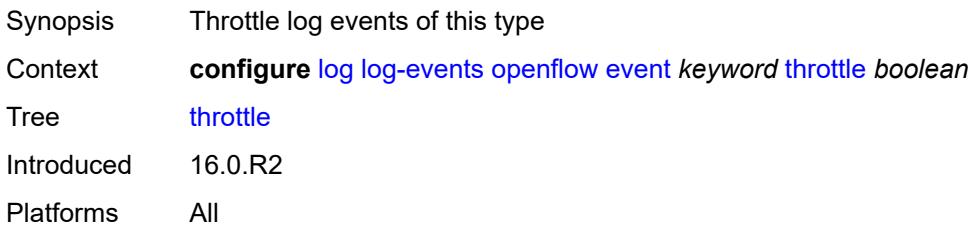

# **ospf** [event](#page-2313-0) *keyword*

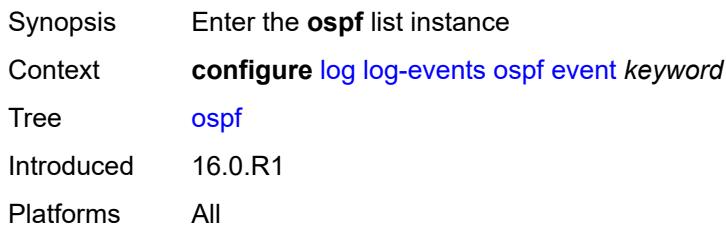

#### <span id="page-2313-0"></span>**event** *keyword*

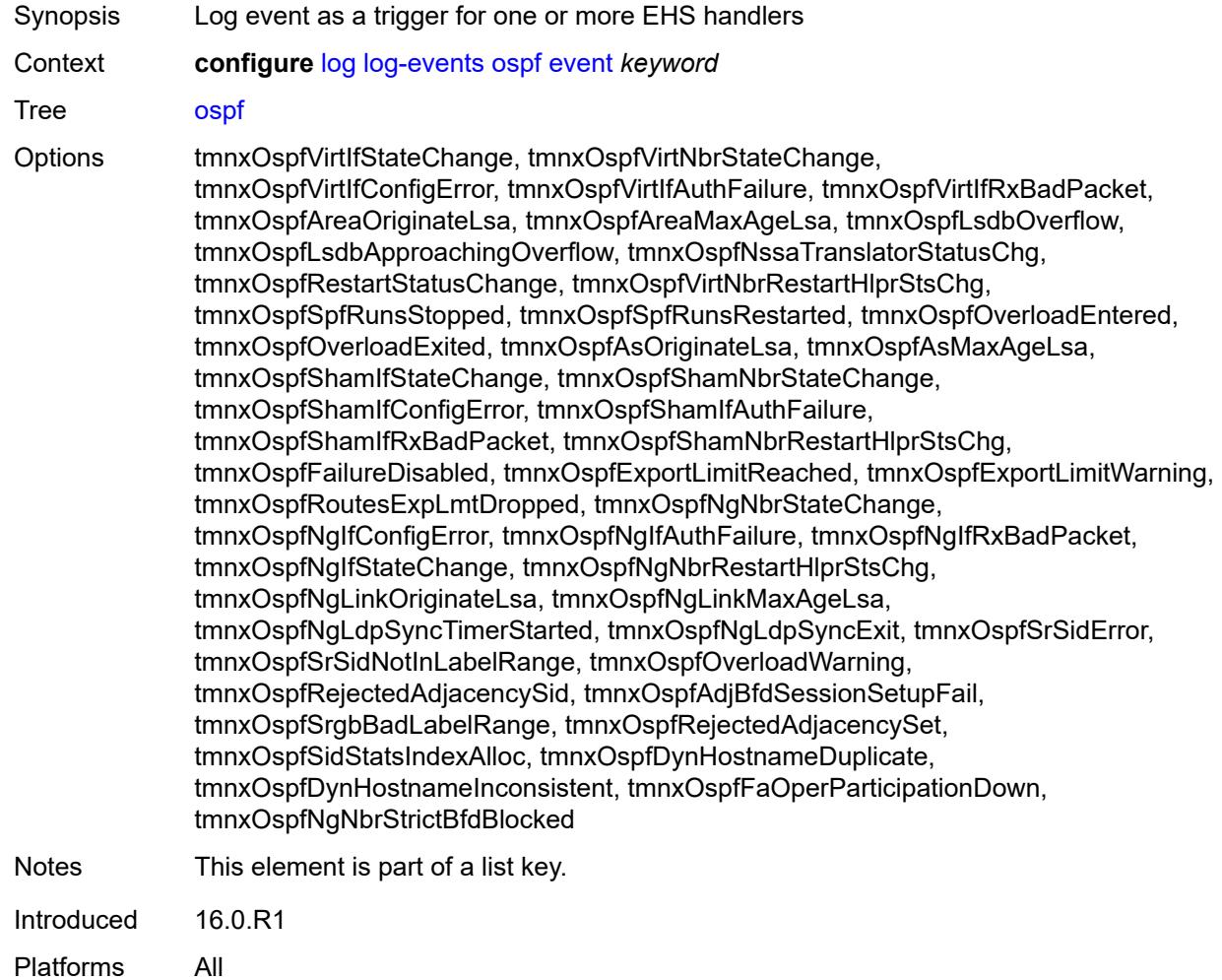

#### <span id="page-2313-1"></span>**generate** *boolean*

Synopsis Generate log events when the event occurs

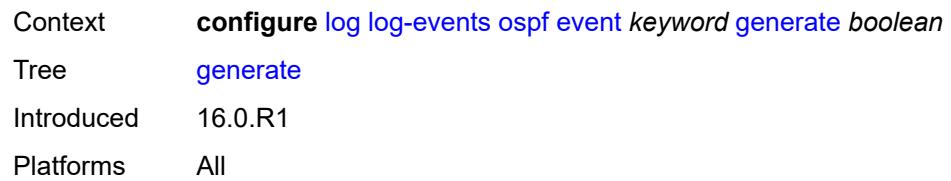

#### <span id="page-2314-0"></span>**repeat** *boolean*

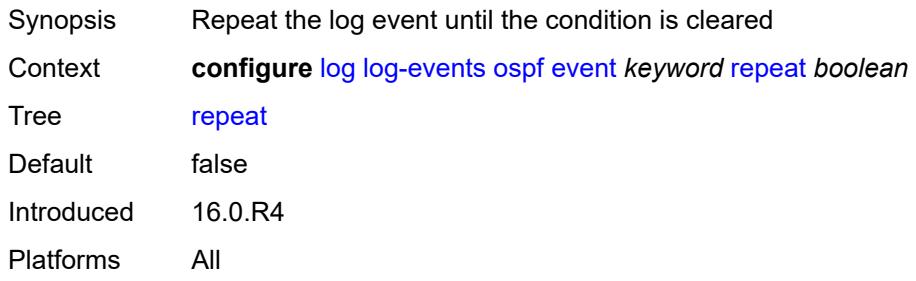

# <span id="page-2314-1"></span>**severity** *keyword*

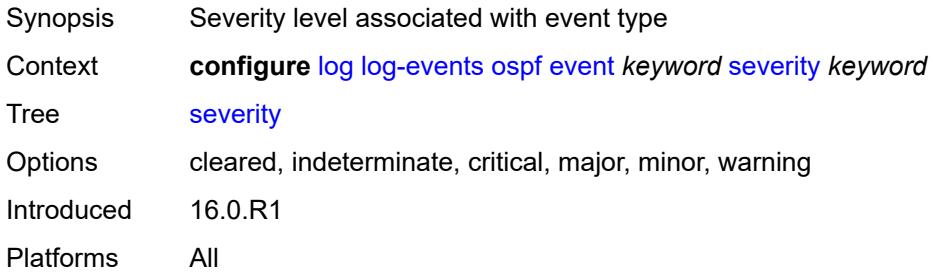

### <span id="page-2314-2"></span>**specific-throttle** *boolean*

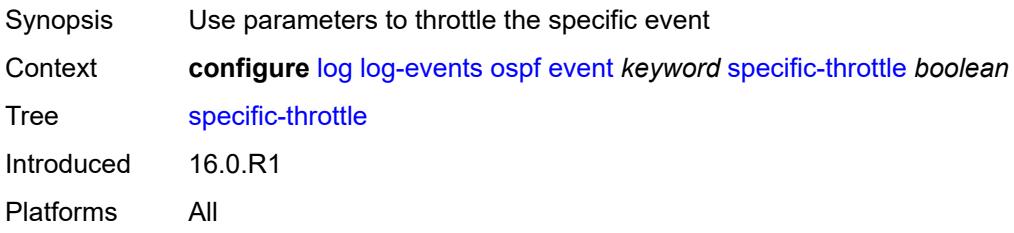

### <span id="page-2314-3"></span>**specific-throttle-interval** *number*

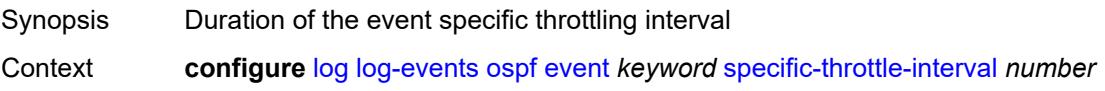

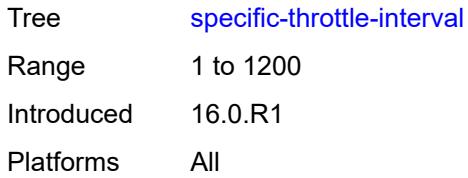

### <span id="page-2315-0"></span>**specific-throttle-limit** *number*

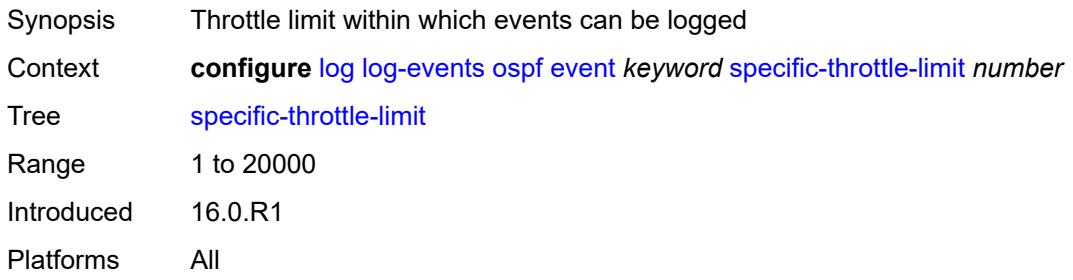

### <span id="page-2315-1"></span>**throttle** *boolean*

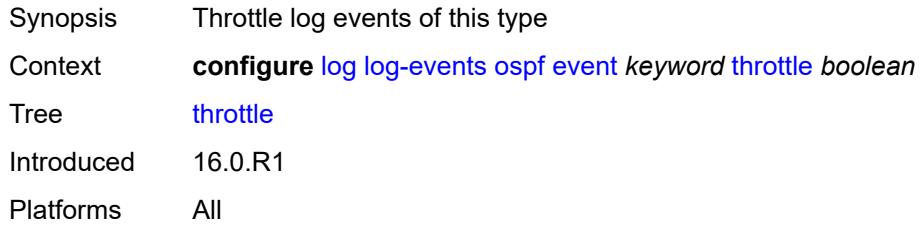

# <span id="page-2315-3"></span>**pcap** [event](#page-2315-2) *keyword*

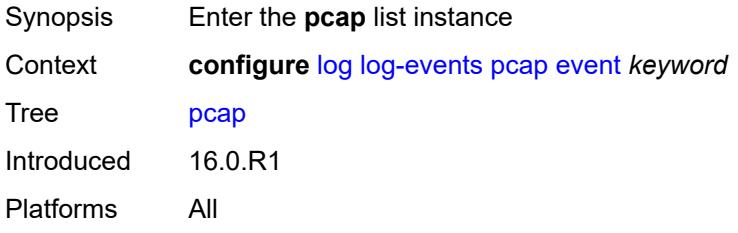

# <span id="page-2315-2"></span>**event** *keyword*

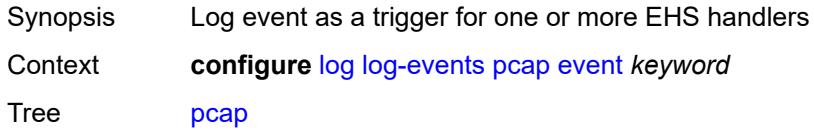

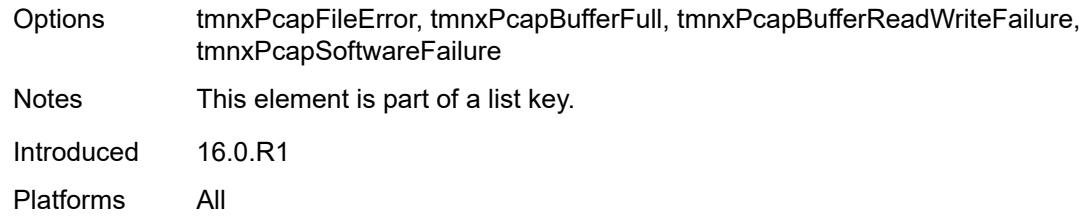

# <span id="page-2316-0"></span>**generate** *boolean*

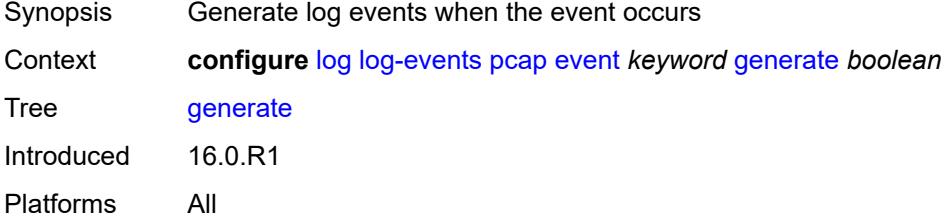

### <span id="page-2316-1"></span>**repeat** *boolean*

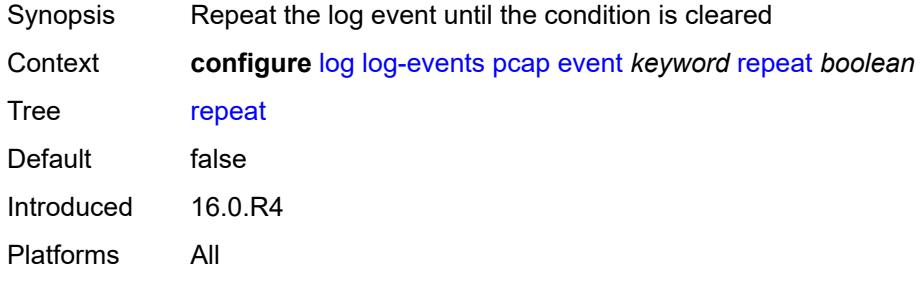

### <span id="page-2316-2"></span>**severity** *keyword*

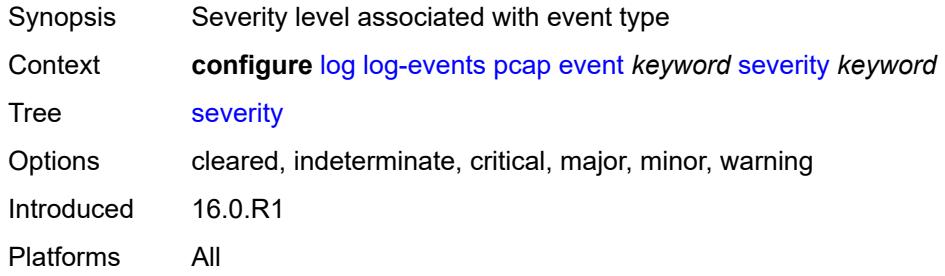

### <span id="page-2316-3"></span>**specific-throttle** *boolean*

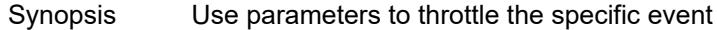

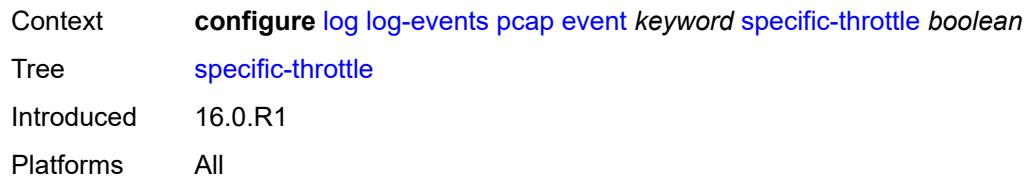

### <span id="page-2317-0"></span>**specific-throttle-interval** *number*

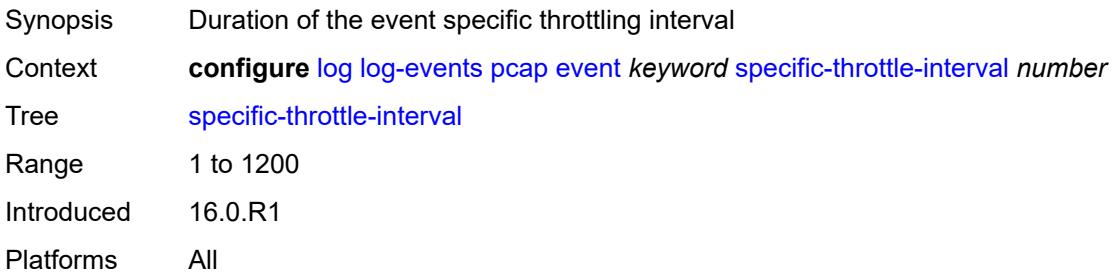

# <span id="page-2317-1"></span>**specific-throttle-limit** *number*

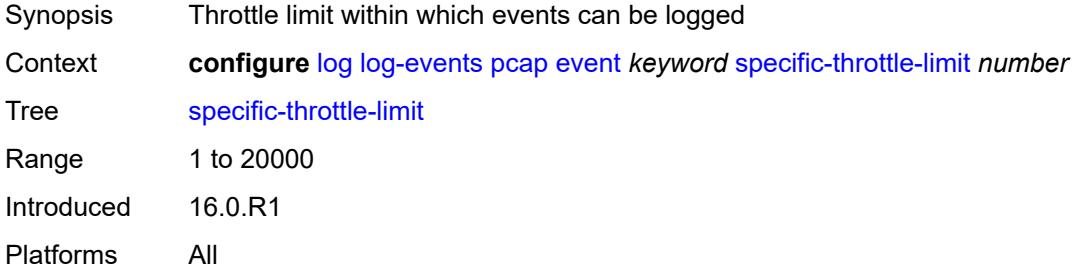

#### <span id="page-2317-2"></span>**throttle** *boolean*

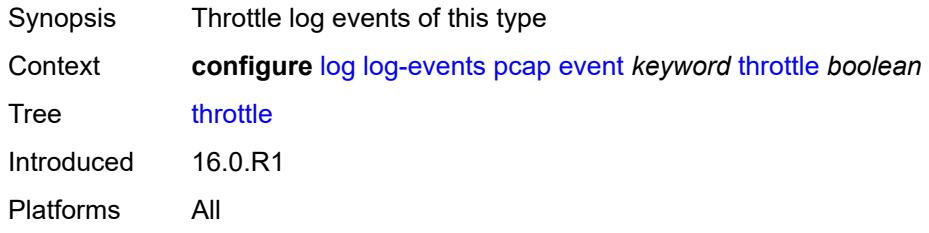

#### <span id="page-2317-3"></span>**pcep** [event](#page-2318-0) *keyword*

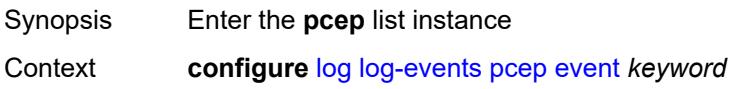

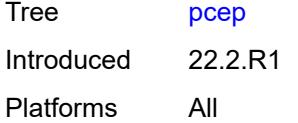

# <span id="page-2318-0"></span>**event** *keyword*

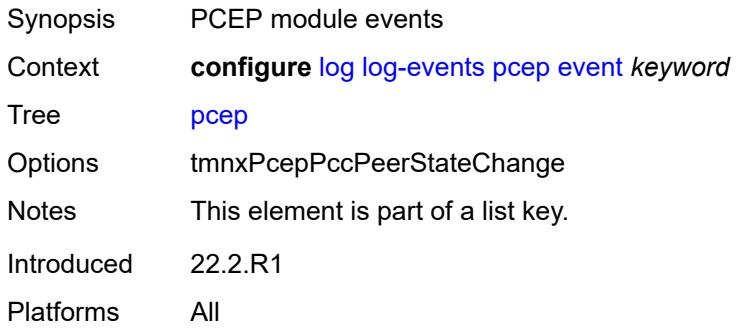

### <span id="page-2318-1"></span>**generate** *boolean*

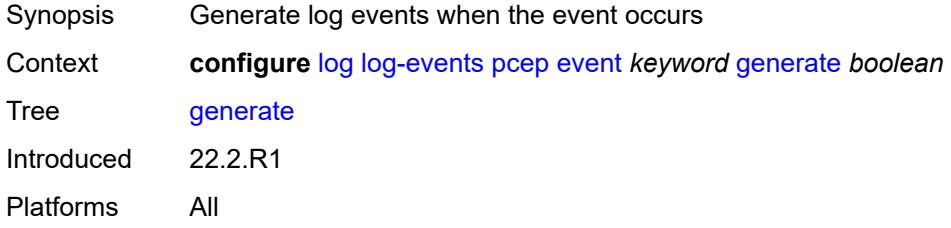

#### <span id="page-2318-2"></span>**repeat** *boolean*

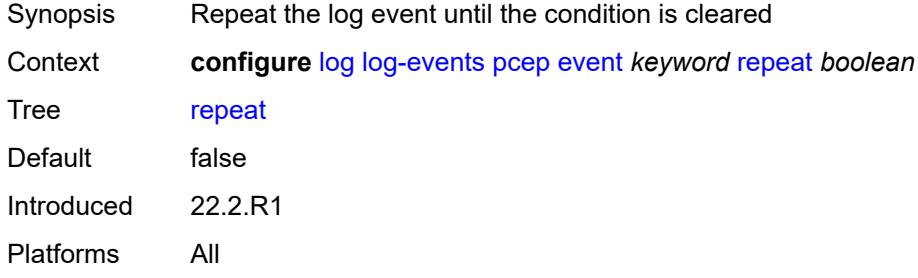

# <span id="page-2318-3"></span>**severity** *keyword*

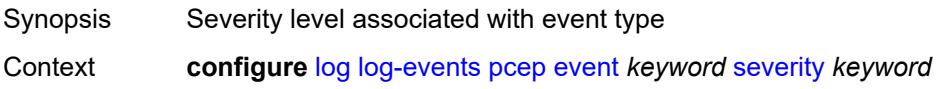

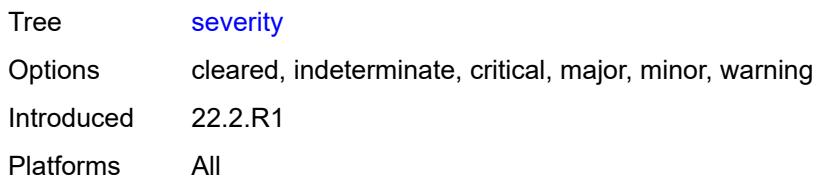

#### <span id="page-2319-0"></span>**specific-throttle** *boolean*

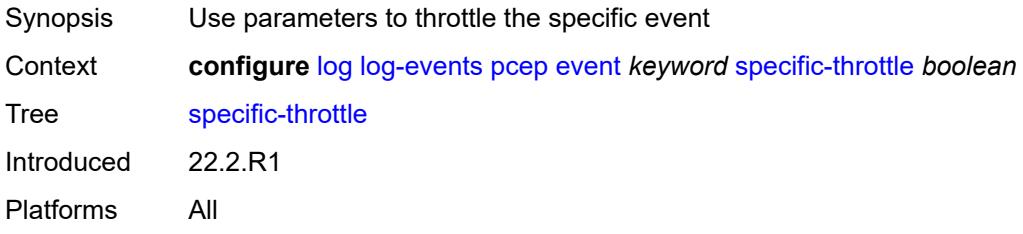

#### <span id="page-2319-1"></span>**specific-throttle-interval** *number*

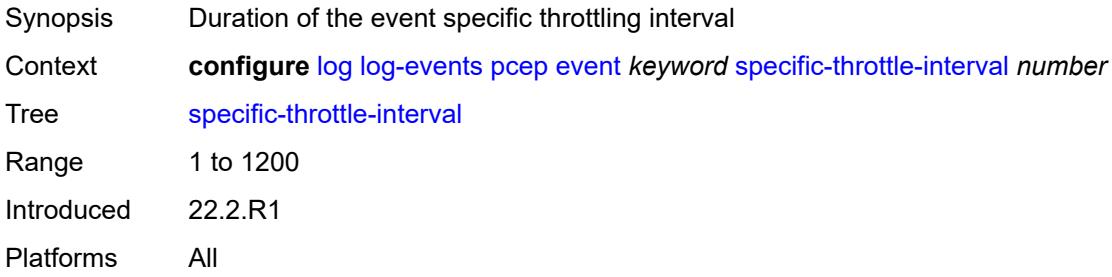

# <span id="page-2319-2"></span>**specific-throttle-limit** *number*

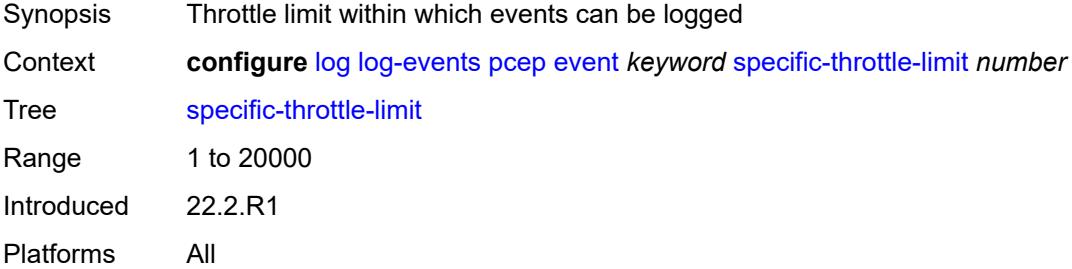

#### <span id="page-2319-3"></span>**throttle** *boolean*

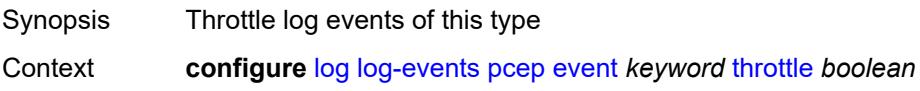

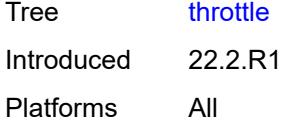

# <span id="page-2320-1"></span>**pfcp** [event](#page-2320-0) *keyword*

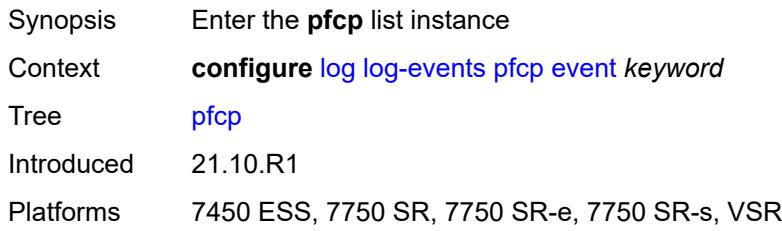

#### <span id="page-2320-0"></span>**event** *keyword*

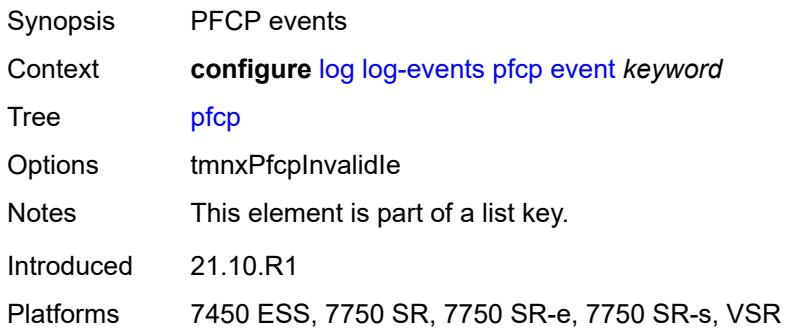

### <span id="page-2320-2"></span>**generate** *boolean*

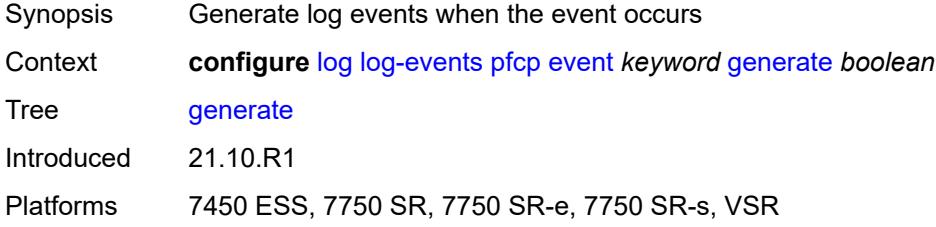

## <span id="page-2320-3"></span>**repeat** *boolean*

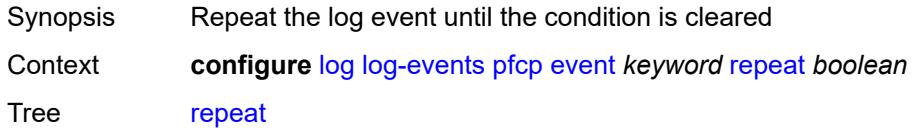

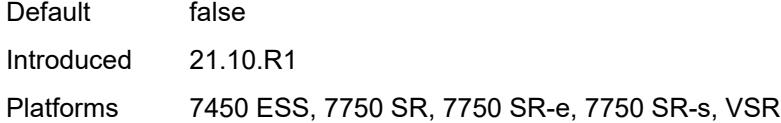

# <span id="page-2321-0"></span>**severity** *keyword*

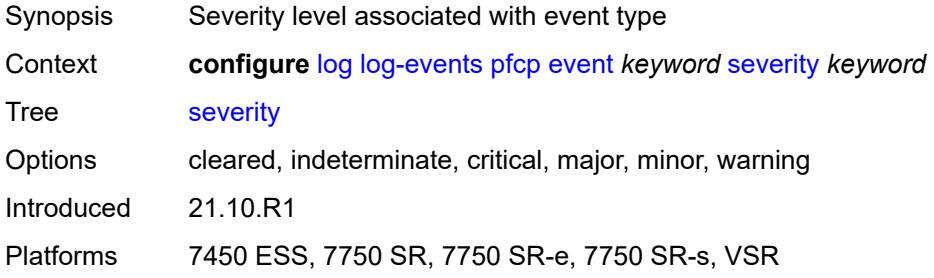

#### <span id="page-2321-1"></span>**specific-throttle** *boolean*

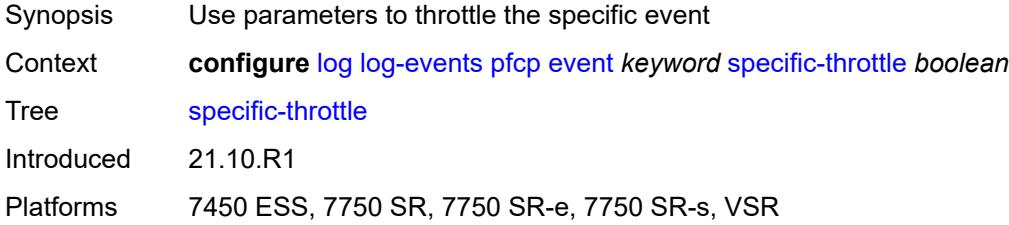

# <span id="page-2321-2"></span>**specific-throttle-interval** *number*

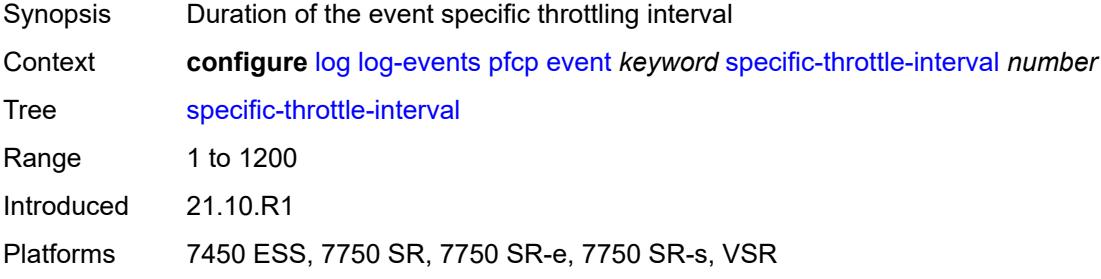

### <span id="page-2321-3"></span>**specific-throttle-limit** *number*

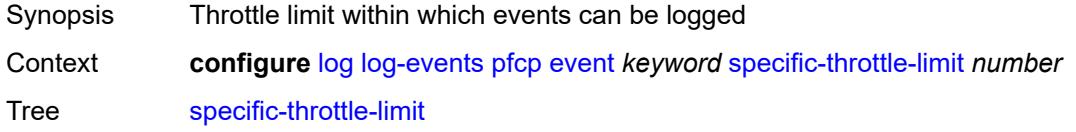

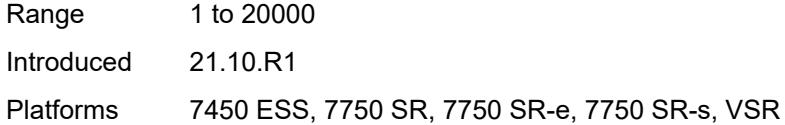

# <span id="page-2322-0"></span>**throttle** *boolean*

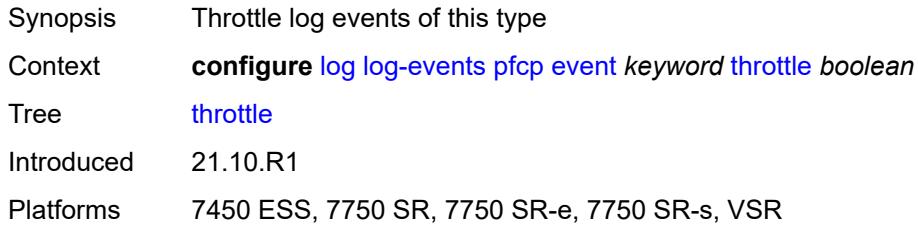

# <span id="page-2322-2"></span>**pim** [event](#page-2322-1) *keyword*

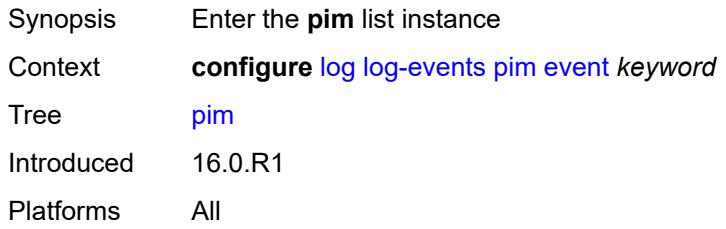

### <span id="page-2322-1"></span>**event** *keyword*

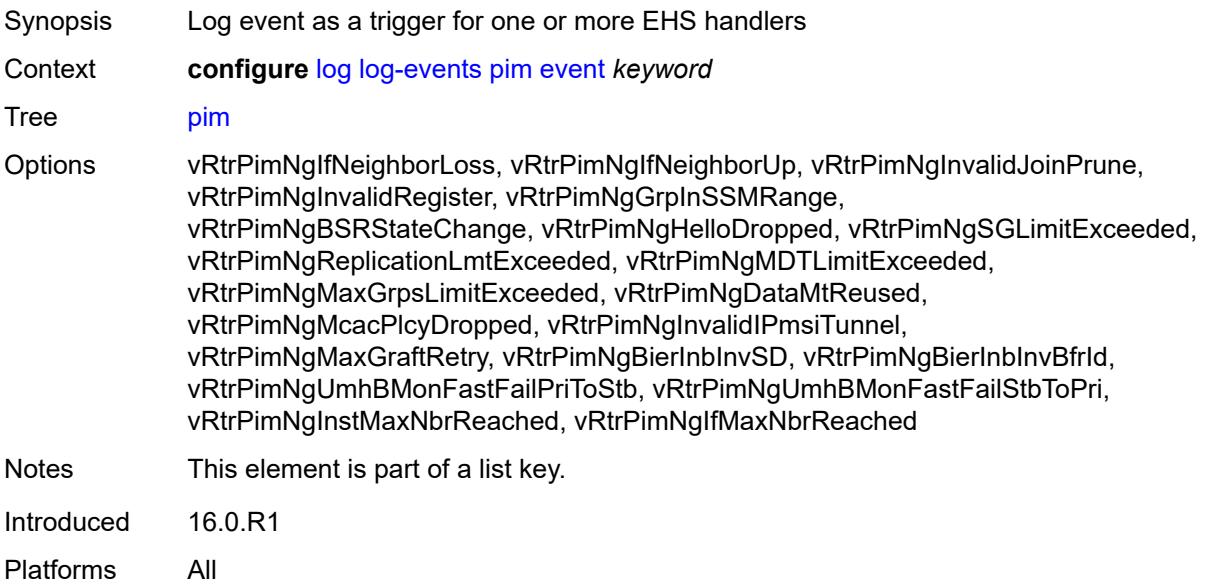

#### <span id="page-2323-0"></span>**generate** *boolean*

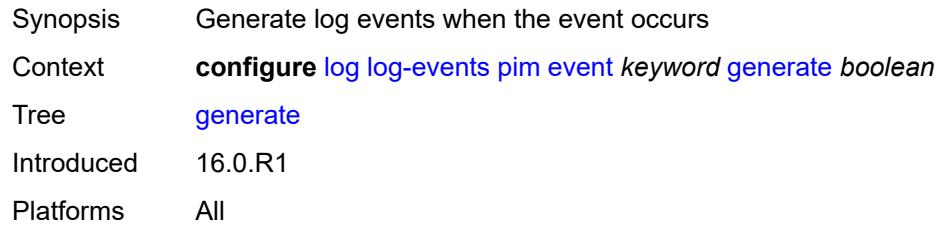

# <span id="page-2323-1"></span>**repeat** *boolean*

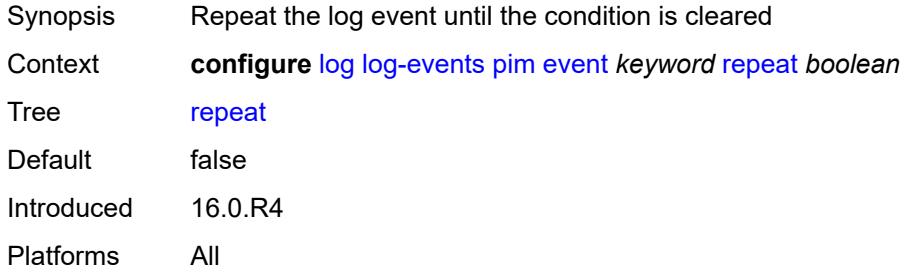

### <span id="page-2323-2"></span>**severity** *keyword*

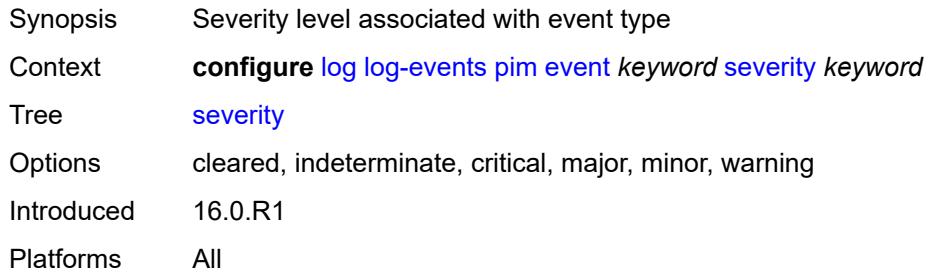

# <span id="page-2323-3"></span>**specific-throttle** *boolean*

<span id="page-2323-4"></span>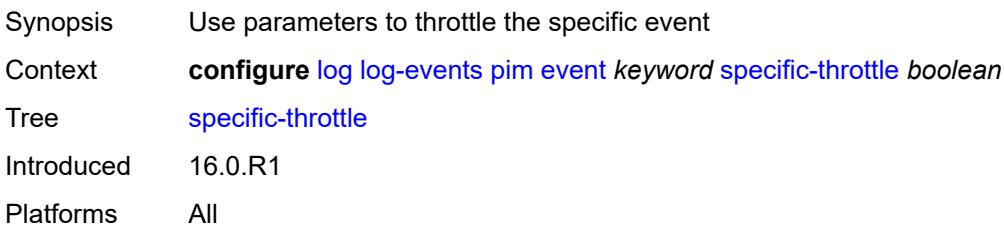

# **specific-throttle-interval** *number*

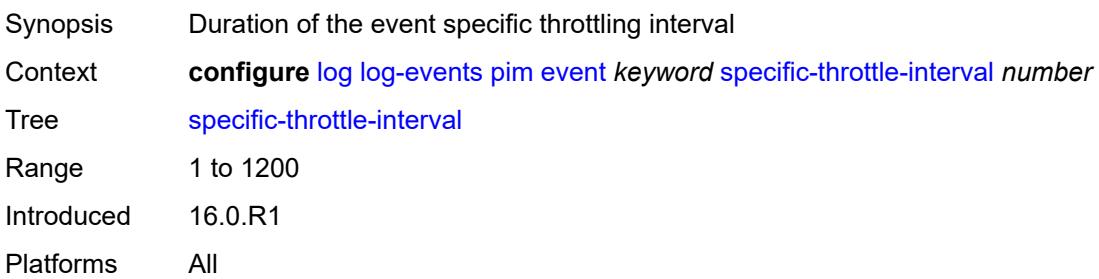

### <span id="page-2324-0"></span>**specific-throttle-limit** *number*

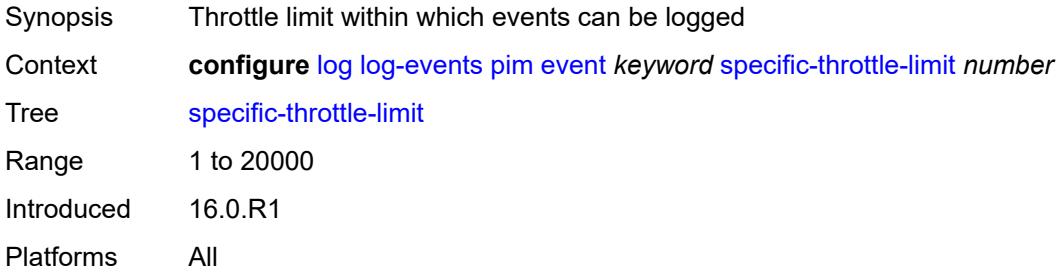

# <span id="page-2324-1"></span>**throttle** *boolean*

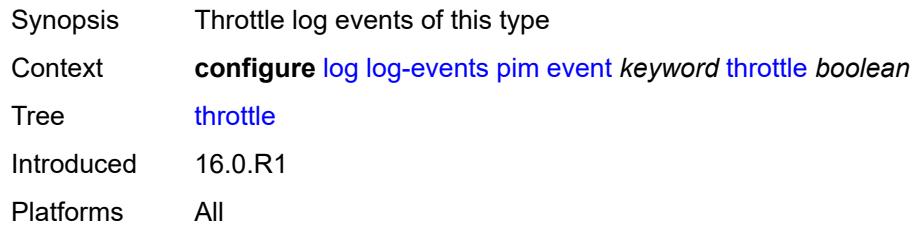

## <span id="page-2324-3"></span>**pim-snooping** [event](#page-2324-2) *keyword*

<span id="page-2324-2"></span>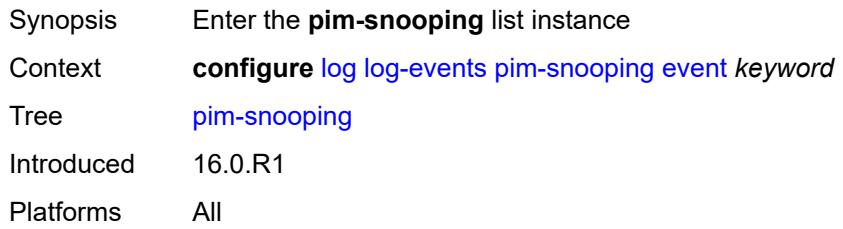

# **event** *keyword*

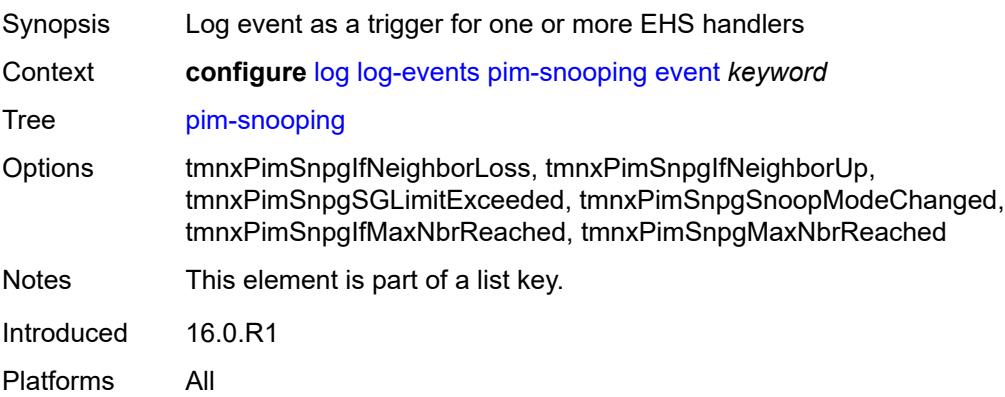

### <span id="page-2325-0"></span>**generate** *boolean*

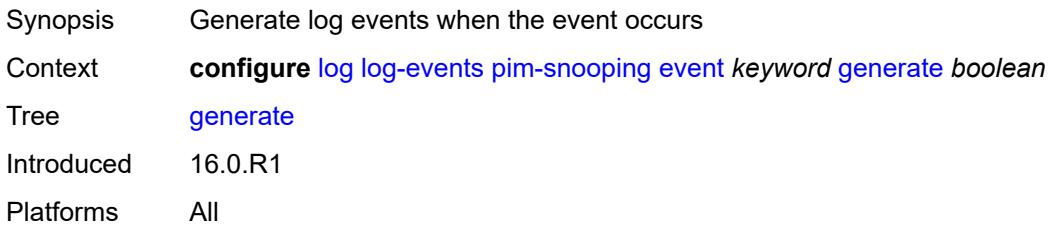

# <span id="page-2325-1"></span>**repeat** *boolean*

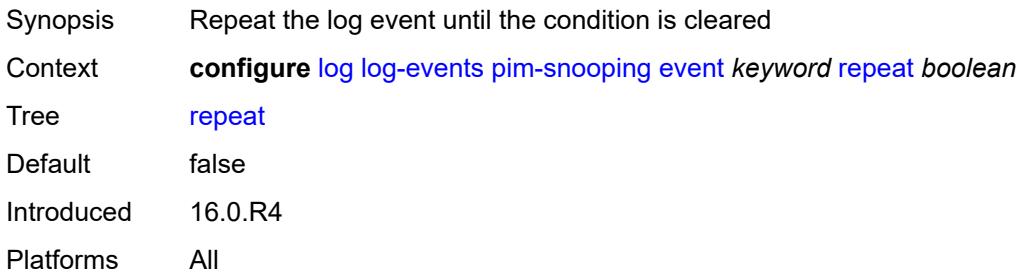

### <span id="page-2325-2"></span>**severity** *keyword*

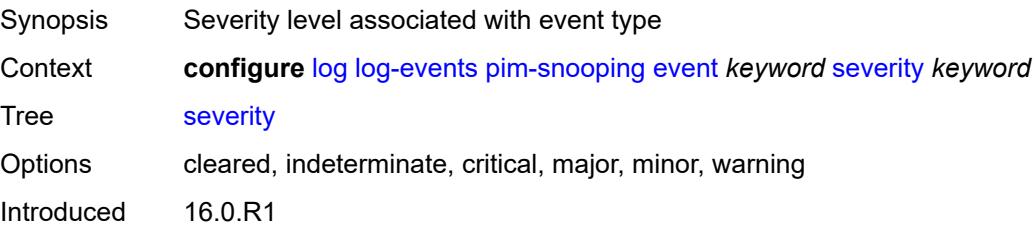

Platforms All

### <span id="page-2326-0"></span>**specific-throttle** *boolean*

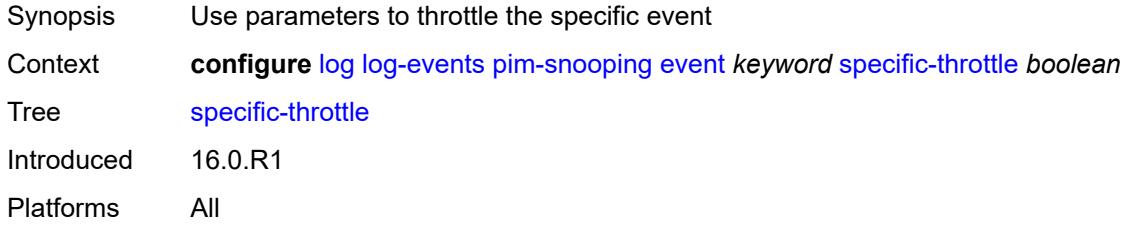

### <span id="page-2326-1"></span>**specific-throttle-interval** *number*

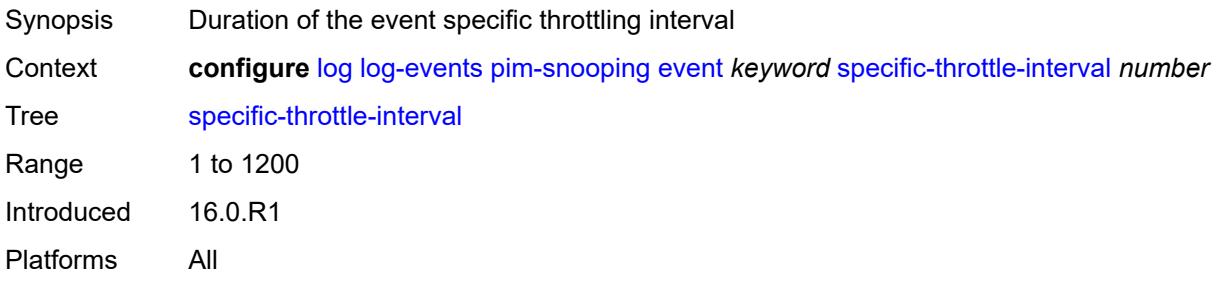

### <span id="page-2326-2"></span>**specific-throttle-limit** *number*

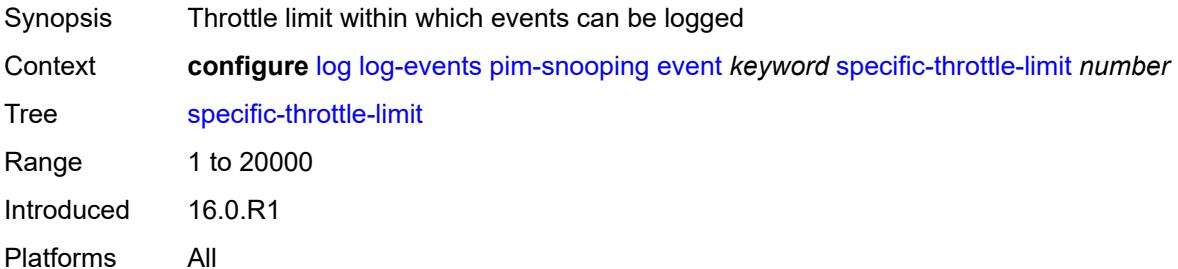

## <span id="page-2326-3"></span>**throttle** *boolean*

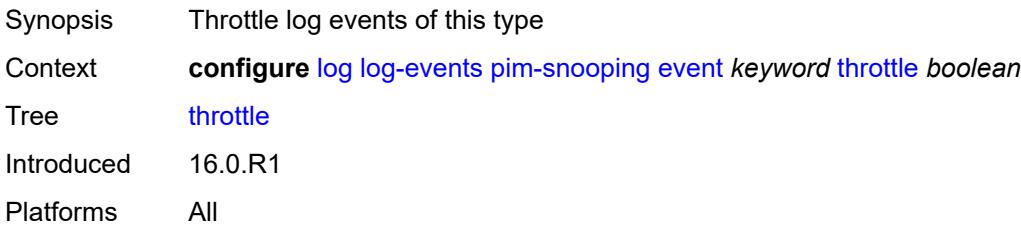

# <span id="page-2327-1"></span>**port** [event](#page-2327-0) *keyword*

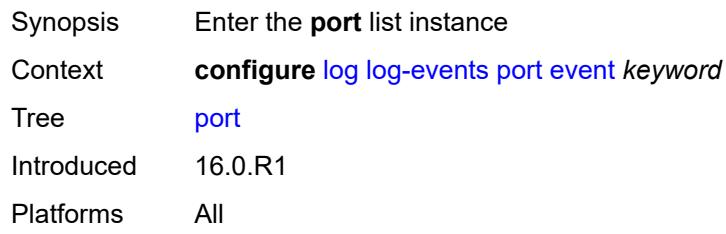

# <span id="page-2327-0"></span>**event** *keyword*

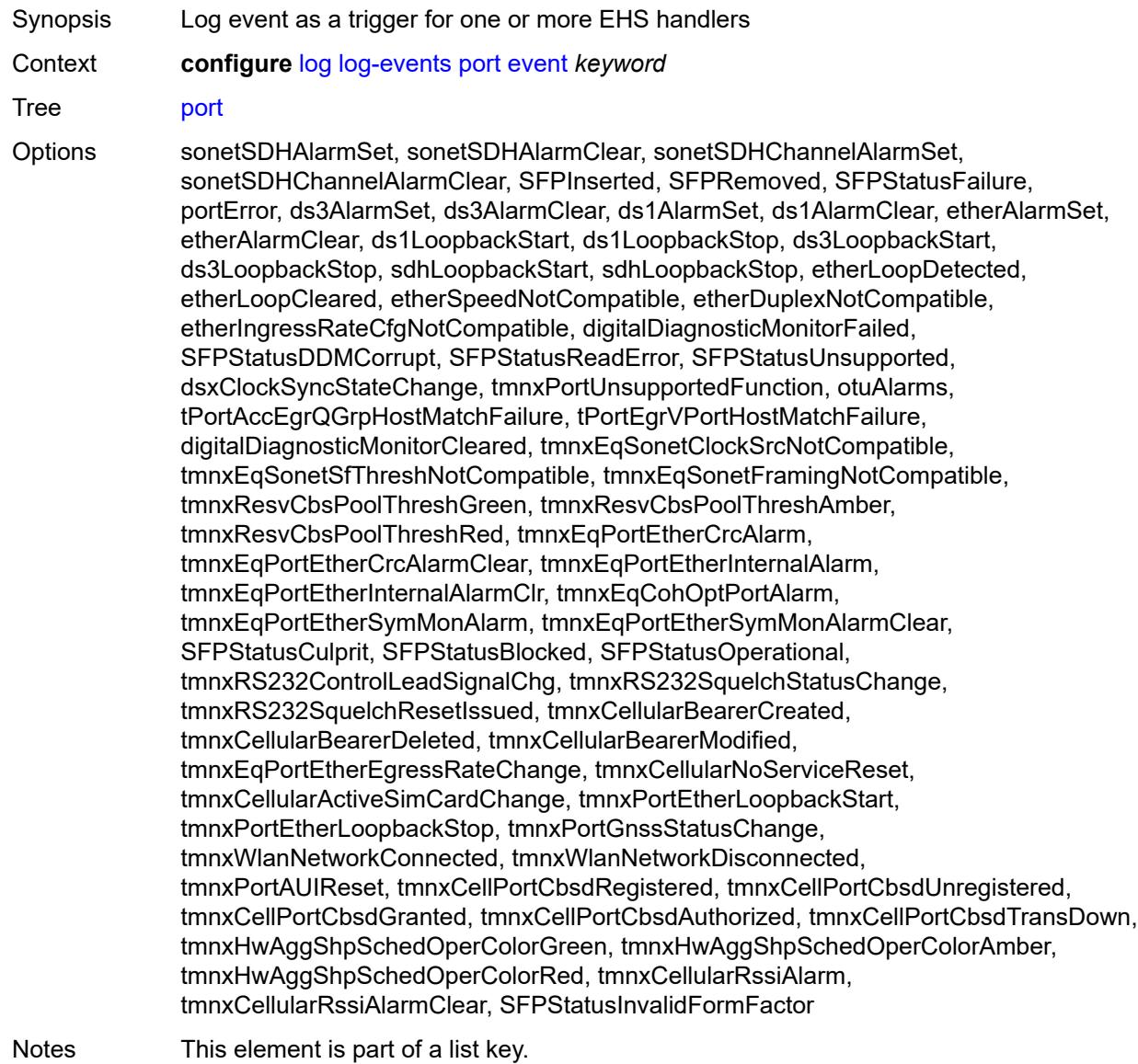

Introduced 16.0.R1 Platforms All

### <span id="page-2328-0"></span>**generate** *boolean*

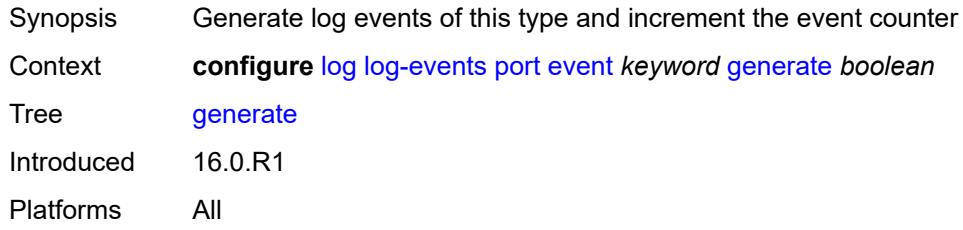

### <span id="page-2328-1"></span>**repeat** *boolean*

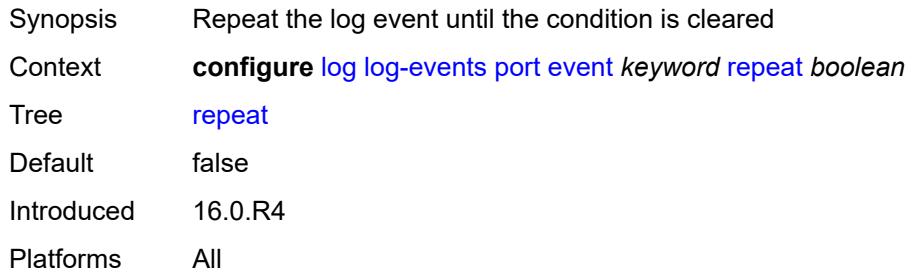

#### <span id="page-2328-2"></span>**severity** *keyword*

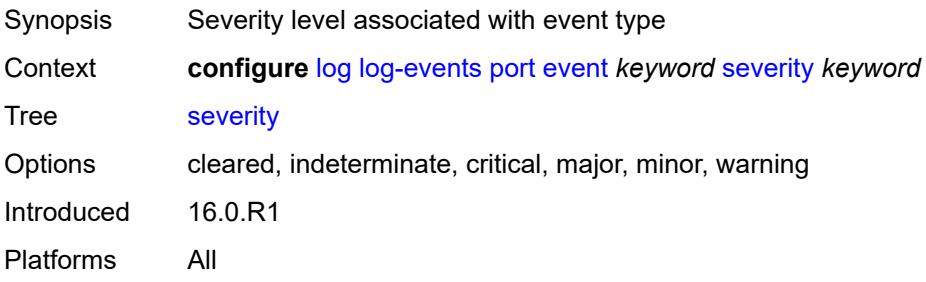

# <span id="page-2328-3"></span>**specific-throttle** *boolean*

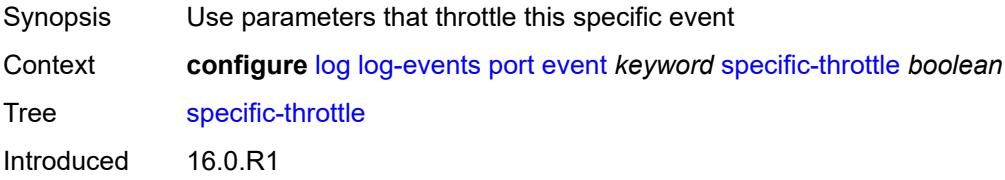

Platforms All

### <span id="page-2329-0"></span>**specific-throttle-interval** *number*

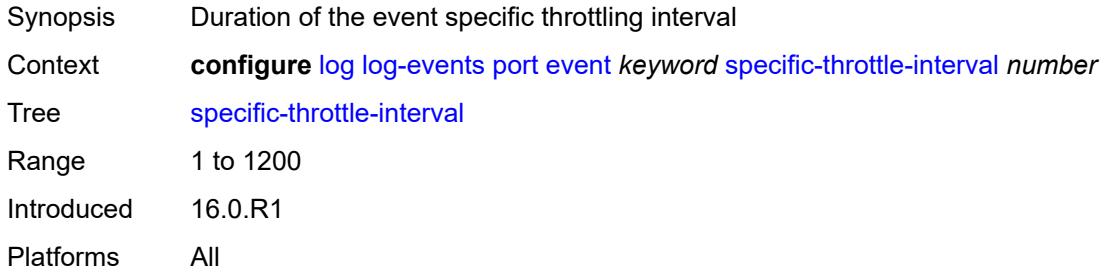

# <span id="page-2329-1"></span>**specific-throttle-limit** *number*

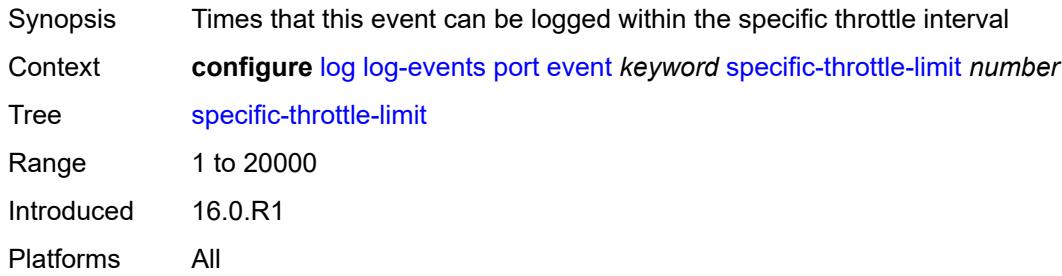

#### <span id="page-2329-2"></span>**throttle** *boolean*

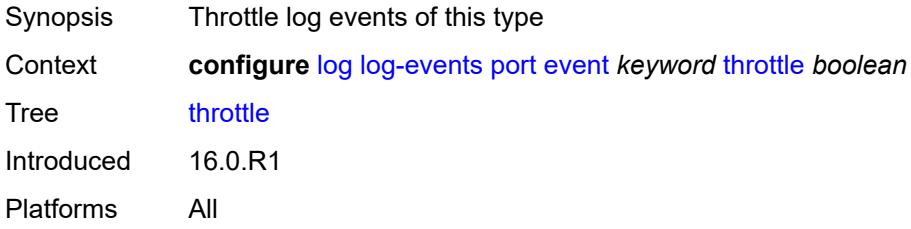

# <span id="page-2329-3"></span>**pppoe** [event](#page-2330-0) *keyword*

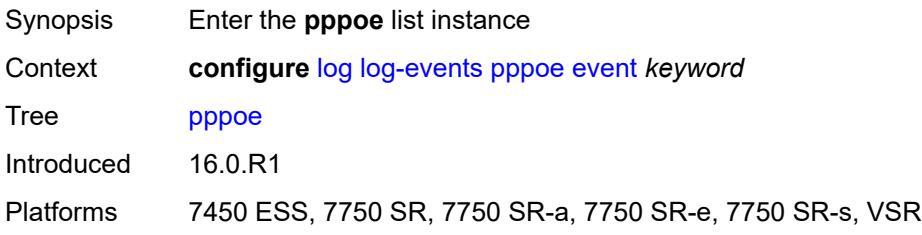

#### <span id="page-2330-0"></span>**event** *keyword*

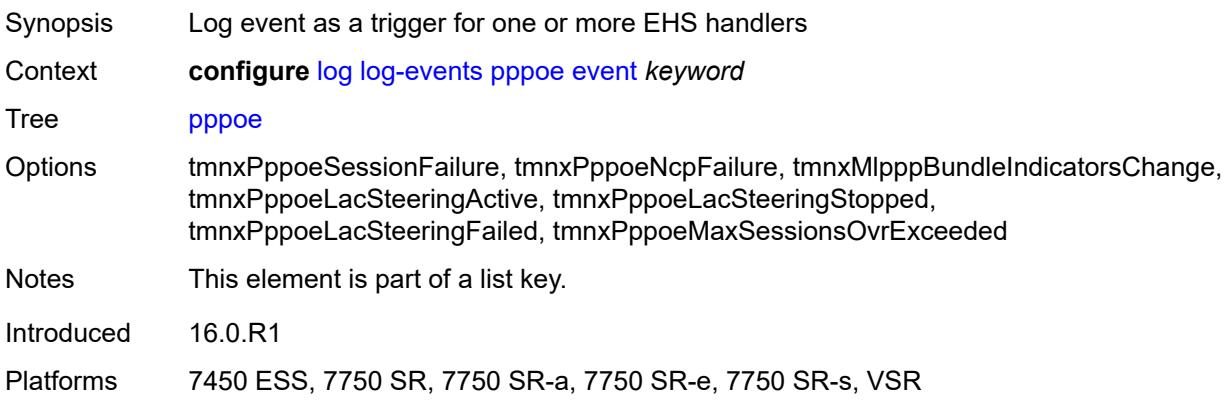

# <span id="page-2330-1"></span>**generate** *boolean*

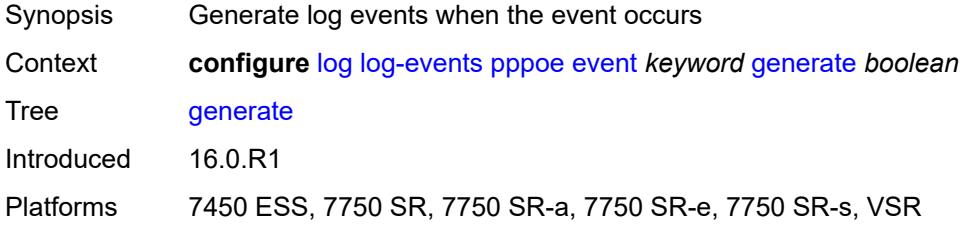

#### <span id="page-2330-2"></span>**repeat** *boolean*

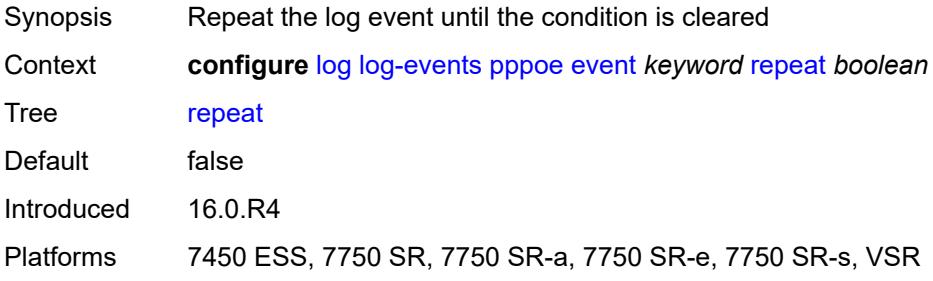

# <span id="page-2330-3"></span>**severity** *keyword*

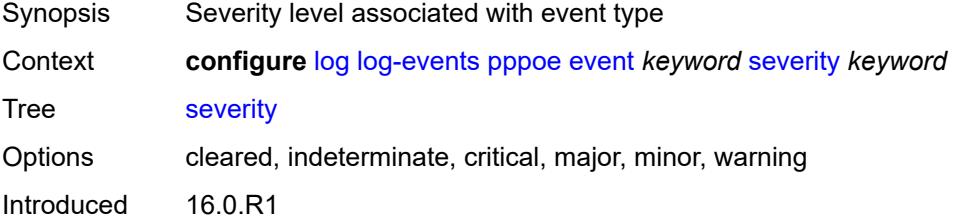

Platforms 7450 ESS, 7750 SR, 7750 SR-a, 7750 SR-e, 7750 SR-s, VSR

#### <span id="page-2331-0"></span>**specific-throttle** *boolean*

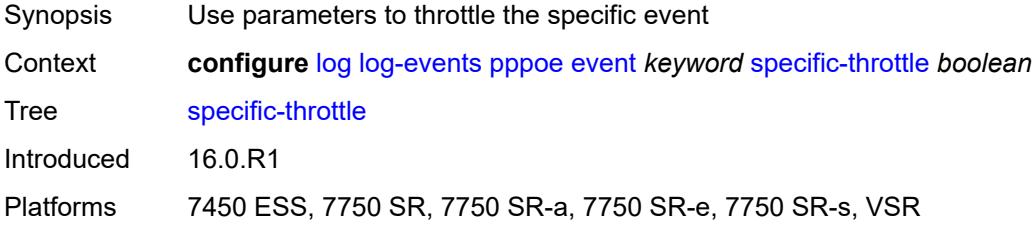

### <span id="page-2331-1"></span>**specific-throttle-interval** *number*

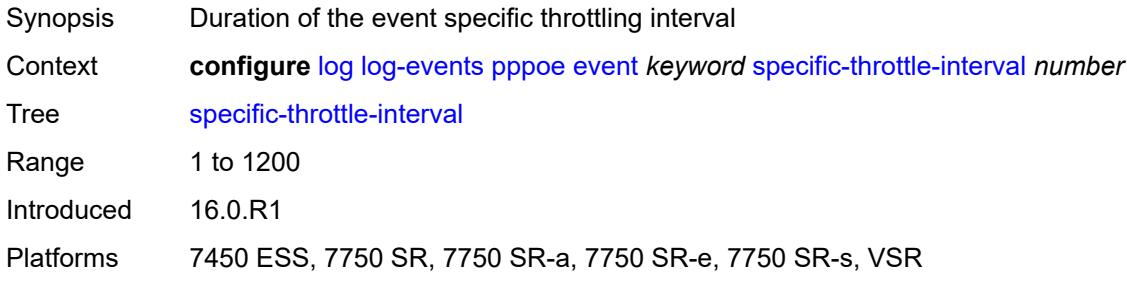

### <span id="page-2331-2"></span>**specific-throttle-limit** *number*

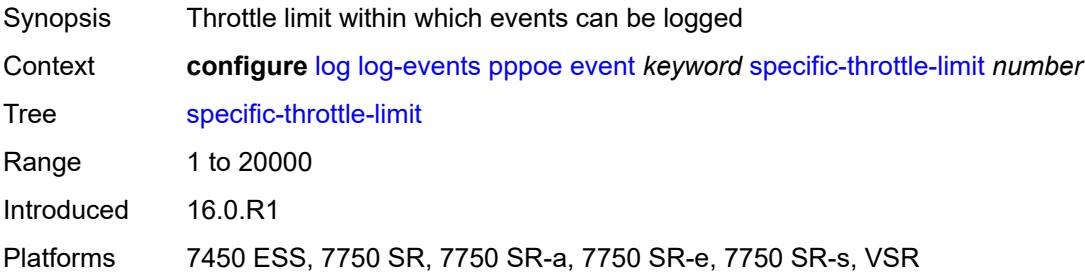

#### <span id="page-2331-3"></span>**throttle** *boolean*

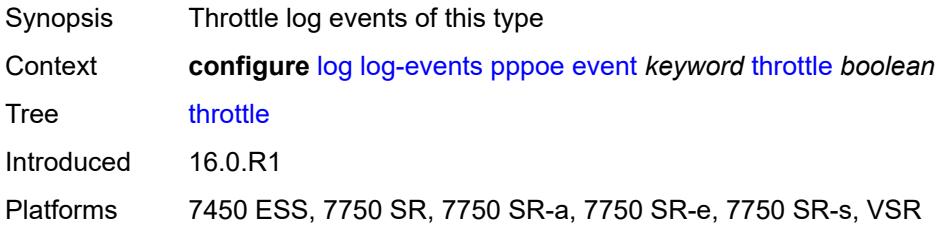

### <span id="page-2332-1"></span>**pppoe-clnt** [event](#page-2332-0) *keyword*

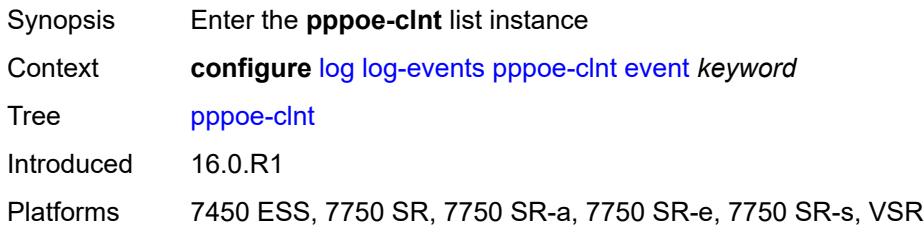

# <span id="page-2332-0"></span>**event** *keyword*

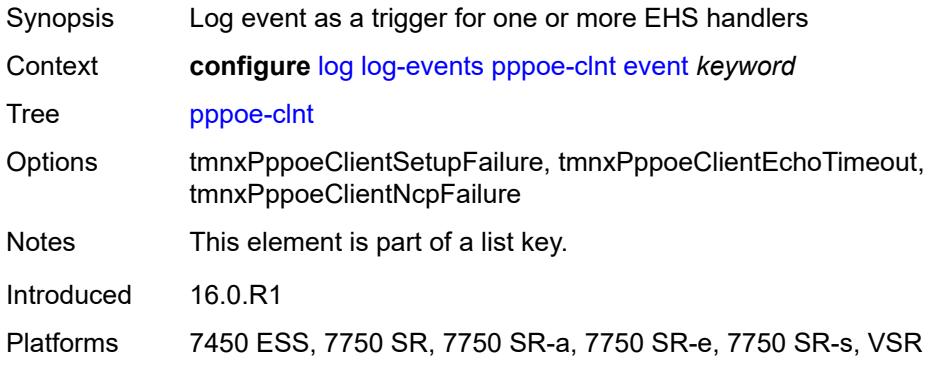

### <span id="page-2332-2"></span>**generate** *boolean*

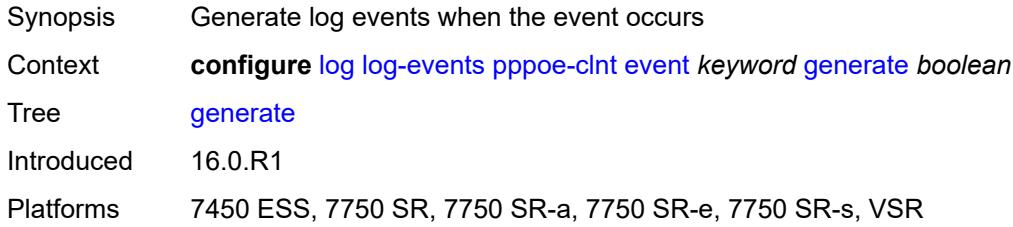

#### <span id="page-2332-3"></span>**repeat** *boolean*

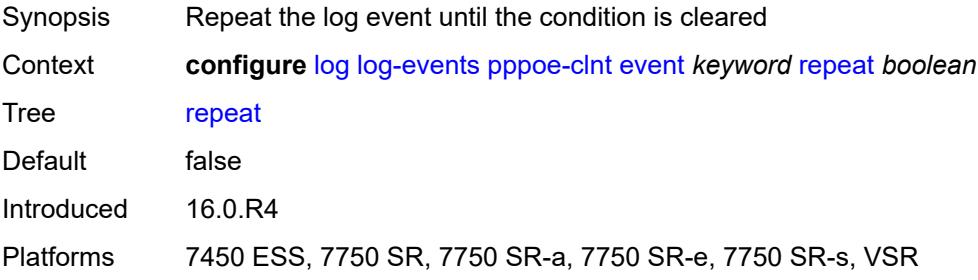

### <span id="page-2333-0"></span>**severity** *keyword*

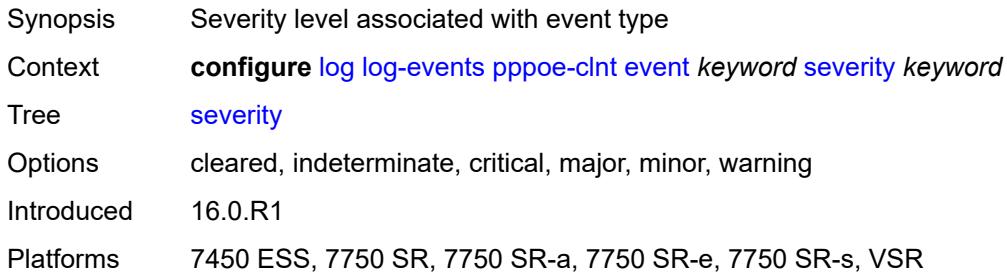

### <span id="page-2333-1"></span>**specific-throttle** *boolean*

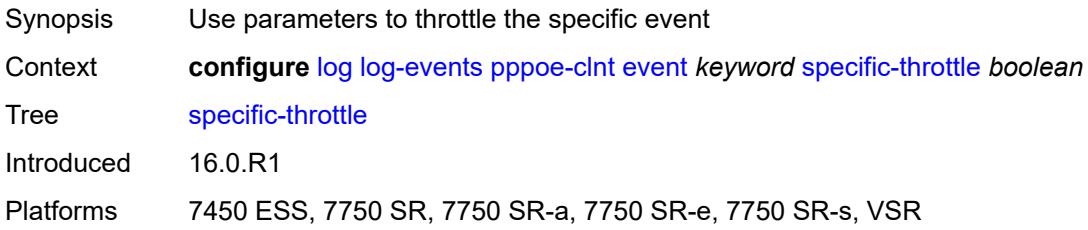

### <span id="page-2333-2"></span>**specific-throttle-interval** *number*

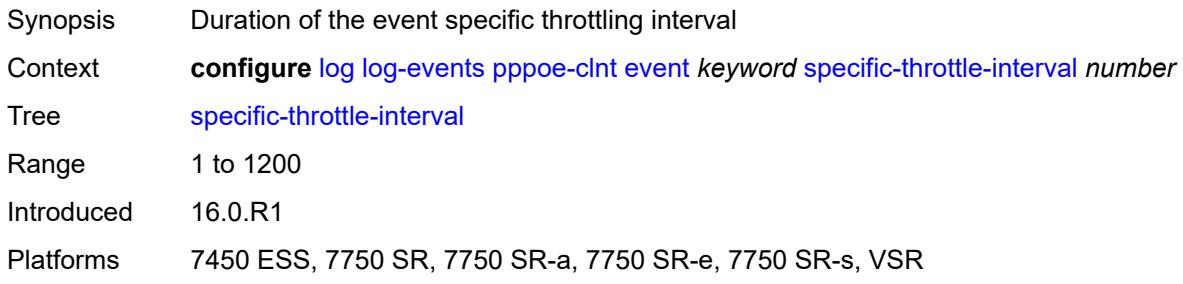

# <span id="page-2333-3"></span>**specific-throttle-limit** *number*

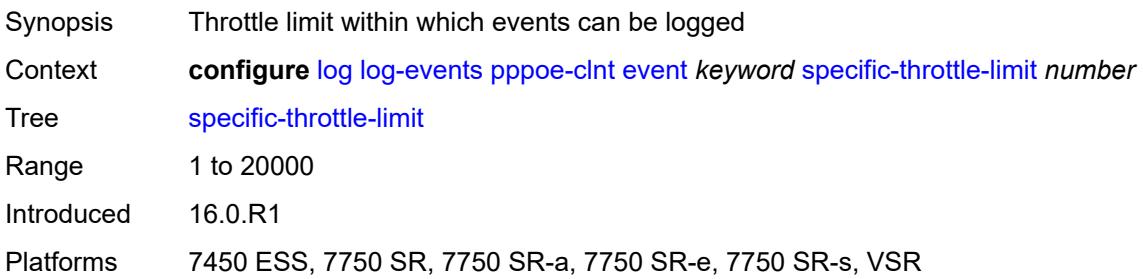

#### <span id="page-2334-0"></span>**throttle** *boolean*

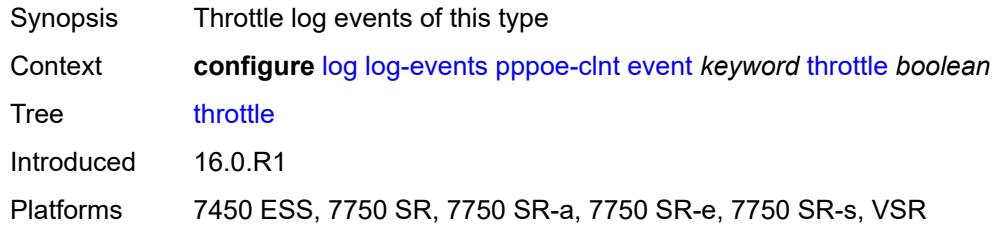

# <span id="page-2334-2"></span>**ptp** [event](#page-2334-1) *keyword*

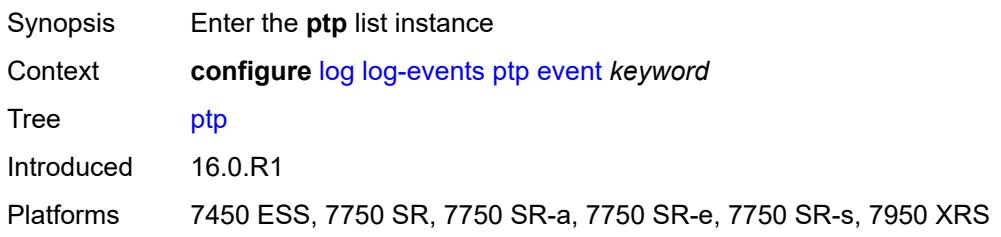

# <span id="page-2334-1"></span>**event** *keyword*

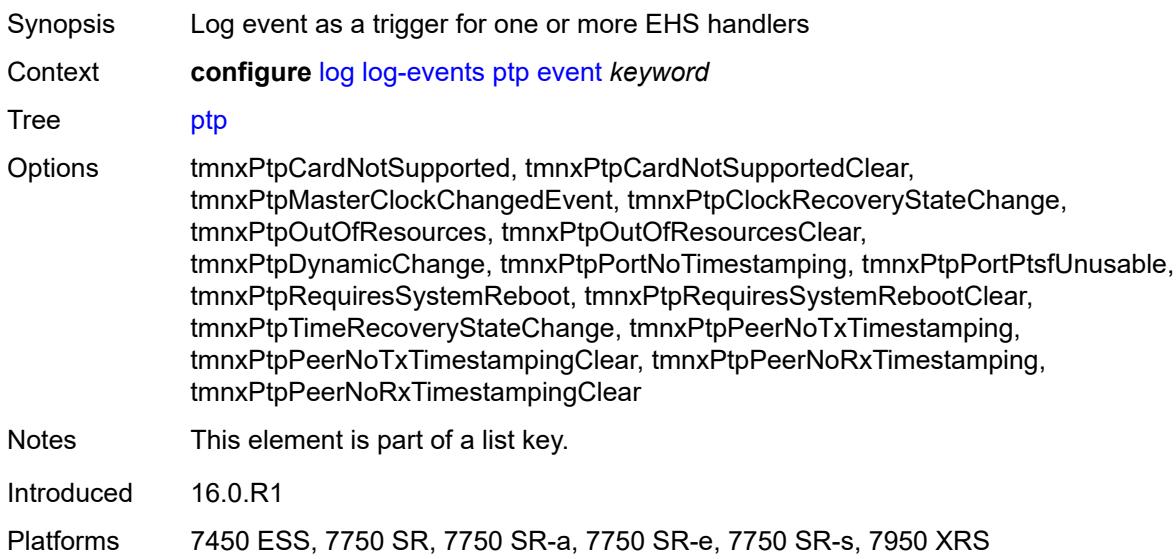

#### <span id="page-2334-3"></span>**generate** *boolean*

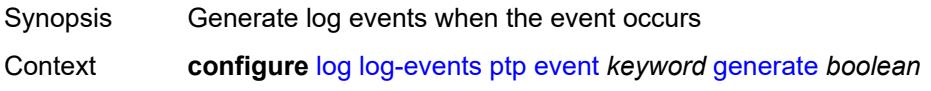

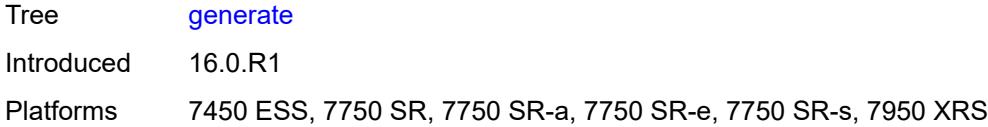

# <span id="page-2335-0"></span>**repeat** *boolean*

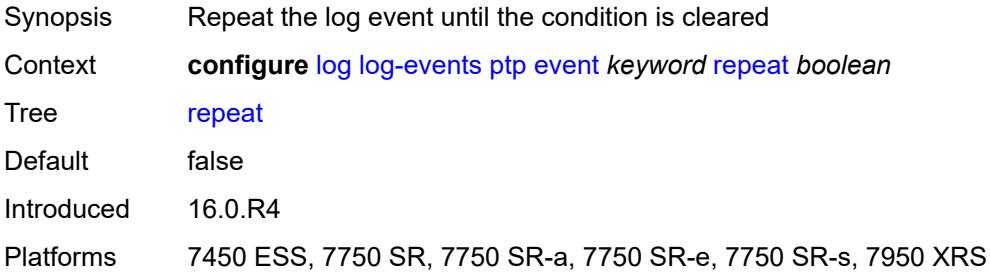

#### <span id="page-2335-1"></span>**severity** *keyword*

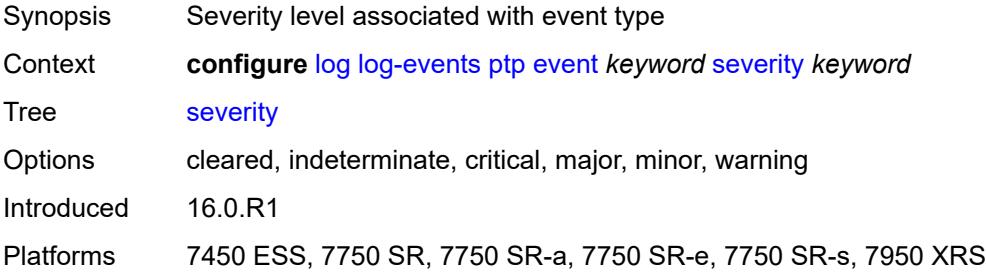

# <span id="page-2335-2"></span>**specific-throttle** *boolean*

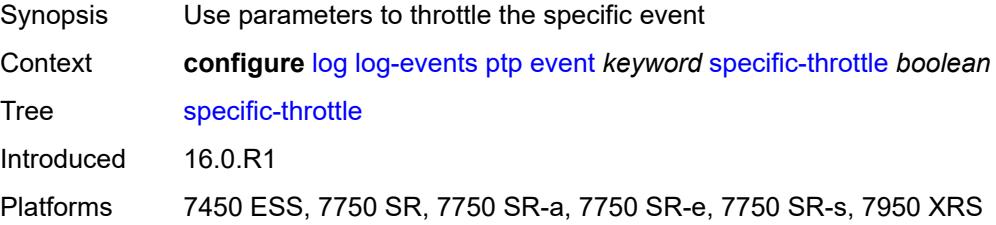

### <span id="page-2335-3"></span>**specific-throttle-interval** *number*

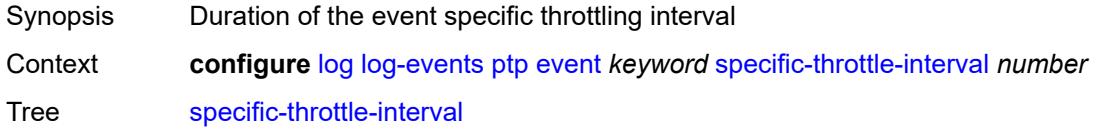

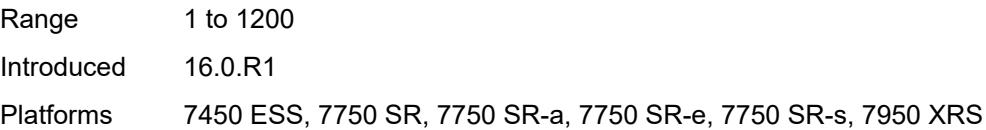

# <span id="page-2336-0"></span>**specific-throttle-limit** *number*

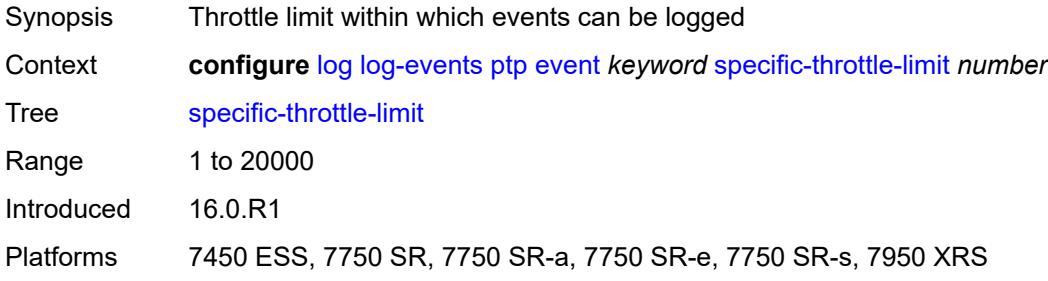

#### <span id="page-2336-1"></span>**throttle** *boolean*

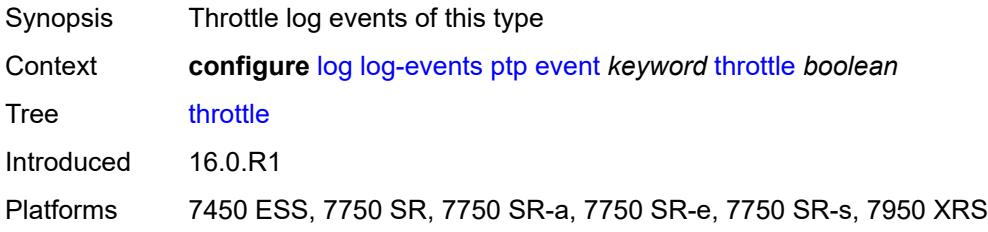

# <span id="page-2336-3"></span>**python** [event](#page-2336-2) *keyword*

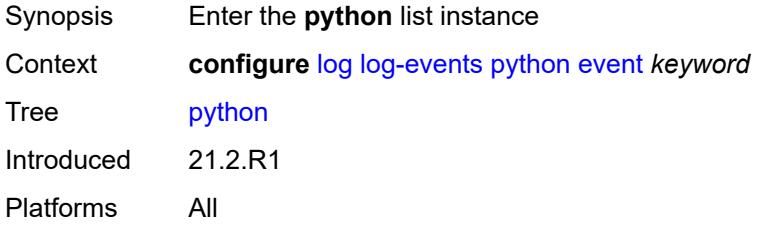

### <span id="page-2336-2"></span>**event** *keyword*

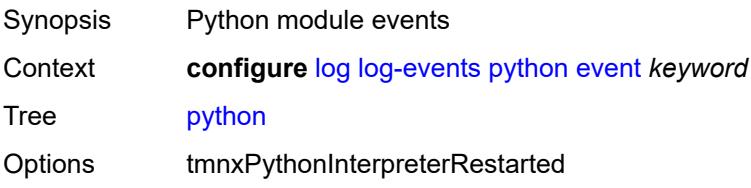

Notes This element is part of a list key. Introduced 21.2.R1 Platforms All

### <span id="page-2337-0"></span>**generate** *boolean*

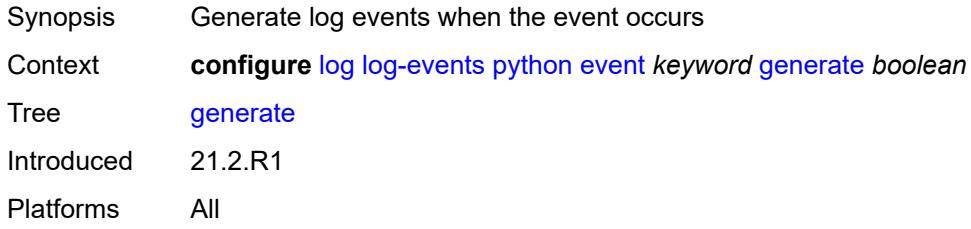

#### <span id="page-2337-1"></span>**repeat** *boolean*

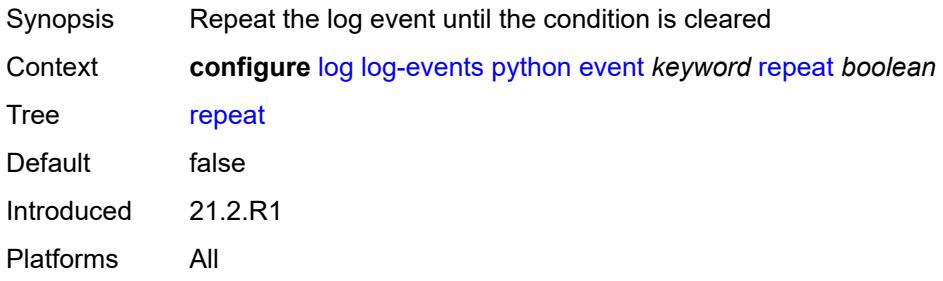

### <span id="page-2337-2"></span>**severity** *keyword*

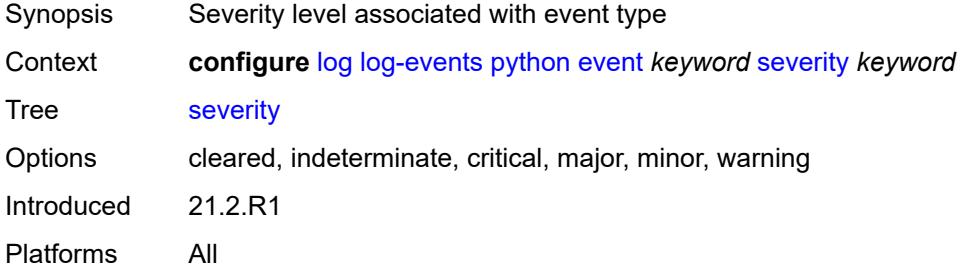

## <span id="page-2337-3"></span>**specific-throttle** *boolean*

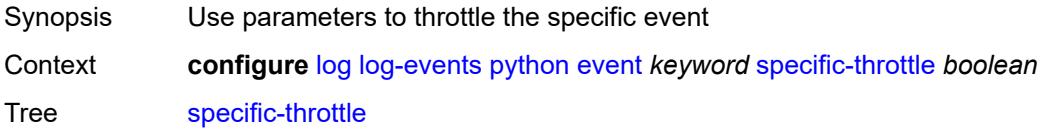

Introduced 21.2.R1 Platforms All

# <span id="page-2338-0"></span>**specific-throttle-interval** *number*

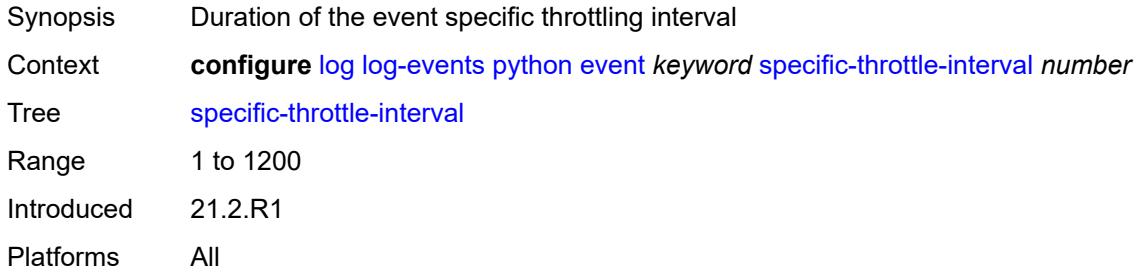

#### <span id="page-2338-1"></span>**specific-throttle-limit** *number*

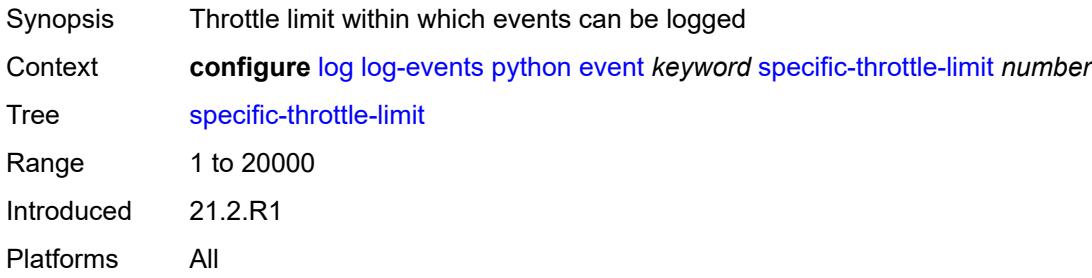

### <span id="page-2338-2"></span>**throttle** *boolean*

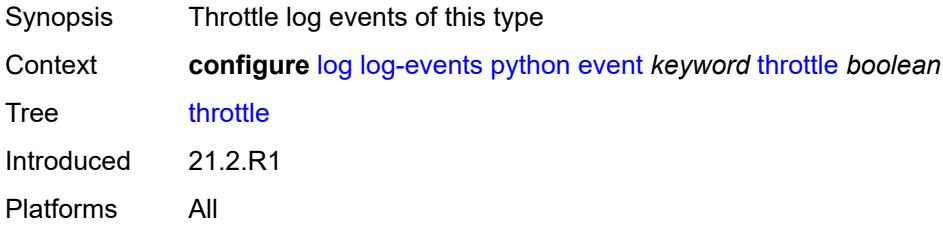

# <span id="page-2338-3"></span>**radius** [event](#page-2339-0) *keyword*

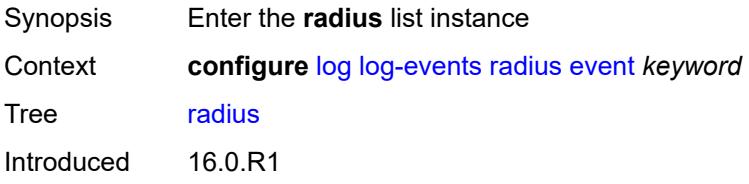

Platforms All

#### <span id="page-2339-0"></span>**event** *keyword*

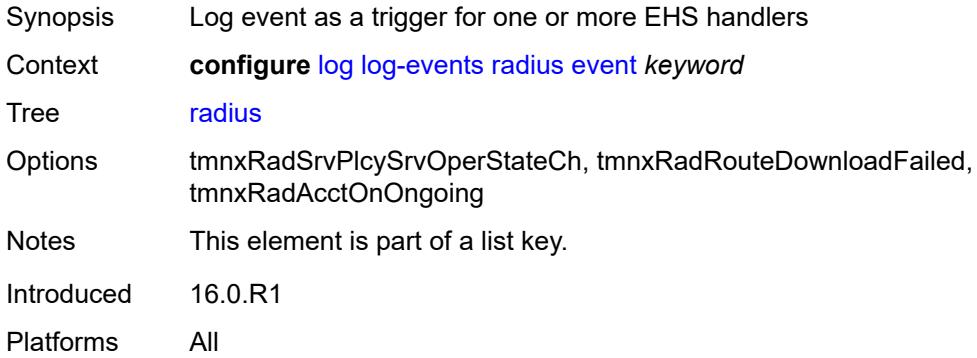

# <span id="page-2339-1"></span>**generate** *boolean*

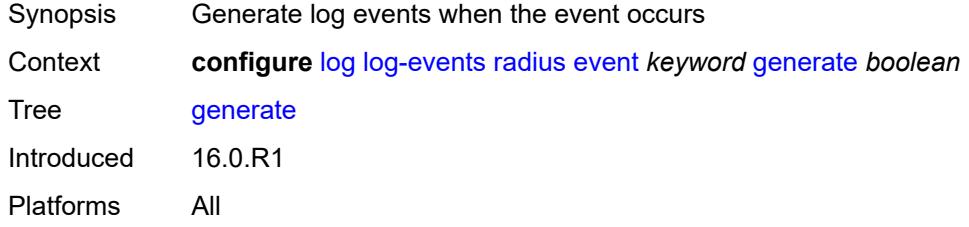

### <span id="page-2339-2"></span>**repeat** *boolean*

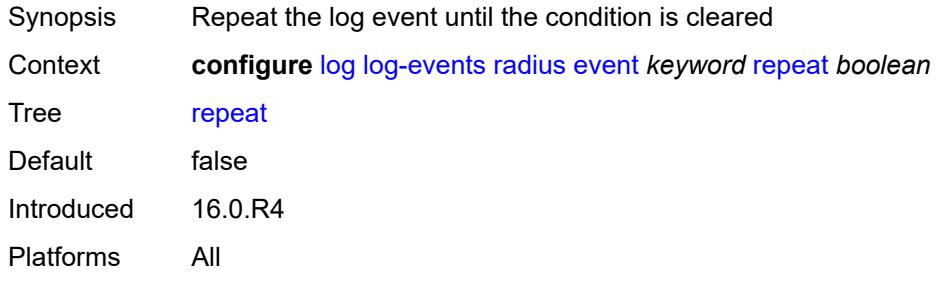

### <span id="page-2339-3"></span>**severity** *keyword*

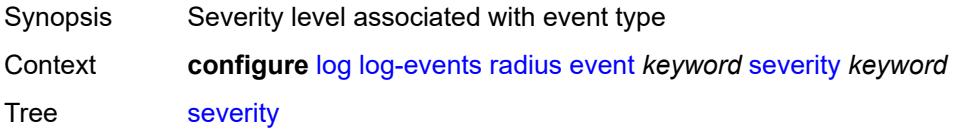
Options cleared, indeterminate, critical, major, minor, warning Introduced 16.0.R1 Platforms All

## <span id="page-2340-0"></span>**specific-throttle** *boolean*

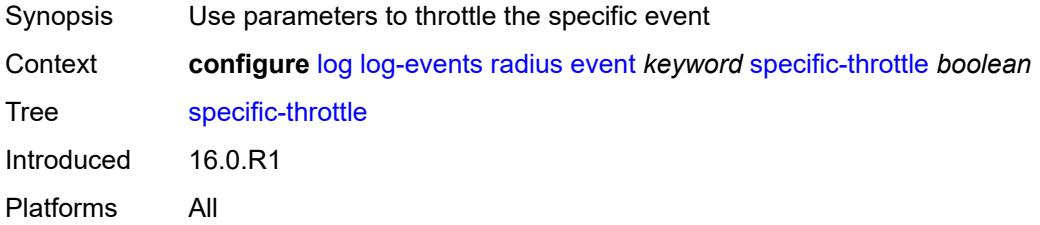

#### <span id="page-2340-1"></span>**specific-throttle-interval** *number*

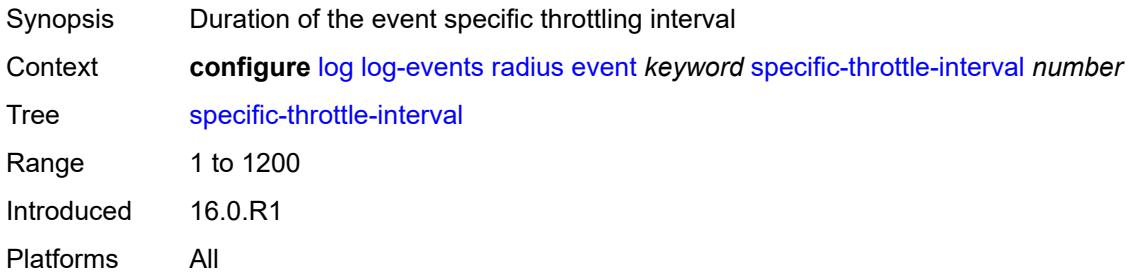

## <span id="page-2340-2"></span>**specific-throttle-limit** *number*

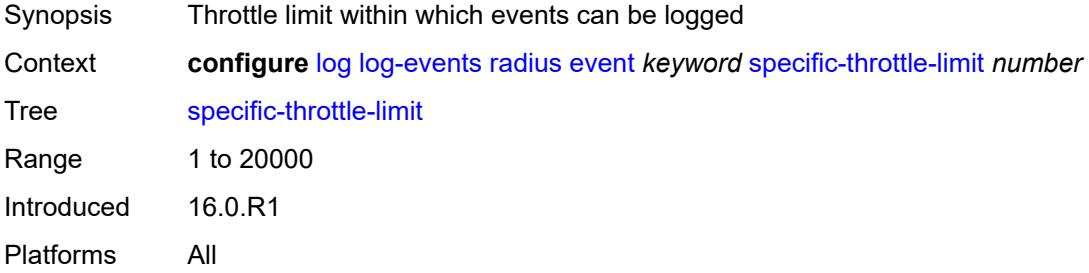

#### <span id="page-2340-3"></span>**throttle** *boolean*

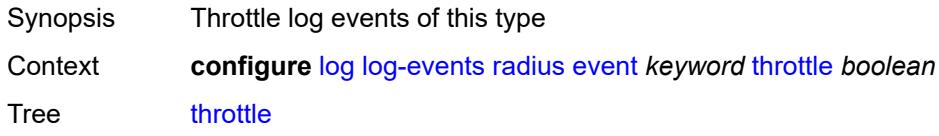

Introduced 16.0.R1 Platforms All

## <span id="page-2341-1"></span>**rip** [event](#page-2341-0) *keyword*

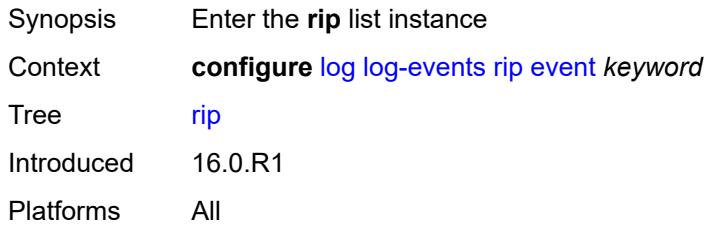

#### <span id="page-2341-0"></span>**event** *keyword*

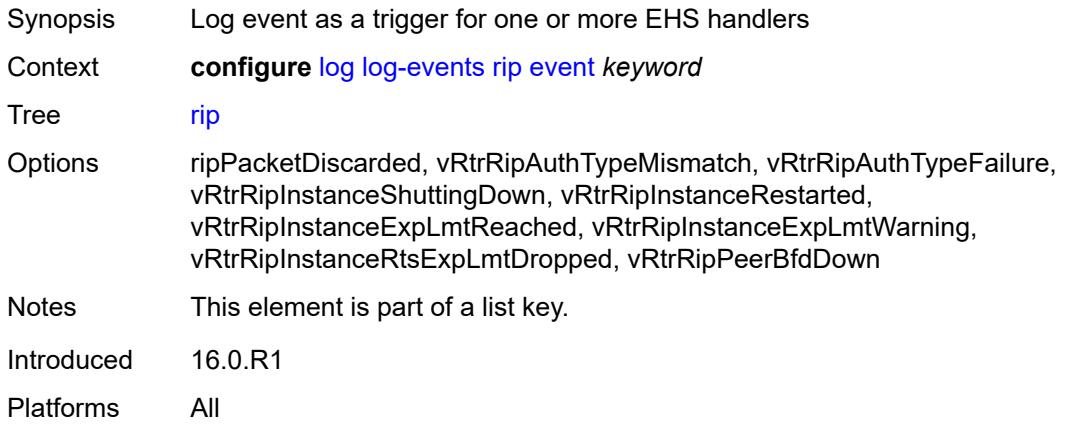

## <span id="page-2341-2"></span>**generate** *boolean*

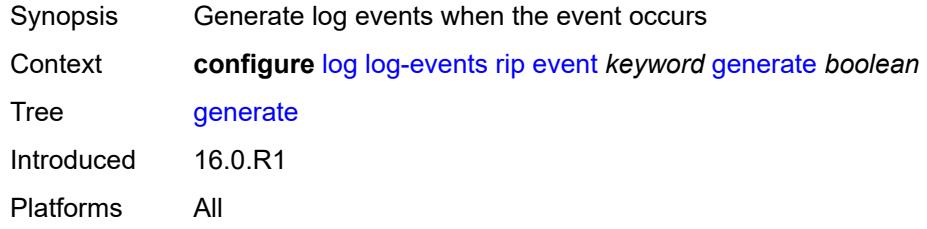

## <span id="page-2341-3"></span>**repeat** *boolean*

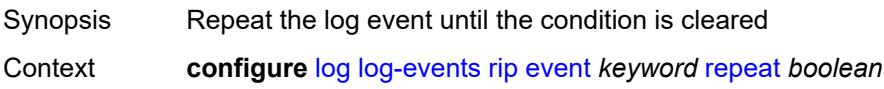

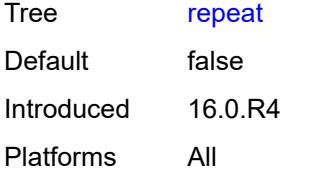

#### <span id="page-2342-0"></span>**severity** *keyword*

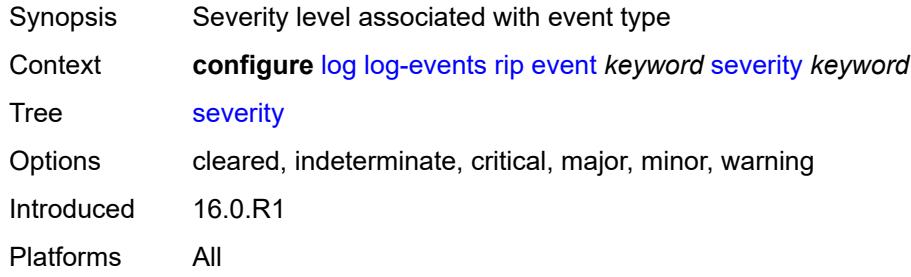

## <span id="page-2342-1"></span>**specific-throttle** *boolean*

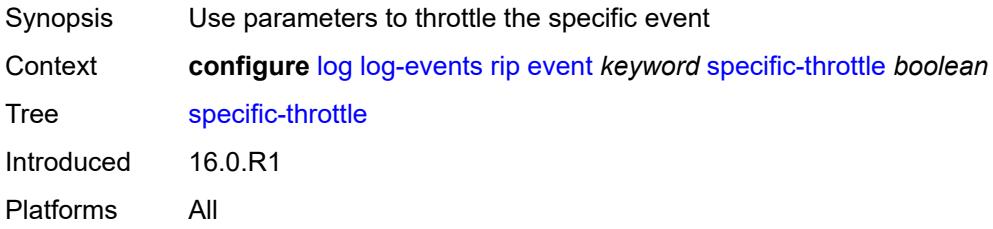

## <span id="page-2342-2"></span>**specific-throttle-interval** *number*

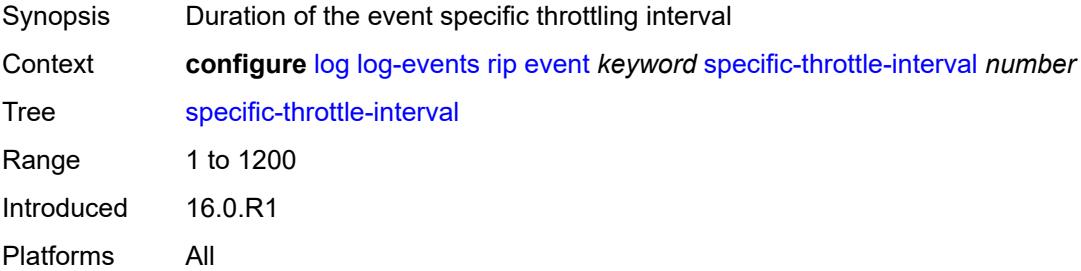

## <span id="page-2342-3"></span>**specific-throttle-limit** *number*

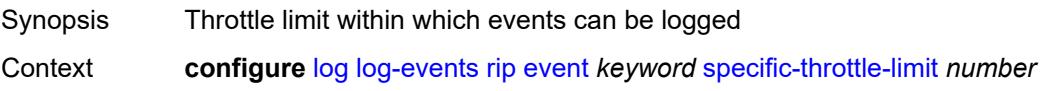

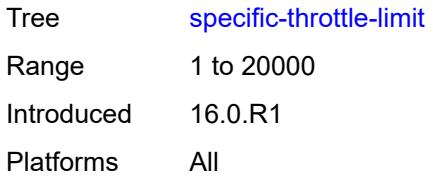

#### <span id="page-2343-0"></span>**throttle** *boolean*

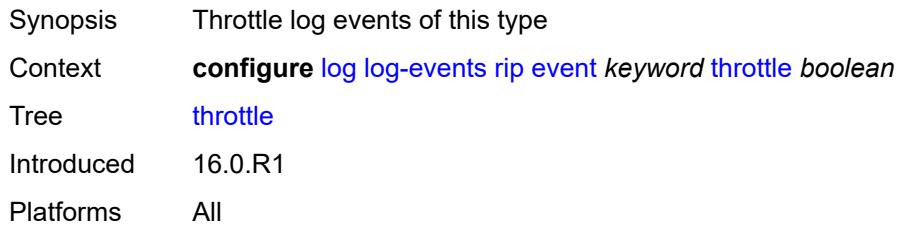

#### <span id="page-2343-2"></span>**ripng** [event](#page-2343-1) *keyword*

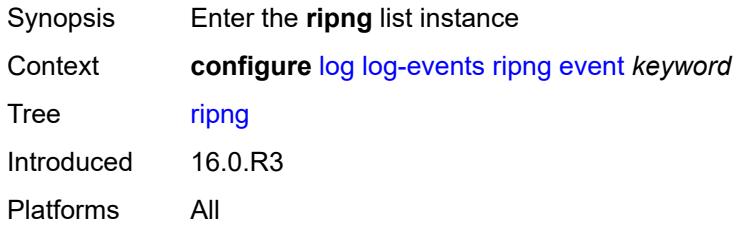

## <span id="page-2343-1"></span>**event** *keyword*

<span id="page-2343-3"></span>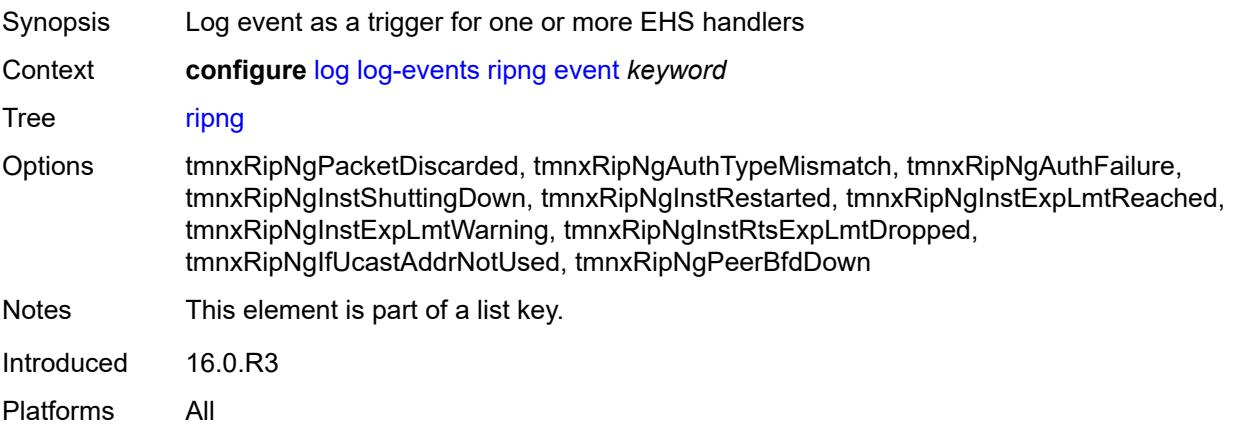

#### **generate** *boolean*

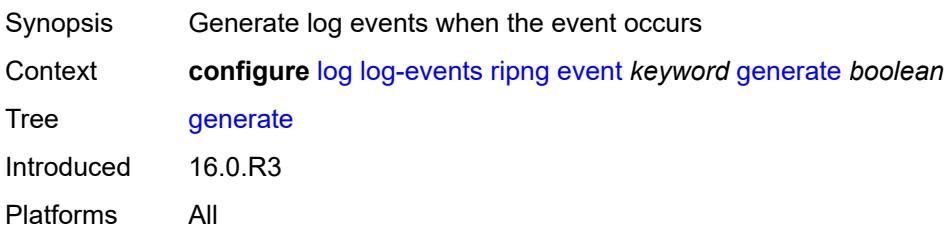

#### <span id="page-2344-0"></span>**repeat** *boolean*

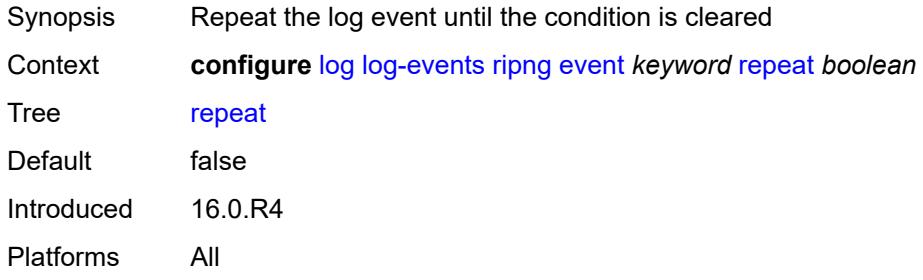

## <span id="page-2344-1"></span>**severity** *keyword*

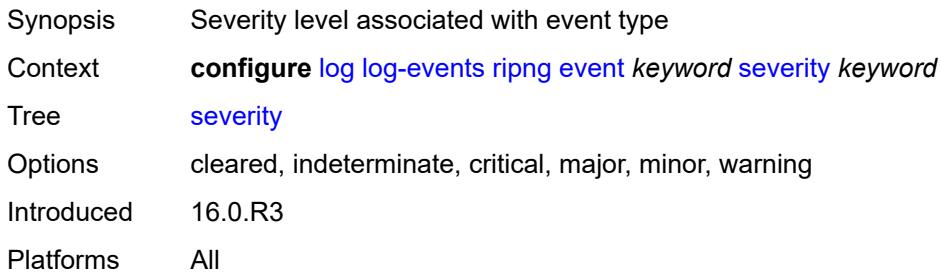

## <span id="page-2344-2"></span>**specific-throttle** *boolean*

<span id="page-2344-3"></span>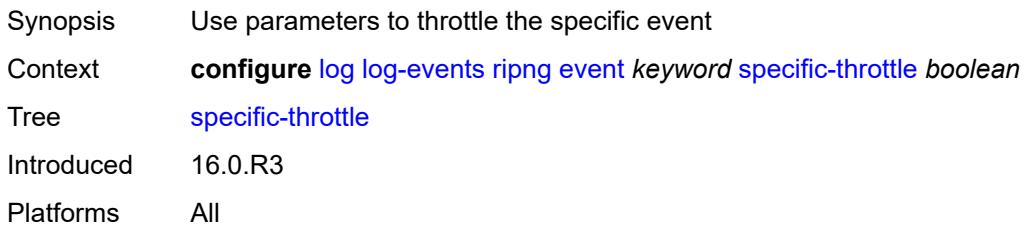

## **specific-throttle-interval** *number*

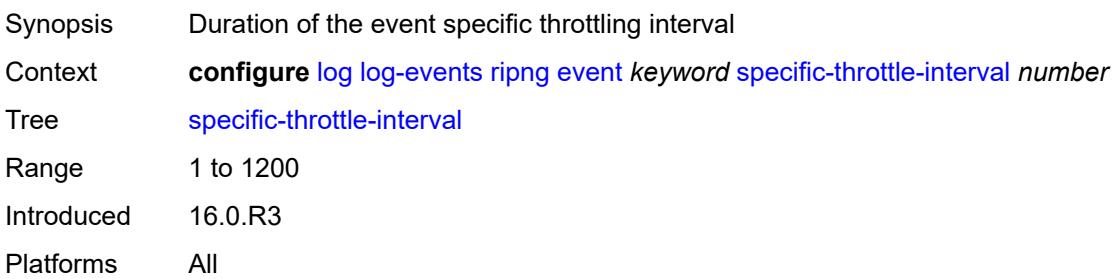

#### <span id="page-2345-0"></span>**specific-throttle-limit** *number*

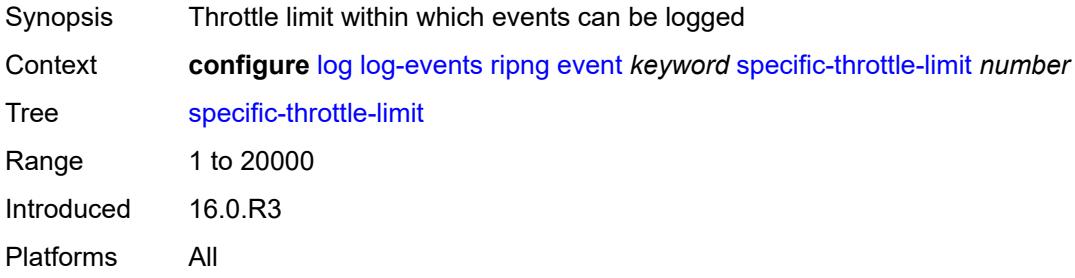

# <span id="page-2345-1"></span>**throttle** *boolean*

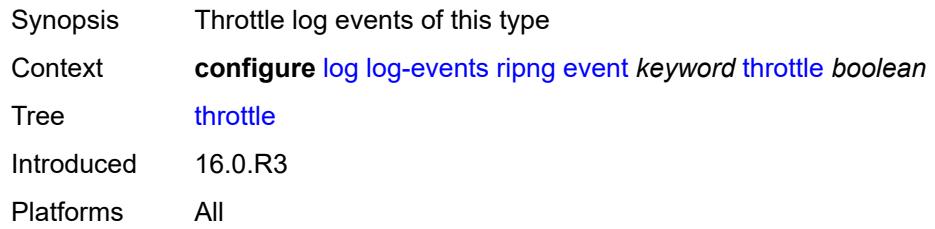

## <span id="page-2345-3"></span>**route-policy** [event](#page-2345-2) *keyword*

<span id="page-2345-2"></span>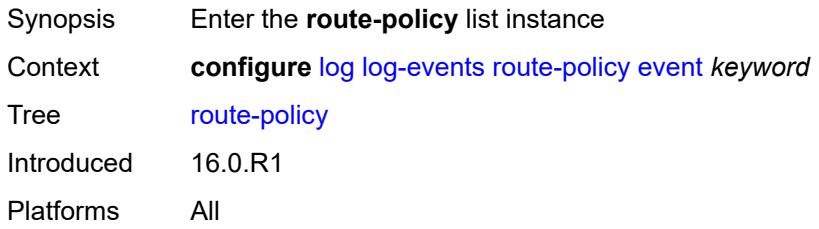

## **event** *keyword*

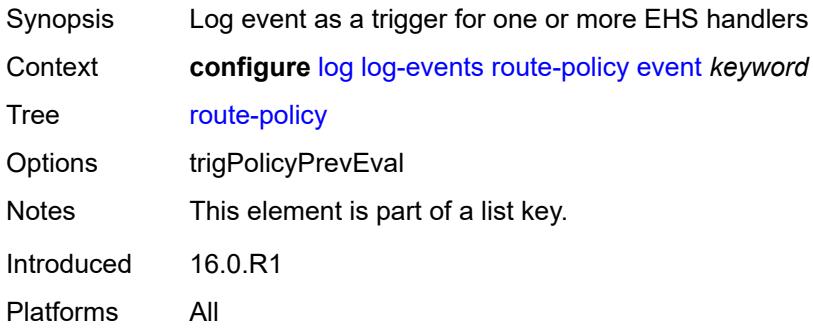

#### <span id="page-2346-0"></span>**generate** *boolean*

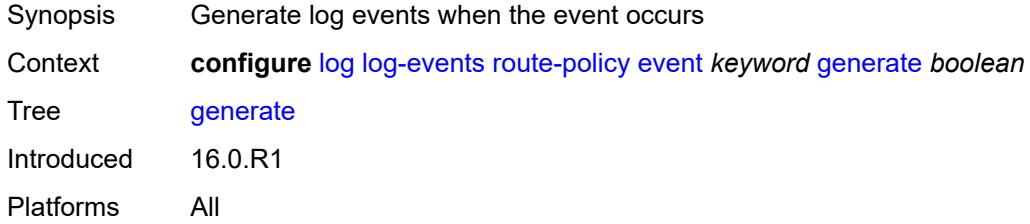

#### <span id="page-2346-1"></span>**repeat** *boolean*

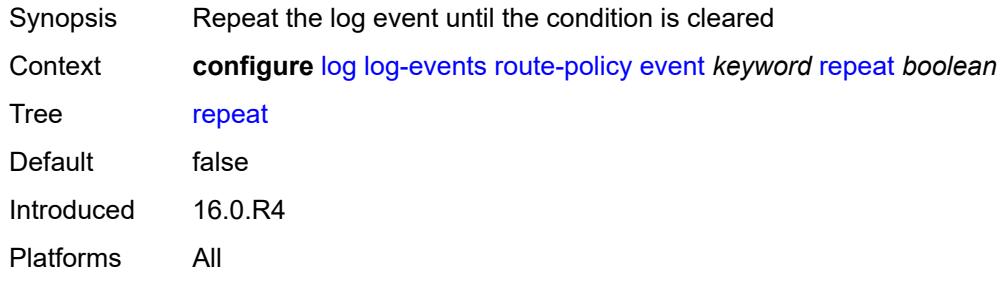

## <span id="page-2346-2"></span>**severity** *keyword*

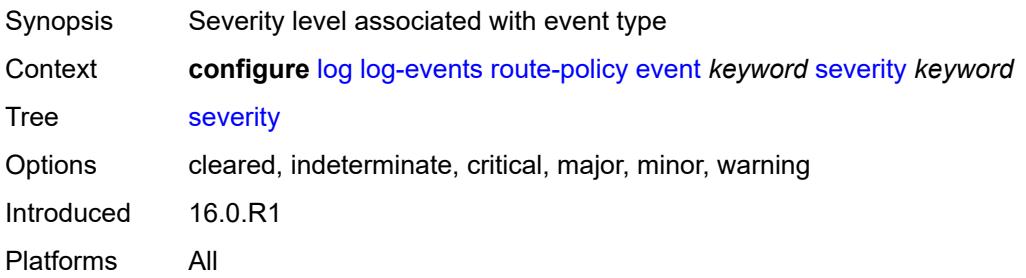

#### <span id="page-2347-0"></span>**specific-throttle** *boolean*

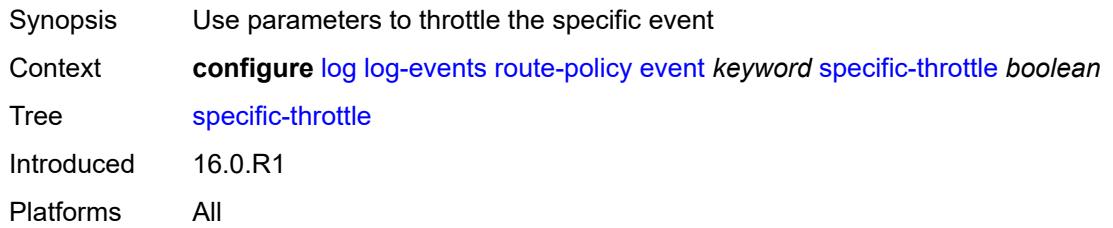

## <span id="page-2347-1"></span>**specific-throttle-interval** *number*

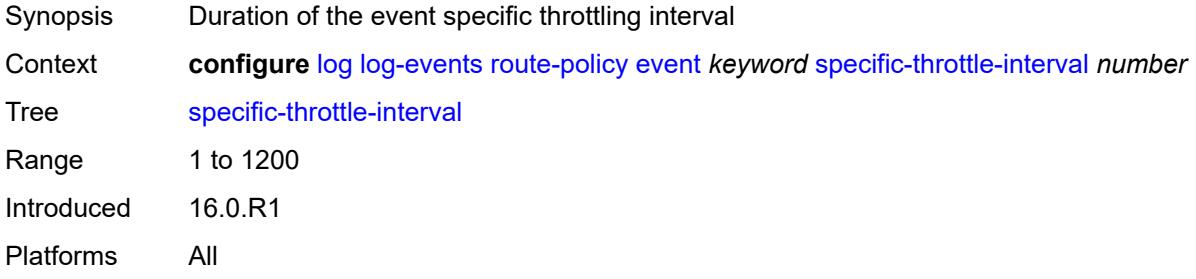

#### <span id="page-2347-2"></span>**specific-throttle-limit** *number*

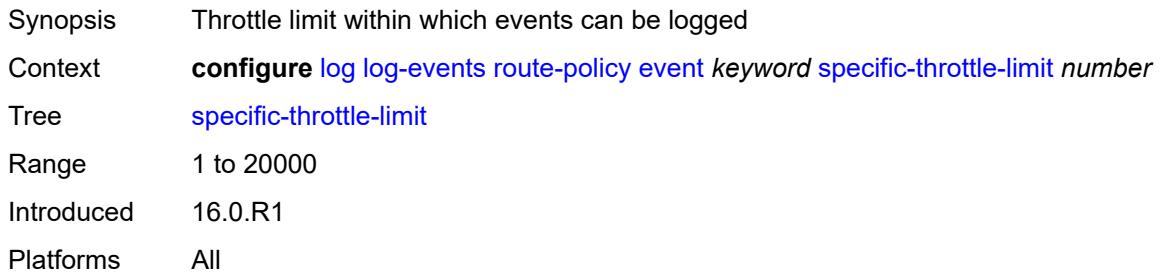

#### <span id="page-2347-3"></span>**throttle** *boolean*

<span id="page-2347-4"></span>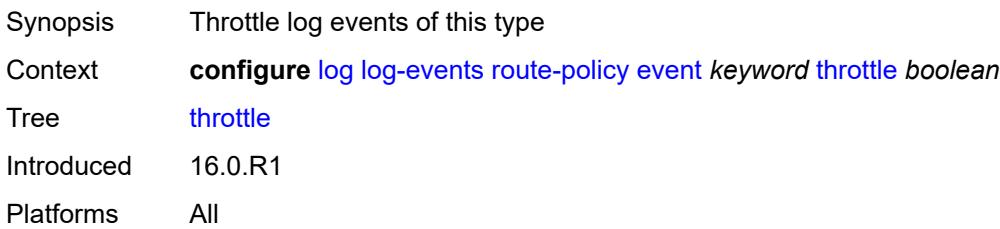

## **rpki** [event](#page-2348-0) *keyword*

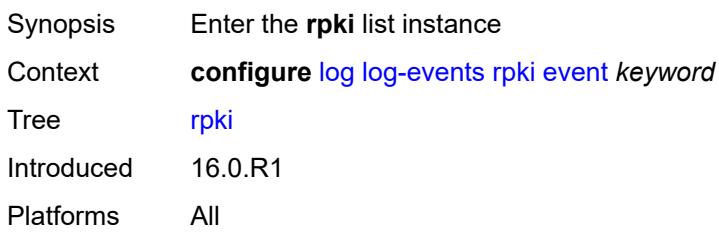

## <span id="page-2348-0"></span>**event** *keyword*

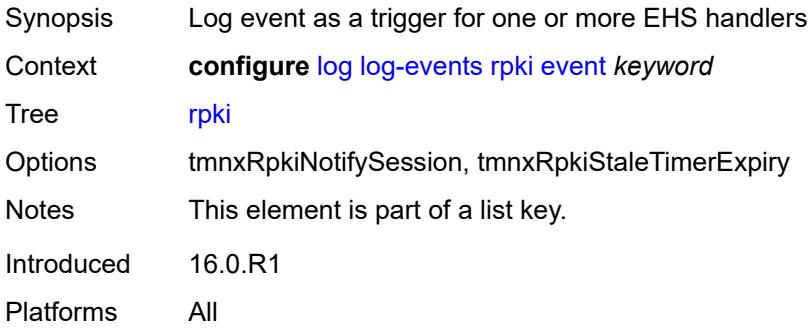

## <span id="page-2348-1"></span>**generate** *boolean*

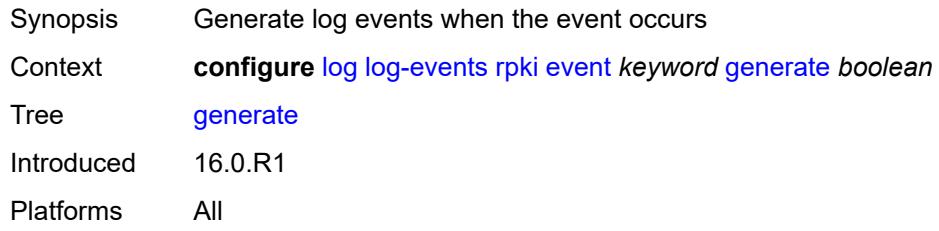

## <span id="page-2348-2"></span>**repeat** *boolean*

<span id="page-2348-3"></span>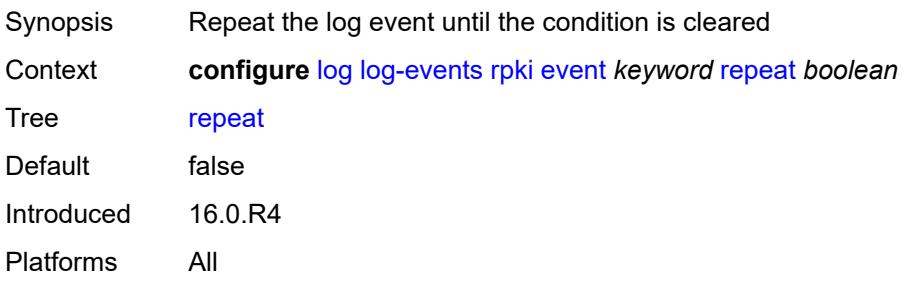

#### **severity** *keyword*

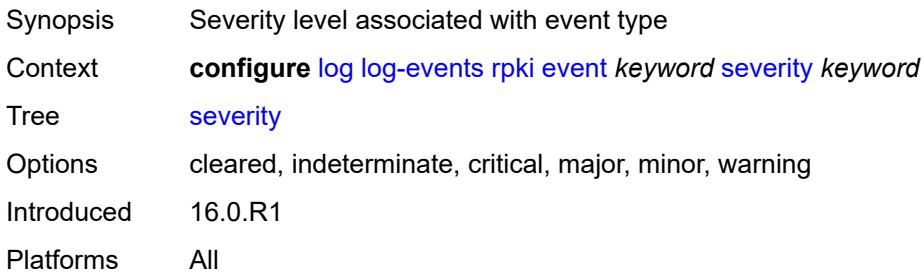

#### <span id="page-2349-0"></span>**specific-throttle** *boolean*

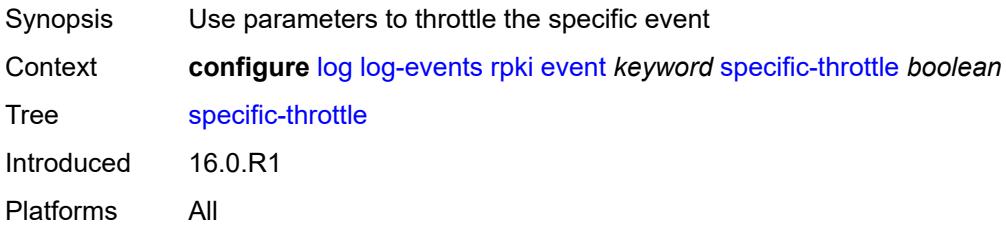

## <span id="page-2349-1"></span>**specific-throttle-interval** *number*

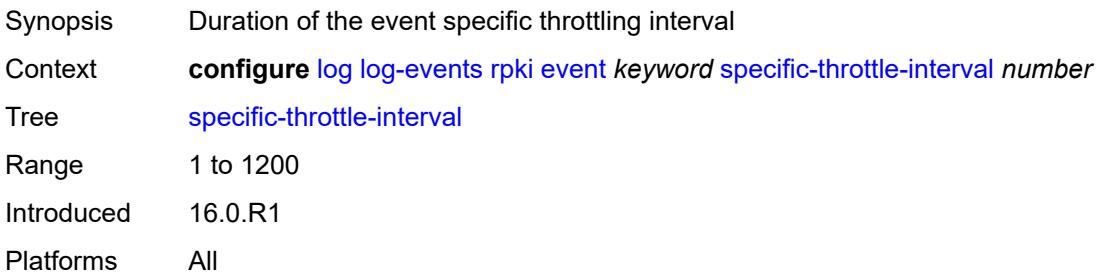

## <span id="page-2349-2"></span>**specific-throttle-limit** *number*

<span id="page-2349-3"></span>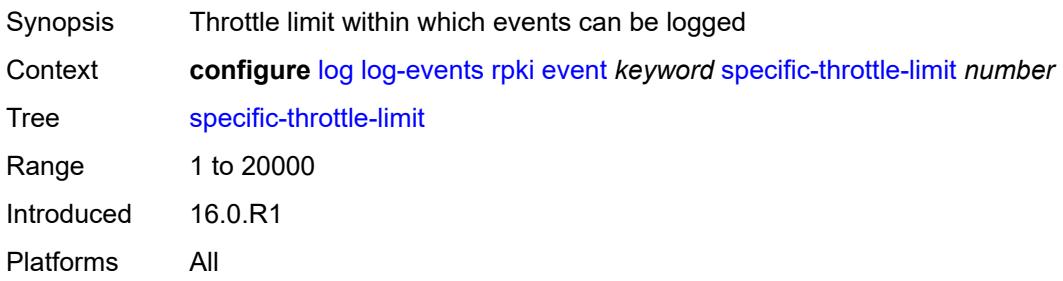

#### **throttle** *boolean*

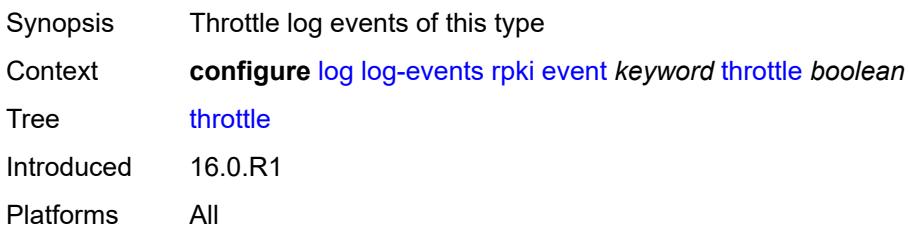

#### <span id="page-2350-1"></span>**rsvp** [event](#page-2350-0) *keyword*

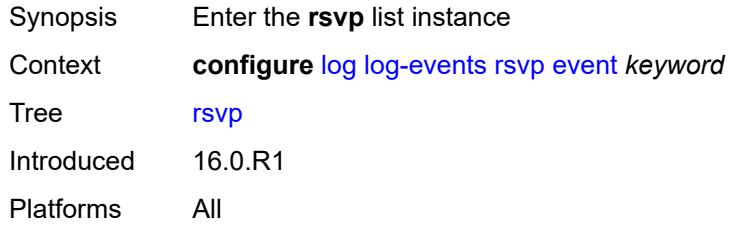

#### <span id="page-2350-0"></span>**event** *keyword*

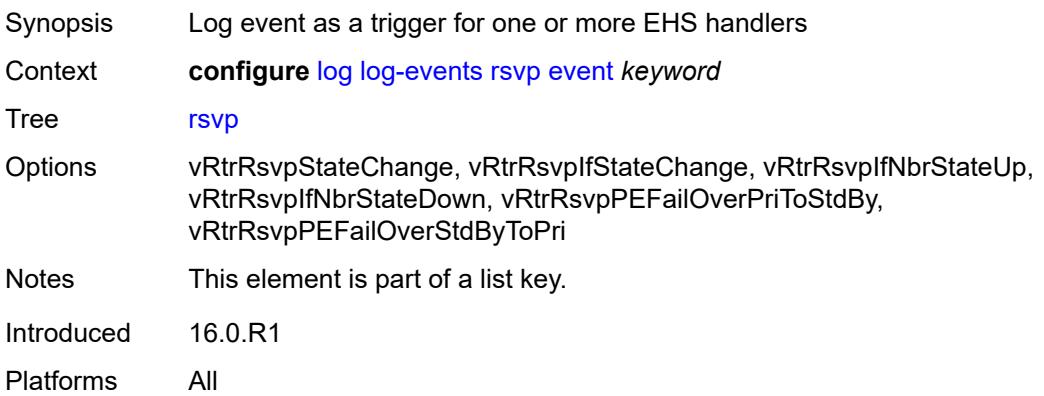

## <span id="page-2350-2"></span>**generate** *boolean*

<span id="page-2350-3"></span>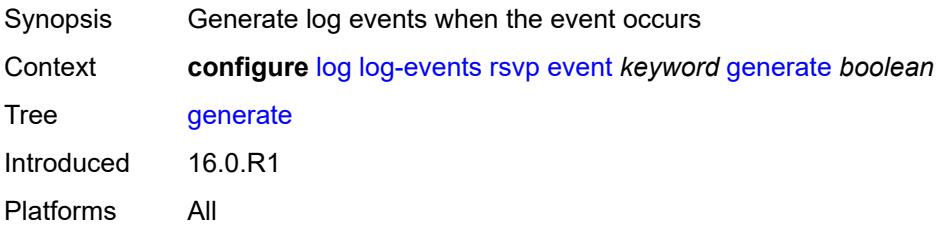

#### **repeat** *boolean*

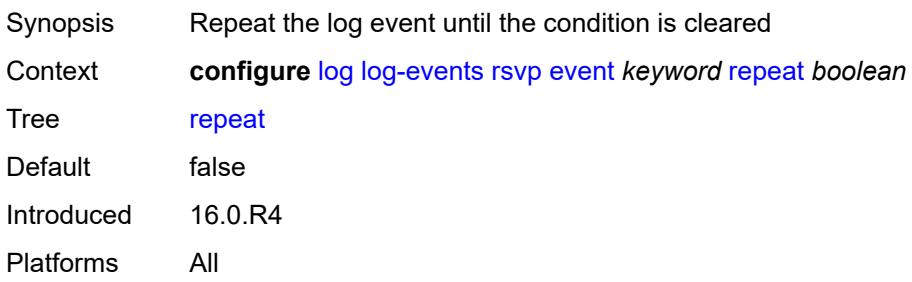

#### <span id="page-2351-0"></span>**severity** *keyword*

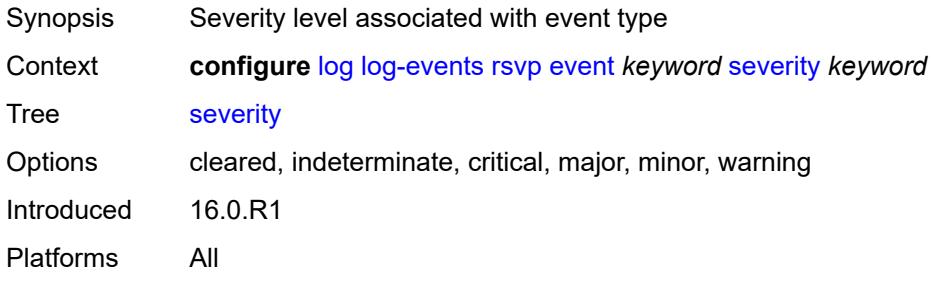

#### <span id="page-2351-1"></span>**specific-throttle** *boolean*

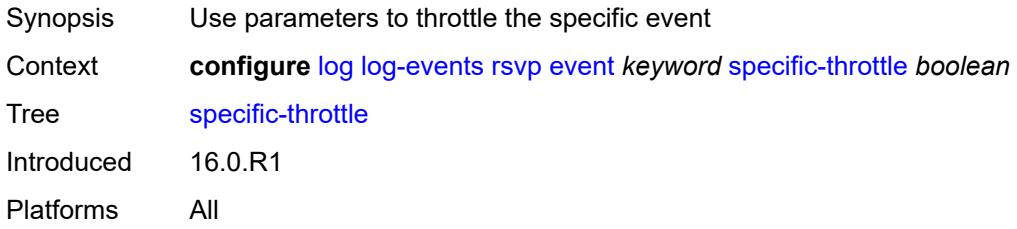

## <span id="page-2351-2"></span>**specific-throttle-interval** *number*

<span id="page-2351-3"></span>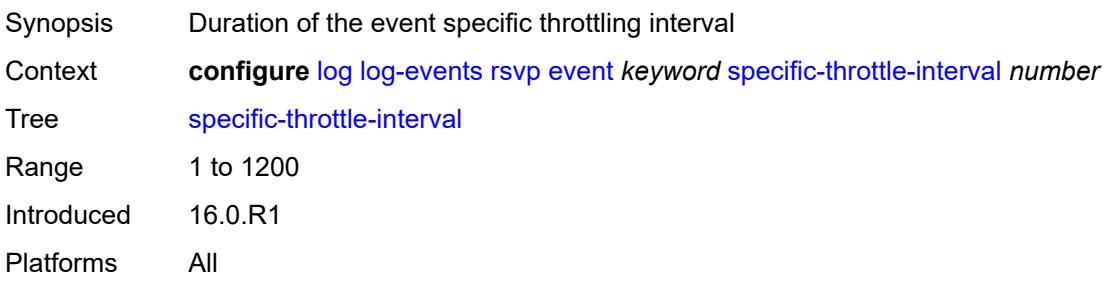

## **specific-throttle-limit** *number*

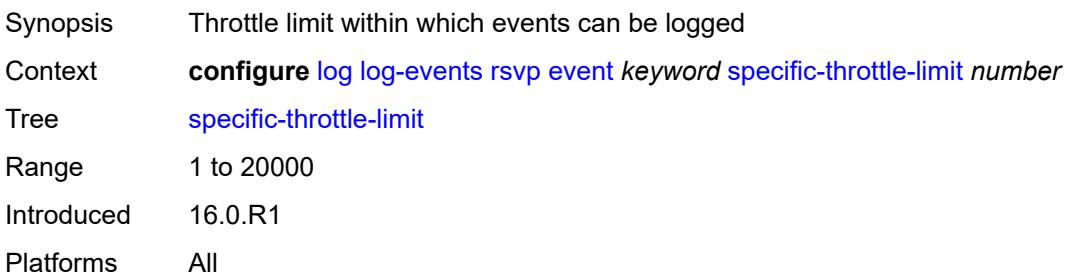

#### <span id="page-2352-0"></span>**throttle** *boolean*

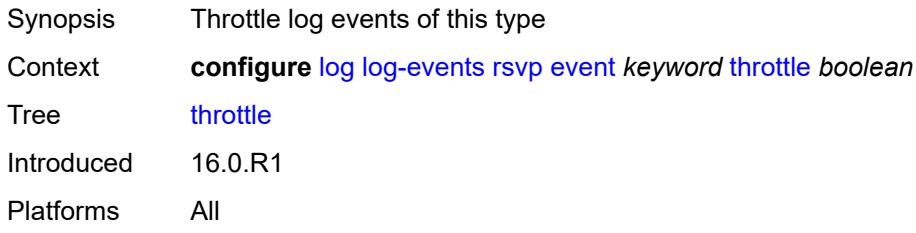

## <span id="page-2352-2"></span>**satellite** [event](#page-2352-1) *keyword*

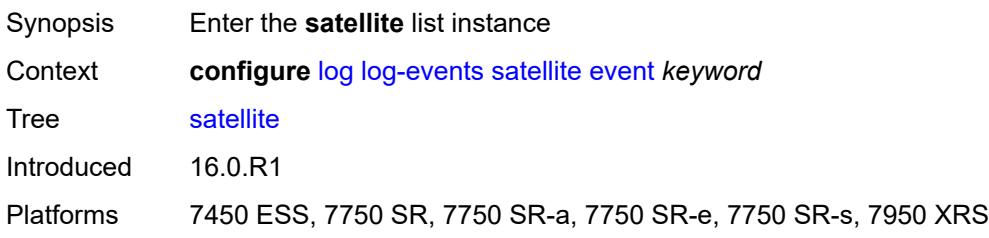

#### <span id="page-2352-1"></span>**event** *keyword*

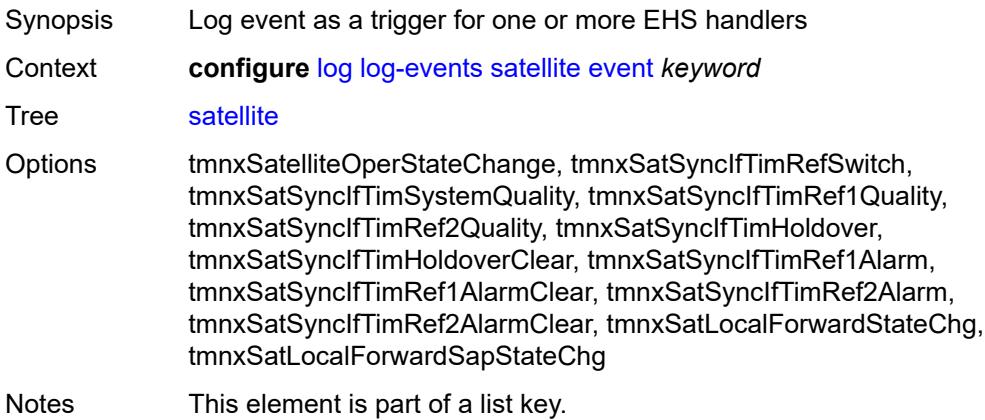

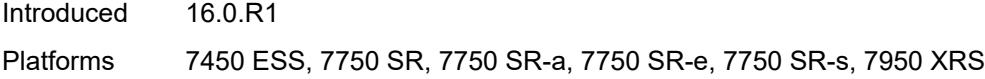

## <span id="page-2353-0"></span>**generate** *boolean*

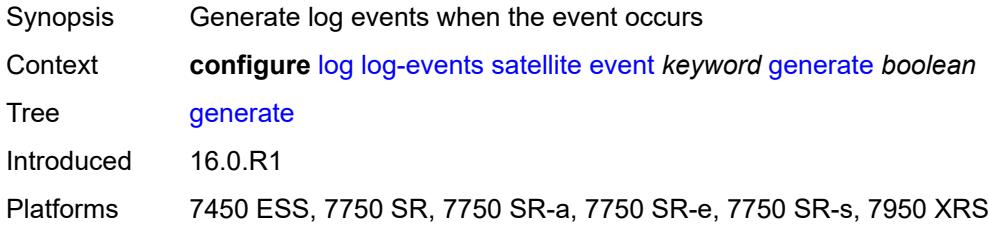

## <span id="page-2353-1"></span>**repeat** *boolean*

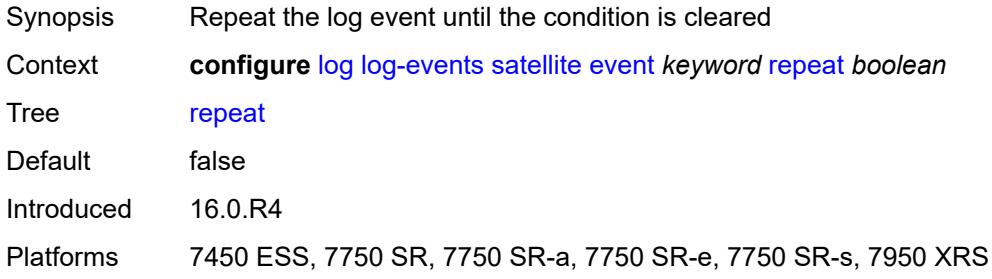

#### <span id="page-2353-2"></span>**severity** *keyword*

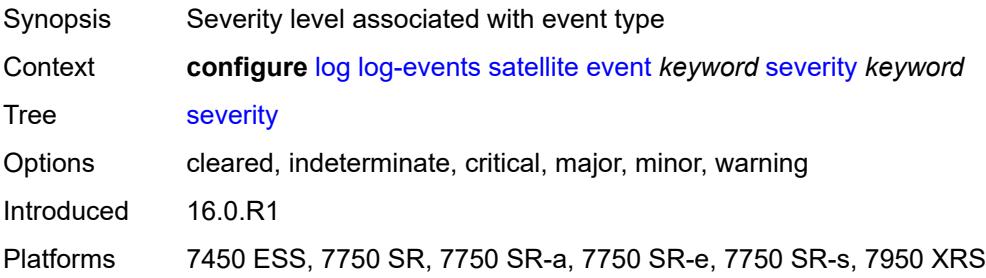

## <span id="page-2353-3"></span>**specific-throttle** *boolean*

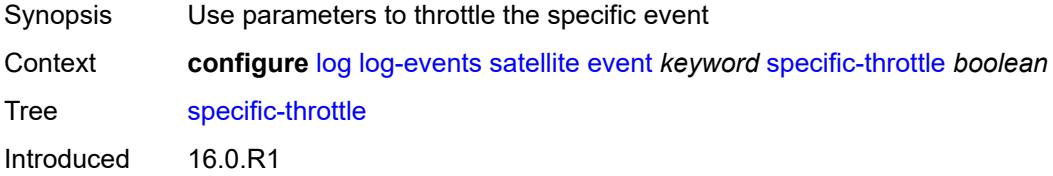

Platforms 7450 ESS, 7750 SR, 7750 SR-a, 7750 SR-e, 7750 SR-s, 7950 XRS

#### <span id="page-2354-0"></span>**specific-throttle-interval** *number*

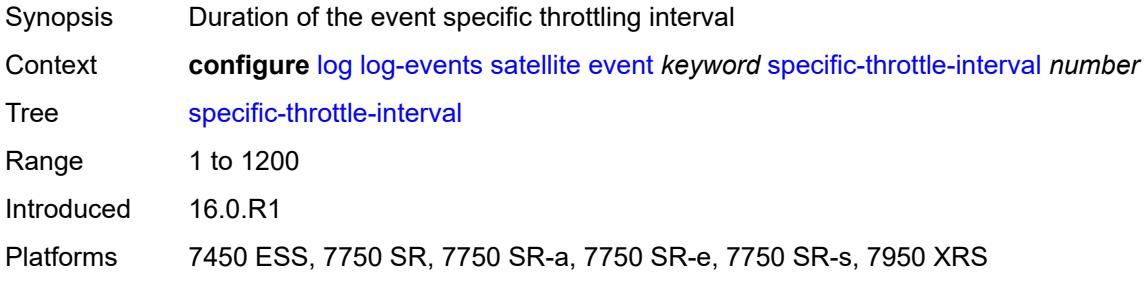

#### <span id="page-2354-1"></span>**specific-throttle-limit** *number*

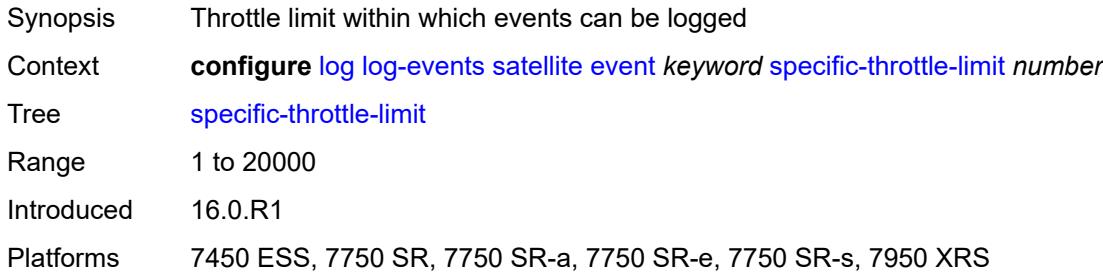

#### <span id="page-2354-2"></span>**throttle** *boolean*

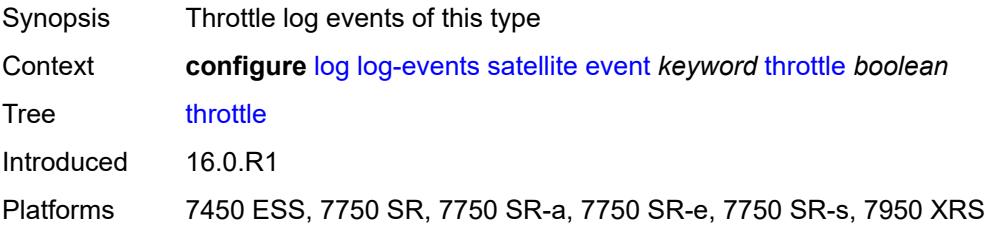

## <span id="page-2354-3"></span>**security** [event](#page-2355-0) *keyword*

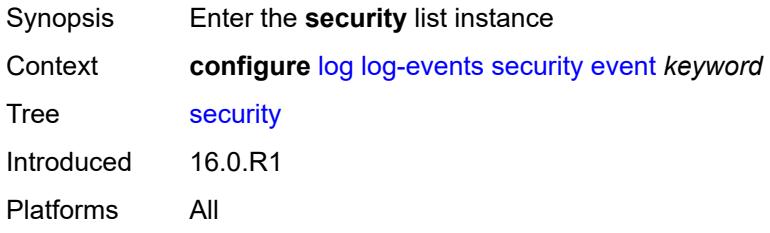

#### <span id="page-2355-0"></span>**event** *keyword*

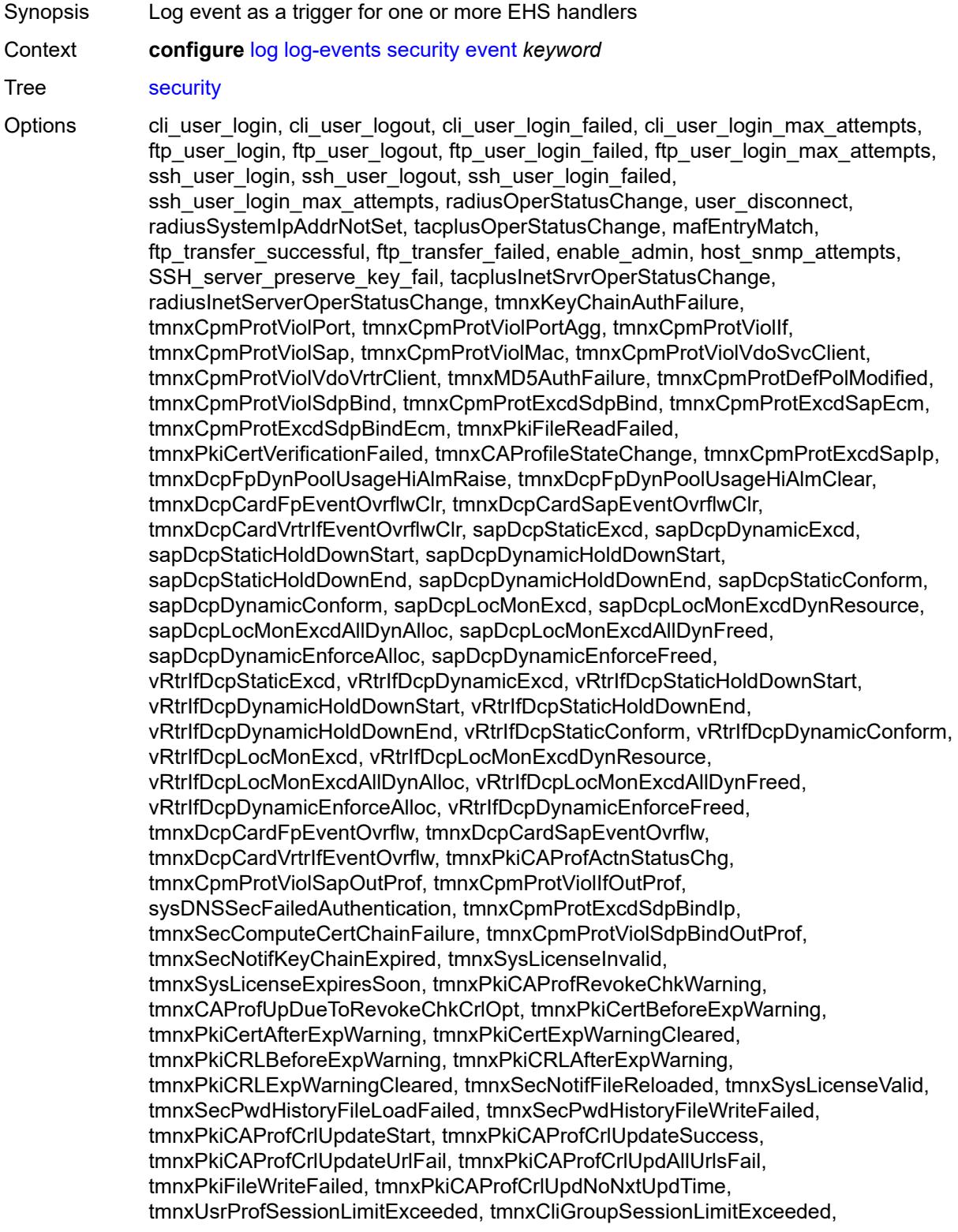

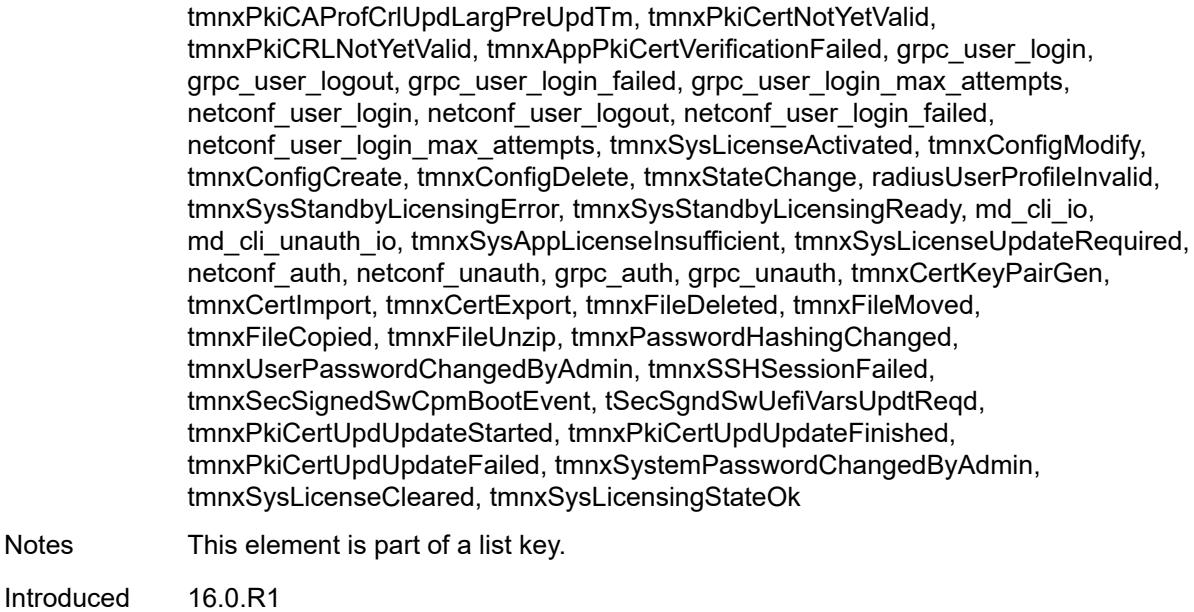

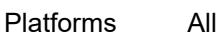

#### <span id="page-2356-0"></span>**generate** *boolean*

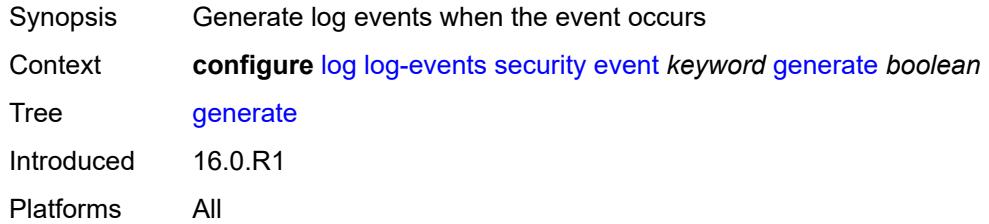

#### <span id="page-2356-1"></span>**repeat** *boolean*

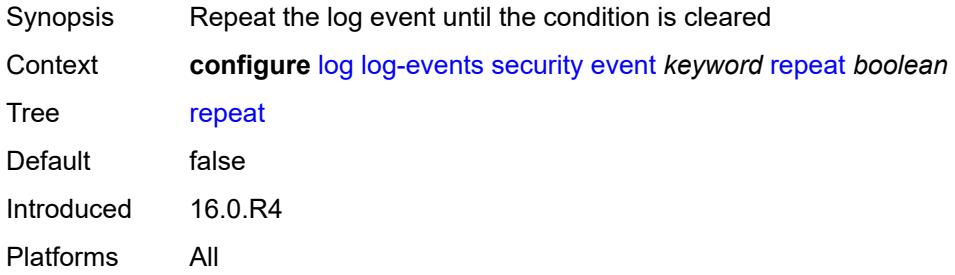

#### <span id="page-2356-2"></span>**severity** *keyword*

Synopsis Severity level associated with event type

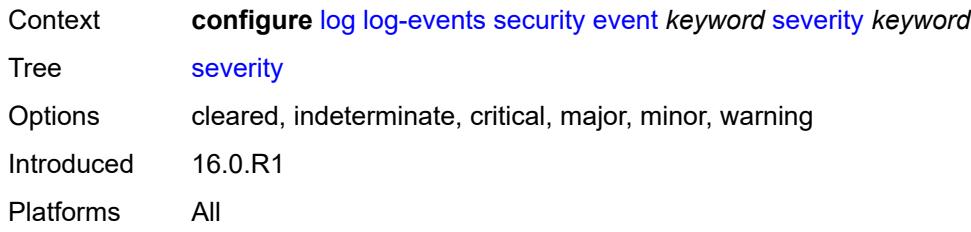

#### <span id="page-2357-0"></span>**specific-throttle** *boolean*

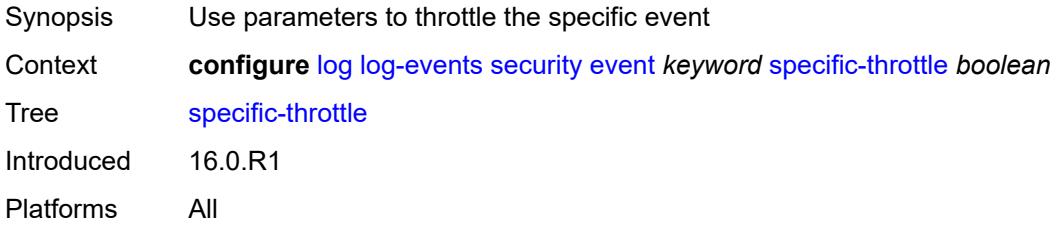

## <span id="page-2357-1"></span>**specific-throttle-interval** *number*

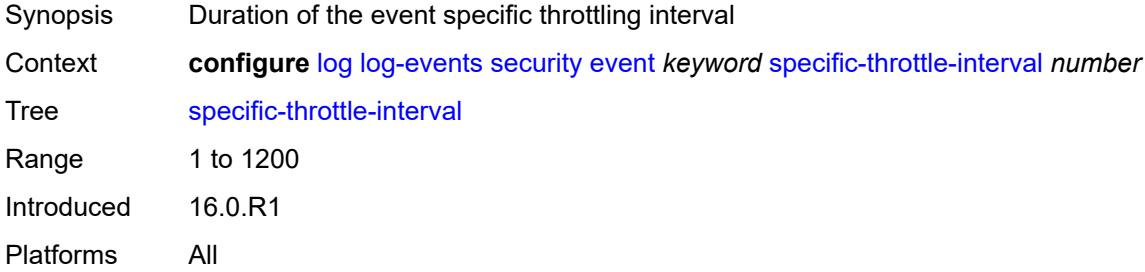

#### <span id="page-2357-2"></span>**specific-throttle-limit** *number*

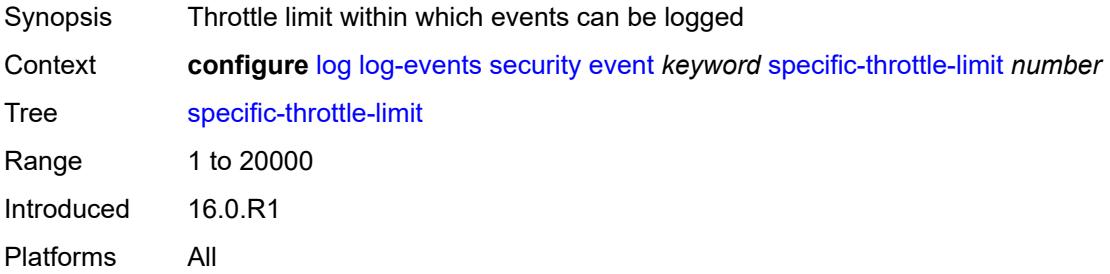

## <span id="page-2357-3"></span>**throttle** *boolean*

Synopsis Throttle log events of this type

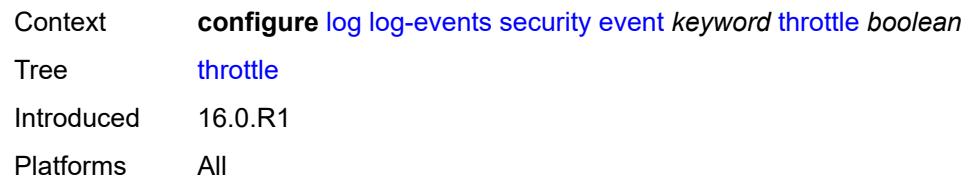

#### <span id="page-2358-1"></span>**sflow** [event](#page-2358-0) *keyword*

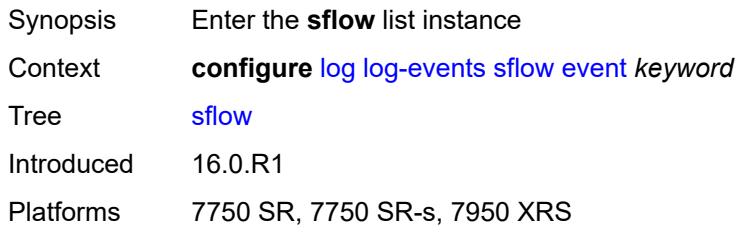

#### <span id="page-2358-0"></span>**event** *keyword*

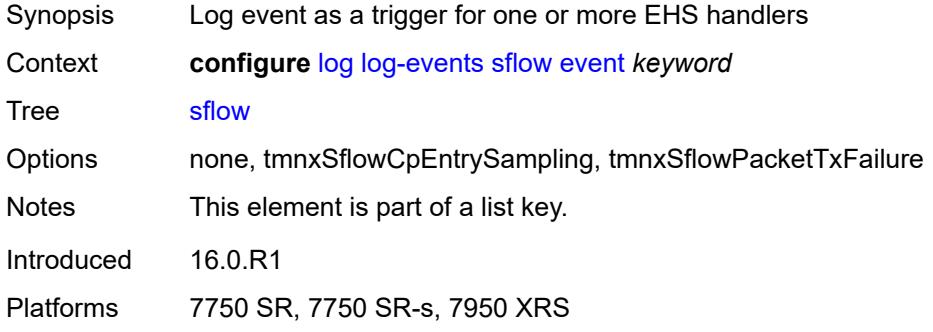

## <span id="page-2358-2"></span>**generate** *boolean*

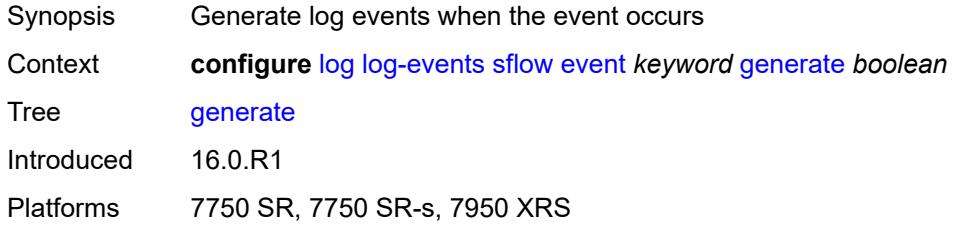

## <span id="page-2358-3"></span>**repeat** *boolean*

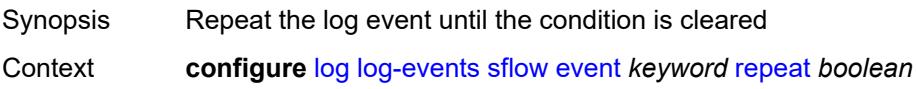

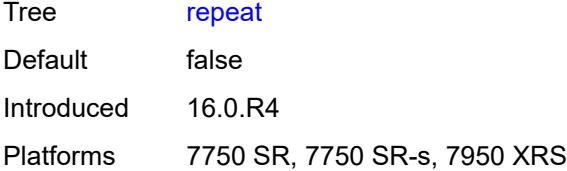

#### <span id="page-2359-0"></span>**severity** *keyword*

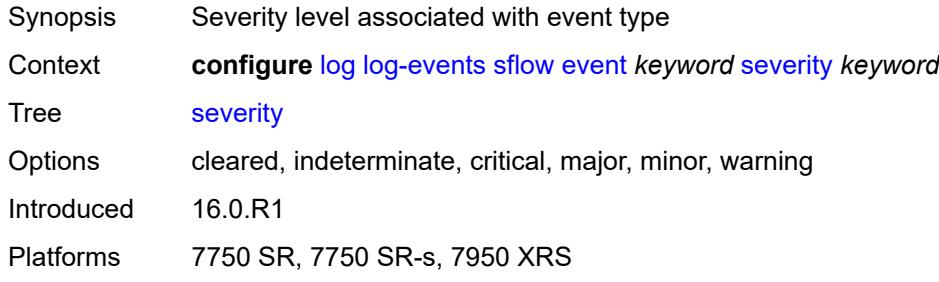

## <span id="page-2359-1"></span>**specific-throttle** *boolean*

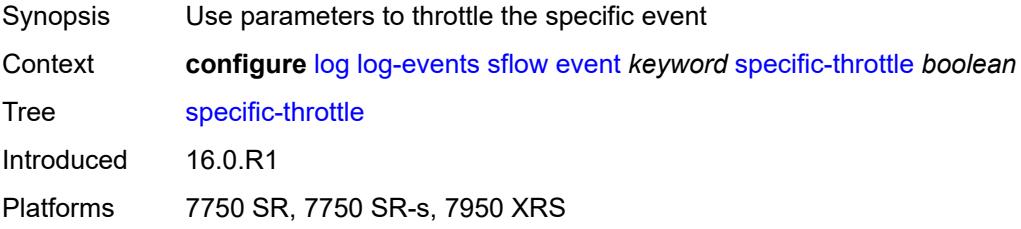

## <span id="page-2359-2"></span>**specific-throttle-interval** *number*

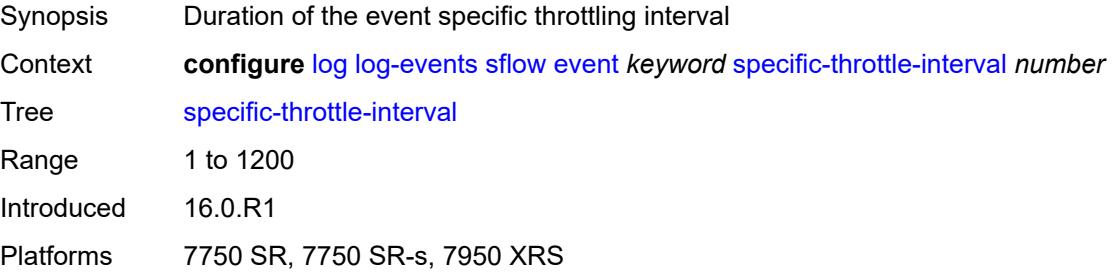

## <span id="page-2359-3"></span>**specific-throttle-limit** *number*

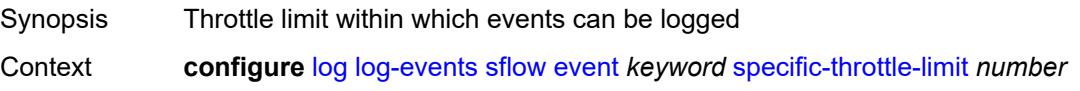

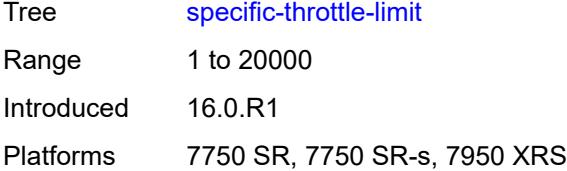

#### <span id="page-2360-0"></span>**throttle** *boolean*

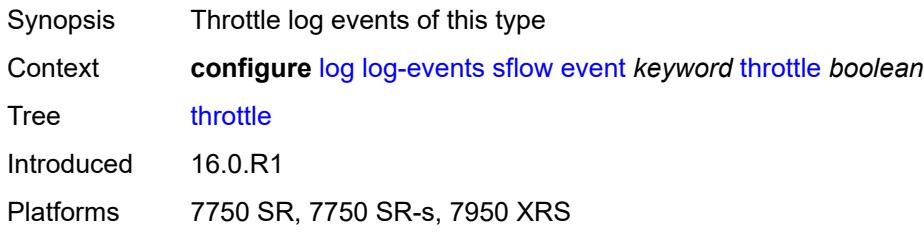

#### <span id="page-2360-2"></span>**snmp** [event](#page-2360-1) *keyword*

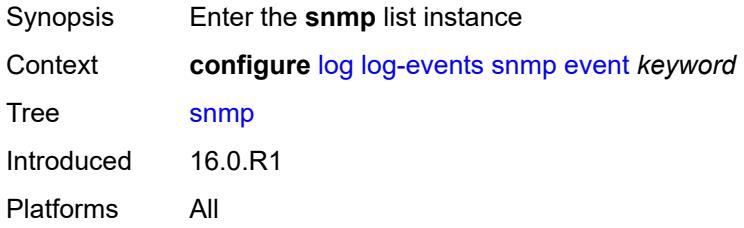

## <span id="page-2360-1"></span>**event** *keyword*

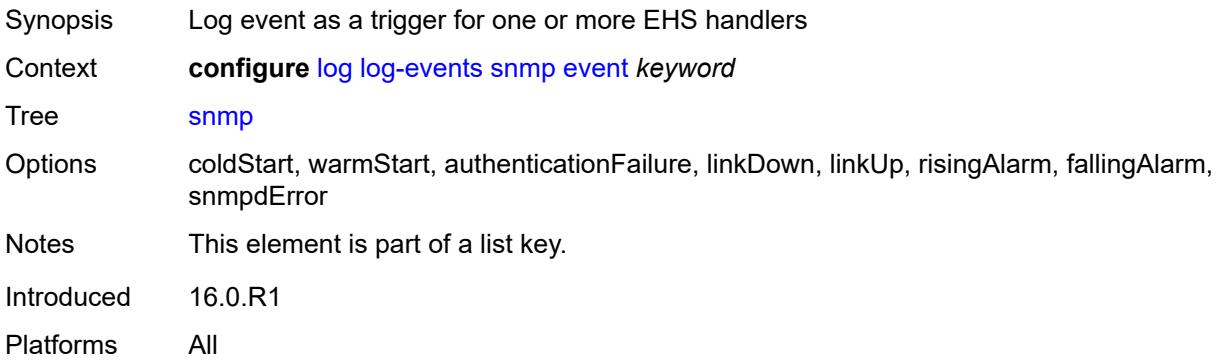

#### <span id="page-2360-3"></span>**generate** *boolean*

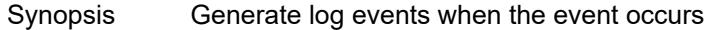

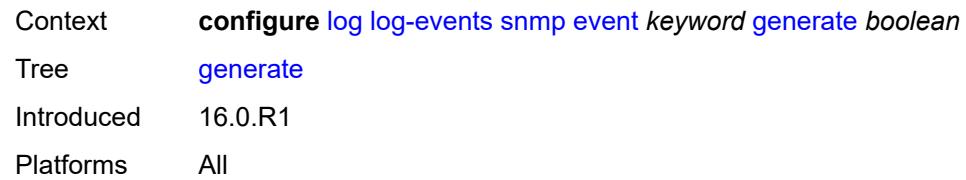

#### <span id="page-2361-0"></span>**repeat** *boolean*

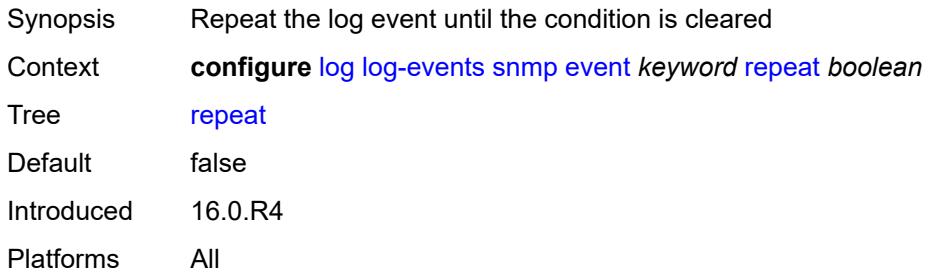

## <span id="page-2361-1"></span>**severity** *keyword*

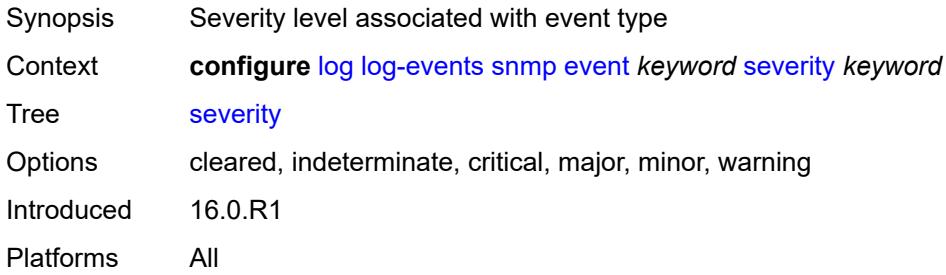

#### <span id="page-2361-2"></span>**specific-throttle** *boolean*

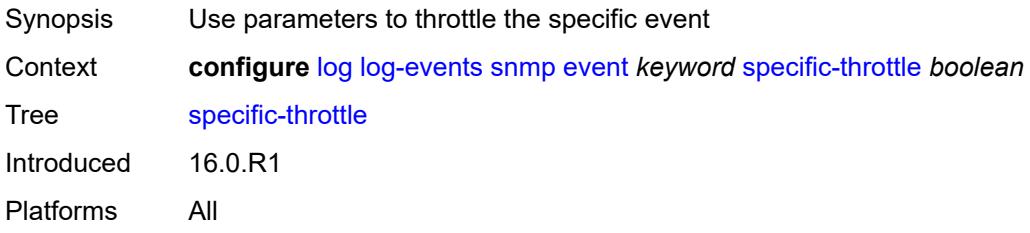

## <span id="page-2361-3"></span>**specific-throttle-interval** *number*

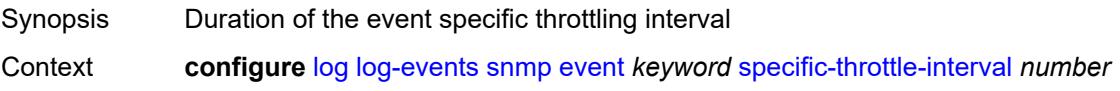

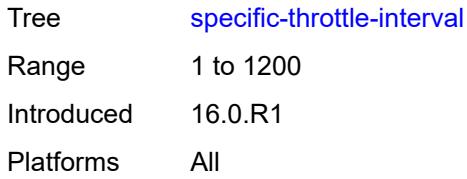

## <span id="page-2362-0"></span>**specific-throttle-limit** *number*

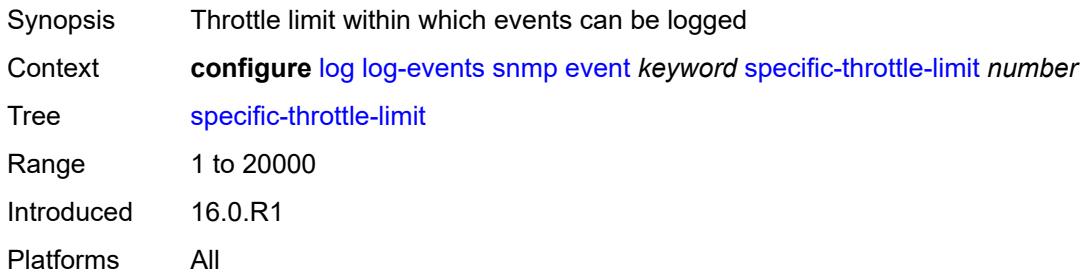

#### <span id="page-2362-1"></span>**throttle** *boolean*

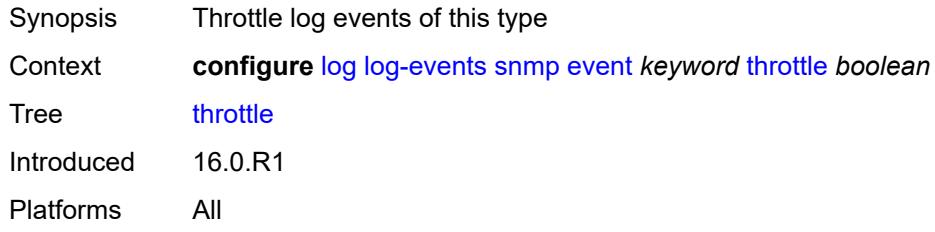

## <span id="page-2362-3"></span>**sr-mpls** [event](#page-2362-2) *keyword*

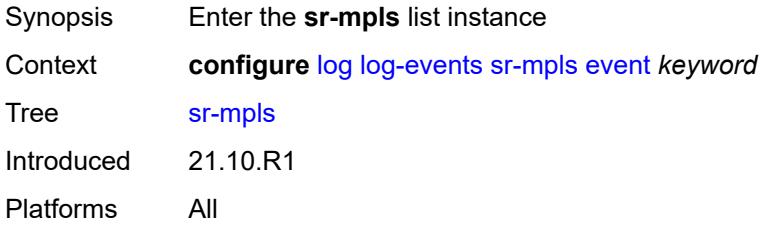

#### <span id="page-2362-2"></span>**event** *keyword*

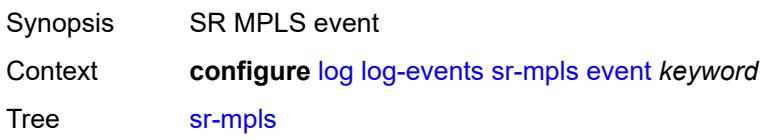

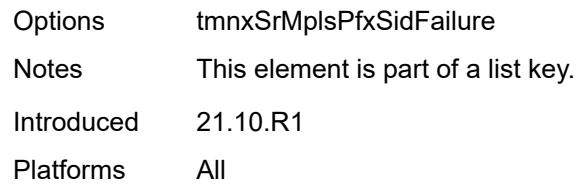

## <span id="page-2363-0"></span>**generate** *boolean*

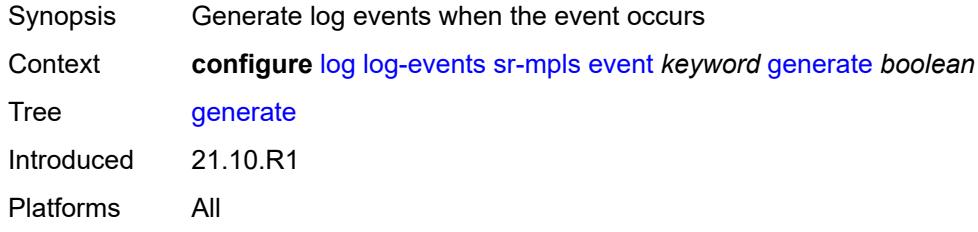

## <span id="page-2363-1"></span>**repeat** *boolean*

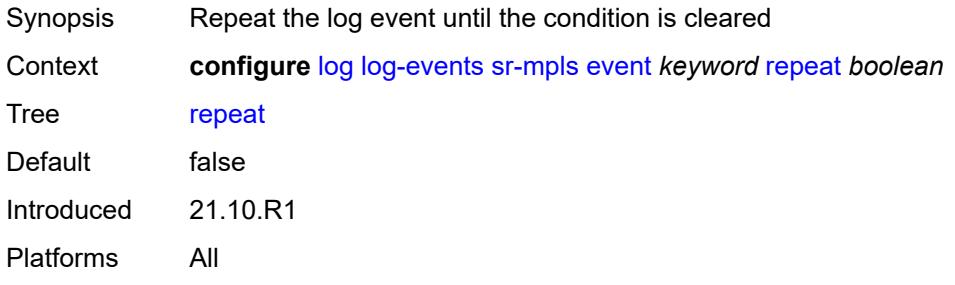

#### <span id="page-2363-2"></span>**severity** *keyword*

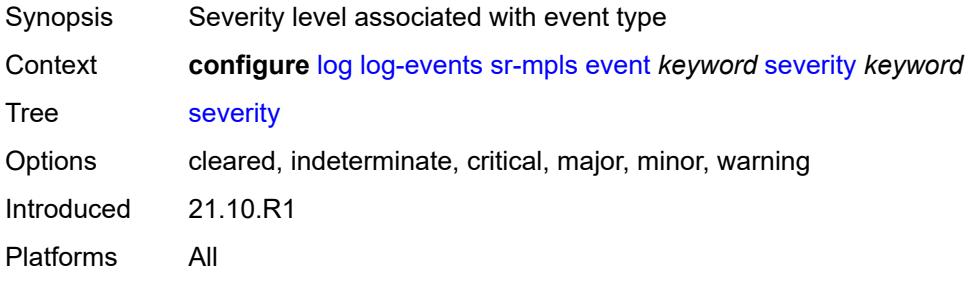

## <span id="page-2363-3"></span>**specific-throttle** *boolean*

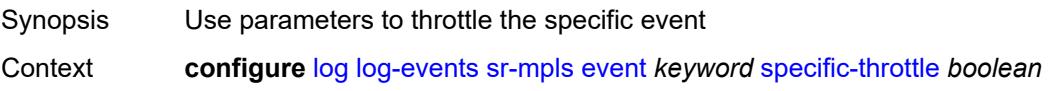

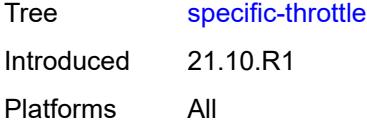

## <span id="page-2364-0"></span>**specific-throttle-interval** *number*

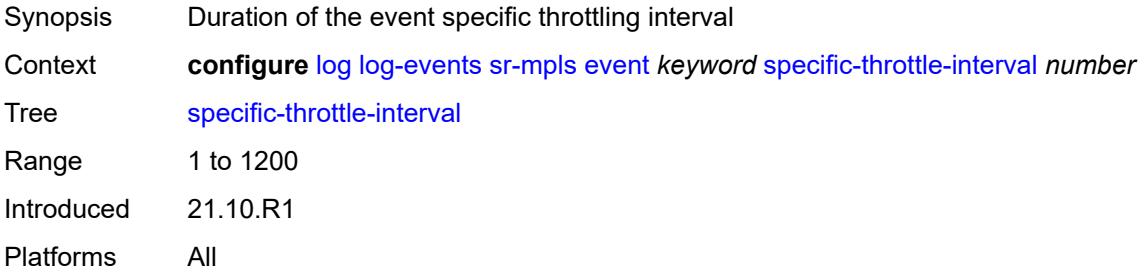

#### <span id="page-2364-1"></span>**specific-throttle-limit** *number*

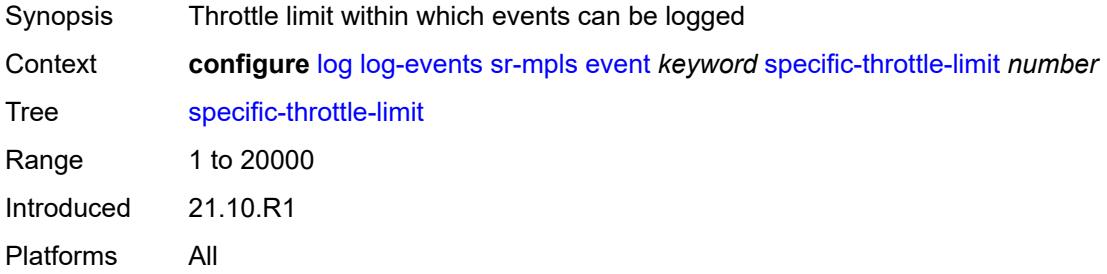

#### <span id="page-2364-2"></span>**throttle** *boolean*

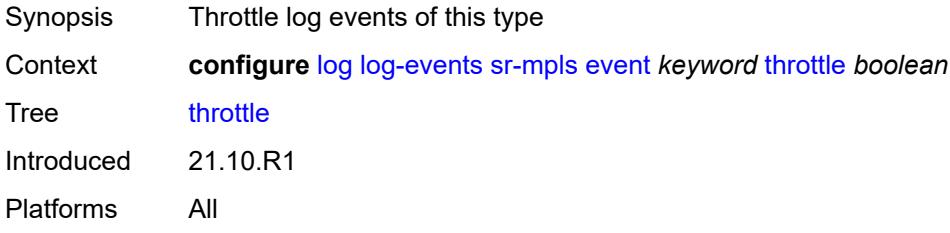

## <span id="page-2364-3"></span>**srv6** [event](#page-2365-0) *keyword*

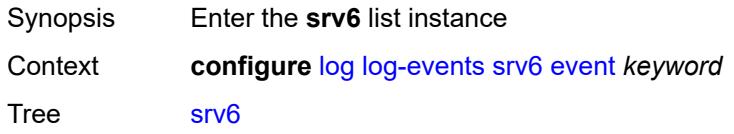

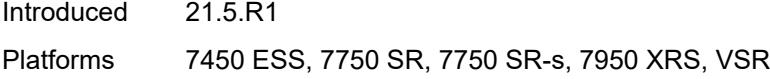

## <span id="page-2365-0"></span>**event** *keyword*

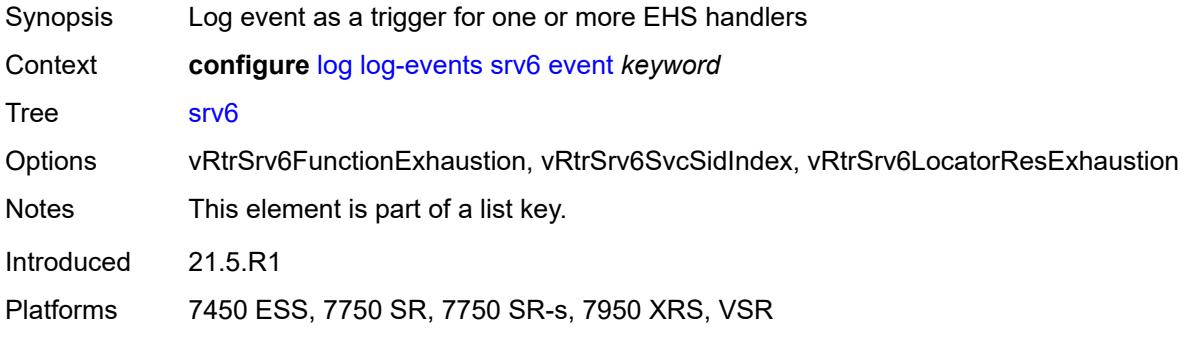

## <span id="page-2365-1"></span>**generate** *boolean*

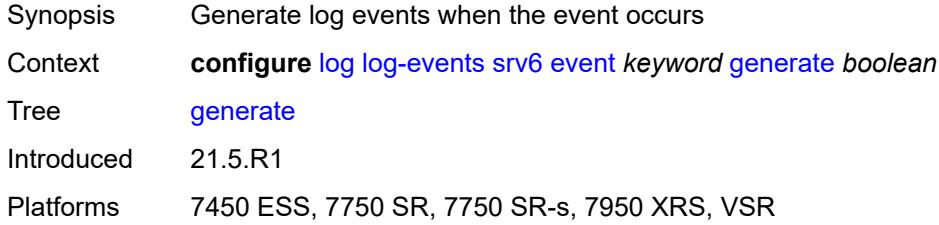

#### <span id="page-2365-2"></span>**repeat** *boolean*

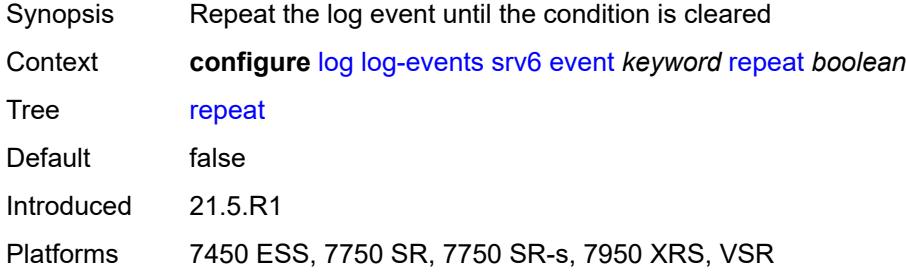

## <span id="page-2365-3"></span>**severity** *keyword*

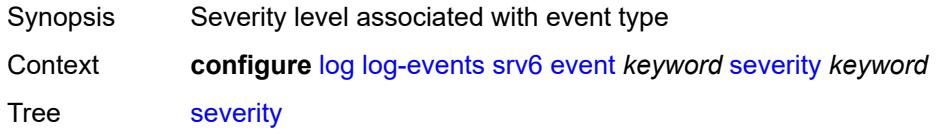

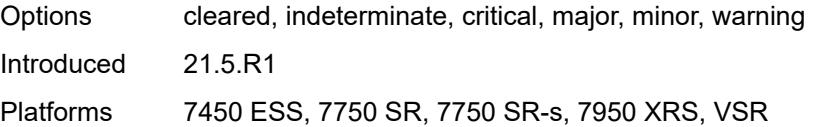

## <span id="page-2366-0"></span>**specific-throttle** *boolean*

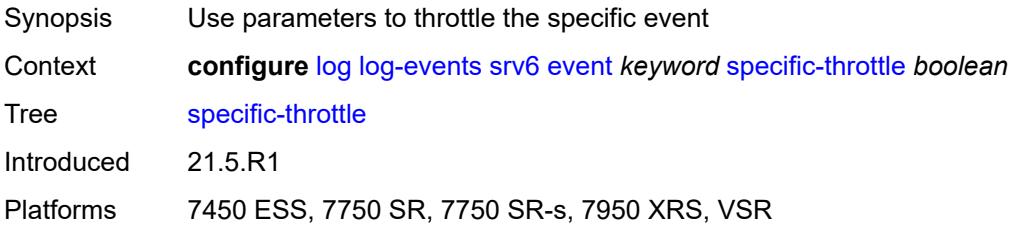

#### <span id="page-2366-1"></span>**specific-throttle-interval** *number*

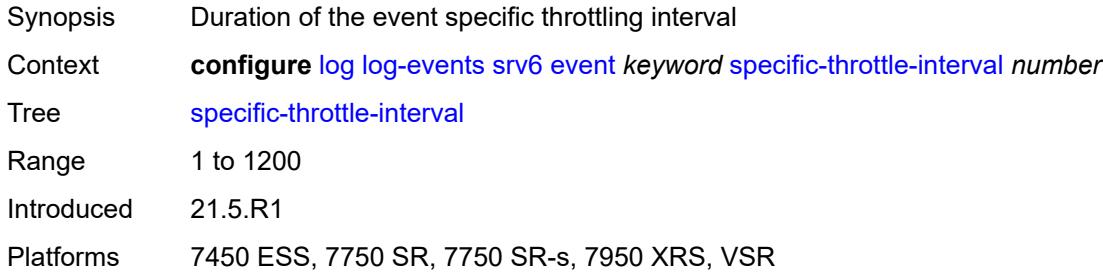

## <span id="page-2366-2"></span>**specific-throttle-limit** *number*

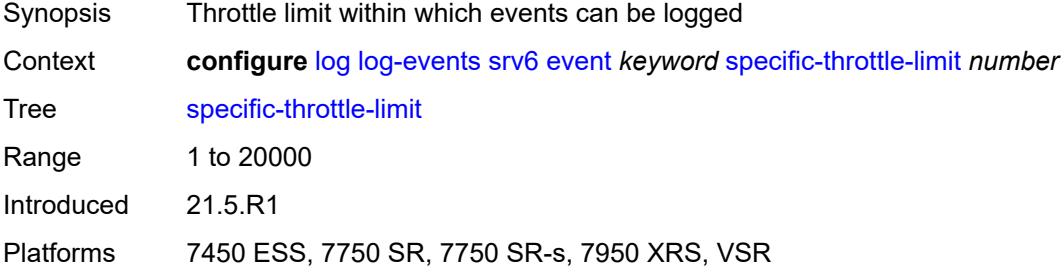

#### <span id="page-2366-3"></span>**throttle** *boolean*

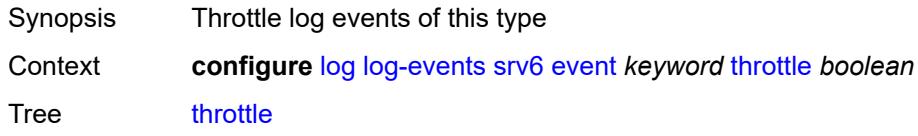

Introduced 21.5.R1

Platforms 7450 ESS, 7750 SR, 7750 SR-s, 7950 XRS, VSR

## <span id="page-2367-1"></span>**stp** [event](#page-2367-0) *keyword*

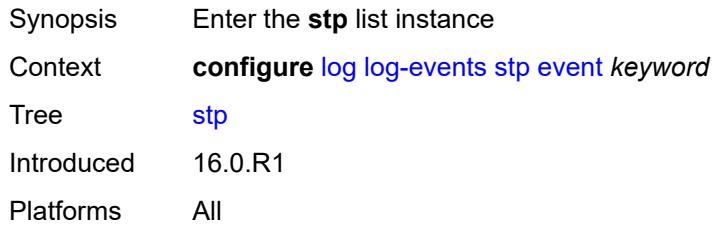

#### <span id="page-2367-0"></span>**event** *keyword*

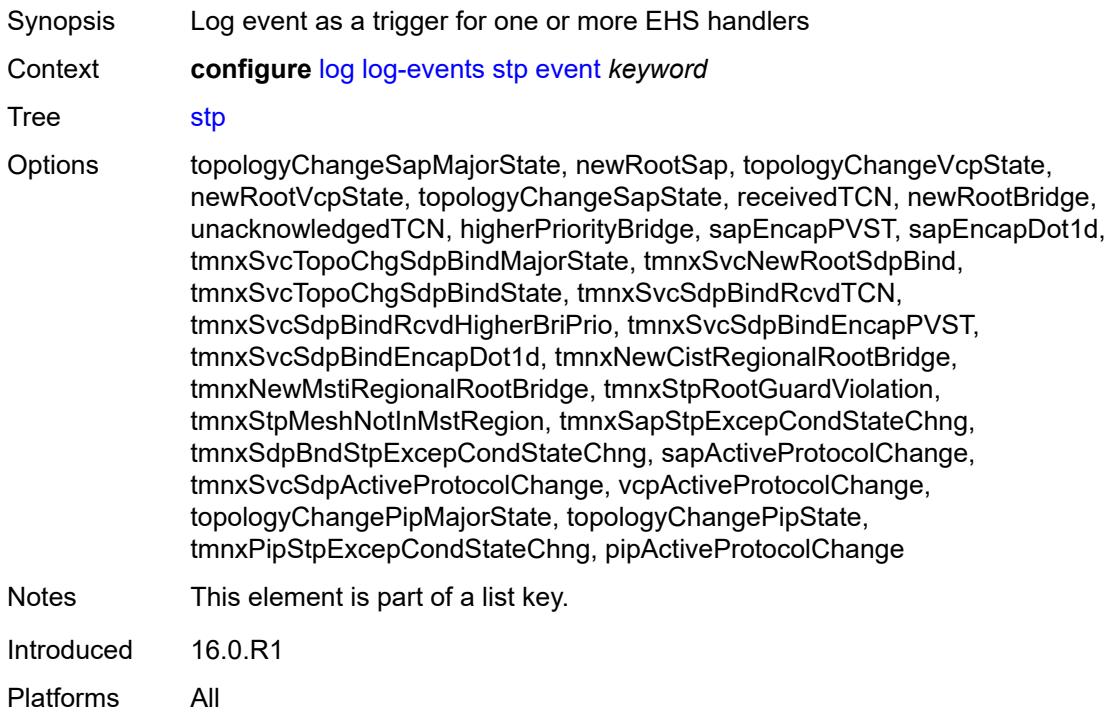

#### <span id="page-2367-2"></span>**generate** *boolean*

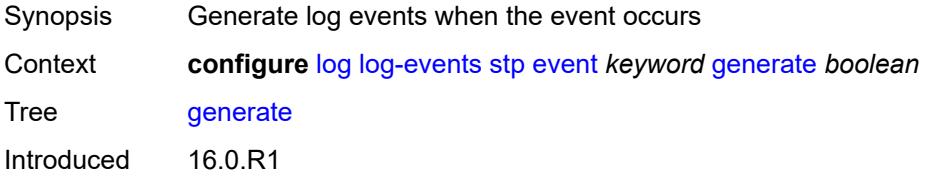

Platforms All

#### <span id="page-2368-0"></span>**repeat** *boolean*

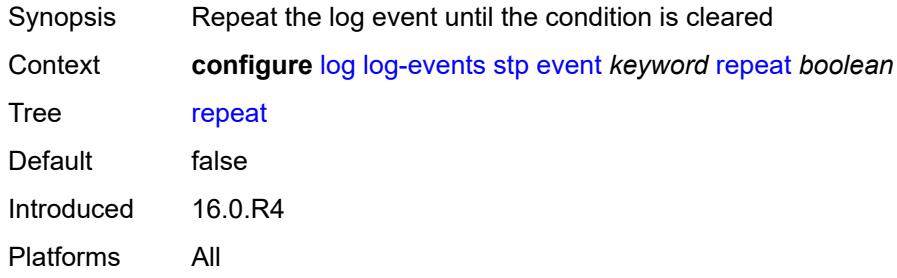

## <span id="page-2368-1"></span>**severity** *keyword*

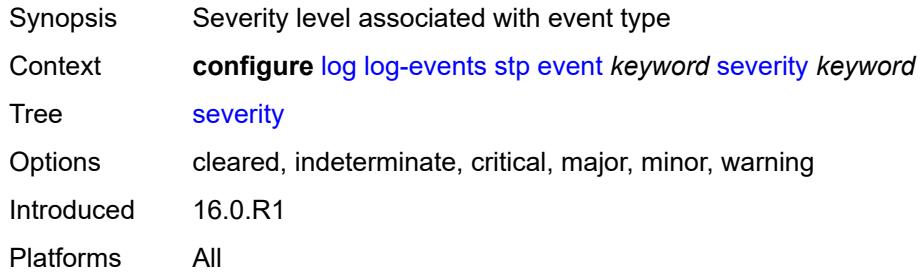

#### <span id="page-2368-2"></span>**specific-throttle** *boolean*

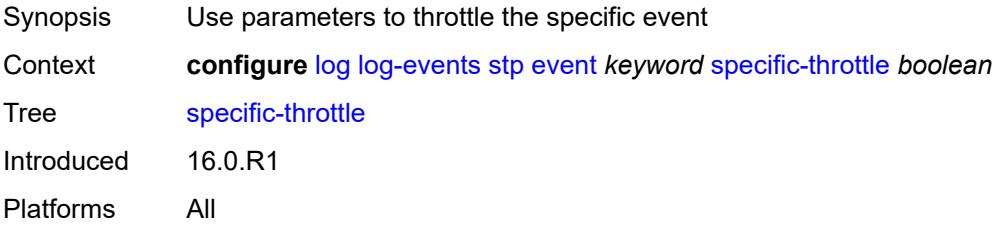

## <span id="page-2368-3"></span>**specific-throttle-interval** *number*

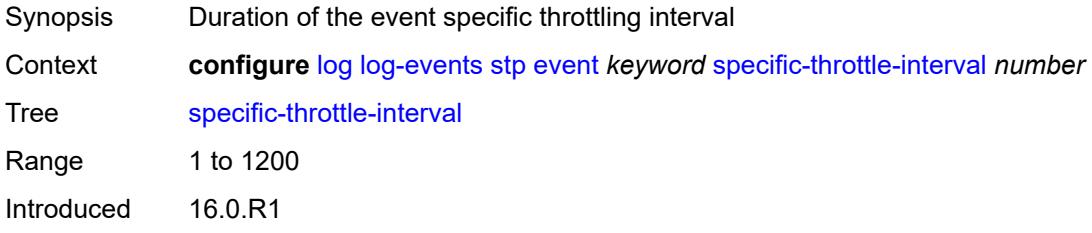

Platforms All

#### <span id="page-2369-0"></span>**specific-throttle-limit** *number*

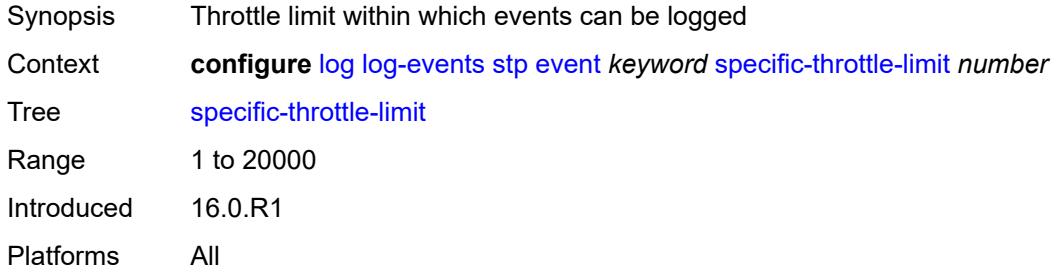

#### <span id="page-2369-1"></span>**throttle** *boolean*

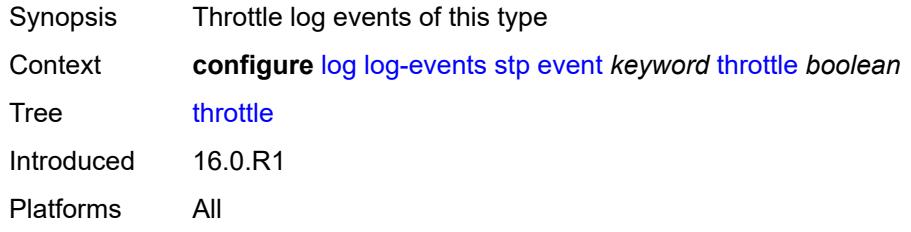

#### <span id="page-2369-3"></span>**svcmgr** [event](#page-2369-2) *keyword*

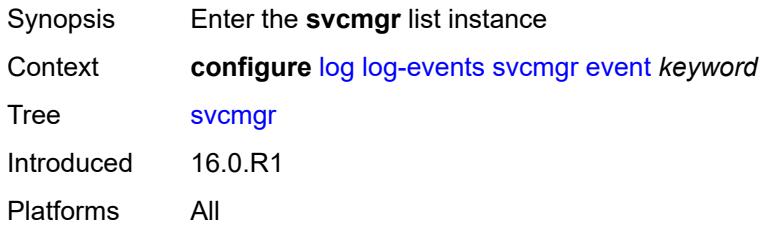

#### <span id="page-2369-2"></span>**event** *keyword*

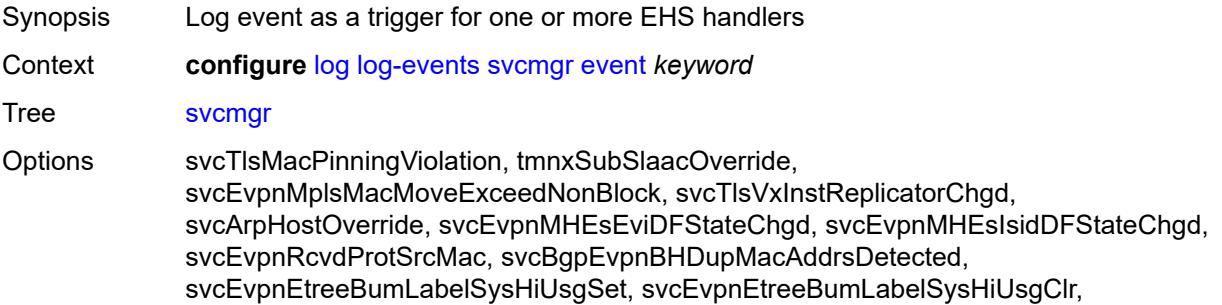

svcVxlanEvpnMplsDestSysHiUsgSet, svcVxlanEvpnMplsDestSysHiUsgClr, svcStatusChanged, svcTlsFdbTableFullAlarmRaised, svcTlsFdbTableFullAlarmCleared, svcSysEvpnESDfPrefOperValChange, tmnxSvcSysFdbTableHighUsgSet, iesIfStatusChanged, tmnxEndPointTxActiveChanged, tmnxSvcSysFdbTableHighUsgClr, svcEvpnMHStandbyStatusChg, svcEvpnVxVTepLclBiasAddFailSet, svcEvpnESVxVTepLclBiasAddFailSet, svcEvpnVxVTepLclBiasAddFailClr, svcEvpnESVxVTepLclBiasAddFailClr, svcEvpnRcvdPbbProtSrcMac, svcTlsMrpAttrRegistrationFailed, svcTlsMrpAttrTblFullAlarmRaised, svcTlsMrpAttrTblFullAlarmCleared, svcEvpnMplsTEPEgrLblStateChgd, svcEpipePbbOperStatusChanged, svcTlsVxInstVTEPEgrVniStateChgd, svcEvpnVxInstESDstTEPStateChgd, svcSrv6InstTEPSidOperStateChgd, svcSrv6InstESDstTEPOperStateChgd, svcEvpnMplsESDestTEPStateChgd, svcBgpEvpnTepStateChgd, svcSrv6FunctionOutOfResources, sapStatusChanged, sapTlsMacAddrLimitAlarmRaised, sapTlsMacAddrLimitAlarmCleared, hostConnectivityLost, hostConnectivityRestored, sapReceivedProtSrcMac, sapTlsMacMoveExceeded, sapPortStateChangeProcessed, sapCemPacketDefectAlarm, sapCemPacketDefectAlarmClear, msapStateChanged, msapCreationFailure, sapTlsMacMoveExceedNonBlock, sapEthLoopbackStarted, sapEthLoopbackStopped, sapTunnelEncapIpMtuTooSmall, tmnxIpTunnelOperStateChange, sapIfIgnorePortStateStart, sapIfIgnorePortStateStop, sapReceivedPbbProtSrcMac, sdpStatusChanged, sdpBindStatusChanged, sdpKeepAliveStarted, sdpKeepAliveStopped, sdpKeepAliveProbeFailure, sdpKeepAliveLateReply, sdpTlsMacAddrLimitAlarmRaised, sdpTlsMacAddrLimitAlarmCleared, sdpBindPwPeerStatusBitsChanged, sdpBindTlsMacMoveExceeded, sdpBindPwPeerFaultAddrChanged, sdpBindSdpStateChangeProcessed, sdpBandwidthOverbooked, sdpBindInsufficientBandwidth, dynamicSdpConfigChanged, dynamicSdpBindConfigChanged, dynamicSdpCreationFailed, dynamicSdpBindCreationFailed, sdpEgrIfsNetDomInconsCntChanged, sdpBindIpipeCeIpAddressChange, sdpBindReceivedProtSrcMac, sdpBindPwLocalStatusBitsChanged, sdpBindTlsMacMoveExceedNonBlock, sdpBindEthLoopbackStarted, sdpBindEthLoopbackStopped, sdpPbbActvPwWithNonActvCtrlPwChg, svcBgpEvpnDupMacAddrsDetected, svcBgpEvpnDupMacAddrsCleared, svcTlsVTEPHiUsageAlarmRaised, svcTlsVTEPHiUsageAlarmCleared, svcTlsVTEPEgrVniSysHiUsgAlarmSet, svcTlsVTEPEgrVniSysHiUsgAlarmClr, svcTlsVTEPEgrVniSvcHiUsgAlarmSet, svcTlsVTEPEgrVniSvcHiUsgAlarmClr, svcBindSysHiUsageAlarmRaised, svcBindSysHiUsageAlarmCleared, sdpControlPwActiveStateChg, svcTlsProxyArpDupDetect, svcTlsProxyArpDupClear, svcTlsProxyNdDupDetect, svcTlsProxyNdDupClear, svcTlsEvpnTunnNHopHiUsgAlarmSet, svcTlsEvpnTunnNHopHiUsgAlarmClr, svcEvpnMplsTEPHiUsageRaised, svcEvpnMplsTEPHiUsageCleared, svcEvpnMplsTEPEgrBndSysHiUsgSet, svcEvpnMplsTEPEgrBndSysHiUsgClr, svcEvpnMplsTEPEgrBndSvcHiUsgSet, svcEvpnMplsTEPEgrBndSvcHiUsgClr, svcTlsProxyArpSysHiUsgSet, svcTlsProxyArpSysHiUsgClr, svcTlsProxyArpSvcHiUsgSet, svcTlsProxyArpSvcHiUsgClr, svcTlsProxyNdSysHiUsgSet, svcTlsProxyNdSysHiUsgClr, svcTlsProxyNdSvcHiUsgSet, svcTlsProxyNdSvcHiUsgClr, svcSiteMinDnTimerStateChg, sdpBindReceivedPbbProtSrcMac, svcTlsMfibTableFullAlarmRaised, svcTlsMfibTableFullAlarmCleared, tmnxSubscriberCreated, tmnxSubscriberDeleted, tmnxSubscriberRenamed, tmnxSubAcctPlcyFailure, tmnxSubMcsRelatedProblem, tmnxSubAuthPlcyRadSerOperStatChg,

tmnxSubAcctPlcyRadSerOperStatChg, svcEndPointMacLimitAlarmRaised, svcEndPointMacLimitAlarmCleared, tmnxSubRadSapDisconnectError, tmnxSubRadSdpBndDisconnectError, tmnxSubRadSapCoAError, tmnxSubRadSdpBndCoAError, tmnxSubRadSapSubAuthError, tmnxSubRadSdpBndSubAuthError, svcFdbMimDestTblFullAlrm, svcFdbMimDestTblFullAlrmCleared, svcPersistencyProblem, svcArpHostPopulateErr, svcEPMCEPConfigMismatch, svcEPMCEPConfigMismatchResolved, svcEPMCEPPassiveModeActive, svcEPMCEPPassiveModePassive, sapHostBGPPeeringSetupFailed, tmnxSubUserCategoryOutOfCredit, svcRestoreHostProblem, tmnxSubUserCategoryRefreshCredit, tmnxSubUserCategoryError, svcTlsSiteDesigFwdrChg, sapTlsDataSapInstStatusChgd, svcTlsGroupOperStatusChanged, sapTunnelStateChange, tmnxSubHostInconsistentAtmTdOvr, svcMSPwRtMisconfig, svcOperGrpOperStatusChanged, sapIpipeCeIpAddrChange, svcMSPwRetryExpiredNotif, svcVllSiteDesigFwdrChg, tmnxSubSlaacSetupFailure, tmnxIpTunnelOperRemIpChg, tmnxSubHostLcktLimitReached, tmnxSubHostLcktSapLimitReached, tmnxSubSysChassMemoryUsageHi, tmnxSubVSubnetHostsDeleted, sapHostRipListenerSetupFailed, tmnxSubIpoeInvalidSessionKey, tmnxSubIpoeInvalidCidRidChange, tmnxSubIpoeSessionLimitReached, tmnxSubIpoePersistenceRecovery, tmnxSubIpoeMigrHostDeleted, tmnxSubMngdHostCreationFail, tmnxSubMngdHostOverride, tmnxSubHostInfoConflict, tmnxSubPlBndFailed, tmnxSubBrgCreated, tmnxSubBrgDeleted, tmnxSubBrgCvInitFailed, tmnxSubBrgRadiusUpdateIpoeSeFail, tmnxSubBrgRadiusCoaError, tmnxSubBrgRadiusAuthError, tmnxSubBrgSessionLimitReached, tmnxSubStatsResourceLimitReached, tmnxSubDhcpOverloadDetected, aluIpTransportStateChanged, tmnxSubBrgRadiusProxyAuthError, tmnxSubIpoeSessionBrgNotAuth, tmnxSubRadiusCoaNatFwdFailed, tmnxSubSVlanStatsReachedMaximum, svcTlsVxInstMacAdrLimitAlrmRsd, svcTlsVxInstMacAdrLimitAlrmClrd, tmnxSubCupsUpSapCreationFailed, tmnxSubCupsUpIfCreationFailed, tmnxPfcpAssocPathMgmtStateChgd, tmnxSubInfoEgrAggRateLimitLowReq, tmnxSubIpoeWppRegistrationFailed, svcEvpnMplsTEPIpSysHiUsgSet, svcEvpnMplsTEPIpSysHiUsgClr, svcEvpnMHAutoEsiCreated, svcEvpnMHAutoEsiConflict, svcSrv6TEPEgrBndSysHiUsgSet, svcSrv6TEPEgrBndSysHiUsgClr, svcIfSubForwardingStatsDisNotify, svcIfSubForwardingStatsEnNotify, svcRoutedVplsEvpnGWDrStateChgd, svcSrv6TEPEgrBndSvcHiUsgSet, svcSrv6TEPEgrBndSvcHiUsgClr, tmnxSapMRtCpeChkStatusChange Notes This element is part of a list key.

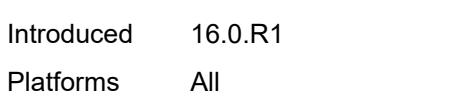

#### <span id="page-2371-0"></span>**generate** *boolean*

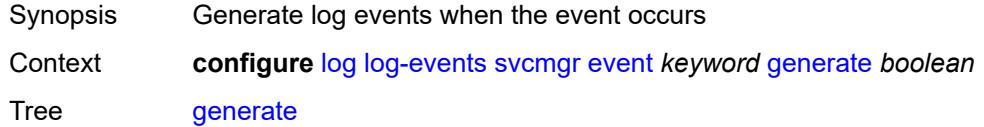

Introduced 16.0.R1 Platforms All

## <span id="page-2372-0"></span>**repeat** *boolean*

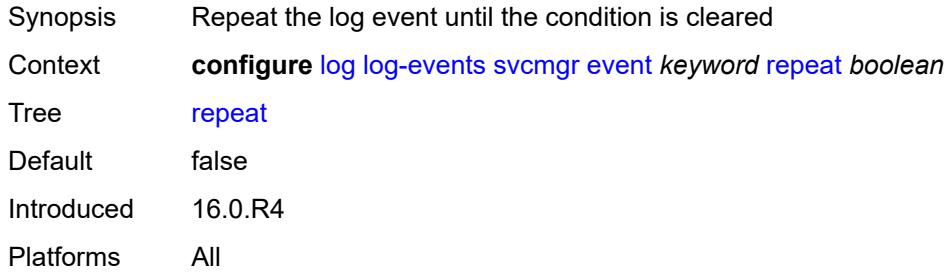

#### <span id="page-2372-1"></span>**severity** *keyword*

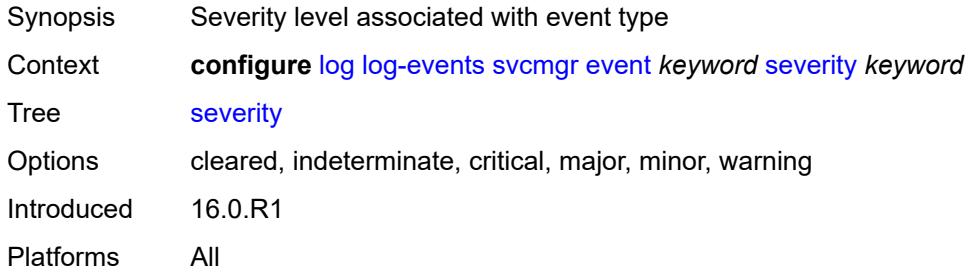

## <span id="page-2372-2"></span>**specific-throttle** *boolean*

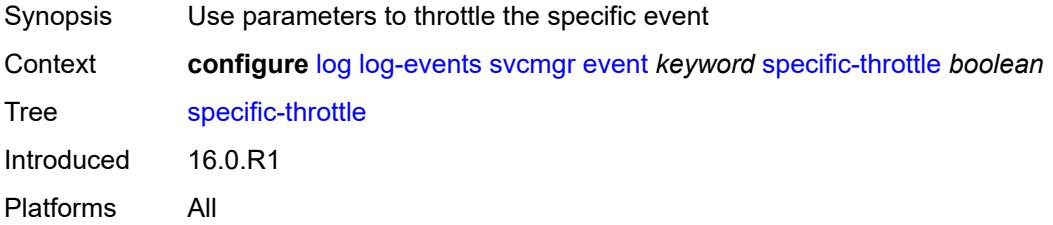

## <span id="page-2372-3"></span>**specific-throttle-interval** *number*

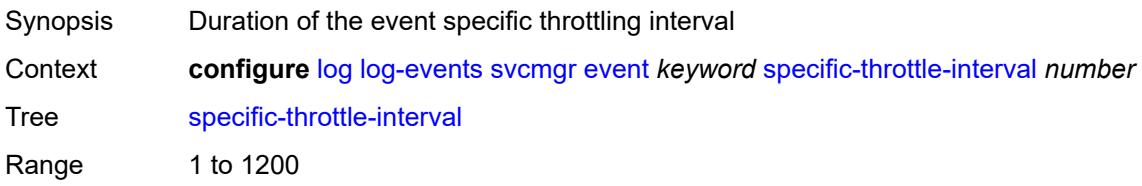

Introduced 16.0.R1 Platforms All

## <span id="page-2373-0"></span>**specific-throttle-limit** *number*

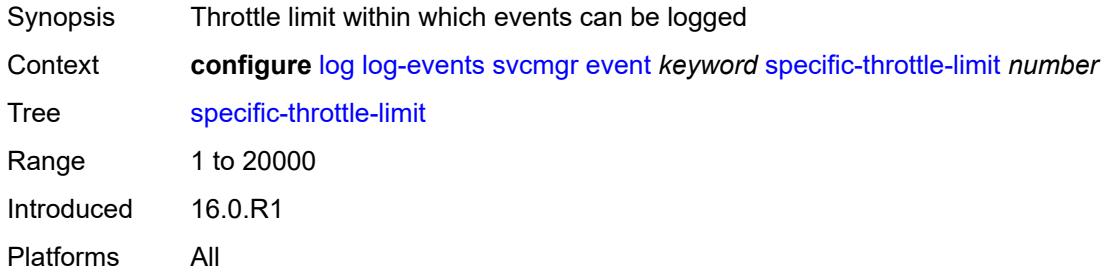

#### <span id="page-2373-1"></span>**throttle** *boolean*

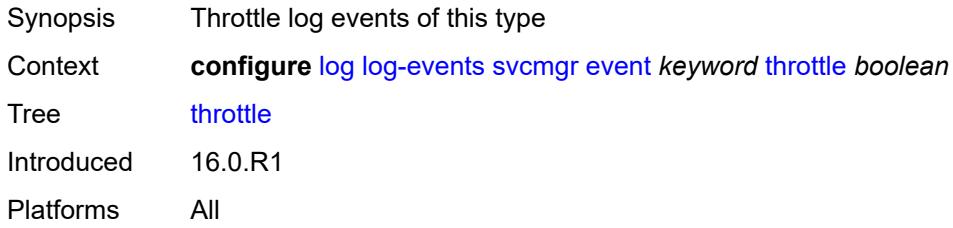

#### <span id="page-2373-3"></span>**system** [event](#page-2373-2) *keyword*

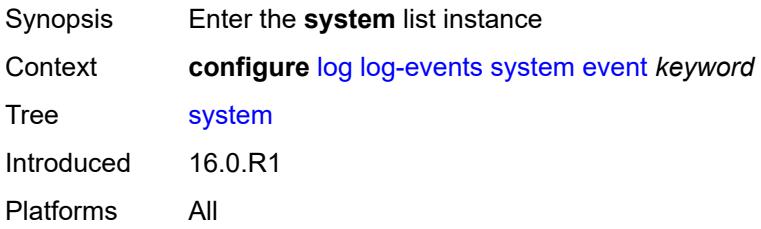

#### <span id="page-2373-2"></span>**event** *keyword*

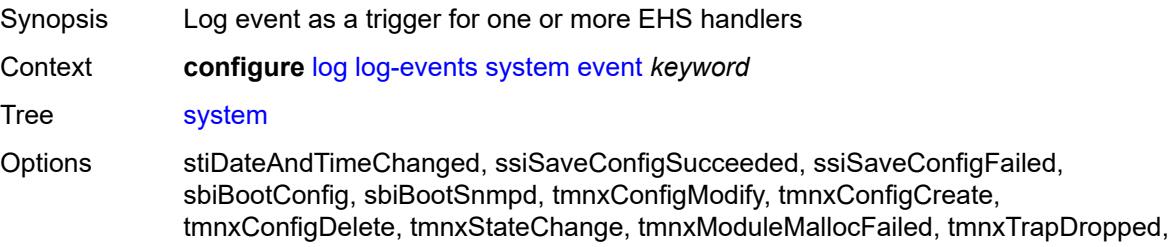

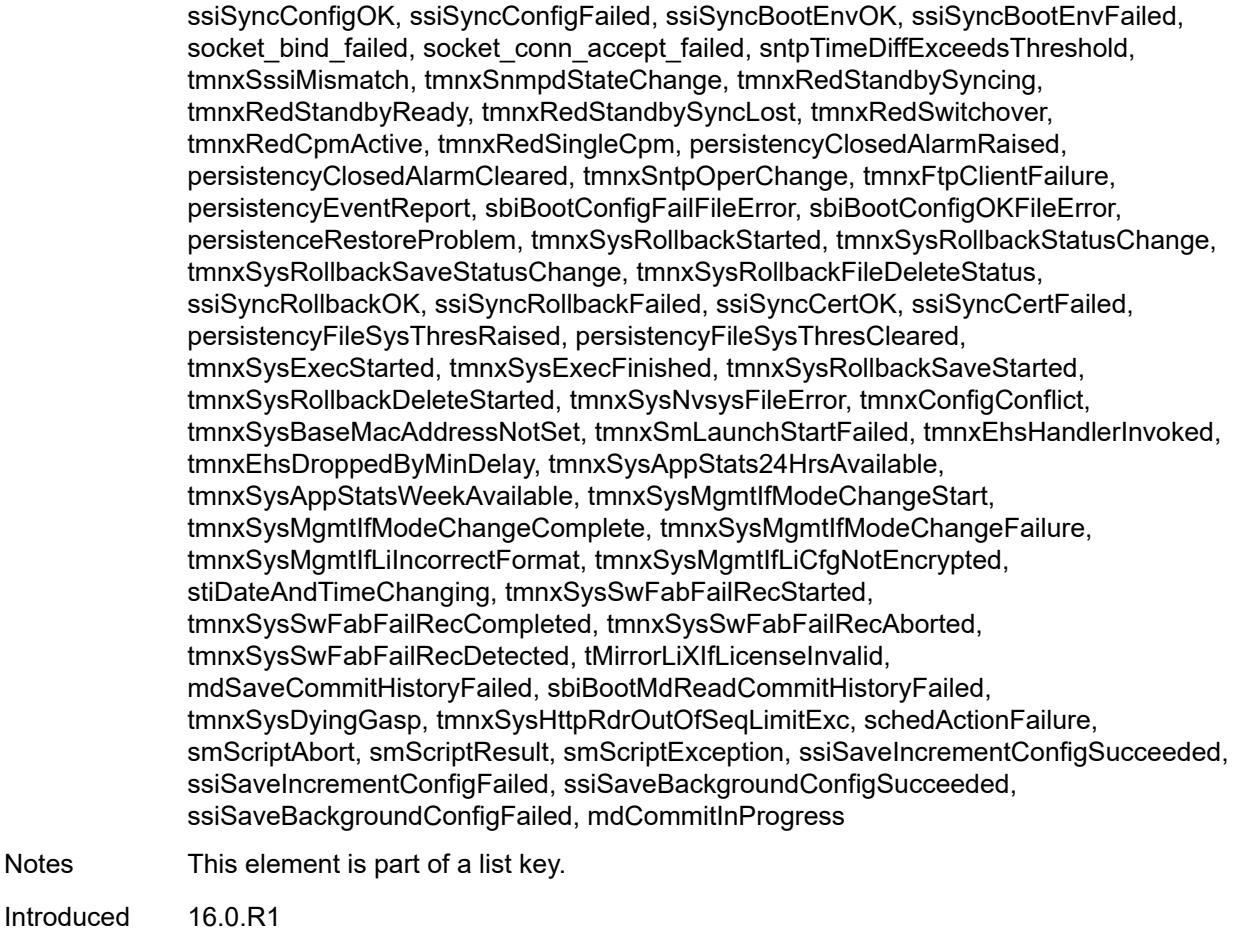

Platforms All

**Notes** 

# <span id="page-2374-0"></span>**generate** *boolean*

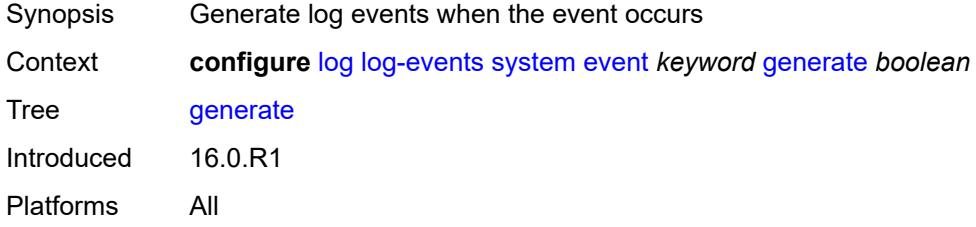

## <span id="page-2374-1"></span>**repeat** *boolean*

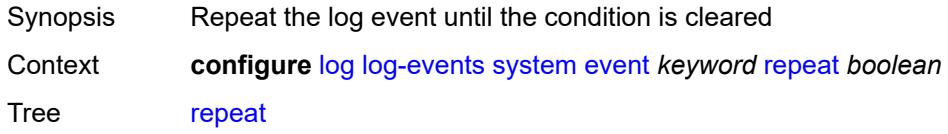

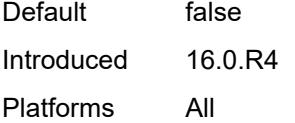

## <span id="page-2375-0"></span>**severity** *keyword*

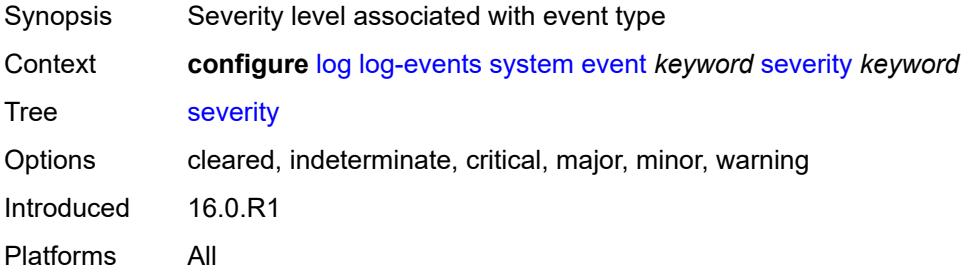

#### <span id="page-2375-1"></span>**specific-throttle** *boolean*

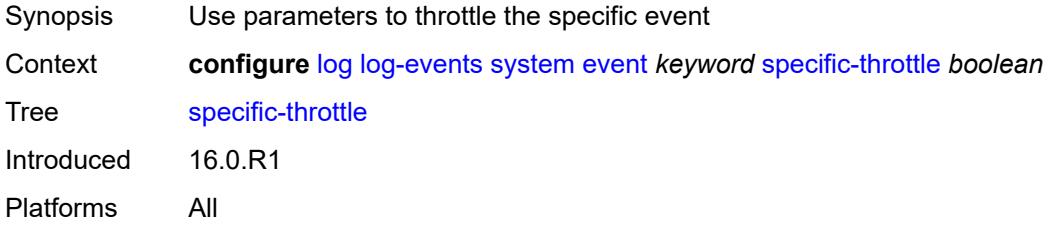

## <span id="page-2375-2"></span>**specific-throttle-interval** *number*

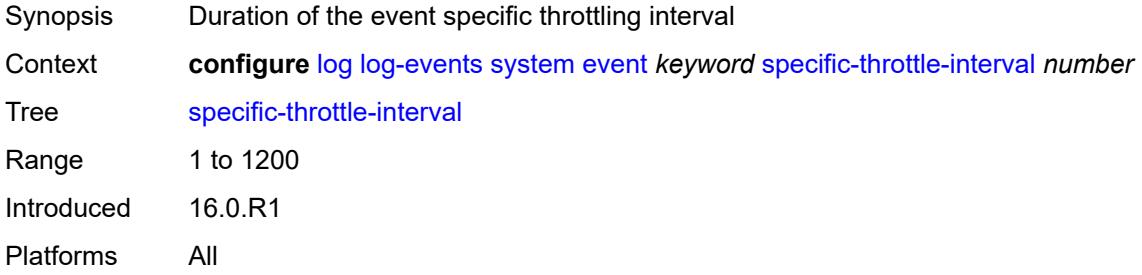

#### <span id="page-2375-3"></span>**specific-throttle-limit** *number*

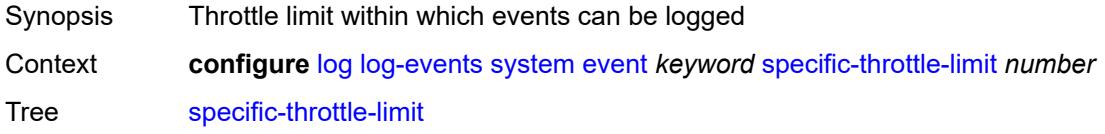
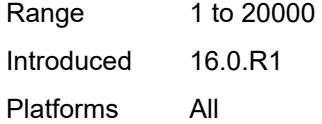

## <span id="page-2376-0"></span>**throttle** *boolean*

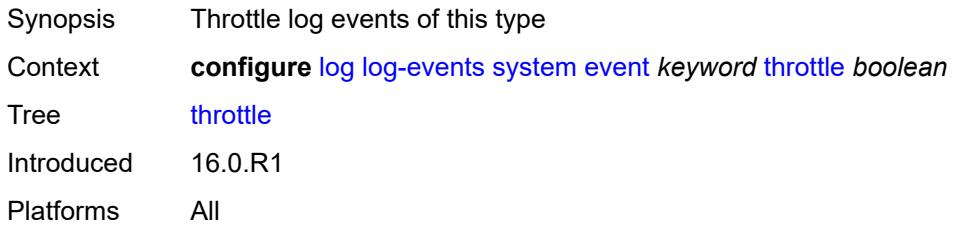

## <span id="page-2376-2"></span>**tls** [event](#page-2376-1) *keyword*

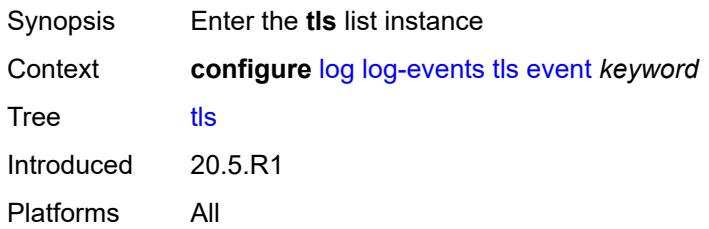

## <span id="page-2376-1"></span>**event** *keyword*

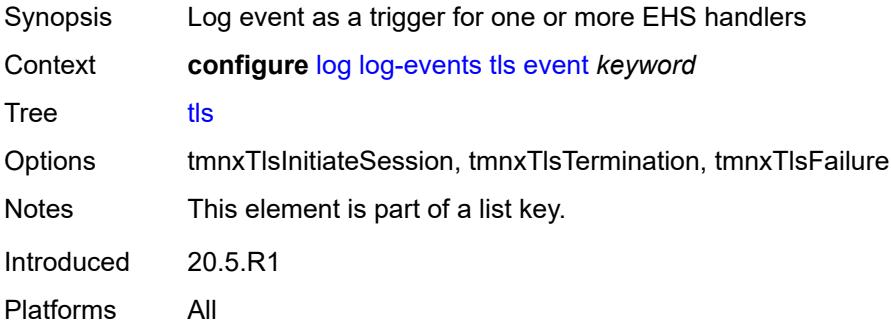

## <span id="page-2376-3"></span>**generate** *boolean*

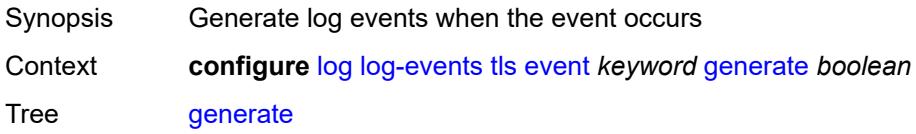

Introduced 20.5.R1 Platforms All

## <span id="page-2377-0"></span>**repeat** *boolean*

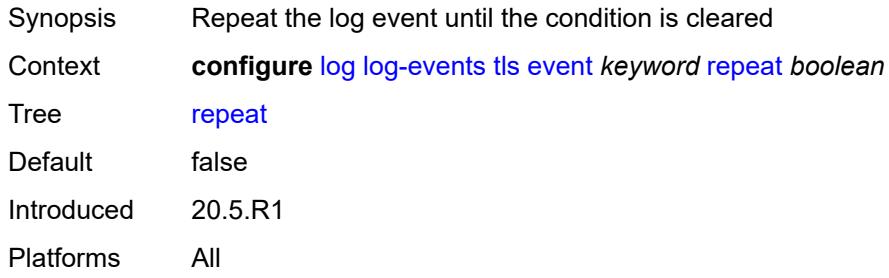

## <span id="page-2377-1"></span>**severity** *keyword*

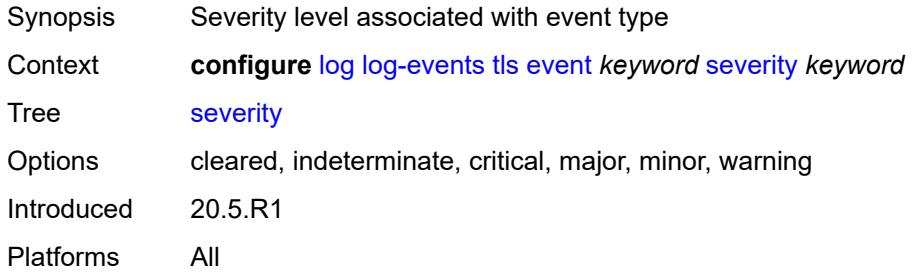

## <span id="page-2377-2"></span>**specific-throttle** *boolean*

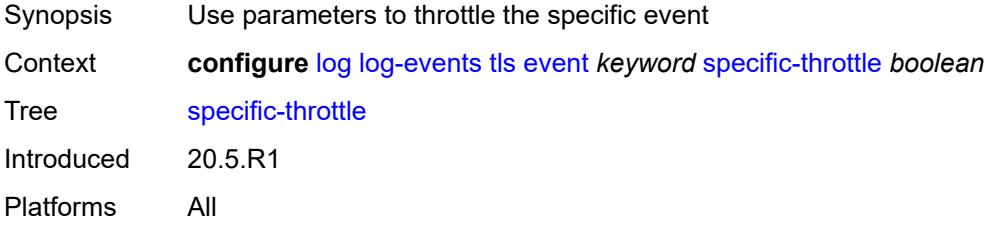

## <span id="page-2377-3"></span>**specific-throttle-interval** *number*

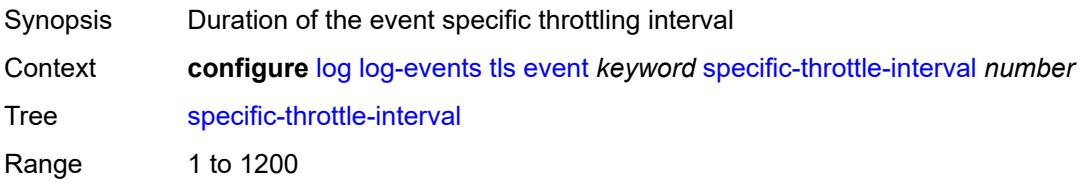

Introduced 20.5.R1 Platforms All

## <span id="page-2378-0"></span>**specific-throttle-limit** *number*

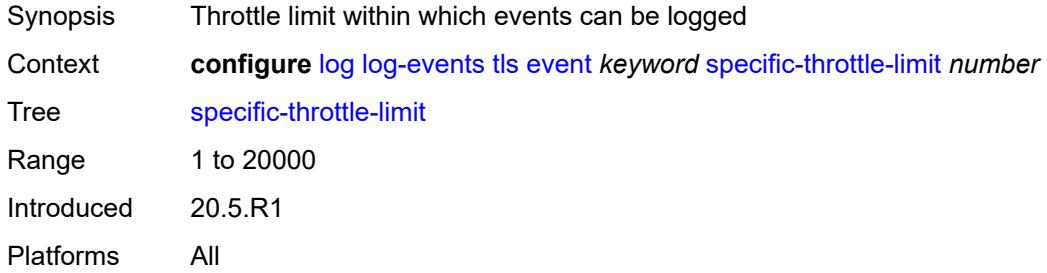

## <span id="page-2378-1"></span>**throttle** *boolean*

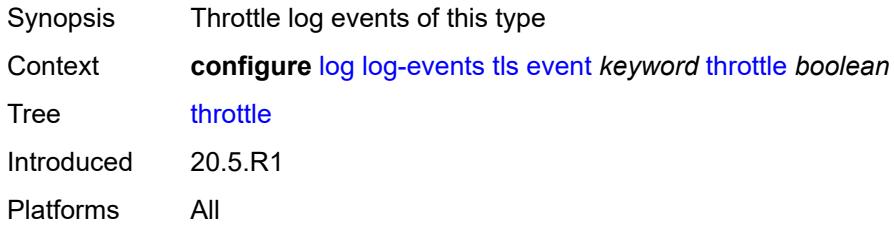

#### <span id="page-2378-3"></span>**tree-sid** [event](#page-2378-2) *keyword*

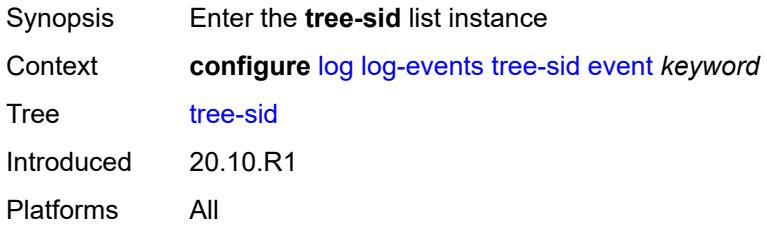

## <span id="page-2378-2"></span>**event** *keyword*

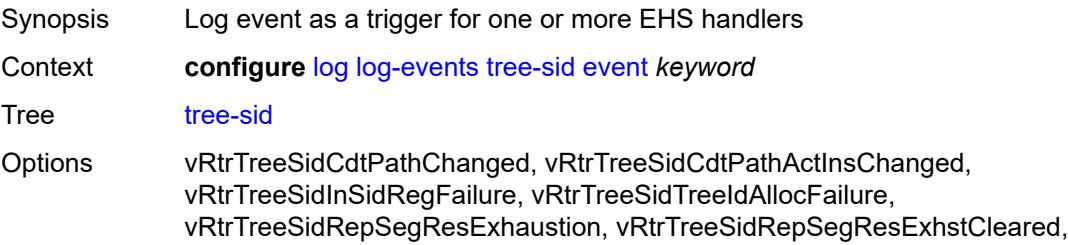

vRtrTreeSidLabelRangeExhaustion, vRtrTreeSidLblRangeExhstCleared, vRtrTreeSidFailOverPriToStdBy, vRtrTreeSidFailOverStdByToPri

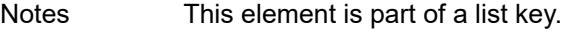

Introduced 20.10.R1

Platforms All

#### <span id="page-2379-0"></span>**generate** *boolean*

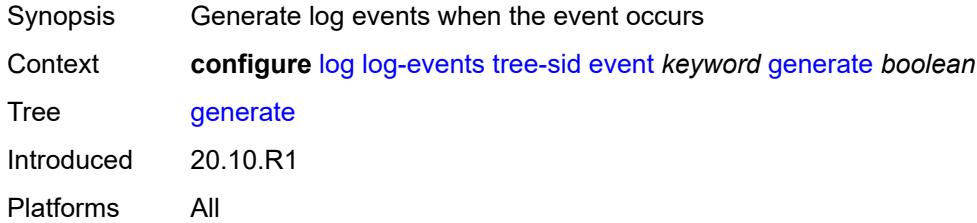

#### <span id="page-2379-1"></span>**repeat** *boolean*

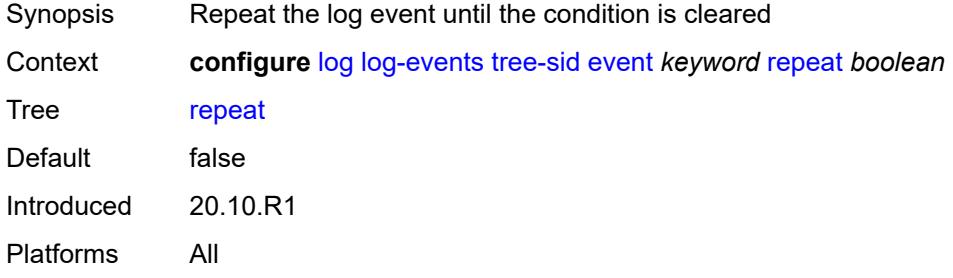

#### <span id="page-2379-2"></span>**severity** *keyword*

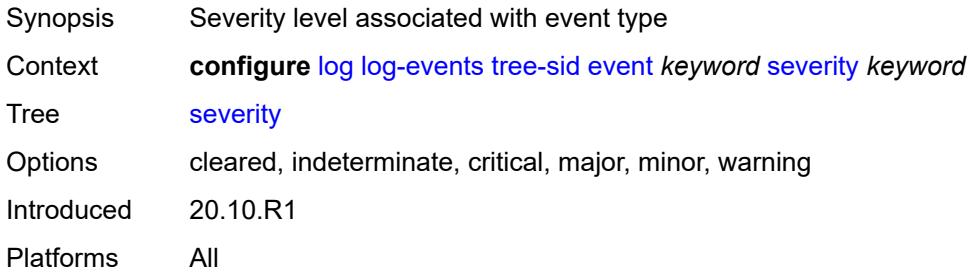

#### <span id="page-2379-3"></span>**specific-throttle** *boolean*

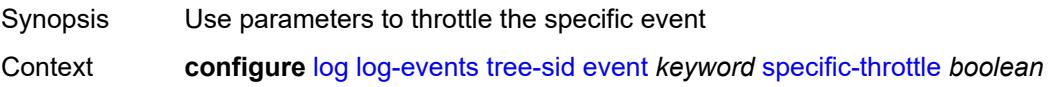

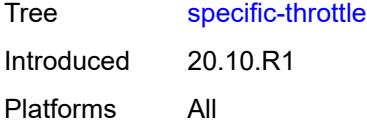

## <span id="page-2380-0"></span>**specific-throttle-interval** *number*

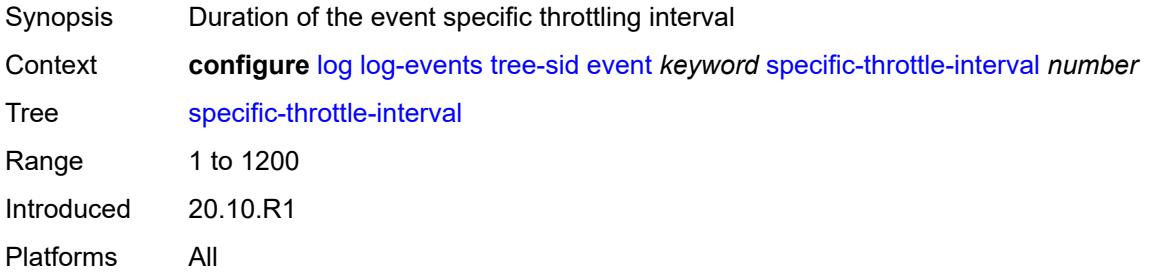

## <span id="page-2380-1"></span>**specific-throttle-limit** *number*

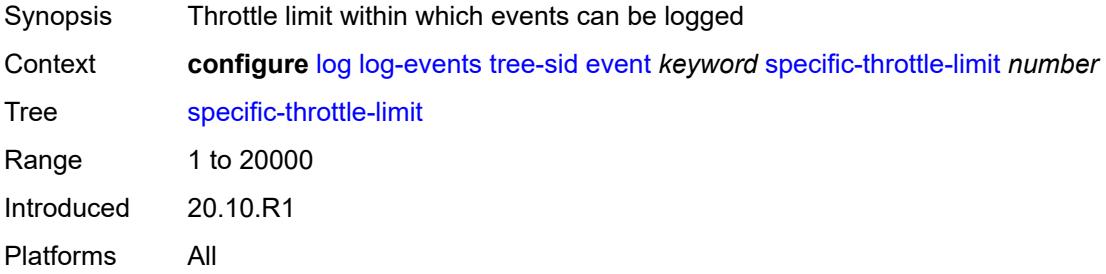

#### <span id="page-2380-2"></span>**throttle** *boolean*

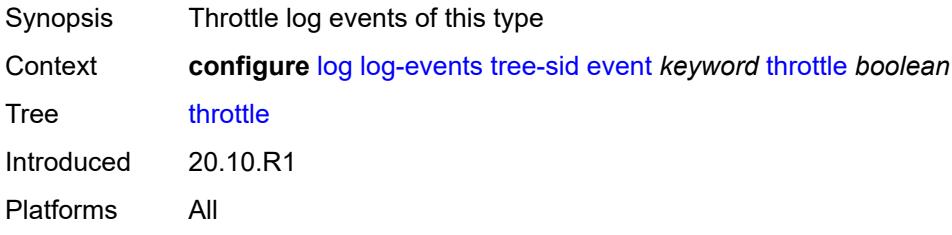

#### <span id="page-2380-3"></span>**user** [event](#page-2381-0) *keyword*

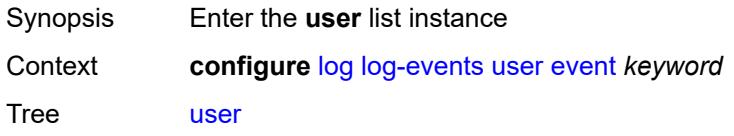

Introduced 16.0.R1 Platforms All

## <span id="page-2381-0"></span>**event** *keyword*

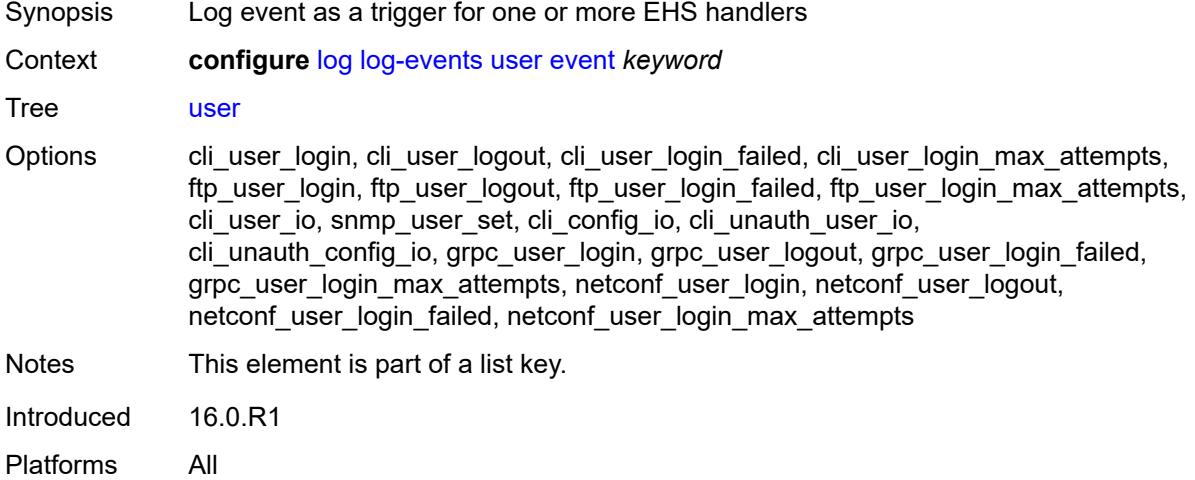

## <span id="page-2381-1"></span>**generate** *boolean*

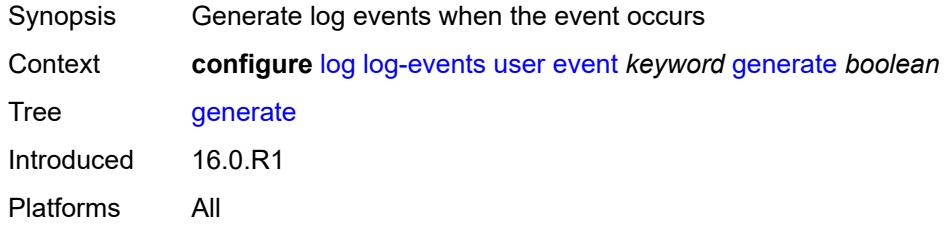

## <span id="page-2381-2"></span>**repeat** *boolean*

<span id="page-2381-3"></span>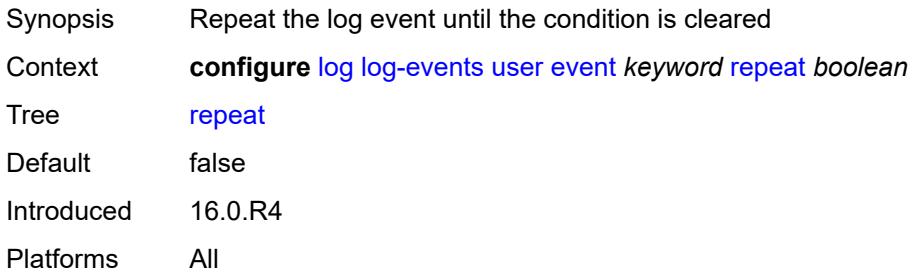

## **severity** *keyword*

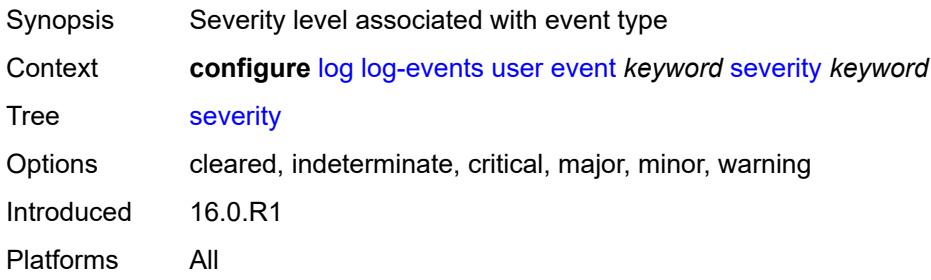

#### <span id="page-2382-0"></span>**specific-throttle** *boolean*

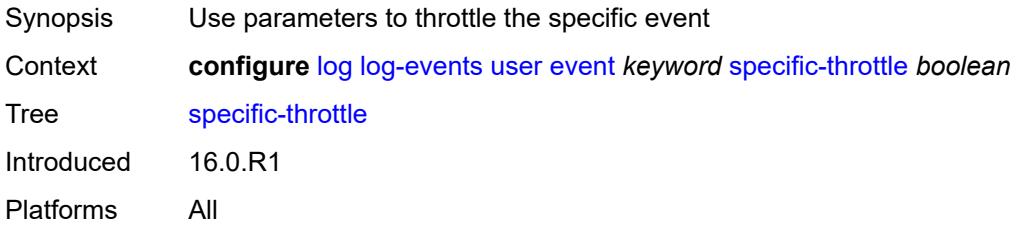

## <span id="page-2382-1"></span>**specific-throttle-interval** *number*

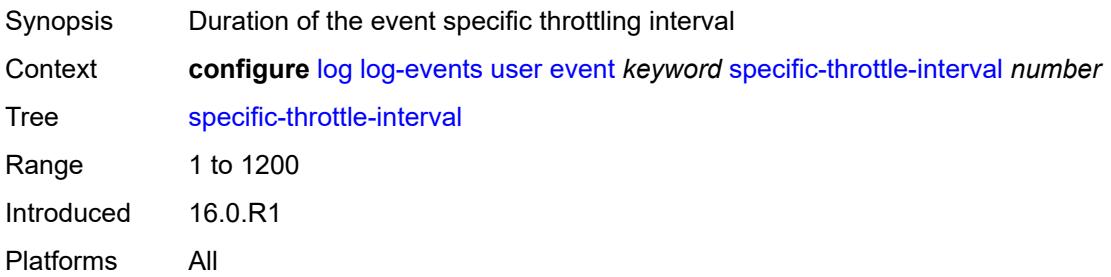

## <span id="page-2382-2"></span>**specific-throttle-limit** *number*

<span id="page-2382-3"></span>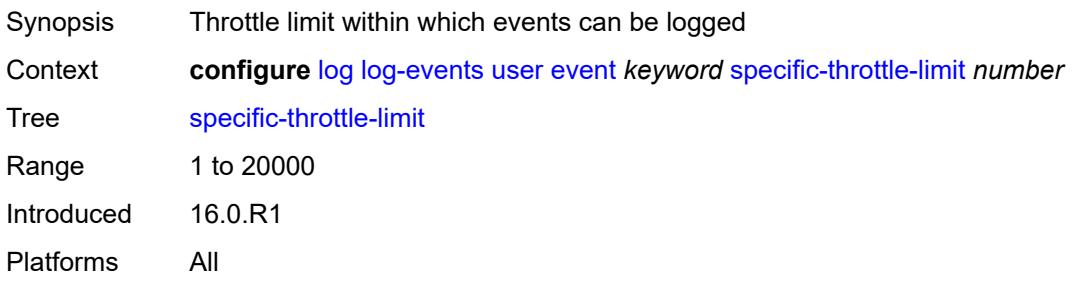

#### **throttle** *boolean*

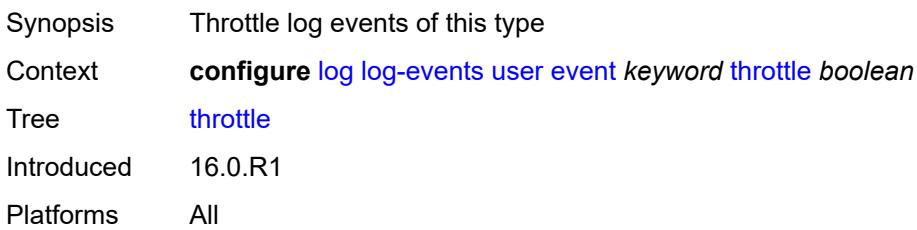

## <span id="page-2383-1"></span>**video** [event](#page-2383-0) *keyword*

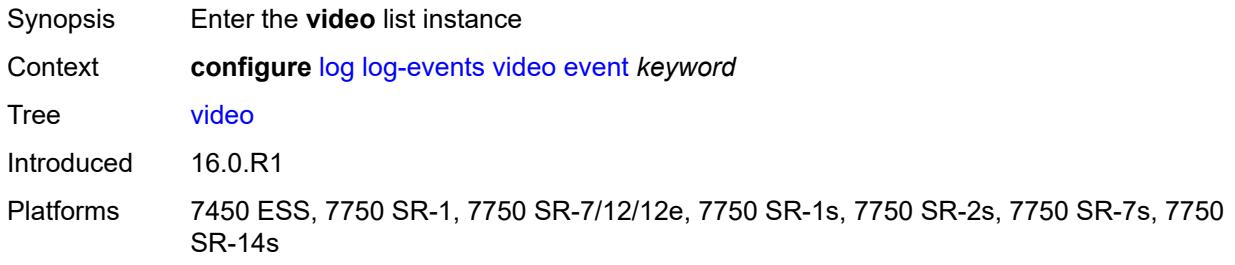

## <span id="page-2383-0"></span>**event** *keyword*

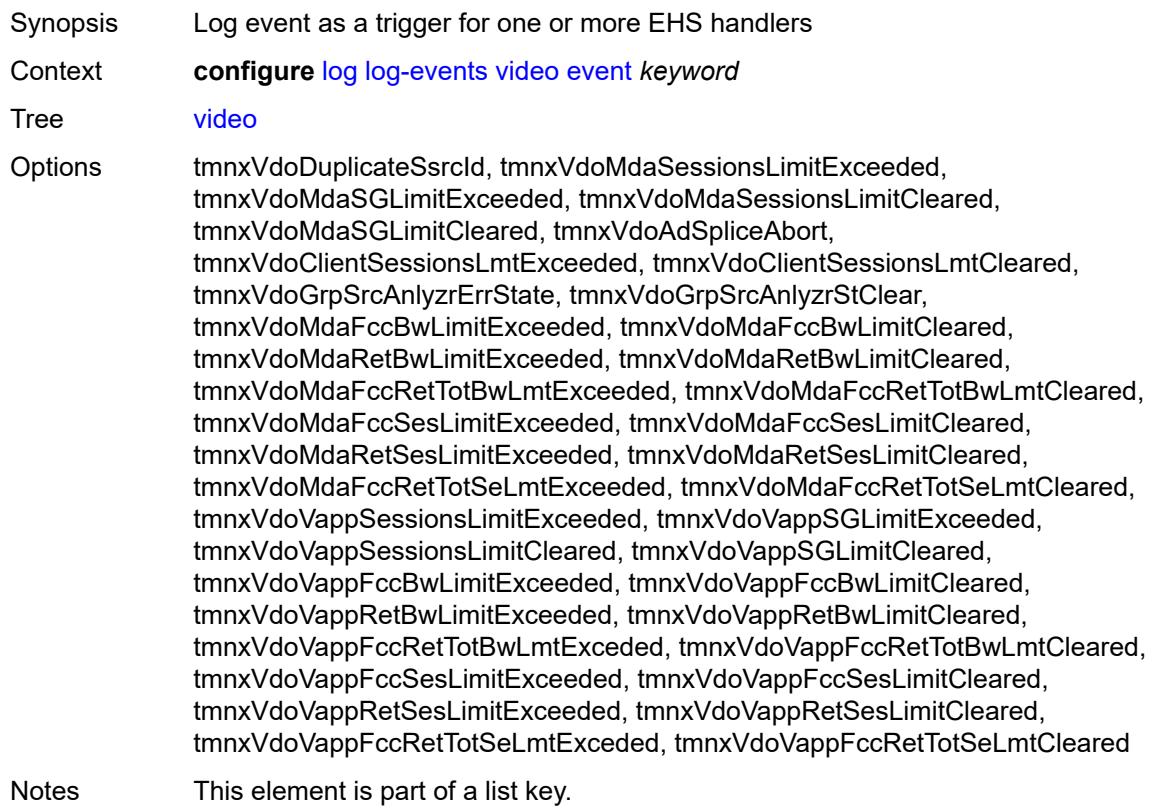

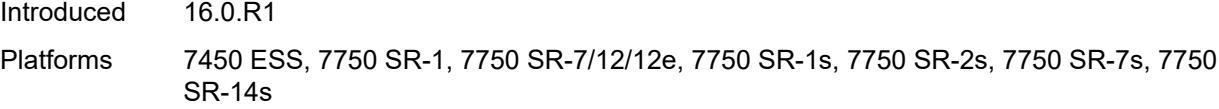

## <span id="page-2384-0"></span>**generate** *boolean*

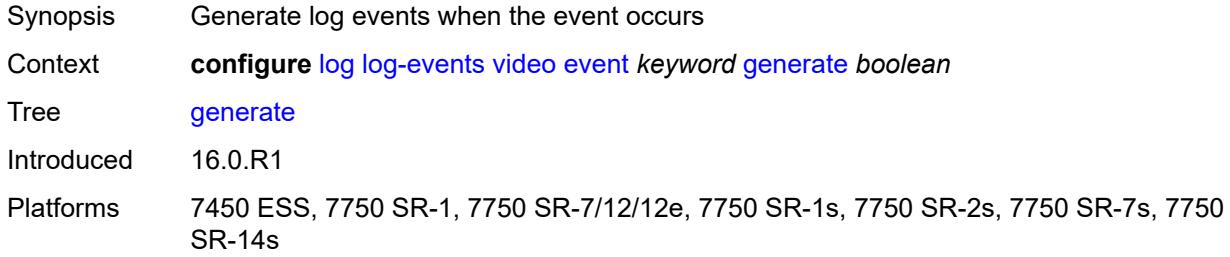

#### <span id="page-2384-1"></span>**repeat** *boolean*

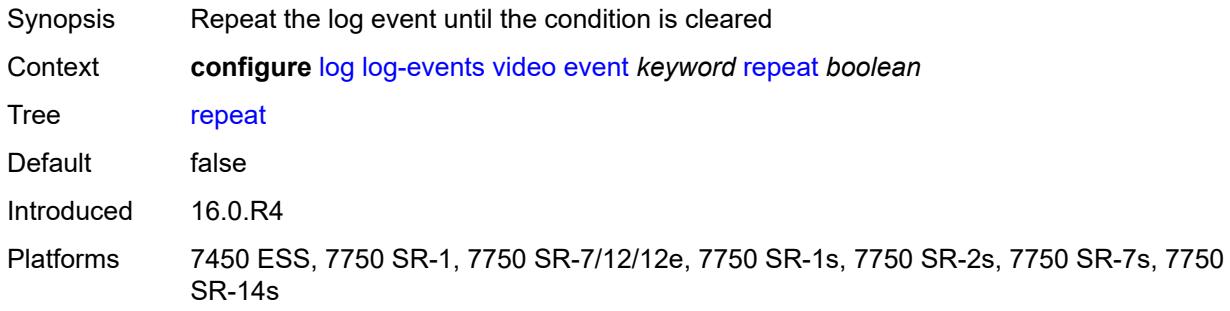

## <span id="page-2384-2"></span>**severity** *keyword*

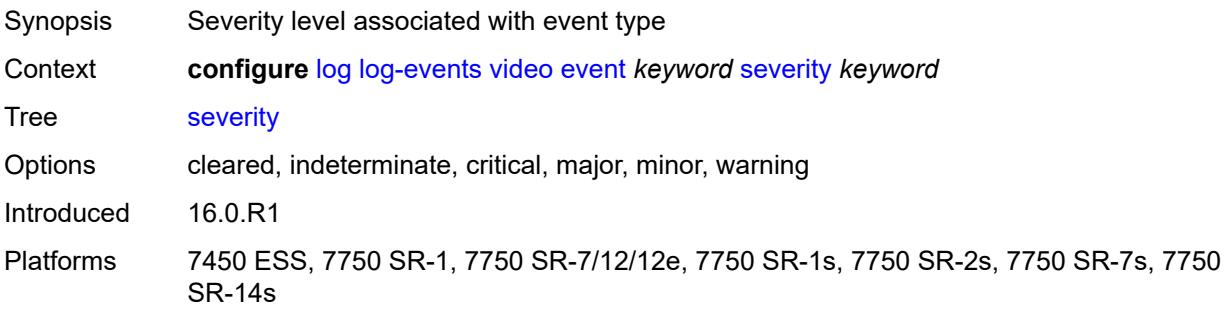

## <span id="page-2384-3"></span>**specific-throttle** *boolean*

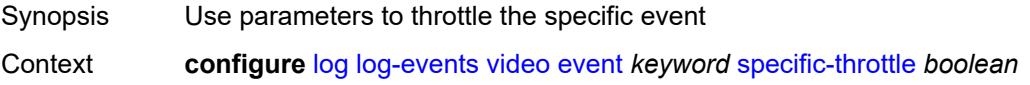

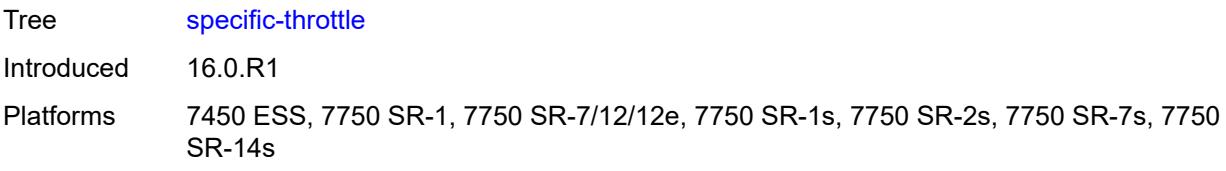

#### <span id="page-2385-0"></span>**specific-throttle-interval** *number*

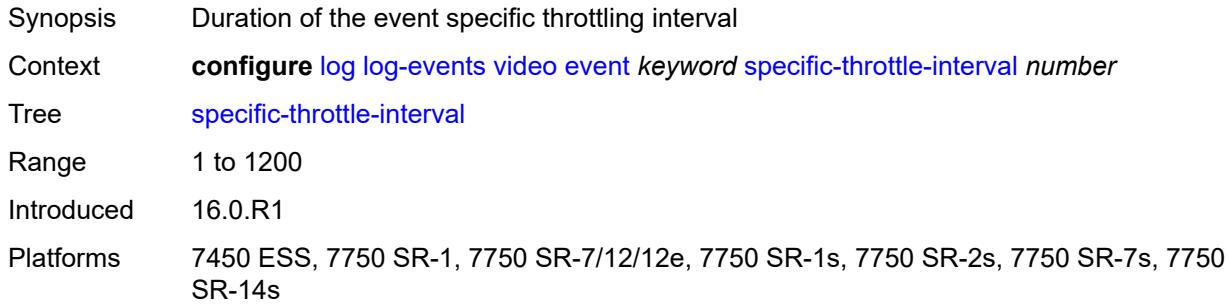

## <span id="page-2385-1"></span>**specific-throttle-limit** *number*

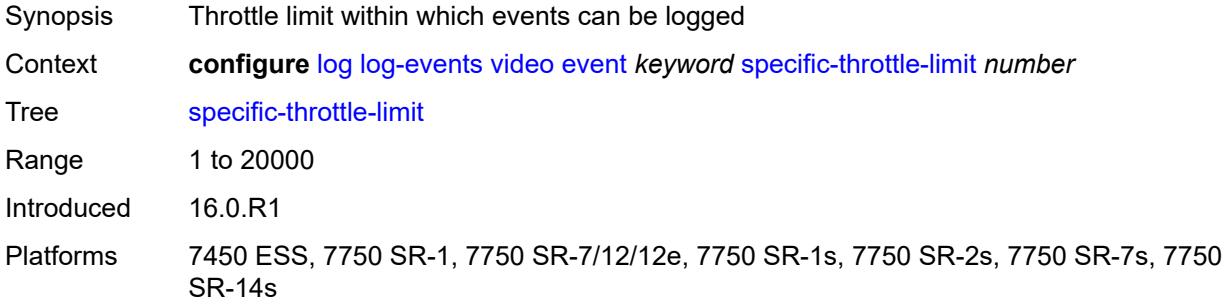

### <span id="page-2385-2"></span>**throttle** *boolean*

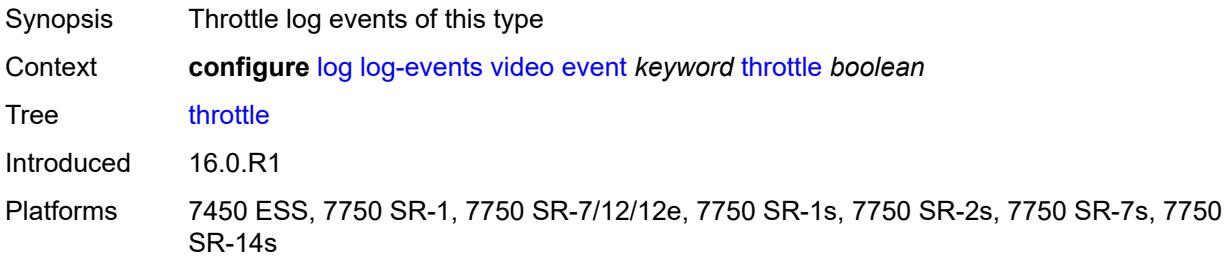

## <span id="page-2385-3"></span>**vrrp** [event](#page-2386-0) *keyword*

Synopsis Enter the **vrrp** list instance

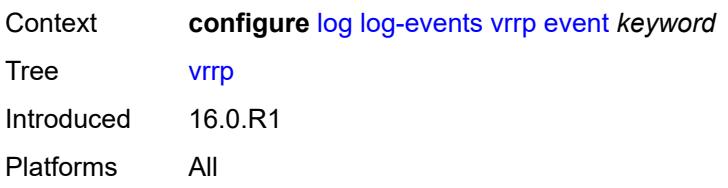

## <span id="page-2386-0"></span>**event** *keyword*

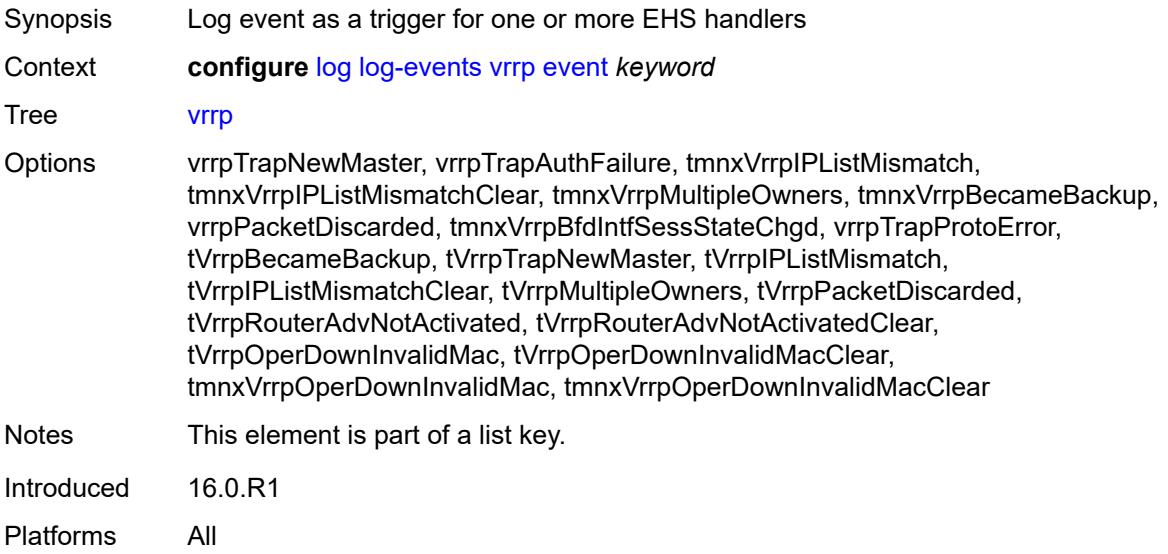

## <span id="page-2386-1"></span>**generate** *boolean*

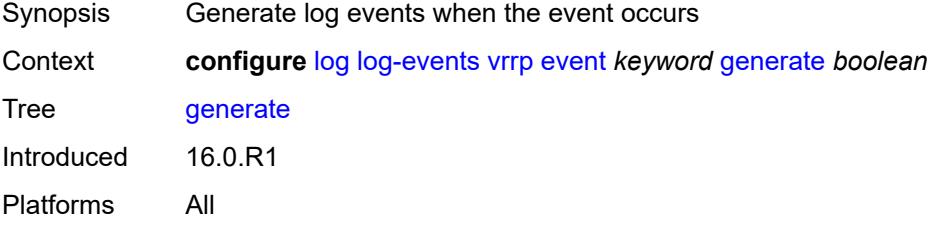

## <span id="page-2386-2"></span>**repeat** *boolean*

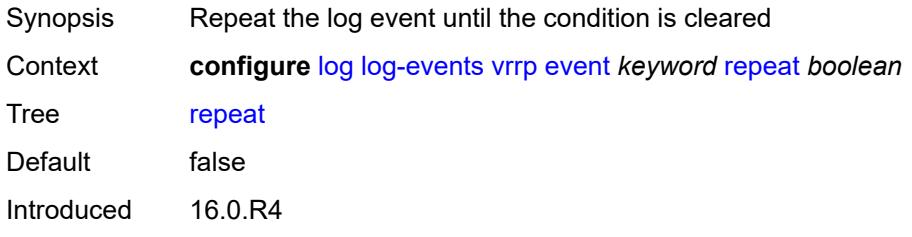

#### <span id="page-2387-0"></span>**severity** *keyword*

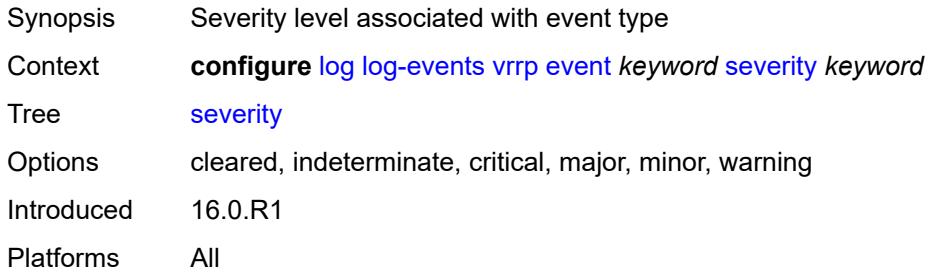

## <span id="page-2387-1"></span>**specific-throttle** *boolean*

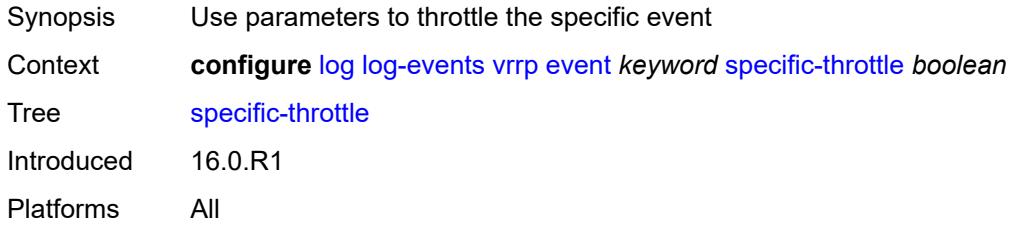

## <span id="page-2387-2"></span>**specific-throttle-interval** *number*

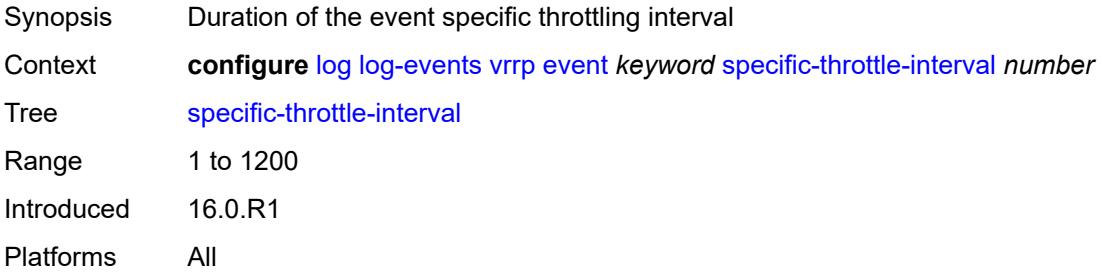

## <span id="page-2387-3"></span>**specific-throttle-limit** *number*

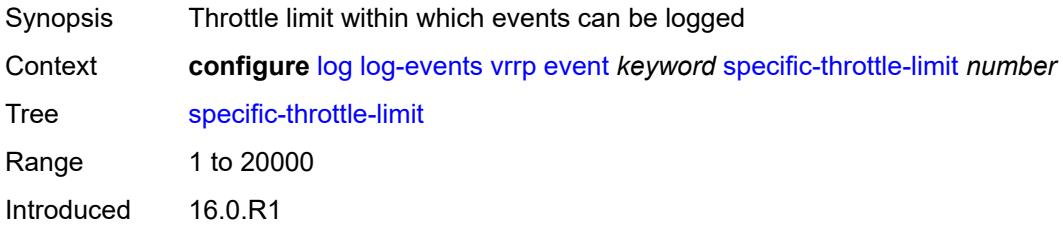

#### <span id="page-2388-0"></span>**throttle** *boolean*

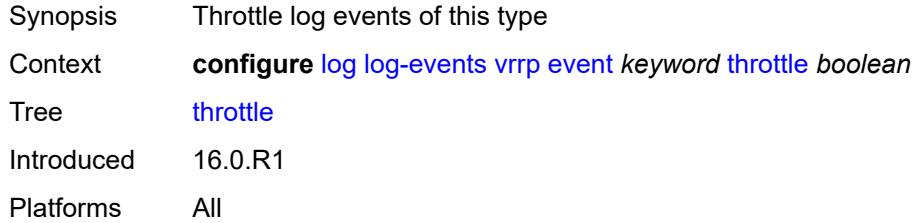

## <span id="page-2388-2"></span>**vrtr** [event](#page-2388-1) *keyword*

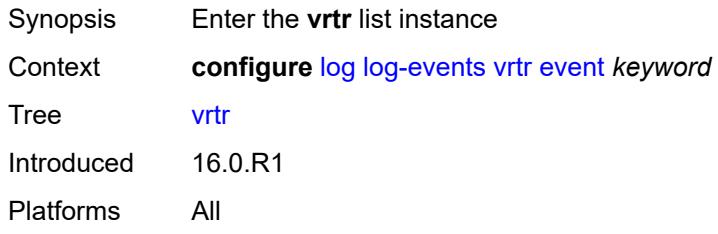

## <span id="page-2388-1"></span>**event** *keyword*

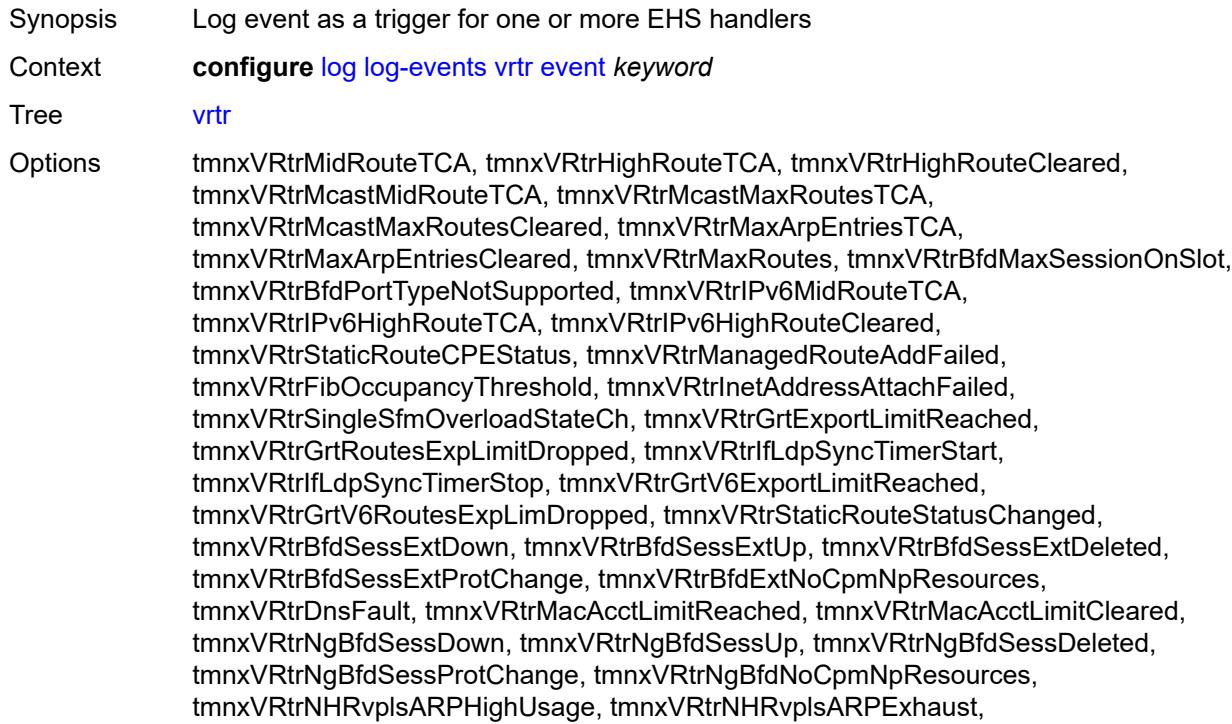

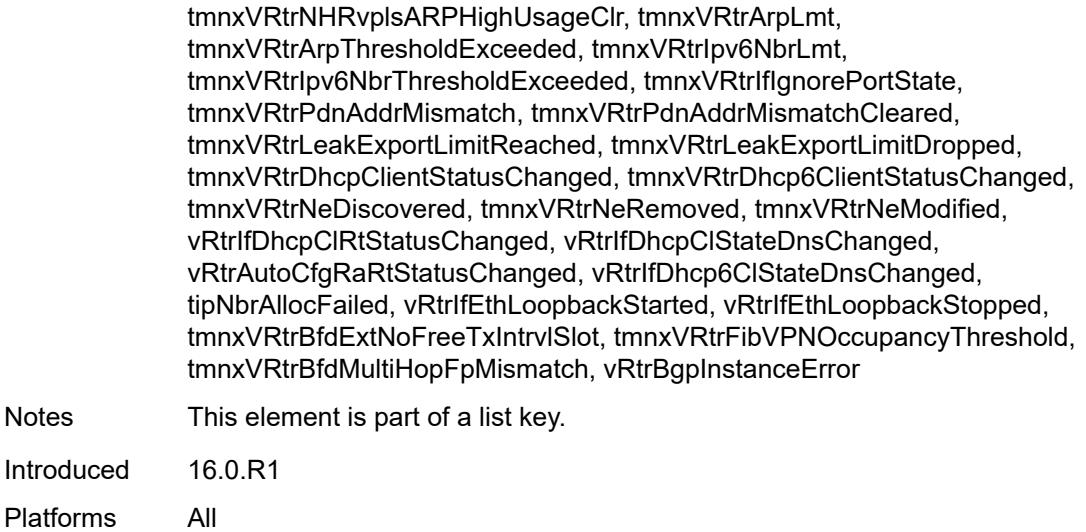

## <span id="page-2389-0"></span>**generate** *boolean*

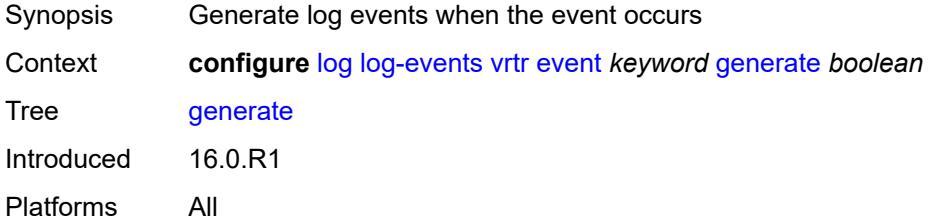

#### <span id="page-2389-1"></span>**repeat** *boolean*

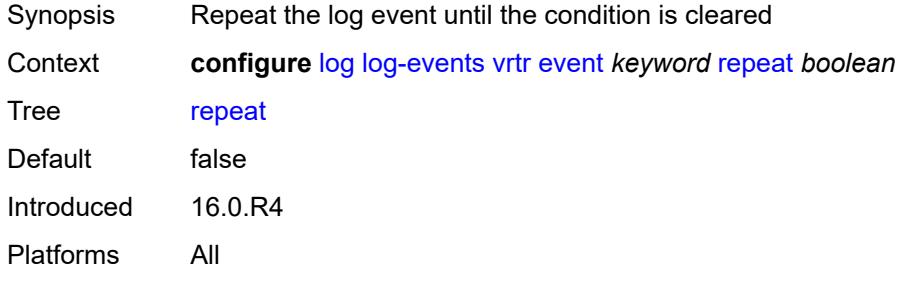

## <span id="page-2389-2"></span>**severity** *keyword*

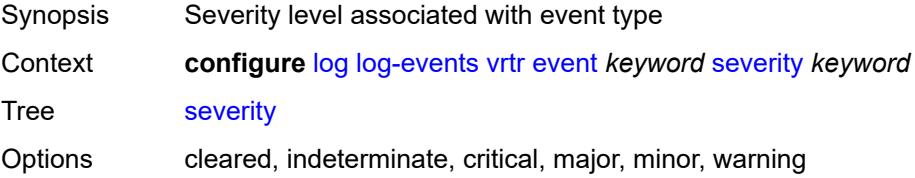

Introduced 16.0.R1 Platforms All

## <span id="page-2390-0"></span>**specific-throttle** *boolean*

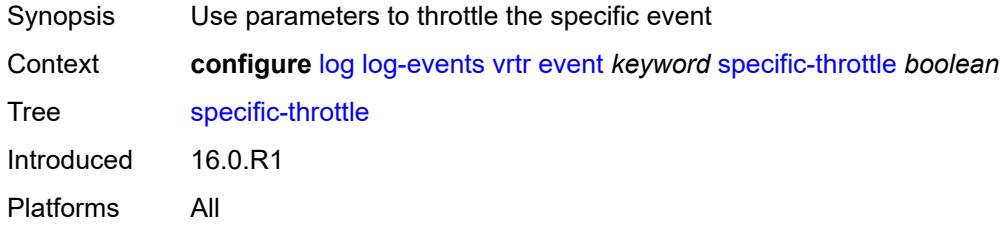

## <span id="page-2390-1"></span>**specific-throttle-interval** *number*

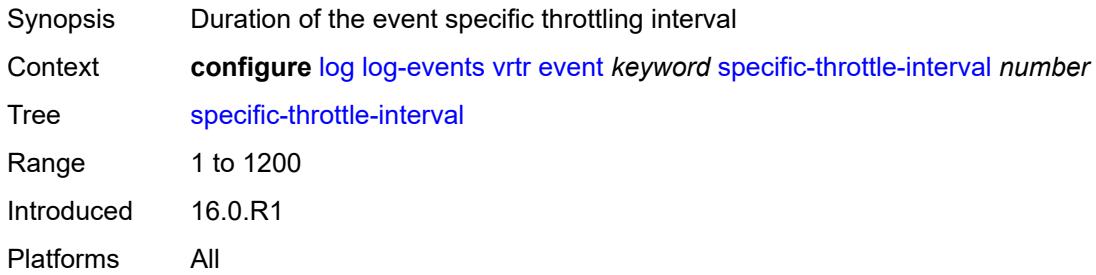

#### <span id="page-2390-2"></span>**specific-throttle-limit** *number*

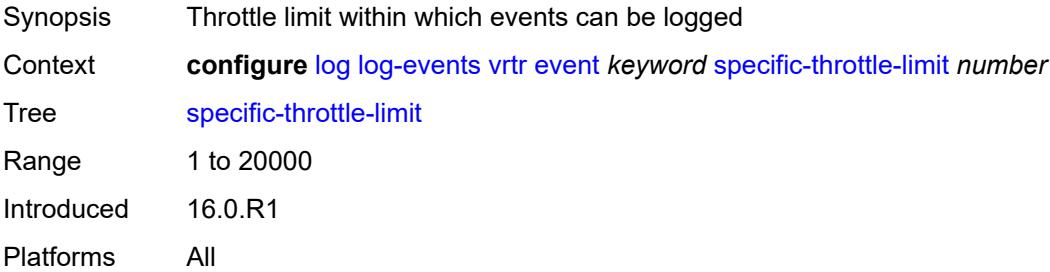

## <span id="page-2390-3"></span>**throttle** *boolean*

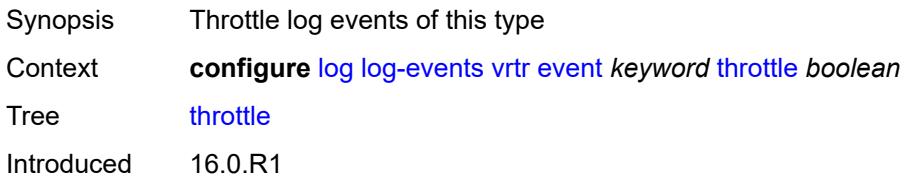

## <span id="page-2391-1"></span>**wlan-gw** [event](#page-2391-0) *keyword*

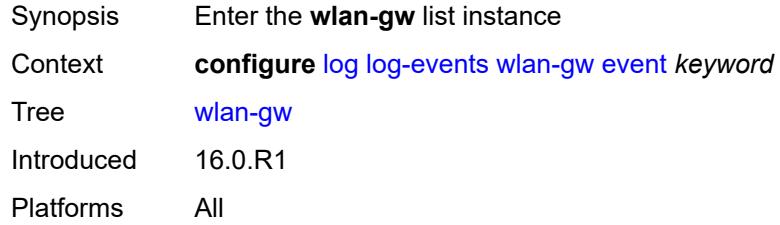

## <span id="page-2391-0"></span>**event** *keyword*

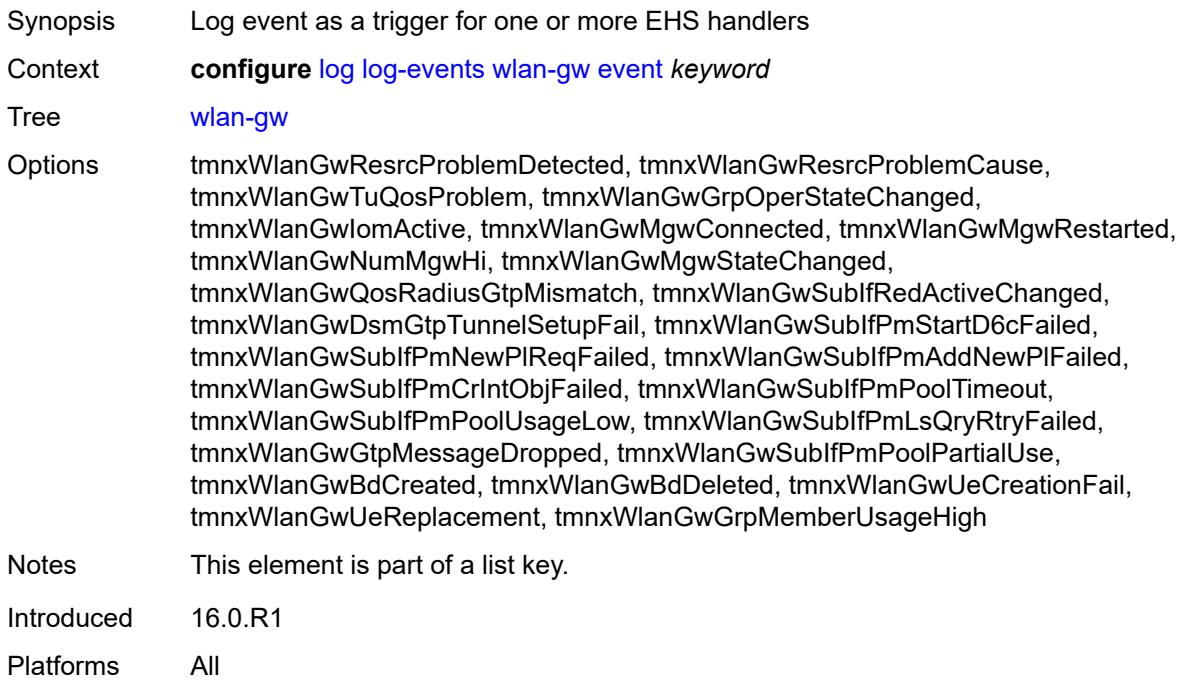

## <span id="page-2391-2"></span>**generate** *boolean*

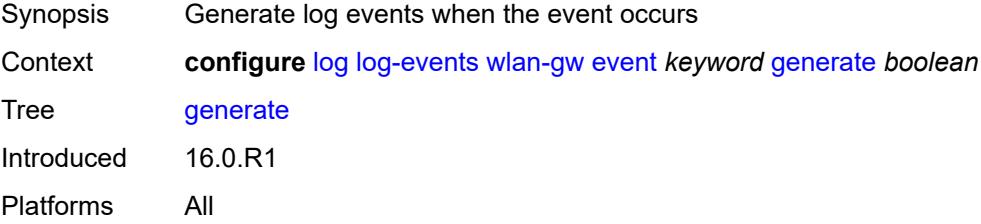

## <span id="page-2392-0"></span>**repeat** *boolean*

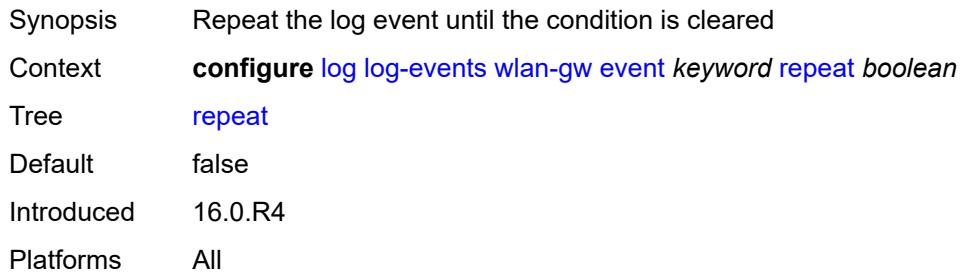

## <span id="page-2392-1"></span>**severity** *keyword*

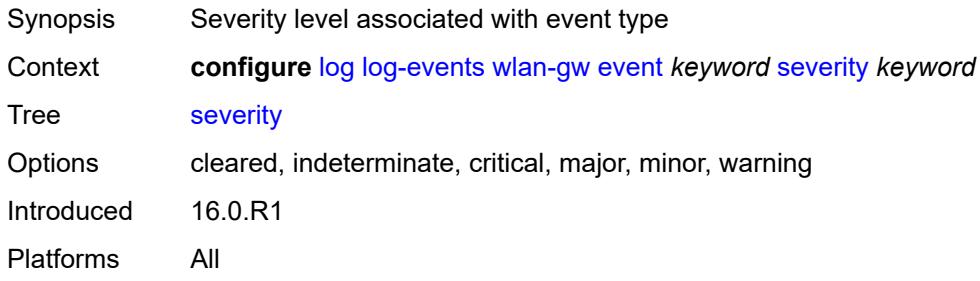

## <span id="page-2392-2"></span>**specific-throttle** *boolean*

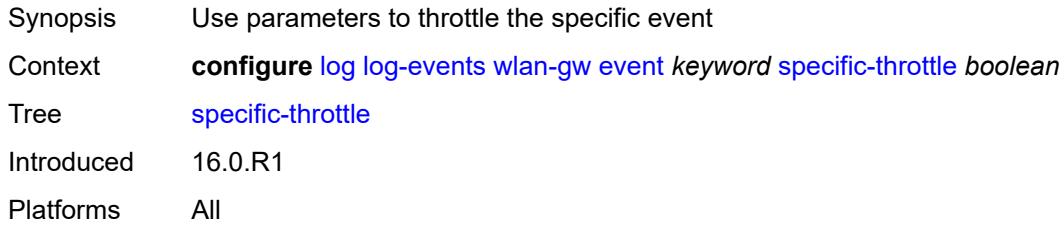

## <span id="page-2392-3"></span>**specific-throttle-interval** *number*

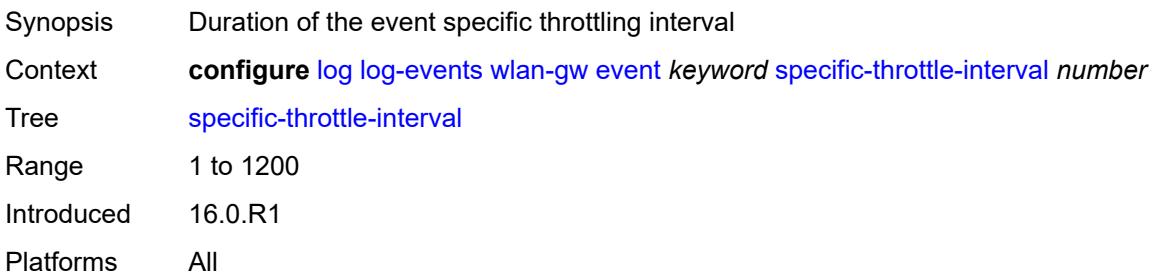

## <span id="page-2393-0"></span>**specific-throttle-limit** *number*

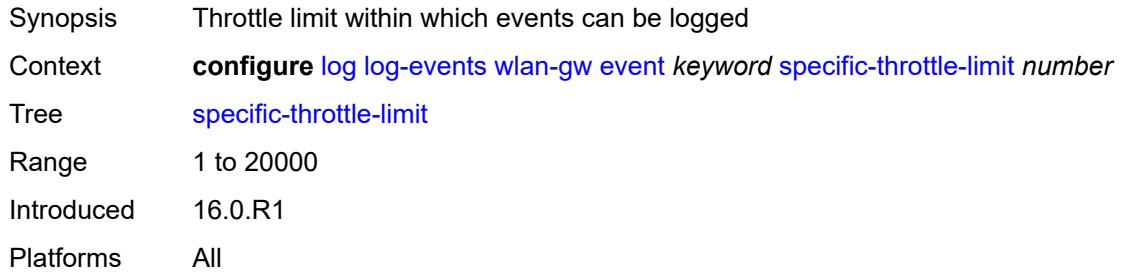

## <span id="page-2393-1"></span>**throttle** *boolean*

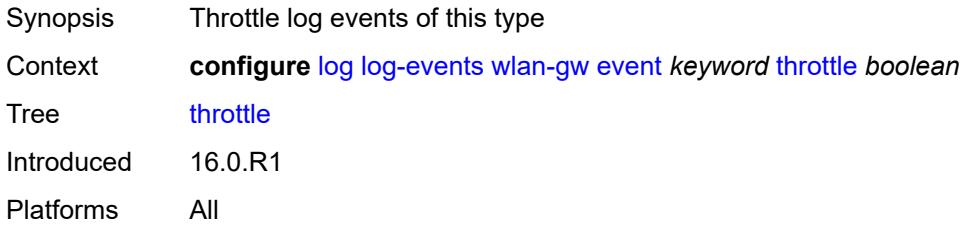

#### <span id="page-2393-3"></span>**wpp** [event](#page-2393-2) *keyword*

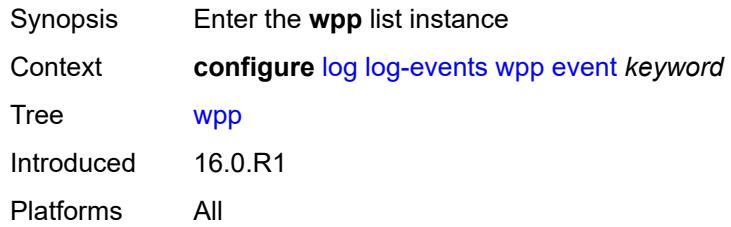

## <span id="page-2393-2"></span>**event** *keyword*

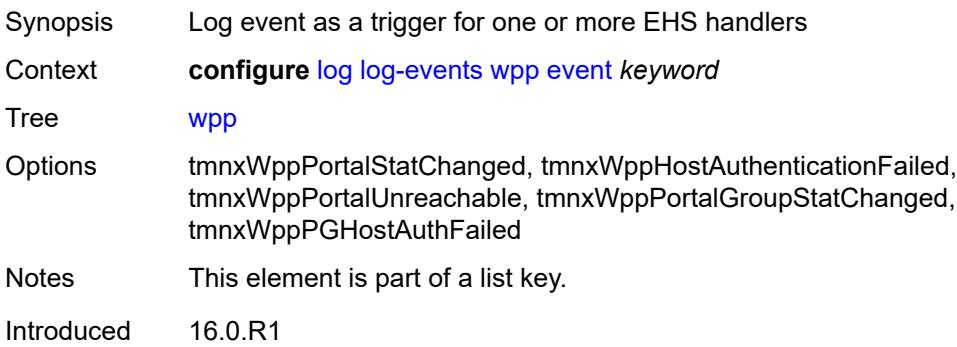

#### <span id="page-2394-0"></span>**generate** *boolean*

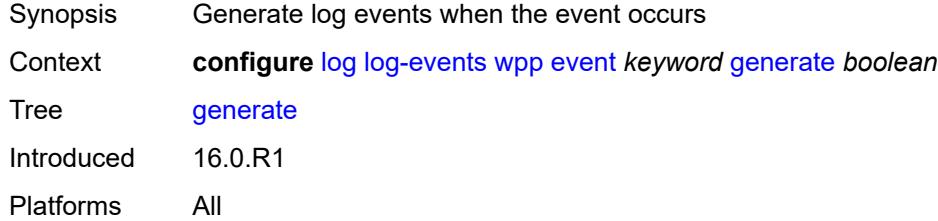

## <span id="page-2394-1"></span>**repeat** *boolean*

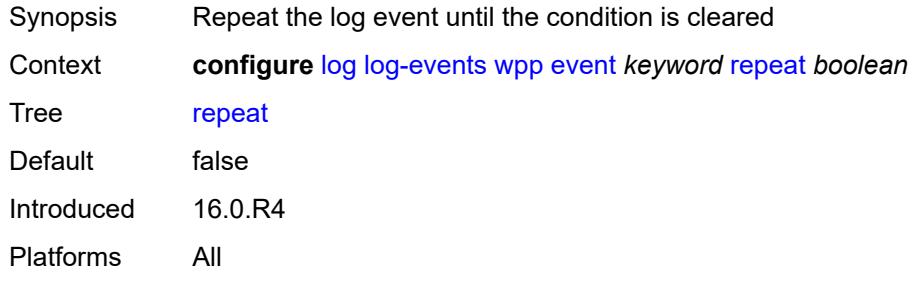

#### <span id="page-2394-2"></span>**severity** *keyword*

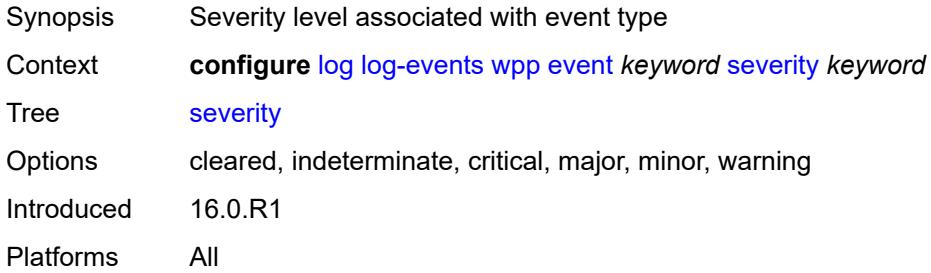

## <span id="page-2394-3"></span>**specific-throttle** *boolean*

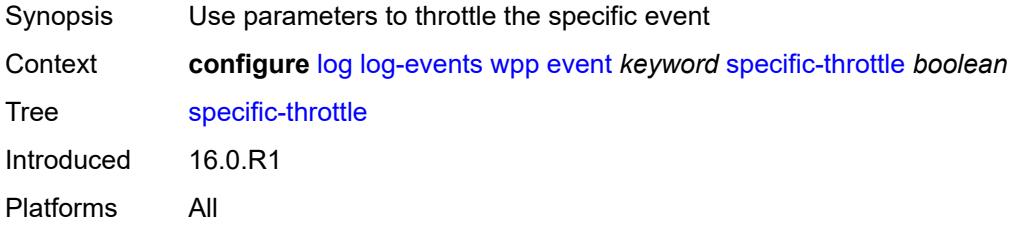

## <span id="page-2395-0"></span>**specific-throttle-interval** *number*

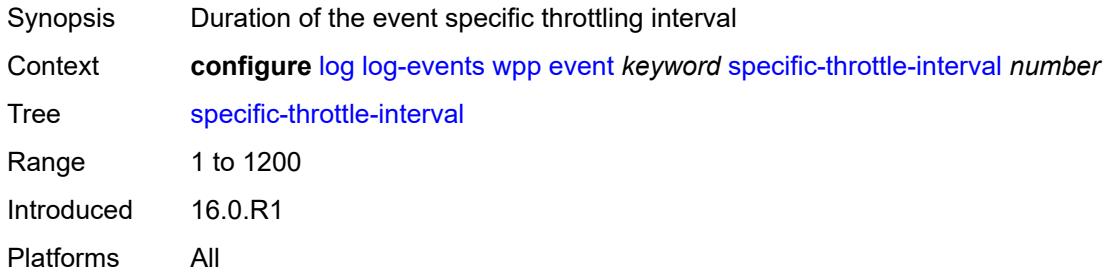

## <span id="page-2395-1"></span>**specific-throttle-limit** *number*

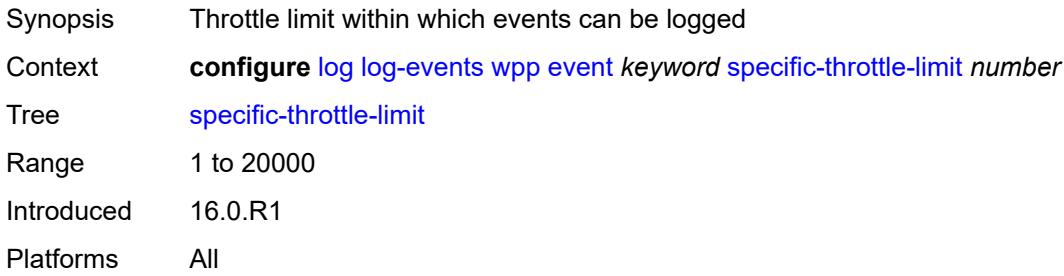

#### <span id="page-2395-2"></span>**throttle** *boolean*

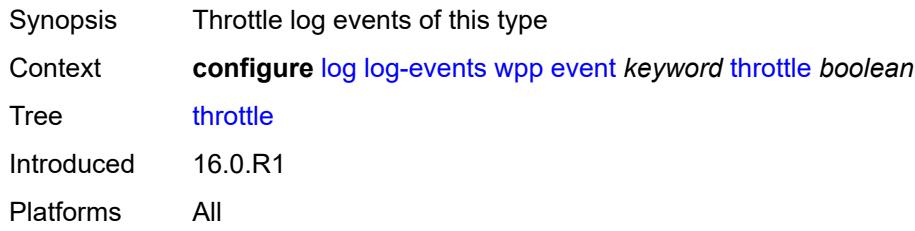

## <span id="page-2395-3"></span>**log-id** [[name\]](#page-2396-0) *string*

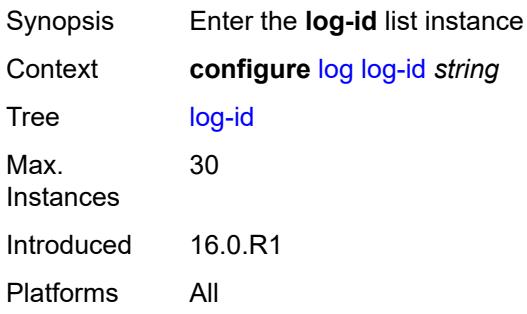

## <span id="page-2396-0"></span>[**name**] *string*

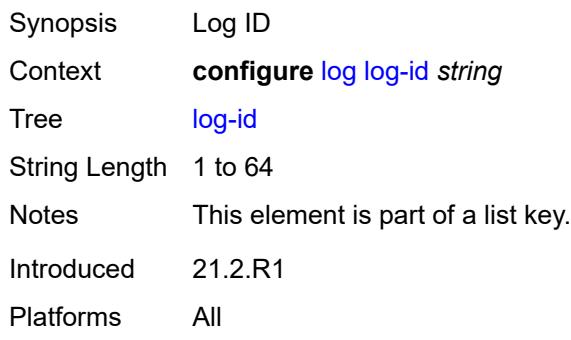

## <span id="page-2396-1"></span>**admin-state** *keyword*

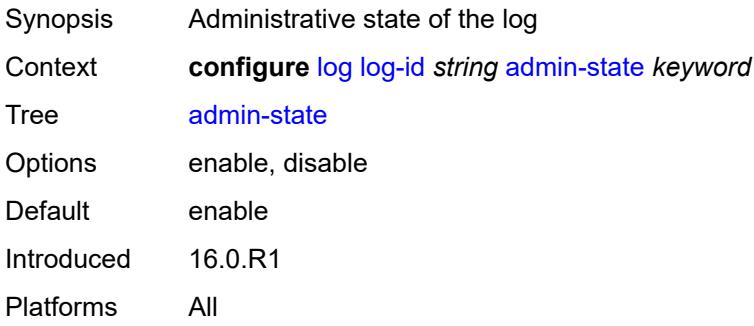

## <span id="page-2396-2"></span>**description** *string*

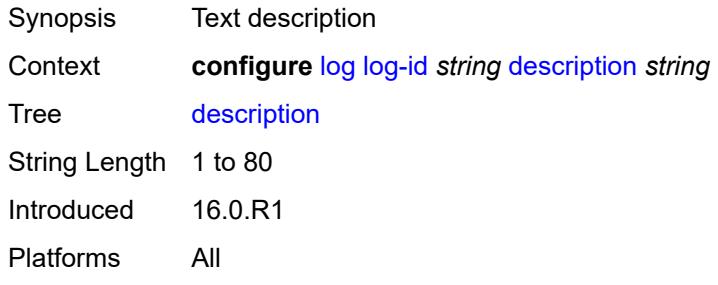

## <span id="page-2396-3"></span>**destination**

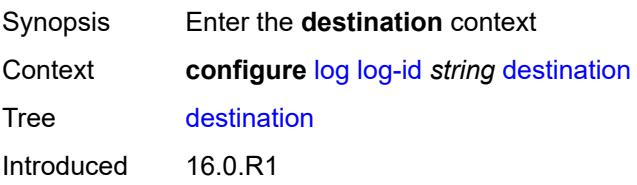

#### <span id="page-2397-0"></span>**cli**

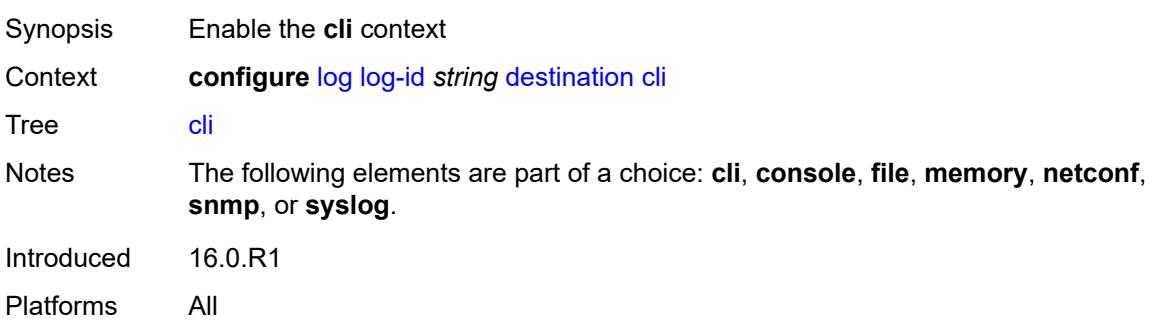

#### <span id="page-2397-1"></span>**max-entries** *number*

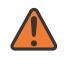

#### **WARNING:**

Modifying this element recreates the parent element automatically for the new value to take effect.

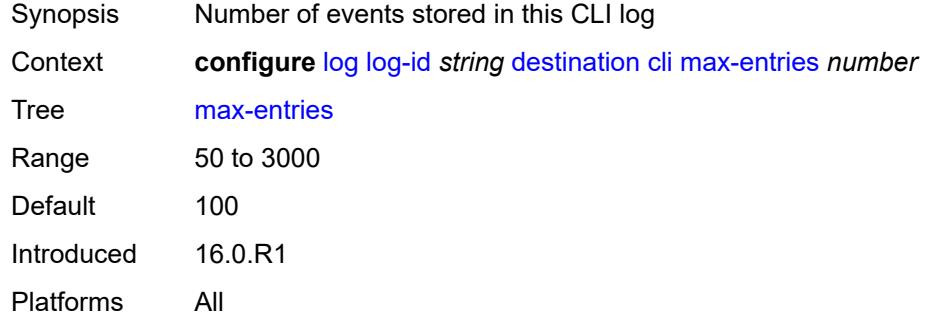

#### <span id="page-2397-2"></span>**console**

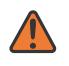

#### **WARNING:**

Modifying this element recreates the parent element automatically for the new value to take effect.

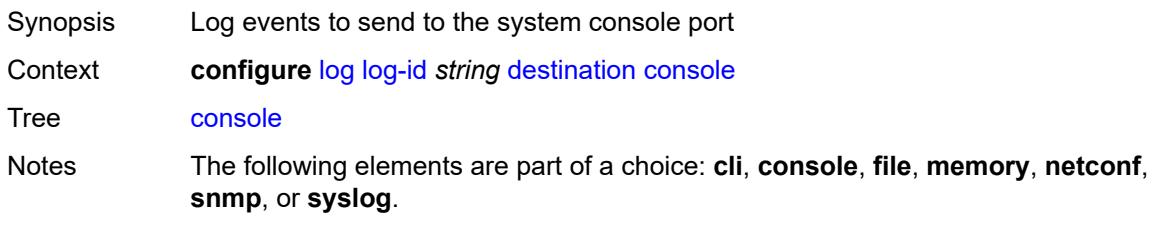

Introduced 16.0.R1 Platforms All

#### <span id="page-2398-0"></span>**file** *reference*

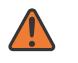

#### **WARNING:**

Modifying this element recreates the parent element automatically for the new value to take effect.

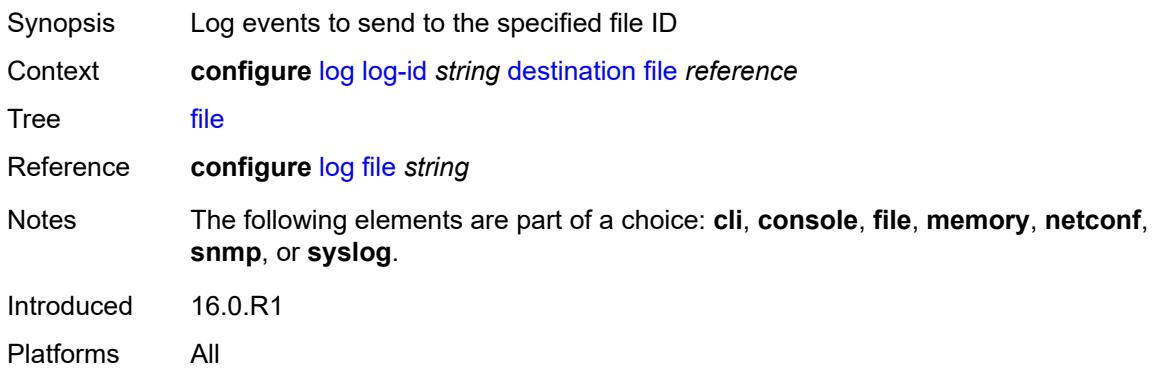

#### <span id="page-2398-1"></span>**memory**

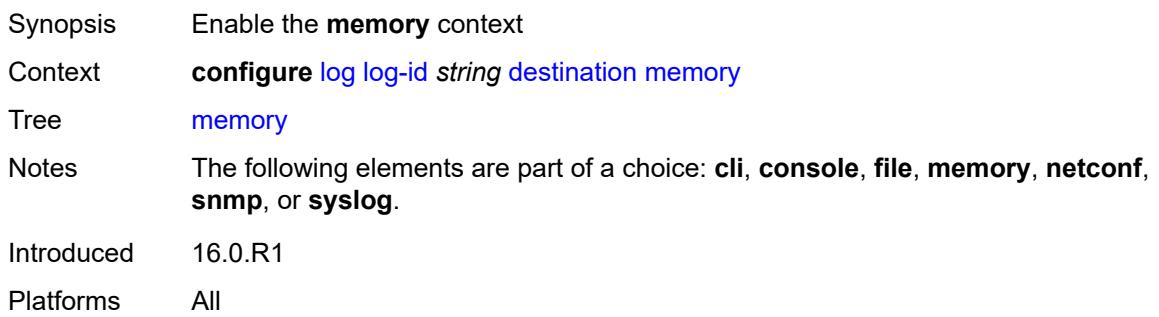

#### <span id="page-2398-2"></span>**max-entries** *number*

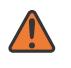

#### **WARNING:**

Modifying this element recreates the parent element automatically for the new value to take effect.

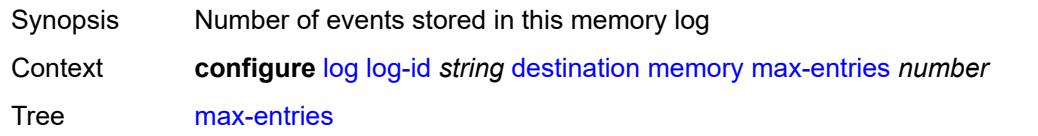

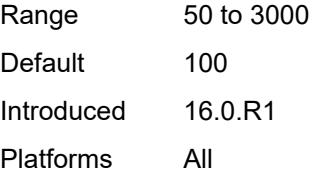

#### <span id="page-2399-0"></span>**netconf**

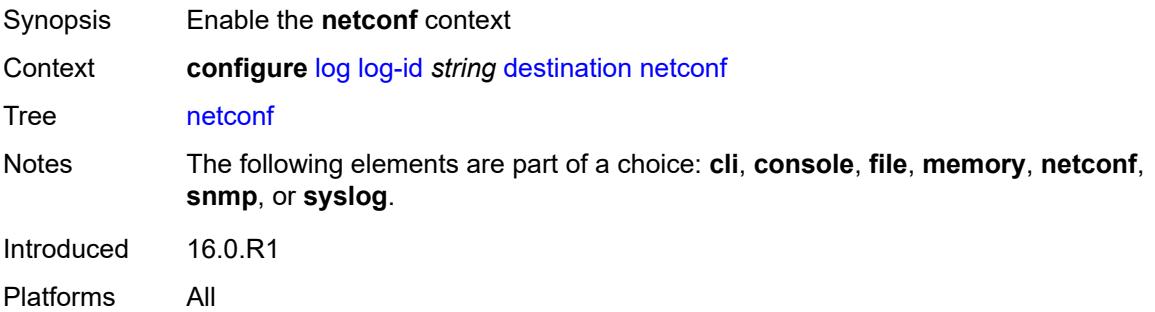

#### <span id="page-2399-1"></span>**max-entries** *number*

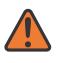

#### **WARNING:**

Modifying this element recreates the parent element automatically for the new value to take effect.

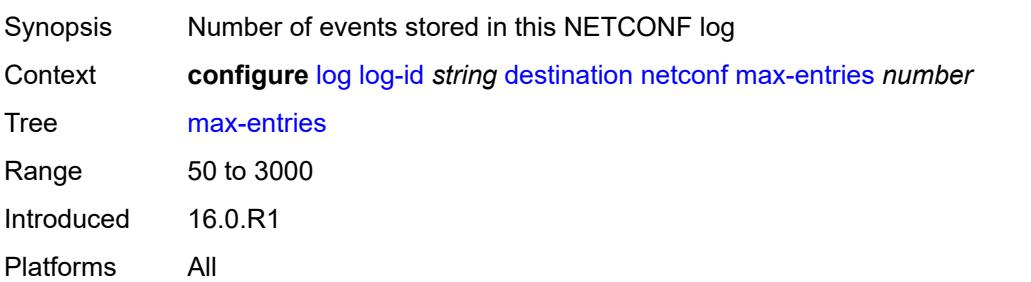

#### <span id="page-2399-2"></span>**snmp**

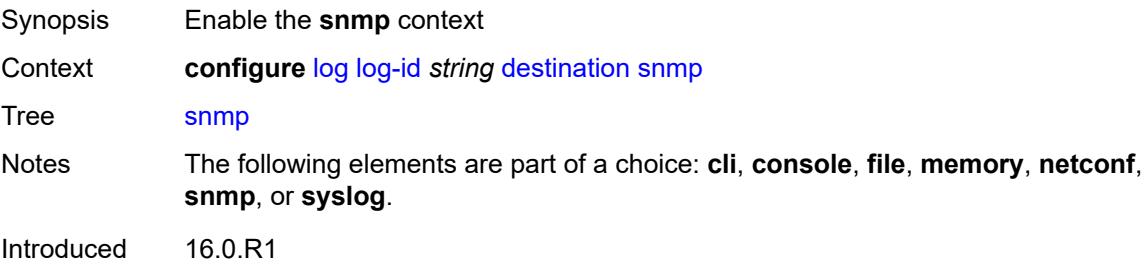

#### <span id="page-2400-0"></span>**max-entries** *number*

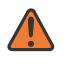

#### **WARNING:**

Modifying this element recreates the parent element automatically for the new value to take effect.

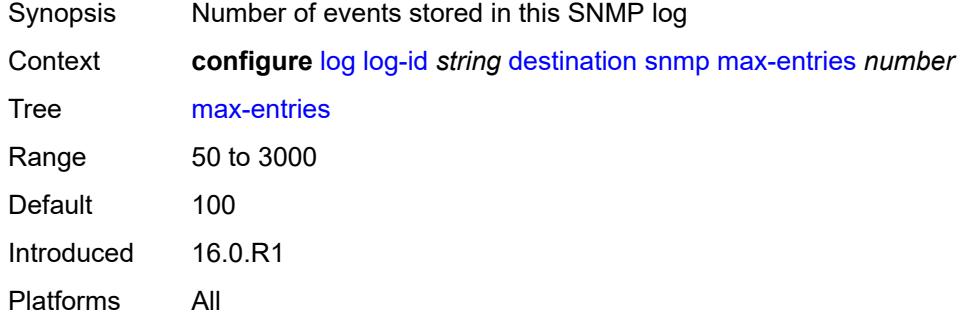

#### <span id="page-2400-1"></span>**syslog** *reference*

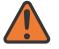

#### **WARNING:**

Modifying this element recreates the parent element automatically for the new value to take effect.

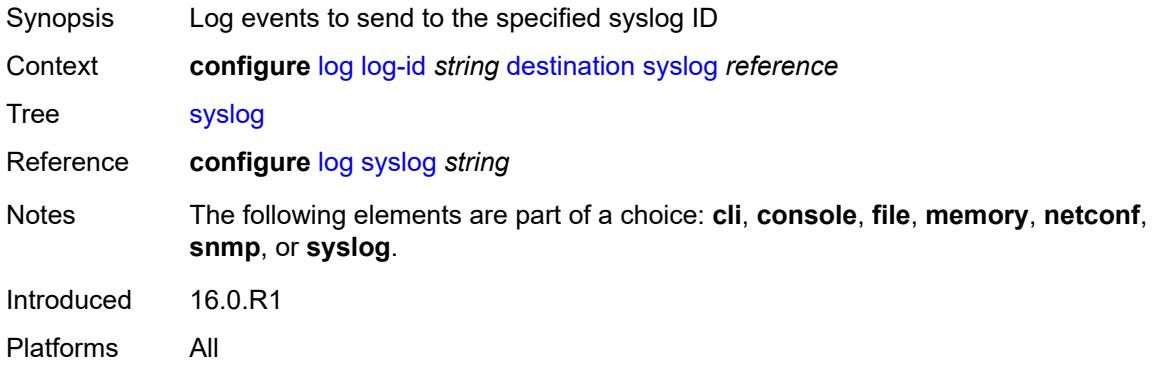

#### <span id="page-2400-2"></span>**filter** *reference*

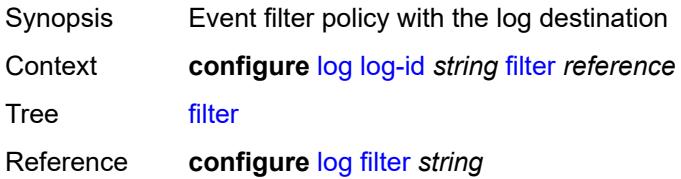

Introduced 16.0.R1 Platforms All

## <span id="page-2401-0"></span>**netconf-stream** *string*

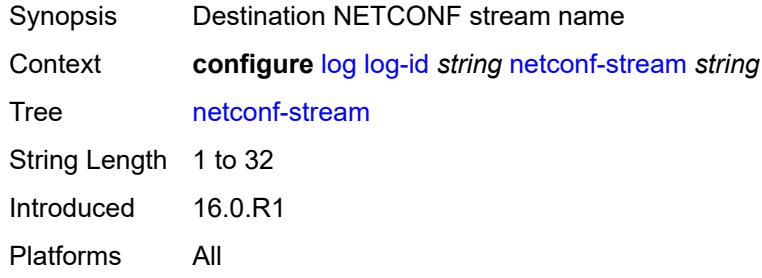

## <span id="page-2401-1"></span>**python-policy** *reference*

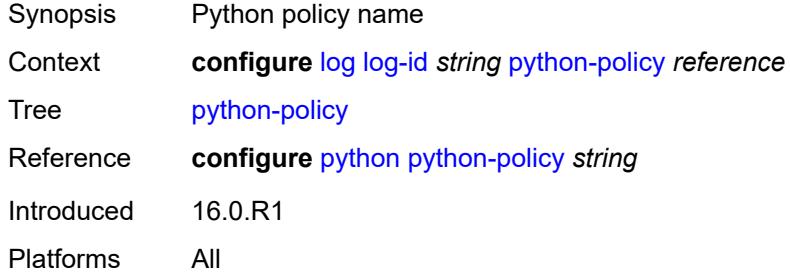

#### <span id="page-2401-2"></span>**source**

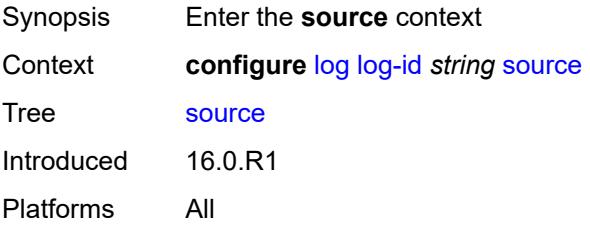

#### <span id="page-2401-3"></span>**change** *boolean*

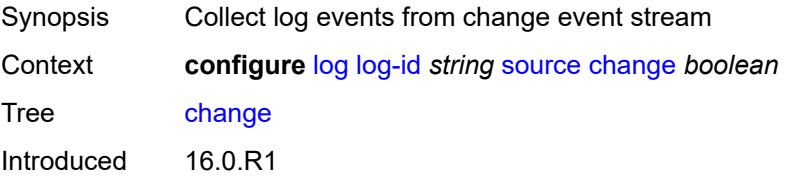

#### <span id="page-2402-0"></span>**debug** *boolean*

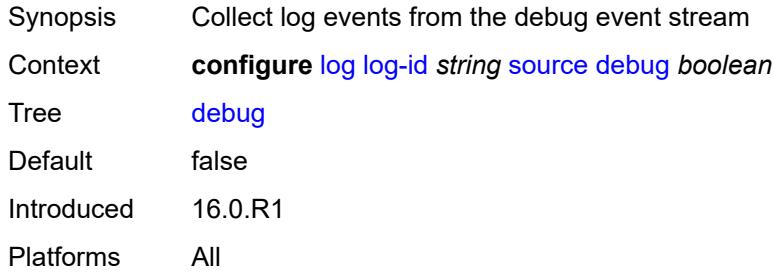

#### <span id="page-2402-1"></span>**main** *boolean*

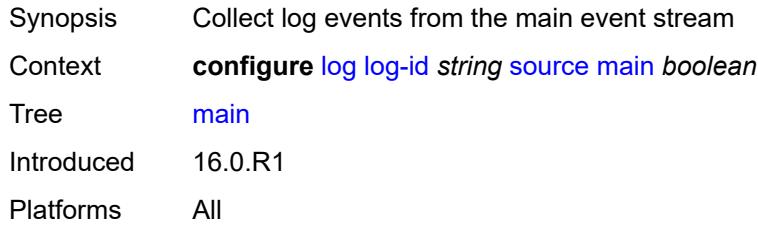

## <span id="page-2402-2"></span>**security** *boolean*

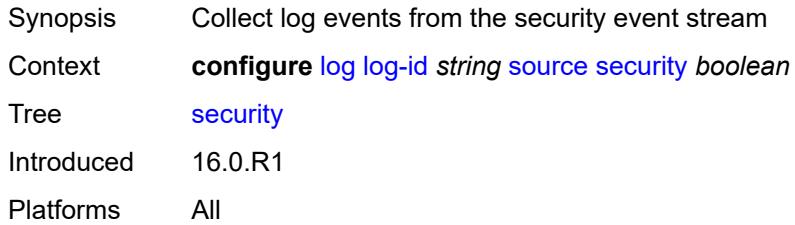

## <span id="page-2402-3"></span>**time-format** *keyword*

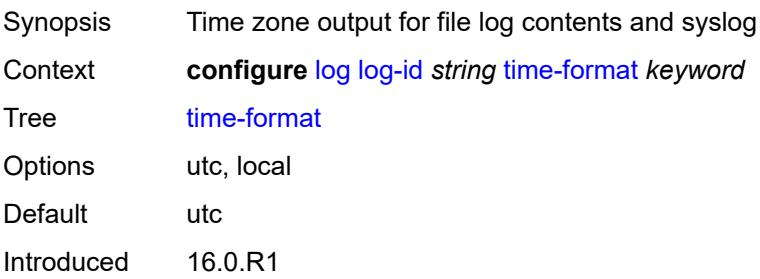

## <span id="page-2403-0"></span>**route-preference**

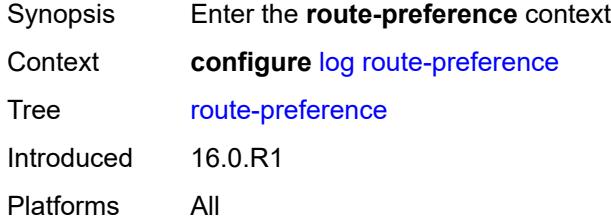

## <span id="page-2403-1"></span>**primary** *keyword*

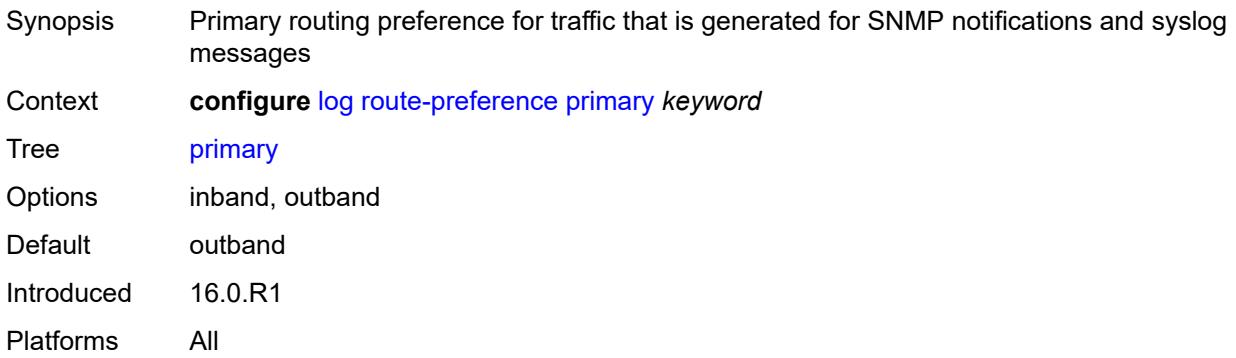

## <span id="page-2403-2"></span>**secondary** *keyword*

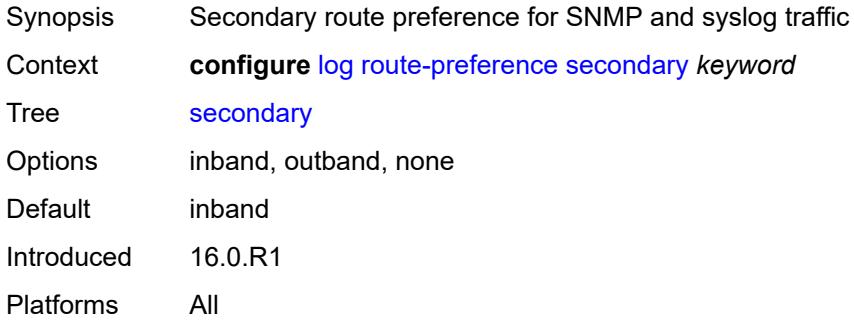

#### <span id="page-2403-3"></span>**services-all-events**

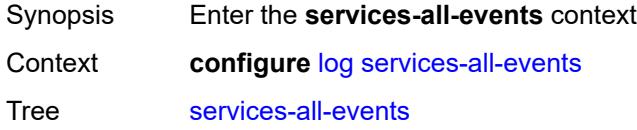

Introduced 19.10.R1 Platforms All

## <span id="page-2404-1"></span>**service** [[service-name\]](#page-2404-0) *reference*

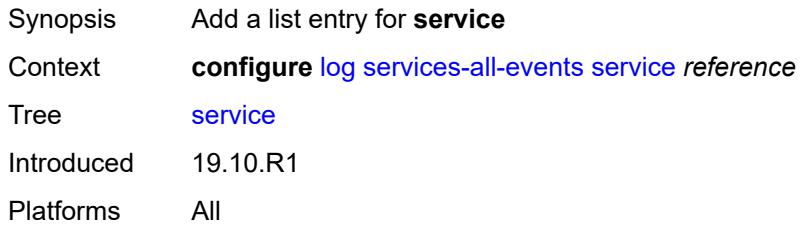

## <span id="page-2404-0"></span>[**service-name**] *reference*

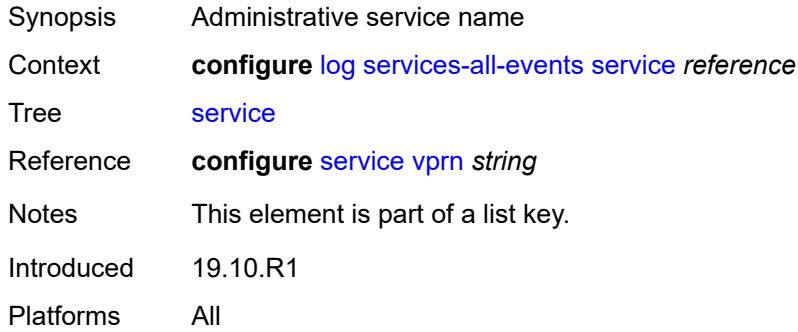

### <span id="page-2404-3"></span>**snmp-trap-group** [[log-name\]](#page-2404-2) *string*

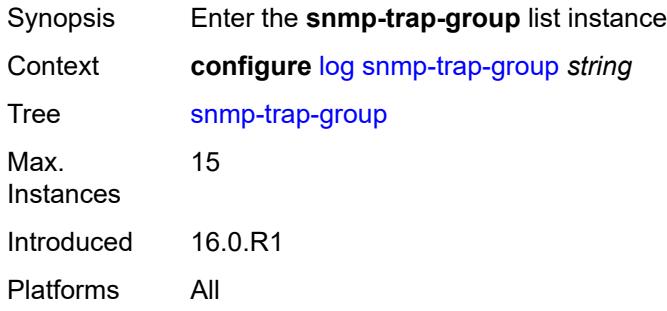

## <span id="page-2404-2"></span>[**log-name**] *string*

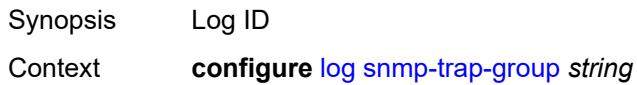

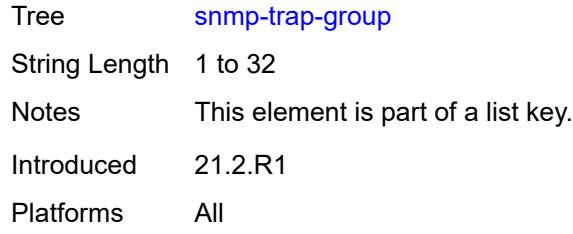

# <span id="page-2405-0"></span>**description** *string*

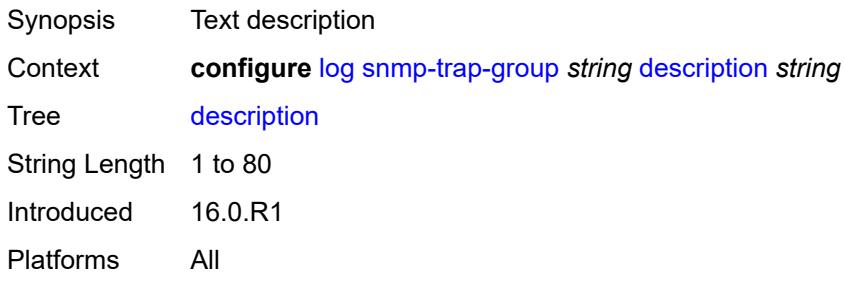

## <span id="page-2405-2"></span>**trap-target** [\[name](#page-2405-1)] *string*

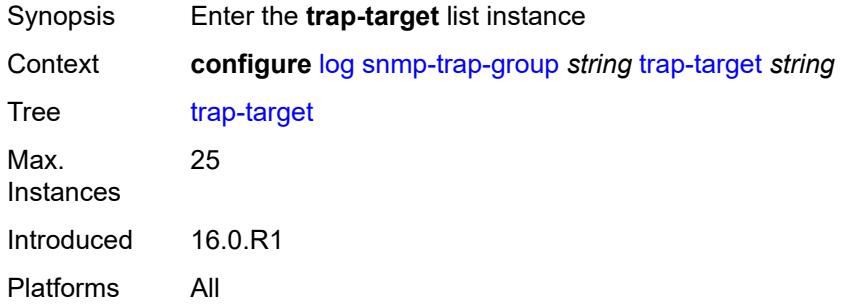

## <span id="page-2405-1"></span>[**name**] *string*

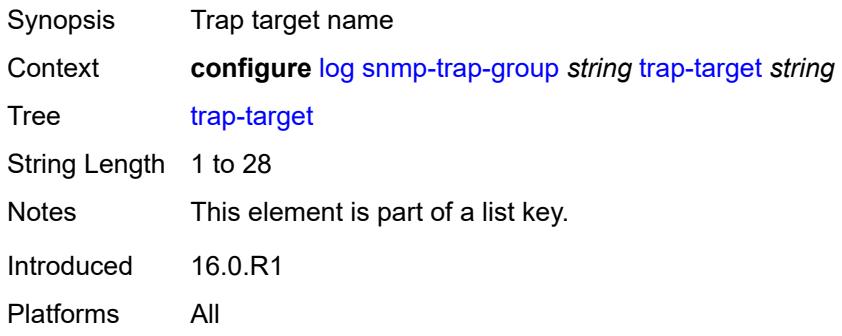

#### <span id="page-2406-0"></span>**address** *(ipv4-address-no-zone | ipv6-address-no-zone)*

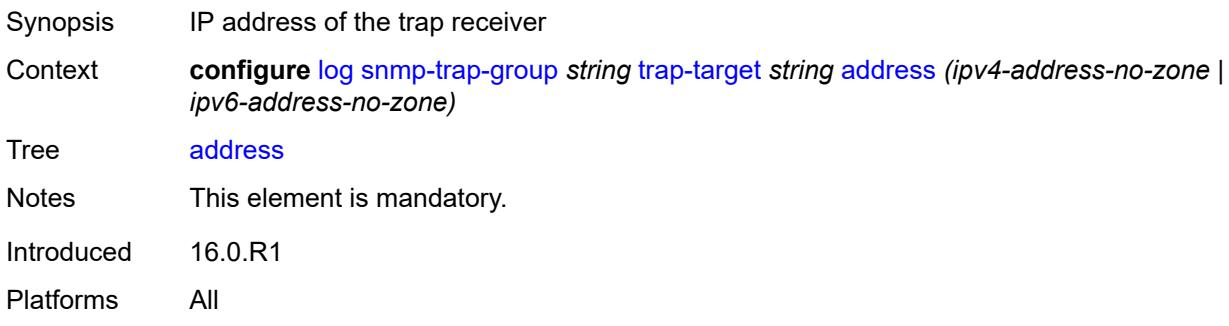

## <span id="page-2406-1"></span>**description** *string*

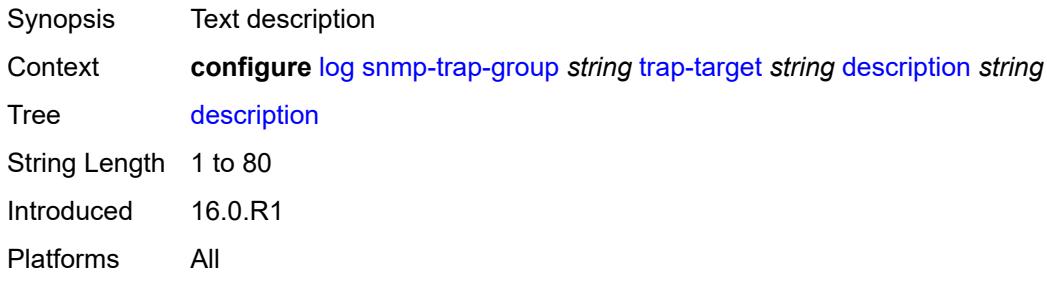

## <span id="page-2406-2"></span>**notify-community** *string*

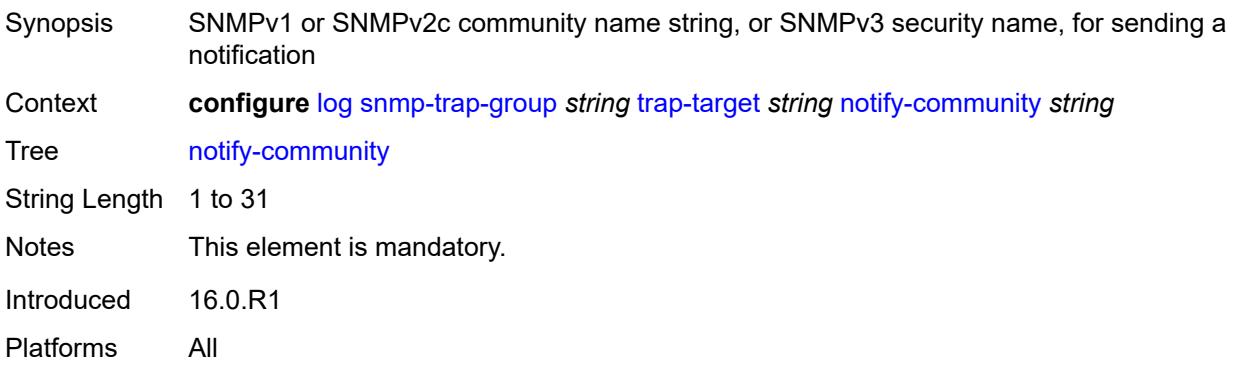

#### <span id="page-2406-3"></span>**port** *number*

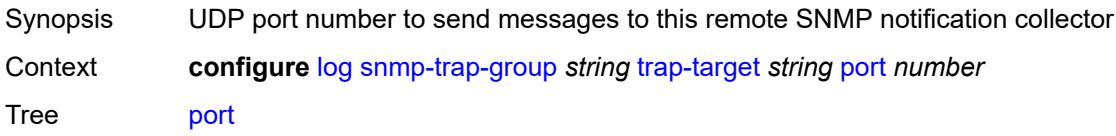

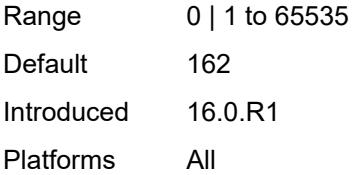

## <span id="page-2407-1"></span>**replay** *boolean*

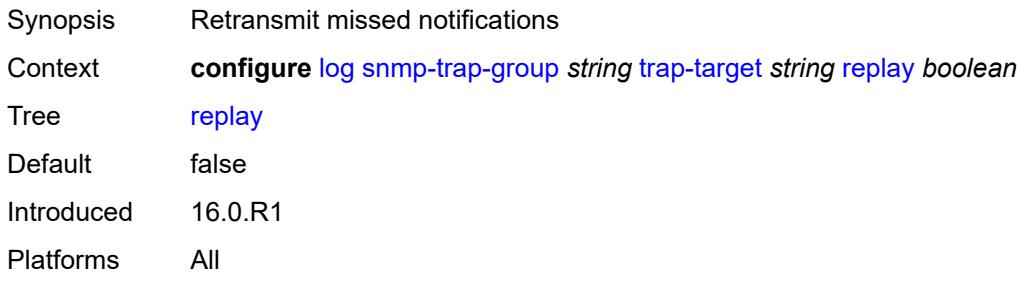

## <span id="page-2407-2"></span>**security-level** *keyword*

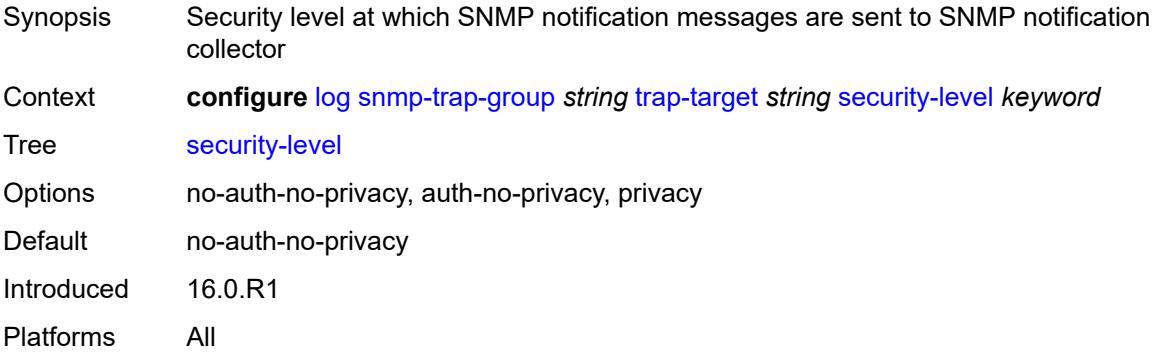

## <span id="page-2407-3"></span>**version** *keyword*

<span id="page-2407-0"></span>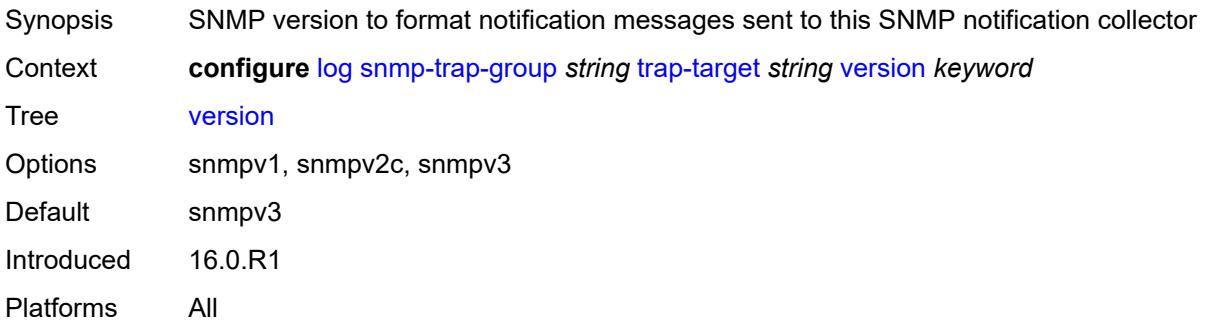

## **syslog** [\[syslog-name](#page-2408-0)] *string*

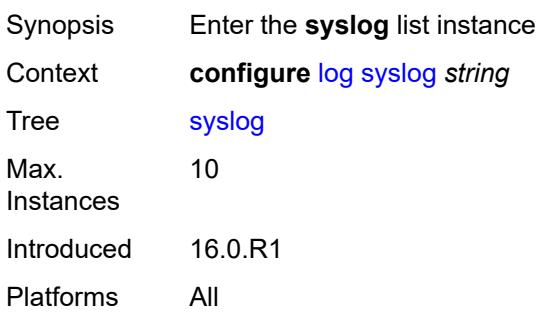

## <span id="page-2408-0"></span>[**syslog-name**] *string*

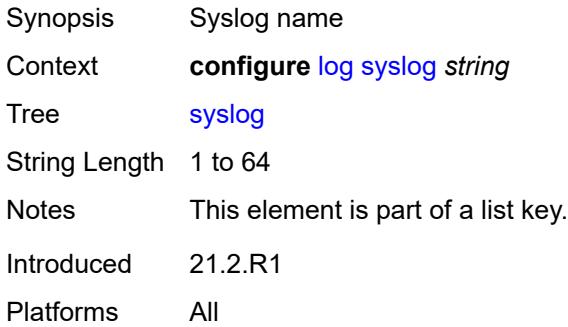

## <span id="page-2408-1"></span>**address** *(ipv4-address-no-zone | ipv6-address-no-zone)*

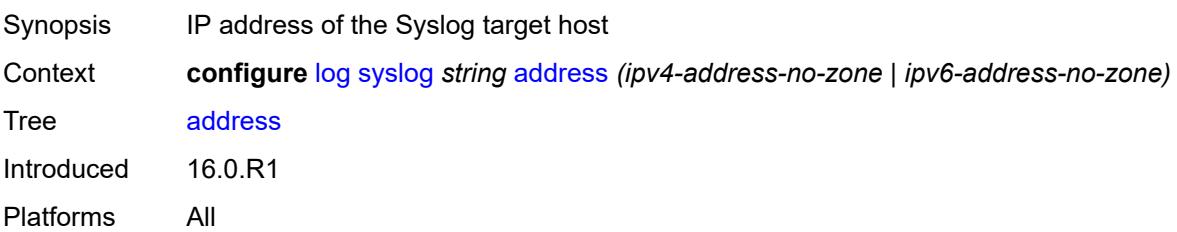

## <span id="page-2408-2"></span>**description** *string*

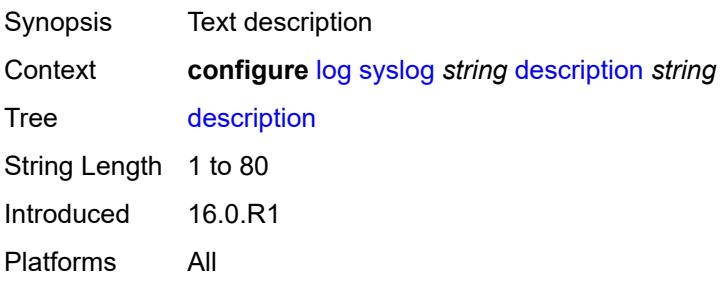

## <span id="page-2409-0"></span>**facility** *keyword*

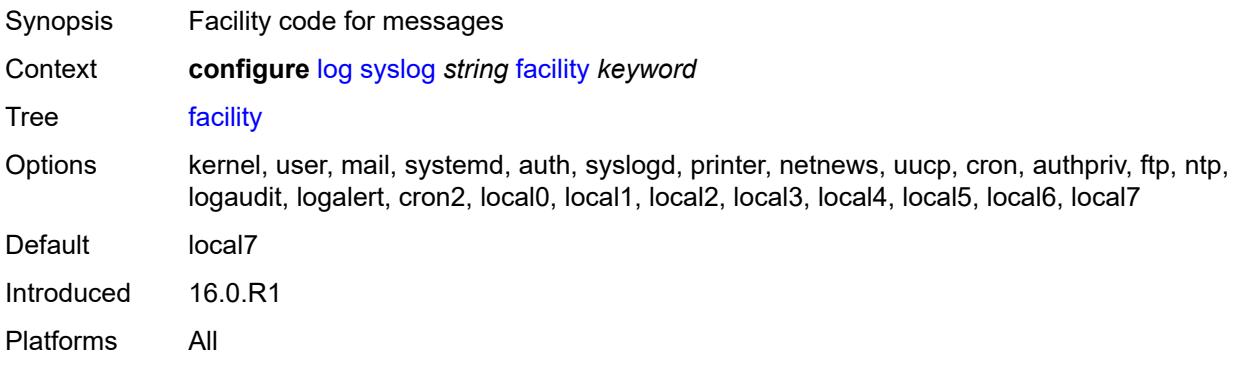

#### <span id="page-2409-1"></span>**hostname**

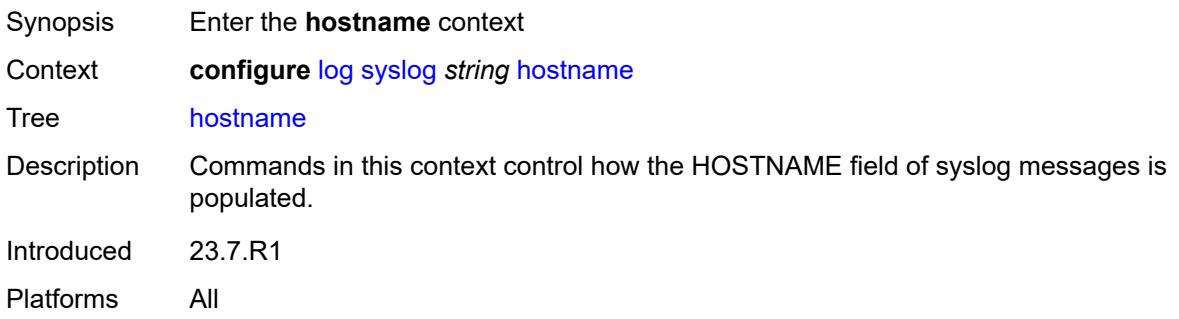

## <span id="page-2409-2"></span>**use-system-name**

<span id="page-2409-3"></span>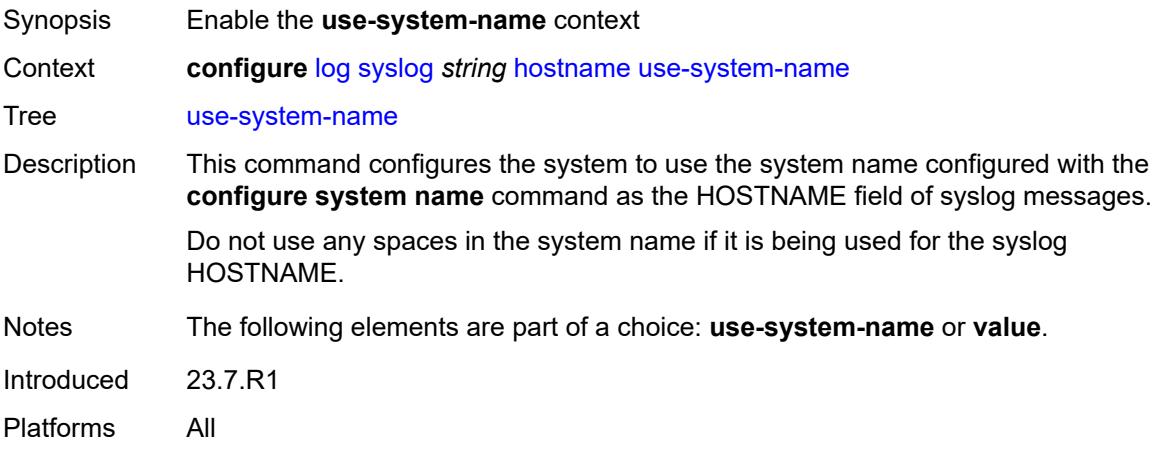

## **value** *string*

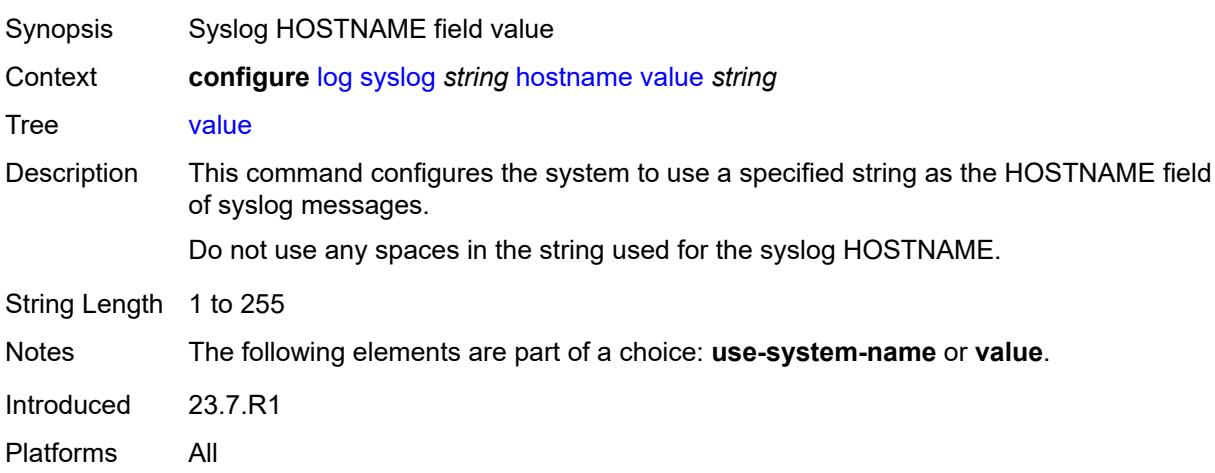

# <span id="page-2410-0"></span>**log-prefix** *(keyword | string)*

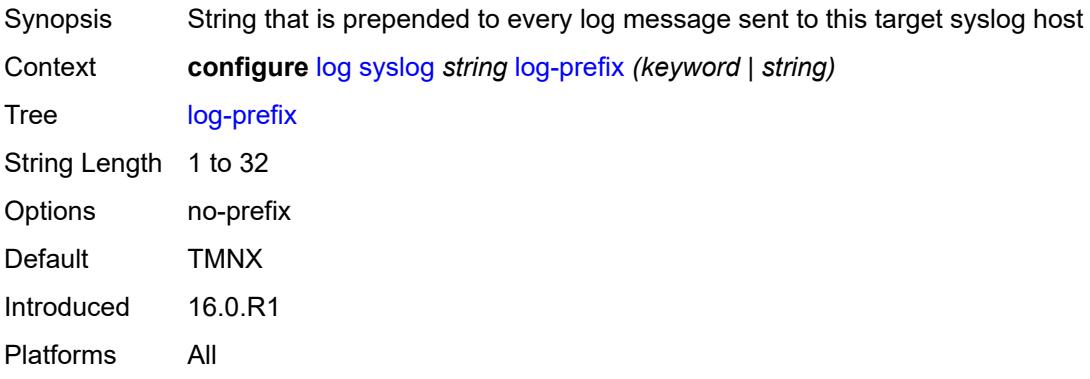

## <span id="page-2410-1"></span>**port** *number*

<span id="page-2410-2"></span>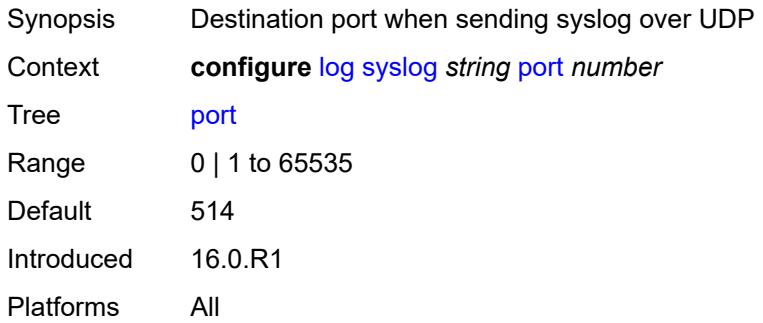

## **severity** *keyword*

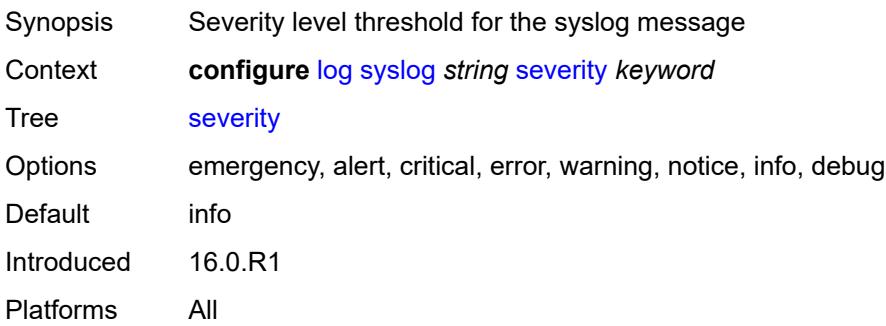

## <span id="page-2411-0"></span>**tls-client-profile** *reference*

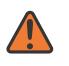

#### **WARNING:**

Modifying this element recreates the parent element automatically for the new value to take effect.

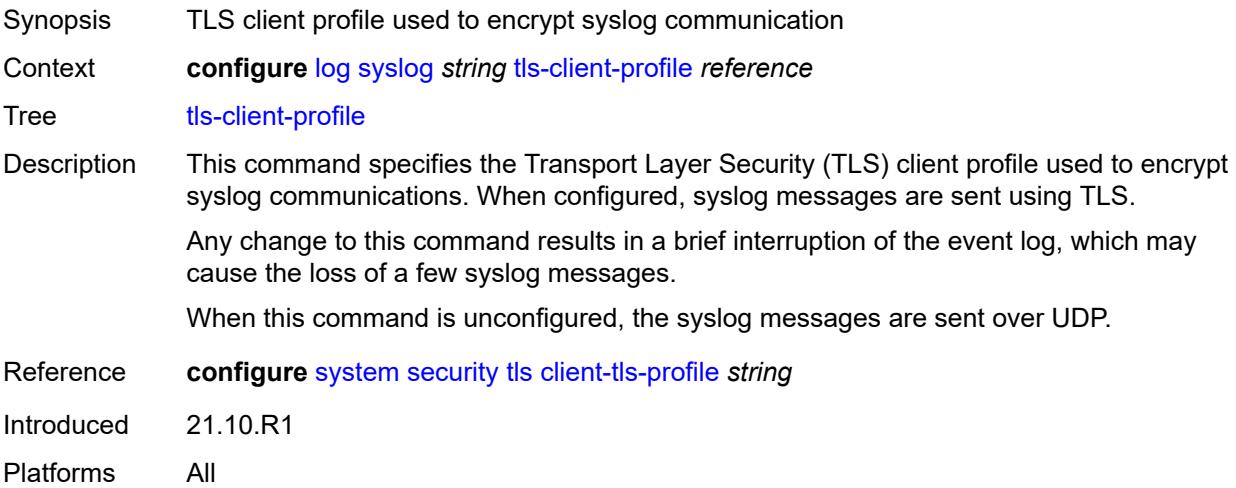

### <span id="page-2411-1"></span>**throttle-rate**

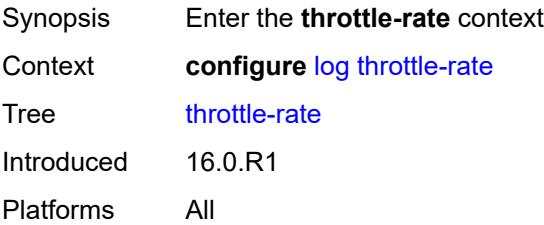
## **interval** *number*

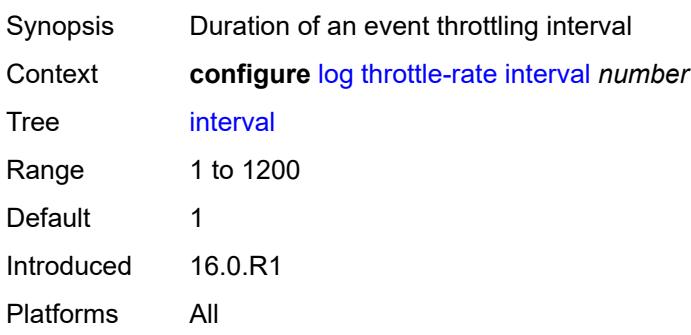

## <span id="page-2412-0"></span>**limit** *number*

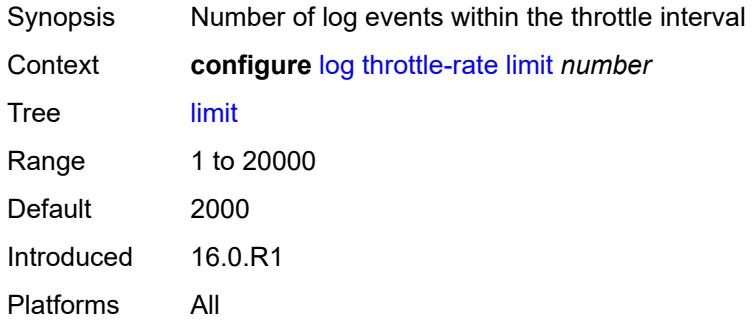

## **3.25 macsec commands**

<span id="page-2413-0"></span>**configure**

- <span id="page-2413-21"></span><span id="page-2413-20"></span><span id="page-2413-19"></span><span id="page-2413-18"></span><span id="page-2413-17"></span><span id="page-2413-16"></span><span id="page-2413-15"></span><span id="page-2413-14"></span><span id="page-2413-13"></span><span id="page-2413-12"></span><span id="page-2413-11"></span><span id="page-2413-10"></span><span id="page-2413-9"></span><span id="page-2413-8"></span><span id="page-2413-7"></span><span id="page-2413-6"></span><span id="page-2413-5"></span><span id="page-2413-4"></span><span id="page-2413-3"></span><span id="page-2413-2"></span><span id="page-2413-1"></span> — **[macsec](#page-2414-0)** — **apply-groups** *reference*
	- **apply-groups-exclude** *reference*
	- **[connectivity-association](#page-2414-1)** *string*
	- - **[admin-state](#page-2414-2)** *keyword*
		- **[anysec](#page-2415-0)** *boolean*
		- **apply-groups** *reference*
		- **apply-groups-exclude** *reference*
		- **[cipher-suite](#page-2415-1)** *keyword*
		- **[clear-tag-mode](#page-2415-2)** *keyword*
		- **[delay-protection](#page-2416-0)** *boolean*
		- **[description](#page-2416-1)** *string*
		- **[encryption-offset](#page-2416-2)** *number*
		- **[macsec-encrypt](#page-2417-0)** *boolean*
		- **[replay-protection](#page-2417-1)** *boolean*
		- **[replay-window-size](#page-2417-2)** *number*
		- **[static-cak](#page-2418-0)**
			- **[active-psk](#page-2418-1)** *number*
			- **apply-groups** *reference*
			- **apply-groups-exclude** *reference*
			- **[mka-hello-interval](#page-2418-2)** *keyword*
			- **[mka-key-server-priority](#page-2419-0)** *number*
			- **[pre-shared-key](#page-2419-1)** *number* 
				- **apply-groups** *reference*
					- **apply-groups-exclude** *reference*
					- **[cak](#page-2420-0)** *string*
				- **[cak-name](#page-2420-1)** *string*
				- **[encryption-type](#page-2421-0)** *keyword*
	- **[mac-policy](#page-2421-1)** *number* 
		- **apply-groups** *reference*
		- **apply-groups-exclude** *reference*
		- **[destination-mac-address](#page-2422-0)** *string*

#### <span id="page-2414-0"></span>**3.25.1 macsec command descriptions**

#### **macsec**

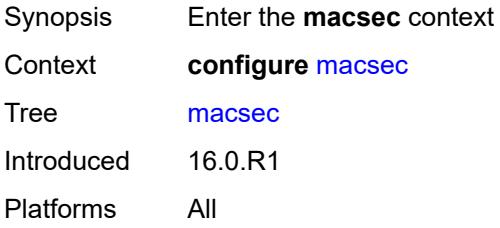

# <span id="page-2414-1"></span>**connectivity-association** [\[ca-name\]](#page-2414-3) *string*

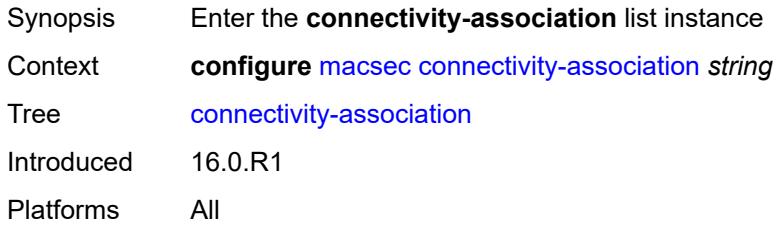

## <span id="page-2414-3"></span>[**ca-name**] *string*

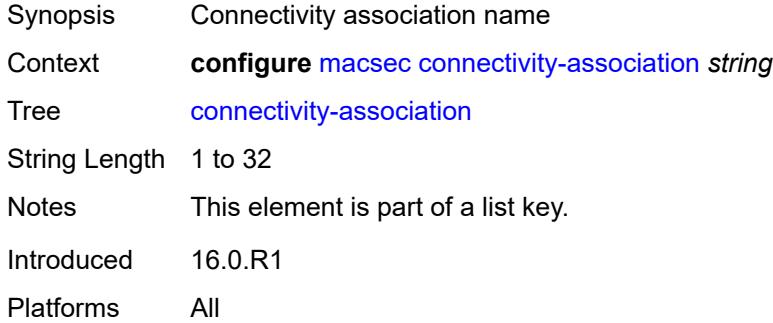

## <span id="page-2414-2"></span>**admin-state** *keyword*

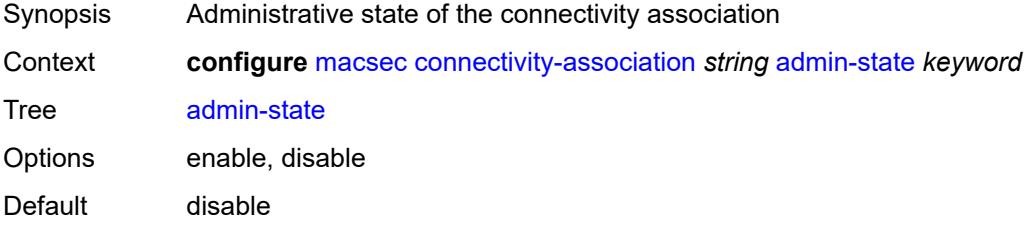

Introduced 16.0.R1 Platforms All

#### <span id="page-2415-0"></span>**anysec** *boolean*

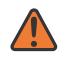

#### **WARNING:**

Modifying this element toggles the **admin-state** of the parent element automatically for the new value to take effect.

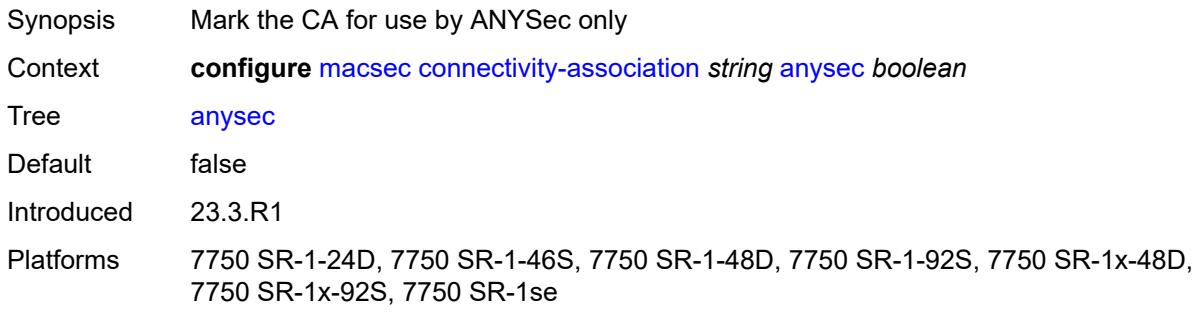

#### <span id="page-2415-1"></span>**cipher-suite** *keyword*

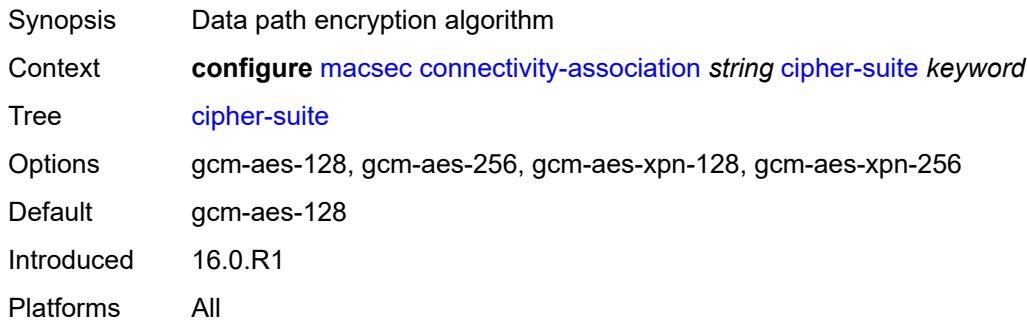

#### <span id="page-2415-2"></span>**clear-tag-mode** *keyword*

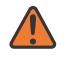

#### **WARNING:**

Modifying this element toggles the **admin-state** of the parent element automatically for the new value to take effect.

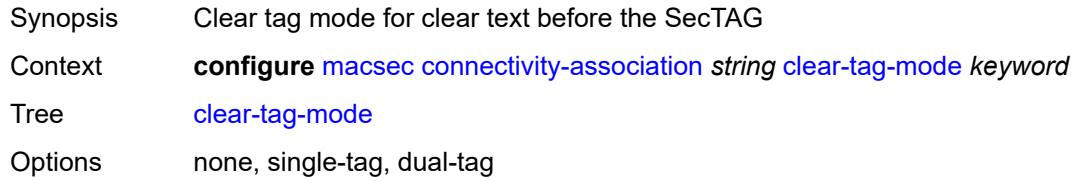

Default none Introduced 16.0.R1 Platforms All

## <span id="page-2416-0"></span>**delay-protection** *boolean*

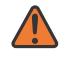

#### **WARNING:**

Modifying this element toggles the **admin-state** of the parent element automatically for the new value to take effect.

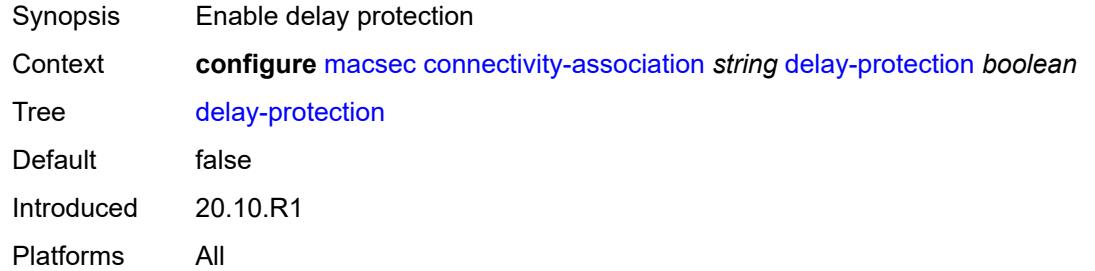

#### <span id="page-2416-1"></span>**description** *string*

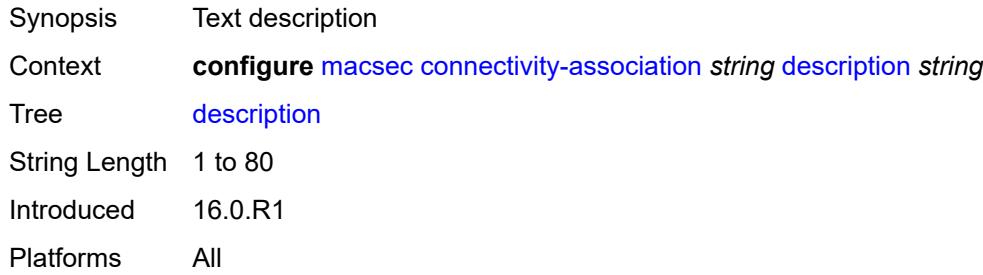

#### <span id="page-2416-2"></span>**encryption-offset** *number*

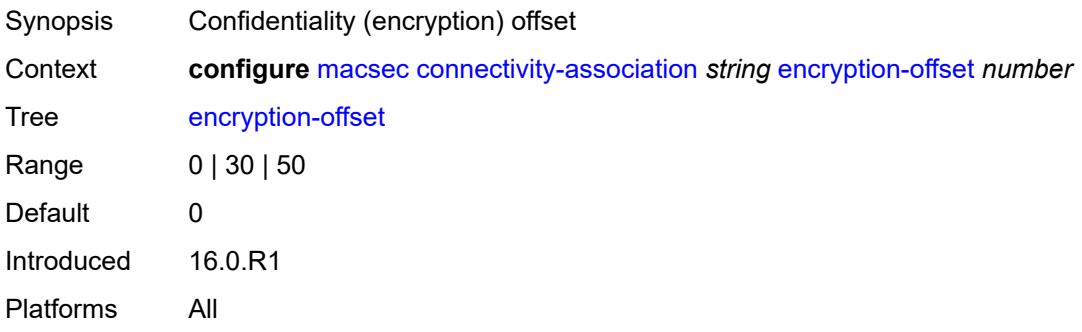

## <span id="page-2417-0"></span>**macsec-encrypt** *boolean*

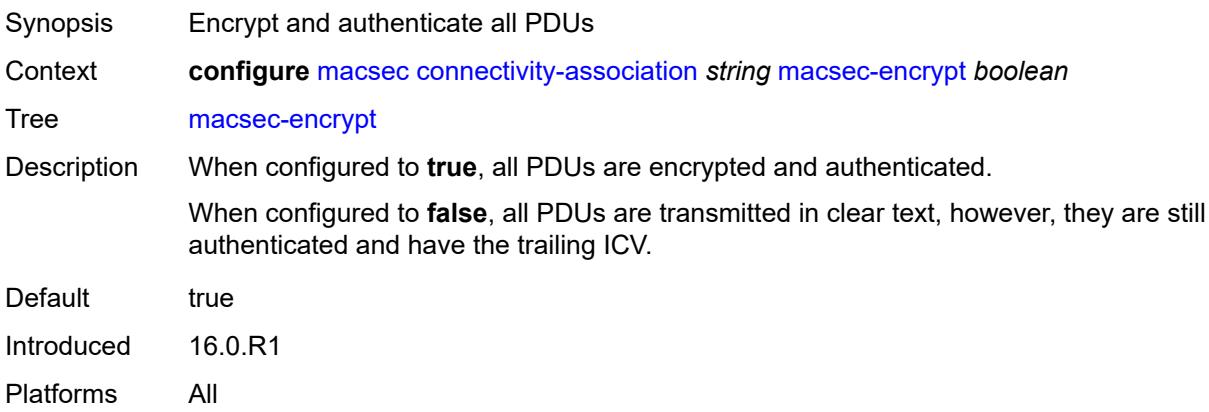

# <span id="page-2417-1"></span>**replay-protection** *boolean*

<span id="page-2417-2"></span>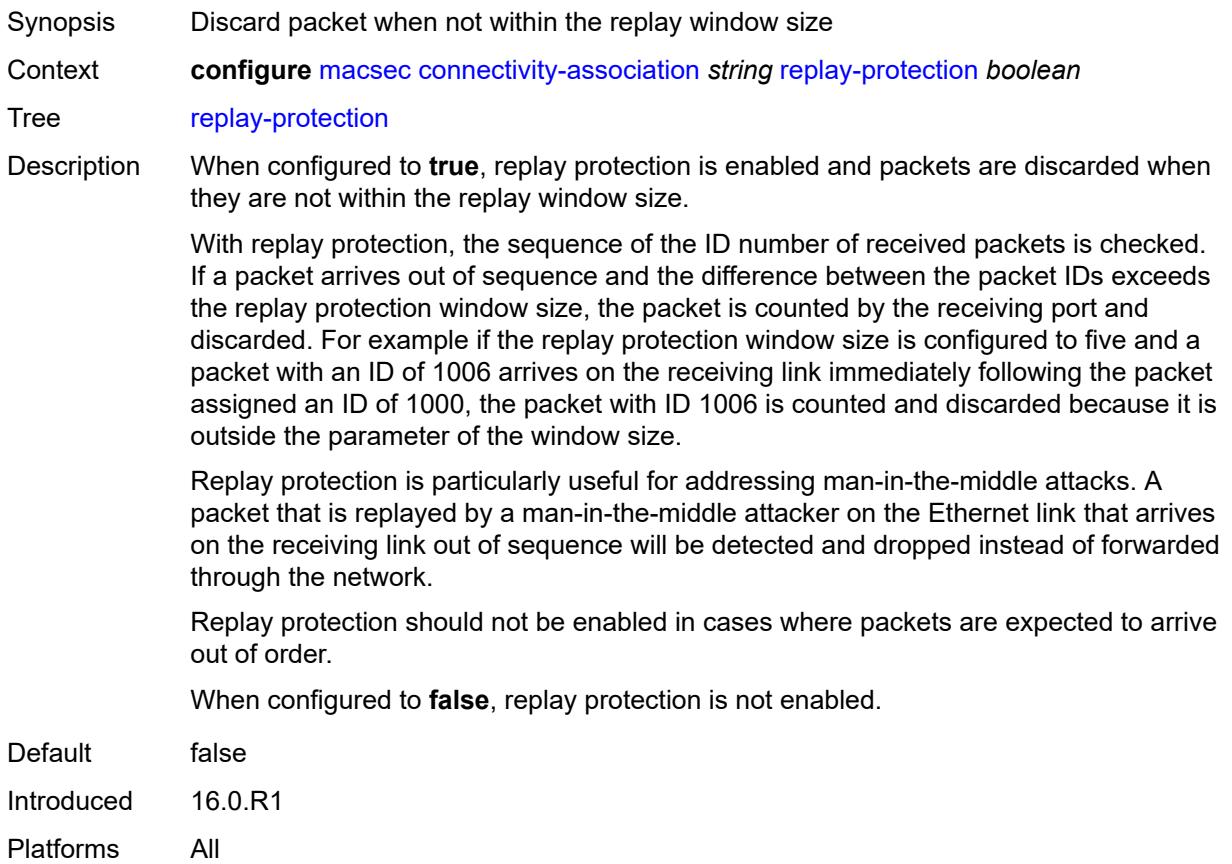

# **replay-window-size** *number*

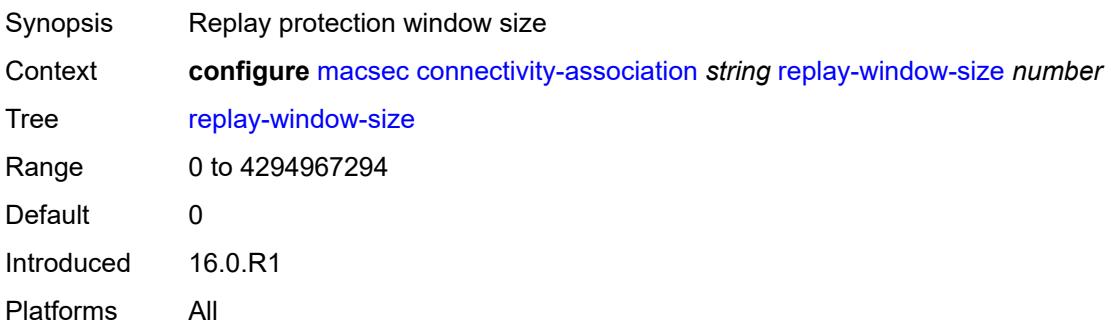

#### <span id="page-2418-0"></span>**static-cak**

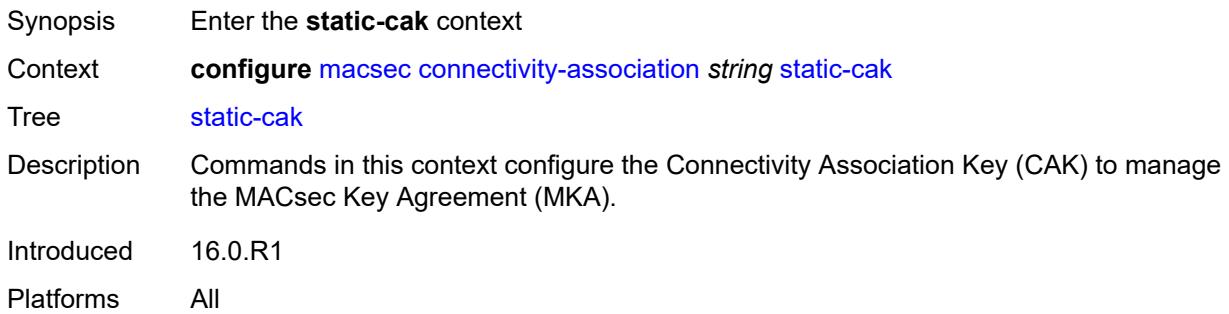

## <span id="page-2418-1"></span>**active-psk** *number*

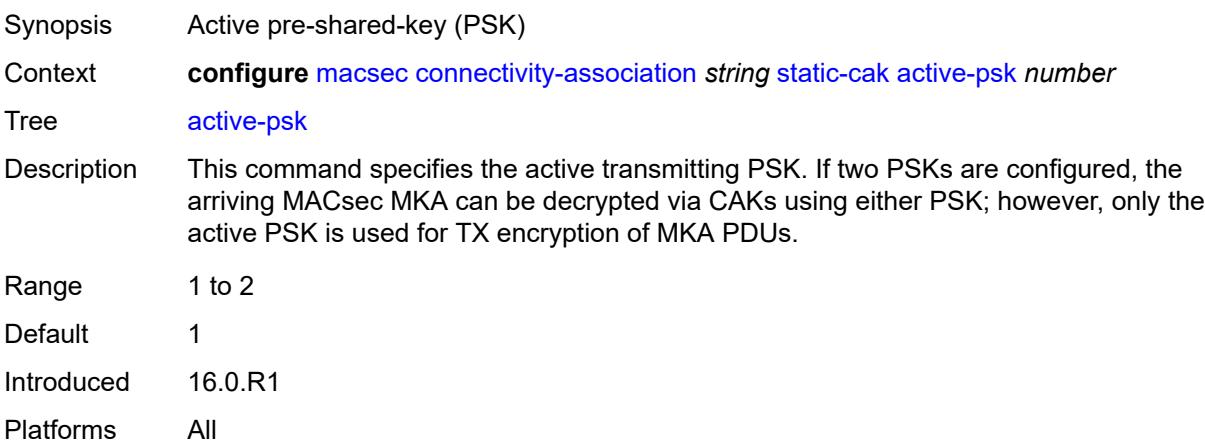

# <span id="page-2418-2"></span>**mka-hello-interval** *keyword*

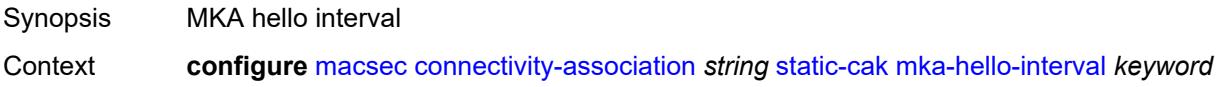

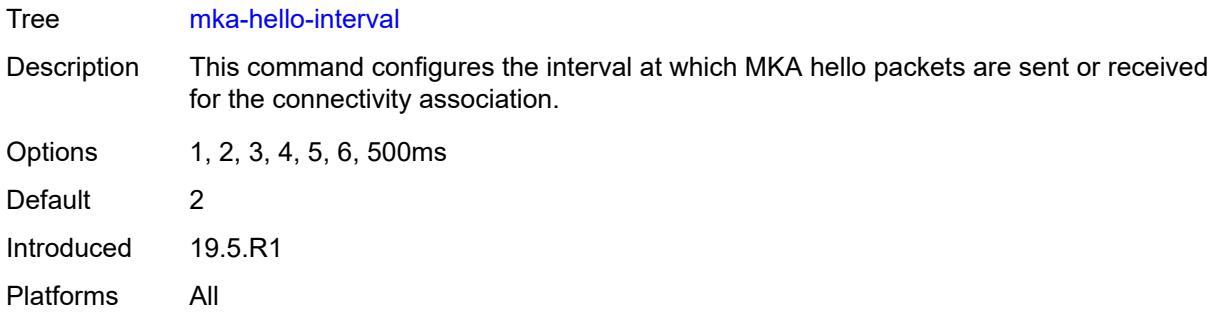

## <span id="page-2419-0"></span>**mka-key-server-priority** *number*

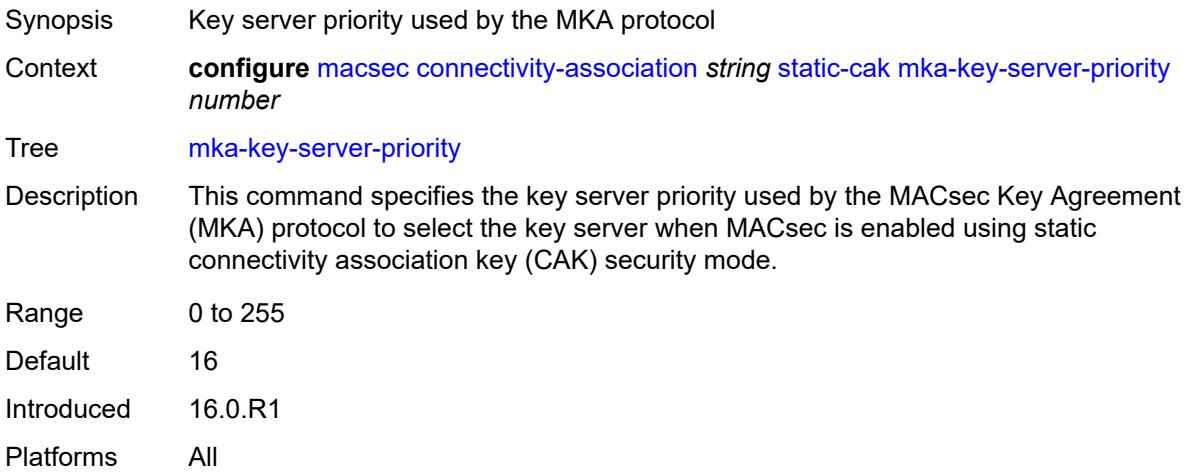

#### <span id="page-2419-1"></span>**pre-shared-key** [\[psk-id](#page-2420-2)] *number*

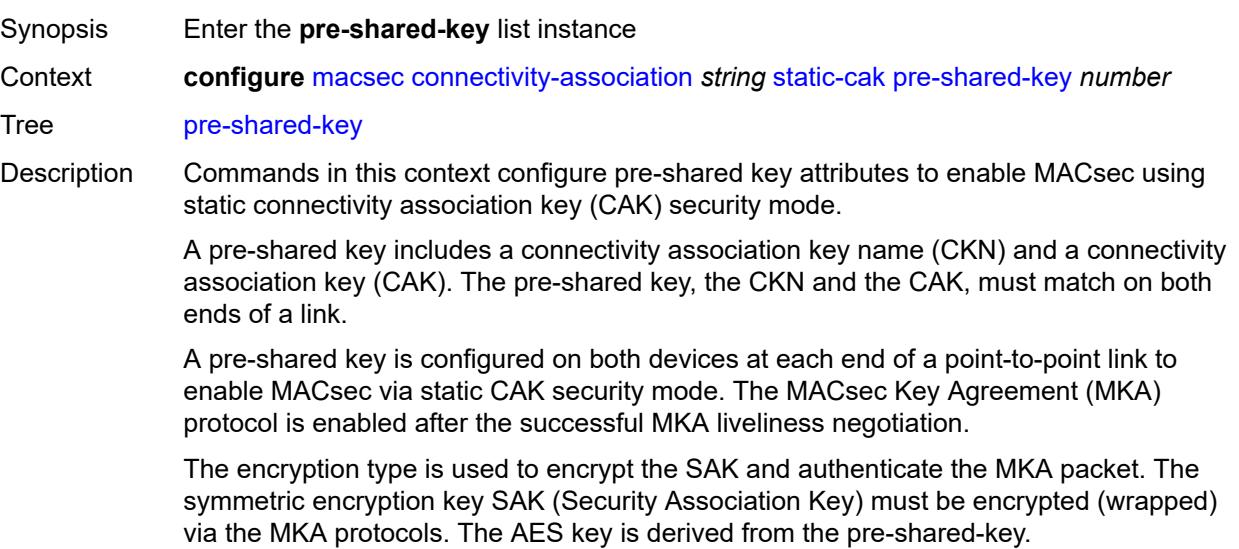

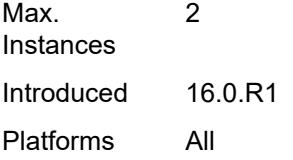

# <span id="page-2420-2"></span>[**psk-id**] *number*

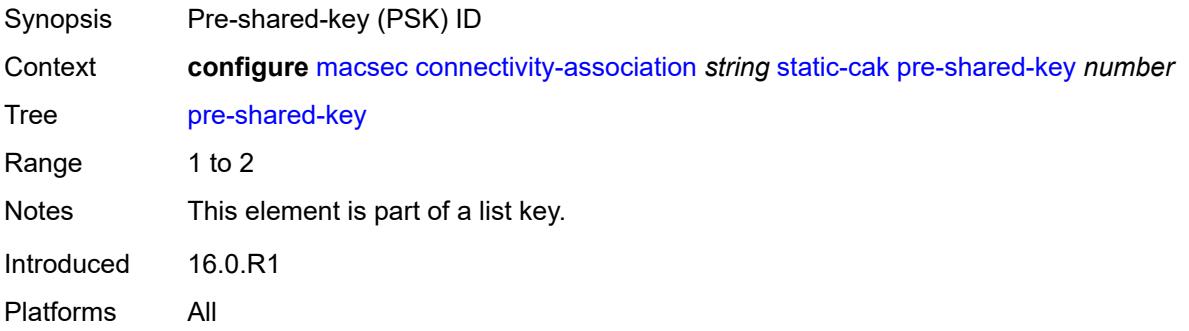

## <span id="page-2420-0"></span>**cak** *string*

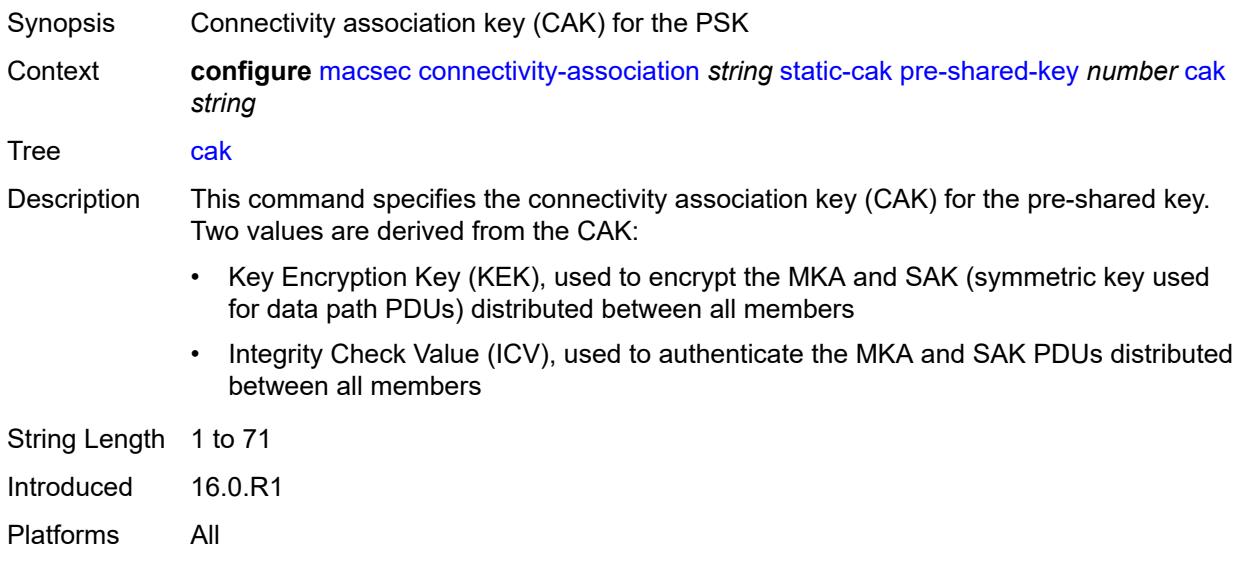

## <span id="page-2420-1"></span>**cak-name** *string*

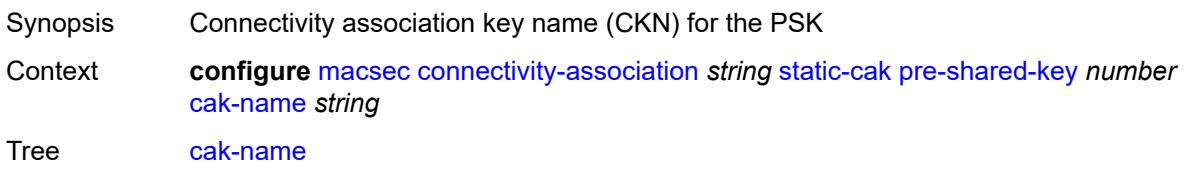

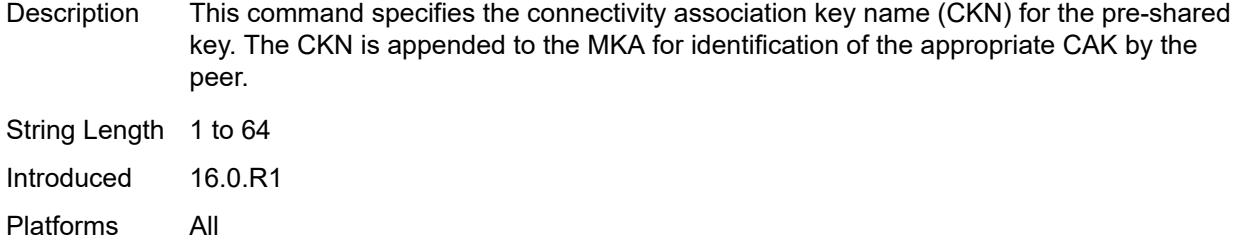

# <span id="page-2421-0"></span>**encryption-type** *keyword*

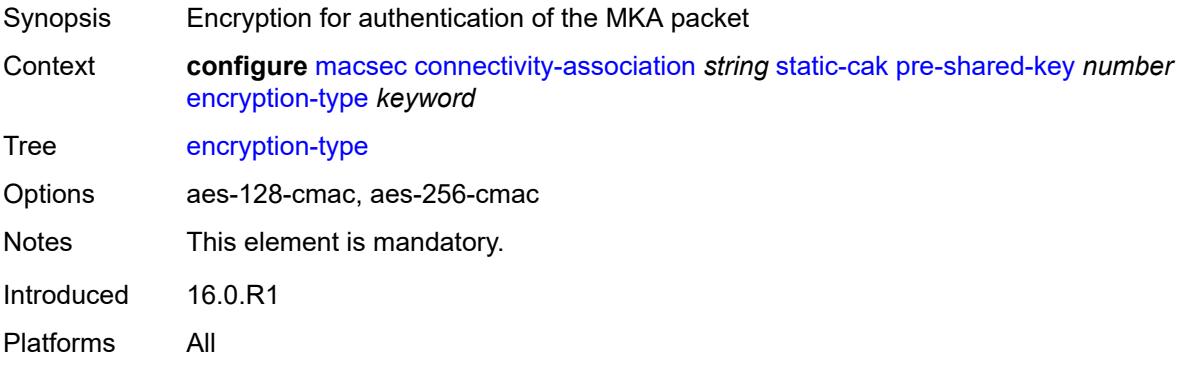

# <span id="page-2421-1"></span>**mac-policy** [[mac-policy-id\]](#page-2421-2) *number*

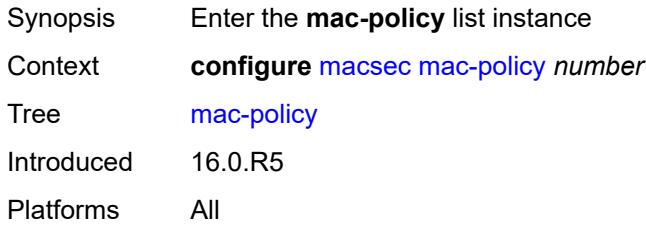

# <span id="page-2421-2"></span>[**mac-policy-id**] *number*

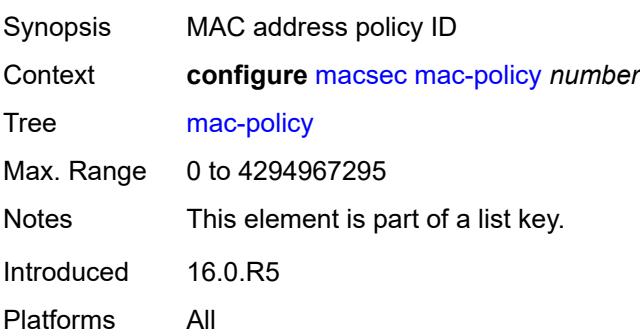

# <span id="page-2422-0"></span>**destination-mac-address** [\[dest-mac-addr\]](#page-2422-1) *string*

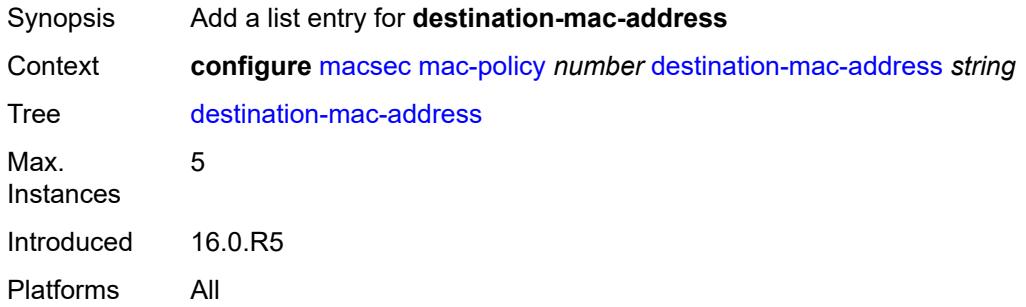

# <span id="page-2422-1"></span>[**dest-mac-addr**] *string*

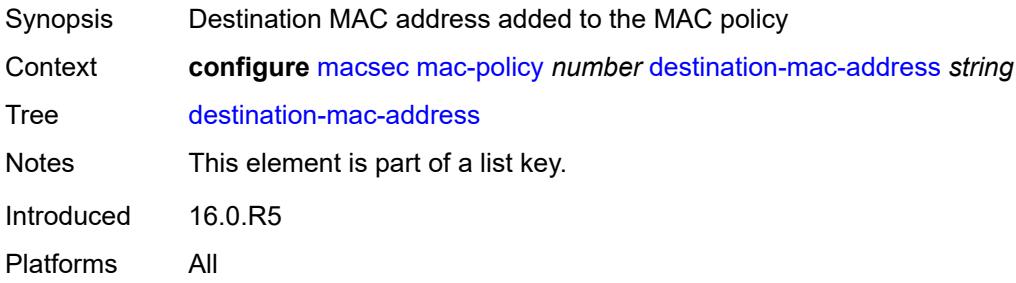

## **3.26 mcac commands**

```
configure
   — mcac
      — apply-groups reference
      — apply-groups-exclude reference
      — interface-policy string 
         — admin-state keyword
         — apply-groups reference
         — apply-groups-exclude reference
         — bandwidth
            — mandatory (number | keyword)
            — total (number | keyword)
         — description string
      — policy string 
          — apply-groups reference
         — apply-groups-exclude reference
         — bundle string 
            — admin-state keyword
            — apply-groups reference
            — apply-groups-exclude reference
            — bandwidth number
             — channel start (ipv4-address-no-zone | ipv6-address-no-zone) end (ipv4-address-
no-zone | ipv6-address-no-zone) source (ipv4-prefix | ipv6-prefix) 
               — apply-groups reference
               — apply-groups-exclude reference
               — bandwidth number
 — priority-class keyword
 — type keyword
            — description string
            — mc-constraints
               — lag-port-down string number-down number 
                  — apply-groups reference
                  — apply-groups-exclude reference
                  — level number
               — level number 
                  — apply-groups reference
 — apply-groups-exclude reference
 — bandwidth number
               — use-lag-port-weight boolean
         — default-action keyword
         — description string
```
#### <span id="page-2424-0"></span>**3.26.1 mcac command descriptions**

#### **mcac**

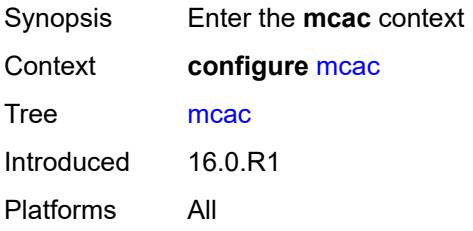

## <span id="page-2424-1"></span>**interface-policy** [[policy-name\]](#page-2424-3) *string*

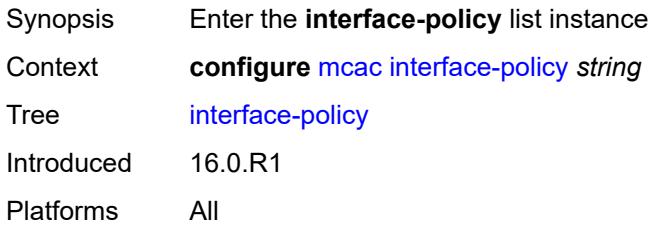

## <span id="page-2424-3"></span>[**policy-name**] *string*

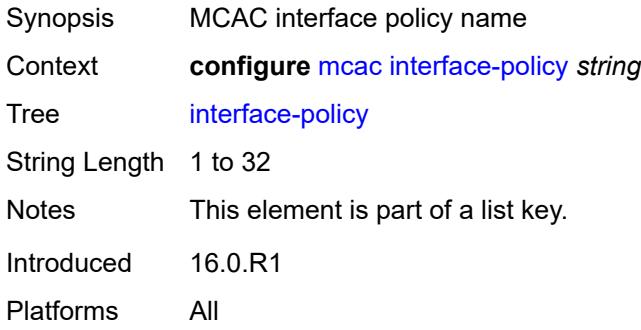

## <span id="page-2424-2"></span>**admin-state** *keyword*

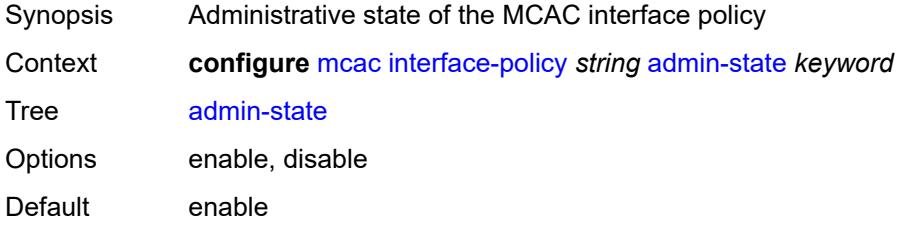

Introduced 16.0.R1 Platforms All

## <span id="page-2425-0"></span>**bandwidth**

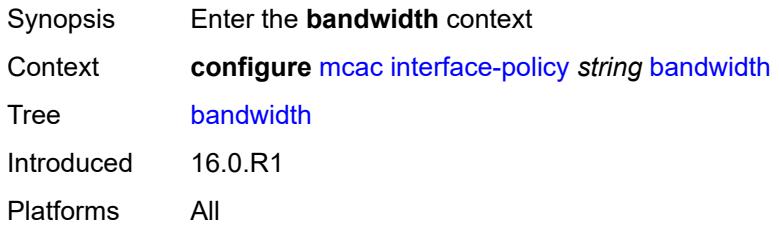

# <span id="page-2425-1"></span>**mandatory** *(number | keyword)*

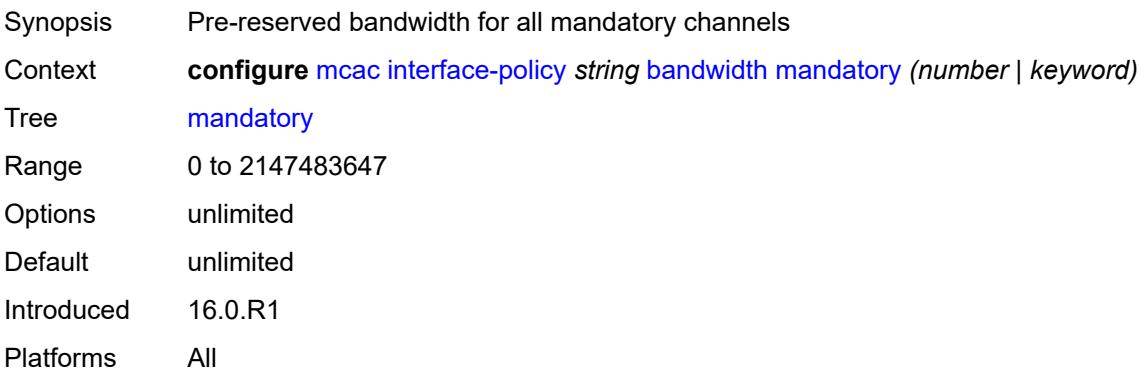

# <span id="page-2425-2"></span>**total** *(number | keyword)*

<span id="page-2425-3"></span>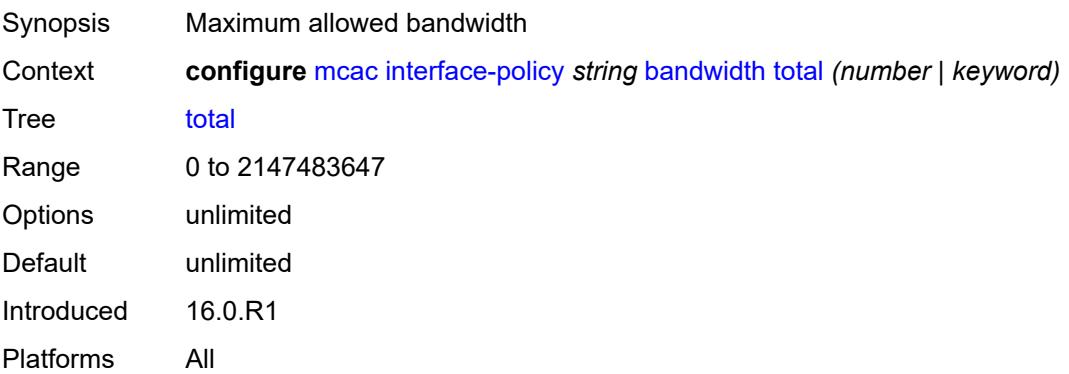

# **description** *string*

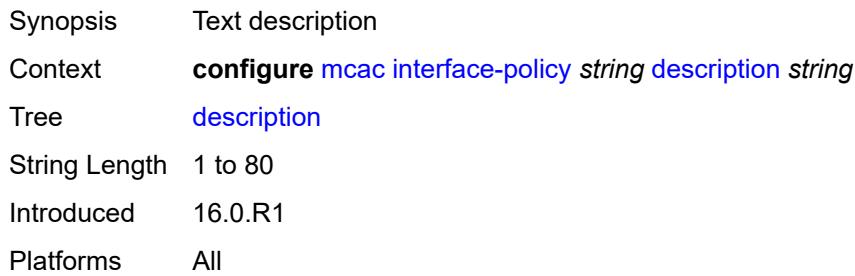

# <span id="page-2426-0"></span>**policy** [[policy-name\]](#page-2426-2) *string*

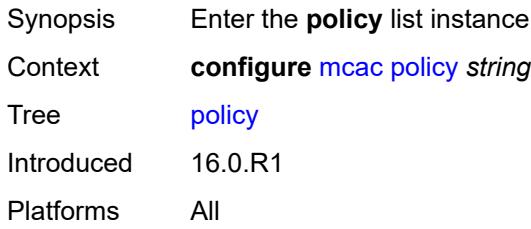

# <span id="page-2426-2"></span>[**policy-name**] *string*

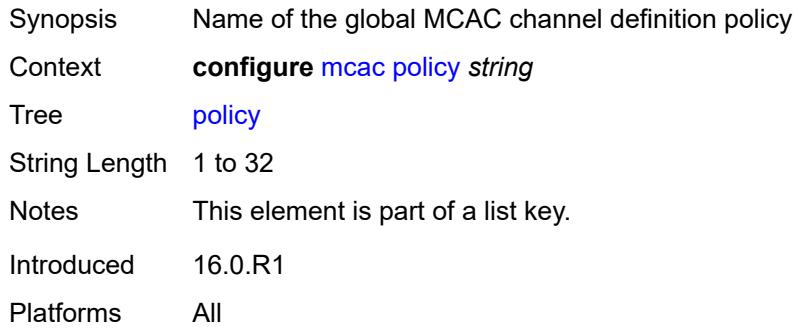

# <span id="page-2426-1"></span>**bundle** [[bundle-name\]](#page-2427-3) *string*

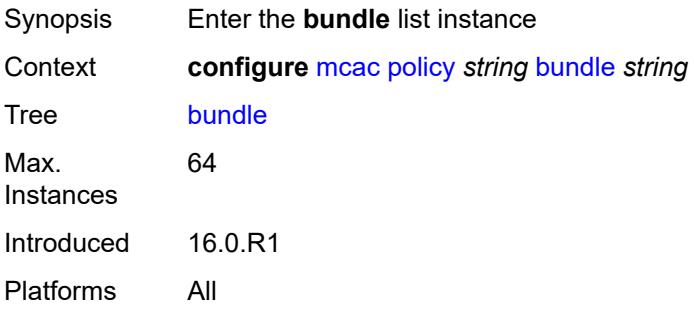

#### <span id="page-2427-3"></span>[**bundle-name**] *string*

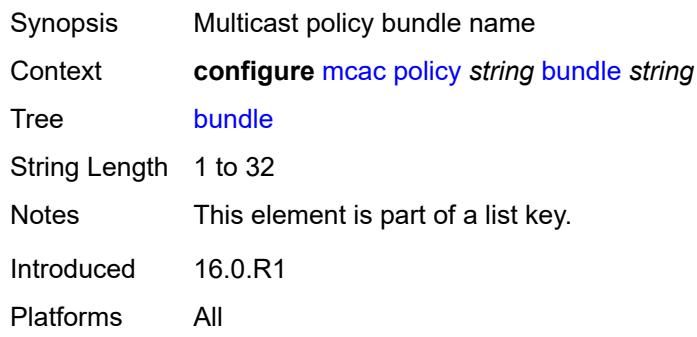

#### <span id="page-2427-0"></span>**admin-state** *keyword*

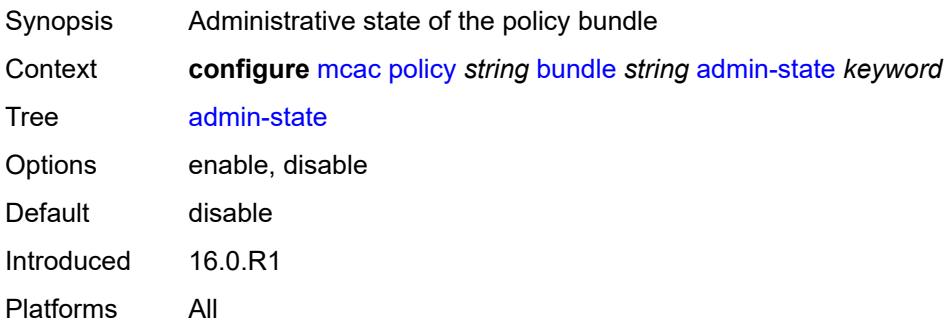

#### <span id="page-2427-1"></span>**bandwidth** *number*

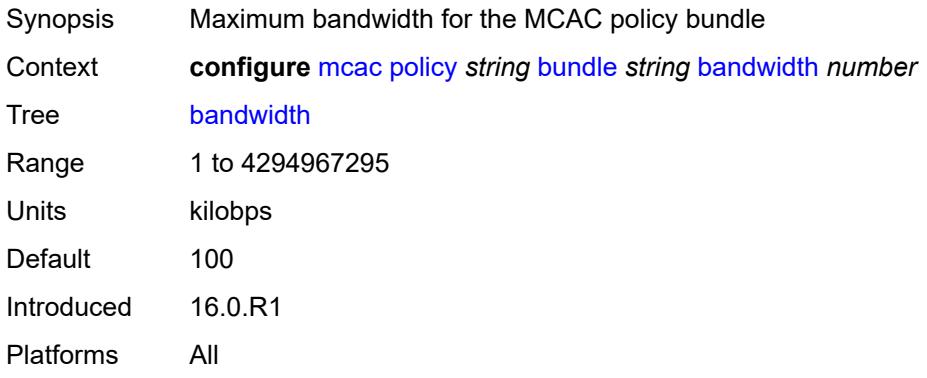

## <span id="page-2427-2"></span>**channel** [start](#page-2428-0) *(ipv4-address-no-zone | ipv6-address-no-zone)* [end](#page-2428-1) *(ipv4-address-no-zone | ipv6-address-no-zone)* [source](#page-2428-2) *(ipv4-prefix | ipv6-prefix)*

Synopsis Enter the **channel** list instance

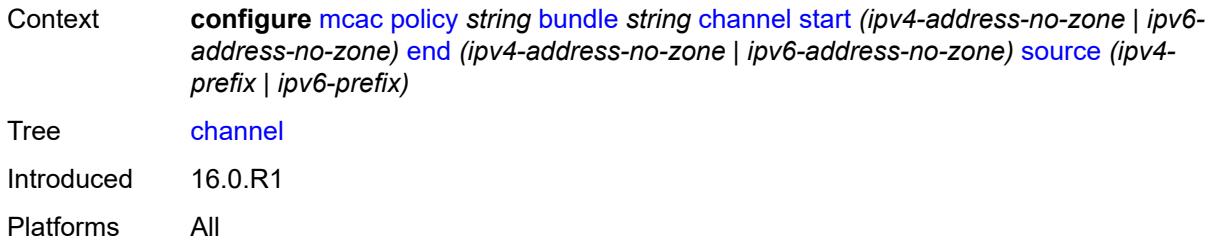

## <span id="page-2428-0"></span>**start** *(ipv4-address-no-zone | ipv6-address-no-zone)*

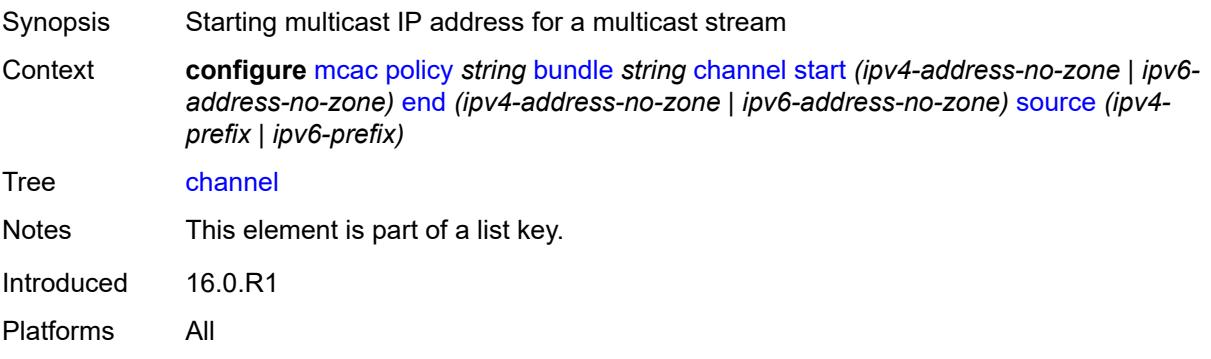

## <span id="page-2428-1"></span>**end** *(ipv4-address-no-zone | ipv6-address-no-zone)*

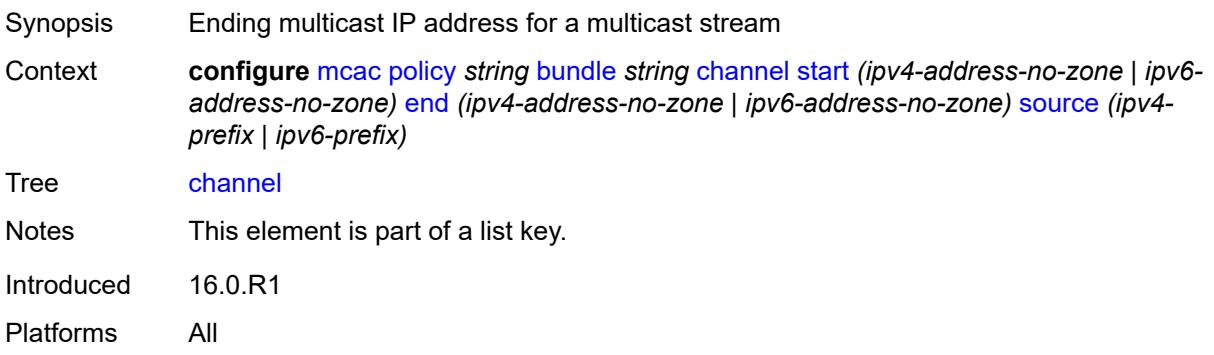

# <span id="page-2428-2"></span>**source** *(ipv4-prefix | ipv6-prefix)*

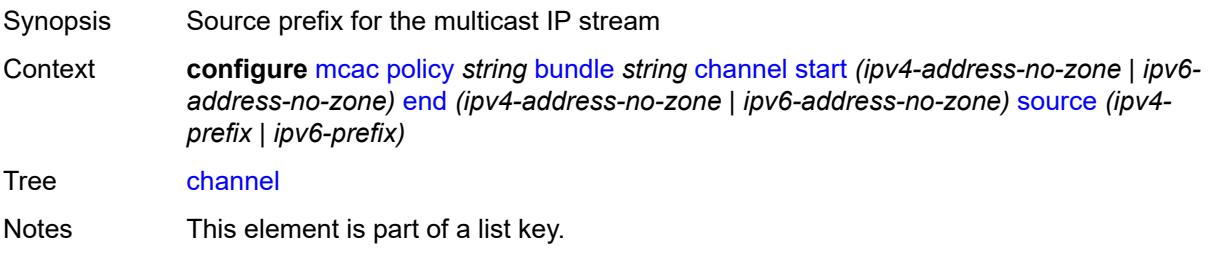

Introduced 16.0.R1 Platforms All

#### <span id="page-2429-0"></span>**bandwidth** *number*

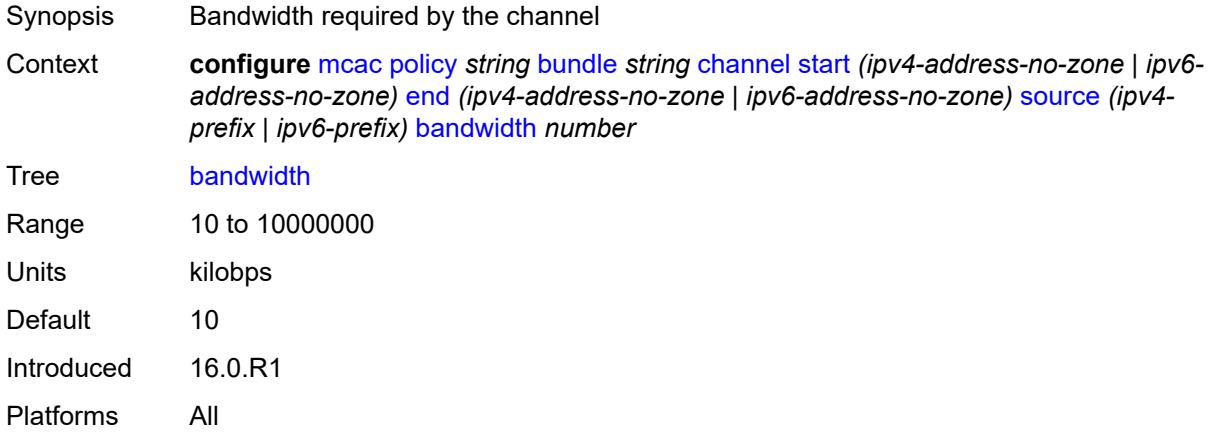

# <span id="page-2429-1"></span>**priority-class** *keyword*

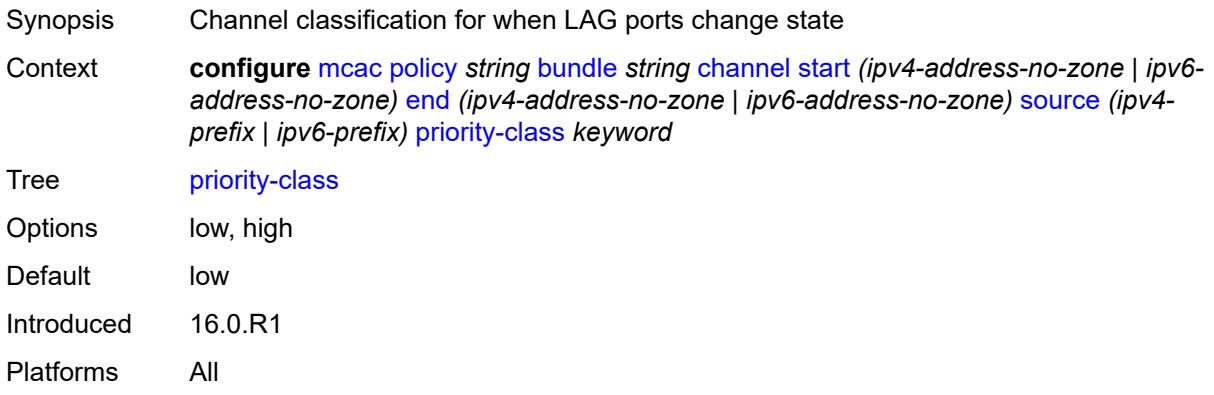

## <span id="page-2429-2"></span>**type** *keyword*

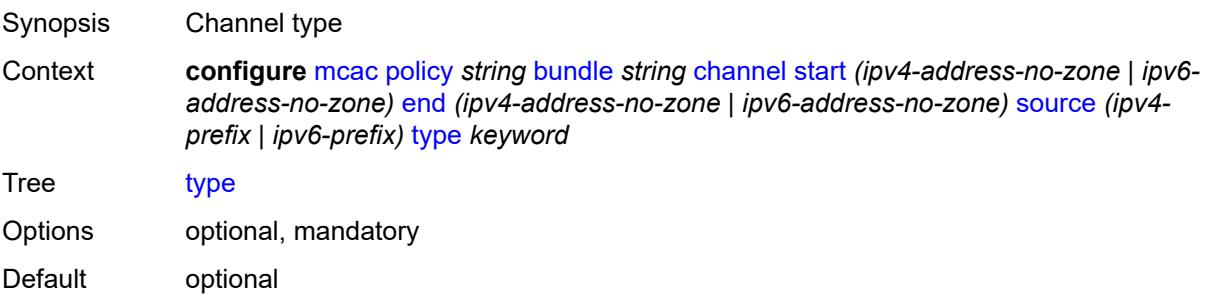

Introduced 16.0.R1 Platforms All

# <span id="page-2430-0"></span>**description** *string*

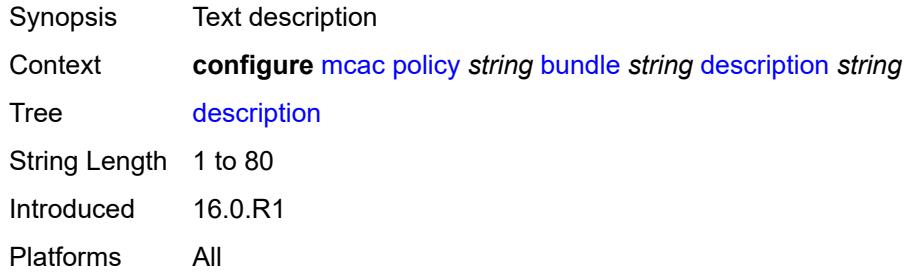

#### <span id="page-2430-1"></span>**mc-constraints**

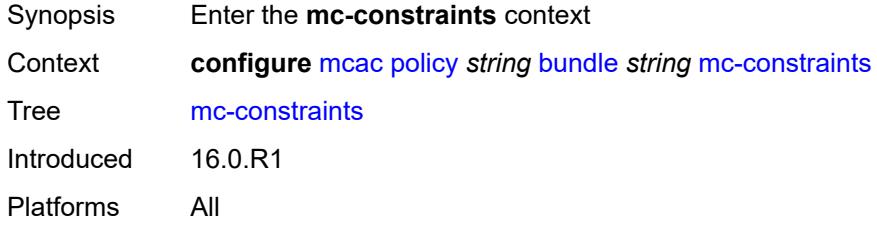

## <span id="page-2430-2"></span>**lag-port-down** [\[lag-name](#page-2430-3)] *string* [number-down](#page-2431-0) *number*

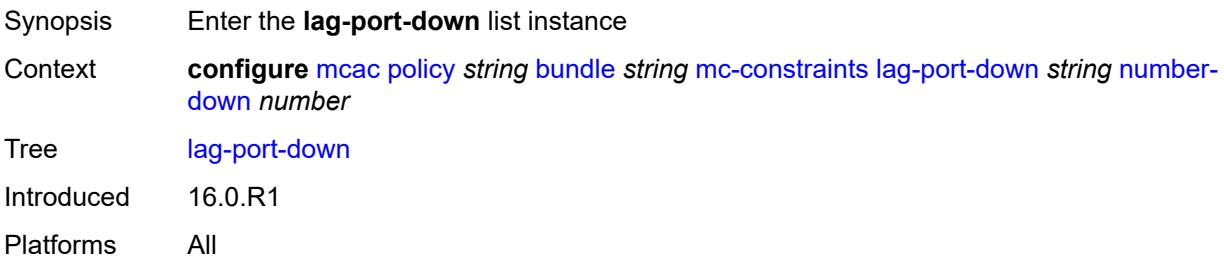

# <span id="page-2430-3"></span>[**lag-name**] *string*

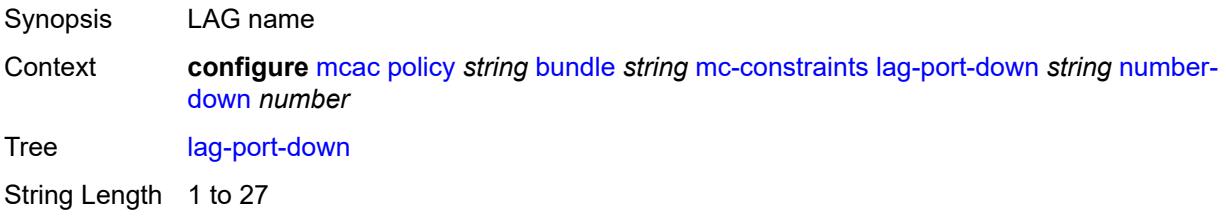

Notes This element is part of a list key. Introduced 21.2.R1 Platforms All

#### <span id="page-2431-0"></span>**number-down** *number*

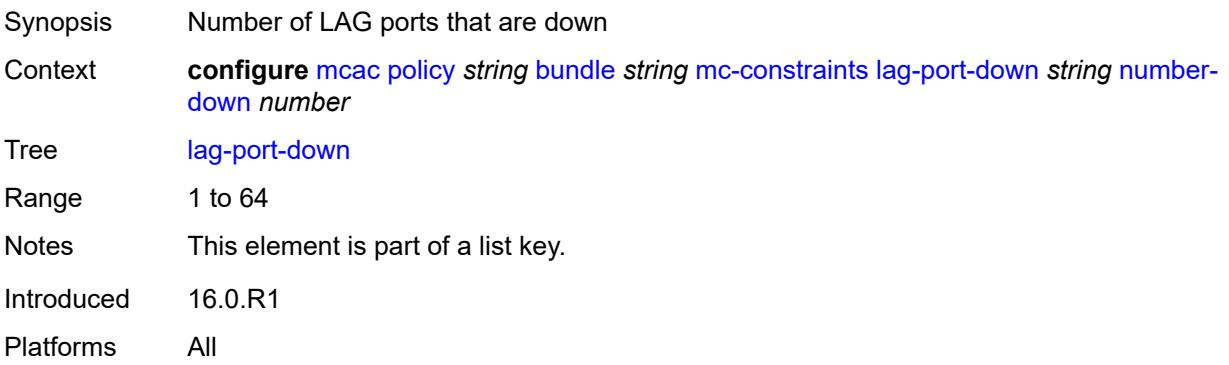

#### <span id="page-2431-1"></span>**level** *number*

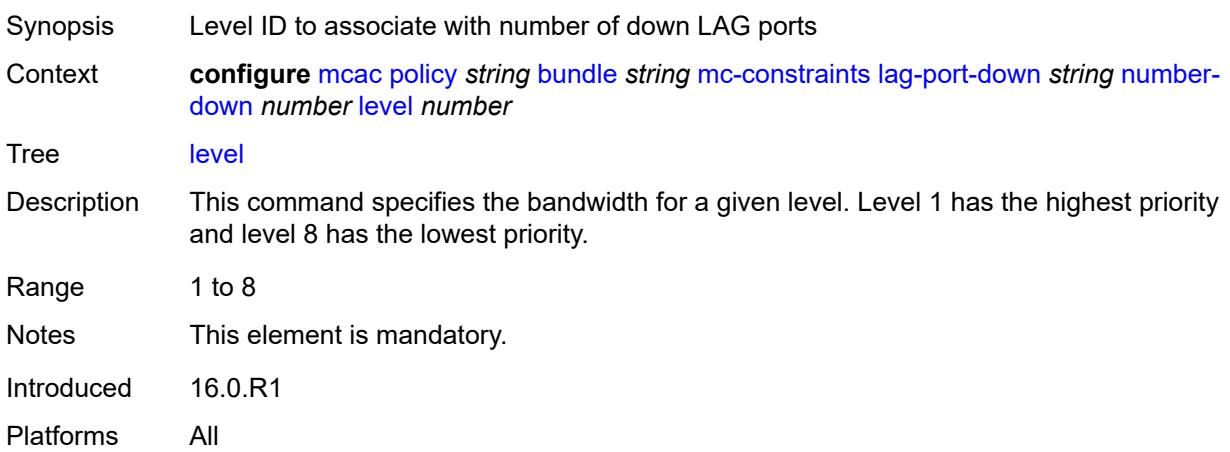

## <span id="page-2431-2"></span>**level** [\[level-id](#page-2432-3)] *number*

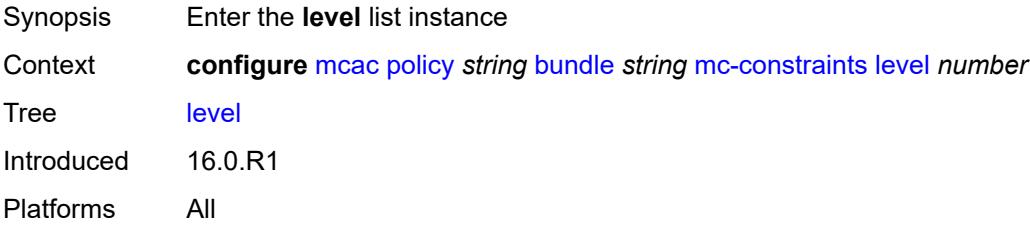

# <span id="page-2432-3"></span>[**level-id**] *number*

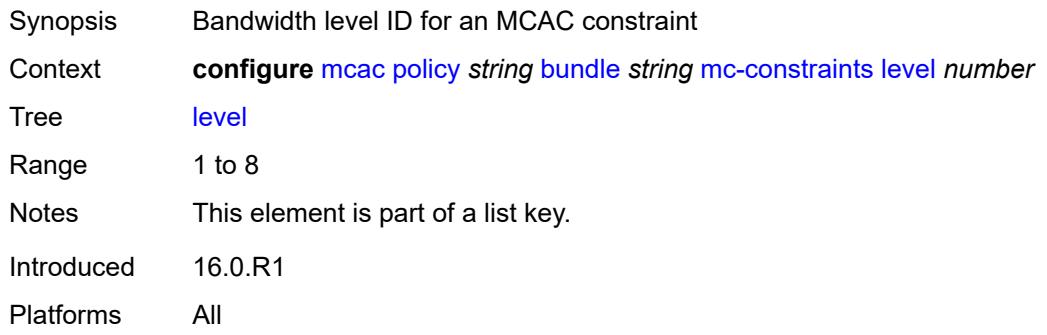

#### <span id="page-2432-0"></span>**bandwidth** *number*

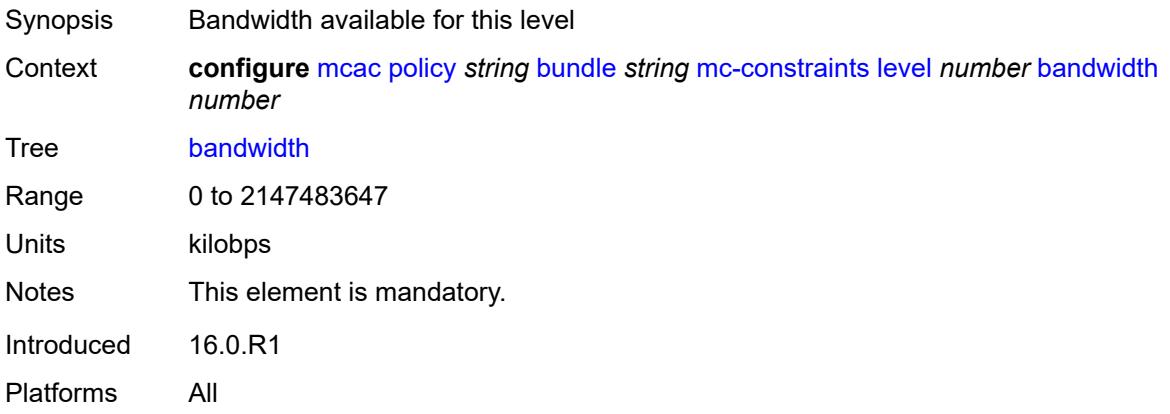

## <span id="page-2432-1"></span>**use-lag-port-weight** *boolean*

<span id="page-2432-2"></span>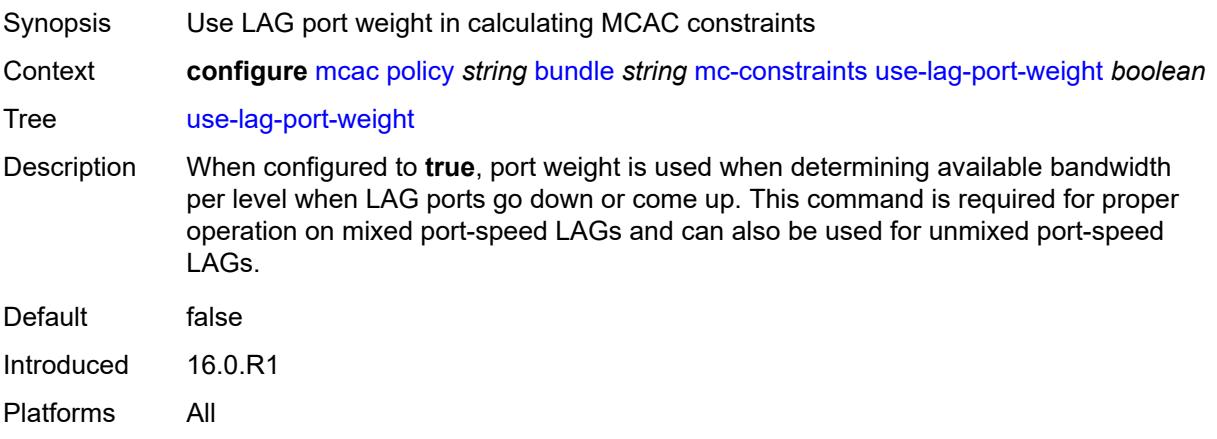

# **default-action** *keyword*

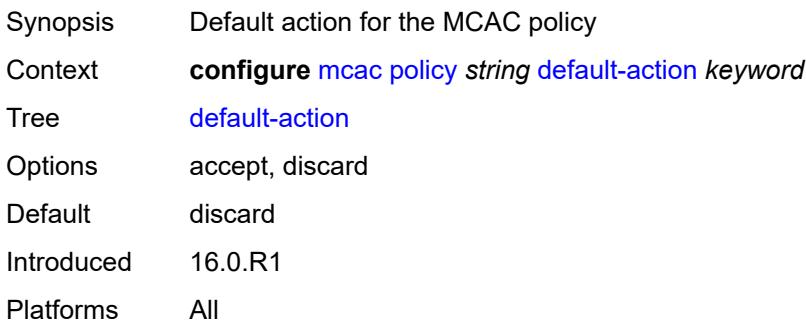

# <span id="page-2433-0"></span>**description** *string*

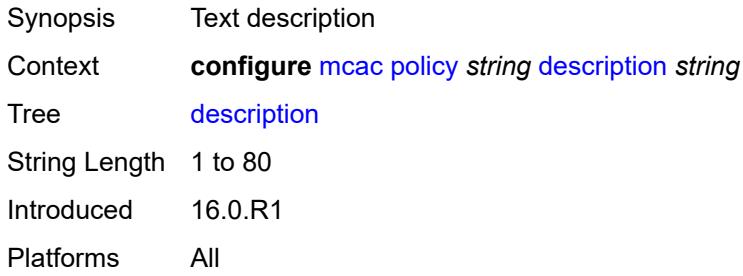

## **3.27 mirror commands**

```
configure
   — mirror
      — apply-groups reference
      — apply-groups-exclude reference
      — global-sampling-rate number
      — mirror-dest string 
         — admin-state keyword
         — apply-groups reference
         — apply-groups-exclude reference
         — description string
         — encap
            — layer-3-encap
               — apply-groups reference
               — apply-groups-exclude reference
               — direction-bit boolean
               — gateway
                  — apply-groups reference
                  — apply-groups-exclude reference
                  — ip-address
                     — destination string
                     — source string
                  — udp-port
                     — destination number
                     — source number
               — header-type keyword
                  — router-instance string
          — endpoint string 
            — apply-groups reference
            — apply-groups-exclude reference
            — description string
             — revert-time (number | keyword)
         — fc keyword
          — pcap string 
            — apply-groups reference
            — apply-groups-exclude reference
             — file-url string
         — remote-source
            — far-end string 
               — apply-groups reference
               — apply-groups-exclude reference
 — icb boolean
 — ing-vc-label number
               — label-signaling keyword
               — vc-id number
            — spoke-sdp string 
 — admin-state keyword
 — apply-groups reference
               — apply-groups-exclude reference
               — control-word boolean
               — egress
                  — vc-label number
               — endpoint
                  — icb boolean
                  — name reference
               — ingress
                  — l2tpv3
                     — cookie
                        — cookie1 string
                        — cookie2 string
```
#### configure mirror mirror-dest remote-source spoke-sdp ingress vc-label

```
 — vc-label number
         — sampling-rate number
         — sap string 
            — apply-groups reference
            — apply-groups-exclude reference
            — egress
                — ip-mirror
                   — mac
                     — destination string
                     — source string
               — qos
                   — sap-egress
                     — policy-name reference
                      — port-redirect-group
                        — group-name reference
                         — instance number
             — endpoint reference
         — service-id number
         — slice-size number
         — spoke-sdp string 
            — admin-state keyword
            — apply-groups reference
            — apply-groups-exclude reference
            — control-word boolean
            — egress
               — l2tpv3
                  — cookie string
                — vc-label number
            — endpoint
               — icb boolean
               — name reference
                — precedence (number | keyword)
            — ingress
               — vc-label number
         — type keyword
         — use-global-sampling-rate boolean
      — mirror-source string 
         — admin-state keyword
         — apply-groups reference
            — apply-groups-exclude reference
         — ip-filter reference 
            — apply-groups reference
            — apply-groups-exclude reference
             — entry number 
          — ipv6-filter reference 
             — apply-groups reference
            — apply-groups-exclude reference
            — entry number 
         — mac-filter reference 
             — apply-groups reference
            — apply-groups-exclude reference
            — entry number 
         — port string 
            — apply-groups reference
            — apply-groups-exclude reference
             — egress boolean
            — ingress boolean
          — sap string 
            — apply-groups reference
            — apply-groups-exclude reference
 — egress boolean
 — ingress boolean
         — subscriber string
```
#### configure mirror mirror-source subscriber apply-groups-exclude

- **apply-groups-exclude** *reference*
- **[egress](#page-2466-1)** *boolean*
- **[fc](#page-2466-2)** *keyword*
- **[host-type](#page-2467-0)** *keyword*
- **[ingress](#page-2467-1)** *boolean*
- **[ip-address](#page-2467-2)** *string*
- **[ip-family](#page-2468-0)** *keyword*
	- **[mac-address](#page-2468-1)** *string*
	- **[sap-id](#page-2468-2)** *string*
	- **[sla-profile](#page-2468-3)** *string*

#### <span id="page-2437-0"></span>**3.27.1 mirror command descriptions**

#### **mirror**

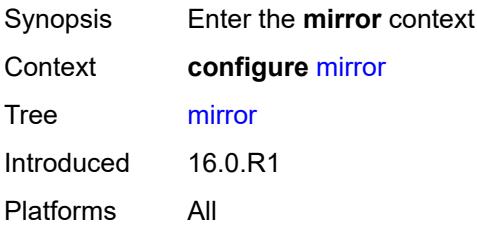

#### <span id="page-2437-1"></span>**global-sampling-rate** *number*

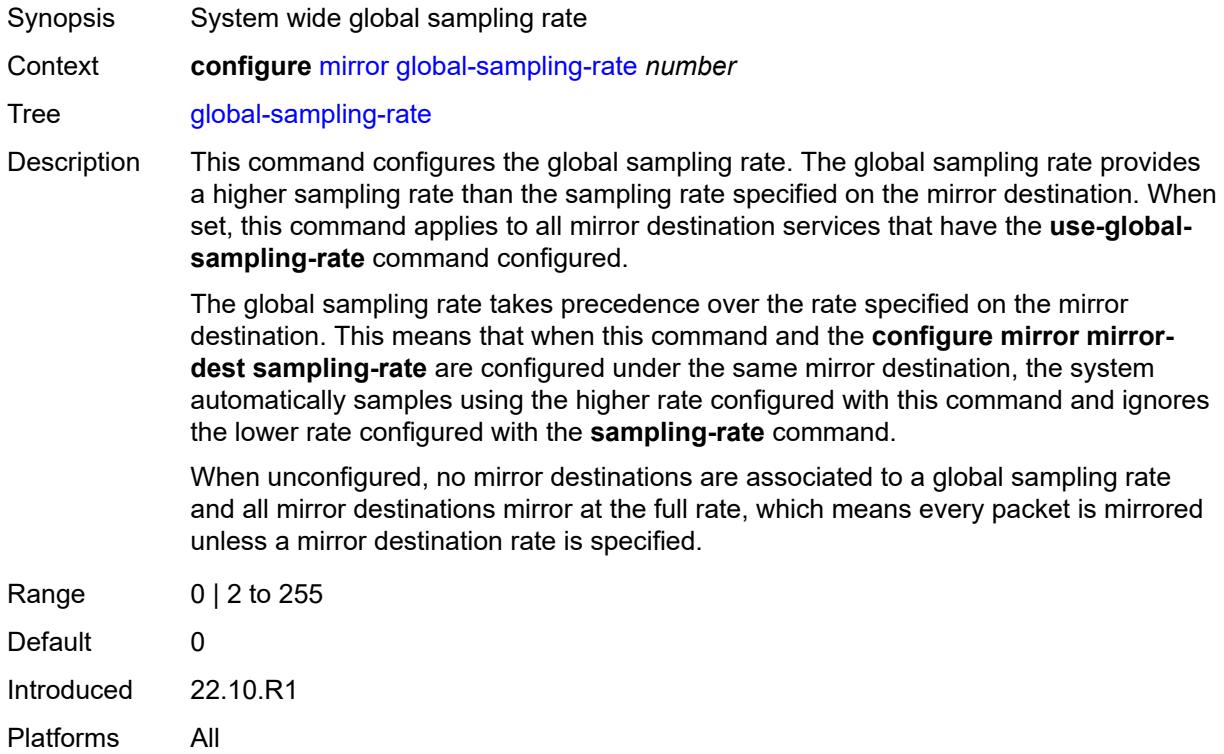

## <span id="page-2437-2"></span>**mirror-dest** [\[service-name](#page-2438-3)] *string*

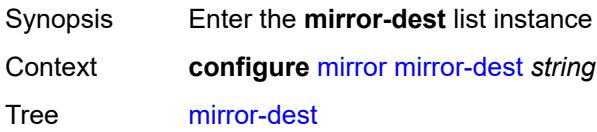

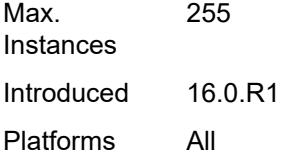

# <span id="page-2438-3"></span>[**service-name**] *string*

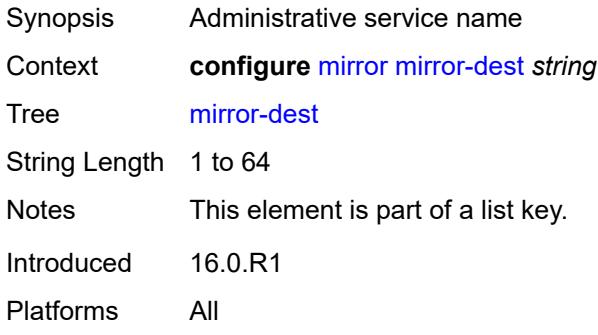

#### <span id="page-2438-0"></span>**admin-state** *keyword*

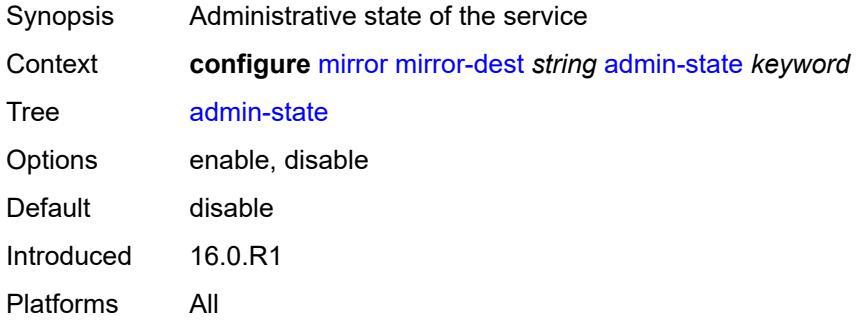

# <span id="page-2438-1"></span>**description** *string*

<span id="page-2438-2"></span>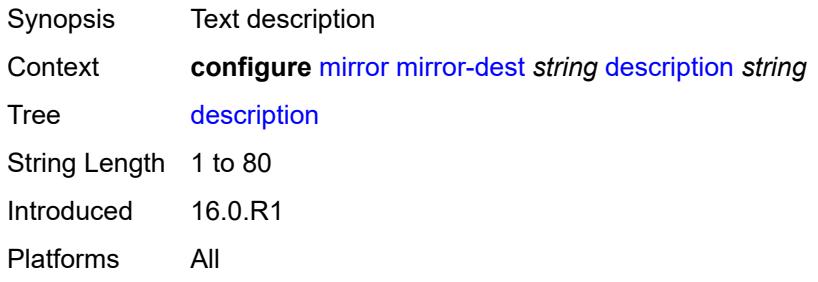

#### **encap**

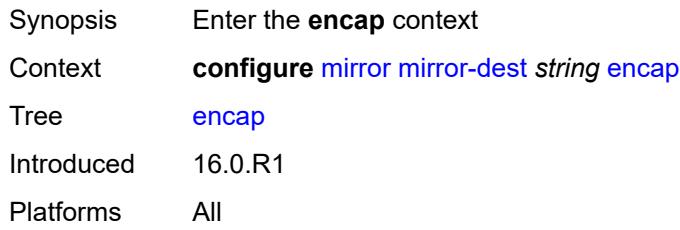

## <span id="page-2439-0"></span>**layer-3-encap**

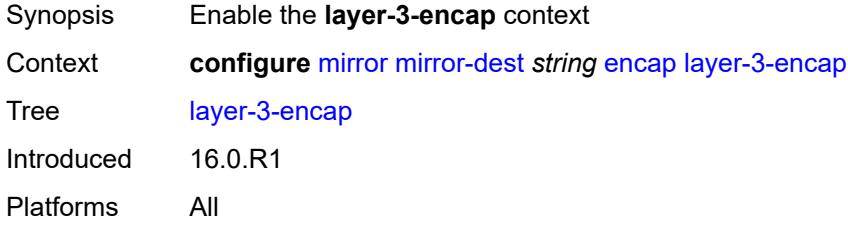

#### <span id="page-2439-1"></span>**direction-bit** *boolean*

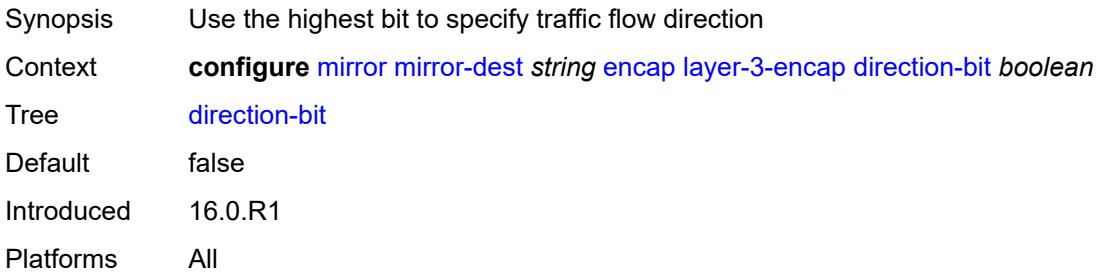

## <span id="page-2439-2"></span>**gateway**

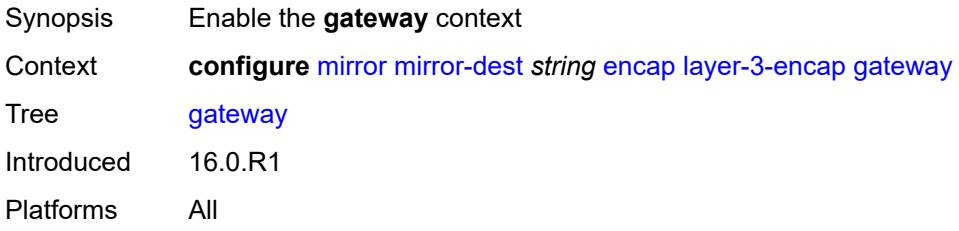

## <span id="page-2439-3"></span>**ip-address**

Synopsis Enter the **ip-address** context

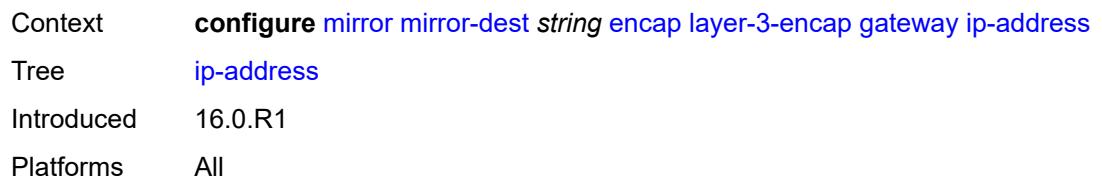

# <span id="page-2440-0"></span>**destination** *string*

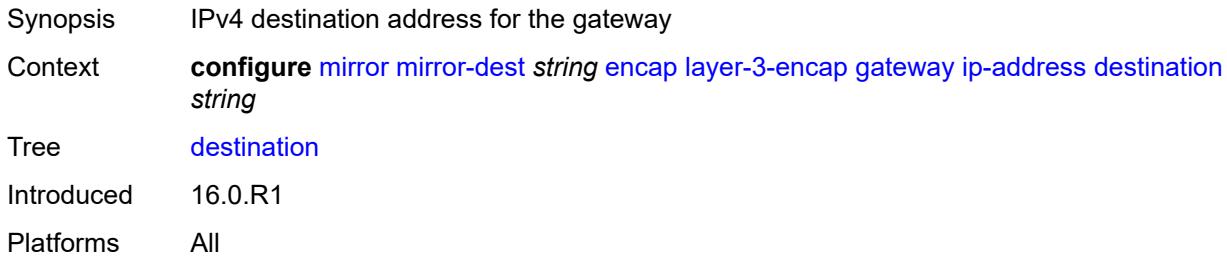

# <span id="page-2440-1"></span>**source** *string*

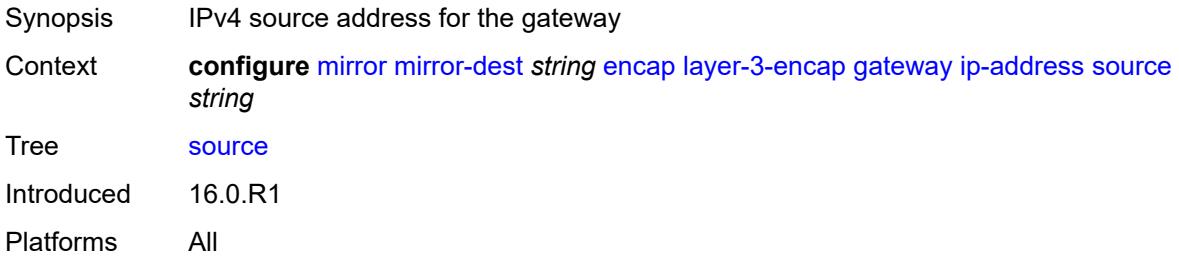

# <span id="page-2440-2"></span>**udp-port**

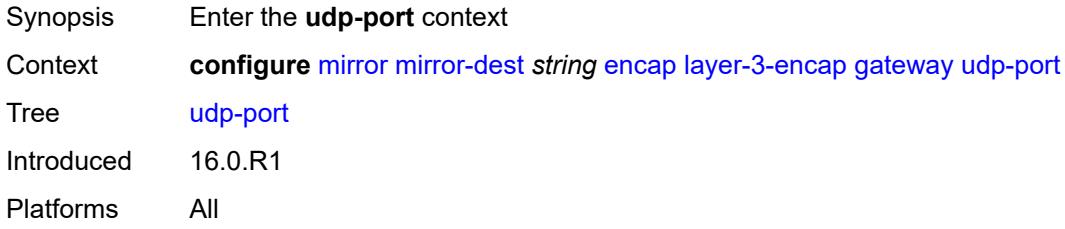

#### <span id="page-2440-3"></span>**destination** *number*

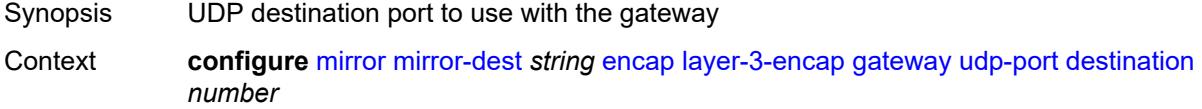

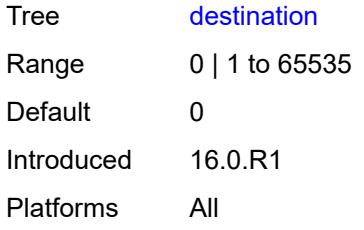

#### <span id="page-2441-0"></span>**source** *number*

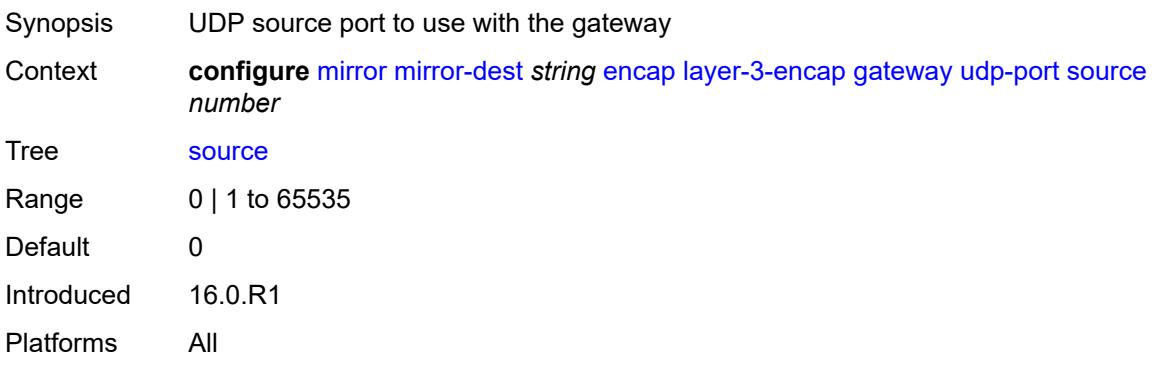

#### <span id="page-2441-1"></span>**header-type** *keyword*

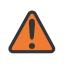

#### **WARNING:**

Modifying this element recreates the parent element automatically for the new value to take effect.

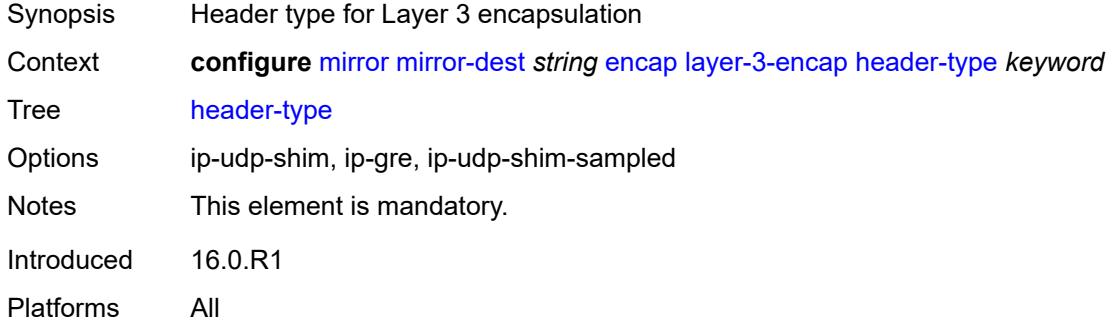

## <span id="page-2441-2"></span>**router-instance** *string*

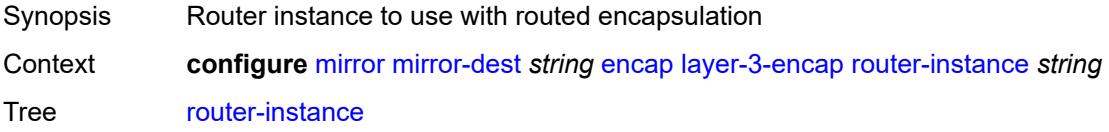

Default Base Introduced 16.0.R1 Platforms All

# <span id="page-2442-0"></span>**endpoint** [[name\]](#page-2442-3) *string*

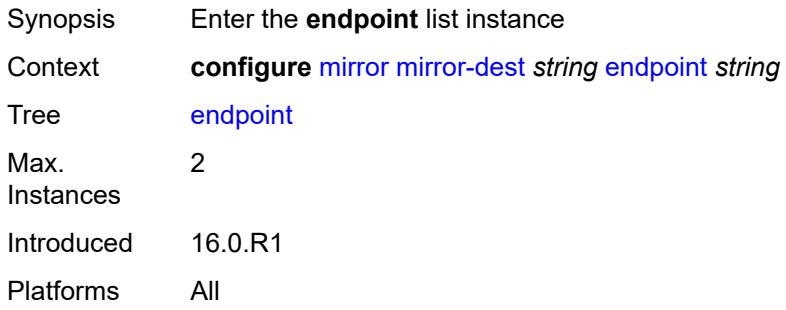

# <span id="page-2442-3"></span>[**name**] *string*

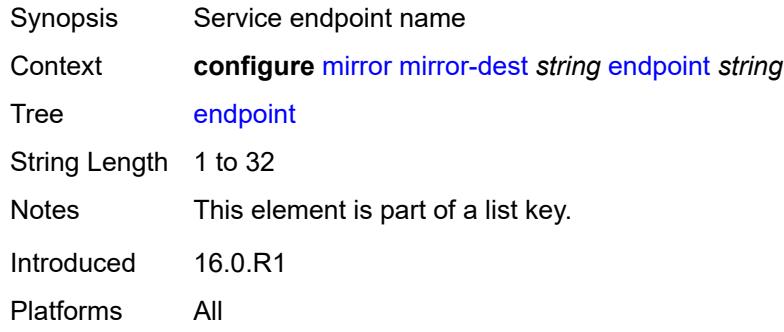

# <span id="page-2442-1"></span>**description** *string*

<span id="page-2442-2"></span>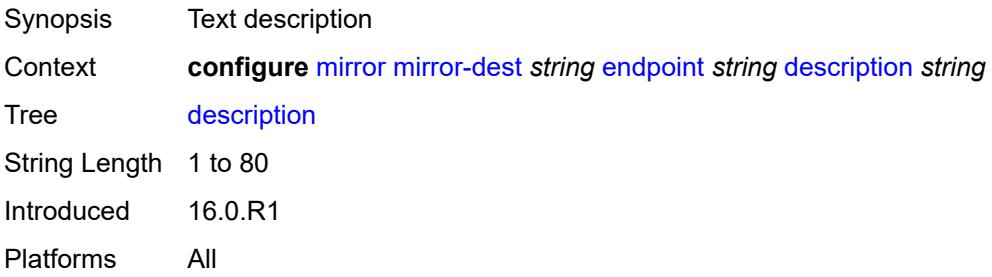

# **revert-time** *(number | keyword)*

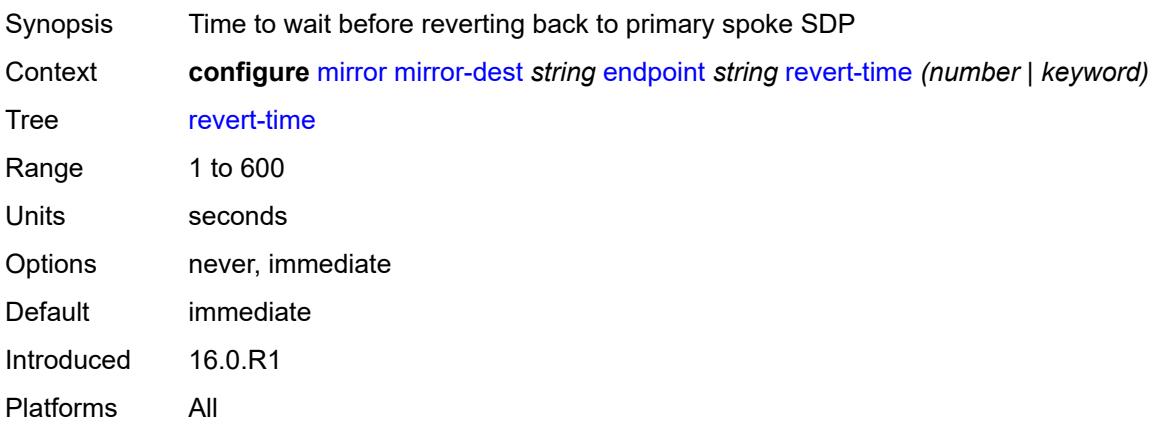

## <span id="page-2443-0"></span>**fc** *keyword*

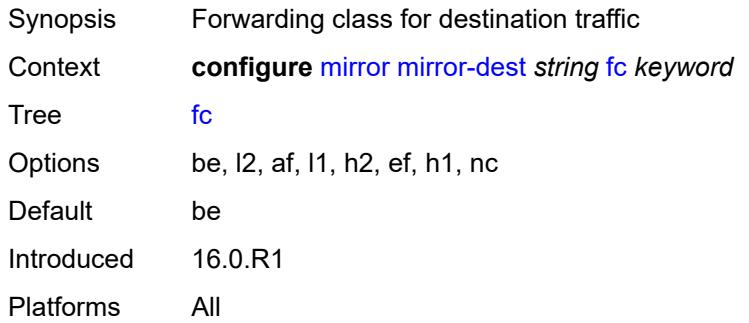

# <span id="page-2443-1"></span>**pcap** [\[session-name](#page-2443-2)] *string*

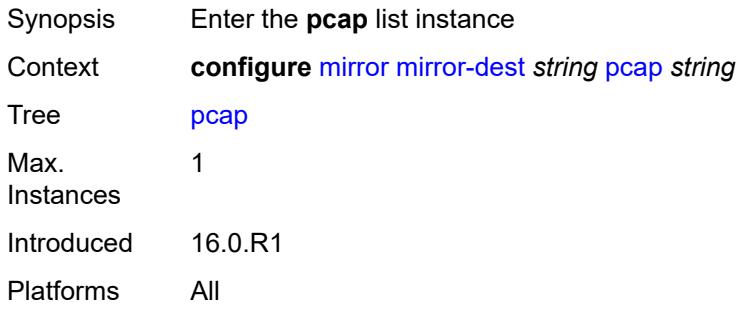

# <span id="page-2443-2"></span>[**session-name**] *string*

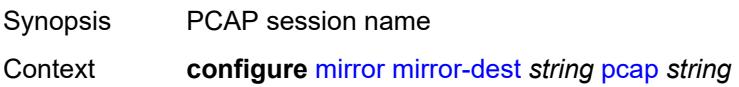

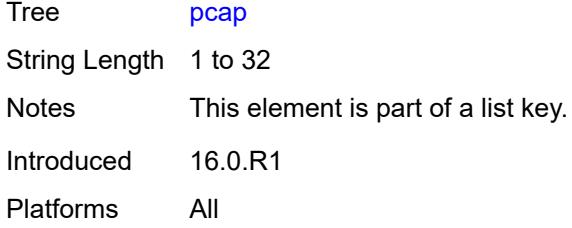

# <span id="page-2444-0"></span>**file-url** *string*

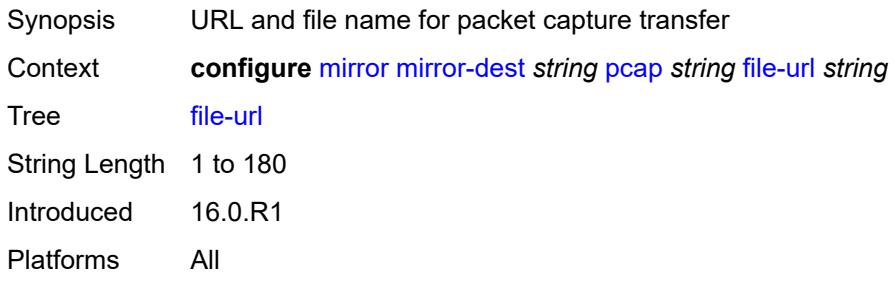

#### <span id="page-2444-1"></span>**remote-source**

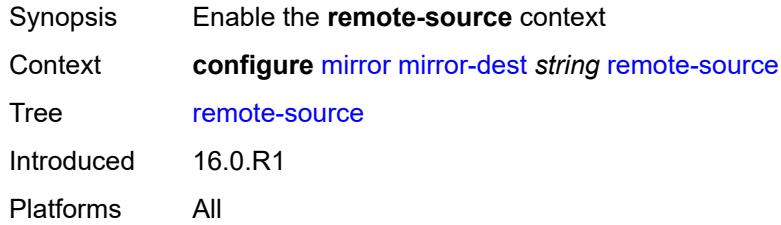

# <span id="page-2444-2"></span>**far-end** [[far-end-addr\]](#page-2444-3) *string*

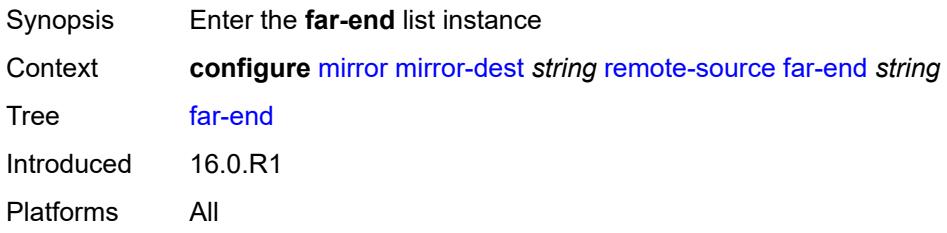

# <span id="page-2444-3"></span>[**far-end-addr**] *string*

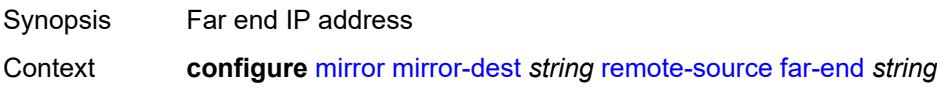

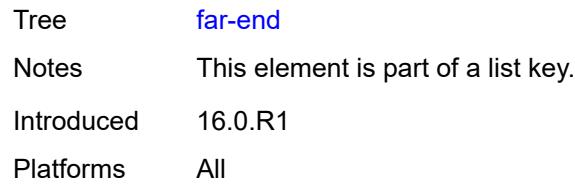

## <span id="page-2445-0"></span>**icb** *boolean*

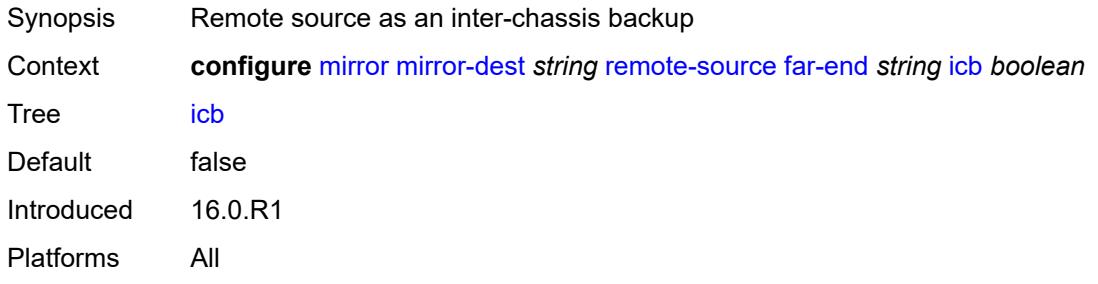

## <span id="page-2445-1"></span>**ing-vc-label** *number*

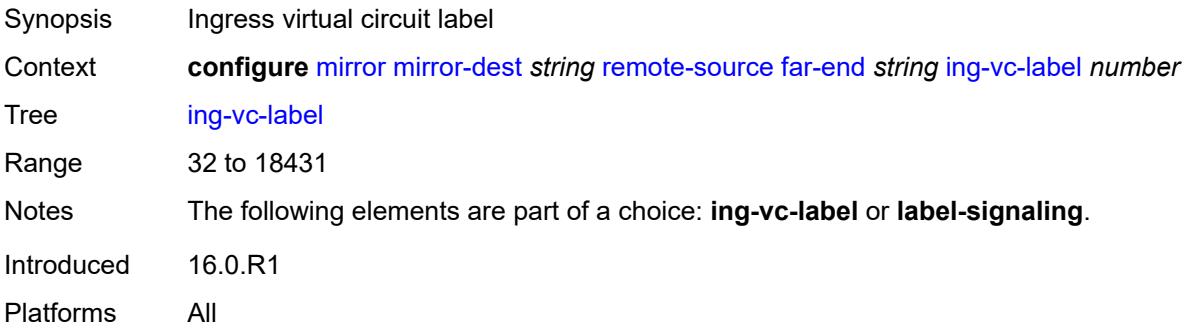

# <span id="page-2445-2"></span>**label-signaling** *keyword*

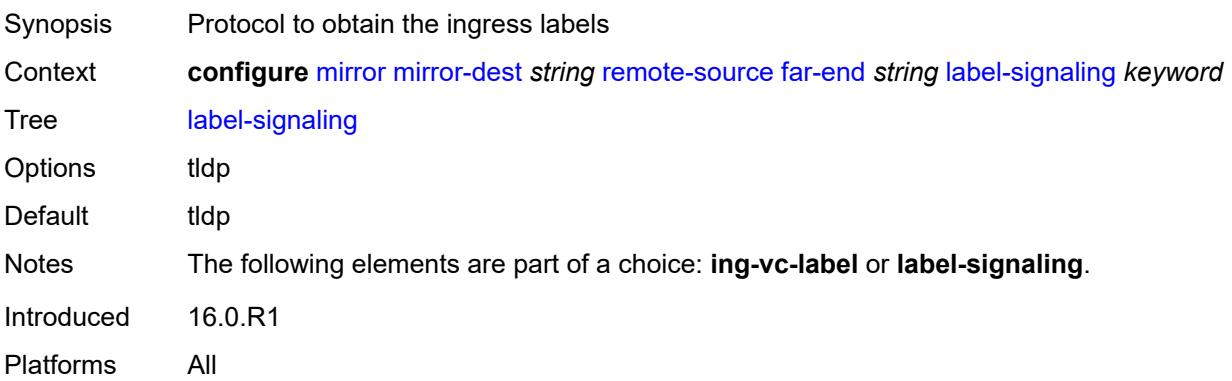

#### <span id="page-2446-0"></span>**vc-id** *number*

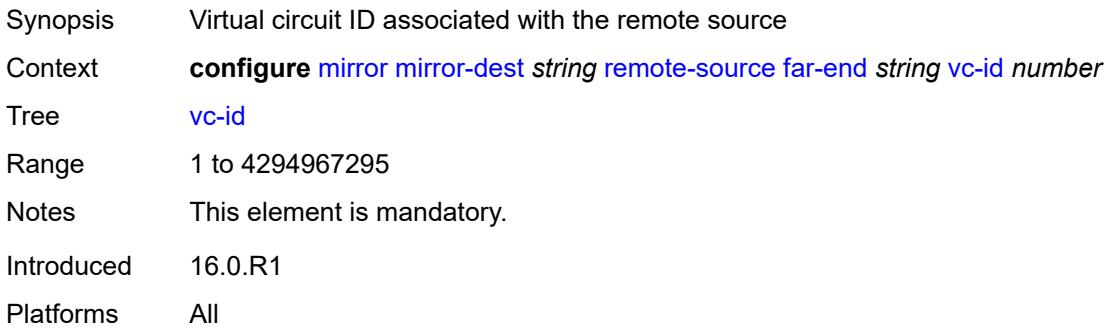

# <span id="page-2446-1"></span>**spoke-sdp** [\[sdp-bind-id\]](#page-2446-3) *string*

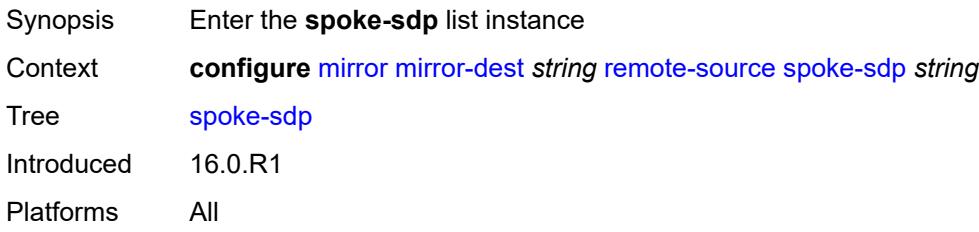

# <span id="page-2446-3"></span>[**sdp-bind-id**] *string*

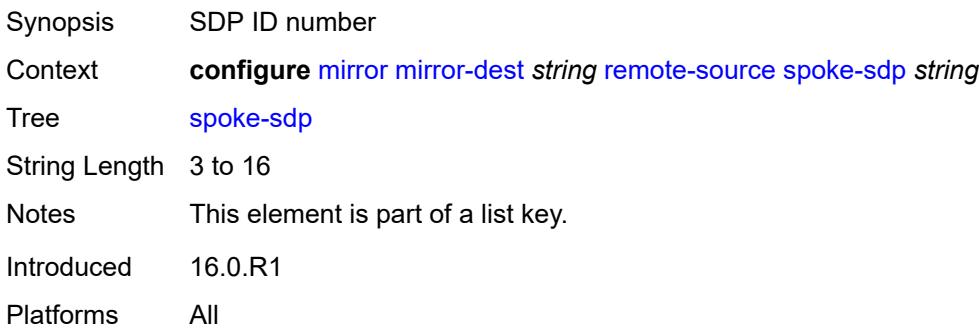

## <span id="page-2446-2"></span>**admin-state** *keyword*

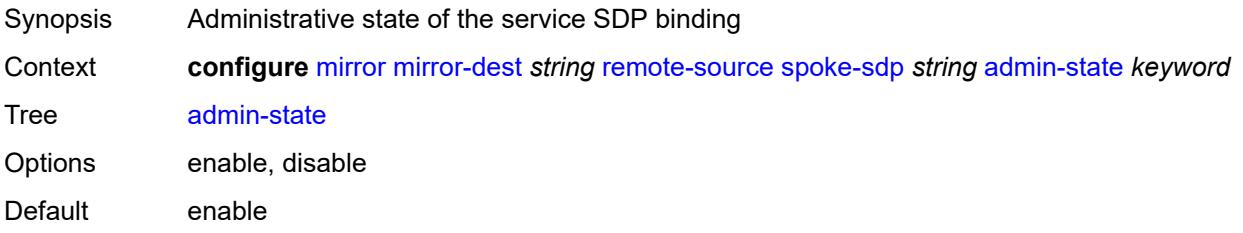

Introduced 16.0.R1 Platforms All

#### <span id="page-2447-0"></span>**control-word** *boolean*

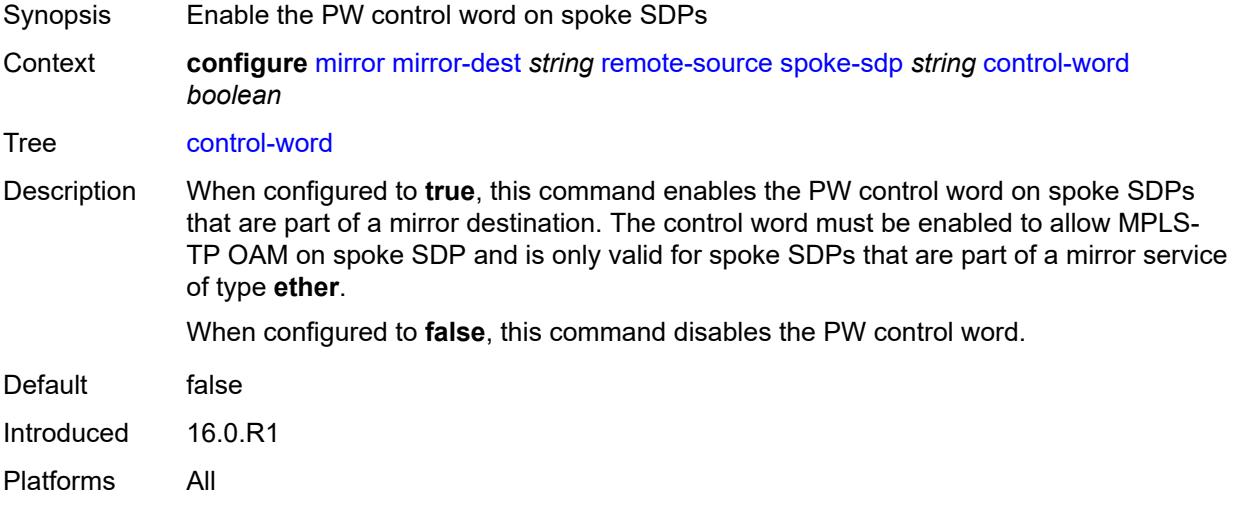

#### <span id="page-2447-1"></span>**egress**

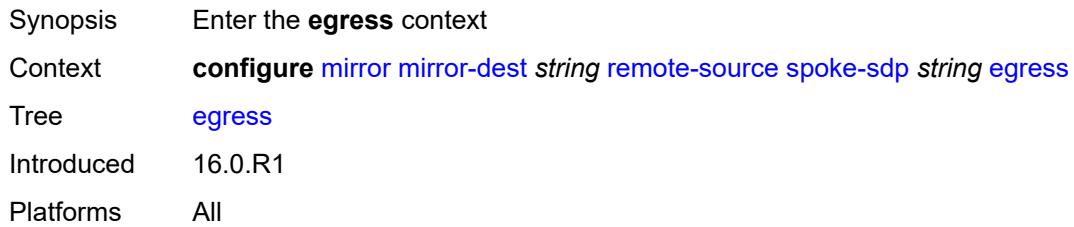

#### <span id="page-2447-2"></span>**vc-label** *number*

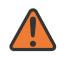

#### **WARNING:**

Modifying this element toggles the **admin-state** of the parent element automatically for the new value to take effect.

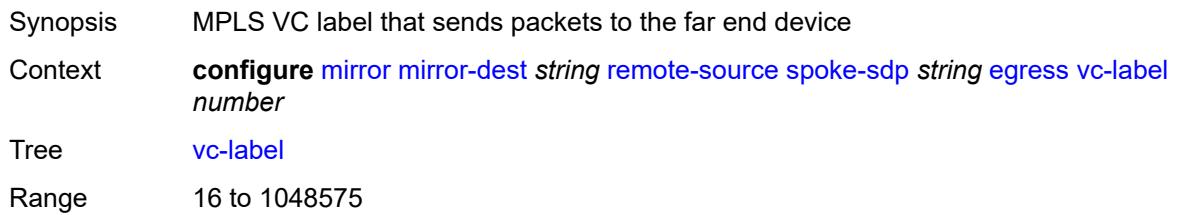
Introduced 16.0.R1 Platforms All

# <span id="page-2448-0"></span>**endpoint**

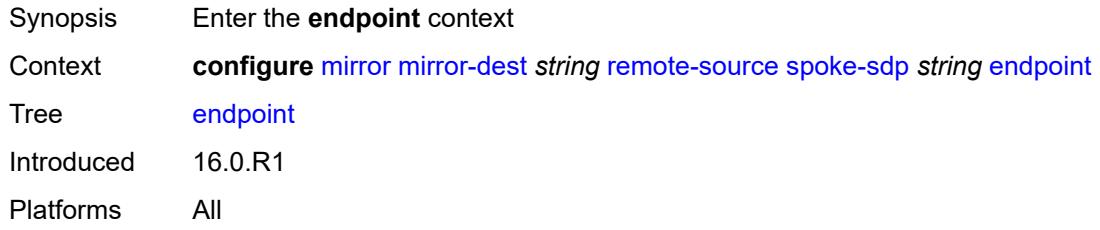

### <span id="page-2448-1"></span>**icb** *boolean*

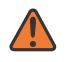

#### **WARNING:**

Modifying this element toggles the **admin-state** of the parent element automatically for the new value to take effect.

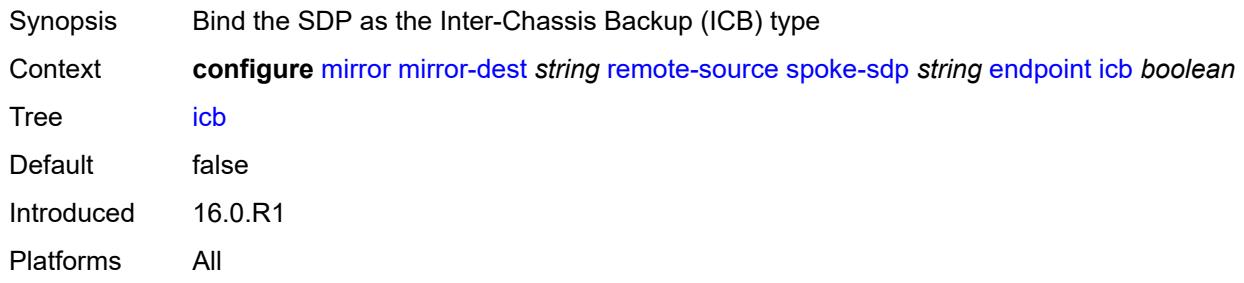

### <span id="page-2448-2"></span>**name** *reference*

<span id="page-2448-3"></span>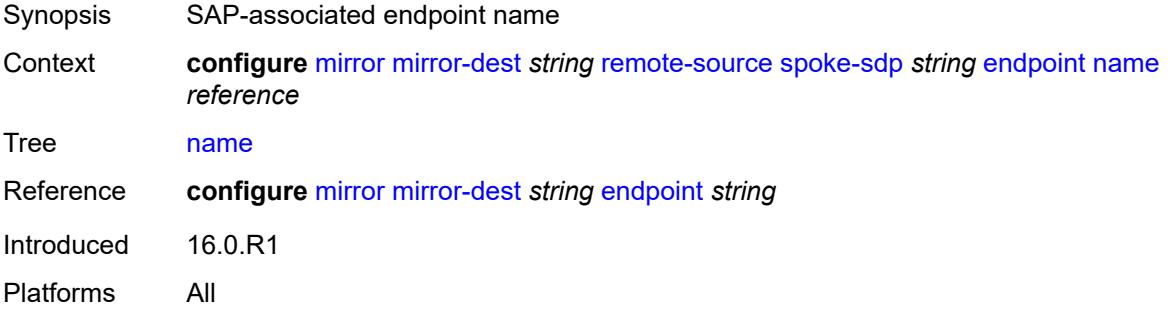

# **ingress**

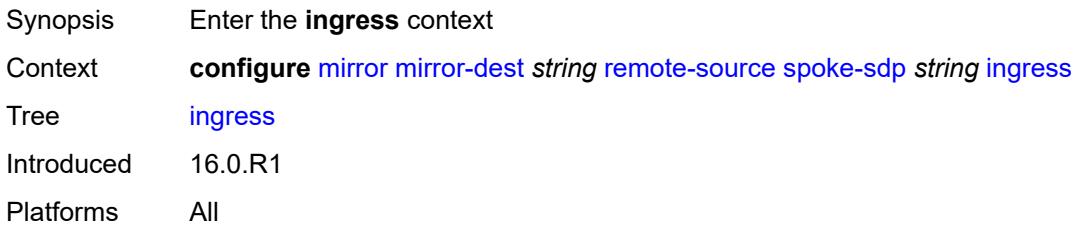

# <span id="page-2449-0"></span>**l2tpv3**

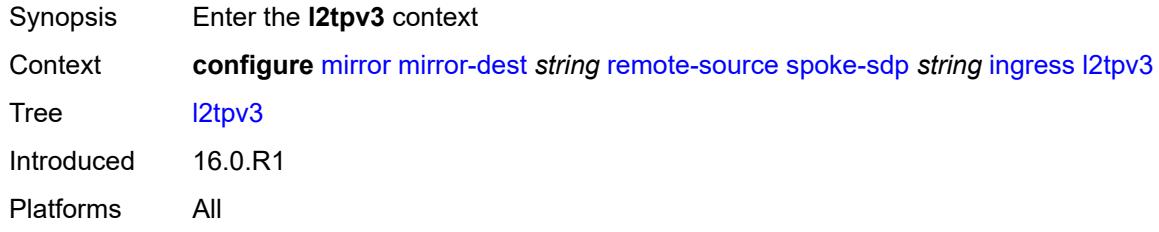

# <span id="page-2449-1"></span>**cookie**

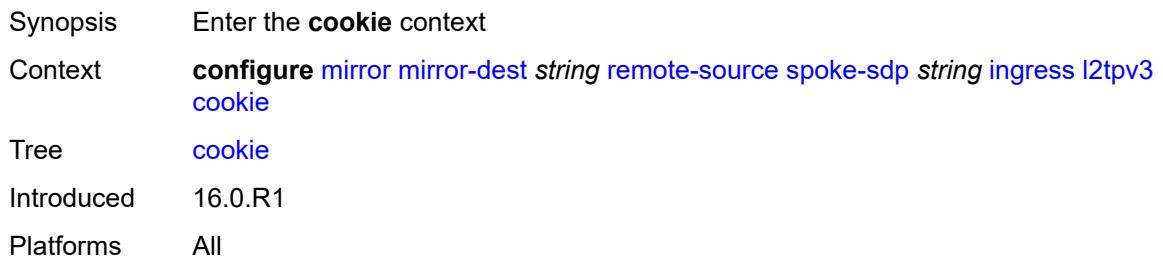

# <span id="page-2449-2"></span>**cookie1** *string*

<span id="page-2449-3"></span>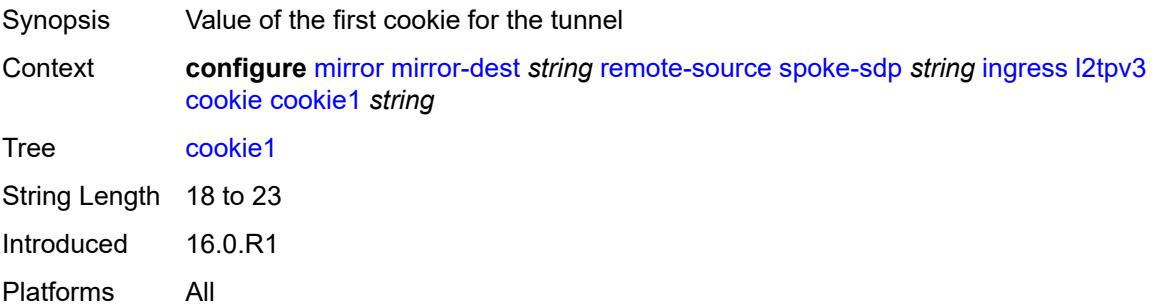

# **cookie2** *string*

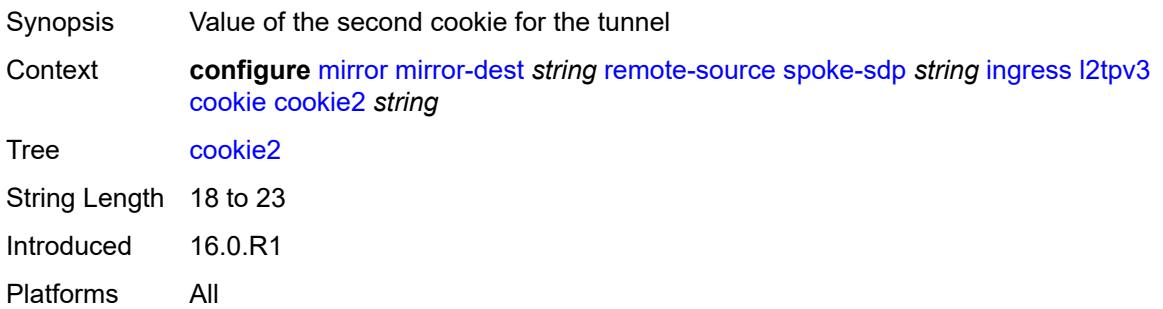

### <span id="page-2450-0"></span>**vc-label** *number*

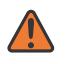

### **WARNING:**

Modifying this element toggles the **admin-state** of the parent element automatically for the new value to take effect.

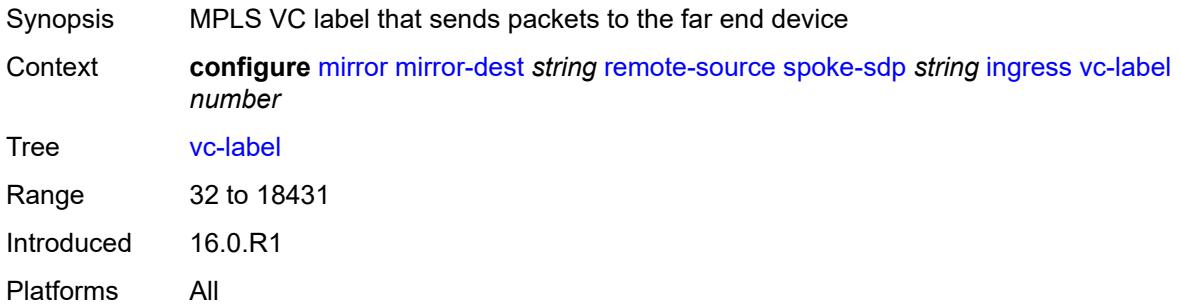

### <span id="page-2450-1"></span>**sampling-rate** *number*

<span id="page-2450-2"></span>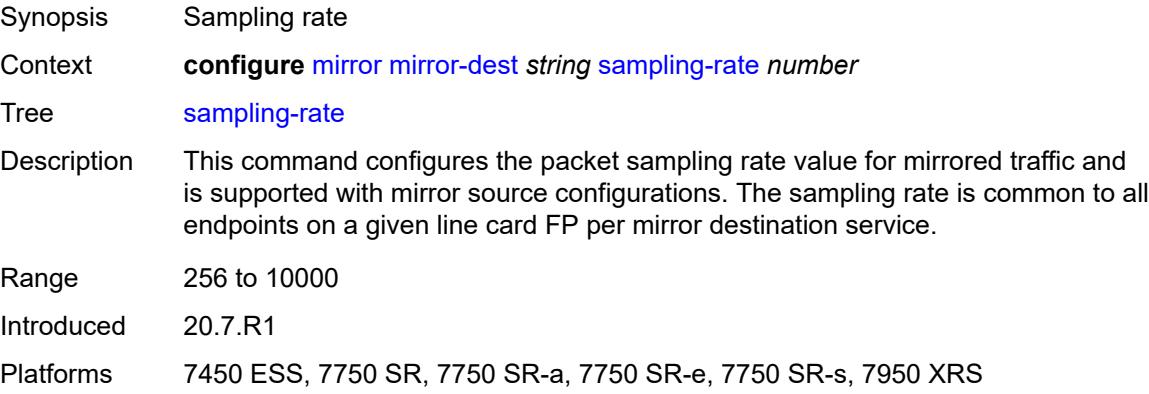

# **sap** [\[sap-id\]](#page-2451-0) *string*

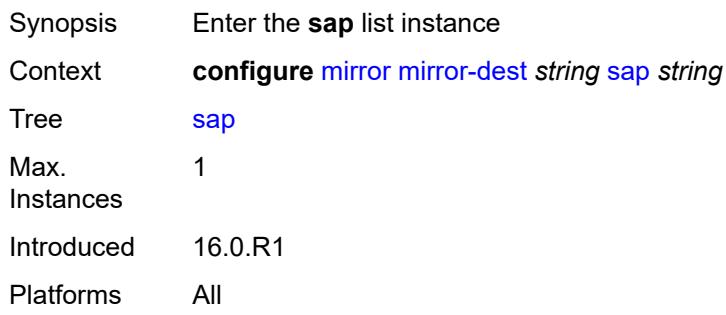

# <span id="page-2451-0"></span>[**sap-id**] *string*

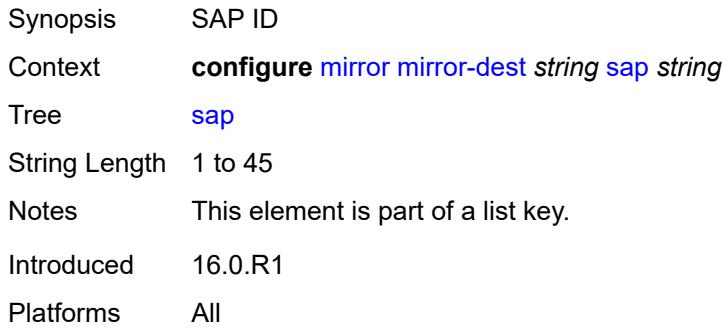

# <span id="page-2451-1"></span>**egress**

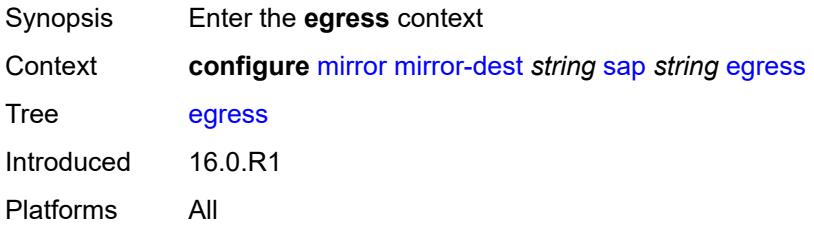

# <span id="page-2451-2"></span>**ip-mirror**

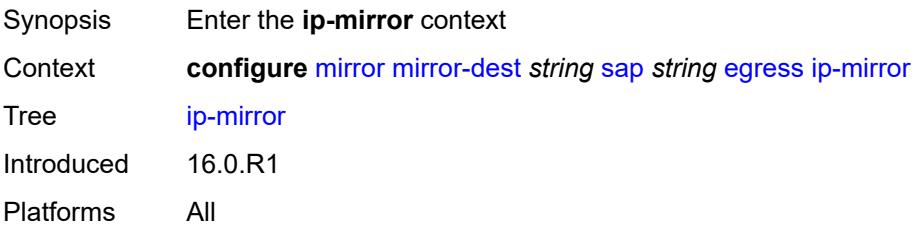

#### <span id="page-2452-0"></span>**mac**

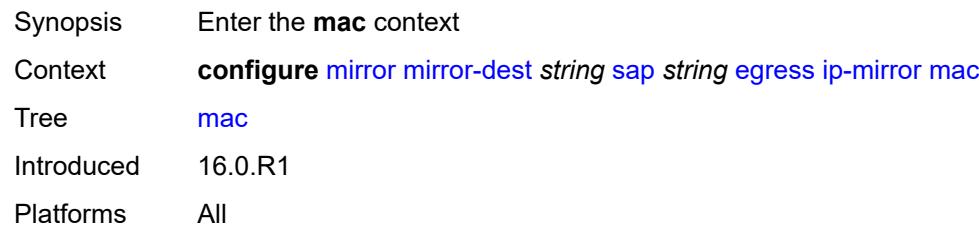

# <span id="page-2452-1"></span>**destination** *string*

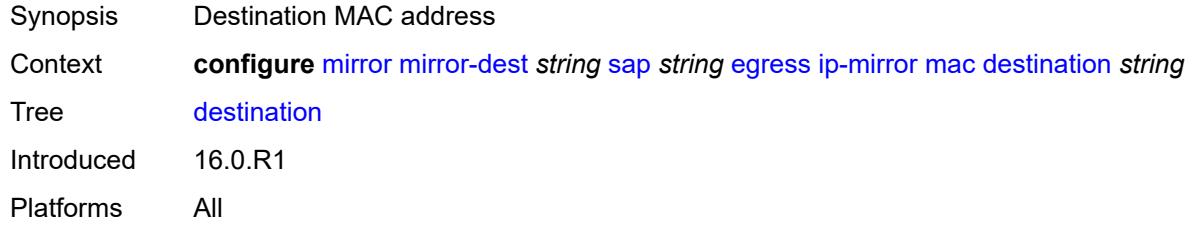

# <span id="page-2452-2"></span>**source** *string*

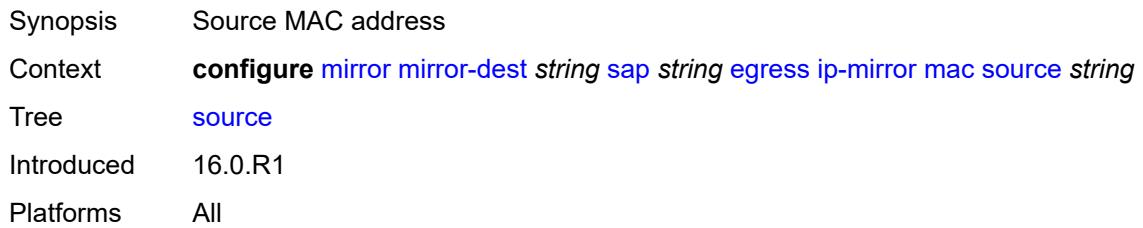

### <span id="page-2452-3"></span>**qos**

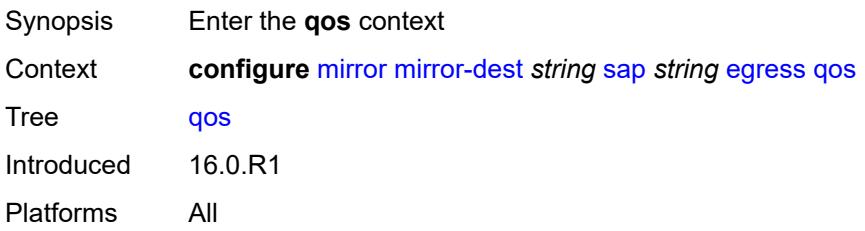

# <span id="page-2452-4"></span>**sap-egress**

Synopsis Enter the **sap-egress** context

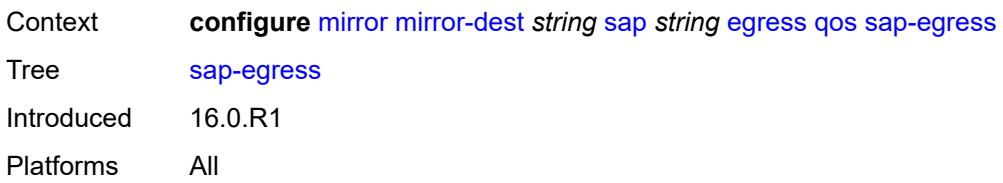

# <span id="page-2453-0"></span>**policy-name** *reference*

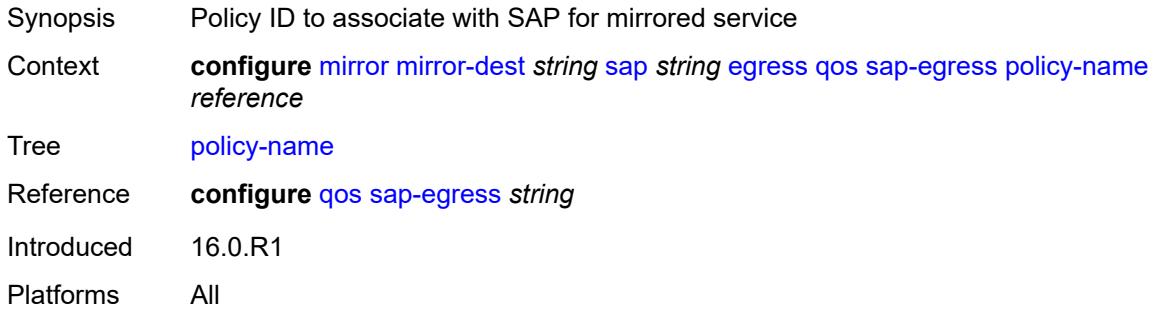

# <span id="page-2453-1"></span>**port-redirect-group**

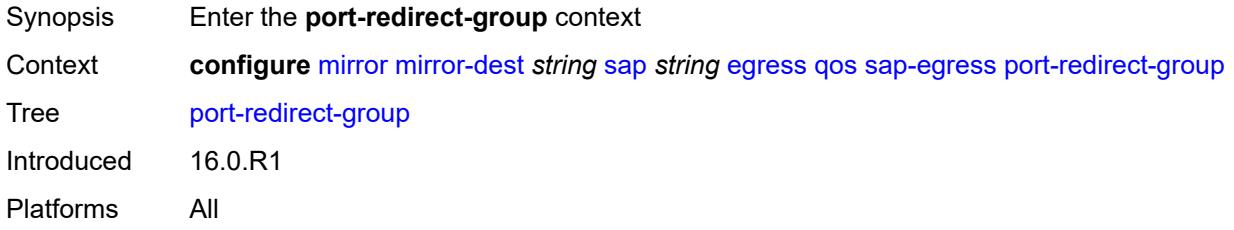

### <span id="page-2453-2"></span>**group-name** *reference*

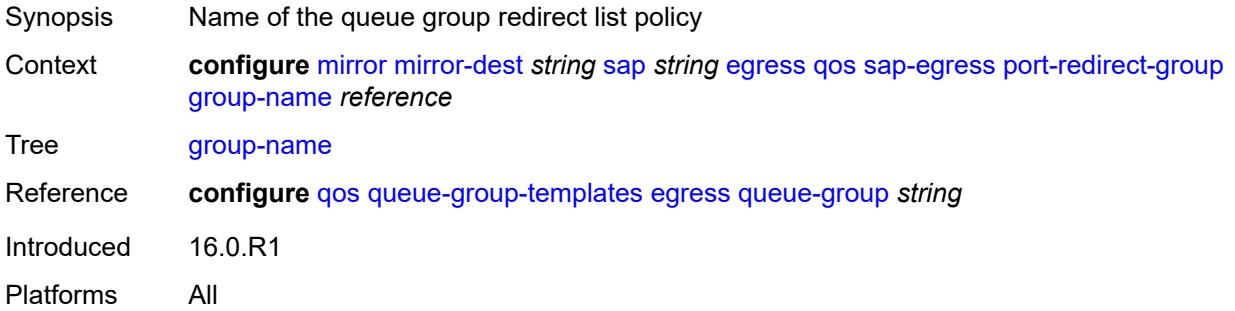

### <span id="page-2453-3"></span>**instance** *number*

Synopsis Port queue group instance

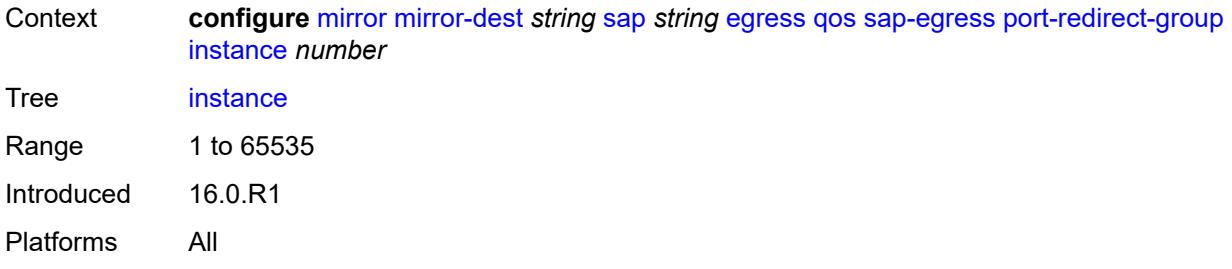

# <span id="page-2454-0"></span>**endpoint** *reference*

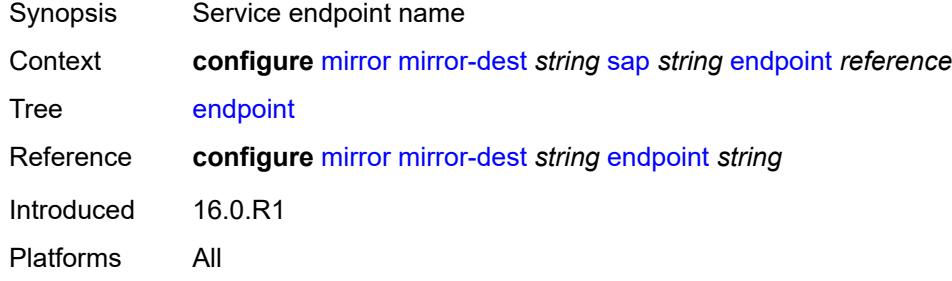

# <span id="page-2454-1"></span>**service-id** *number*

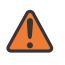

#### **WARNING:**

Modifying this element recreates the parent element automatically for the new value to take effect.

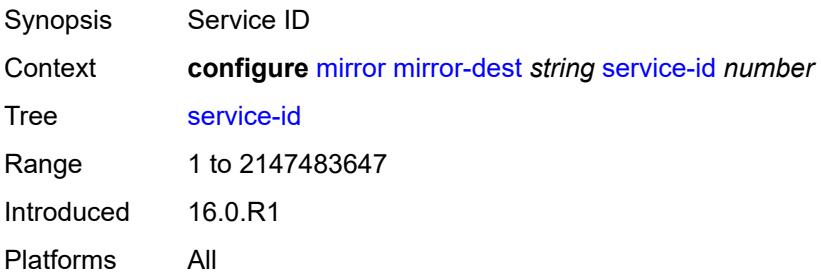

### <span id="page-2454-2"></span>**slice-size** *number*

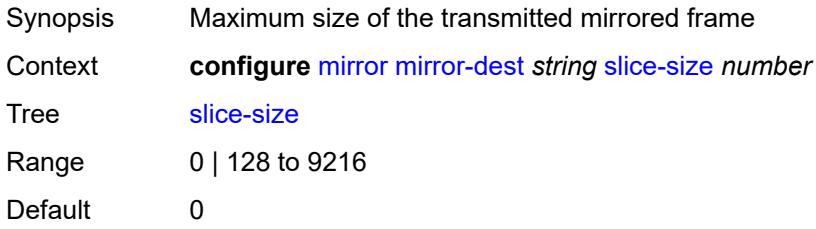

Introduced 16.0.R1 Platforms All

# <span id="page-2455-1"></span>**spoke-sdp** [\[sdp-bind-id\]](#page-2455-0) *string*

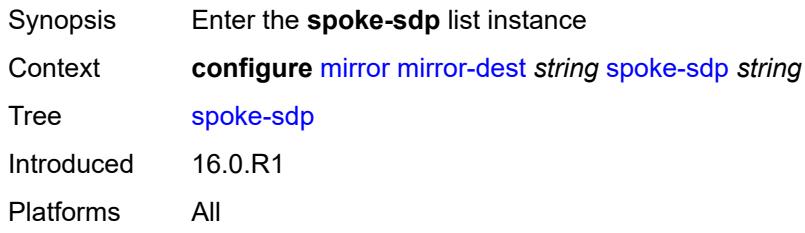

# <span id="page-2455-0"></span>[**sdp-bind-id**] *string*

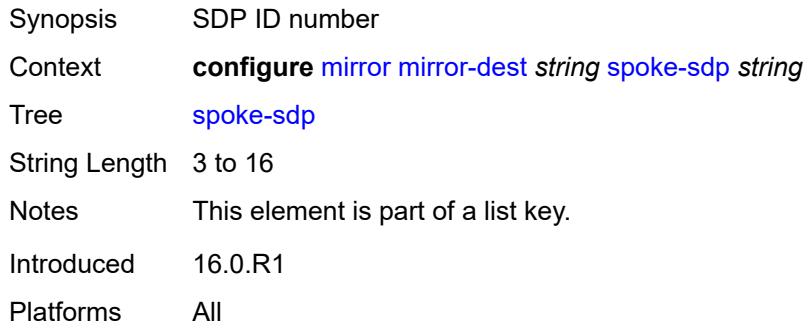

# <span id="page-2455-2"></span>**admin-state** *keyword*

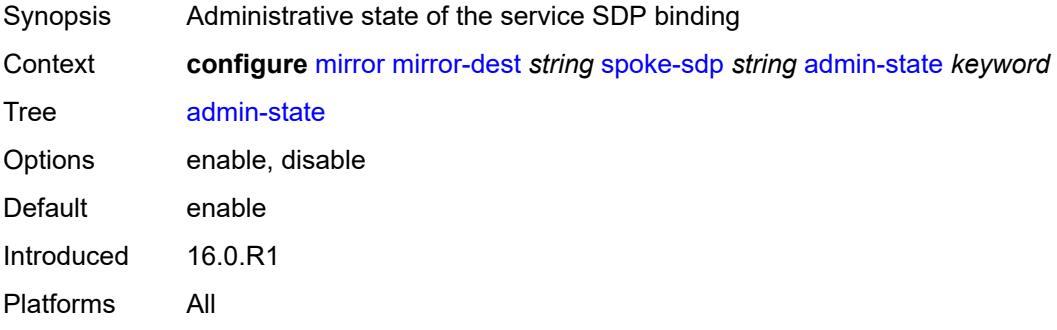

### <span id="page-2455-3"></span>**control-word** *boolean*

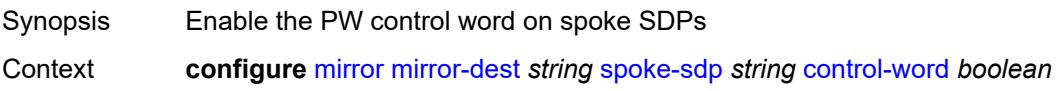

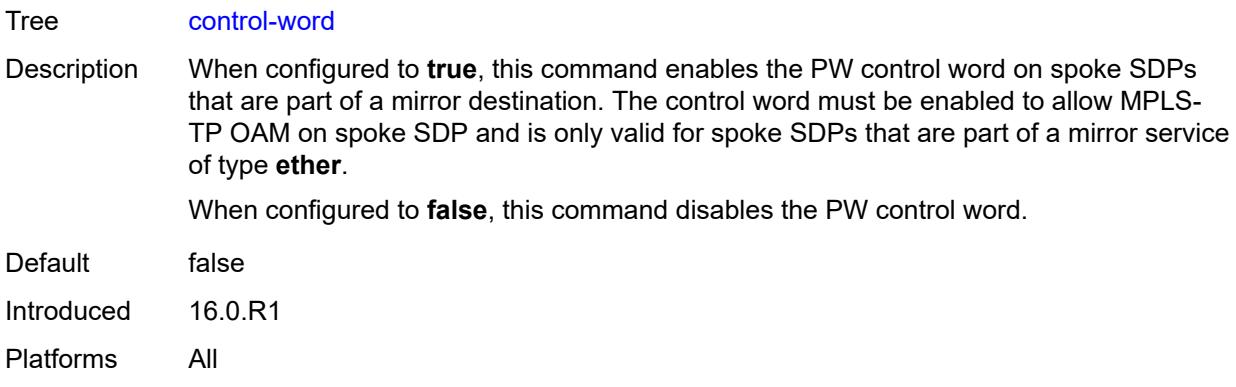

## <span id="page-2456-0"></span>**egress**

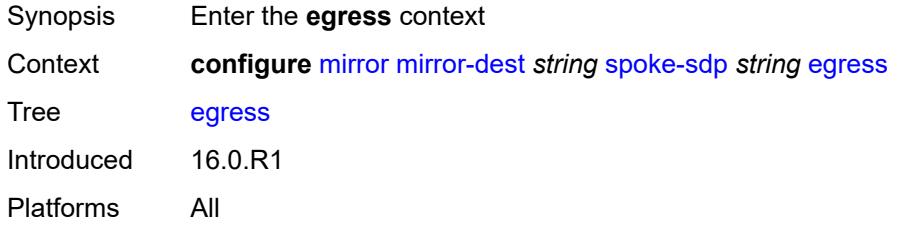

# <span id="page-2456-1"></span>**l2tpv3**

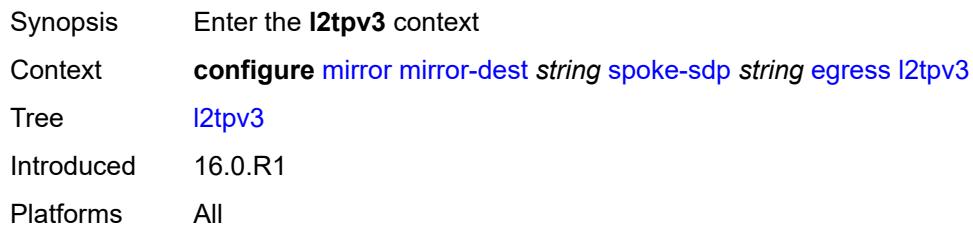

# <span id="page-2456-2"></span>**cookie** *string*

<span id="page-2456-3"></span>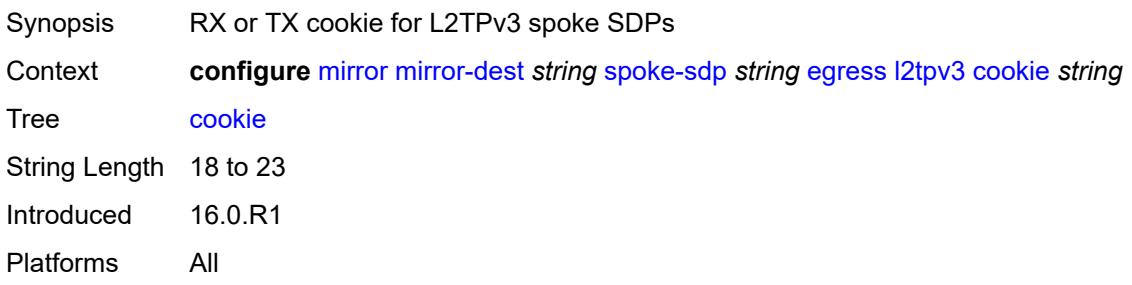

### **vc-label** *number*

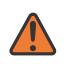

#### **WARNING:**

Modifying this element toggles the **admin-state** of the parent element automatically for the new value to take effect.

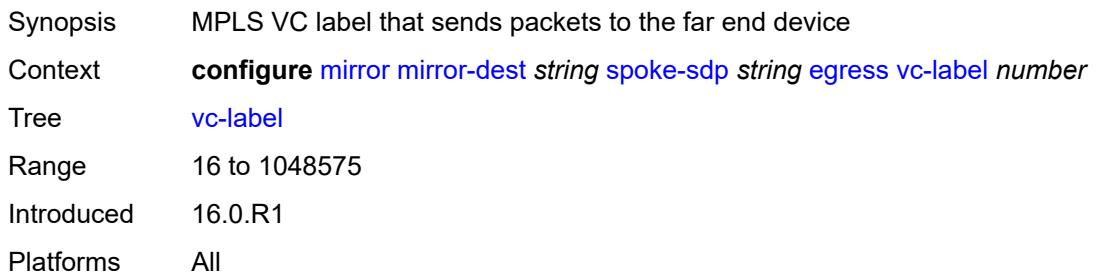

# <span id="page-2457-0"></span>**endpoint**

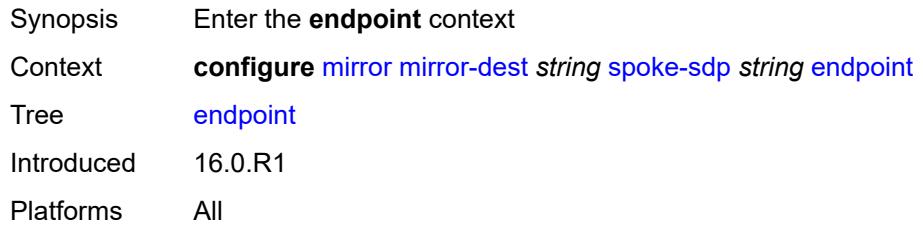

### <span id="page-2457-1"></span>**icb** *boolean*

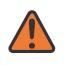

### **WARNING:**

Modifying this element toggles the **admin-state** of the parent element automatically for the new value to take effect.

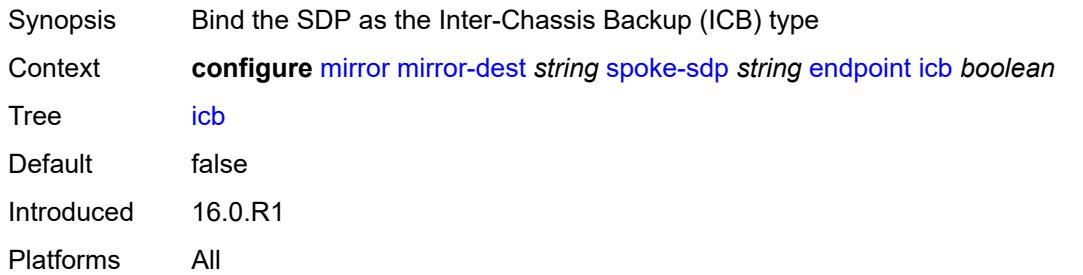

### <span id="page-2457-2"></span>**name** *reference*

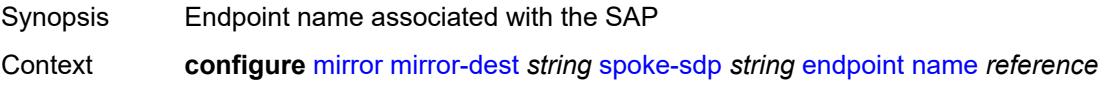

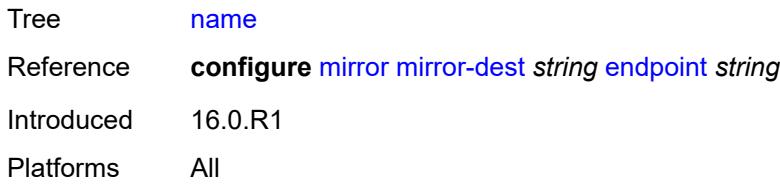

# <span id="page-2458-0"></span>**precedence** *(number | keyword)*

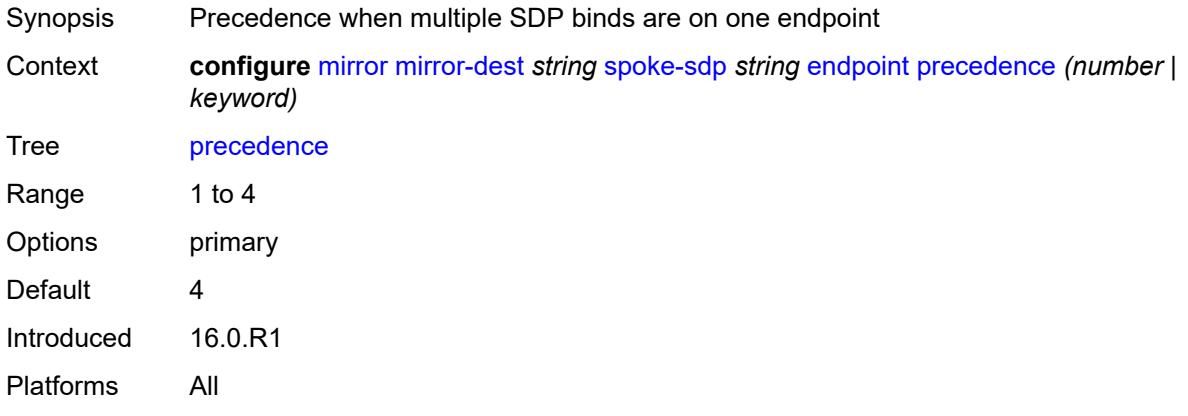

# <span id="page-2458-1"></span>**ingress**

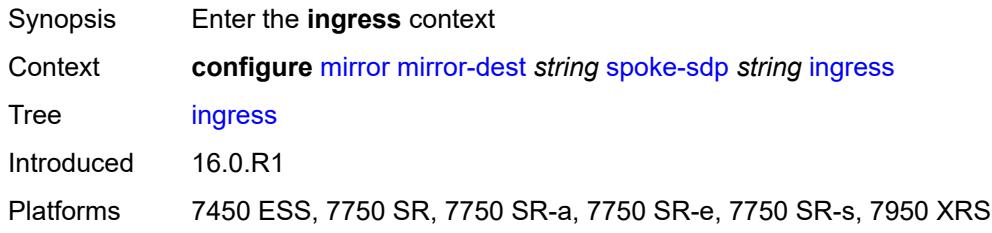

### <span id="page-2458-2"></span>**vc-label** *number*

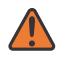

#### **WARNING:**

Modifying this element toggles the **admin-state** of the parent element automatically for the new value to take effect.

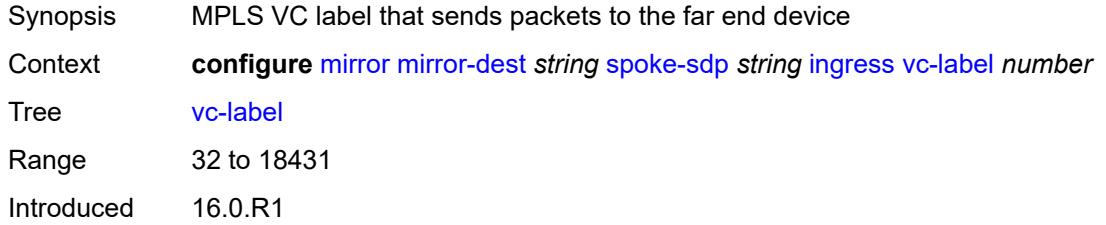

Platforms 7450 ESS, 7750 SR, 7750 SR-a, 7750 SR-e, 7750 SR-s, 7950 XRS

### <span id="page-2459-0"></span>**type** *keyword*

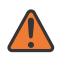

**WARNING:**

Modifying this element recreates the parent element automatically for the new value to take effect.

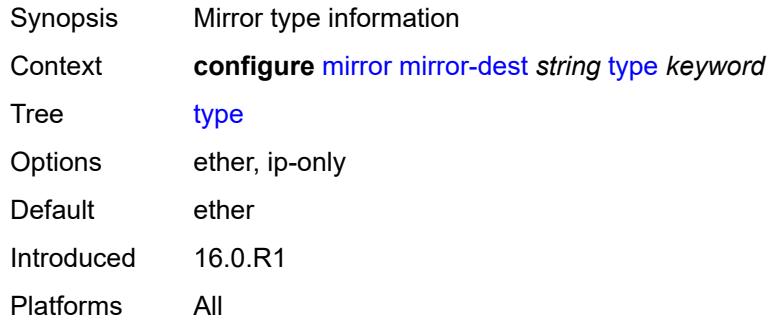

### <span id="page-2459-1"></span>**use-global-sampling-rate** *boolean*

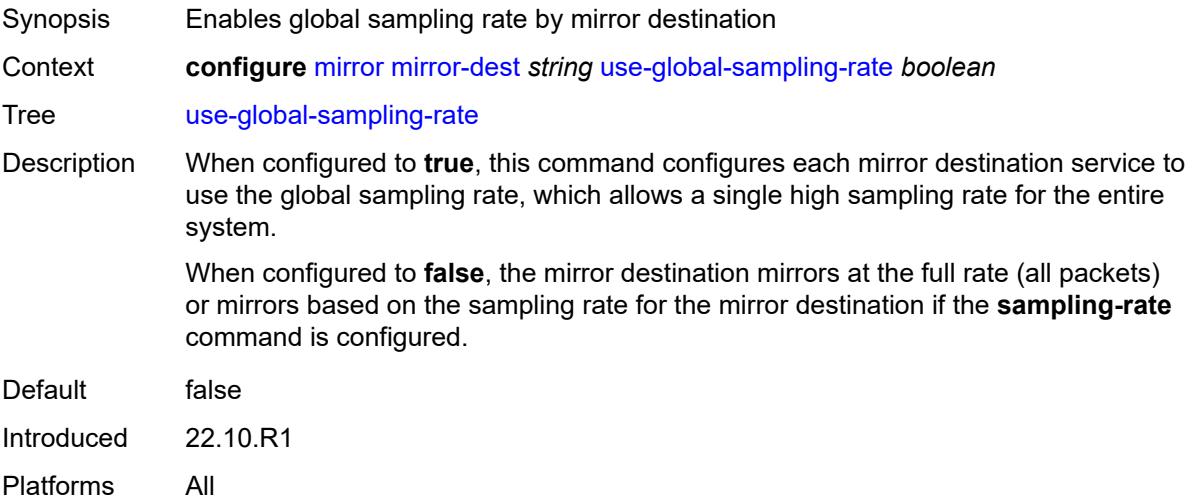

### <span id="page-2459-2"></span>**mirror-source** [[service-name\]](#page-2460-0) *string*

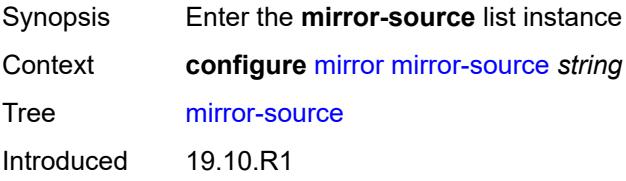

Platforms All

### <span id="page-2460-0"></span>[**service-name**] *string*

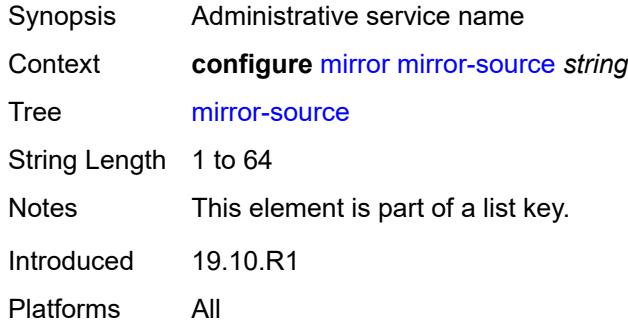

# <span id="page-2460-1"></span>**admin-state** *keyword*

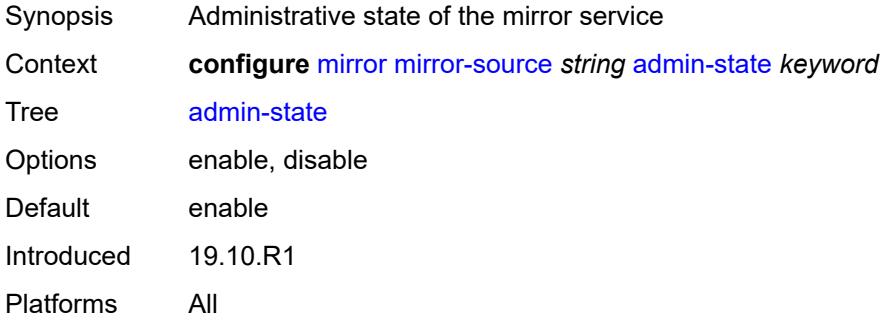

### <span id="page-2460-3"></span>**ip-filter** [[filter-name\]](#page-2460-2) *reference*

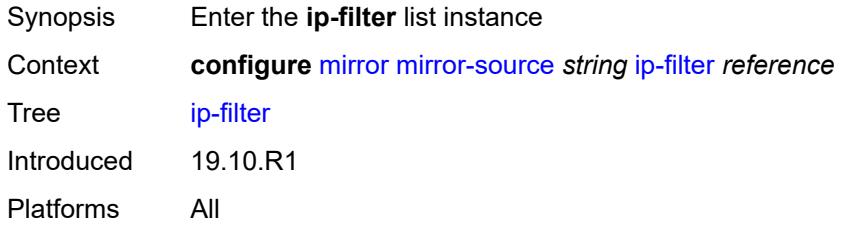

# <span id="page-2460-2"></span>[**filter-name**] *reference*

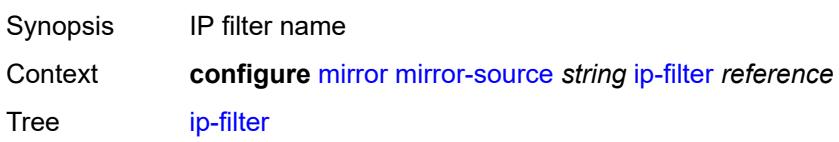

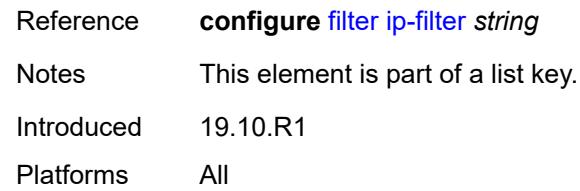

# <span id="page-2461-1"></span>**entry** [[entry-id\]](#page-2461-0) *number*

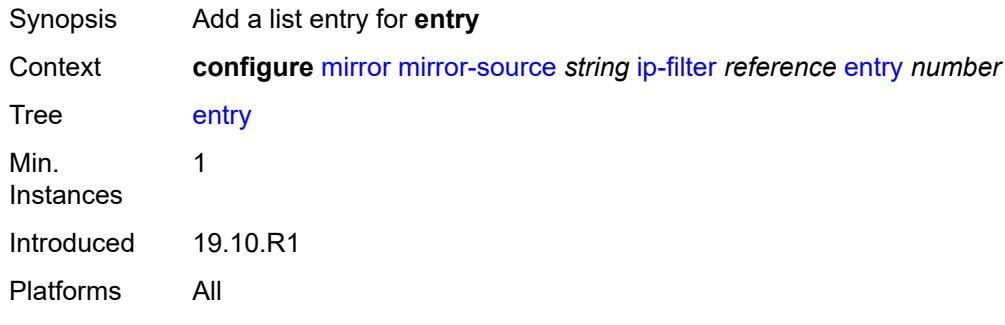

# <span id="page-2461-0"></span>[**entry-id**] *number*

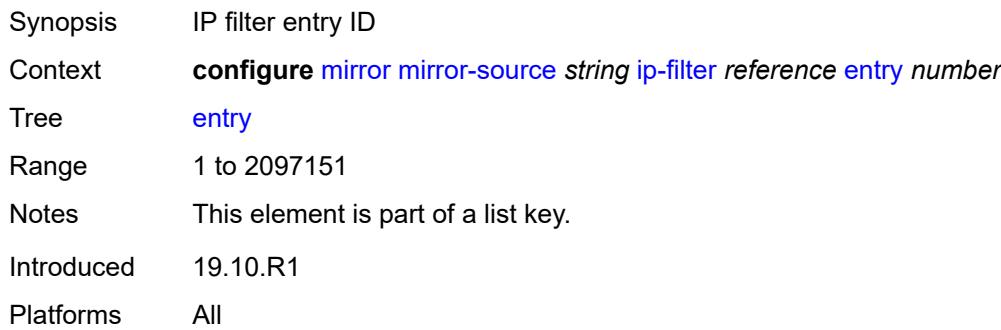

# <span id="page-2461-3"></span>**ipv6-filter** [\[filter-name\]](#page-2461-2) *reference*

<span id="page-2461-2"></span>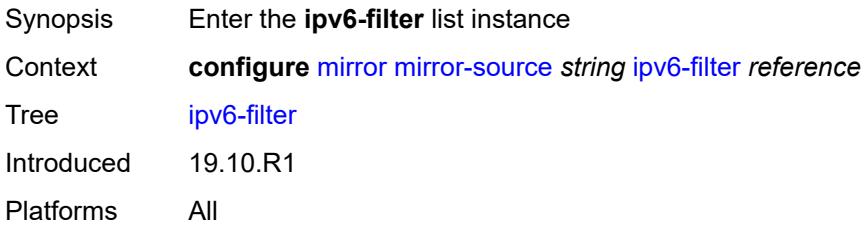

# [**filter-name**] *reference*

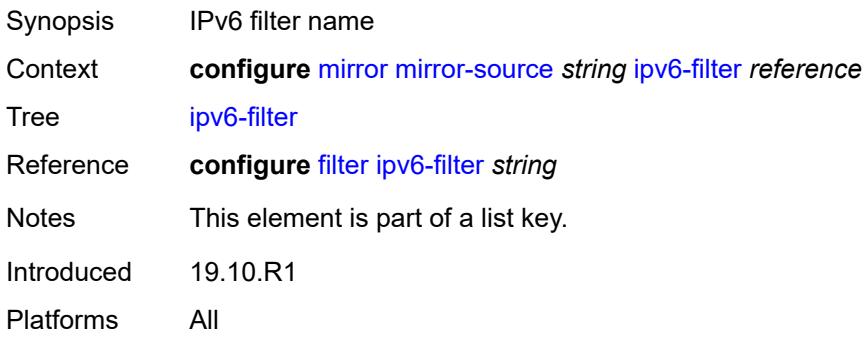

# <span id="page-2462-1"></span>**entry** [[entry-id\]](#page-2462-0) *number*

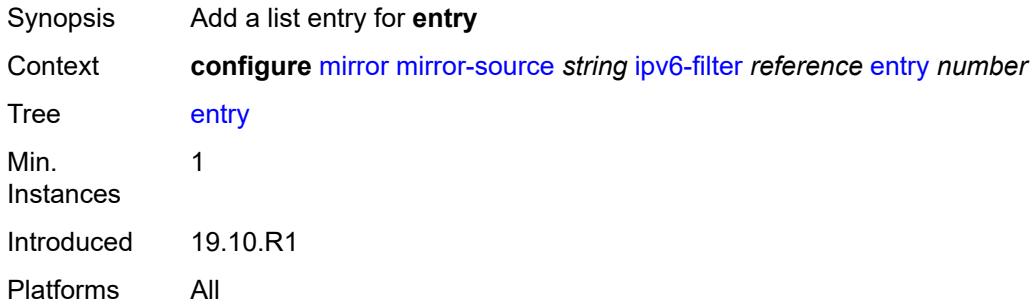

# <span id="page-2462-0"></span>[**entry-id**] *number*

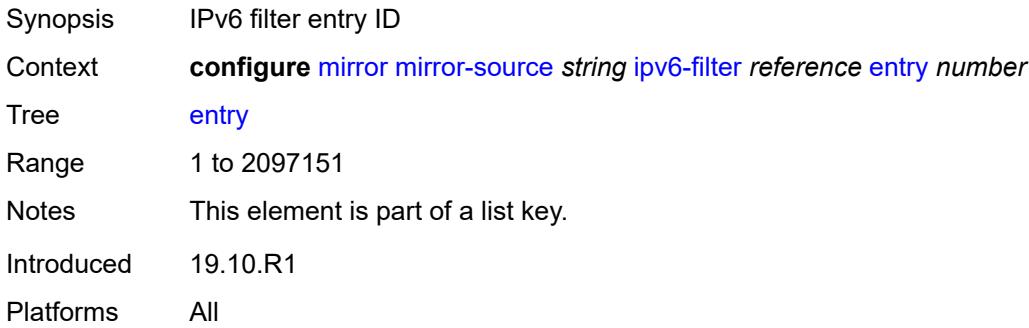

# <span id="page-2462-2"></span>**mac-filter** [\[filter-name\]](#page-2463-0) *reference*

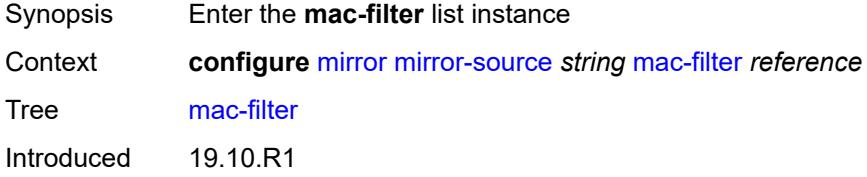

Platforms All

### <span id="page-2463-0"></span>[**filter-name**] *reference*

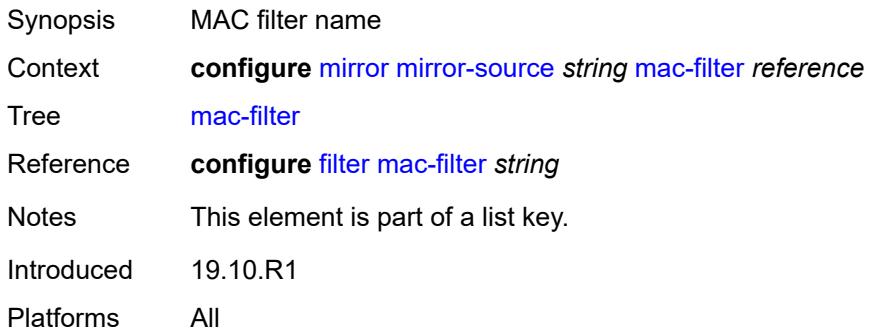

# <span id="page-2463-2"></span>**entry** [[entry-id\]](#page-2463-1) *number*

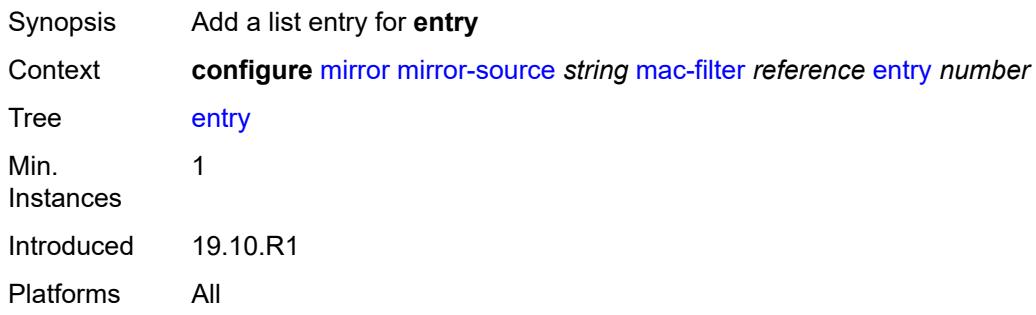

# <span id="page-2463-1"></span>[**entry-id**] *number*

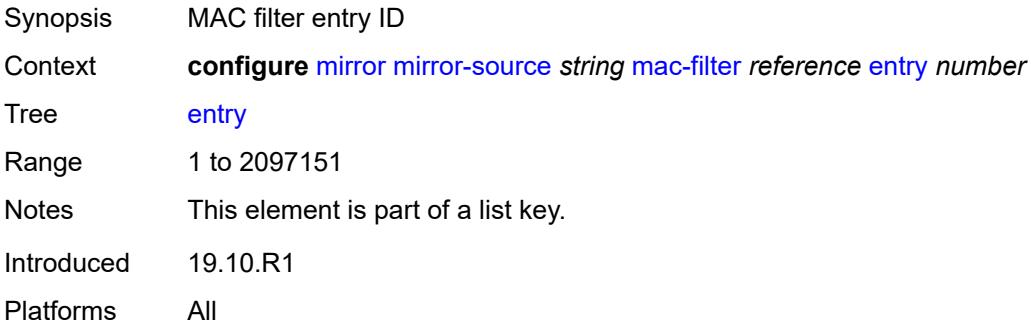

# <span id="page-2463-3"></span>**port** [[port-id\]](#page-2464-0) *string*

Synopsis Enter the **port** list instance

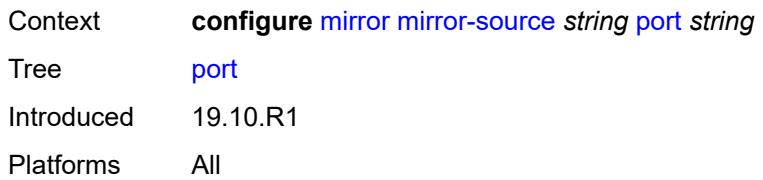

# <span id="page-2464-0"></span>[**port-id**] *string*

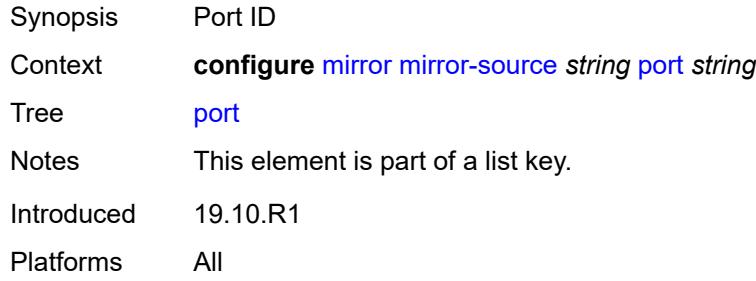

# <span id="page-2464-1"></span>**egress** *boolean*

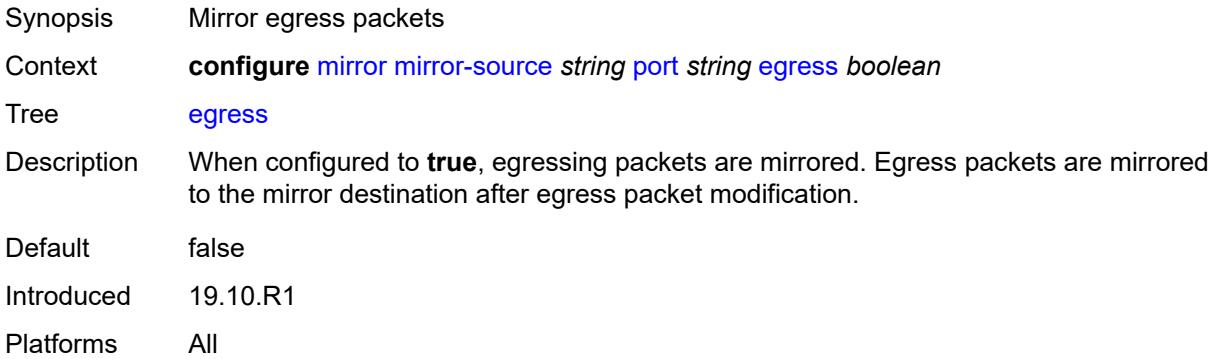

# <span id="page-2464-2"></span>**ingress** *boolean*

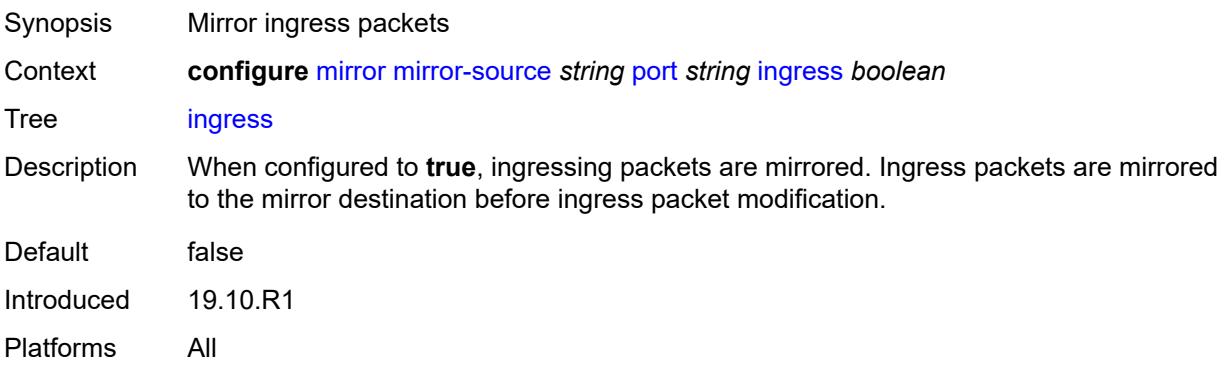

# <span id="page-2465-1"></span>**sap** [\[sap-id\]](#page-2465-0) *string*

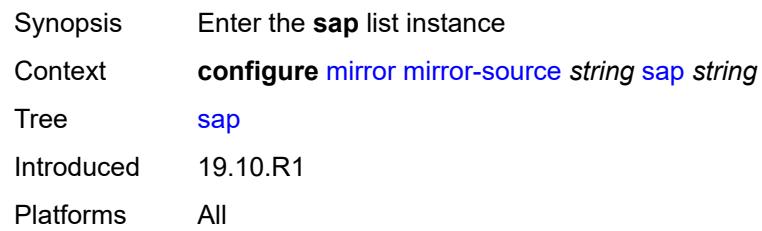

# <span id="page-2465-0"></span>[**sap-id**] *string*

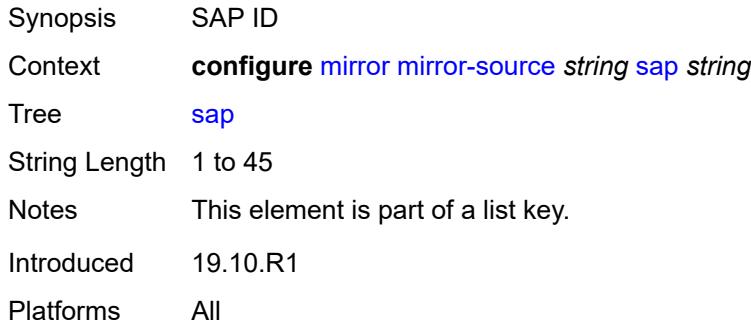

# <span id="page-2465-2"></span>**egress** *boolean*

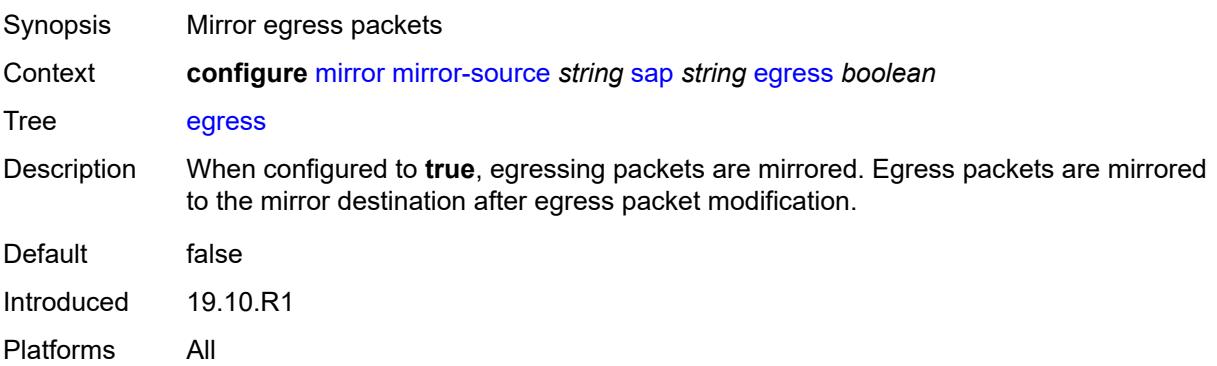

# <span id="page-2465-3"></span>**ingress** *boolean*

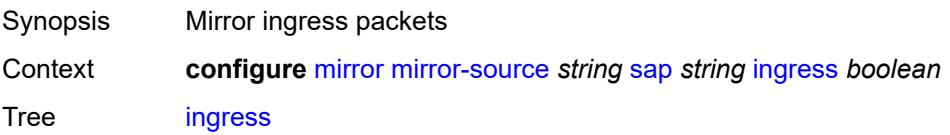

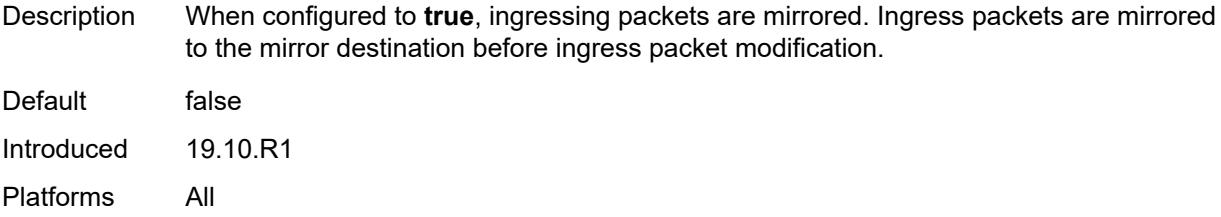

# <span id="page-2466-1"></span>**subscriber** [[subscriber-id](#page-2466-0)] *string*

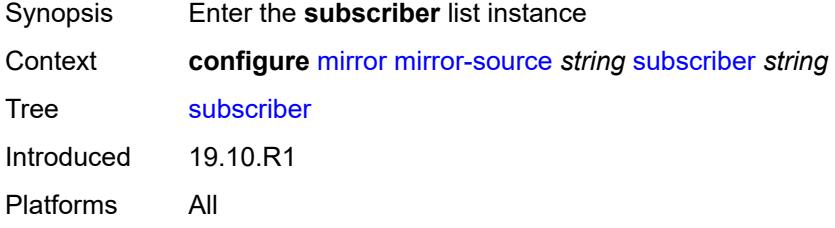

# <span id="page-2466-0"></span>[**subscriber-id**] *string*

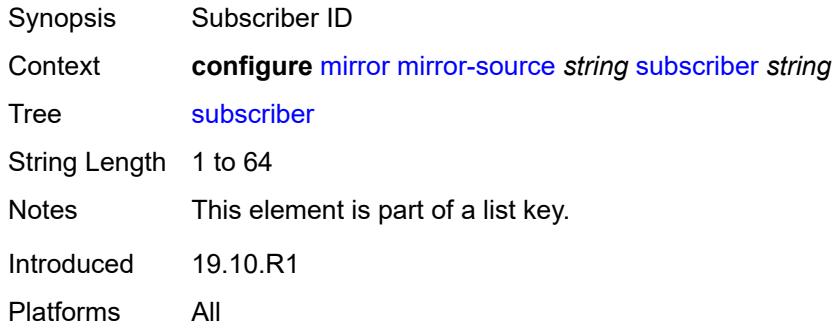

# <span id="page-2466-2"></span>**egress** *boolean*

<span id="page-2466-3"></span>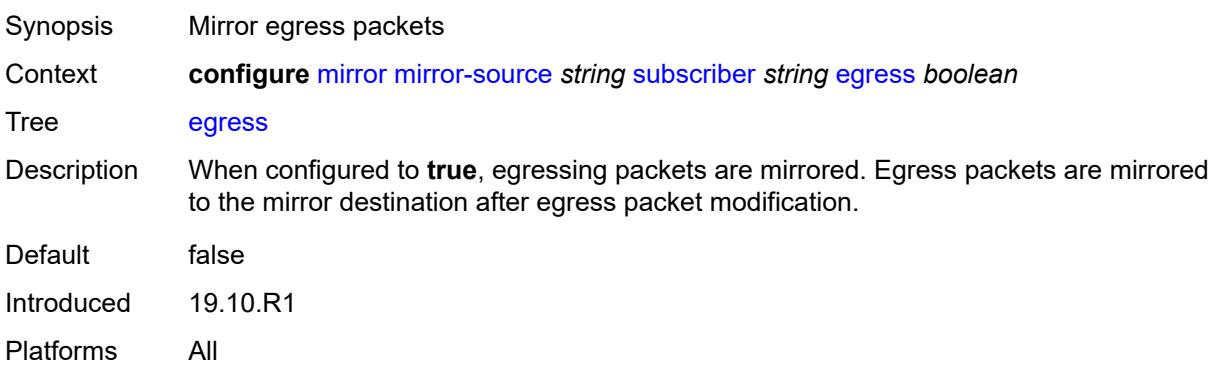

# **fc** *keyword*

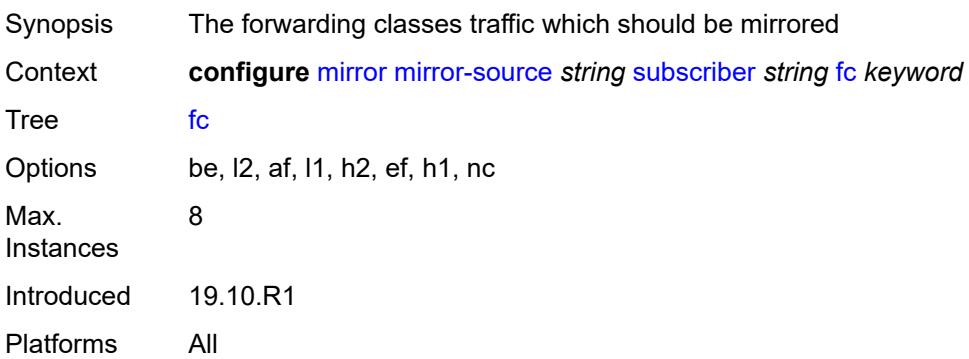

# <span id="page-2467-0"></span>**host-type** *keyword*

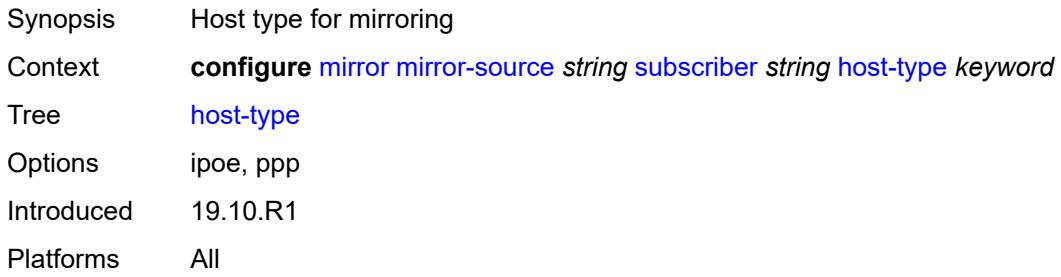

# <span id="page-2467-1"></span>**ingress** *boolean*

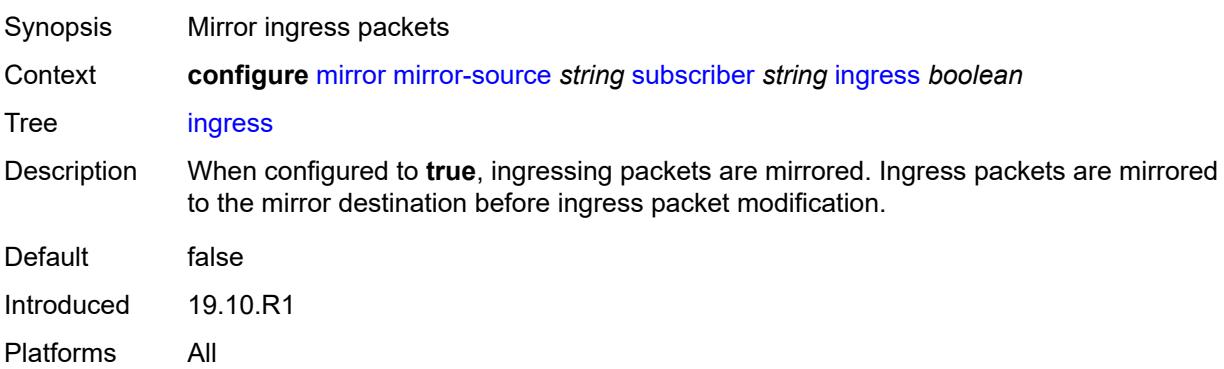

# <span id="page-2467-2"></span>**ip-address** *string*

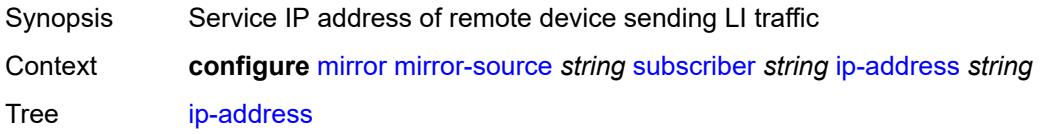

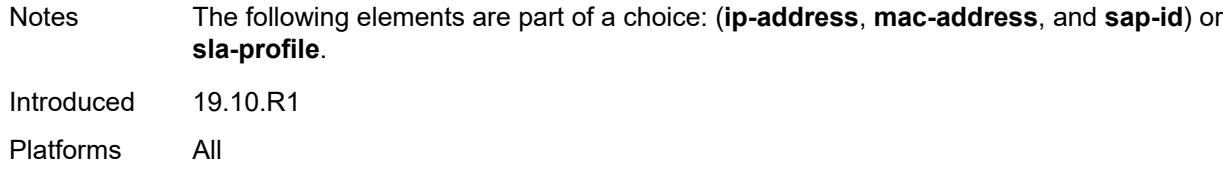

# <span id="page-2468-0"></span>**ip-family** *keyword*

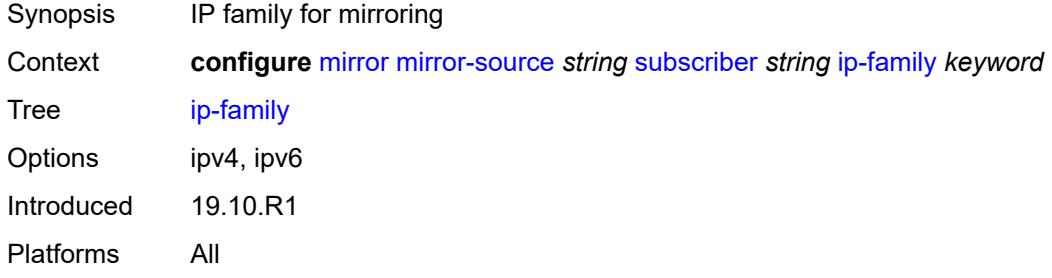

# <span id="page-2468-1"></span>**mac-address** *string*

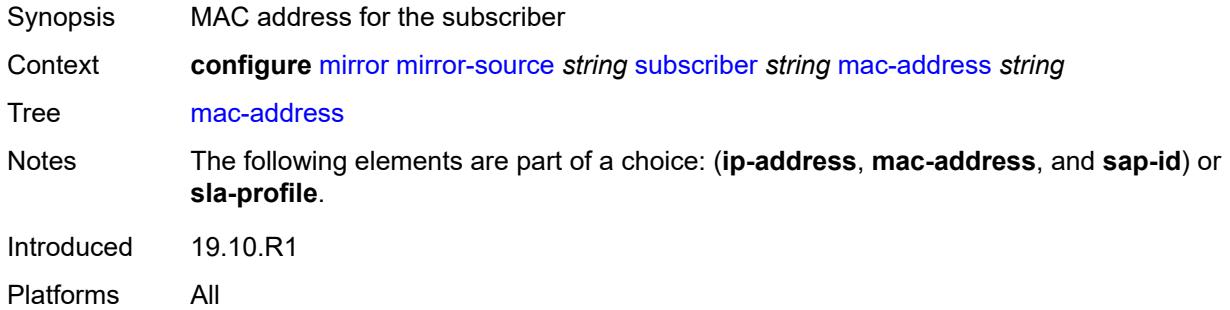

# <span id="page-2468-2"></span>**sap-id** *string*

<span id="page-2468-3"></span>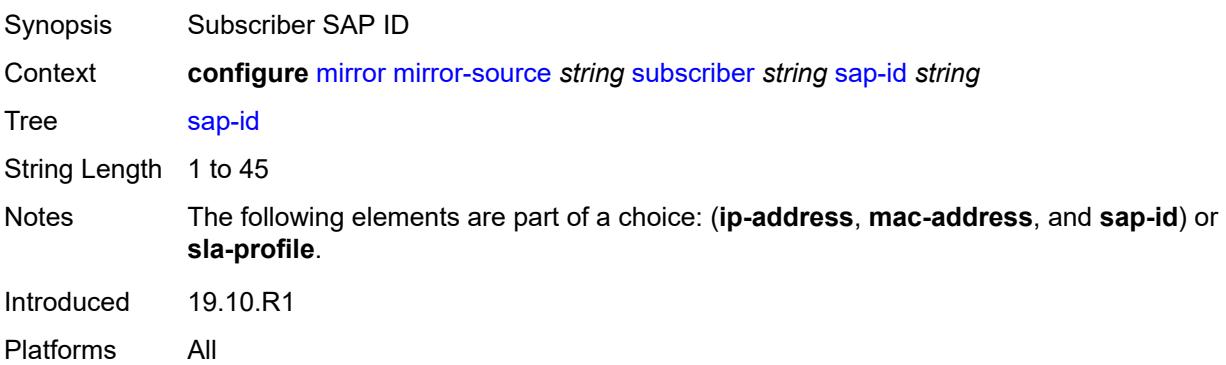

# **sla-profile** *string*

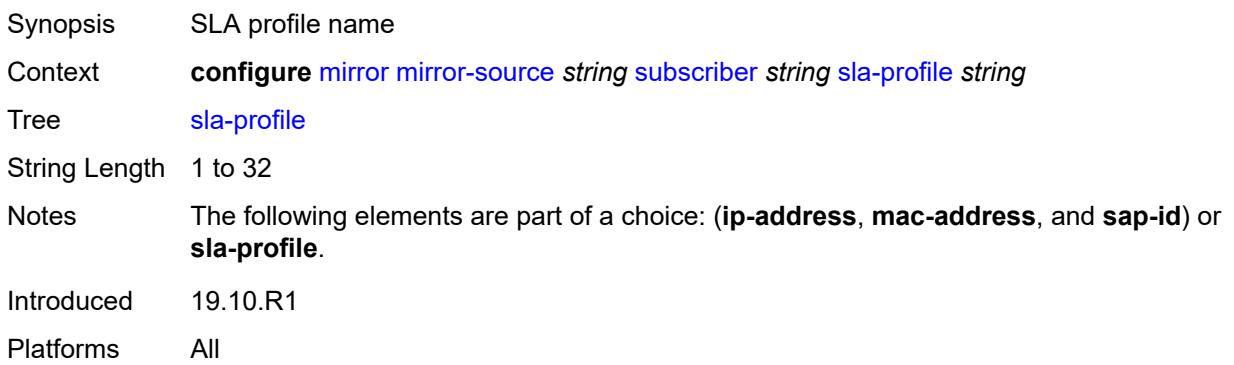

# **3.28 multicast-management commands**

#### <span id="page-2470-0"></span>**configure**

#### — **[multicast-management](#page-2475-0)** — **apply-groups** *reference*

- **apply-groups-exclude** *reference*
- <span id="page-2470-13"></span><span id="page-2470-12"></span><span id="page-2470-11"></span><span id="page-2470-10"></span><span id="page-2470-9"></span><span id="page-2470-8"></span><span id="page-2470-7"></span><span id="page-2470-6"></span><span id="page-2470-5"></span><span id="page-2470-4"></span><span id="page-2470-3"></span><span id="page-2470-2"></span><span id="page-2470-1"></span> — **[bandwidth-policy](#page-2475-1)** *string* 
	- **[admin-bw-threshold](#page-2475-2)** *number*
	- **apply-groups** *reference*
	- **apply-groups-exclude** *reference*
	-
	- **[description](#page-2476-0)** *string*
	- **[falling-percent-reset](#page-2476-1)** *number*
	- **[impm-paths](#page-2476-2)**
		- **[primary-path](#page-2477-0)**
			- **apply-groups** *reference*
			- **apply-groups-exclude** *reference*
			- **[queue-parameters](#page-2477-1)**
				- **[cbs](#page-2477-2)** *decimal-number*
				- **[drop-tail](#page-2477-3)**
					- **[low](#page-2478-0)**
						- **[percent-reduction-from-mbs](#page-2478-1)** *number*
				- **[mbs](#page-2478-2)** *decimal-number*
		- **[secondary-path](#page-2479-0)**
			- **apply-groups** *reference*
			- **apply-groups-exclude** *reference*
			- **[number-paths](#page-2479-1)**
				- **[number-of-paths](#page-2479-2)** *number*
				- **[redundant-sfm](#page-2480-0)** *number*
			- **[queue-parameters](#page-2480-1)**
				- **[cbs](#page-2480-2)** *decimal-number*
				- **[drop-tail](#page-2481-0)**
					- **[low](#page-2481-1)**
						- **[percent-reduction-from-mbs](#page-2481-2)** *number*
				- **[mbs](#page-2481-3)** *decimal-number*
	- **[mcast-pool](#page-2482-0)**
		- **[percent-of-total](#page-2482-1)** *number*
		- **[resv-cbs](#page-2482-2)** *number*
		- **[slope-policy](#page-2483-0)** *reference*
- <span id="page-2470-28"></span><span id="page-2470-27"></span><span id="page-2470-26"></span><span id="page-2470-25"></span><span id="page-2470-24"></span><span id="page-2470-23"></span><span id="page-2470-22"></span><span id="page-2470-21"></span><span id="page-2470-20"></span><span id="page-2470-19"></span><span id="page-2470-18"></span><span id="page-2470-17"></span><span id="page-2470-16"></span><span id="page-2470-15"></span><span id="page-2470-14"></span> — **[chassis-level](#page-2483-1)**
	- **apply-groups** *reference*
	- **apply-groups-exclude** *reference*
	- **[mmrp-impm-override](#page-2483-2)** *boolean*
	- **[per-mcast-plane-capacity](#page-2484-0)**
	- **[mcast-capacity](#page-2484-1)**
		- **[primary-percentage](#page-2484-2)** *decimal-number*
		- **[secondary-percentage](#page-2484-3)** *decimal-number*
		- **[redundant-mcast-capacity](#page-2485-0)**
			- **[primary-percentage](#page-2485-1)** *decimal-number*
			- **[secondary-percentage](#page-2485-2)** *decimal-number*
		- **[total-capacity](#page-2486-0)** *keyword*
	- **[round-robin-inactive-records](#page-2486-1)** *boolean*
- **[multicast-info-policy](#page-2486-2)** *string* 
	- **apply-groups** *reference*
	- **apply-groups-exclude** *reference*
	- **[bundle](#page-2487-0)** *string* 
		- **[admin-bw](#page-2487-1)** *number*
		- **apply-groups** *reference*
		- **apply-groups-exclude** *reference*
		- **[bw-activity](#page-2488-0)**
			- **[black-hole-rate](#page-2488-1)** *number*
			- **[bw-activity-type](#page-2488-2)** *keyword*

#### configure multicast-management multicast-info-policy bundle bw-activity falling-delay

```
 — falling-delay number
             — channel start (ipv4-address-no-zone | ipv6-address-no-zone) end (ipv4-address-
no-zone | ipv6-address-no-zone) 
                — admin-bw number
                — apply-groups reference
                   — apply-groups-exclude reference
                — bw-activity
                   — black-hole-rate number
                   — bw-activity-type keyword
                   — falling-delay number
                — explicit-sf-path keyword
                   — keepalive-override number
                   — preference number
                — primary-tunnel-interface
                   — ldp-p2mp number
                   — rsvp-p2mp string
                      — sender string
                — source-override (ipv4-address-no-zone | ipv6-address-no-zone) 
                   — admin-bw number
                   — apply-groups reference
                   — apply-groups-exclude reference
                   — bw-activity
                      — black-hole-rate number
                      — bw-activity-type keyword
                      — falling-delay number
                   — explicit-sf-path keyword
                   — keepalive-override number
                      — preference number
                      — primary-tunnel-interface
                      — ldp-p2mp number
                      — rsvp-p2mp string
                      — sender string
                   — video
                      — analyzer
                         — alarms
                            — cc-error boolean
                            — non-vid-pid-absent number
                            — pat-repetition
                                 — poa number
                               — qos number
                                — tnc number
                             — pat-syntax boolean
                             — pcr-repetition
                               — poa number
                                — qos number
                                — tnc number
                              — pid-pmt-unref boolean
                             — pmt-repetition
                                — poa number
                                — qos number
                                — tnc number
                             — pmt-syntax boolean
                             — report-alarm
                                — severity keyword
                            — tei-set boolean
                               — ts-sync-loss boolean
                             — vid-pid-absent number
                          — description string
                      — fcc-channel-type keyword
                      — fcc-min-duration number
                         — fcc-server keyword
                      — local-rt-server keyword
                      — reorder-audio number
                      — rt-buffer-size number
```
configure multicast-management multicast-info-policy bundle channel source-override video rt-server

 — **[rt-server](#page-2509-2)** — **[ip-address](#page-2510-0)** *string* — **[port](#page-2510-1)** *number* — **[rt-state](#page-2510-2)** *keyword* — **[stream-selection](#page-2511-0)** — **[intf1](#page-2511-1)** *string* — **[intf2](#page-2511-2)** *string* — **[source1](#page-2512-0)** *string* — **[source2](#page-2512-1)** *string* — **[video-group](#page-2512-2)** *(number | keyword)* — **[video](#page-2513-0)** — **[analyzer](#page-2513-1)** — **[alarms](#page-2513-2)** — **[cc-error](#page-2513-3)** *boolean* — **[non-vid-pid-absent](#page-2514-0)** *number* — **[pat-repetition](#page-2514-1)** — **[poa](#page-2514-2)** *number* — **[qos](#page-2515-0)** *number* — **[tnc](#page-2515-1)** *number* — **[pat-syntax](#page-2515-2)** *boolean* — **[pcr-repetition](#page-2516-0)** — **[poa](#page-2516-1)** *number* — **[qos](#page-2516-2)** *number* — **[tnc](#page-2517-0)** *number* — **[pid-pmt-unref](#page-2517-1)** *boolean* — **[pmt-repetition](#page-2518-0)** — **[poa](#page-2518-1)** *number* — **[qos](#page-2518-2)** *number* — **[tnc](#page-2519-0)** *number* — **[pmt-syntax](#page-2519-1)** *boolean* — **[report-alarm](#page-2519-2)** — **[severity](#page-2520-0)** *keyword* — **[tei-set](#page-2520-1)** *boolean* — **[ts-sync-loss](#page-2520-2)** *boolean* — **[vid-pid-absent](#page-2521-0)** *number* — **[description](#page-2521-1)** *string* — **[fcc-channel-type](#page-2521-2)** *keyword* — **[fcc-min-duration](#page-2521-3)** *number* — **[fcc-server](#page-2522-0)** *keyword* — **[local-rt-server](#page-2522-1)** *keyword* — **[reorder-audio](#page-2522-2)** *number* — **[rt-buffer-size](#page-2523-0)** *number* — **[rt-server](#page-2523-1)** — **[ip-address](#page-2523-2)** *string* — **[port](#page-2524-0)** *number* — **[rt-state](#page-2524-1)** *keyword* — **[stream-selection](#page-2524-2)** — **[intf1](#page-2525-0)** *string* — **[intf2](#page-2525-1)** *string* — **[source1](#page-2525-2)** *string* — **[source2](#page-2526-0)** *string* — **[video-group](#page-2526-1)** *(number | keyword)* — **[cong-priority-threshold](#page-2526-2)** *number* — **[description](#page-2527-0)** *string* — **[ecmp-opt-threshold](#page-2527-1)** *number* — **[explicit-sf-path](#page-2527-2)** *keyword* — **[keepalive-override](#page-2527-3)** *number* — **[preference](#page-2528-0)** *number* — **[primary-tunnel-interface](#page-2528-1)** — **[ldp-p2mp](#page-2528-2)** *number* — **[rsvp-p2mp](#page-2529-0)** *string* — **[sender](#page-2529-1)** *string* — **[video](#page-2529-2)**

— **[analyzer](#page-2529-3)**

configure multicast-management multicast-info-policy bundle video analyzer alarms

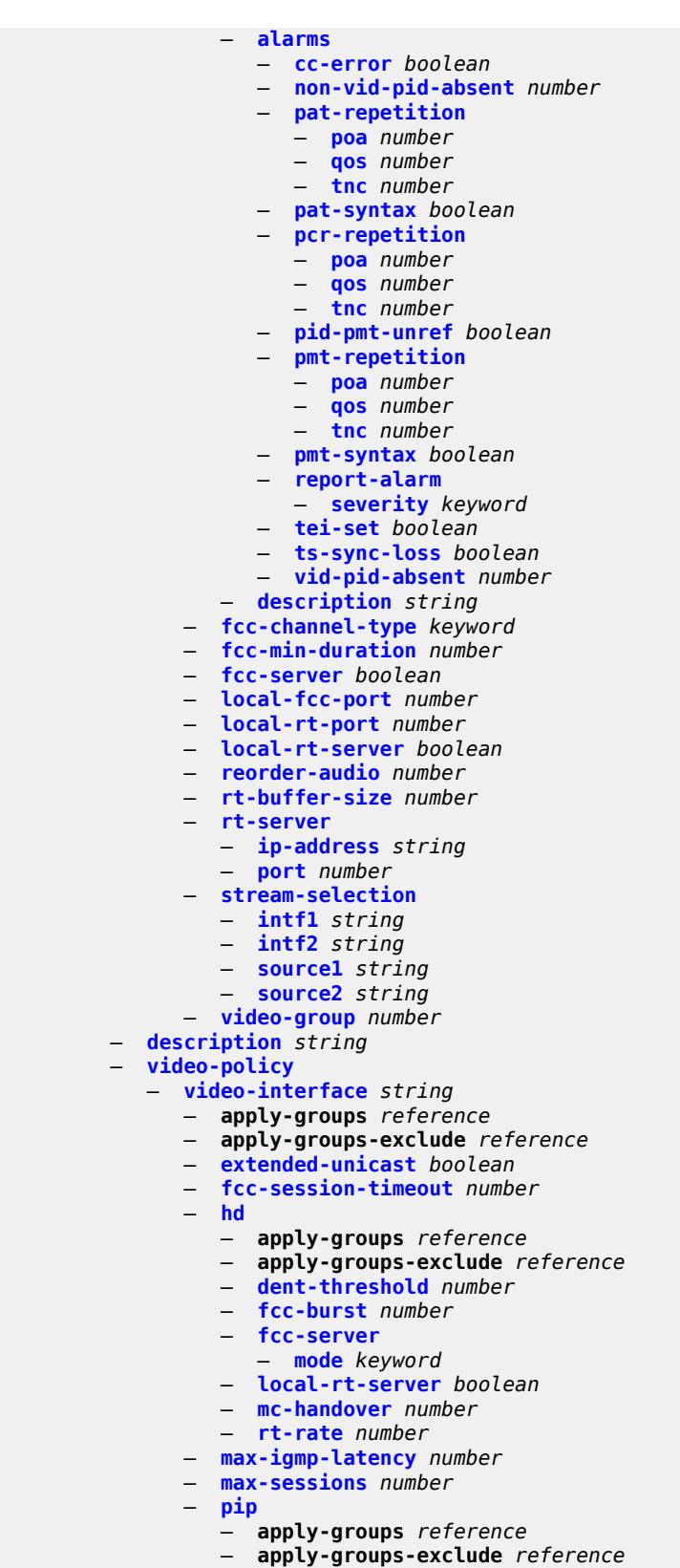

— **[dent-threshold](#page-2548-0)** *number*

configure multicast-management multicast-info-policy video-policy video-interface pip fcc-burst

```
 — fcc-burst number
                  — fcc-server
                     — mode keyword
                  — local-rt-server boolean
                  — mc-handover number
                   — rt-rate number
               — ret-session-timeout number
               — rt-payload-type number
               — rt-rate number
               — sd
                  — apply-groups reference
                  — apply-groups-exclude reference
                  — dent-threshold number
                  — fcc-burst number
                  — fcc-server
                     — mode keyword
                  — local-rt-server boolean
                  — mc-handover number
                  — rt-rate number
               — subscriber-bw-limit number
      — multicast-reporting-destination string 
 — address string
 — admin-state keyword
         — apply-groups reference
         — apply-groups-exclude reference
         — description string
         — maximum-transmission-delay number
```
— **[udp-port](#page-2556-0)** *number*

### <span id="page-2475-0"></span>**3.28.1 multicast-management command descriptions**

### **multicast-management**

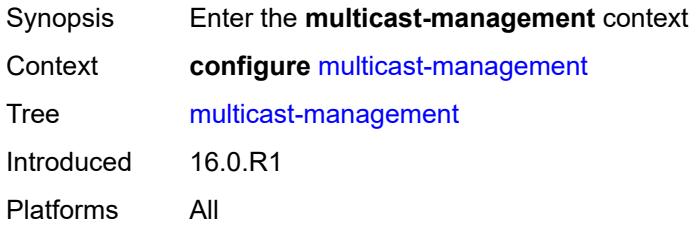

# <span id="page-2475-1"></span>**bandwidth-policy** [[policy-name\]](#page-2475-3) *string*

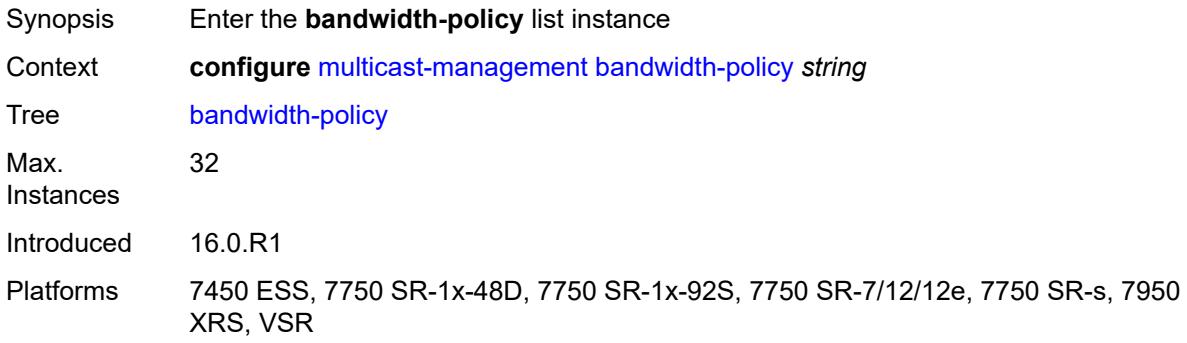

## <span id="page-2475-3"></span>[**policy-name**] *string*

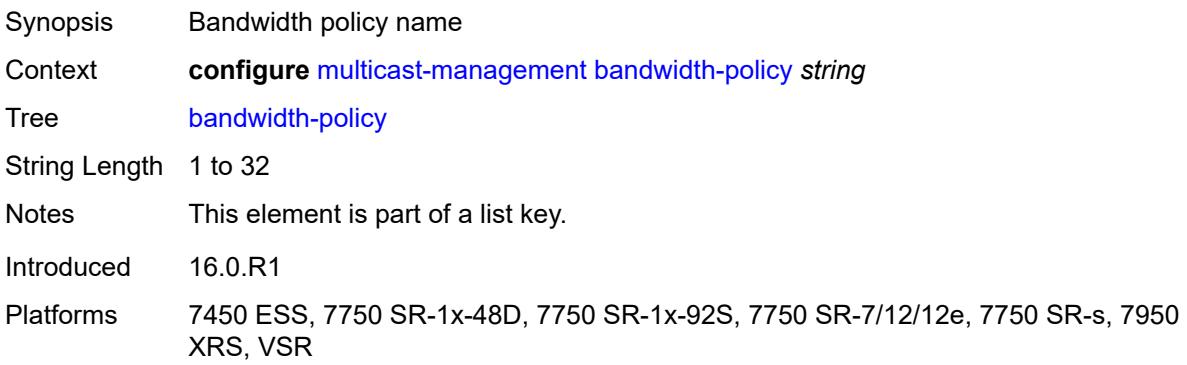

### <span id="page-2475-2"></span>**admin-bw-threshold** *number*

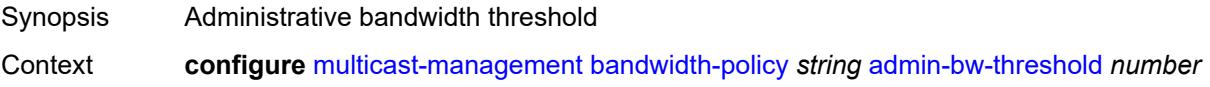

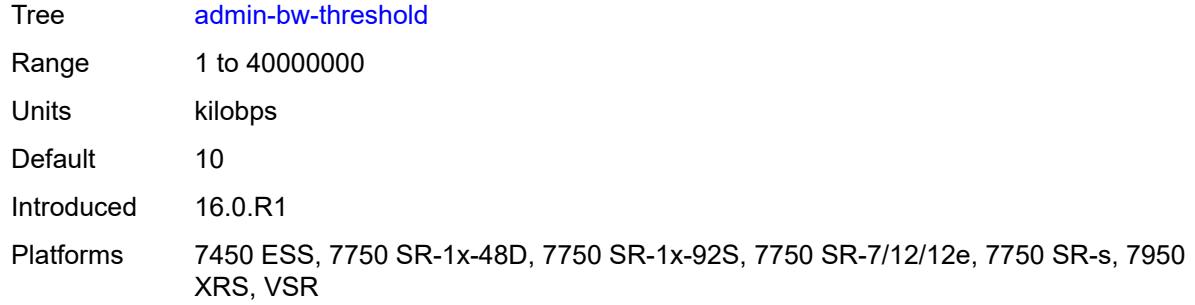

# <span id="page-2476-0"></span>**description** *string*

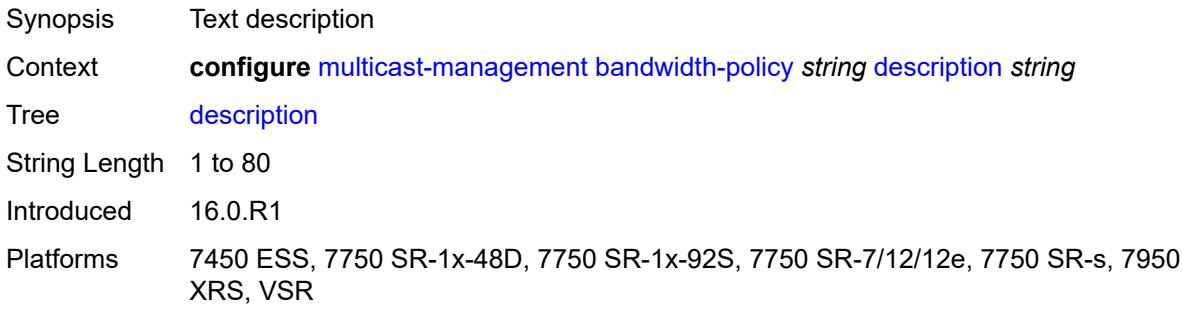

# <span id="page-2476-1"></span>**falling-percent-reset** *number*

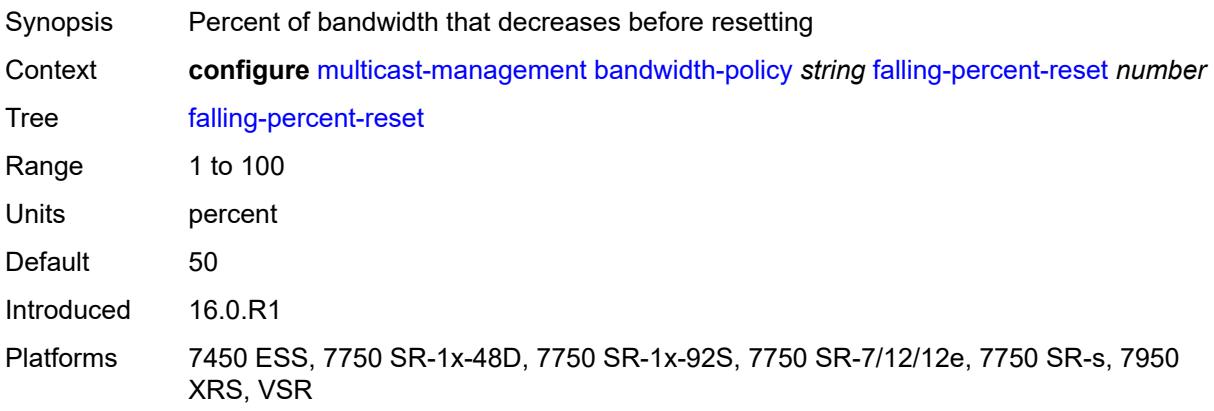

# <span id="page-2476-2"></span>**impm-paths**

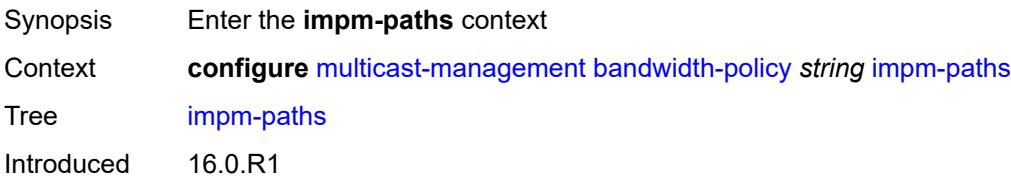

Platforms 7450 ESS, 7750 SR-1x-48D, 7750 SR-1x-92S, 7750 SR-7/12/12e, 7750 SR-s, 7950 XRS, VSR

# <span id="page-2477-0"></span>**primary-path**

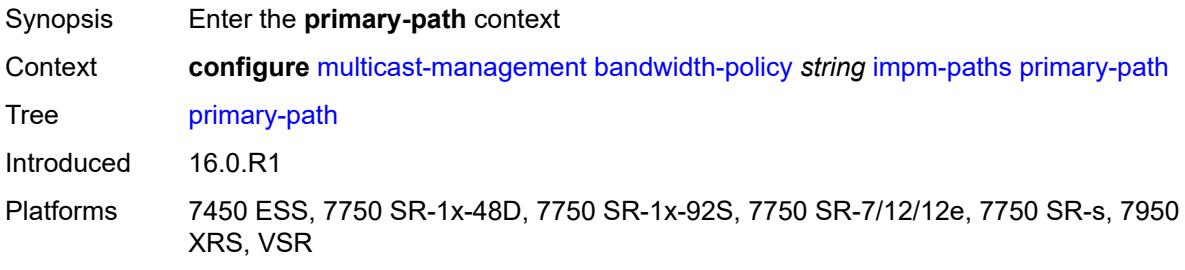

# <span id="page-2477-1"></span>**queue-parameters**

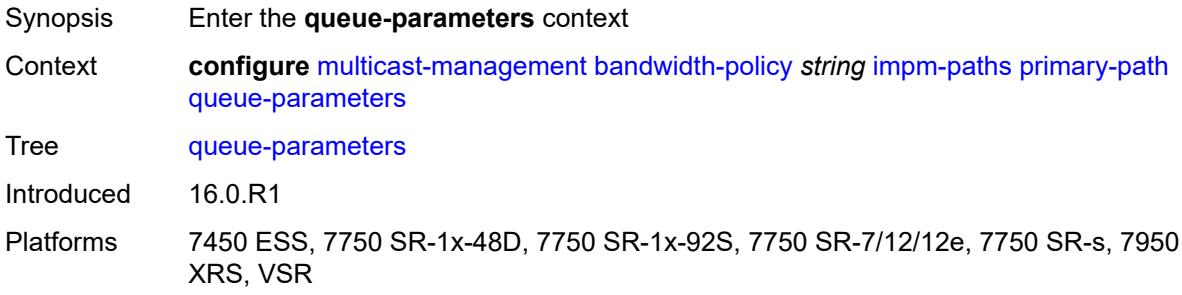

### <span id="page-2477-2"></span>**cbs** *decimal-number*

<span id="page-2477-3"></span>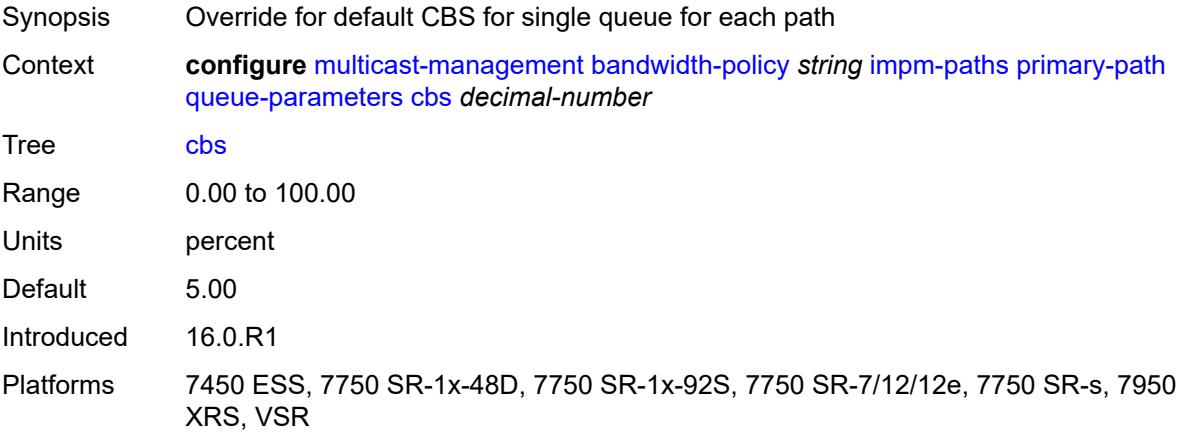

# **drop-tail**

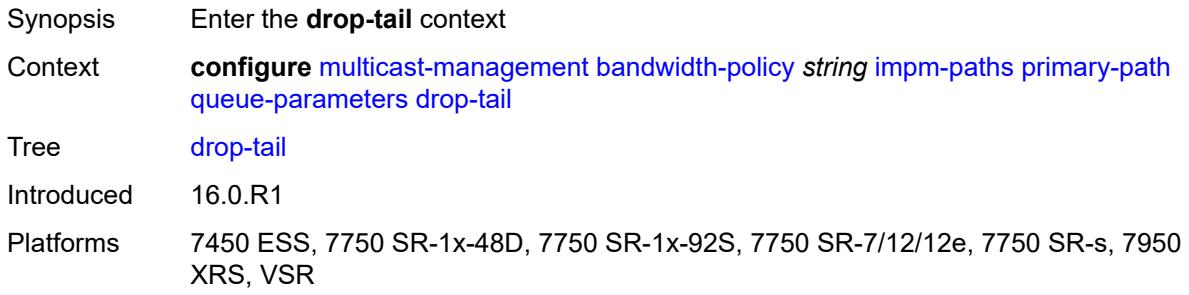

### <span id="page-2478-0"></span>**low**

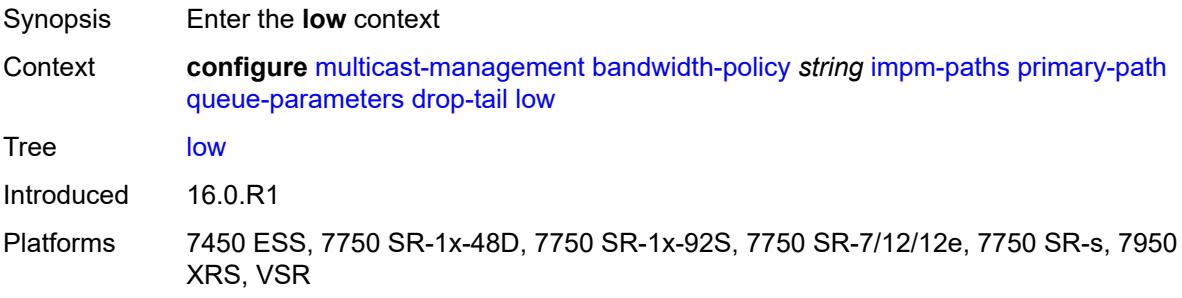

# <span id="page-2478-1"></span>**percent-reduction-from-mbs** *number*

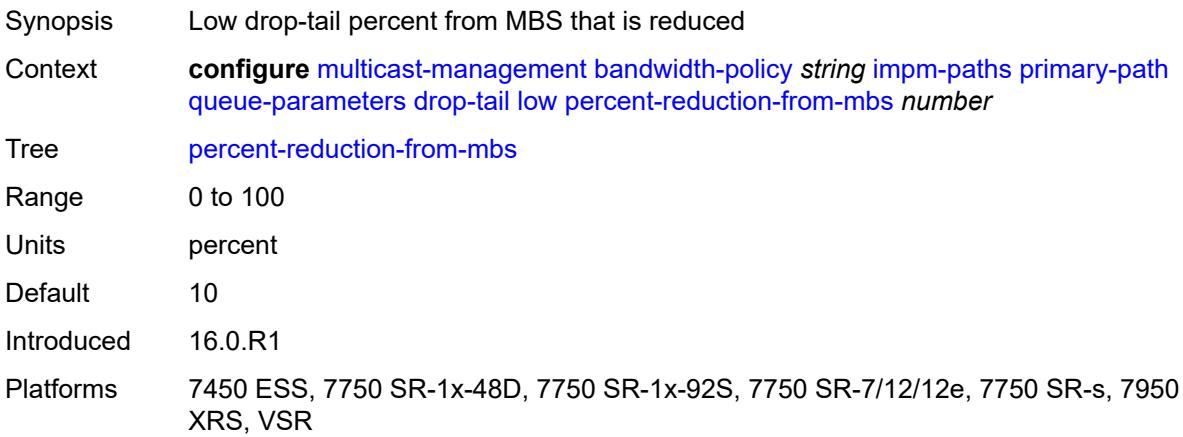

### <span id="page-2478-2"></span>**mbs** *decimal-number*

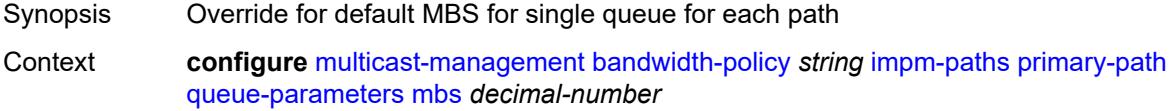

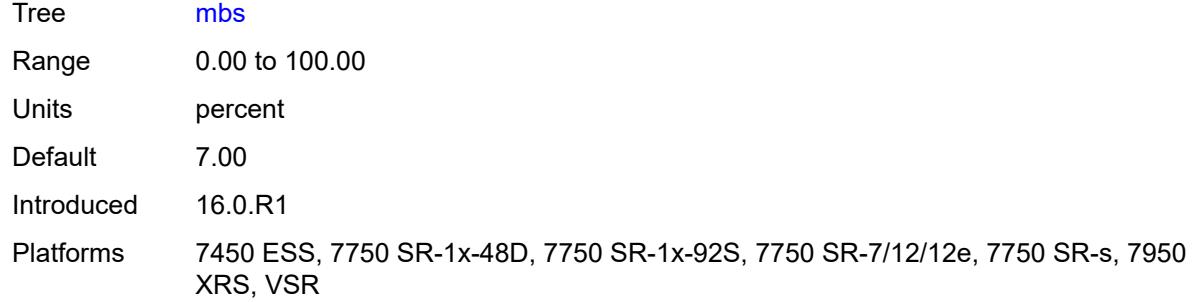

# <span id="page-2479-0"></span>**secondary-path**

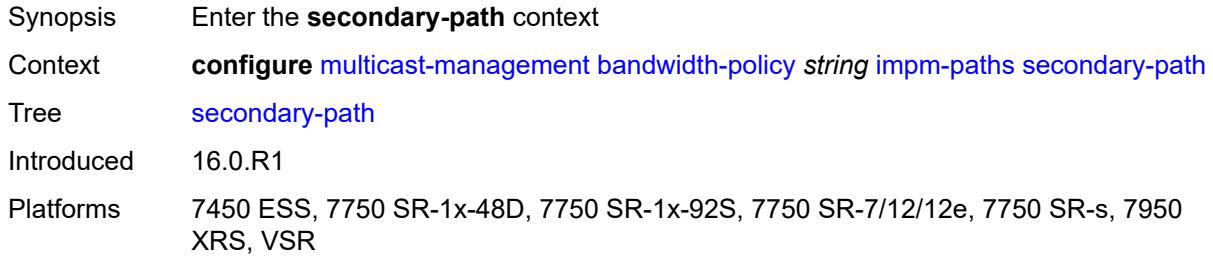

# <span id="page-2479-1"></span>**number-paths**

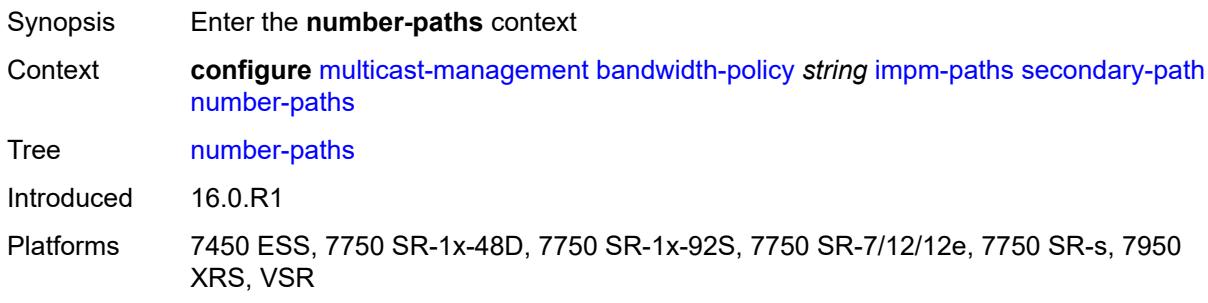

# <span id="page-2479-2"></span>**number-of-paths** *number*

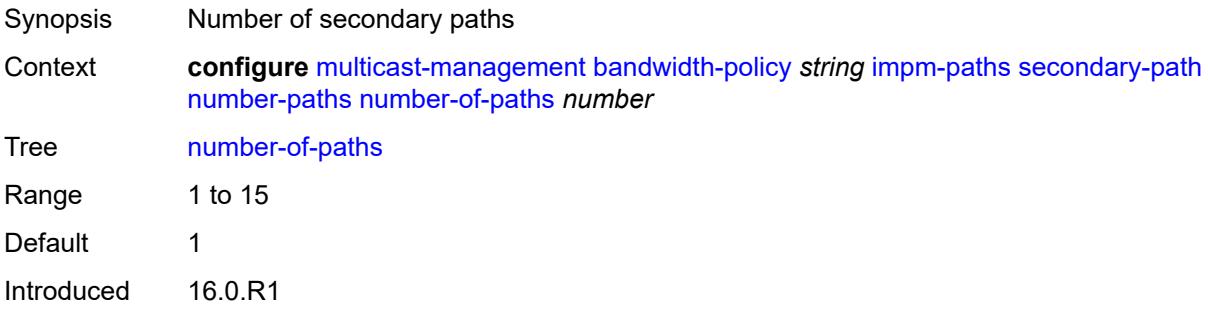

Platforms 7450 ESS, 7750 SR-1x-48D, 7750 SR-1x-92S, 7750 SR-7/12/12e, 7750 SR-s, 7950 XRS, VSR

## <span id="page-2480-0"></span>**redundant-sfm** *number*

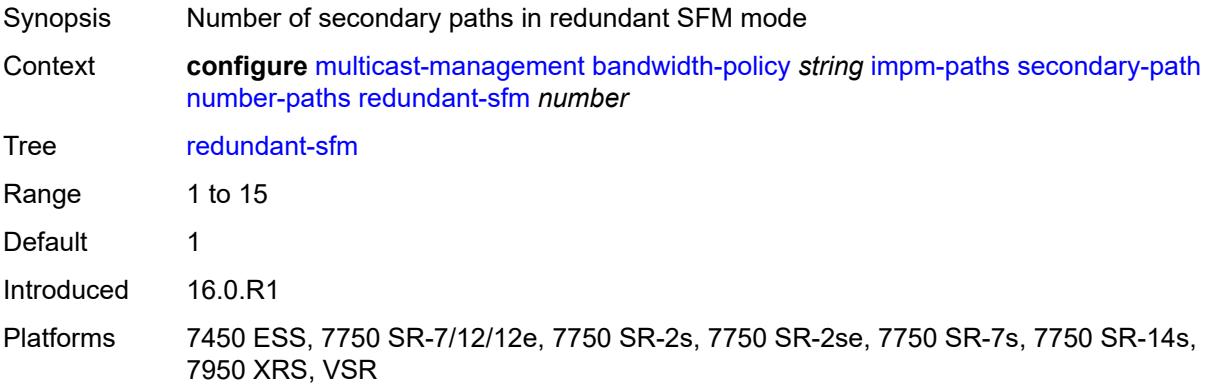

### <span id="page-2480-1"></span>**queue-parameters**

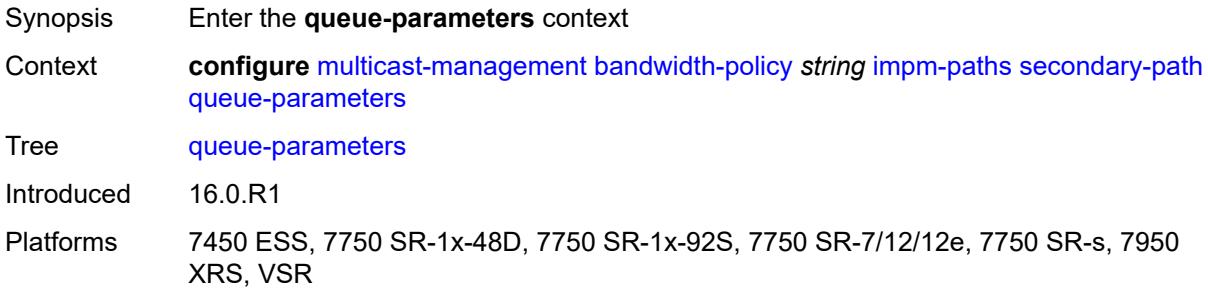

### <span id="page-2480-2"></span>**cbs** *decimal-number*

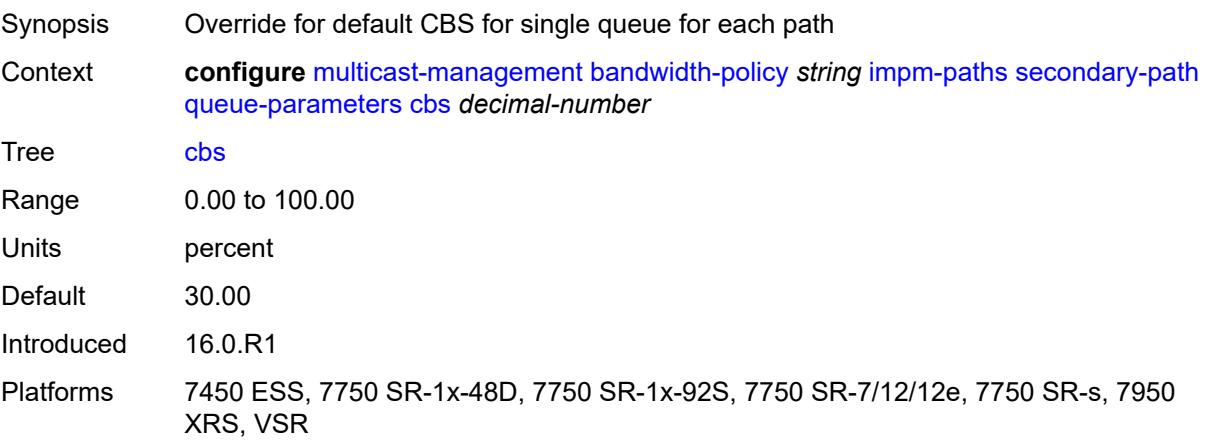

# <span id="page-2481-0"></span>**drop-tail**

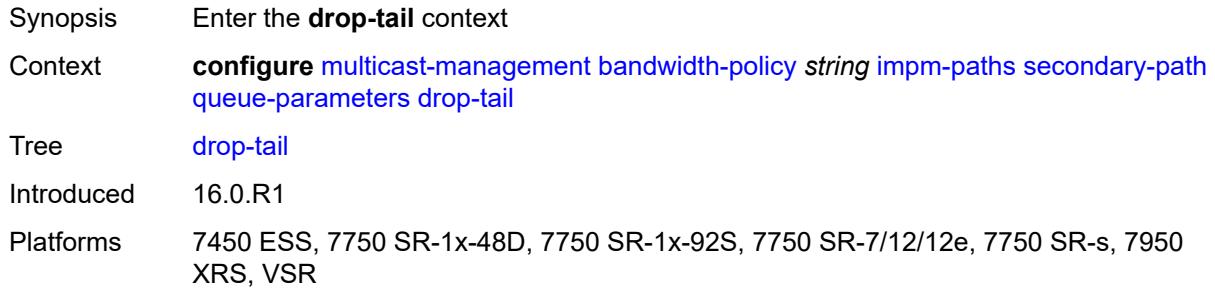

### <span id="page-2481-1"></span>**low**

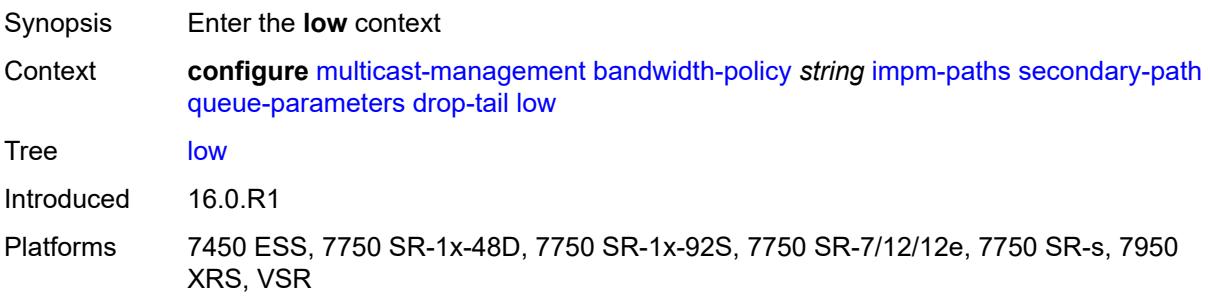

# <span id="page-2481-2"></span>**percent-reduction-from-mbs** *number*

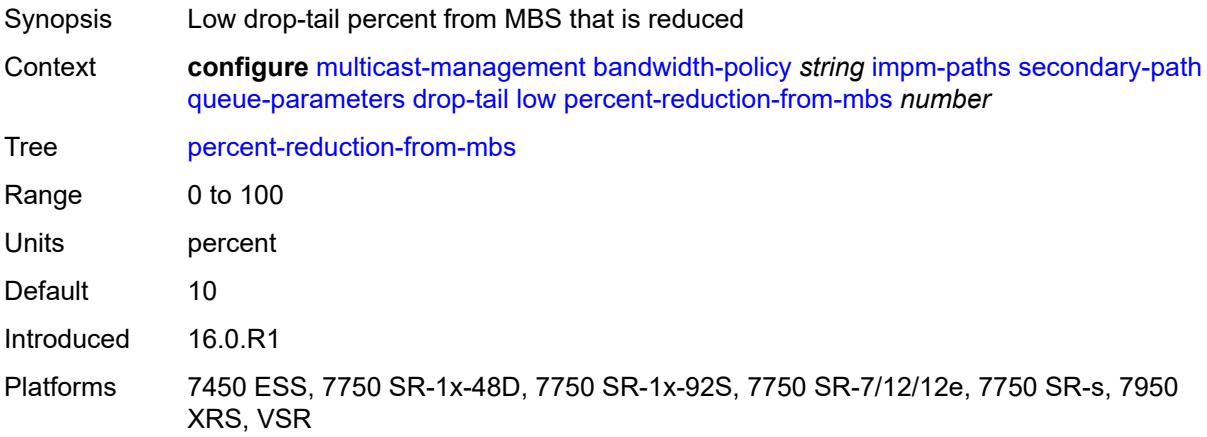

### <span id="page-2481-3"></span>**mbs** *decimal-number*

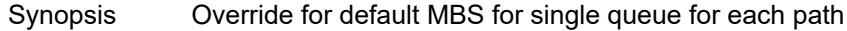

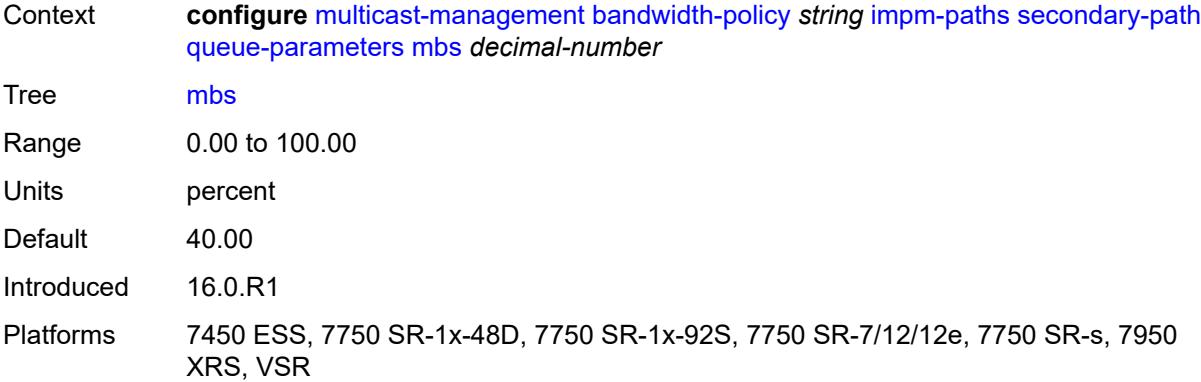

### <span id="page-2482-0"></span>**mcast-pool**

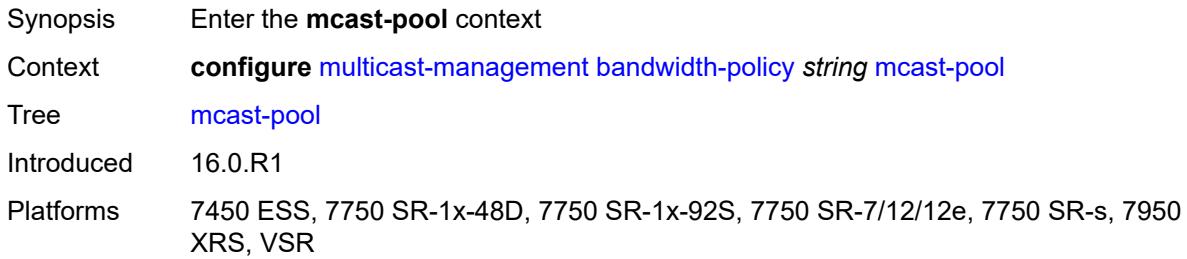

# <span id="page-2482-1"></span>**percent-of-total** *number*

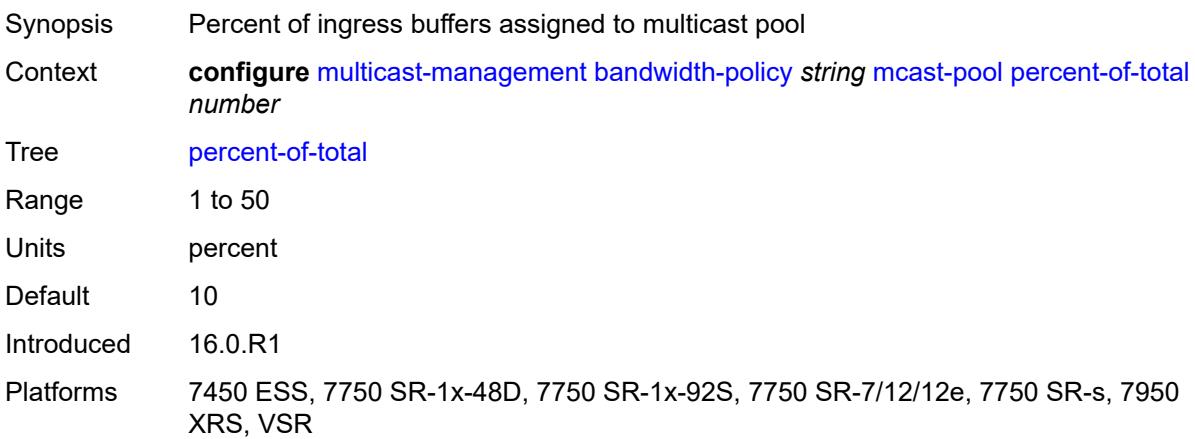

### <span id="page-2482-2"></span>**resv-cbs** *number*

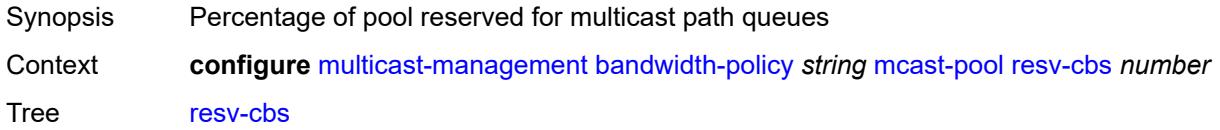

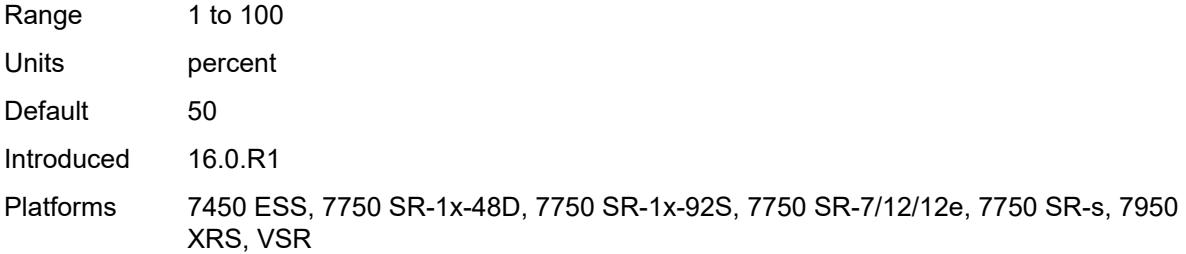

# <span id="page-2483-0"></span>**slope-policy** *reference*

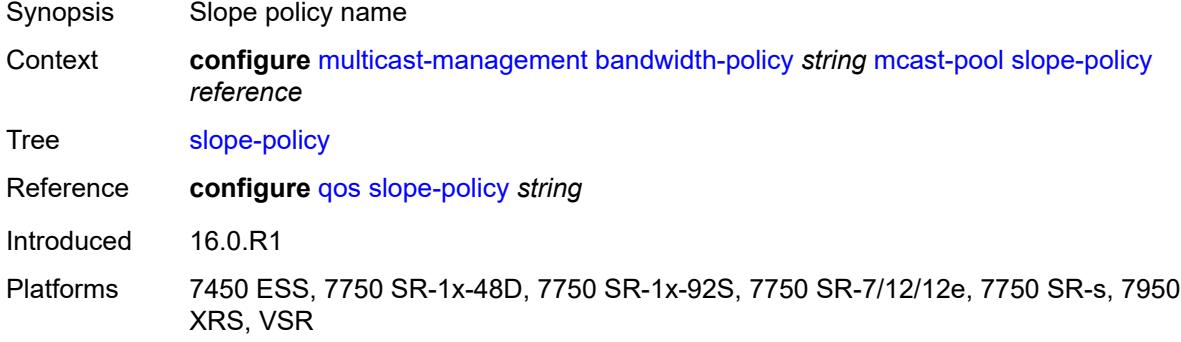

# <span id="page-2483-1"></span>**chassis-level**

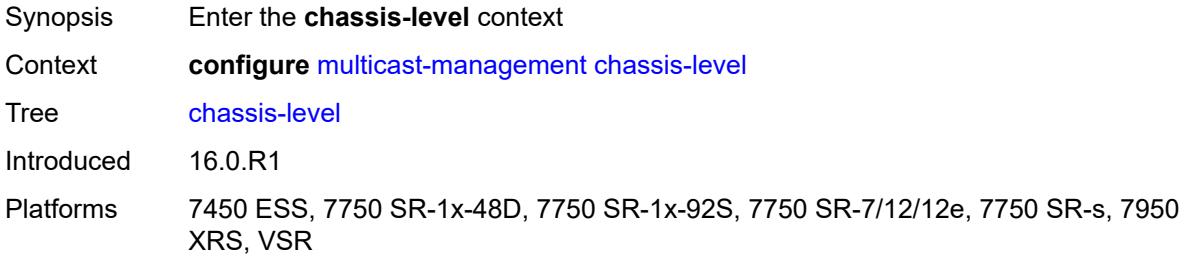

# <span id="page-2483-2"></span>**mmrp-impm-override** *boolean*

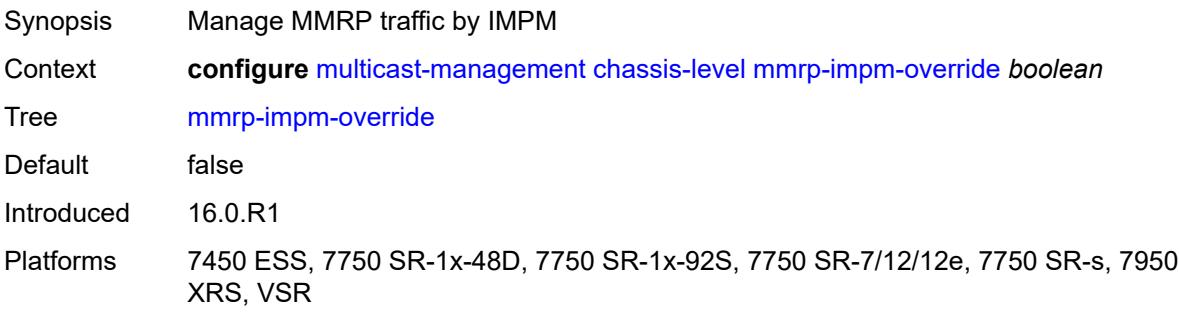
## <span id="page-2484-0"></span>**per-mcast-plane-capacity**

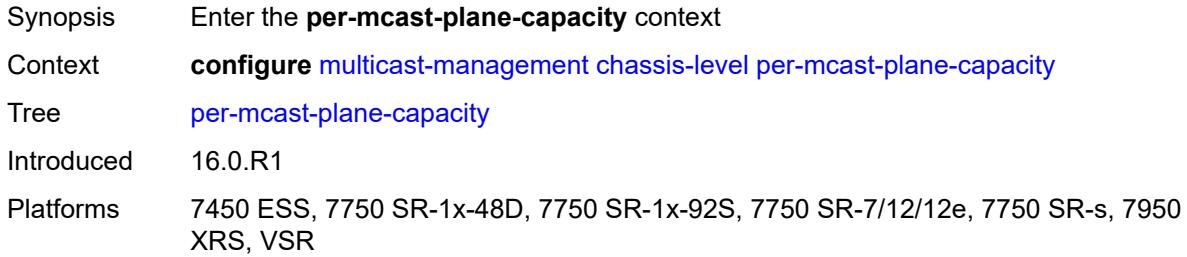

## <span id="page-2484-1"></span>**mcast-capacity**

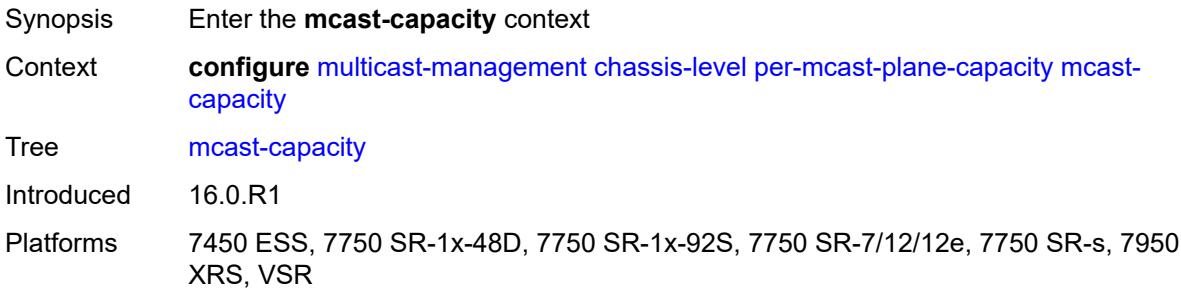

### <span id="page-2484-2"></span>**primary-percentage** *decimal-number*

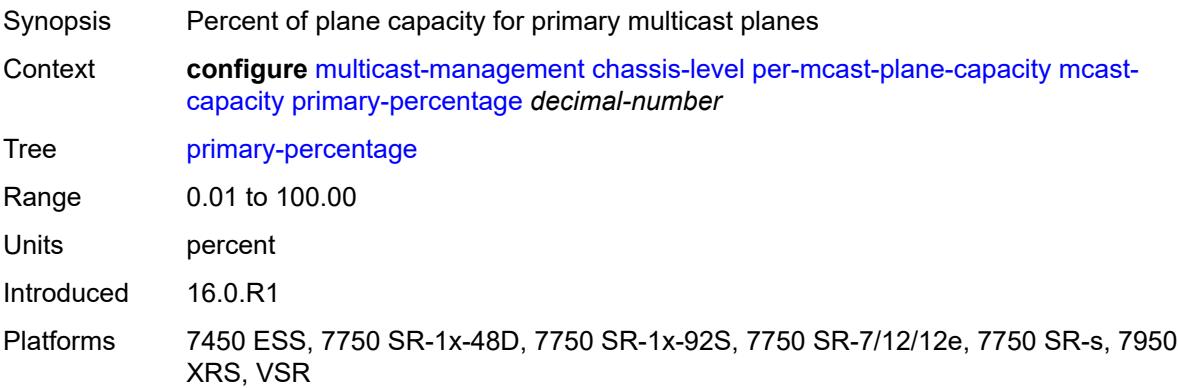

# <span id="page-2484-3"></span>**secondary-percentage** *decimal-number*

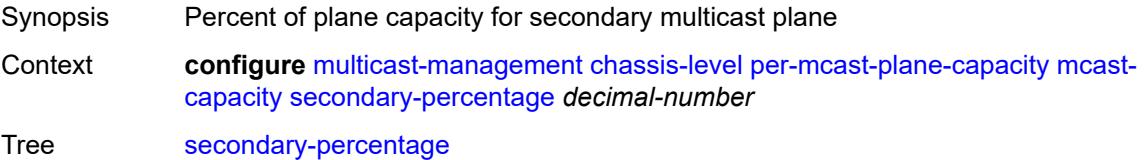

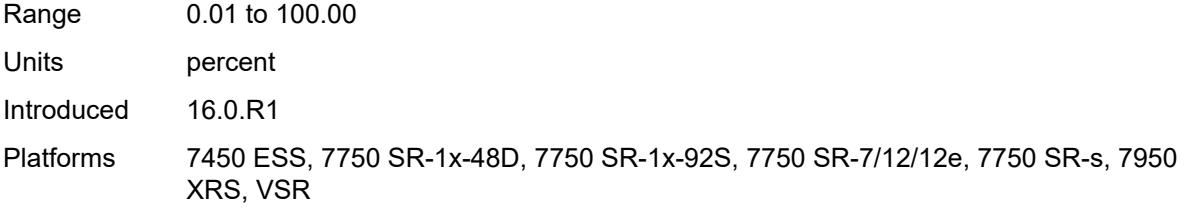

## <span id="page-2485-0"></span>**redundant-mcast-capacity**

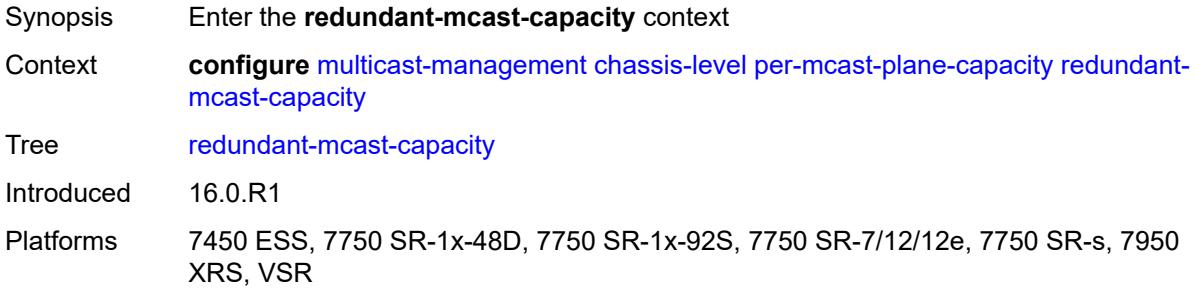

# <span id="page-2485-1"></span>**primary-percentage** *decimal-number*

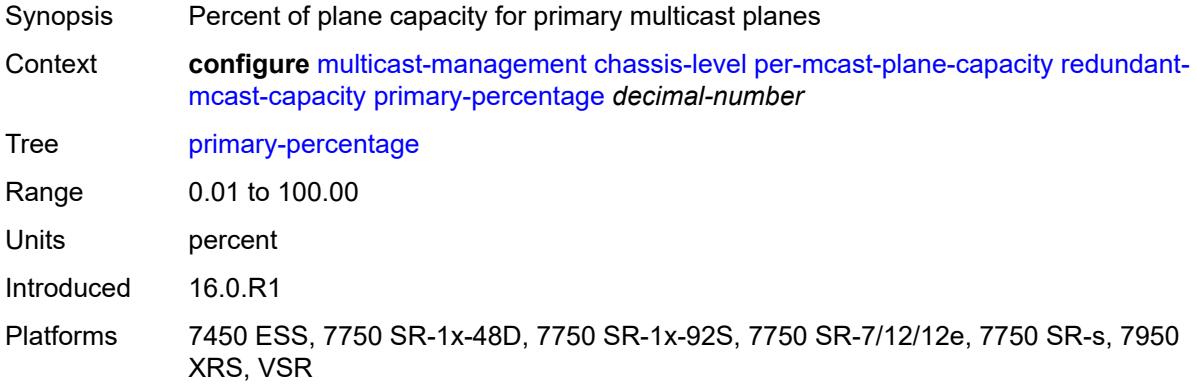

## <span id="page-2485-2"></span>**secondary-percentage** *decimal-number*

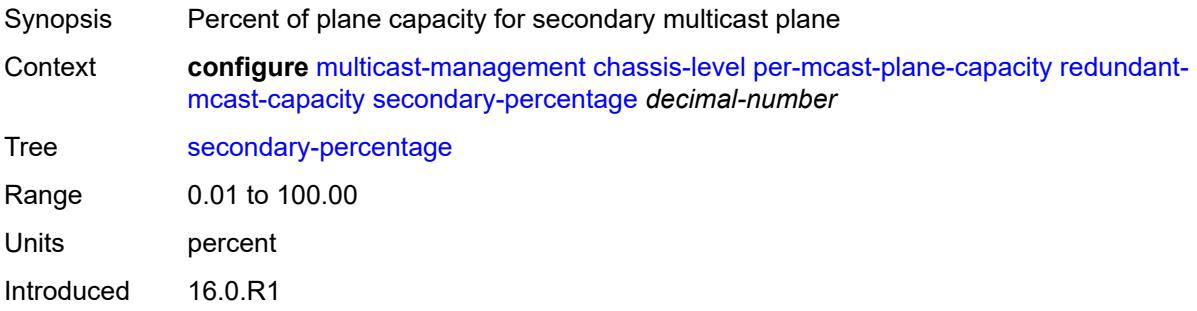

Platforms 7450 ESS, 7750 SR-1x-48D, 7750 SR-1x-92S, 7750 SR-7/12/12e, 7750 SR-s, 7950 XRS, VSR

## <span id="page-2486-0"></span>**total-capacity** *keyword*

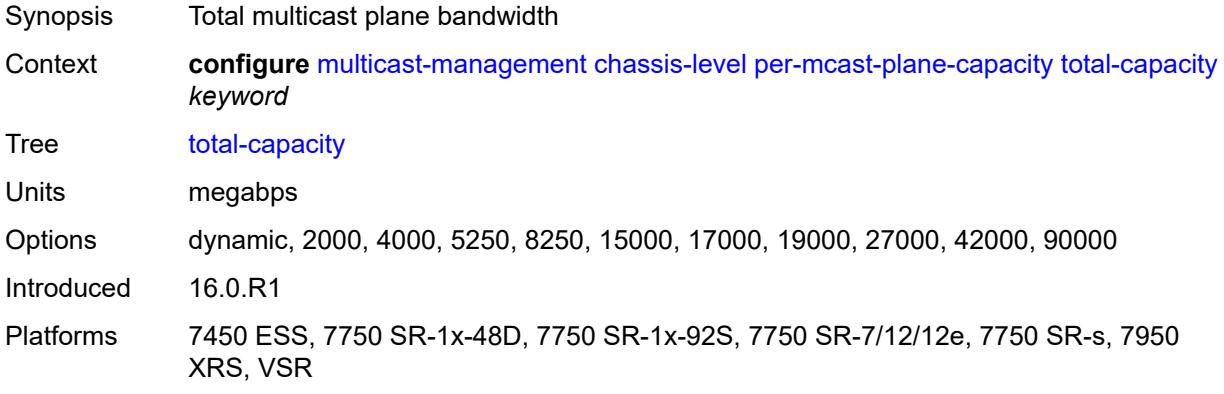

## <span id="page-2486-1"></span>**round-robin-inactive-records** *boolean*

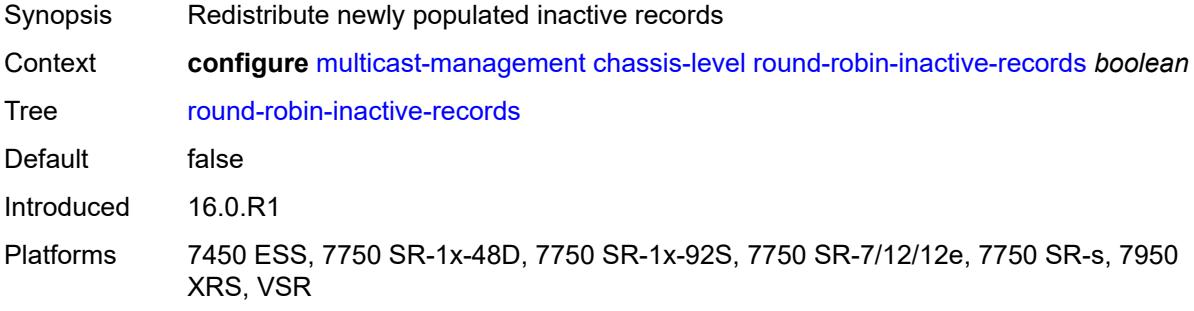

### <span id="page-2486-3"></span>**multicast-info-policy** [[policy-name](#page-2486-2)] *string*

<span id="page-2486-2"></span>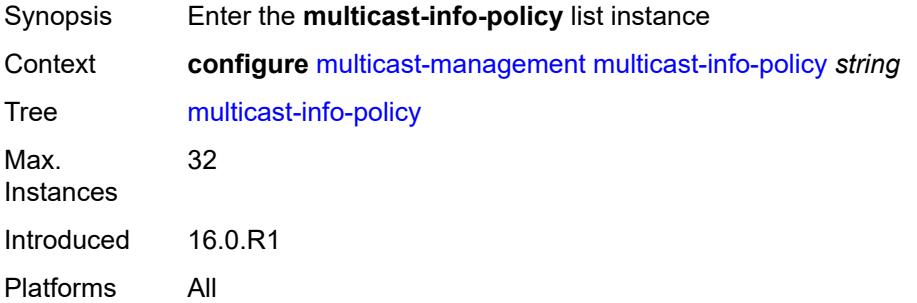

# [**policy-name**] *string*

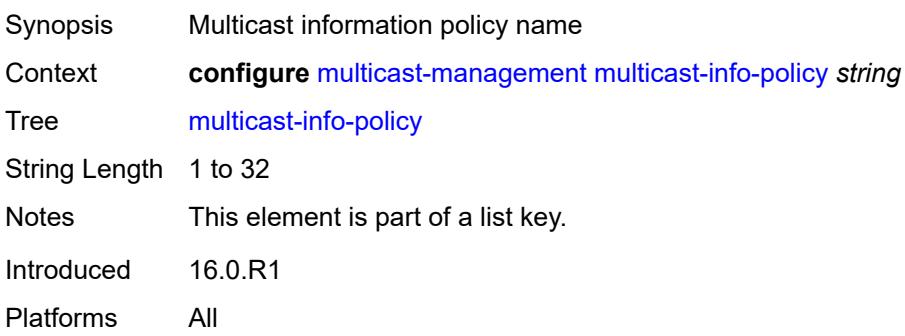

# <span id="page-2487-1"></span>**bundle** [[bundle-name\]](#page-2487-0) *string*

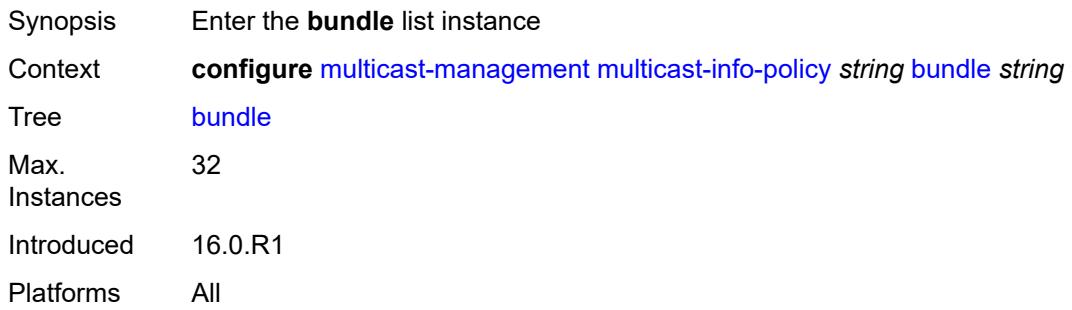

# <span id="page-2487-0"></span>[**bundle-name**] *string*

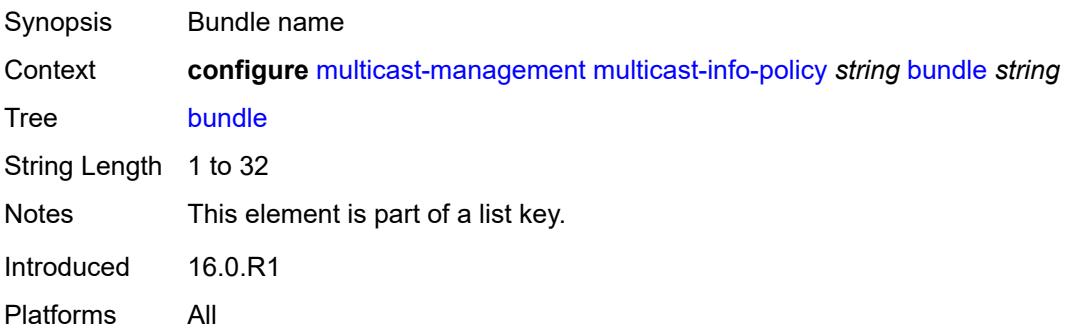

#### <span id="page-2487-2"></span>**admin-bw** *number*

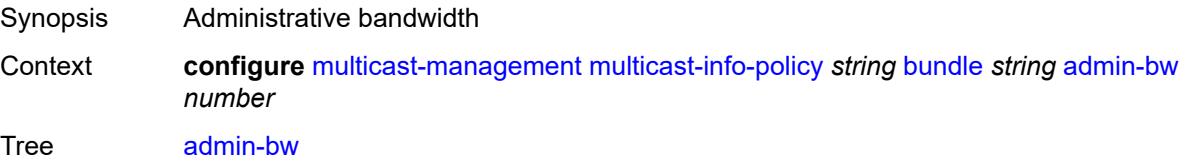

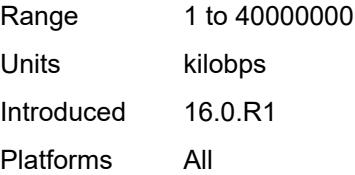

# <span id="page-2488-0"></span>**bw-activity**

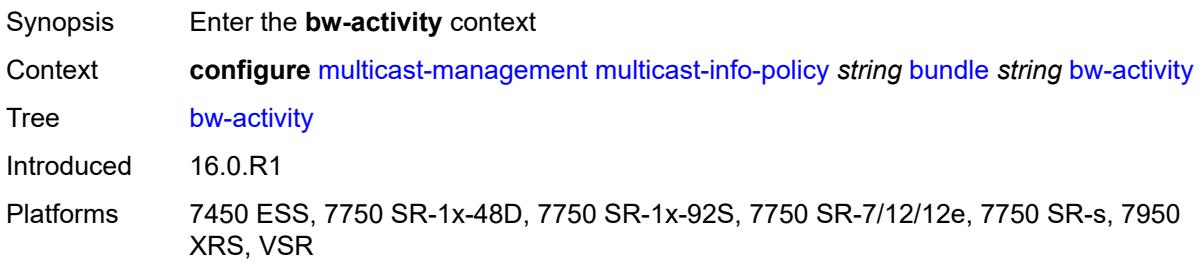

### <span id="page-2488-1"></span>**black-hole-rate** *number*

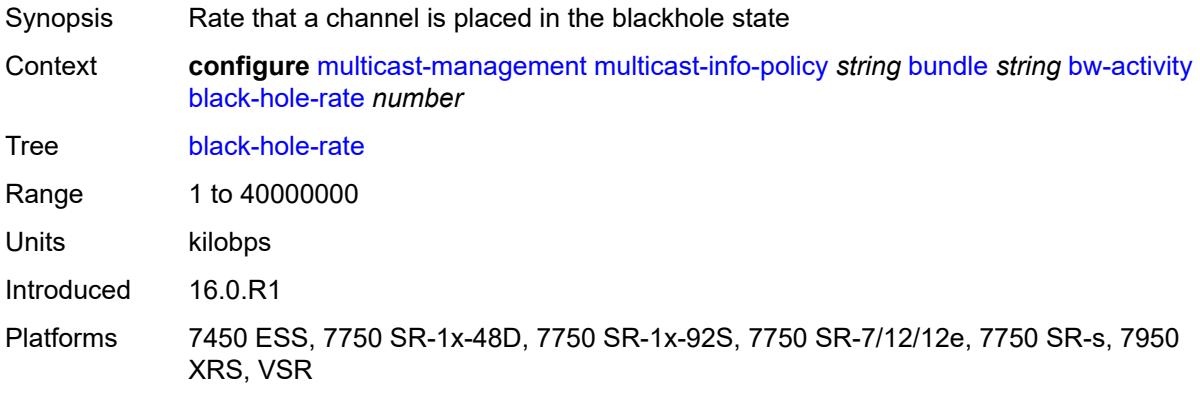

# <span id="page-2488-2"></span>**bw-activity-type** *keyword*

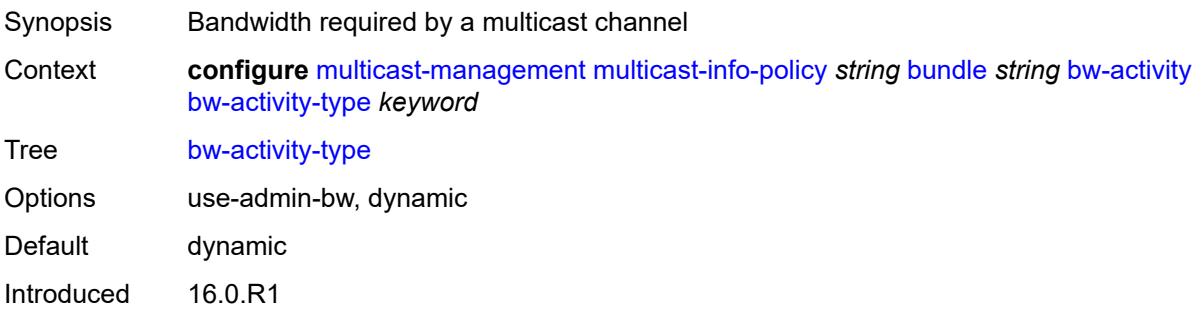

Platforms 7450 ESS, 7750 SR-1x-48D, 7750 SR-1x-92S, 7750 SR-7/12/12e, 7750 SR-s, 7950 XRS, VSR

### <span id="page-2489-0"></span>**falling-delay** *number*

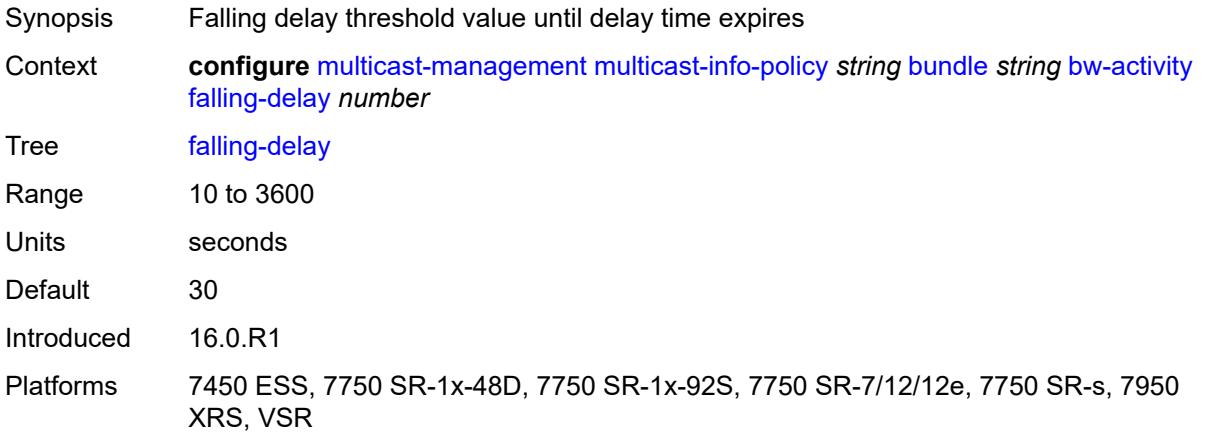

<span id="page-2489-2"></span>**channel** [start](#page-2489-1) *(ipv4-address-no-zone | ipv6-address-no-zone)* [end](#page-2490-0) *(ipv4-address-no-zone | ipv6-address-no-zone)*

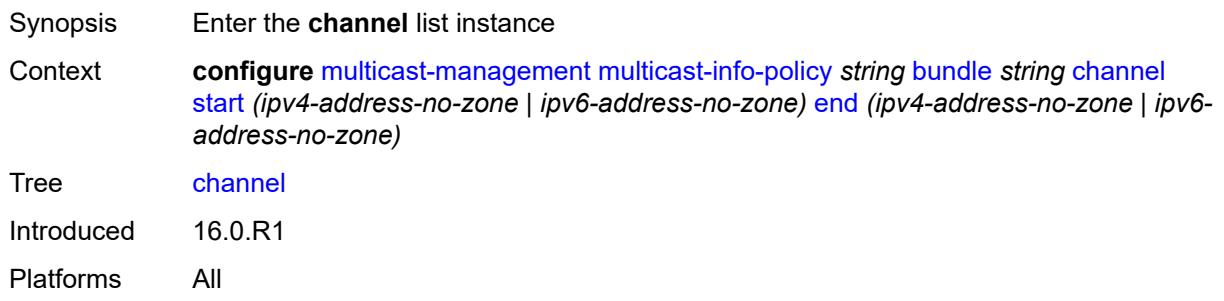

### <span id="page-2489-1"></span>**start** *(ipv4-address-no-zone | ipv6-address-no-zone)*

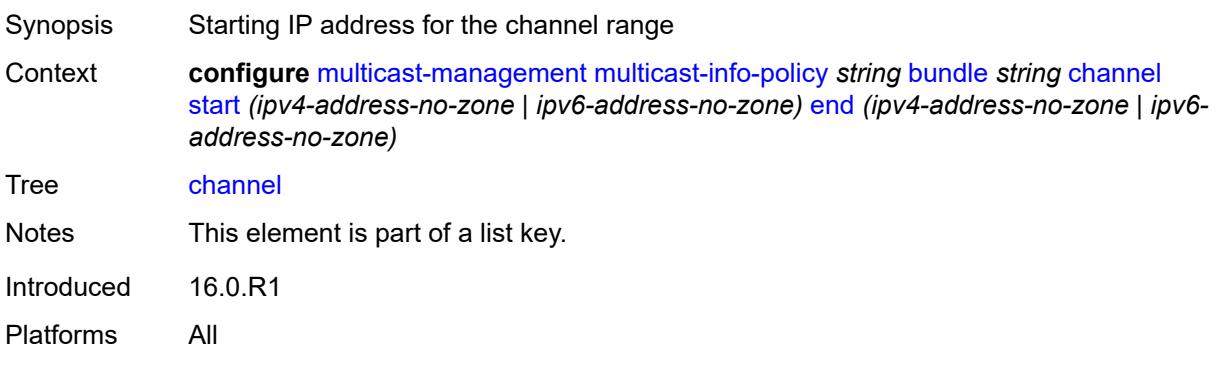

## <span id="page-2490-0"></span>**end** *(ipv4-address-no-zone | ipv6-address-no-zone)*

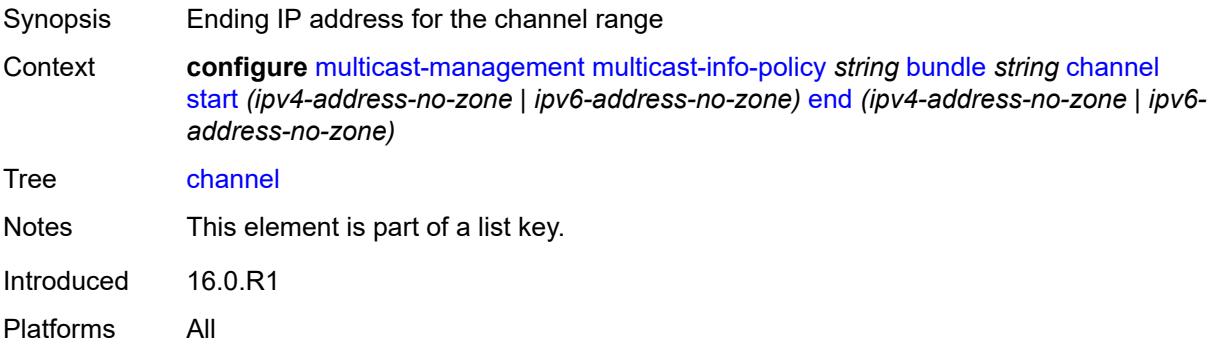

#### <span id="page-2490-1"></span>**admin-bw** *number*

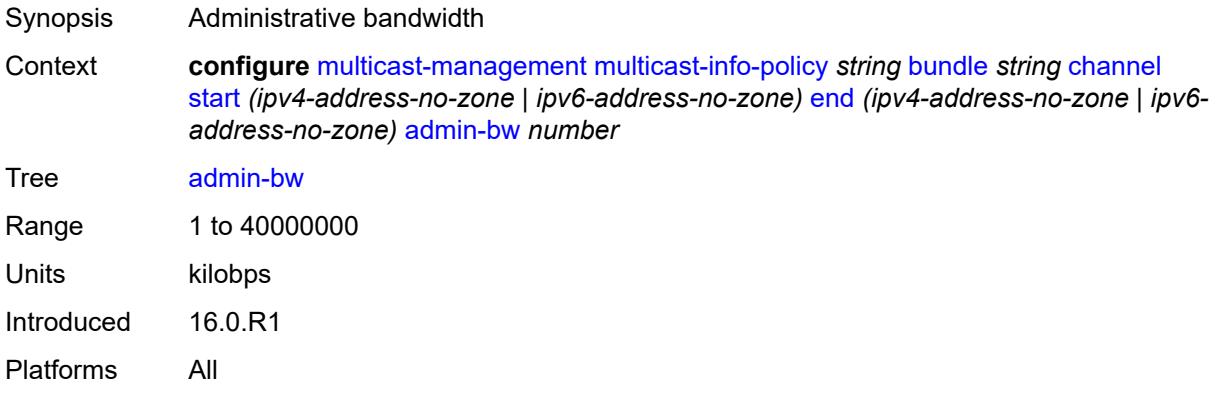

# <span id="page-2490-2"></span>**bw-activity**

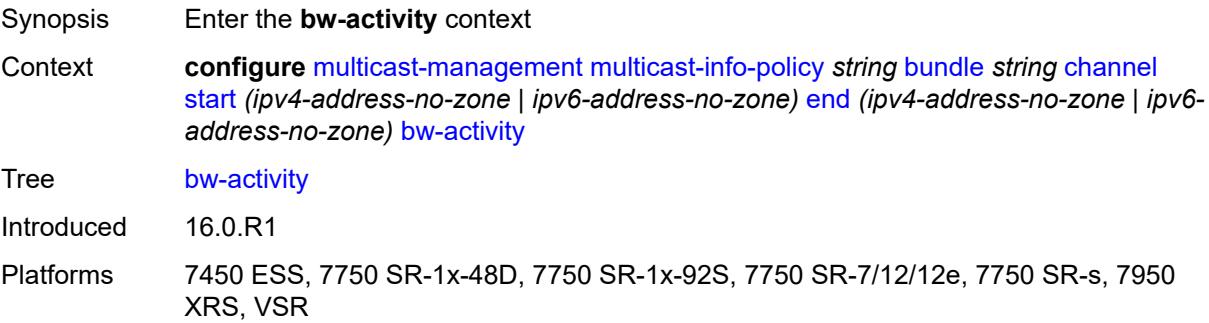

## <span id="page-2490-3"></span>**black-hole-rate** *number*

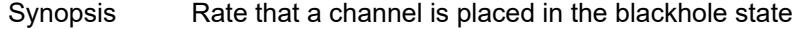

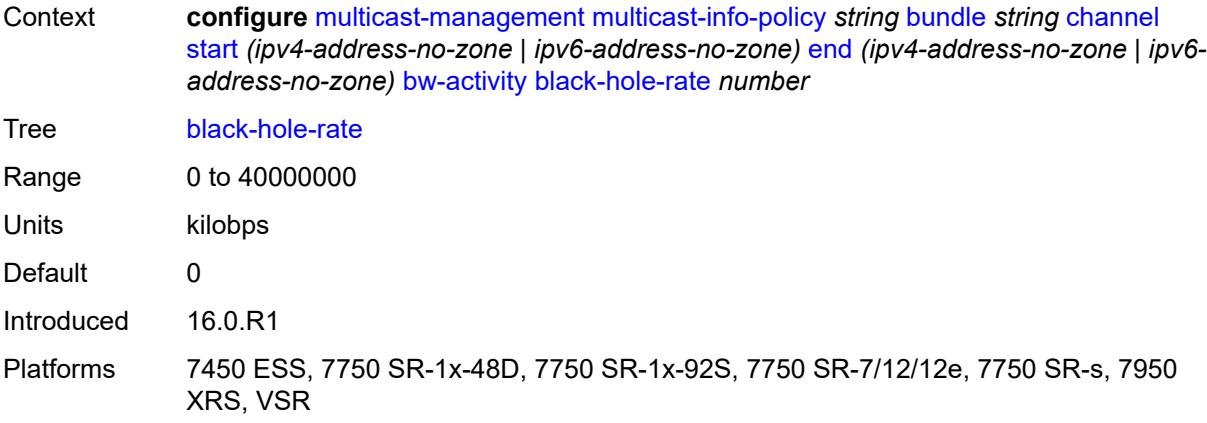

# <span id="page-2491-0"></span>**bw-activity-type** *keyword*

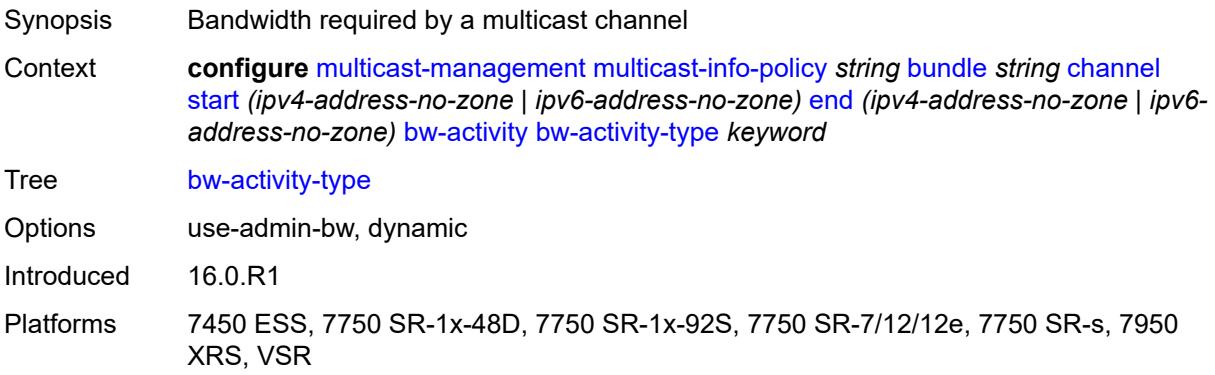

# <span id="page-2491-1"></span>**falling-delay** *number*

<span id="page-2491-2"></span>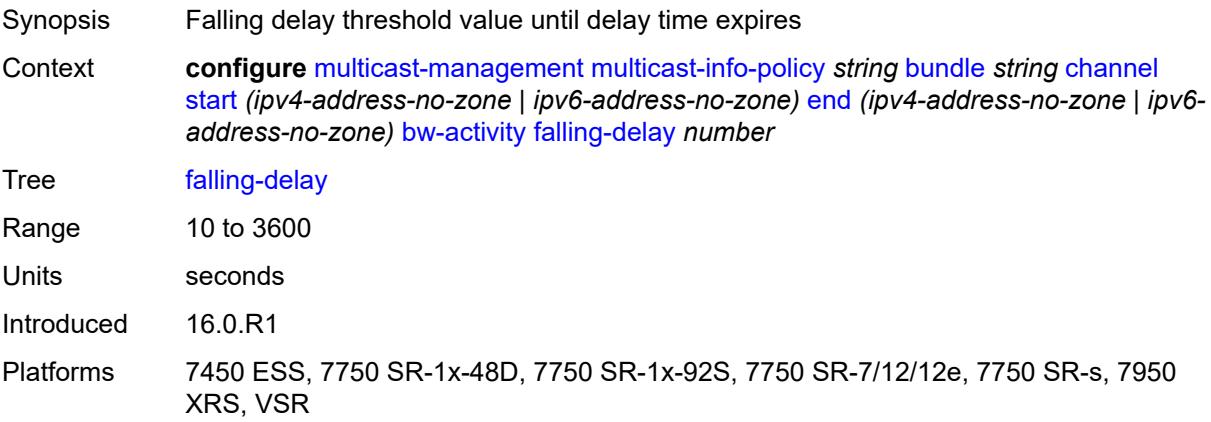

## **explicit-sf-path** *keyword*

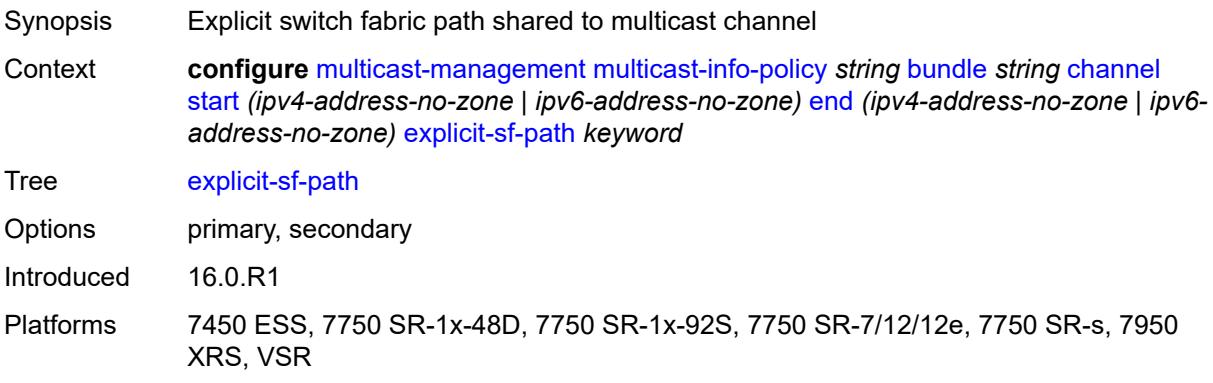

# <span id="page-2492-0"></span>**keepalive-override** *number*

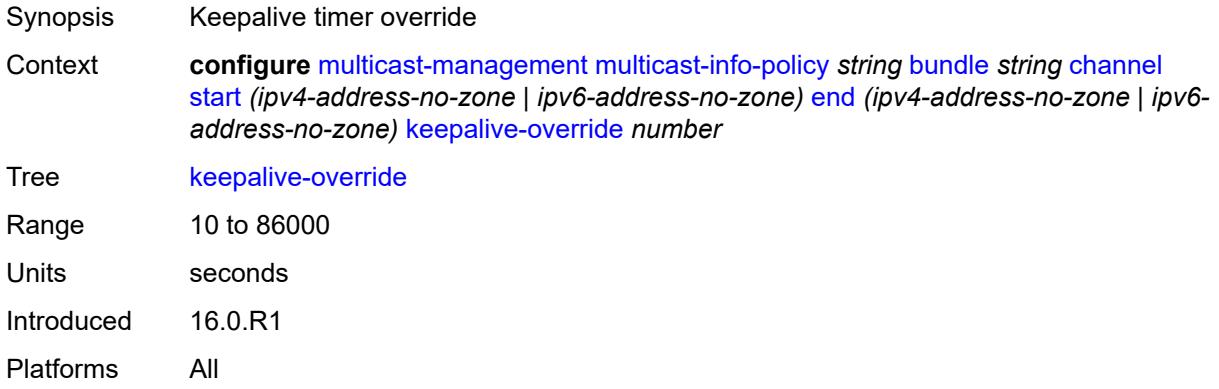

## <span id="page-2492-1"></span>**preference** *number*

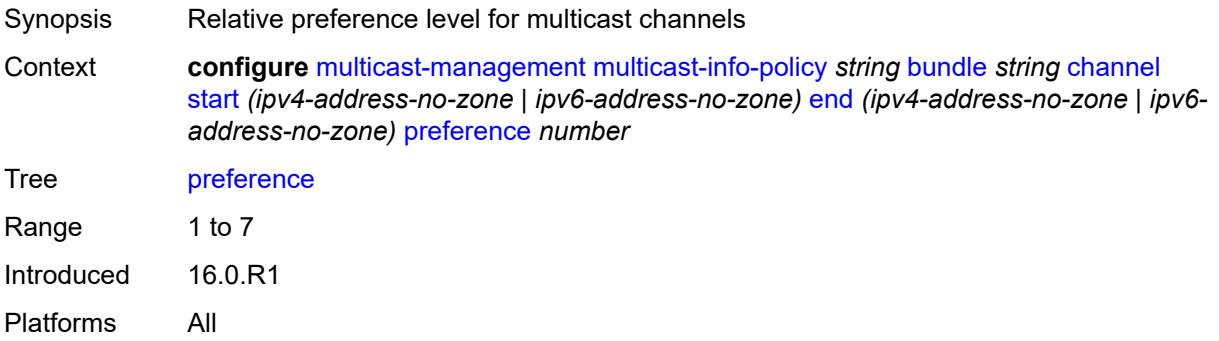

## <span id="page-2492-2"></span>**primary-tunnel-interface**

Synopsis Enter the **primary-tunnel-interface** context

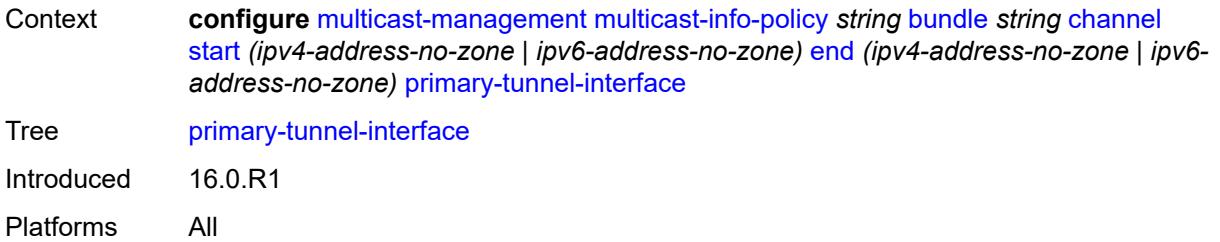

# <span id="page-2493-0"></span>**ldp-p2mp** *number*

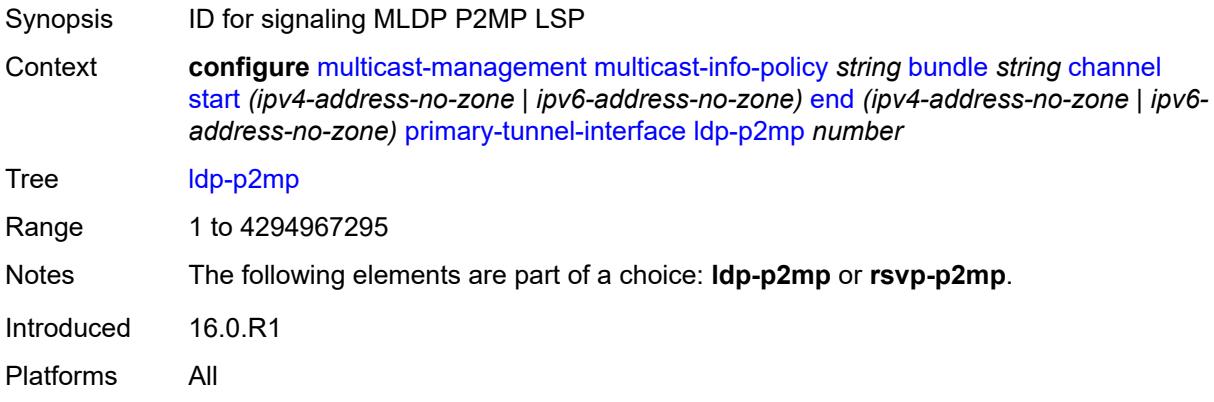

## <span id="page-2493-1"></span>**rsvp-p2mp** *string*

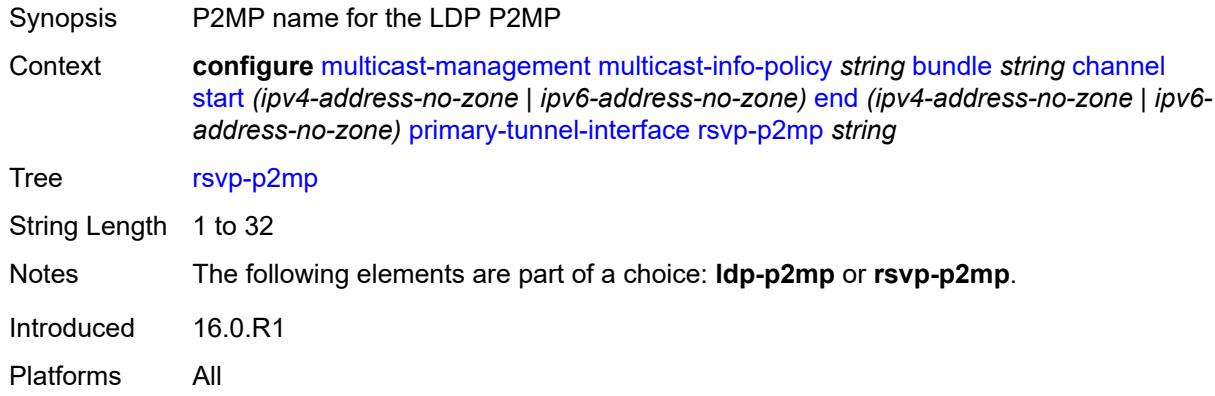

## <span id="page-2493-2"></span>**sender** *string*

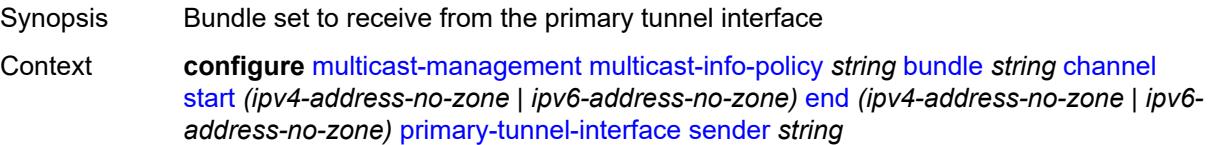

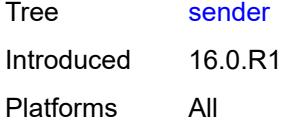

# <span id="page-2494-1"></span>**source-override** [[ip-address\]](#page-2494-0) *(ipv4-address-no-zone | ipv6-address-no-zone)*

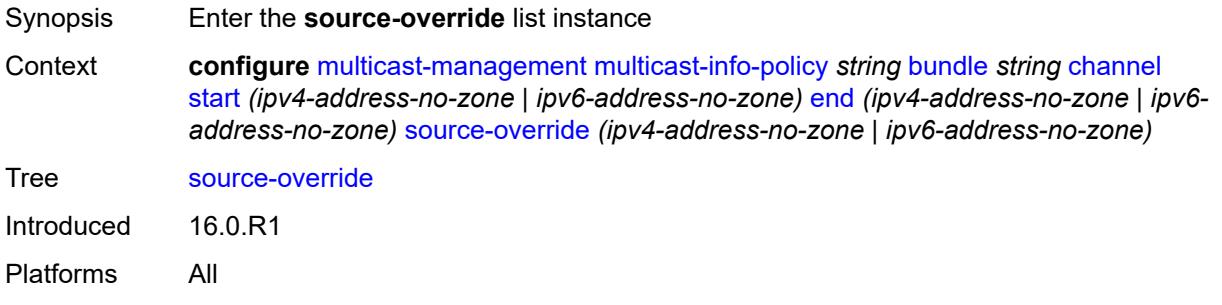

### <span id="page-2494-0"></span>[**ip-address**] *(ipv4-address-no-zone | ipv6-address-no-zone)*

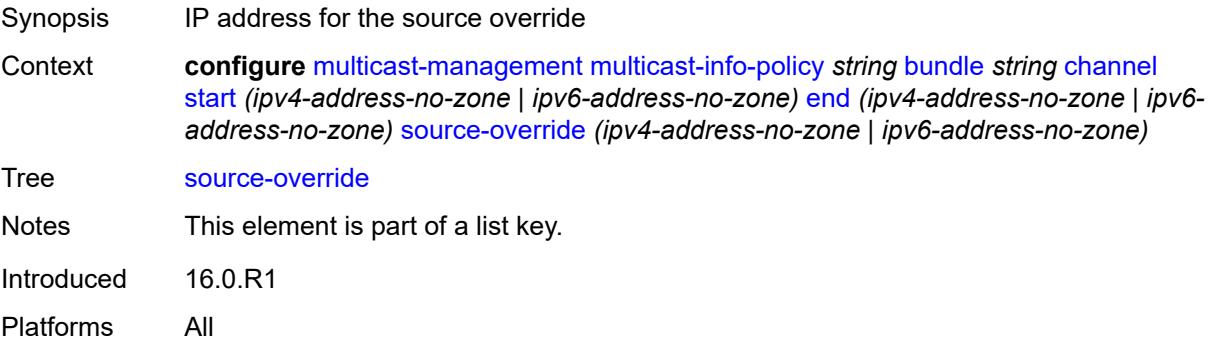

#### <span id="page-2494-2"></span>**admin-bw** *number*

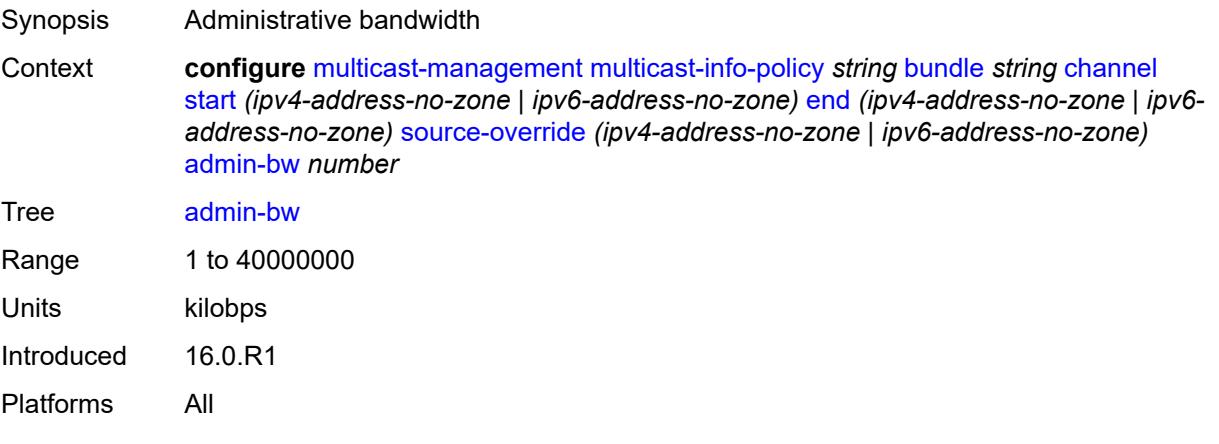

# <span id="page-2495-0"></span>**bw-activity**

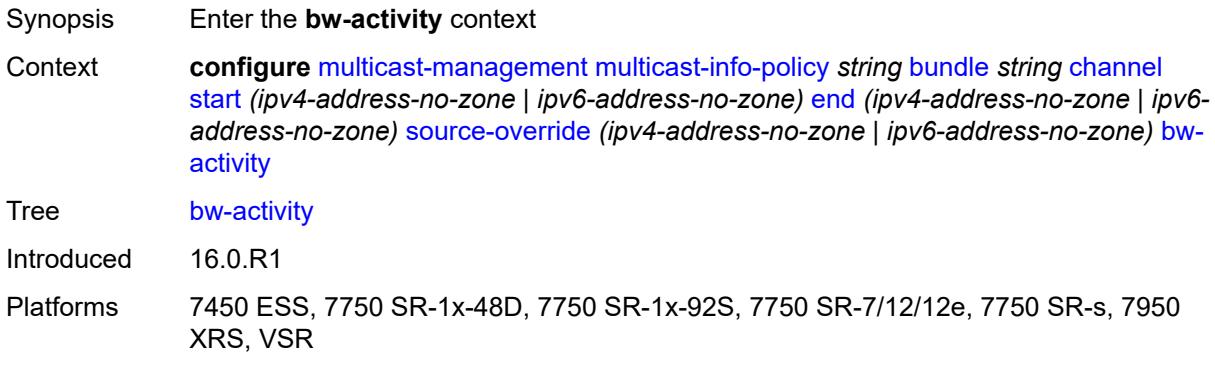

### <span id="page-2495-1"></span>**black-hole-rate** *number*

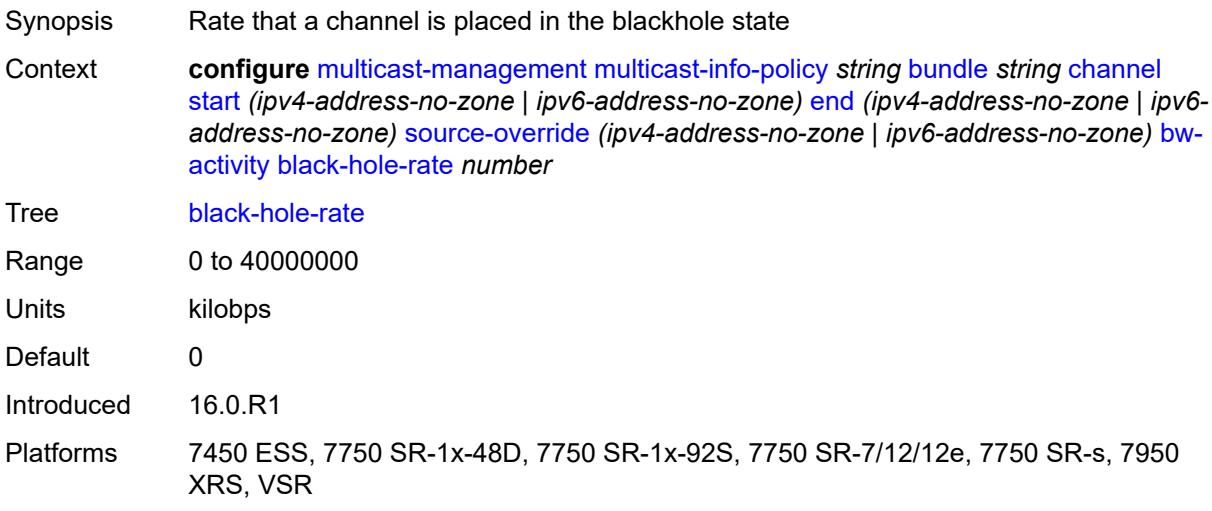

## <span id="page-2495-2"></span>**bw-activity-type** *keyword*

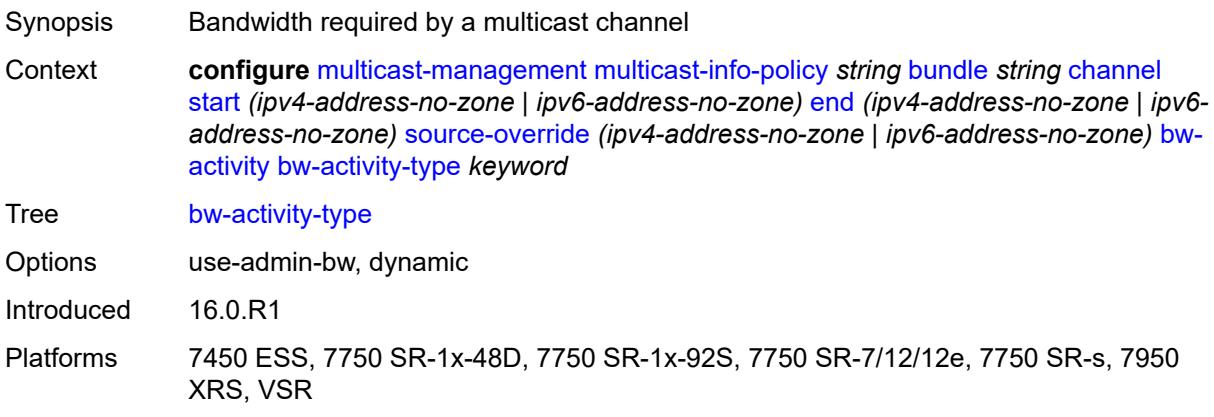

# <span id="page-2496-0"></span>**falling-delay** *number*

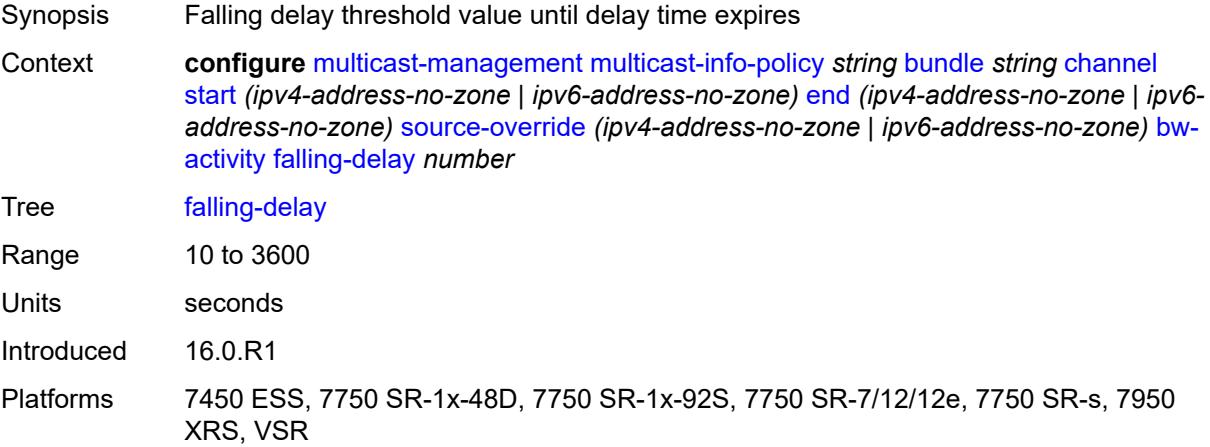

# <span id="page-2496-1"></span>**explicit-sf-path** *keyword*

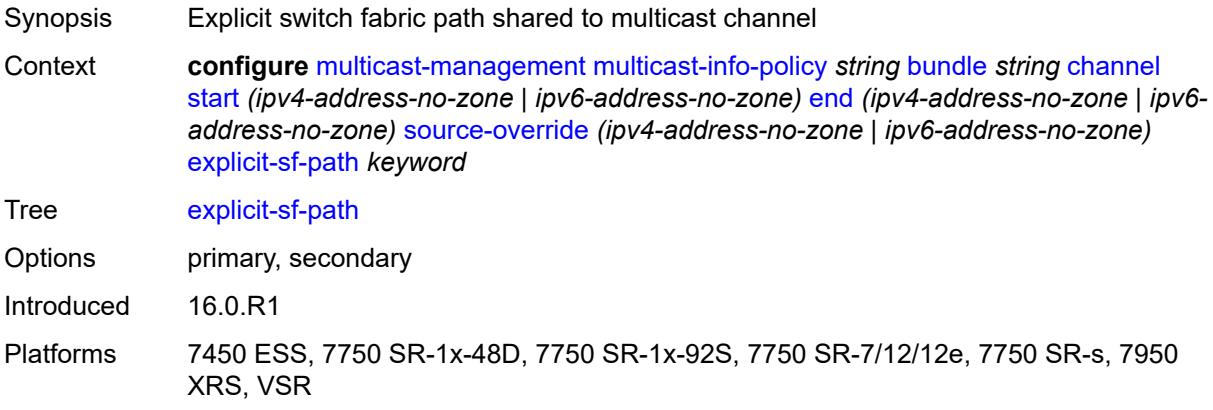

## <span id="page-2496-2"></span>**keepalive-override** *number*

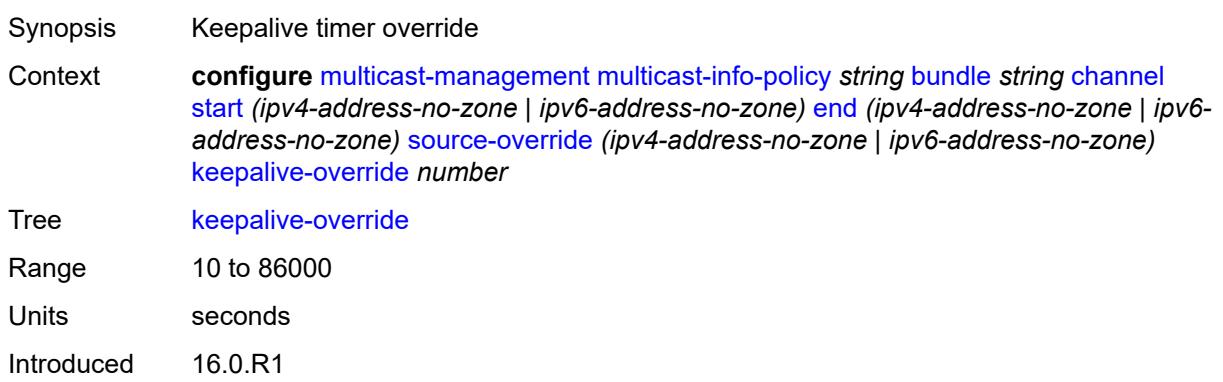

Platforms All

## <span id="page-2497-0"></span>**preference** *number*

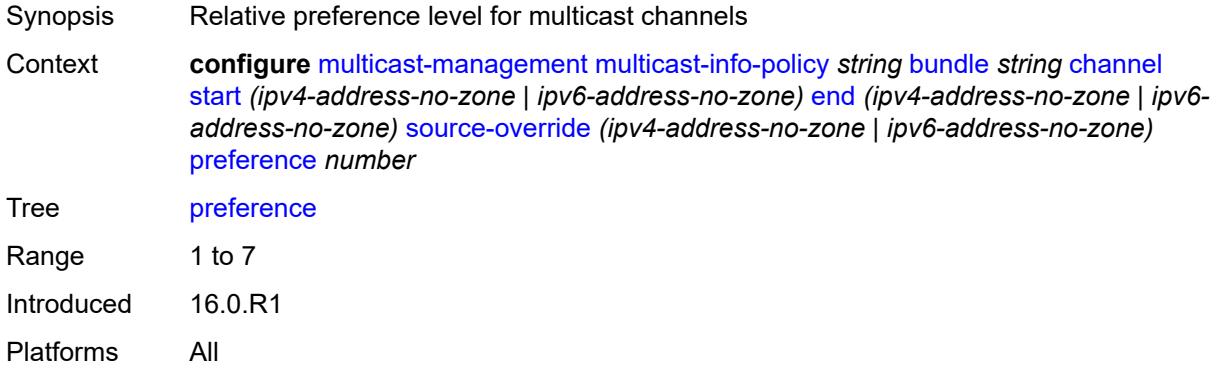

# <span id="page-2497-1"></span>**primary-tunnel-interface**

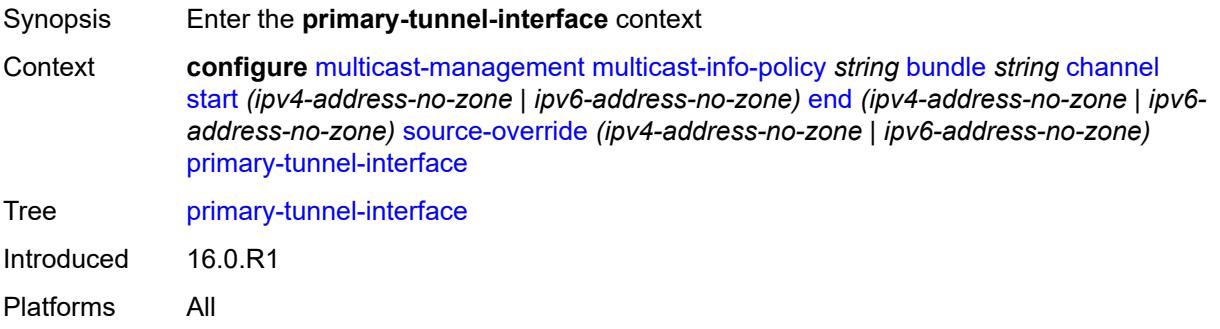

# <span id="page-2497-2"></span>**ldp-p2mp** *number*

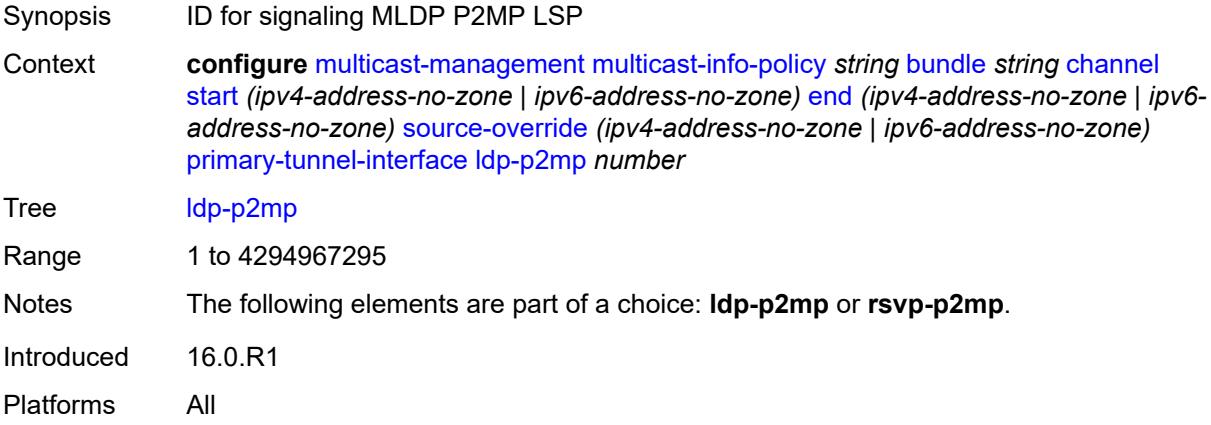

# <span id="page-2498-0"></span>**rsvp-p2mp** *string*

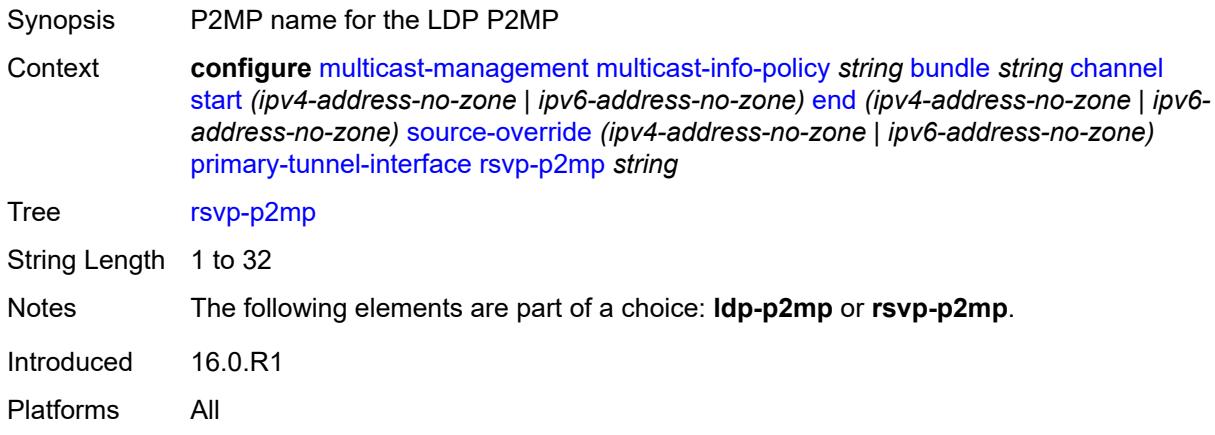

## <span id="page-2498-1"></span>**sender** *string*

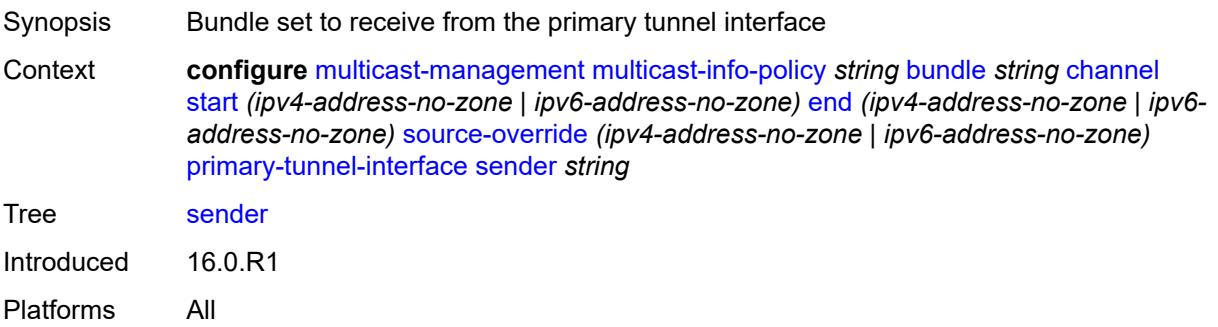

### <span id="page-2498-2"></span>**video**

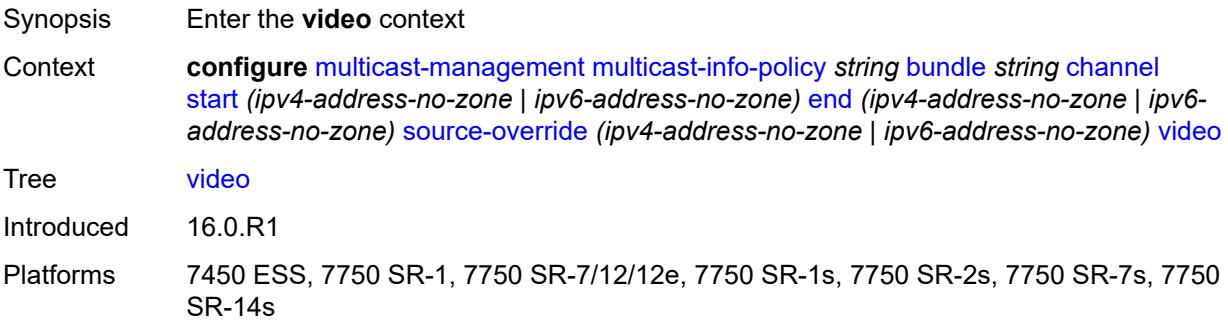

# <span id="page-2498-3"></span>**analyzer**

Synopsis Enable the **analyzer** context

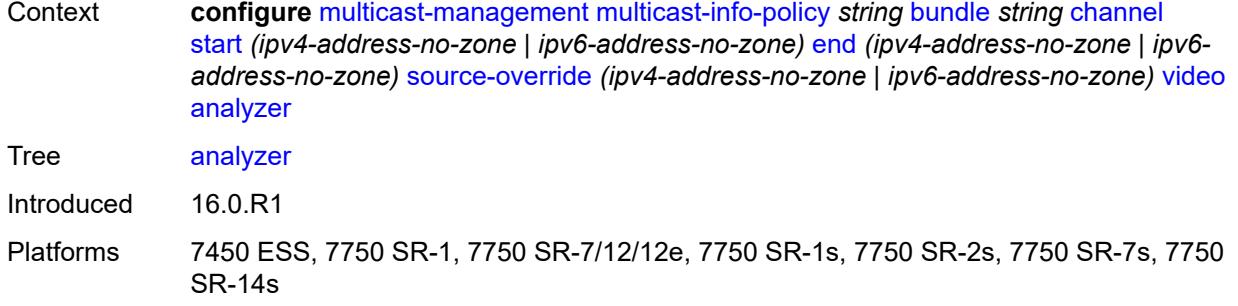

#### <span id="page-2499-0"></span>**alarms**

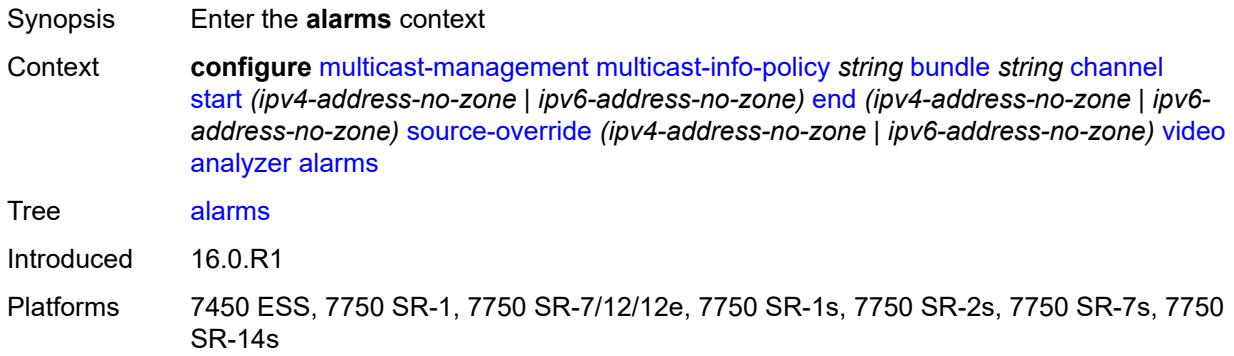

### <span id="page-2499-1"></span>**cc-error** *boolean*

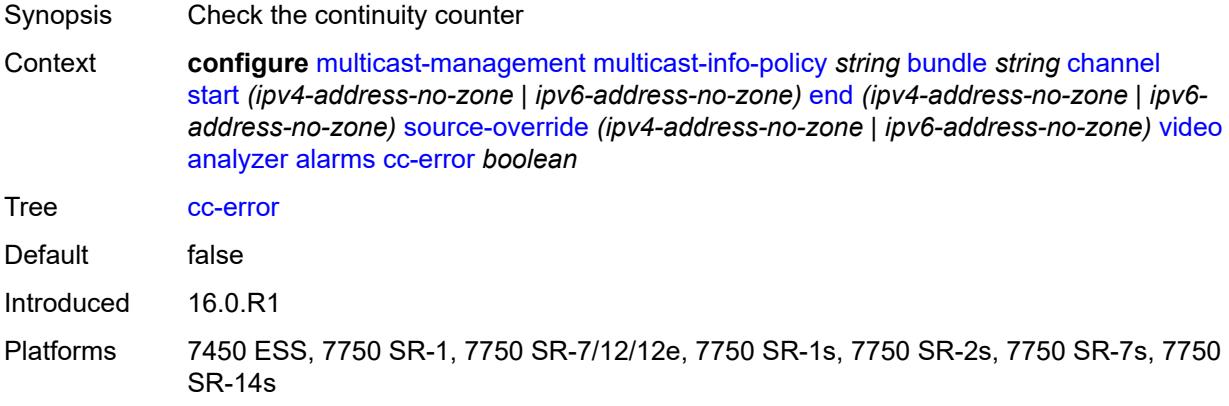

## <span id="page-2499-2"></span>**non-vid-pid-absent** *number*

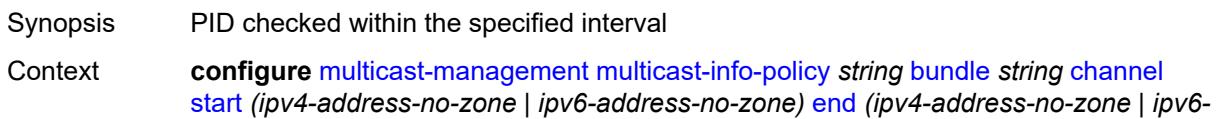

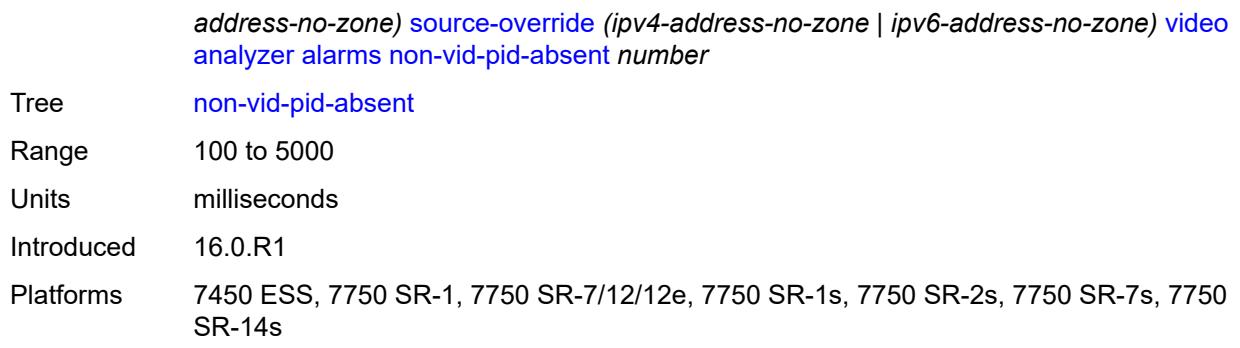

# <span id="page-2500-0"></span>**pat-repetition**

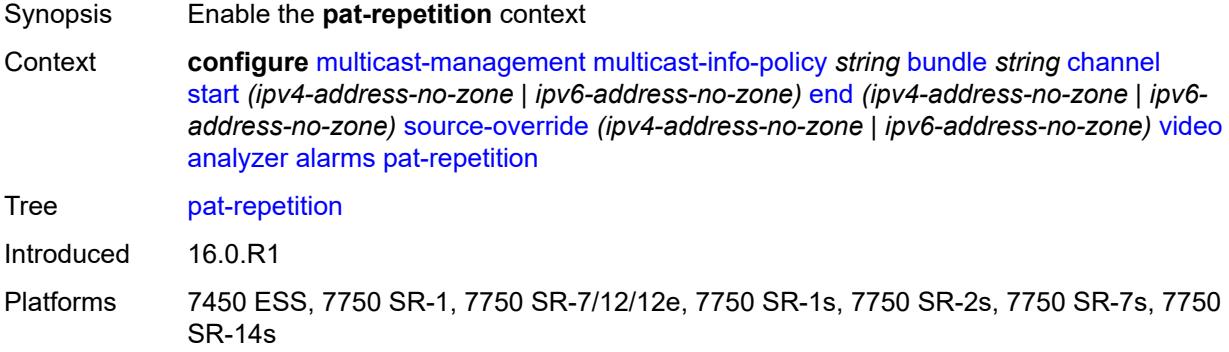

### <span id="page-2500-1"></span>**poa** *number*

<span id="page-2500-2"></span>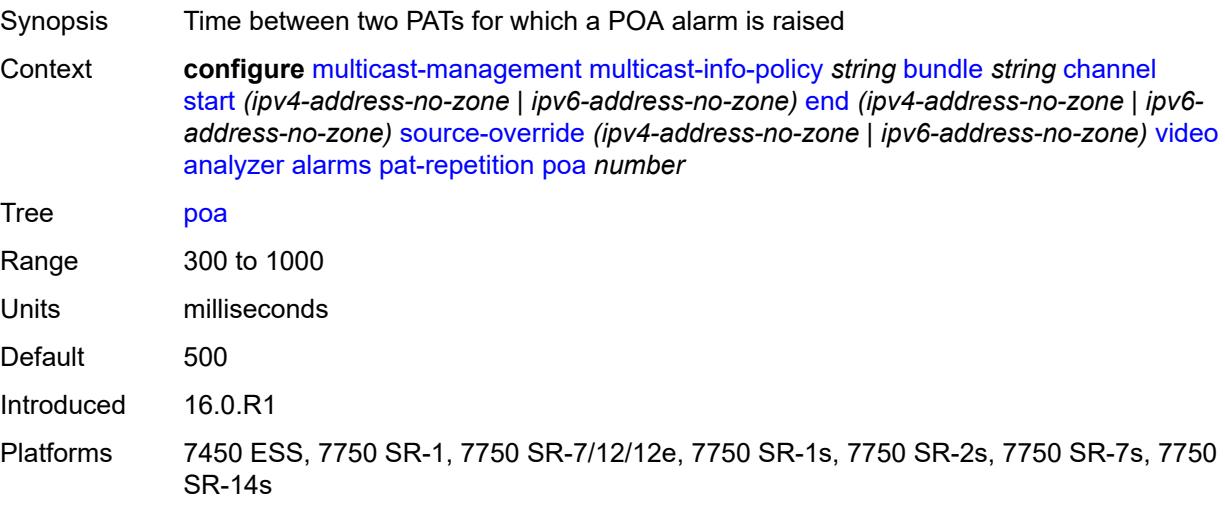

# **qos** *number*

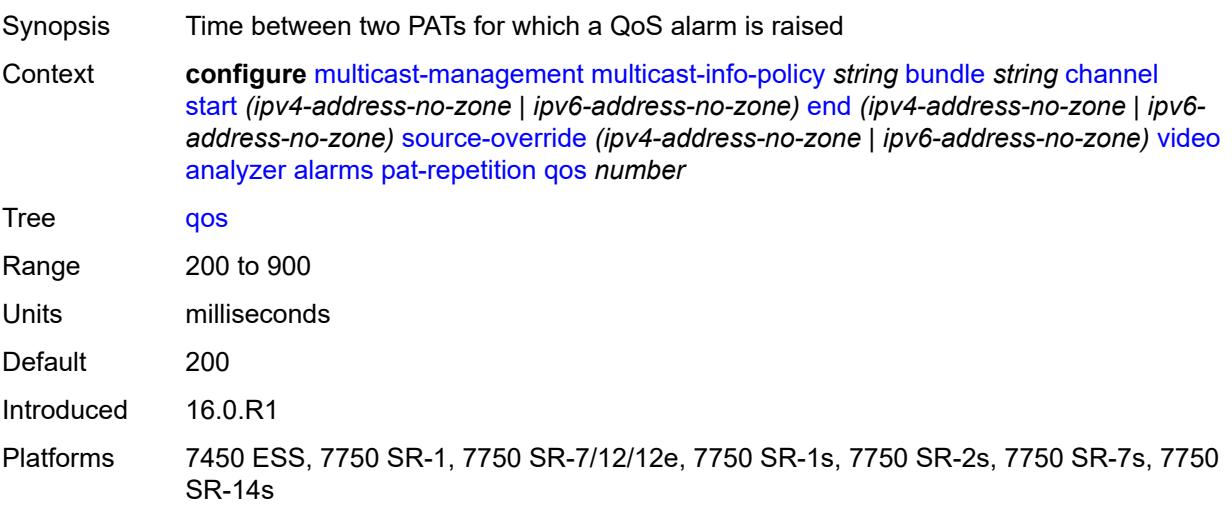

## <span id="page-2501-0"></span>**tnc** *number*

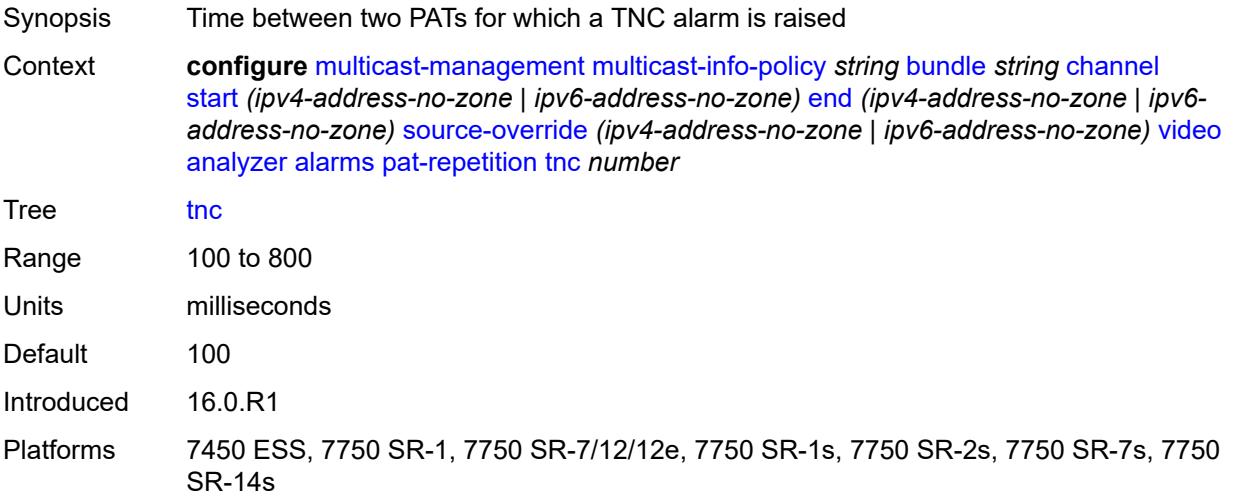

## <span id="page-2501-1"></span>**pat-syntax** *boolean*

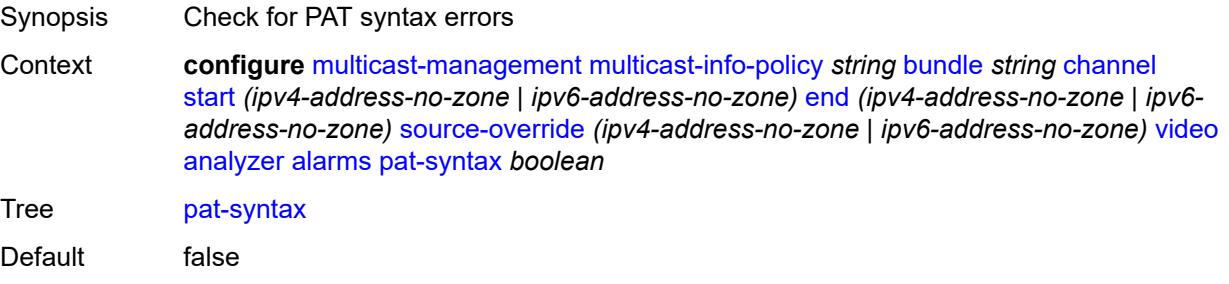

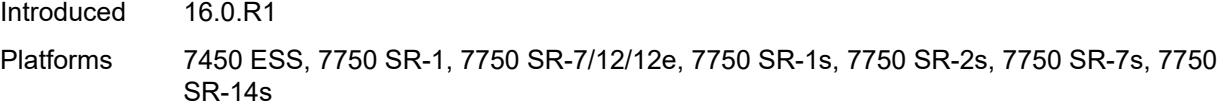

# <span id="page-2502-0"></span>**pcr-repetition**

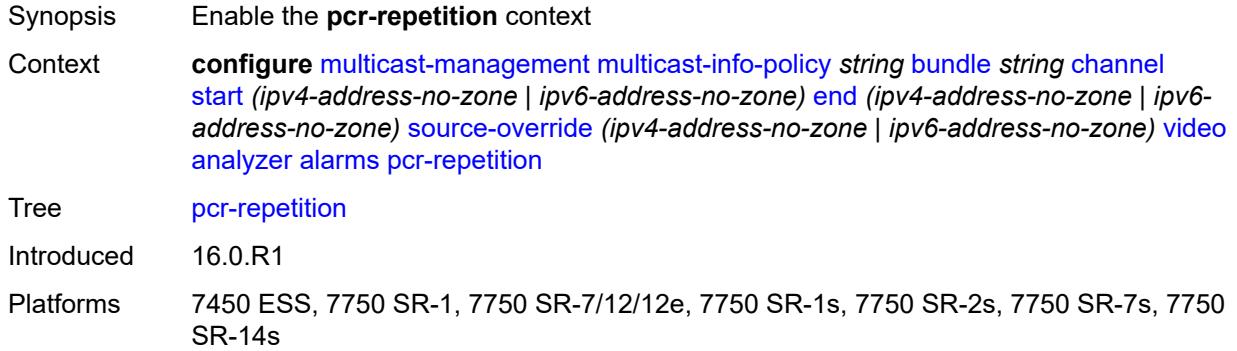

### <span id="page-2502-1"></span>**poa** *number*

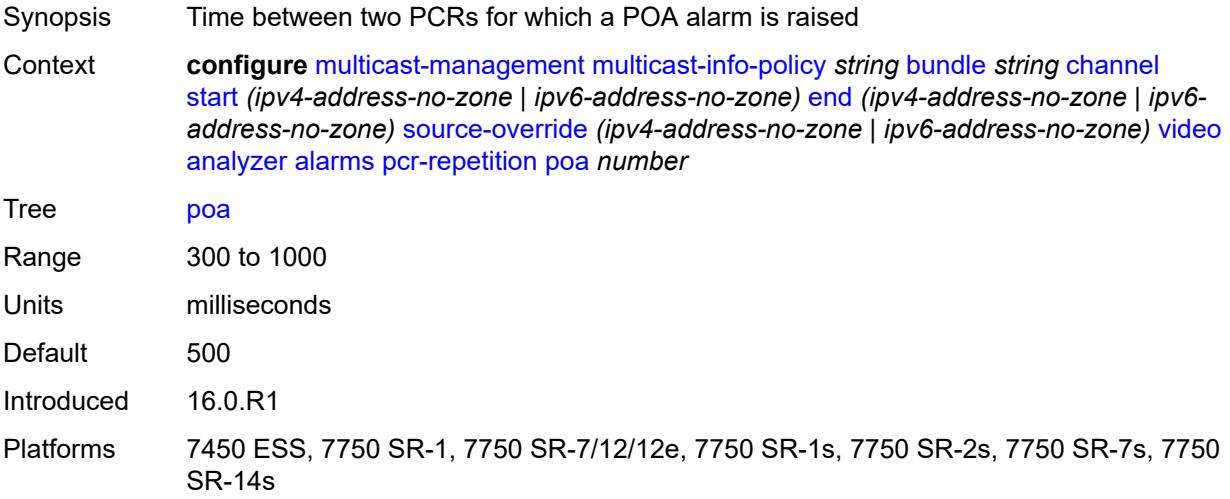

## <span id="page-2502-2"></span>**qos** *number*

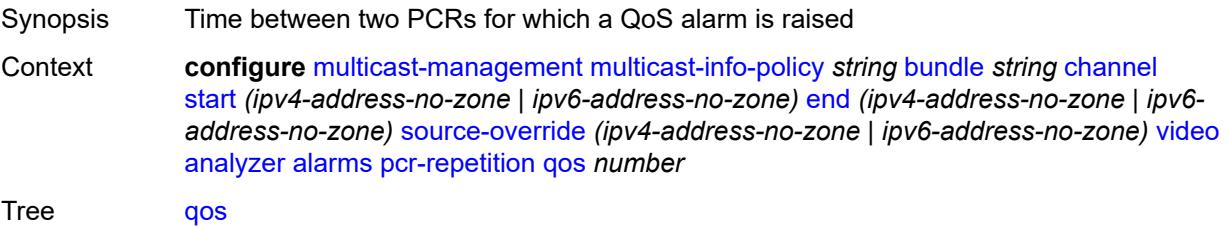

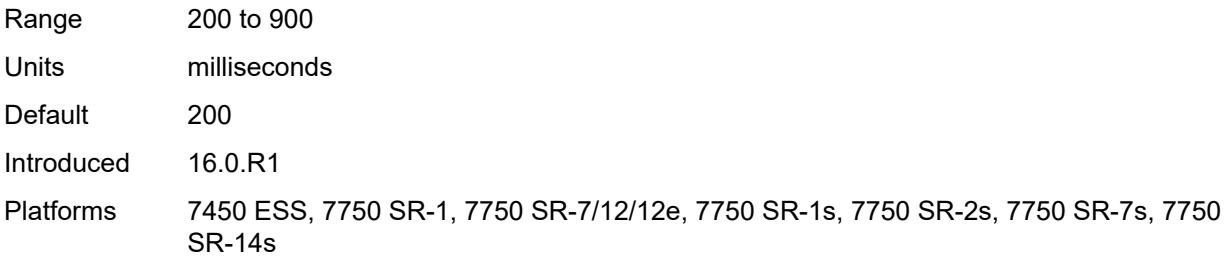

### <span id="page-2503-0"></span>**tnc** *number*

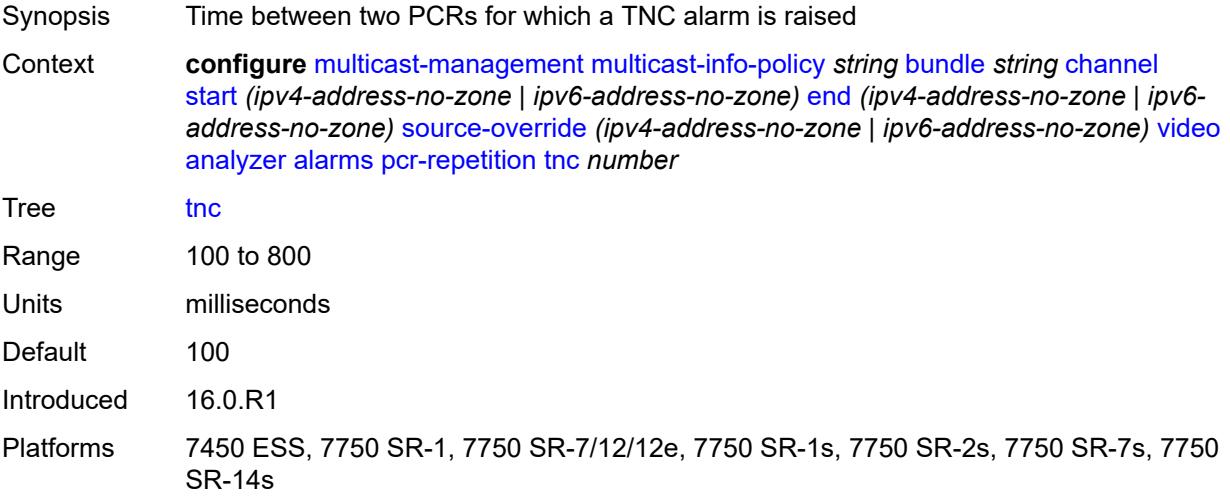

# <span id="page-2503-1"></span>**pid-pmt-unref** *boolean*

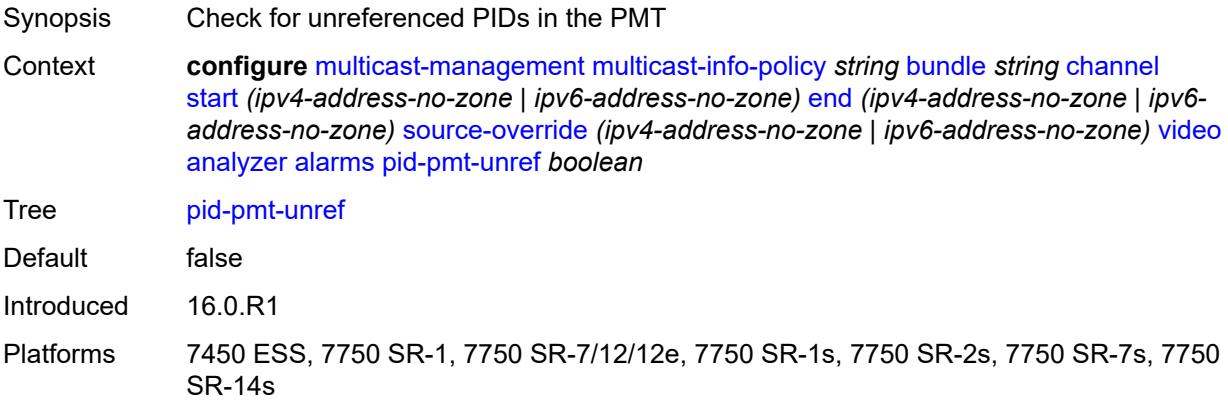

# <span id="page-2503-2"></span>**pmt-repetition**

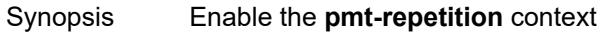

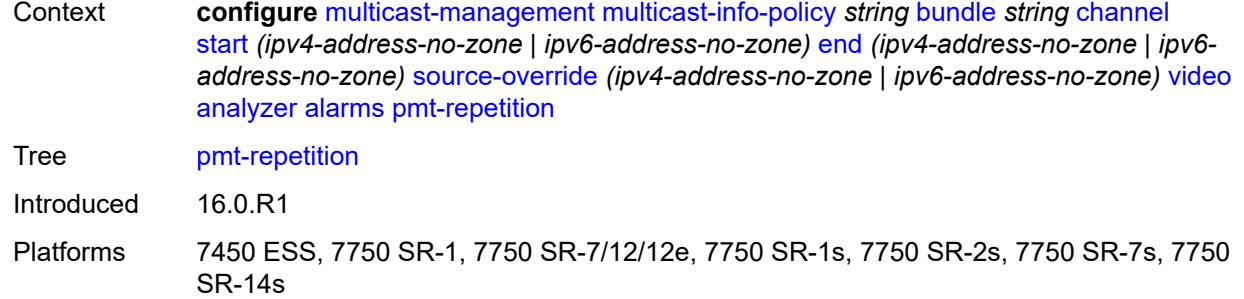

# <span id="page-2504-0"></span>**poa** *number*

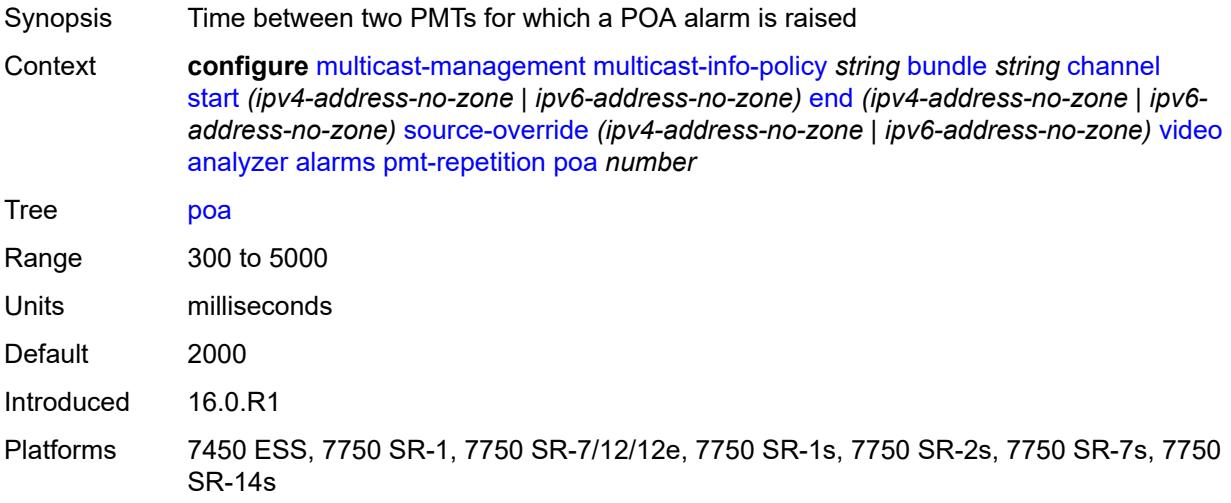

## <span id="page-2504-1"></span>**qos** *number*

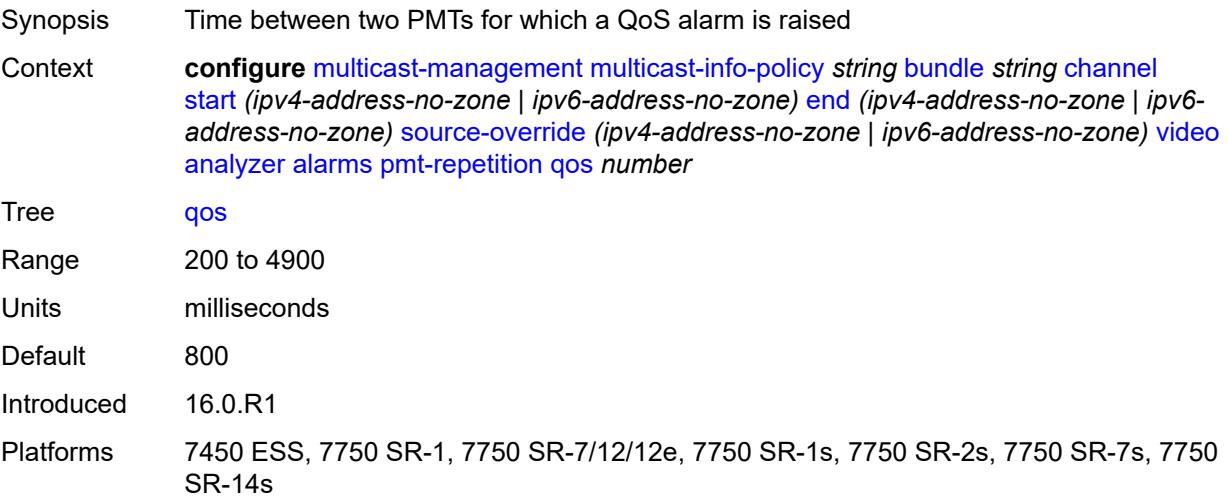

#### <span id="page-2505-0"></span>**tnc** *number*

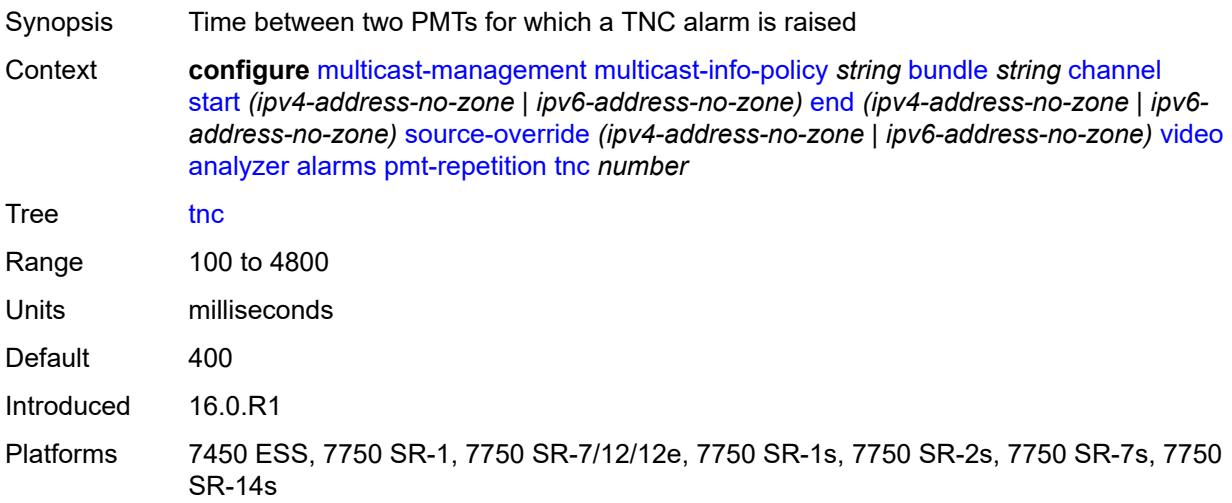

## <span id="page-2505-1"></span>**pmt-syntax** *boolean*

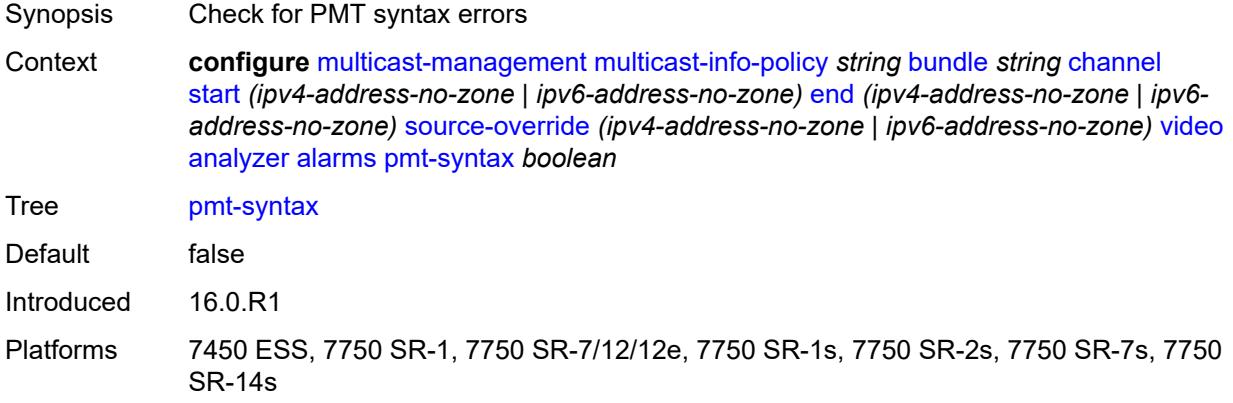

## <span id="page-2505-2"></span>**report-alarm**

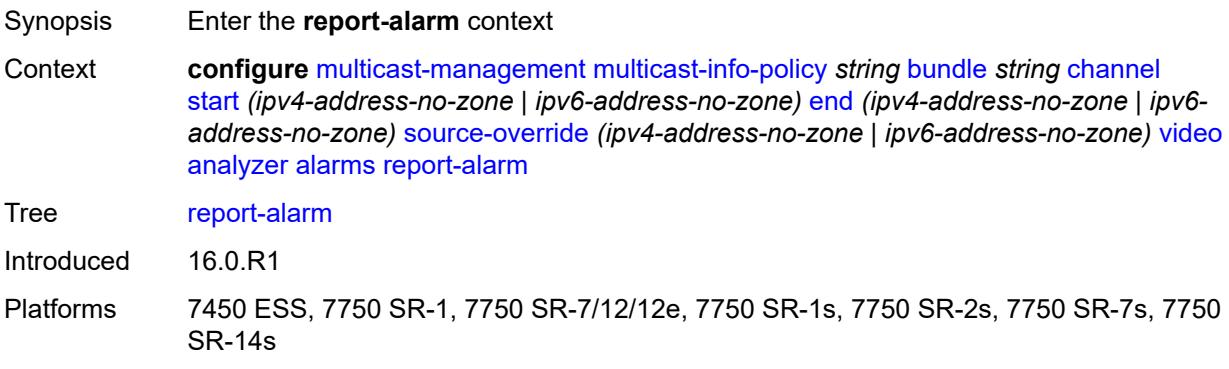

# <span id="page-2506-0"></span>**severity** *keyword*

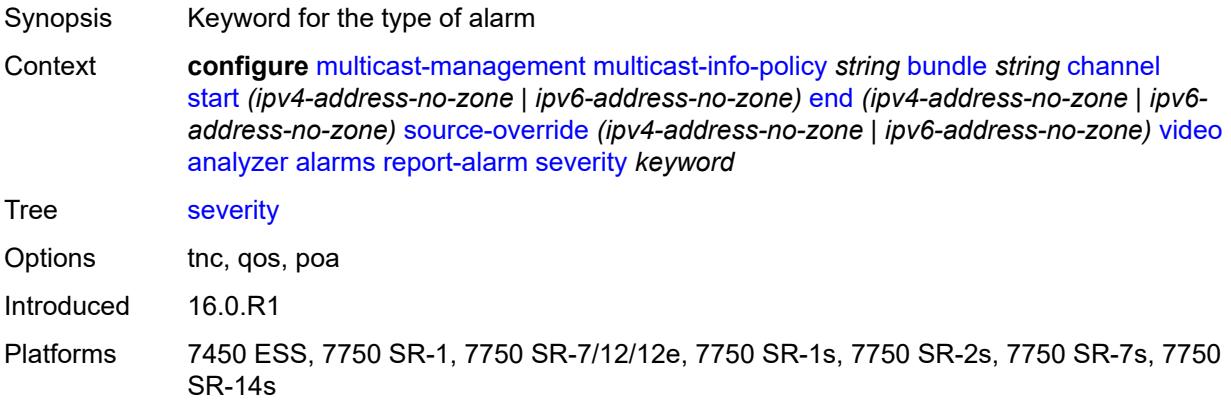

### <span id="page-2506-1"></span>**tei-set** *boolean*

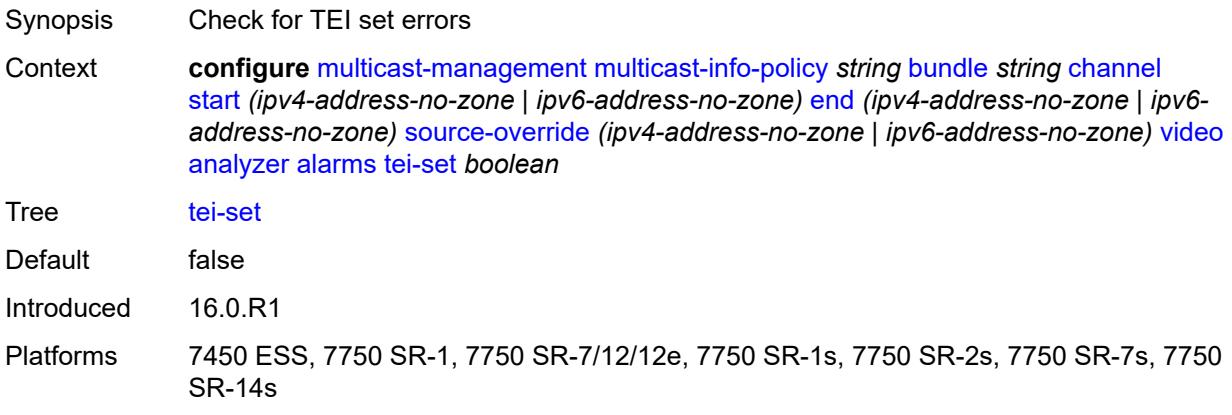

# <span id="page-2506-2"></span>**ts-sync-loss** *boolean*

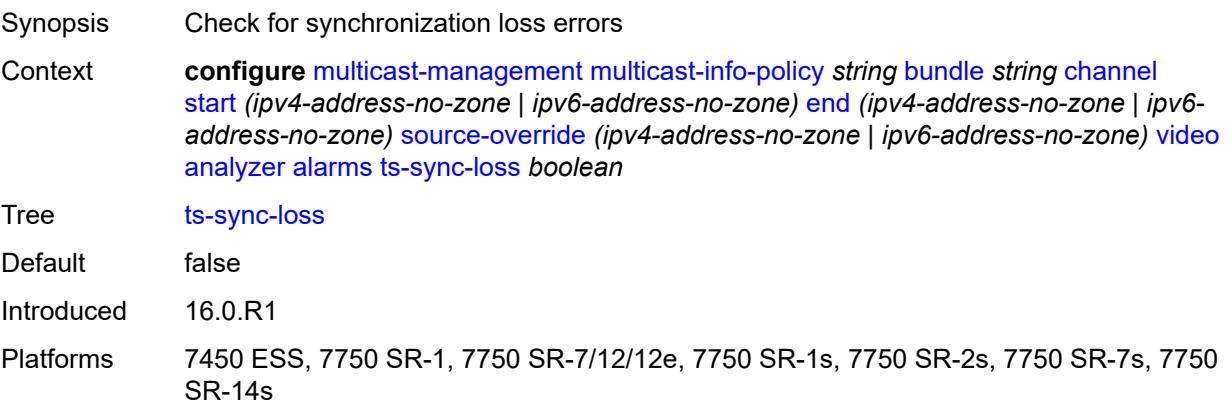

### <span id="page-2507-0"></span>**vid-pid-absent** *number*

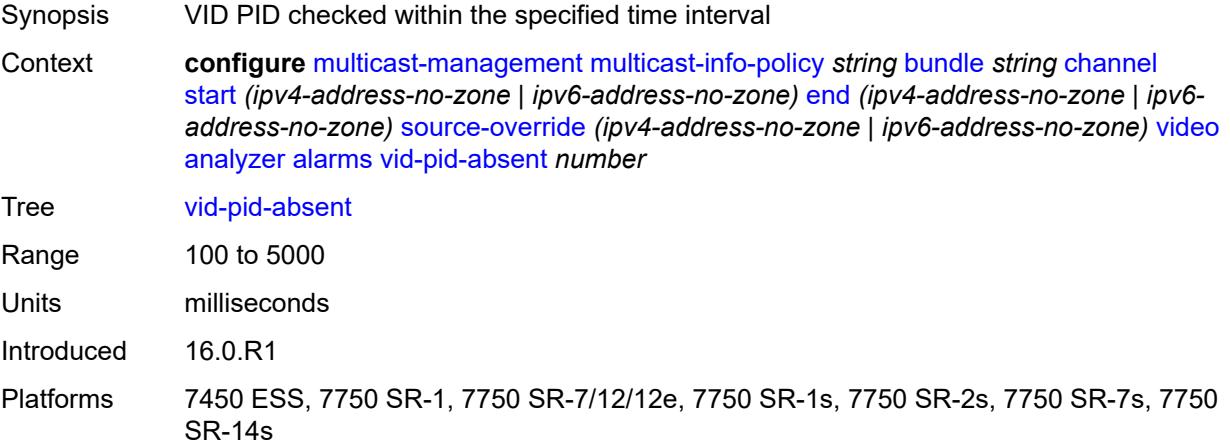

# <span id="page-2507-1"></span>**description** *string*

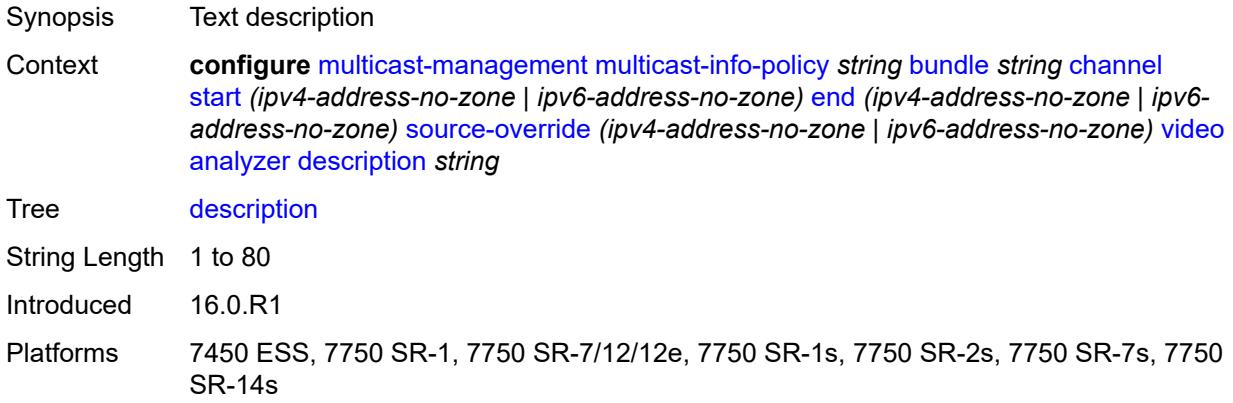

## <span id="page-2507-2"></span>**fcc-channel-type** *keyword*

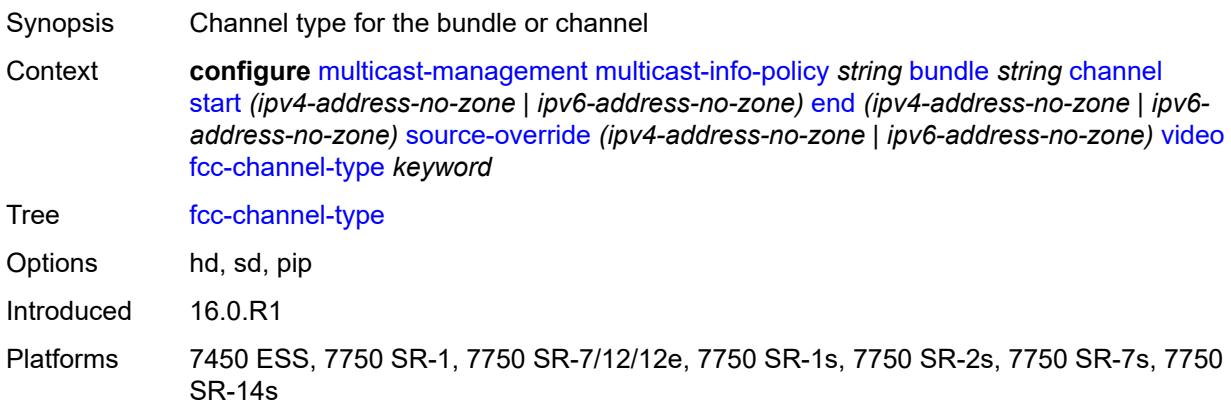

### <span id="page-2508-0"></span>**fcc-min-duration** *number*

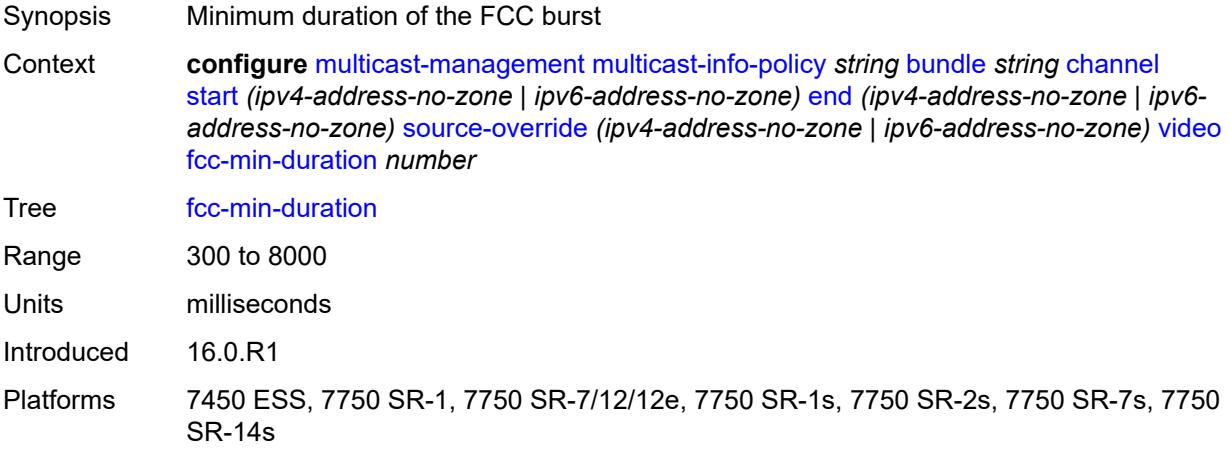

## <span id="page-2508-1"></span>**fcc-server** *keyword*

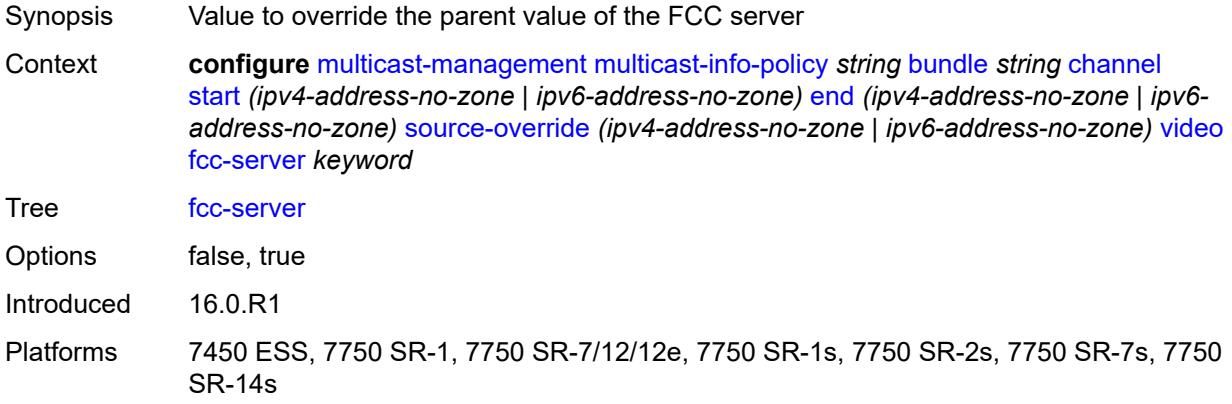

### <span id="page-2508-2"></span>**local-rt-server** *keyword*

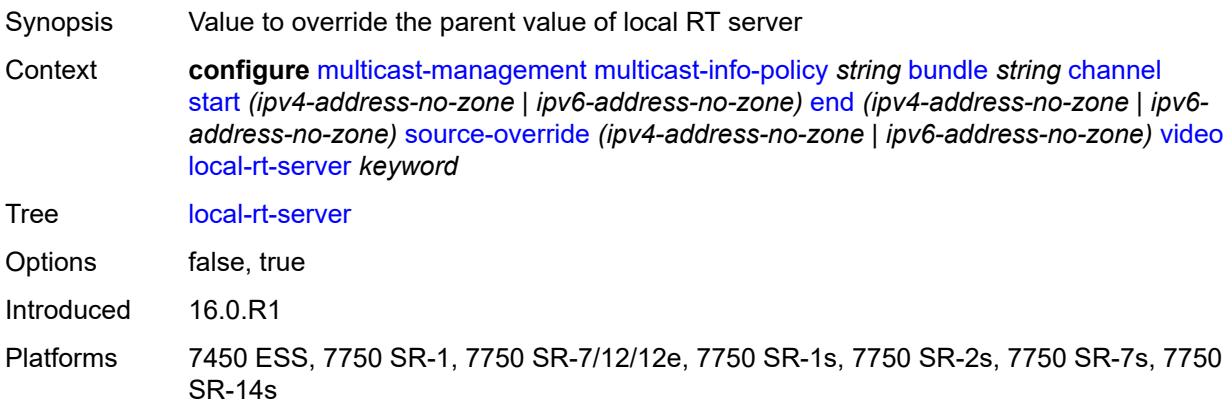

#### <span id="page-2509-0"></span>**reorder-audio** *number*

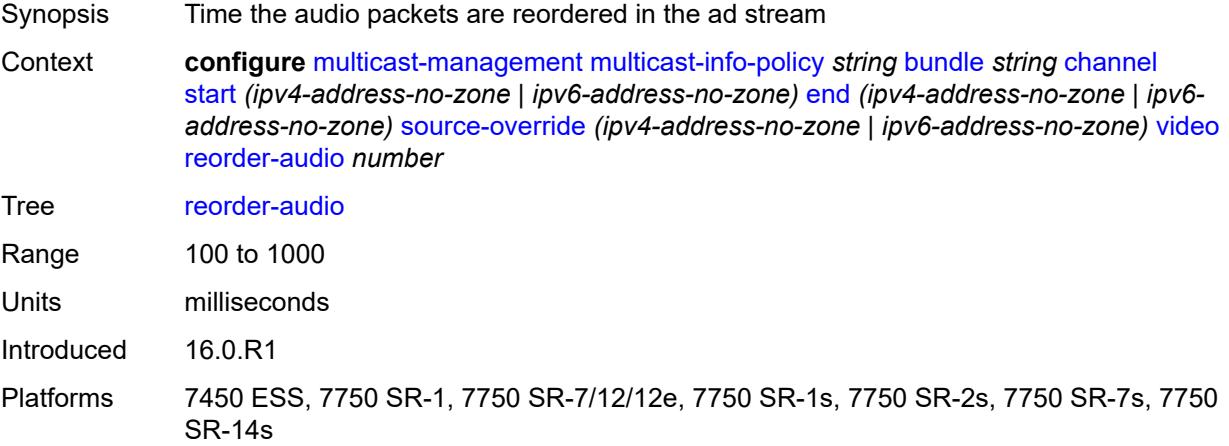

# <span id="page-2509-1"></span>**rt-buffer-size** *number*

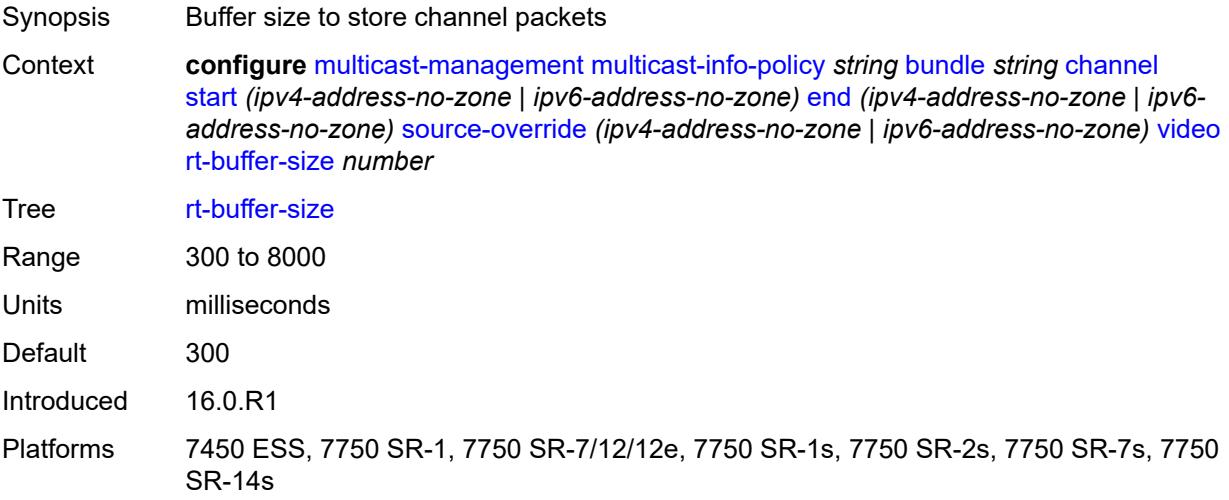

#### <span id="page-2509-2"></span>**rt-server**

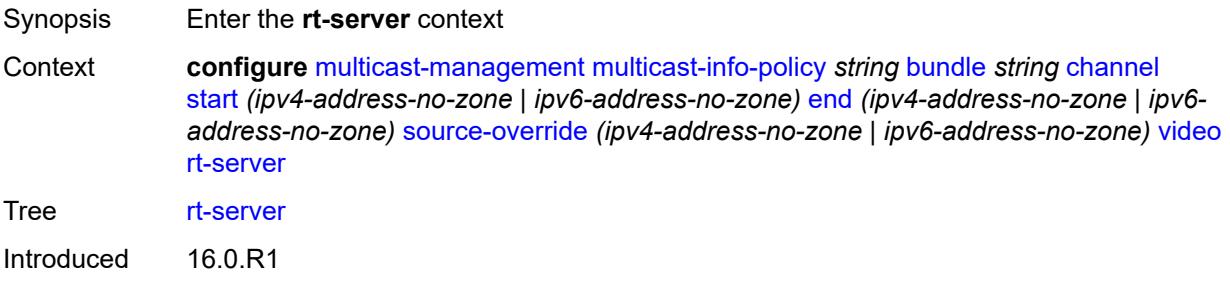

## <span id="page-2510-0"></span>**ip-address** *string*

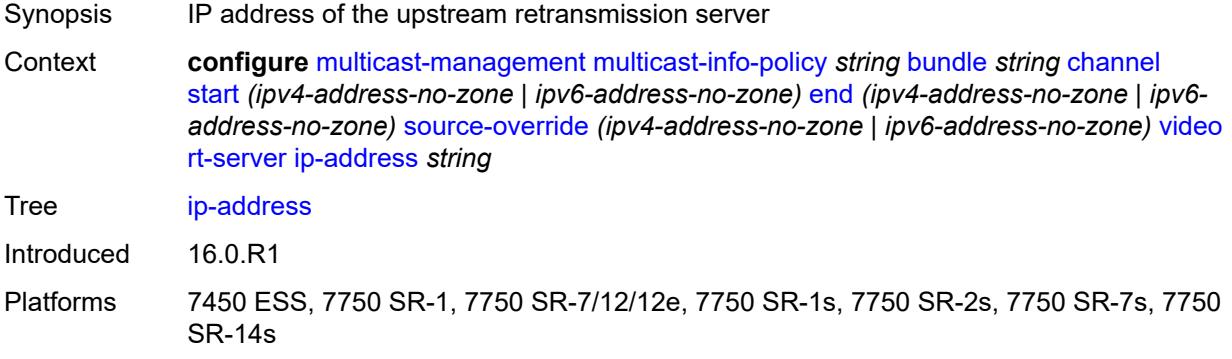

### <span id="page-2510-1"></span>**port** *number*

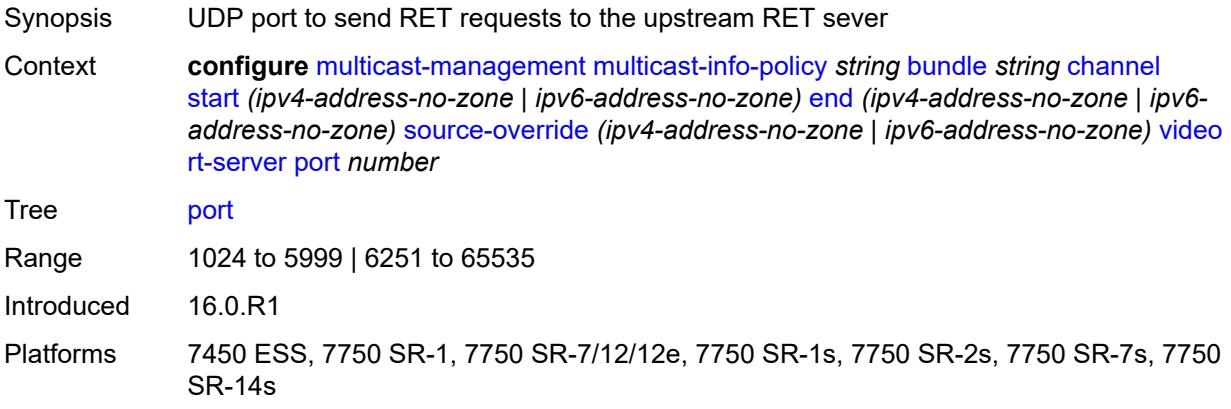

### <span id="page-2510-2"></span>**rt-state** *keyword*

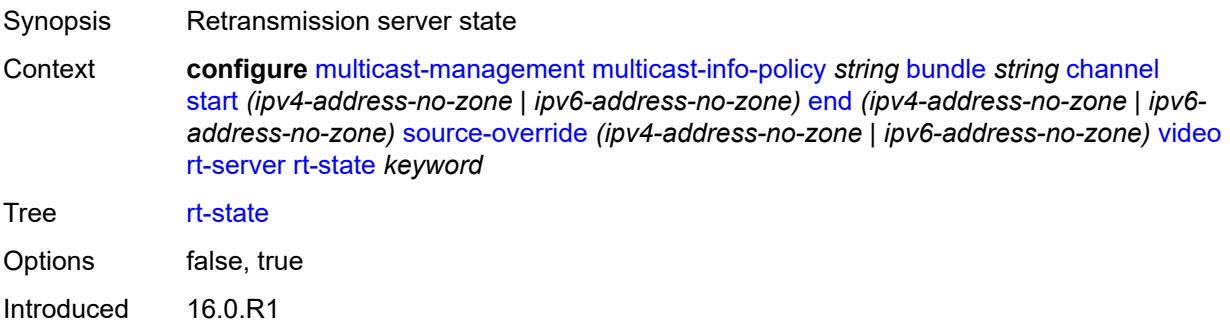

#### <span id="page-2511-0"></span>**stream-selection**

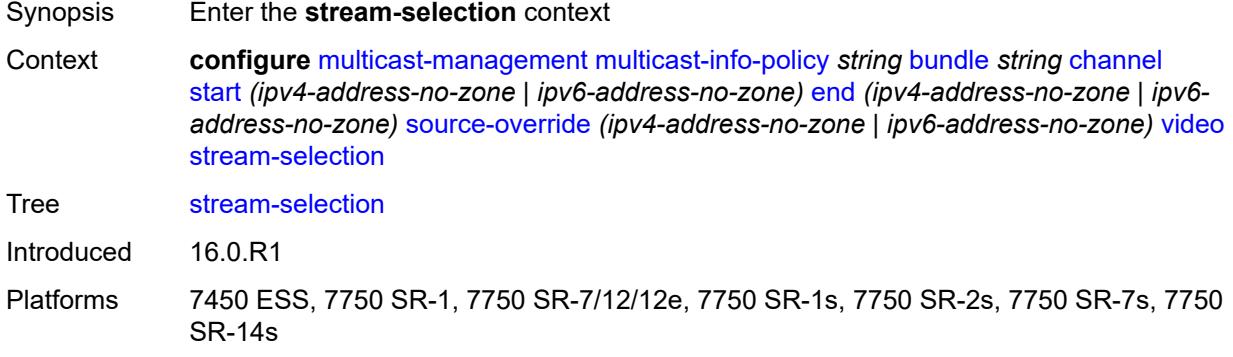

### <span id="page-2511-1"></span>**intf1** *string*

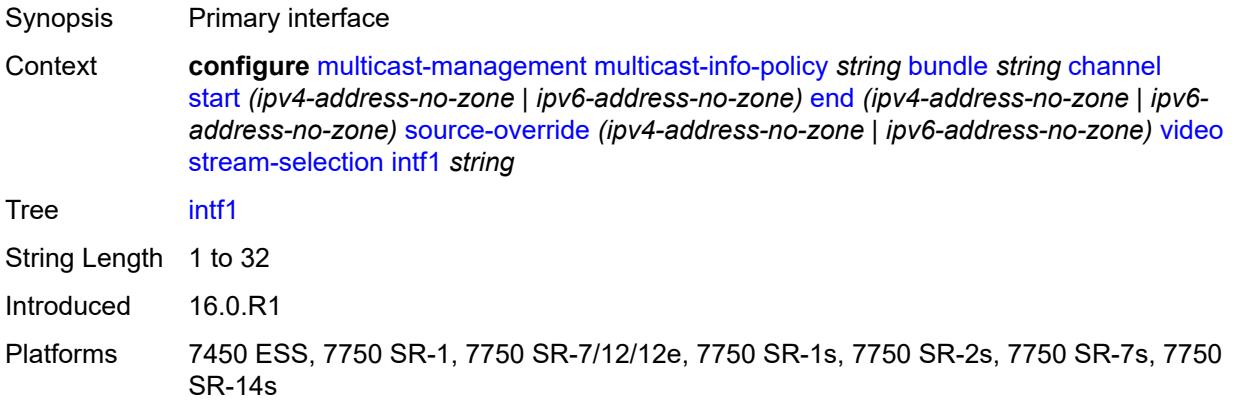

## <span id="page-2511-2"></span>**intf2** *string*

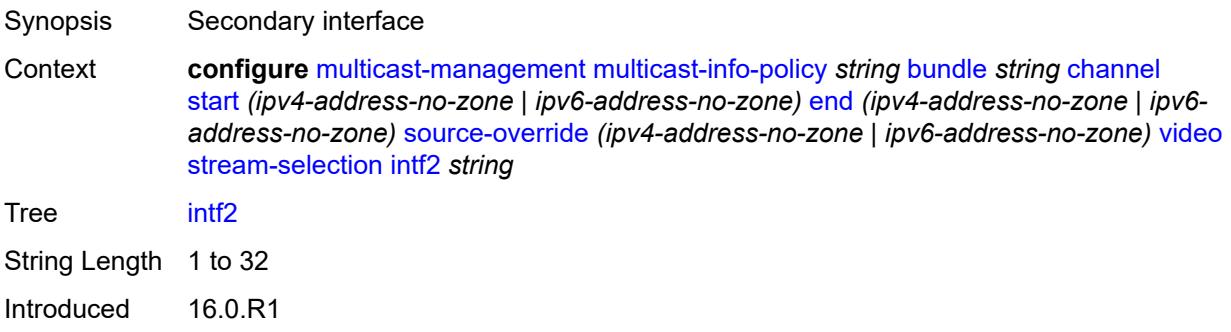

### <span id="page-2512-0"></span>**source1** *string*

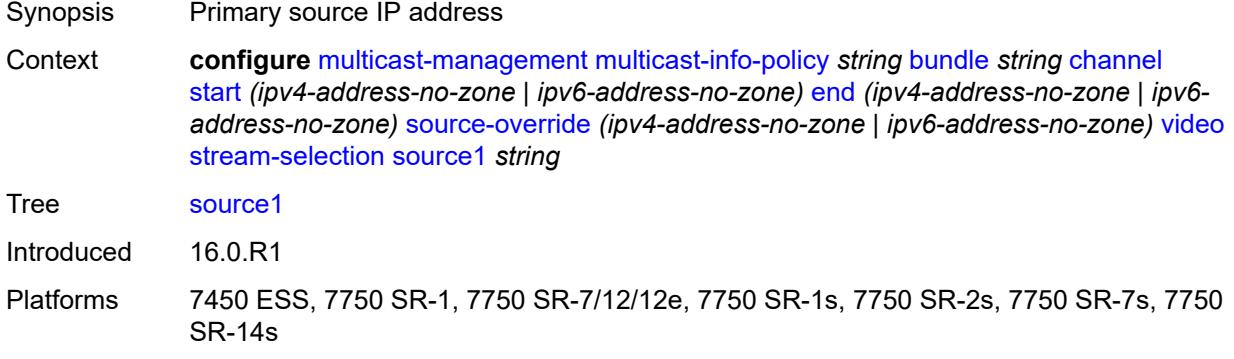

## <span id="page-2512-1"></span>**source2** *string*

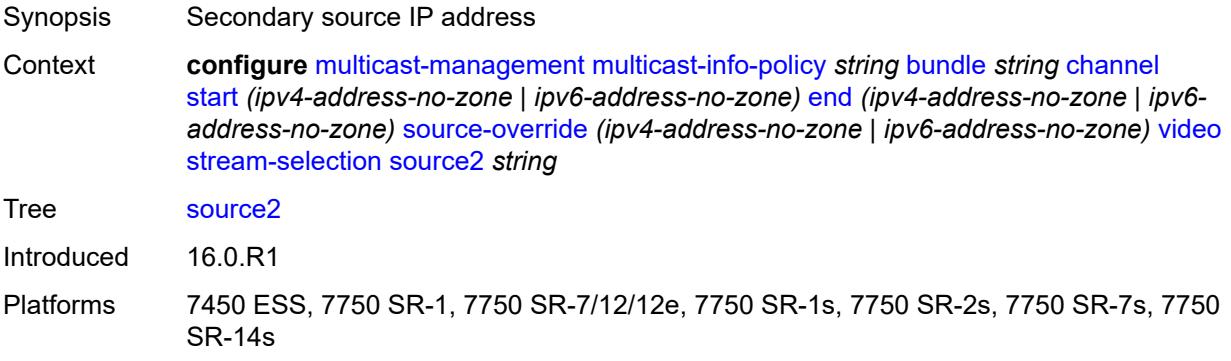

### <span id="page-2512-2"></span>**video-group** *(number | keyword)*

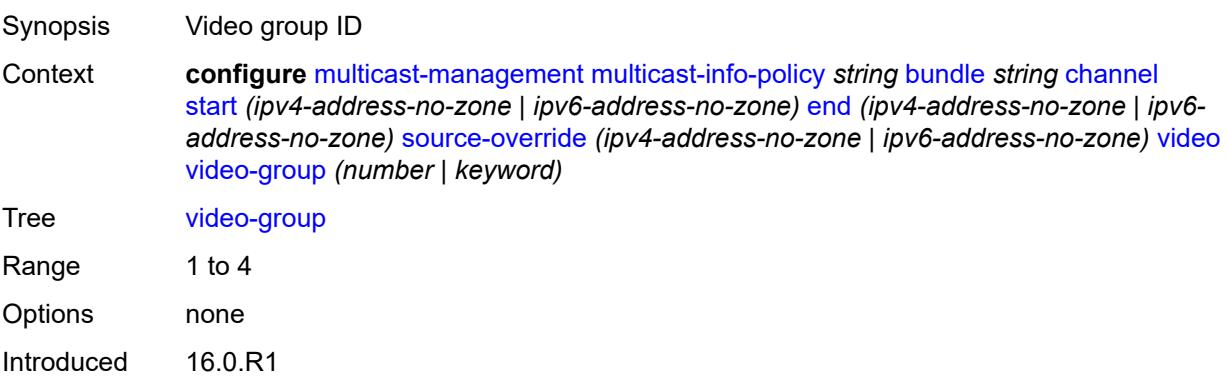

#### <span id="page-2513-0"></span>**video**

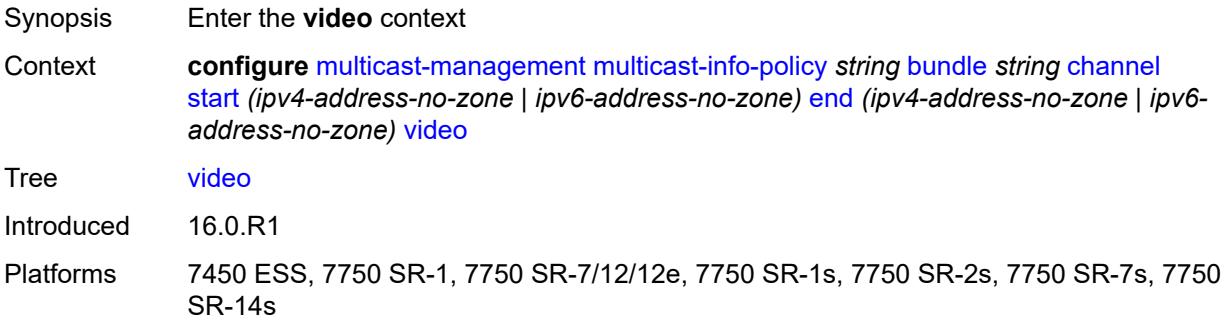

### <span id="page-2513-1"></span>**analyzer**

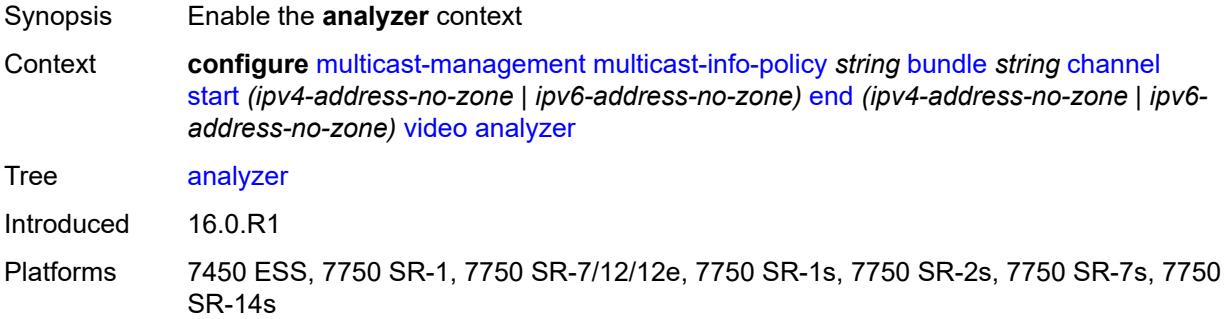

#### <span id="page-2513-2"></span>**alarms**

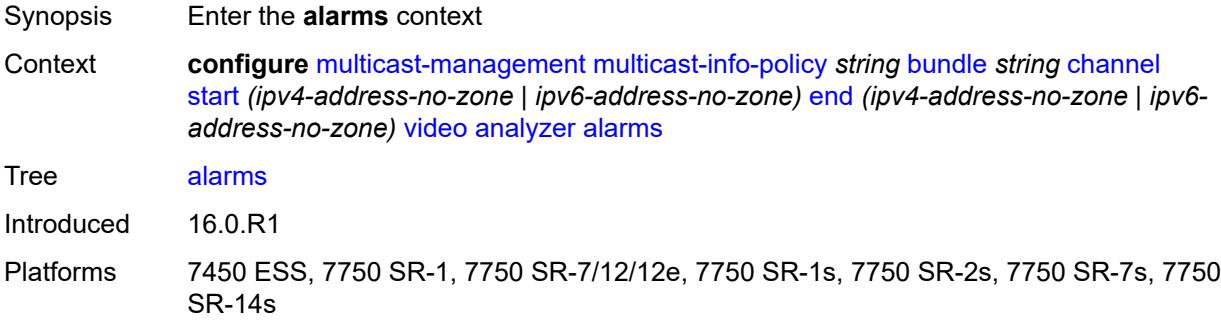

#### <span id="page-2513-3"></span>**cc-error** *boolean*

Synopsis Check the continuity counter

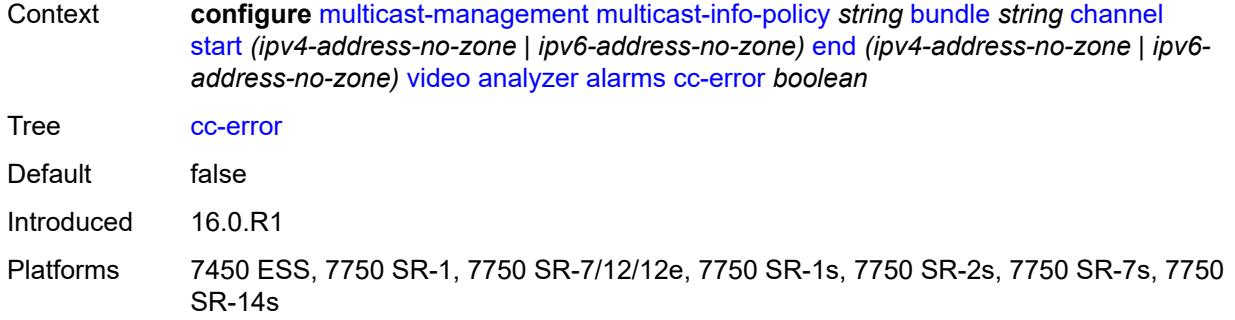

# <span id="page-2514-0"></span>**non-vid-pid-absent** *number*

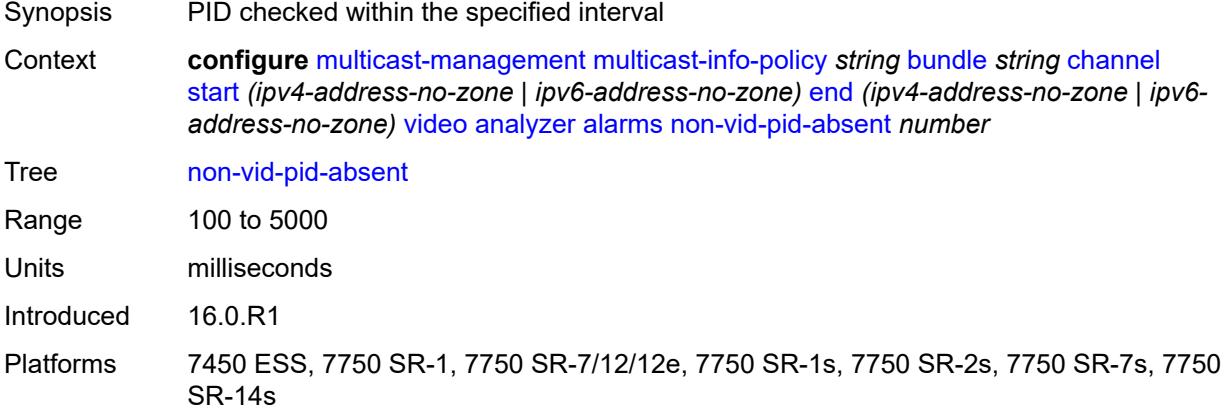

## <span id="page-2514-1"></span>**pat-repetition**

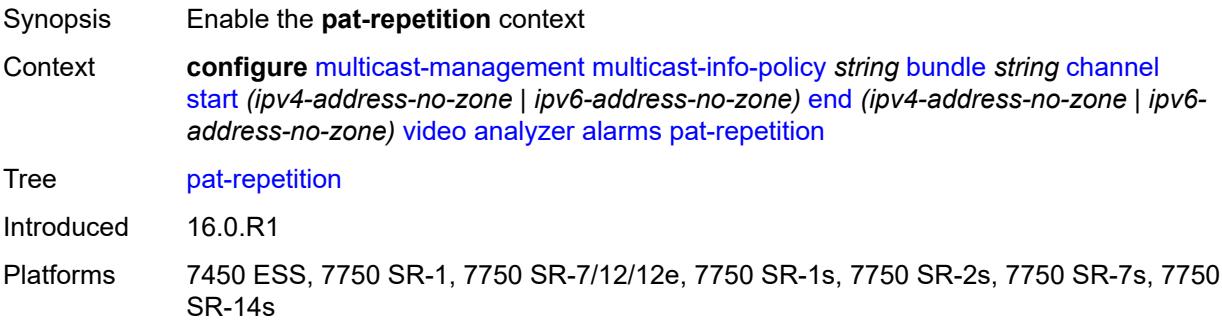

### <span id="page-2514-2"></span>**poa** *number*

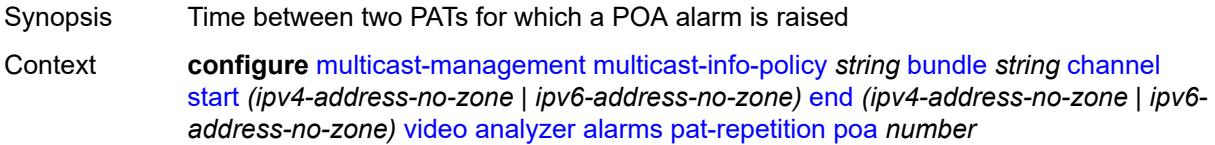

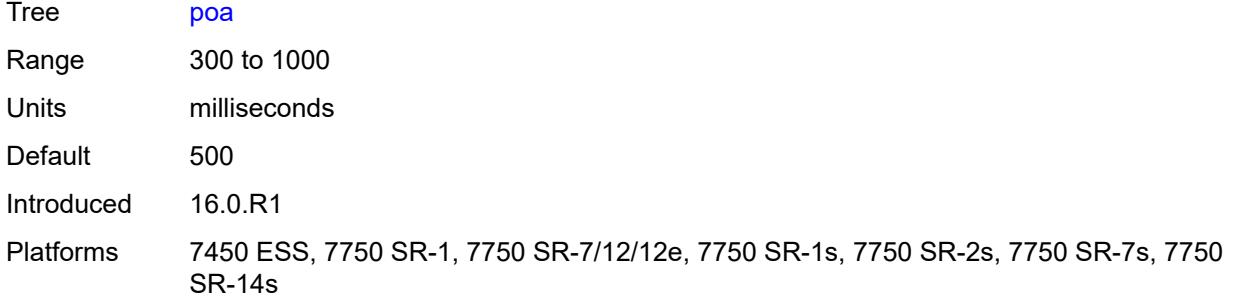

# <span id="page-2515-0"></span>**qos** *number*

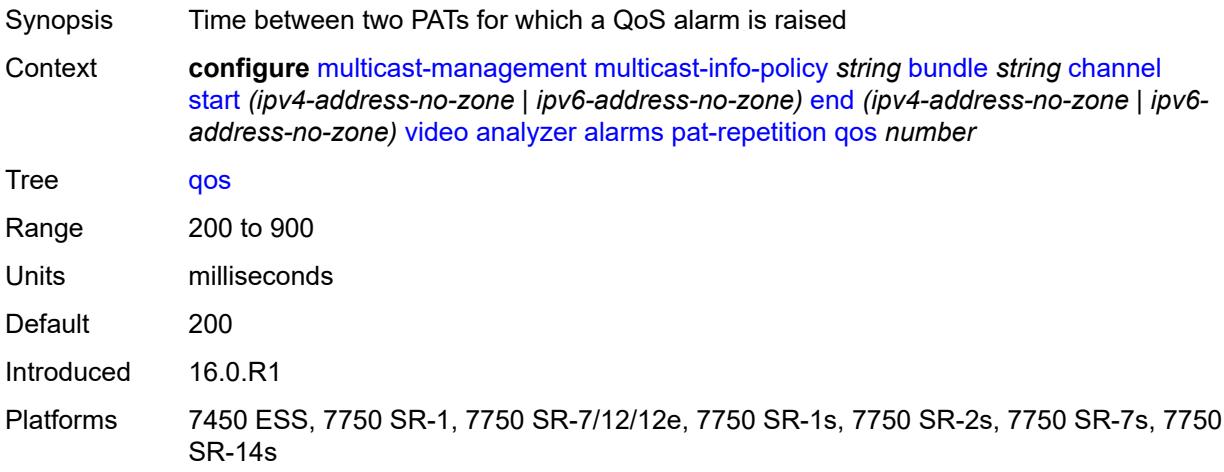

#### <span id="page-2515-1"></span>**tnc** *number*

<span id="page-2515-2"></span>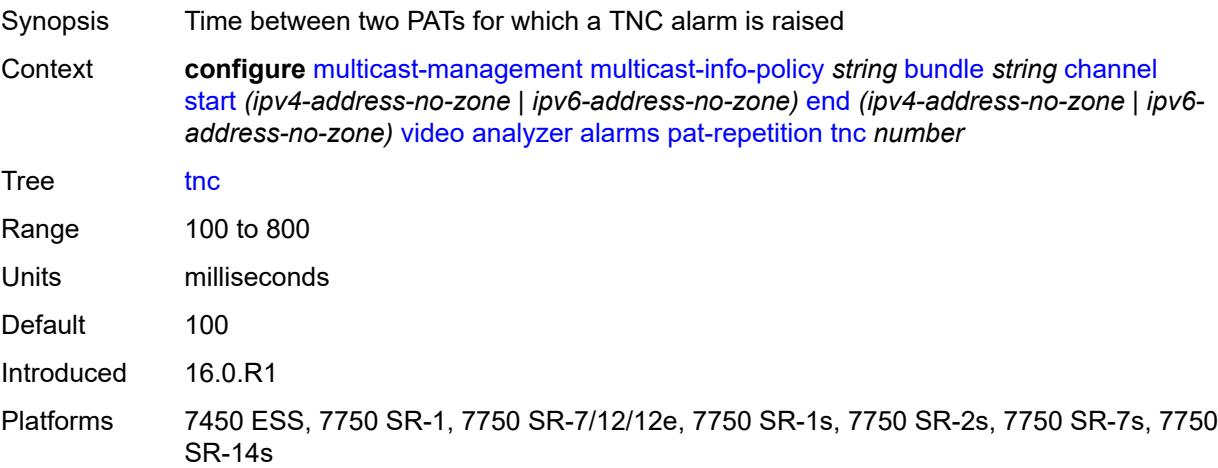

# **pat-syntax** *boolean*

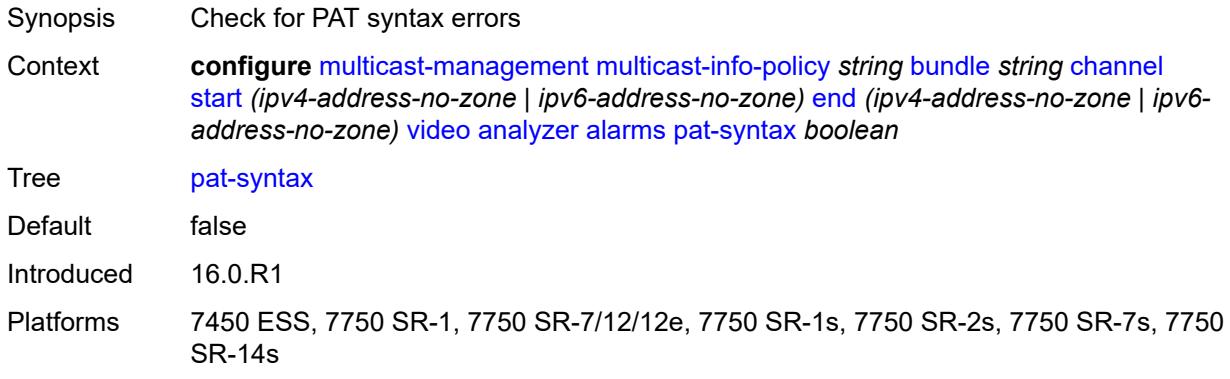

# <span id="page-2516-0"></span>**pcr-repetition**

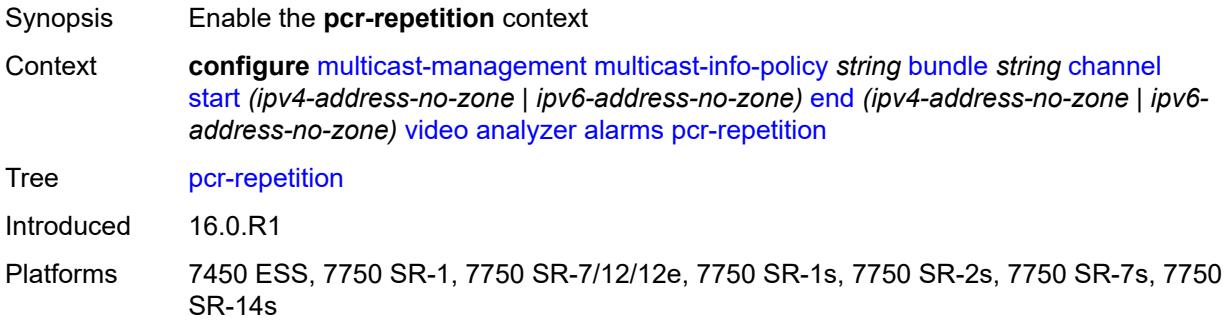

# <span id="page-2516-1"></span>**poa** *number*

<span id="page-2516-2"></span>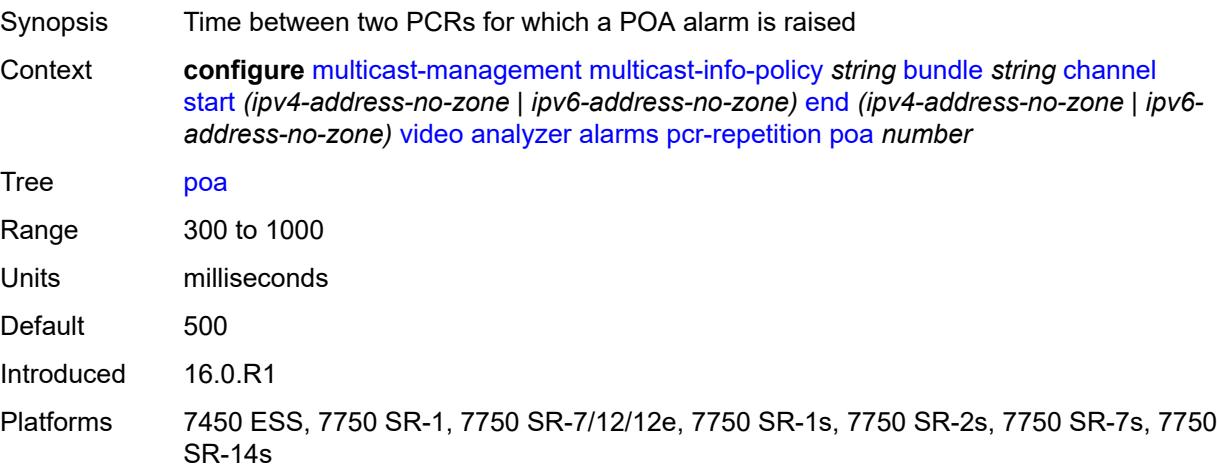

# **qos** *number*

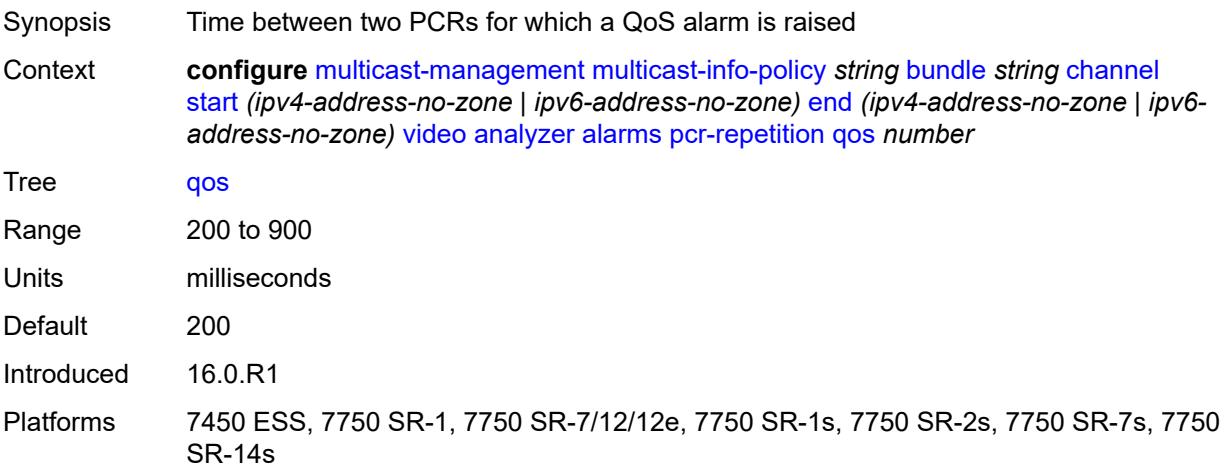

#### <span id="page-2517-0"></span>**tnc** *number*

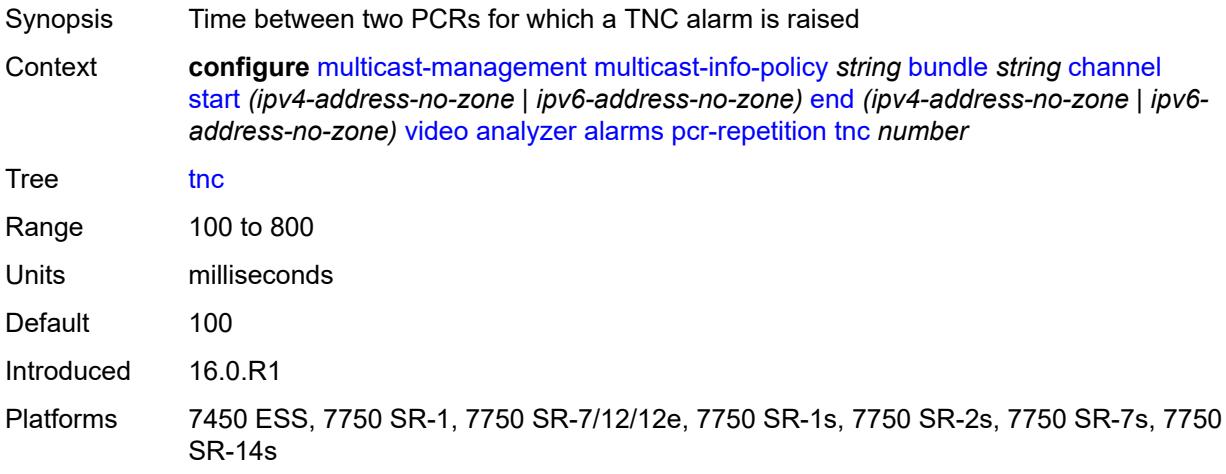

## <span id="page-2517-1"></span>**pid-pmt-unref** *boolean*

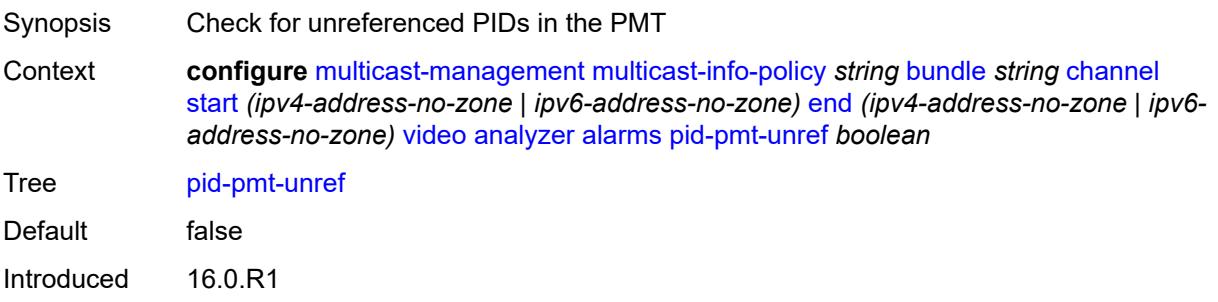

# <span id="page-2518-0"></span>**pmt-repetition**

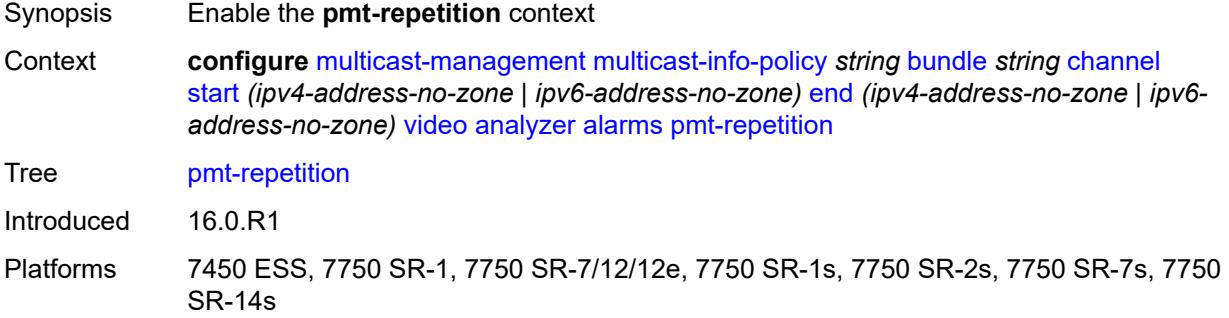

#### <span id="page-2518-1"></span>**poa** *number*

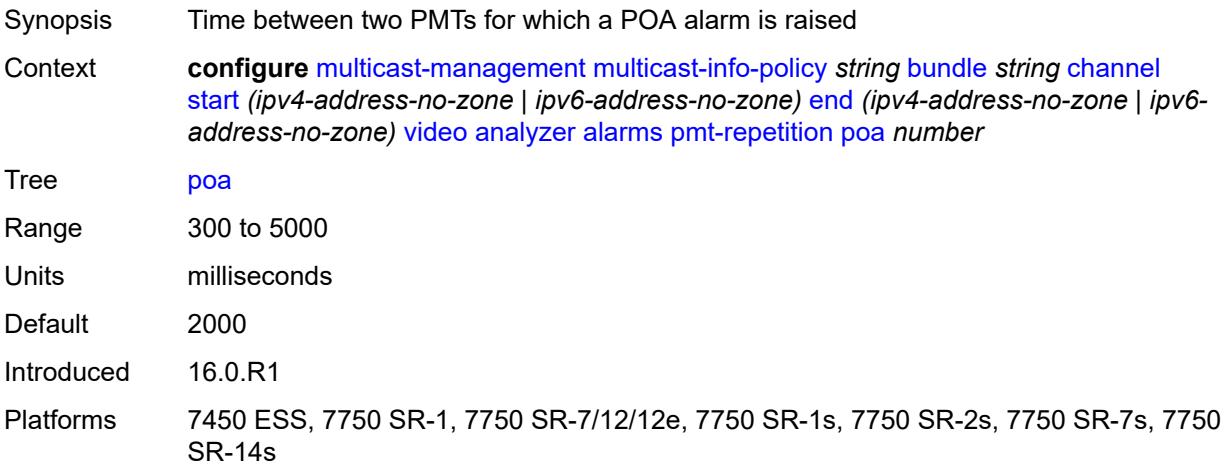

### <span id="page-2518-2"></span>**qos** *number*

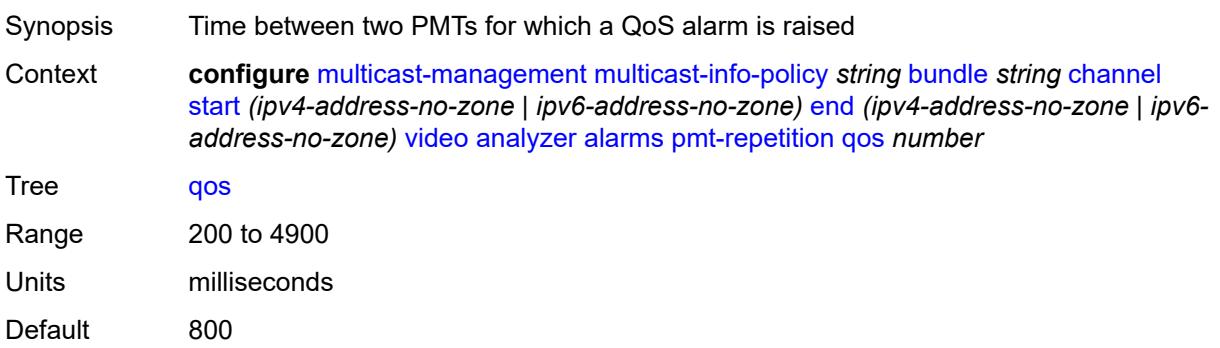

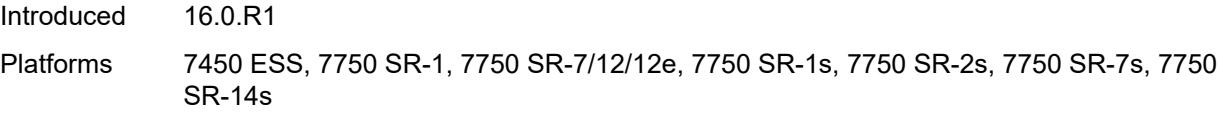

#### <span id="page-2519-0"></span>**tnc** *number*

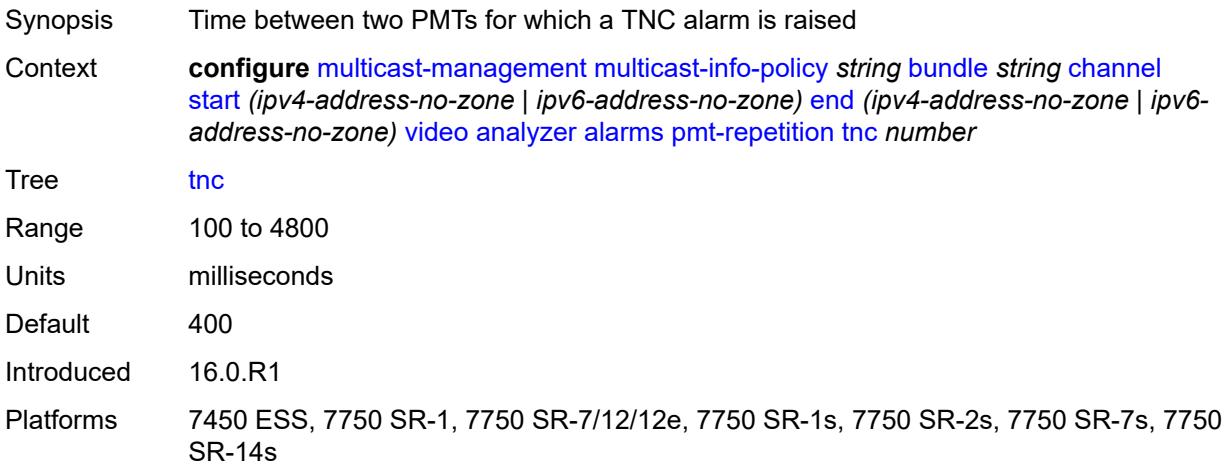

# <span id="page-2519-1"></span>**pmt-syntax** *boolean*

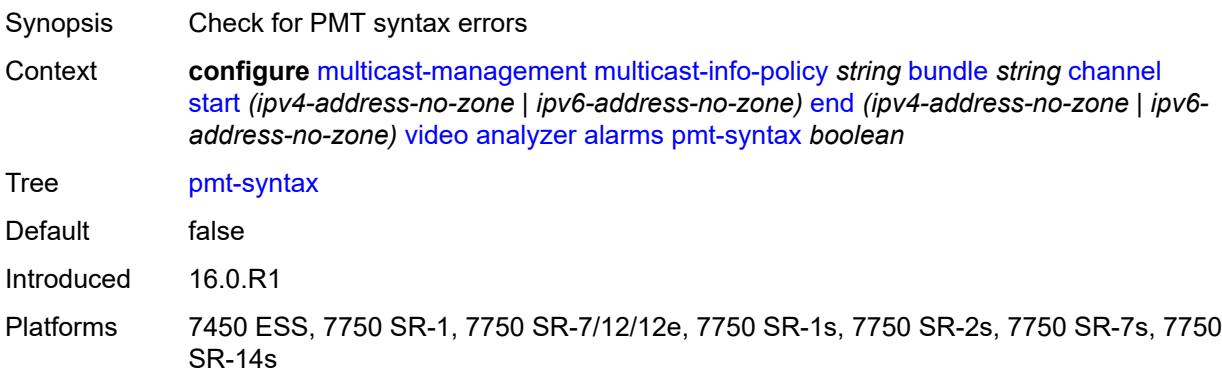

## <span id="page-2519-2"></span>**report-alarm**

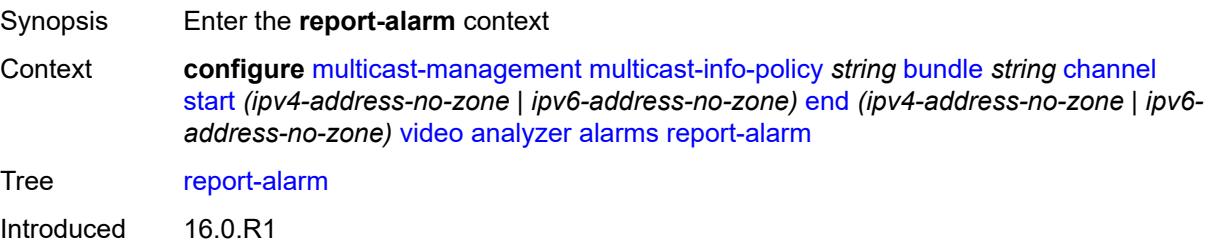
Platforms 7450 ESS, 7750 SR-1, 7750 SR-7/12/12e, 7750 SR-1s, 7750 SR-2s, 7750 SR-7s, 7750 SR-14s

## <span id="page-2520-0"></span>**severity** *keyword*

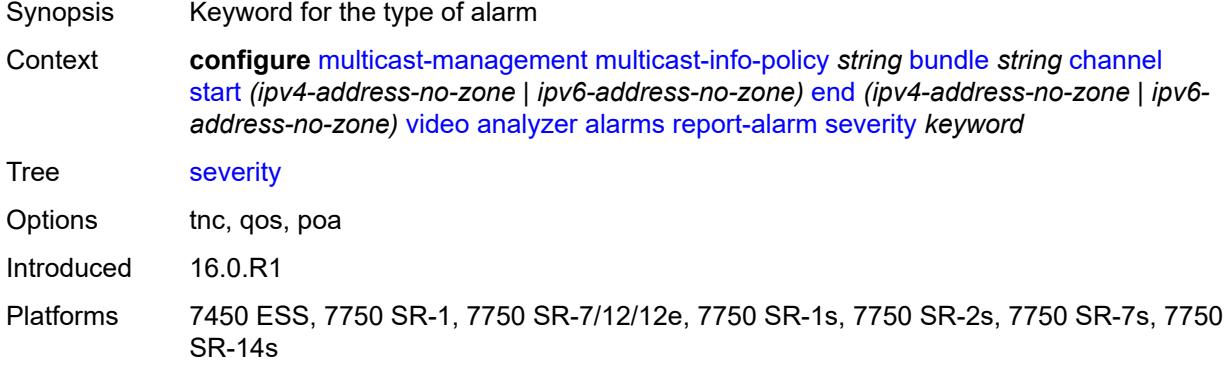

#### <span id="page-2520-1"></span>**tei-set** *boolean*

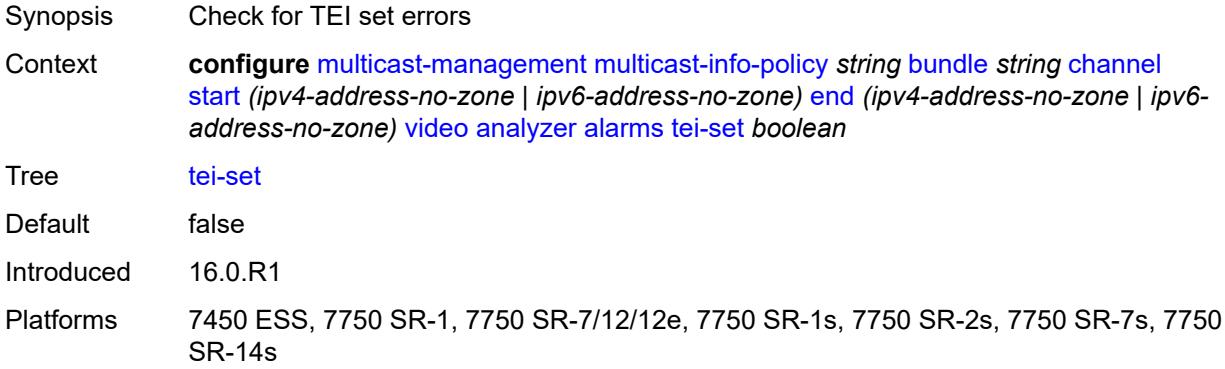

### <span id="page-2520-2"></span>**ts-sync-loss** *boolean*

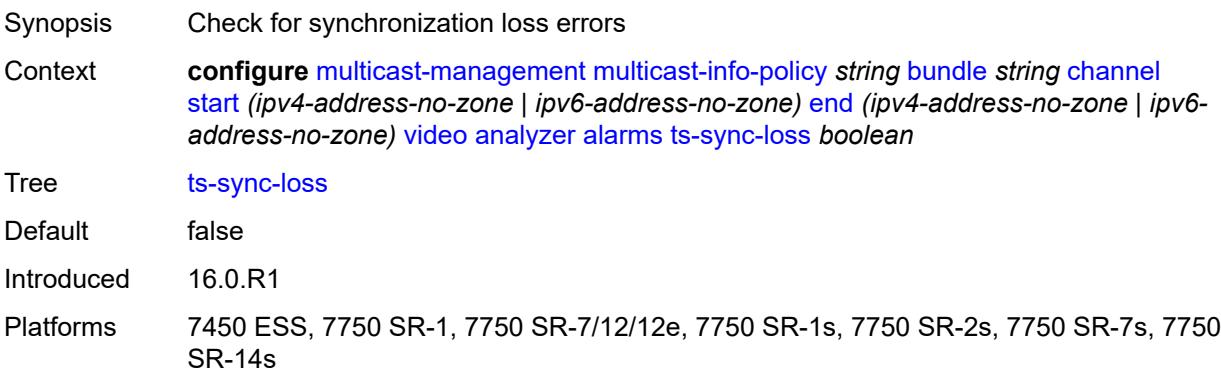

### <span id="page-2521-0"></span>**vid-pid-absent** *number*

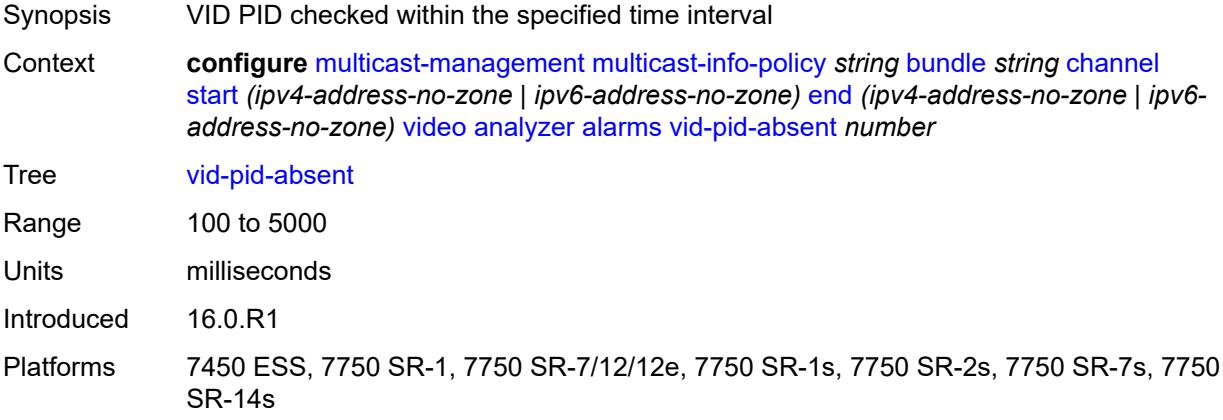

## <span id="page-2521-1"></span>**description** *string*

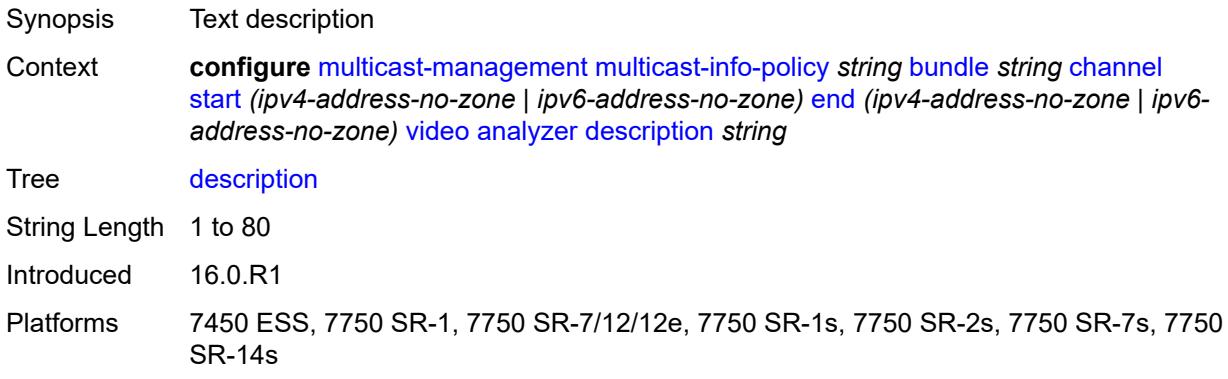

## <span id="page-2521-2"></span>**fcc-channel-type** *keyword*

<span id="page-2521-3"></span>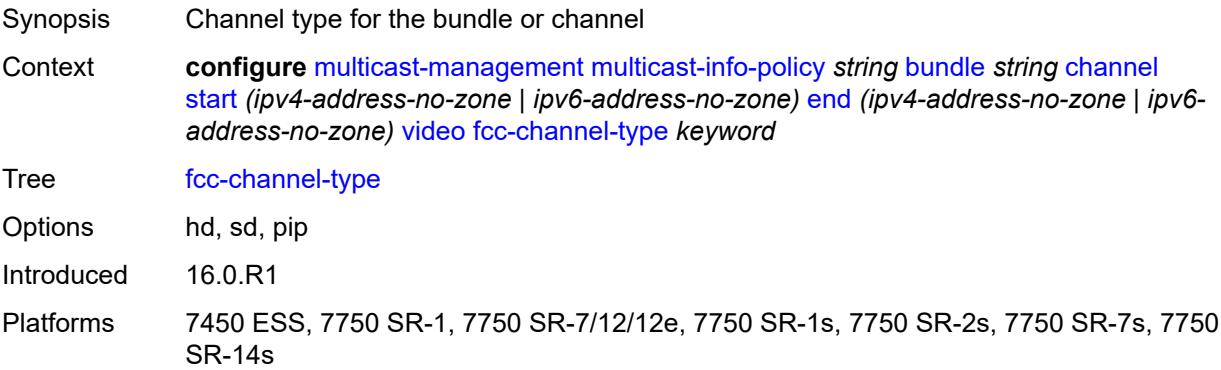

### **fcc-min-duration** *number*

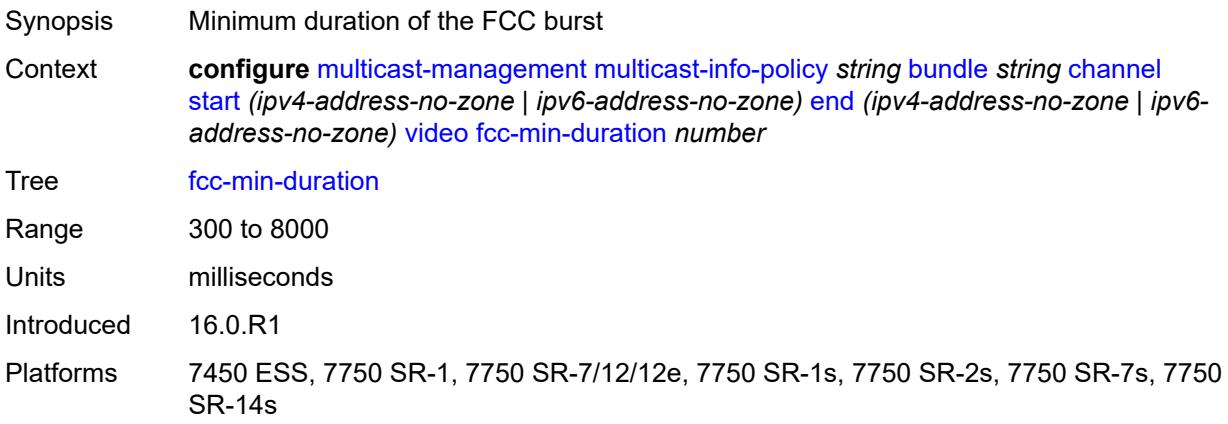

#### <span id="page-2522-0"></span>**fcc-server** *keyword*

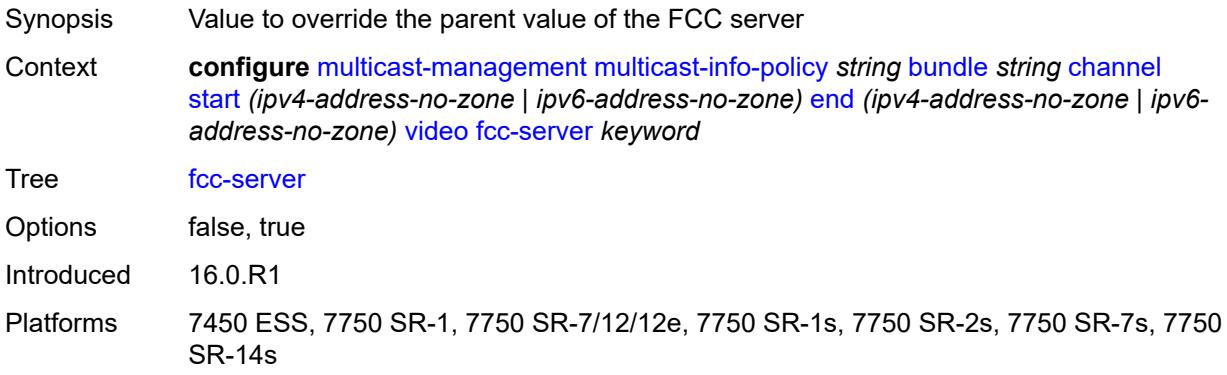

### <span id="page-2522-1"></span>**local-rt-server** *keyword*

<span id="page-2522-2"></span>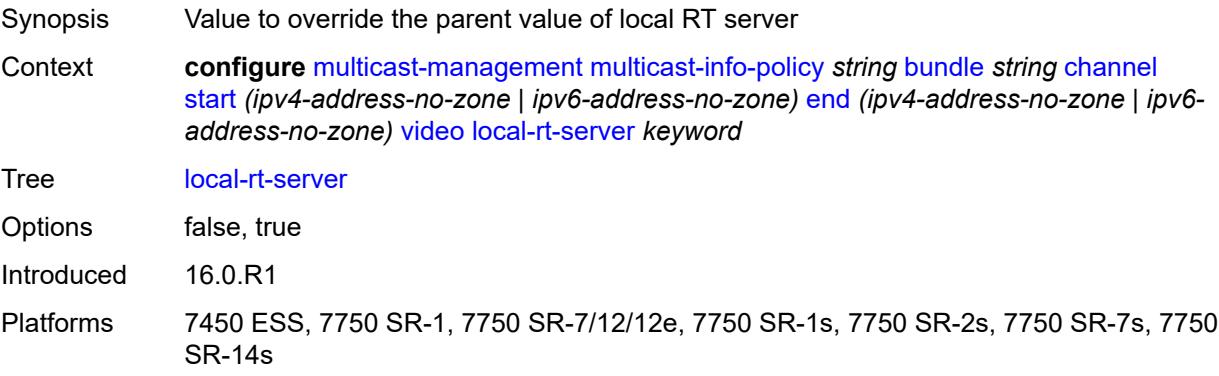

### **reorder-audio** *number*

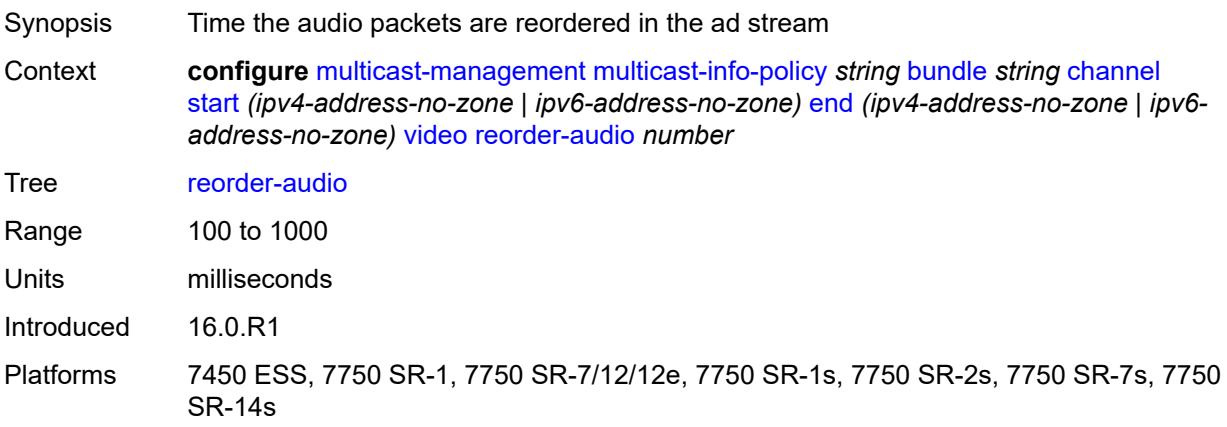

## <span id="page-2523-0"></span>**rt-buffer-size** *number*

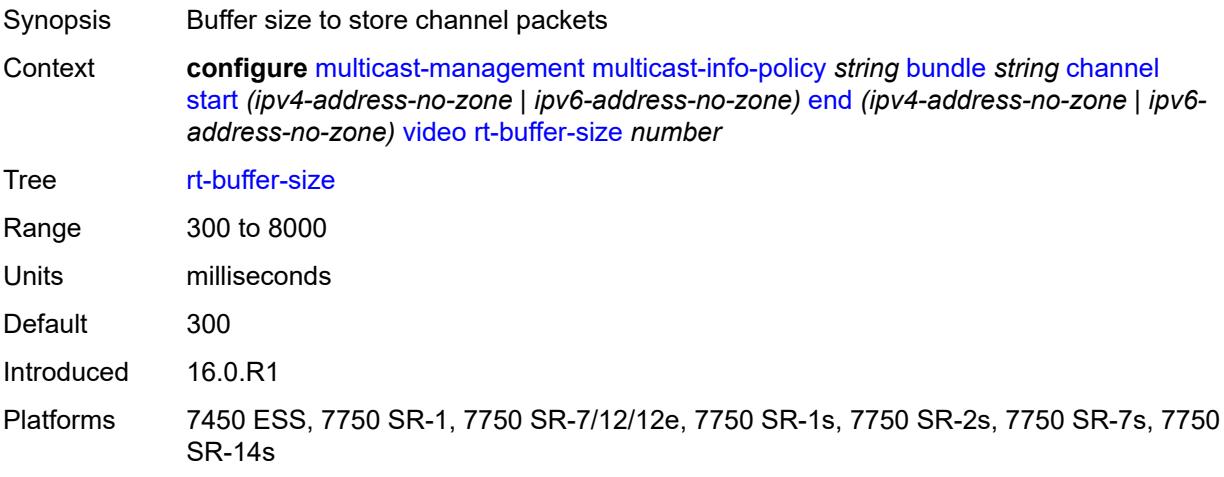

#### <span id="page-2523-1"></span>**rt-server**

<span id="page-2523-2"></span>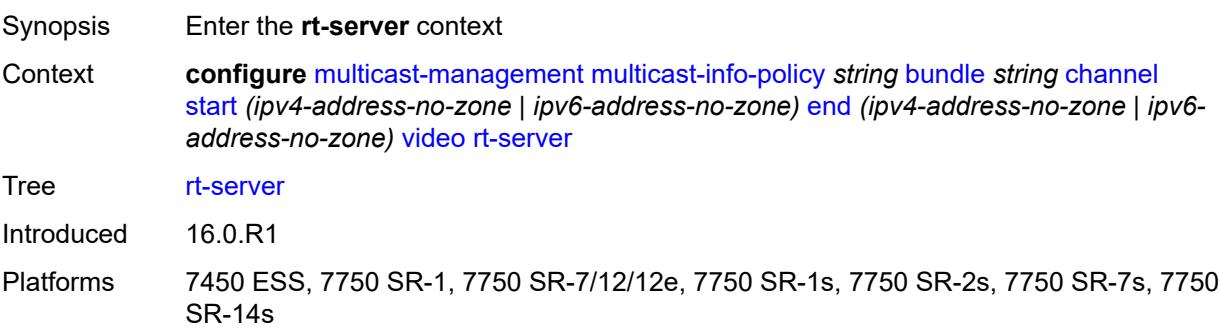

### **ip-address** *string*

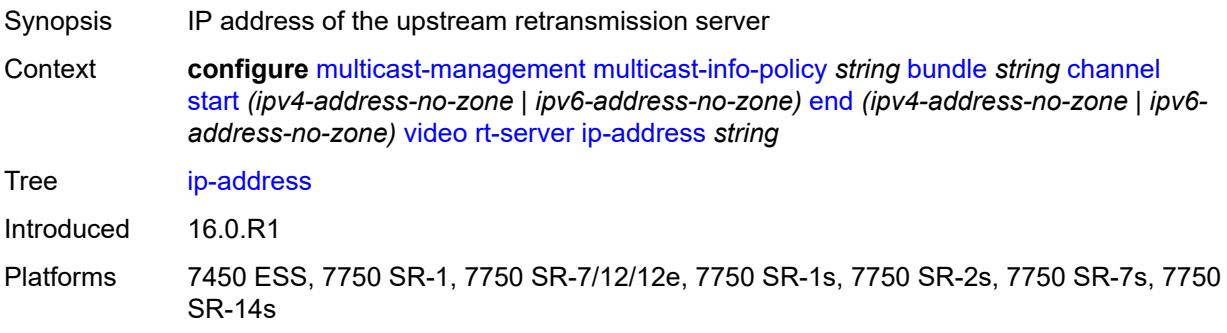

#### <span id="page-2524-0"></span>**port** *number*

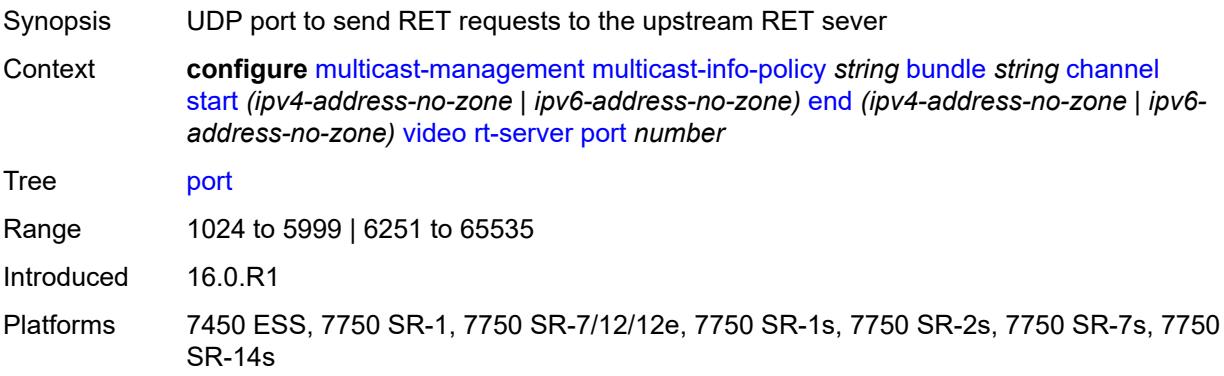

## <span id="page-2524-1"></span>**rt-state** *keyword*

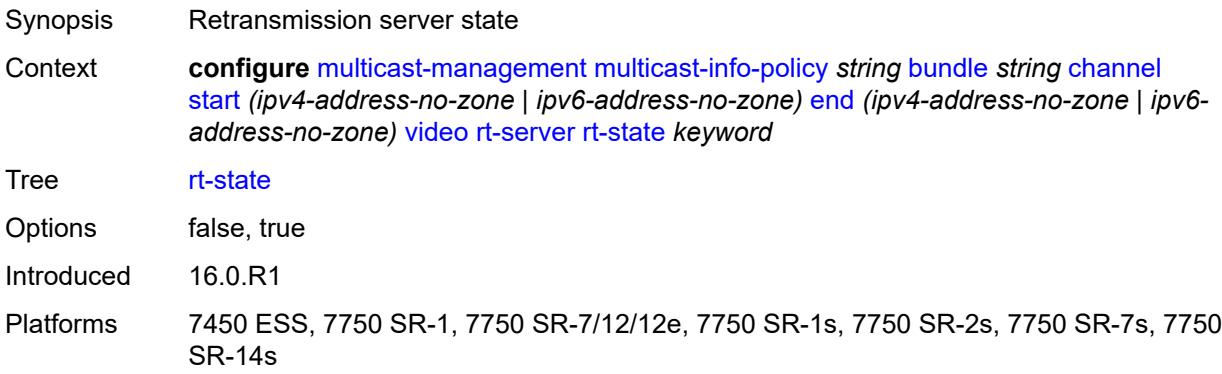

#### <span id="page-2524-2"></span>**stream-selection**

Synopsis Enter the **stream-selection** context

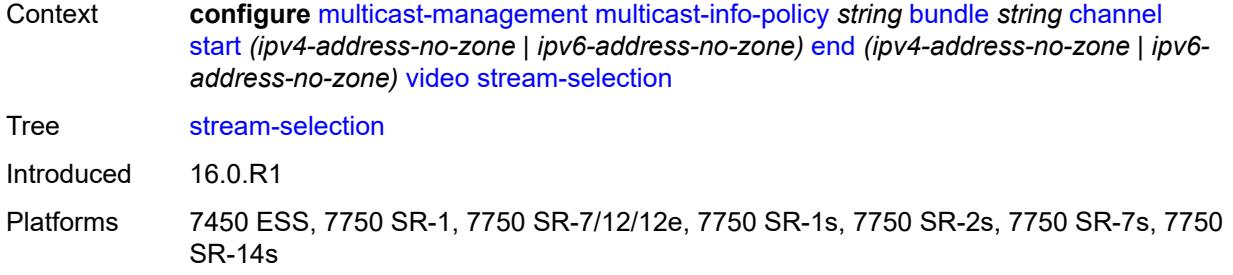

# <span id="page-2525-0"></span>**intf1** *string*

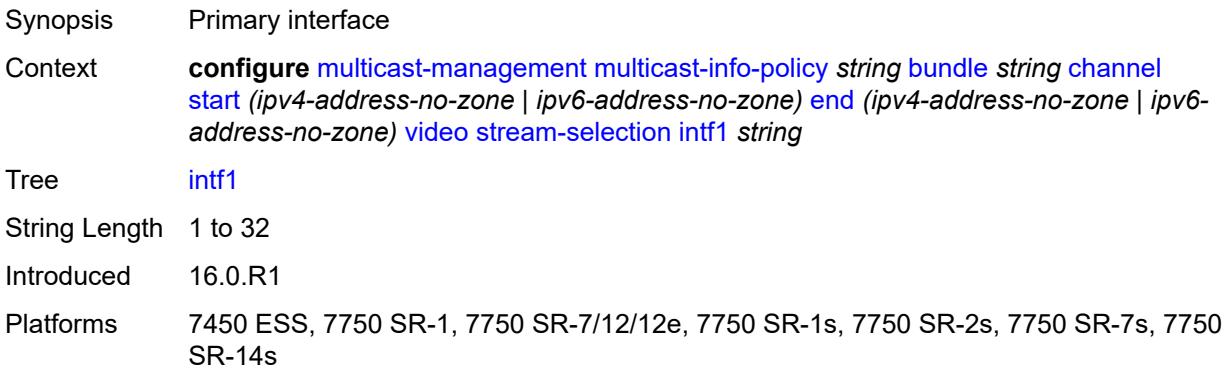

# <span id="page-2525-1"></span>**intf2** *string*

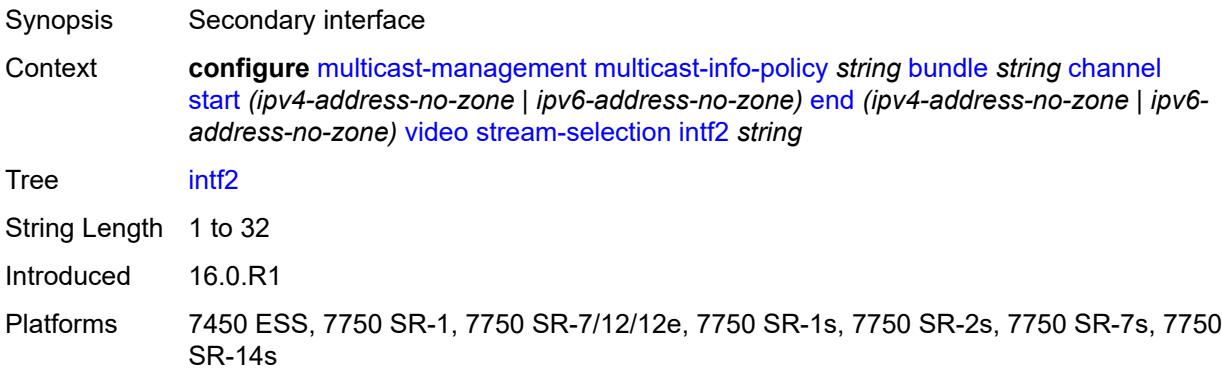

## <span id="page-2525-2"></span>**source1** *string*

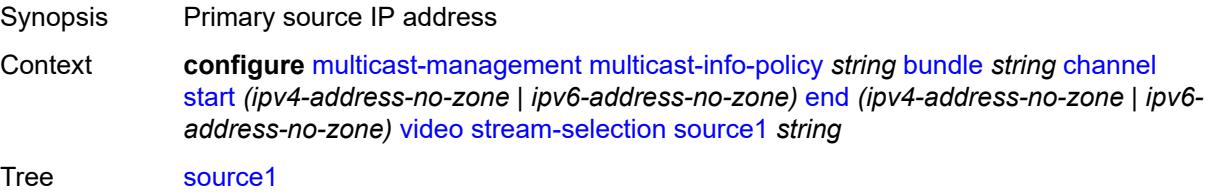

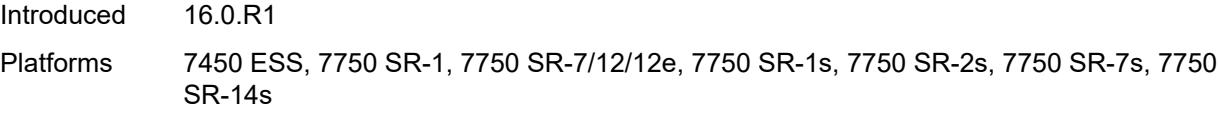

## <span id="page-2526-0"></span>**source2** *string*

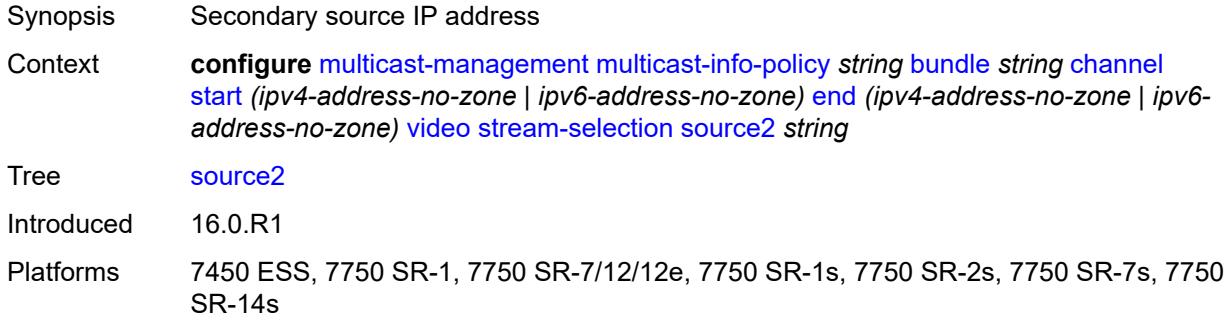

## <span id="page-2526-1"></span>**video-group** *(number | keyword)*

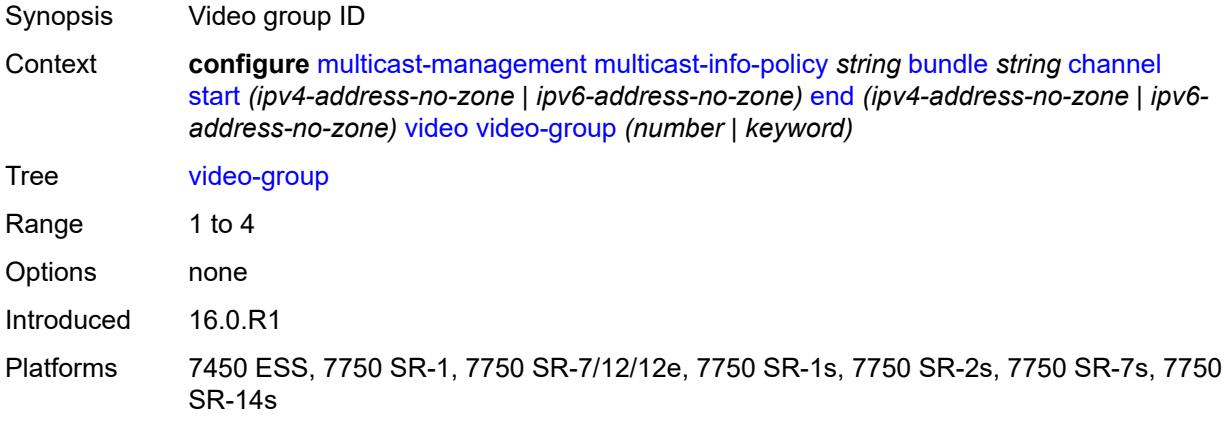

## <span id="page-2526-2"></span>**cong-priority-threshold** *number*

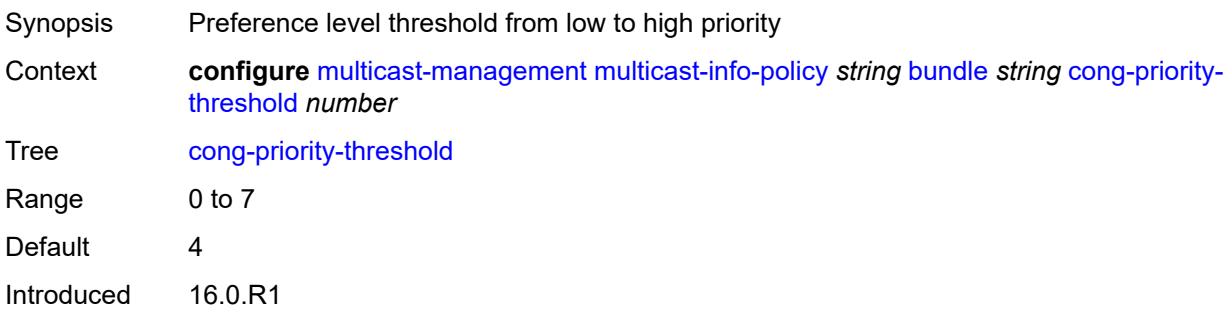

Platforms All

#### <span id="page-2527-0"></span>**description** *string*

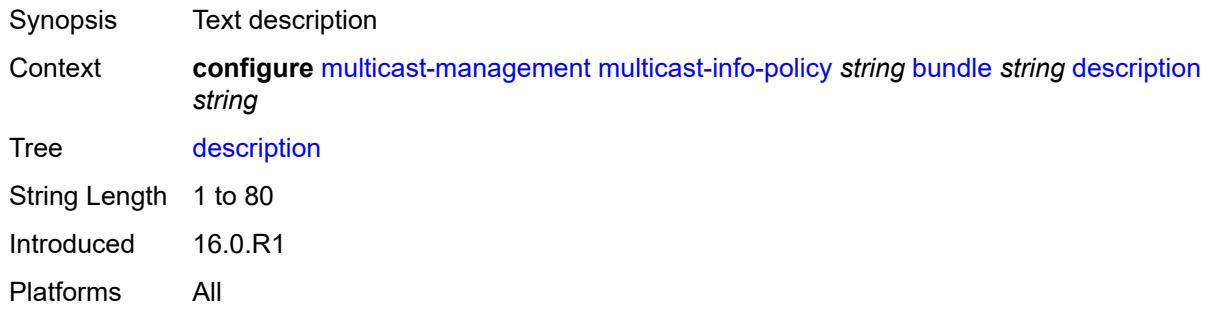

### <span id="page-2527-1"></span>**ecmp-opt-threshold** *number*

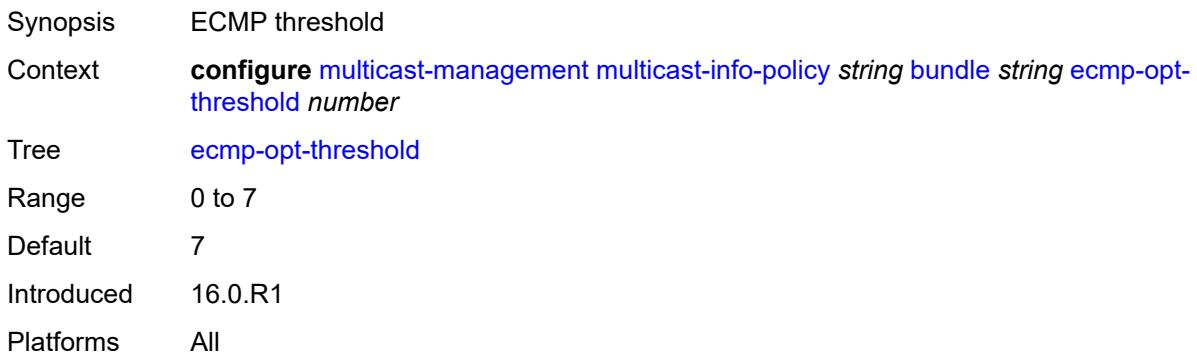

### <span id="page-2527-2"></span>**explicit-sf-path** *keyword*

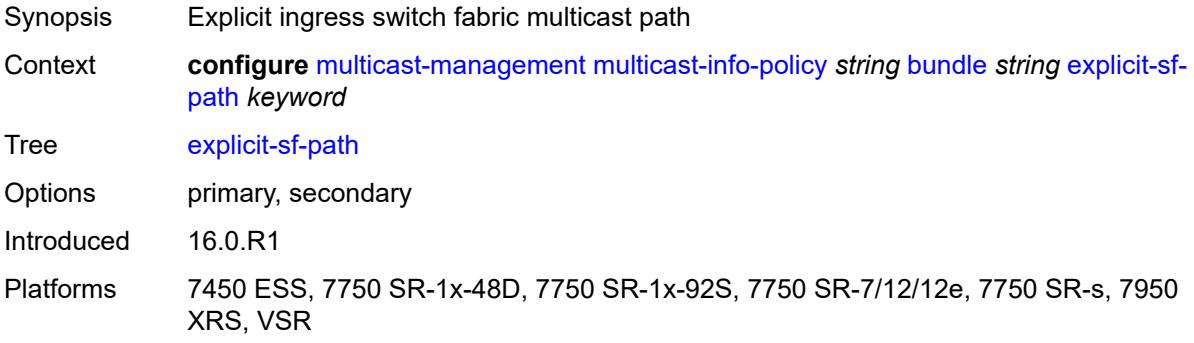

### <span id="page-2527-3"></span>**keepalive-override** *number*

Synopsis Keepalive timer override

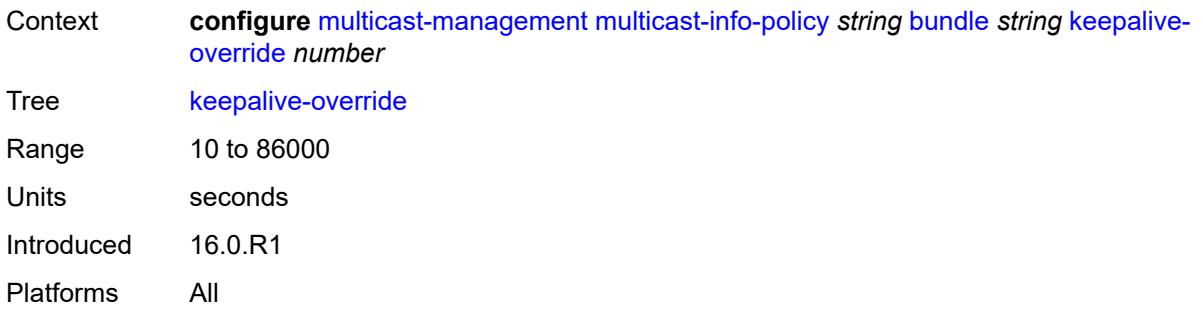

## <span id="page-2528-0"></span>**preference** *number*

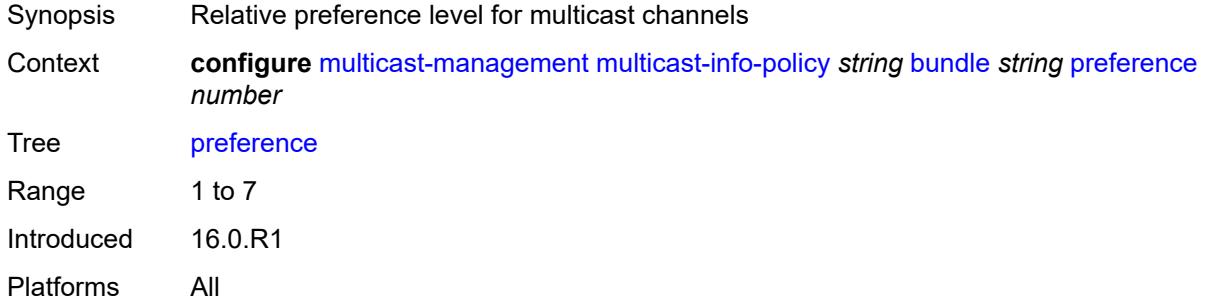

## <span id="page-2528-1"></span>**primary-tunnel-interface**

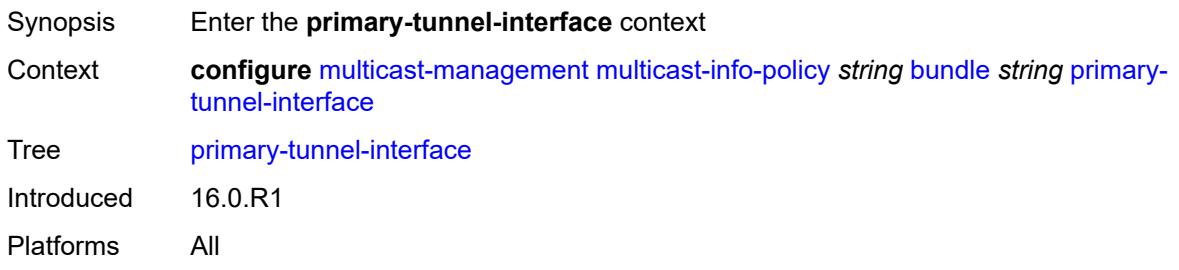

## <span id="page-2528-2"></span>**ldp-p2mp** *number*

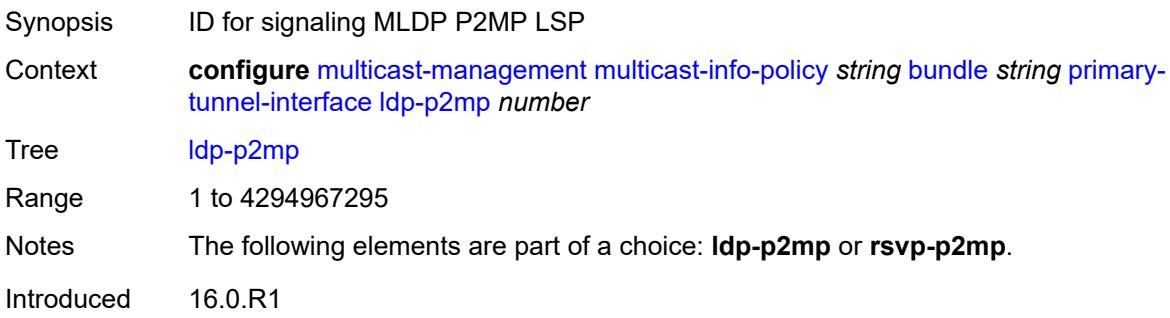

Platforms All

### <span id="page-2529-0"></span>**rsvp-p2mp** *string*

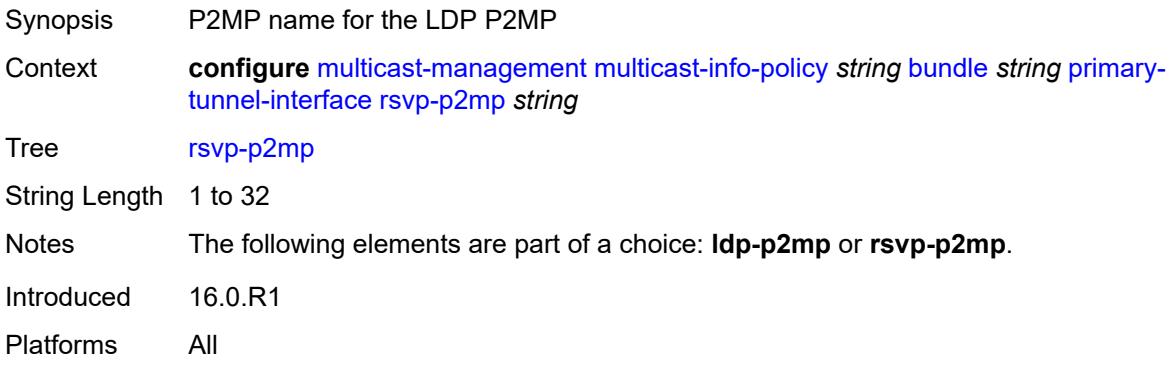

## <span id="page-2529-1"></span>**sender** *string*

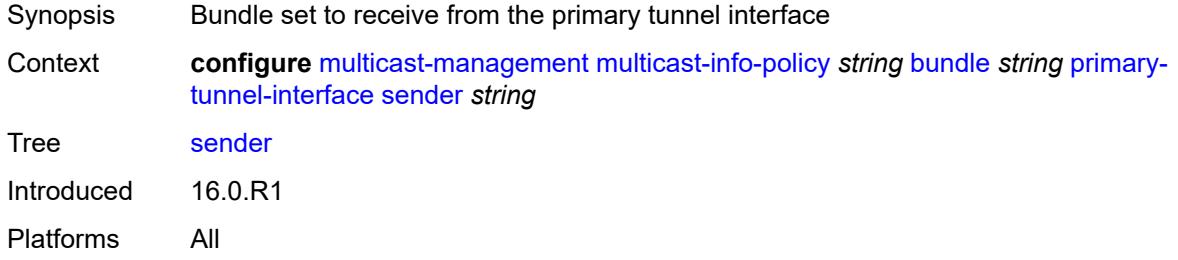

#### <span id="page-2529-2"></span>**video**

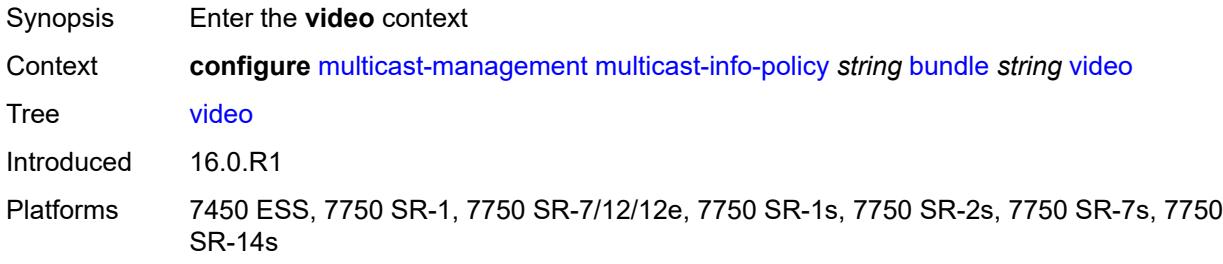

### <span id="page-2529-3"></span>**analyzer**

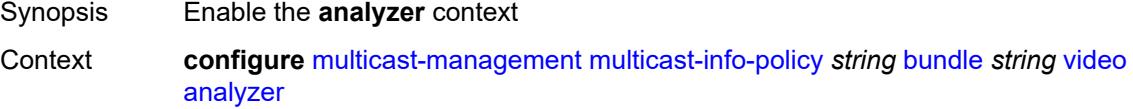

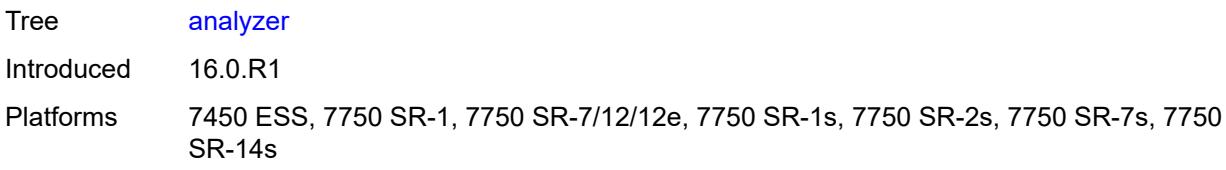

#### <span id="page-2530-0"></span>**alarms**

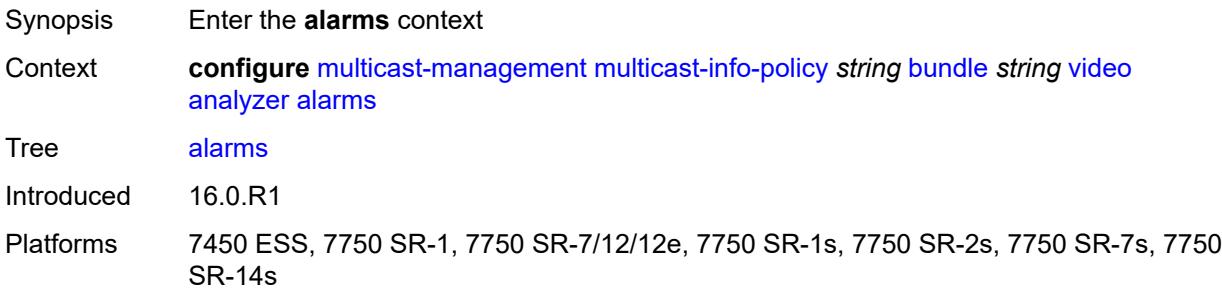

## <span id="page-2530-1"></span>**cc-error** *boolean*

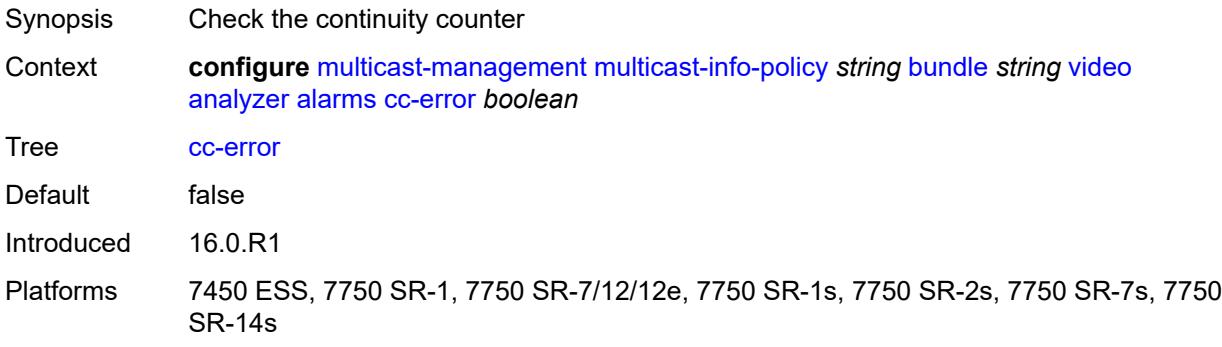

## <span id="page-2530-2"></span>**non-vid-pid-absent** *number*

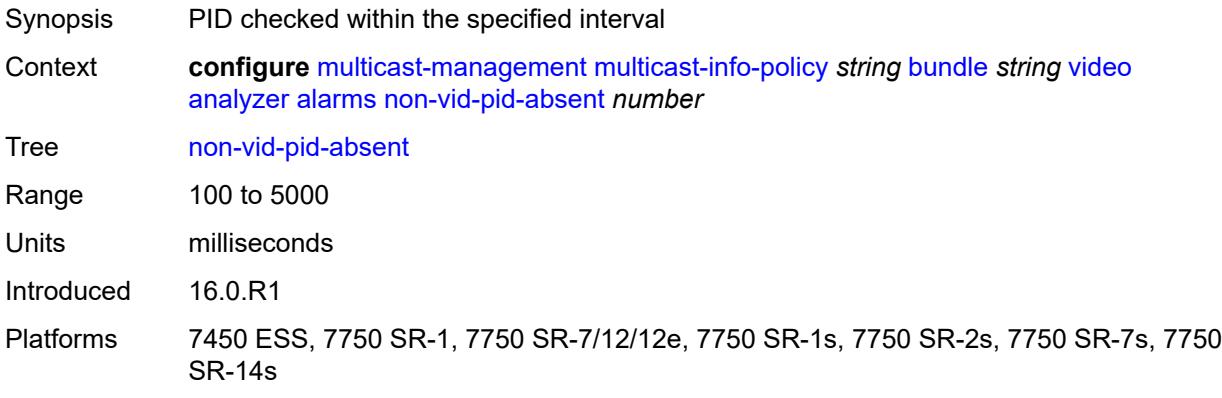

## <span id="page-2531-0"></span>**pat-repetition**

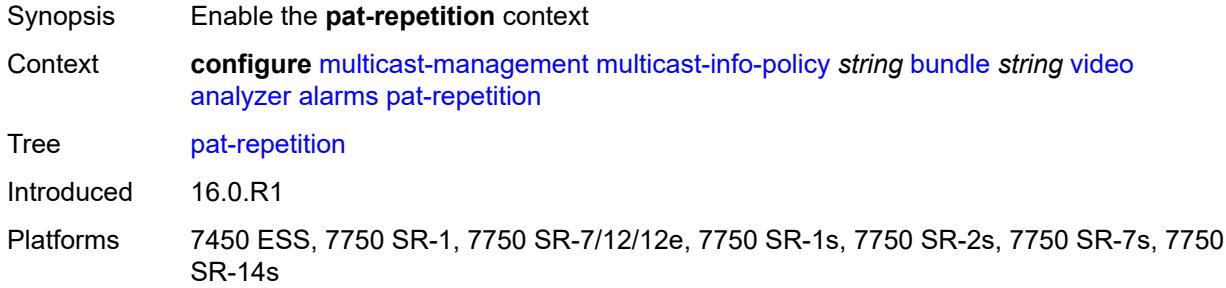

#### <span id="page-2531-1"></span>**poa** *number*

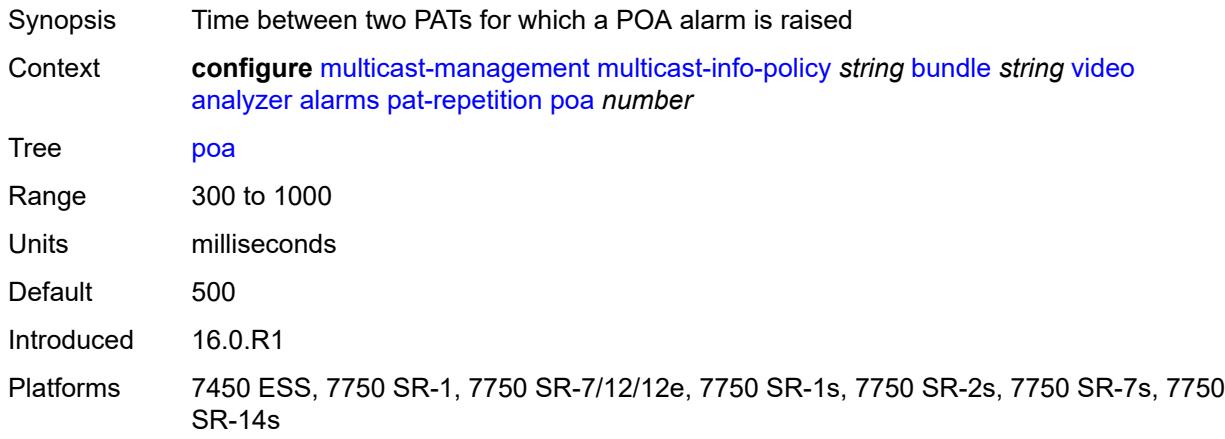

#### <span id="page-2531-2"></span>**qos** *number*

<span id="page-2531-3"></span>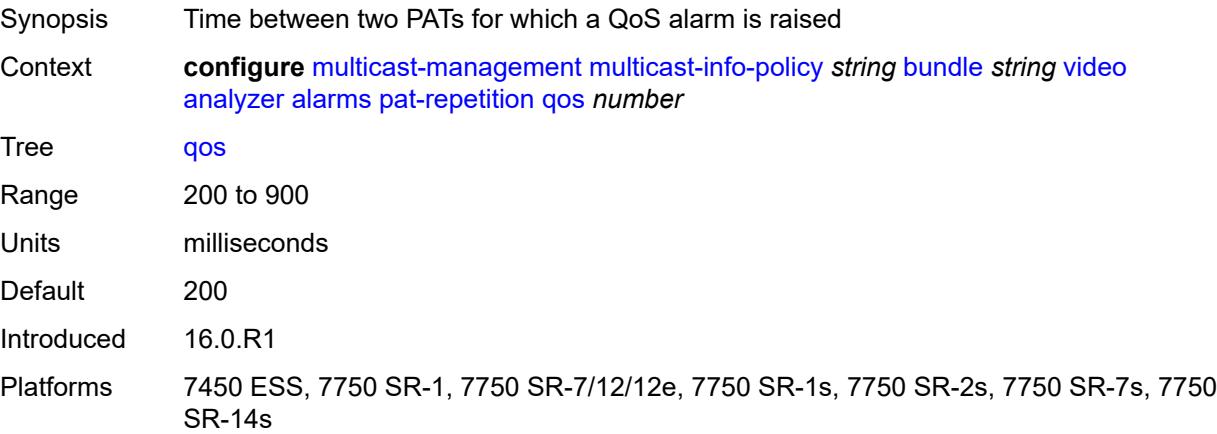

#### **tnc** *number*

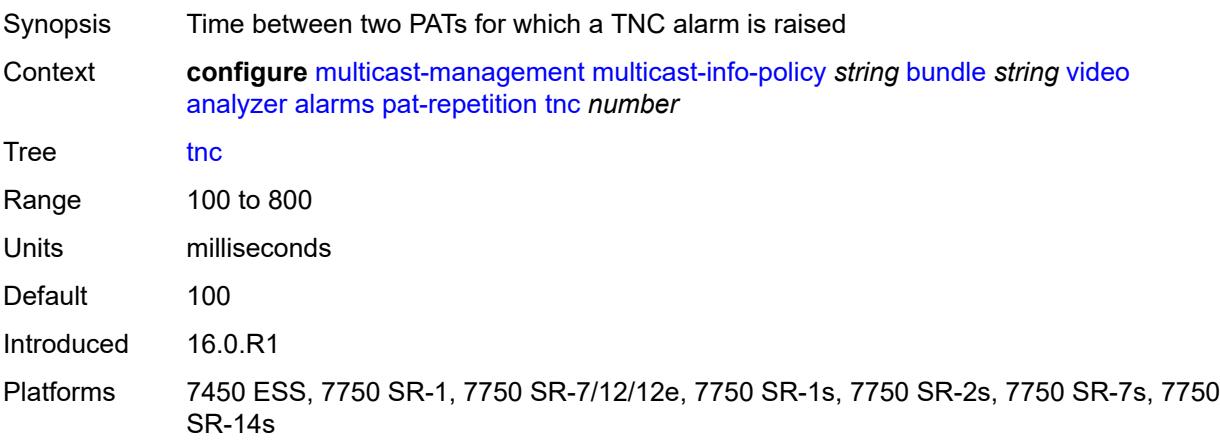

### <span id="page-2532-0"></span>**pat-syntax** *boolean*

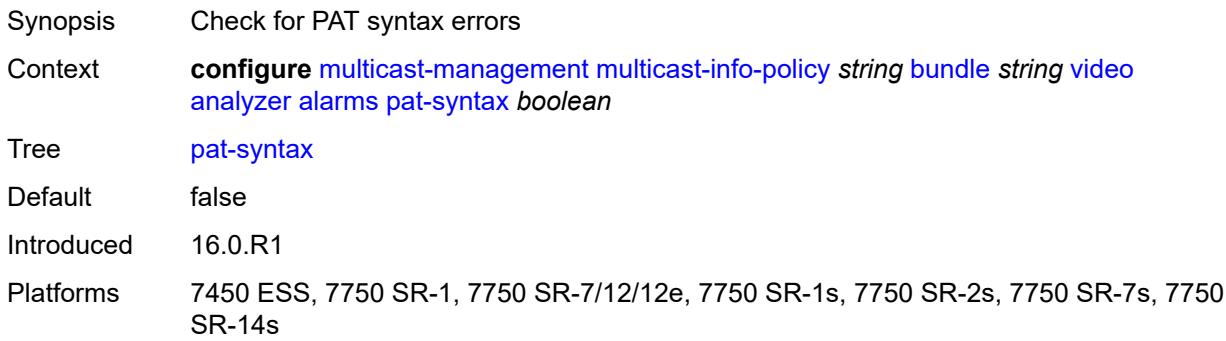

### <span id="page-2532-1"></span>**pcr-repetition**

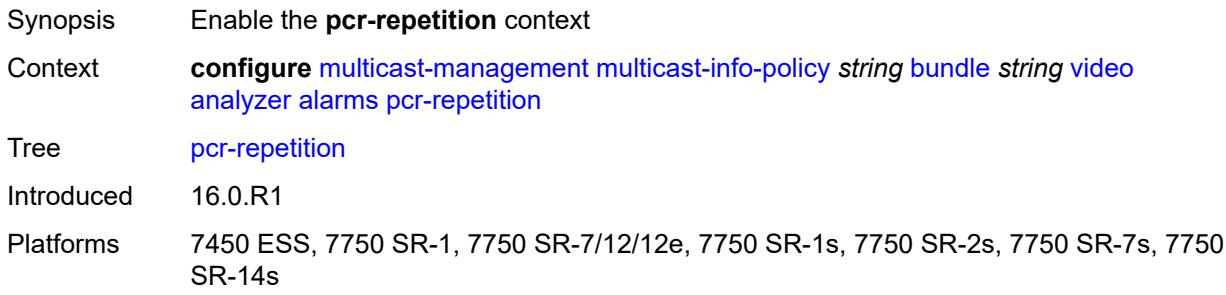

## <span id="page-2532-2"></span>**poa** *number*

Synopsis Time between two PCRs for which a POA alarm is raised

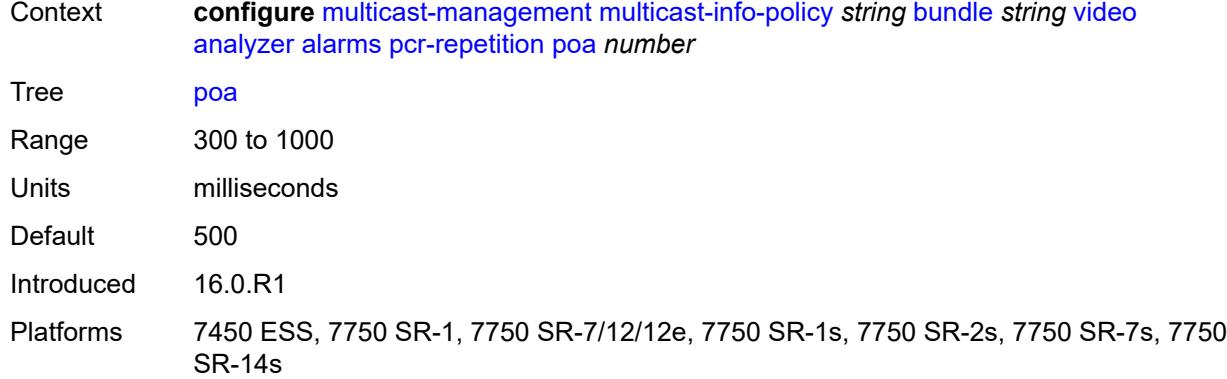

#### <span id="page-2533-0"></span>**qos** *number*

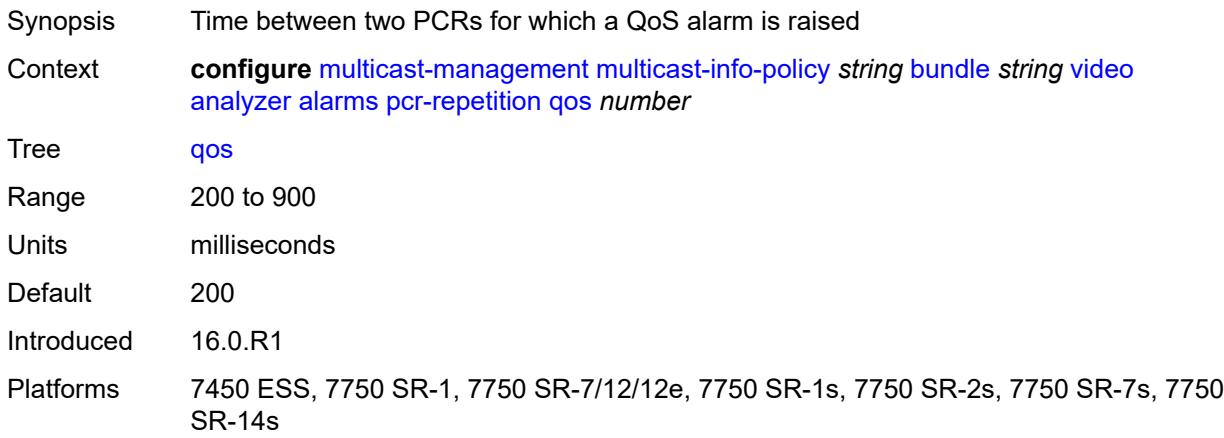

### <span id="page-2533-1"></span>**tnc** *number*

<span id="page-2533-2"></span>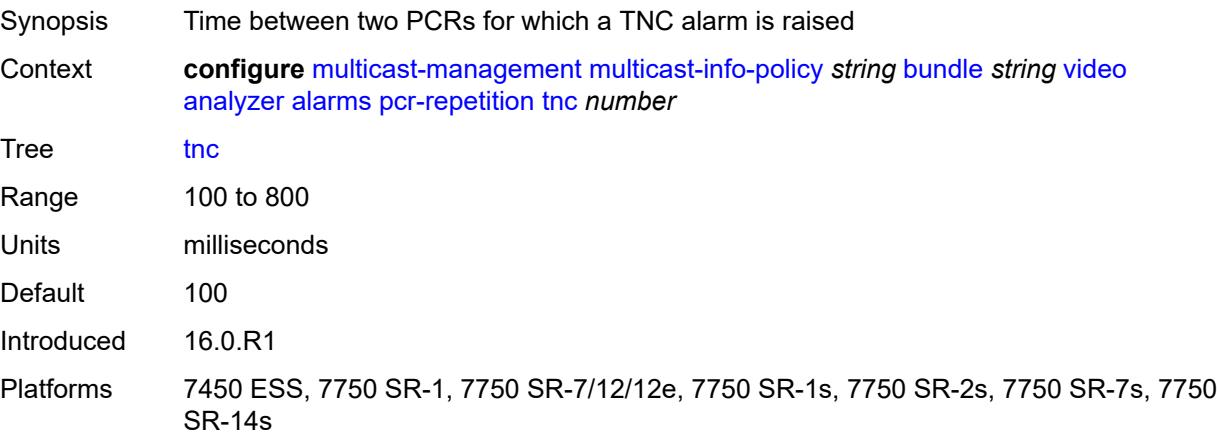

## **pid-pmt-unref** *boolean*

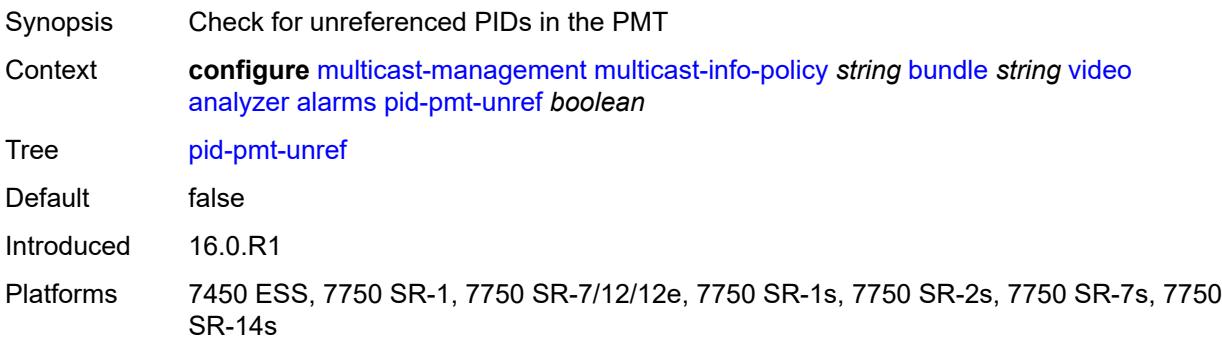

## <span id="page-2534-0"></span>**pmt-repetition**

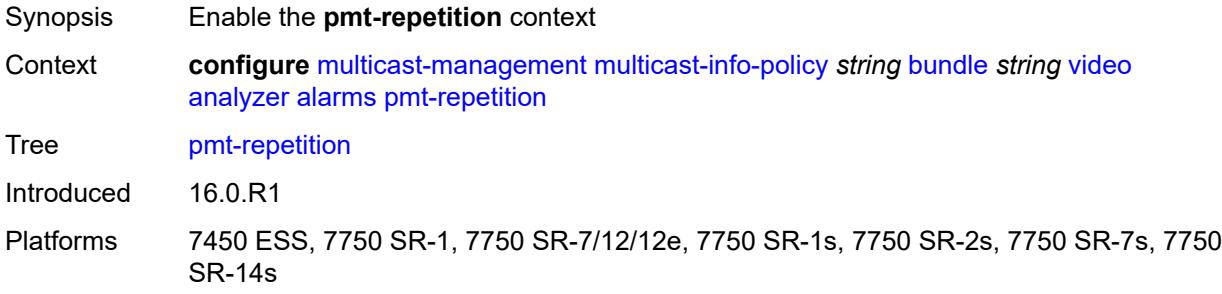

#### <span id="page-2534-1"></span>**poa** *number*

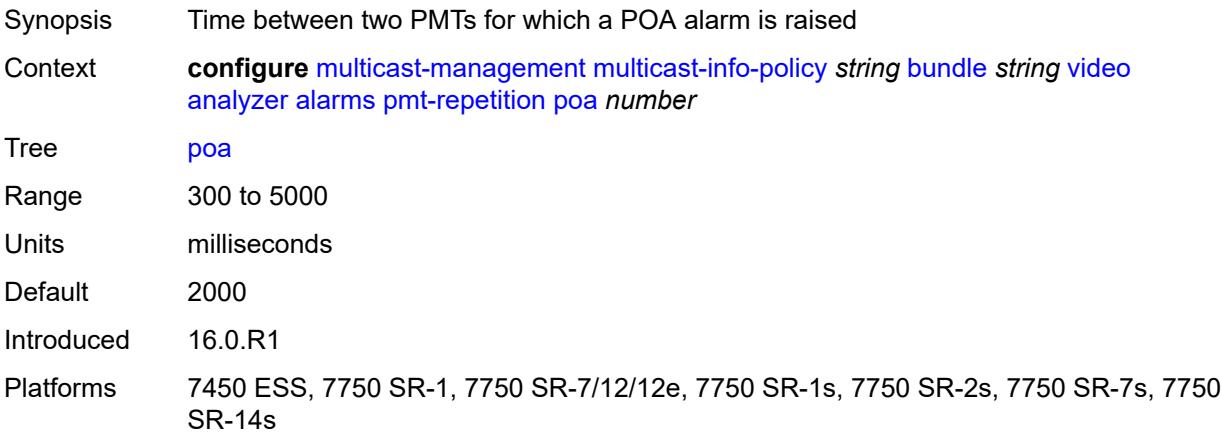

## <span id="page-2534-2"></span>**qos** *number*

Synopsis Time between two PMTs for which a QoS alarm is raised

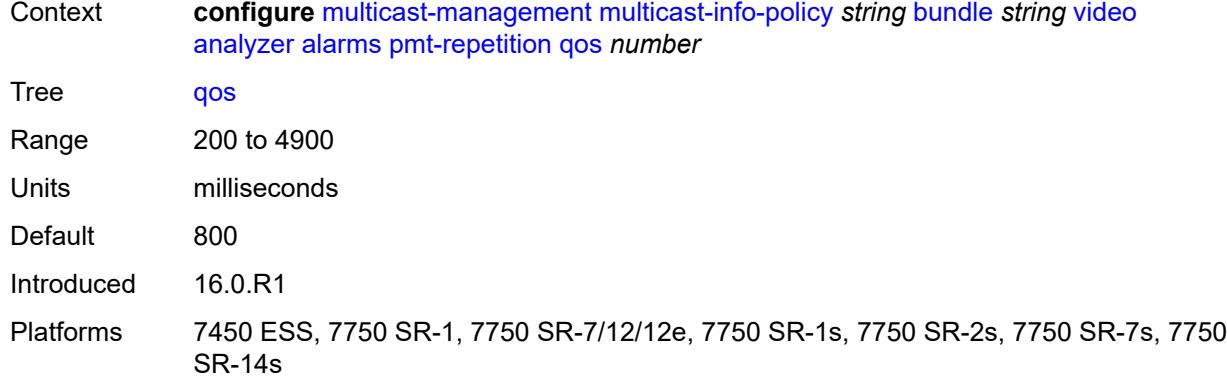

#### <span id="page-2535-0"></span>**tnc** *number*

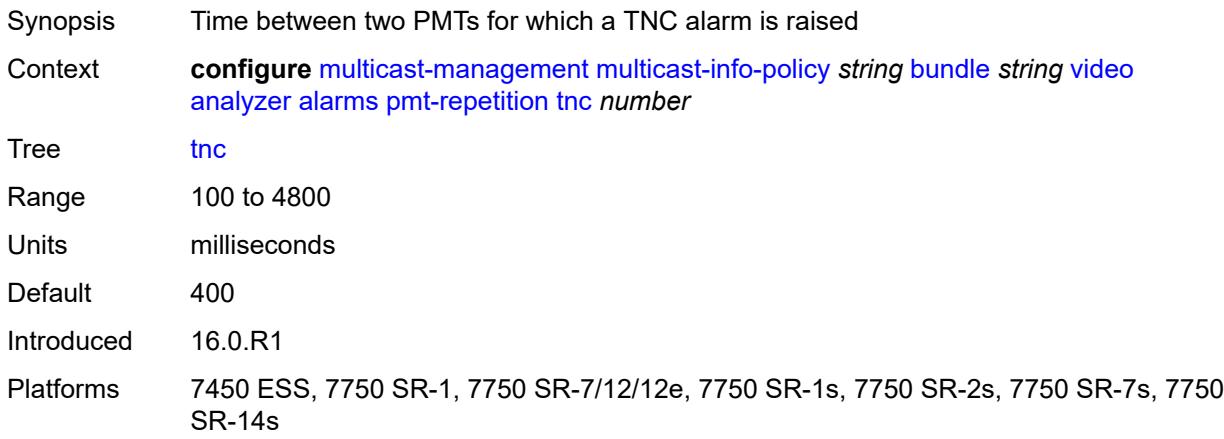

## <span id="page-2535-1"></span>**pmt-syntax** *boolean*

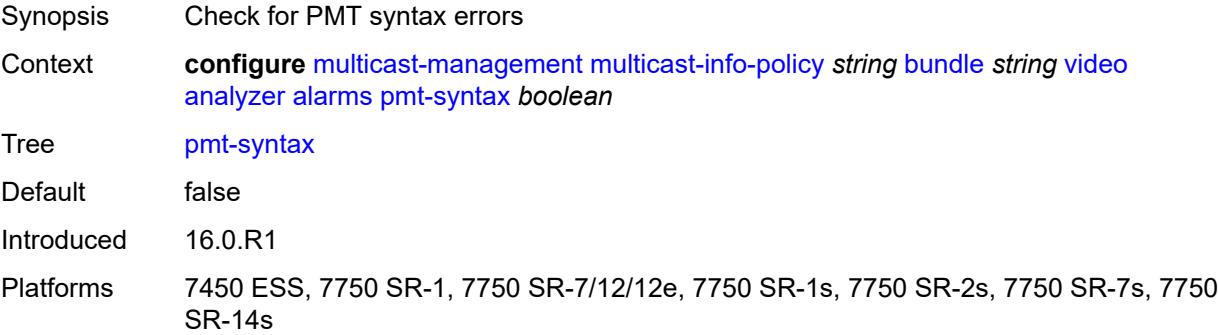

## <span id="page-2535-2"></span>**report-alarm**

Synopsis Enter the **report-alarm** context

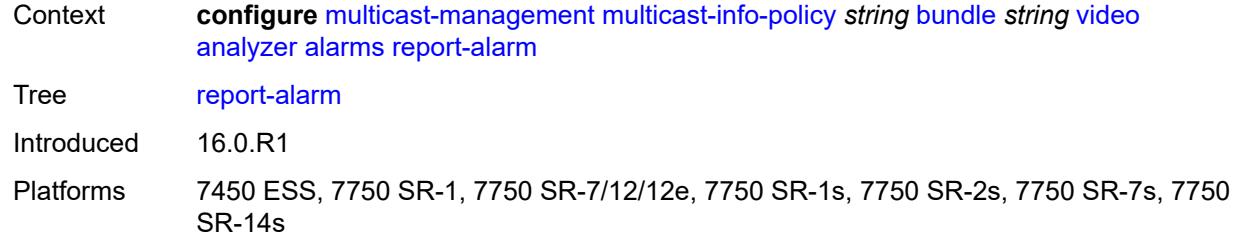

## <span id="page-2536-0"></span>**severity** *keyword*

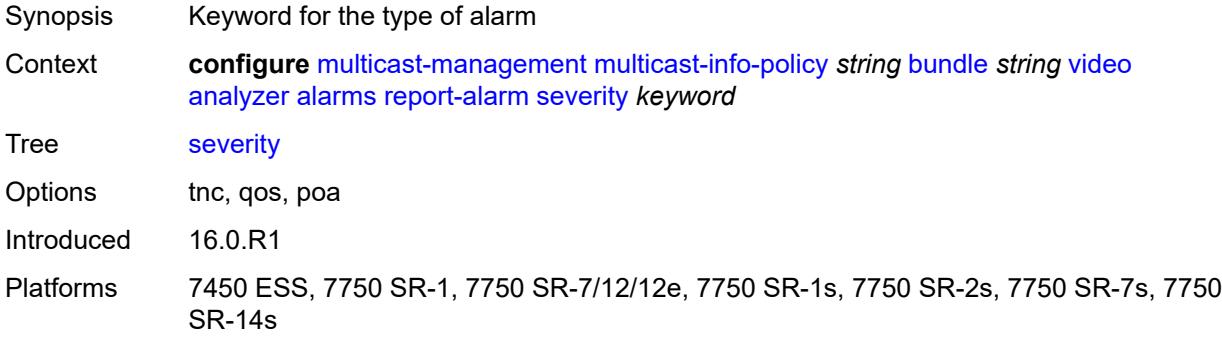

#### <span id="page-2536-1"></span>**tei-set** *boolean*

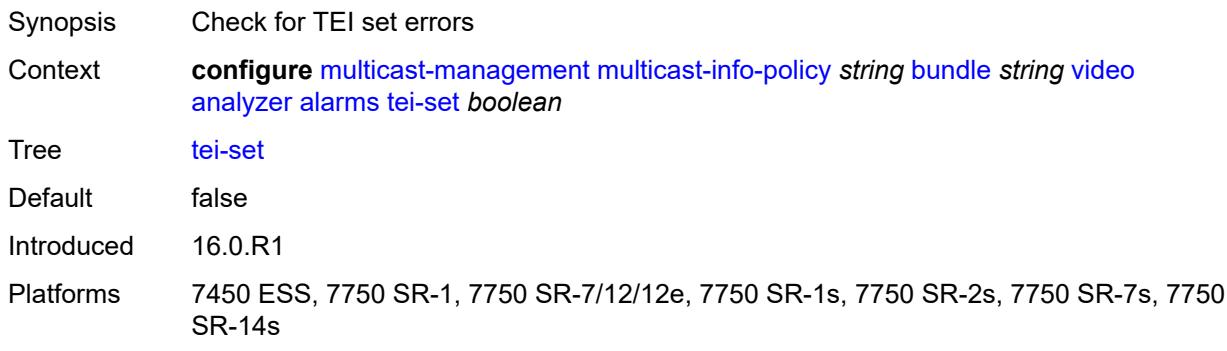

## <span id="page-2536-2"></span>**ts-sync-loss** *boolean*

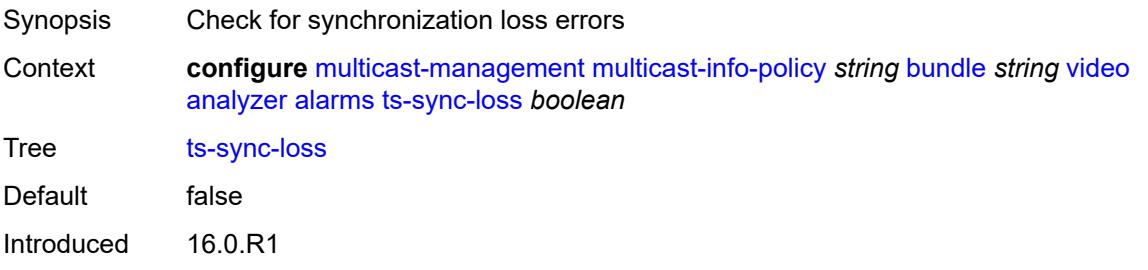

Platforms 7450 ESS, 7750 SR-1, 7750 SR-7/12/12e, 7750 SR-1s, 7750 SR-2s, 7750 SR-7s, 7750 SR-14s

### <span id="page-2537-0"></span>**vid-pid-absent** *number*

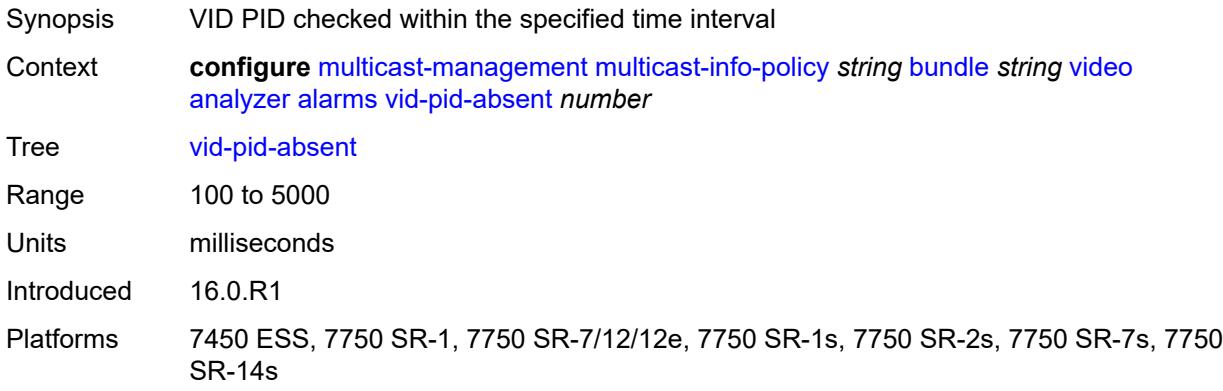

### <span id="page-2537-1"></span>**description** *string*

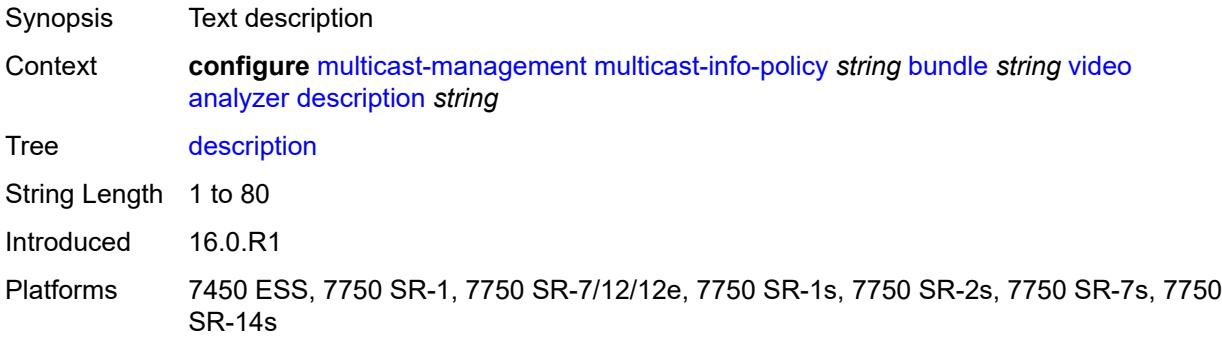

## <span id="page-2537-2"></span>**fcc-channel-type** *keyword*

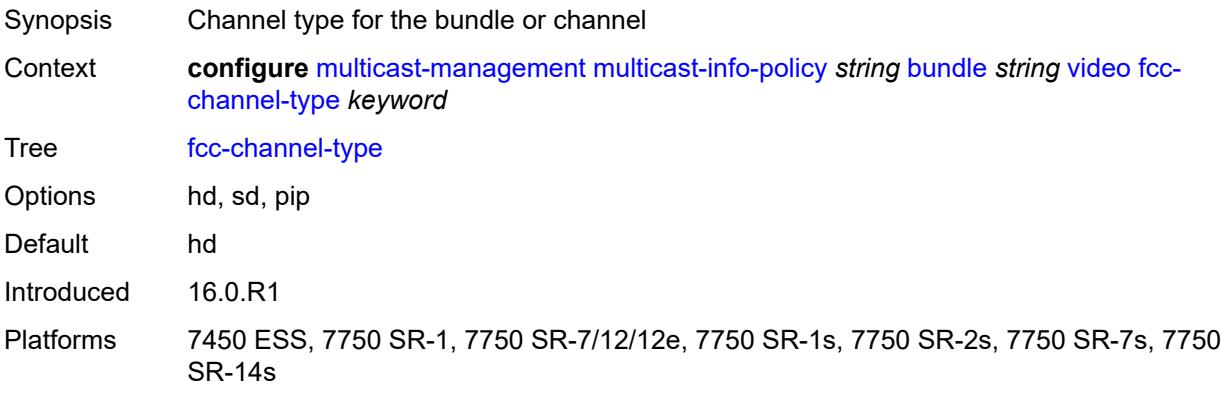

#### <span id="page-2538-0"></span>**fcc-min-duration** *number*

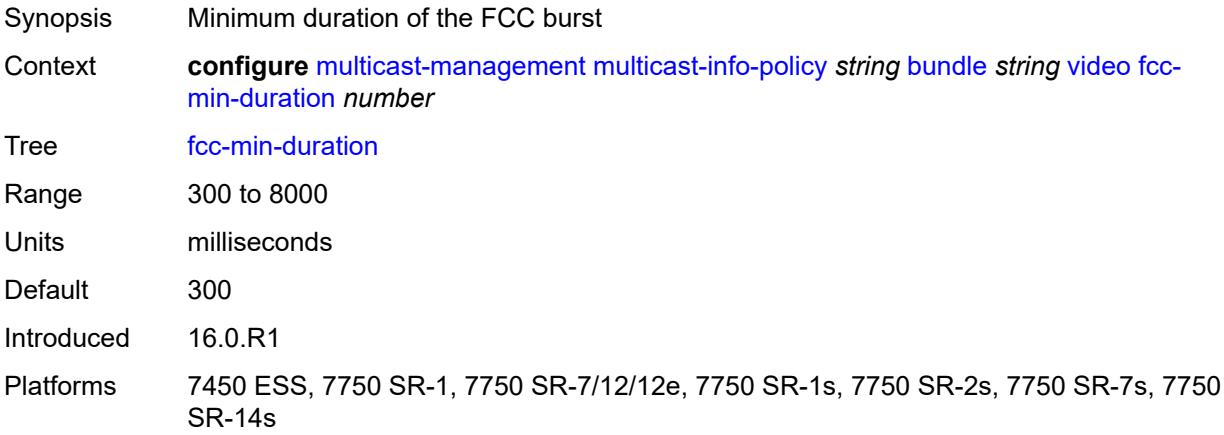

### <span id="page-2538-1"></span>**fcc-server** *boolean*

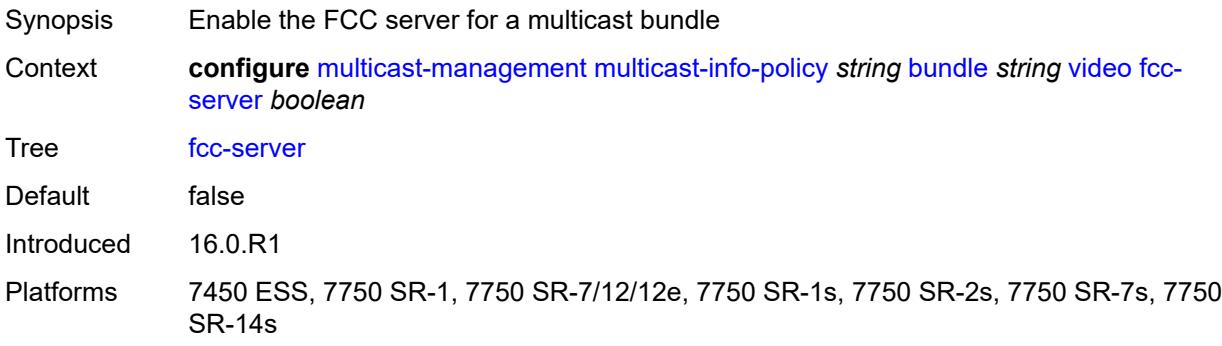

# <span id="page-2538-2"></span>**local-fcc-port** *number*

<span id="page-2538-3"></span>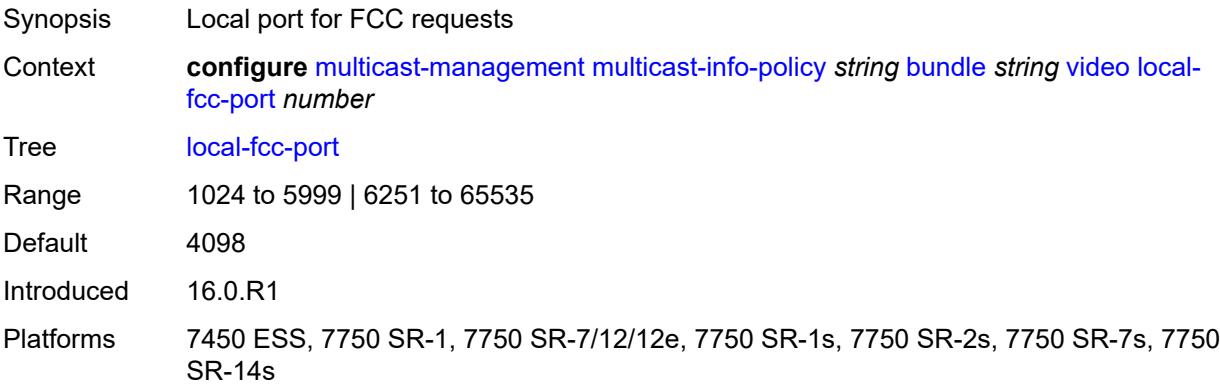

### **local-rt-port** *number*

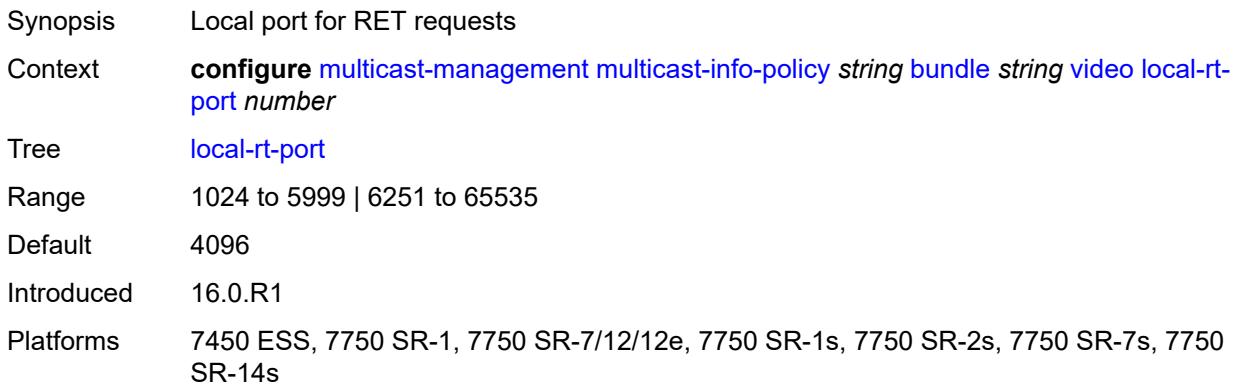

#### <span id="page-2539-0"></span>**local-rt-server** *boolean*

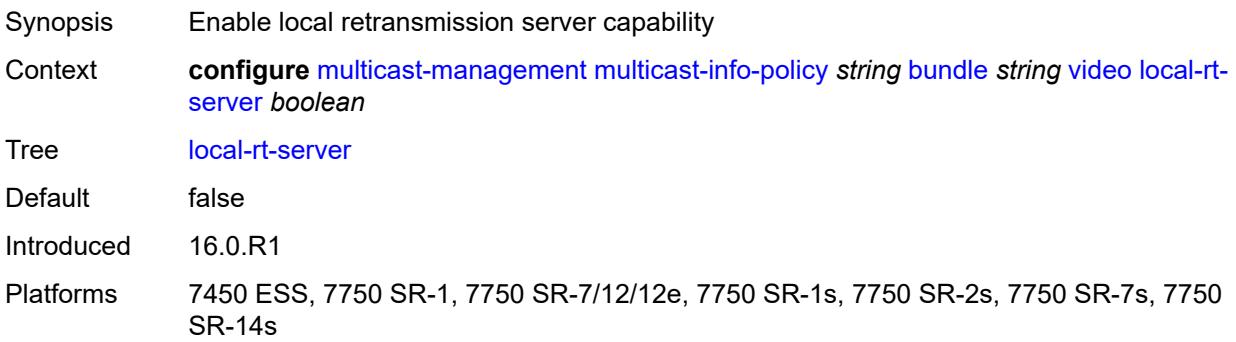

### <span id="page-2539-1"></span>**reorder-audio** *number*

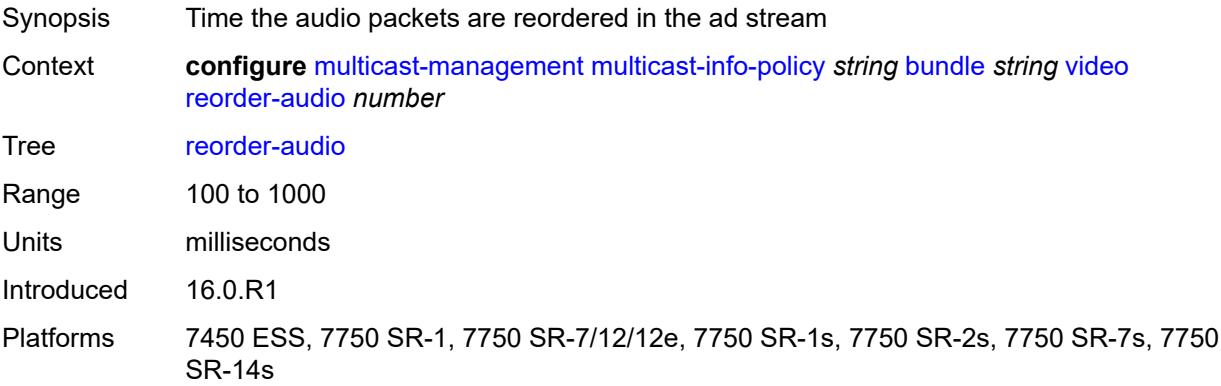

#### <span id="page-2539-2"></span>**rt-buffer-size** *number*

Synopsis Buffer size to store channel packets

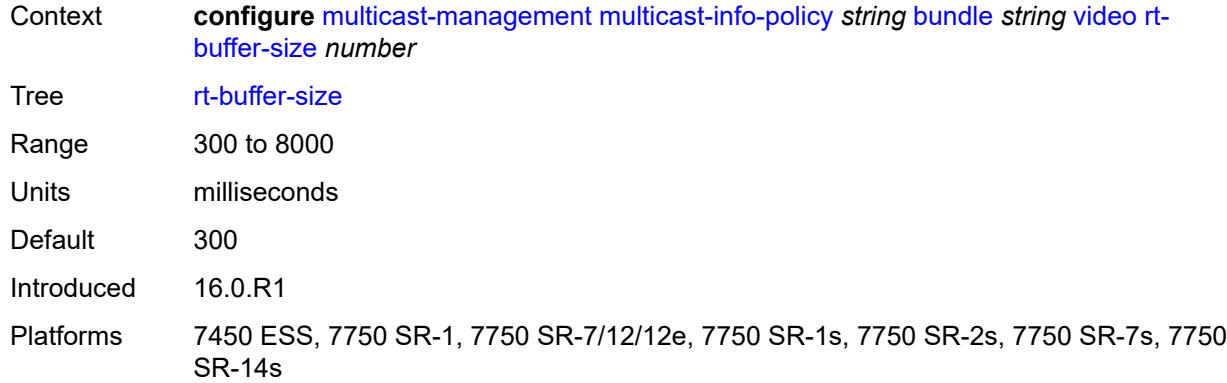

#### <span id="page-2540-0"></span>**rt-server**

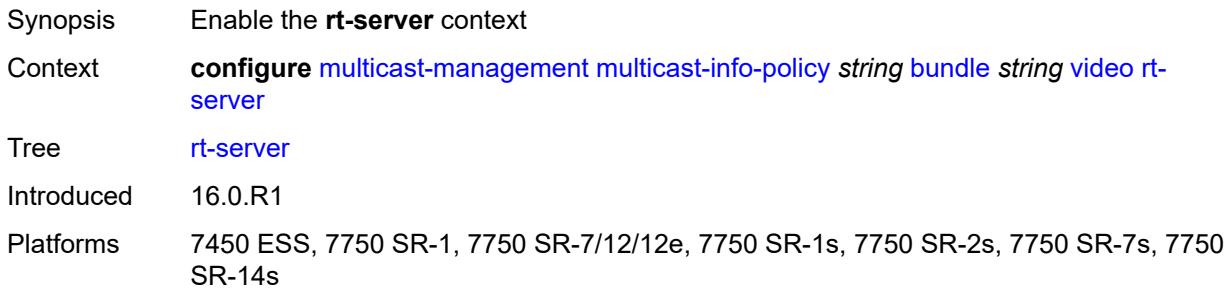

## <span id="page-2540-1"></span>**ip-address** *string*

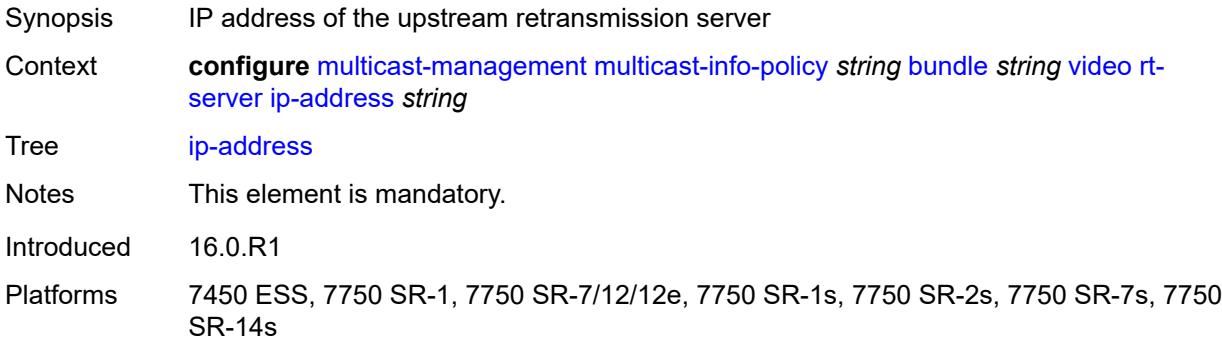

#### <span id="page-2540-2"></span>**port** *number*

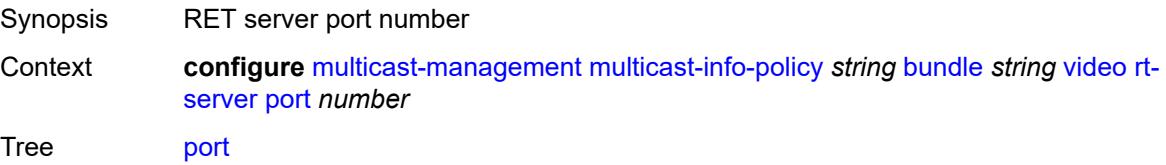

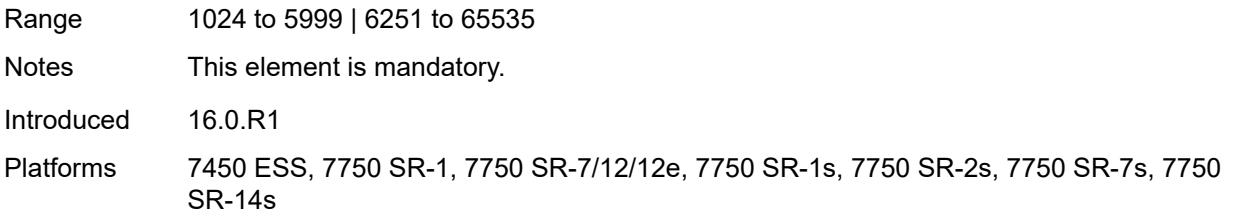

### <span id="page-2541-0"></span>**stream-selection**

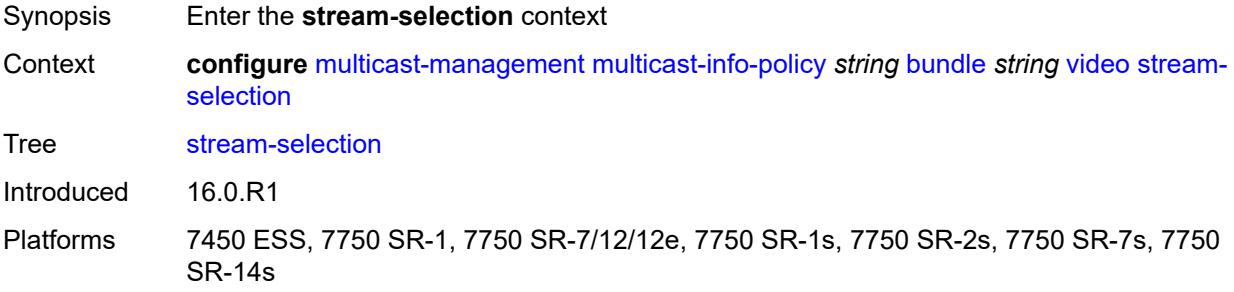

### <span id="page-2541-1"></span>**intf1** *string*

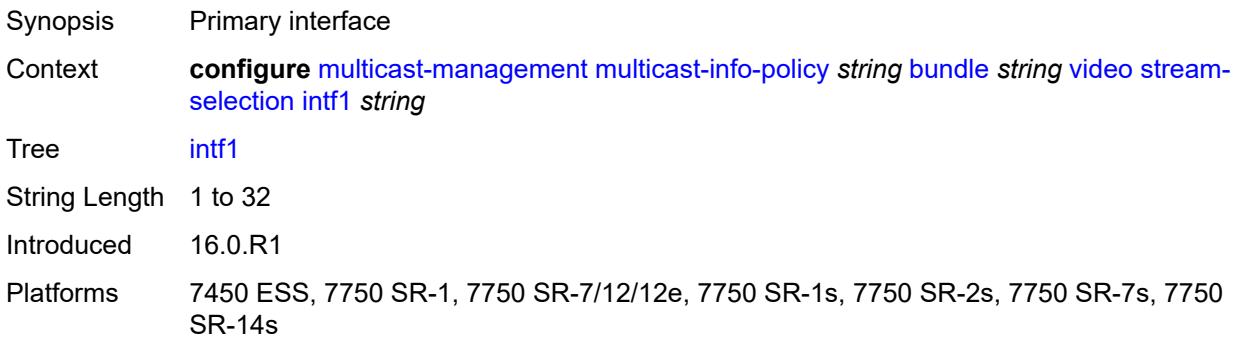

## <span id="page-2541-2"></span>**intf2** *string*

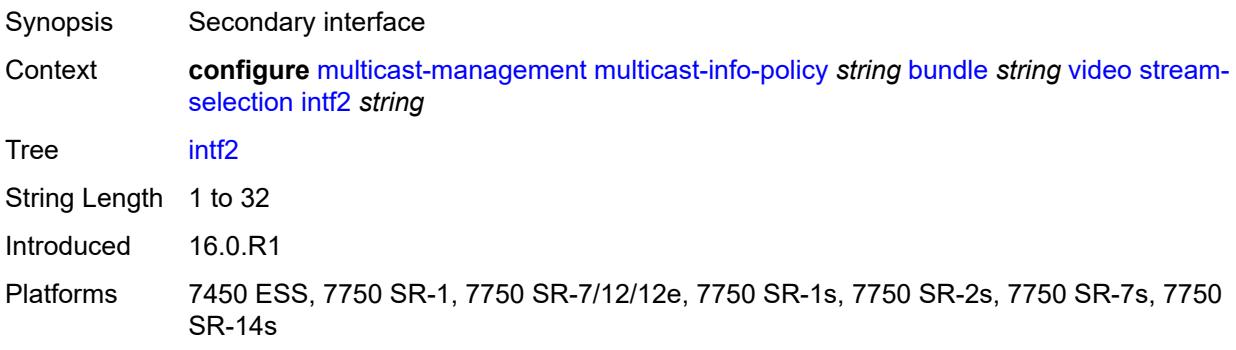

### <span id="page-2542-0"></span>**source1** *string*

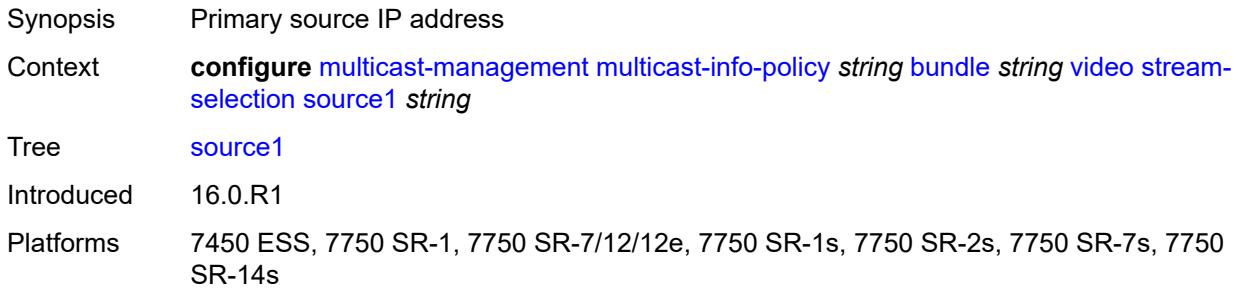

#### <span id="page-2542-1"></span>**source2** *string*

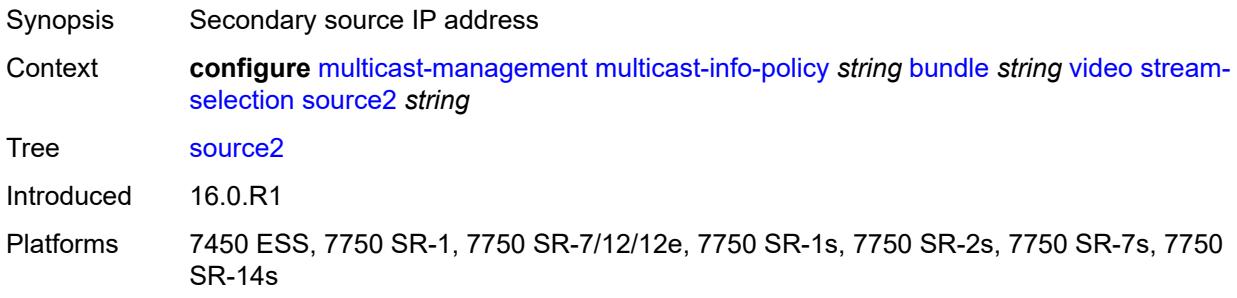

## <span id="page-2542-2"></span>**video-group** *number*

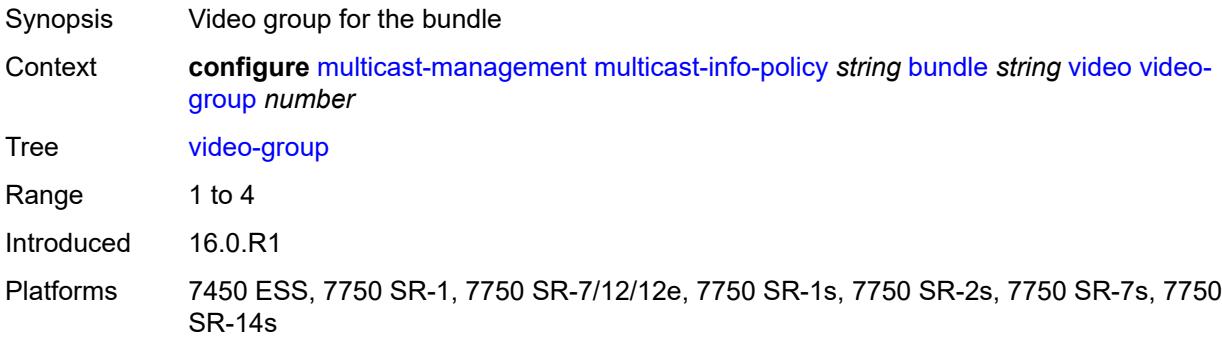

# <span id="page-2542-3"></span>**description** *string*

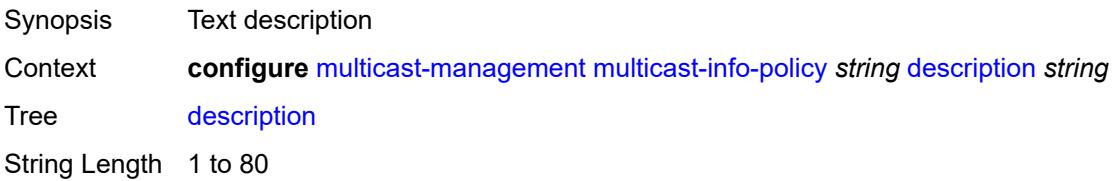

Introduced 16.0.R1 Platforms All

### <span id="page-2543-0"></span>**video-policy**

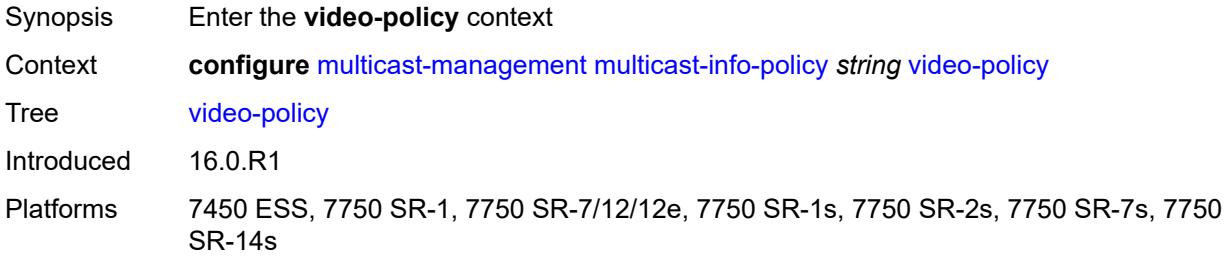

## <span id="page-2543-2"></span>**video-interface** [[ip-address\]](#page-2543-1) *string*

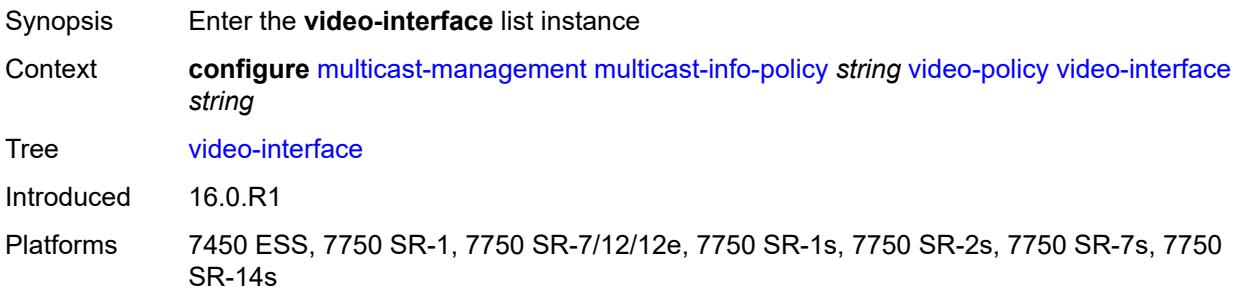

## <span id="page-2543-1"></span>[**ip-address**] *string*

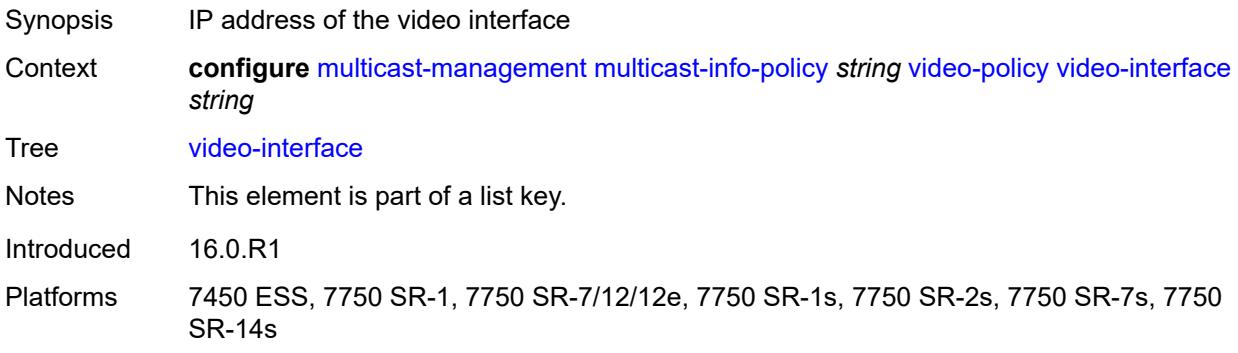

#### <span id="page-2543-3"></span>**extended-unicast** *boolean*

Synopsis Extend video unicast session

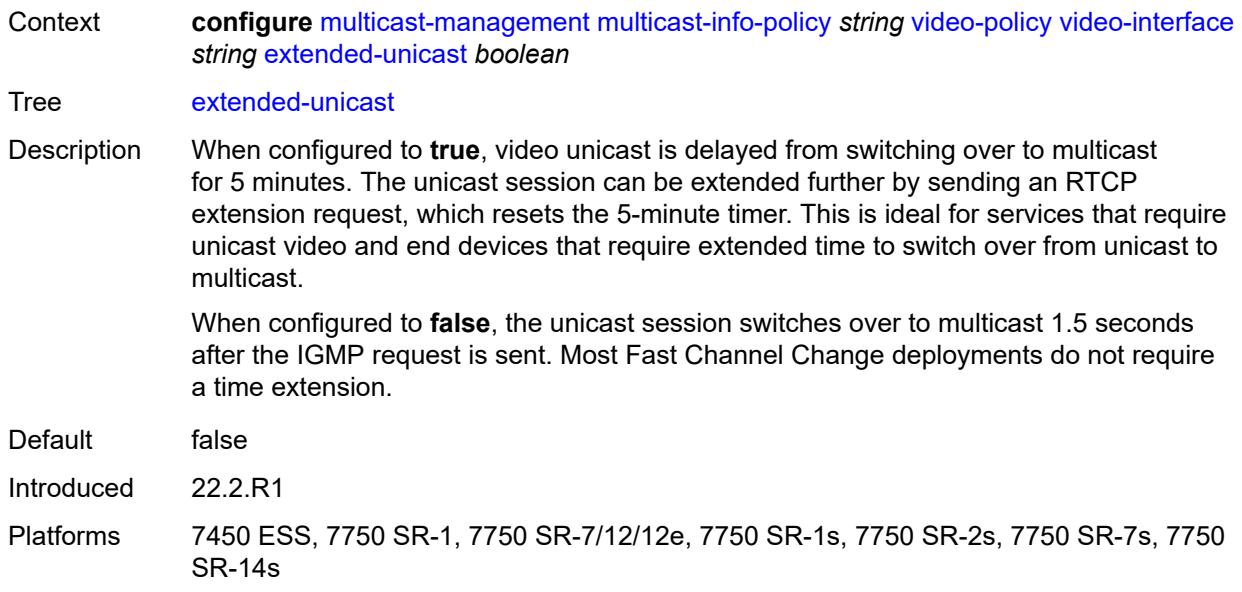

### <span id="page-2544-0"></span>**fcc-session-timeout** *number*

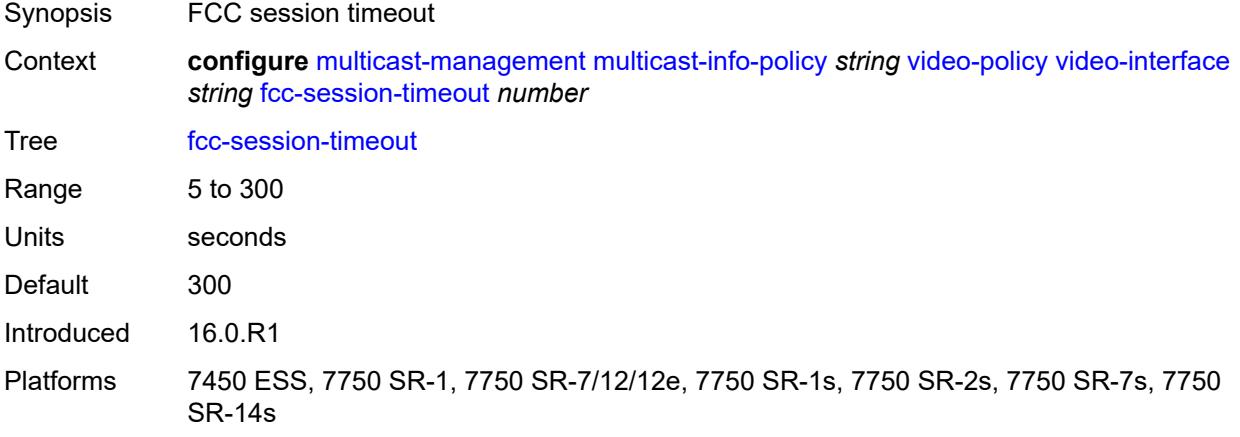

### <span id="page-2544-1"></span>**hd**

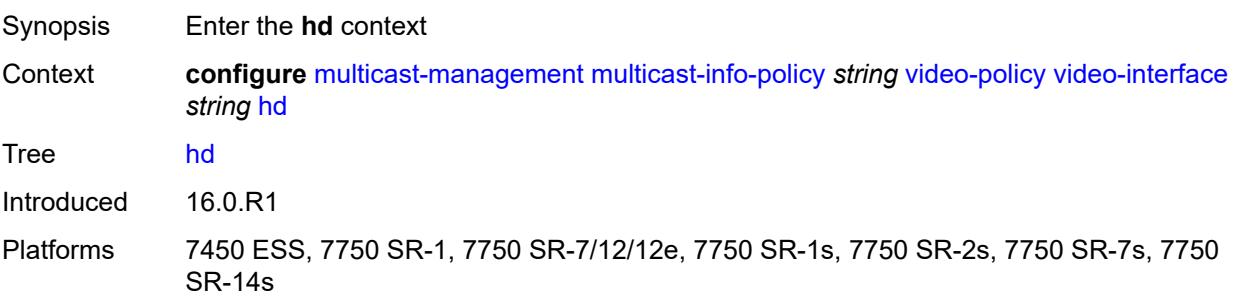

#### <span id="page-2545-0"></span>**dent-threshold** *number*

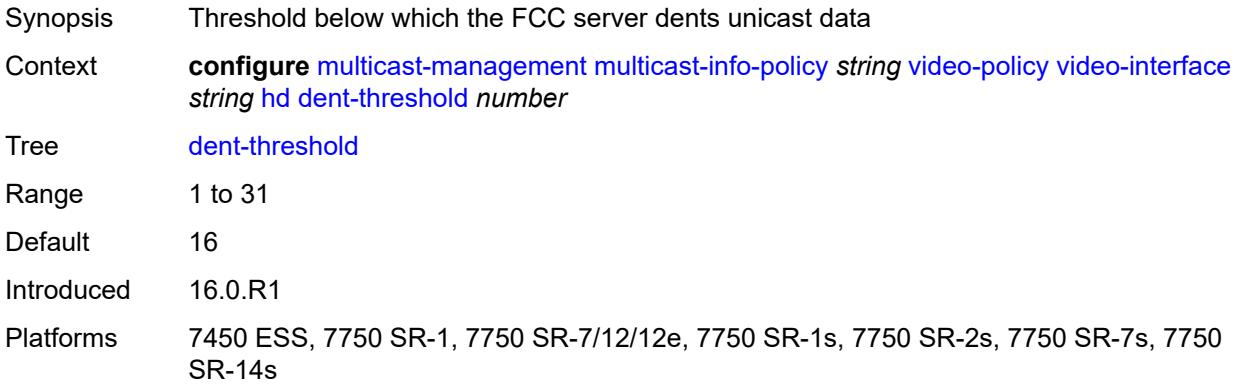

### <span id="page-2545-1"></span>**fcc-burst** *number*

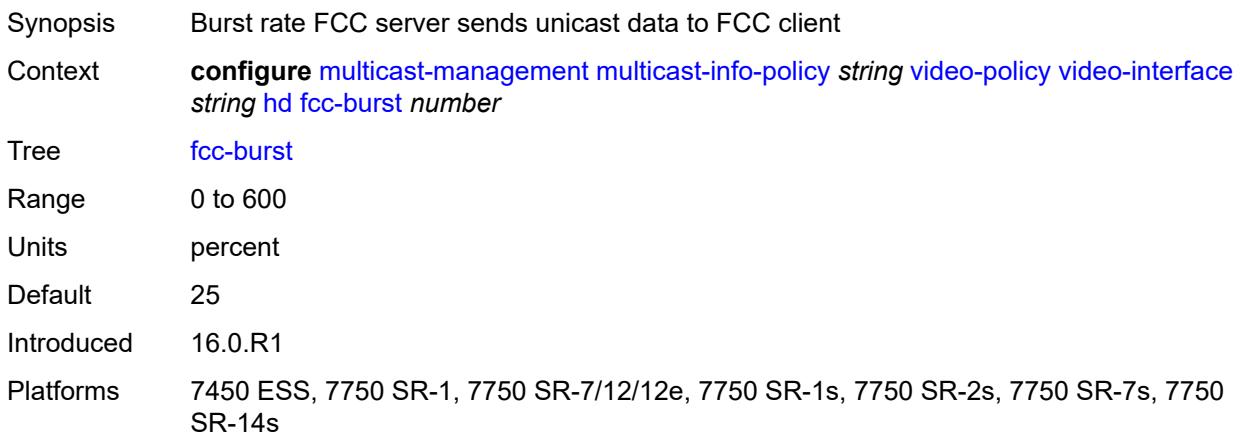

#### <span id="page-2545-2"></span>**fcc-server**

<span id="page-2545-3"></span>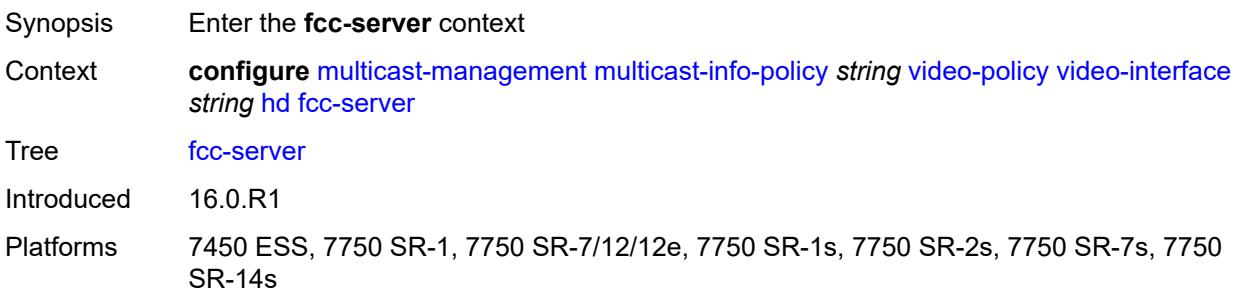

## **mode** *keyword*

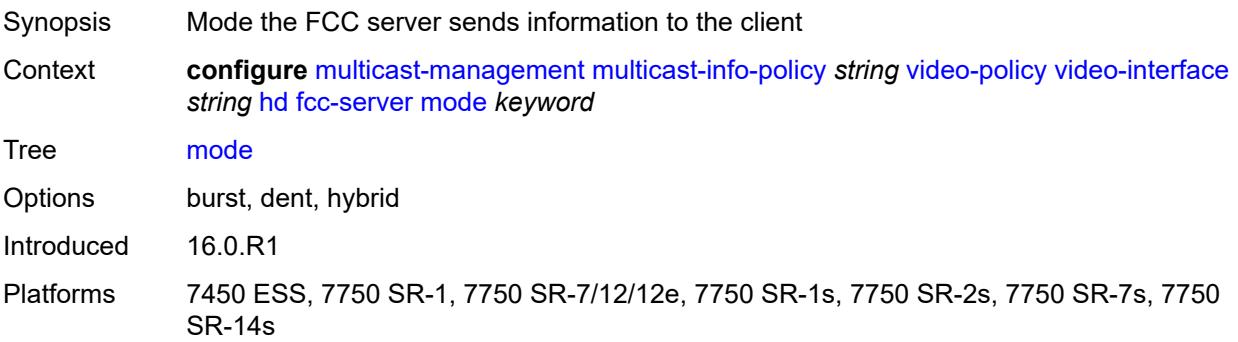

### <span id="page-2546-0"></span>**local-rt-server** *boolean*

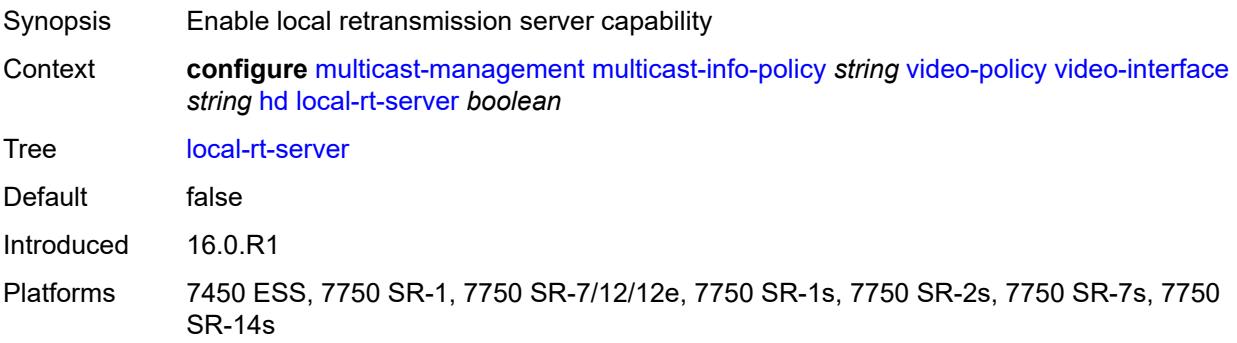

### <span id="page-2546-1"></span>**mc-handover** *number*

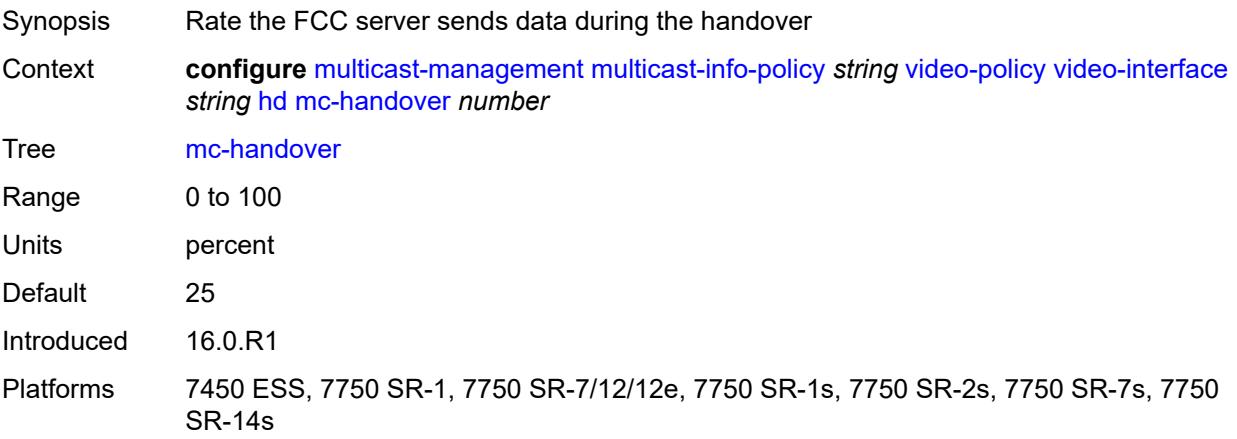

#### <span id="page-2546-2"></span>**rt-rate** *number*

Synopsis Rate the RET packets are sent to client

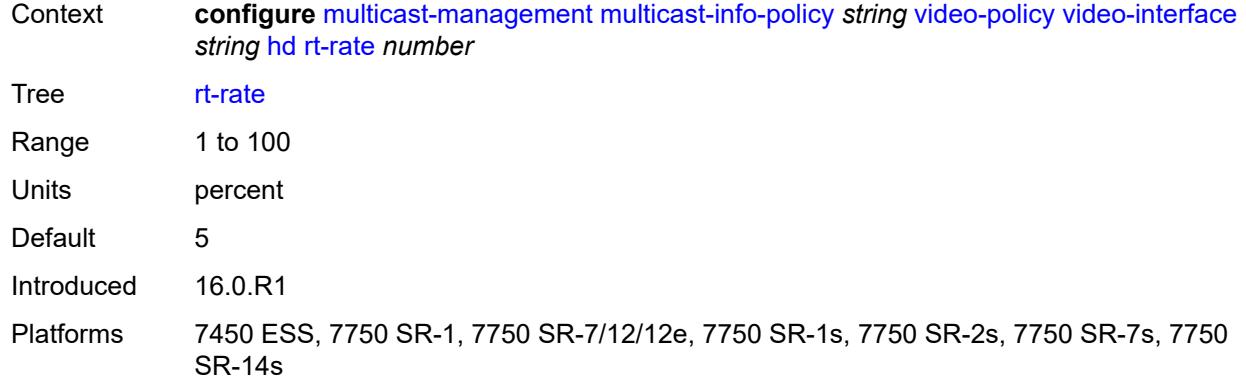

## <span id="page-2547-0"></span>**max-igmp-latency** *number*

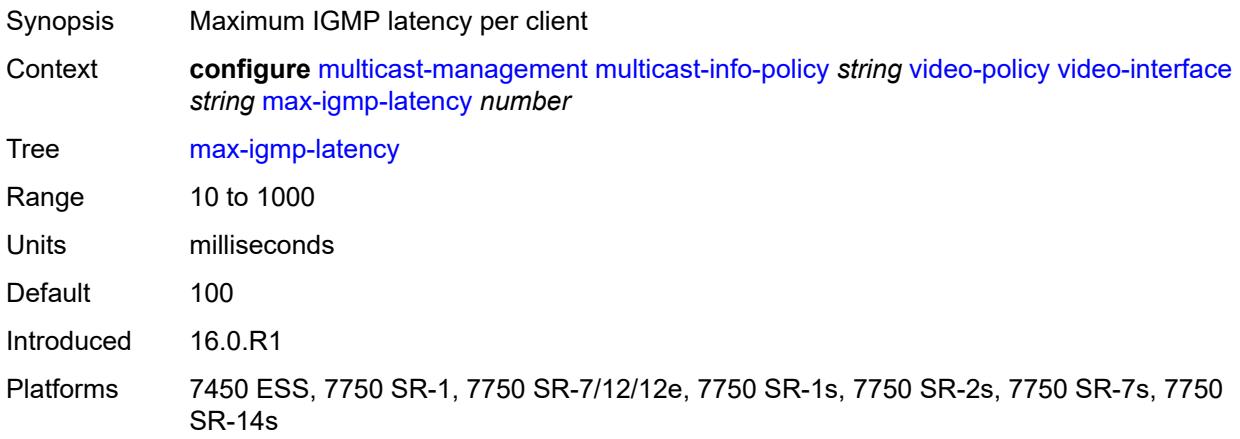

### <span id="page-2547-1"></span>**max-sessions** *number*

<span id="page-2547-2"></span>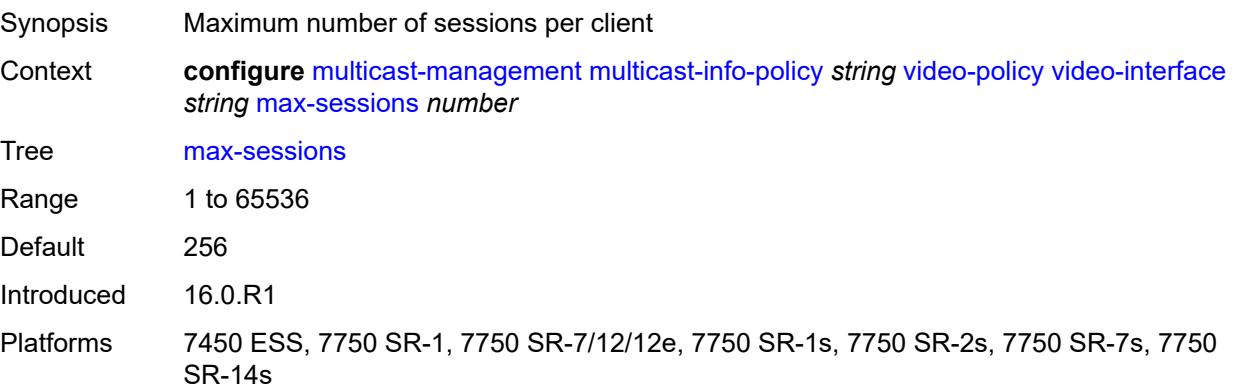

### **pip**

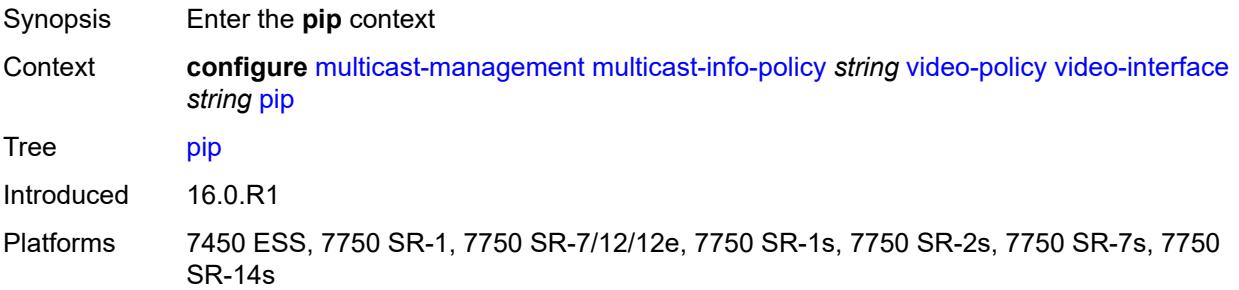

### <span id="page-2548-0"></span>**dent-threshold** *number*

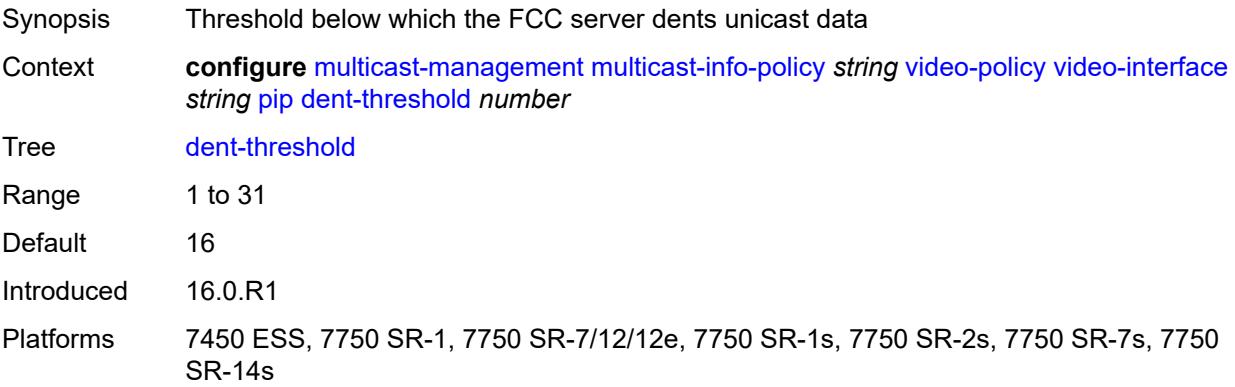

### <span id="page-2548-1"></span>**fcc-burst** *number*

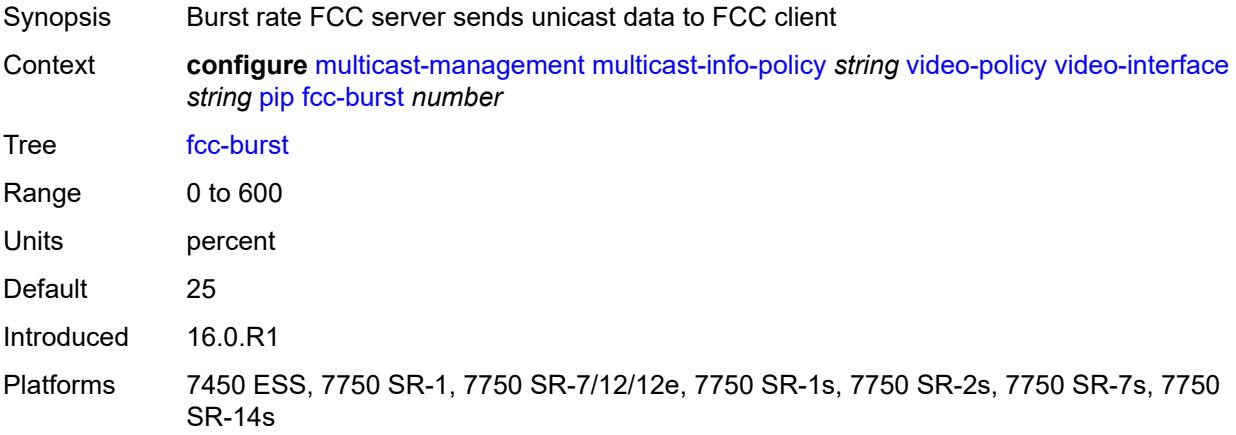

#### <span id="page-2548-2"></span>**fcc-server**

Synopsis Enter the **fcc-server** context

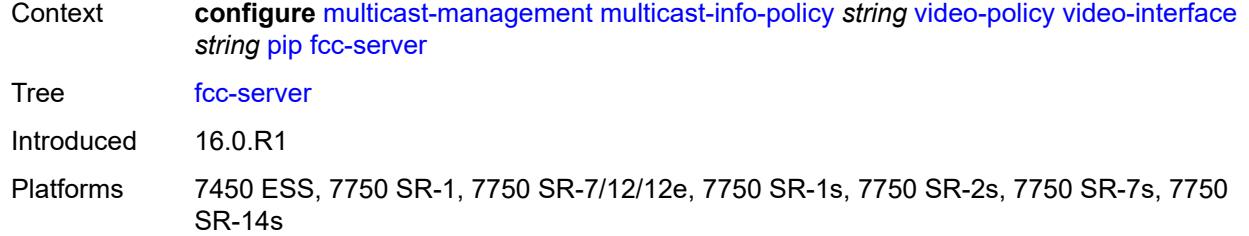

## <span id="page-2549-0"></span>**mode** *keyword*

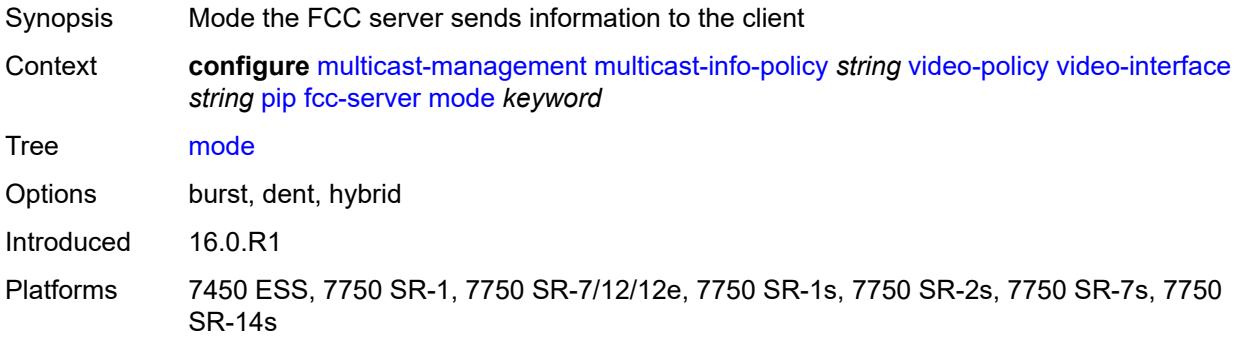

#### <span id="page-2549-1"></span>**local-rt-server** *boolean*

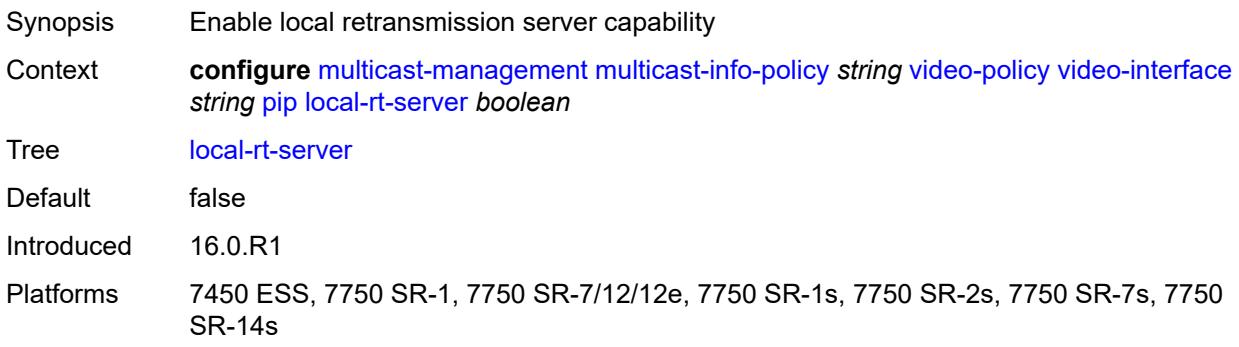

### <span id="page-2549-2"></span>**mc-handover** *number*

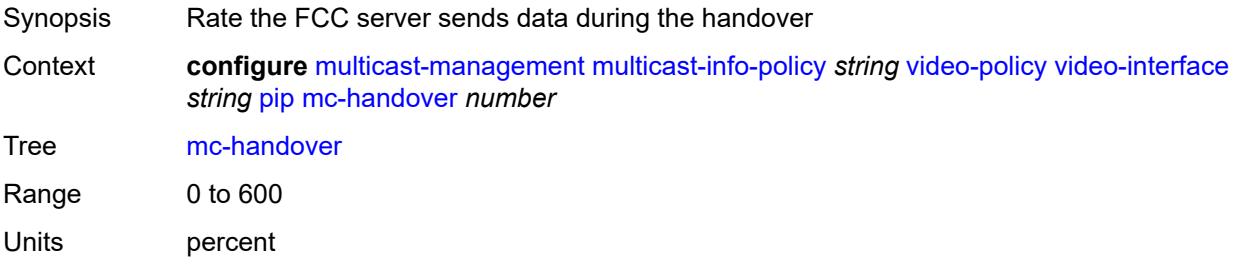

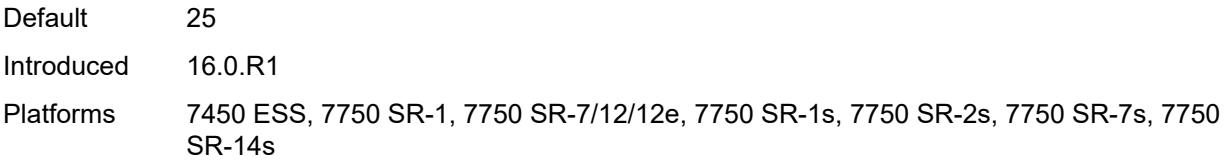

#### <span id="page-2550-0"></span>**rt-rate** *number*

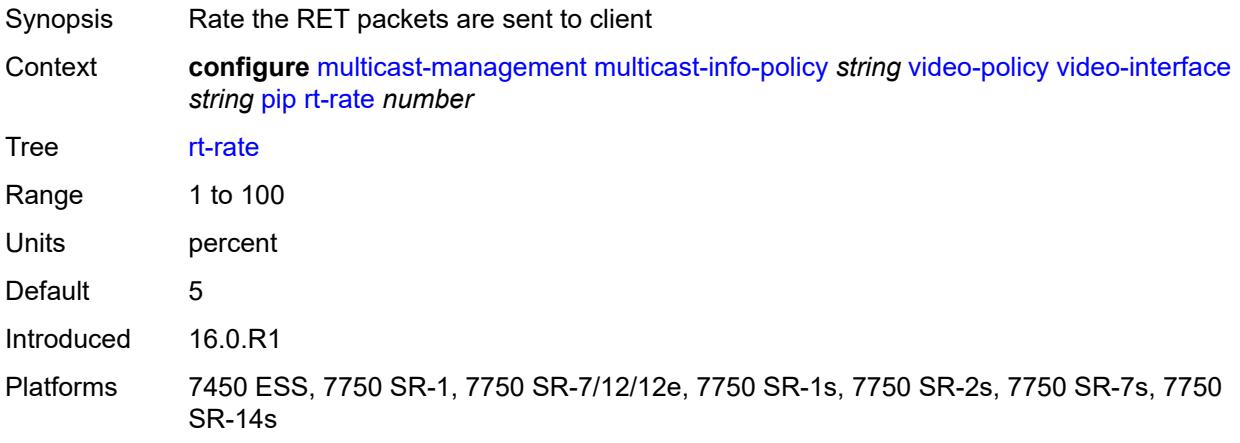

### <span id="page-2550-1"></span>**ret-session-timeout** *number*

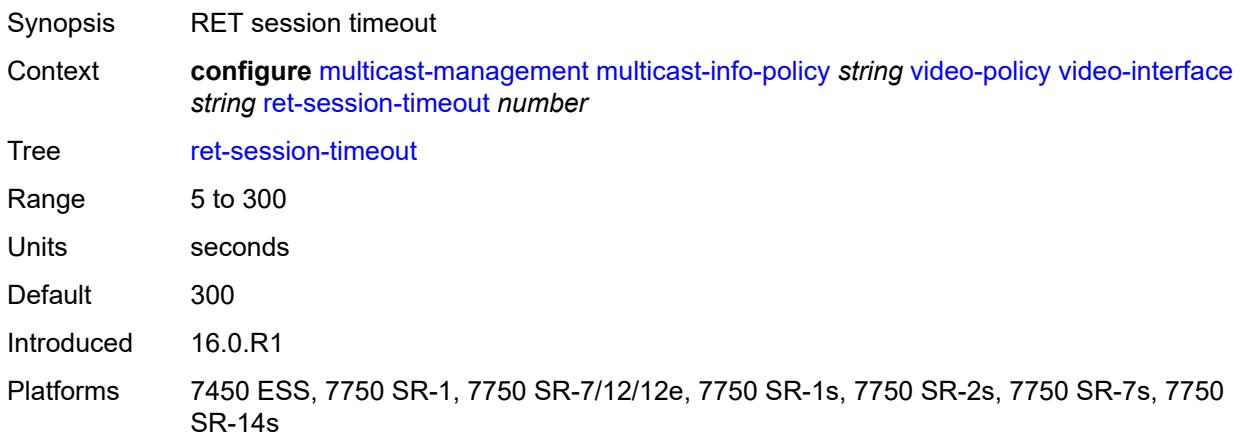

## <span id="page-2550-2"></span>**rt-payload-type** *number*

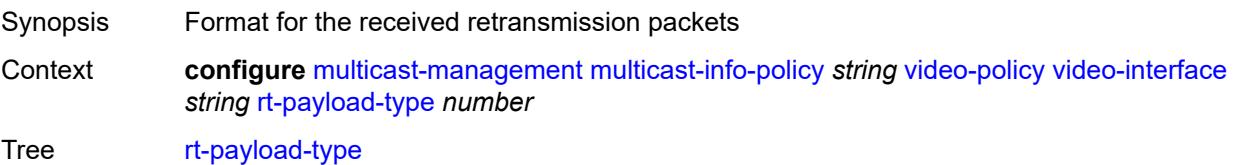

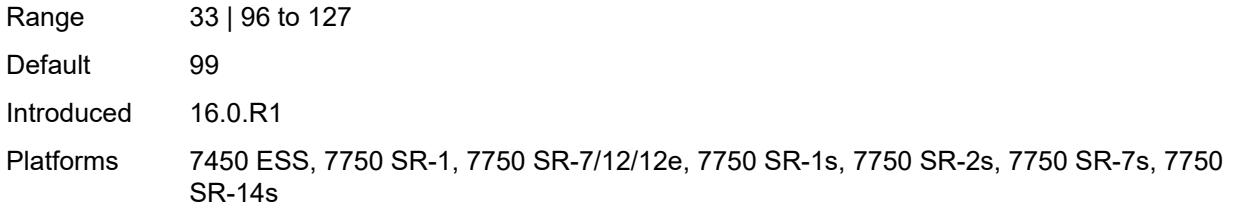

#### <span id="page-2551-0"></span>**rt-rate** *number*

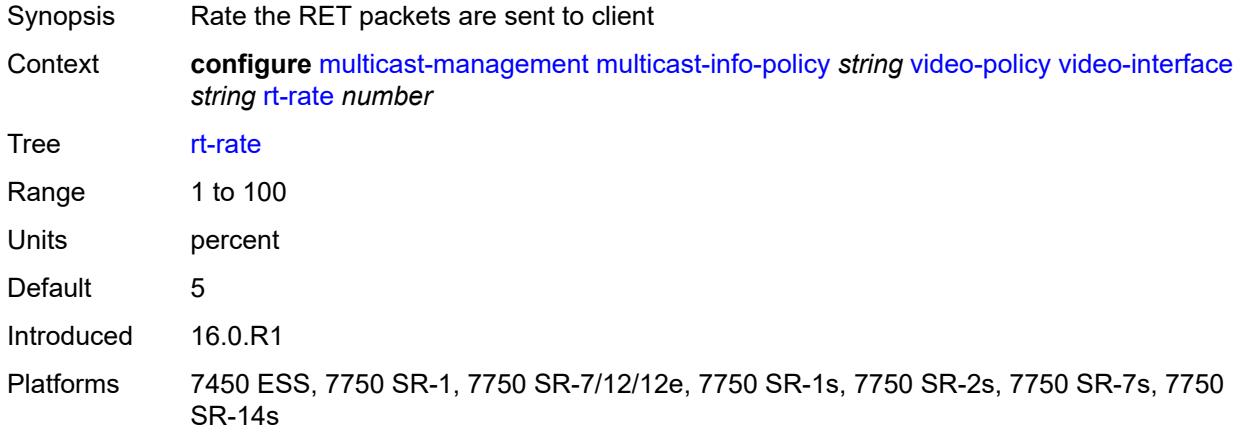

#### <span id="page-2551-1"></span>**sd**

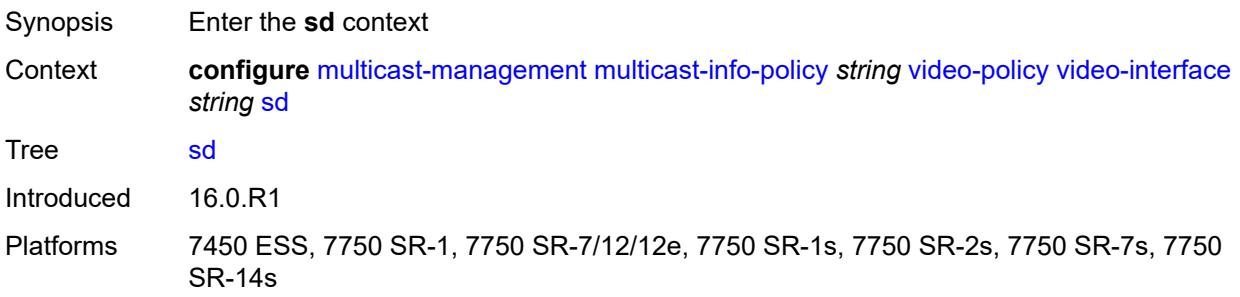

#### <span id="page-2551-2"></span>**dent-threshold** *number*

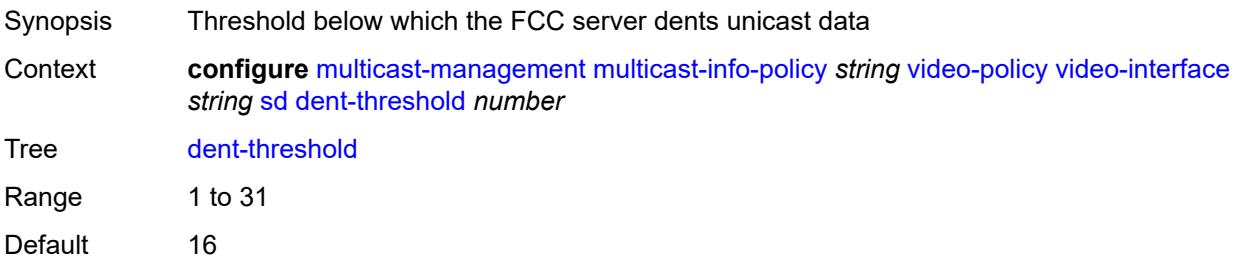

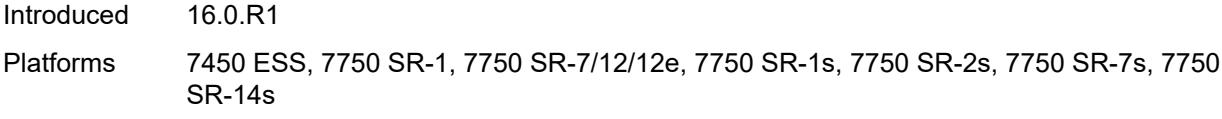

#### <span id="page-2552-0"></span>**fcc-burst** *number*

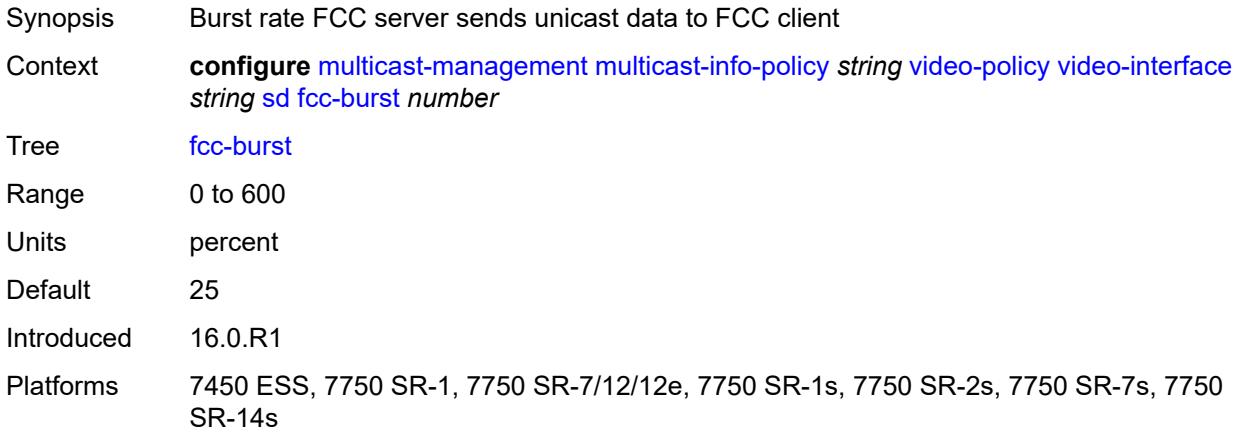

#### <span id="page-2552-1"></span>**fcc-server**

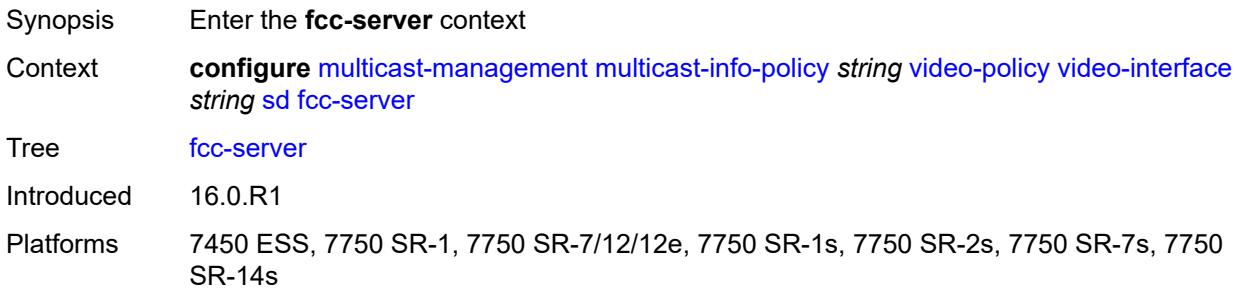

## <span id="page-2552-2"></span>**mode** *keyword*

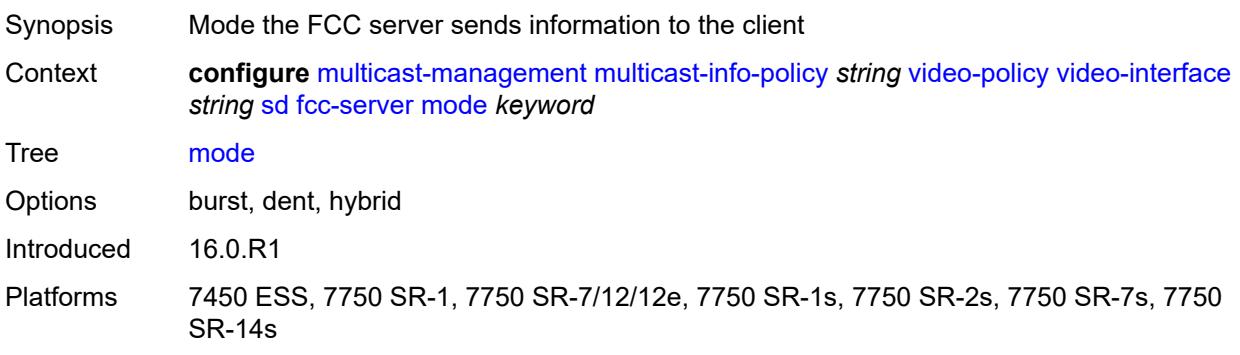

#### <span id="page-2553-0"></span>**local-rt-server** *boolean*

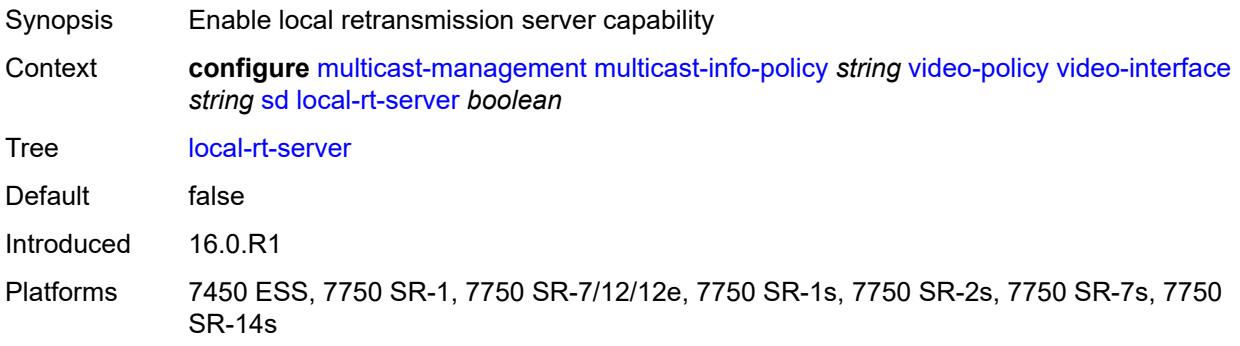

### <span id="page-2553-1"></span>**mc-handover** *number*

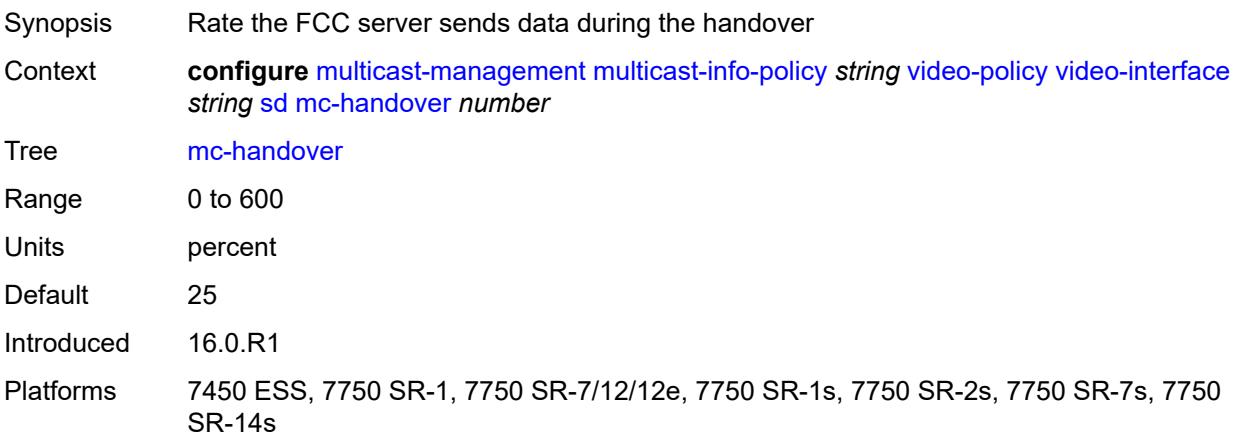

#### <span id="page-2553-2"></span>**rt-rate** *number*

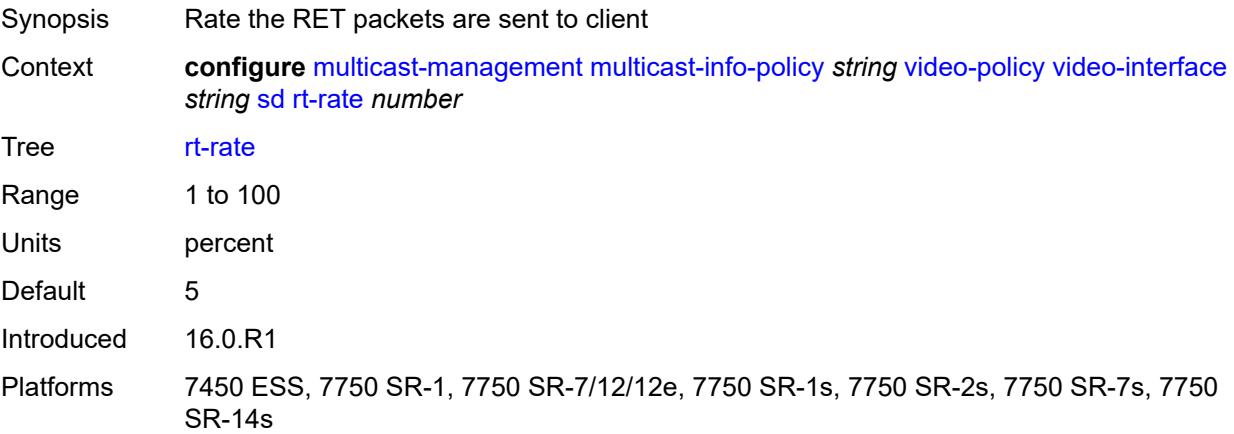

#### <span id="page-2554-0"></span>**subscriber-bw-limit** *number*

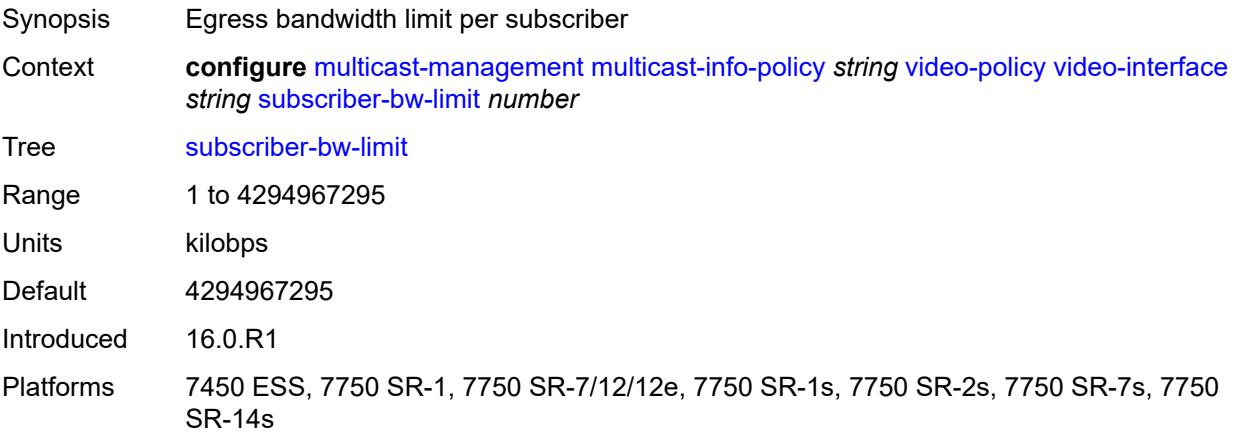

## <span id="page-2554-2"></span>**multicast-reporting-destination** [[name\]](#page-2554-1) *string*

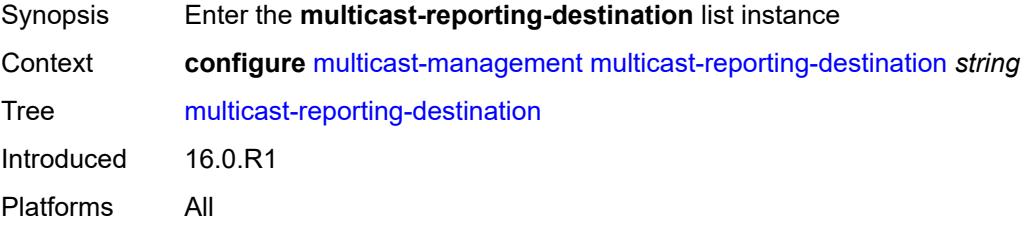

# <span id="page-2554-1"></span>[**name**] *string*

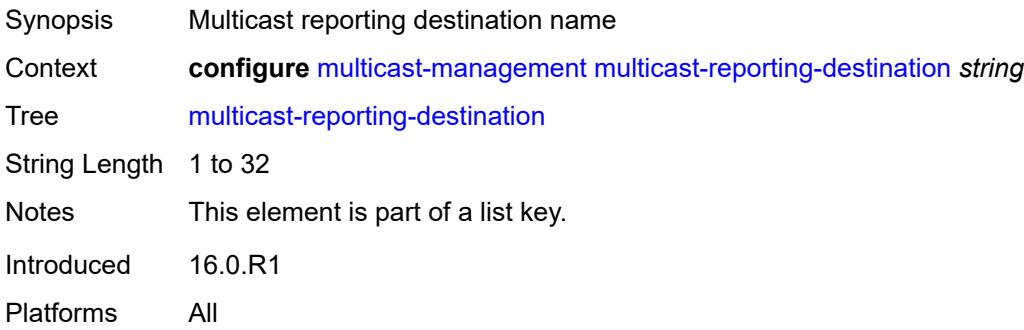

### <span id="page-2554-3"></span>**address** *string*

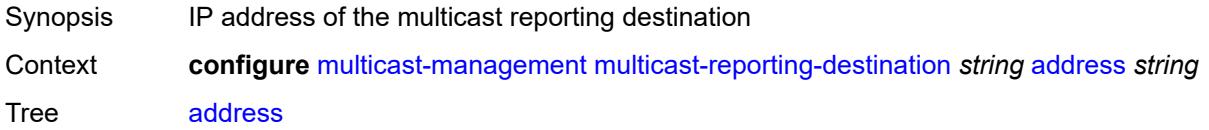

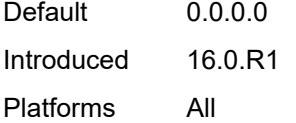

## <span id="page-2555-0"></span>**admin-state** *keyword*

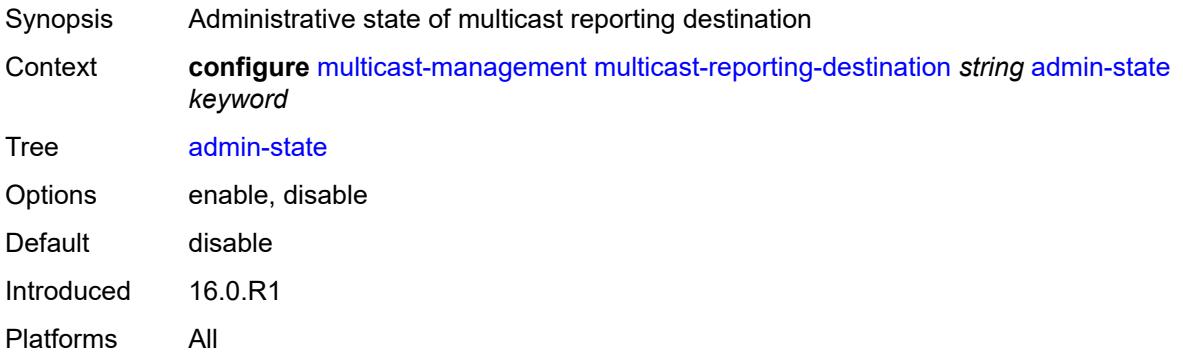

## <span id="page-2555-1"></span>**description** *string*

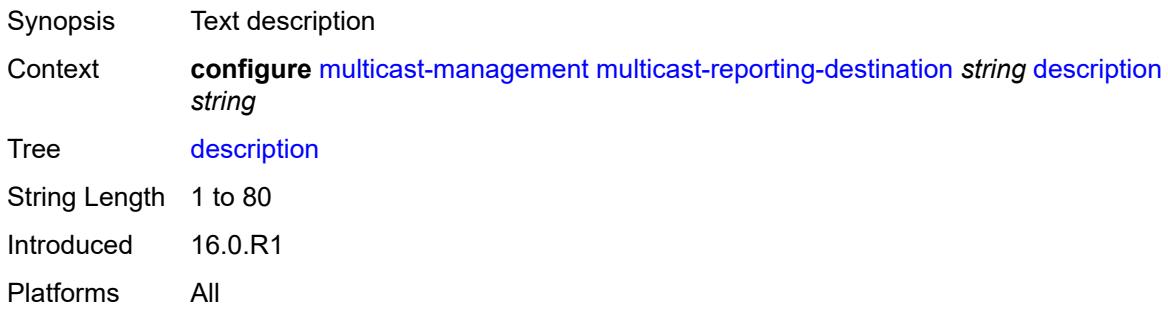

## <span id="page-2555-2"></span>**maximum-transmission-delay** *number*

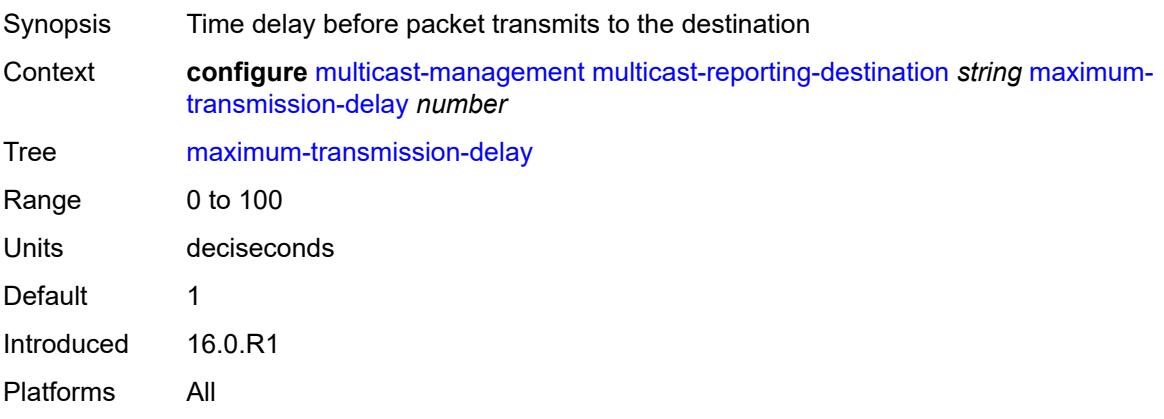
# <span id="page-2556-0"></span>**udp-port** *number*

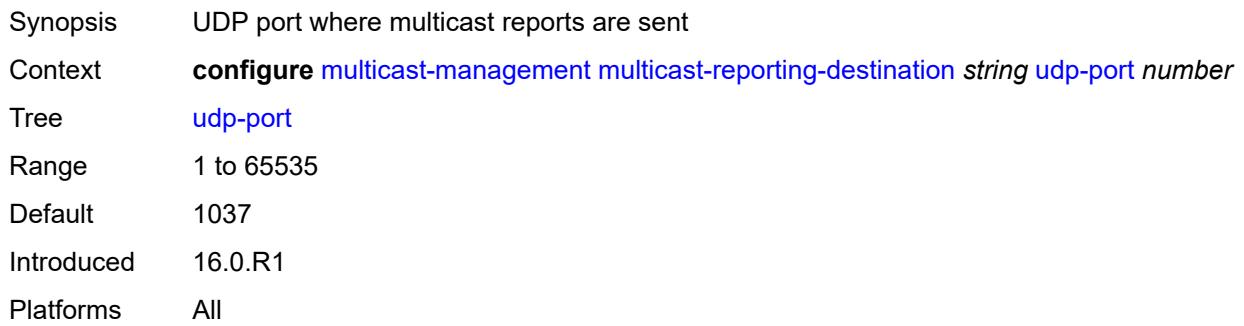

## **3.29 oam-pm commands**

#### <span id="page-2557-0"></span>**configure**

## <span id="page-2557-1"></span>— **[oam-pm](#page-2562-0)**

- **apply-groups** *reference*
- **apply-groups-exclude** *reference*
- <span id="page-2557-6"></span><span id="page-2557-5"></span><span id="page-2557-4"></span><span id="page-2557-3"></span><span id="page-2557-2"></span> — **[bin-group](#page-2562-1)** *number* 
	- **[admin-state](#page-2562-2)** *keyword*
	- **apply-groups** *reference*
	- **apply-groups-exclude** *reference*
	- **[bin-type](#page-2563-0)** *keyword* 
		- **apply-groups** *reference*
		- **apply-groups-exclude** *reference*
		- **[bin](#page-2563-1)** *number* 
			- **apply-groups** *reference*
			- **apply-groups-exclude** *reference*
			- **[lower-bound](#page-2564-0)** *number*
		- **[delay-event](#page-2564-1)** *keyword* 
			- **apply-groups** *reference*
			- **apply-groups-exclude** *reference*
			- **[clear-threshold](#page-2564-2)** *number*
			- **[exclude-lowest-bin](#page-2565-0)** *number*
			- **[lowest-bin](#page-2565-1)** *number*
			- **[raise-threshold](#page-2565-2)** *number*
		- **[exclude-from-avg](#page-2566-0)** *keyword* 
			- **apply-groups** *reference*
			- **apply-groups-exclude** *reference*
			- **[bins](#page-2566-1)** *string*
	- **[description](#page-2566-2)** *string*
- <span id="page-2557-20"></span><span id="page-2557-19"></span><span id="page-2557-18"></span><span id="page-2557-17"></span><span id="page-2557-16"></span><span id="page-2557-15"></span><span id="page-2557-14"></span><span id="page-2557-13"></span><span id="page-2557-12"></span><span id="page-2557-11"></span><span id="page-2557-10"></span><span id="page-2557-9"></span><span id="page-2557-8"></span><span id="page-2557-7"></span> — **[session](#page-2567-0)** *string* 
	- **apply-groups** *reference*
	- **apply-groups-exclude** *reference*
	- **[bin-group](#page-2567-1)** *reference*
	- **[description](#page-2567-2)** *string*
	- **[ethernet](#page-2568-0)**
		- **[dest-mac](#page-2568-1)** *string*
		- **[dmm](#page-2568-2)**
			- **[admin-state](#page-2568-3)** *keyword*
			- **apply-groups** *reference*
			- **apply-groups-exclude** *reference*
			- **[data-tlv-size](#page-2569-0)** *number*
			- **[delay-template](#page-2569-1)** *string*
			- **[interval](#page-2570-0)** *number*
			- **[test-duration](#page-2570-1)** *number*
			- **[test-id](#page-2570-2)** *number*
		- **[lmm](#page-2571-0)**
			- **[admin-state](#page-2571-1)** *keyword*
- <span id="page-2557-27"></span><span id="page-2557-26"></span><span id="page-2557-25"></span><span id="page-2557-24"></span><span id="page-2557-23"></span><span id="page-2557-22"></span><span id="page-2557-21"></span>— **apply-groups** *reference*
- <span id="page-2557-39"></span><span id="page-2557-38"></span><span id="page-2557-37"></span><span id="page-2557-36"></span><span id="page-2557-35"></span><span id="page-2557-34"></span><span id="page-2557-33"></span><span id="page-2557-32"></span><span id="page-2557-31"></span><span id="page-2557-30"></span><span id="page-2557-29"></span><span id="page-2557-28"></span> — **apply-groups-exclude** *reference*
	- **[availability](#page-2571-2)**
		- **[admin-state](#page-2571-3)** *keyword*
		- **[flr-threshold](#page-2572-0)** *number*
		- **[hli-force-count](#page-2572-1)** *boolean*
		- **[timing](#page-2573-0)**
			- **[chli-threshold](#page-2573-1)** *number*
			- **[consec-delta-t](#page-2573-2)** *number*
			- **[frames-per-delta-t](#page-2574-0)** *number*
	- **[fc-collection](#page-2574-1)** *boolean*
	- **[interval](#page-2574-2)** *number*
	- **[loss-events](#page-2575-0)**
		- **[avg-flr-event](#page-2575-1)** *keyword*

configure oam-pm session ethernet lmm loss-events avg-flr-event apply-groups

<span id="page-2558-40"></span><span id="page-2558-39"></span><span id="page-2558-38"></span><span id="page-2558-37"></span><span id="page-2558-36"></span><span id="page-2558-35"></span><span id="page-2558-34"></span><span id="page-2558-33"></span><span id="page-2558-32"></span><span id="page-2558-31"></span><span id="page-2558-30"></span><span id="page-2558-29"></span><span id="page-2558-28"></span><span id="page-2558-27"></span><span id="page-2558-26"></span><span id="page-2558-25"></span><span id="page-2558-24"></span><span id="page-2558-23"></span><span id="page-2558-22"></span><span id="page-2558-21"></span><span id="page-2558-20"></span><span id="page-2558-19"></span><span id="page-2558-18"></span><span id="page-2558-17"></span><span id="page-2558-16"></span><span id="page-2558-15"></span><span id="page-2558-14"></span><span id="page-2558-13"></span><span id="page-2558-12"></span><span id="page-2558-11"></span><span id="page-2558-10"></span><span id="page-2558-9"></span><span id="page-2558-8"></span><span id="page-2558-7"></span><span id="page-2558-6"></span><span id="page-2558-5"></span><span id="page-2558-4"></span><span id="page-2558-3"></span><span id="page-2558-2"></span><span id="page-2558-1"></span><span id="page-2558-0"></span>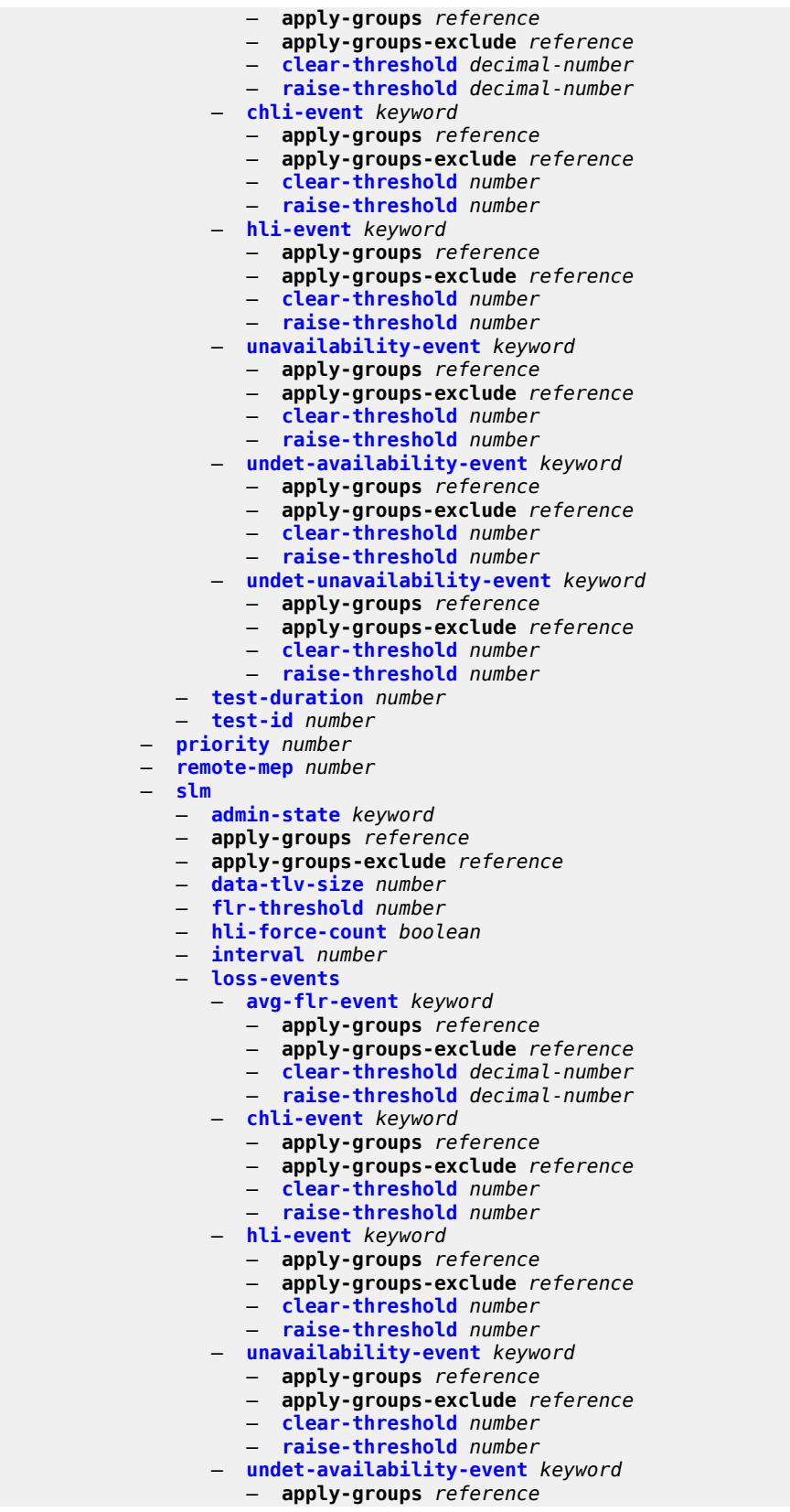

#### configure oam-pm session ethernet slm loss-events undet-availability-event apply-groups-exclude

```
 — apply-groups-exclude reference
                    — clear-threshold number
                    — raise-threshold number
                 — undet-unavailability-event keyword 
                    — apply-groups reference
— apply-groups-exclude reference
— clear-threshold number
                    — raise-threshold number
              — test-duration number
              — test-id number
              — timing
                 — chli-threshold number
                 — consec-delta-t number
                 — frames-per-delta-t number
           — source
              — ma-admin-name string
              — md-admin-name string
              — mep number
          — ip
           — allow-egress-remark-dscp boolean
           — destination (ipv4-address-no-zone | ipv6-address-no-zone)
           — destination-udp-port number
           — do-not-fragment boolean
           — dscp (keyword | keyword)
           — fc keyword
           — forwarding
              — bypass-routing
              — interface string
                 — next-hop (ipv4-address-no-zone | ipv6-address-no-zone)
           — pattern (keyword | number)
           — profile keyword
           — router-instance string
           — source (ipv4-address-no-zone | ipv6-address-no-zone)
              — source-udp-port number
           — ttl number
           — tunnel
              — mpls
                 — rsvp-te
                     — lsp string
                 — rsvp-te-auto
                    — from string
                    — lsp-template string
                    — to string
                 — sr-isis
                     — igp-instance number
                    — prefix (ipv4-prefix | ipv6-prefix)
                 — sr-ospf
                    — igp-instance number
                    — prefix string
                 — sr-ospf3
                    — igp-instance number
                    — prefix (ipv4-prefix | ipv6-prefix)
                 — sr-te
                    — lsp string
           — twamp-light
              — admin-state keyword
              — allow-ipv6-udp-checksum-zero boolean
              — apply-groups reference
              — apply-groups-exclude reference
              — delay-template string
                 — interval number
              — loss
                 — flr-threshold number
                 — hli-force-count boolean
```
configure oam-pm session ip twamp-light loss timing

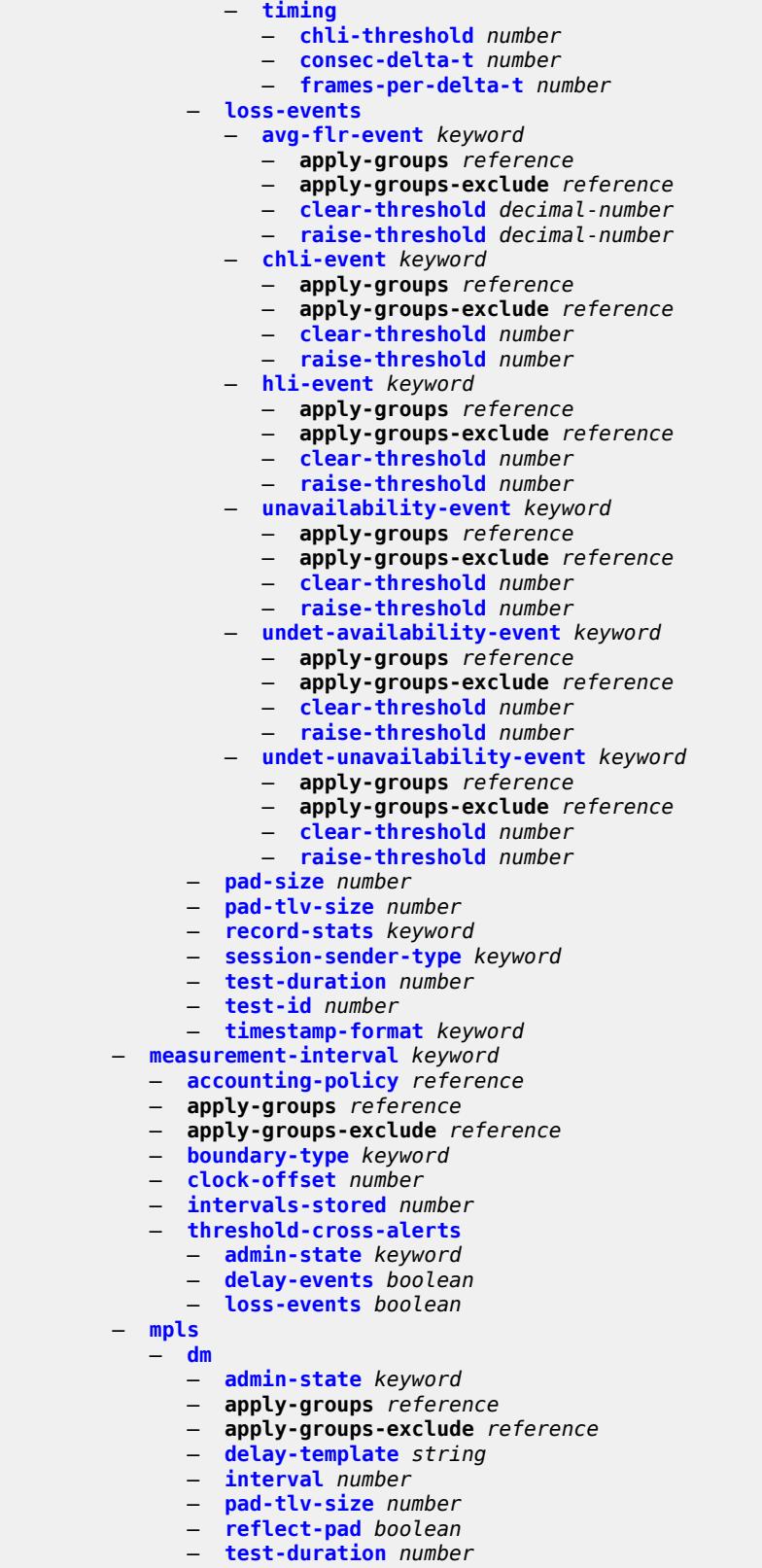

— **[test-id](#page-2627-0)** *number*

#### configure oam-pm session mpls dscp

```
 — dscp keyword
          — fc keyword
           — lsp
              — mpls-tp-static
                 — lsp string
              — rsvp
                   — lsp string
                 — udp-return-object (ipv4-address-no-zone | ipv6-address-no-zone)
              — rsvp-auto
                — from string
— lsp-template string
— to string
                 — udp-return-object (ipv4-address-no-zone | ipv6-address-no-zone)
           — pattern (keyword | number)
           — profile keyword
           — ttl number
        — session-type keyword
     — streaming
        — delay-template string 
           — admin-state keyword
           — apply-groups reference
           — apply-groups-exclude reference
           — description string
          — fd-avg keyword 
           — ifdv-avg keyword 
           — sample-window number
```
— **[window-integrity](#page-2634-2)** *number*

## <span id="page-2562-0"></span>**3.29.1 oam-pm command descriptions**

#### **oam-pm**

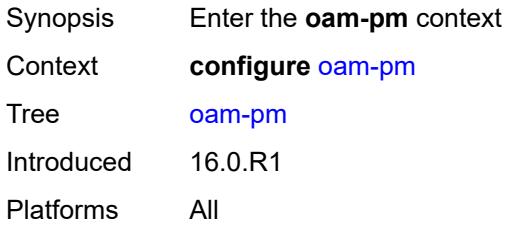

# <span id="page-2562-1"></span>**bin-group** [\[bin-group-id](#page-2562-3)] *number*

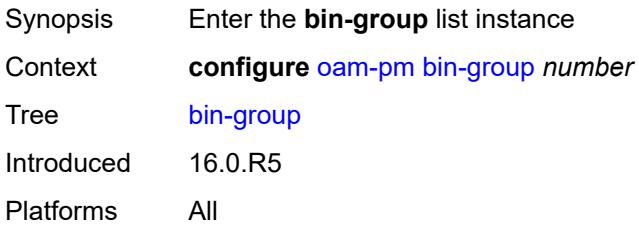

# <span id="page-2562-3"></span>[**bin-group-id**] *number*

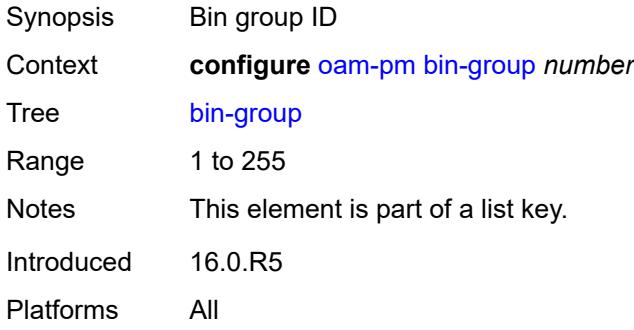

## <span id="page-2562-2"></span>**admin-state** *keyword*

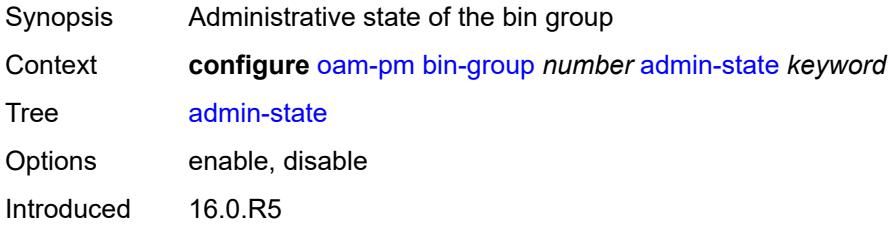

Platforms All

## <span id="page-2563-0"></span>**bin-type** [[bin-metric\]](#page-2563-2) *keyword*

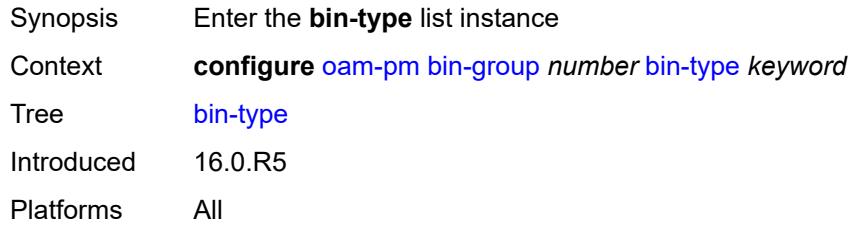

# <span id="page-2563-2"></span>[**bin-metric**] *keyword*

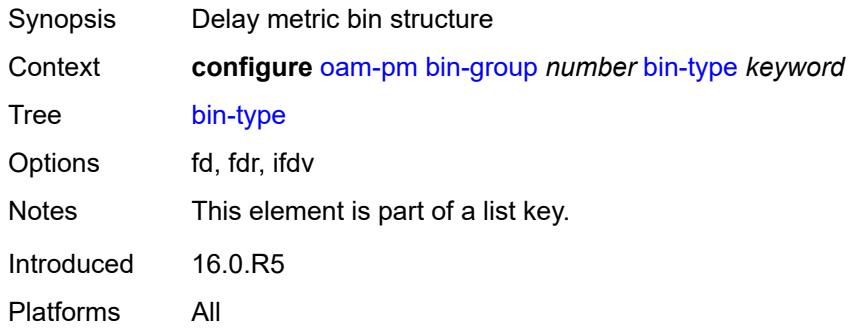

# <span id="page-2563-1"></span>**bin** [\[bin-number\]](#page-2563-3) *number*

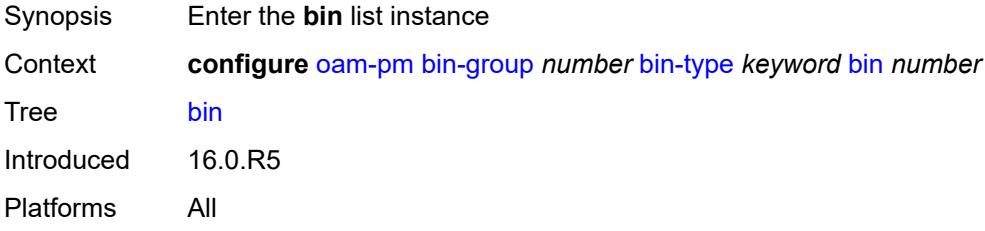

# <span id="page-2563-3"></span>[**bin-number**] *number*

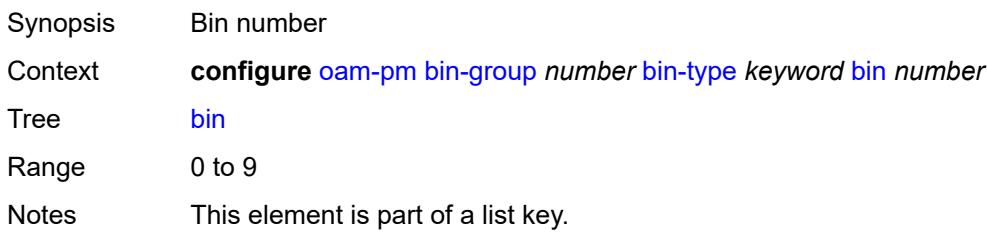

Introduced 16.0.R5 Platforms All

## <span id="page-2564-0"></span>**lower-bound** *number*

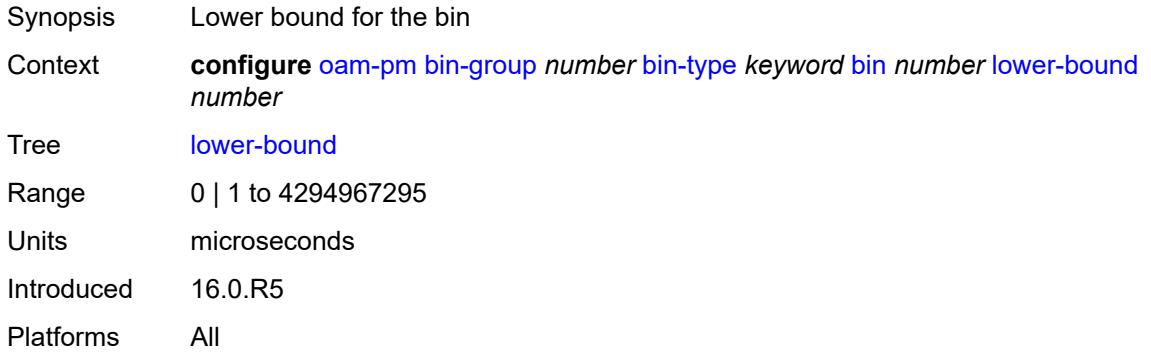

# <span id="page-2564-1"></span>**delay-event** [\[direction\]](#page-2564-3) *keyword*

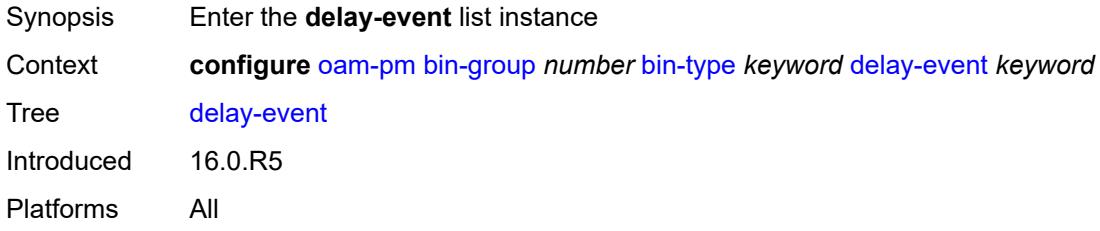

# <span id="page-2564-3"></span>[**direction**] *keyword*

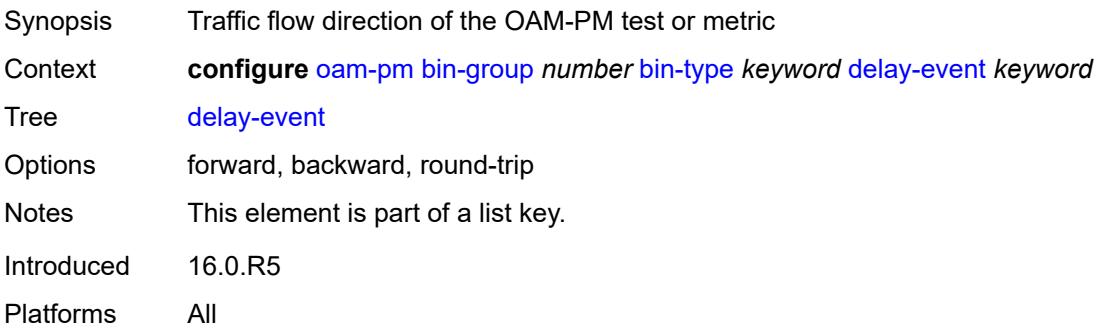

### <span id="page-2564-2"></span>**clear-threshold** *number*

Synopsis OAM-PM clear threshold for an excessive delay

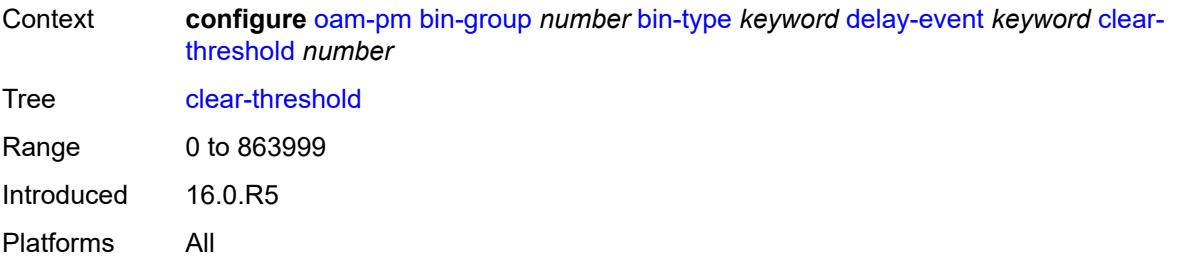

## <span id="page-2565-0"></span>**exclude-lowest-bin** *number*

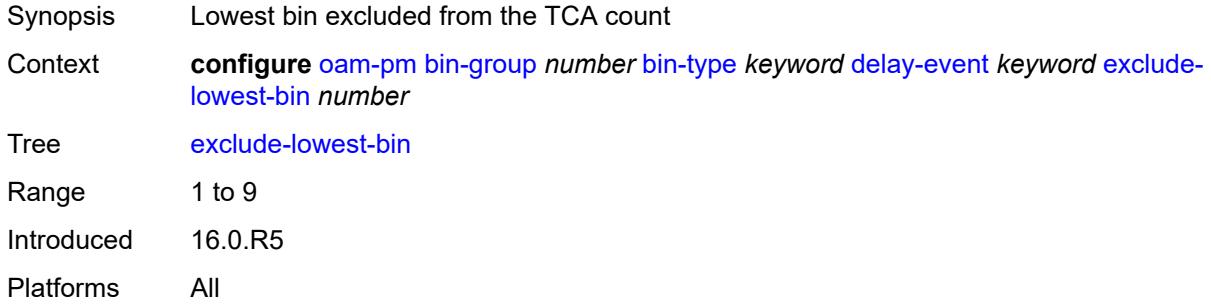

### <span id="page-2565-1"></span>**lowest-bin** *number*

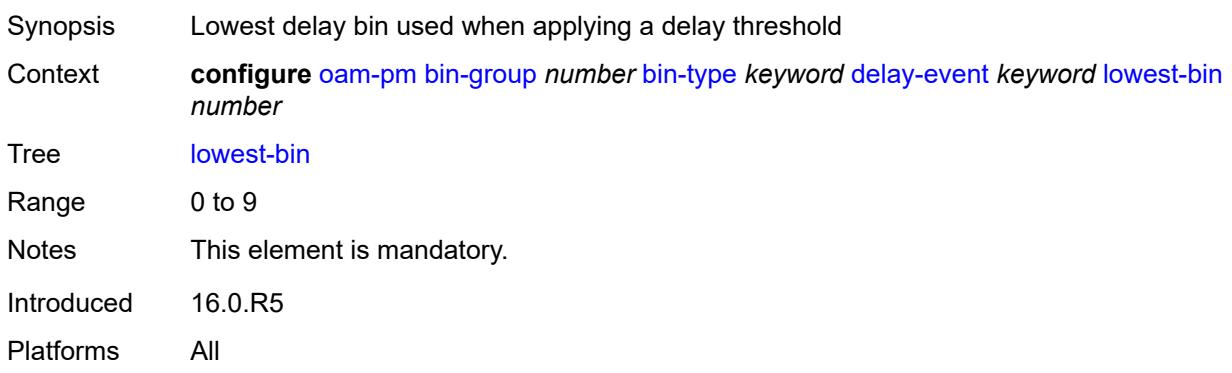

# <span id="page-2565-2"></span>**raise-threshold** *number*

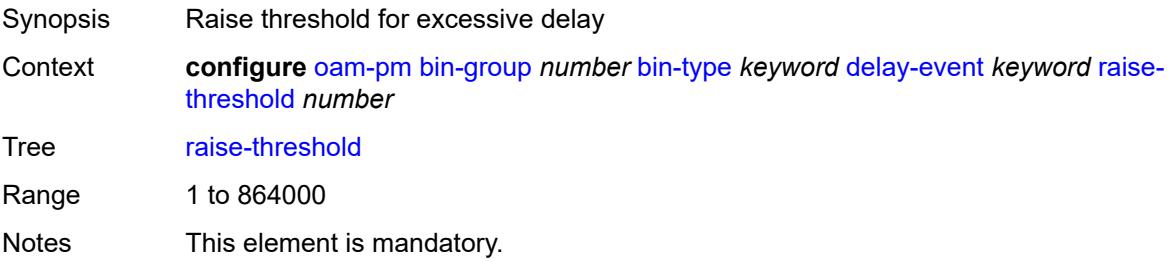

Introduced 16.0.R5 Platforms All

# <span id="page-2566-0"></span>**exclude-from-avg** [\[direction\]](#page-2566-3) *keyword*

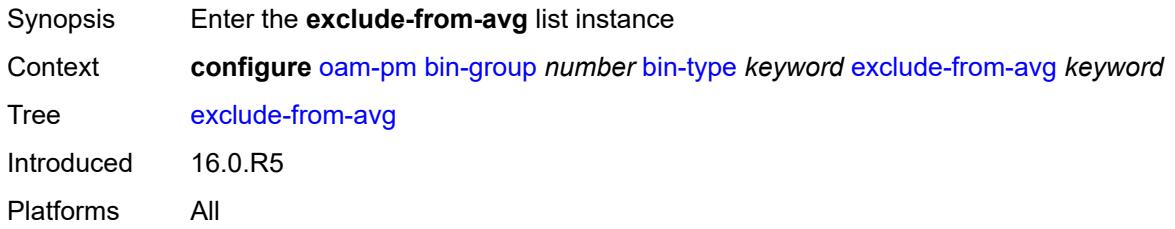

# <span id="page-2566-3"></span>[**direction**] *keyword*

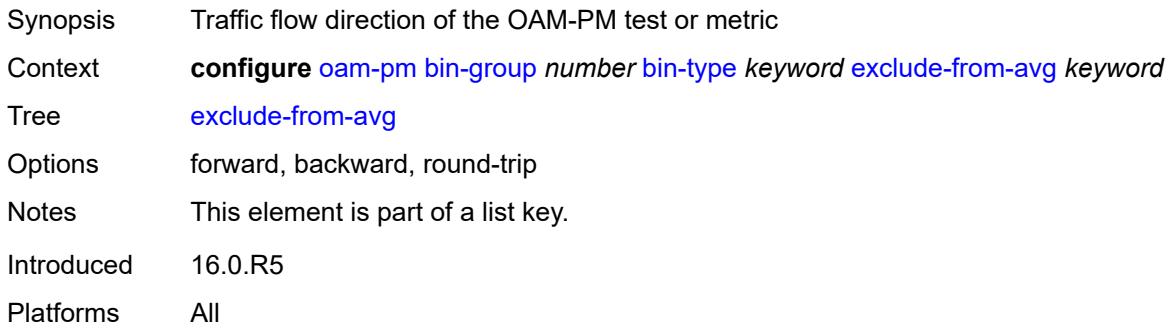

# <span id="page-2566-1"></span>**bins** *string*

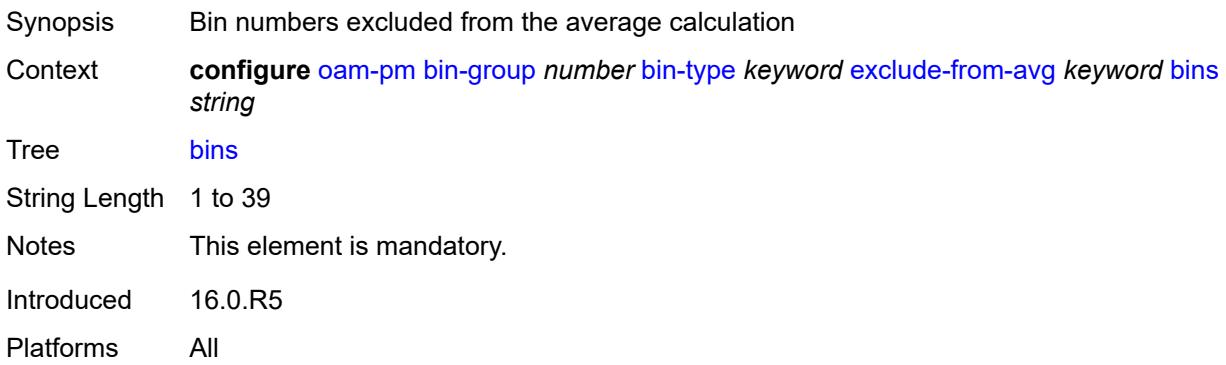

## <span id="page-2566-2"></span>**description** *string*

Synopsis Text description

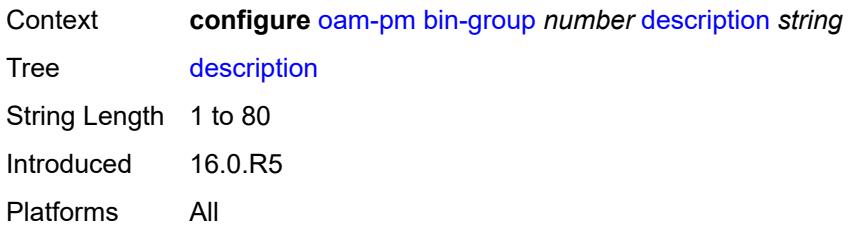

## <span id="page-2567-0"></span>**session** [[session-name\]](#page-2567-3) *string*

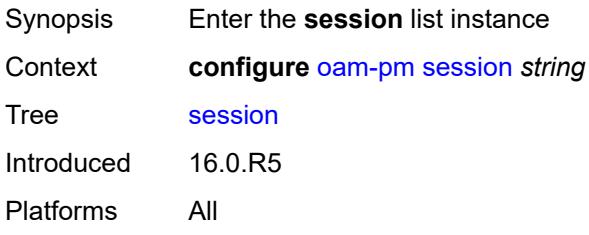

# <span id="page-2567-3"></span>[**session-name**] *string*

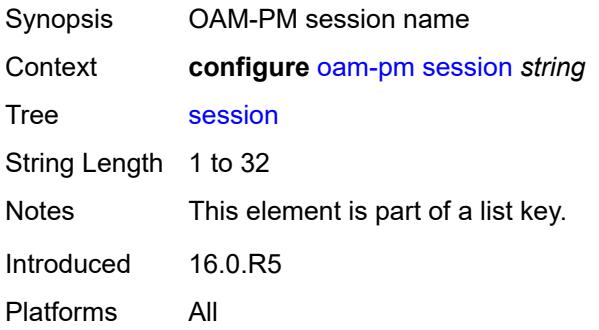

# <span id="page-2567-1"></span>**bin-group** *reference*

<span id="page-2567-2"></span>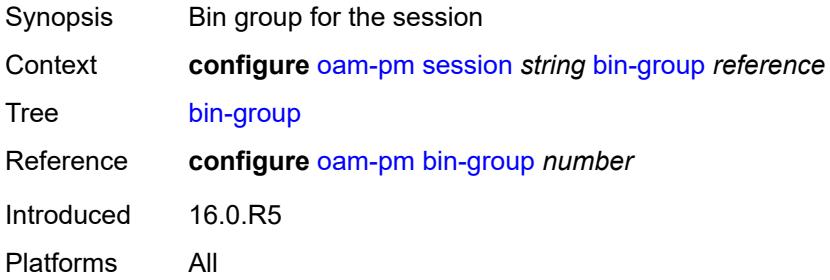

# **description** *string*

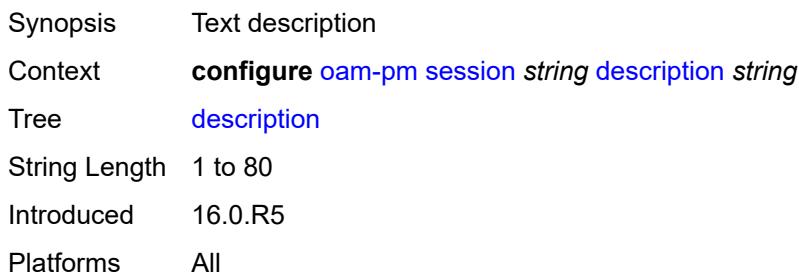

## <span id="page-2568-0"></span>**ethernet**

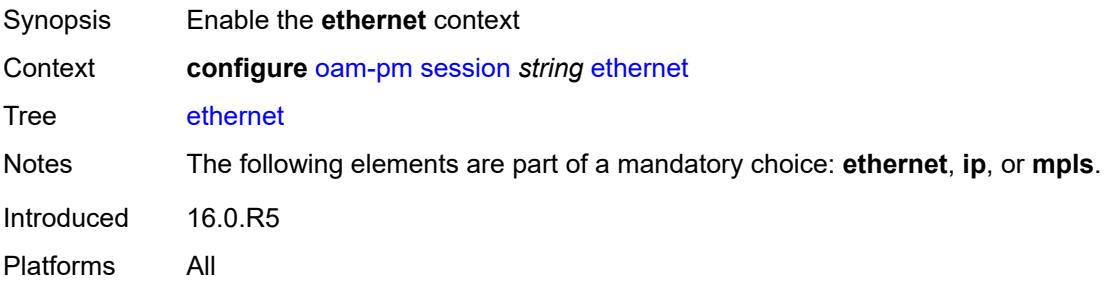

## <span id="page-2568-1"></span>**dest-mac** *string*

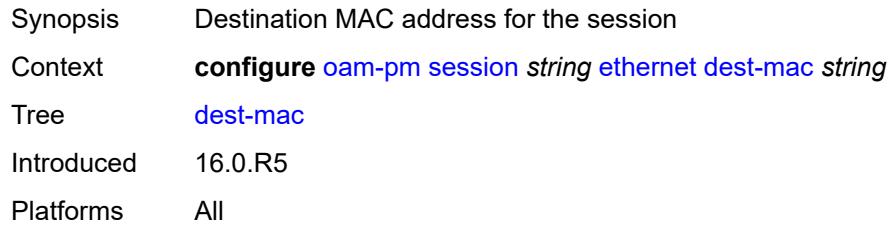

## <span id="page-2568-2"></span>**dmm**

<span id="page-2568-3"></span>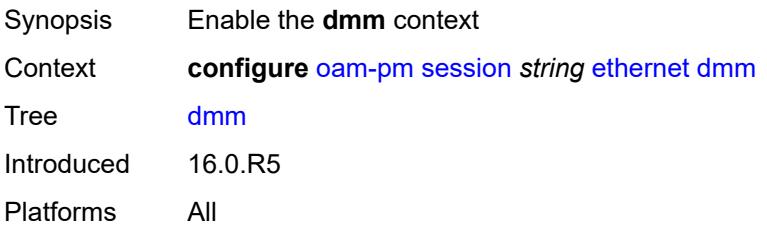

## **admin-state** *keyword*

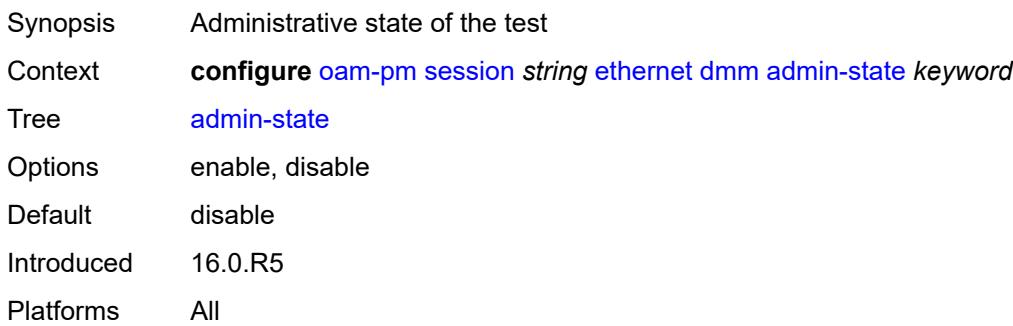

### <span id="page-2569-0"></span>**data-tlv-size** *number*

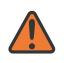

#### **WARNING:**

Modifying this element toggles the **admin-state** of the parent element automatically for the new value to take effect.

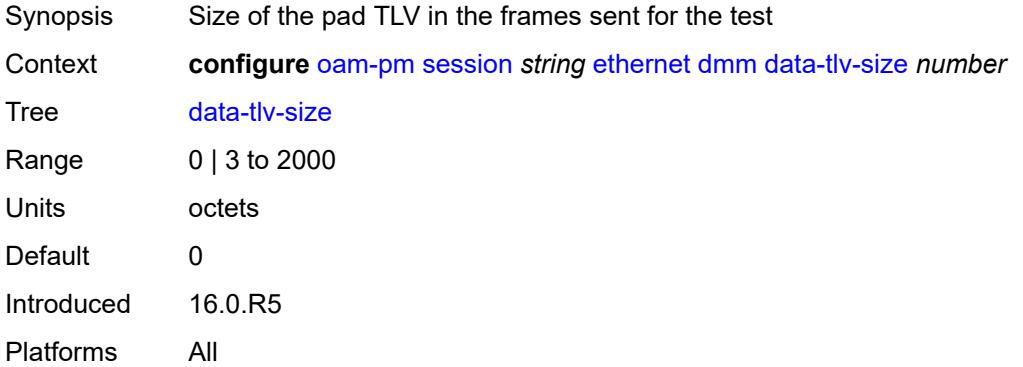

## <span id="page-2569-1"></span>**delay-template** *string*

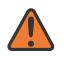

#### **WARNING:**

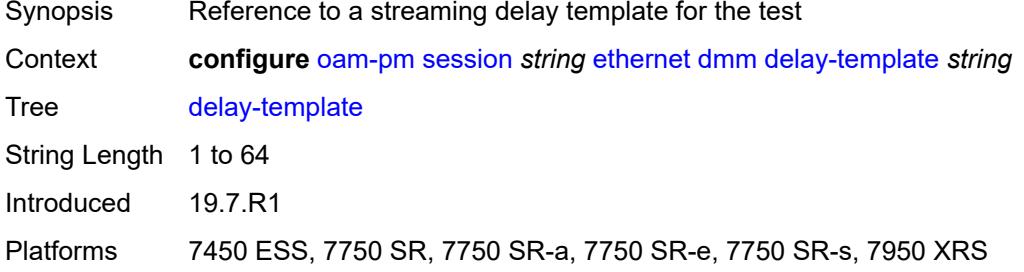

### <span id="page-2570-0"></span>**interval** *number*

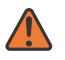

#### **WARNING:**

Modifying this element toggles the **admin-state** of the parent element automatically for the new value to take effect.

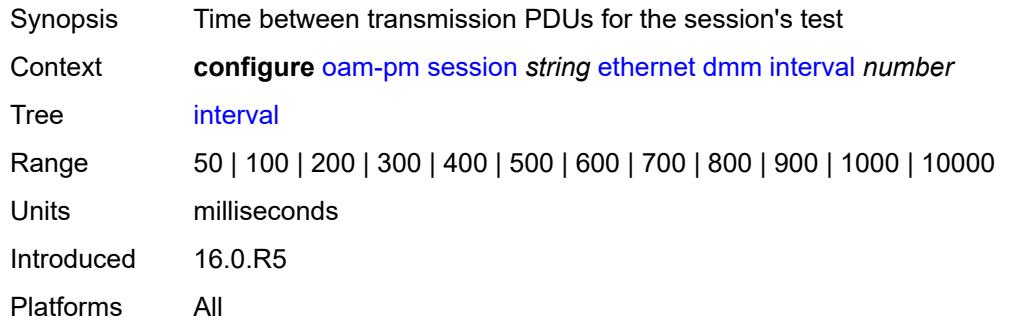

## <span id="page-2570-1"></span>**test-duration** *number*

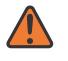

#### **WARNING:**

Modifying this element toggles the **admin-state** of the parent element automatically for the new value to take effect.

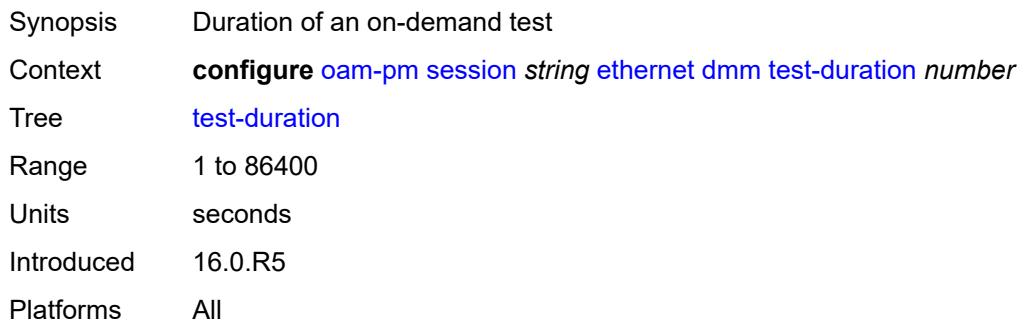

### <span id="page-2570-2"></span>**test-id** *number*

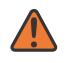

#### **WARNING:**

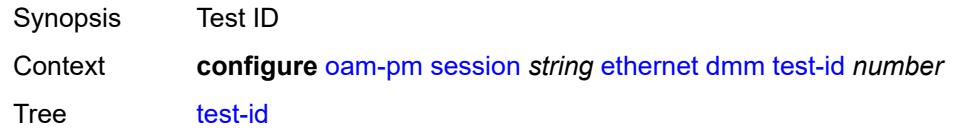

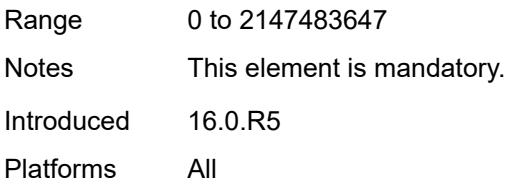

## <span id="page-2571-0"></span>**lmm**

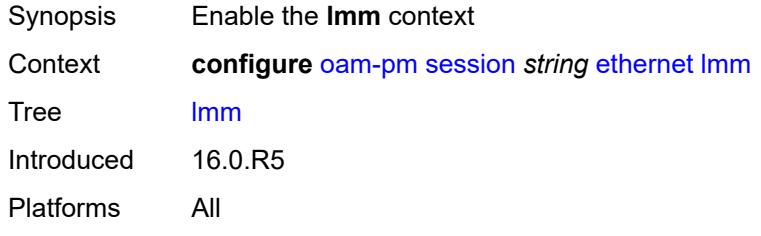

## <span id="page-2571-1"></span>**admin-state** *keyword*

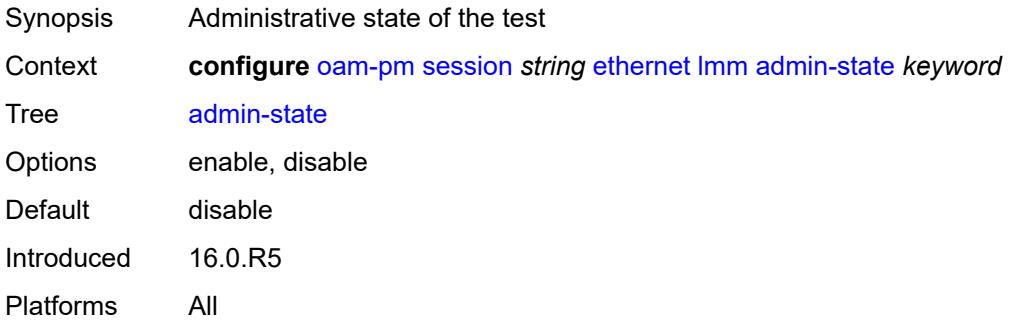

# <span id="page-2571-2"></span>**availability**

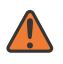

#### **WARNING:**

<span id="page-2571-3"></span>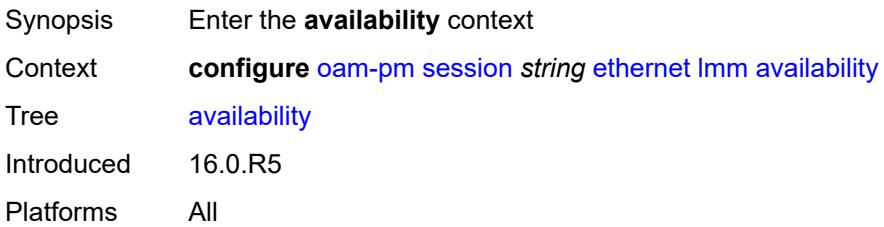

## **admin-state** *keyword*

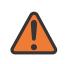

#### **WARNING:**

Modifying this element toggles the **admin-state** of the parent element automatically for the new value to take effect.

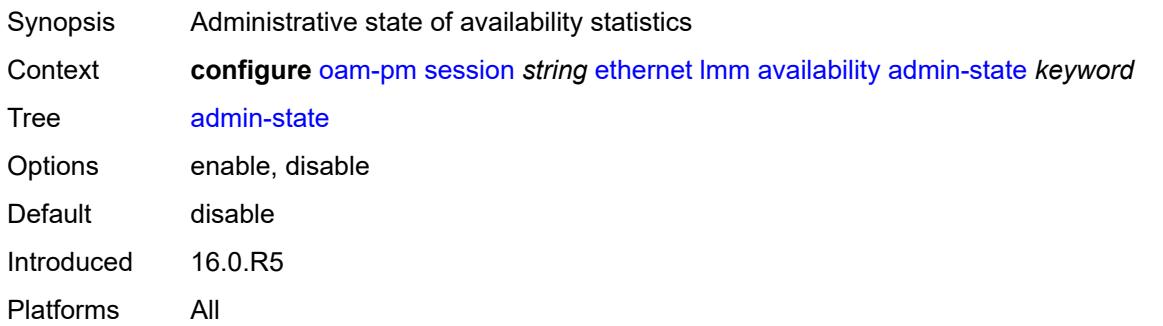

## <span id="page-2572-0"></span>**flr-threshold** *number*

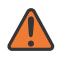

#### **WARNING:**

Modifying this element toggles the **admin-state** of the parent element automatically for the new value to take effect.

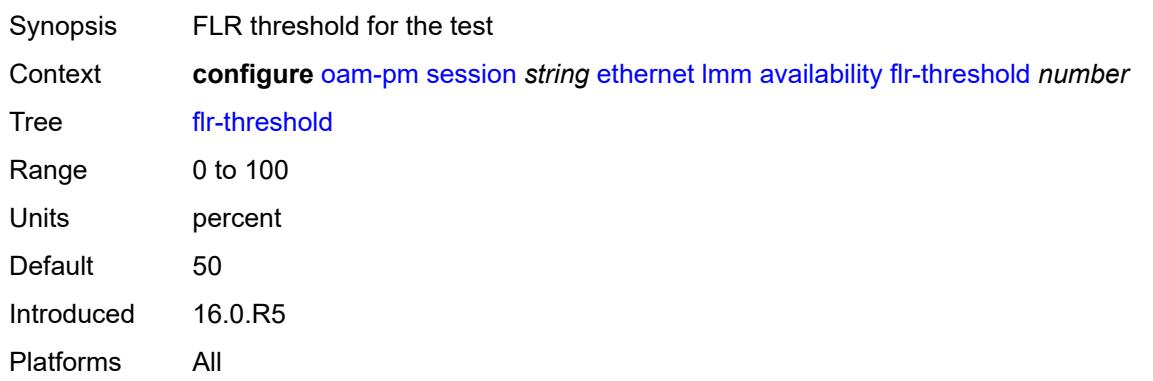

#### <span id="page-2572-1"></span>**hli-force-count** *boolean*

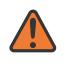

#### **WARNING:**

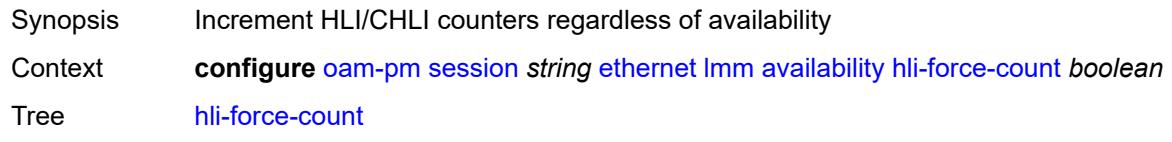

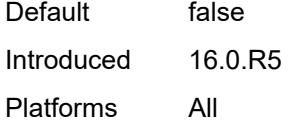

## <span id="page-2573-0"></span>**timing**

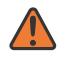

#### **WARNING:**

Modifying this element toggles the **admin-state** of the parent element automatically for the new value to take effect.

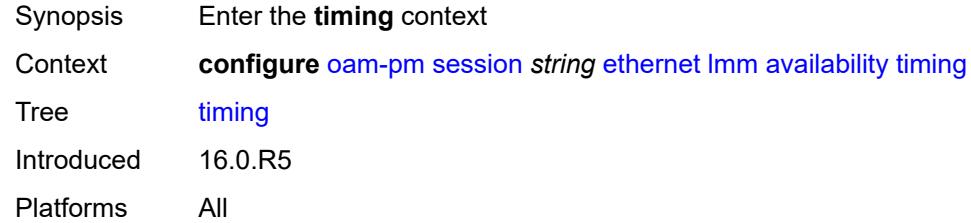

#### <span id="page-2573-1"></span>**chli-threshold** *number*

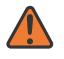

#### **WARNING:**

Modifying this element toggles the **admin-state** of the parent element automatically for the new value to take effect.

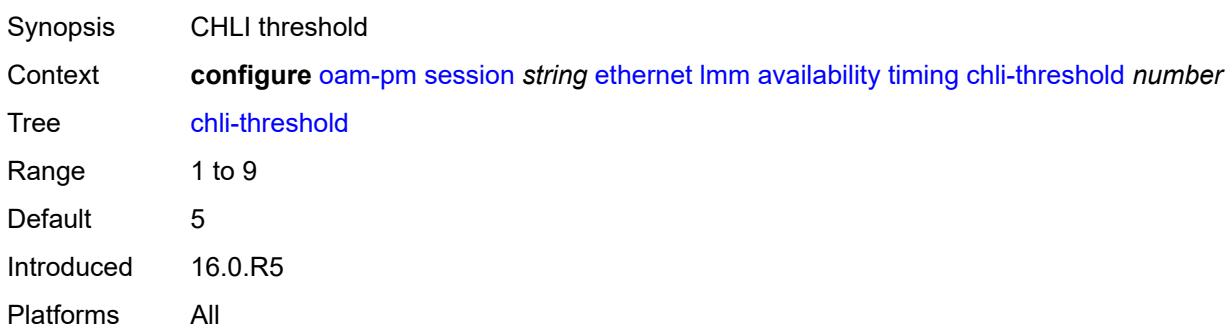

#### <span id="page-2573-2"></span>**consec-delta-t** *number*

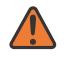

#### **WARNING:**

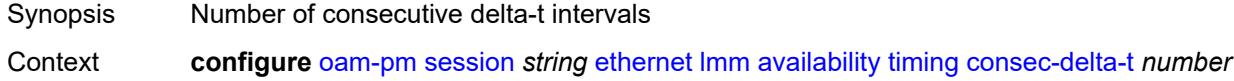

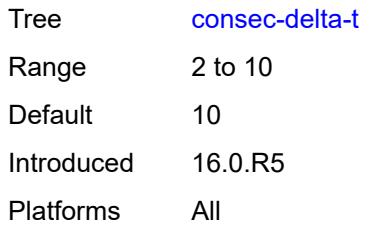

## <span id="page-2574-0"></span>**frames-per-delta-t** *number*

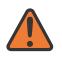

#### **WARNING:**

Modifying this element toggles the **admin-state** of the parent element automatically for the new value to take effect.

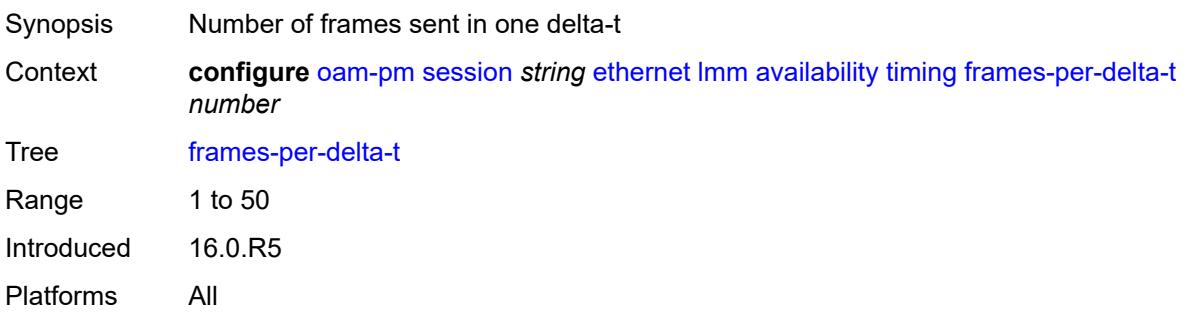

## <span id="page-2574-1"></span>**fc-collection** *boolean*

 $\sqrt{N}$ 

### **WARNING:**

<span id="page-2574-2"></span>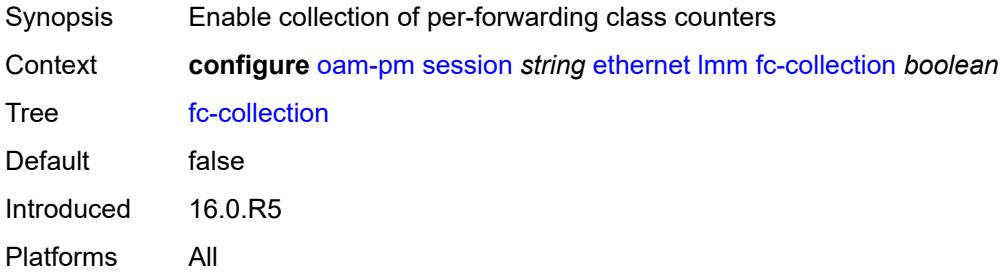

### **interval** *number*

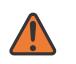

#### **WARNING:**

Modifying this element toggles the **admin-state** of the parent element automatically for the new value to take effect.

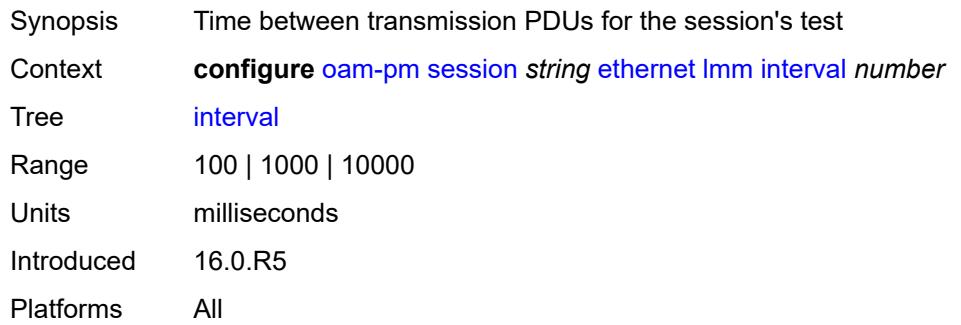

## <span id="page-2575-0"></span>**loss-events**

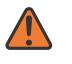

#### **WARNING:**

Modifying this element toggles the **admin-state** of the parent element automatically for the new value to take effect.

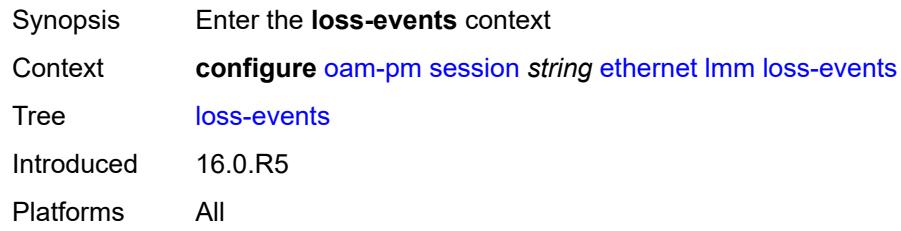

## <span id="page-2575-1"></span>**avg-flr-event** [\[direction\]](#page-2575-2) *keyword*

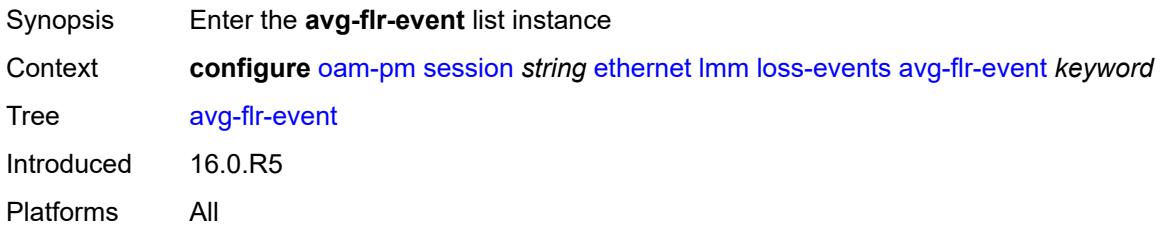

## <span id="page-2575-2"></span>[**direction**] *keyword*

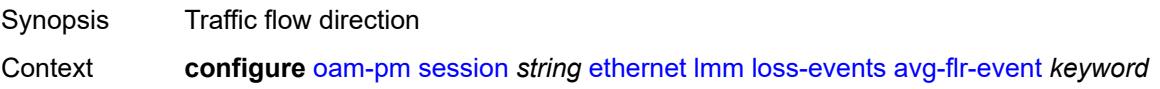

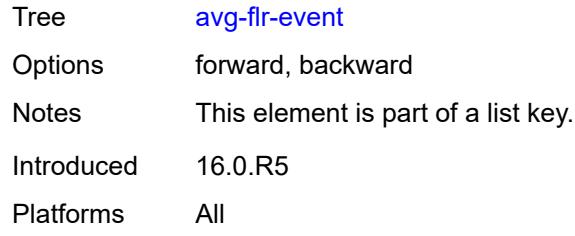

# <span id="page-2576-0"></span>**clear-threshold** *decimal-number*

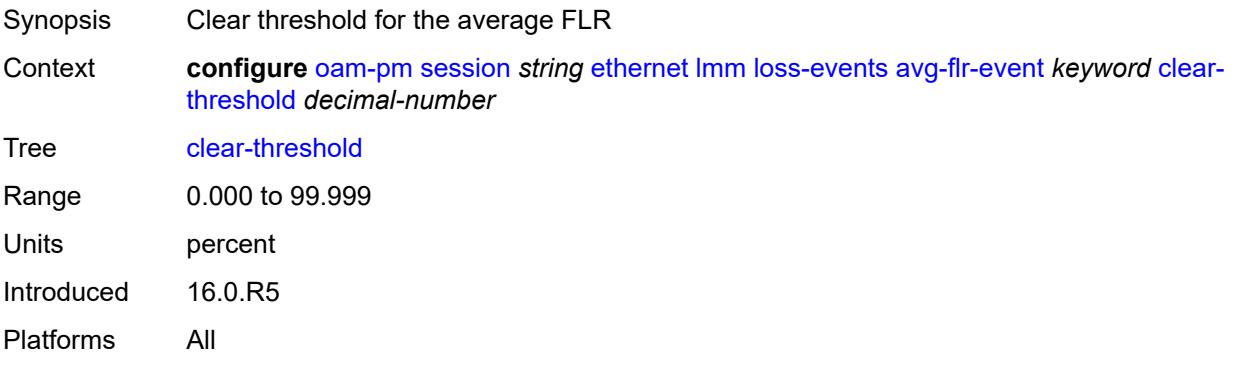

## <span id="page-2576-1"></span>**raise-threshold** *decimal-number*

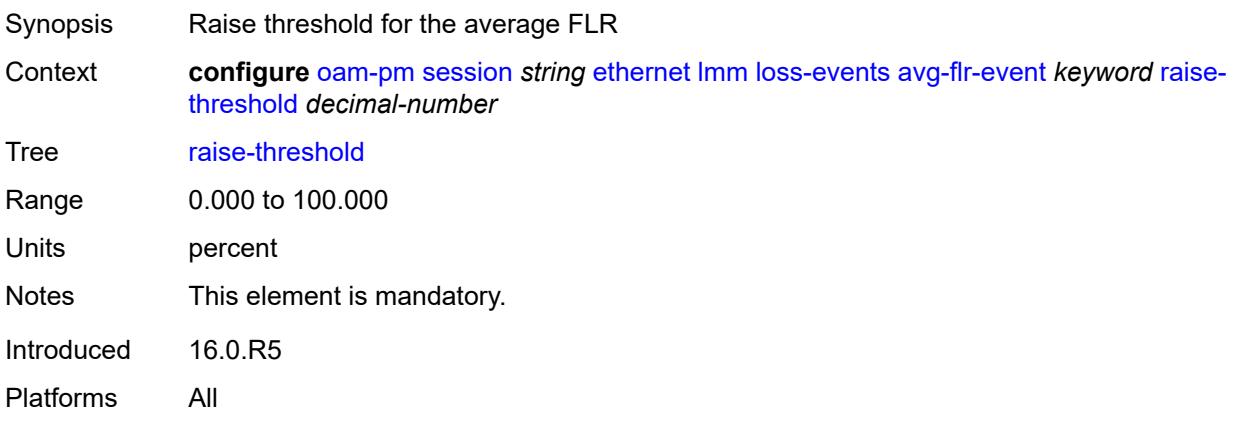

## <span id="page-2576-2"></span>**chli-event** [\[direction\]](#page-2577-3) *keyword*

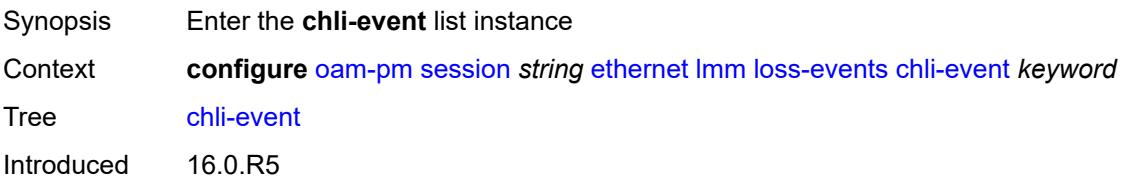

Platforms All

## <span id="page-2577-3"></span>[**direction**] *keyword*

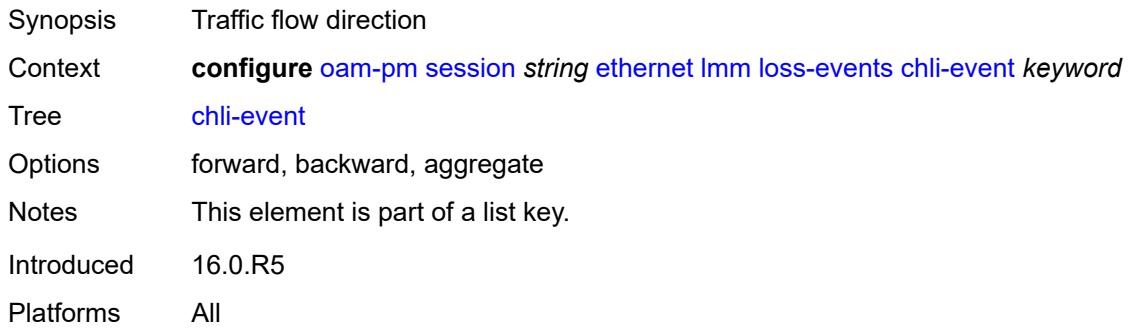

## <span id="page-2577-0"></span>**clear-threshold** *number*

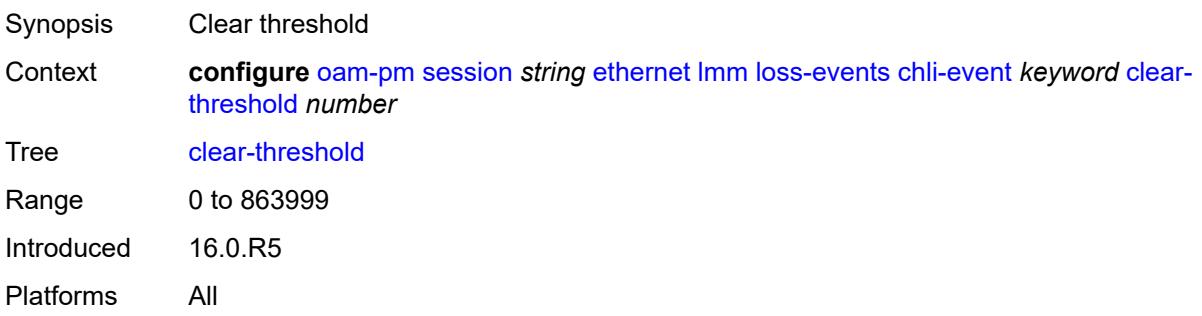

### <span id="page-2577-1"></span>**raise-threshold** *number*

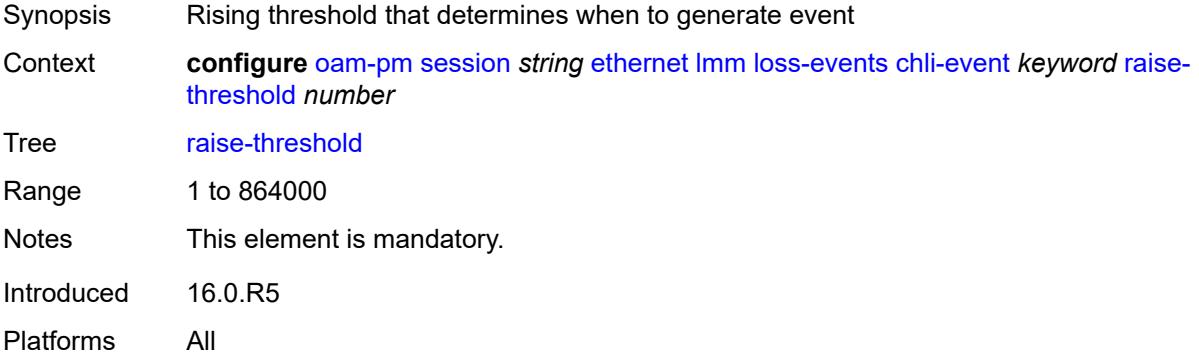

# <span id="page-2577-2"></span>**hli-event** [[direction\]](#page-2578-2) *keyword*

Synopsis Enter the **hli-event** list instance

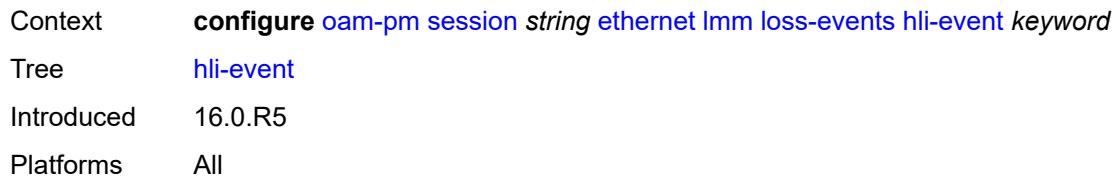

# <span id="page-2578-2"></span>[**direction**] *keyword*

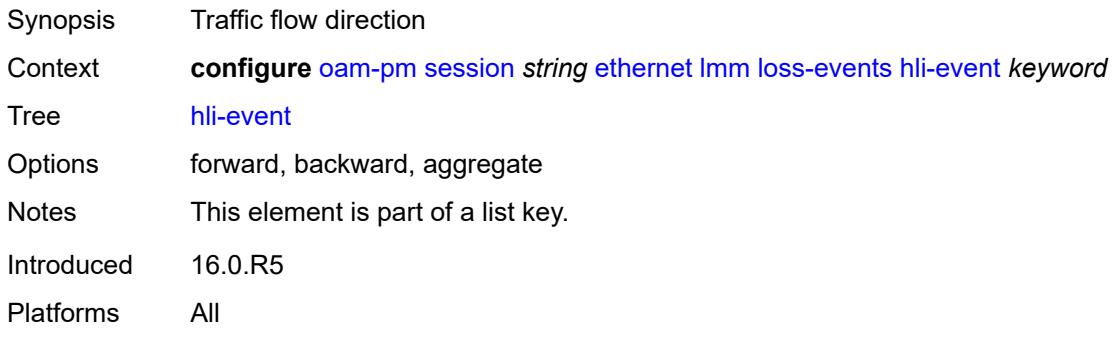

## <span id="page-2578-0"></span>**clear-threshold** *number*

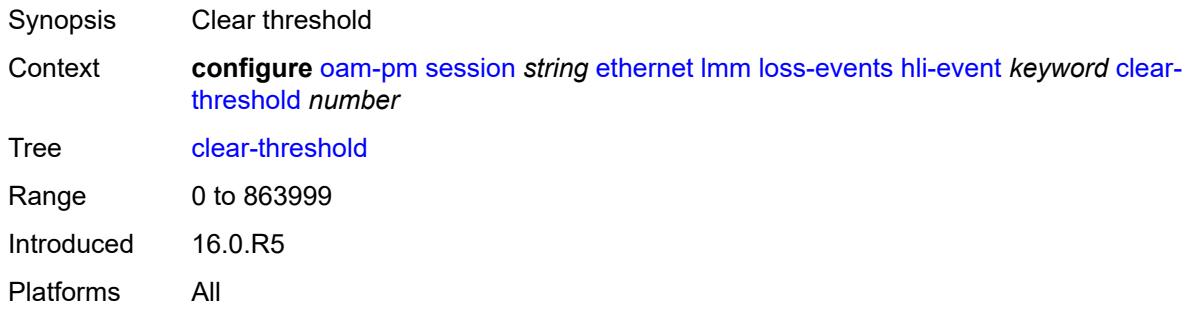

## <span id="page-2578-1"></span>**raise-threshold** *number*

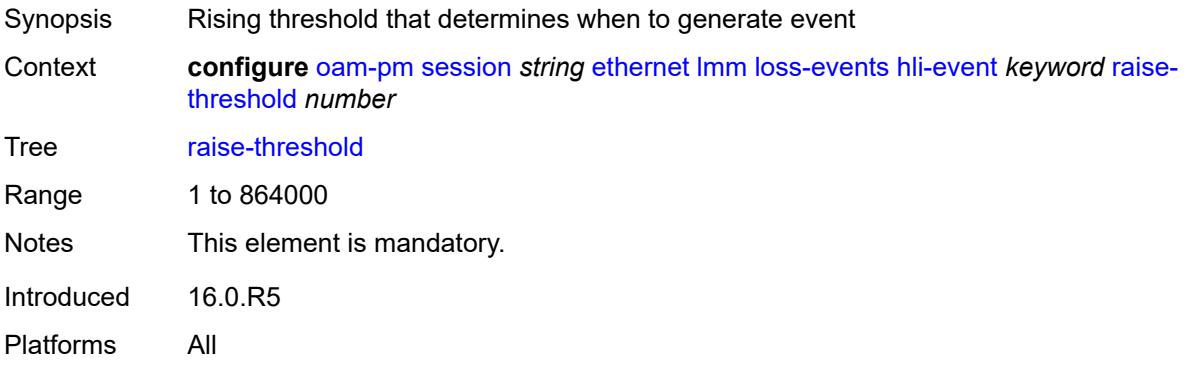

# <span id="page-2579-0"></span>**unavailability-event** [[direction\]](#page-2579-3) *keyword*

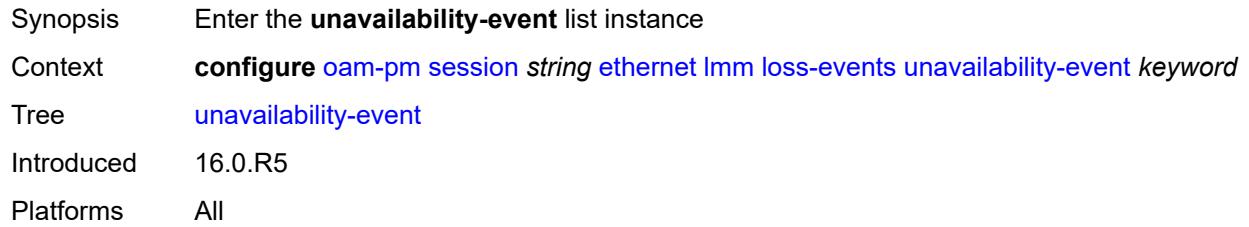

# <span id="page-2579-3"></span>[**direction**] *keyword*

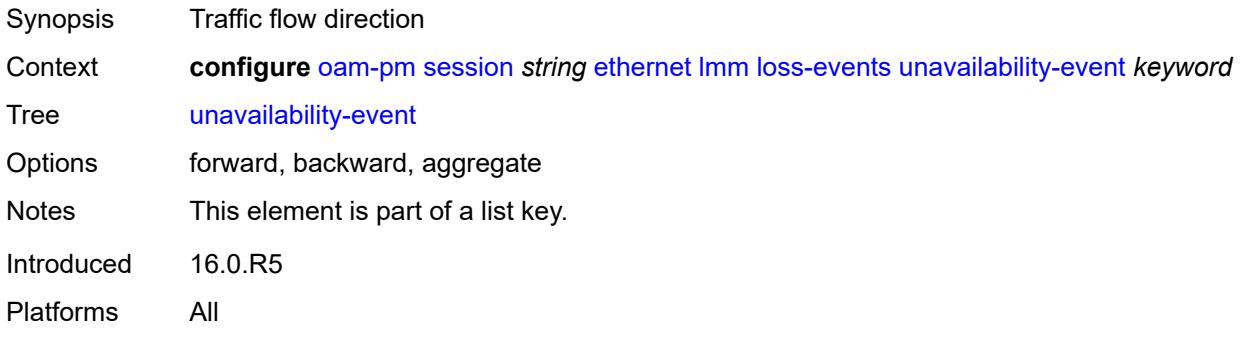

## <span id="page-2579-1"></span>**clear-threshold** *number*

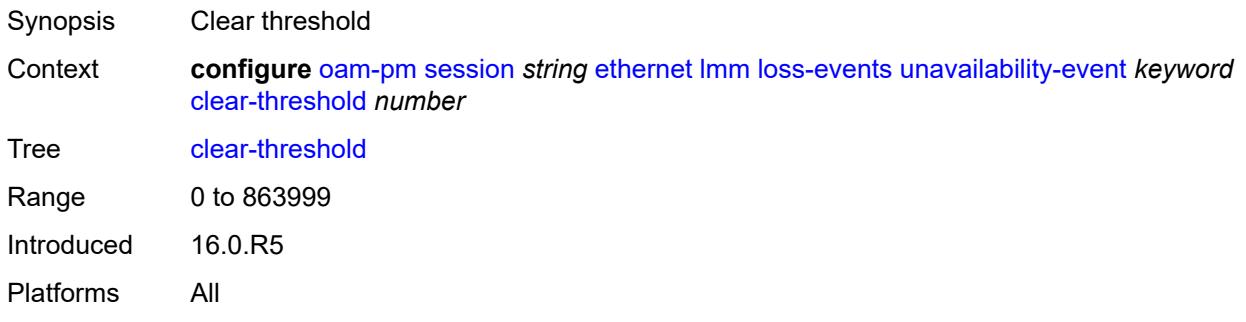

## <span id="page-2579-2"></span>**raise-threshold** *number*

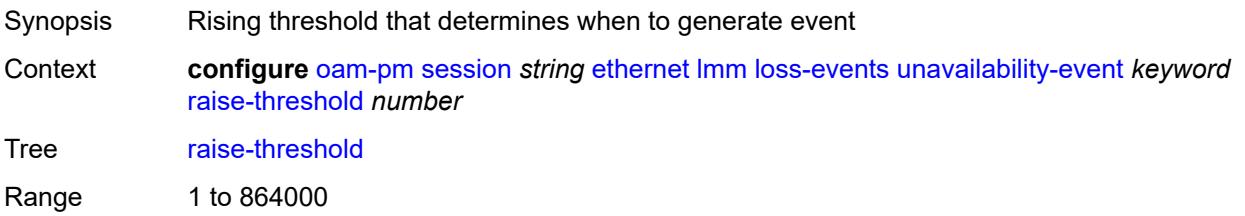

Notes This element is mandatory. Introduced 16.0.R5 Platforms All

## <span id="page-2580-0"></span>**undet-availability-event** [[direction\]](#page-2580-3) *keyword*

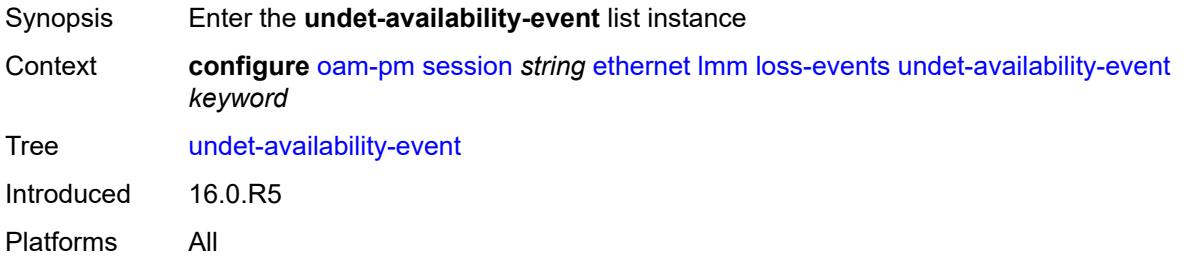

# <span id="page-2580-3"></span>[**direction**] *keyword*

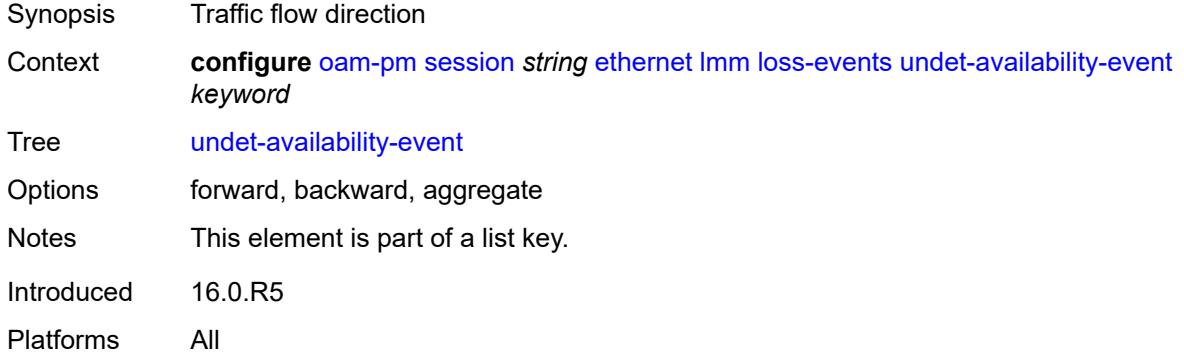

## <span id="page-2580-1"></span>**clear-threshold** *number*

<span id="page-2580-2"></span>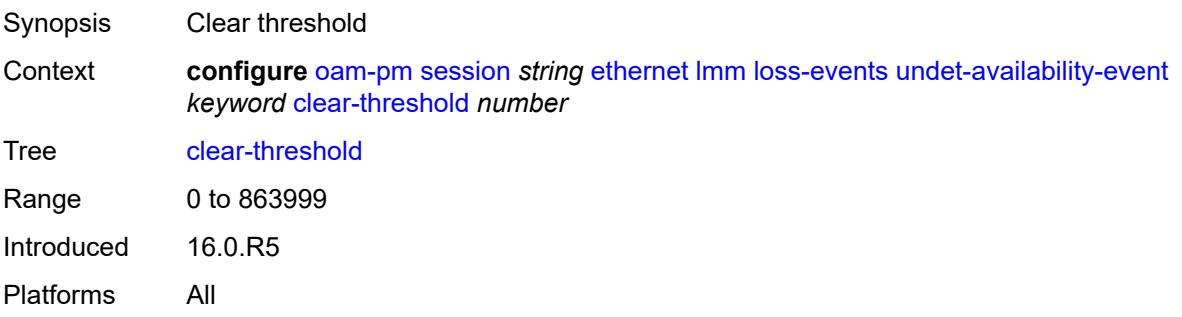

#### **raise-threshold** *number*

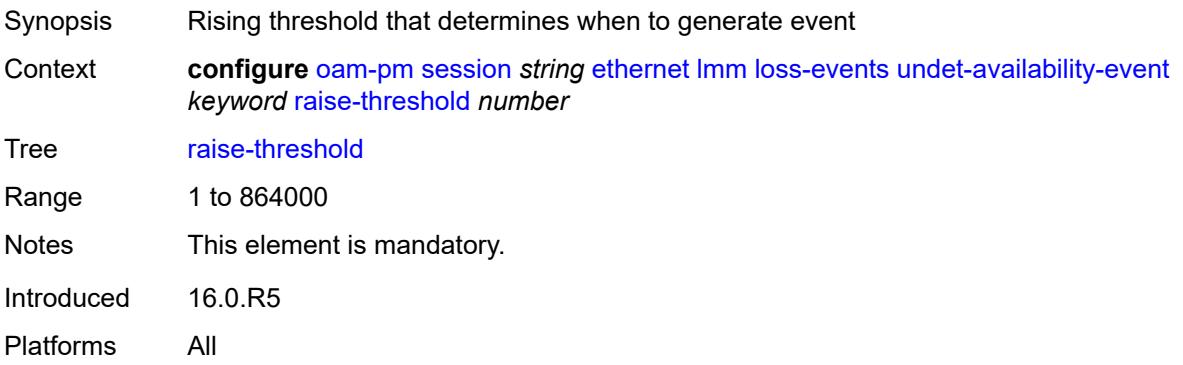

# <span id="page-2581-0"></span>**undet-unavailability-event** [\[direction\]](#page-2581-2) *keyword*

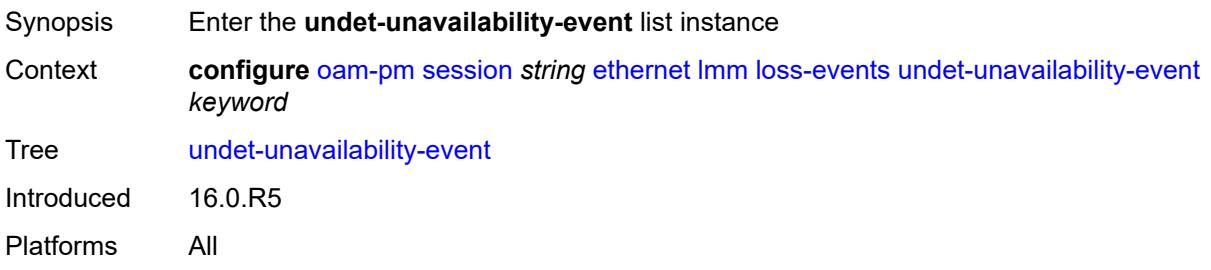

# <span id="page-2581-2"></span>[**direction**] *keyword*

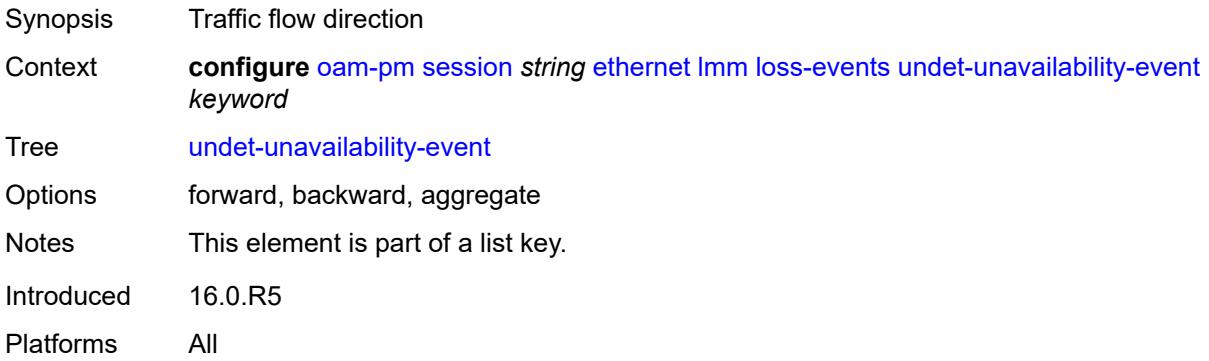

### <span id="page-2581-1"></span>**clear-threshold** *number*

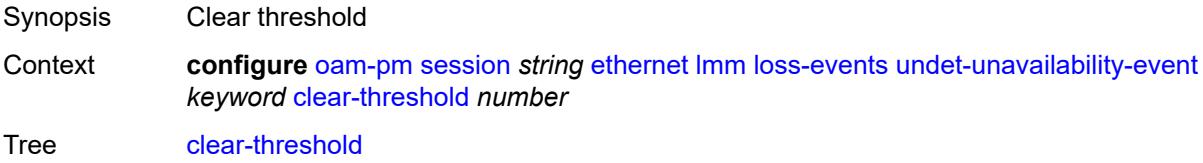

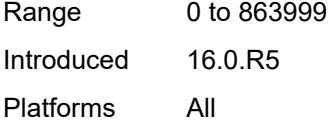

## <span id="page-2582-0"></span>**raise-threshold** *number*

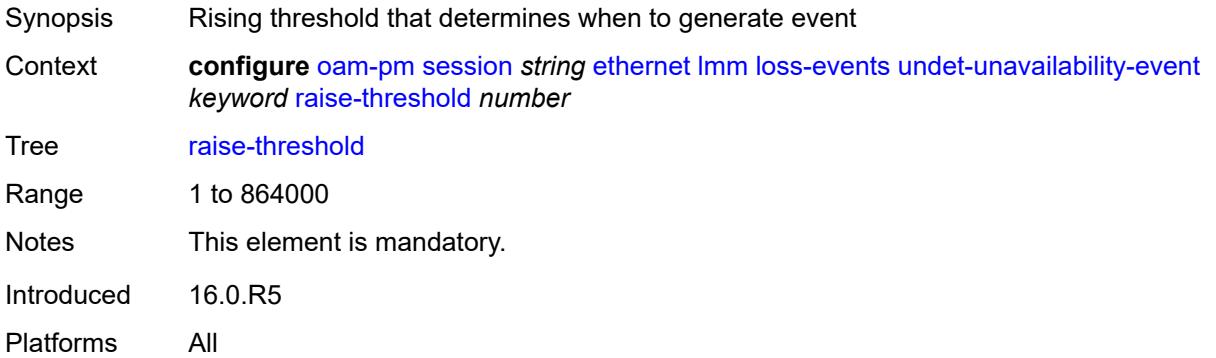

### <span id="page-2582-1"></span>**test-duration** *number*

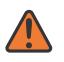

#### **WARNING:**

Modifying this element toggles the **admin-state** of the parent element automatically for the new value to take effect.

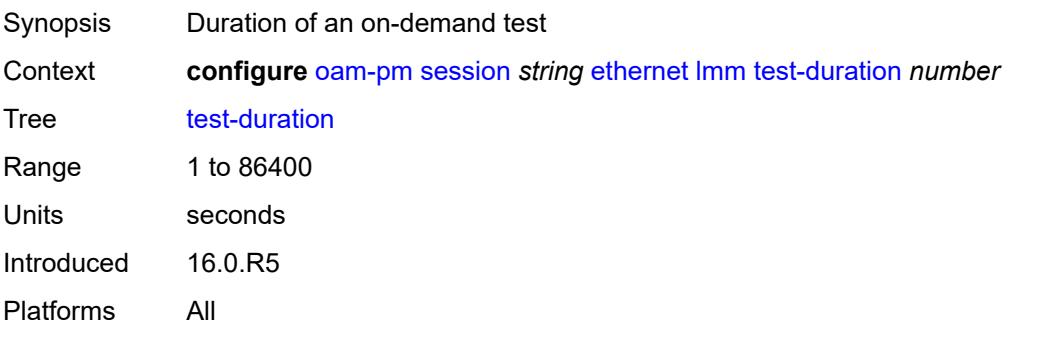

#### <span id="page-2582-2"></span>**test-id** *number*

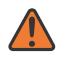

#### **WARNING:**

Modifying this element toggles the **admin-state** of the parent element automatically for the new value to take effect.

Synopsis Test ID

Context **configure** [oam-pm](#page-2562-0) [session](#page-2567-0) *string* [ethernet](#page-2568-0) [lmm](#page-2571-0) [test-id](#page-2582-2) *number*

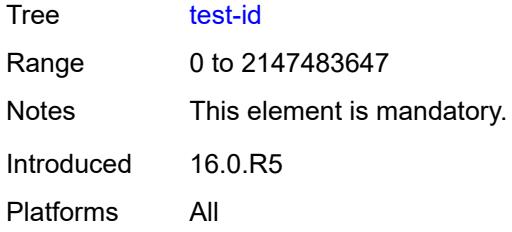

# <span id="page-2583-0"></span>**priority** *number*

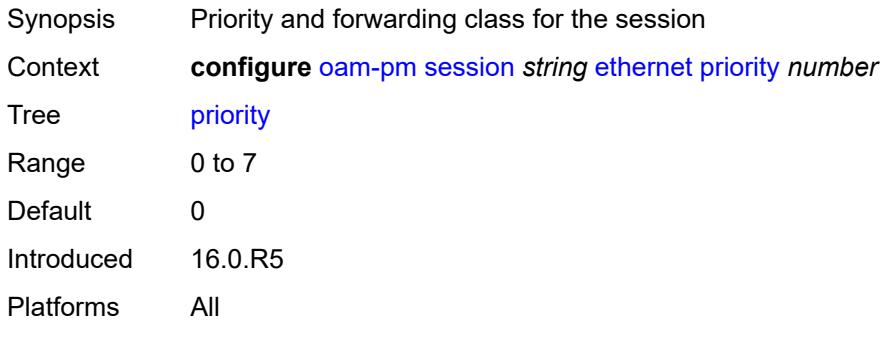

# <span id="page-2583-1"></span>**remote-mep** *number*

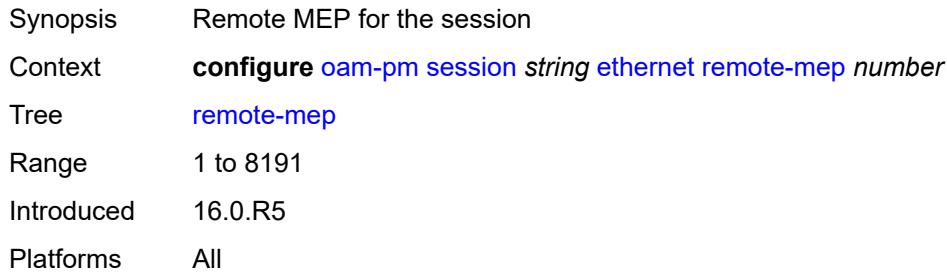

## <span id="page-2583-2"></span>**slm**

<span id="page-2583-3"></span>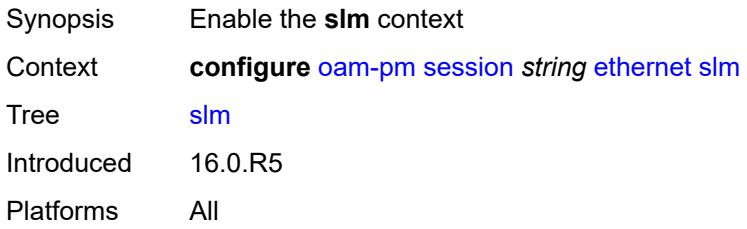

## **admin-state** *keyword*

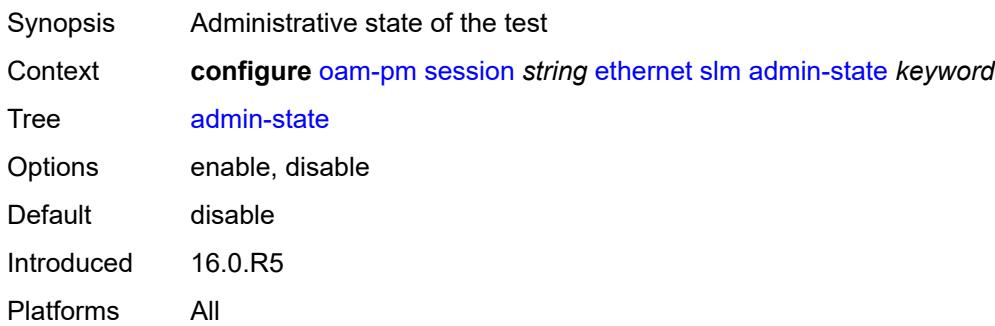

### <span id="page-2584-0"></span>**data-tlv-size** *number*

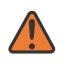

#### **WARNING:**

Modifying this element toggles the **admin-state** of the parent element automatically for the new value to take effect.

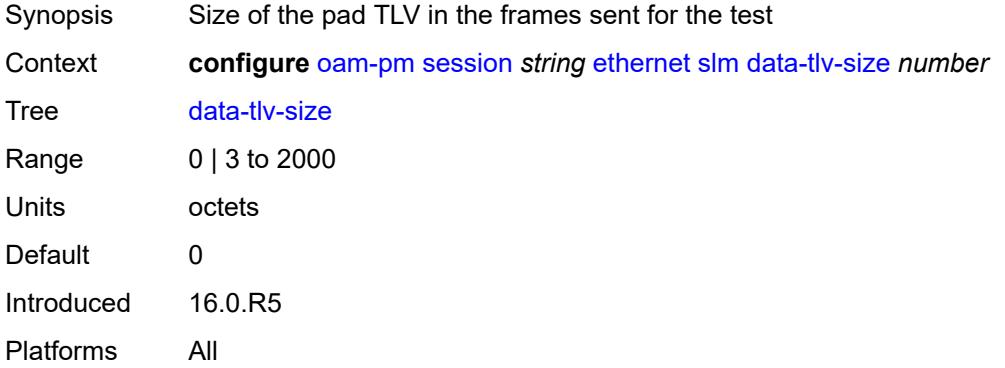

## <span id="page-2584-1"></span>**flr-threshold** *number*

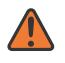

#### **WARNING:**

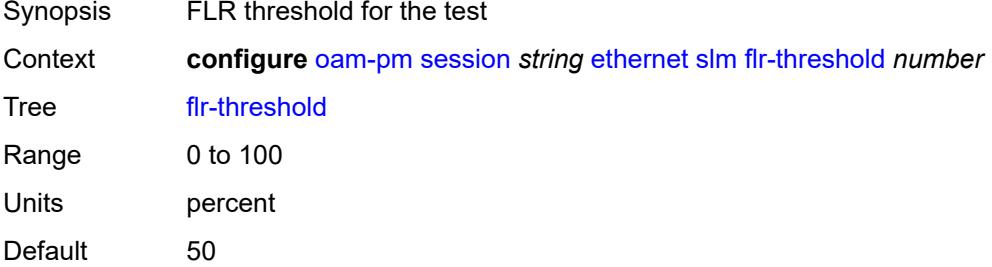

Introduced 16.0.R5 Platforms All

### <span id="page-2585-0"></span>**hli-force-count** *boolean*

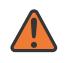

#### **WARNING:**

Modifying this element toggles the **admin-state** of the parent element automatically for the new value to take effect.

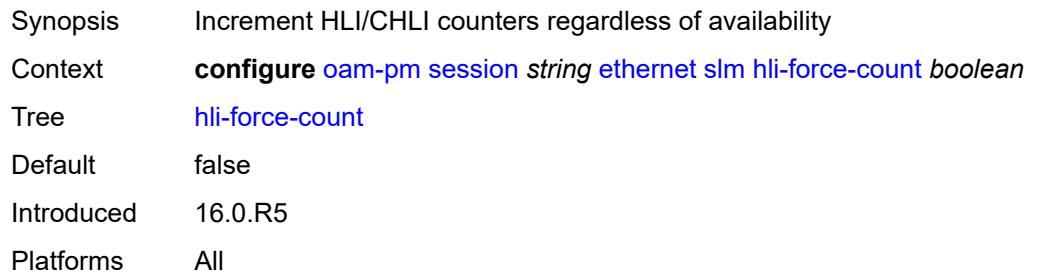

#### <span id="page-2585-1"></span>**interval** *number*

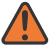

#### **WARNING:**

Modifying this element toggles the **admin-state** of the parent element automatically for the new value to take effect.

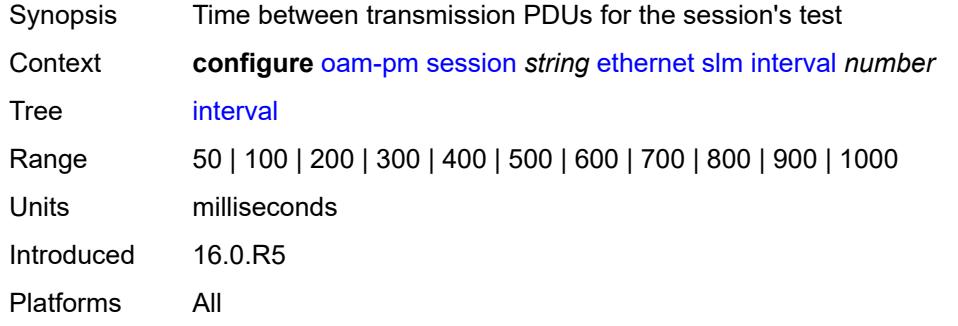

#### <span id="page-2585-2"></span>**loss-events**

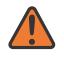

#### **WARNING:**

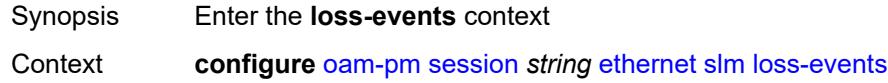

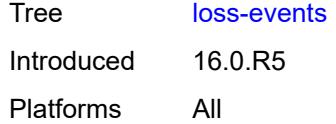

# <span id="page-2586-0"></span>**avg-flr-event** [\[direction\]](#page-2586-3) *keyword*

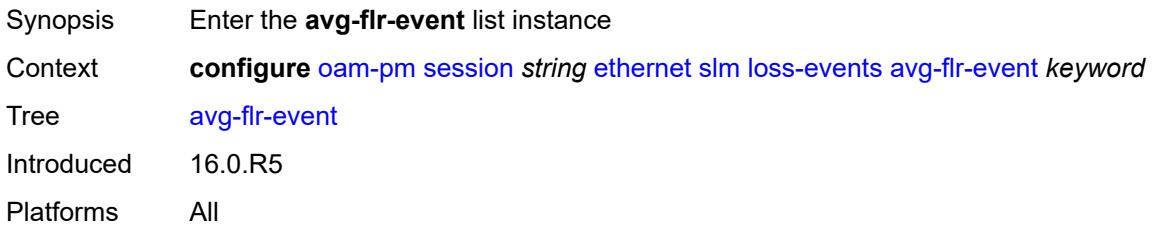

# <span id="page-2586-3"></span>[**direction**] *keyword*

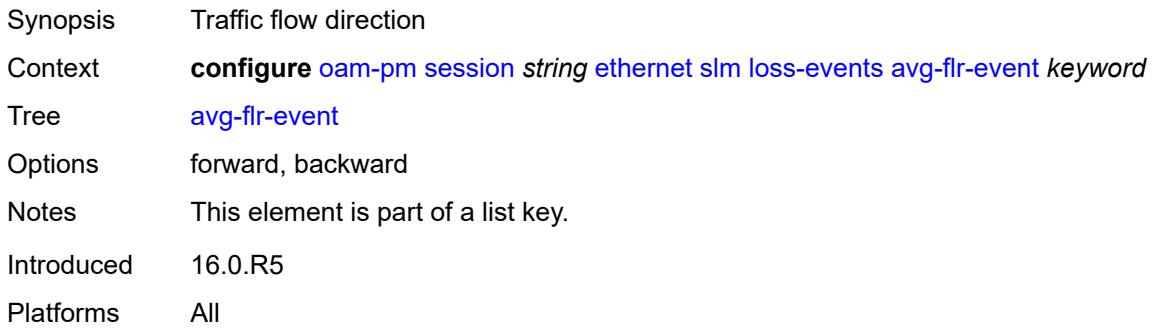

## <span id="page-2586-1"></span>**clear-threshold** *decimal-number*

<span id="page-2586-2"></span>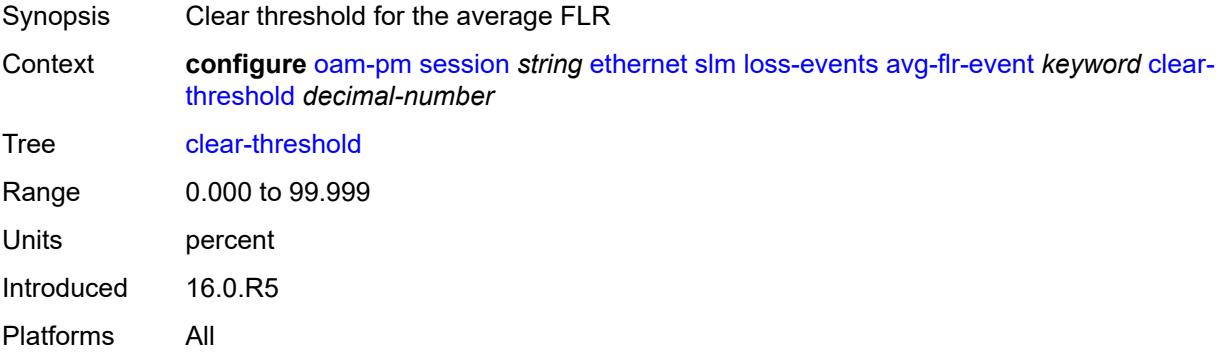

### **raise-threshold** *decimal-number*

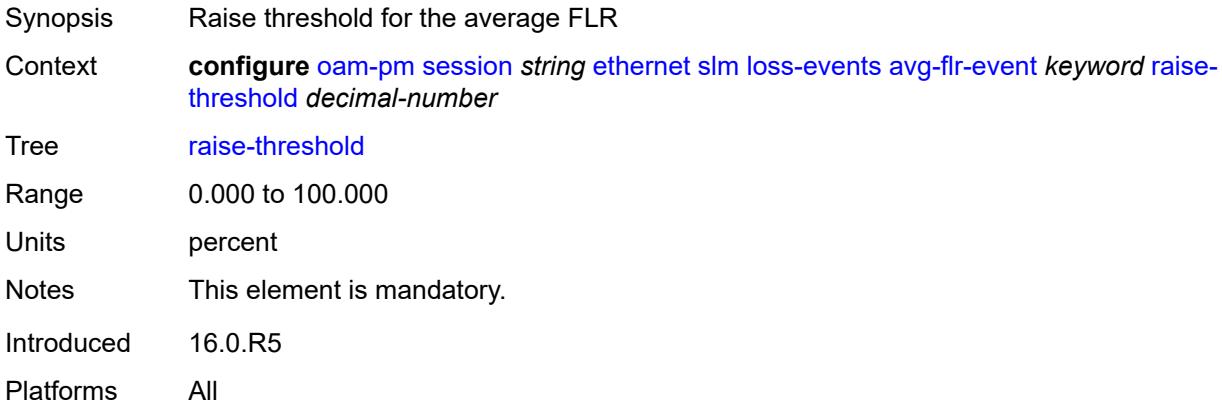

# <span id="page-2587-0"></span>**chli-event** [\[direction\]](#page-2587-2) *keyword*

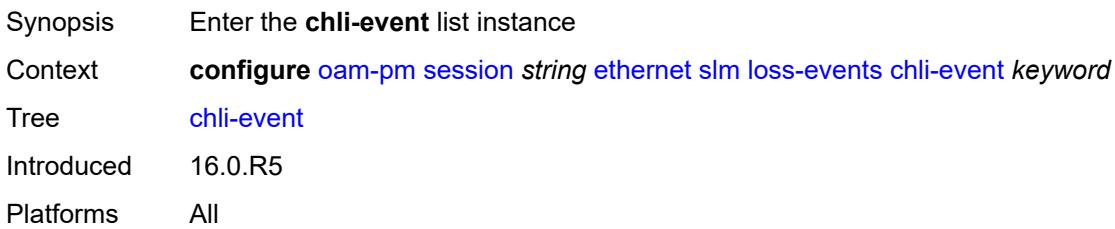

# <span id="page-2587-2"></span>[**direction**] *keyword*

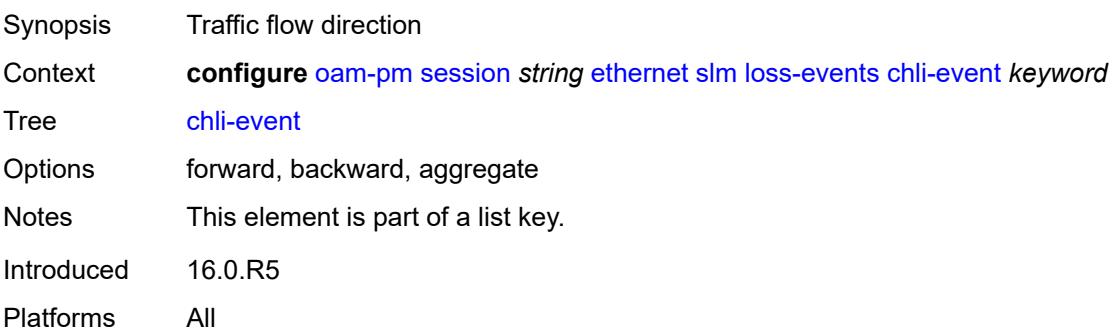

### <span id="page-2587-1"></span>**clear-threshold** *number*

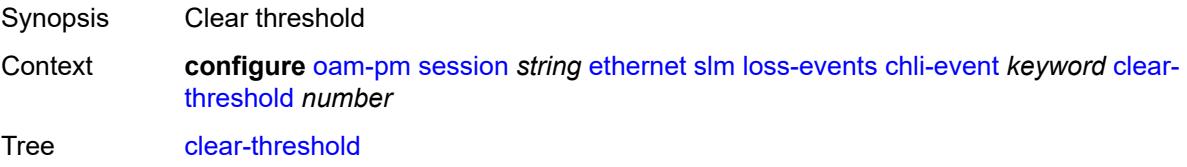

Range 0 to 863999 Introduced 16.0.R5 Platforms All

## <span id="page-2588-0"></span>**raise-threshold** *number*

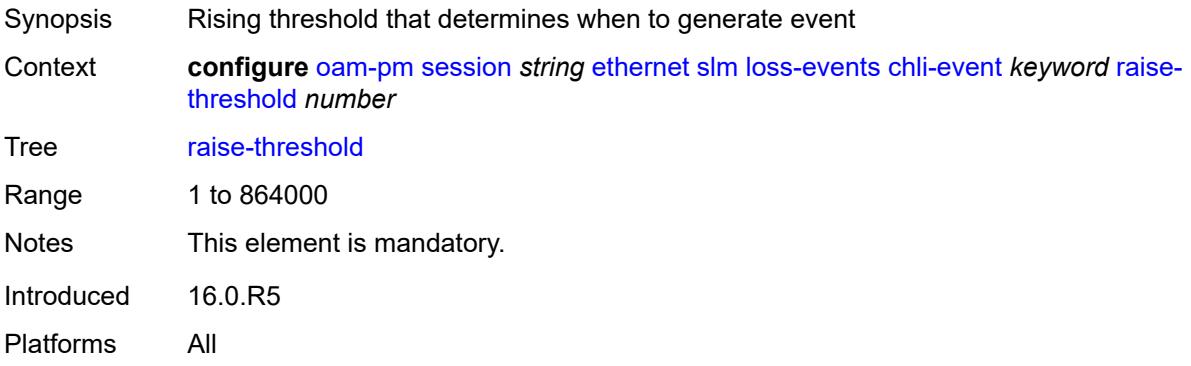

## <span id="page-2588-1"></span>**hli-event** [[direction\]](#page-2588-3) *keyword*

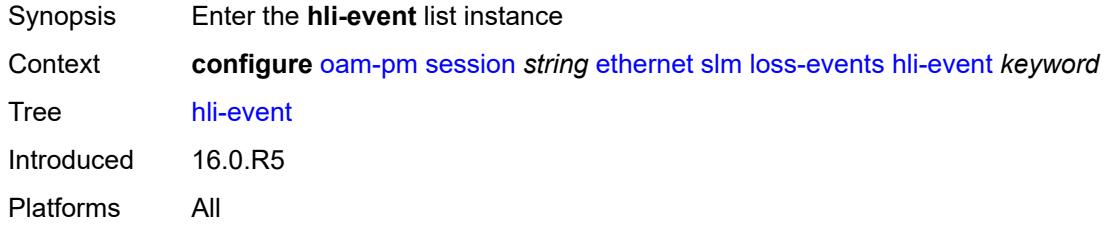

## <span id="page-2588-3"></span>[**direction**] *keyword*

<span id="page-2588-2"></span>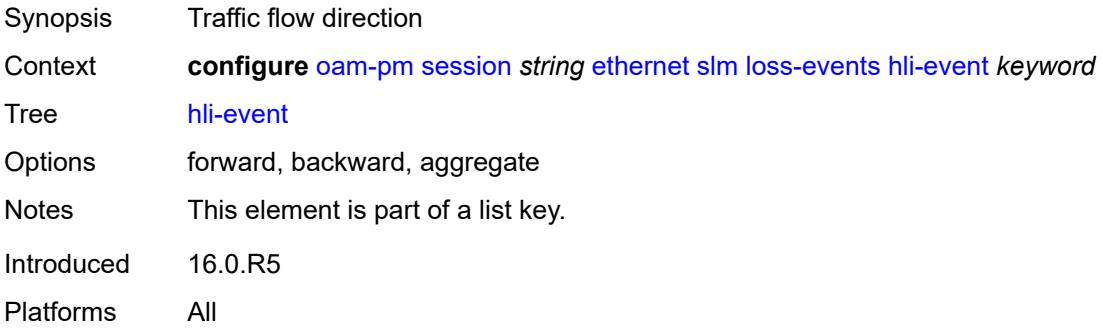

### **clear-threshold** *number*

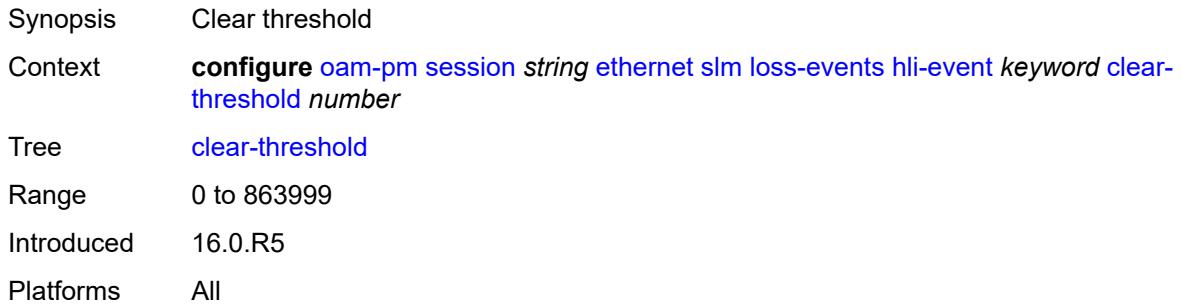

## <span id="page-2589-0"></span>**raise-threshold** *number*

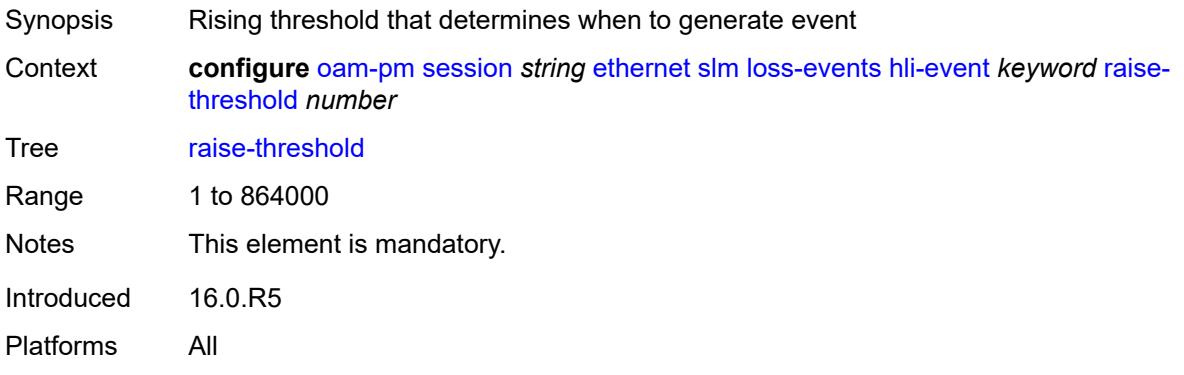

# <span id="page-2589-1"></span>**unavailability-event** [[direction\]](#page-2589-2) *keyword*

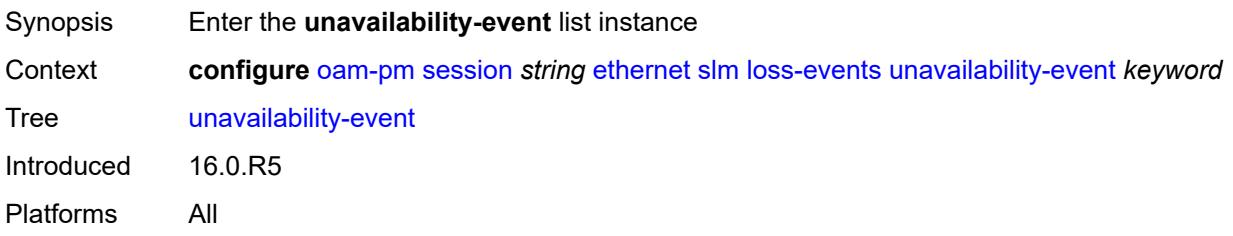

# <span id="page-2589-2"></span>[**direction**] *keyword*

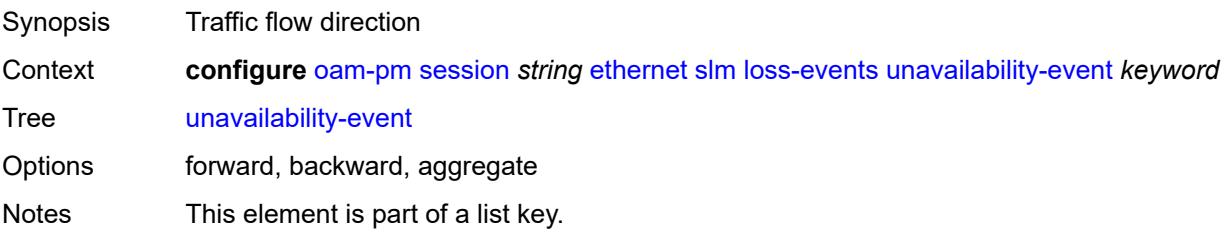

Introduced 16.0.R5 Platforms All

## <span id="page-2590-0"></span>**clear-threshold** *number*

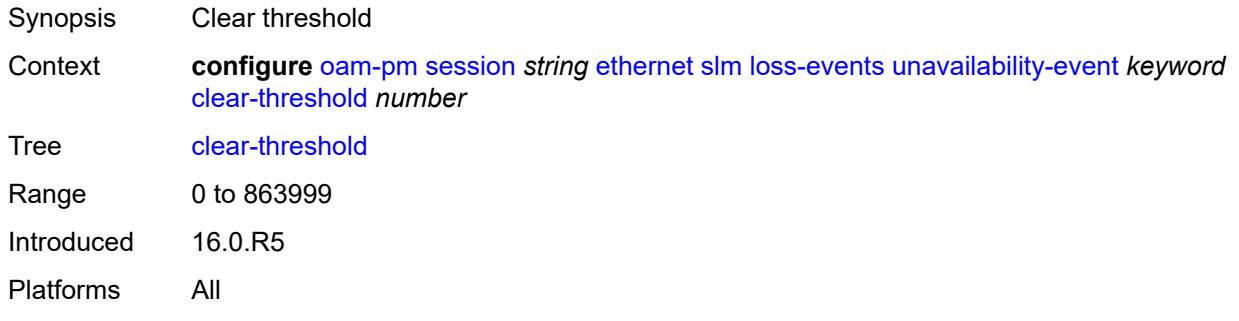

## <span id="page-2590-1"></span>**raise-threshold** *number*

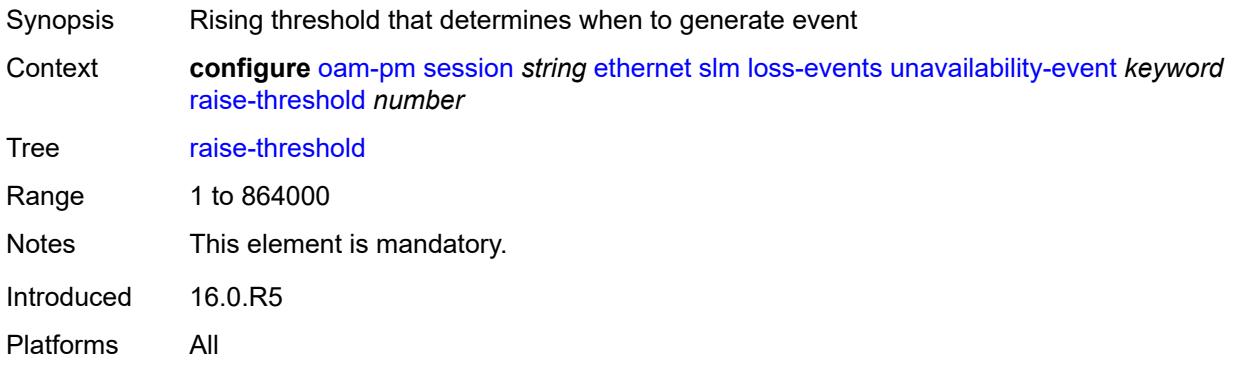

# <span id="page-2590-2"></span>**undet-availability-event** [[direction\]](#page-2590-3) *keyword*

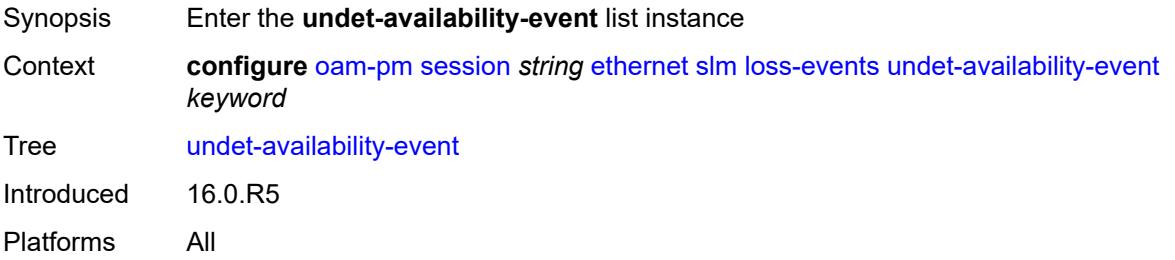

## <span id="page-2590-3"></span>[**direction**] *keyword*

Synopsis Traffic flow direction

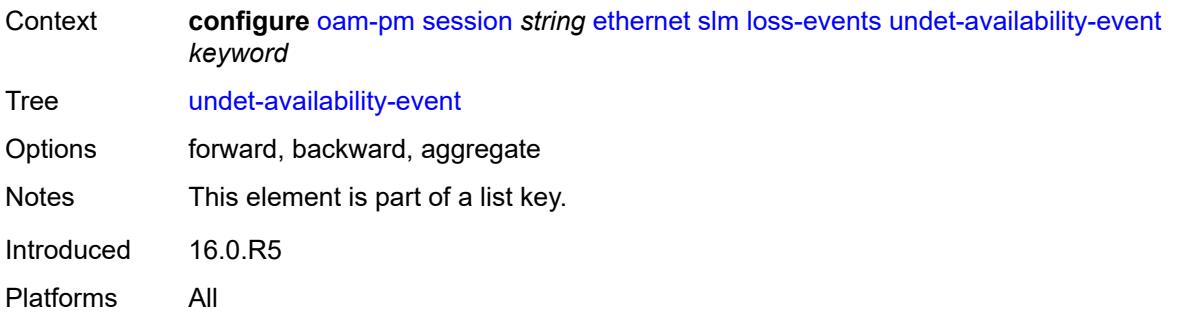

### <span id="page-2591-0"></span>**clear-threshold** *number*

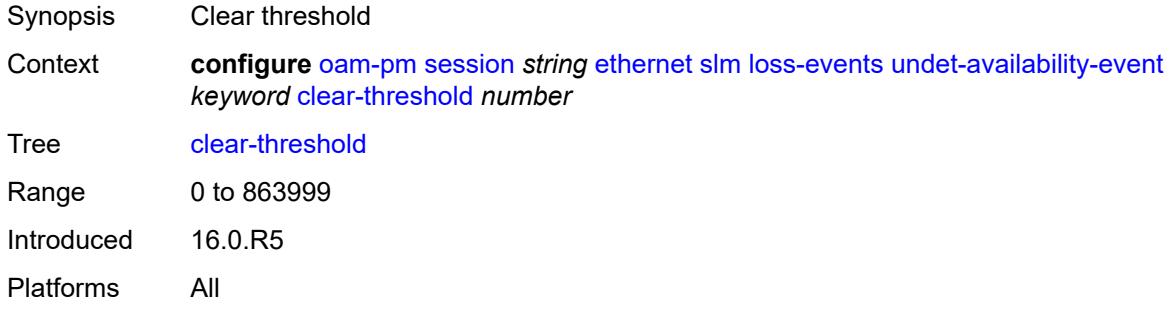

## <span id="page-2591-1"></span>**raise-threshold** *number*

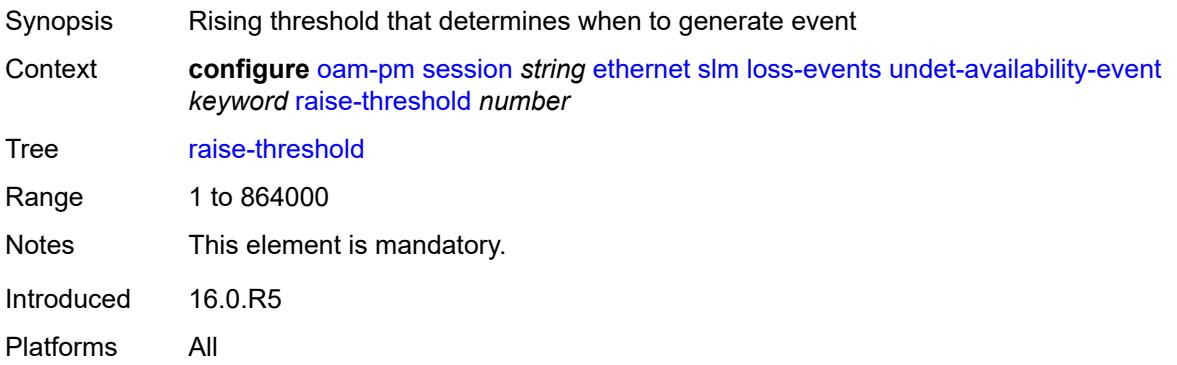

## <span id="page-2591-2"></span>**undet-unavailability-event** [\[direction\]](#page-2592-3) *keyword*

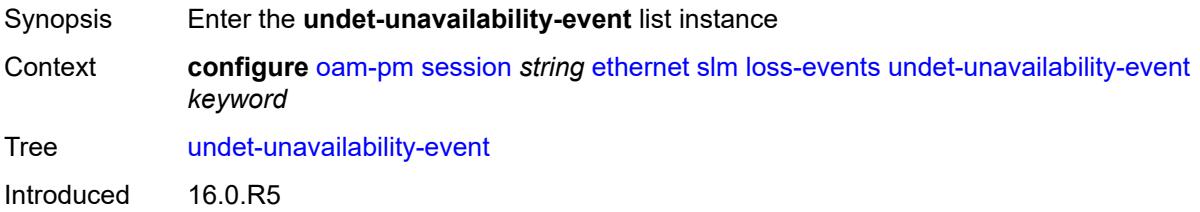
Platforms All

# [**direction**] *keyword*

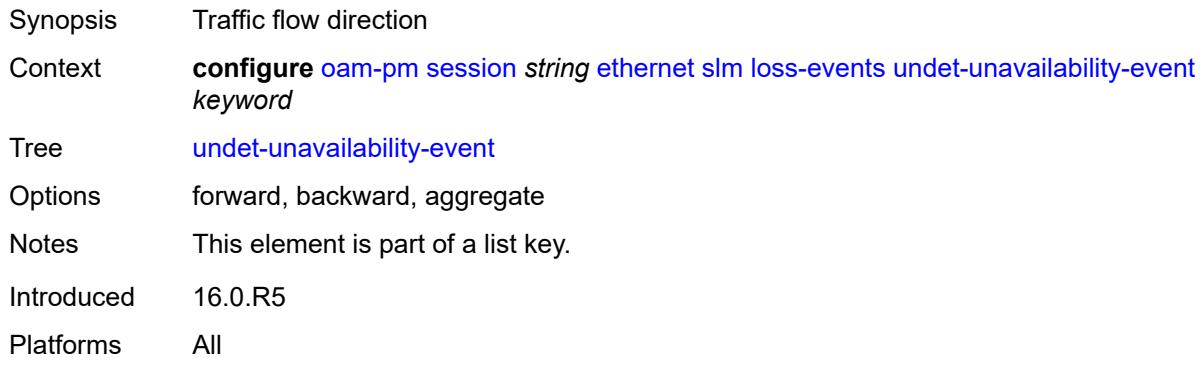

# <span id="page-2592-0"></span>**clear-threshold** *number*

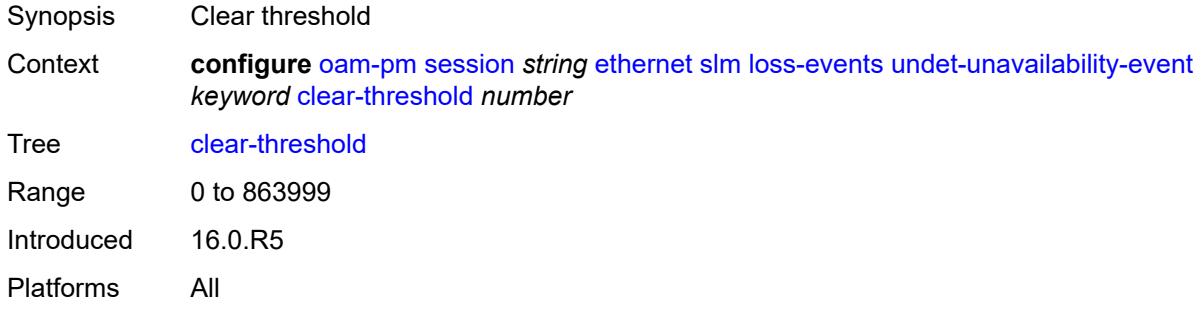

### <span id="page-2592-1"></span>**raise-threshold** *number*

<span id="page-2592-2"></span>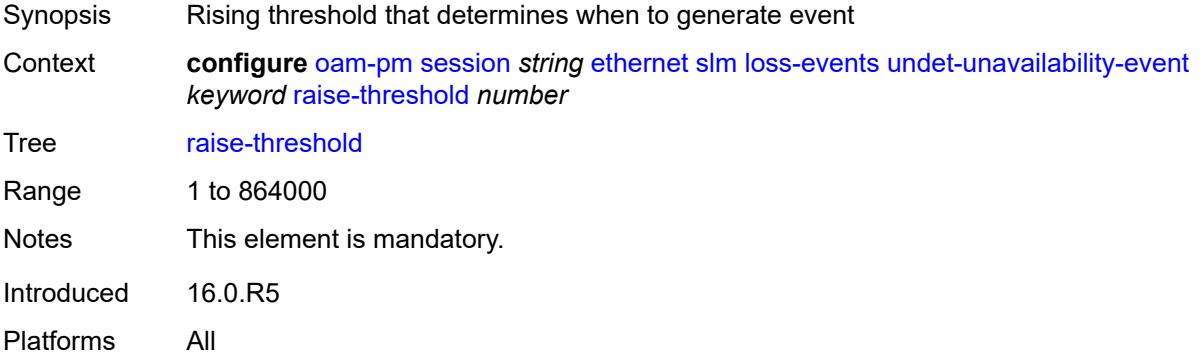

#### **test-duration** *number*

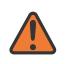

#### **WARNING:**

Modifying this element toggles the **admin-state** of the parent element automatically for the new value to take effect.

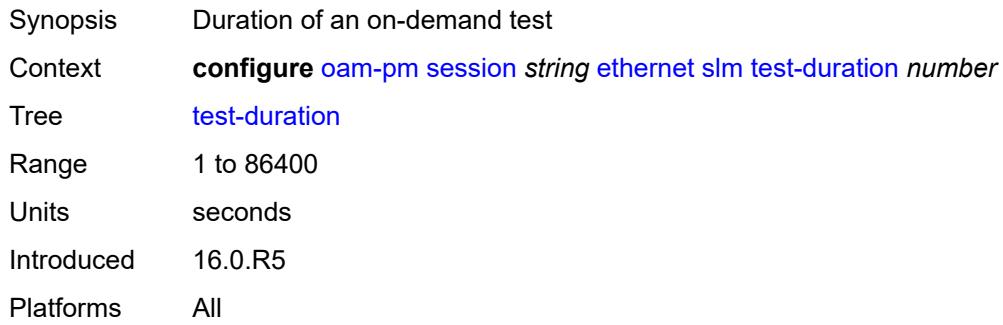

### <span id="page-2593-0"></span>**test-id** *number*

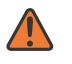

#### **WARNING:**

Modifying this element toggles the **admin-state** of the parent element automatically for the new value to take effect.

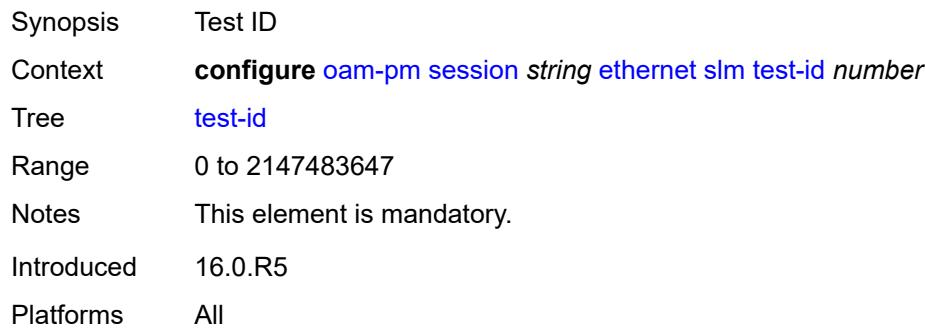

## <span id="page-2593-1"></span>**timing**

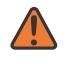

#### **WARNING:**

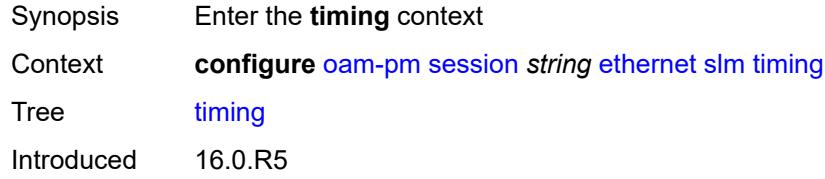

Platforms All

#### <span id="page-2594-0"></span>**chli-threshold** *number*

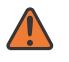

#### **WARNING:**

Modifying this element toggles the **admin-state** of the parent element automatically for the new value to take effect.

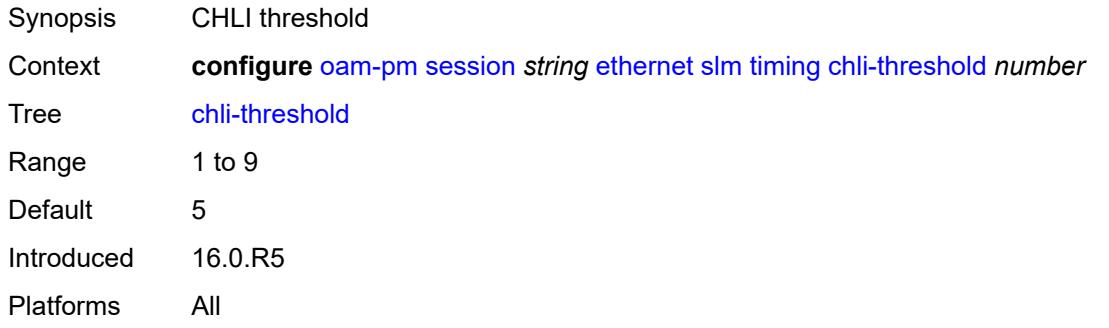

#### <span id="page-2594-1"></span>**consec-delta-t** *number*

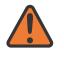

#### **WARNING:**

Modifying this element toggles the **admin-state** of the parent element automatically for the new value to take effect.

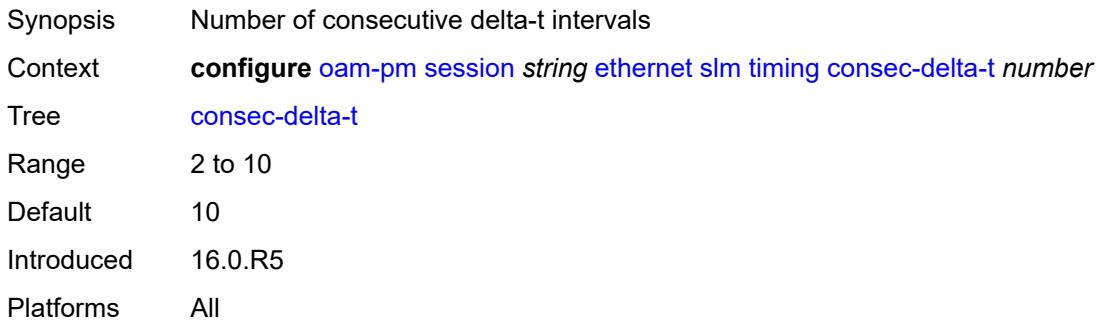

#### <span id="page-2594-2"></span>**frames-per-delta-t** *number*

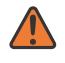

#### **WARNING:**

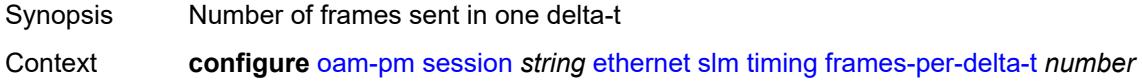

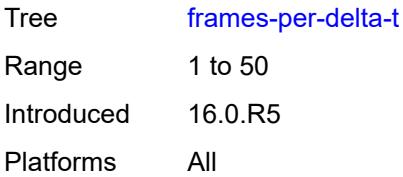

### <span id="page-2595-0"></span>**source**

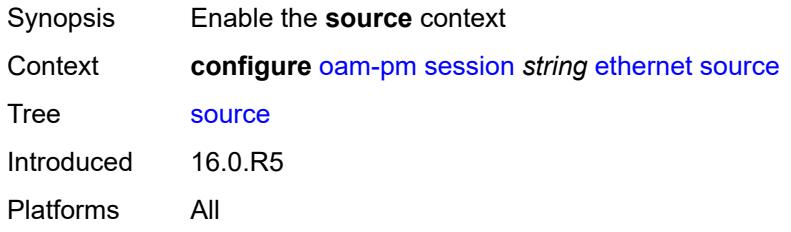

## <span id="page-2595-1"></span>**ma-admin-name** *string*

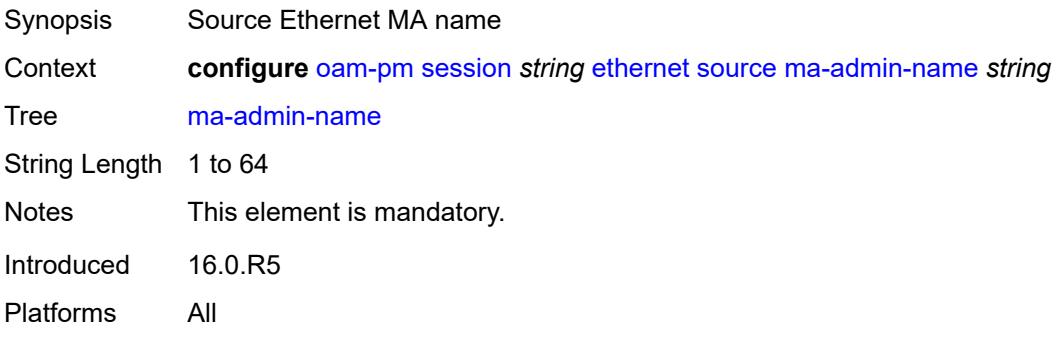

# <span id="page-2595-2"></span>**md-admin-name** *string*

<span id="page-2595-3"></span>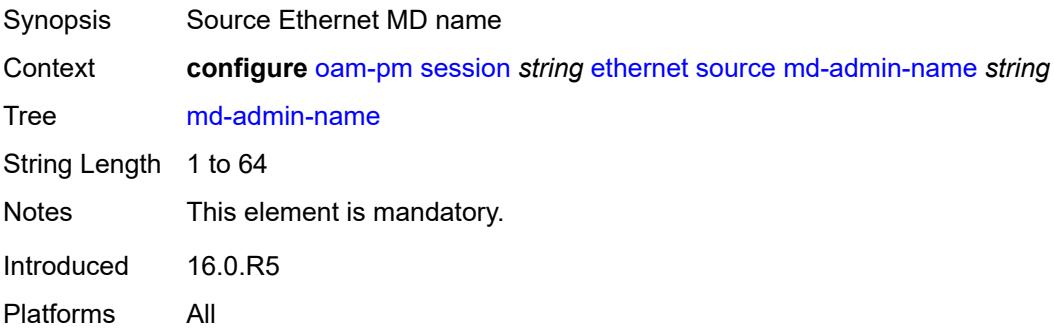

## **mep** *number*

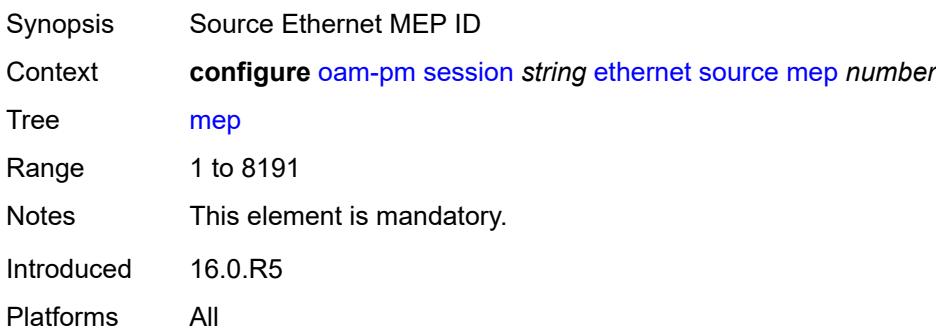

## <span id="page-2596-0"></span>**ip**

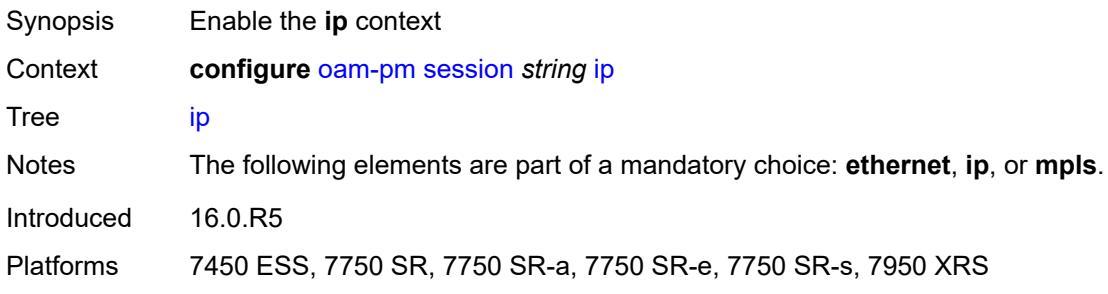

## <span id="page-2596-1"></span>**allow-egress-remark-dscp** *boolean*

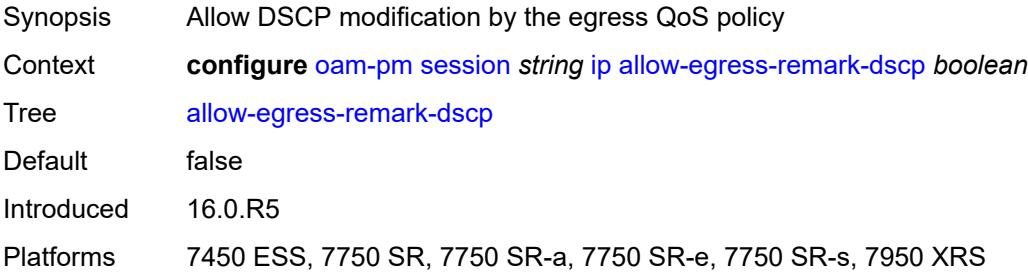

# <span id="page-2596-2"></span>**destination** *(ipv4-address-no-zone | ipv6-address-no-zone)*

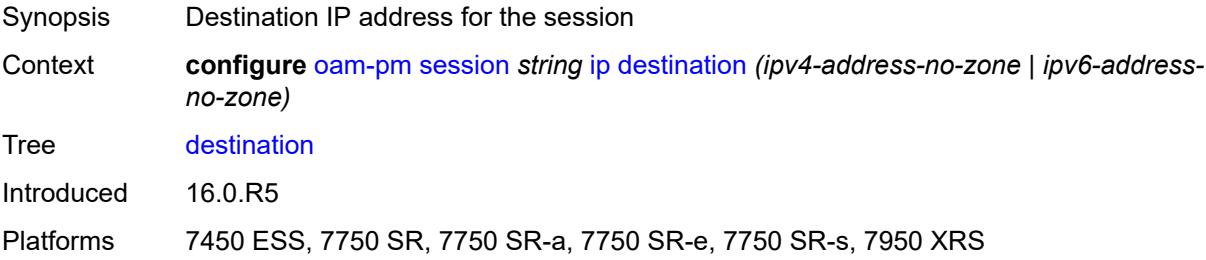

# <span id="page-2597-0"></span>**destination-udp-port** *number*

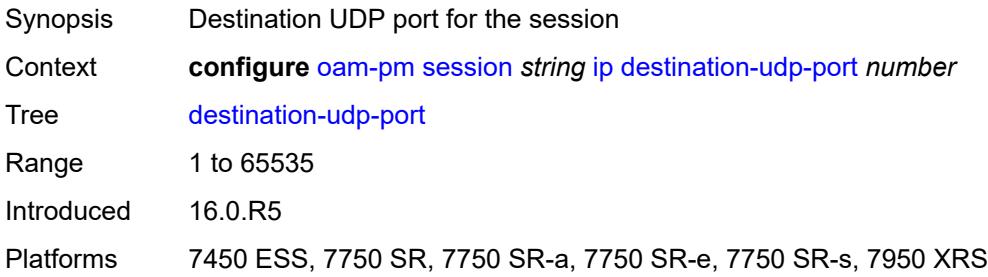

# <span id="page-2597-1"></span>**do-not-fragment** *boolean*

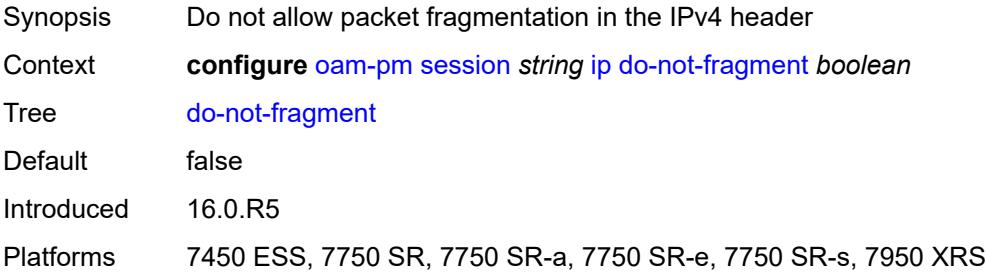

# <span id="page-2597-2"></span>**dscp** *(keyword | keyword)*

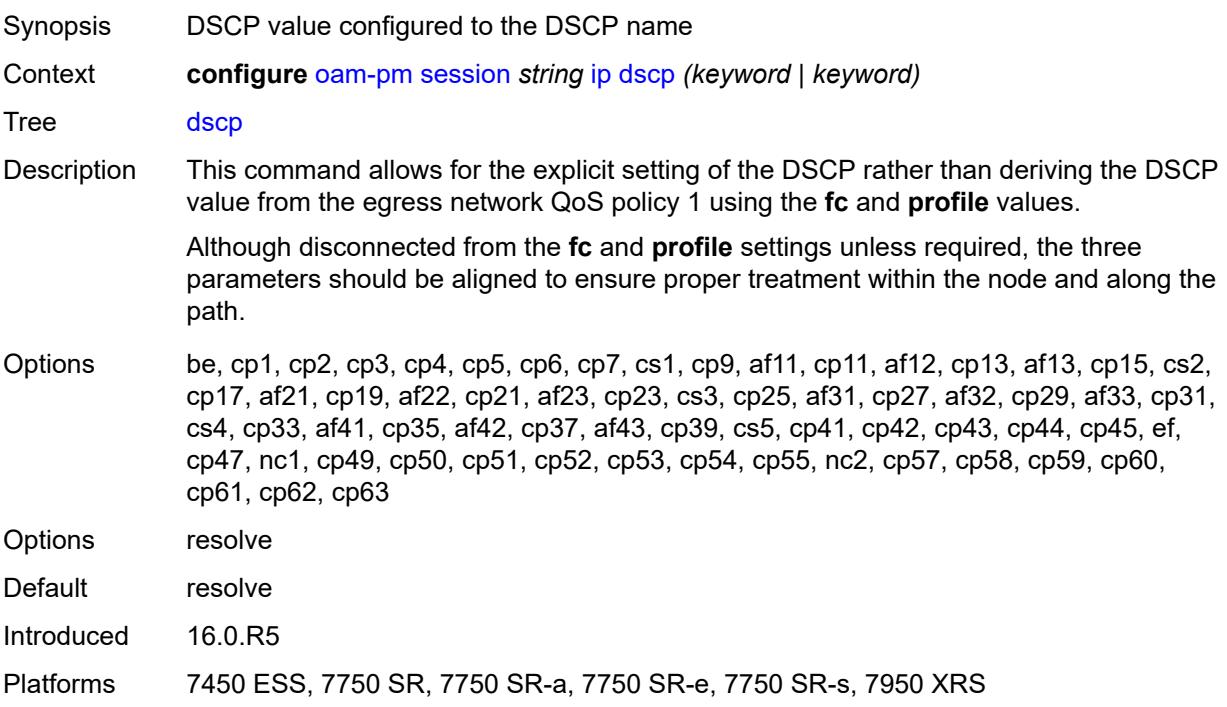

## <span id="page-2598-0"></span>**fc** *keyword*

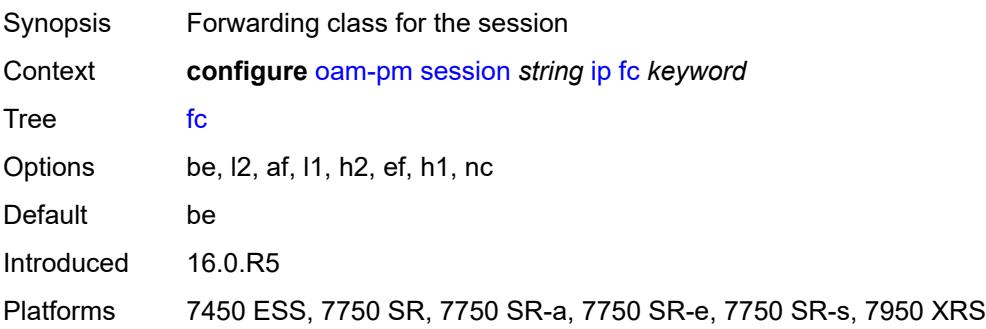

# <span id="page-2598-1"></span>**forwarding**

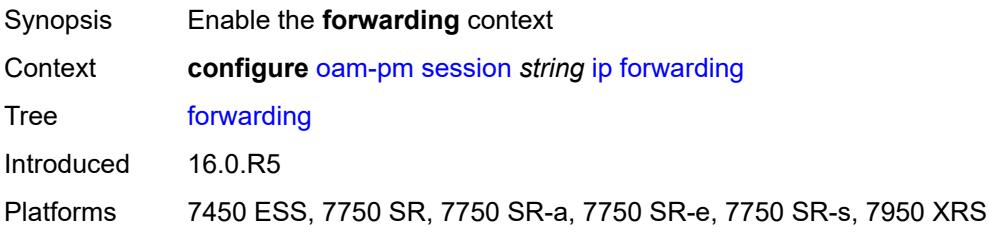

# <span id="page-2598-2"></span>**bypass-routing**

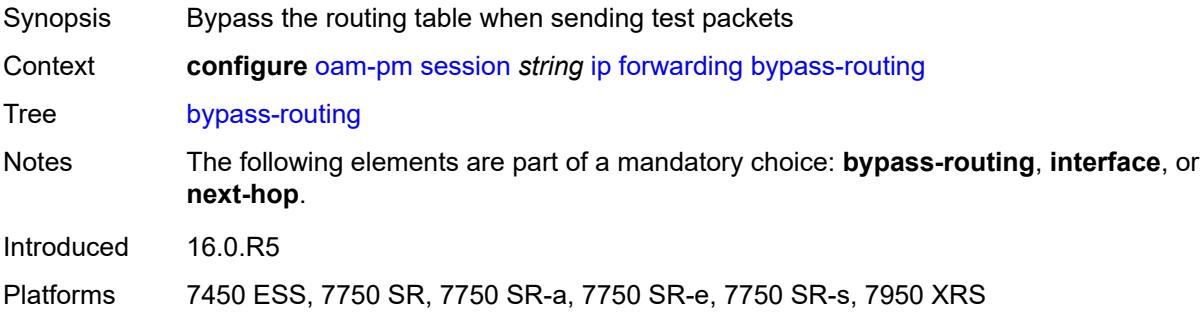

# <span id="page-2598-3"></span>**interface** *string*

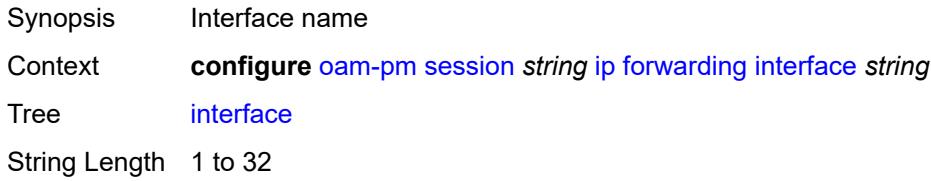

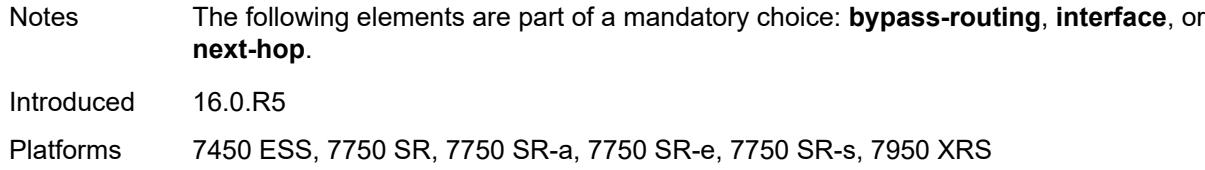

## <span id="page-2599-0"></span>**next-hop** *(ipv4-address-no-zone | ipv6-address-no-zone)*

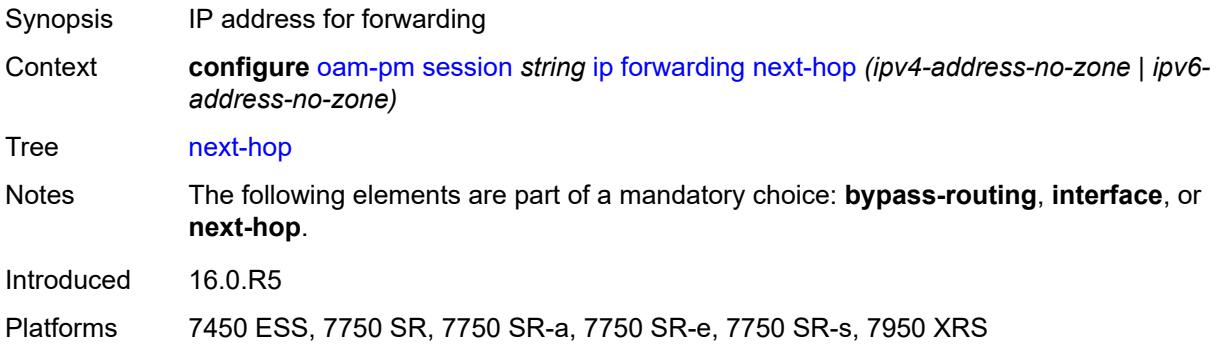

# <span id="page-2599-1"></span>**pattern** *(keyword | number)*

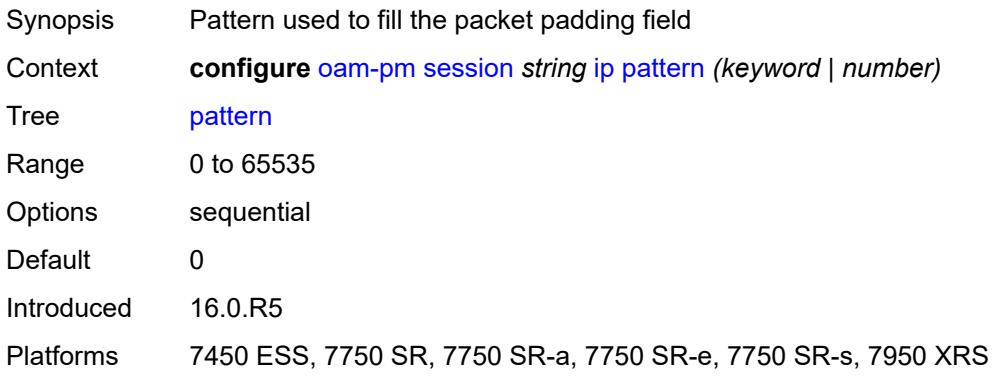

# <span id="page-2599-2"></span>**profile** *keyword*

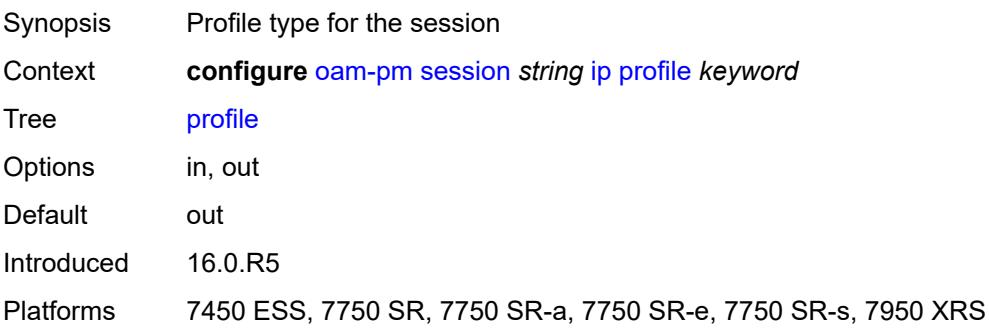

### <span id="page-2600-0"></span>**router-instance** *string*

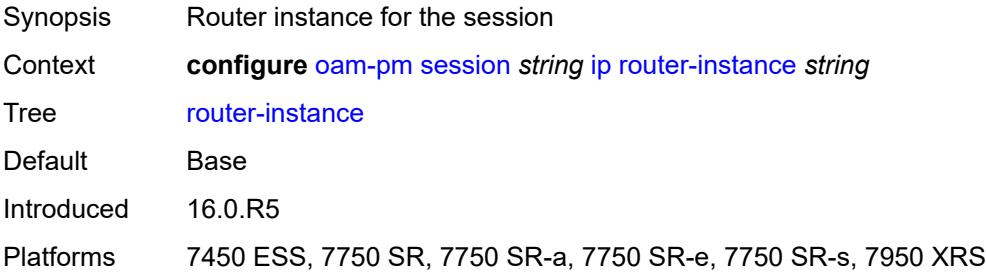

## <span id="page-2600-1"></span>**source** *(ipv4-address-no-zone | ipv6-address-no-zone)*

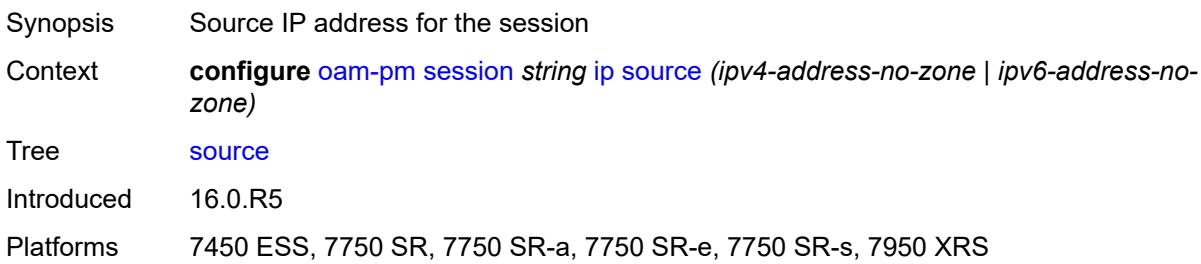

### <span id="page-2600-2"></span>**source-udp-port** *number*

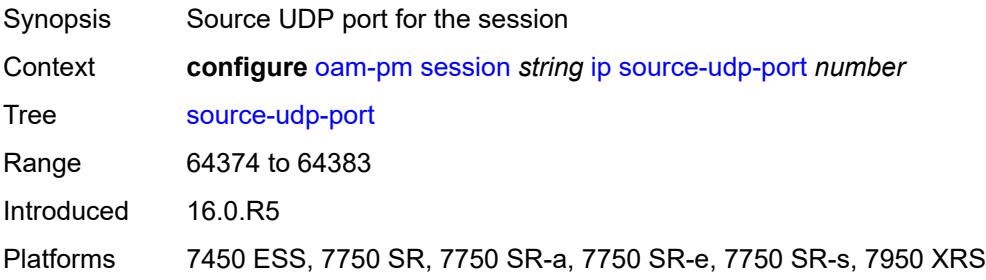

### <span id="page-2600-3"></span>**ttl** *number*

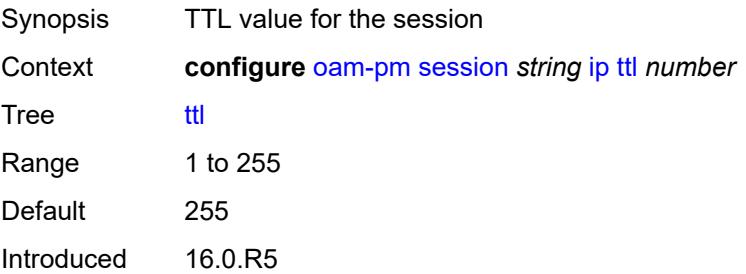

Platforms 7450 ESS, 7750 SR, 7750 SR-a, 7750 SR-e, 7750 SR-s, 7950 XRS

### <span id="page-2601-0"></span>**tunnel**

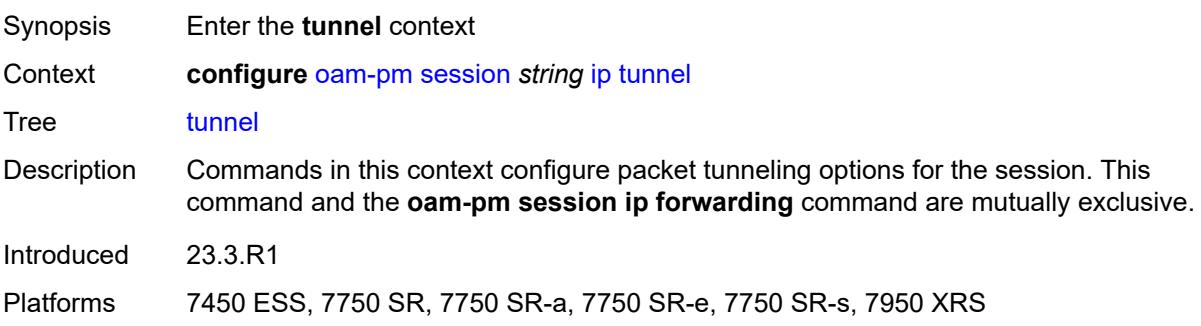

### <span id="page-2601-1"></span>**mpls**

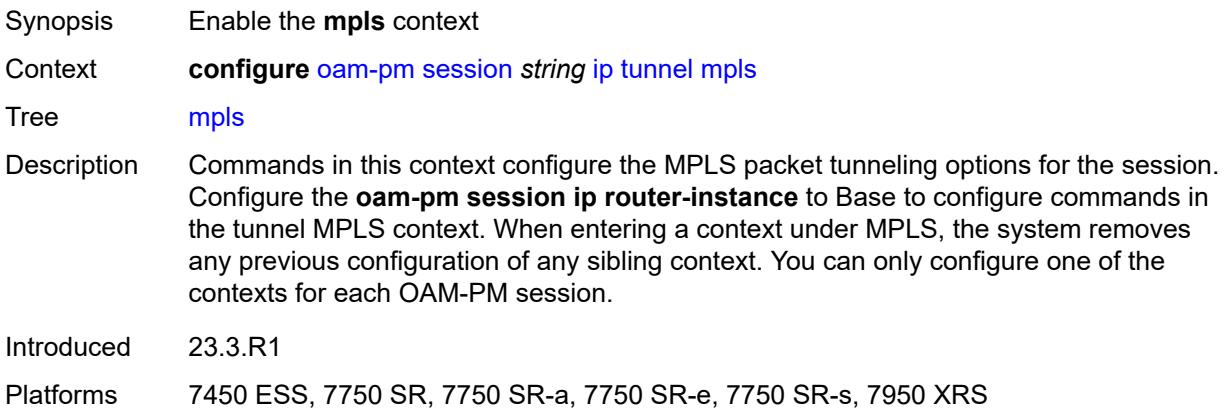

## <span id="page-2601-2"></span>**rsvp-te**

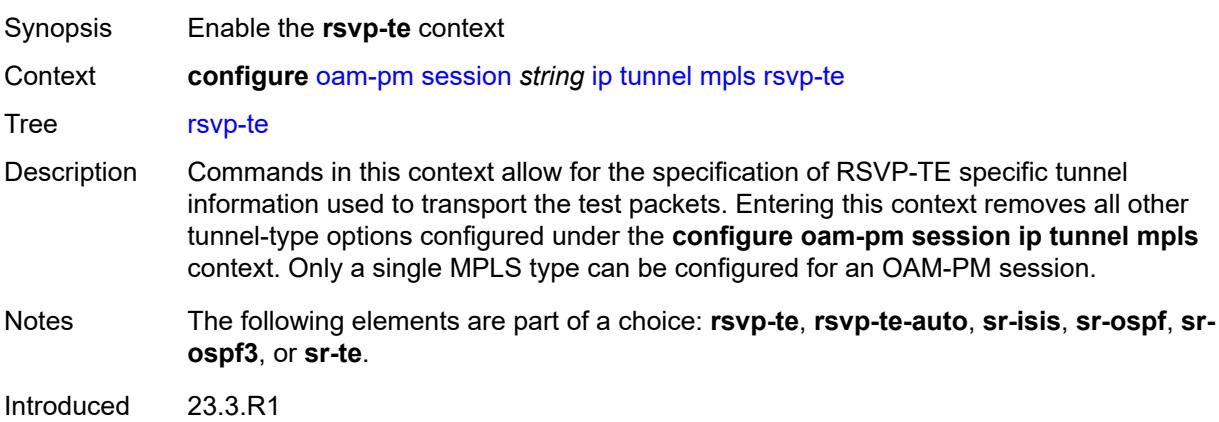

Platforms 7450 ESS, 7750 SR, 7750 SR-a, 7750 SR-e, 7750 SR-s, 7950 XRS

### <span id="page-2602-0"></span>**lsp** *string*

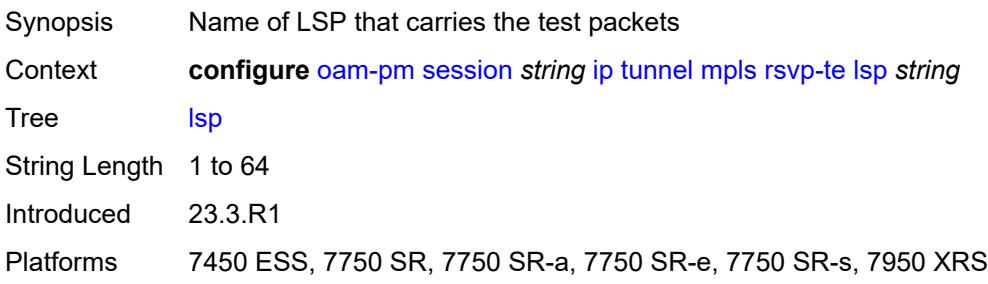

## <span id="page-2602-1"></span>**rsvp-te-auto**

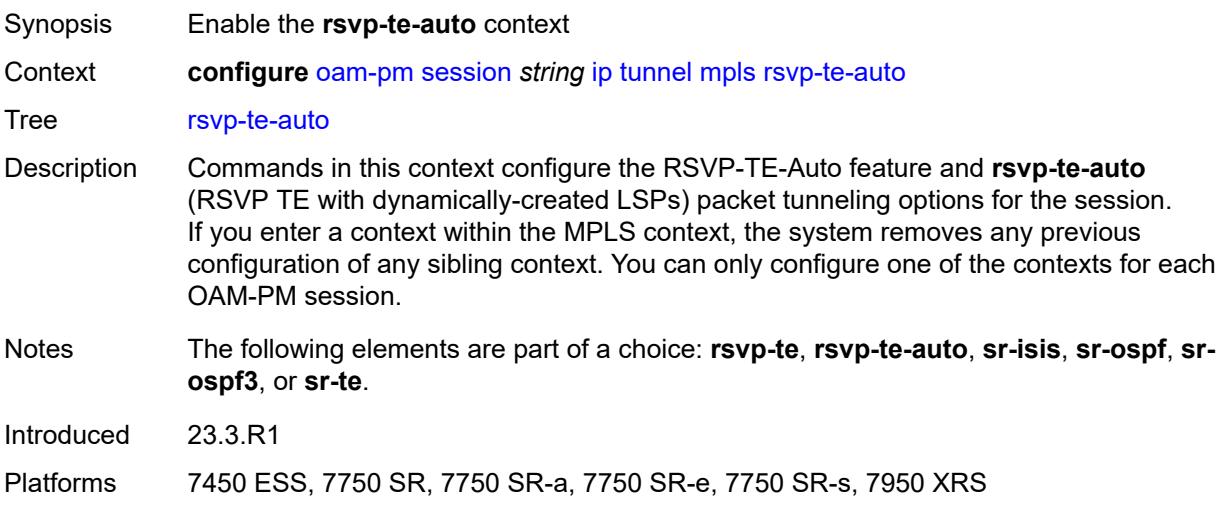

## <span id="page-2602-2"></span>**from** *string*

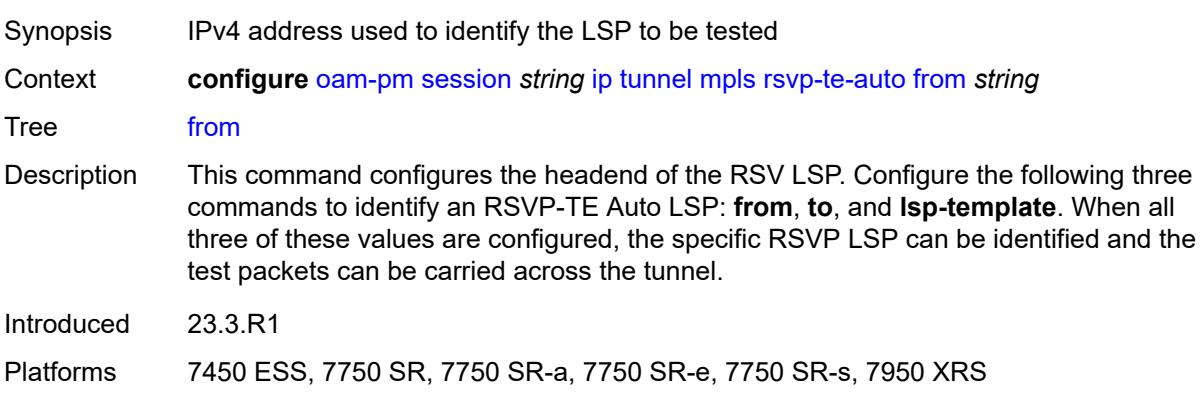

## <span id="page-2603-0"></span>**lsp-template** *string*

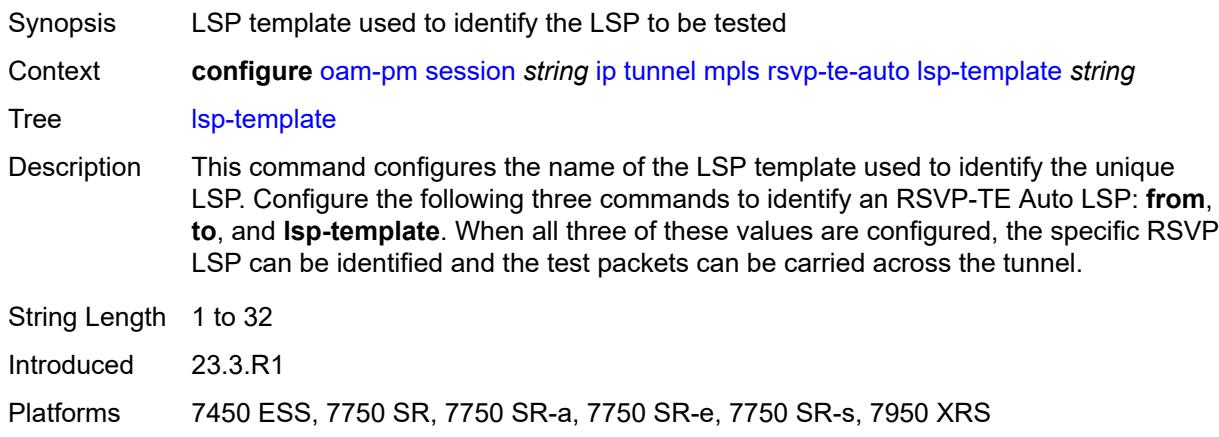

## <span id="page-2603-1"></span>**to** *string*

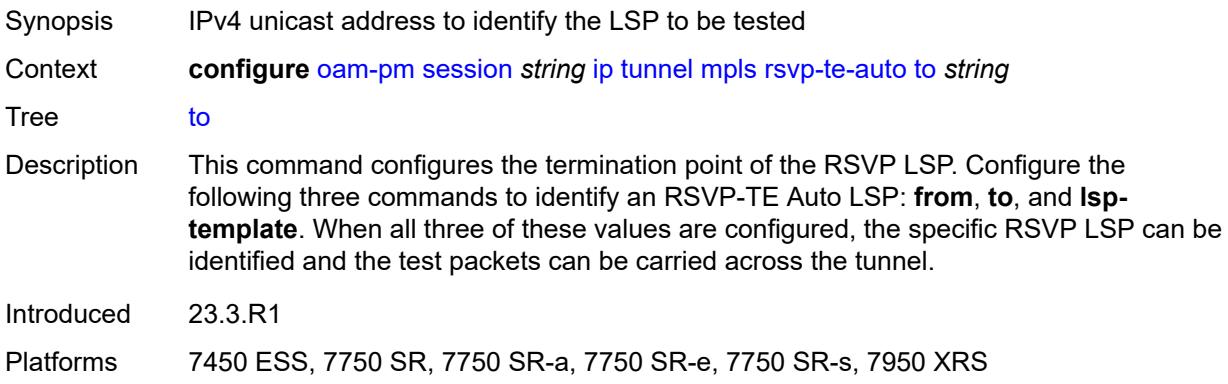

### <span id="page-2603-2"></span>**sr-isis**

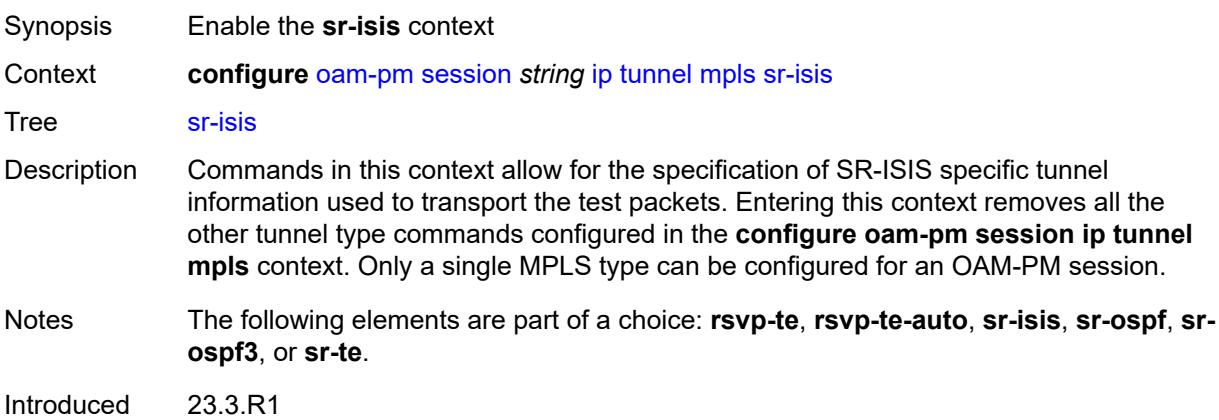

Platforms 7450 ESS, 7750 SR, 7750 SR-a, 7750 SR-e, 7750 SR-s, 7950 XRS

### <span id="page-2604-0"></span>**igp-instance** *number*

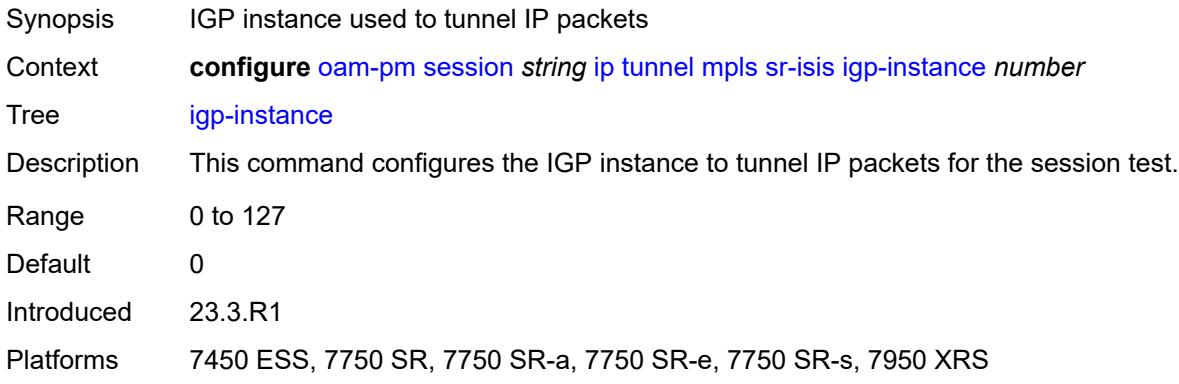

# <span id="page-2604-1"></span>**prefix** *(ipv4-prefix | ipv6-prefix)*

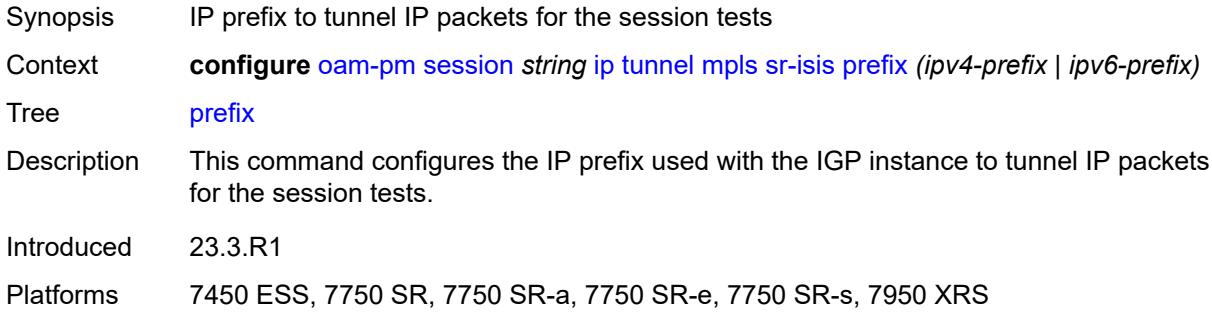

## <span id="page-2604-2"></span>**sr-ospf**

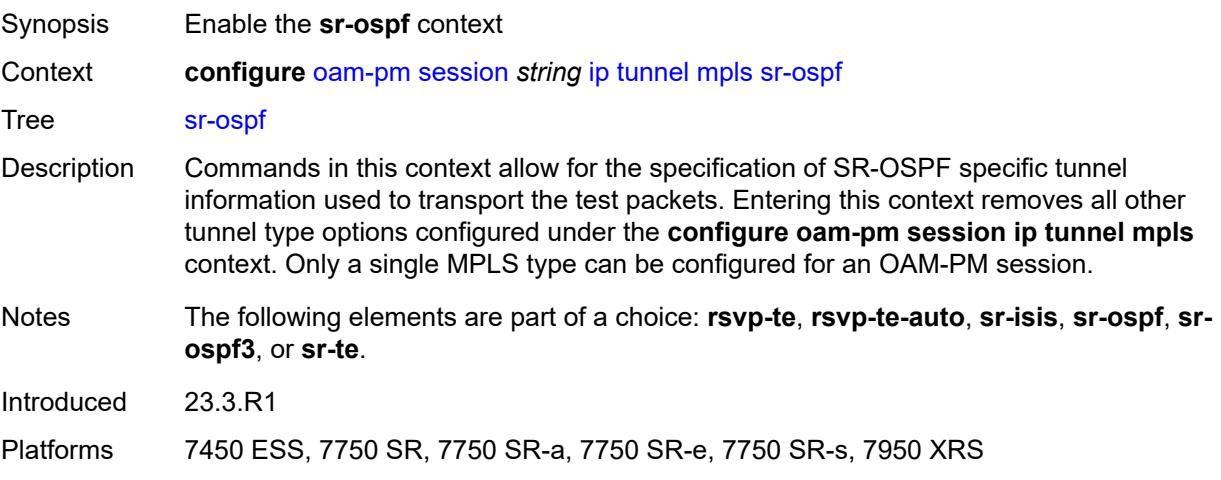

## <span id="page-2605-0"></span>**igp-instance** *number*

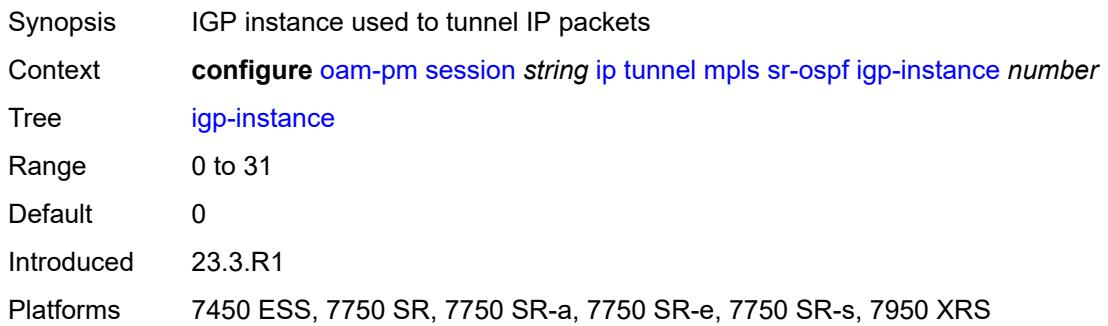

# <span id="page-2605-1"></span>**prefix** *string*

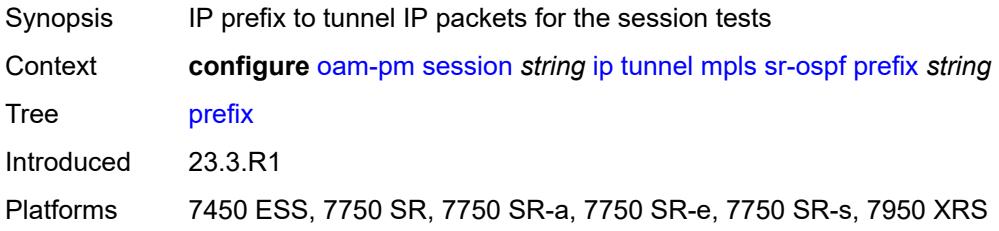

## <span id="page-2605-2"></span>**sr-ospf3**

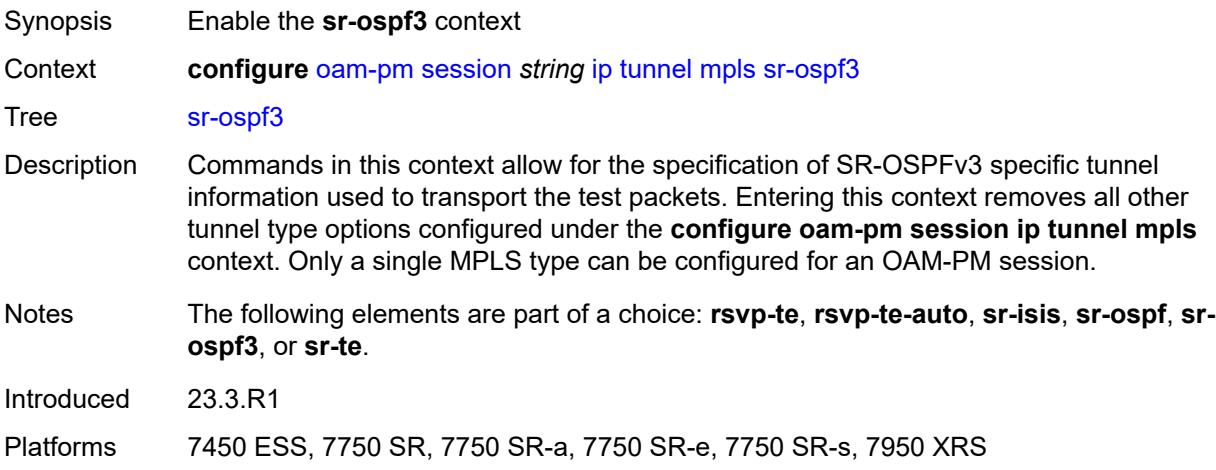

# <span id="page-2605-3"></span>**igp-instance** *number*

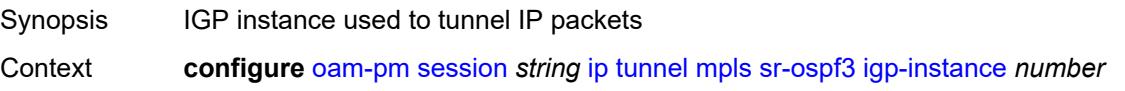

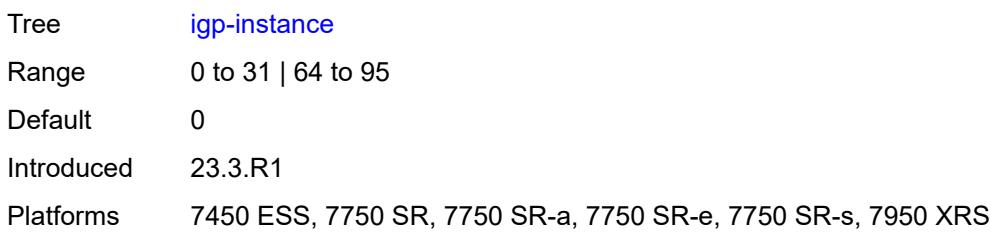

## <span id="page-2606-0"></span>**prefix** *(ipv4-prefix | ipv6-prefix)*

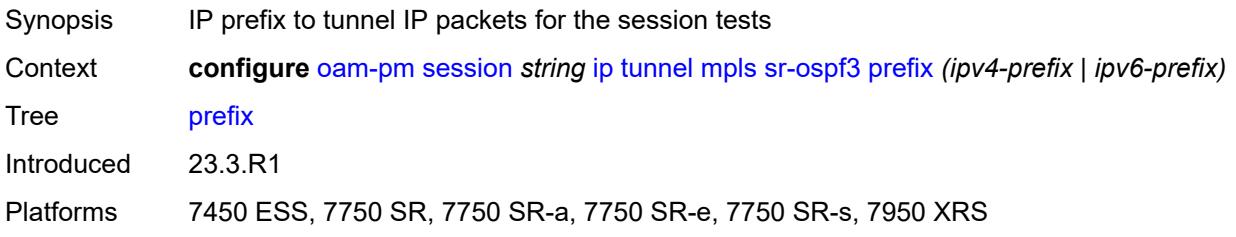

#### <span id="page-2606-1"></span>**sr-te**

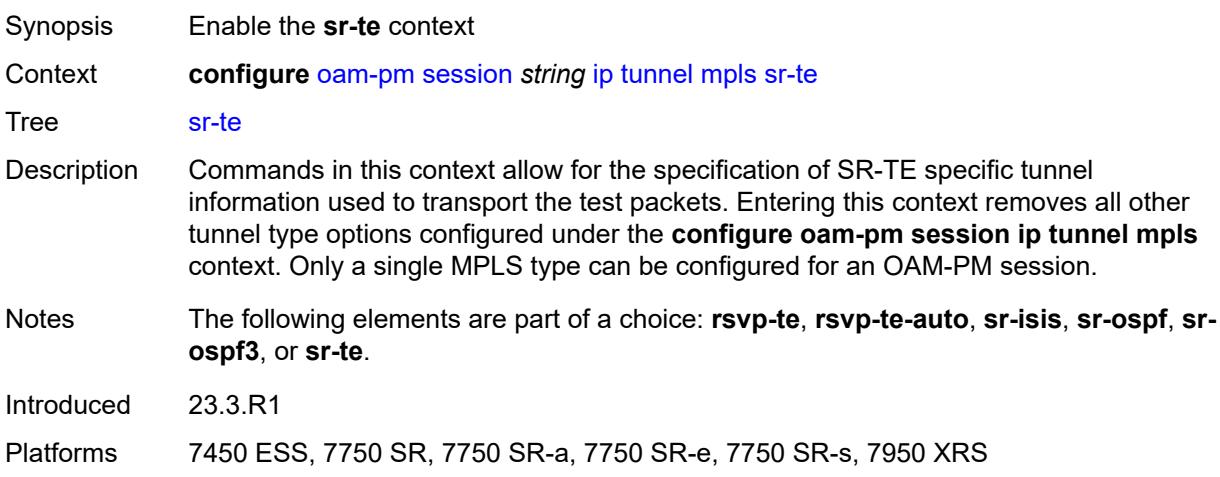

# <span id="page-2606-2"></span>**lsp** *string*

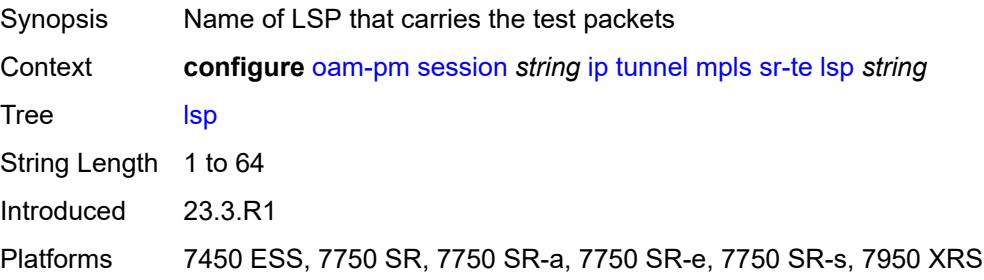

#### <span id="page-2607-0"></span>**twamp-light**

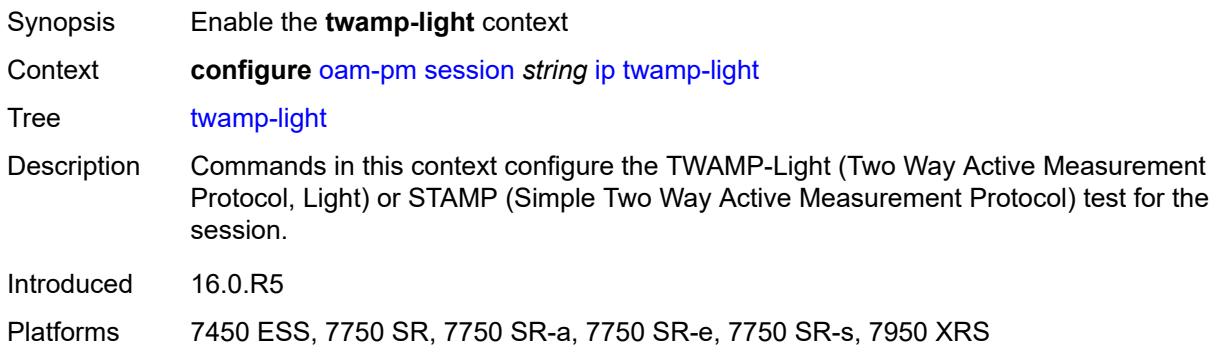

#### <span id="page-2607-1"></span>**admin-state** *keyword*

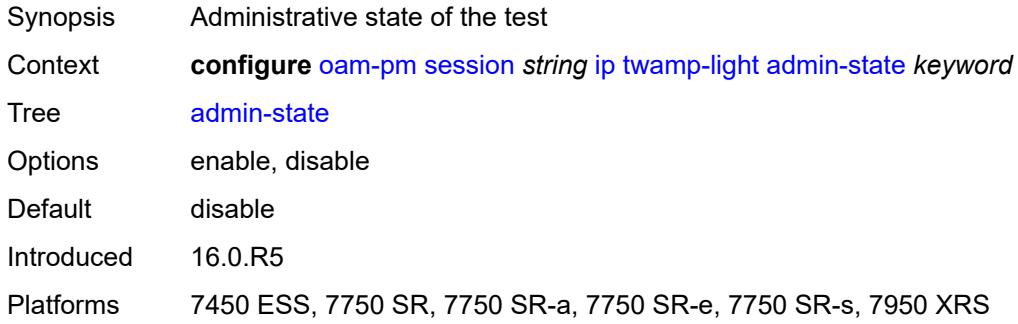

#### <span id="page-2607-2"></span>**allow-ipv6-udp-checksum-zero** *boolean*

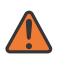

#### **WARNING:**

Modifying this element toggles the **admin-state** of the parent element automatically for the new value to take effect.

Synopsis Process IPv6 packets with a zero UDP checksum

Context **configure** [oam-pm](#page-2562-0) [session](#page-2567-0) *string* [ip](#page-2596-0) [twamp-light](#page-2607-0) [allow-ipv6-udp-checksum-zero](#page-2607-2) *boolean*

- Tree [allow-ipv6-udp-checksum-zero](#page-2559-51)
- Description When configured to **true**, this command configures the acceptance of IPv6 packets with UDP checksums of 0. This optional configuration allows the router to process arriving IPv6 TWAMP Test packets that contain IPv6 UDP checksum of 0x0000. The UDP port specific to this TWAMP Light test bypasses the default discard IPv6 UDP checksum 0x0000. If this optional command is not configured, IPv6 UDP checksum 0x000 arriving packets are discarded.

When configured to **false**, packets that arrive with an IPv6 UDP checksum of 0x0000 are discarded.

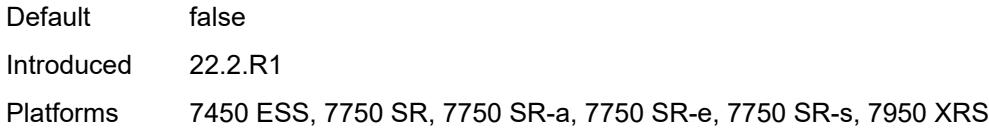

#### <span id="page-2608-0"></span>**delay-template** *string*

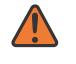

#### **WARNING:**

Modifying this element toggles the **admin-state** of the parent element automatically for the new value to take effect.

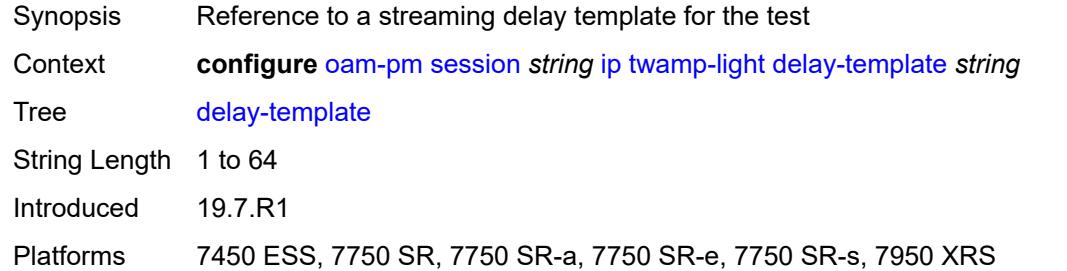

### <span id="page-2608-1"></span>**interval** *number*

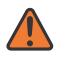

#### **WARNING:**

Modifying this element toggles the **admin-state** of the parent element automatically for the new value to take effect.

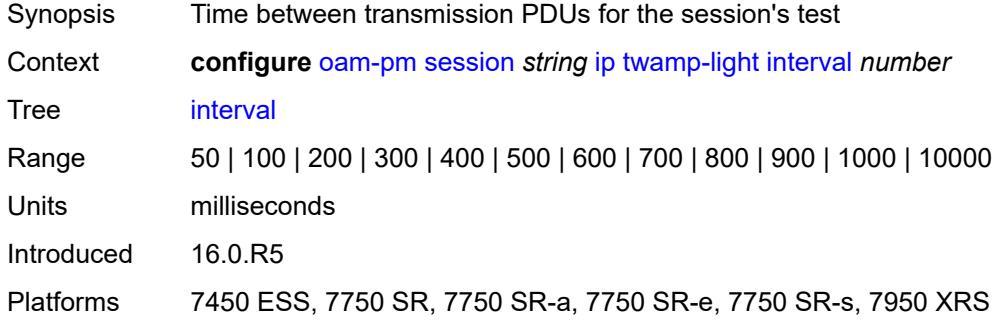

#### <span id="page-2608-2"></span>**loss**

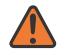

#### **WARNING:**

Modifying this element toggles the **admin-state** of the parent element automatically for the new value to take effect.

Synopsis Enter the **loss** context

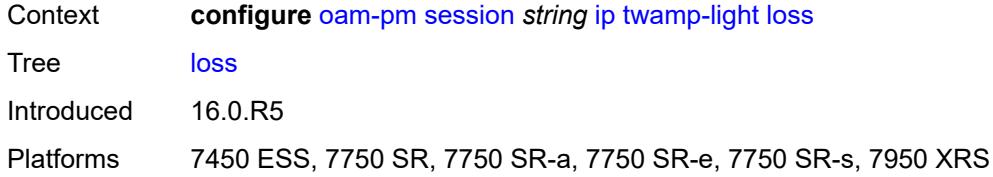

### <span id="page-2609-0"></span>**flr-threshold** *number*

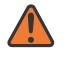

#### **WARNING:**

Modifying this element toggles the **admin-state** of the parent element automatically for the new value to take effect.

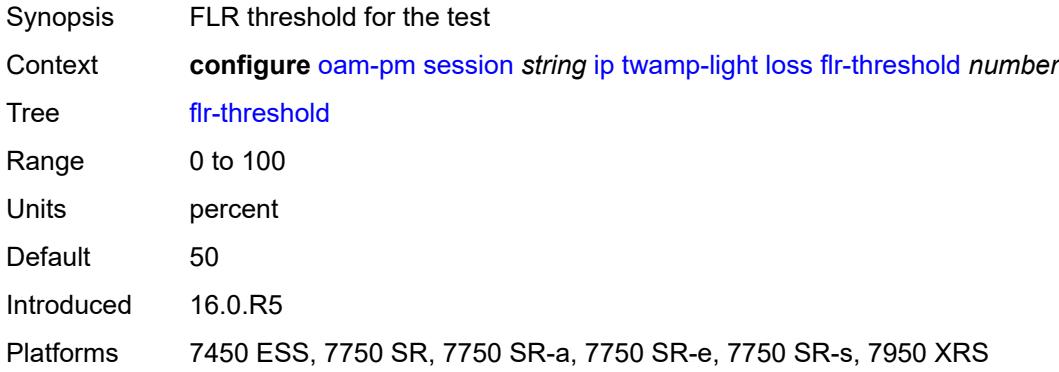

#### <span id="page-2609-1"></span>**hli-force-count** *boolean*

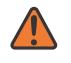

# **WARNING:**

<span id="page-2609-2"></span>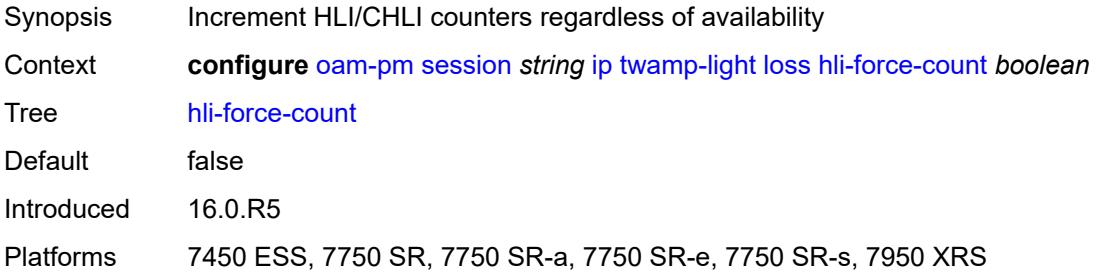

### **timing**

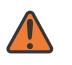

#### **WARNING:**

Modifying this element toggles the **admin-state** of the parent element automatically for the new value to take effect.

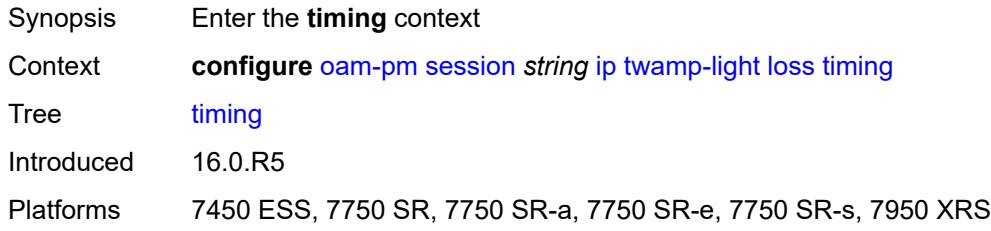

#### <span id="page-2610-0"></span>**chli-threshold** *number*

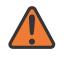

#### **WARNING:**

Modifying this element toggles the **admin-state** of the parent element automatically for the new value to take effect.

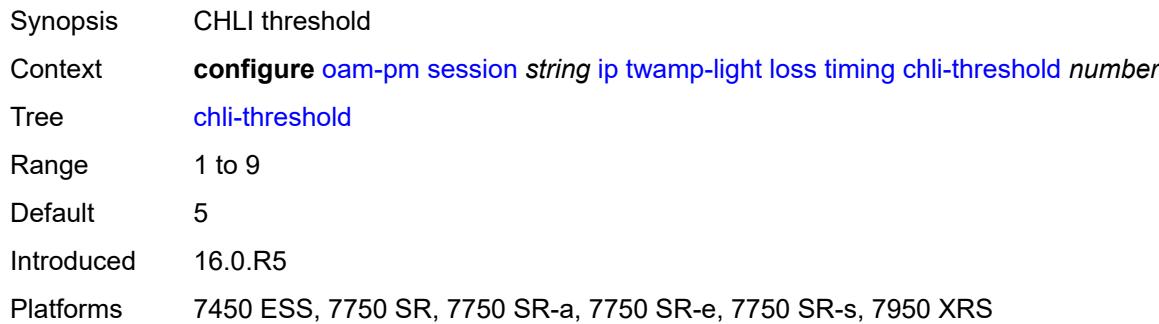

#### <span id="page-2610-1"></span>**consec-delta-t** *number*

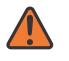

#### **WARNING:**

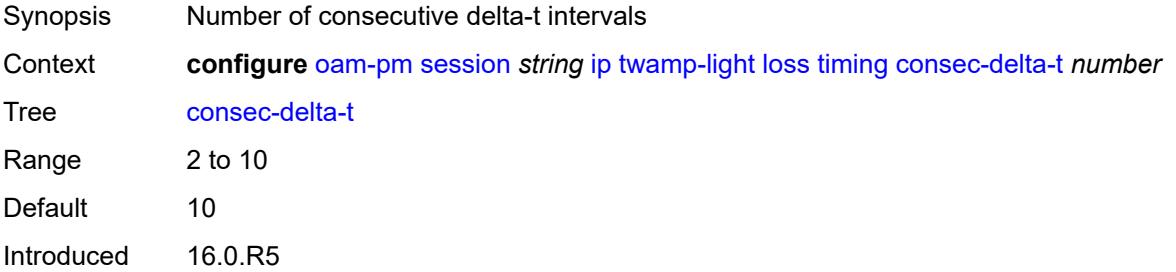

Platforms 7450 ESS, 7750 SR, 7750 SR-a, 7750 SR-e, 7750 SR-s, 7950 XRS

#### <span id="page-2611-0"></span>**frames-per-delta-t** *number*

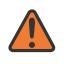

#### **WARNING:**

Modifying this element toggles the **admin-state** of the parent element automatically for the new value to take effect.

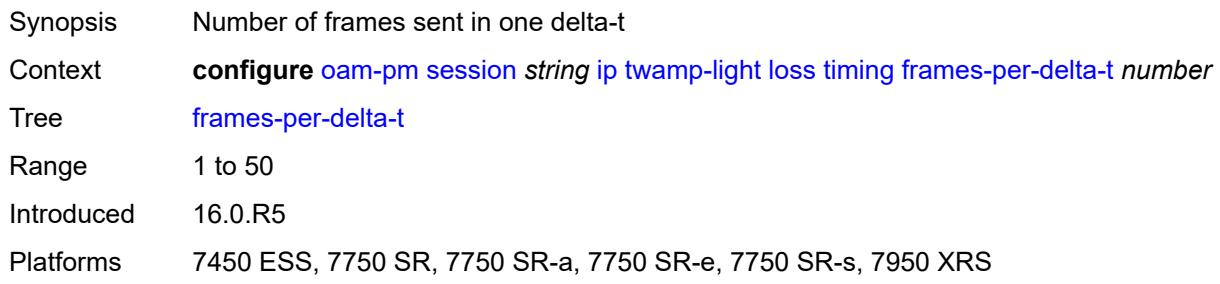

#### <span id="page-2611-1"></span>**loss-events**

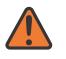

#### **WARNING:**

Modifying this element toggles the **admin-state** of the parent element automatically for the new value to take effect.

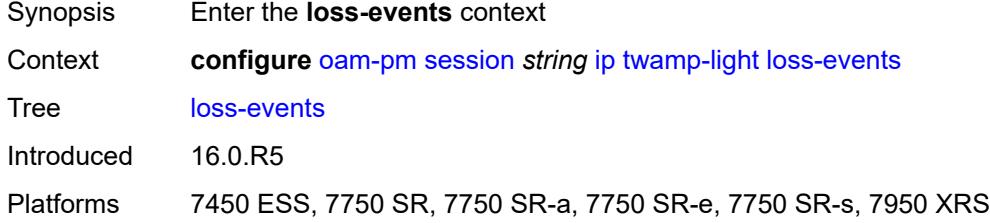

### <span id="page-2611-3"></span>**avg-flr-event** [\[direction\]](#page-2611-2) *keyword*

<span id="page-2611-2"></span>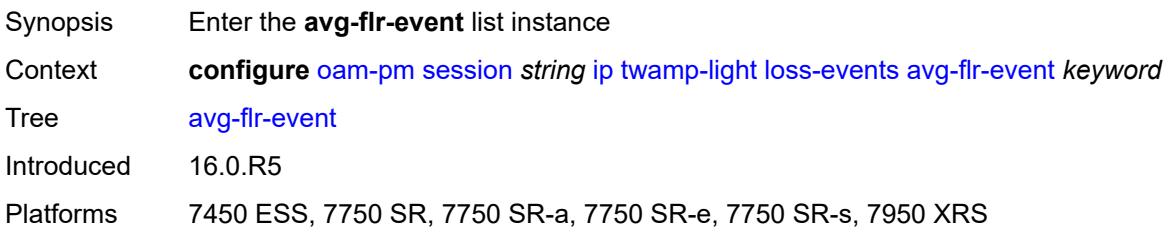

# [**direction**] *keyword*

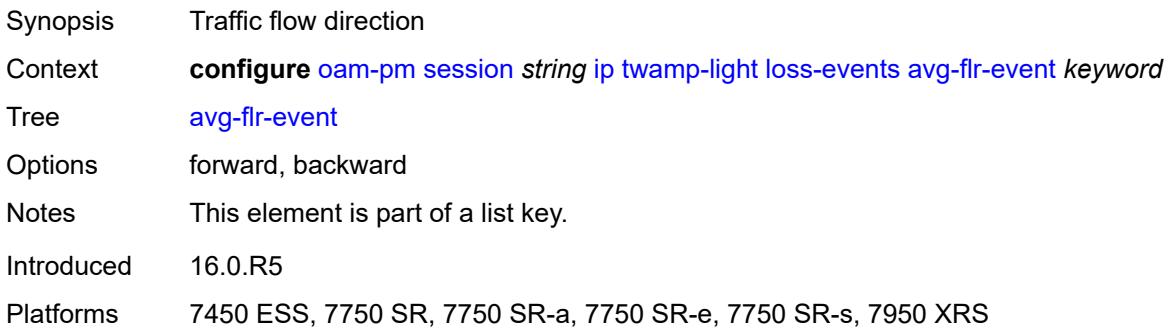

### <span id="page-2612-0"></span>**clear-threshold** *decimal-number*

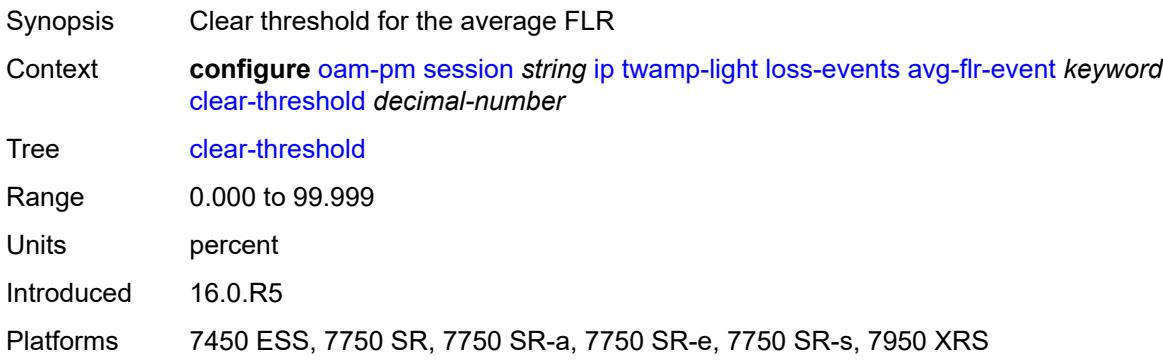

# <span id="page-2612-1"></span>**raise-threshold** *decimal-number*

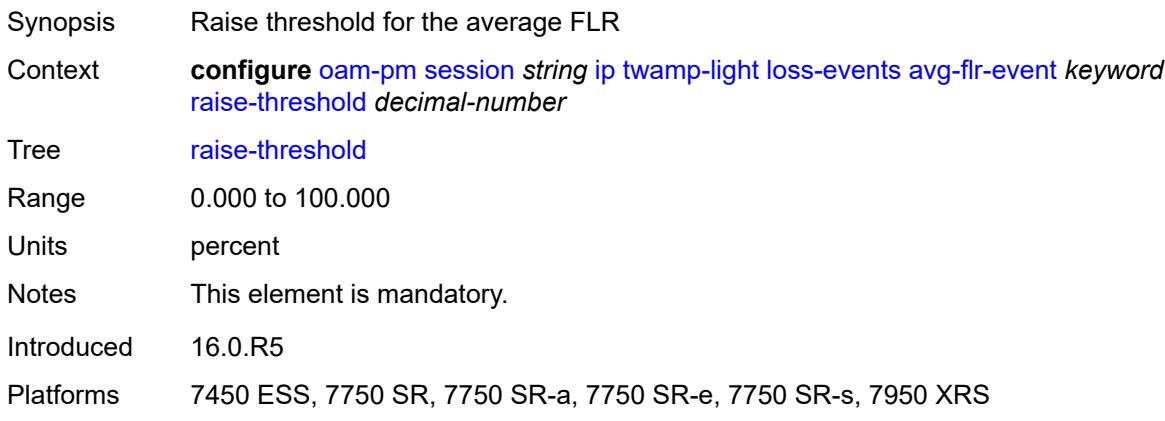

# <span id="page-2612-2"></span>**chli-event** [\[direction\]](#page-2613-0) *keyword*

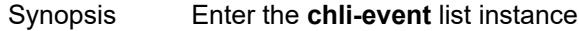

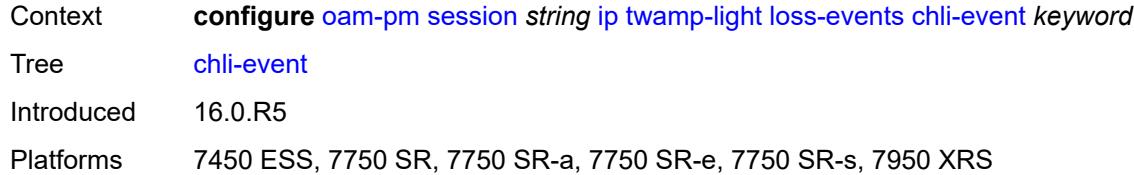

# <span id="page-2613-0"></span>[**direction**] *keyword*

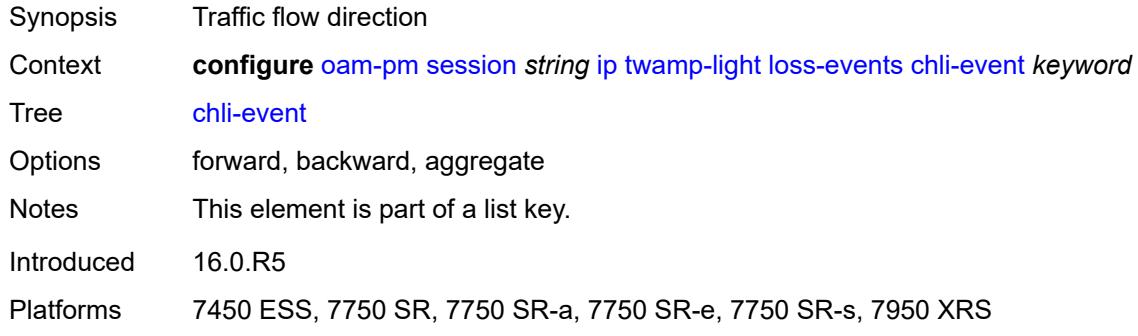

#### <span id="page-2613-1"></span>**clear-threshold** *number*

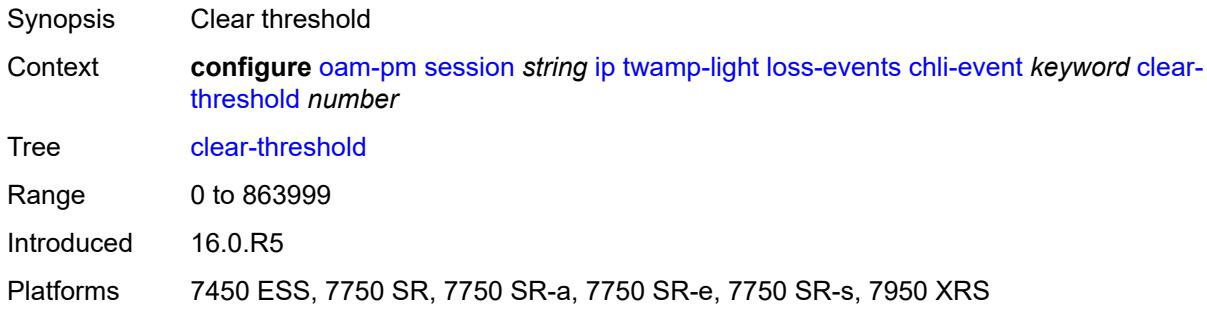

### <span id="page-2613-2"></span>**raise-threshold** *number*

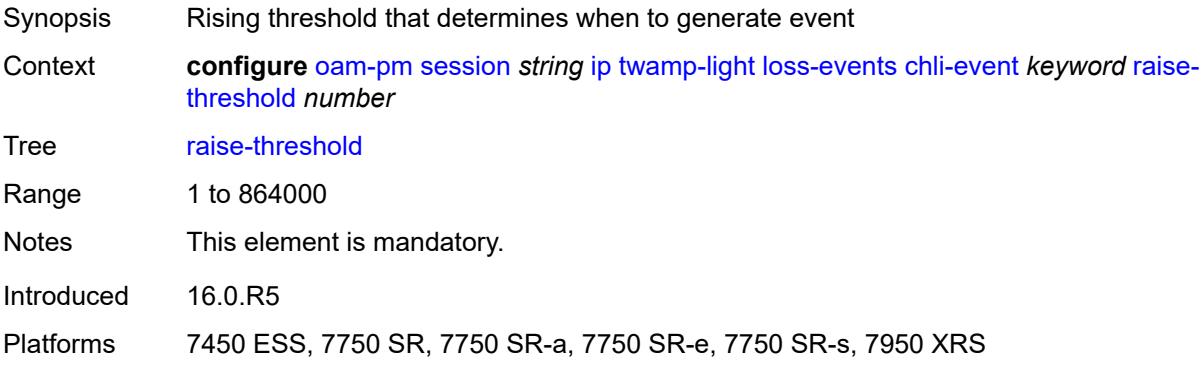

## <span id="page-2614-1"></span>**hli-event** [[direction\]](#page-2614-0) *keyword*

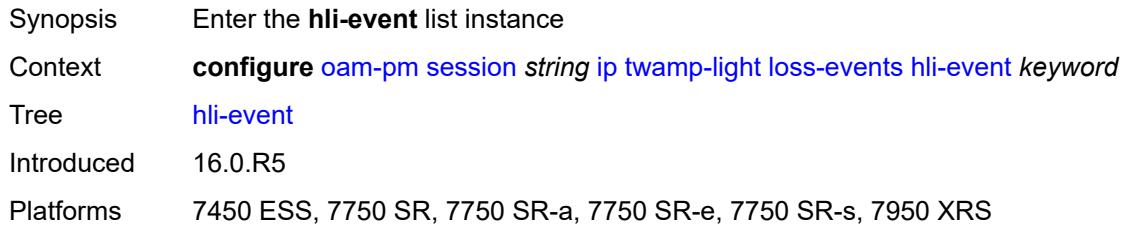

# <span id="page-2614-0"></span>[**direction**] *keyword*

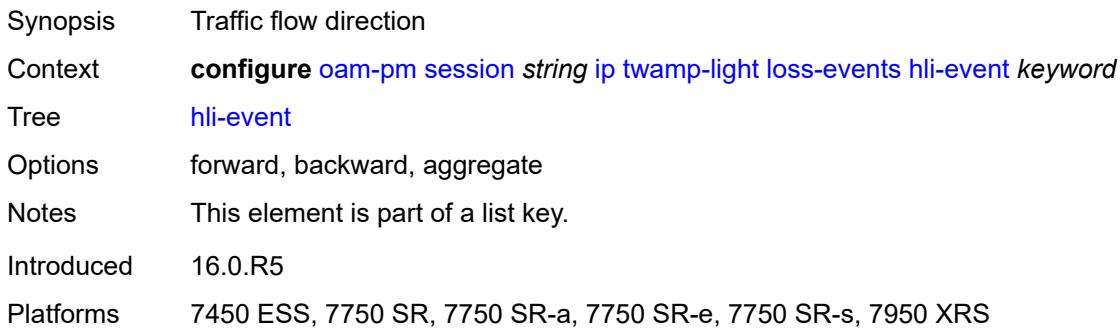

### <span id="page-2614-2"></span>**clear-threshold** *number*

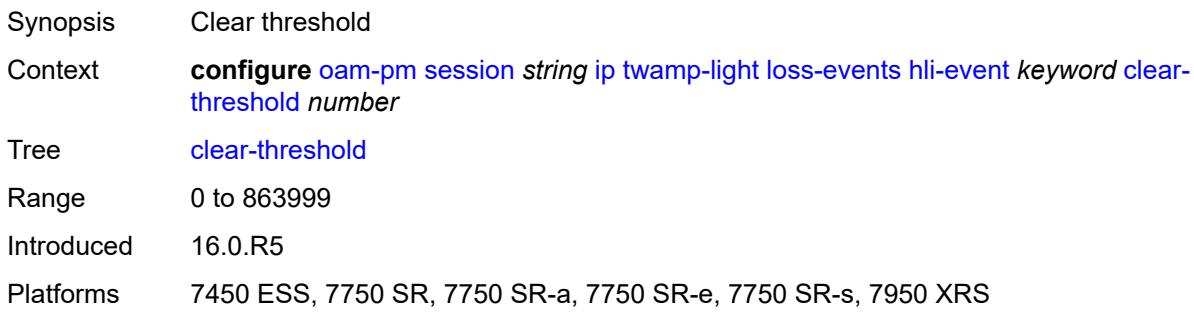

### <span id="page-2614-3"></span>**raise-threshold** *number*

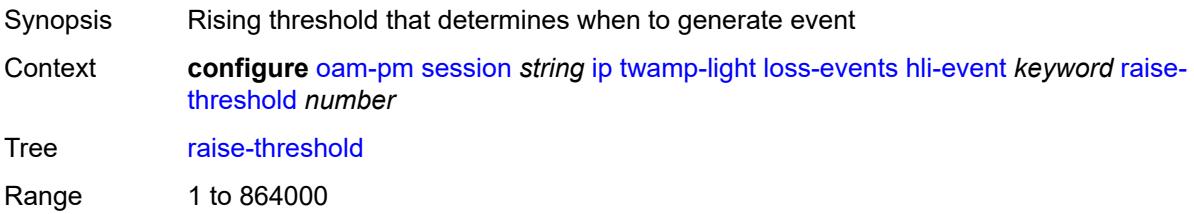

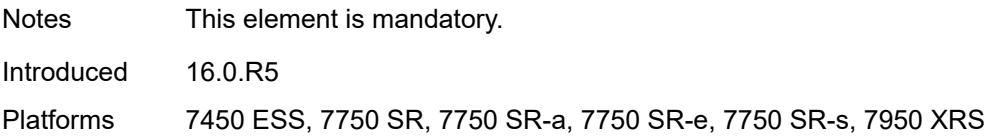

## <span id="page-2615-1"></span>**unavailability-event** [[direction\]](#page-2615-0) *keyword*

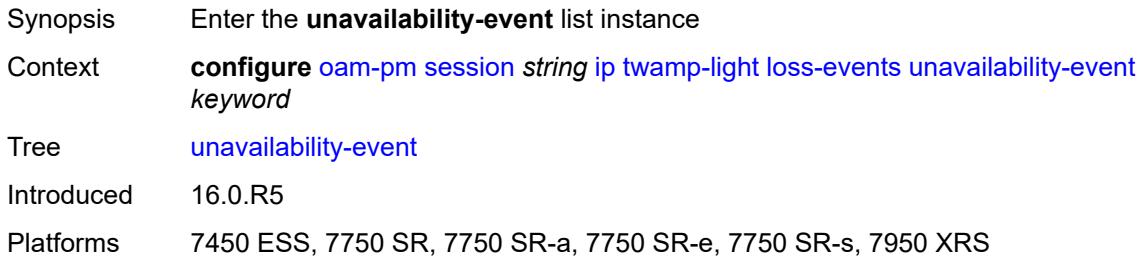

# <span id="page-2615-0"></span>[**direction**] *keyword*

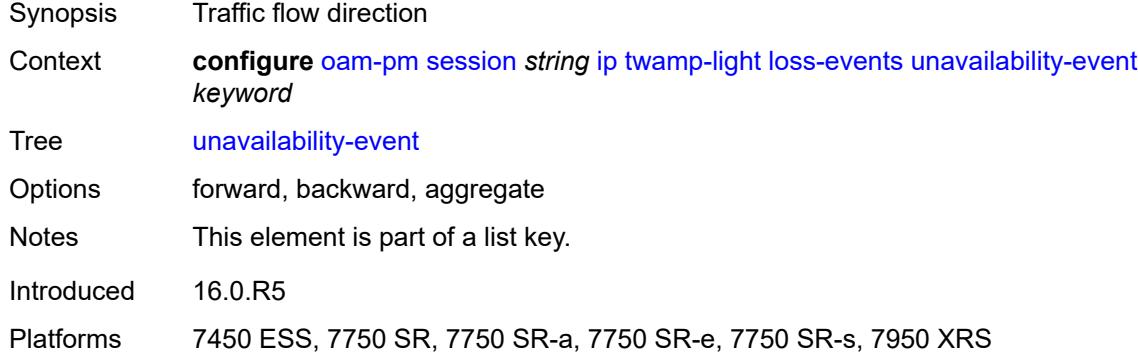

# <span id="page-2615-2"></span>**clear-threshold** *number*

<span id="page-2615-3"></span>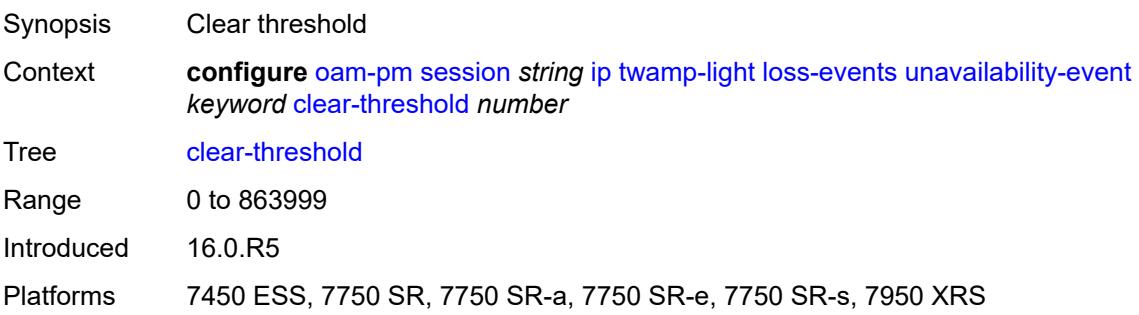

#### **raise-threshold** *number*

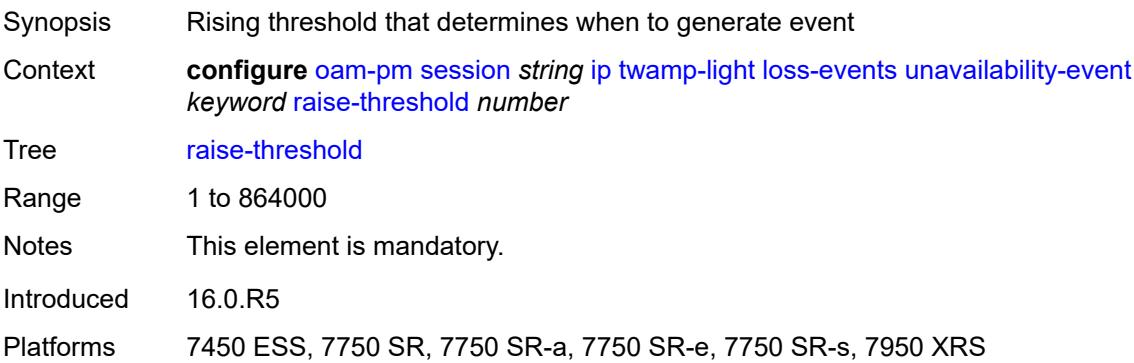

# <span id="page-2616-1"></span>**undet-availability-event** [[direction\]](#page-2616-0) *keyword*

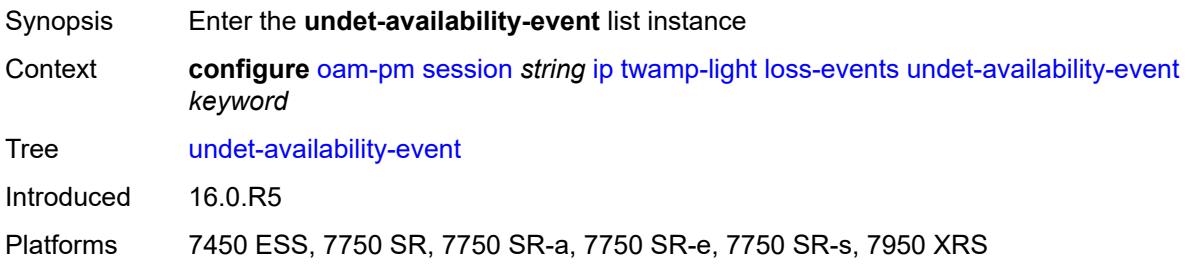

# <span id="page-2616-0"></span>[**direction**] *keyword*

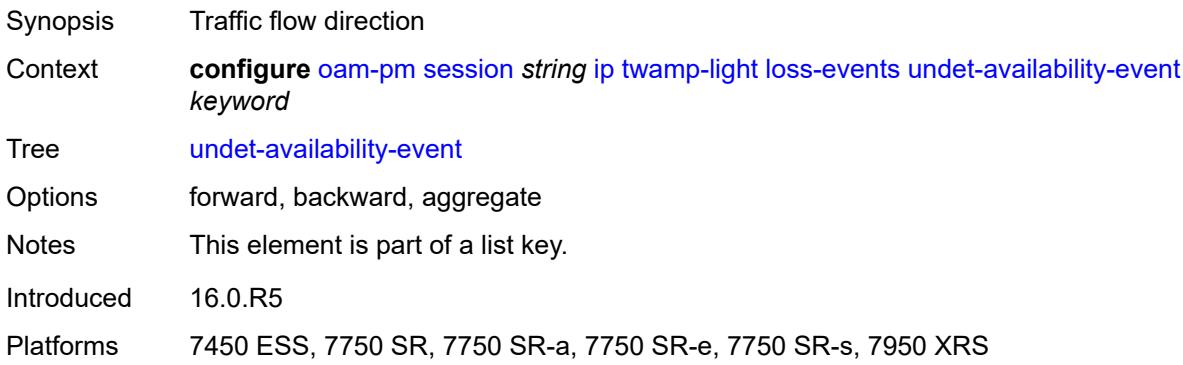

### <span id="page-2616-2"></span>**clear-threshold** *number*

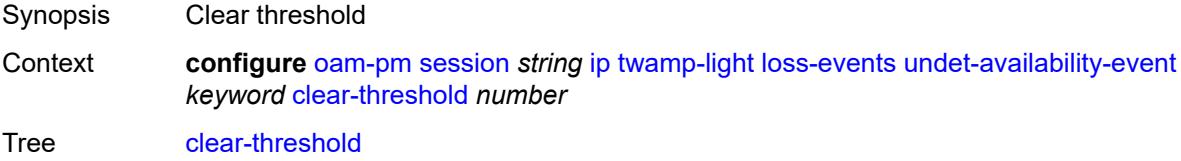

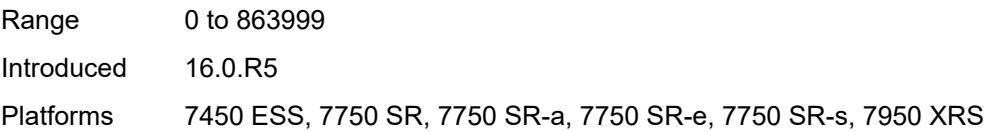

# <span id="page-2617-0"></span>**raise-threshold** *number*

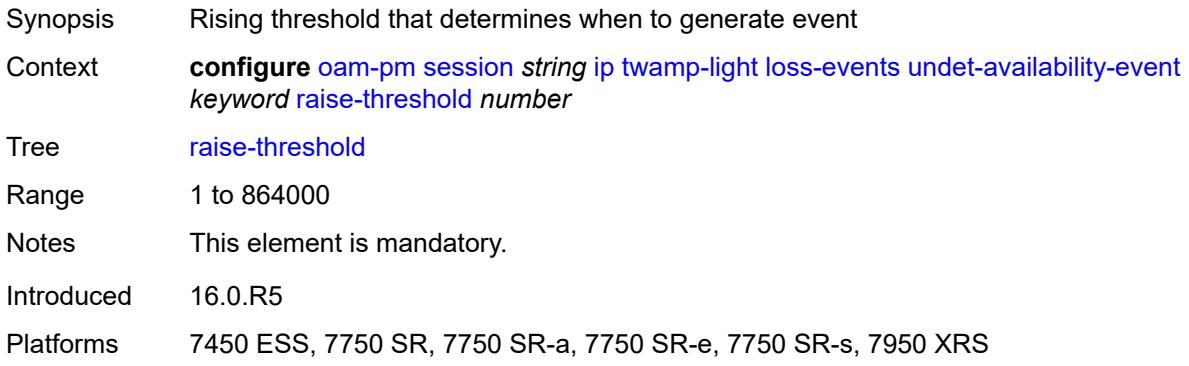

## <span id="page-2617-2"></span>**undet-unavailability-event** [\[direction\]](#page-2617-1) *keyword*

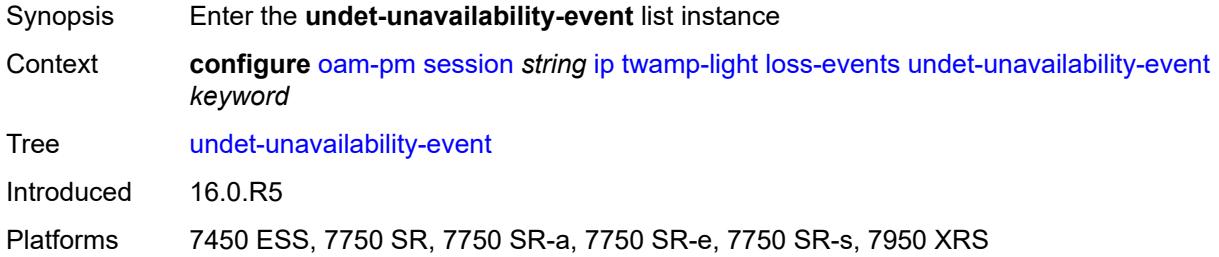

# <span id="page-2617-1"></span>[**direction**] *keyword*

<span id="page-2617-3"></span>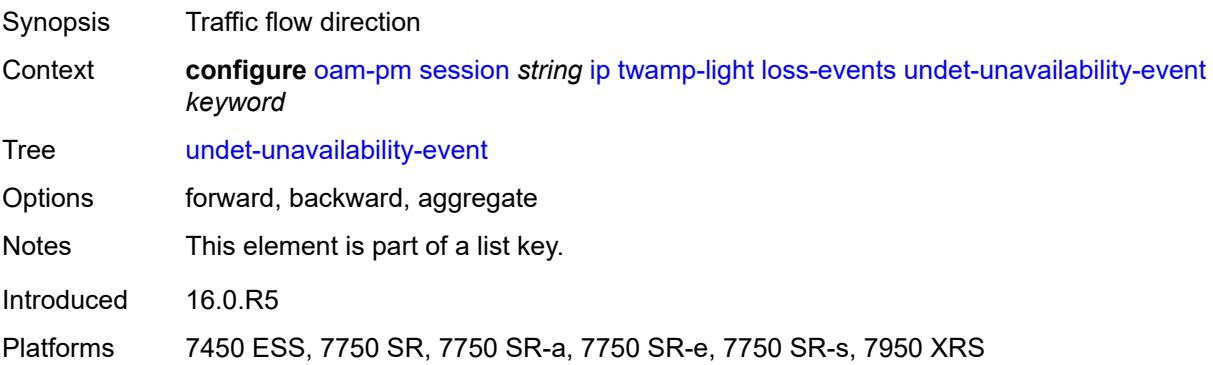

#### **clear-threshold** *number*

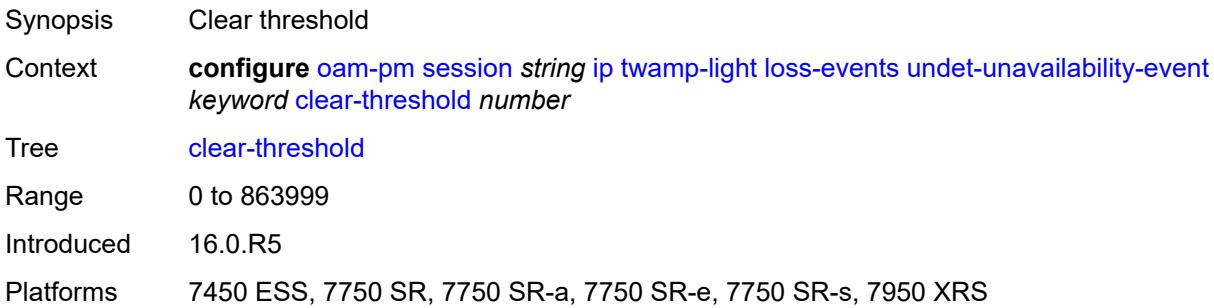

## <span id="page-2618-0"></span>**raise-threshold** *number*

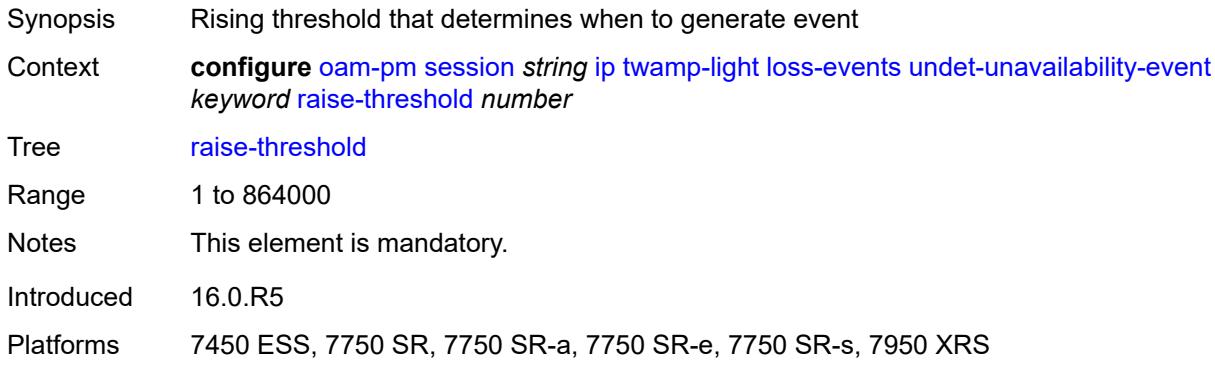

### <span id="page-2618-1"></span>**pad-size** *number*

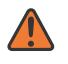

#### **WARNING:**

<span id="page-2618-2"></span>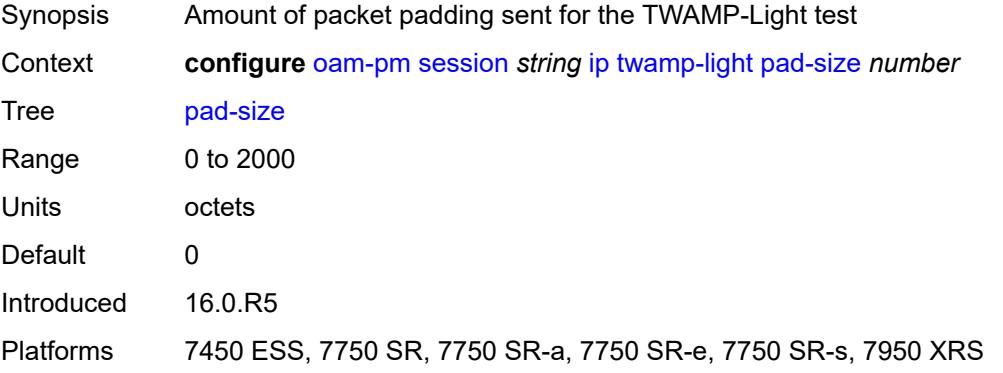

## **pad-tlv-size** *number*

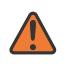

#### **WARNING:**

Modifying this element toggles the **admin-state** of the parent element automatically for the new value to take effect.

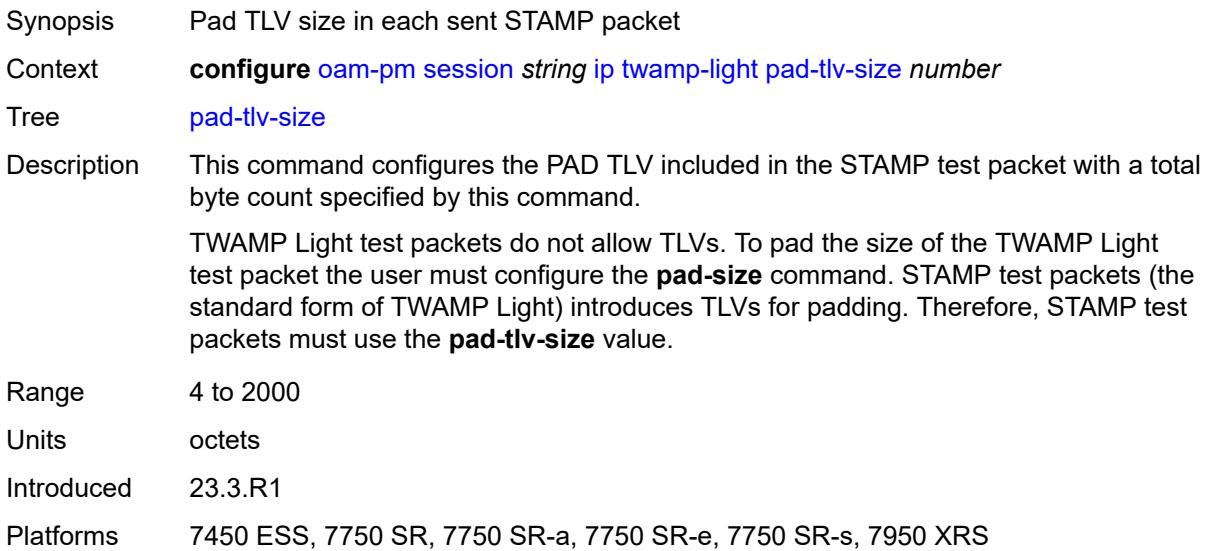

#### <span id="page-2619-0"></span>**record-stats** *keyword*

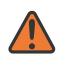

#### **WARNING:**

<span id="page-2619-1"></span>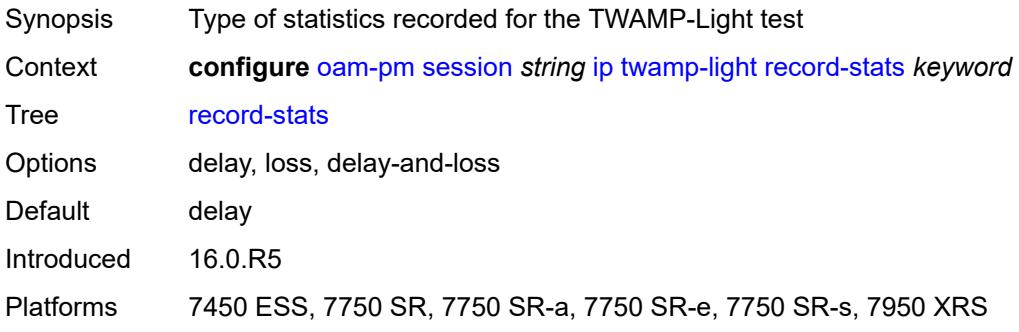

## **session-sender-type** *keyword*

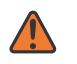

#### **WARNING:**

Modifying this element toggles the **admin-state** of the parent element automatically for the new value to take effect.

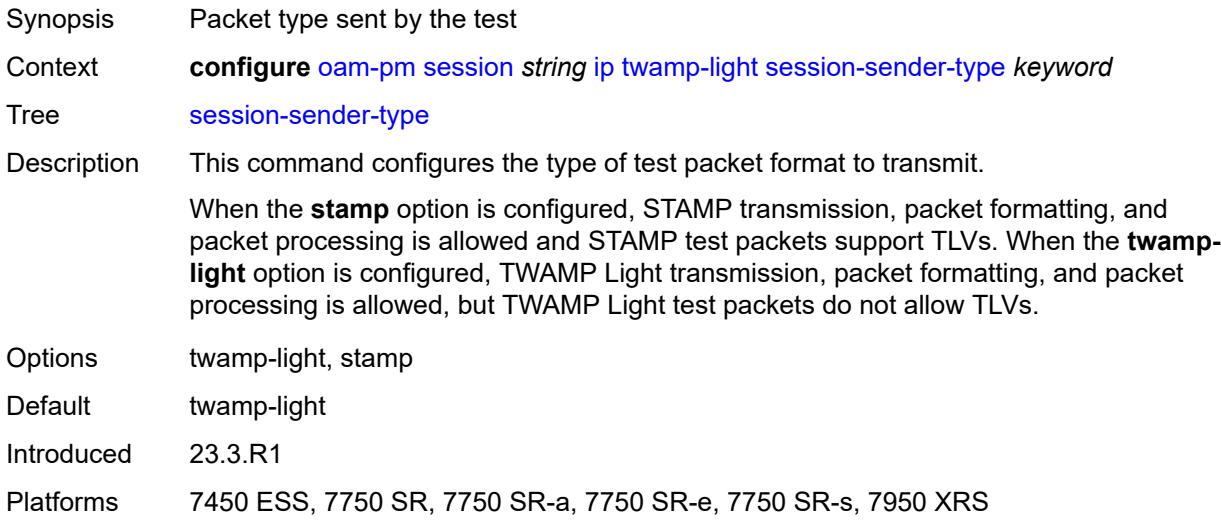

### <span id="page-2620-0"></span>**test-duration** *number*

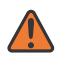

#### **WARNING:**

Modifying this element toggles the **admin-state** of the parent element automatically for the new value to take effect.

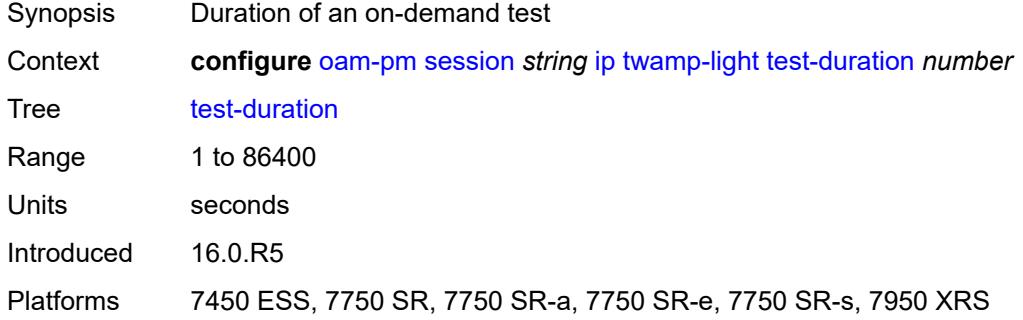

#### <span id="page-2620-1"></span>**test-id** *number*

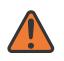

#### **WARNING:**

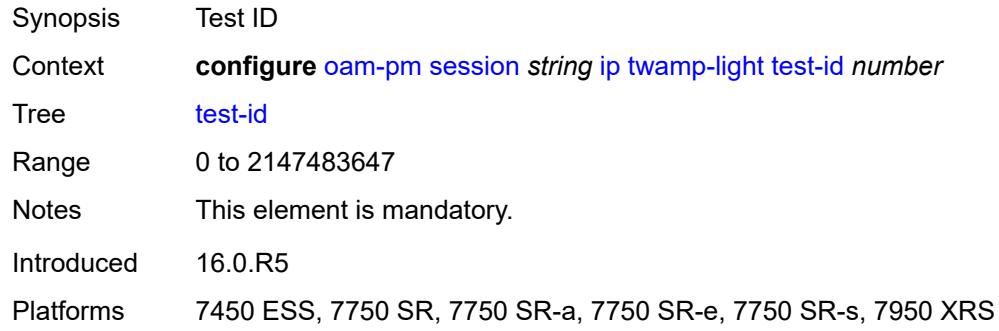

### <span id="page-2621-0"></span>**timestamp-format** *keyword*

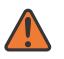

#### **WARNING:**

Modifying this element toggles the **admin-state** of the parent element automatically for the new value to take effect.

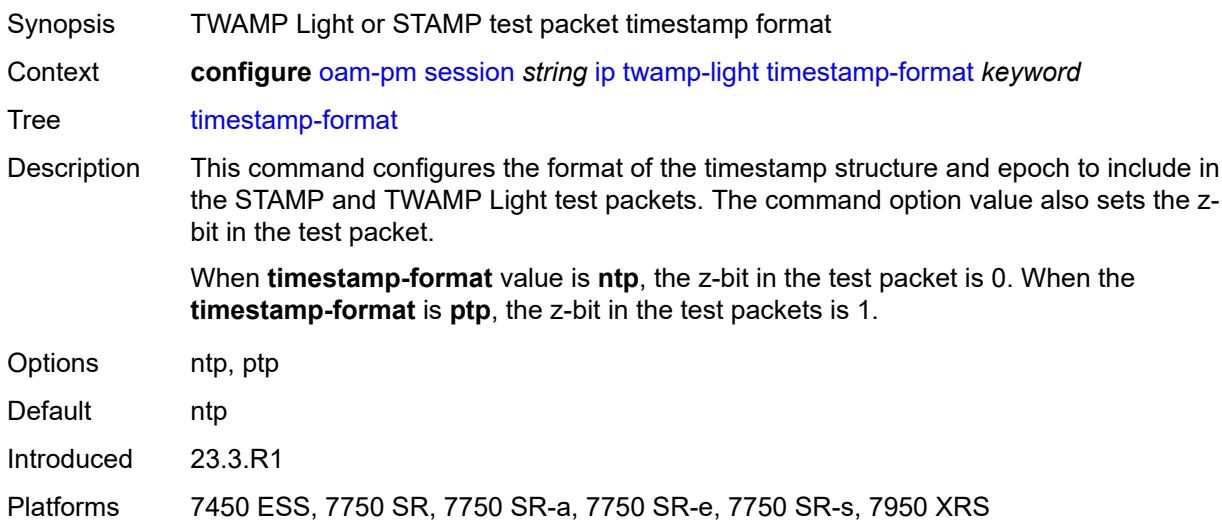

# <span id="page-2621-2"></span>**measurement-interval** [[duration](#page-2621-1)] *keyword*

<span id="page-2621-1"></span>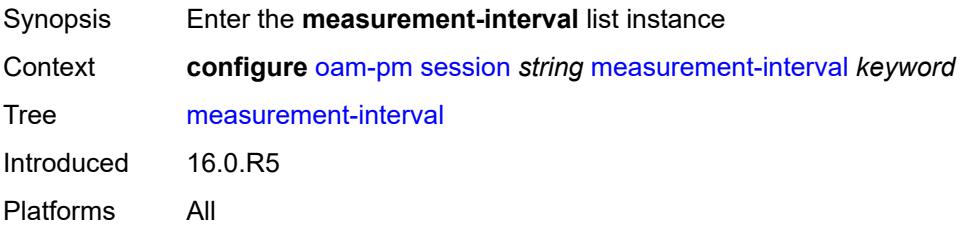

# [**duration**] *keyword*

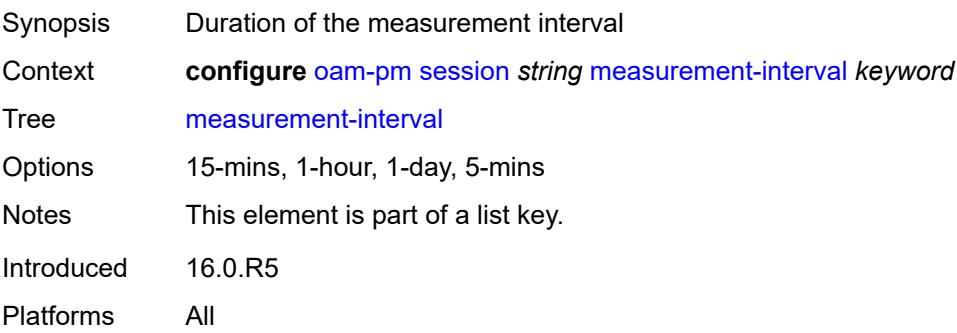

## <span id="page-2622-0"></span>**accounting-policy** *reference*

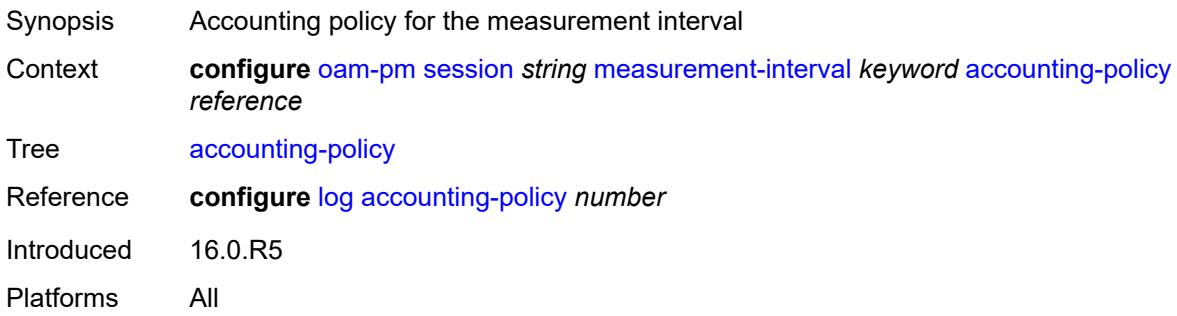

# <span id="page-2622-1"></span>**boundary-type** *keyword*

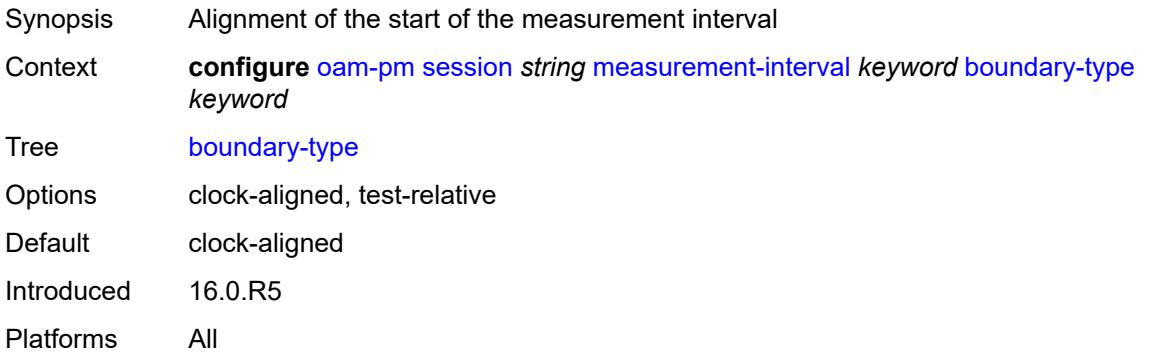

## <span id="page-2622-2"></span>**clock-offset** *number*

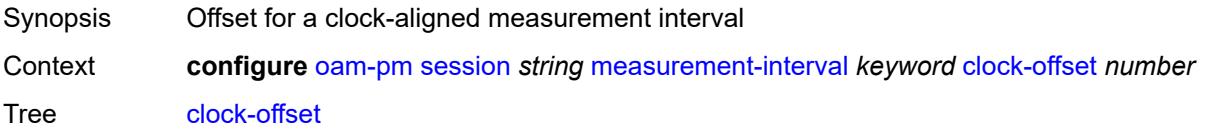

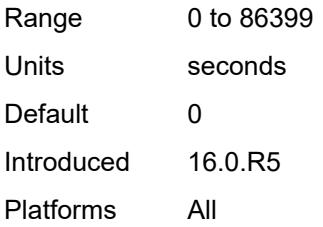

## <span id="page-2623-0"></span>**intervals-stored** *number*

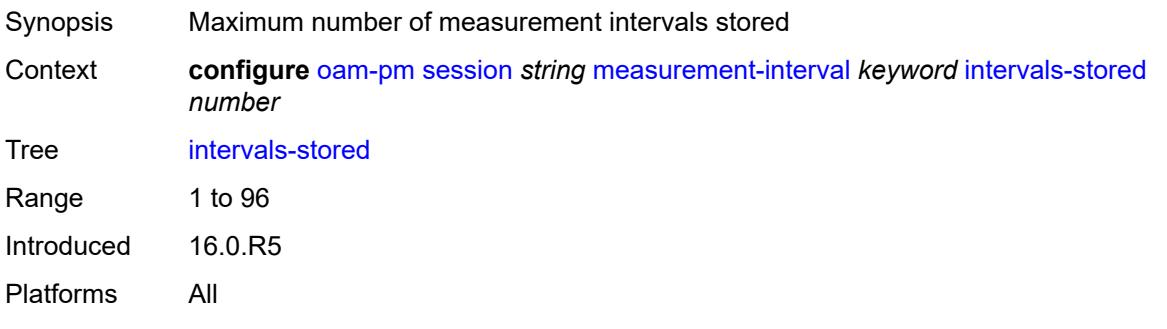

# <span id="page-2623-1"></span>**threshold-cross-alerts**

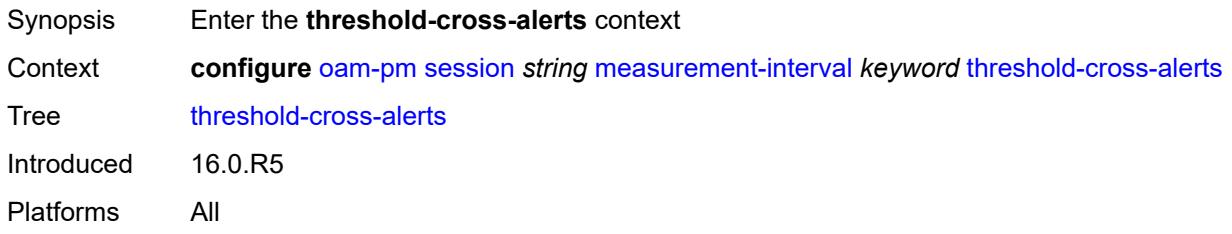

### <span id="page-2623-2"></span>**admin-state** *keyword*

<span id="page-2623-3"></span>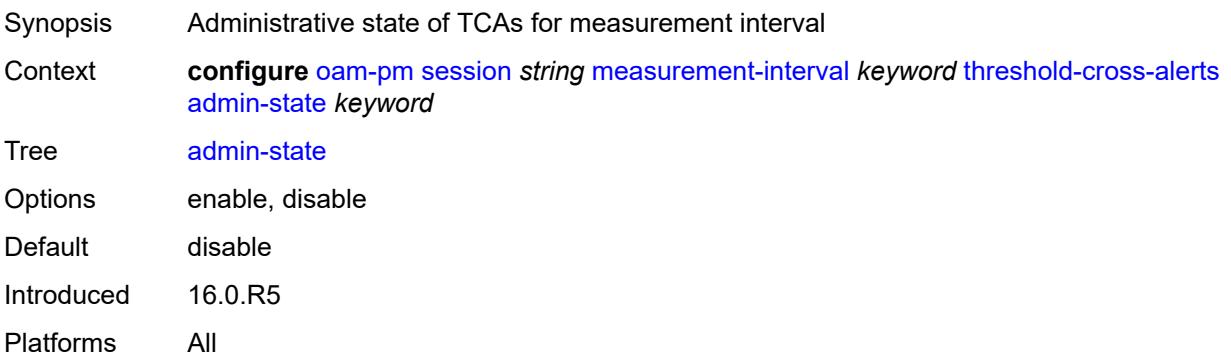

# **delay-events** *boolean*

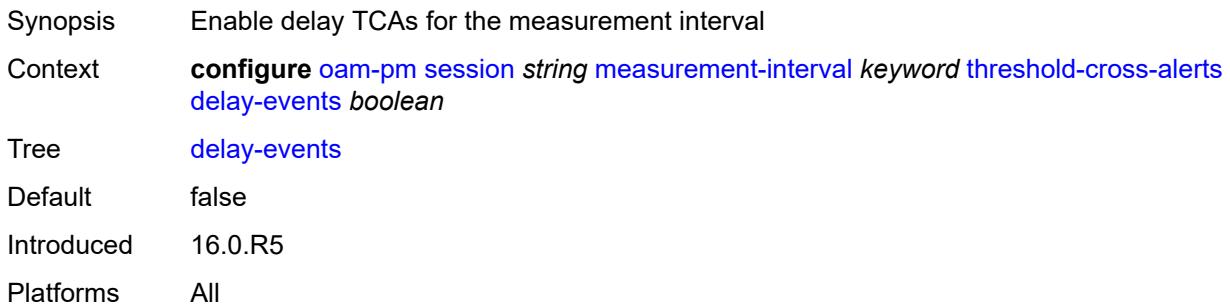

## <span id="page-2624-0"></span>**loss-events** *boolean*

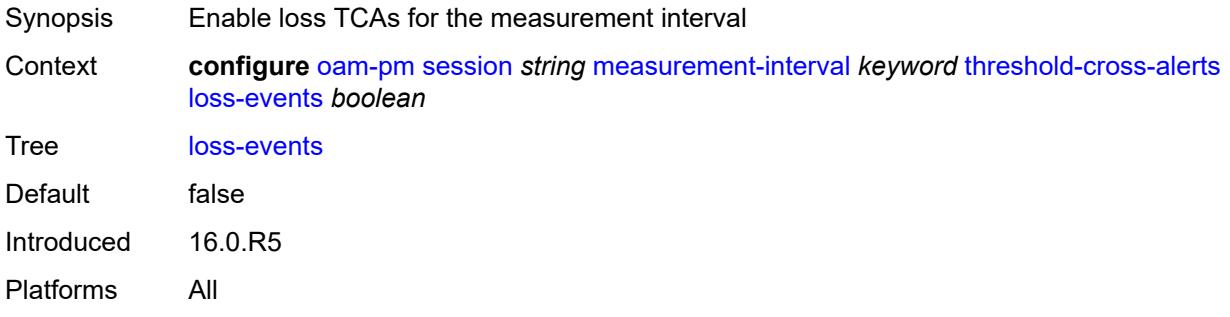

### <span id="page-2624-1"></span>**mpls**

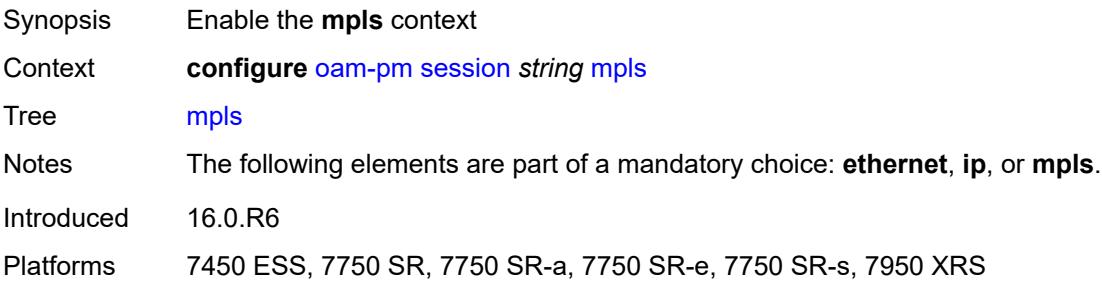

#### <span id="page-2624-2"></span>**dm**

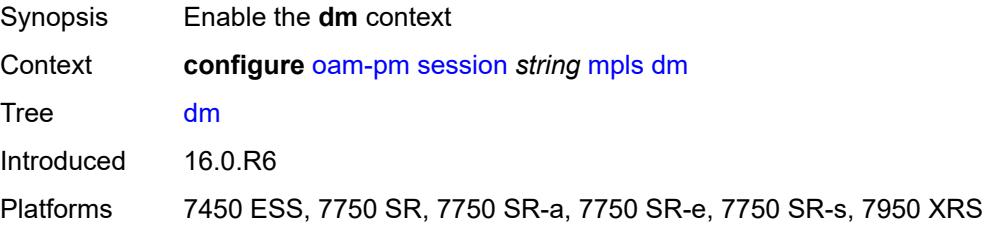

### <span id="page-2625-0"></span>**admin-state** *keyword*

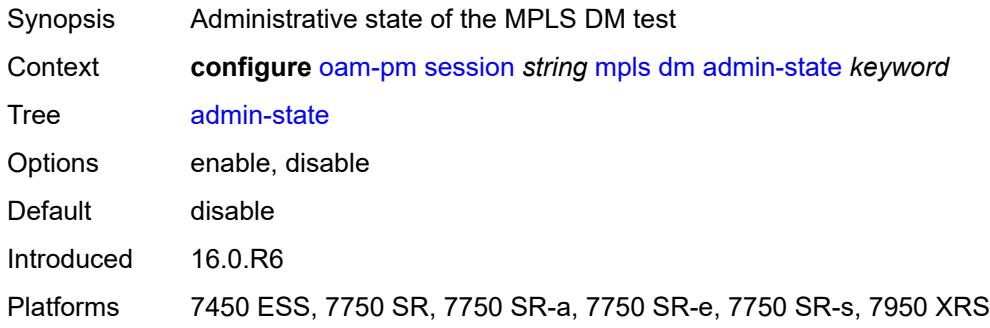

### <span id="page-2625-1"></span>**delay-template** *string*

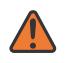

#### **WARNING:**

Modifying this element toggles the **admin-state** of the parent element automatically for the new value to take effect.

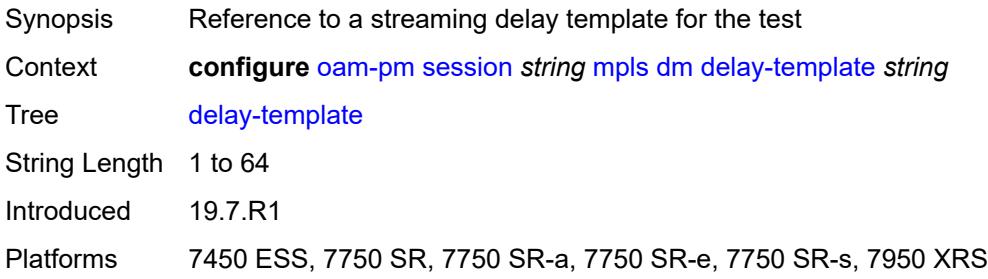

## <span id="page-2625-2"></span>**interval** *number*

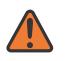

#### **WARNING:**

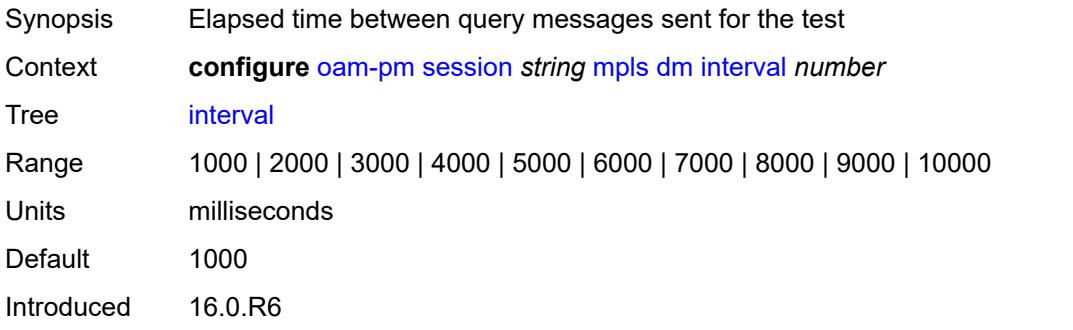

Platforms 7450 ESS, 7750 SR, 7750 SR-a, 7750 SR-e, 7750 SR-s, 7950 XRS

#### <span id="page-2626-0"></span>**pad-tlv-size** *number*

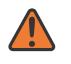

#### **WARNING:**

Modifying this element toggles the **admin-state** of the parent element automatically for the new value to take effect.

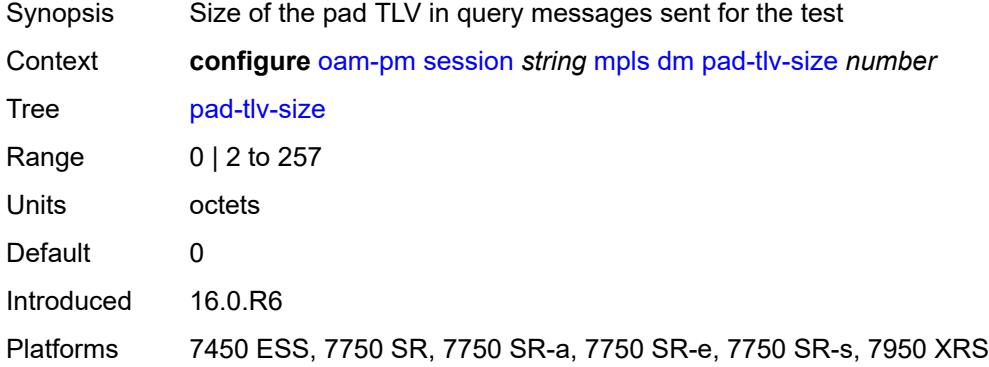

### <span id="page-2626-1"></span>**reflect-pad** *boolean*

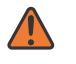

#### **WARNING:**

Modifying this element toggles the **admin-state** of the parent element automatically for the new value to take effect.

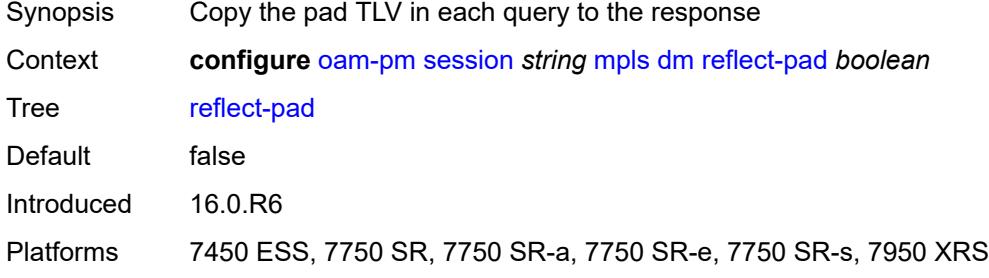

### <span id="page-2626-2"></span>**test-duration** *number*

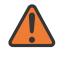

#### **WARNING:**

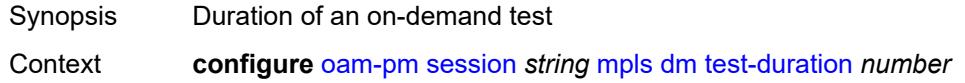

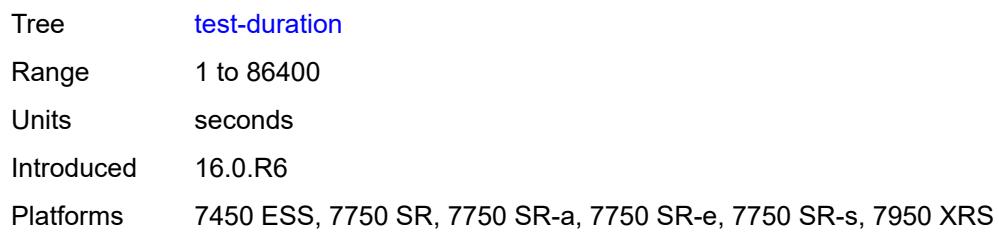

### <span id="page-2627-0"></span>**test-id** *number*

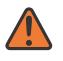

#### **WARNING:**

Modifying this element toggles the **admin-state** of the parent element automatically for the new value to take effect.

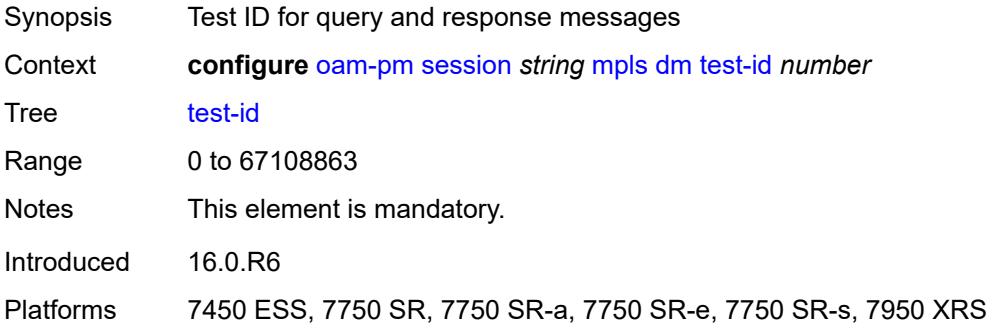

## <span id="page-2627-1"></span>**dscp** *keyword*

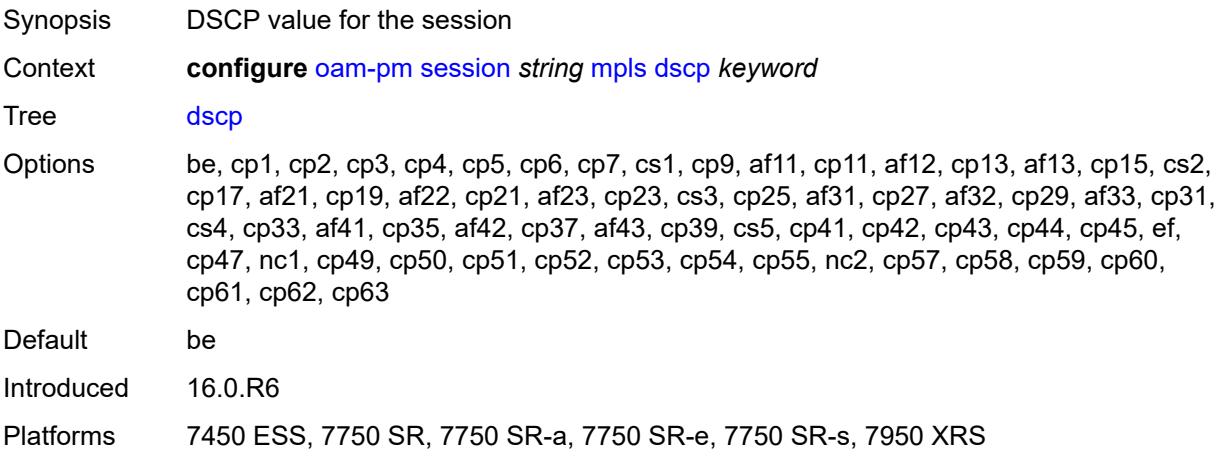

## **fc** *keyword*

Synopsis Forwarding class for the session
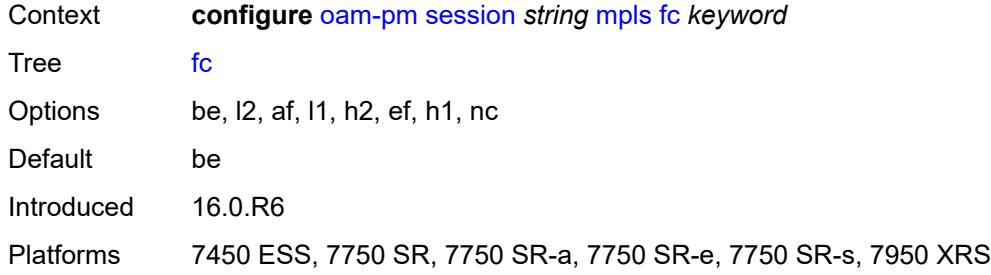

## <span id="page-2628-0"></span>**lsp**

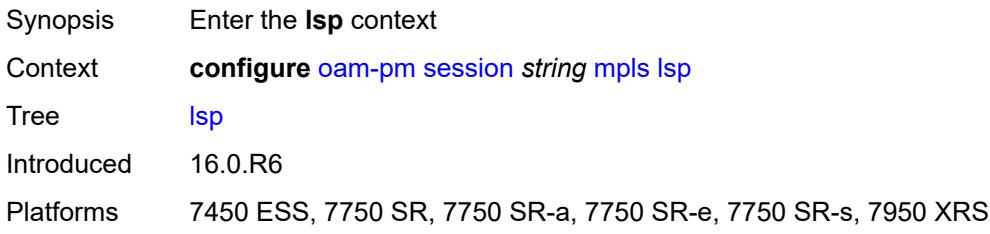

# <span id="page-2628-1"></span>**mpls-tp-static**

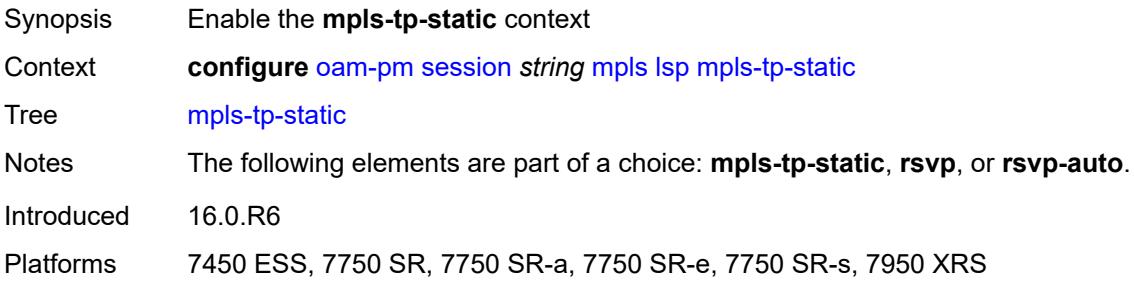

# <span id="page-2628-2"></span>**lsp** *string*

<span id="page-2628-3"></span>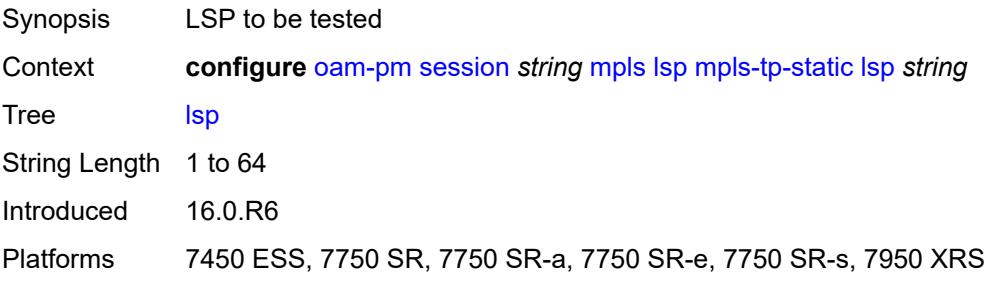

#### **rsvp**

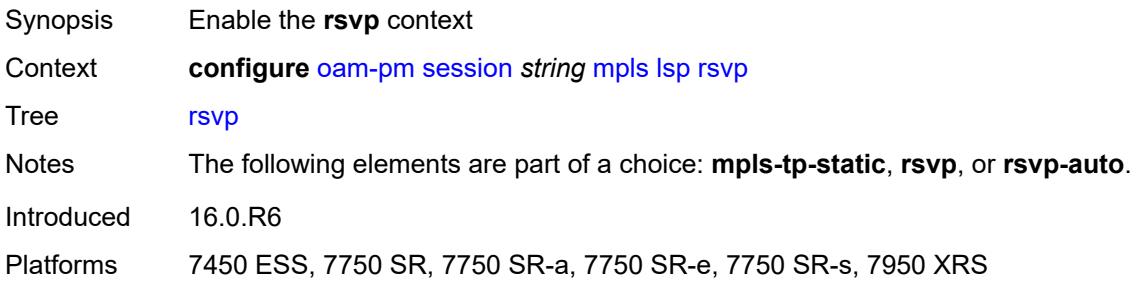

# <span id="page-2629-0"></span>**lsp** *string*

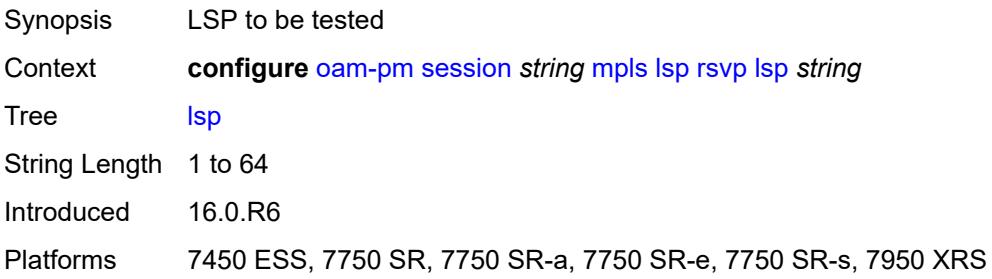

## <span id="page-2629-1"></span>**udp-return-object** *(ipv4-address-no-zone | ipv6-address-no-zone)*

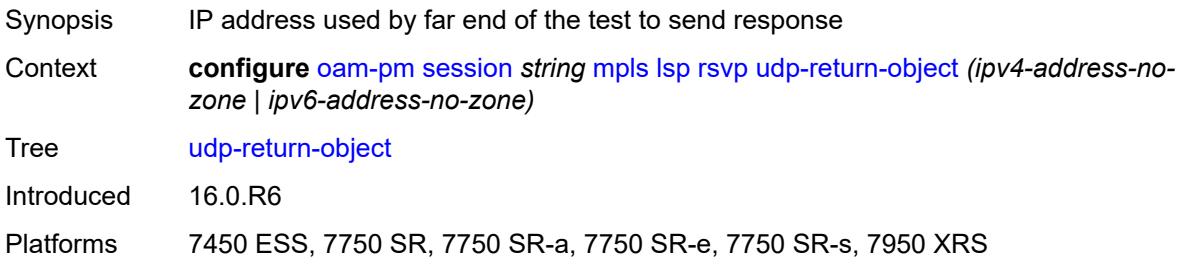

#### <span id="page-2629-2"></span>**rsvp-auto**

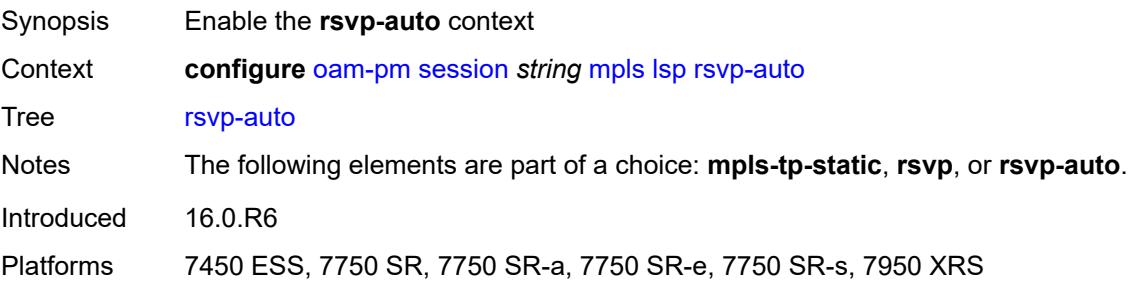

#### <span id="page-2630-0"></span>**from** *string*

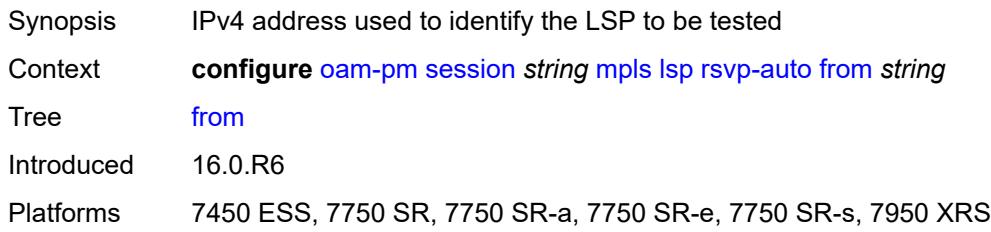

## <span id="page-2630-1"></span>**lsp-template** *string*

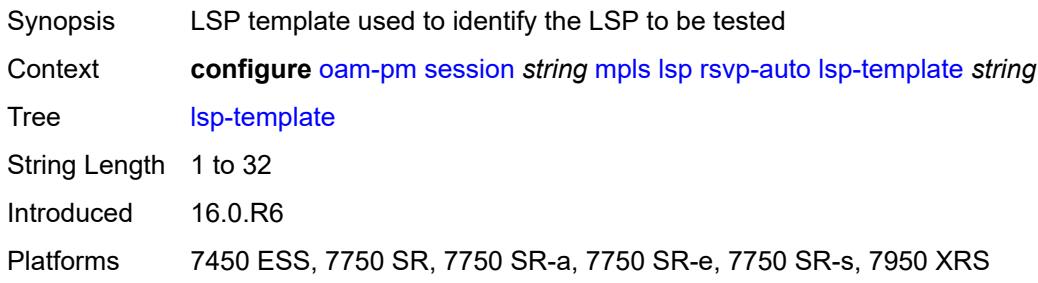

#### <span id="page-2630-2"></span>**to** *string*

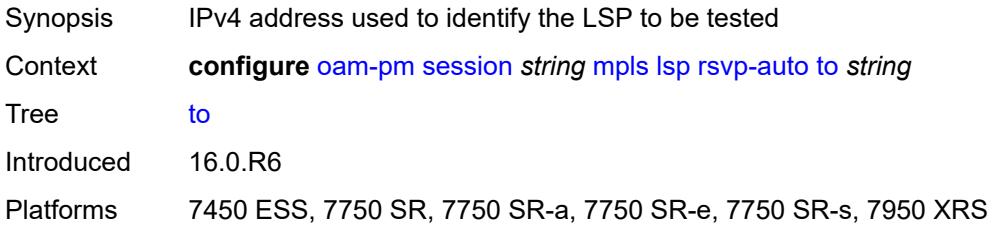

# <span id="page-2630-3"></span>**udp-return-object** *(ipv4-address-no-zone | ipv6-address-no-zone)*

<span id="page-2630-4"></span>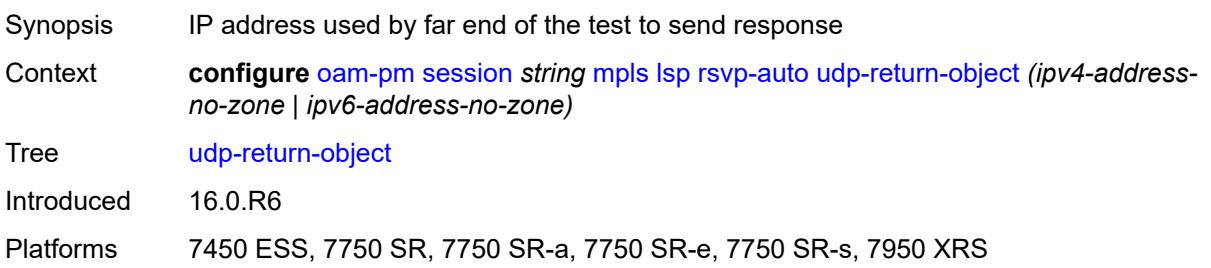

## **pattern** *(keyword | number)*

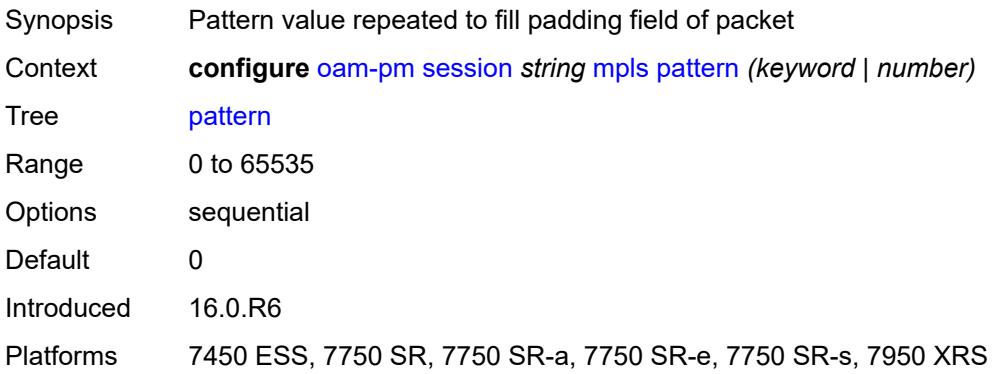

## <span id="page-2631-0"></span>**profile** *keyword*

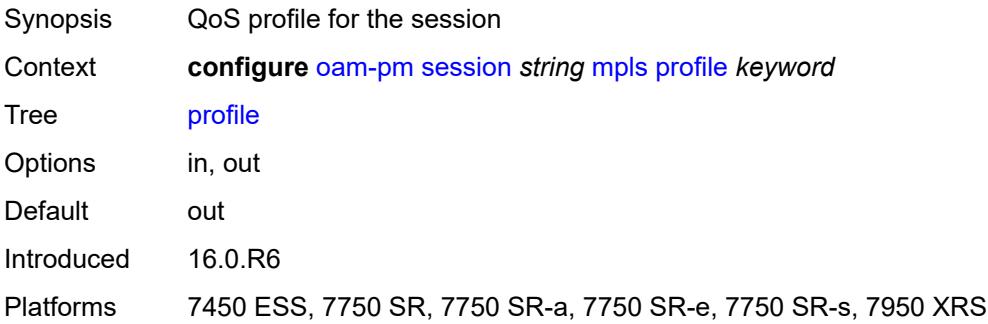

#### <span id="page-2631-1"></span>**ttl** *number*

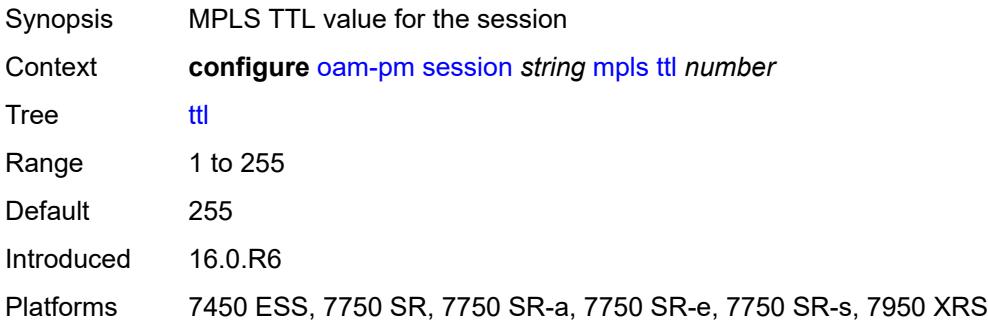

## <span id="page-2631-2"></span>**session-type** *keyword*

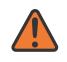

#### **WARNING:**

Modifying this element recreates the parent element automatically for the new value to take effect.

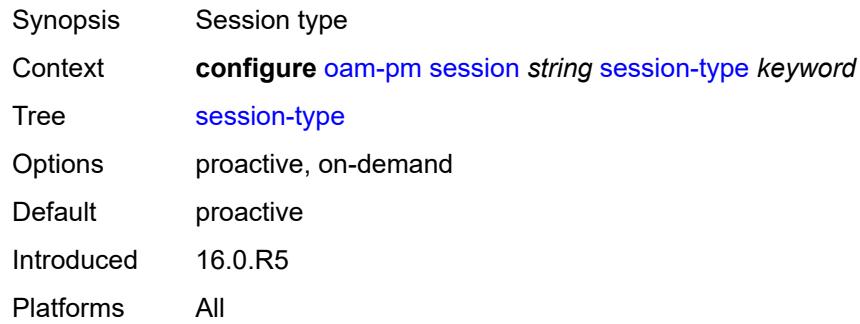

## <span id="page-2632-0"></span>**streaming**

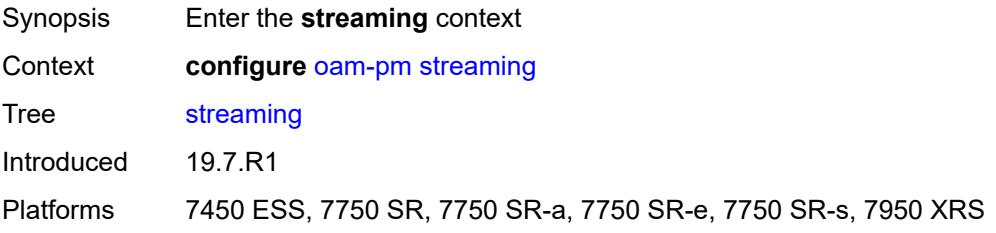

# <span id="page-2632-2"></span>**delay-template** [\[delay-template-name\]](#page-2632-1) *string*

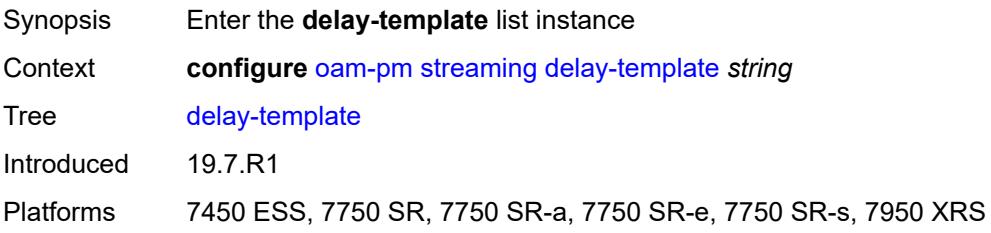

## <span id="page-2632-1"></span>[**delay-template-name**] *string*

<span id="page-2632-3"></span>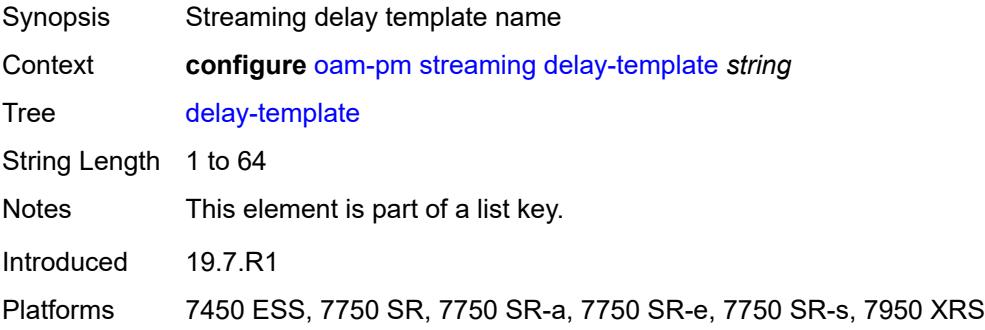

## **admin-state** *keyword*

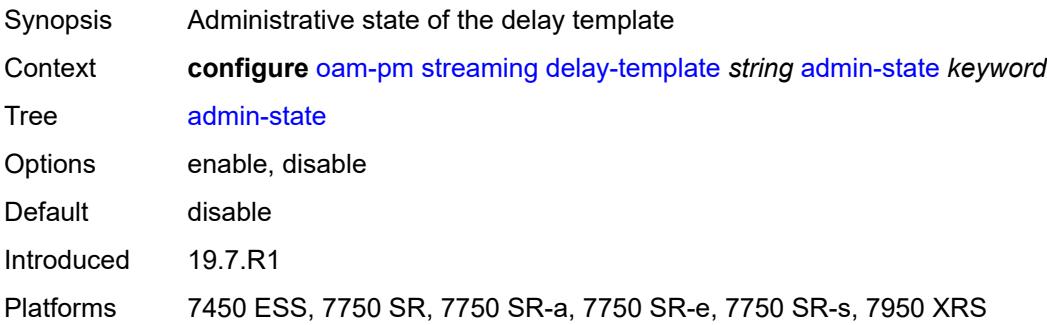

# <span id="page-2633-0"></span>**description** *string*

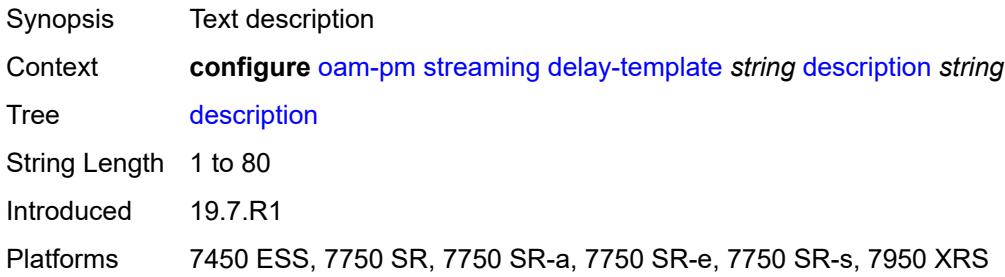

# <span id="page-2633-2"></span>**fd-avg** [\[direction\]](#page-2633-1) *keyword*

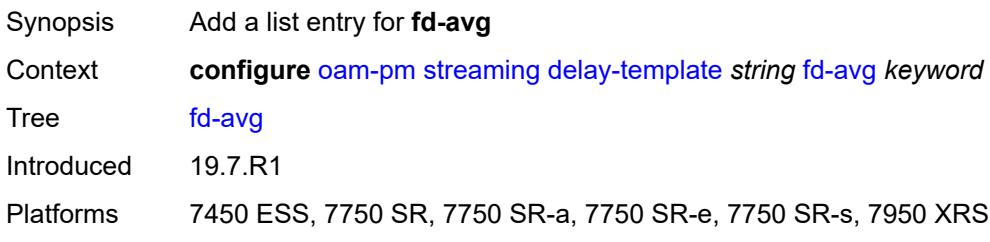

# <span id="page-2633-1"></span>[**direction**] *keyword*

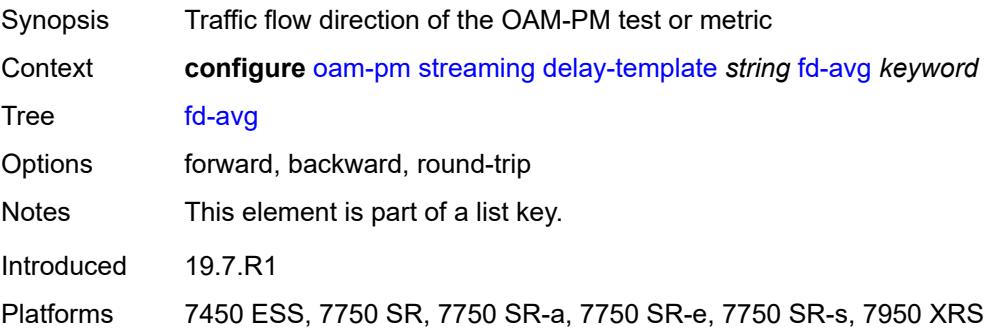

#### <span id="page-2634-1"></span>**ifdv-avg** [\[direction\]](#page-2634-0) *keyword*

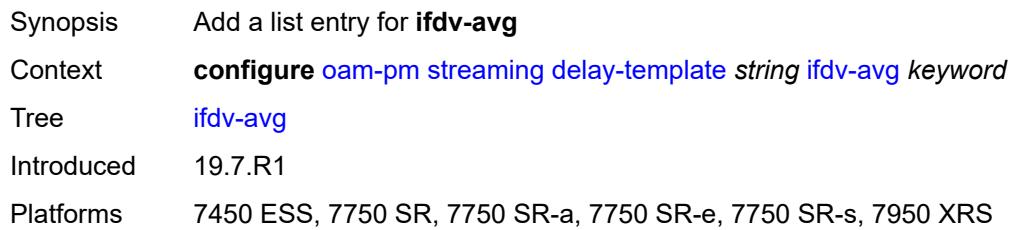

# <span id="page-2634-0"></span>[**direction**] *keyword*

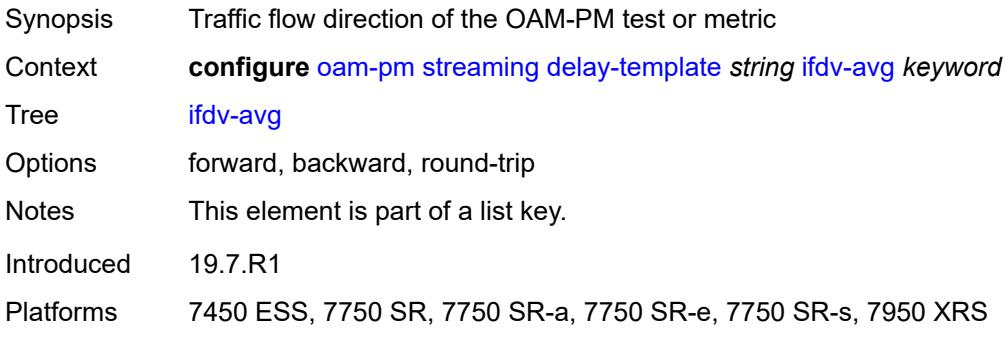

## <span id="page-2634-2"></span>**sample-window** *number*

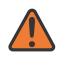

#### **WARNING:**

Modifying this element toggles the **admin-state** of the parent element automatically for the new value to take effect.

<span id="page-2634-3"></span>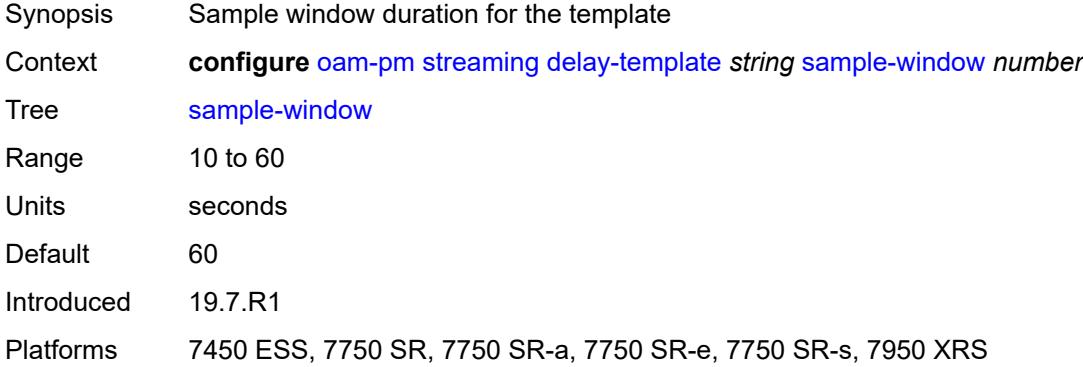

## **window-integrity** *number*

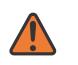

#### **WARNING:**

Modifying this element toggles the **admin-state** of the parent element automatically for the new value to take effect.

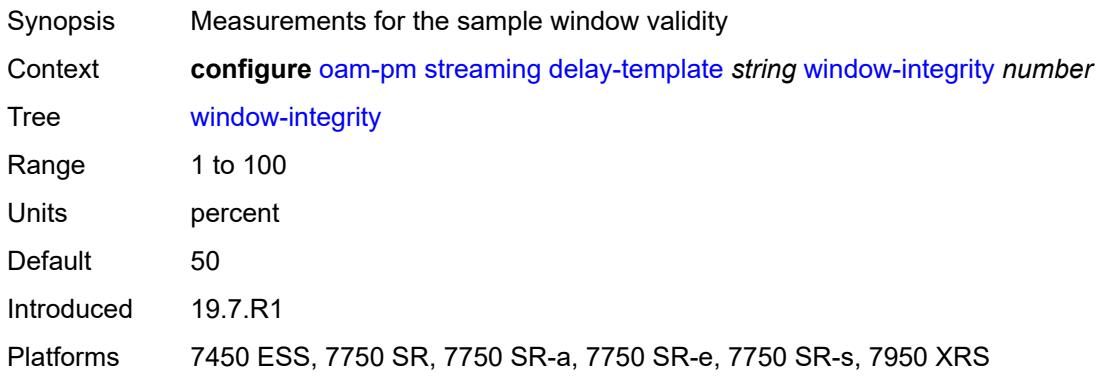

# **3.30 openflow commands**

<span id="page-2636-0"></span>**configure**

- <span id="page-2636-26"></span><span id="page-2636-25"></span><span id="page-2636-24"></span><span id="page-2636-23"></span><span id="page-2636-22"></span><span id="page-2636-21"></span><span id="page-2636-20"></span><span id="page-2636-19"></span><span id="page-2636-18"></span><span id="page-2636-17"></span><span id="page-2636-16"></span><span id="page-2636-15"></span><span id="page-2636-14"></span><span id="page-2636-13"></span><span id="page-2636-12"></span><span id="page-2636-11"></span><span id="page-2636-10"></span><span id="page-2636-9"></span><span id="page-2636-8"></span><span id="page-2636-7"></span><span id="page-2636-6"></span><span id="page-2636-5"></span><span id="page-2636-4"></span><span id="page-2636-3"></span><span id="page-2636-2"></span><span id="page-2636-1"></span> — **[openflow](#page-2637-0)**
	- **apply-groups** *reference*
	- **apply-groups-exclude** *reference* — **[of-controller](#page-2637-1)** *number* 
		-
		- **[address](#page-2637-2)** *string*
		- **[admin-state](#page-2638-0)** *keyword*
		- **apply-groups** *reference*
		- **apply-groups-exclude** *reference*
		- **[description](#page-2638-1)** *string*
		- **[echo-interval](#page-2638-2)** *number*
		- **[echo-multiple](#page-2639-0)** *number*
		- **[ipv6-address](#page-2639-1)** *string*
		- **[role](#page-2639-2)** *keyword*
		- **[tls-server-profile](#page-2639-3)** *reference*
		- **[version](#page-2640-0)** *keyword*
	- **[of-switch](#page-2640-1)** *string* 
		- **[admin-state](#page-2641-0)** *keyword*
		- **apply-groups** *reference*
		- **apply-groups-exclude** *reference*
		- **[aux-channel](#page-2641-1)** *boolean*
		- **[controller](#page-2641-2)** *(ipv4-address-no-zone | ipv6-address-no-zone)* **[port](#page-2642-0)** *number* 
			- **apply-groups** *reference*
			- **apply-groups-exclude** *reference*
			- **[ofc-loopback](#page-2642-1)** *(ipv4-address-no-zone | ipv6-address-no-zone)*
			- **[service-name](#page-2642-2)** *string*
			- **[tls-client-profile](#page-2642-3)** *reference*
		- **[description](#page-2643-0)** *string*
		- **[echo-interval](#page-2643-1)** *number*
		- **[echo-multiple](#page-2643-2)** *number*
		- **[flowtable](#page-2644-0)** *number* 
			- **apply-groups** *reference*
			- **apply-groups-exclude** *reference*
			- **[max-size](#page-2644-1)** *number*
			- **[mismatch-action](#page-2644-2)** *keyword*
			- **[switch-defined-cookie](#page-2645-0)** *boolean*
		- **[logical-port-status](#page-2645-1)** *keyword*
		- **[ofs-id](#page-2645-2)** *number*

#### <span id="page-2637-0"></span>**3.30.1 openflow command descriptions**

#### **openflow**

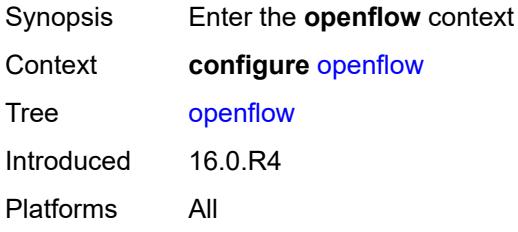

#### <span id="page-2637-1"></span>**of-controller** [[controller-id\]](#page-2637-3) *number*

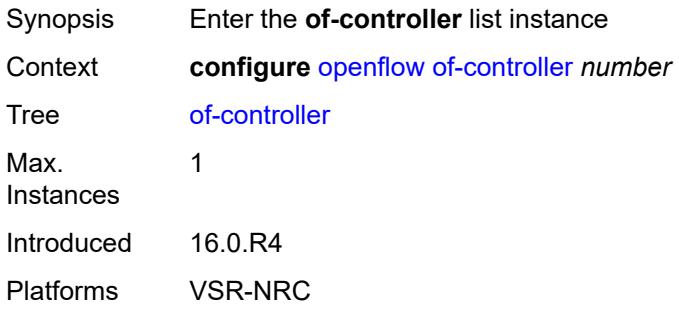

# <span id="page-2637-3"></span>[**controller-id**] *number*

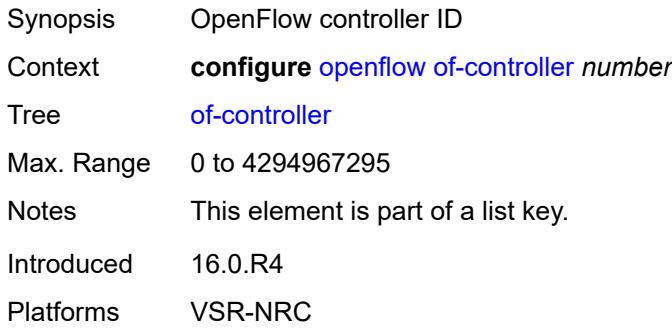

# <span id="page-2637-2"></span>**address** *string*

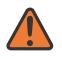

#### **WARNING:**

Modifying this element toggles the **admin-state** of the parent element automatically for the new value to take effect.

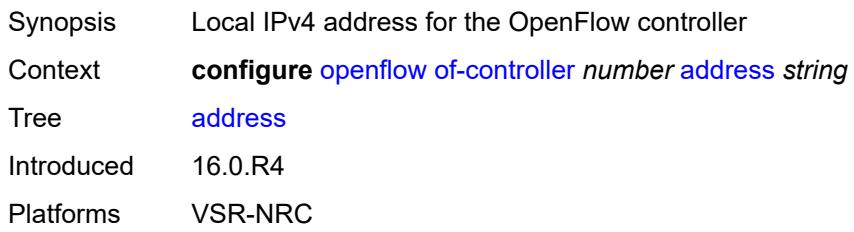

## <span id="page-2638-0"></span>**admin-state** *keyword*

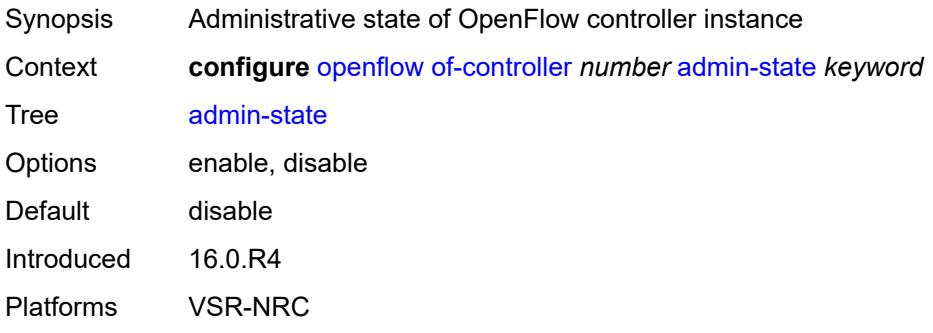

## <span id="page-2638-1"></span>**description** *string*

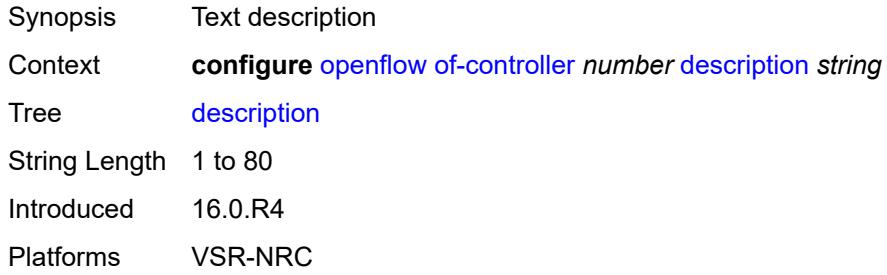

## <span id="page-2638-2"></span>**echo-interval** *number*

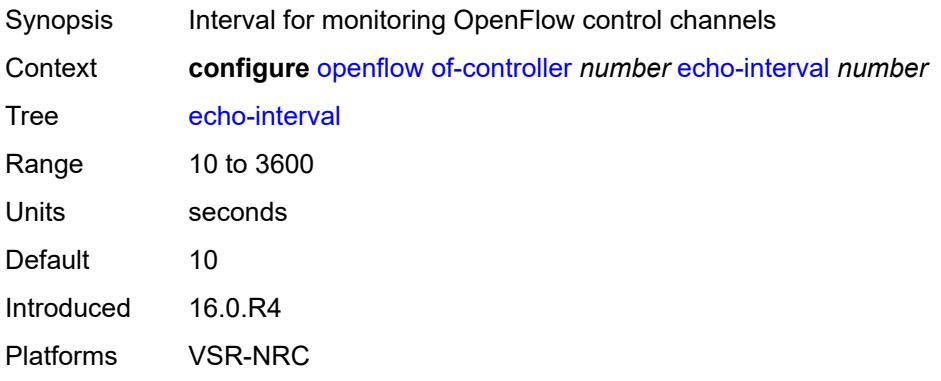

#### <span id="page-2639-0"></span>**echo-multiple** *number*

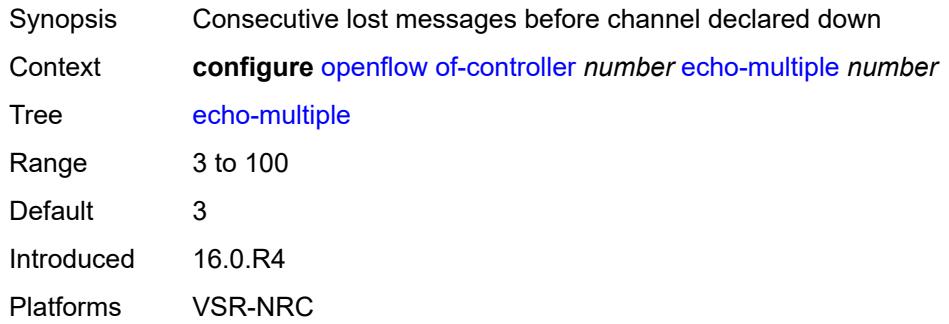

#### <span id="page-2639-1"></span>**ipv6-address** *string*

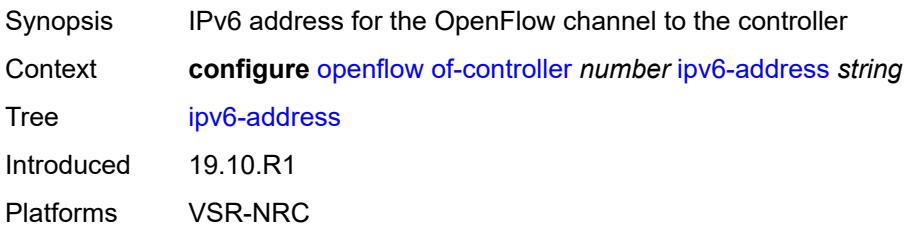

# <span id="page-2639-2"></span>**role** *keyword*

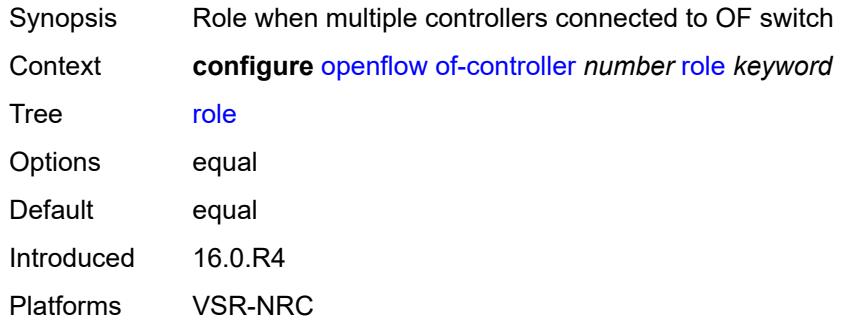

#### <span id="page-2639-3"></span>**tls-server-profile** *reference*

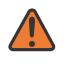

#### **WARNING:**

Modifying this element toggles the **admin-state** of the parent element automatically for the new value to take effect.

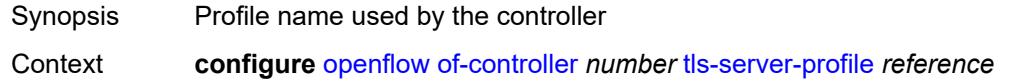

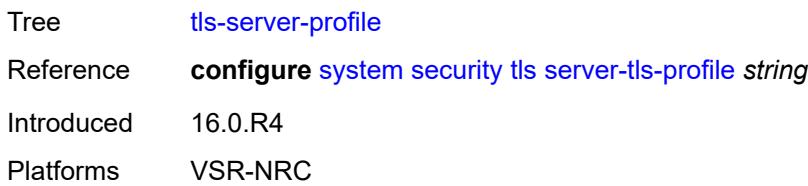

## <span id="page-2640-0"></span>**version** *keyword*

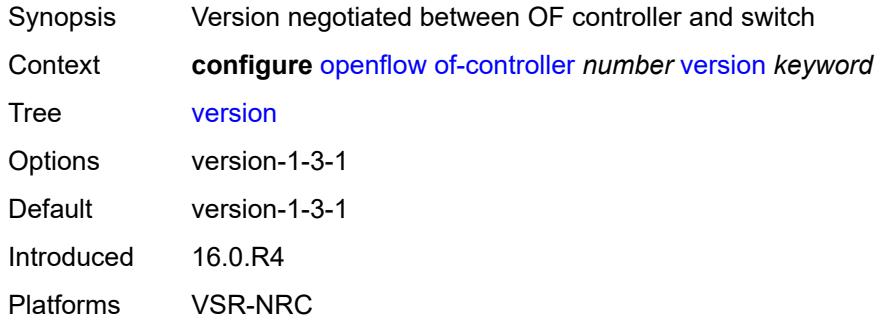

## <span id="page-2640-1"></span>**of-switch** [[name\]](#page-2640-2) *string*

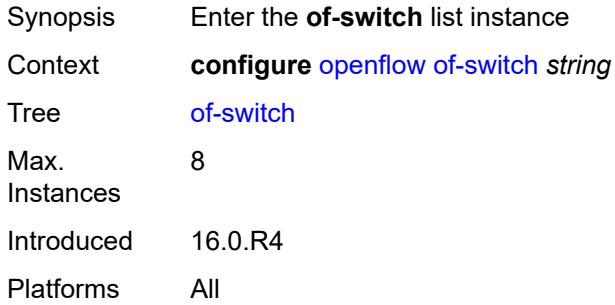

# <span id="page-2640-2"></span>[**name**] *string*

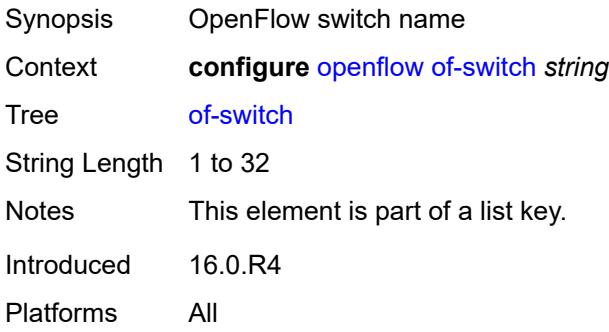

## <span id="page-2641-0"></span>**admin-state** *keyword*

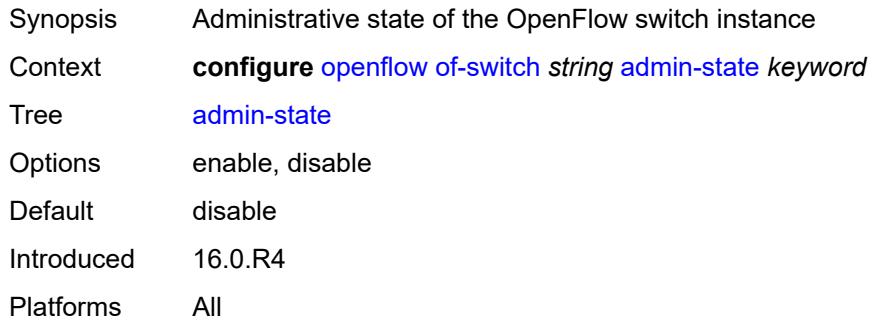

#### <span id="page-2641-1"></span>**aux-channel** *boolean*

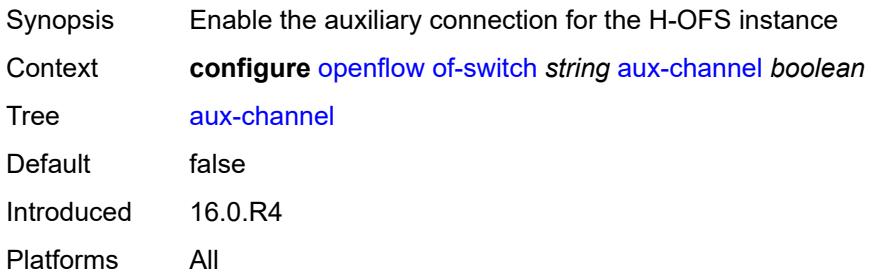

## <span id="page-2641-2"></span>**controller** [[address](#page-2641-3)] *(ipv4-address-no-zone | ipv6-address-no-zone)* [port](#page-2642-0) *number*

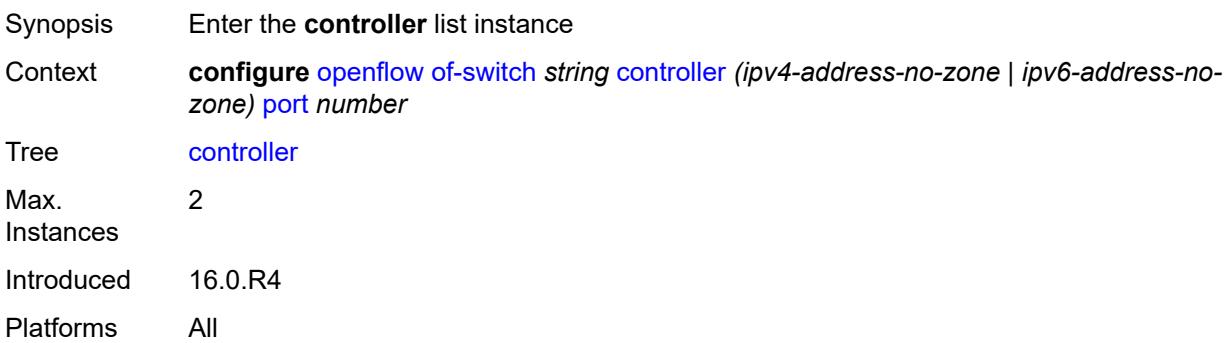

# <span id="page-2641-3"></span>[**address**] *(ipv4-address-no-zone | ipv6-address-no-zone)*

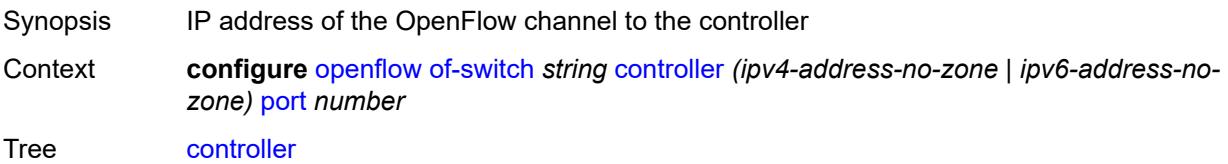

Notes This element is part of a list key. Introduced 16.0.R4 Platforms All

#### <span id="page-2642-0"></span>**port** *number*

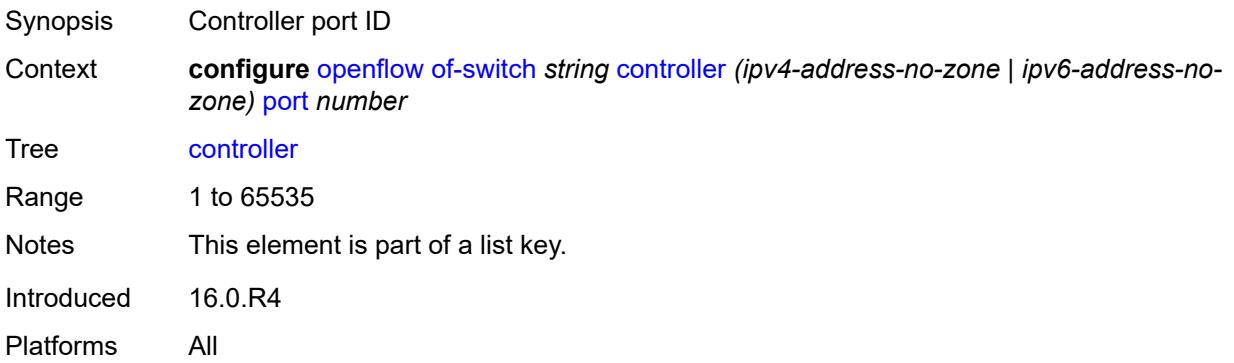

## <span id="page-2642-1"></span>**ofc-loopback** *(ipv4-address-no-zone | ipv6-address-no-zone)*

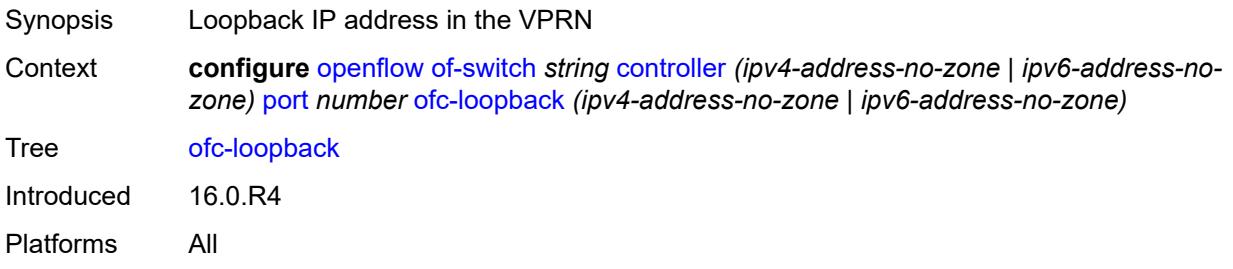

## <span id="page-2642-2"></span>**service-name** *string*

<span id="page-2642-3"></span>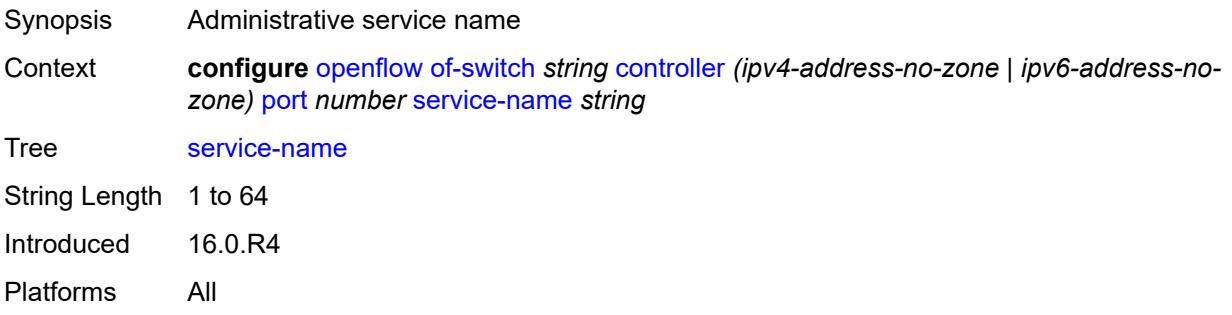

# **tls-client-profile** *reference*

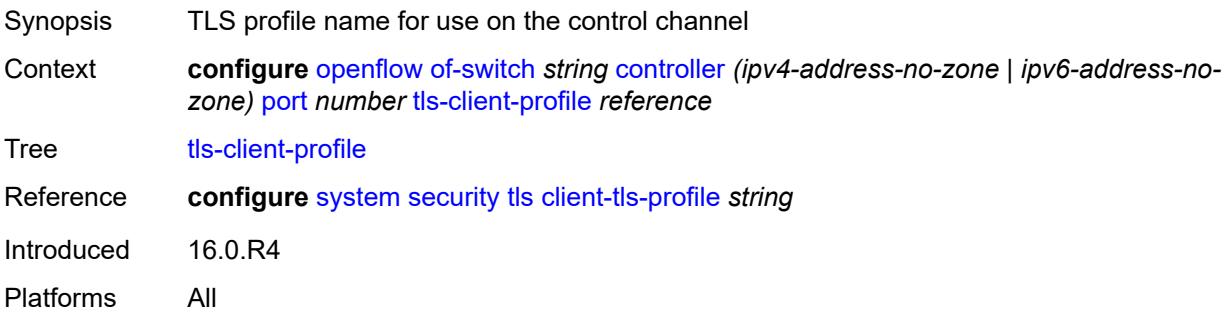

# <span id="page-2643-0"></span>**description** *string*

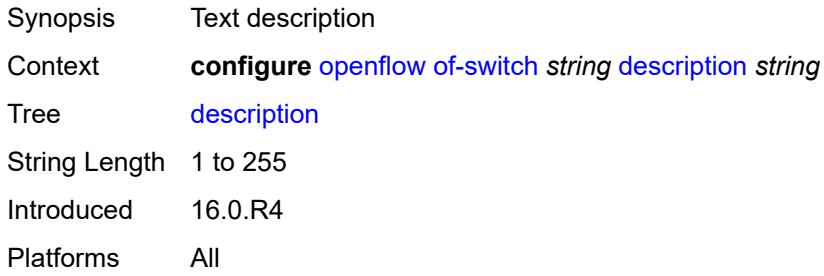

#### <span id="page-2643-1"></span>**echo-interval** *number*

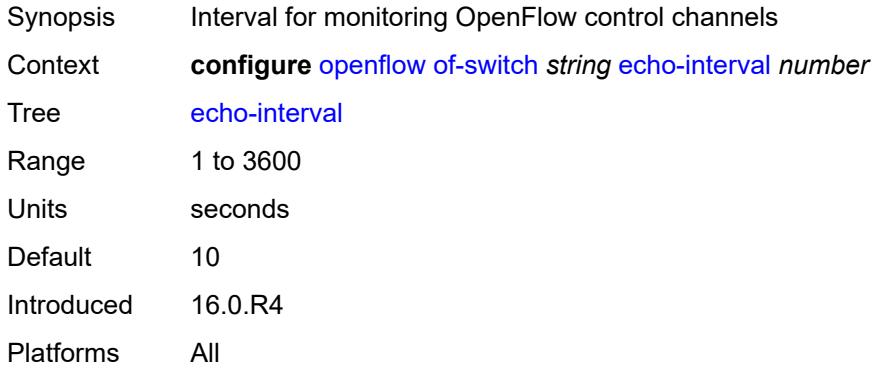

# <span id="page-2643-2"></span>**echo-multiple** *number*

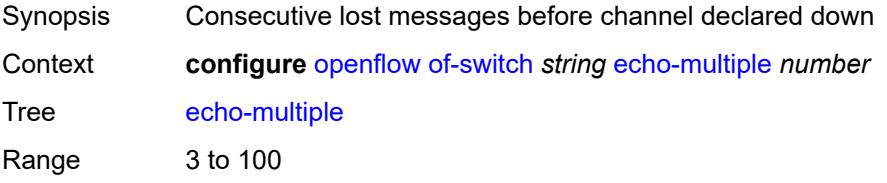

Default 3 Introduced 16.0.R4 Platforms All

# <span id="page-2644-0"></span>**flowtable** [\[table-id\]](#page-2644-3) *number*

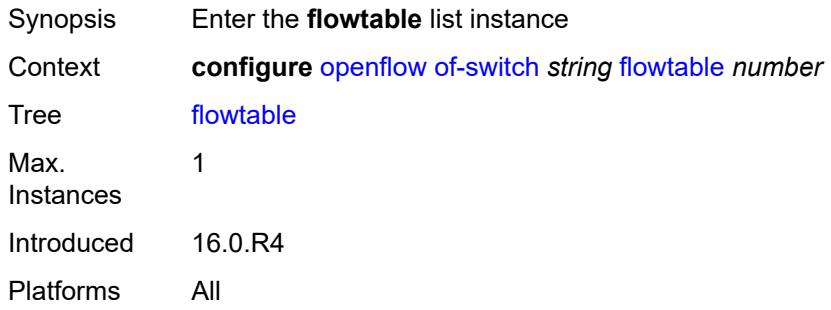

# <span id="page-2644-3"></span>[**table-id**] *number*

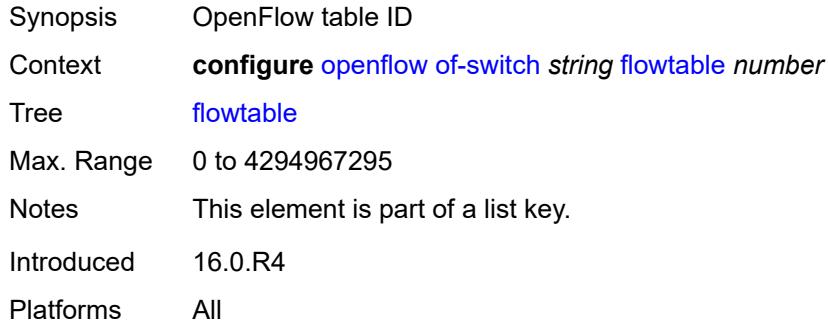

#### <span id="page-2644-1"></span>**max-size** *number*

<span id="page-2644-2"></span>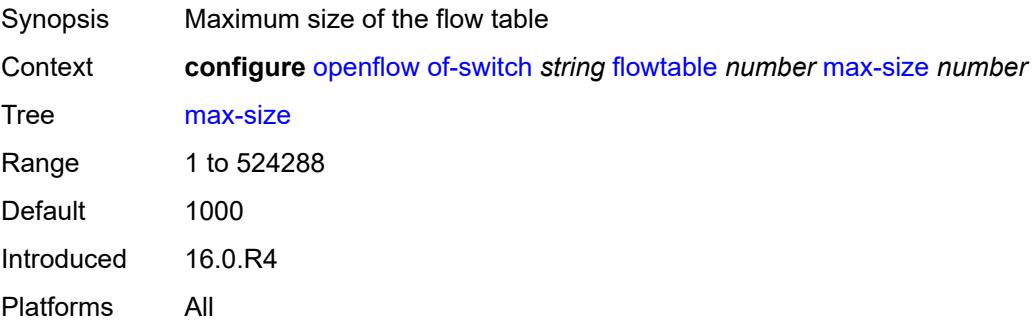

## **mismatch-action** *keyword*

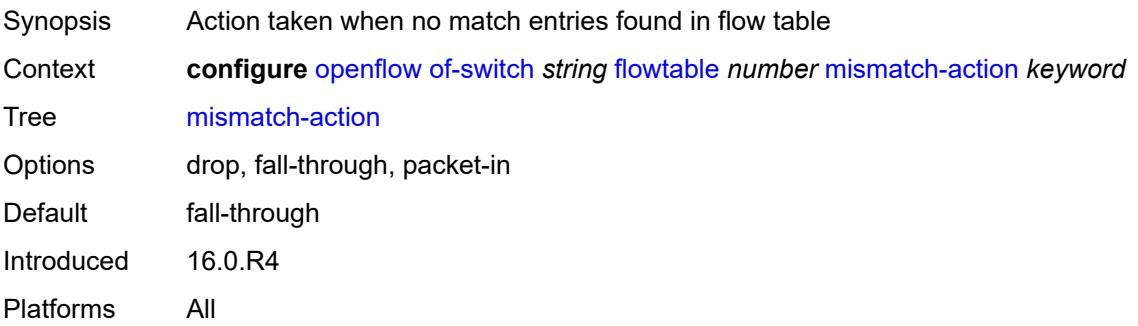

#### <span id="page-2645-0"></span>**switch-defined-cookie** *boolean*

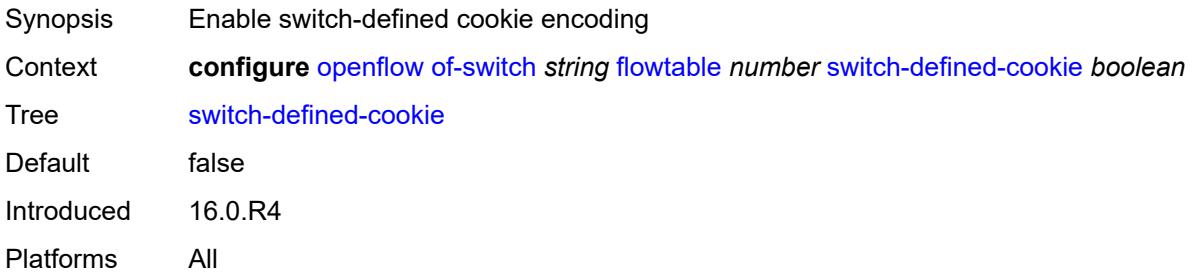

## <span id="page-2645-1"></span>**logical-port-status** *keyword*

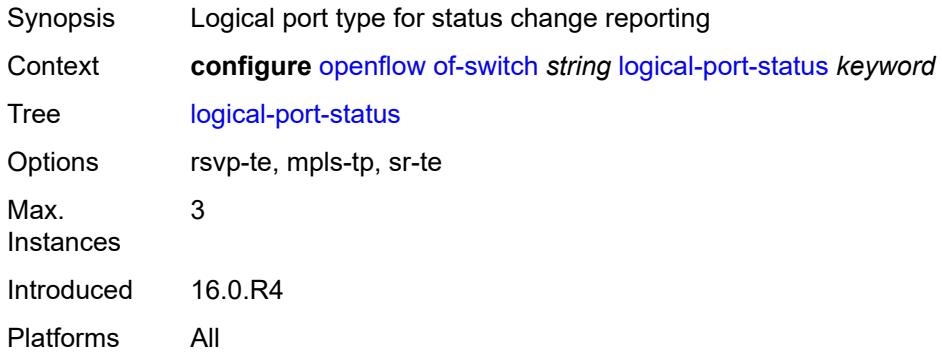

#### <span id="page-2645-2"></span>**ofs-id** *number*

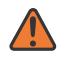

#### **WARNING:**

Modifying this element recreates the parent element automatically for the new value to take effect.

Synopsis OFS switch ID

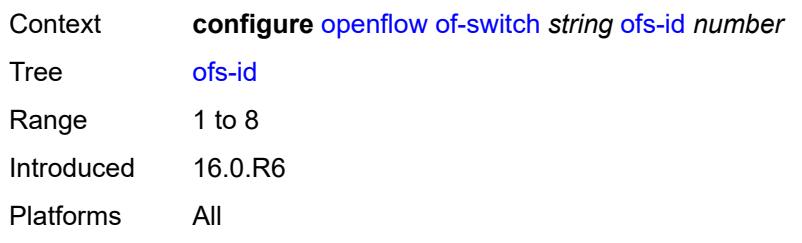

# **3.31 policy-options commands**

<span id="page-2647-0"></span>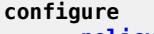

- <span id="page-2647-21"></span><span id="page-2647-20"></span><span id="page-2647-19"></span><span id="page-2647-18"></span><span id="page-2647-17"></span><span id="page-2647-16"></span><span id="page-2647-15"></span><span id="page-2647-14"></span><span id="page-2647-13"></span><span id="page-2647-12"></span><span id="page-2647-11"></span><span id="page-2647-10"></span><span id="page-2647-9"></span><span id="page-2647-8"></span><span id="page-2647-7"></span><span id="page-2647-6"></span><span id="page-2647-5"></span><span id="page-2647-4"></span><span id="page-2647-3"></span><span id="page-2647-2"></span><span id="page-2647-1"></span> — **[policy-options](#page-2655-0)**
	- **apply-groups** *reference*
	- **apply-groups-exclude** *reference*
	- **[as-path](#page-2655-1)** *string* 
		- **apply-groups** *reference*
		- **apply-groups-exclude** *reference*
		- **[expression](#page-2655-2)** *string*
	- **[as-path-group](#page-2656-0)** *string* 
		- **apply-groups** *reference*
			- **apply-groups-exclude** *reference*
			- **[entry](#page-2656-1)** *number* 
				- **apply-groups** *reference*
				- **apply-groups-exclude** *reference*
				- **[expression](#page-2657-0)** *string*
	- **[community](#page-2658-0)** *string* 
		- **apply-groups** *reference*
		- **apply-groups-exclude** *reference*
		- **[expression](#page-2658-1)**
			- **apply-groups** *reference*
			- **apply-groups-exclude** *reference*
			- **[exact](#page-2658-2)** *boolean*
			- **[expr](#page-2659-0)** *string*
		- **[member](#page-2659-1)** *string*
	- **[damping](#page-2660-0)** *string* 
		- **apply-groups** *reference*
		- **apply-groups-exclude** *reference*
		- **[half-life](#page-2660-1)** *number*
		- **[max-suppress](#page-2661-0)** *number*
		- **[reuse](#page-2661-1)** *number*
		- **[suppress](#page-2661-2)** *number*
	- **[global-variables](#page-2662-0)**
		- **[name](#page-2662-1)** *string* 
			- **[address](#page-2662-2)** *(ipv4-address-no-zone | ipv6-address-no-zone)*
			- **apply-groups** *reference*
			- **apply-groups-exclude** *reference*
			- **[decimal](#page-2663-0)** *decimal-number*
			- **[number](#page-2663-1)** *number*
			- **[prefix](#page-2663-2)** *(ipv4-prefix | ipv6-prefix)*
		- **[value](#page-2664-0)** *string*
	- **[policy-statement](#page-2664-1)** *string* 
		- **apply-groups** *reference*
		- **apply-groups-exclude** *reference*
		- **[default-action](#page-2664-2)**
			- **[action-type](#page-2665-0)** *keyword*
			- **[add-paths-send-limit](#page-2665-1)** *(number | keyword)*
			- **[admin-tag-policy](#page-2665-2)** *(param-midstring-64 | string)*
			- **[advertise-label](#page-2665-3)** *keyword*
			- **[aigp-metric](#page-2666-0)**
				- **[add](#page-2666-1)** *(number | string)*
					- **[set](#page-2666-2)** *(keyword | number | string)*
			- **apply-groups** *reference*
			- **apply-groups-exclude** *reference*
			- **[as-path](#page-2667-0)**
			- **[add](#page-2667-1)** *(param-midstring | string)*
			- **[replace](#page-2667-2)** *(param-midstring | string)*
			- **[as-path-prepend](#page-2668-0)**
				- **[as-path](#page-2668-1)** *(number | string | keyword)*
				- **[repeat](#page-2668-2)** *(number | string)*

configure policy-options policy-statement default-action bgp-high-priority

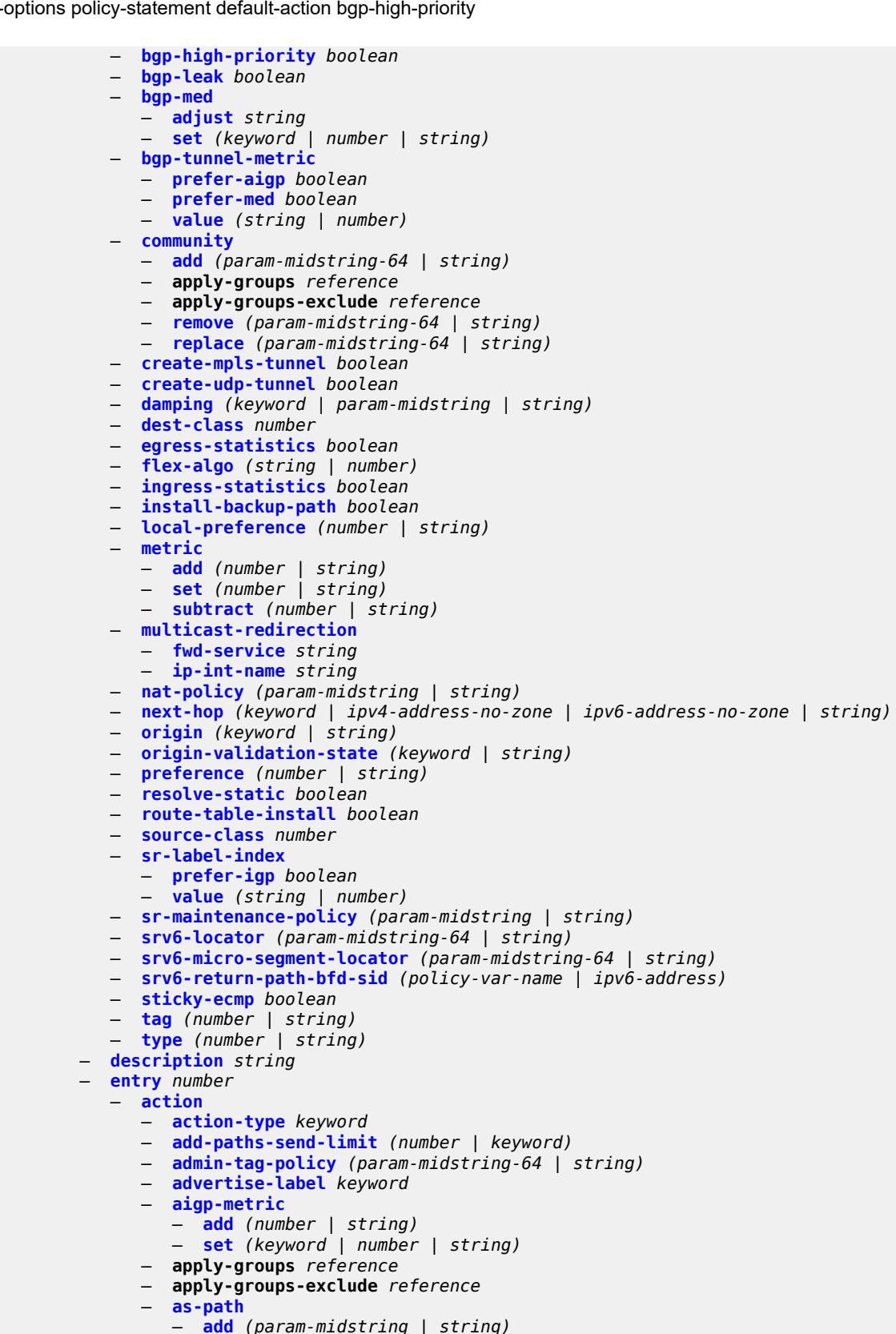

— **[replace](#page-2688-2)** *(param-midstring | string)*

configure policy-options policy-statement entry action as-path-prepend

```
 — as-path-prepend
                  — as-path (number | string | keyword)
                   — repeat (number | string)
               — bgp-high-priority boolean
                — bgp-leak boolean
               — bgp-med
                   — adjust string
                   — set (keyword | number | string)
                — bgp-tunnel-metric
                  — prefer-aigp boolean
 — prefer-med boolean
 — value (string | number)
                — community
                   — add (param-midstring-64 | string)
                  — apply-groups reference
                   — apply-groups-exclude reference
                   — remove (param-midstring-64 | string)
                   — replace (param-midstring-64 | string)
               — create-mpls-tunnel boolean
                — create-udp-tunnel boolean
               — damping (keyword | param-midstring | string)
                — dest-class number
                  — egress-statistics boolean
               — flex-algo (string | number)
               — forwarding-class
                   — fc keyword
                   — priority keyword
                — ingress-statistics boolean
                  — install-backup-path boolean
               — local-preference (number | string)
                — metric
                  — add (number | string)
                   — set (number | string)
                  — subtract (number | string)
                — multicast-redirection
                  — fwd-service string
                   — ip-int-name string
               — nat-policy (param-midstring | string)
                  — next-hop (keyword | ipv4-address-no-zone | ipv6-address-no-zone | string)
                  — origin (keyword | string)
                — origin-validation-state (keyword | string)
               — preference (number | string)
               — resolve-static boolean
               — route-table-install boolean
                  — source-class number
               — sr-label-index
                   — prefer-igp boolean
                  — value (string | number)
               — sr-maintenance-policy (param-midstring | string)
                — srv6-locator (param-midstring-64 | string)
                  — srv6-micro-segment-locator (param-midstring-64 | string)
               — srv6-return-path-bfd-sid (policy-var-name | ipv6-address)
               — sticky-ecmp boolean
               — tag (number | string)
                — type (number | string)
              — apply-groups reference
               — apply-groups-exclude reference
              — conditional-expression
                — apply-groups reference
               — apply-groups-exclude reference
                  — route-exists string
            — description string
               — from
```
— **[aggregate-contributor](#page-2708-0)** *boolean*

configure policy-options policy-statement entry from apply-groups

```
 — apply-groups reference
                — apply-groups-exclude reference
                — area string
                — as-path
                   — group (param-midstring | string)
                   — length
                      — qualifier keyword
                      — unique boolean
                      — value (number | string)
                   — name (param-midstring | string)
                — cluster-id
                   — ip-address string
                   — none-cluster-list boolean
                — color number
                — community
                   — count
                       — qualifier keyword
                      — type keyword
                      — value (number | string)
                   — expression string
                   — name (param-midstring-64 | string)
                — distinguisher number
                — endpoint (ipv4-address-no-zone | ipv6-address-no-zone)
                — evpn-type keyword
                — external boolean
                — family keyword
                — flowspec
                   — dest (param-midstring | string)
                   — source (param-midstring | string)
                — group-address (param-midstring | string)
                — host-ip (param-midstring | string)
                — interface (named-item | interface-name | interface-name | interface-name)
                — interface-subnets
                   — ip-int-name string
                    — service string
                 — level number
                — local-preference
                   — qualifier keyword
                    — value (number | string)
                — metric
                     — qualifier keyword
                   — value (number | string)
                — mvpn-type keyword
                — neighbor
                   — ip-address (ipv4-address-no-zone | ipv6-address-no-zone | ipv4-address-
with-zone | ipv6-address-with-zone)
                   — prefix-list (param-midstring | string)
                — next-hop
                   — ip-address (ipv4-address-no-zone | ipv6-address-no-zone)
                   — prefix-list (param-midstring | string)
                — origin keyword
                — origin-validation-state keyword
                — ospf-type number
                — path-type keyword
                — policy (string | string)
                   — policy-variables
                     — name string 
                      — address (ipv4-address-no-zone | ipv6-address-no-zone)
                      — apply-groups reference
                      — apply-groups-exclude reference
                      — decimal decimal-number
                      — number number
                      — prefix (ipv4-prefix | ipv6-prefix)
```

```
 — value string
```
configure policy-options policy-statement entry from prefix-list

```
 — prefix-list (param-midstring-64 | string)
                — protocol
                   — instance (keyword | number)
                   — name keyword
                — route-distinguisher-list (param-midstring-64 | string)
                — source-address
                   — ip-address (ipv4-address-no-zone | ipv6-address-no-zone)
                   — prefix-list (param-midstring | string)
                — srv6-sid-prefix (policy-var-name | ipv6-unicast-prefix)
                — srv6-tlv keyword
 — state keyword
 — tag (number | keyword)
               — to
                — apply-groups reference
                — apply-groups-exclude reference
                — level number
                — neighbor
                   — ip-address (ipv4-address-no-zone | ipv6-address-no-zone | ipv4-address-
with-zone | ipv6-address-with-zone)
                   — prefix-list (param-midstring | string)
                — prefix-list (param-midstring-64 | string)
                  — protocol
                   — instance (keyword | number)
                   — name keyword
          — entry-type keyword
          — named-entry string 
             — action
                — action-type keyword
                — add-paths-send-limit (number | keyword)
                — admin-tag-policy (param-midstring-64 | string)
                — advertise-label keyword
                — aigp-metric
                  — add (number | string)
                   — set (keyword | number | string)
                — apply-groups reference
                — apply-groups-exclude reference
                — as-path
                   — add (param-midstring | string)
                   — replace (param-midstring | string)
                — as-path-prepend
                   — as-path (number | string | keyword)
                   — repeat (number | string)
                — bgp-high-priority boolean
                  — bgp-leak boolean
                  — bgp-med
                   — adjust string
                   — set (keyword | number | string)
                — bgp-tunnel-metric
                   — prefer-aigp boolean
                   — prefer-med boolean
                   — value (string | number)
                 — community
                   — add (param-midstring-64 | string)
                   — apply-groups reference
                   — apply-groups-exclude reference
                   — remove (param-midstring-64 | string)
                   — replace (param-midstring-64 | string)
                — create-mpls-tunnel boolean
                — create-udp-tunnel boolean
                — damping (keyword | param-midstring | string)
                  — dest-class number
                   — egress-statistics boolean
                — flex-algo (string | number)
```
— **[forwarding-class](#page-2745-2)**

configure policy-options policy-statement named-entry action forwarding-class fc

```
 — fc keyword
                   — priority keyword
                — ingress-statistics boolean
               — install-backup-path boolean
                — local-preference (number | string)
               — metric
                   — add (number | string)
                  — set (number | string)
                   — subtract (number | string)
               — multicast-redirection
 — fwd-service string
 — ip-int-name string
               — nat-policy (param-midstring | string)
               — next-hop (keyword | ipv4-address-no-zone | ipv6-address-no-zone | string)
               — origin (keyword | string)
               — origin-validation-state (keyword | string)
                  — preference (number | string)
                  — resolve-static boolean
               — route-table-install boolean
                — source-class number
               — sr-label-index
                   — prefer-igp boolean
                   — value (string | number)
                — sr-maintenance-policy (param-midstring | string)
               — srv6-locator (param-midstring-64 | string)
                — srv6-micro-segment-locator (param-midstring-64 | string)
               — srv6-return-path-bfd-sid (policy-var-name | ipv6-address)
                  — sticky-ecmp boolean
                  — tag (number | string)
                — type (number | string)
             — apply-groups reference
            — apply-groups-exclude reference
              — conditional-expression
                — apply-groups reference
               — apply-groups-exclude reference
                 — route-exists string
            — description string
               — from
                — aggregate-contributor boolean
               — apply-groups reference
               — apply-groups-exclude reference
               — area string
               — as-path
                  — group (param-midstring | string)
                   — length
                     — qualifier keyword
                      — unique boolean
                     — value (number | string)
                   — name (param-midstring | string)
                — cluster-id
                   — ip-address string
                   — none-cluster-list boolean
                — color number
                — community
                   — count
                      — qualifier keyword
                     — type keyword
                      — value (number | string)
                  — expression string
                   — name (param-midstring-64 | string)
                — distinguisher number
                  — endpoint (ipv4-address-no-zone | ipv6-address-no-zone)
               — evpn-type keyword
```

```
 — external boolean
```
configure policy-options policy-statement named-entry from family

```
 — family keyword
                — flowspec
                   — dest (param-midstring | string)
                   — source (param-midstring | string)
                — group-address (param-midstring | string)
                   — host-ip (param-midstring | string)
                — interface (named-item | interface-name | interface-name | interface-name)
                — interface-subnets
                    — ip-int-name string
                   — service string
                   — level number
                   — local-preference
                    — qualifier keyword
                   — value (number | string)
                — metric
                   — qualifier keyword
                   — value (number | string)
                — mvpn-type keyword
                — neighbor
                    — ip-address (ipv4-address-no-zone | ipv6-address-no-zone | ipv4-address-
with-zone | ipv6-address-with-zone)
                   — prefix-list (param-midstring | string)
                — next-hop
                   — ip-address (ipv4-address-no-zone | ipv6-address-no-zone)
                   — prefix-list (param-midstring | string)
                — origin keyword
                — origin-validation-state keyword
                — ospf-type number
                   — path-type keyword
                   — policy (string | string)
                   — policy-variables
                     — name string 
                      — address (ipv4-address-no-zone | ipv6-address-no-zone)
                      — apply-groups reference
                      — apply-groups-exclude reference
                      — decimal decimal-number
                      — number number
                      — prefix (ipv4-prefix | ipv6-prefix)
                         — value string
                — prefix-list (param-midstring-64 | string)
                   — protocol
                    — instance (keyword | number)
                   — name keyword
                — route-distinguisher-list (param-midstring-64 | string)
                   — source-address
                   — ip-address (ipv4-address-no-zone | ipv6-address-no-zone)
                   — prefix-list (param-midstring | string)
                — srv6-sid-prefix (policy-var-name | ipv6-unicast-prefix)
                — srv6-tlv keyword
                   — state keyword
                   — tag (number | keyword)
               — to
                — apply-groups reference
                — apply-groups-exclude reference
                — level number
                   — neighbor
                   — ip-address (ipv4-address-no-zone | ipv6-address-no-zone | ipv4-address-
with-zone | ipv6-address-with-zone)
                   — prefix-list (param-midstring | string)
                — prefix-list (param-midstring-64 | string)
                   — protocol
                    — instance (keyword | number)
                    — name keyword
       — prefix-list string
```
configure policy-options prefix-list apply-groups

- **apply-groups** *reference* — **apply-groups-exclude** *reference* — **[prefix](#page-2783-2)** *(ipv4-prefix | ipv6-prefix)* **[type](#page-2784-0)** *keyword*  — **apply-groups** *reference* — **apply-groups-exclude** *reference* — **[end-length](#page-2784-1)** *number* — **[mask-pattern](#page-2785-0)** *(ipv4-address-no-zone | ipv6-address-no-zone)*  — **[start-length](#page-2785-1)** *number* — **[through-length](#page-2786-0)** *number* — **[to-prefix](#page-2786-1)** *(ipv4-prefix | ipv6-prefix)* 
	- **[route-distinguisher-list](#page-2787-0)** *string*
- **apply-groups** *reference* — **apply-groups-exclude** *reference*
	- **[rd-entry](#page-2787-1)** *string*

#### <span id="page-2655-0"></span>**3.31.1 policy-options command descriptions**

# **policy-options**

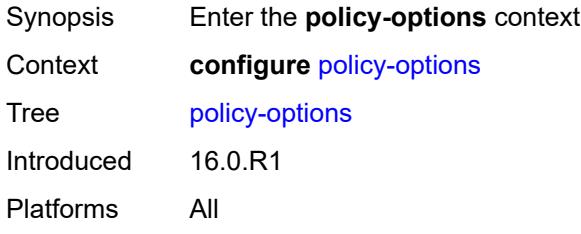

## <span id="page-2655-1"></span>**as-path** [[name](#page-2655-3)] *string*

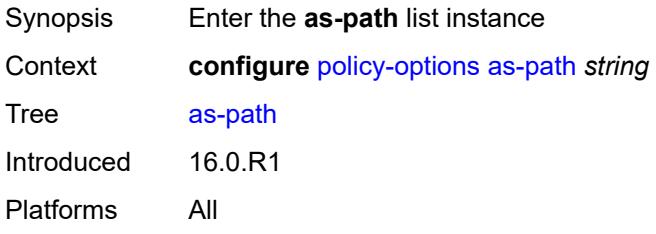

# <span id="page-2655-3"></span>[**name**] *string*

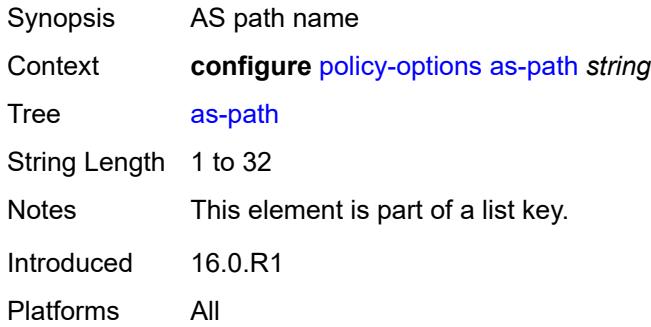

# <span id="page-2655-2"></span>**expression** *string*

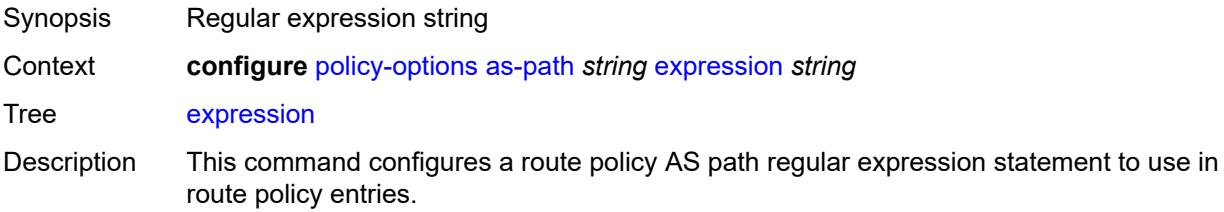

An AS path in a BGP route matches an AS path regular expression, if the path matches the pattern of the regular expression. A regular expression incorporates terms and operators that use the terms. An individual AS number is an elementary term in the AS path regular expression. More complex terms can be built from elementary terms. The following are key operators supported by SR OS:

- .
- \*
- ?
- {n}
- $\bullet$  {m,n}
- $\bullet$  {m, }

To reverse the match criteria when specifying a list of ranges or single values using square brackets, use the non-match operator  $(^\wedge)$  before the elements within the square brackets.

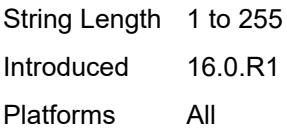

## <span id="page-2656-0"></span>**as-path-group** [[name\]](#page-2656-2) *string*

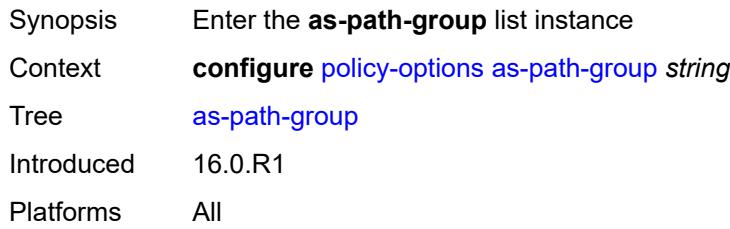

#### <span id="page-2656-2"></span>[**name**] *string*

<span id="page-2656-1"></span>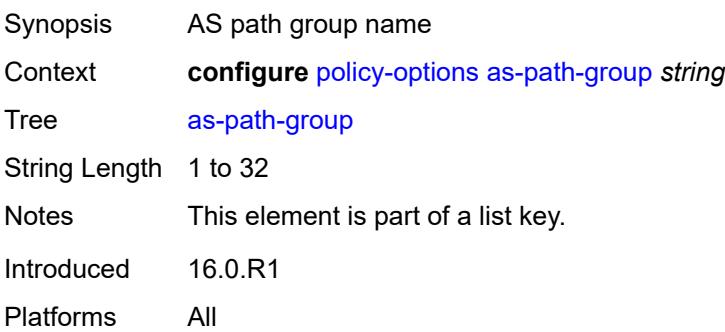

# **entry** [[entry](#page-2657-1)] *number*

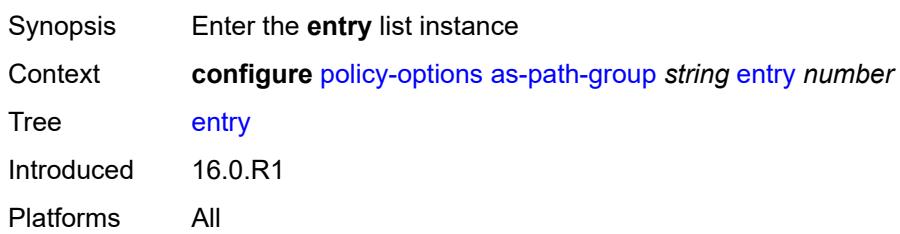

#### <span id="page-2657-1"></span>[**entry**] *number*

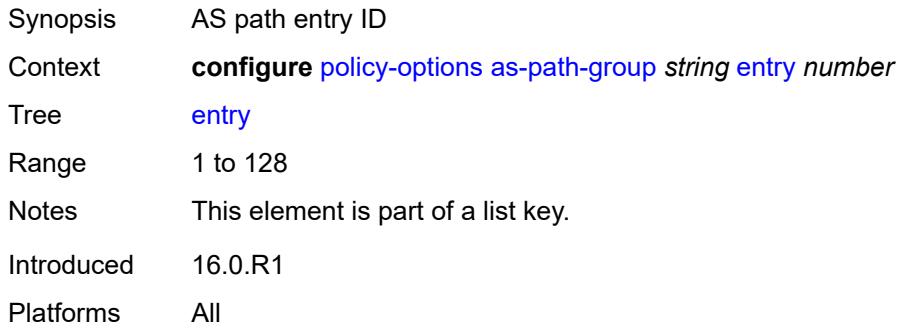

#### <span id="page-2657-0"></span>**expression** *string*

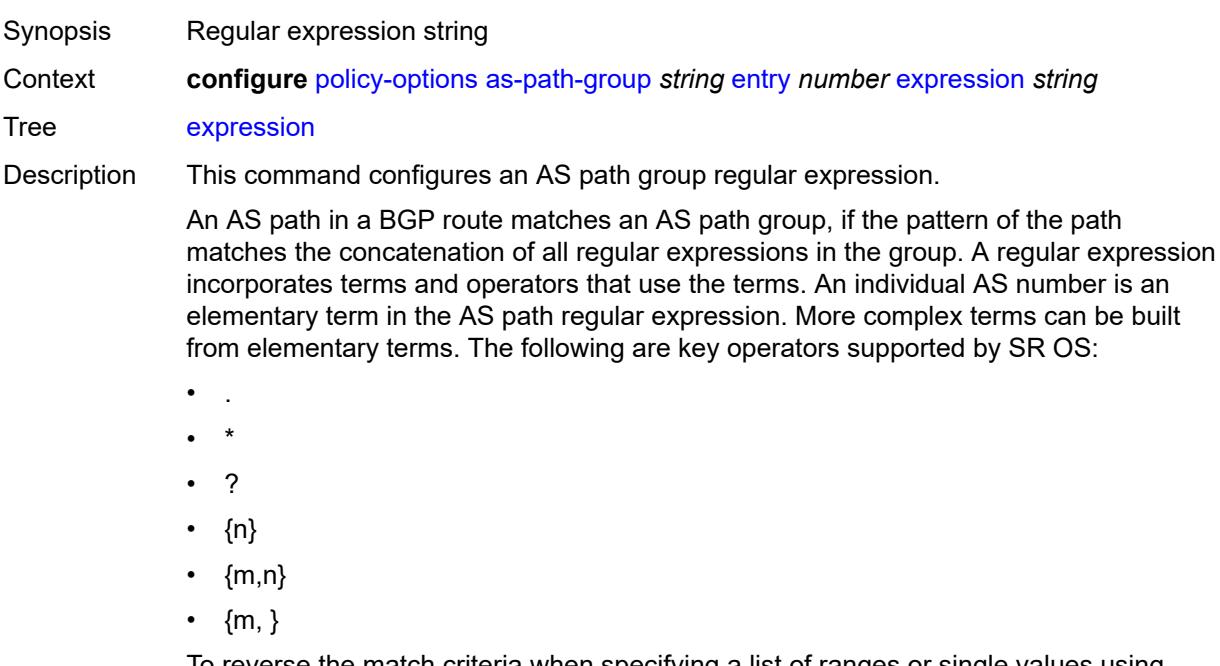

To reverse the match criteria when specifying a list of ranges or single values using square brackets, use the non-match operator (^) before the elements within the square brackets.

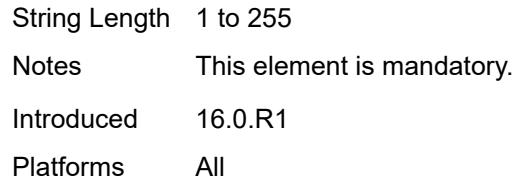

# <span id="page-2658-0"></span>**community** [\[name](#page-2658-3)] *string*

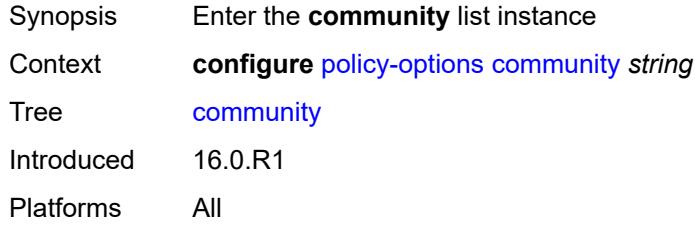

# <span id="page-2658-3"></span>[**name**] *string*

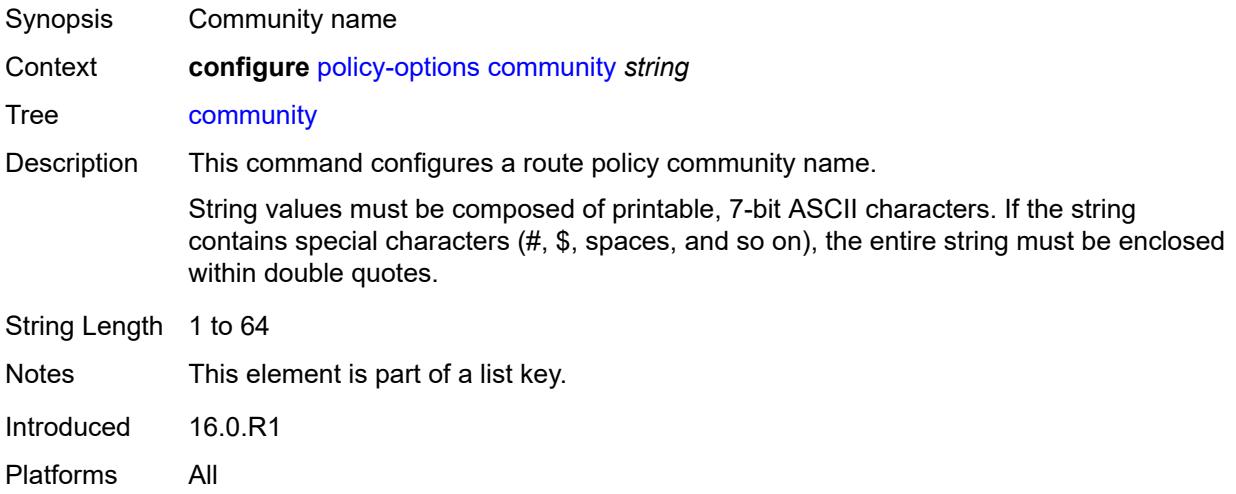

# <span id="page-2658-1"></span>**expression**

<span id="page-2658-2"></span>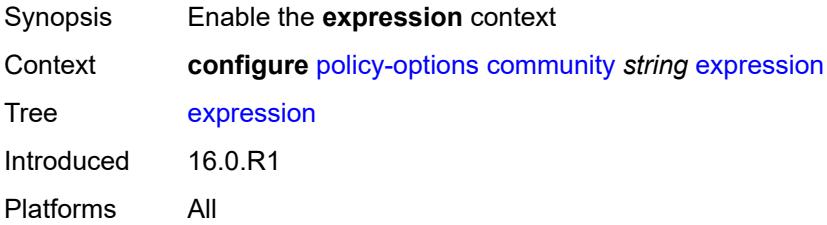

#### **exact** *boolean*

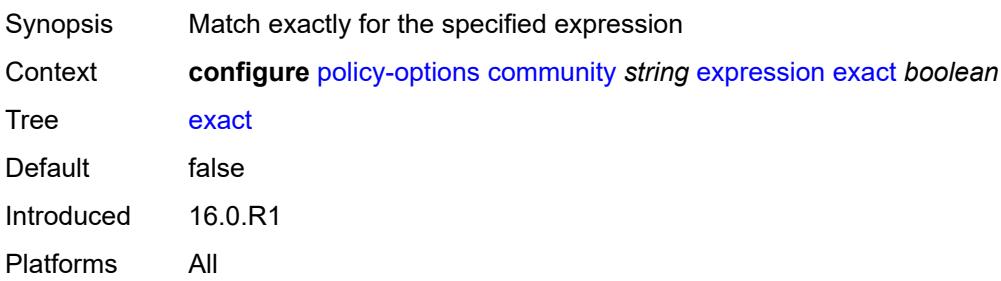

#### <span id="page-2659-0"></span>**expr** *string*

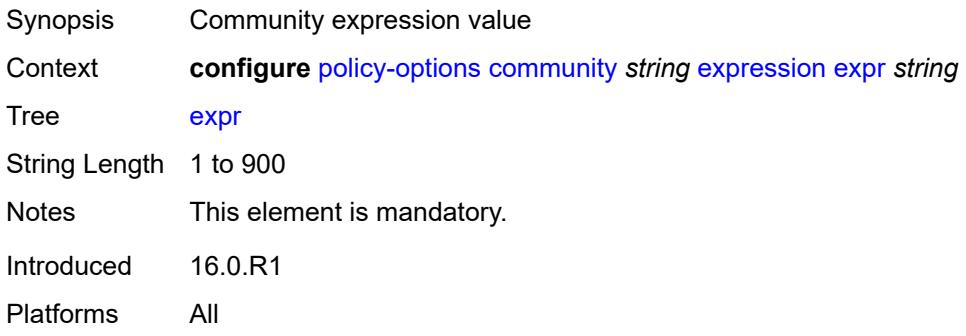

# <span id="page-2659-1"></span>**member** [\[member](#page-2659-2)] *string*

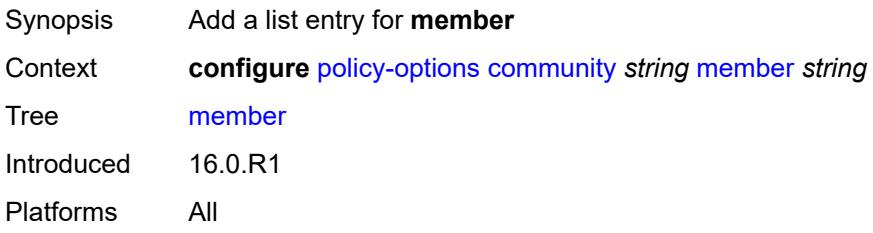

# <span id="page-2659-2"></span>[**member**] *string*

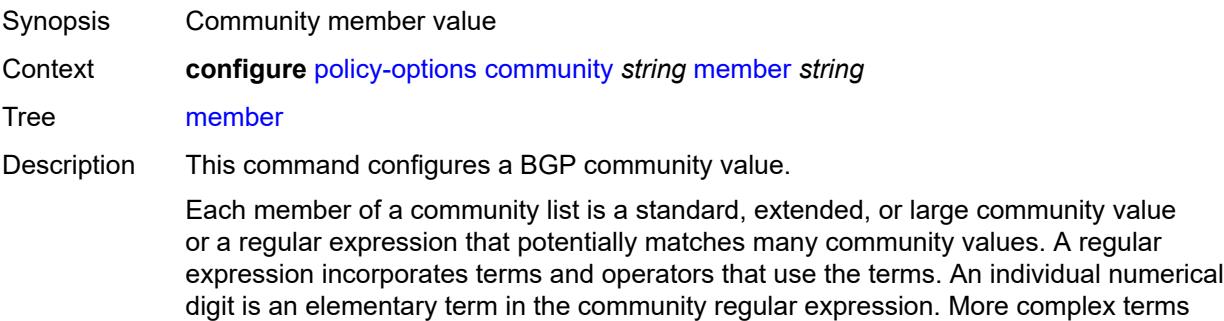

can be built from elementary terms. The following are key operators supported by SR OS:

- .
- \*
- ?
- {n}
- $\cdot$  {m,n}
- $\bullet$  {m, }

To reverse the match criteria when specifying a list of ranges or single values using square brackets, use the non-match operator (^) before the elements within the square brackets.

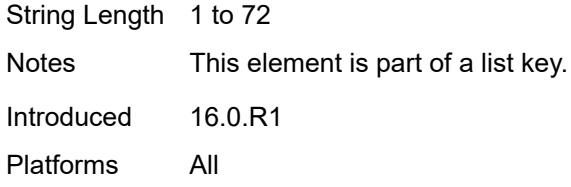

## <span id="page-2660-0"></span>**damping** [\[name](#page-2660-2)] *string*

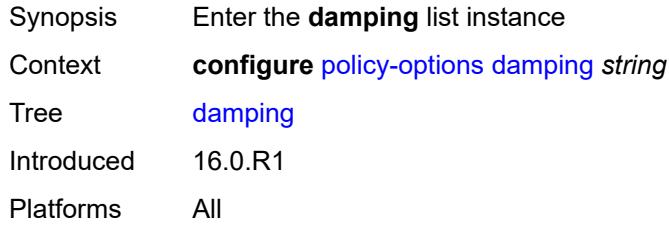

#### <span id="page-2660-2"></span>[**name**] *string*

<span id="page-2660-1"></span>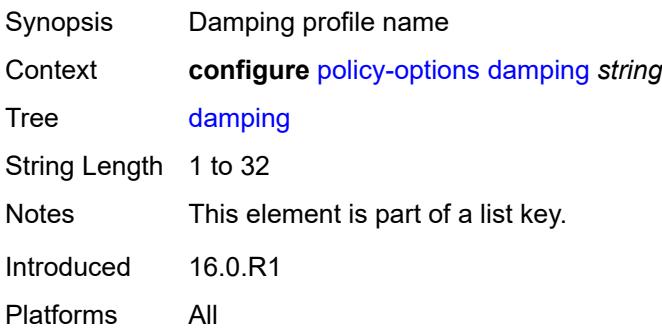

### **half-life** *number*

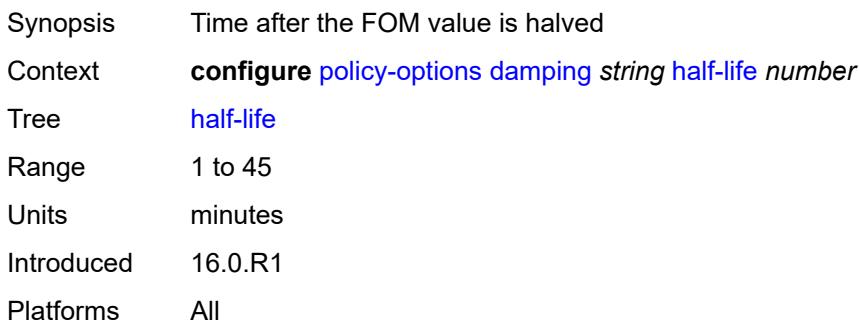

## <span id="page-2661-0"></span>**max-suppress** *number*

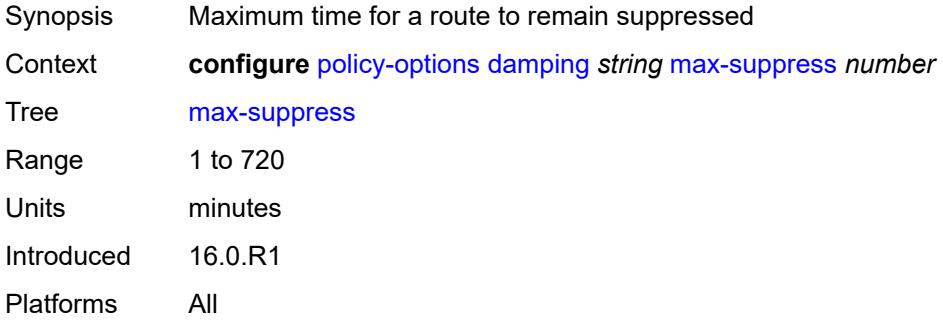

#### <span id="page-2661-1"></span>**reuse** *number*

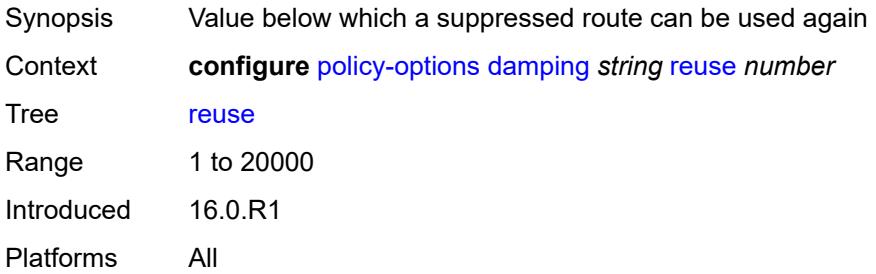

## <span id="page-2661-2"></span>**suppress** *number*

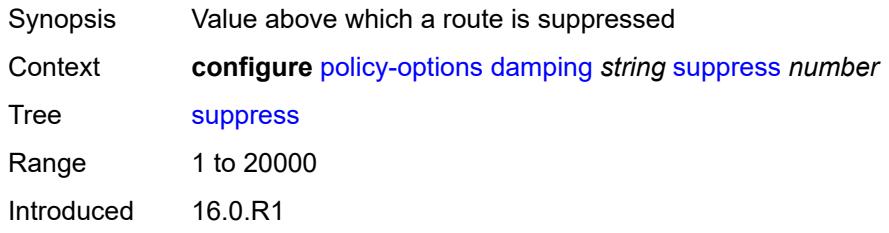

Platforms All

#### <span id="page-2662-0"></span>**global-variables**

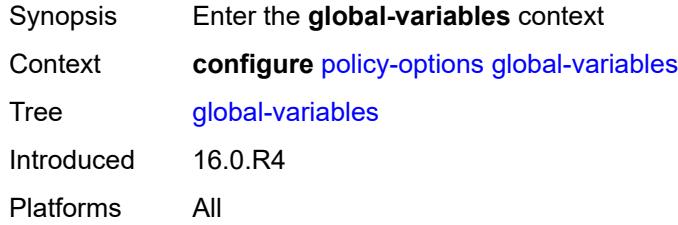

# <span id="page-2662-1"></span>**name** [[variable-name\]](#page-2662-3) *string*

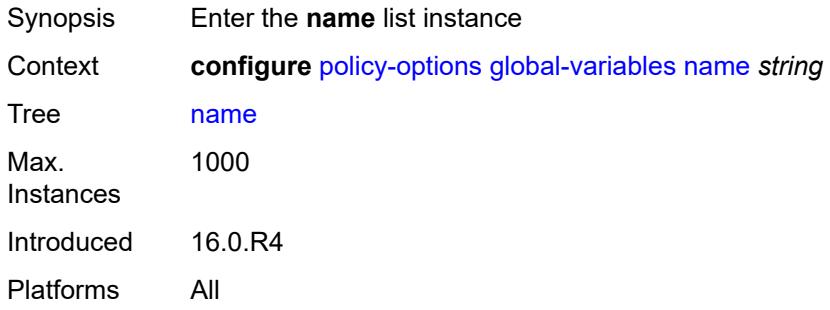

## <span id="page-2662-3"></span>[**variable-name**] *string*

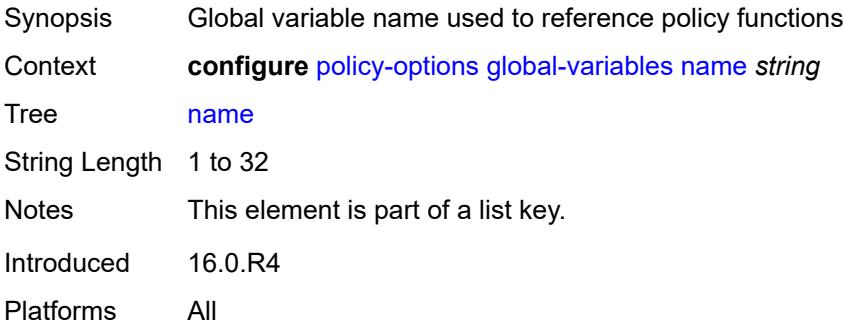

#### <span id="page-2662-2"></span>**address** *(ipv4-address-no-zone | ipv6-address-no-zone)*

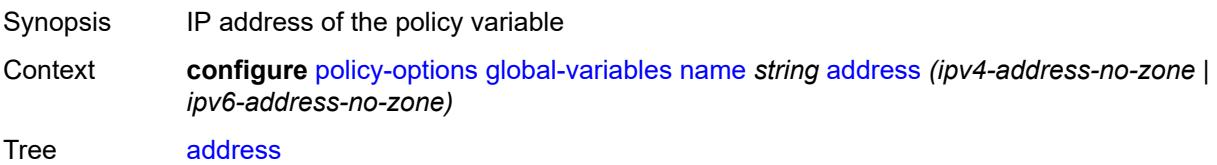

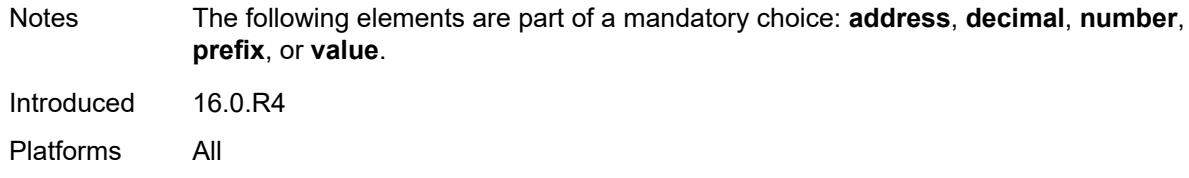

## <span id="page-2663-0"></span>**decimal** *decimal-number*

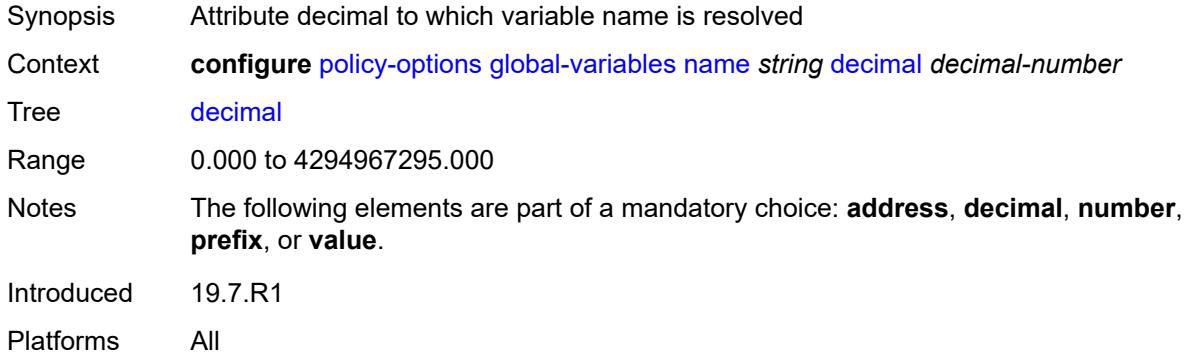

#### <span id="page-2663-1"></span>**number** *number*

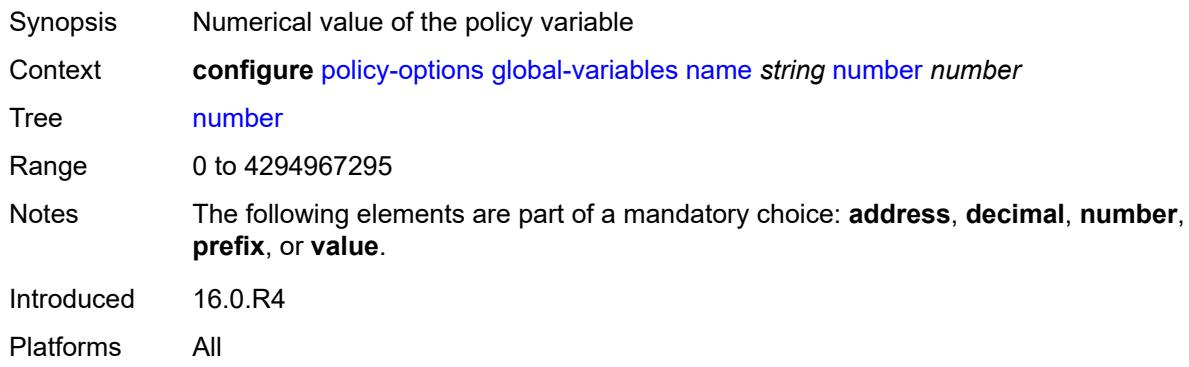

## <span id="page-2663-2"></span>**prefix** *(ipv4-prefix | ipv6-prefix)*

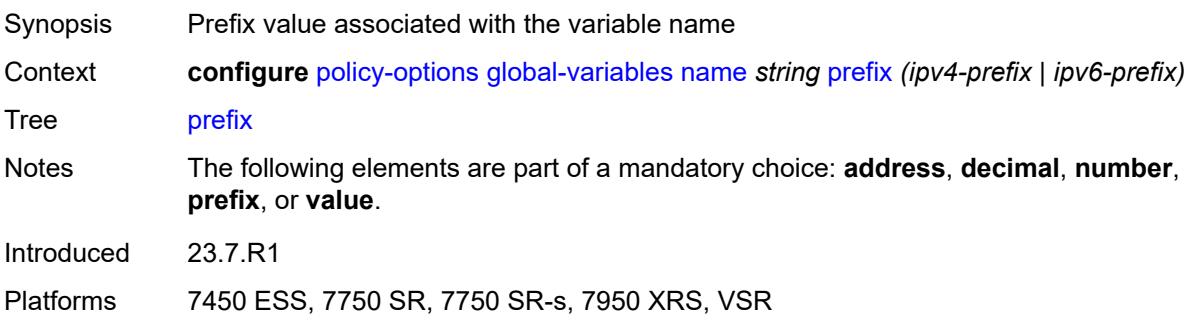
### <span id="page-2664-0"></span>**value** *string*

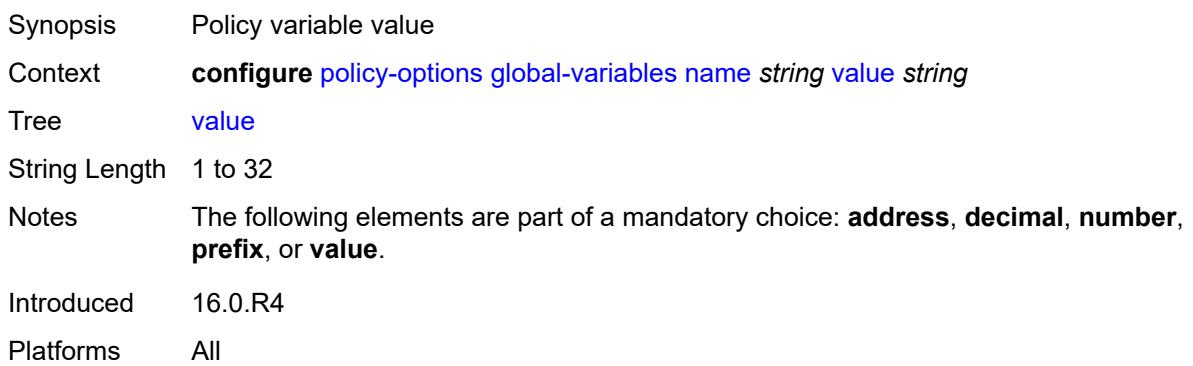

# <span id="page-2664-2"></span>**policy-statement** [[name\]](#page-2664-1) *string*

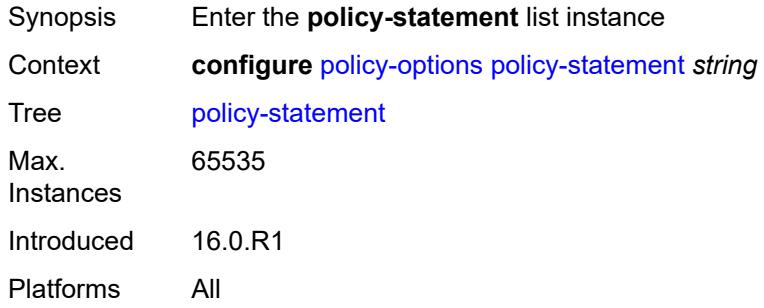

# <span id="page-2664-1"></span>[**name**] *string*

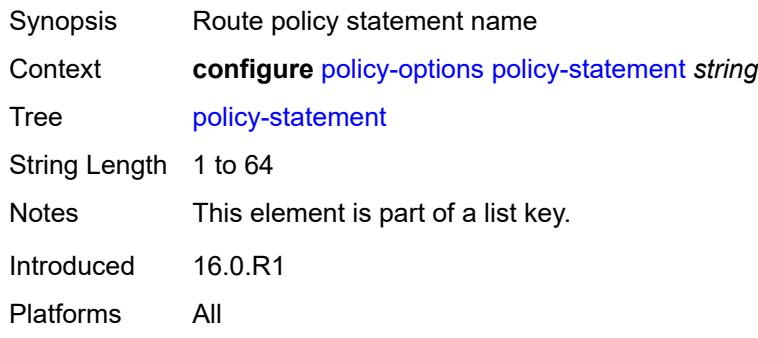

# <span id="page-2664-3"></span>**default-action**

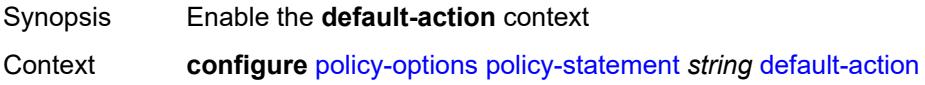

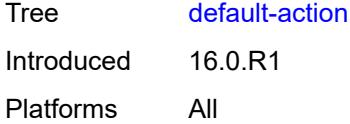

# <span id="page-2665-0"></span>**action-type** *keyword*

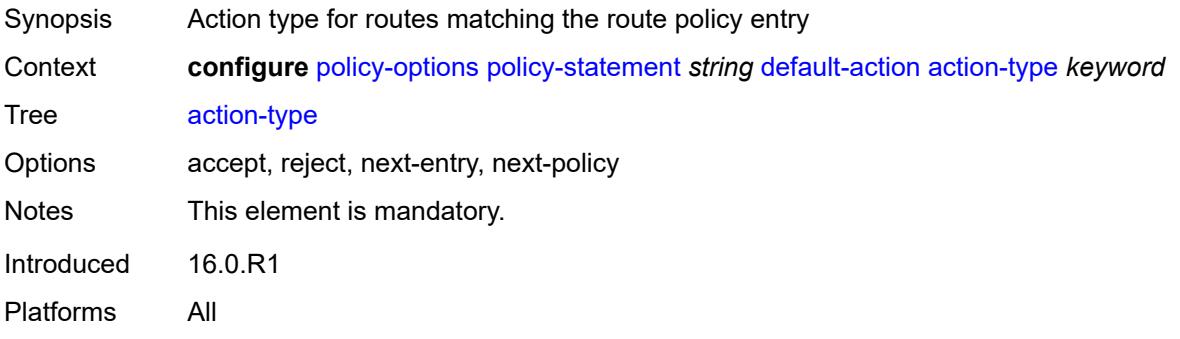

### <span id="page-2665-1"></span>**add-paths-send-limit** *(number | keyword)*

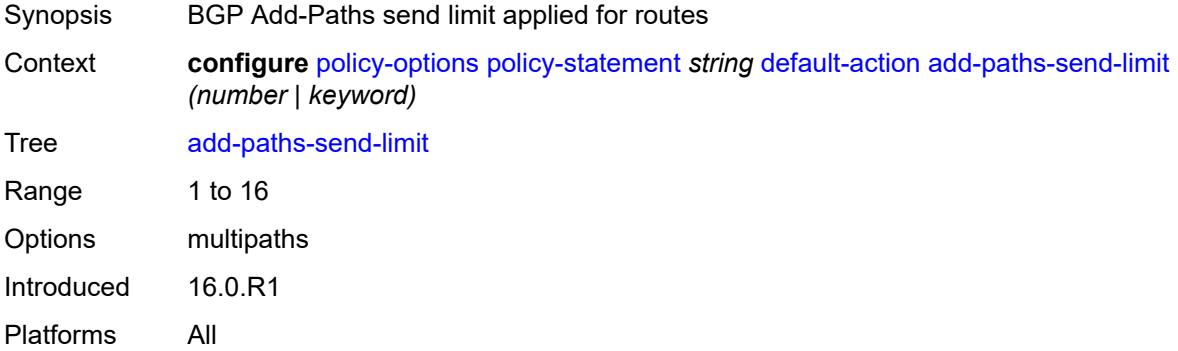

# <span id="page-2665-2"></span>**admin-tag-policy** *(param-midstring-64 | string)*

<span id="page-2665-3"></span>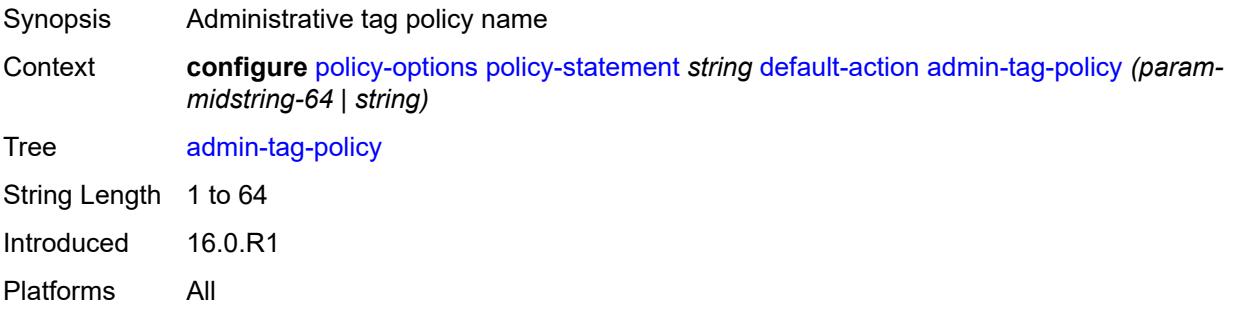

# **advertise-label** *keyword*

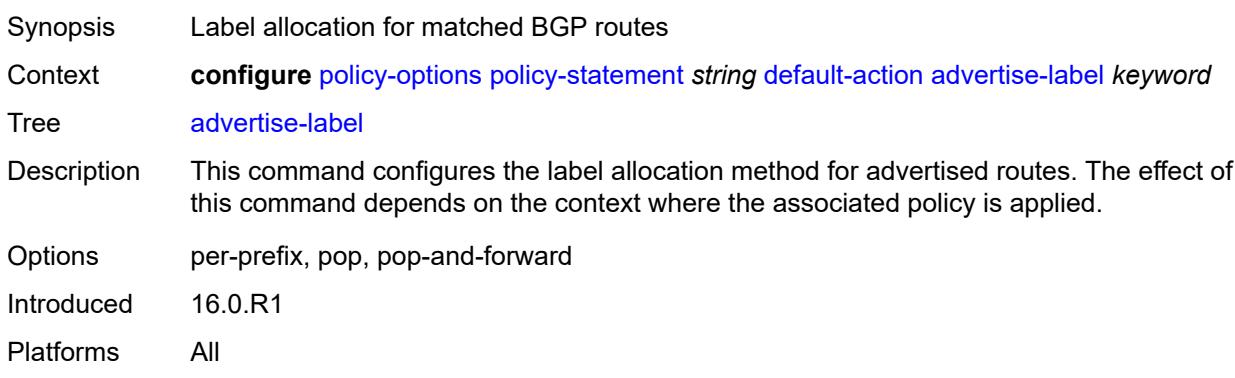

### <span id="page-2666-0"></span>**aigp-metric**

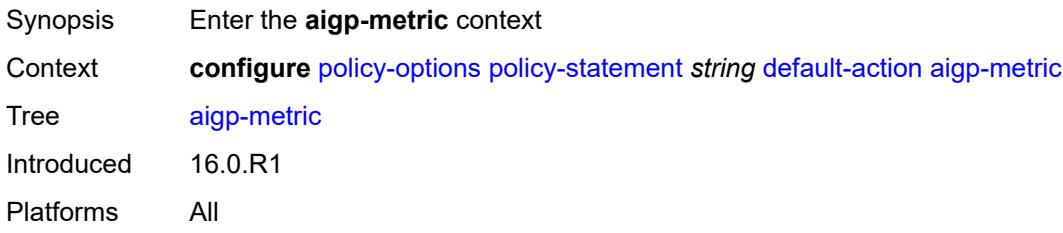

### <span id="page-2666-1"></span>**add** *(number | string)*

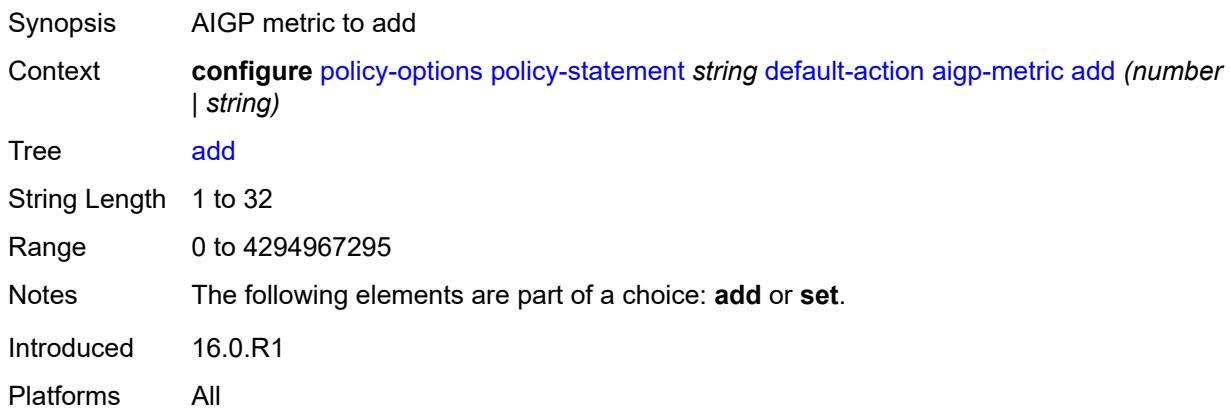

### <span id="page-2666-2"></span>**set** *(keyword | number | string)*

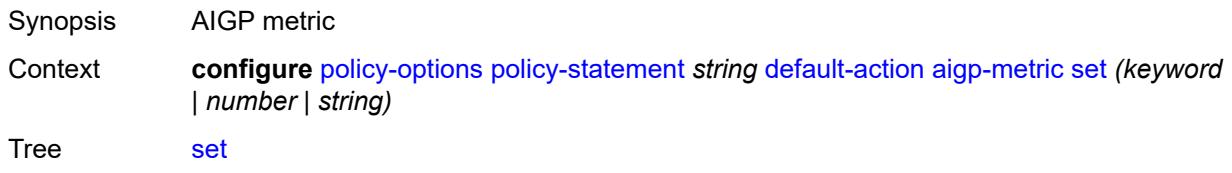

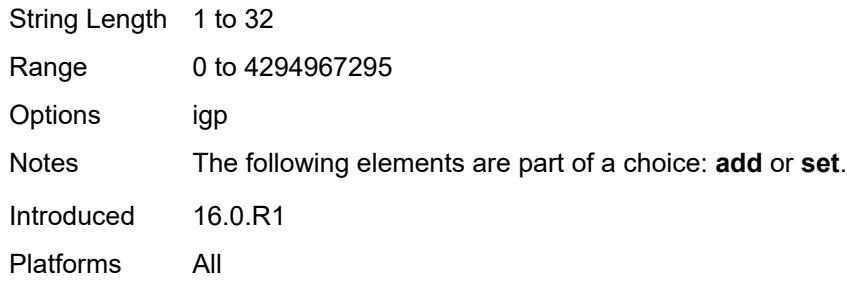

### <span id="page-2667-0"></span>**as-path**

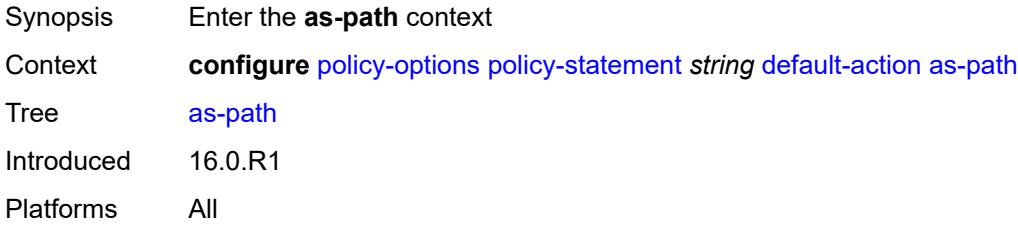

### <span id="page-2667-1"></span>**add** *(param-midstring | string)*

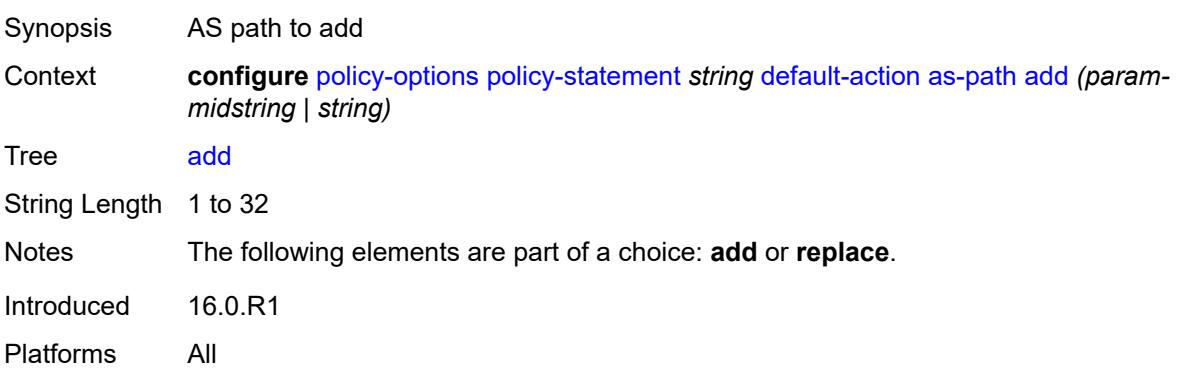

# <span id="page-2667-2"></span>**replace** *(param-midstring | string)*

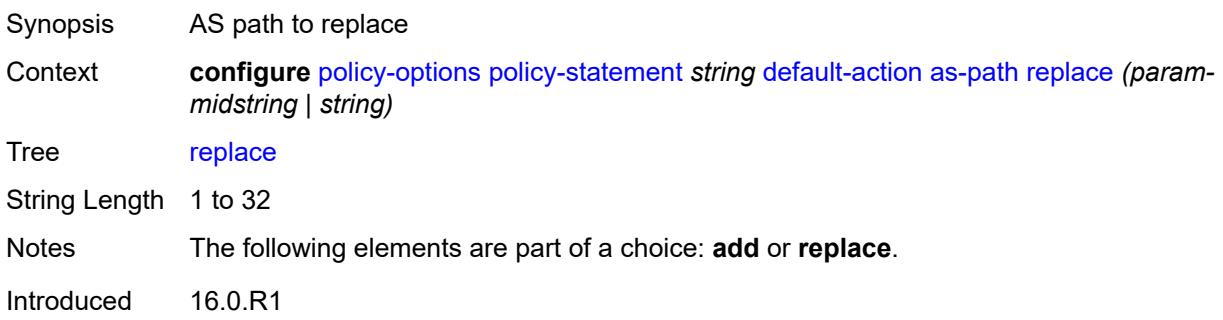

Platforms All

#### <span id="page-2668-0"></span>**as-path-prepend**

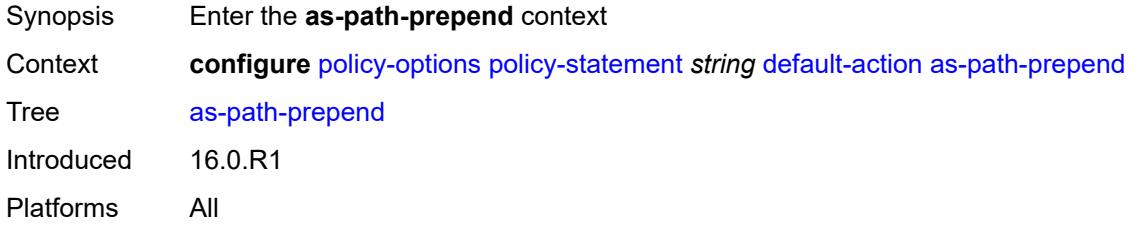

# <span id="page-2668-1"></span>**as-path** *(number | string | keyword)*

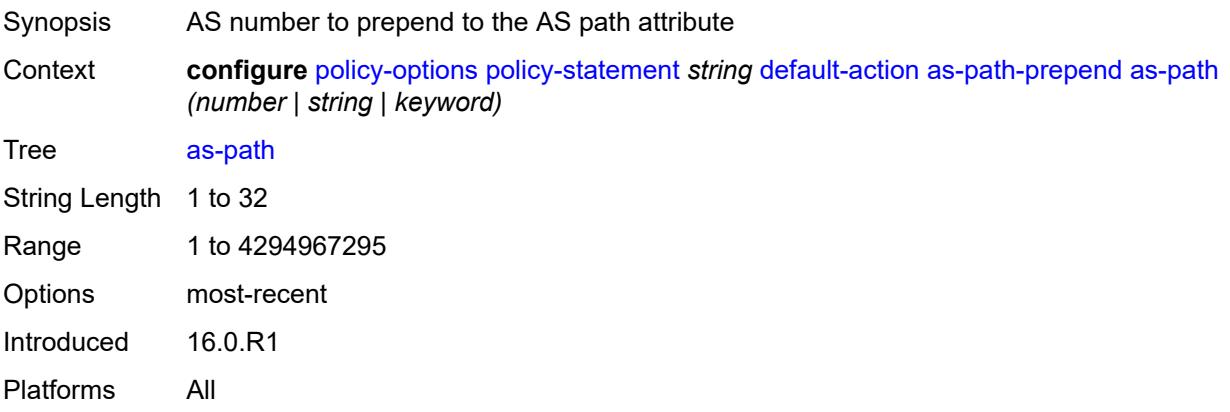

### <span id="page-2668-2"></span>**repeat** *(number | string)*

<span id="page-2668-3"></span>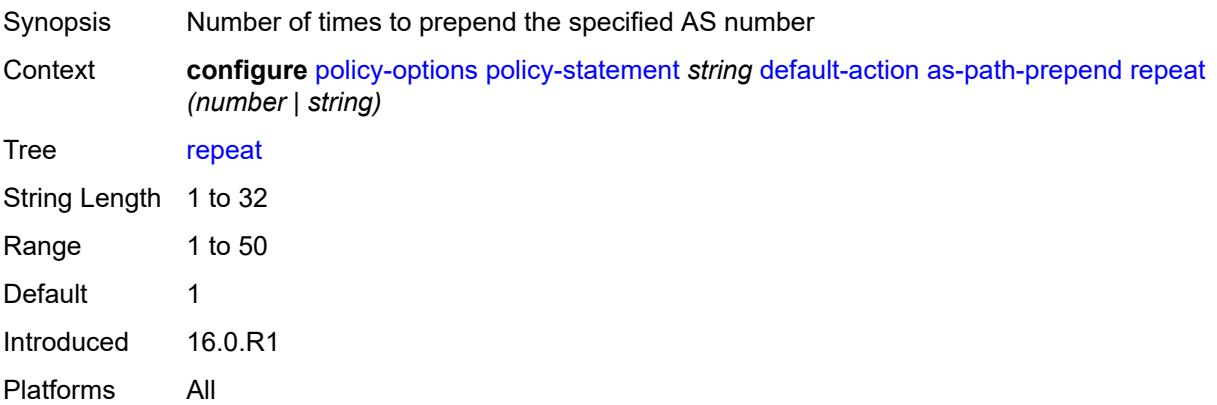

# **bgp-high-priority** *boolean*

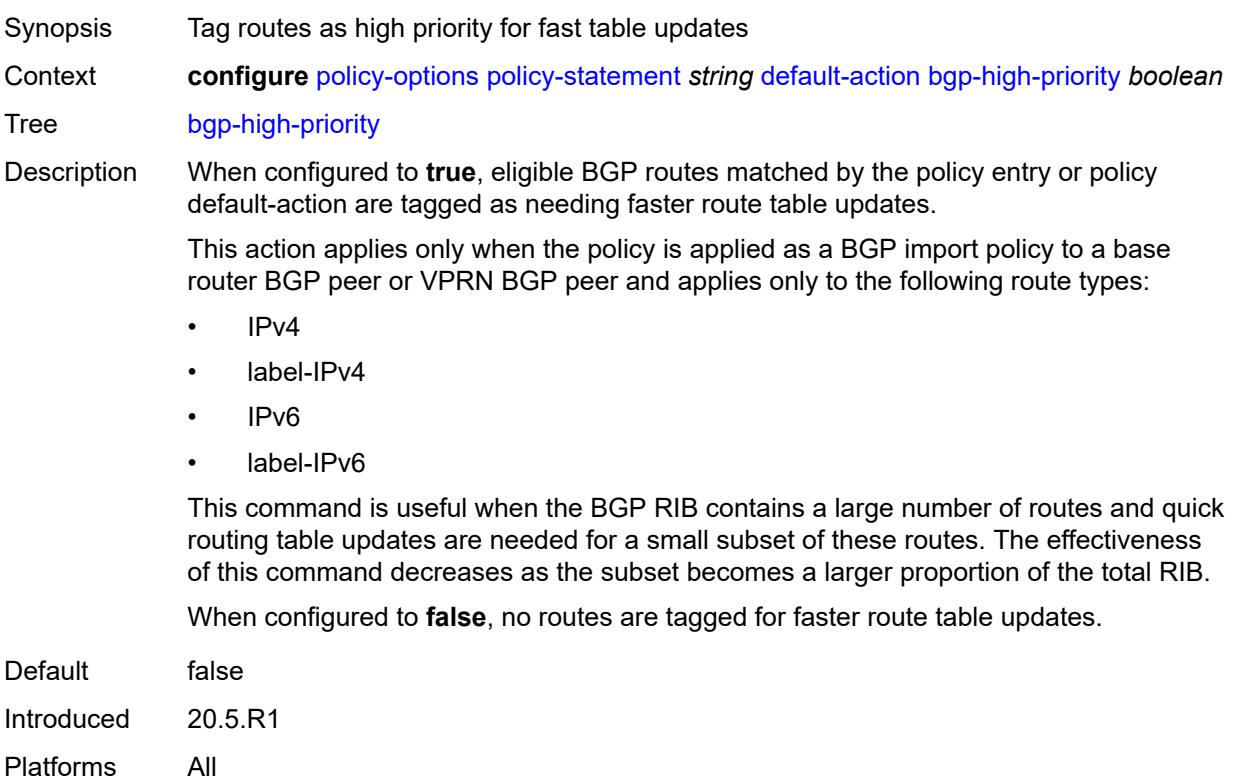

# <span id="page-2669-0"></span>**bgp-leak** *boolean*

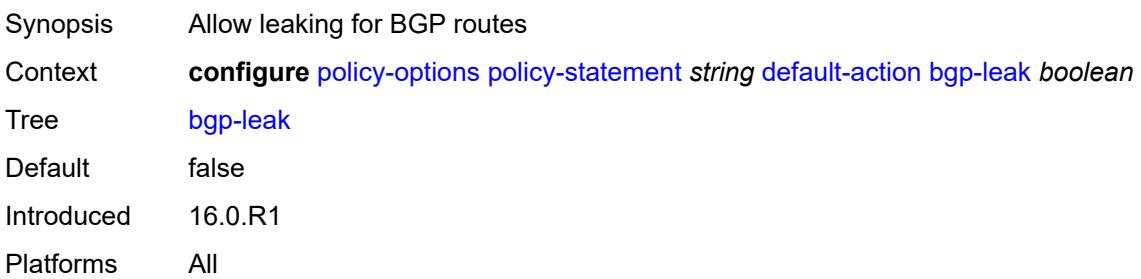

# <span id="page-2669-1"></span>**bgp-med**

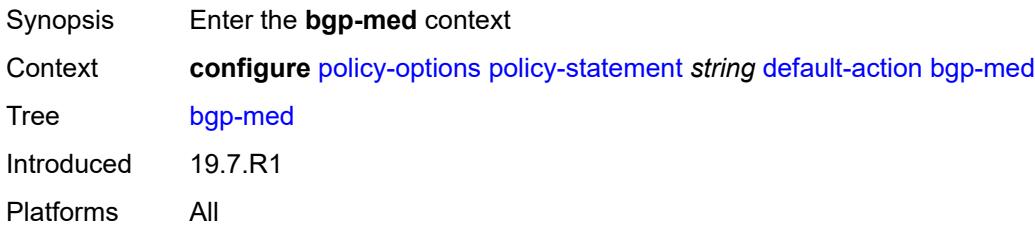

# <span id="page-2670-0"></span>**adjust** *string*

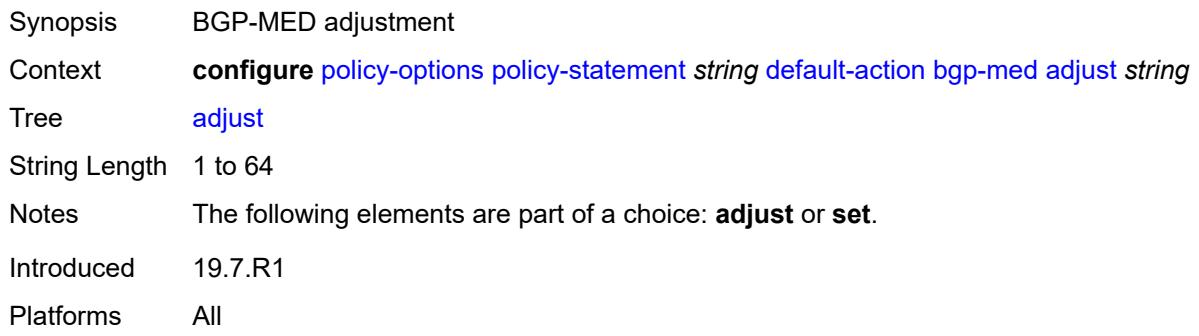

# <span id="page-2670-1"></span>**set** *(keyword | number | string)*

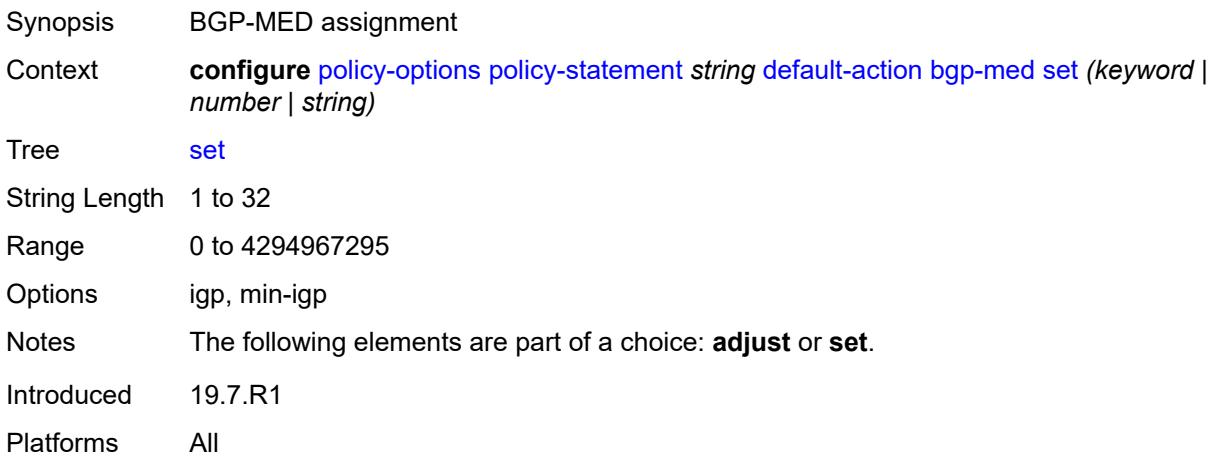

# <span id="page-2670-2"></span>**bgp-tunnel-metric**

<span id="page-2670-3"></span>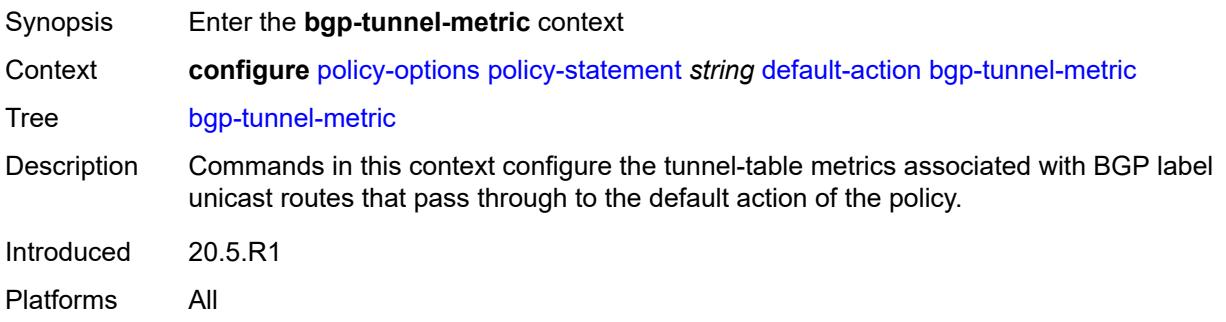

# **prefer-aigp** *boolean*

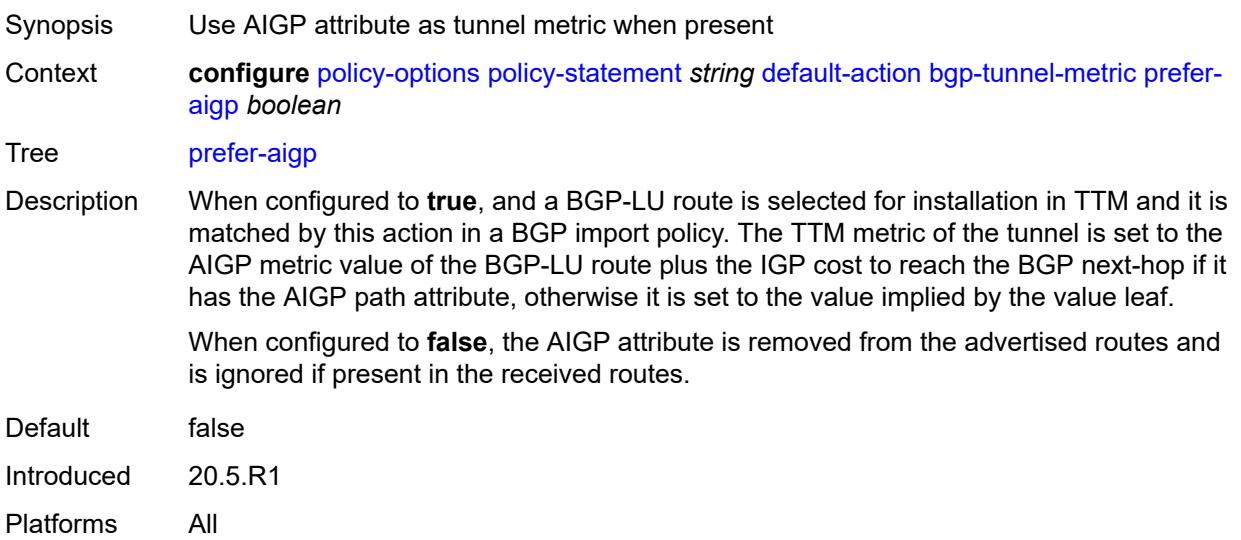

### <span id="page-2671-0"></span>**prefer-med** *boolean*

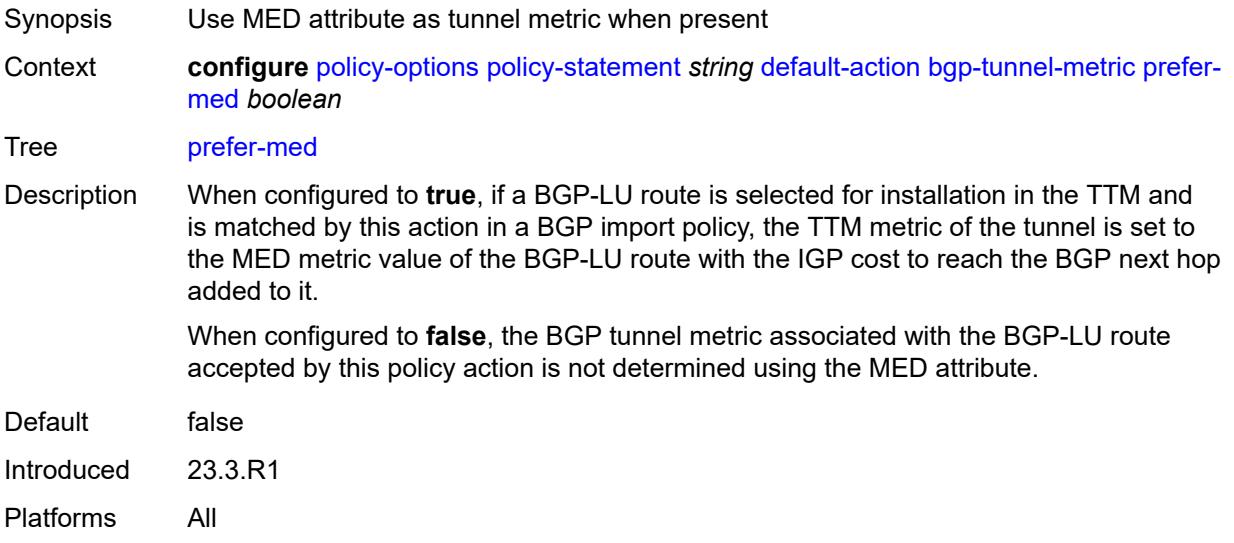

#### <span id="page-2671-1"></span>**value** *(string | number)*

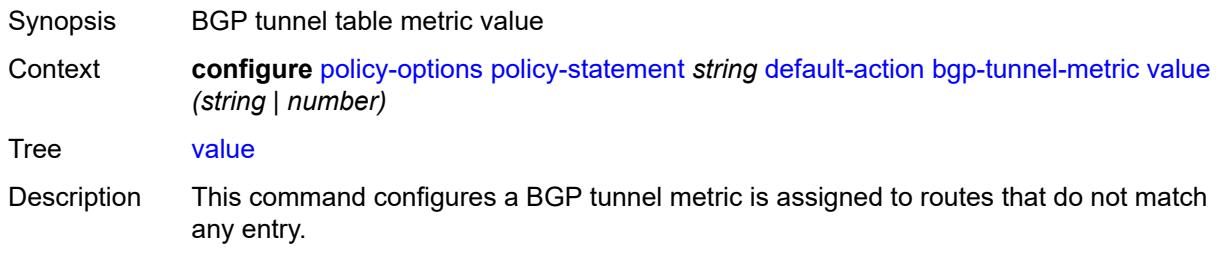

If a BGP-LU route is selected for installation in TTM and it is matched by this action in a BGP import policy, the TTM metric of the associated tunnel is set to this value (or the value associated with the parameter name) if either:

- the prefer-aigp option is set to false
- the prefer-aigp option is set to true but the BGP-LU route does not have an AIGP attribute

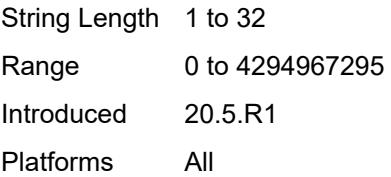

#### <span id="page-2672-0"></span>**community**

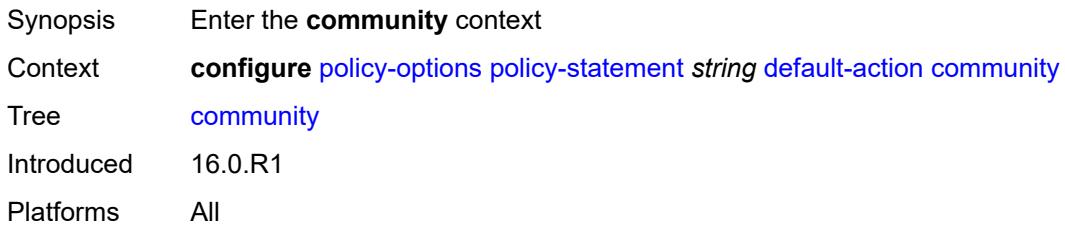

#### <span id="page-2672-1"></span>**add** *(param-midstring-64 | string)*

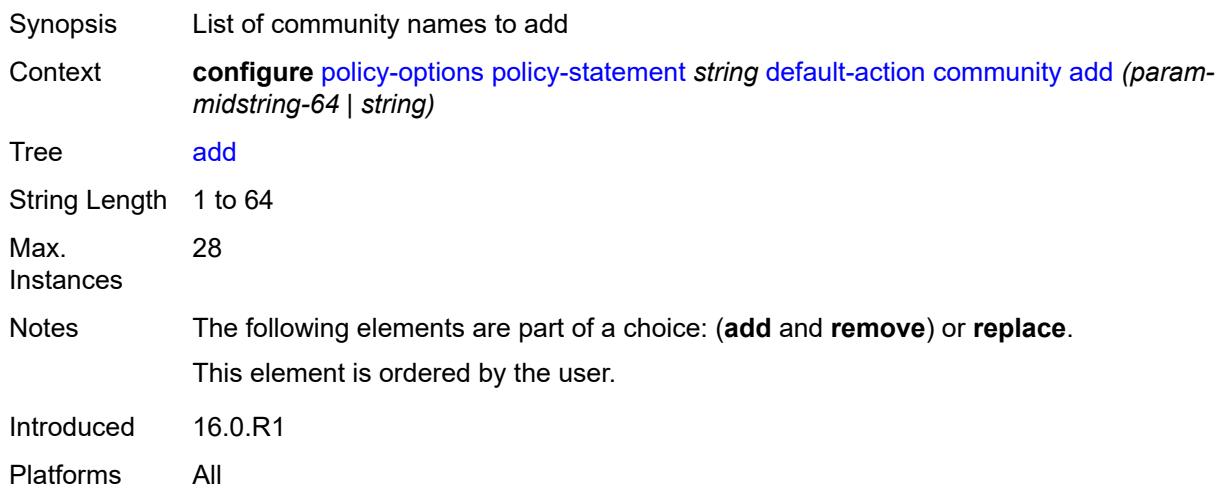

#### <span id="page-2672-2"></span>**remove** *(param-midstring-64 | string)*

Synopsis List of community names to remove

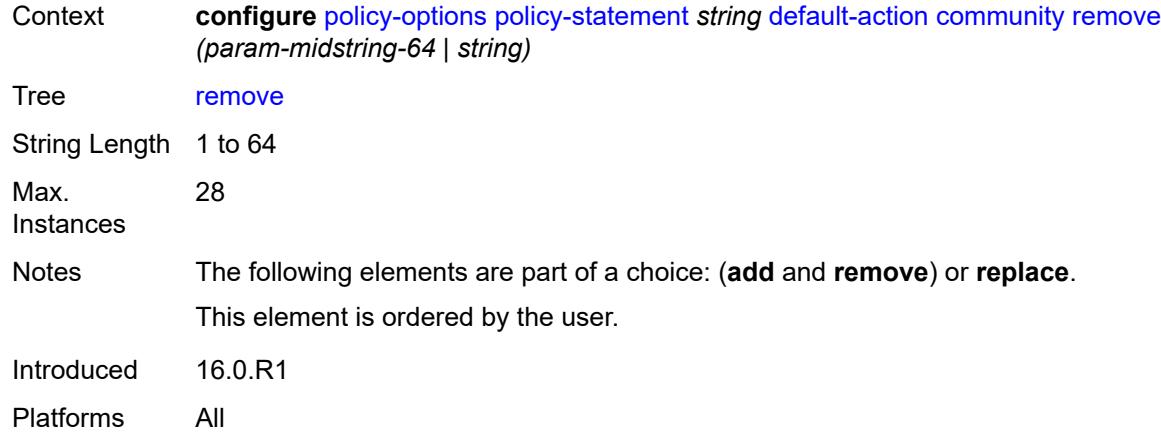

# <span id="page-2673-0"></span>**replace** *(param-midstring-64 | string)*

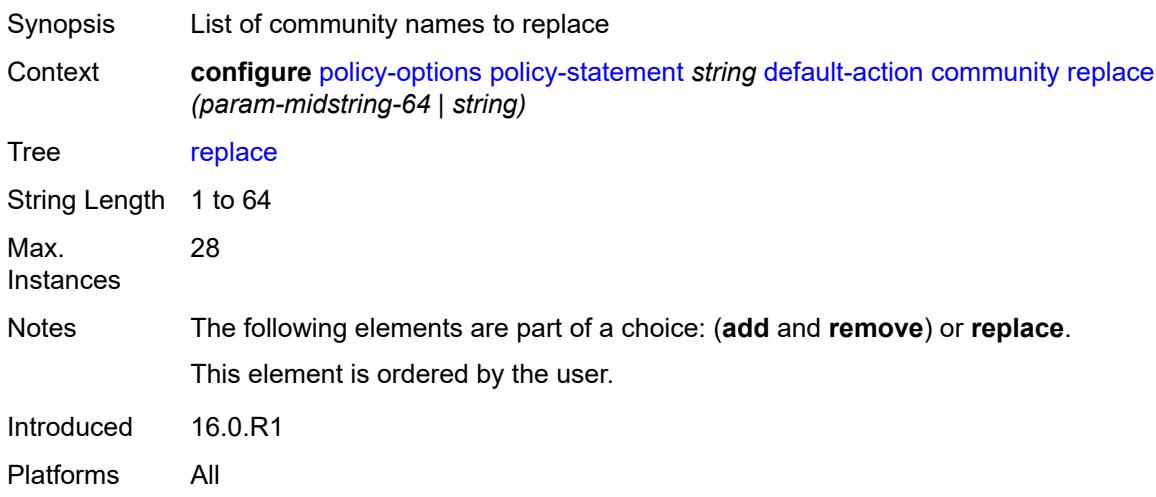

# <span id="page-2673-1"></span>**create-mpls-tunnel** *boolean*

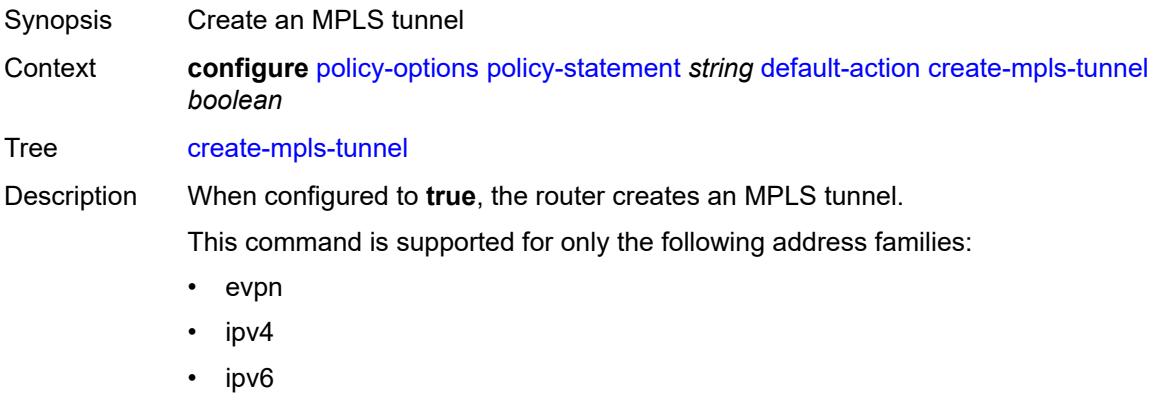

• label-ipv4

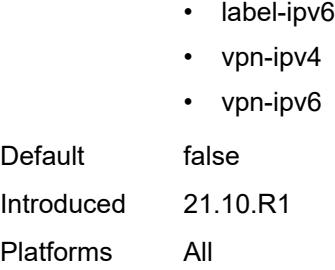

### <span id="page-2674-0"></span>**create-udp-tunnel** *boolean*

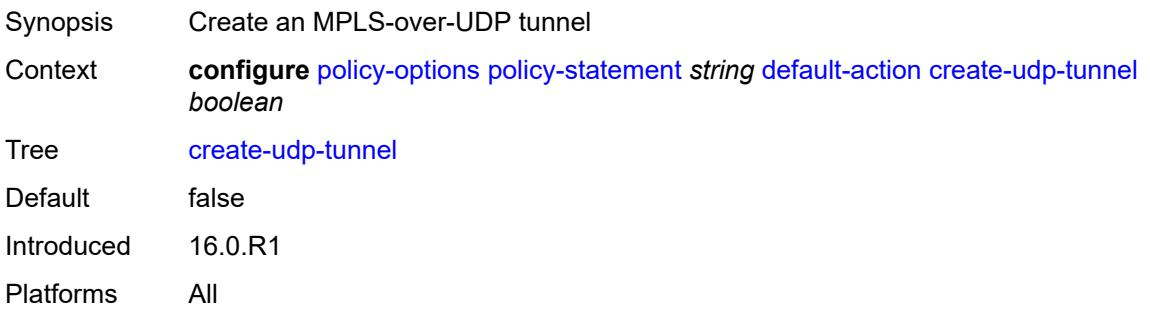

# <span id="page-2674-1"></span>**damping** *(keyword | param-midstring | string)*

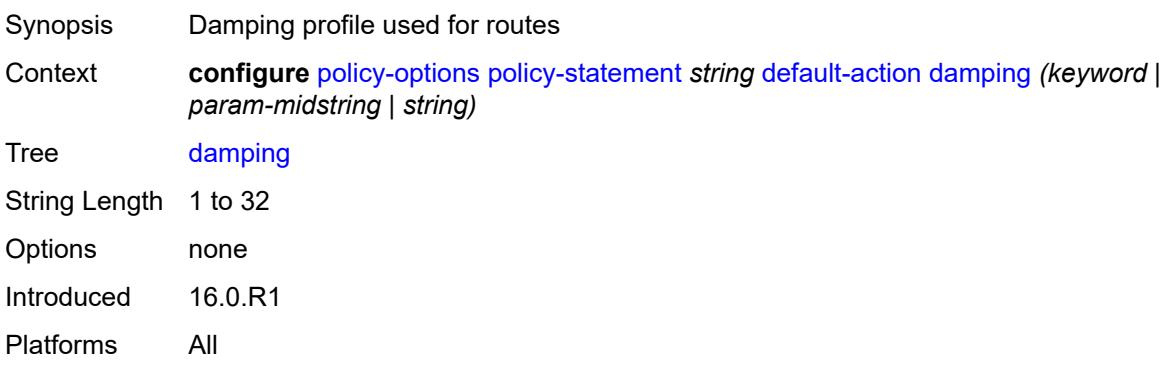

# <span id="page-2674-2"></span>**dest-class** *number*

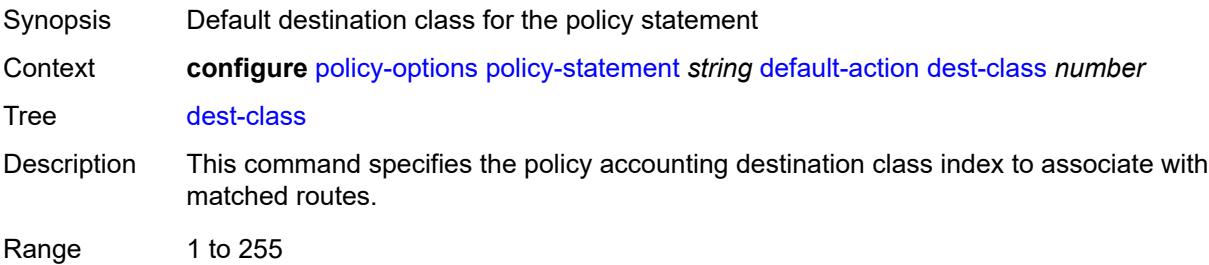

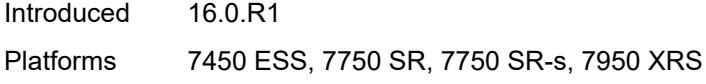

# <span id="page-2675-0"></span>**egress-statistics** *boolean*

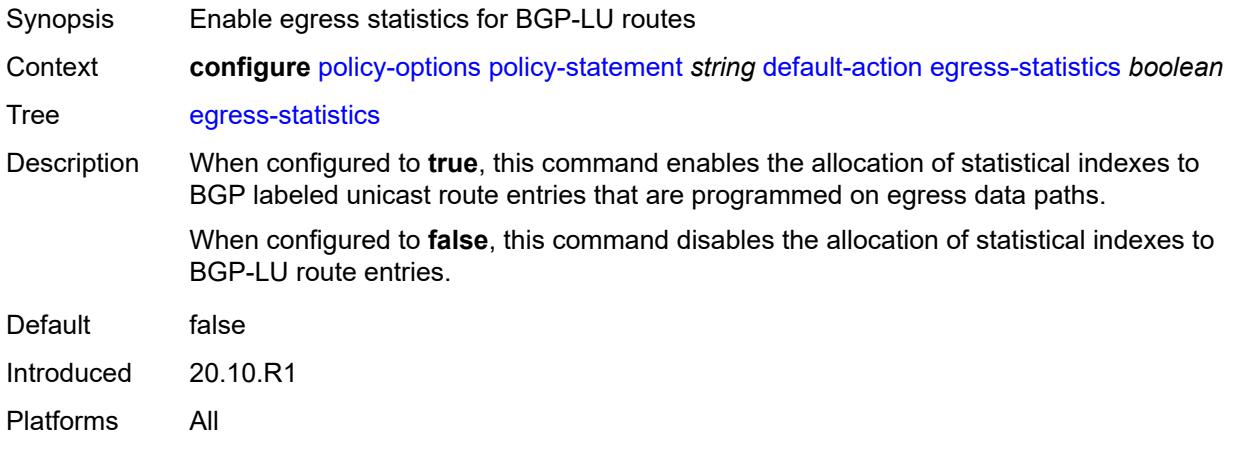

#### <span id="page-2675-1"></span>**flex-algo** *(string | number)*

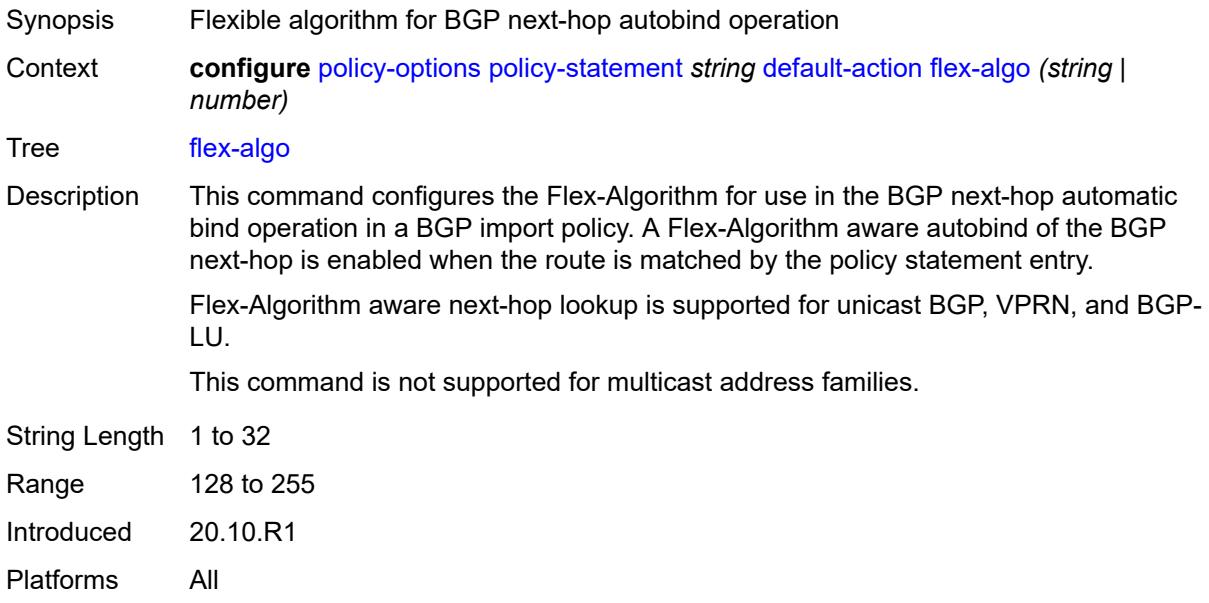

#### <span id="page-2675-2"></span>**ingress-statistics** *boolean*

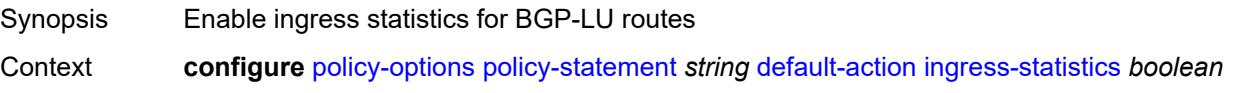

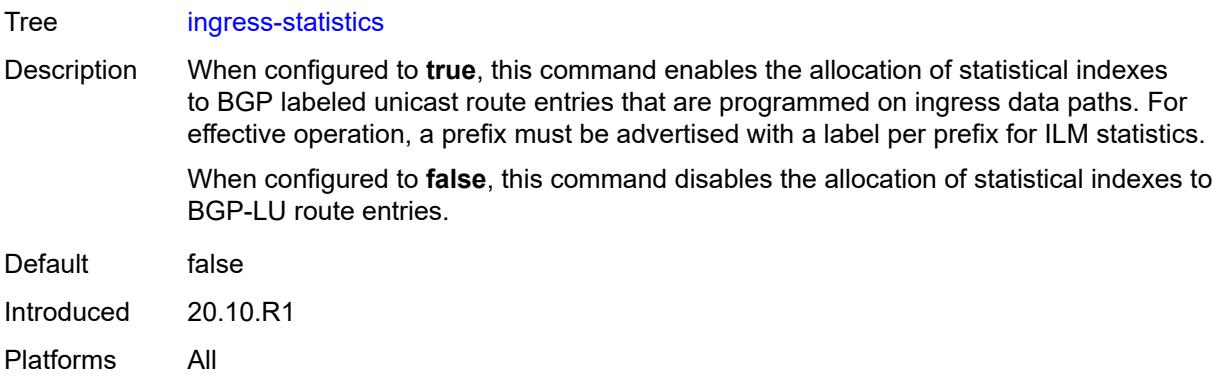

# <span id="page-2676-0"></span>**install-backup-path** *boolean*

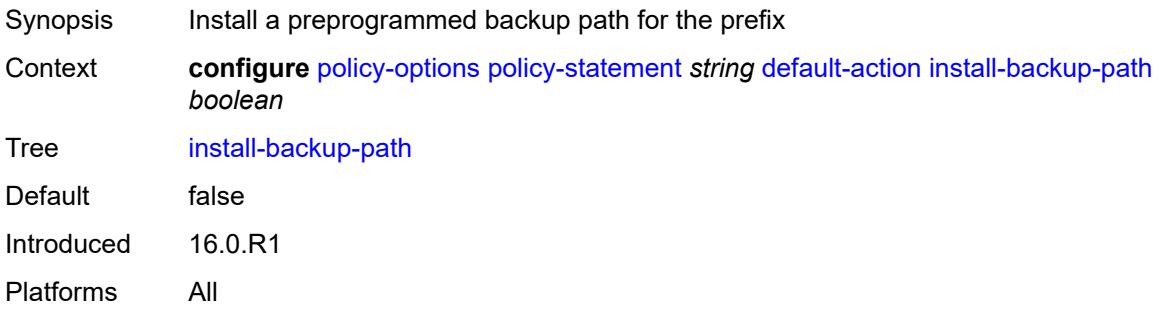

### <span id="page-2676-1"></span>**local-preference** *(number | string)*

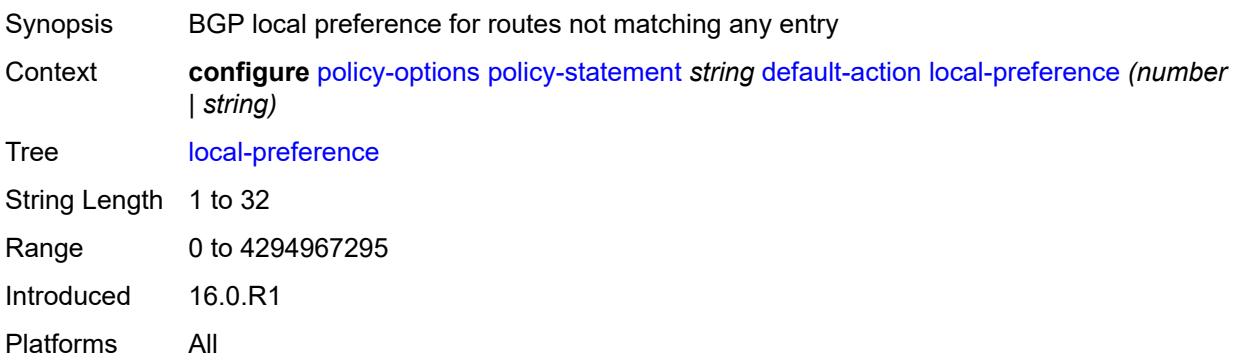

#### <span id="page-2676-2"></span>**metric**

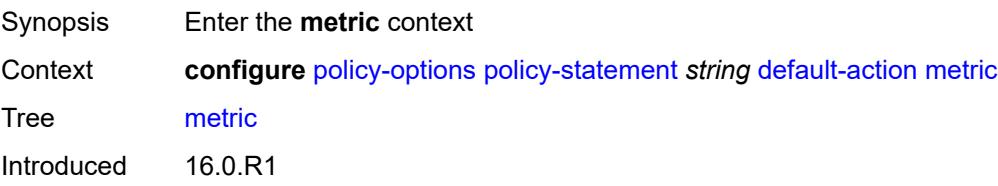

Platforms All

#### <span id="page-2677-0"></span>**add** *(number | string)*

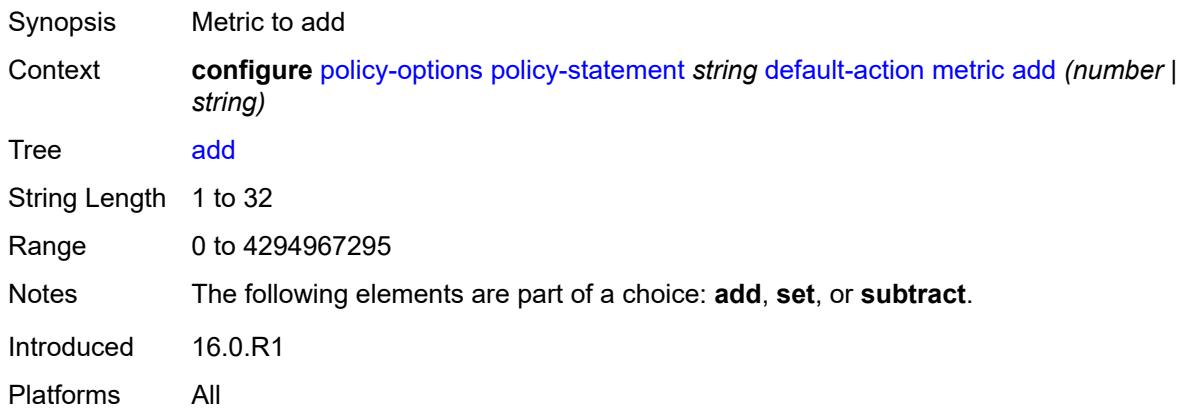

### <span id="page-2677-1"></span>**set** *(number | string)*

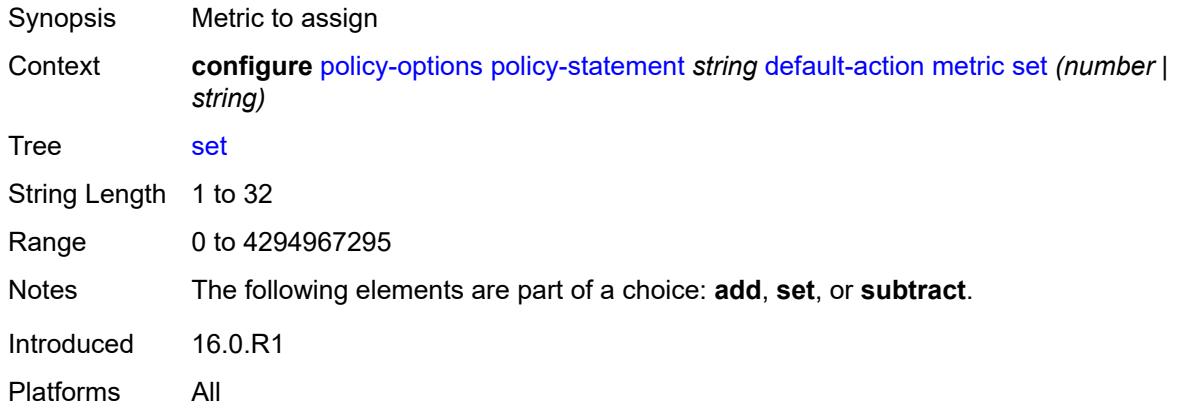

### <span id="page-2677-2"></span>**subtract** *(number | string)*

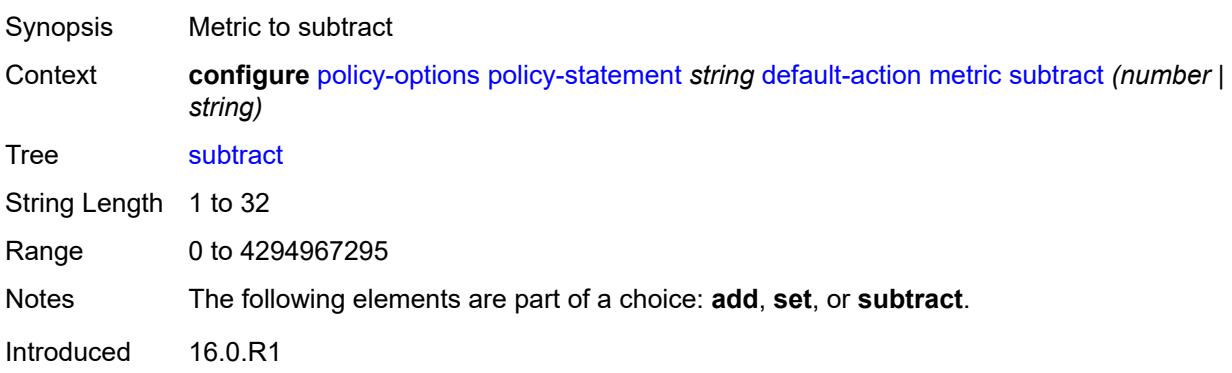

Platforms All

#### <span id="page-2678-0"></span>**multicast-redirection**

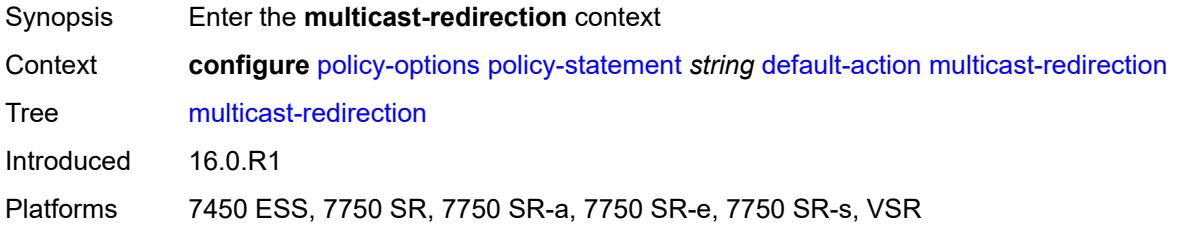

# <span id="page-2678-1"></span>**fwd-service** *string*

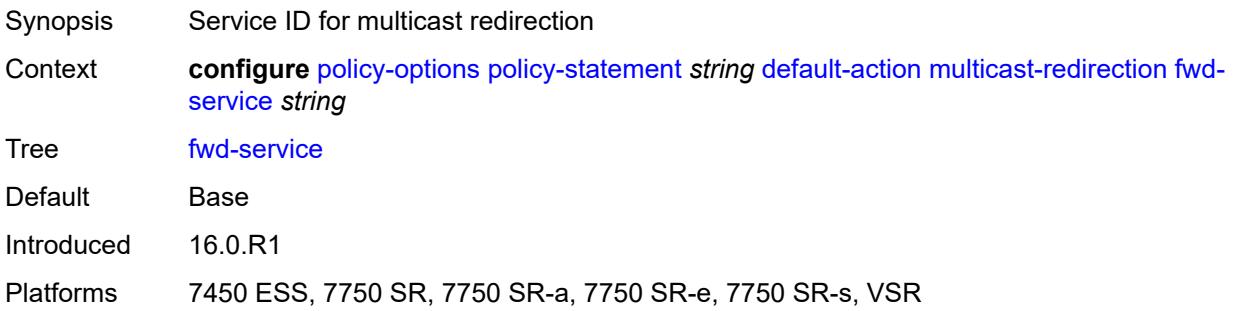

#### <span id="page-2678-2"></span>**ip-int-name** *string*

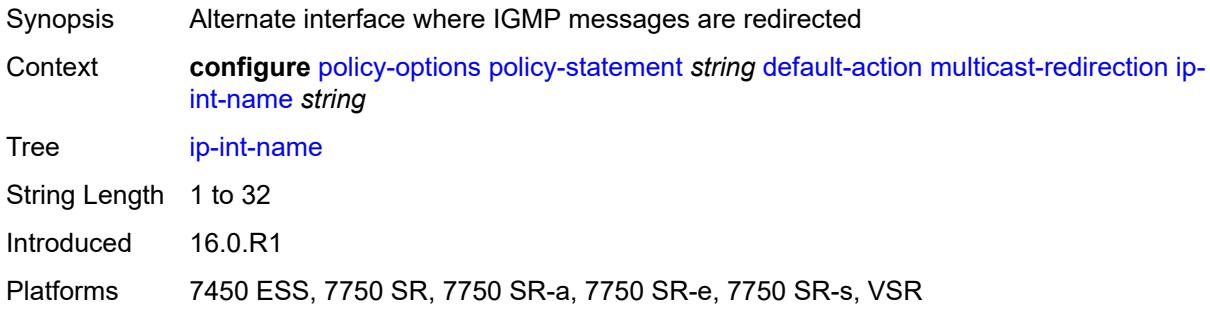

### <span id="page-2678-3"></span>**nat-policy** *(param-midstring | string)*

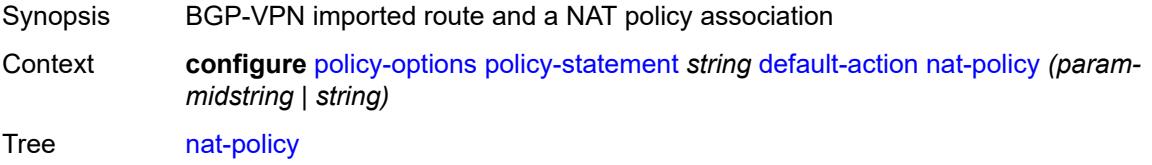

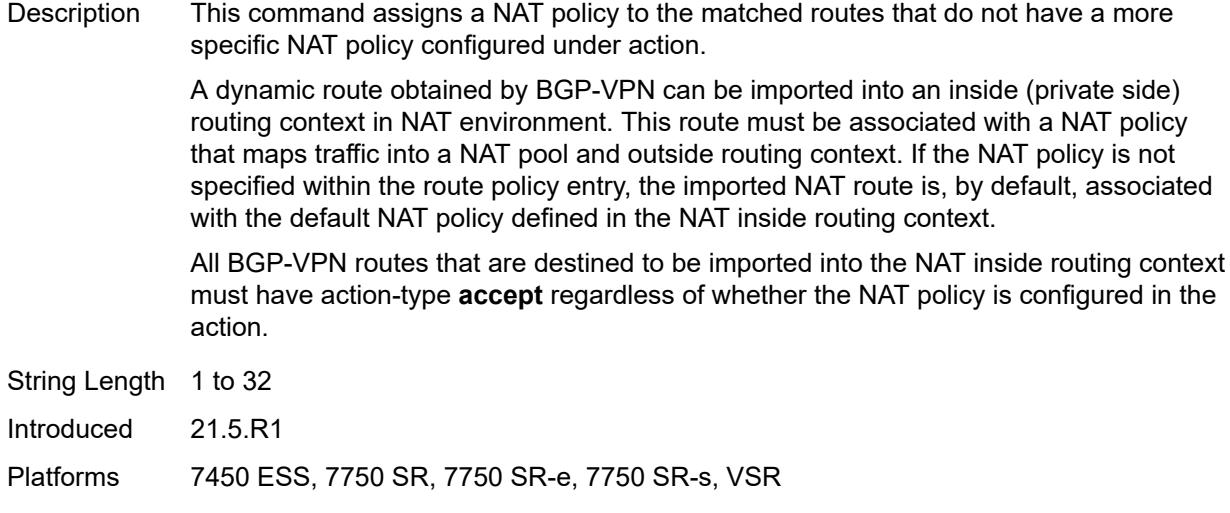

### <span id="page-2679-0"></span>**next-hop** *(keyword | ipv4-address-no-zone | ipv6-address-no-zone | string)*

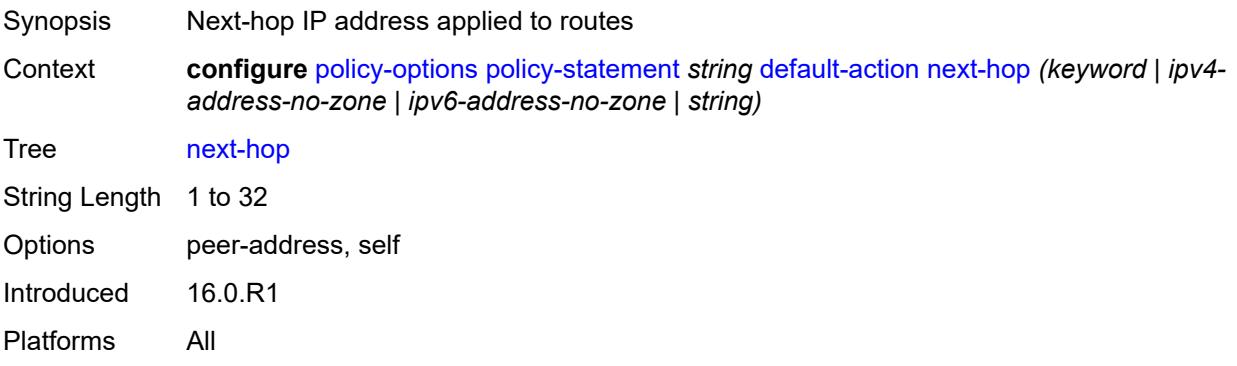

# <span id="page-2679-1"></span>**origin** *(keyword | string)*

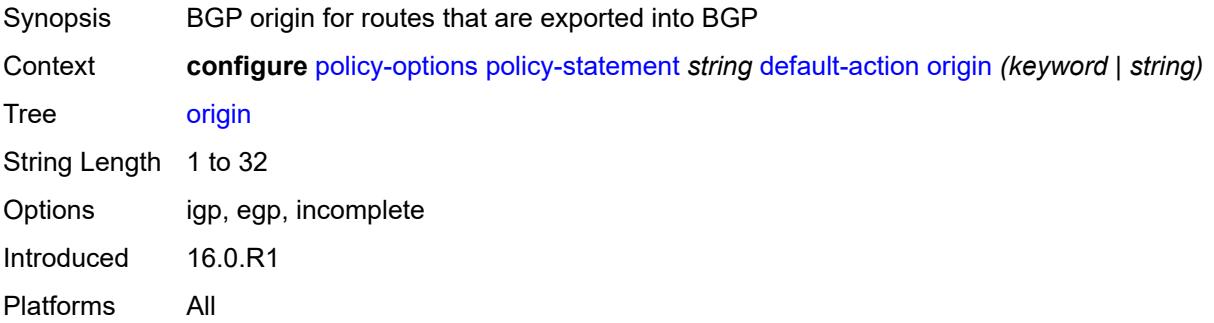

# <span id="page-2679-2"></span>**origin-validation-state** *(keyword | string)*

Synopsis Origin validation state for routes

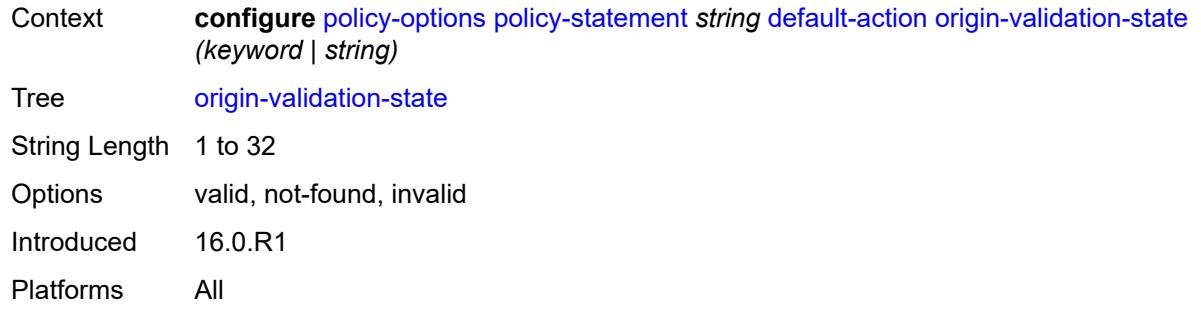

# <span id="page-2680-0"></span>**preference** *(number | string)*

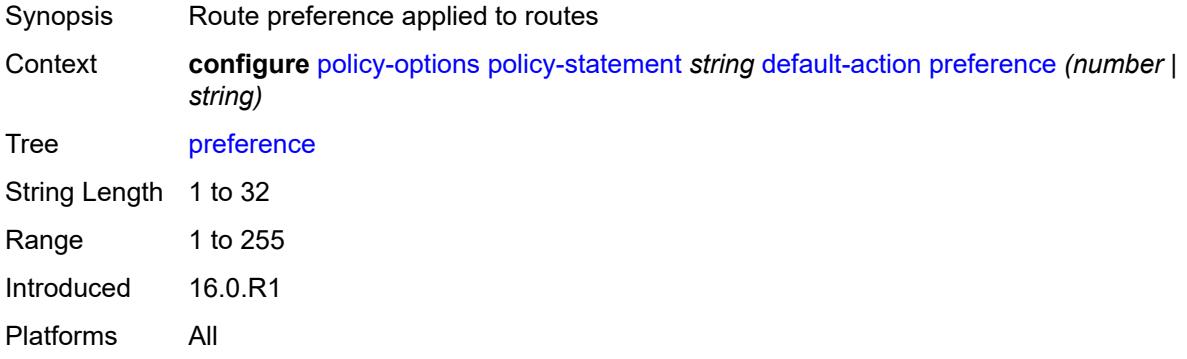

### <span id="page-2680-1"></span>**resolve-static** *boolean*

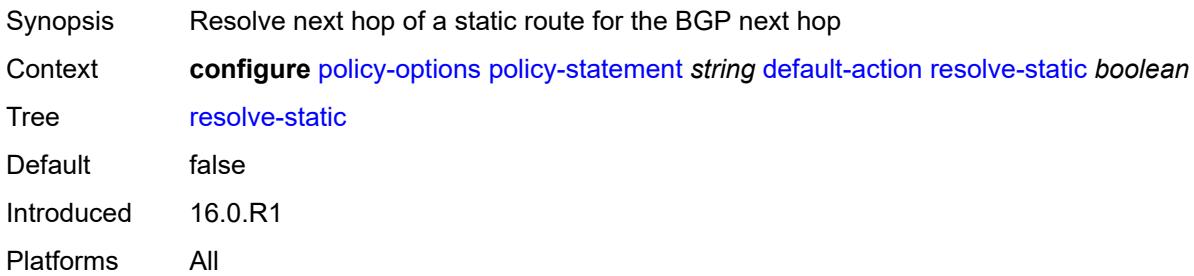

#### <span id="page-2680-2"></span>**route-table-install** *boolean*

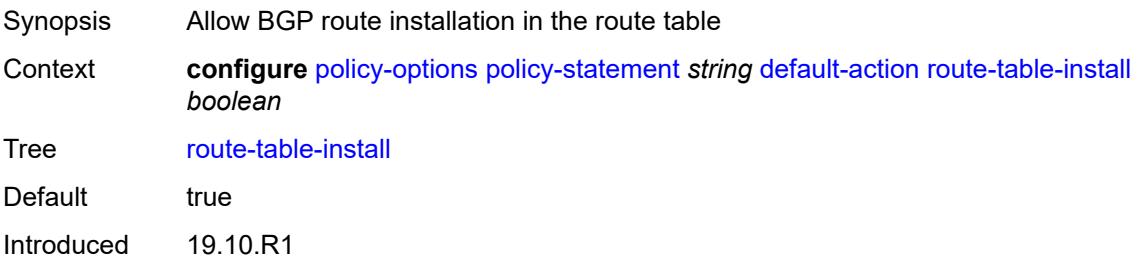

Platforms All

#### <span id="page-2681-0"></span>**source-class** *number*

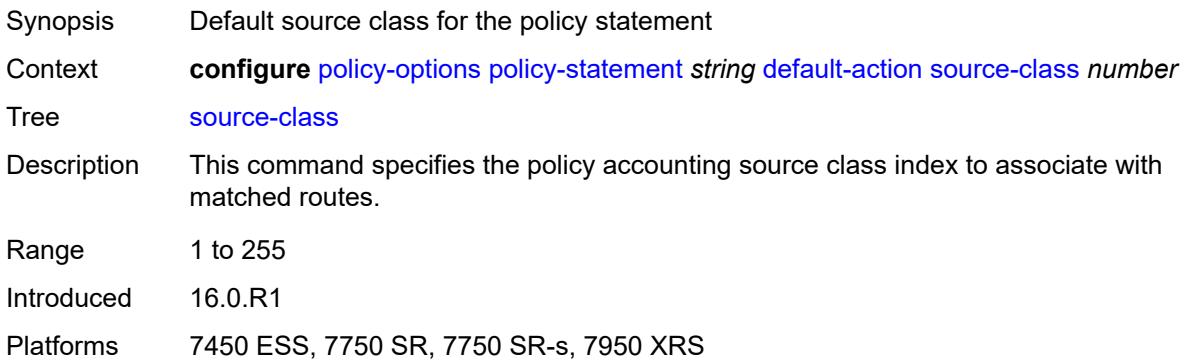

### <span id="page-2681-1"></span>**sr-label-index**

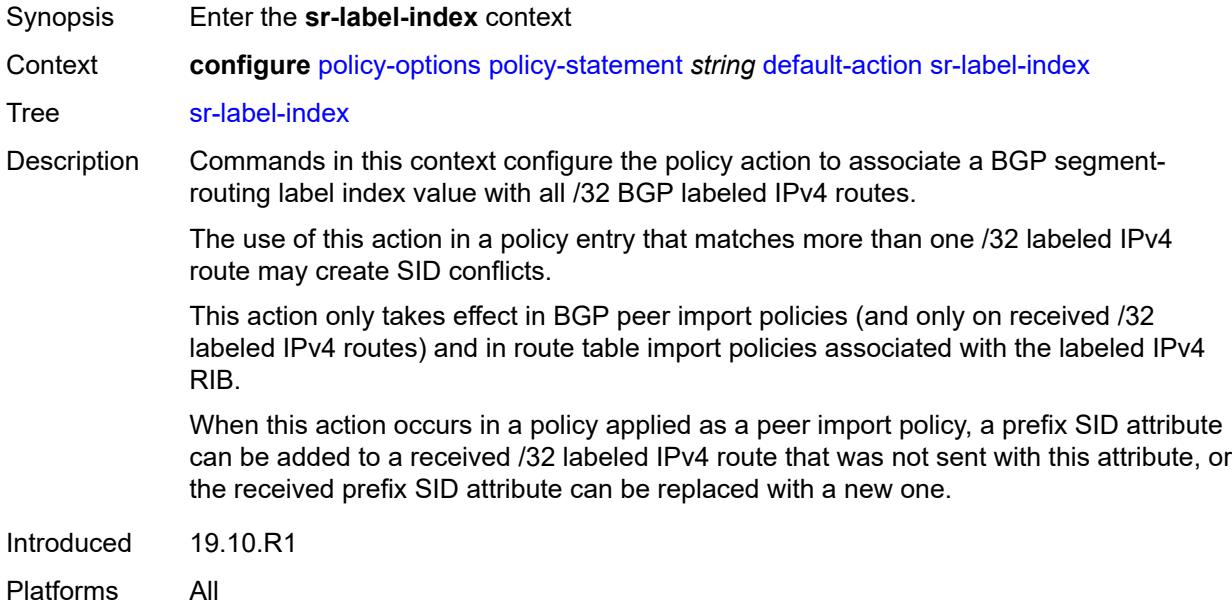

# <span id="page-2681-2"></span>**prefer-igp** *boolean*

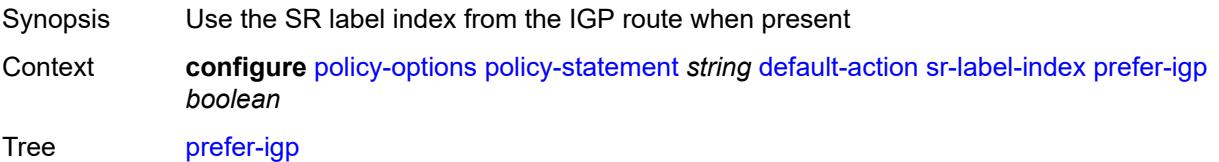

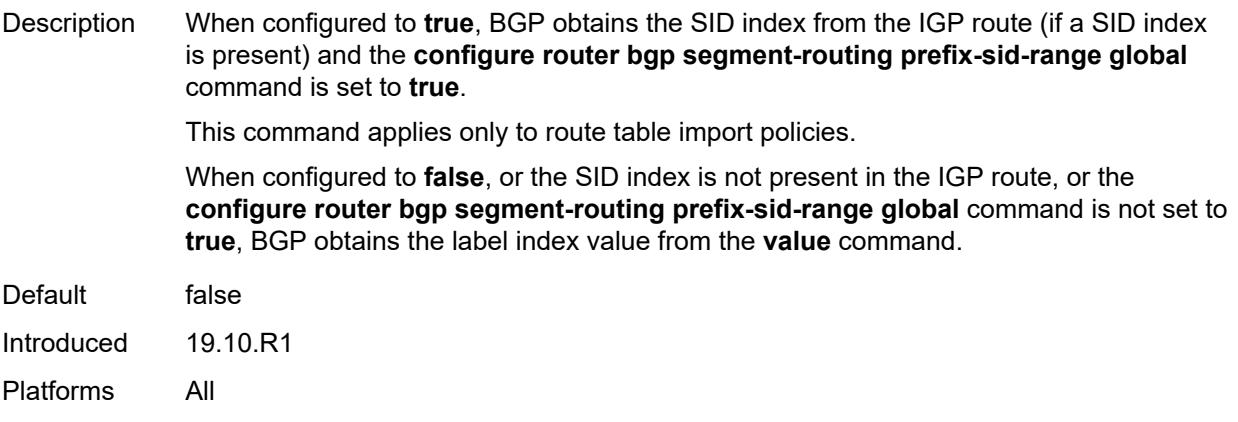

### <span id="page-2682-0"></span>**value** *(string | number)*

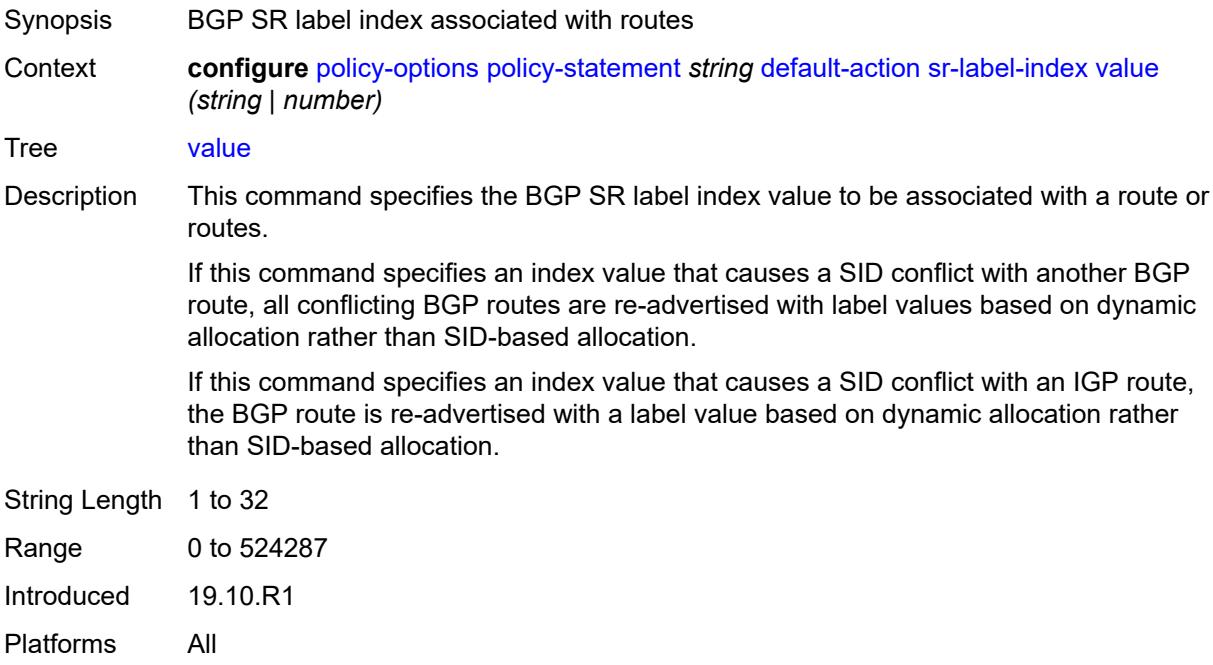

### <span id="page-2682-1"></span>**sr-maintenance-policy** *(param-midstring | string)*

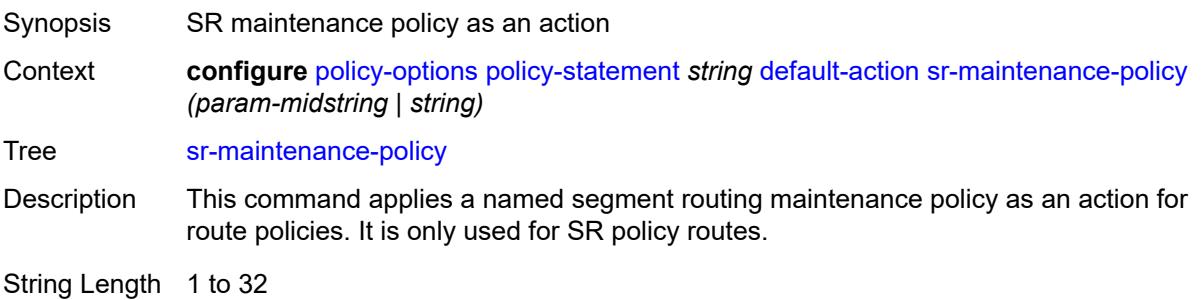

Introduced 20.10.R1

Platforms All

### <span id="page-2683-0"></span>**srv6-locator** *(param-midstring-64 | string)*

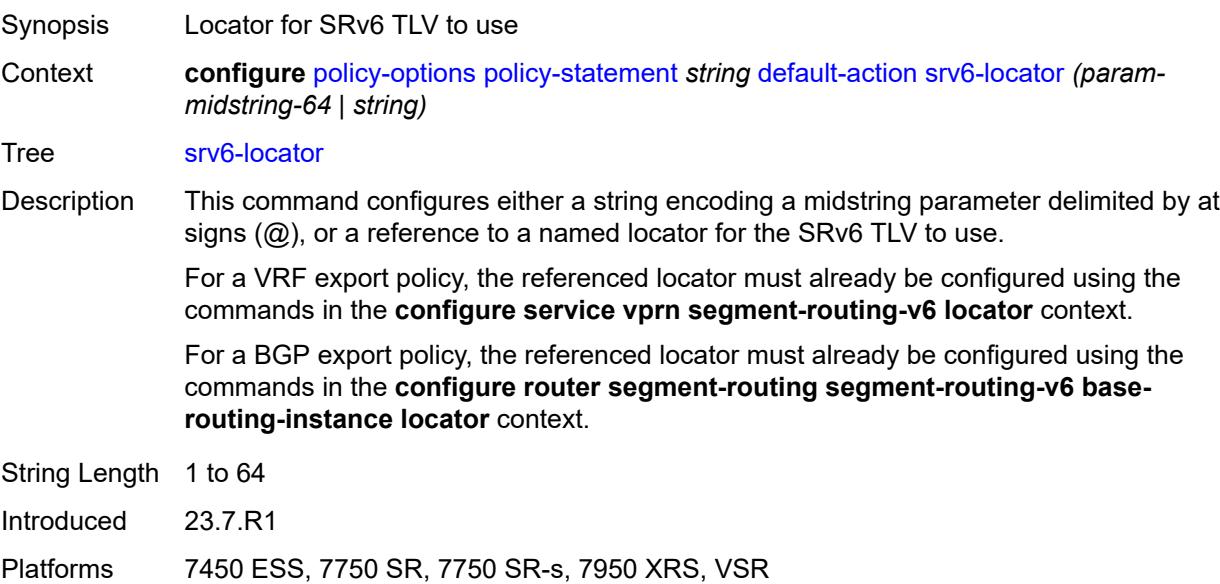

# <span id="page-2683-1"></span>**srv6-micro-segment-locator** *(param-midstring-64 | string)*

<span id="page-2683-2"></span>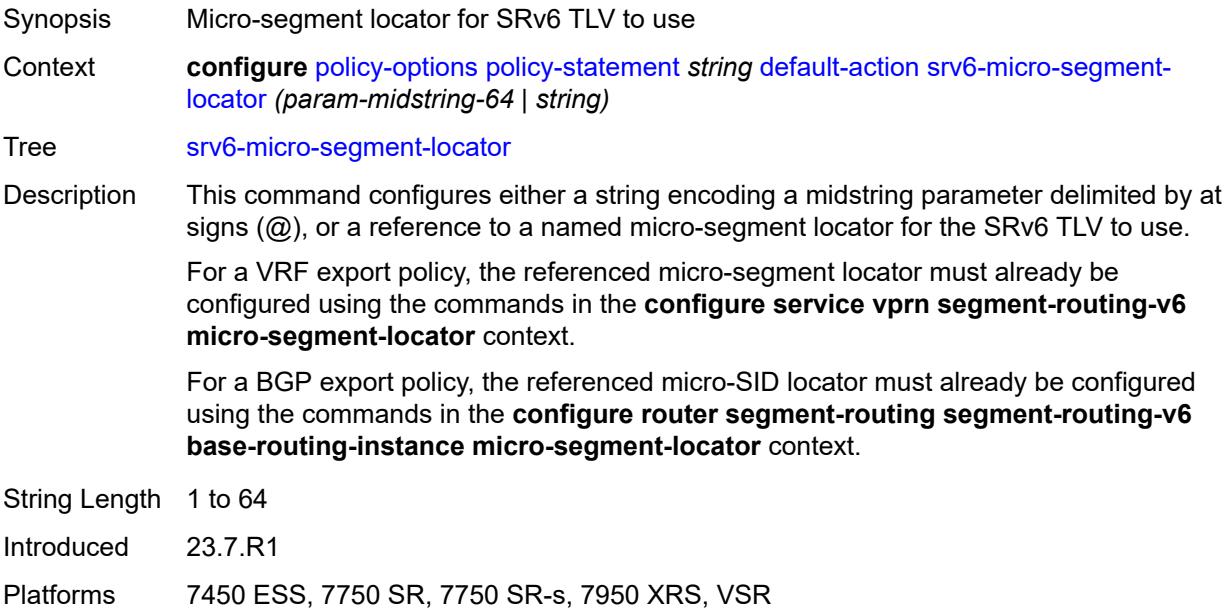

# **srv6-return-path-bfd-sid** *(policy-var-name | ipv6-address)*

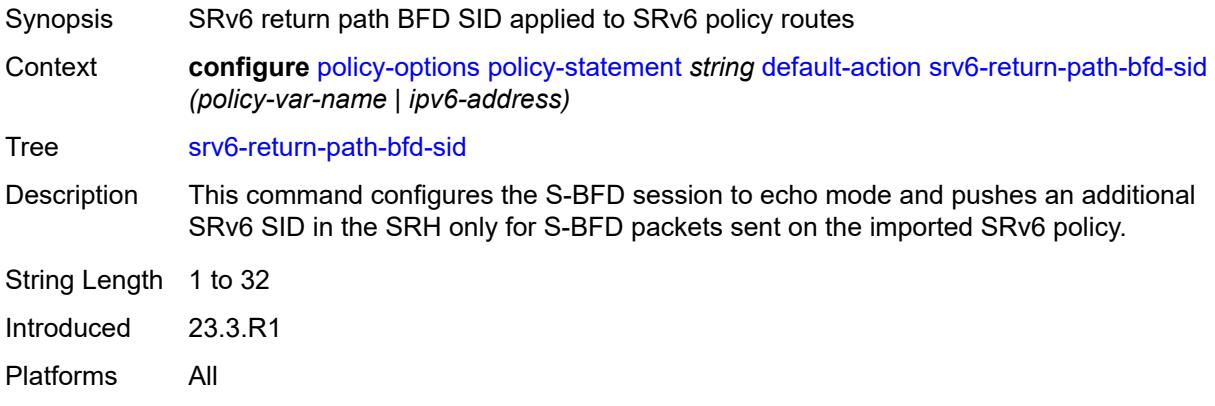

#### <span id="page-2684-0"></span>**sticky-ecmp** *boolean*

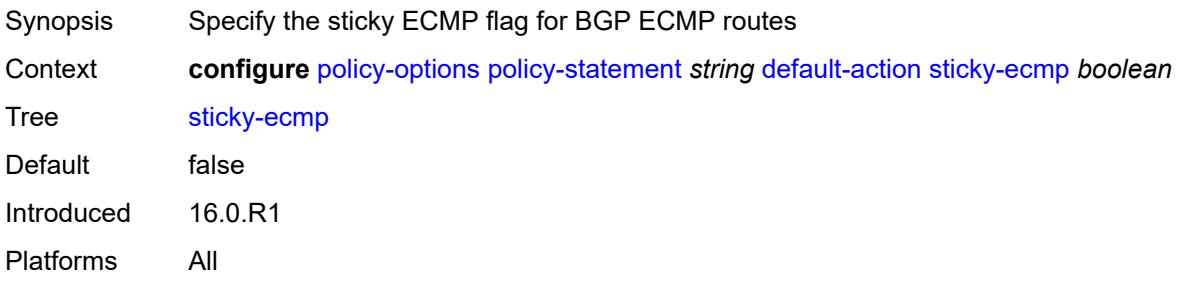

### <span id="page-2684-1"></span>**tag** *(number | string)*

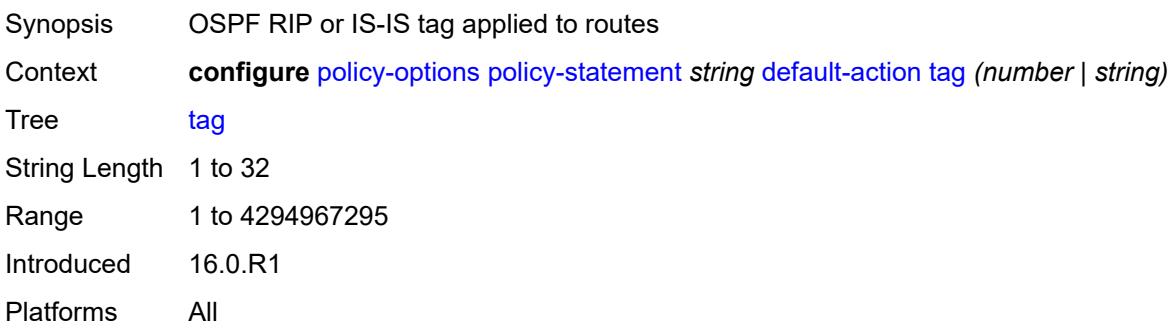

### <span id="page-2684-2"></span>**type** *(number | string)*

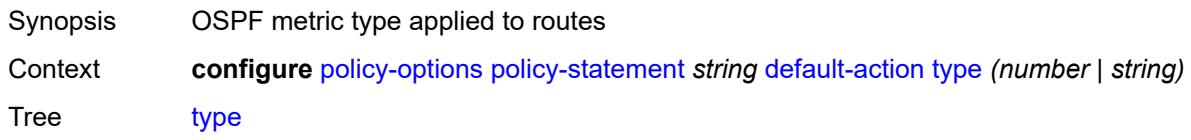

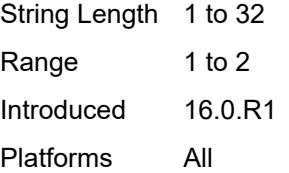

#### <span id="page-2685-0"></span>**description** *string*

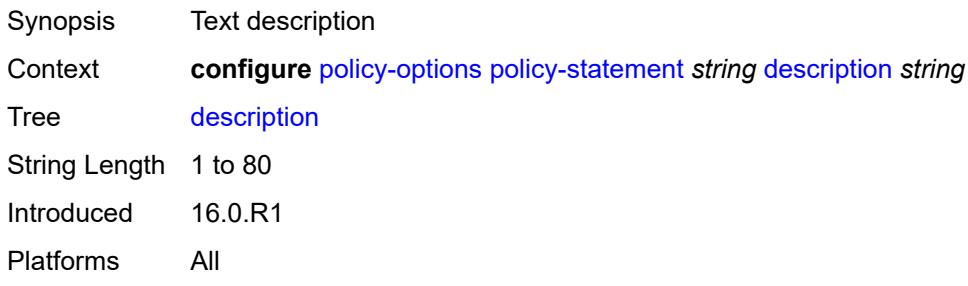

# <span id="page-2685-2"></span>**entry** [[entry-id\]](#page-2685-1) *number*

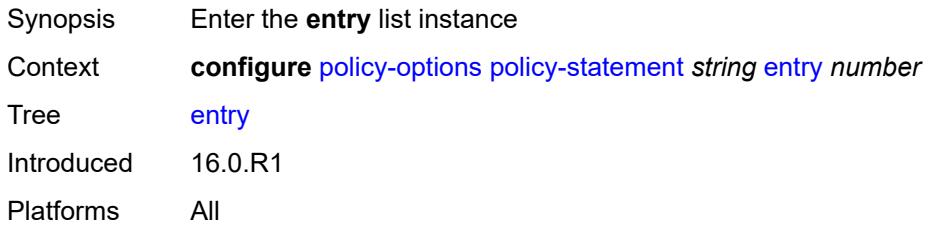

# <span id="page-2685-1"></span>[**entry-id**] *number*

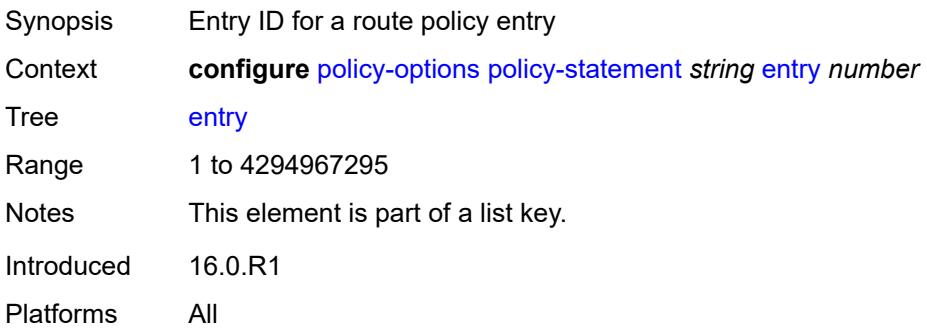

#### <span id="page-2685-3"></span>**action**

Synopsis Enable the **action** context

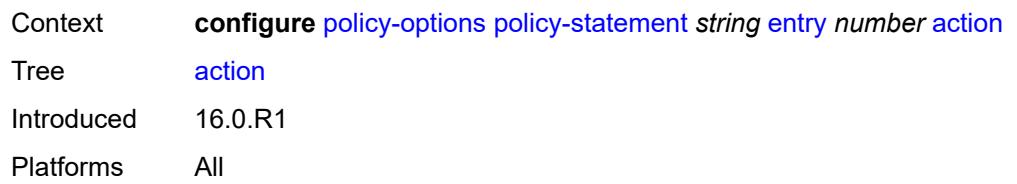

#### <span id="page-2686-0"></span>**action-type** *keyword*

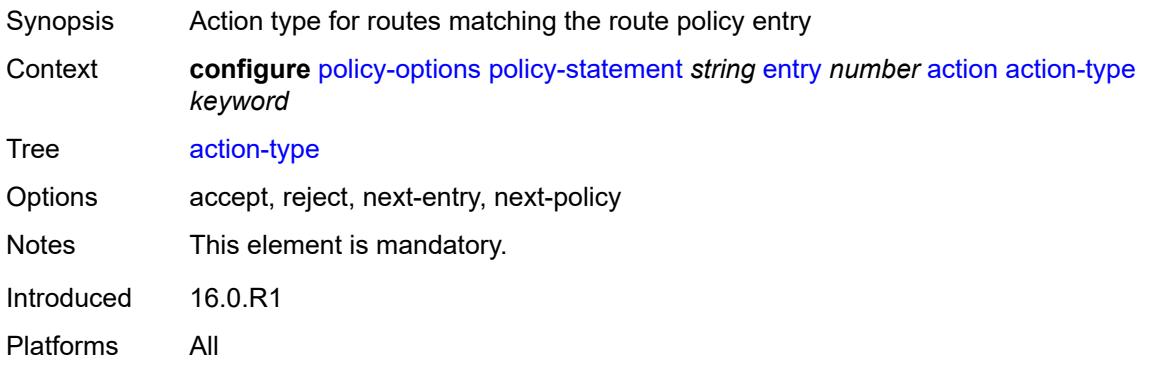

# <span id="page-2686-1"></span>**add-paths-send-limit** *(number | keyword)*

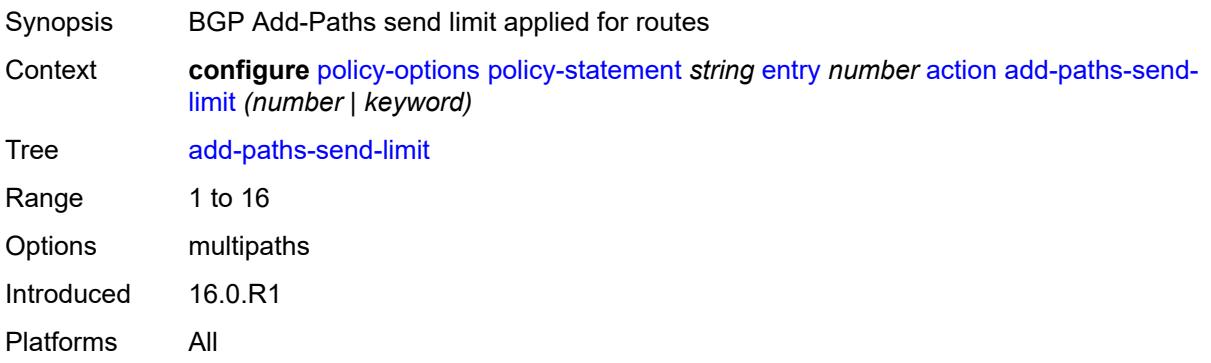

# <span id="page-2686-2"></span>**admin-tag-policy** *(param-midstring-64 | string)*

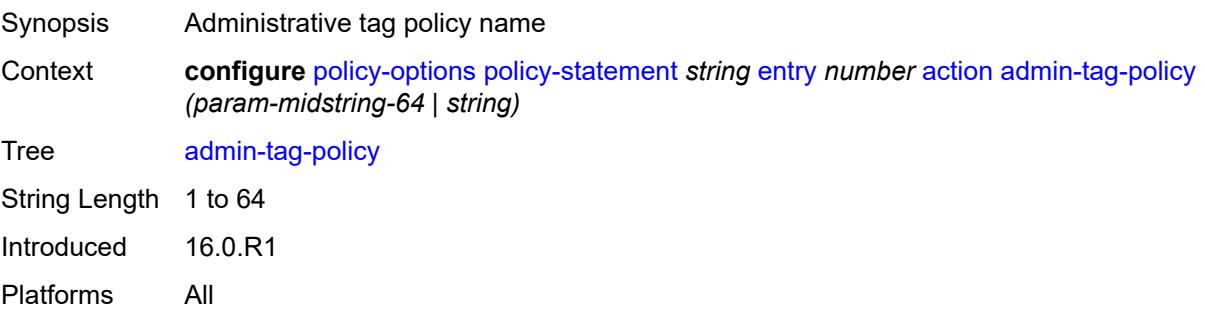

#### <span id="page-2687-0"></span>**advertise-label** *keyword*

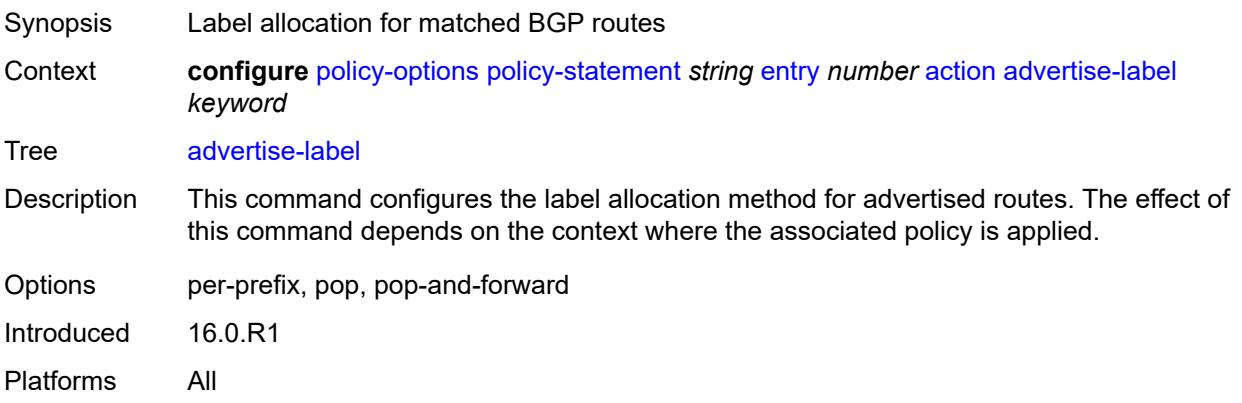

# <span id="page-2687-1"></span>**aigp-metric**

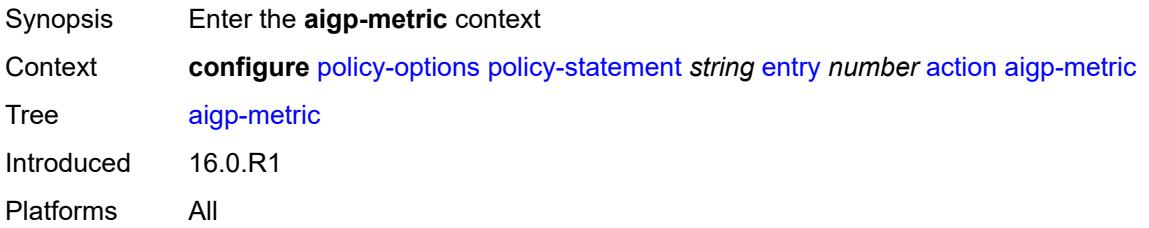

#### <span id="page-2687-2"></span>**add** *(number | string)*

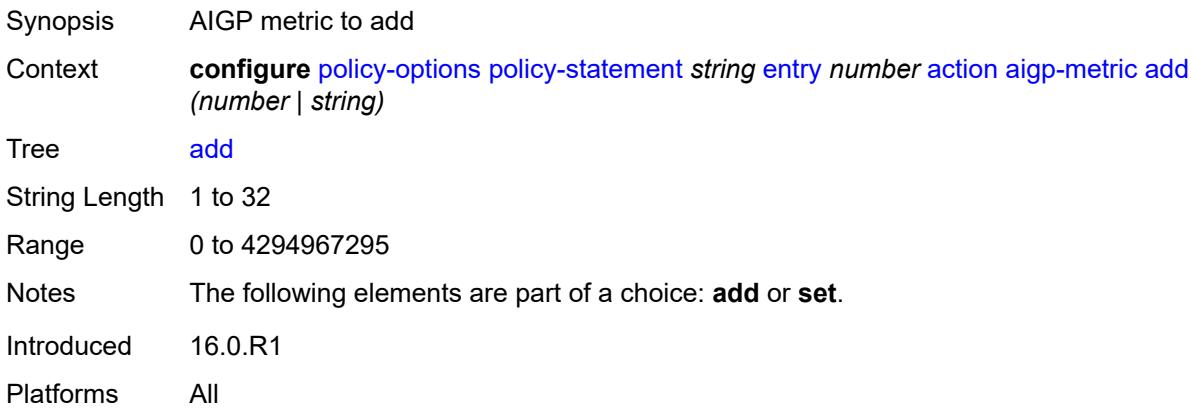

# <span id="page-2687-3"></span>**set** *(keyword | number | string)*

Synopsis AIGP metric

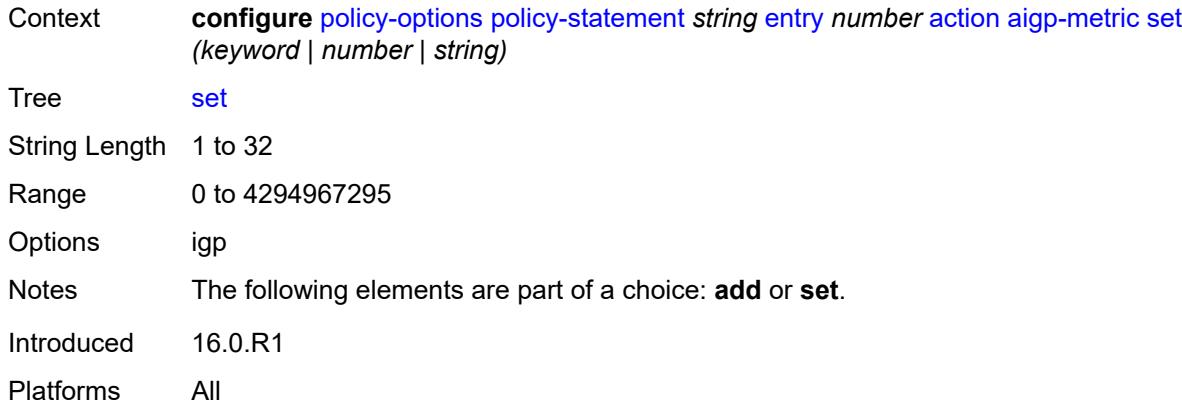

### <span id="page-2688-0"></span>**as-path**

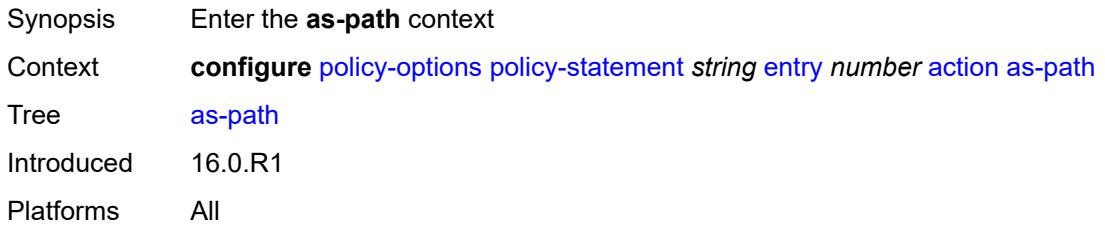

# <span id="page-2688-1"></span>**add** *(param-midstring | string)*

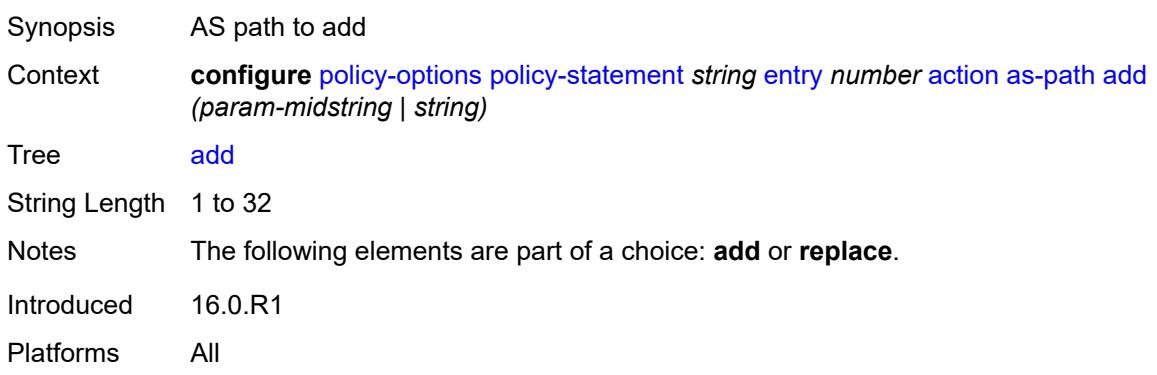

### <span id="page-2688-2"></span>**replace** *(param-midstring | string)*

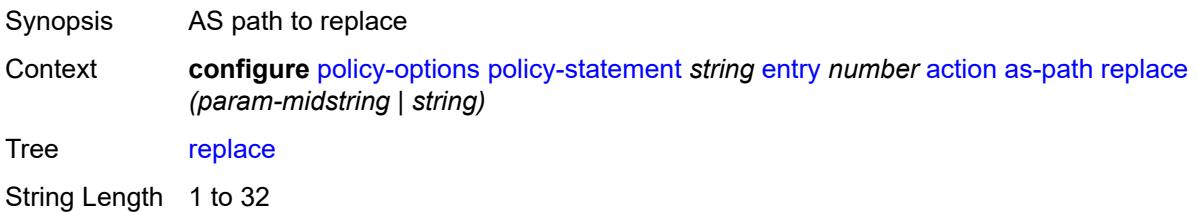

Notes The following elements are part of a choice: **add** or **replace**. Introduced 16.0.R1 Platforms All

#### <span id="page-2689-0"></span>**as-path-prepend**

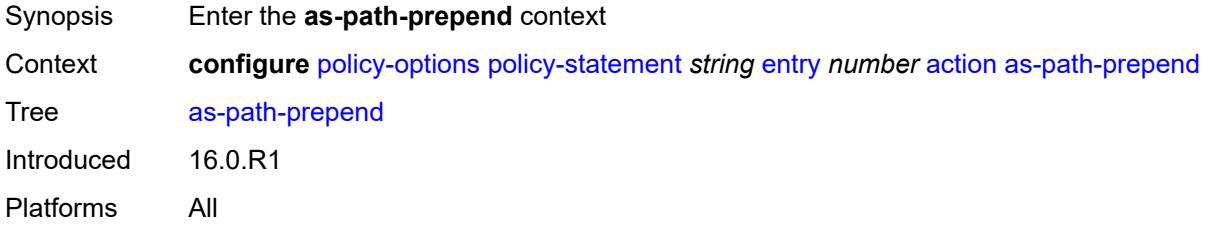

### <span id="page-2689-1"></span>**as-path** *(number | string | keyword)*

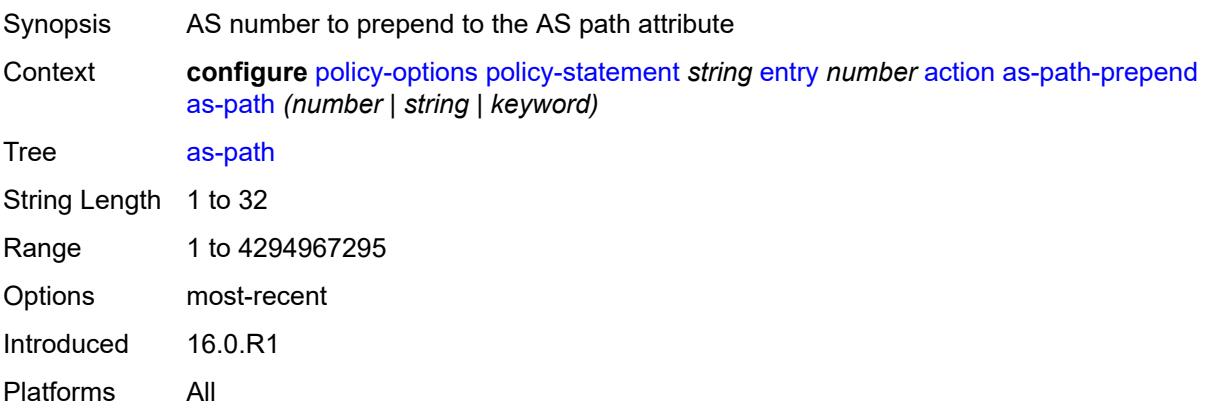

### <span id="page-2689-2"></span>**repeat** *(number | string)*

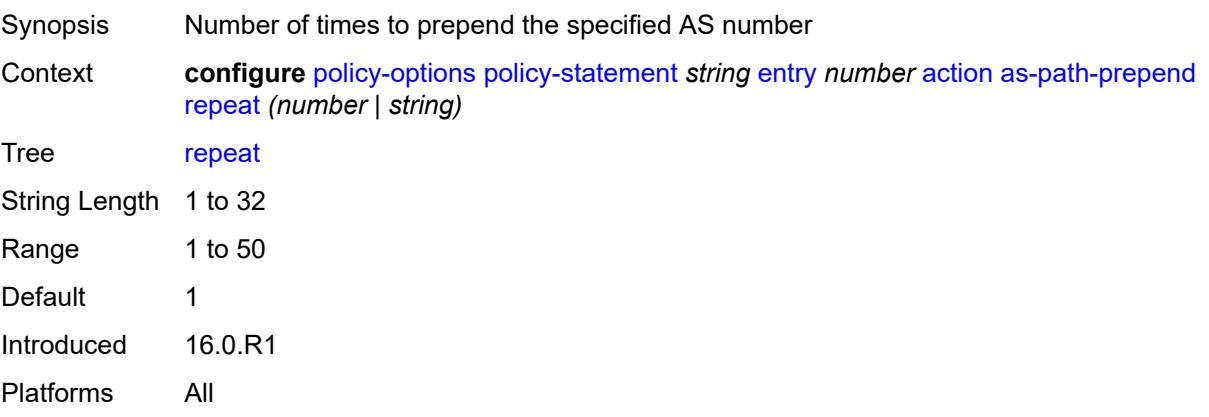

# <span id="page-2690-0"></span>**bgp-high-priority** *boolean*

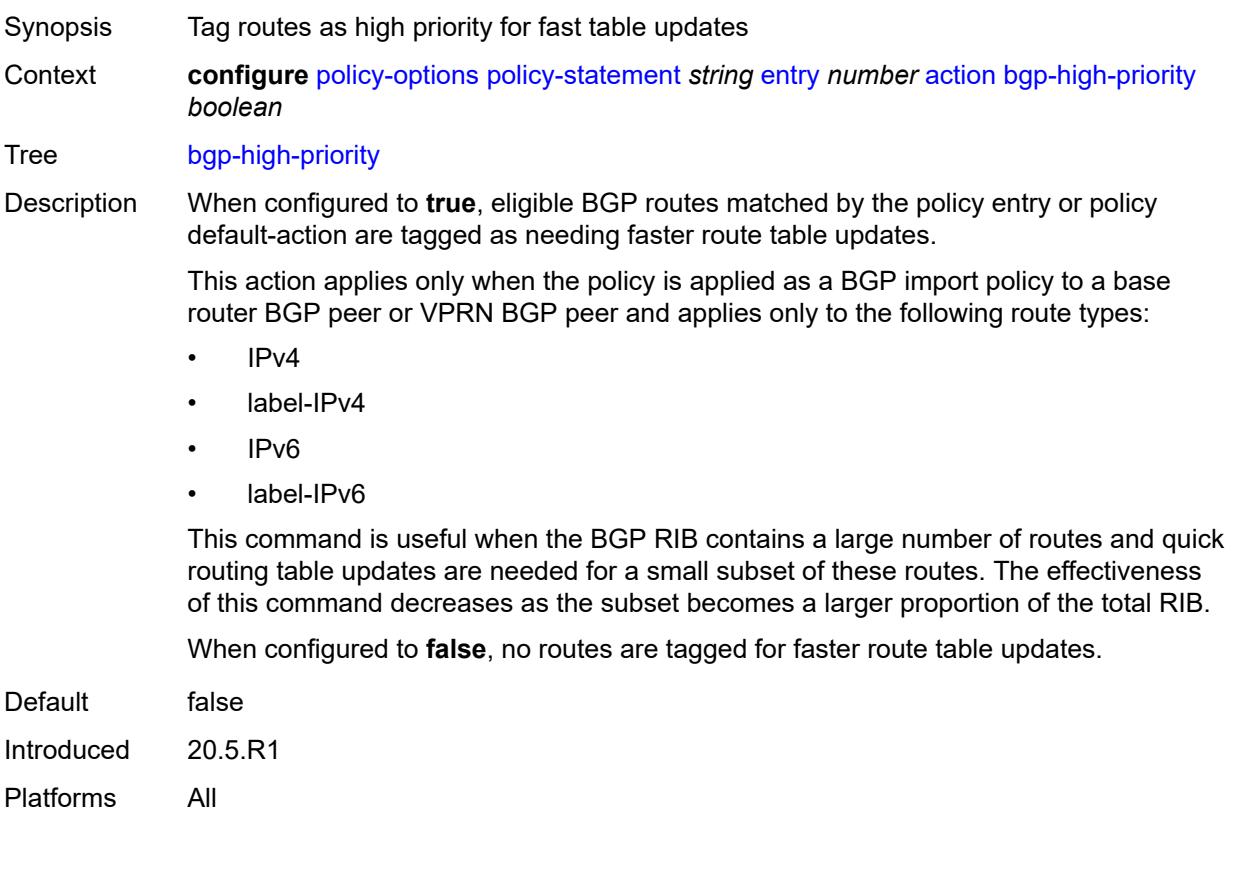

# <span id="page-2690-1"></span>**bgp-leak** *boolean*

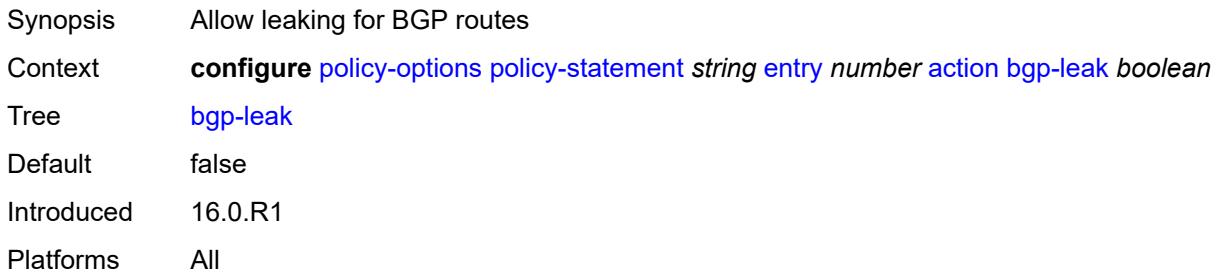

# <span id="page-2690-2"></span>**bgp-med**

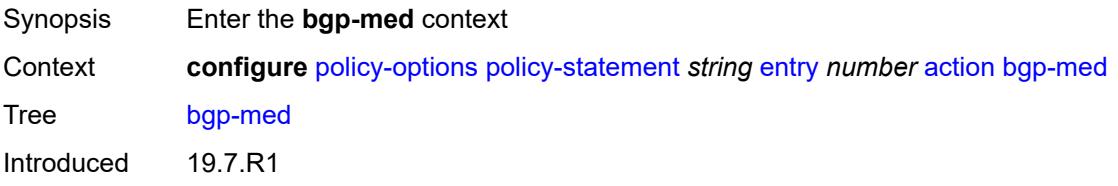

Platforms All

### <span id="page-2691-0"></span>**adjust** *string*

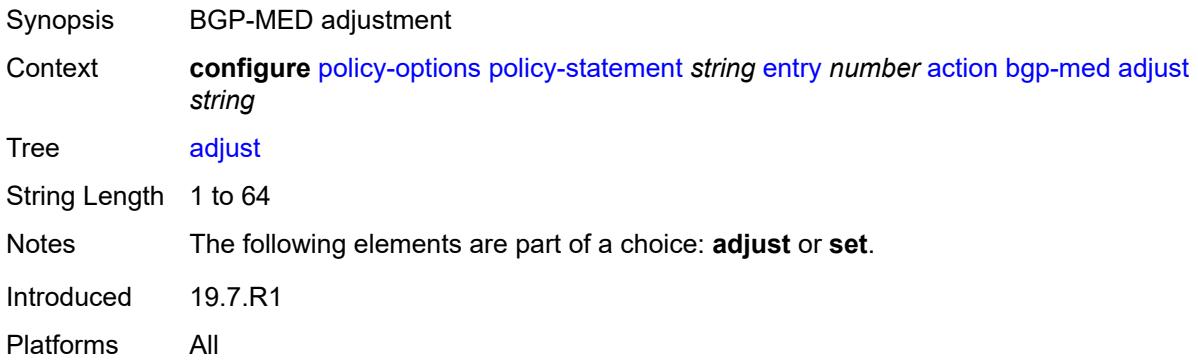

# <span id="page-2691-1"></span>**set** *(keyword | number | string)*

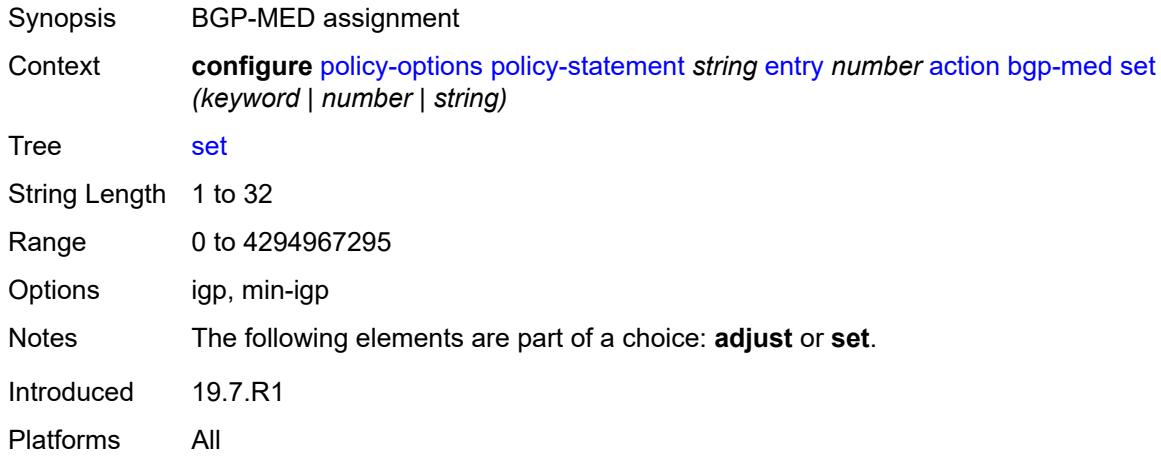

### <span id="page-2691-2"></span>**bgp-tunnel-metric**

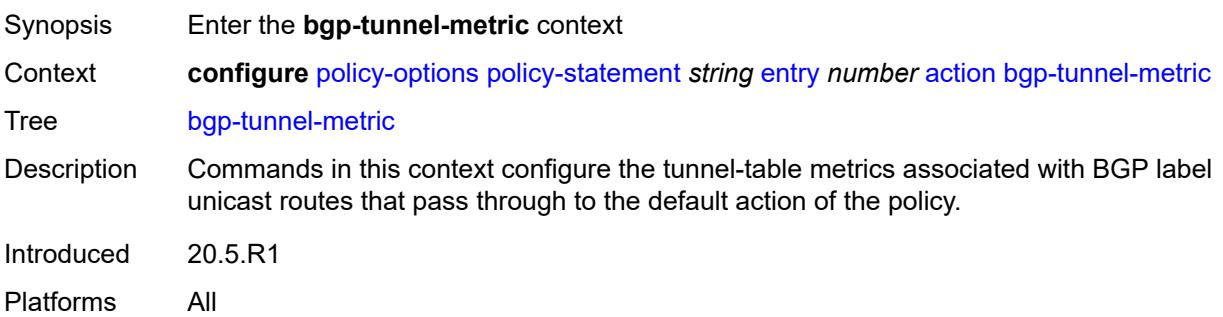

# <span id="page-2692-0"></span>**prefer-aigp** *boolean*

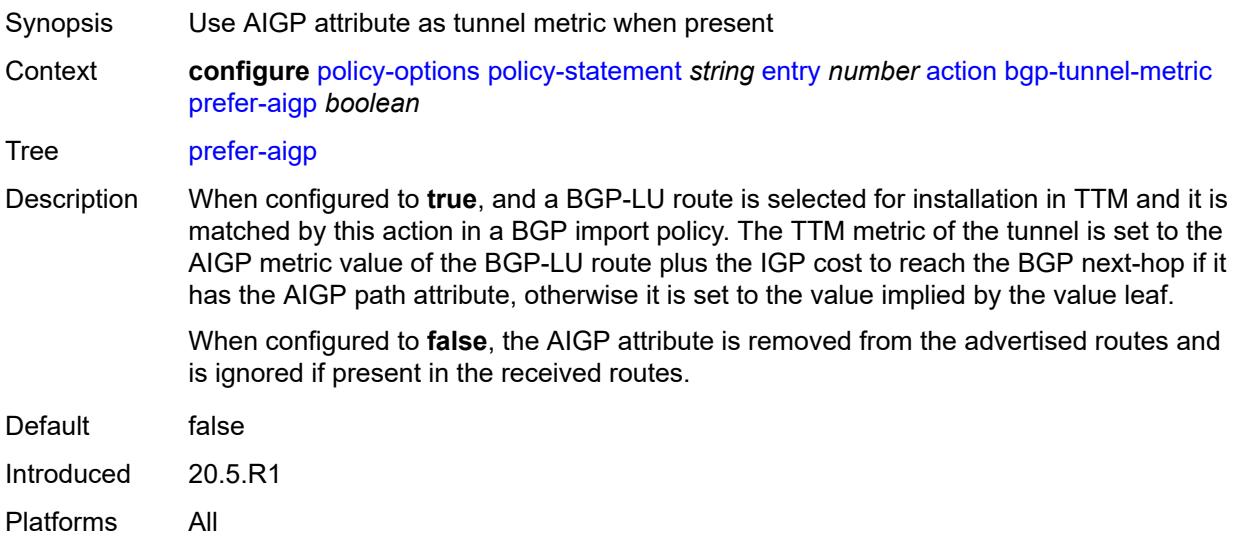

# <span id="page-2692-1"></span>**prefer-med** *boolean*

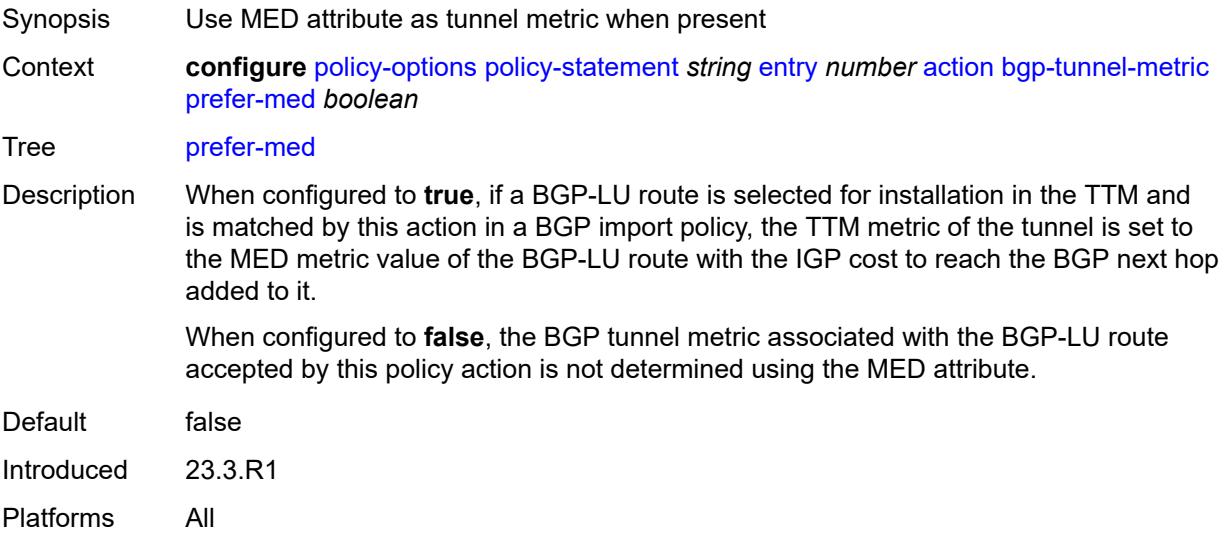

# <span id="page-2692-2"></span>**value** *(string | number)*

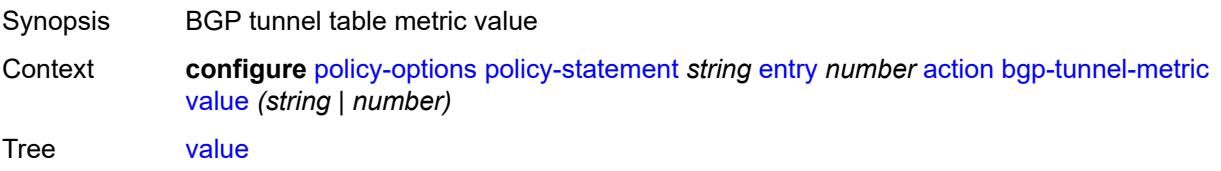

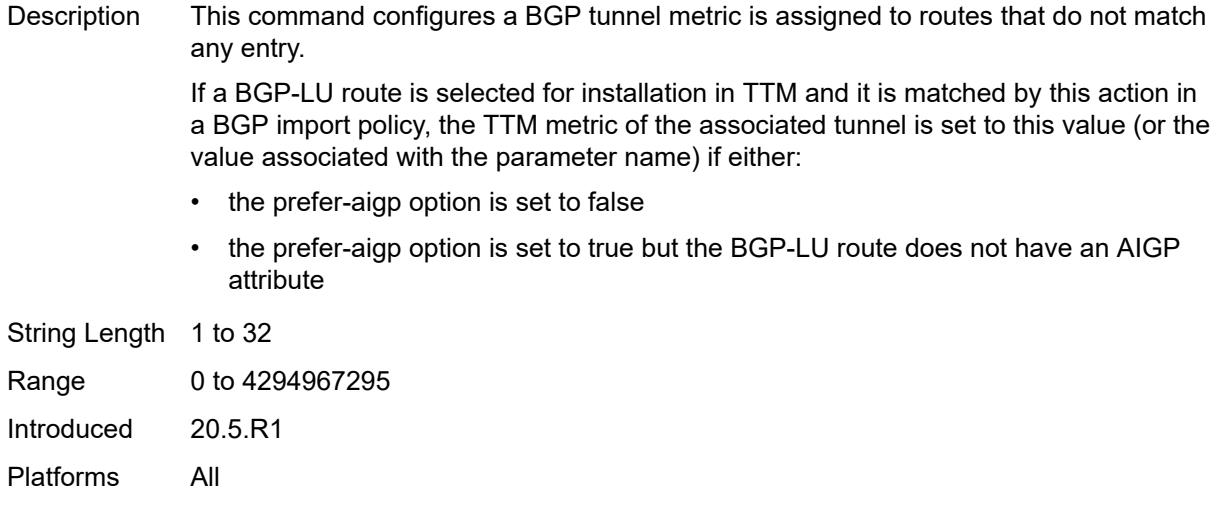

# <span id="page-2693-0"></span>**community**

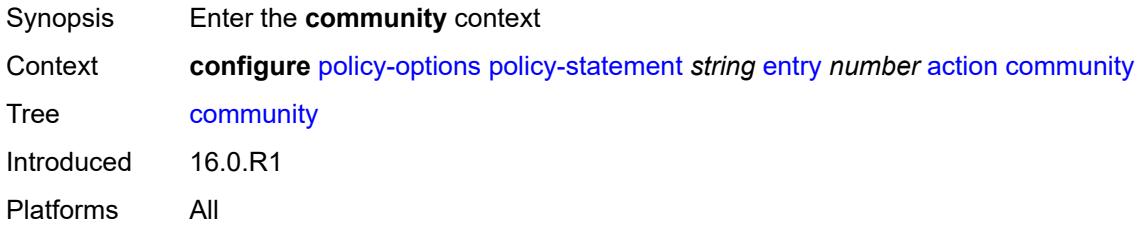

### <span id="page-2693-1"></span>**add** *(param-midstring-64 | string)*

<span id="page-2693-2"></span>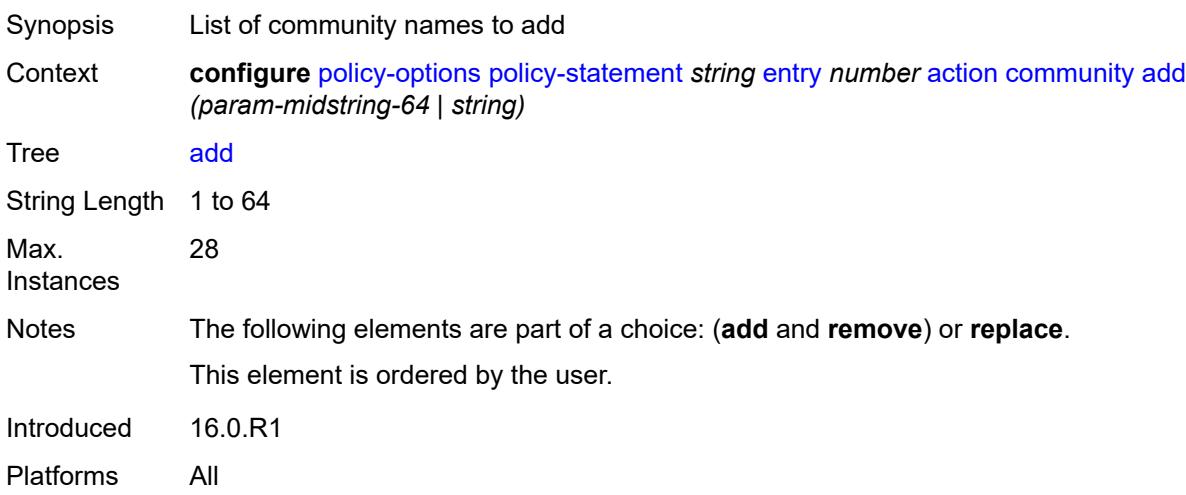

### **remove** *(param-midstring-64 | string)*

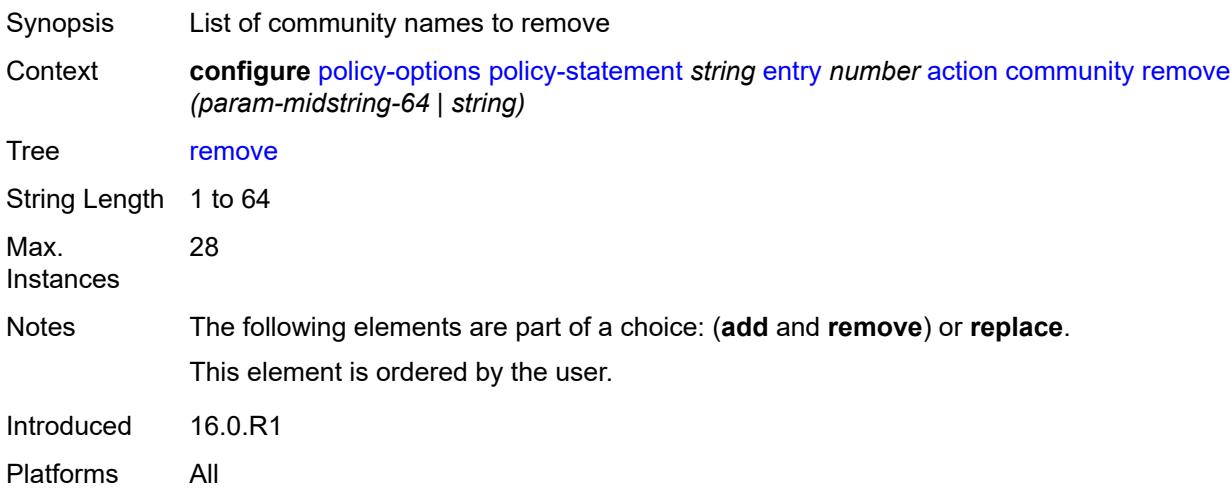

# <span id="page-2694-0"></span>**replace** *(param-midstring-64 | string)*

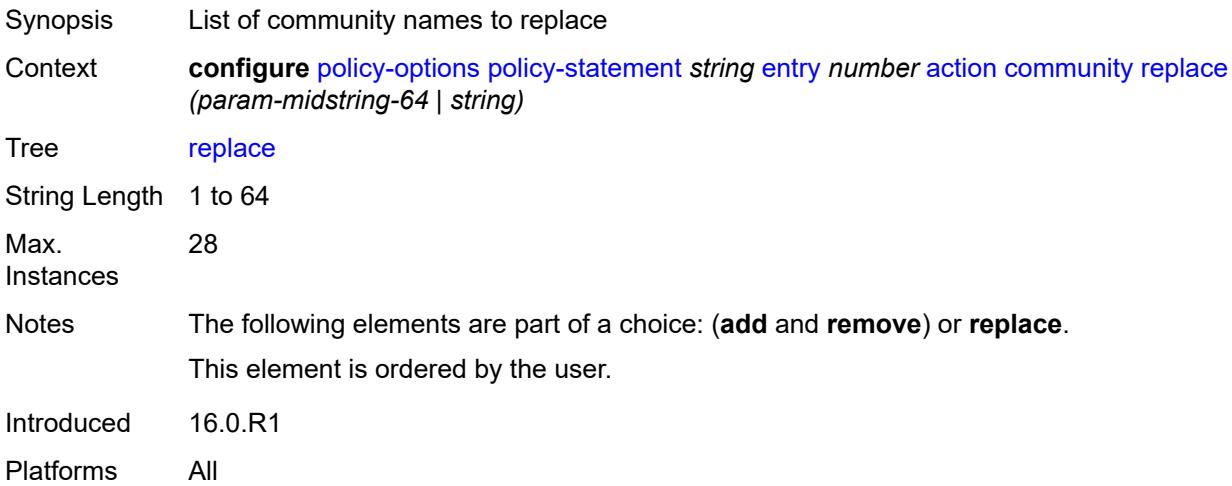

### <span id="page-2694-1"></span>**create-mpls-tunnel** *boolean*

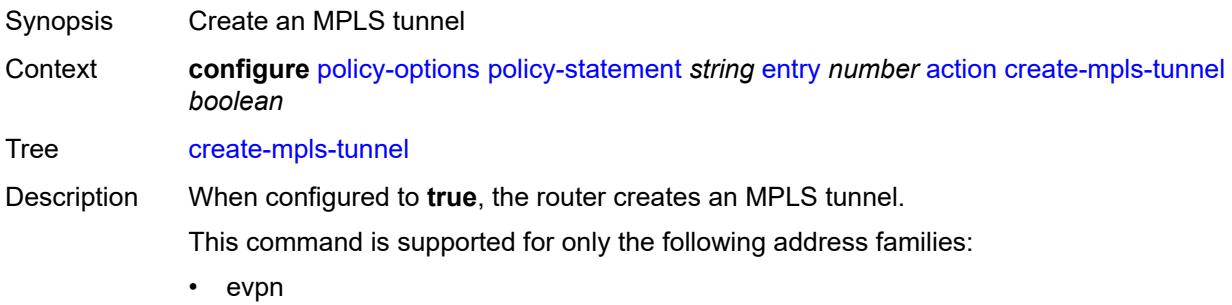

- ipv4
- ipv6
- label-ipv4
- label-ipv6
- vpn-ipv4
- vpn-ipv6

Default false Introduced 21.10.R1

Platforms All

#### <span id="page-2695-0"></span>**create-udp-tunnel** *boolean*

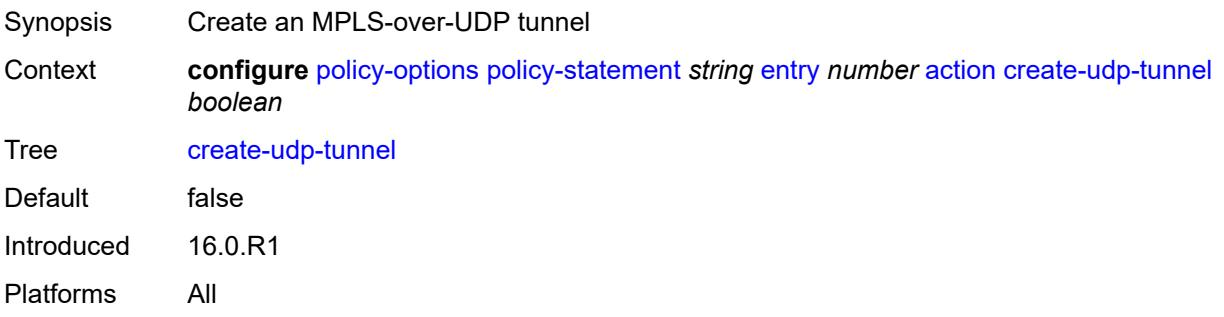

### <span id="page-2695-1"></span>**damping** *(keyword | param-midstring | string)*

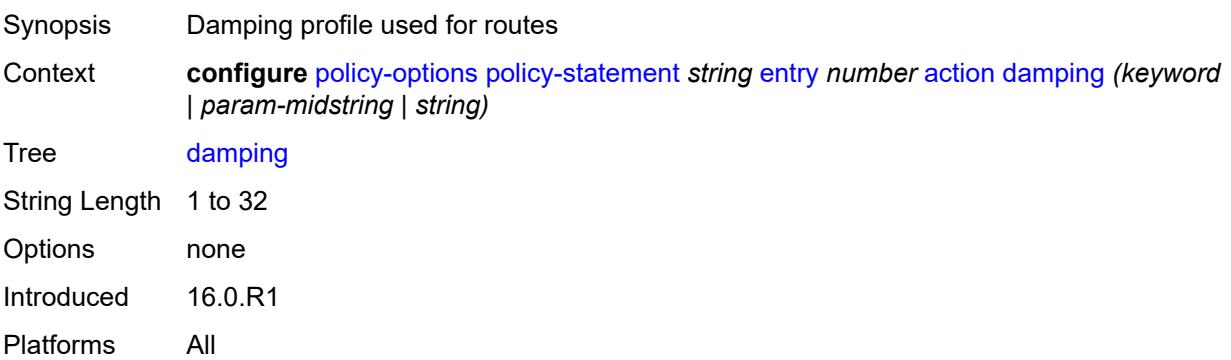

#### <span id="page-2695-2"></span>**dest-class** *number*

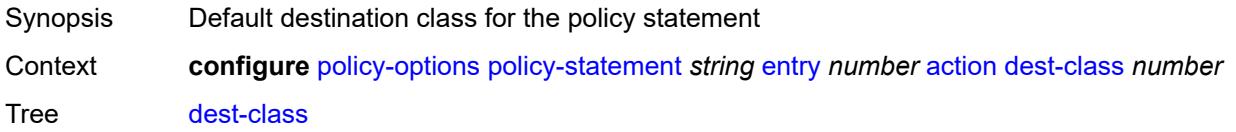

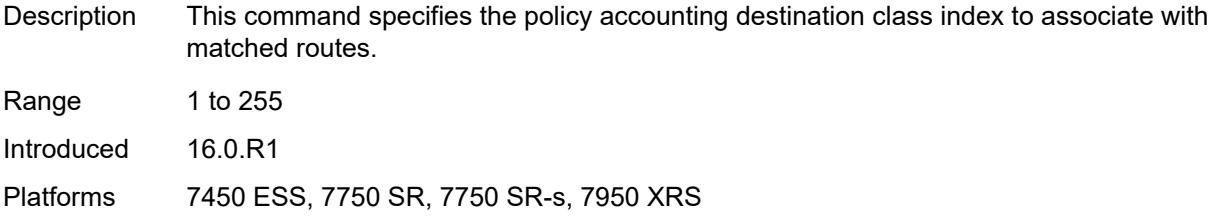

# <span id="page-2696-0"></span>**egress-statistics** *boolean*

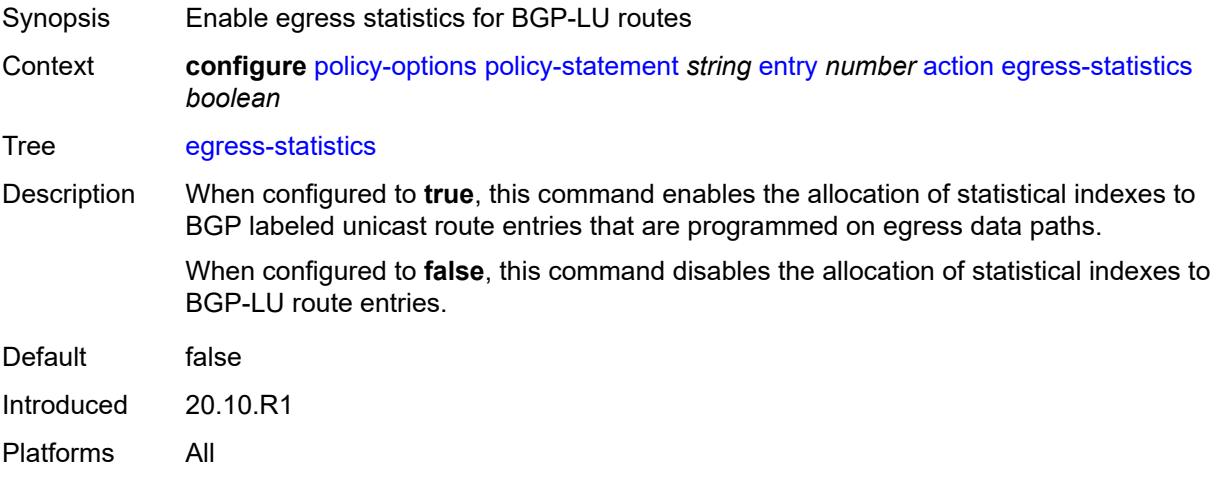

# <span id="page-2696-1"></span>**flex-algo** *(string | number)*

<span id="page-2696-2"></span>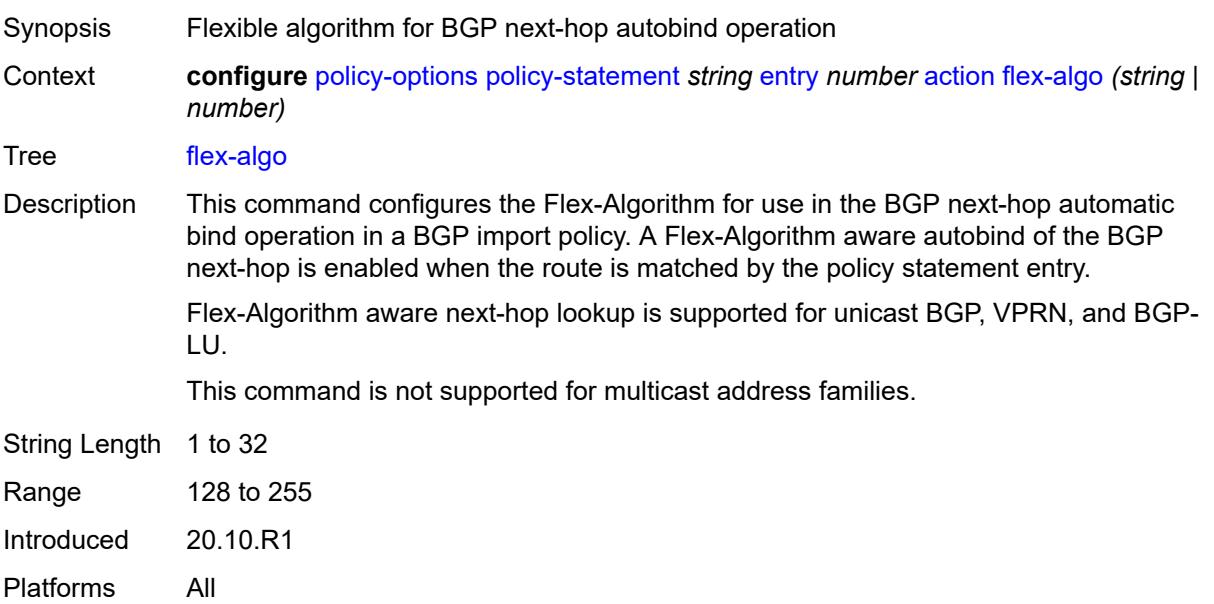

# **forwarding-class**

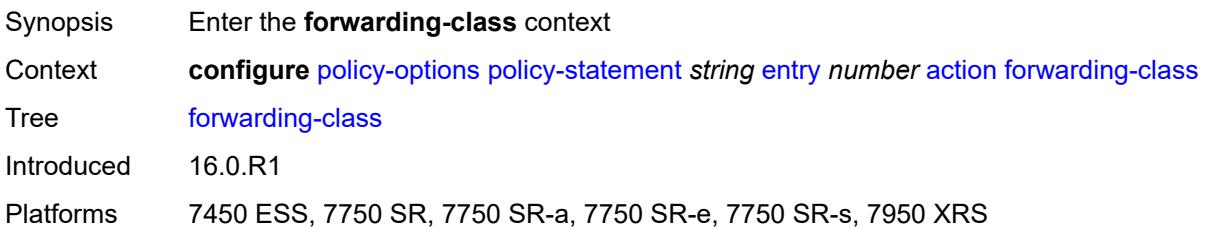

### <span id="page-2697-0"></span>**fc** *keyword*

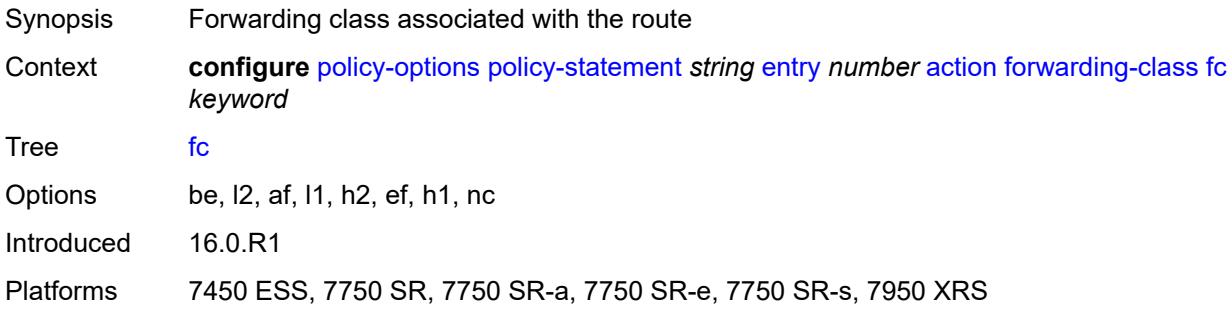

# <span id="page-2697-1"></span>**priority** *keyword*

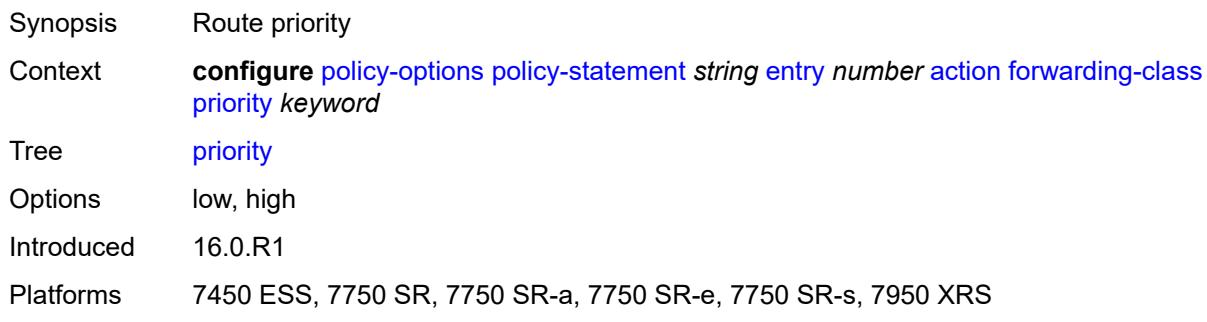

### <span id="page-2697-2"></span>**ingress-statistics** *boolean*

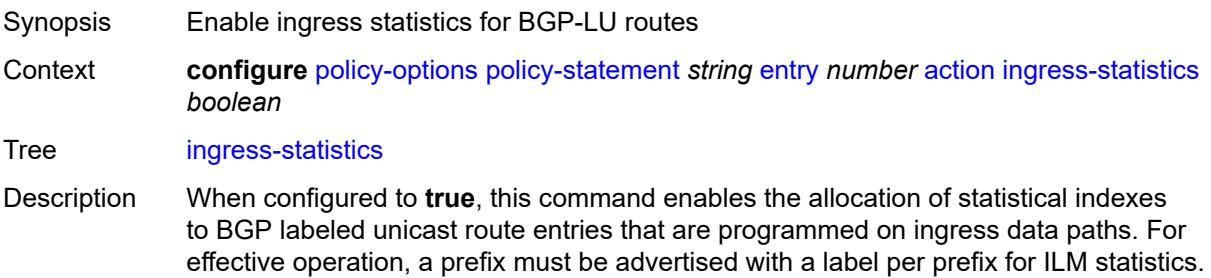

When configured to **false**, this command disables the allocation of statistical indexes to BGP-LU route entries.

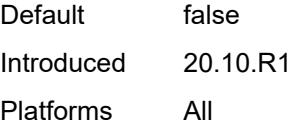

#### <span id="page-2698-0"></span>**install-backup-path** *boolean*

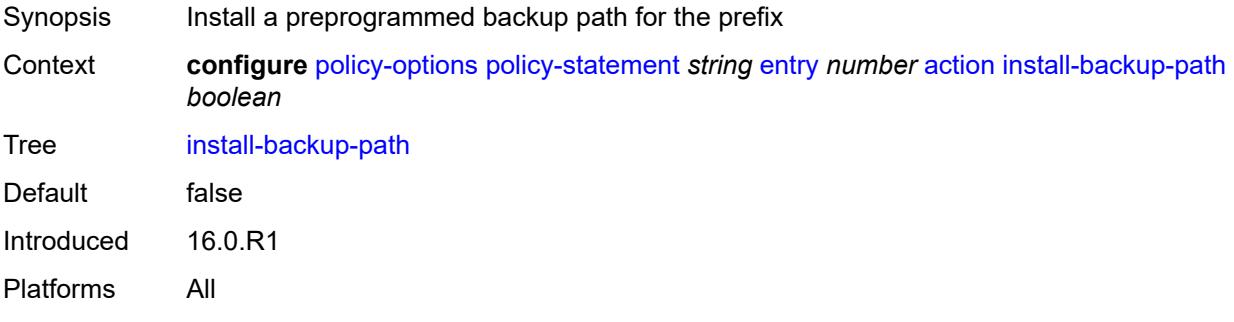

# <span id="page-2698-1"></span>**local-preference** *(number | string)*

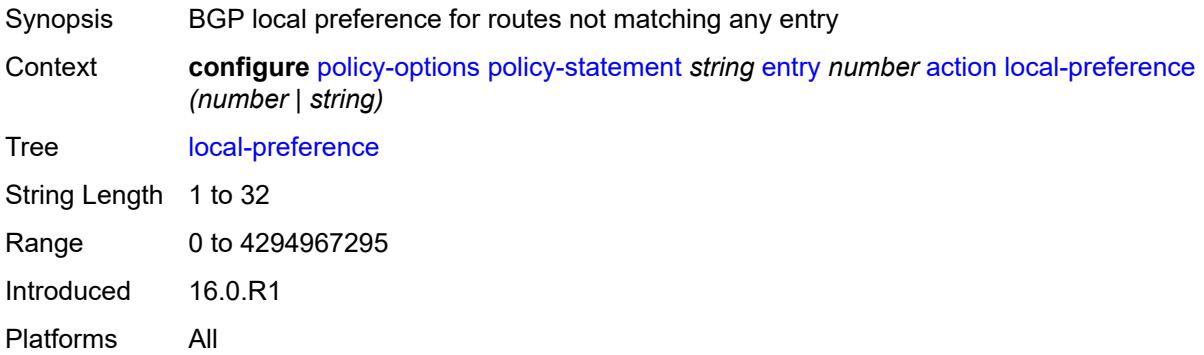

#### <span id="page-2698-2"></span>**metric**

<span id="page-2698-3"></span>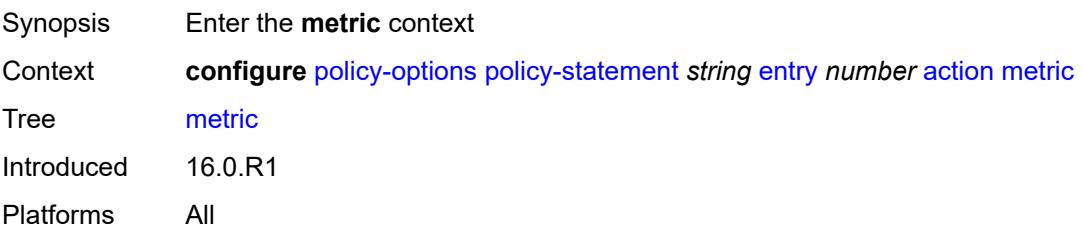

### **add** *(number | string)*

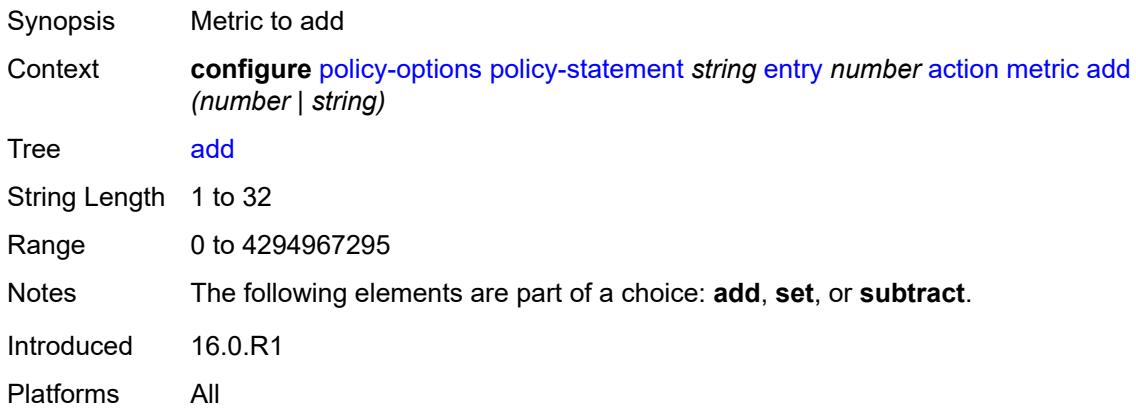

### <span id="page-2699-0"></span>**set** *(number | string)*

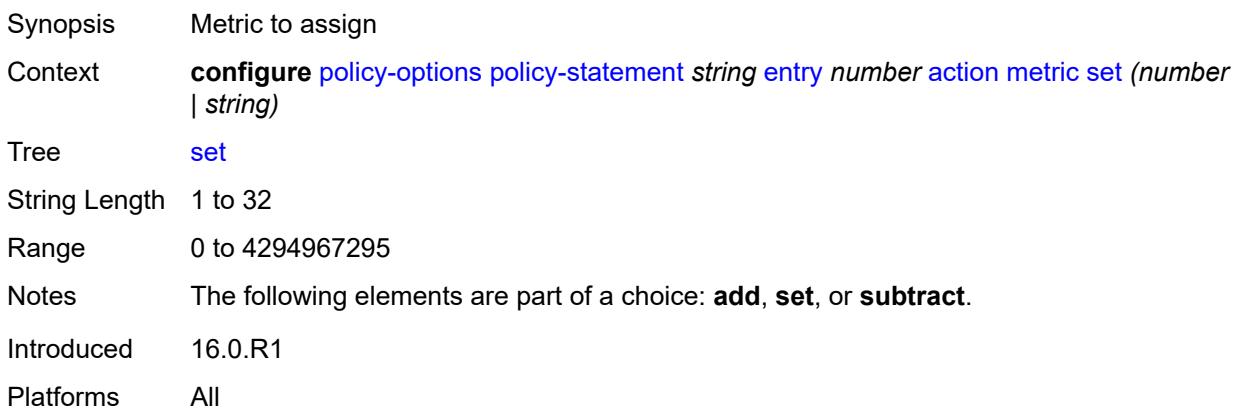

### <span id="page-2699-1"></span>**subtract** *(number | string)*

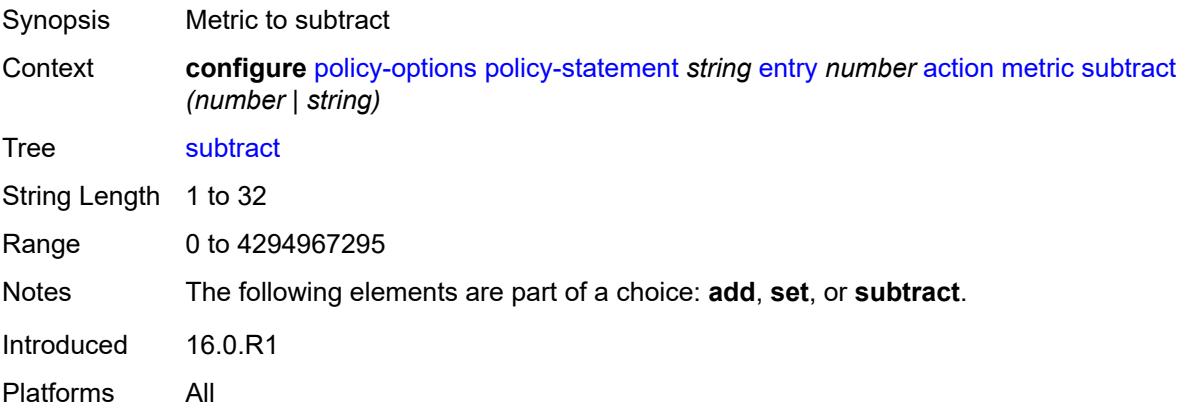
# **multicast-redirection**

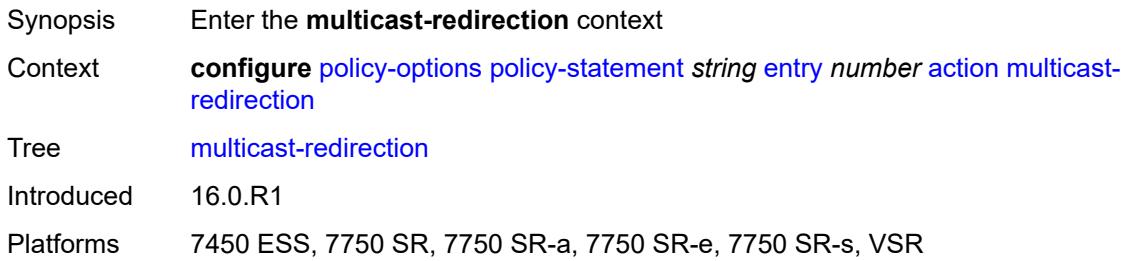

#### <span id="page-2700-0"></span>**fwd-service** *string*

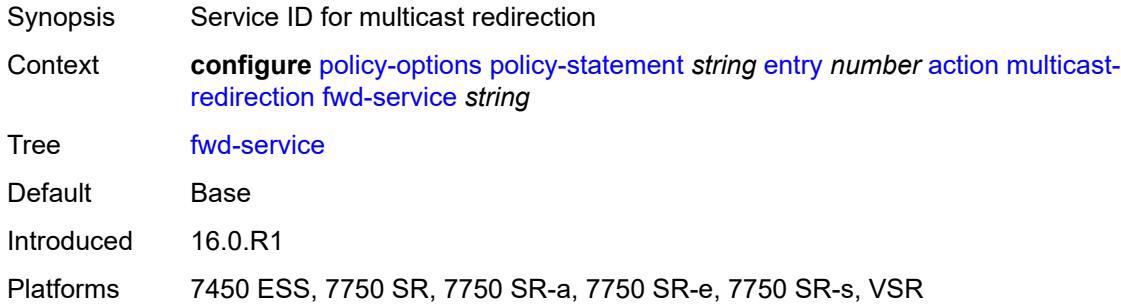

## <span id="page-2700-1"></span>**ip-int-name** *string*

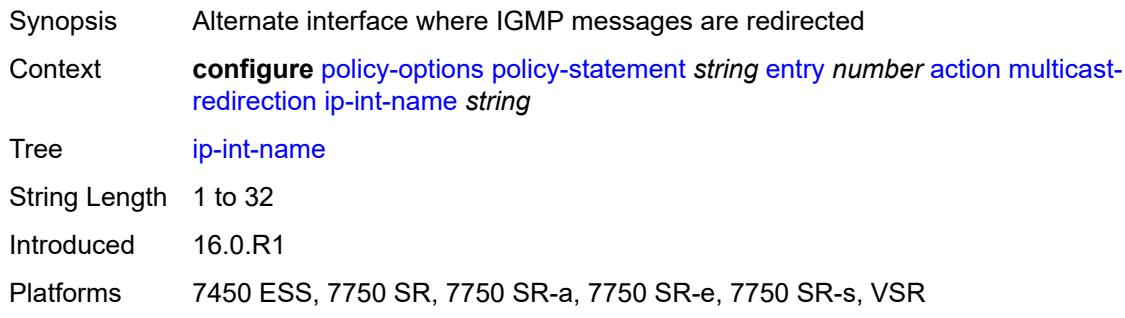

# <span id="page-2700-2"></span>**nat-policy** *(param-midstring | string)*

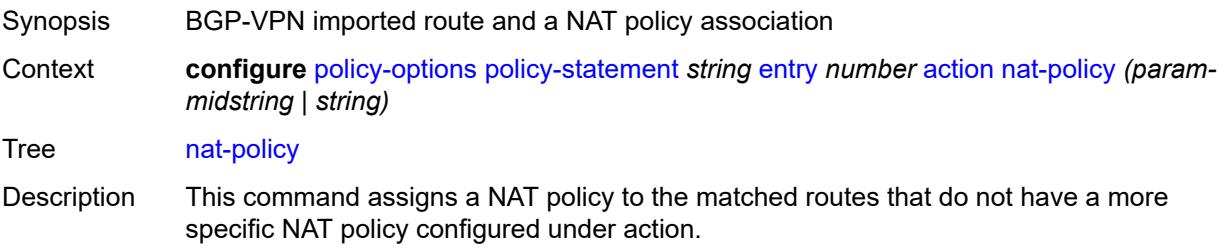

A dynamic route obtained by BGP-VPN can be imported into an inside (private side) routing context in NAT environment. This route must be associated with a NAT policy that maps traffic into a NAT pool and outside routing context. If the NAT policy is not specified within the route policy entry, the imported NAT route is, by default, associated with the default NAT policy defined in the NAT inside routing context.

All BGP-VPN routes that are destined to be imported into the NAT inside routing context must have action-type **accept** regardless of whether the NAT policy is configured in the action.

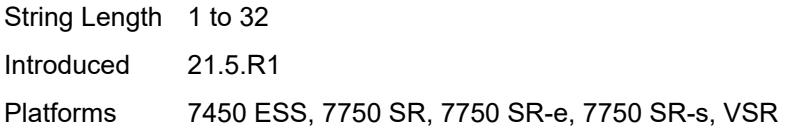

#### <span id="page-2701-0"></span>**next-hop** *(keyword | ipv4-address-no-zone | ipv6-address-no-zone | string)*

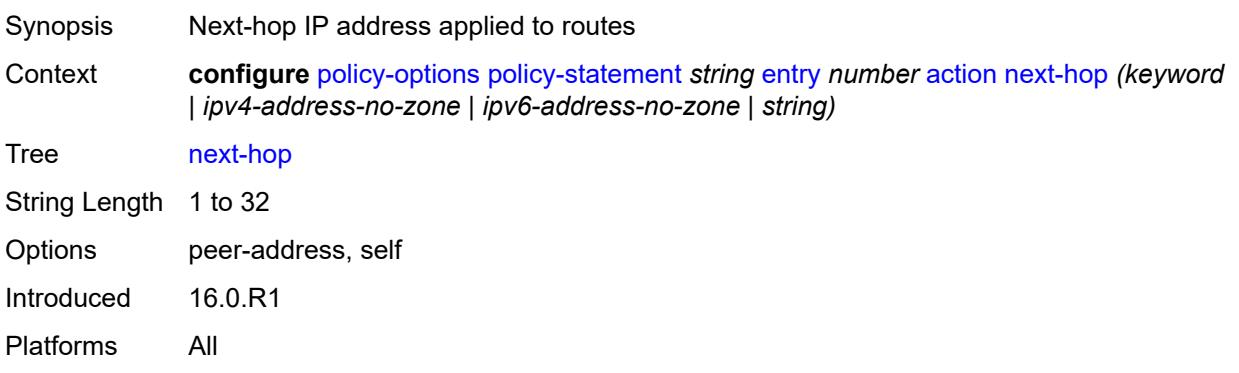

#### <span id="page-2701-1"></span>**origin** *(keyword | string)*

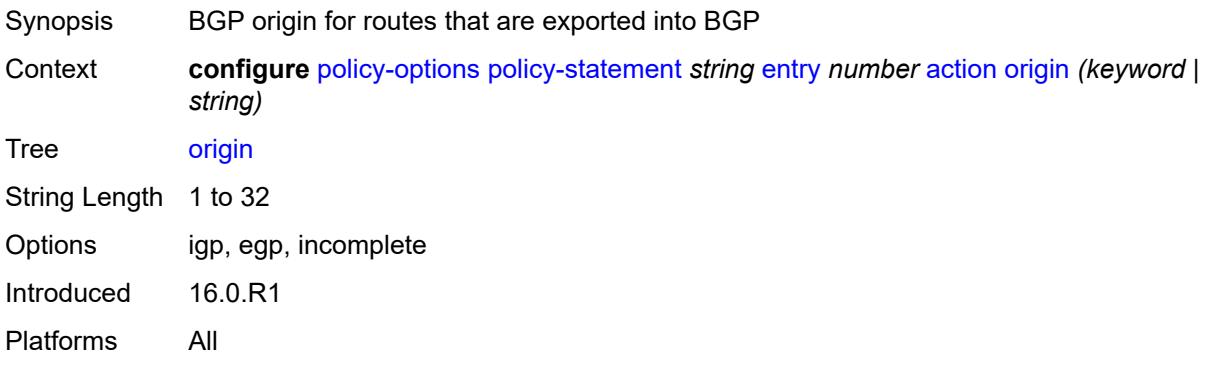

#### <span id="page-2701-2"></span>**origin-validation-state** *(keyword | string)*

Synopsis Origin validation state for routes

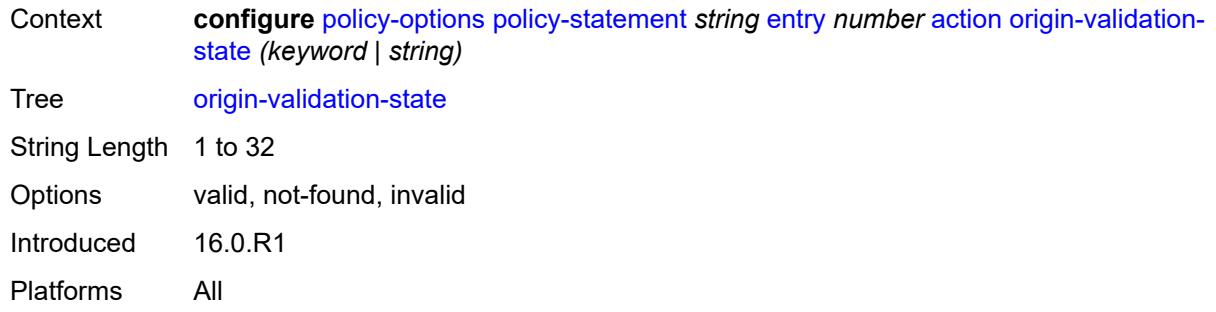

# <span id="page-2702-0"></span>**preference** *(number | string)*

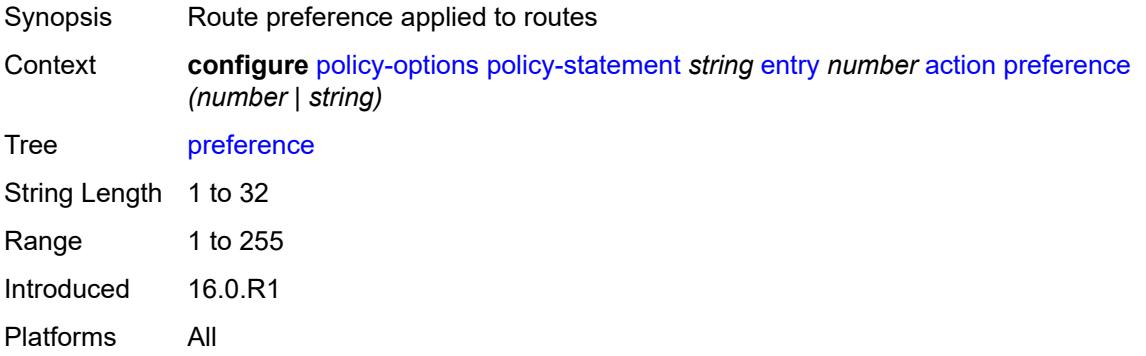

#### <span id="page-2702-1"></span>**resolve-static** *boolean*

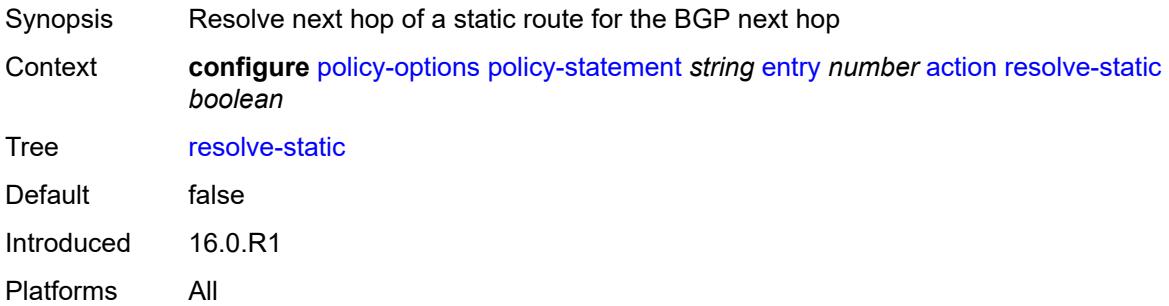

#### <span id="page-2702-2"></span>**route-table-install** *boolean*

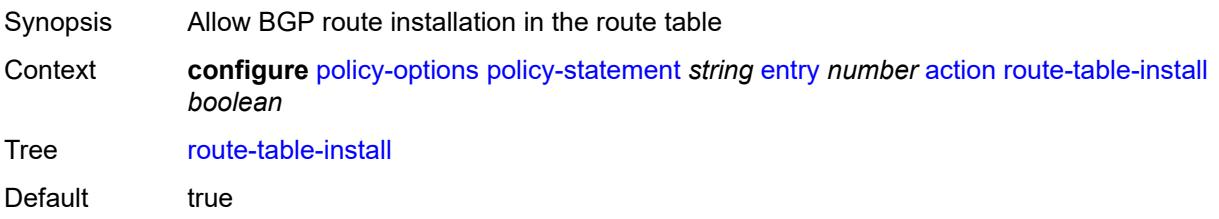

Introduced 19.10.R1 Platforms All

#### <span id="page-2703-0"></span>**source-class** *number*

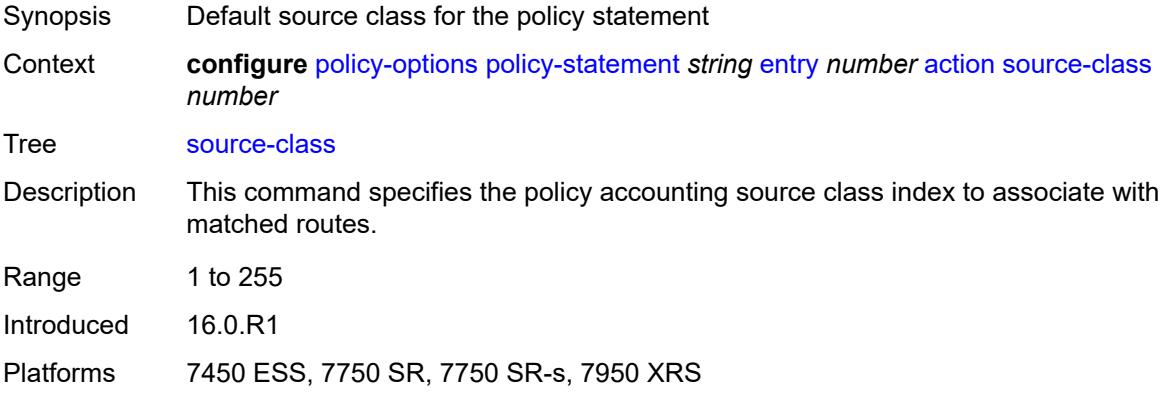

#### <span id="page-2703-1"></span>**sr-label-index**

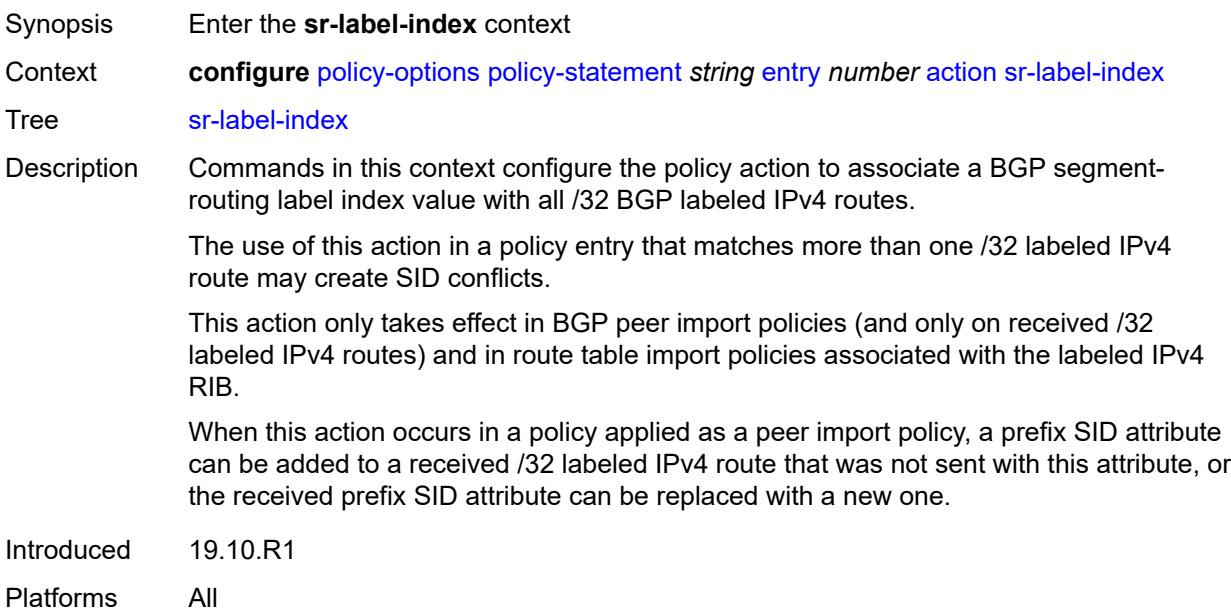

#### <span id="page-2703-2"></span>**prefer-igp** *boolean*

Synopsis Use the SR label index from the IGP route when present Context **configure** [policy-options](#page-2655-0) [policy-statement](#page-2664-0) *string* [entry](#page-2685-0) *number* [action](#page-2685-1) [sr-label-index](#page-2703-1) [prefer-igp](#page-2703-2) *boolean*

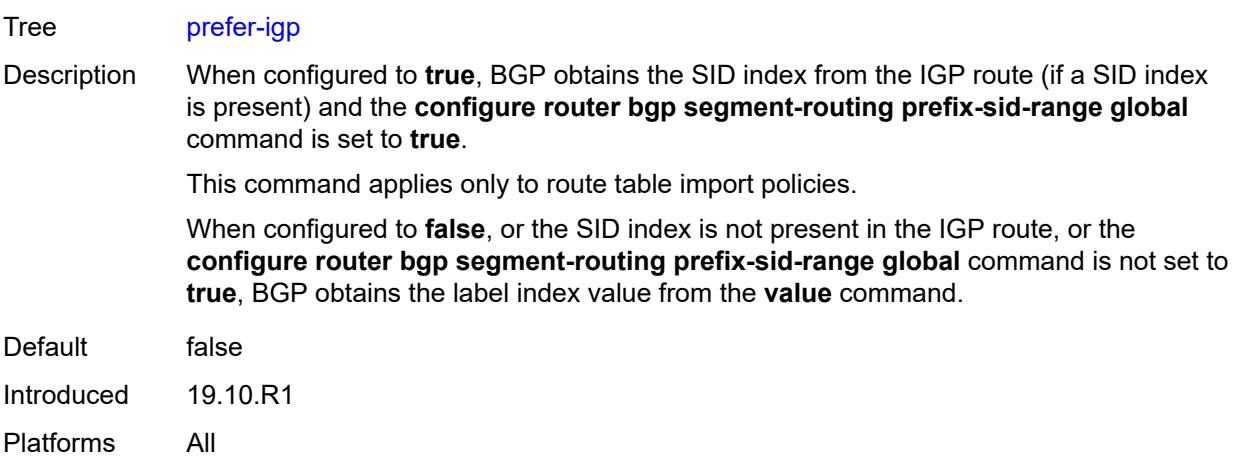

# <span id="page-2704-0"></span>**value** *(string | number)*

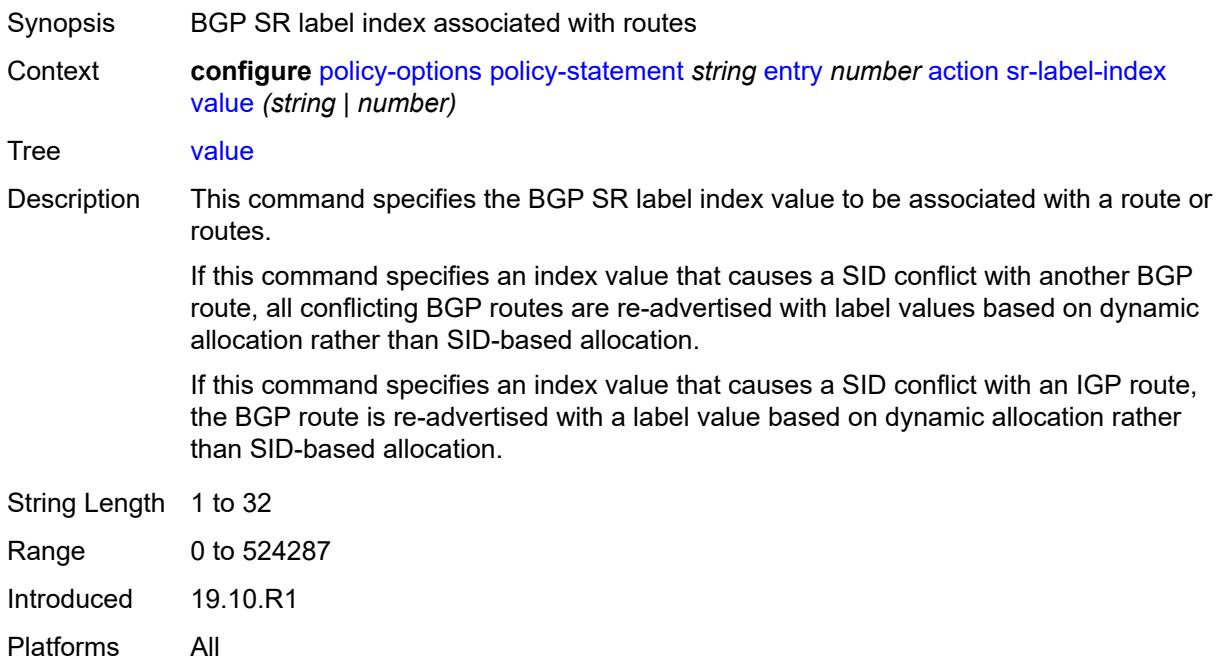

## <span id="page-2704-1"></span>**sr-maintenance-policy** *(param-midstring | string)*

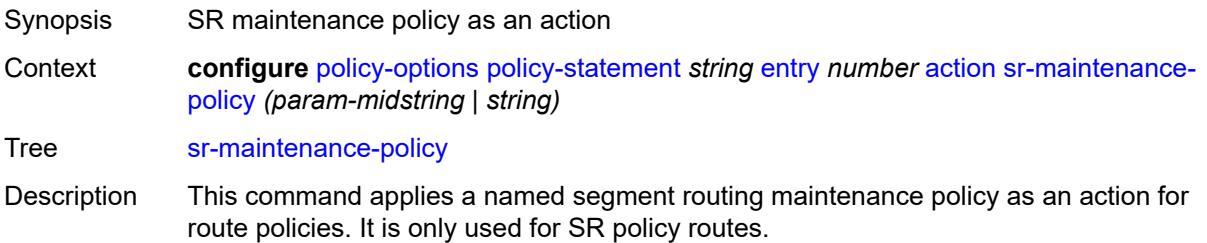

String Length 1 to 32 Introduced 20.10.R1 Platforms All

# <span id="page-2705-0"></span>**srv6-locator** *(param-midstring-64 | string)*

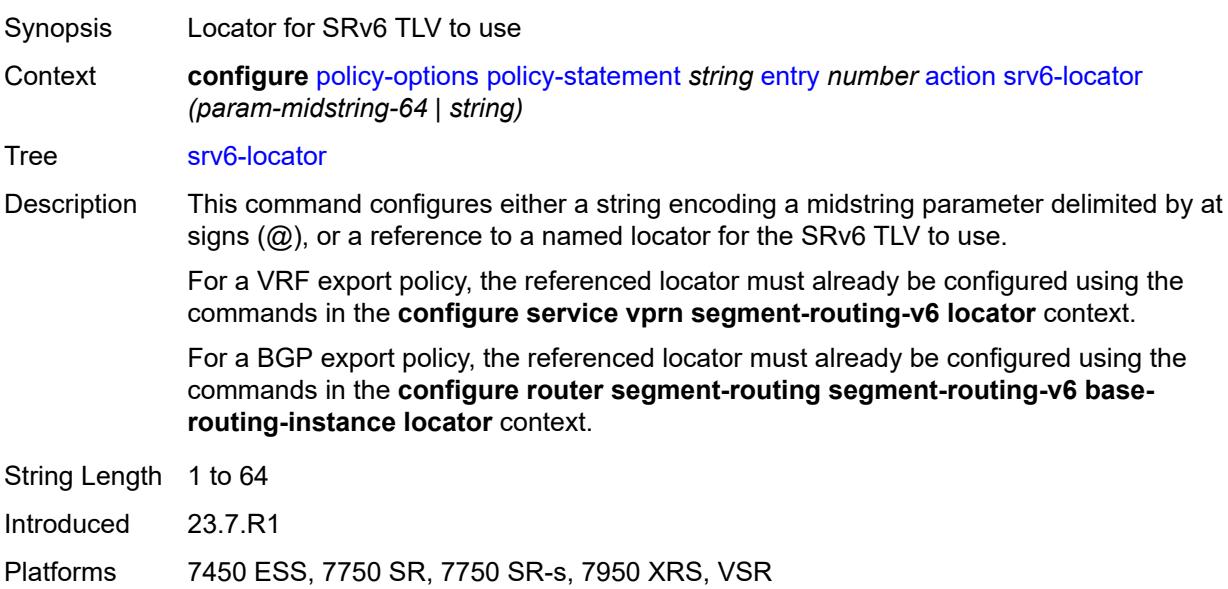

#### <span id="page-2705-1"></span>**srv6-micro-segment-locator** *(param-midstring-64 | string)*

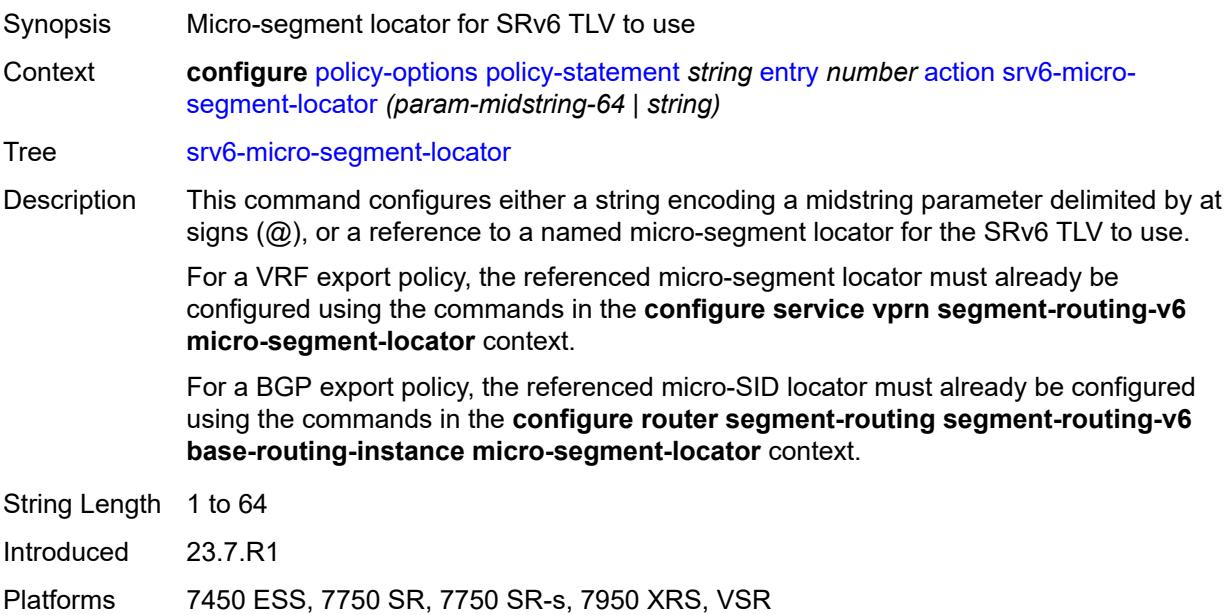

#### <span id="page-2706-0"></span>**srv6-return-path-bfd-sid** *(policy-var-name | ipv6-address)*

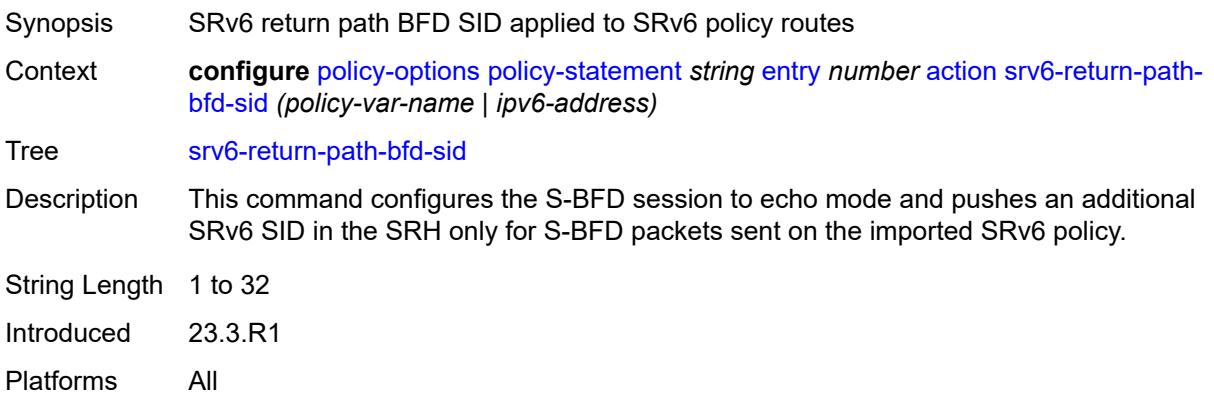

## <span id="page-2706-1"></span>**sticky-ecmp** *boolean*

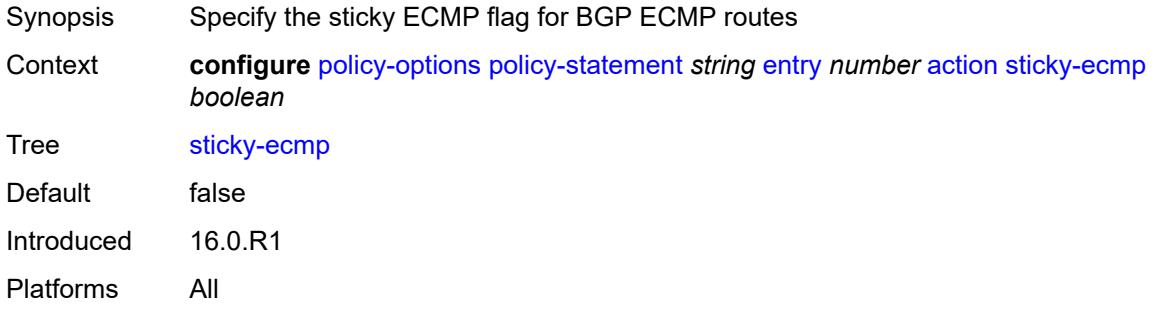

# <span id="page-2706-2"></span>**tag** *(number | string)*

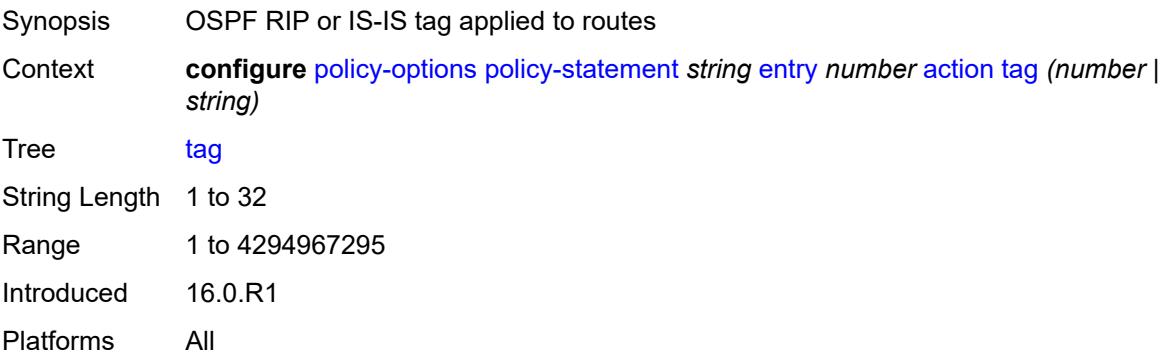

# <span id="page-2706-3"></span>**type** *(number | string)*

Synopsis OSPF metric type applied to routes

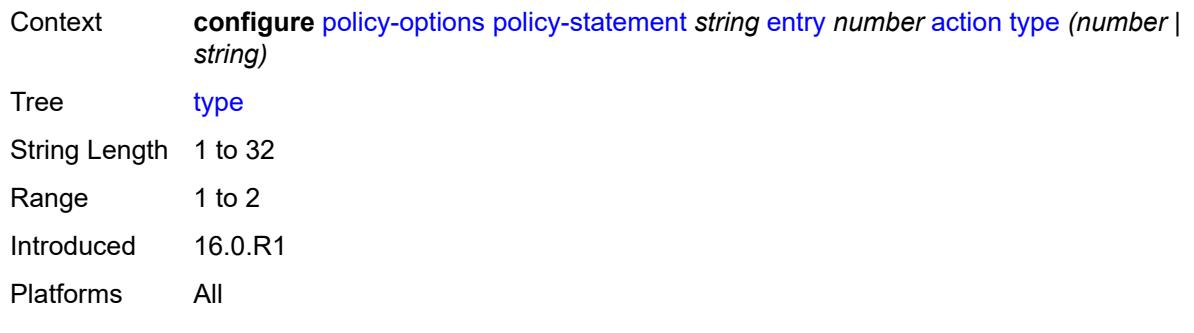

# <span id="page-2707-0"></span>**conditional-expression**

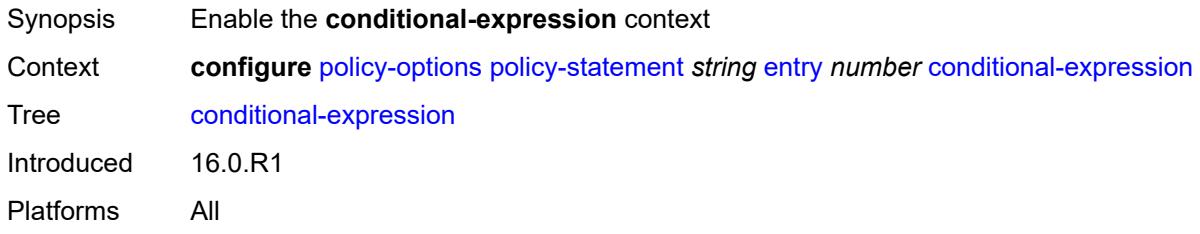

## <span id="page-2707-1"></span>**route-exists** *string*

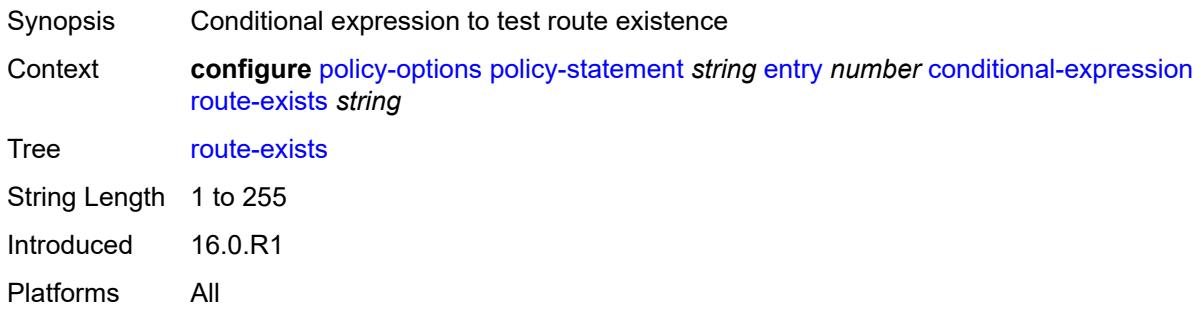

# <span id="page-2707-2"></span>**description** *string*

<span id="page-2707-3"></span>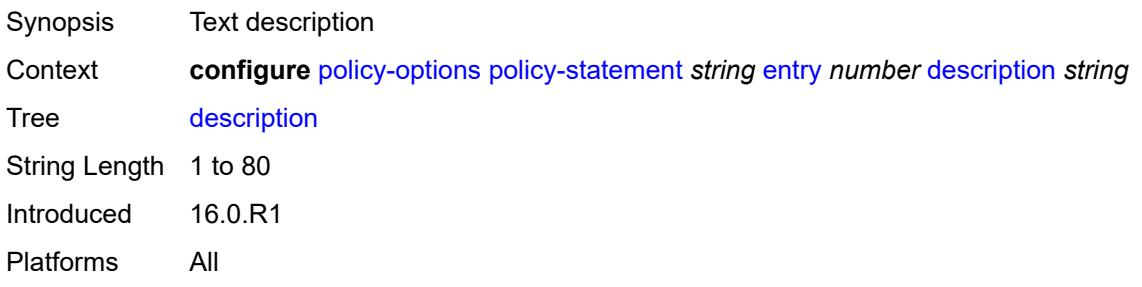

#### **from**

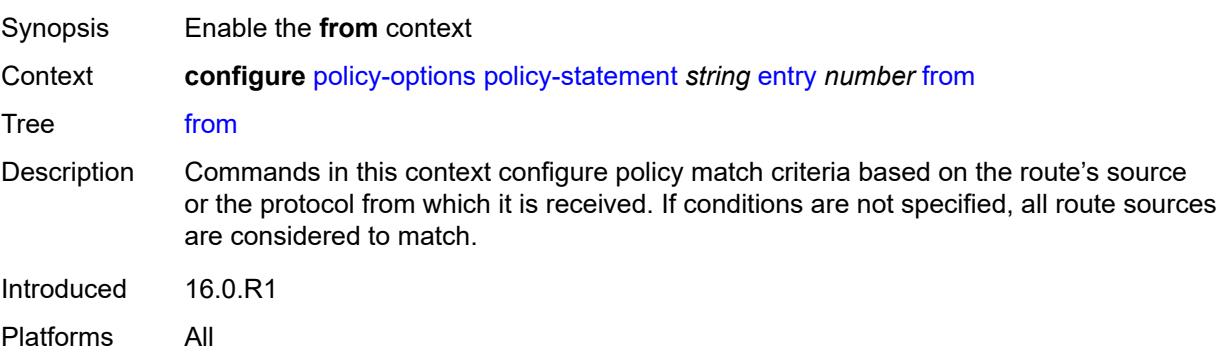

# <span id="page-2708-0"></span>**aggregate-contributor** *boolean*

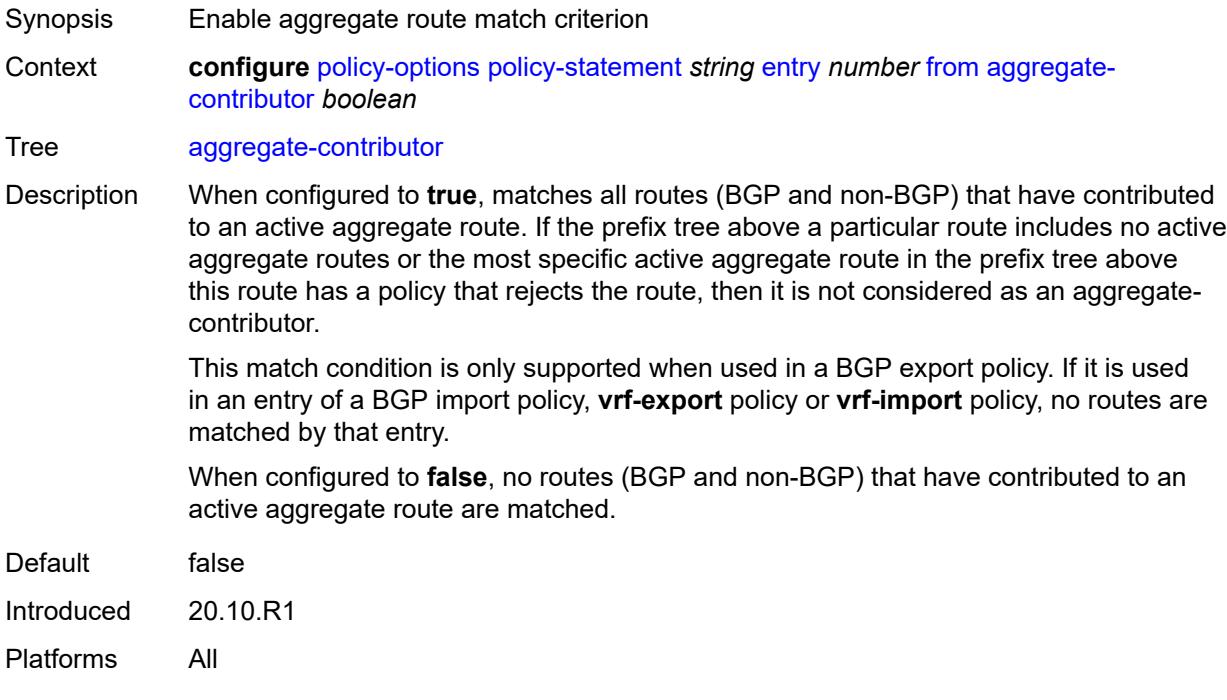

# <span id="page-2708-1"></span>**area** *string*

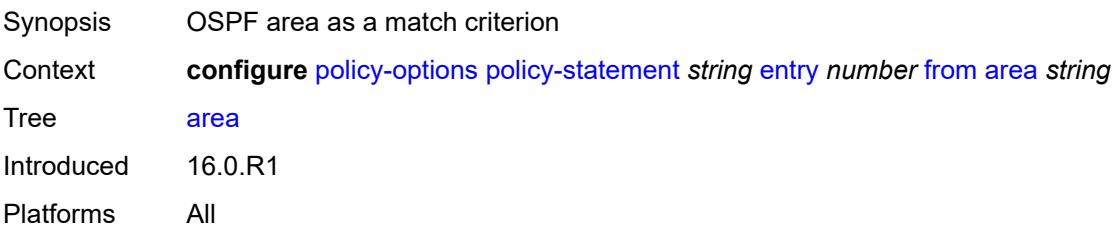

#### <span id="page-2709-0"></span>**as-path**

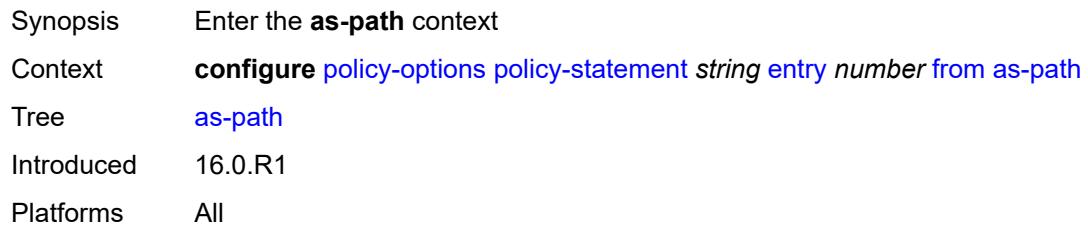

# <span id="page-2709-1"></span>**group** *(param-midstring | string)*

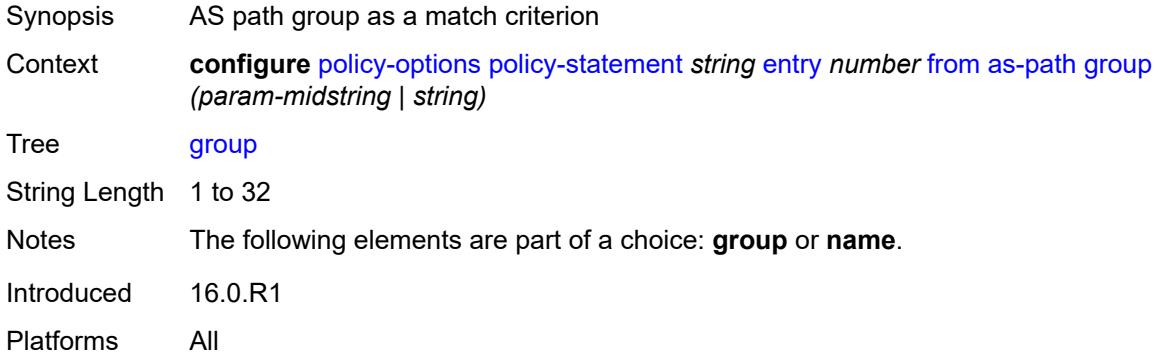

# <span id="page-2709-2"></span>**length**

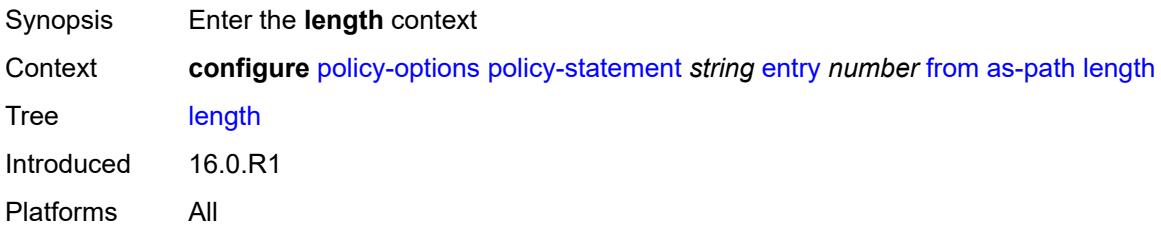

## <span id="page-2709-3"></span>**qualifier** *keyword*

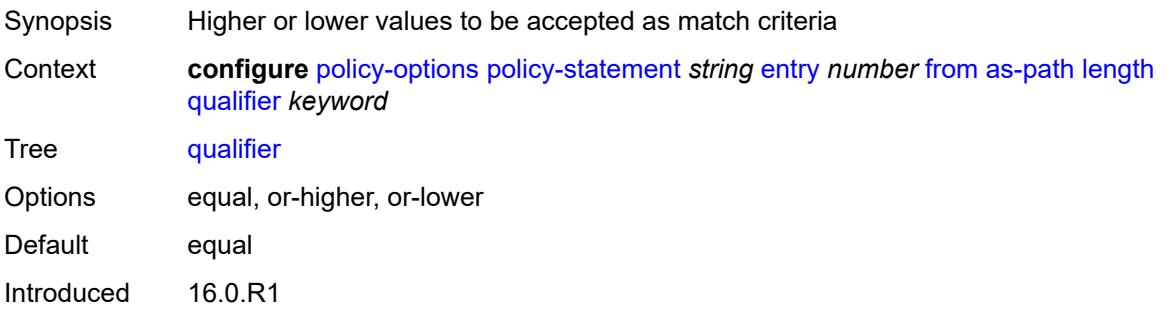

Platforms All

#### <span id="page-2710-0"></span>**unique** *boolean*

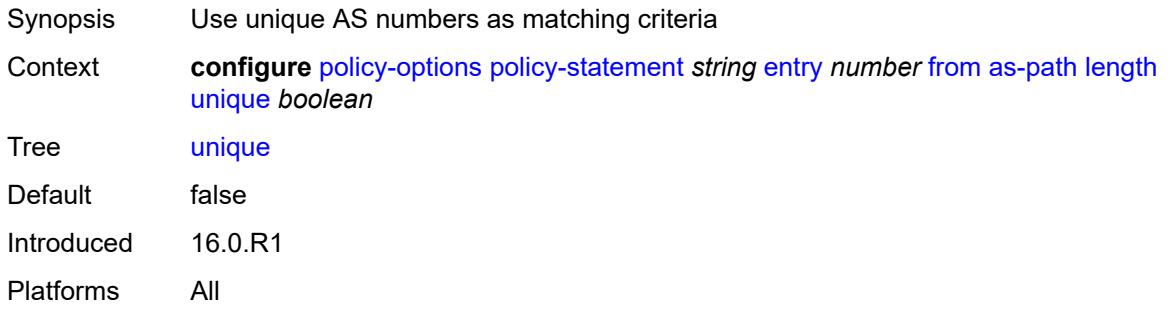

# <span id="page-2710-1"></span>**value** *(number | string)*

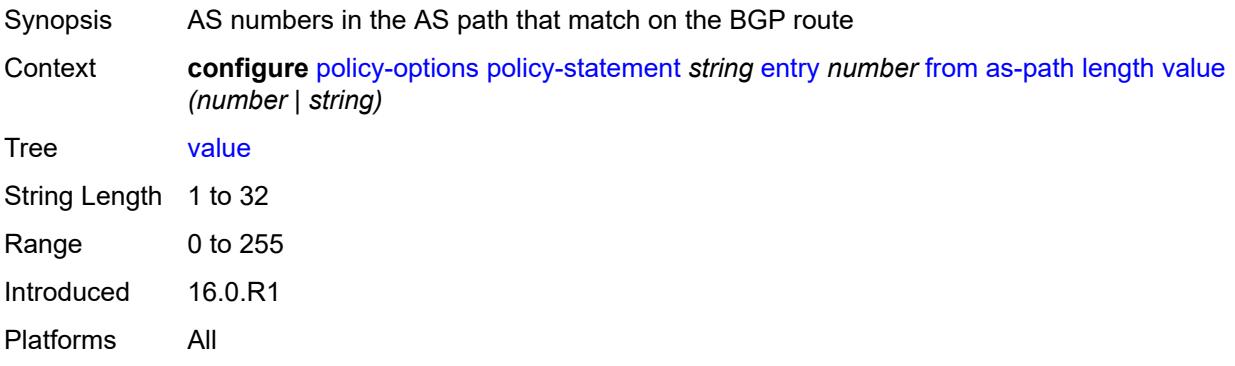

## <span id="page-2710-2"></span>**name** *(param-midstring | string)*

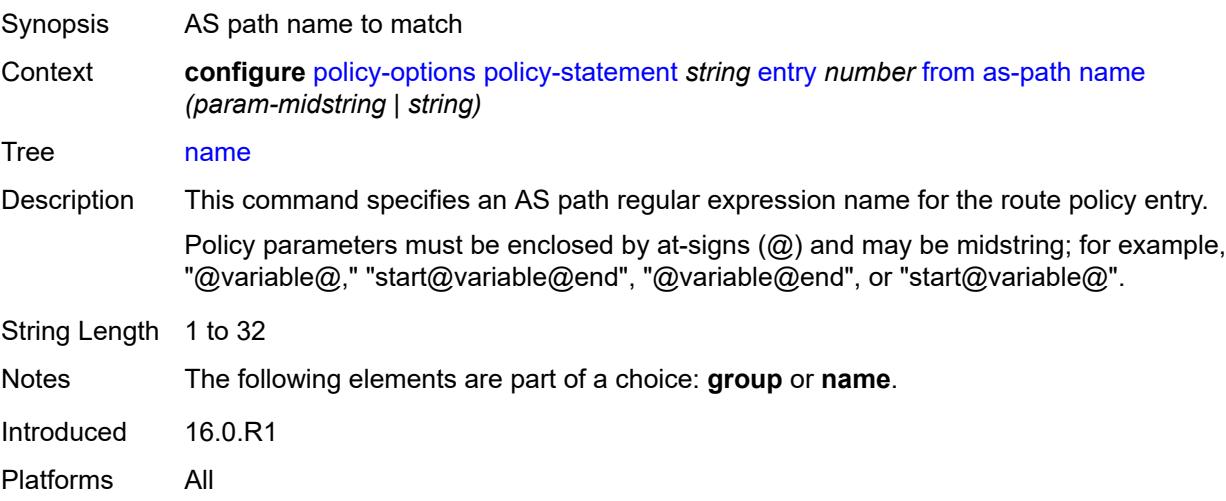

#### <span id="page-2711-0"></span>**cluster-id**

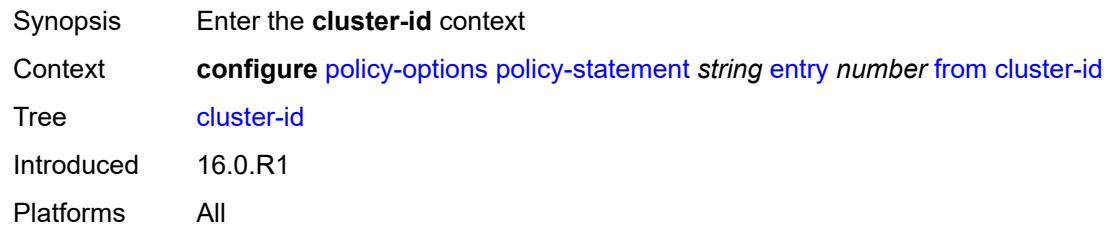

# <span id="page-2711-1"></span>**ip-address** *string*

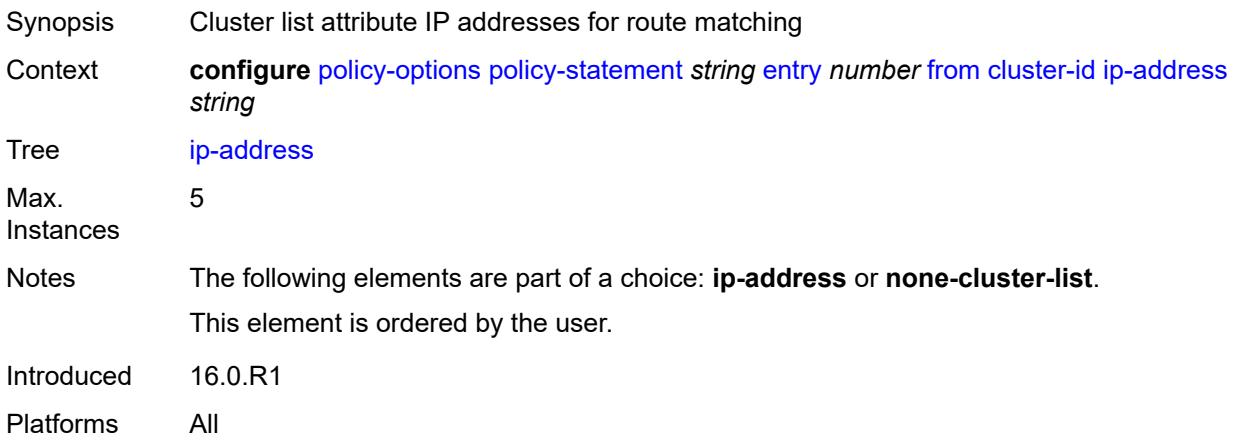

#### <span id="page-2711-2"></span>**none-cluster-list** *boolean*

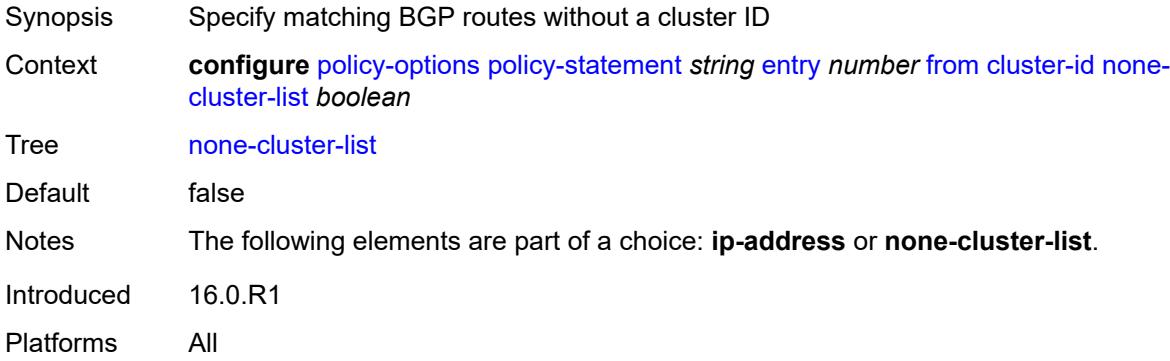

#### <span id="page-2711-3"></span>**color** *number*

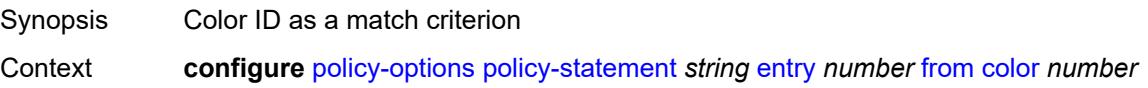

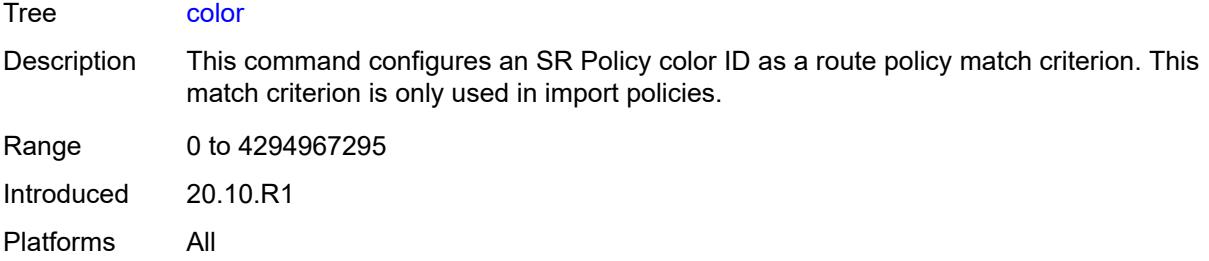

#### <span id="page-2712-0"></span>**community**

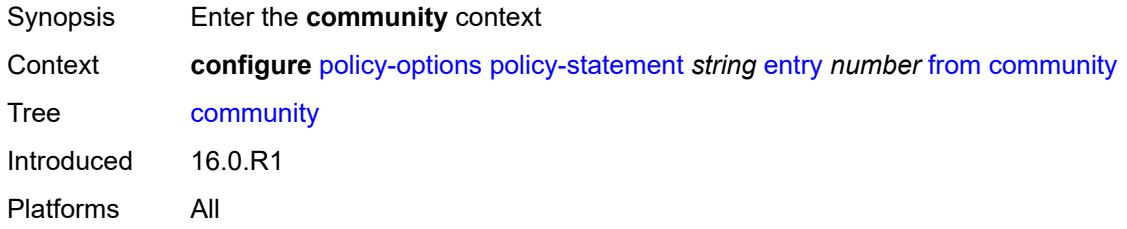

#### <span id="page-2712-1"></span>**count**

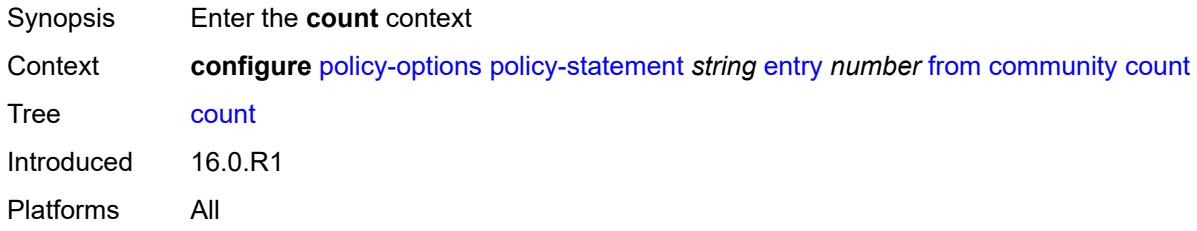

## <span id="page-2712-2"></span>**qualifier** *keyword*

<span id="page-2712-3"></span>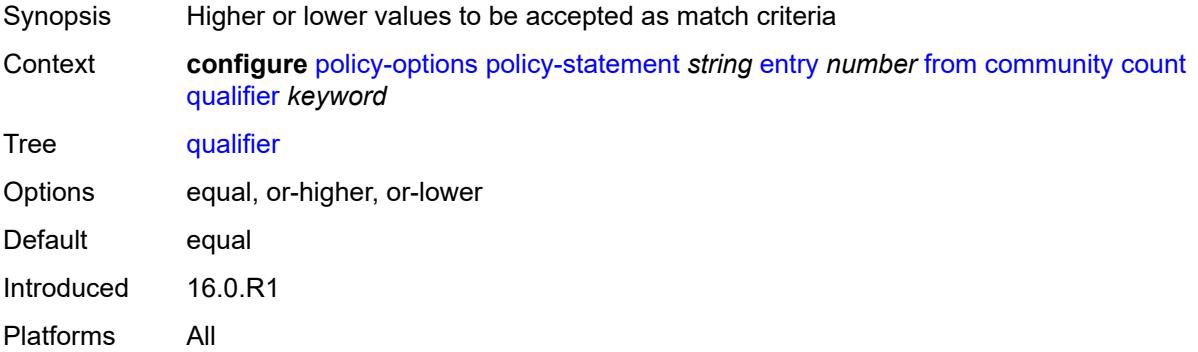

# **type** *keyword*

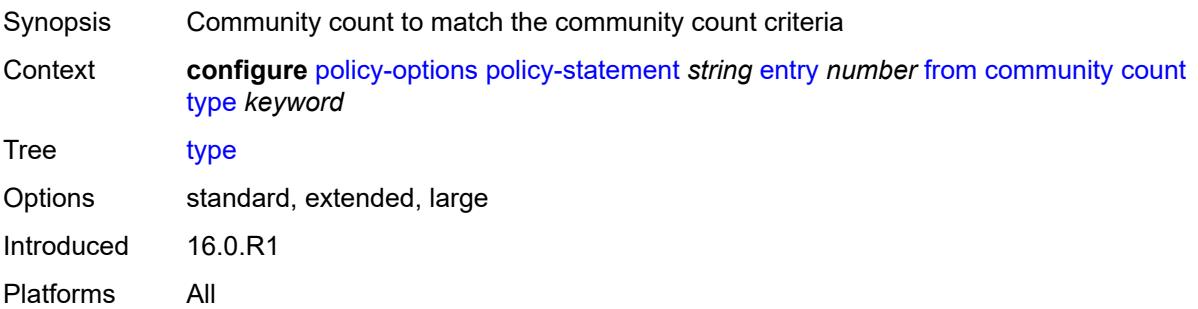

# <span id="page-2713-0"></span>**value** *(number | string)*

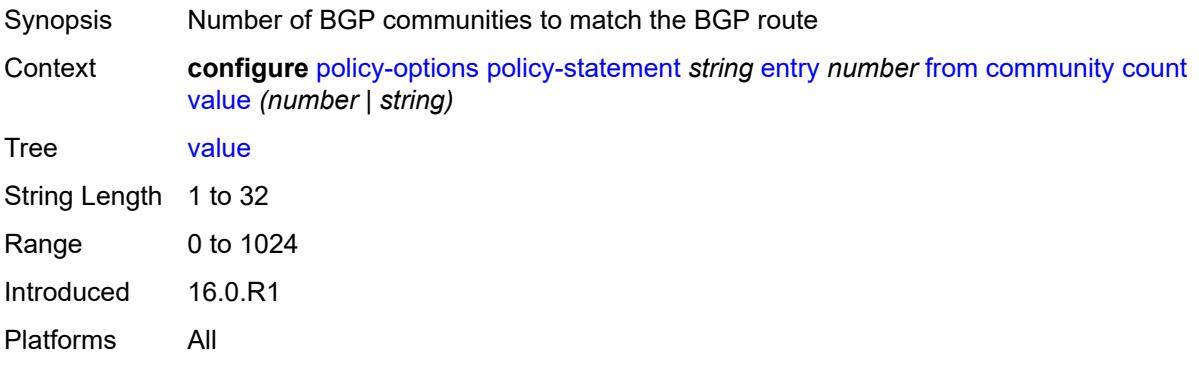

## <span id="page-2713-1"></span>**expression** *string*

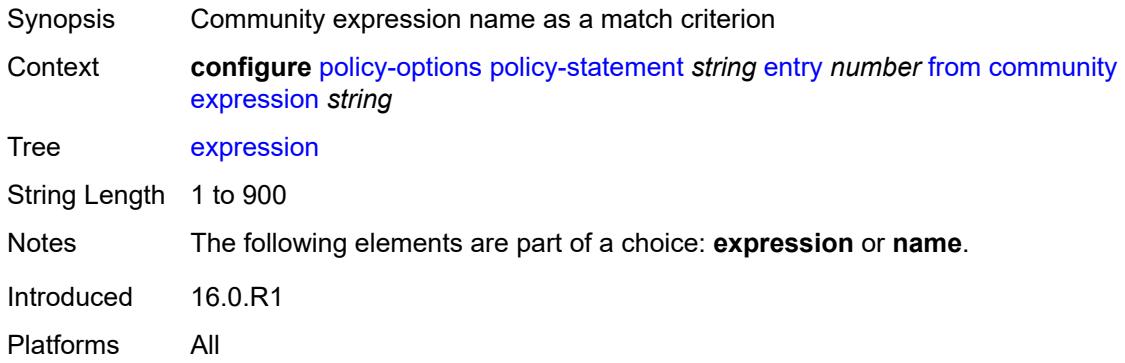

## <span id="page-2713-2"></span>**name** *(param-midstring-64 | string)*

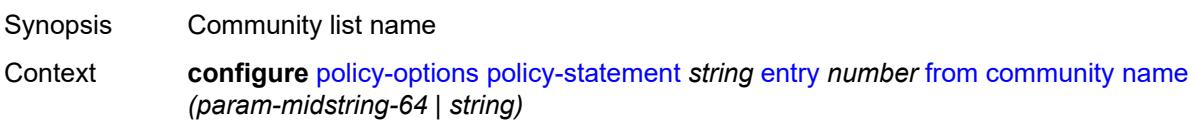

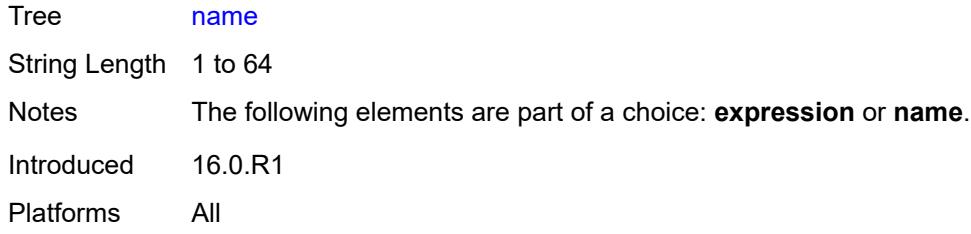

# <span id="page-2714-0"></span>**distinguisher** *number*

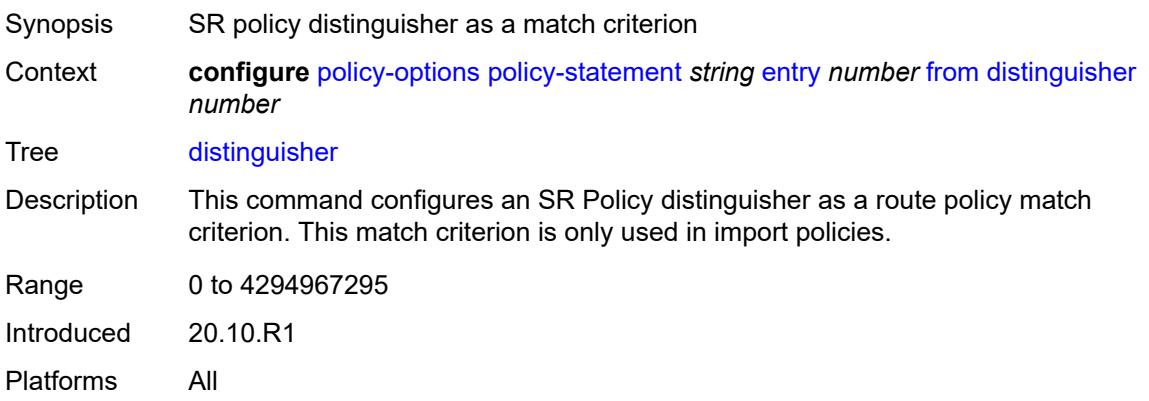

## <span id="page-2714-1"></span>**endpoint** *(ipv4-address-no-zone | ipv6-address-no-zone)*

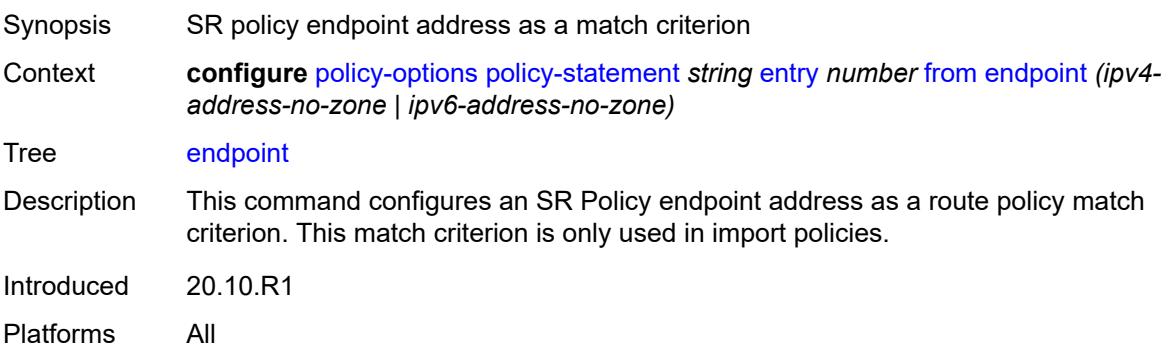

## <span id="page-2714-2"></span>**evpn-type** *keyword*

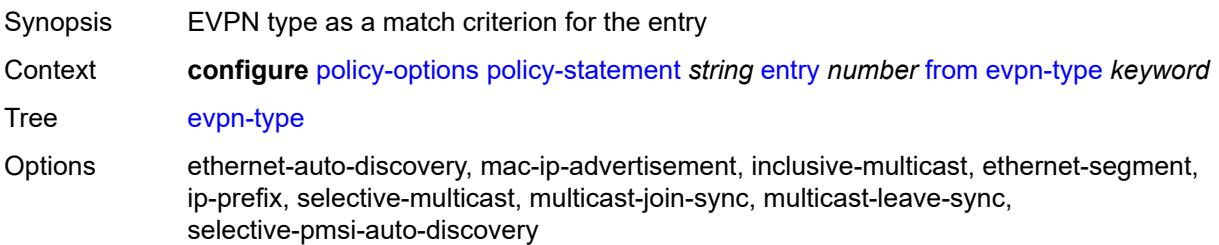

Introduced 16.0.R4 Platforms All

# <span id="page-2715-0"></span>**external** *boolean*

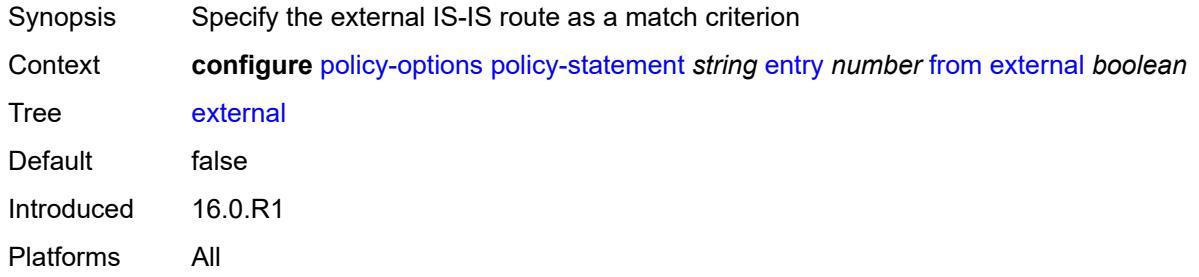

## <span id="page-2715-1"></span>**family** *keyword*

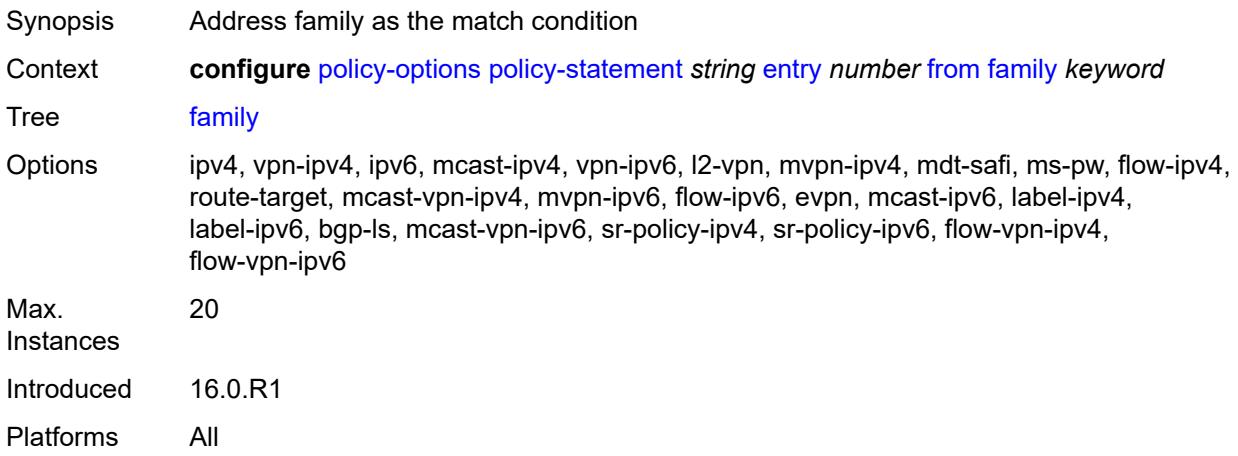

# <span id="page-2715-2"></span>**flowspec**

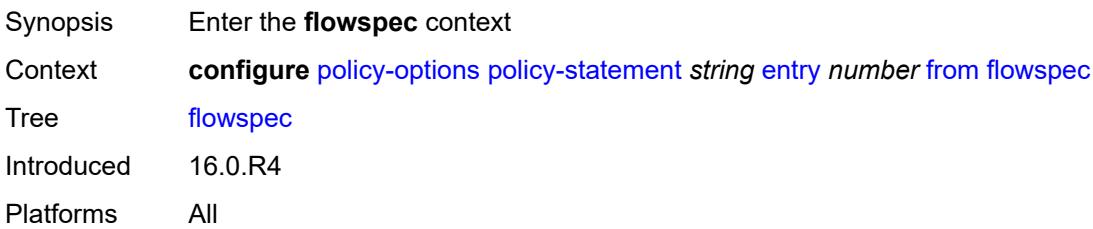

## <span id="page-2715-3"></span>**dest** *(param-midstring | string)*

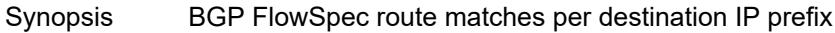

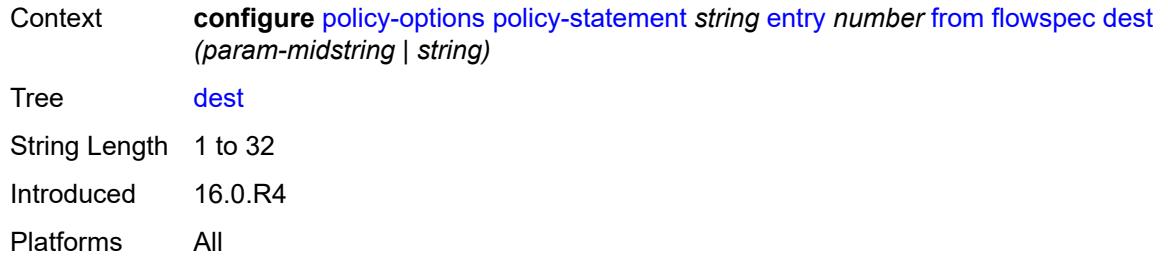

## <span id="page-2716-0"></span>**source** *(param-midstring | string)*

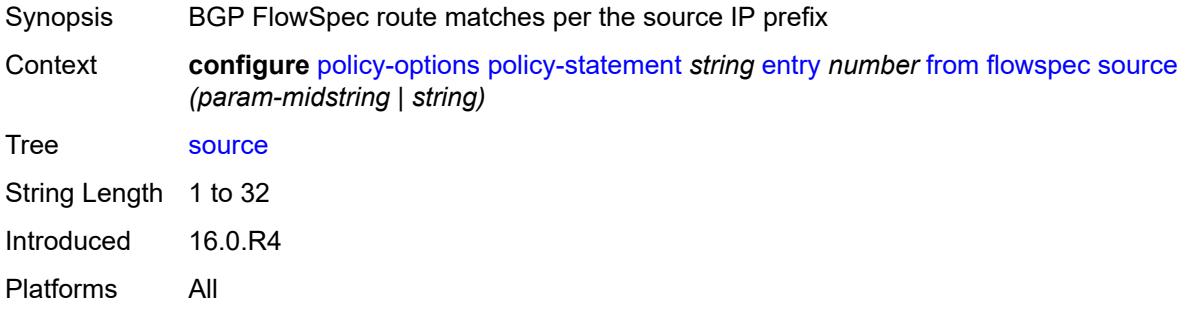

# <span id="page-2716-1"></span>**group-address** *(param-midstring | string)*

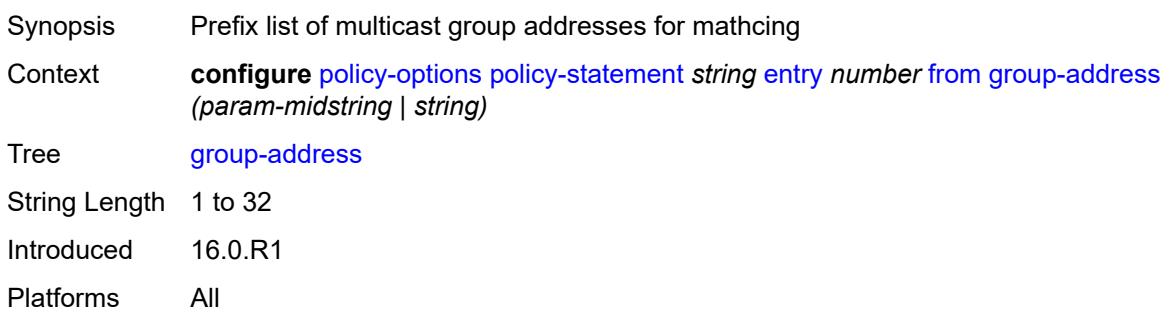

# <span id="page-2716-2"></span>**host-ip** *(param-midstring | string)*

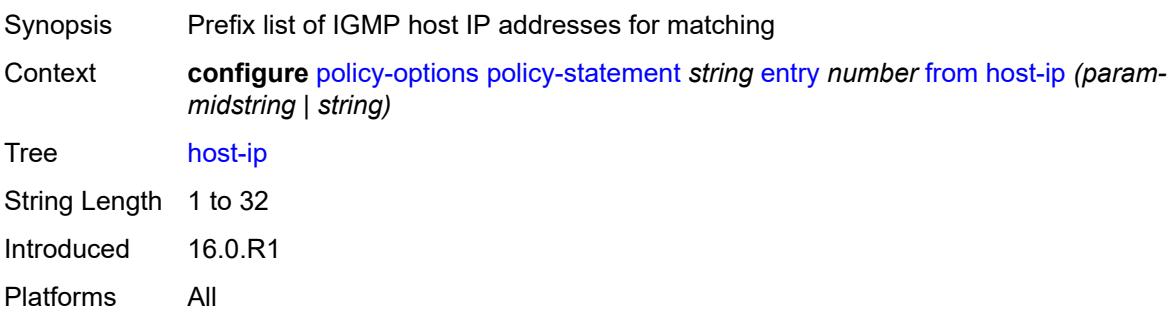

#### <span id="page-2717-0"></span>**interface** *(named-item | interface-name | interface-name | interface-name)*

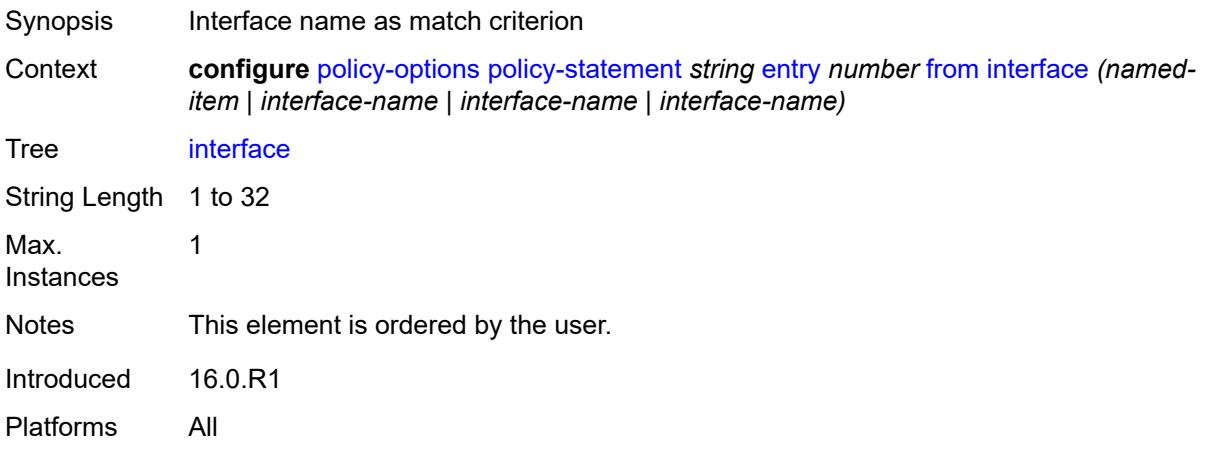

#### <span id="page-2717-1"></span>**interface-subnets**

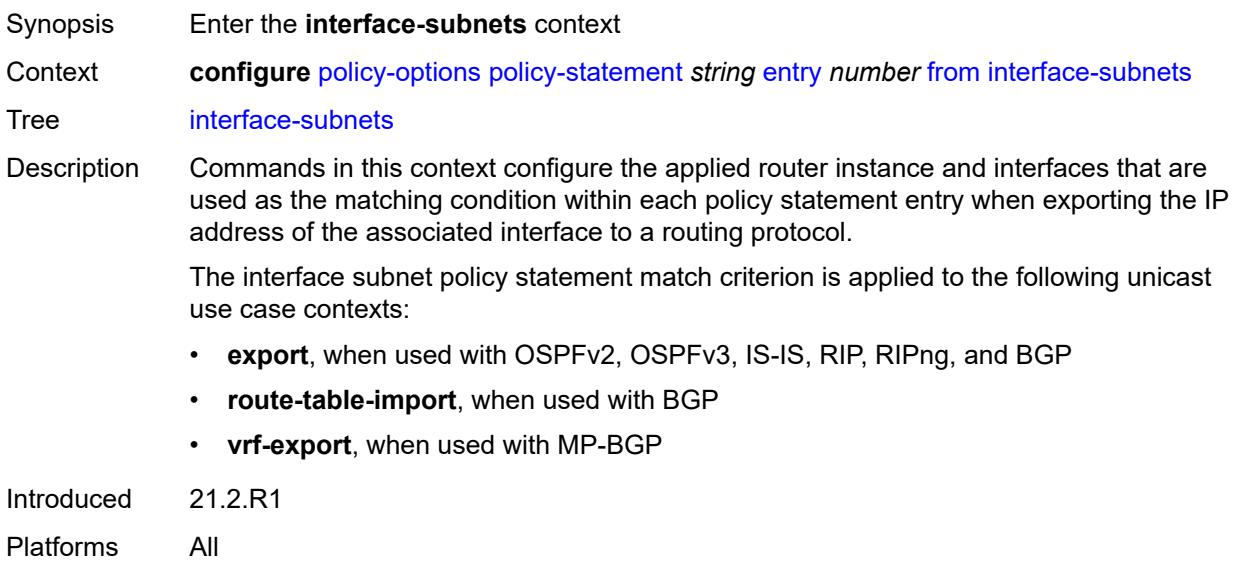

# <span id="page-2717-2"></span>**ip-int-name** *string*

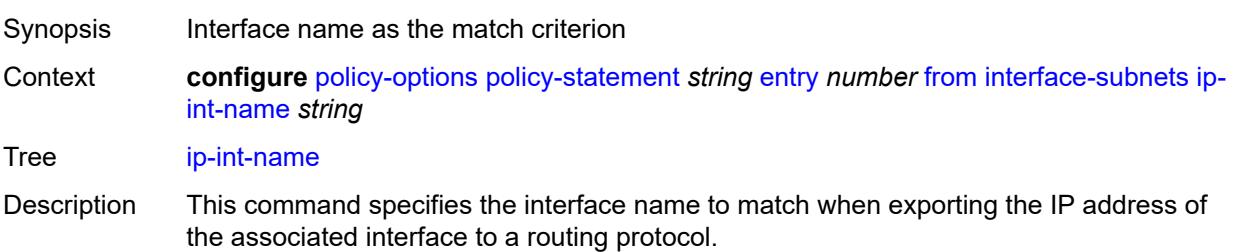

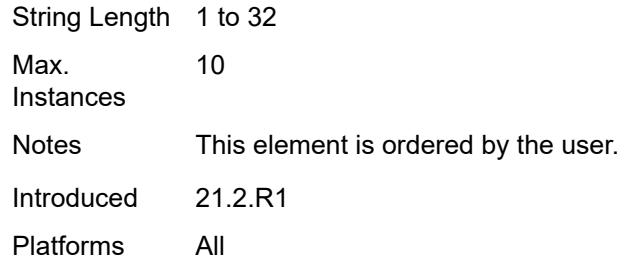

## <span id="page-2718-0"></span>**service** *string*

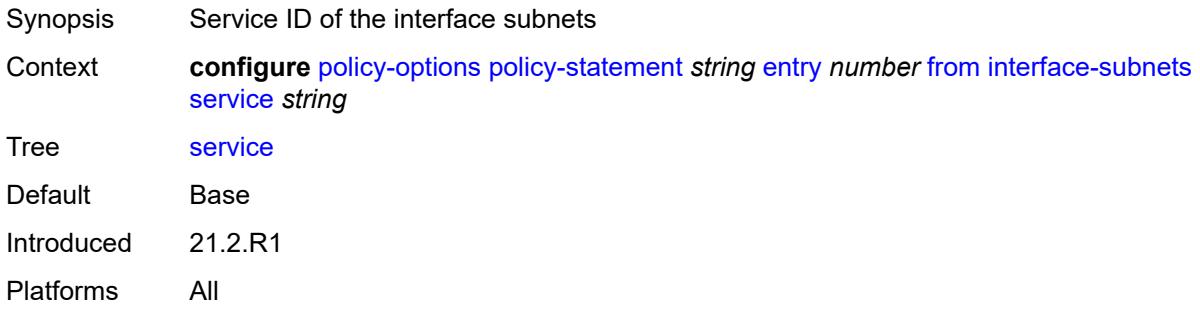

#### <span id="page-2718-1"></span>**level** *number*

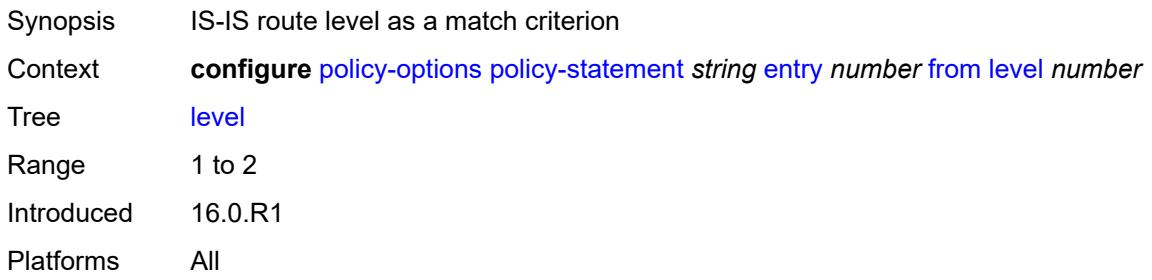

# <span id="page-2718-2"></span>**local-preference**

<span id="page-2718-3"></span>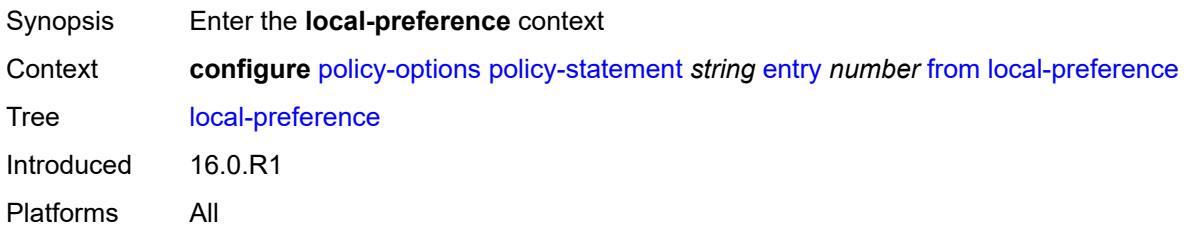

# **qualifier** *keyword*

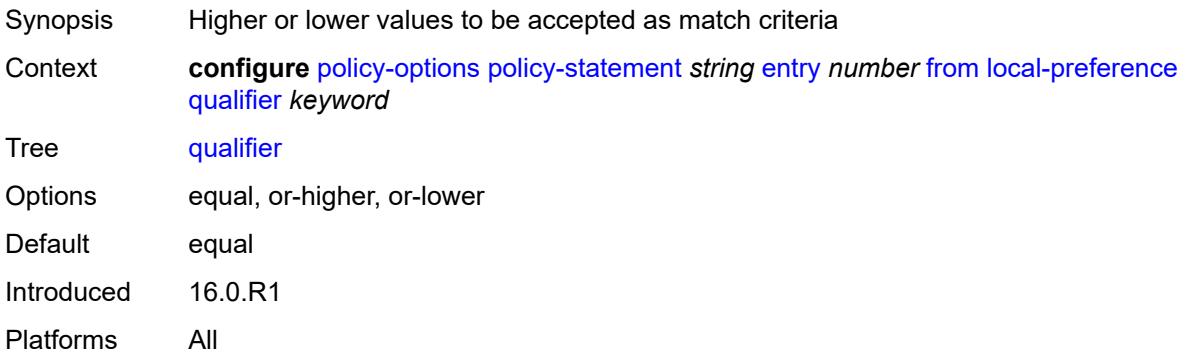

## <span id="page-2719-0"></span>**value** *(number | string)*

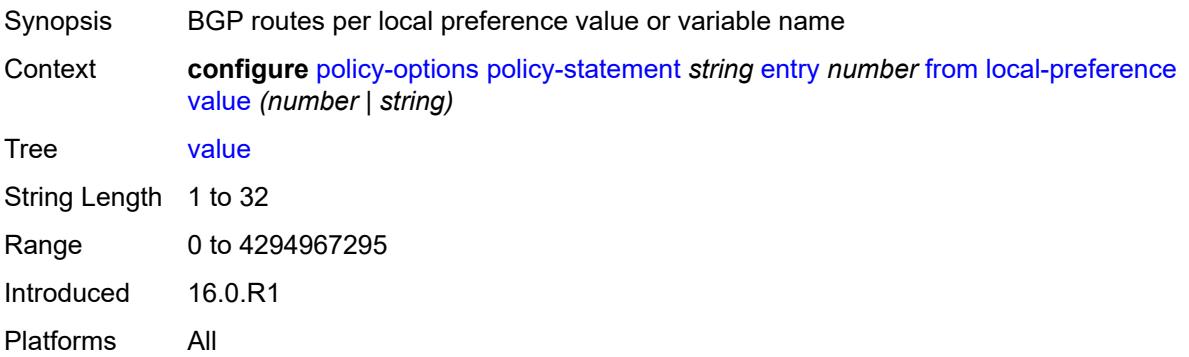

## <span id="page-2719-1"></span>**metric**

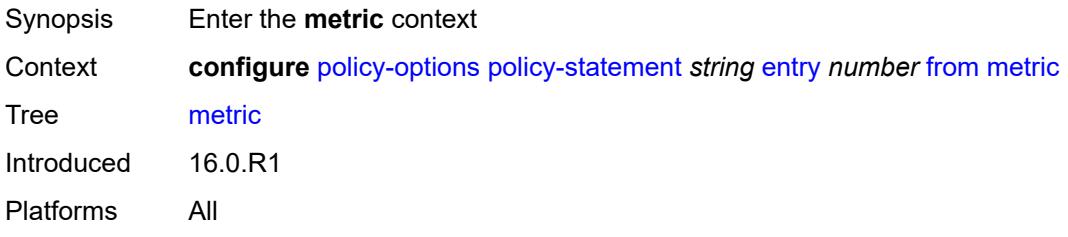

# <span id="page-2719-2"></span>**qualifier** *keyword*

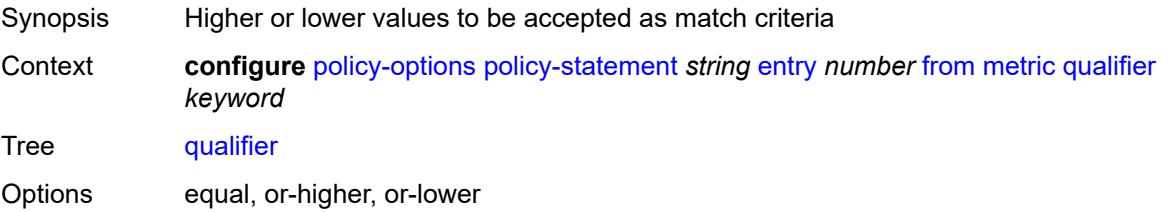

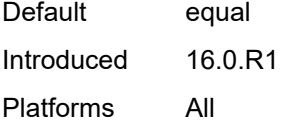

# <span id="page-2720-0"></span>**value** *(number | string)*

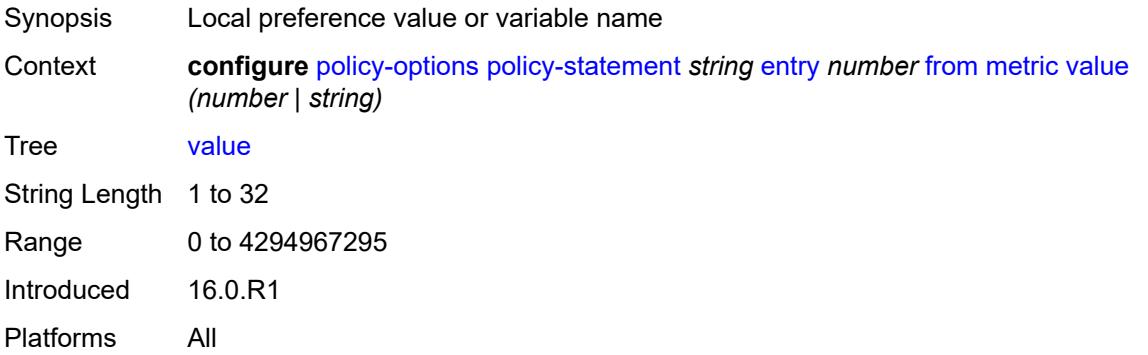

# <span id="page-2720-1"></span>**mvpn-type** *keyword*

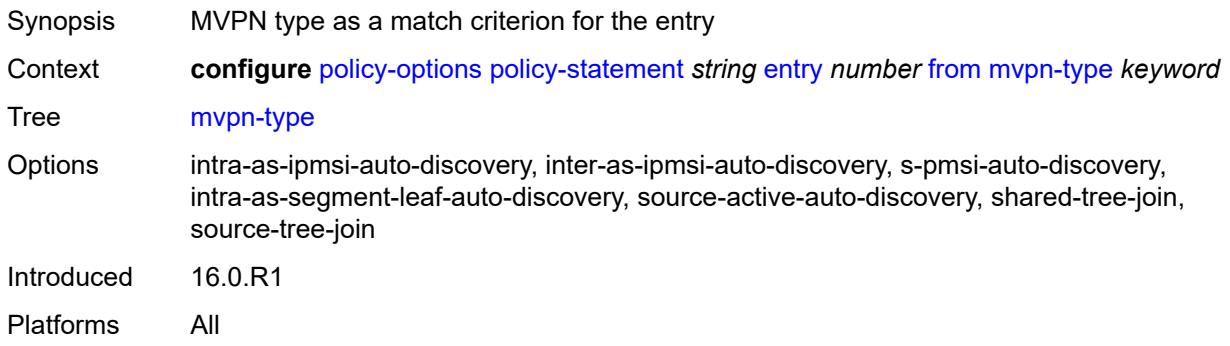

# <span id="page-2720-2"></span>**neighbor**

<span id="page-2720-3"></span>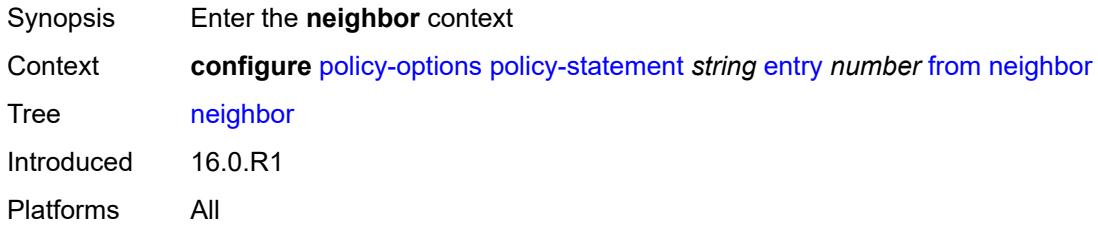

#### **ip-address** *(ipv4-address-no-zone | ipv6-address-no-zone | ipv4-address-with-zone | ipv6-address-with-zone)*

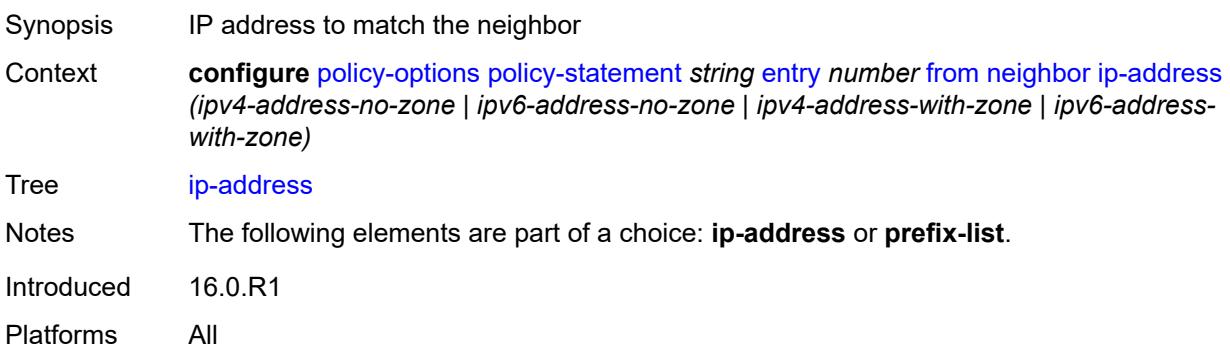

#### <span id="page-2721-0"></span>**prefix-list** *(param-midstring | string)*

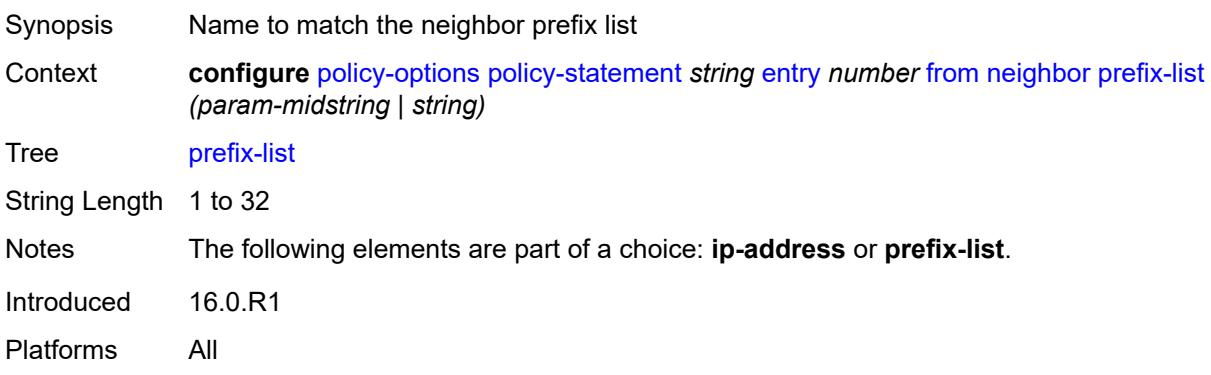

#### <span id="page-2721-1"></span>**next-hop**

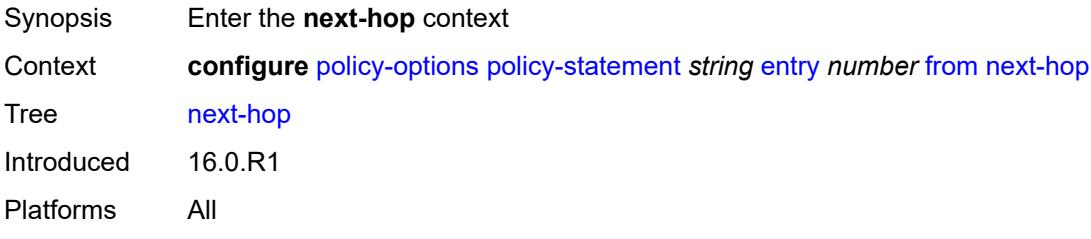

# <span id="page-2721-2"></span>**ip-address** *(ipv4-address-no-zone | ipv6-address-no-zone)*

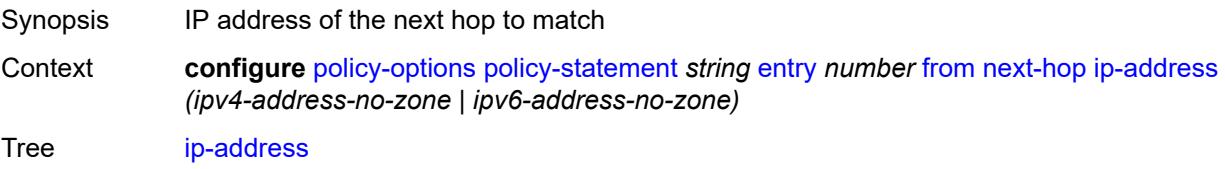

Notes The following elements are part of a choice: **ip-address** or **prefix-list**. Introduced 16.0.R1 Platforms All

## <span id="page-2722-0"></span>**prefix-list** *(param-midstring | string)*

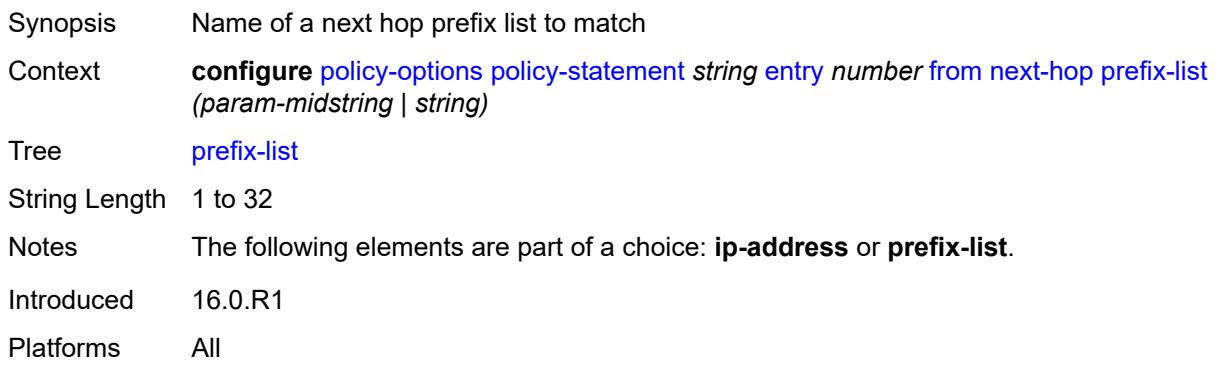

## <span id="page-2722-1"></span>**origin** *keyword*

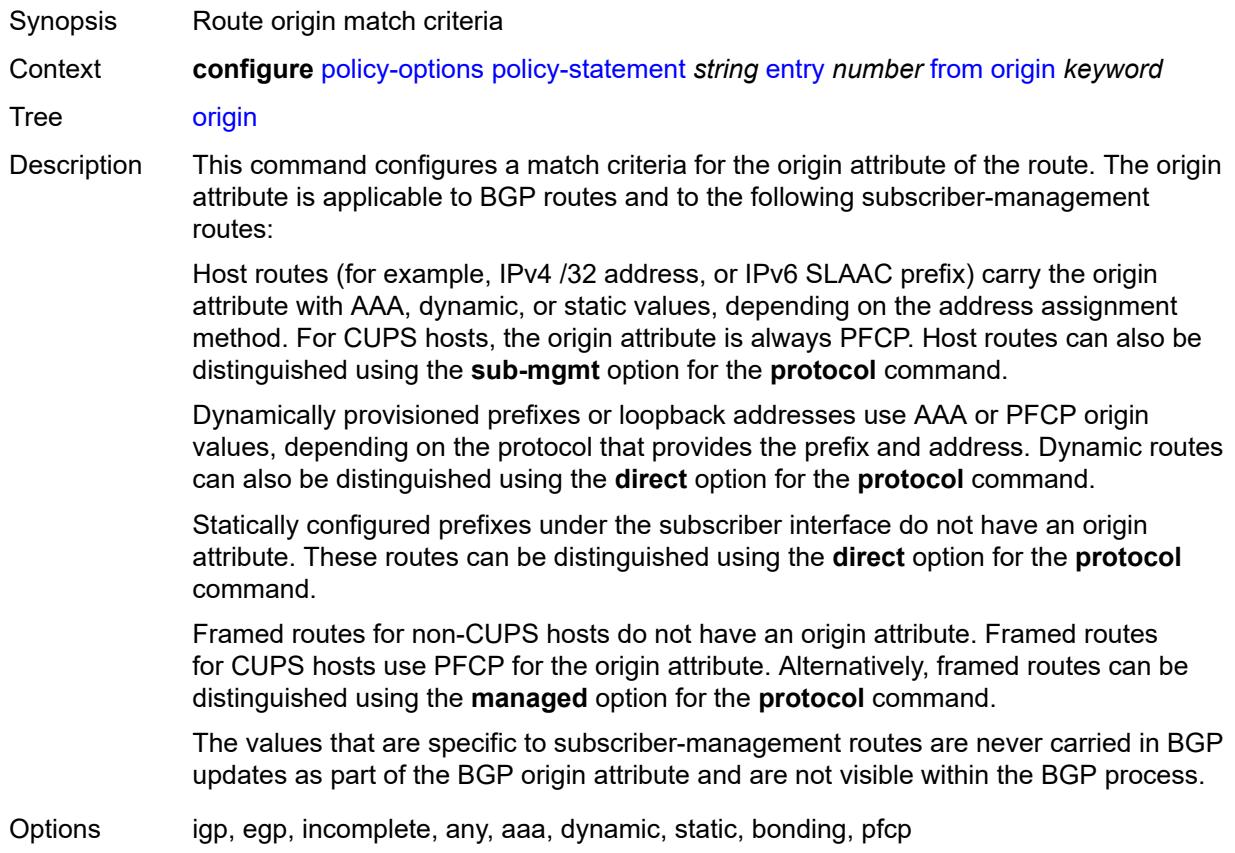

Introduced 16.0.R1 Platforms All

# <span id="page-2723-0"></span>**origin-validation-state** *keyword*

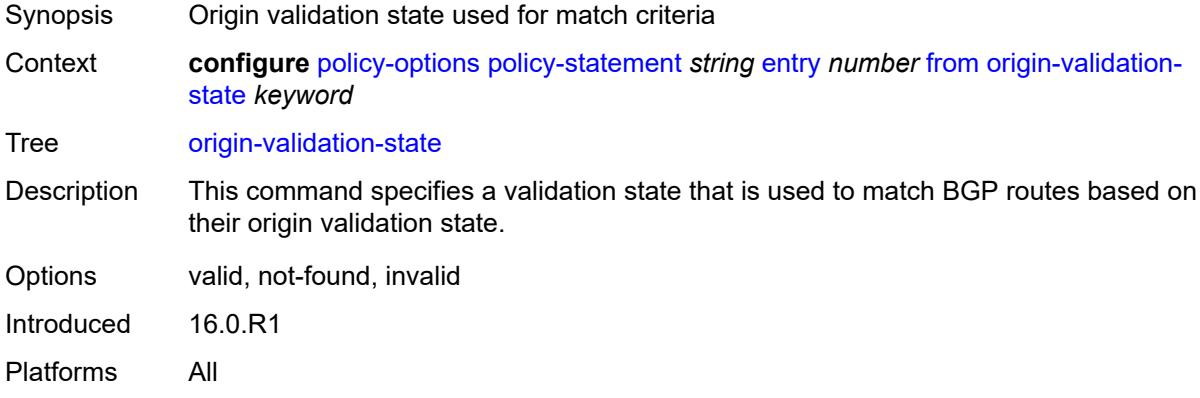

#### <span id="page-2723-1"></span>**ospf-type** *number*

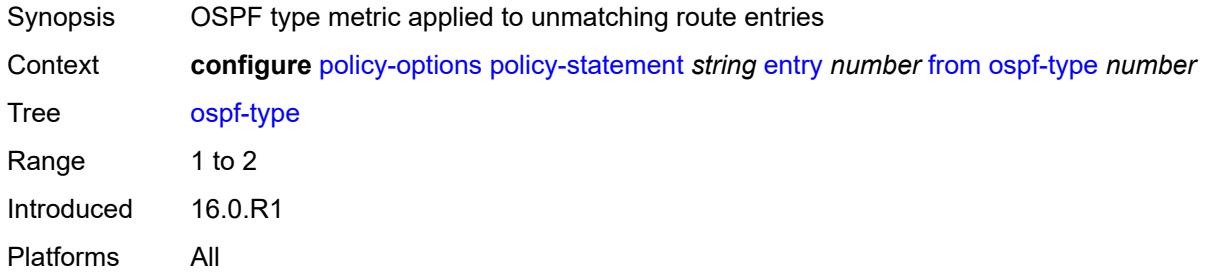

# <span id="page-2723-2"></span>**path-type** *keyword*

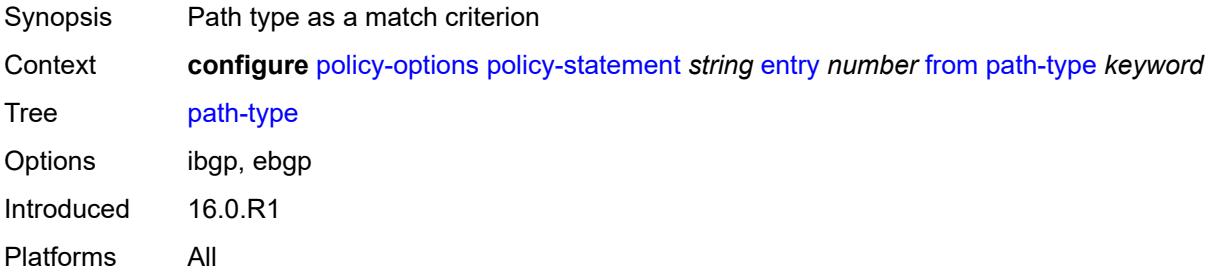

## <span id="page-2723-3"></span>**policy** *(string | string)*

Synopsis Policy statement as a match criterion

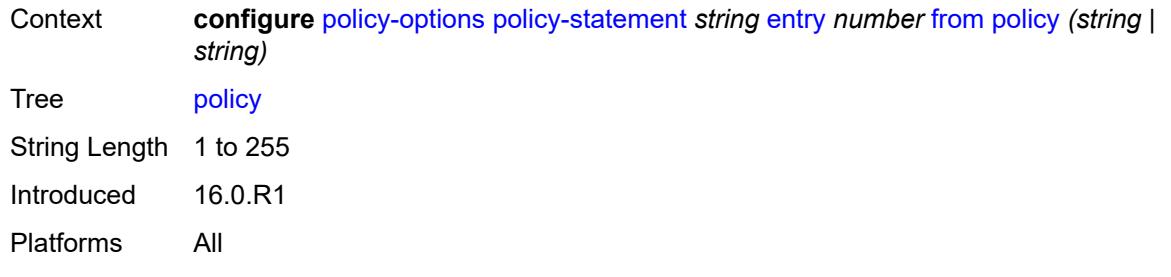

# <span id="page-2724-0"></span>**policy-variables**

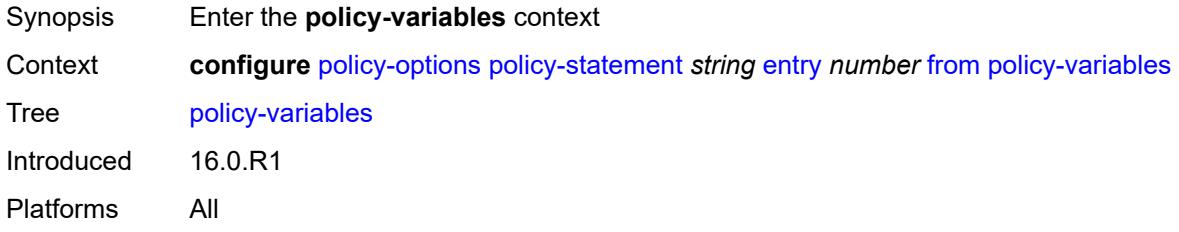

# <span id="page-2724-2"></span>**name** [[variable-name\]](#page-2724-1) *string*

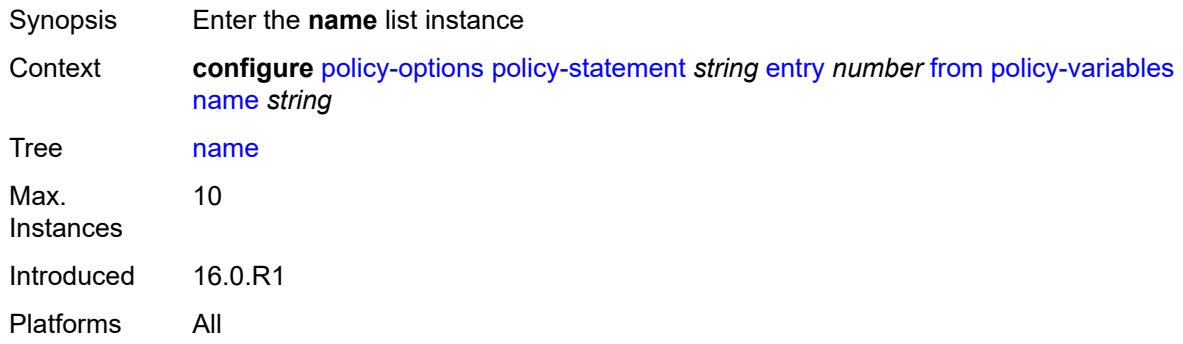

# <span id="page-2724-1"></span>[**variable-name**] *string*

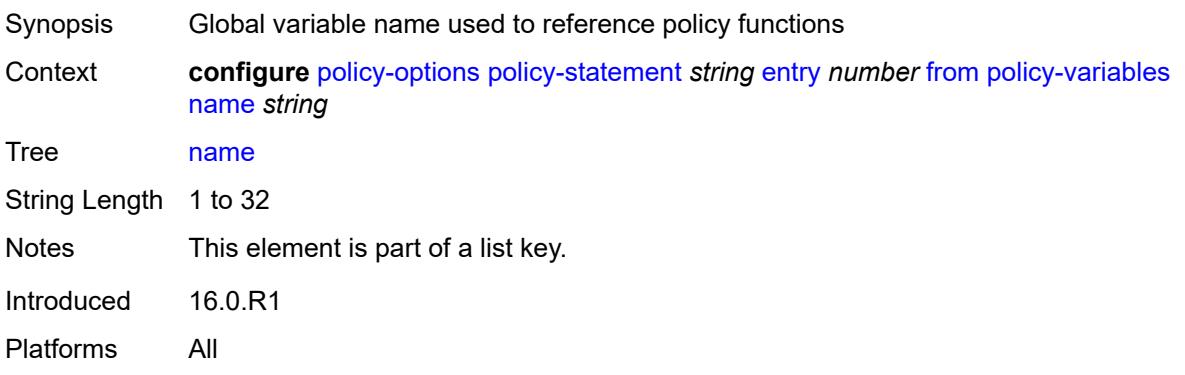

## <span id="page-2725-0"></span>**address** *(ipv4-address-no-zone | ipv6-address-no-zone)*

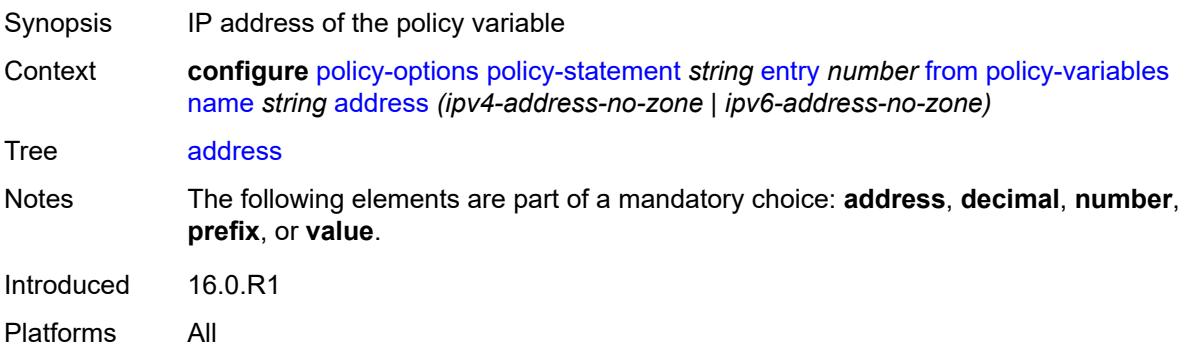

# <span id="page-2725-1"></span>**decimal** *decimal-number*

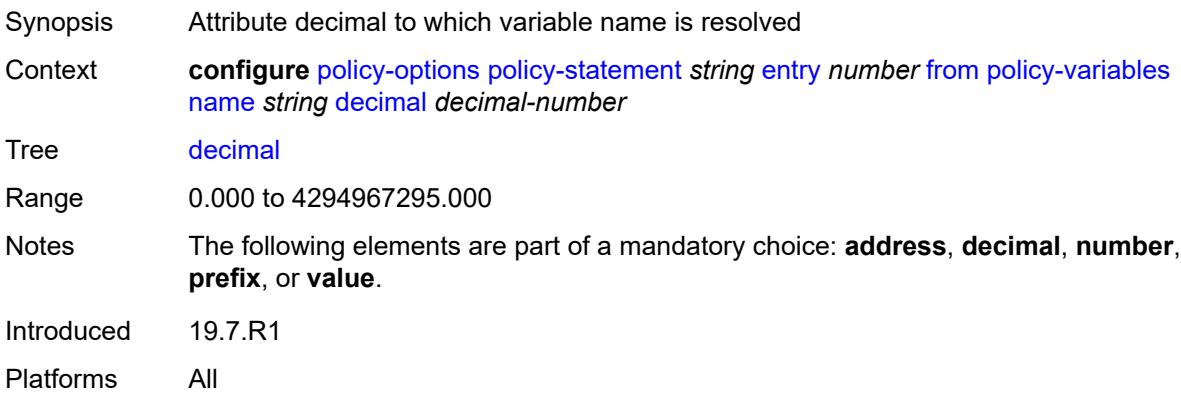

#### <span id="page-2725-2"></span>**number** *number*

<span id="page-2725-3"></span>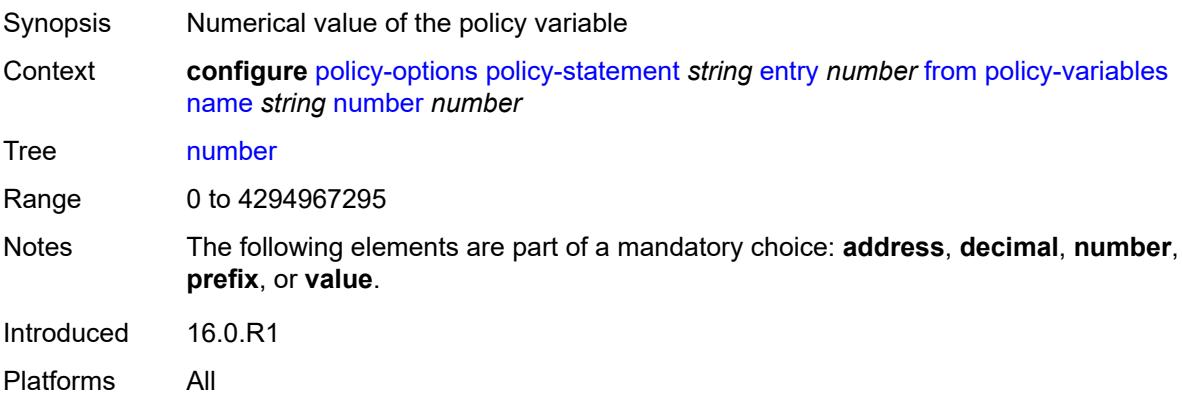

# **prefix** *(ipv4-prefix | ipv6-prefix)*

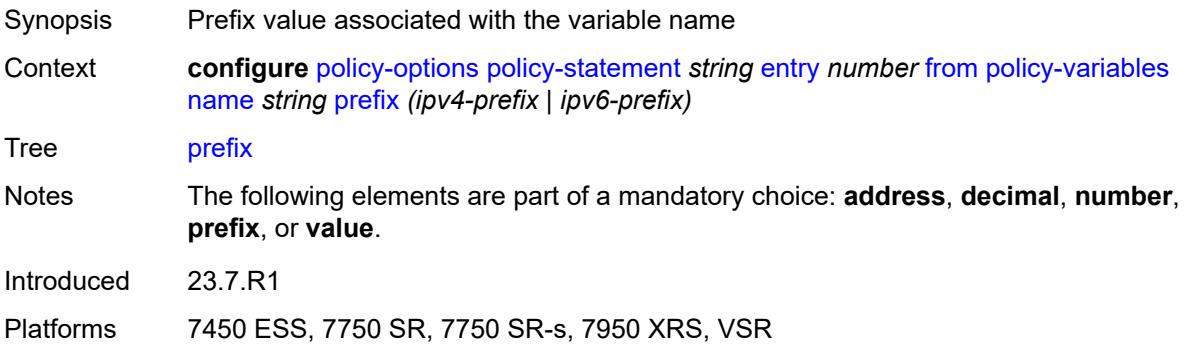

#### <span id="page-2726-0"></span>**value** *string*

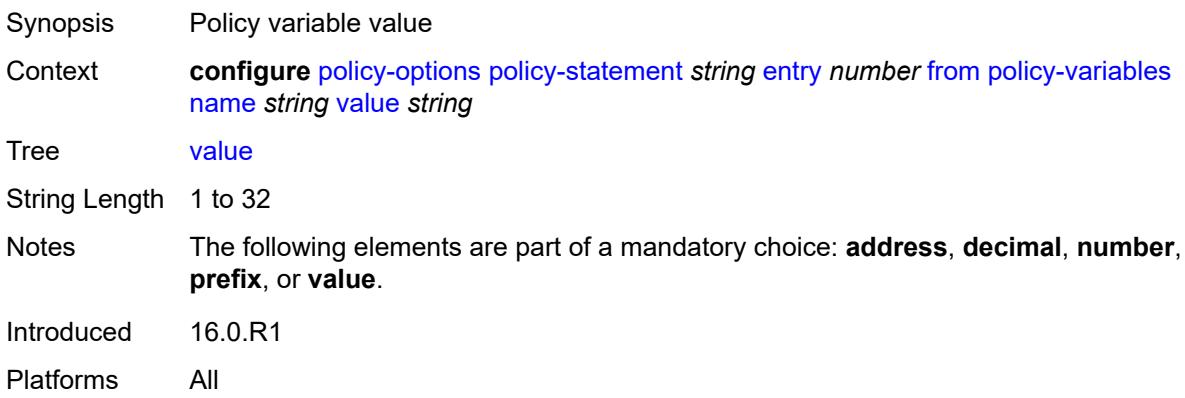

# <span id="page-2726-1"></span>**prefix-list** *(param-midstring-64 | string)*

<span id="page-2726-2"></span>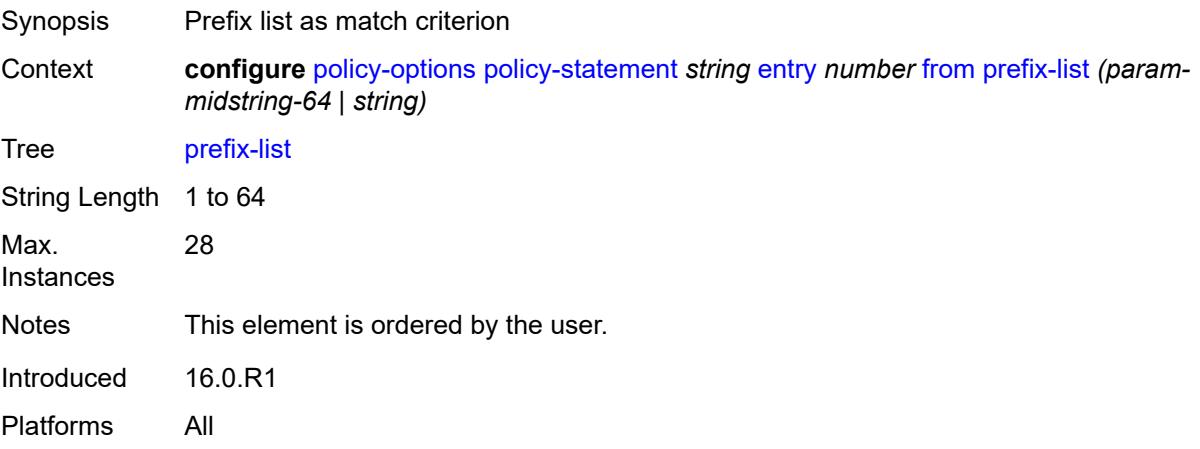

# **protocol**

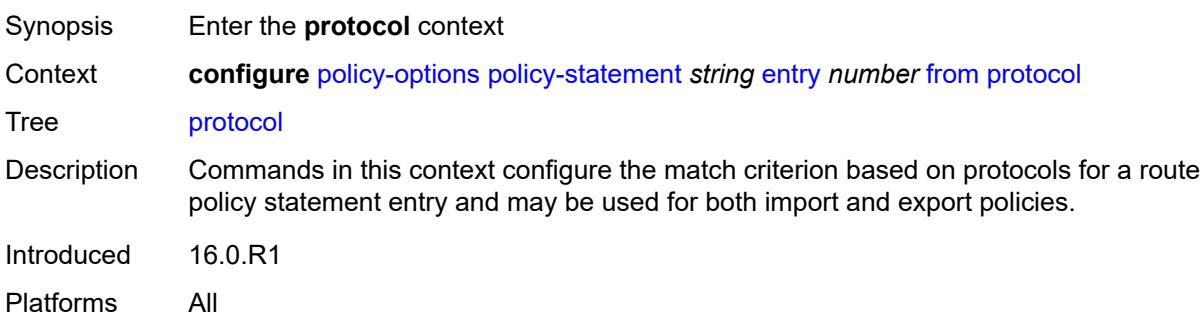

# <span id="page-2727-0"></span>**instance** *(keyword | number)*

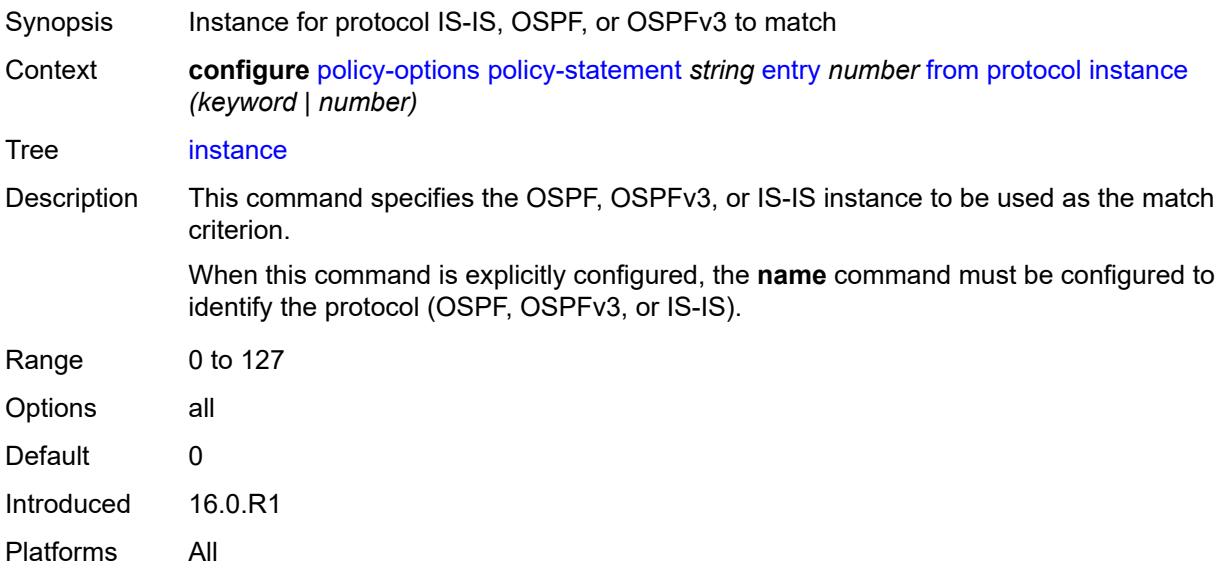

#### <span id="page-2727-1"></span>**name** *keyword*

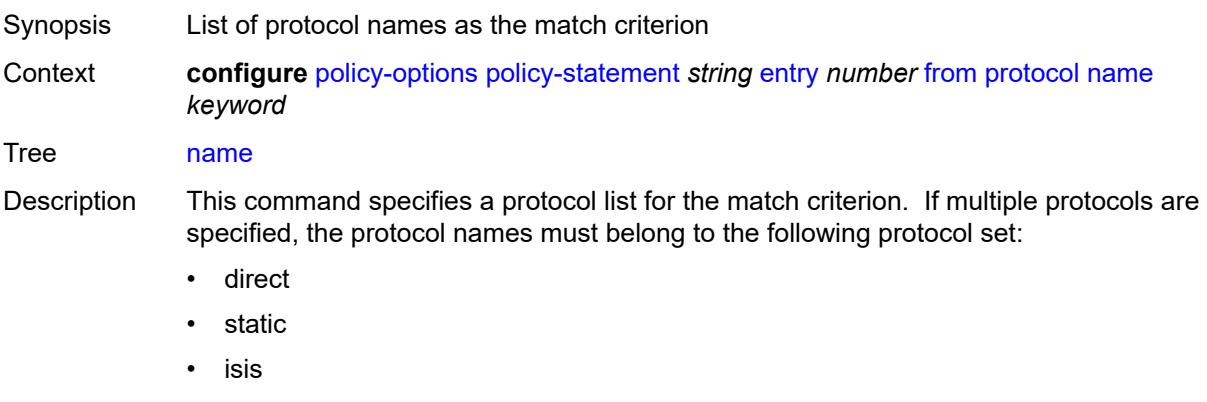

• aggregate

- bgp
- bgp-label • direct-interface If multiple protocols are specified, the **instance** command cannot be explicitly configured. The protocol **direct-interface** route type matches the specific direct interface host IPv4 / 32 and IPv6 /128 routes. Options direct, static, bgp, isis, ospf, rip, aggregate, bgp-vpn, igmp, pim, ospf3, ldp, sub-mgmt, mld, managed, vpn-leak, nat, periodic, ipsec, dhcpv6-pd, dhcpv6-na, dhcpv6-ta, dhcpv6-pd-excl, ripng, bgp-label, direct-interface, arp-nd, rib-api, dhcp-client, evpn-ifl, srv6, video Max. Instances 5 Introduced 16.0.R1 Platforms All

#### <span id="page-2728-0"></span>**route-distinguisher-list** *(param-midstring-64 | string)*

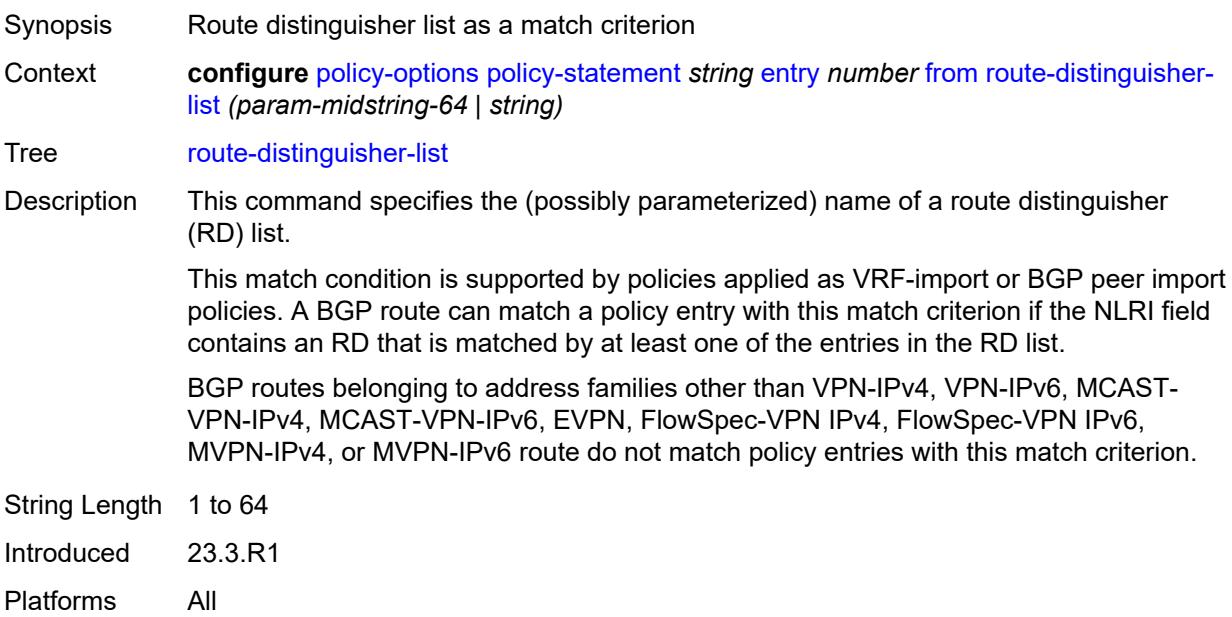

#### <span id="page-2728-1"></span>**source-address**

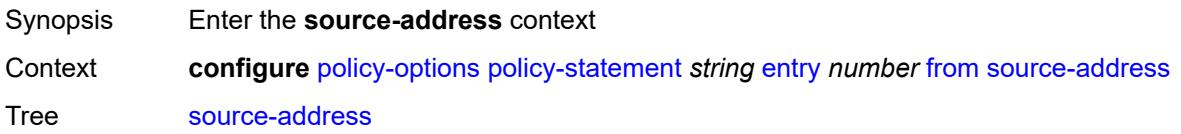

Introduced 16.0.R1 Platforms All

## <span id="page-2729-0"></span>**ip-address** *(ipv4-address-no-zone | ipv6-address-no-zone)*

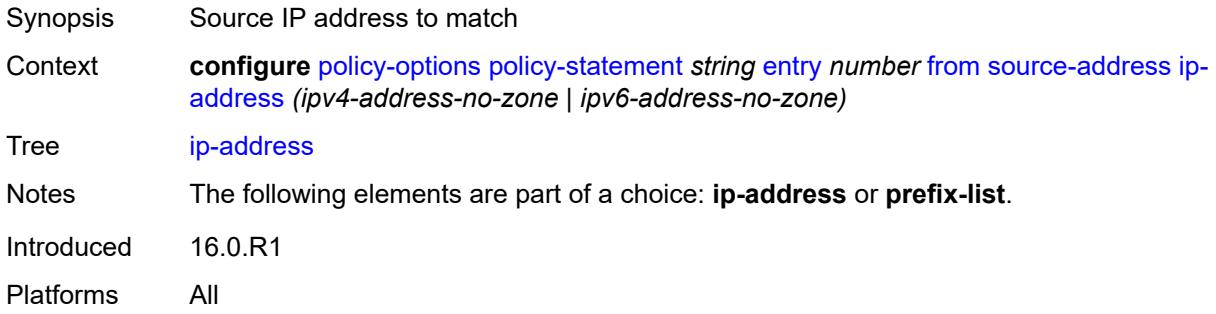

#### <span id="page-2729-1"></span>**prefix-list** *(param-midstring | string)*

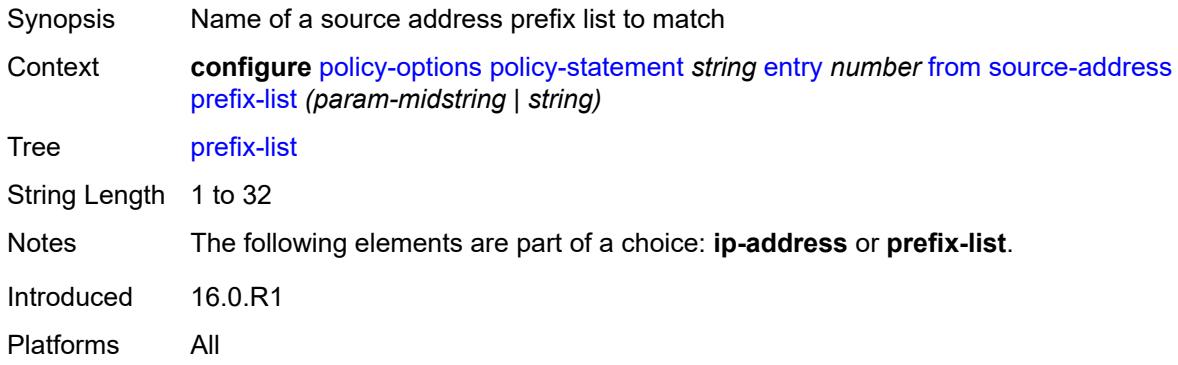

#### <span id="page-2729-2"></span>**srv6-sid-prefix** *(policy-var-name | ipv6-unicast-prefix)*

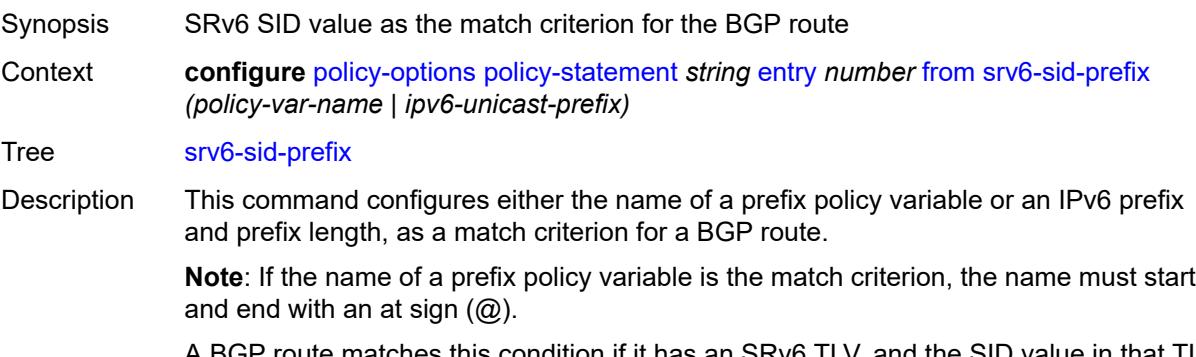

A BGP route matches this condition if it has an SRv6 TLV, and the SID value in that TLV is matched by the bits of the IPv6 prefix (up to the specified prefix length).

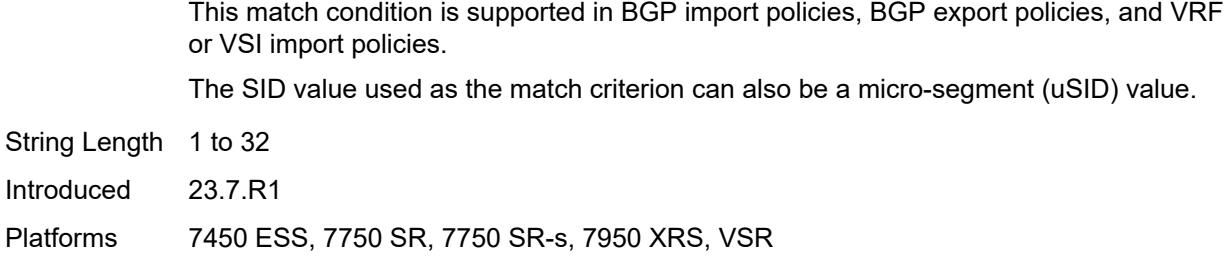

## <span id="page-2730-0"></span>**srv6-tlv** *keyword*

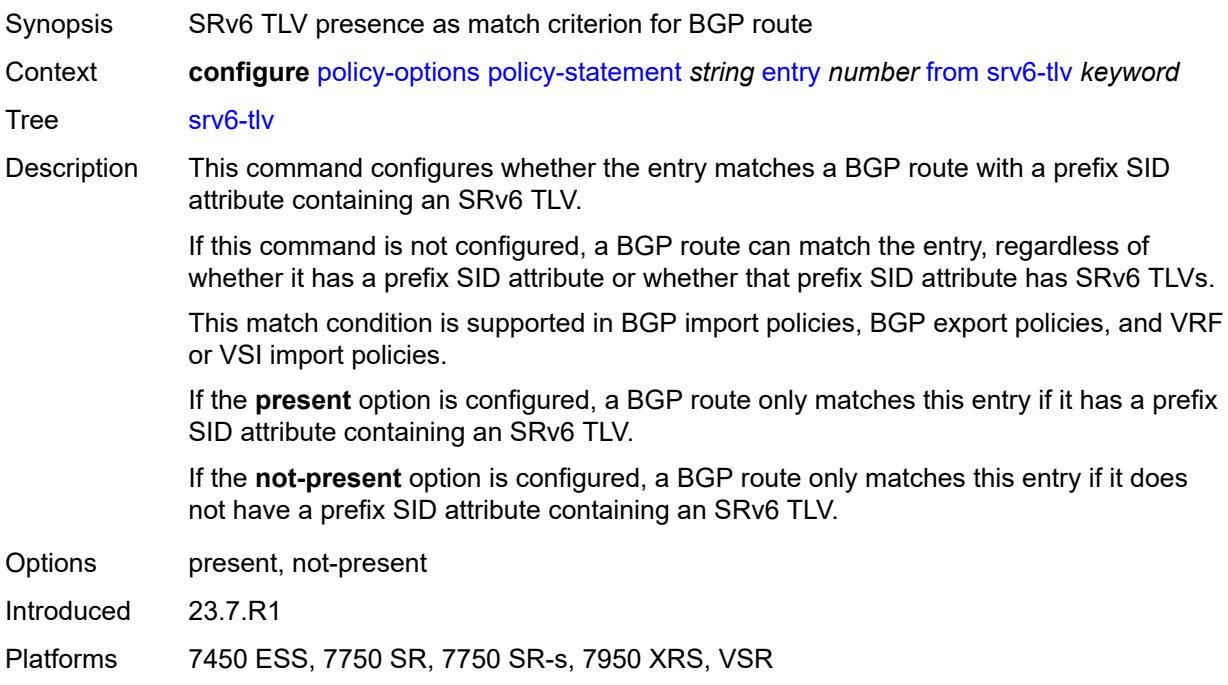

# <span id="page-2730-1"></span>**state** *keyword*

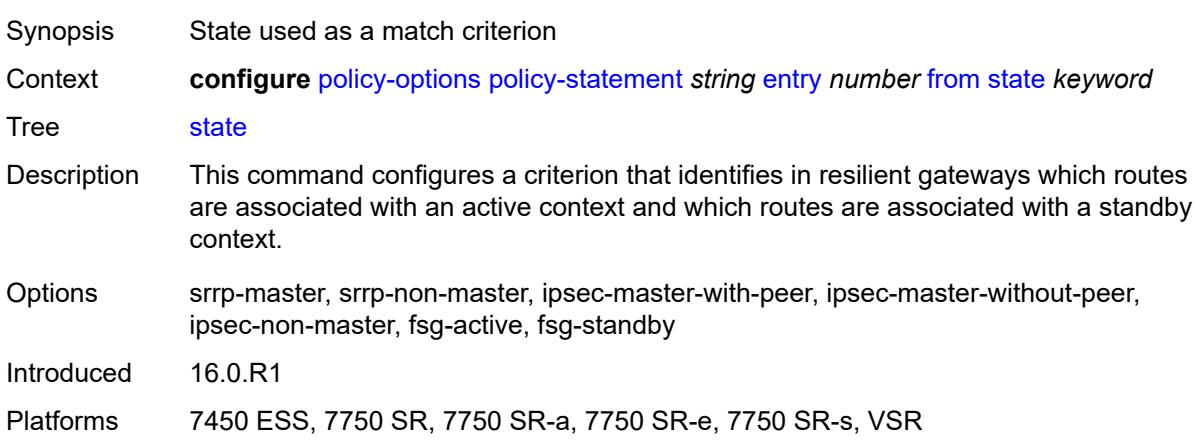

# <span id="page-2731-0"></span>**tag** *(number | keyword)*

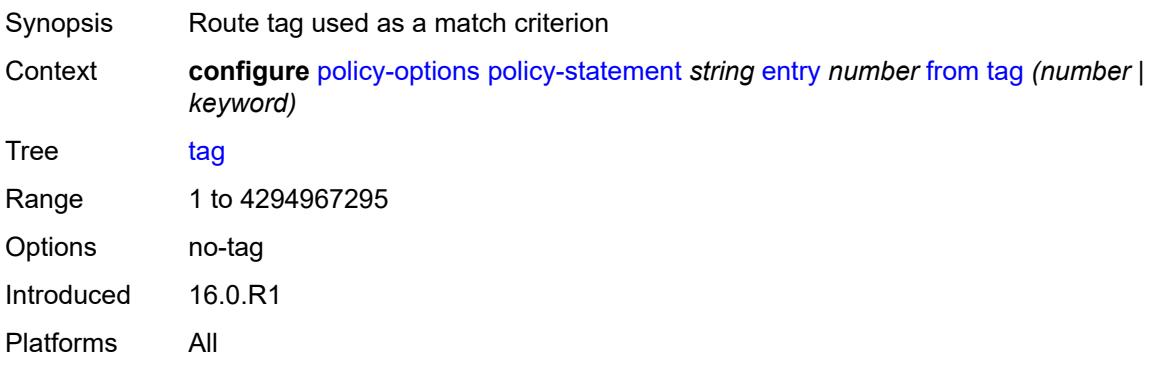

## <span id="page-2731-1"></span>**to**

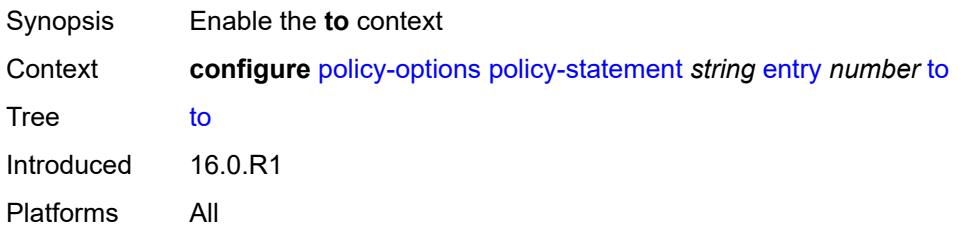

# <span id="page-2731-2"></span>**level** *number*

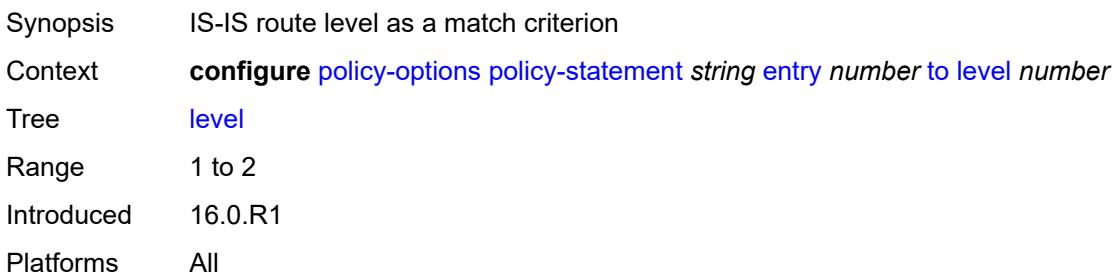

# <span id="page-2731-3"></span>**neighbor**

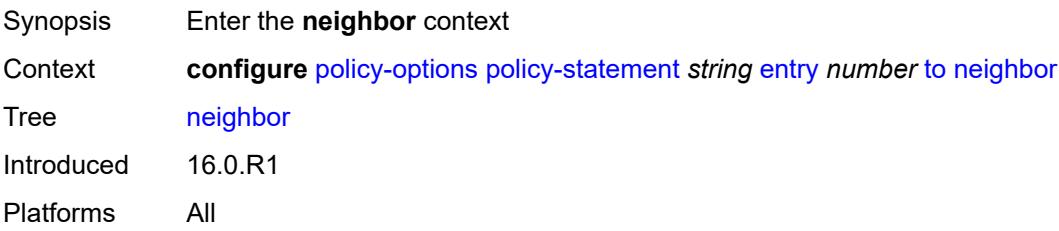

## <span id="page-2732-0"></span>**ip-address** *(ipv4-address-no-zone | ipv6-address-no-zone | ipv4-address-with-zone | ipv6-address-with-zone)*

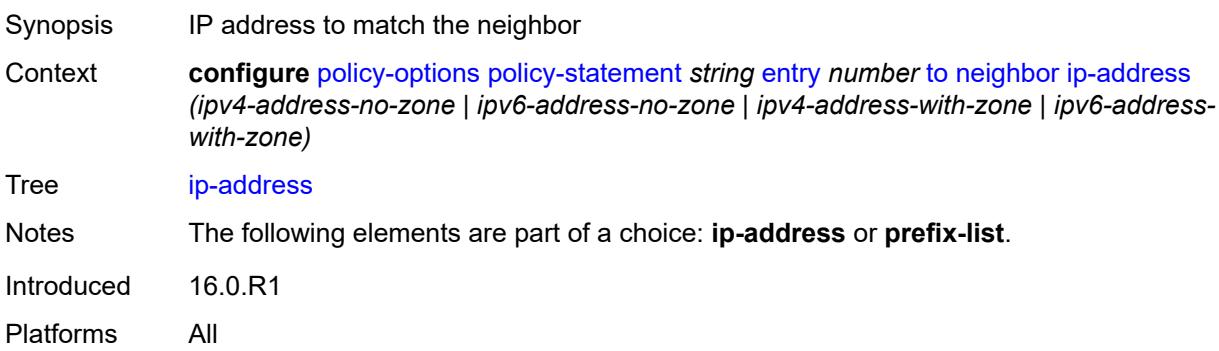

#### <span id="page-2732-1"></span>**prefix-list** *(param-midstring | string)*

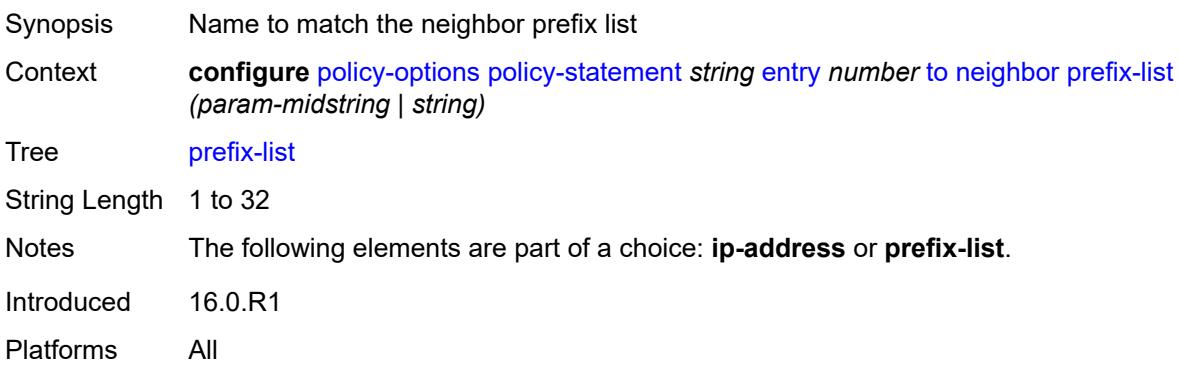

#### <span id="page-2732-2"></span>**prefix-list** *(param-midstring-64 | string)*

<span id="page-2732-3"></span>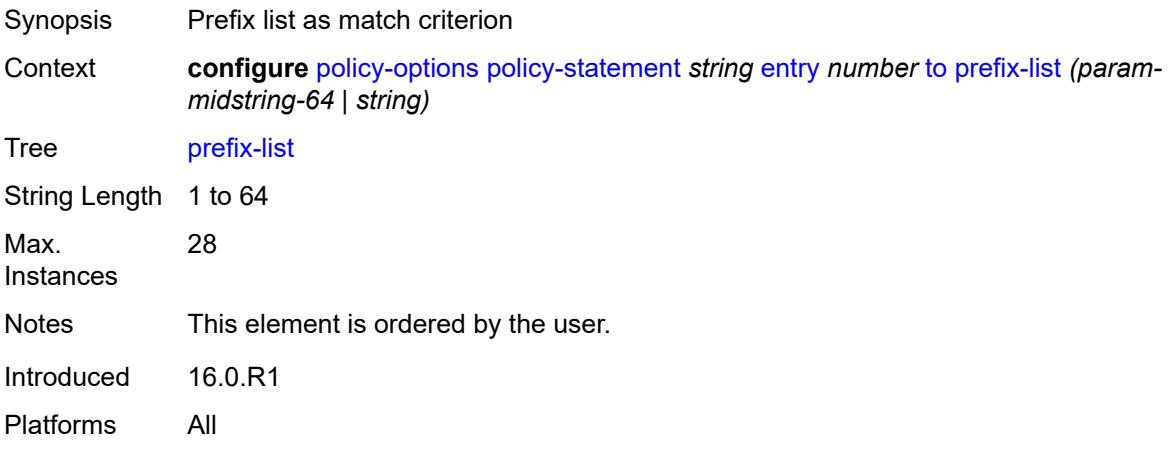

# **protocol**

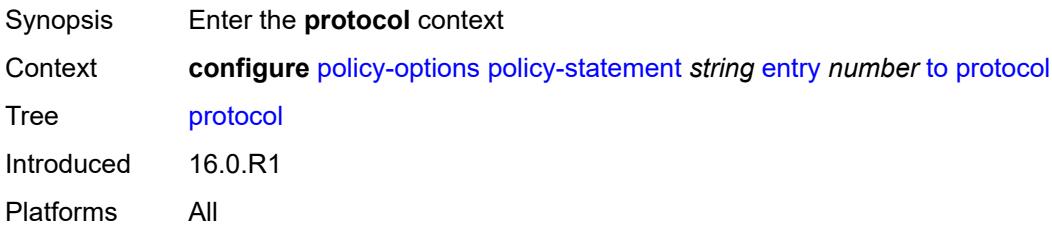

## <span id="page-2733-0"></span>**instance** *(keyword | number)*

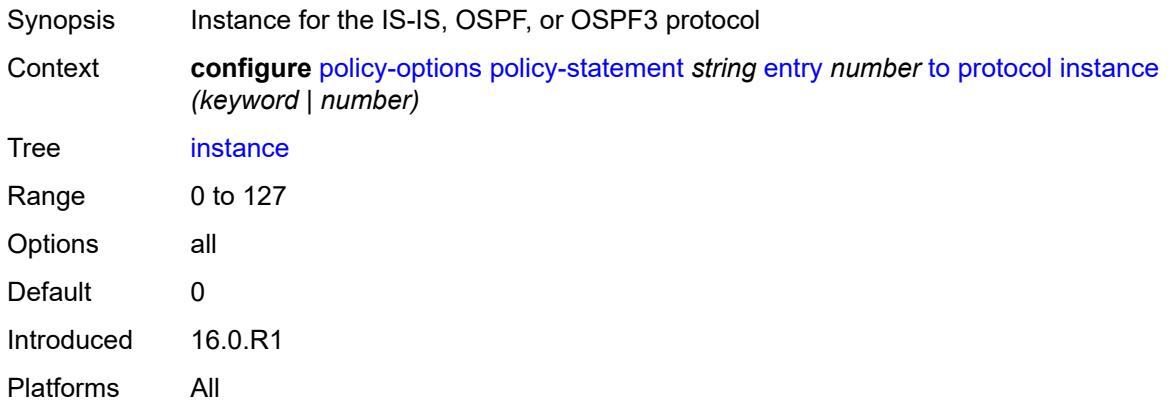

#### <span id="page-2733-1"></span>**name** *keyword*

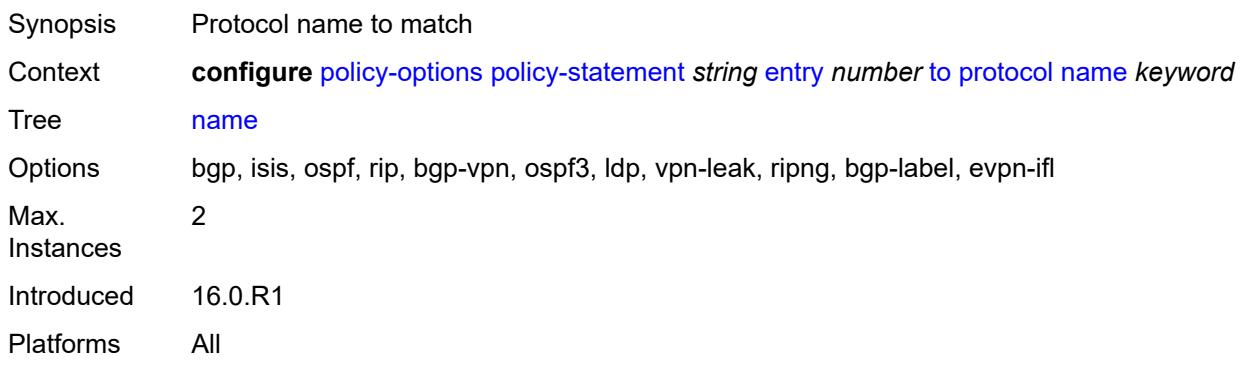

## <span id="page-2733-2"></span>**entry-type** *keyword*

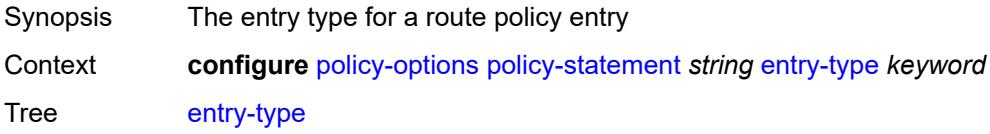

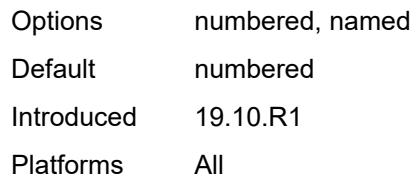

## <span id="page-2734-1"></span>**named-entry** [\[entry-name\]](#page-2734-0) *string*

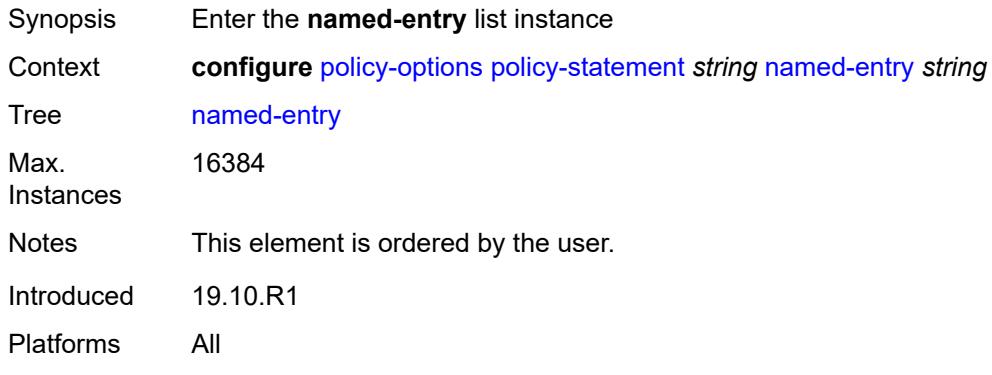

# <span id="page-2734-0"></span>[**entry-name**] *string*

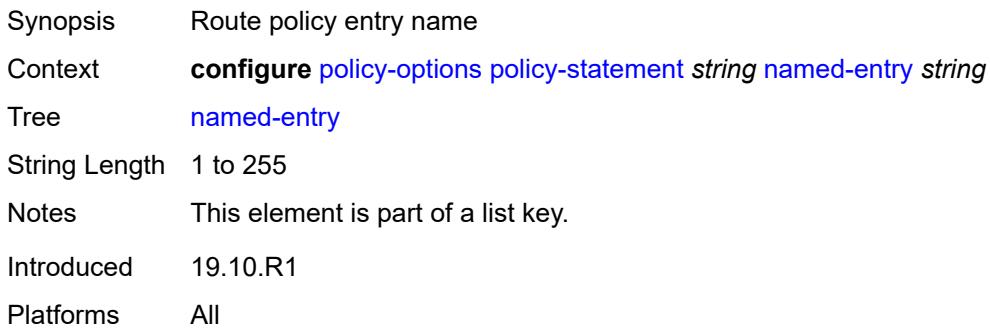

# <span id="page-2734-2"></span>**action**

<span id="page-2734-3"></span>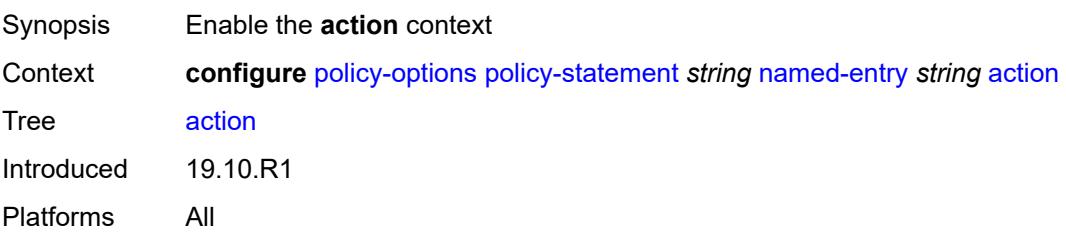

# **action-type** *keyword*

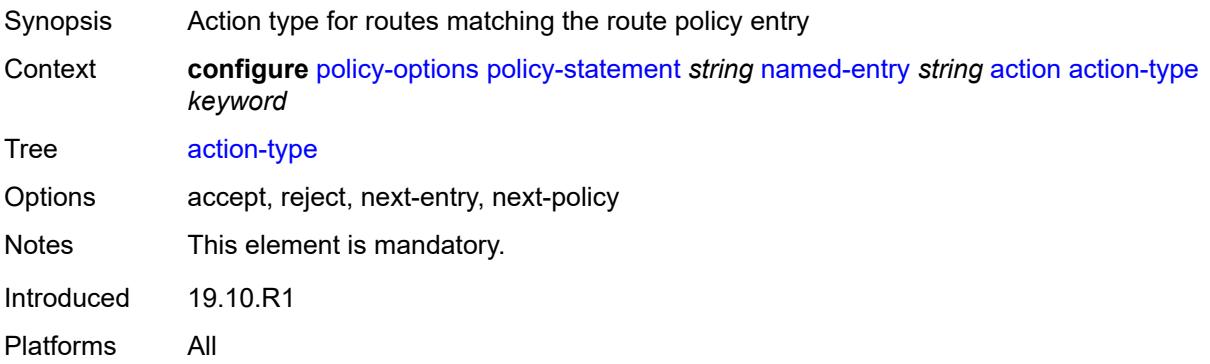

#### <span id="page-2735-0"></span>**add-paths-send-limit** *(number | keyword)*

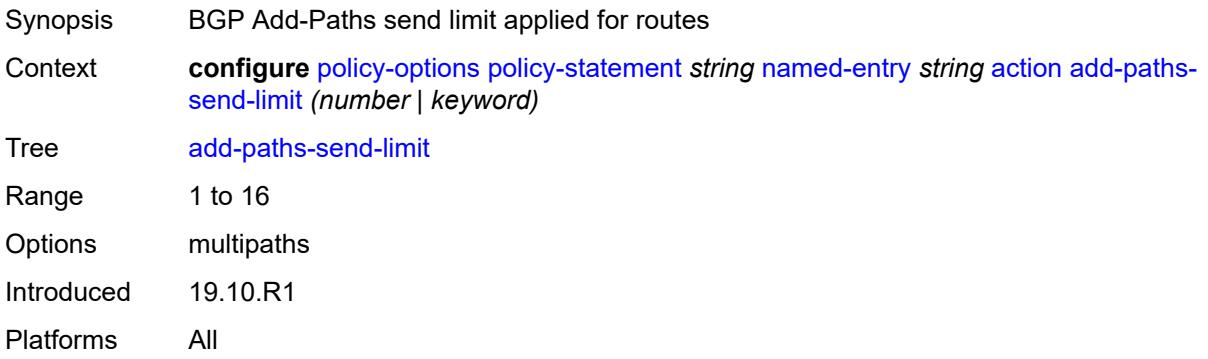

#### <span id="page-2735-1"></span>**admin-tag-policy** *(param-midstring-64 | string)*

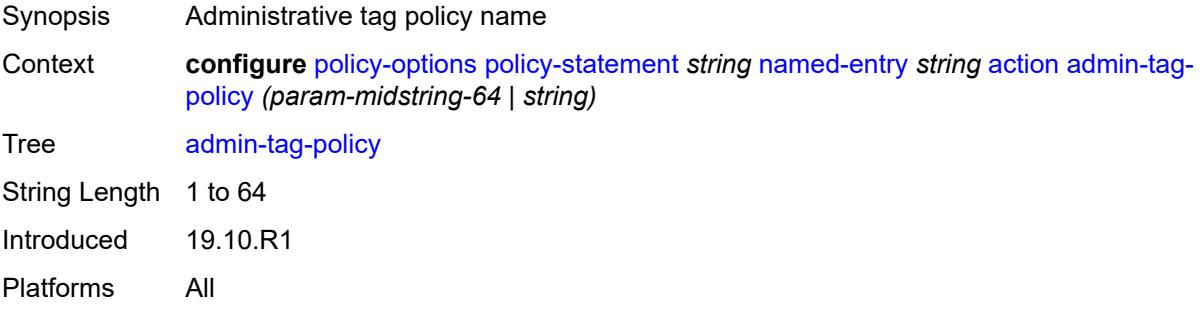

#### <span id="page-2735-2"></span>**advertise-label** *keyword*

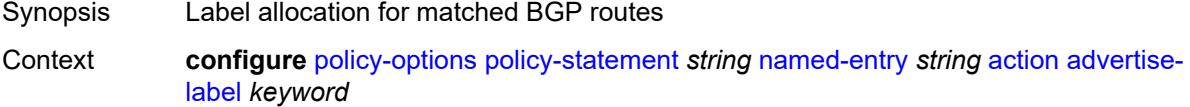
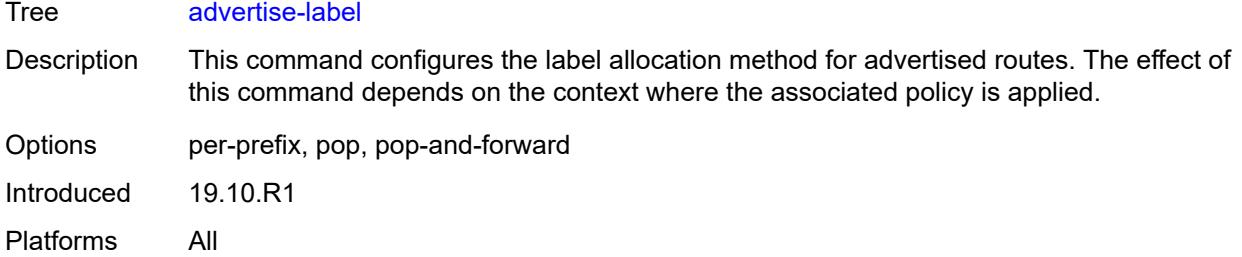

### <span id="page-2736-0"></span>**aigp-metric**

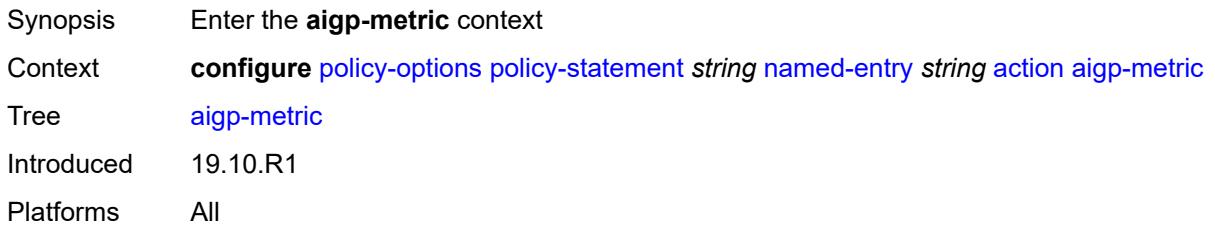

### <span id="page-2736-1"></span>**add** *(number | string)*

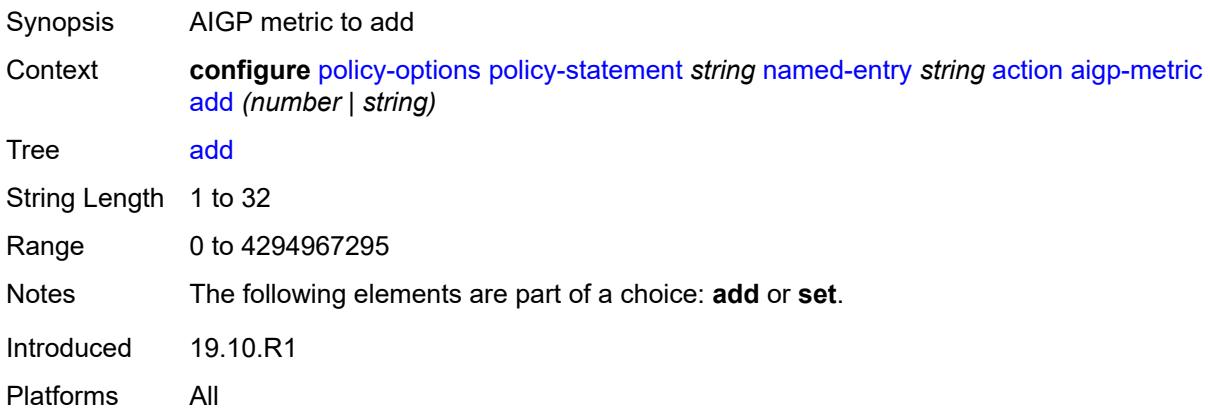

## <span id="page-2736-2"></span>**set** *(keyword | number | string)*

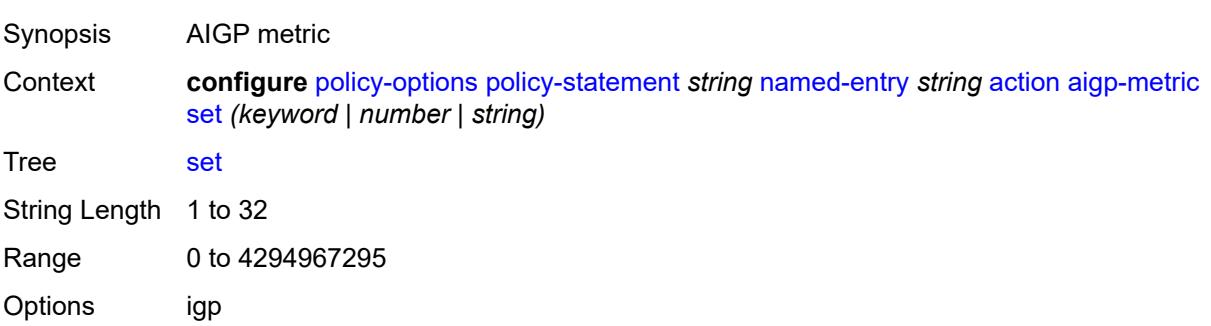

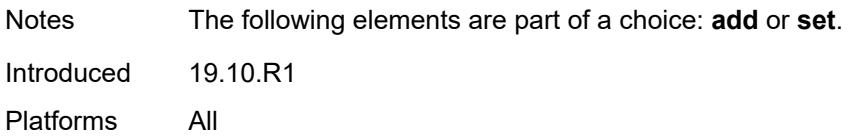

### <span id="page-2737-0"></span>**as-path**

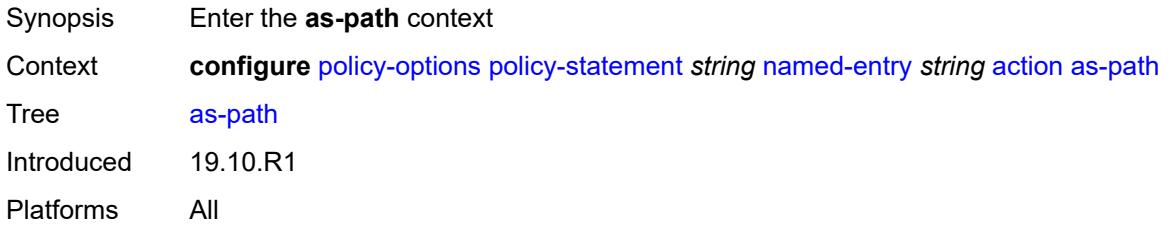

## <span id="page-2737-1"></span>**add** *(param-midstring | string)*

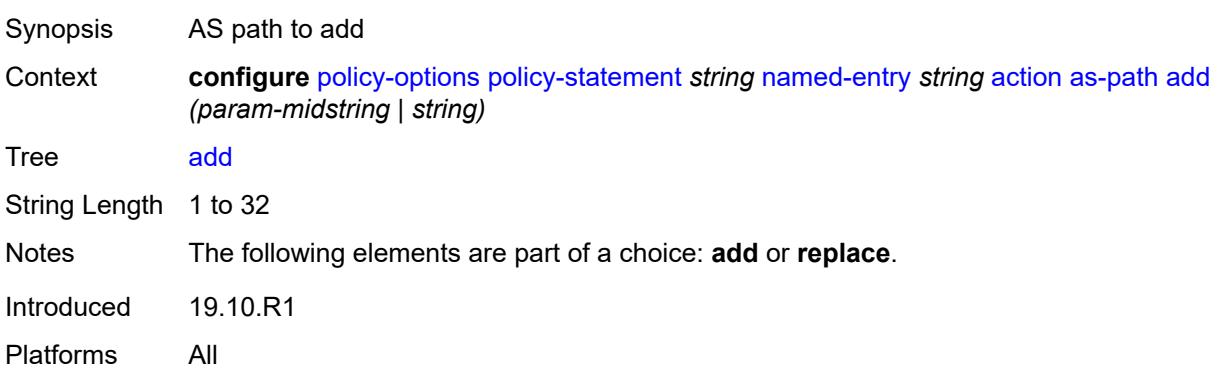

## <span id="page-2737-2"></span>**replace** *(param-midstring | string)*

<span id="page-2737-3"></span>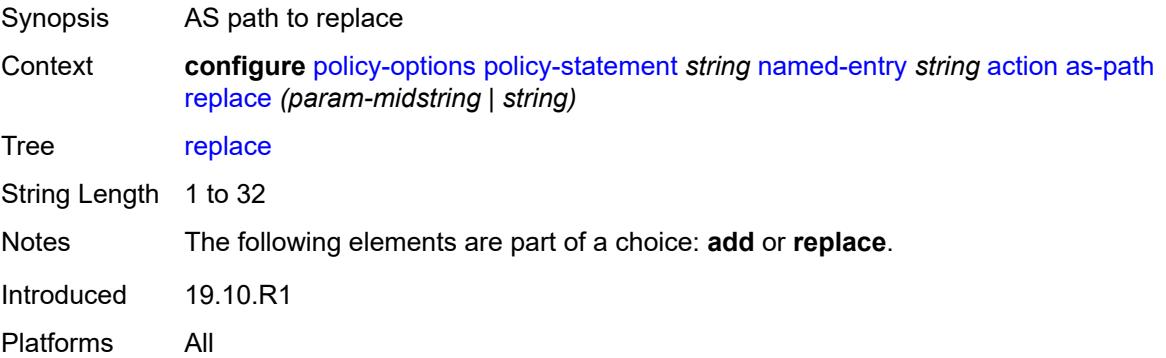

### **as-path-prepend**

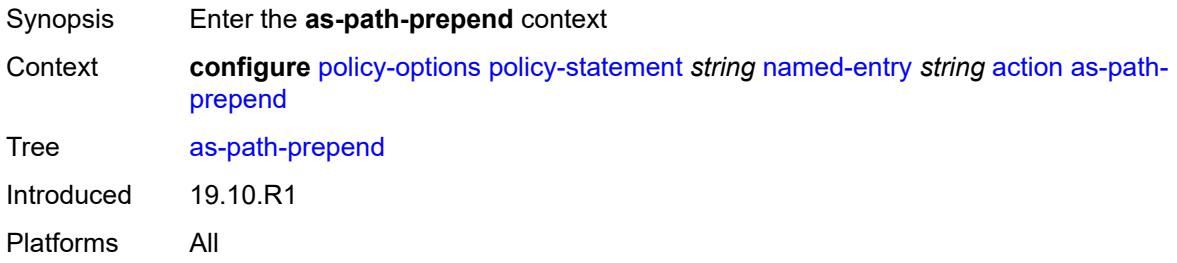

#### <span id="page-2738-0"></span>**as-path** *(number | string | keyword)*

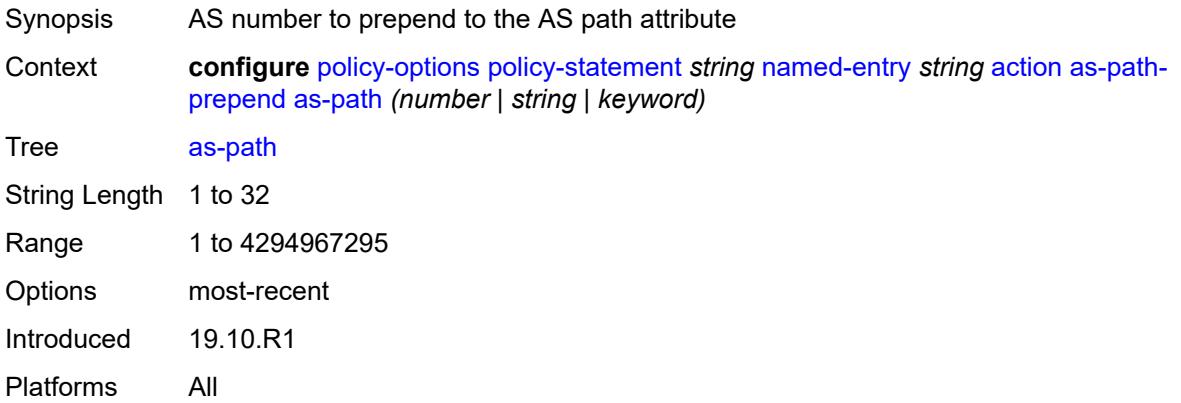

### <span id="page-2738-1"></span>**repeat** *(number | string)*

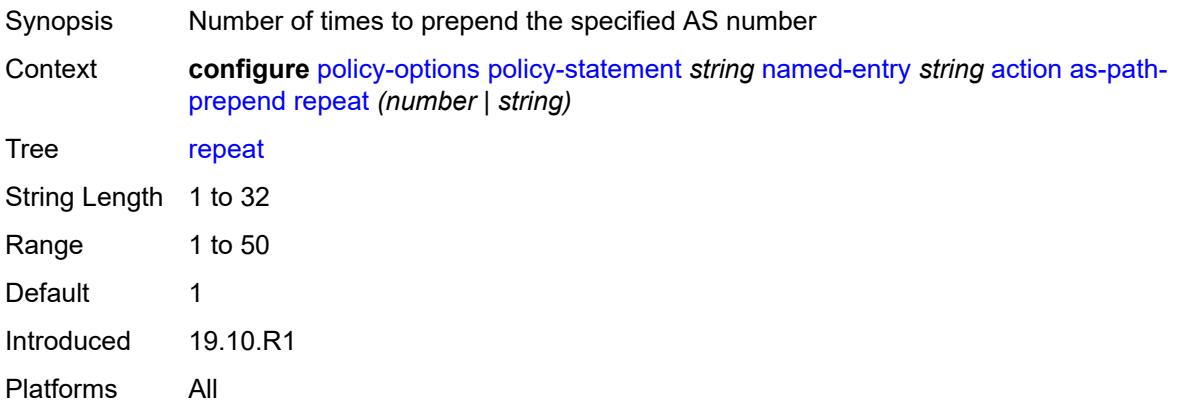

## <span id="page-2738-2"></span>**bgp-high-priority** *boolean*

Synopsis Tag routes as high priority for fast table updates

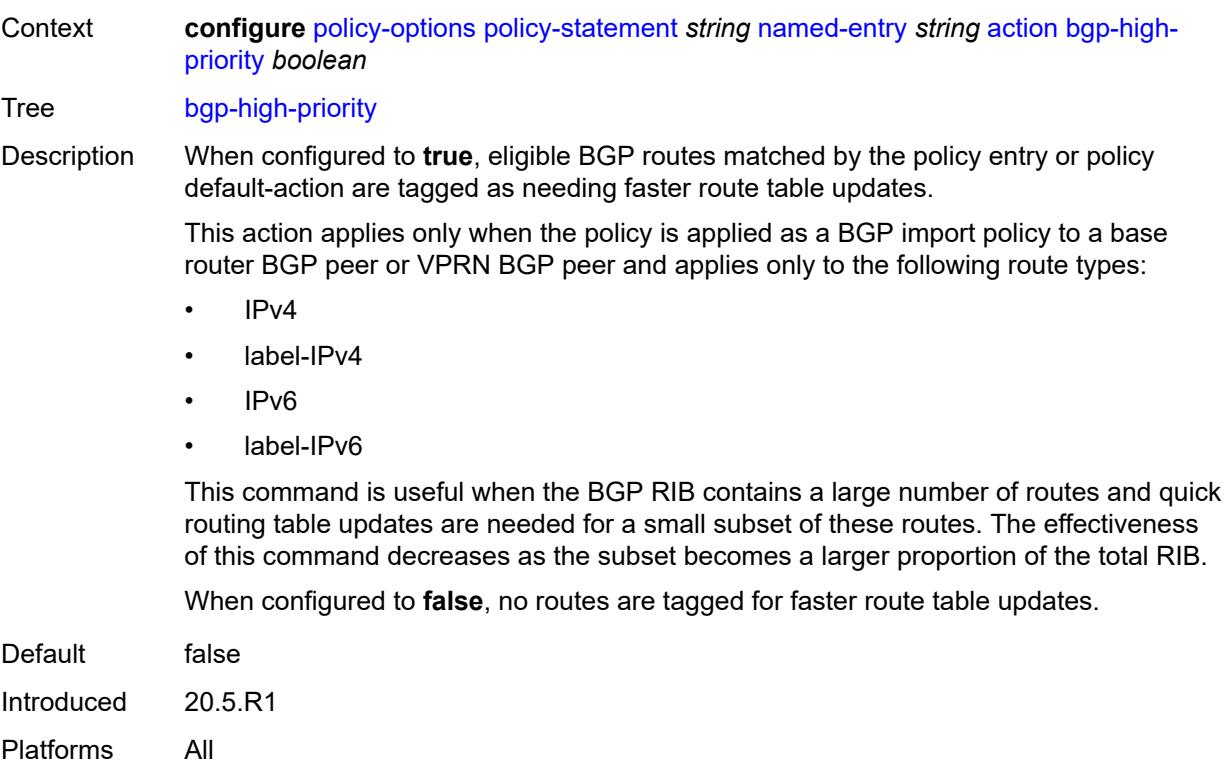

## <span id="page-2739-0"></span>**bgp-leak** *boolean*

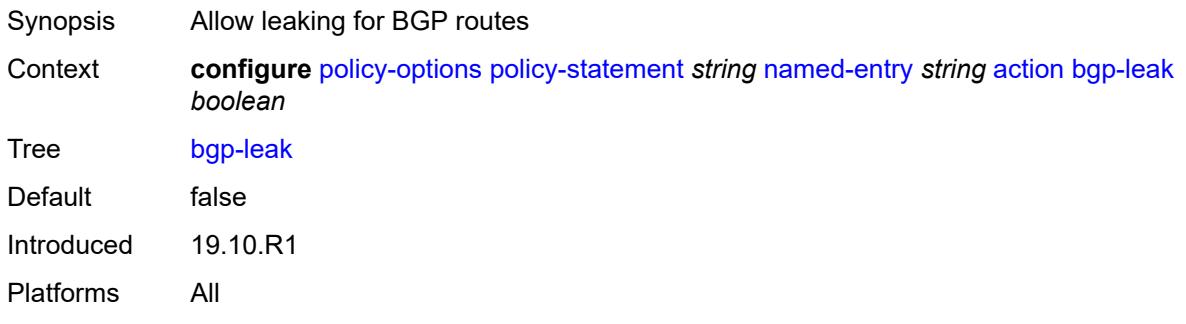

## <span id="page-2739-1"></span>**bgp-med**

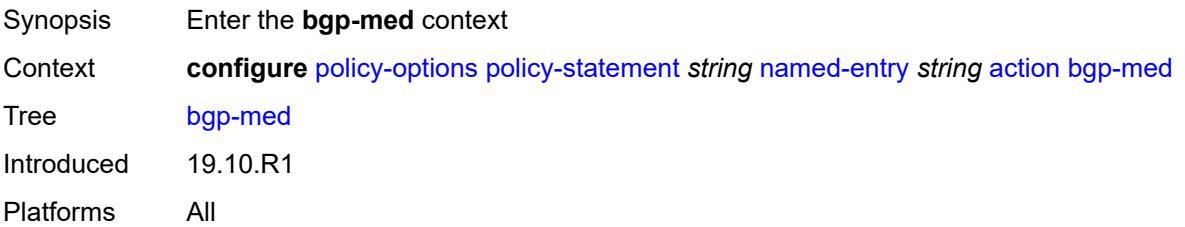

## <span id="page-2740-0"></span>**adjust** *string*

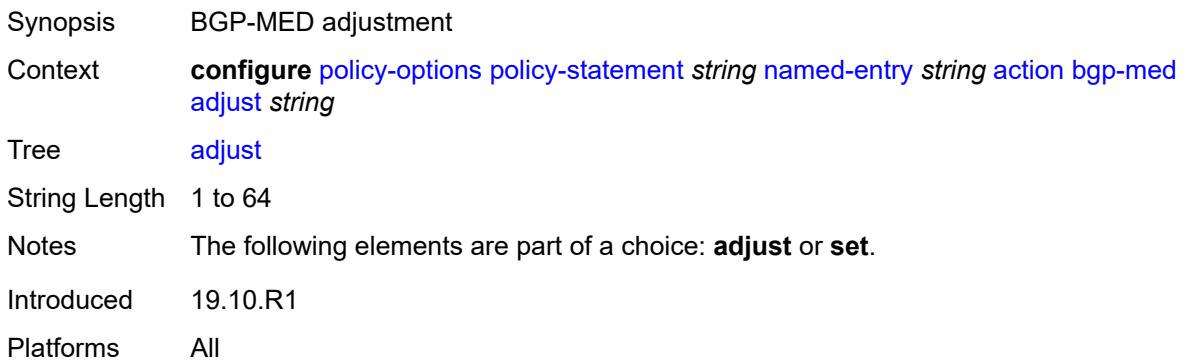

## <span id="page-2740-1"></span>**set** *(keyword | number | string)*

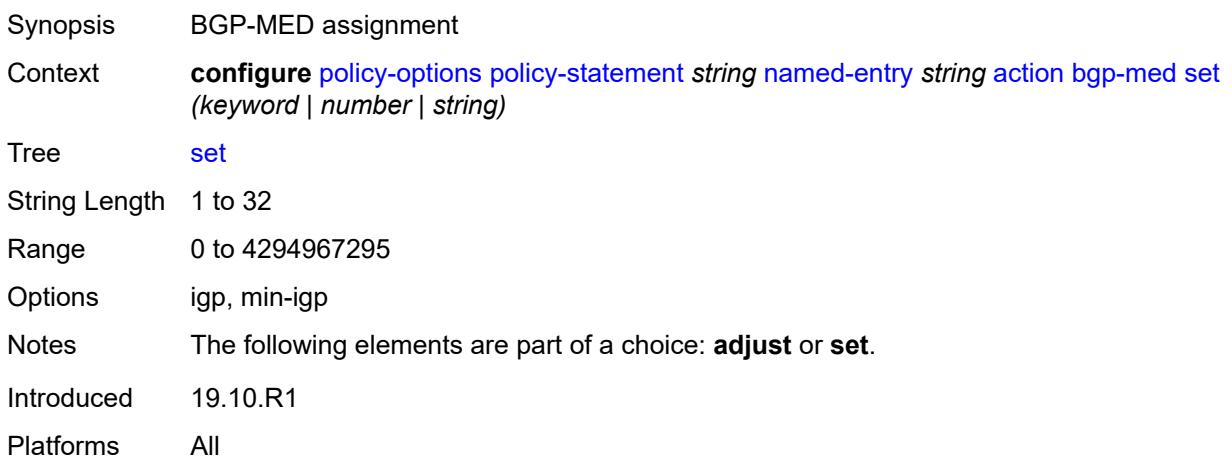

## <span id="page-2740-2"></span>**bgp-tunnel-metric**

<span id="page-2740-3"></span>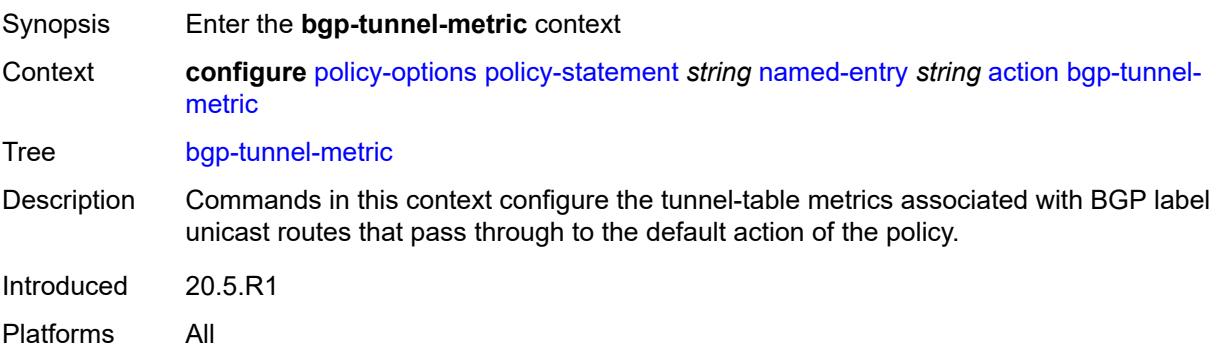

## **prefer-aigp** *boolean*

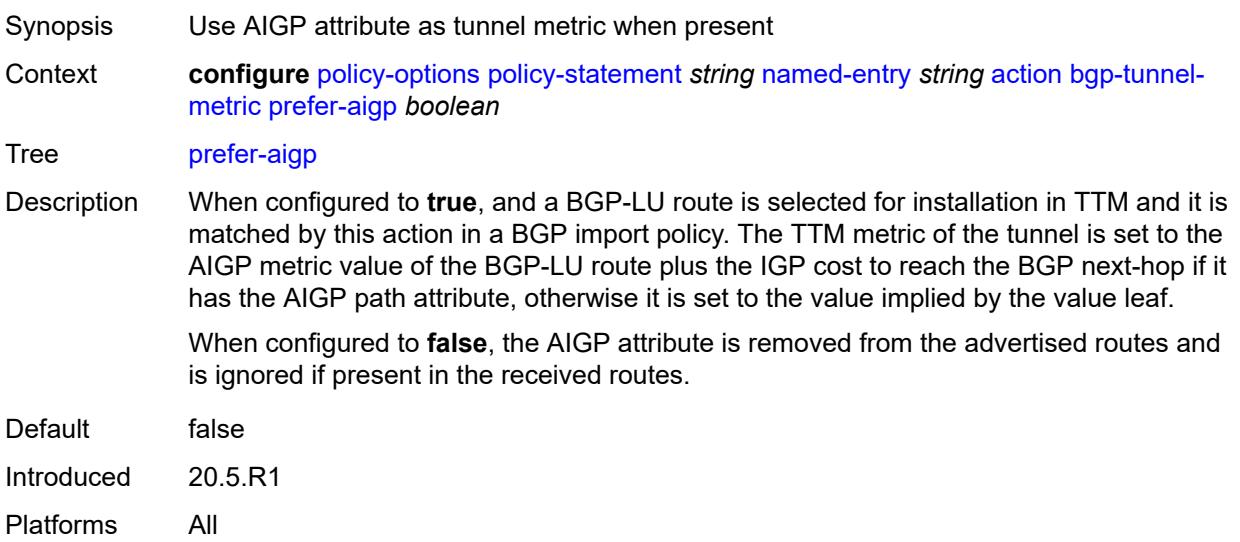

### <span id="page-2741-0"></span>**prefer-med** *boolean*

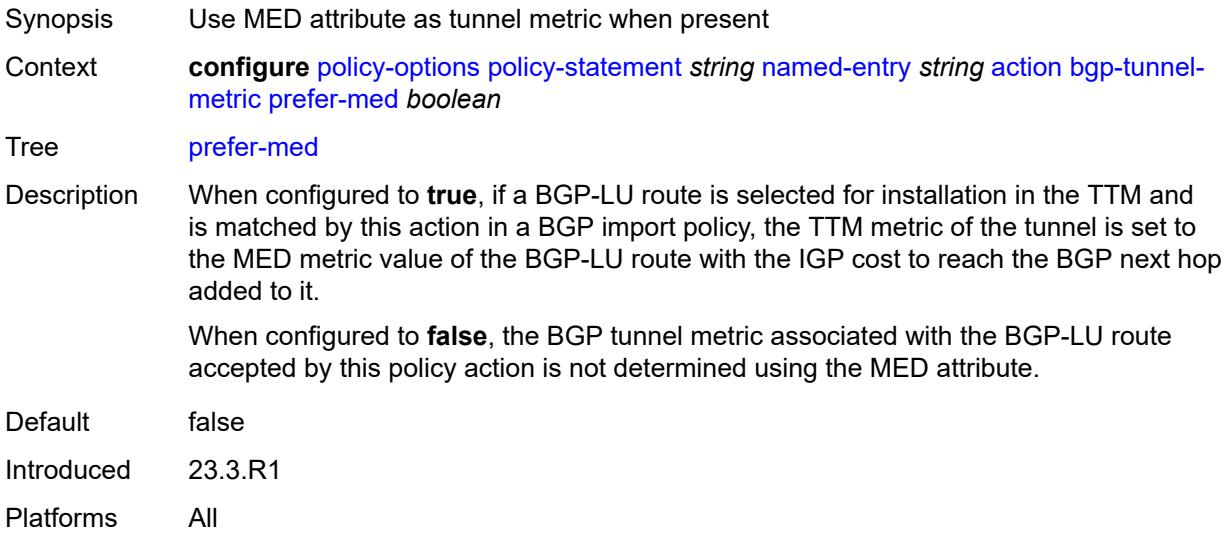

#### <span id="page-2741-1"></span>**value** *(string | number)*

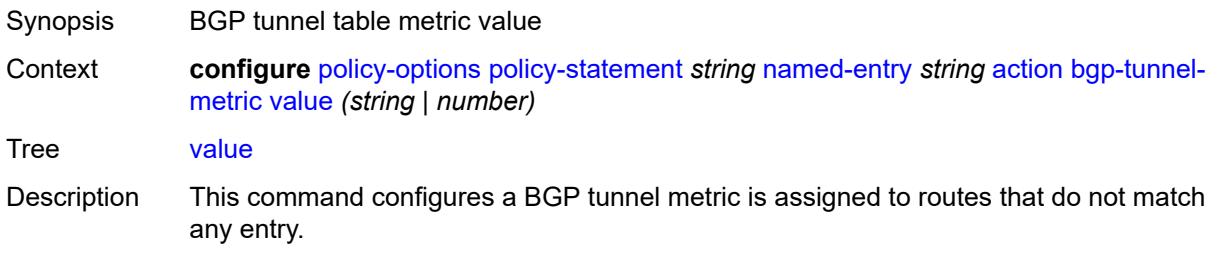

If a BGP-LU route is selected for installation in TTM and it is matched by this action in a BGP import policy, the TTM metric of the associated tunnel is set to this value (or the value associated with the parameter name) if either:

- the prefer-aigp option is set to false
- the prefer-aigp option is set to true but the BGP-LU route does not have an AIGP attribute

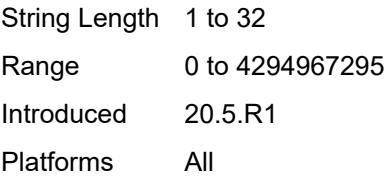

#### <span id="page-2742-0"></span>**community**

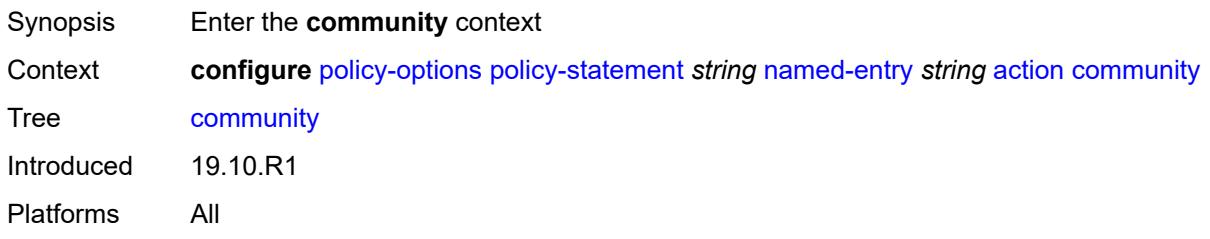

#### <span id="page-2742-1"></span>**add** *(param-midstring-64 | string)*

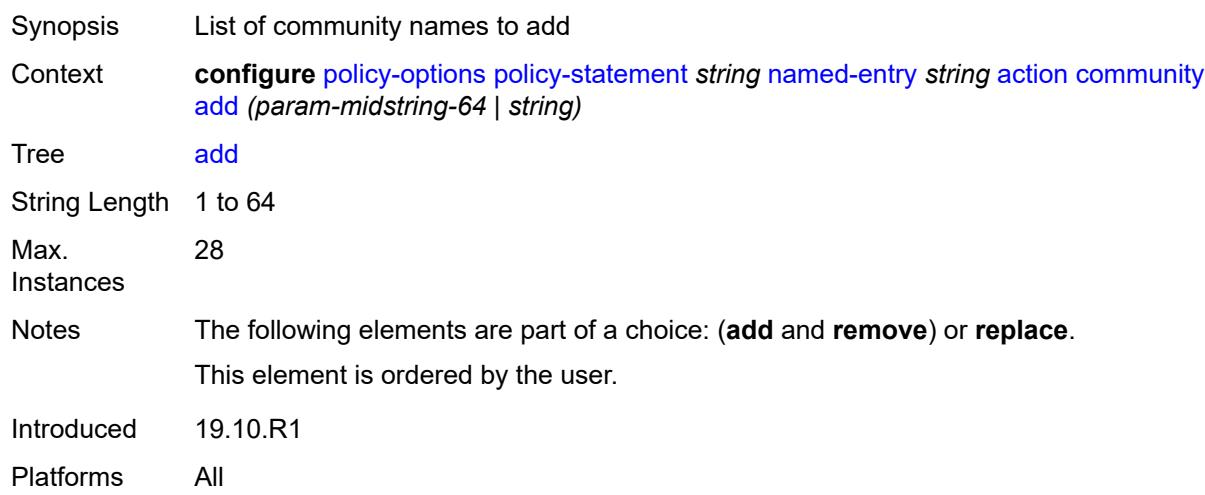

#### <span id="page-2742-2"></span>**remove** *(param-midstring-64 | string)*

Synopsis List of community names to remove

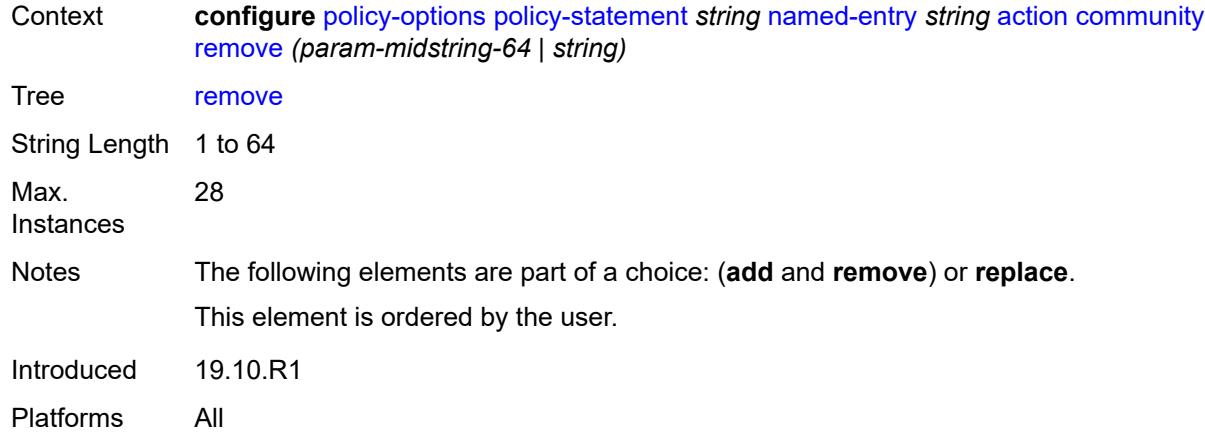

## <span id="page-2743-0"></span>**replace** *(param-midstring-64 | string)*

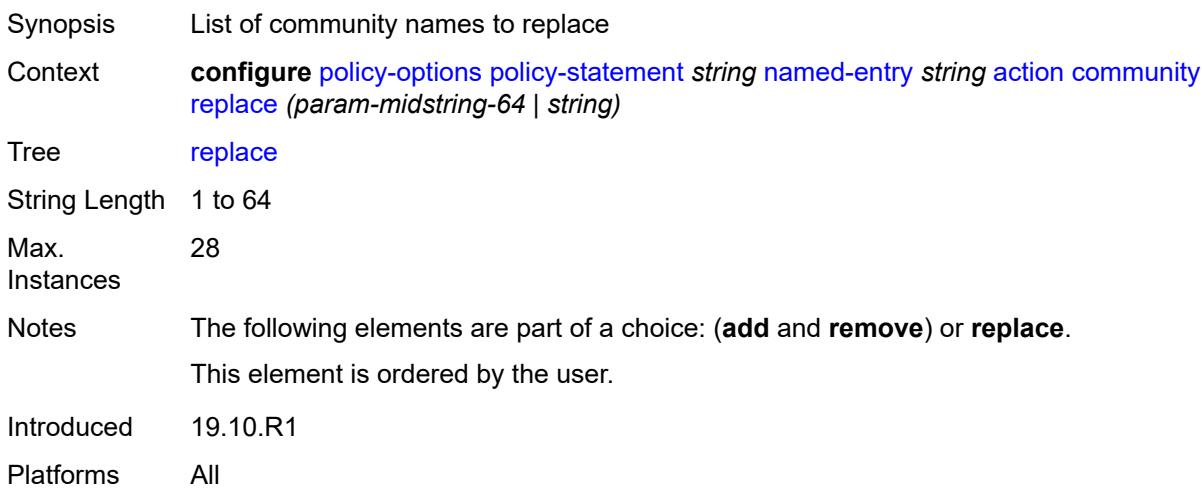

## <span id="page-2743-1"></span>**create-mpls-tunnel** *boolean*

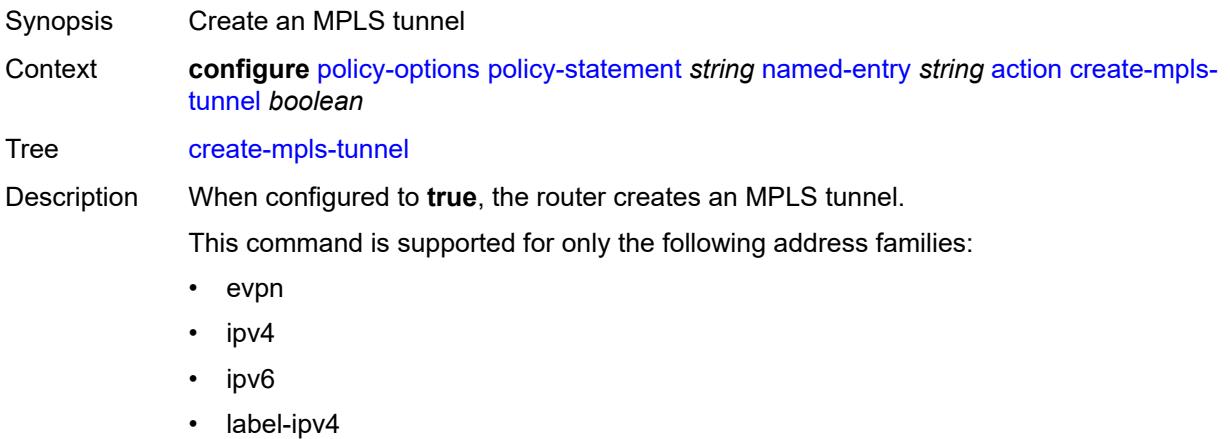

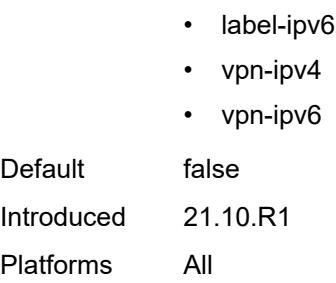

### <span id="page-2744-0"></span>**create-udp-tunnel** *boolean*

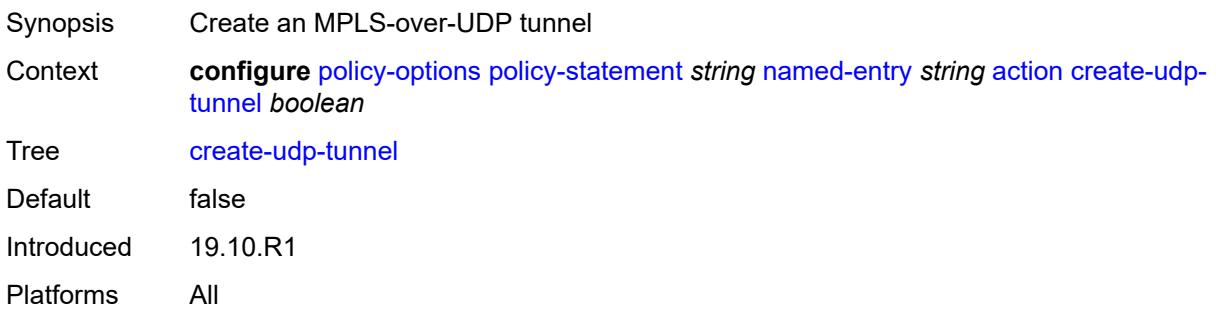

# <span id="page-2744-1"></span>**damping** *(keyword | param-midstring | string)*

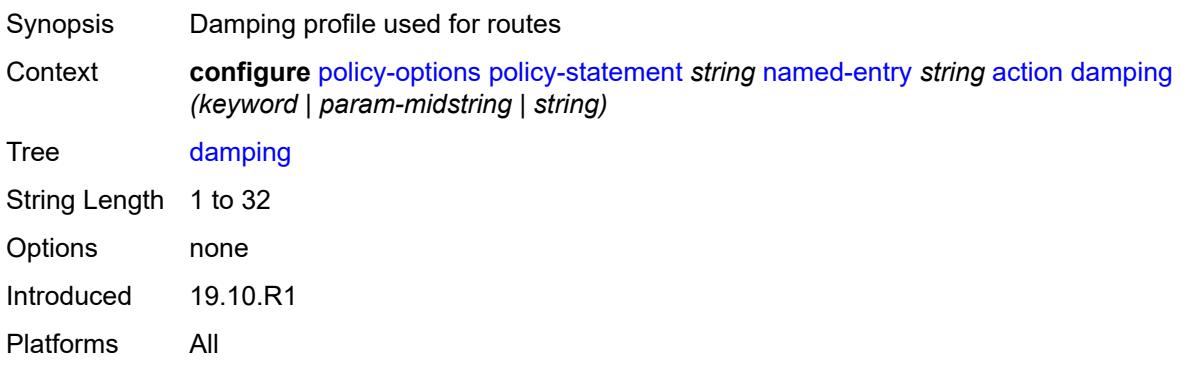

## <span id="page-2744-2"></span>**dest-class** *number*

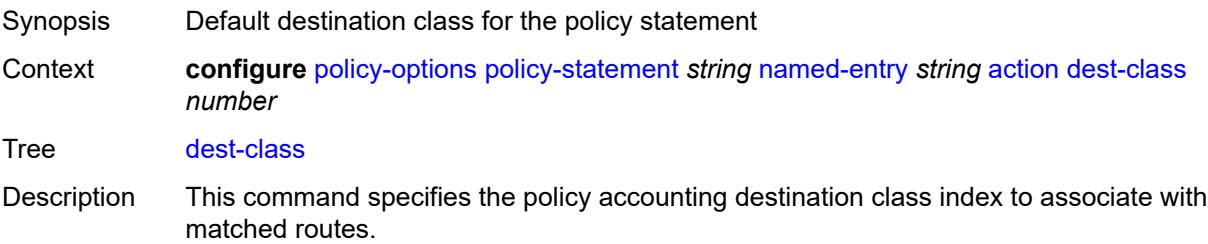

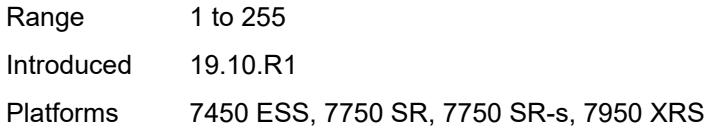

## <span id="page-2745-0"></span>**egress-statistics** *boolean*

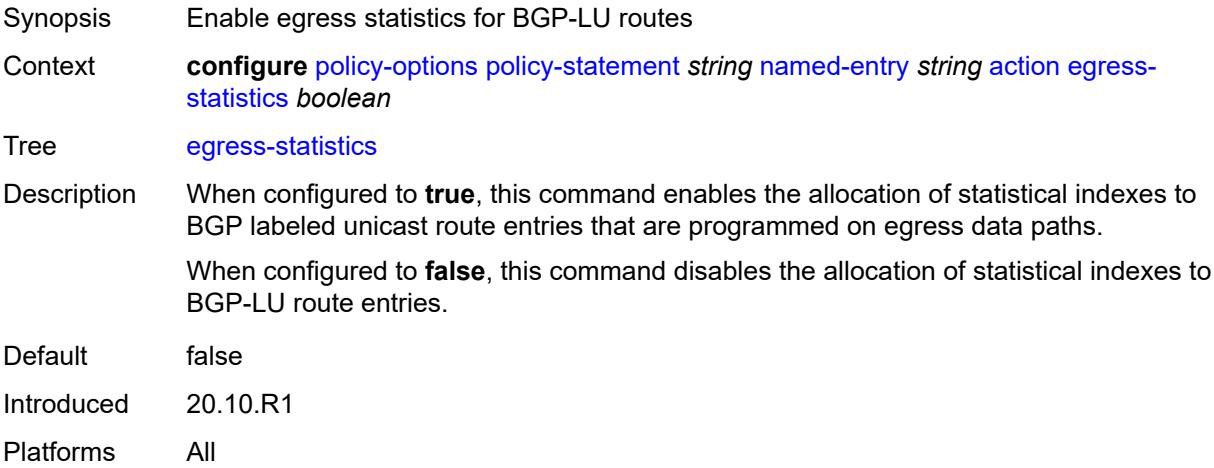

## <span id="page-2745-1"></span>**flex-algo** *(string | number)*

<span id="page-2745-2"></span>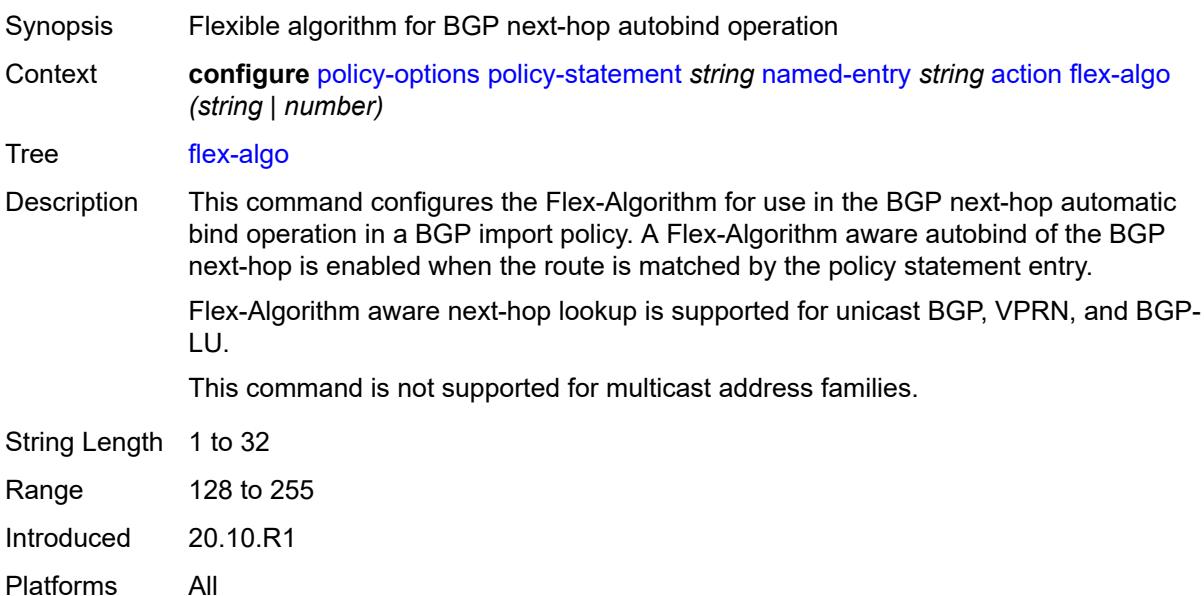

## **forwarding-class**

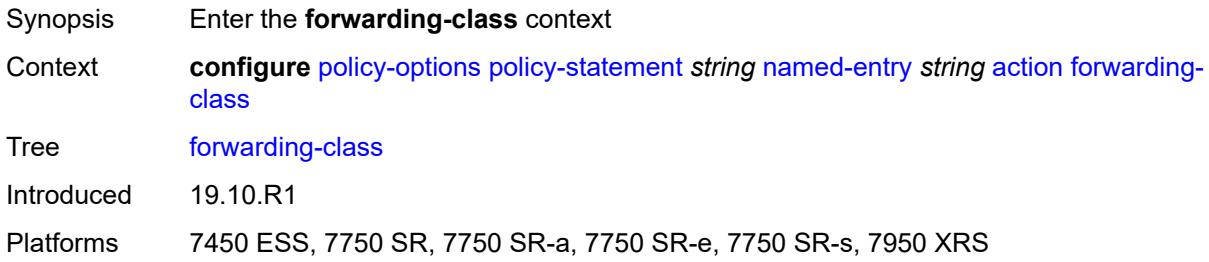

#### <span id="page-2746-0"></span>**fc** *keyword*

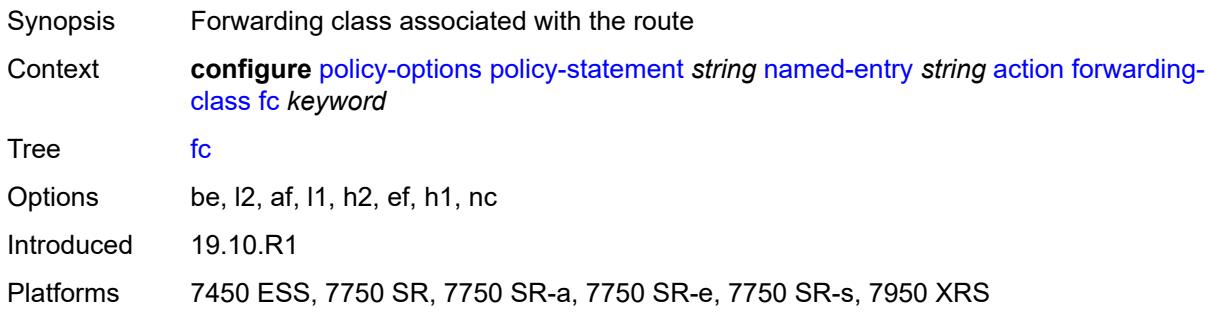

### <span id="page-2746-1"></span>**priority** *keyword*

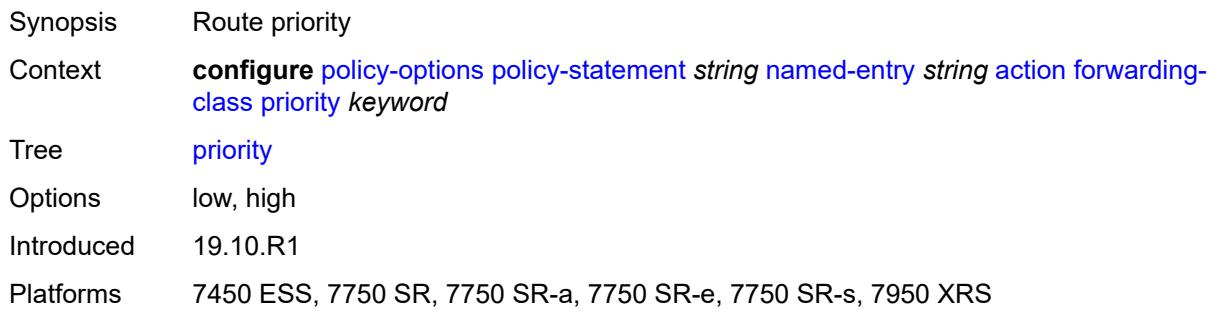

## <span id="page-2746-2"></span>**ingress-statistics** *boolean*

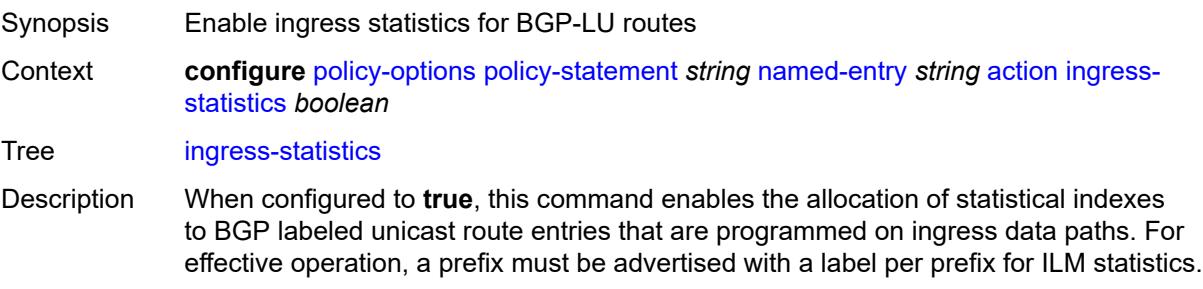

When configured to **false**, this command disables the allocation of statistical indexes to BGP-LU route entries.

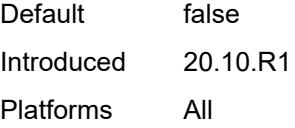

#### <span id="page-2747-0"></span>**install-backup-path** *boolean*

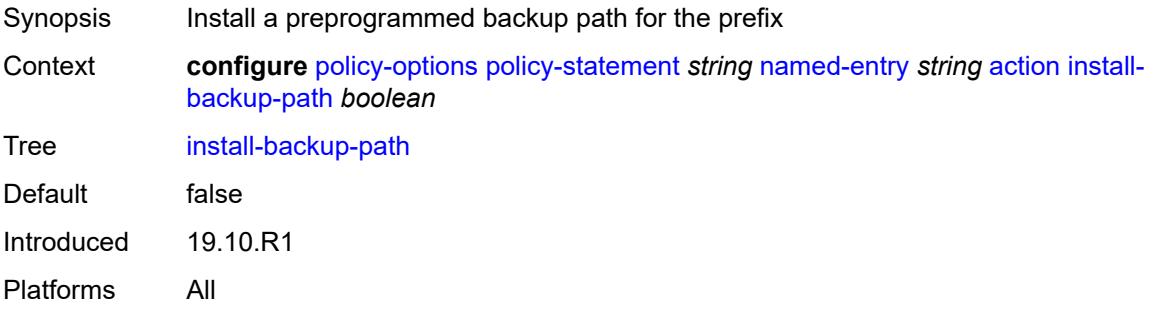

## <span id="page-2747-1"></span>**local-preference** *(number | string)*

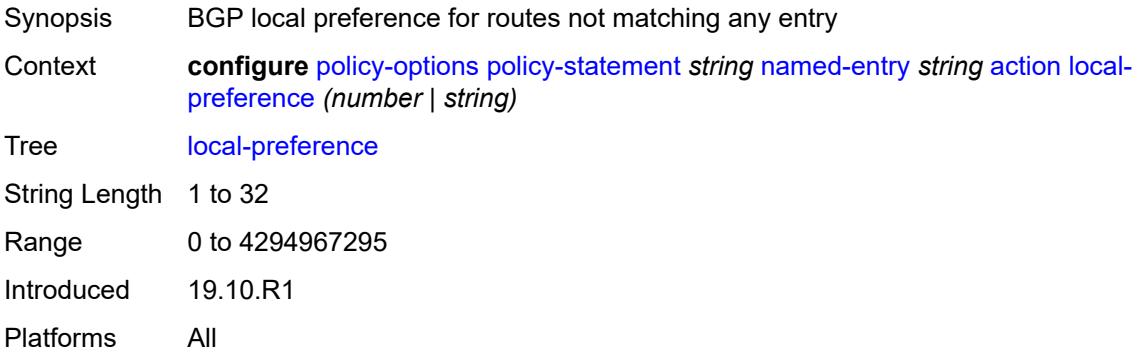

#### <span id="page-2747-2"></span>**metric**

<span id="page-2747-3"></span>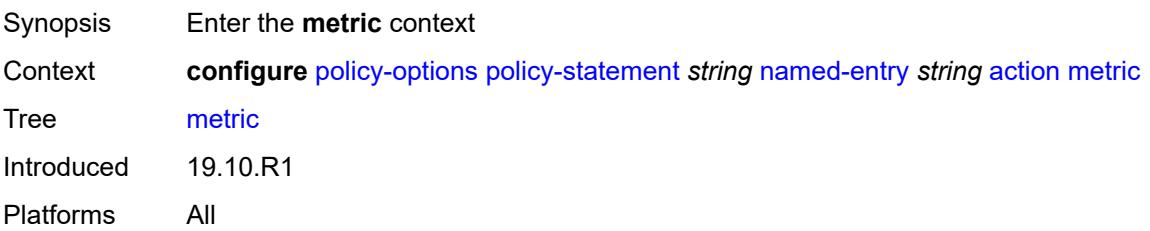

### **add** *(number | string)*

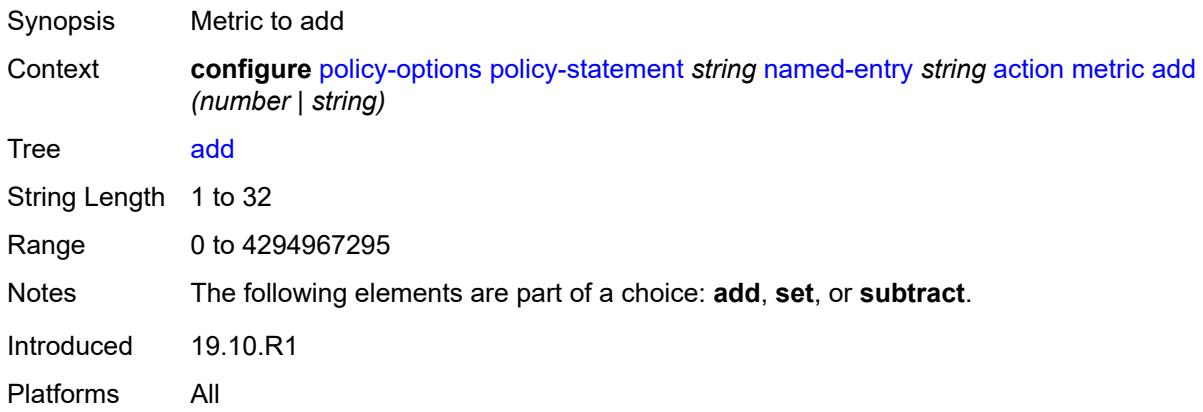

### <span id="page-2748-0"></span>**set** *(number | string)*

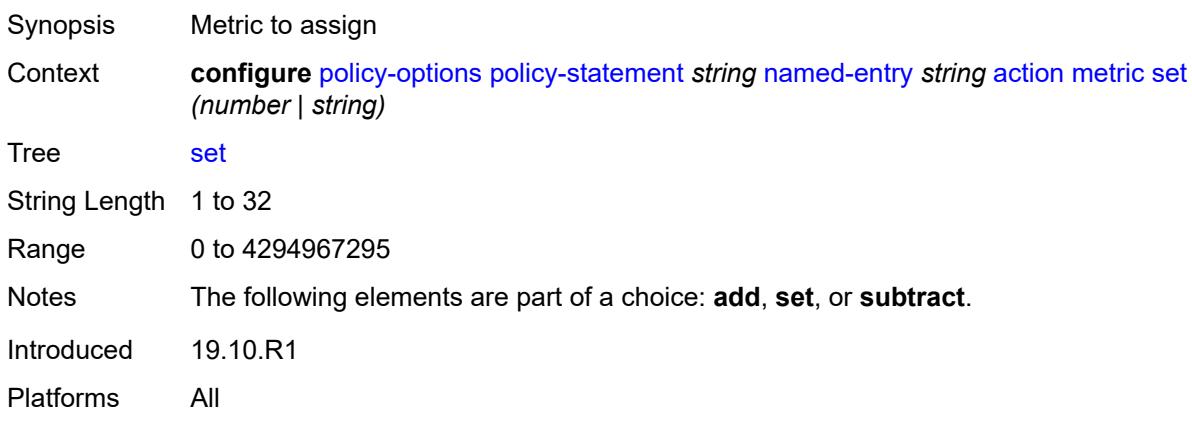

### <span id="page-2748-1"></span>**subtract** *(number | string)*

<span id="page-2748-2"></span>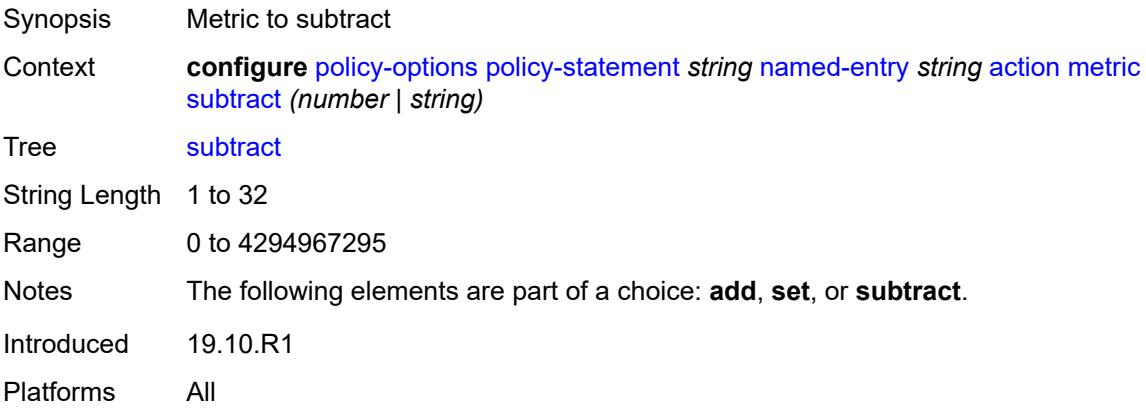

## **multicast-redirection**

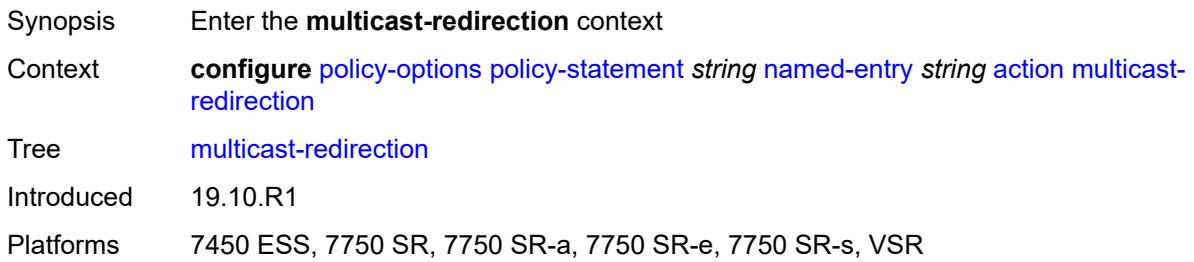

#### <span id="page-2749-0"></span>**fwd-service** *string*

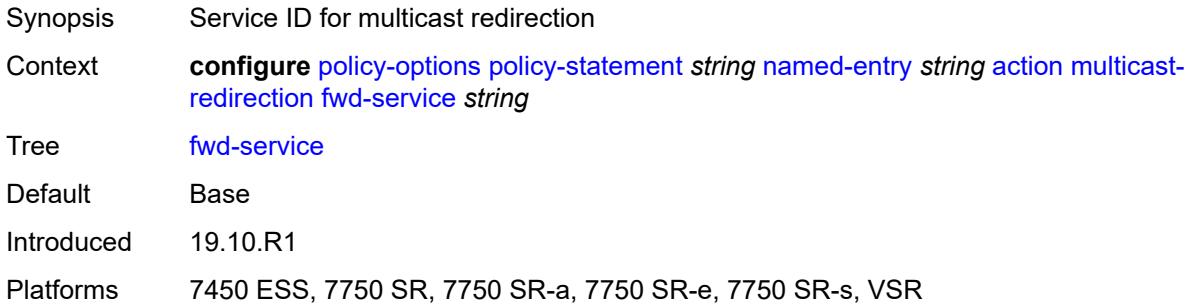

### <span id="page-2749-1"></span>**ip-int-name** *string*

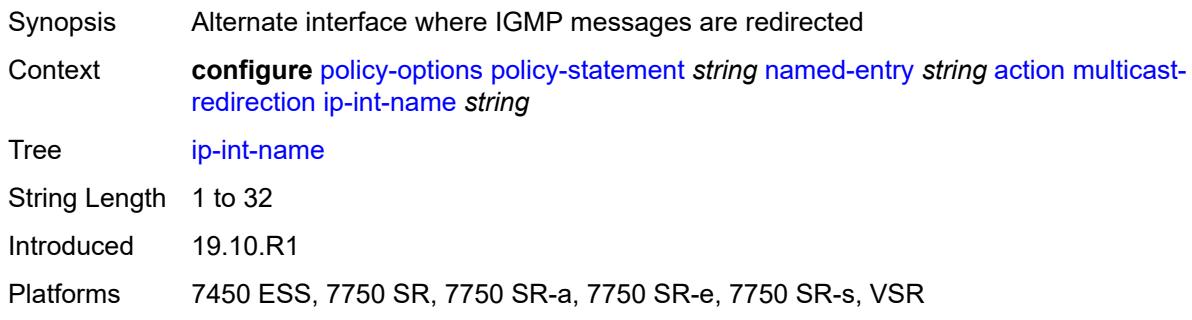

## <span id="page-2749-2"></span>**nat-policy** *(param-midstring | string)*

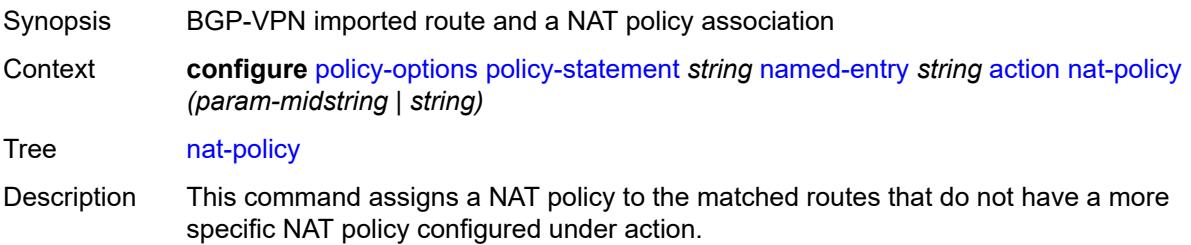

A dynamic route obtained by BGP-VPN can be imported into an inside (private side) routing context in NAT environment. This route must be associated with a NAT policy that maps traffic into a NAT pool and outside routing context. If the NAT policy is not specified within the route policy entry, the imported NAT route is, by default, associated with the default NAT policy defined in the NAT inside routing context.

All BGP-VPN routes that are destined to be imported into the NAT inside routing context must have action-type **accept** regardless of whether the NAT policy is configured in the action.

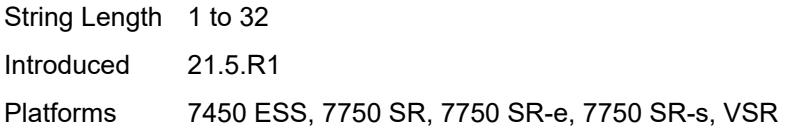

#### <span id="page-2750-0"></span>**next-hop** *(keyword | ipv4-address-no-zone | ipv6-address-no-zone | string)*

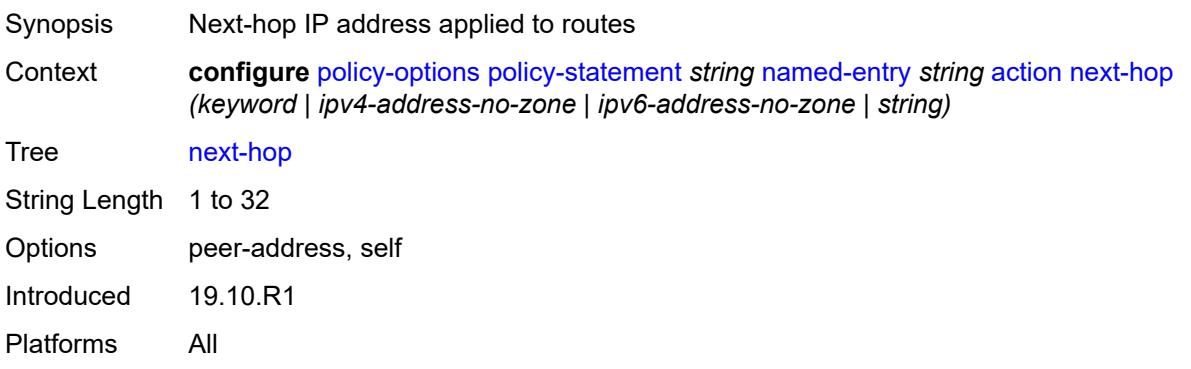

#### <span id="page-2750-1"></span>**origin** *(keyword | string)*

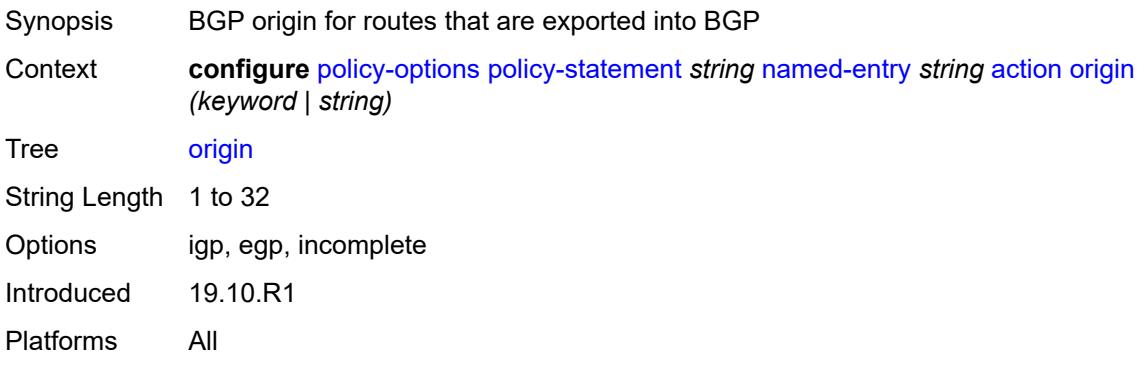

#### <span id="page-2750-2"></span>**origin-validation-state** *(keyword | string)*

Synopsis Origin validation state for routes

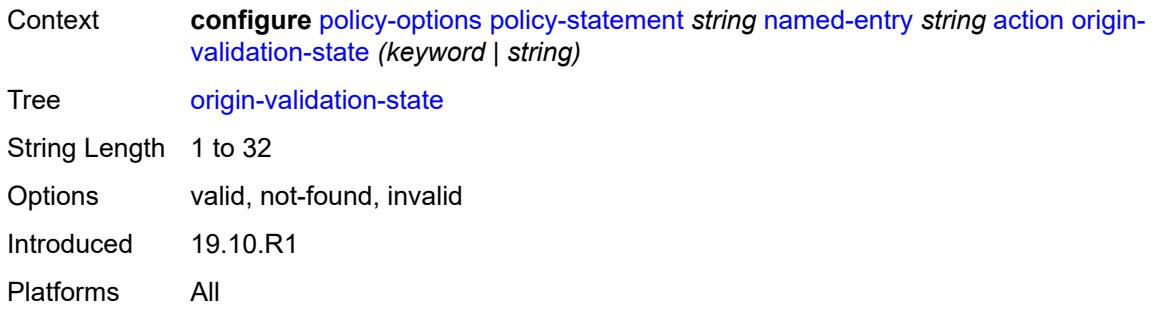

## <span id="page-2751-0"></span>**preference** *(number | string)*

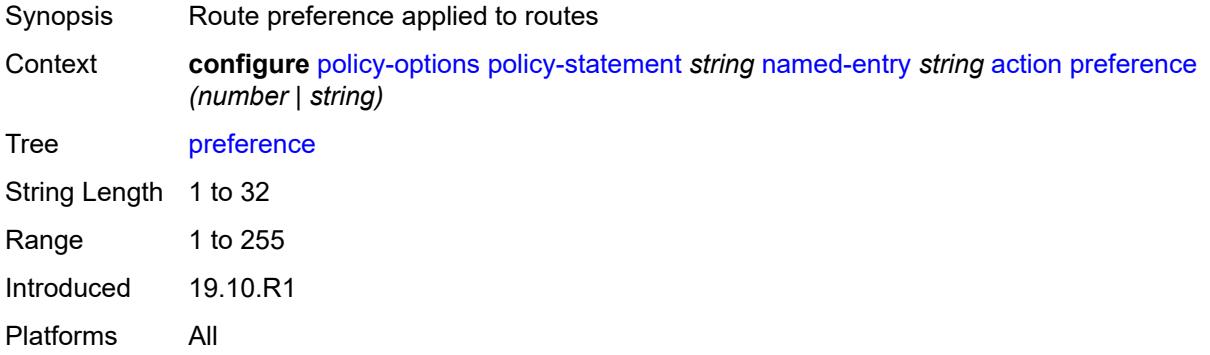

#### <span id="page-2751-1"></span>**resolve-static** *boolean*

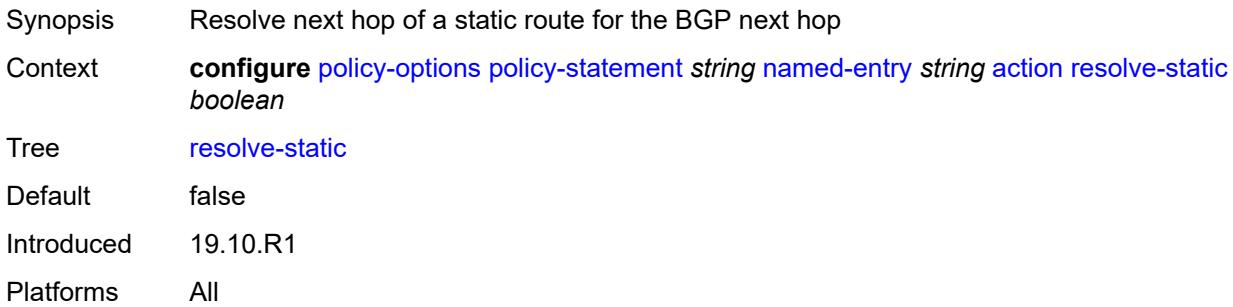

#### <span id="page-2751-2"></span>**route-table-install** *boolean*

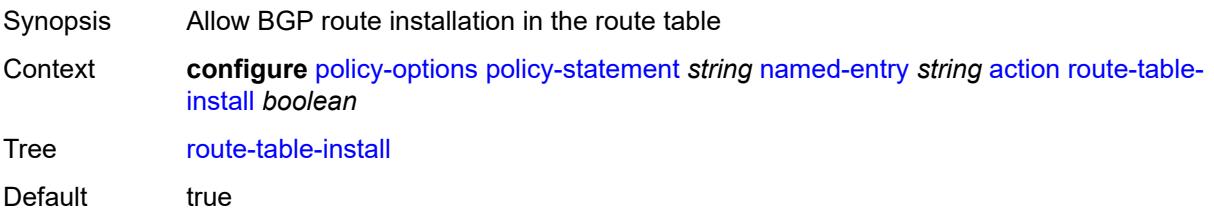

Introduced 19.10.R1 Platforms All

#### <span id="page-2752-0"></span>**source-class** *number*

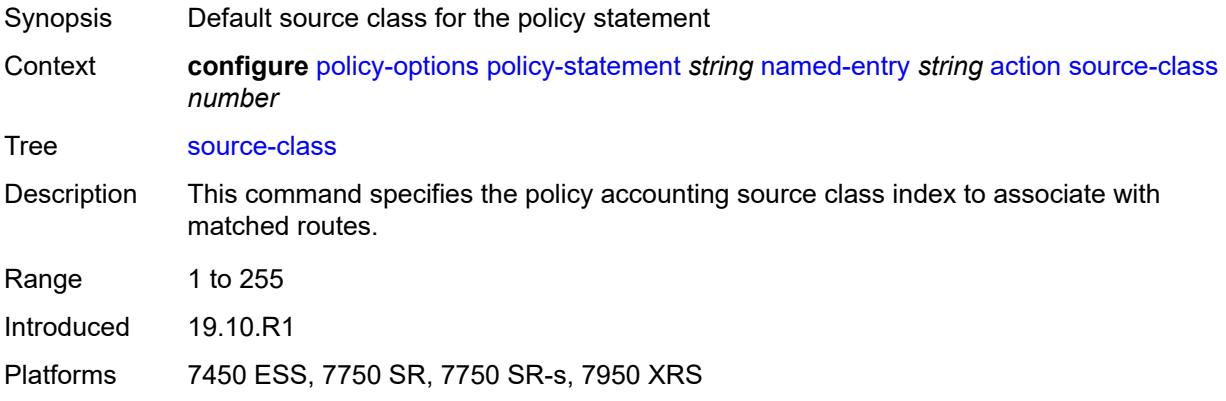

#### <span id="page-2752-1"></span>**sr-label-index**

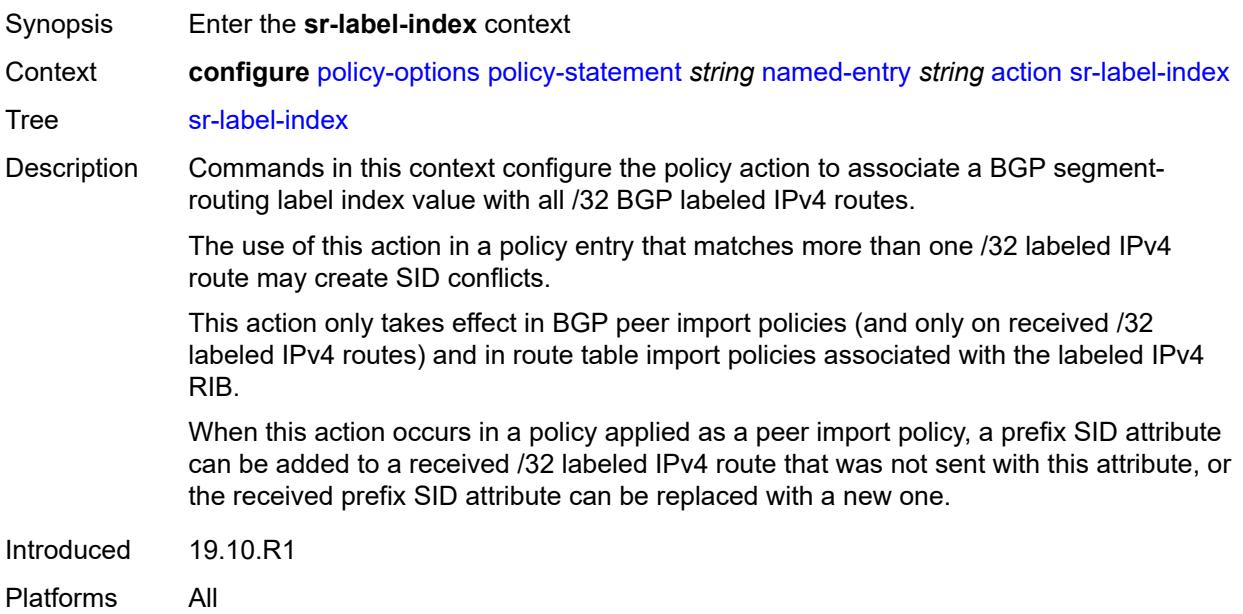

#### <span id="page-2752-2"></span>**prefer-igp** *boolean*

Synopsis Use the SR label index from the IGP route when present Context **configure** [policy-options](#page-2655-0) [policy-statement](#page-2664-0) *string* [named-entry](#page-2734-0) *string* [action](#page-2734-1) [sr-label-index](#page-2752-1) [prefer-igp](#page-2752-2) *boolean*

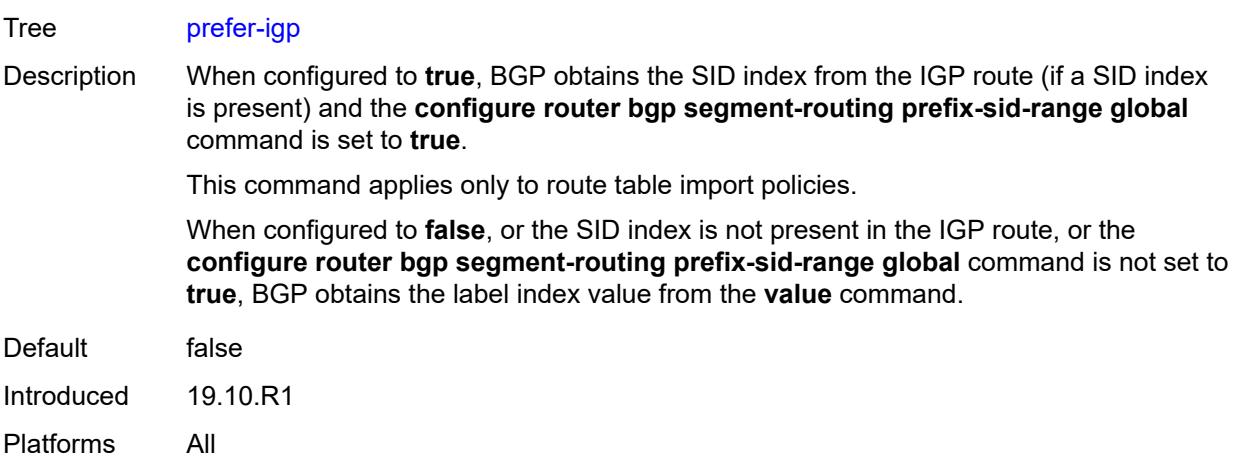

## <span id="page-2753-0"></span>**value** *(string | number)*

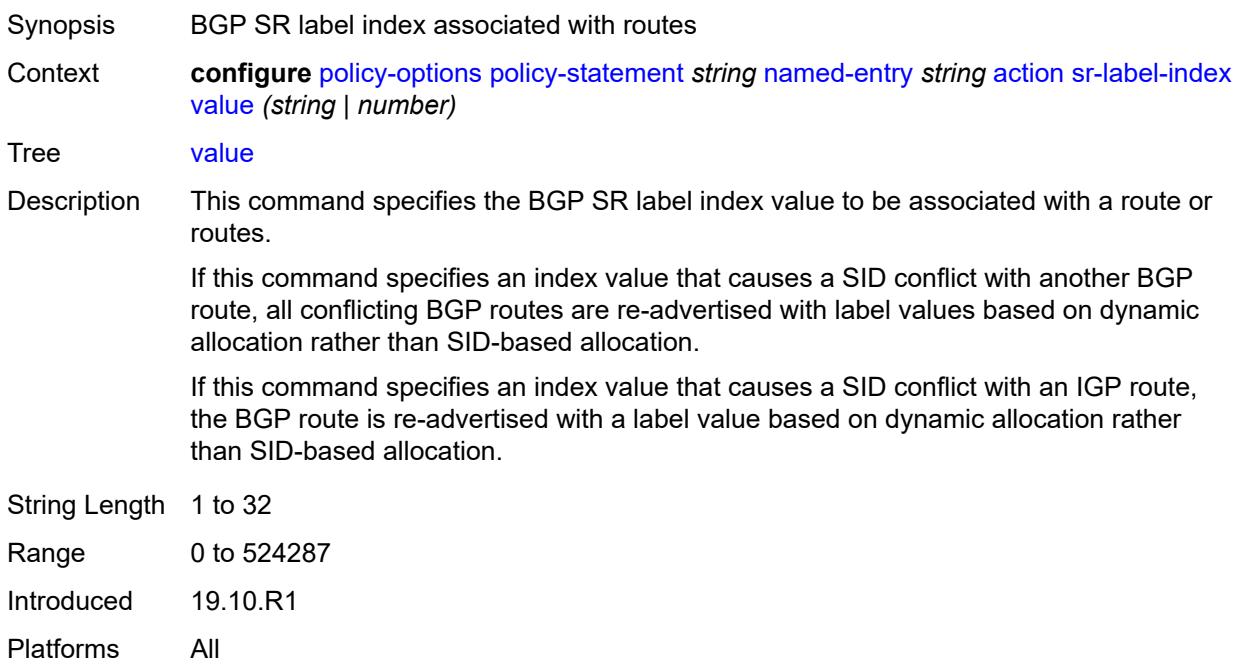

### <span id="page-2753-1"></span>**sr-maintenance-policy** *(param-midstring | string)*

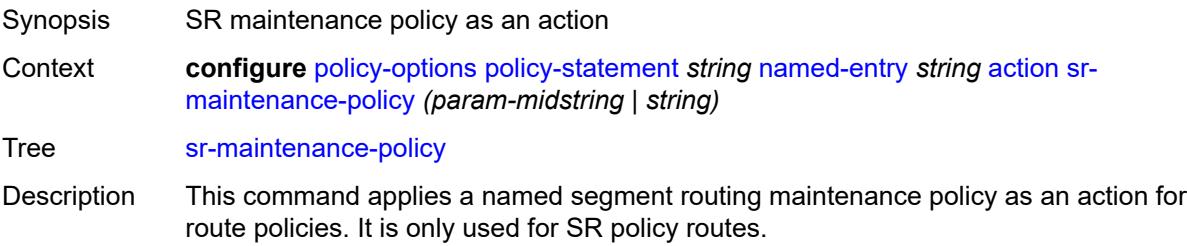

String Length 1 to 32 Introduced 20.10.R1 Platforms All

## <span id="page-2754-0"></span>**srv6-locator** *(param-midstring-64 | string)*

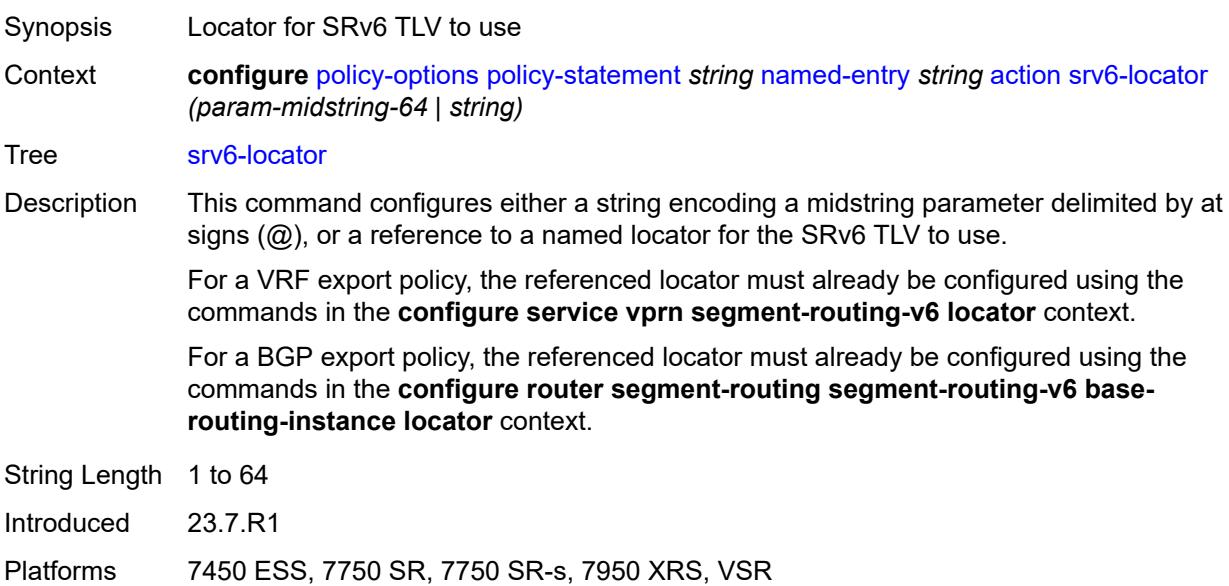

#### <span id="page-2754-1"></span>**srv6-micro-segment-locator** *(param-midstring-64 | string)*

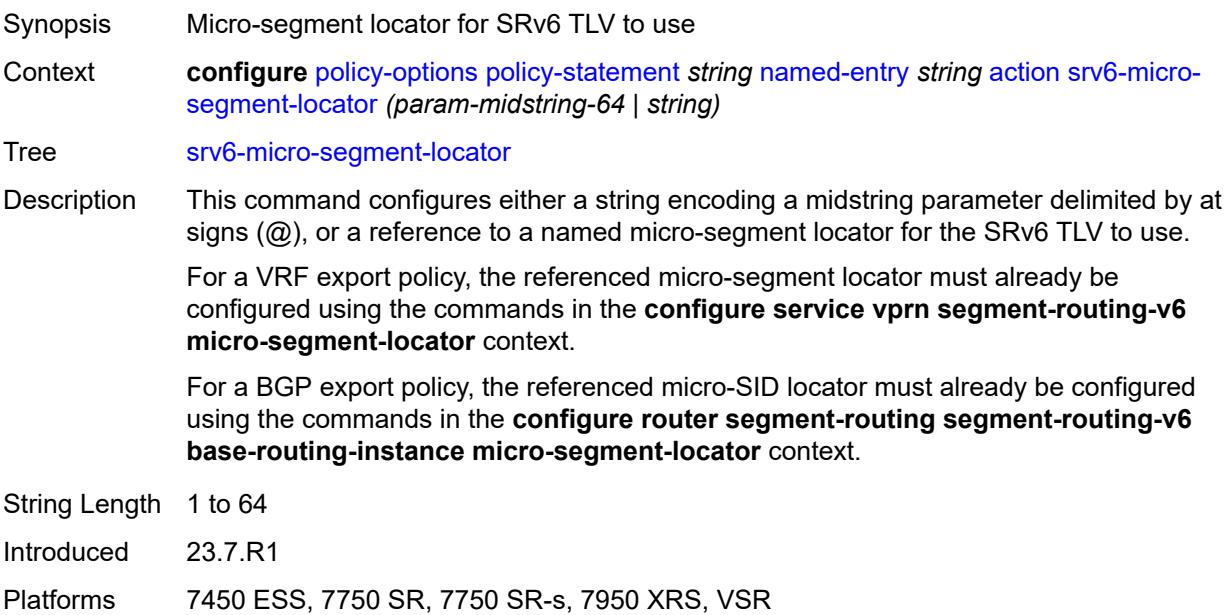

#### <span id="page-2755-0"></span>**srv6-return-path-bfd-sid** *(policy-var-name | ipv6-address)*

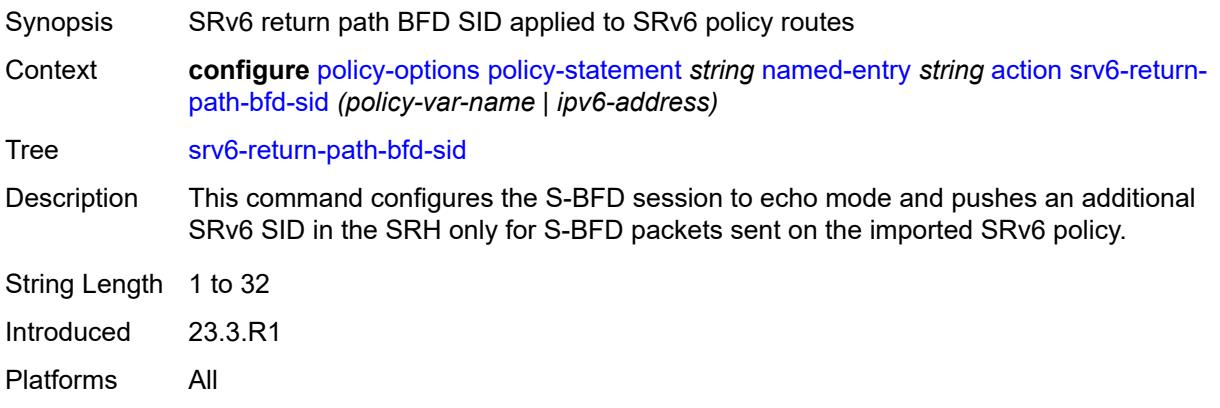

### <span id="page-2755-1"></span>**sticky-ecmp** *boolean*

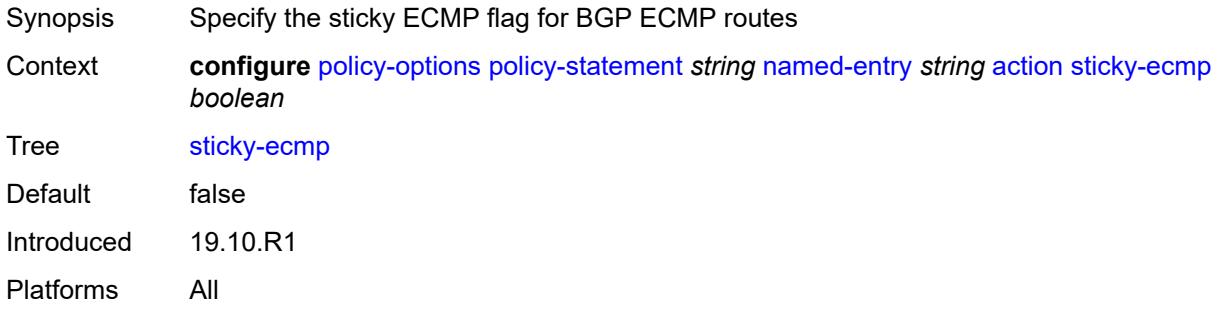

## <span id="page-2755-2"></span>**tag** *(number | string)*

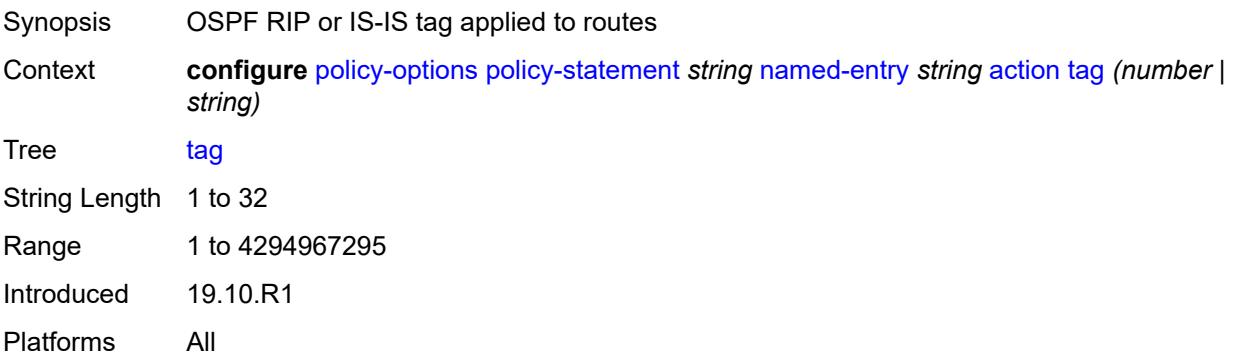

## <span id="page-2755-3"></span>**type** *(number | string)*

Synopsis OSPF metric type applied to routes

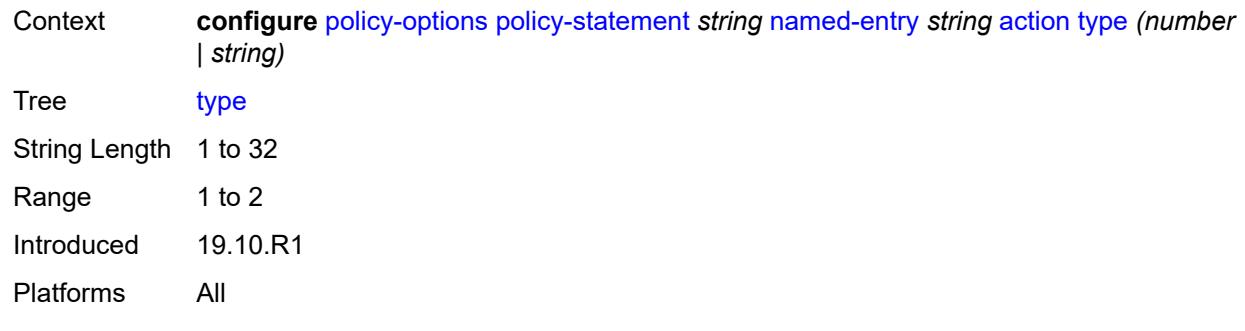

## <span id="page-2756-0"></span>**conditional-expression**

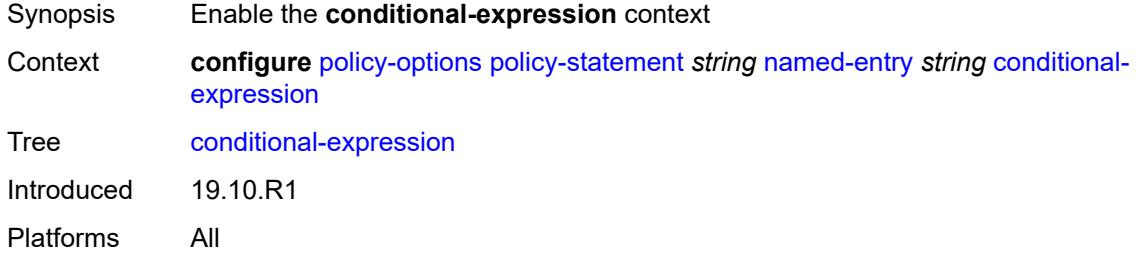

#### <span id="page-2756-1"></span>**route-exists** *string*

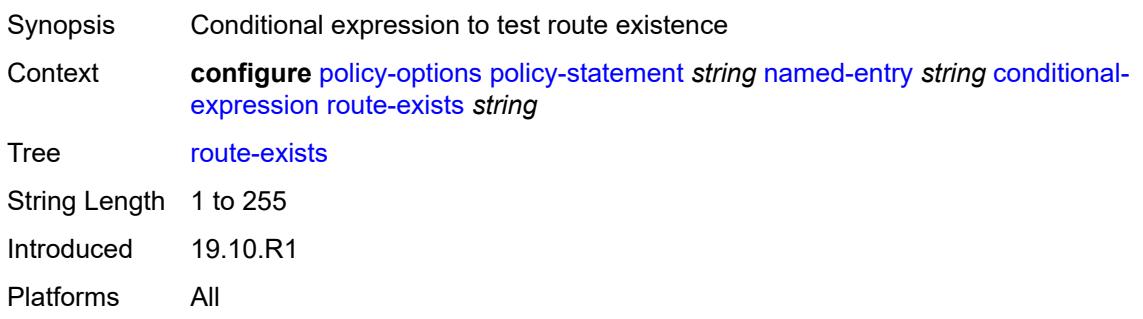

## <span id="page-2756-2"></span>**description** *string*

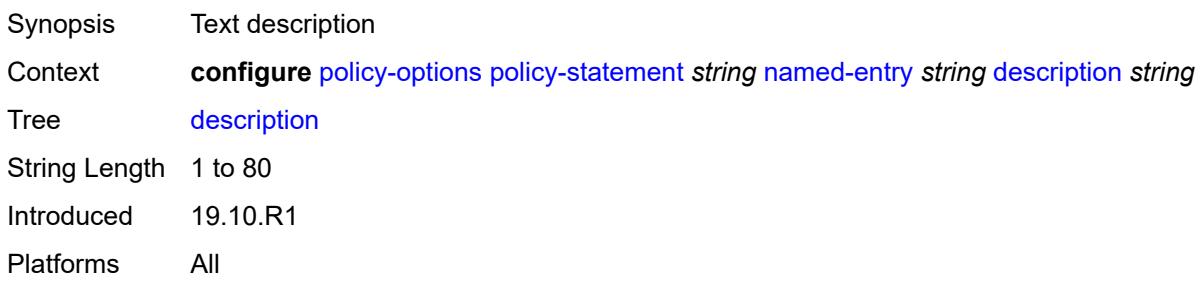

#### <span id="page-2757-0"></span>**from**

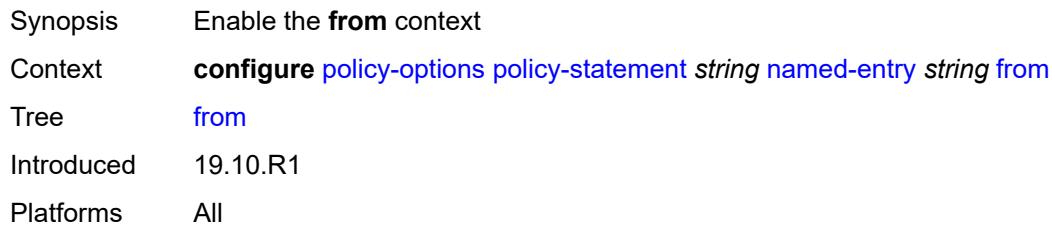

## <span id="page-2757-1"></span>**aggregate-contributor** *boolean*

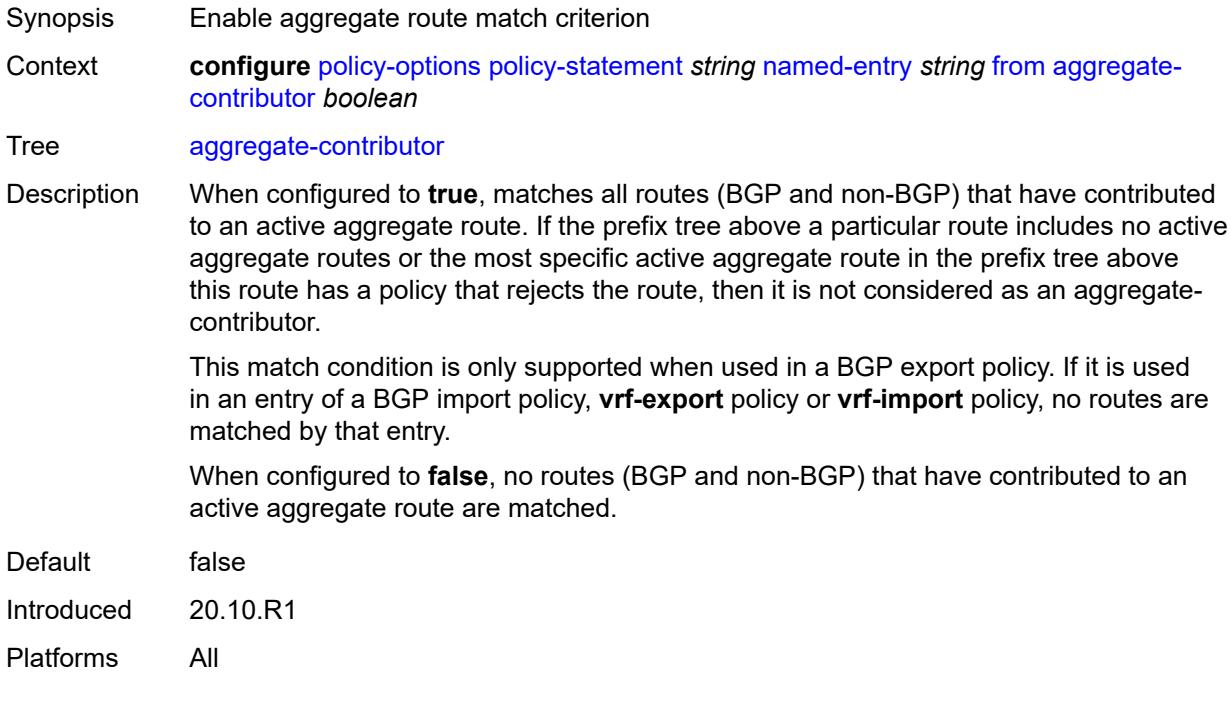

### <span id="page-2757-2"></span>**area** *string*

<span id="page-2757-3"></span>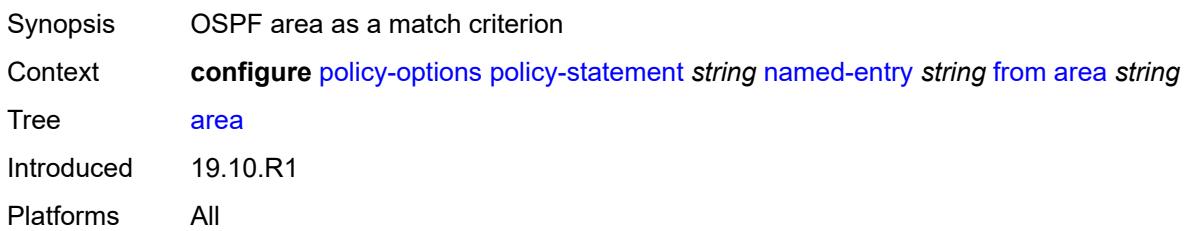

### **as-path**

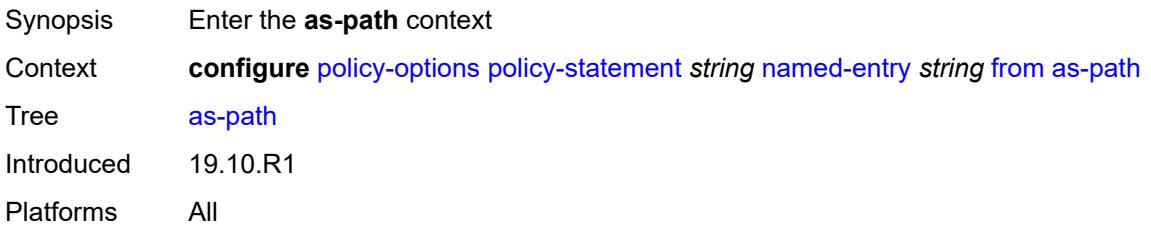

## <span id="page-2758-0"></span>**group** *(param-midstring | string)*

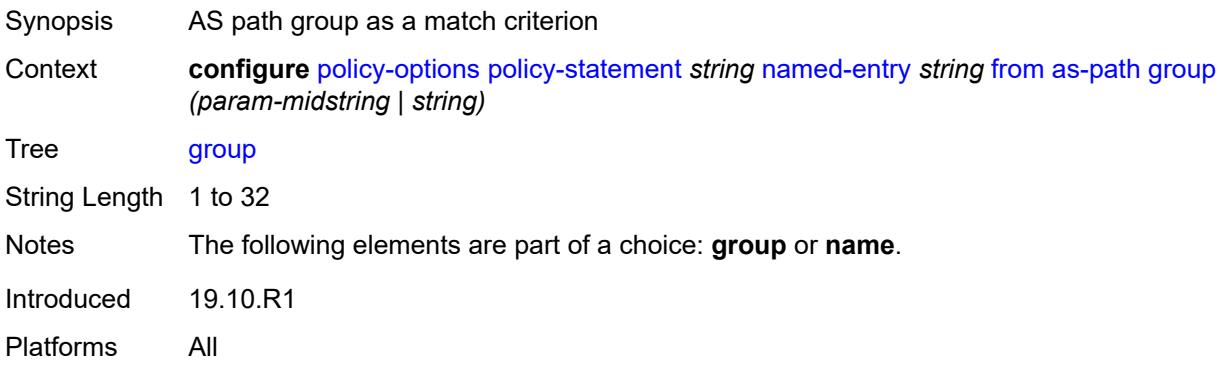

### <span id="page-2758-1"></span>**length**

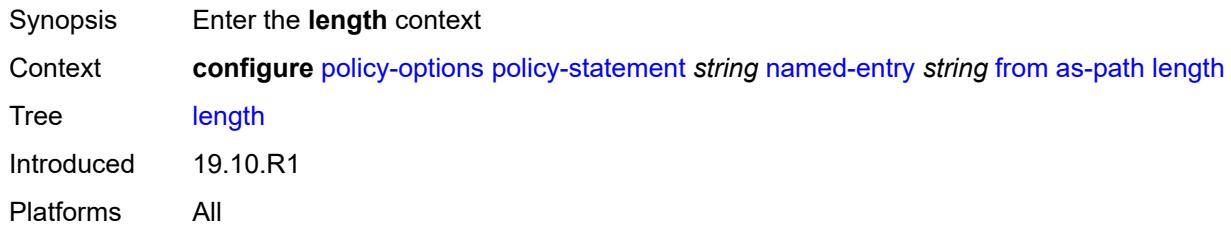

# <span id="page-2758-2"></span>**qualifier** *keyword*

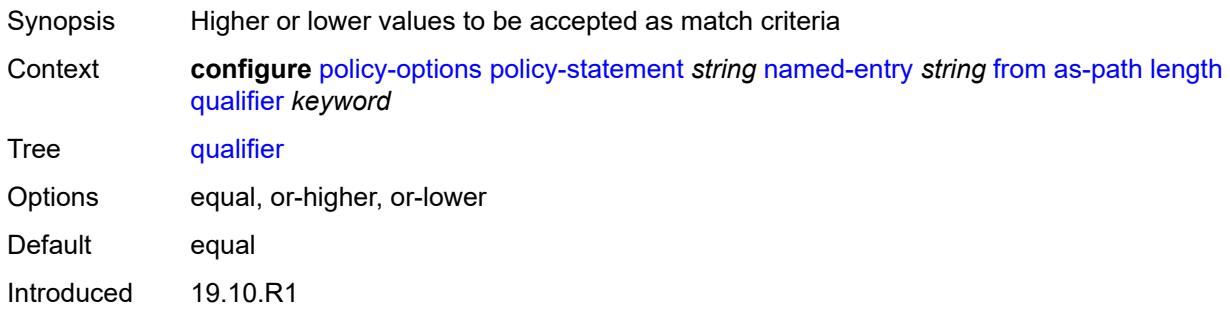

Platforms All

#### <span id="page-2759-0"></span>**unique** *boolean*

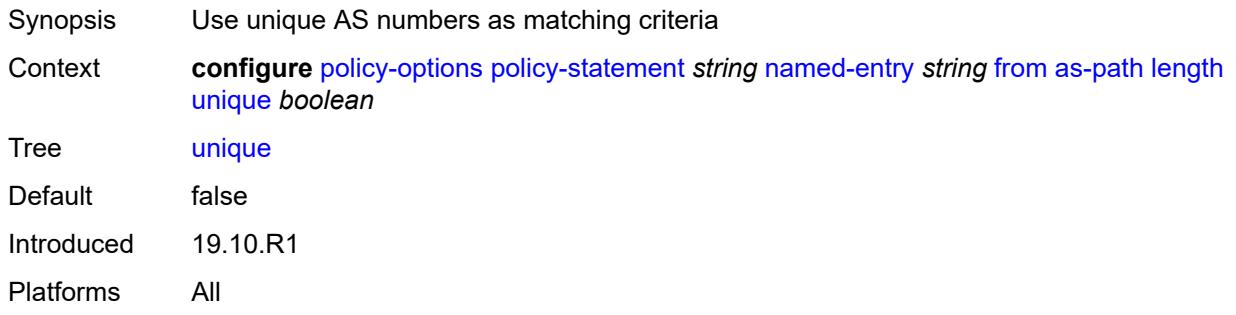

## <span id="page-2759-1"></span>**value** *(number | string)*

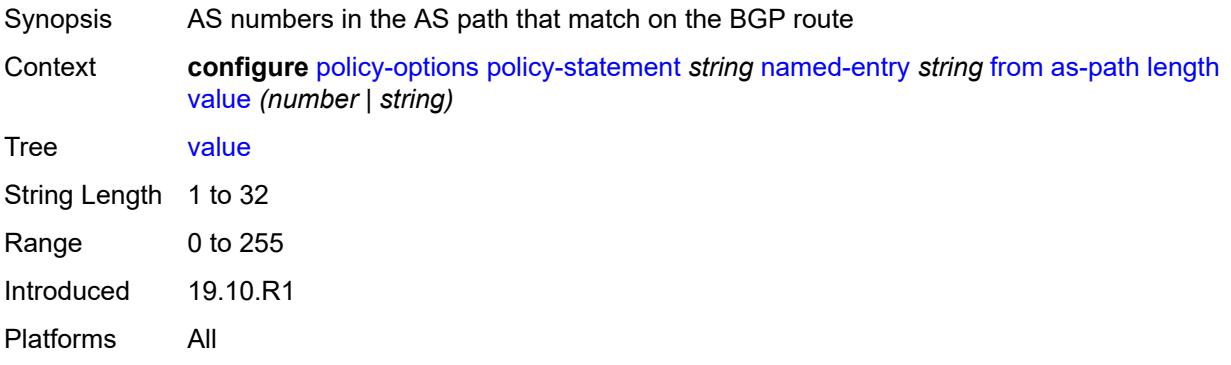

### <span id="page-2759-2"></span>**name** *(param-midstring | string)*

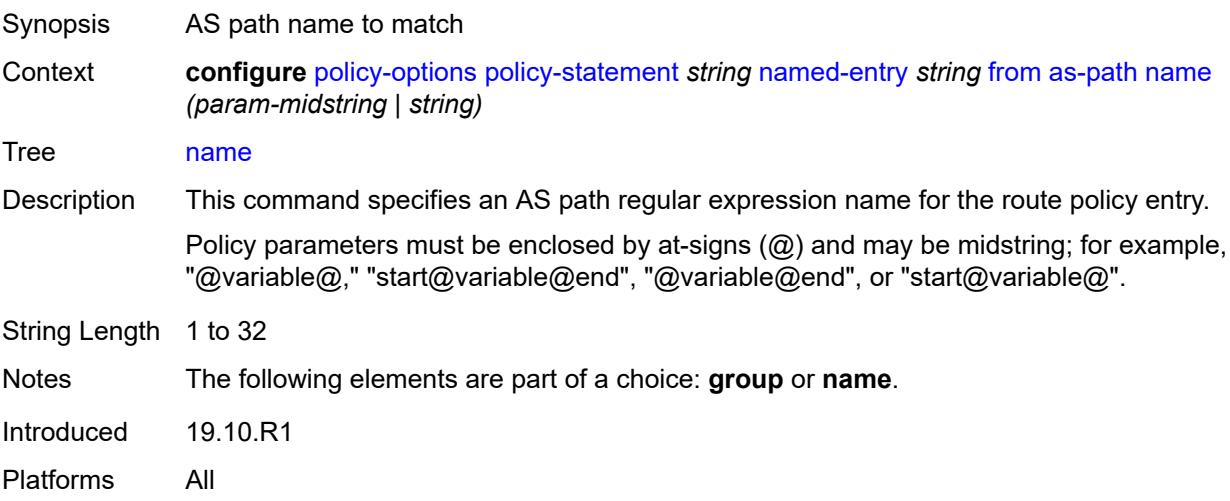

#### <span id="page-2760-0"></span>**cluster-id**

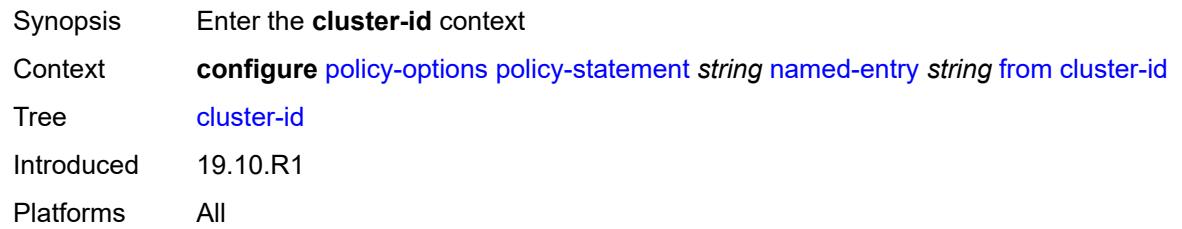

## <span id="page-2760-1"></span>**ip-address** *string*

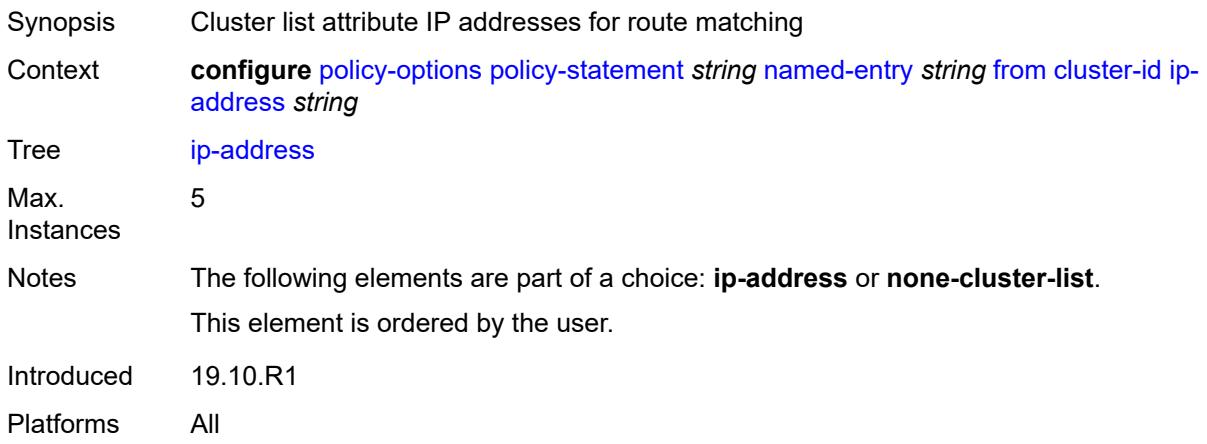

#### <span id="page-2760-2"></span>**none-cluster-list** *boolean*

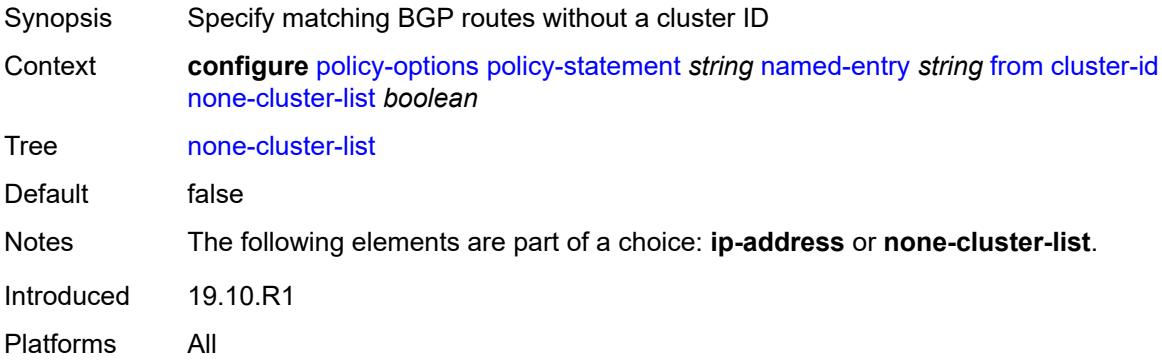

#### <span id="page-2760-3"></span>**color** *number*

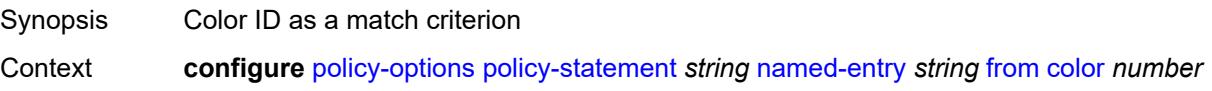

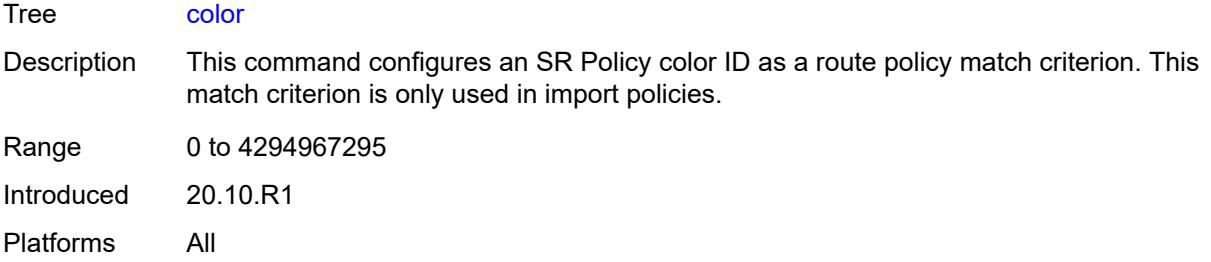

#### <span id="page-2761-0"></span>**community**

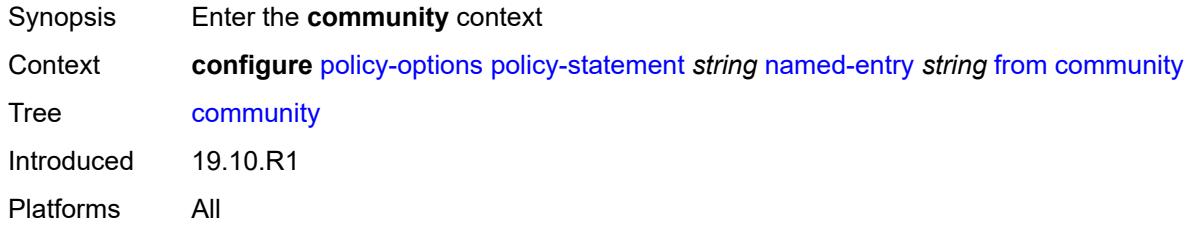

#### <span id="page-2761-1"></span>**count**

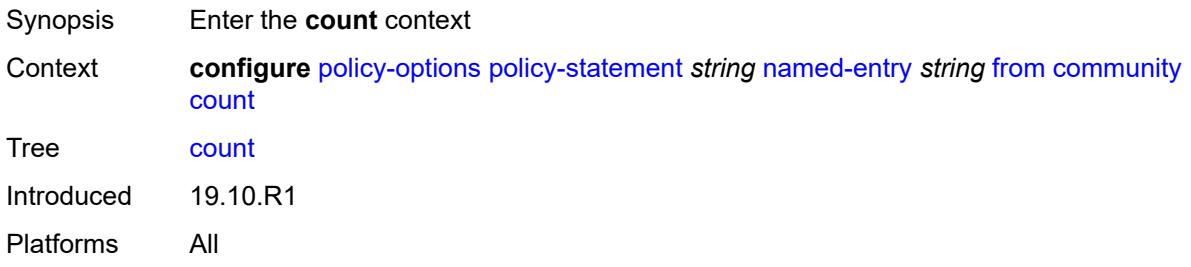

# <span id="page-2761-2"></span>**qualifier** *keyword*

<span id="page-2761-3"></span>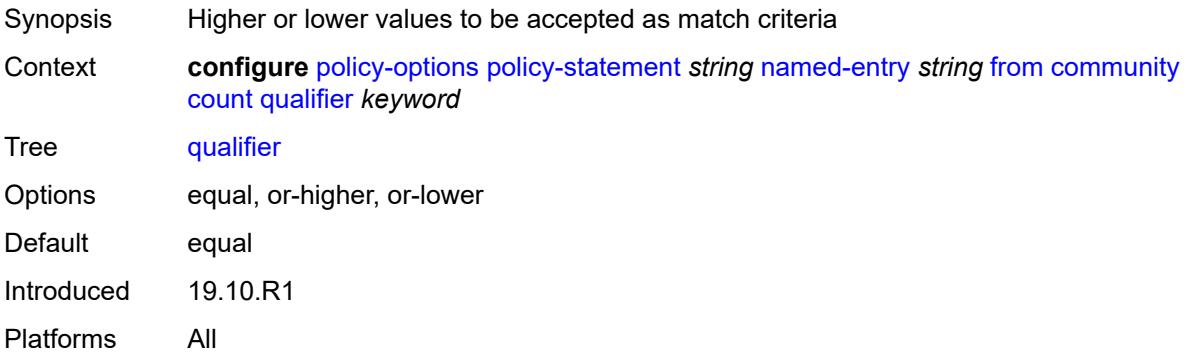

## **type** *keyword*

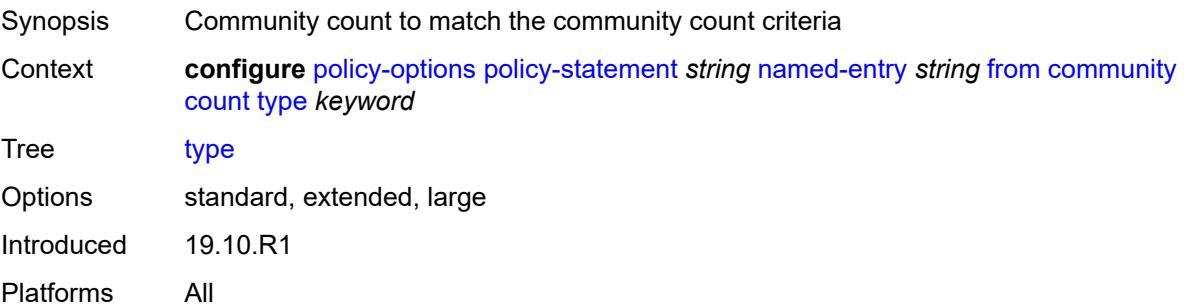

## <span id="page-2762-0"></span>**value** *(number | string)*

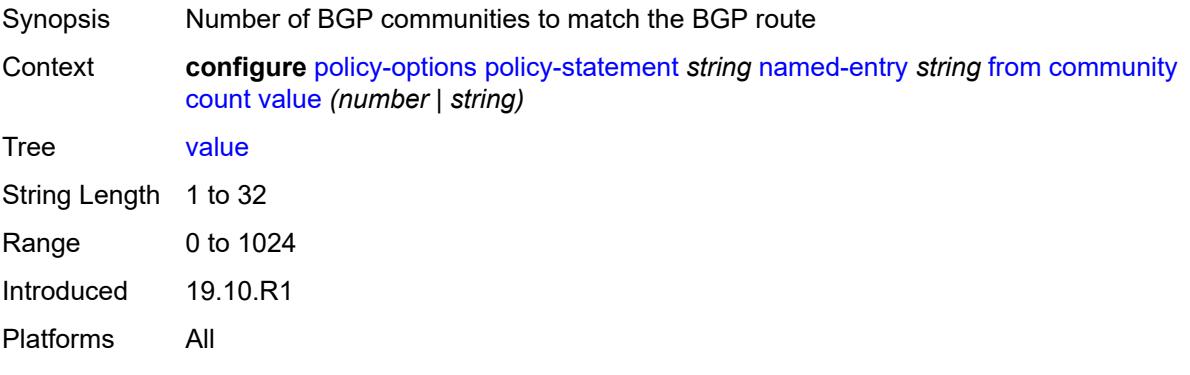

### <span id="page-2762-1"></span>**expression** *string*

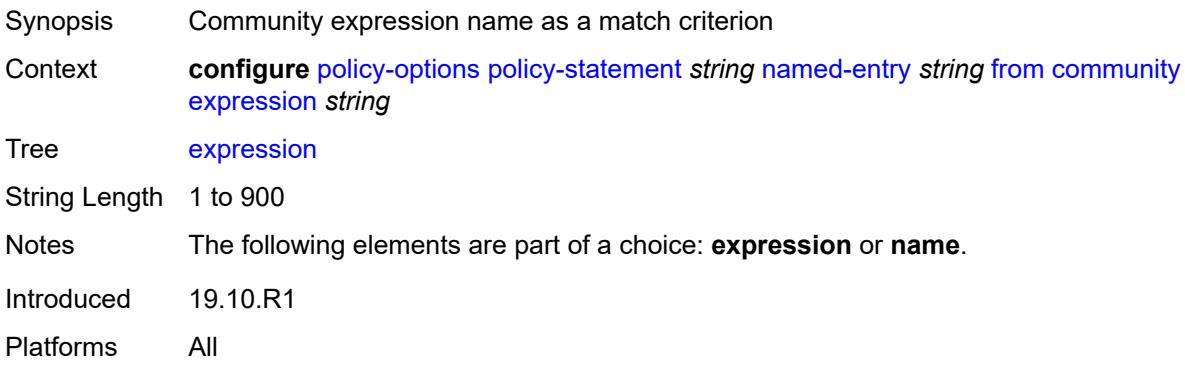

### <span id="page-2762-2"></span>**name** *(param-midstring-64 | string)*

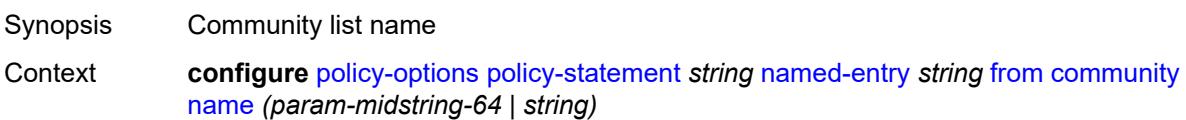

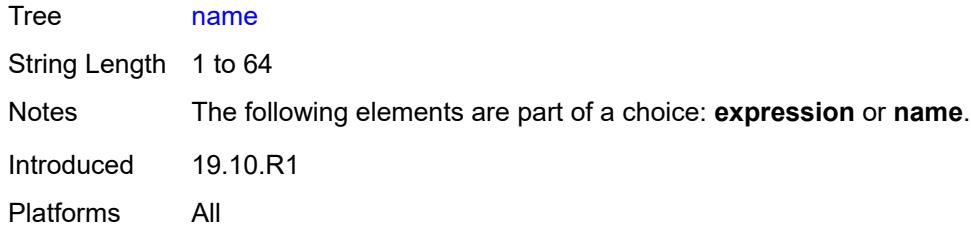

## <span id="page-2763-0"></span>**distinguisher** *number*

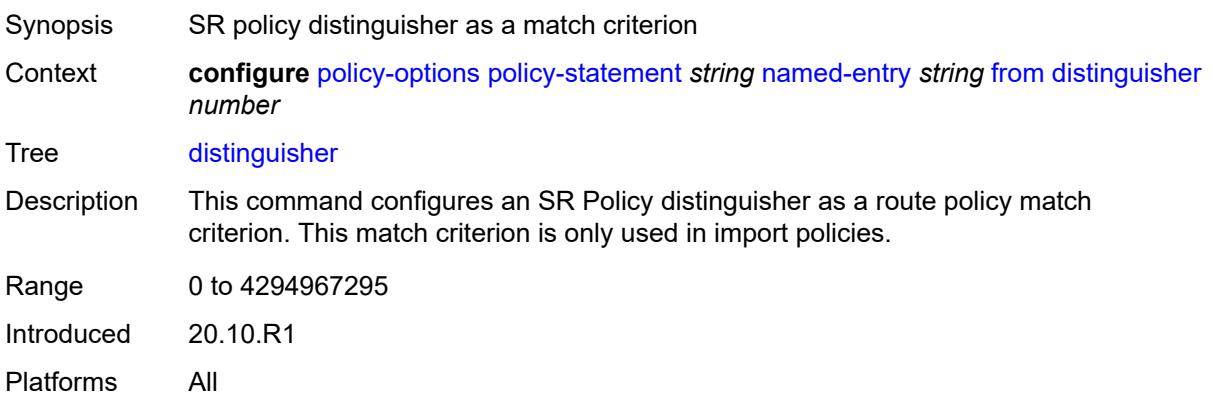

### <span id="page-2763-1"></span>**endpoint** *(ipv4-address-no-zone | ipv6-address-no-zone)*

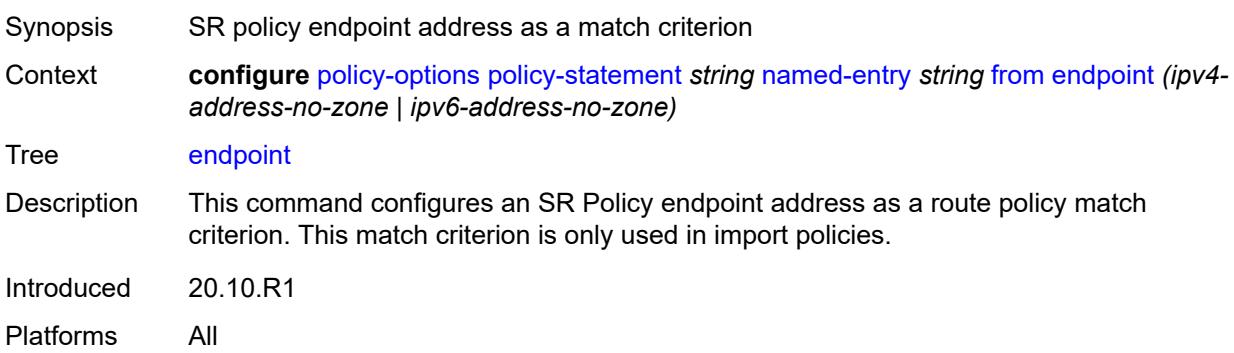

### <span id="page-2763-2"></span>**evpn-type** *keyword*

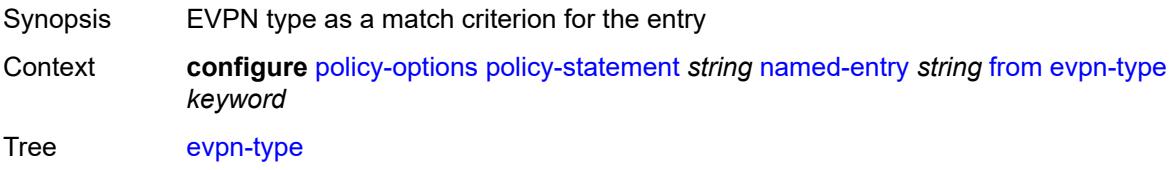

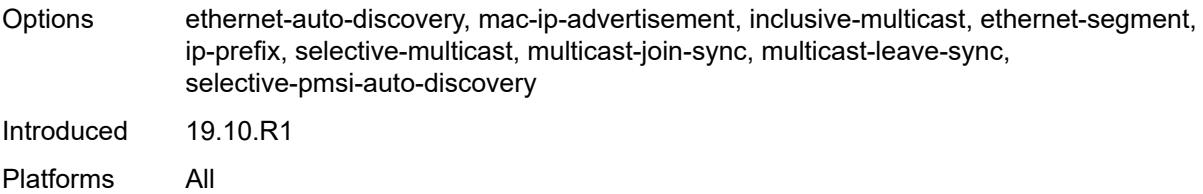

#### <span id="page-2764-0"></span>**external** *boolean*

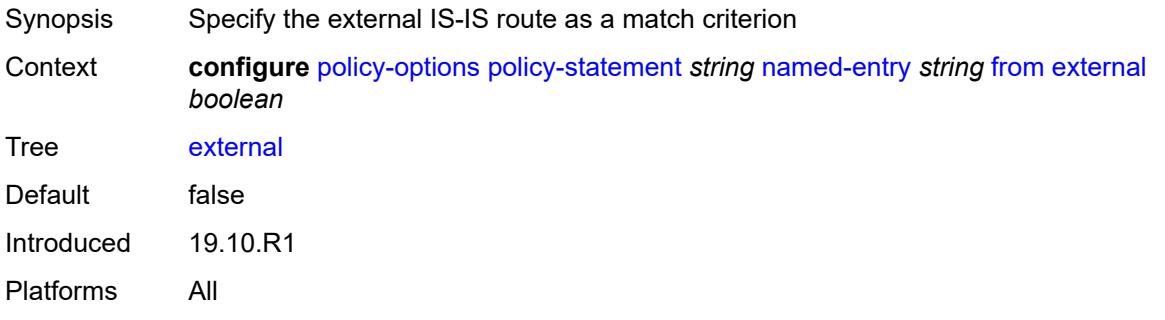

## <span id="page-2764-1"></span>**family** *keyword*

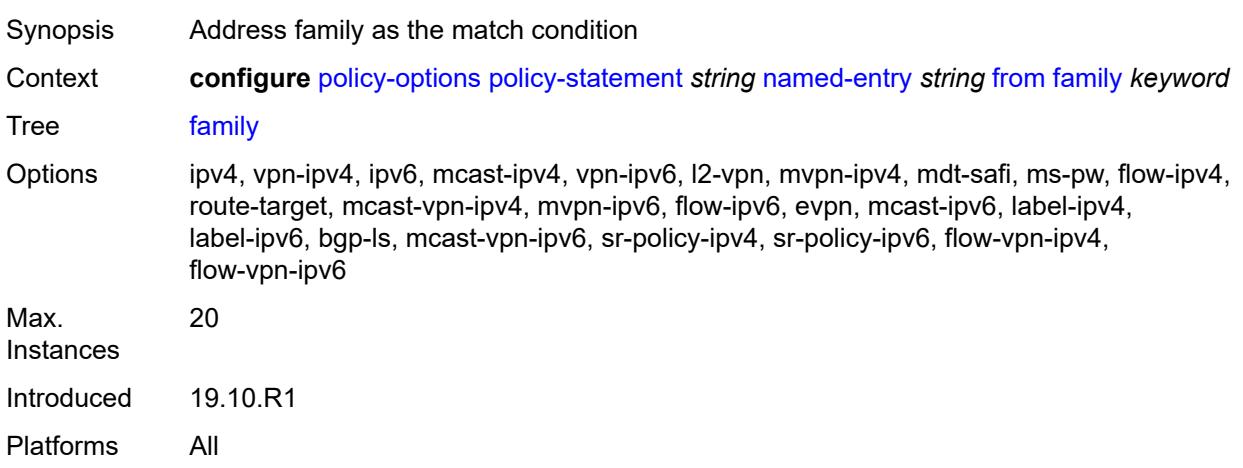

## <span id="page-2764-2"></span>**flowspec**

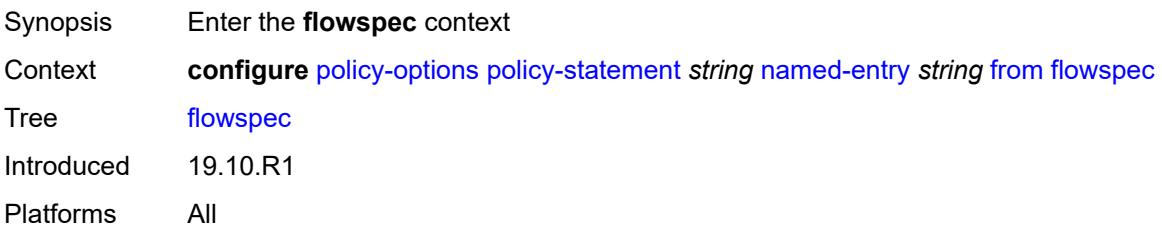

#### <span id="page-2765-0"></span>**dest** *(param-midstring | string)*

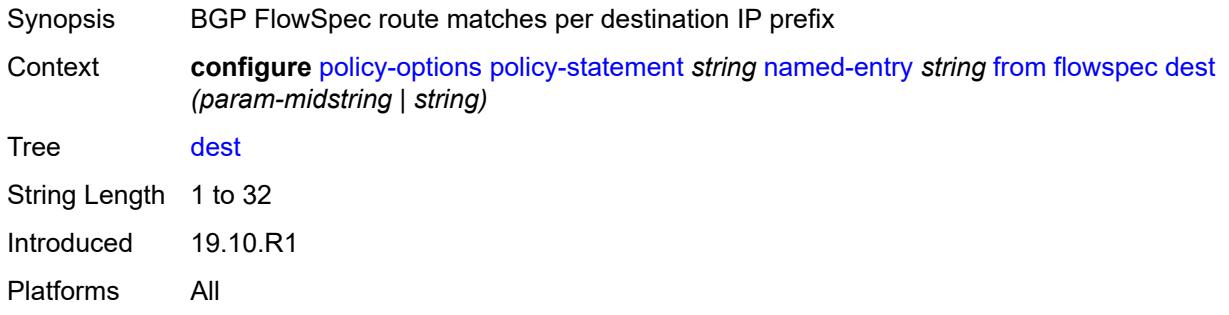

### <span id="page-2765-1"></span>**source** *(param-midstring | string)*

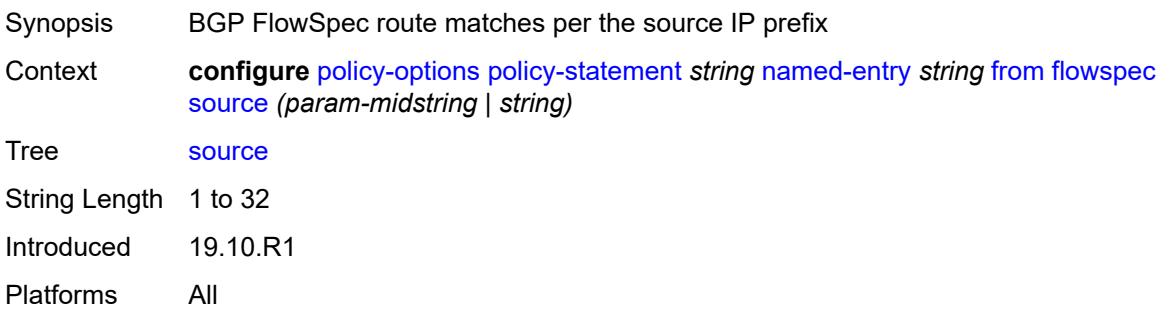

## <span id="page-2765-2"></span>**group-address** *(param-midstring | string)*

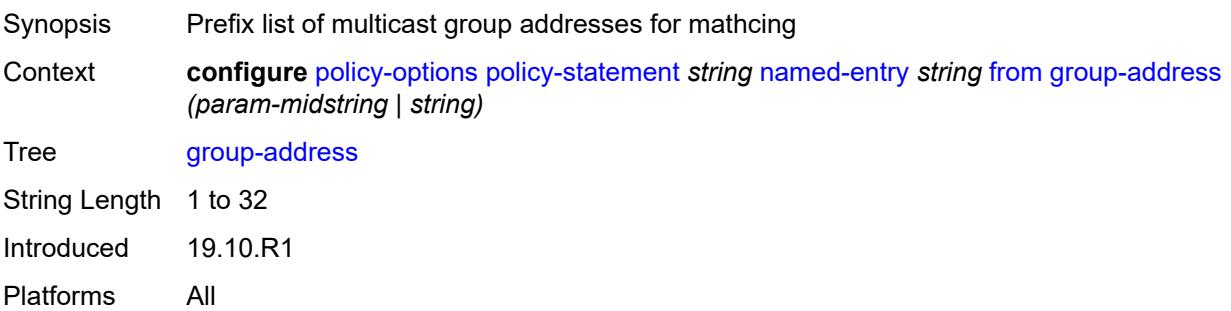

### <span id="page-2765-3"></span>**host-ip** *(param-midstring | string)*

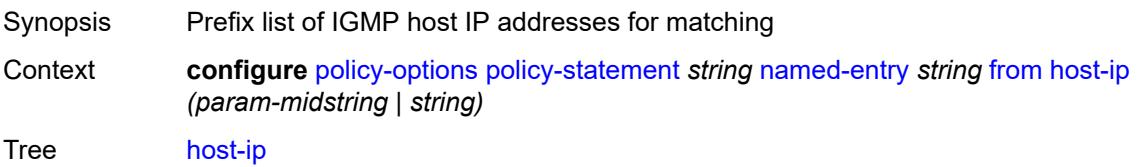

String Length 1 to 32 Introduced 19.10.R1 Platforms All

### <span id="page-2766-0"></span>**interface** *(named-item | interface-name | interface-name | interface-name)*

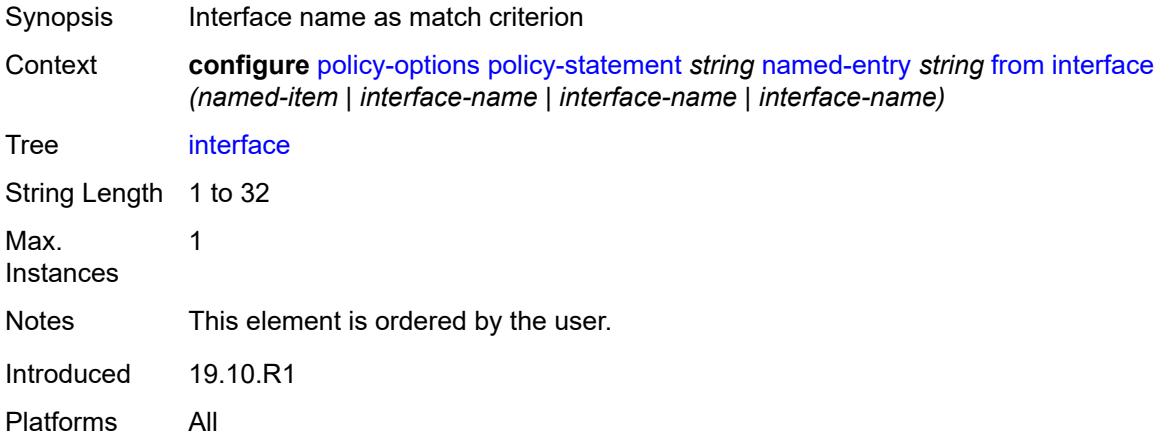

#### <span id="page-2766-1"></span>**interface-subnets**

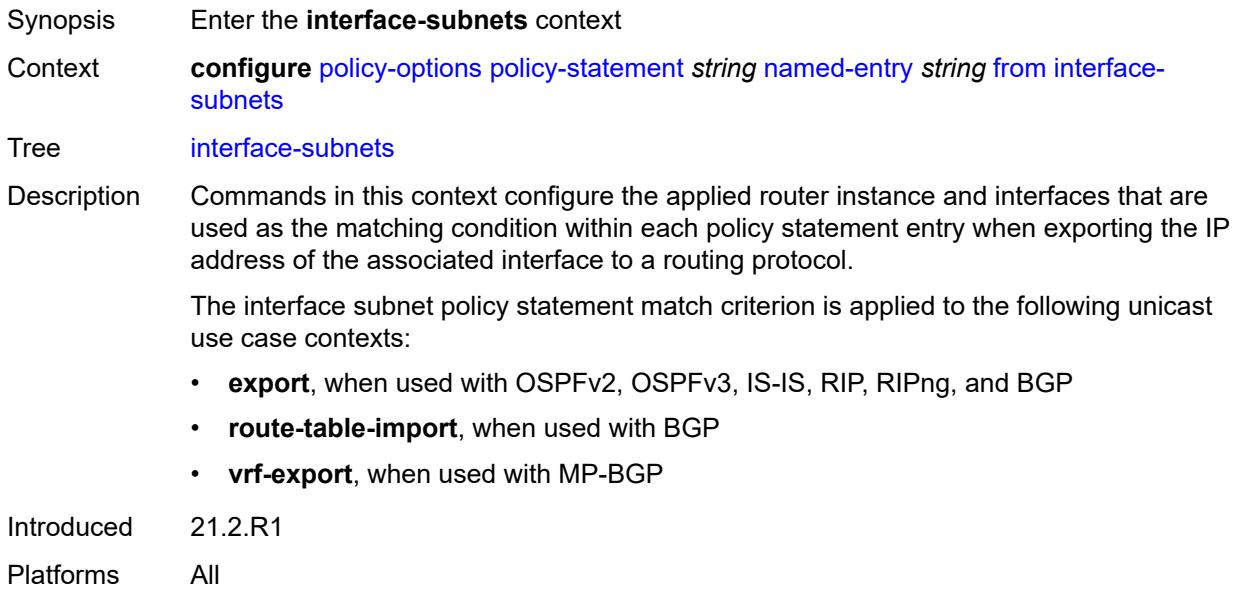

### <span id="page-2766-2"></span>**ip-int-name** *string*

Synopsis Interface name as the match criterion

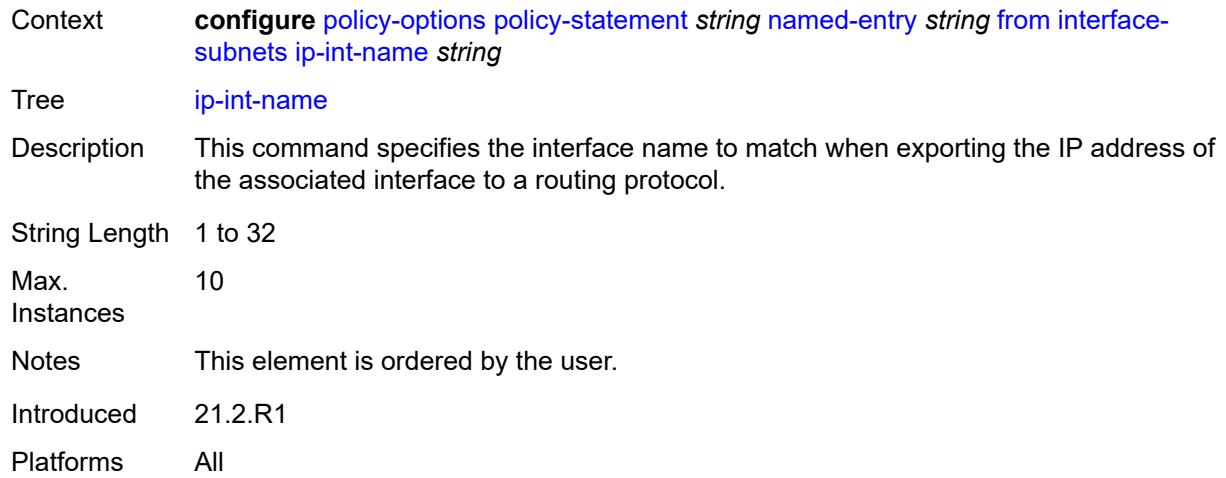

### <span id="page-2767-0"></span>**service** *string*

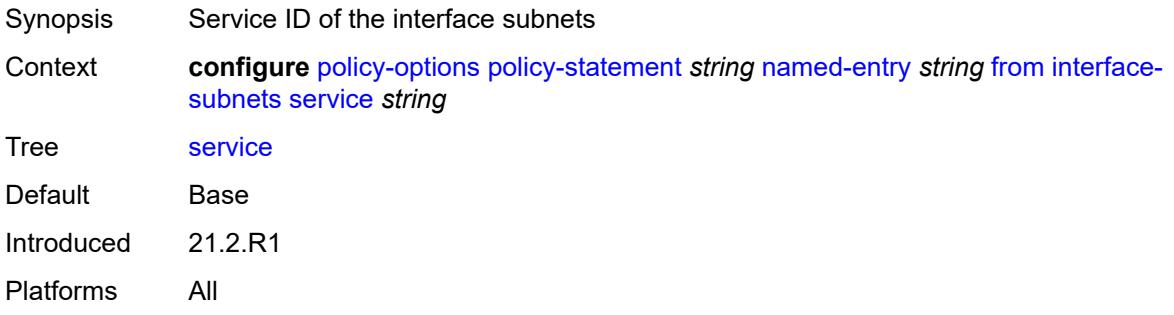

## <span id="page-2767-1"></span>**level** *number*

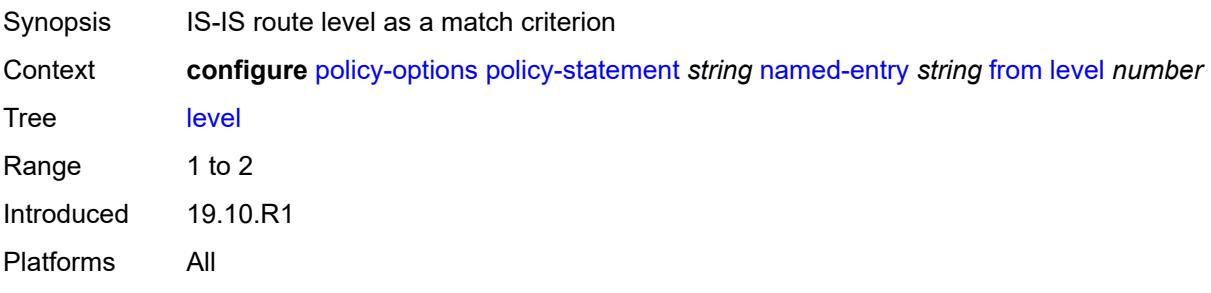

# <span id="page-2767-2"></span>**local-preference**

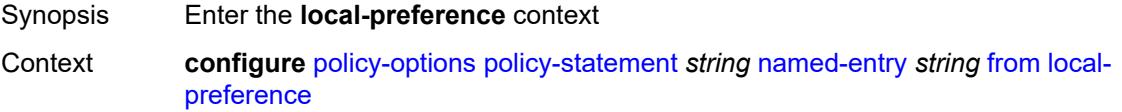

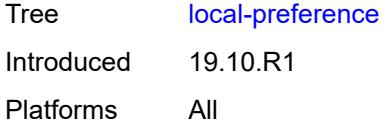

## <span id="page-2768-0"></span>**qualifier** *keyword*

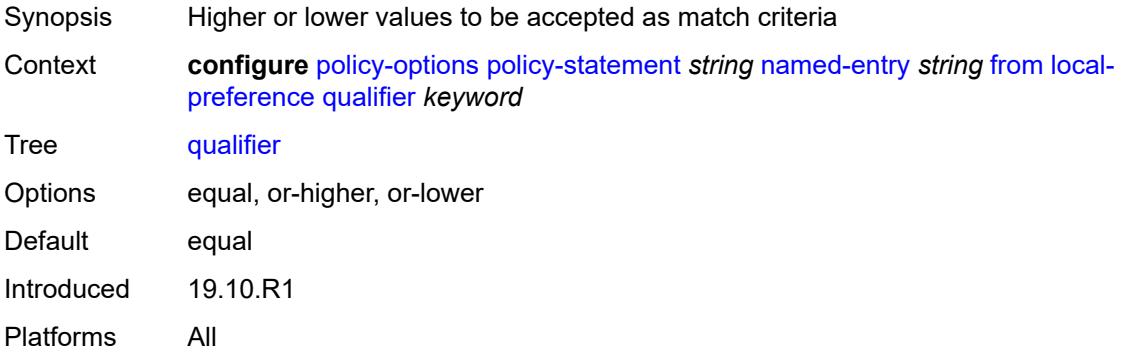

## <span id="page-2768-1"></span>**value** *(number | string)*

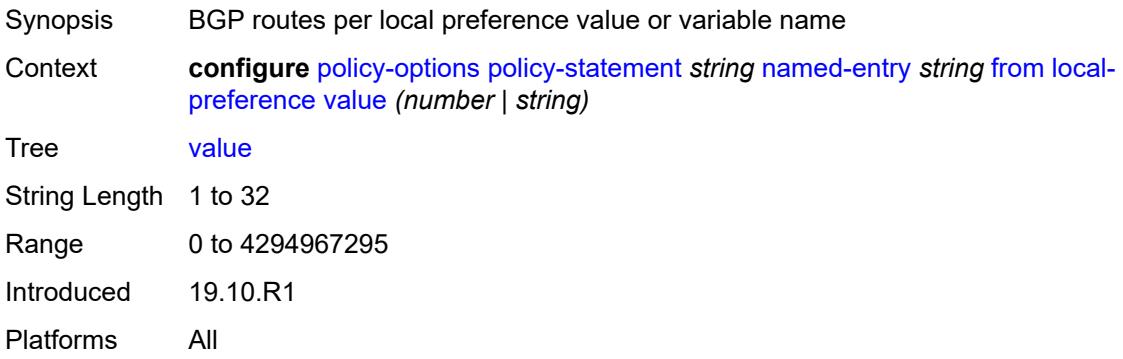

### <span id="page-2768-2"></span>**metric**

<span id="page-2768-3"></span>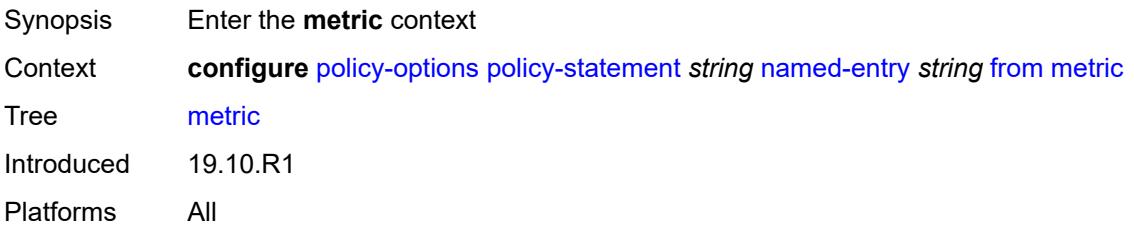

## **qualifier** *keyword*

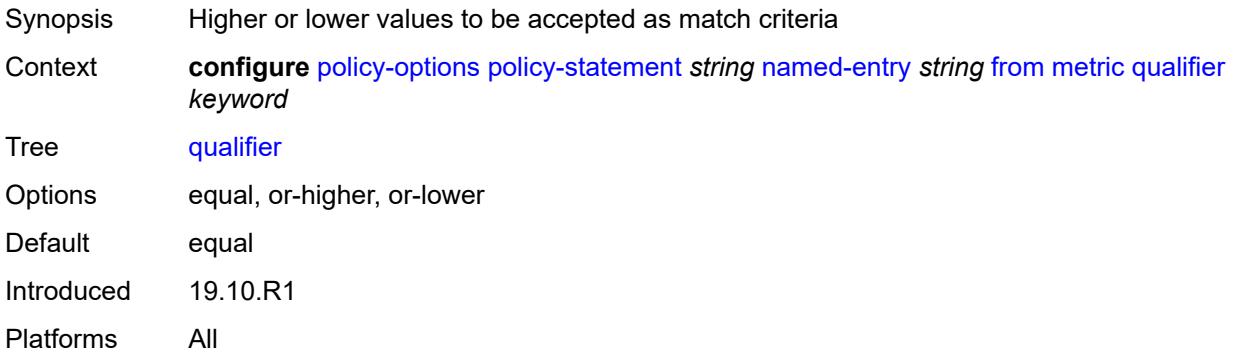

### <span id="page-2769-0"></span>**value** *(number | string)*

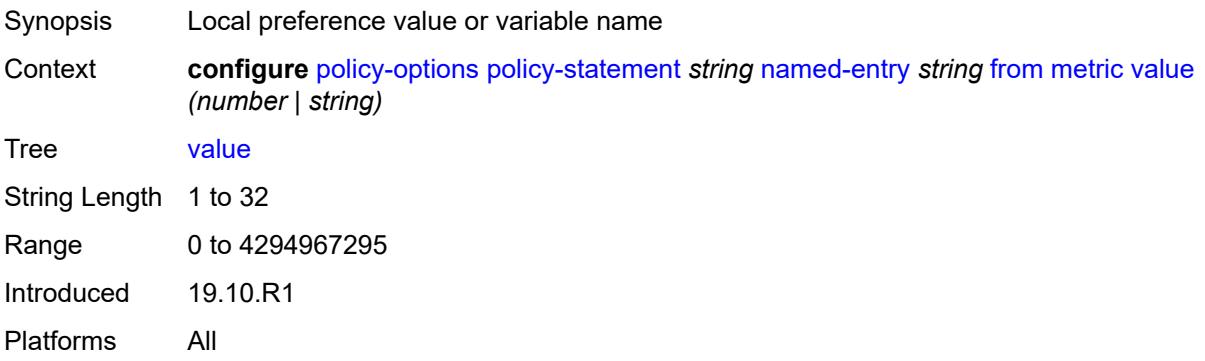

## <span id="page-2769-1"></span>**mvpn-type** *keyword*

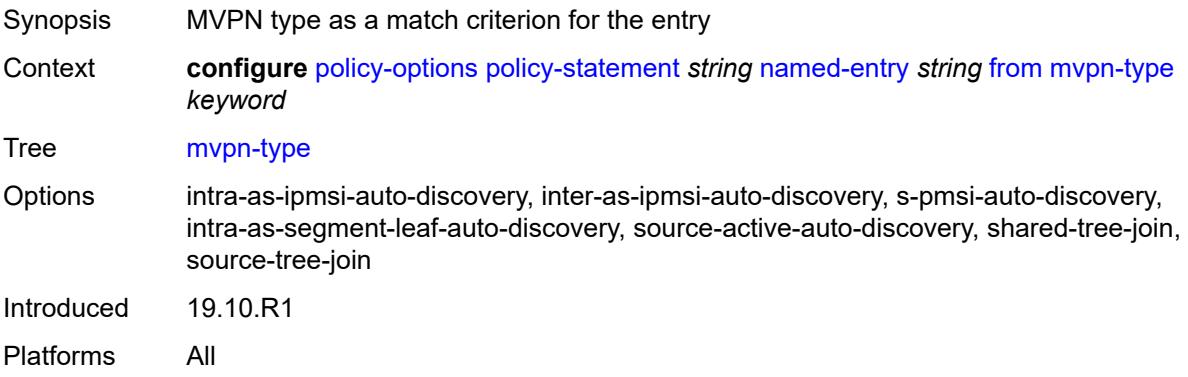

# <span id="page-2769-2"></span>**neighbor**

Synopsis Enter the **neighbor** context

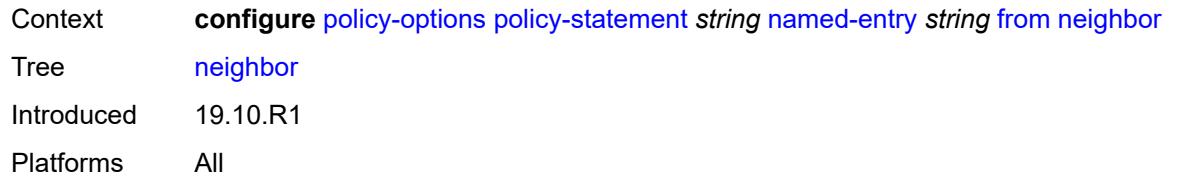

### <span id="page-2770-0"></span>**ip-address** *(ipv4-address-no-zone | ipv6-address-no-zone | ipv4-address-with-zone | ipv6-address-with-zone)*

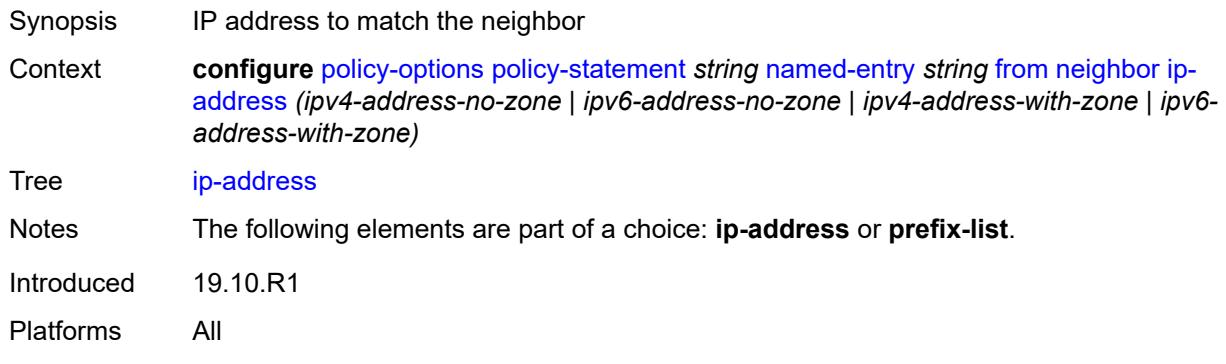

### <span id="page-2770-1"></span>**prefix-list** *(param-midstring | string)*

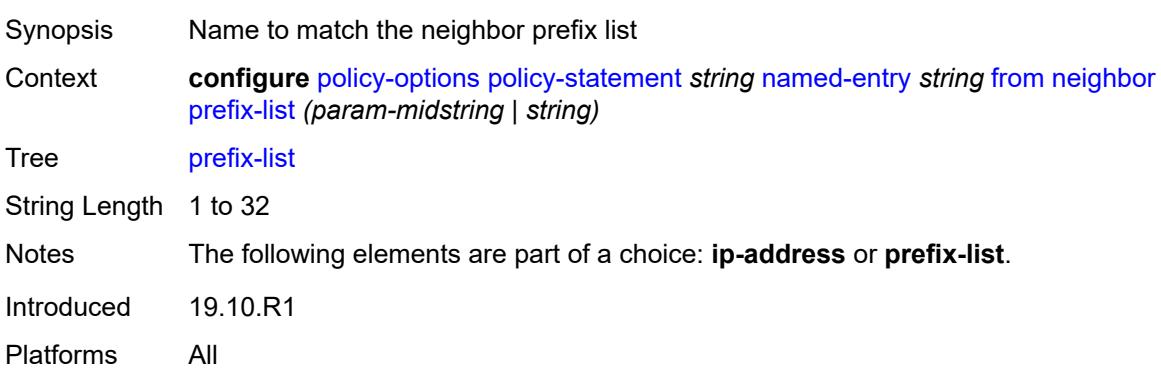

#### <span id="page-2770-2"></span>**next-hop**

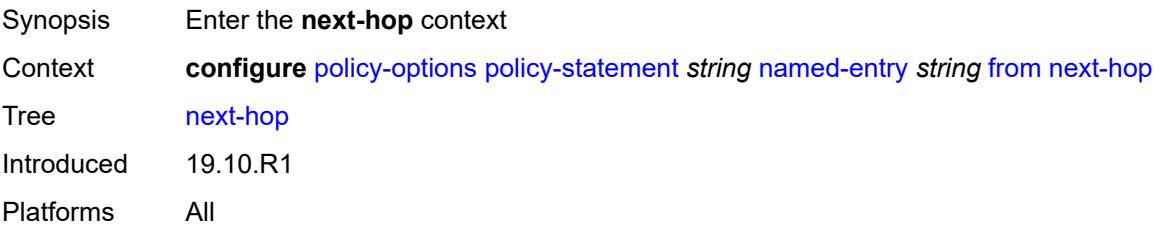

### <span id="page-2771-0"></span>**ip-address** *(ipv4-address-no-zone | ipv6-address-no-zone)*

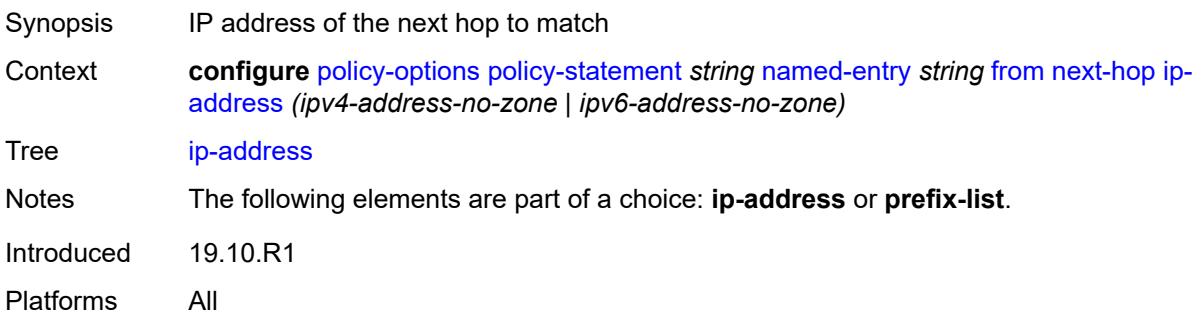

## <span id="page-2771-1"></span>**prefix-list** *(param-midstring | string)*

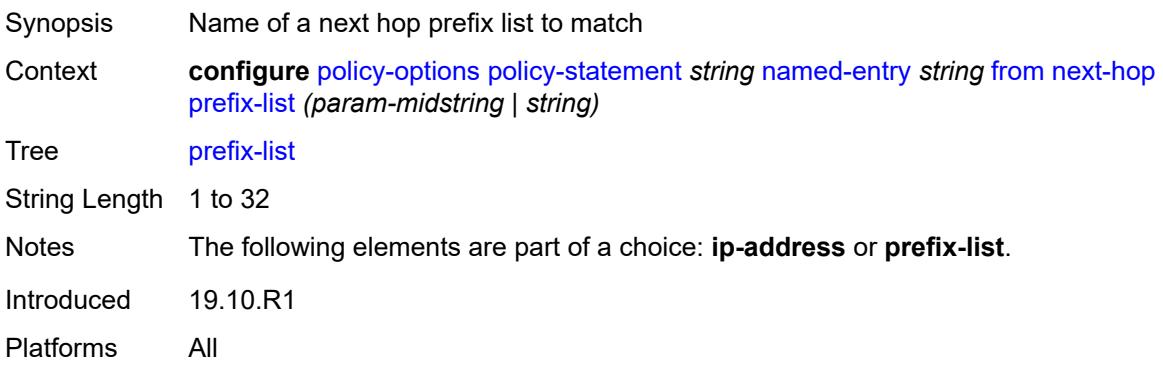

## <span id="page-2771-2"></span>**origin** *keyword*

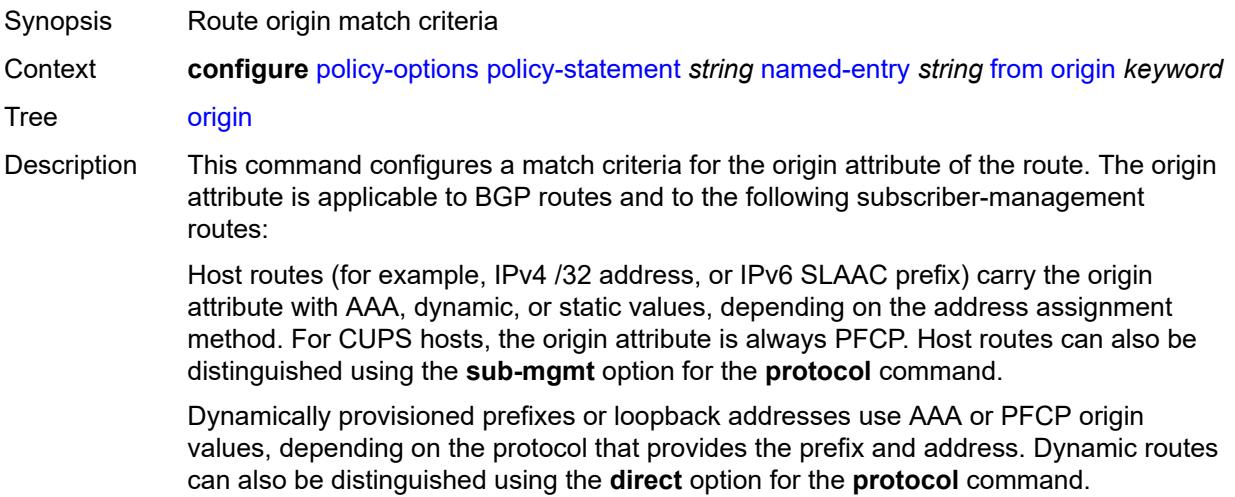
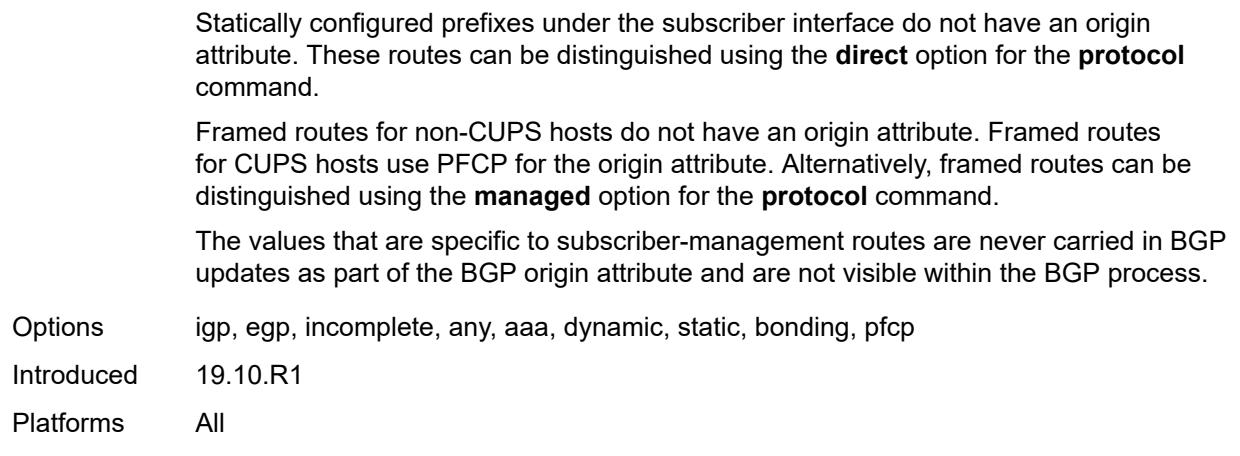

#### <span id="page-2772-0"></span>**origin-validation-state** *keyword*

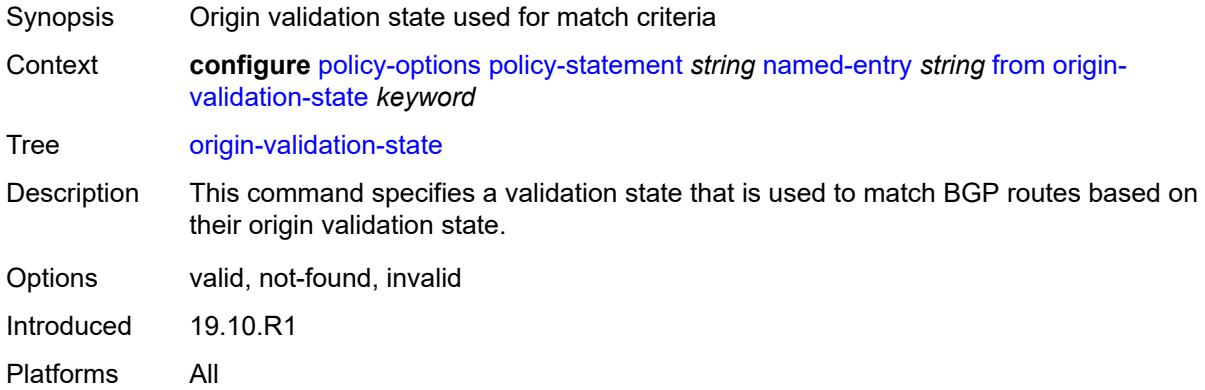

### <span id="page-2772-1"></span>**ospf-type** *number*

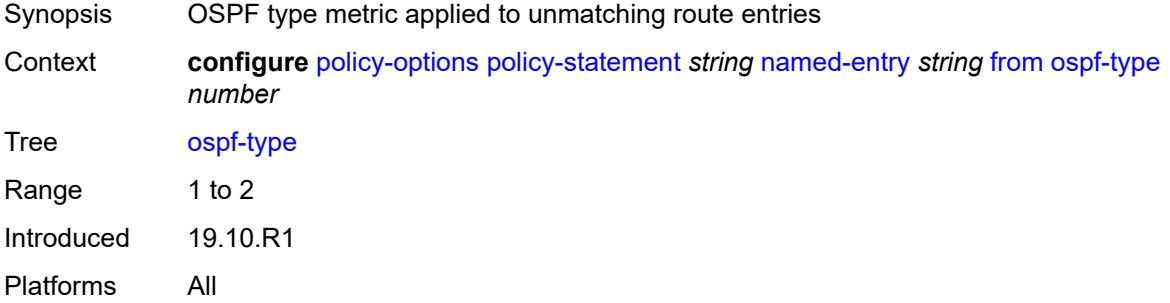

#### <span id="page-2772-2"></span>**path-type** *keyword*

Synopsis Path type as a match criterion

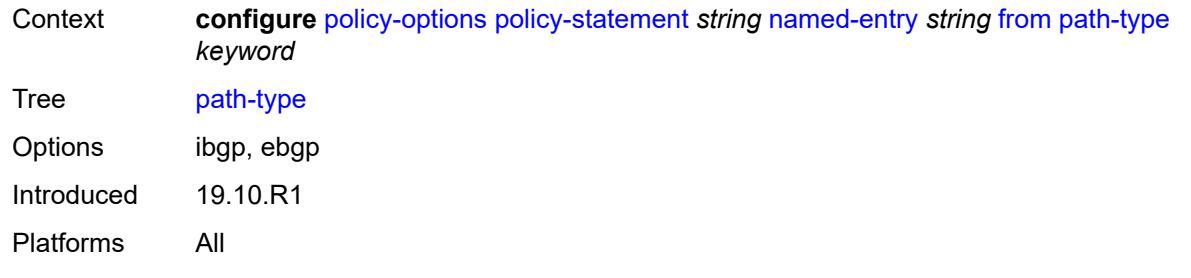

# <span id="page-2773-0"></span>**policy** *(string | string)*

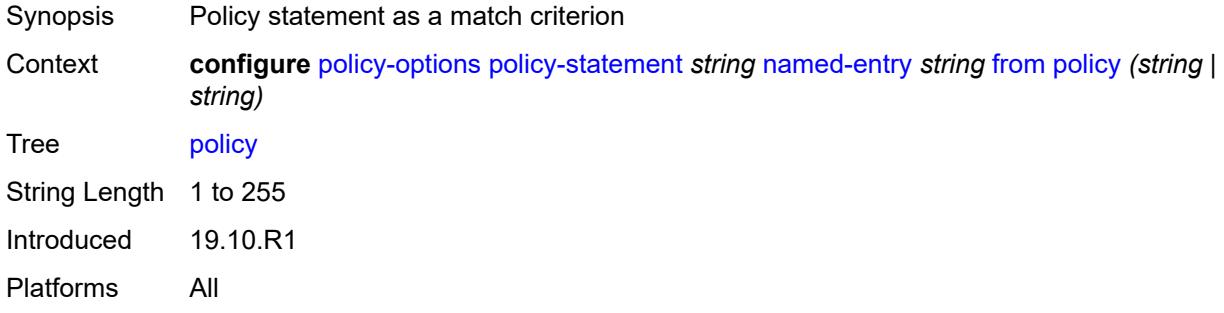

# <span id="page-2773-1"></span>**policy-variables**

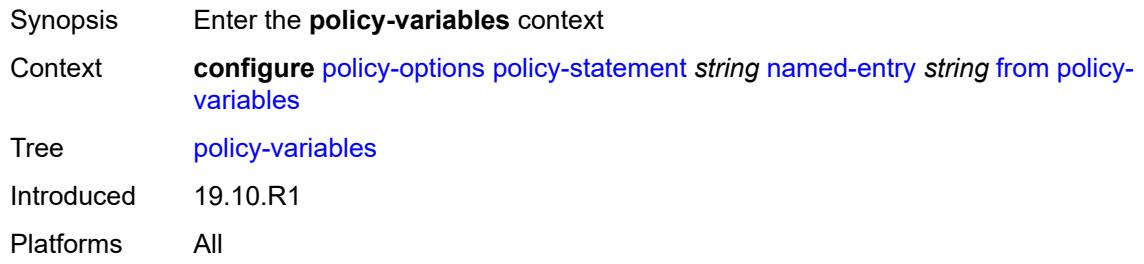

# <span id="page-2773-2"></span>**name** [[variable-name\]](#page-2774-0) *string*

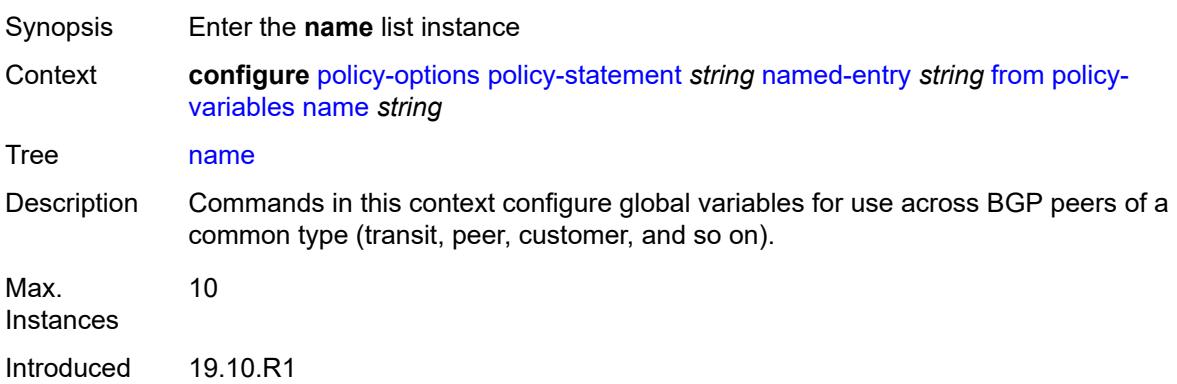

Platforms All

# <span id="page-2774-0"></span>[**variable-name**] *string*

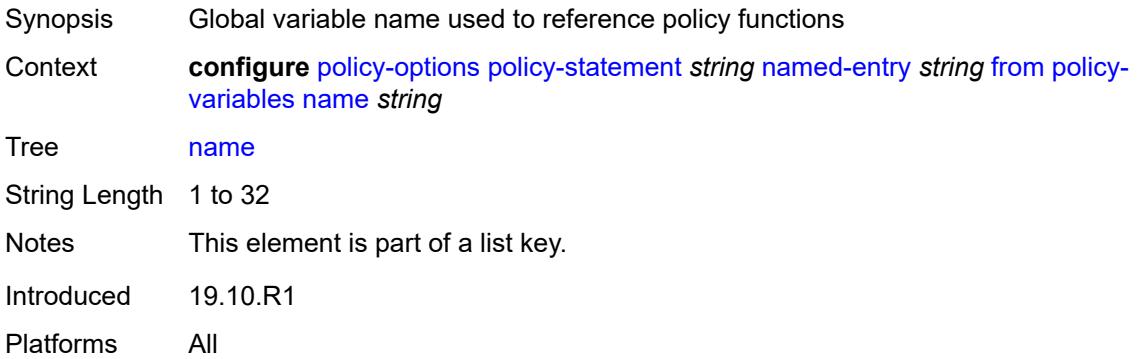

## <span id="page-2774-1"></span>**address** *(ipv4-address-no-zone | ipv6-address-no-zone)*

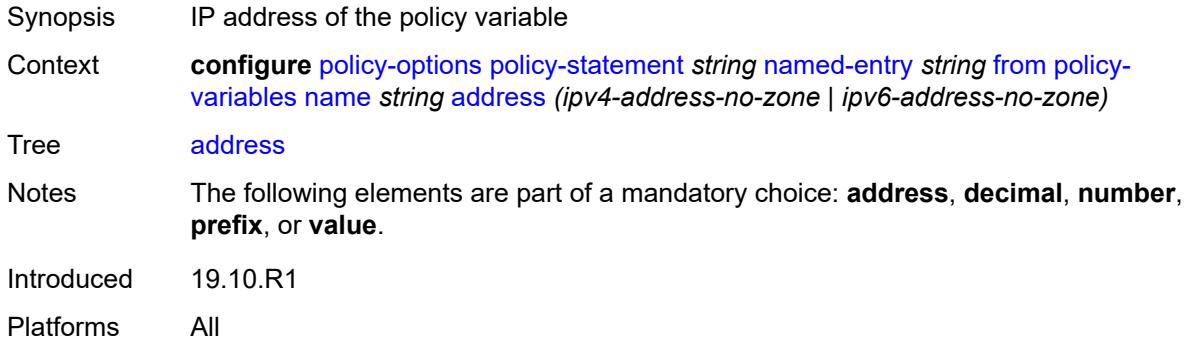

# <span id="page-2774-2"></span>**decimal** *decimal-number*

<span id="page-2774-3"></span>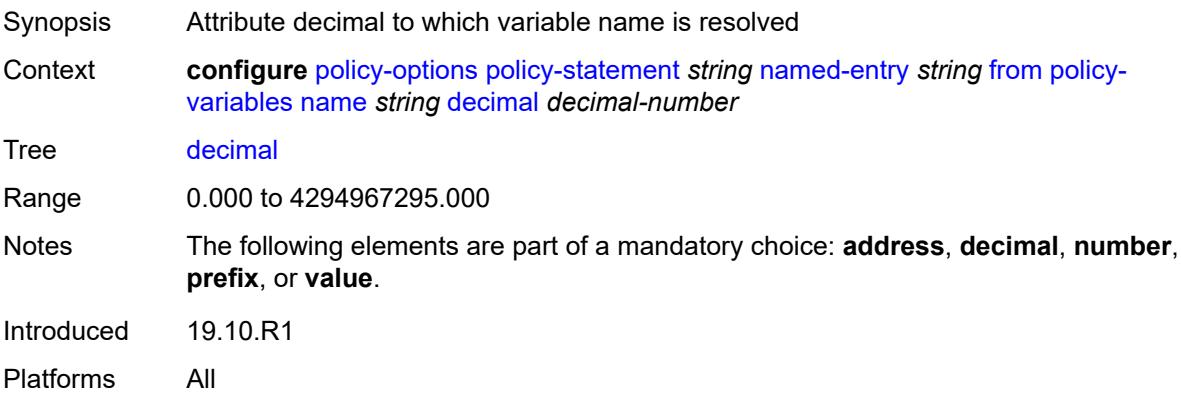

#### **number** *number*

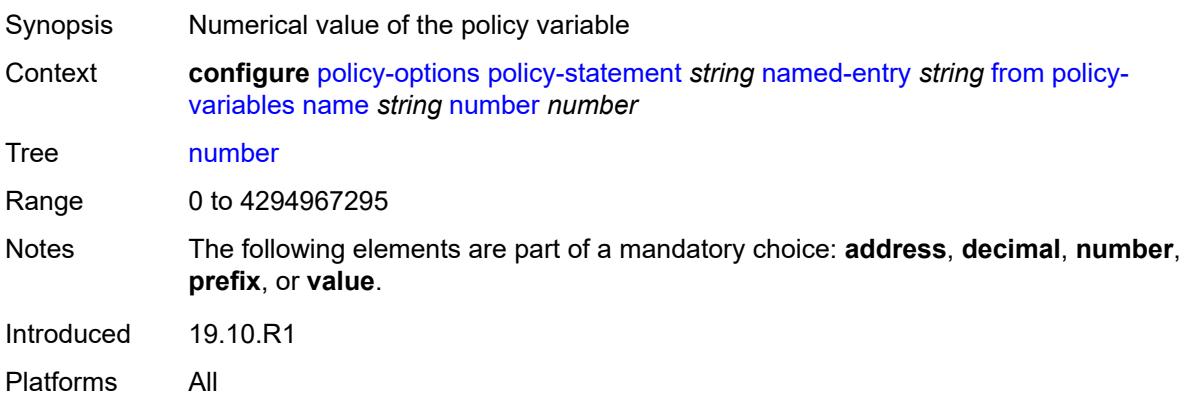

# <span id="page-2775-0"></span>**prefix** *(ipv4-prefix | ipv6-prefix)*

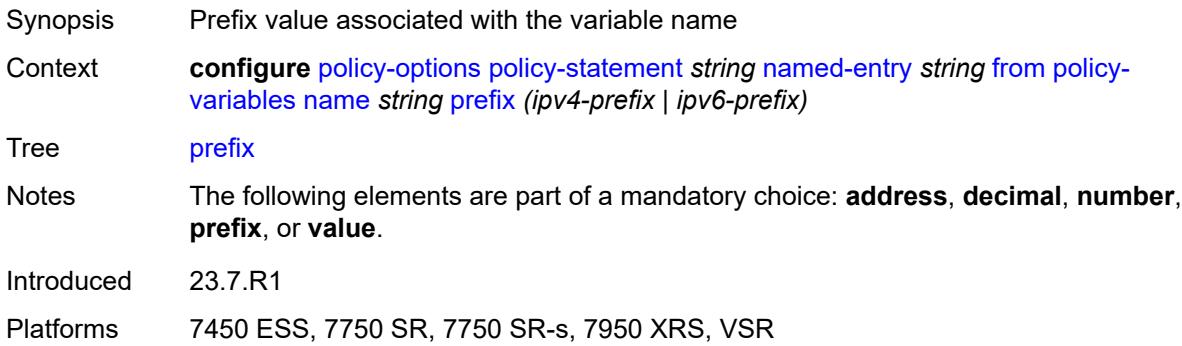

# <span id="page-2775-1"></span>**value** *string*

<span id="page-2775-2"></span>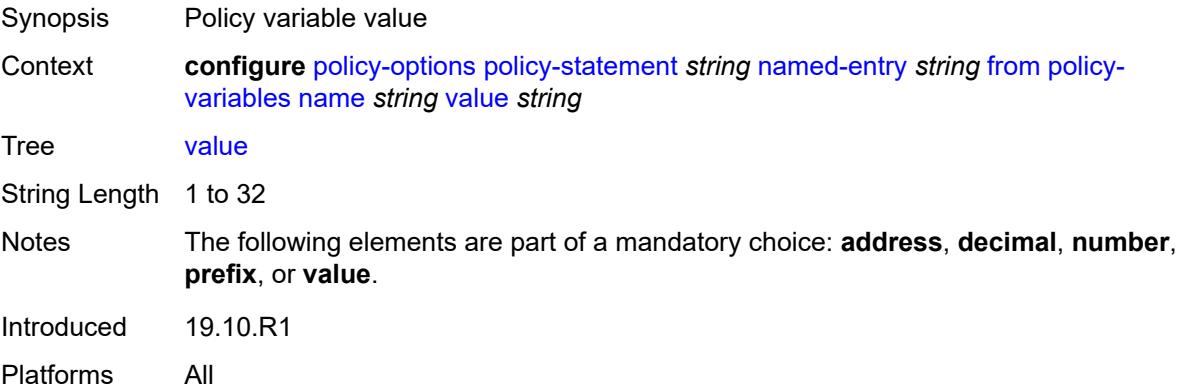

# **prefix-list** *(param-midstring-64 | string)*

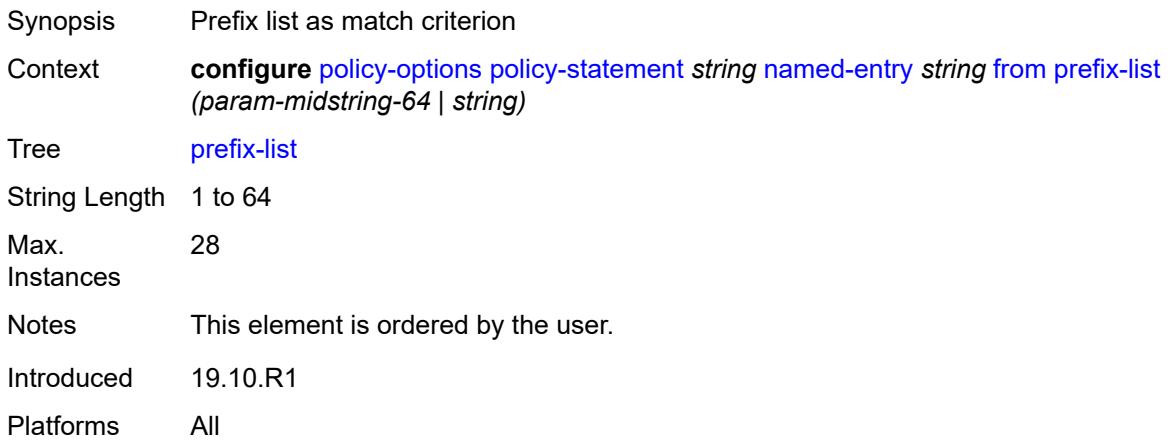

# <span id="page-2776-0"></span>**protocol**

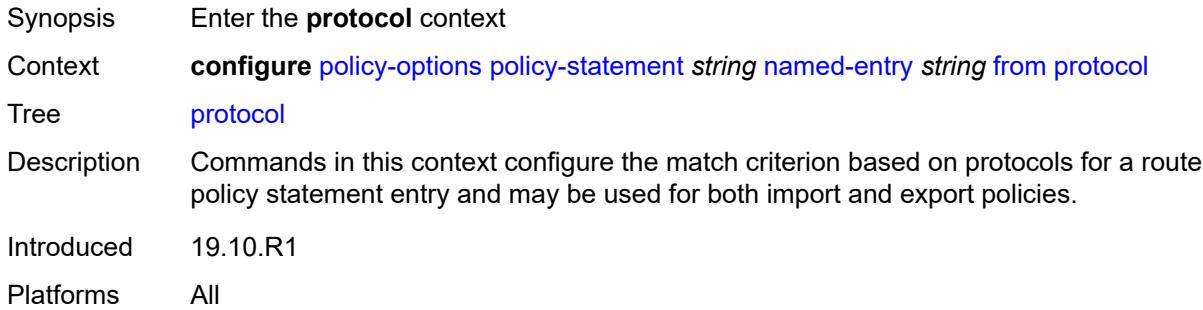

# <span id="page-2776-1"></span>**instance** *(keyword | number)*

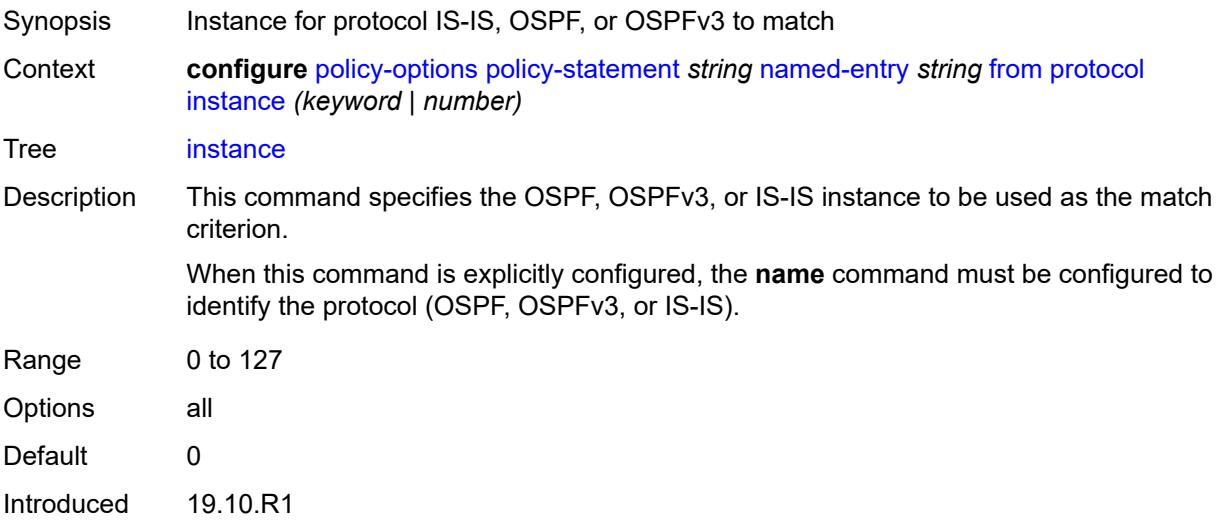

Platforms All

#### <span id="page-2777-0"></span>**name** *keyword*

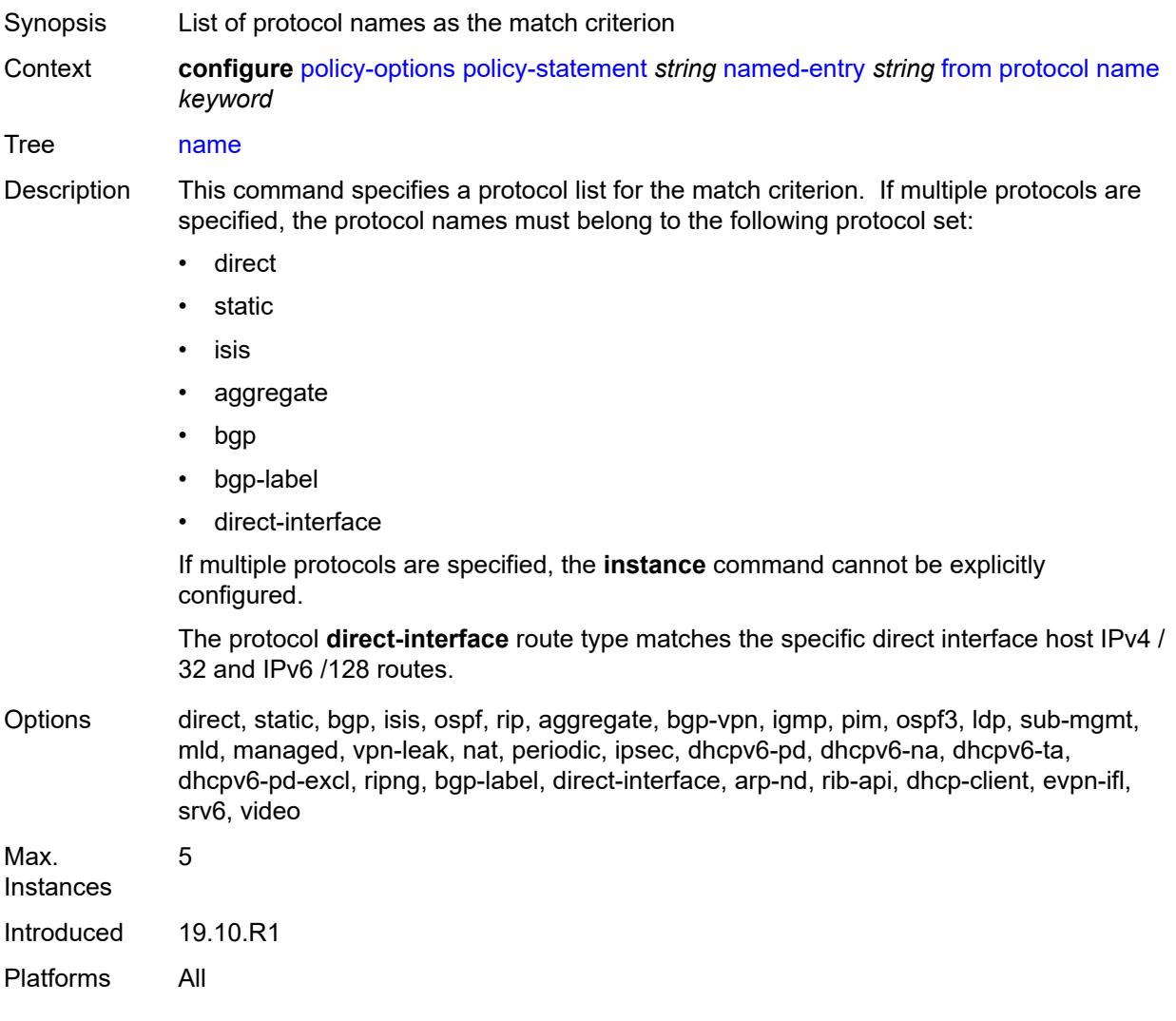

## <span id="page-2777-1"></span>**route-distinguisher-list** *(param-midstring-64 | string)*

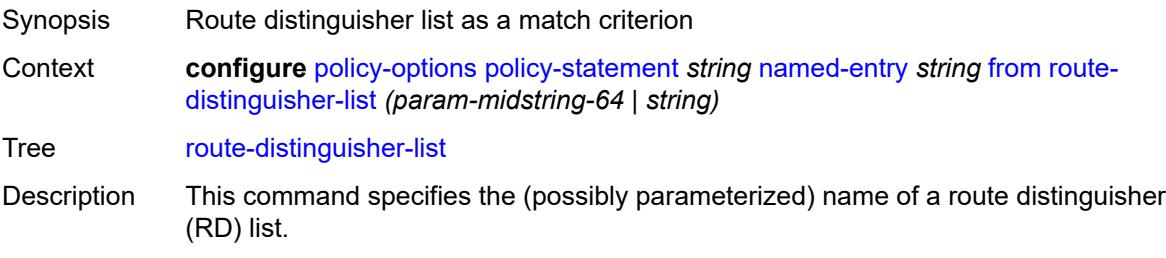

This match condition is supported by policies applied as VRF-import or BGP peer import policies. A BGP route can match a policy entry with this match criterion if the NLRI field contains an RD that is matched by at least one of the entries in the RD list.

BGP routes belonging to address families other than VPN-IPv4, VPN-IPv6, MCAST-VPN-IPv4, MCAST-VPN-IPv6, EVPN, FlowSpec-VPN IPv4, FlowSpec-VPN IPv6, MVPN-IPv4, or MVPN-IPv6 route do not match policy entries with this match criterion.

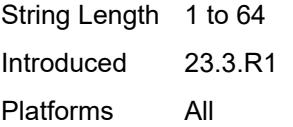

#### <span id="page-2778-0"></span>**source-address**

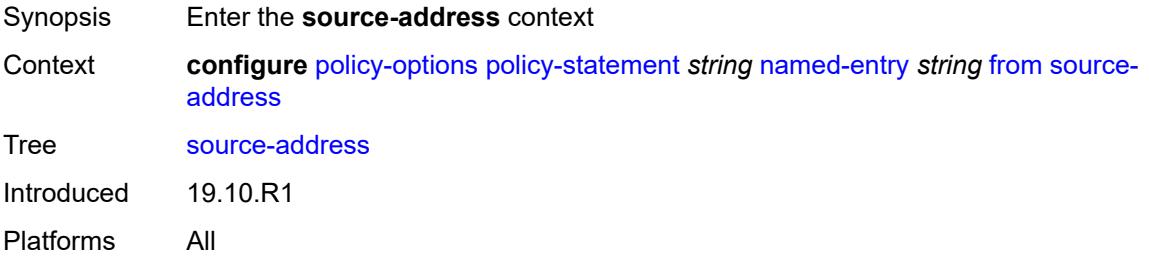

#### <span id="page-2778-1"></span>**ip-address** *(ipv4-address-no-zone | ipv6-address-no-zone)*

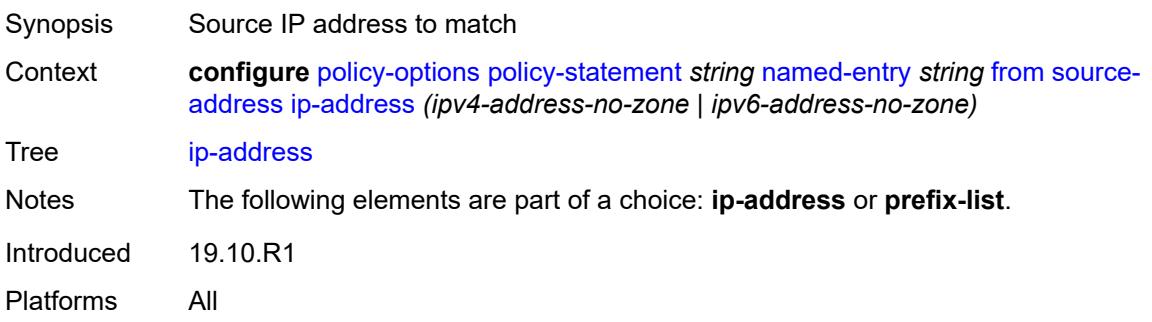

#### <span id="page-2778-2"></span>**prefix-list** *(param-midstring | string)*

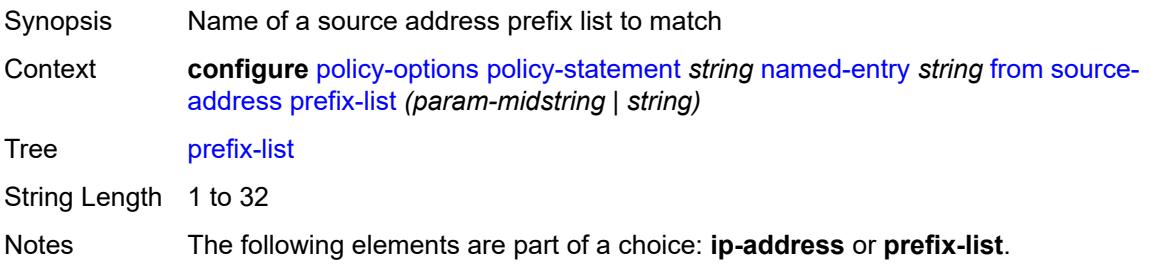

Introduced 19.10.R1 Platforms All

# <span id="page-2779-0"></span>**srv6-sid-prefix** *(policy-var-name | ipv6-unicast-prefix)*

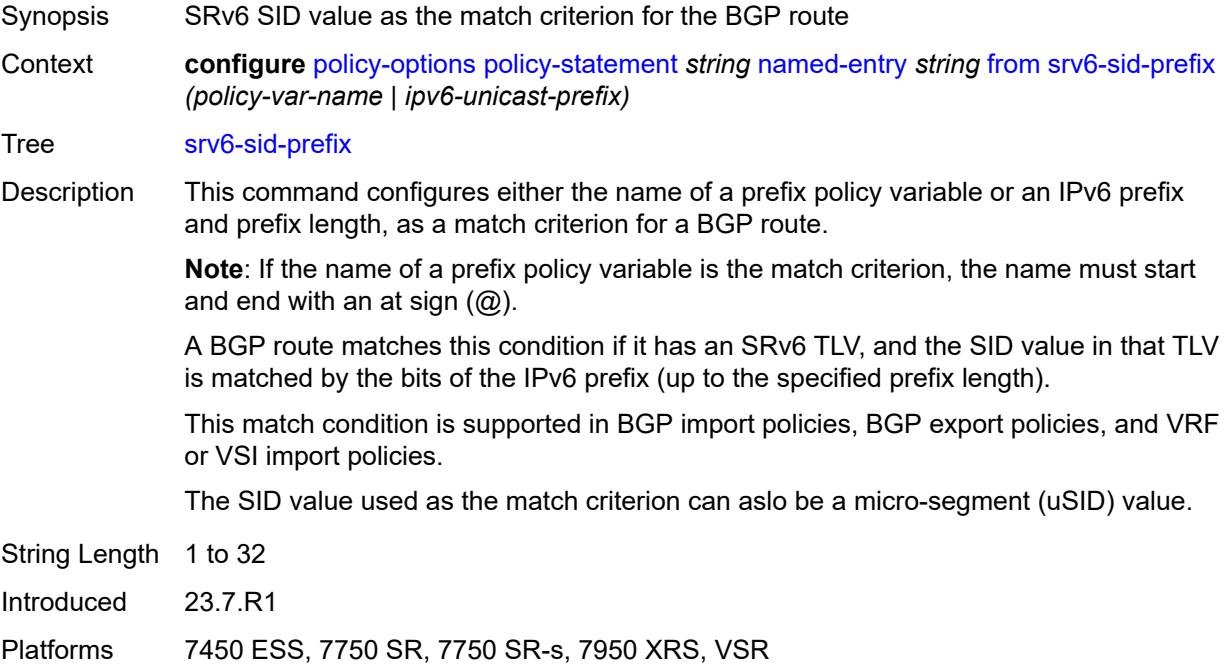

#### <span id="page-2779-1"></span>**srv6-tlv** *keyword*

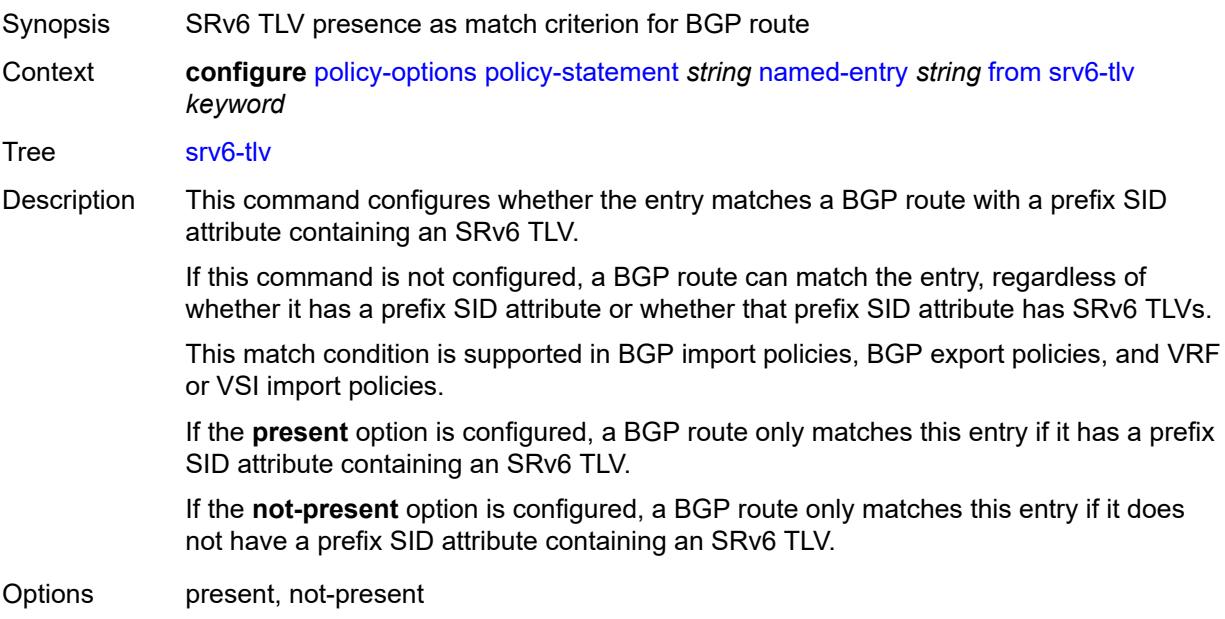

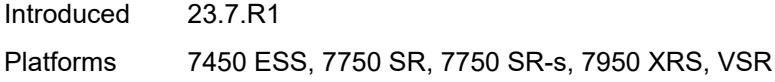

# <span id="page-2780-0"></span>**state** *keyword*

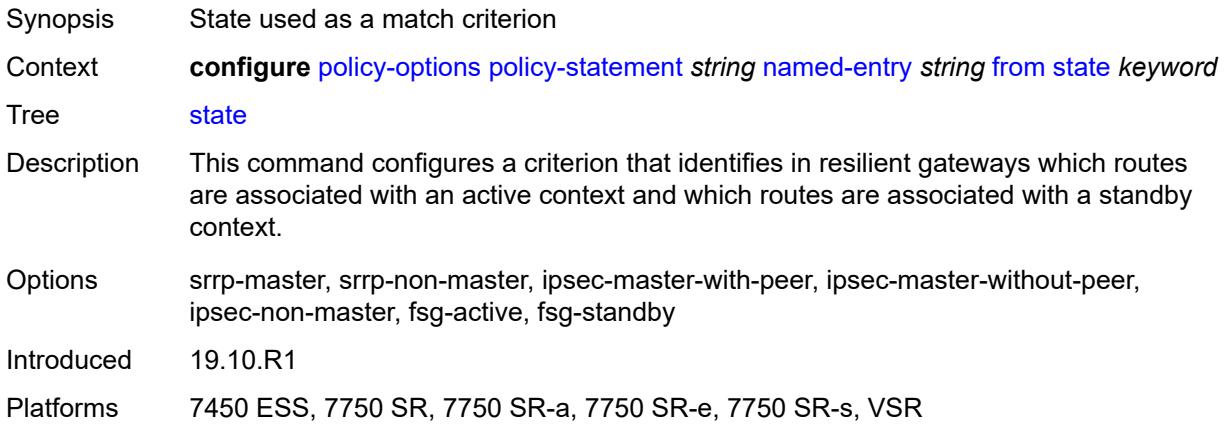

# <span id="page-2780-1"></span>**tag** *(number | keyword)*

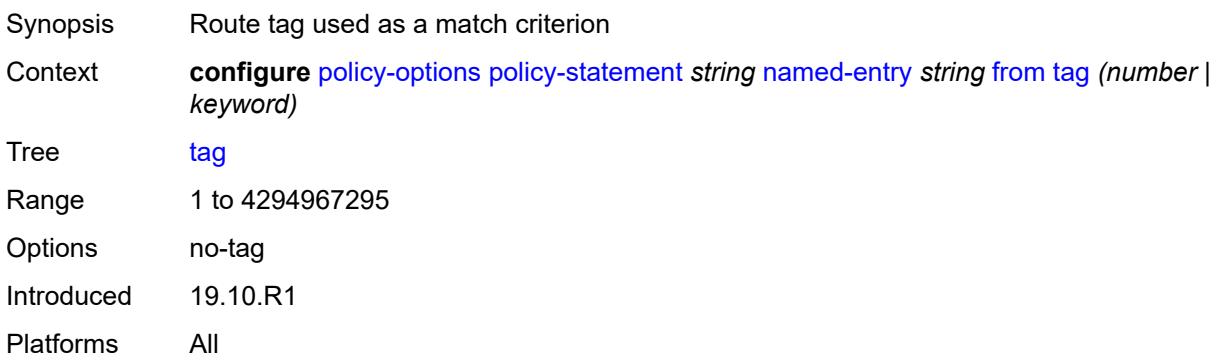

#### <span id="page-2780-2"></span>**to**

<span id="page-2780-3"></span>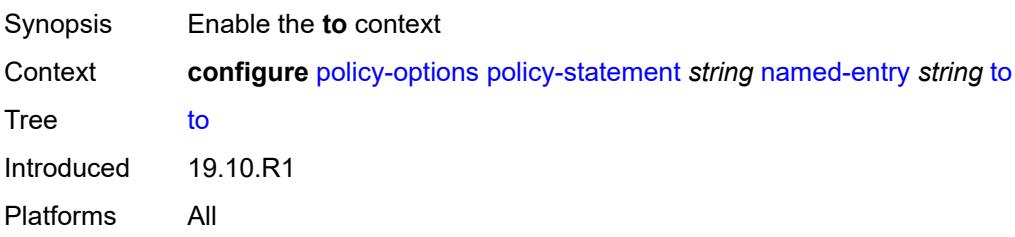

#### **level** *number*

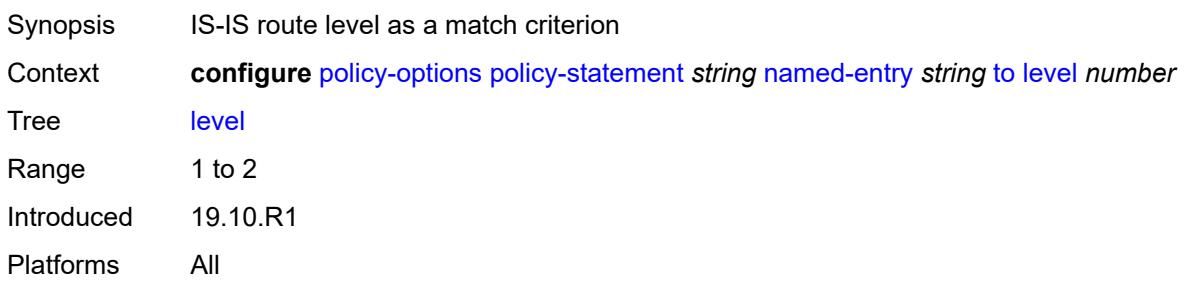

### <span id="page-2781-0"></span>**neighbor**

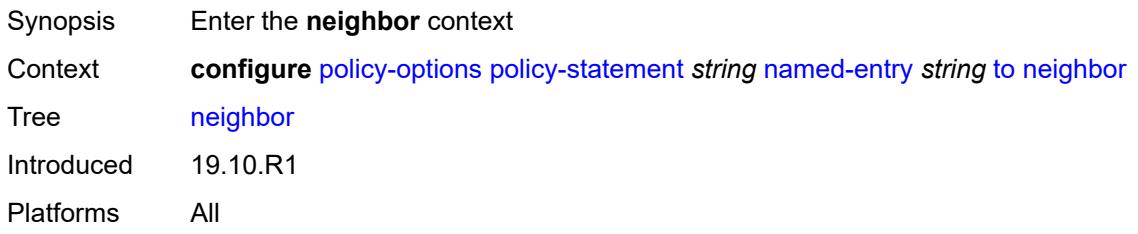

<span id="page-2781-1"></span>**ip-address** *(ipv4-address-no-zone | ipv6-address-no-zone | ipv4-address-with-zone | ipv6-address-with-zone)*

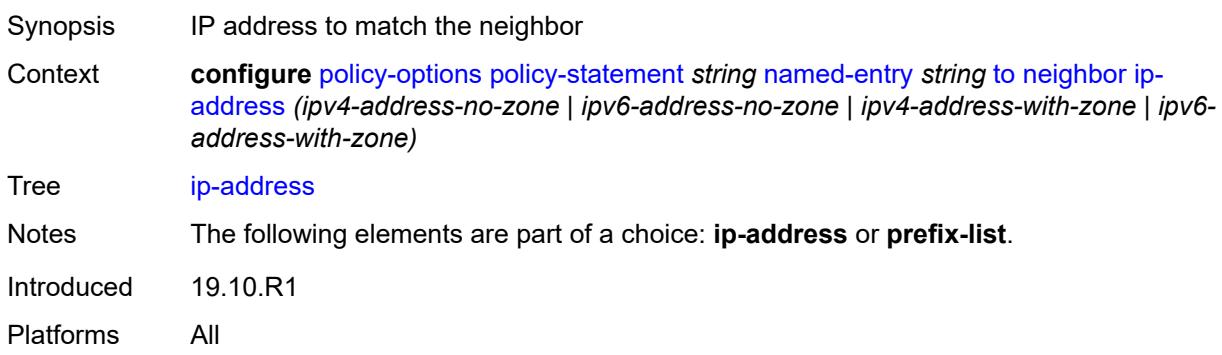

### <span id="page-2781-2"></span>**prefix-list** *(param-midstring | string)*

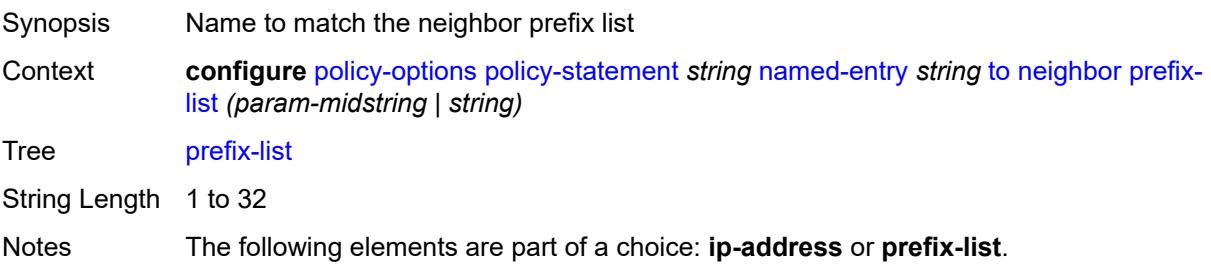

Introduced 19.10.R1 Platforms All

# <span id="page-2782-0"></span>**prefix-list** *(param-midstring-64 | string)*

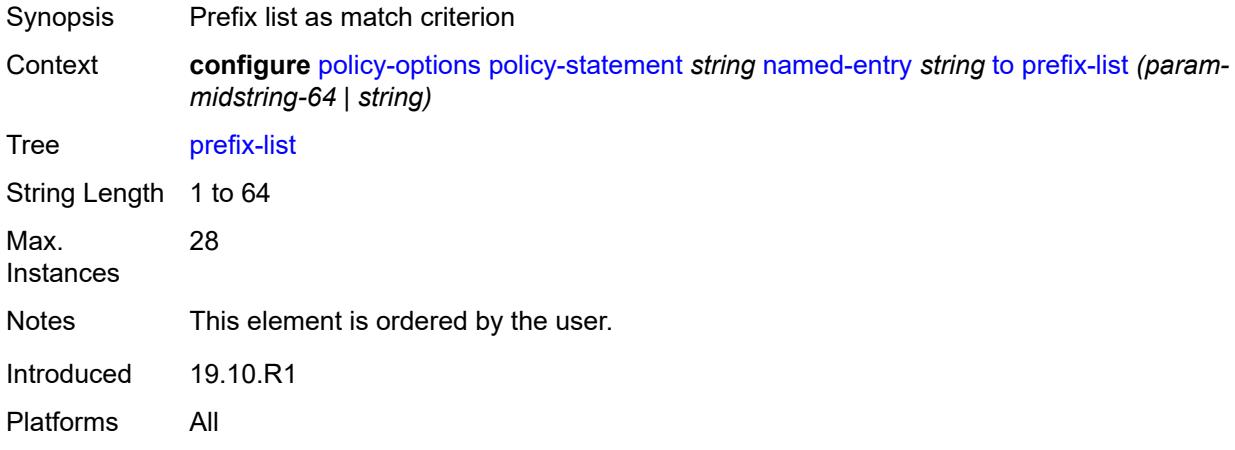

### <span id="page-2782-1"></span>**protocol**

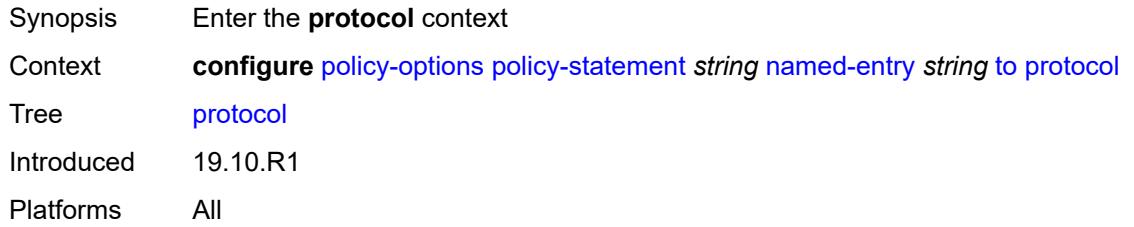

# <span id="page-2782-2"></span>**instance** *(keyword | number)*

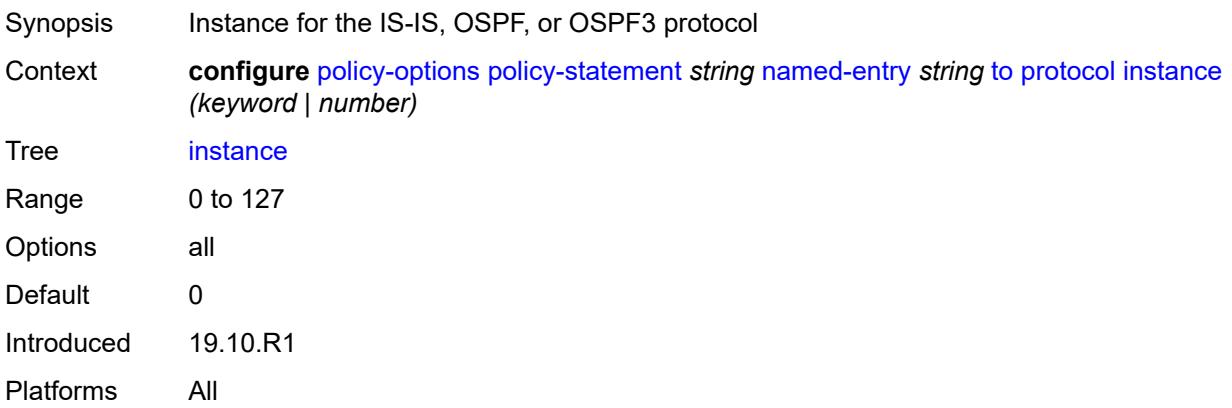

#### <span id="page-2783-0"></span>**name** *keyword*

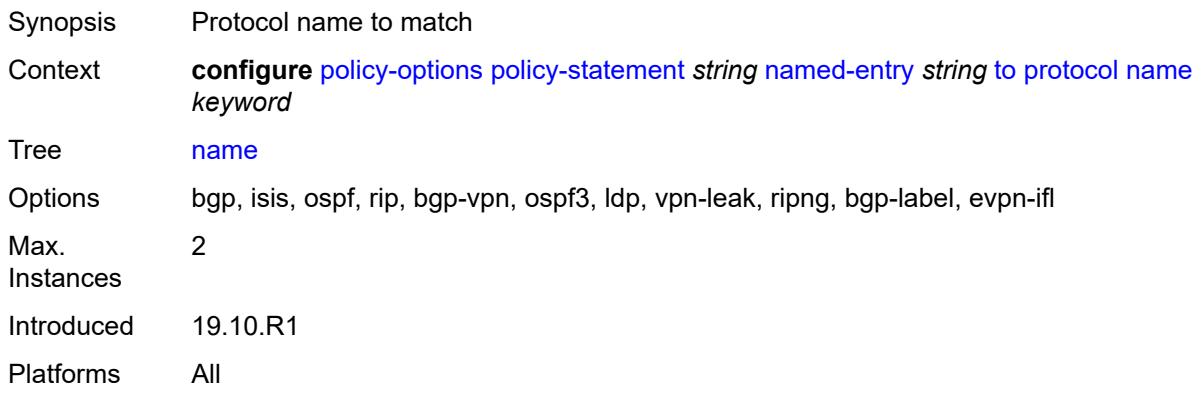

# <span id="page-2783-2"></span>**prefix-list** [\[name](#page-2783-1)] *string*

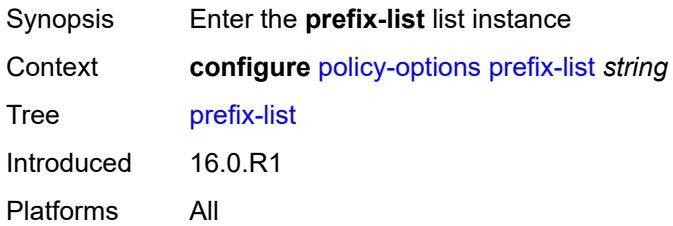

# <span id="page-2783-1"></span>[**name**] *string*

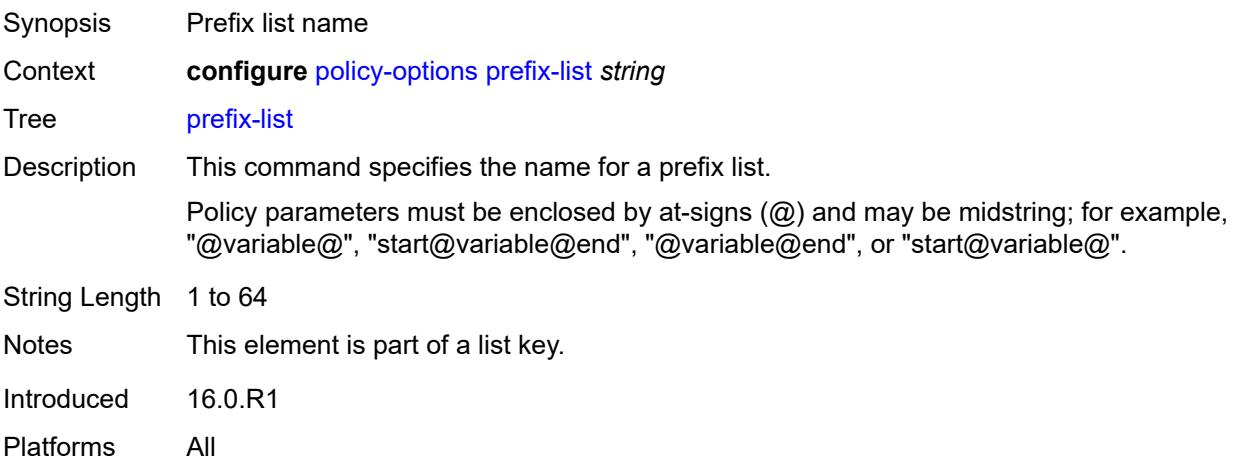

## <span id="page-2783-3"></span>**prefix** [[ip-prefix\]](#page-2784-0) *(ipv4-prefix | ipv6-prefix)* [type](#page-2784-1) *keyword*

Synopsis Enter the **prefix** list instance

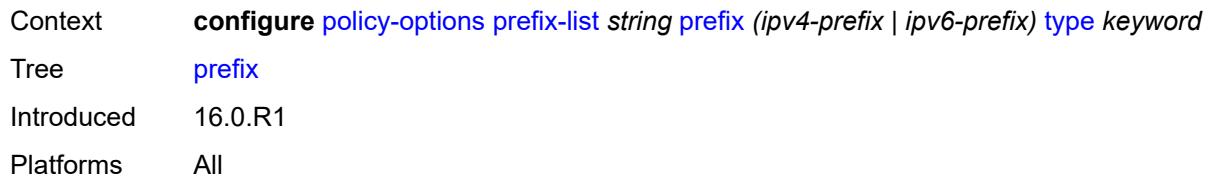

# <span id="page-2784-0"></span>[**ip-prefix**] *(ipv4-prefix | ipv6-prefix)*

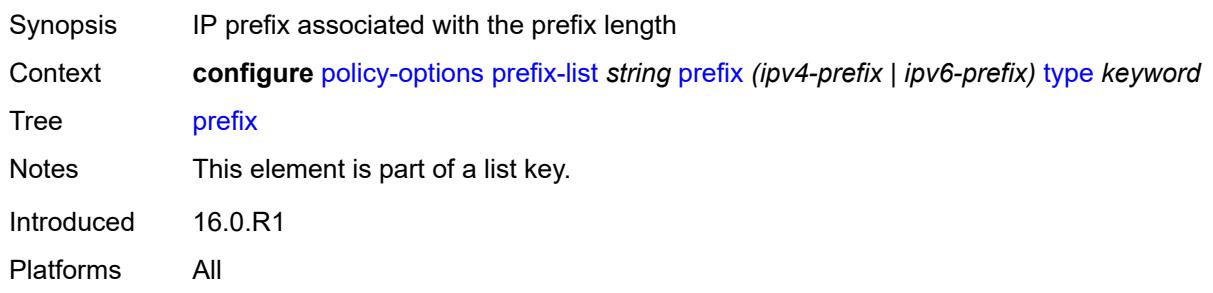

## <span id="page-2784-1"></span>**type** *keyword*

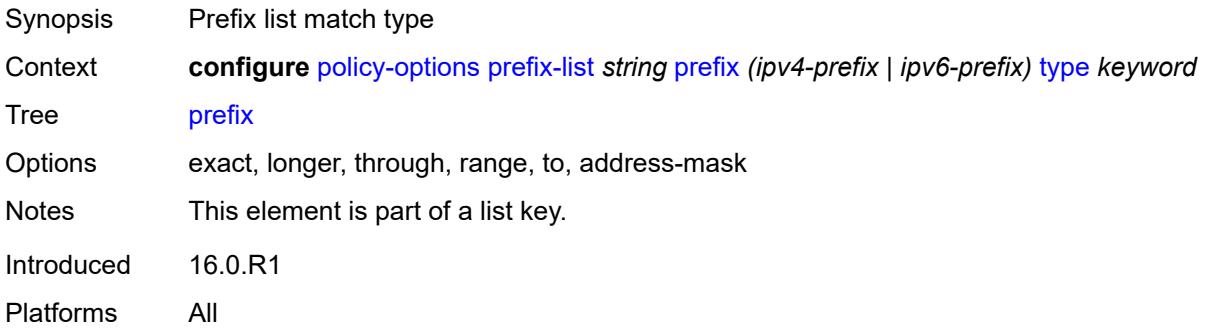

## <span id="page-2784-2"></span>**end-length** *number*

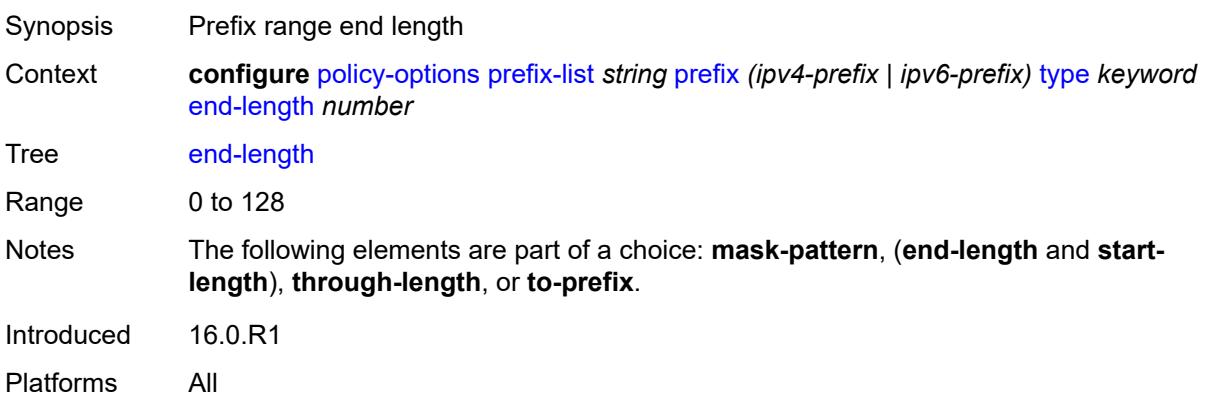

#### <span id="page-2785-1"></span>**mask-pattern** [[address](#page-2785-0)] *(ipv4-address-no-zone | ipv6-address-no-zone)*

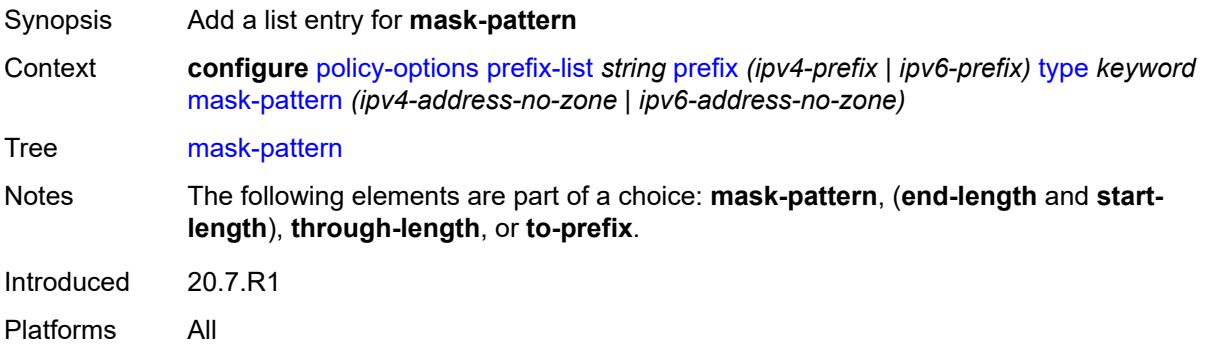

### <span id="page-2785-0"></span>[**address**] *(ipv4-address-no-zone | ipv6-address-no-zone)*

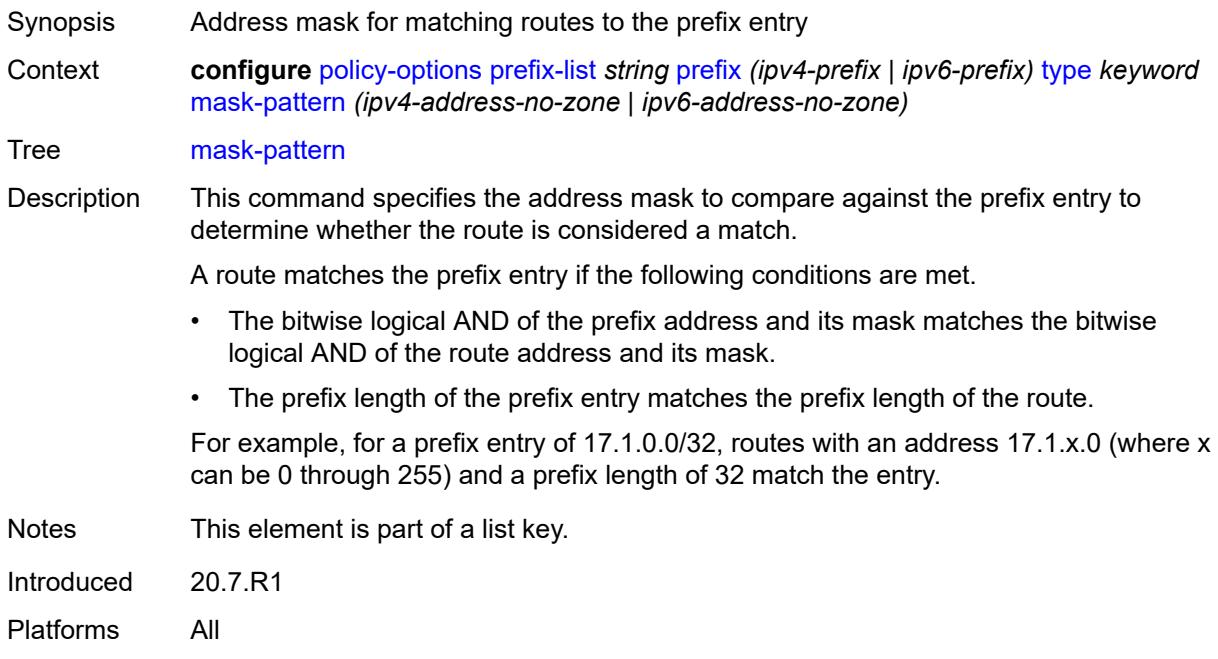

#### <span id="page-2785-2"></span>**start-length** *number*

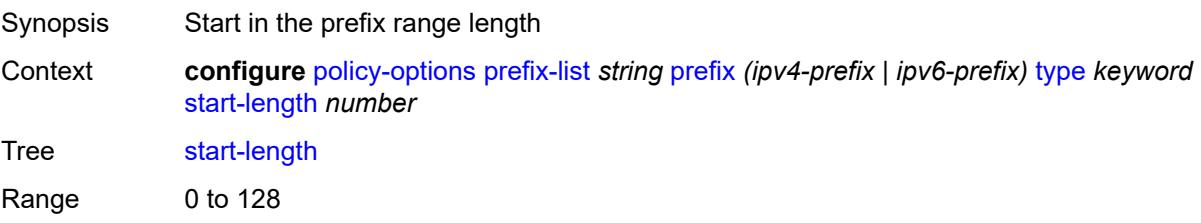

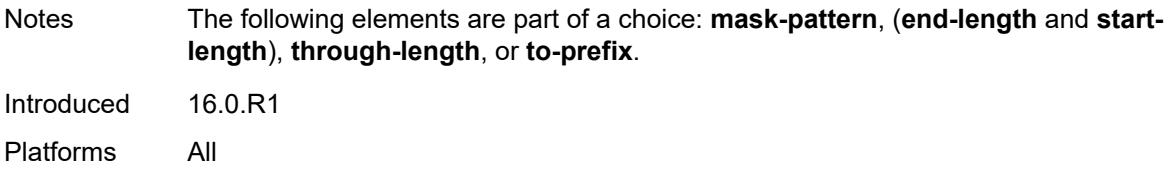

# <span id="page-2786-0"></span>**through-length** *number*

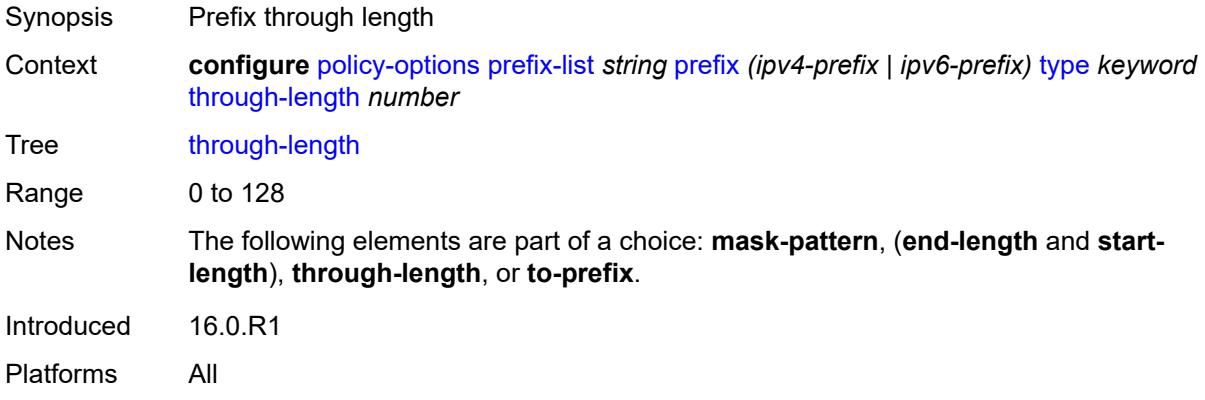

# <span id="page-2786-2"></span>**to-prefix** [\[ip-prefix\]](#page-2786-1) *(ipv4-prefix | ipv6-prefix)*

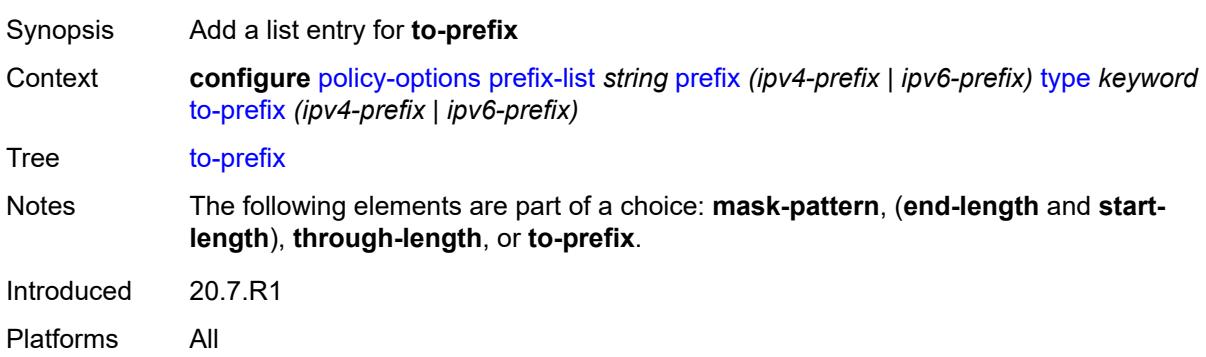

# <span id="page-2786-1"></span>[**ip-prefix**] *(ipv4-prefix | ipv6-prefix)*

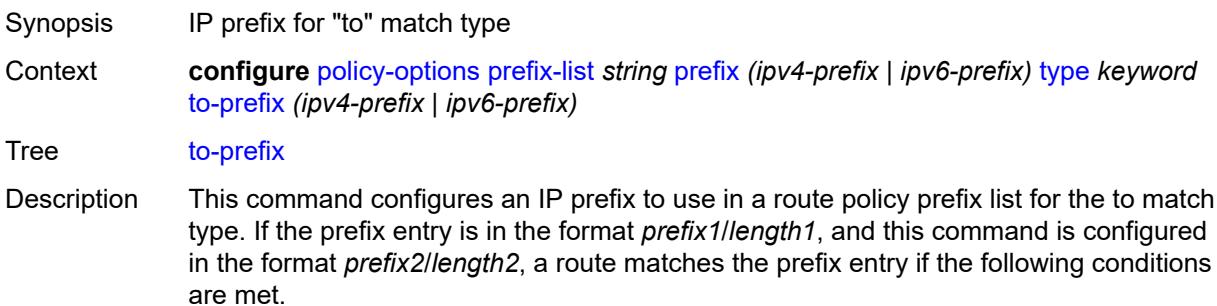

• The route shares the same most-significant bits (specified by *length1*) with the prefix entry • The route shares the same most-significant bits (specified by *length2*) with this IP prefix value • The prefix length of the route is in the range of *length1* to *length2* (inclusive) For example, for a prefix entry of 10.0.0.8 with a to IP prefix value of 10.0.0.0/32, routes 10.0.0.0/8, 10.0.0.0/9, 10.0.0.0.0/10, and so on, to 10.0.0.0/32 are considered matches for the prefix entry. Notes This element is part of a list key. Introduced 20.7.R1 Platforms All

#### <span id="page-2787-1"></span>**route-distinguisher-list** [[name\]](#page-2787-0) *string*

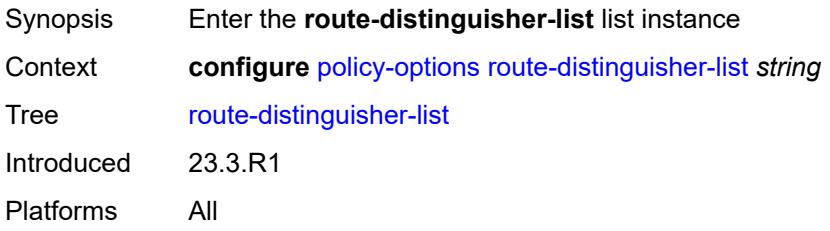

#### <span id="page-2787-0"></span>[**name**] *string*

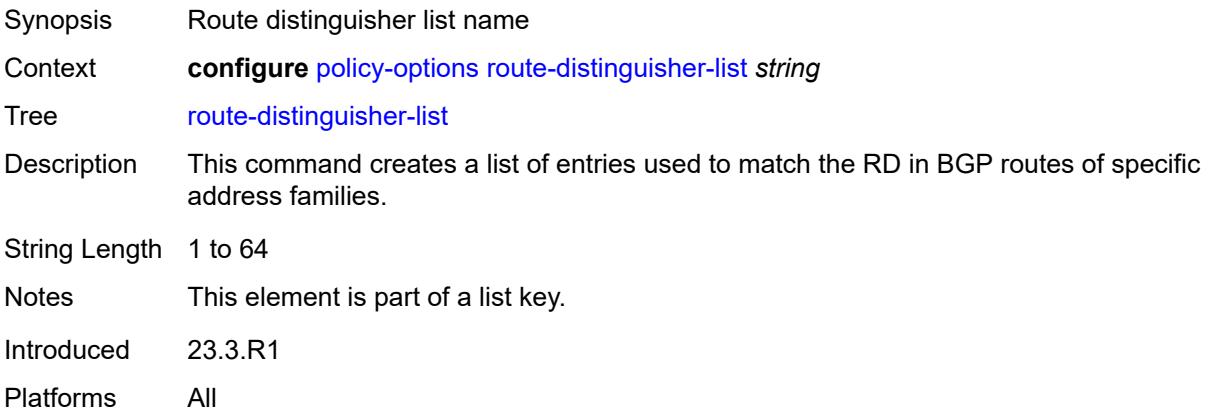

#### <span id="page-2787-2"></span>**rd-entry** [[rd](#page-2788-0)] *string*

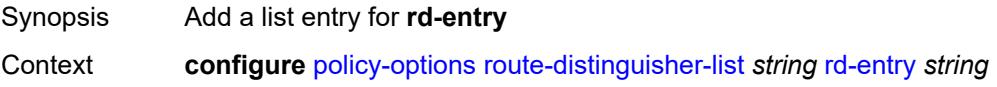

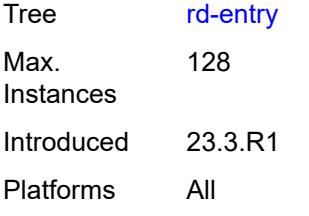

# <span id="page-2788-0"></span>[**rd**] *string*

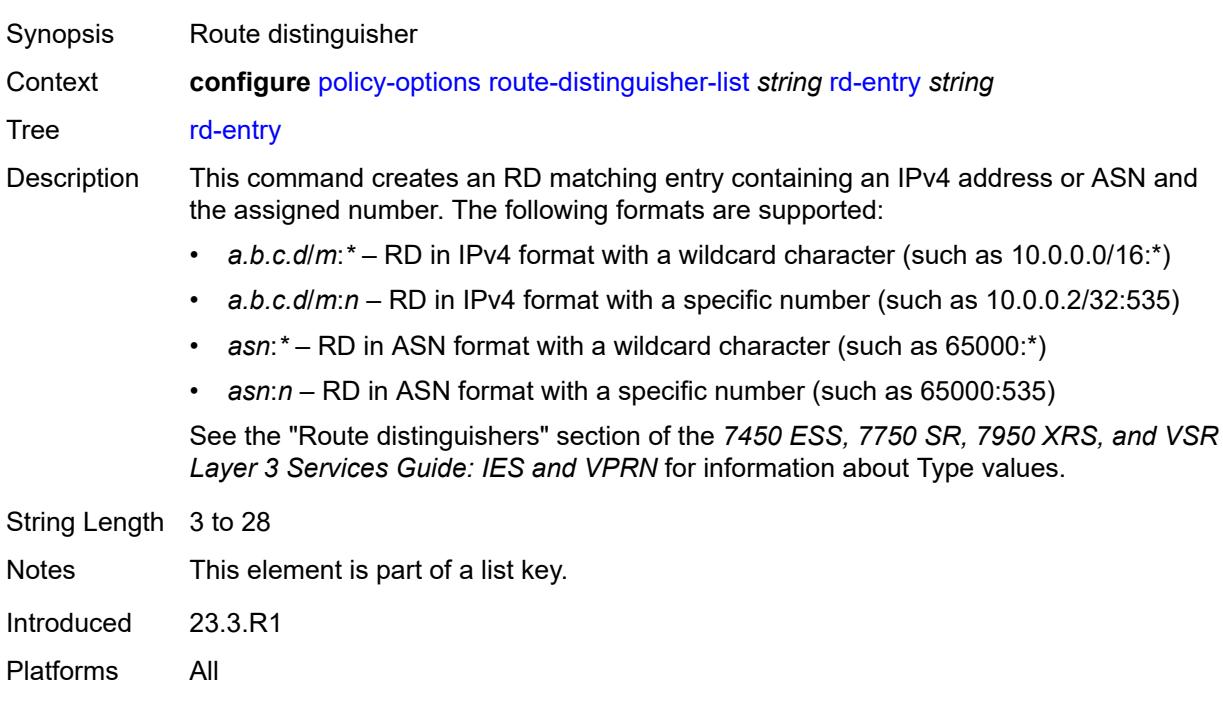

## **3.32 port commands**

```
configure
  — port string 
      — access
        — apply-groups reference
         — apply-groups-exclude reference
         — egress
            — pool string 
               — amber-alarm-threshold number
              — apply-groups reference
              — apply-groups-exclude reference
               — red-alarm-threshold number
              — resv-cbs
                  — amber-alarm-action
                     — max number
                     — step number
                  — cbs (number | keyword)
               — slope-policy reference
         — ingress
            — pool string 
               — amber-alarm-threshold number
              — apply-groups reference
              — apply-groups-exclude reference
               — red-alarm-threshold number
              — resv-cbs
                  — amber-alarm-action
                     — max number
                     — step number
                  — cbs (number | keyword)
               — slope-policy reference
     — admin-state keyword
      — apply-groups reference
      — apply-groups-exclude reference
      — connector
         — apply-groups reference
        — apply-groups-exclude reference
         — breakout keyword
         — rs-fec-mode keyword
      — ddm-events boolean
      — description string
      — dist-cpu-protection
— policy reference
— dwdm
        — apply-groups reference
         — apply-groups-exclude reference
         — coherent
           — apply-groups reference
           — apply-groups-exclude reference
           — compatibility keyword
            — cpr-window-size number
           — dispersion number
           — mode keyword
            — report-alarm
               — hosttx boolean
              — mod boolean
               — modflt boolean
              — netrx boolean
               — nettx boolean
            — rx-los-reaction keyword
```

```
 — rx-los-thresh decimal-number
```
#### configure port dwdm coherent sweep

```
 — sweep
         — end number
         — start number
      — target-power decimal-number
   — frequency number
— ethernet
     — access
     — apply-groups reference
      — apply-groups-exclude reference
     — bandwidth number
     — booking-factor number
     — egress
         — queue-group reference instance-id number 
            — accounting-policy reference
            — aggregate-rate
               — limit-unused-bandwidth boolean
               — queue-frame-based-accounting boolean
               — rate (number | keyword)
            — apply-groups reference
            — apply-groups-exclude reference
            — collect-stats boolean
            — description string
            — host-match
               — int-dest-id string 
            — hs-turbo boolean
            — queue-overrides
               — queue reference 
                  — adaptation-rule
                     — cir keyword
                     — pir keyword
                  — apply-groups reference
                  — apply-groups-exclude reference
                  — burst-limit (number | keyword)
                  — cbs (number | keyword)
                  — drop-tail
                     — low
                        — percent-reduction-from-mbs (number | keyword)
                  — mbs (number | keyword)
                  — monitor-queue-depth
                     — fast-polling boolean
                     — violation-threshold decimal-number
                  — parent
                     — cir-weight number
                     — weight number
                   — percent-rate
                     — cir decimal-number
                     — pir decimal-number
                  — rate
                     — cir (number | keyword)
                     — pir (number | keyword)
            — scheduler-policy
                — overrides
                  — scheduler string 
                     — apply-groups reference
                     — apply-groups-exclude reference
                     — parent
                        — cir-weight number
                        — weight number
                     — rate
                        — cir (number | keyword)
                        — pir (number | keyword)
               — policy-name reference
         — virtual-port string 
            — aggregate-rate
```
configure port ethernet access egress virtual-port aggregate-rate limit-unused-bandwidth

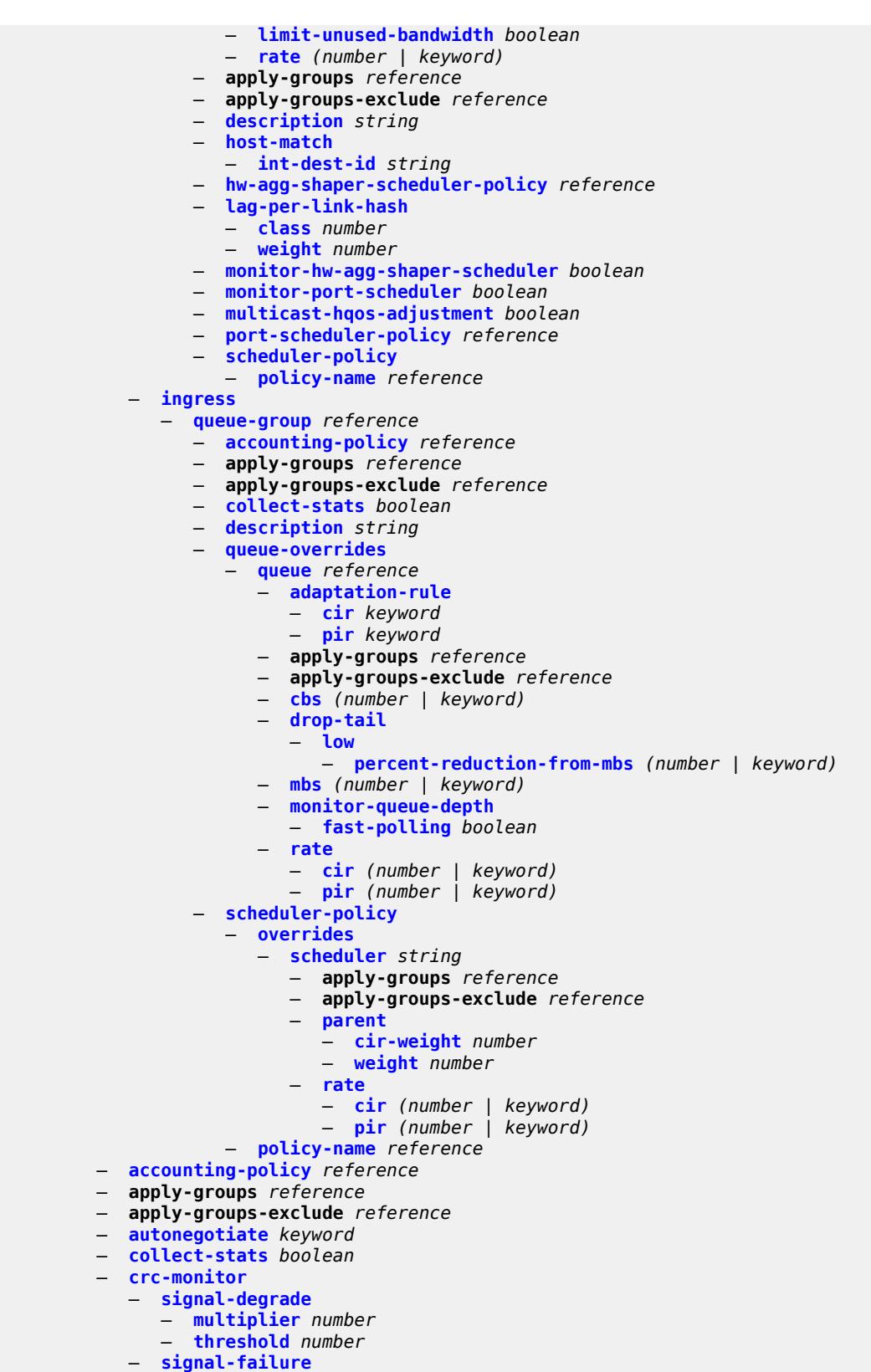

— **[multiplier](#page-2857-1)** *number*

configure port ethernet crc-monitor signal-failure threshold

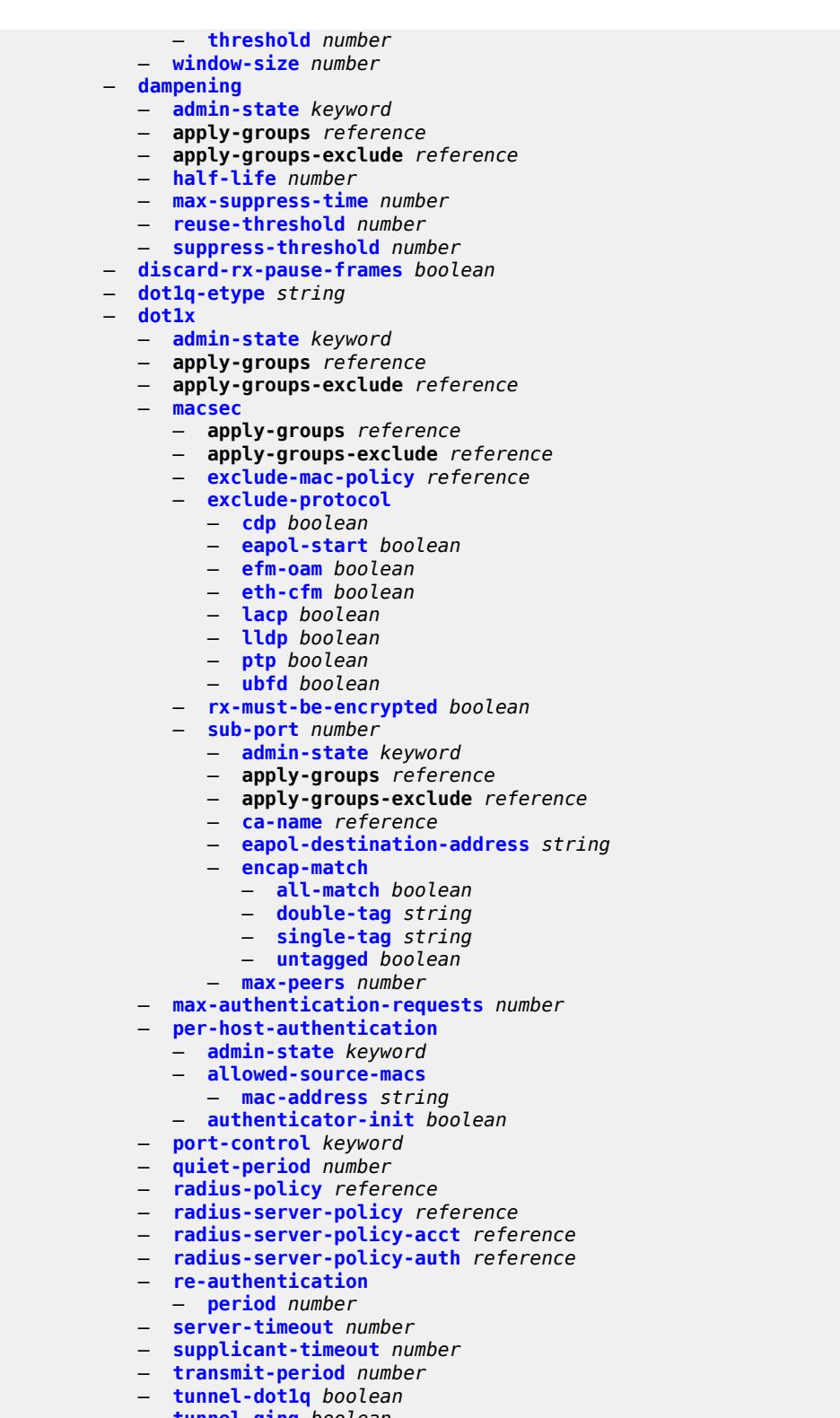

- **[tunnel-qinq](#page-2873-1)** *boolean*
- **[tunneling](#page-2873-2)** *boolean*
	- **[down-on-internal-error](#page-2874-0)**
		- **[tx-laser](#page-2874-1)** *keyword*

#### configure port etherne

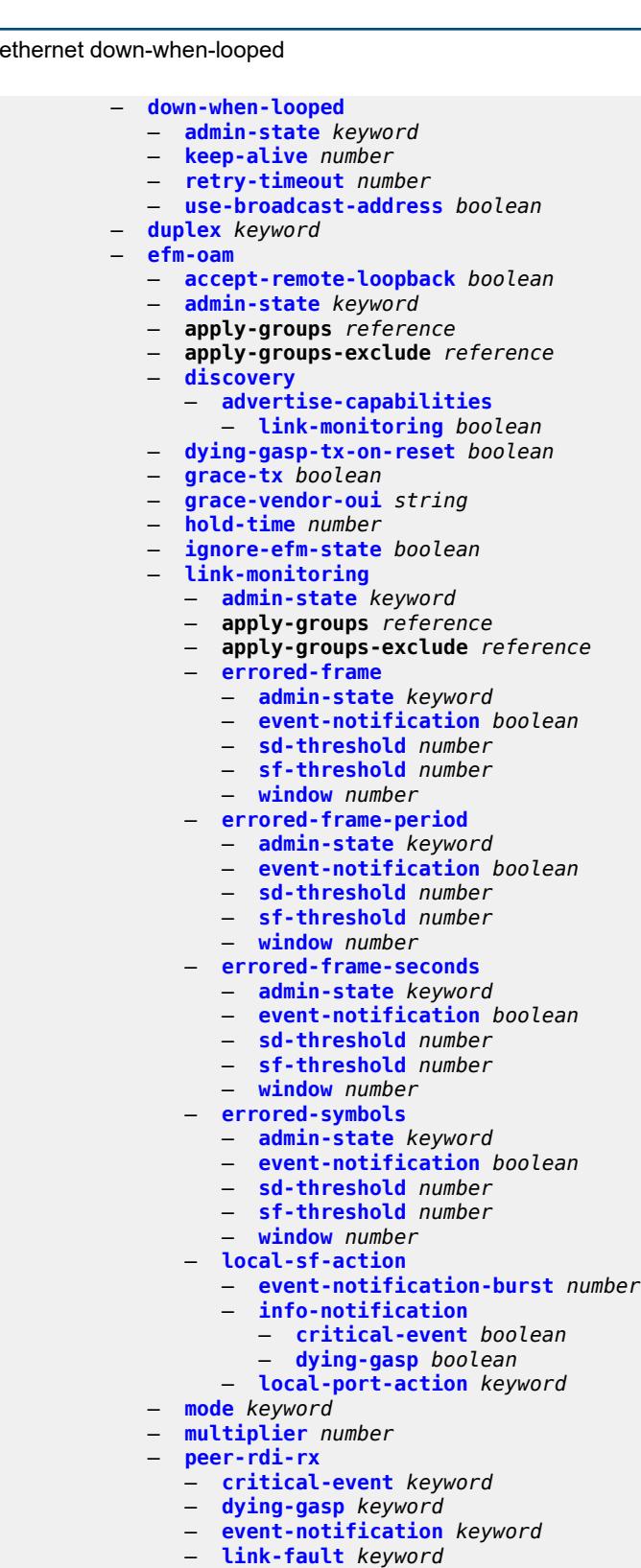

- **[transmit-interval](#page-2890-3)** *number*
- **[trigger-fault](#page-2891-0)** *keyword*
- **[tunneling](#page-2891-1)** *boolean*

— **[egress](#page-2891-2)**

configure port ethernet egress apply-groups

```
 — apply-groups reference
  — apply-groups-exclude reference
   — eth-bn-rate-changes boolean
  — hs-port-pool-policy reference
  — hs-scheduler-policy
      — overrides
         — apply-groups reference
         — apply-groups-exclude reference
         — group number 
            — apply-groups reference
            — apply-groups-exclude reference
            — rate (number | keyword)
         — max-rate (number | keyword)
         — scheduling-class number 
            — apply-groups reference
            — apply-groups-exclude reference
            — rate (number | keyword)
            — weight number
      — policy-name reference
   — hs-secondary-shaper string 
     — aggregate
         — low-burst-max-class number
         — rate (number | keyword)
      — apply-groups reference
      — apply-groups-exclude reference
      — class number 
         — apply-groups reference
         — apply-groups-exclude reference
         — rate (number | keyword)
      — description string
   — hw-agg-shaper-scheduler
      — monitor boolean
      — policy-name reference
   — monitor-port-scheduler boolean
     — port-scheduler-policy
      — overrides
         — apply-groups reference
         — apply-groups-exclude reference
         — level number 
            — apply-groups reference
            — apply-groups-exclude reference
            — percent-rate
               — cir decimal-number
               — pir decimal-number
             — rate
               — cir (number | keyword)
               — pir (number | keyword)
         — max-rate
            — percent-rate decimal-number
             — rate (number | keyword)
      — policy-name reference
   — rate number
— elmi
  — apply-groups reference
  — apply-groups-exclude reference
  — mode keyword
  — n393 number
   — t391 number
   — t392 number
— encap-type keyword
— eth-cfm
   — mep md-admin-name reference ma-admin-name reference mep-id number 
     — admin-state keyword
      — ais
```
configure port ethernet eth-cfm mep ais client-meg-level

```
 — client-meg-level number
         — interface-support boolean
         — interval number
         — low-priority-defect keyword
         — priority number
      — alarm-notification
         — fng-alarm-time number
         — fng-reset-time number
      — apply-groups reference
      — apply-groups-exclude reference
      — ccm boolean
      — ccm-ltm-priority number
      — ccm-padding-size number
      — ccm-tlv-ignore keyword
      — collect-lmm-stats boolean
      — csf
           — multiplier decimal-number
      — description string
      — eth-bn
         — receive boolean
         — rx-update-pacing number
      — eth-test
         — bit-error-threshold number
         — test-pattern
            — crc-tlv boolean
            — pattern keyword
      — facility-fault boolean
        — grace
         — eth-ed
            — max-rx-defect-window number
            — priority number
            — rx-eth-ed boolean
            — tx-eth-ed boolean
         — eth-vsm-grace
            — rx-eth-vsm-grace boolean
            — tx-eth-vsm-grace boolean
      — low-priority-defect keyword
      — mac-address string
      — one-way-delay-threshold number
      — vlan (number | keyword)
— hold-time
   — down number
   — units keyword
   — up number
 — ingress
   — rate number
— lacp-tunnel boolean
— lldp
  — apply-groups reference
   — apply-groups-exclude reference
   — dest-mac keyword 
     — apply-groups reference
      — apply-groups-exclude reference
      — notification boolean
      — port-id-subtype keyword
      — receive boolean
     — transmit boolean
      — tunnel-nearest-bridge boolean
      — tx-mgmt-address keyword 
         — admin-state keyword
         — apply-groups reference
            — apply-groups-exclude reference
```
— **[port-desc](#page-2924-2)** *boolean*

configure port ethernet lldp dest-mac tx-tlvs sys-cap

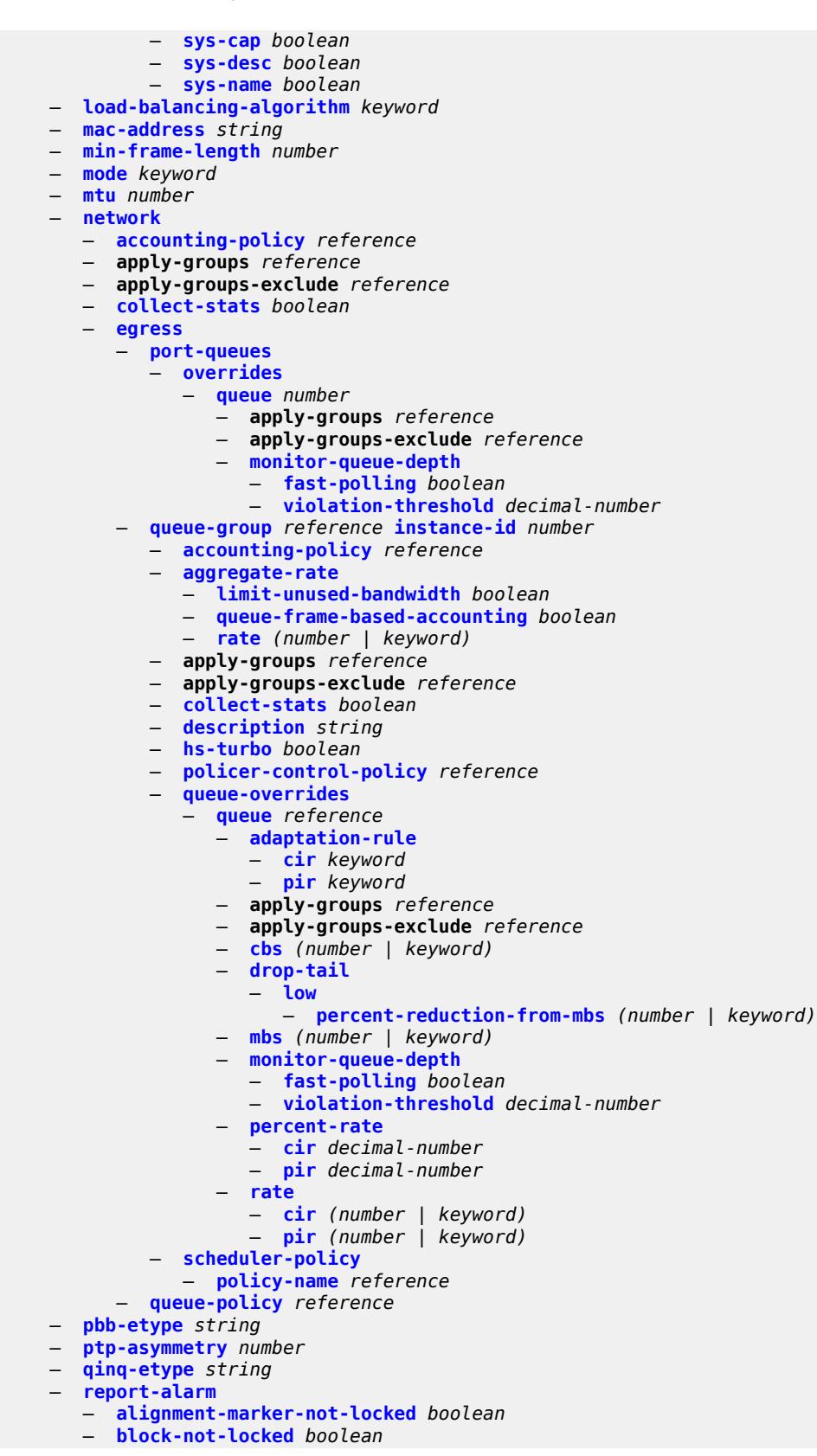

#### configure port ether

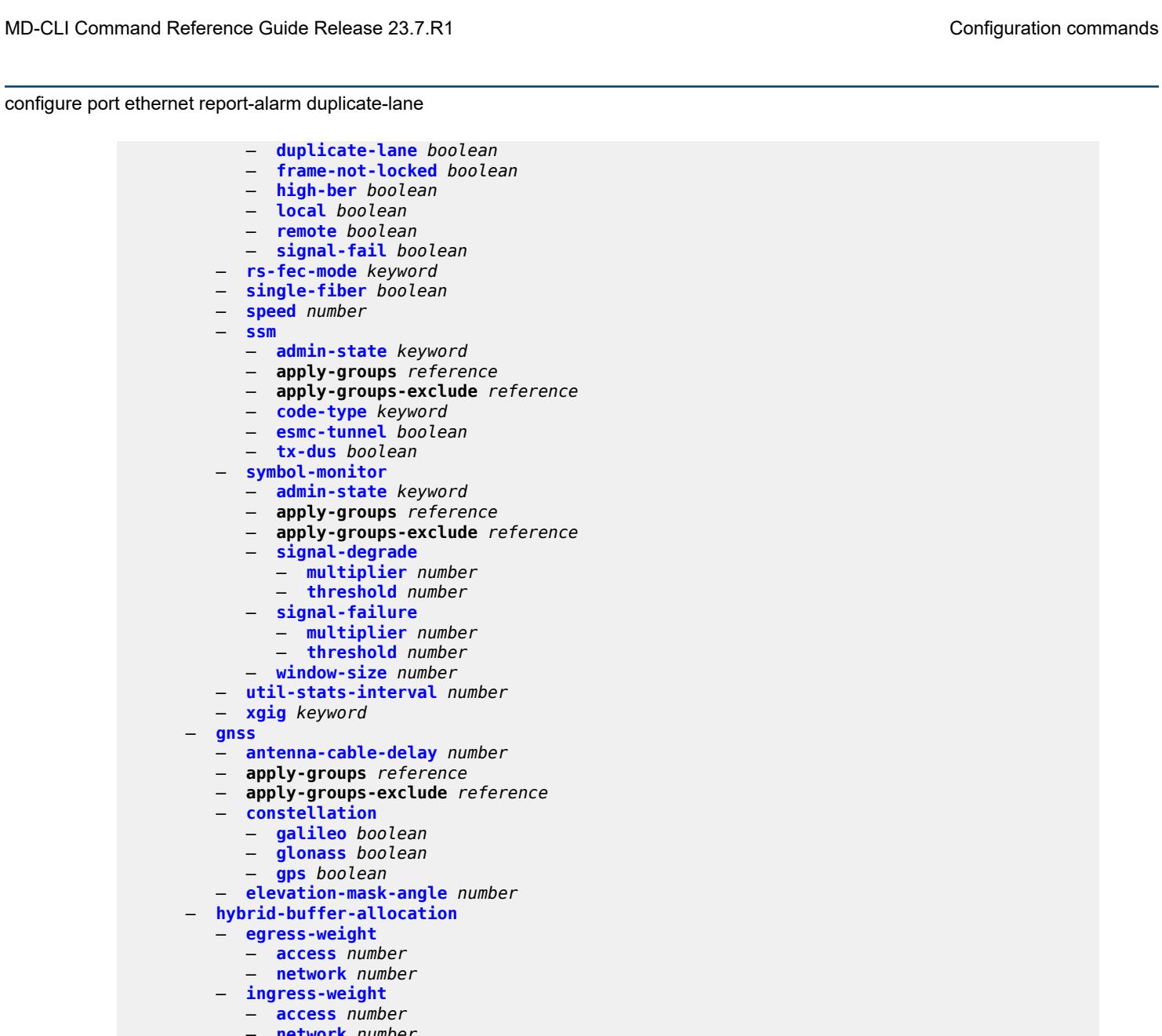

- **[network](#page-2955-2)** *number* — **[modify-buffer-allocation](#page-2955-3)**
	- **[percentage-of-rate](#page-2956-0)**
		-
- **[egress](#page-2956-1)** *number*
- **[ingress](#page-2956-2)** *number*
	- **[monitor-agg-egress-queue-stats](#page-2957-0)** *boolean*
	- **[monitor-oper-group](#page-2957-1)** *reference*
	- **[network](#page-2957-2)**
		- **apply-groups** *reference*
		- **apply-groups-exclude** *reference*
		- **[egress](#page-2957-3)**
			- **[pool](#page-2958-0)** *string* 
				- **[amber-alarm-threshold](#page-2958-1)** *number*
				- **apply-groups** *reference*
				- **apply-groups-exclude** *reference*
				- **[red-alarm-threshold](#page-2959-0)** *number*
				- **[resv-cbs](#page-2959-1)**
					- **[amber-alarm-action](#page-2959-2)**
					- **[max](#page-2959-3)** *number*
					- **[step](#page-2960-0)** *number*

configure port network egress pool resv-cbs cbs

```
 — cbs (number | keyword)
        — slope-policy reference
— oper-group reference
— otu
  — apply-groups reference
   — apply-groups-exclude reference
  — async-mapping boolean
  — fec keyword
   — fine-granularity-ber
     — signal-degrade
         — clear
               — multiplier number
            — threshold number
         — raise
            — multiplier number
            — threshold number
      — signal-failure
         — clear
            — multiplier number
            — threshold number
         — raise
            — multiplier number
            — threshold number
   — otu2-lan-data-rate keyword
   — path-monitoring
      — trail-trace-identifier
         — expected
            — auto-generated
            — bytes string
            — string string
         — mismatch-reaction keyword
         — transmit
            — auto-generated
            — bytes string
            — string string
   — payload-structure-identifier
      — payload
         — expected keyword
         — mismatch-reaction keyword
        — transmit keyword
   — report-alarm
      — fec-fail boolean
      — fec-sd boolean
        — fec-sf boolean
      — fec-uncorr boolean
     — loc boolean
      — lof boolean
     — lom boolean
     — los boolean
      — odu-ais boolean
     — odu-bdi boolean
     — odu-lck boolean
     — odu-oci boolean
     — odu-tim boolean
     — opu-plm boolean
     — otu-ais boolean
     — otu-bdi boolean
      — otu-ber-sd boolean
     — otu-ber-sf boolean
      — otu-biae boolean
      — otu-iae boolean
        — otu-tim boolean
   — sd-threshold number
```
configure port otu section-monitoring trail-trace-identifier

```
 — trail-trace-identifier
              — expected
                 — auto-generated
                 — bytes string
                 — string string
              — mismatch-reaction keyword
              — transmit
                 — auto-generated
                 — bytes string
                 — string string
        — sf-sd-method keyword
        — sf-threshold number
     — sonet-sdh
        — apply-groups reference
        — apply-groups-exclude reference
        — clock-source keyword
        — framing keyword
        — group string 
           — apply-groups reference
           — apply-groups-exclude reference
           — payload keyword
        — hold-time
           — down number
           — up number
        — loopback keyword
        — path string 
           — admin-state keyword
           — apply-groups reference
           — apply-groups-exclude reference
           — crc number
           — description string
           — egress
              — port-scheduler-policy
                 — overrides
                    — apply-groups reference
                    — apply-groups-exclude reference
                    — level number 
                       — apply-groups reference
                       — apply-groups-exclude reference
                       — percent-rate
                          — cir decimal-number
                          — pir decimal-number
                       — rate
— cir (number | keyword)
— pir (number | keyword)
                    — max-rate
                        — percent-rate decimal-number
                       — rate (number | keyword)
                 — policy-name reference
           — load-balancing-algorithm keyword
           — mac-address string
           — mode keyword
           — mtu number
           — network
              — accounting-policy reference
              — apply-groups reference
              — apply-groups-exclude reference
              — collect-stats boolean
              — queue-policy reference
           — payload keyword
             — report-alarm
              — pais boolean
              — plcd boolean
```

```
 — plop boolean
```
configure port sonet-sdh path report-alarm pplm

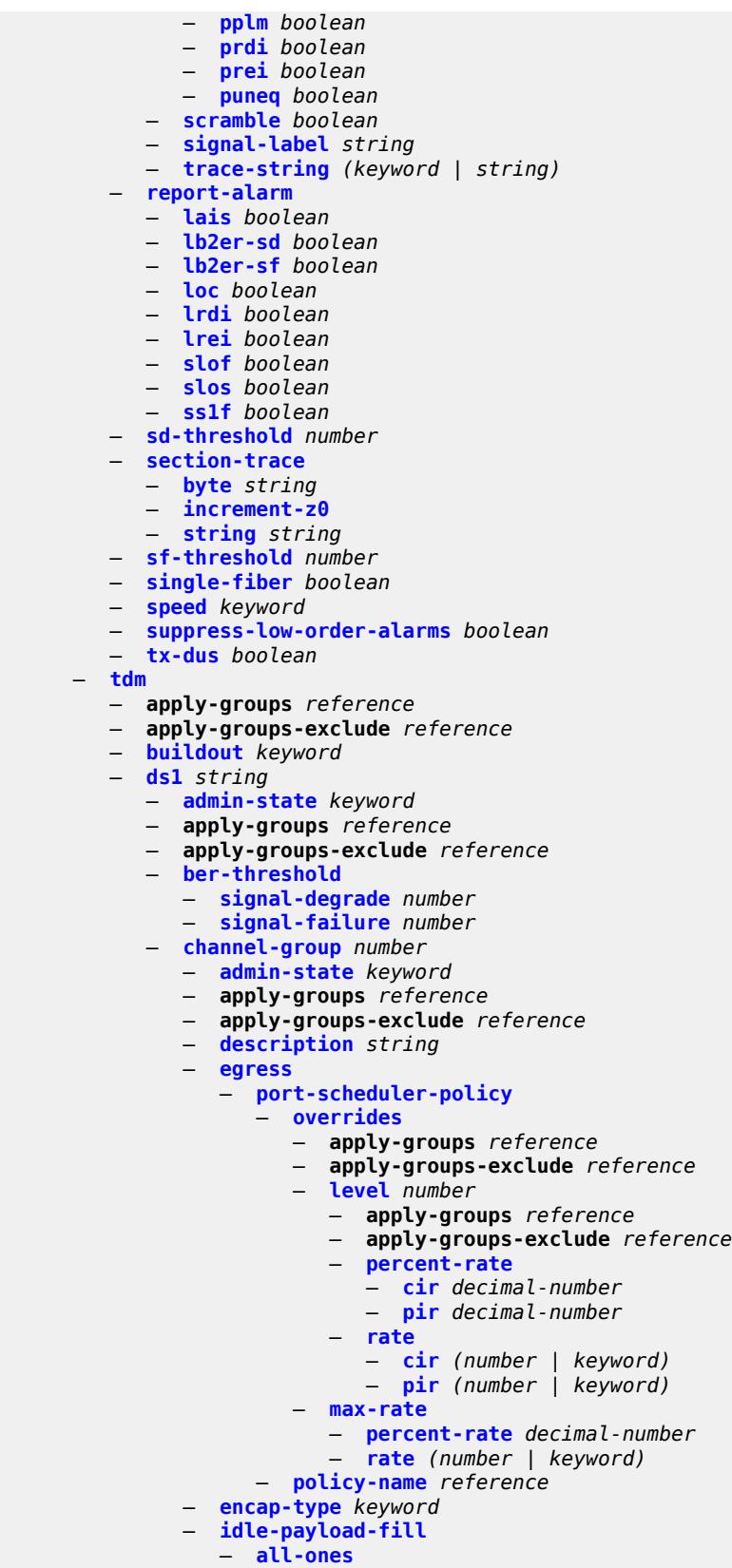

configure port tdm ds1 channel-group idle-payload-fill pattern

```
 — pattern number
              — idle-signal-fill
                 — all-ones
                 — pattern number
              — load-balancing-algorithm keyword
              — mac-address string
              — mode keyword
              — mtu number
              — network
                 — accounting-policy reference
                 — apply-groups reference
                 — apply-groups-exclude reference
                 — collect-stats boolean
                 — queue-policy reference
              — speed number
               — timeslot number
             — clock-source keyword
              — framing keyword
           — loopback keyword
           — remote-loop-respond boolean
           — report-alarm
              — ais boolean
              — ber-sd boolean
              — ber-sf boolean
              — looped boolean
              — los boolean
              — oof boolean
              — rai boolean
           — signal-mode keyword
        — ds3 string 
           — admin-state keyword
           — apply-groups reference
           — apply-groups-exclude reference
           — channelized keyword
           — clock-source keyword
           — crc number
           — description string
           — egress
               — port-scheduler-policy
                  — overrides
                    — apply-groups reference
                    — apply-groups-exclude reference
                    — level number 
                       — apply-groups reference
                       — apply-groups-exclude reference
                       — percent-rate
                           — cir decimal-number
                          — pir decimal-number
                       — rate
— cir (number | keyword)
— pir (number | keyword)
                    — max-rate
                       — percent-rate decimal-number
                       — rate (number | keyword)
                 — policy-name reference
           — encap-type keyword
           — feac-loop-respond boolean
           — framing keyword
           — idle-cycle-flag keyword
           — load-balancing-algorithm keyword
           — loopback keyword
           — mac-address string
```
— **[maintenance-data-link](#page-3024-0)**

— **[equipment-id-code](#page-3024-1)** *string*

configure port tdm ds3 maintenance-data-link facility-id-code

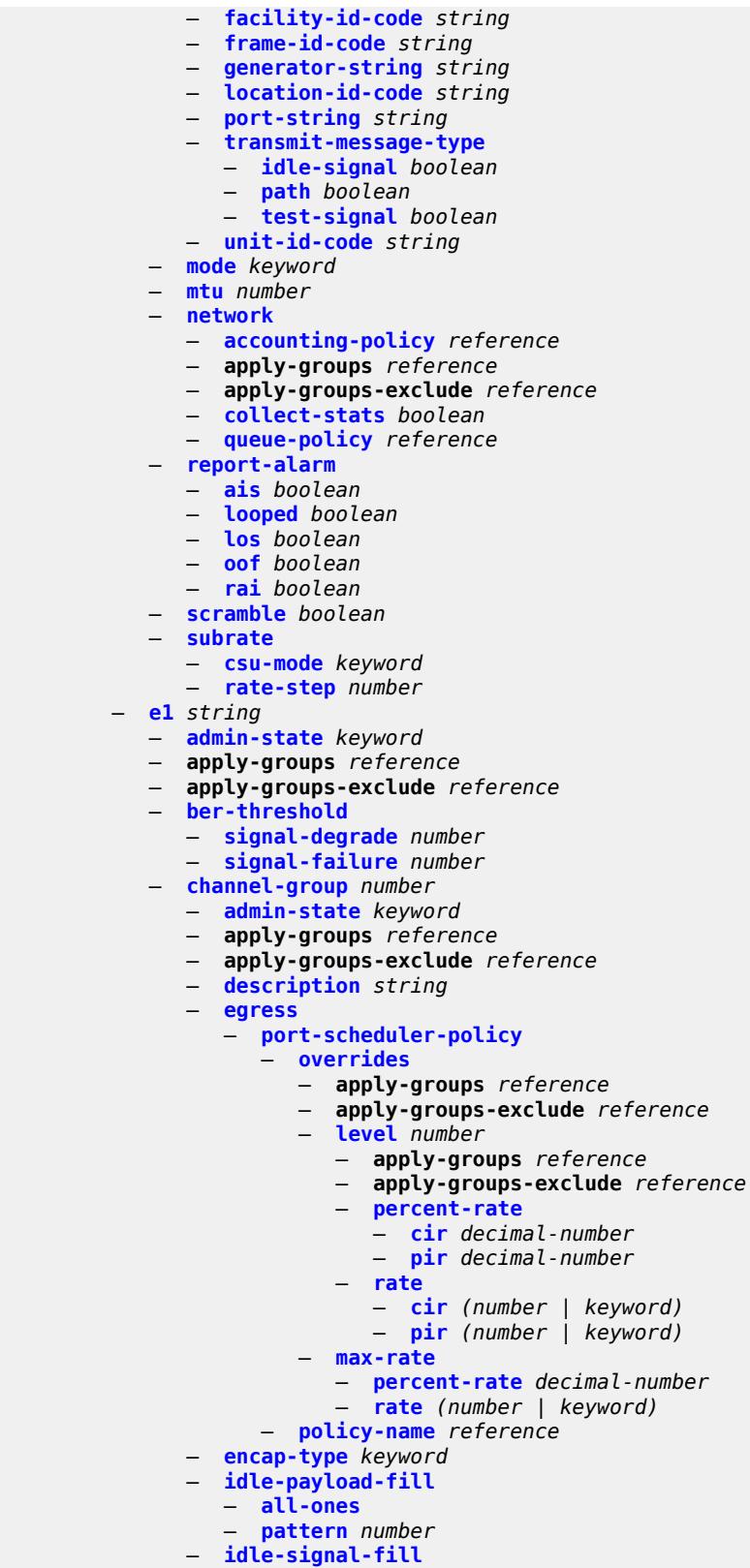

— **[all-ones](#page-3040-0)**

configure port tdm e1 channel-group idle-signal-fill pattern

```
 — pattern number
              — load-balancing-algorithm keyword
              — mac-address string
              — mode keyword
              — mtu number
              — network
                 — accounting-policy reference
                 — apply-groups reference
                 — apply-groups-exclude reference
                 — collect-stats boolean
                 — queue-policy reference
              — speed number
              — timeslot number
           — clock-source keyword
           — framing keyword
           — loopback keyword
           — national-bits
              — sa4 boolean
              — sa5 boolean
              — sa6 boolean
              — sa7 boolean
              — sa8 boolean
           — report-alarm
              — ais boolean
              — ber-sd boolean
              — ber-sf boolean
— looped boolean
— los boolean
              — oof boolean
              — rai boolean
           — signal-mode keyword
        — e3 string 
           — admin-state keyword
           — apply-groups reference
           — apply-groups-exclude reference
           — clock-source keyword
           — crc number
           — description string
           — egress
                 — port-scheduler-policy
                 — overrides
                    — apply-groups reference
                    — apply-groups-exclude reference
                    — level number 
                       — apply-groups reference
                       — apply-groups-exclude reference
                       — percent-rate
                          — cir decimal-number
                          — pir decimal-number
                       — rate
                          — cir (number | keyword)
                          — pir (number | keyword)
                    — max-rate
                       — percent-rate decimal-number
                       — rate (number | keyword)
                 — policy-name reference
           — encap-type keyword
           — framing keyword
           — idle-cycle-flag keyword
           — load-balancing-algorithm keyword
           — loopback keyword
           — mac-address string
```

```
 — mtu number
```
 <sup>—</sup> **[mode](#page-3056-1)** *keyword*

#### configure port tdm e3 network

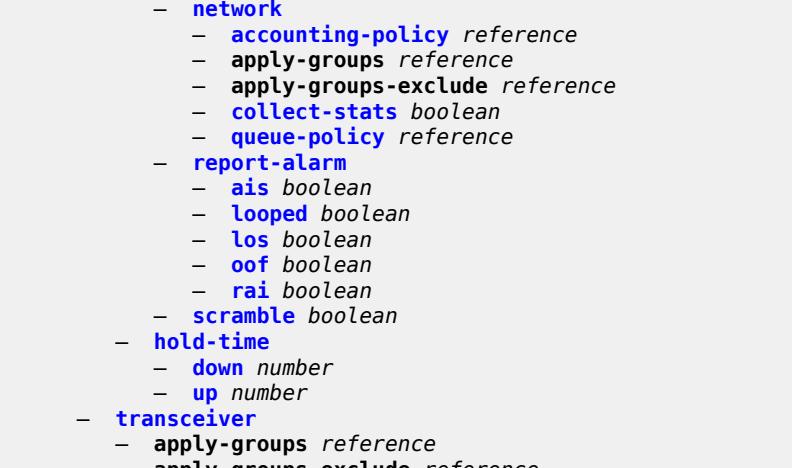

 — **apply-groups-exclude** *reference* — **[digital-coherent-optics](#page-3060-3)** *boolean*

#### <span id="page-2805-0"></span>**3.32.1 port command descriptions**

# **port** [[port-id\]](#page-2805-3) *string*

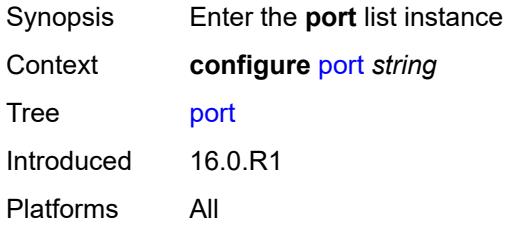

# <span id="page-2805-3"></span>[**port-id**] *string*

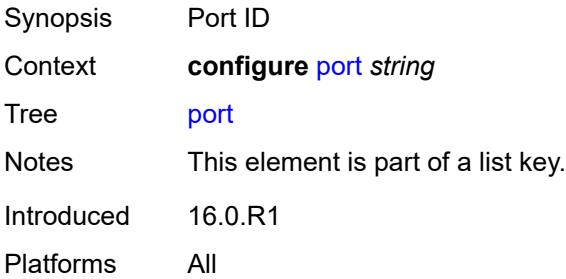

#### <span id="page-2805-1"></span>**access**

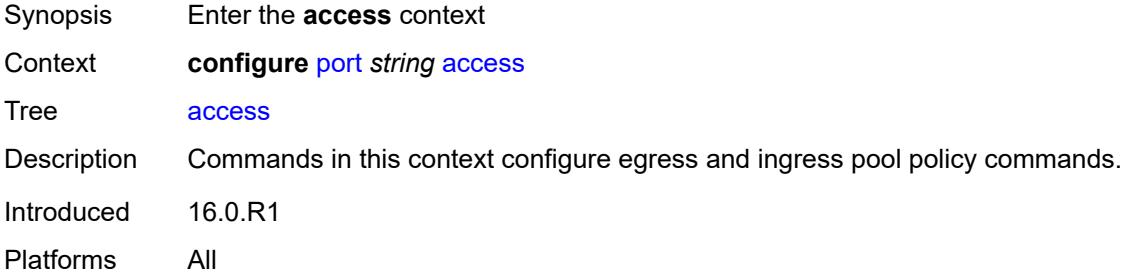

#### <span id="page-2805-2"></span>**egress**

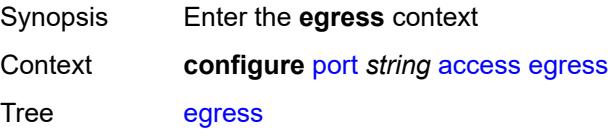

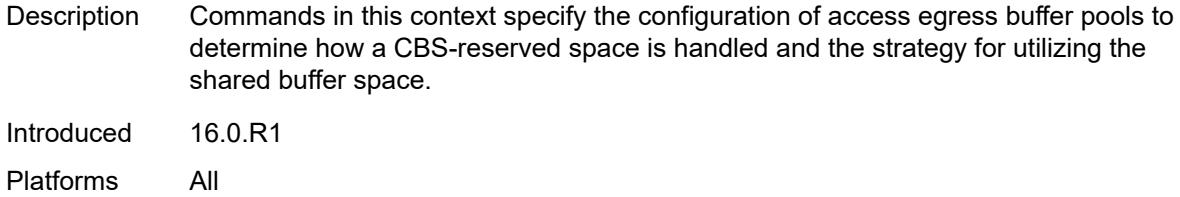

# <span id="page-2806-0"></span>**pool** [[name\]](#page-2806-3) *string*

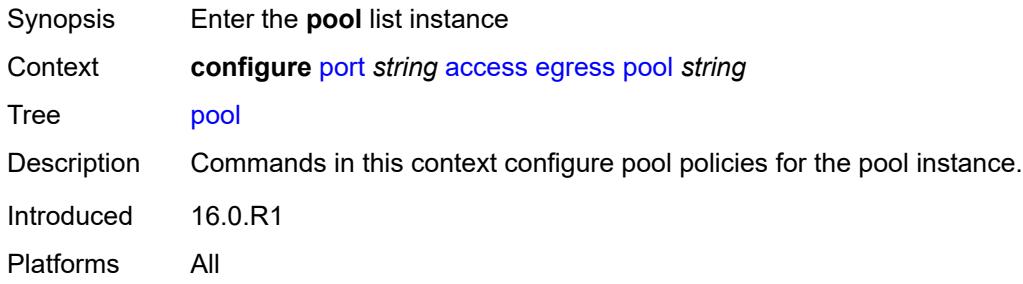

## <span id="page-2806-3"></span>[**name**] *string*

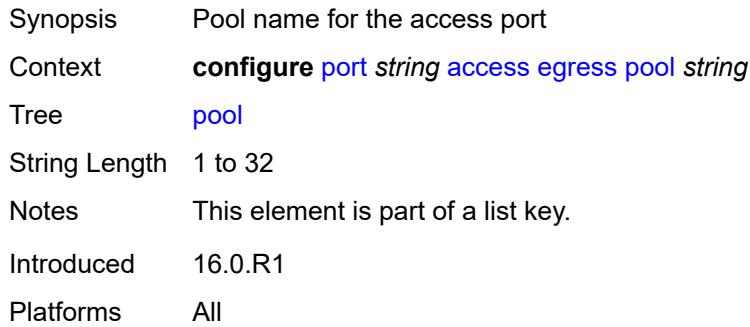

### <span id="page-2806-1"></span>**amber-alarm-threshold** *number*

<span id="page-2806-2"></span>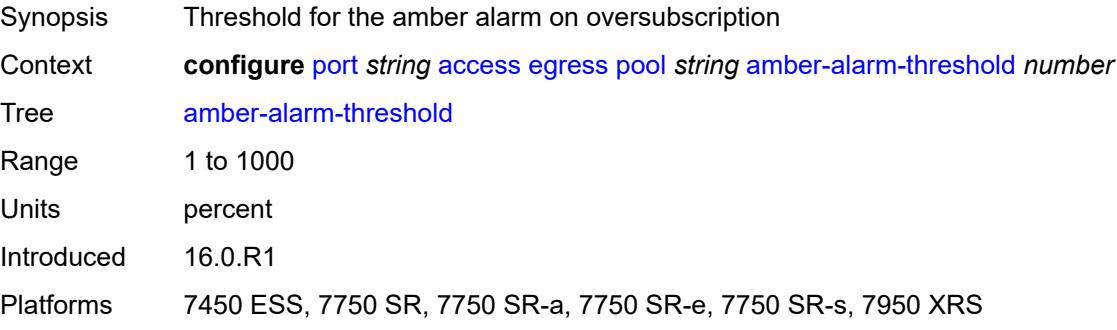

#### **red-alarm-threshold** *number*

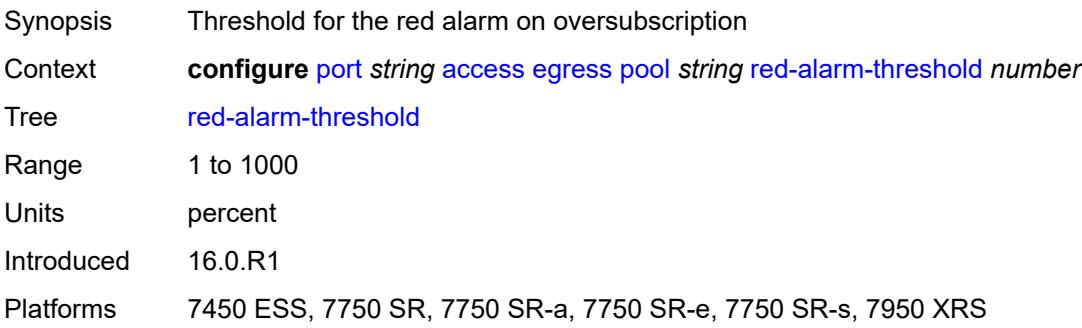

#### <span id="page-2807-0"></span>**resv-cbs**

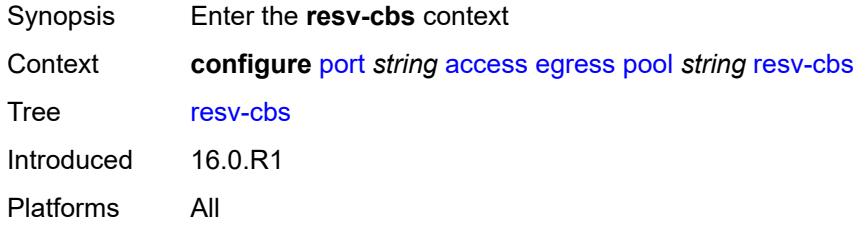

# <span id="page-2807-1"></span>**amber-alarm-action**

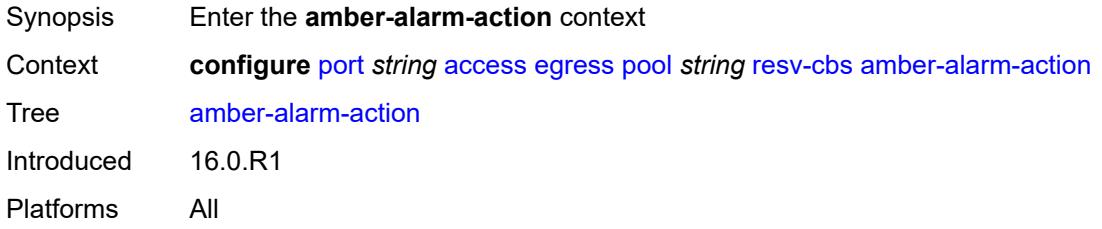

#### <span id="page-2807-2"></span>**max** *number*

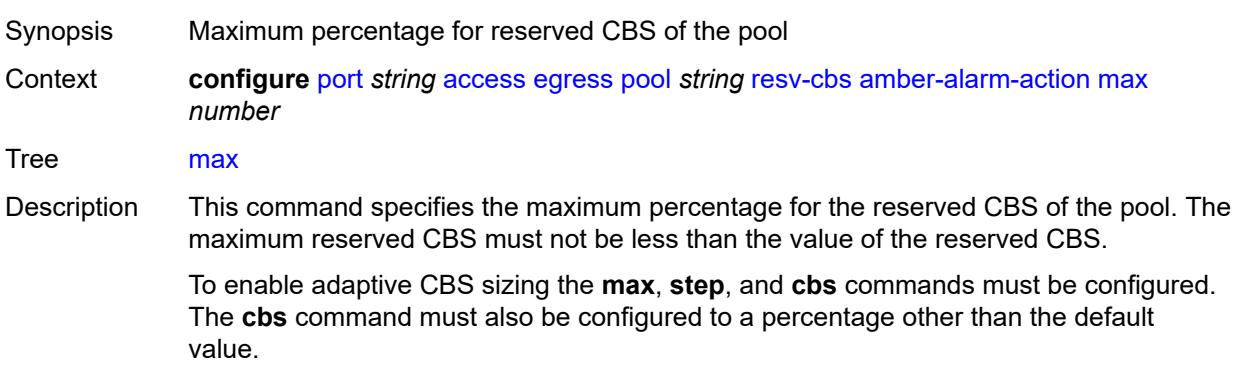
When unconfigured, CBS adaptive sizing is not enabled.

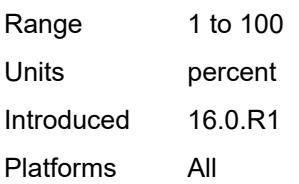

#### <span id="page-2808-0"></span>**step** *number*

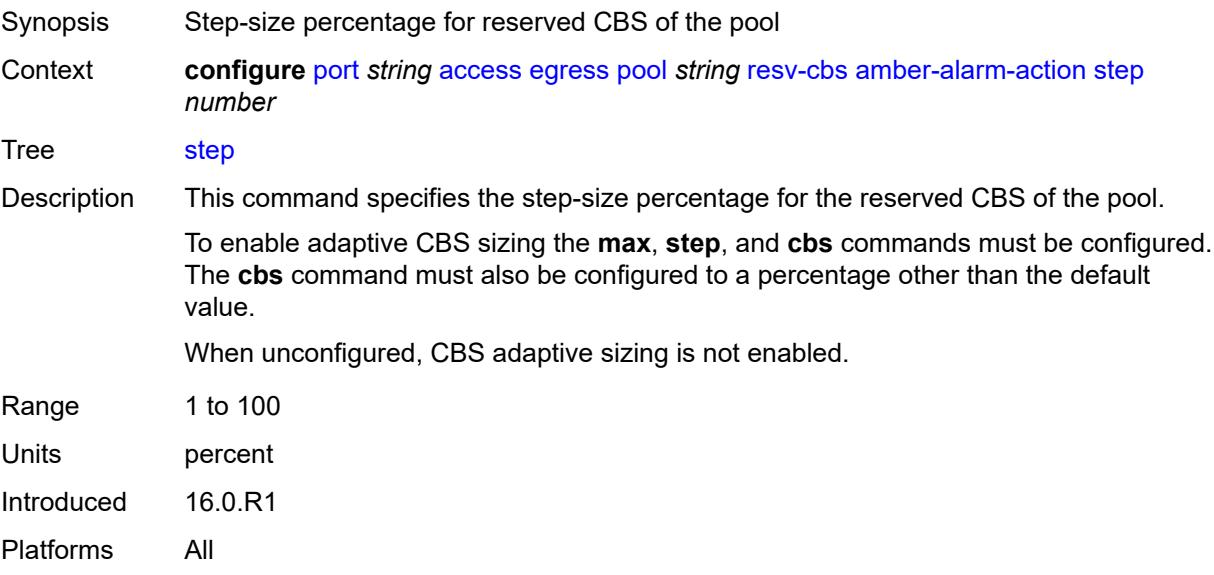

## <span id="page-2808-1"></span>**cbs** *(number | keyword)*

<span id="page-2808-2"></span>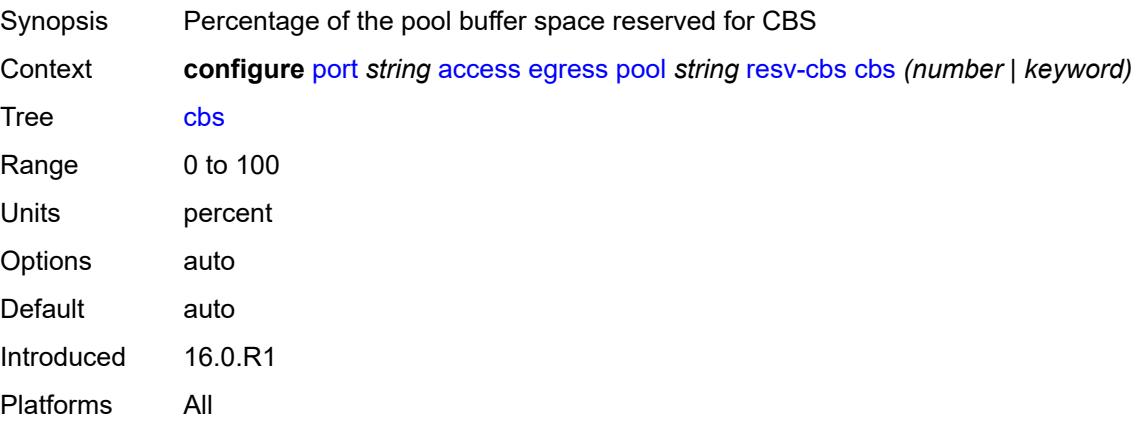

# **slope-policy** *reference*

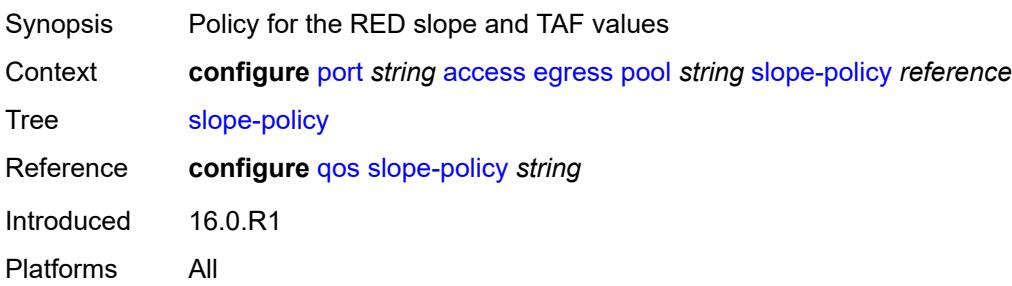

# <span id="page-2809-0"></span>**ingress**

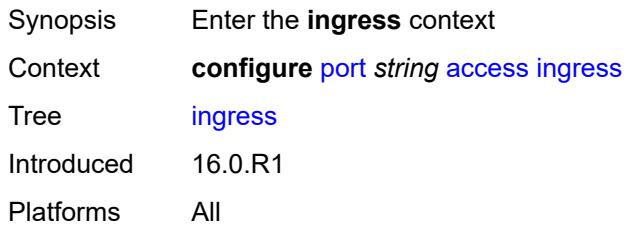

# <span id="page-2809-2"></span>**pool** [[name\]](#page-2809-1) *string*

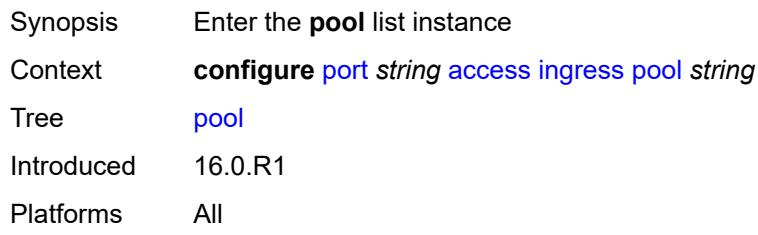

# <span id="page-2809-1"></span>[**name**] *string*

<span id="page-2809-3"></span>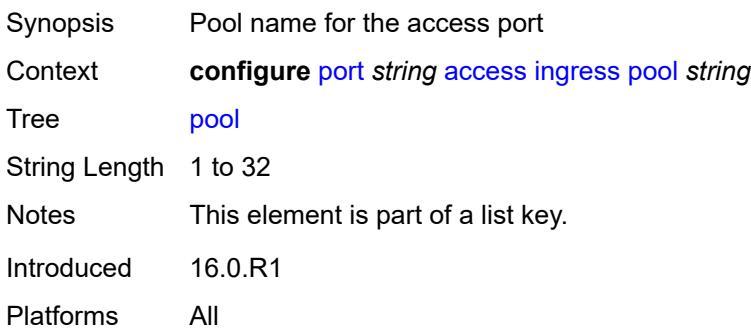

#### **amber-alarm-threshold** *number*

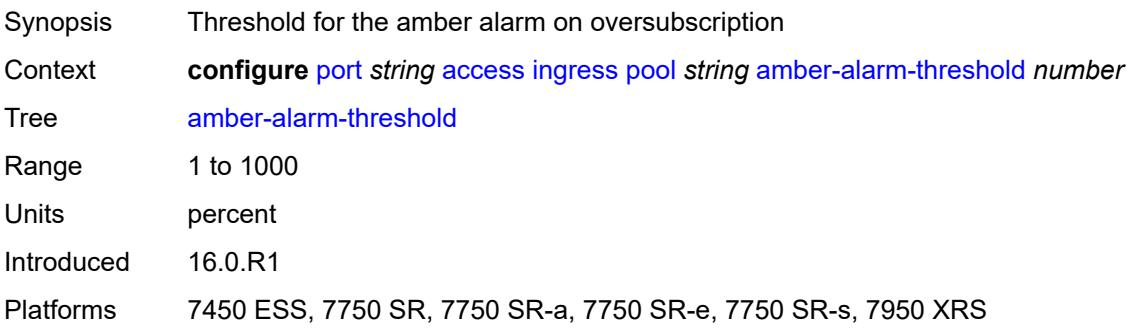

#### <span id="page-2810-0"></span>**red-alarm-threshold** *number*

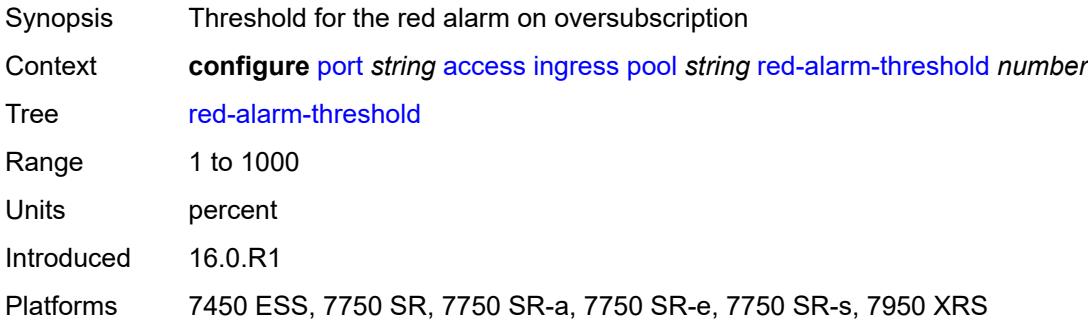

#### <span id="page-2810-1"></span>**resv-cbs**

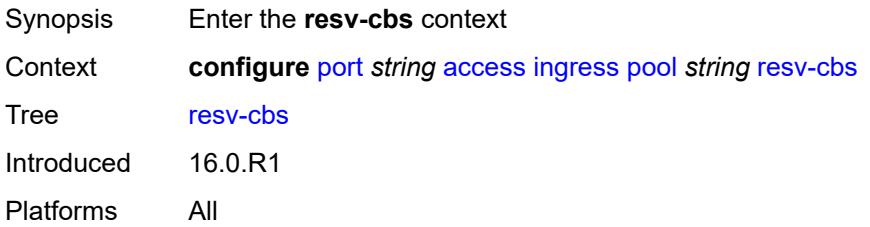

# <span id="page-2810-2"></span>**amber-alarm-action**

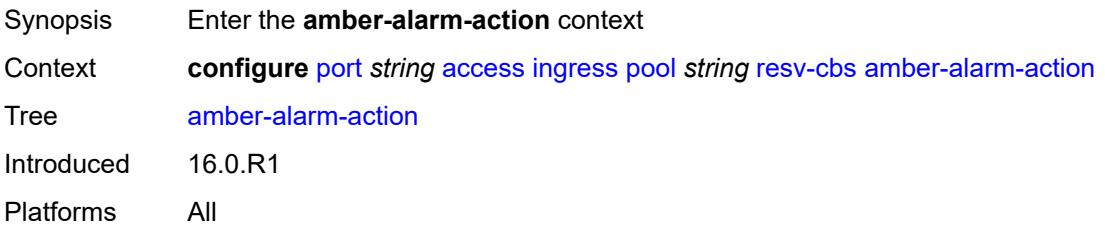

#### <span id="page-2811-0"></span>**max** *number*

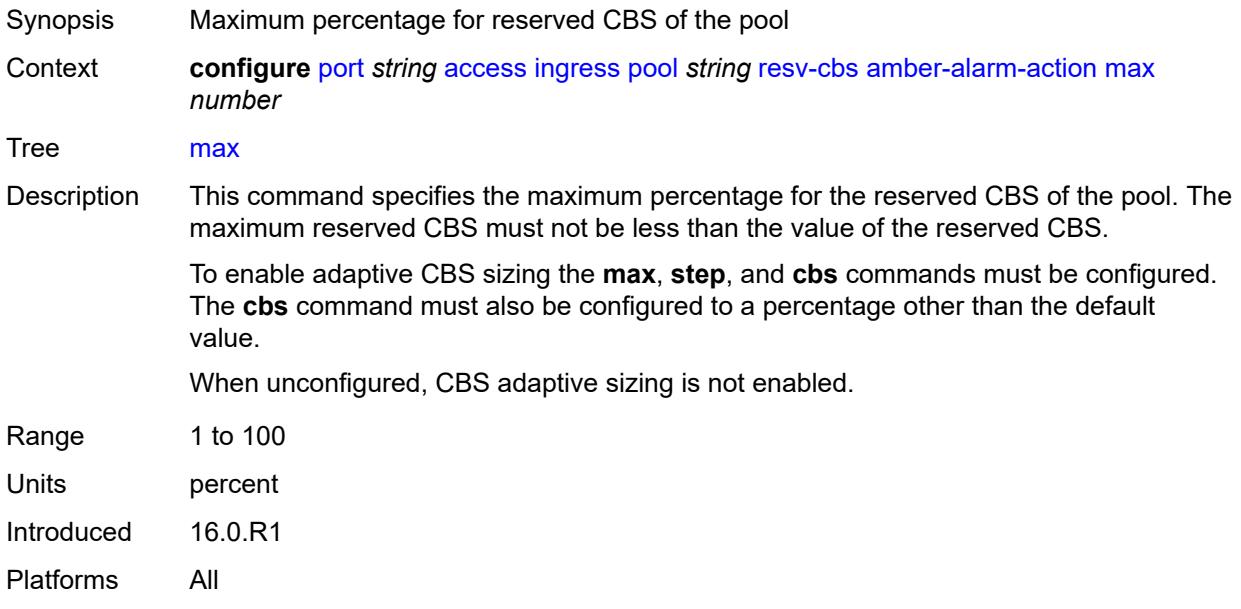

## <span id="page-2811-1"></span>**step** *number*

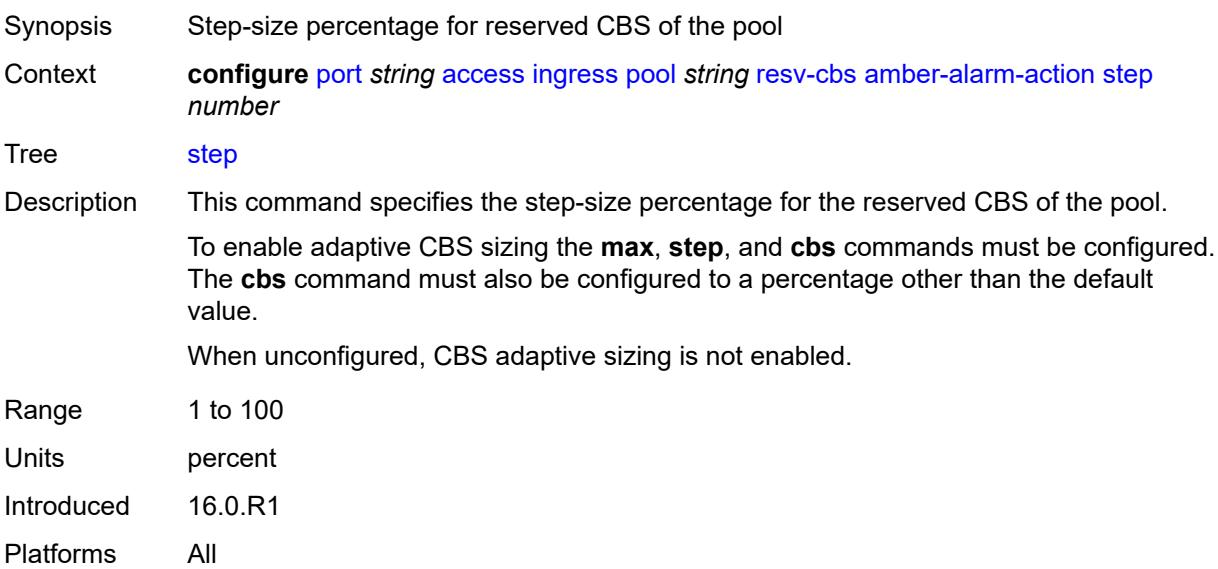

# <span id="page-2811-2"></span>**cbs** *(number | keyword)*

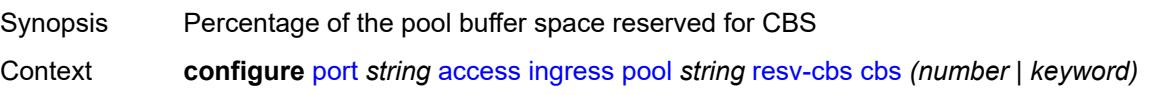

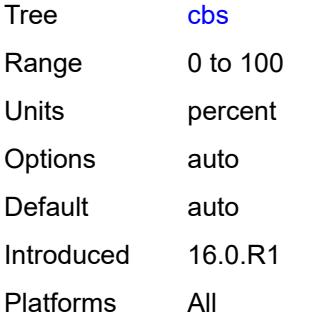

# <span id="page-2812-0"></span>**slope-policy** *reference*

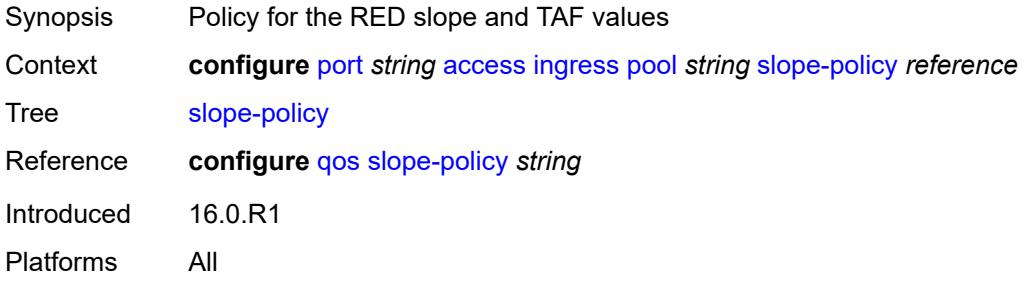

# <span id="page-2812-1"></span>**admin-state** *keyword*

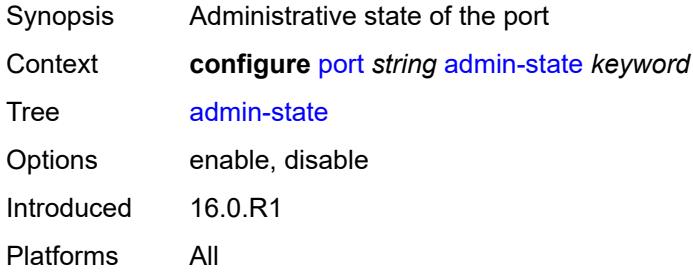

## <span id="page-2812-2"></span>**connector**

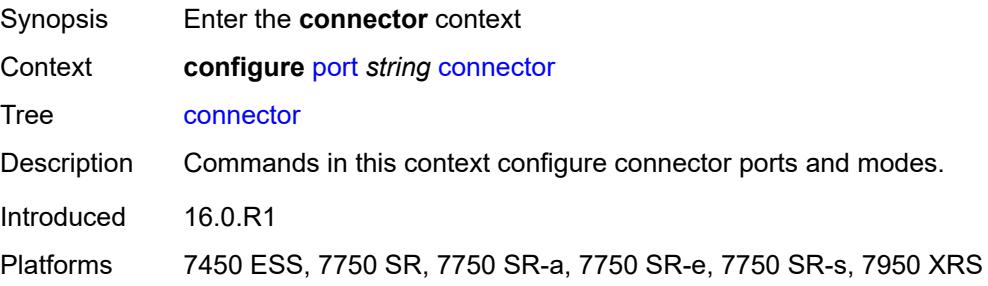

#### <span id="page-2813-0"></span>**breakout** *keyword*

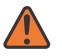

**WARNING:**

Modifying this element recreates the parent element automatically for the new value to take effect.

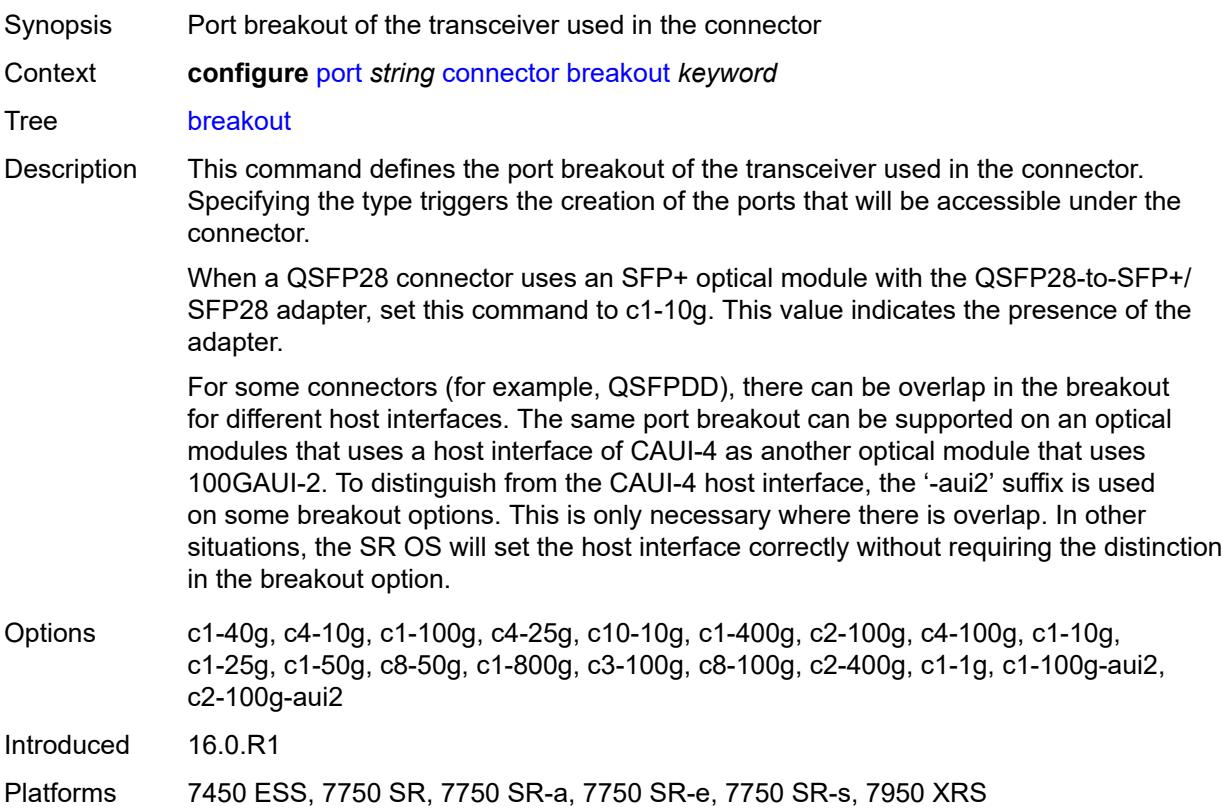

#### <span id="page-2813-1"></span>**rs-fec-mode** *keyword*

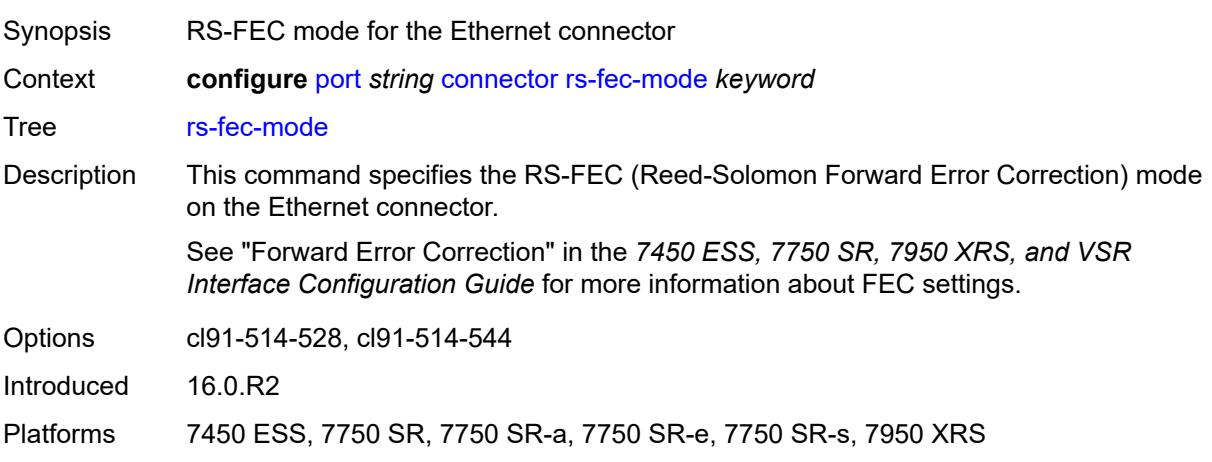

#### <span id="page-2814-0"></span>**ddm-events** *boolean*

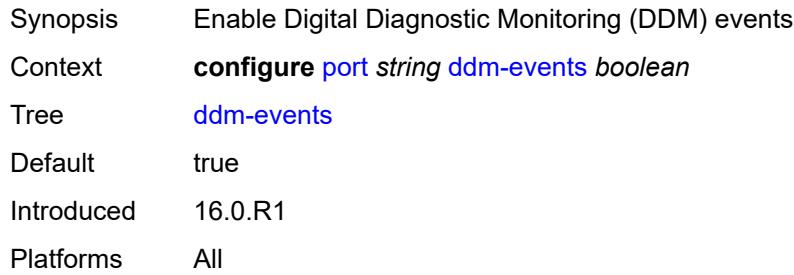

# <span id="page-2814-1"></span>**description** *string*

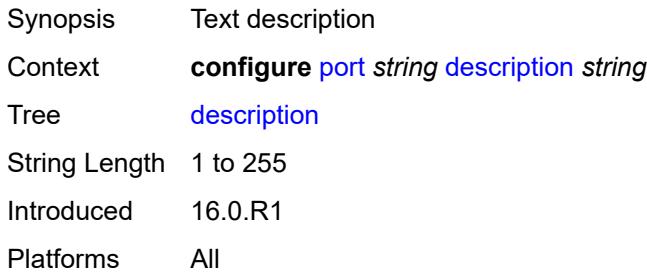

## <span id="page-2814-2"></span>**dist-cpu-protection**

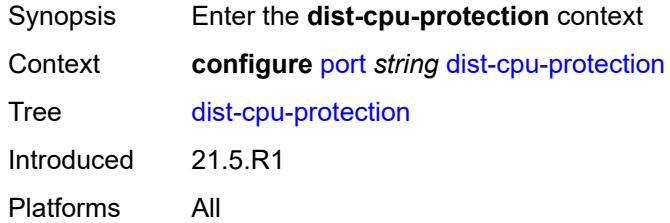

# <span id="page-2814-3"></span>**policy** *reference*

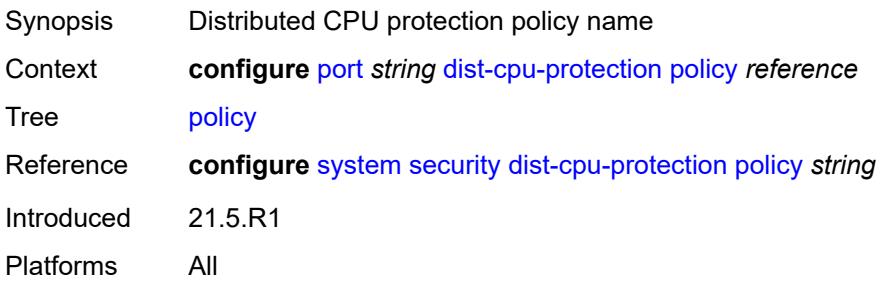

#### <span id="page-2815-0"></span>**dwdm**

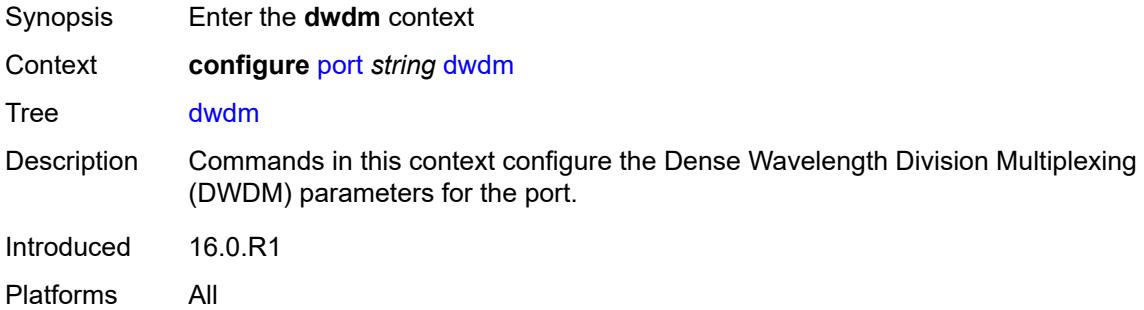

#### <span id="page-2815-1"></span>**coherent**

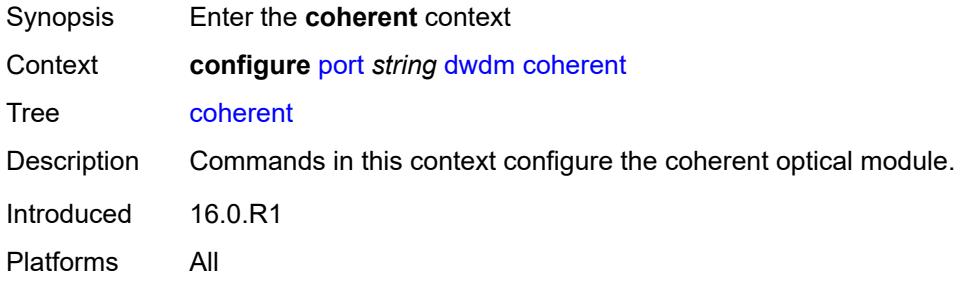

## <span id="page-2815-2"></span>**compatibility** *keyword*

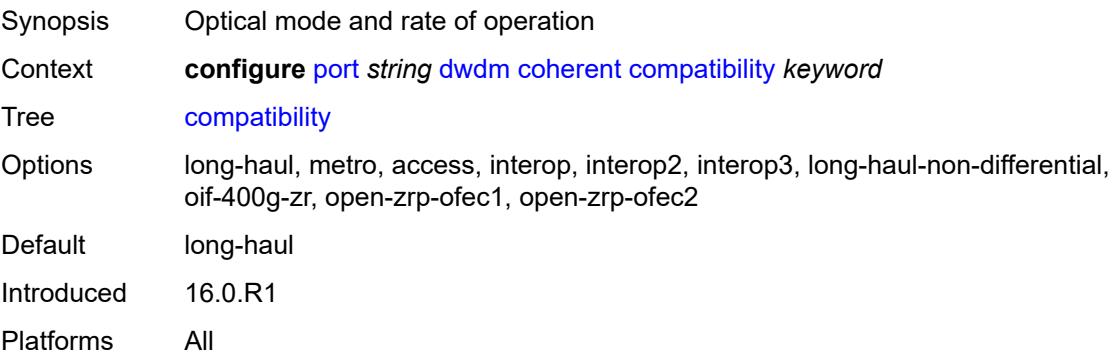

#### <span id="page-2815-3"></span>**cpr-window-size** *number*

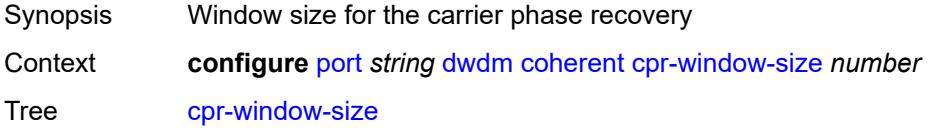

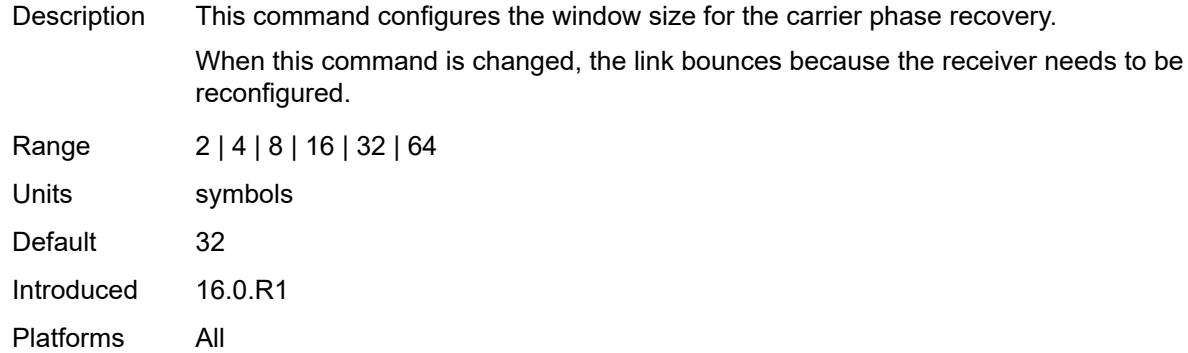

# <span id="page-2816-0"></span>**dispersion** *number*

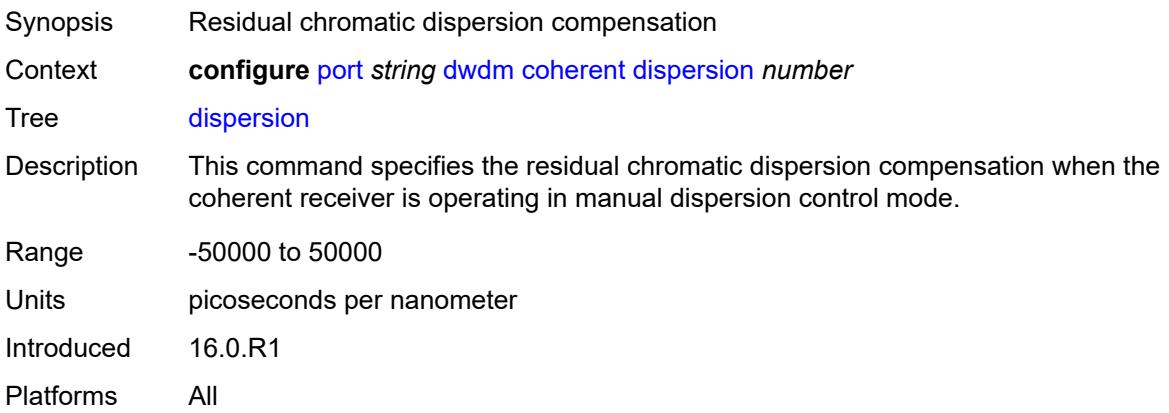

# <span id="page-2816-1"></span>**mode** *keyword*

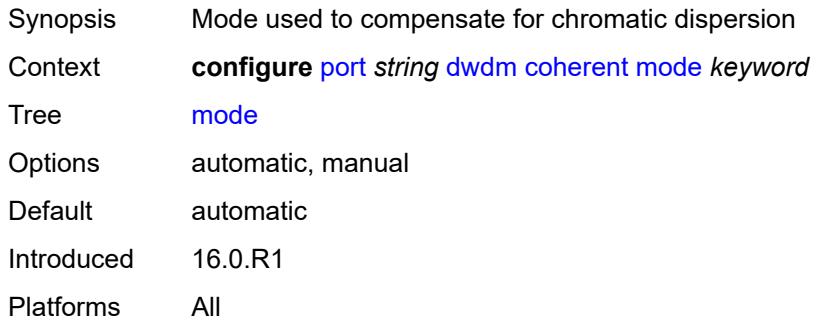

# <span id="page-2816-2"></span>**report-alarm**

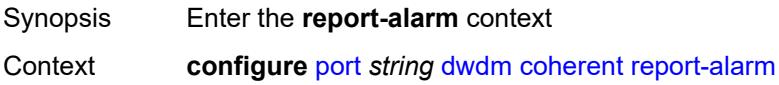

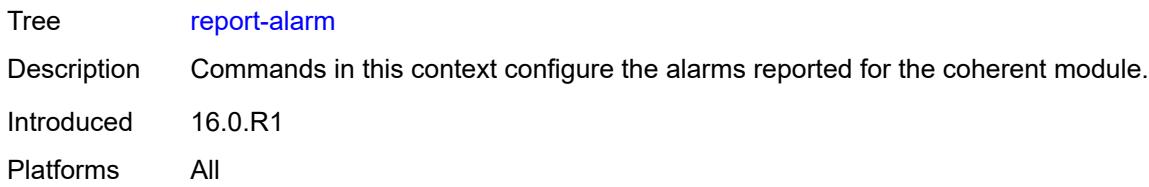

#### <span id="page-2817-0"></span>**hosttx** *boolean*

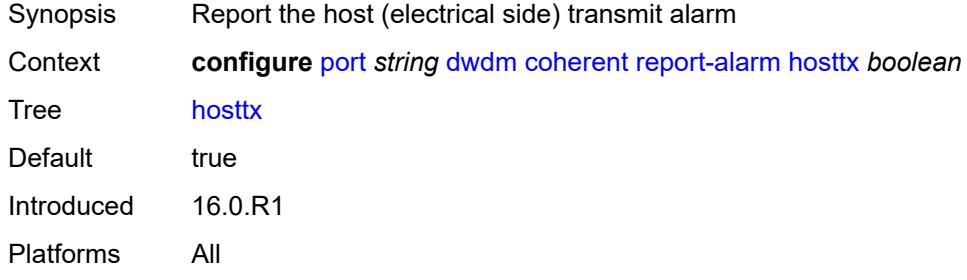

#### <span id="page-2817-1"></span>**mod** *boolean*

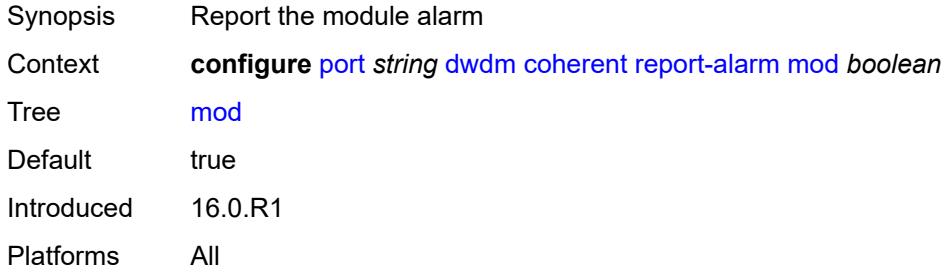

## <span id="page-2817-2"></span>**modflt** *boolean*

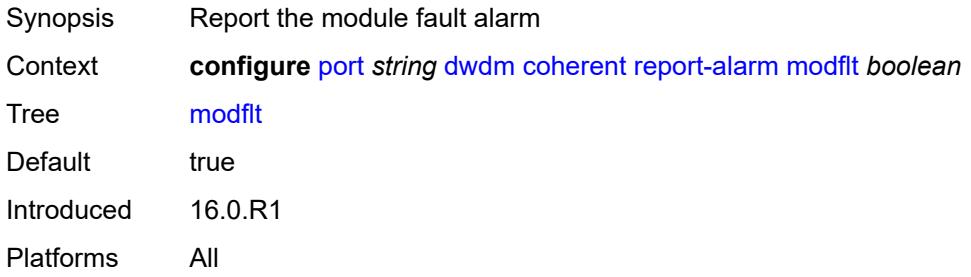

#### <span id="page-2817-3"></span>**netrx** *boolean*

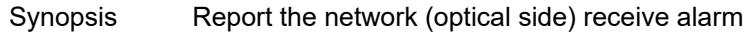

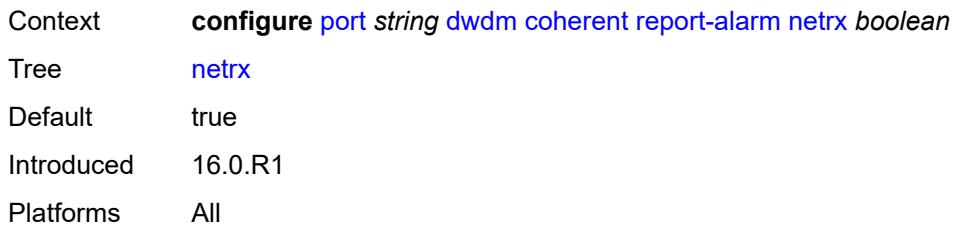

#### <span id="page-2818-0"></span>**nettx** *boolean*

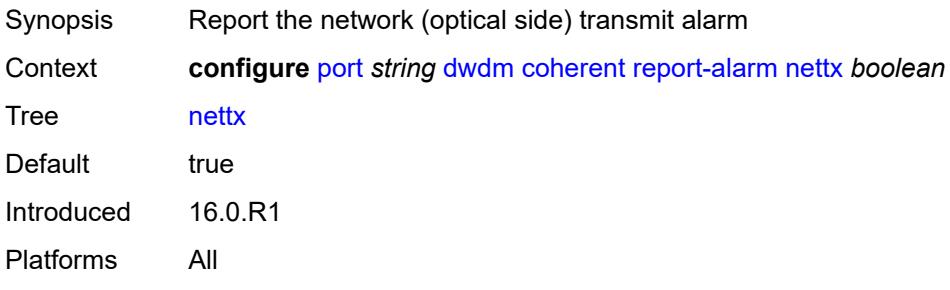

# <span id="page-2818-1"></span>**rx-los-reaction** *keyword*

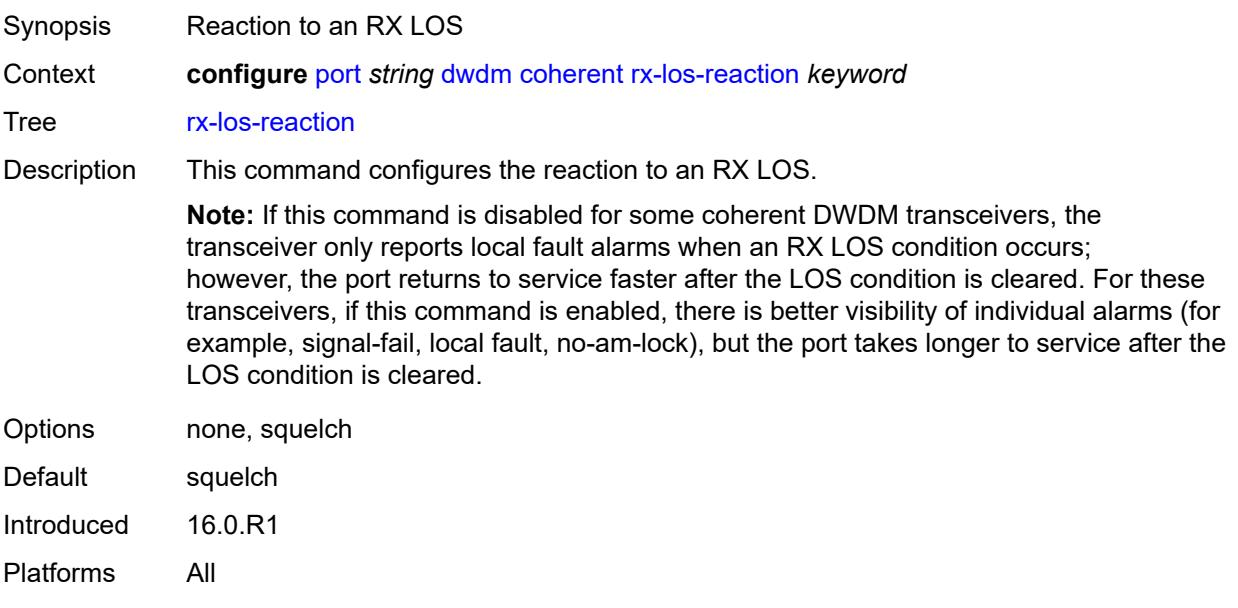

#### <span id="page-2818-2"></span>**rx-los-thresh** *decimal-number*

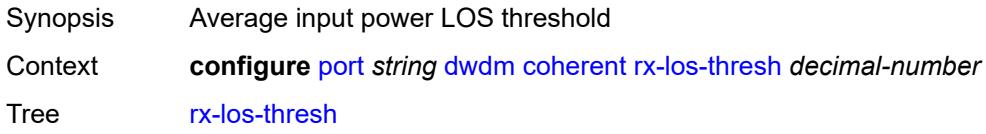

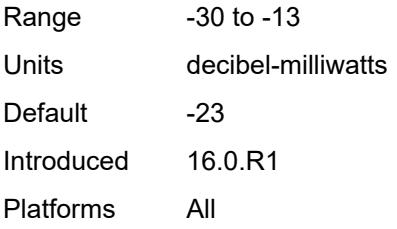

## <span id="page-2819-0"></span>**sweep**

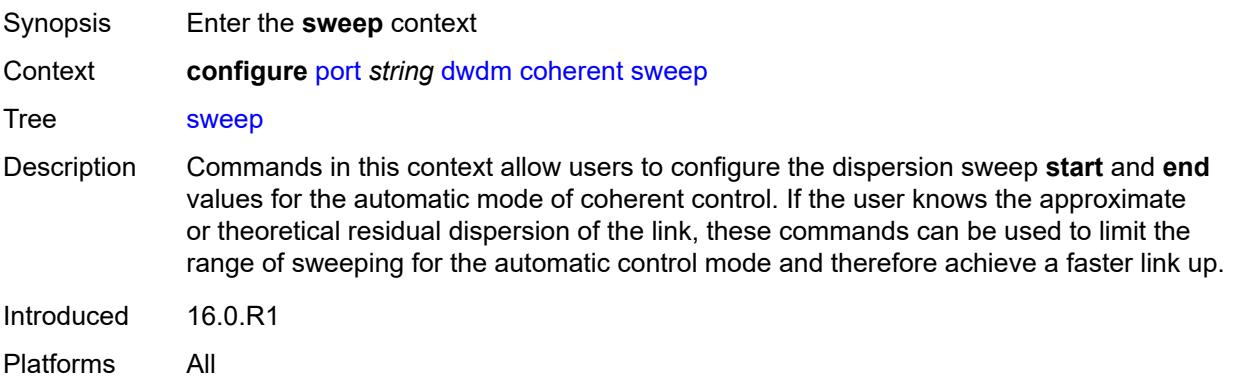

#### <span id="page-2819-1"></span>**end** *number*

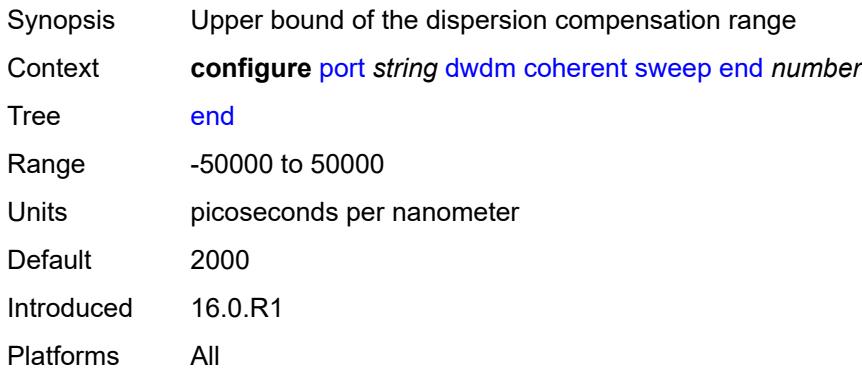

#### <span id="page-2819-2"></span>**start** *number*

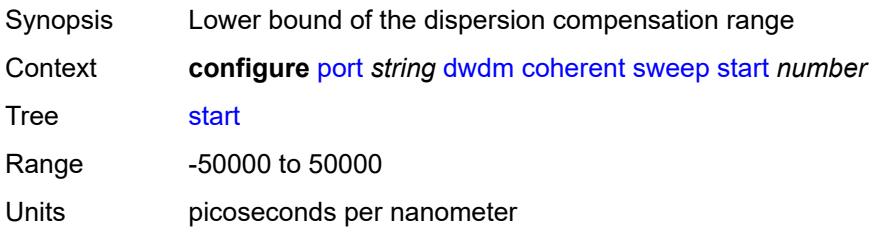

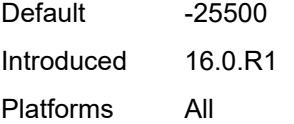

# <span id="page-2820-0"></span>**target-power** *decimal-number*

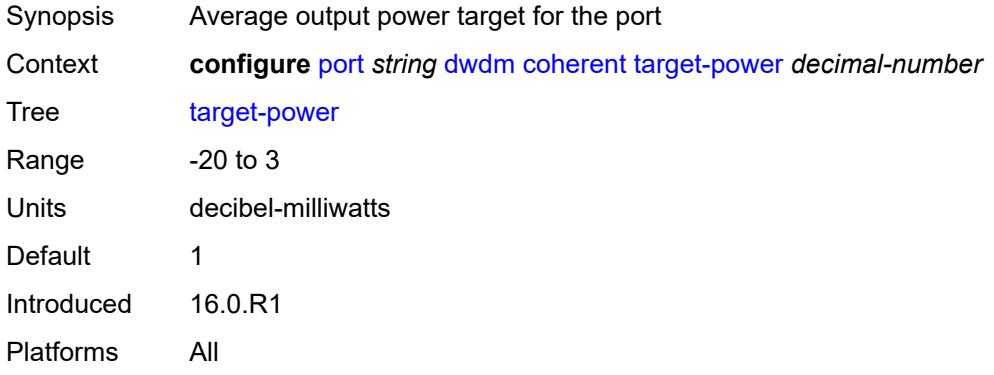

# <span id="page-2820-1"></span>**frequency** *number*

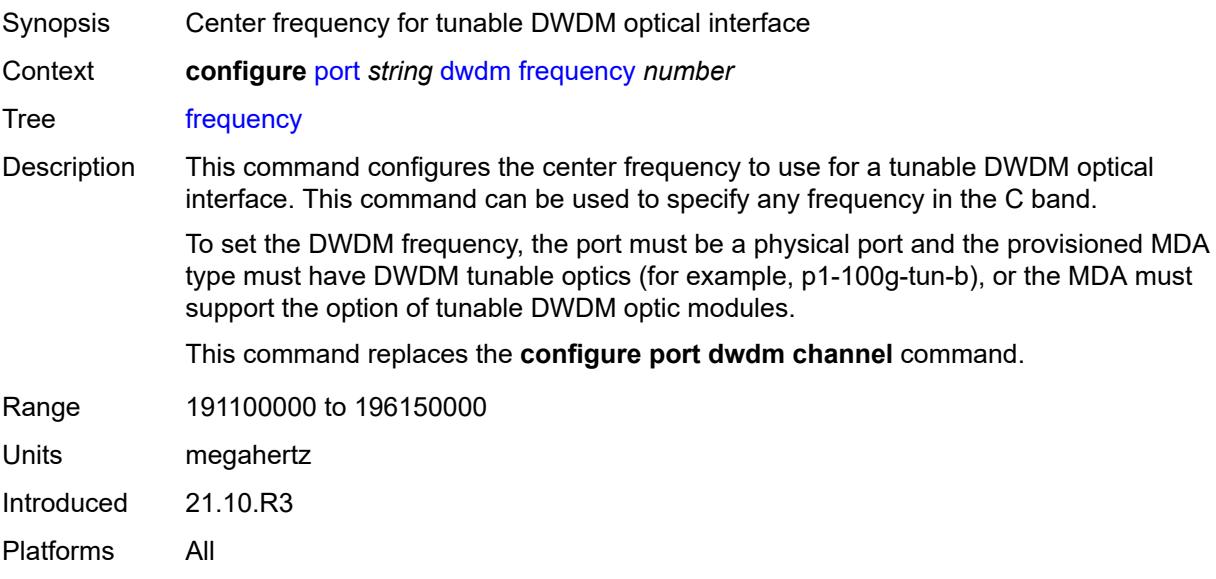

#### <span id="page-2820-2"></span>**ethernet**

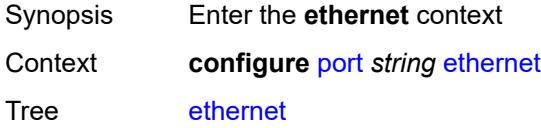

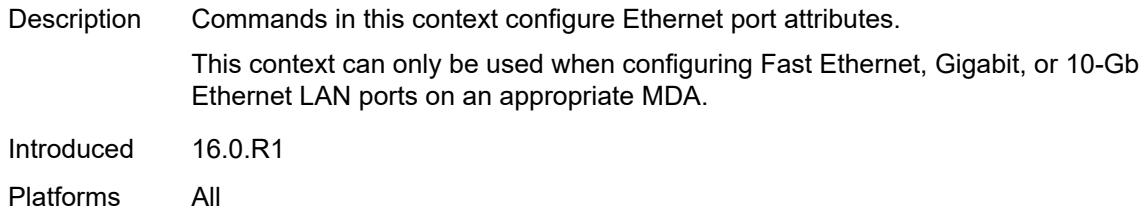

#### <span id="page-2821-0"></span>**access**

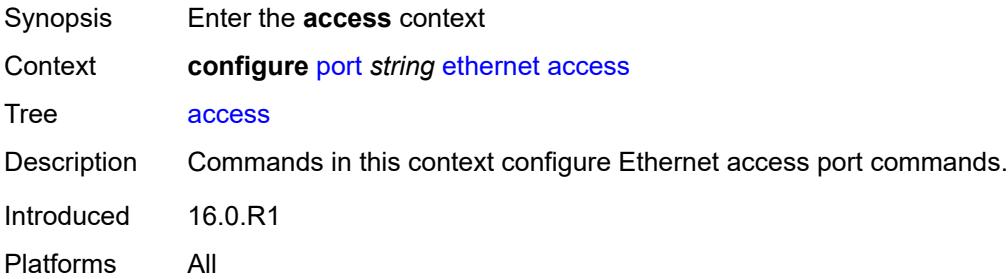

#### <span id="page-2821-1"></span>**bandwidth** *number*

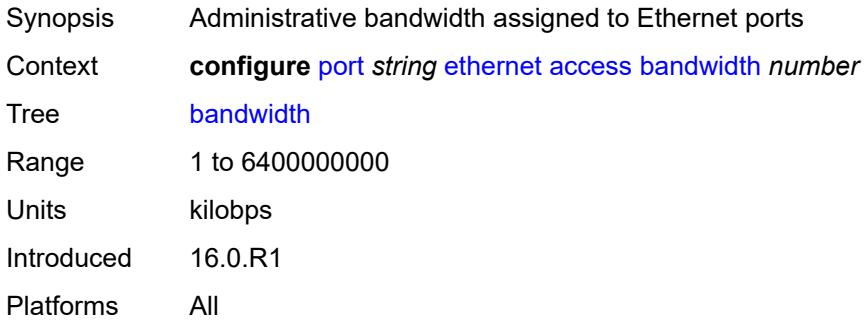

## <span id="page-2821-2"></span>**booking-factor** *number*

<span id="page-2821-3"></span>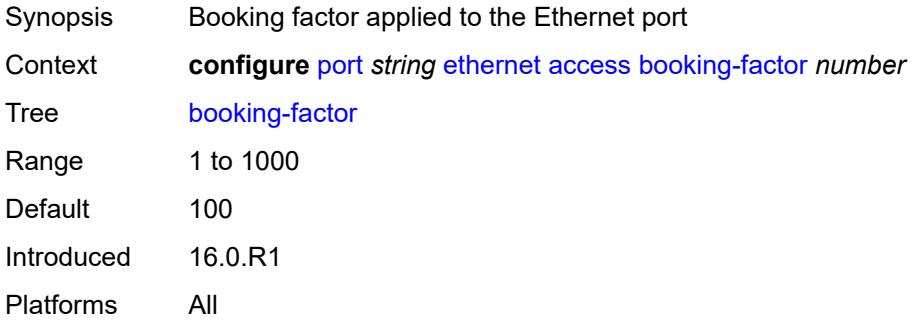

#### **egress**

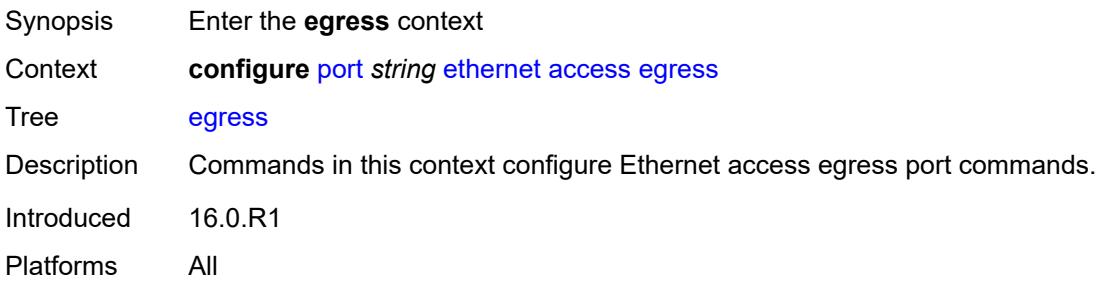

# <span id="page-2822-2"></span>**queue-group** [[queue-group-name\]](#page-2822-0) *reference* [instance-id](#page-2822-1) *number*

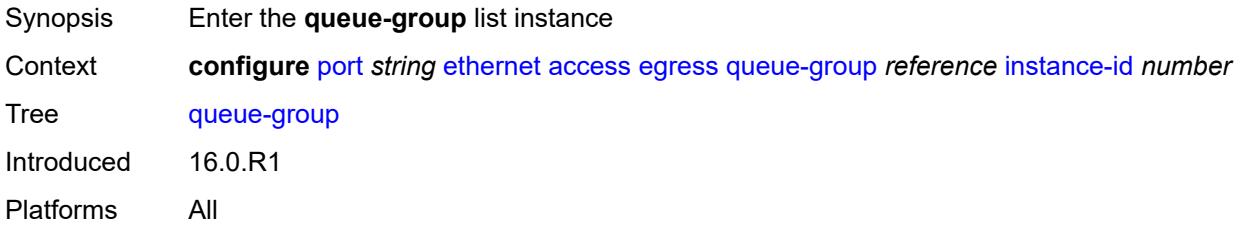

#### <span id="page-2822-0"></span>[**queue-group-name**] *reference*

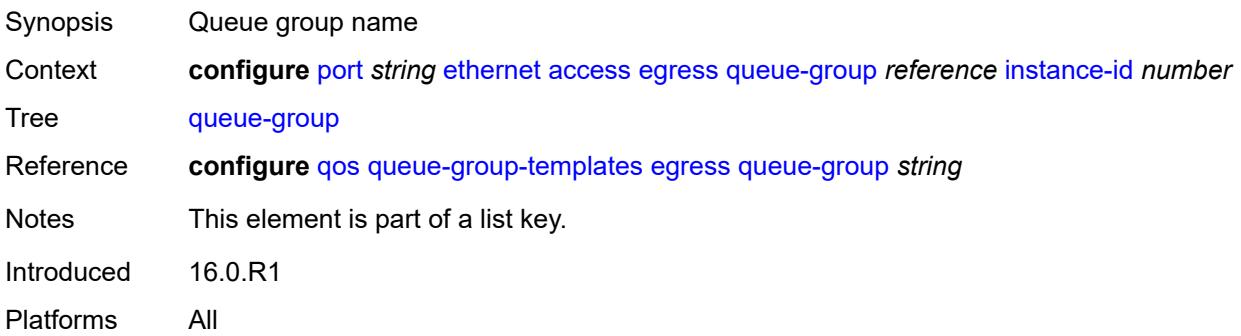

#### <span id="page-2822-1"></span>**instance-id** *number*

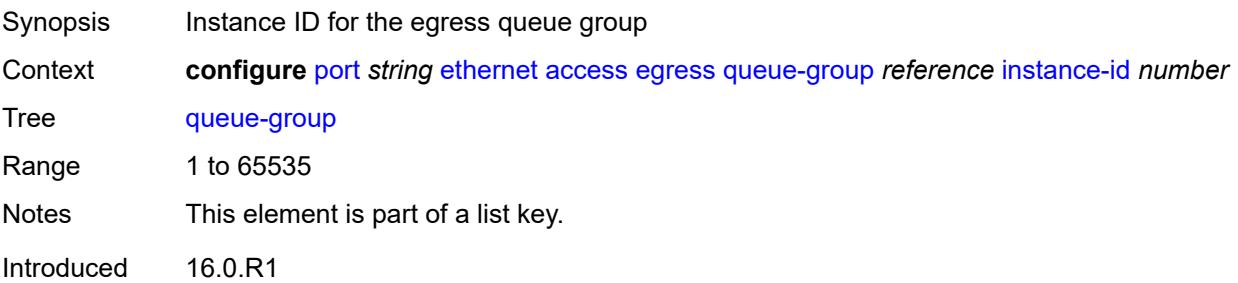

Platforms All

# <span id="page-2823-0"></span>**accounting-policy** *reference*

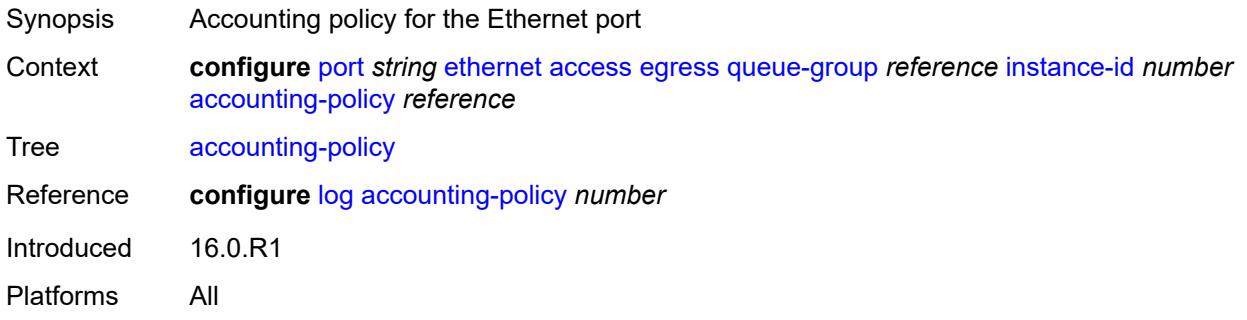

#### <span id="page-2823-1"></span>**aggregate-rate**

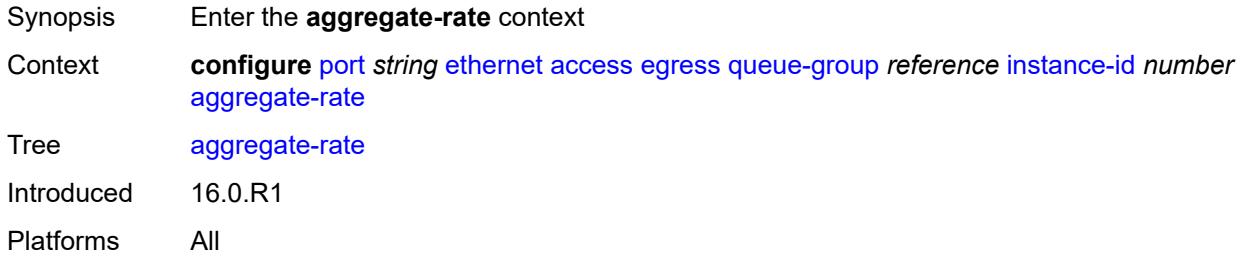

## <span id="page-2823-2"></span>**limit-unused-bandwidth** *boolean*

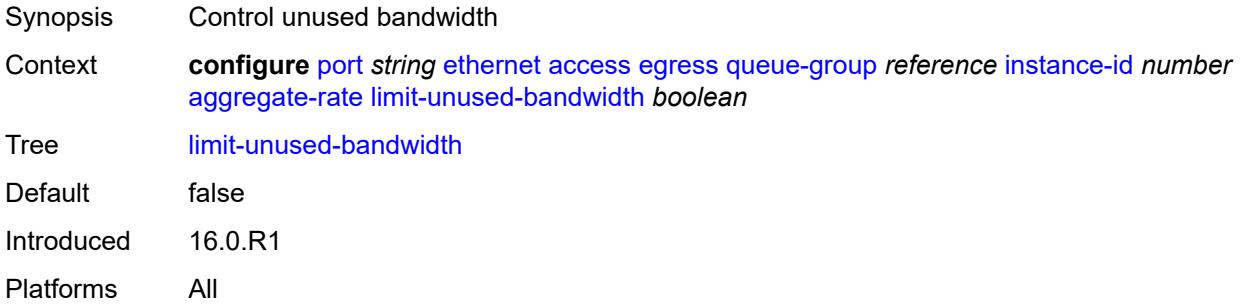

## <span id="page-2823-3"></span>**queue-frame-based-accounting** *boolean*

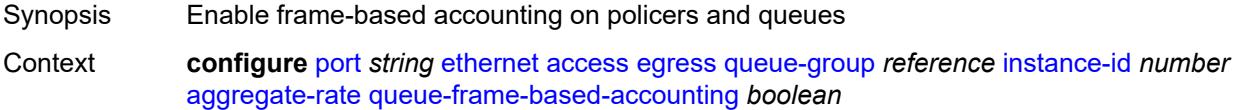

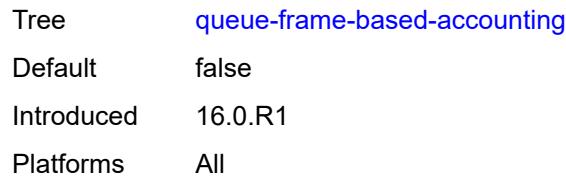

## <span id="page-2824-0"></span>**rate** *(number | keyword)*

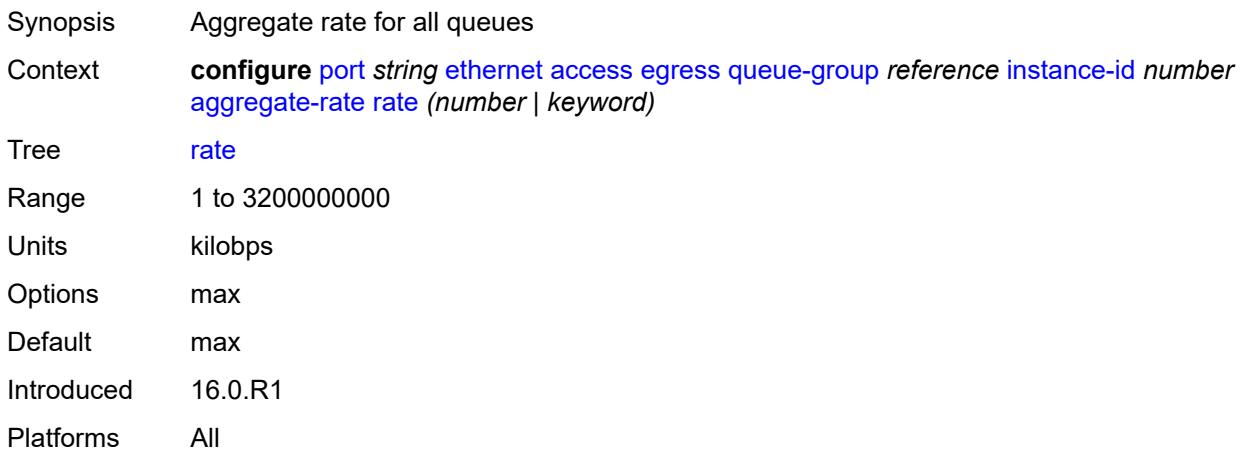

# <span id="page-2824-1"></span>**collect-stats** *boolean*

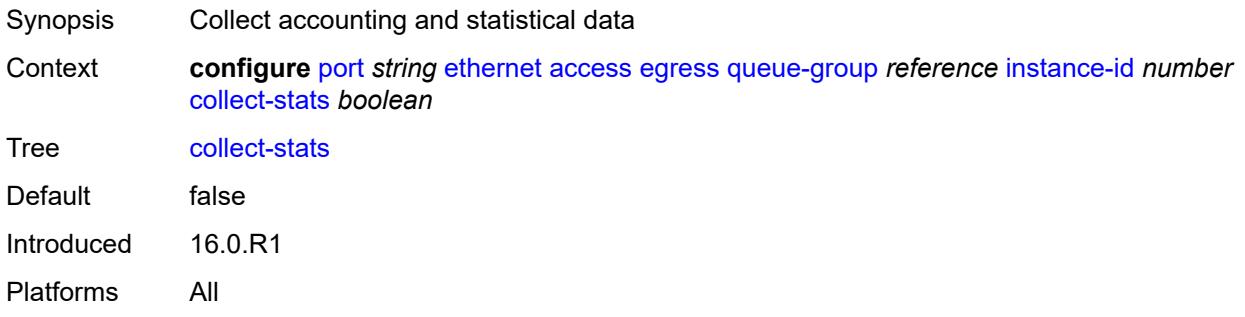

## <span id="page-2824-2"></span>**description** *string*

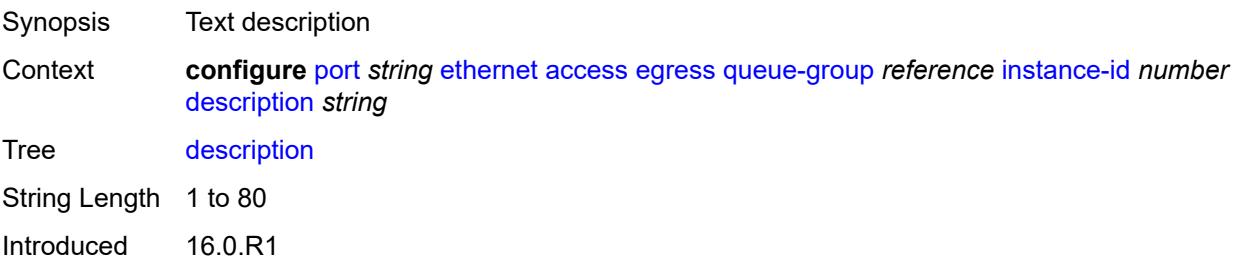

Platforms All

#### <span id="page-2825-0"></span>**host-match**

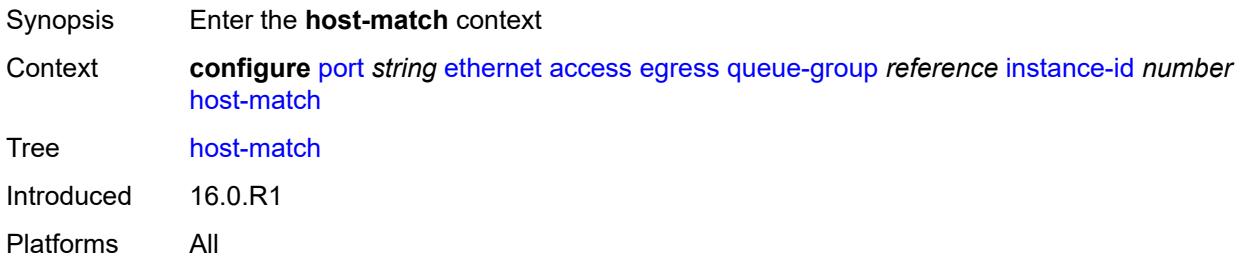

# <span id="page-2825-2"></span>**int-dest-id** [\[destination-string\]](#page-2825-1) *string*

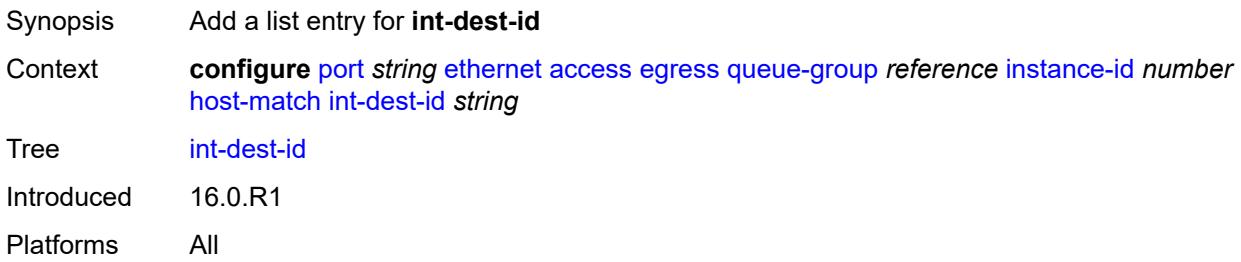

# <span id="page-2825-1"></span>[**destination-string**] *string*

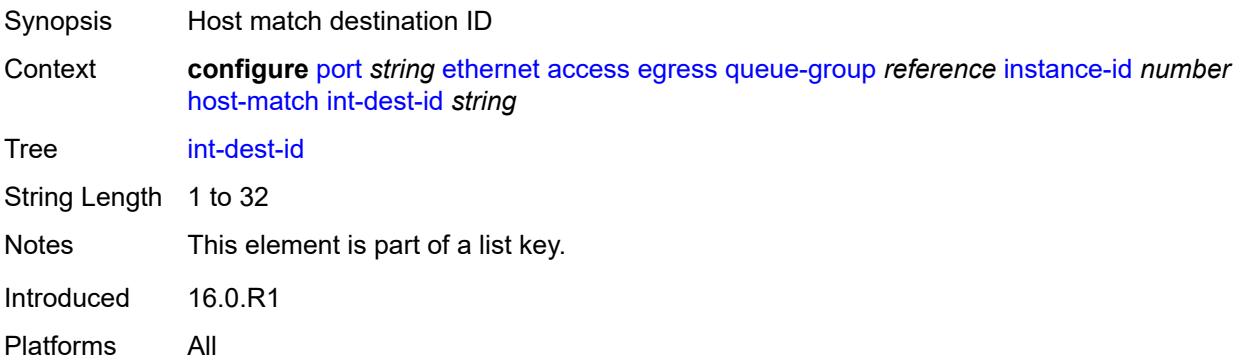

## <span id="page-2825-3"></span>**hs-turbo** *boolean*

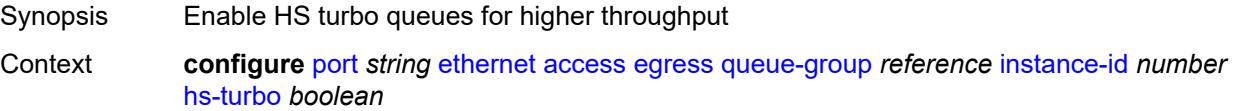

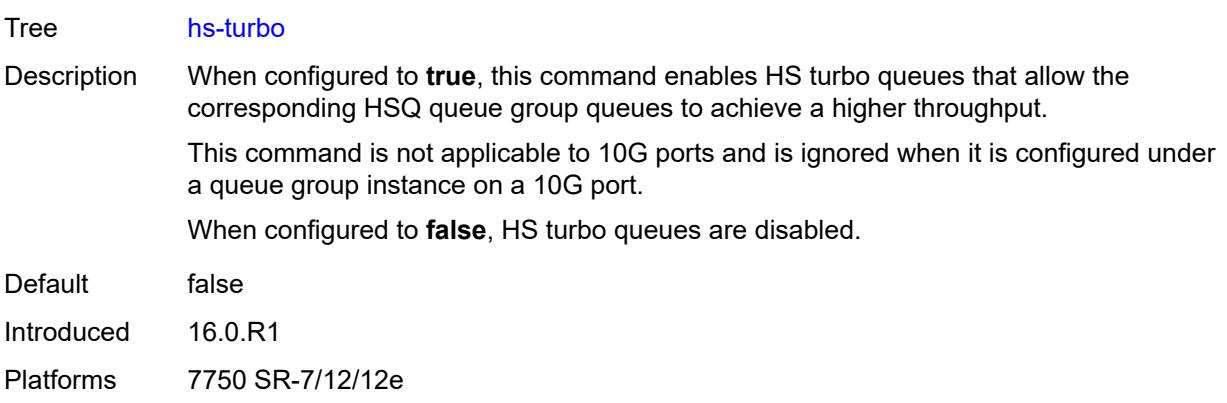

## <span id="page-2826-0"></span>**queue-overrides**

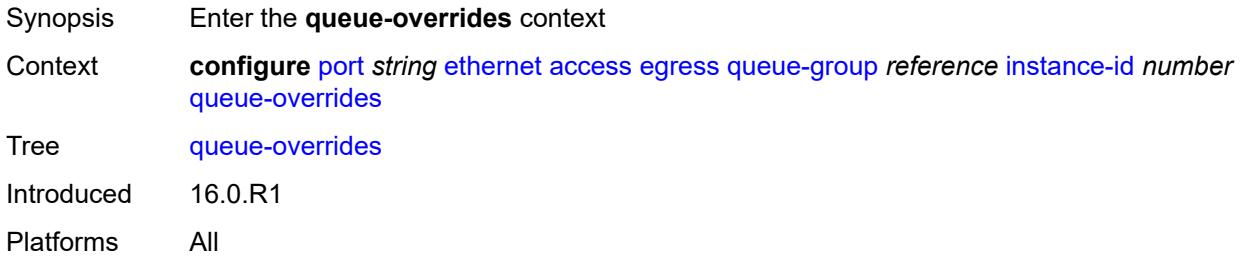

# <span id="page-2826-2"></span>**queue** [[queue-id](#page-2826-1)] *reference*

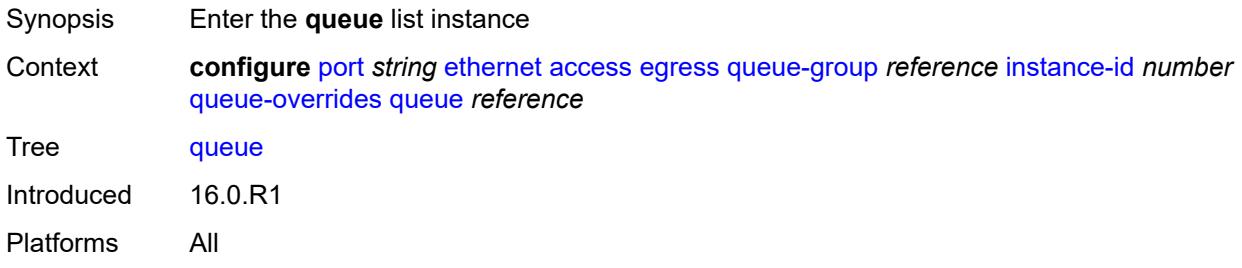

# <span id="page-2826-1"></span>[**queue-id**] *reference*

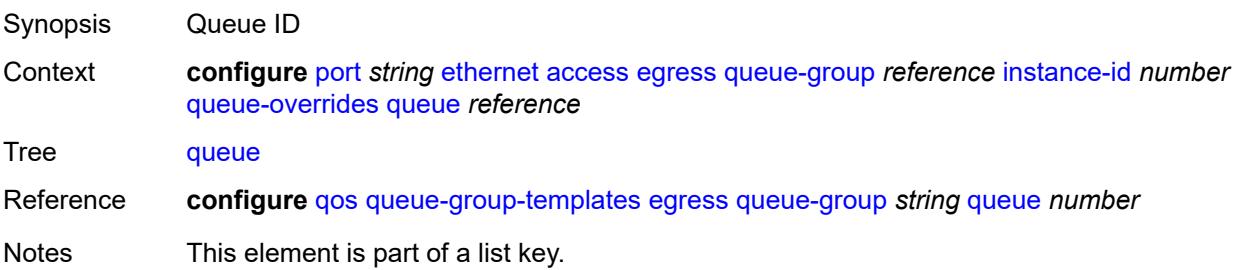

Introduced 16.0.R1 Platforms All

# <span id="page-2827-0"></span>**adaptation-rule**

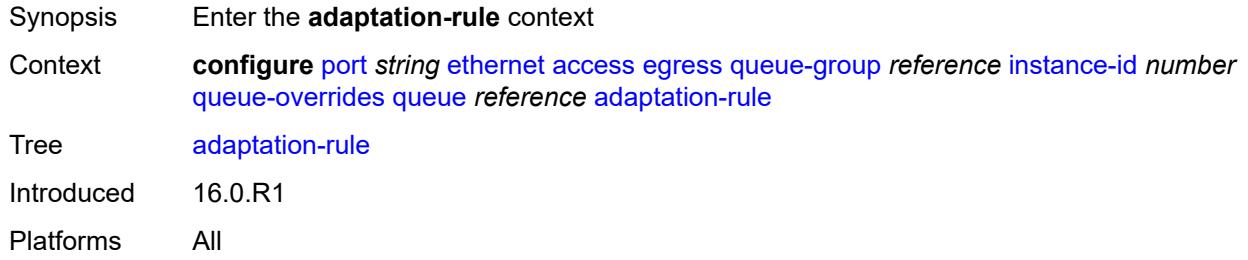

## <span id="page-2827-1"></span>**cir** *keyword*

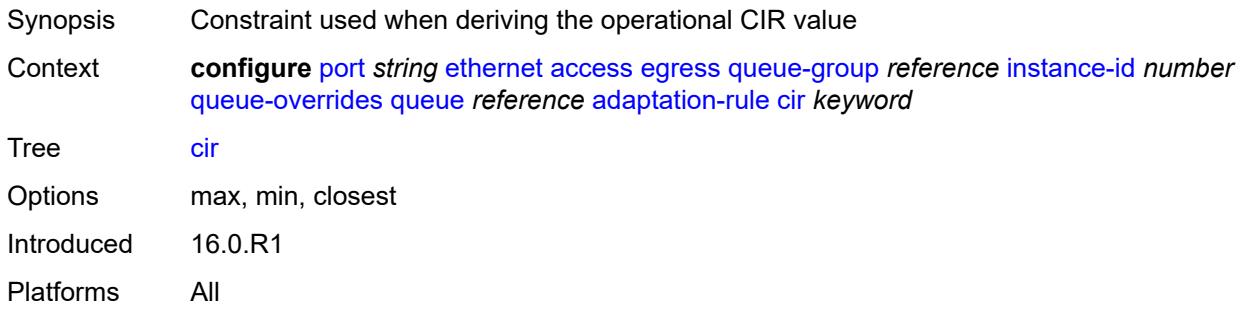

## <span id="page-2827-2"></span>**pir** *keyword*

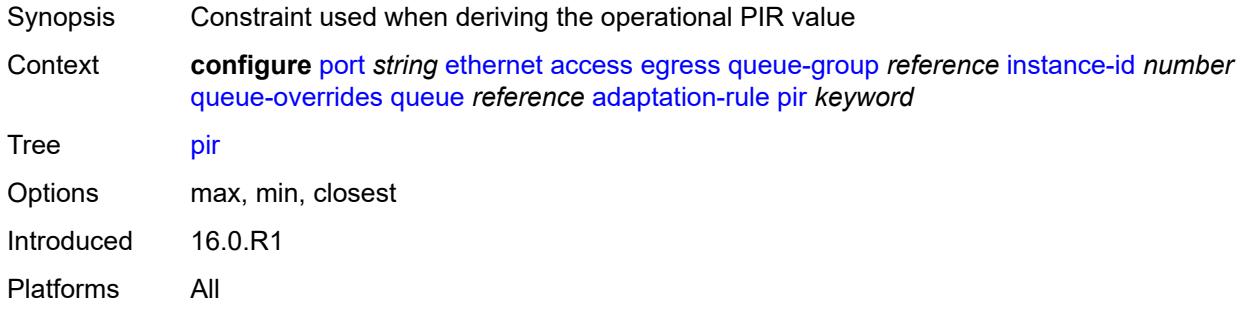

#### <span id="page-2827-3"></span>**burst-limit** *(number | keyword)*

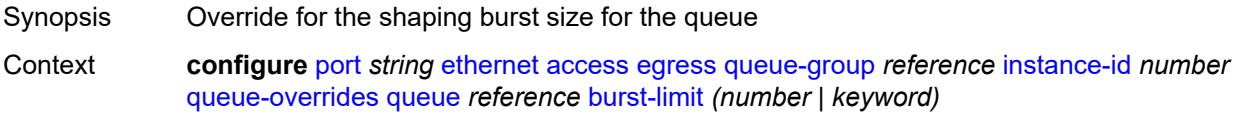

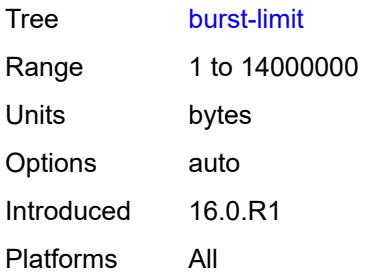

# <span id="page-2828-0"></span>**cbs** *(number | keyword)*

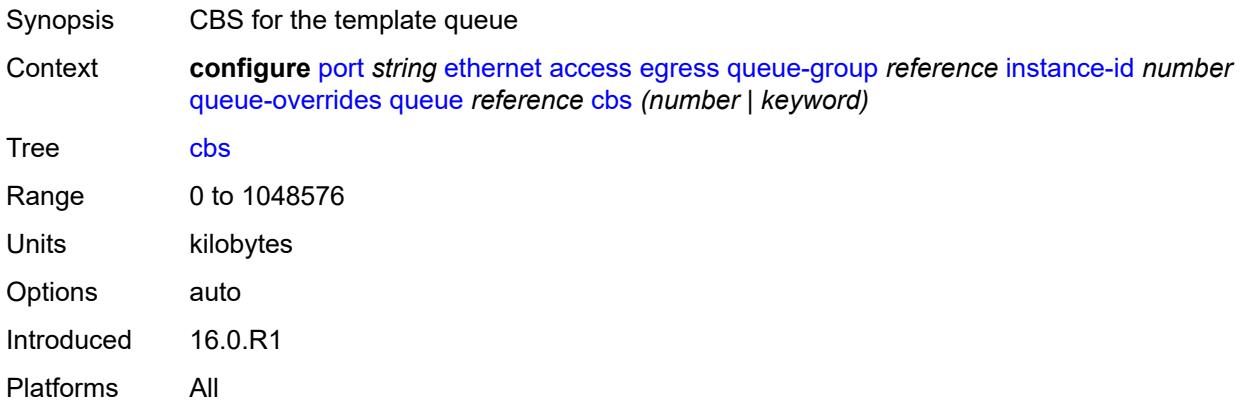

# <span id="page-2828-1"></span>**drop-tail**

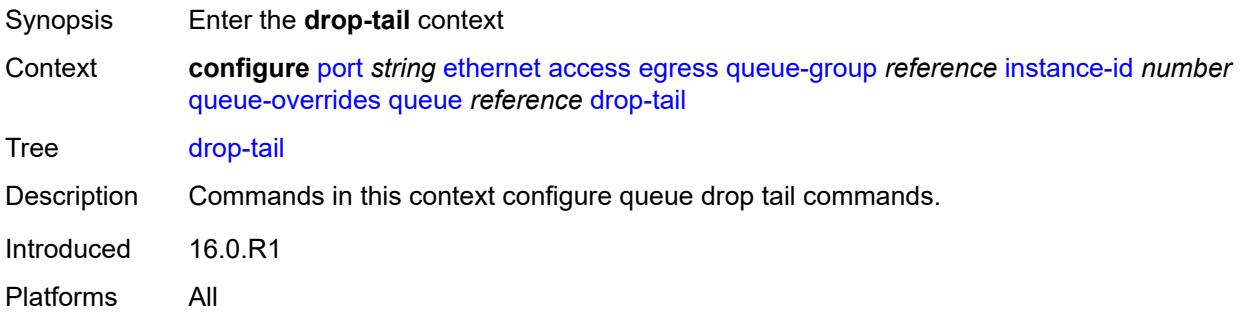

#### <span id="page-2828-2"></span>**low**

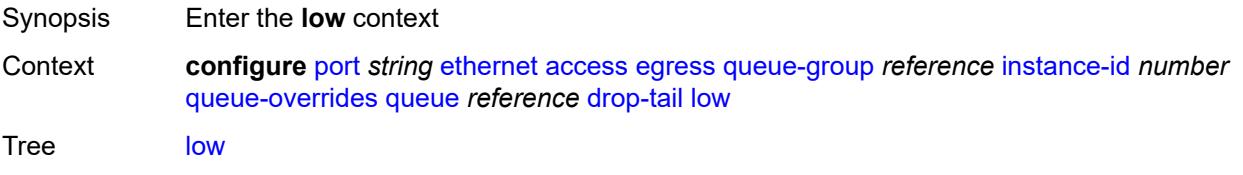

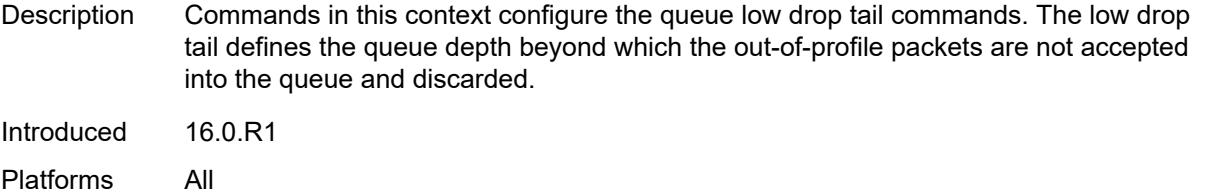

# <span id="page-2829-0"></span>**percent-reduction-from-mbs** *(number | keyword)*

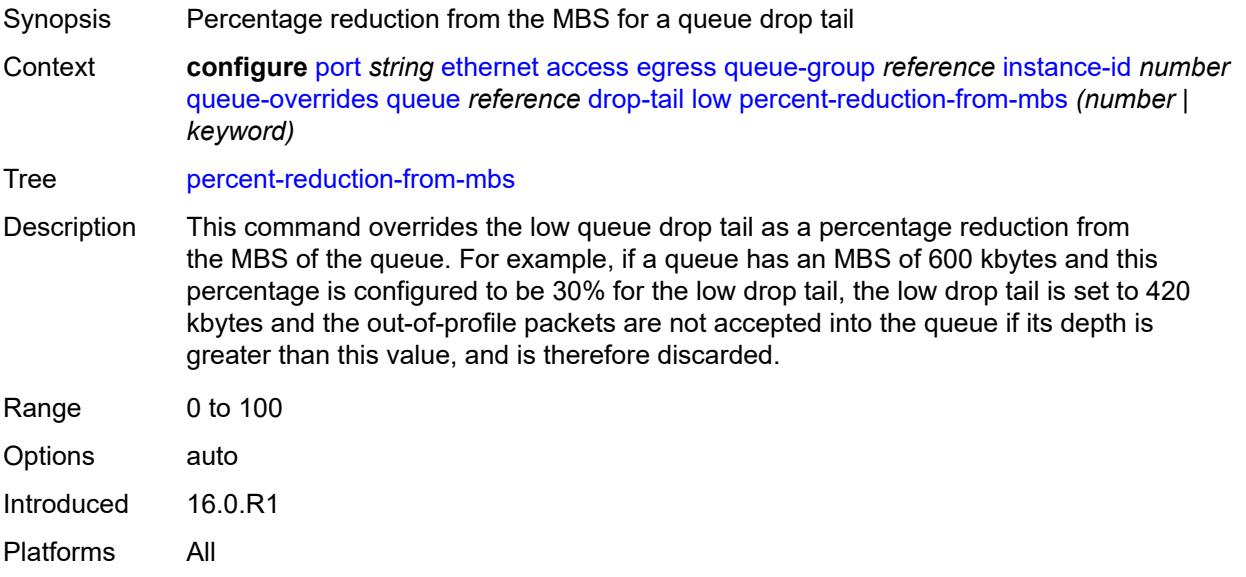

## <span id="page-2829-1"></span>**mbs** *(number | keyword)*

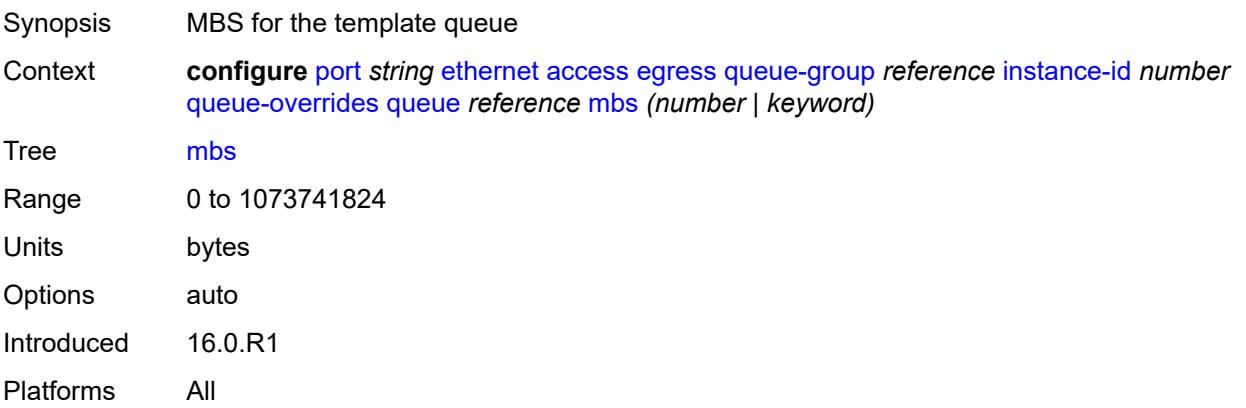

#### <span id="page-2829-2"></span>**monitor-queue-depth**

Synopsis Enable the **monitor-queue-depth** context

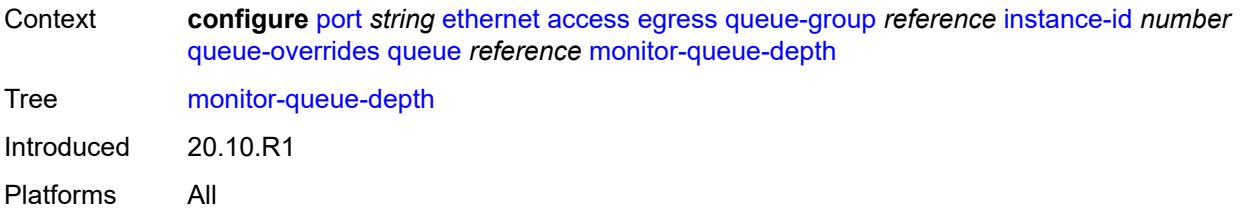

# <span id="page-2830-0"></span>**fast-polling** *boolean*

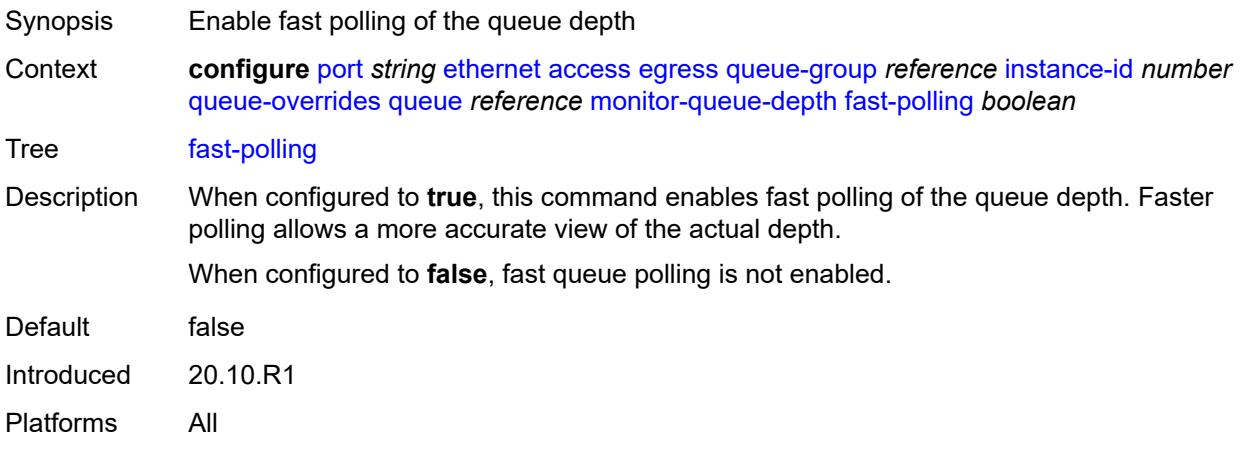

## <span id="page-2830-1"></span>**violation-threshold** *decimal-number*

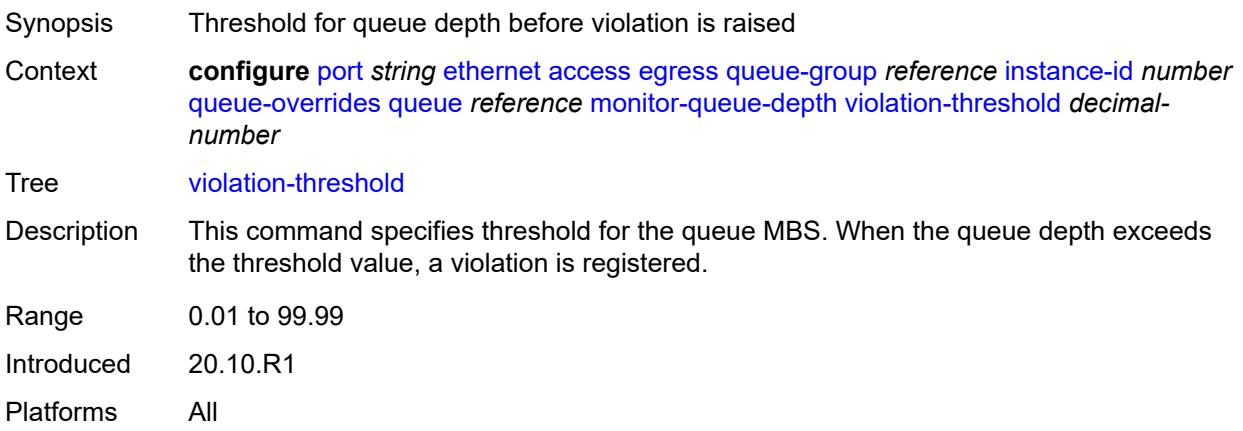

## <span id="page-2830-2"></span>**parent**

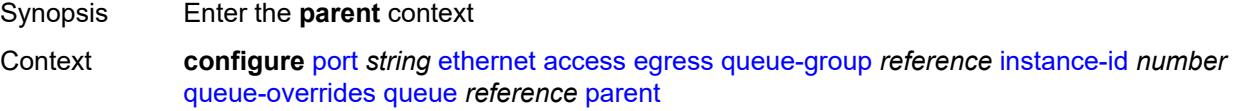

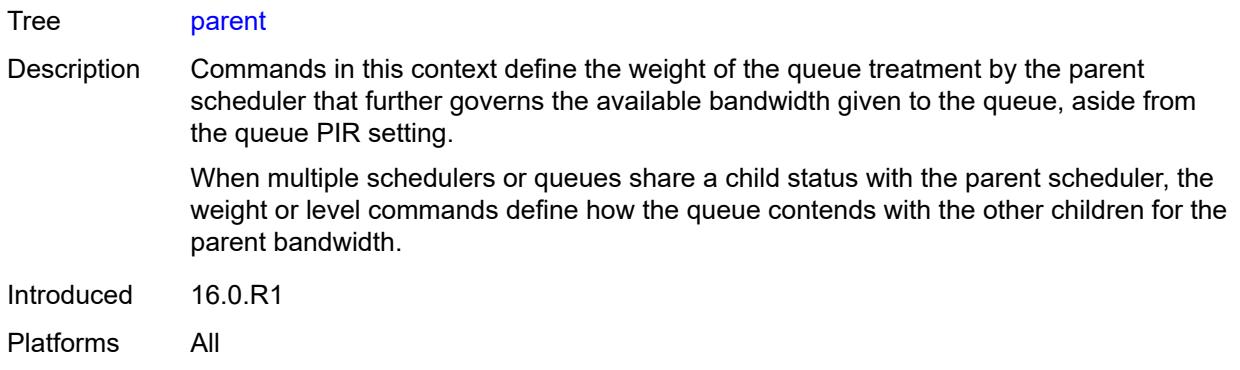

## <span id="page-2831-0"></span>**cir-weight** *number*

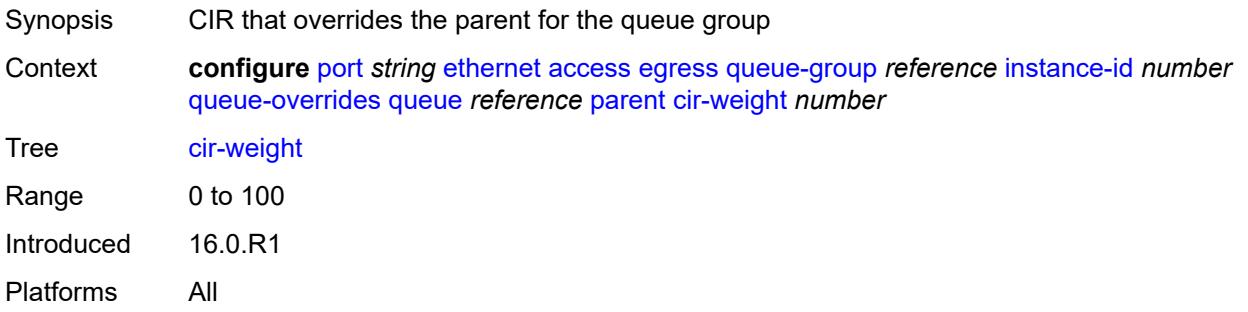

# <span id="page-2831-1"></span>**weight** *number*

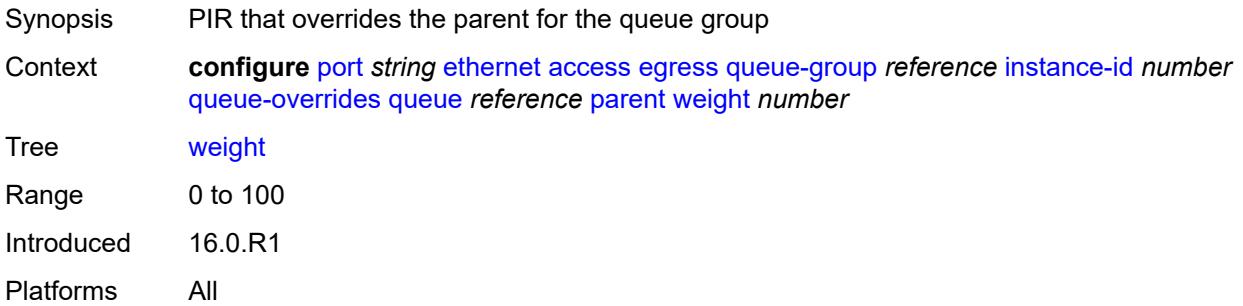

# <span id="page-2831-2"></span>**percent-rate**

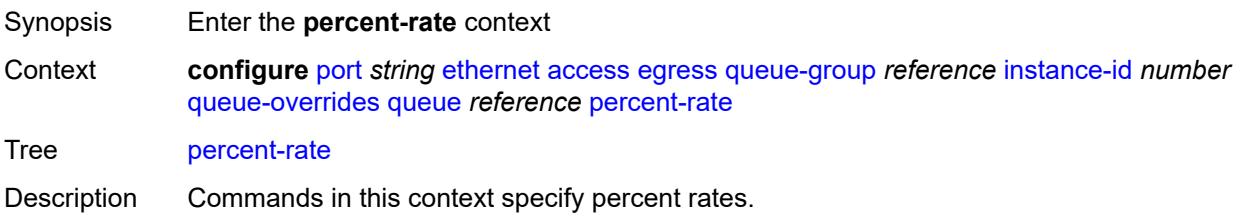

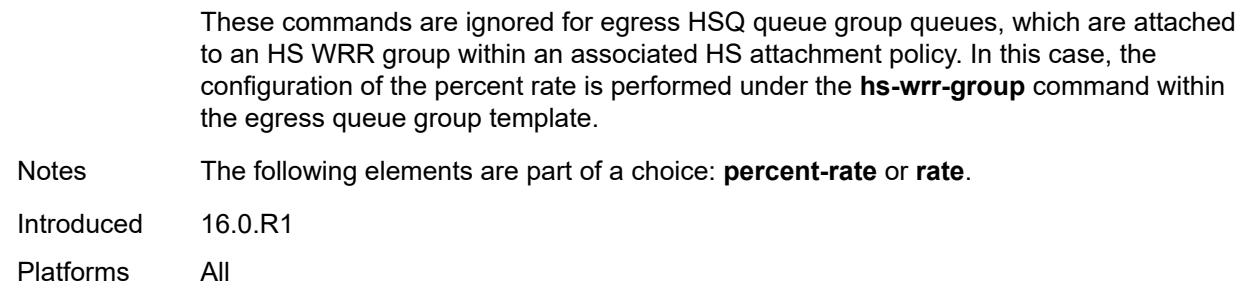

# <span id="page-2832-0"></span>**cir** *decimal-number*

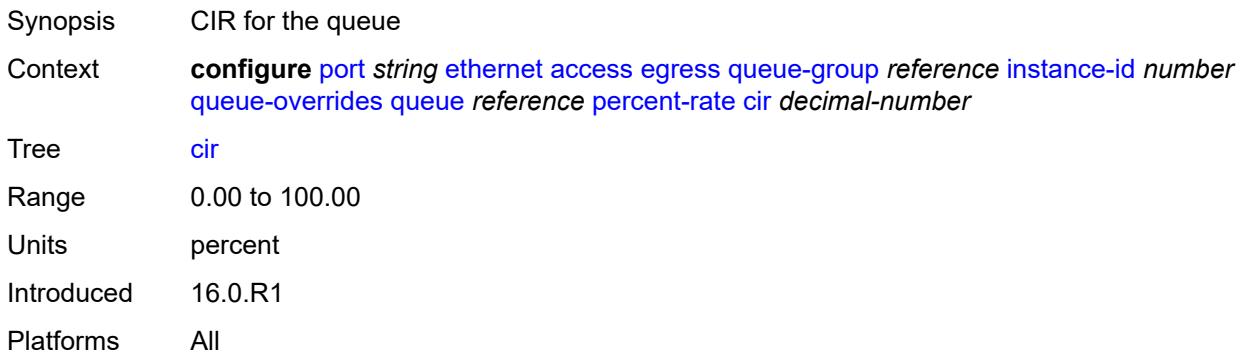

# <span id="page-2832-1"></span>**pir** *decimal-number*

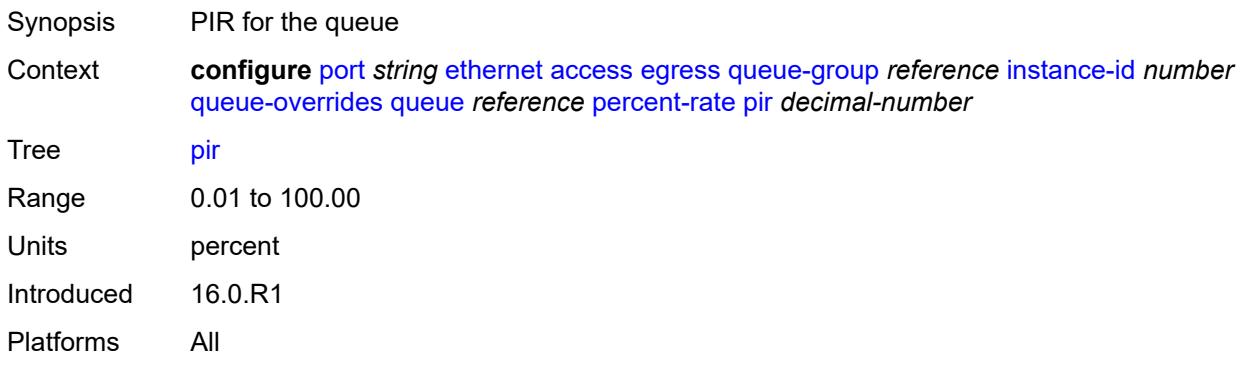

#### <span id="page-2832-2"></span>**rate**

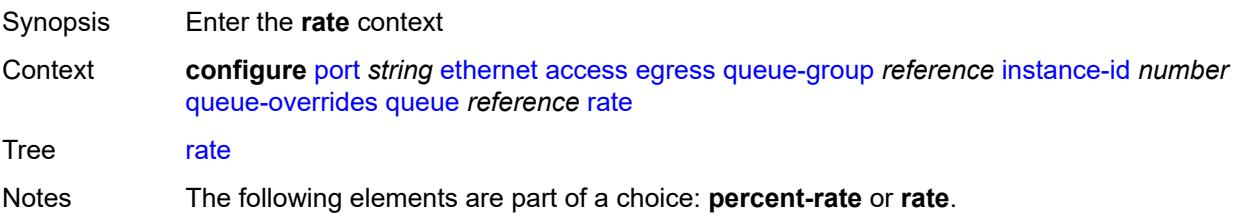

Introduced 16.0.R1 Platforms All

# <span id="page-2833-0"></span>**cir** *(number | keyword)*

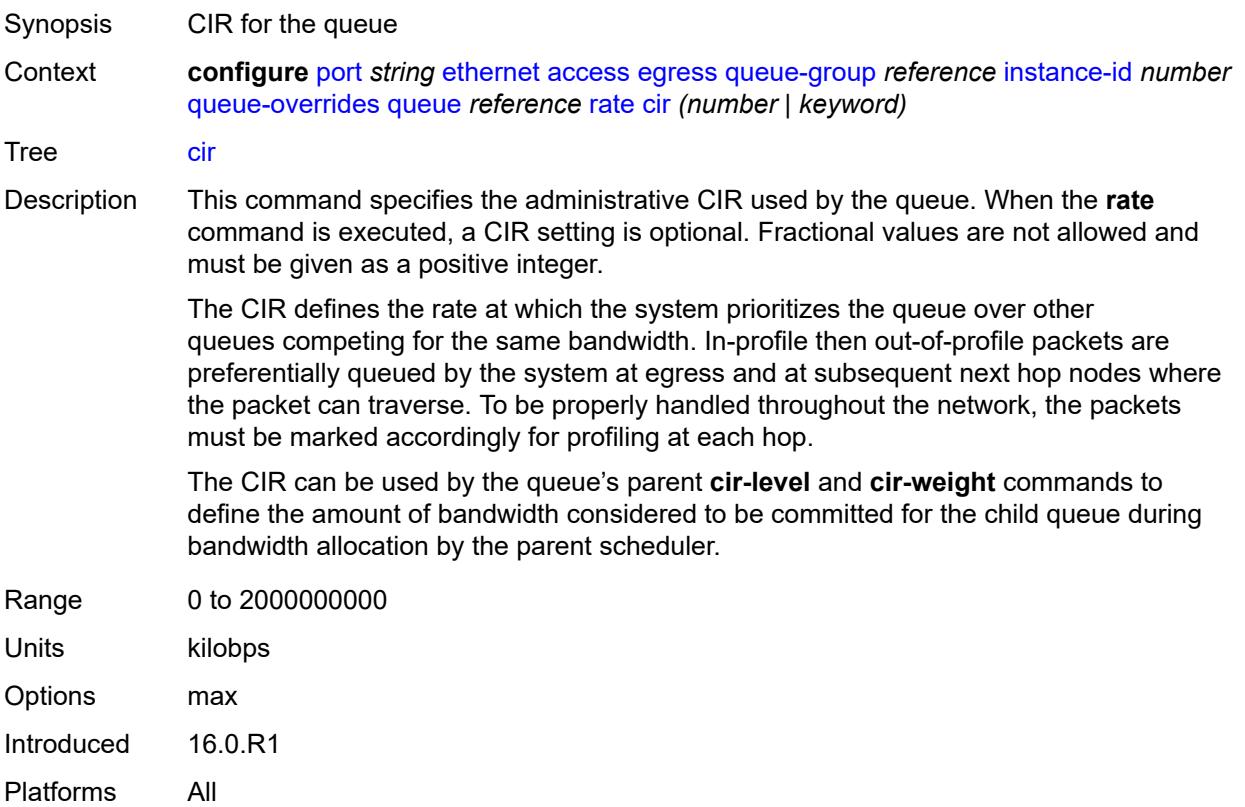

## <span id="page-2833-1"></span>**pir** *(number | keyword)*

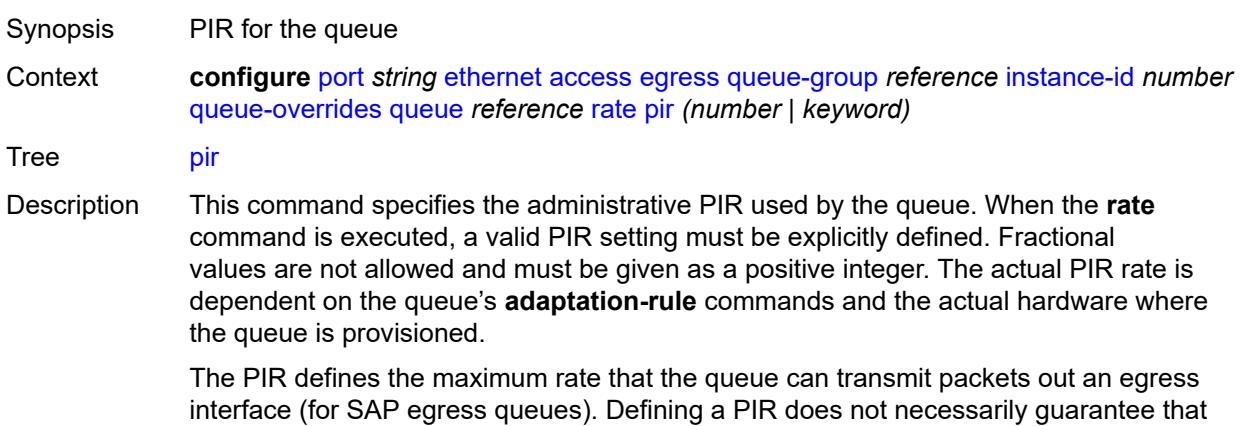

the queue can transmit at the intended rate. The actual rate sustained by the queue can be limited by oversubscription factors or available egress bandwidth.

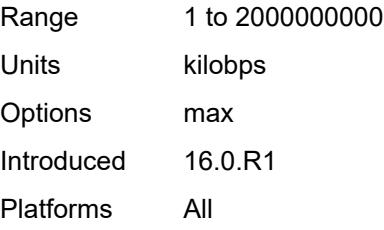

## <span id="page-2834-0"></span>**scheduler-policy**

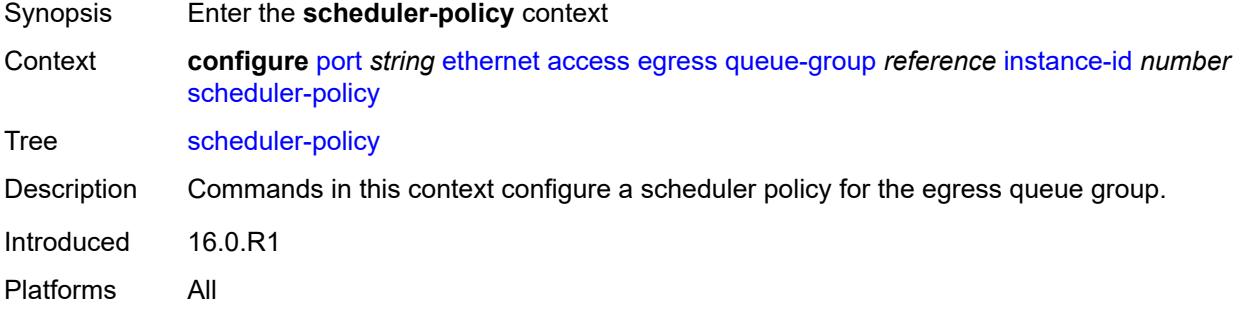

#### <span id="page-2834-1"></span>**overrides**

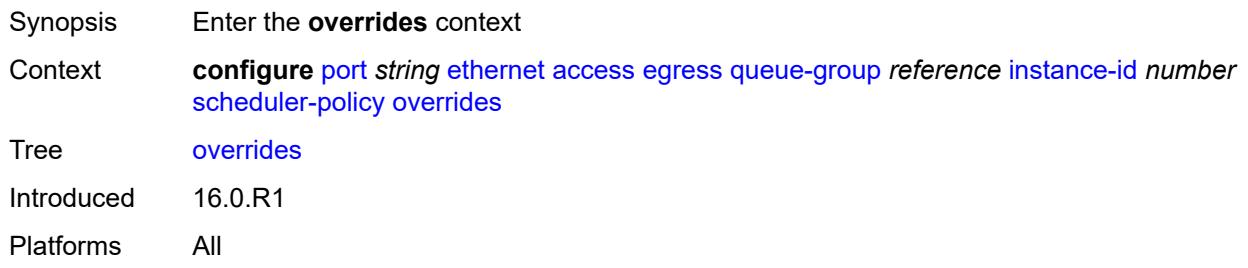

## <span id="page-2834-2"></span>**scheduler** [[scheduler-name](#page-2835-0)] *string*

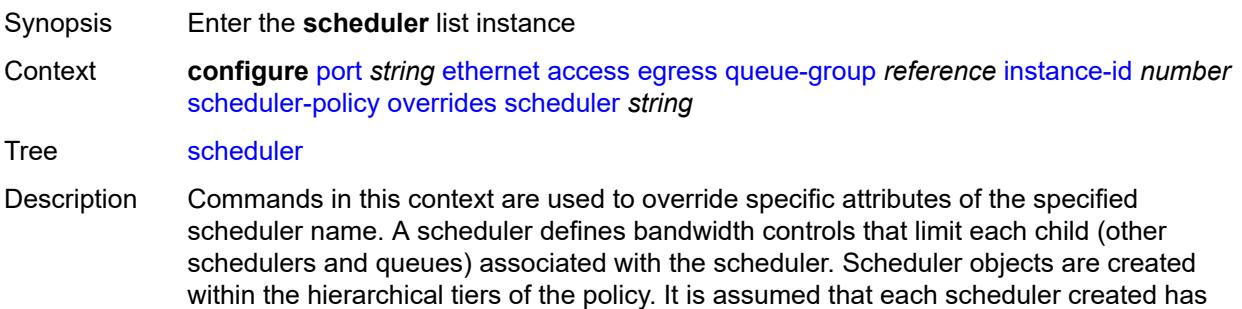

queues or other schedulers defined as child associations. The scheduler can be a child which takes bandwidth from a scheduler in a higher tier.

A total of 32 schedulers can be created within a single scheduler policy with no restriction on the distribution between the tiers. The scheduler name must exist in the applied scheduler policy.

Introduced 16.0.R1

Platforms All

#### <span id="page-2835-0"></span>[**scheduler-name**] *string*

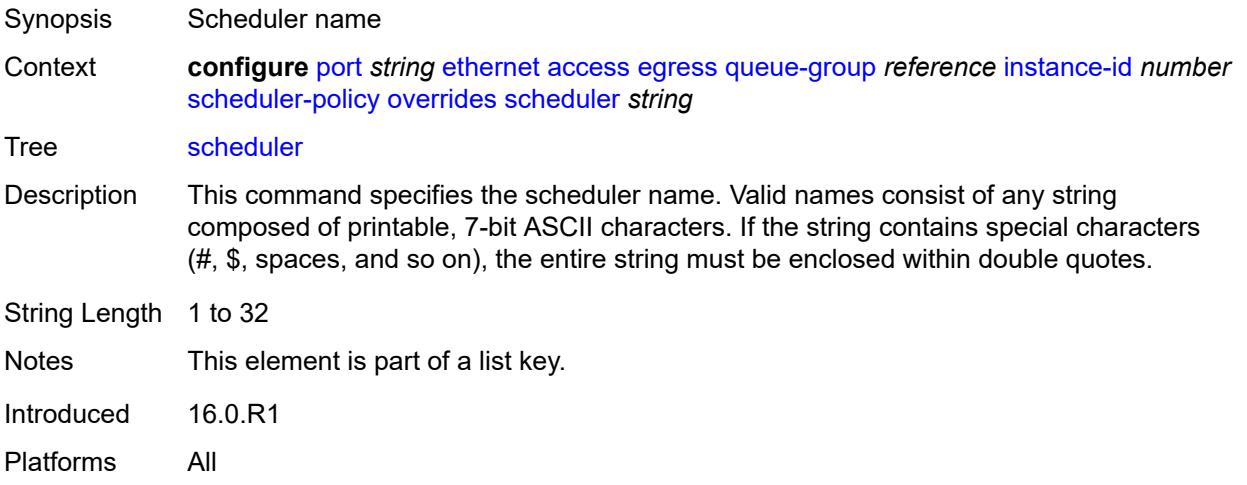

#### <span id="page-2835-1"></span>**parent**

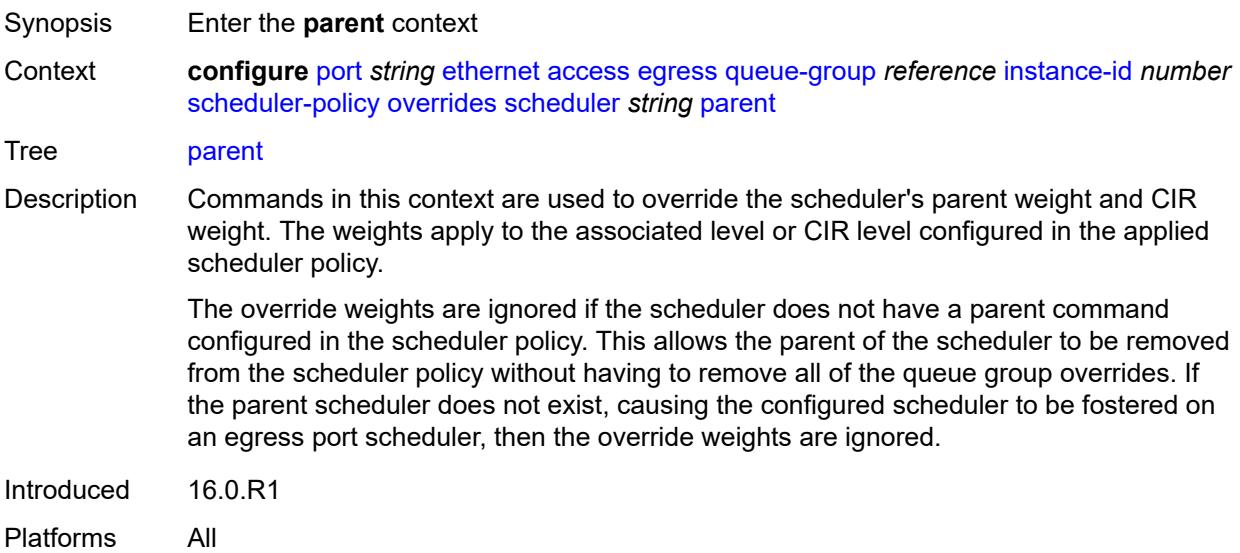

# <span id="page-2836-0"></span>**cir-weight** *number*

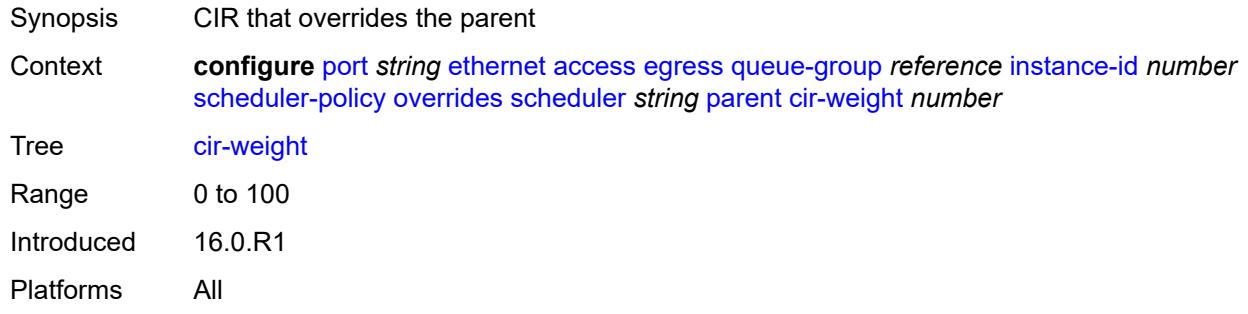

## <span id="page-2836-1"></span>**weight** *number*

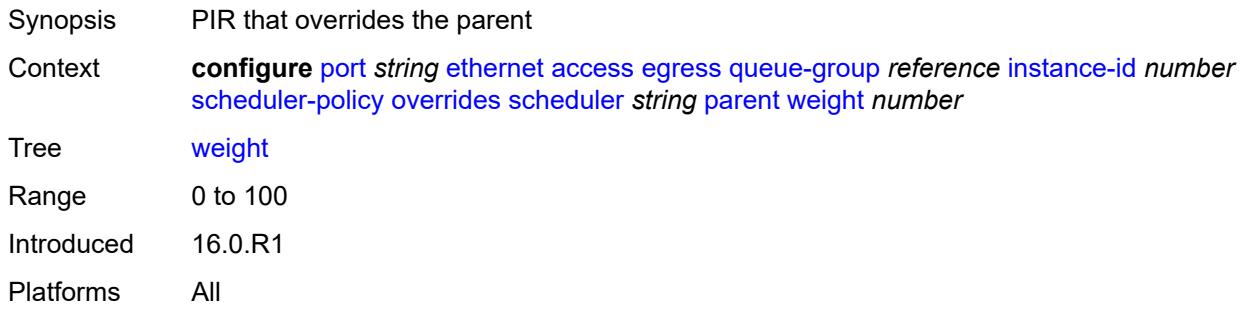

#### <span id="page-2836-2"></span>**rate**

<span id="page-2836-3"></span>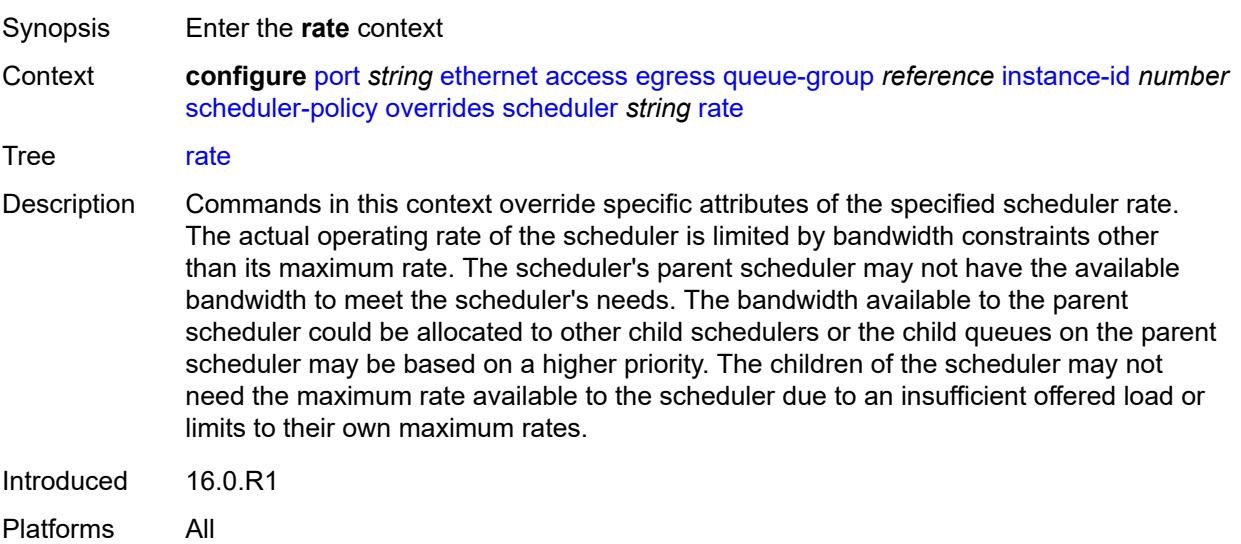

# **cir** *(number | keyword)*

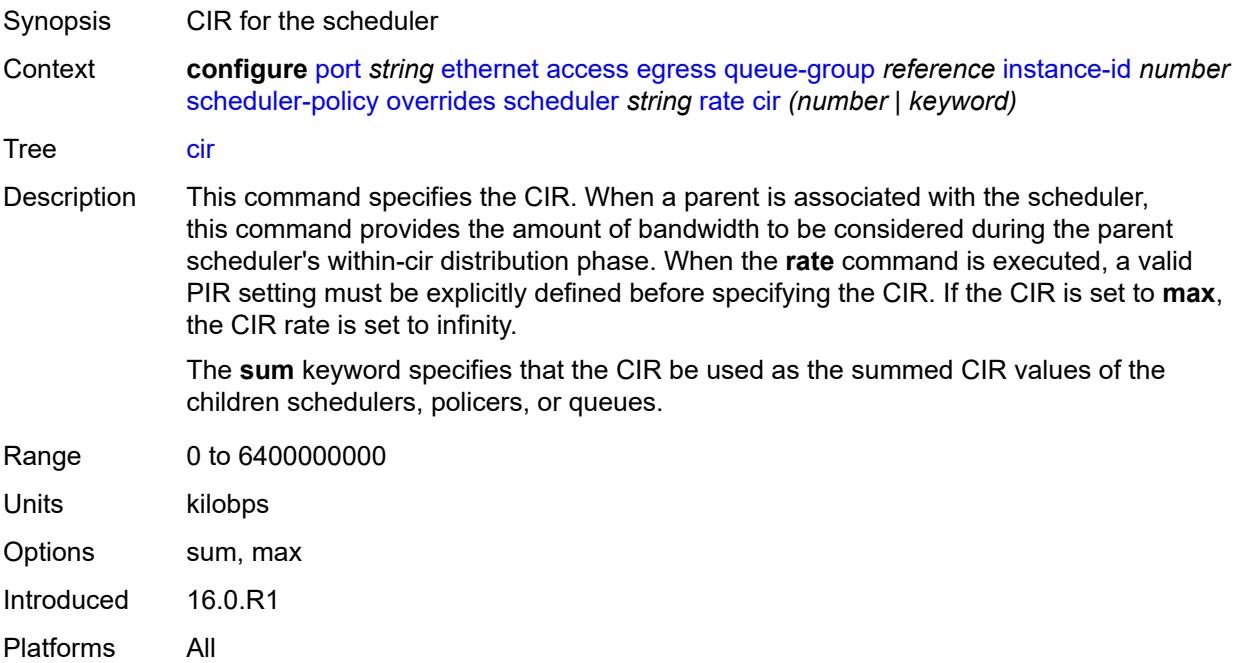

# <span id="page-2837-0"></span>**pir** *(number | keyword)*

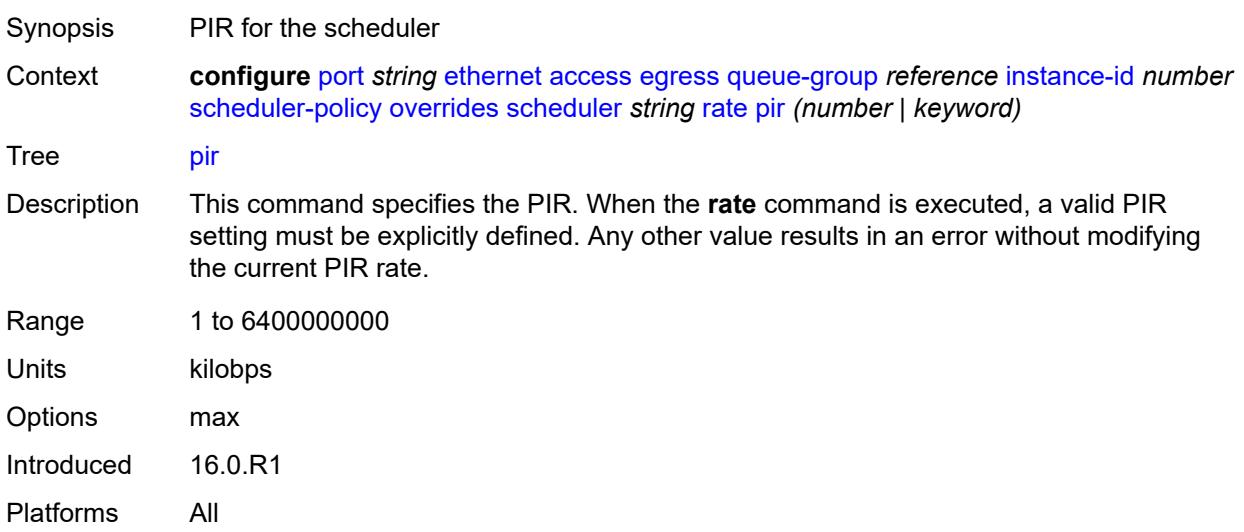

# <span id="page-2837-1"></span>**policy-name** *reference*

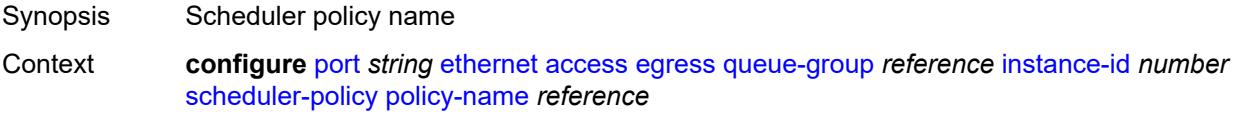

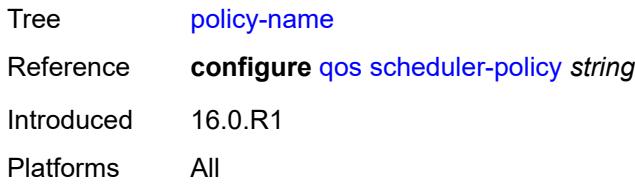

# <span id="page-2838-1"></span>**virtual-port** [[vport-name](#page-2838-0)] *string*

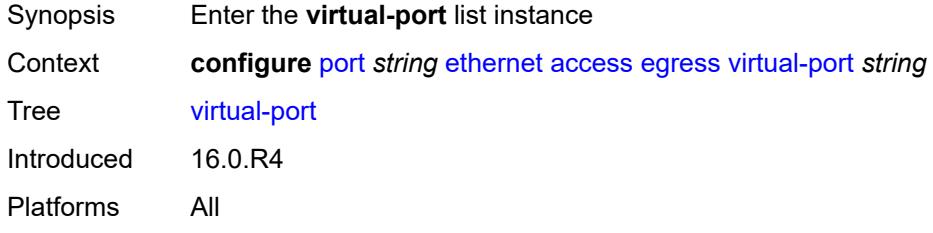

# <span id="page-2838-0"></span>[**vport-name**] *string*

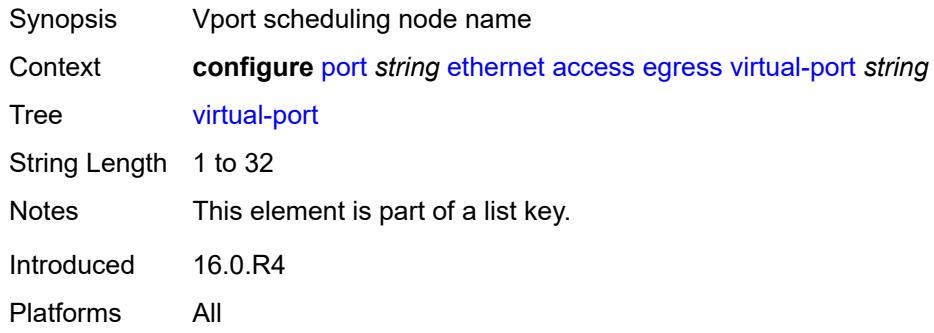

## <span id="page-2838-2"></span>**aggregate-rate**

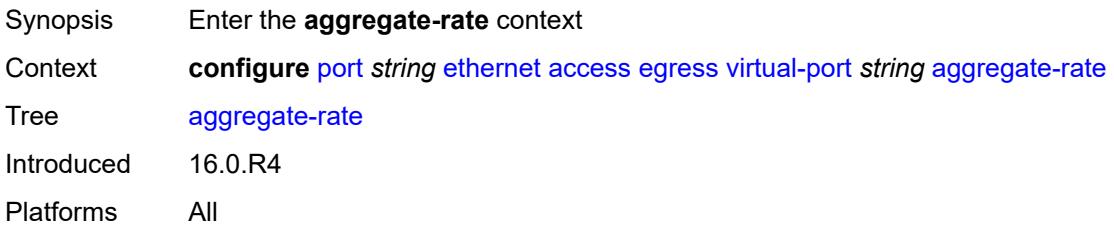

#### <span id="page-2838-3"></span>**limit-unused-bandwidth** *boolean*

Synopsis Control unused bandwidth

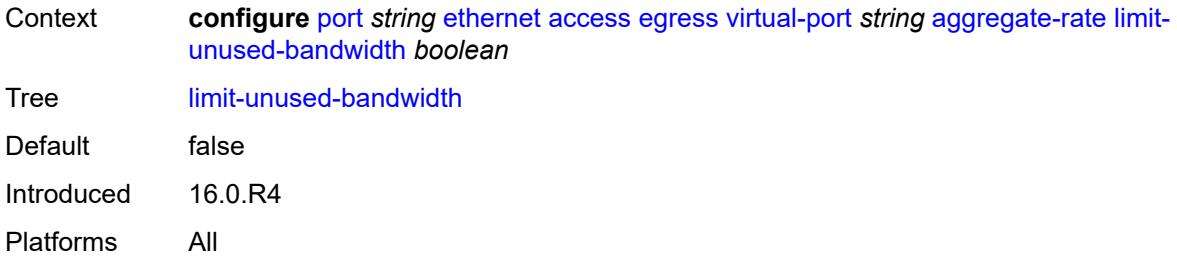

# <span id="page-2839-0"></span>**rate** *(number | keyword)*

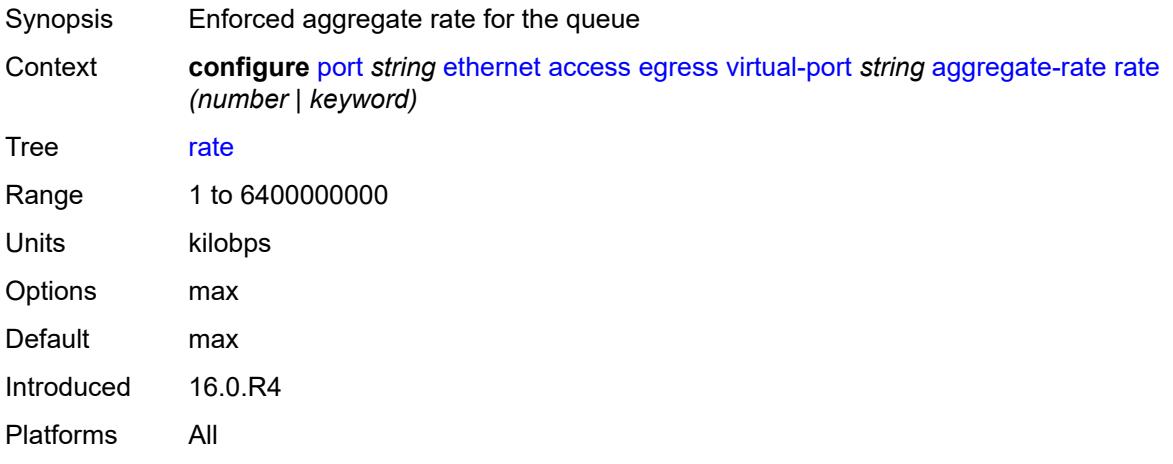

# <span id="page-2839-1"></span>**description** *string*

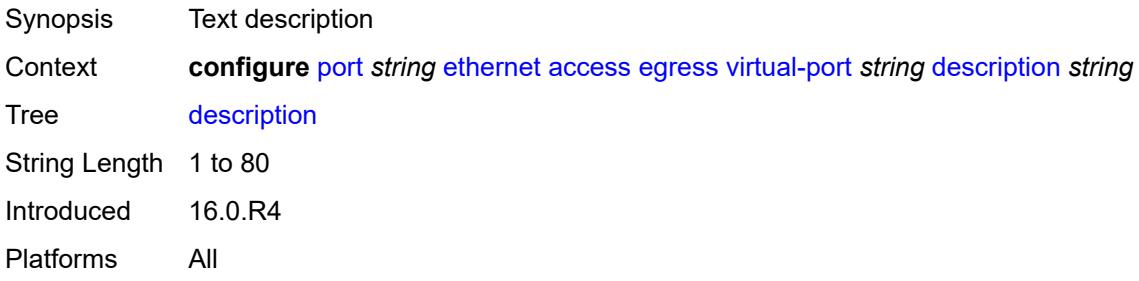

#### <span id="page-2839-2"></span>**host-match**

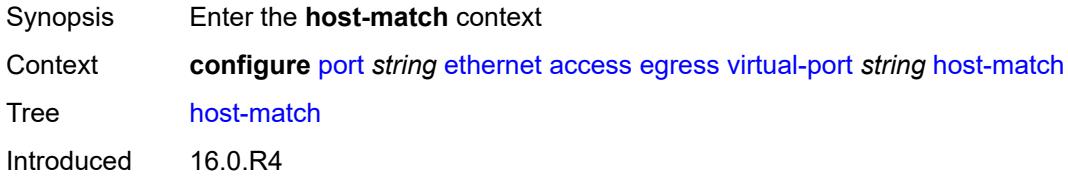

Platforms All

#### <span id="page-2840-1"></span>**int-dest-id** [\[destination-string\]](#page-2840-0) *string*

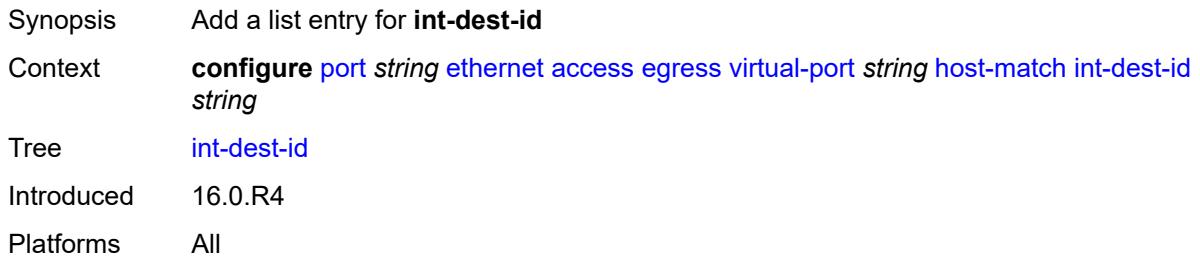

# <span id="page-2840-0"></span>[**destination-string**] *string*

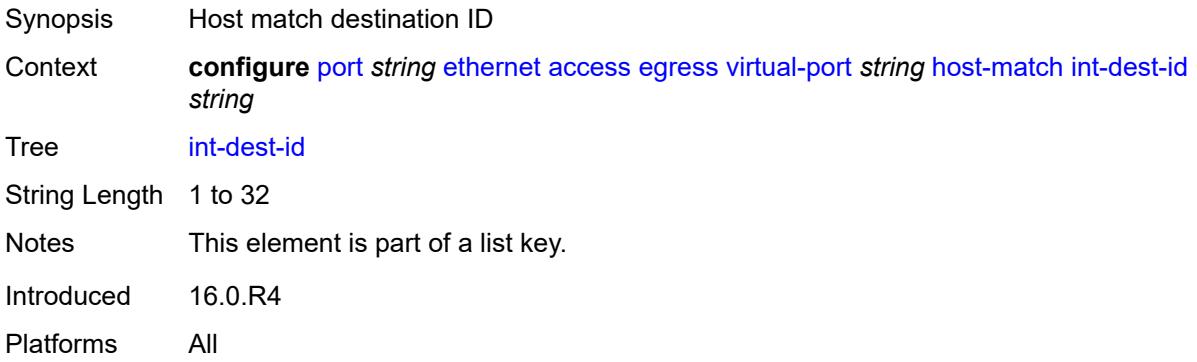

## <span id="page-2840-2"></span>**hw-agg-shaper-scheduler-policy** *reference*

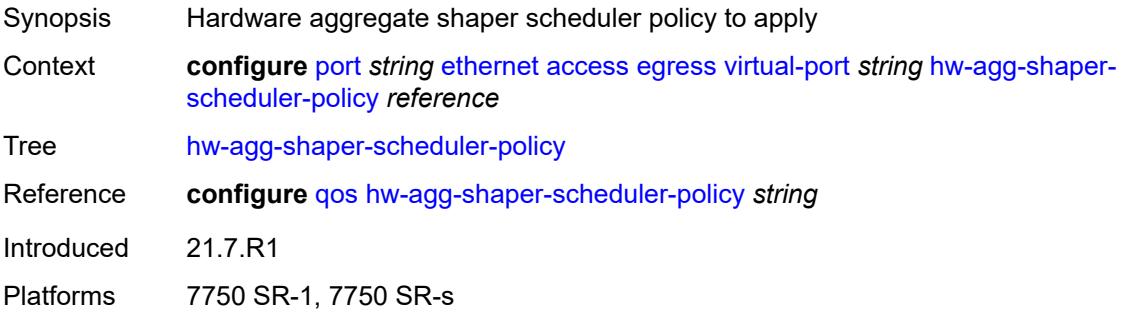

#### <span id="page-2840-3"></span>**lag-per-link-hash**

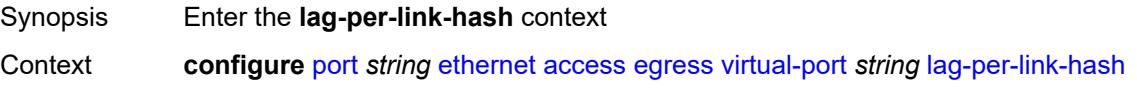

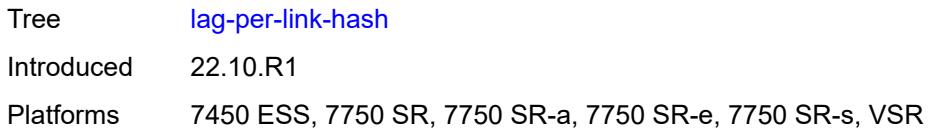

#### <span id="page-2841-0"></span>**class** *number*

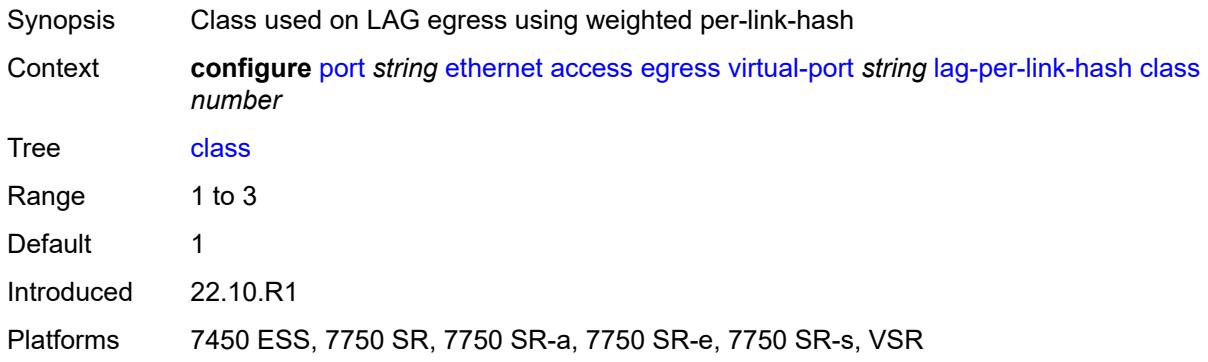

# <span id="page-2841-1"></span>**weight** *number*

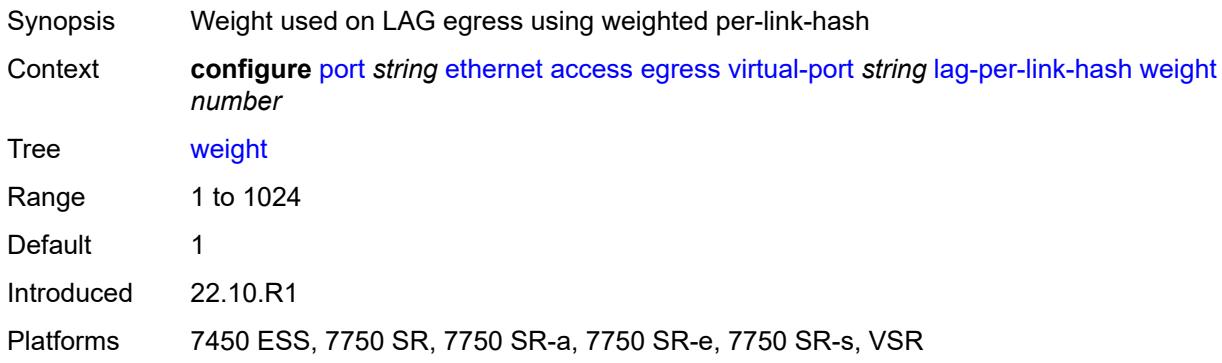

# <span id="page-2841-2"></span>**monitor-hw-agg-shaper-scheduler** *boolean*

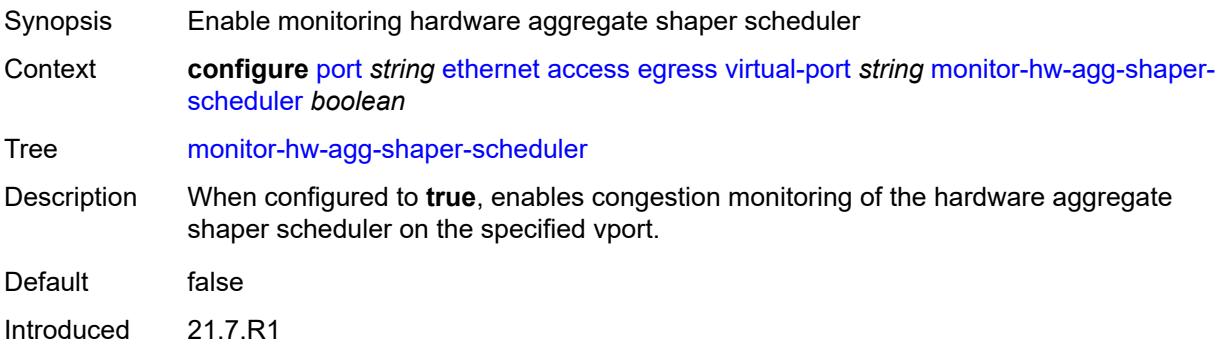

Platforms 7750 SR-1, 7750 SR-s

#### <span id="page-2842-0"></span>**monitor-port-scheduler** *boolean*

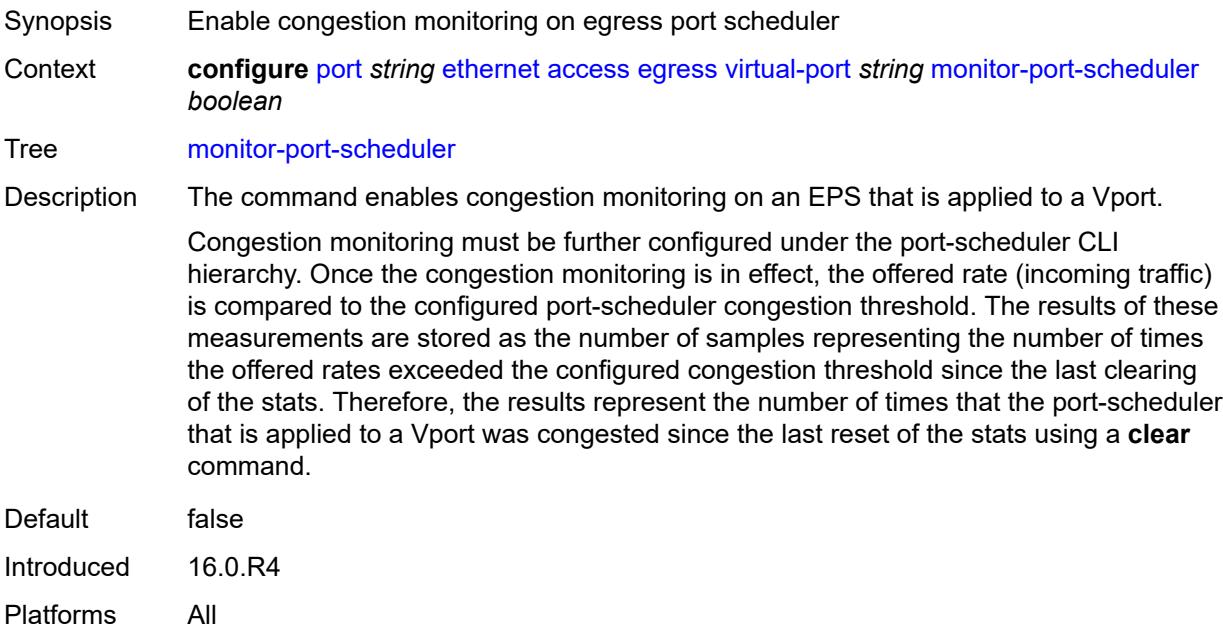

# <span id="page-2842-1"></span>**multicast-hqos-adjustment** *boolean*

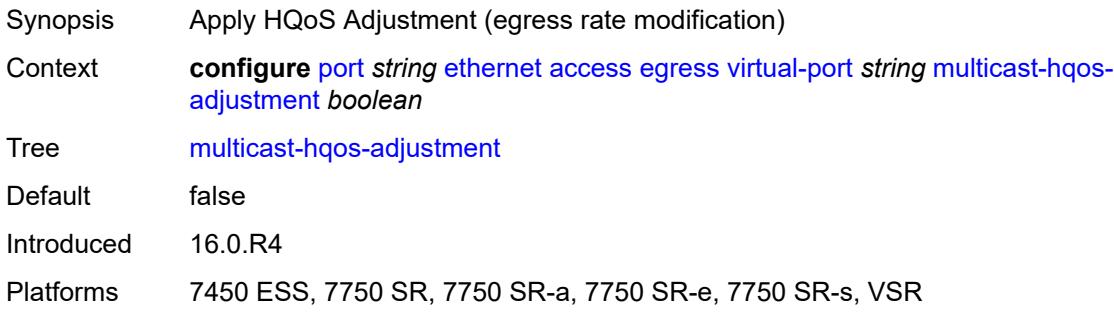

# <span id="page-2842-2"></span>**port-scheduler-policy** *reference*

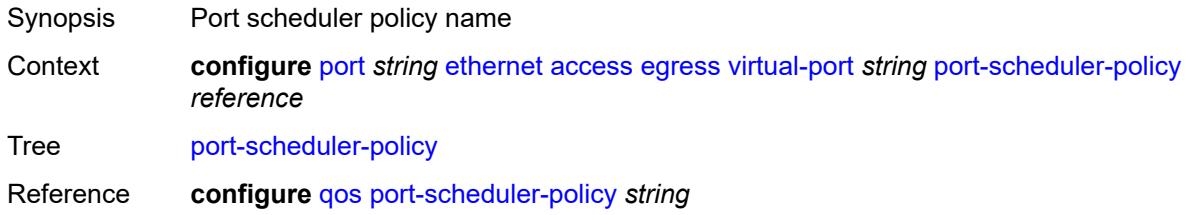

Introduced 16.0.R4 Platforms All

# <span id="page-2843-0"></span>**scheduler-policy**

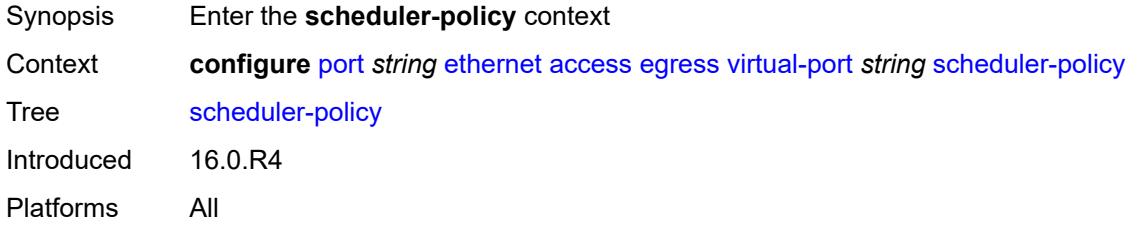

# <span id="page-2843-1"></span>**policy-name** *reference*

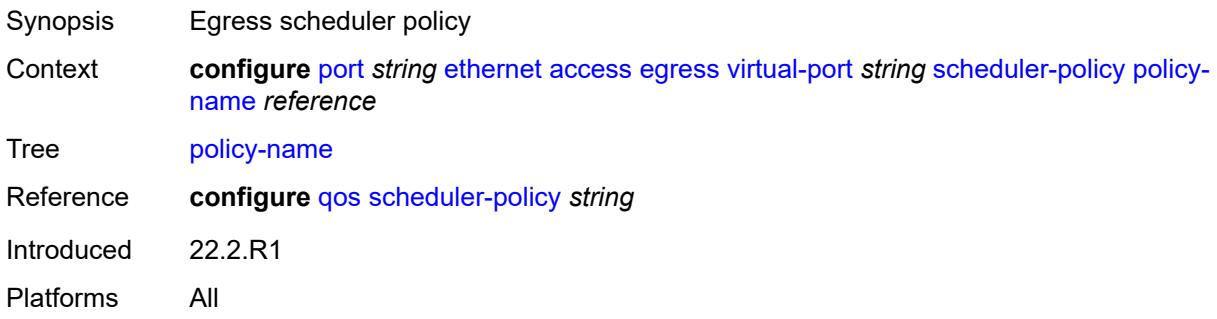

## <span id="page-2843-2"></span>**ingress**

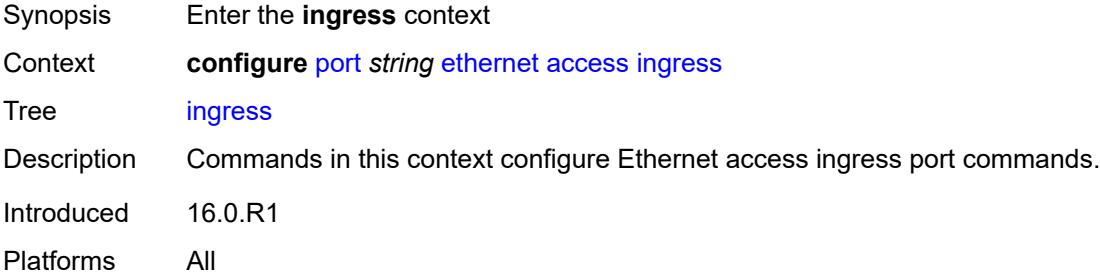

# <span id="page-2843-3"></span>**queue-group** [[queue-group-name\]](#page-2844-0) *reference*

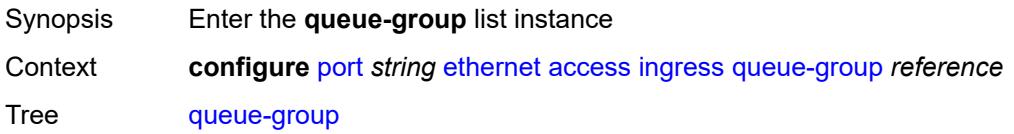
Description Commands in this context create an ingress queue group on the Ethernet port. Queue groups created on access ports are used as an alternative queue destination for SAPs.

> Queue groups can be created on both access and network oriented ports. When the port is in access mode, the queue groups must be created within the port access node. Access ingress queue groups can only be used by ingress SAP forwarding classes and only a single ingress queue group per port is supported. When the queue group is created in an ingress port context, the queue group name must be an existing ingress queue group template. Two ingress queue groups with the same name cannot be created on the same port.

When creating a queue group, the system will attempt to allocate queue resources based on the queues defined in the queue group template. If the appropriate queue resources do not currently exist, the queue group will not be created. Ingress port queue groups do not support shared-queuing or multipoint shared queuing behavior.

A port queue group cannot be removed from the port when a forwarding class is currently redirected to the group. All forwarding class redirections must first be removed prior to removing the queue group.

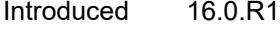

Platforms All

#### [**queue-group-name**] *reference*

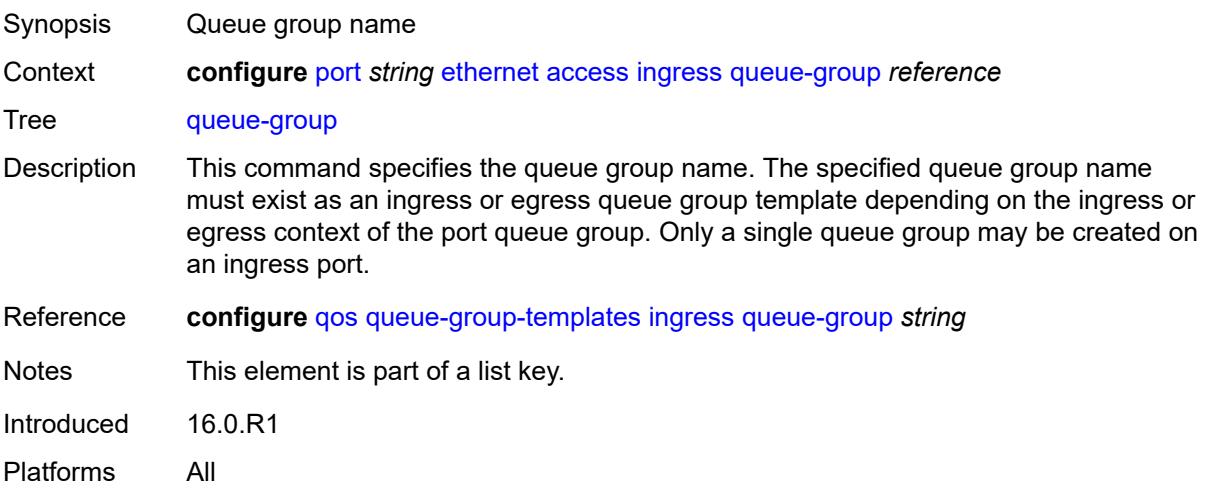

#### <span id="page-2844-0"></span>**accounting-policy** *reference*

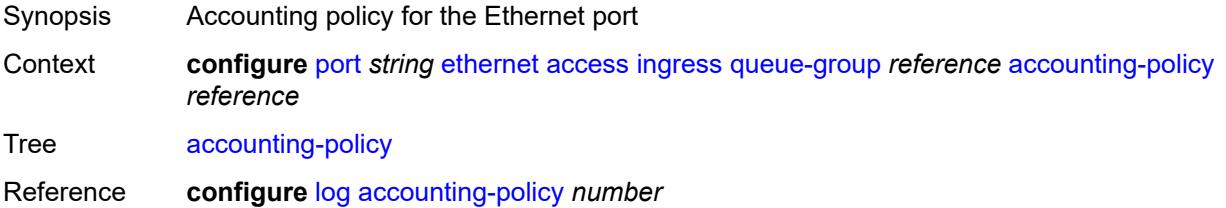

Introduced 16.0.R1 Platforms All

#### <span id="page-2845-0"></span>**collect-stats** *boolean*

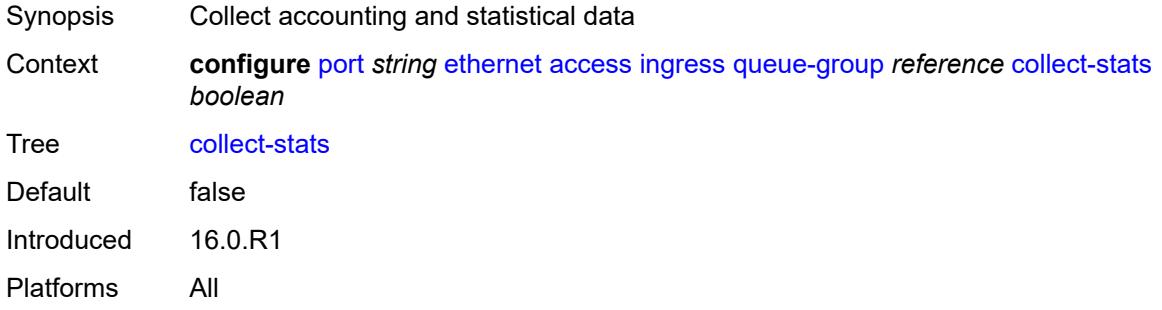

#### <span id="page-2845-1"></span>**description** *string*

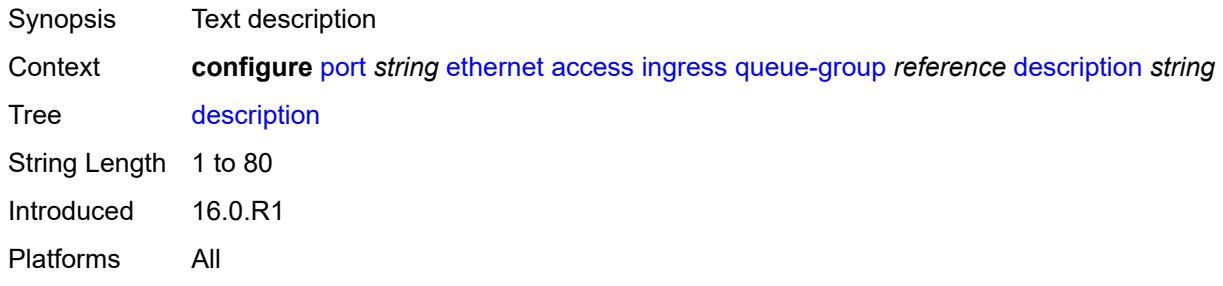

### <span id="page-2845-2"></span>**queue-overrides**

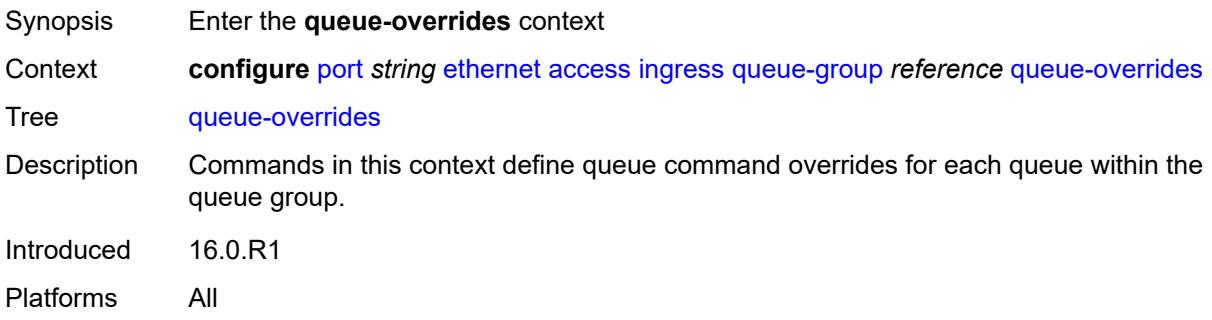

# <span id="page-2845-3"></span>**queue** [[queue-id](#page-2846-0)] *reference*

Synopsis Enter the **queue** list instance

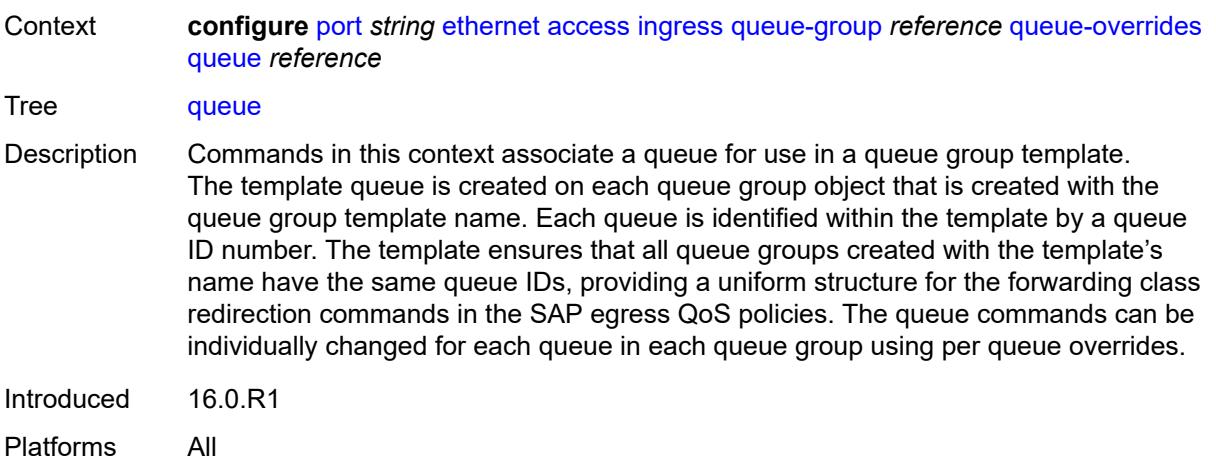

# <span id="page-2846-0"></span>[**queue-id**] *reference*

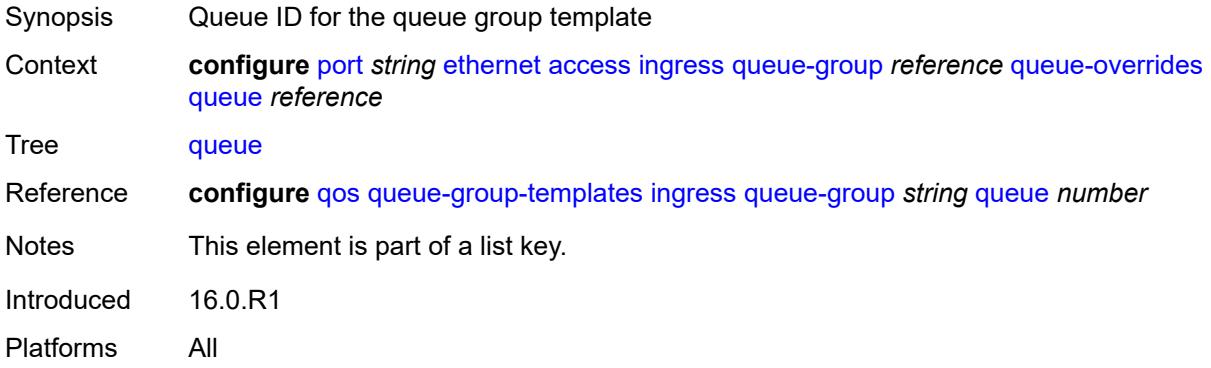

# <span id="page-2846-1"></span>**adaptation-rule**

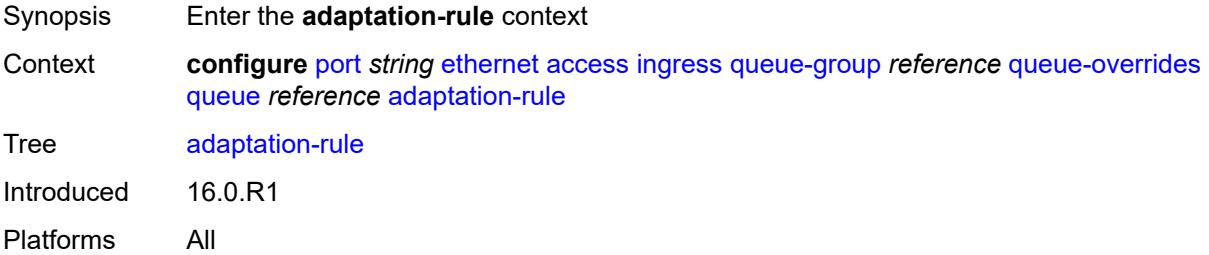

## <span id="page-2846-2"></span>**cir** *keyword*

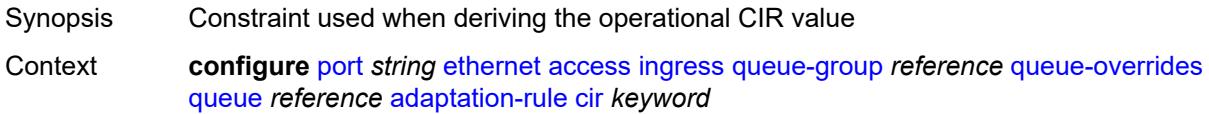

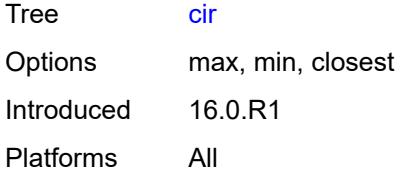

# <span id="page-2847-0"></span>**pir** *keyword*

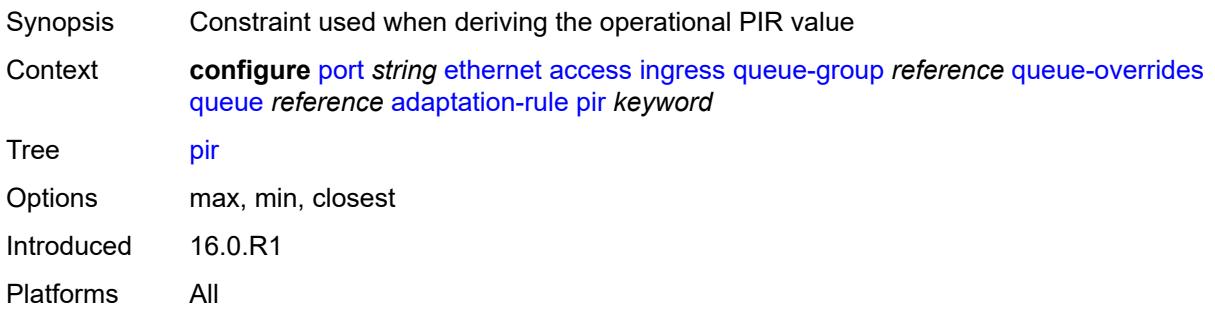

# <span id="page-2847-1"></span>**cbs** *(number | keyword)*

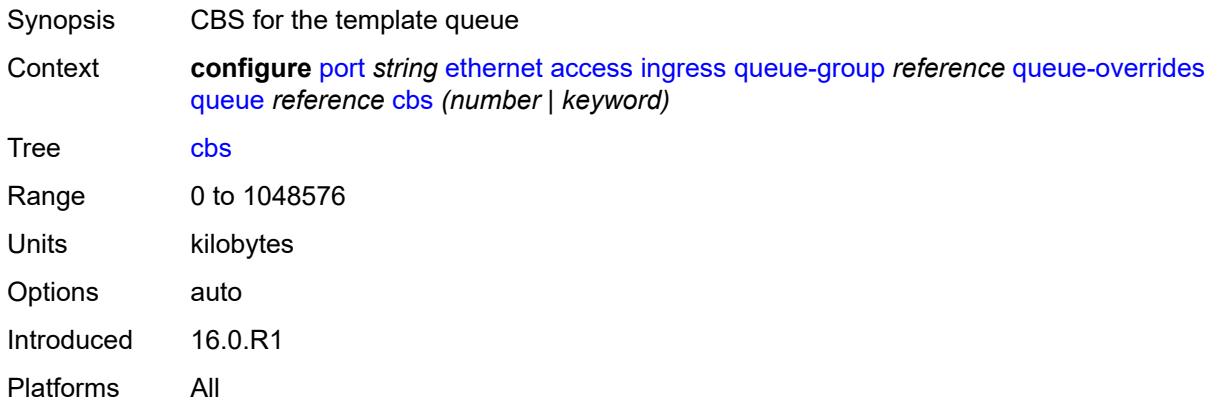

# <span id="page-2847-2"></span>**drop-tail**

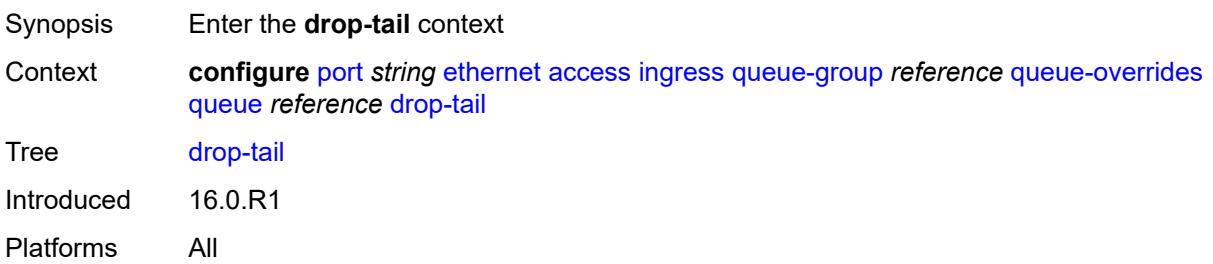

#### <span id="page-2848-0"></span>**low**

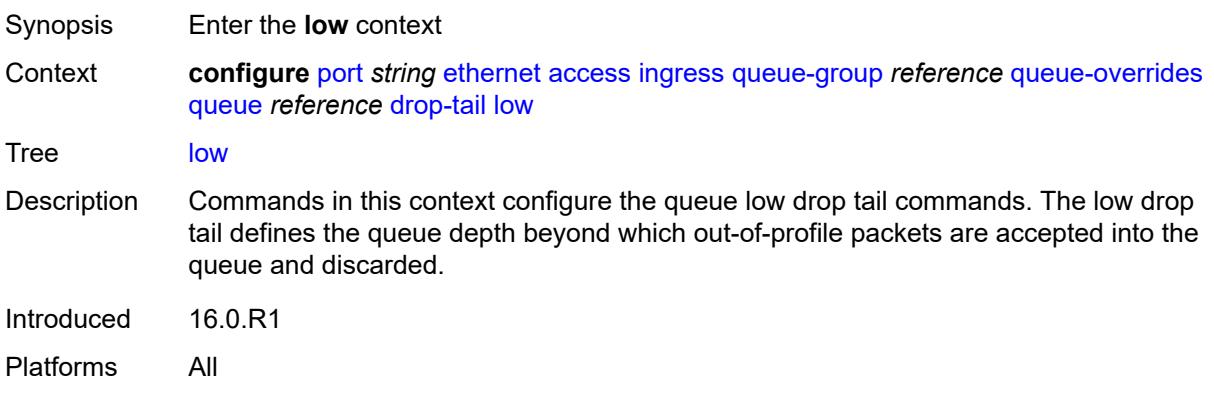

# <span id="page-2848-1"></span>**percent-reduction-from-mbs** *(number | keyword)*

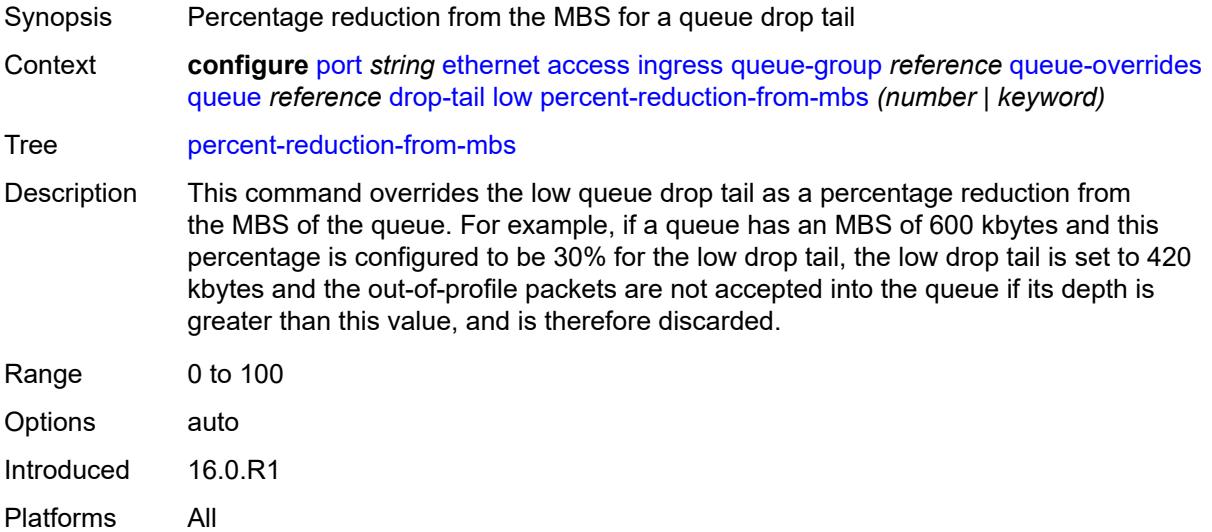

#### <span id="page-2848-2"></span>**mbs** *(number | keyword)*

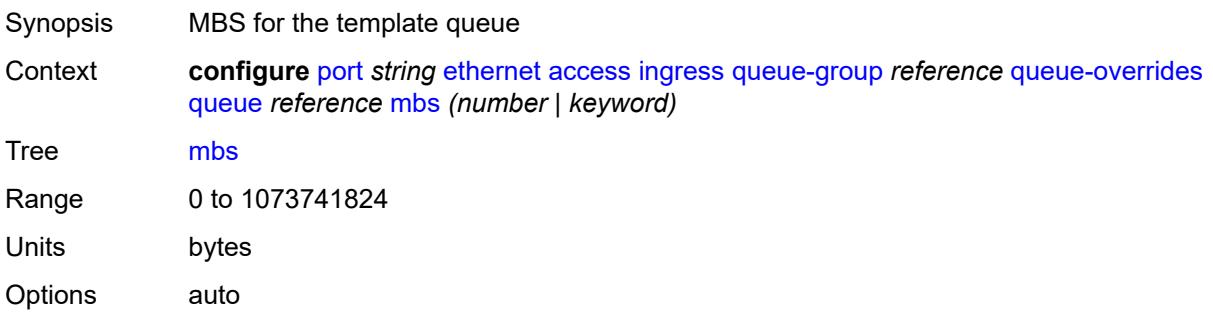

Introduced 16.0.R1 Platforms All

# <span id="page-2849-0"></span>**monitor-queue-depth**

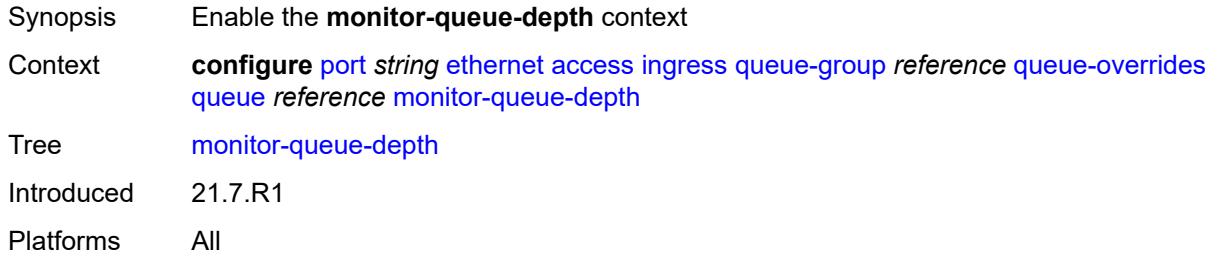

# <span id="page-2849-1"></span>**fast-polling** *boolean*

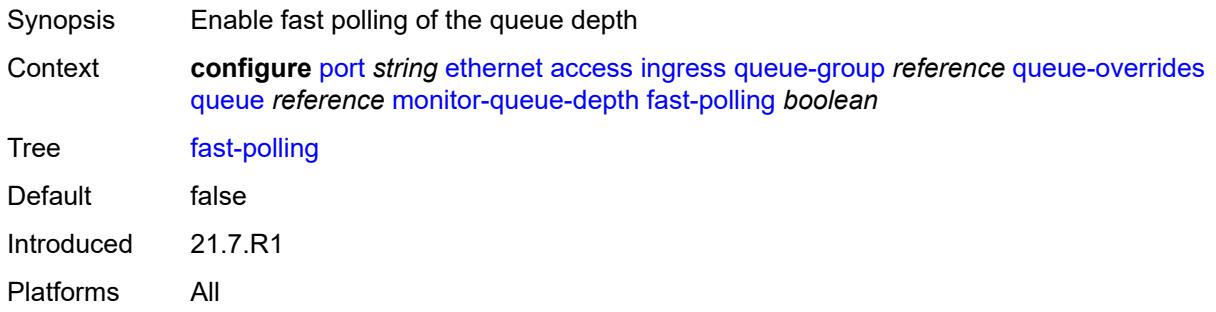

#### <span id="page-2849-2"></span>**rate**

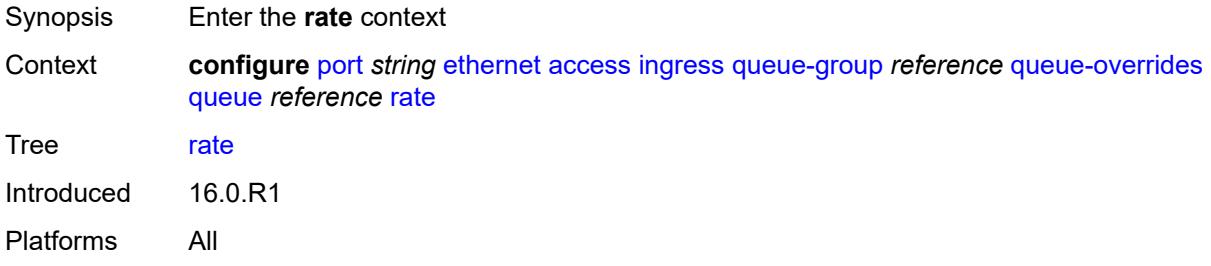

## <span id="page-2849-3"></span>**cir** *(number | keyword)*

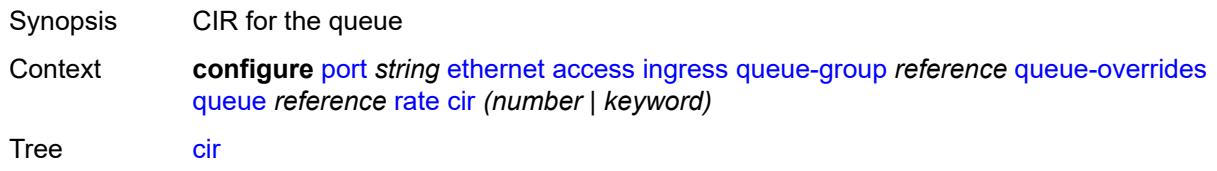

Description This command specifies the administrative CIR used by the queue. When the **rate** command is executed, a CIR setting is optional. Fractional values are not allowed and must be given as a positive integer.

> The CIR defines the rate at which the system prioritizes the queue over other queues competing for the same bandwidth. In-profile then out-of-profile packets are preferentially queued by the system at egress and at subsequent next hop nodes where the packet can traverse. To be properly handled throughout the network, the packets must be marked accordingly for profiling at each hop.

The CIR can be used by the queue's parent **cir-level** and **cir-weight** commands to define the amount of bandwidth considered to be committed for the child queue during bandwidth allocation by the parent scheduler.

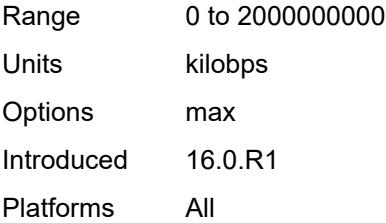

#### <span id="page-2850-0"></span>**pir** *(number | keyword)*

<span id="page-2850-1"></span>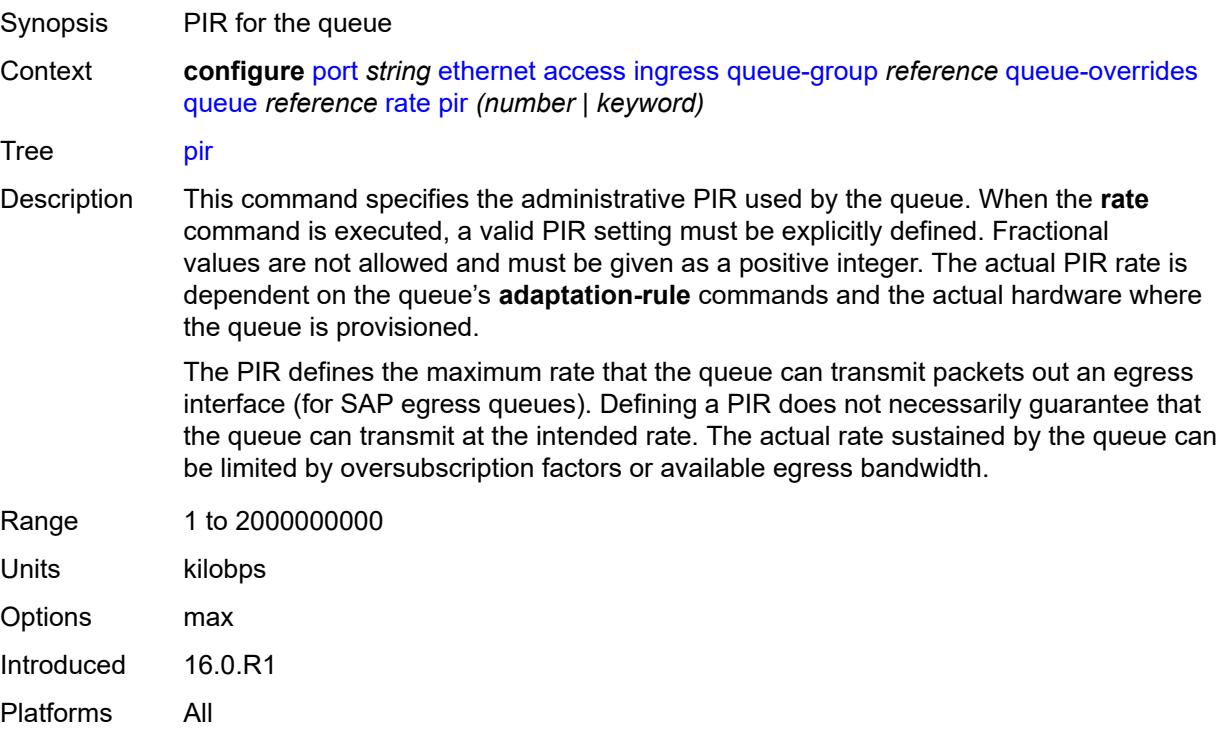

# **scheduler-policy**

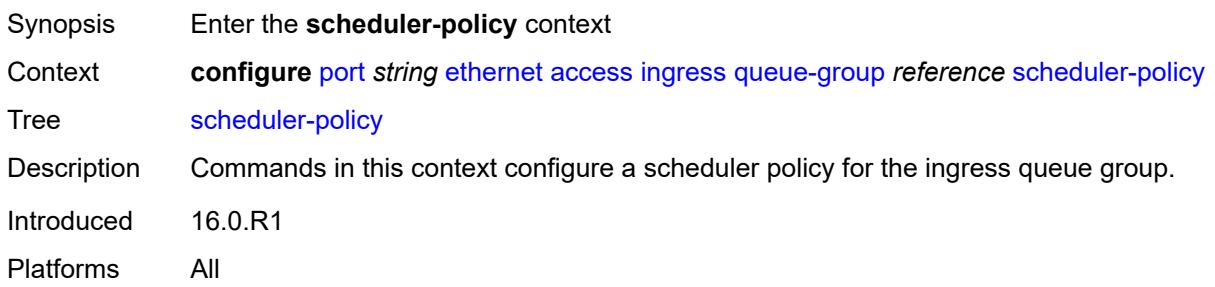

# <span id="page-2851-0"></span>**overrides**

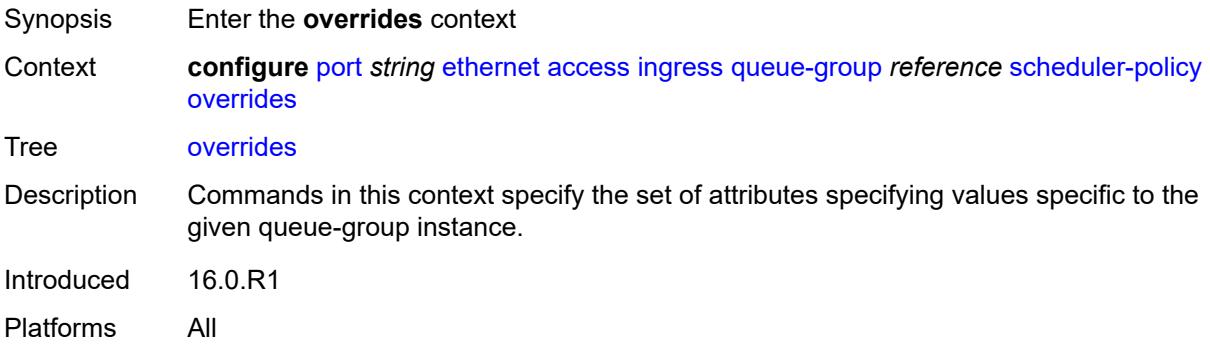

### <span id="page-2851-2"></span>**scheduler** [[scheduler-name](#page-2851-1)] *string*

<span id="page-2851-1"></span>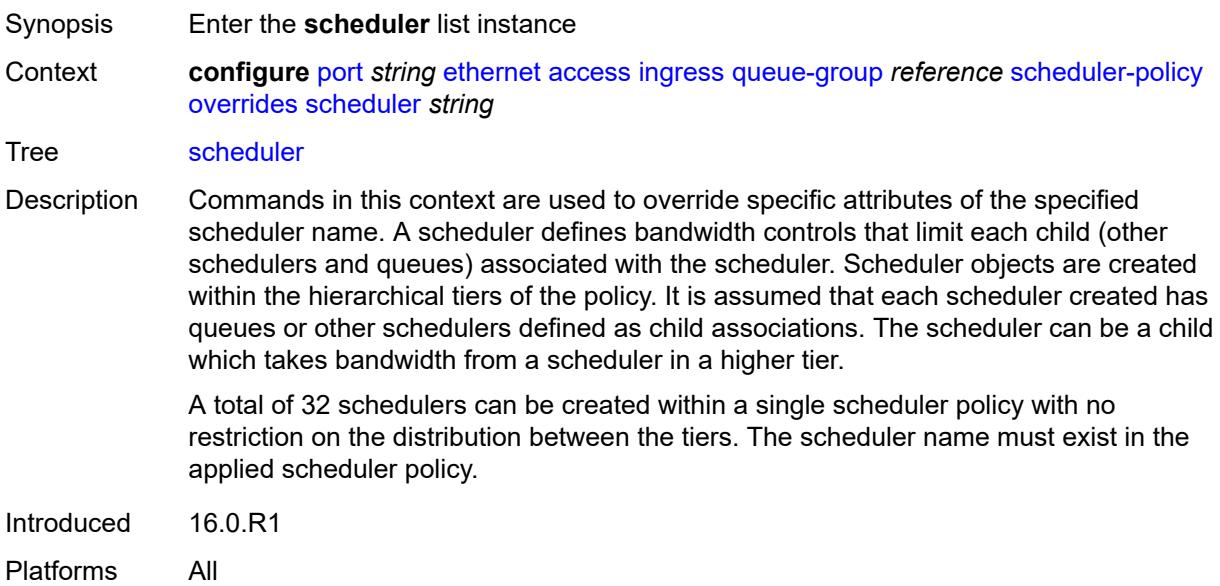

# [**scheduler-name**] *string*

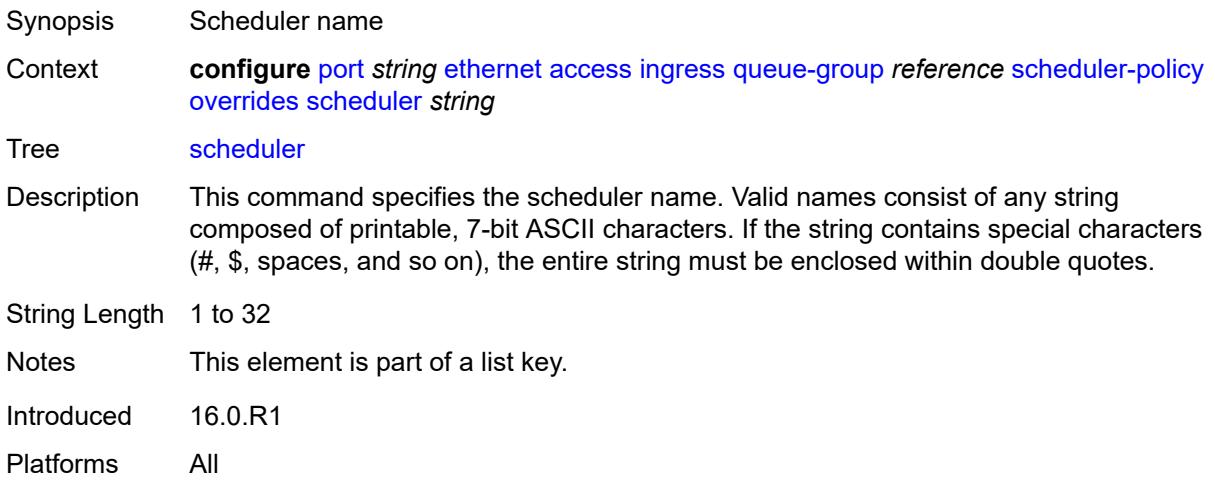

### <span id="page-2852-0"></span>**parent**

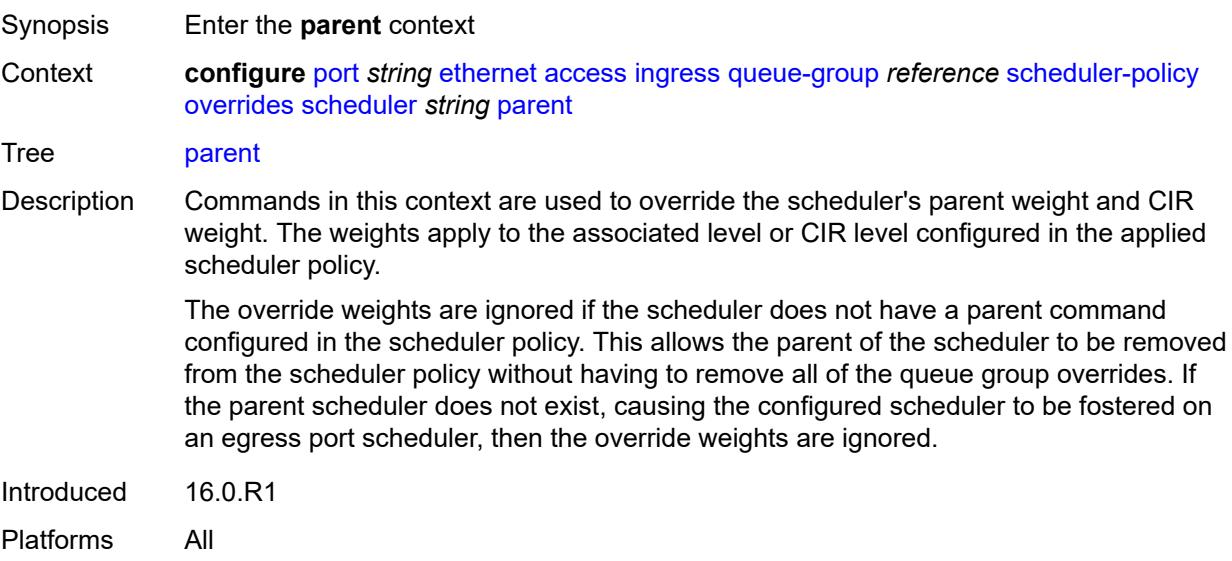

# <span id="page-2852-1"></span>**cir-weight** *number*

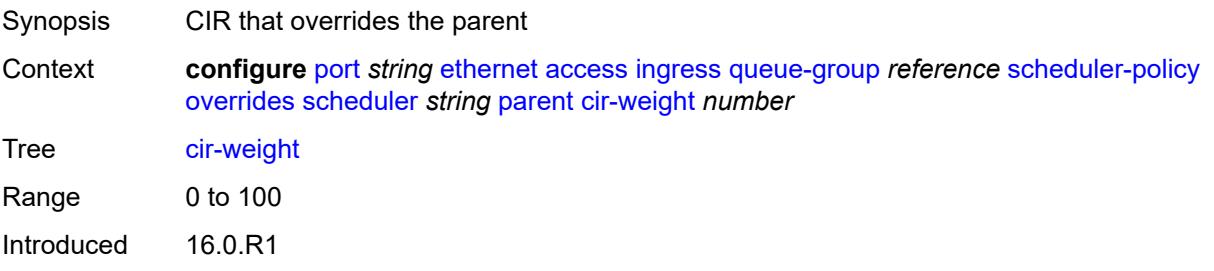

Platforms All

# <span id="page-2853-0"></span>**weight** *number*

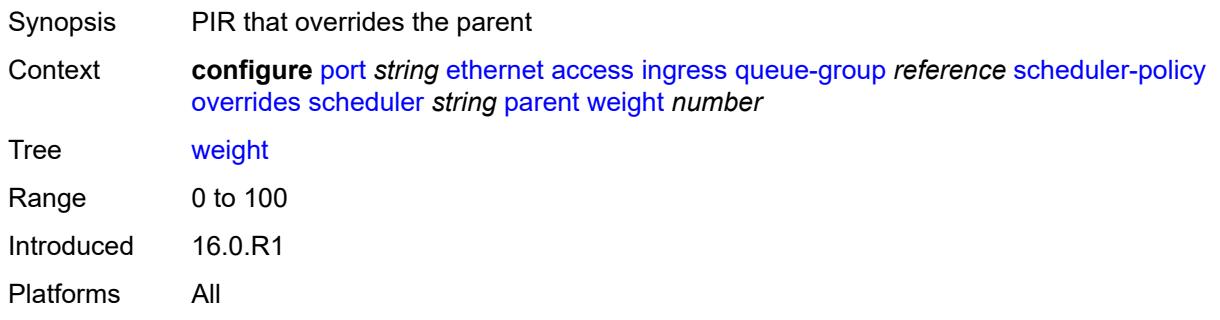

#### <span id="page-2853-1"></span>**rate**

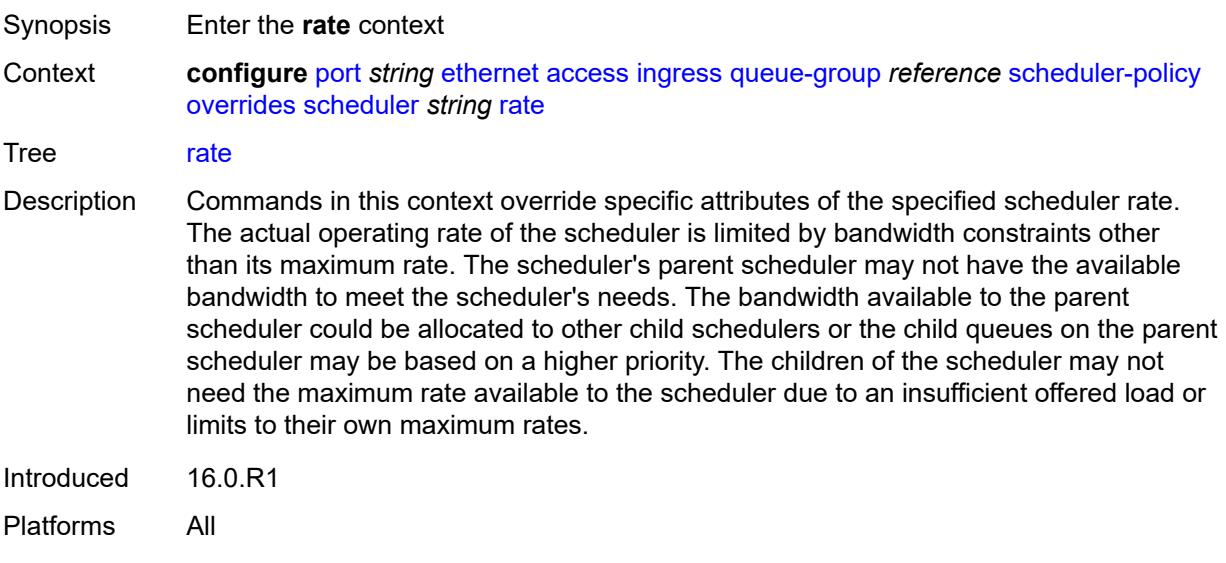

# <span id="page-2853-2"></span>**cir** *(number | keyword)*

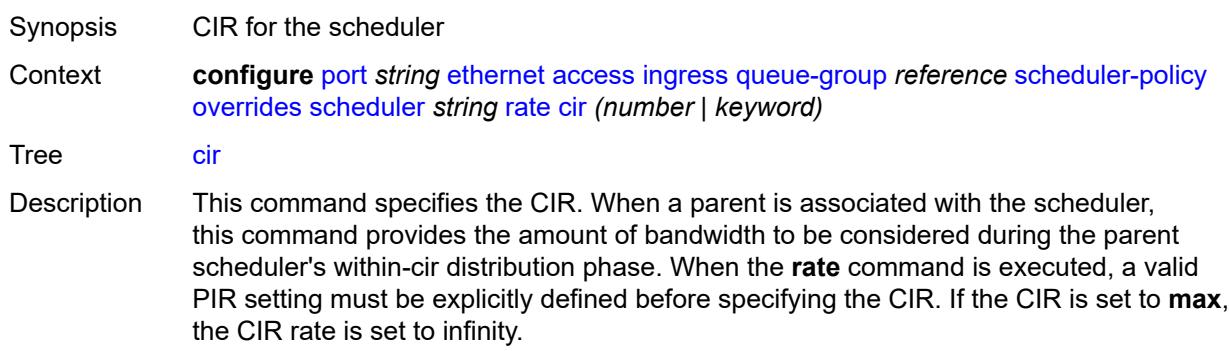

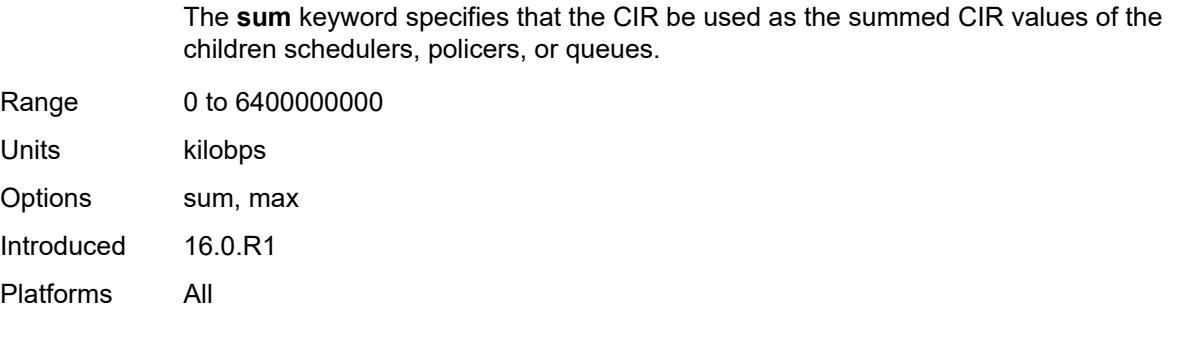

# <span id="page-2854-0"></span>**pir** *(number | keyword)*

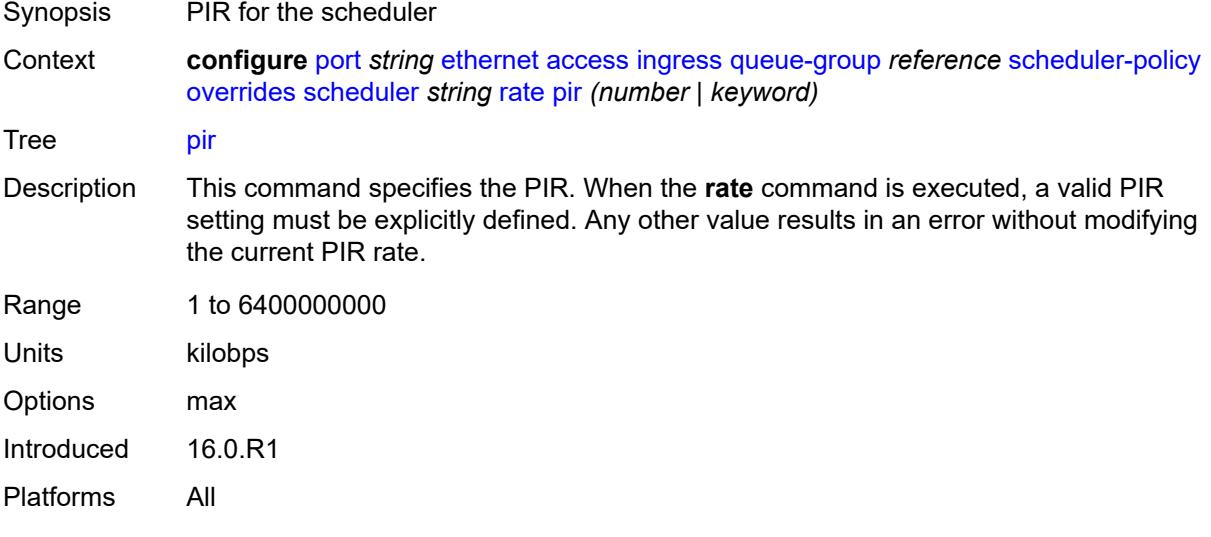

### <span id="page-2854-1"></span>**policy-name** *reference*

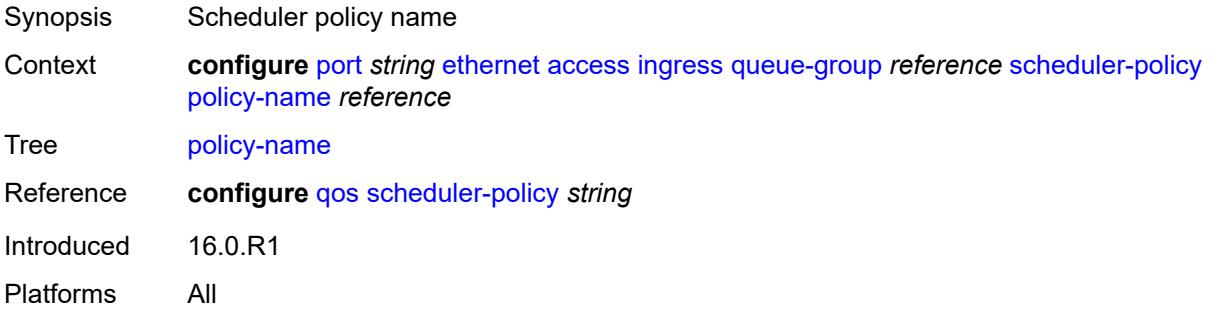

### <span id="page-2854-2"></span>**accounting-policy** *reference*

Synopsis Accounting policy for the Ethernet port

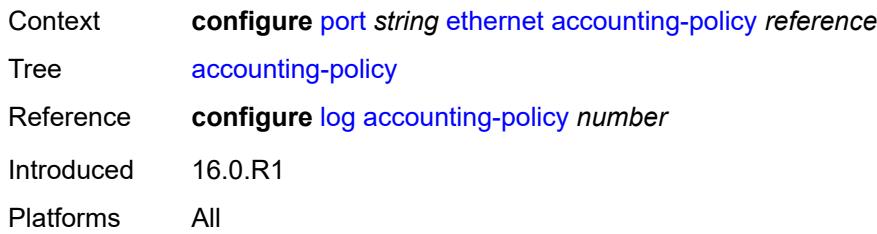

# <span id="page-2855-0"></span>**autonegotiate** *keyword*

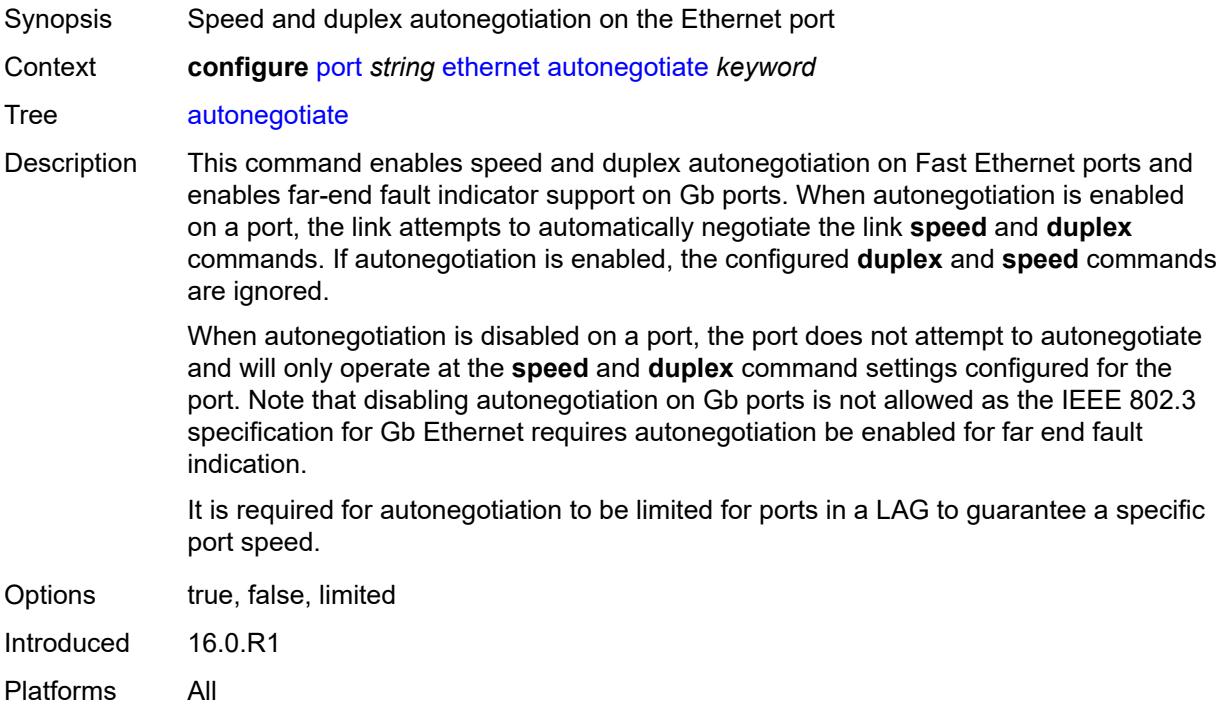

## <span id="page-2855-1"></span>**collect-stats** *boolean*

<span id="page-2855-2"></span>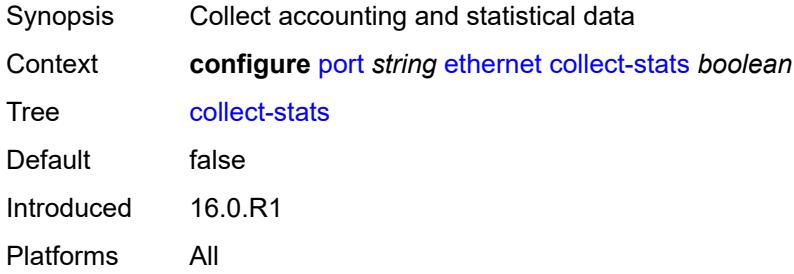

#### **crc-monitor**

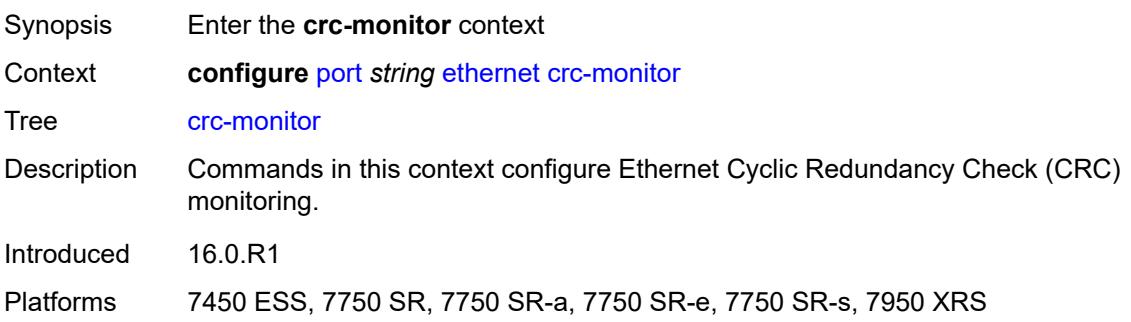

# <span id="page-2856-0"></span>**signal-degrade**

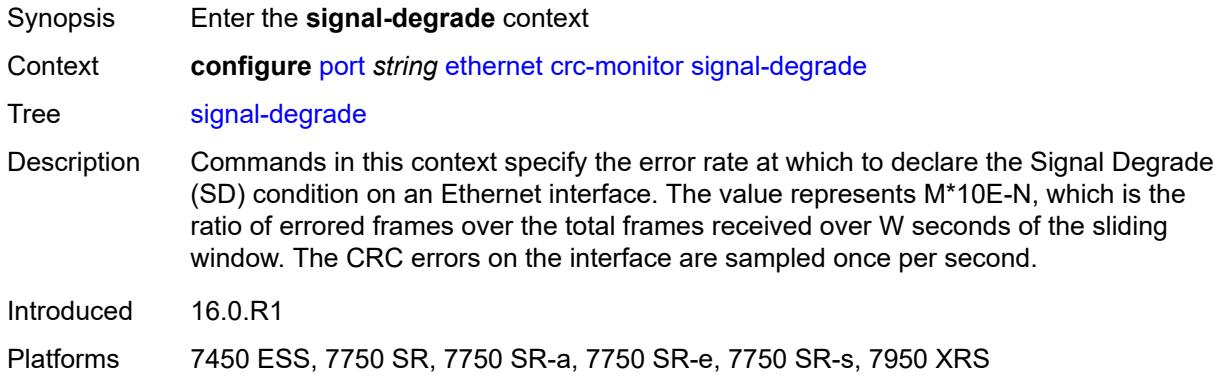

### <span id="page-2856-1"></span>**multiplier** *number*

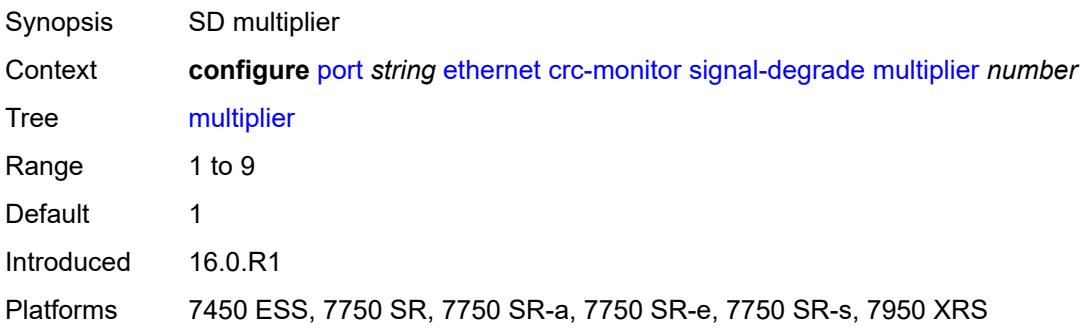

## <span id="page-2856-2"></span>**threshold** *number*

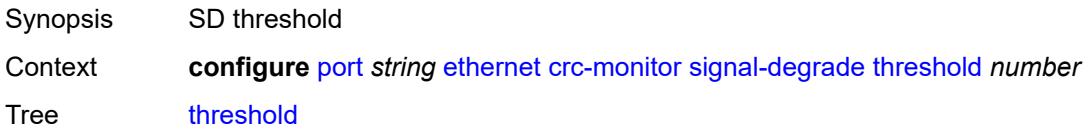

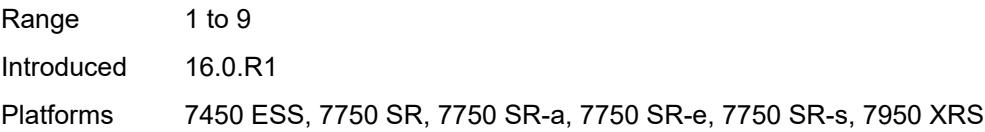

# <span id="page-2857-0"></span>**signal-failure**

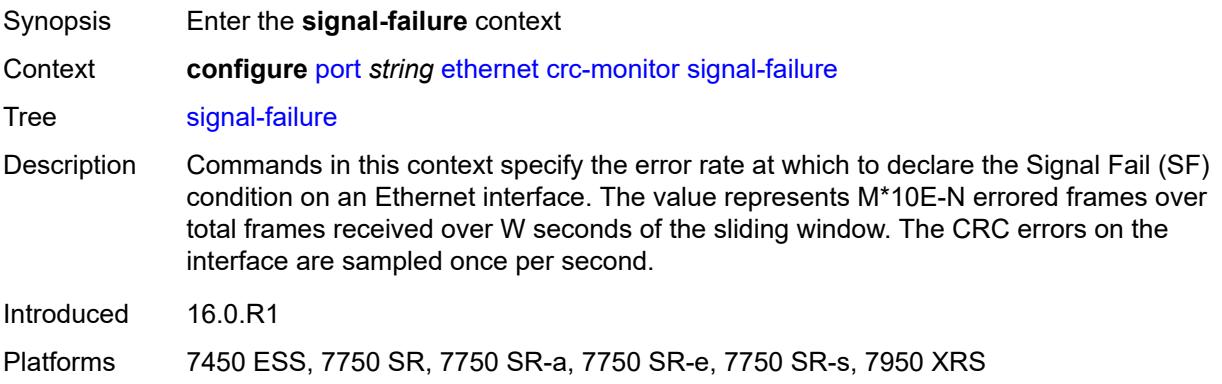

### <span id="page-2857-1"></span>**multiplier** *number*

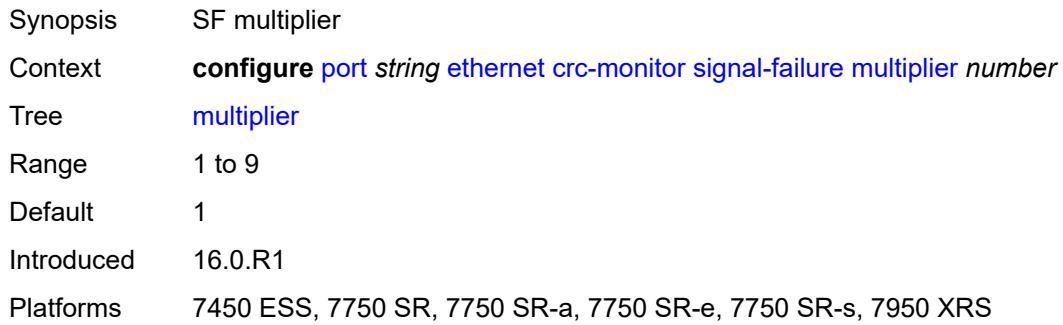

# <span id="page-2857-2"></span>**threshold** *number*

<span id="page-2857-3"></span>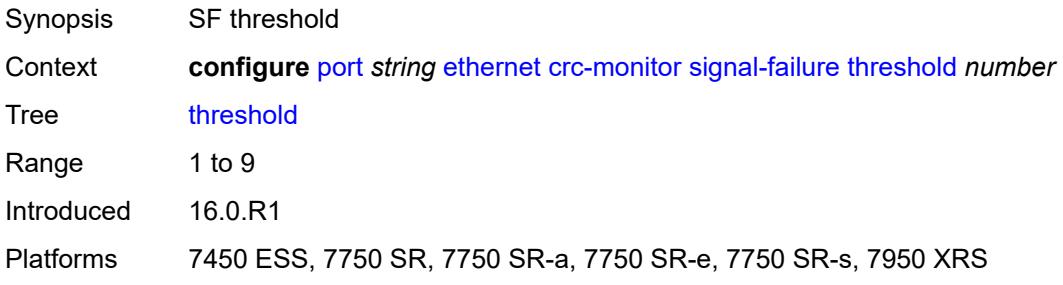

#### **window-size** *number*

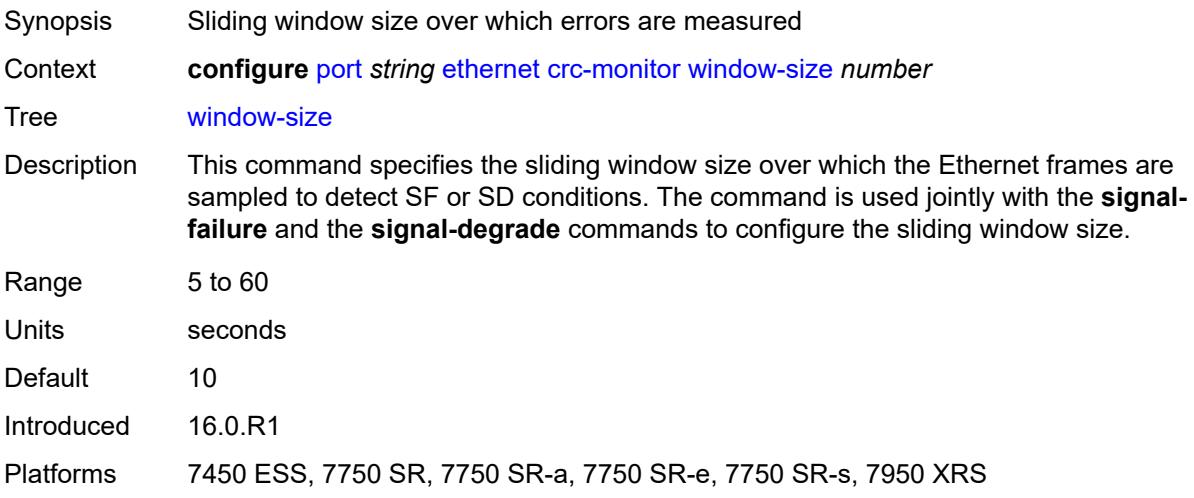

### <span id="page-2858-0"></span>**dampening**

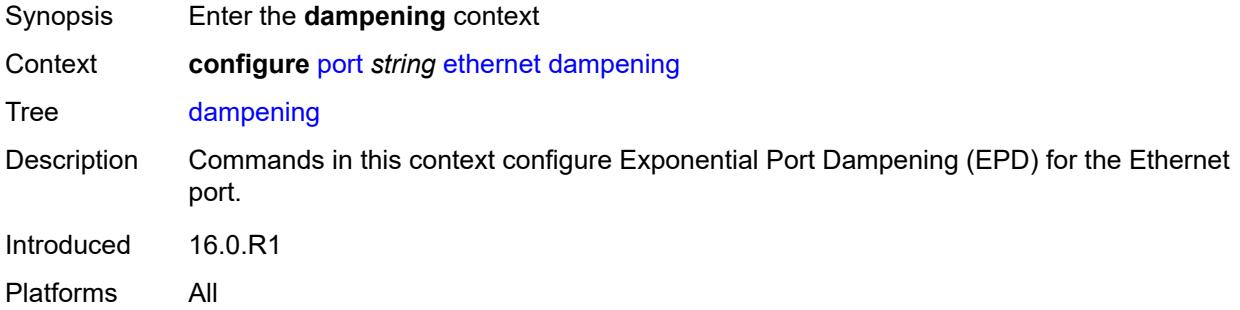

#### <span id="page-2858-1"></span>**admin-state** *keyword*

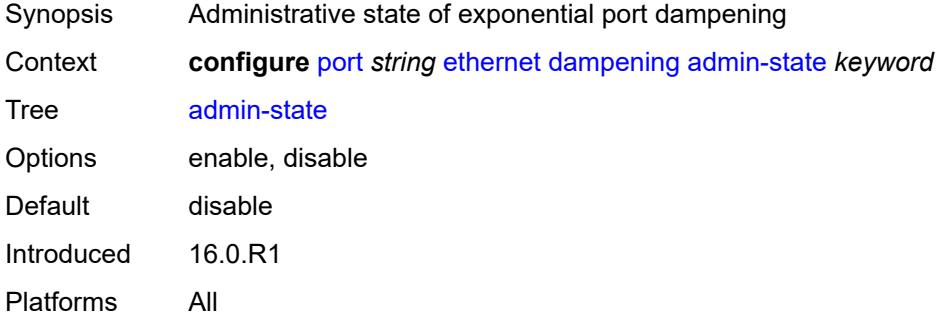

#### <span id="page-2858-2"></span>**half-life** *number*

Synopsis Half-life decay time

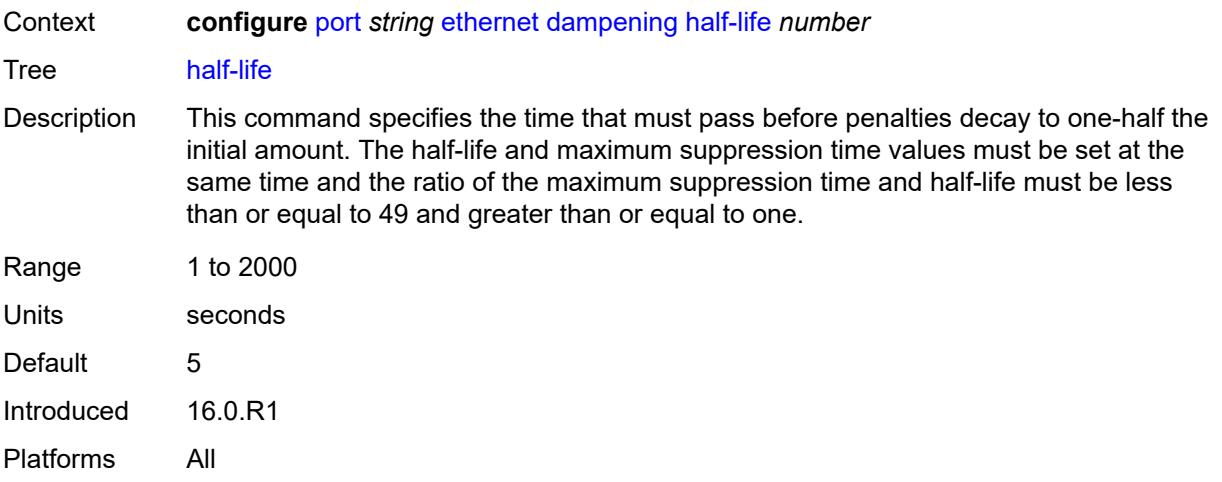

### <span id="page-2859-0"></span>**max-suppress-time** *number*

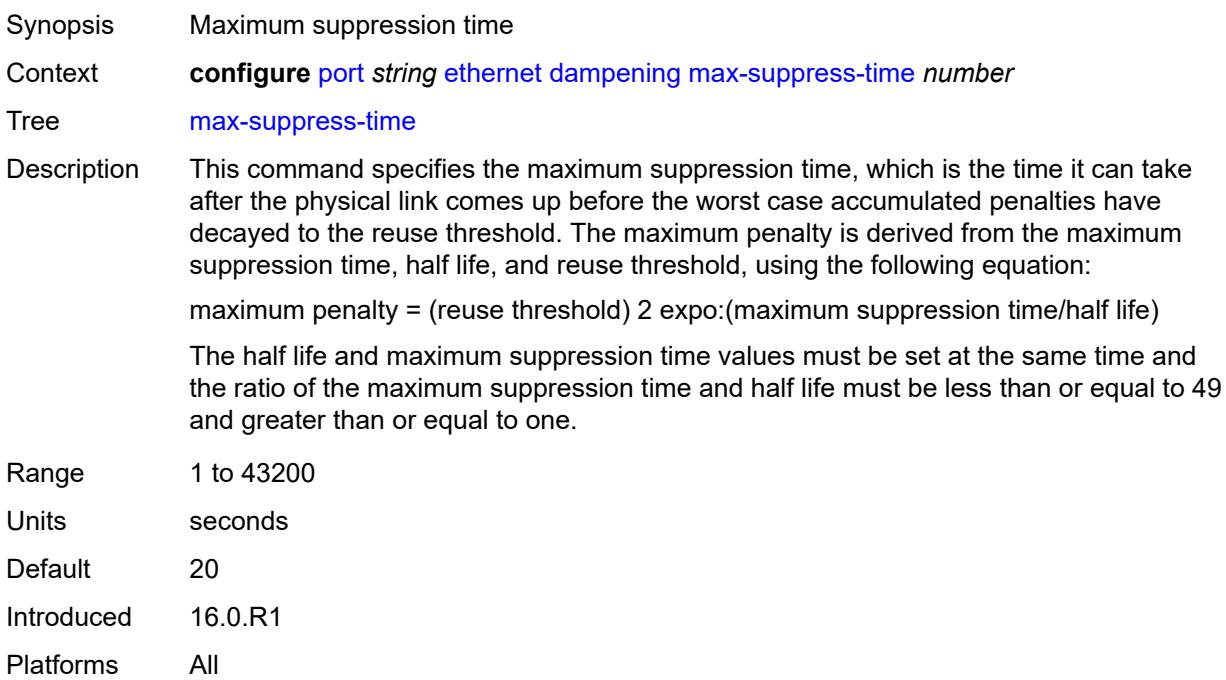

#### <span id="page-2859-1"></span>**reuse-threshold** *number*

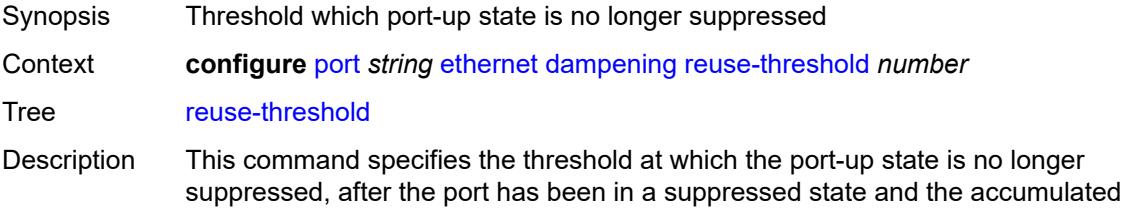

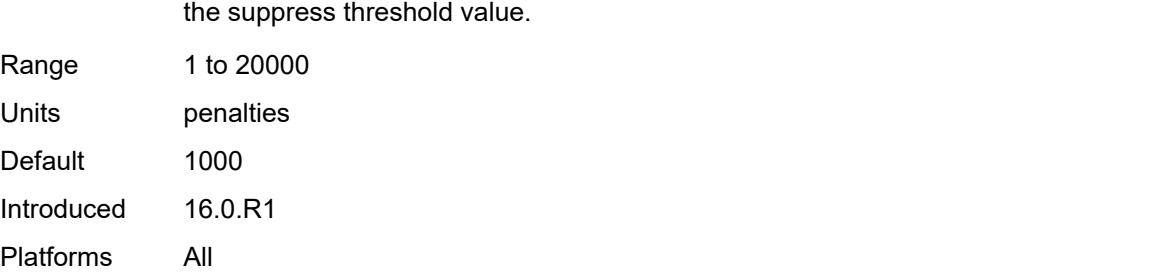

penalties decay drops below this threshold. The reuse threshold value must be less than

# <span id="page-2860-0"></span>**suppress-threshold** *number*

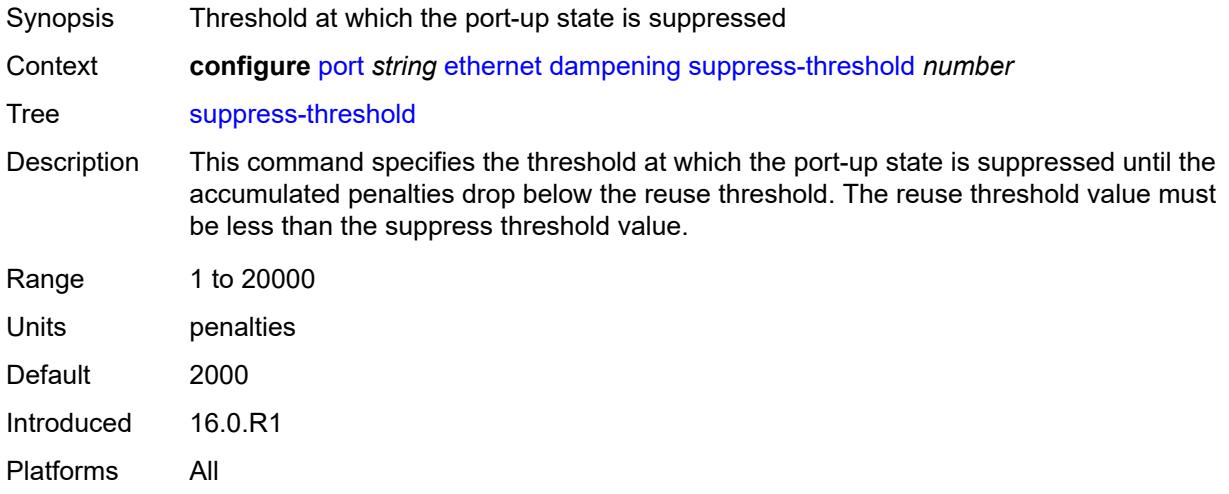

### <span id="page-2860-1"></span>**discard-rx-pause-frames** *boolean*

<span id="page-2860-2"></span>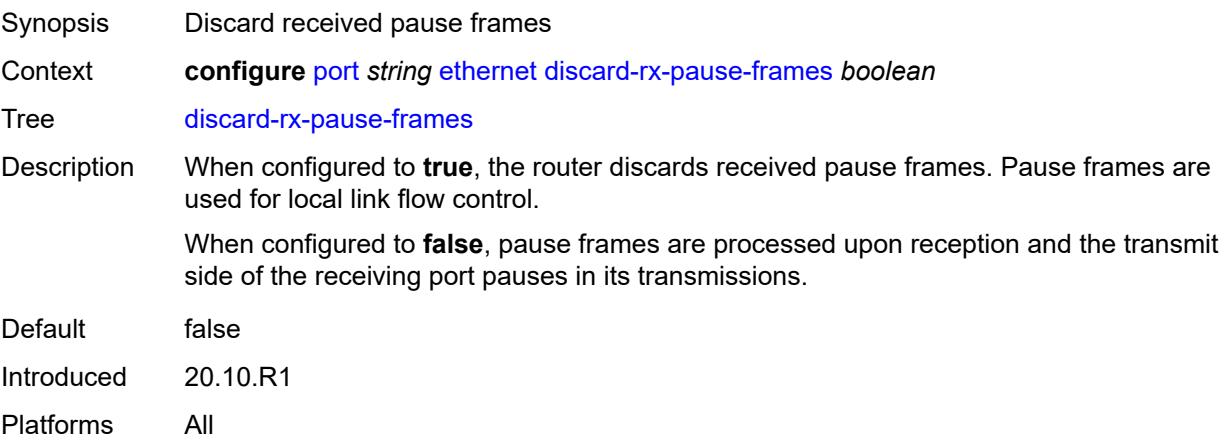

# **dot1q-etype** *string*

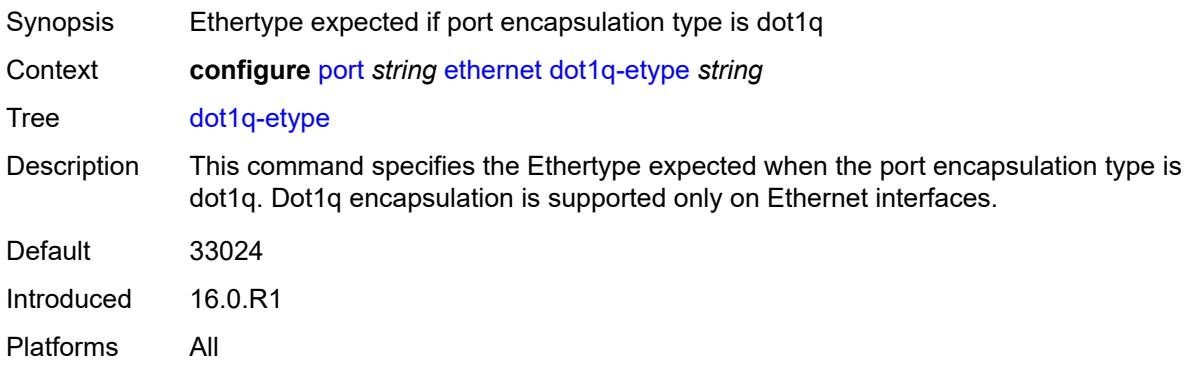

# <span id="page-2861-0"></span>**dot1x**

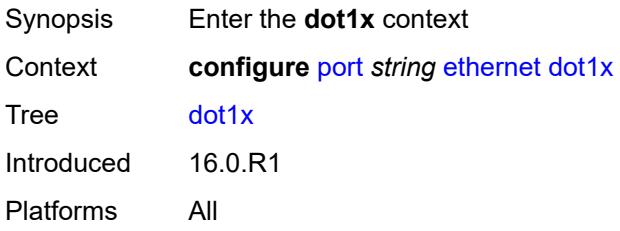

### <span id="page-2861-1"></span>**admin-state** *keyword*

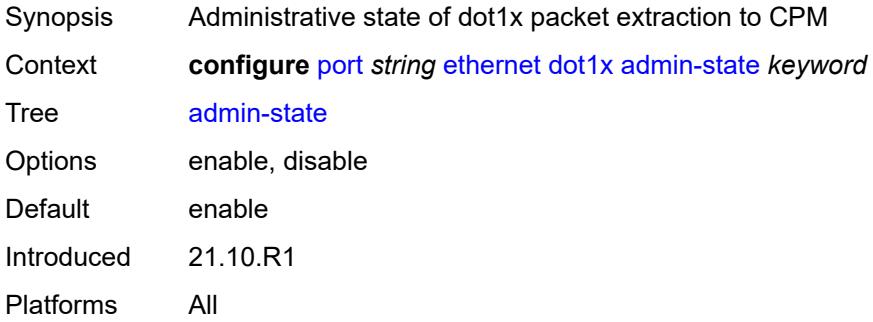

#### <span id="page-2861-2"></span>**macsec**

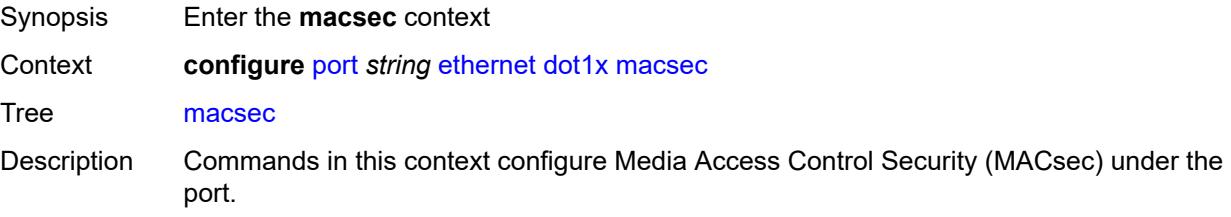

Introduced 16.0.R1 Platforms All

# <span id="page-2862-0"></span>**exclude-mac-policy** *reference*

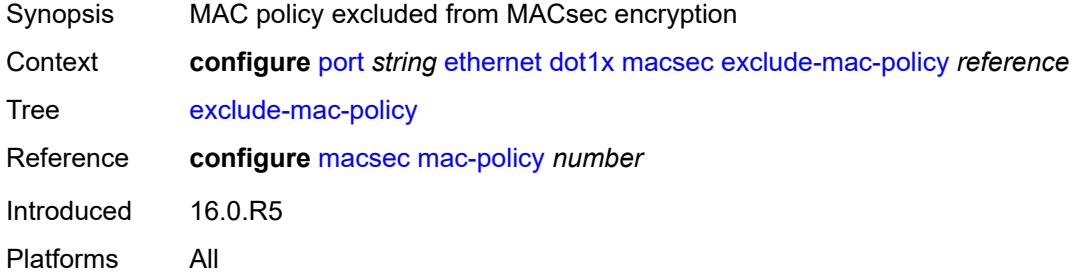

# <span id="page-2862-1"></span>**exclude-protocol**

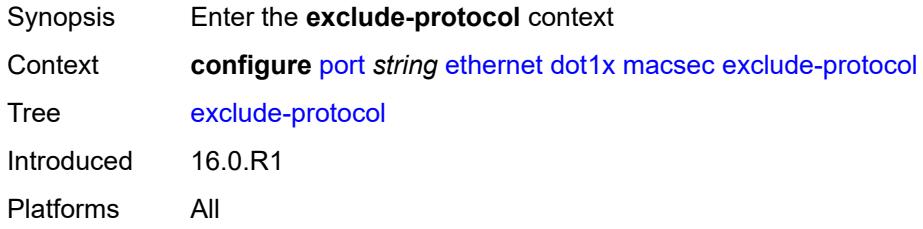

# <span id="page-2862-2"></span>**cdp** *boolean*

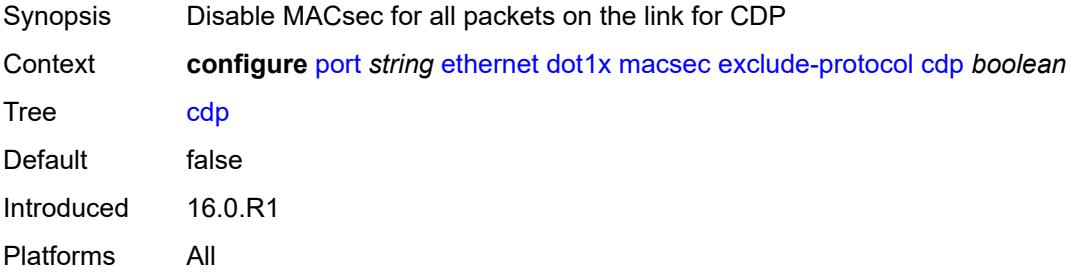

#### <span id="page-2862-3"></span>**eapol-start** *boolean*

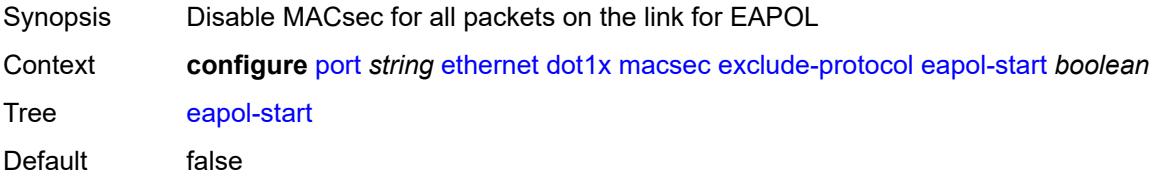

Introduced 16.0.R1 Platforms All

### <span id="page-2863-0"></span>**efm-oam** *boolean*

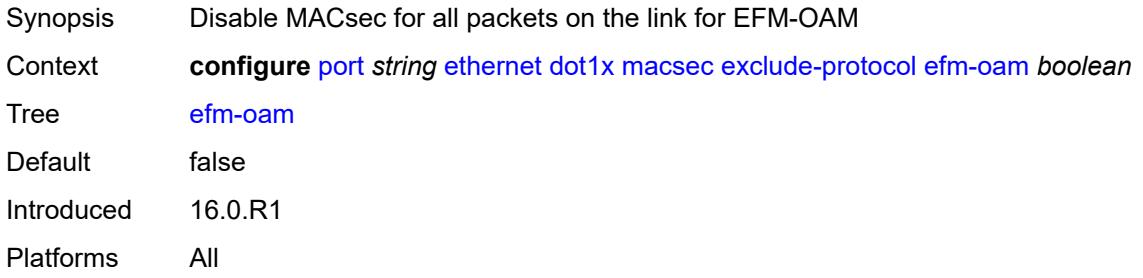

### <span id="page-2863-1"></span>**eth-cfm** *boolean*

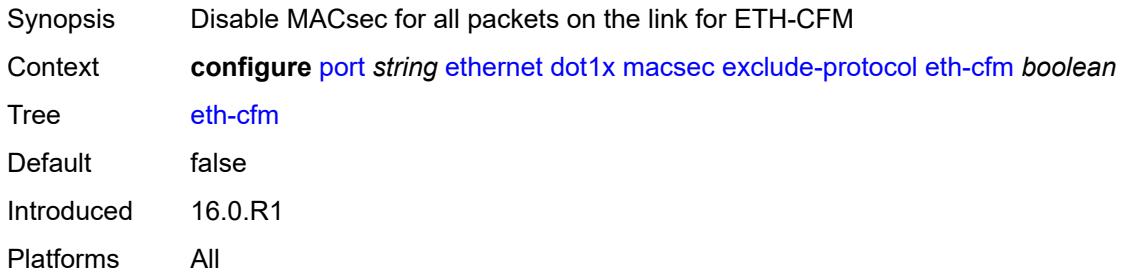

# <span id="page-2863-2"></span>**lacp** *boolean*

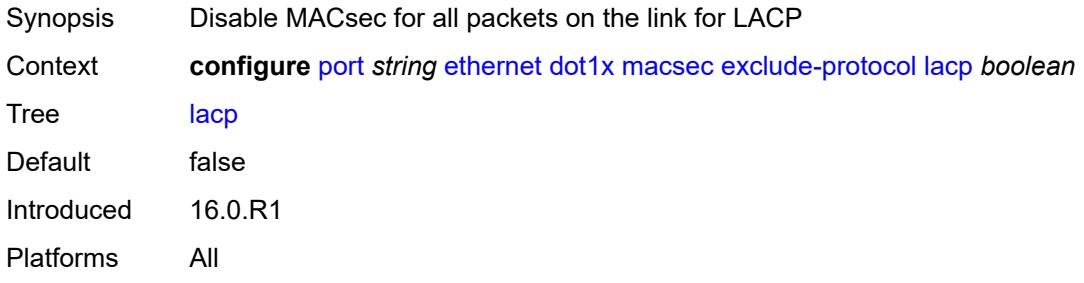

## <span id="page-2863-3"></span>**lldp** *boolean*

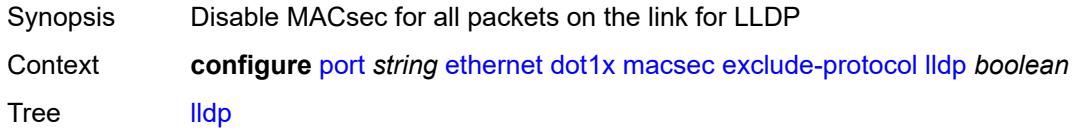

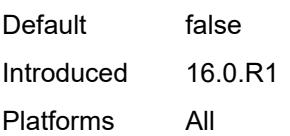

# <span id="page-2864-0"></span>**ptp** *boolean*

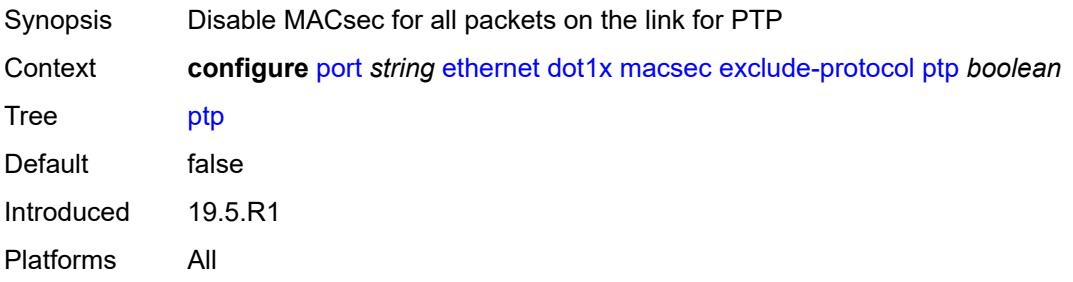

#### <span id="page-2864-1"></span>**ubfd** *boolean*

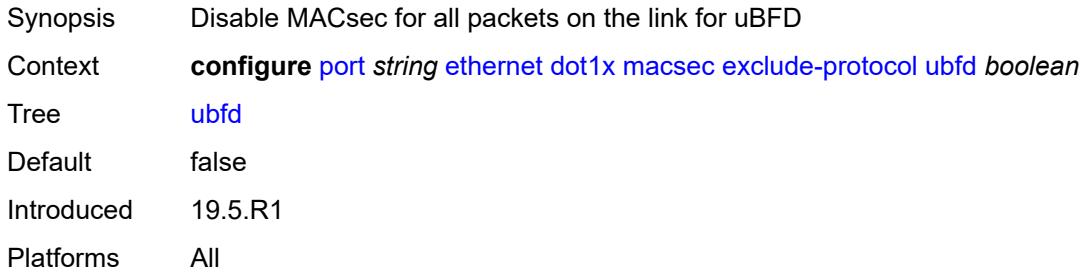

### <span id="page-2864-2"></span>**rx-must-be-encrypted** *boolean*

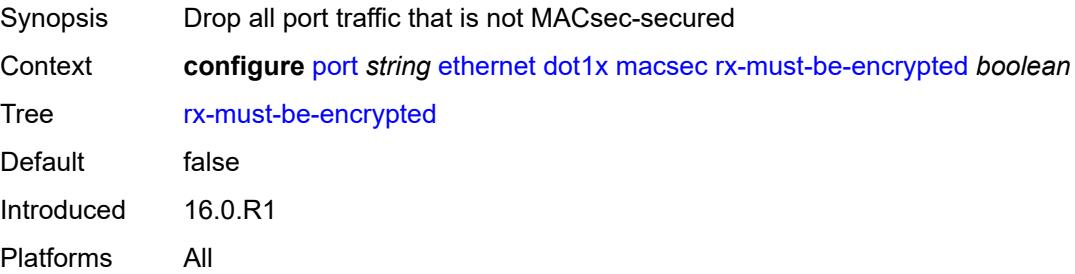

### <span id="page-2864-3"></span>**sub-port** [[sub-port-id](#page-2865-0)] *number*

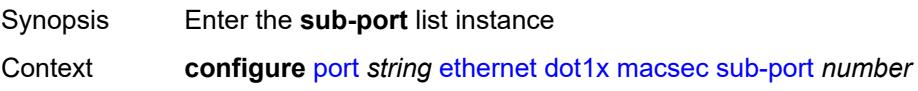

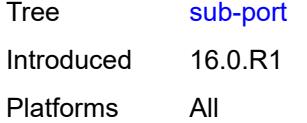

# <span id="page-2865-0"></span>[**sub-port-id**] *number*

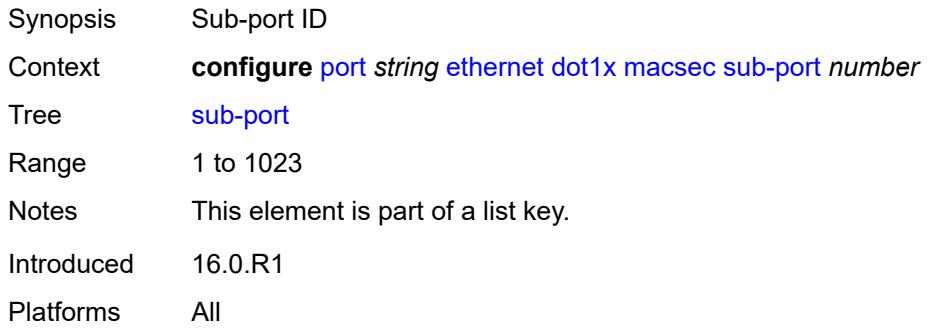

### <span id="page-2865-1"></span>**admin-state** *keyword*

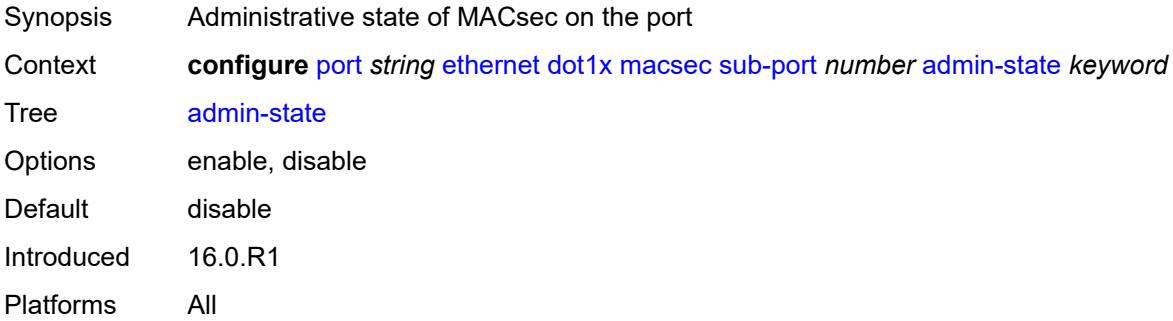

## <span id="page-2865-2"></span>**ca-name** *reference*

<span id="page-2865-3"></span>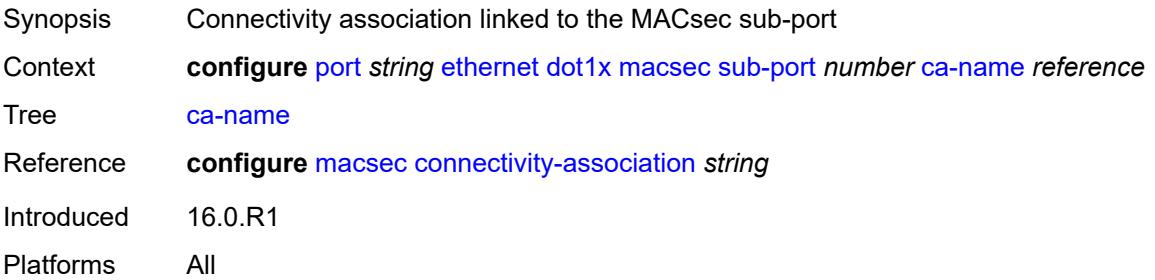

# **eapol-destination-address** *string*

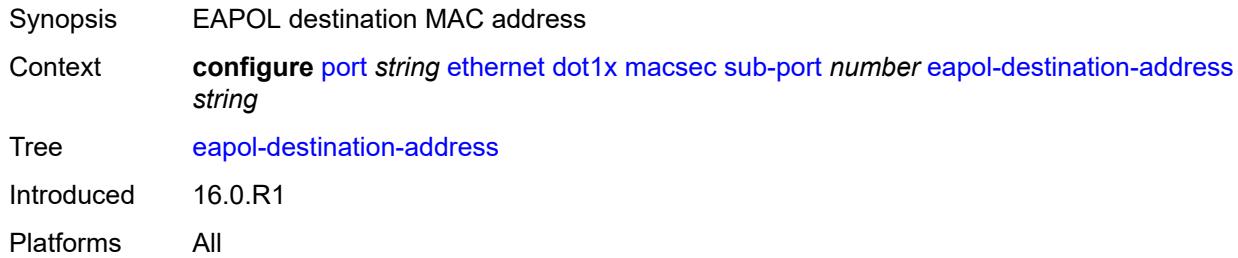

#### <span id="page-2866-0"></span>**encap-match**

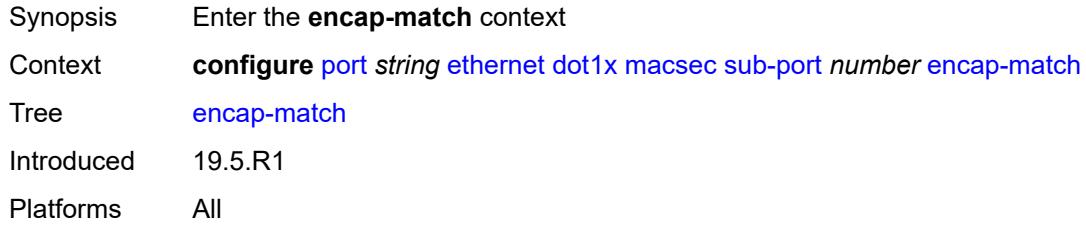

#### <span id="page-2866-1"></span>**all-match** *boolean*

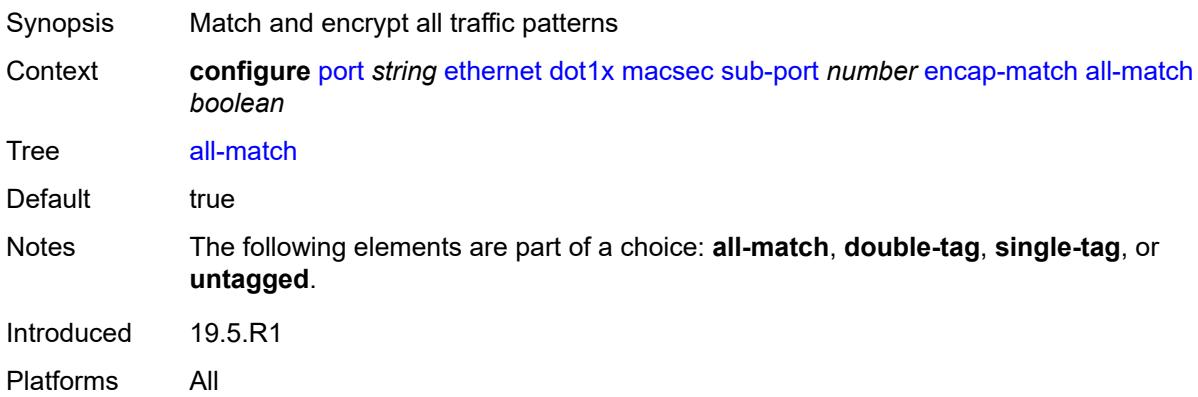

#### <span id="page-2866-2"></span>**double-tag** *string*

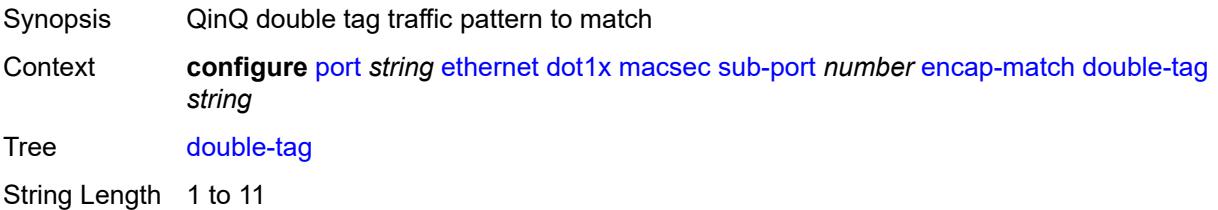

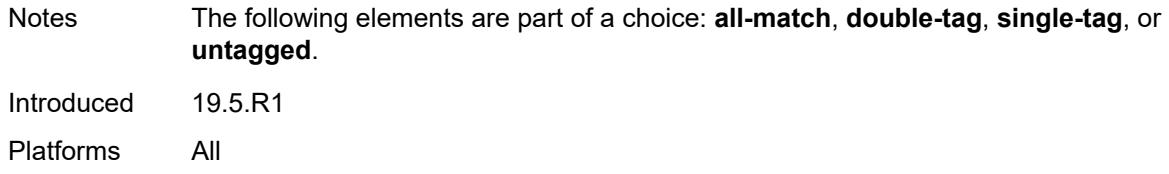

### <span id="page-2867-0"></span>**single-tag** *string*

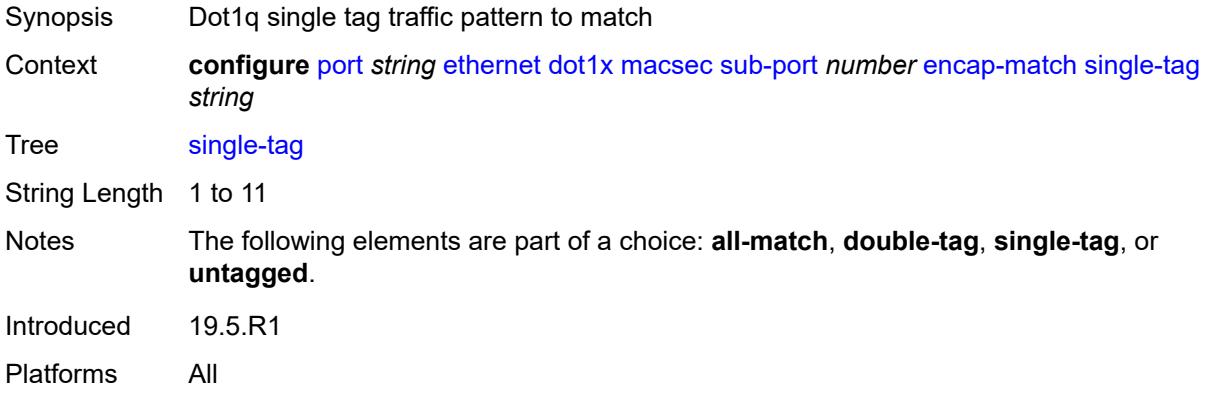

# <span id="page-2867-1"></span>**untagged** *boolean*

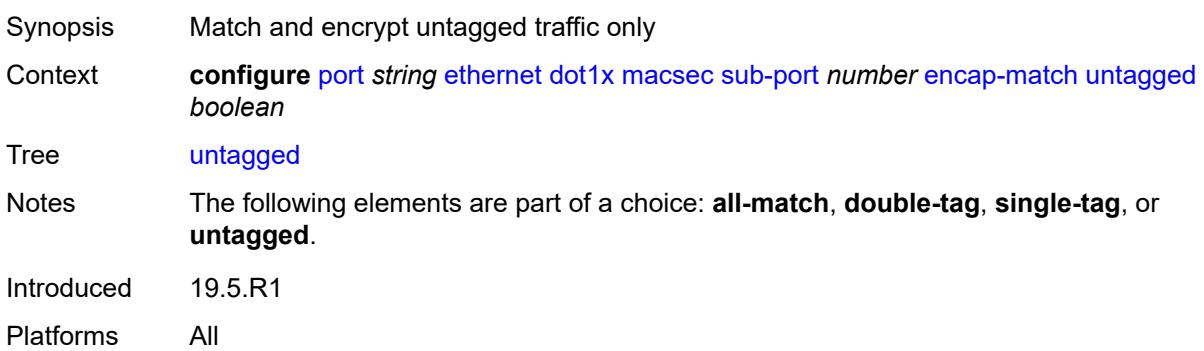

#### <span id="page-2867-2"></span>**max-peers** *number*

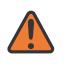

#### **WARNING:**

Modifying this element toggles the **admin-state** of the parent element automatically for the new value to take effect.

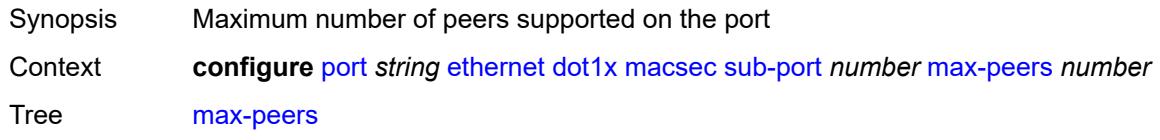

Range 1 to 32 Introduced 16.0.R1 Platforms All

# <span id="page-2868-0"></span>**max-authentication-requests** *number*

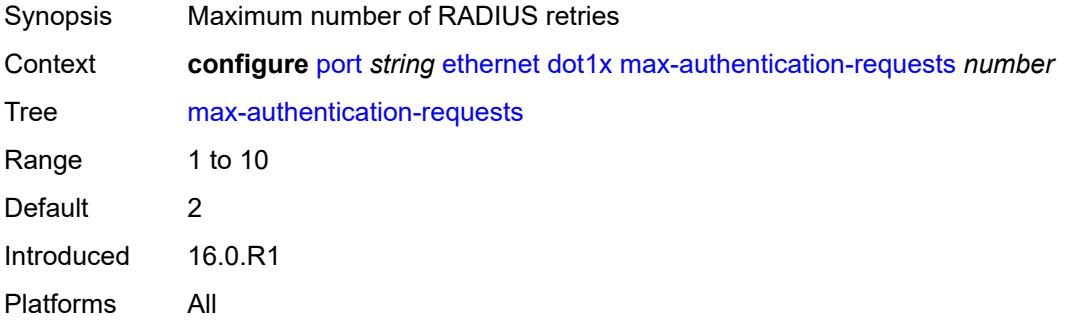

### <span id="page-2868-1"></span>**per-host-authentication**

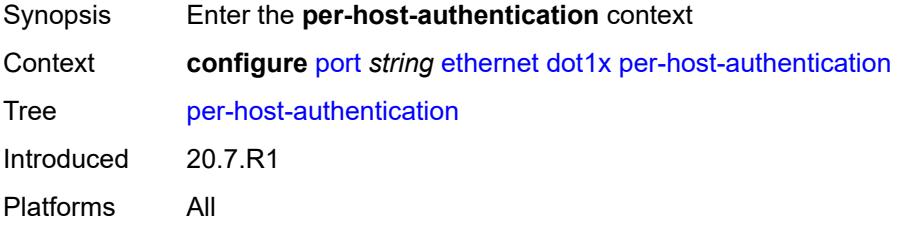

#### <span id="page-2868-2"></span>**admin-state** *keyword*

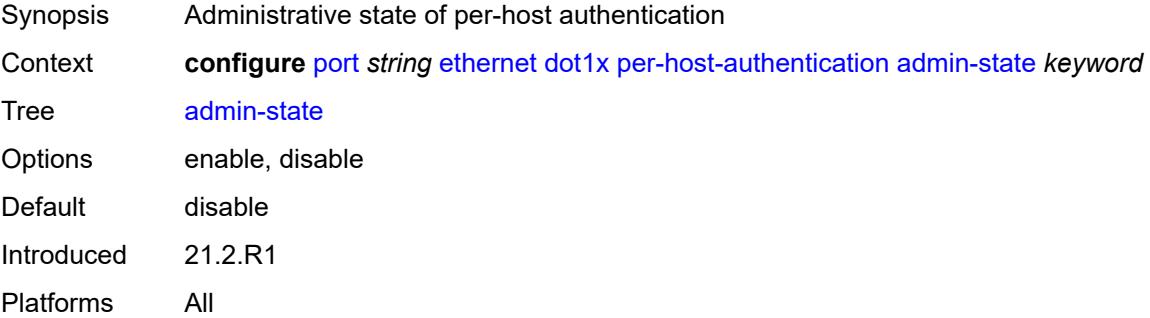

#### <span id="page-2868-3"></span>**allowed-source-macs**

Synopsis Enter the **allowed-source-macs** context

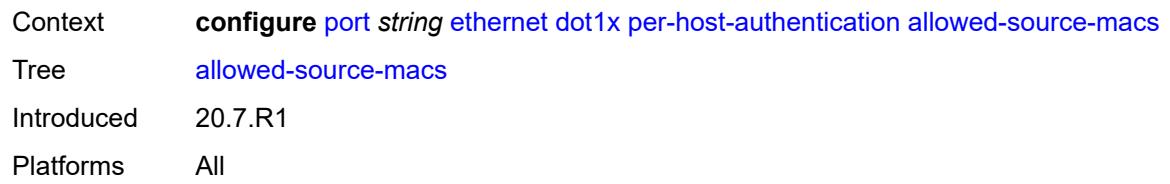

### <span id="page-2869-1"></span>**mac-address** [\[mac](#page-2869-0)] *string*

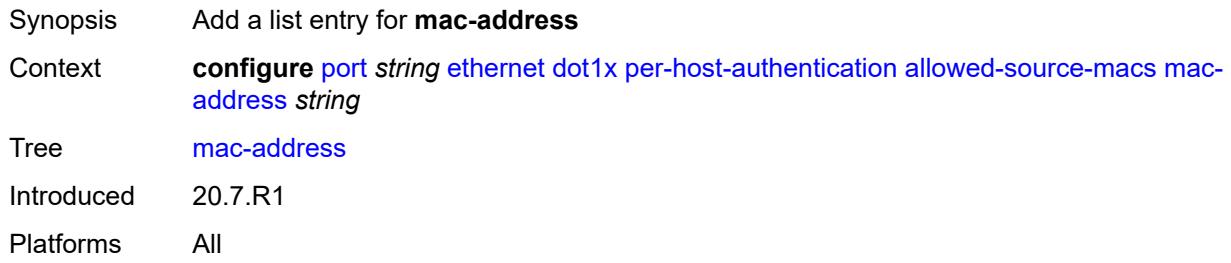

# <span id="page-2869-0"></span>[**mac**] *string*

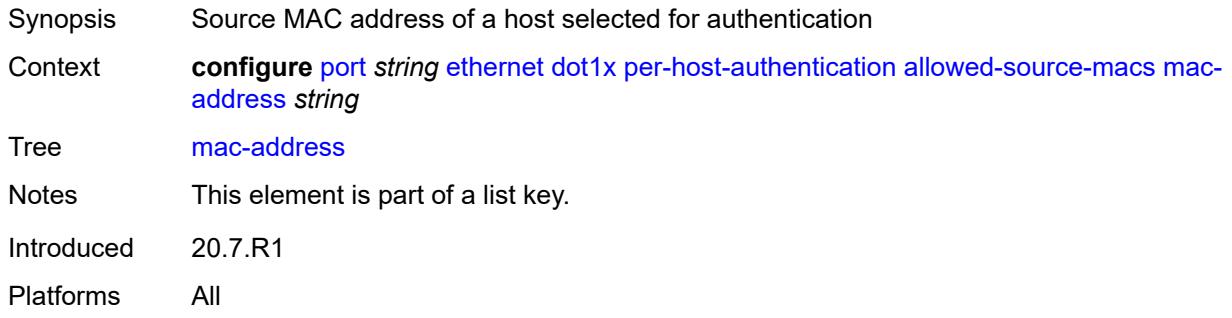

# <span id="page-2869-2"></span>**authenticator-init** *boolean*

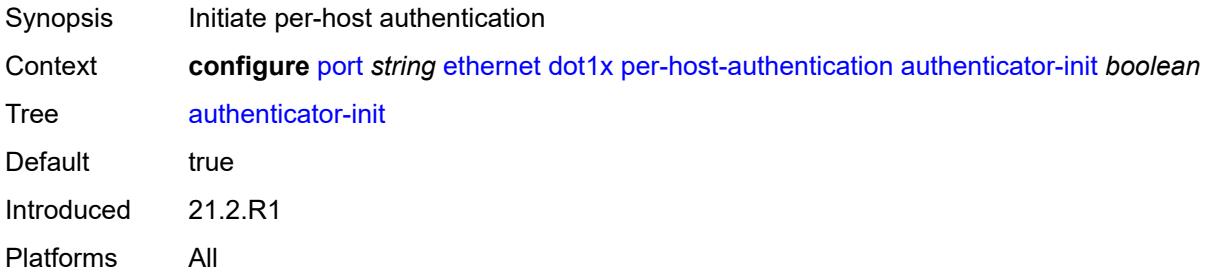

#### <span id="page-2869-3"></span>**port-control** *keyword*

Synopsis 802.1x authentication mode

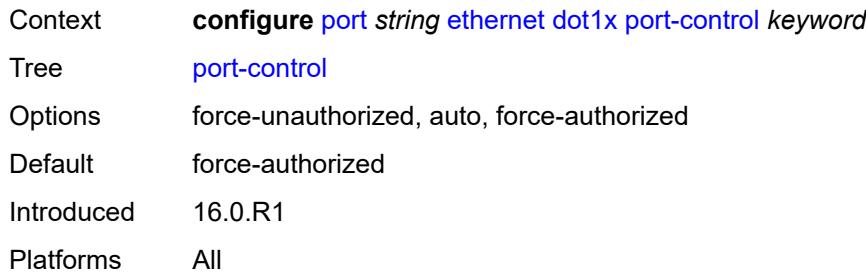

# <span id="page-2870-0"></span>**quiet-period** *number*

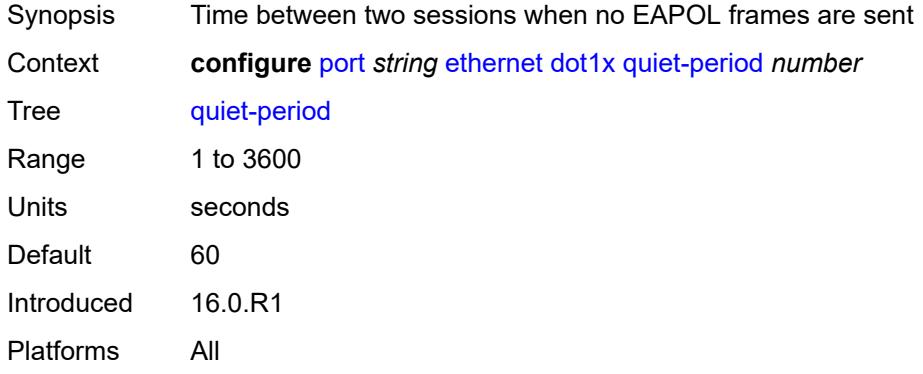

# <span id="page-2870-1"></span>**radius-policy** *reference*

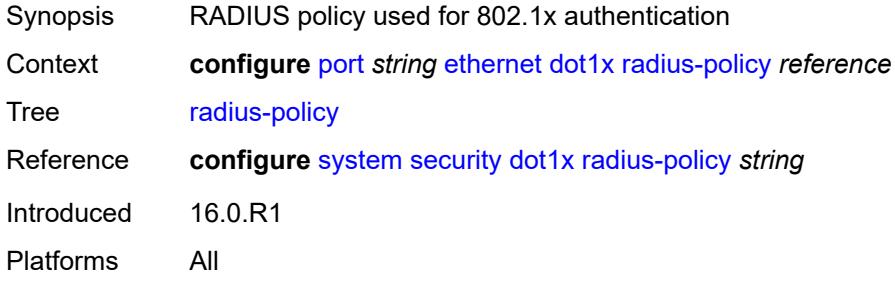

# <span id="page-2870-2"></span>**radius-server-policy** *reference*

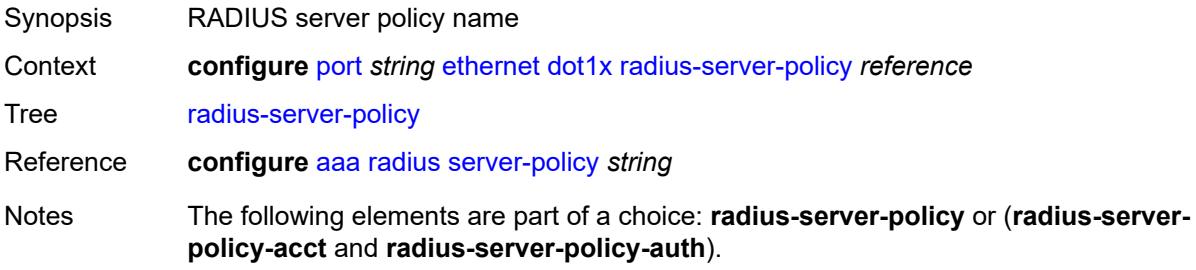

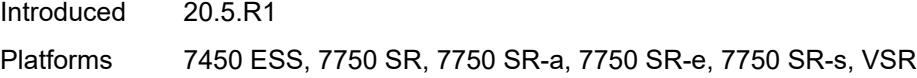

# <span id="page-2871-0"></span>**radius-server-policy-acct** *reference*

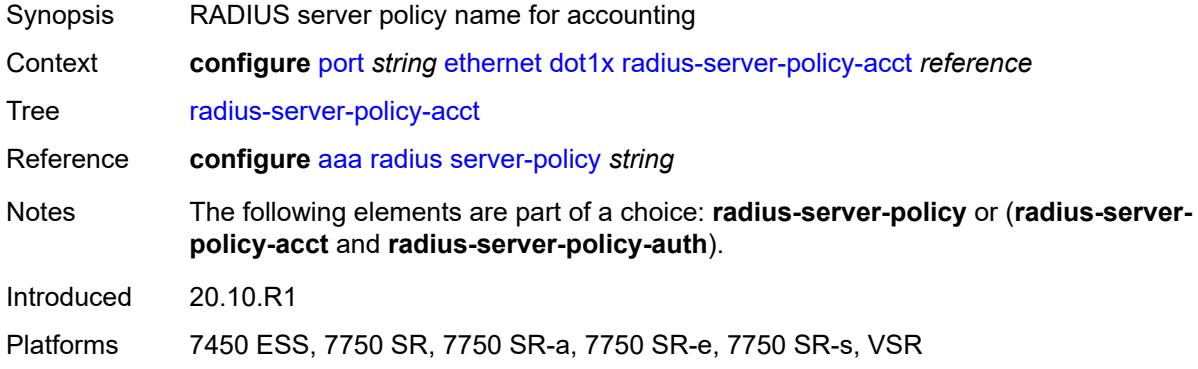

# <span id="page-2871-1"></span>**radius-server-policy-auth** *reference*

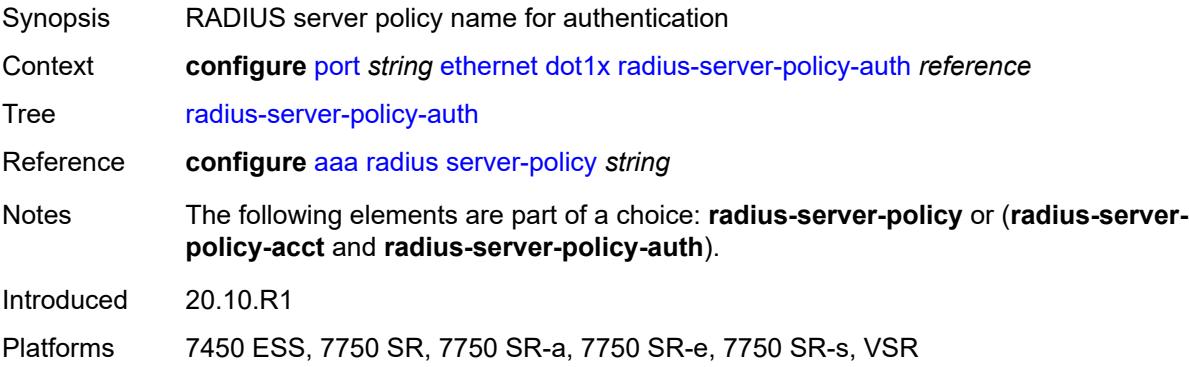

#### <span id="page-2871-2"></span>**re-authentication**

<span id="page-2871-3"></span>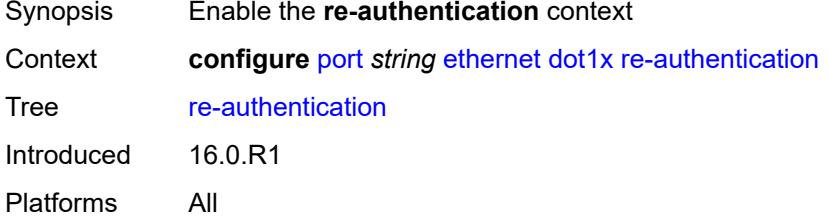

# **period** *number*

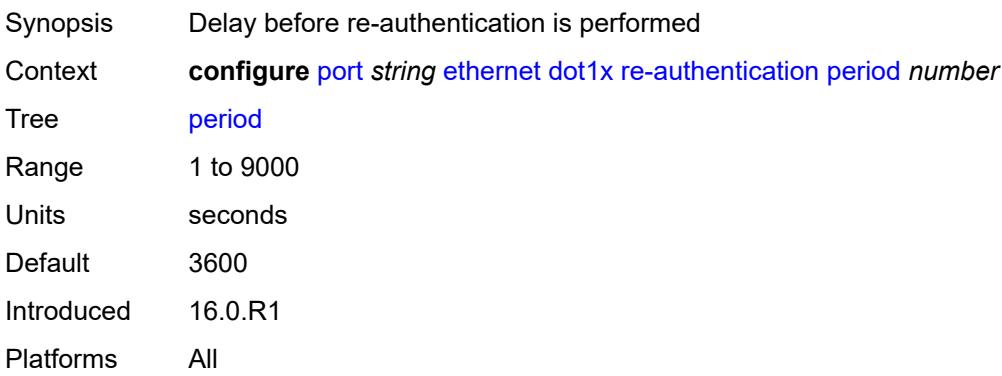

#### <span id="page-2872-0"></span>**server-timeout** *number*

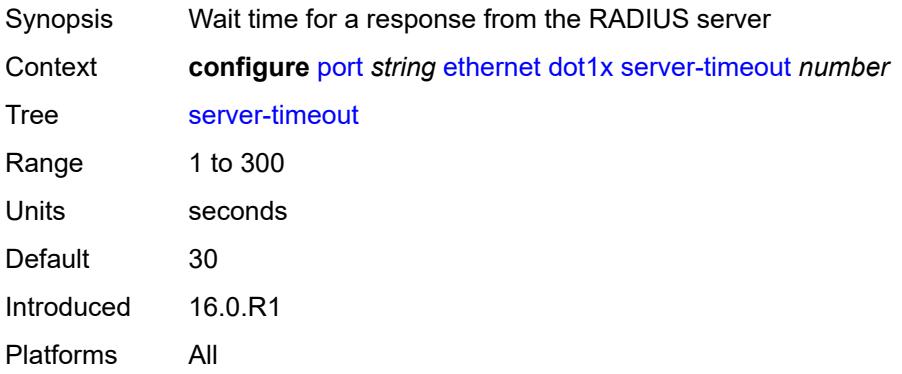

# <span id="page-2872-1"></span>**supplicant-timeout** *number*

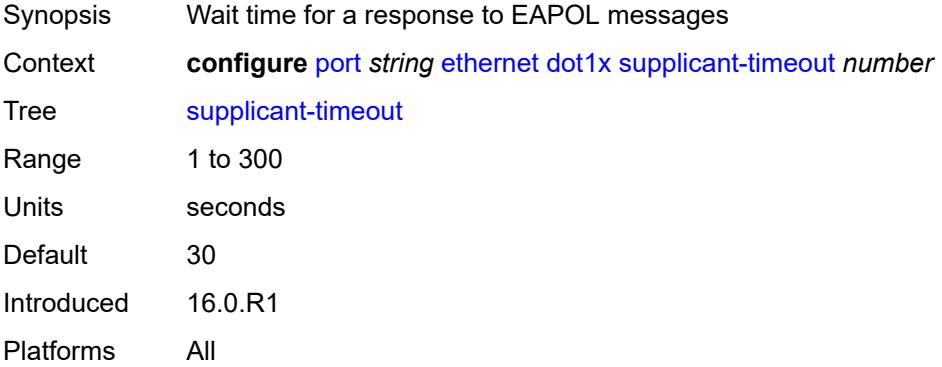

### <span id="page-2872-2"></span>**transmit-period** *number*

Synopsis Time after which a new EAPOL request message is sent

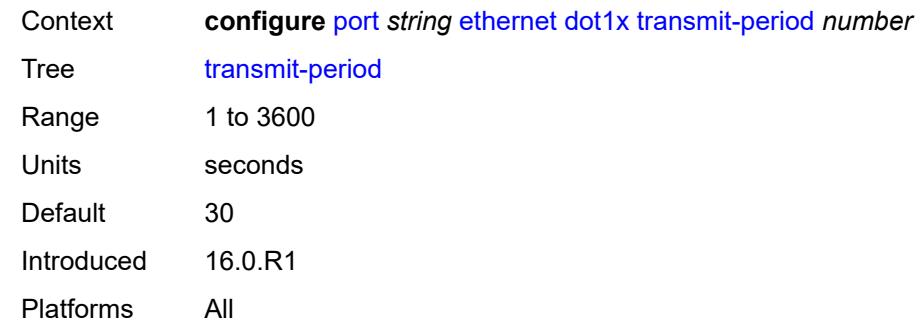

# <span id="page-2873-0"></span>**tunnel-dot1q** *boolean*

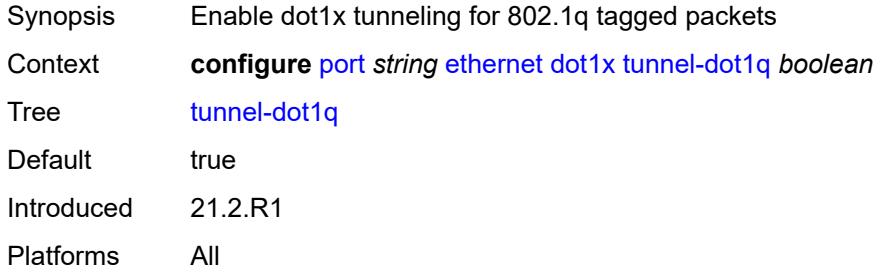

### <span id="page-2873-1"></span>**tunnel-qinq** *boolean*

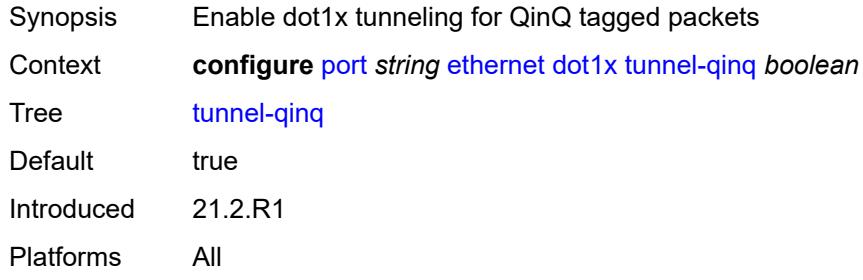

# <span id="page-2873-2"></span>**tunneling** *boolean*

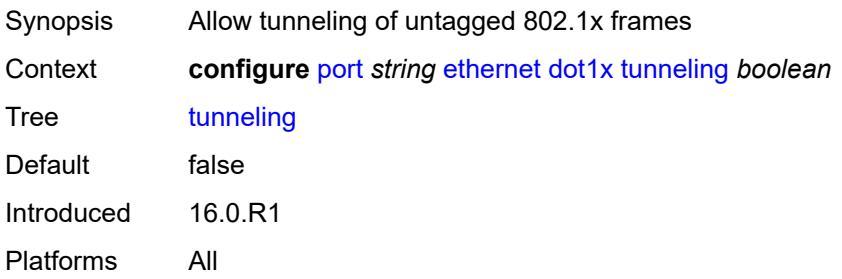

#### <span id="page-2874-0"></span>**down-on-internal-error**

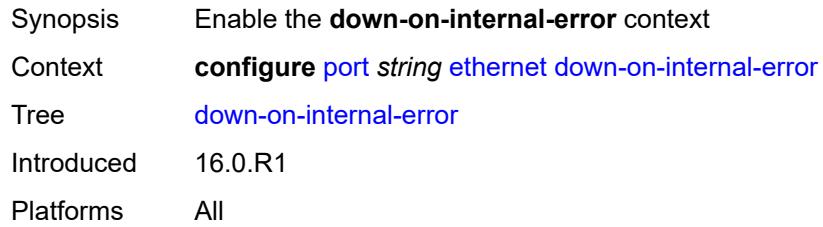

# <span id="page-2874-1"></span>**tx-laser** *keyword*

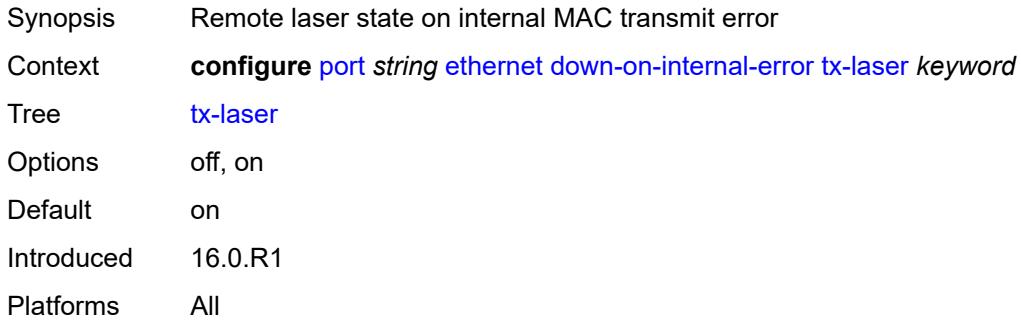

### <span id="page-2874-2"></span>**down-when-looped**

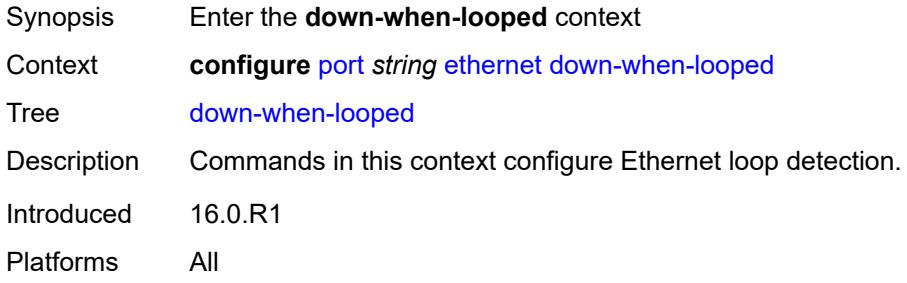

#### <span id="page-2874-3"></span>**admin-state** *keyword*

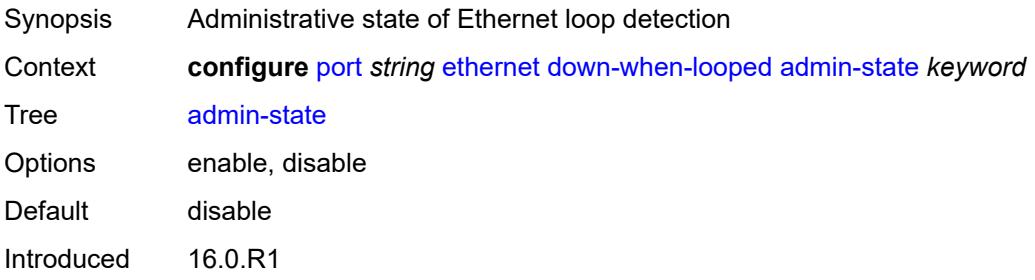

Platforms All

#### <span id="page-2875-0"></span>**keep-alive** *number*

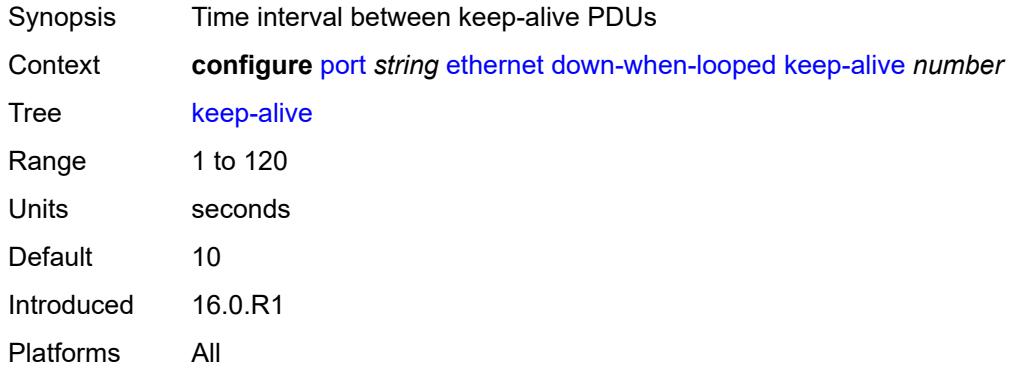

### <span id="page-2875-1"></span>**retry-timeout** *number*

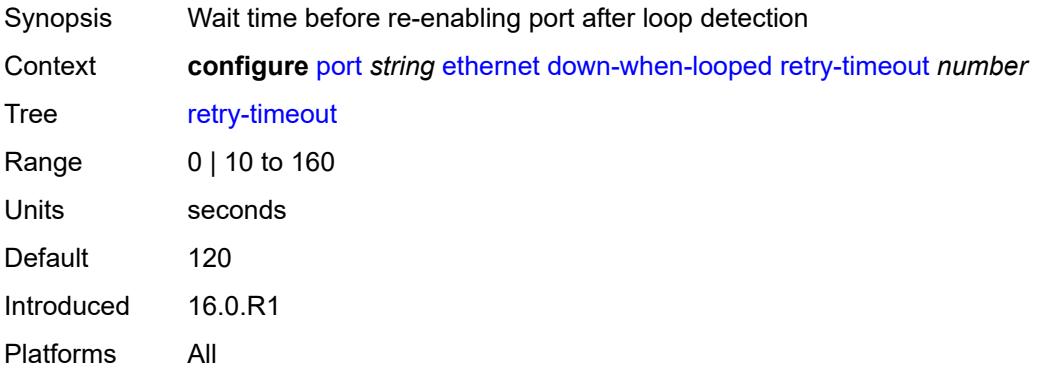

# <span id="page-2875-2"></span>**use-broadcast-address** *boolean*

<span id="page-2875-3"></span>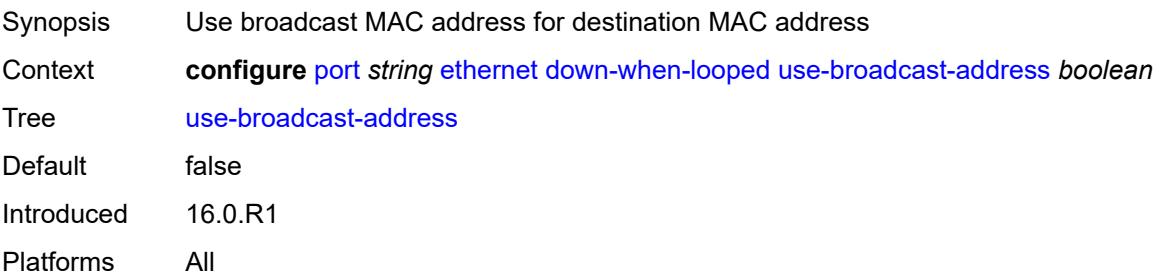

# **duplex** *keyword*

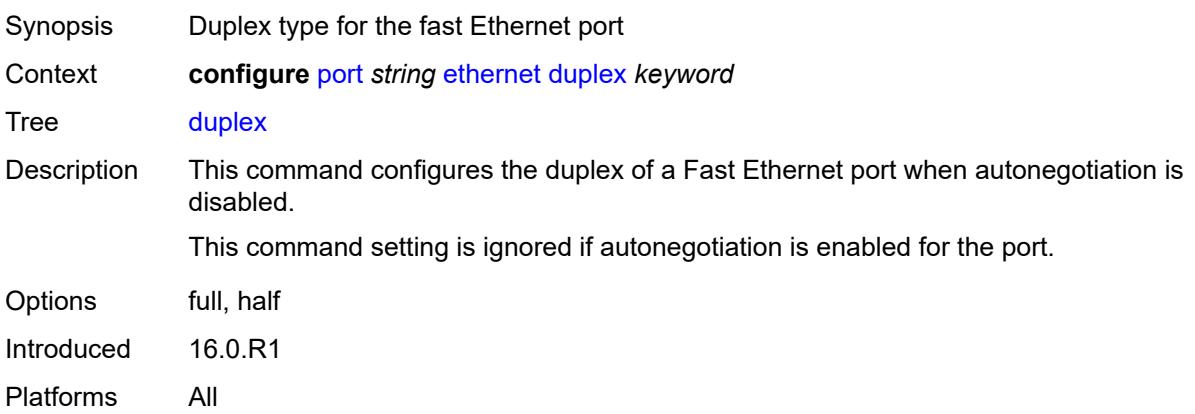

#### <span id="page-2876-0"></span>**efm-oam**

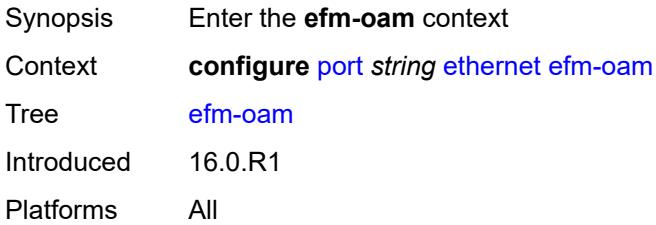

### <span id="page-2876-1"></span>**accept-remote-loopback** *boolean*

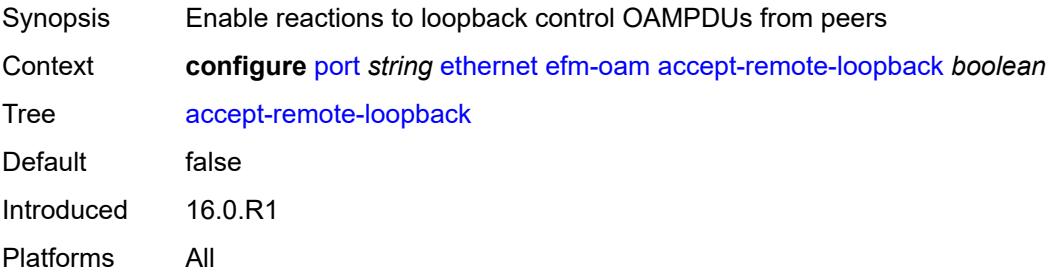

#### <span id="page-2876-2"></span>**admin-state** *keyword*

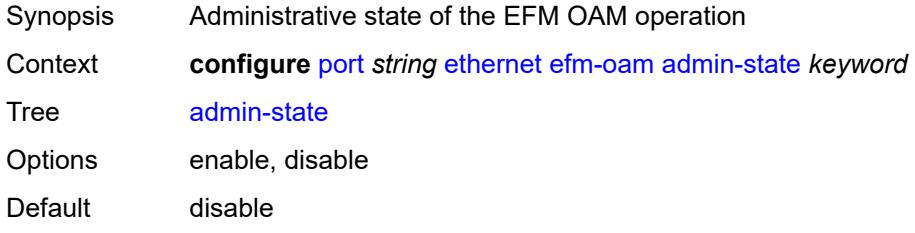

Introduced 16.0.R1 Platforms All

# <span id="page-2877-0"></span>**discovery**

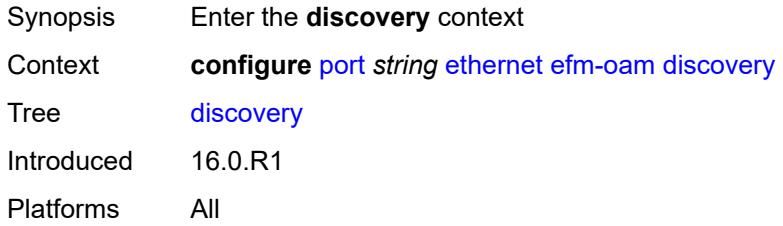

# <span id="page-2877-1"></span>**advertise-capabilities**

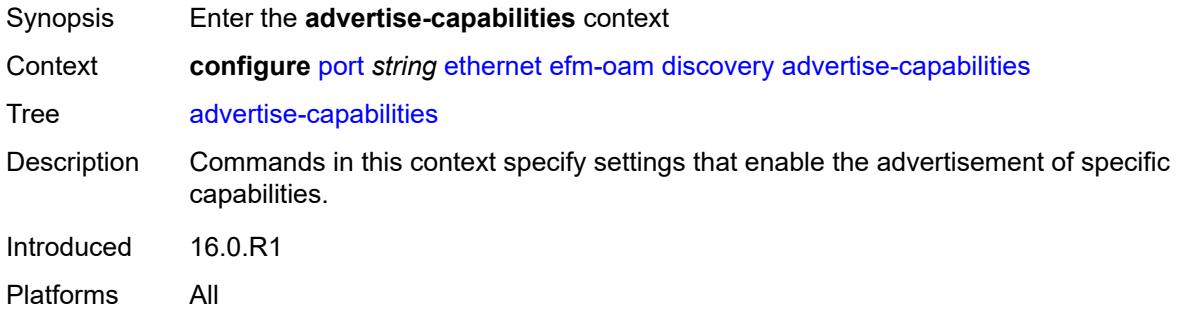

# <span id="page-2877-2"></span>**link-monitoring** *boolean*

<span id="page-2877-3"></span>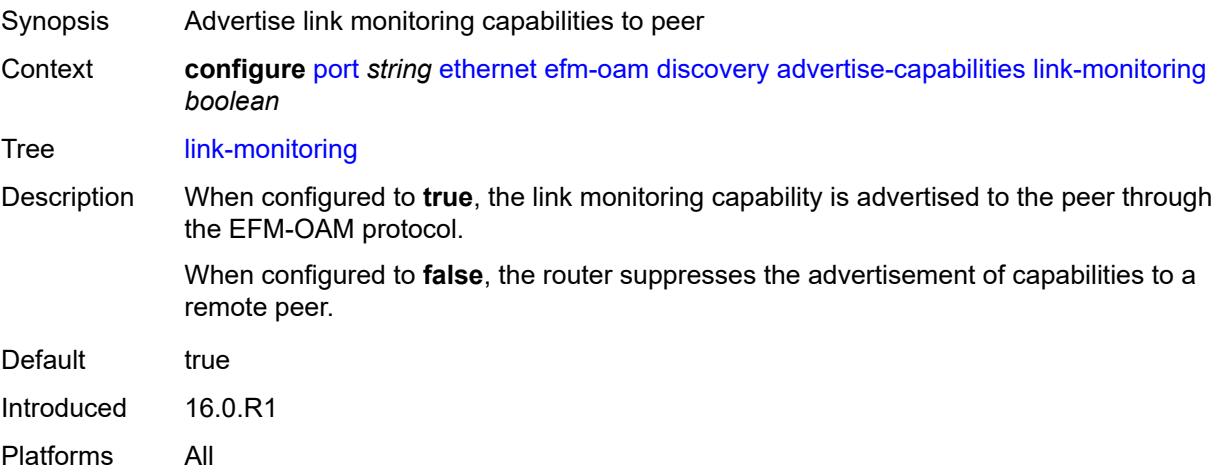

# **dying-gasp-tx-on-reset** *boolean*

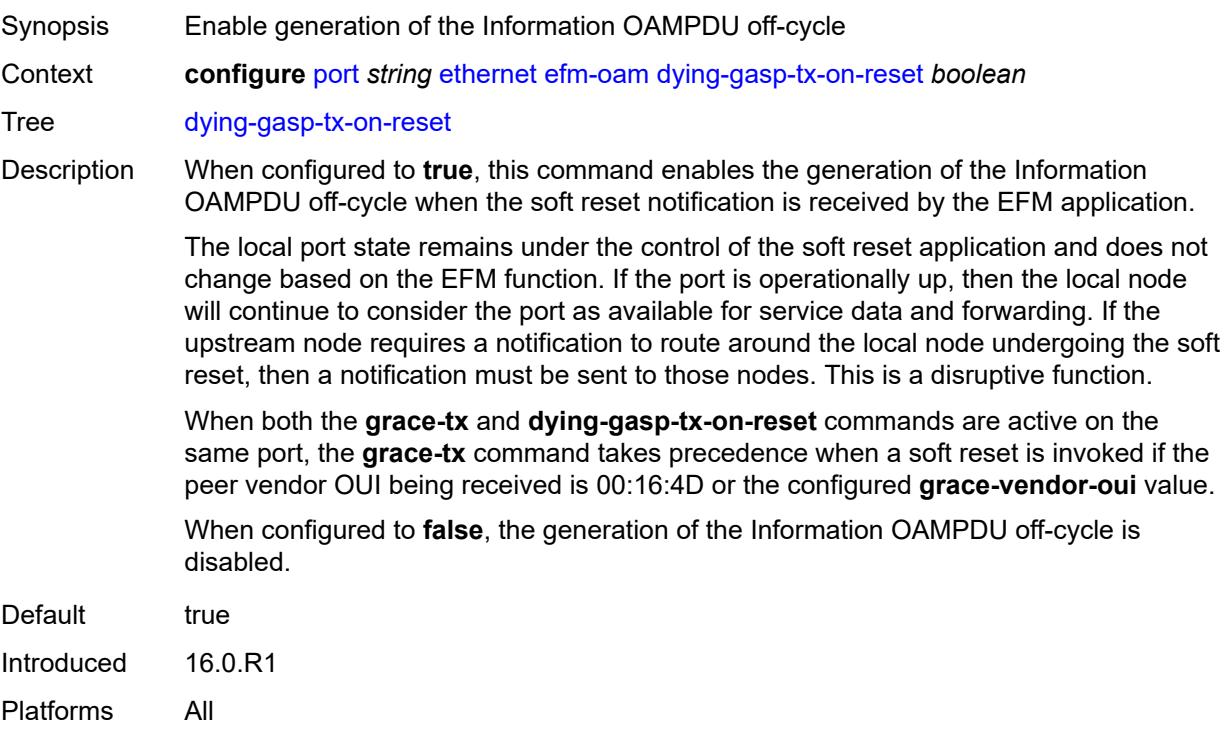

### <span id="page-2878-0"></span>**grace-tx** *boolean*

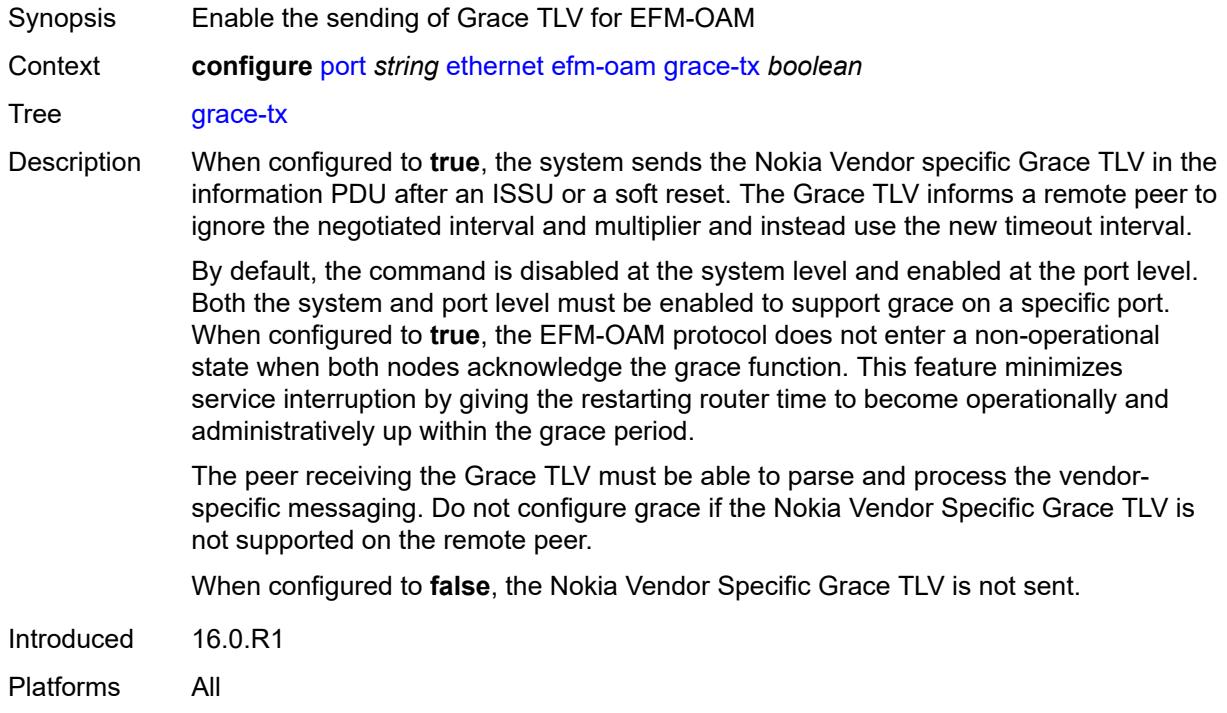

### <span id="page-2879-0"></span>**grace-vendor-oui** *string*

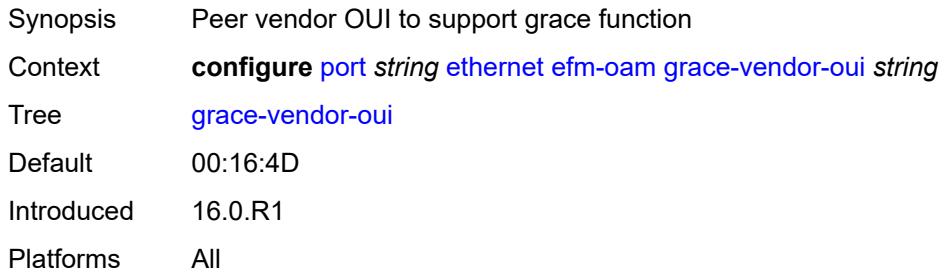

#### <span id="page-2879-1"></span>**hold-time** *number*

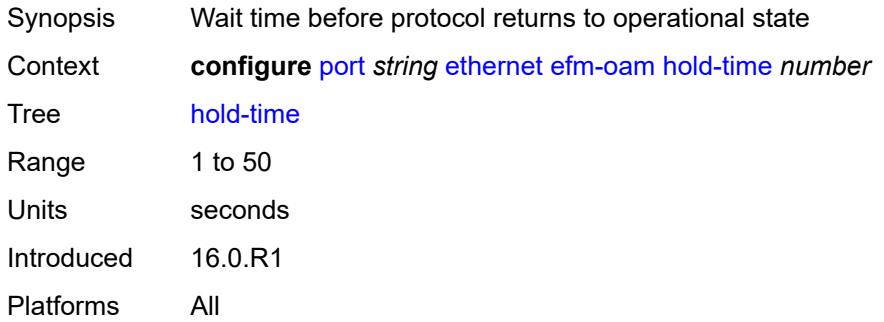

# <span id="page-2879-2"></span>**ignore-efm-state** *boolean*

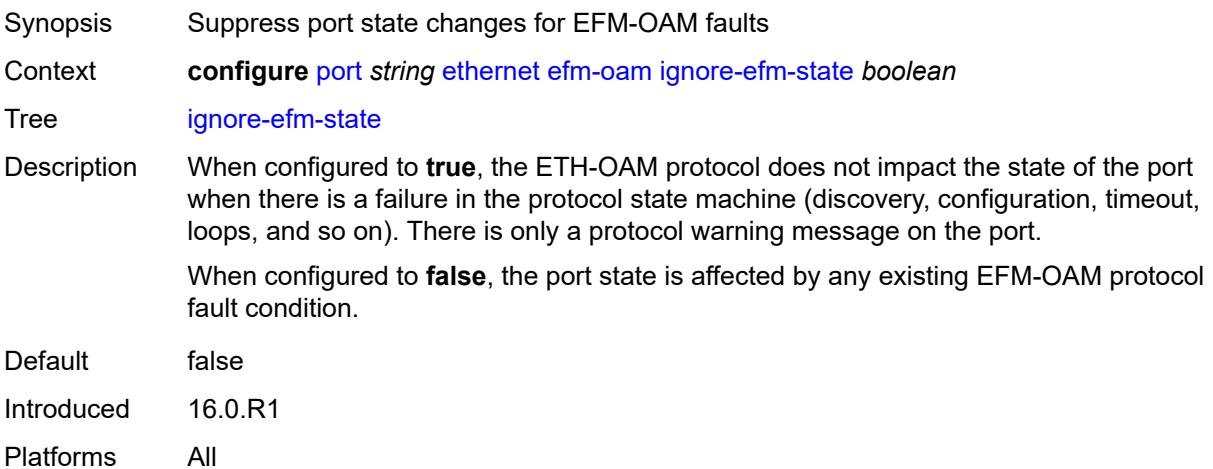

## **link-monitoring**

Synopsis Enter the **link-monitoring** context
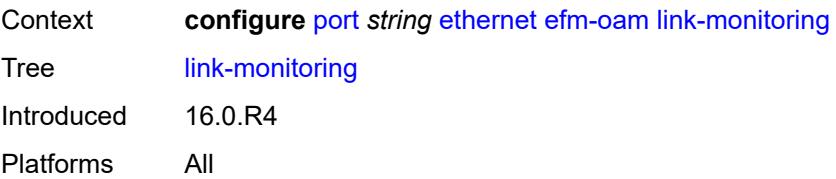

#### <span id="page-2880-0"></span>**admin-state** *keyword*

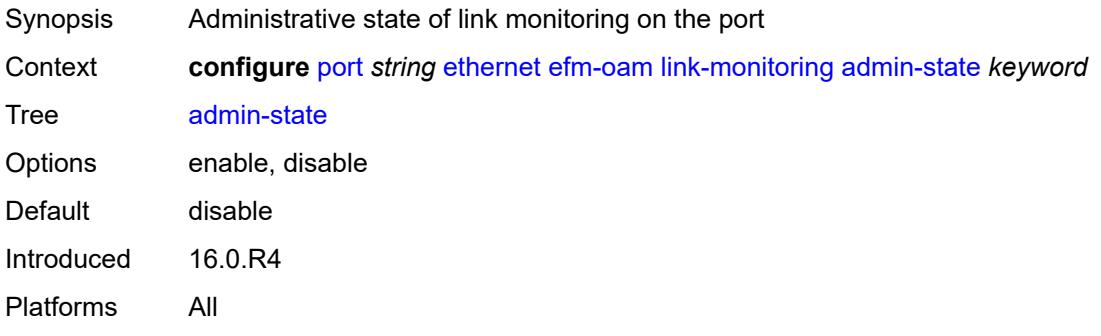

#### <span id="page-2880-1"></span>**errored-frame**

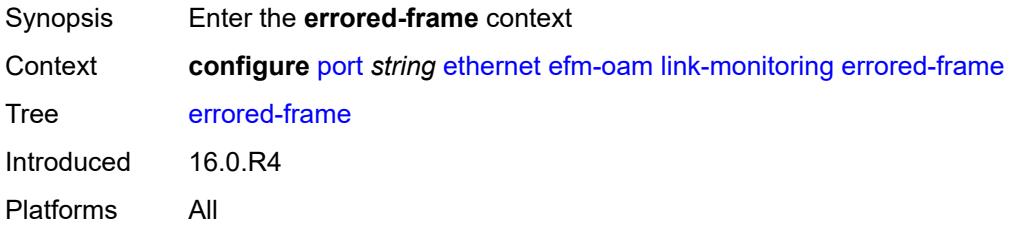

#### <span id="page-2880-2"></span>**admin-state** *keyword*

<span id="page-2880-3"></span>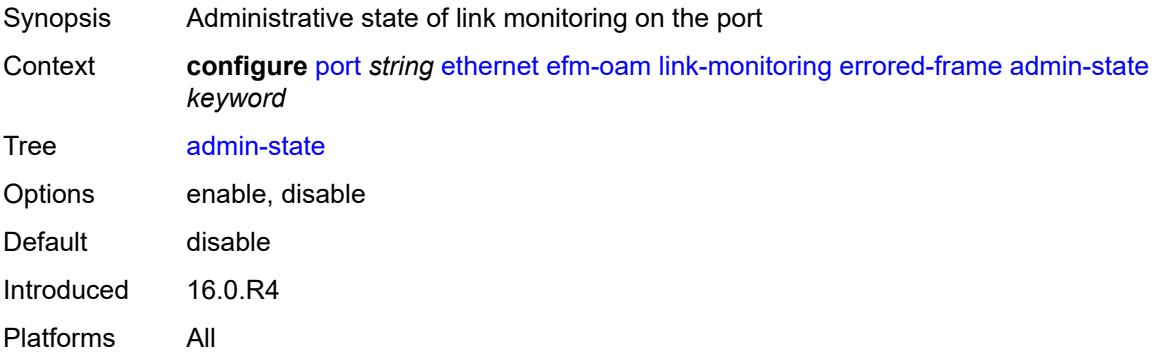

#### **event-notification** *boolean*

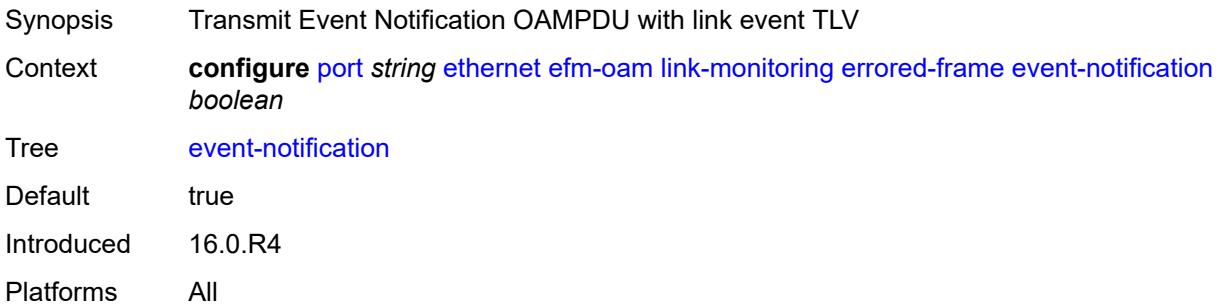

### <span id="page-2881-0"></span>**sd-threshold** *number*

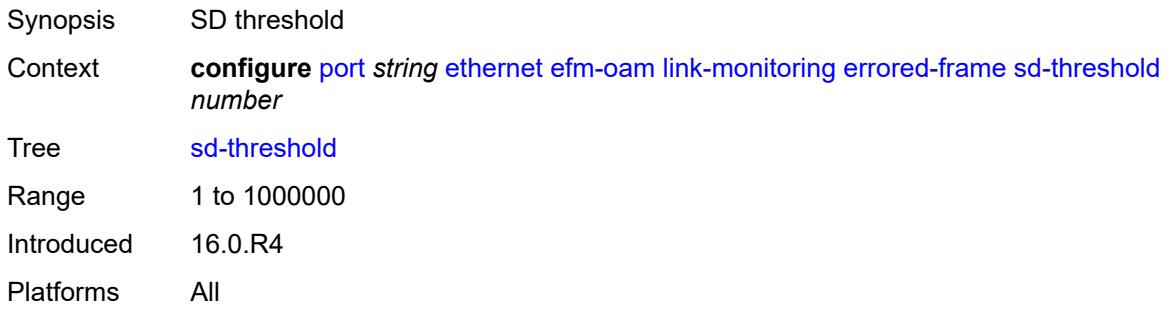

## <span id="page-2881-1"></span>**sf-threshold** *number*

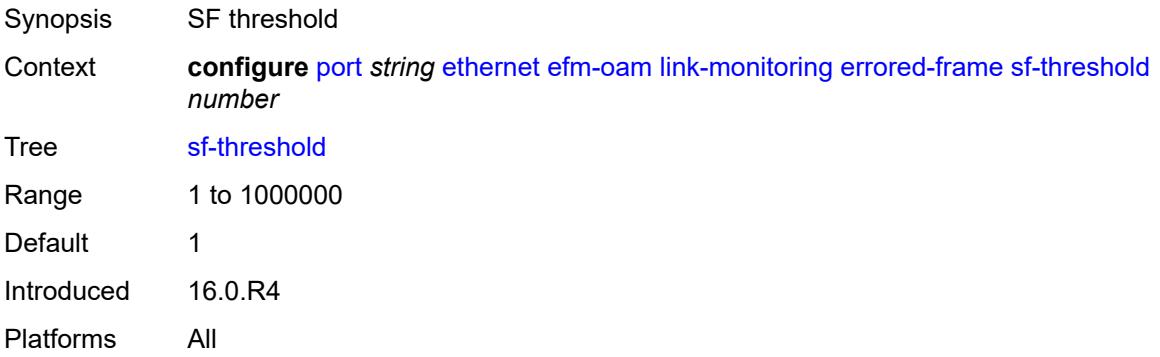

### <span id="page-2881-2"></span>**window** *number*

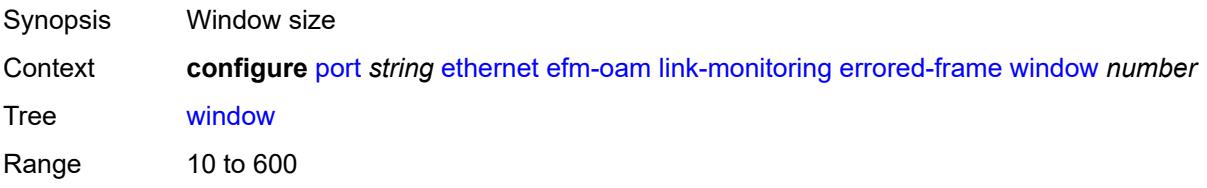

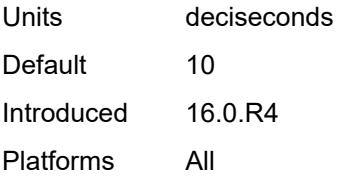

### <span id="page-2882-0"></span>**errored-frame-period**

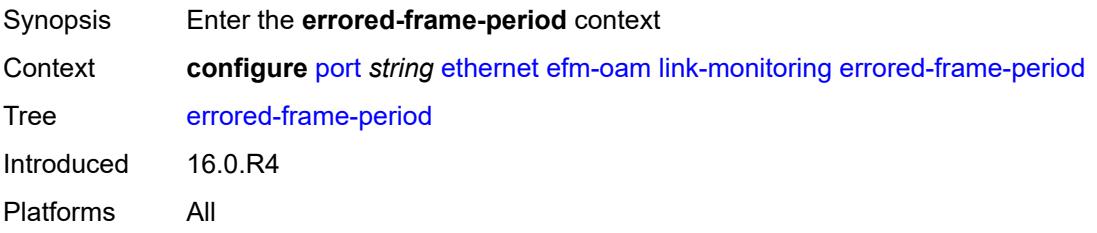

#### <span id="page-2882-1"></span>**admin-state** *keyword*

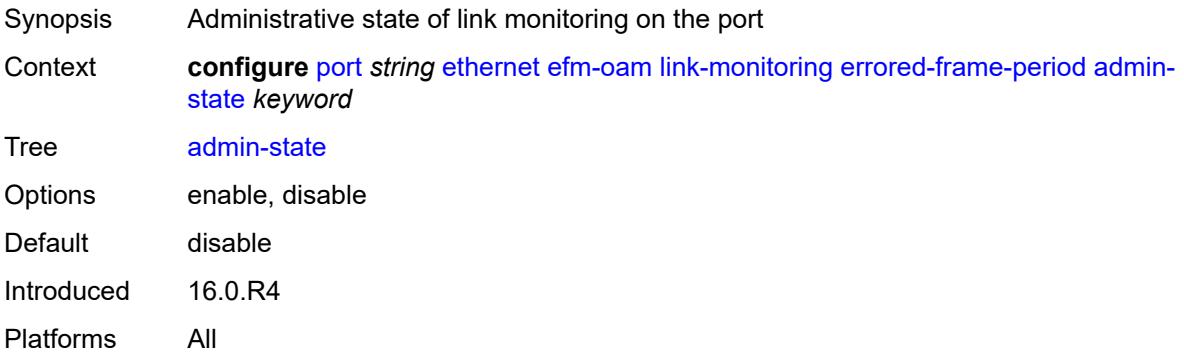

#### <span id="page-2882-2"></span>**event-notification** *boolean*

<span id="page-2882-3"></span>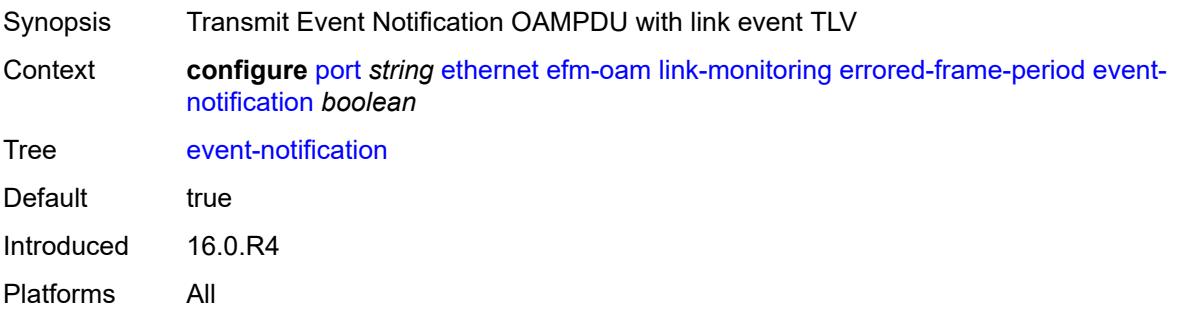

#### **sd-threshold** *number*

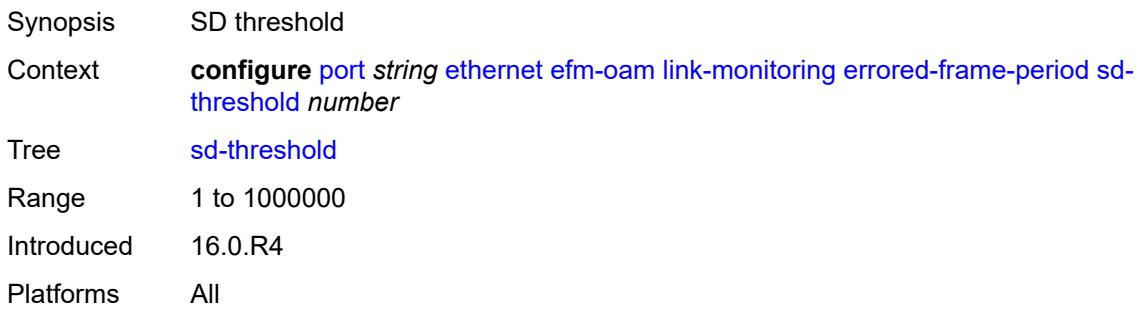

### <span id="page-2883-0"></span>**sf-threshold** *number*

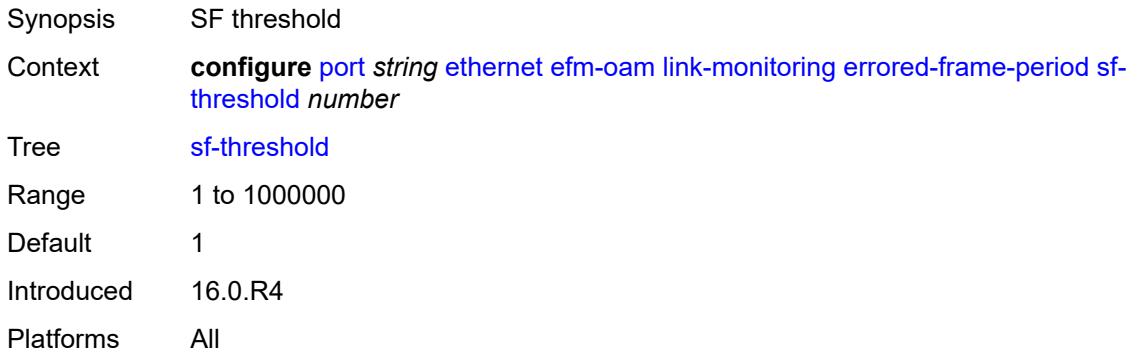

#### <span id="page-2883-1"></span>**window** *number*

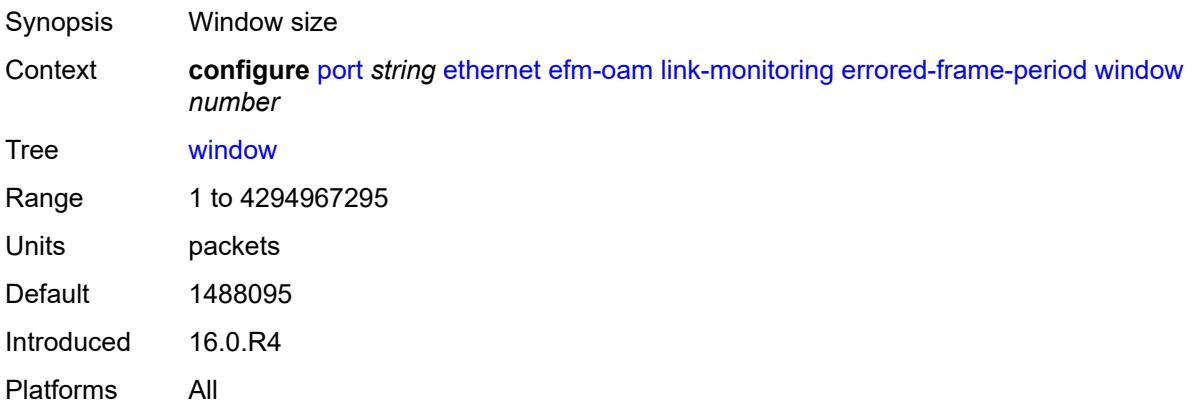

### <span id="page-2883-2"></span>**errored-frame-seconds**

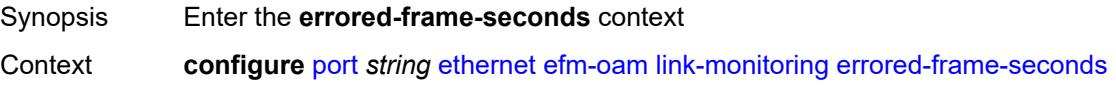

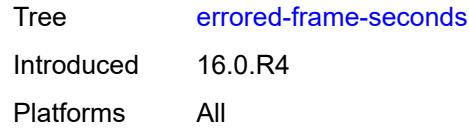

## <span id="page-2884-0"></span>**admin-state** *keyword*

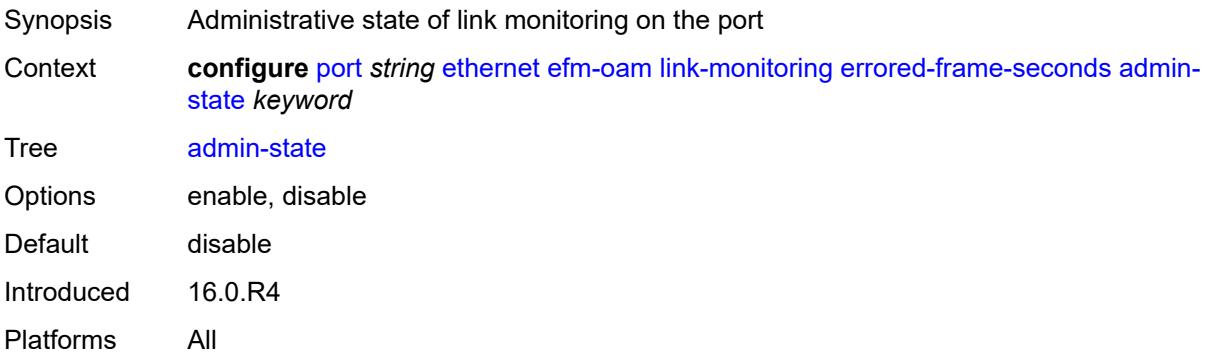

## <span id="page-2884-1"></span>**event-notification** *boolean*

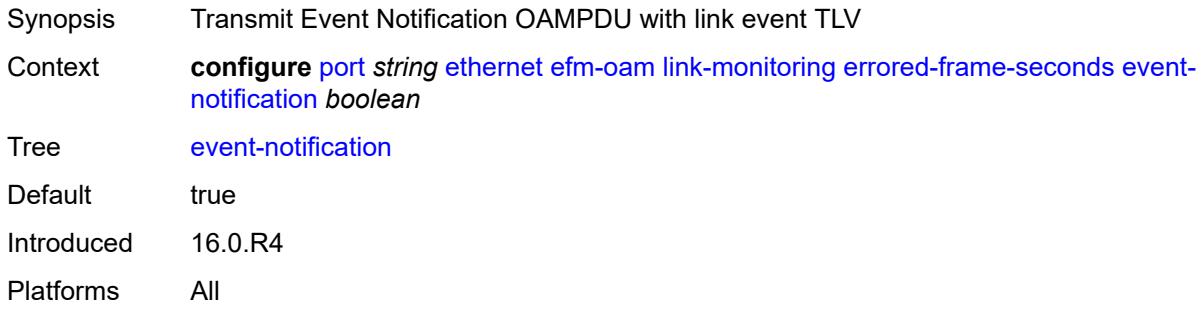

### <span id="page-2884-2"></span>**sd-threshold** *number*

<span id="page-2884-3"></span>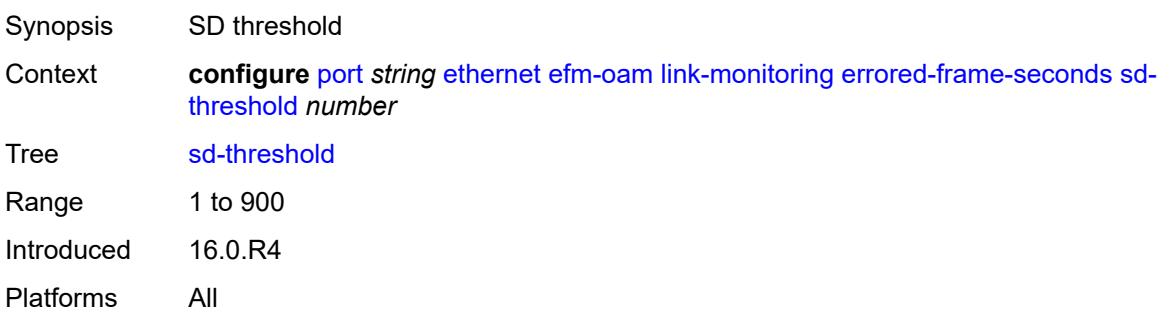

#### **sf-threshold** *number*

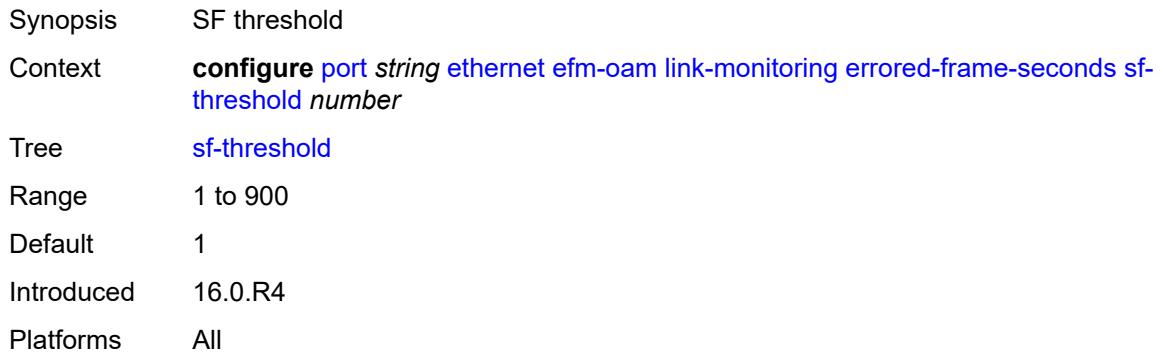

#### <span id="page-2885-0"></span>**window** *number*

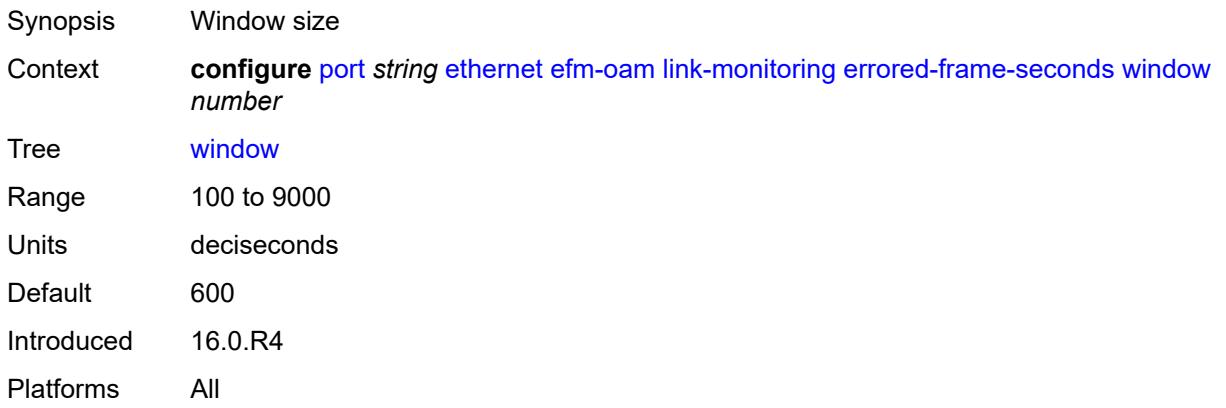

### <span id="page-2885-1"></span>**errored-symbols**

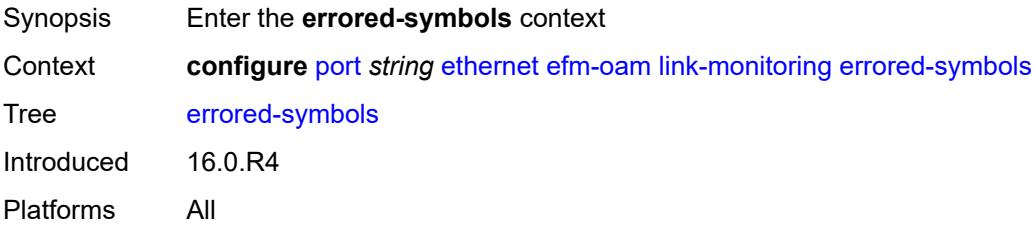

### <span id="page-2885-2"></span>**admin-state** *keyword*

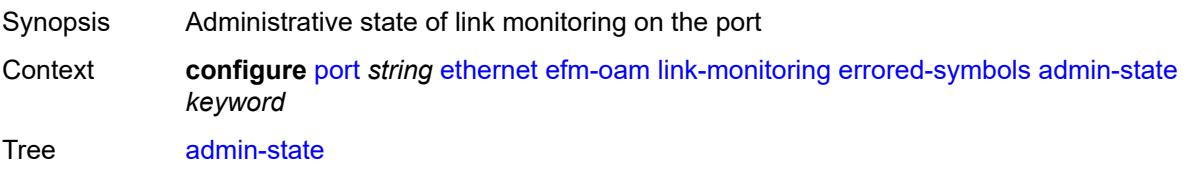

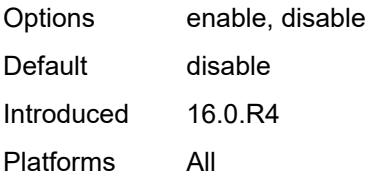

### <span id="page-2886-0"></span>**event-notification** *boolean*

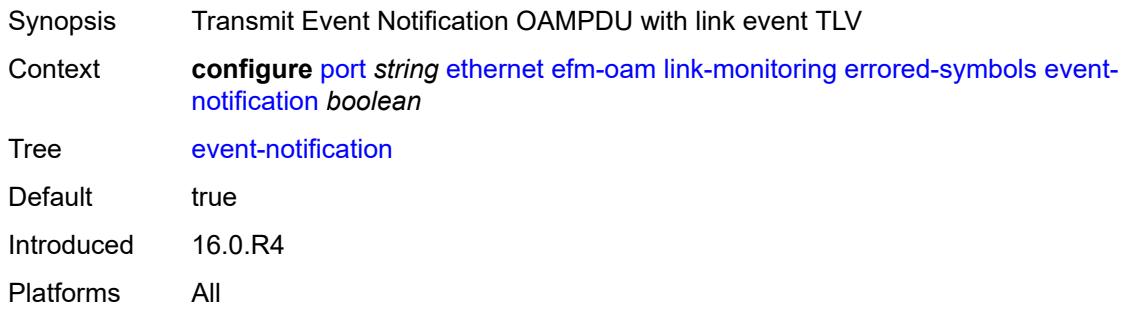

#### <span id="page-2886-1"></span>**sd-threshold** *number*

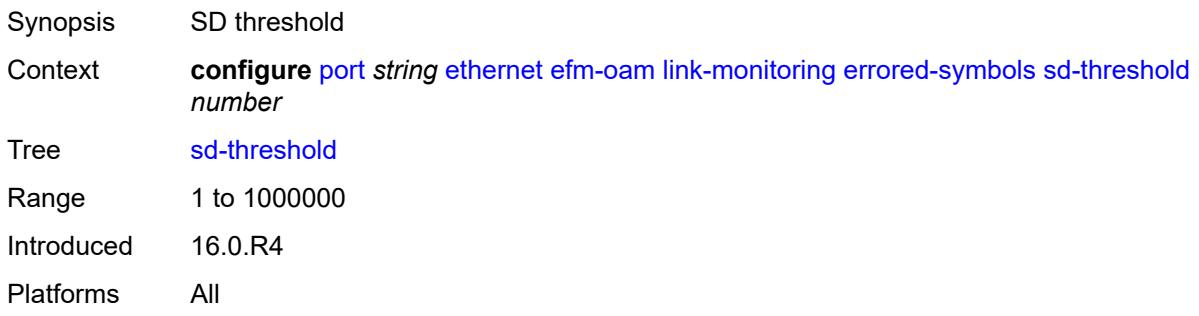

### <span id="page-2886-2"></span>**sf-threshold** *number*

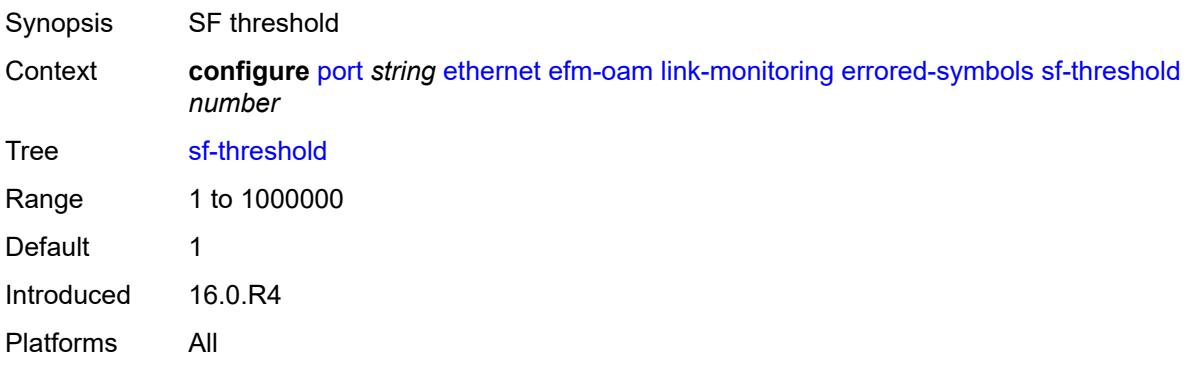

#### <span id="page-2887-0"></span>**window** *number*

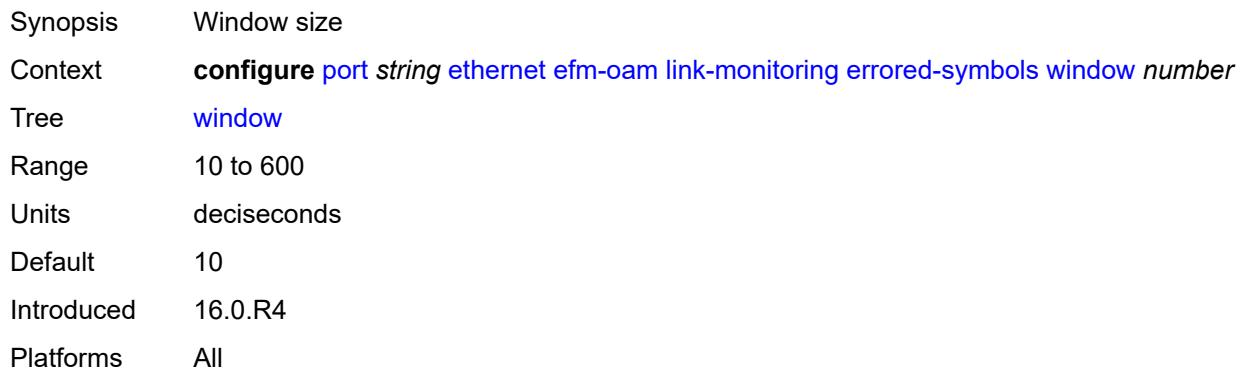

### <span id="page-2887-1"></span>**local-sf-action**

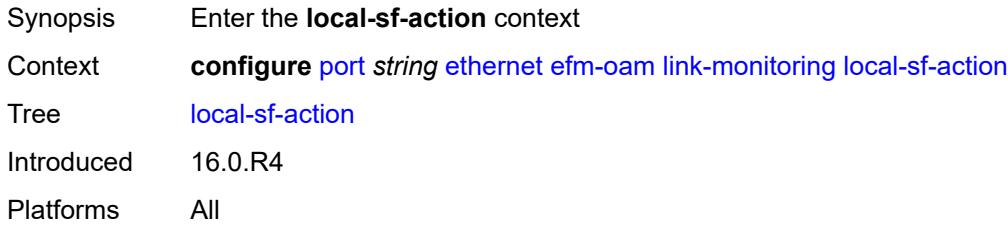

#### <span id="page-2887-2"></span>**event-notification-burst** *number*

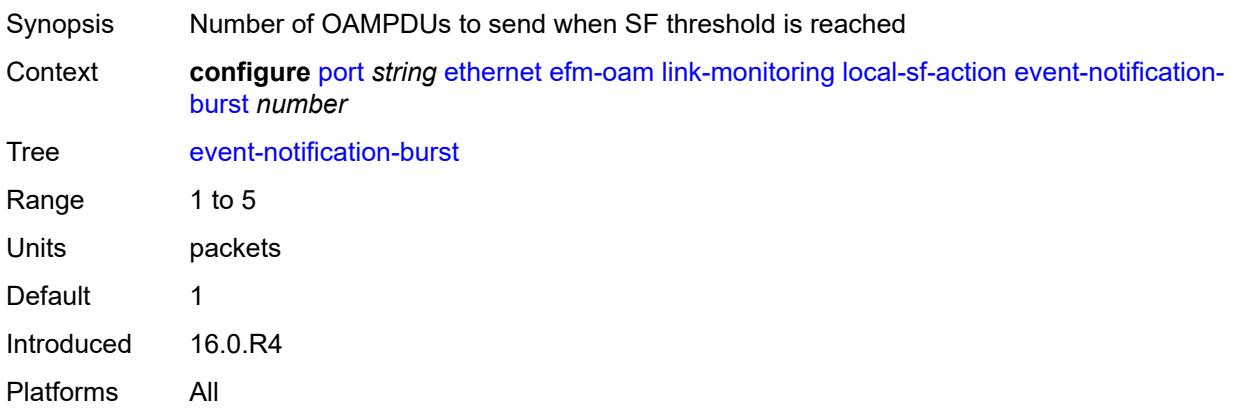

## <span id="page-2887-3"></span>**info-notification**

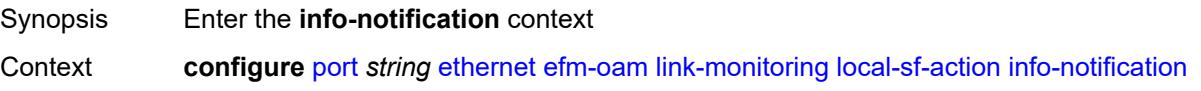

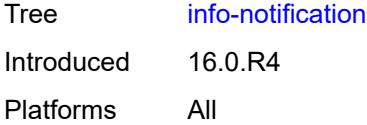

### <span id="page-2888-0"></span>**critical-event** *boolean*

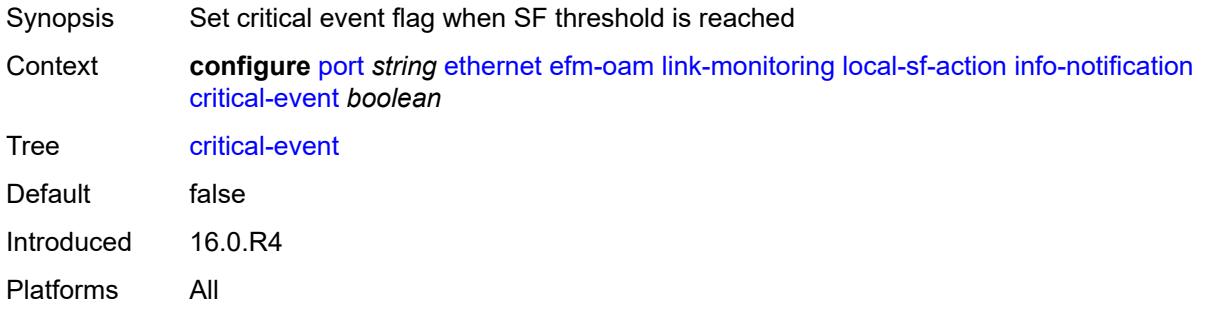

## <span id="page-2888-1"></span>**dying-gasp** *boolean*

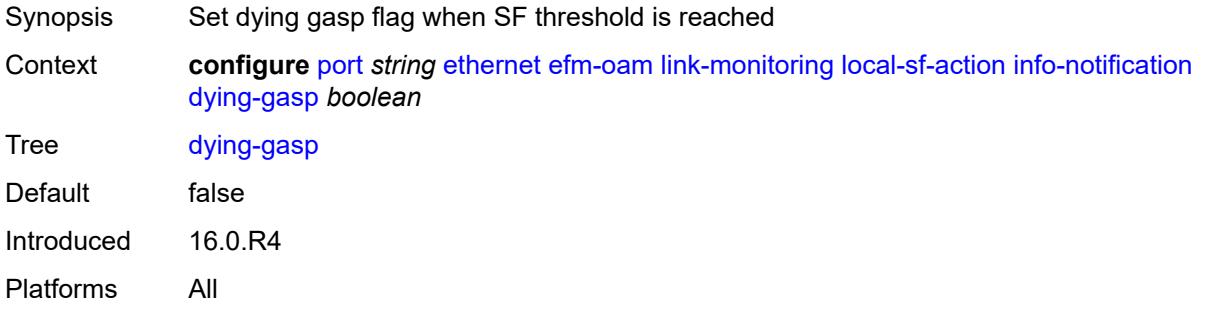

### <span id="page-2888-2"></span>**local-port-action** *keyword*

<span id="page-2888-3"></span>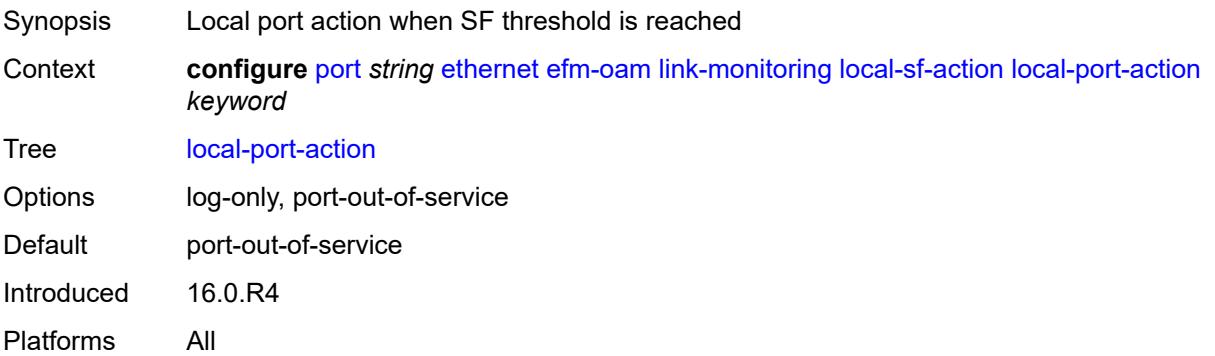

## **mode** *keyword*

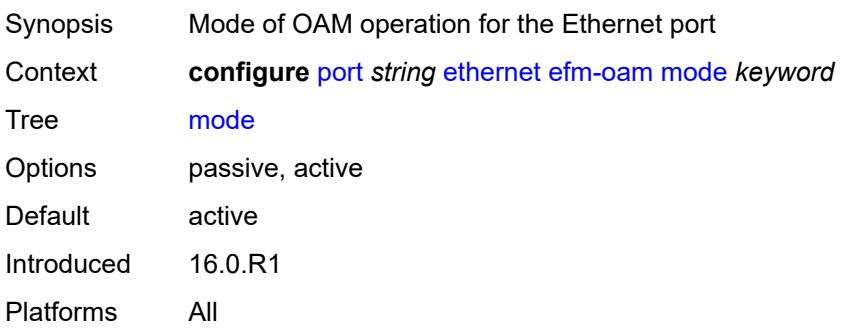

## <span id="page-2889-0"></span>**multiplier** *number*

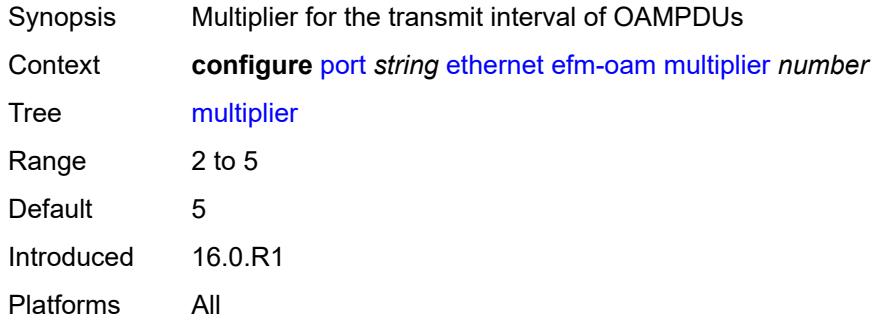

## <span id="page-2889-1"></span>**peer-rdi-rx**

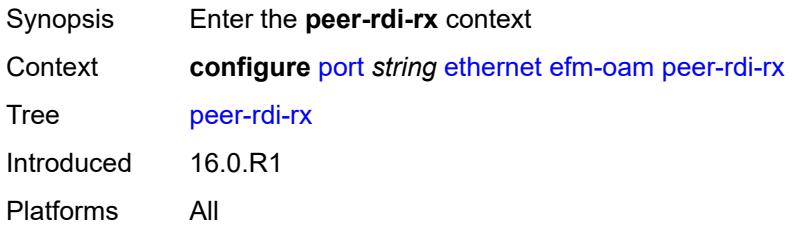

## <span id="page-2889-2"></span>**critical-event** *keyword*

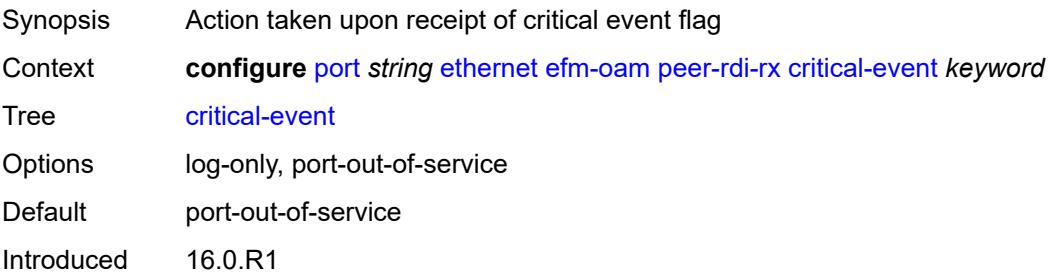

Platforms All

### <span id="page-2890-0"></span>**dying-gasp** *keyword*

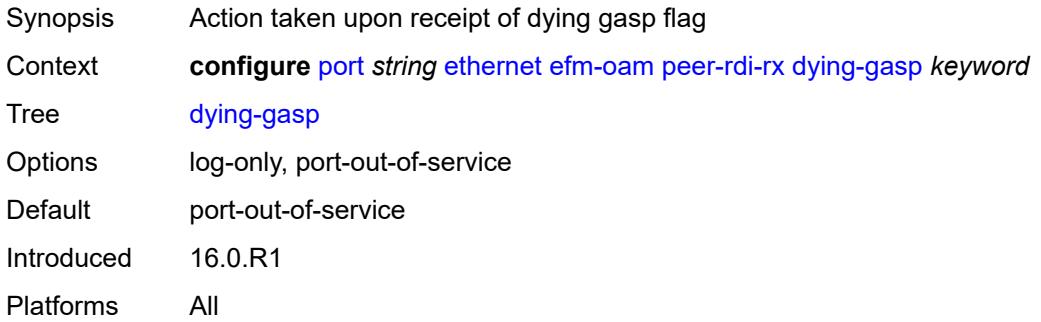

### <span id="page-2890-1"></span>**event-notification** *keyword*

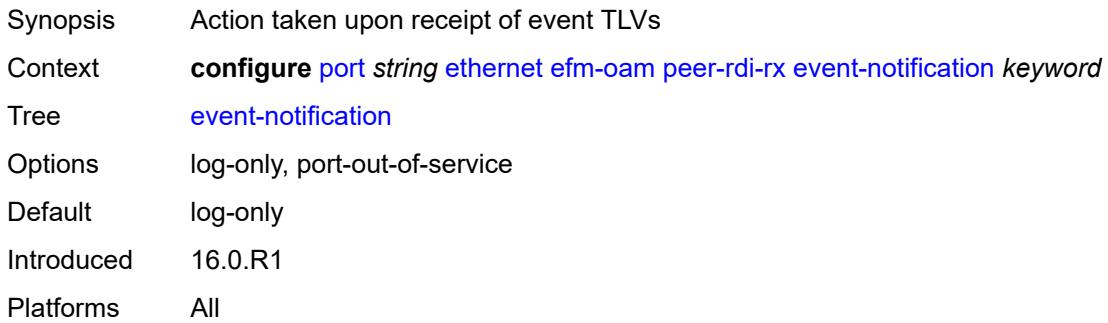

## <span id="page-2890-2"></span>**link-fault** *keyword*

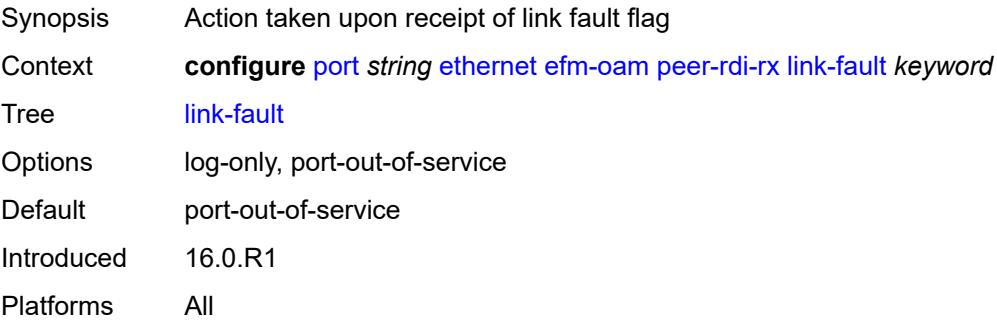

### <span id="page-2890-3"></span>**transmit-interval** *number*

Synopsis Transmit interval of OAMPDUs

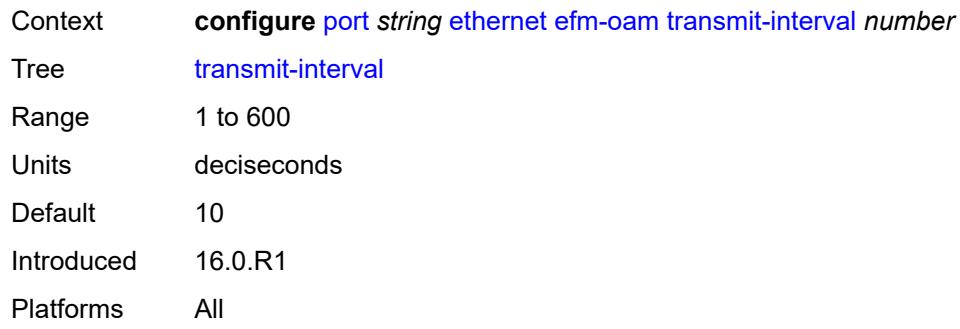

## <span id="page-2891-0"></span>**trigger-fault** *keyword*

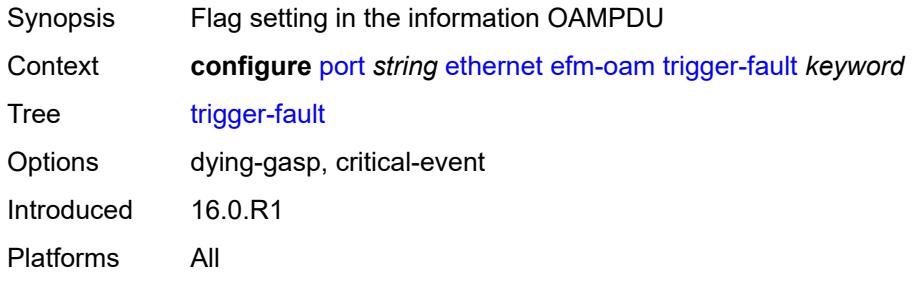

### <span id="page-2891-1"></span>**tunneling** *boolean*

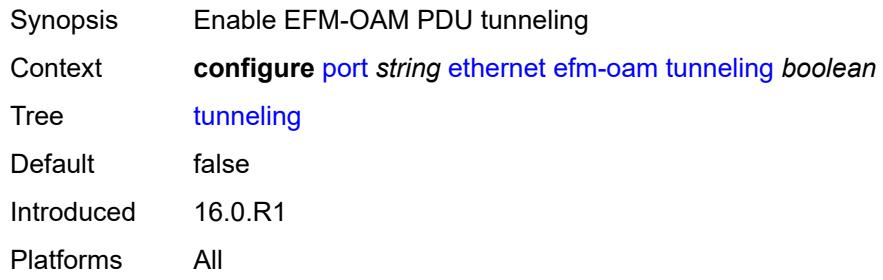

### <span id="page-2891-2"></span>**egress**

<span id="page-2891-3"></span>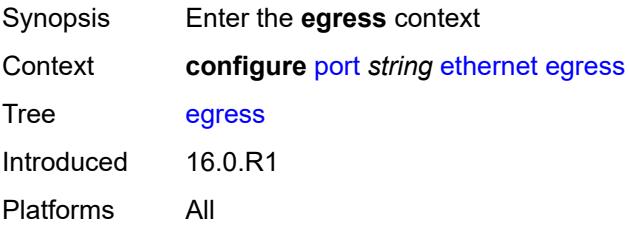

### **eth-bn-rate-changes** *boolean*

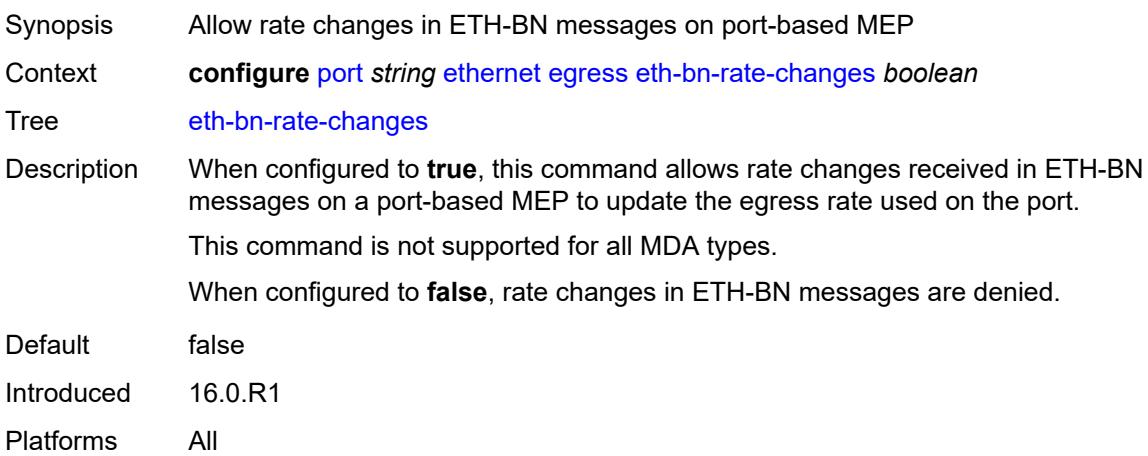

## <span id="page-2892-0"></span>**hs-port-pool-policy** *reference*

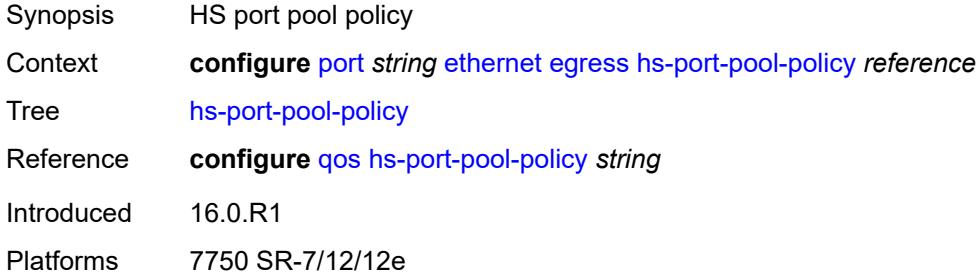

### <span id="page-2892-1"></span>**hs-scheduler-policy**

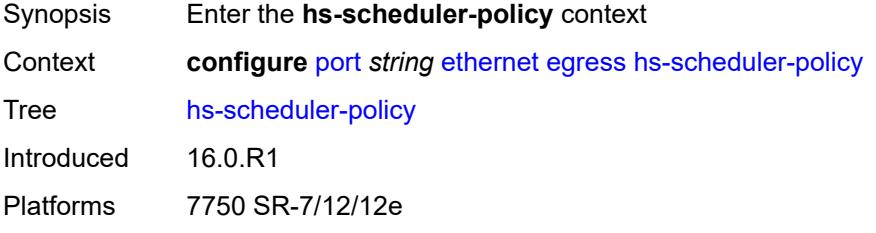

#### <span id="page-2892-2"></span>**overrides**

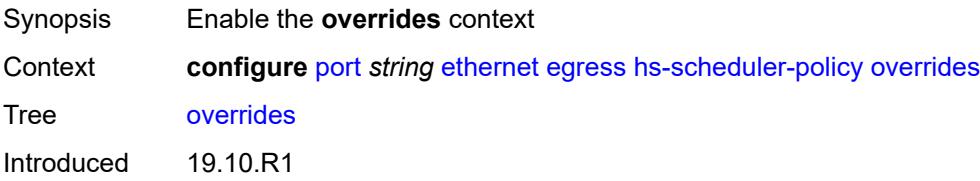

Platforms 7750 SR-7/12/12e

# <span id="page-2893-1"></span>**group** [\[group-id](#page-2893-0)] *number*

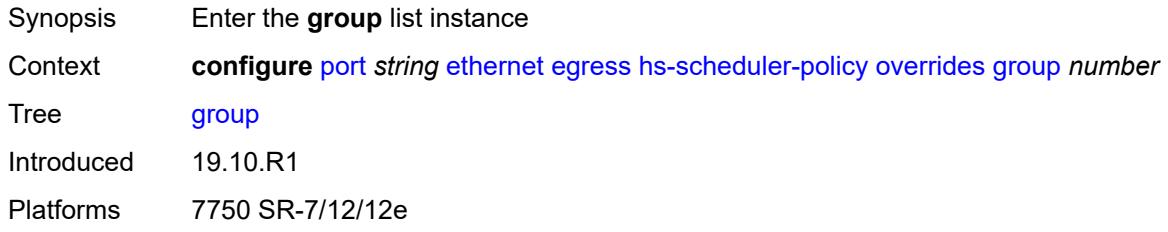

## <span id="page-2893-0"></span>[**group-id**] *number*

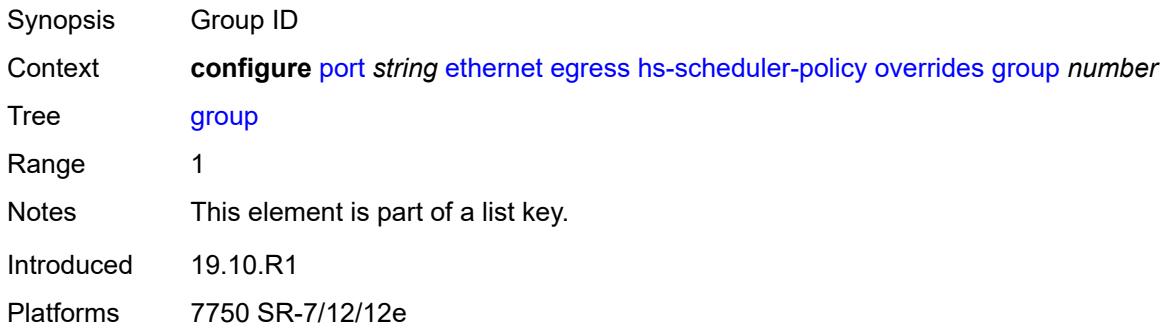

## <span id="page-2893-2"></span>**rate** *(number | keyword)*

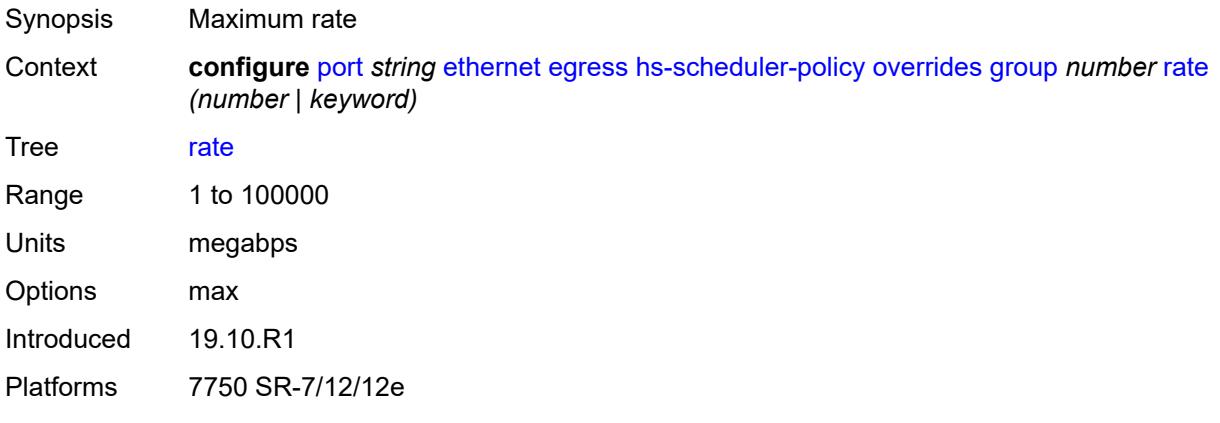

### <span id="page-2893-3"></span>**max-rate** *(number | keyword)*

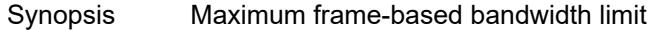

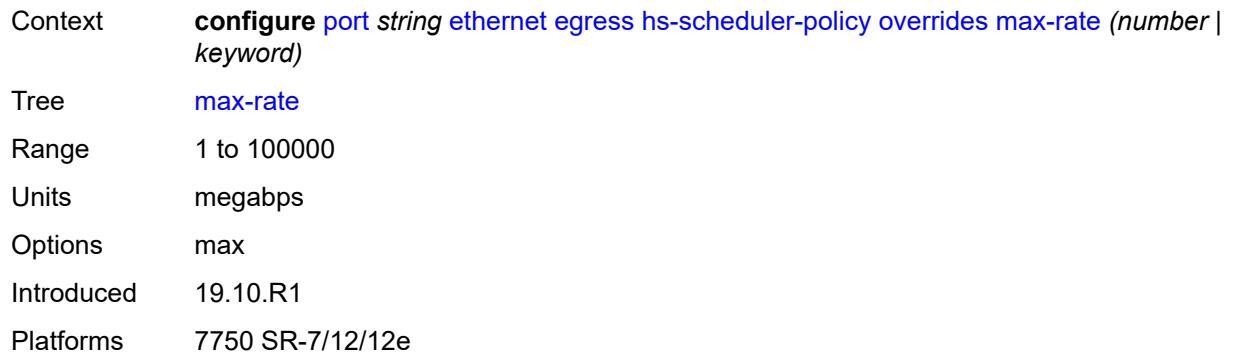

### <span id="page-2894-1"></span>**scheduling-class** [[class-number\]](#page-2894-0) *number*

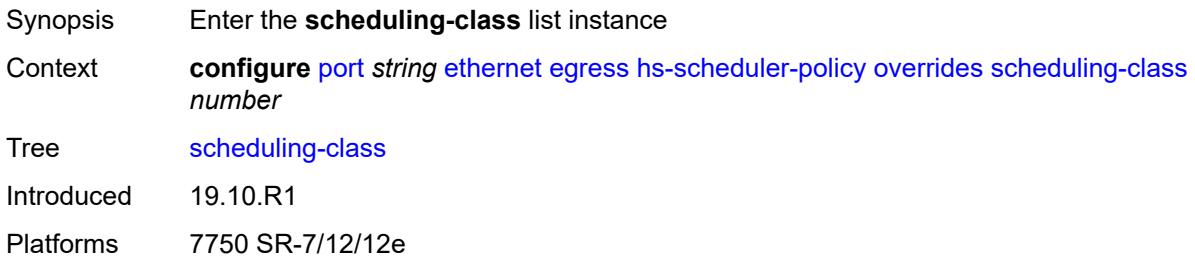

## <span id="page-2894-0"></span>[**class-number**] *number*

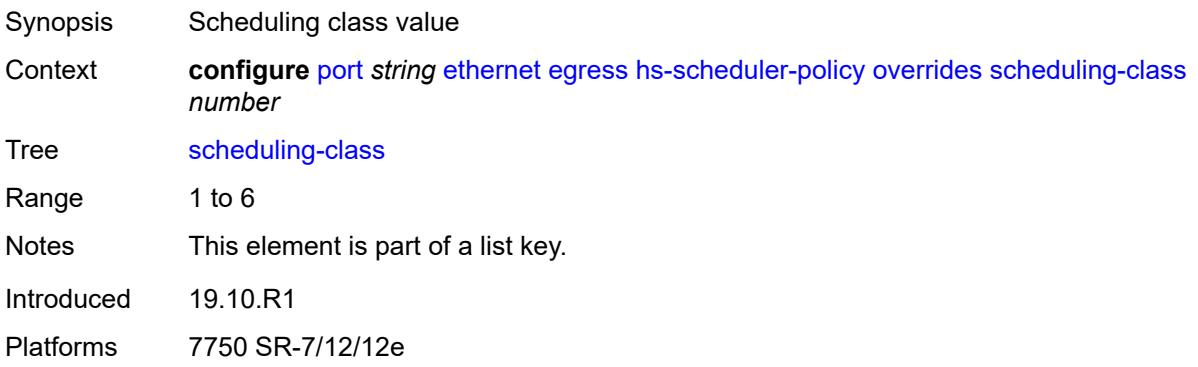

### <span id="page-2894-2"></span>**rate** *(number | keyword)*

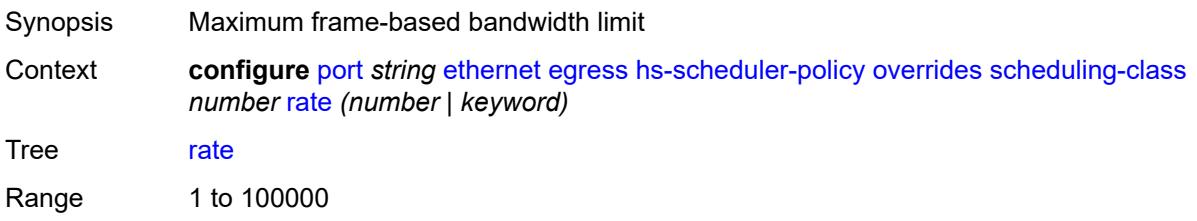

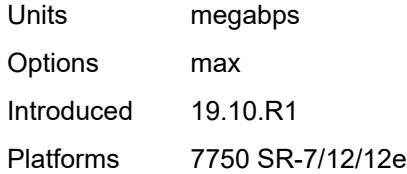

#### <span id="page-2895-0"></span>**weight** *number*

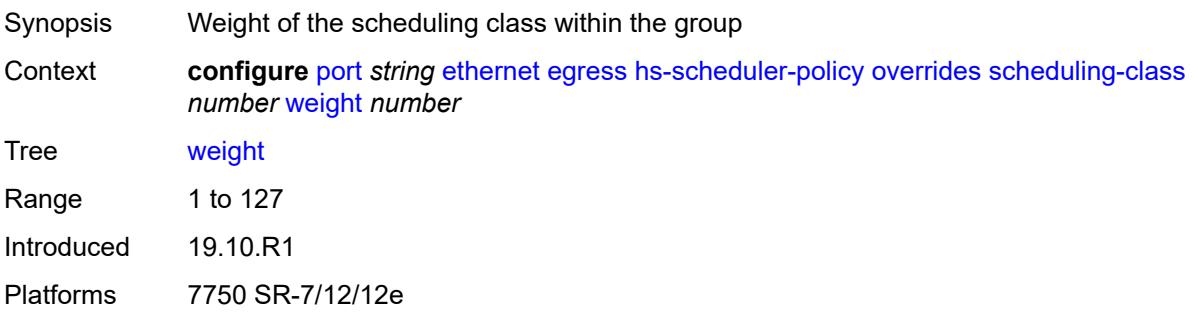

### <span id="page-2895-1"></span>**policy-name** *reference*

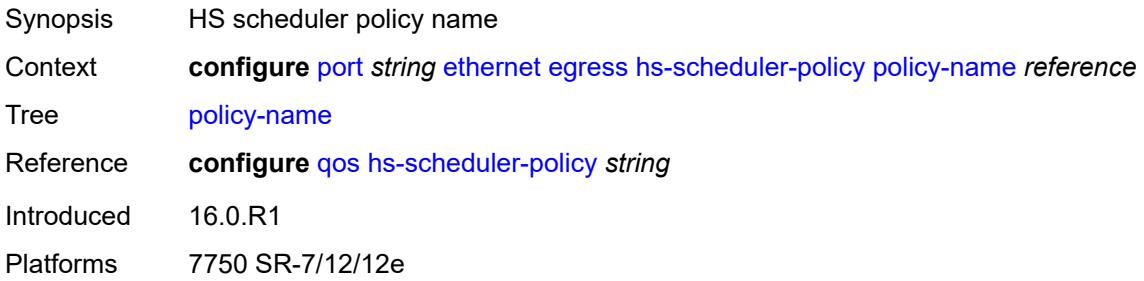

## <span id="page-2895-3"></span>**hs-secondary-shaper** [[secondary-shaper-name\]](#page-2895-2) *string*

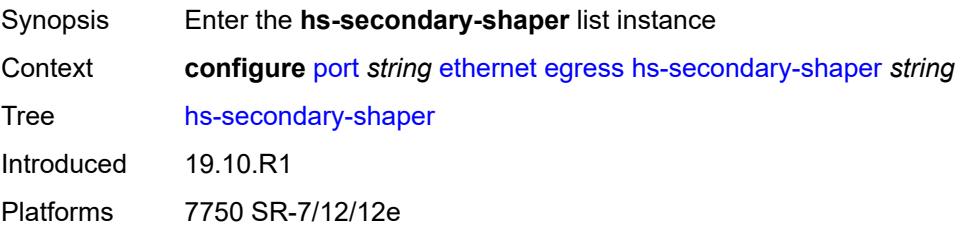

### <span id="page-2895-2"></span>[**secondary-shaper-name**] *string*

Synopsis Secondary shaper name

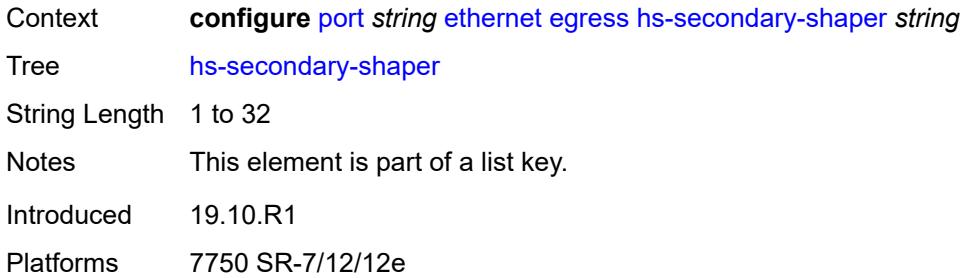

#### <span id="page-2896-0"></span>**aggregate**

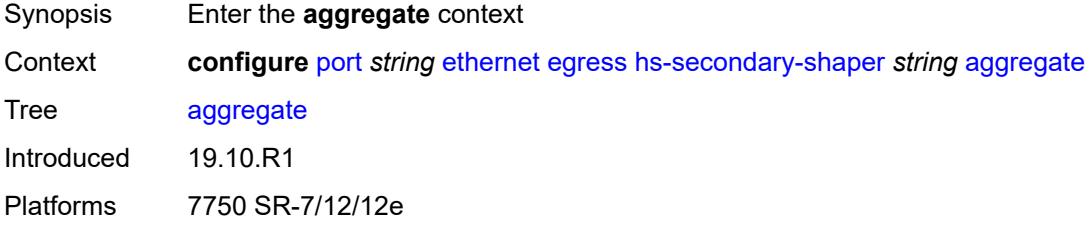

#### <span id="page-2896-1"></span>**low-burst-max-class** *number*

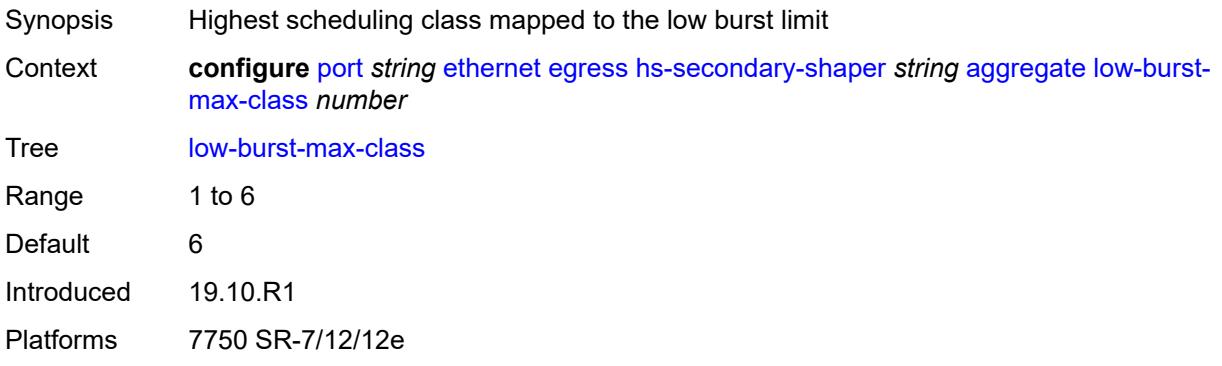

### <span id="page-2896-2"></span>**rate** *(number | keyword)*

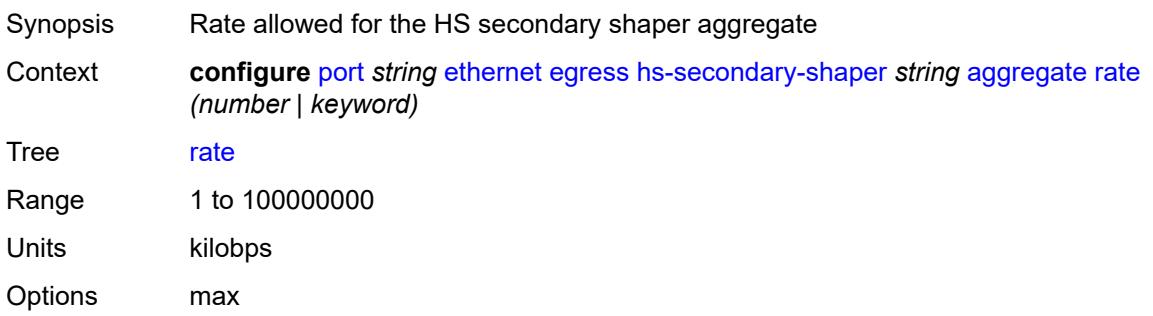

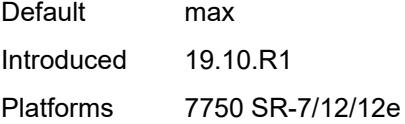

## <span id="page-2897-1"></span>**class** [\[class-number](#page-2897-0)] *number*

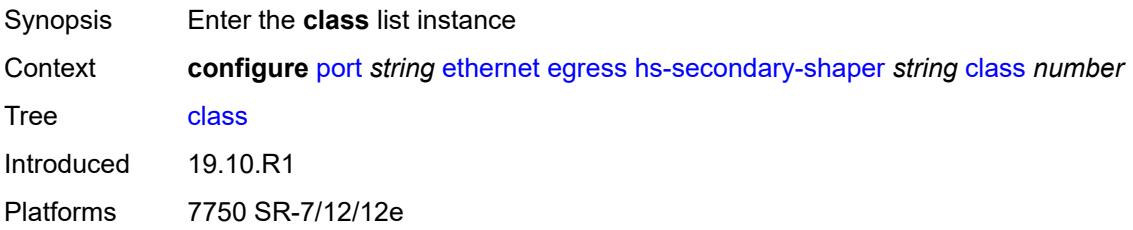

### <span id="page-2897-0"></span>[**class-number**] *number*

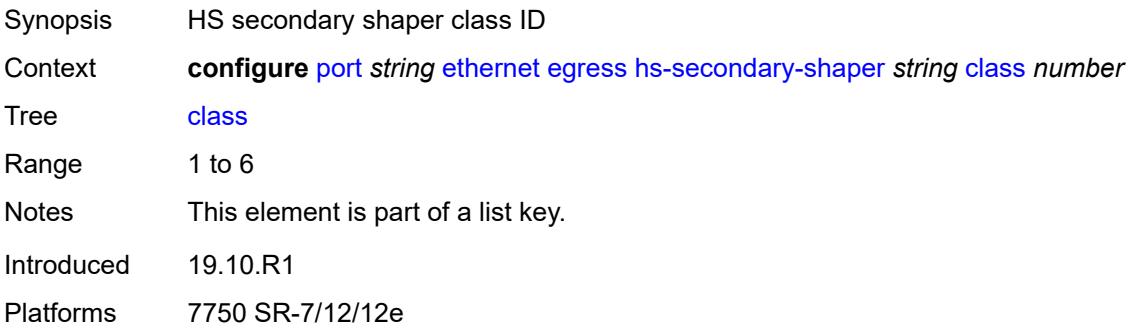

### <span id="page-2897-2"></span>**rate** *(number | keyword)*

<span id="page-2897-3"></span>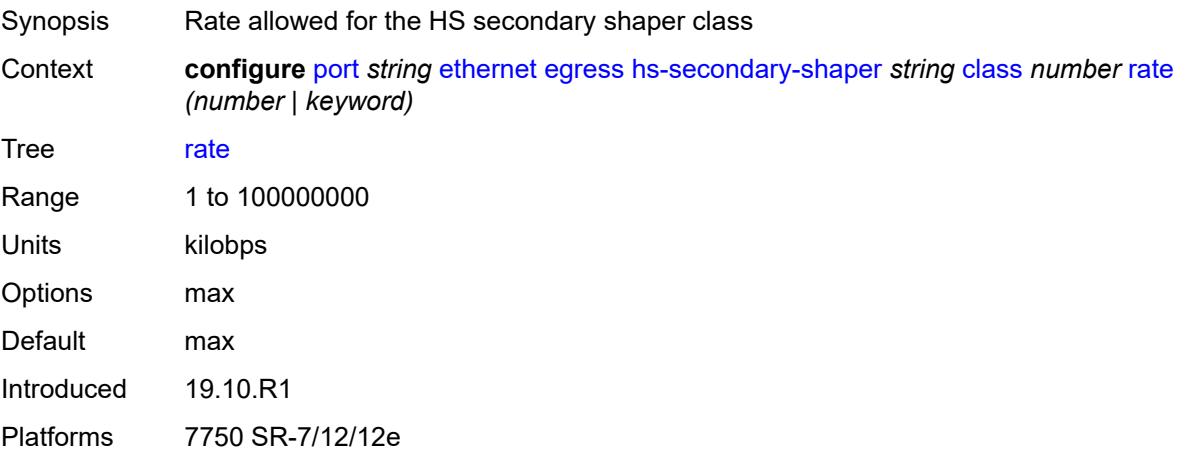

## **description** *string*

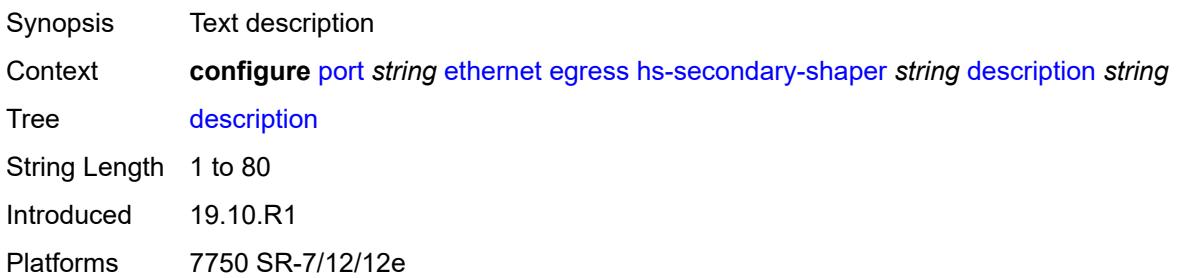

### <span id="page-2898-0"></span>**hw-agg-shaper-scheduler**

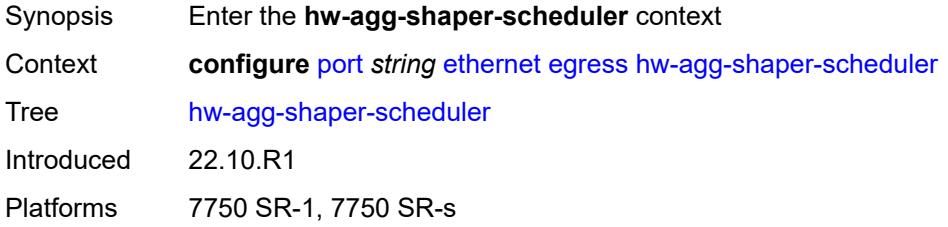

### <span id="page-2898-1"></span>**monitor** *boolean*

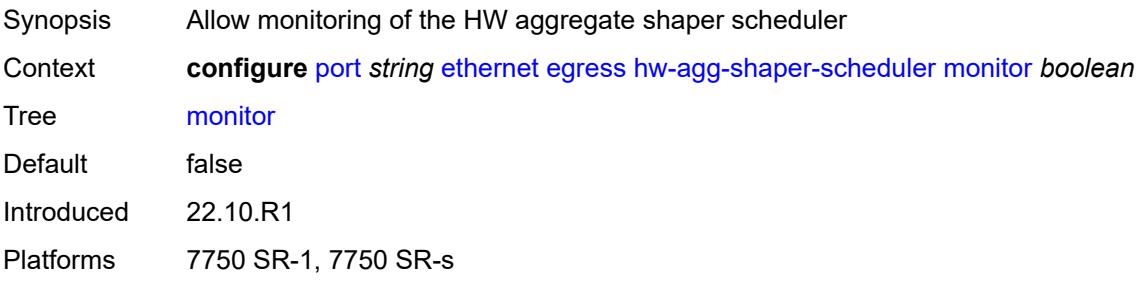

### <span id="page-2898-2"></span>**policy-name** *reference*

<span id="page-2898-3"></span>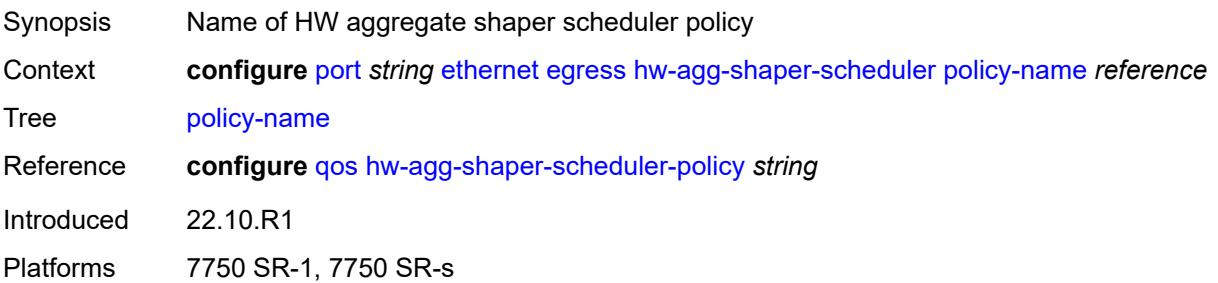

### **monitor-port-scheduler** *boolean*

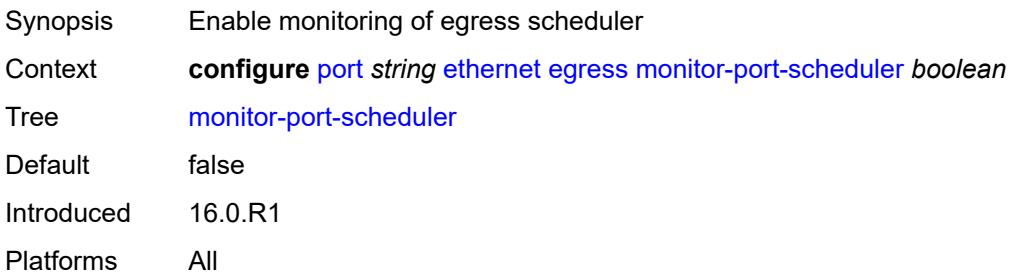

## <span id="page-2899-0"></span>**port-scheduler-policy**

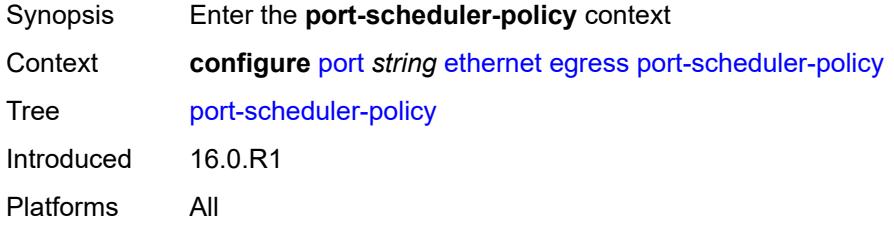

## <span id="page-2899-1"></span>**overrides**

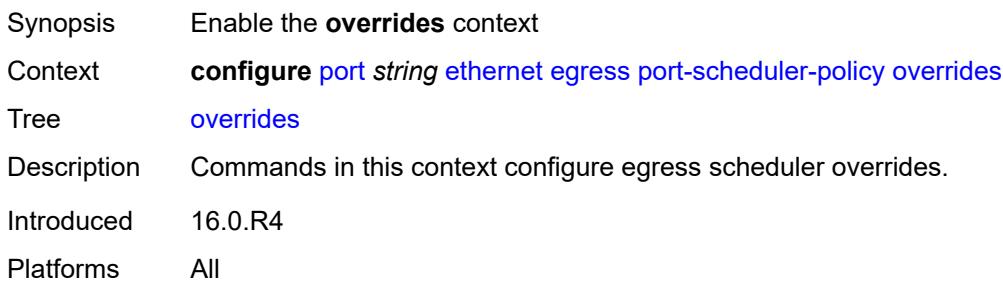

## <span id="page-2899-3"></span>**level** [\[priority-level\]](#page-2899-2) *number*

<span id="page-2899-2"></span>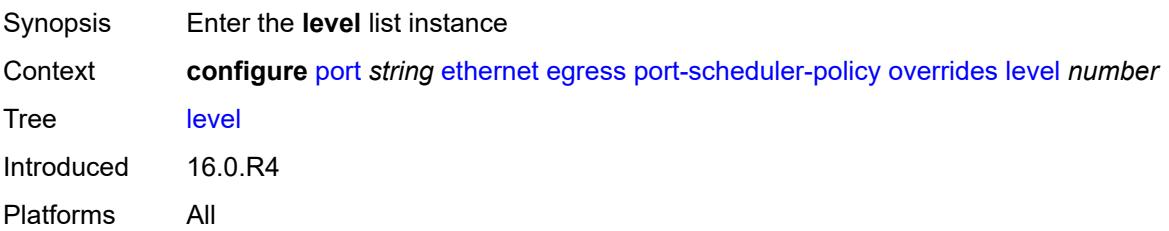

## [**priority-level**] *number*

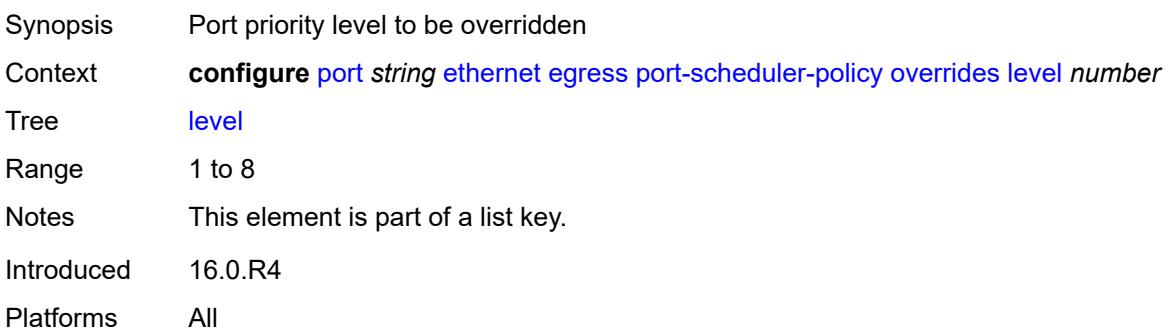

#### <span id="page-2900-0"></span>**percent-rate**

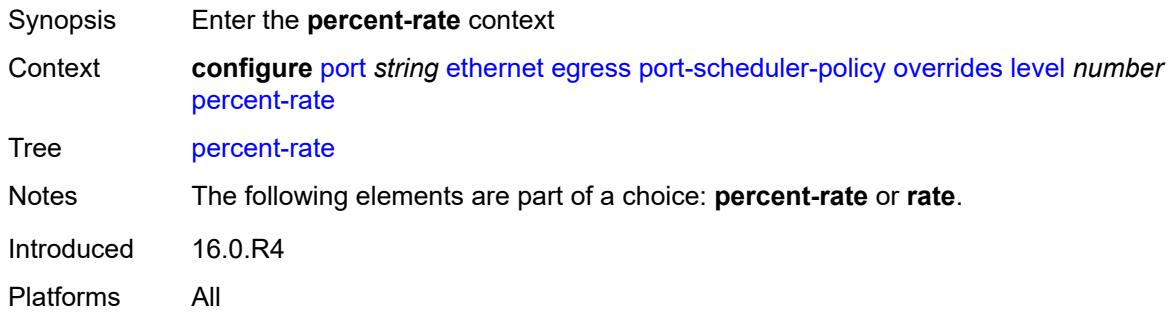

#### <span id="page-2900-1"></span>**cir** *decimal-number*

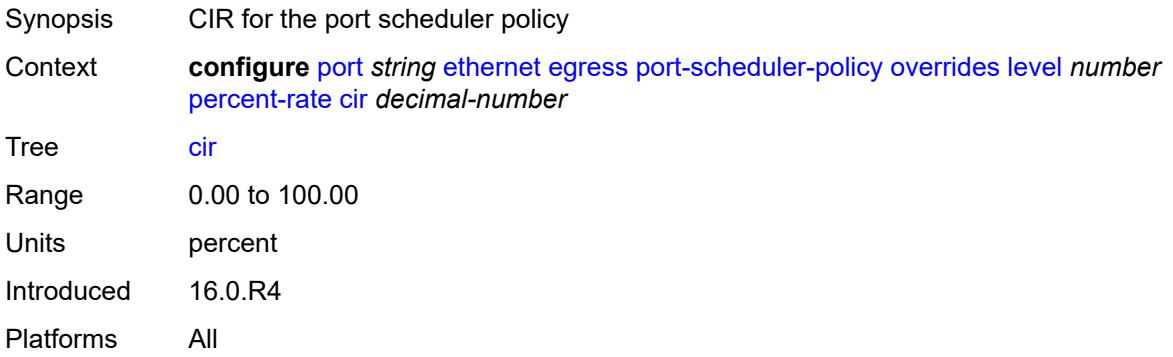

### <span id="page-2900-2"></span>**pir** *decimal-number*

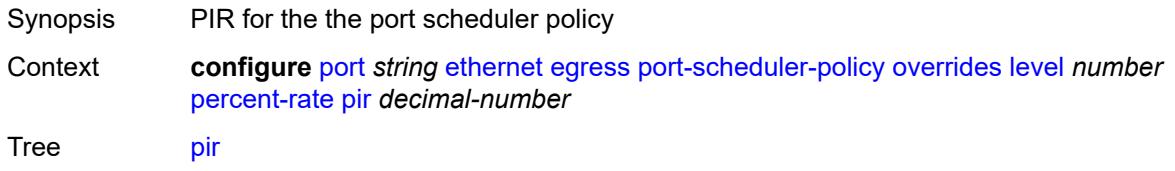

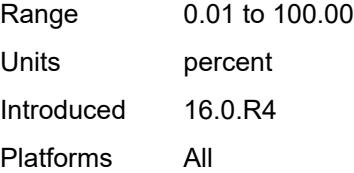

### <span id="page-2901-0"></span>**rate**

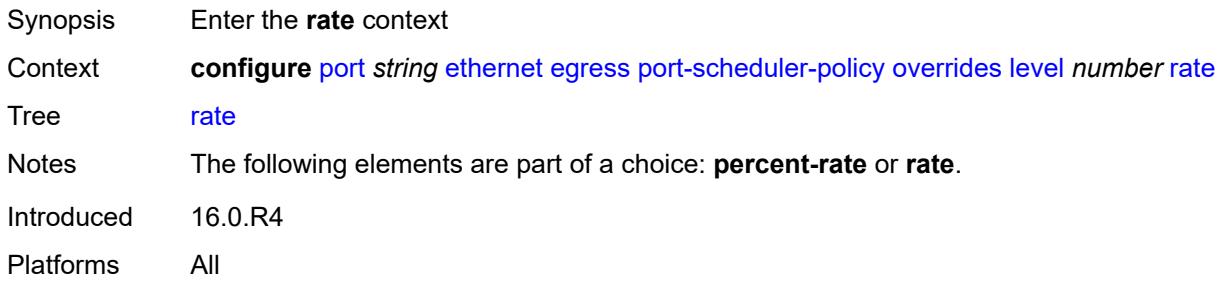

## <span id="page-2901-1"></span>**cir** *(number | keyword)*

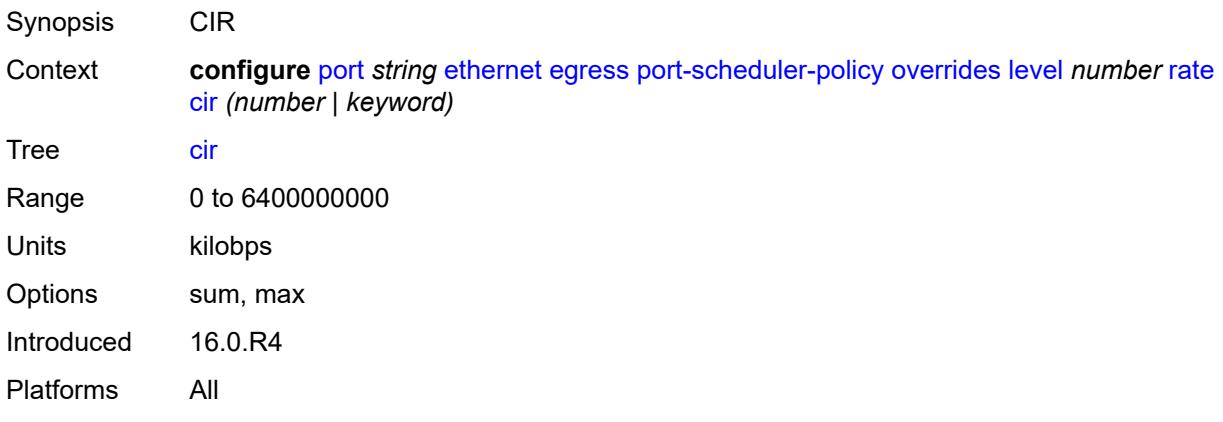

### <span id="page-2901-2"></span>**pir** *(number | keyword)*

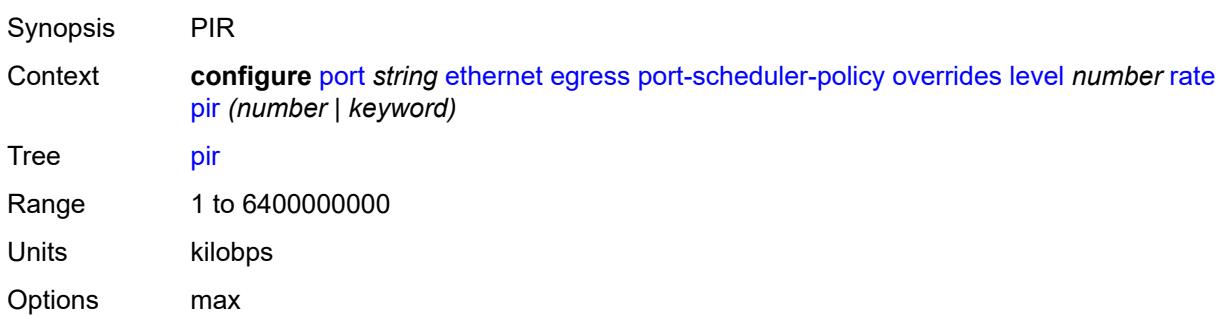

Introduced 16.0.R4 Platforms All

#### <span id="page-2902-0"></span>**max-rate**

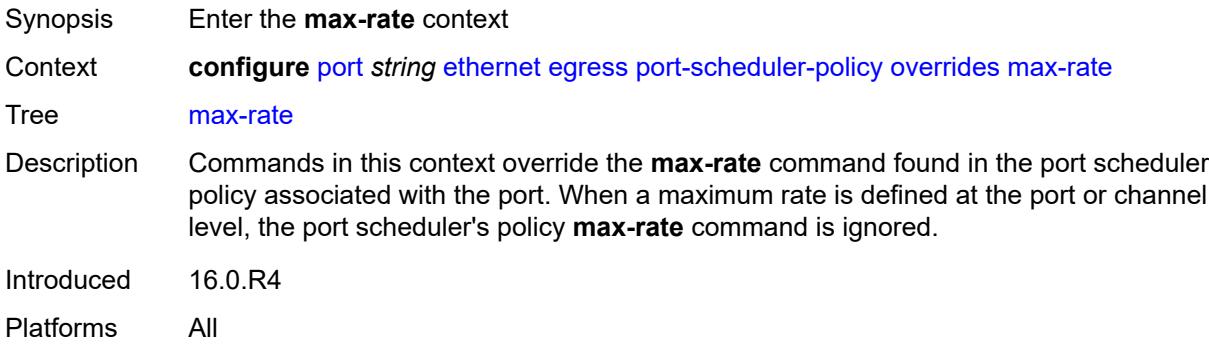

## <span id="page-2902-1"></span>**percent-rate** *decimal-number*

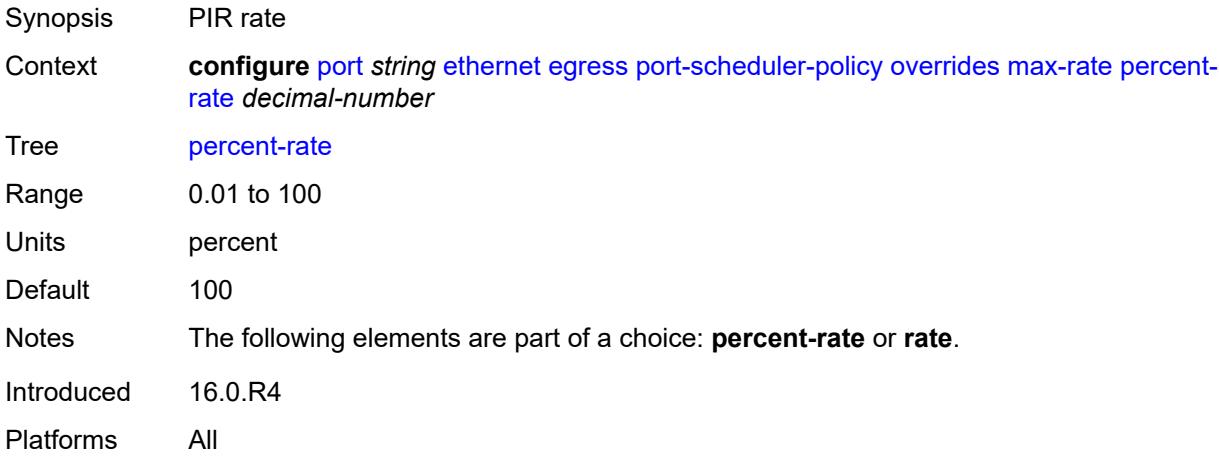

## <span id="page-2902-2"></span>**rate** *(number | keyword)*

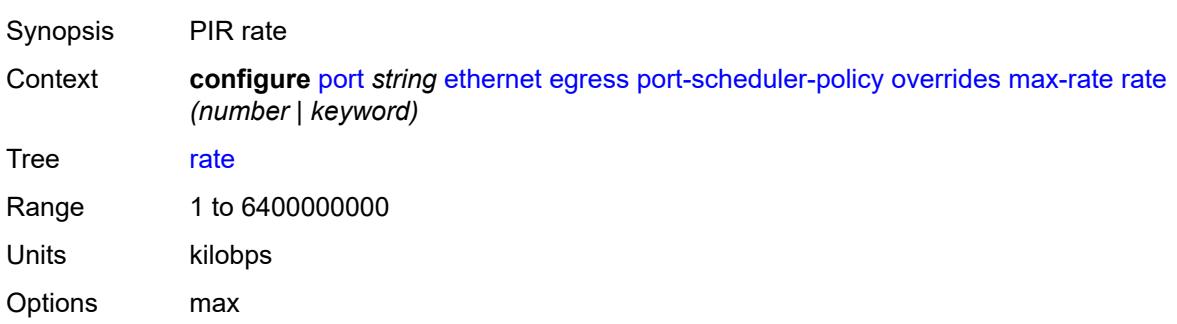

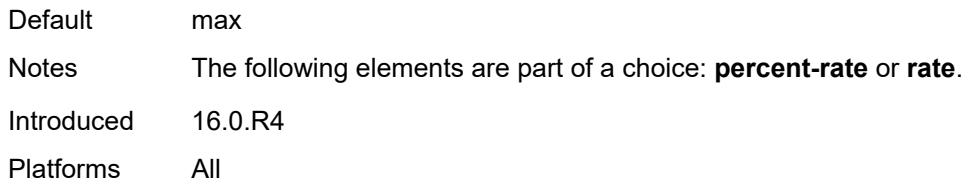

## <span id="page-2903-0"></span>**policy-name** *reference*

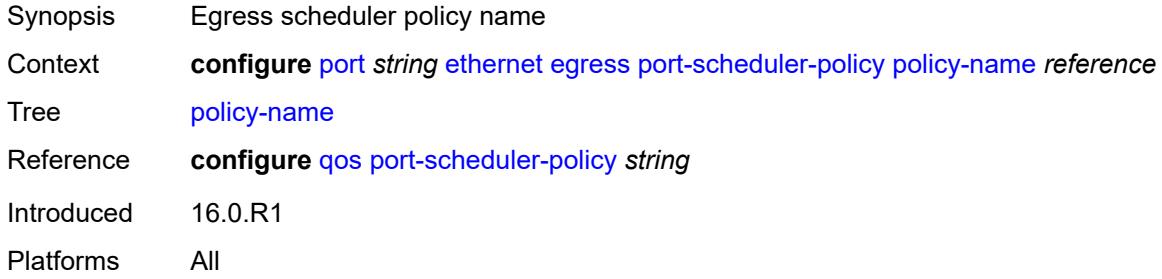

#### <span id="page-2903-1"></span>**rate** *number*

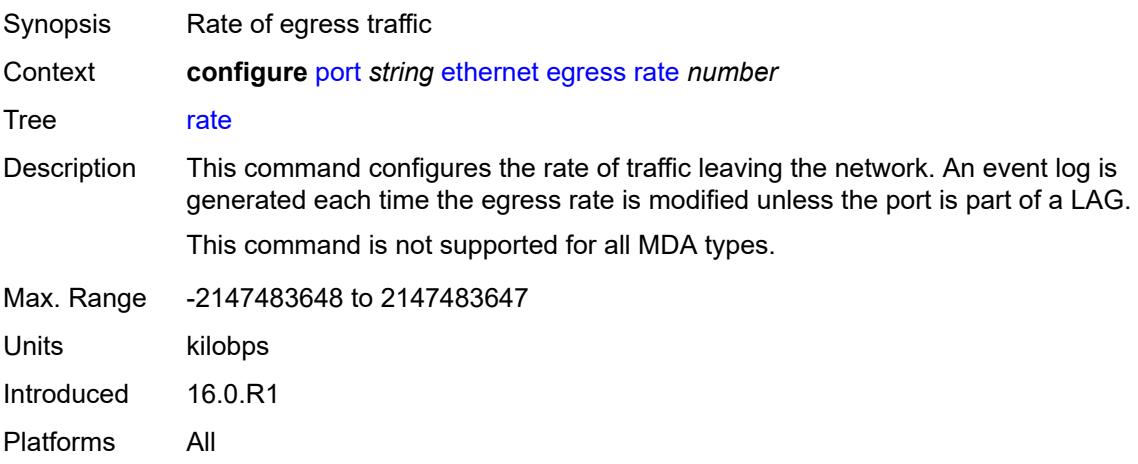

## <span id="page-2903-2"></span>**elmi**

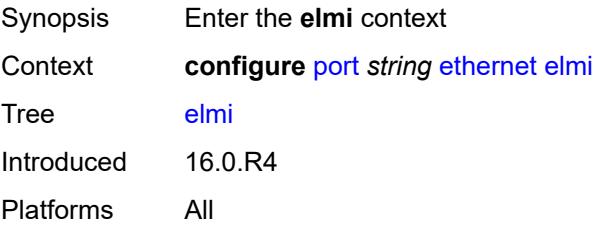

### <span id="page-2904-0"></span>**mode** *keyword*

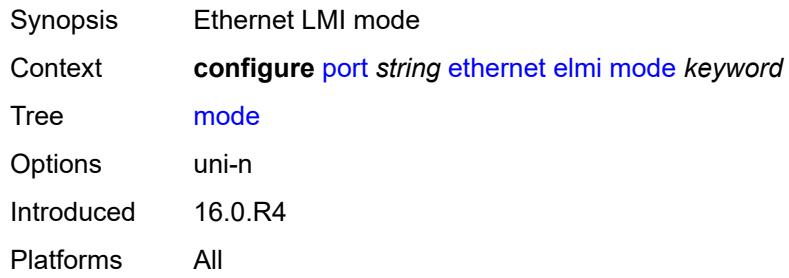

#### <span id="page-2904-1"></span>**n393** *number*

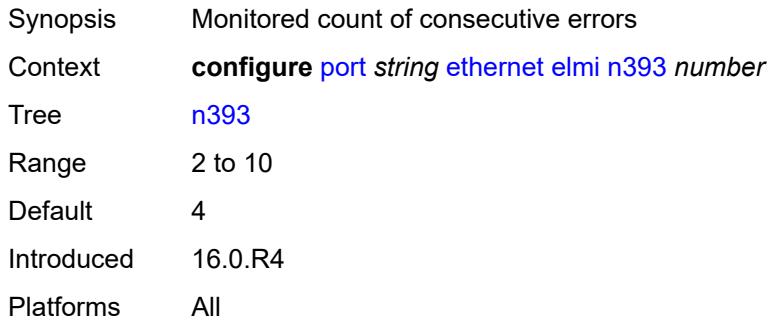

### <span id="page-2904-2"></span>**t391** *number*

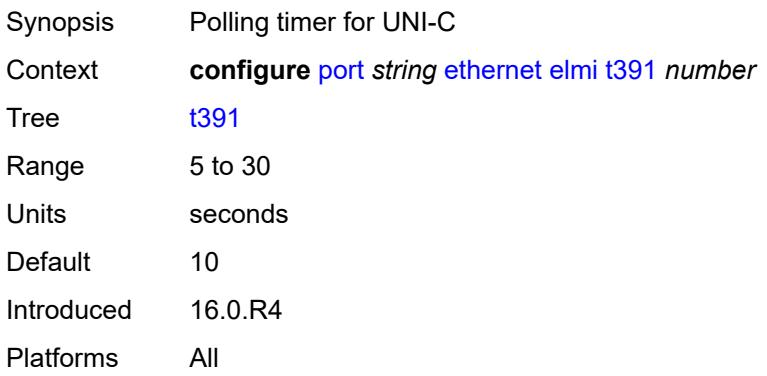

### <span id="page-2904-3"></span>**t392** *number*

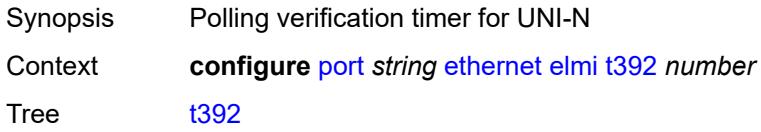

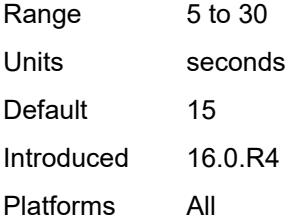

### <span id="page-2905-0"></span>**encap-type** *keyword*

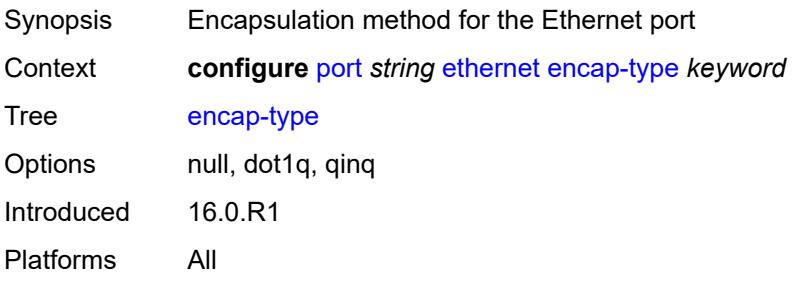

### <span id="page-2905-1"></span>**eth-cfm**

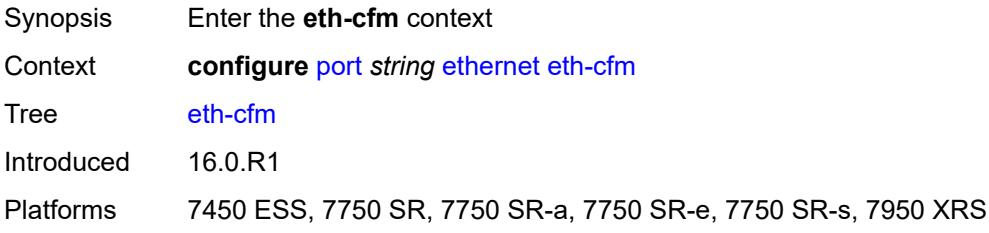

#### <span id="page-2905-3"></span>**mep** [md-admin-name](#page-2905-2) *reference* [ma-admin-name](#page-2906-0) *reference* [mep-id](#page-2906-1) *number*

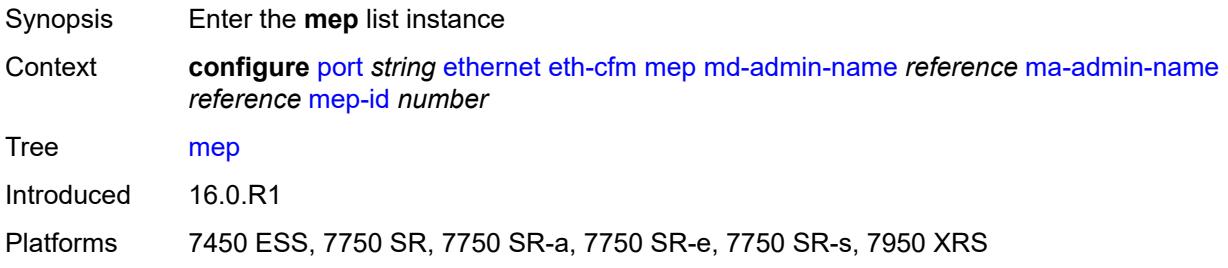

#### <span id="page-2905-2"></span>**md-admin-name** *reference*

Synopsis Maintenance Domain (MD) name

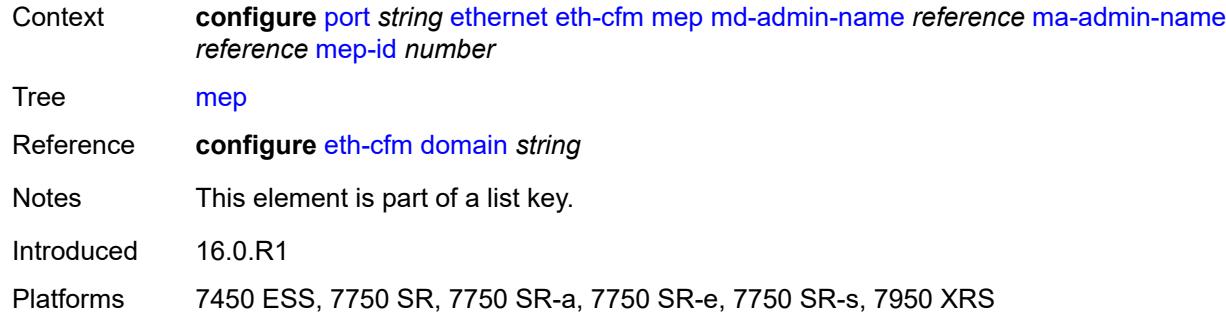

## <span id="page-2906-0"></span>**ma-admin-name** *reference*

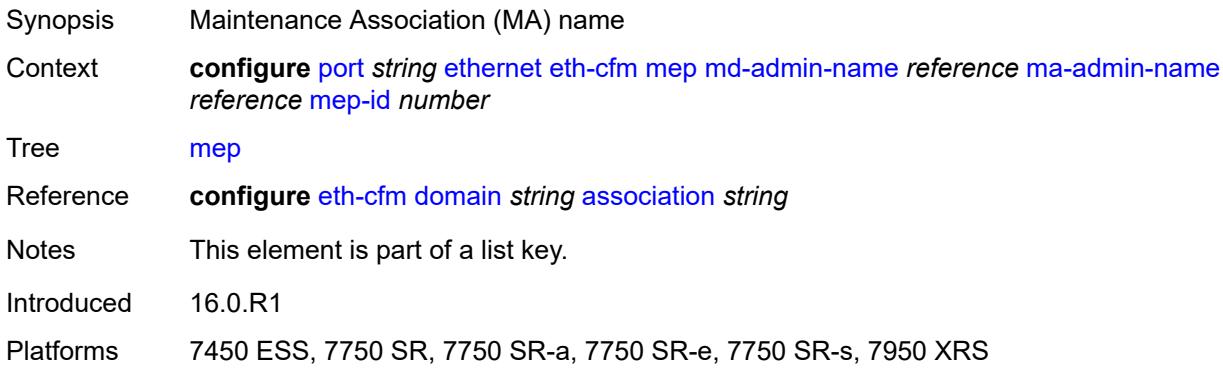

#### <span id="page-2906-1"></span>**mep-id** *number*

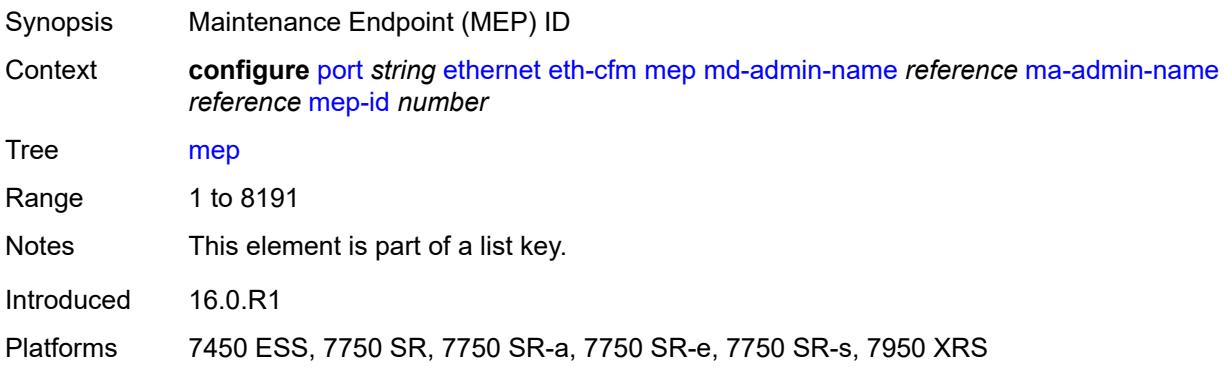

## <span id="page-2906-2"></span>**admin-state** *keyword*

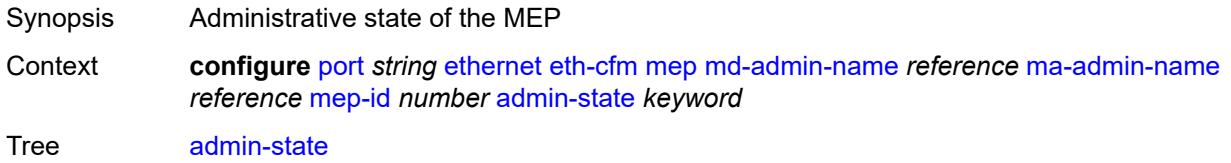

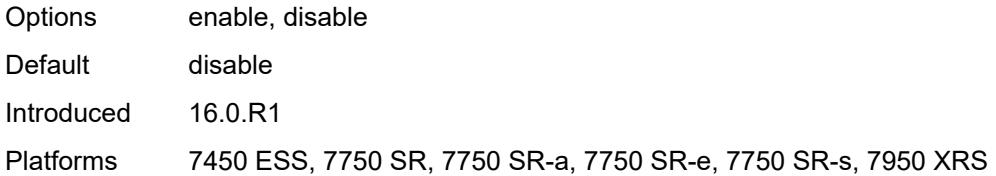

#### <span id="page-2907-0"></span>**ais**

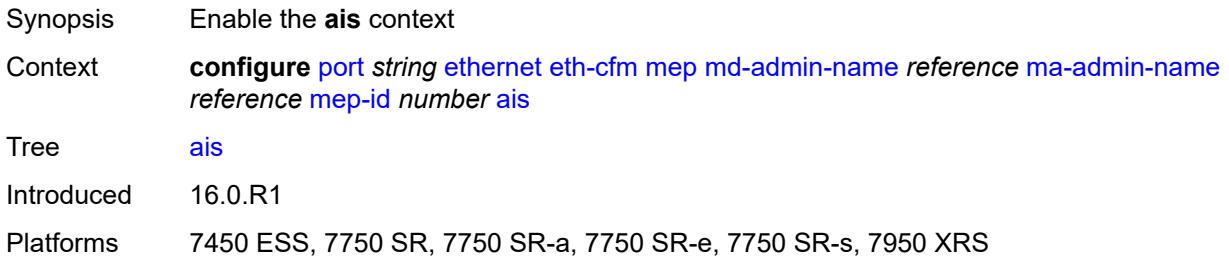

## <span id="page-2907-1"></span>**client-meg-level** *number*

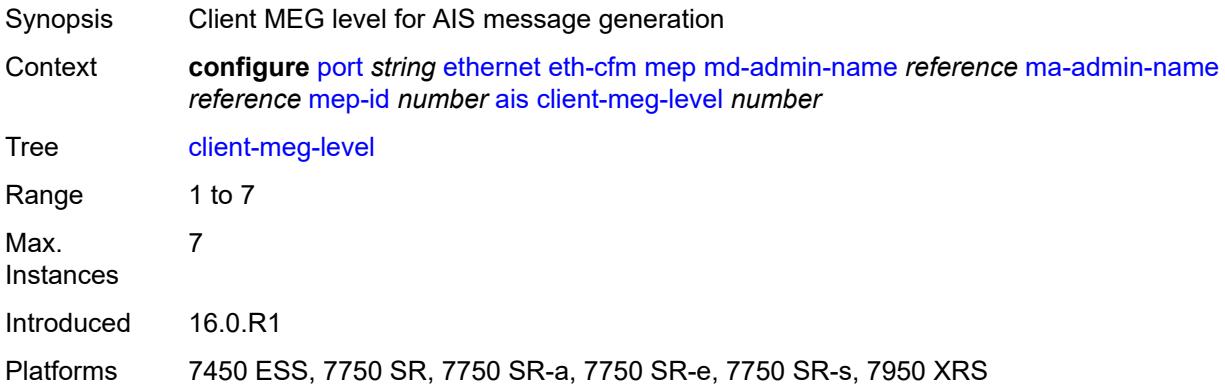

### <span id="page-2907-2"></span>**interface-support** *boolean*

<span id="page-2907-3"></span>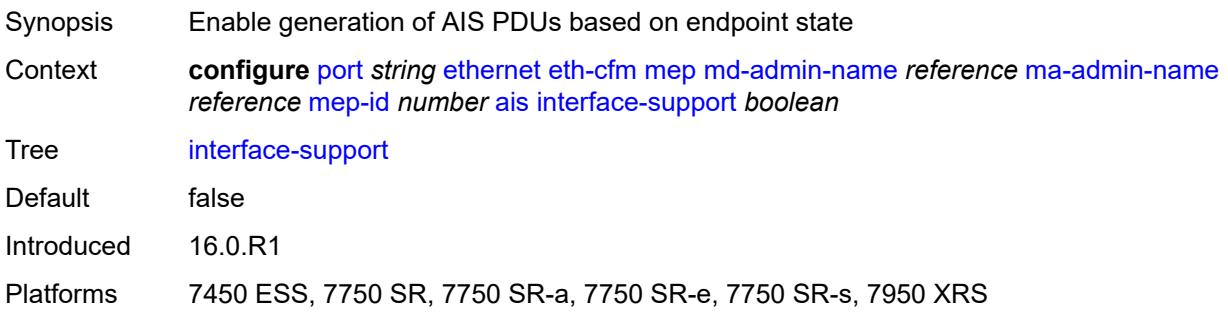

#### **interval** *number*

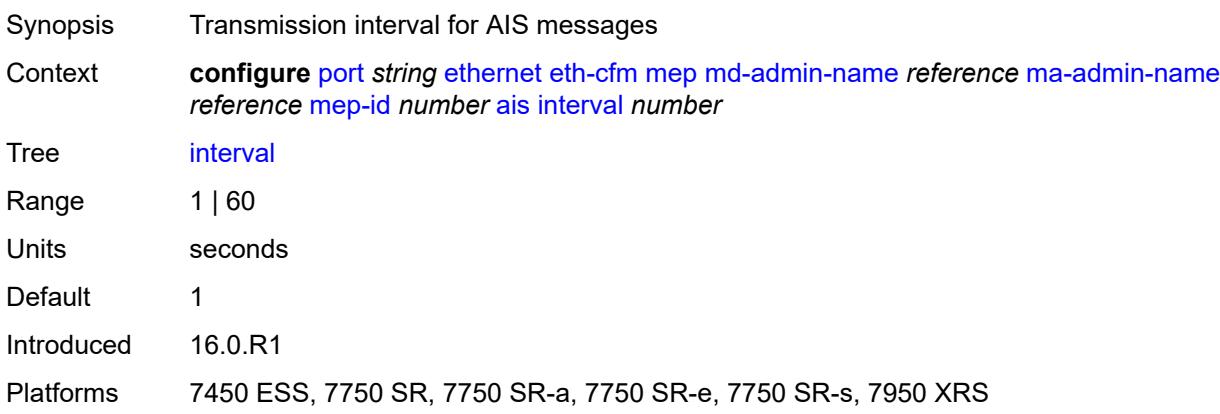

## <span id="page-2908-0"></span>**low-priority-defect** *keyword*

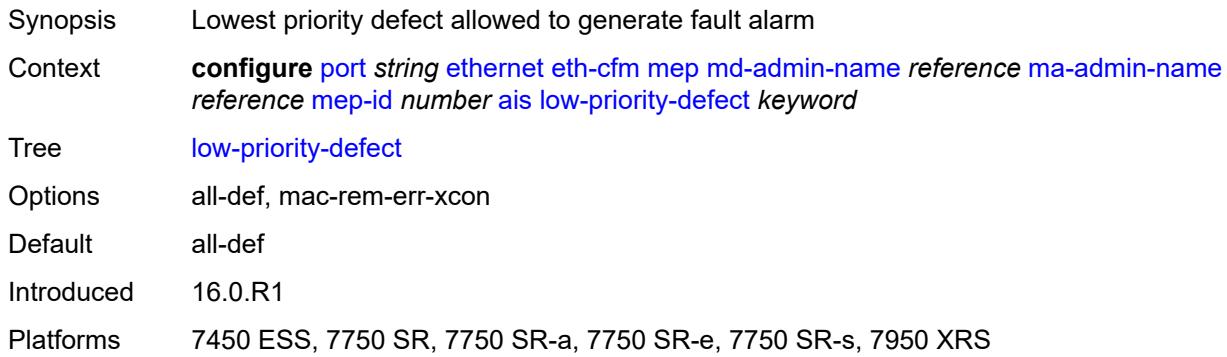

### <span id="page-2908-1"></span>**priority** *number*

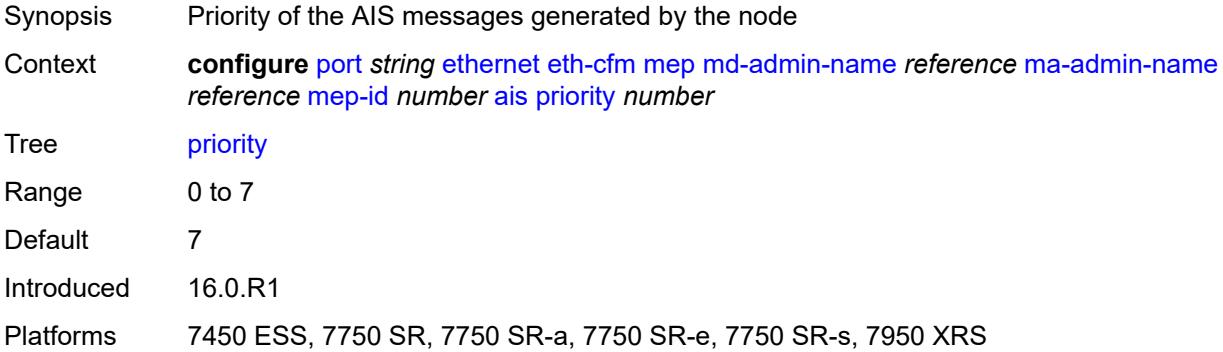

#### <span id="page-2908-2"></span>**alarm-notification**

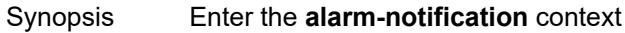

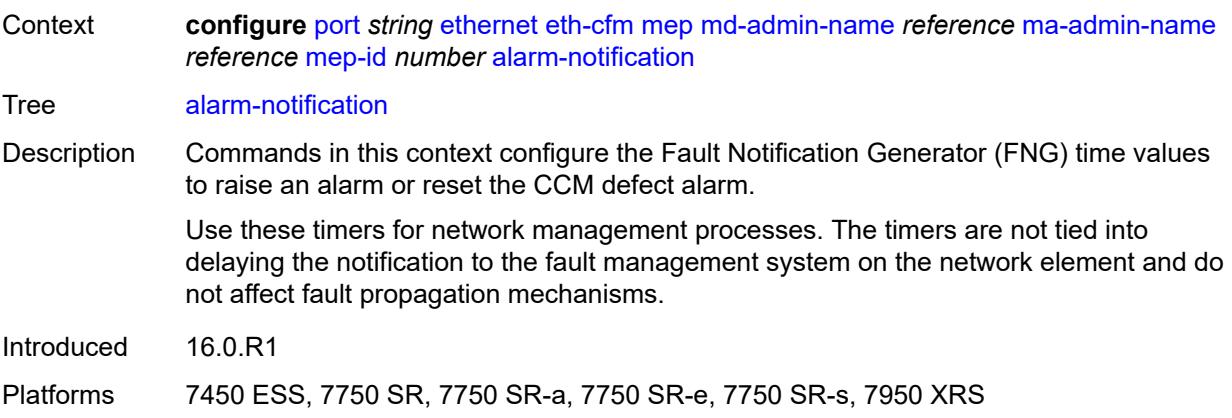

## <span id="page-2909-0"></span>**fng-alarm-time** *number*

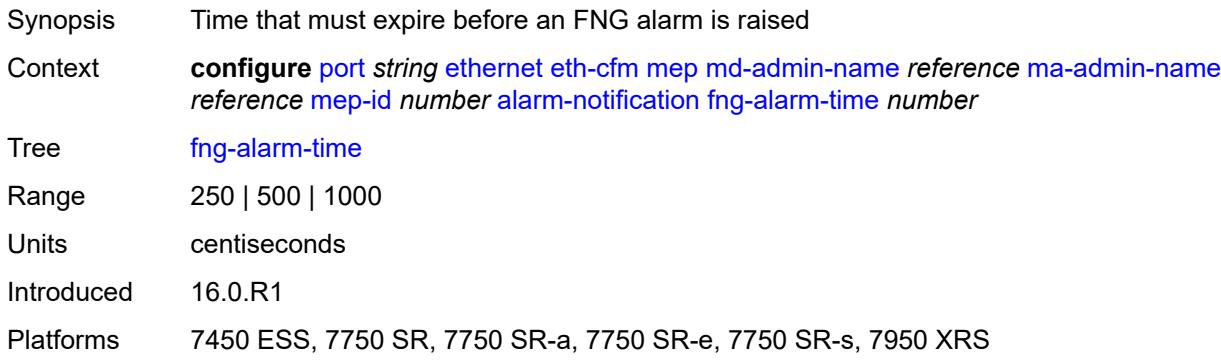

## <span id="page-2909-1"></span>**fng-reset-time** *number*

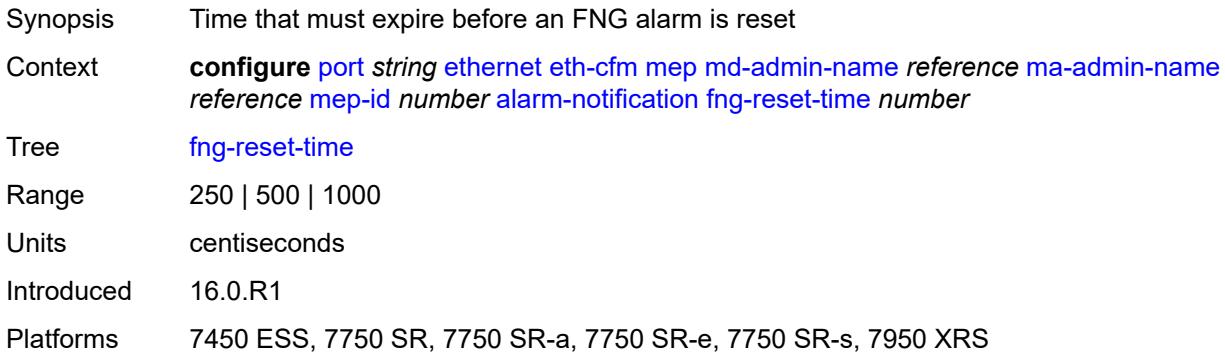

#### <span id="page-2909-2"></span>**ccm** *boolean*

Synopsis Generate CCM messages

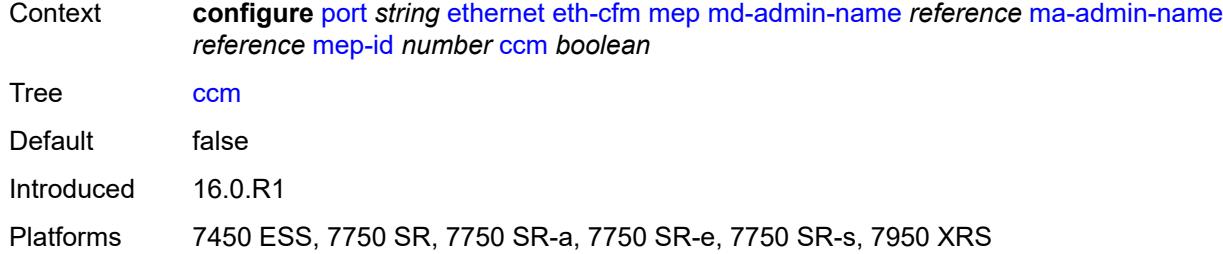

## <span id="page-2910-0"></span>**ccm-ltm-priority** *number*

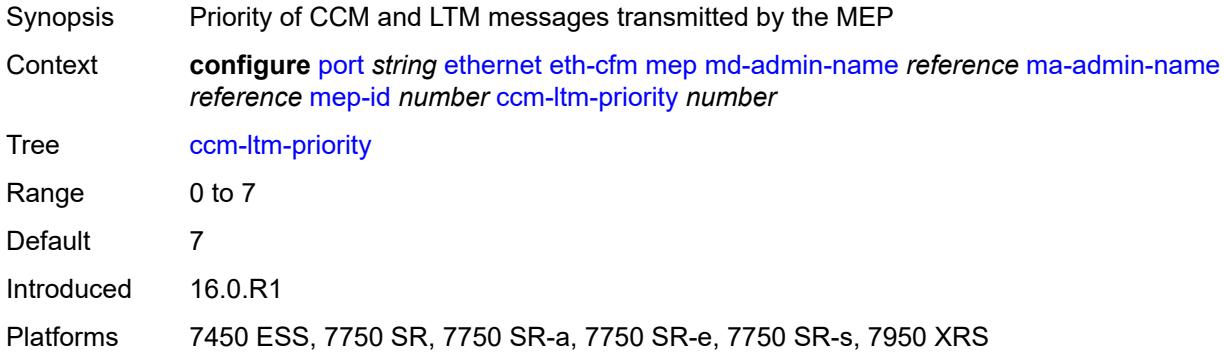

### <span id="page-2910-1"></span>**ccm-padding-size** *number*

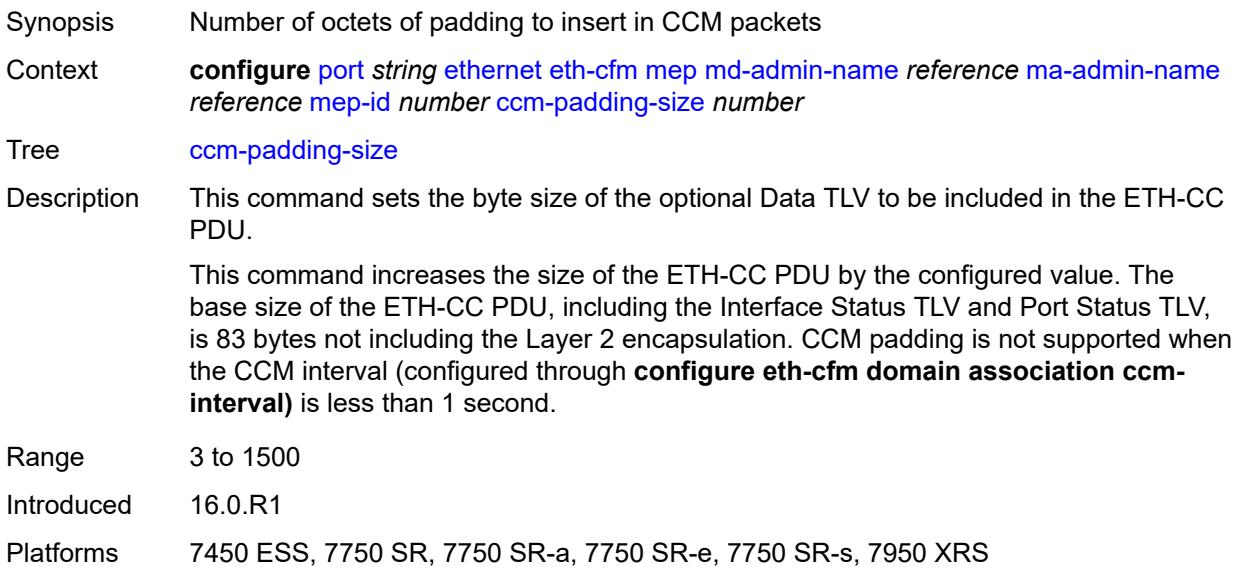

### <span id="page-2910-2"></span>**ccm-tlv-ignore** *keyword*

Synopsis TLV to ignore on reception

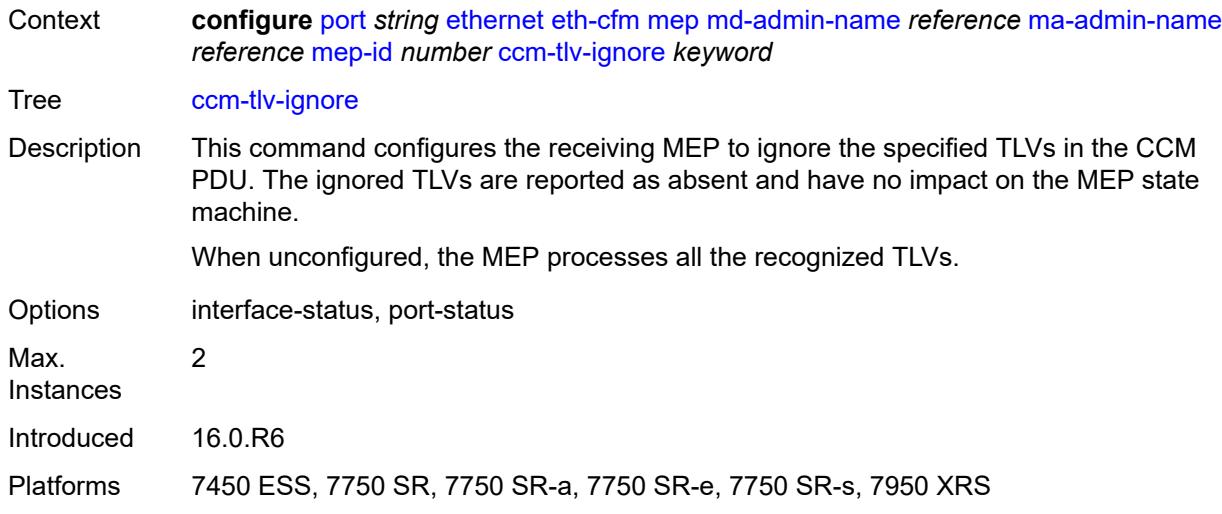

### <span id="page-2911-0"></span>**collect-lmm-stats** *boolean*

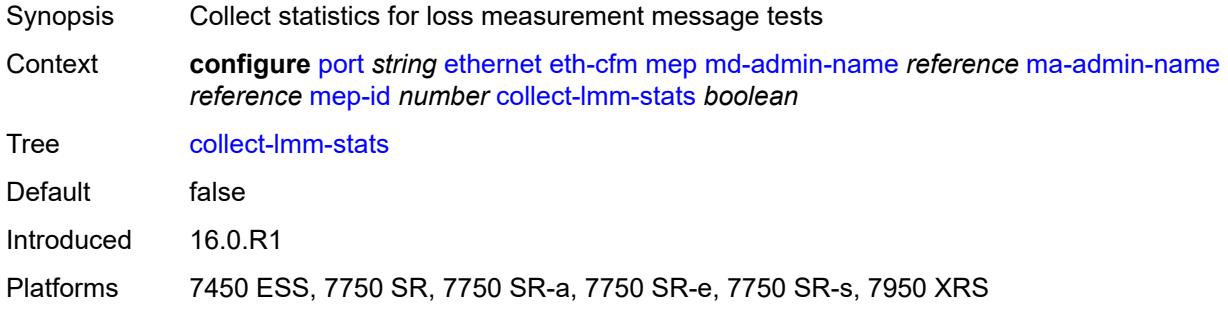

#### <span id="page-2911-1"></span>**csf**

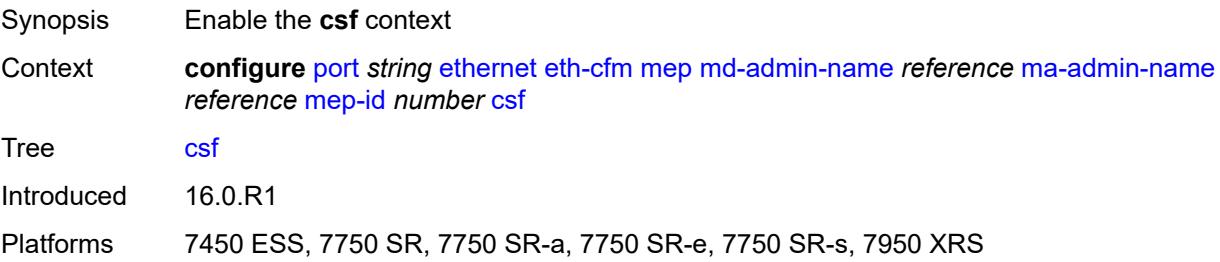

## <span id="page-2911-2"></span>**multiplier** *decimal-number*

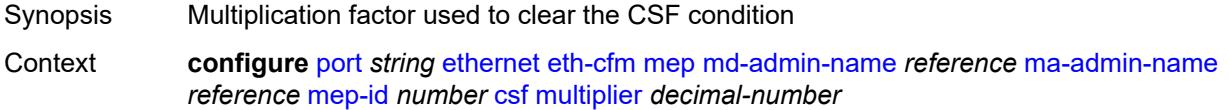

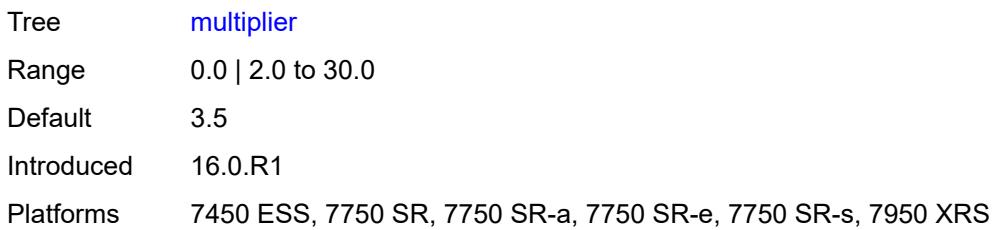

### <span id="page-2912-0"></span>**description** *string*

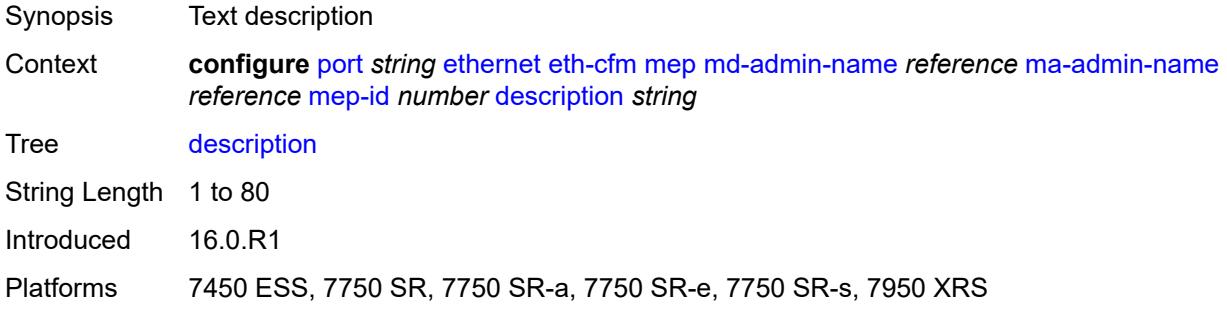

### <span id="page-2912-1"></span>**eth-bn**

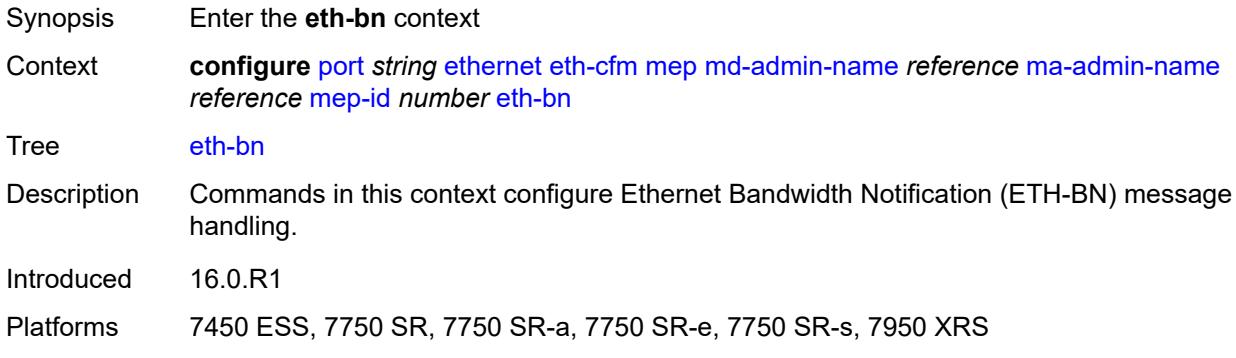

#### <span id="page-2912-2"></span>**receive** *boolean*

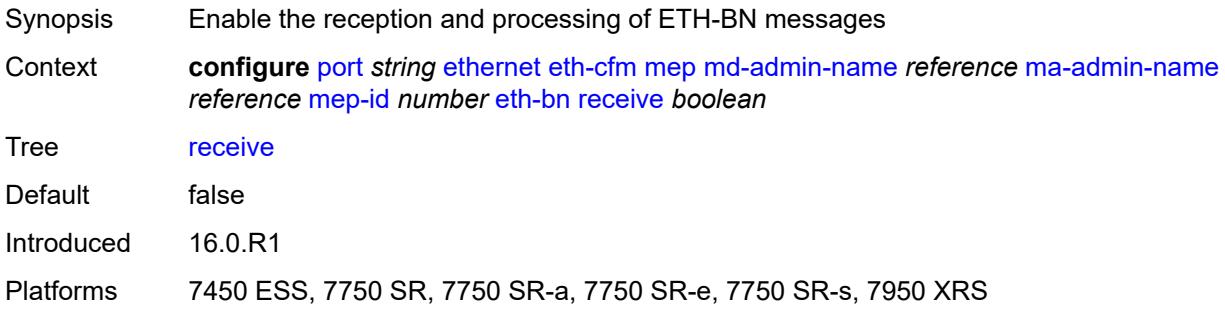

## <span id="page-2913-0"></span>**rx-update-pacing** *number*

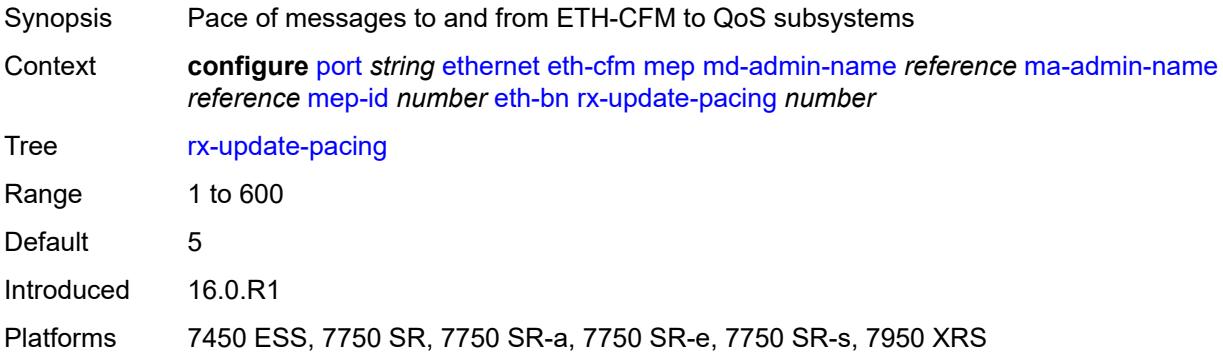

#### <span id="page-2913-1"></span>**eth-test**

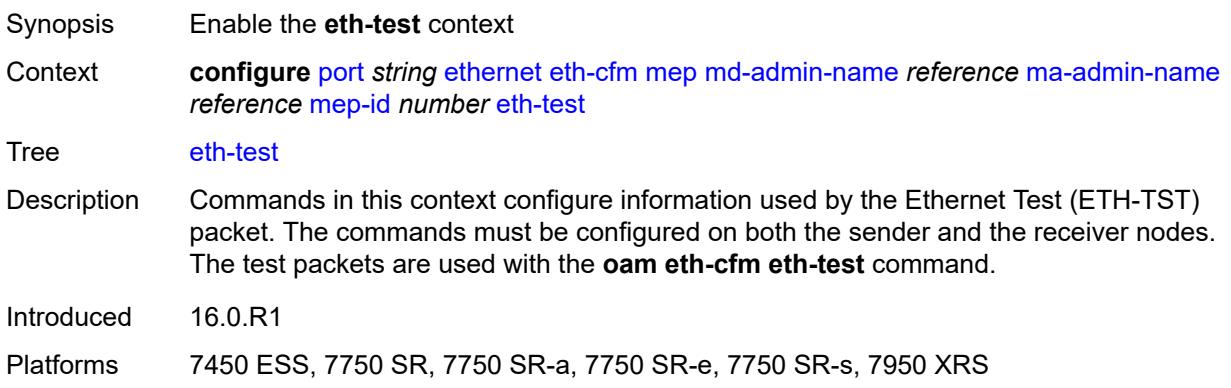

#### <span id="page-2913-2"></span>**bit-error-threshold** *number*

<span id="page-2913-3"></span>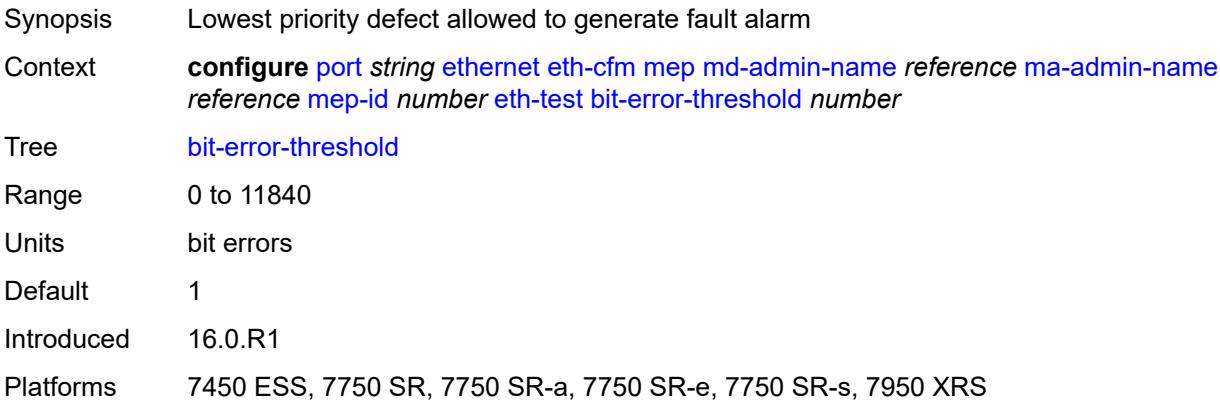

### **test-pattern**

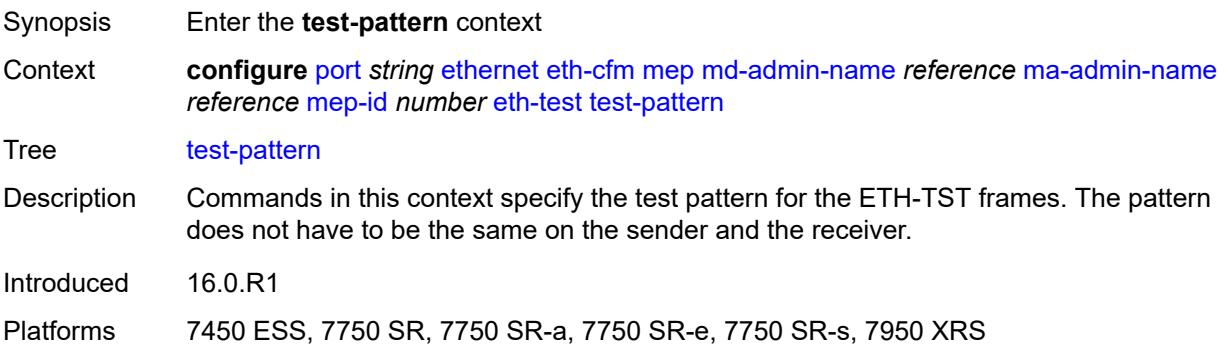

#### <span id="page-2914-0"></span>**crc-tlv** *boolean*

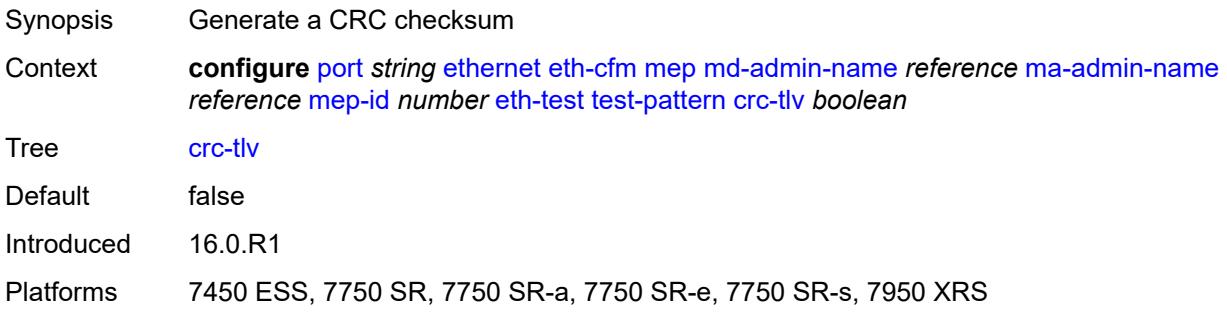

## <span id="page-2914-1"></span>**pattern** *keyword*

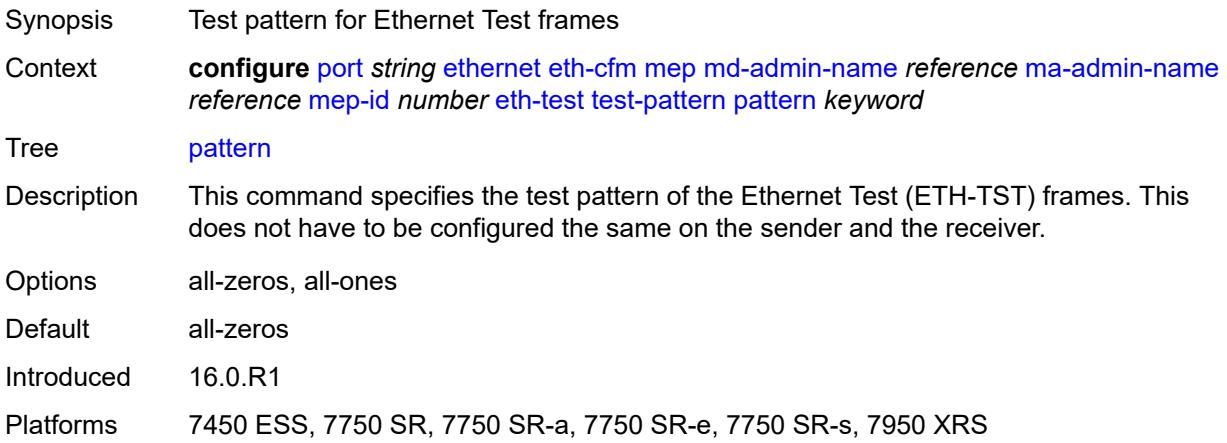

## <span id="page-2914-2"></span>**facility-fault** *boolean*

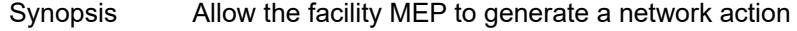

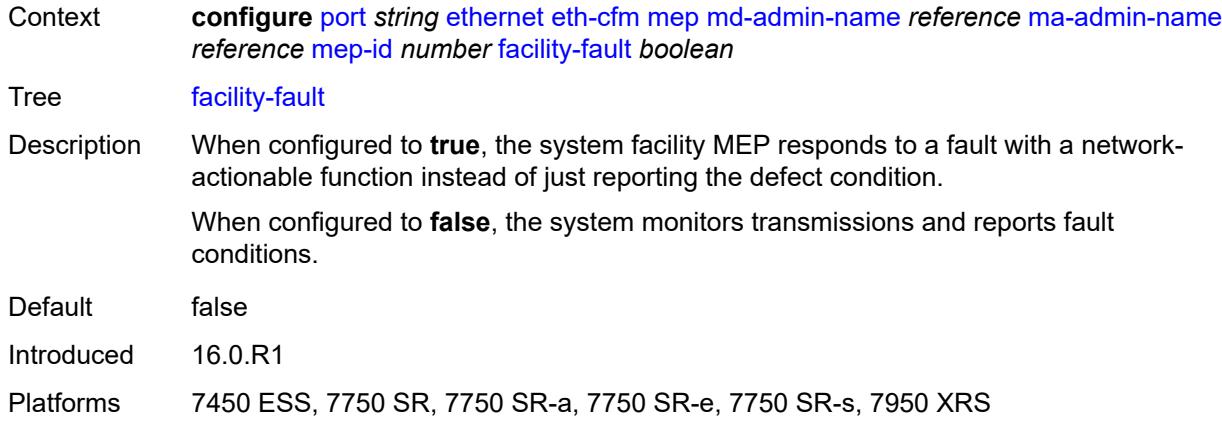

#### <span id="page-2915-0"></span>**grace**

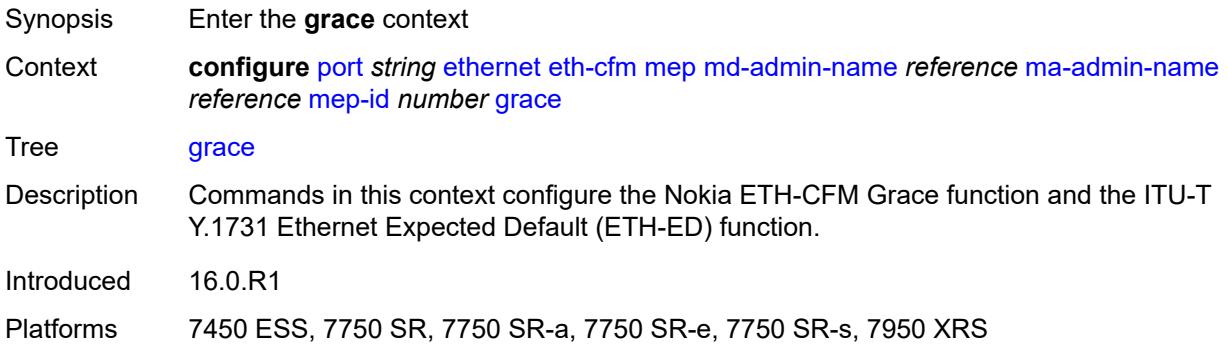

## <span id="page-2915-1"></span>**eth-ed**

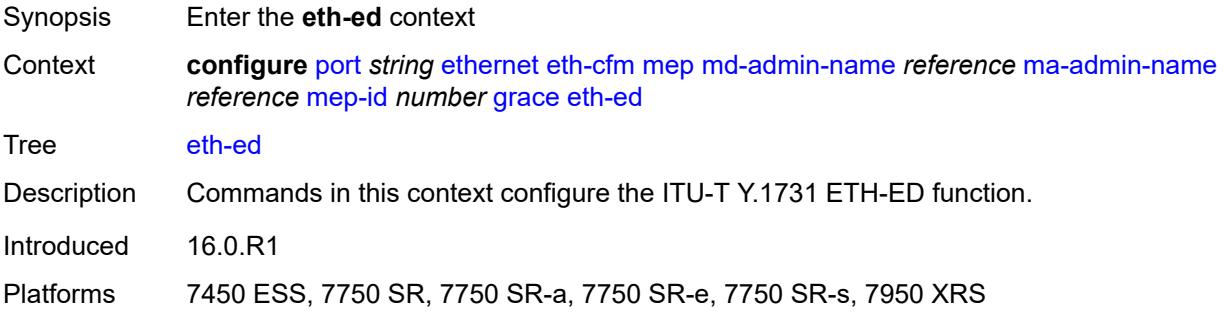

### <span id="page-2915-2"></span>**max-rx-defect-window** *number*

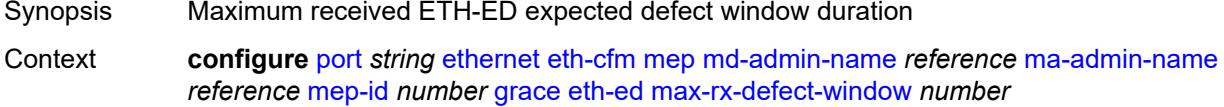
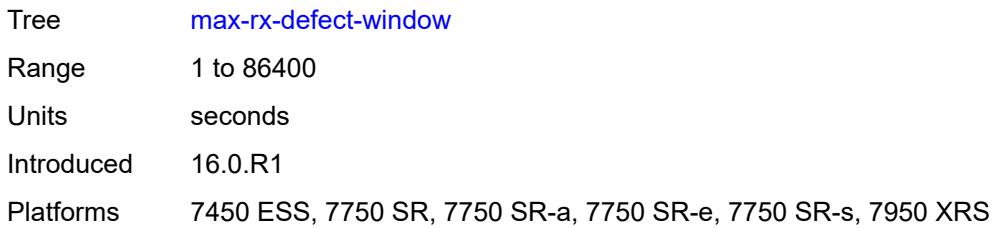

### <span id="page-2916-0"></span>**priority** *number*

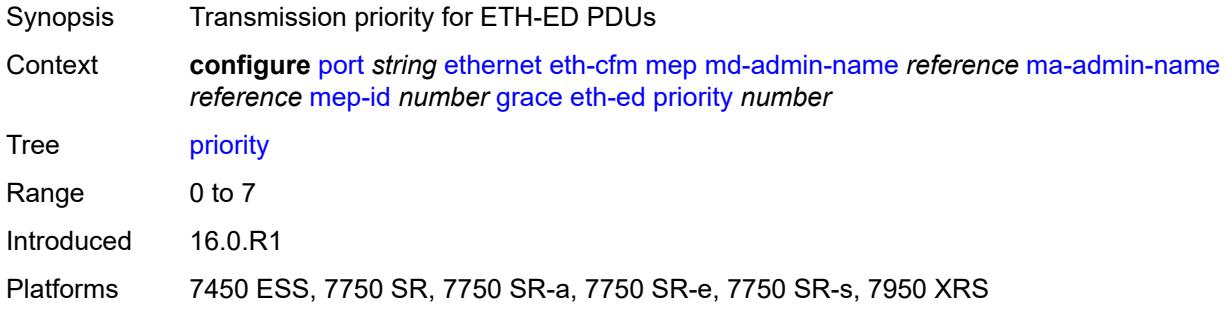

## <span id="page-2916-1"></span>**rx-eth-ed** *boolean*

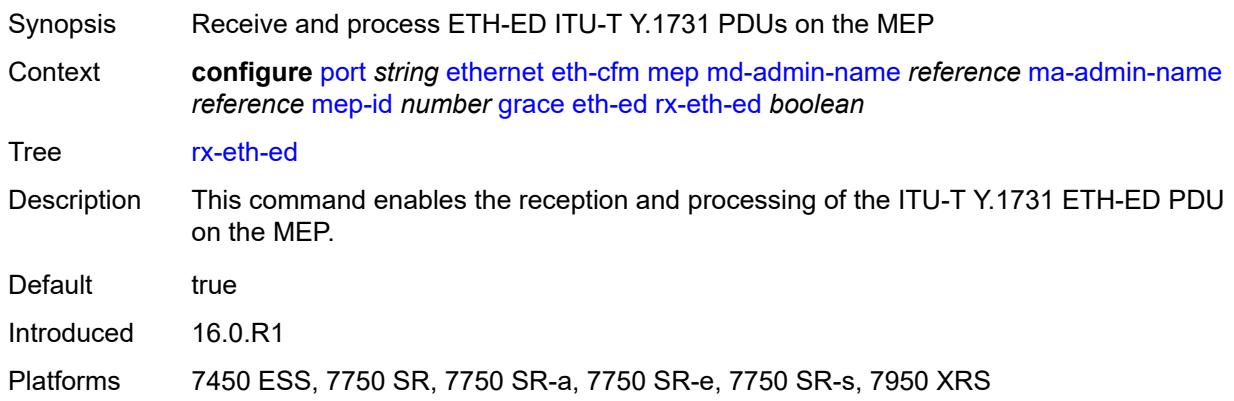

## <span id="page-2916-2"></span>**tx-eth-ed** *boolean*

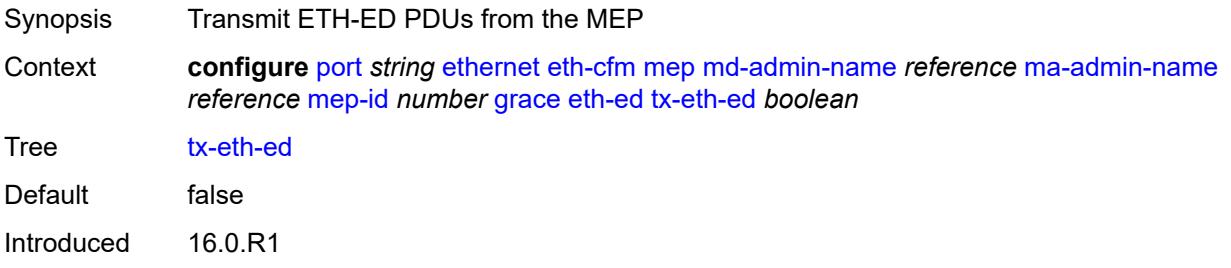

Platforms 7450 ESS, 7750 SR, 7750 SR-a, 7750 SR-e, 7750 SR-s, 7950 XRS

#### <span id="page-2917-0"></span>**eth-vsm-grace**

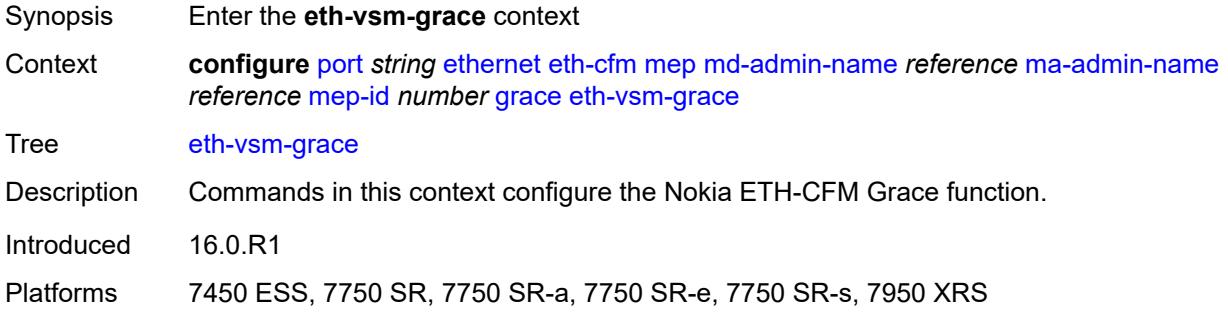

#### <span id="page-2917-1"></span>**rx-eth-vsm-grace** *boolean*

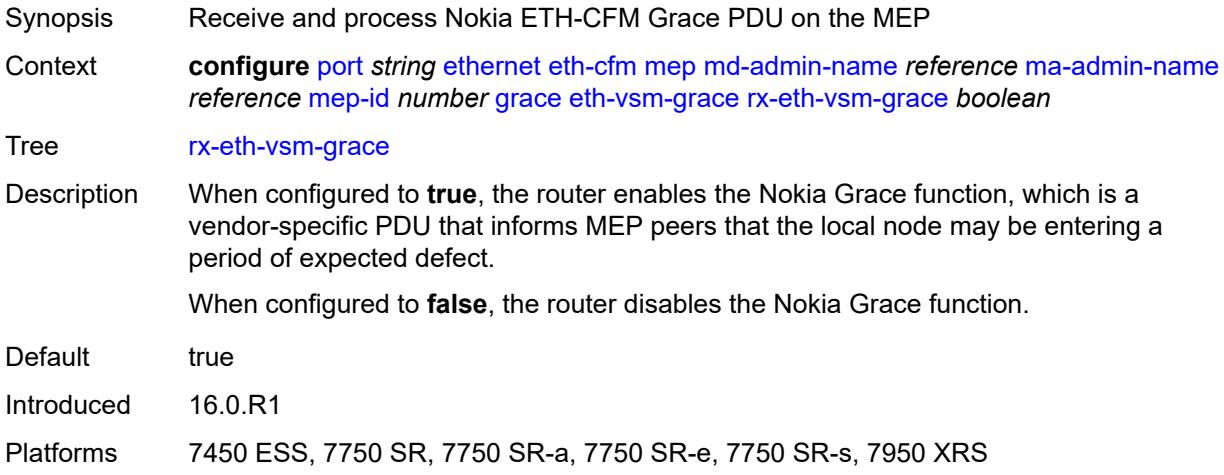

#### <span id="page-2917-2"></span>**tx-eth-vsm-grace** *boolean*

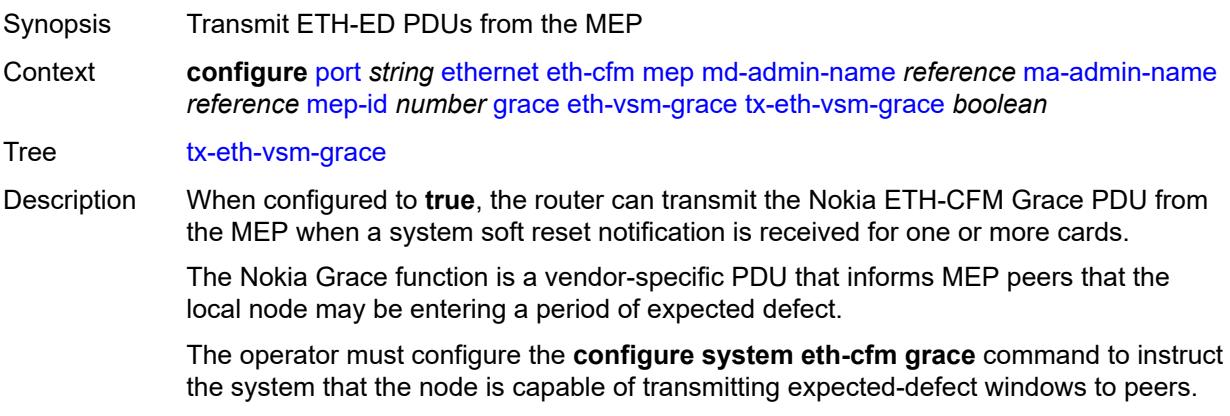

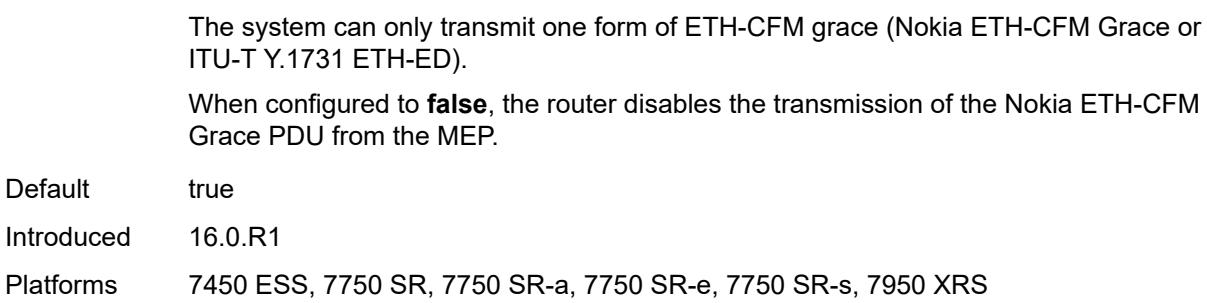

### <span id="page-2918-0"></span>**low-priority-defect** *keyword*

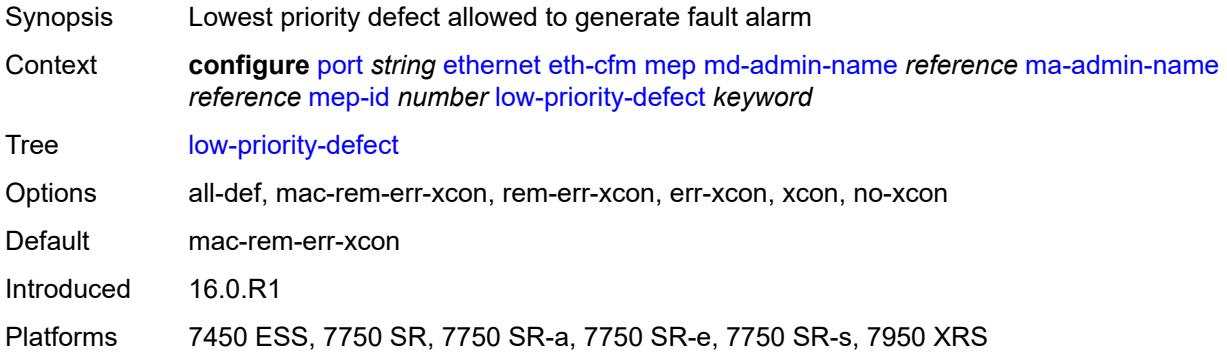

#### <span id="page-2918-1"></span>**mac-address** *string*

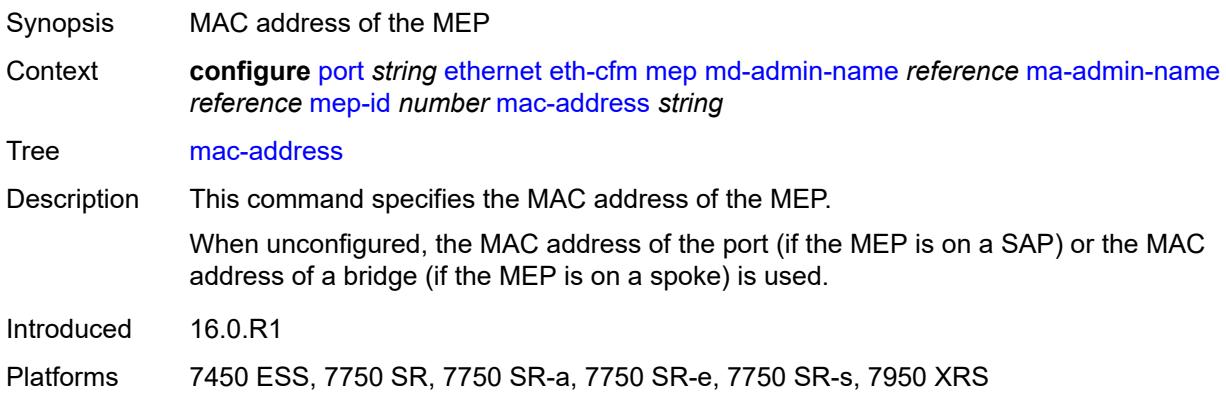

## <span id="page-2918-2"></span>**one-way-delay-threshold** *number*

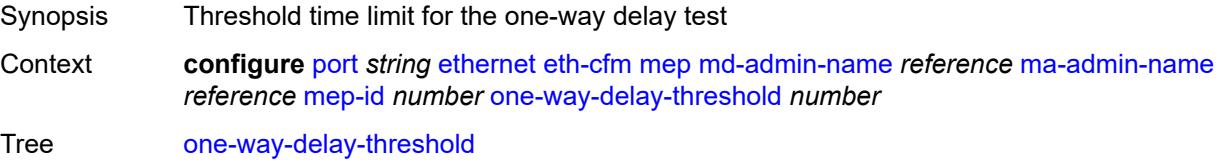

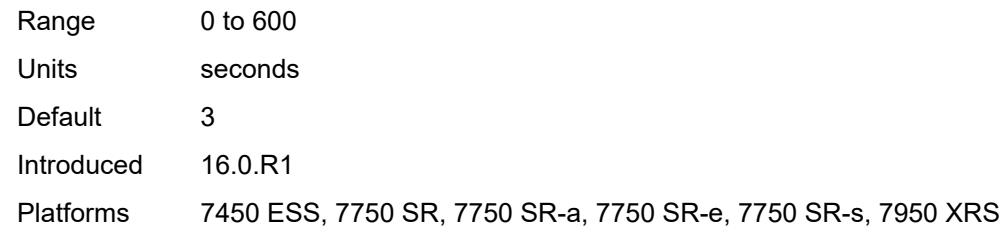

#### <span id="page-2919-0"></span>**vlan** *(number | keyword)*

 $\sqrt{N}$ 

**WARNING:**

Modifying this element recreates the parent element automatically for the new value to take effect.

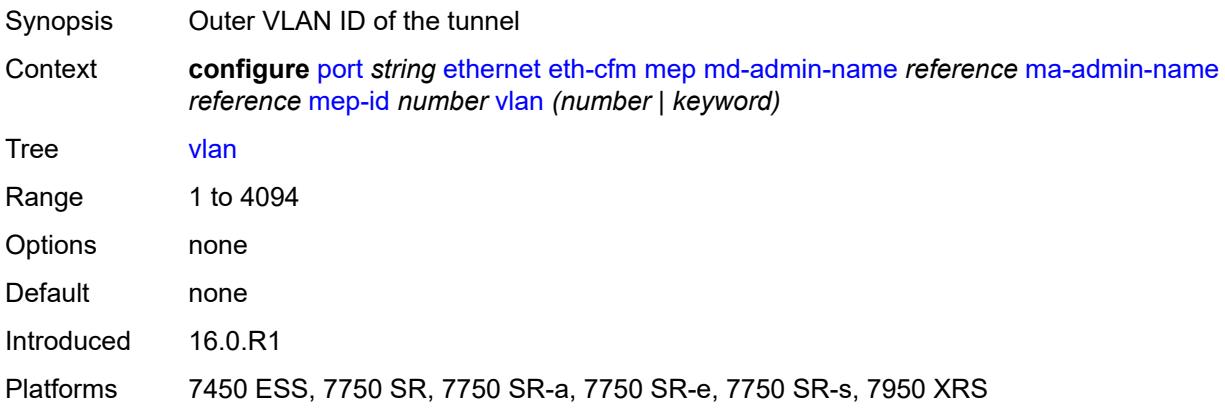

## <span id="page-2919-1"></span>**hold-time**

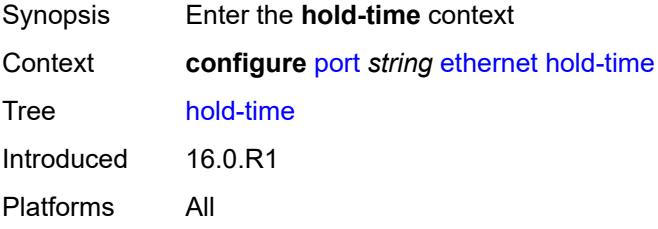

#### <span id="page-2919-2"></span>**down** *number*

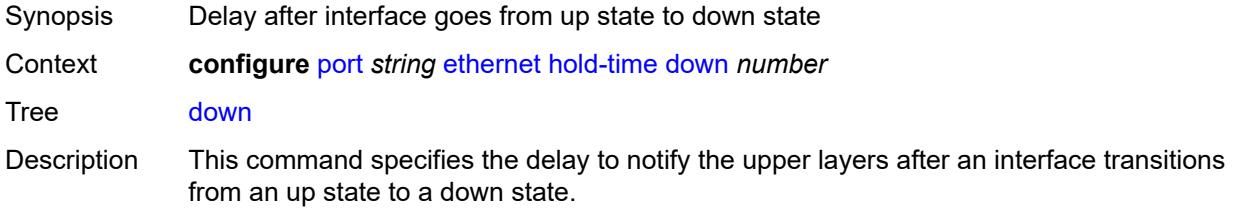

When an interface transitions from an up state to a down state, it is immediately advertised to the rest of the system if the down interval is zero, but if the down interval is greater than zero, interface down transitions are not advertised to upper layers until the down interval has expired.

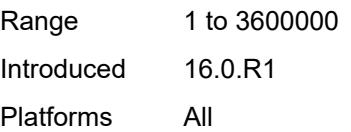

## <span id="page-2920-0"></span>**units** *keyword*

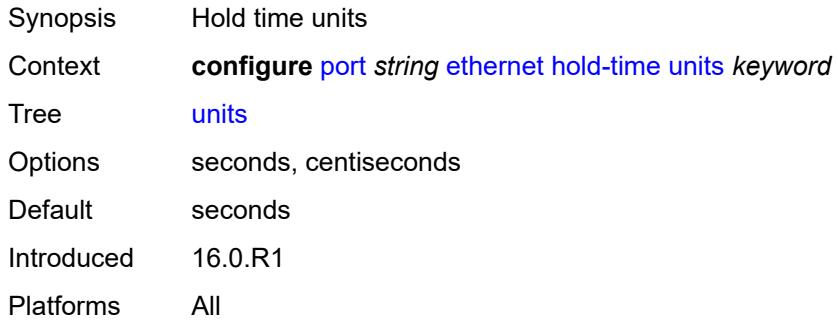

#### <span id="page-2920-1"></span>**up** *number*

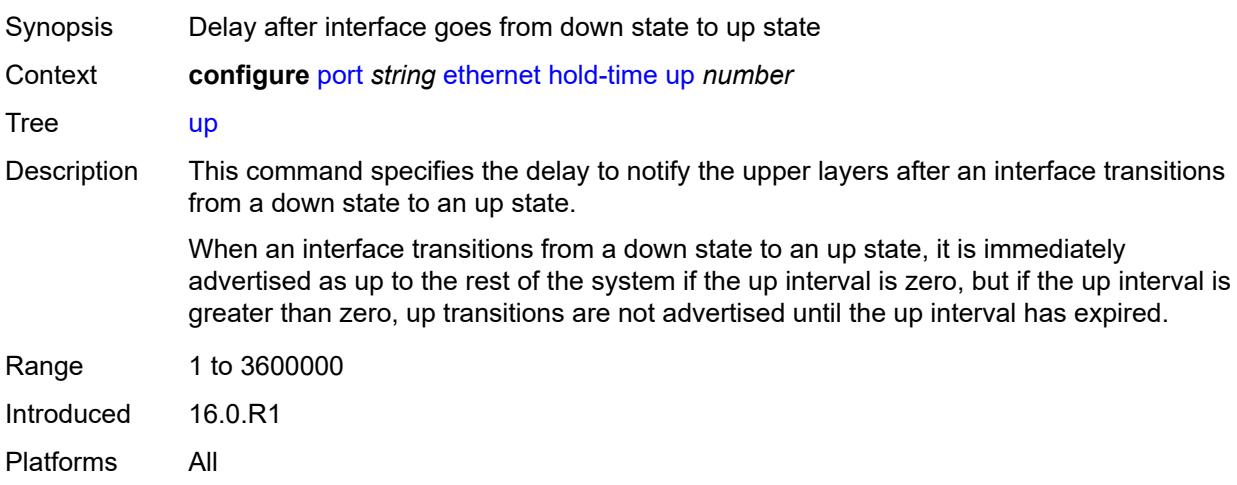

#### <span id="page-2920-2"></span>**ingress**

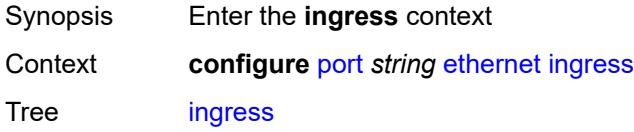

Introduced 16.0.R1 Platforms All

#### <span id="page-2921-0"></span>**rate** *number*

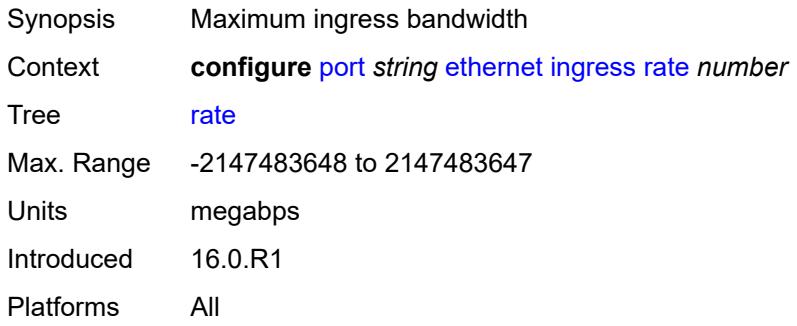

#### <span id="page-2921-1"></span>**lacp-tunnel** *boolean*

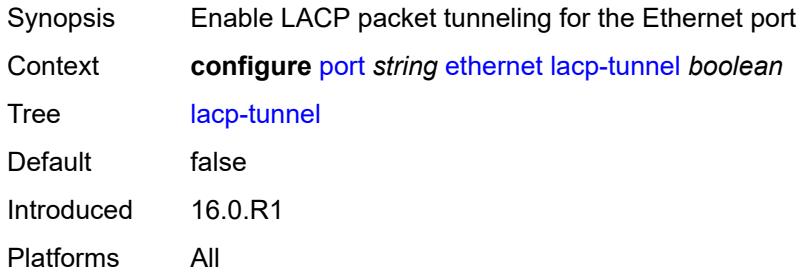

## <span id="page-2921-2"></span>**lldp**

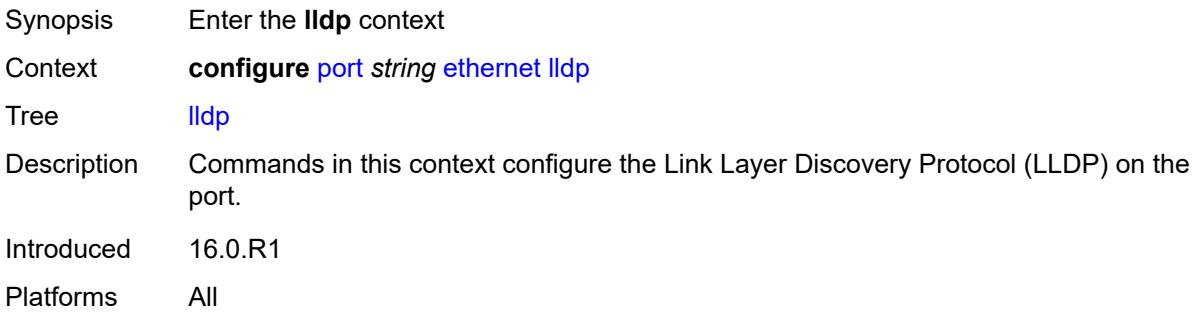

### <span id="page-2921-3"></span>**dest-mac** [\[mac-type](#page-2922-0)] *keyword*

Synopsis Enter the **dest-mac** list instance

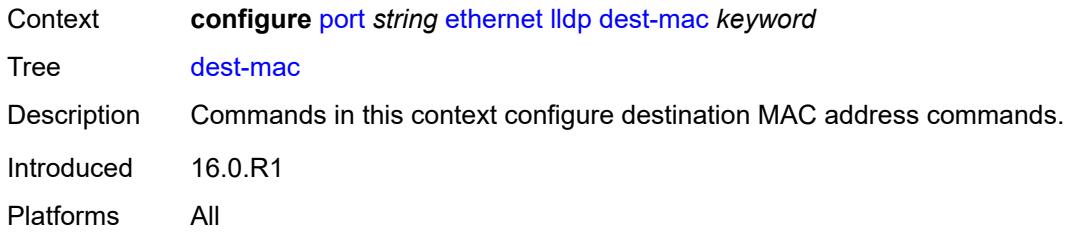

# <span id="page-2922-0"></span>[**mac-type**] *keyword*

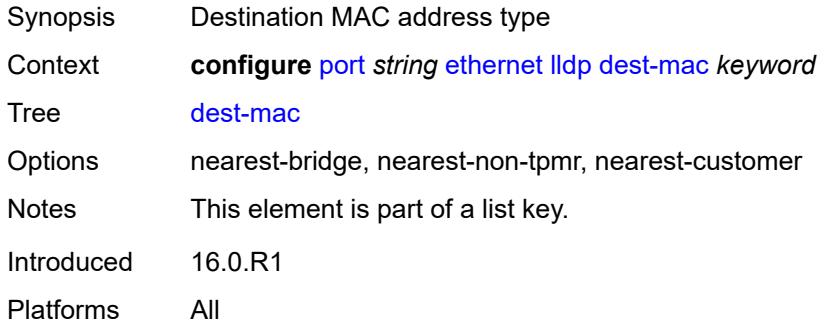

### <span id="page-2922-1"></span>**notification** *boolean*

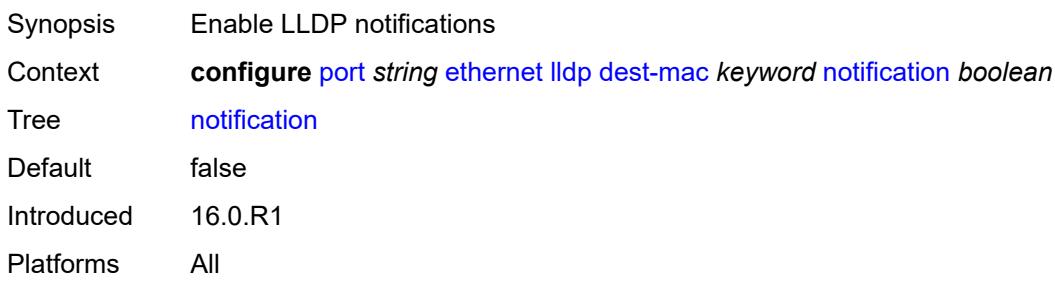

## <span id="page-2922-2"></span>**port-id-subtype** *keyword*

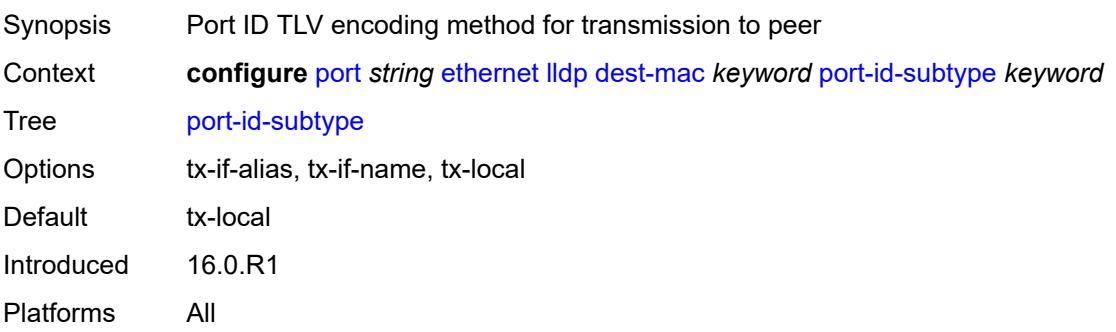

#### <span id="page-2923-0"></span>**receive** *boolean*

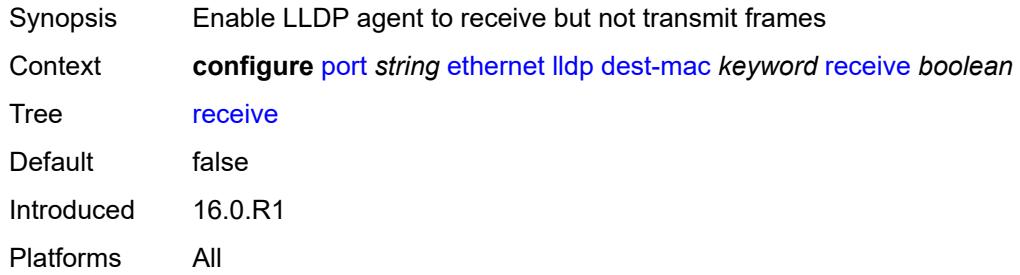

#### <span id="page-2923-1"></span>**transmit** *boolean*

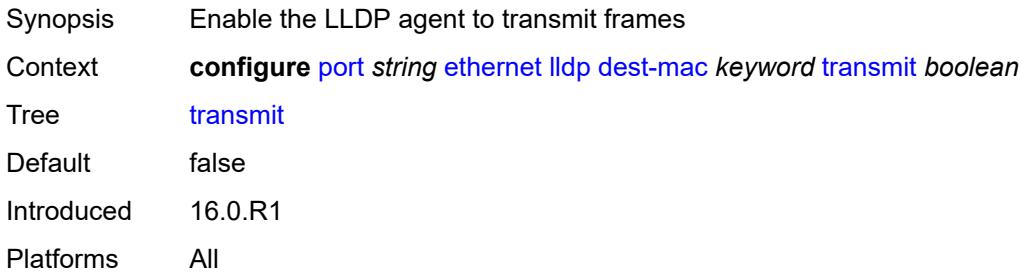

#### <span id="page-2923-2"></span>**tunnel-nearest-bridge** *boolean*

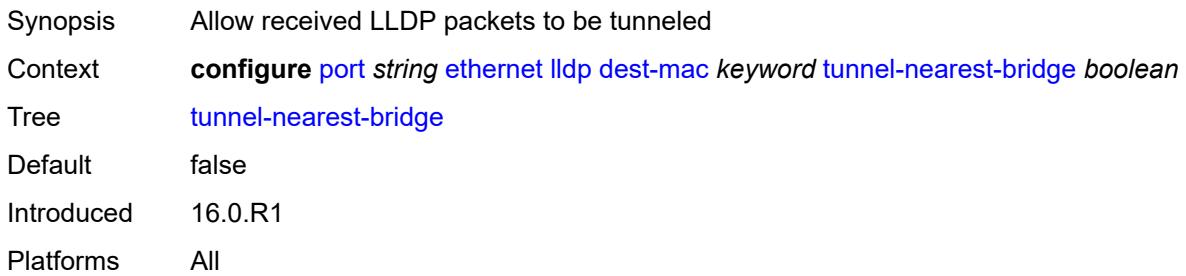

### <span id="page-2923-3"></span>**tx-mgmt-address** [[mgmt-address-system-type\]](#page-2924-0) *keyword*

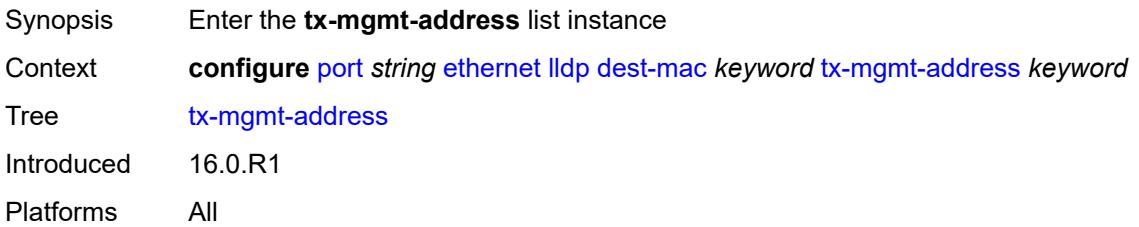

## <span id="page-2924-0"></span>[**mgmt-address-system-type**] *keyword*

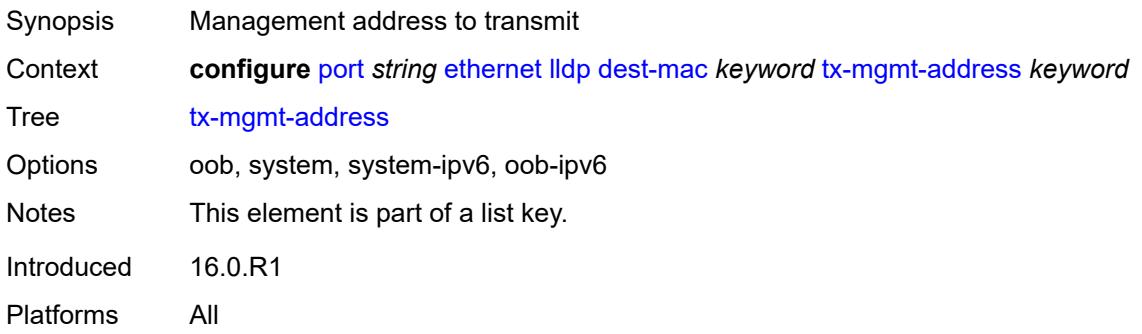

## <span id="page-2924-1"></span>**admin-state** *keyword*

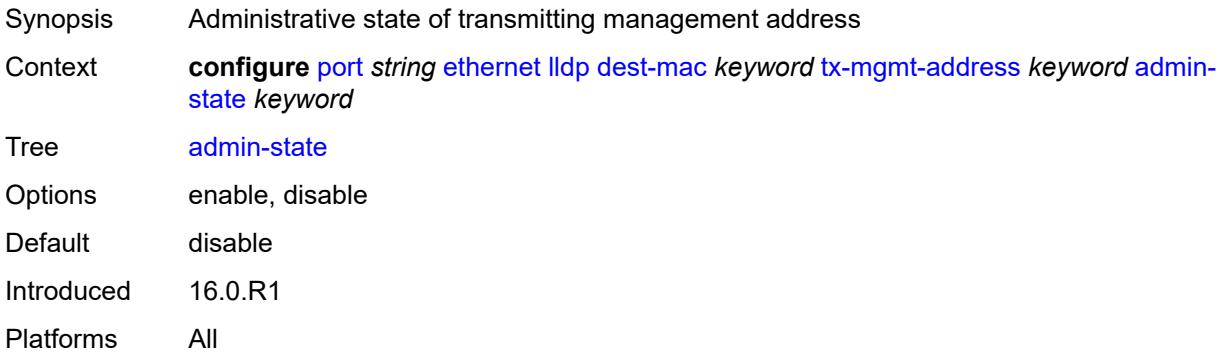

#### <span id="page-2924-2"></span>**tx-tlvs**

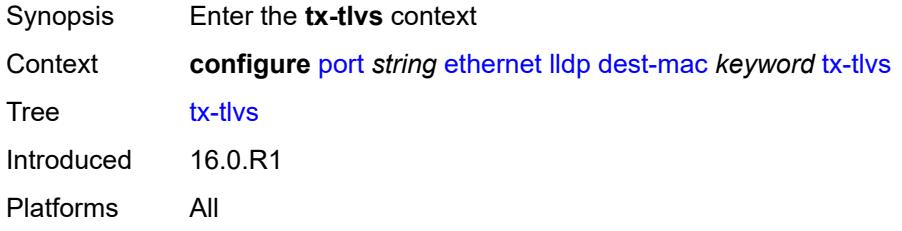

## <span id="page-2924-3"></span>**port-desc** *boolean*

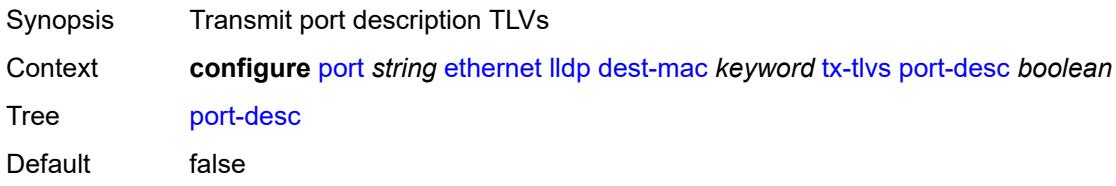

Introduced 16.0.R1 Platforms All

# <span id="page-2925-0"></span>**sys-cap** *boolean*

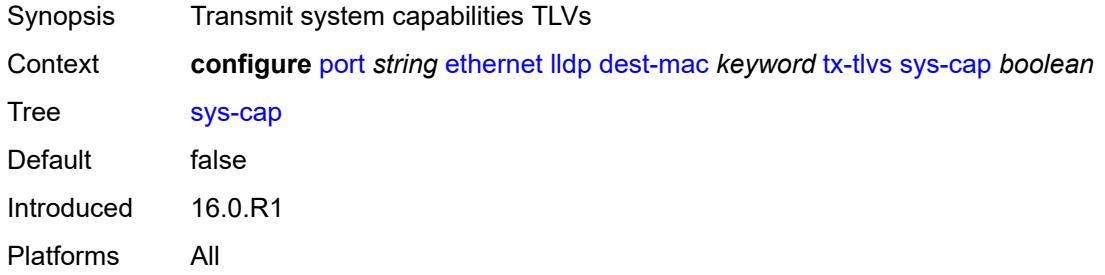

#### <span id="page-2925-1"></span>**sys-desc** *boolean*

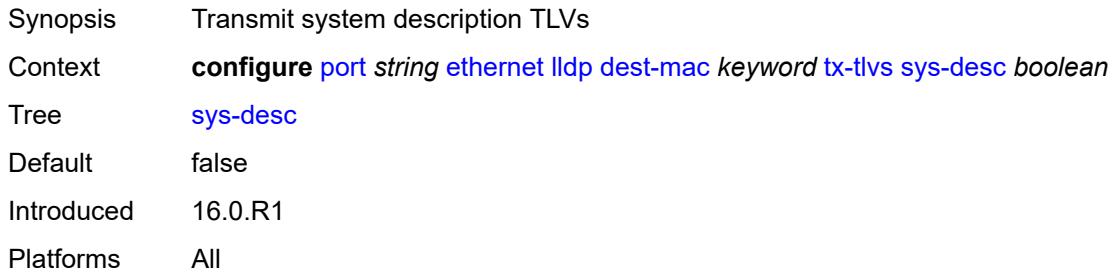

### <span id="page-2925-2"></span>**sys-name** *boolean*

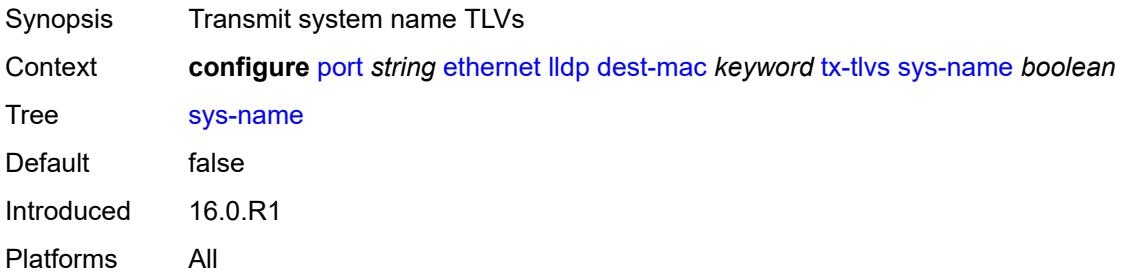

### <span id="page-2925-3"></span>**load-balancing-algorithm** *keyword*

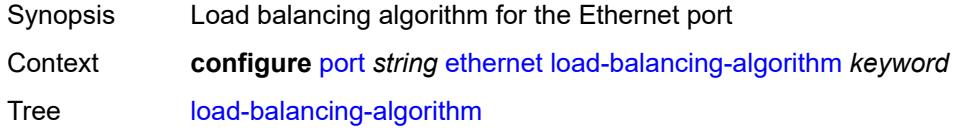

Options default, include-l4, exclude-l4 Introduced 16.0.R1 Platforms All

## <span id="page-2926-0"></span>**mac-address** *string*

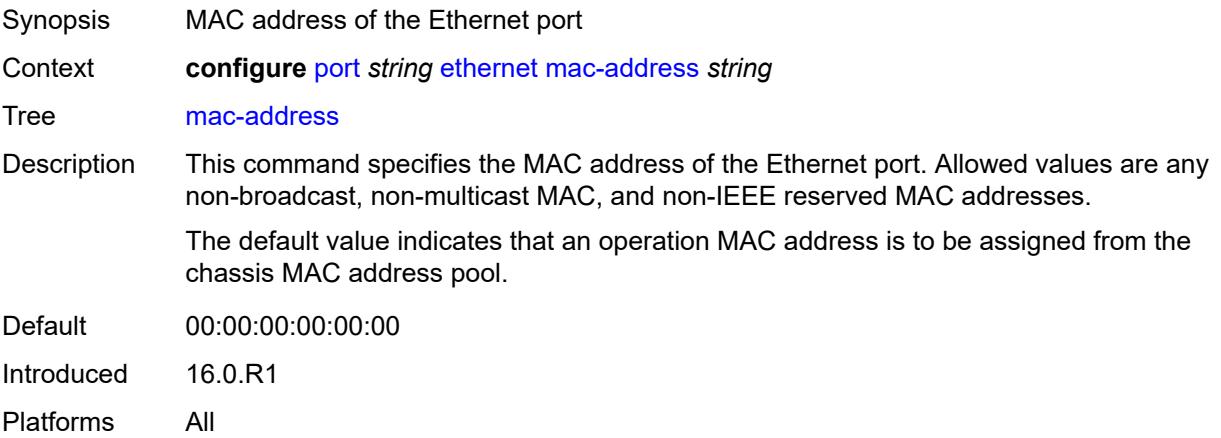

### <span id="page-2926-1"></span>**min-frame-length** *number*

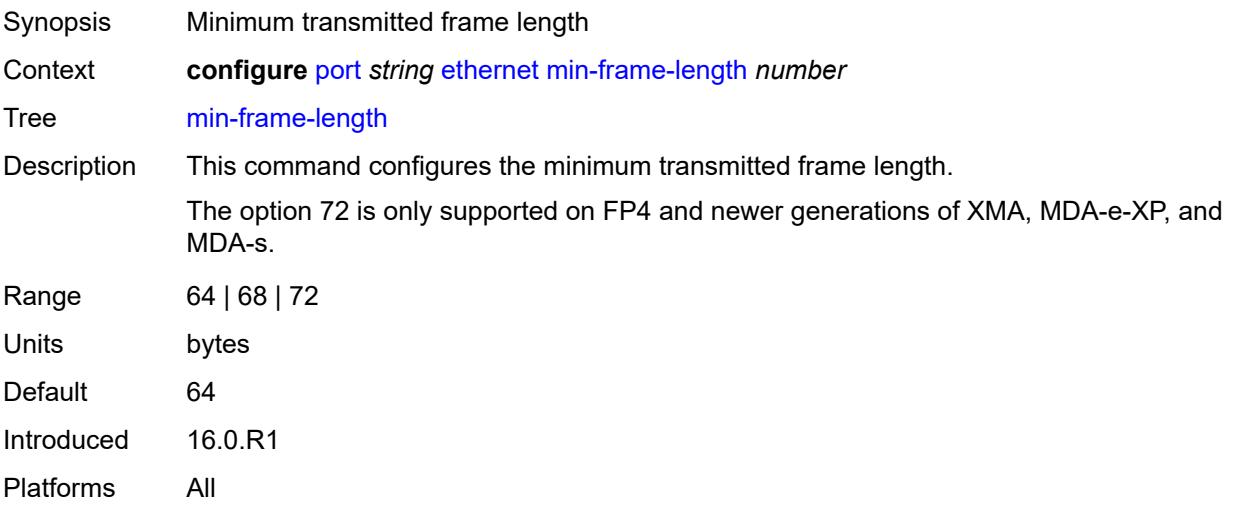

#### <span id="page-2926-2"></span>**mode** *keyword*

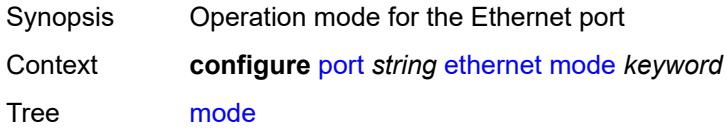

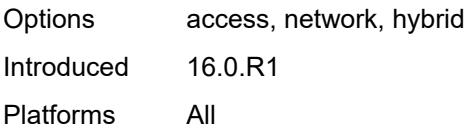

#### <span id="page-2927-0"></span>**mtu** *number*

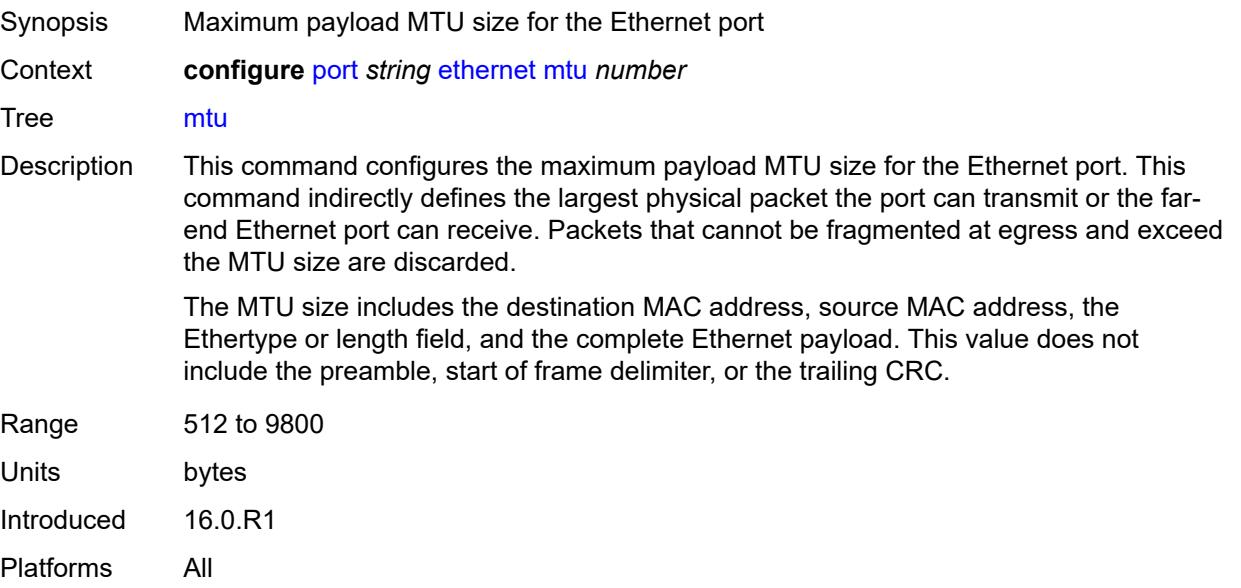

#### <span id="page-2927-1"></span>**network**

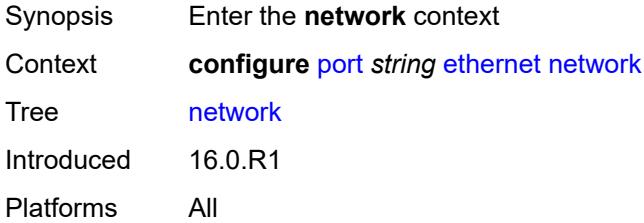

## <span id="page-2927-2"></span>**accounting-policy** *reference*

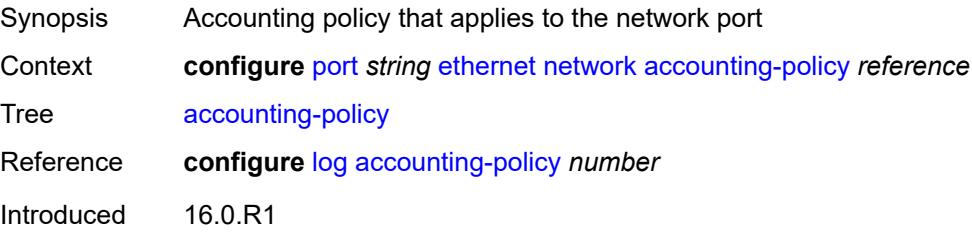

Platforms All

#### <span id="page-2928-0"></span>**collect-stats** *boolean*

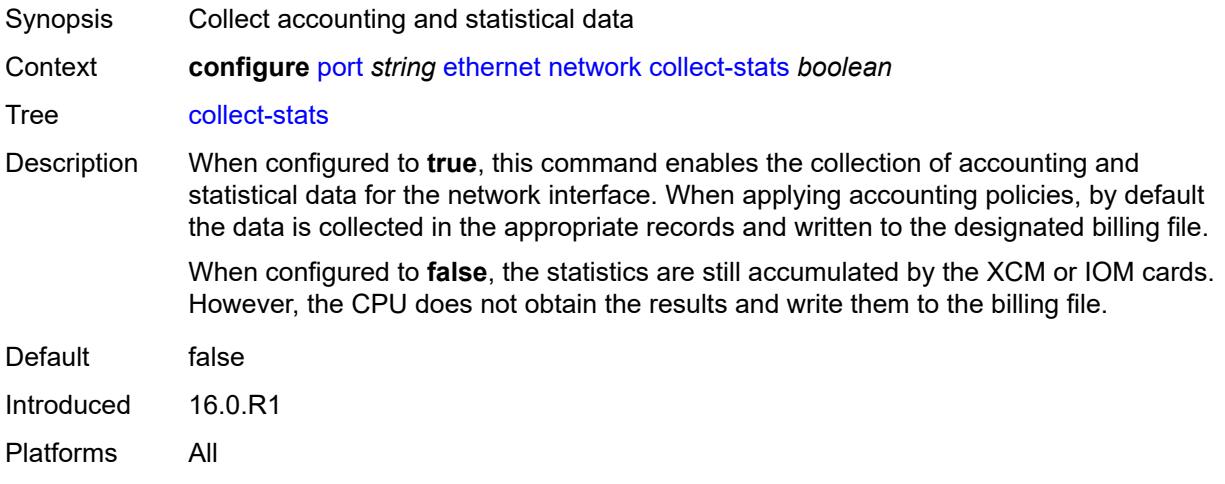

#### <span id="page-2928-1"></span>**egress**

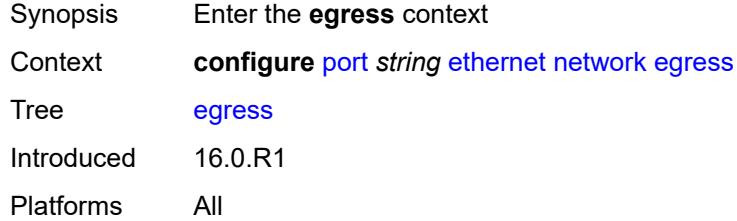

#### <span id="page-2928-2"></span>**port-queues**

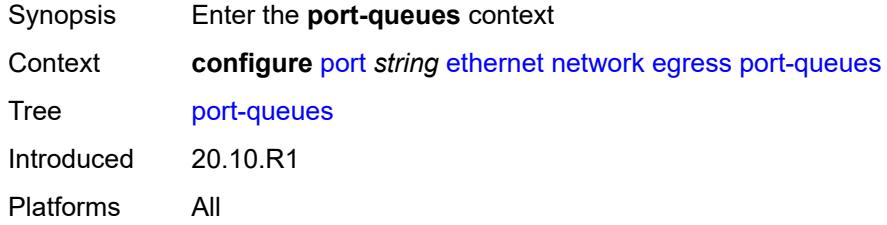

### <span id="page-2928-3"></span>**overrides**

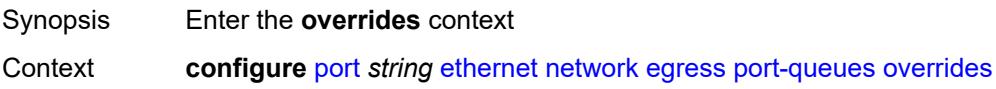

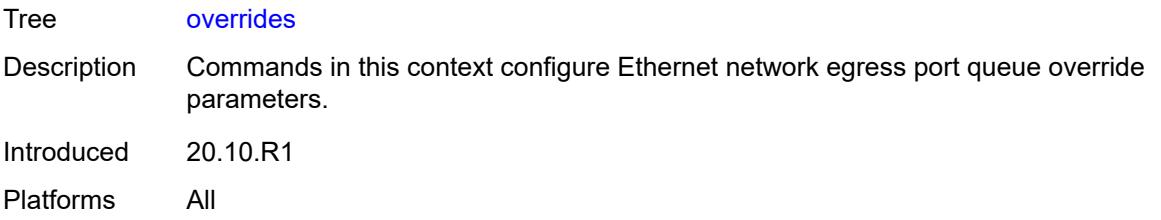

# <span id="page-2929-1"></span>**queue** [[queue-id](#page-2929-0)] *number*

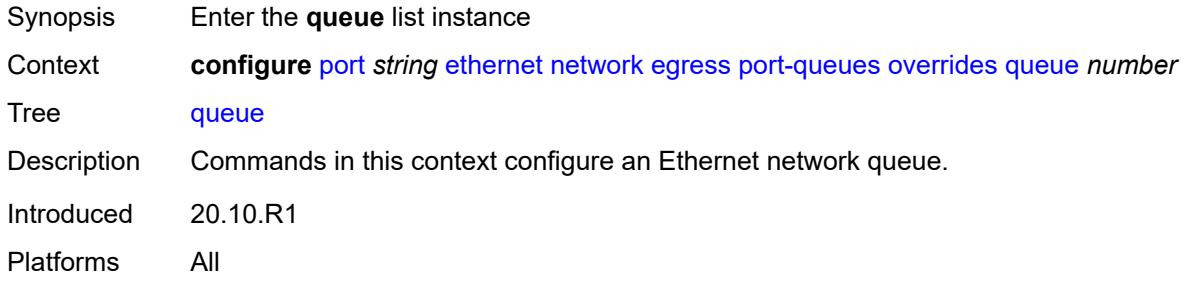

## <span id="page-2929-0"></span>[**queue-id**] *number*

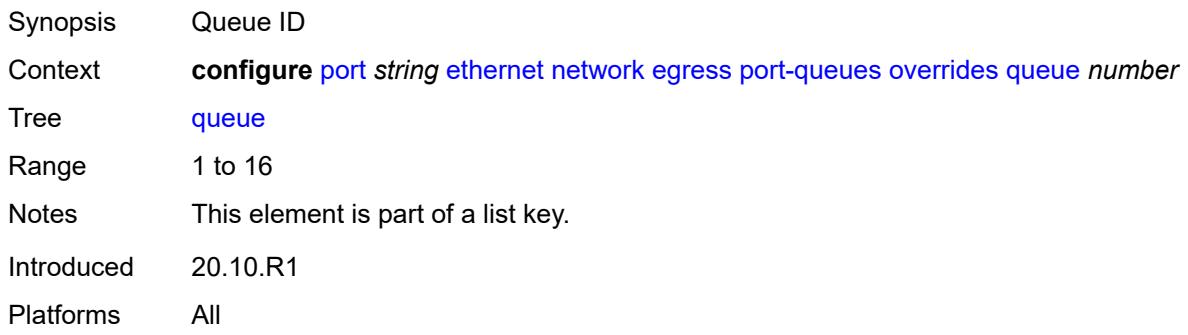

## <span id="page-2929-2"></span>**monitor-queue-depth**

<span id="page-2929-3"></span>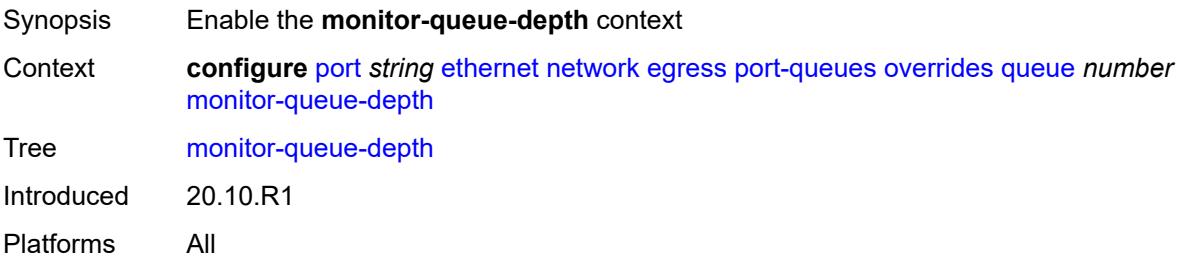

### **fast-polling** *boolean*

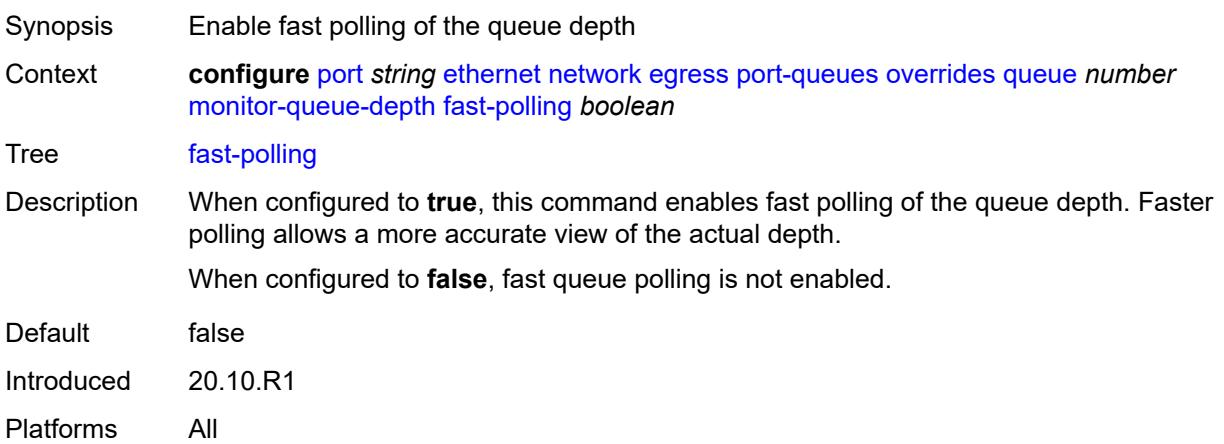

### <span id="page-2930-0"></span>**violation-threshold** *decimal-number*

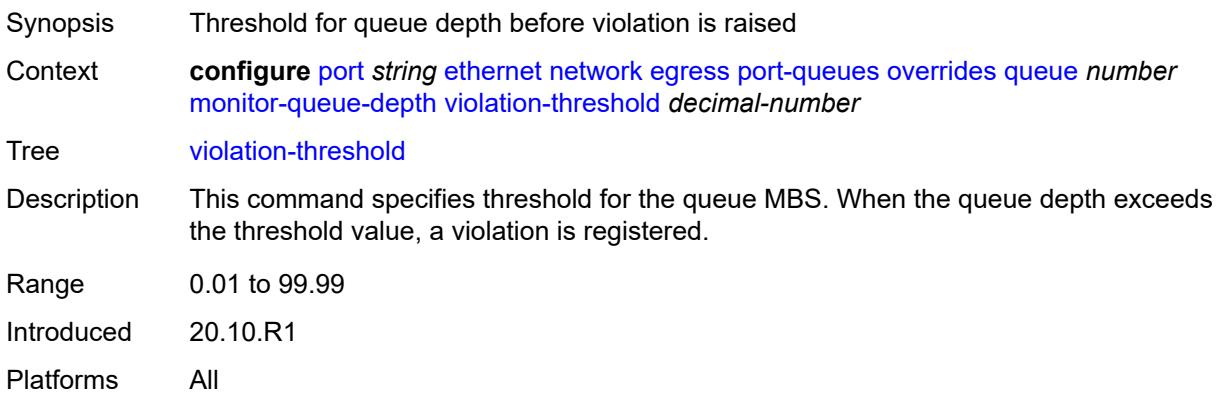

## <span id="page-2930-2"></span>**queue-group** [[queue-group-name\]](#page-2930-1) *reference* [instance-id](#page-2931-0) *number*

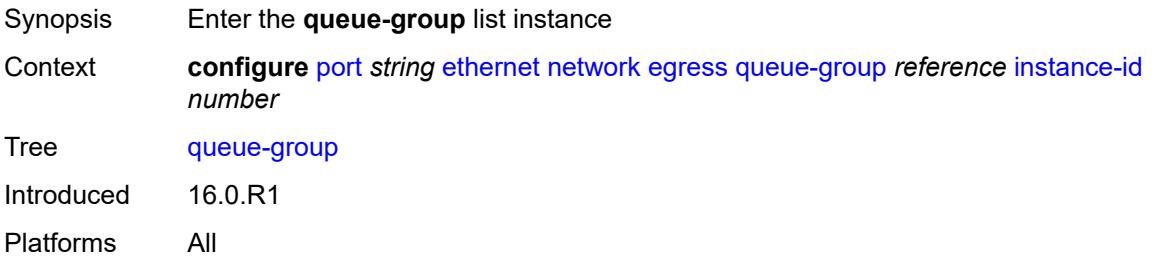

### <span id="page-2930-1"></span>[**queue-group-name**] *reference*

Synopsis Queue group name

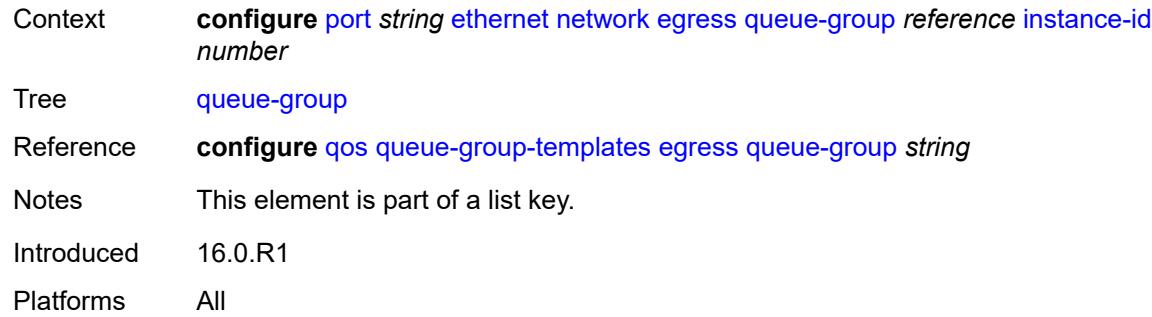

## <span id="page-2931-0"></span>**instance-id** *number*

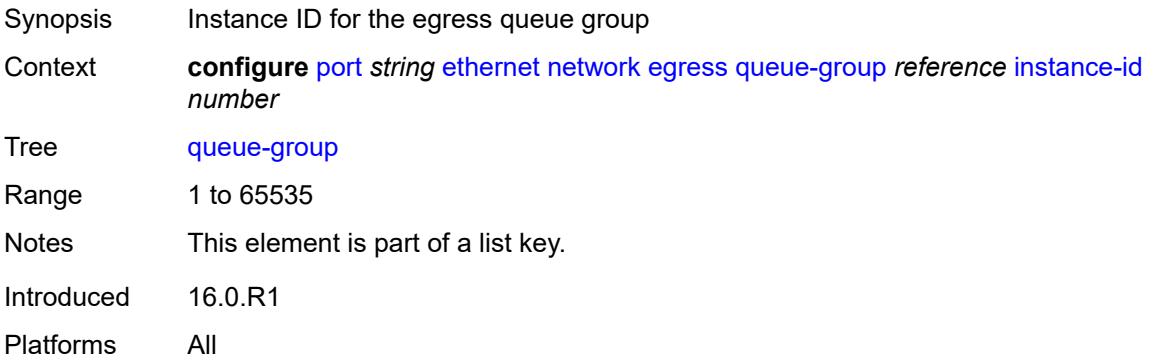

## <span id="page-2931-1"></span>**accounting-policy** *reference*

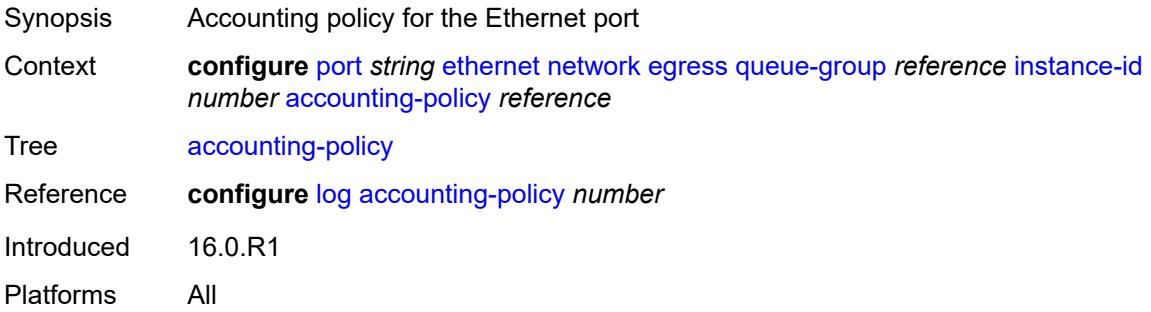

### <span id="page-2931-2"></span>**aggregate-rate**

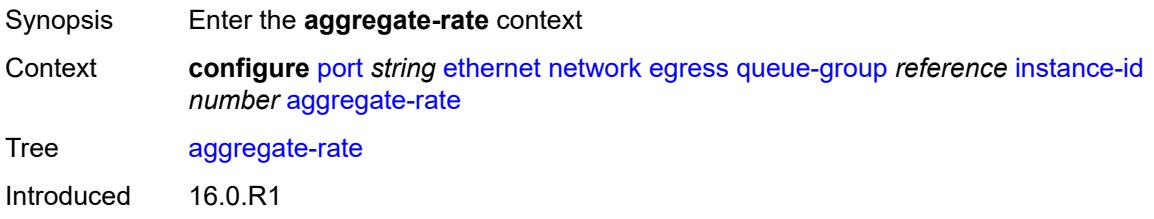

Platforms All

#### <span id="page-2932-0"></span>**limit-unused-bandwidth** *boolean*

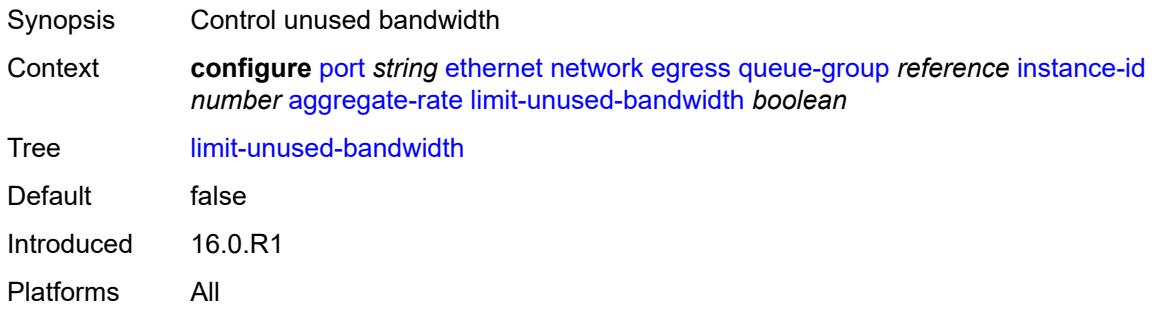

## <span id="page-2932-1"></span>**queue-frame-based-accounting** *boolean*

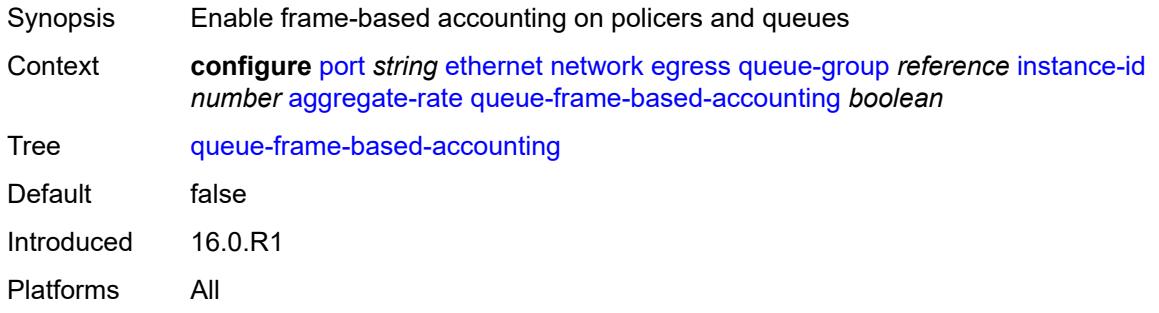

## <span id="page-2932-2"></span>**rate** *(number | keyword)*

<span id="page-2932-3"></span>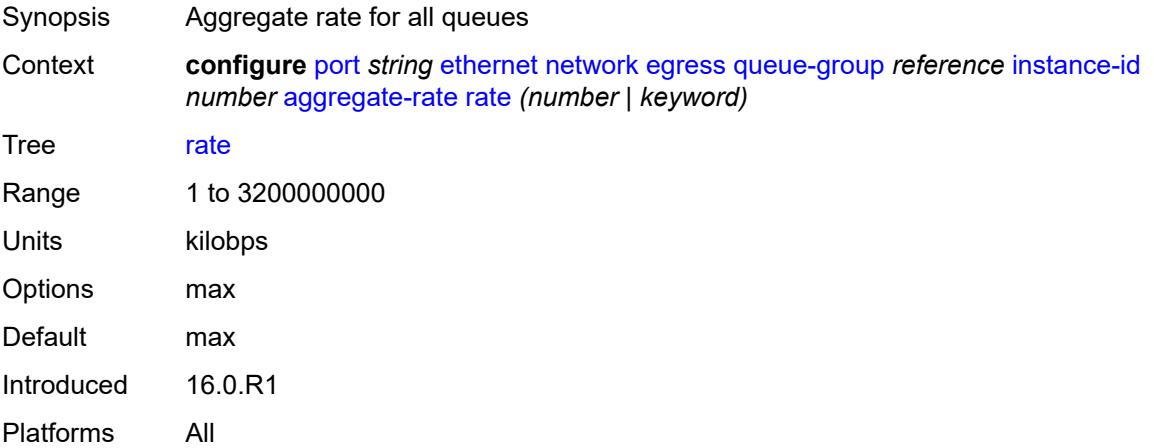

#### **collect-stats** *boolean*

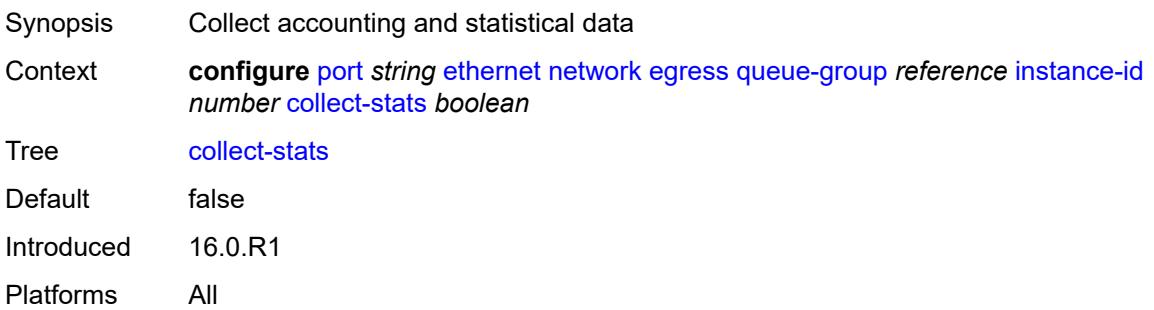

## <span id="page-2933-0"></span>**description** *string*

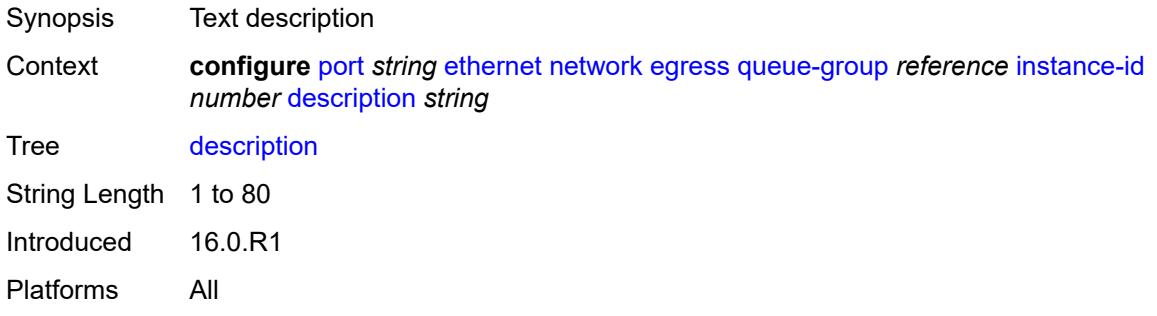

#### <span id="page-2933-1"></span>**hs-turbo** *boolean*

<span id="page-2933-2"></span>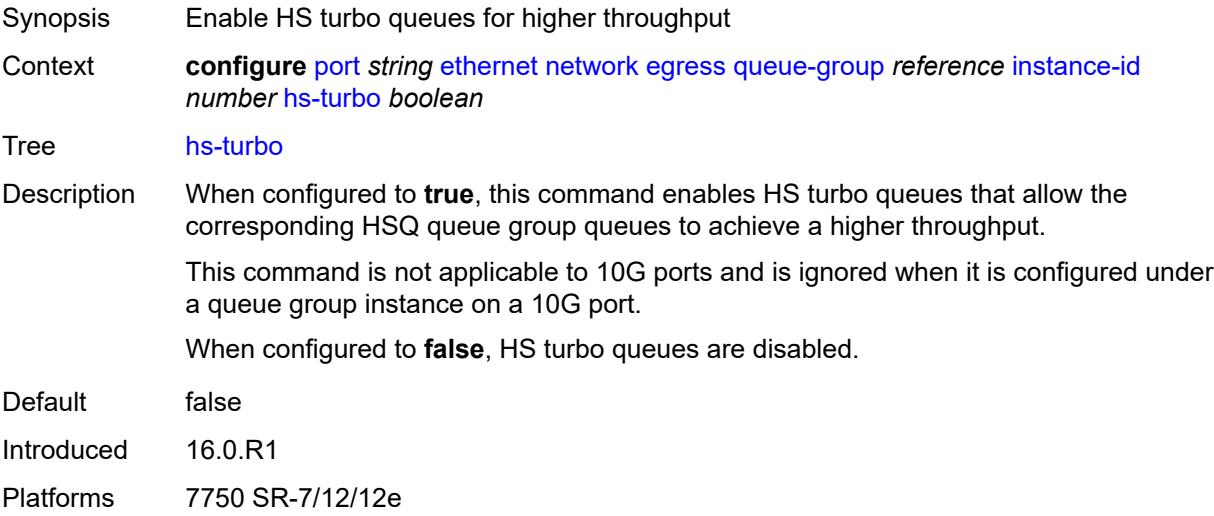

## **policer-control-policy** *reference*

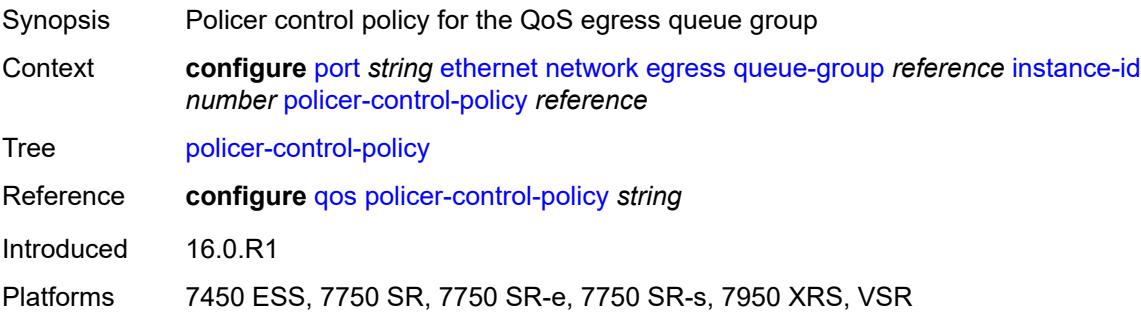

### <span id="page-2934-0"></span>**queue-overrides**

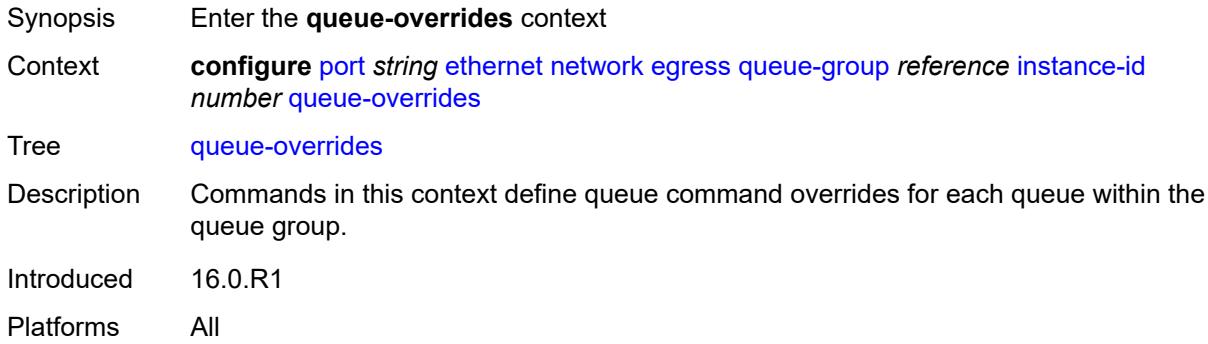

### <span id="page-2934-2"></span>**queue** [[queue-id](#page-2934-1)] *reference*

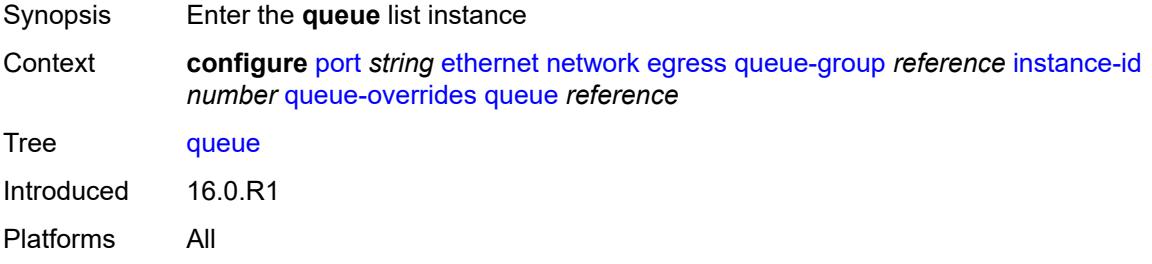

## <span id="page-2934-1"></span>[**queue-id**] *reference*

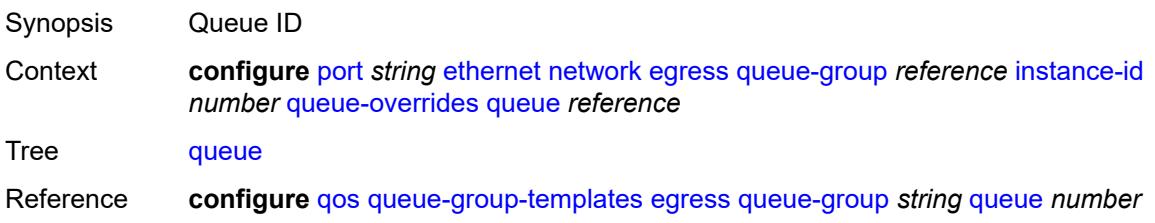

Notes This element is part of a list key. Introduced 16.0.R1 Platforms All

### <span id="page-2935-0"></span>**adaptation-rule**

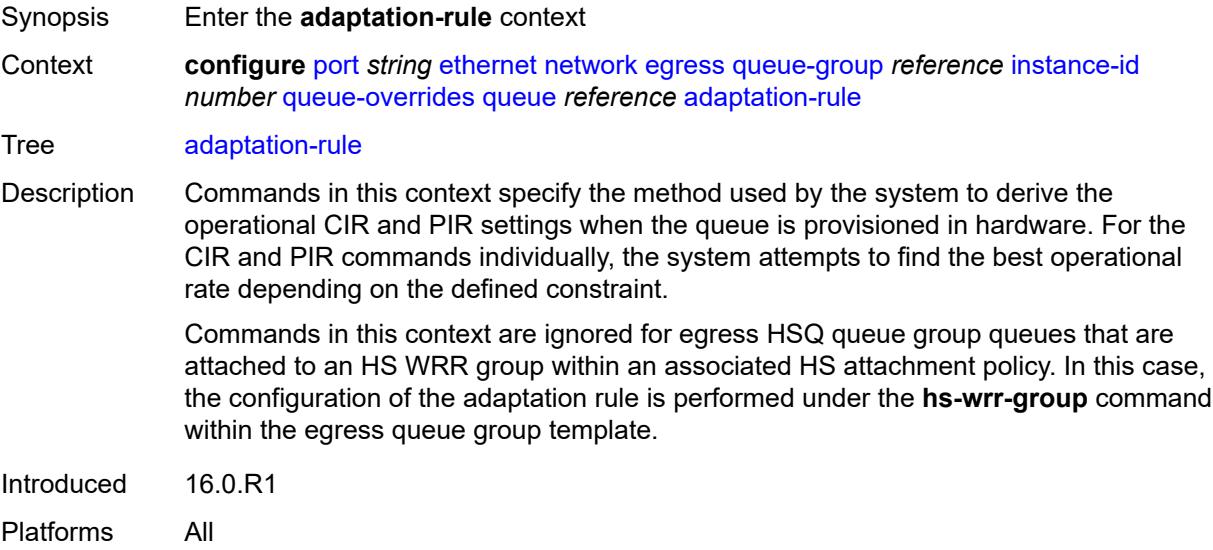

#### <span id="page-2935-1"></span>**cir** *keyword*

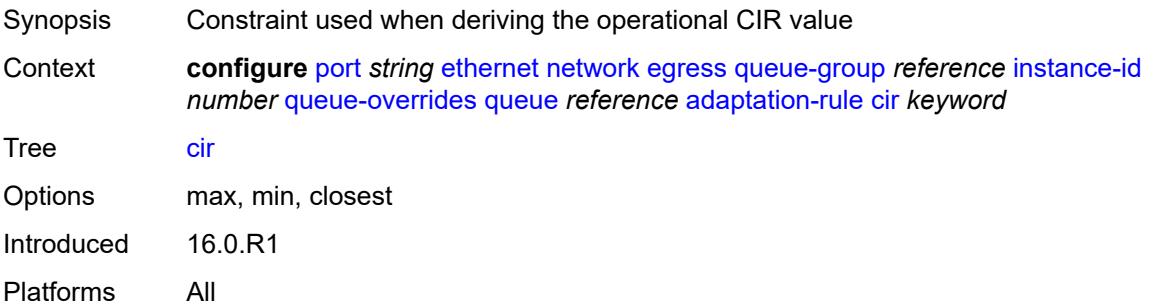

## <span id="page-2935-2"></span>**pir** *keyword*

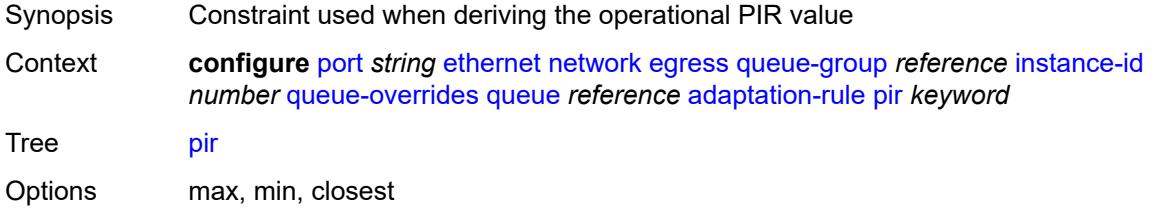

Introduced 16.0.R1 Platforms All

## <span id="page-2936-0"></span>**cbs** *(number | keyword)*

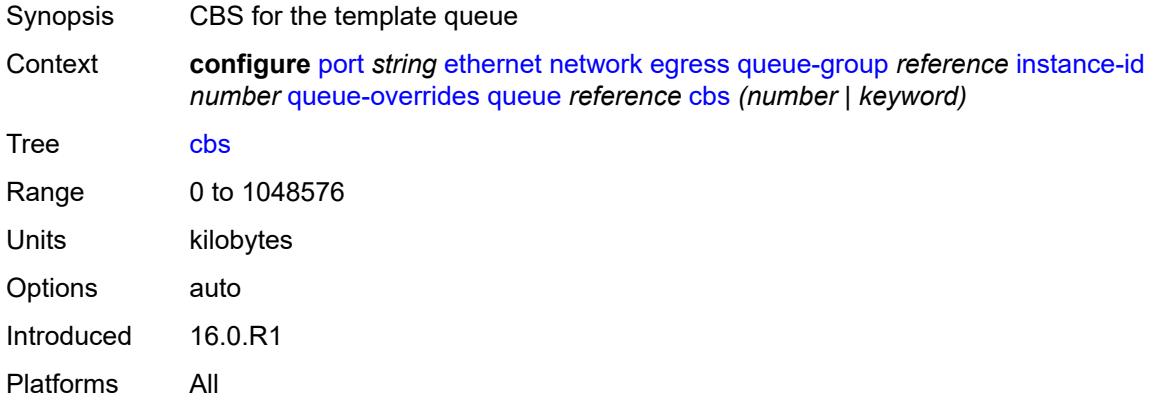

## <span id="page-2936-1"></span>**drop-tail**

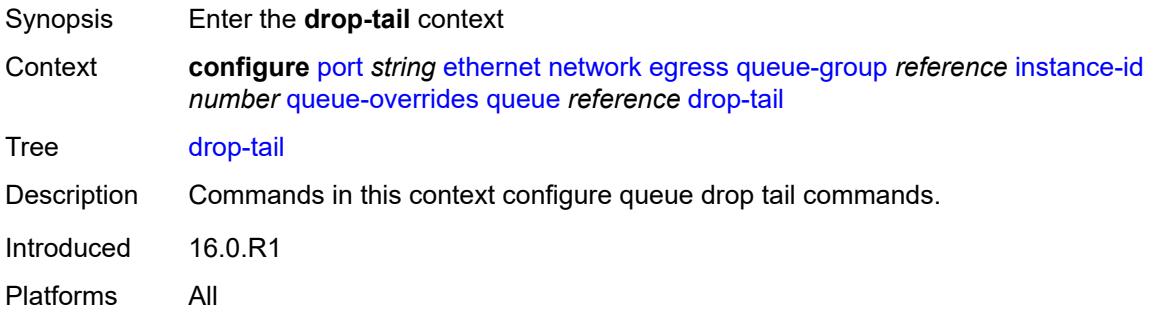

#### <span id="page-2936-2"></span>**low**

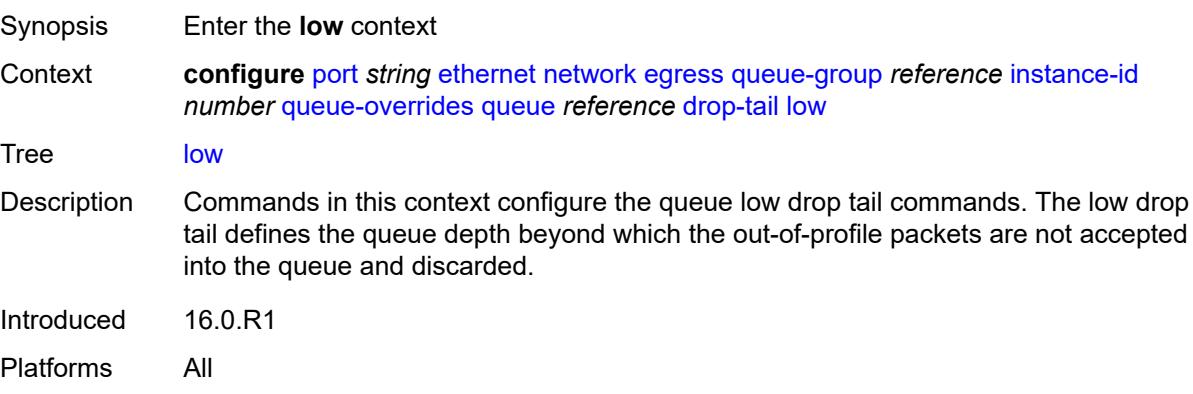

### <span id="page-2937-0"></span>**percent-reduction-from-mbs** *(number | keyword)*

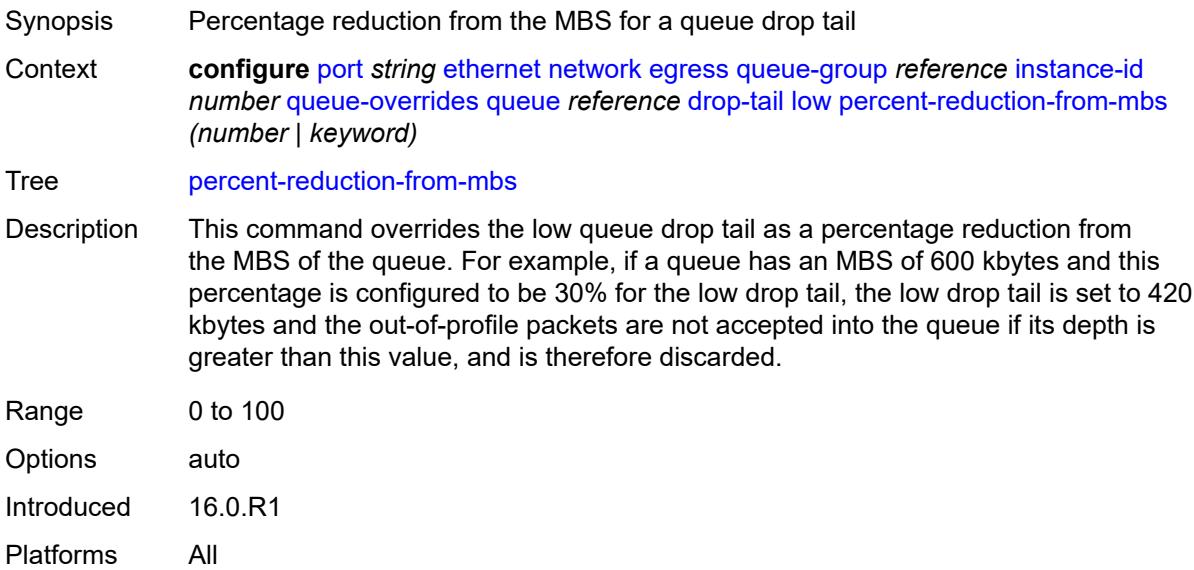

## <span id="page-2937-1"></span>**mbs** *(number | keyword)*

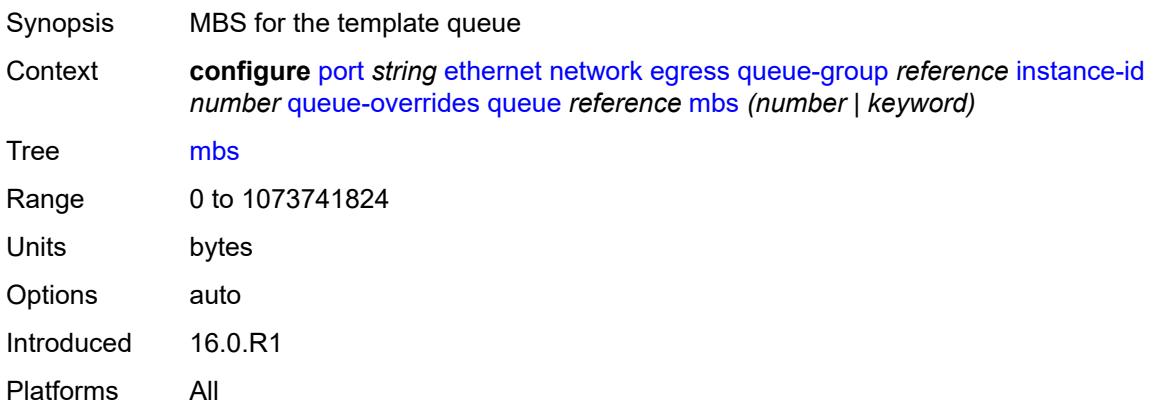

#### <span id="page-2937-2"></span>**monitor-queue-depth**

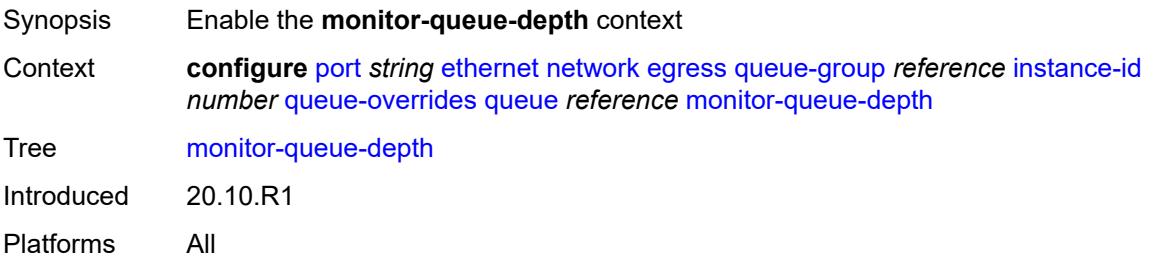

## <span id="page-2938-0"></span>**fast-polling** *boolean*

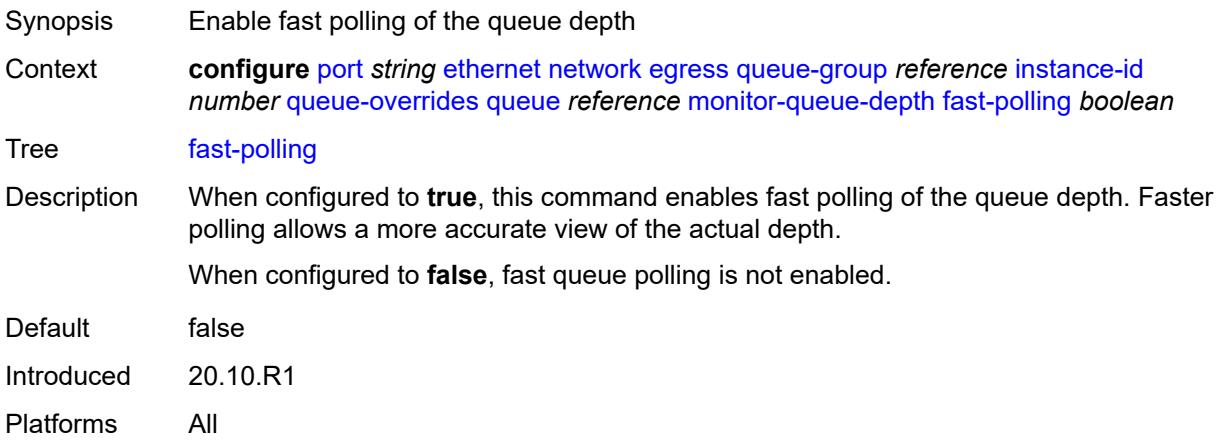

#### <span id="page-2938-1"></span>**violation-threshold** *decimal-number*

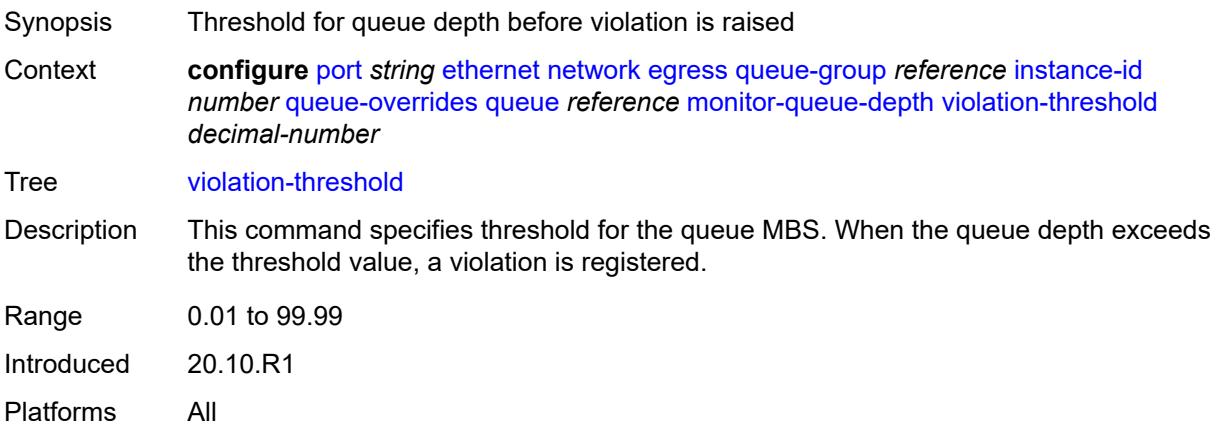

#### <span id="page-2938-2"></span>**percent-rate**

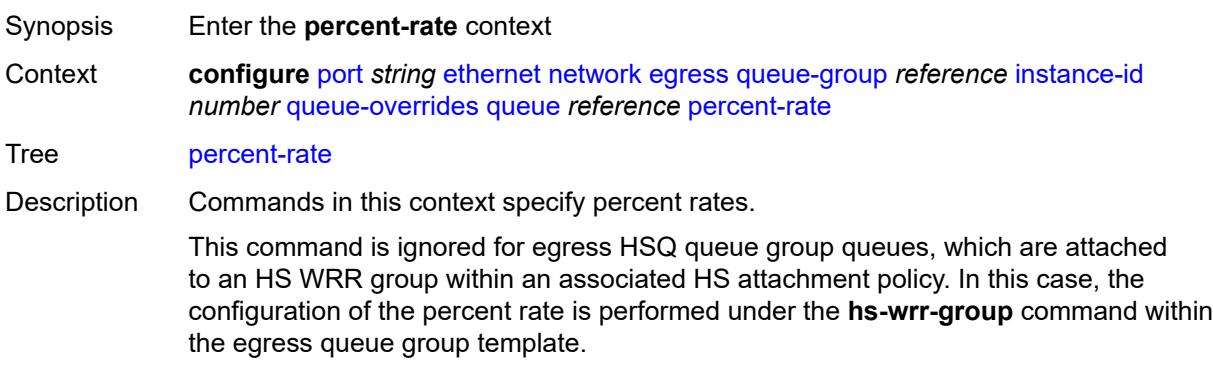

Notes The following elements are part of a choice: **percent-rate** or **rate**. Introduced 16.0.R1

Platforms All

#### <span id="page-2939-0"></span>**cir** *decimal-number*

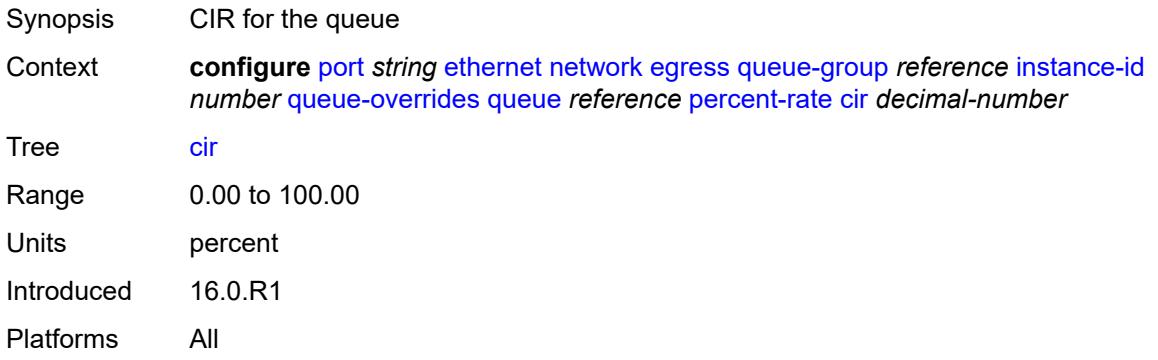

#### <span id="page-2939-1"></span>**pir** *decimal-number*

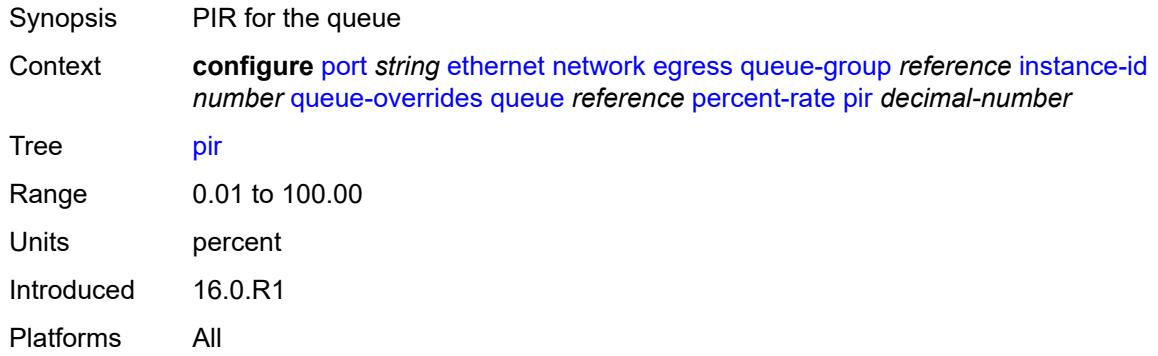

#### <span id="page-2939-2"></span>**rate**

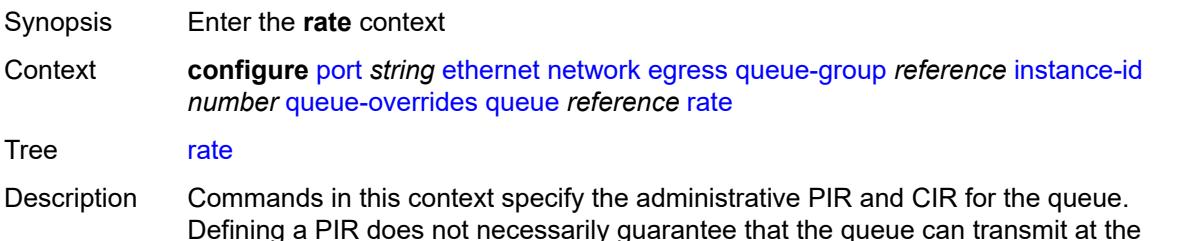

Defining a PIR does not necessarily guarantee that the queue can transmit at the intended rate. The actual rate sustained by the queue can be limited by oversubscription factors or available egress bandwidth.

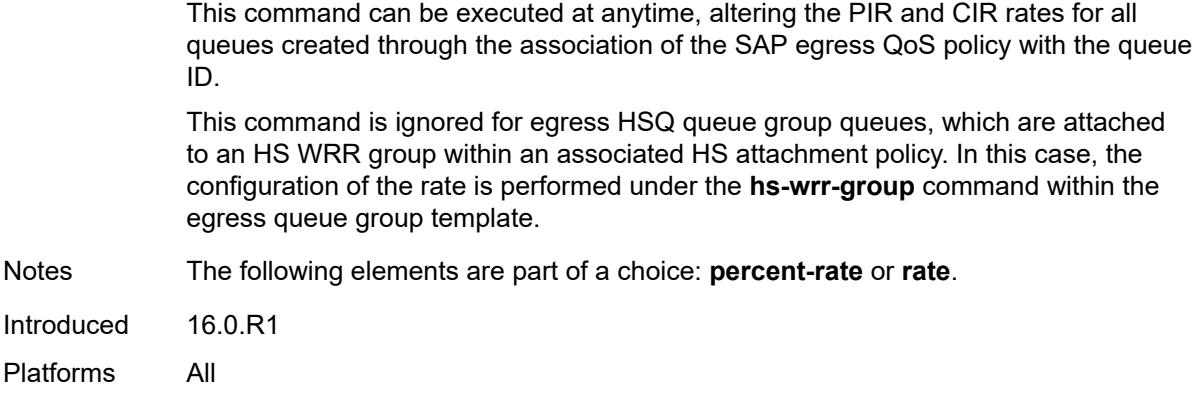

## <span id="page-2940-0"></span>**cir** *(number | keyword)*

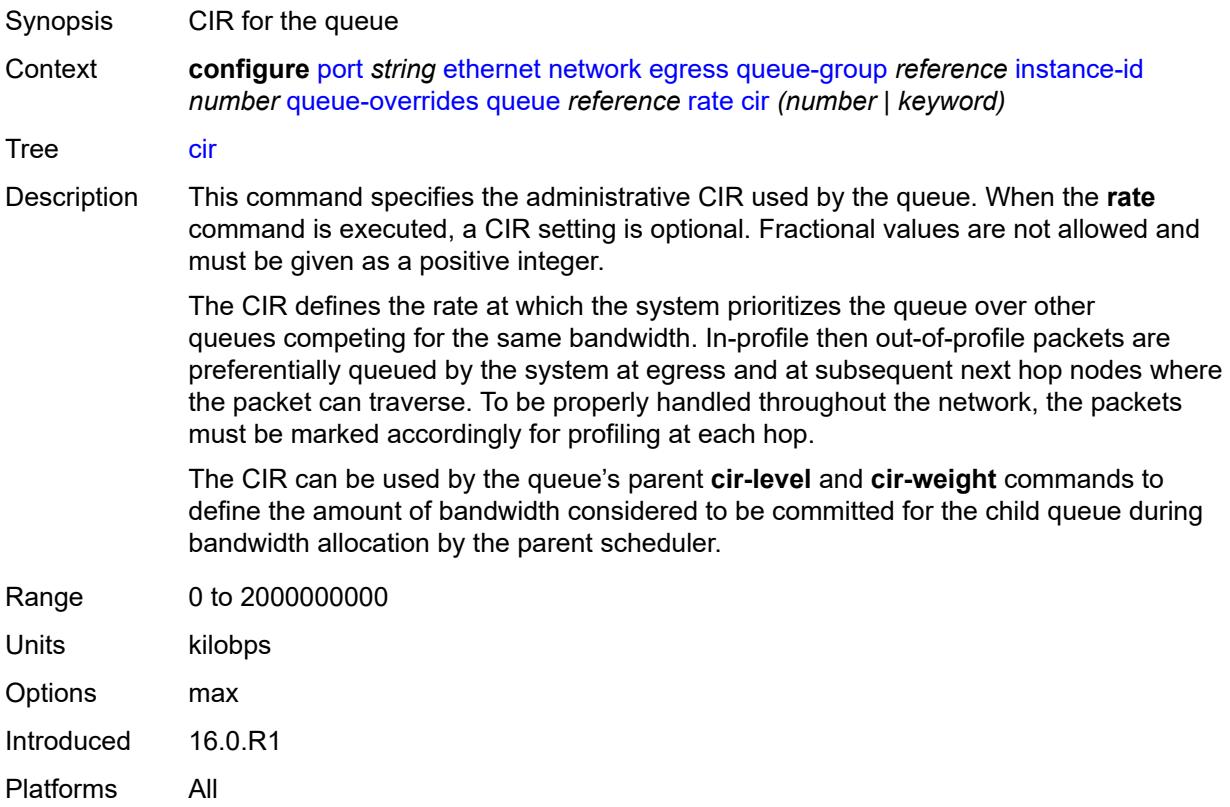

## <span id="page-2940-1"></span>**pir** *(number | keyword)*

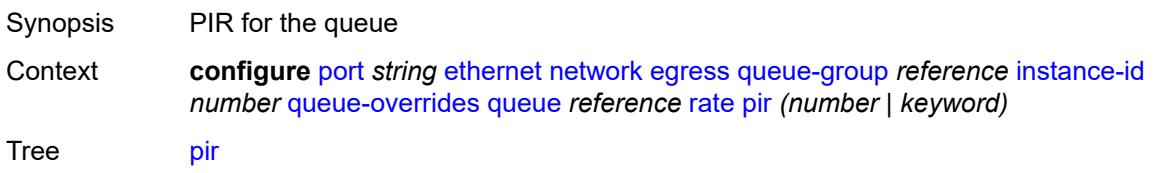

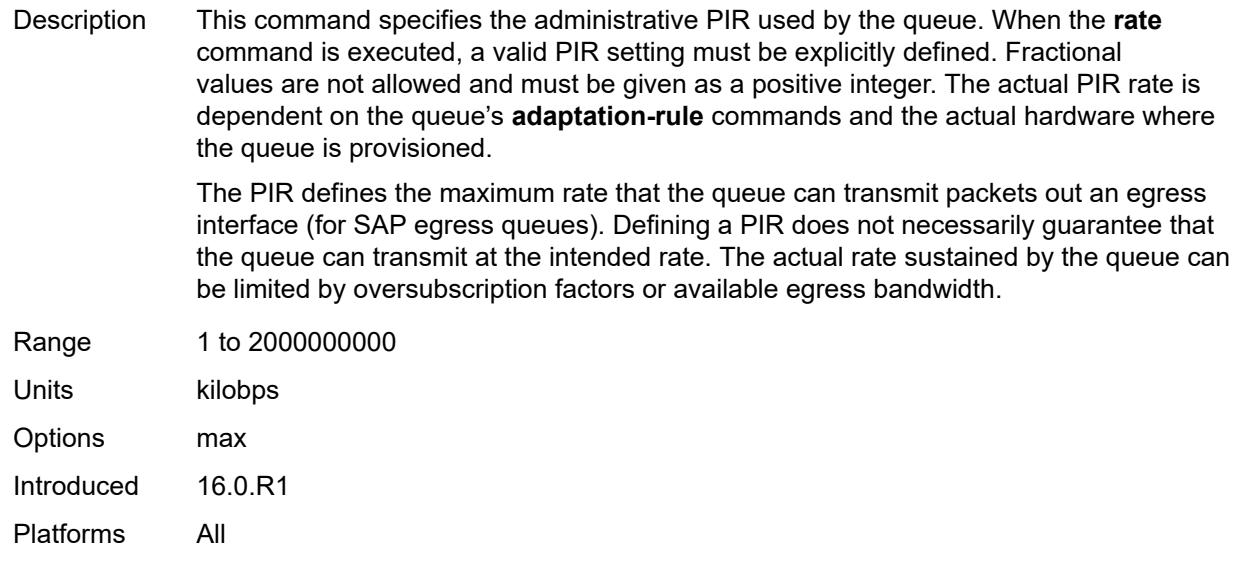

### <span id="page-2941-0"></span>**scheduler-policy**

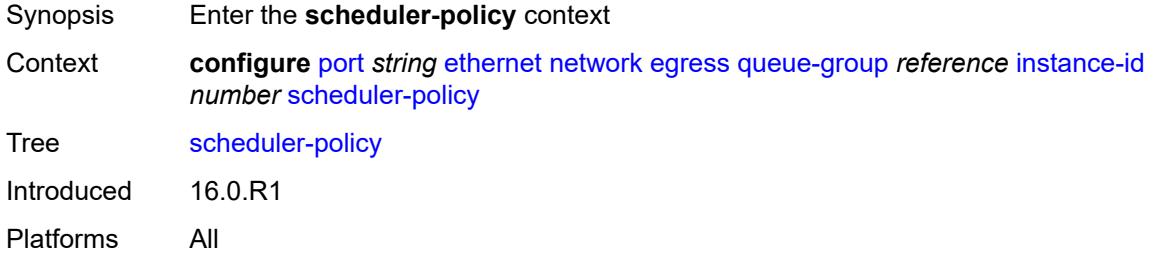

## <span id="page-2941-1"></span>**policy-name** *reference*

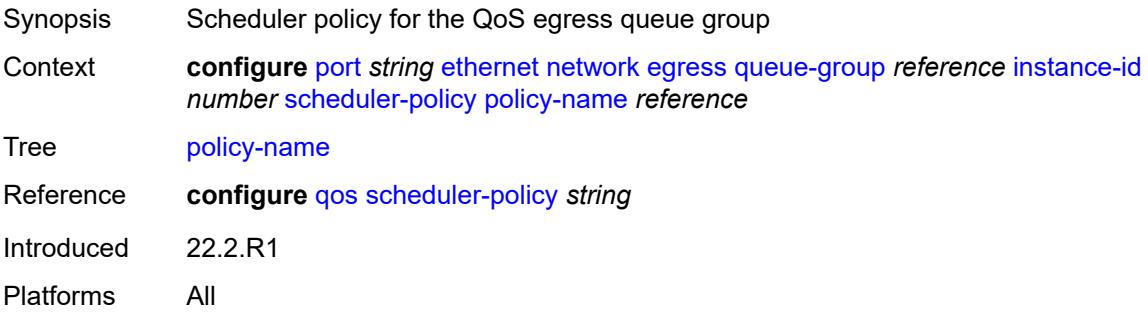

## <span id="page-2941-2"></span>**queue-policy** *reference*

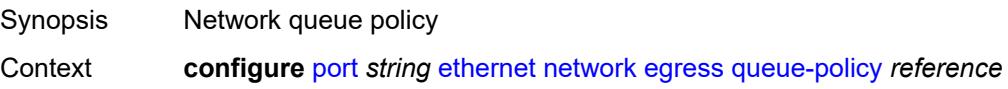

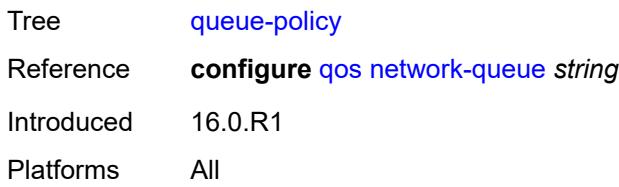

## <span id="page-2942-0"></span>**pbb-etype** *string*

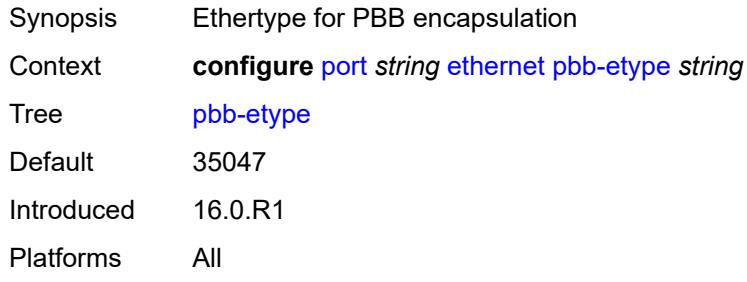

#### <span id="page-2942-1"></span>**ptp-asymmetry** *number*

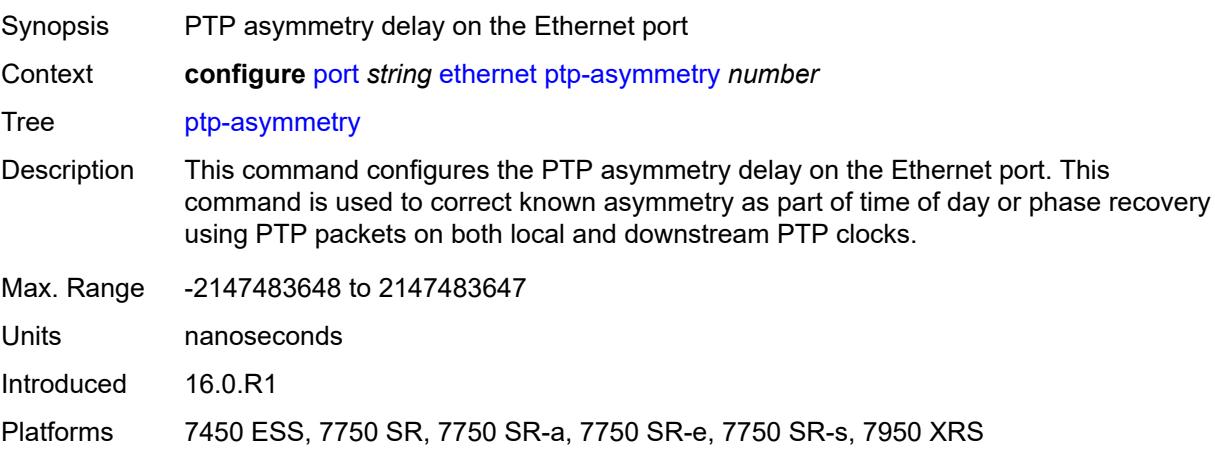

## <span id="page-2942-2"></span>**qinq-etype** *string*

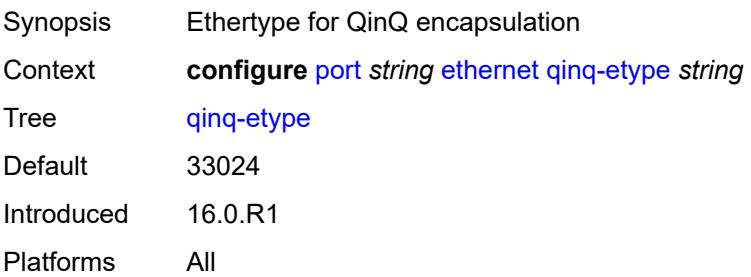

#### <span id="page-2943-0"></span>**report-alarm**

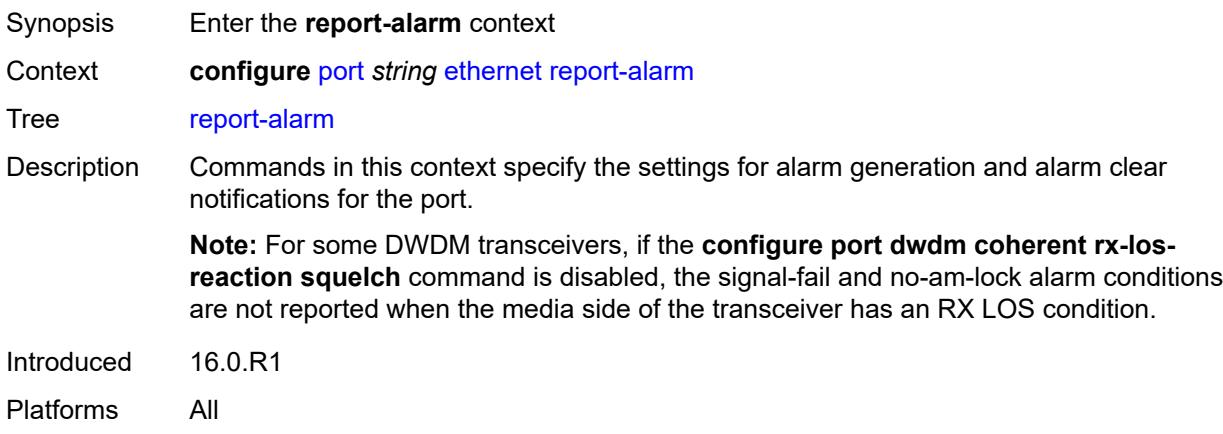

## <span id="page-2943-1"></span>**alignment-marker-not-locked** *boolean*

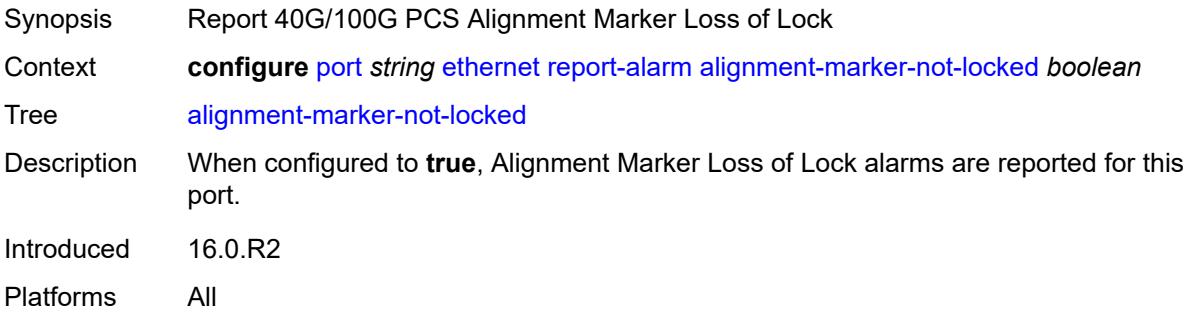

#### <span id="page-2943-2"></span>**block-not-locked** *boolean*

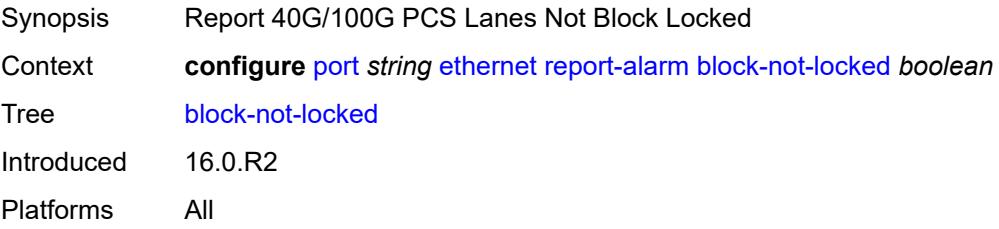

#### <span id="page-2943-3"></span>**duplicate-lane** *boolean*

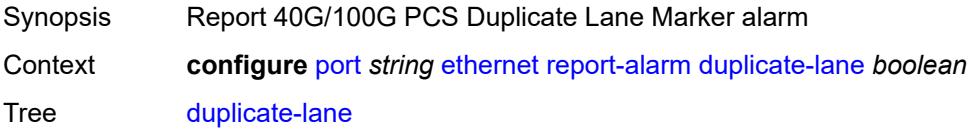

Introduced 16.0.R1 Platforms All

### <span id="page-2944-0"></span>**frame-not-locked** *boolean*

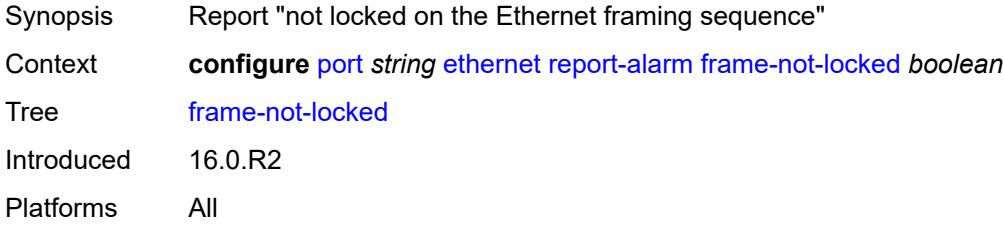

## <span id="page-2944-1"></span>**high-ber** *boolean*

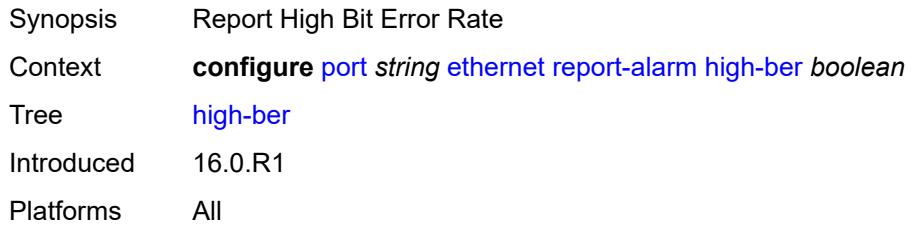

# <span id="page-2944-2"></span>**local** *boolean*

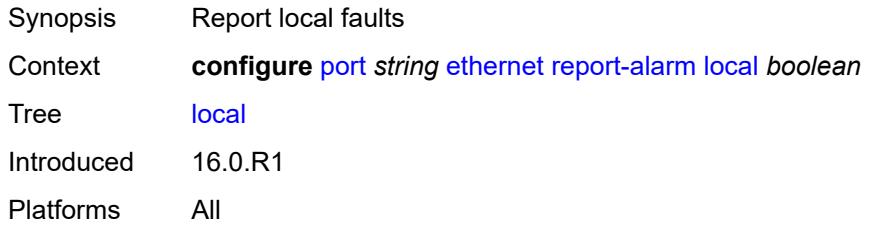

#### <span id="page-2944-3"></span>**remote** *boolean*

<span id="page-2944-4"></span>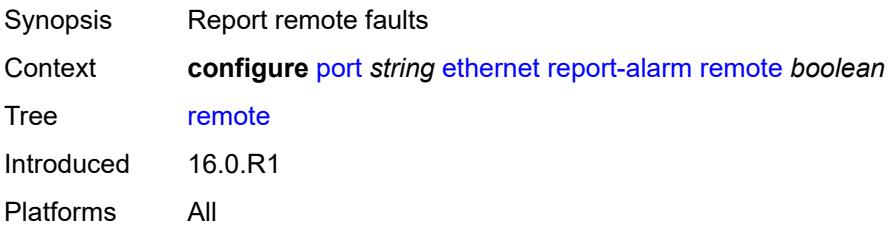

## **signal-fail** *boolean*

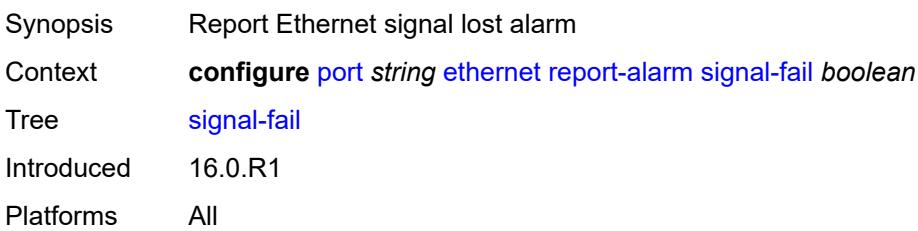

### <span id="page-2945-0"></span>**rs-fec-mode** *keyword*

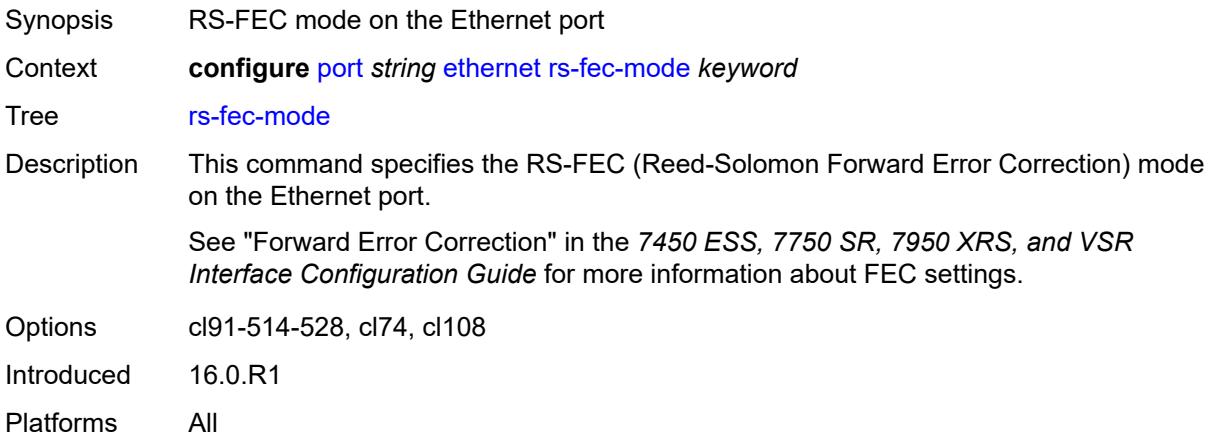

## <span id="page-2945-1"></span>**single-fiber** *boolean*

<span id="page-2945-2"></span>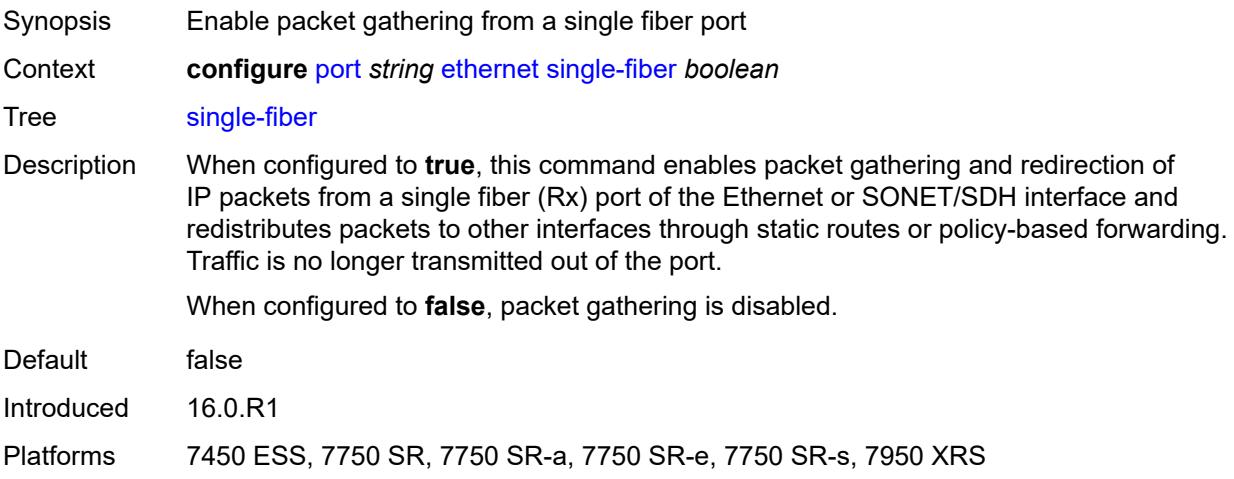

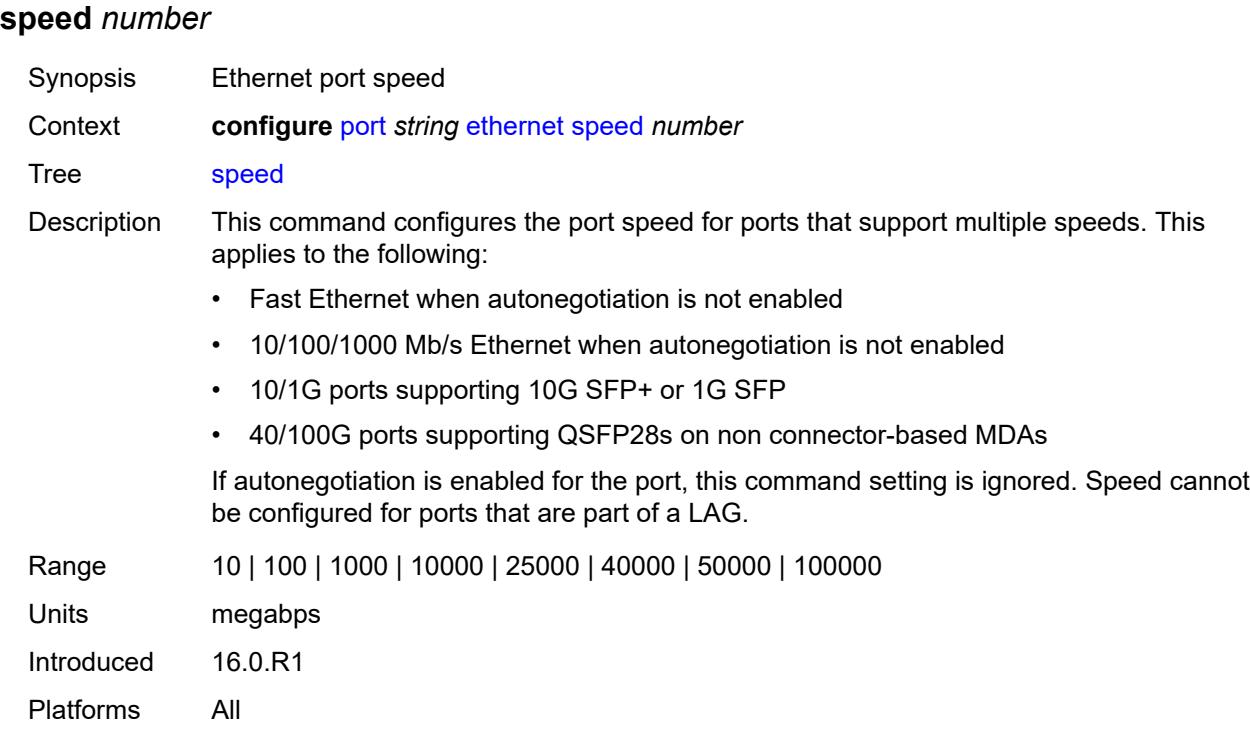

#### <span id="page-2946-0"></span>**ssm**

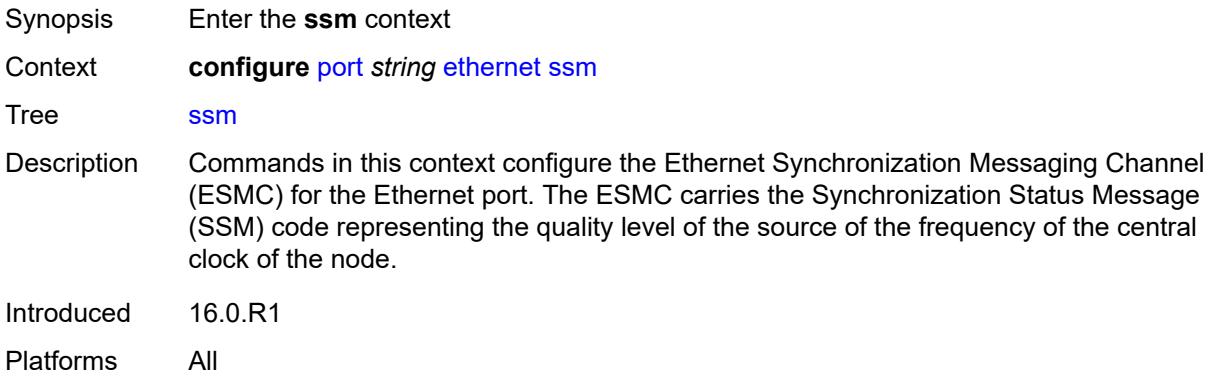

## <span id="page-2946-1"></span>**admin-state** *keyword*

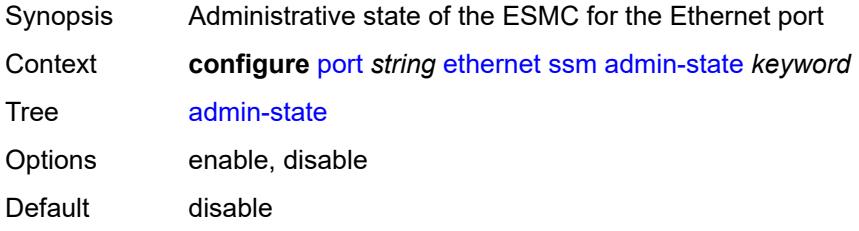

Introduced 16.0.R1 Platforms All

## <span id="page-2947-0"></span>**code-type** *keyword*

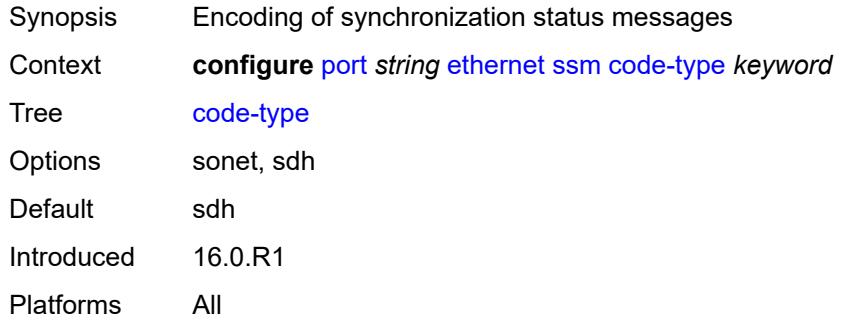

## <span id="page-2947-1"></span>**esmc-tunnel** *boolean*

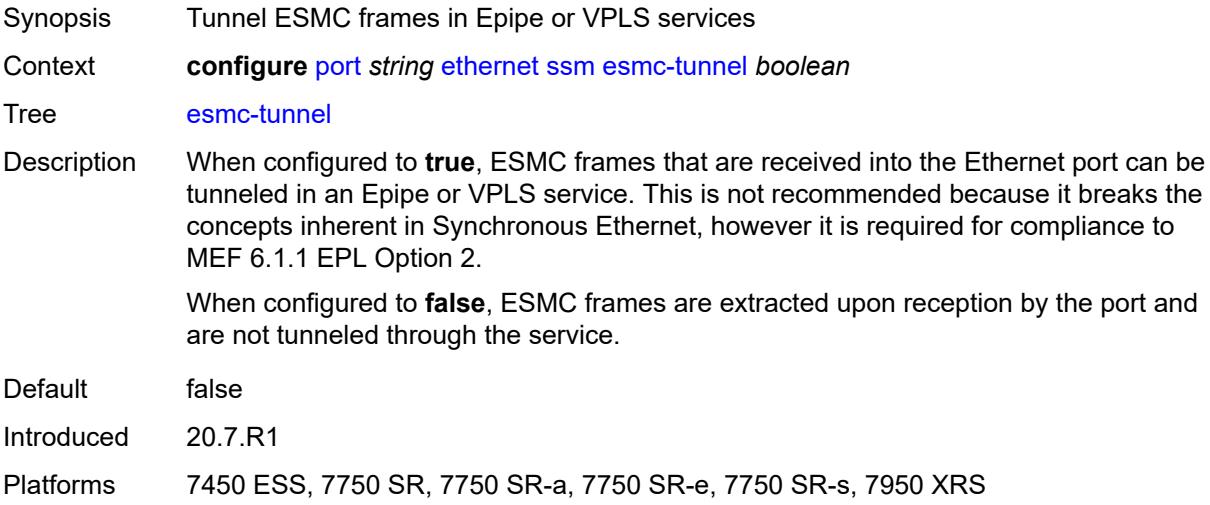

#### <span id="page-2947-2"></span>**tx-dus** *boolean*

<span id="page-2947-3"></span>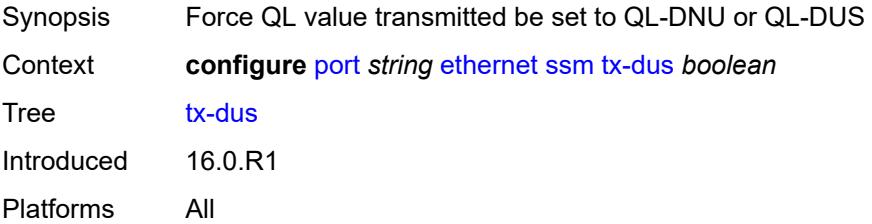

# **symbol-monitor**

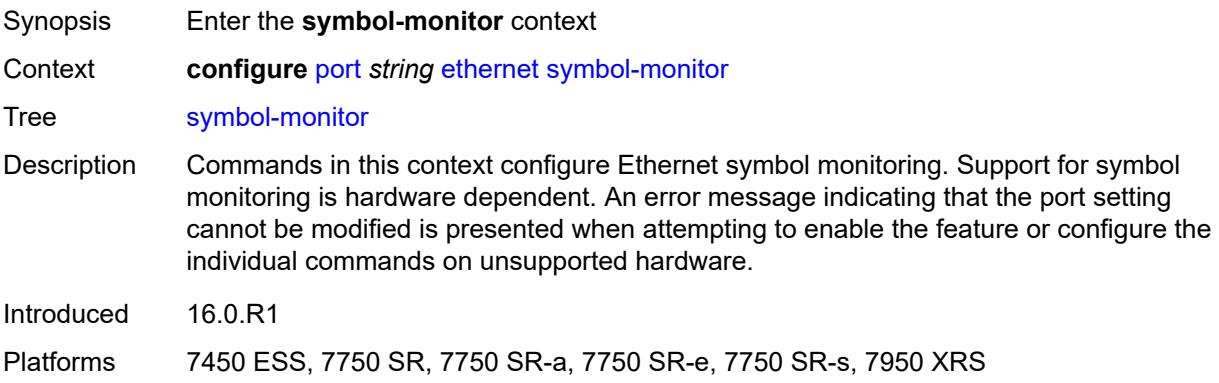

### <span id="page-2948-0"></span>**admin-state** *keyword*

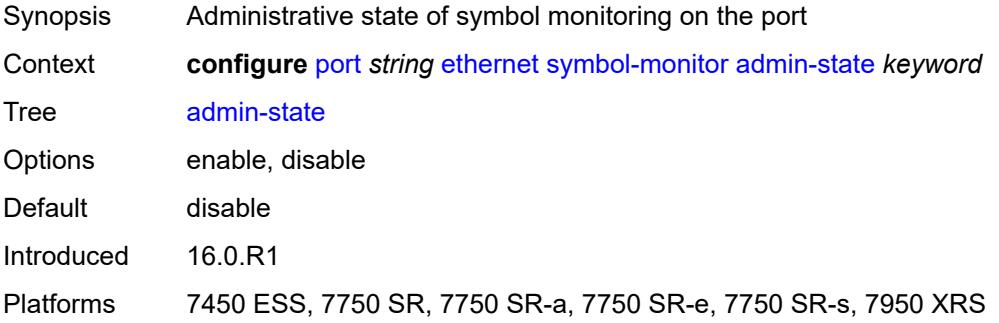

### <span id="page-2948-1"></span>**signal-degrade**

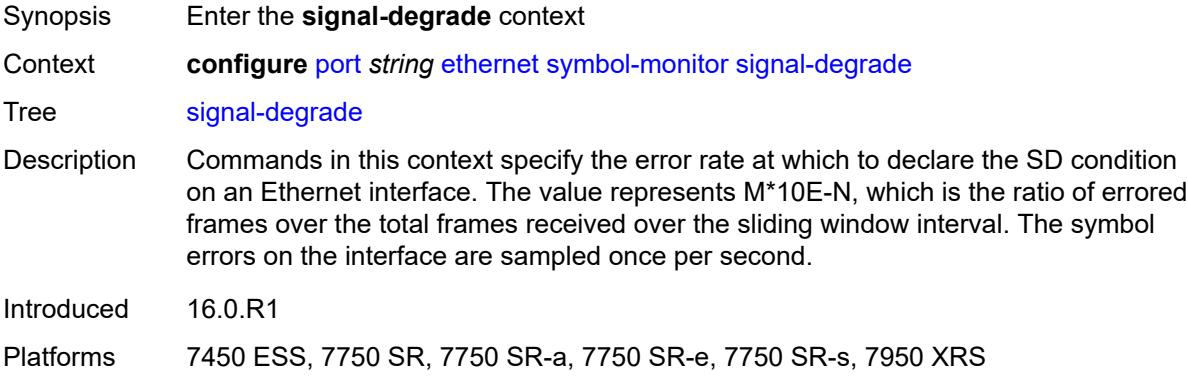

## <span id="page-2948-2"></span>**multiplier** *number*

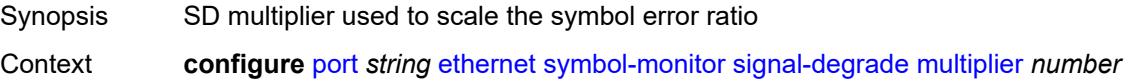

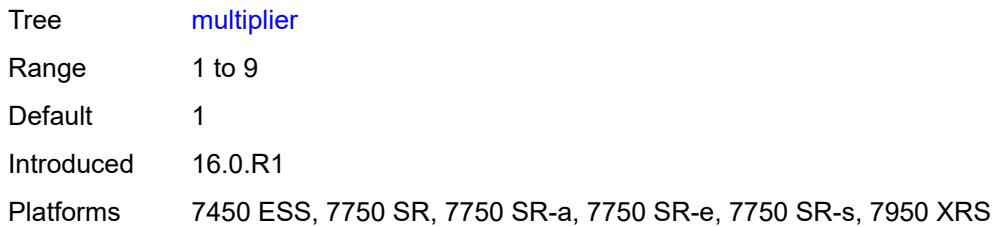

### <span id="page-2949-0"></span>**threshold** *number*

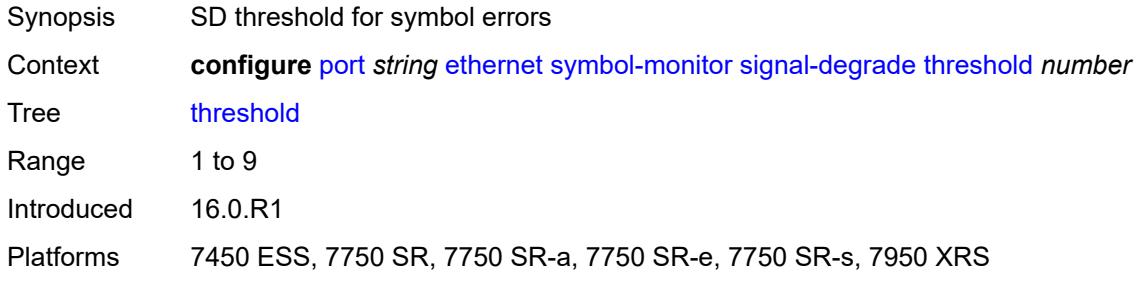

## <span id="page-2949-1"></span>**signal-failure**

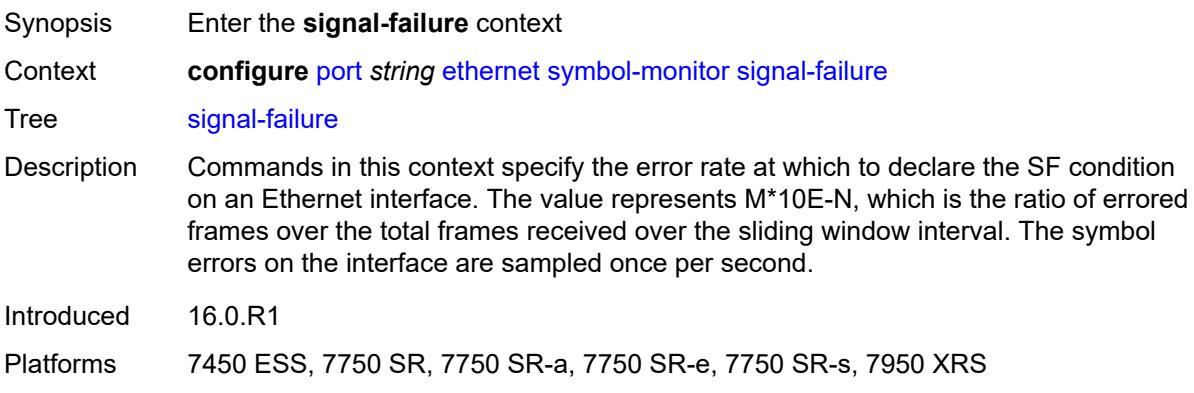

### <span id="page-2949-2"></span>**multiplier** *number*

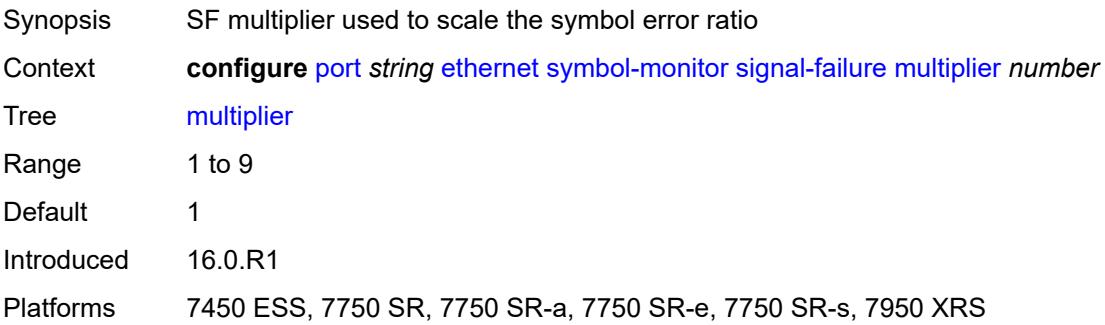

#### <span id="page-2950-0"></span>**threshold** *number*

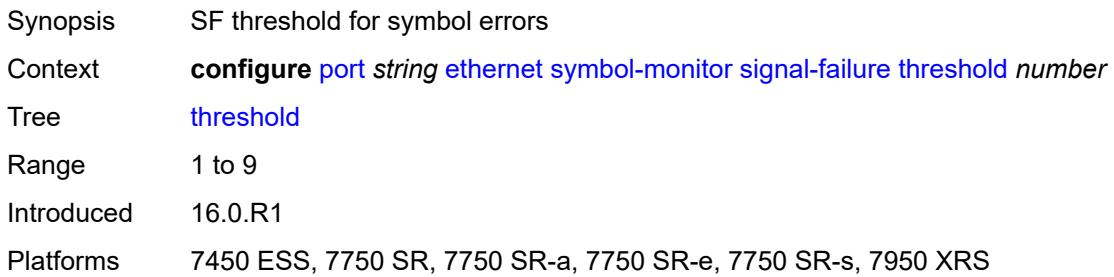

### <span id="page-2950-1"></span>**window-size** *number*

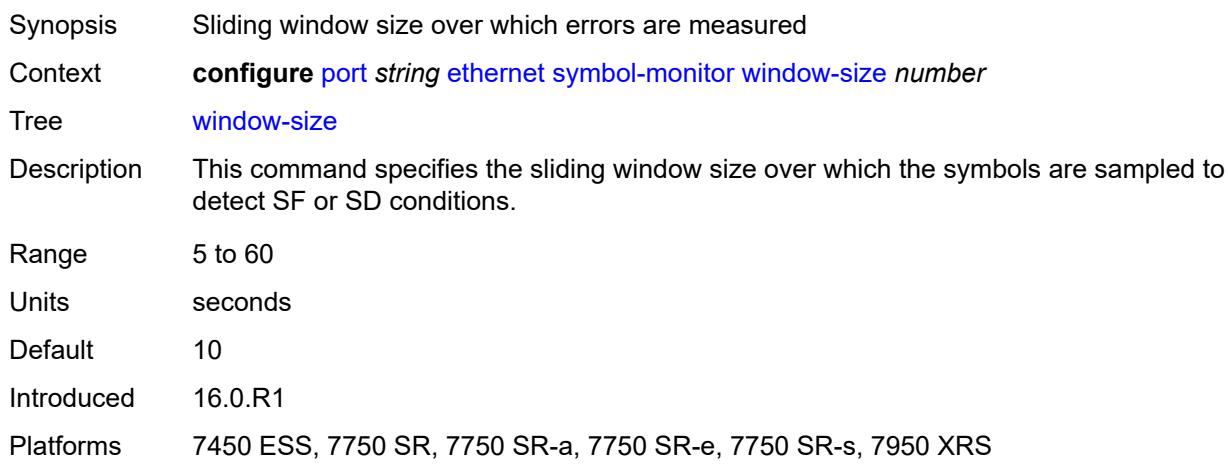

#### <span id="page-2950-2"></span>**util-stats-interval** *number*

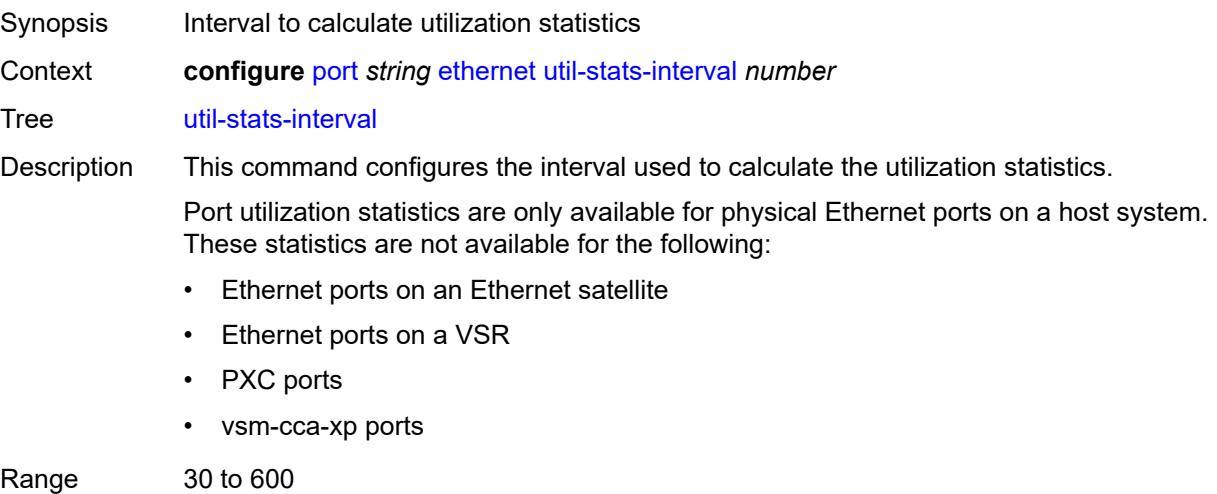

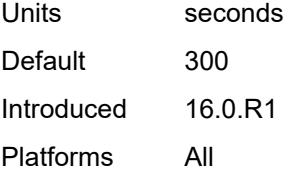

## <span id="page-2951-0"></span>**xgig** *keyword*

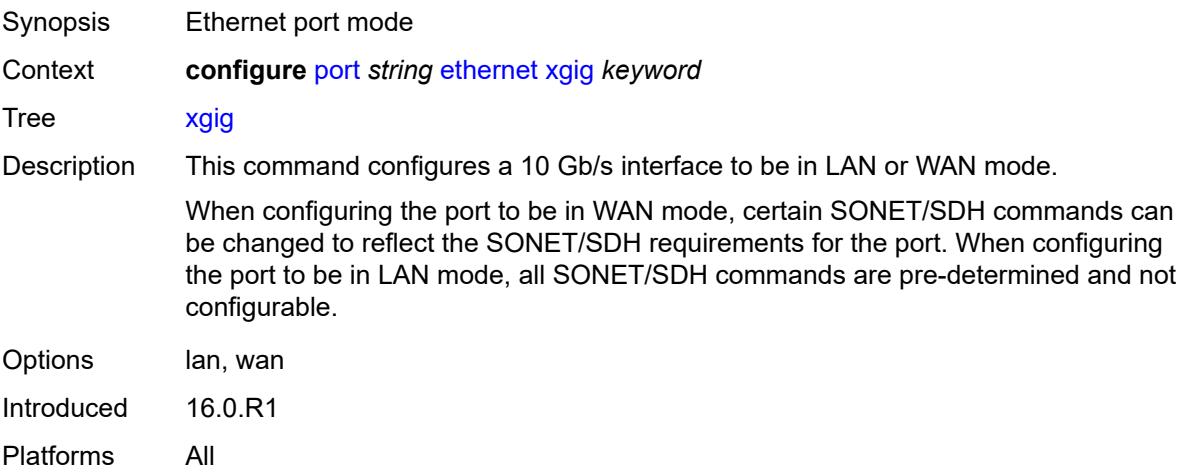

#### <span id="page-2951-1"></span>**gnss**

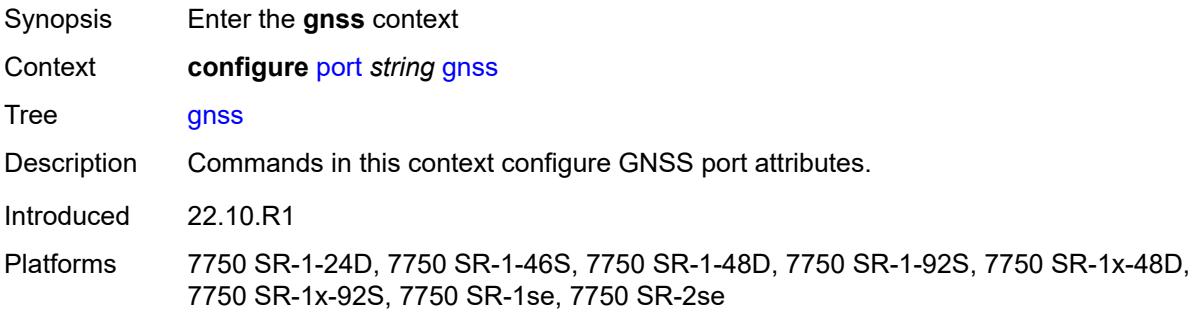

## <span id="page-2951-2"></span>**antenna-cable-delay** *number*

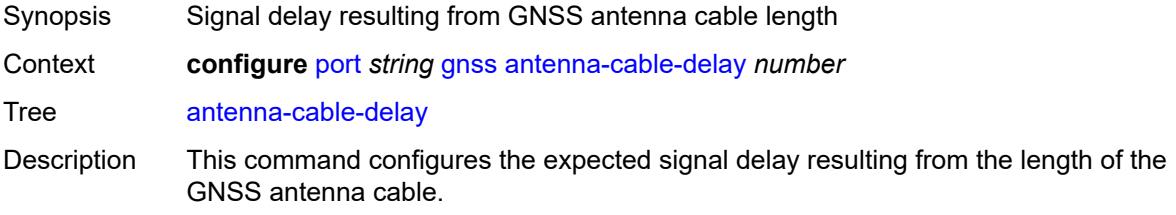
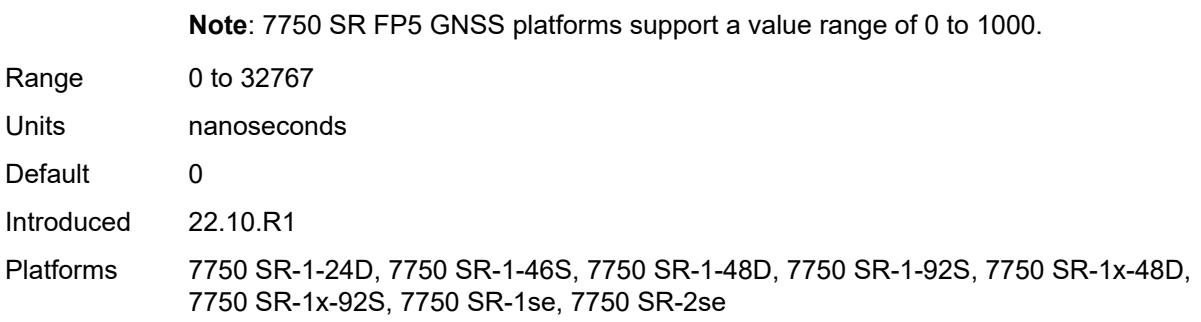

#### <span id="page-2952-0"></span>**constellation**

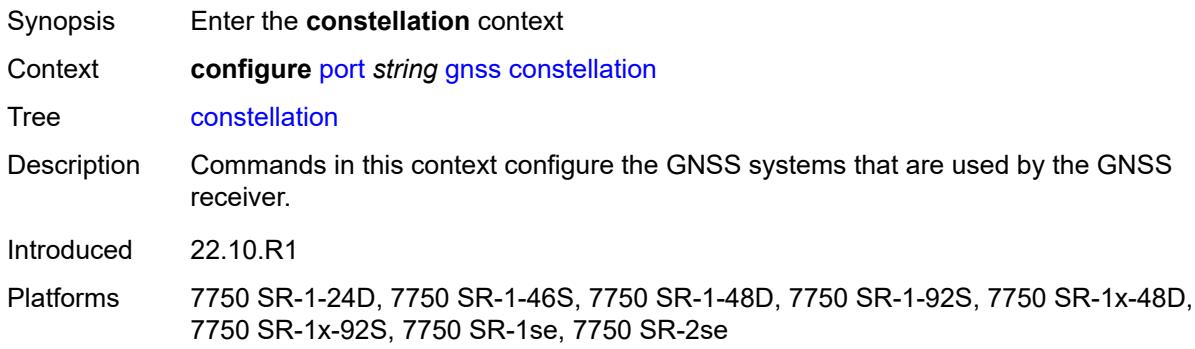

# <span id="page-2952-1"></span>**galileo** *boolean*

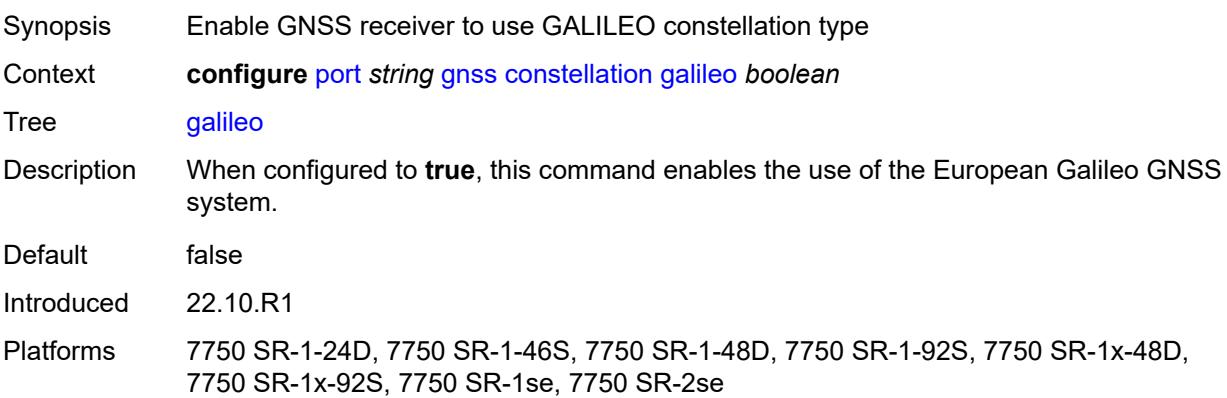

### <span id="page-2952-2"></span>**glonass** *boolean*

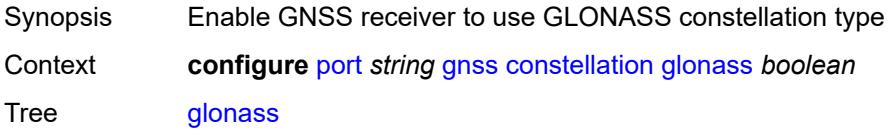

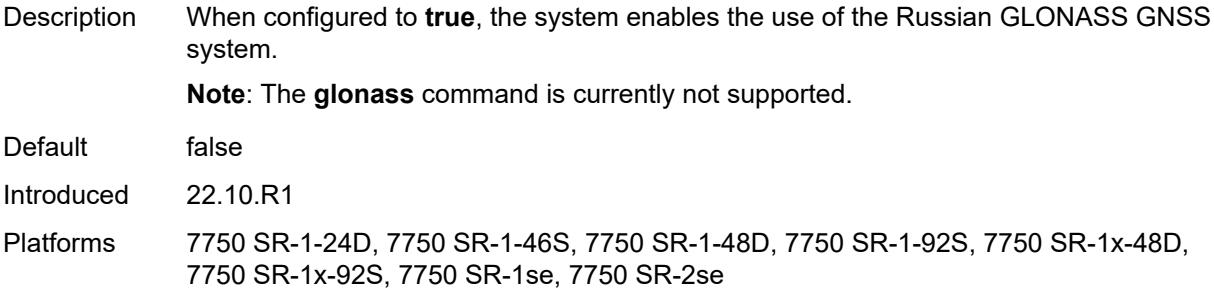

# <span id="page-2953-0"></span>**gps** *boolean*

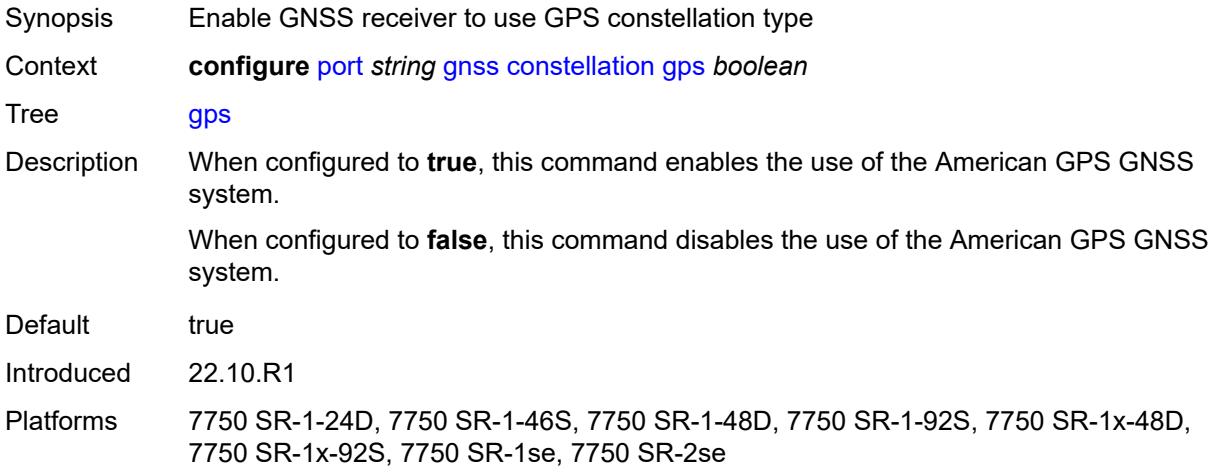

# <span id="page-2953-1"></span>**elevation-mask-angle** *number*

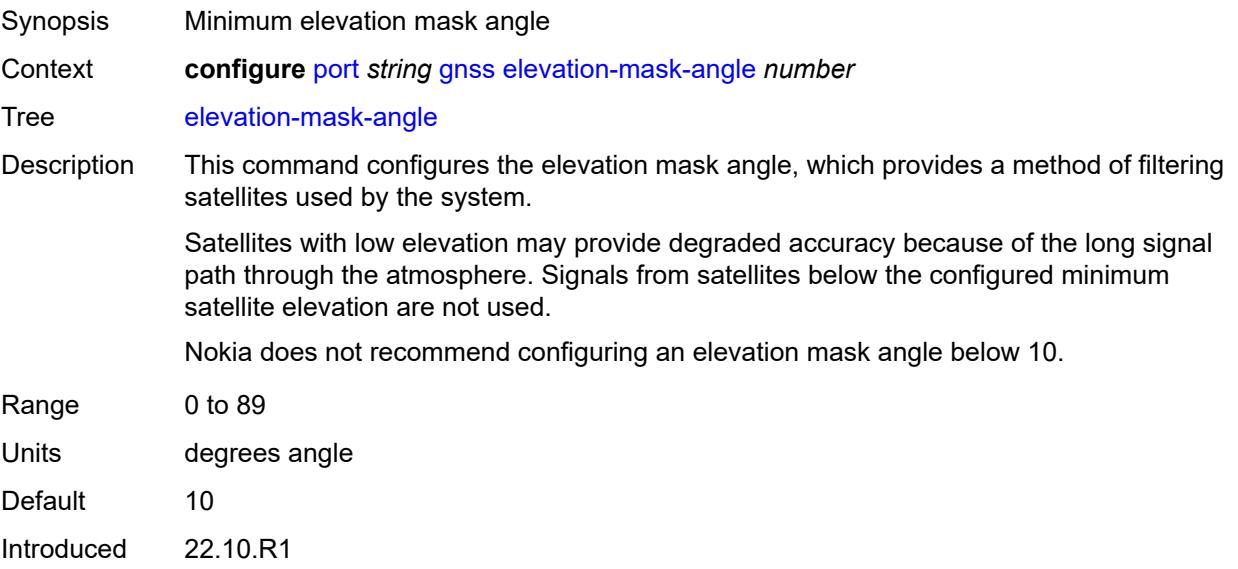

Platforms 7750 SR-1-24D, 7750 SR-1-46S, 7750 SR-1-48D, 7750 SR-1-92S, 7750 SR-1x-48D, 7750 SR-1x-92S, 7750 SR-1se, 7750 SR-2se

# <span id="page-2954-0"></span>**hybrid-buffer-allocation**

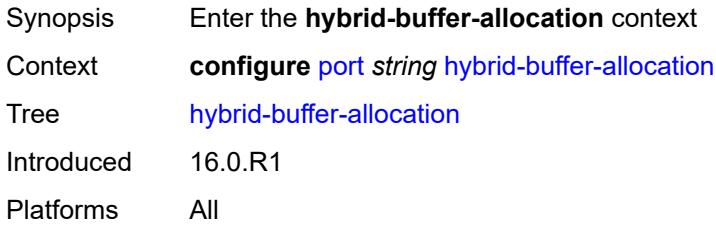

### <span id="page-2954-1"></span>**egress-weight**

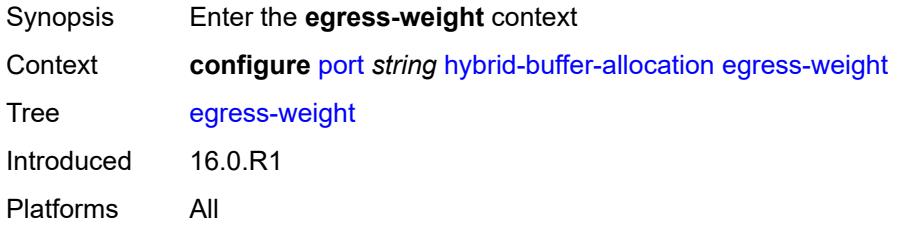

#### <span id="page-2954-2"></span>**access** *number*

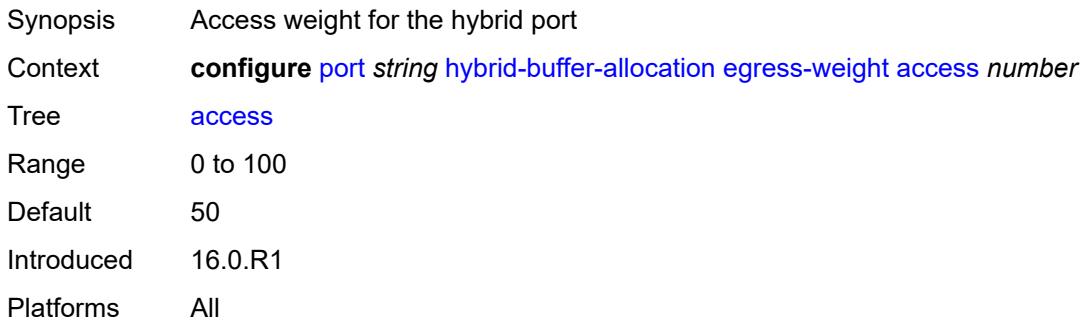

### <span id="page-2954-3"></span>**network** *number*

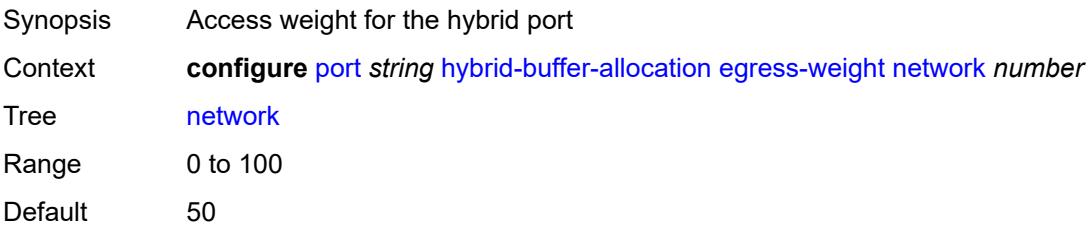

Introduced 16.0.R1 Platforms All

# <span id="page-2955-0"></span>**ingress-weight**

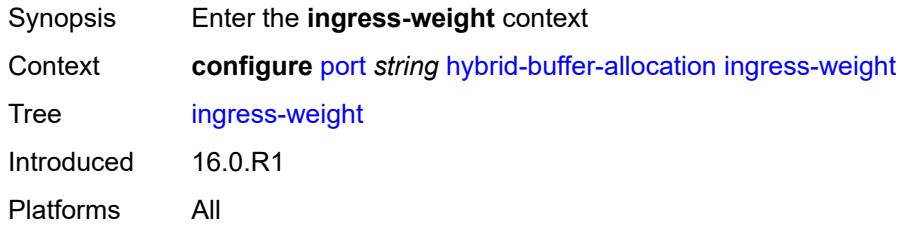

### <span id="page-2955-1"></span>**access** *number*

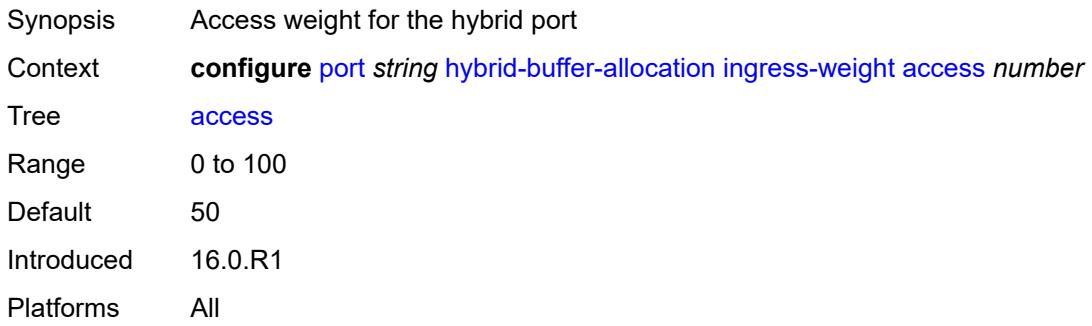

### <span id="page-2955-2"></span>**network** *number*

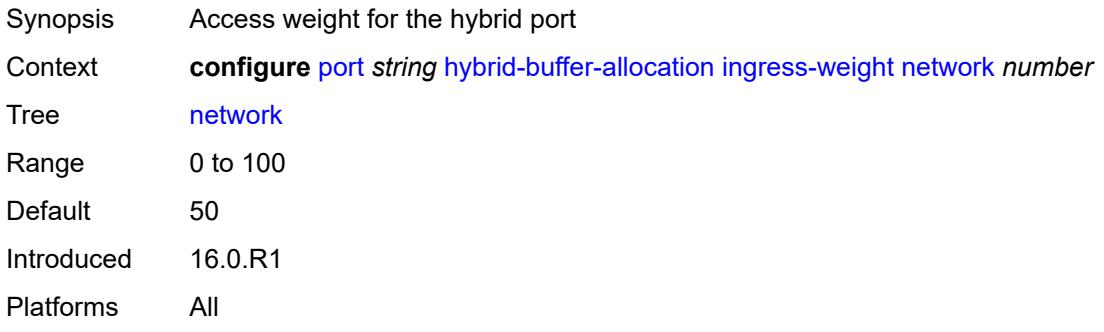

## <span id="page-2955-3"></span>**modify-buffer-allocation**

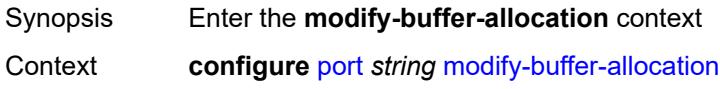

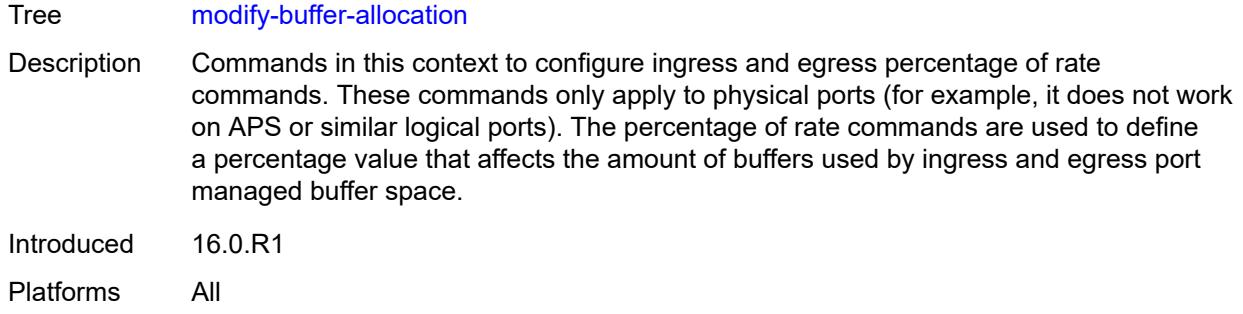

### <span id="page-2956-0"></span>**percentage-of-rate**

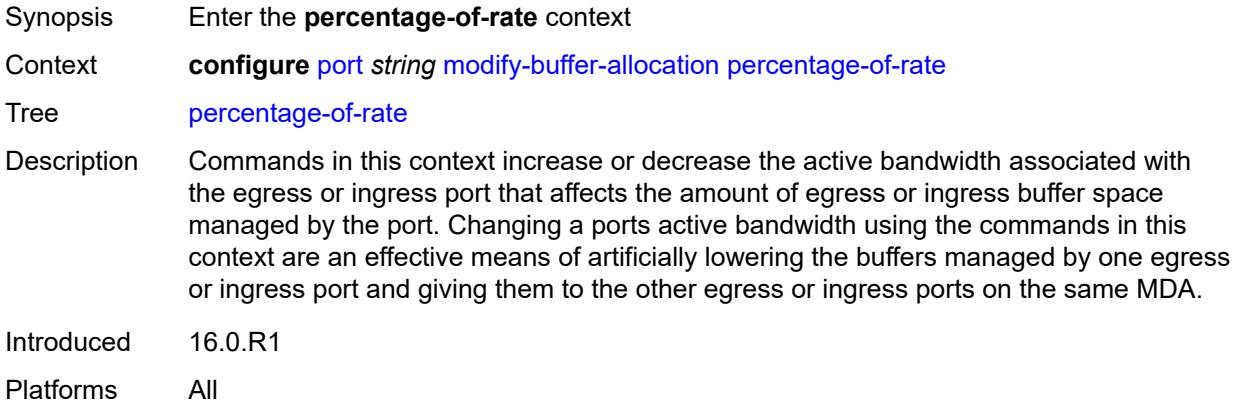

# <span id="page-2956-1"></span>**egress** *number*

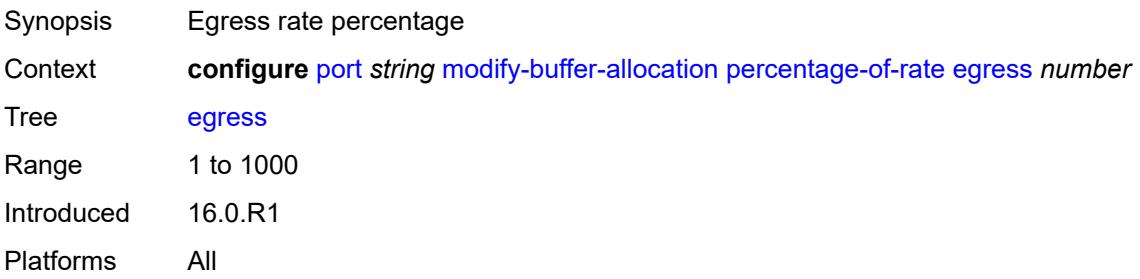

### <span id="page-2956-2"></span>**ingress** *number*

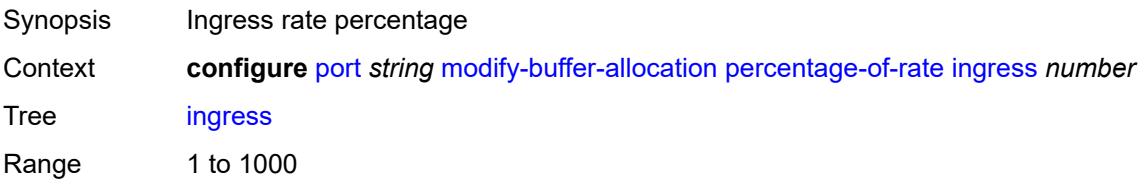

Default 100 Introduced 16.0.R1 Platforms All

### <span id="page-2957-0"></span>**monitor-agg-egress-queue-stats** *boolean*

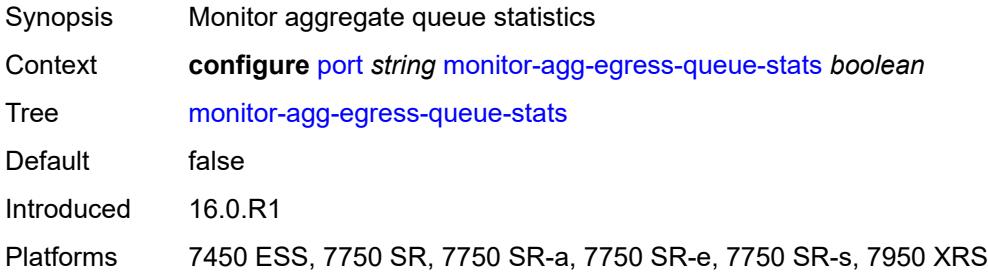

### <span id="page-2957-1"></span>**monitor-oper-group** *reference*

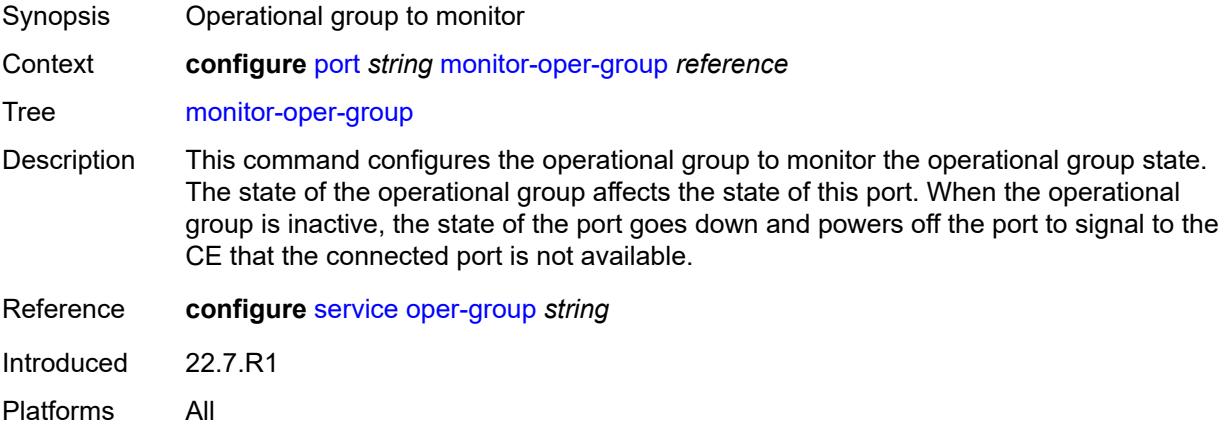

#### <span id="page-2957-2"></span>**network**

<span id="page-2957-3"></span>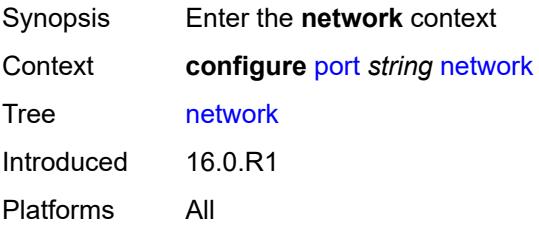

### **egress**

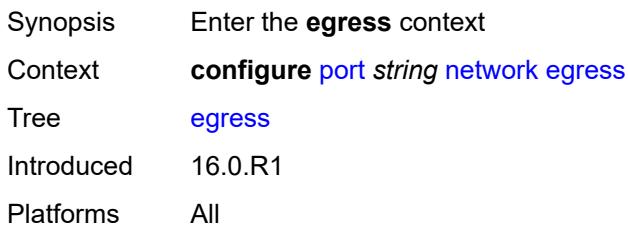

# <span id="page-2958-1"></span>**pool** [[name\]](#page-2958-0) *string*

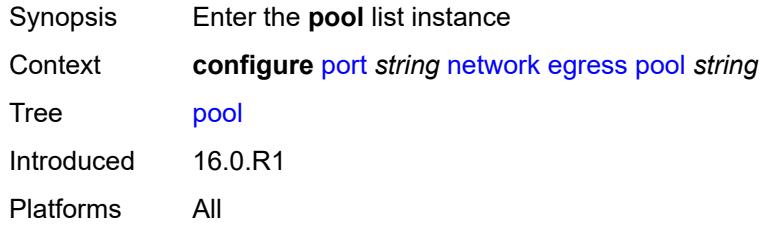

### <span id="page-2958-0"></span>[**name**] *string*

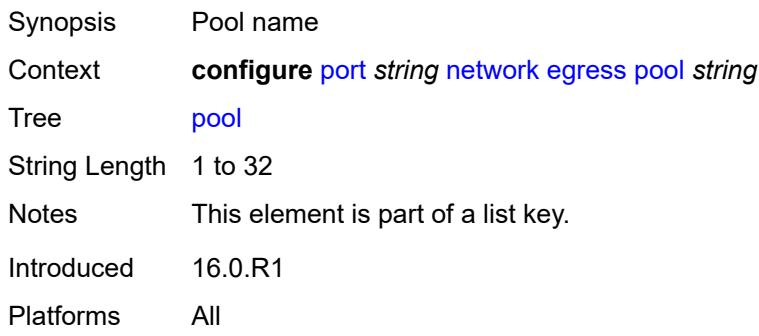

### <span id="page-2958-2"></span>**amber-alarm-threshold** *number*

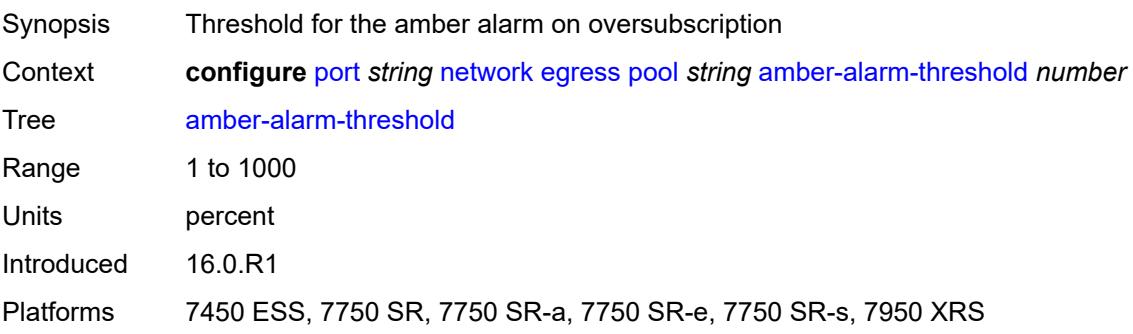

#### <span id="page-2959-0"></span>**red-alarm-threshold** *number*

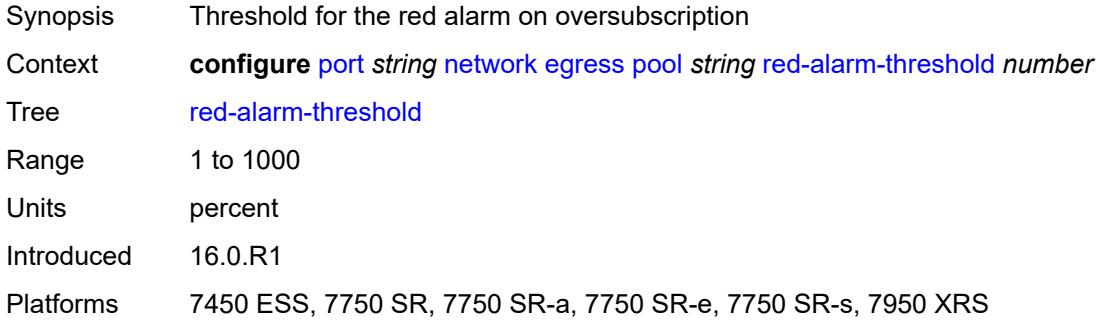

### <span id="page-2959-1"></span>**resv-cbs**

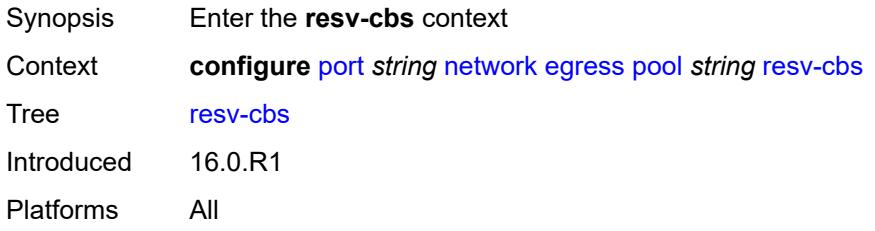

### <span id="page-2959-2"></span>**amber-alarm-action**

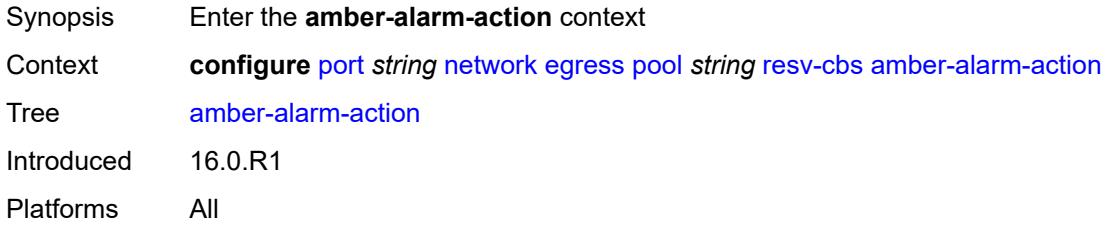

#### <span id="page-2959-3"></span>**max** *number*

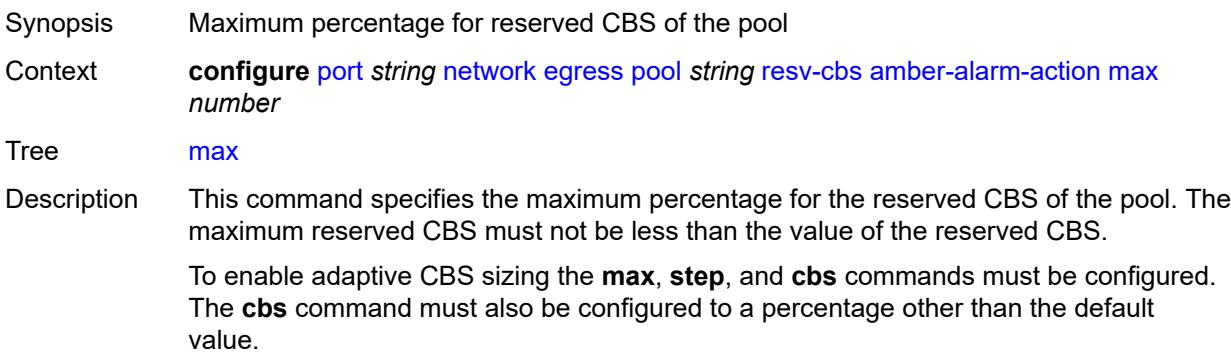

When unconfigured, CBS adaptive sizing is not enabled.

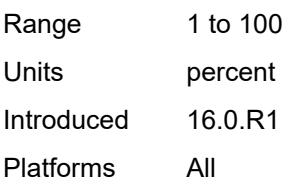

#### <span id="page-2960-0"></span>**step** *number*

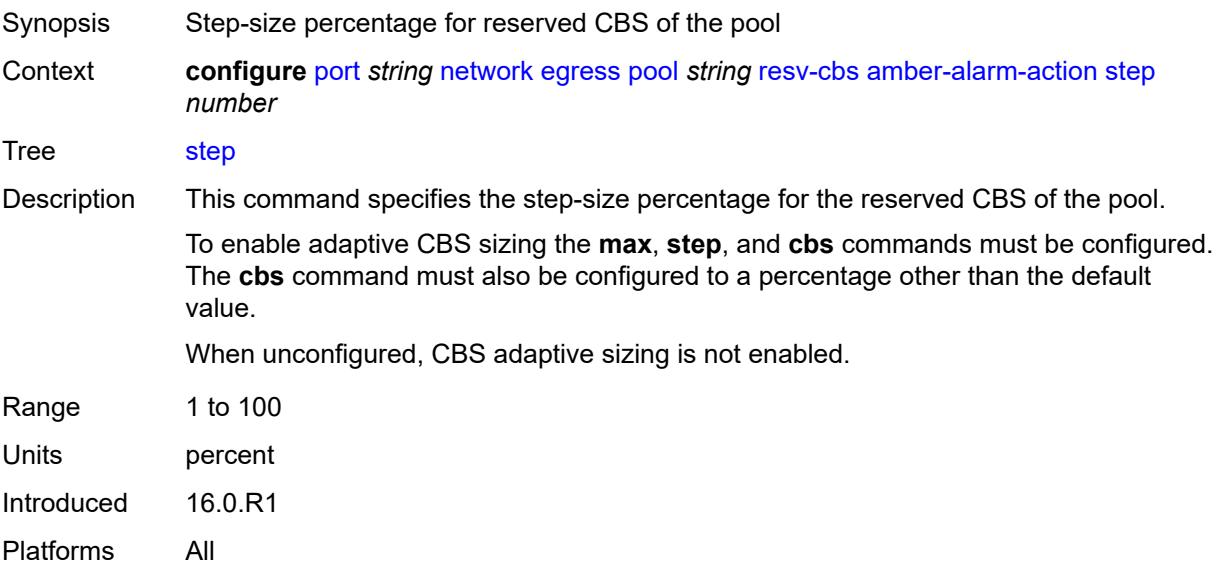

### <span id="page-2960-1"></span>**cbs** *(number | keyword)*

<span id="page-2960-2"></span>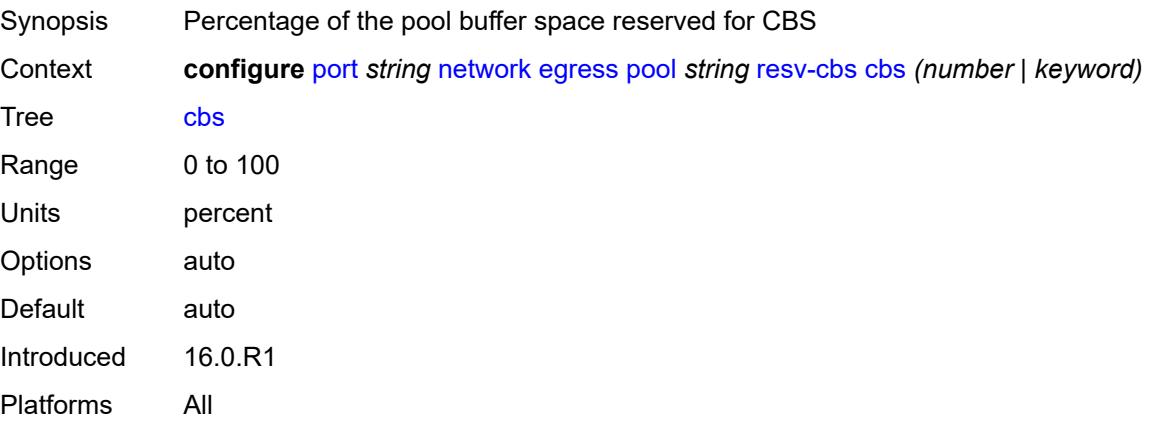

# **slope-policy** *reference*

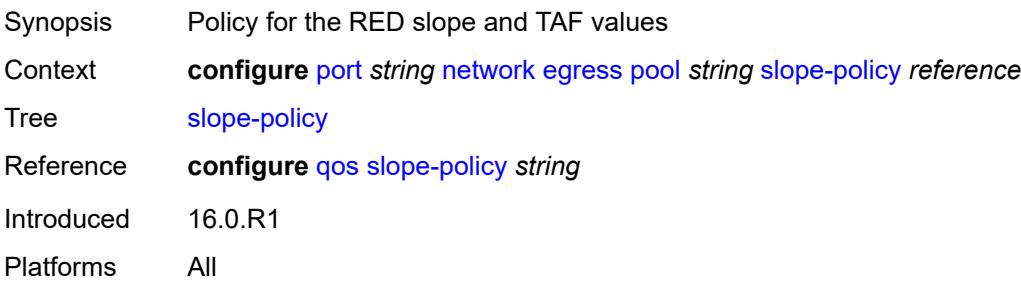

# <span id="page-2961-0"></span>**oper-group** *reference*

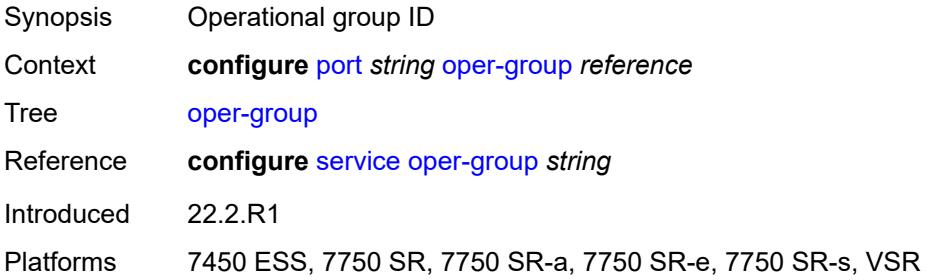

#### <span id="page-2961-1"></span>**otu**

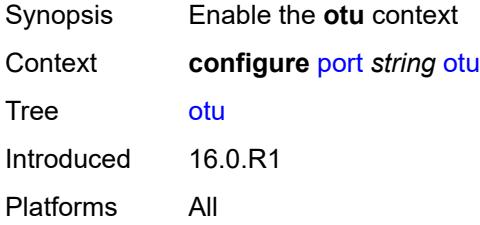

### <span id="page-2961-2"></span>**async-mapping** *boolean*

<span id="page-2961-3"></span>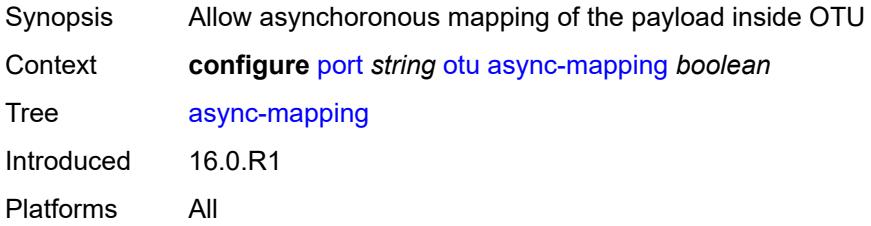

# **fec** *keyword*

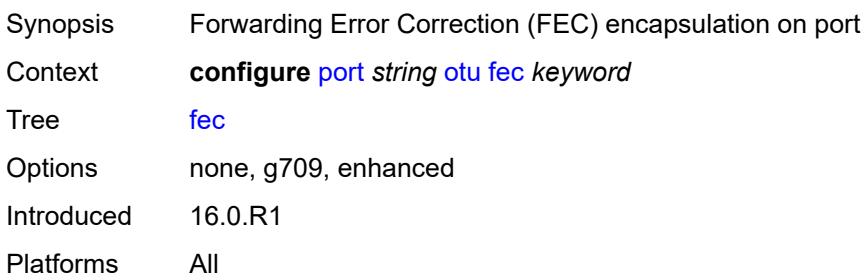

### <span id="page-2962-0"></span>**fine-granularity-ber**

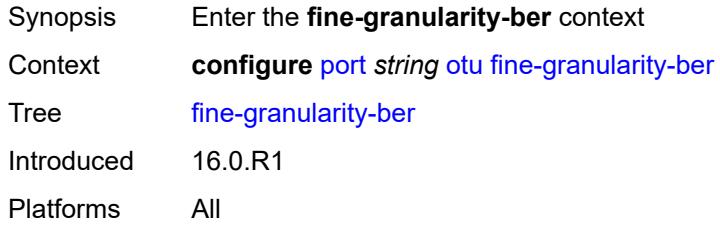

# <span id="page-2962-1"></span>**signal-degrade**

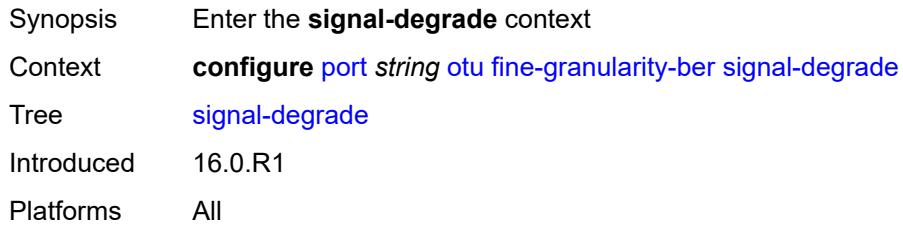

### <span id="page-2962-2"></span>**clear**

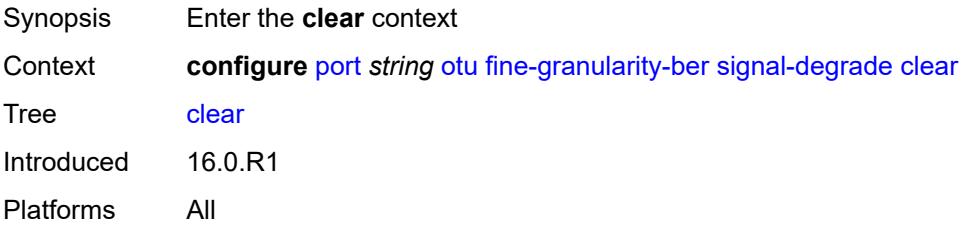

### <span id="page-2962-3"></span>**multiplier** *number*

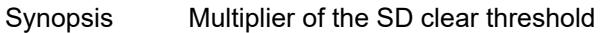

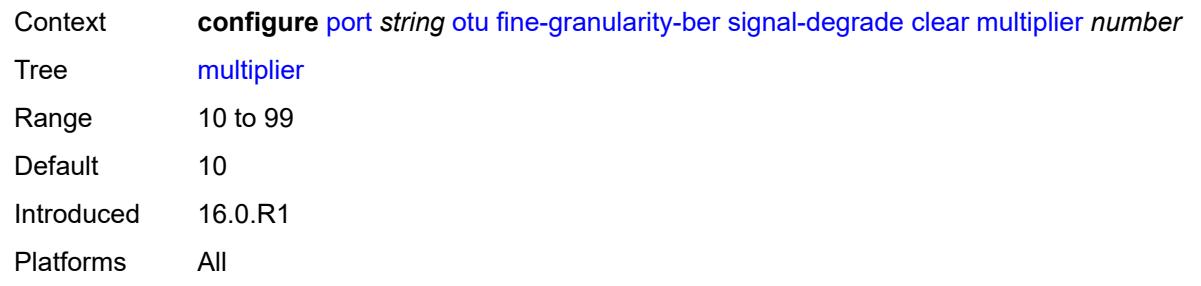

# <span id="page-2963-0"></span>**threshold** *number*

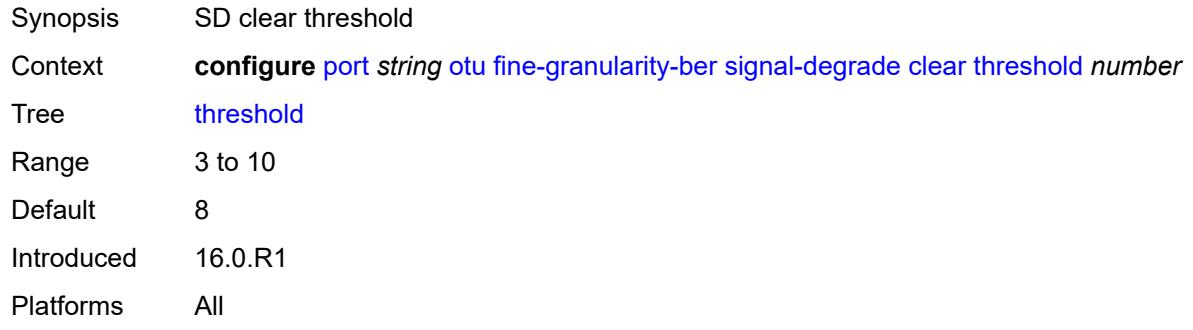

### <span id="page-2963-1"></span>**raise**

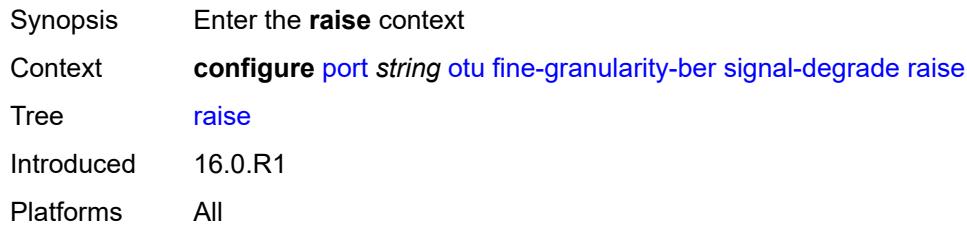

# <span id="page-2963-2"></span>**multiplier** *number*

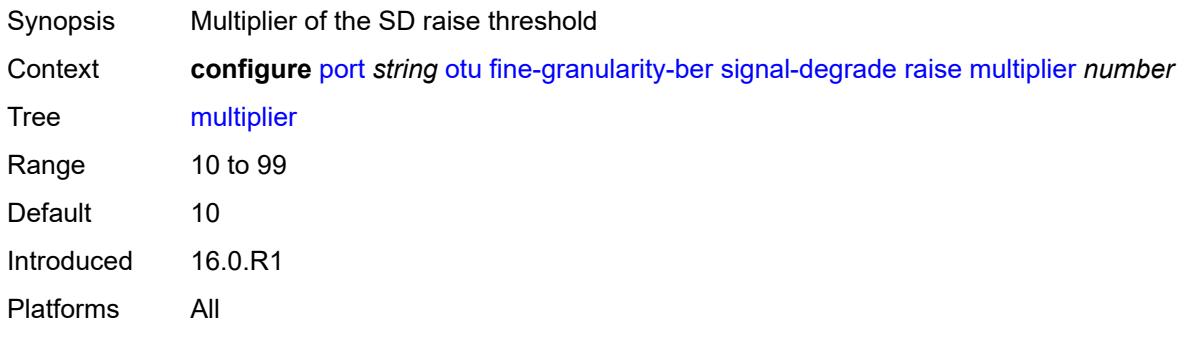

#### <span id="page-2964-0"></span>**threshold** *number*

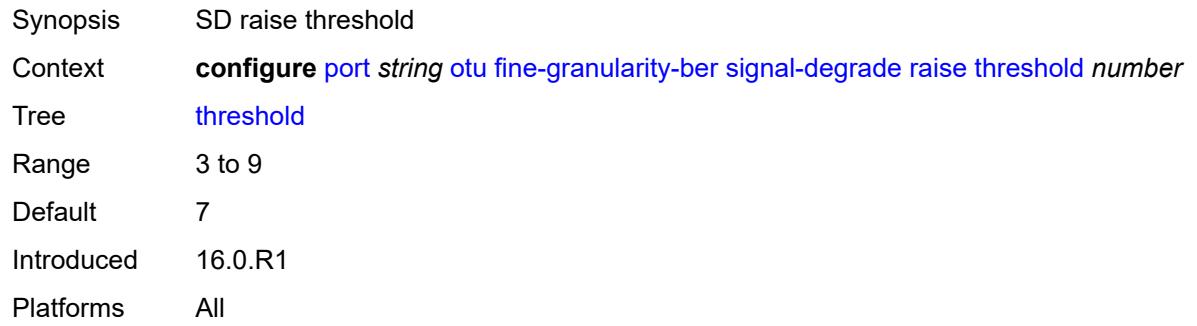

# <span id="page-2964-1"></span>**signal-failure**

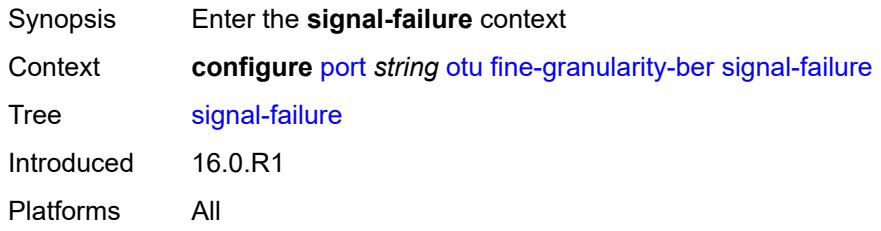

### <span id="page-2964-2"></span>**clear**

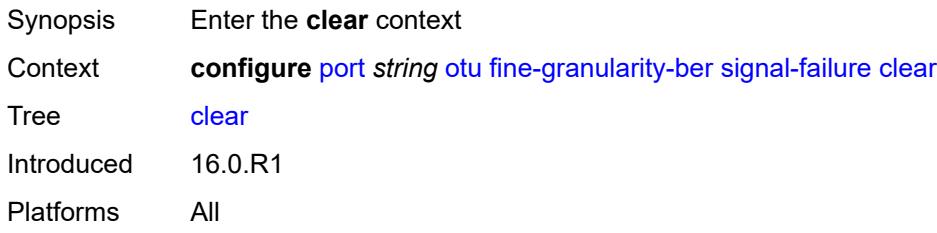

# <span id="page-2964-3"></span>**multiplier** *number*

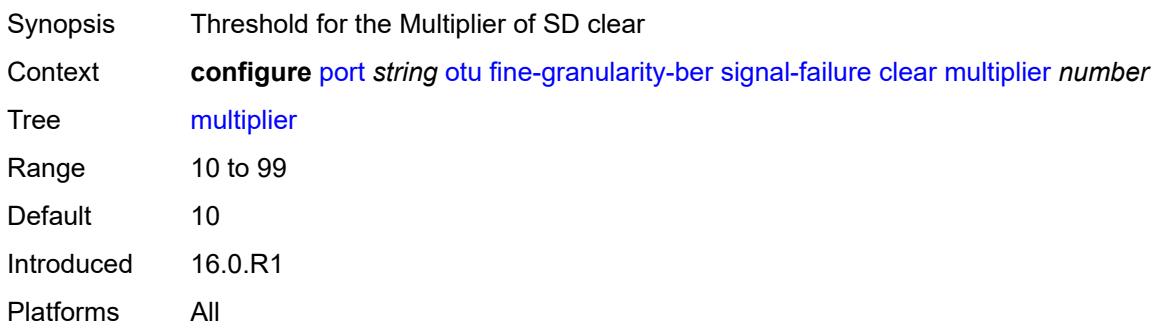

#### <span id="page-2965-0"></span>**threshold** *number*

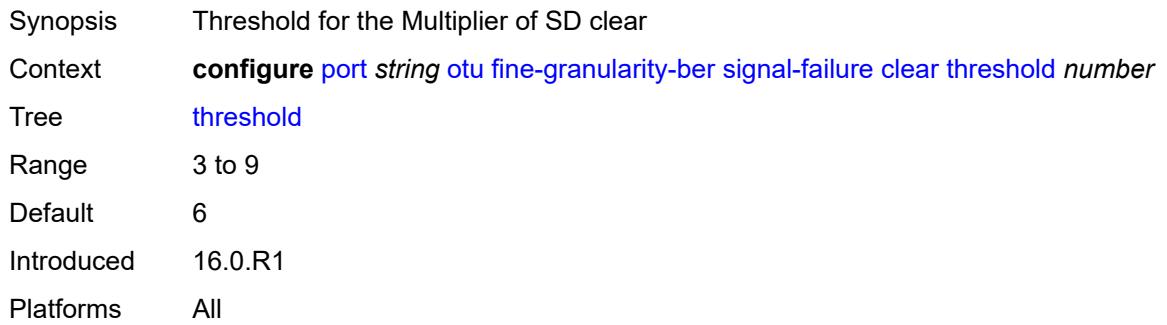

### <span id="page-2965-1"></span>**raise**

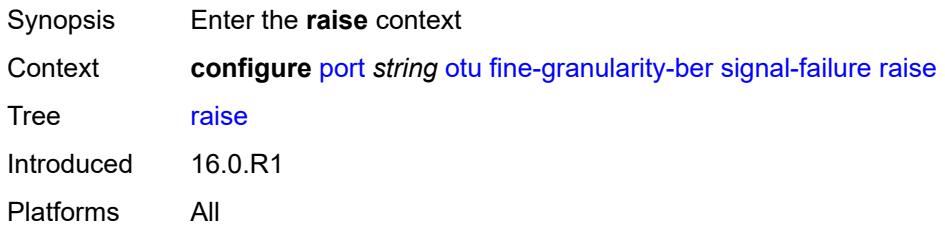

# <span id="page-2965-2"></span>**multiplier** *number*

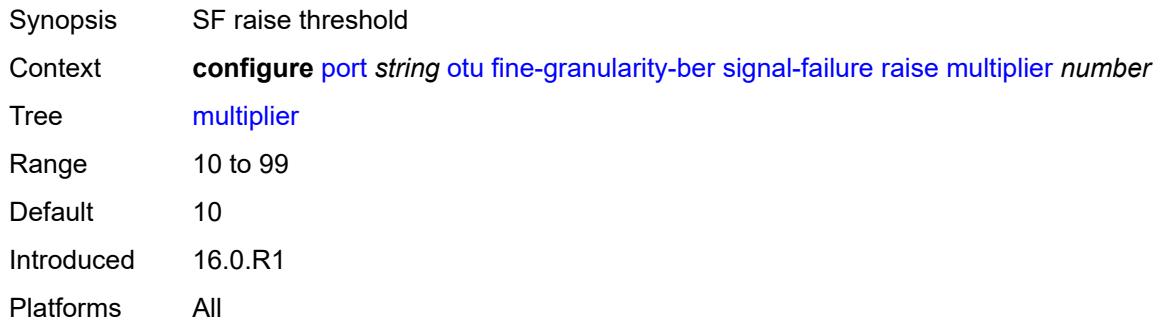

#### <span id="page-2965-3"></span>**threshold** *number*

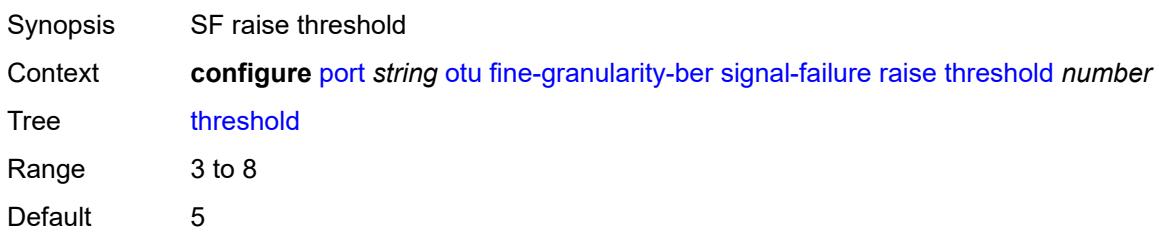

Introduced 16.0.R1 Platforms All

# <span id="page-2966-0"></span>**otu2-lan-data-rate** *keyword*

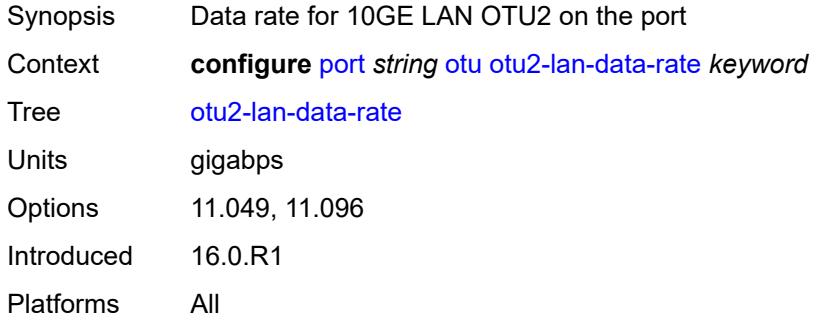

### <span id="page-2966-1"></span>**path-monitoring**

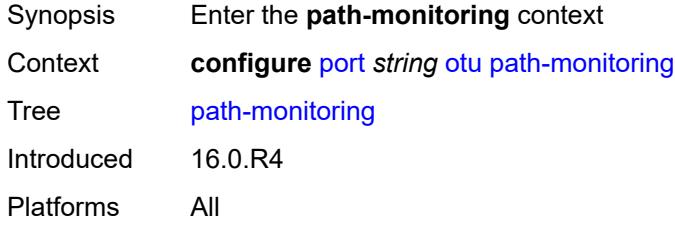

### <span id="page-2966-2"></span>**trail-trace-identifier**

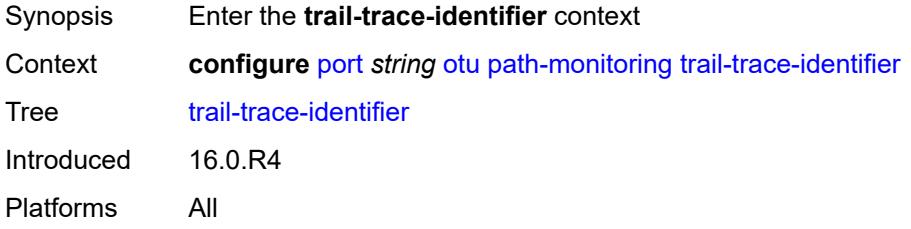

### <span id="page-2966-3"></span>**expected**

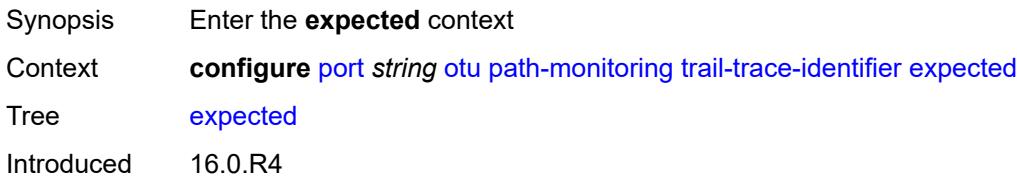

Platforms All

#### <span id="page-2967-0"></span>**auto-generated**

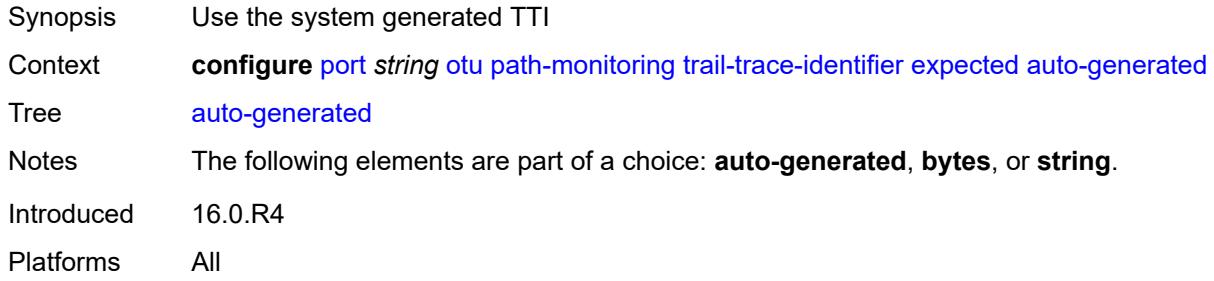

### <span id="page-2967-1"></span>**bytes** *string*

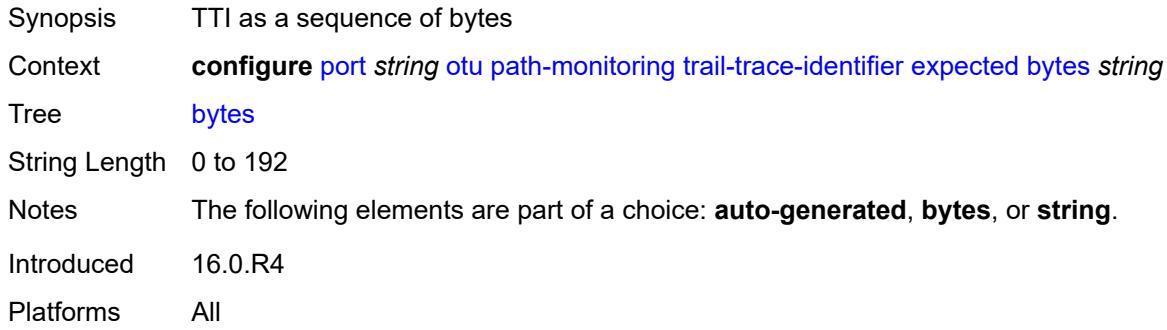

### <span id="page-2967-2"></span>**string** *string*

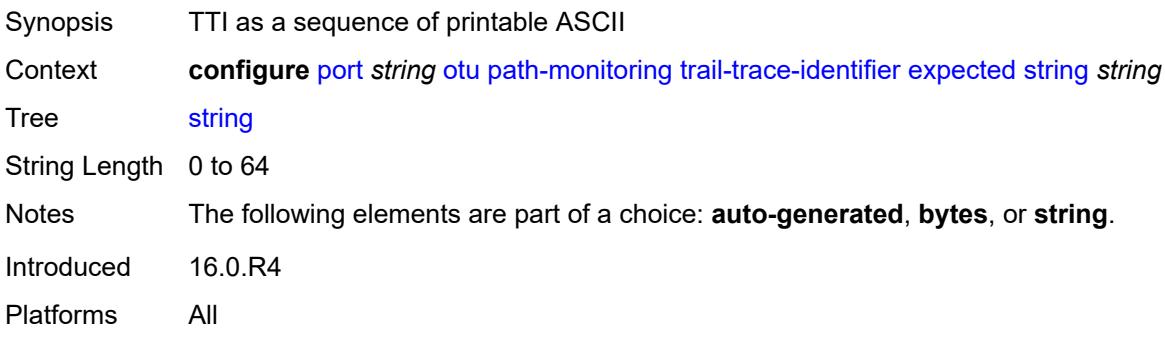

### <span id="page-2967-3"></span>**mismatch-reaction** *keyword*

Synopsis Reaction to a mismatched TTI

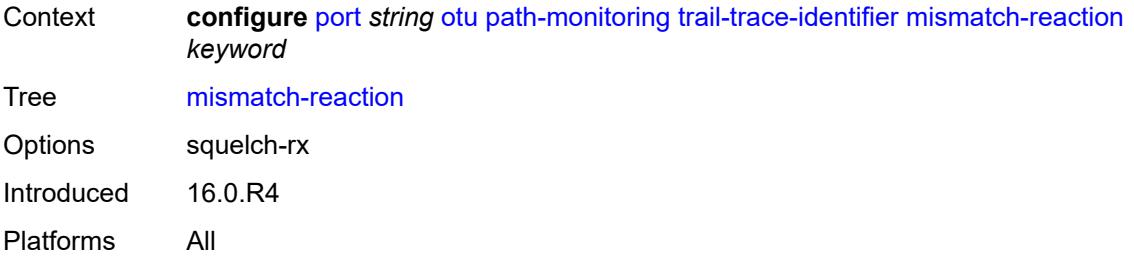

## <span id="page-2968-0"></span>**transmit**

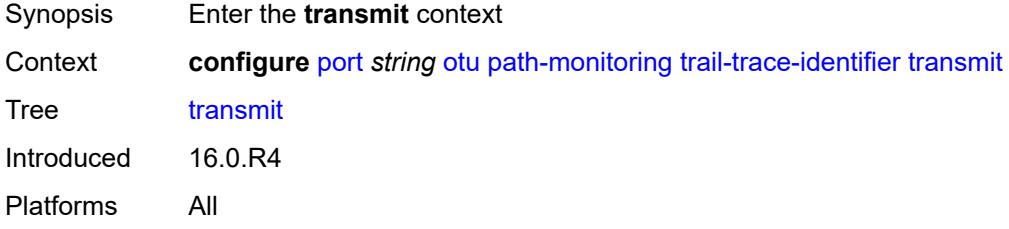

### <span id="page-2968-1"></span>**auto-generated**

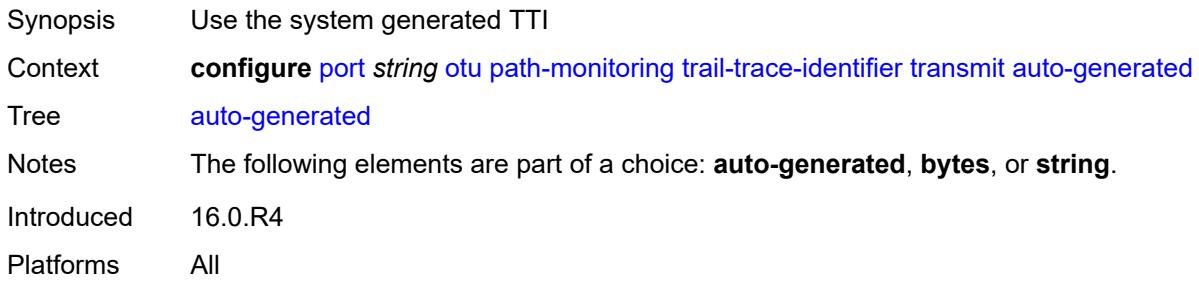

# <span id="page-2968-2"></span>**bytes** *string*

<span id="page-2968-3"></span>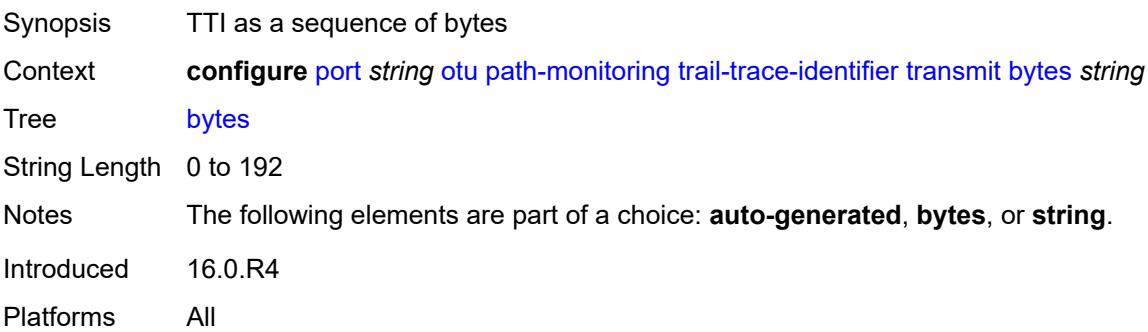

### **string** *string*

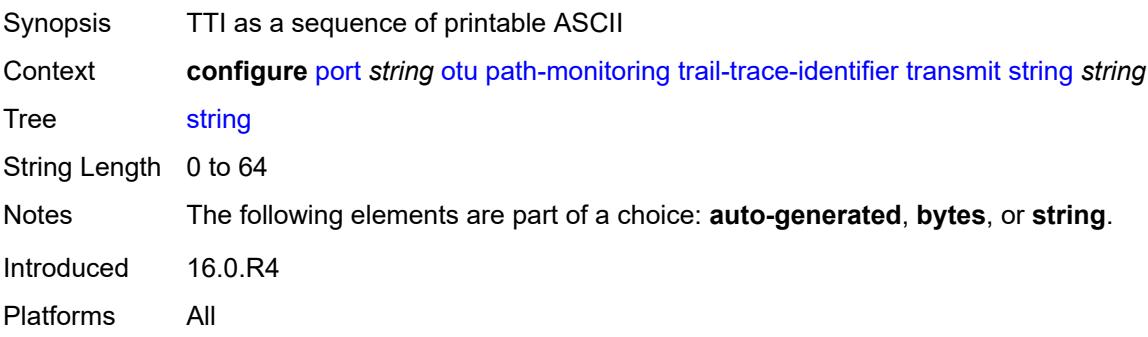

# <span id="page-2969-0"></span>**payload-structure-identifier**

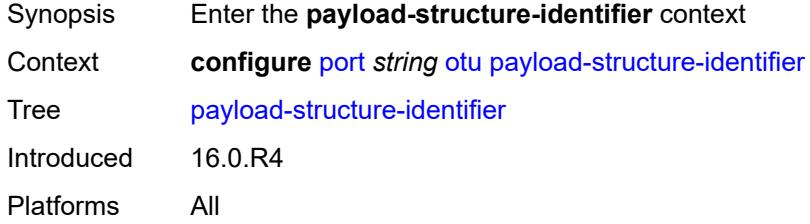

# <span id="page-2969-1"></span>**payload**

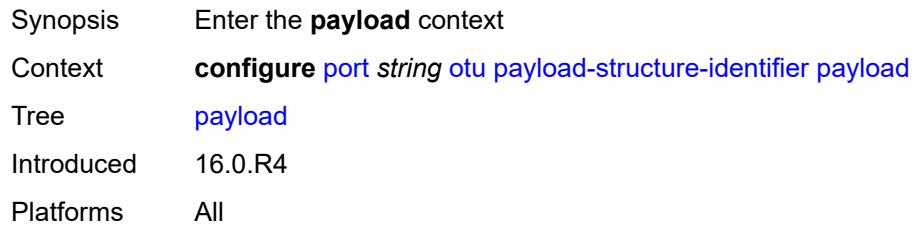

# <span id="page-2969-2"></span>**expected** *keyword*

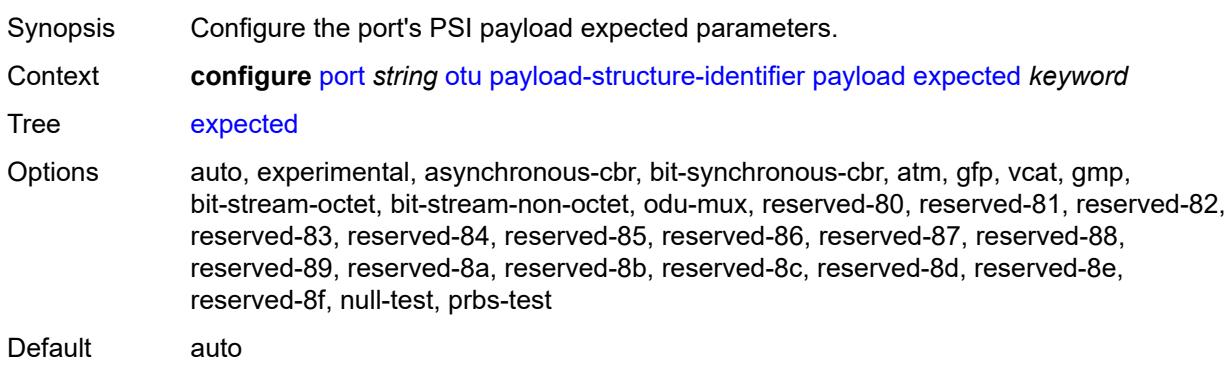

Introduced 16.0.R4 Platforms All

# <span id="page-2970-0"></span>**mismatch-reaction** *keyword*

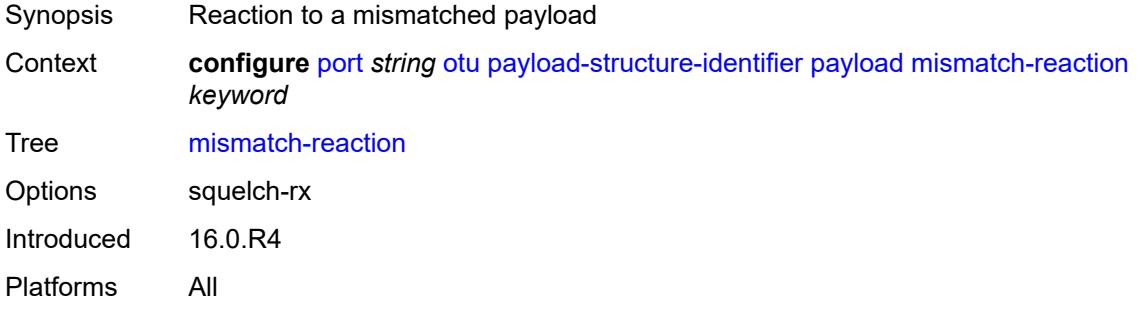

### <span id="page-2970-1"></span>**transmit** *keyword*

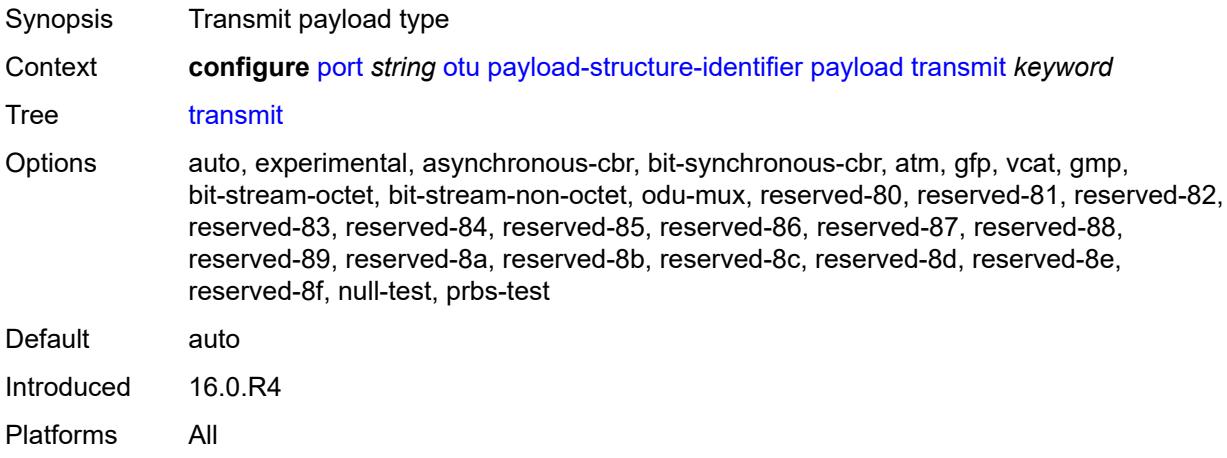

### <span id="page-2970-2"></span>**report-alarm**

<span id="page-2970-3"></span>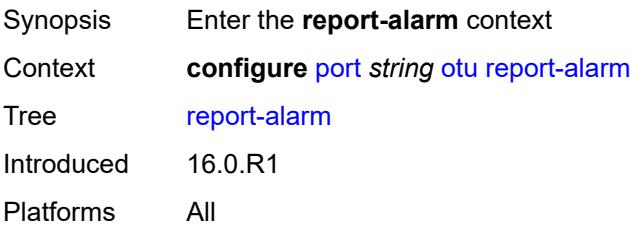

#### **fec-fail** *boolean*

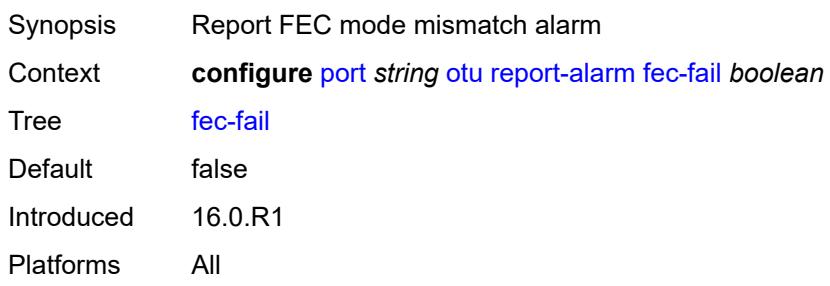

### <span id="page-2971-0"></span>**fec-sd** *boolean*

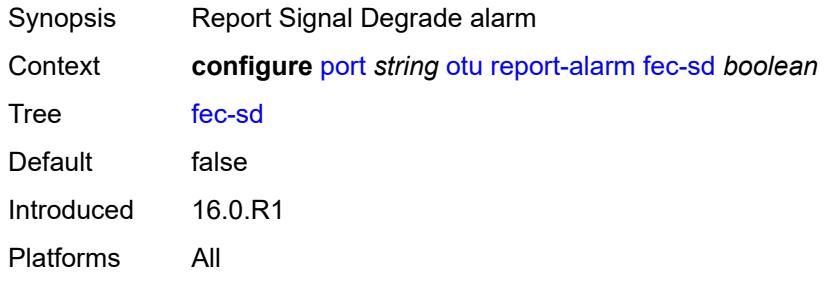

# <span id="page-2971-1"></span>**fec-sf** *boolean*

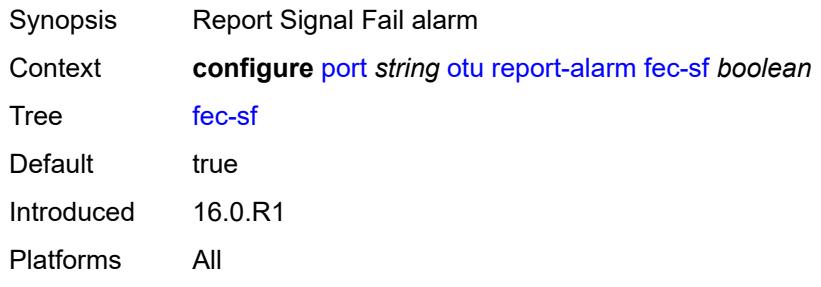

### <span id="page-2971-2"></span>**fec-uncorr** *boolean*

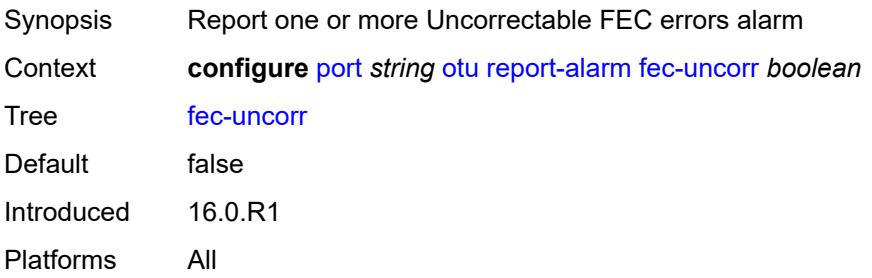

### <span id="page-2972-0"></span>**loc** *boolean*

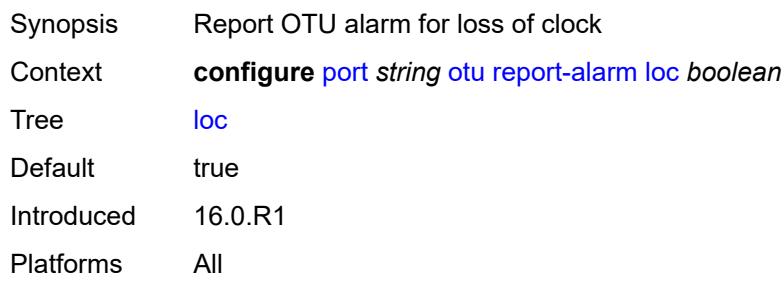

## <span id="page-2972-1"></span>**lof** *boolean*

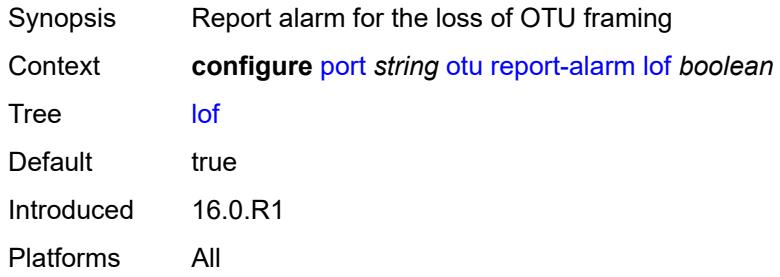

### <span id="page-2972-2"></span>**lom** *boolean*

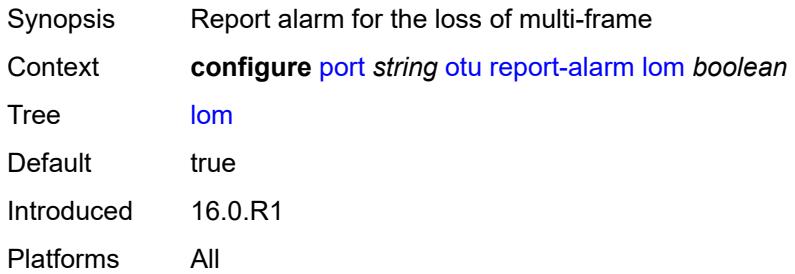

# <span id="page-2972-3"></span>**los** *boolean*

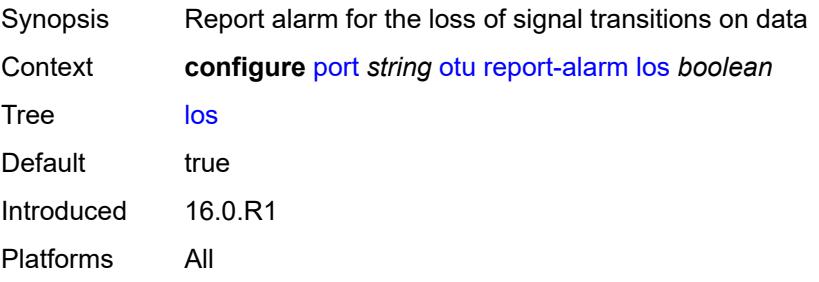

#### <span id="page-2973-0"></span>**odu-ais** *boolean*

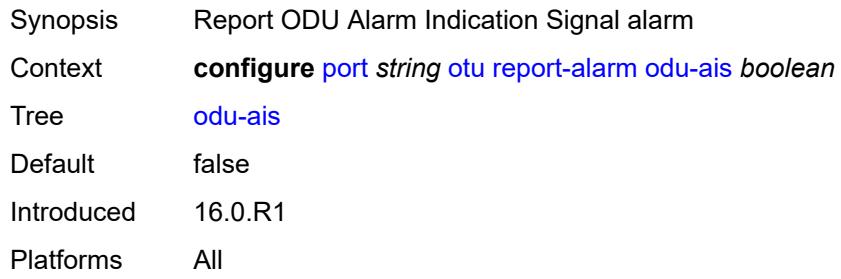

## <span id="page-2973-1"></span>**odu-bdi** *boolean*

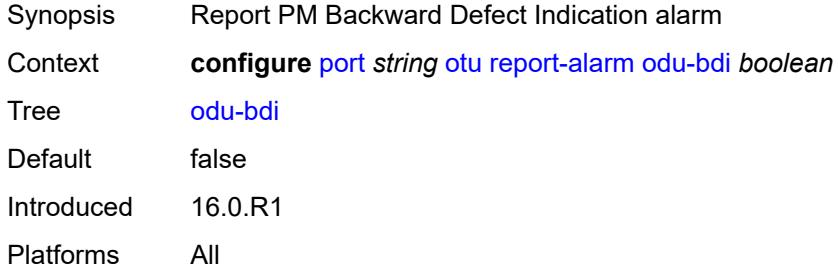

### <span id="page-2973-2"></span>**odu-lck** *boolean*

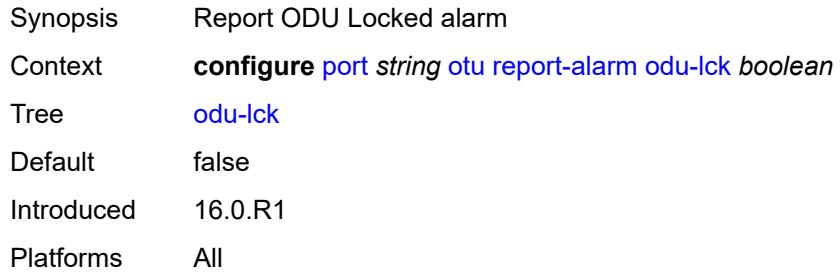

# <span id="page-2973-3"></span>**odu-oci** *boolean*

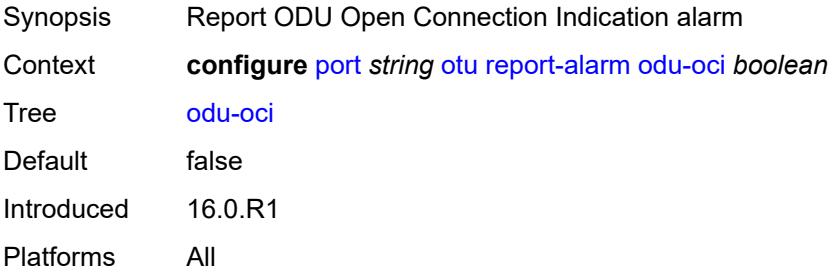

#### <span id="page-2974-0"></span>**odu-tim** *boolean*

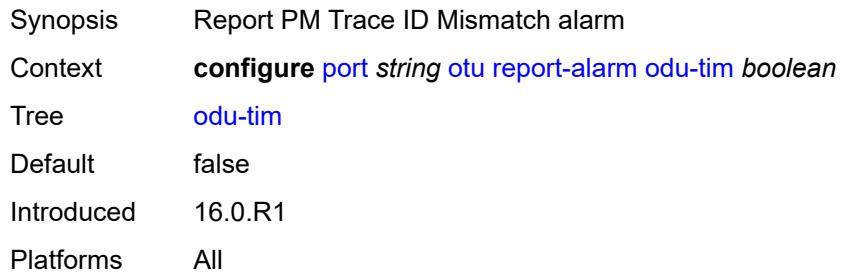

### <span id="page-2974-1"></span>**opu-plm** *boolean*

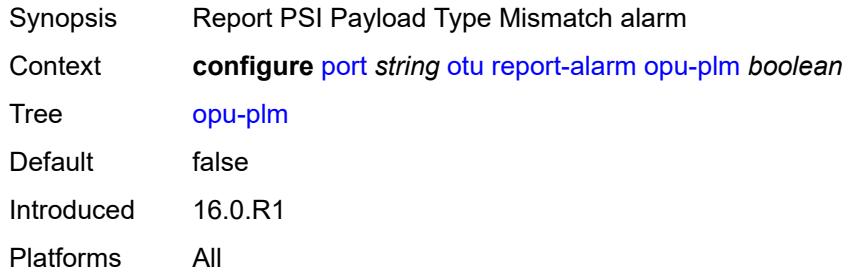

### <span id="page-2974-2"></span>**otu-ais** *boolean*

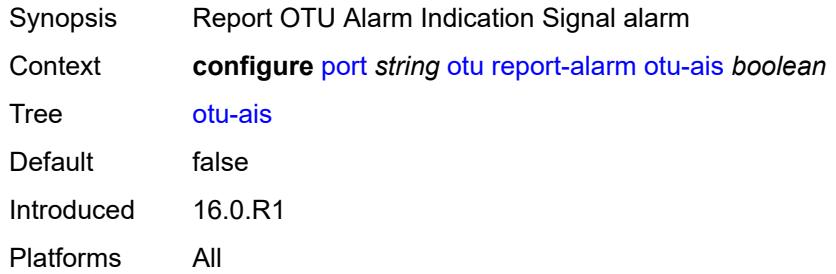

# <span id="page-2974-3"></span>**otu-bdi** *boolean*

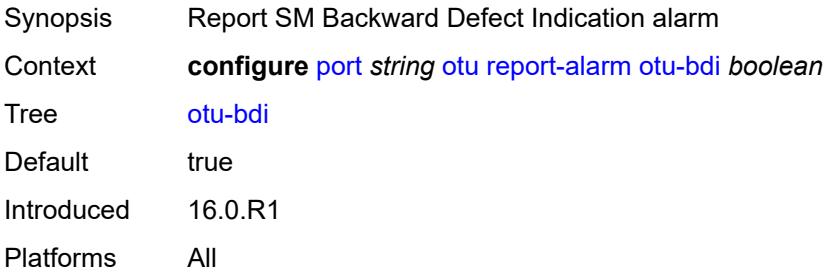

#### <span id="page-2975-0"></span>**otu-ber-sd** *boolean*

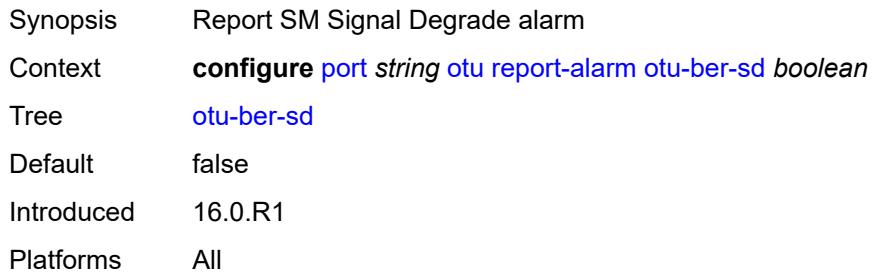

## <span id="page-2975-1"></span>**otu-ber-sf** *boolean*

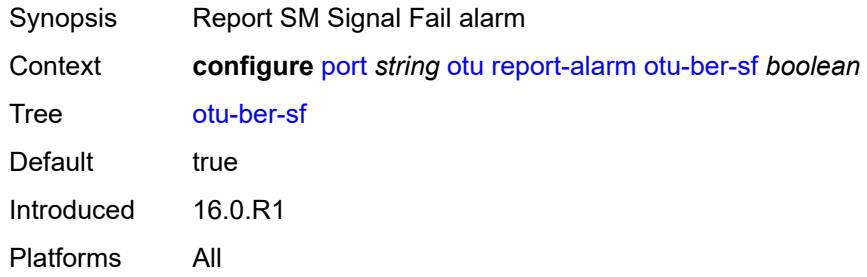

## <span id="page-2975-2"></span>**otu-biae** *boolean*

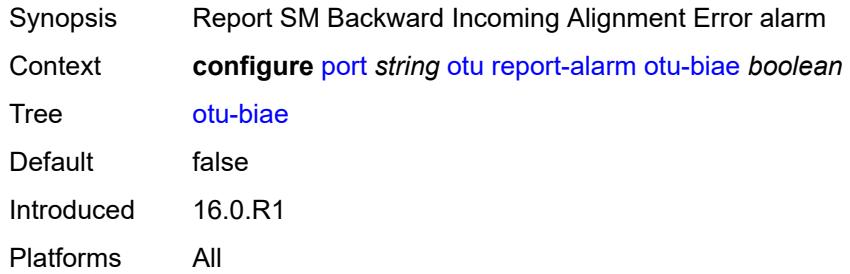

# <span id="page-2975-3"></span>**otu-iae** *boolean*

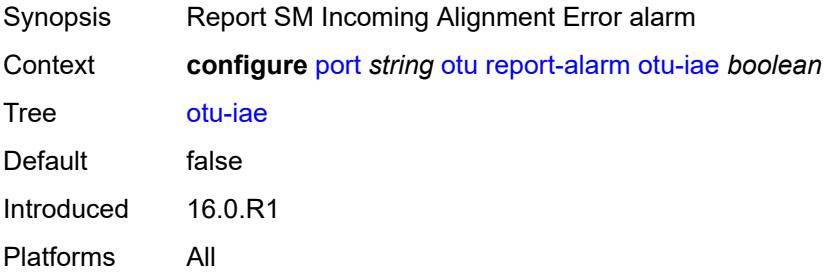

#### <span id="page-2976-0"></span>**otu-tim** *boolean*

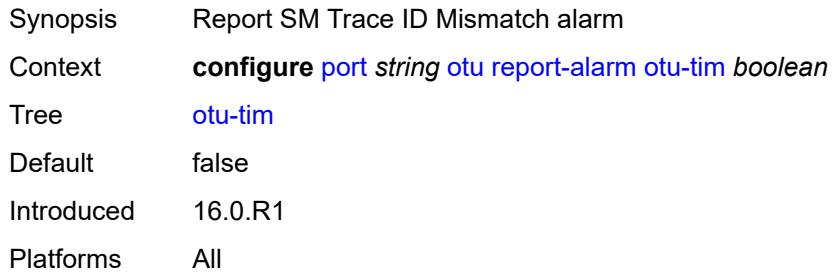

### <span id="page-2976-1"></span>**sd-threshold** *number*

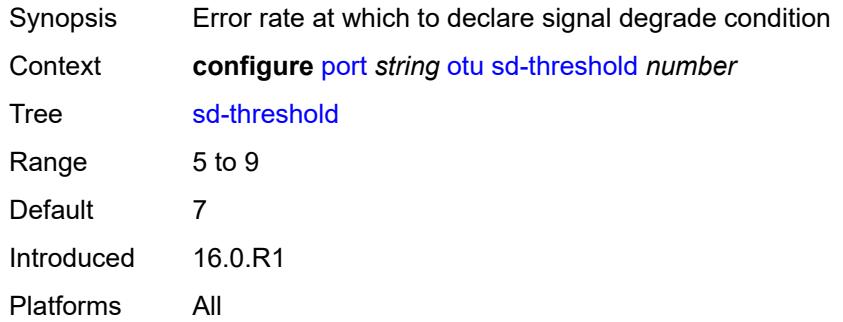

# <span id="page-2976-2"></span>**section-monitoring**

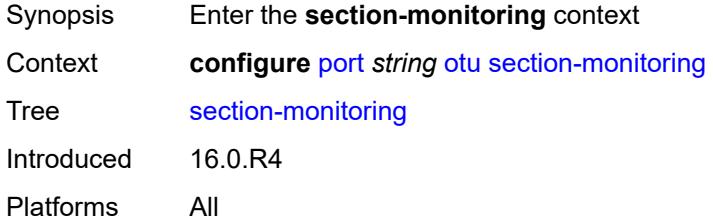

# <span id="page-2976-3"></span>**trail-trace-identifier**

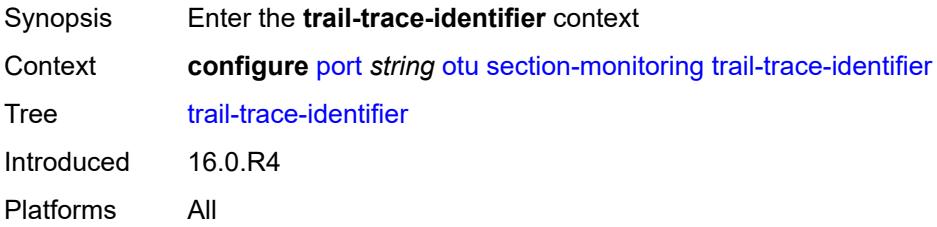

### <span id="page-2977-0"></span>**expected**

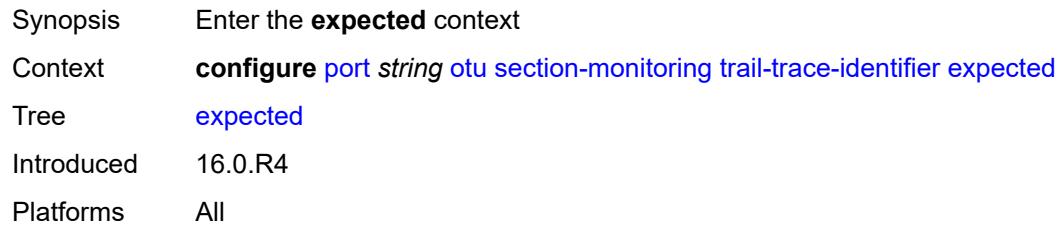

### <span id="page-2977-1"></span>**auto-generated**

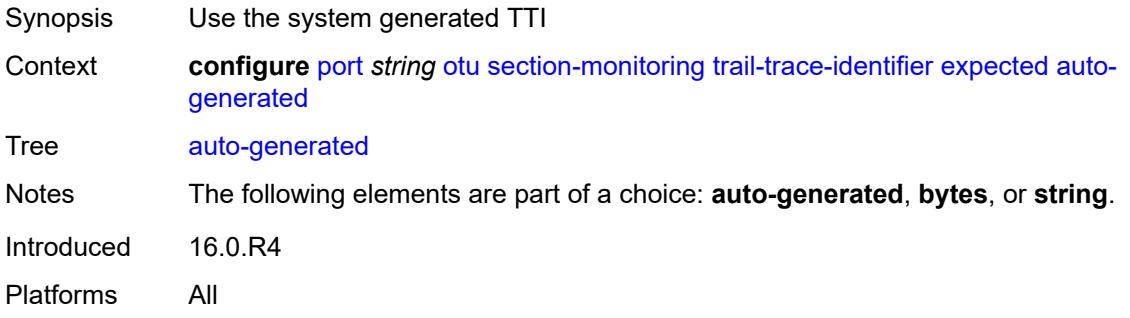

# <span id="page-2977-2"></span>**bytes** *string*

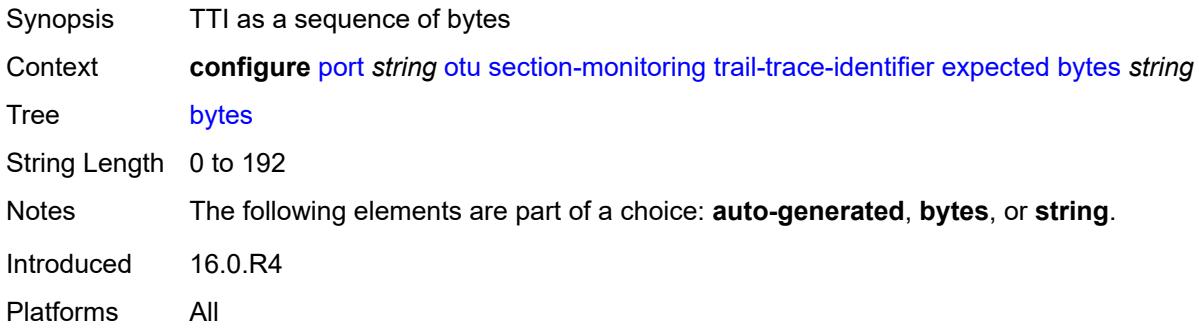

### <span id="page-2977-3"></span>**string** *string*

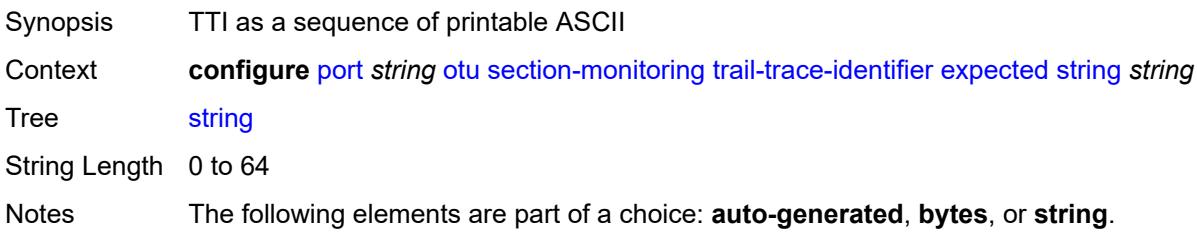

Introduced 16.0.R4 Platforms All

# <span id="page-2978-0"></span>**mismatch-reaction** *keyword*

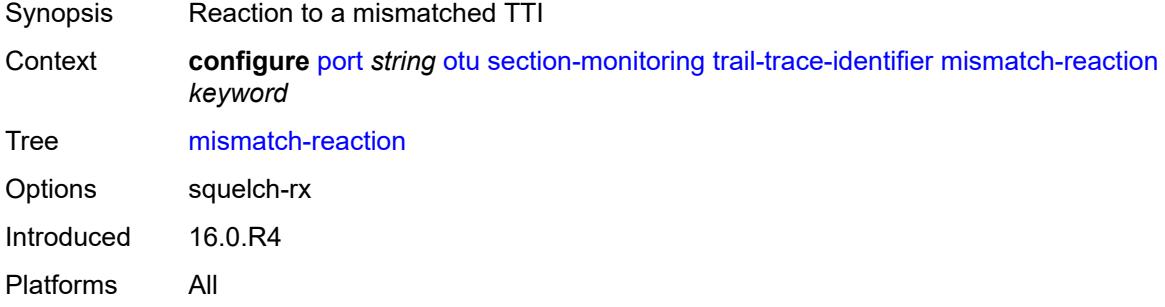

### <span id="page-2978-1"></span>**transmit**

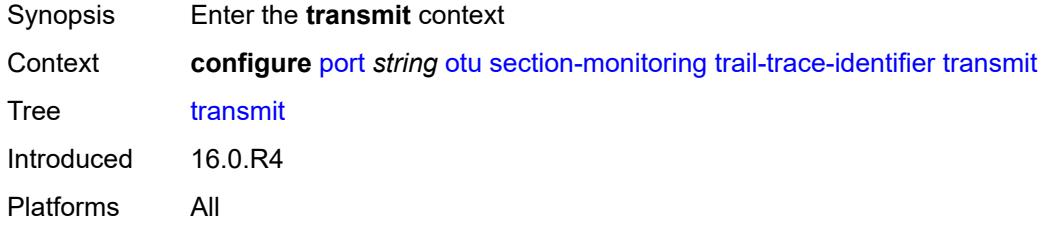

### <span id="page-2978-2"></span>**auto-generated**

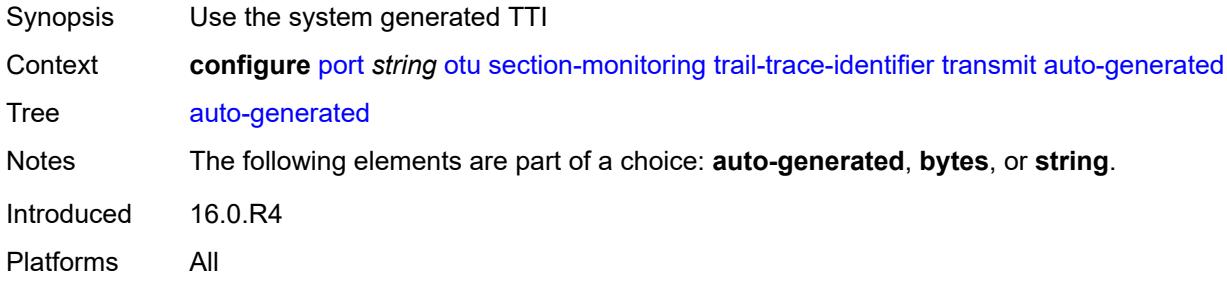

### <span id="page-2978-3"></span>**bytes** *string*

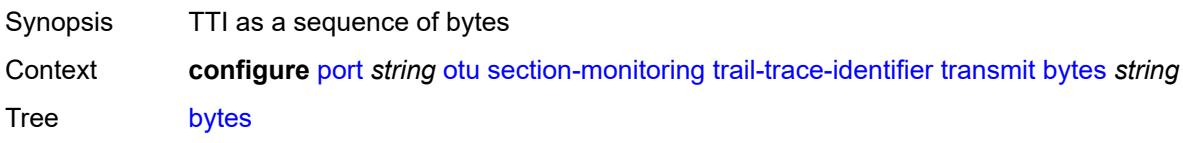

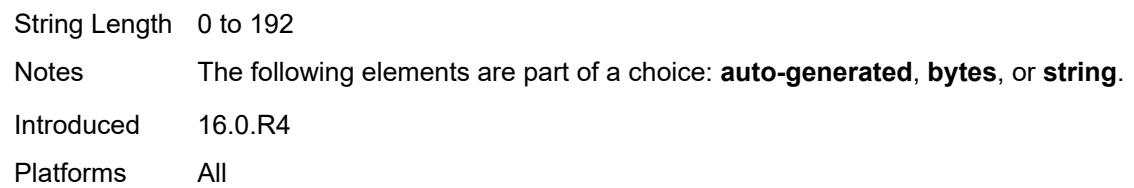

# <span id="page-2979-0"></span>**string** *string*

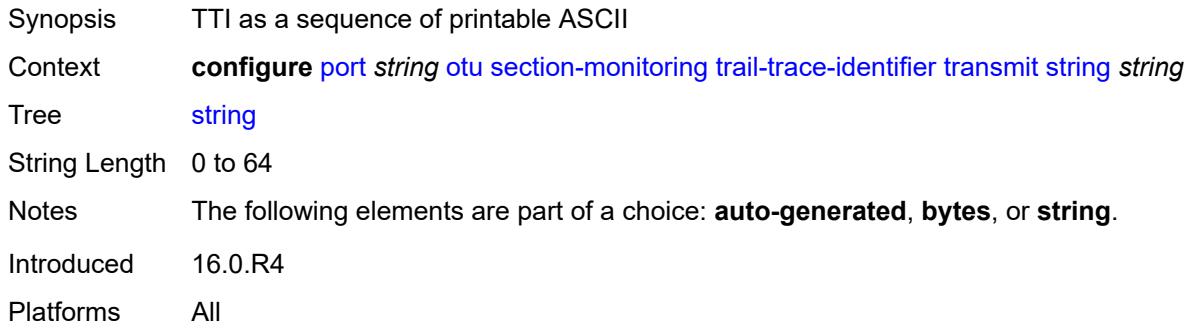

# <span id="page-2979-1"></span>**sf-sd-method** *keyword*

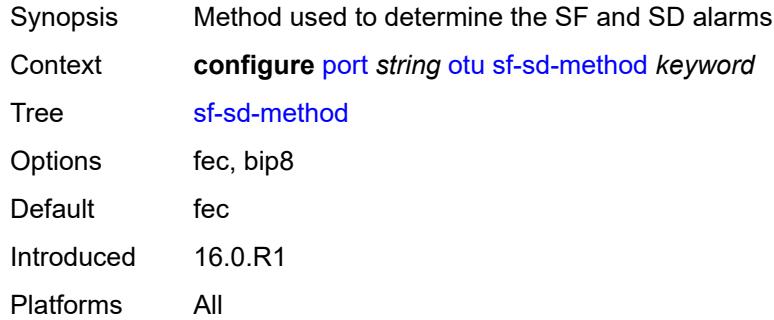

### <span id="page-2979-2"></span>**sf-threshold** *number*

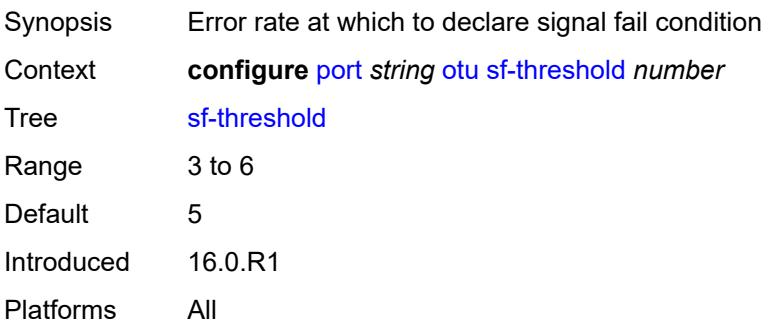

#### <span id="page-2980-0"></span>**sonet-sdh**

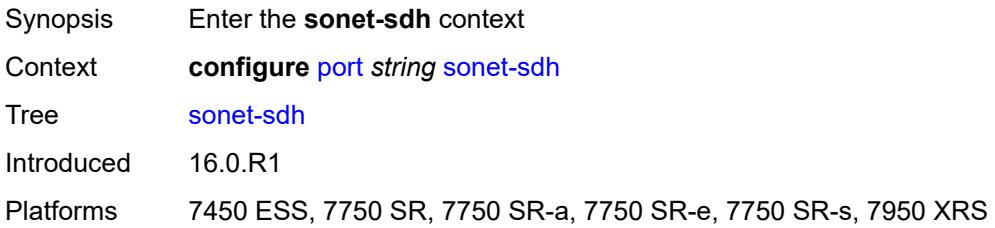

### <span id="page-2980-1"></span>**clock-source** *keyword*

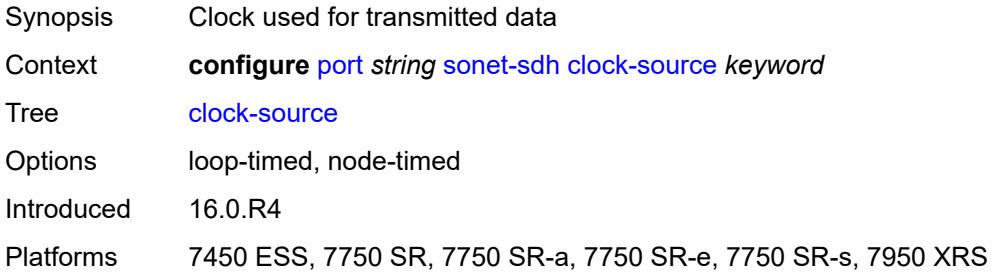

### <span id="page-2980-2"></span>**framing** *keyword*

 $\sqrt{N}$ 

**WARNING:** Modifying this element recreates the parent element automatically for the new value to take effect.

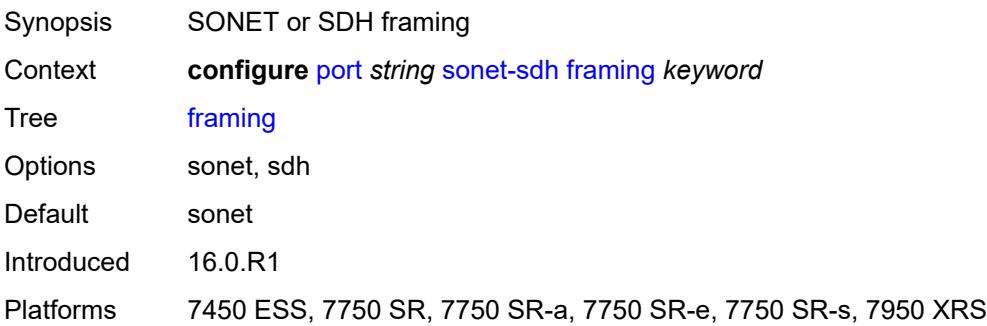

### <span id="page-2980-3"></span>**group** [\[group-index\]](#page-2981-0) *string*

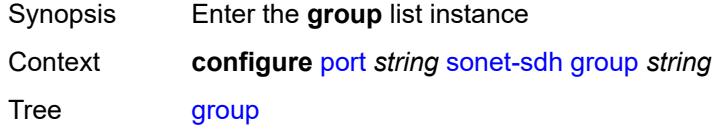

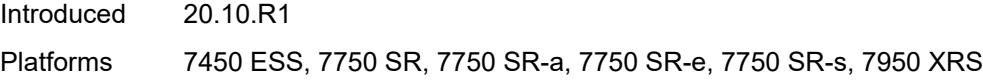

# <span id="page-2981-0"></span>[**group-index**] *string*

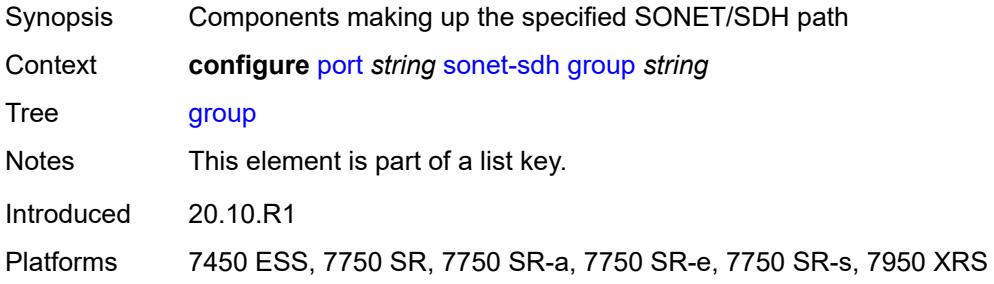

# <span id="page-2981-1"></span>**payload** *keyword*

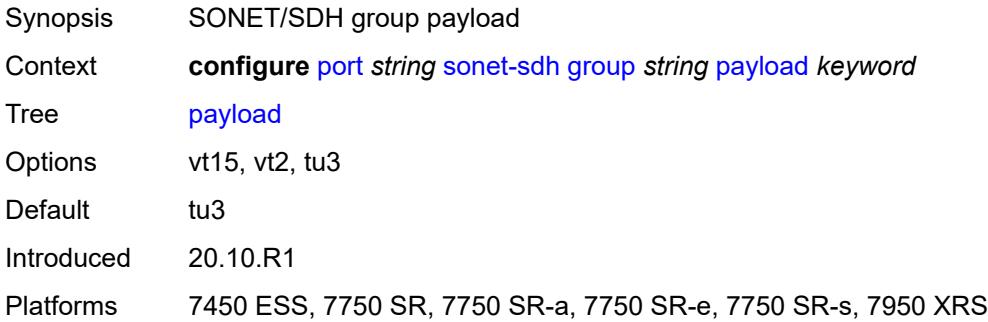

# <span id="page-2981-2"></span>**hold-time**

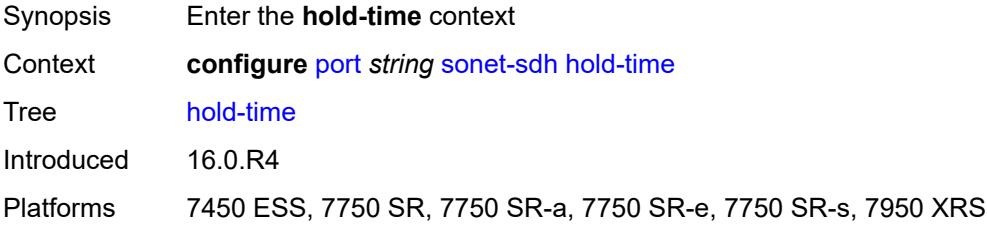

### <span id="page-2981-3"></span>**down** *number*

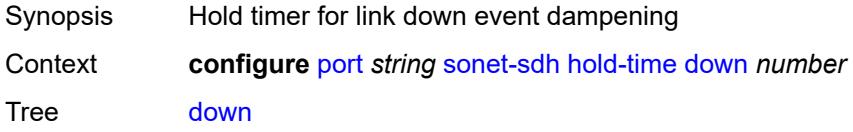

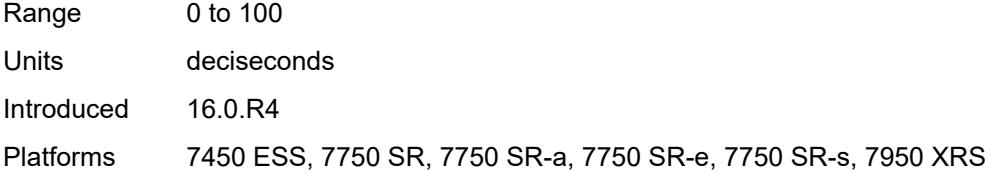

### <span id="page-2982-0"></span>**up** *number*

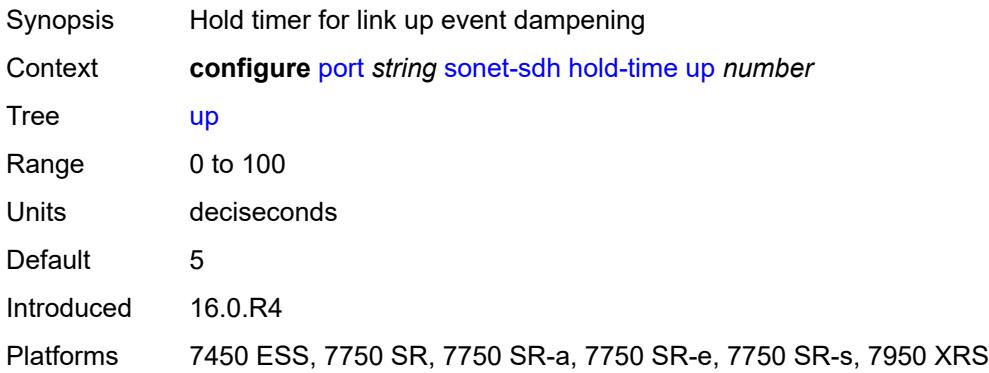

### <span id="page-2982-1"></span>**loopback** *keyword*

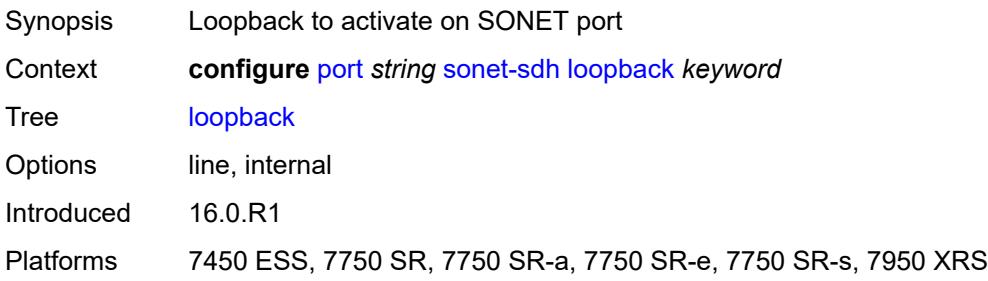

# <span id="page-2982-3"></span>**path** [[path-index\]](#page-2982-2) *string*

<span id="page-2982-2"></span>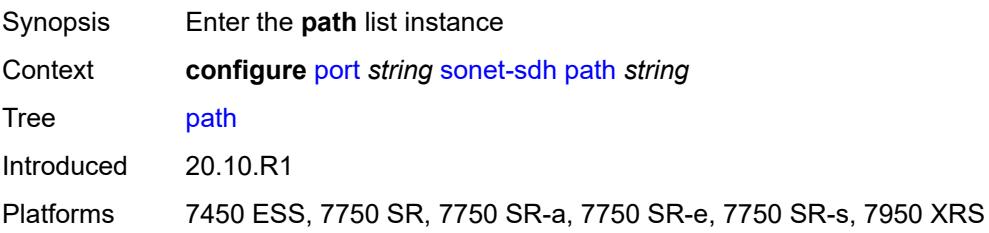

# [**path-index**] *string*

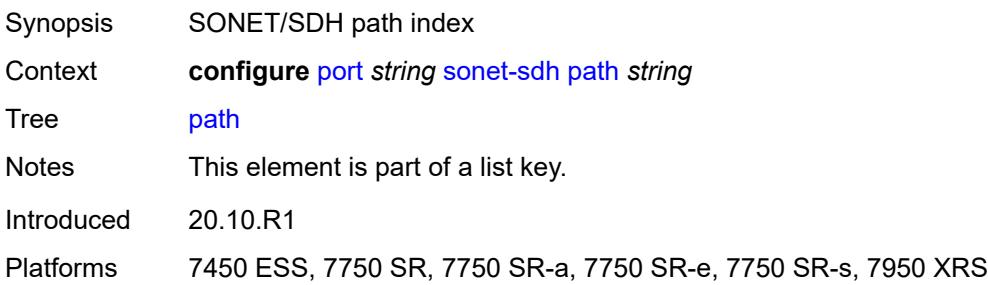

# <span id="page-2983-0"></span>**admin-state** *keyword*

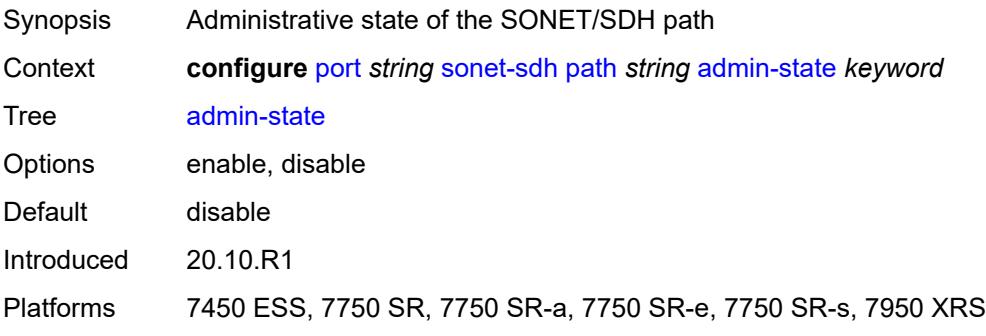

### <span id="page-2983-1"></span>**crc** *number*

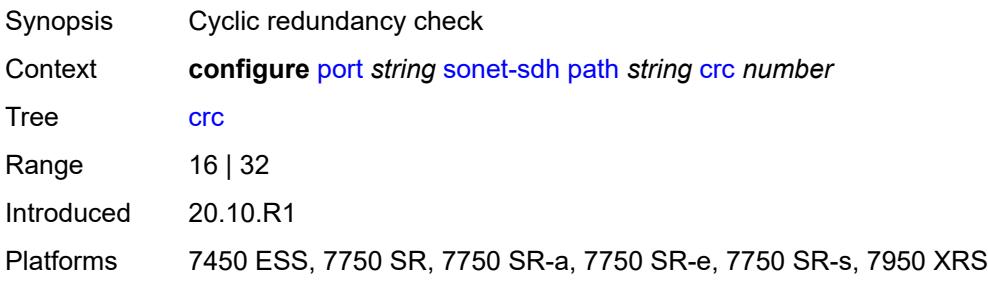

### <span id="page-2983-2"></span>**description** *string*

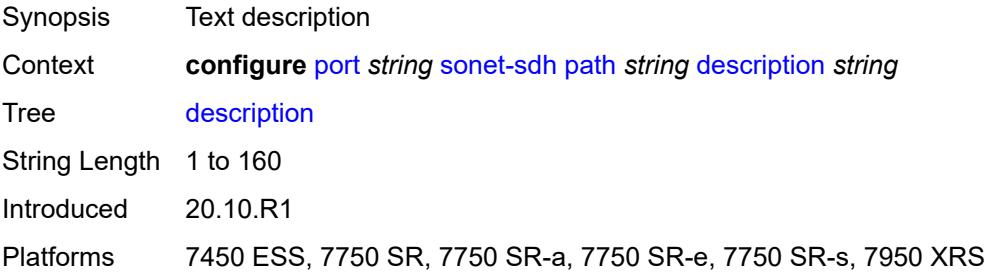

#### <span id="page-2984-0"></span>**egress**

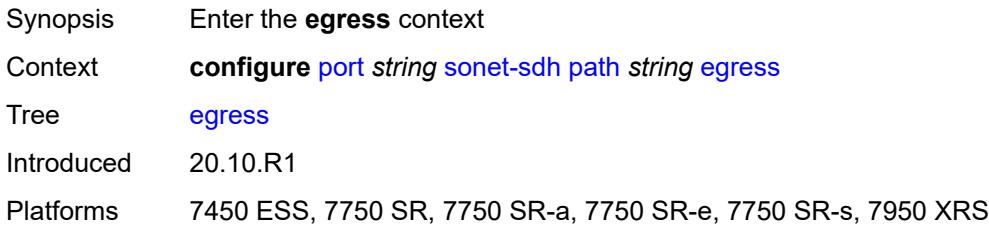

# <span id="page-2984-1"></span>**port-scheduler-policy**

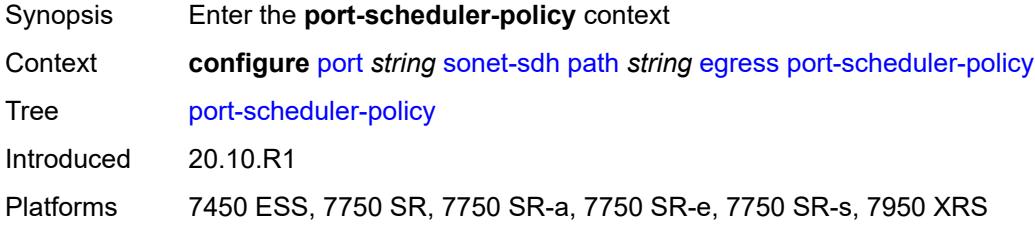

### <span id="page-2984-2"></span>**overrides**

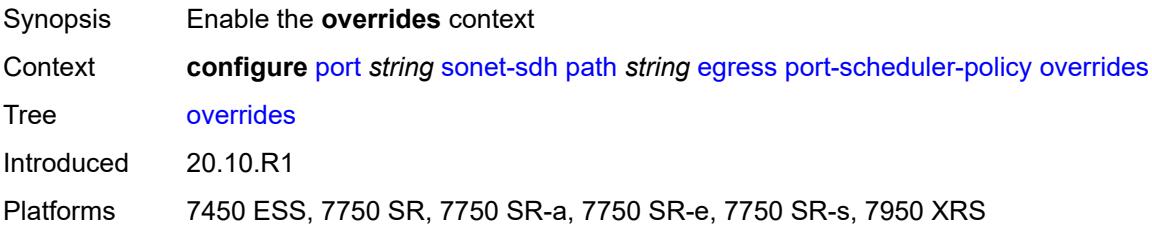

### <span id="page-2984-4"></span>**level** [\[priority-level\]](#page-2984-3) *number*

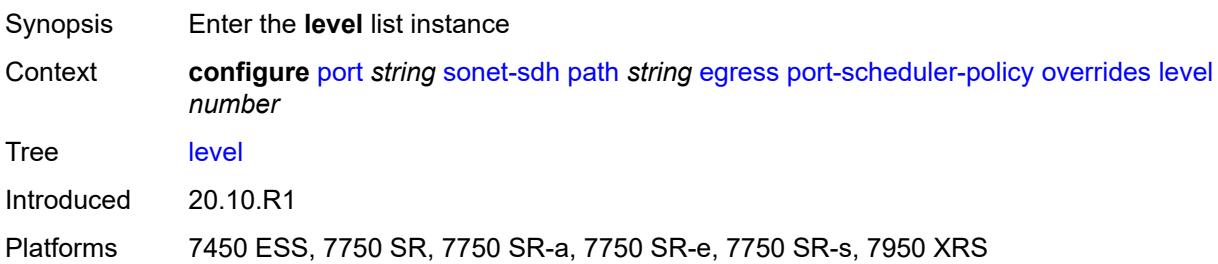

# <span id="page-2984-3"></span>[**priority-level**] *number*

Synopsis Port priority levels override

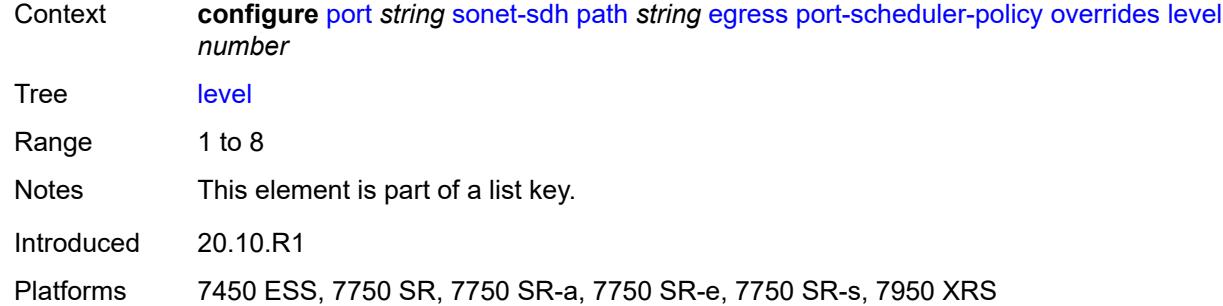

### <span id="page-2985-0"></span>**percent-rate**

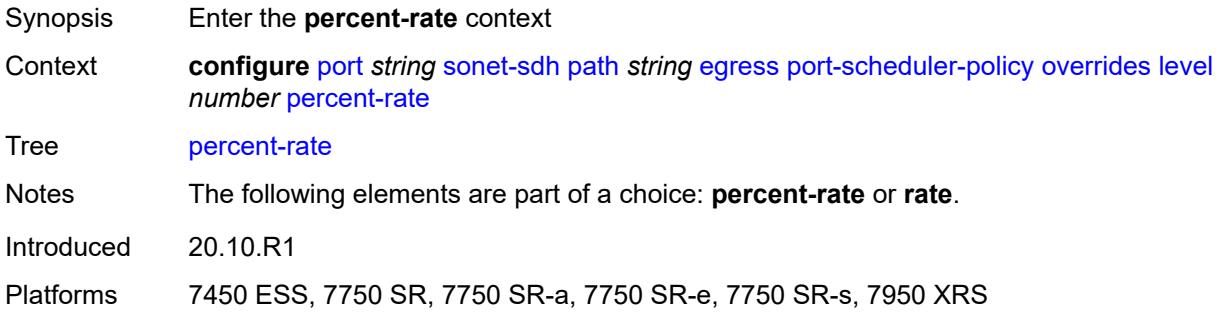

# <span id="page-2985-1"></span>**cir** *decimal-number*

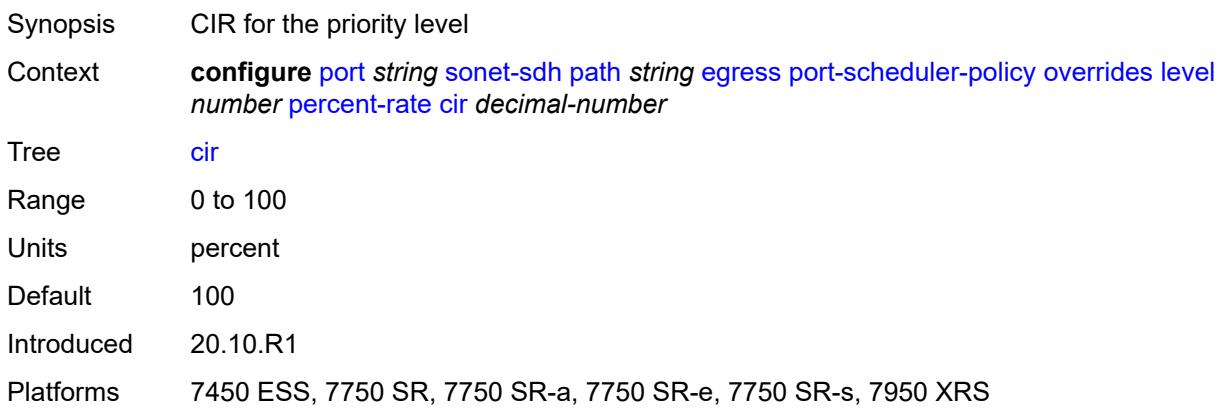

### <span id="page-2985-2"></span>**pir** *decimal-number*

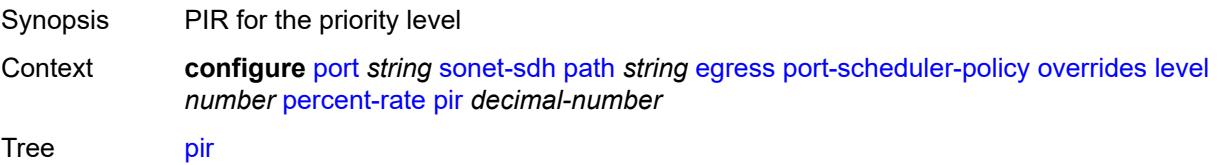

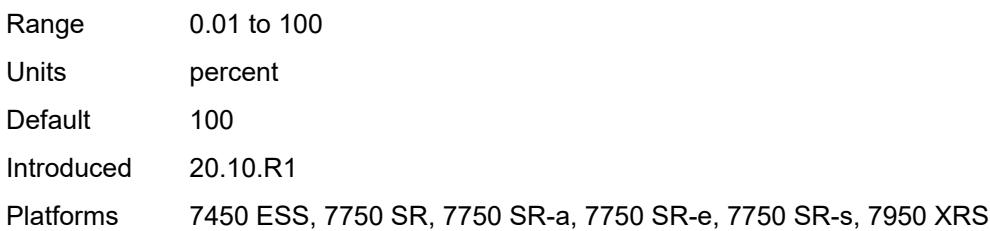

#### <span id="page-2986-0"></span>**rate**

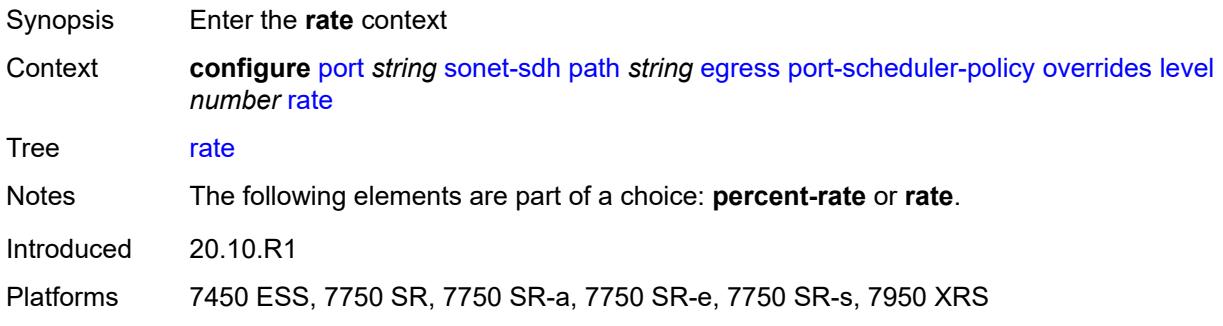

# <span id="page-2986-1"></span>**cir** *(number | keyword)*

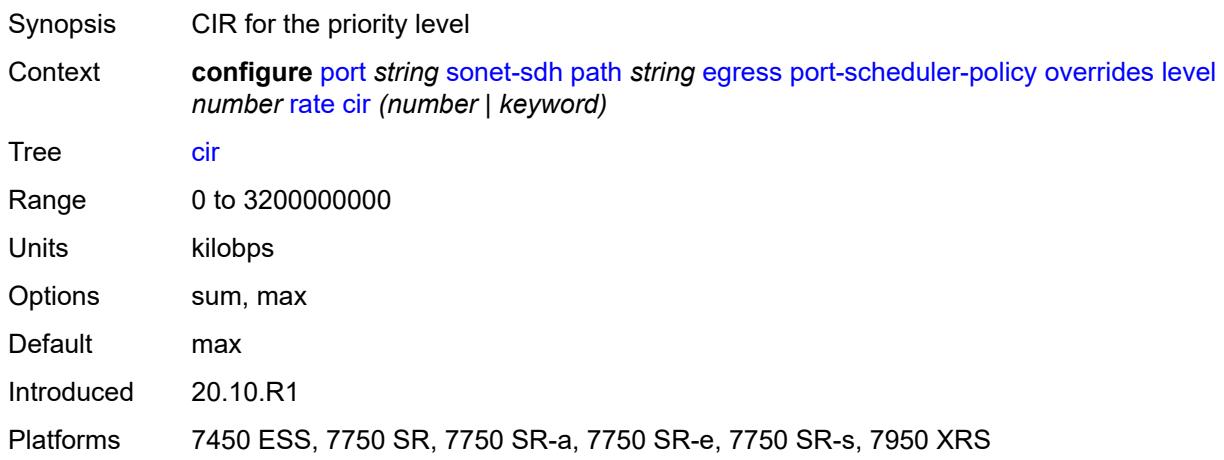

# <span id="page-2986-2"></span>**pir** *(number | keyword)*

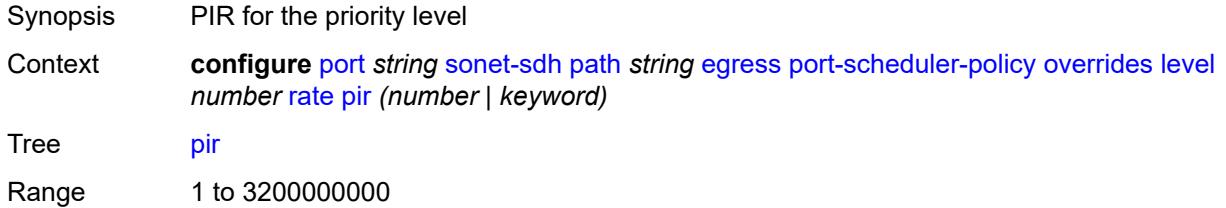

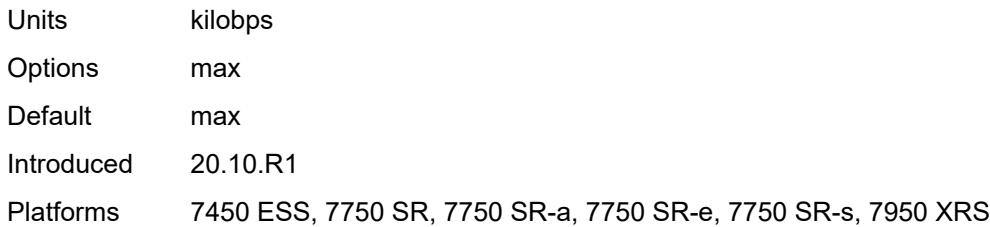

#### <span id="page-2987-0"></span>**max-rate**

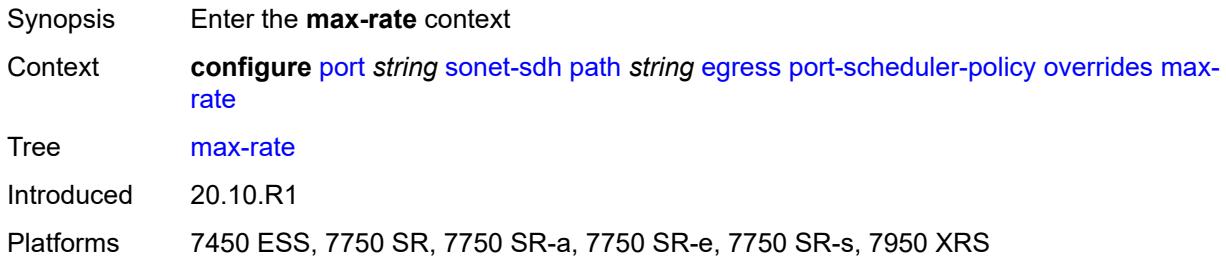

# <span id="page-2987-1"></span>**percent-rate** *decimal-number*

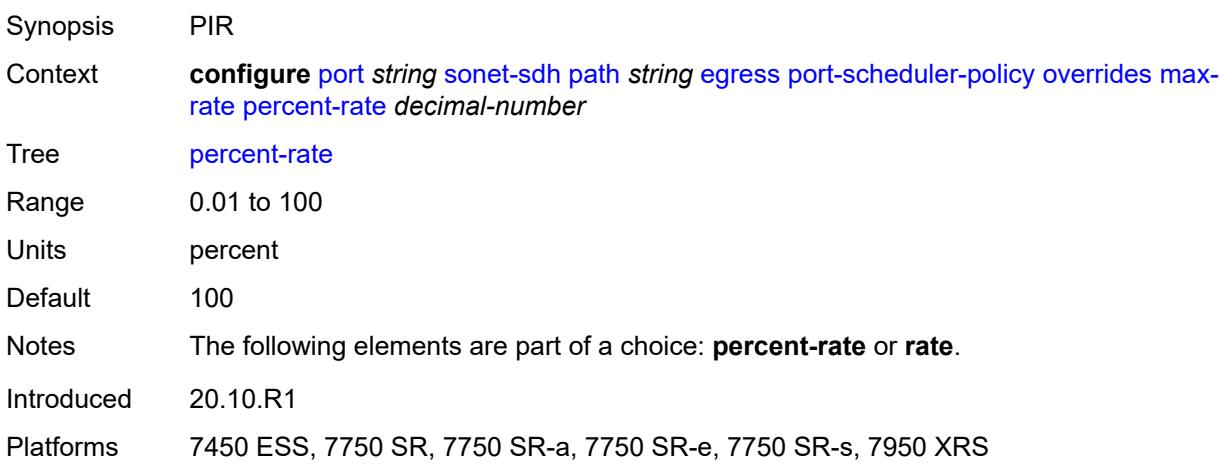

# <span id="page-2987-2"></span>**rate** *(number | keyword)*

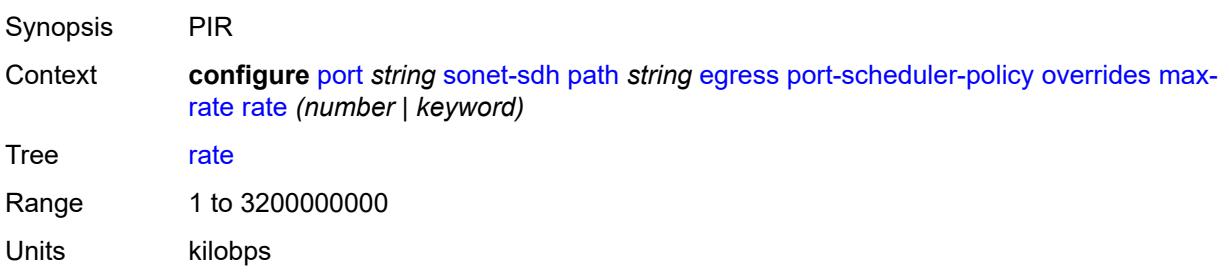
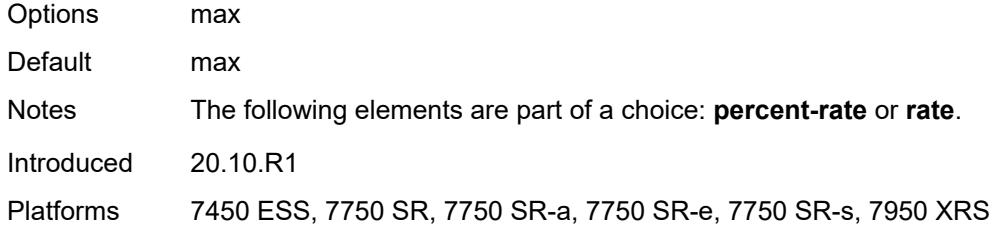

# <span id="page-2988-0"></span>**policy-name** *reference*

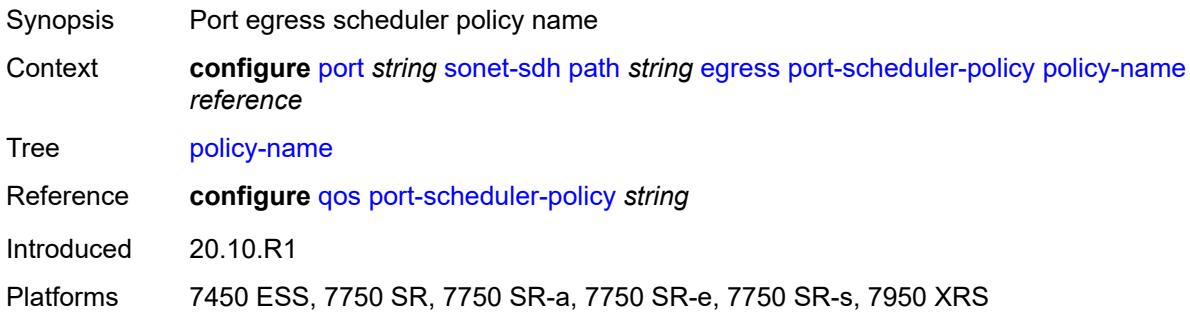

# <span id="page-2988-1"></span>**load-balancing-algorithm** *keyword*

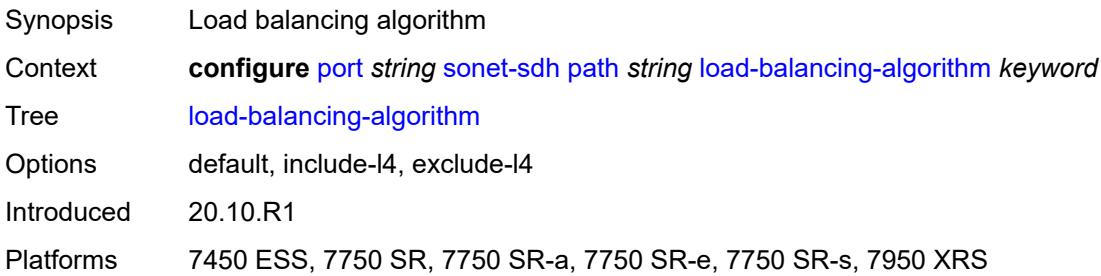

#### <span id="page-2988-2"></span>**mac-address** *string*

<span id="page-2988-3"></span>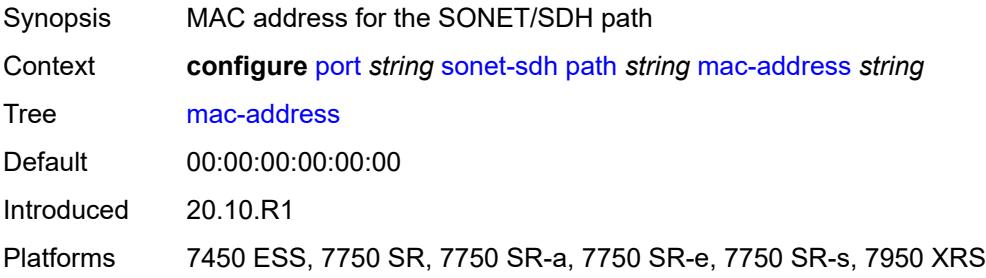

#### **mode** *keyword*

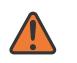

#### **WARNING:**

Modifying this element toggles the **admin-state** of the parent element automatically for the new value to take effect.

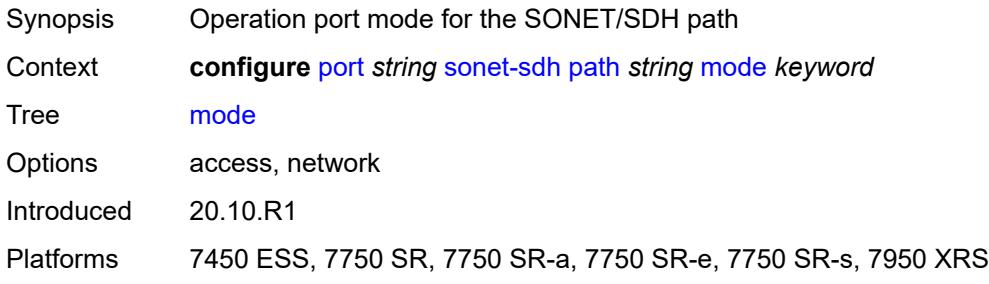

#### <span id="page-2989-0"></span>**mtu** *number*

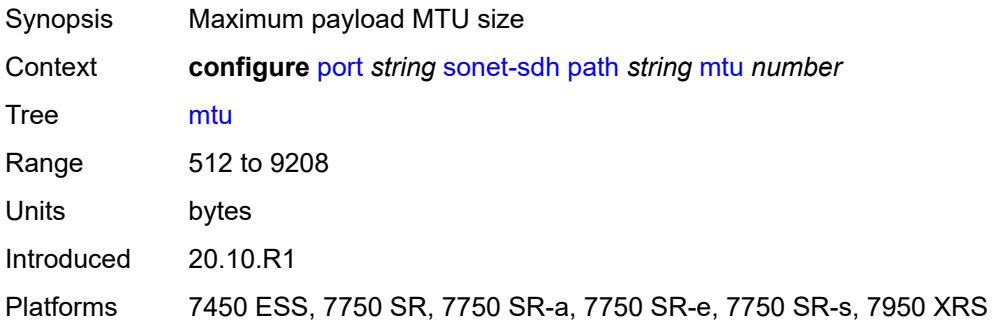

#### <span id="page-2989-1"></span>**network**

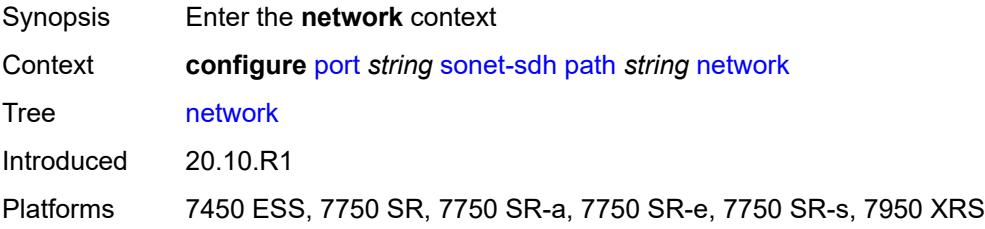

# <span id="page-2989-2"></span>**accounting-policy** *reference*

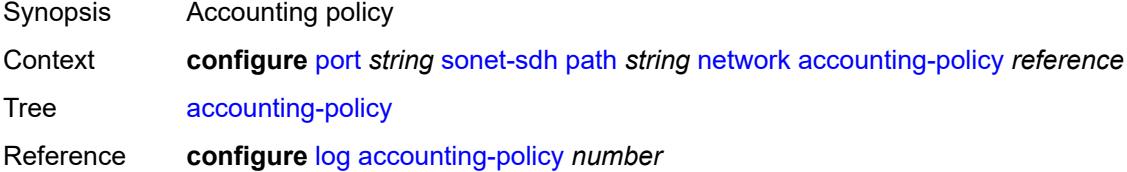

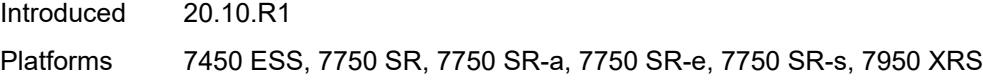

## <span id="page-2990-0"></span>**collect-stats** *boolean*

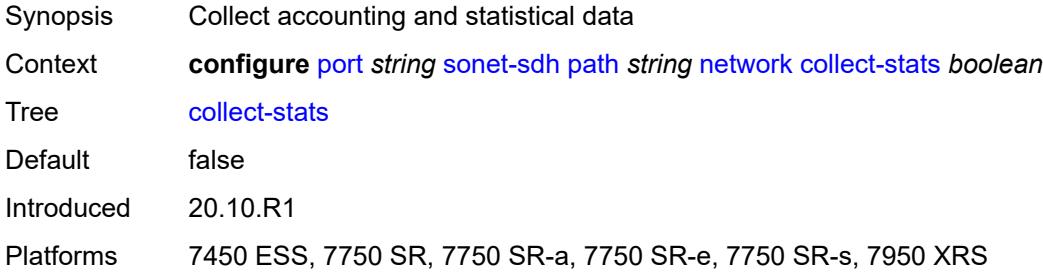

### <span id="page-2990-1"></span>**queue-policy** *reference*

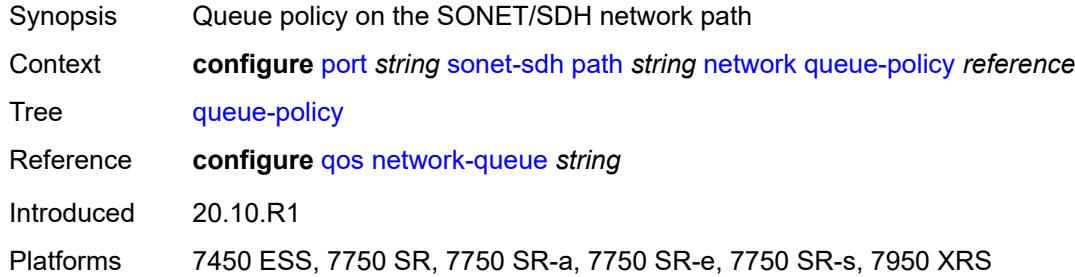

## <span id="page-2990-2"></span>**payload** *keyword*

 $\bigwedge$ 

#### **WARNING:**

Modifying this element recreates the parent element automatically for the new value to take effect.

<span id="page-2990-3"></span>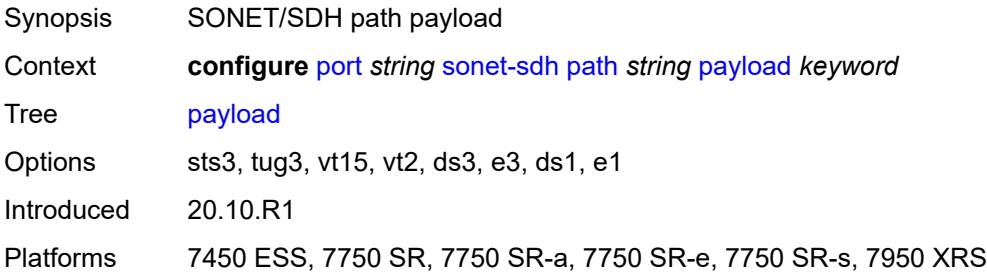

## **report-alarm**

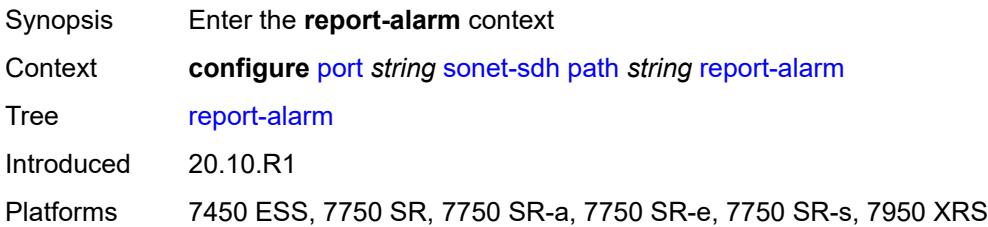

#### <span id="page-2991-0"></span>**pais** *boolean*

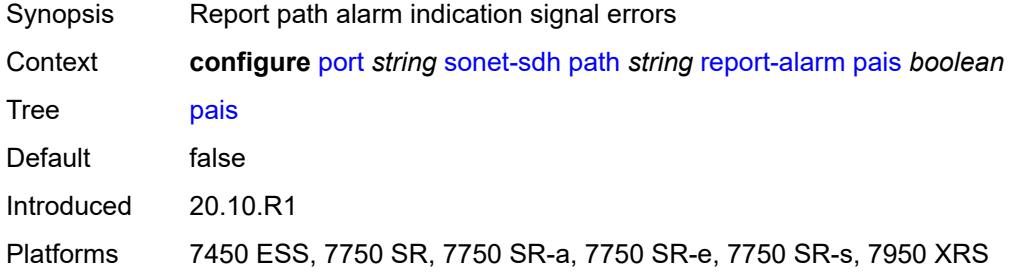

# <span id="page-2991-1"></span>**plcd** *boolean*

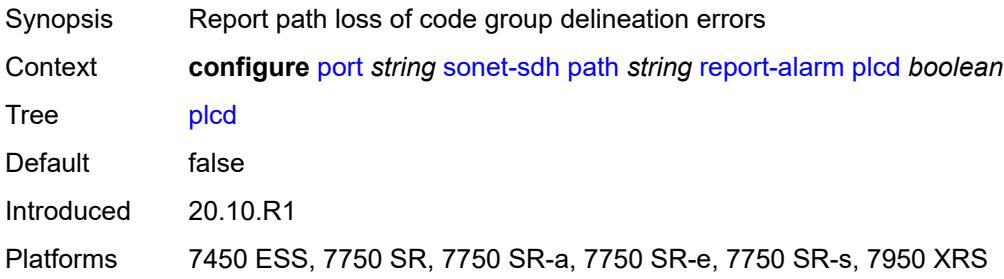

## <span id="page-2991-2"></span>**plop** *boolean*

<span id="page-2991-3"></span>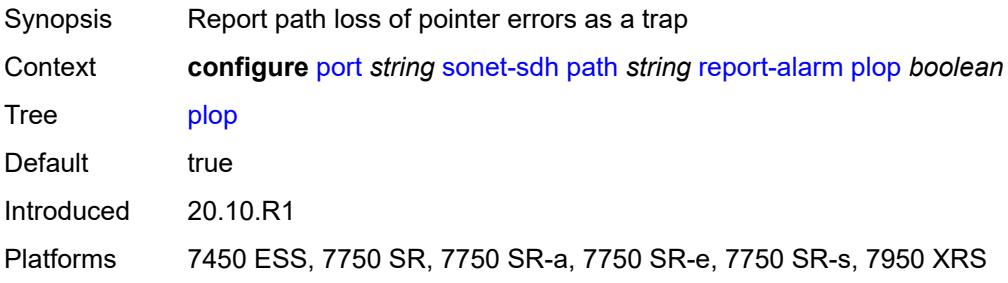

# **pplm** *boolean*

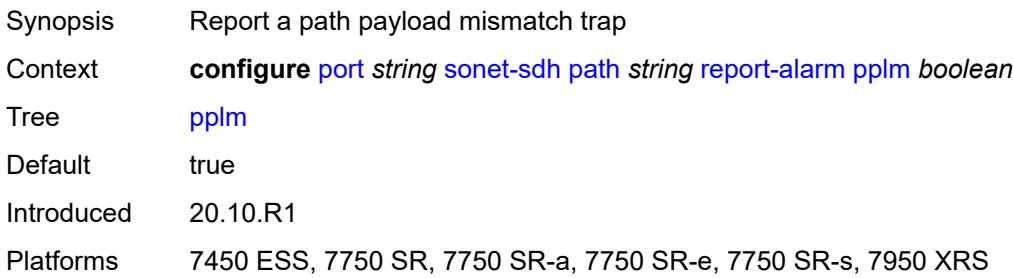

## <span id="page-2992-0"></span>**prdi** *boolean*

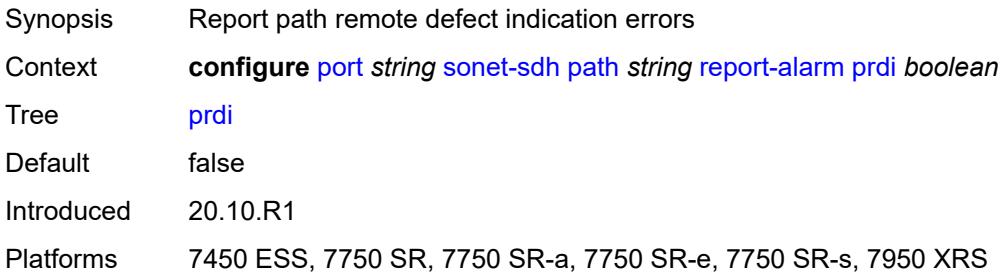

# <span id="page-2992-1"></span>**prei** *boolean*

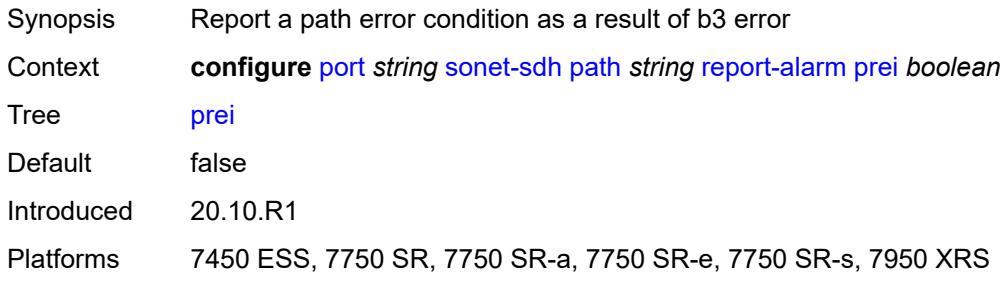

## <span id="page-2992-2"></span>**puneq** *boolean*

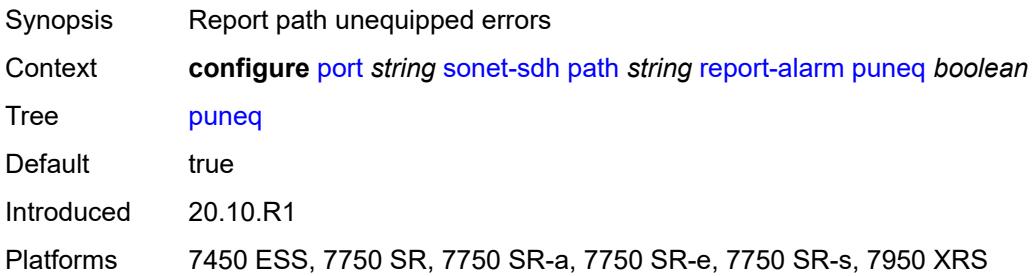

#### <span id="page-2993-0"></span>**scramble** *boolean*

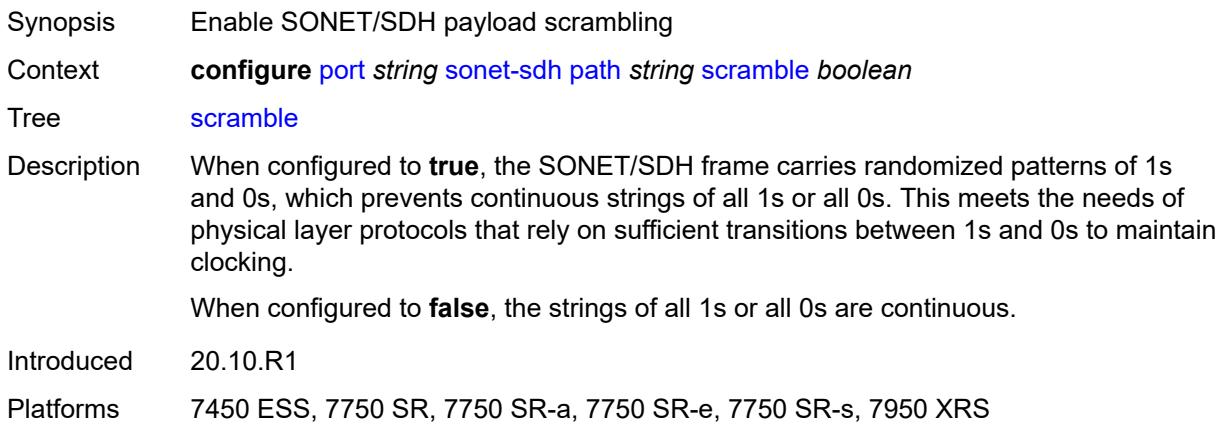

### <span id="page-2993-1"></span>**signal-label** *string*

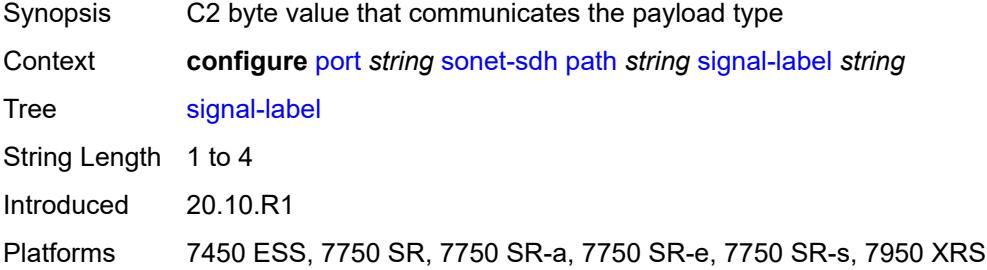

# <span id="page-2993-2"></span>**trace-string** *(keyword | string)*

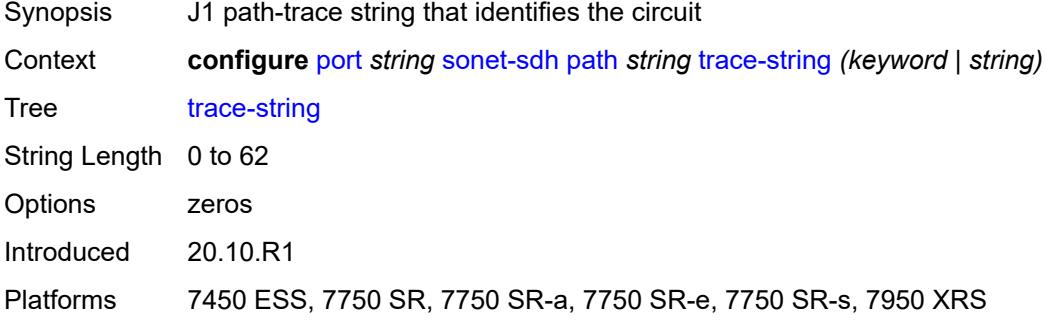

#### <span id="page-2993-3"></span>**report-alarm**

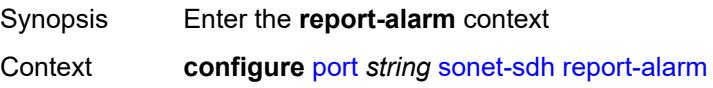

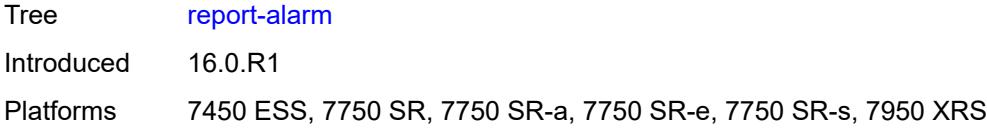

#### <span id="page-2994-0"></span>**lais** *boolean*

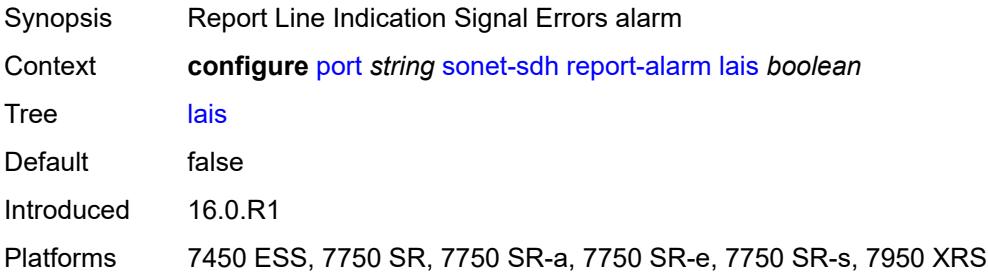

# <span id="page-2994-1"></span>**lb2er-sd** *boolean*

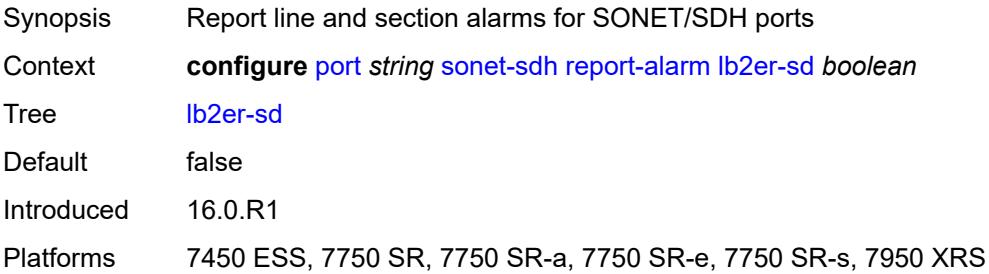

# <span id="page-2994-2"></span>**lb2er-sf** *boolean*

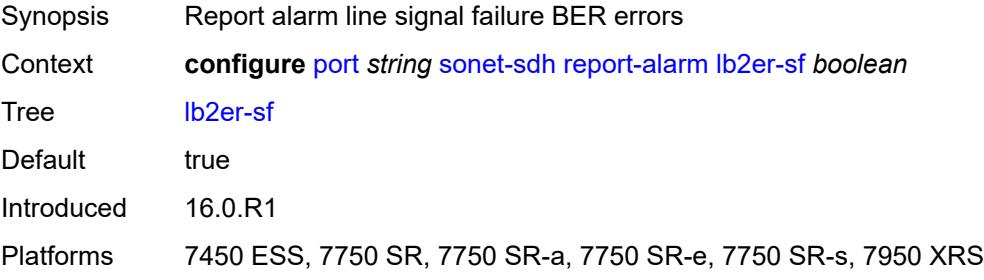

#### <span id="page-2994-3"></span>**loc** *boolean*

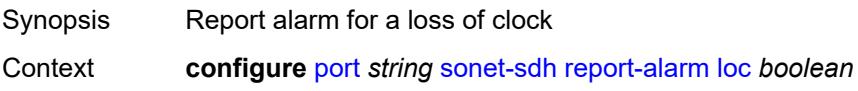

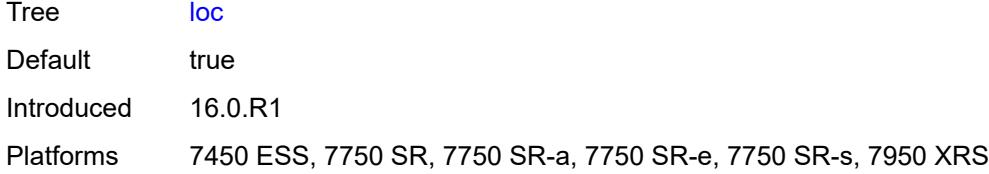

### <span id="page-2995-0"></span>**lrdi** *boolean*

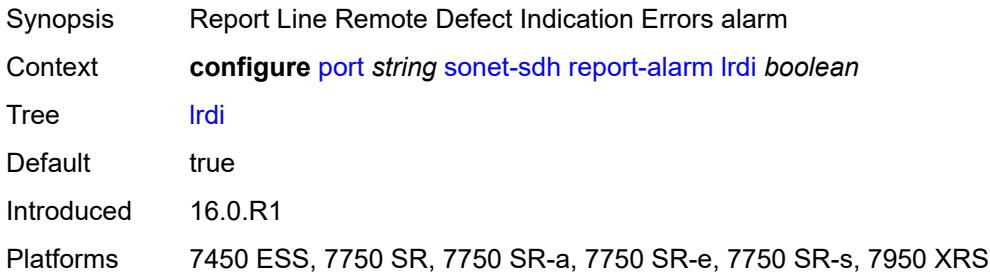

## <span id="page-2995-1"></span>**lrei** *boolean*

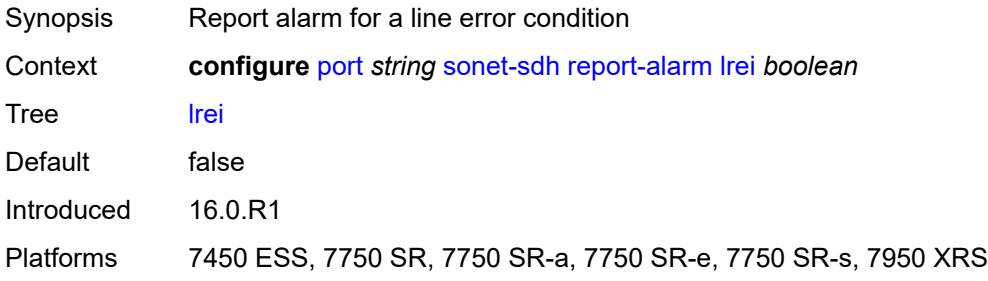

### <span id="page-2995-2"></span>**slof** *boolean*

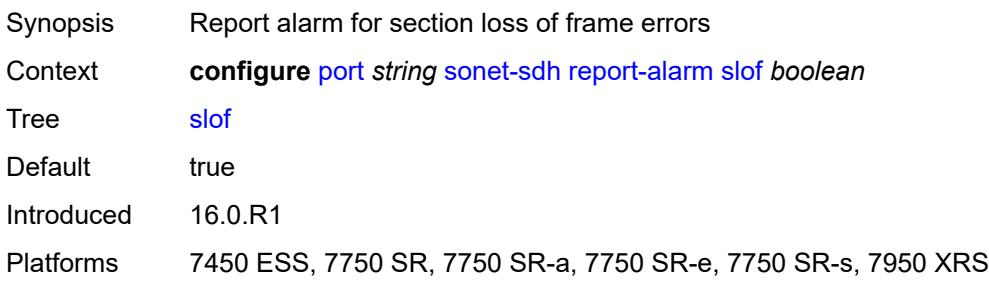

# <span id="page-2995-3"></span>**slos** *boolean*

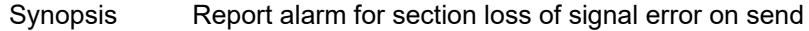

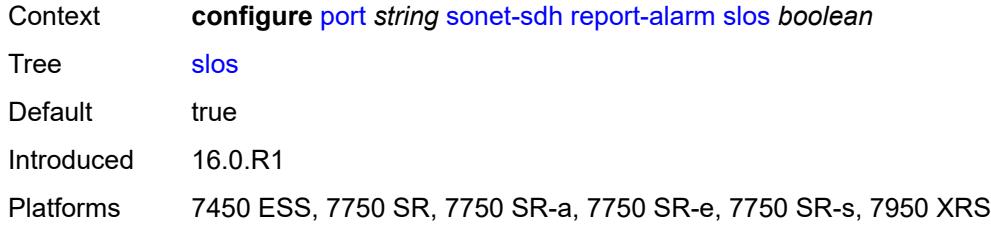

### <span id="page-2996-0"></span>**ss1f** *boolean*

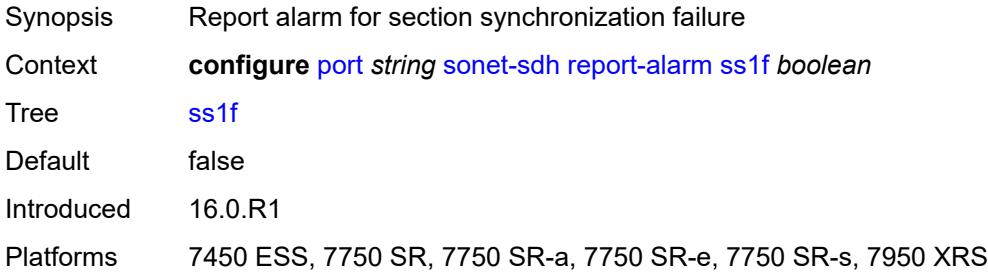

## <span id="page-2996-1"></span>**sd-threshold** *number*

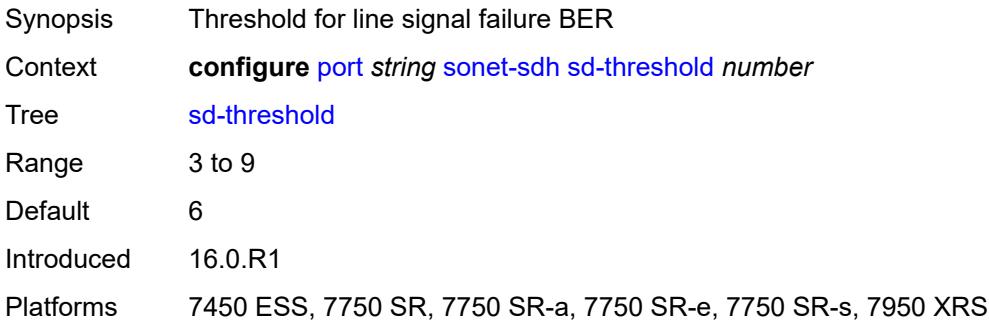

## <span id="page-2996-2"></span>**section-trace**

<span id="page-2996-3"></span>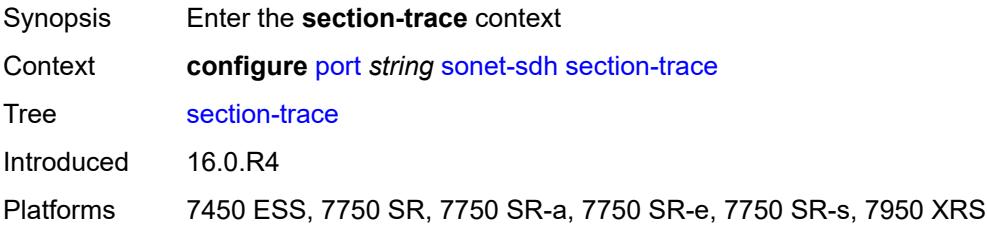

# **byte** *string*

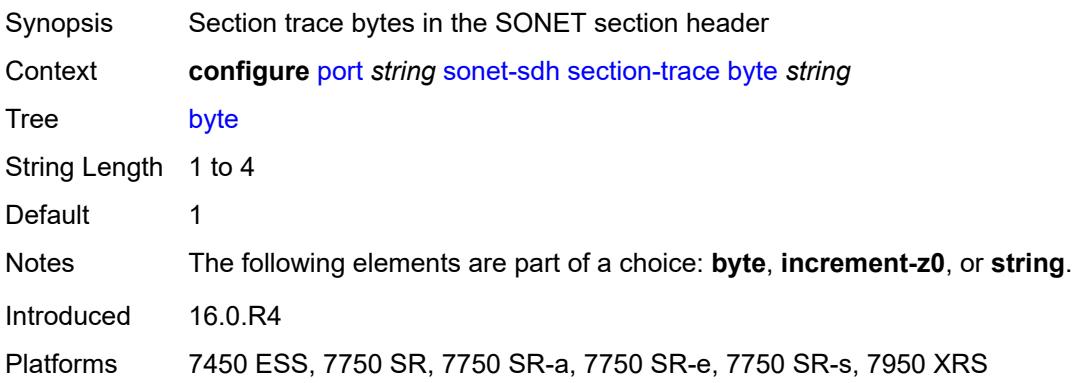

#### <span id="page-2997-0"></span>**increment-z0**

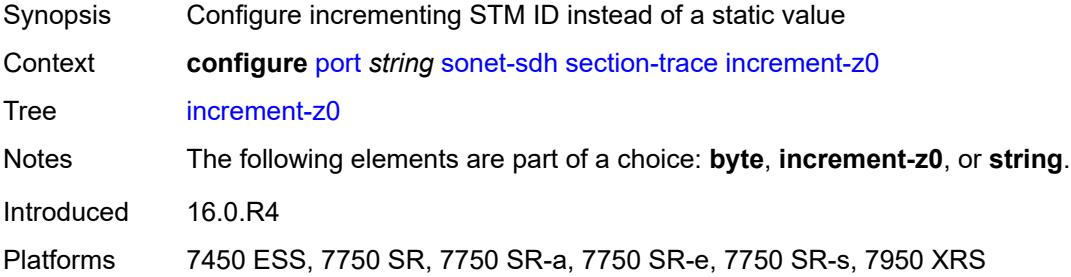

## <span id="page-2997-1"></span>**string** *string*

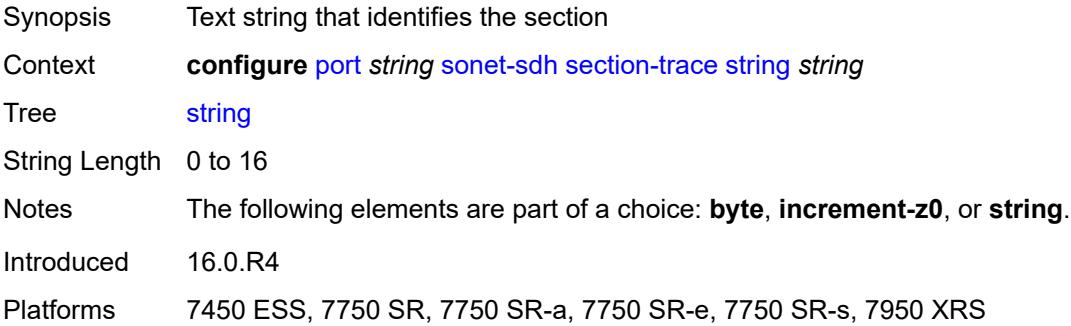

#### <span id="page-2997-2"></span>**sf-threshold** *number*

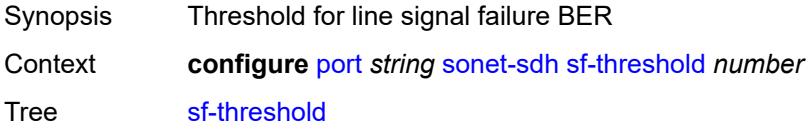

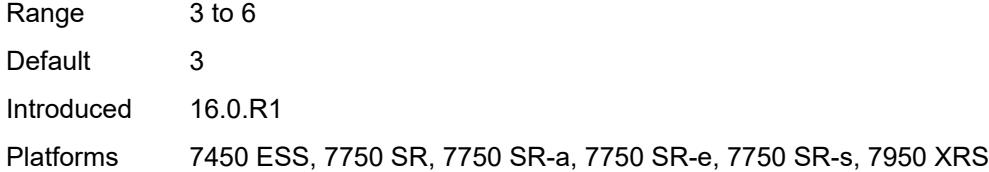

## <span id="page-2998-0"></span>**single-fiber** *boolean*

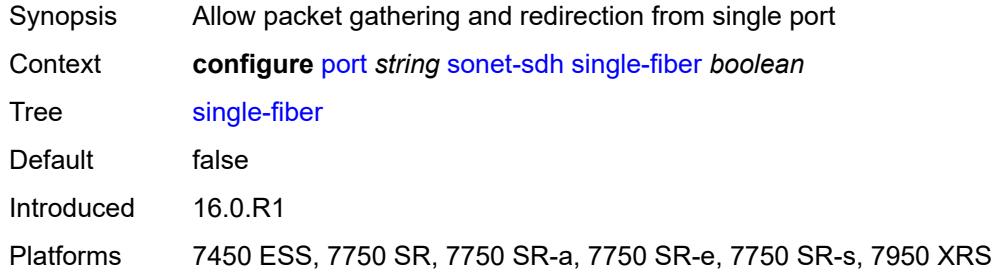

## <span id="page-2998-1"></span>**speed** *keyword*

#### **WARNING:**

Modifying this element recreates the parent element automatically for the new value to take effect.

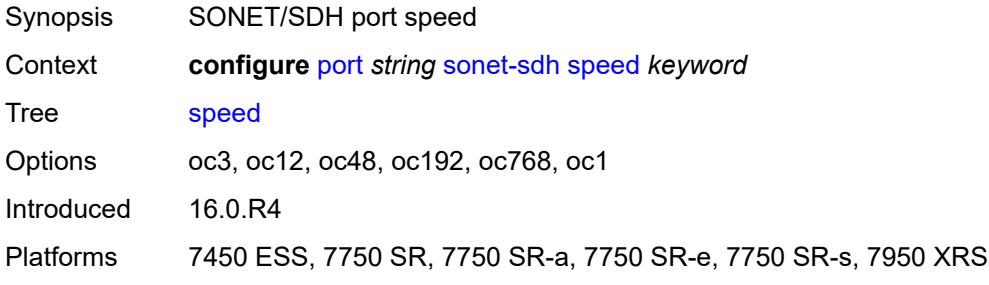

#### <span id="page-2998-2"></span>**suppress-low-order-alarms** *boolean*

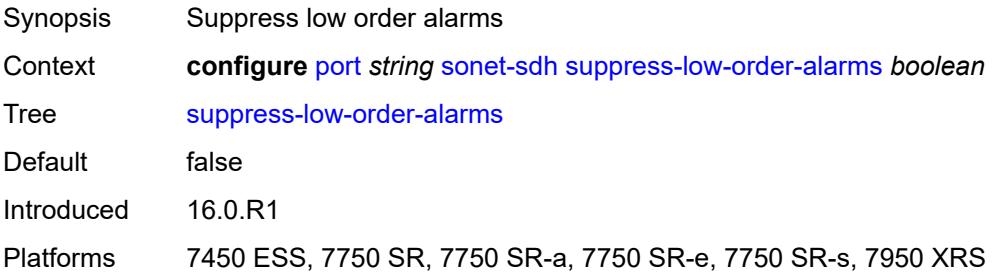

#### <span id="page-2999-0"></span>**tx-dus** *boolean*

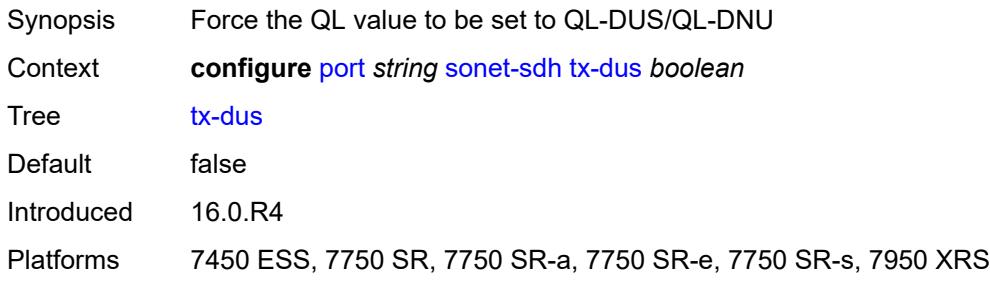

#### <span id="page-2999-1"></span>**tdm**

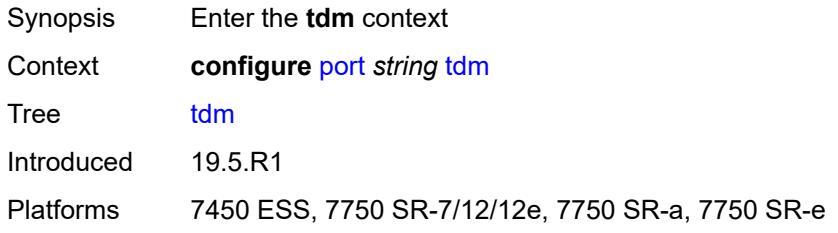

## <span id="page-2999-2"></span>**buildout** *keyword*

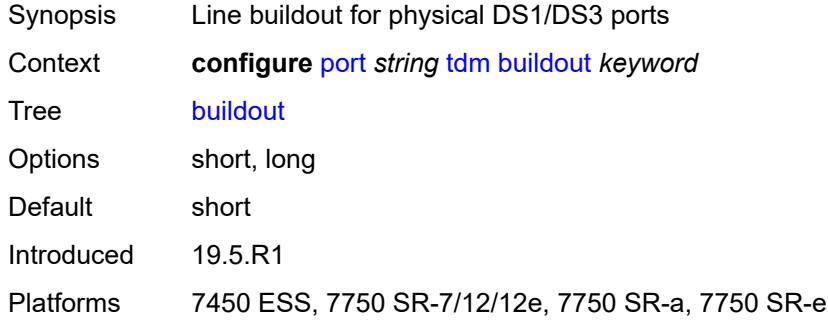

## <span id="page-2999-3"></span>**ds1** [\[ds1-index](#page-3000-0)] *string*

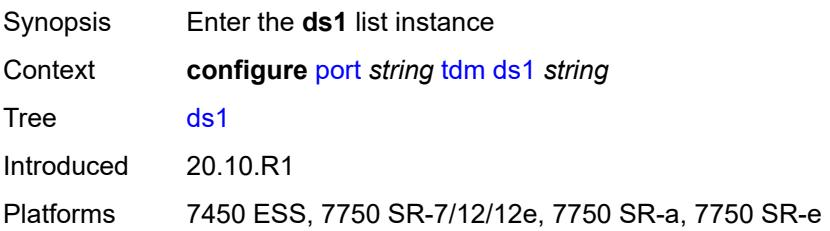

# <span id="page-3000-0"></span>[**ds1-index**] *string*

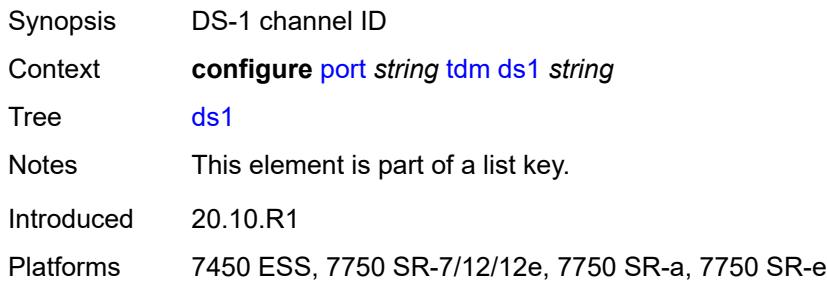

#### <span id="page-3000-1"></span>**admin-state** *keyword*

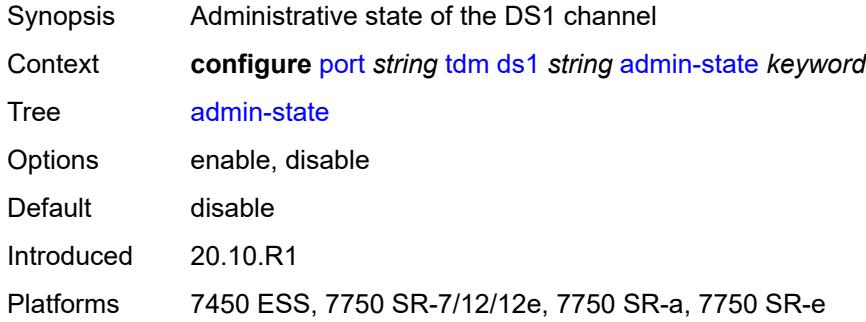

#### <span id="page-3000-2"></span>**ber-threshold**

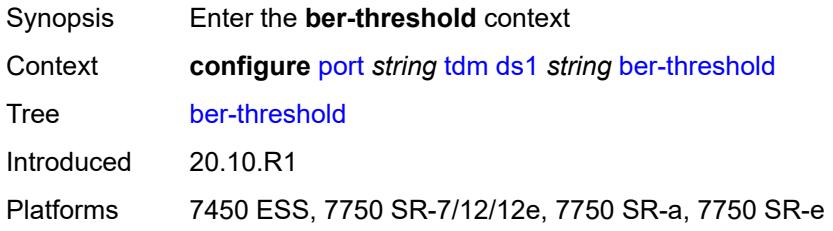

## <span id="page-3000-3"></span>**signal-degrade** *number*

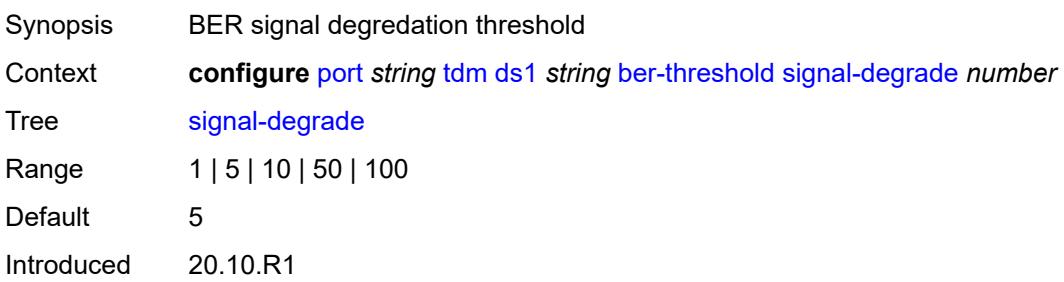

Platforms 7450 ESS, 7750 SR-7/12/12e, 7750 SR-a, 7750 SR-e

#### <span id="page-3001-0"></span>**signal-failure** *number*

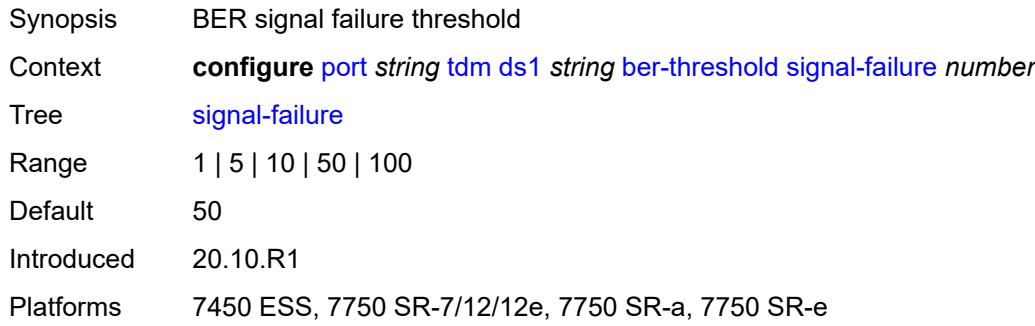

## <span id="page-3001-2"></span>**channel-group** [[ds0-index\]](#page-3001-1) *number*

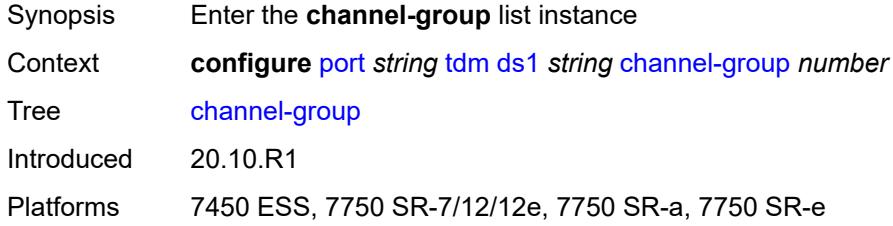

#### <span id="page-3001-1"></span>[**ds0-index**] *number*

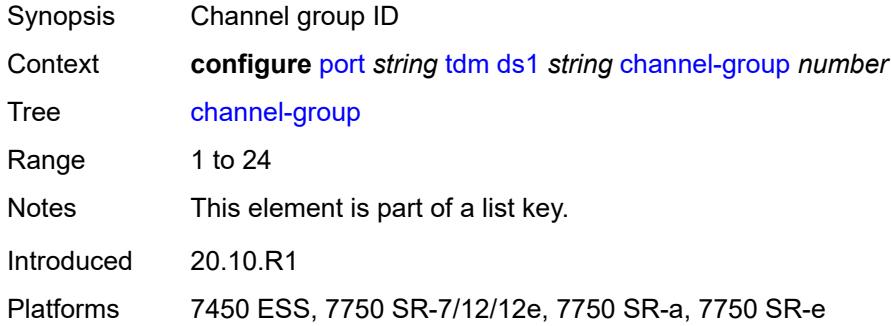

## <span id="page-3001-3"></span>**admin-state** *keyword*

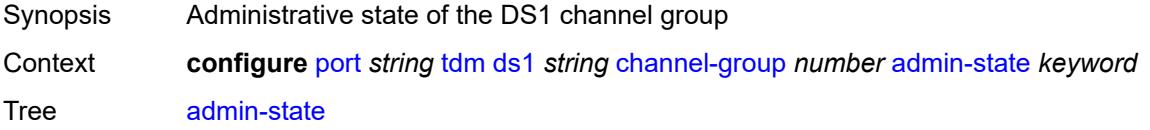

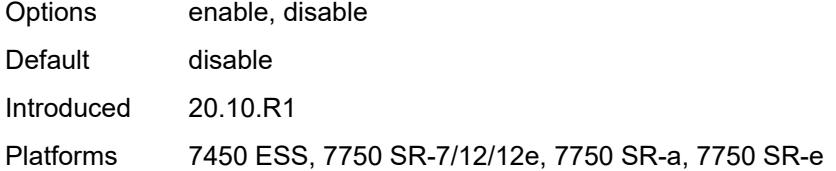

## <span id="page-3002-0"></span>**description** *string*

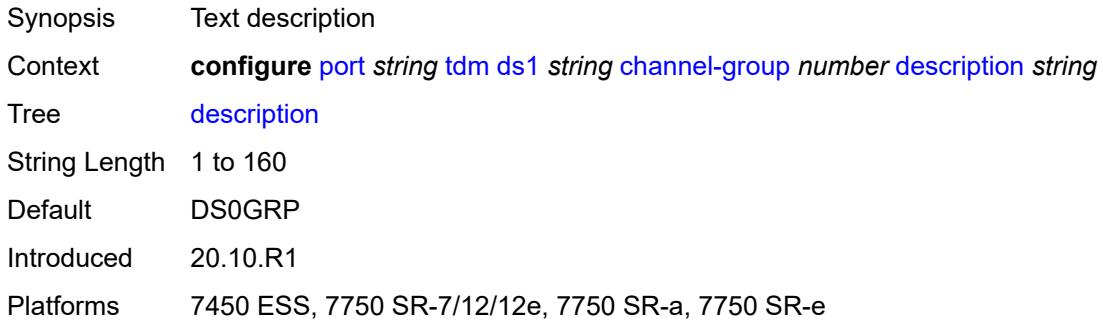

#### <span id="page-3002-1"></span>**egress**

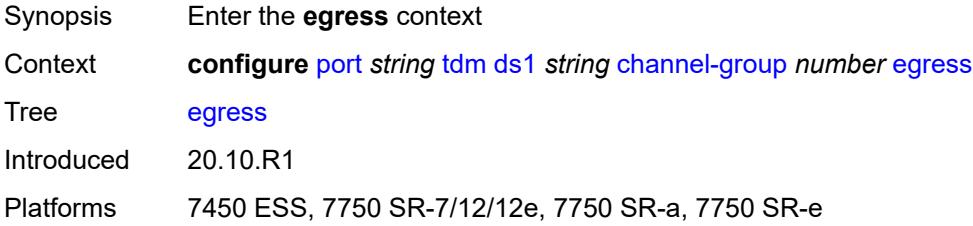

## <span id="page-3002-2"></span>**port-scheduler-policy**

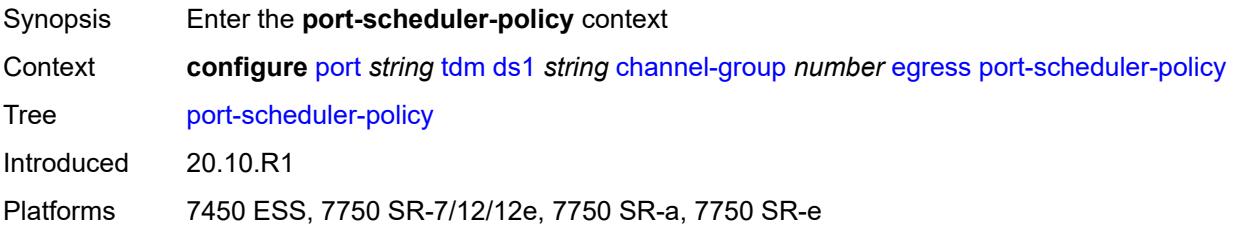

#### <span id="page-3002-3"></span>**overrides**

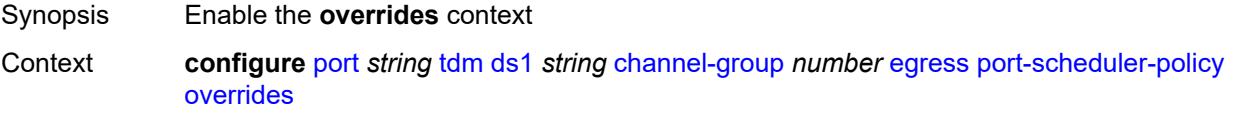

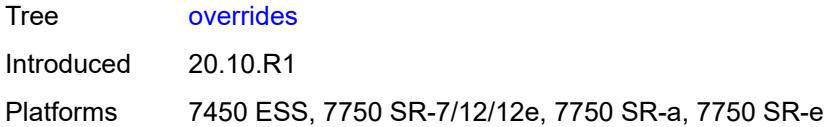

# <span id="page-3003-1"></span>**level** [\[priority-level\]](#page-3003-0) *number*

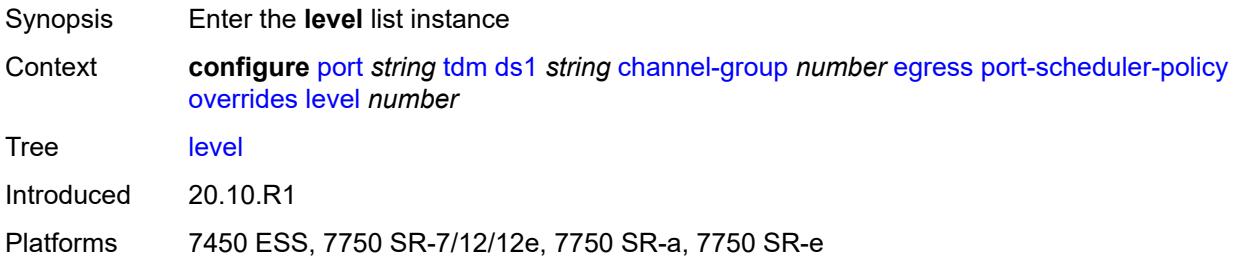

# <span id="page-3003-0"></span>[**priority-level**] *number*

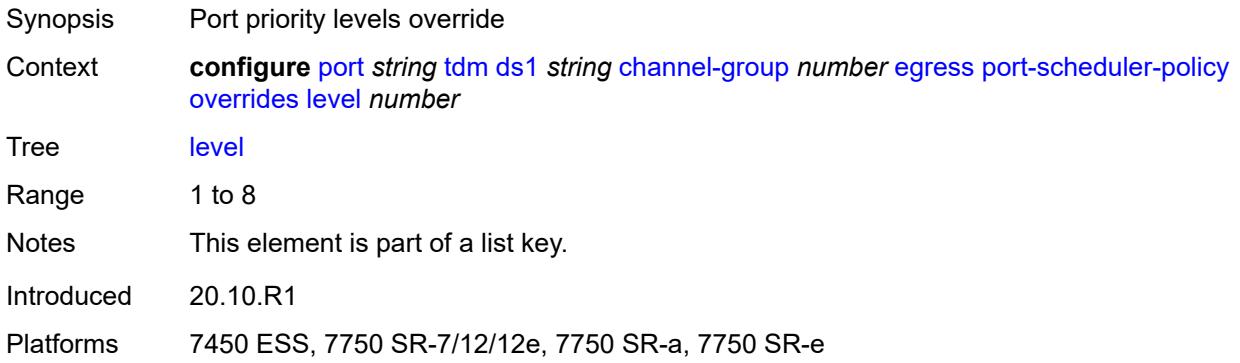

## <span id="page-3003-2"></span>**percent-rate**

<span id="page-3003-3"></span>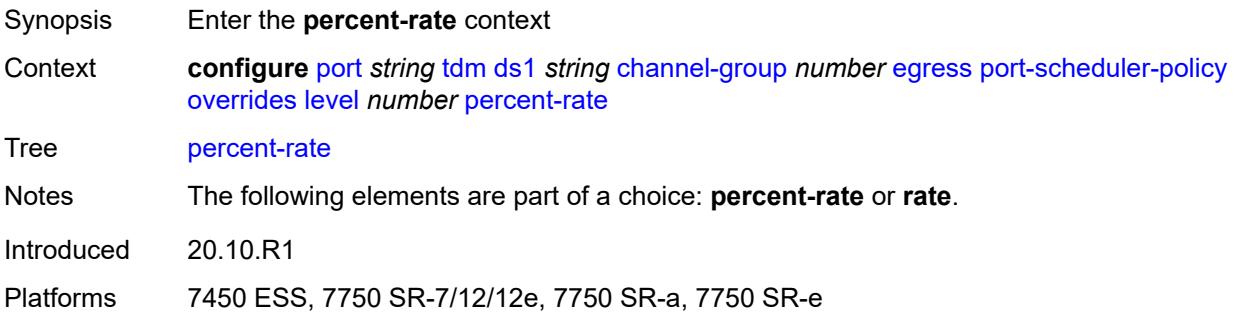

#### **cir** *decimal-number*

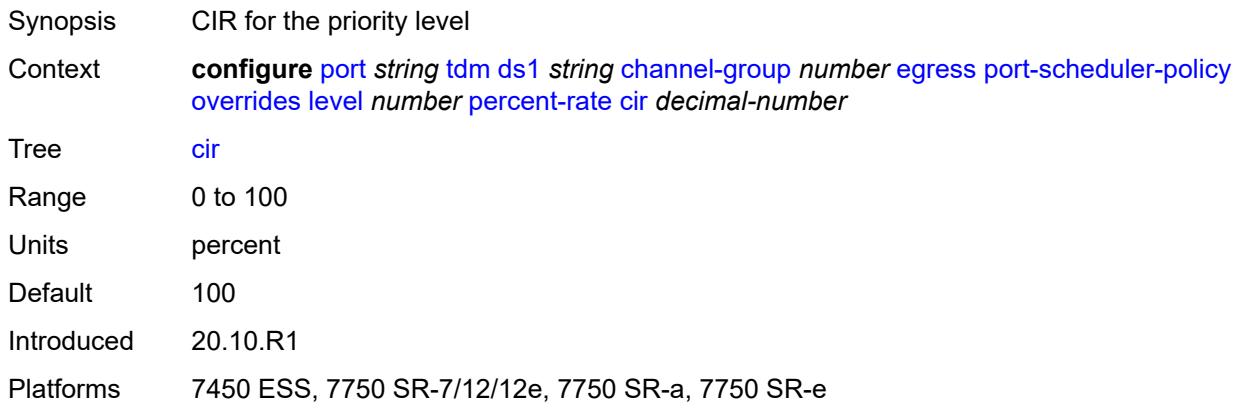

## <span id="page-3004-0"></span>**pir** *decimal-number*

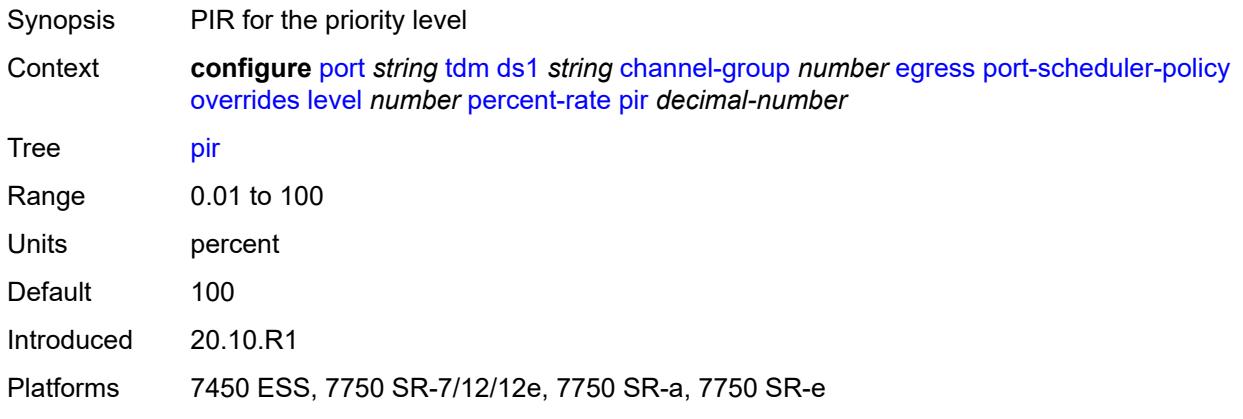

#### <span id="page-3004-1"></span>**rate**

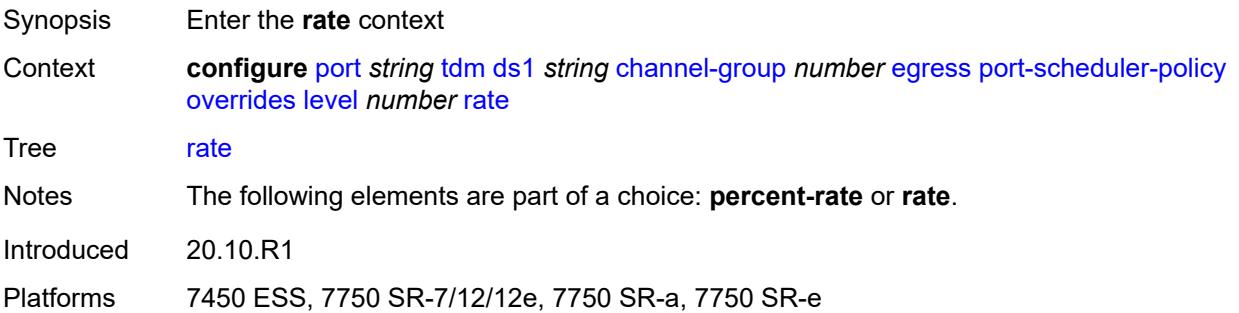

## <span id="page-3004-2"></span>**cir** *(number | keyword)*

Synopsis CIR for the priority level

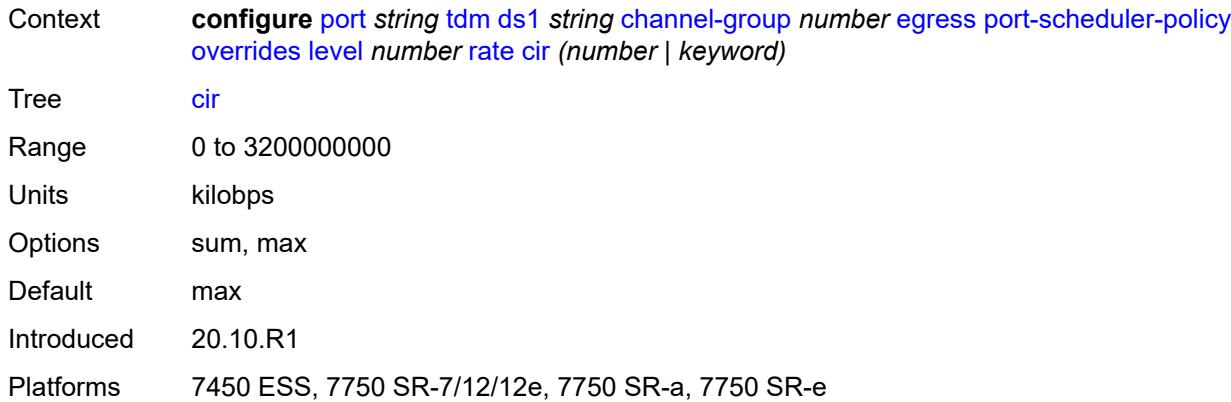

## <span id="page-3005-0"></span>**pir** *(number | keyword)*

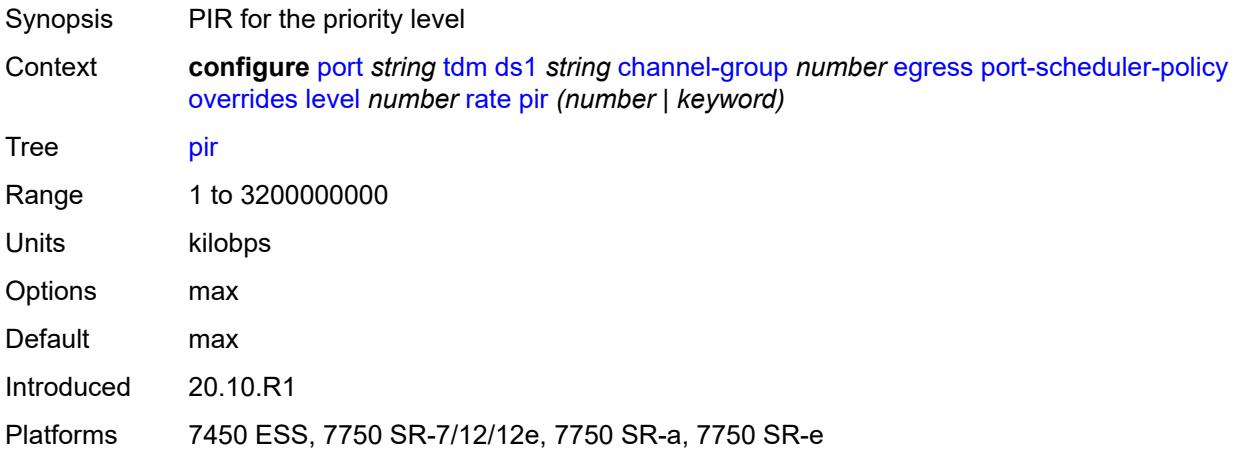

#### <span id="page-3005-1"></span>**max-rate**

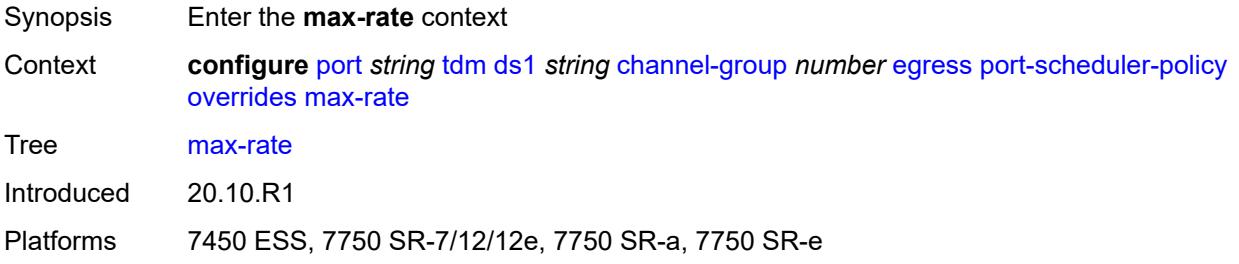

#### <span id="page-3005-2"></span>**percent-rate** *decimal-number*

Synopsis PIR

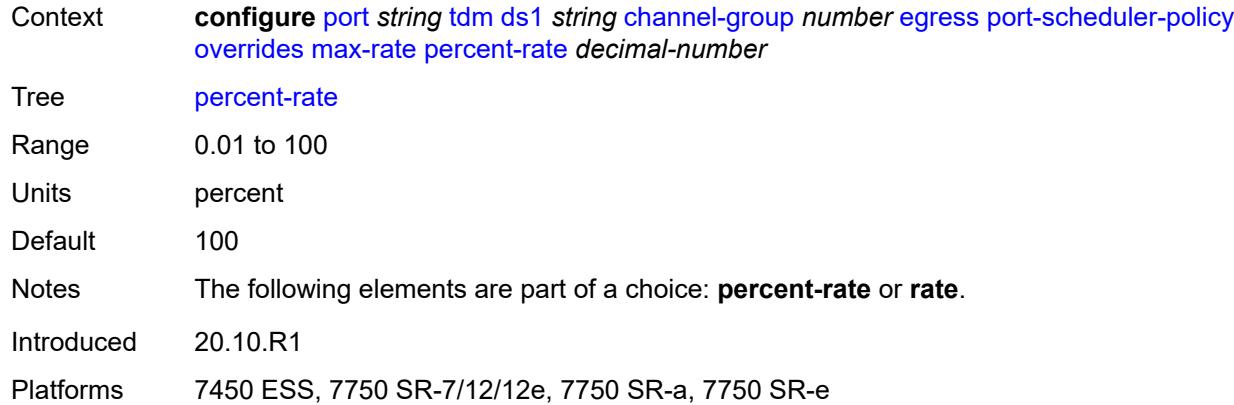

# <span id="page-3006-0"></span>**rate** *(number | keyword)*

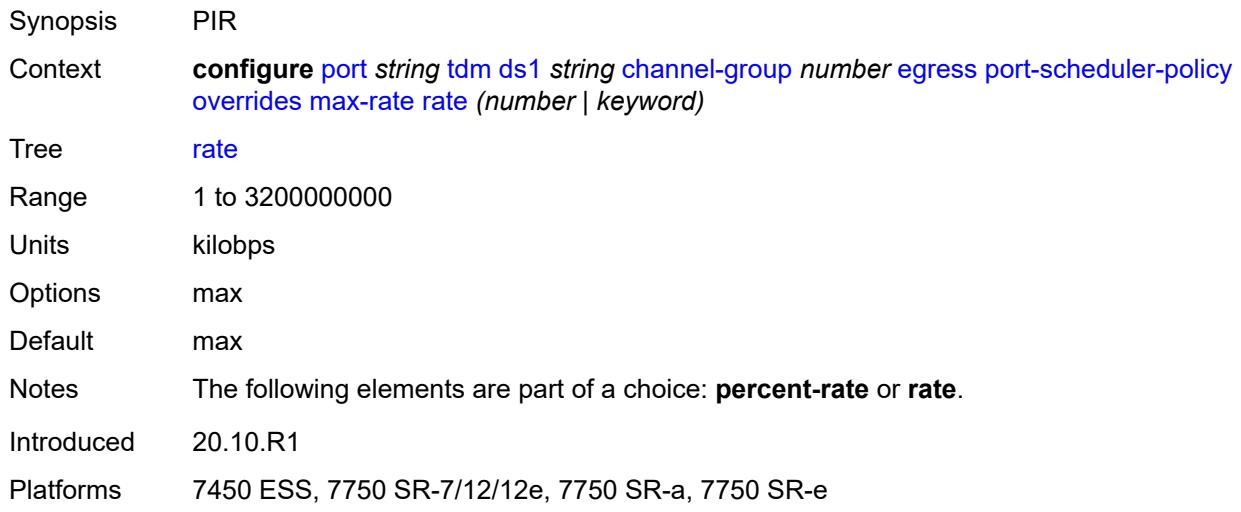

# <span id="page-3006-1"></span>**policy-name** *reference*

<span id="page-3006-2"></span>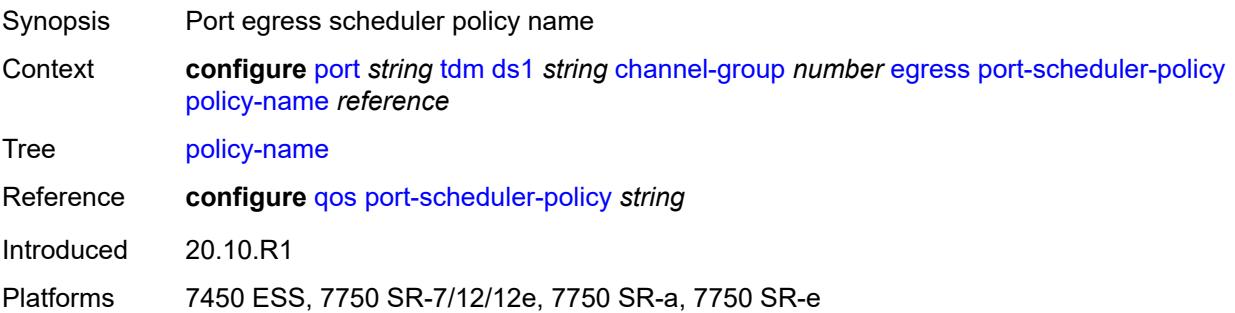

## **encap-type** *keyword*

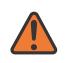

#### **WARNING:**

Modifying this element toggles the **admin-state** of the parent element automatically for the new value to take effect.

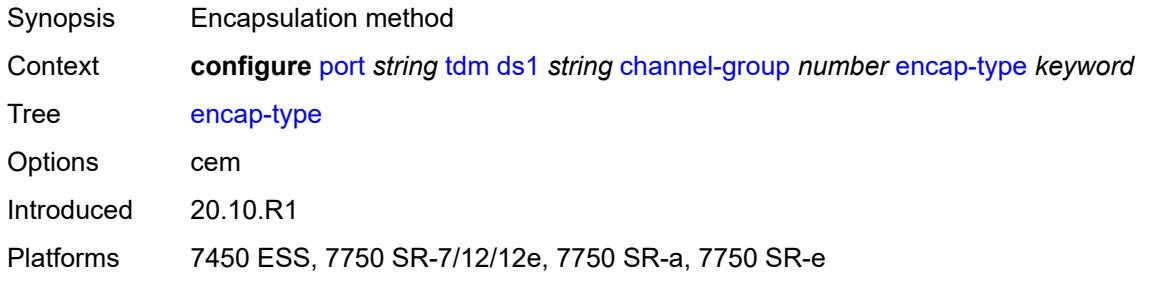

# <span id="page-3007-0"></span>**idle-payload-fill**

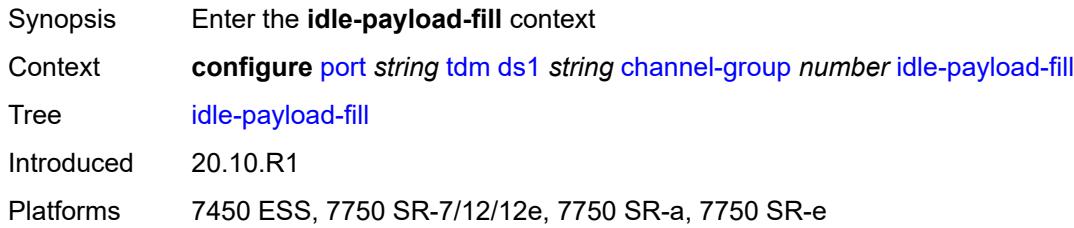

#### <span id="page-3007-1"></span>**all-ones**

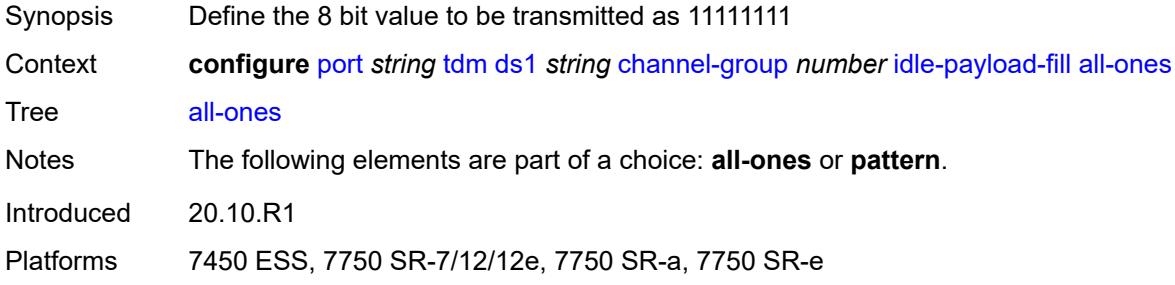

#### <span id="page-3007-2"></span>**pattern** *number*

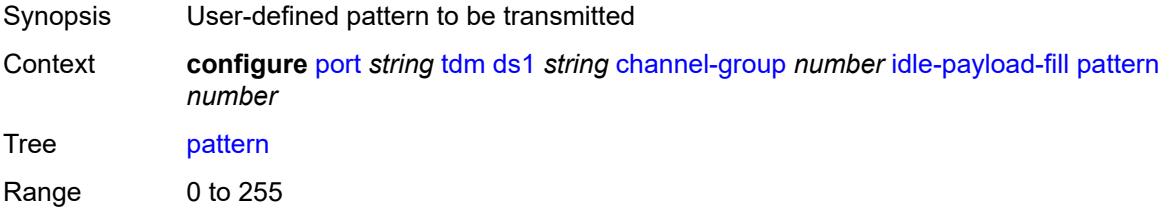

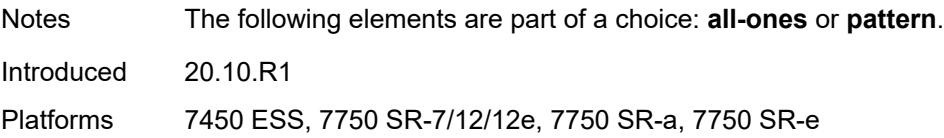

### <span id="page-3008-0"></span>**idle-signal-fill**

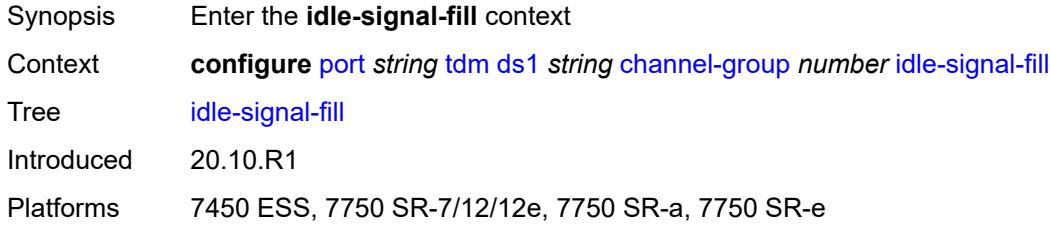

#### <span id="page-3008-1"></span>**all-ones**

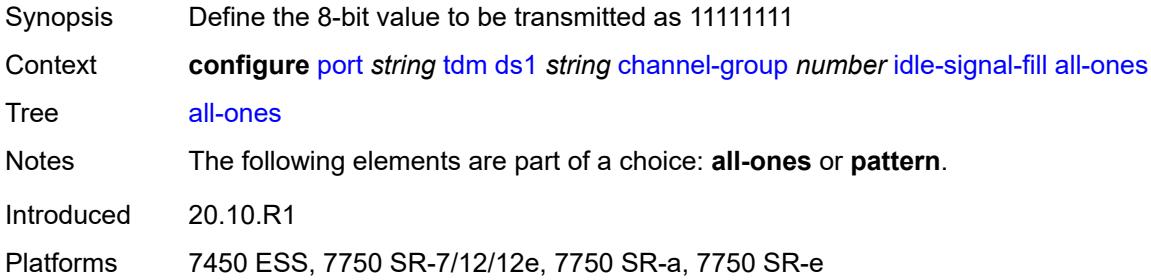

#### <span id="page-3008-2"></span>**pattern** *number*

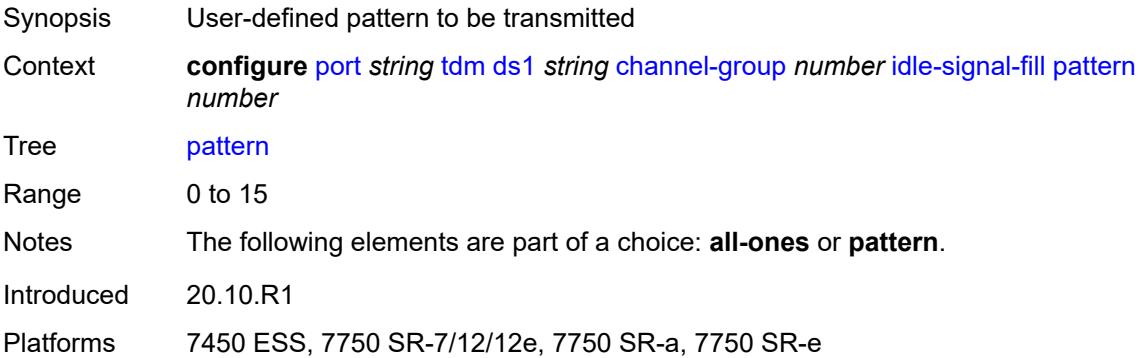

# <span id="page-3008-3"></span>**load-balancing-algorithm** *keyword*

Synopsis Load balancing algorithm to be used on the port

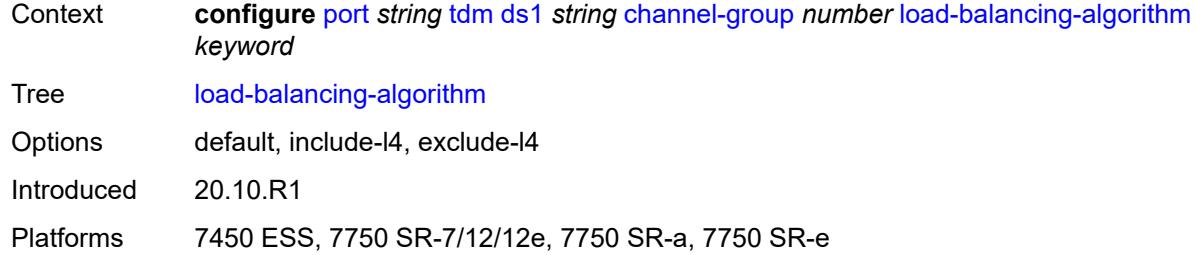

## <span id="page-3009-0"></span>**mac-address** *string*

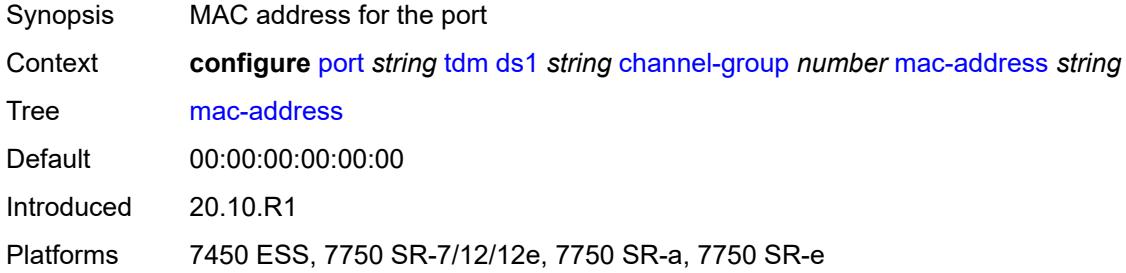

#### <span id="page-3009-1"></span>**mode** *keyword*

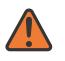

#### **WARNING:**

Modifying this element toggles the **admin-state** of the parent element automatically for the new value to take effect.

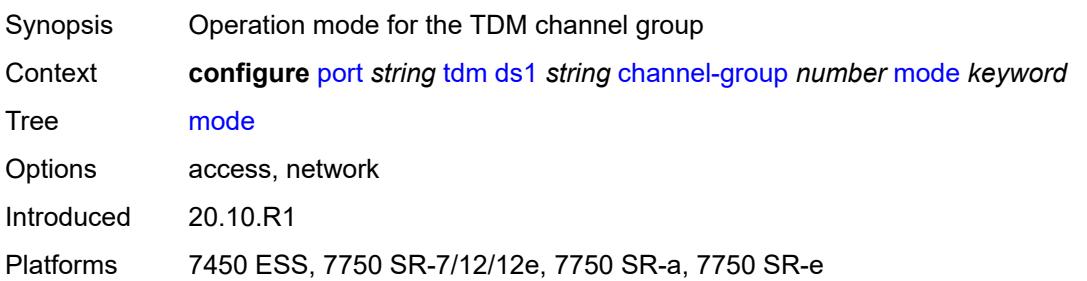

#### <span id="page-3009-2"></span>**mtu** *number*

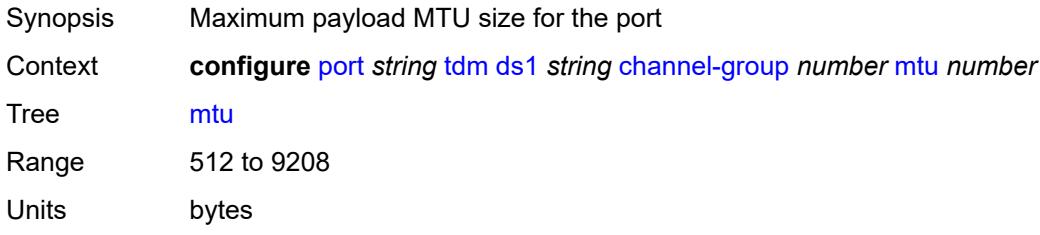

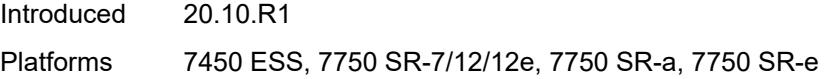

# <span id="page-3010-0"></span>**network**

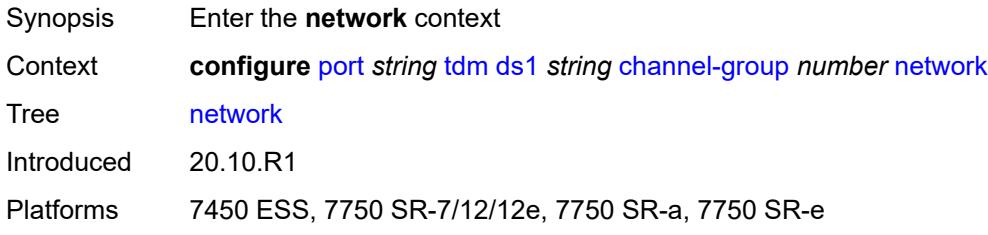

# <span id="page-3010-1"></span>**accounting-policy** *reference*

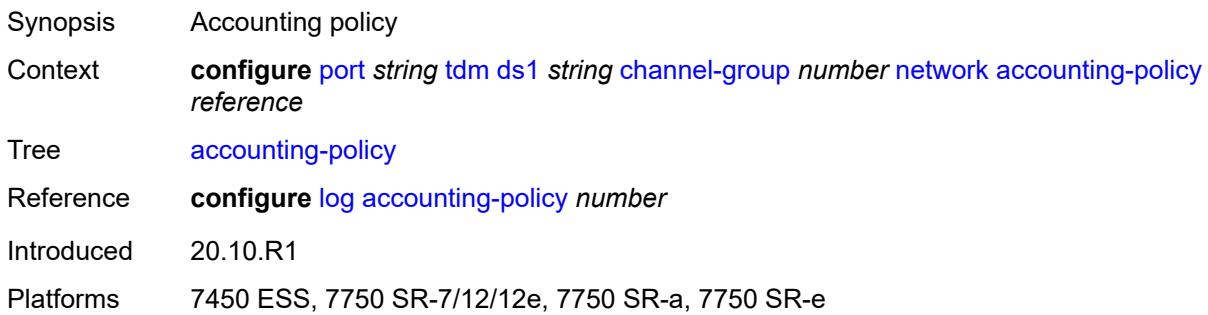

## <span id="page-3010-2"></span>**collect-stats** *boolean*

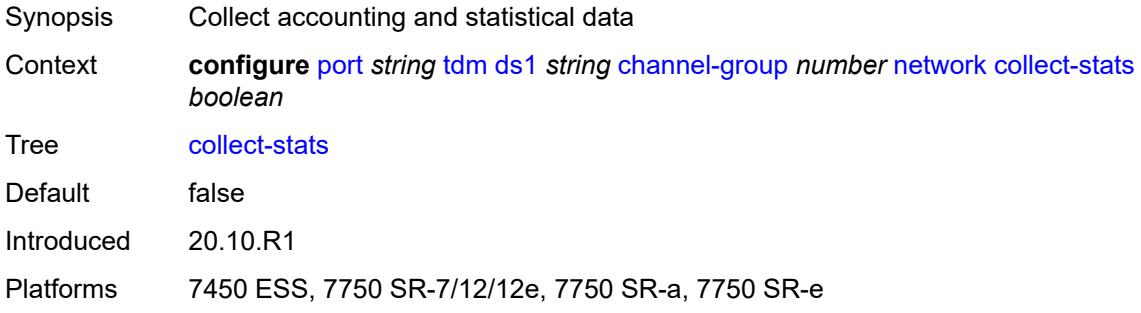

# <span id="page-3010-3"></span>**queue-policy** *reference*

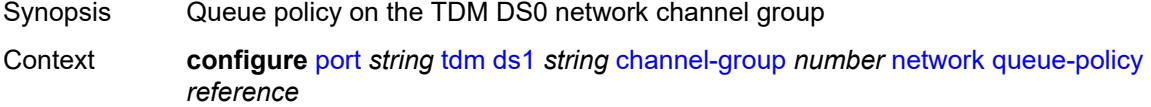

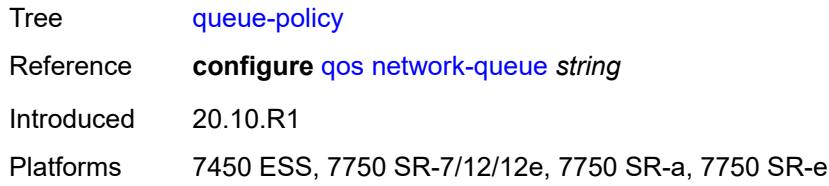

#### <span id="page-3011-0"></span>**speed** *number*

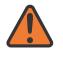

#### **WARNING:**

Modifying this element toggles the **admin-state** of the parent element automatically for the new value to take effect.

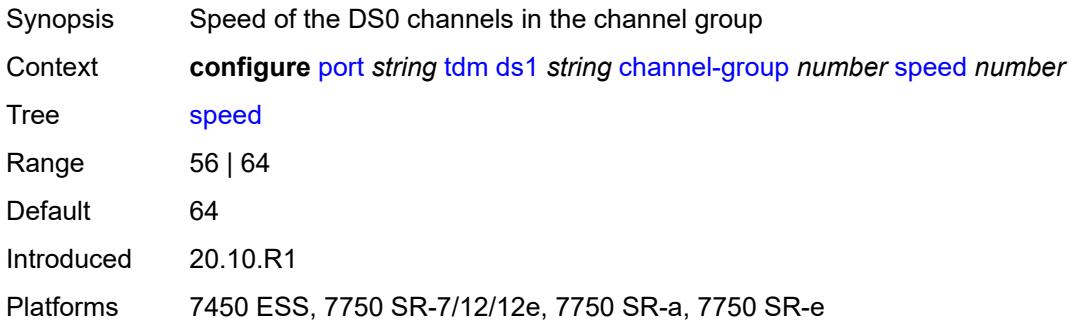

#### <span id="page-3011-1"></span>**timeslot** *number*

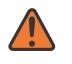

#### **WARNING:**

Modifying this element toggles the **admin-state** of the parent element automatically for the new value to take effect.

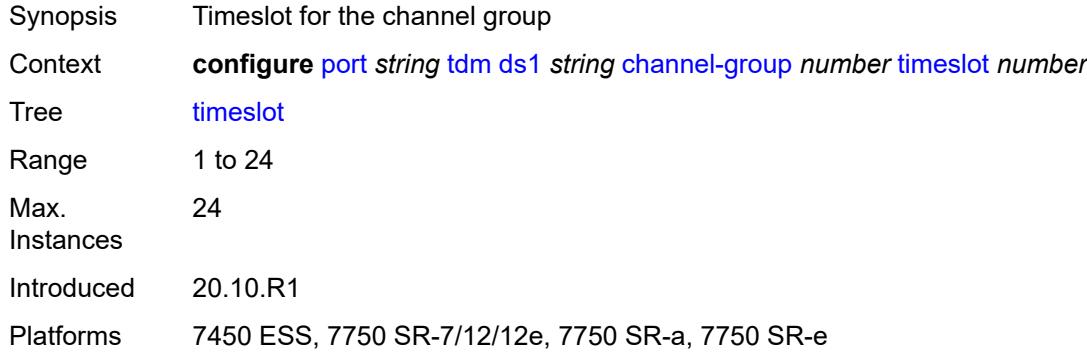

#### <span id="page-3011-2"></span>**clock-source** *keyword*

Synopsis Clock for data transmission

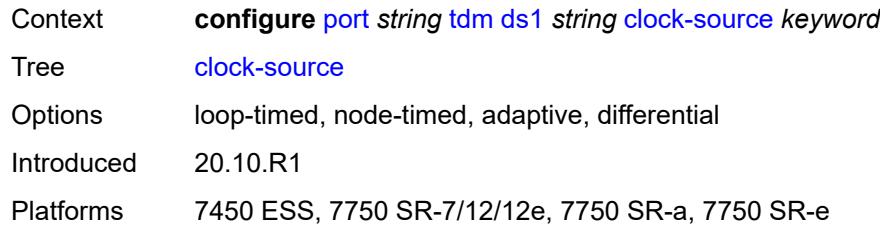

#### <span id="page-3012-0"></span>**framing** *keyword*

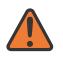

#### **WARNING:**

Modifying this element toggles the **admin-state** of the parent element automatically for the new value to take effect.

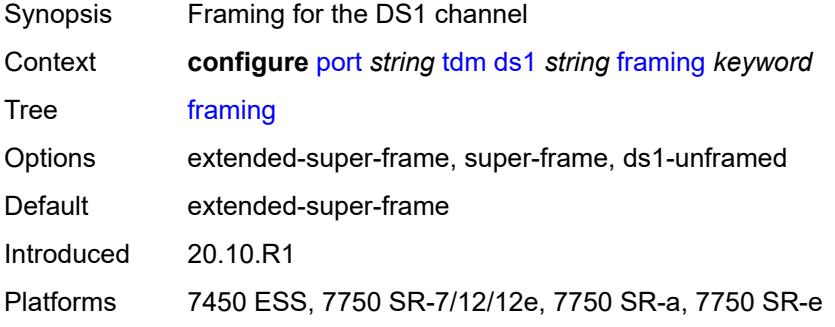

### <span id="page-3012-1"></span>**loopback** *keyword*

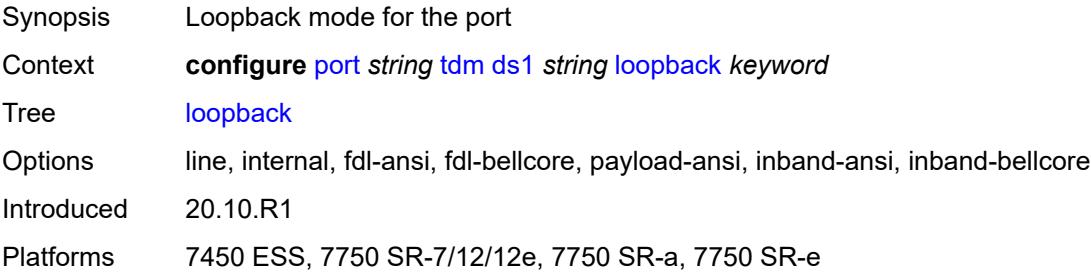

## <span id="page-3012-2"></span>**remote-loop-respond** *boolean*

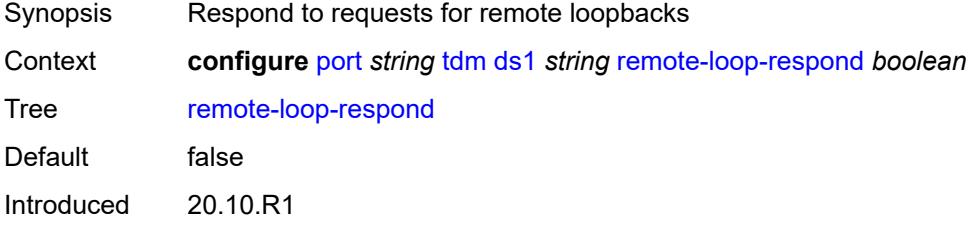

Platforms 7450 ESS, 7750 SR-7/12/12e, 7750 SR-a, 7750 SR-e

#### <span id="page-3013-0"></span>**report-alarm**

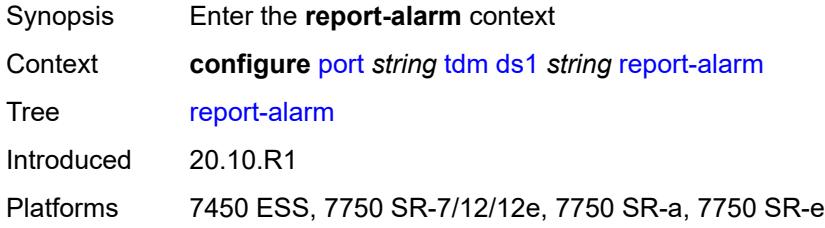

#### <span id="page-3013-1"></span>**ais** *boolean*

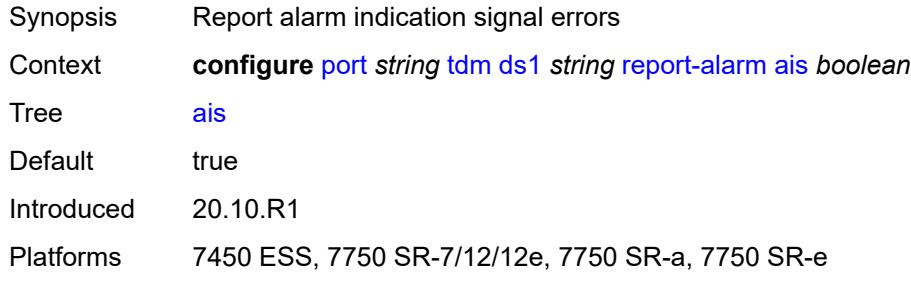

## <span id="page-3013-2"></span>**ber-sd** *boolean*

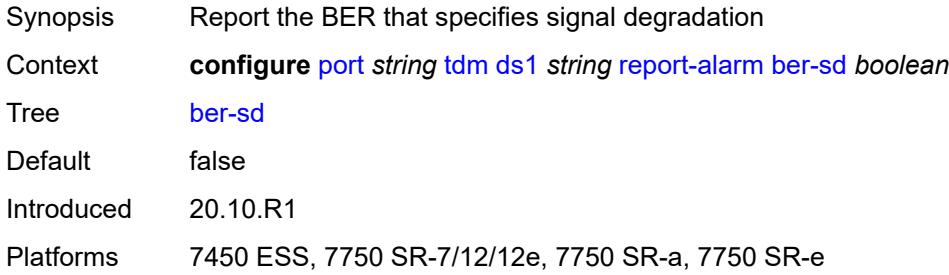

# <span id="page-3013-3"></span>**ber-sf** *boolean*

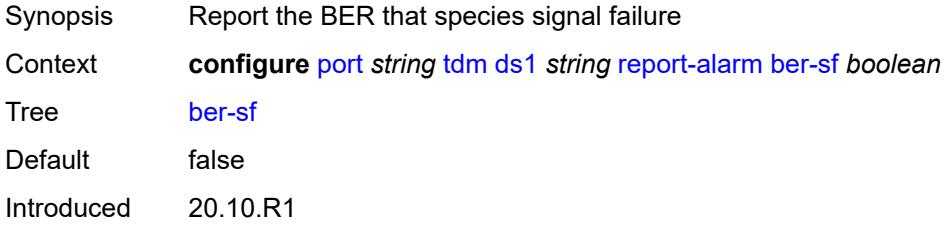

Platforms 7450 ESS, 7750 SR-7/12/12e, 7750 SR-a, 7750 SR-e

## <span id="page-3014-0"></span>**looped** *boolean*

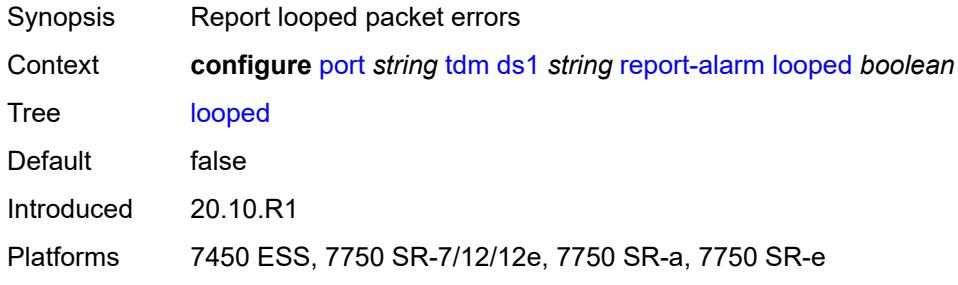

### <span id="page-3014-1"></span>**los** *boolean*

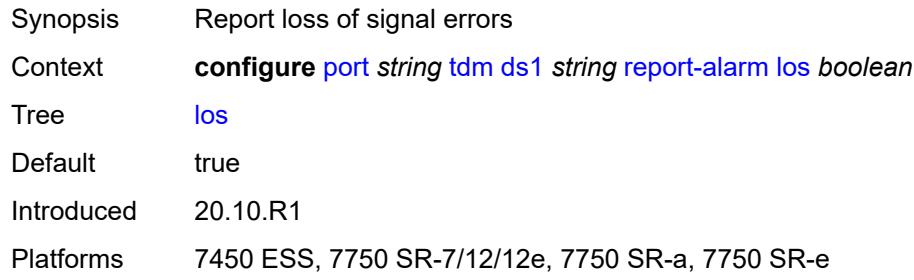

#### <span id="page-3014-2"></span>**oof** *boolean*

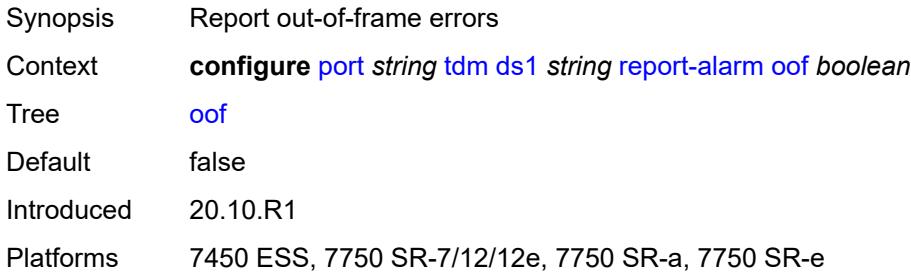

# <span id="page-3014-3"></span>**rai** *boolean*

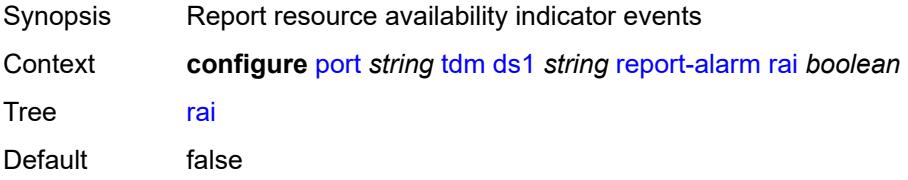

Introduced 20.10.R1

Platforms 7450 ESS, 7750 SR-7/12/12e, 7750 SR-a, 7750 SR-e

#### <span id="page-3015-0"></span>**signal-mode** *keyword*

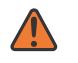

#### **WARNING:**

Modifying this element toggles the **admin-state** of the parent element automatically for the new value to take effect.

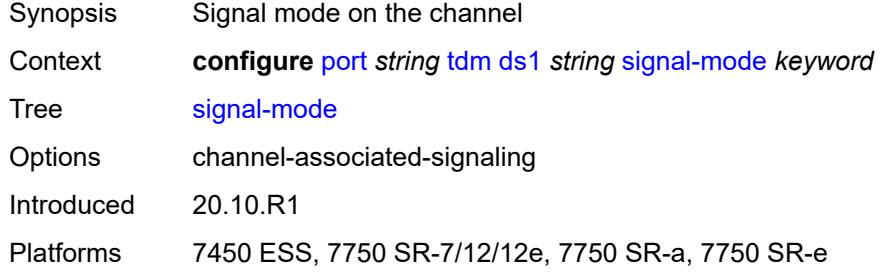

#### <span id="page-3015-2"></span>**ds3** [\[ds3-index](#page-3015-1)] *string*

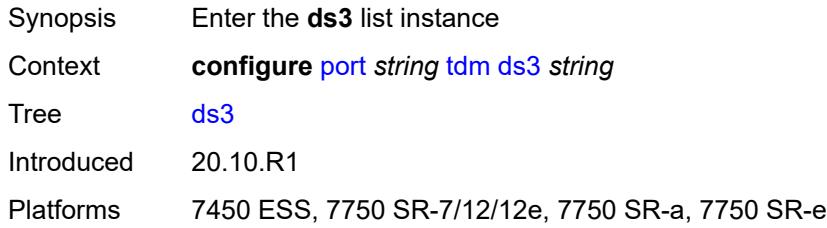

### <span id="page-3015-1"></span>[**ds3-index**] *string*

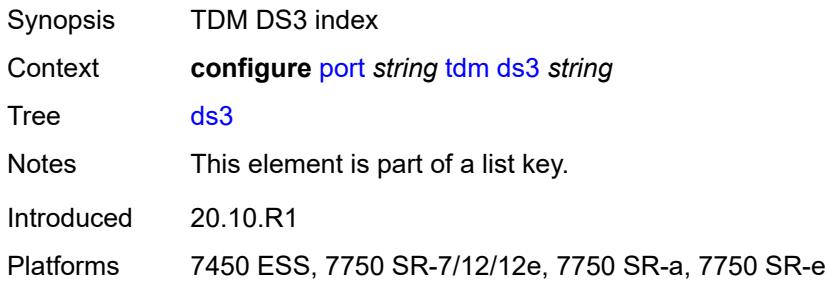

#### <span id="page-3015-3"></span>**admin-state** *keyword*

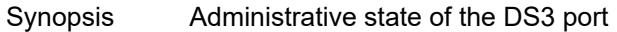

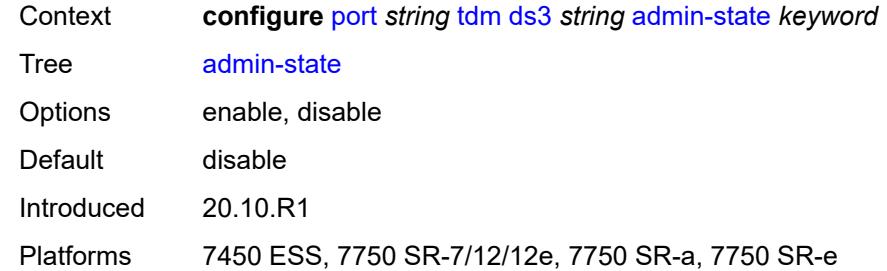

#### <span id="page-3016-0"></span>**channelized** *keyword*

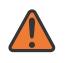

#### **WARNING:**

Modifying this element toggles the **admin-state** of the parent element automatically for the new value to take effect.

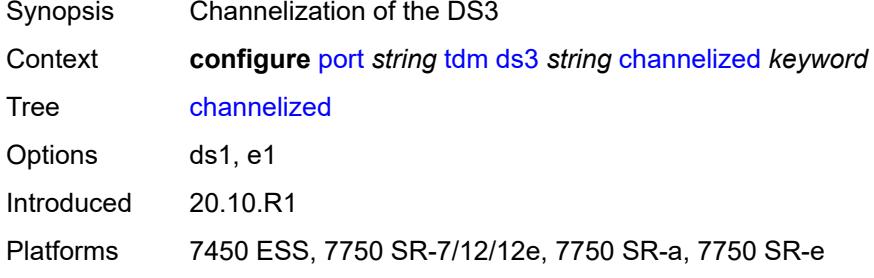

#### <span id="page-3016-1"></span>**clock-source** *keyword*

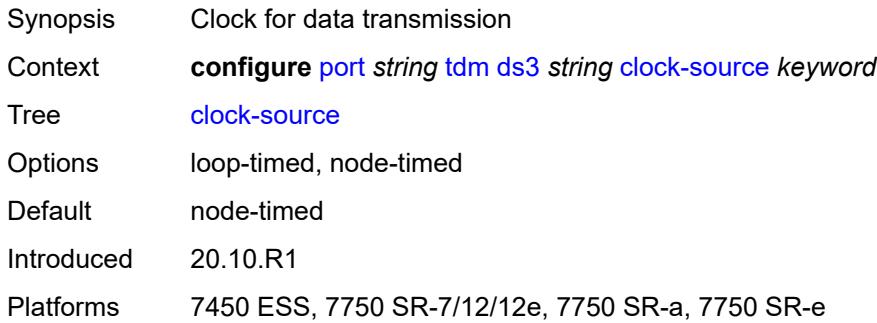

#### <span id="page-3016-2"></span>**crc** *number*

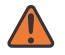

#### **WARNING:**

Modifying this element toggles the **admin-state** of the parent element automatically for the new value to take effect.

Synopsis Precision of the cyclic redundancy check (CRC)

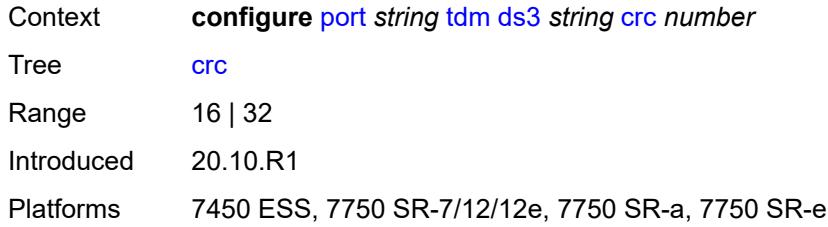

## <span id="page-3017-0"></span>**description** *string*

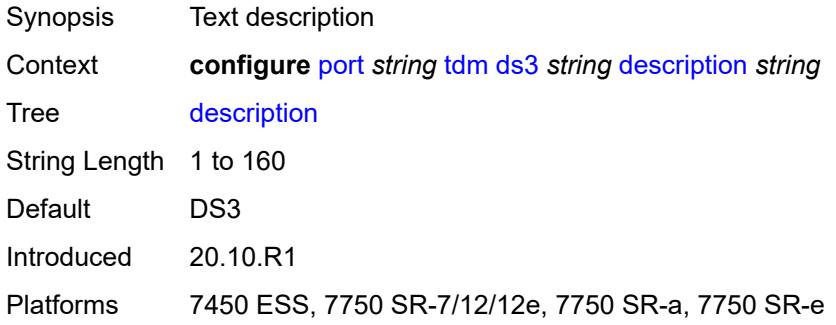

#### <span id="page-3017-1"></span>**egress**

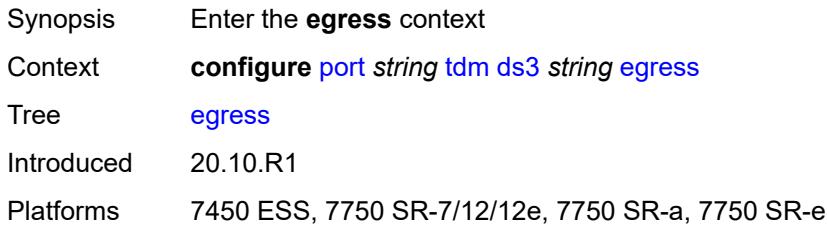

## <span id="page-3017-2"></span>**port-scheduler-policy**

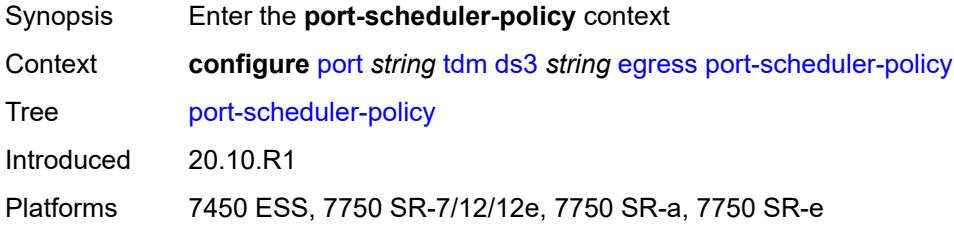

#### <span id="page-3017-3"></span>**overrides**

Synopsis Enable the **overrides** context

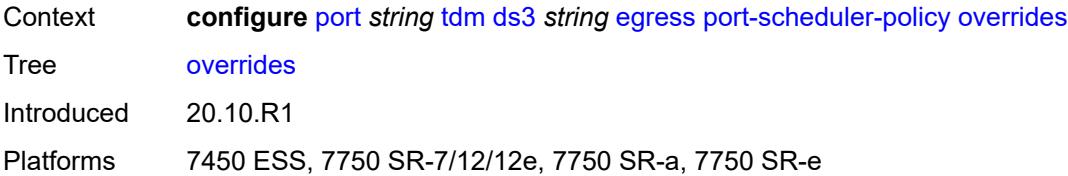

# <span id="page-3018-1"></span>**level** [\[priority-level\]](#page-3018-0) *number*

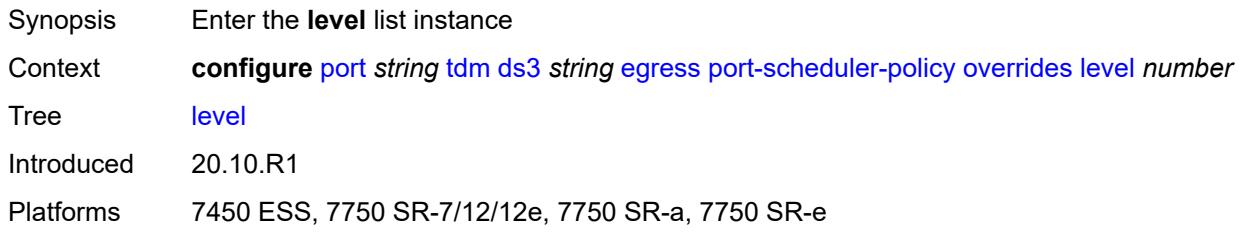

# <span id="page-3018-0"></span>[**priority-level**] *number*

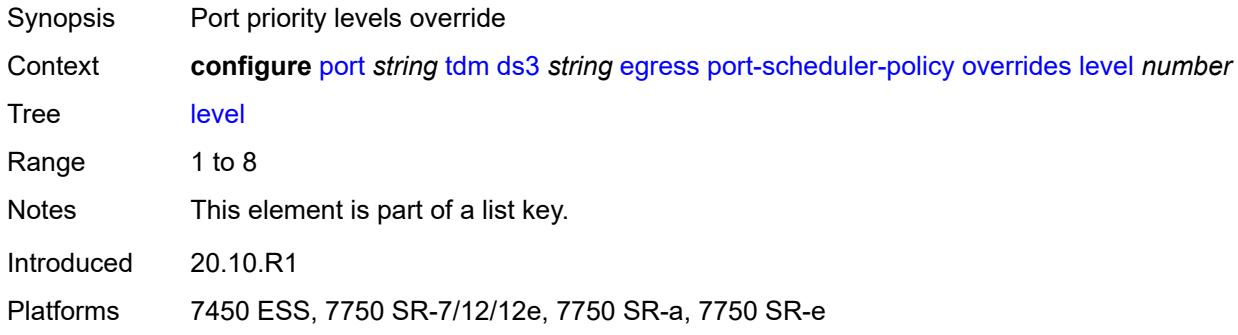

### <span id="page-3018-2"></span>**percent-rate**

<span id="page-3018-3"></span>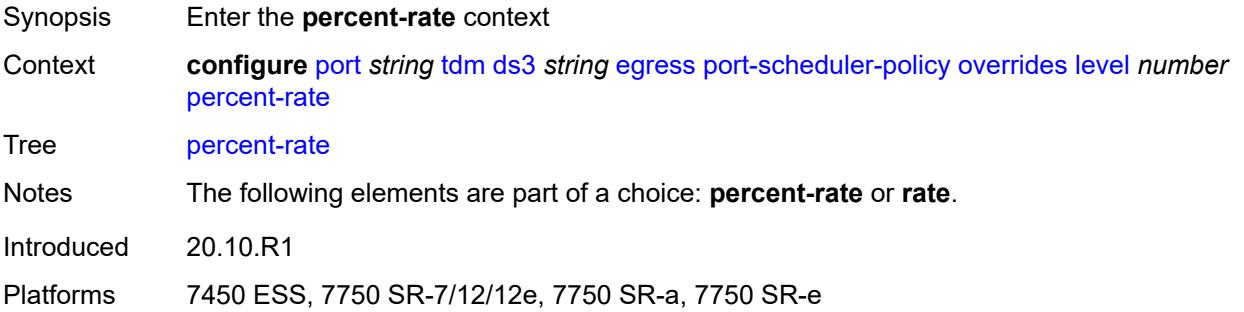

#### **cir** *decimal-number*

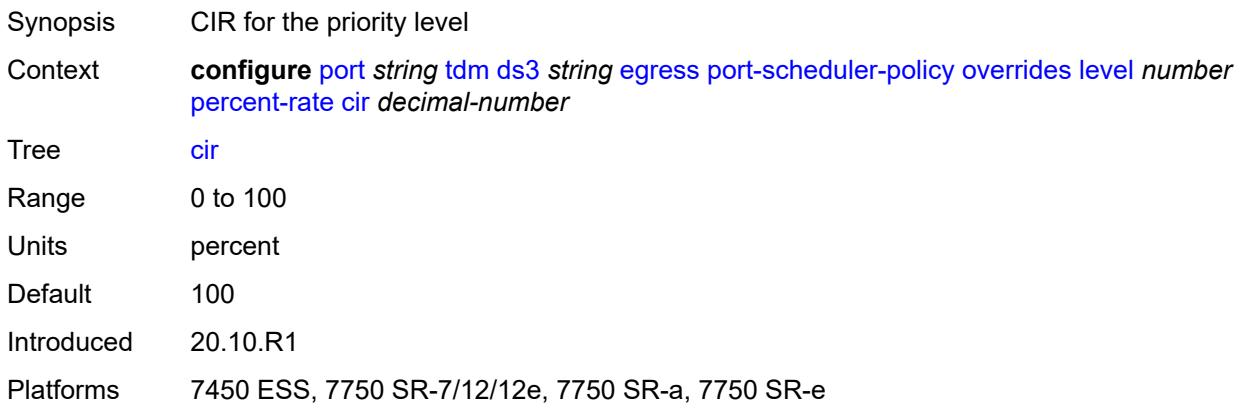

## <span id="page-3019-0"></span>**pir** *decimal-number*

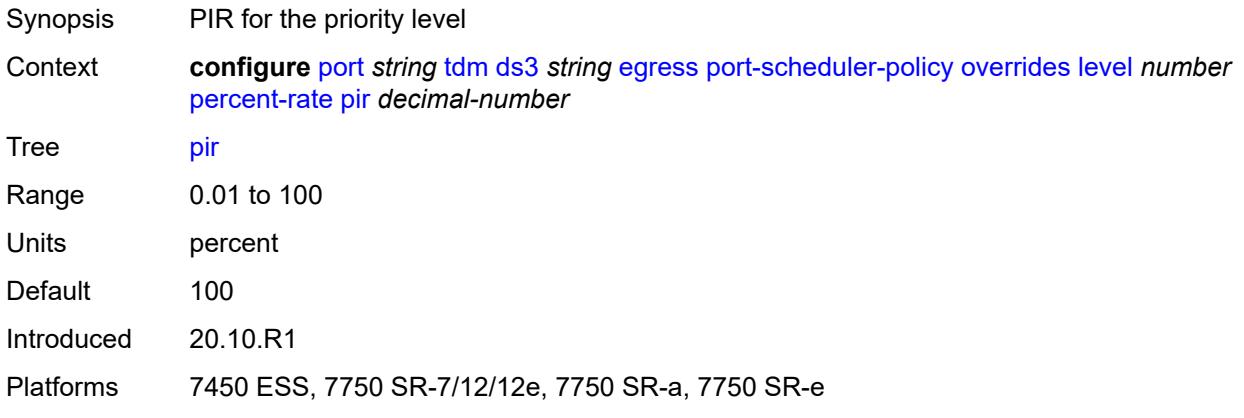

#### <span id="page-3019-1"></span>**rate**

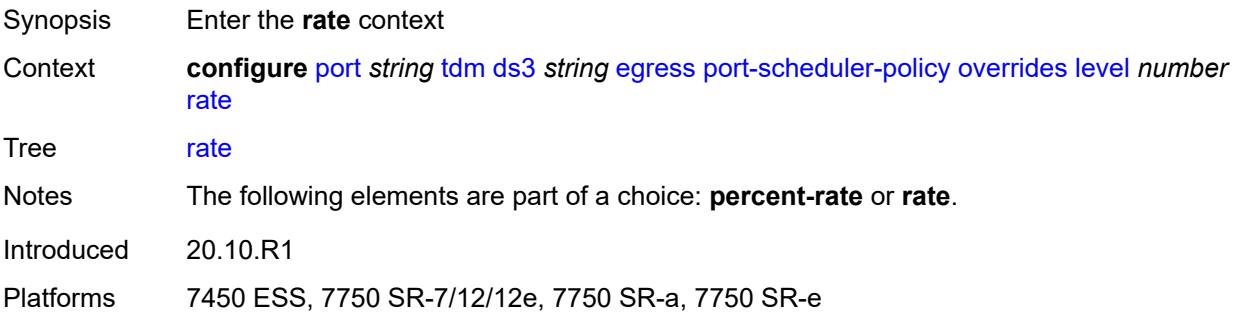

## <span id="page-3019-2"></span>**cir** *(number | keyword)*

Synopsis CIR for the priority level

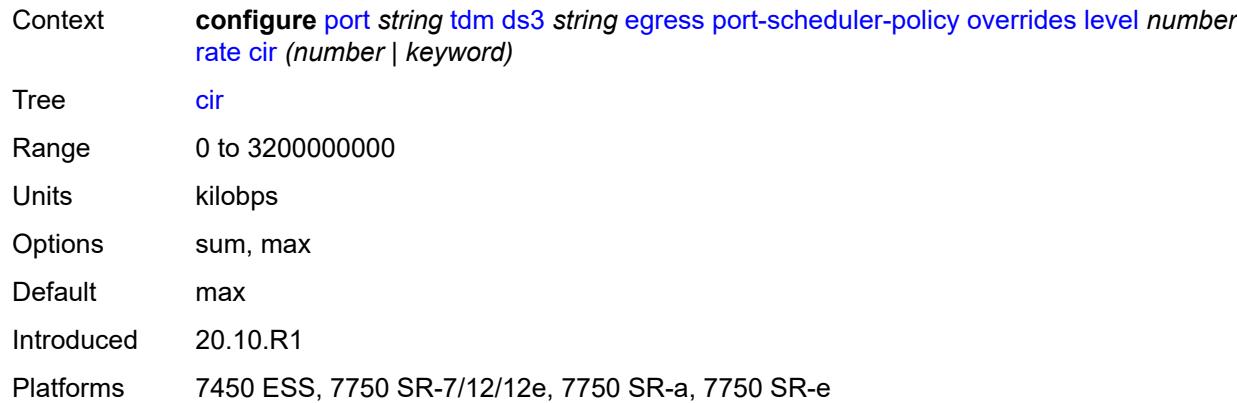

## <span id="page-3020-0"></span>**pir** *(number | keyword)*

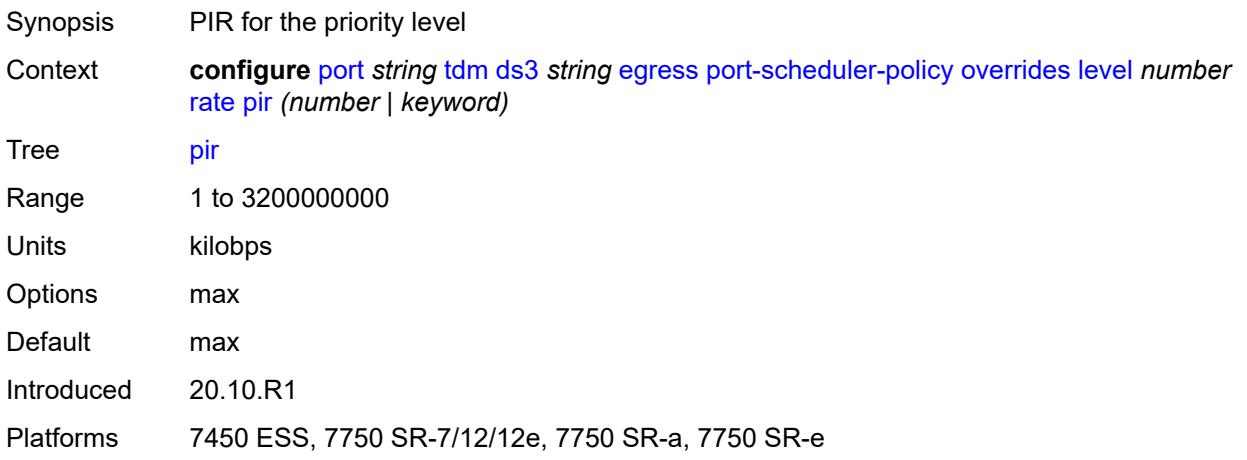

#### <span id="page-3020-1"></span>**max-rate**

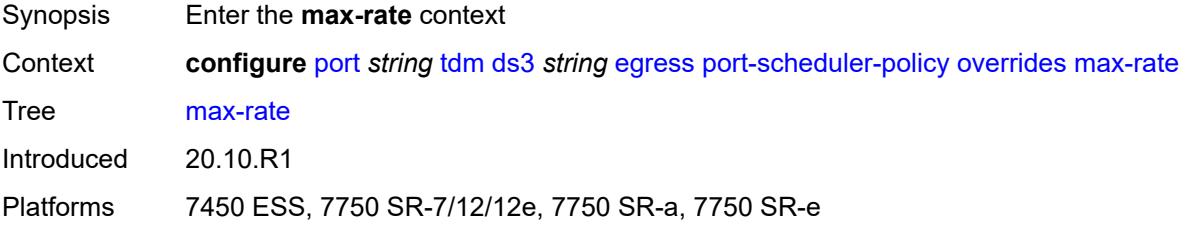

#### <span id="page-3020-2"></span>**percent-rate** *decimal-number*

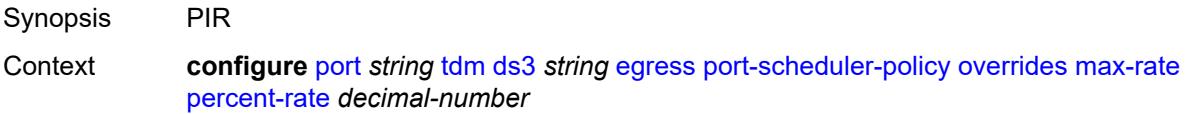

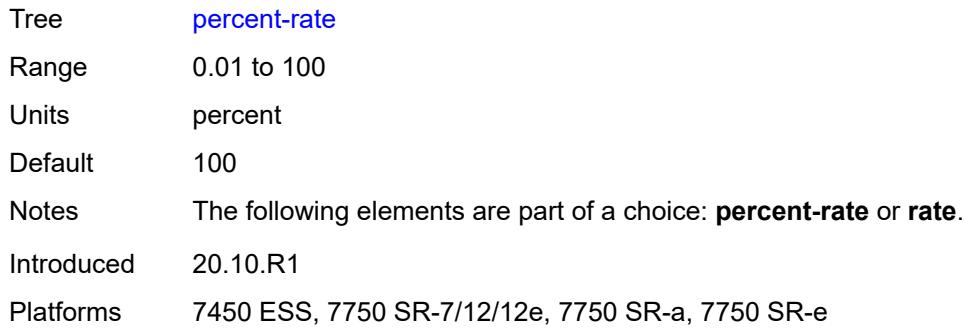

# <span id="page-3021-0"></span>**rate** *(number | keyword)*

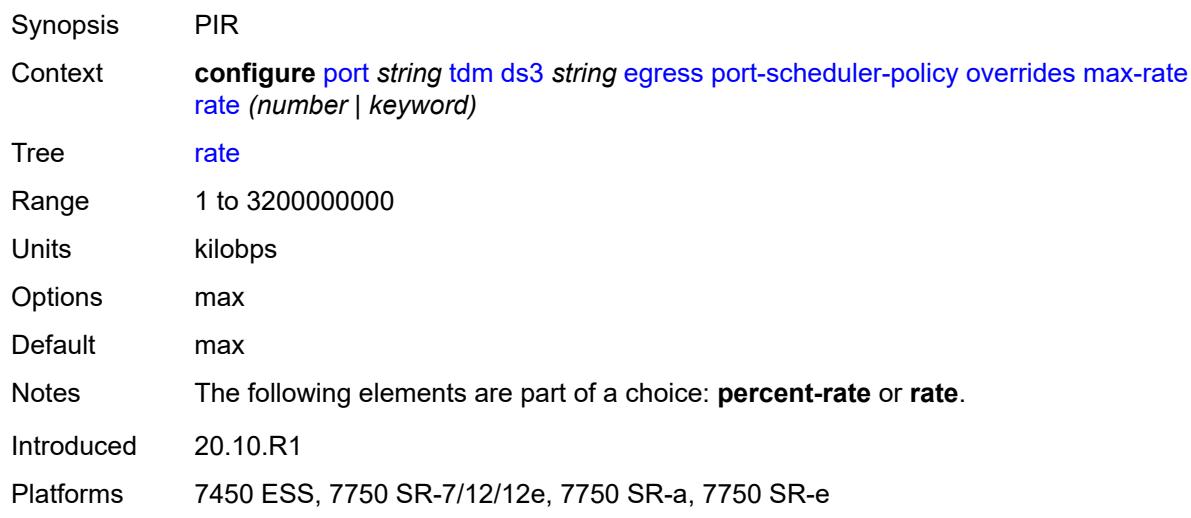

## <span id="page-3021-1"></span>**policy-name** *reference*

<span id="page-3021-2"></span>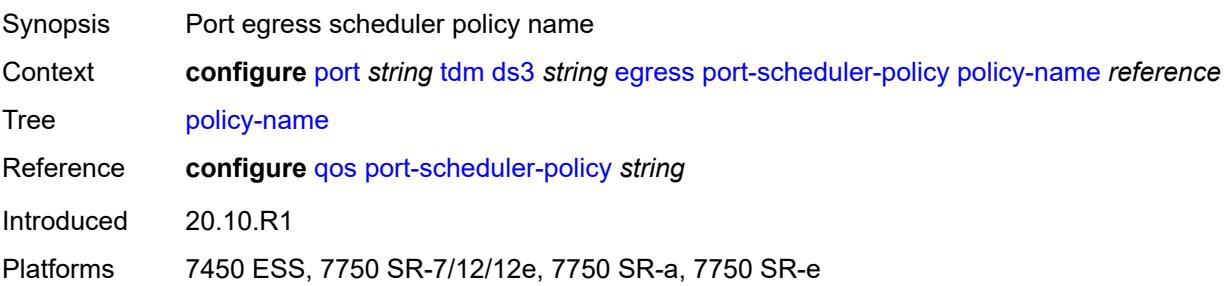

#### **encap-type** *keyword*

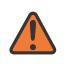

#### **WARNING:**

Modifying this element toggles the **admin-state** of the parent element automatically for the new value to take effect.

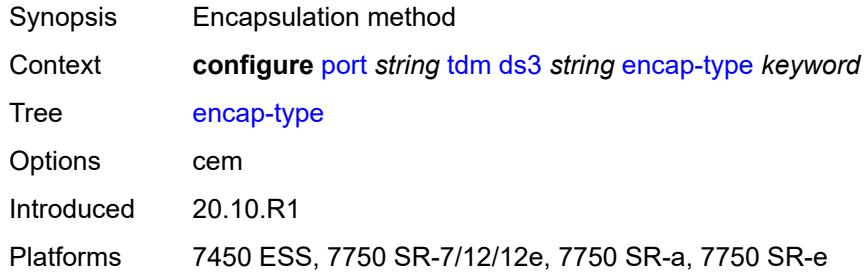

#### <span id="page-3022-0"></span>**feac-loop-respond** *boolean*

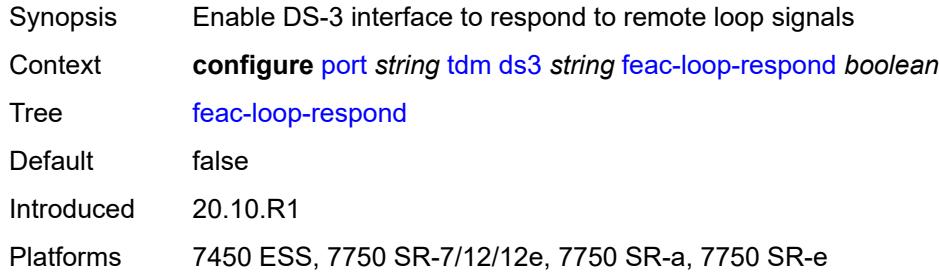

#### <span id="page-3022-1"></span>**framing** *keyword*

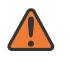

#### **WARNING:**

Modifying this element toggles the **admin-state** of the parent element automatically for the new value to take effect.

<span id="page-3022-2"></span>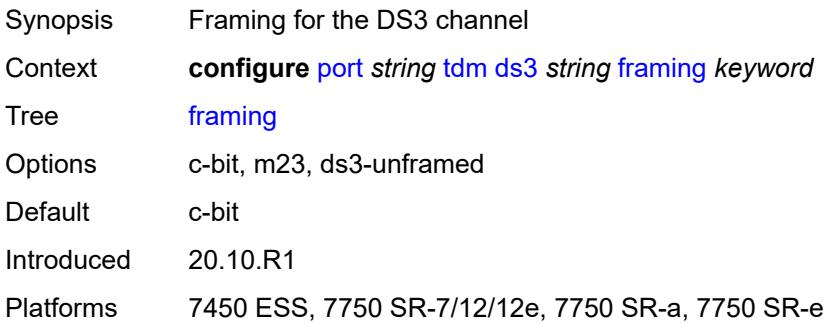

# **idle-cycle-flag** *keyword*

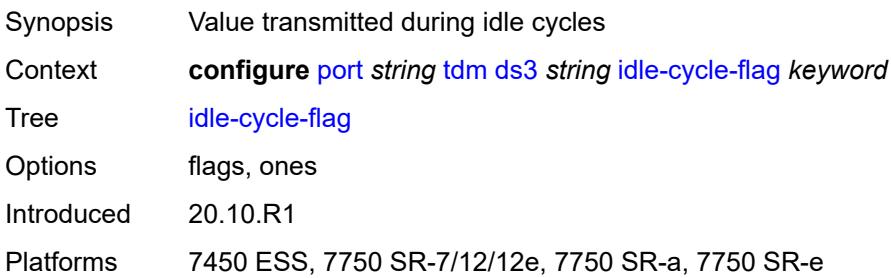

## <span id="page-3023-0"></span>**load-balancing-algorithm** *keyword*

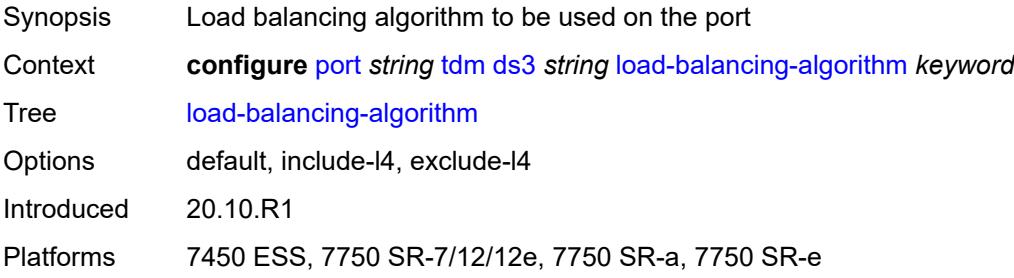

# <span id="page-3023-1"></span>**loopback** *keyword*

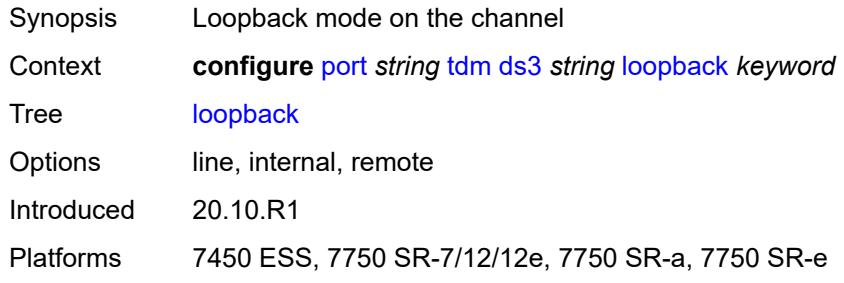

#### <span id="page-3023-2"></span>**mac-address** *string*

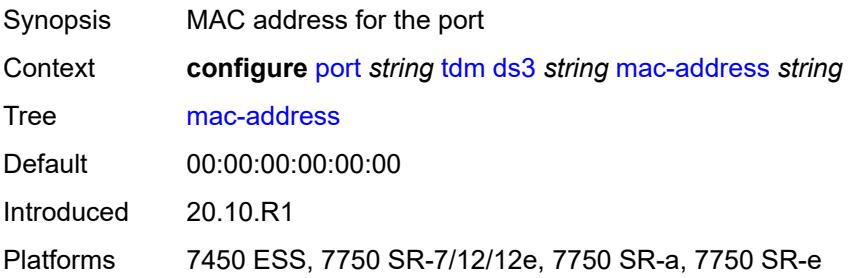
### <span id="page-3024-0"></span>**maintenance-data-link**

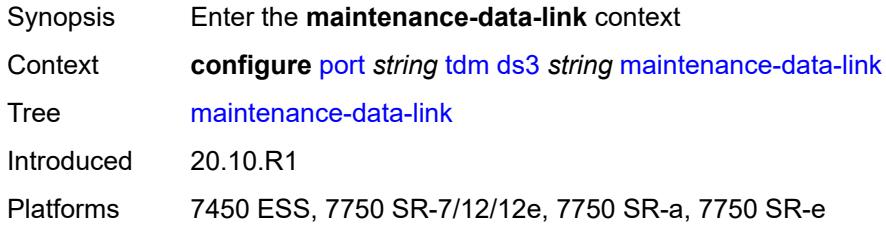

# <span id="page-3024-1"></span>**equipment-id-code** *string*

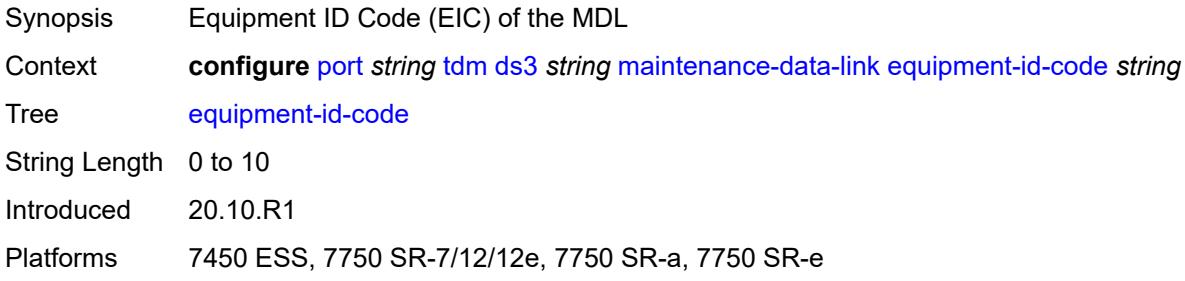

# <span id="page-3024-2"></span>**facility-id-code** *string*

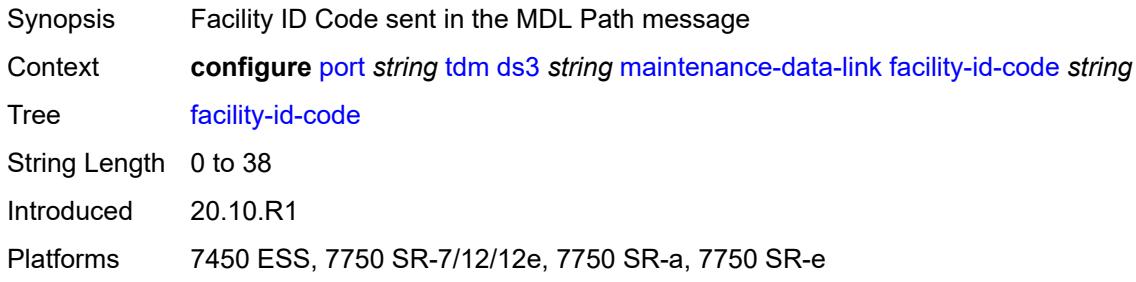

# <span id="page-3024-3"></span>**frame-id-code** *string*

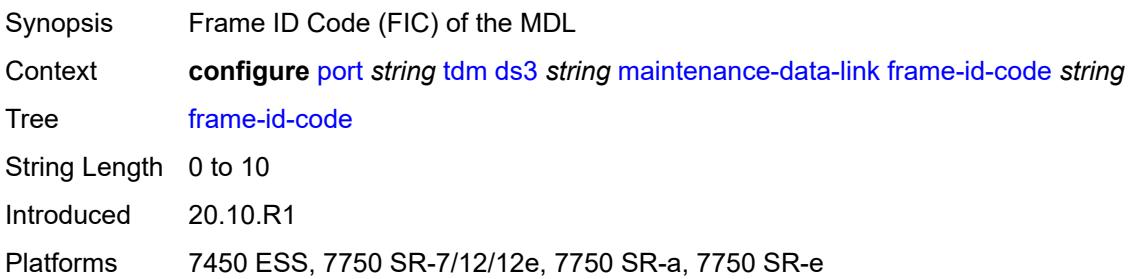

## <span id="page-3025-0"></span>**generator-string** *string*

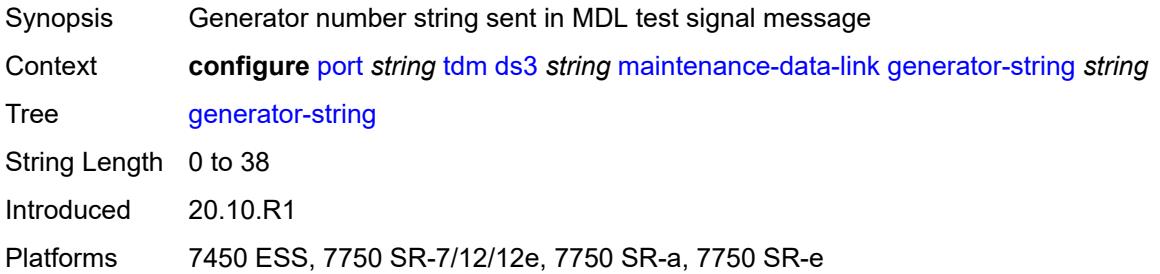

## <span id="page-3025-1"></span>**location-id-code** *string*

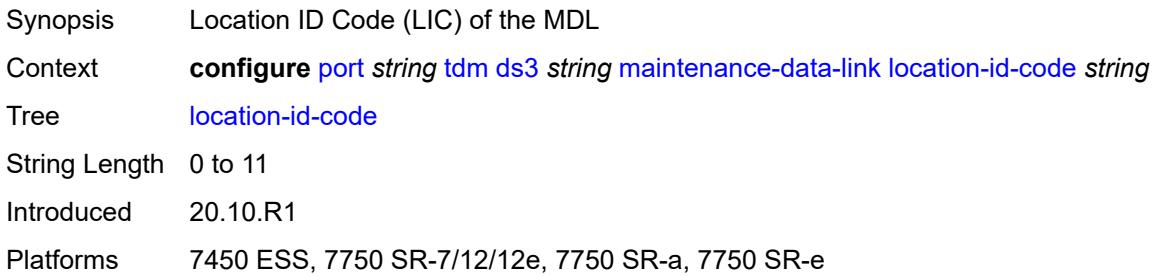

# <span id="page-3025-2"></span>**port-string** *string*

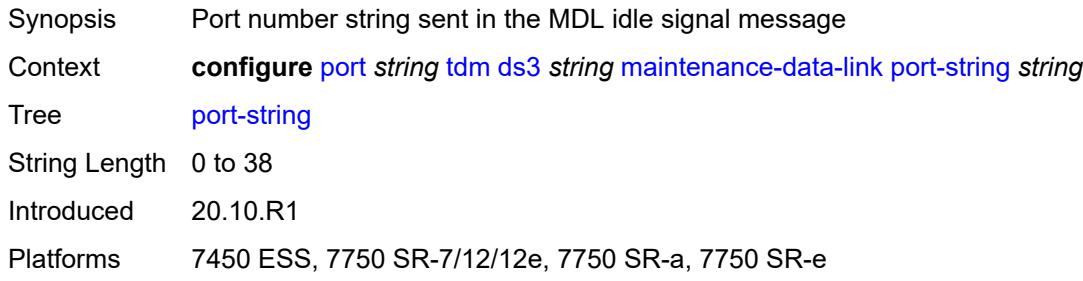

## <span id="page-3025-3"></span>**transmit-message-type**

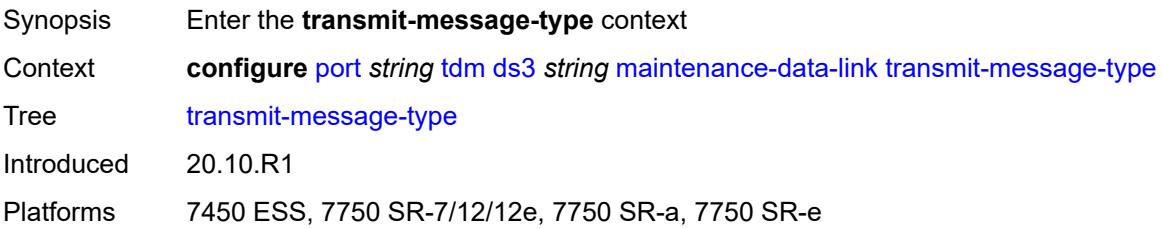

### <span id="page-3026-0"></span>**idle-signal** *boolean*

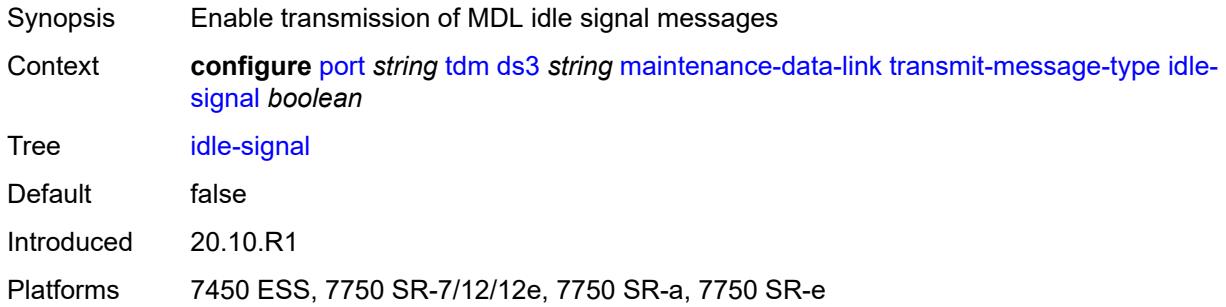

# <span id="page-3026-1"></span>**path** *boolean*

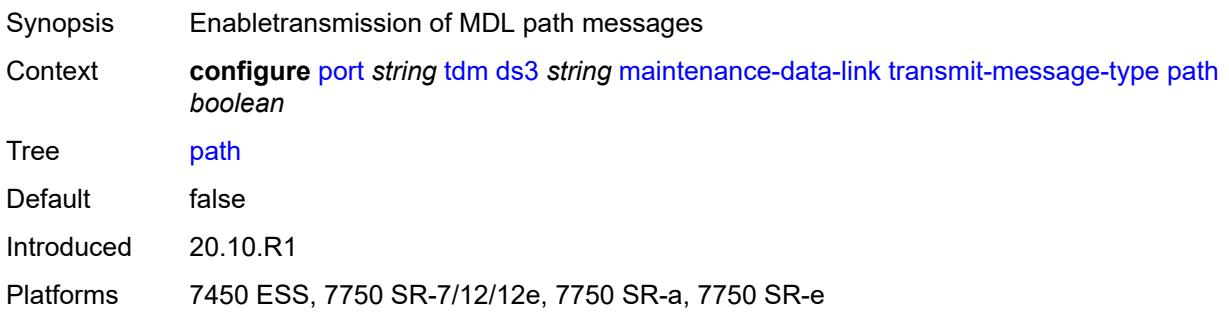

# <span id="page-3026-2"></span>**test-signal** *boolean*

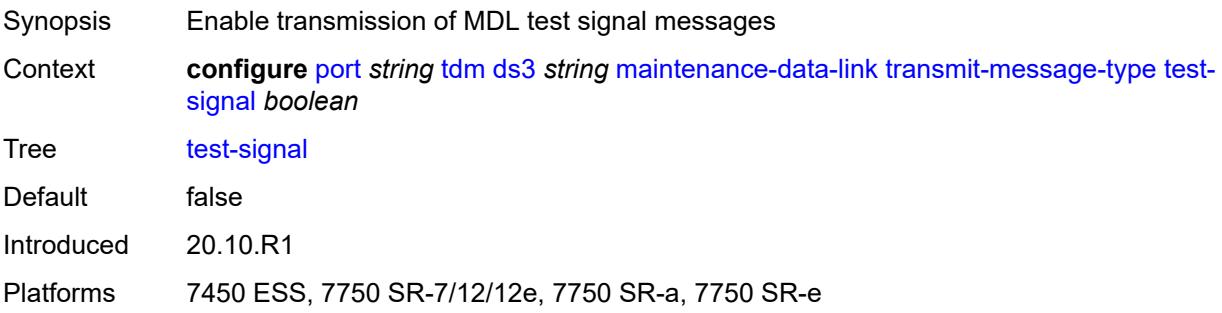

# <span id="page-3026-3"></span>**unit-id-code** *string*

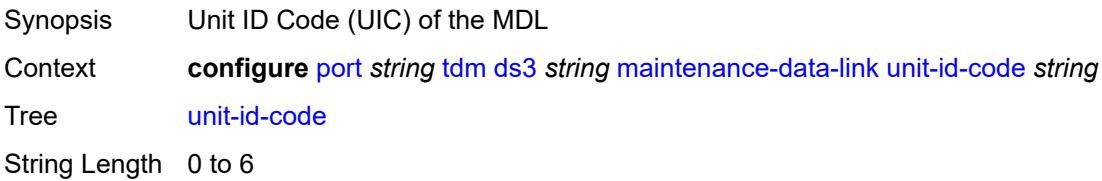

Introduced 20.10.R1

Platforms 7450 ESS, 7750 SR-7/12/12e, 7750 SR-a, 7750 SR-e

### <span id="page-3027-0"></span>**mode** *keyword*

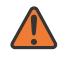

#### **WARNING:**

Modifying this element toggles the **admin-state** of the parent element automatically for the new value to take effect.

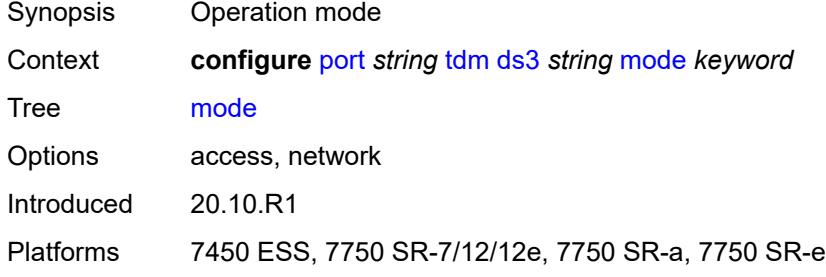

#### <span id="page-3027-1"></span>**mtu** *number*

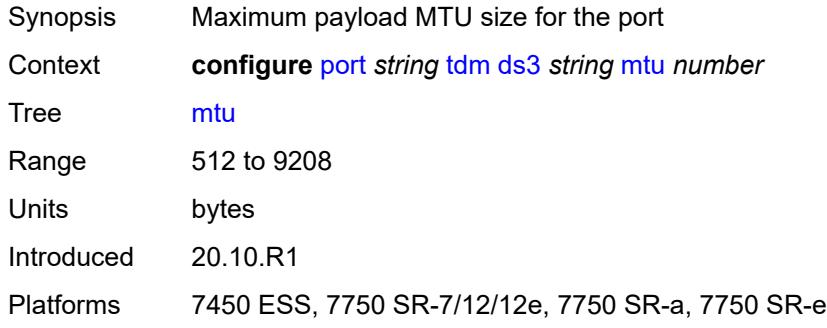

### <span id="page-3027-2"></span>**network**

<span id="page-3027-3"></span>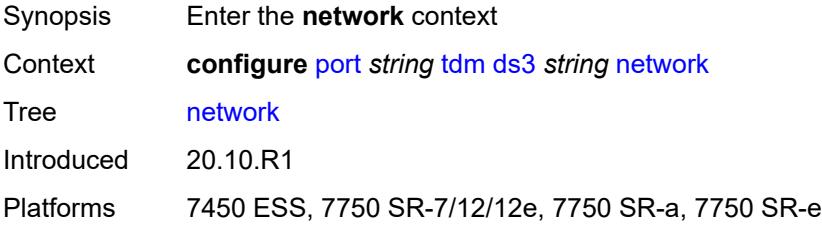

# **accounting-policy** *reference*

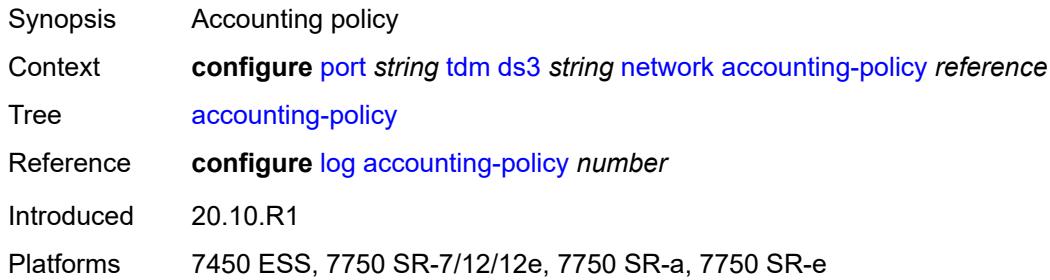

### <span id="page-3028-0"></span>**collect-stats** *boolean*

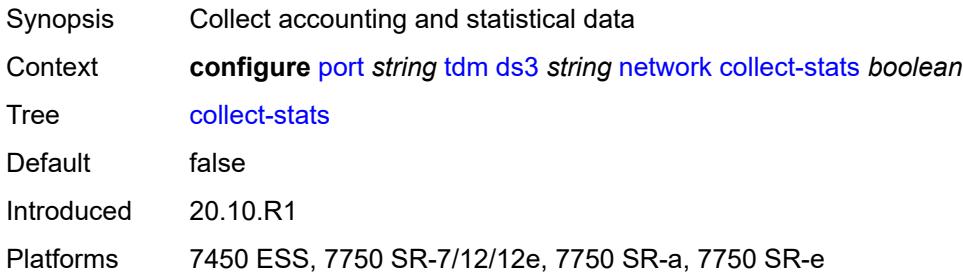

## <span id="page-3028-1"></span>**queue-policy** *reference*

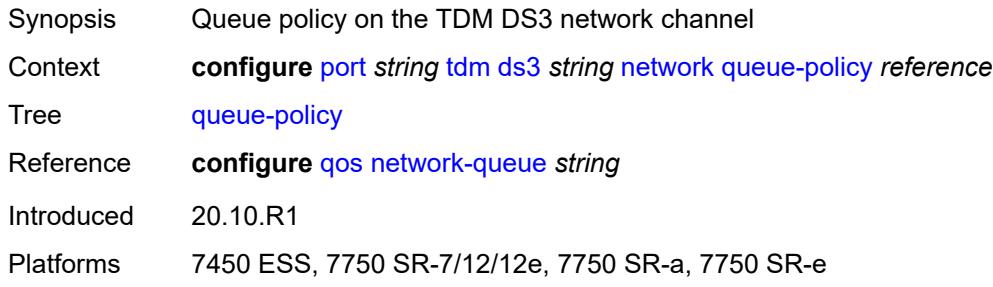

### <span id="page-3028-2"></span>**report-alarm**

<span id="page-3028-3"></span>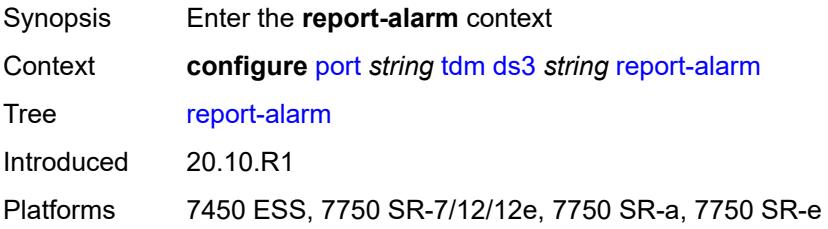

#### **ais** *boolean*

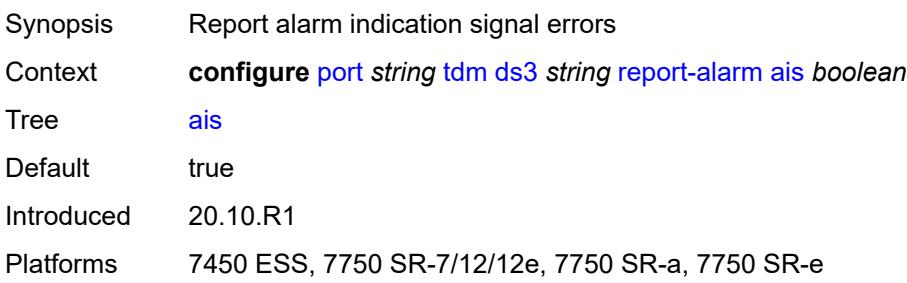

# <span id="page-3029-0"></span>**looped** *boolean*

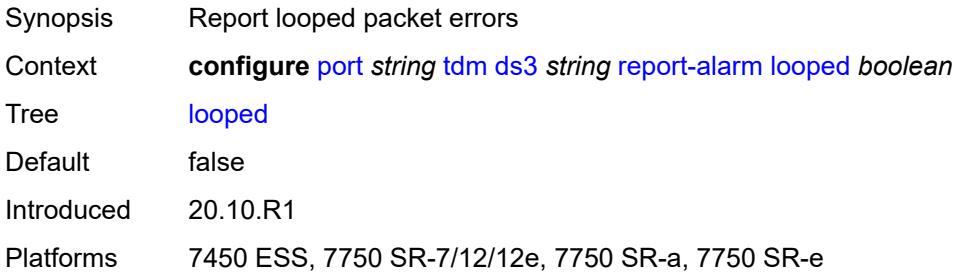

# <span id="page-3029-1"></span>**los** *boolean*

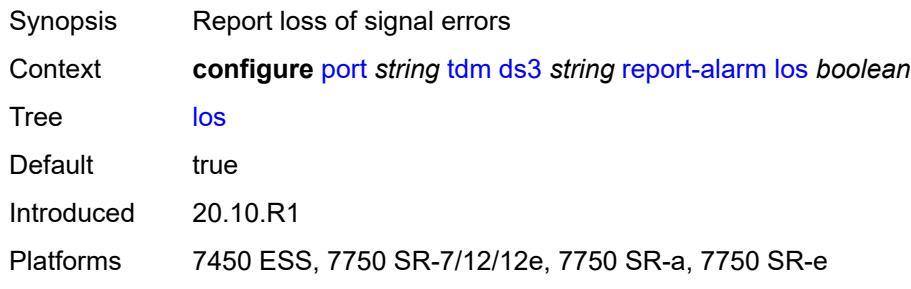

## <span id="page-3029-2"></span>**oof** *boolean*

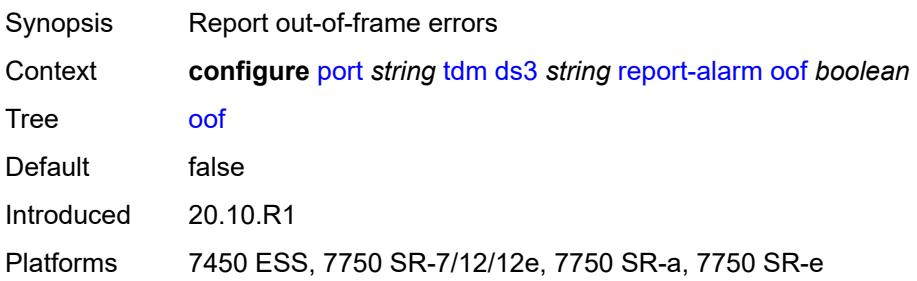

### <span id="page-3030-0"></span>**rai** *boolean*

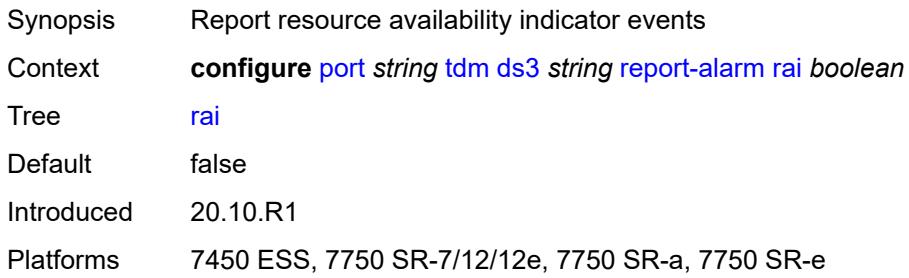

### <span id="page-3030-1"></span>**scramble** *boolean*

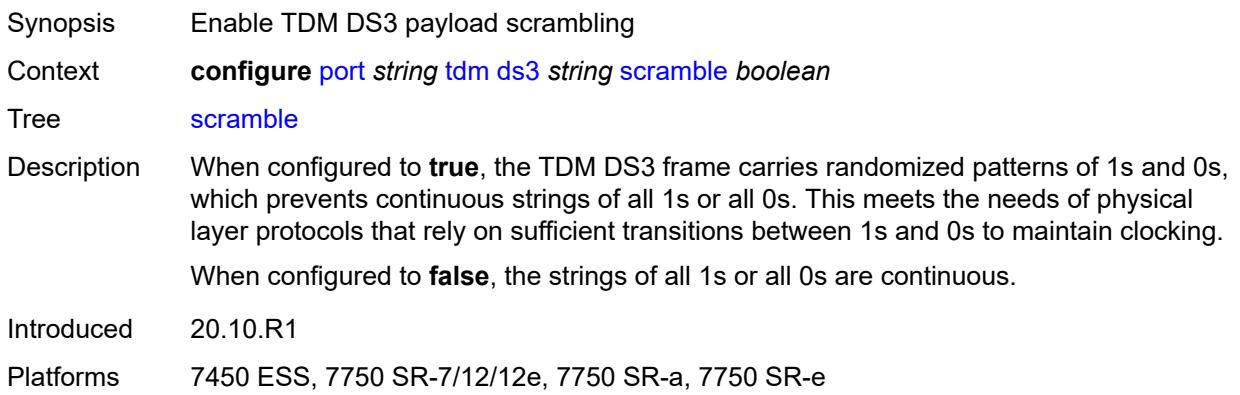

### <span id="page-3030-2"></span>**subrate**

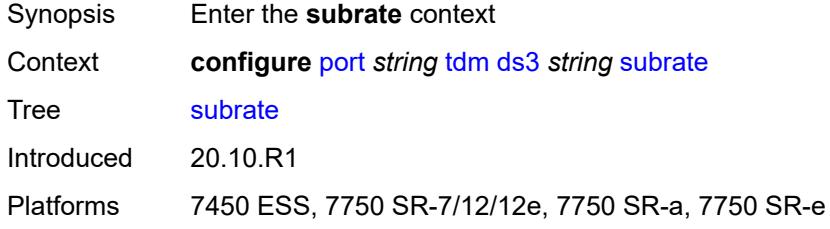

### <span id="page-3030-3"></span>**csu-mode** *keyword*

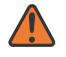

#### **WARNING:**

Modifying this element toggles the **admin-state** of the parent element automatically for the new value to take effect.

Synopsis Channel Service Unit (CSU) compatibility mode

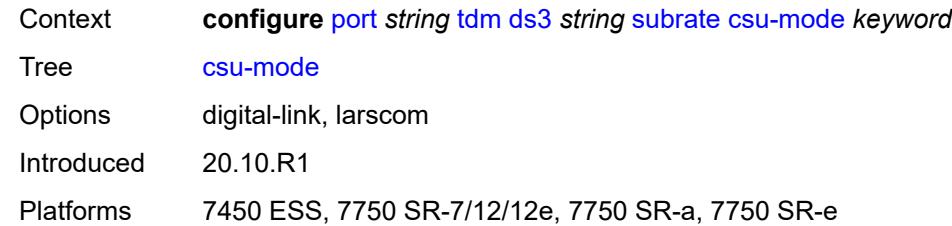

### <span id="page-3031-0"></span>**rate-step** *number*

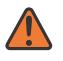

#### **WARNING:**

Modifying this element toggles the **admin-state** of the parent element automatically for the new value to take effect.

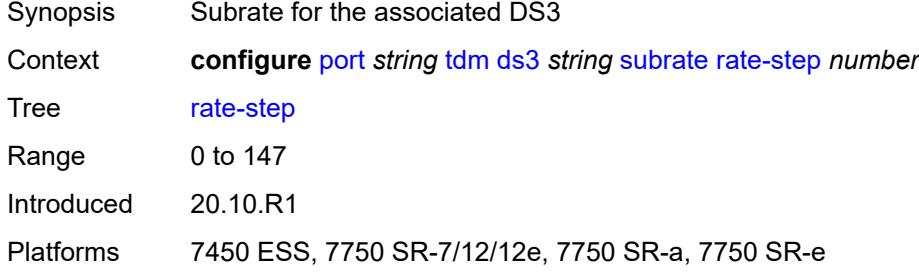

# <span id="page-3031-2"></span>**e1** [[e1-index\]](#page-3031-1) *string*

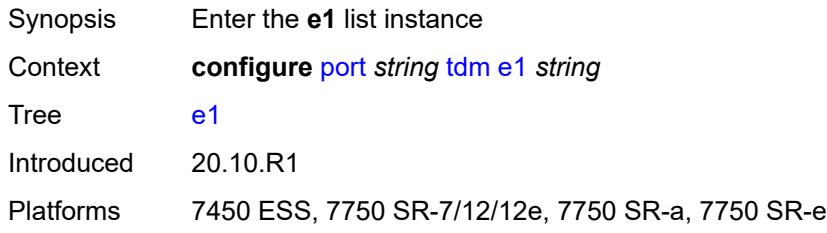

# <span id="page-3031-1"></span>[**e1-index**] *string*

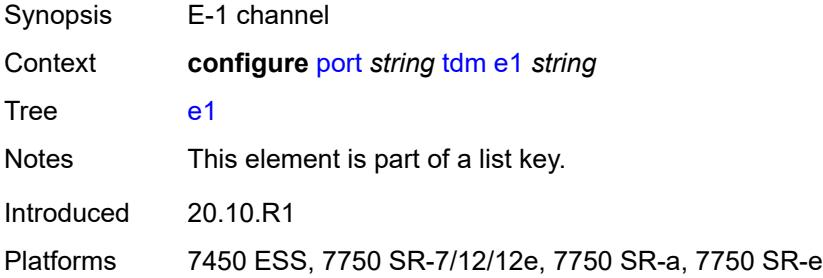

### <span id="page-3032-0"></span>**admin-state** *keyword*

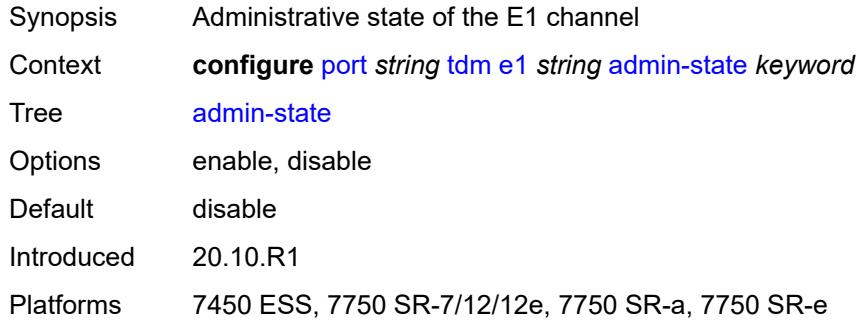

# <span id="page-3032-1"></span>**ber-threshold**

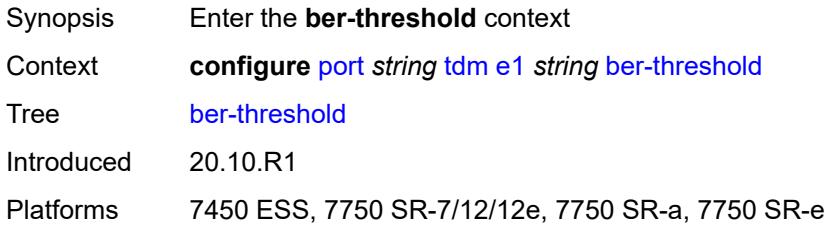

# <span id="page-3032-2"></span>**signal-degrade** *number*

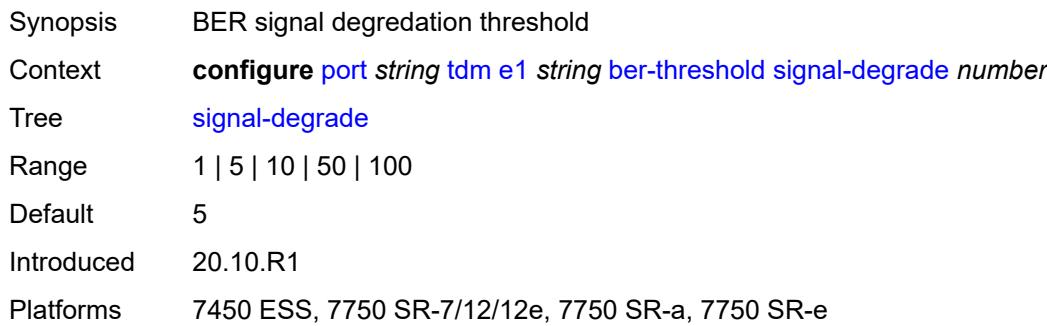

# <span id="page-3032-3"></span>**signal-failure** *number*

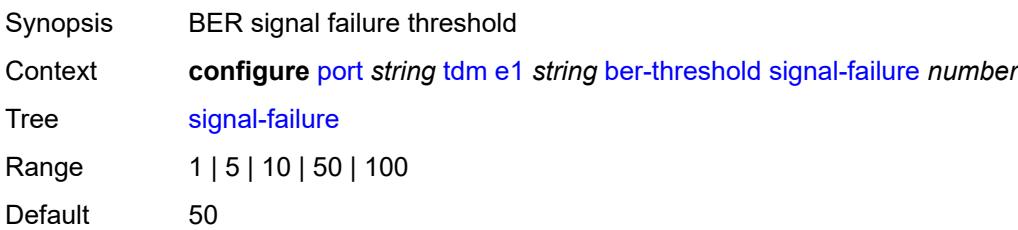

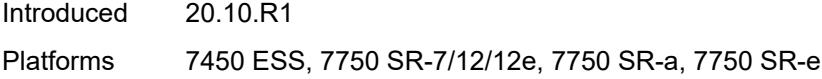

# <span id="page-3033-1"></span>**channel-group** [[ds0-index\]](#page-3033-0) *number*

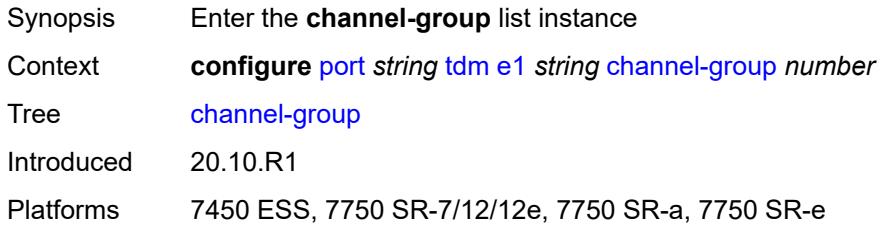

# <span id="page-3033-0"></span>[**ds0-index**] *number*

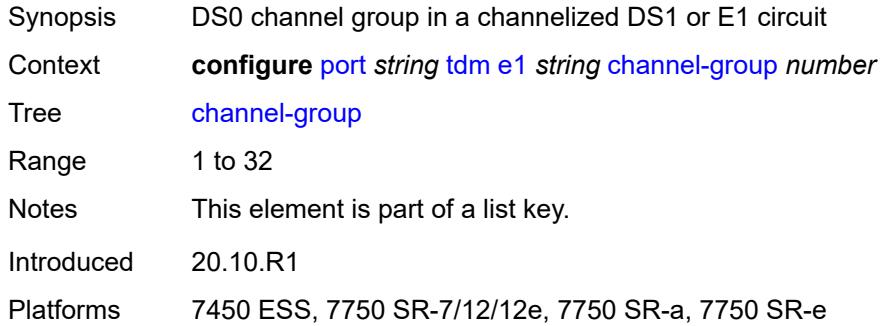

# <span id="page-3033-2"></span>**admin-state** *keyword*

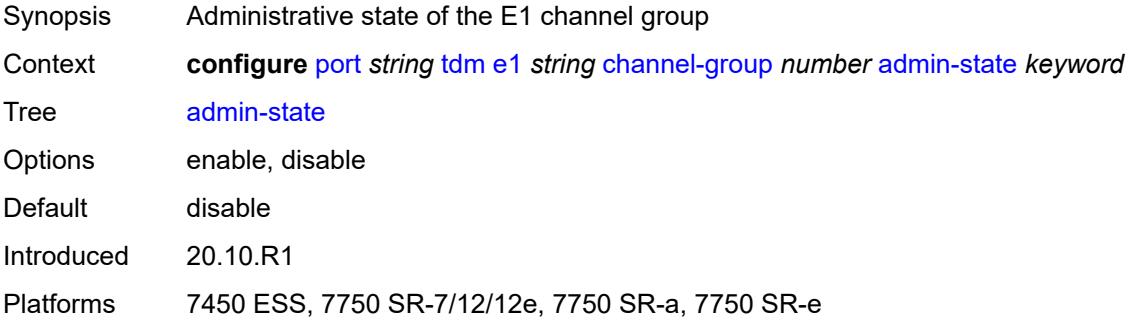

# <span id="page-3033-3"></span>**description** *string*

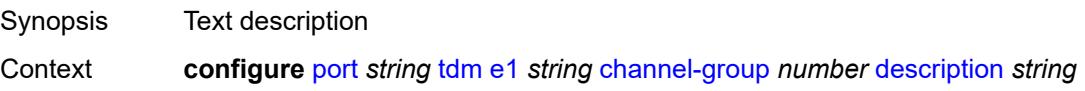

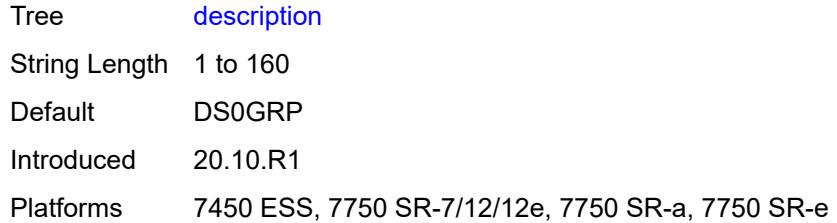

## <span id="page-3034-0"></span>**egress**

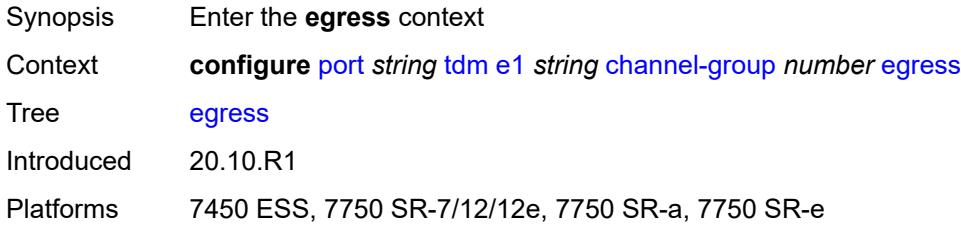

# <span id="page-3034-1"></span>**port-scheduler-policy**

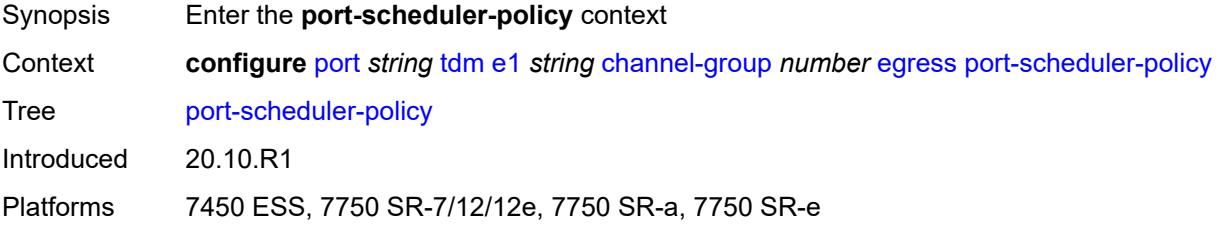

## <span id="page-3034-2"></span>**overrides**

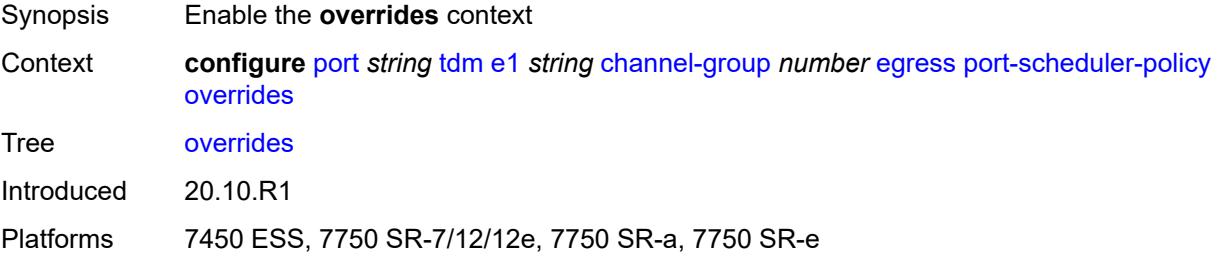

## <span id="page-3034-3"></span>**level** [\[priority-level\]](#page-3035-0) *number*

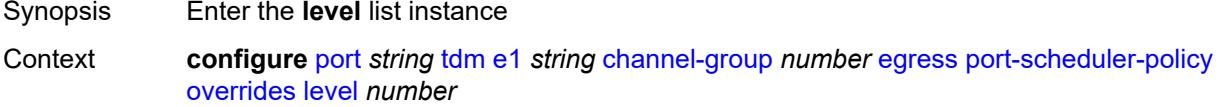

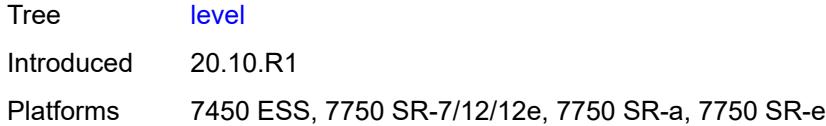

# <span id="page-3035-0"></span>[**priority-level**] *number*

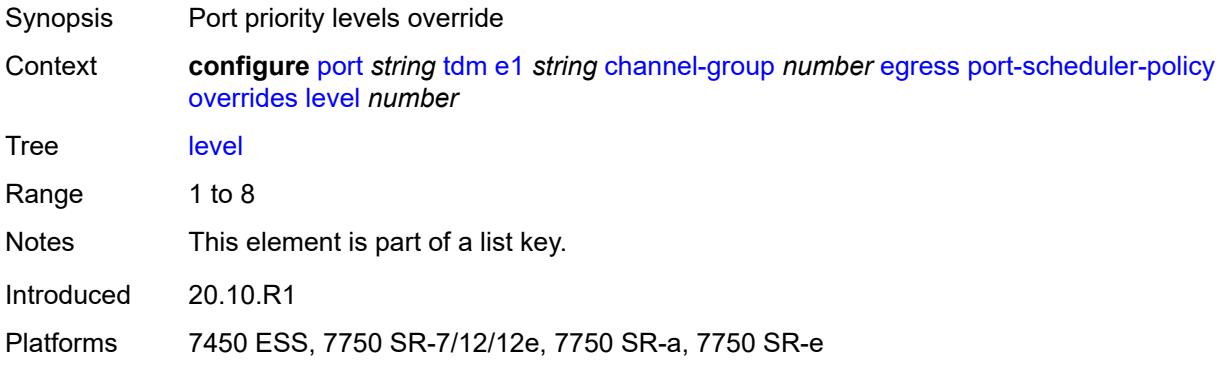

### <span id="page-3035-1"></span>**percent-rate**

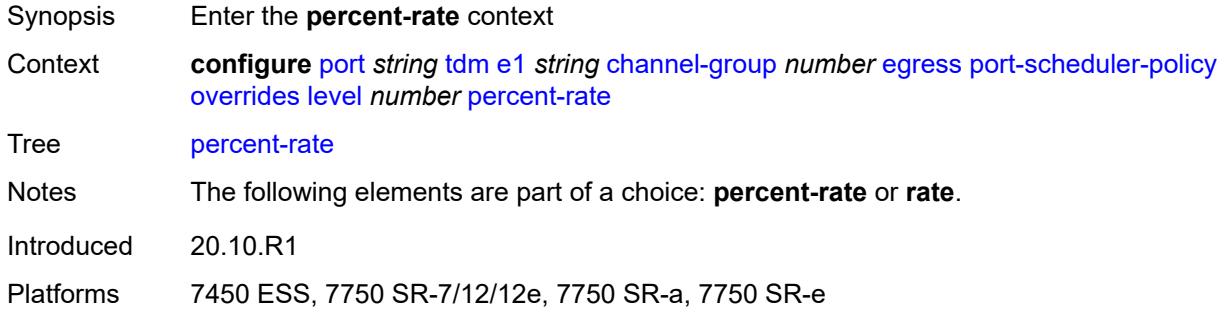

### <span id="page-3035-2"></span>**cir** *decimal-number*

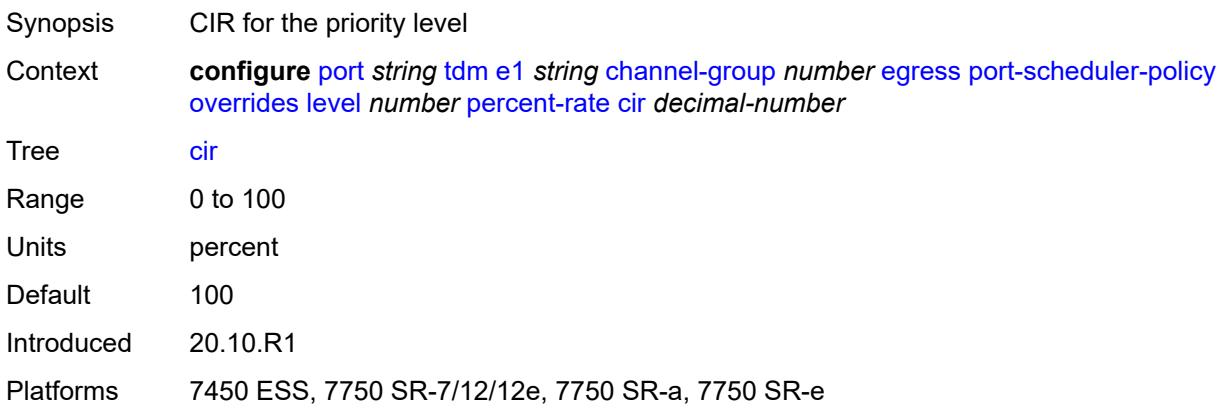

## <span id="page-3036-0"></span>**pir** *decimal-number*

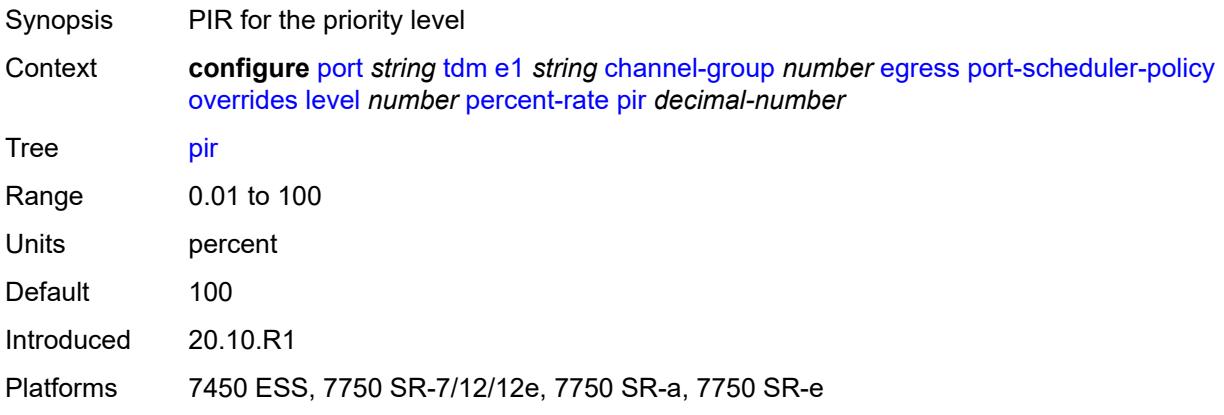

### <span id="page-3036-1"></span>**rate**

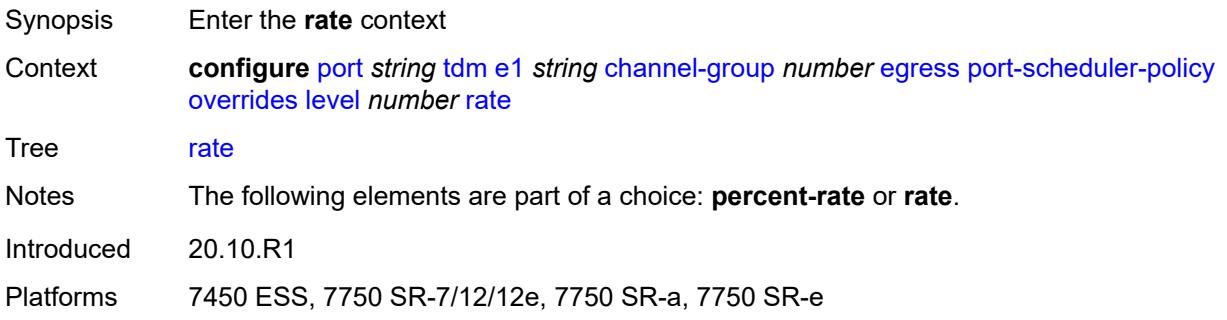

# <span id="page-3036-2"></span>**cir** *(number | keyword)*

<span id="page-3036-3"></span>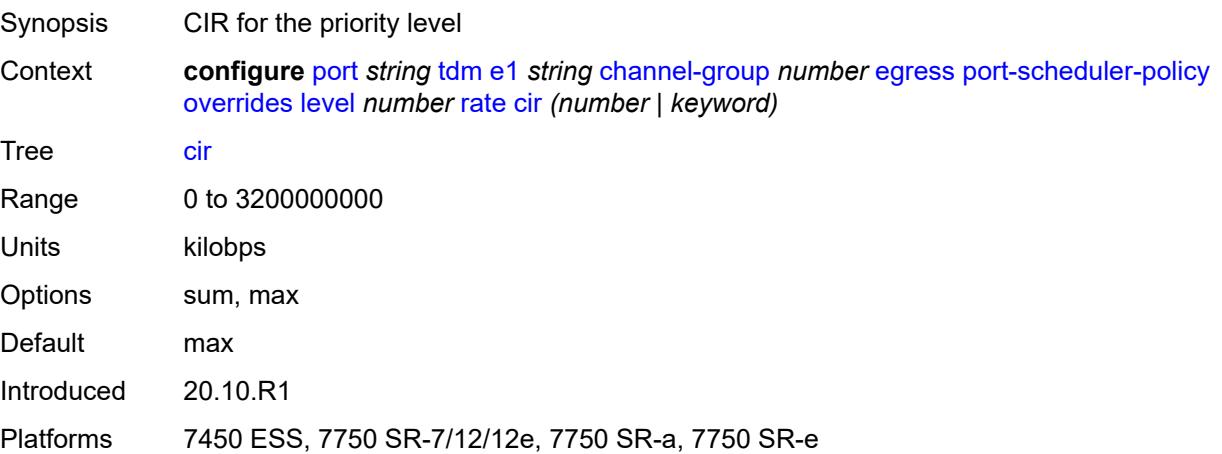

# **pir** *(number | keyword)*

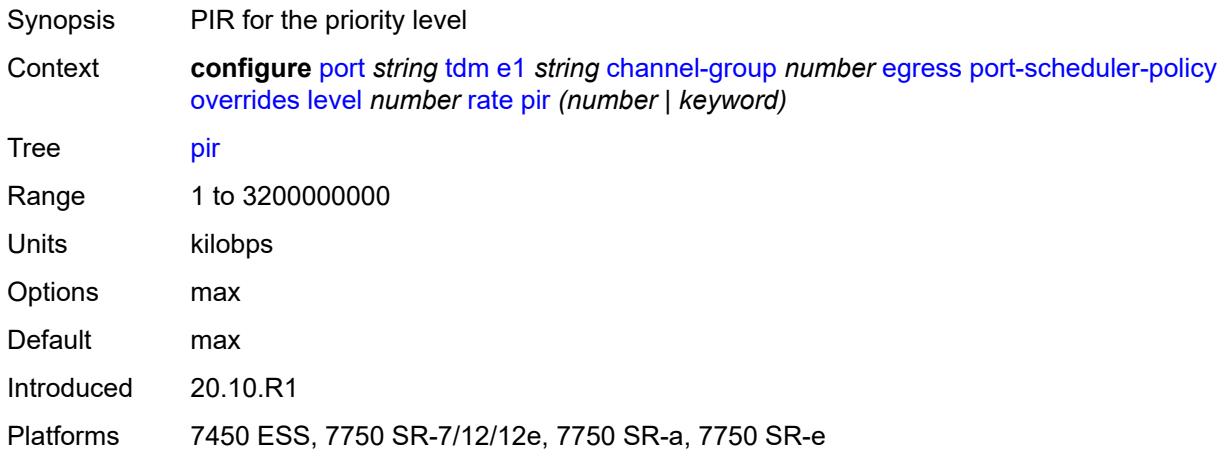

## <span id="page-3037-0"></span>**max-rate**

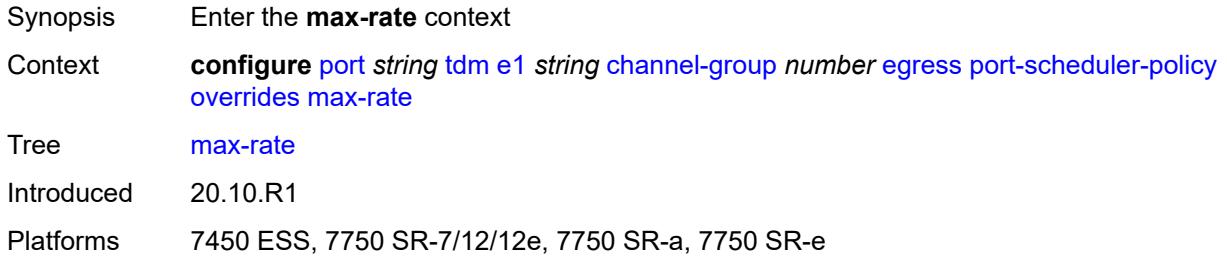

# <span id="page-3037-1"></span>**percent-rate** *decimal-number*

<span id="page-3037-2"></span>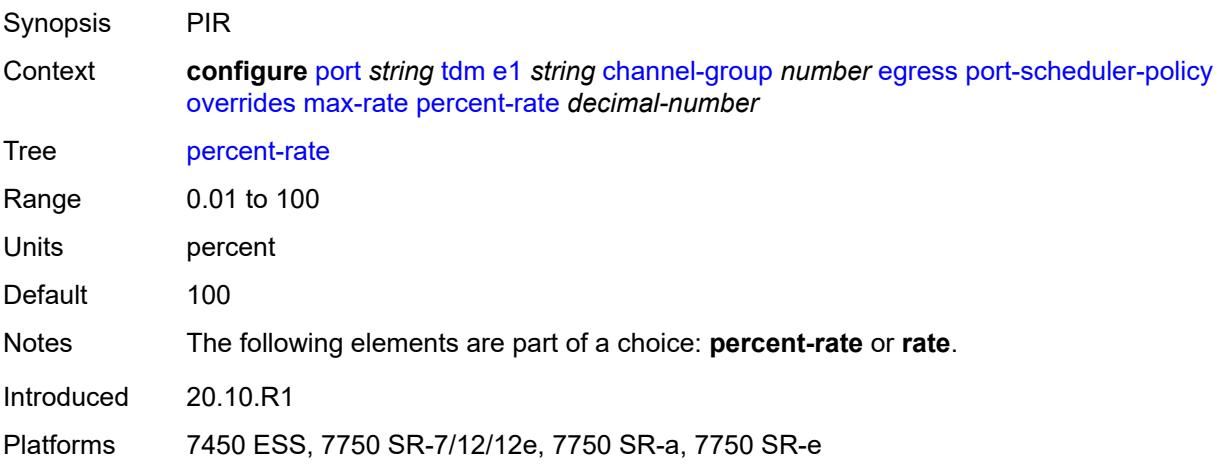

# **rate** *(number | keyword)*

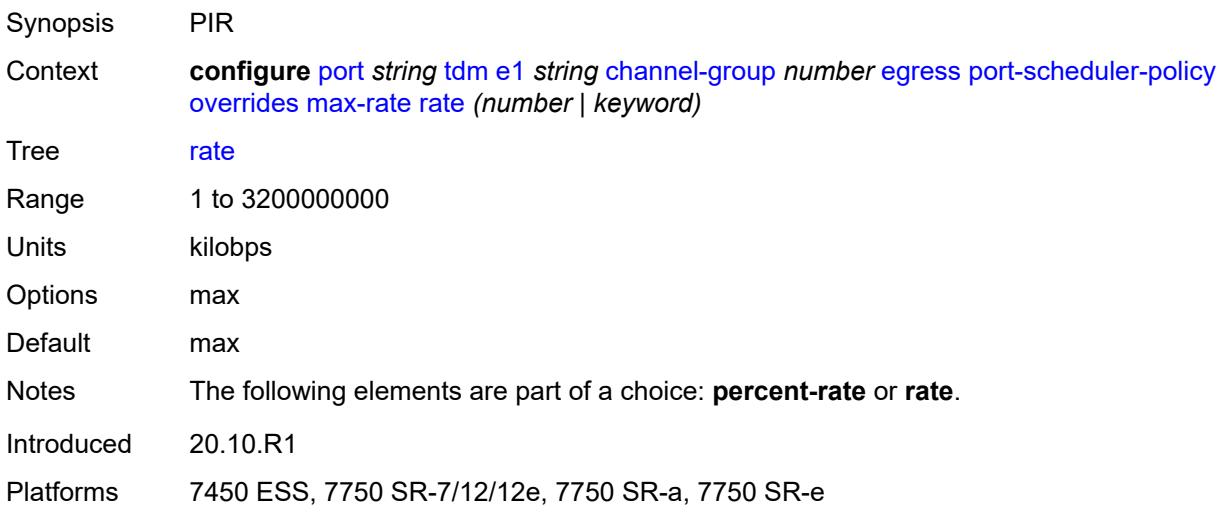

### <span id="page-3038-0"></span>**policy-name** *reference*

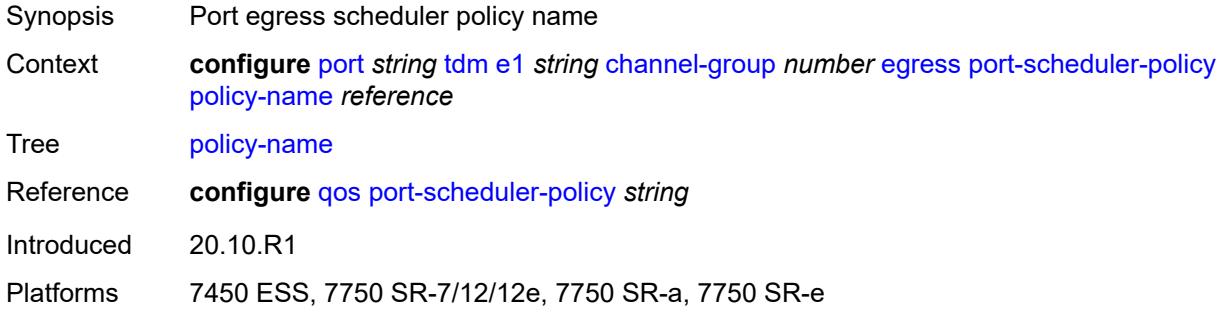

# <span id="page-3038-1"></span>**encap-type** *keyword*

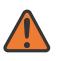

#### **WARNING:**

Modifying this element toggles the **admin-state** of the parent element automatically for the new value to take effect.

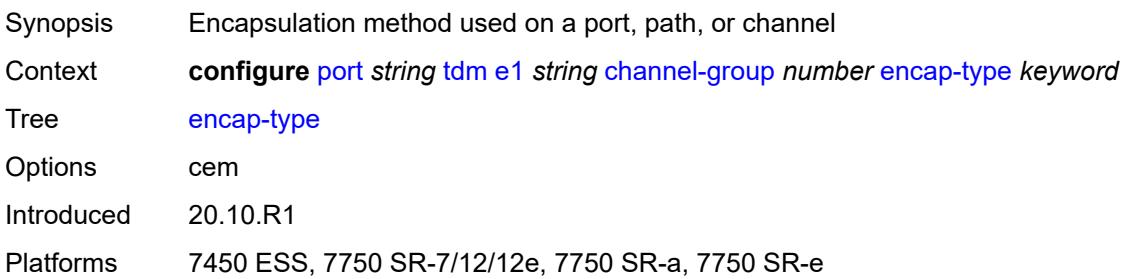

# <span id="page-3039-0"></span>**idle-payload-fill**

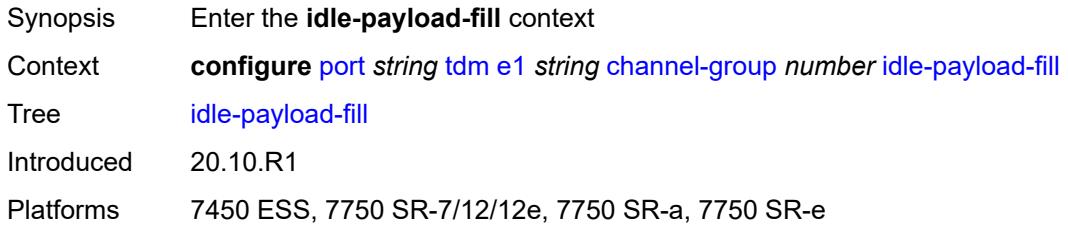

## <span id="page-3039-1"></span>**all-ones**

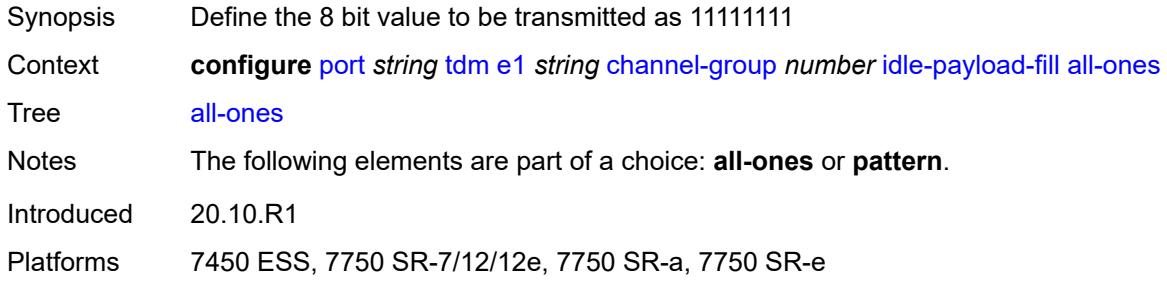

## <span id="page-3039-2"></span>**pattern** *number*

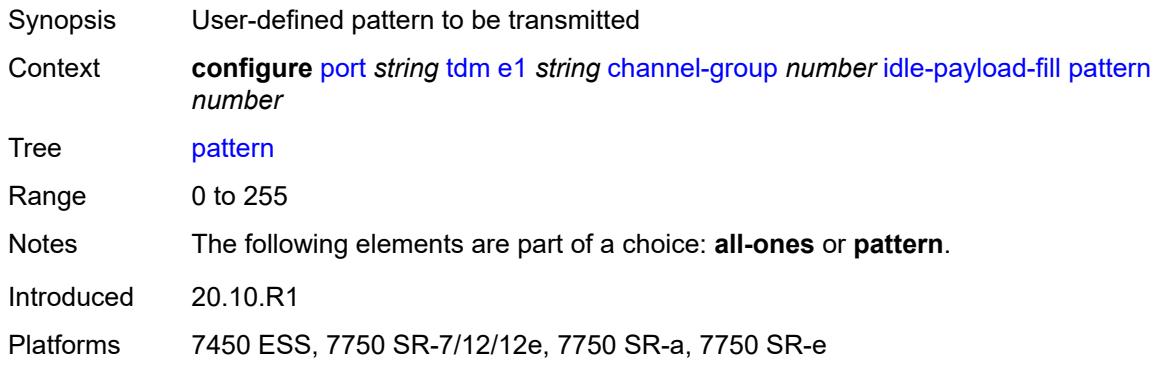

# <span id="page-3039-3"></span>**idle-signal-fill**

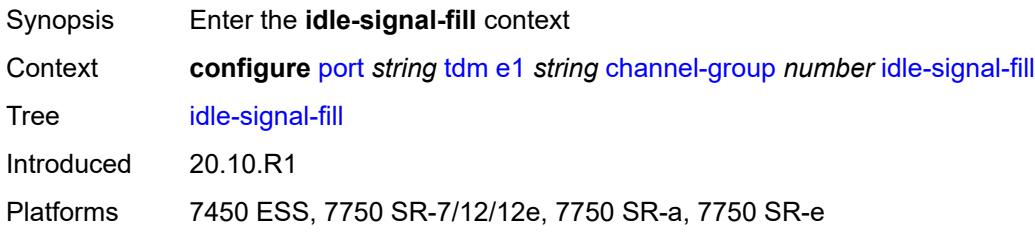

### <span id="page-3040-0"></span>**all-ones**

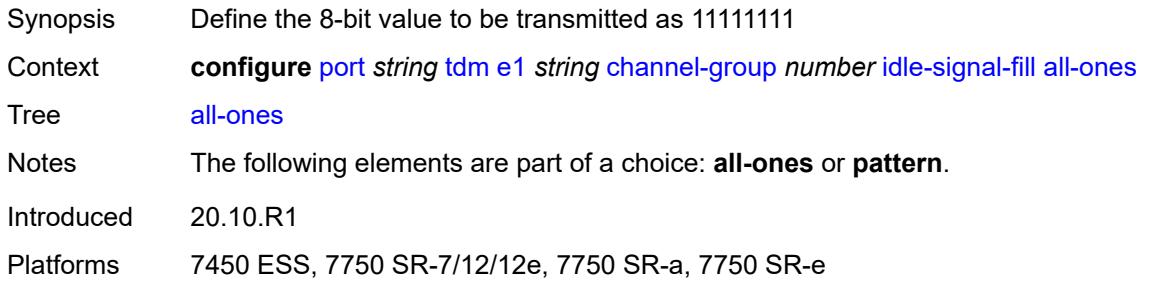

### <span id="page-3040-1"></span>**pattern** *number*

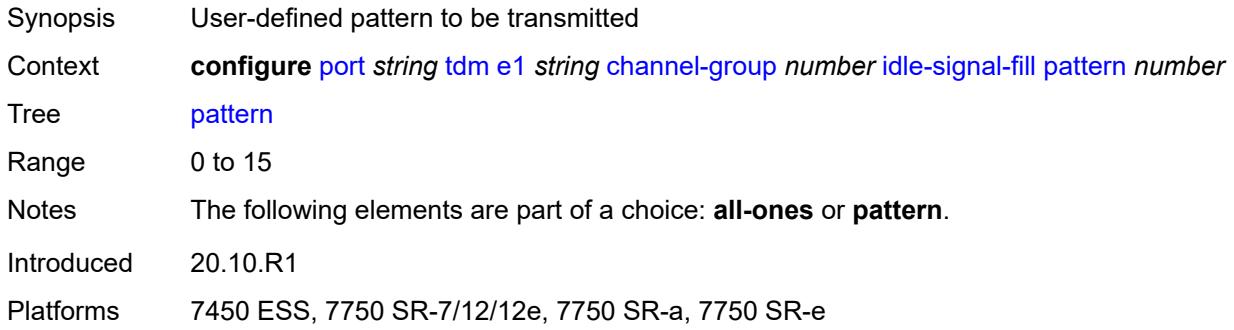

# <span id="page-3040-2"></span>**load-balancing-algorithm** *keyword*

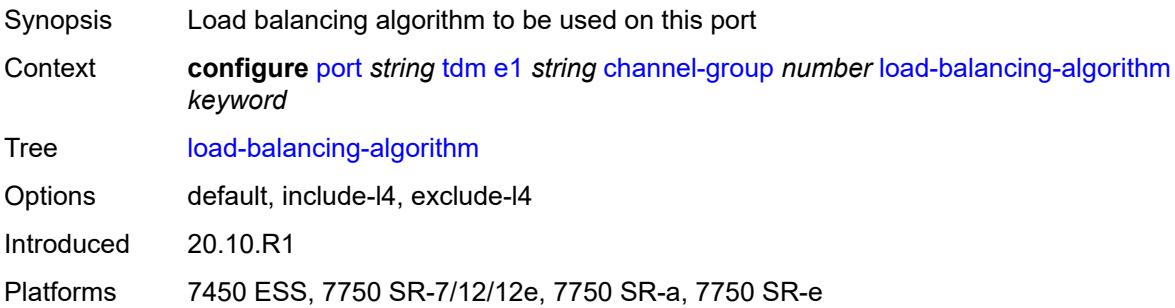

## <span id="page-3040-3"></span>**mac-address** *string*

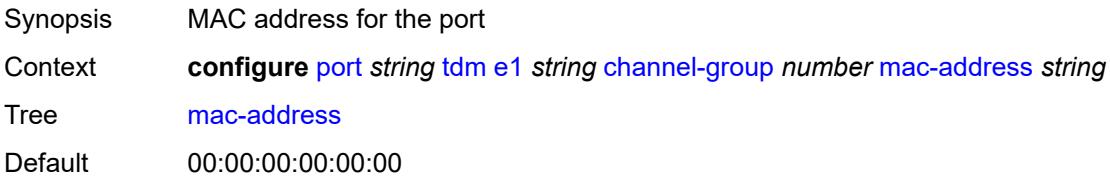

Introduced 20.10.R1

Platforms 7450 ESS, 7750 SR-7/12/12e, 7750 SR-a, 7750 SR-e

### <span id="page-3041-0"></span>**mode** *keyword*

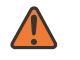

#### **WARNING:**

Modifying this element toggles the **admin-state** of the parent element automatically for the new value to take effect.

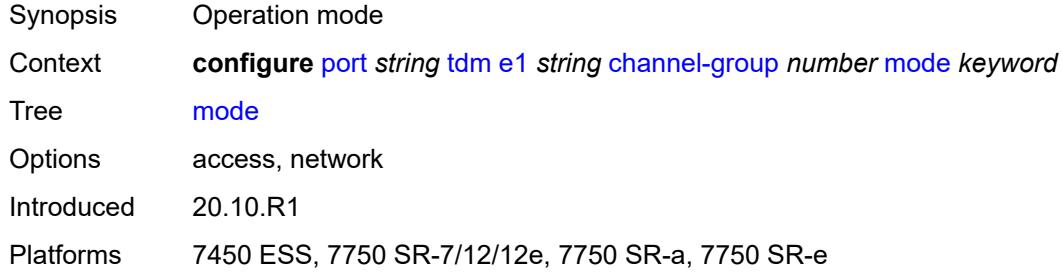

#### <span id="page-3041-1"></span>**mtu** *number*

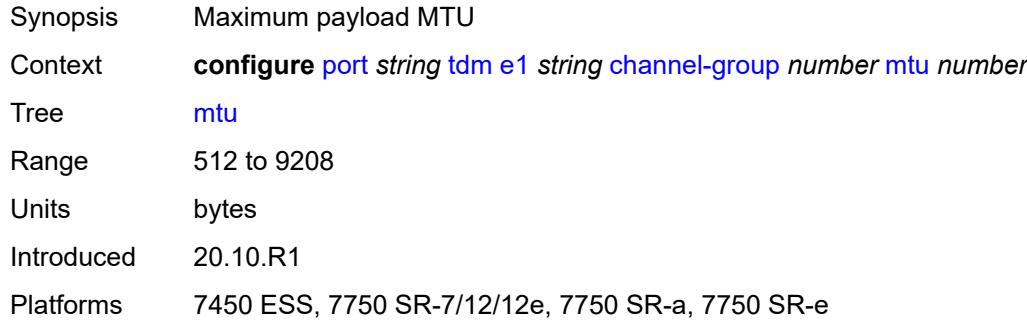

### <span id="page-3041-2"></span>**network**

<span id="page-3041-3"></span>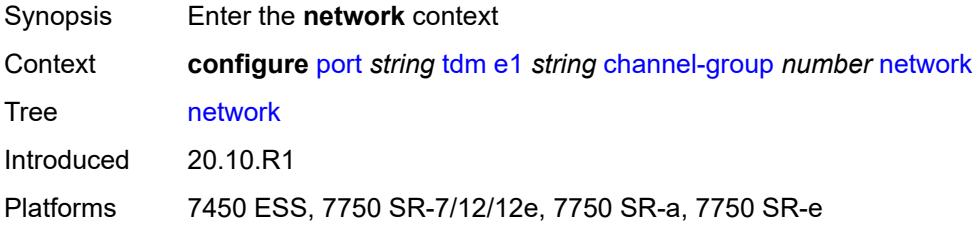

# **accounting-policy** *reference*

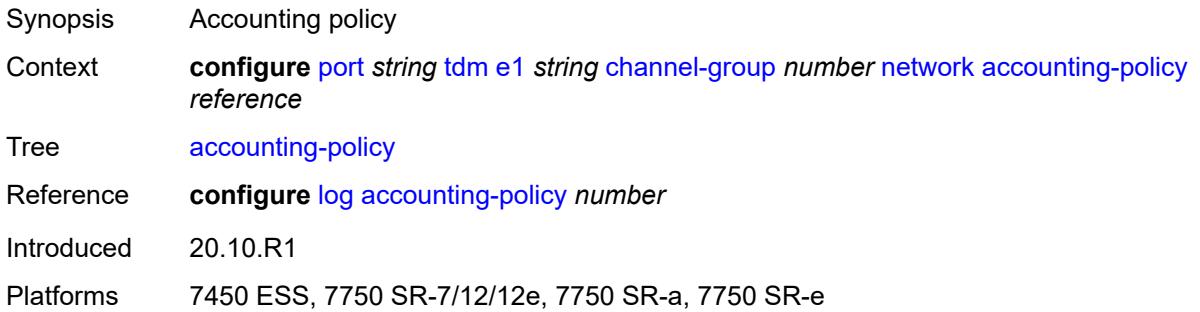

## <span id="page-3042-0"></span>**collect-stats** *boolean*

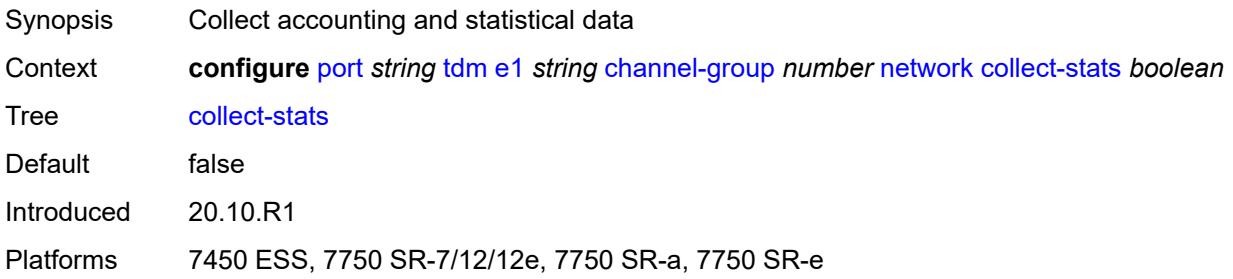

### <span id="page-3042-1"></span>**queue-policy** *reference*

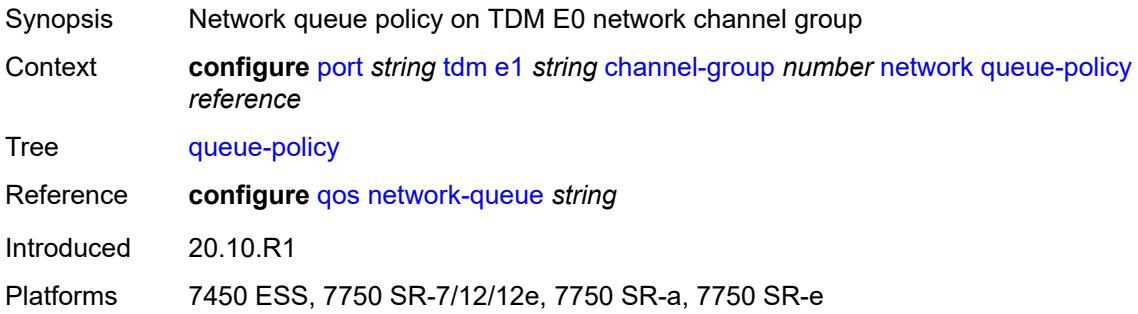

### <span id="page-3042-2"></span>**speed** *number*

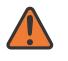

#### **WARNING:**

Modifying this element toggles the **admin-state** of the parent element automatically for the new value to take effect.

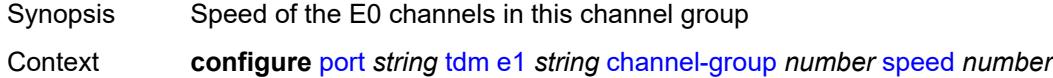

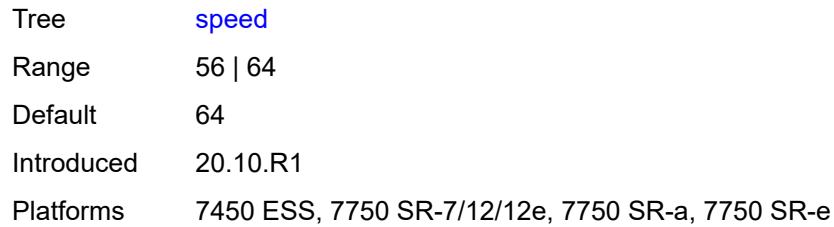

### <span id="page-3043-0"></span>**timeslot** *number*

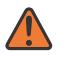

#### **WARNING:**

Modifying this element toggles the **admin-state** of the parent element automatically for the new value to take effect.

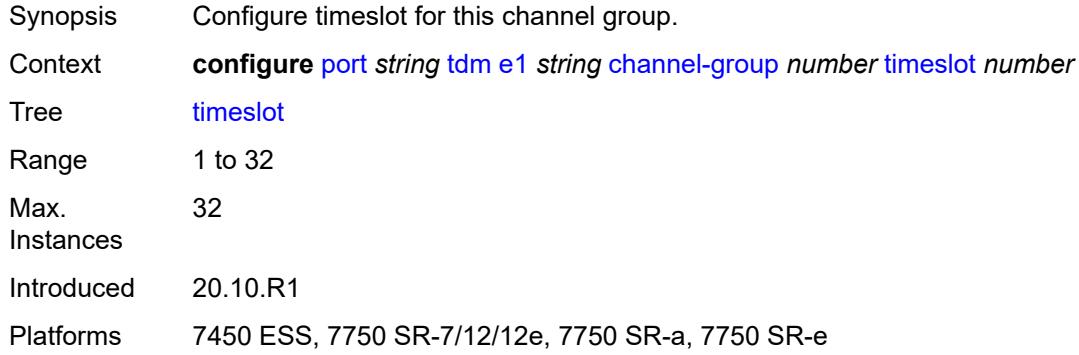

### <span id="page-3043-1"></span>**clock-source** *keyword*

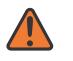

#### **WARNING:**

Modifying this element toggles the **admin-state** of the parent element automatically for the new value to take effect.

<span id="page-3043-2"></span>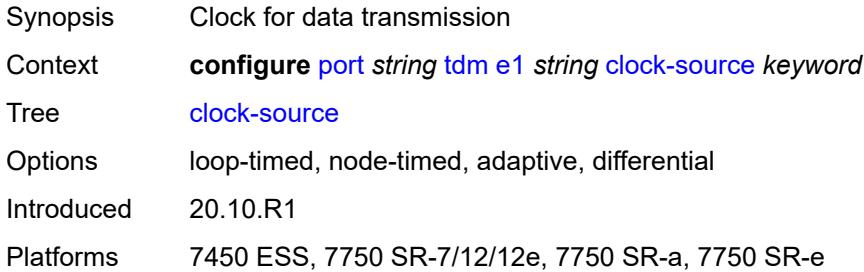

# **framing** *keyword*

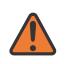

#### **WARNING:**

Modifying this element toggles the **admin-state** of the parent element automatically for the new value to take effect.

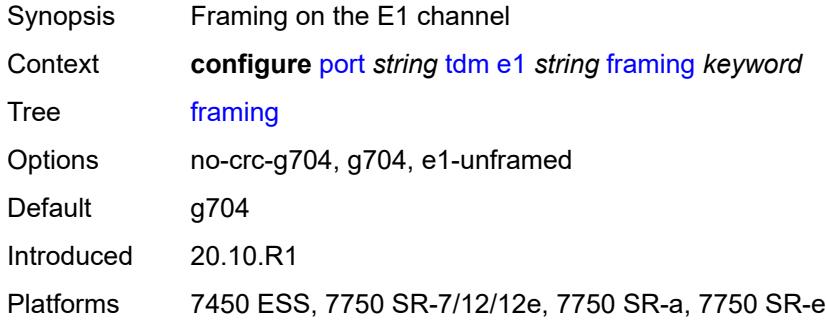

## <span id="page-3044-0"></span>**loopback** *keyword*

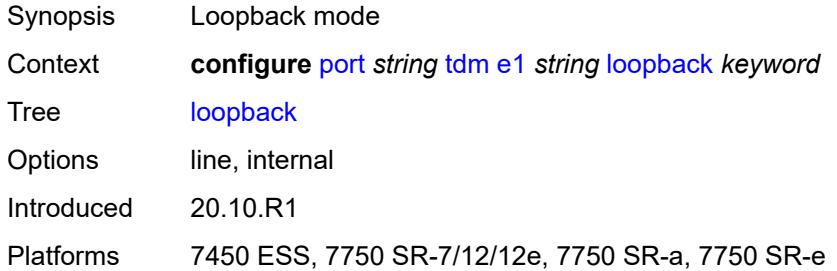

### <span id="page-3044-1"></span>**national-bits**

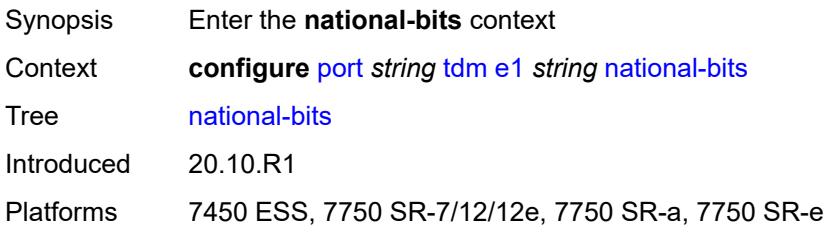

# <span id="page-3044-2"></span>**sa4** *boolean*

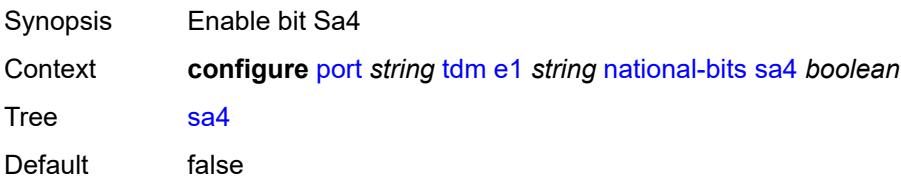

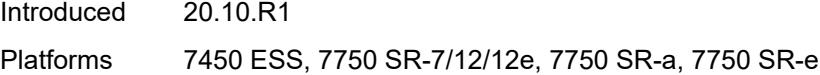

## <span id="page-3045-0"></span>**sa5** *boolean*

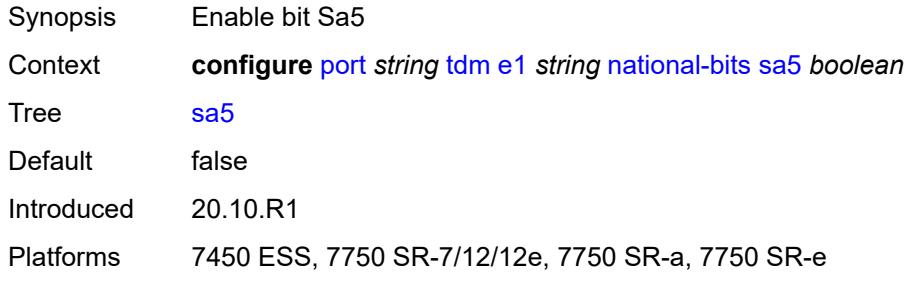

## <span id="page-3045-1"></span>**sa6** *boolean*

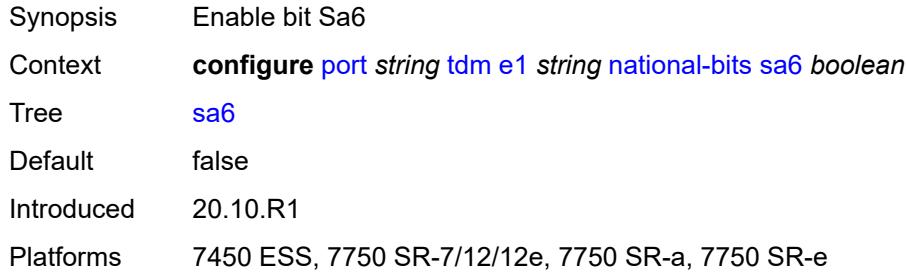

# <span id="page-3045-2"></span>**sa7** *boolean*

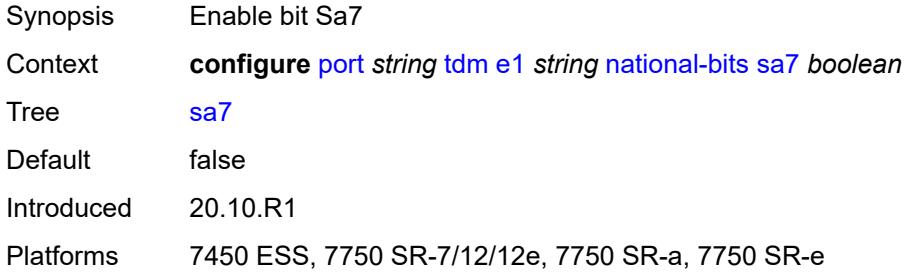

## <span id="page-3045-3"></span>**sa8** *boolean*

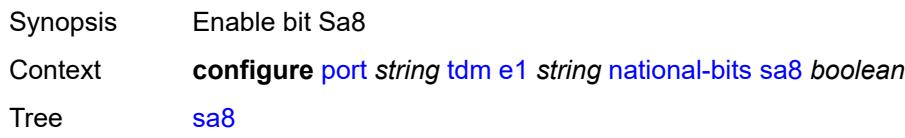

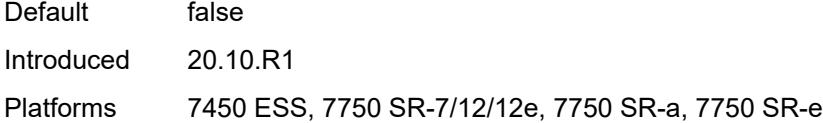

# <span id="page-3046-0"></span>**report-alarm**

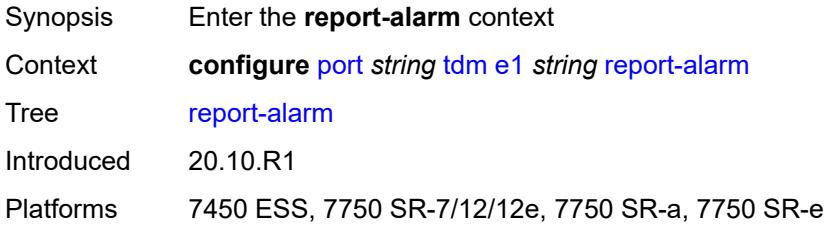

## <span id="page-3046-1"></span>**ais** *boolean*

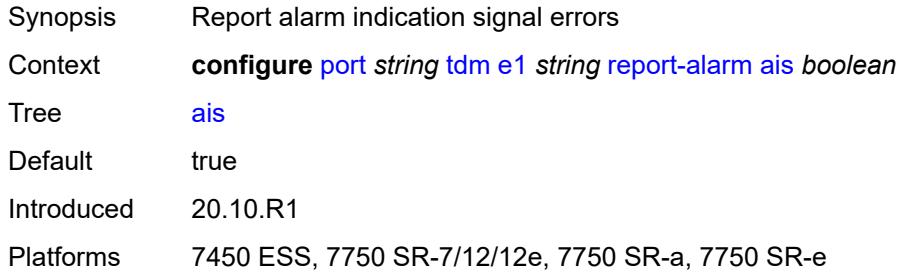

# <span id="page-3046-2"></span>**ber-sd** *boolean*

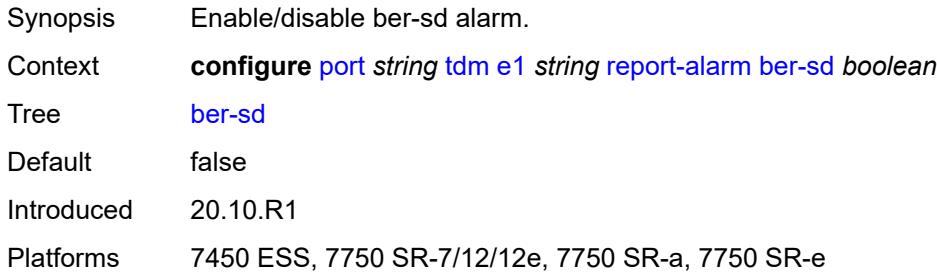

# <span id="page-3046-3"></span>**ber-sf** *boolean*

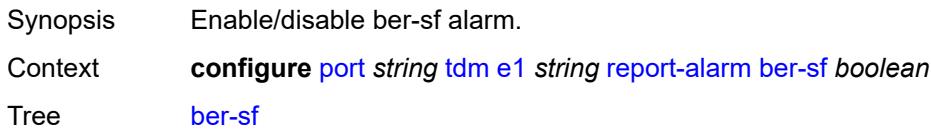

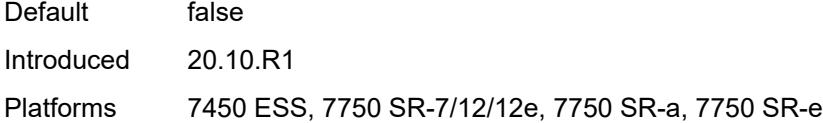

# <span id="page-3047-0"></span>**looped** *boolean*

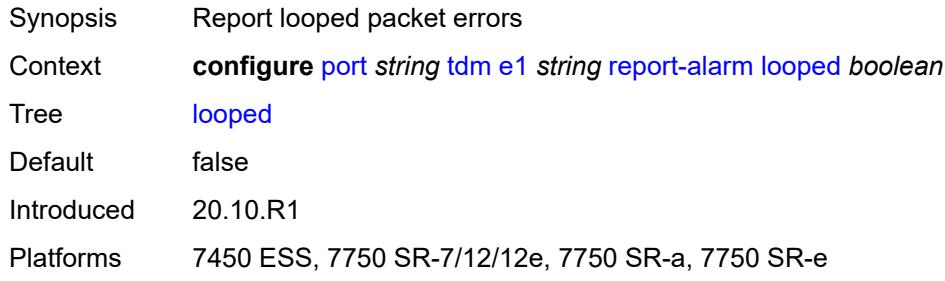

### <span id="page-3047-1"></span>**los** *boolean*

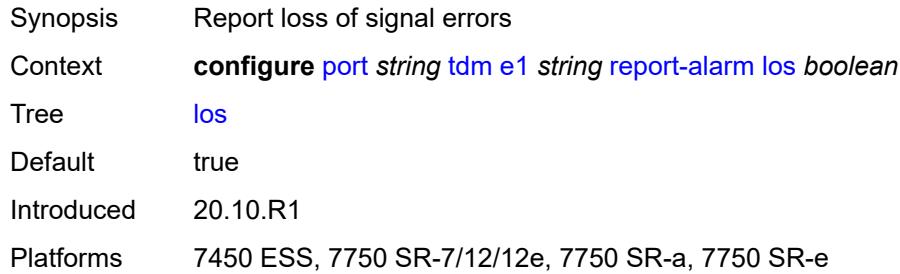

# <span id="page-3047-2"></span>**oof** *boolean*

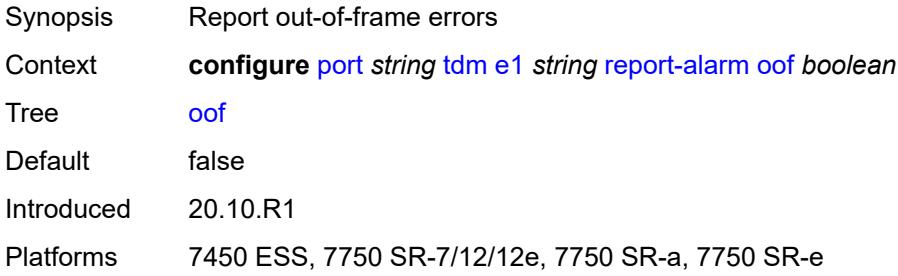

### <span id="page-3047-3"></span>**rai** *boolean*

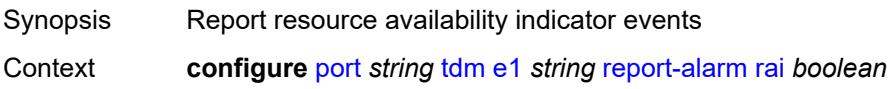

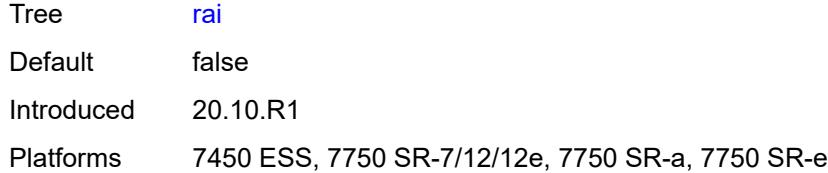

### <span id="page-3048-0"></span>**signal-mode** *keyword*

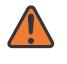

### **WARNING:**

Modifying this element toggles the **admin-state** of the parent element automatically for the new value to take effect.

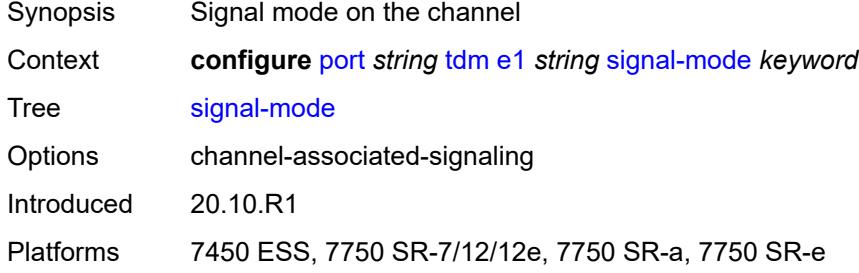

# <span id="page-3048-2"></span>**e3** [[e3-index\]](#page-3048-1) *string*

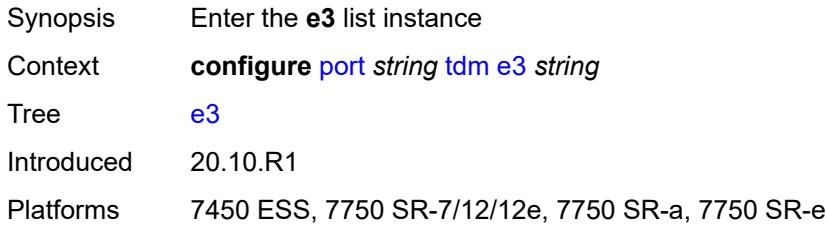

# <span id="page-3048-1"></span>[**e3-index**] *string*

<span id="page-3048-3"></span>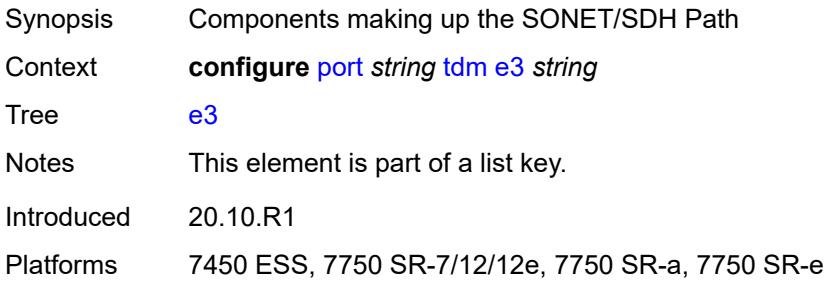

## **admin-state** *keyword*

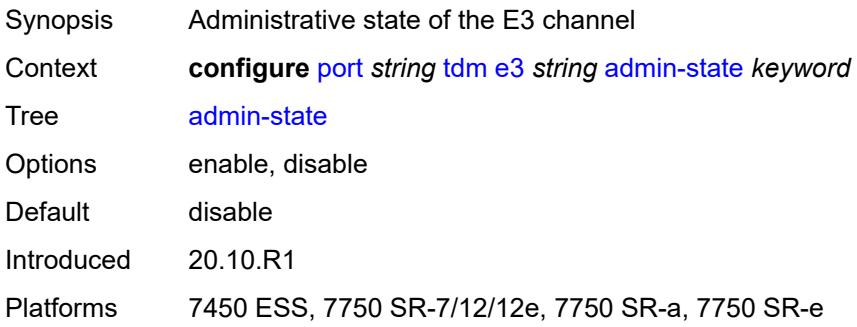

### <span id="page-3049-0"></span>**clock-source** *keyword*

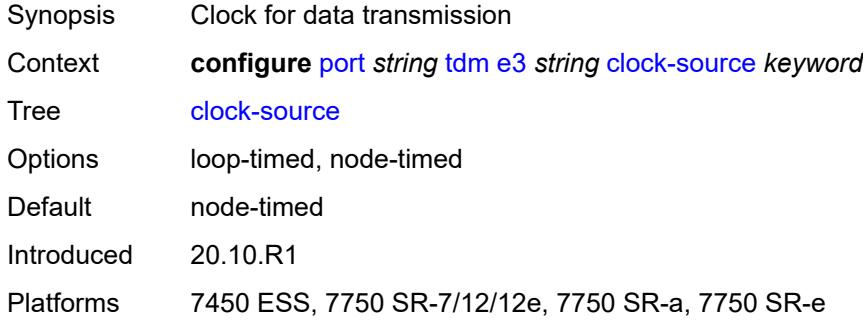

### <span id="page-3049-1"></span>**crc** *number*

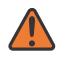

#### **WARNING:**

Modifying this element toggles the **admin-state** of the parent element automatically for the new value to take effect.

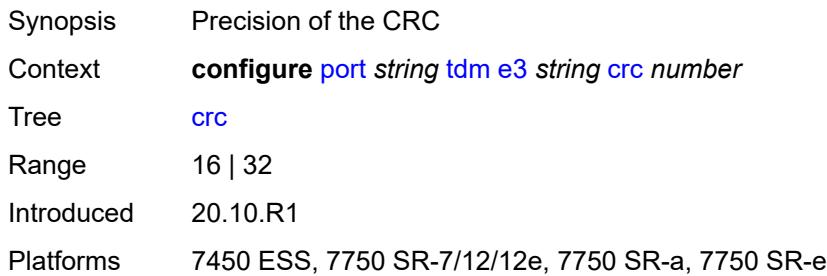

### <span id="page-3049-2"></span>**description** *string*

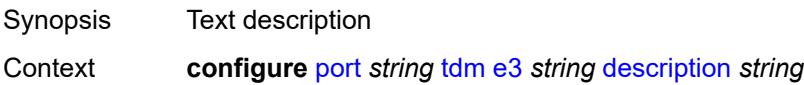

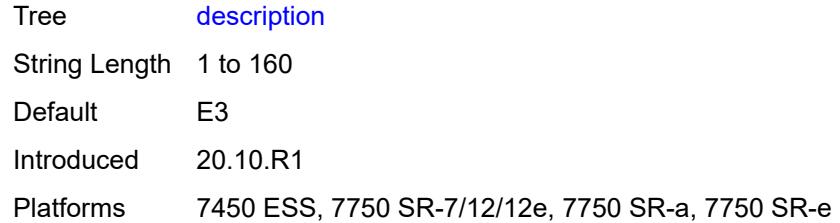

## <span id="page-3050-0"></span>**egress**

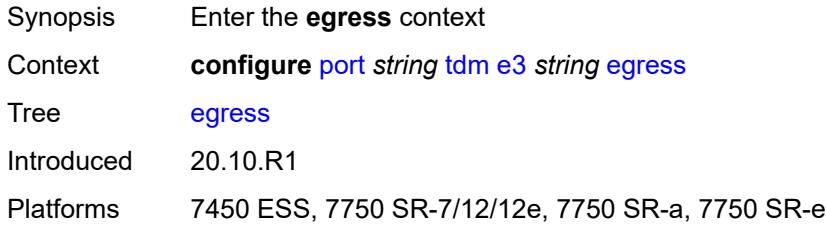

# <span id="page-3050-1"></span>**port-scheduler-policy**

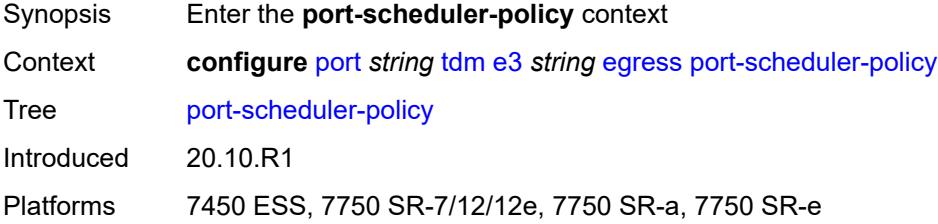

## <span id="page-3050-2"></span>**overrides**

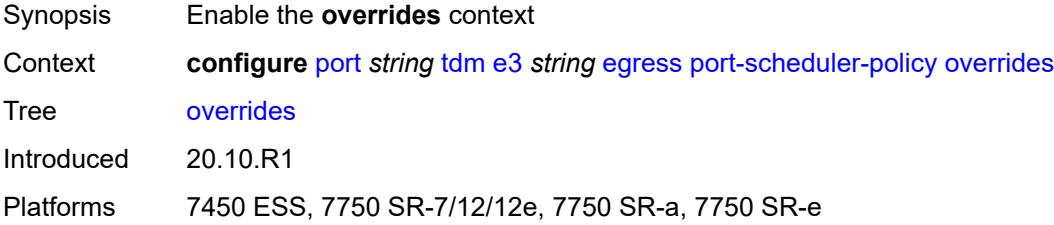

## <span id="page-3050-3"></span>**level** [\[priority-level\]](#page-3051-0) *number*

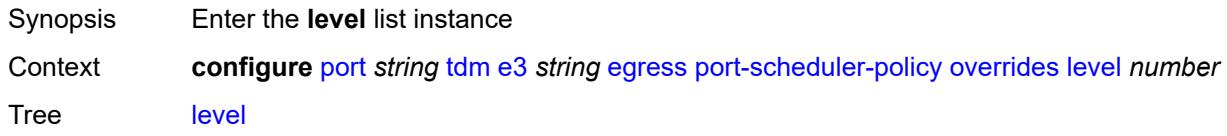

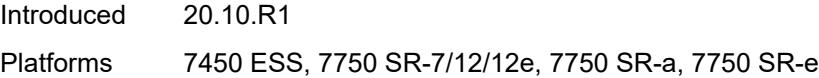

# <span id="page-3051-0"></span>[**priority-level**] *number*

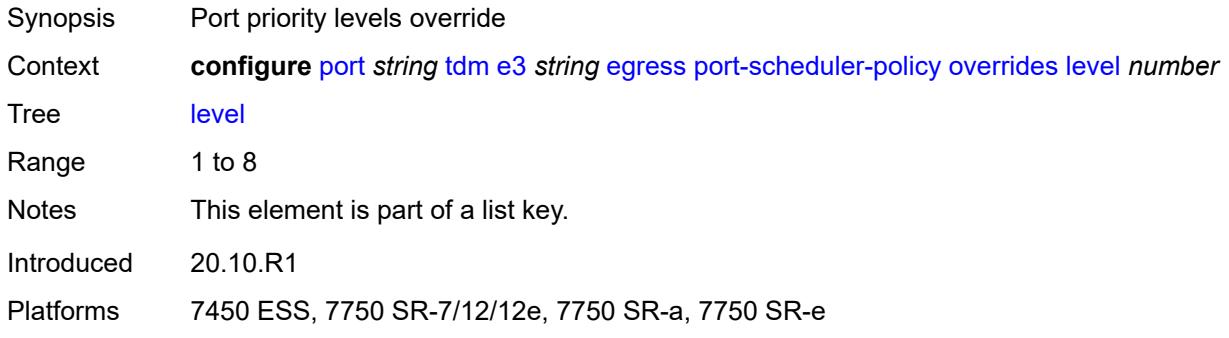

### <span id="page-3051-1"></span>**percent-rate**

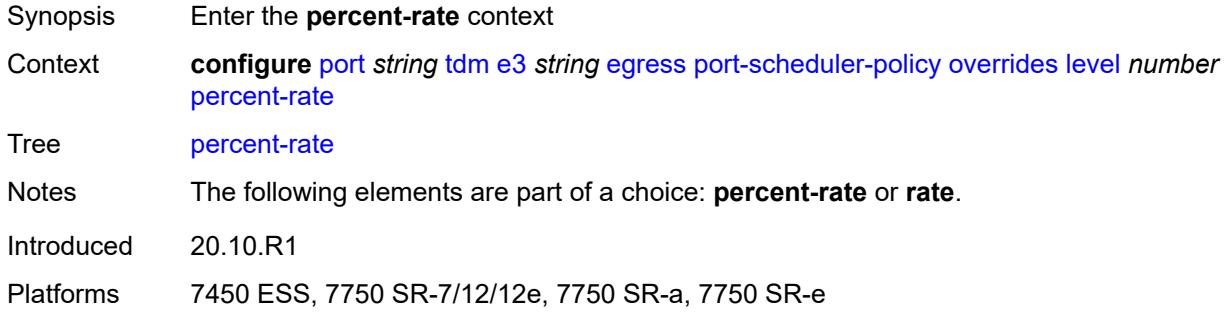

# <span id="page-3051-2"></span>**cir** *decimal-number*

<span id="page-3051-3"></span>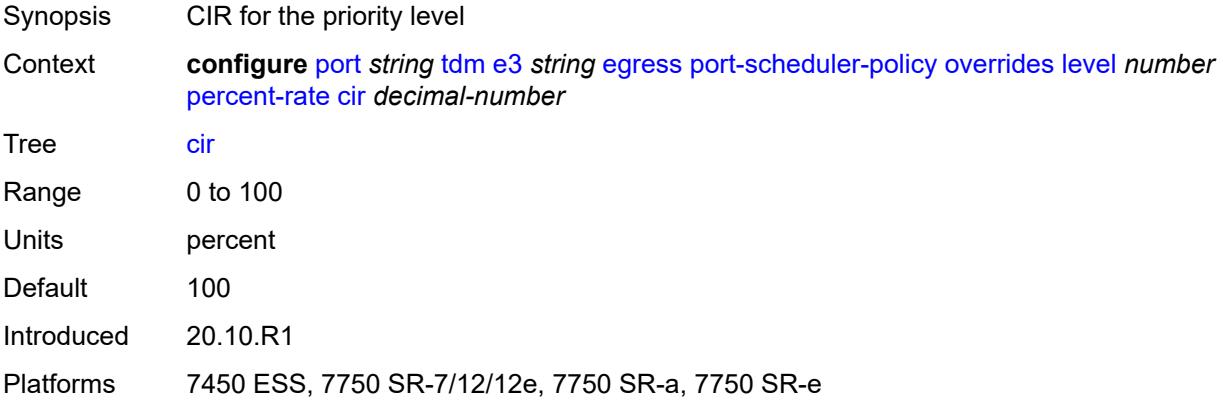

# **pir** *decimal-number*

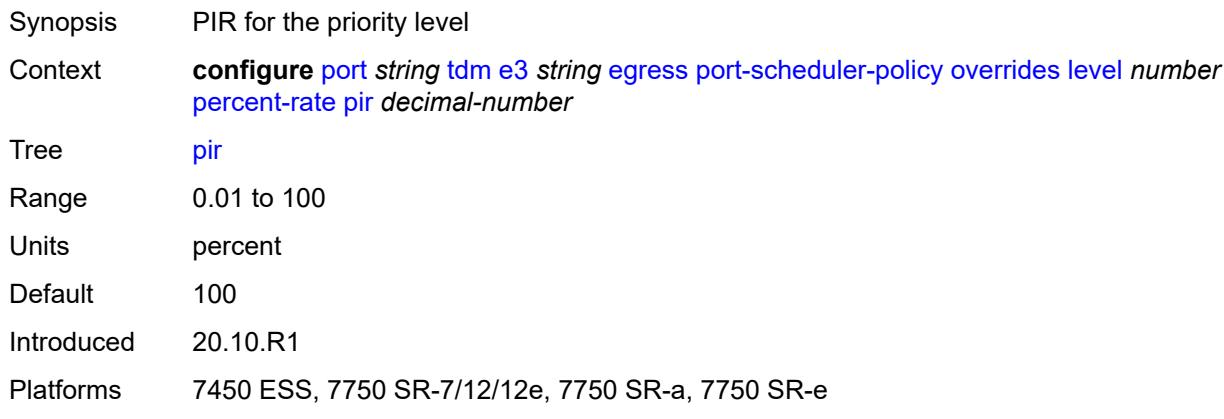

#### <span id="page-3052-0"></span>**rate**

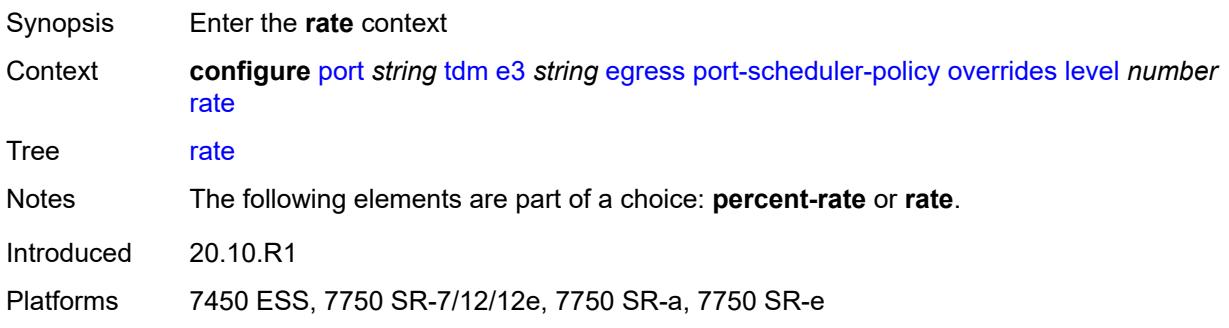

## <span id="page-3052-1"></span>**cir** *(number | keyword)*

<span id="page-3052-2"></span>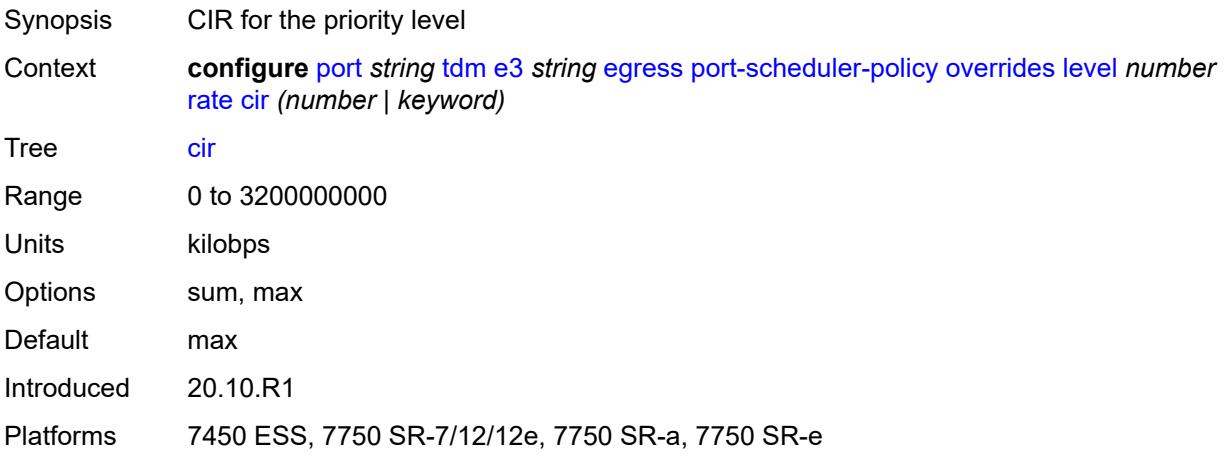

# **pir** *(number | keyword)*

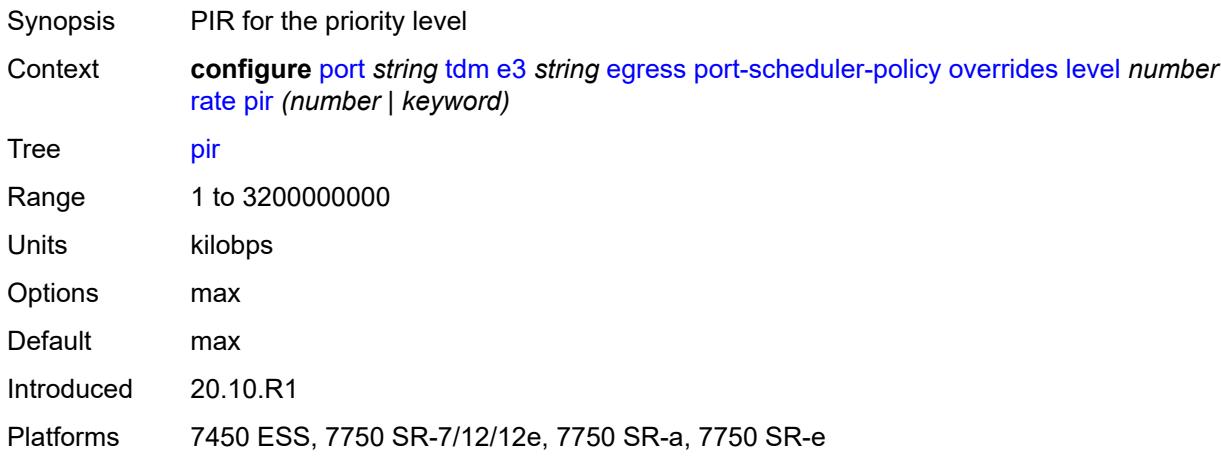

## <span id="page-3053-0"></span>**max-rate**

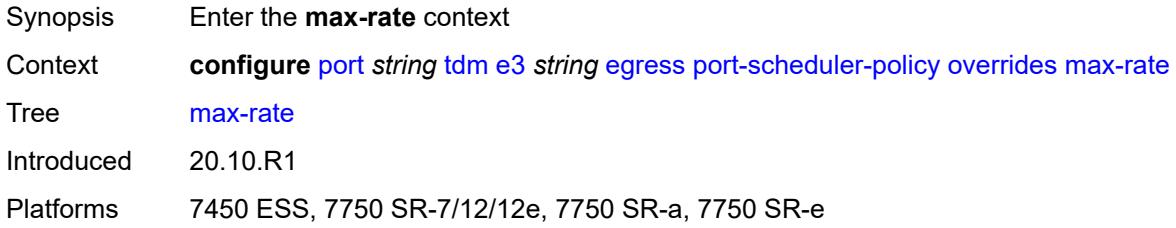

# <span id="page-3053-1"></span>**percent-rate** *decimal-number*

<span id="page-3053-2"></span>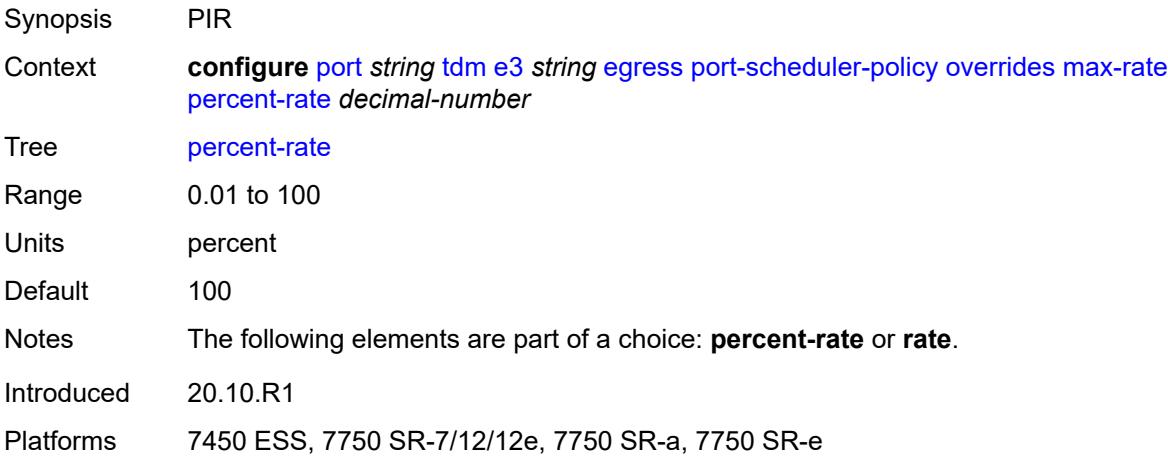

## **rate** *(number | keyword)*

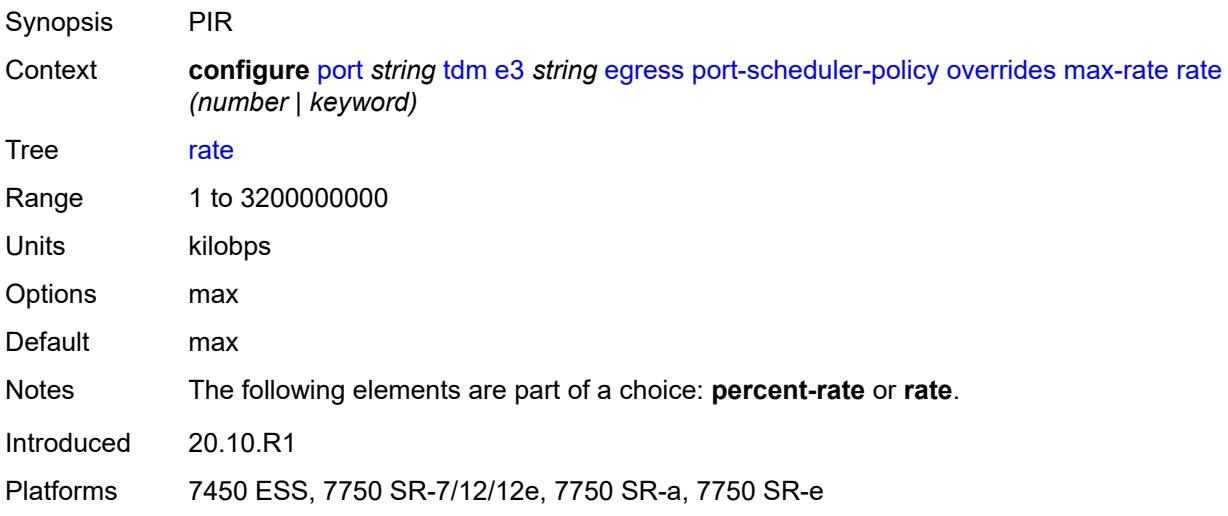

### <span id="page-3054-0"></span>**policy-name** *reference*

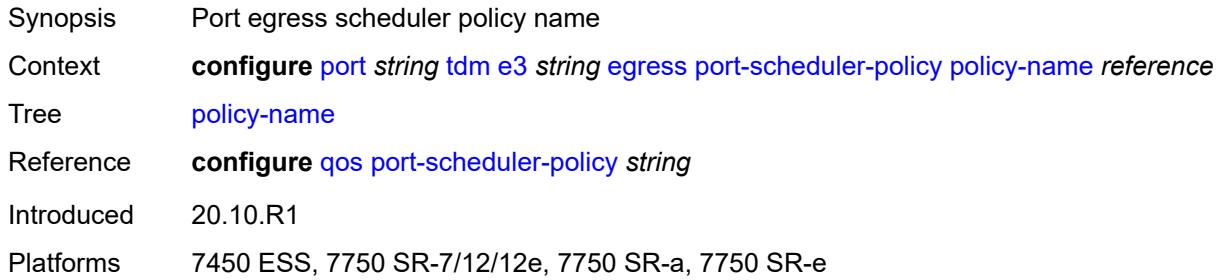

# <span id="page-3054-1"></span>**encap-type** *keyword*

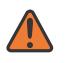

#### **WARNING:**

Modifying this element toggles the **admin-state** of the parent element automatically for the new value to take effect.

<span id="page-3054-2"></span>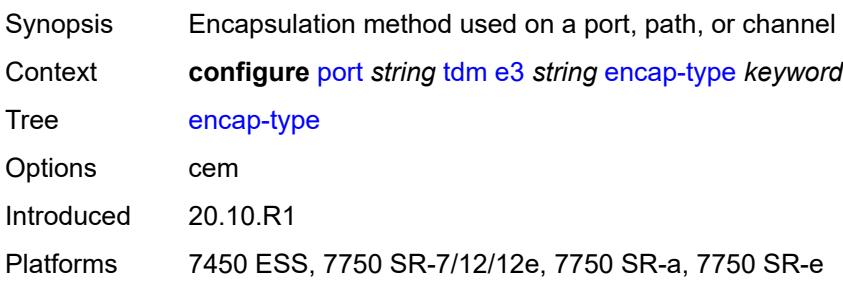

# **framing** *keyword*

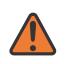

#### **WARNING:**

Modifying this element toggles the **admin-state** of the parent element automatically for the new value to take effect.

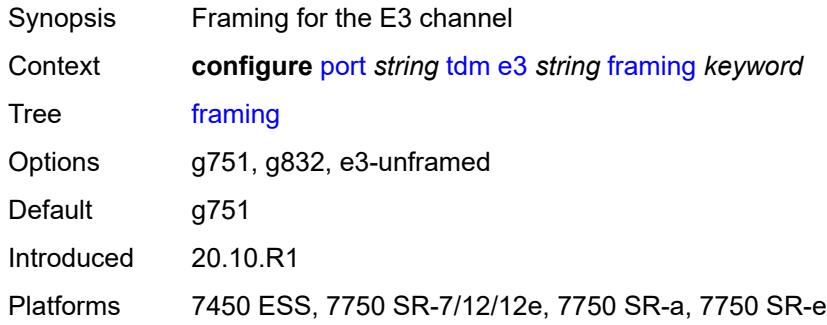

## <span id="page-3055-0"></span>**idle-cycle-flag** *keyword*

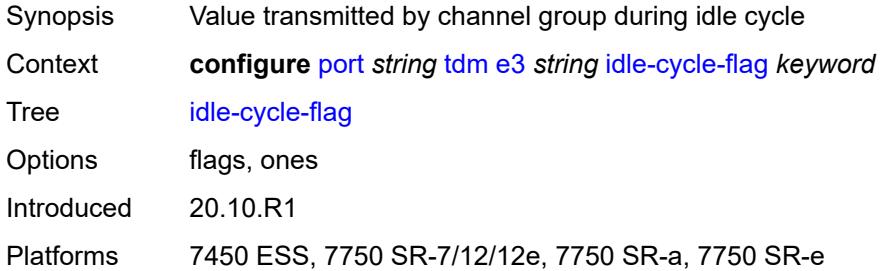

## <span id="page-3055-1"></span>**load-balancing-algorithm** *keyword*

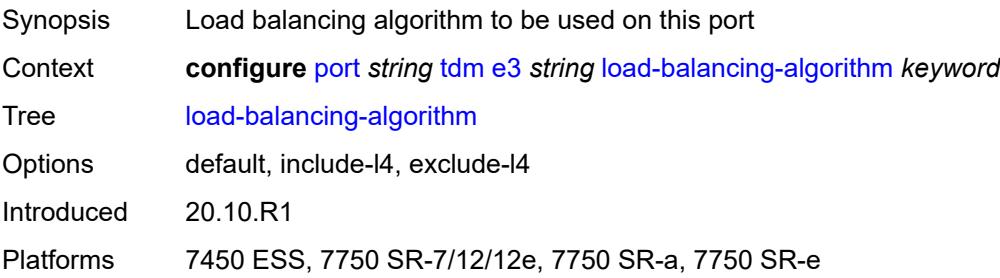

### <span id="page-3055-2"></span>**loopback** *keyword*

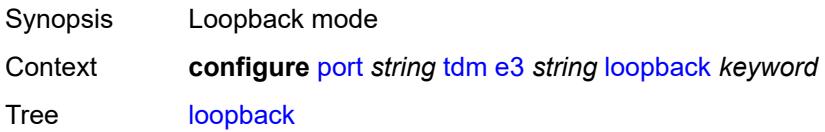

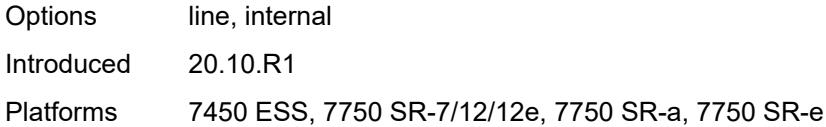

# <span id="page-3056-0"></span>**mac-address** *string*

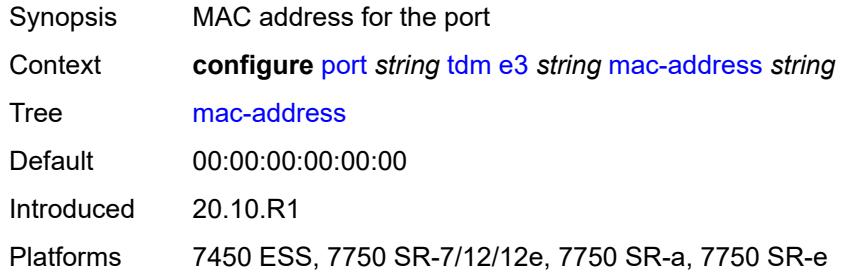

### <span id="page-3056-1"></span>**mode** *keyword*

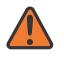

#### **WARNING:**

Modifying this element toggles the **admin-state** of the parent element automatically for the new value to take effect.

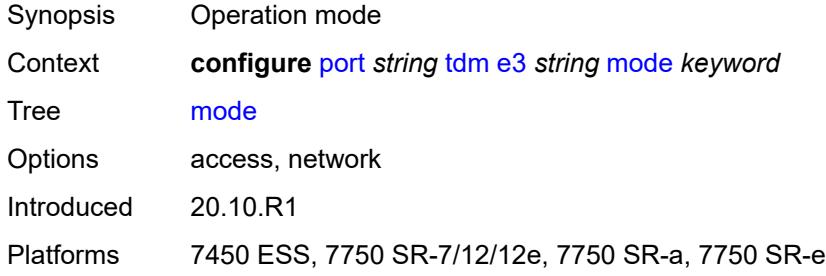

### <span id="page-3056-2"></span>**mtu** *number*

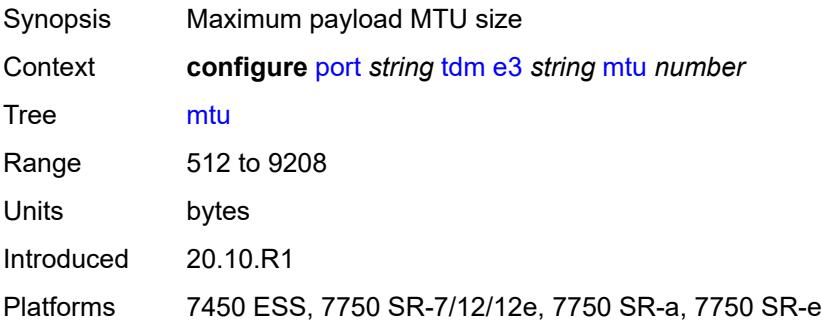

### <span id="page-3057-0"></span>**network**

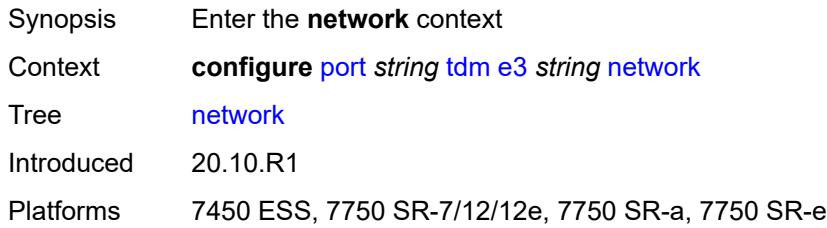

# <span id="page-3057-1"></span>**accounting-policy** *reference*

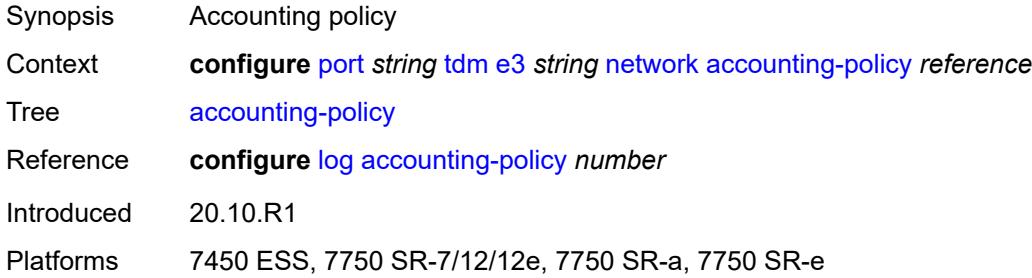

## <span id="page-3057-2"></span>**collect-stats** *boolean*

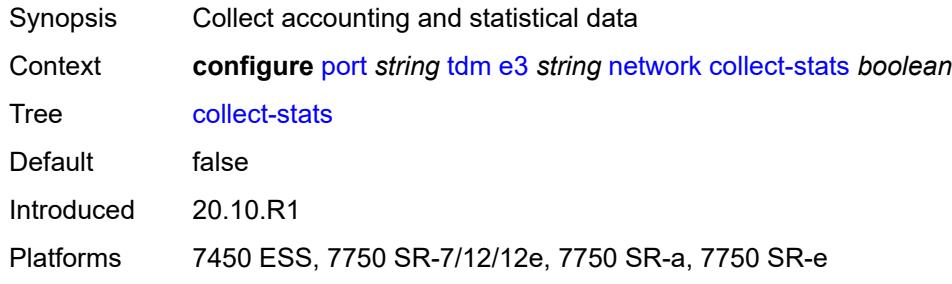

# <span id="page-3057-3"></span>**queue-policy** *reference*

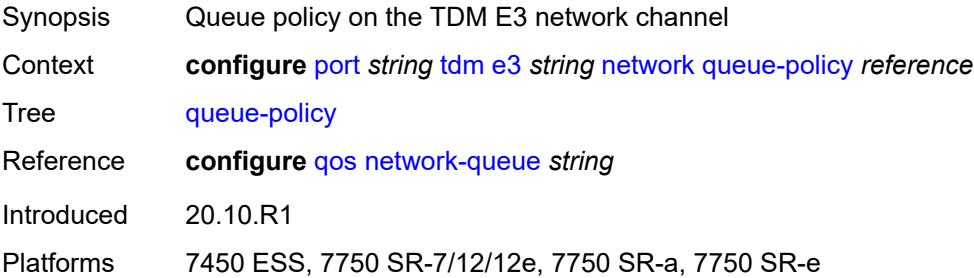

### <span id="page-3058-0"></span>**report-alarm**

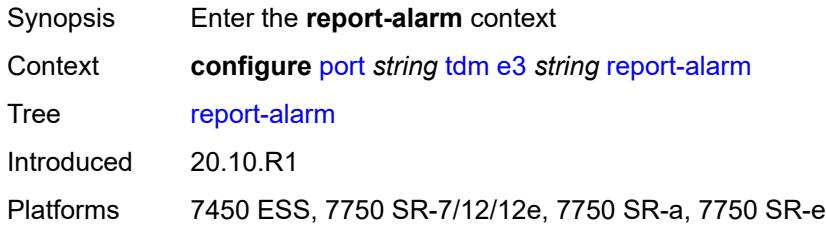

### <span id="page-3058-1"></span>**ais** *boolean*

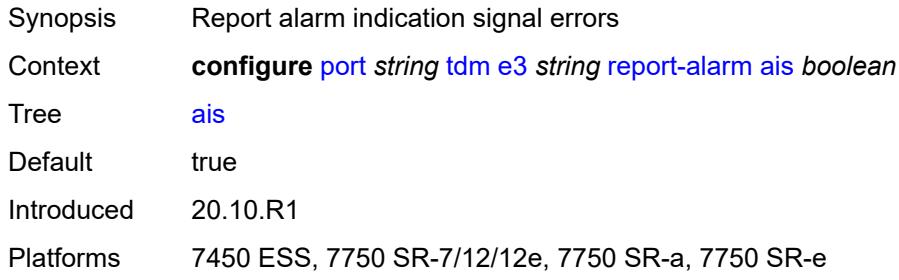

## <span id="page-3058-2"></span>**looped** *boolean*

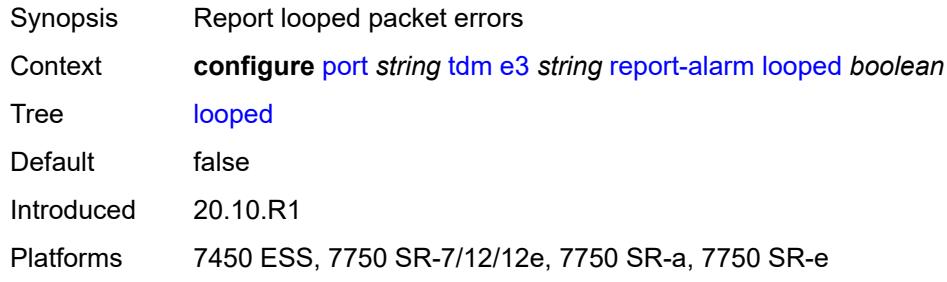

## <span id="page-3058-3"></span>**los** *boolean*

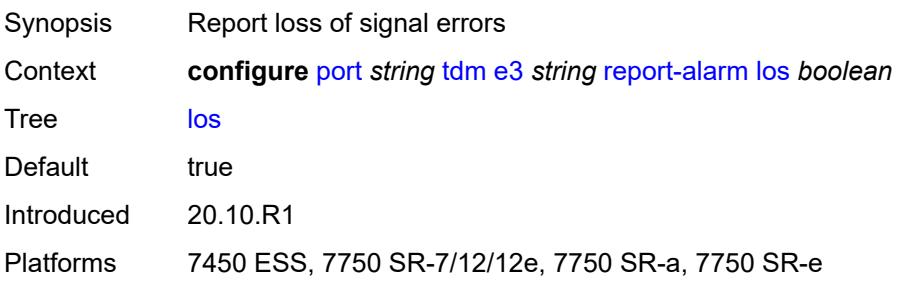

### <span id="page-3059-0"></span>**oof** *boolean*

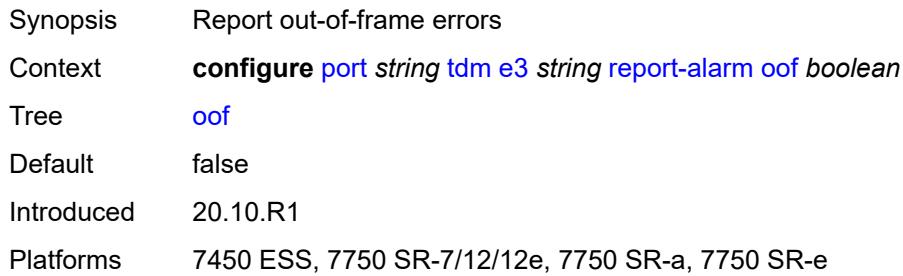

### <span id="page-3059-1"></span>**rai** *boolean*

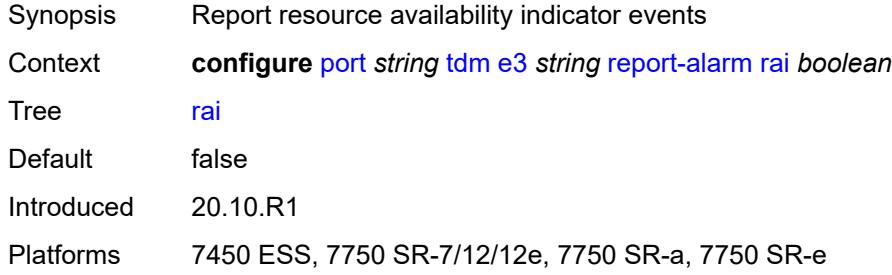

# <span id="page-3059-2"></span>**scramble** *boolean*

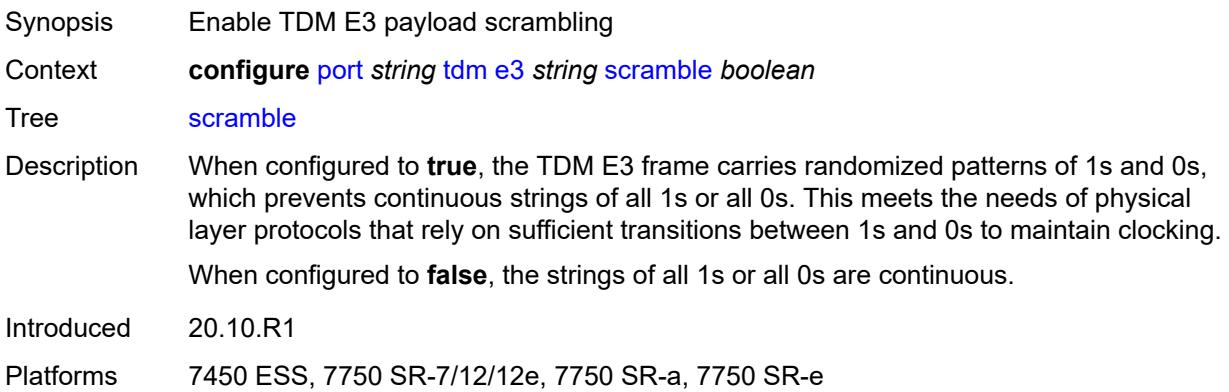

# <span id="page-3059-3"></span>**hold-time**

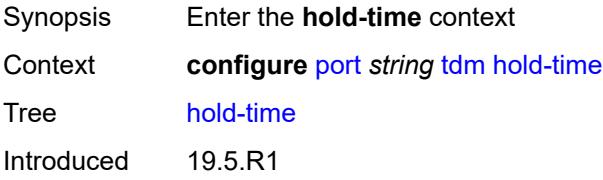
Platforms 7450 ESS, 7750 SR-7/12/12e, 7750 SR-a, 7750 SR-e

#### <span id="page-3060-0"></span>**down** *number*

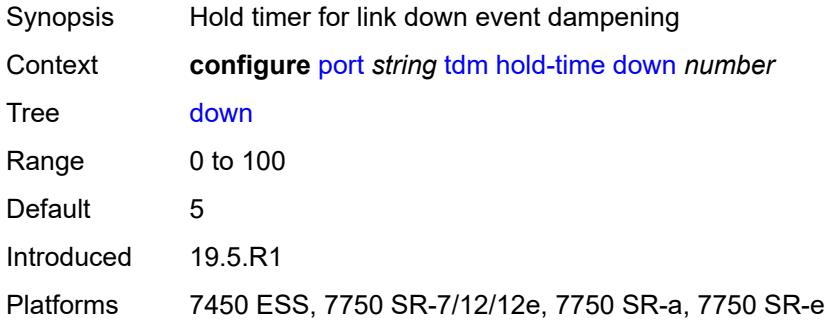

#### <span id="page-3060-1"></span>**up** *number*

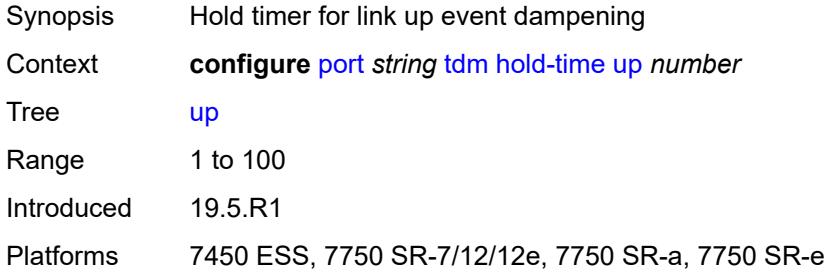

#### <span id="page-3060-2"></span>**transceiver**

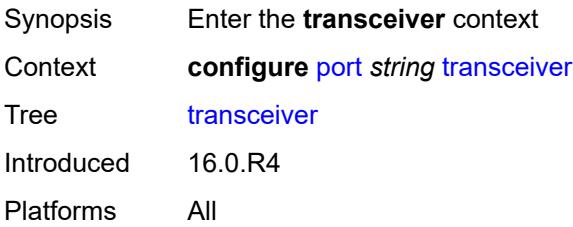

## <span id="page-3060-3"></span>**digital-coherent-optics** *boolean*

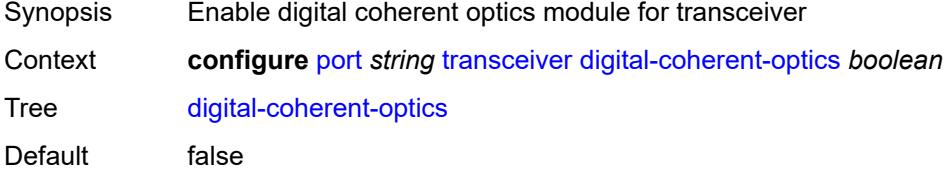

Introduced 16.0.R4

Platforms 7450 ESS, 7750 SR, 7750 SR-a, 7750 SR-e, 7750 SR-s, 7950 XRS

# **3.33 port-policy commands**

<span id="page-3062-0"></span>**configure**

- **[port-policy](#page-3063-0)** *string*
- **apply-groups** *reference*
- <span id="page-3062-2"></span><span id="page-3062-1"></span> — **apply-groups-exclude** *reference*
	- **[description](#page-3063-1)** *string*
	- **[egress-port-scheduler-policy](#page-3063-2)** *reference*

#### <span id="page-3063-0"></span>**3.33.1 port-policy command descriptions**

## **port-policy** [\[name](#page-3063-3)] *string*

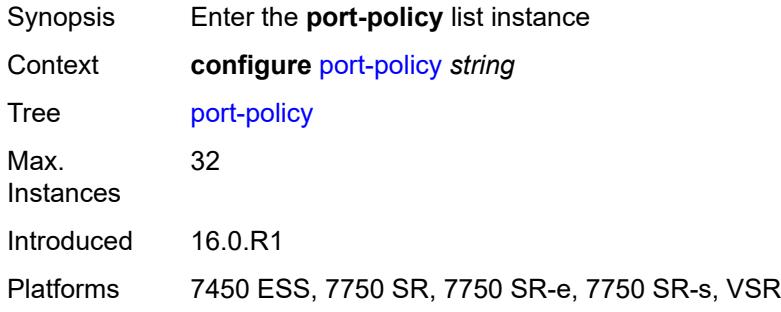

## <span id="page-3063-3"></span>[**name**] *string*

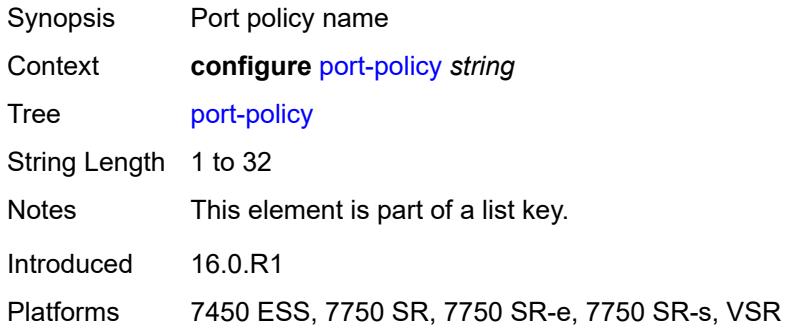

## <span id="page-3063-1"></span>**description** *string*

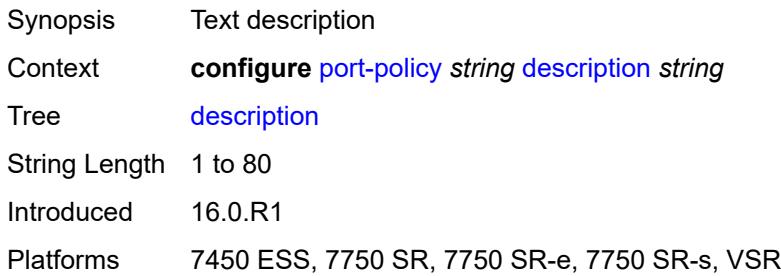

#### <span id="page-3063-2"></span>**egress-port-scheduler-policy** *reference*

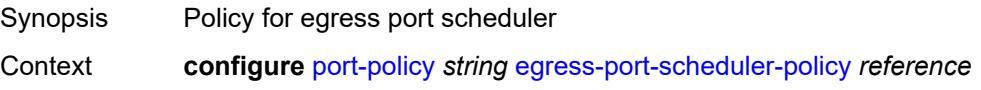

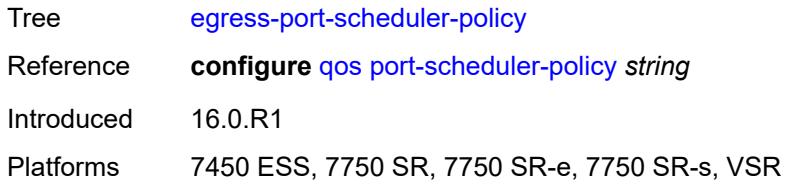

## **3.34 port-xc commands**

<span id="page-3065-0"></span>**configure**

- **[port-xc](#page-3066-0)**
- **apply-groups** *reference*
- <span id="page-3065-1"></span> — **apply-groups-exclude** *reference*
	- **[pxc](#page-3066-1)** *number*
- <span id="page-3065-2"></span>— **[admin-state](#page-3066-2)** *keyword*
- **apply-groups** *reference*
- <span id="page-3065-3"></span>— **apply-groups-exclude** *reference*
- <span id="page-3065-4"></span> — **[description](#page-3067-0)** *string*
	- **[port-id](#page-3067-1)** *reference*

#### <span id="page-3066-0"></span>**3.34.1 port-xc command descriptions**

#### **port-xc**

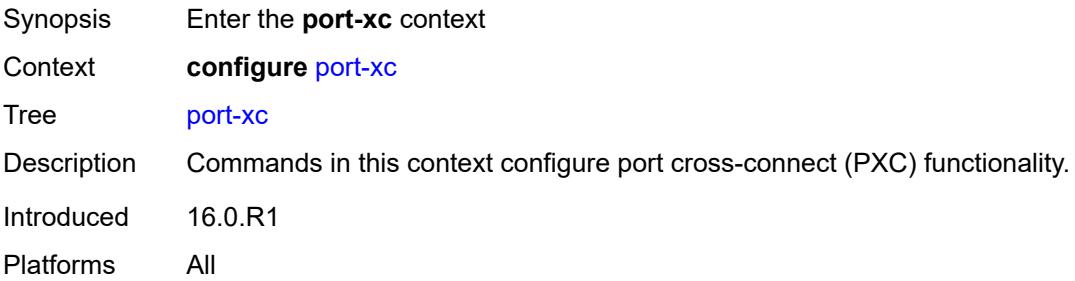

## <span id="page-3066-1"></span>**pxc** [\[pxc-id](#page-3066-3)] *number*

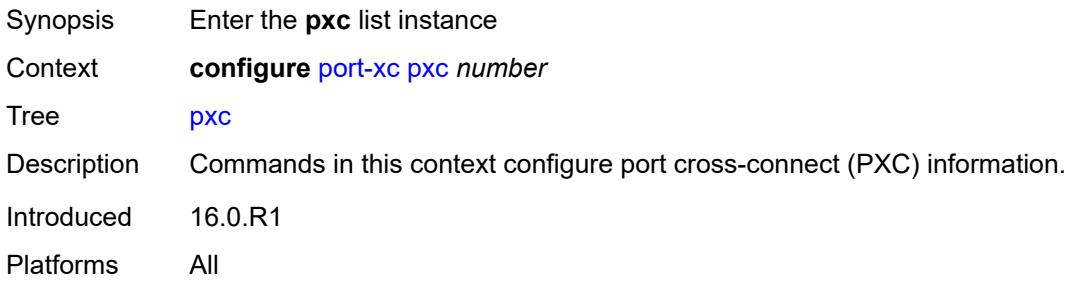

## <span id="page-3066-3"></span>[**pxc-id**] *number*

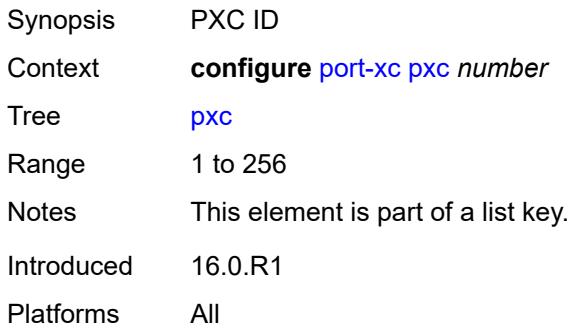

## <span id="page-3066-2"></span>**admin-state** *keyword*

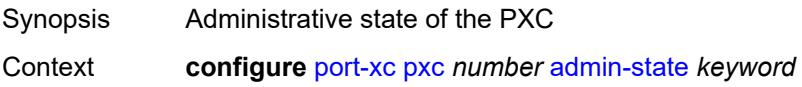

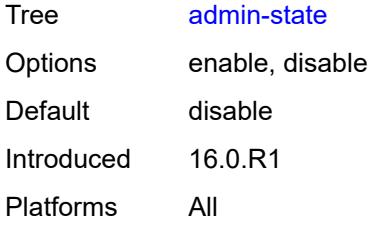

#### <span id="page-3067-0"></span>**description** *string*

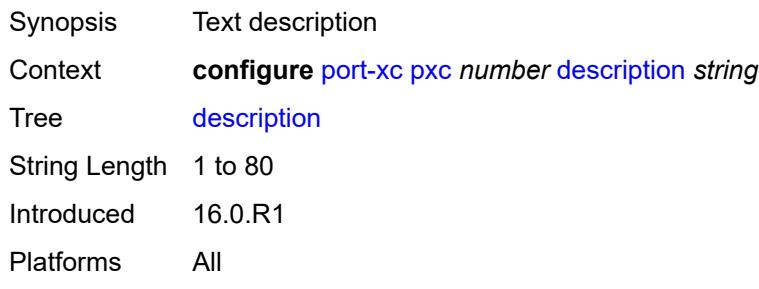

## <span id="page-3067-1"></span>**port-id** *reference*

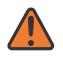

#### **WARNING:**

Modifying this element recreates the parent element automatically for the new value to take effect.

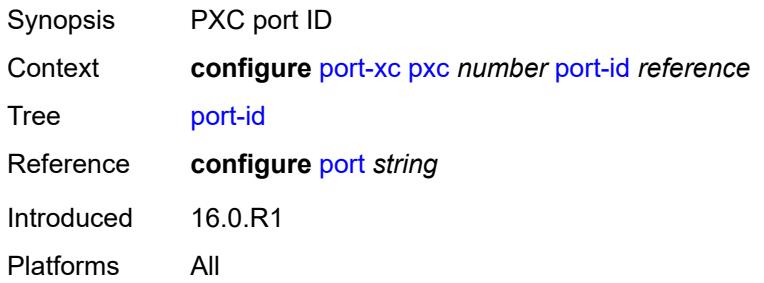

## **3.35 pw-port commands**

<span id="page-3068-0"></span>**configure** — **[pw-port](#page-3069-0)** *number*  — **apply-groups** *reference*

- **apply-groups-exclude** *reference*
- <span id="page-3068-1"></span>— **[description](#page-3069-1)** *string*
- <span id="page-3068-2"></span>— **[dot1q-etype](#page-3069-2)** *string*
- <span id="page-3068-3"></span>— **[encap-type](#page-3070-0)** *keyword*
- <span id="page-3068-8"></span><span id="page-3068-7"></span><span id="page-3068-6"></span><span id="page-3068-5"></span><span id="page-3068-4"></span> — **[epipe](#page-3070-1)** *reference* 
	- **[admin-state](#page-3071-0)** *keyword*
	- **apply-groups** *reference*
	- **apply-groups-exclude** *reference*
	- **[down-on-peer-tldp-pw-status-faults](#page-3071-1)** *boolean*
	- **[egress](#page-3071-2)**
		- **[shaper](#page-3072-0)**
			- **[intermediate-destination-id](#page-3072-1)** *string*
			- **[virtual-port](#page-3072-2)** *string*
	- **[fpe-id](#page-3072-3)** *reference*
	- **[monitor-oper-group](#page-3073-0)** *reference*
	- **[oper-up-on-mh-standby](#page-3073-1)** *boolean*
- <span id="page-3068-15"></span><span id="page-3068-14"></span><span id="page-3068-13"></span><span id="page-3068-12"></span><span id="page-3068-11"></span><span id="page-3068-10"></span><span id="page-3068-9"></span>— **[oper-group](#page-3073-2)** *reference*
- **[qinq-etype](#page-3074-0)** *string*
- <span id="page-3068-32"></span><span id="page-3068-31"></span><span id="page-3068-30"></span><span id="page-3068-29"></span><span id="page-3068-28"></span><span id="page-3068-27"></span><span id="page-3068-26"></span><span id="page-3068-25"></span><span id="page-3068-24"></span><span id="page-3068-23"></span><span id="page-3068-22"></span><span id="page-3068-21"></span><span id="page-3068-20"></span><span id="page-3068-19"></span><span id="page-3068-18"></span><span id="page-3068-17"></span><span id="page-3068-16"></span> — **[sdp](#page-3074-1)** *reference* 
	- **[admin-state](#page-3074-2)** *keyword*
	- **[adv-service-mtu](#page-3075-0)** *number*
	- **apply-groups** *reference*
	- **apply-groups-exclude** *reference*
	- **[control-word](#page-3075-1)** *boolean*
	- **[egress](#page-3075-2)**
		- **[shaper](#page-3075-3)**
			- **[intermediate-destination-id](#page-3076-0)** *string*
			- **[pw-sap-secondary-shaper](#page-3076-1)** *string* — **[virtual-port](#page-3076-2)** *string*
			-
			- **[vc-label](#page-3076-3)** *number*
	- **[entropy-label](#page-3077-0)** *boolean*
	- **[ingress](#page-3077-1)**
	- **[vc-label](#page-3078-0)** *number*
	- **[monitor-oper-group](#page-3078-1)** *reference*
	- **[vc-id](#page-3078-2)** *number*
	- **[vc-type](#page-3079-0)** *keyword*
	- **[vlan-vc-tag](#page-3079-1)** *number*

#### <span id="page-3069-0"></span>**3.35.1 pw-port command descriptions**

## **pw-port** [\[pw-port-id\]](#page-3069-3) *number*

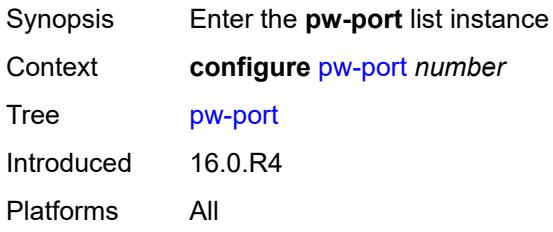

## <span id="page-3069-3"></span>[**pw-port-id**] *number*

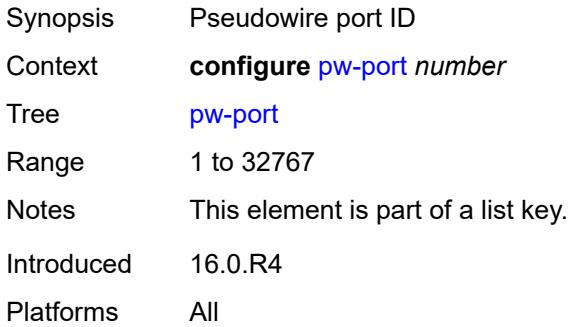

#### <span id="page-3069-1"></span>**description** *string*

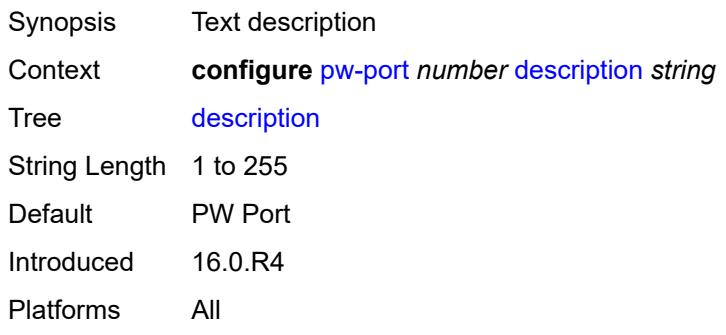

### <span id="page-3069-2"></span>**dot1q-etype** *string*

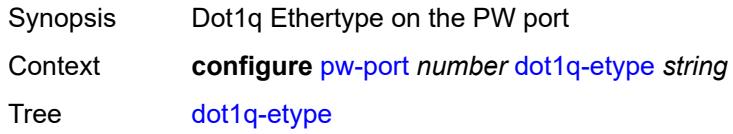

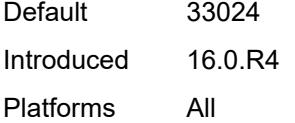

## <span id="page-3070-0"></span>**encap-type** *keyword*

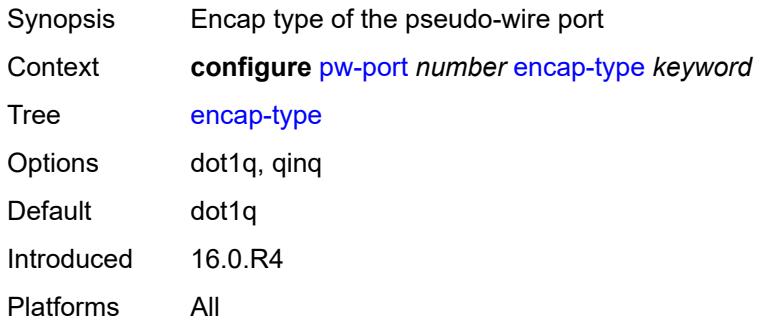

# <span id="page-3070-1"></span>**epipe** [[service-name\]](#page-3070-2) *reference*

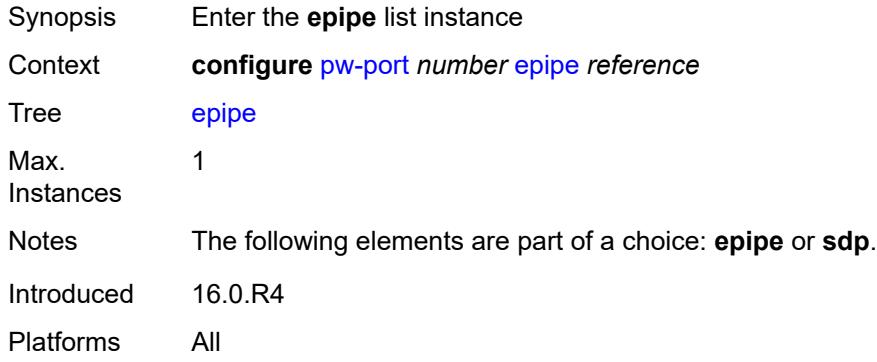

## <span id="page-3070-2"></span>[**service-name**] *reference*

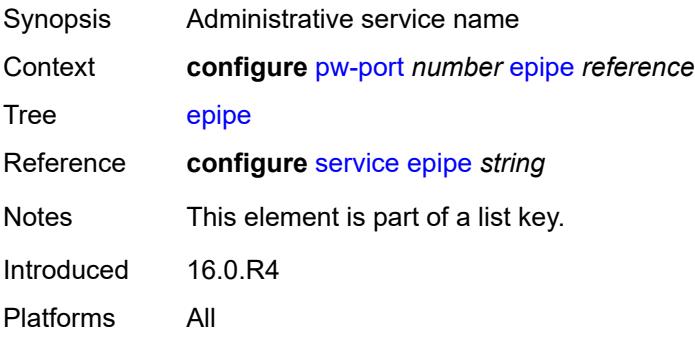

#### <span id="page-3071-0"></span>**admin-state** *keyword*

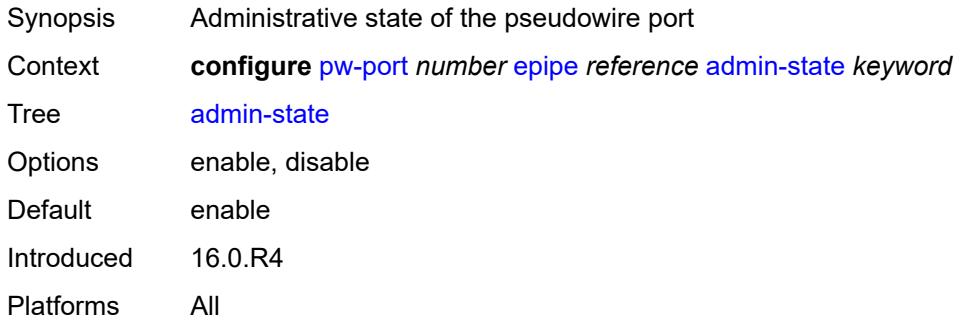

#### <span id="page-3071-1"></span>**down-on-peer-tldp-pw-status-faults** *boolean*

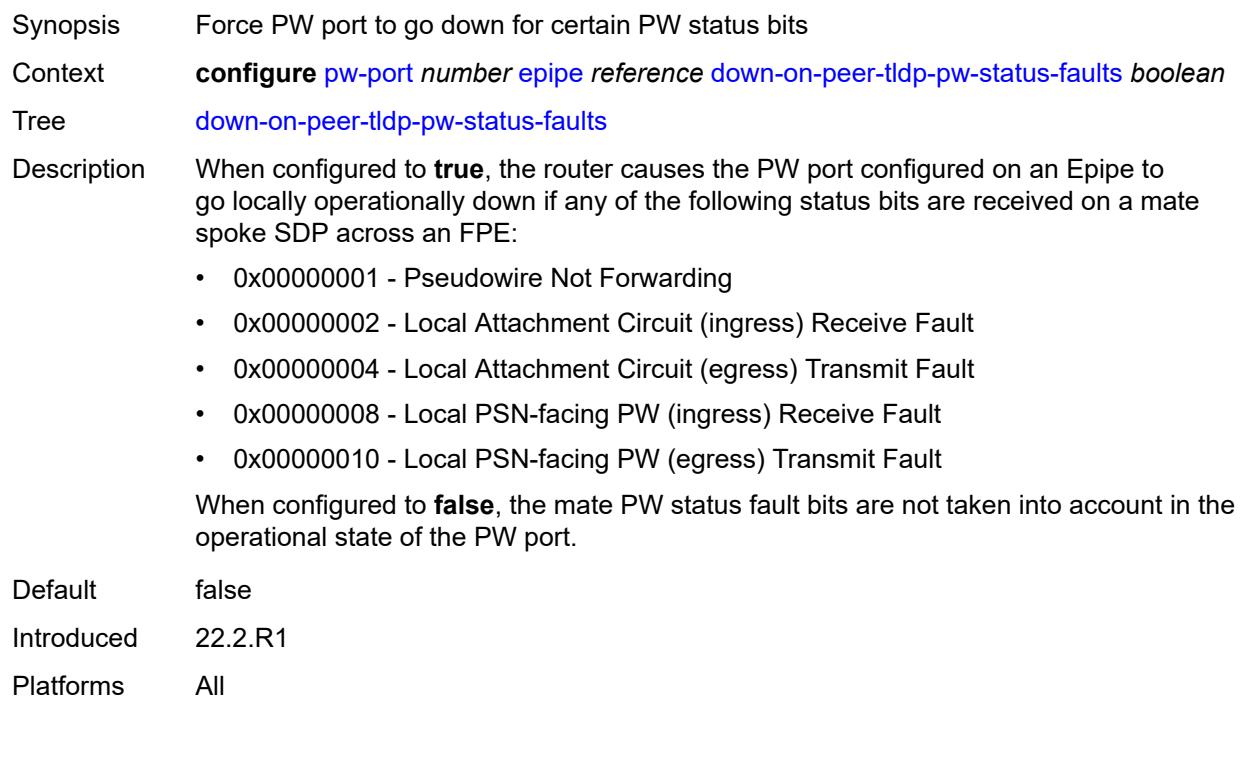

#### <span id="page-3071-2"></span>**egress**

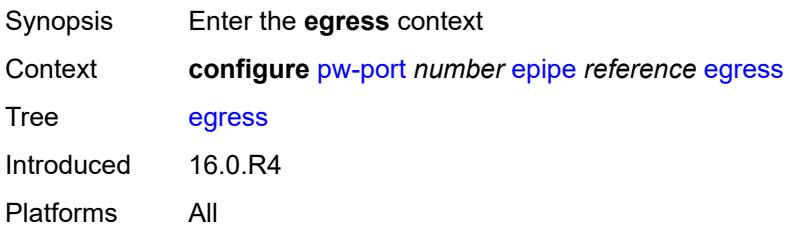

#### <span id="page-3072-0"></span>**shaper**

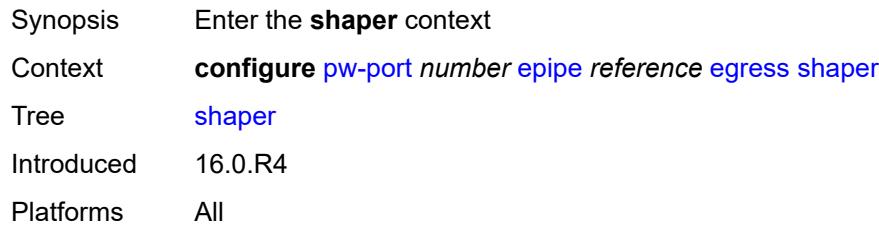

## <span id="page-3072-1"></span>**intermediate-destination-id** *string*

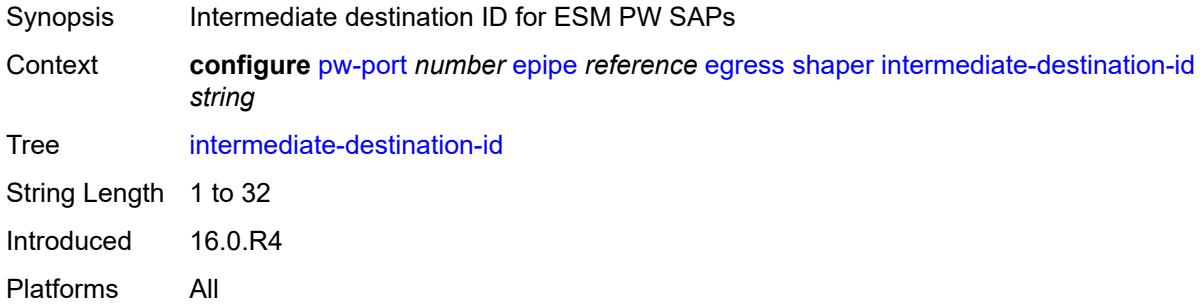

#### <span id="page-3072-2"></span>**virtual-port** *string*

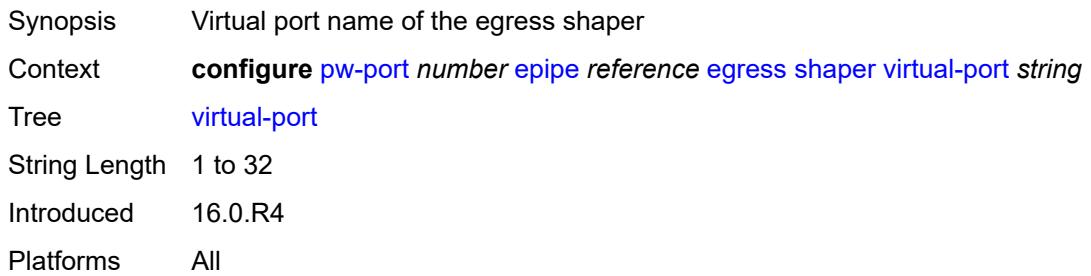

#### <span id="page-3072-3"></span>**fpe-id** *reference*

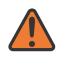

#### **WARNING:**

Modifying this element recreates the parent element automatically for the new value to take effect.

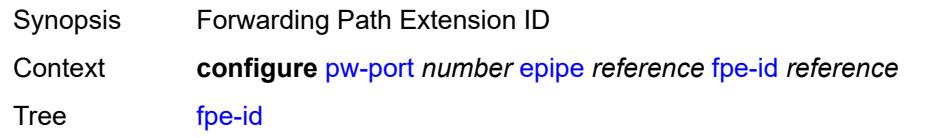

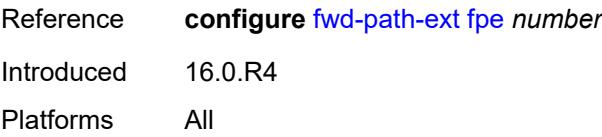

#### <span id="page-3073-0"></span>**monitor-oper-group** *reference*

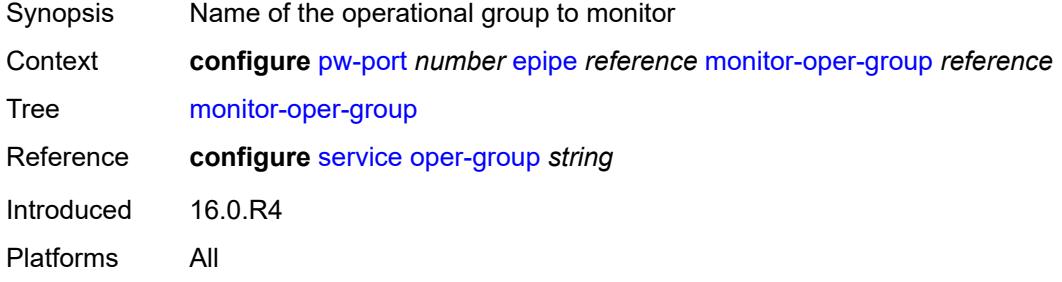

#### <span id="page-3073-1"></span>**oper-up-on-mh-standby** *boolean*

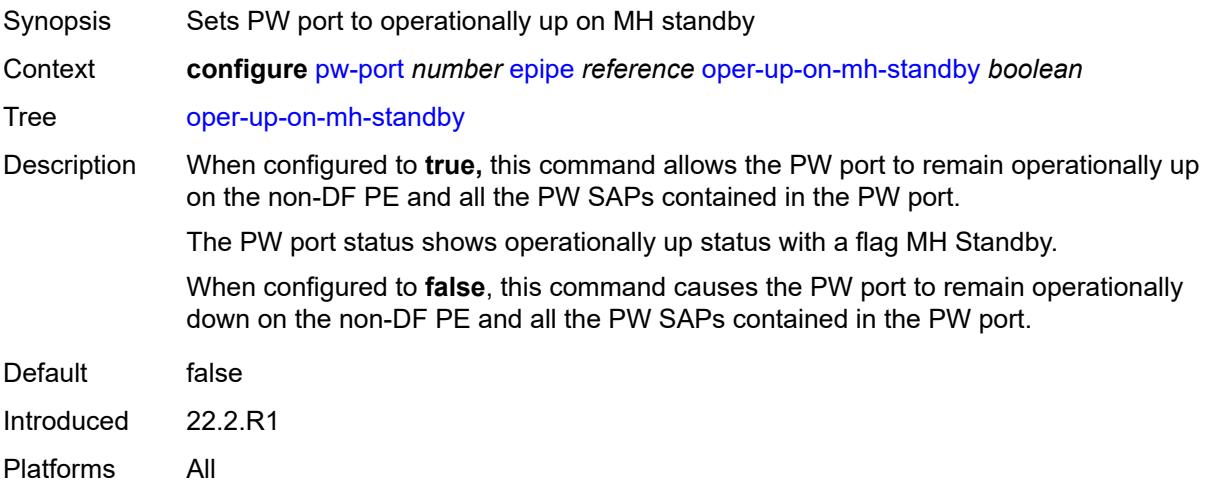

## <span id="page-3073-2"></span>**oper-group** *reference*

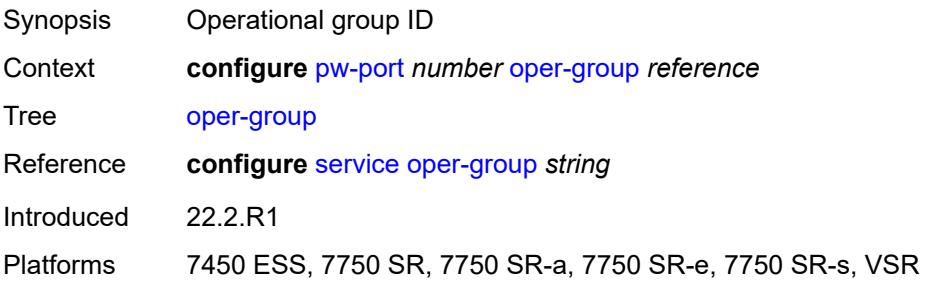

#### <span id="page-3074-0"></span>**qinq-etype** *string*

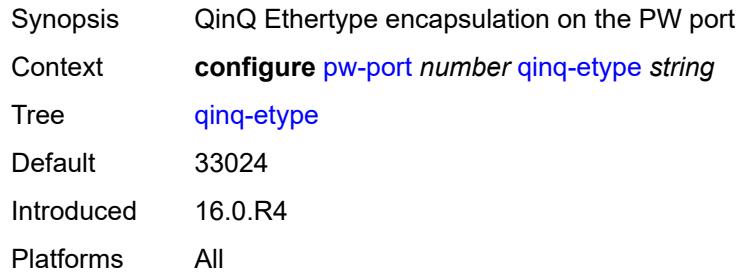

## <span id="page-3074-1"></span>**sdp** [[sdp-id](#page-3074-3)] *reference*

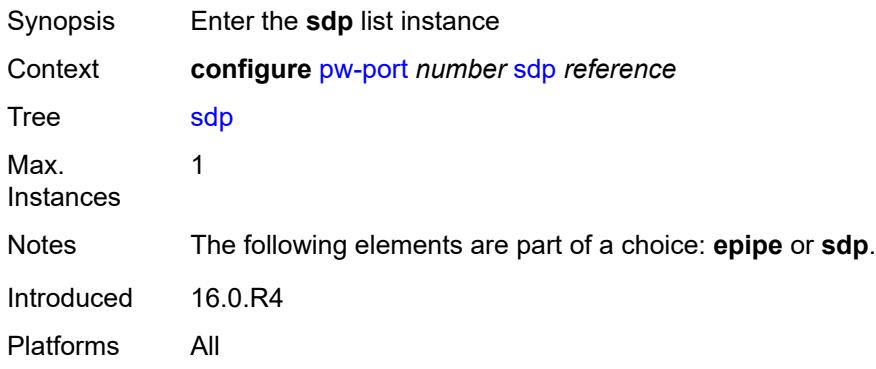

## <span id="page-3074-3"></span>[**sdp-id**] *reference*

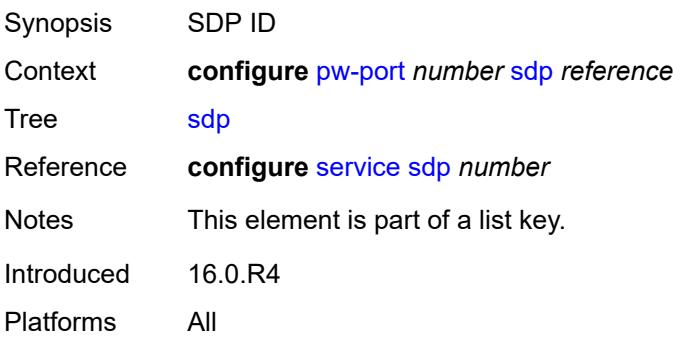

## <span id="page-3074-2"></span>**admin-state** *keyword*

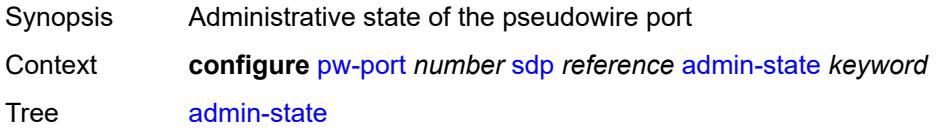

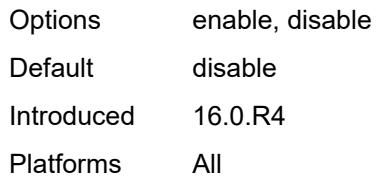

#### <span id="page-3075-0"></span>**adv-service-mtu** *number*

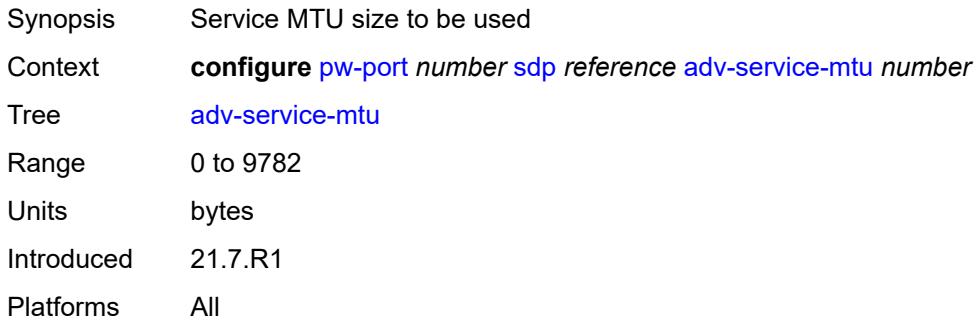

#### <span id="page-3075-1"></span>**control-word** *boolean*

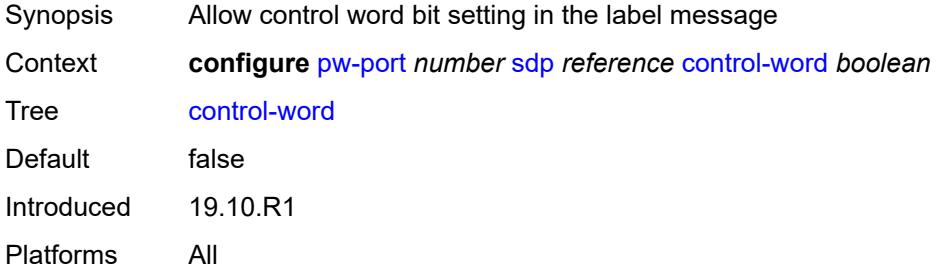

#### <span id="page-3075-2"></span>**egress**

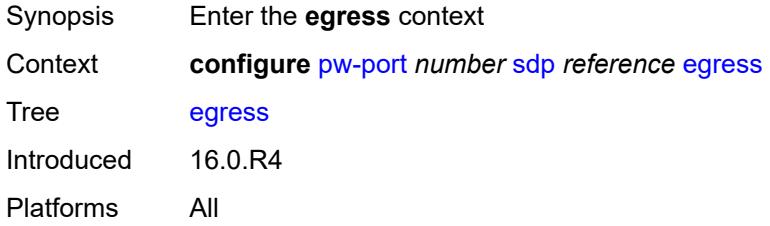

### <span id="page-3075-3"></span>**shaper**

Synopsis Enter the **shaper** context

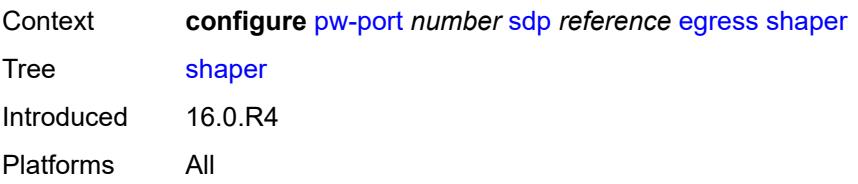

#### <span id="page-3076-0"></span>**intermediate-destination-id** *string*

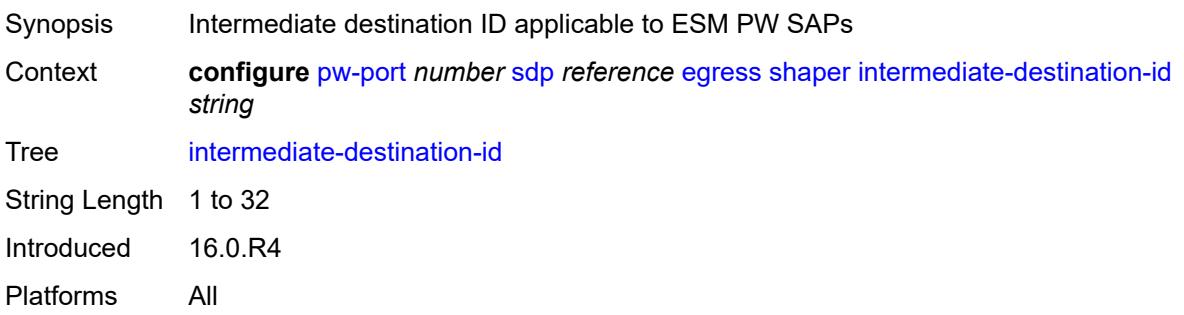

## <span id="page-3076-1"></span>**pw-sap-secondary-shaper** *string*

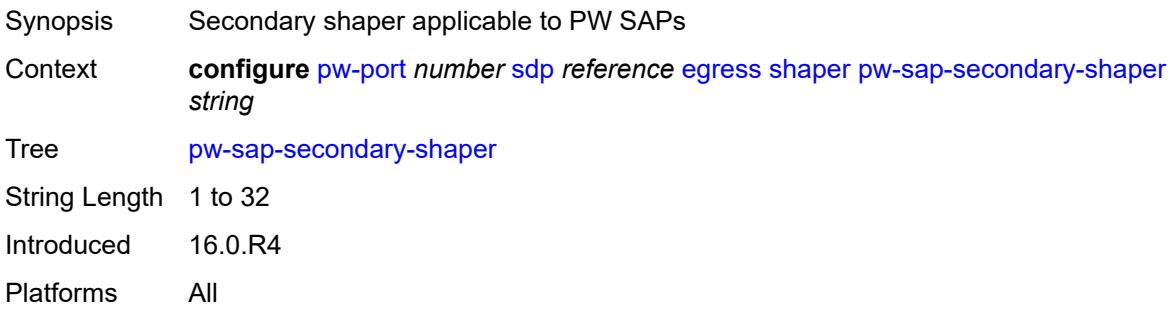

## <span id="page-3076-2"></span>**virtual-port** *string*

<span id="page-3076-3"></span>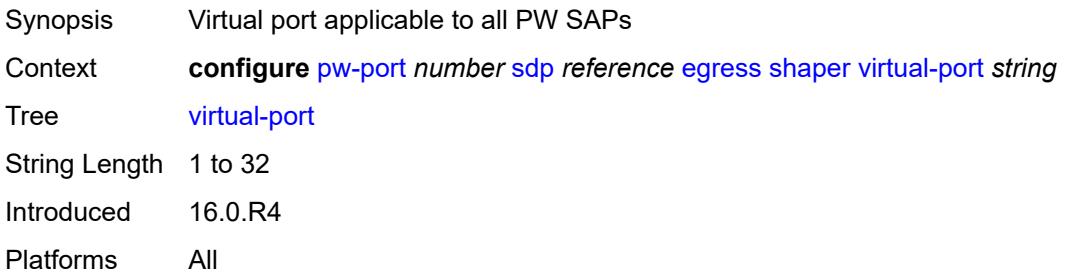

#### **vc-label** *number*

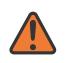

#### **WARNING:**

Modifying this element toggles the **admin-state** of the parent element automatically for the new value to take effect.

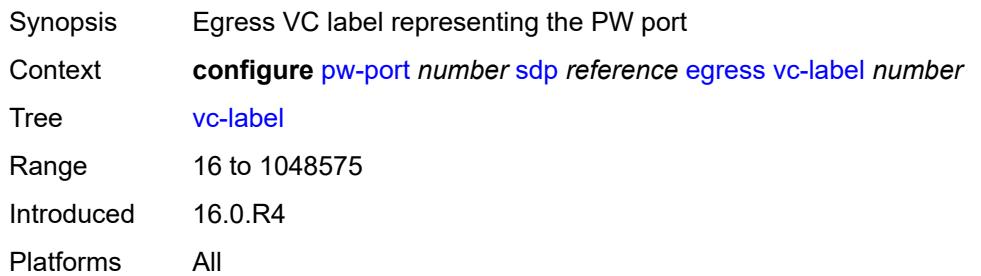

#### <span id="page-3077-0"></span>**entropy-label** *boolean*

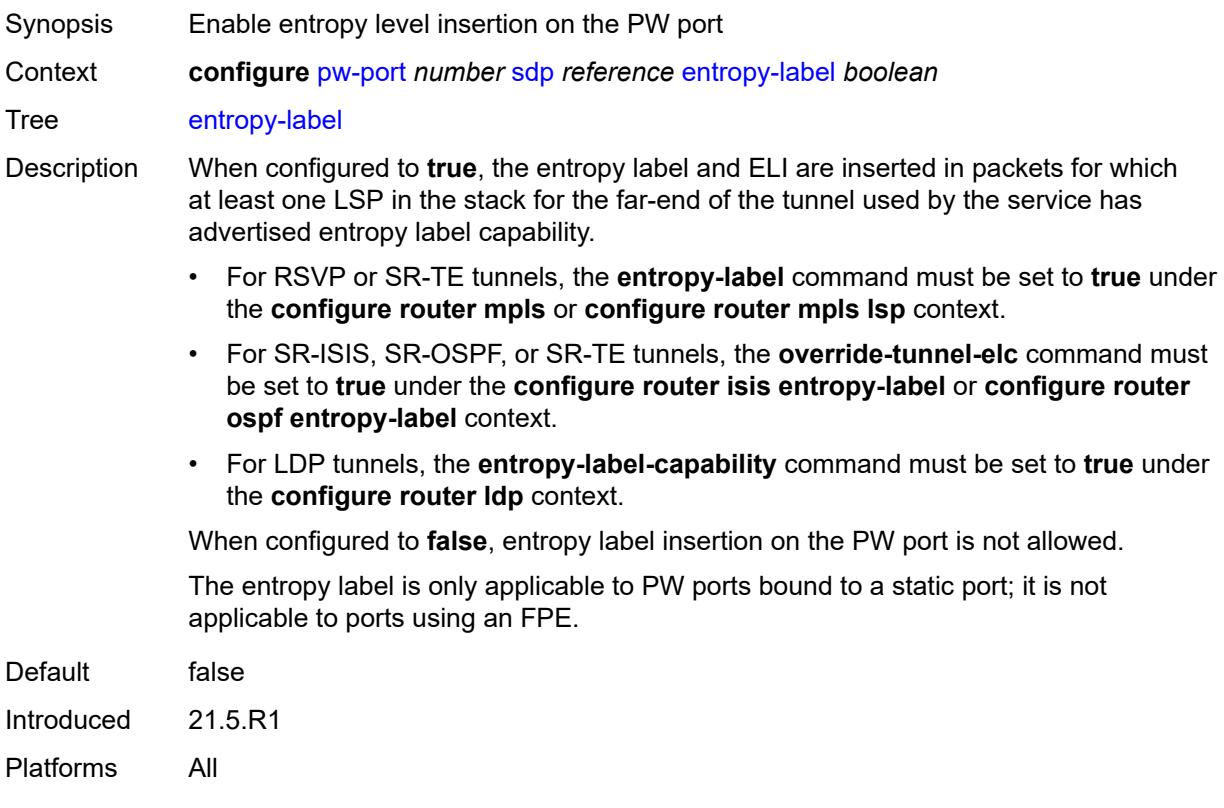

### <span id="page-3077-1"></span>**ingress**

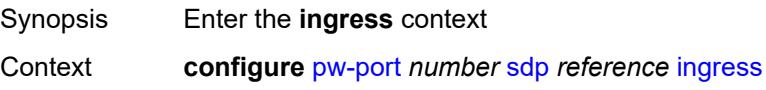

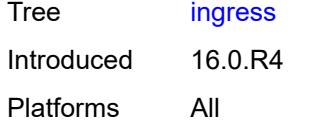

#### <span id="page-3078-0"></span>**vc-label** *number*

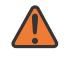

#### **WARNING:**

Modifying this element toggles the **admin-state** of the parent element automatically for the new value to take effect.

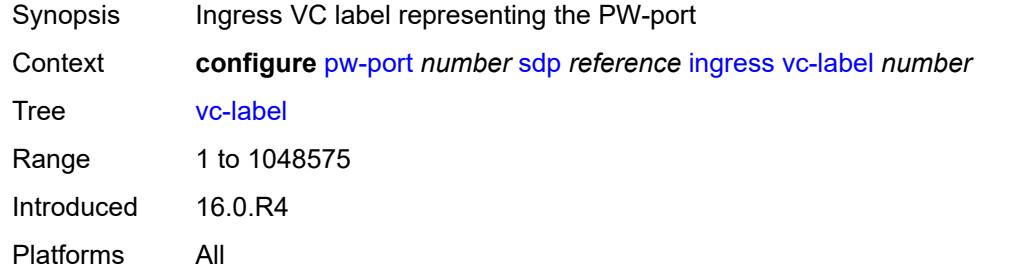

#### <span id="page-3078-1"></span>**monitor-oper-group** *reference*

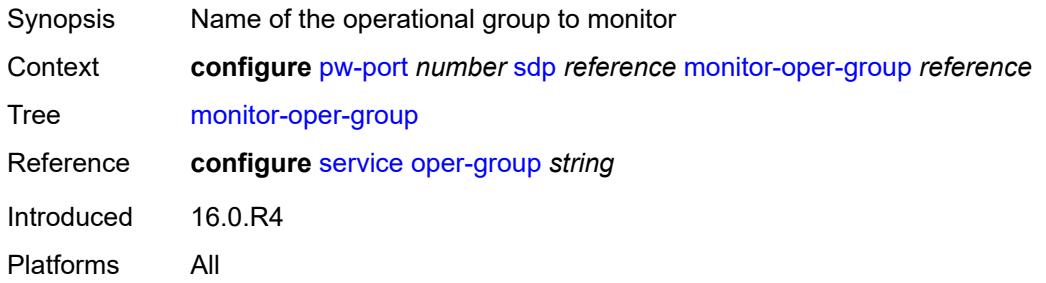

#### <span id="page-3078-2"></span>**vc-id** *number*

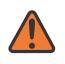

#### **WARNING:**

Modifying this element recreates the parent element automatically for the new value to take effect.

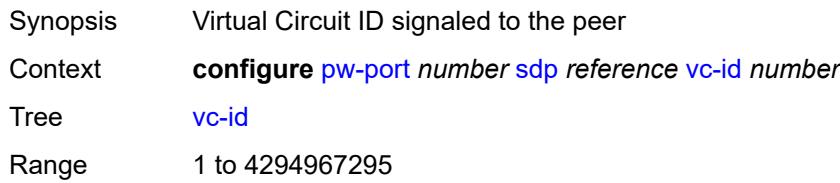

Notes This element is mandatory. Introduced 16.0.R4 Platforms All

#### <span id="page-3079-0"></span>**vc-type** *keyword*

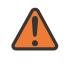

#### **WARNING:**

Modifying this element toggles the **admin-state** of the parent element automatically for the new value to take effect.

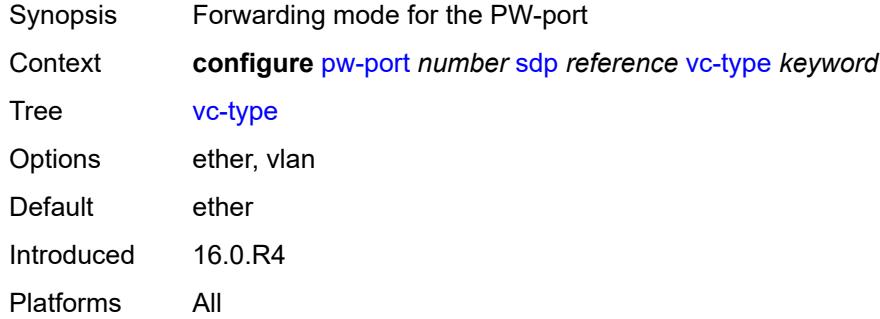

#### <span id="page-3079-1"></span>**vlan-vc-tag** *number*

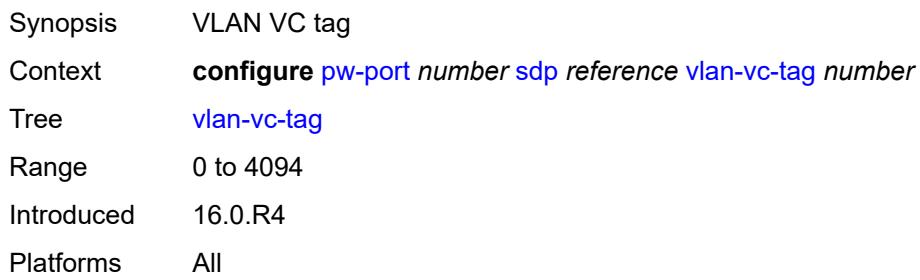

## **3.36 python commands**

<span id="page-3080-17"></span><span id="page-3080-16"></span><span id="page-3080-15"></span><span id="page-3080-14"></span><span id="page-3080-13"></span><span id="page-3080-12"></span><span id="page-3080-11"></span><span id="page-3080-10"></span><span id="page-3080-9"></span><span id="page-3080-8"></span><span id="page-3080-7"></span><span id="page-3080-6"></span><span id="page-3080-5"></span><span id="page-3080-4"></span><span id="page-3080-3"></span><span id="page-3080-2"></span><span id="page-3080-1"></span><span id="page-3080-0"></span>**configure** — **[python](#page-3082-0)** — **apply-groups** *reference* — **apply-groups-exclude** *reference* — **[python-policy](#page-3082-1)** *string*  — **apply-groups** *reference* — **apply-groups-exclude** *reference* — **[cache](#page-3082-2)** — **[admin-state](#page-3083-0)** *keyword* — **apply-groups** *reference* — **apply-groups-exclude** *reference* — **[entry-size](#page-3083-1)** *number* — **[max-entries](#page-3083-2)** *number* — **[max-entry-lifetime](#page-3084-0)** *number* — **[mcs-peer](#page-3084-1)** — **apply-groups** *reference* — **apply-groups-exclude** *reference* — **[ip-address](#page-3084-2)** *reference* — **[sync-tag](#page-3085-0)** *string* — **[minimum-lifetimes](#page-3085-1)** — **[high-availability](#page-3085-2)** *number* — **[multi-chassis-redundancy](#page-3085-3)** *number* — **[persistence](#page-3086-0)** *number* — **[persistence](#page-3086-1)** *boolean* — **[description](#page-3086-2)** *string* — **[dhcp](#page-3087-0)** *keyword* **[direction](#page-3087-1)** *keyword*  — **apply-groups** *reference* — **apply-groups-exclude** *reference* — **[script](#page-3087-2)** *reference* — **[dhcp6](#page-3088-0)** *keyword* **[direction](#page-3088-1)** *keyword*  — **apply-groups** *reference* — **apply-groups-exclude** *reference* — **[script](#page-3088-2)** *reference* — **[diameter](#page-3089-0)** *keyword* **[direction](#page-3089-1)** *keyword*  — **apply-groups** *reference* — **apply-groups-exclude** *reference* — **[script](#page-3090-0)** *reference* — **[gtpv1-c](#page-3090-1)** *keyword* **[direction](#page-3090-2)** *keyword*  — **apply-groups** *reference* — **apply-groups-exclude** *reference* — **[script](#page-3091-0)** *reference* — **[gtpv2-c](#page-3091-1)** *keyword* **[direction](#page-3092-0)** *keyword*  — **apply-groups** *reference* — **apply-groups-exclude** *reference* — **[script](#page-3092-1)** *reference* — **[nat-group](#page-3092-2)** *reference* — **[pfcp](#page-3093-0)** *keyword* **[direction](#page-3093-1)** *keyword*  — **apply-groups** *reference* — **apply-groups-exclude** *reference* — **[script](#page-3094-0)** *reference* — **[pppoe](#page-3094-1)** *keyword* **[direction](#page-3094-2)** *keyword*  — **apply-groups** *reference* — **apply-groups-exclude** *reference* — **[script](#page-3095-0)** *reference* — **[radius](#page-3095-1)** *keyword* **[direction](#page-3096-0)** *keyword*  — **apply-groups** *reference* — **apply-groups-exclude** *reference*

- <span id="page-3080-29"></span><span id="page-3080-28"></span><span id="page-3080-27"></span><span id="page-3080-26"></span><span id="page-3080-25"></span><span id="page-3080-24"></span><span id="page-3080-23"></span><span id="page-3080-22"></span><span id="page-3080-21"></span><span id="page-3080-20"></span><span id="page-3080-19"></span><span id="page-3080-18"></span>— **[script](#page-3096-1)** *reference*
- <span id="page-3080-31"></span><span id="page-3080-30"></span>— **[syslog](#page-3096-2)**

configure python python-policy syslog apply-groups

- **apply-groups** *reference*
- **apply-groups-exclude** *reference*
- **[script](#page-3096-3)** *reference*
- **[wlan-gw-group](#page-3097-0)** *reference*
- **[python-script](#page-3097-1)** *string*
- **[action-on-fail](#page-3098-0)** *keyword*
- **[admin-state](#page-3098-1)** *keyword*
	- **apply-groups** *reference*
	- **apply-groups-exclude** *reference*
	- **[description](#page-3098-2)** *string*
	- **[protection](#page-3098-3)**
	- **[hmac-sha256](#page-3099-0)** *string*
	- **[run-as-user](#page-3099-1)** *string*
	- **[urls](#page-3099-2)** *string*
	- **[version](#page-3100-0)** *keyword*

### <span id="page-3082-0"></span>**3.36.1 python command descriptions**

### **python**

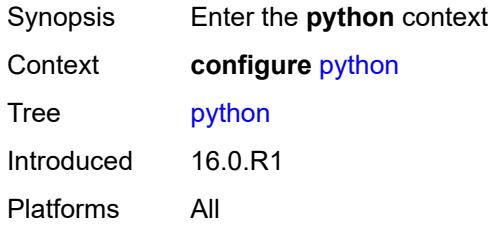

## <span id="page-3082-1"></span>**python-policy** [[name\]](#page-3082-3) *string*

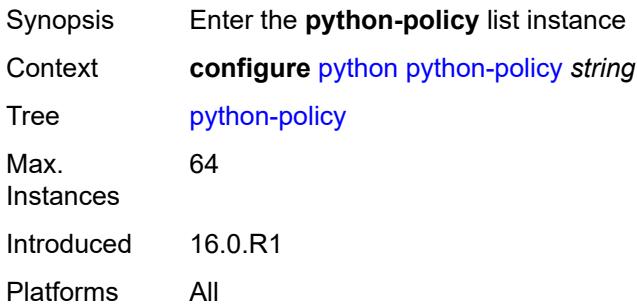

# <span id="page-3082-3"></span>[**name**] *string*

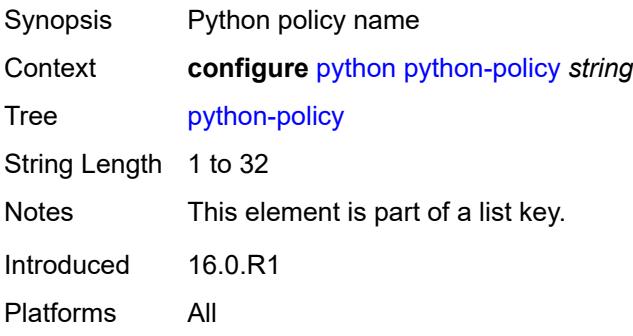

#### <span id="page-3082-2"></span>**cache**

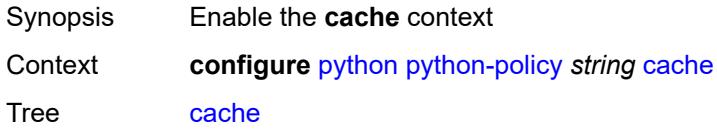

Introduced 16.0.R1 Platforms All

#### <span id="page-3083-0"></span>**admin-state** *keyword*

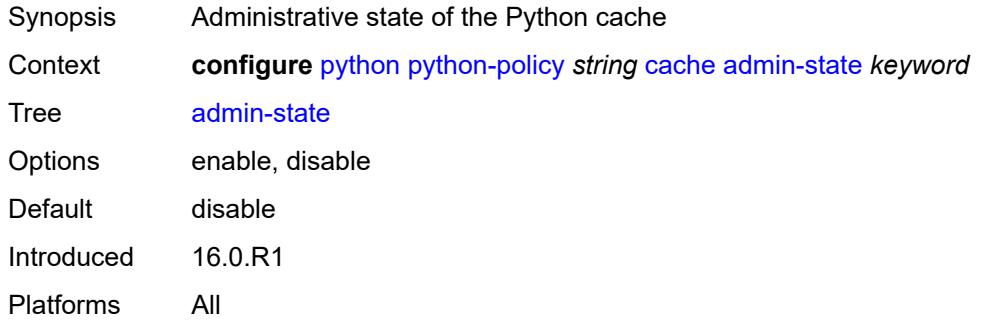

#### <span id="page-3083-1"></span>**entry-size** *number*

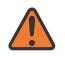

#### **WARNING:**

Modifying this element toggles the **admin-state** of the parent element automatically for the new value to take effect.

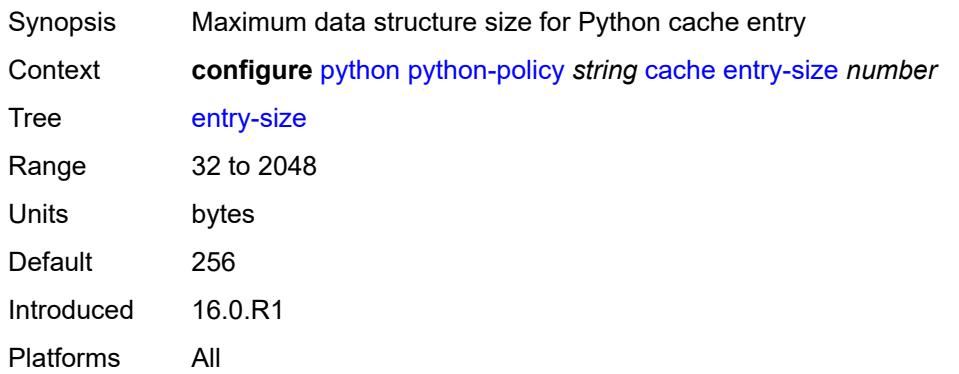

#### <span id="page-3083-2"></span>**max-entries** *number*

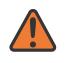

#### **WARNING:**

Modifying this element toggles the **admin-state** of the parent element automatically for the new value to take effect.

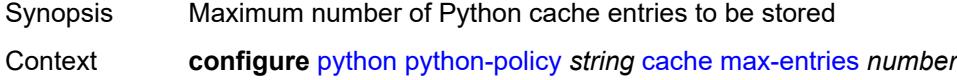

Tree [max-entries](#page-3080-5)

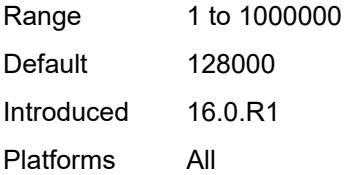

#### <span id="page-3084-0"></span>**max-entry-lifetime** *number*

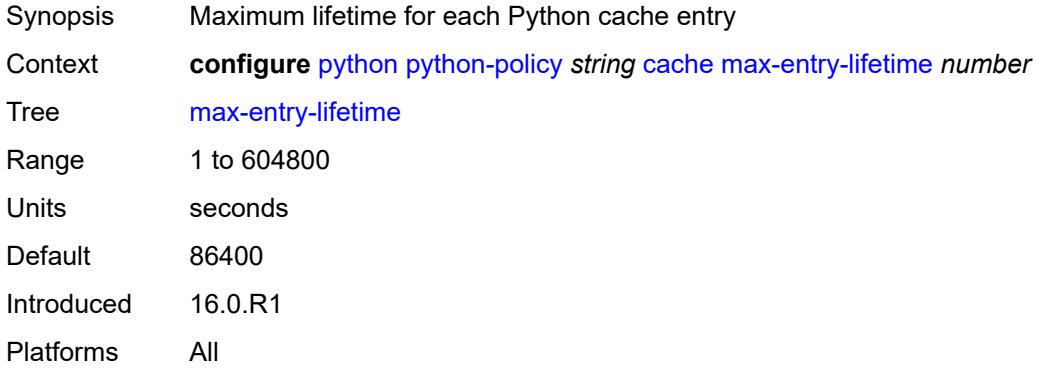

#### <span id="page-3084-1"></span>**mcs-peer**

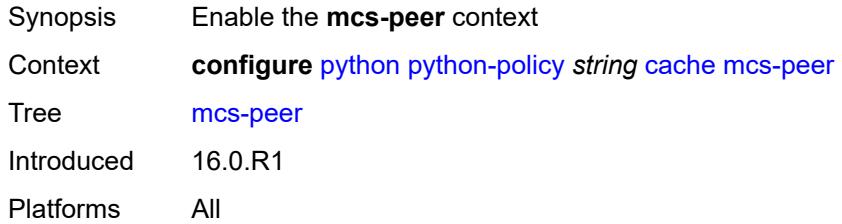

#### <span id="page-3084-2"></span>**ip-address** *reference*

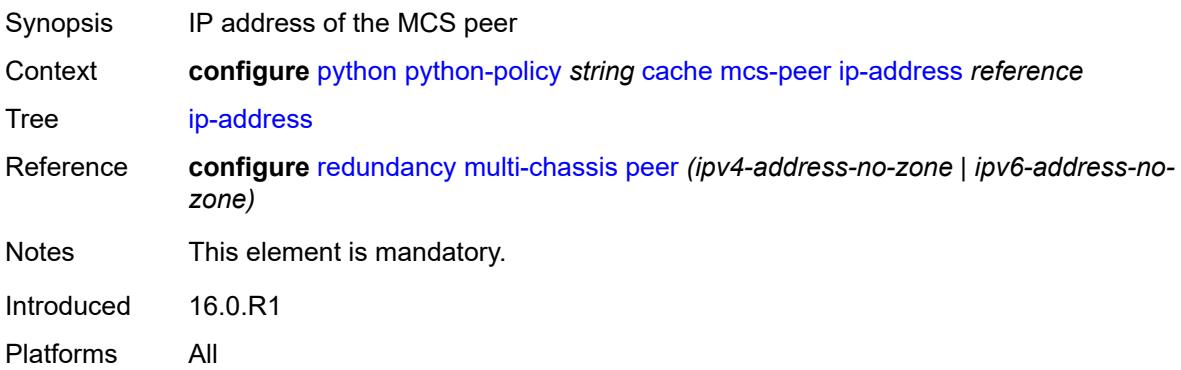

#### <span id="page-3085-0"></span>**sync-tag** *string*

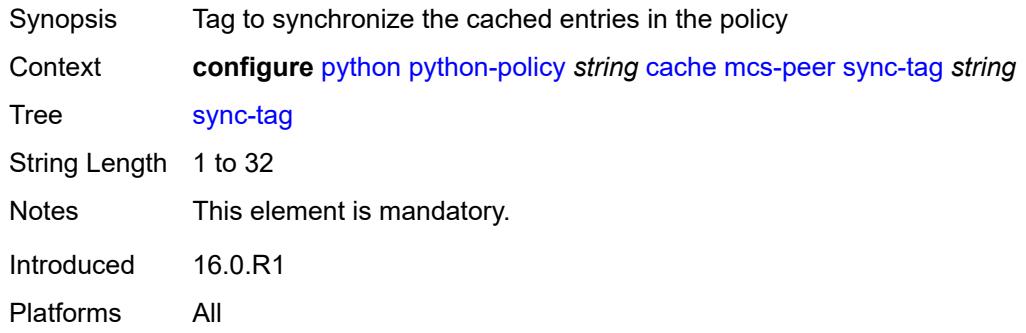

#### <span id="page-3085-1"></span>**minimum-lifetimes**

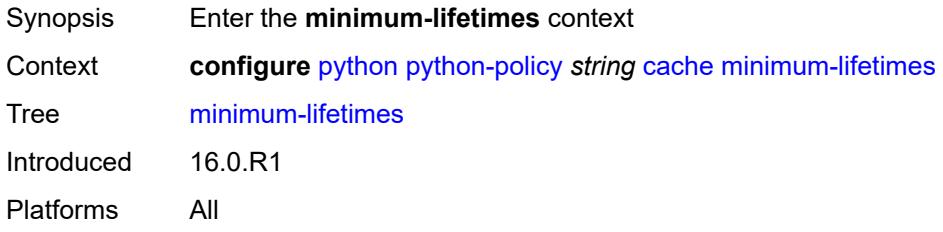

## <span id="page-3085-2"></span>**high-availability** *number*

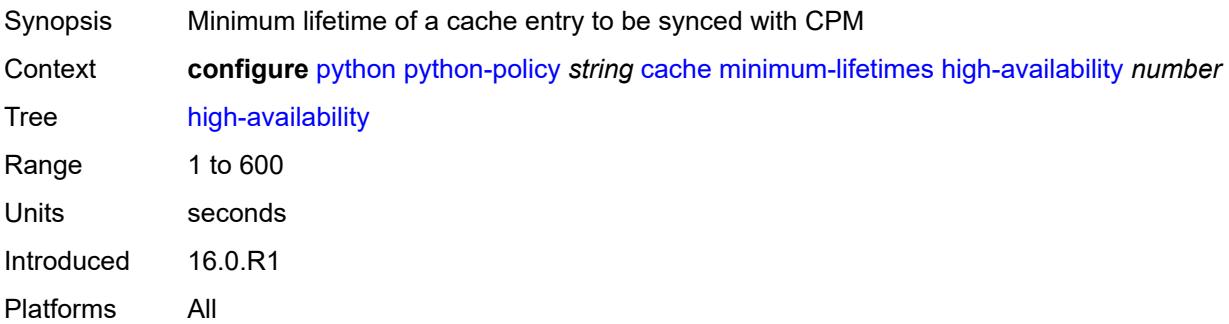

## <span id="page-3085-3"></span>**multi-chassis-redundancy** *number*

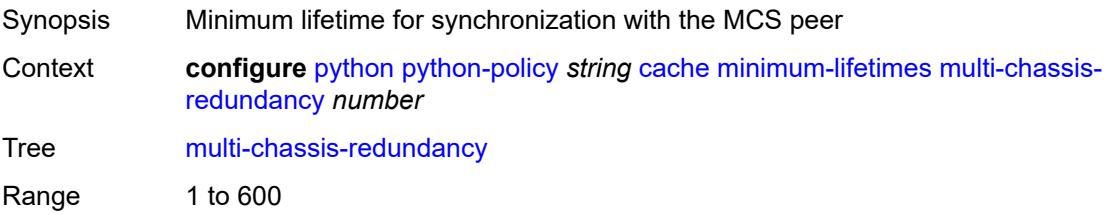

Units seconds Introduced 16.0.R1 Platforms All

#### <span id="page-3086-0"></span>**persistence** *number*

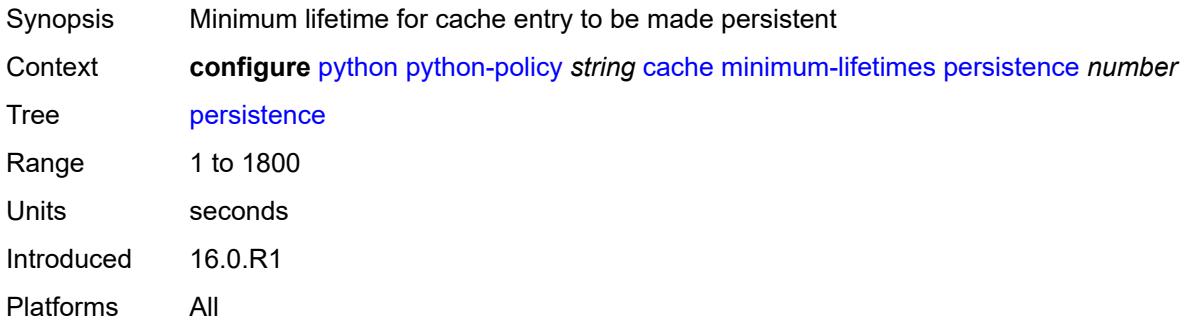

#### <span id="page-3086-1"></span>**persistence** *boolean*

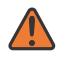

#### **WARNING:**

Modifying this element toggles the **admin-state** of the parent element automatically for the new value to take effect.

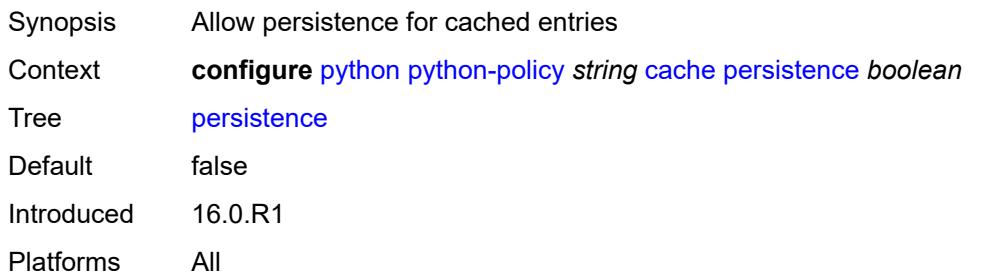

#### <span id="page-3086-2"></span>**description** *string*

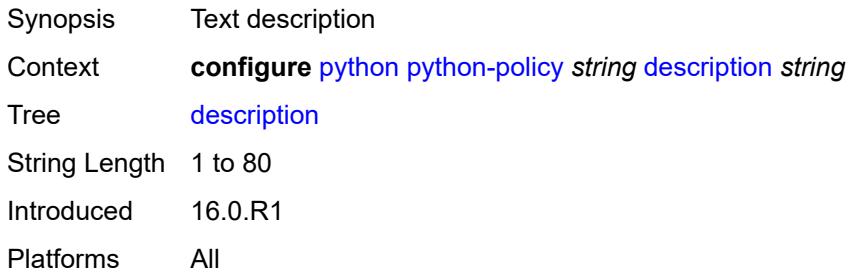

## <span id="page-3087-0"></span>**dhcp** [[message-type](#page-3087-3)] *keyword* [direction](#page-3087-1) *keyword*

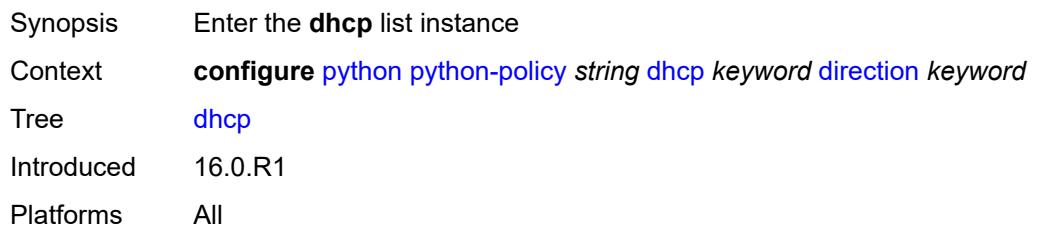

## <span id="page-3087-3"></span>[**message-type**] *keyword*

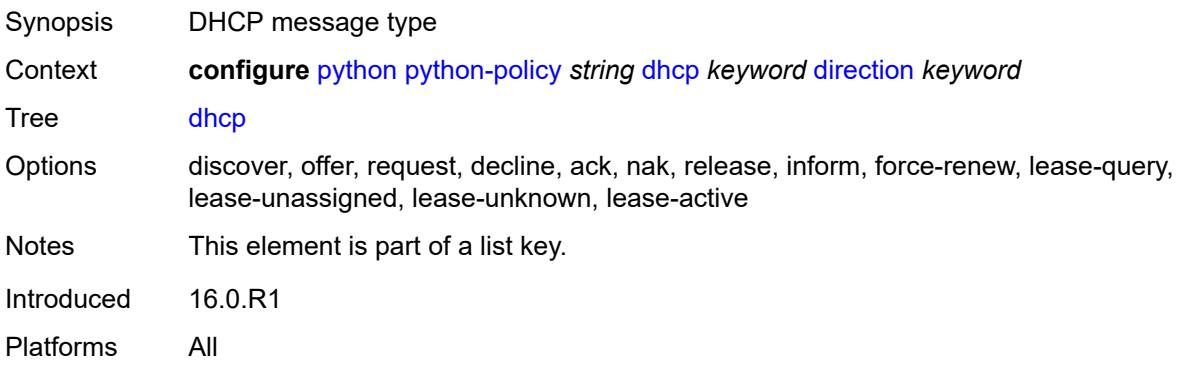

### <span id="page-3087-1"></span>**direction** *keyword*

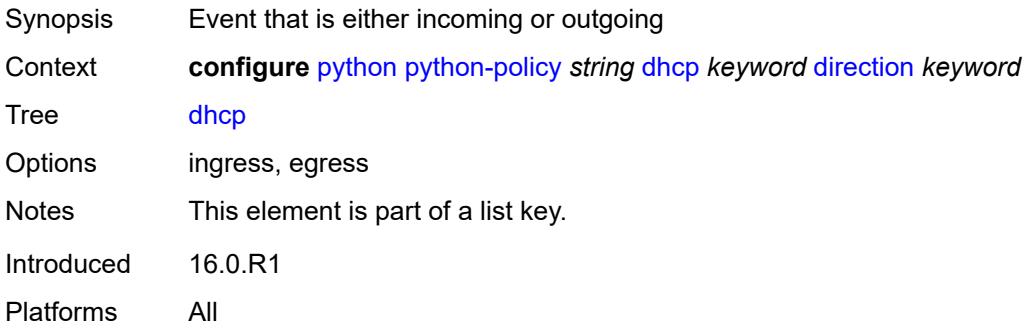

#### <span id="page-3087-2"></span>**script** *reference*

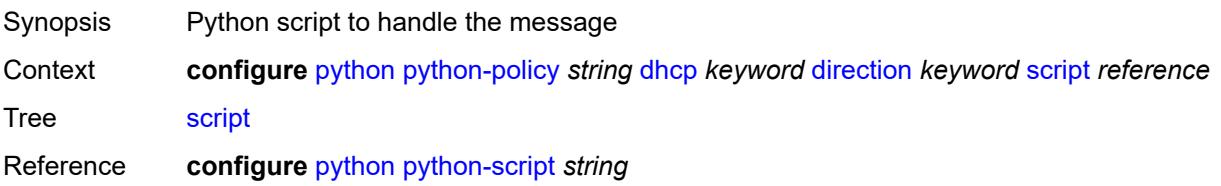

Notes This element is mandatory. Introduced 16.0.R1 Platforms All

#### <span id="page-3088-0"></span>**dhcp6** [[message-type\]](#page-3088-3) *keyword* [direction](#page-3088-1) *keyword*

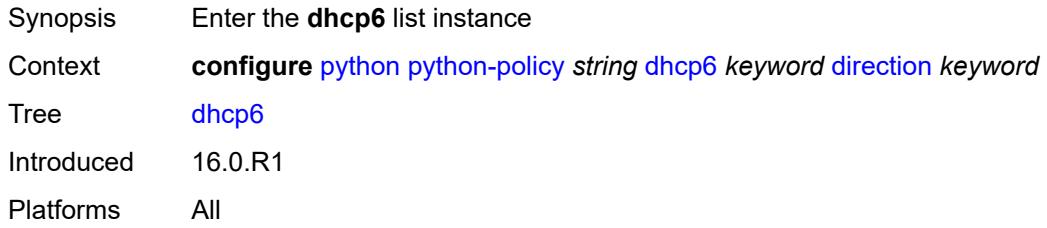

## <span id="page-3088-3"></span>[**message-type**] *keyword*

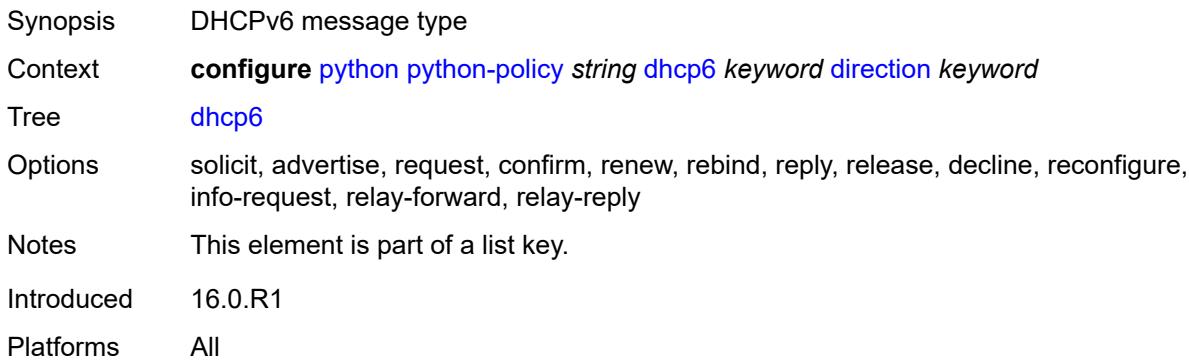

#### <span id="page-3088-1"></span>**direction** *keyword*

<span id="page-3088-2"></span>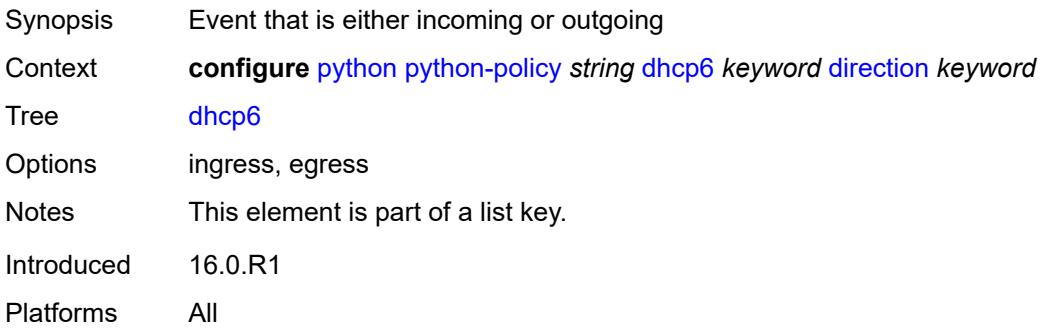

#### **script** *reference*

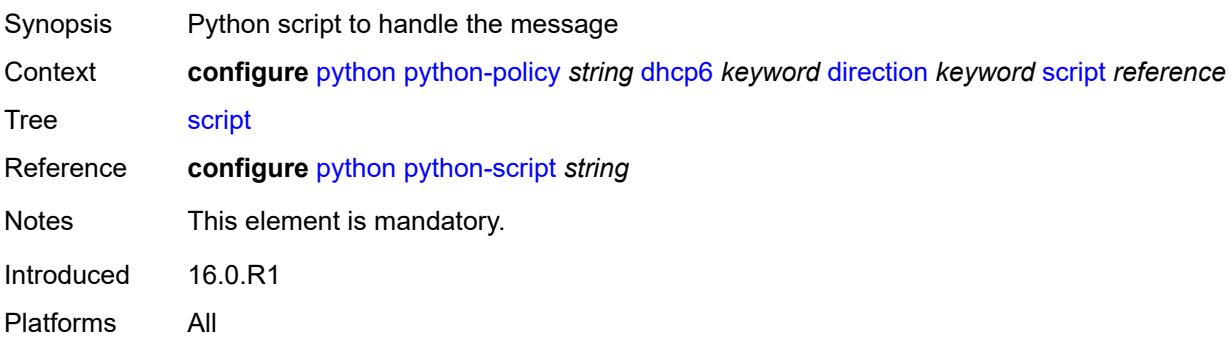

## <span id="page-3089-0"></span>**diameter** [\[message-type\]](#page-3089-2) *keyword* [direction](#page-3089-1) *keyword*

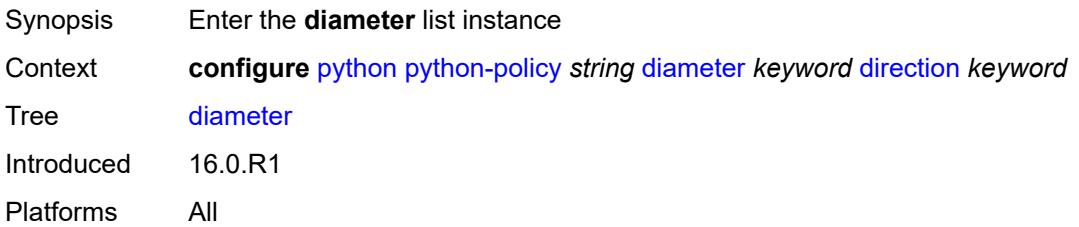

## <span id="page-3089-2"></span>[**message-type**] *keyword*

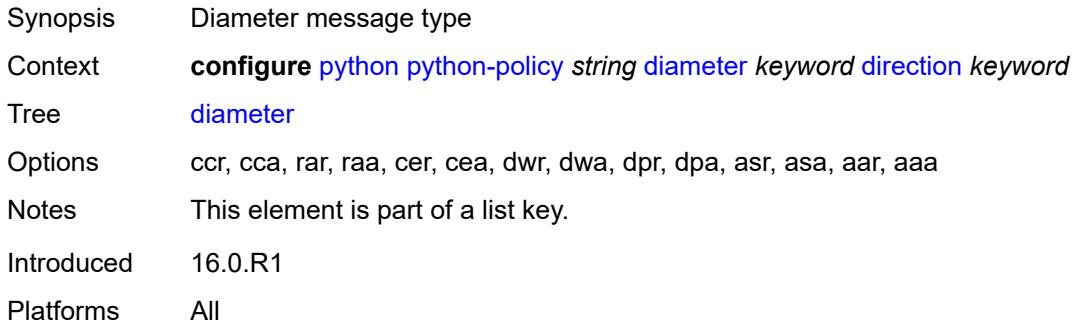

### <span id="page-3089-1"></span>**direction** *keyword*

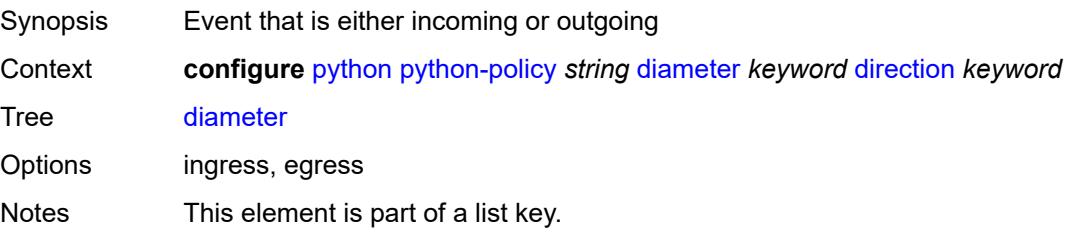

Introduced 16.0.R1 Platforms All

### <span id="page-3090-0"></span>**script** *reference*

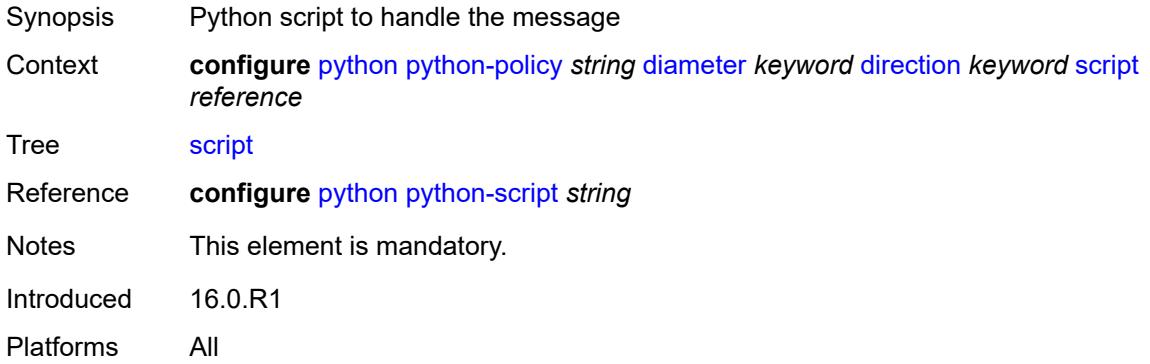

### <span id="page-3090-1"></span>**gtpv1-c** [[message-type](#page-3090-3)] *keyword* [direction](#page-3090-2) *keyword*

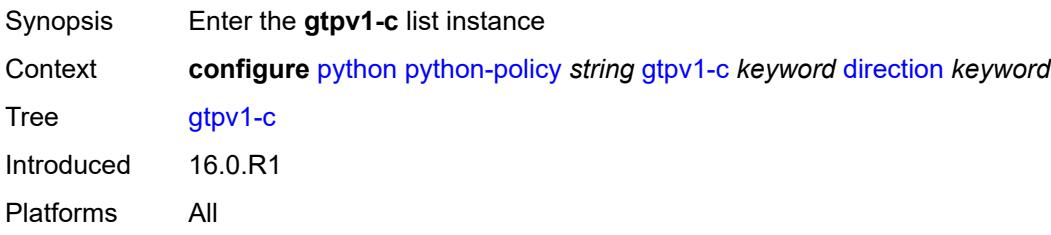

### <span id="page-3090-3"></span>[**message-type**] *keyword*

<span id="page-3090-2"></span>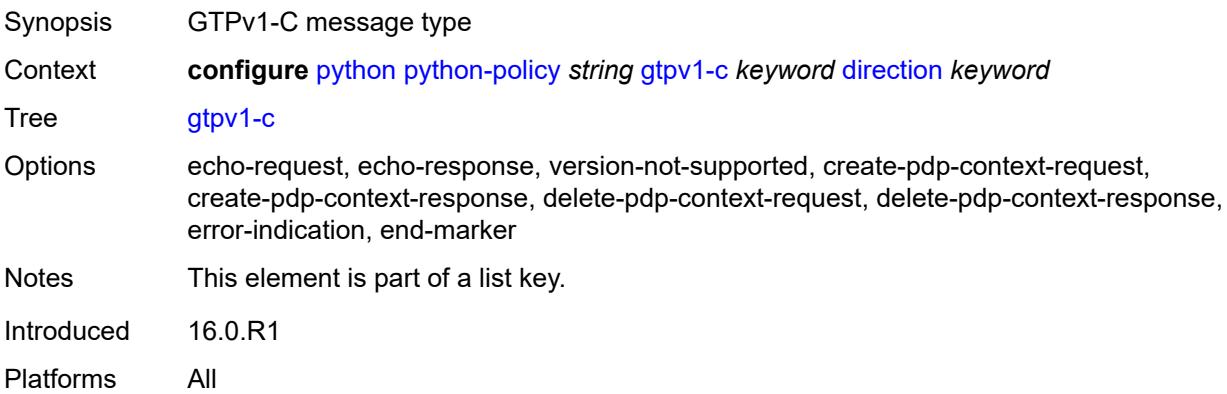

## **direction** *keyword*

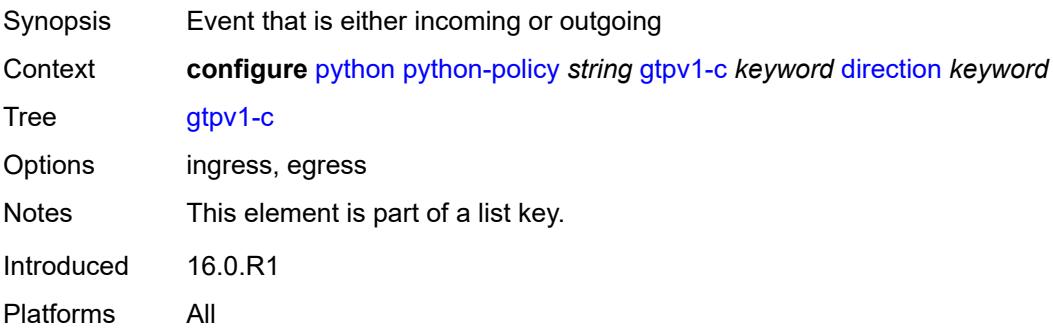

#### <span id="page-3091-0"></span>**script** *reference*

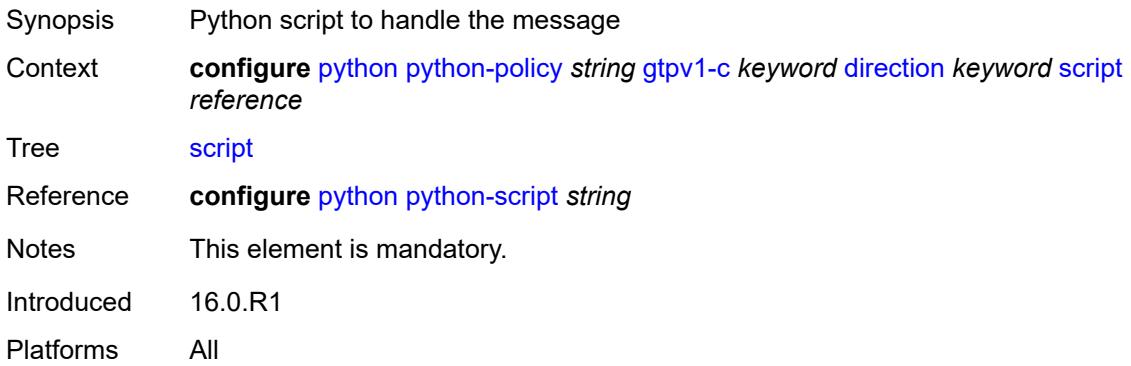

# <span id="page-3091-1"></span>**gtpv2-c** [[message-type](#page-3091-2)] *keyword* [direction](#page-3092-0) *keyword*

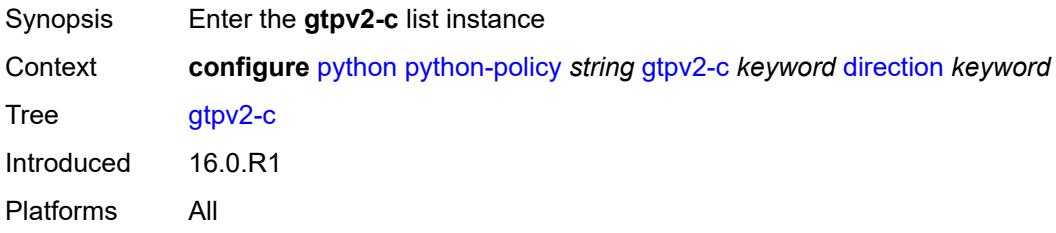

## <span id="page-3091-2"></span>[**message-type**] *keyword*

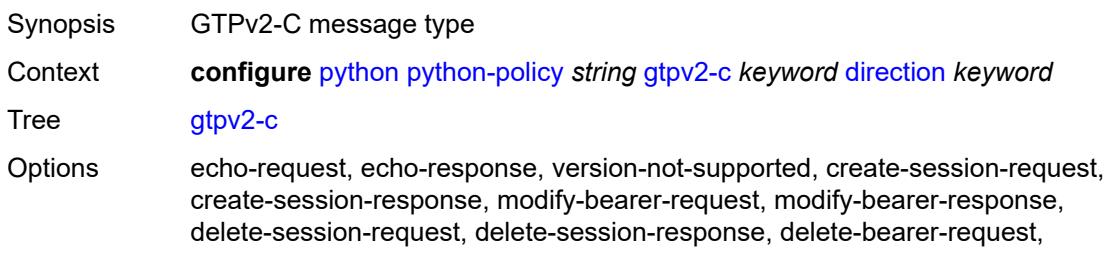

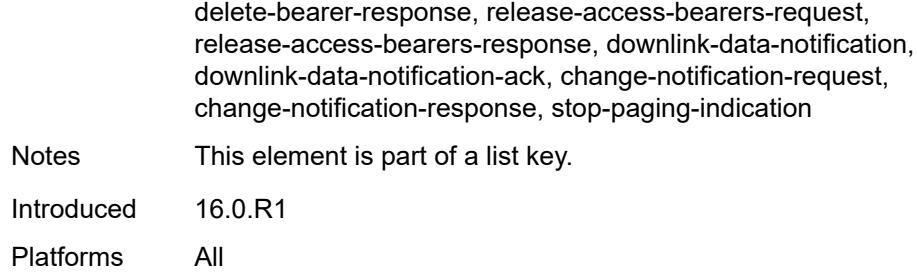

#### <span id="page-3092-0"></span>**direction** *keyword*

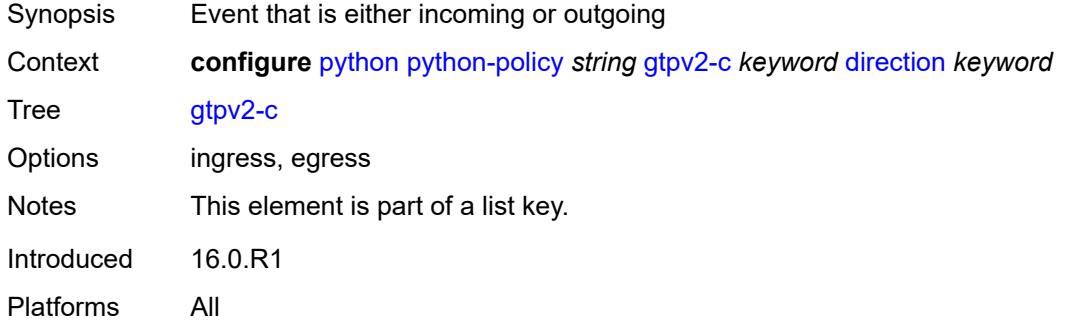

#### <span id="page-3092-1"></span>**script** *reference*

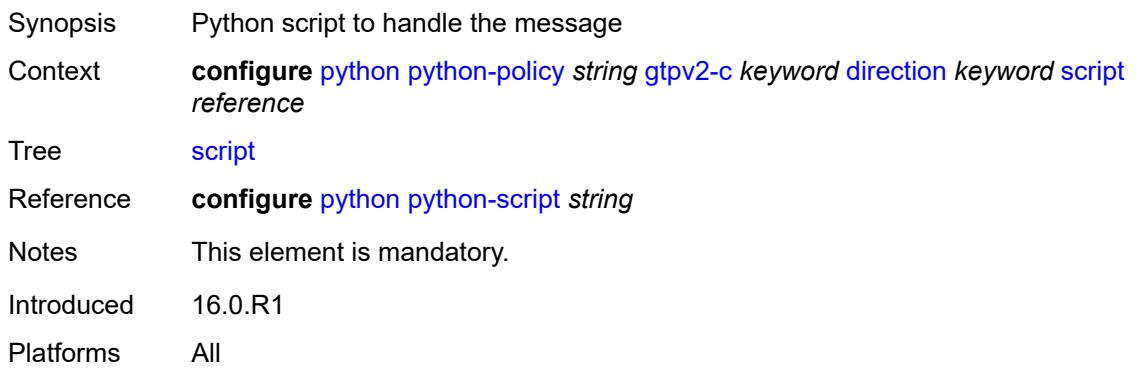

#### <span id="page-3092-2"></span>**nat-group** *reference*

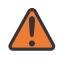

#### **WARNING:**

Modifying this element recreates the parent element automatically for the new value to take effect.

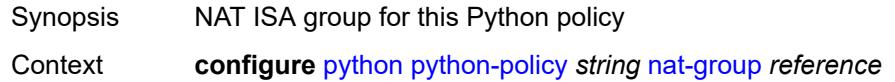

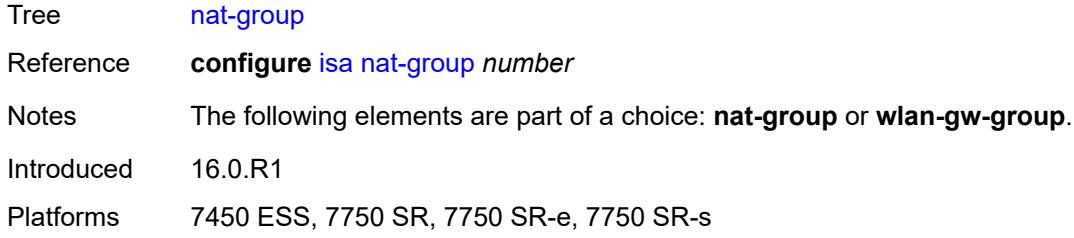

### <span id="page-3093-0"></span>**pfcp** [[message-type\]](#page-3093-2) *keyword* [direction](#page-3093-1) *keyword*

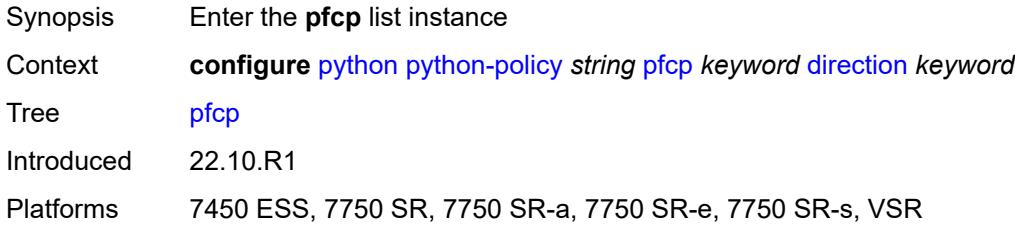

#### <span id="page-3093-2"></span>[**message-type**] *keyword*

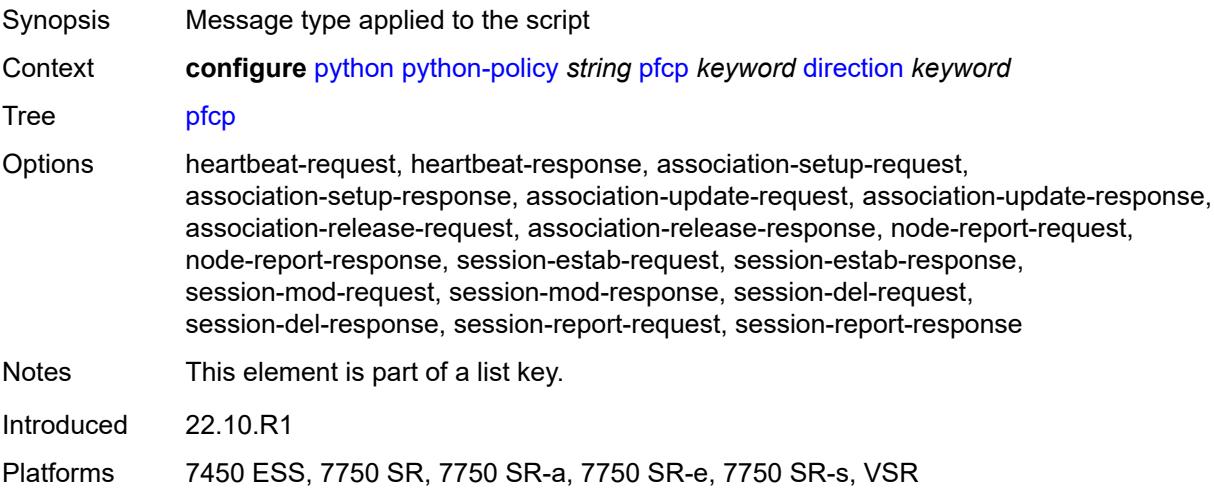

#### <span id="page-3093-1"></span>**direction** *keyword*

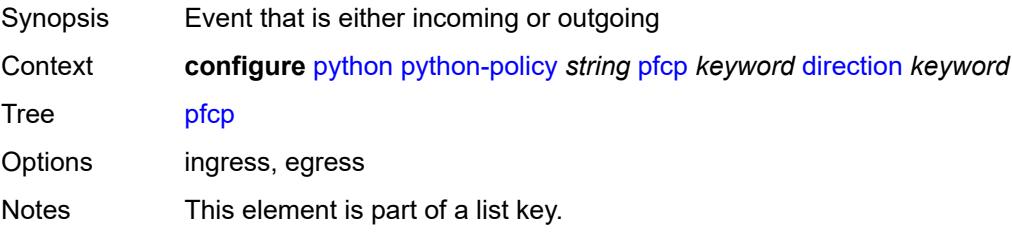

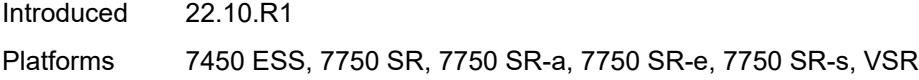

### <span id="page-3094-0"></span>**script** *reference*

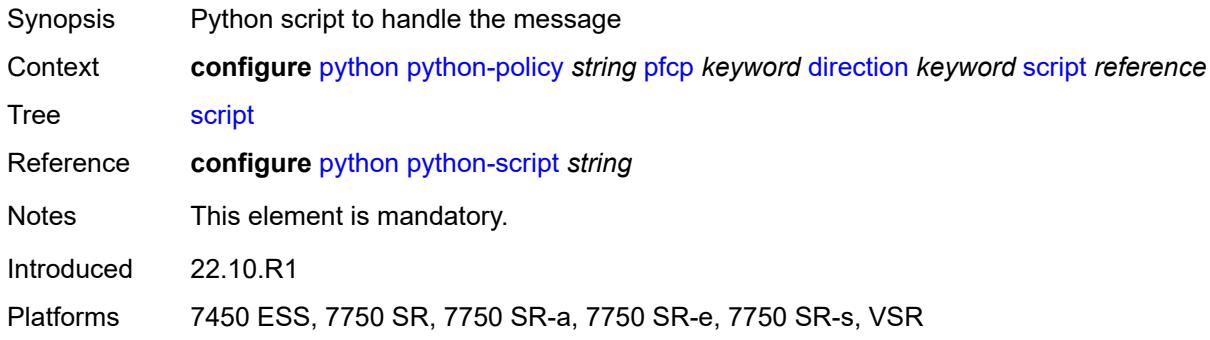

### <span id="page-3094-1"></span>**pppoe** [\[message-type\]](#page-3094-3) *keyword* [direction](#page-3094-2) *keyword*

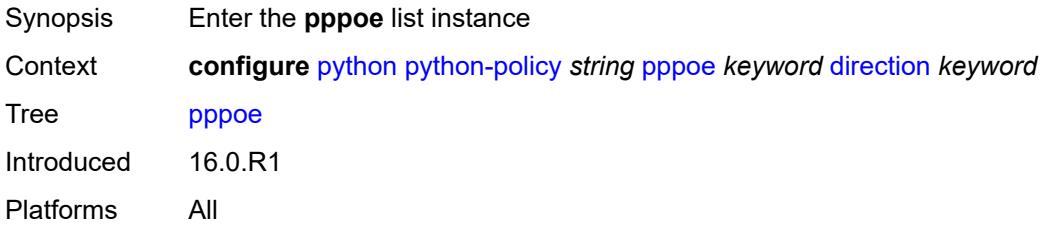

#### <span id="page-3094-3"></span>[**message-type**] *keyword*

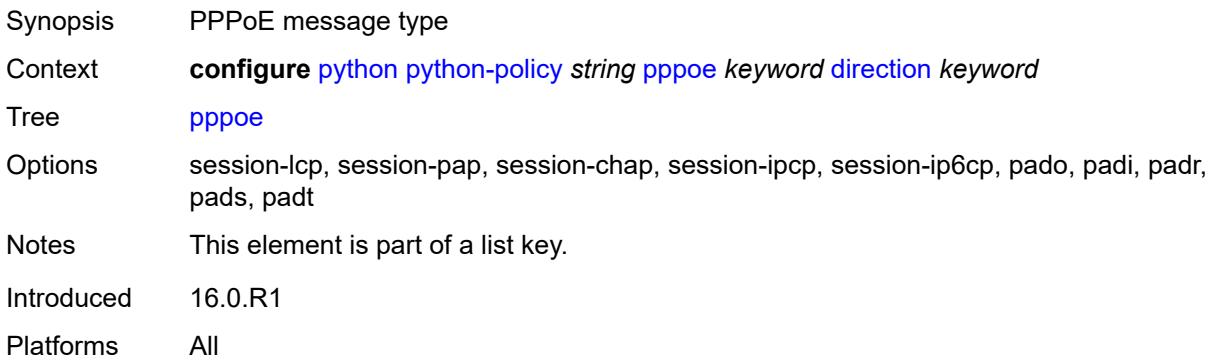

### <span id="page-3094-2"></span>**direction** *keyword*

Synopsis Event that is either incoming or outgoing

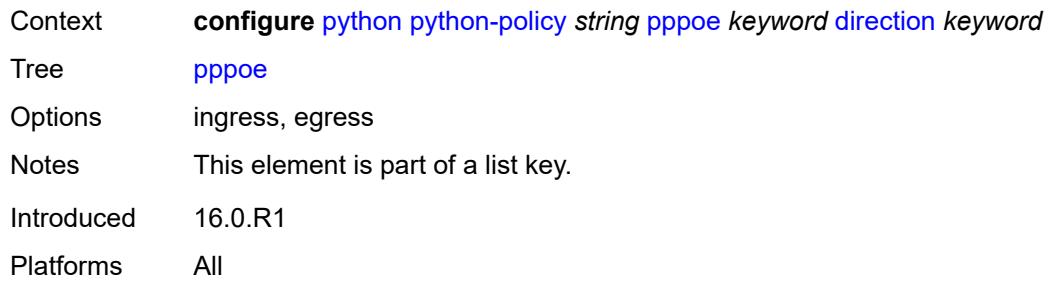

### <span id="page-3095-0"></span>**script** *reference*

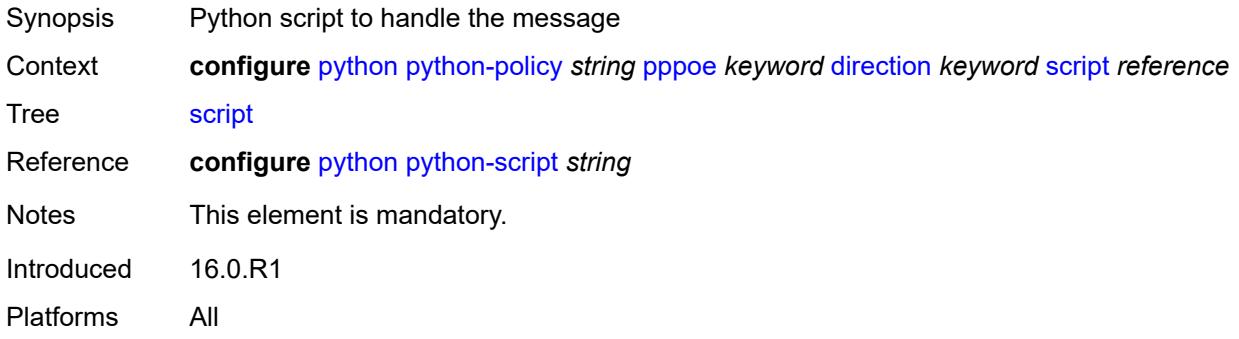

## <span id="page-3095-1"></span>**radius** [\[message-type\]](#page-3095-2) *keyword* [direction](#page-3096-0) *keyword*

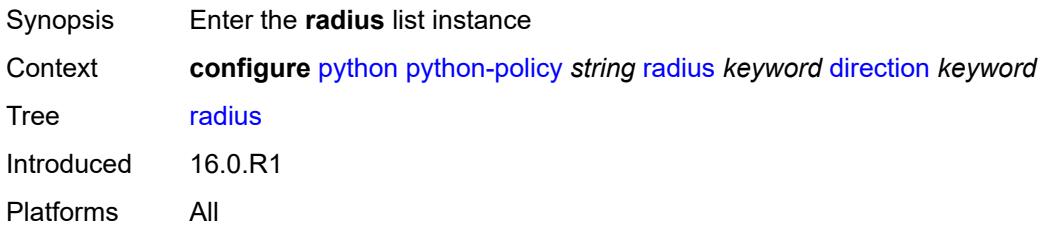

# <span id="page-3095-2"></span>[**message-type**] *keyword*

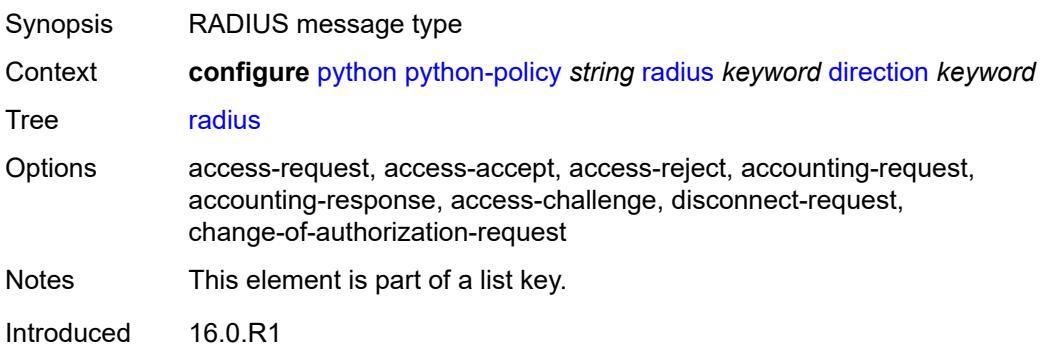
Platforms All

### <span id="page-3096-0"></span>**direction** *keyword*

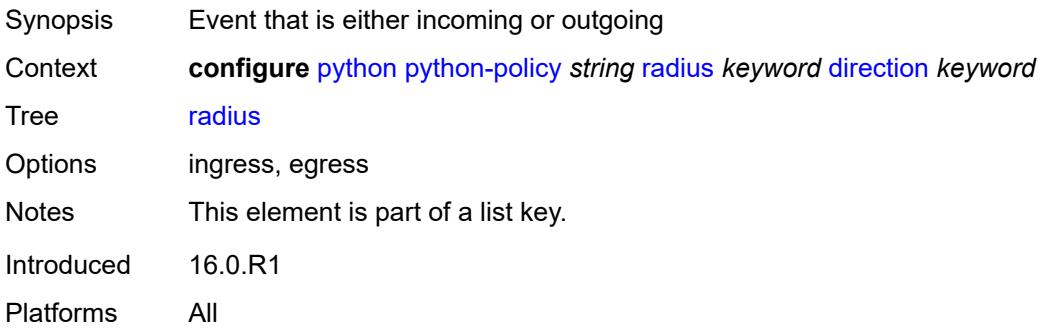

## <span id="page-3096-1"></span>**script** *reference*

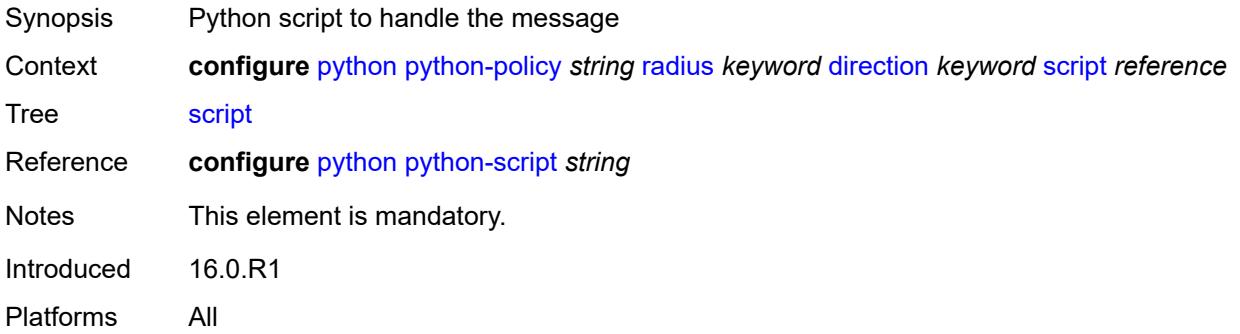

## <span id="page-3096-2"></span>**syslog**

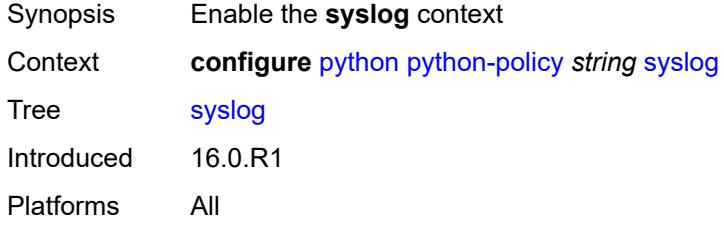

### <span id="page-3096-3"></span>**script** *reference*

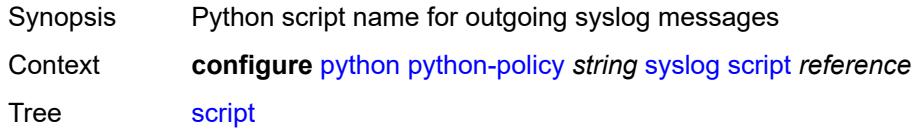

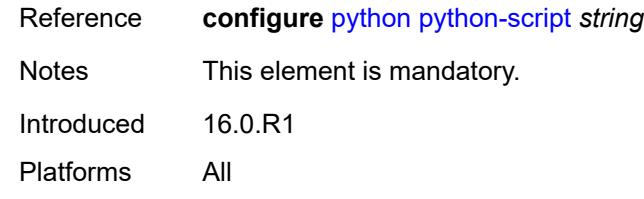

### <span id="page-3097-1"></span>**wlan-gw-group** *reference*

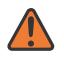

#### **WARNING:**

Modifying this element recreates the parent element automatically for the new value to take effect.

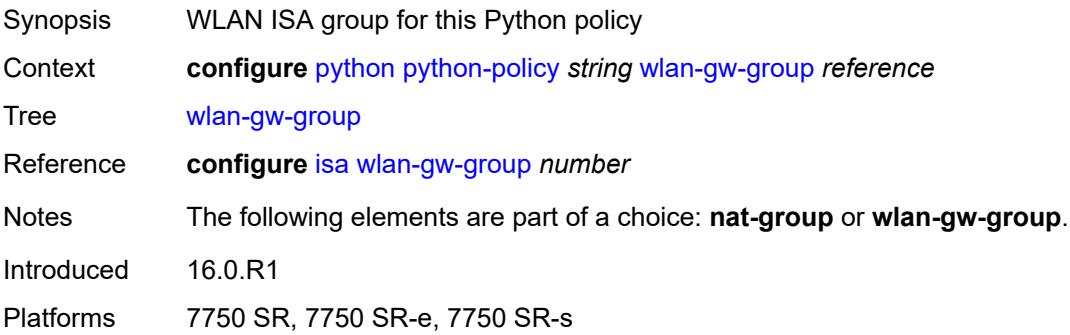

## <span id="page-3097-0"></span>**python-script** [[name\]](#page-3097-2) *string*

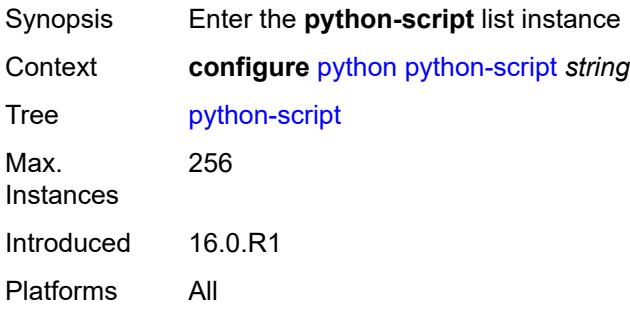

## <span id="page-3097-2"></span>[**name**] *string*

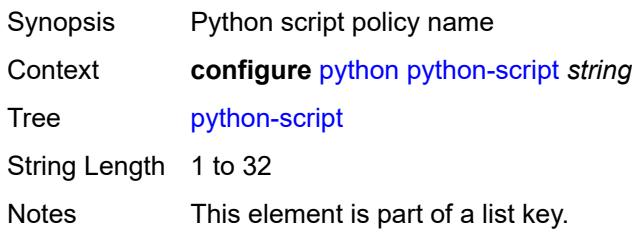

Introduced 16.0.R1 Platforms All

## <span id="page-3098-0"></span>**action-on-fail** *keyword*

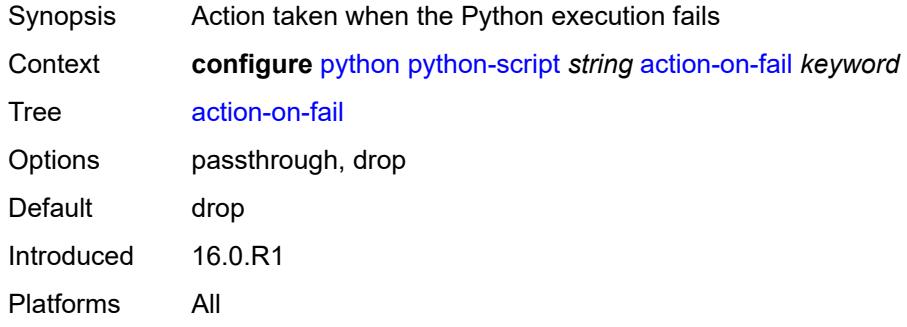

#### <span id="page-3098-1"></span>**admin-state** *keyword*

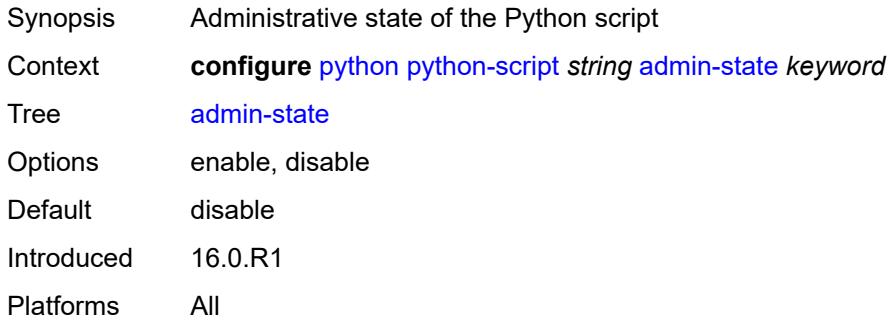

#### <span id="page-3098-2"></span>**description** *string*

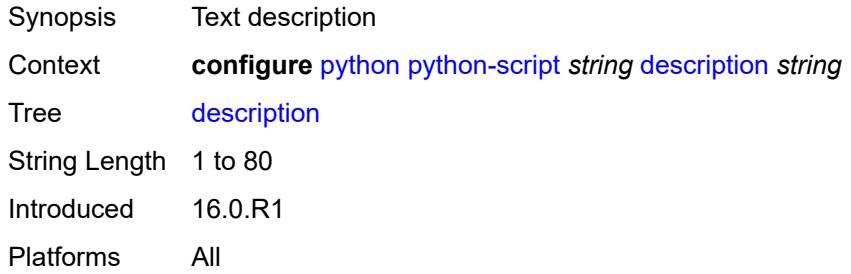

## <span id="page-3098-3"></span>**protection**

Synopsis Enter the **protection** context

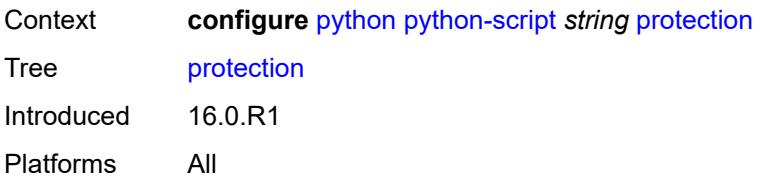

### <span id="page-3099-0"></span>**hmac-sha256** *string*

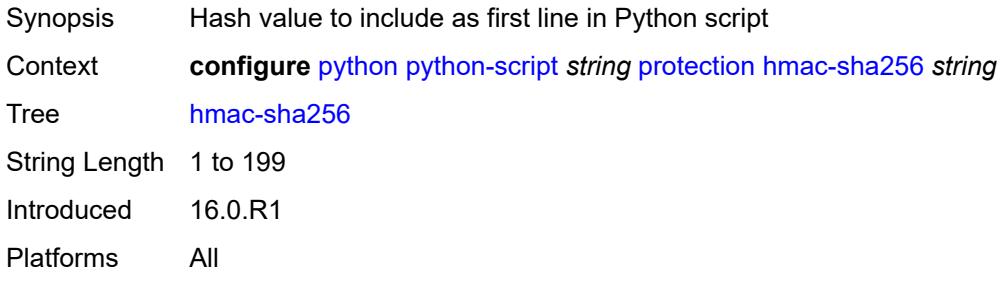

### <span id="page-3099-1"></span>**run-as-user** *string*

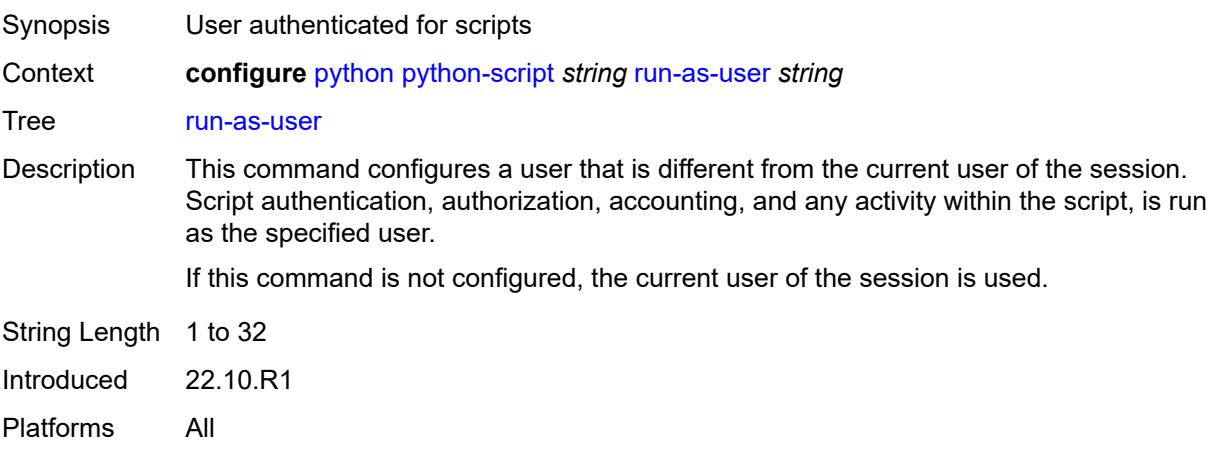

### <span id="page-3099-2"></span>**urls** *string*

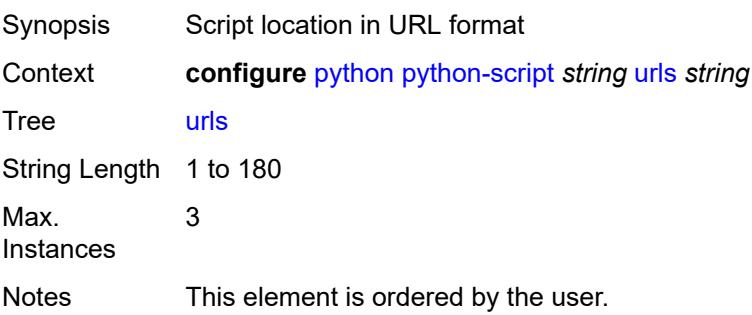

Introduced 16.0.R4 Platforms All

### <span id="page-3100-0"></span>**version** *keyword*

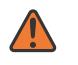

#### **WARNING:**

Modifying this element recreates the parent element automatically for the new value to take effect.

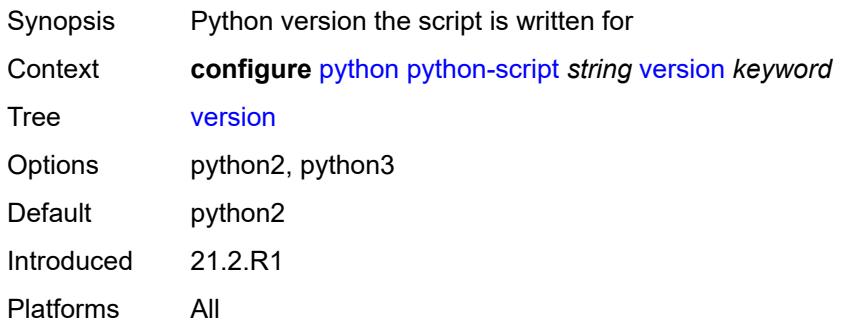

### **3.37 qos commands**

```
configure
   — qos
        — adv-config-policy string 
         — apply-groups reference
         — apply-groups-exclude reference
         — child-control
            — bandwidth-distribution
                — above-offered-allowance
                  — delta-consumed-agg-rate
                     — percent decimal-number
                  — delta-consumed-higher-tier-rate
                      — percent decimal-number
                  — unconsumed-agg-rate
                       — percent decimal-number
                  — unconsumed-higher-tier-rate
                     — percent decimal-number
               — above-offered-cap
                  — percent decimal-number
                   — rate (number | keyword)
               — enqueue-on-pir-zero boolean
                  — granularity
                   — percent decimal-number
                  — rate number
               — internal-scheduler-weight-mode keyword
                  — limit-pir-zero-drain boolean
                  — lub-init-min-pir boolean
            — offered-measurement
               — add
                  — active-min-only boolean
                  — min-only boolean
                     — percent decimal-number
                   — rate number
               — fast-start boolean
               — fast-stop boolean
               — granularity
                     — percent decimal-number
                     — rate number
               — hold-time
                  — active-min-only boolean
                  — high-rate number
               — max-decrement
                  — percent decimal-number
                  — rate number
               — sample-interval number
               — time-average-factor
                  — dec-only boolean
                     — weighting-factor number
         — description string
      — apply-groups reference
      — apply-groups-exclude reference
      — fp-resource-policy string 
           — aggregate-shapers
            — auto-creation boolean
            — hw-agg-shapers
               — saps boolean
               — subscribers boolean
            — queue-sets
                 — default-size
                  — queue-groups (number | keyword)
```
configure qos fp-resource-policy aggregate-shapers queue-sets default-size saps

```
 — saps (number | keyword)
            — subscribers (number | keyword)
         — size number 
            — allocation-weight number
            — apply-groups reference
            — apply-groups-exclude reference
      — reserved-non-shaper-queues number
  — apply-groups reference
   — apply-groups-exclude reference
   — description string
   — ports
      — hqos-mode keyword
   — queues
      — ingress-percent-of-total decimal-number
— hs-attachment-policy string 
   — apply-groups reference
   — apply-groups-exclude reference
     — description string
   — low-burst-max-class number
   — queue number 
      — apply-groups reference
      — apply-groups-exclude reference
     — sched-class number
      — unattached
      — wrr-group number
   — wrr-group number 
     — apply-groups reference
     — apply-groups-exclude reference
     — sched-class number
      — unattached
— hs-pool-policy string 
  — apply-groups reference
   — apply-groups-exclude reference
   — description string
   — mid-tier
      — mid-pool number 
        — allocation-percent decimal-number
        — apply-groups reference
         — apply-groups-exclude reference
        — parent-root-pool
            — none
            — pool-id reference
         — port-bw-oversubscription-factor number
         — slope-policy reference
    — root-tier
      — root-pool number 
         — allocation-weight number
        — apply-groups reference
         — apply-groups-exclude reference
         — slope-policy reference
    — system-reserve decimal-number
— hs-port-pool-policy string 
   — alt-port-class-pools
      — class-pool number 
         — allocation
            — explicit-percent decimal-number
            — port-bw-weight number
         — apply-groups reference
         — apply-groups-exclude reference
         — parent-mid-pool
            — none
               — pool-id number
         — slope-policy reference
```
— **apply-groups** *reference*

configure qos hs-port-pool-policy apply-groups-exclude

```
 — apply-groups-exclude reference
  — description string
   — std-port-class-pools
     — class-pool number 
         — allocation
            — explicit-percent decimal-number
               — port-bw-weight number
         — apply-groups reference
         — apply-groups-exclude reference
         — parent-mid-pool
            — none
               — pool-id number
         — slope-policy reference
— hs-scheduler-policy string 
   — apply-groups reference
   — apply-groups-exclude reference
   — description string
   — group number 
      — apply-groups reference
      — apply-groups-exclude reference
      — rate (number | keyword)
   — max-rate (number | keyword)
   — scheduling-class number 
      — apply-groups reference
      — apply-groups-exclude reference
      — group
         — group-id number
            — weight number
      — rate (number | keyword)
— hw-agg-shaper-scheduler-policy string 
   — apply-groups reference
   — apply-groups-exclude reference
   — congestion-threshold number
   — description string
   — group string 
   — max-percent-rate decimal-number
   — max-rate (number | keyword)
   — monitor-threshold number
   — sched-class number 
      — apply-groups reference
      — apply-groups-exclude reference
      — group reference
      — weight number
— match-list
   — ip-prefix-list string 
      — apply-groups reference
      — apply-groups-exclude reference
     — description string
       — prefix string 
   — ipv6-prefix-list string 
      — apply-groups reference
     — apply-groups-exclude reference
      — description string
      — prefix string 
   — port-list string 
      — apply-groups reference
     — apply-groups-exclude reference
      — description string
      — port number 
      — range number end number 
— md-auto-id
   — qos-policy-id-range
```
— **apply-groups** *reference*

```
 — apply-groups-exclude reference
```
configure qos md-auto-id qos-policy-id-range end

```
 — end number
     — start number
— network string 
  — apply-groups reference
  — apply-groups-exclude reference
  — description string
  — egress
     — dscp keyword 
        — apply-groups reference
        — apply-groups-exclude reference
        — fc keyword
         — profile keyword
     — fc keyword 
        — apply-groups reference
        — apply-groups-exclude reference
        — de-mark
            — force number
         — dot1p-in-profile number
         — dot1p-out-profile number
         — dscp-in-profile keyword
         — dscp-out-profile keyword
           — lsp-exp-in-profile number
         — lsp-exp-out-profile number
           — port-redirect-group
            — policer number
            — queue number
     — ip-criteria
          — entry number 
            — action
              — fc keyword
               — port-redirect-group
                  — policer number
                  — queue number
               — profile keyword
               — type keyword
            — apply-groups reference
            — apply-groups-exclude reference
            — description string
            — match
               — dscp keyword
               — dst-ip
                  — address (ipv4-prefix-with-host-bits | ipv4-address)
                  — mask string
               — dst-port
                  — eq number
                  — gt number
                  — lt number
                  — port-list reference
                  — range
                     — end number
                     — start number
               — fragment keyword
               — icmp-type number
               — protocol (number | keyword)
               — src-ip
                  — address (ipv4-prefix-with-host-bits | ipv4-address)
                  — mask string
               — src-port
                  — eq number
                  — gt number
                  — lt number
                  — port-list reference
                  — range
                     — end number
```
configure qos network egress ip-criteria entry match src-port range start

```
 — start number
           — ipv6-criteria
              — entry number 
                 — action
                    — fc keyword
                    — port-redirect-group
                        — policer number
                       — queue number
                    — profile keyword
                    — type keyword
                 — apply-groups reference
                 — apply-groups-exclude reference
                 — description string
                 — match
                    — dscp keyword
                    — dst-ip
                       — address (ipv6-prefix-with-host-bits | ipv6-address)
                       — mask string
                    — dst-port
                       — eq number
— gt number
— lt number
                       — port-list reference
                       — range
                          — end number
                          — start number
                    — fragment keyword
                    — icmp-type number
                    — next-header (number | keyword)
                    — src-ip
                       — address (ipv6-prefix-with-host-bits | ipv6-address)
                       — mask string
                    — src-port
                       — eq number
                       — gt number
                       — lt number
                       — port-list reference
                       — range
                          — end number
                          — start number
           — prec number 
              — apply-groups reference
              — apply-groups-exclude reference
              — fc keyword
              — profile keyword
           — remark-trusted
               — force-egress-marking boolean
        — ingress
           — default-action
              — fc keyword
                 — profile keyword
           — dot1p number 
              — apply-groups reference
              — apply-groups-exclude reference
              — fc keyword
               — profile keyword
           — dscp keyword 
              — apply-groups reference
              — apply-groups-exclude reference
              — fc keyword
                 — profile keyword
           — fc keyword 
              — apply-groups reference
```
— **apply-groups-exclude** *reference*

configure qos network ingress fc fp-redirect-group

```
 — fp-redirect-group
      — broadcast-policer number
      — multicast-policer number
      — policer number
      — unknown-policer number
 — ip-criteria
     — entry number 
      — action
         — fc keyword
        — profile keyword
         — type keyword
      — apply-groups reference
      — apply-groups-exclude reference
      — description string
      — match
         — dscp keyword
         — dst-ip
            — address (ipv4-prefix-with-host-bits | ipv4-address)
            — ip-prefix-list reference
            — mask string
         — dst-port
            — eq number
            — gt number
            — lt number
            — port-list reference
            — range
               — end number
               — start number
         — fragment keyword
         — protocol (number | keyword)
         — src-ip
            — address (ipv4-prefix-with-host-bits | ipv4-address)
            — ip-prefix-list reference
            — mask string
         — src-port
            — eq number
            — gt number
            — lt number
            — port-list reference
            — range
               — end number
               — start number
— ipv6-criteria
   — entry number 
      — action
         — fc keyword
         — profile keyword
         — type keyword
      — apply-groups reference
      — apply-groups-exclude reference
      — description string
      — match
         — dscp keyword
         — dst-ip
            — address (ipv6-prefix-with-host-bits | ipv6-address)
            — ipv6-prefix-list reference
            — mask string
         — dst-port
            — eq number
            — gt number
            — lt number
            — port-list reference
            — range
               — end number
```
configure qos network ingress ipv6-criteria entry match dst-port range start

 — **[start](#page-3220-1)** *number* — **[fragment](#page-3220-2)** *keyword* — **[next-header](#page-3221-0)** *(number | keyword)* — **[src-ip](#page-3221-1)** — **[address](#page-3221-2)** *(ipv6-prefix-with-host-bits | ipv6-address)* — **[ipv6-prefix-list](#page-3221-3)** *reference* — **[mask](#page-3222-0)** *string* — **[src-port](#page-3222-1)** — **[eq](#page-3222-2)** *number* — **[gt](#page-3222-3)** *number* — **[lt](#page-3223-0)** *number* — **[port-list](#page-3223-1)** *reference* — **[range](#page-3223-2)** — **[end](#page-3224-0)** *number* — **[start](#page-3224-1)** *number* — **[ler-use-dscp](#page-3224-2)** *boolean* — **[lsp-exp](#page-3225-0)** *number*  — **apply-groups** *reference* — **apply-groups-exclude** *reference* — **[fc](#page-3225-1)** *keyword* — **[profile](#page-3225-2)** *keyword* — **[policy-id](#page-3226-0)** *number* — **[scope](#page-3226-1)** *keyword* — **[network-queue](#page-3227-0)** *string*  — **apply-groups** *reference* — **apply-groups-exclude** *reference* — **[description](#page-3227-1)** *string* — **[fc](#page-3227-2)** *keyword*  — **apply-groups** *reference* — **apply-groups-exclude** *reference* — **[multicast-queue](#page-3228-0)** *reference* — **[queue](#page-3228-1)** *reference* — **[hs-attachment-policy](#page-3229-0)** *reference* — **[hs-wrr-group](#page-3229-1)** *number*  — **[adaptation-rule](#page-3229-2)** — **[pir](#page-3230-0)** *keyword* — **apply-groups** *reference* — **apply-groups-exclude** *reference* — **[hs-class-weight](#page-3230-1)** *number* — **[rate](#page-3230-2)** *number* — **[queue](#page-3230-3)** *number*  — **[adaptation-rule](#page-3231-0)** — **[cir](#page-3231-1)** *keyword* — **[fir](#page-3231-2)** *keyword* — **[pir](#page-3232-0)** *keyword* — **apply-groups** *reference* — **apply-groups-exclude** *reference* — **[avg-frame-overhead](#page-3232-1)** *decimal-number* — **[cbs](#page-3232-2)** *decimal-number* — **[drop-tail](#page-3233-0)** — **[low](#page-3233-1)** — **[percent-reduction-from-mbs](#page-3233-2)** *(number | keyword)* — **[hs-alt-port-class-pool](#page-3233-3)** *boolean* — **[hs-class-weight](#page-3234-0)** *number* — **[hs-mbs](#page-3234-1)** *decimal-number* — **[hs-wred-queue](#page-3234-2)** — **[policy](#page-3234-3)** *reference* — **[hs-wrr-weight](#page-3235-0)** *number* — **[mbs](#page-3235-1)** *decimal-number* — **[multipoint](#page-3235-2)** *boolean* — **[port-parent](#page-3236-0)** — **[cir-level](#page-3236-1)** *number* — **[cir-weight](#page-3236-2)** *number*

— **[level](#page-3236-3)** *number*

configure qos network-queue queue port-parent weight

```
 — weight number
           — queue-type keyword
           — rate
              — cir number
              — fir number
              — pir number
       — policer-control-policy string 
         — apply-groups reference
        — apply-groups-exclude reference
        — description string
        — root
           — max-percent-rate decimal-number
           — max-rate (number | keyword)
           — priority-mbs-thresholds
              — min-thresh-separation (number | keyword)
              — priority number 
                  — apply-groups reference
                 — apply-groups-exclude reference
                 — fixed-mbs boolean
                 — mbs-contribution (number | keyword)
           — profile-preferred boolean
        — tier number 
           — apply-groups reference
           — apply-groups-exclude reference
           — arbiter string 
              — apply-groups reference
              — apply-groups-exclude reference
              — arbiter-parent
                 — arbiter-name string
                 — level number
                  — weight number
              — description string
              — percent-rate decimal-number
                 — rate (number | keyword)
              — reference-rate keyword
     — port-scheduler-policy string 
         — apply-groups reference
        — apply-groups-exclude reference
        — description string
        — dist-lag-rate-shared boolean
        — group string 
            — apply-groups reference
           — apply-groups-exclude reference
           — monitor-threshold number
           — percent-rate
              — cir decimal-number
              — pir decimal-number
           — rate
              — cir (number | keyword)
              — pir (number | keyword)
        — hqos-algorithm keyword
        — level number 
           — apply-groups reference
           — apply-groups-exclude reference
           — group reference
              — monitor-threshold number
           — percent-rate
              — cir decimal-number
              — pir decimal-number
           — rate
— cir (number | keyword)
— pir (number | keyword)
           — weight number
        — max-percent-rate decimal-number
```
configure qos port-scheduler-policy max-rate

- **[max-rate](#page-3254-0)** *(number | keyword)* — **[monitor-threshold](#page-3254-1)** *number* — **[orphan-overrides](#page-3254-2)** — **[cir-level](#page-3255-0)** *number* — **[cir-weight](#page-3255-1)** *number* — **[level](#page-3255-2)** *number* — **[weight](#page-3256-0)** *number* — **[post-policer-mapping](#page-3256-1)** *string*  — **apply-groups** *reference* — **apply-groups-exclude** *reference* — **[description](#page-3257-0)** *string* — **[fc](#page-3257-1)** *keyword* **[profile](#page-3257-2)** *keyword*  — **apply-groups** *reference* — **apply-groups-exclude** *reference* — **[maps-to](#page-3258-0)** — **[fc](#page-3258-1)** *keyword* — **[profile](#page-3258-2)** *keyword* — **[queue-group-redirect-list](#page-3258-3)** *string*  — **apply-groups** *reference* — **apply-groups-exclude** *reference* — **[match](#page-3259-0)** *number*  — **apply-groups** *reference* — **apply-groups-exclude** *reference* — **[instance](#page-3260-0)** *number* — **[type](#page-3260-1)** *keyword* — **[queue-group-templates](#page-3260-2)** — **apply-groups** *reference* — **apply-groups-exclude** *reference* — **[egress](#page-3260-3)** — **apply-groups** *reference*
	- **apply-groups-exclude** *reference*
	- **[queue-group](#page-3261-0)** *string* 
		- **apply-groups** *reference*
		- **apply-groups-exclude** *reference*
		- **[description](#page-3261-1)** *string*
		- **[fc](#page-3261-2)** *keyword* 
			- **apply-groups** *reference*
			- **apply-groups-exclude** *reference*
			- **[queue](#page-3262-0)**
				- **[none](#page-3262-1)**
				- **[queue-id](#page-3263-0)** *reference*
		- **[hs-attachment-policy](#page-3263-1)** *reference*
		- **[hs-wrr-group](#page-3263-2)** *number* 
			- **[adaptation-rule](#page-3264-0)**
				- **[pir](#page-3264-1)** *keyword*
			- **apply-groups** *reference*
			- **apply-groups-exclude** *reference*
			- **[hs-class-weight](#page-3264-2)** *number*
			- **[percent-rate](#page-3264-3)** *decimal-number*
			- **[rate](#page-3265-0)** *(number | keyword)*
		- **[policer](#page-3265-1)** *number* 
			- **[adaptation-rule](#page-3266-0)**
			- **[cir](#page-3266-1)** *keyword*
			- **[pir](#page-3266-2)** *keyword*
			- **[adv-config-policy](#page-3267-0)** *reference*
			- **apply-groups** *reference*
			- **apply-groups-exclude** *reference*
			- **[arbiter-parent](#page-3267-1)**
				- **[arbiter-name](#page-3267-2)** *string*
				- **[level](#page-3268-0)** *number*
				- **[weight](#page-3268-1)** *number*
			- **[cbs](#page-3268-2)** *(number | keyword)*
			- **[description](#page-3268-3)** *string*
			- **[exceed-pir](#page-3269-0)** *boolean*

configure qos queue-group-templates egress queue-group policer high-prio-only

 — **[high-prio-only](#page-3269-1)** *(number | keyword)* — **[mbs](#page-3269-2)** *(number | keyword)* — **[packet-byte-offset](#page-3270-0)** *number* — **[percent-rate](#page-3270-1)** — **[cir](#page-3270-2)** *decimal-number* — **[pir](#page-3271-0)** *decimal-number* — **[reference-rate](#page-3271-1)** *keyword* — **[profile-capped](#page-3271-2)** *boolean* — **[rate](#page-3271-3)** — **[cir](#page-3272-0)** *(number | keyword)* — **[pir](#page-3272-1)** *(number | keyword)* — **[stat-mode](#page-3272-2)** *keyword* — **[queue](#page-3273-0)** *number*  — **[adaptation-rule](#page-3273-1)** — **[cir](#page-3274-0)** *keyword* — **[pir](#page-3274-1)** *keyword* — **[adv-config-policy](#page-3274-2)** *reference* — **apply-groups** *reference* — **apply-groups-exclude** *reference* — **[burst-limit](#page-3274-3)** *(number | keyword)* — **[cbs](#page-3275-0)** *(number | keyword)* — **[drop-tail](#page-3275-1)** — **[exceed](#page-3275-2)** — **[percent-reduction-from-mbs](#page-3276-0)** *(number | keyword)* — **[high](#page-3276-1)** — **[percent-reduction-from-mbs](#page-3276-2)** *(number | keyword)* — **[highplus](#page-3277-0)** — **[percent-reduction-from-mbs](#page-3277-1)** *(number | keyword)* — **[low](#page-3277-2)** — **[percent-reduction-from-mbs](#page-3277-3)** *(number | keyword)* — **[dynamic-mbs](#page-3278-0)** *boolean* — **[hs-alt-port-class-pool](#page-3278-1)** *boolean* — **[hs-class-weight](#page-3278-2)** *number* — **[hs-wred-queue](#page-3279-0)** — **[policy](#page-3279-1)** *reference* — **[hs-wrr-weight](#page-3279-2)** *number* — **[mbs](#page-3280-0)** *(number | keyword)* — **[packet-byte-offset](#page-3280-1)** *number* — **[percent-rate](#page-3280-2)** — **[cir](#page-3280-3)** *decimal-number* — **[pir](#page-3281-0)** *decimal-number* — **[reference-rate](#page-3281-1)** *keyword* — **[port-parent](#page-3281-2)** — **[cir-level](#page-3282-0)** *number* — **[cir-weight](#page-3282-1)** *number* — **[level](#page-3282-2)** *number* — **[weight](#page-3282-3)** *number* — **[queue-delay](#page-3283-0)** *number* — **[queue-type](#page-3283-1)** *keyword* — **[rate](#page-3283-2)** — **[cir](#page-3284-0)** *(number | keyword)* — **[pir](#page-3284-1)** *(number | keyword)* — **[scheduler-parent](#page-3284-2)** — **[cir-level](#page-3285-0)** *number* — **[cir-weight](#page-3285-1)** *number* — **[level](#page-3285-2)** *number* — **[scheduler-name](#page-3286-0)** *string* — **[weight](#page-3286-1)** *number* — **[wred-queue](#page-3286-2)** — **[mode](#page-3286-3)** *keyword* — **[policy](#page-3287-0)** *reference* — **[usage](#page-3287-1)** *keyword* — **[queues-hqos-manageable](#page-3287-2)** *boolean* — **[ingress](#page-3288-0)**

configure qos queue-group-templates ingress apply-groups

```
 — apply-groups reference
           — apply-groups-exclude reference
           — queue-group string 
              — apply-groups reference
              — apply-groups-exclude reference
              — description string
              — policer number 
                 — adaptation-rule
                    — cir keyword
                    — pir keyword
                 — adv-config-policy reference
                 — apply-groups reference
                 — apply-groups-exclude reference
                 — arbiter-parent
                    — arbiter-name string
                   — level number
                    — weight number
                 — cbs (number | keyword)
                 — description string
                 — high-prio-only (number | keyword)
                 — mbs (number | keyword)
                 — packet-byte-offset number
                   — percent-rate
                    — cir decimal-number
                    — pir decimal-number
                 — profile-capped boolean
                 — rate
— cir (number | keyword)
— pir (number | keyword)
                 — stat-mode keyword
                 — queue number 
                 — adaptation-rule
                    — cir keyword
                    — fir keyword
                   — pir keyword
                 — adv-config-policy reference
                 — apply-groups reference
                 — apply-groups-exclude reference
— burst-limit (number | keyword)
— cbs (number | keyword)
                 — cir-non-profiling boolean
                 — drop-tail
                    — low
                      — percent-reduction-from-mbs (number | keyword)
                 — mbs (number | keyword)
                 — multipoint boolean
                 — packet-byte-offset number
                 — percent-rate
                    — cir decimal-number
                    — fir decimal-number
                    — pir decimal-number
                    — police
                    — reference-rate keyword
                 — queue-mode keyword
                 — queue-type keyword
                 — rate
                    — cir (number | keyword)
                    — fir (number | keyword)
                    — pir (number | keyword)
                    — police
                 — scheduler-parent
                    — cir-level number
                    — cir-weight number
                    — level number
```
configure qos queue-group-templates ingress queue-group queue scheduler-parent scheduler-name

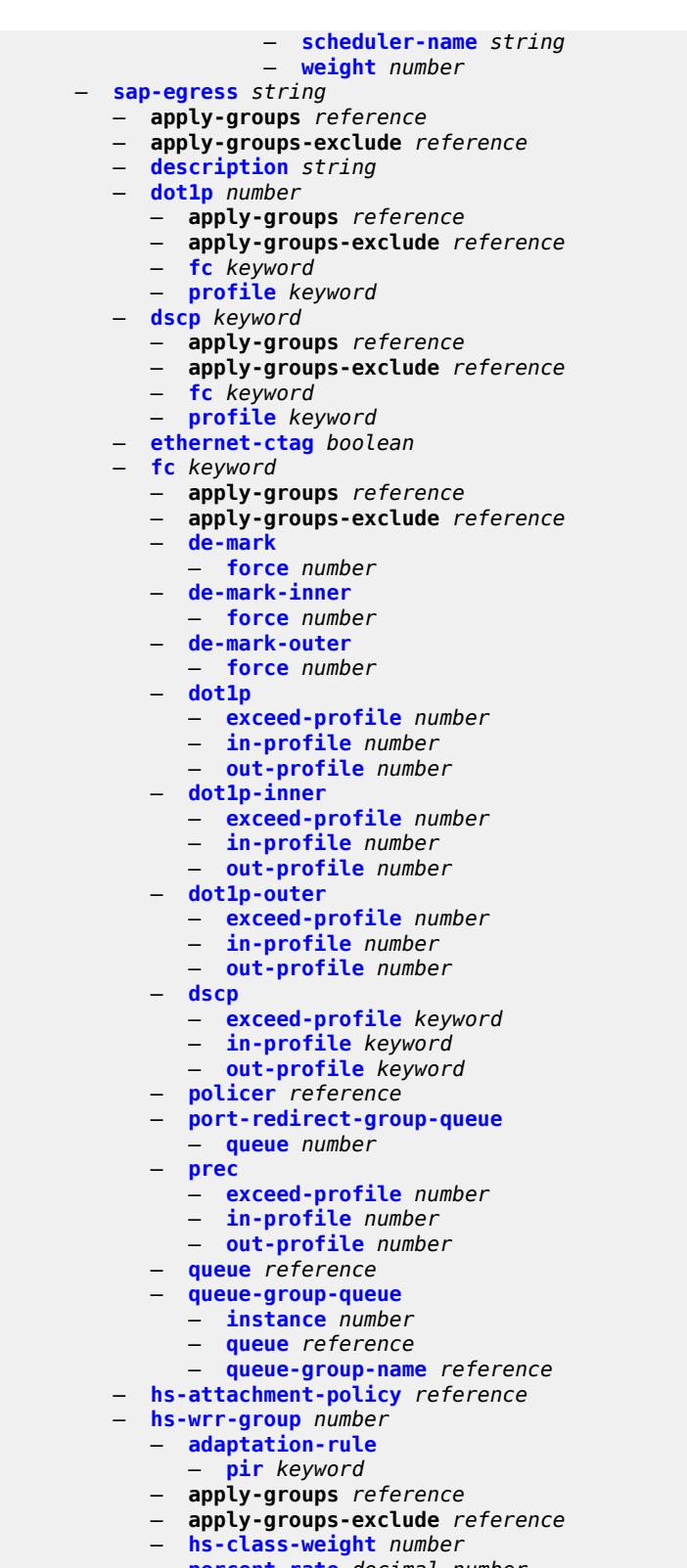

- **[rate](#page-3321-2)** *(number | keyword)*
- **[ip-criteria](#page-3322-0)**

configure qos sap-egress ip-criteria entry

```
 — entry number 
              — action
                 — fc keyword
                 — policer reference
                 — port-redirect-group-queue boolean
                 — profile keyword
                 — queue number
                 — type keyword
                 — use-fc-mapped-queue boolean
              — apply-groups reference
              — apply-groups-exclude reference
              — description string
              — match
                 — dscp keyword
                 — dst-ip
                    — address (ipv4-prefix-with-host-bits | ipv4-address)
                    — ip-prefix-list reference
                    — mask string
                 — dst-port
                    — eq number
— gt number
— lt number
                    — range
                       — end number
                       — start number
                 — fragment keyword
                 — protocol (number | keyword)
                 — src-ip
                    — address (ipv4-prefix-with-host-bits | ipv4-address)
                    — ip-prefix-list reference
                    — mask string
                 — src-port
                    — eq number
                       — gt number
                    — lt number
                    — range
                       — end number
                       — start number
          — ipv6-criteria
              — entry number 
              — action
                 — fc keyword
                 — policer reference
                 — port-redirect-group-queue boolean
                 — profile keyword
                 — queue number
                 — type keyword
                 — use-fc-mapped-queue boolean
              — apply-groups reference
                 — apply-groups-exclude reference
              — description string
              — match
                 — dscp keyword
                 — dst-ip
                    — address (ipv6-prefix-with-host-bits | ipv6-address)
                    — ipv6-prefix-list reference
                    — mask string
                 — dst-port
                    — eq number
                    — gt number
                    — lt number
                    — range
                       — end number
                       — start number
```
configure qos sap-egress ipv6-criteria entry match next-header

```
 — next-header (number | keyword)
         — src-ip
            — address (ipv6-prefix-with-host-bits | ipv6-address)
            — ipv6-prefix-list reference
            — mask string
         — src-port
            — eq number
            — gt number
            — lt number
            — range
               — end number
               — start number
— parent-location keyword
— policer number 
   — adaptation-rule
     — cir keyword
     — pir keyword
   — adv-config-policy reference
  — apply-groups reference
   — apply-groups-exclude reference
  — arbiter-parent
      — arbiter-name string
     — level number
      — weight number
  — cbs (number | keyword)
   — description string
  — dscp-prec-remarking boolean
     — exceed-pir boolean
  — high-prio-only (number | keyword)
  — mbs (number | keyword)
   — packet-byte-offset number
  — percent-rate
     — cir decimal-number
     — pir decimal-number
     — reference-rate keyword
   — port-parent
      — cir-level number
     — cir-weight number
      — level number
      — weight number
   — profile-capped boolean
   — profile-out-preserve boolean
   — rate
     — cir (number | keyword)
      — pir (number | keyword)
   — scheduler-parent
      — cir-level number
     — cir-weight number
      — level number
      — scheduler-name string
      — weight number
  — stat-mode keyword
— policers-hqos-manageable boolean
— policy-id number
— post-policer-mapping reference
— prec number 
   — apply-groups reference
   — apply-groups-exclude reference
  — fc keyword
   — profile keyword
— queue number 
    — adaptation-rule
     — cir keyword
```
— **[pir](#page-3357-1)** *keyword*

configure qos sap-egress queue adv-config-policy

```
 — adv-config-policy reference
           — agg-shaper-weight number
           — apply-groups reference
           — apply-groups-exclude reference
           — avg-frame-overhead decimal-number
— burst-limit (number | keyword)
— cbs (number | keyword)
           — drop-tail
               — exceed
                  — percent-reduction-from-mbs (number | keyword)
              — high
                    — percent-reduction-from-mbs (number | keyword)
              — highplus
                  — percent-reduction-from-mbs (number | keyword)
              — low
                  — percent-reduction-from-mbs (number | keyword)
            — fir-burst-limit (number | keyword)
           — hs-alt-port-class-pool boolean
           — hs-class-weight number
            — hs-wred-queue
               — policy reference
            — hs-wrr-weight number
              — maximum-data-transmission (number | keyword)
           — mbs (number | keyword)
           — packet-byte-offset number
            — percent-rate
               — cir decimal-number
              — pir decimal-number
               — reference-rate keyword
           — port-parent
               — cir-level number
              — cir-weight number
              — level number
               — weight number
           — queue-type keyword
           — rate
              — cir (number | keyword)
              — pir (number | keyword)
            — sched-class (number | keyword)
             — scheduler-parent
               — cir-level number
              — cir-weight number
              — level number
              — scheduler-name string
               — weight number
            — wred-queue
               — mode keyword
              — policy reference
               — usage keyword
          — sched-class-elevation
             — sched-class number 
              — apply-groups reference
              — apply-groups-exclude reference
              — weight number
        — scope keyword
           — subscriber-mgmt
            — dynamic-policer
              — arbiter-parent
                 — arbiter-name string
                 — level number
                  — weight number
              — cbs (number | keyword)
```
- **[mbs](#page-3374-1)** *(number | keyword)*
- **[packet-byte-offset](#page-3374-2)** *number*

#### configure qos sap-egress subscriber-mgmt dynamic-policer policer-id-range

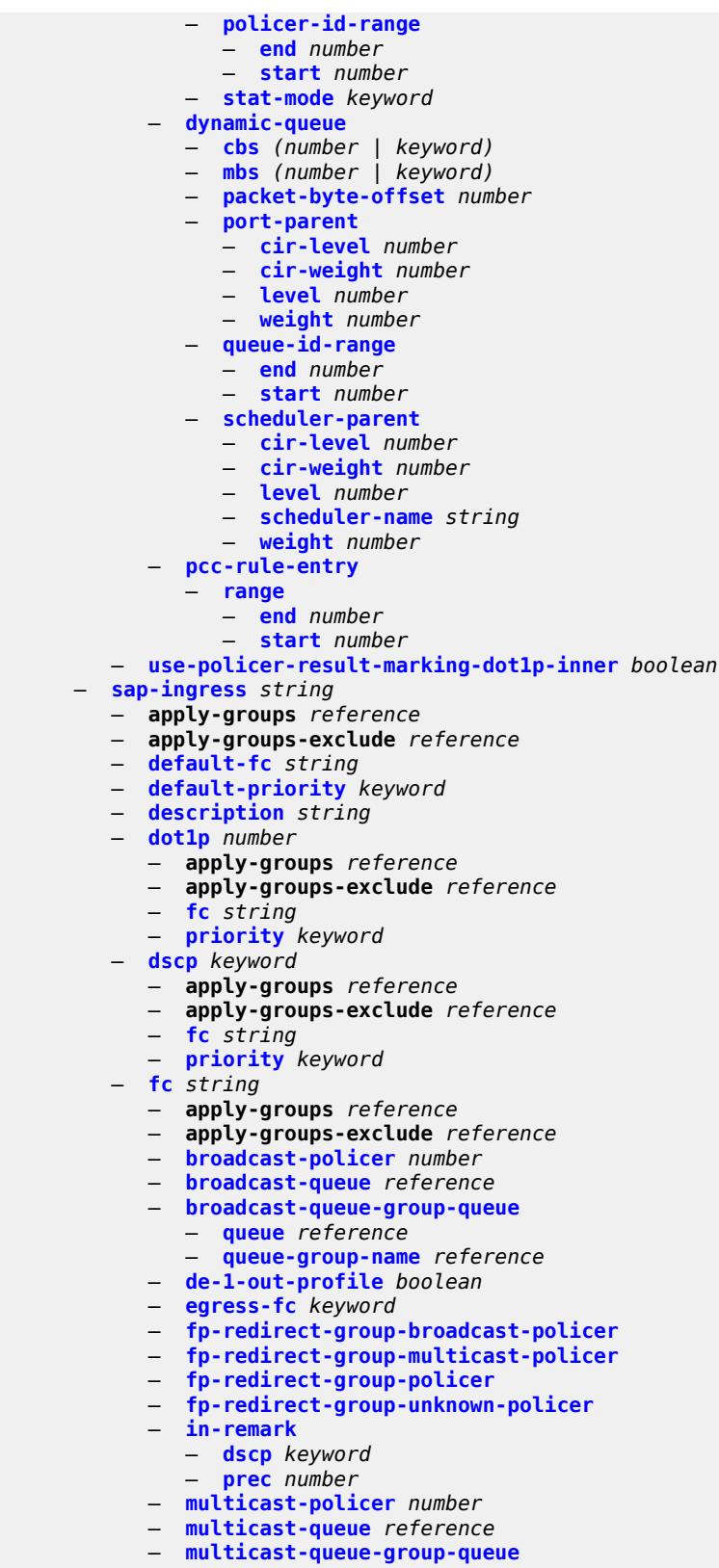

— **[queue](#page-3392-0)** *reference*

configure qos sap-ingress fc multicast-queue-group-queue queue-group-name

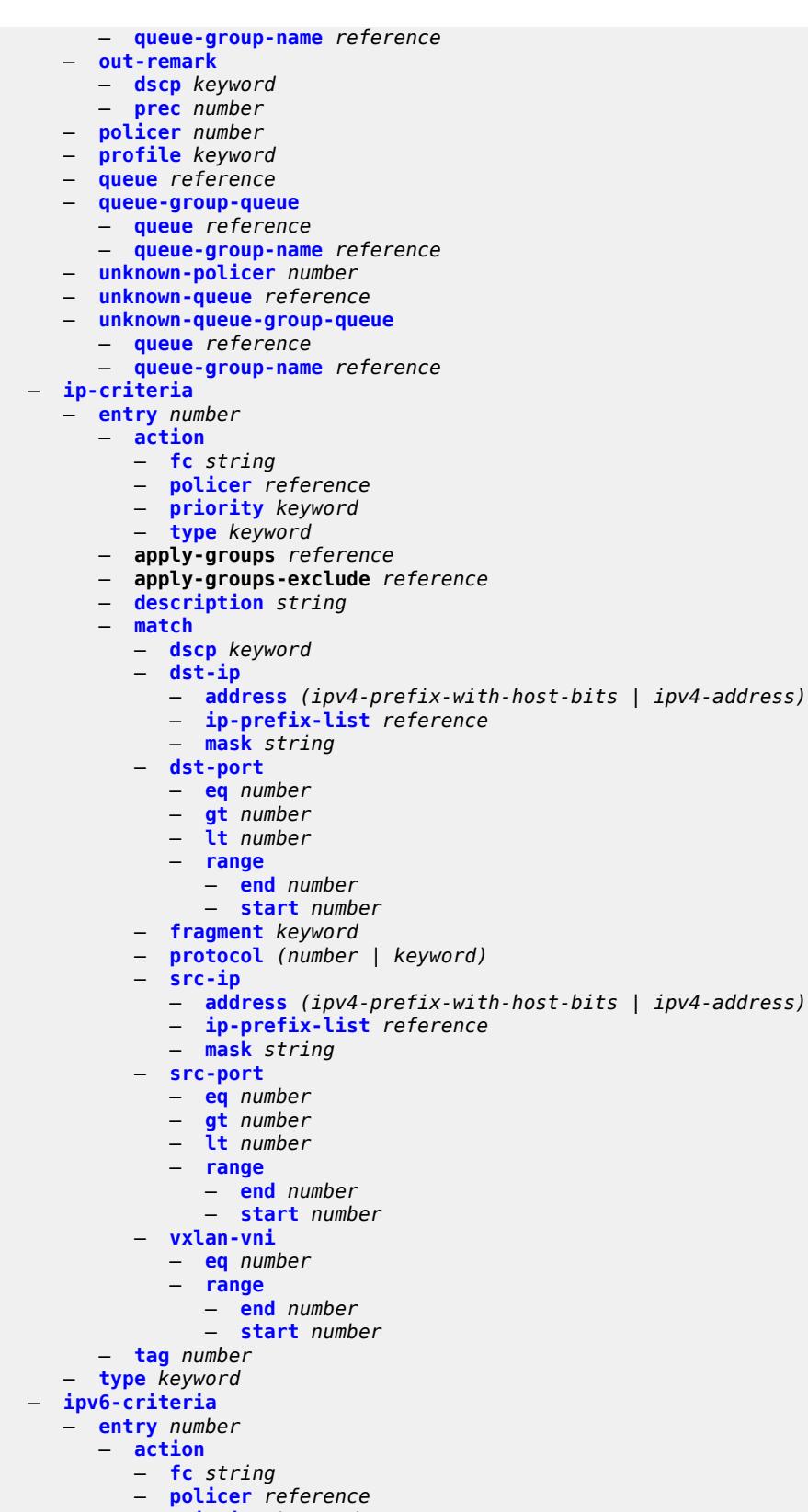

— **[priority](#page-3410-0)** *keyword*

configure qos sap-ingress ipv6-criteria entry action type

```
 — type keyword
     — apply-groups reference
      — apply-groups-exclude reference
      — description string
      — match
         — dscp keyword
         — dst-ip
           — address (ipv6-prefix-with-host-bits | ipv6-address)
            — ipv6-prefix-list reference
            — mask string
         — dst-port
            — eq number
            — gt number
            — lt number
            — range
               — end number
               — start number
         — fragment keyword
         — next-header (number | keyword)
         — src-ip
            — address (ipv6-prefix-with-host-bits | ipv6-address)
            — ipv6-prefix-list reference
            — mask string
         — src-port
            — eq number
            — gt number
            — lt number
            — range
               — end number
               — start number
         — vxlan-vni
            — eq number
            — range
               — end number
               — start number
     — tag number
   — type keyword
— lsp-exp number 
  — apply-groups reference
  — apply-groups-exclude reference
  — fc string
   — priority keyword
— mac-criteria
   — entry number 
      — action
        — fc string
         — policer reference
         — priority keyword
         — type keyword
      — apply-groups reference
      — apply-groups-exclude reference
      — description string
      — match
         — dot1p
           — mask number
            — priority number
         — dst-mac
           — address string
            — mask string
         — etype string
         — frame-type keyword
         — inner-tag
            — mask number
            — vlan number
```
configure qos sap-ingress mac-criteria entry match llc-dsap

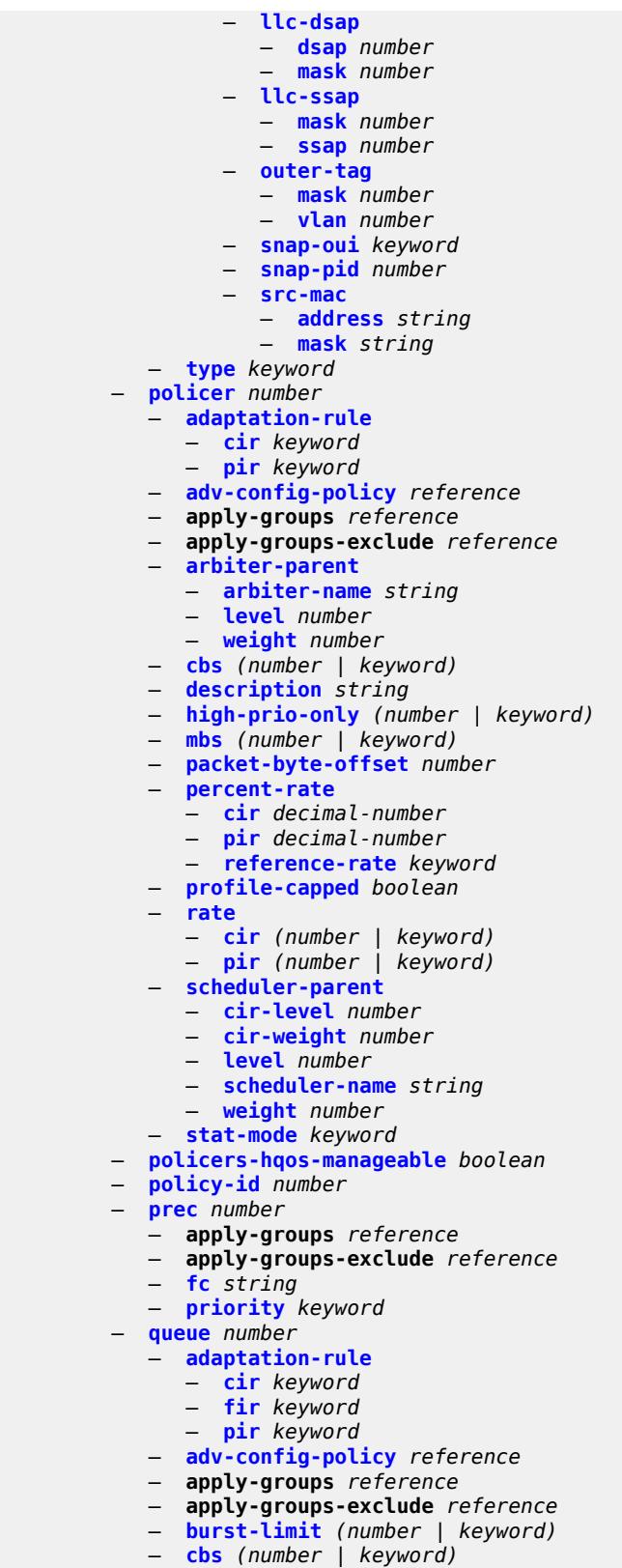

— **[cir-non-profiling](#page-3443-2)** *boolean*

configure qos sap-ingress queue drop-tail

```
 — drop-tail
              — low
                 — percent-reduction-from-mbs (number | keyword)
           — mbs (number | keyword)
           — multipoint boolean
           — packet-byte-offset number
           — percent-rate
              — cir decimal-number
              — fir decimal-number
              — pir decimal-number
              — police
              — reference-rate keyword
           — queue-mode keyword
           — queue-type keyword
           — rate
— cir (number | keyword)
— fir (number | keyword)
              — pir (number | keyword)
                 — police
           — scheduler-parent
              — cir-level number
                 — cir-weight number
              — level number
              — scheduler-name string
              — weight number
        — scope keyword
        — subscriber-mgmt
           — dynamic-policer
              — arbiter-parent
                 — arbiter-name string
                 — level number
                 — weight number
— cbs (number | keyword)
— mbs (number | keyword)
              — packet-byte-offset number
              — policer-id-range
                 — end number
                 — start number
              — stat-mode keyword
           — pcc-rule-entry
               — range
                 — end number
                 — start number
     — scheduler-policy string 
         — apply-groups reference
        — apply-groups-exclude reference
        — description string
        — frame-based-accounting boolean
        — tier number 
           — apply-groups reference
           — apply-groups-exclude reference
           — parent-location keyword
           — scheduler string 
              — apply-groups reference
              — apply-groups-exclude reference
                 — description string
              — limit-unused-bandwidth boolean
              — percent-rate
                 — cir (keyword | decimal-number)
                 — pir decimal-number
                  — reference-rate keyword
```
- 
- **[port-parent](#page-3461-0)**
	- **[cir-level](#page-3461-1)** *number*
	- **[cir-weight](#page-3461-2)** *number*

configure qos scheduler-policy tier scheduler port-parent level

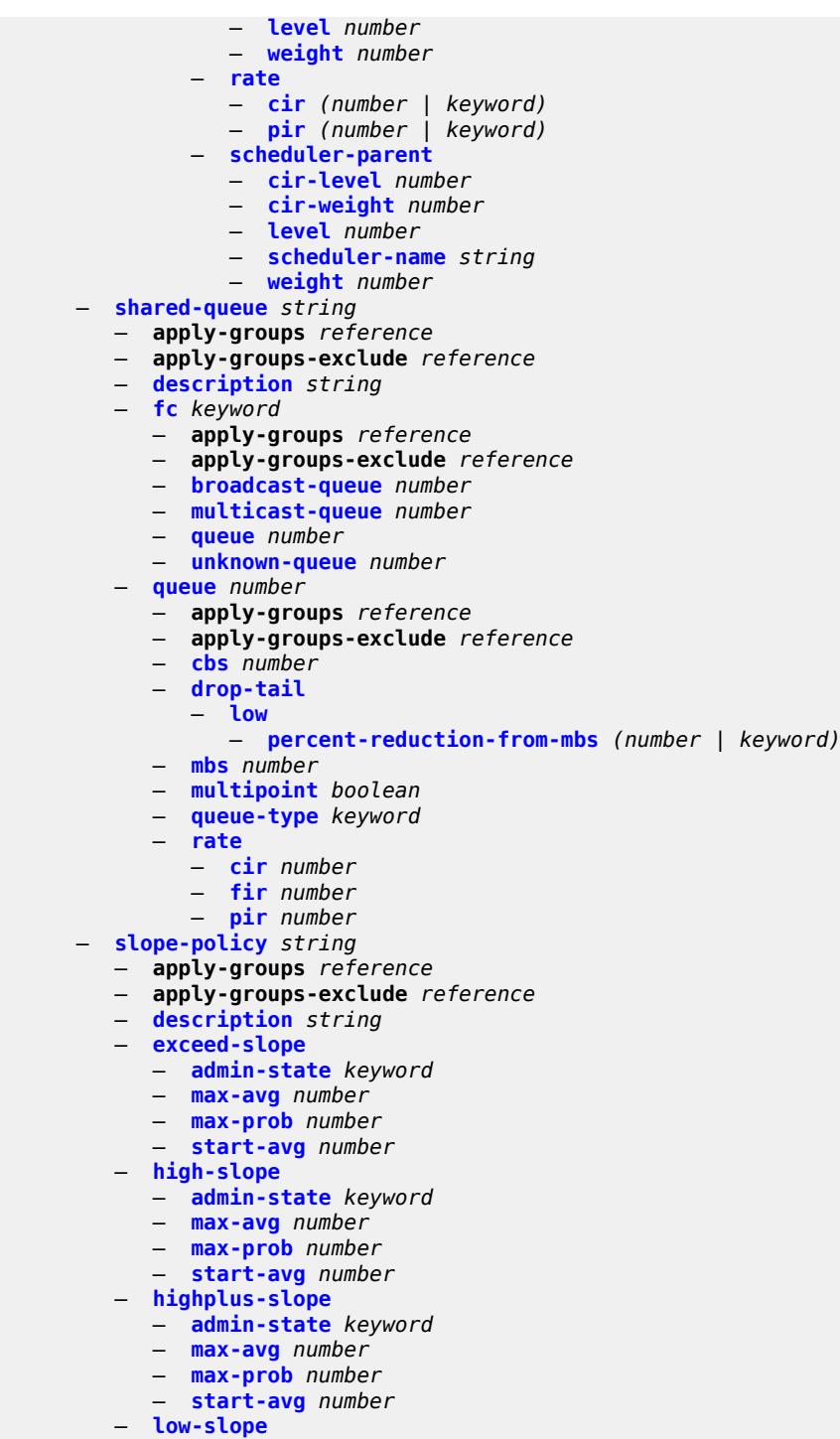

- **[admin-state](#page-3476-0)** *keyword*
	- **[max-avg](#page-3476-1)** *number*
	- **[max-prob](#page-3476-2)** *number*
	- **[start-avg](#page-3476-3)** *number*
	- **[time-average-factor](#page-3477-0)** *number*

#### <span id="page-3122-0"></span>**3.37.1 qos command descriptions**

#### **qos**

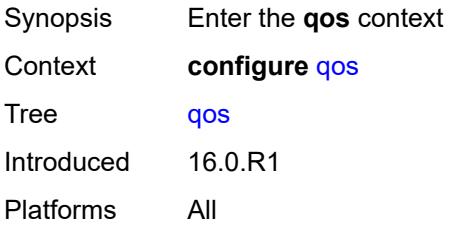

## <span id="page-3122-1"></span>**adv-config-policy** [[adv-config-policy-name\]](#page-3122-3) *string*

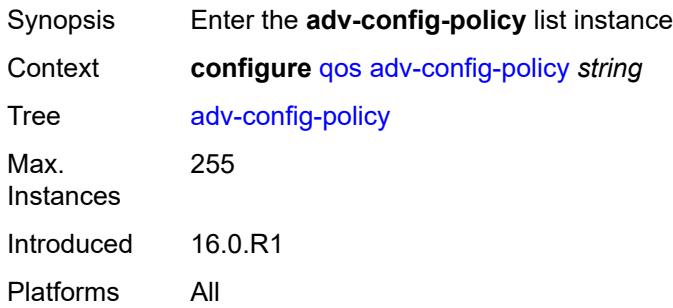

# <span id="page-3122-3"></span>[**adv-config-policy-name**] *string*

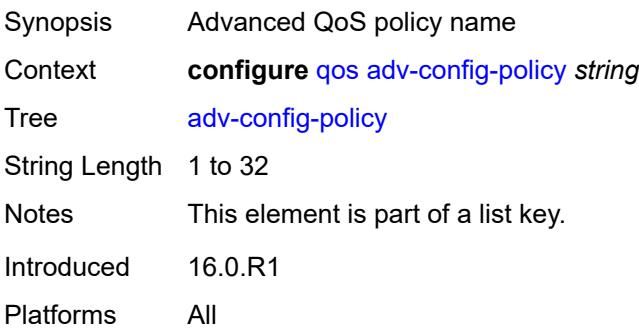

### <span id="page-3122-2"></span>**child-control**

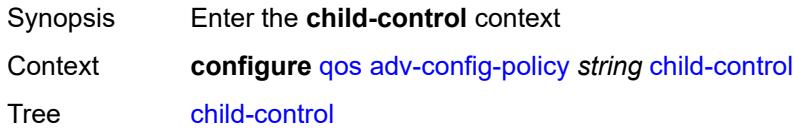

Introduced 16.0.R1 Platforms All

### <span id="page-3123-0"></span>**bandwidth-distribution**

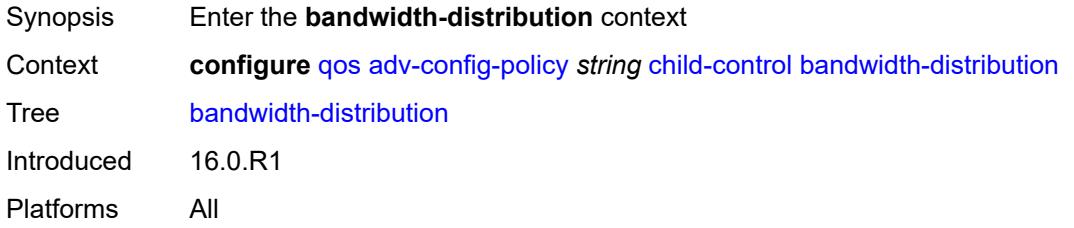

## <span id="page-3123-1"></span>**above-offered-allowance**

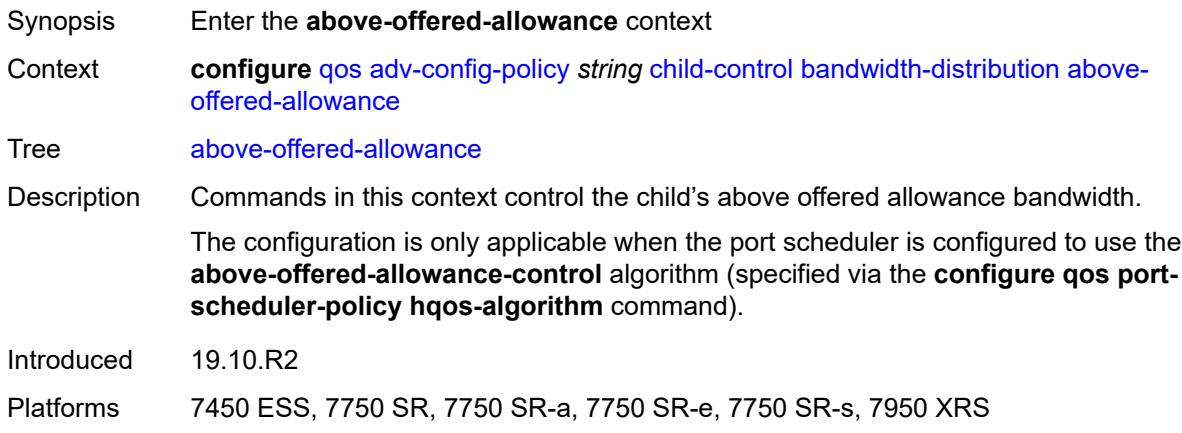

### <span id="page-3123-2"></span>**delta-consumed-agg-rate**

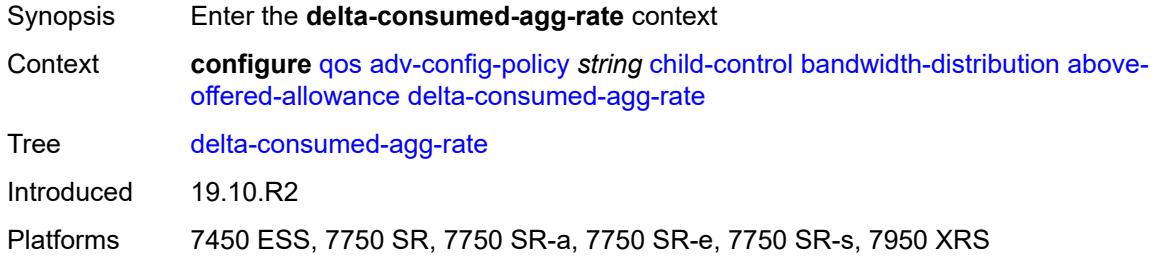

### <span id="page-3123-3"></span>**percent** *decimal-number*

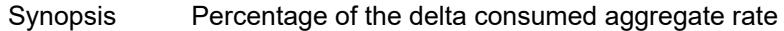

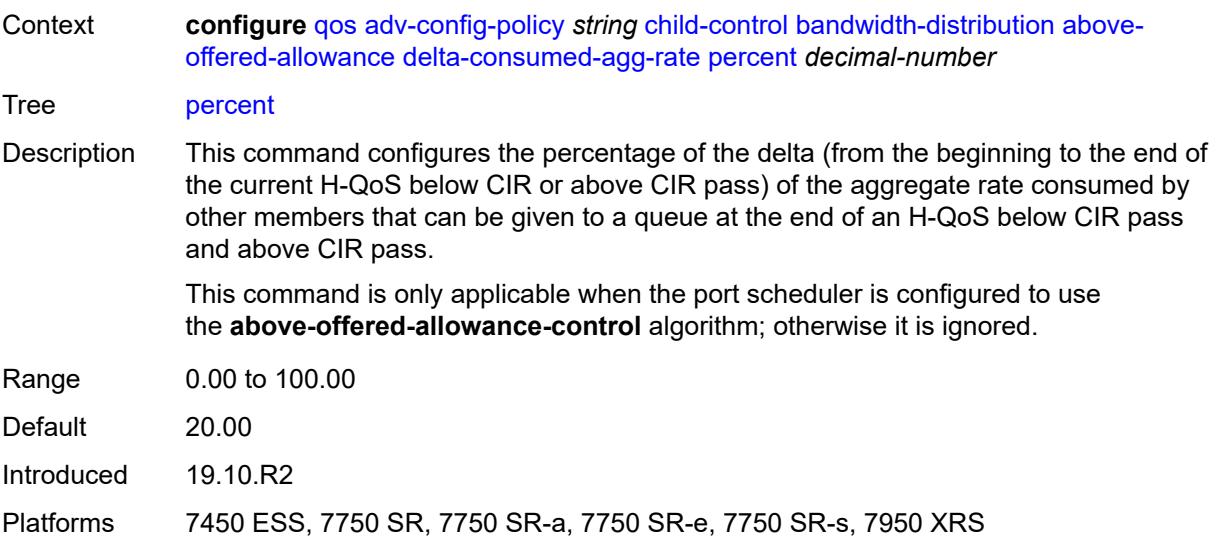

## <span id="page-3124-0"></span>**delta-consumed-higher-tier-rate**

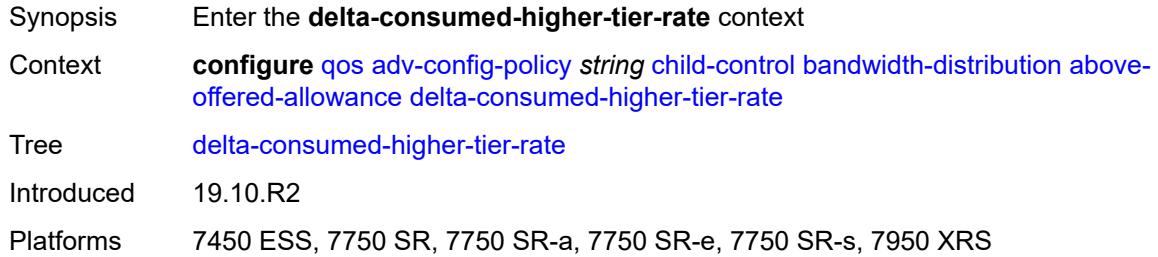

### <span id="page-3124-1"></span>**percent** *decimal-number*

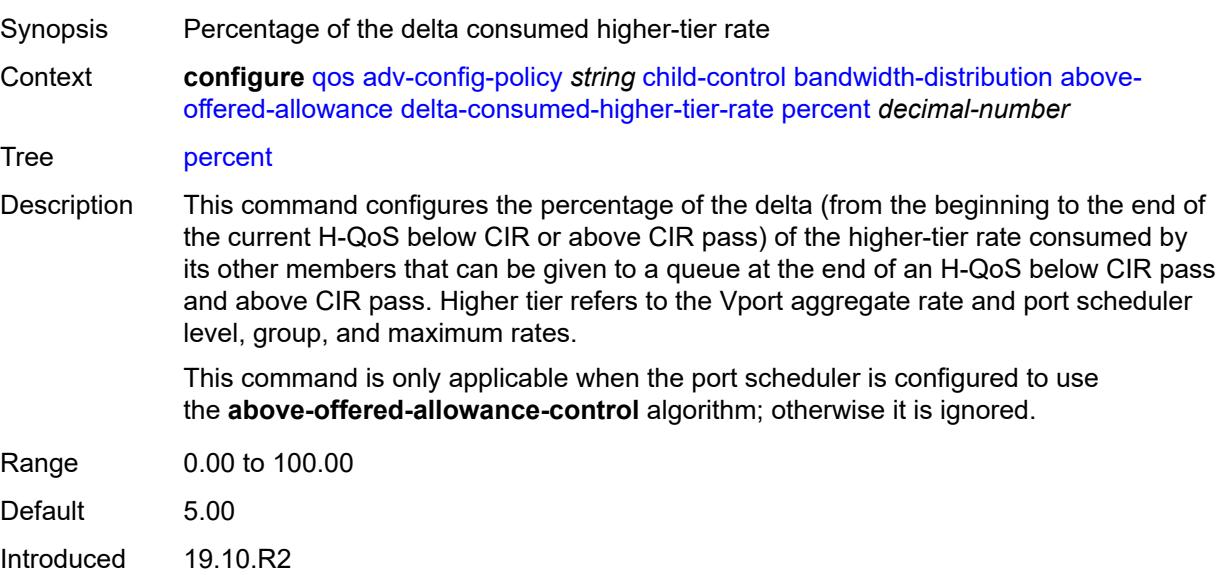

Platforms 7450 ESS, 7750 SR, 7750 SR-a, 7750 SR-e, 7750 SR-s, 7950 XRS

#### <span id="page-3125-0"></span>**unconsumed-agg-rate**

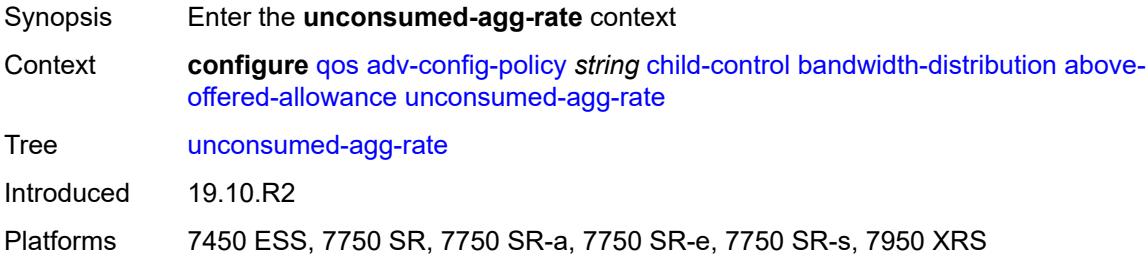

#### <span id="page-3125-1"></span>**percent** *decimal-number*

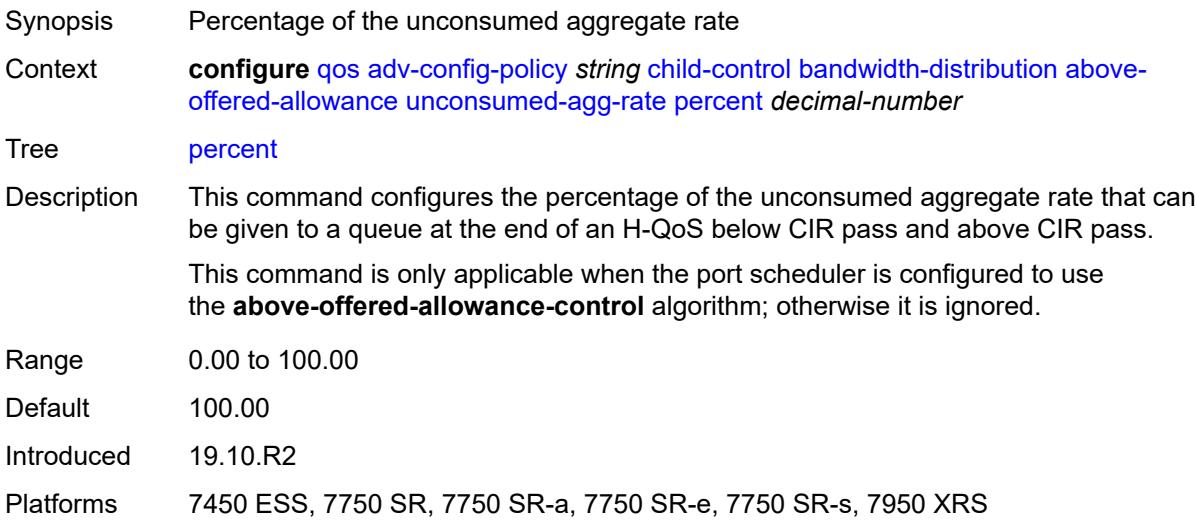

### <span id="page-3125-2"></span>**unconsumed-higher-tier-rate**

<span id="page-3125-3"></span>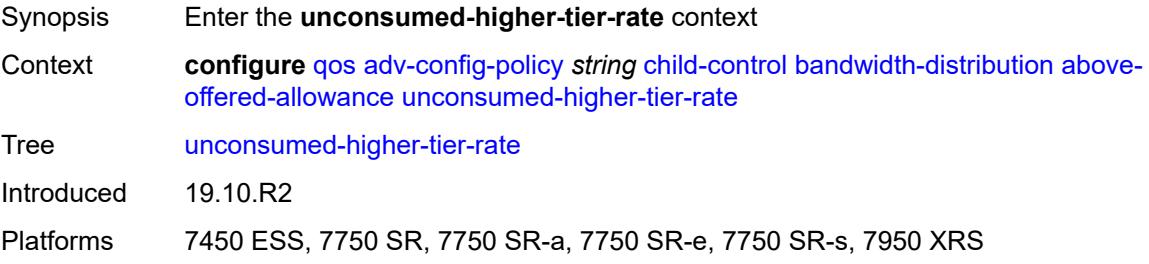

## **percent** *decimal-number*

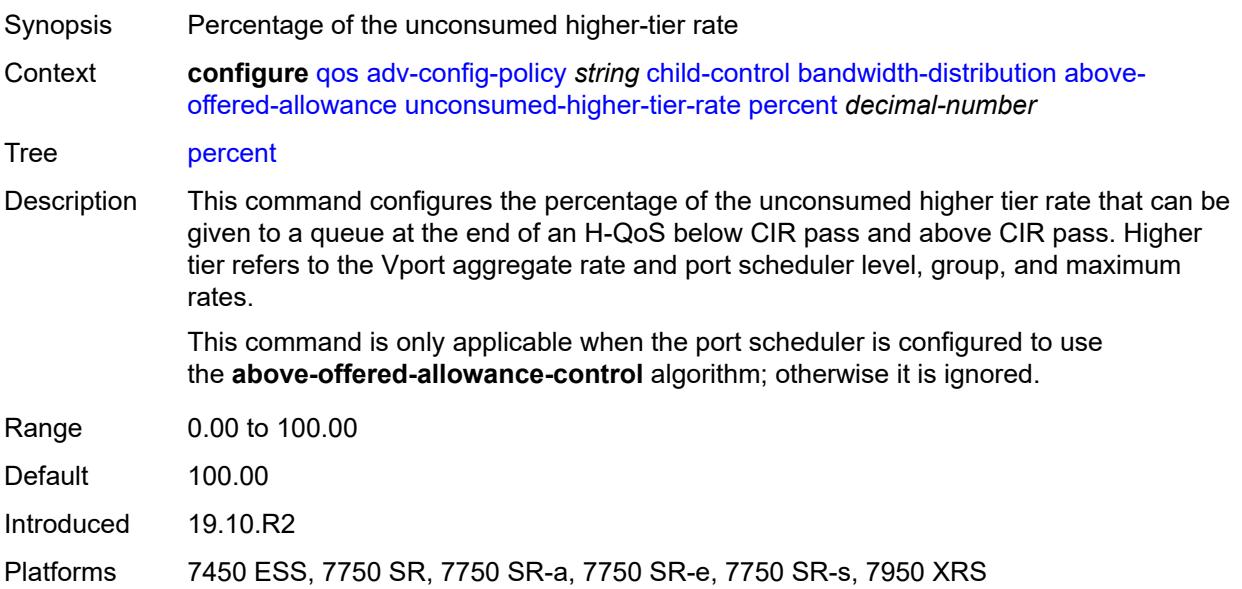

## <span id="page-3126-0"></span>**above-offered-cap**

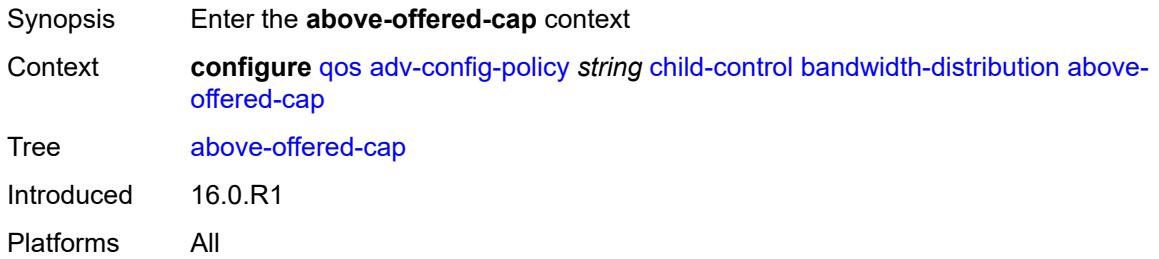

### <span id="page-3126-1"></span>**percent** *decimal-number*

<span id="page-3126-2"></span>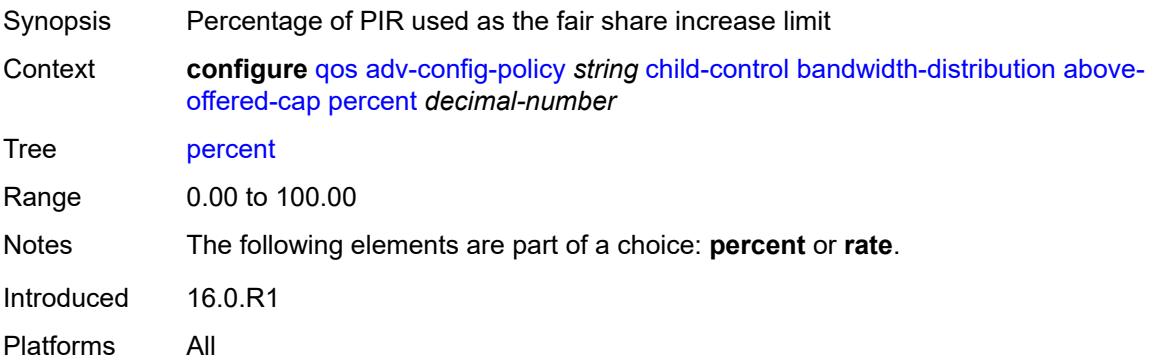

## **rate** *(number | keyword)*

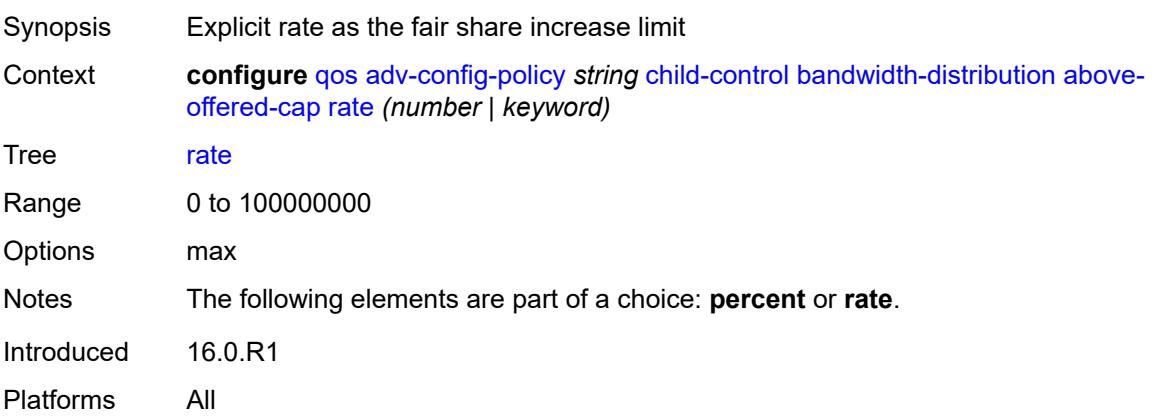

## <span id="page-3127-0"></span>**enqueue-on-pir-zero** *boolean*

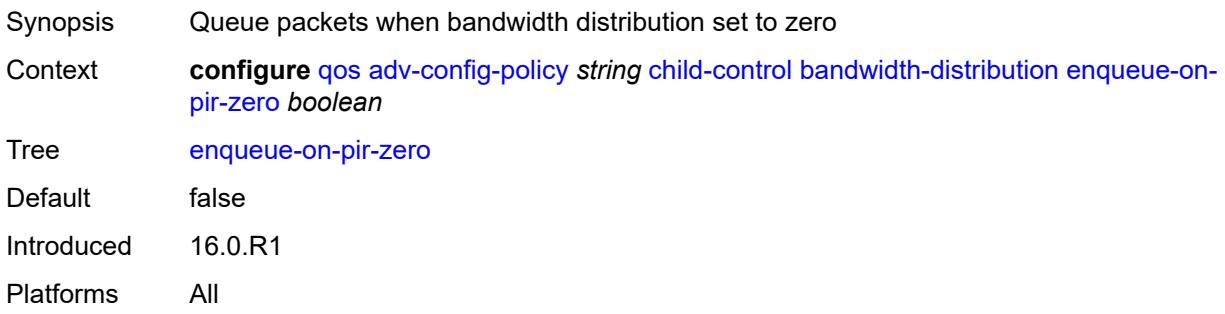

### <span id="page-3127-1"></span>**granularity**

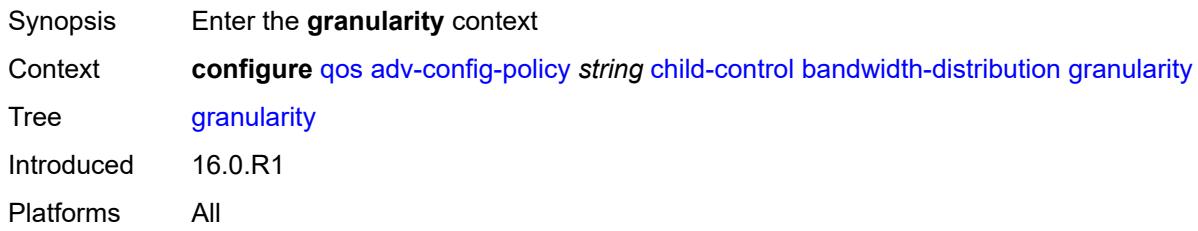

#### <span id="page-3127-2"></span>**percent** *decimal-number*

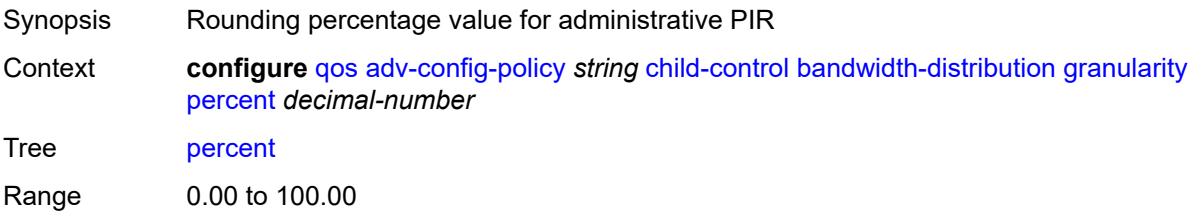

Notes The following elements are part of a choice: **percent** or **rate**. Introduced 16.0.R1 Platforms All

#### <span id="page-3128-0"></span>**rate** *number*

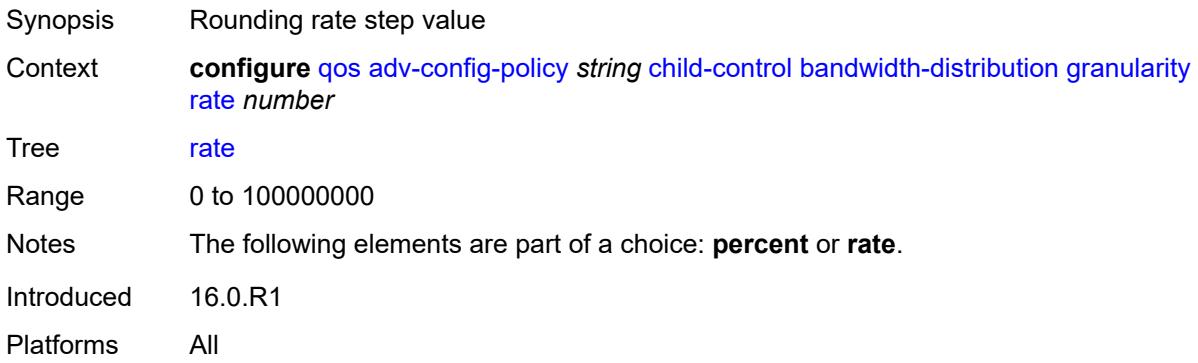

### <span id="page-3128-1"></span>**internal-scheduler-weight-mode** *keyword*

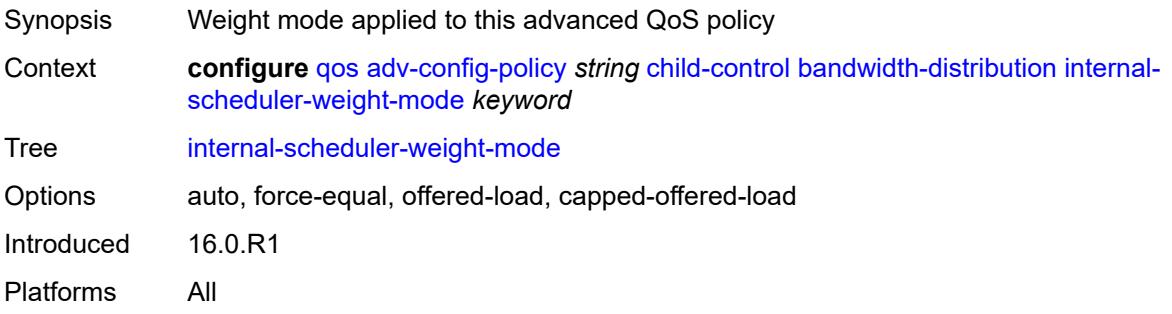

#### <span id="page-3128-2"></span>**limit-pir-zero-drain** *boolean*

<span id="page-3128-3"></span>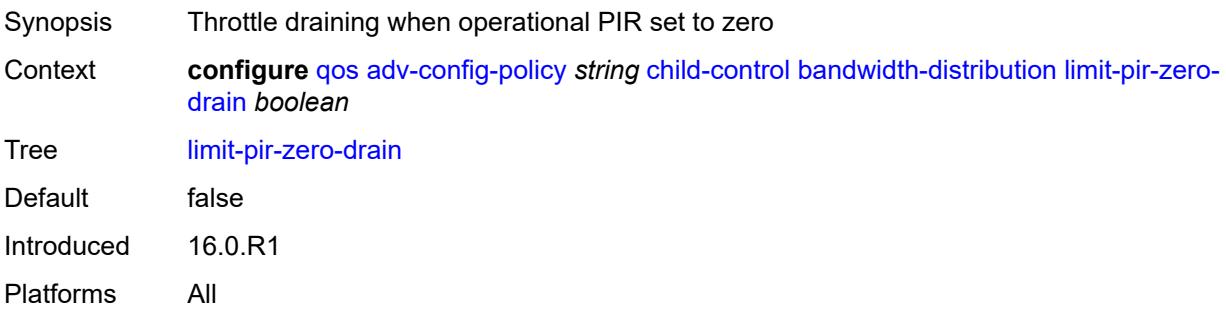

## **lub-init-min-pir** *boolean*

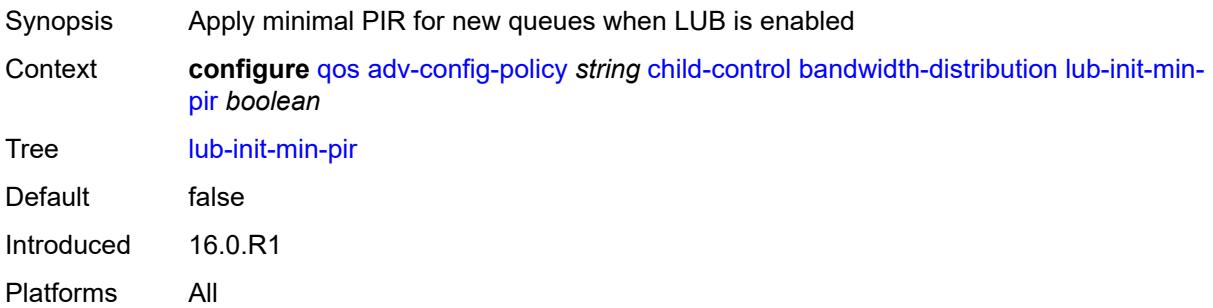

### <span id="page-3129-0"></span>**offered-measurement**

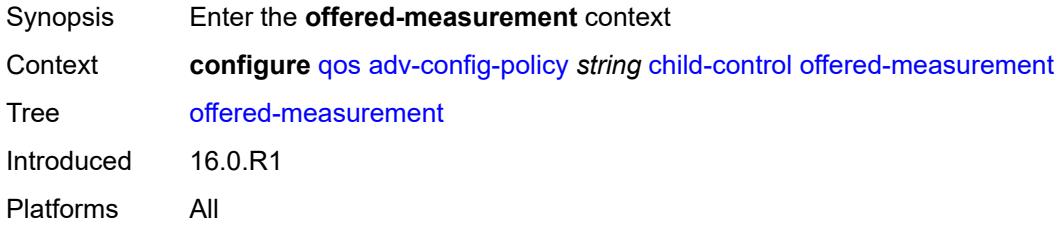

#### <span id="page-3129-1"></span>**add**

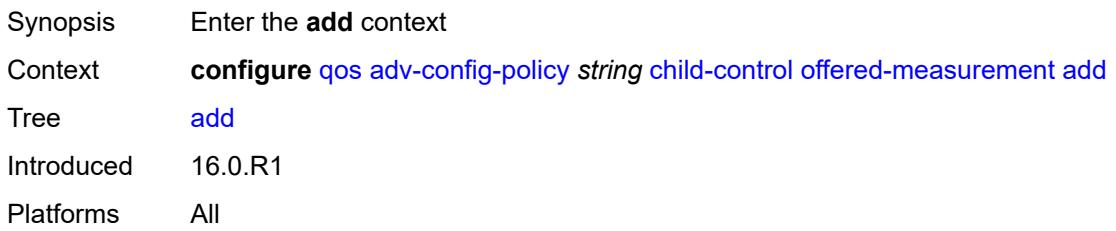

### <span id="page-3129-2"></span>**active-min-only** *boolean*

<span id="page-3129-3"></span>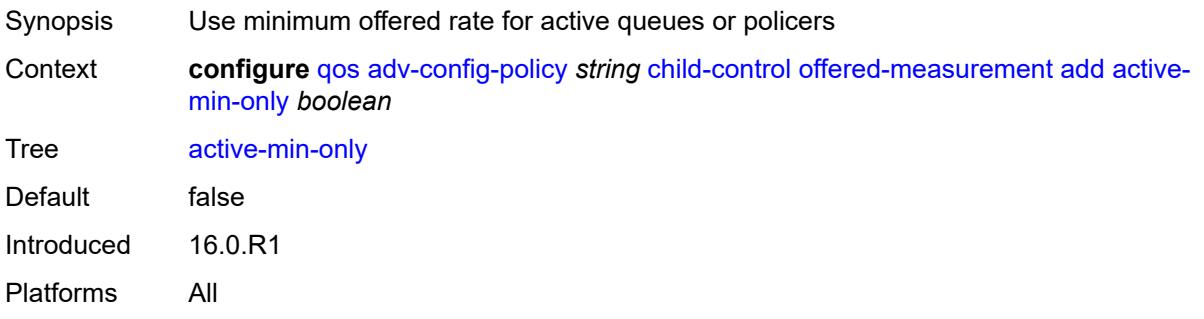

### **min-only** *boolean*

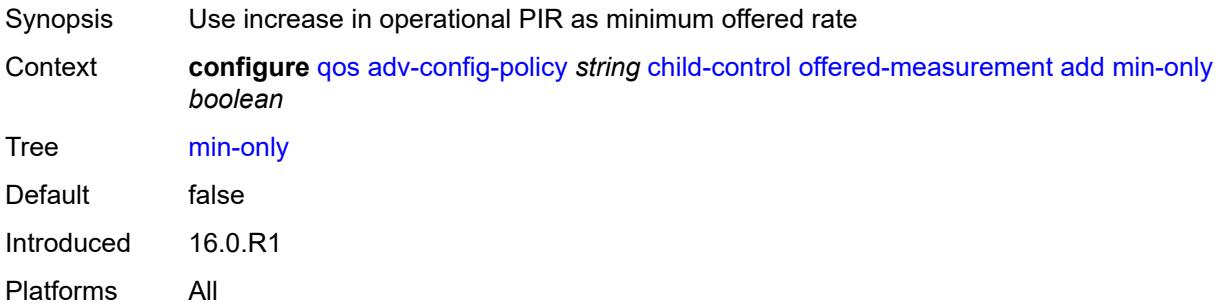

### <span id="page-3130-0"></span>**percent** *decimal-number*

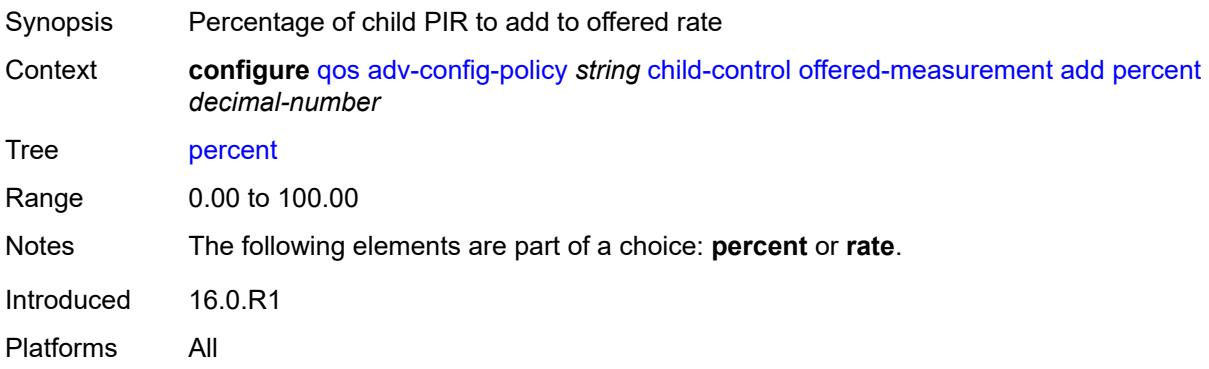

#### <span id="page-3130-1"></span>**rate** *number*

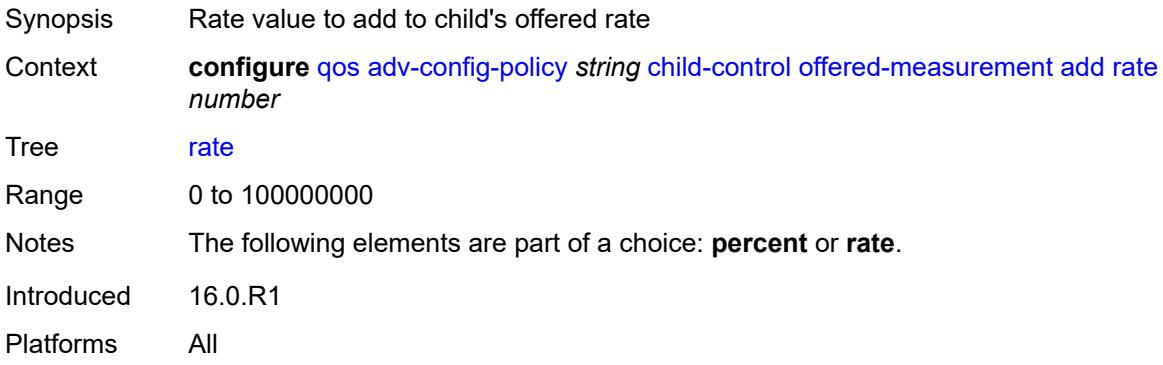

#### <span id="page-3130-2"></span>**fast-start** *boolean*

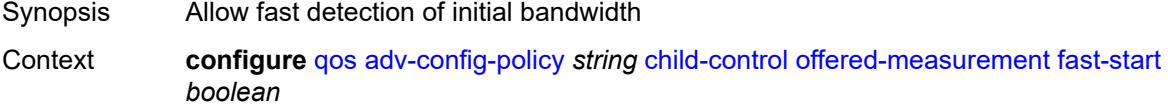

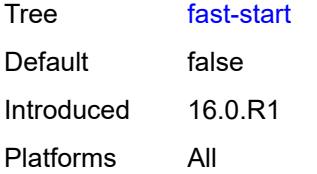

#### <span id="page-3131-0"></span>**fast-stop** *boolean*

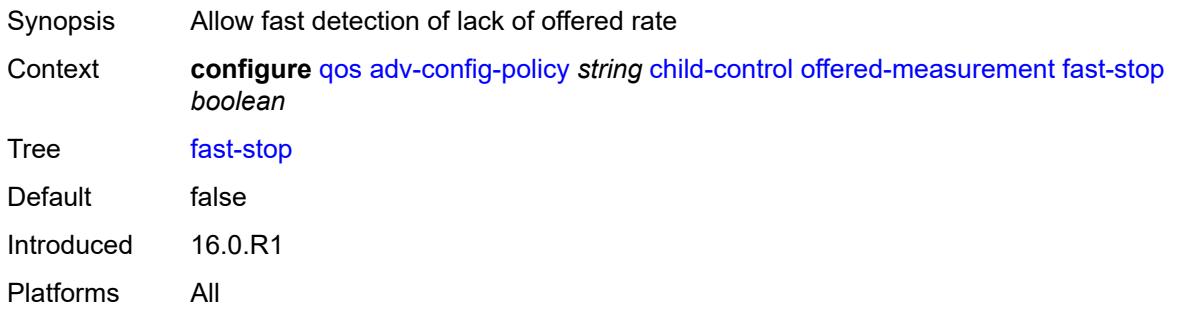

# <span id="page-3131-1"></span>**granularity**

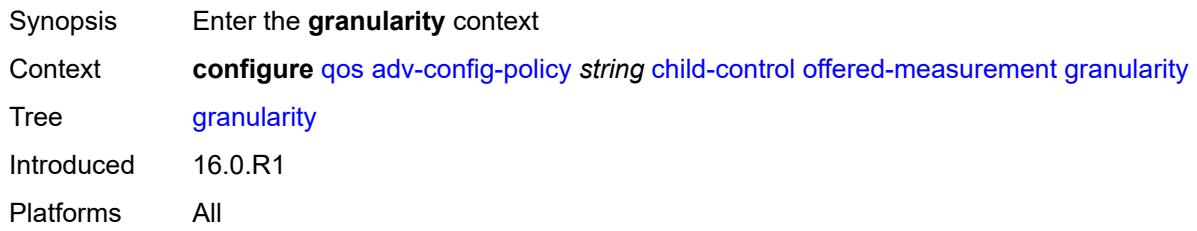

### <span id="page-3131-2"></span>**percent** *decimal-number*

<span id="page-3131-3"></span>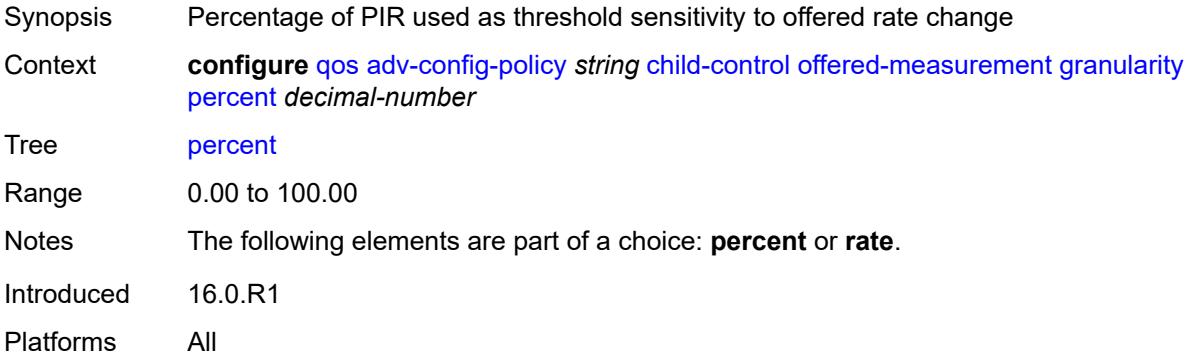
#### **rate** *number*

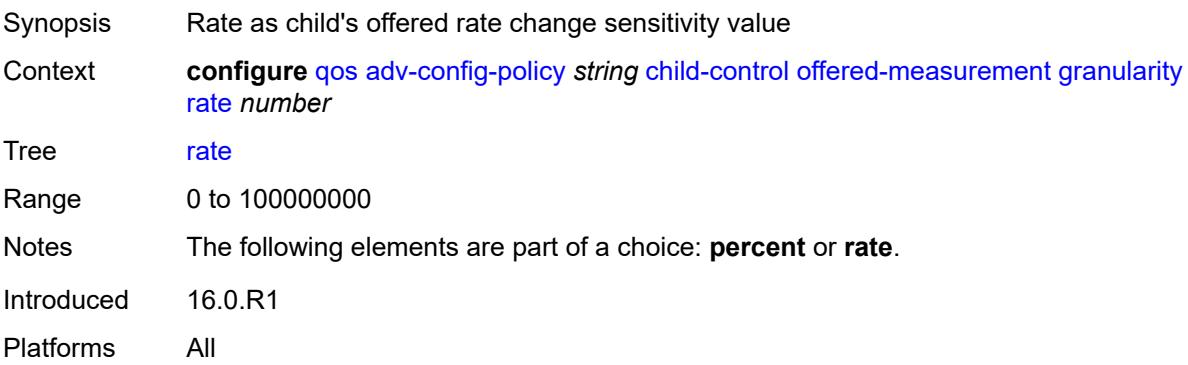

## <span id="page-3132-0"></span>**hold-time**

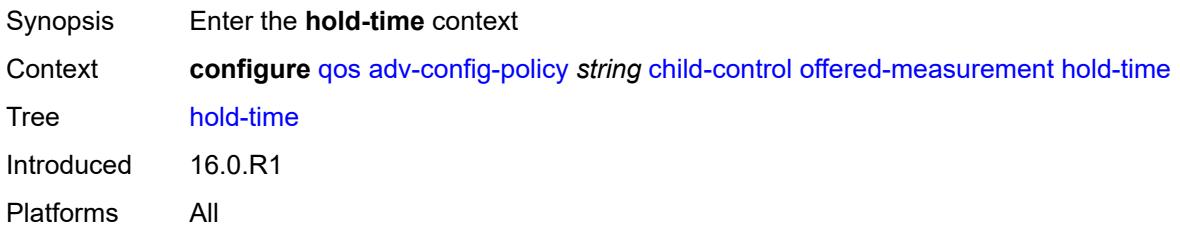

### <span id="page-3132-1"></span>**active-min-only** *boolean*

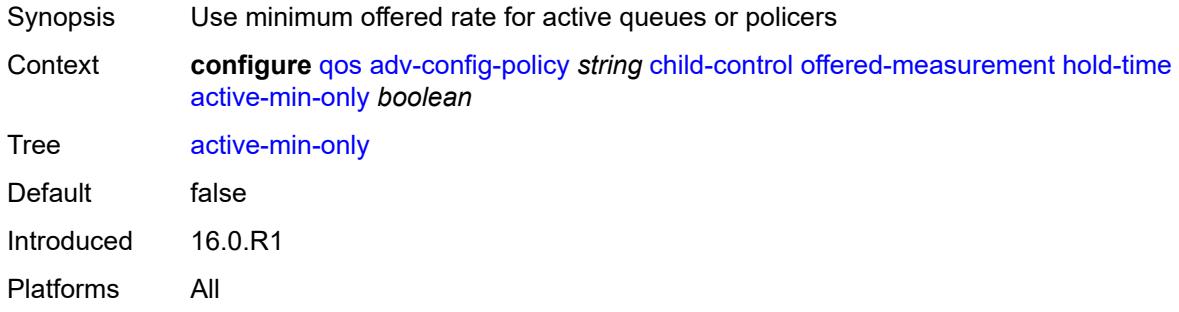

## <span id="page-3132-2"></span>**high-rate** *number*

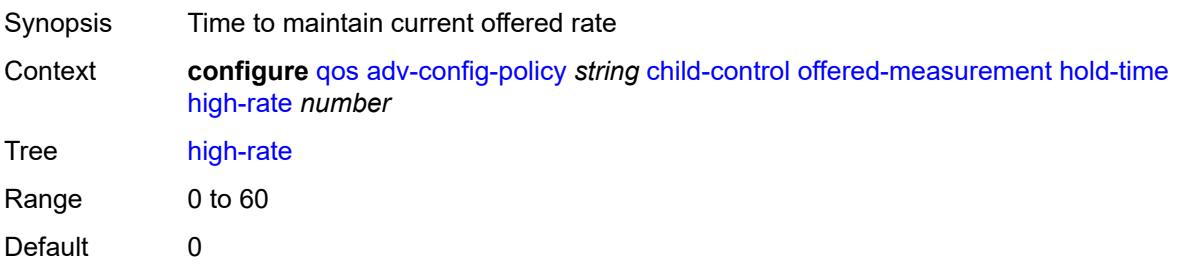

Introduced 16.0.R1 Platforms All

### <span id="page-3133-0"></span>**max-decrement**

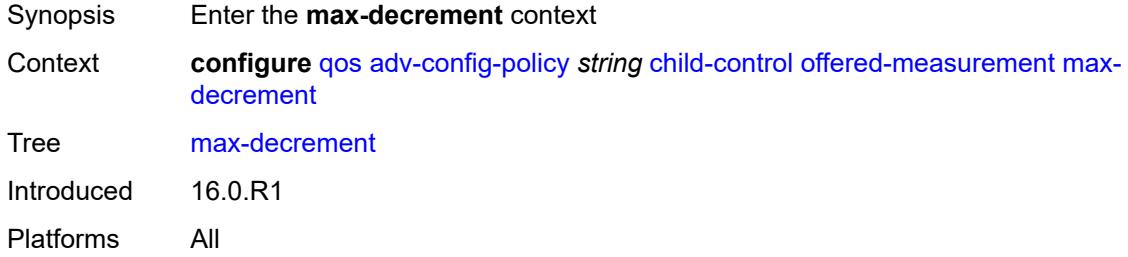

### <span id="page-3133-1"></span>**percent** *decimal-number*

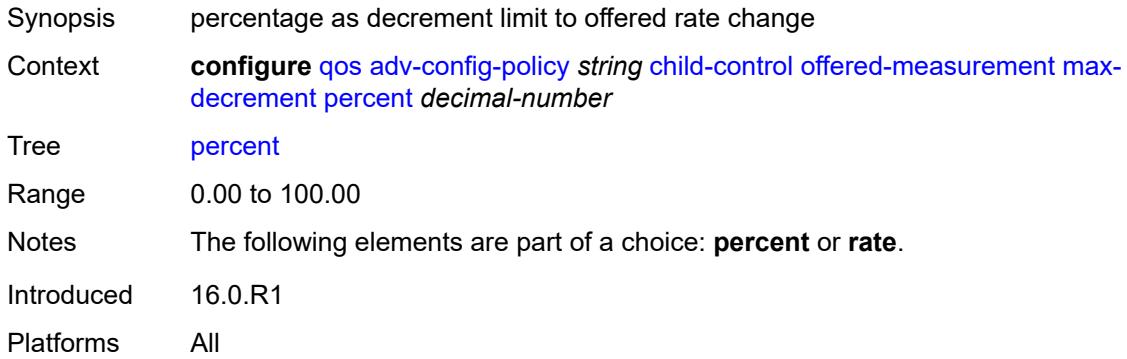

#### <span id="page-3133-2"></span>**rate** *number*

<span id="page-3133-3"></span>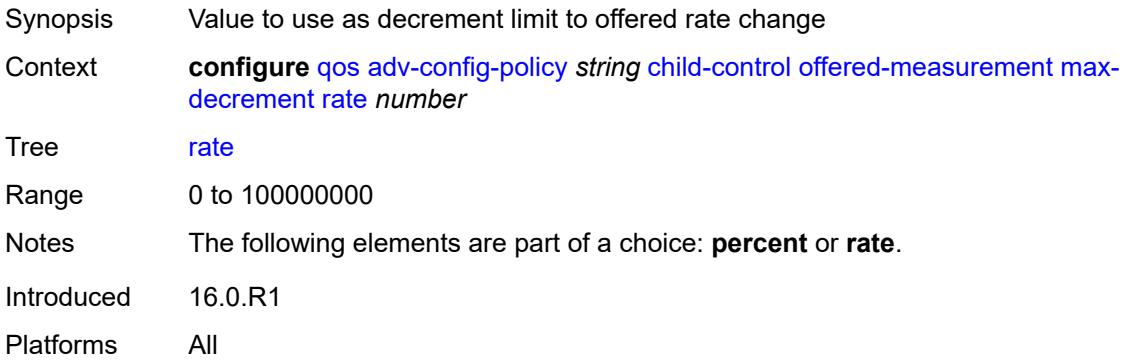

### **sample-interval** *number*

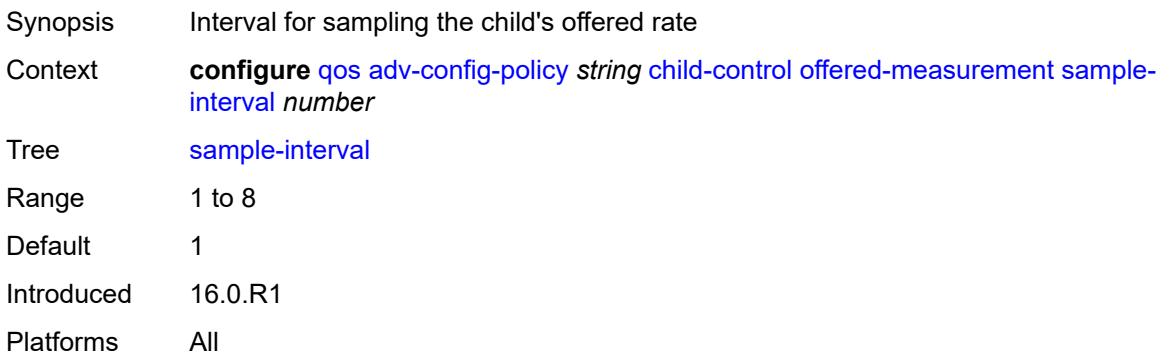

### <span id="page-3134-0"></span>**time-average-factor**

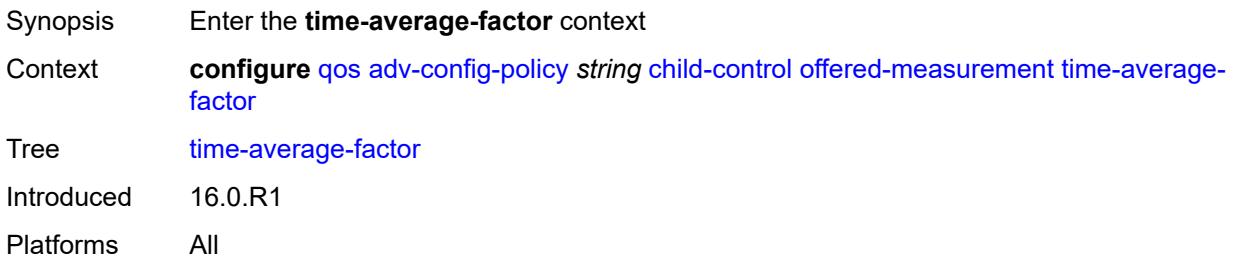

### <span id="page-3134-1"></span>**dec-only** *boolean*

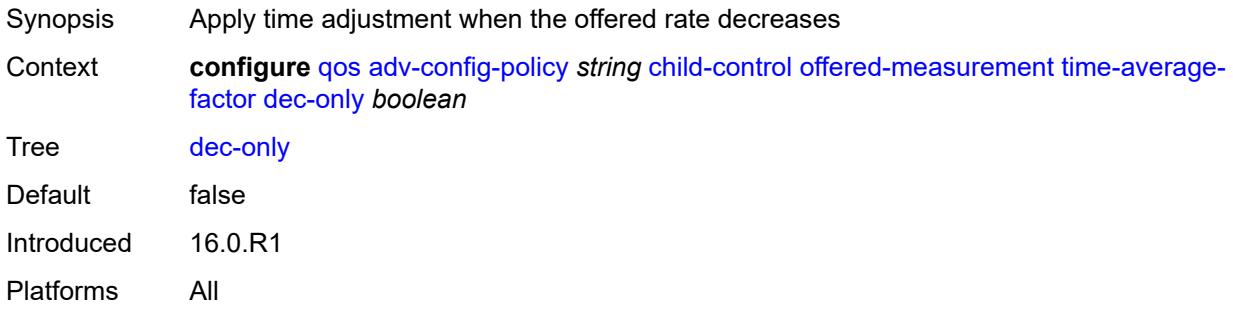

## <span id="page-3134-2"></span>**weighting-factor** *number*

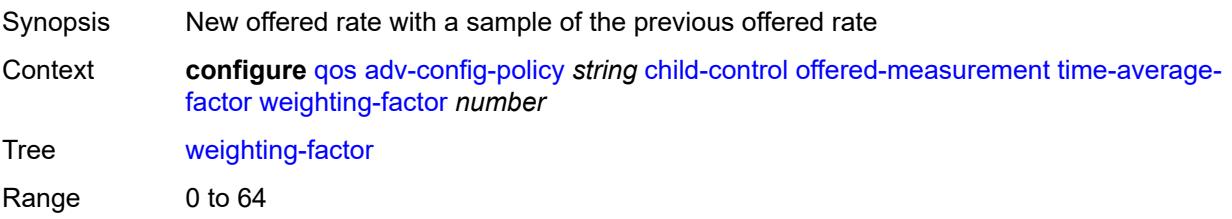

Default 0 Introduced 16.0.R1 Platforms All

## <span id="page-3135-0"></span>**description** *string*

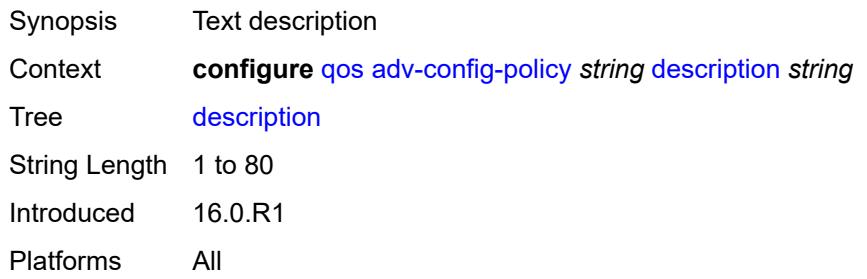

## <span id="page-3135-2"></span>**fp-resource-policy** [[fp-resource-policy-name](#page-3135-1)] *string*

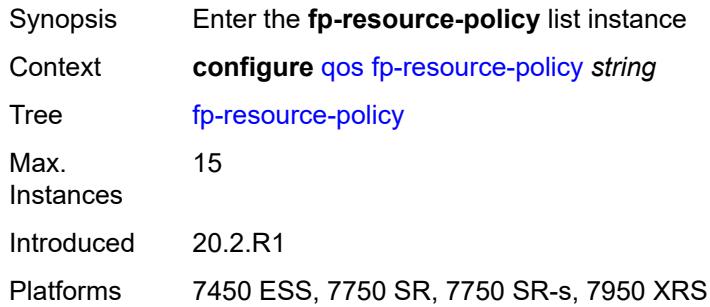

## <span id="page-3135-1"></span>[**fp-resource-policy-name**] *string*

<span id="page-3135-3"></span>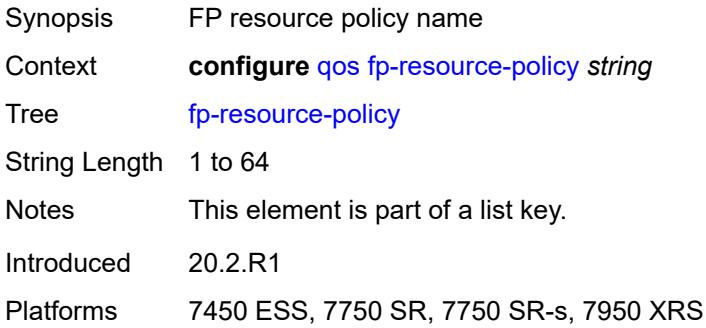

### **aggregate-shapers**

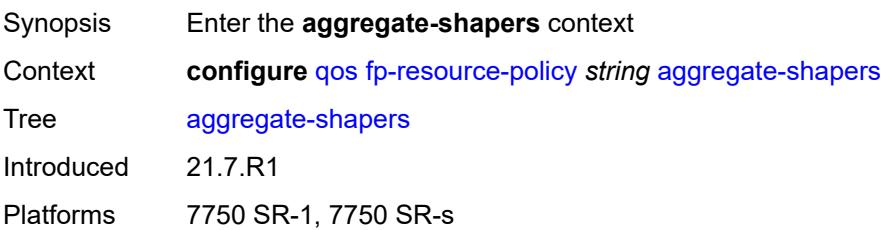

#### <span id="page-3136-0"></span>**auto-creation** *boolean*

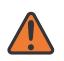

#### **WARNING:**

Modifying this element resets the associated cards/XIOMs/MDAs for the new value to take effect. On the 7750 SR-1, the configuration must be saved and the router must be rebooted for the new value to take effect.

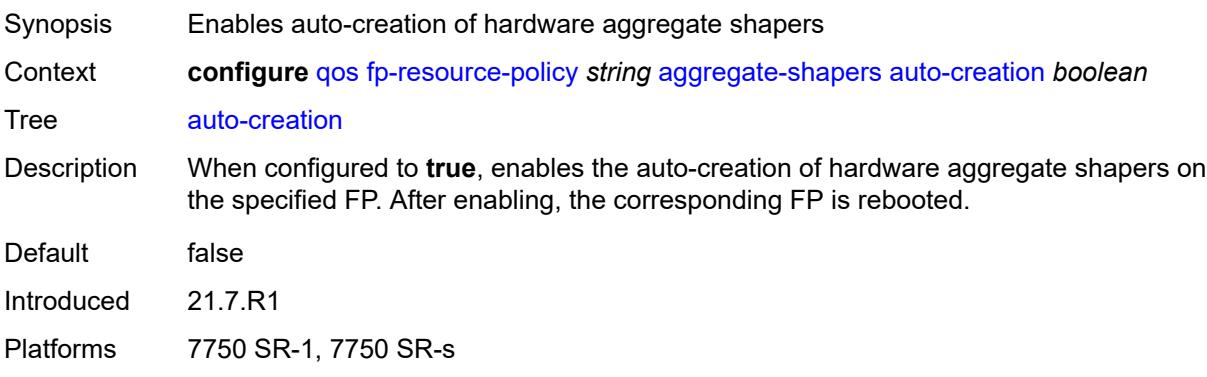

### <span id="page-3136-1"></span>**hw-agg-shapers**

<span id="page-3136-2"></span>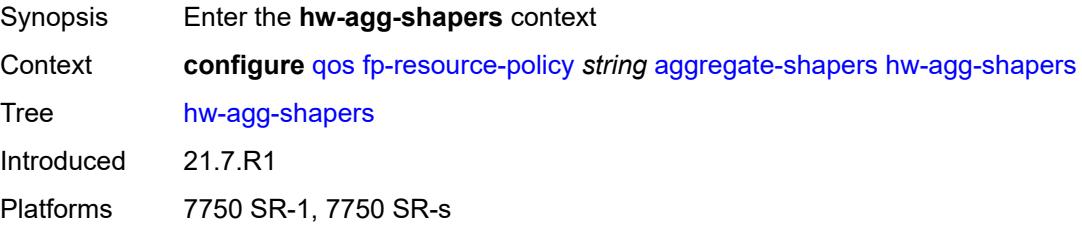

#### **saps** *boolean*

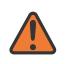

#### **WARNING:**

Modifying this element resets the associated cards/XIOMs/MDAs for the new value to take effect. On the 7750 SR-1, the configuration must be saved and the router must be rebooted for the new value to take effect.

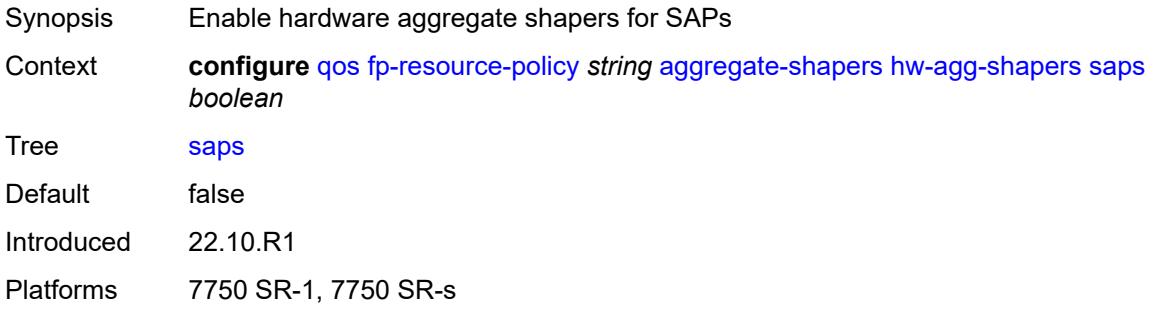

#### <span id="page-3137-0"></span>**subscribers** *boolean*

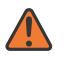

#### **WARNING:**

Modifying this element resets the associated cards/XIOMs/MDAs for the new value to take effect. On the 7750 SR-1, the configuration must be saved and the router must be rebooted for the new value to take effect.

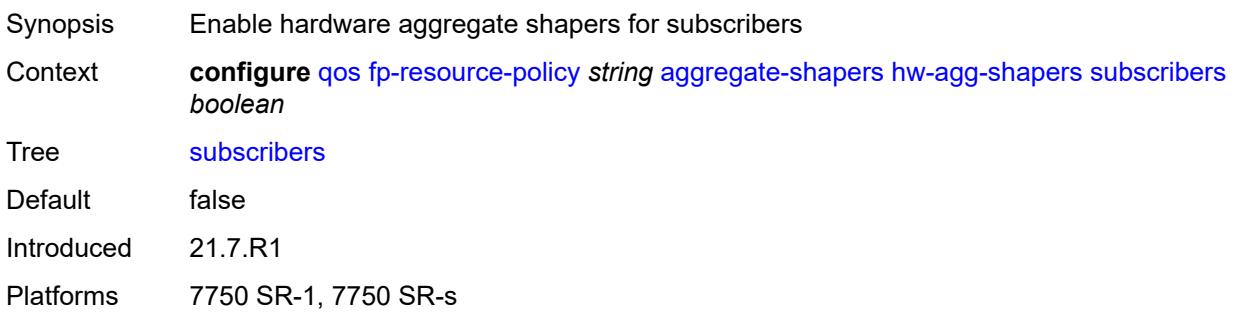

#### <span id="page-3137-1"></span>**queue-sets**

<span id="page-3137-2"></span>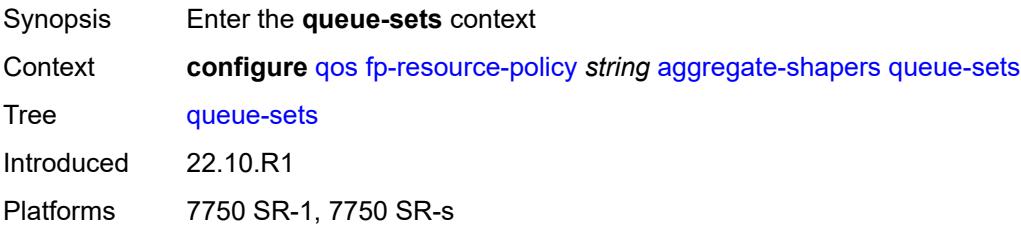

#### **default-size**

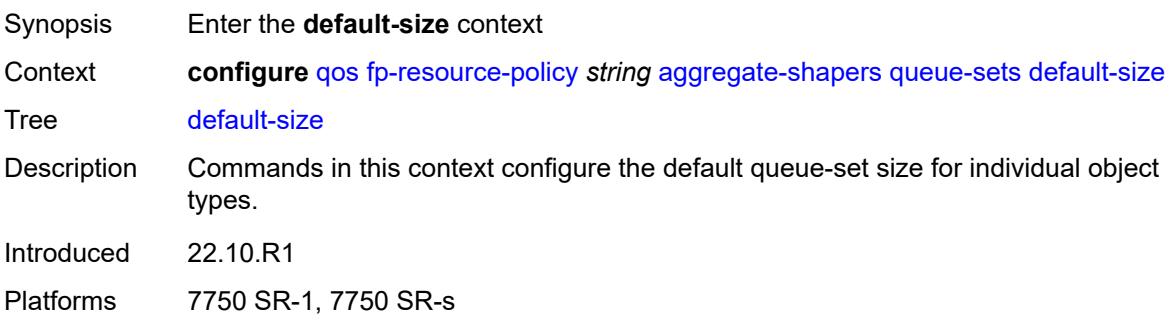

## <span id="page-3138-0"></span>**queue-groups** *(number | keyword)*

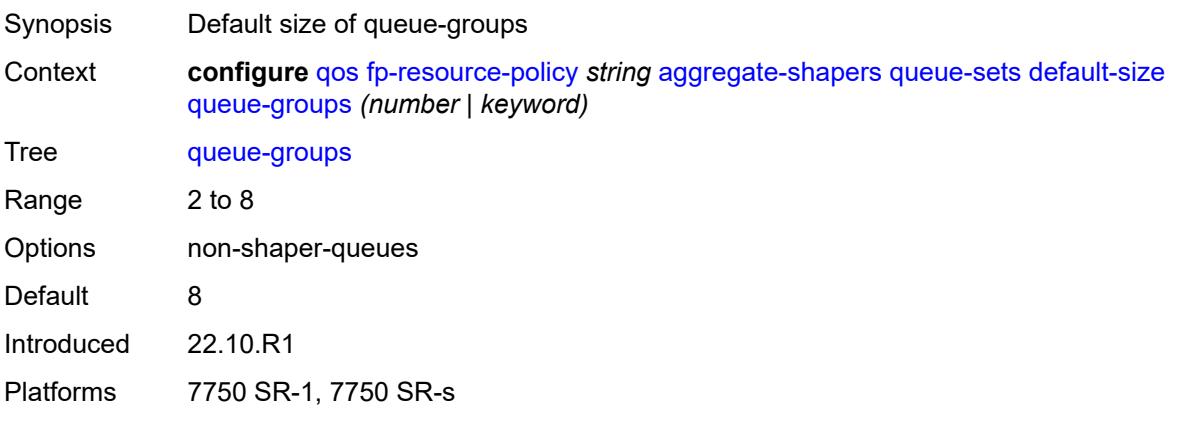

#### <span id="page-3138-1"></span>**saps** *(number | keyword)*

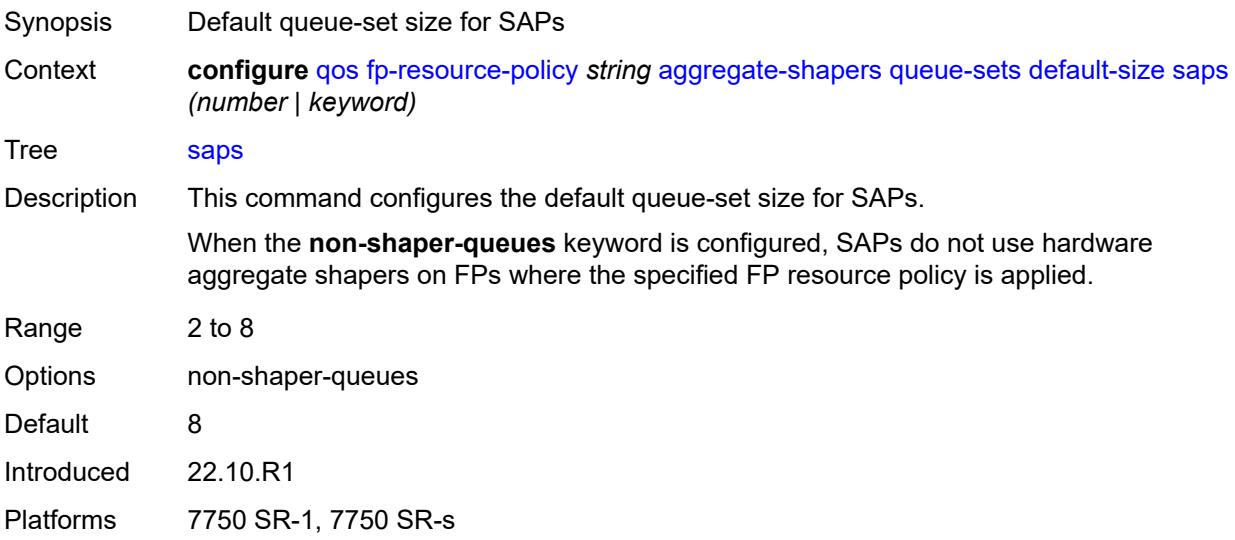

## <span id="page-3139-0"></span>**subscribers** *(number | keyword)*

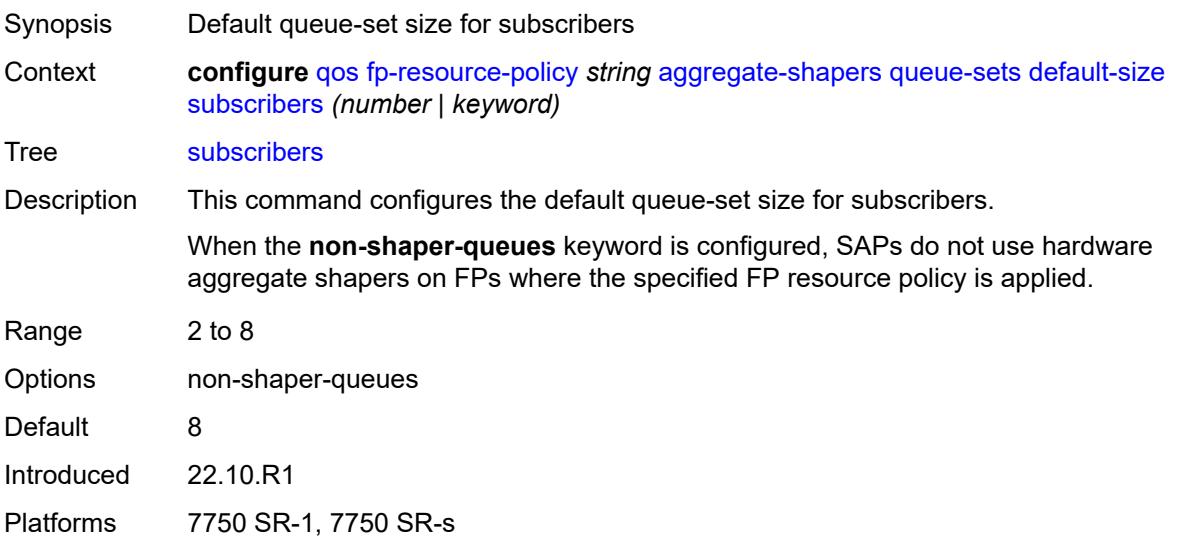

## <span id="page-3139-2"></span>**size** [\[qset-size](#page-3139-1)] *number*

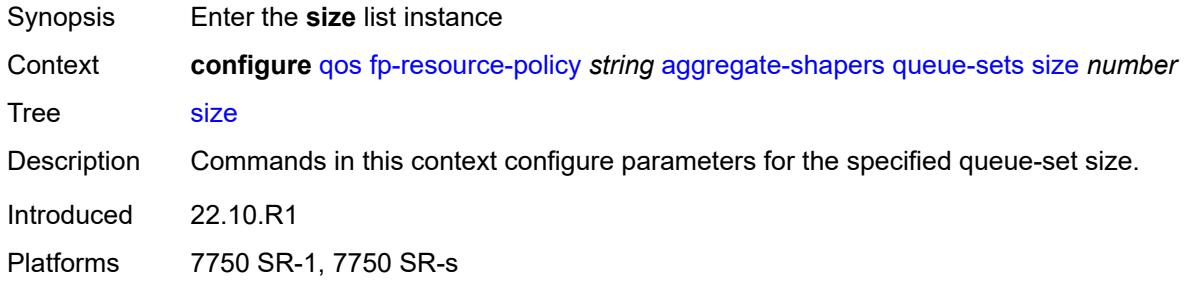

## <span id="page-3139-1"></span>[**qset-size**] *number*

<span id="page-3139-3"></span>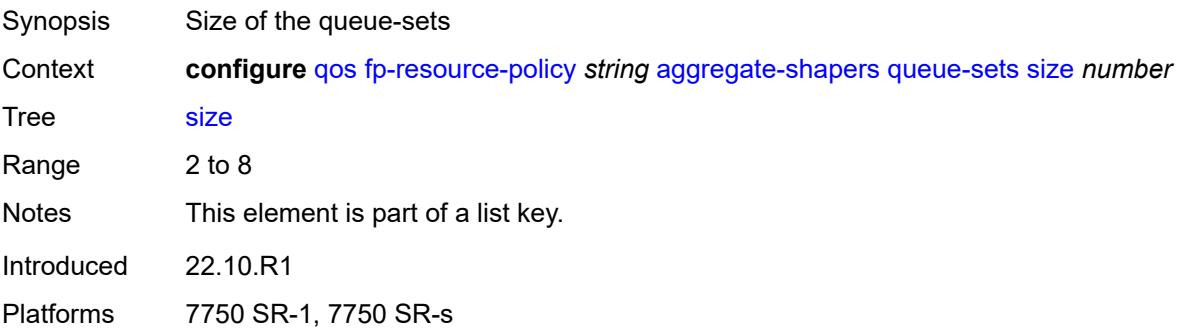

## **allocation-weight** *number*

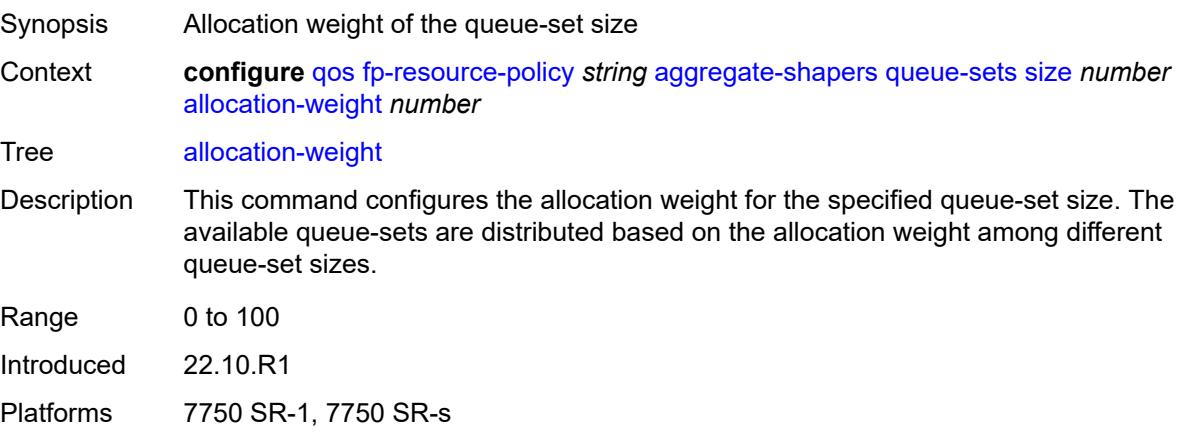

## <span id="page-3140-0"></span>**reserved-non-shaper-queues** *number*

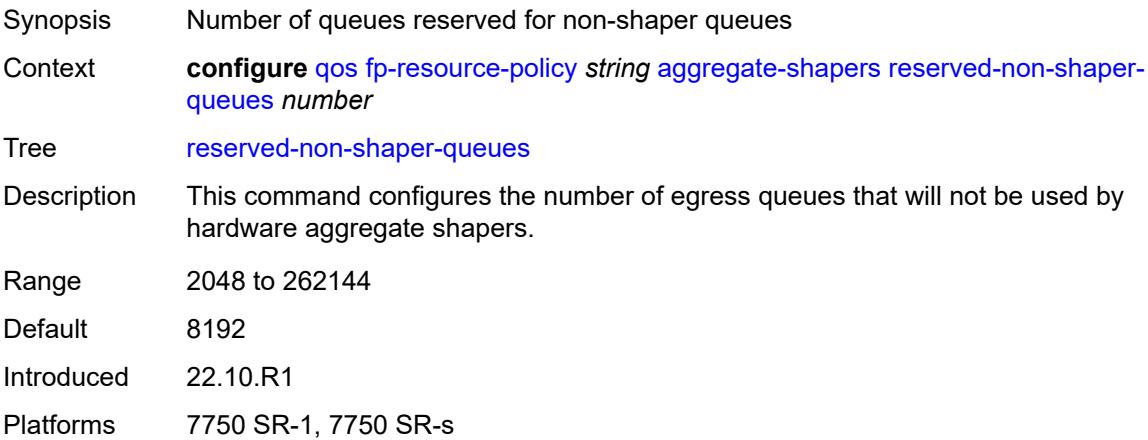

### <span id="page-3140-1"></span>**description** *string*

<span id="page-3140-2"></span>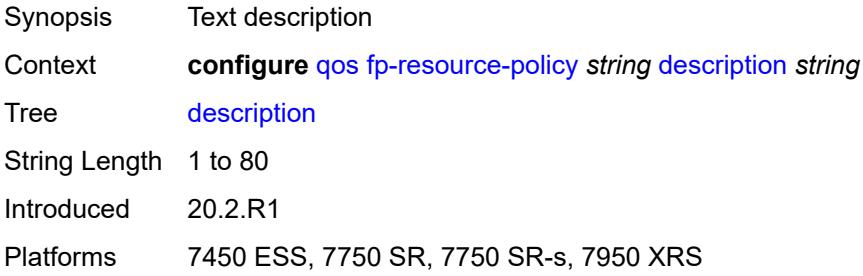

#### **ports**

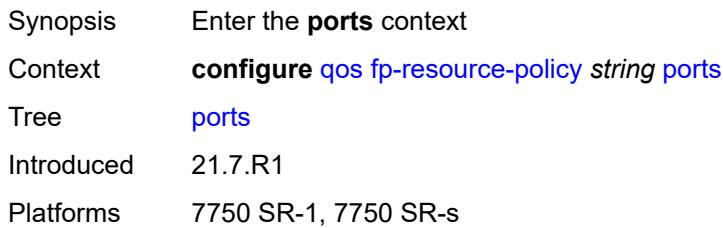

#### <span id="page-3141-0"></span>**hqos-mode** *keyword*

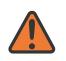

#### **WARNING:**

Modifying this element resets the associated cards/XIOMs/MDAs for the new value to take effect. On the 7750 SR-1, the configuration must be saved and the router must be rebooted for the new value to take effect.

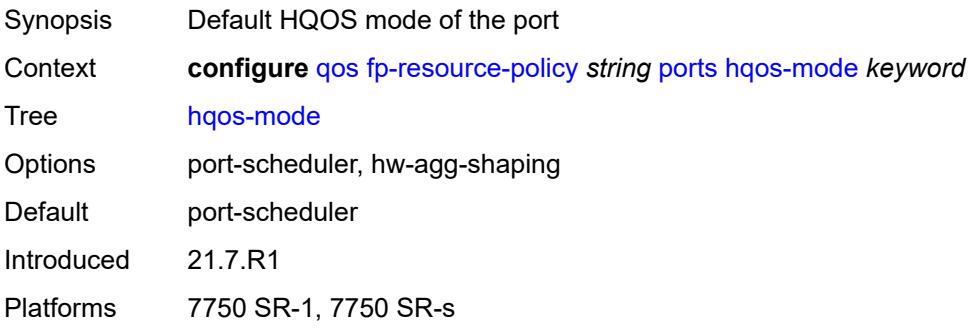

#### <span id="page-3141-1"></span>**queues**

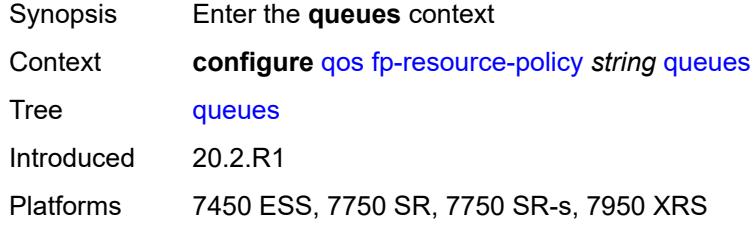

#### <span id="page-3141-2"></span>**ingress-percent-of-total** *decimal-number*

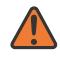

#### **WARNING:**

Modifying this element resets the associated cards/XIOMs/MDAs for the new value to take effect. On the 7750 SR-1, the configuration must be saved and the router must be rebooted for the new value to take effect.

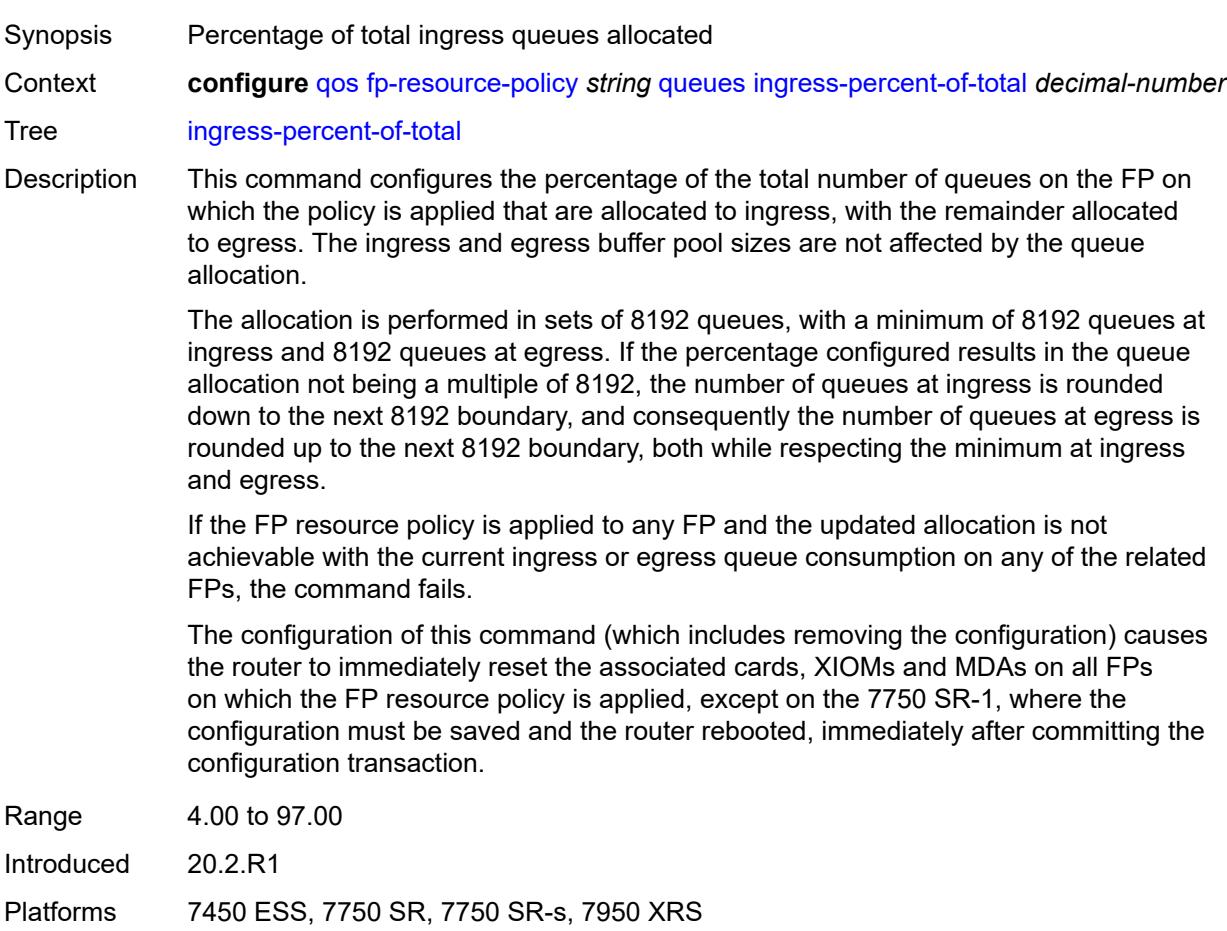

## <span id="page-3142-1"></span>**hs-attachment-policy** [[name\]](#page-3142-0) *string*

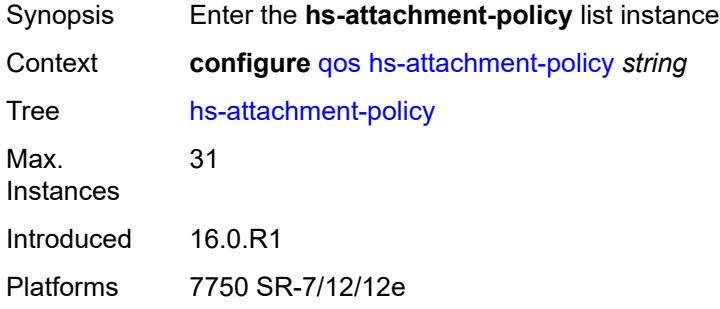

## <span id="page-3142-0"></span>[**name**] *string*

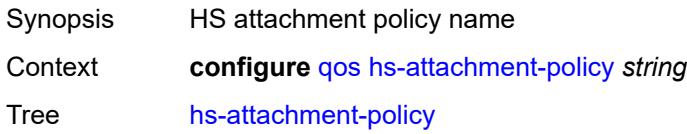

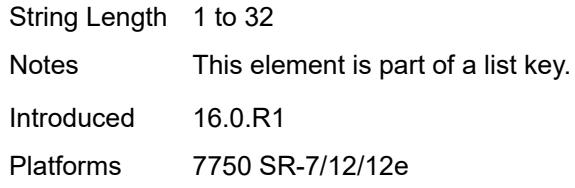

## <span id="page-3143-0"></span>**description** *string*

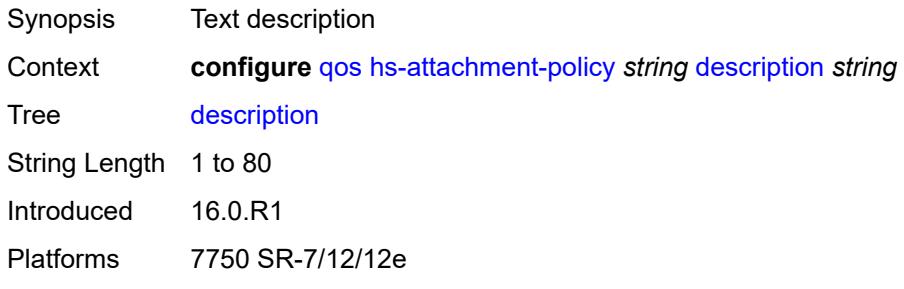

#### <span id="page-3143-1"></span>**low-burst-max-class** *number*

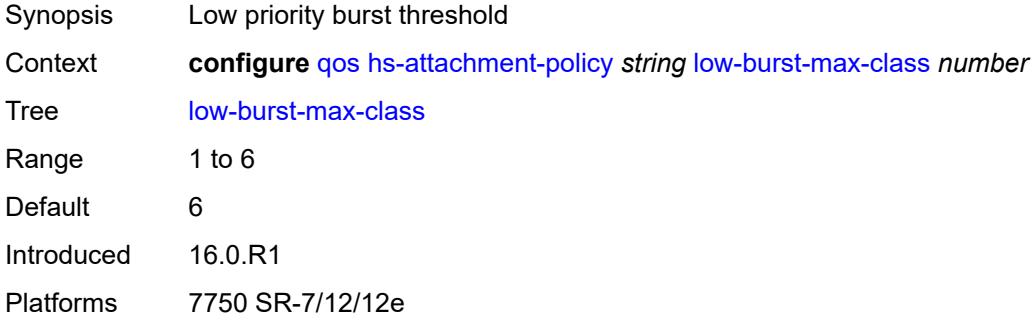

# <span id="page-3143-3"></span>**queue** [[queue-id](#page-3143-2)] *number*

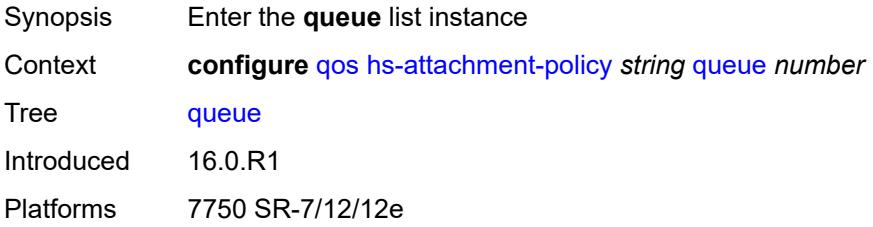

## <span id="page-3143-2"></span>[**queue-id**] *number*

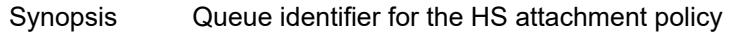

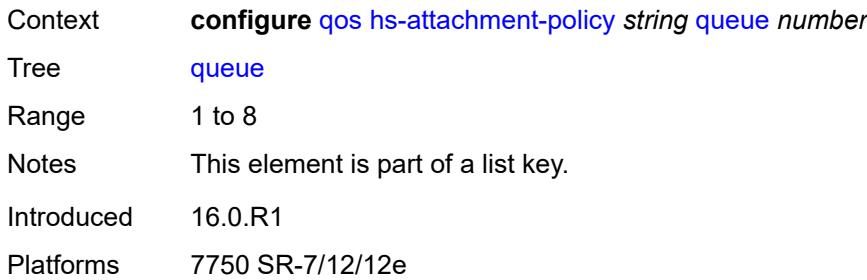

#### <span id="page-3144-0"></span>**sched-class** *number*

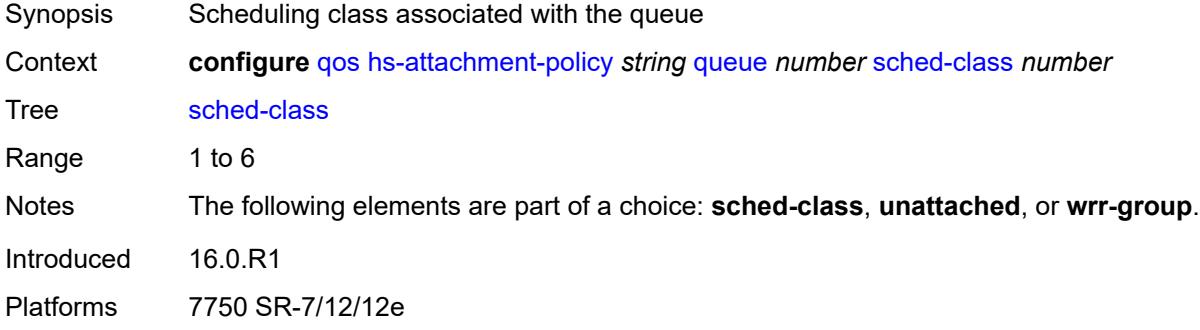

#### <span id="page-3144-1"></span>**unattached**

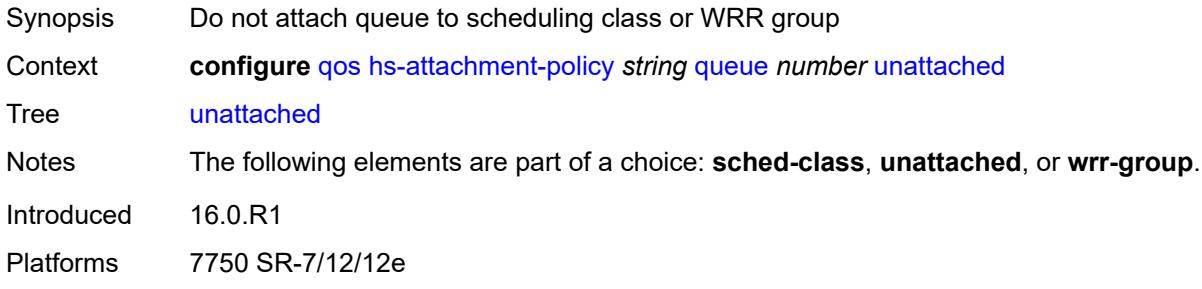

#### <span id="page-3144-2"></span>**wrr-group** *number*

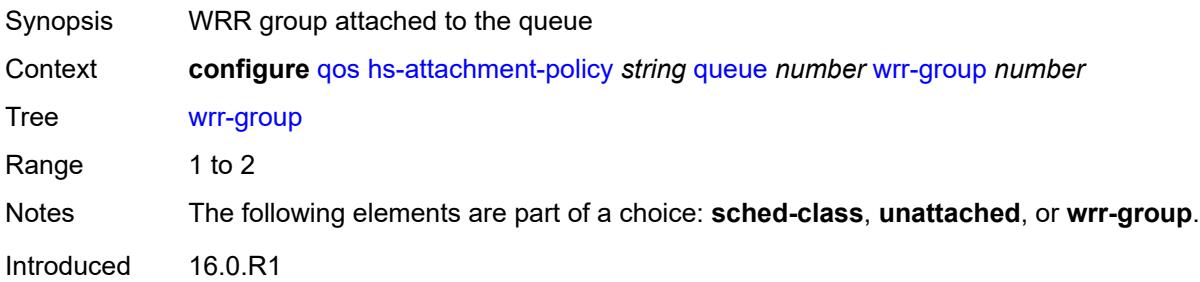

Platforms 7750 SR-7/12/12e

### <span id="page-3145-1"></span>**wrr-group** [[wrr-group-id\]](#page-3145-0) *number*

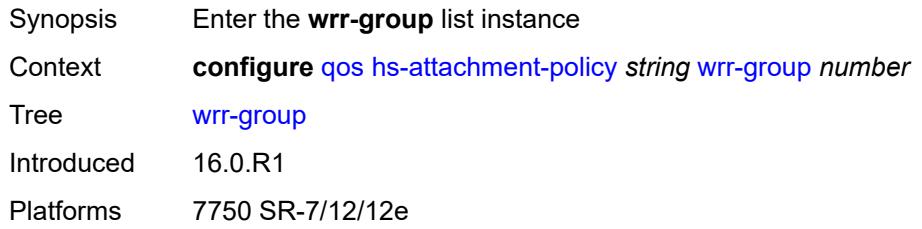

## <span id="page-3145-0"></span>[**wrr-group-id**] *number*

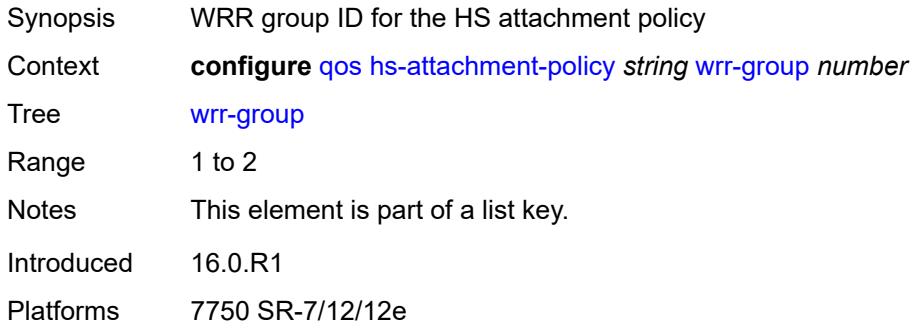

## <span id="page-3145-2"></span>**sched-class** *number*

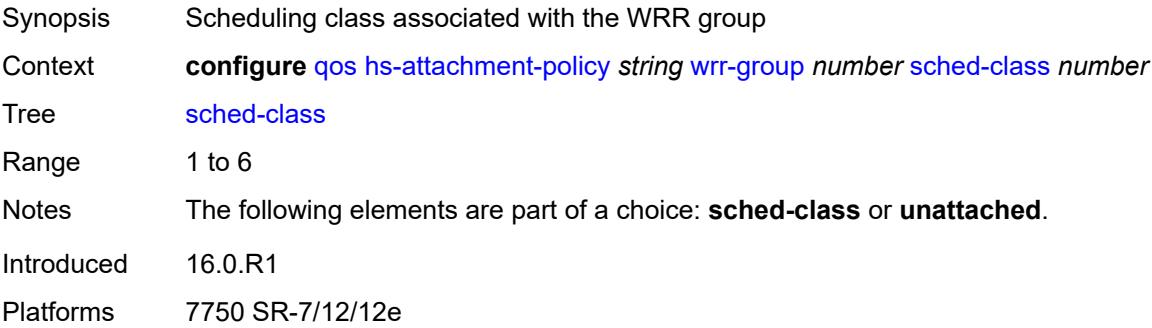

#### <span id="page-3145-3"></span>**unattached**

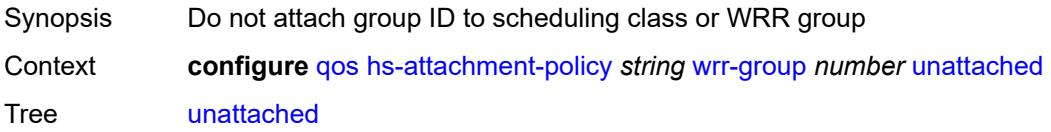

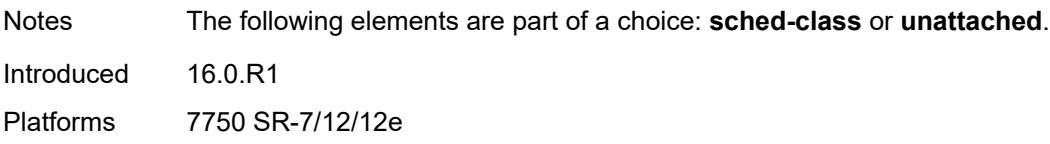

## <span id="page-3146-1"></span>**hs-pool-policy** [\[name](#page-3146-0)] *string*

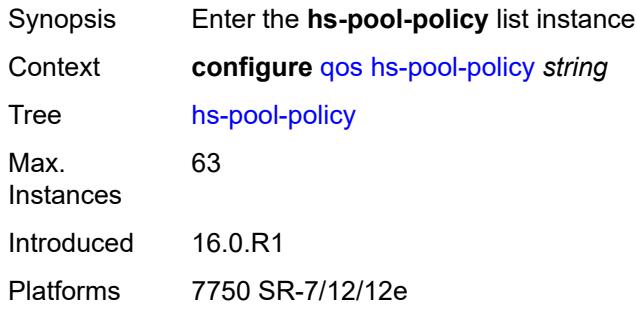

## <span id="page-3146-0"></span>[**name**] *string*

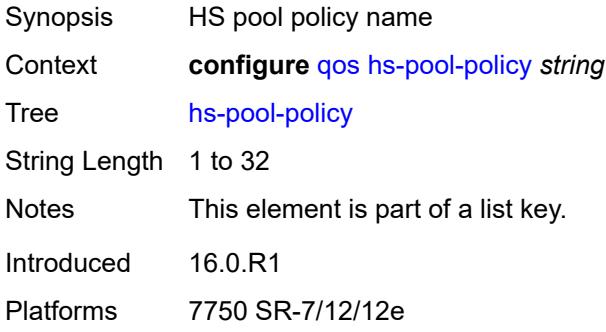

## <span id="page-3146-2"></span>**description** *string*

<span id="page-3146-3"></span>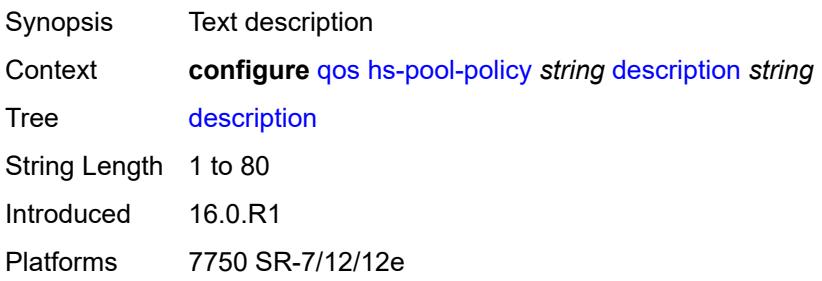

#### **mid-tier**

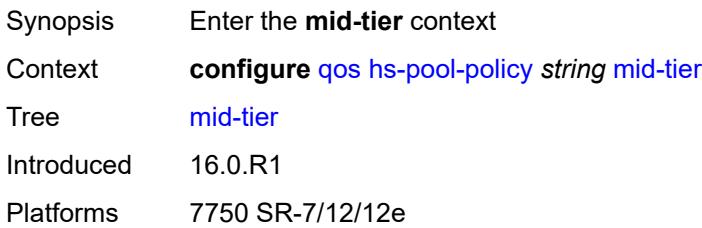

### <span id="page-3147-1"></span>**mid-pool** [[mid-pool-id](#page-3147-0)] *number*

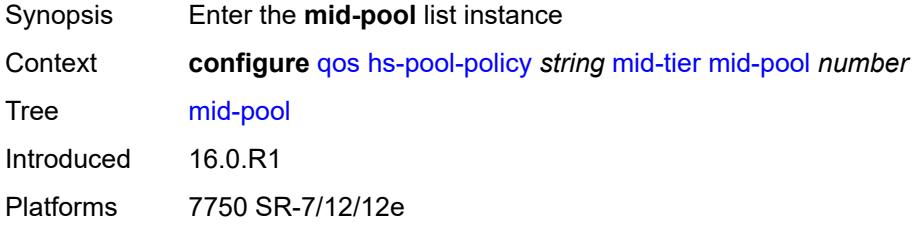

### <span id="page-3147-0"></span>[**mid-pool-id**] *number*

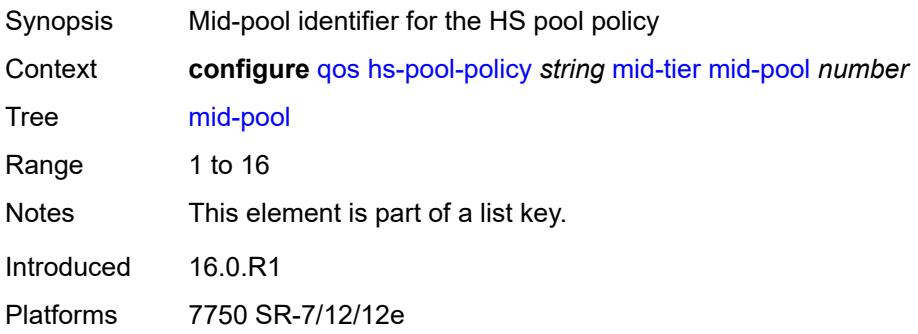

### <span id="page-3147-2"></span>**allocation-percent** *decimal-number*

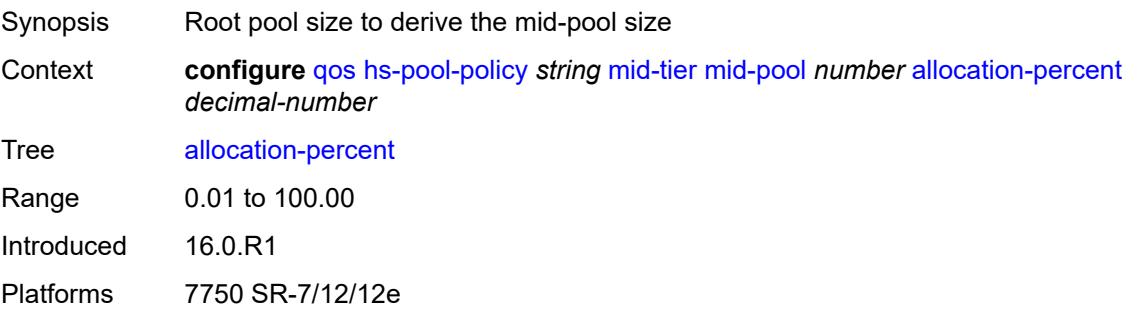

## <span id="page-3148-0"></span>**parent-root-pool**

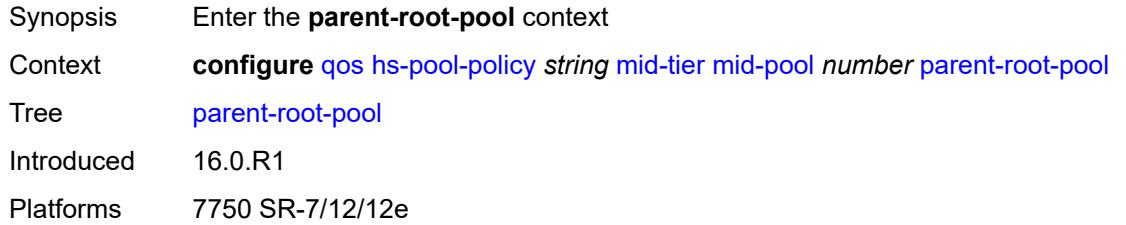

#### <span id="page-3148-1"></span>**none**

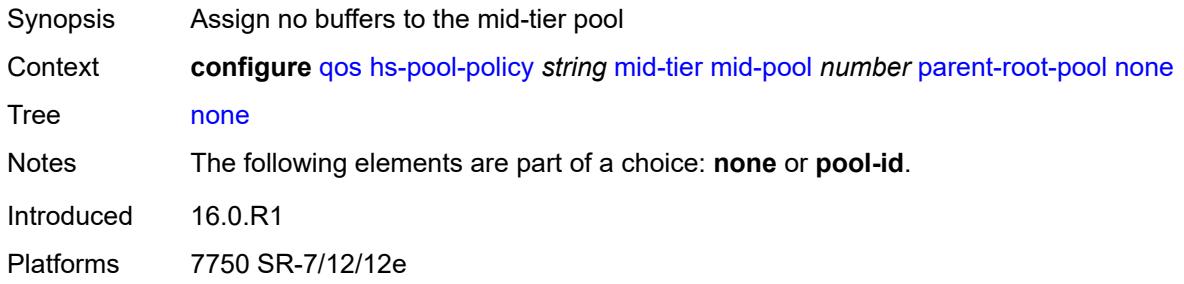

### <span id="page-3148-2"></span>**pool-id** *reference*

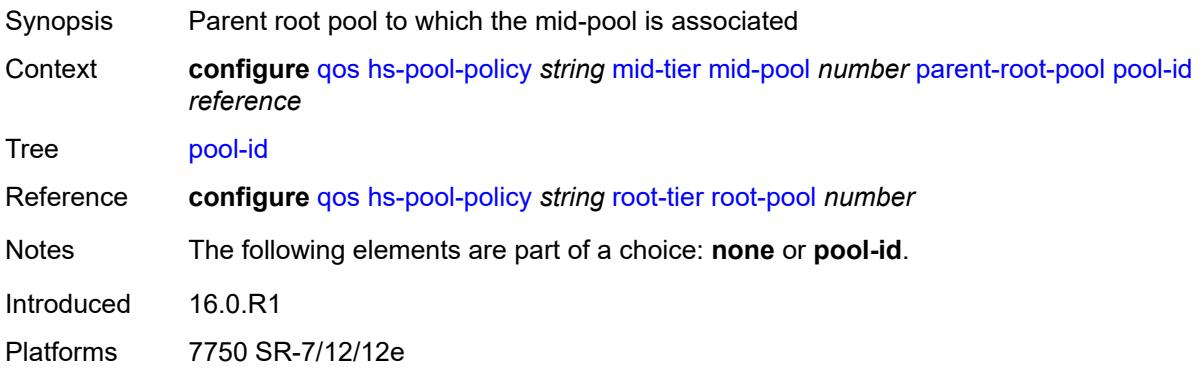

## <span id="page-3148-3"></span>**port-bw-oversubscription-factor** *number*

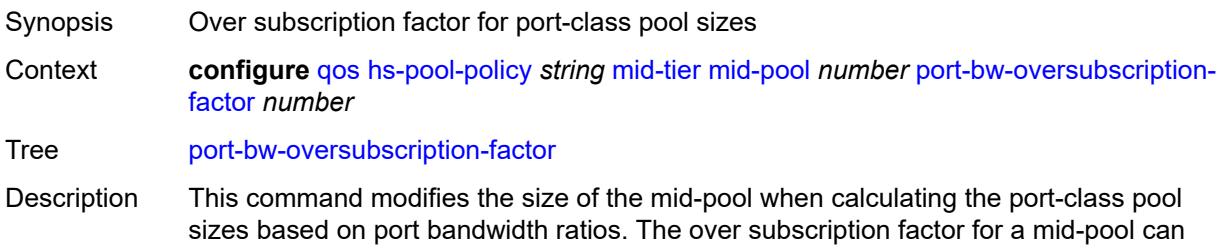

be modified at any time, causing the corresponding port-class pool dynamic sizes to be recalculated. A similar behavior can be obtained by increasing the mid-pool's allocationpercent of its parent root-pool. However, the major difference in using this command is that it provides larger port-class pools without allowing the mid-pool to use a higher number of buffers in the root pool.

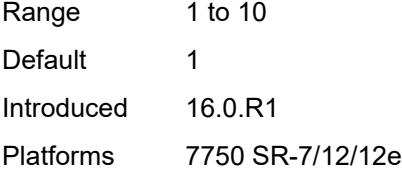

#### <span id="page-3149-2"></span>**slope-policy** *reference*

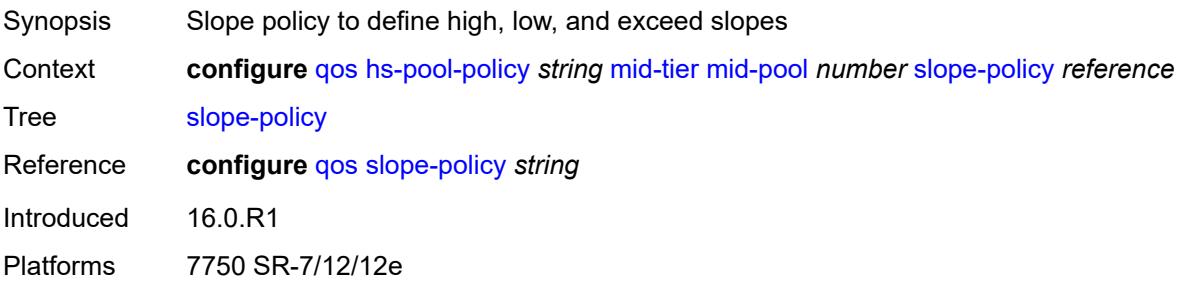

#### <span id="page-3149-0"></span>**root-tier**

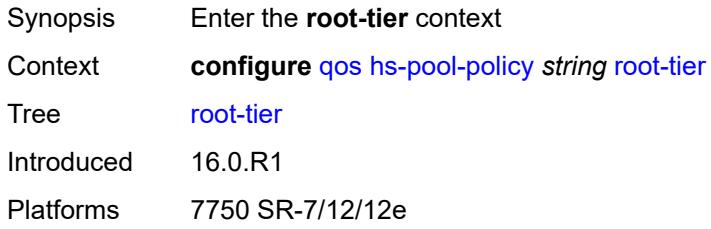

#### <span id="page-3149-1"></span>**root-pool** [[root-pool-id\]](#page-3149-3) *number*

<span id="page-3149-3"></span>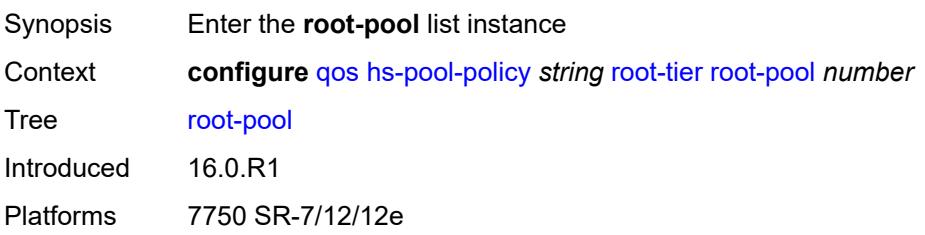

## [**root-pool-id**] *number*

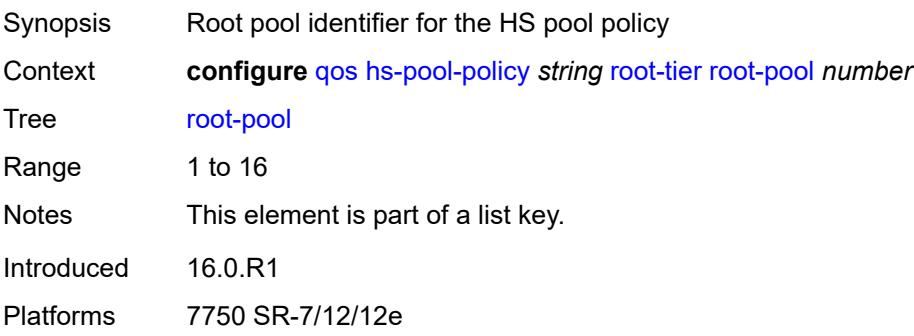

### <span id="page-3150-0"></span>**allocation-weight** *number*

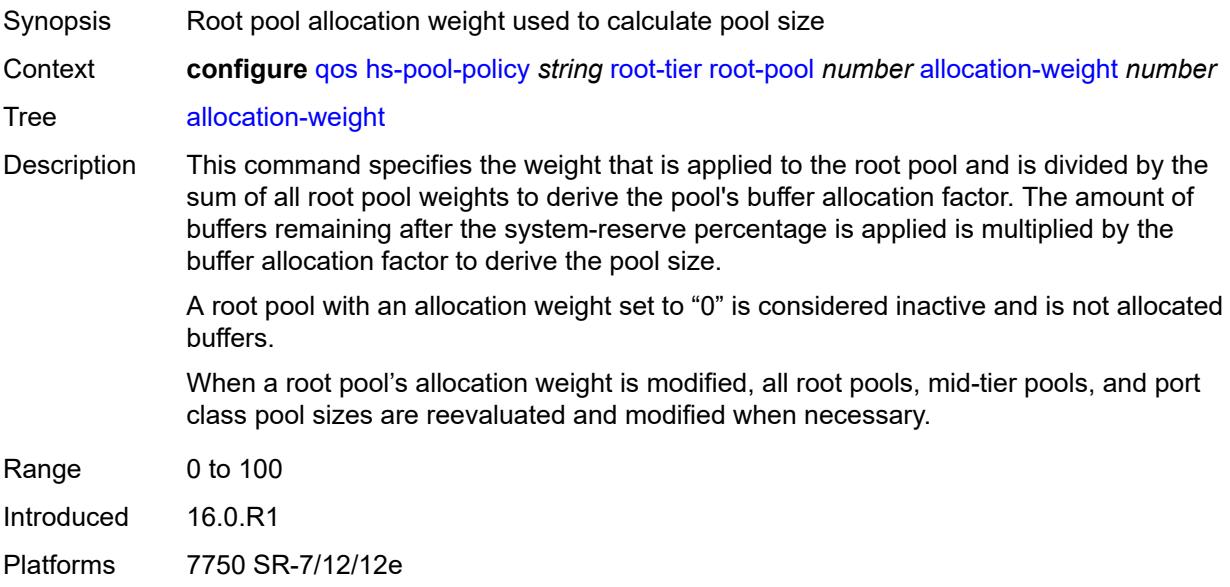

## <span id="page-3150-1"></span>**slope-policy** *reference*

<span id="page-3150-2"></span>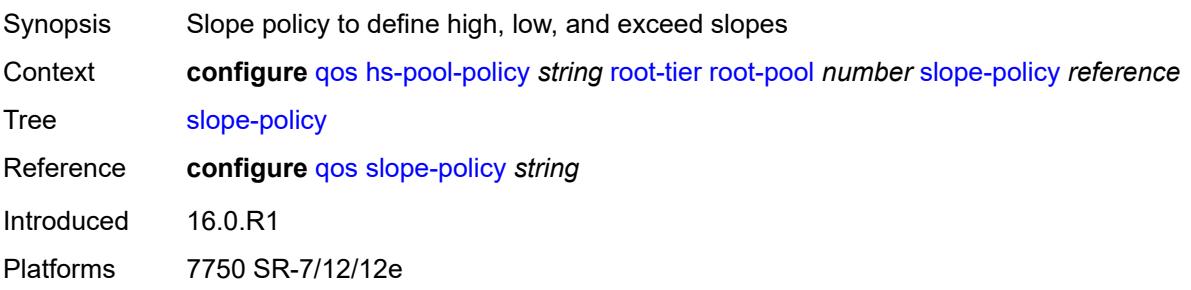

### **system-reserve** *decimal-number*

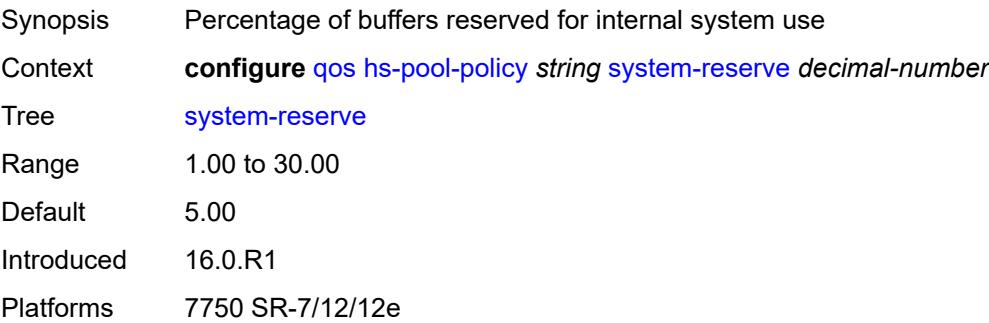

## <span id="page-3151-1"></span>**hs-port-pool-policy** [[name\]](#page-3151-0) *string*

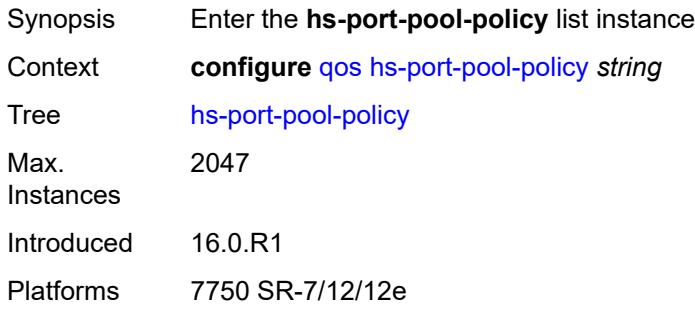

## <span id="page-3151-0"></span>[**name**] *string*

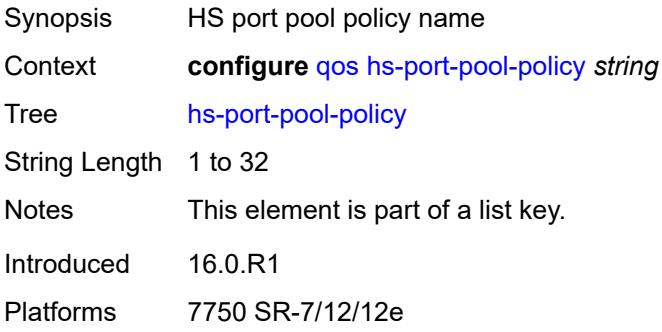

## <span id="page-3151-2"></span>**alt-port-class-pools**

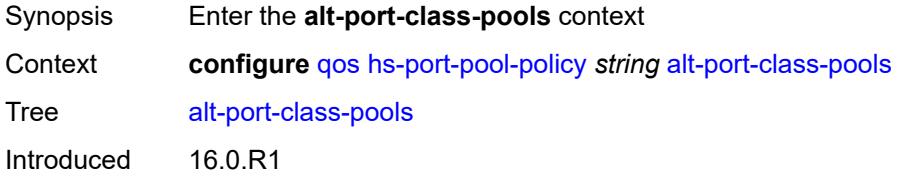

Platforms 7750 SR-7/12/12e

### <span id="page-3152-1"></span>**class-pool** [[alt-class-pool-id\]](#page-3152-0) *number*

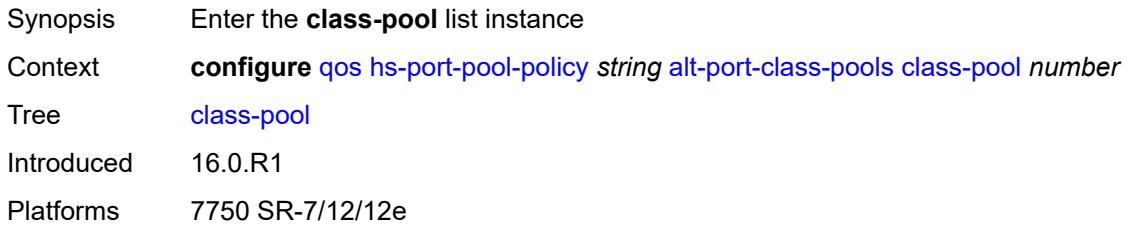

## <span id="page-3152-0"></span>[**alt-class-pool-id**] *number*

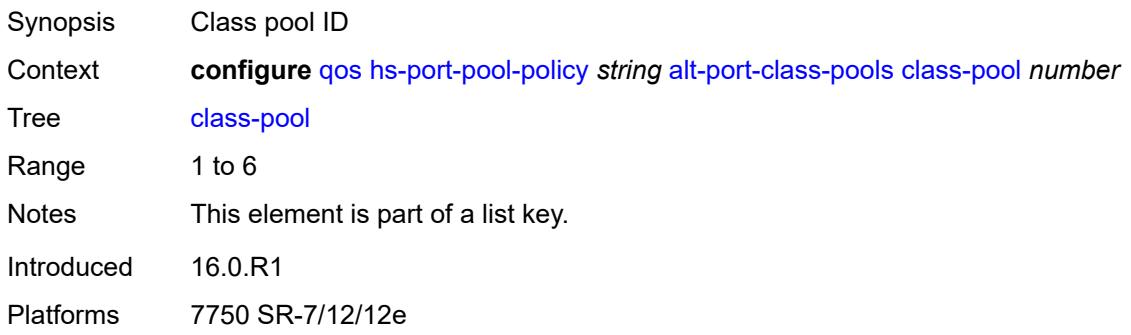

### <span id="page-3152-2"></span>**allocation**

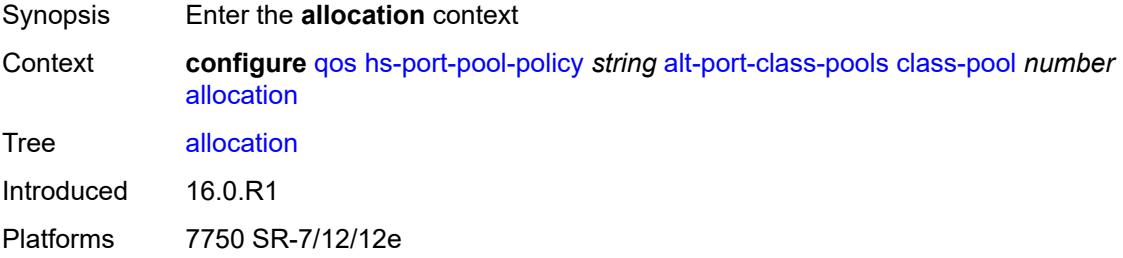

### <span id="page-3152-3"></span>**explicit-percent** *decimal-number*

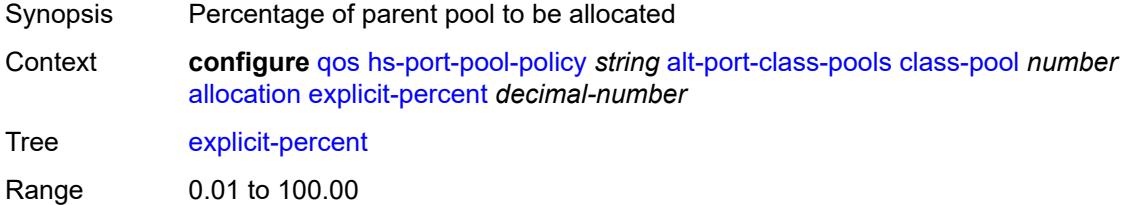

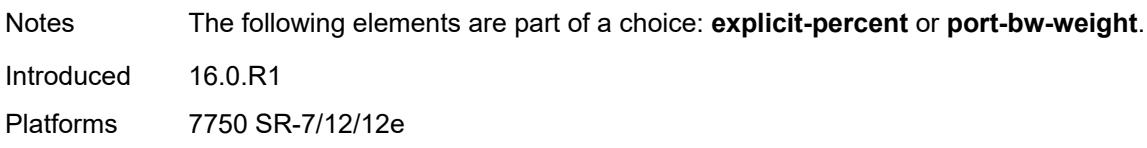

### <span id="page-3153-0"></span>**port-bw-weight** *number*

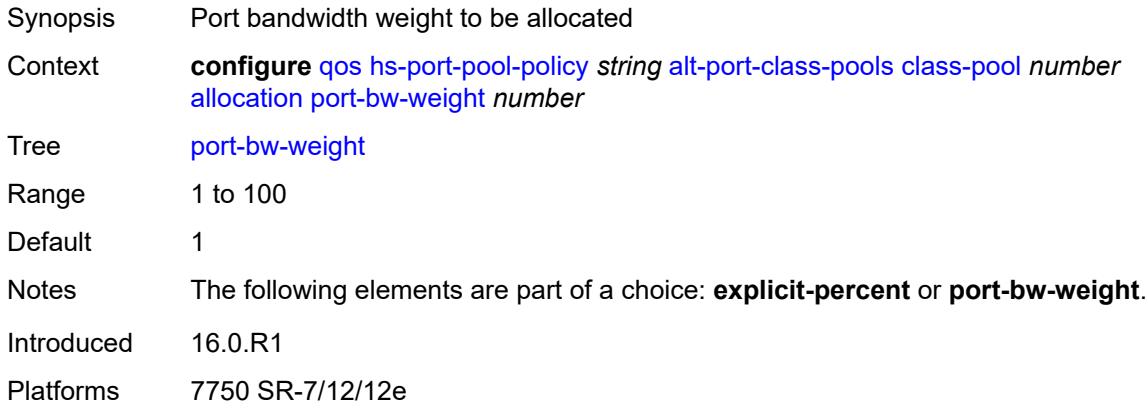

## <span id="page-3153-1"></span>**parent-mid-pool**

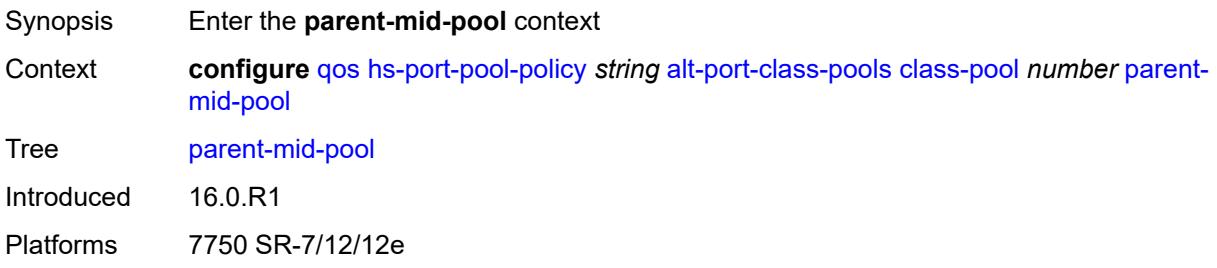

#### <span id="page-3153-2"></span>**none**

<span id="page-3153-3"></span>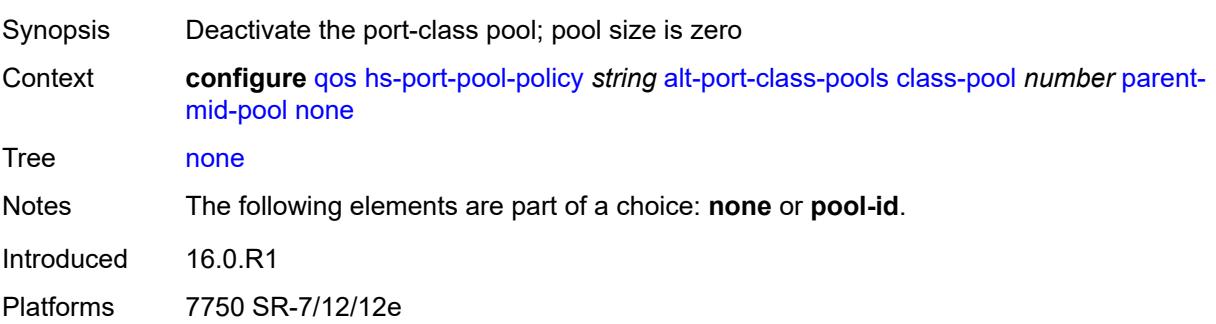

## **pool-id** *number*

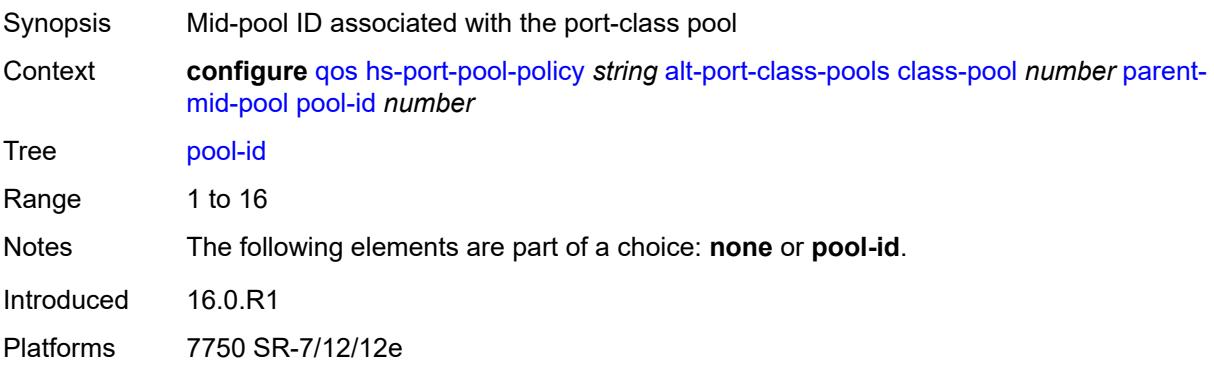

### <span id="page-3154-0"></span>**slope-policy** *reference*

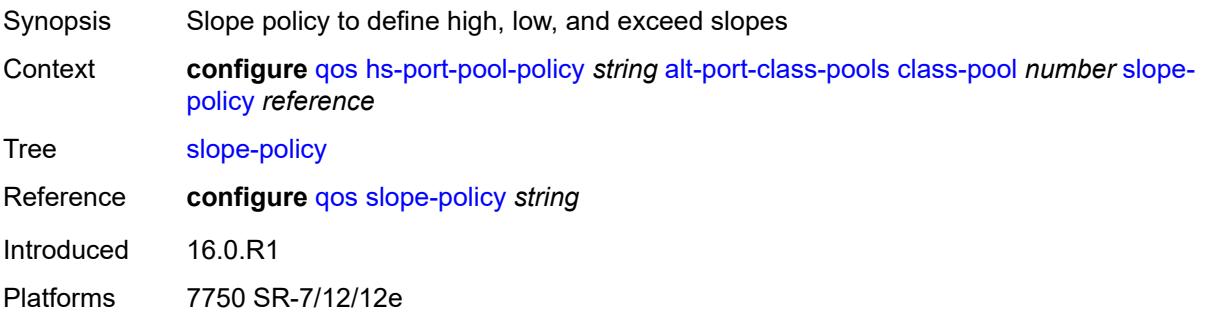

### <span id="page-3154-1"></span>**description** *string*

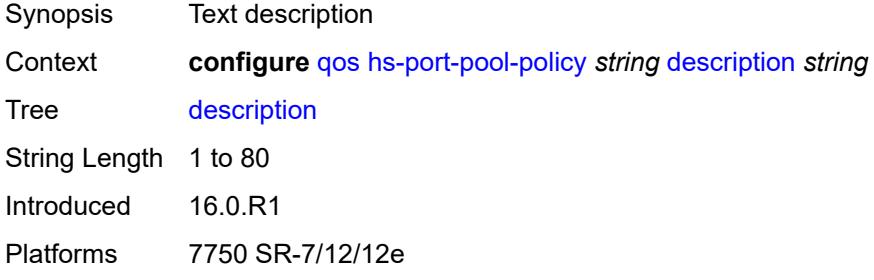

### <span id="page-3154-2"></span>**std-port-class-pools**

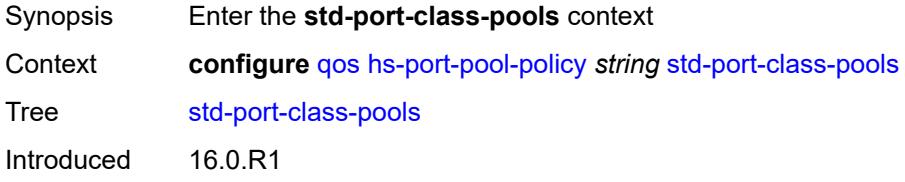

Platforms 7750 SR-7/12/12e

#### <span id="page-3155-1"></span>**class-pool** [[std-class-pool-id\]](#page-3155-0) *number*

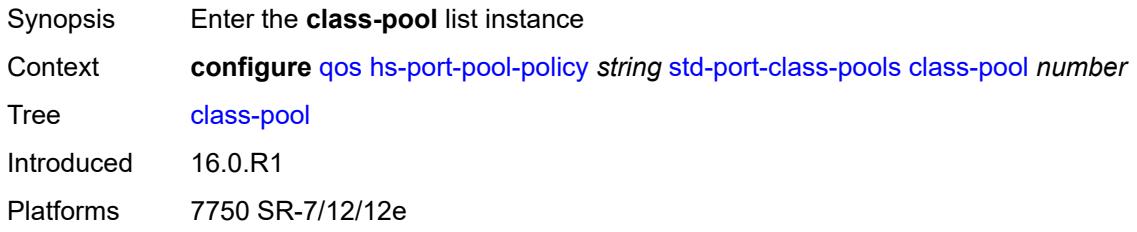

## <span id="page-3155-0"></span>[**std-class-pool-id**] *number*

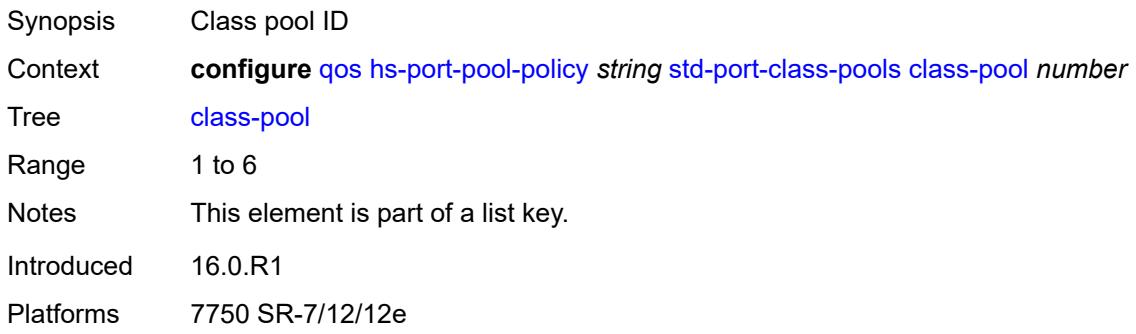

### <span id="page-3155-2"></span>**allocation**

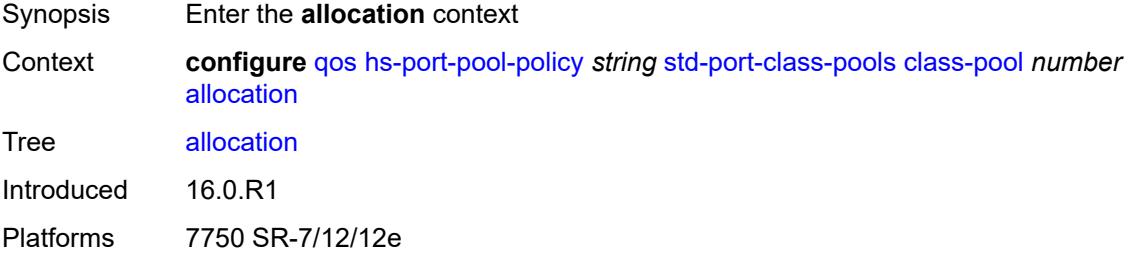

#### <span id="page-3155-3"></span>**explicit-percent** *decimal-number*

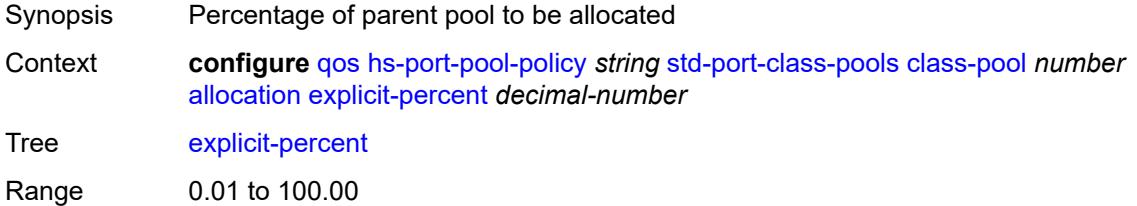

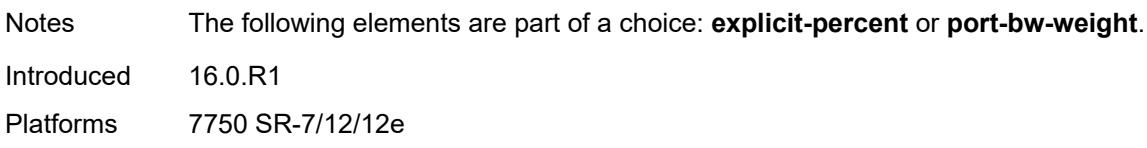

### <span id="page-3156-0"></span>**port-bw-weight** *number*

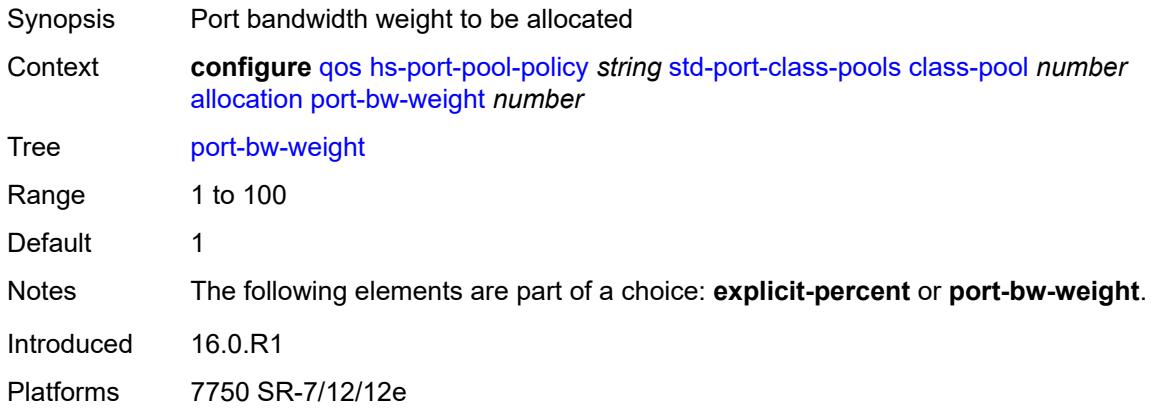

## <span id="page-3156-1"></span>**parent-mid-pool**

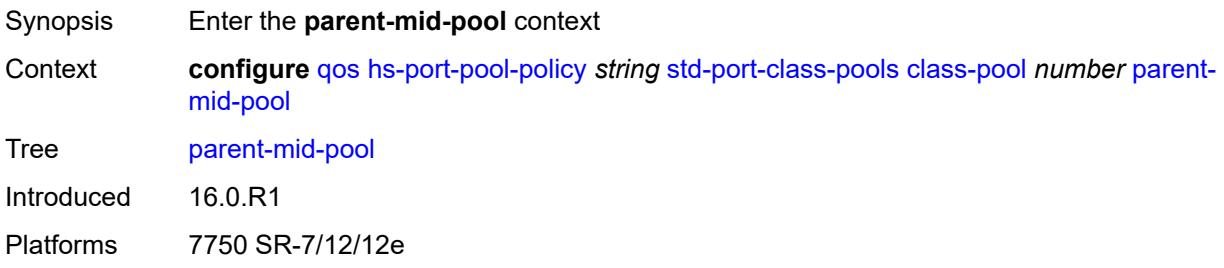

#### <span id="page-3156-2"></span>**none**

<span id="page-3156-3"></span>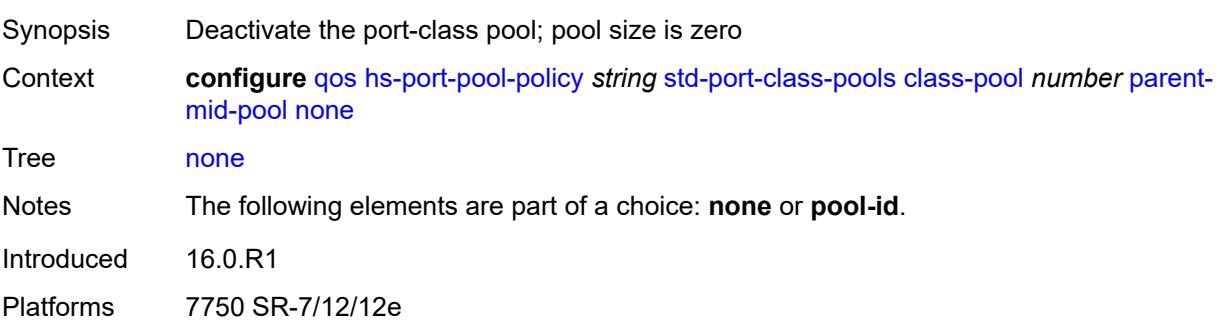

## **pool-id** *number*

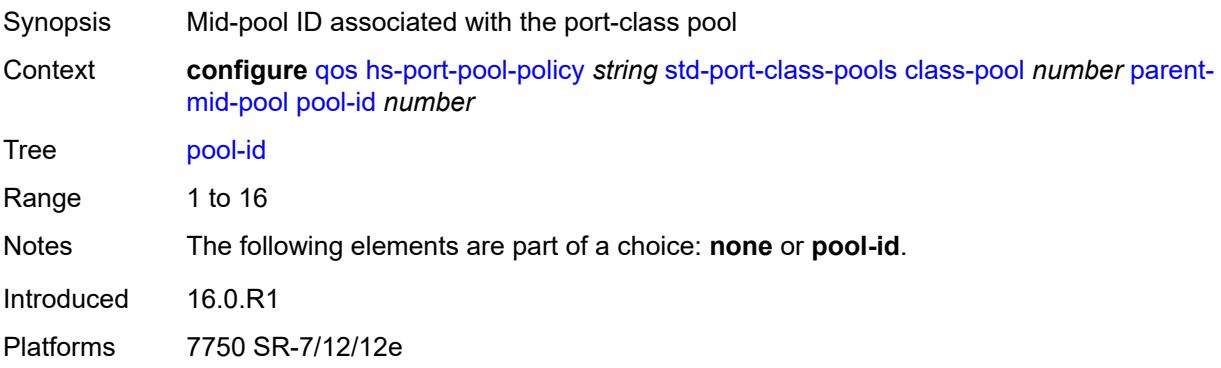

### <span id="page-3157-0"></span>**slope-policy** *reference*

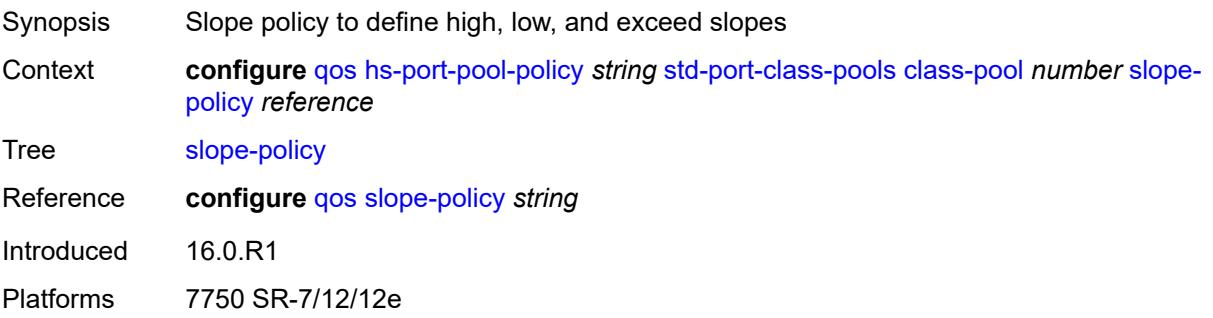

## <span id="page-3157-2"></span>**hs-scheduler-policy** [[name\]](#page-3157-1) *string*

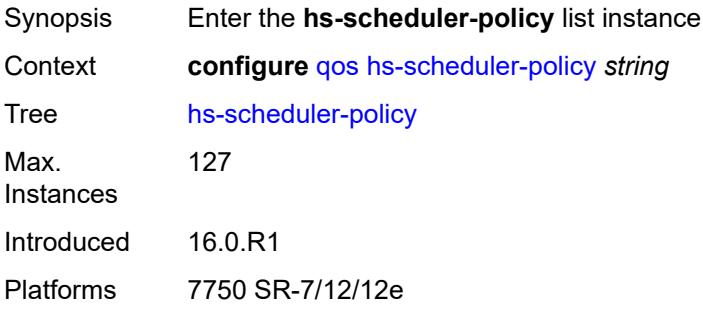

## <span id="page-3157-1"></span>[**name**] *string*

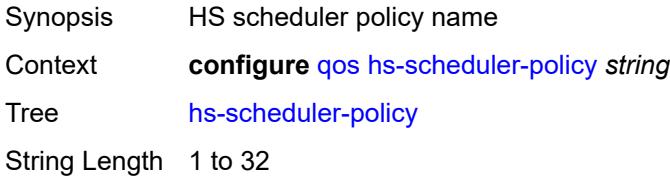

Notes This element is part of a list key. Introduced 16.0.R1 Platforms 7750 SR-7/12/12e

### <span id="page-3158-0"></span>**description** *string*

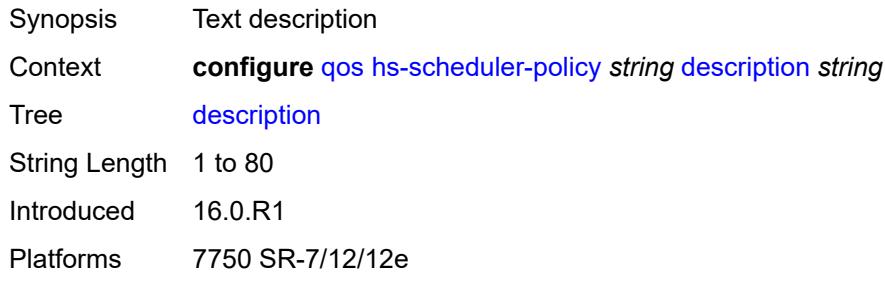

## <span id="page-3158-2"></span>**group** [\[group-id](#page-3158-1)] *number*

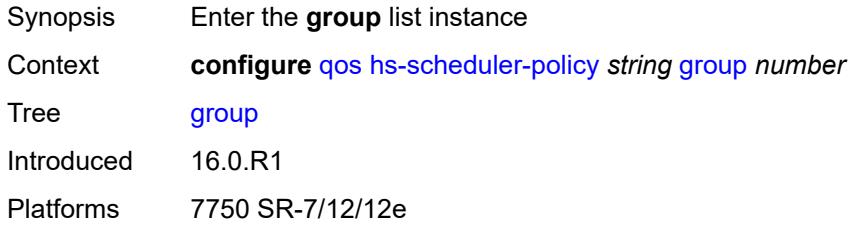

## <span id="page-3158-1"></span>[**group-id**] *number*

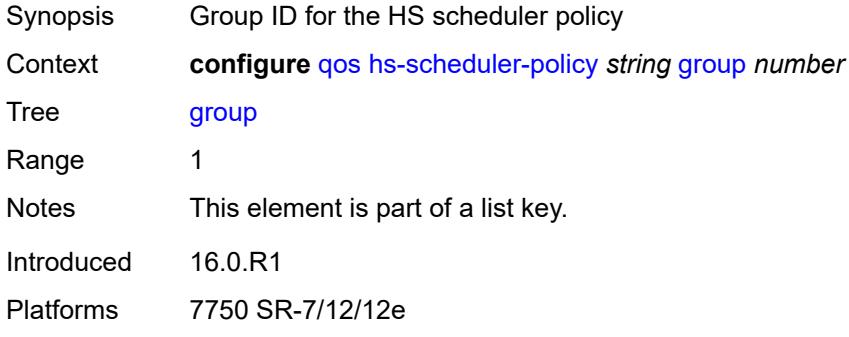

#### <span id="page-3158-3"></span>**rate** *(number | keyword)*

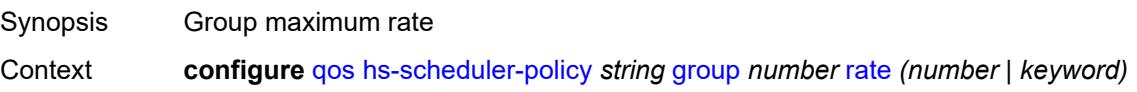

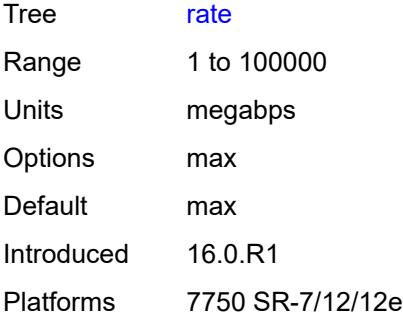

## <span id="page-3159-0"></span>**max-rate** *(number | keyword)*

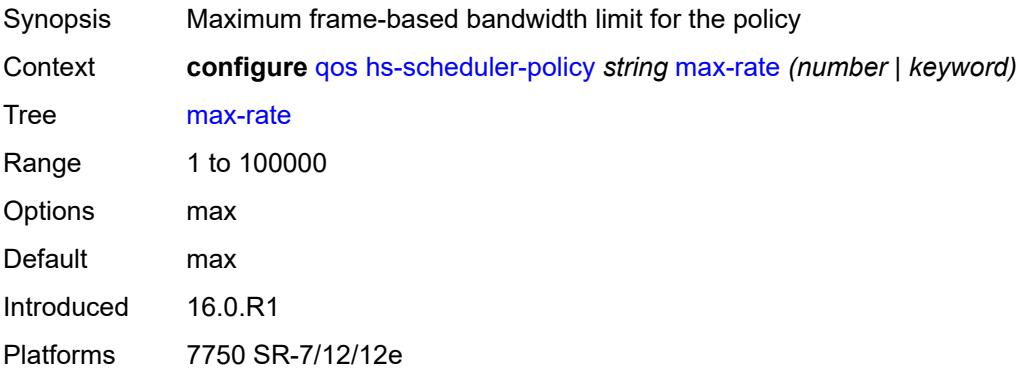

# <span id="page-3159-2"></span>**scheduling-class** [[class-id](#page-3159-1)] *number*

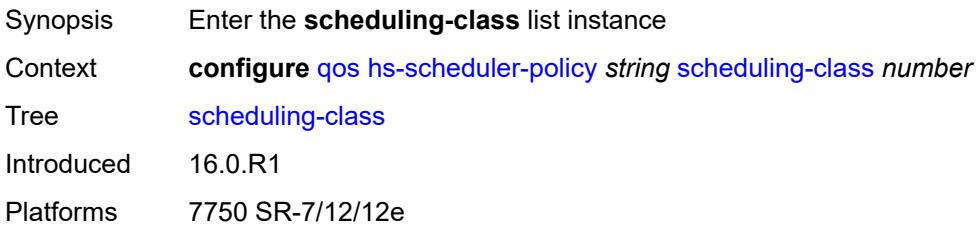

## <span id="page-3159-1"></span>[**class-id**] *number*

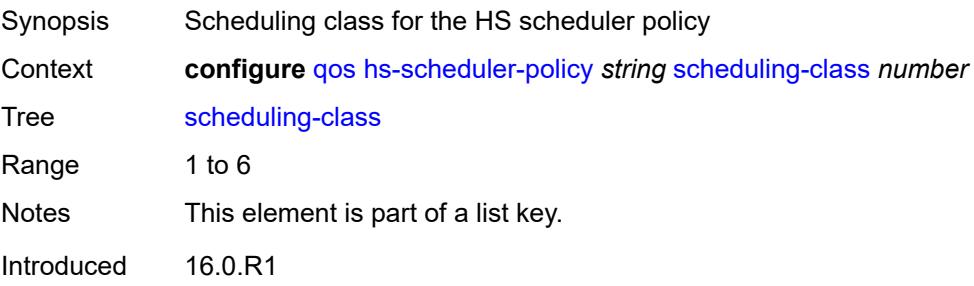

Platforms 7750 SR-7/12/12e

#### <span id="page-3160-0"></span>**group**

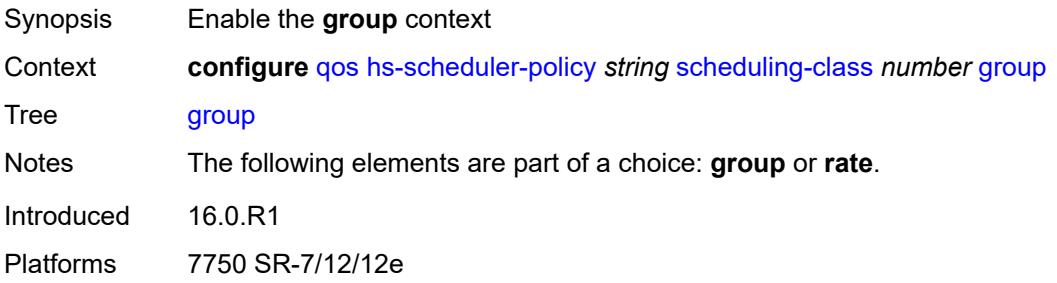

## <span id="page-3160-1"></span>**group-id** *number*

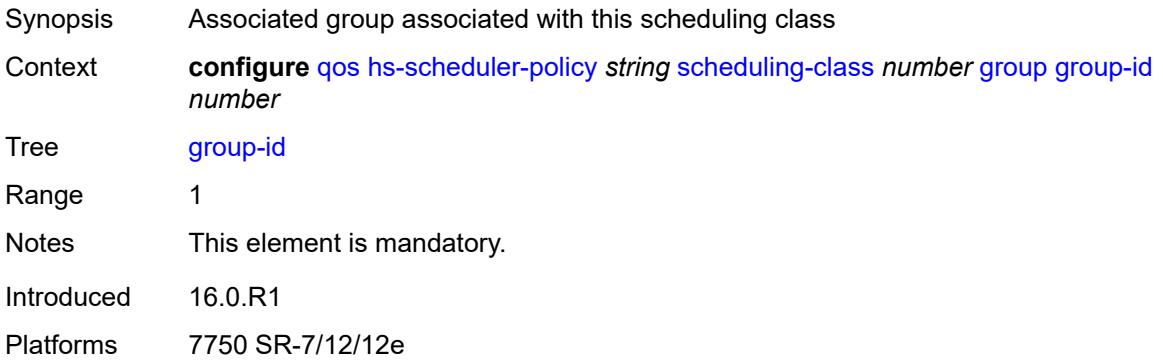

### <span id="page-3160-2"></span>**weight** *number*

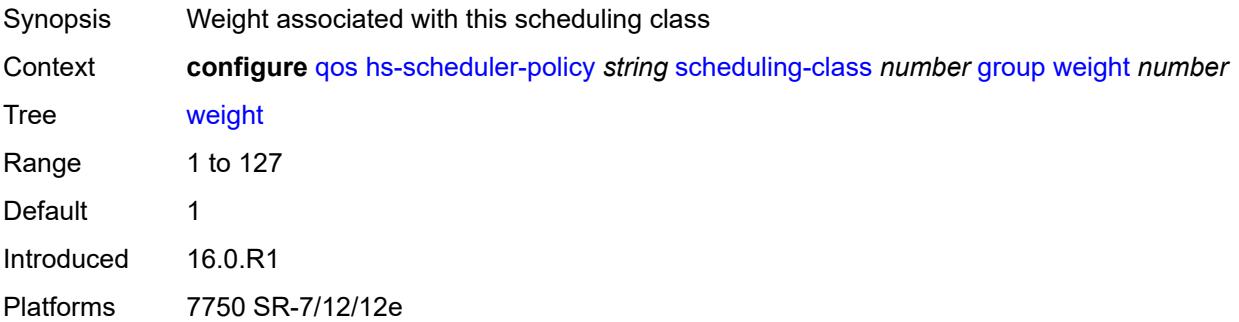

#### <span id="page-3160-3"></span>**rate** *(number | keyword)*

Synopsis Maximum frame-based bandwidth limit

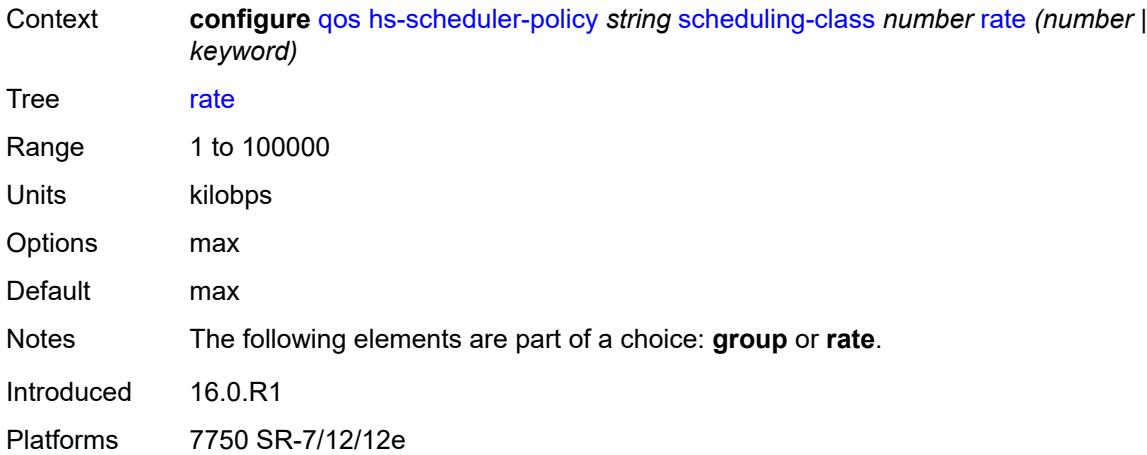

## <span id="page-3161-1"></span>**hw-agg-shaper-scheduler-policy** [[name\]](#page-3161-0) *string*

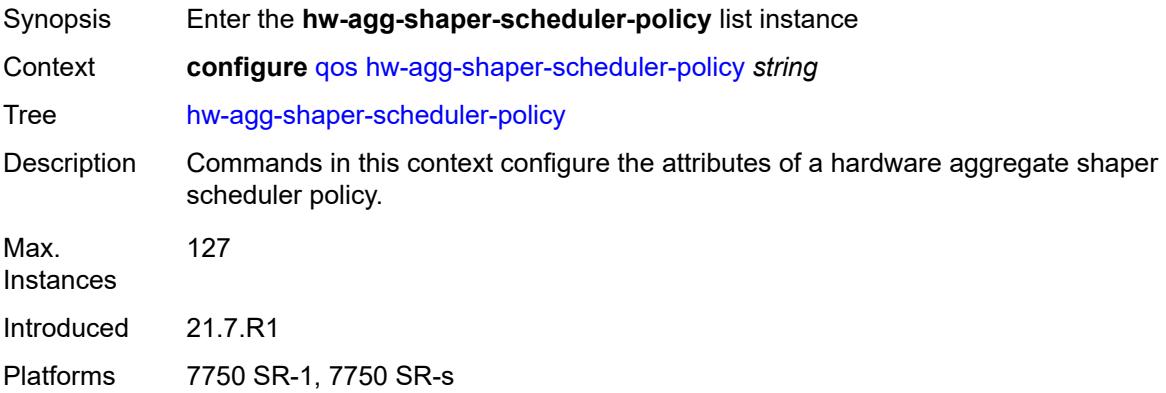

### <span id="page-3161-0"></span>[**name**] *string*

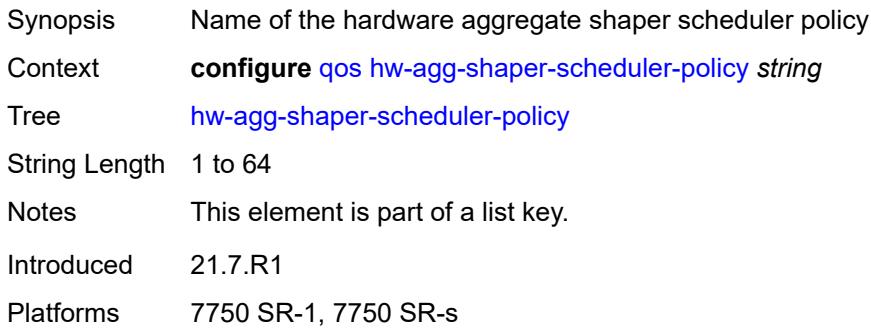

## <span id="page-3161-2"></span>**congestion-threshold** *number*

Synopsis Congestion threshold of the scheduler

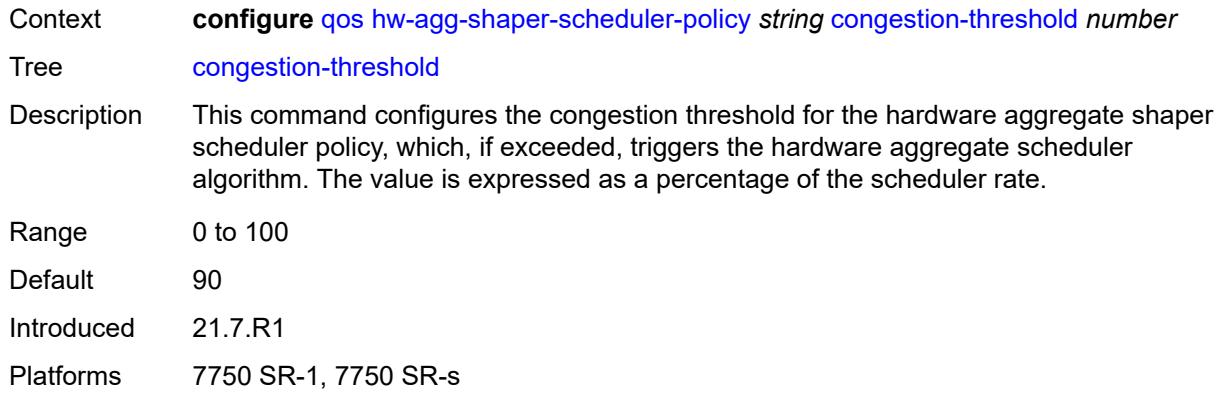

# <span id="page-3162-0"></span>**description** *string*

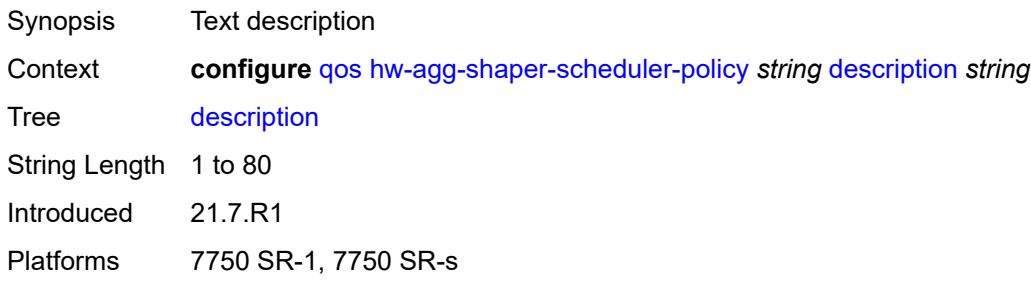

## <span id="page-3162-2"></span>**group** [\[group-name\]](#page-3162-1) *string*

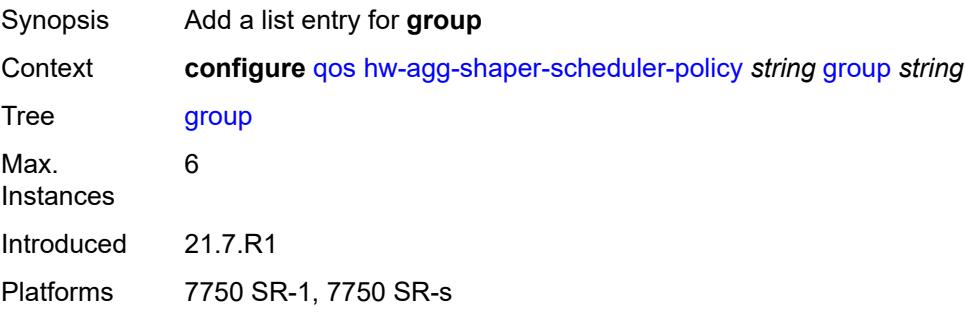

## <span id="page-3162-1"></span>[**group-name**] *string*

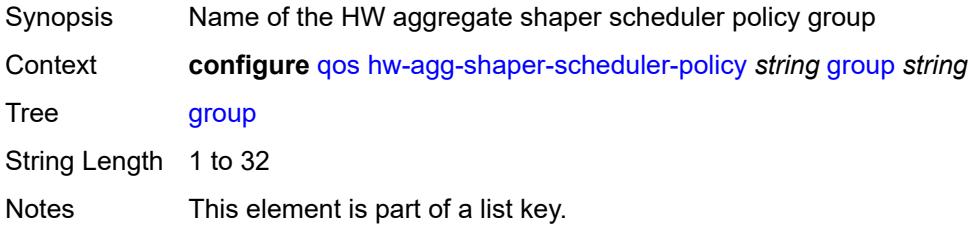

Introduced 21.7.R1 Platforms 7750 SR-1, 7750 SR-s

#### <span id="page-3163-0"></span>**max-percent-rate** *decimal-number*

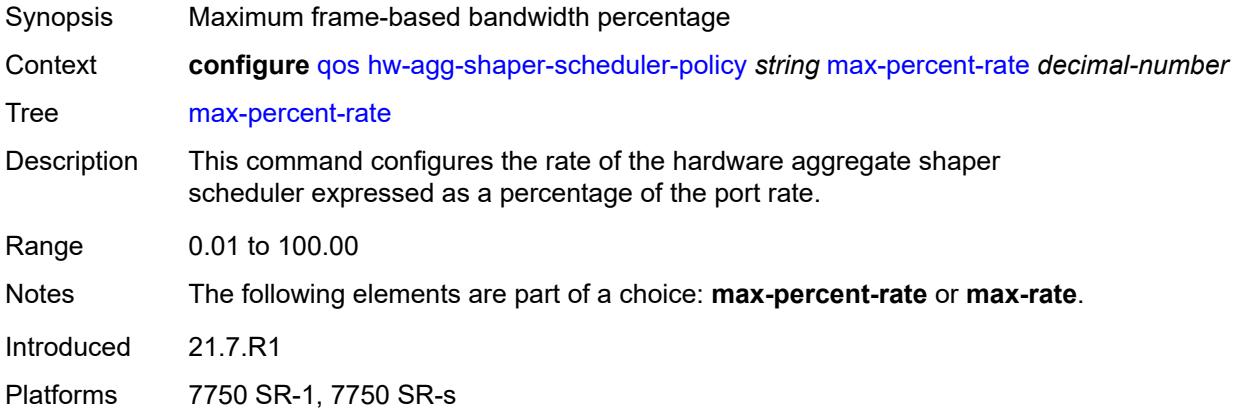

### <span id="page-3163-1"></span>**max-rate** *(number | keyword)*

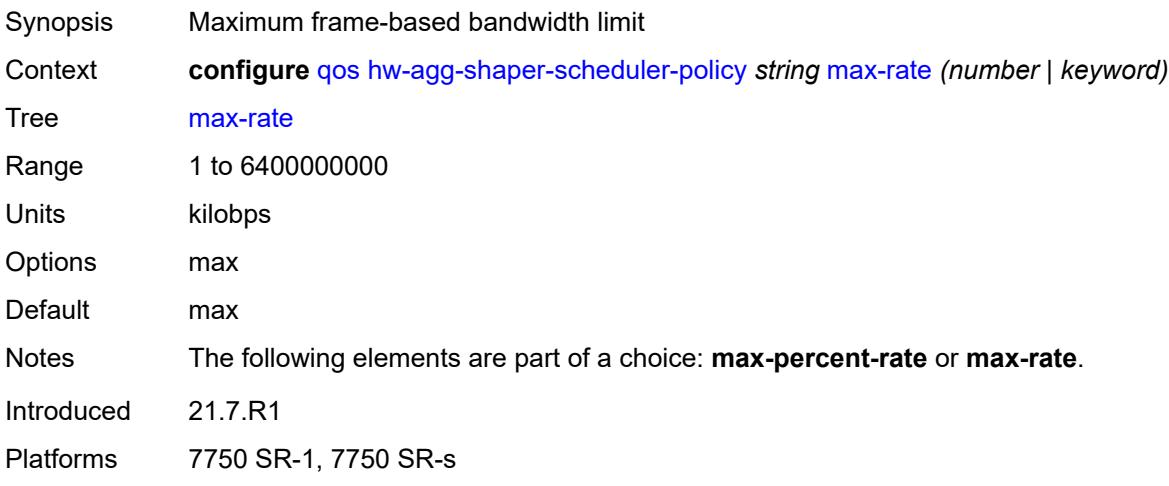

#### <span id="page-3163-2"></span>**monitor-threshold** *number*

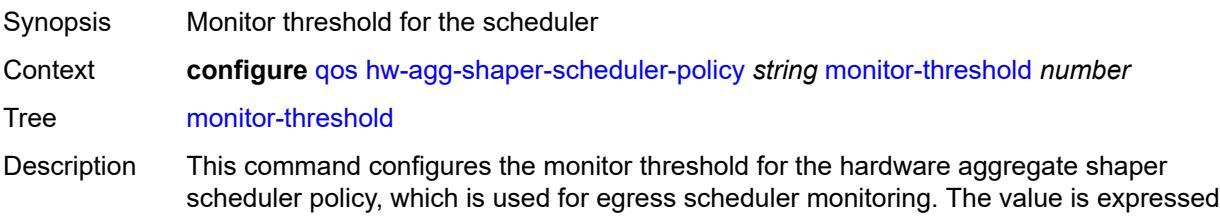

as a percentage of the scheduler rate, which is considered as a limit for determining congestion.

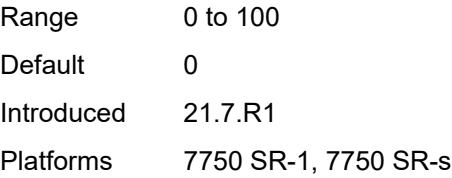

### <span id="page-3164-1"></span>**sched-class** [\[class-id\]](#page-3164-0) *number*

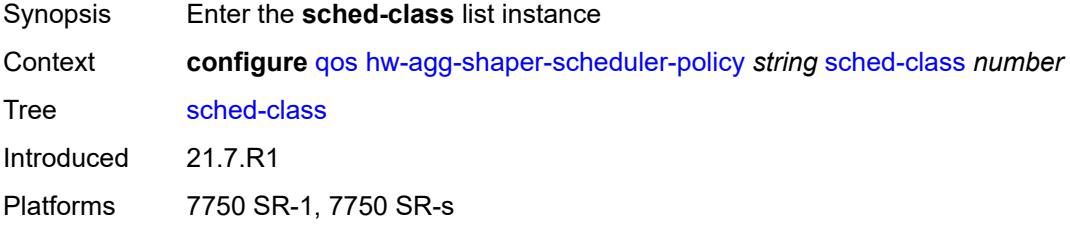

## <span id="page-3164-0"></span>[**class-id**] *number*

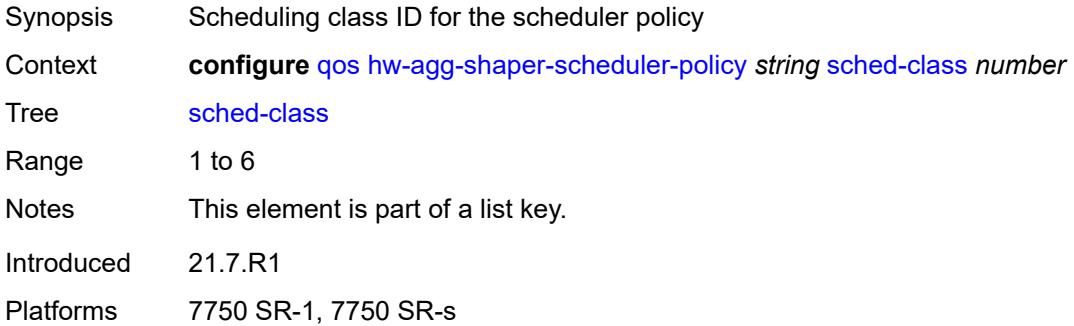

#### <span id="page-3164-2"></span>**group** *reference*

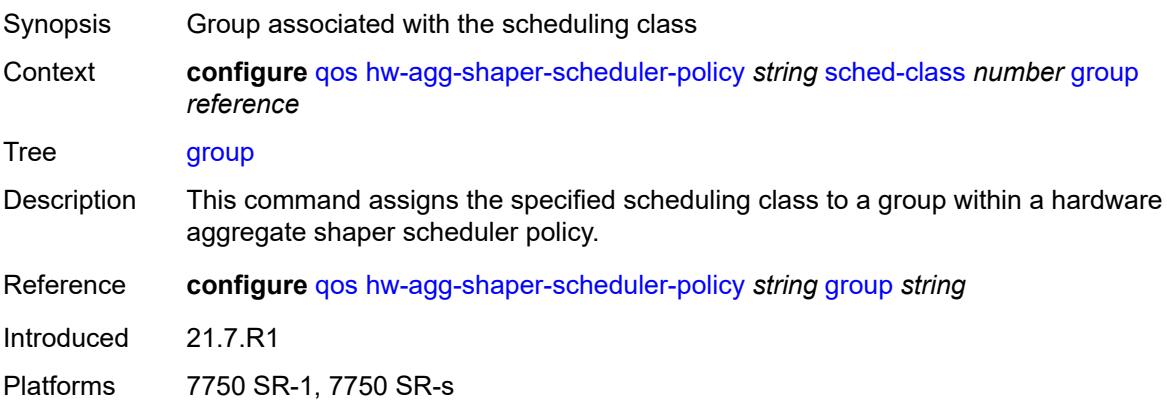

### <span id="page-3165-0"></span>**weight** *number*

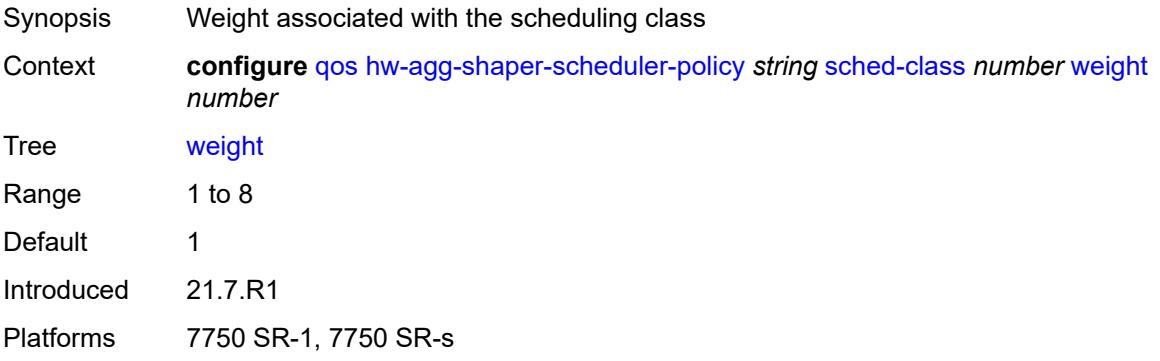

#### <span id="page-3165-1"></span>**match-list**

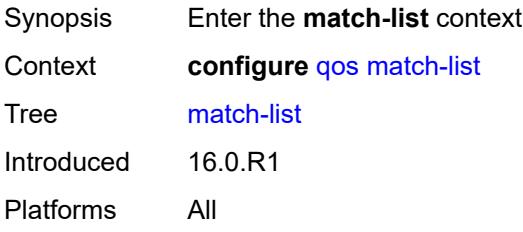

# <span id="page-3165-3"></span>**ip-prefix-list** [[prefix-list-name\]](#page-3165-2) *string*

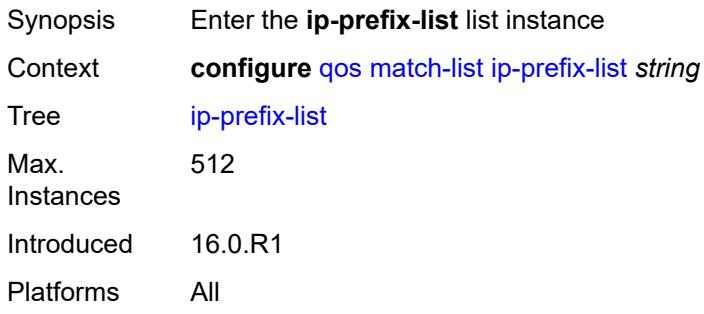

### <span id="page-3165-2"></span>[**prefix-list-name**] *string*

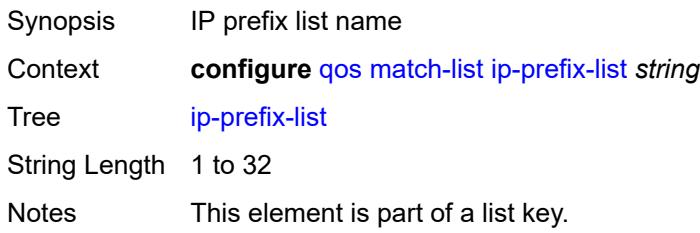

Introduced 16.0.R3 Platforms All

## <span id="page-3166-0"></span>**description** *string*

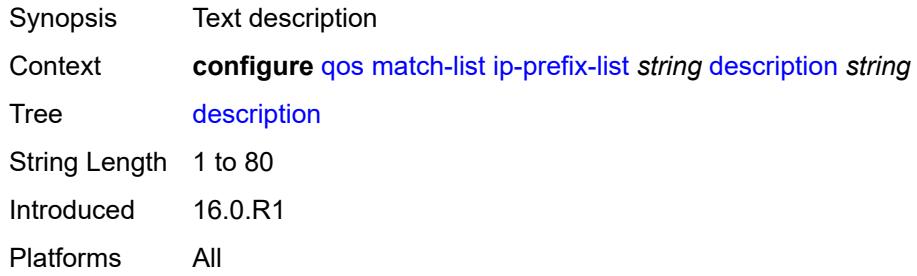

## <span id="page-3166-2"></span>**prefix** [[ip-prefix\]](#page-3166-1) *string*

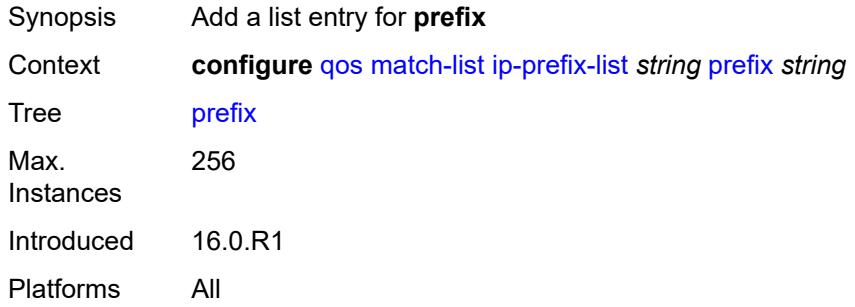

## <span id="page-3166-1"></span>[**ip-prefix**] *string*

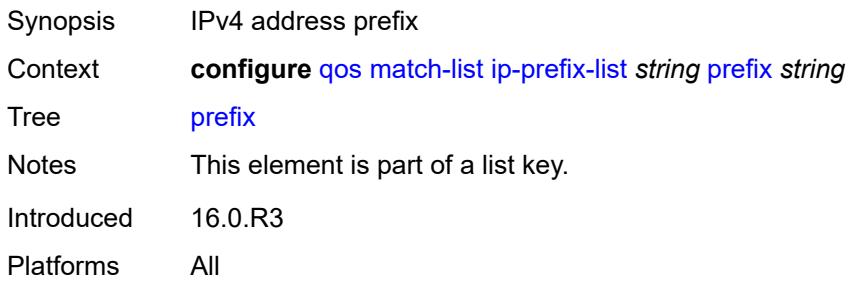

## <span id="page-3166-3"></span>**ipv6-prefix-list** [\[prefix-list-name](#page-3167-0)] *string*

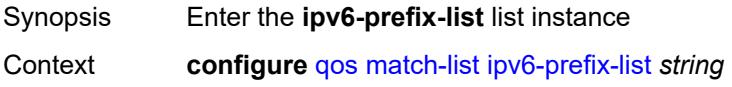

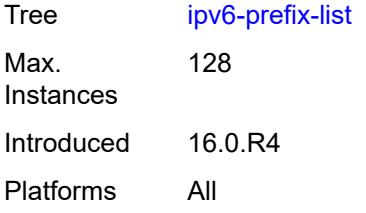

## <span id="page-3167-0"></span>[**prefix-list-name**] *string*

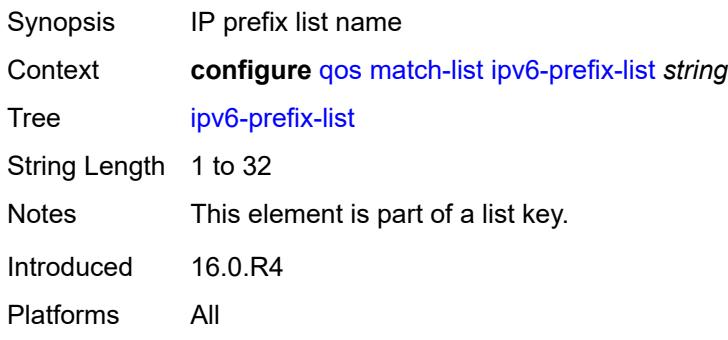

## <span id="page-3167-1"></span>**description** *string*

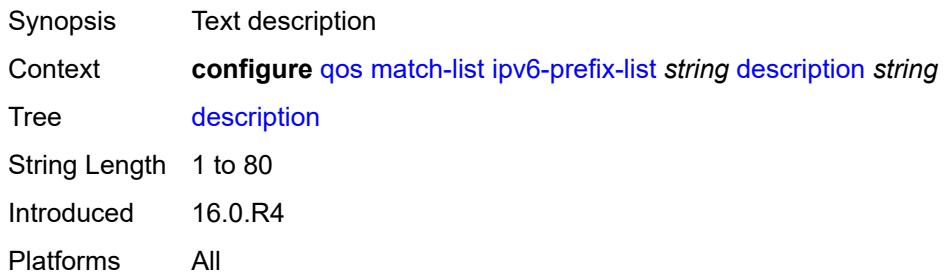

## <span id="page-3167-3"></span>**prefix** [[ipv6-prefix](#page-3167-2)] *string*

<span id="page-3167-2"></span>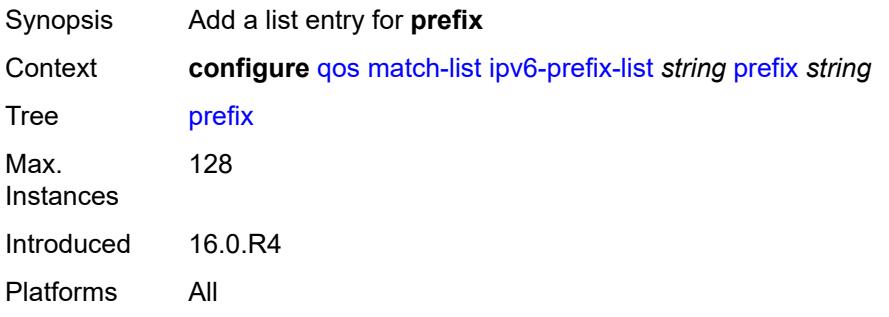
### [**ipv6-prefix**] *string*

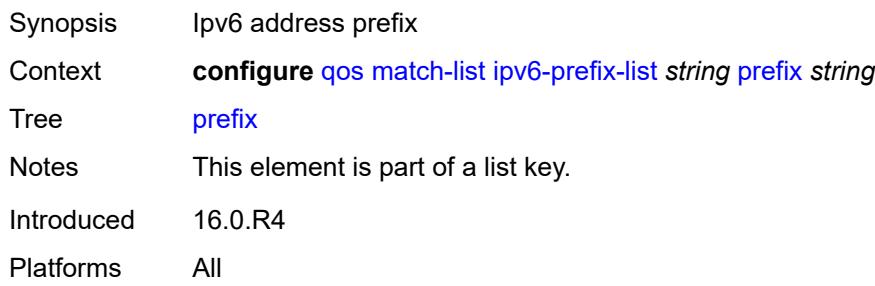

### <span id="page-3168-1"></span>**port-list** [[port-list-name](#page-3168-0)] *string*

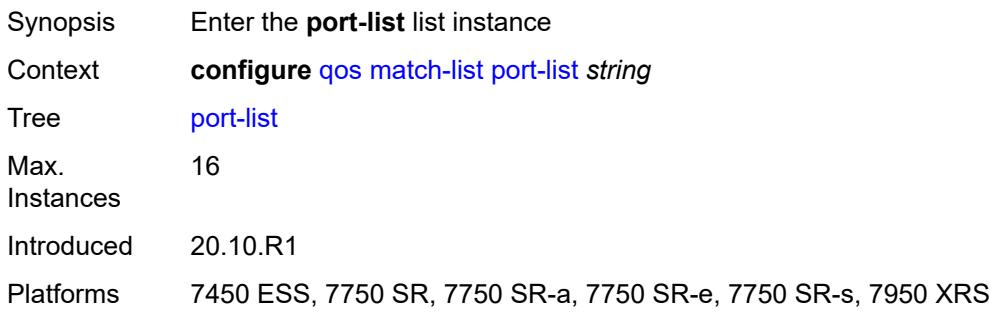

### <span id="page-3168-0"></span>[**port-list-name**] *string*

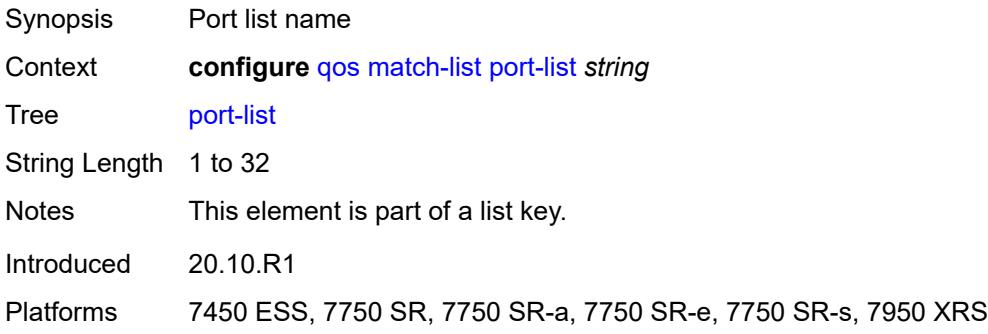

### <span id="page-3168-2"></span>**description** *string*

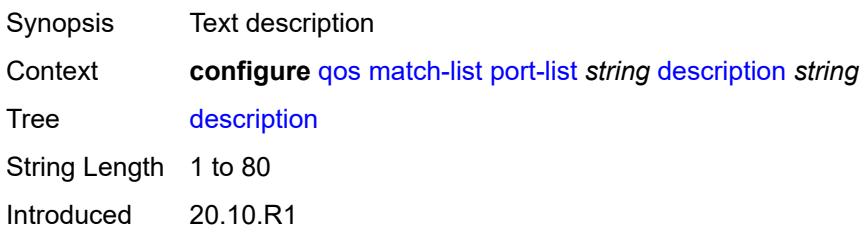

Platforms 7450 ESS, 7750 SR, 7750 SR-a, 7750 SR-e, 7750 SR-s, 7950 XRS

#### <span id="page-3169-1"></span>**port** [[value](#page-3169-0)] *number*

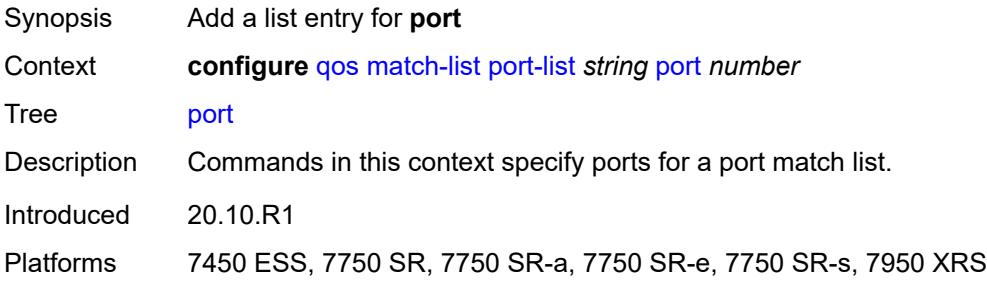

### <span id="page-3169-0"></span>[**value**] *number*

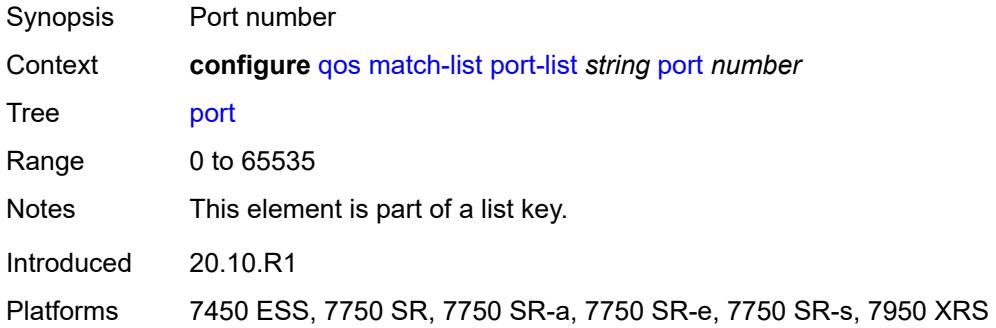

#### <span id="page-3169-3"></span>**range** [[start](#page-3169-2)] *number* [end](#page-3170-0) *number*

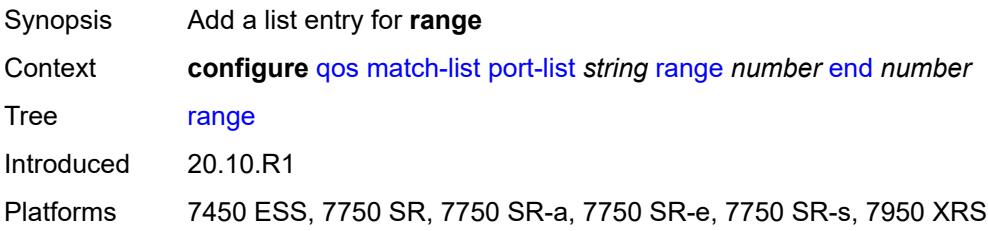

### <span id="page-3169-2"></span>[**start**] *number*

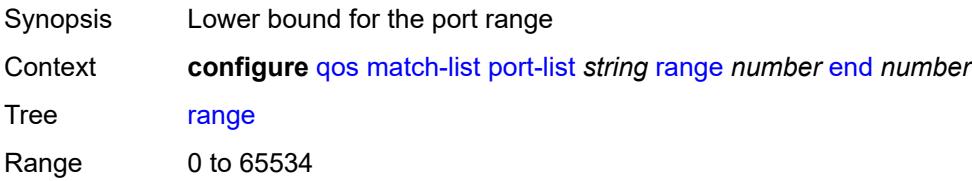

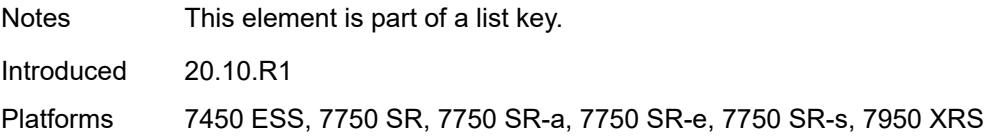

#### <span id="page-3170-0"></span>**end** *number*

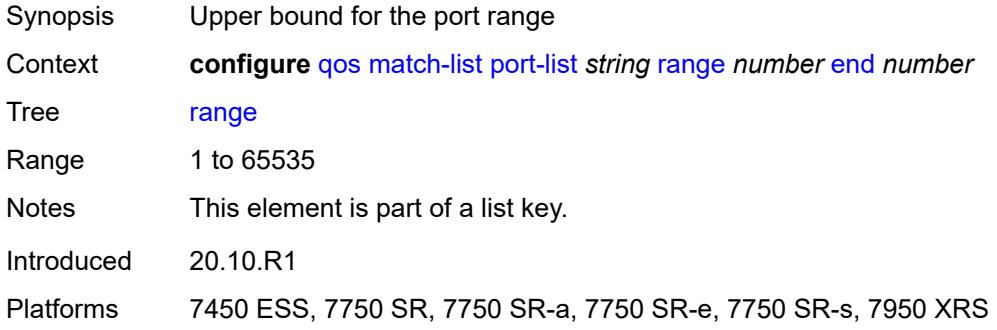

#### <span id="page-3170-1"></span>**md-auto-id**

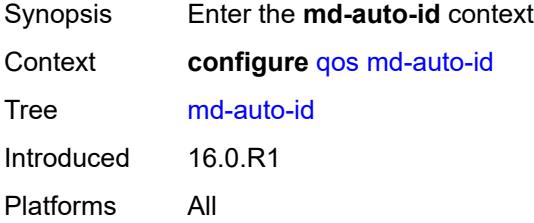

### <span id="page-3170-2"></span>**qos-policy-id-range**

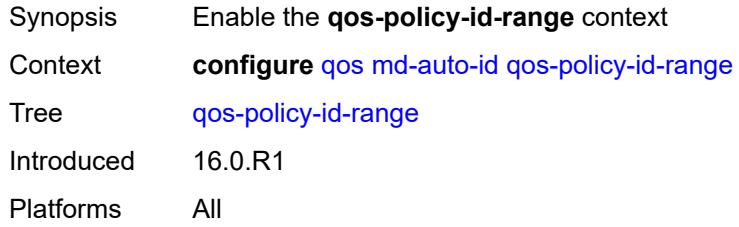

#### <span id="page-3170-3"></span>**end** *number*

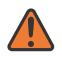

#### **WARNING:**

Modifying this element recreates the parent element automatically for the new value to take effect.

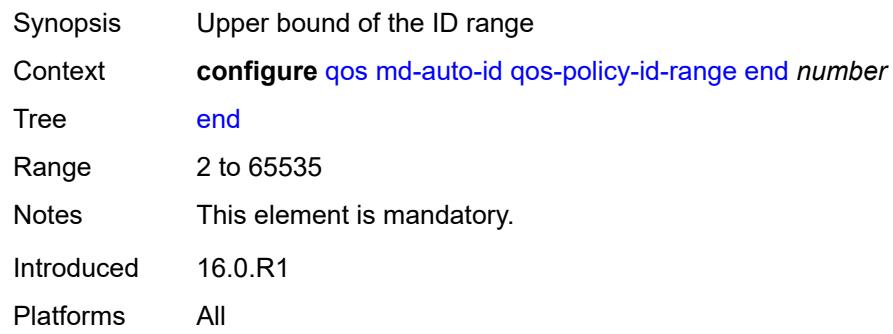

#### <span id="page-3171-0"></span>**start** *number*

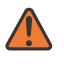

#### **WARNING:**

Modifying this element recreates the parent element automatically for the new value to take effect.

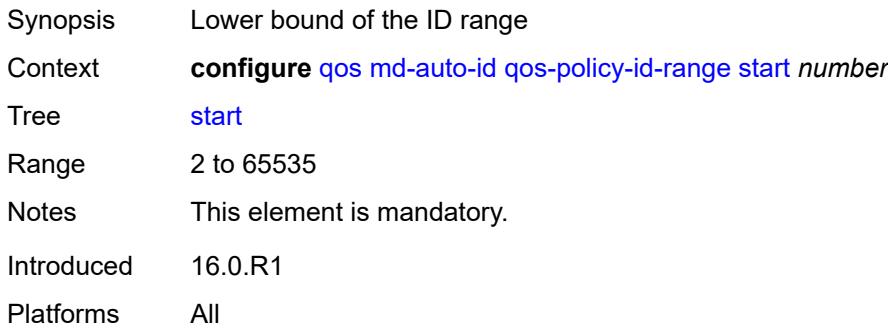

### <span id="page-3171-2"></span>**network** [\[network-policy-name\]](#page-3171-1) *string*

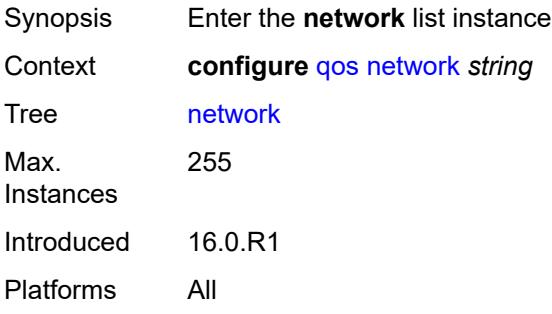

### <span id="page-3171-1"></span>[**network-policy-name**] *string*

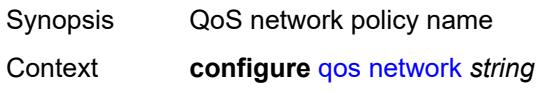

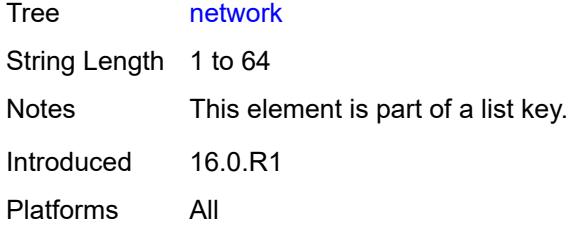

### <span id="page-3172-0"></span>**description** *string*

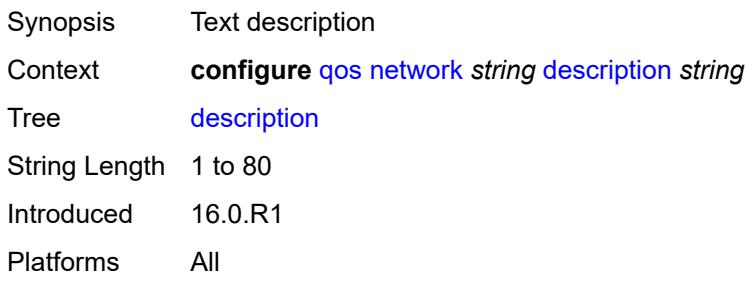

#### <span id="page-3172-1"></span>**egress**

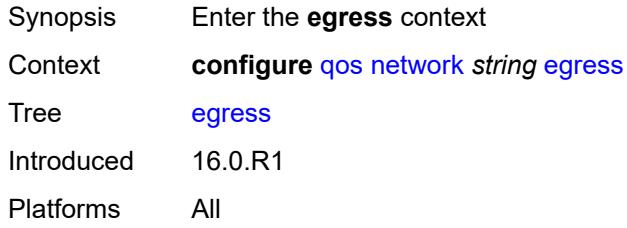

### <span id="page-3172-3"></span>**dscp** [\[dscp-name\]](#page-3172-2) *keyword*

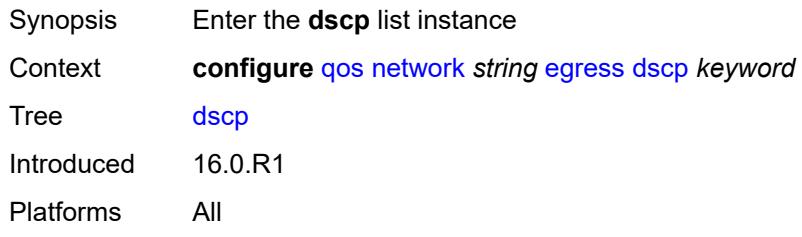

# <span id="page-3172-2"></span>[**dscp-name**] *keyword*

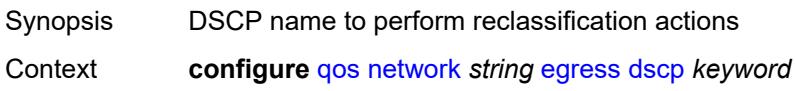

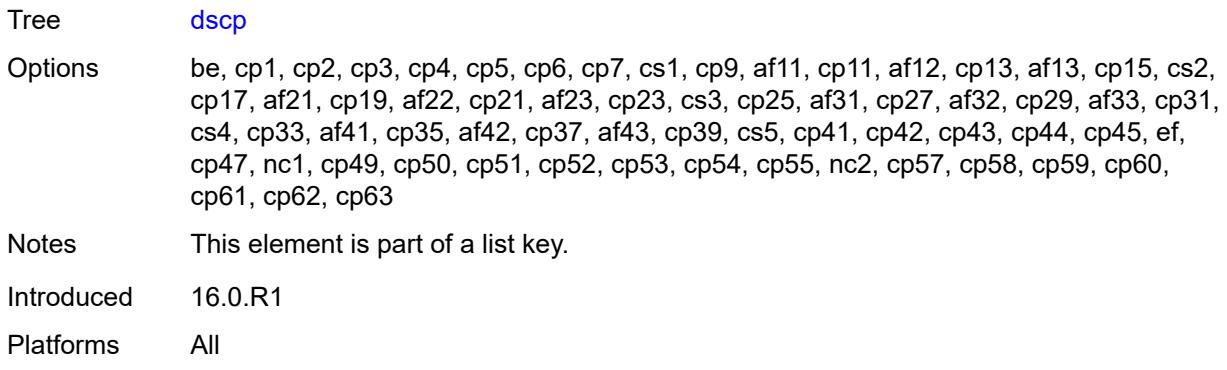

### <span id="page-3173-0"></span>**fc** *keyword*

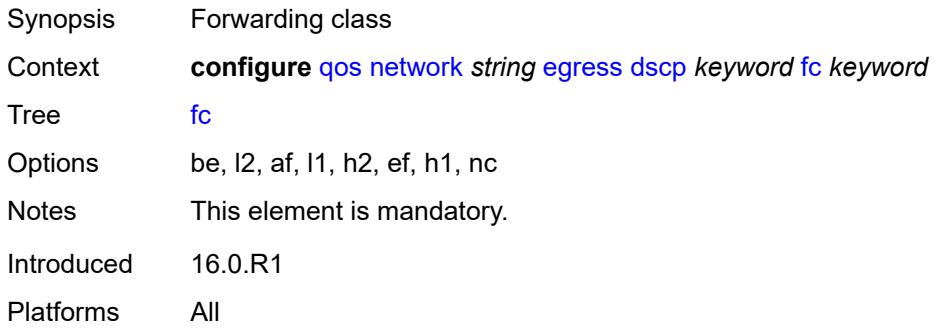

## <span id="page-3173-1"></span>**profile** *keyword*

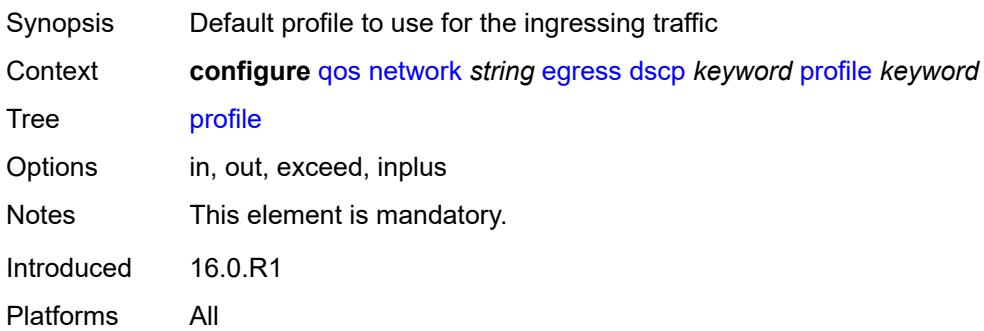

# <span id="page-3173-2"></span>**fc** [\[fc-name](#page-3174-0)] *keyword*

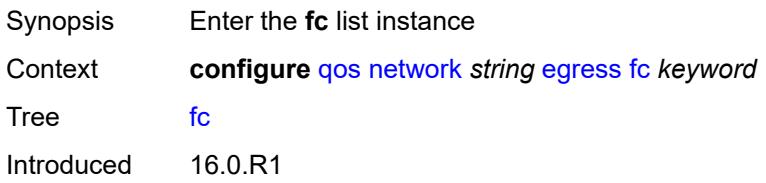

Platforms All

### <span id="page-3174-0"></span>[**fc-name**] *keyword*

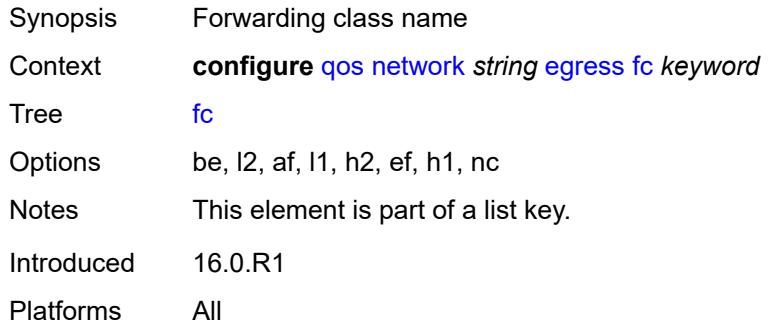

### <span id="page-3174-1"></span>**de-mark**

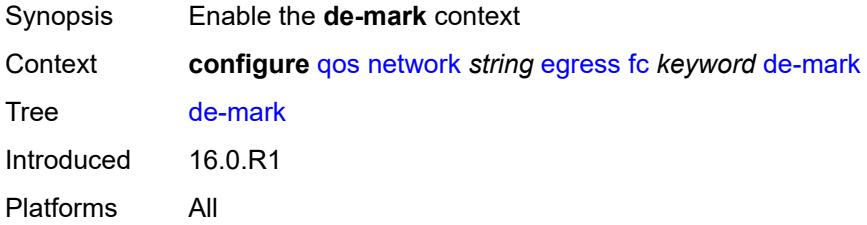

### <span id="page-3174-2"></span>**force** *number*

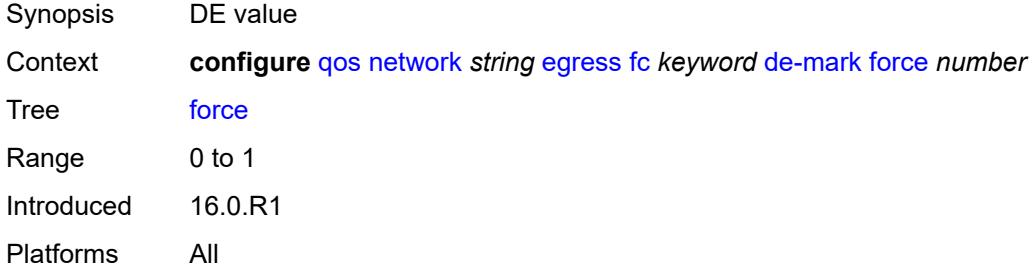

### <span id="page-3174-3"></span>**dot1p-in-profile** *number*

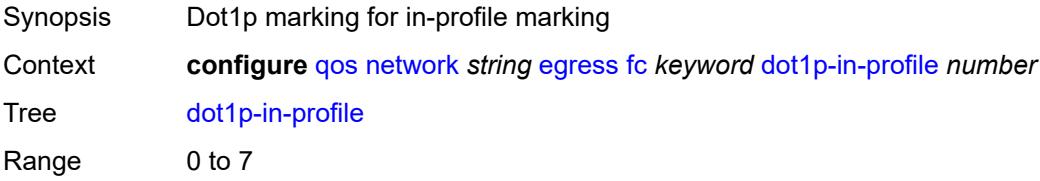

Introduced 16.0.R1 Platforms All

### <span id="page-3175-0"></span>**dot1p-out-profile** *number*

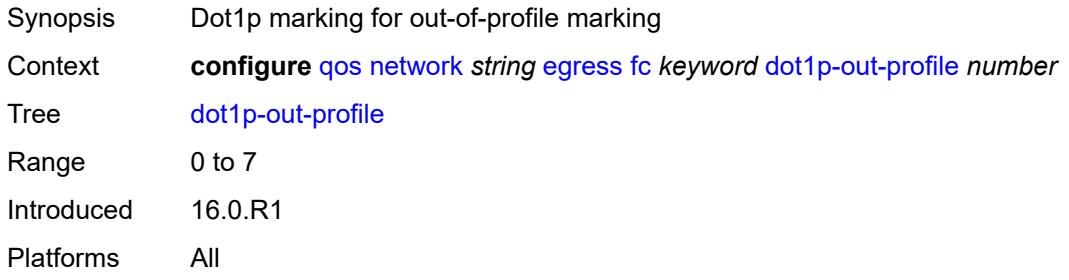

#### <span id="page-3175-1"></span>**dscp-in-profile** *keyword*

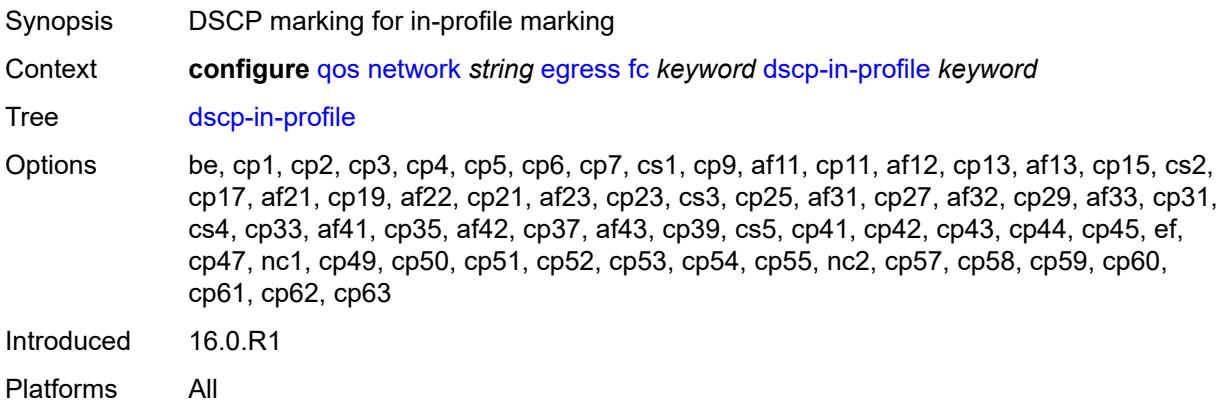

#### <span id="page-3175-2"></span>**dscp-out-profile** *keyword*

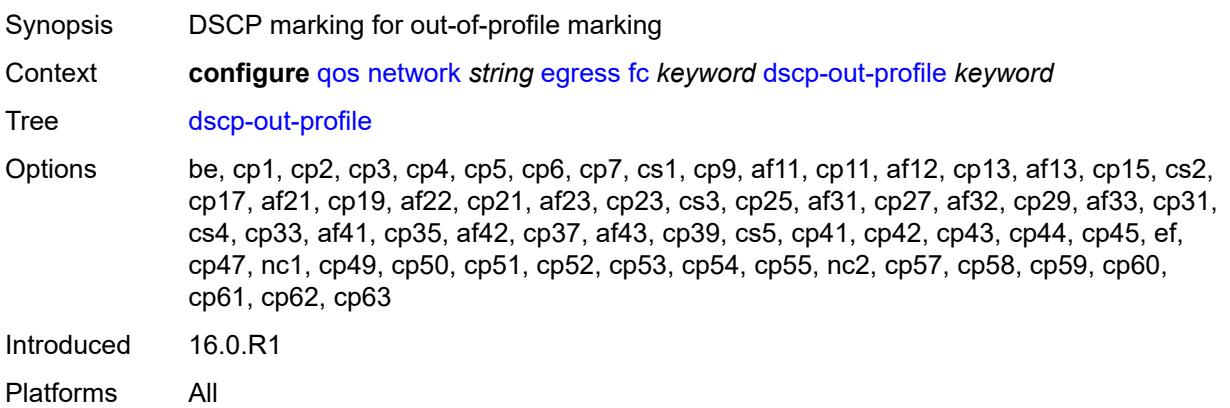

### <span id="page-3176-0"></span>**lsp-exp-in-profile** *number*

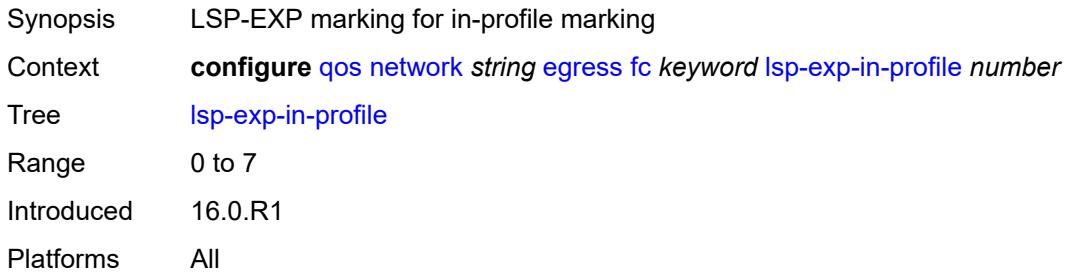

### <span id="page-3176-1"></span>**lsp-exp-out-profile** *number*

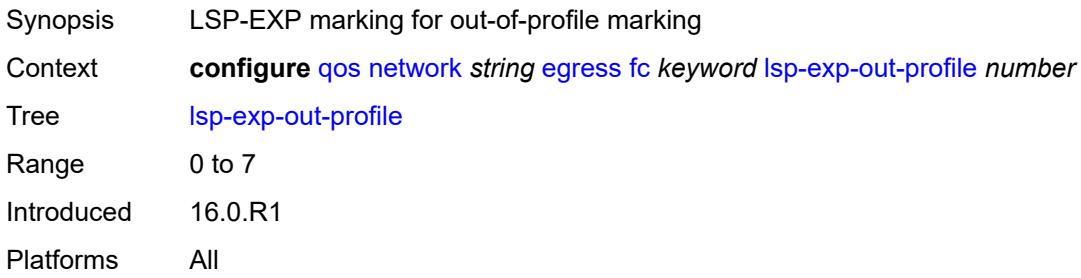

### <span id="page-3176-2"></span>**port-redirect-group**

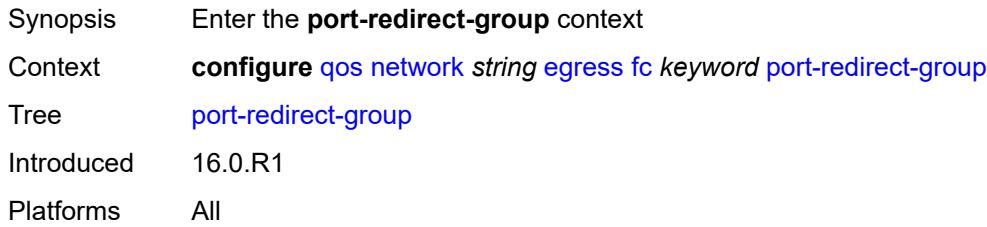

### <span id="page-3176-3"></span>**policer** *number*

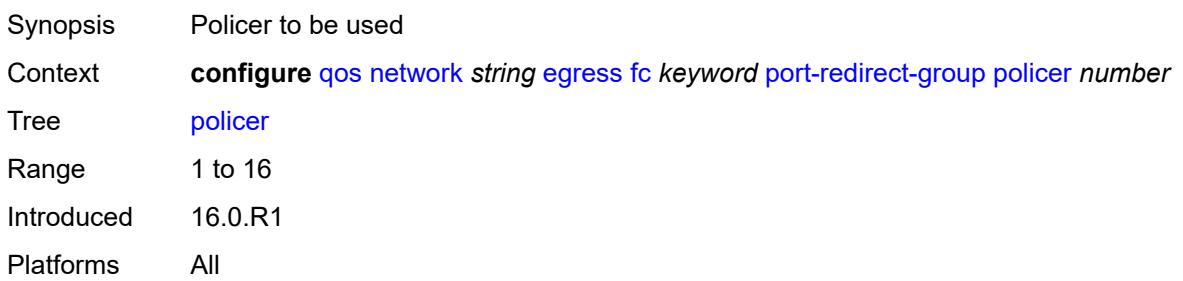

#### <span id="page-3177-0"></span>**queue** *number*

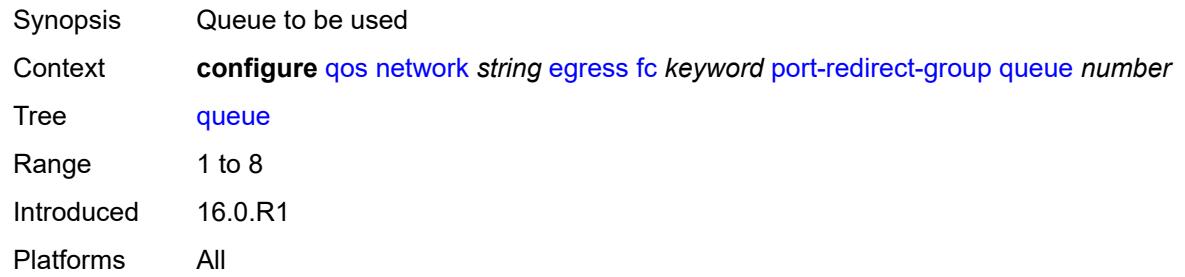

### <span id="page-3177-1"></span>**ip-criteria**

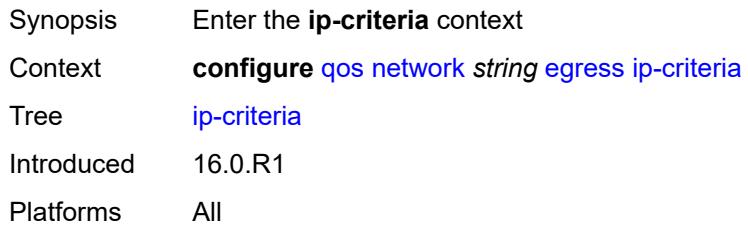

### <span id="page-3177-3"></span>**entry** [[entry-id\]](#page-3177-2) *number*

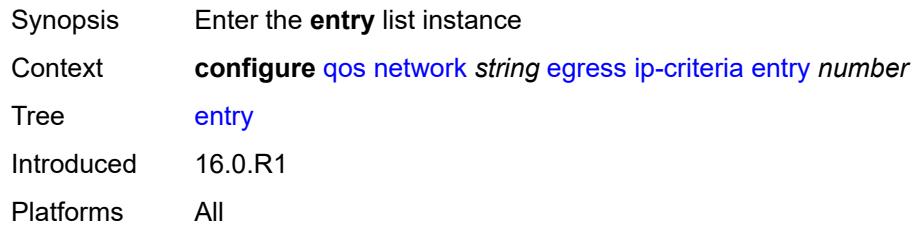

### <span id="page-3177-2"></span>[**entry-id**] *number*

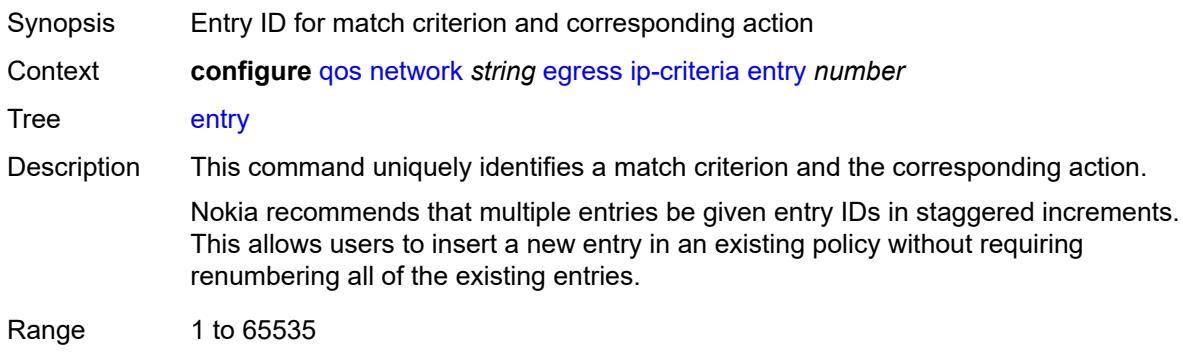

Notes This element is part of a list key. Introduced 16.0.R1 Platforms All

#### <span id="page-3178-0"></span>**action**

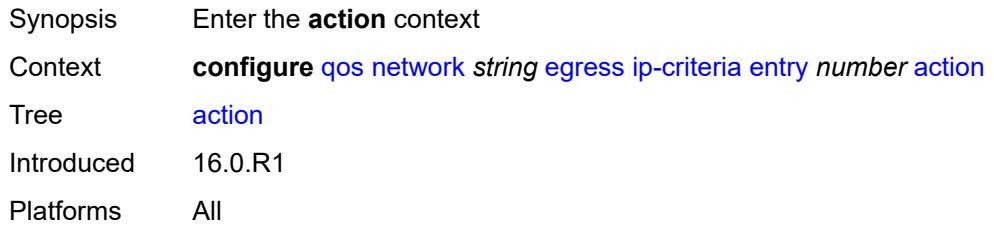

### <span id="page-3178-1"></span>**fc** *keyword*

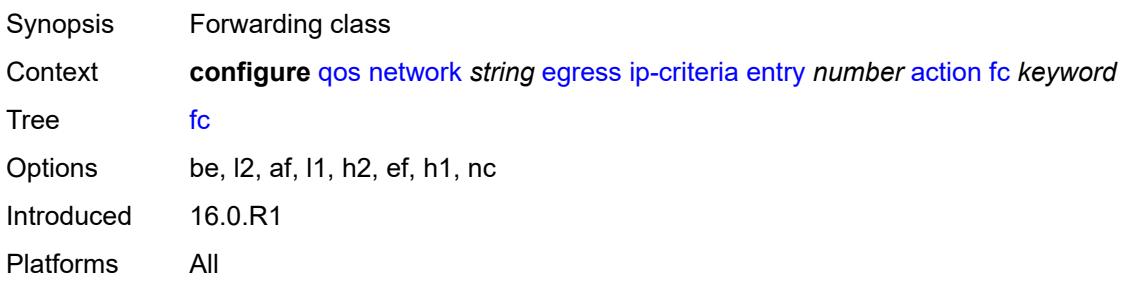

### <span id="page-3178-2"></span>**port-redirect-group**

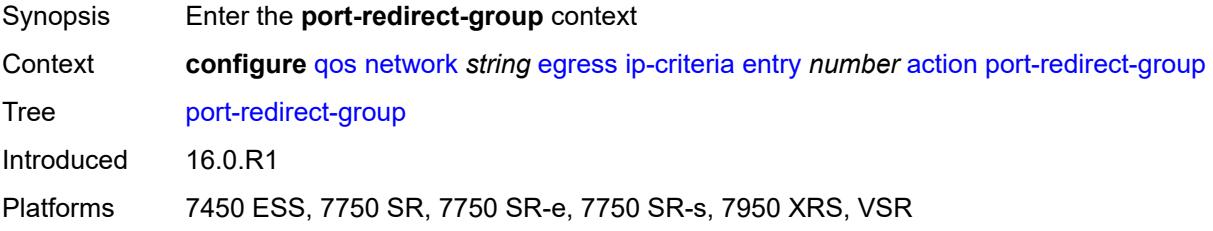

#### <span id="page-3178-3"></span>**policer** *number*

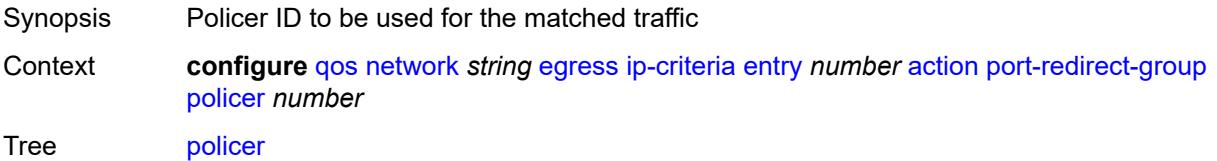

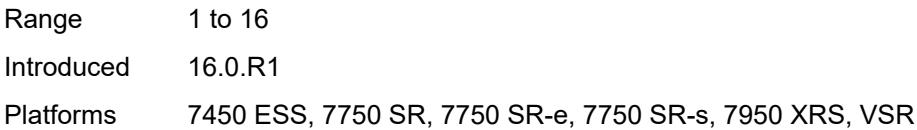

### <span id="page-3179-0"></span>**queue** *number*

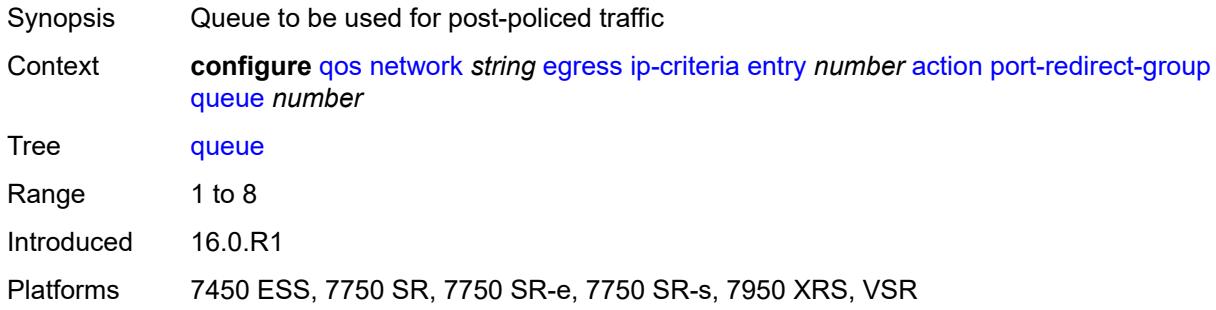

### <span id="page-3179-1"></span>**profile** *keyword*

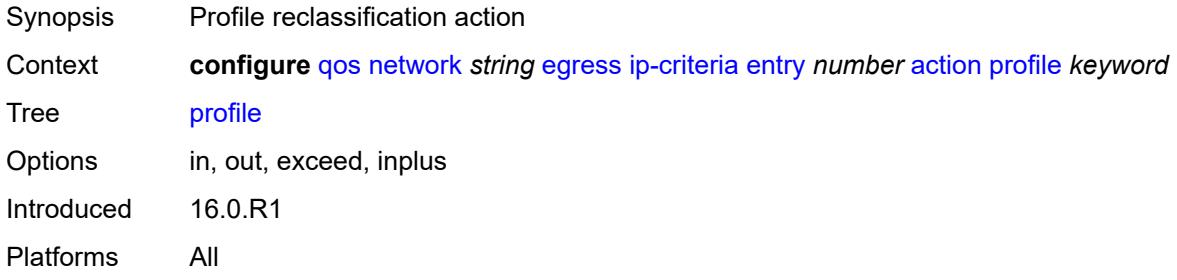

### <span id="page-3179-2"></span>**type** *keyword*

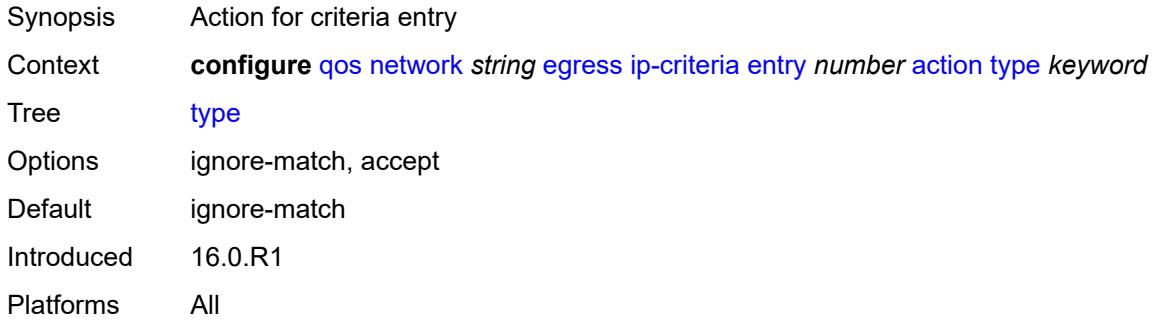

### <span id="page-3179-3"></span>**description** *string*

Synopsis Text description

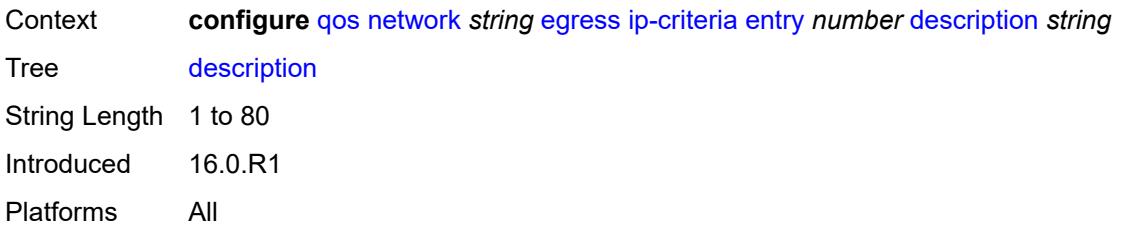

#### <span id="page-3180-0"></span>**match**

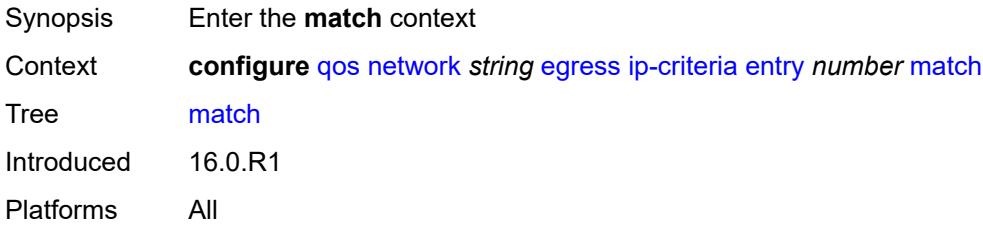

# <span id="page-3180-1"></span>**dscp** *keyword*

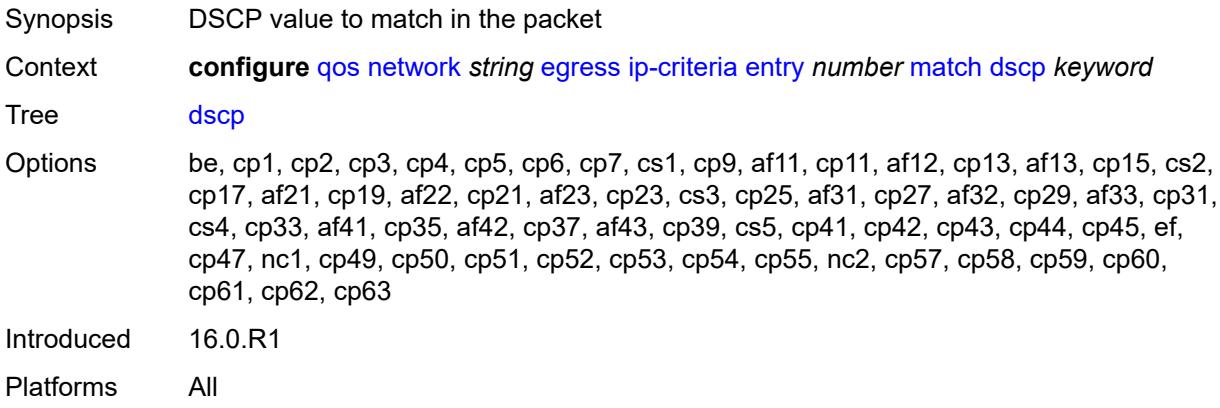

### <span id="page-3180-2"></span>**dst-ip**

<span id="page-3180-3"></span>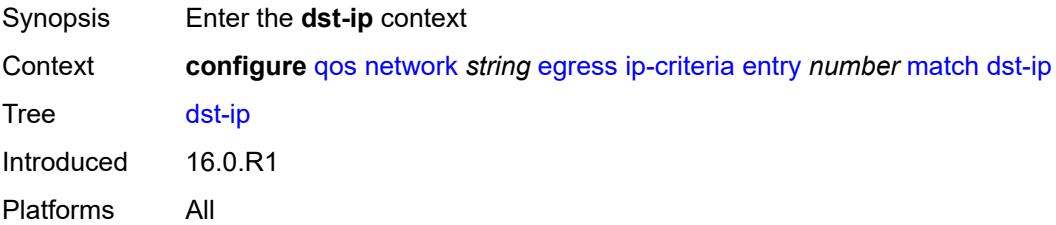

### **address** *(ipv4-prefix-with-host-bits | ipv4-address)*

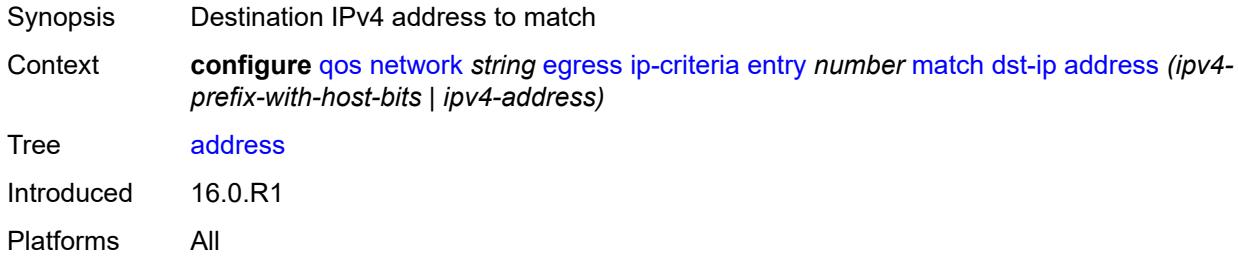

### <span id="page-3181-0"></span>**mask** *string*

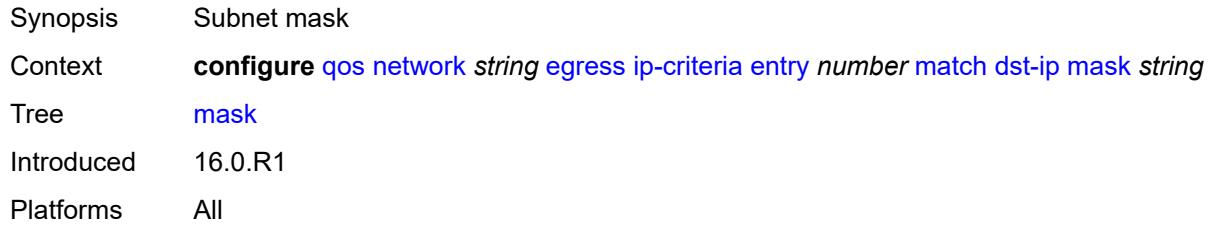

### <span id="page-3181-1"></span>**dst-port**

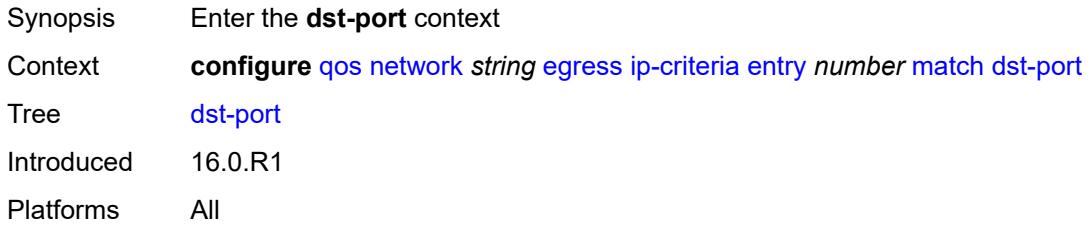

### <span id="page-3181-2"></span>**eq** *number*

<span id="page-3181-3"></span>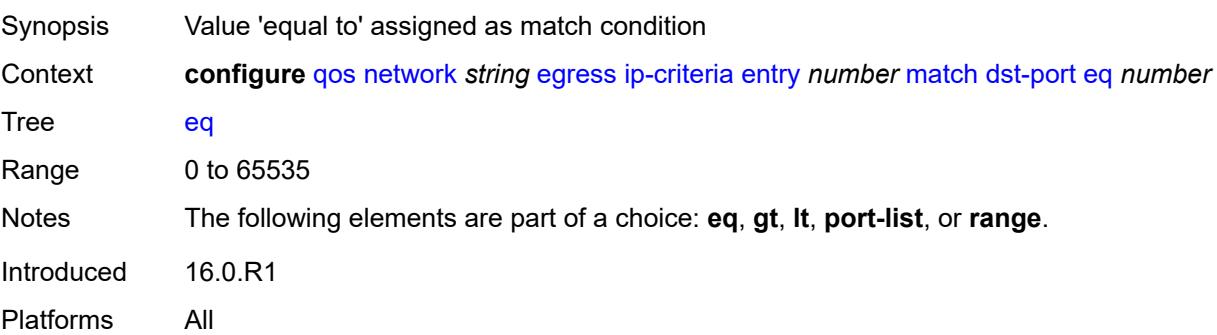

### **gt** *number*

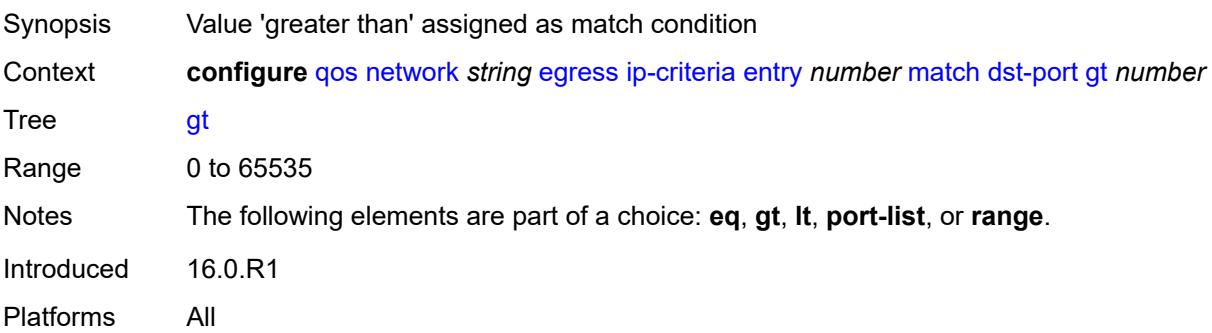

#### <span id="page-3182-0"></span>**lt** *number*

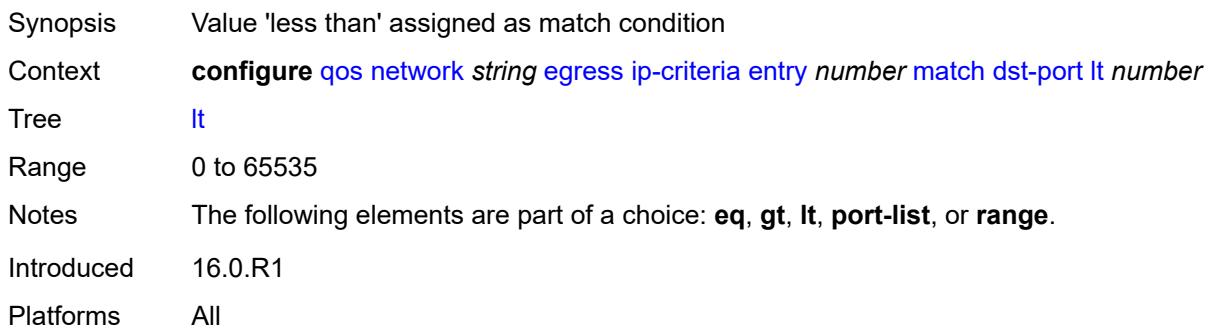

### <span id="page-3182-1"></span>**port-list** *reference*

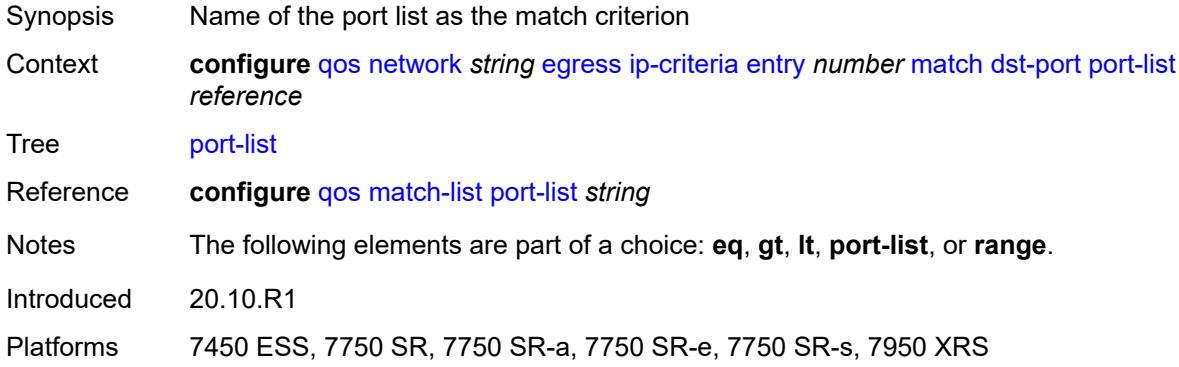

#### <span id="page-3182-2"></span>**range**

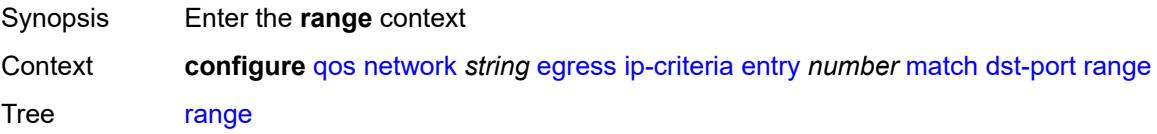

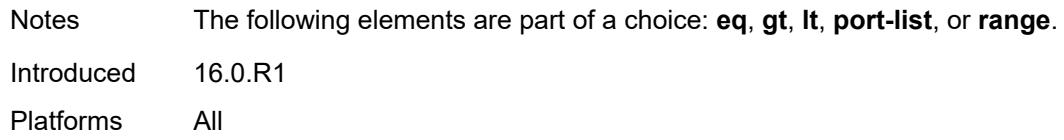

#### <span id="page-3183-0"></span>**end** *number*

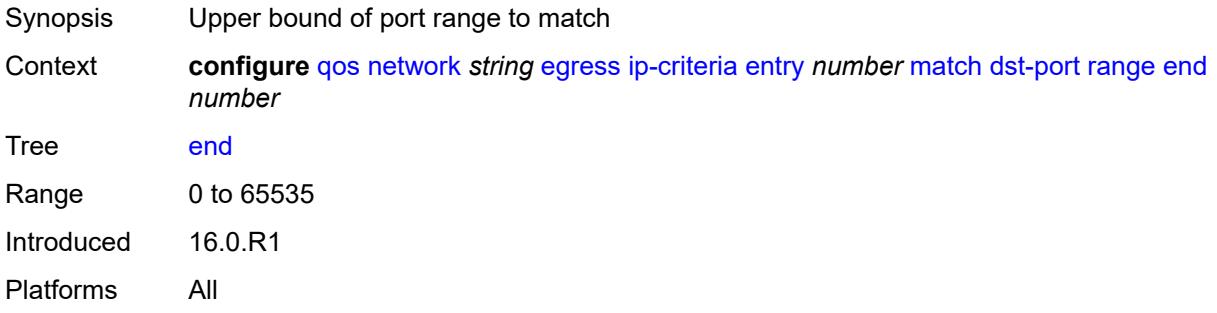

#### <span id="page-3183-1"></span>**start** *number*

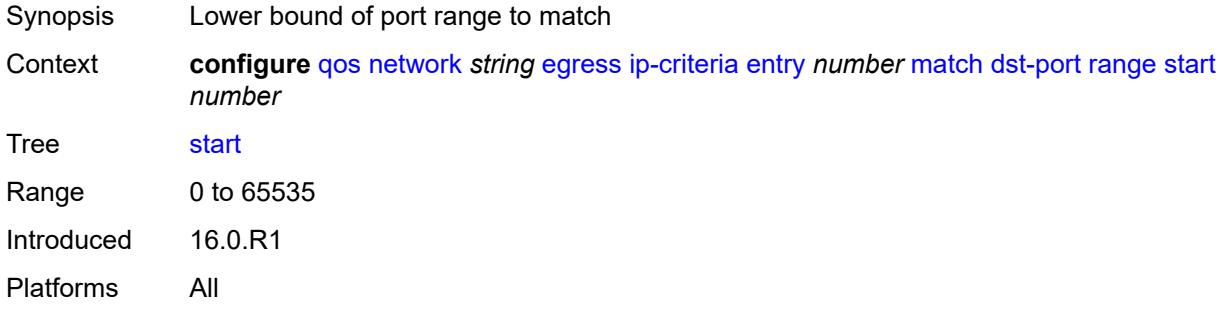

### <span id="page-3183-2"></span>**fragment** *keyword*

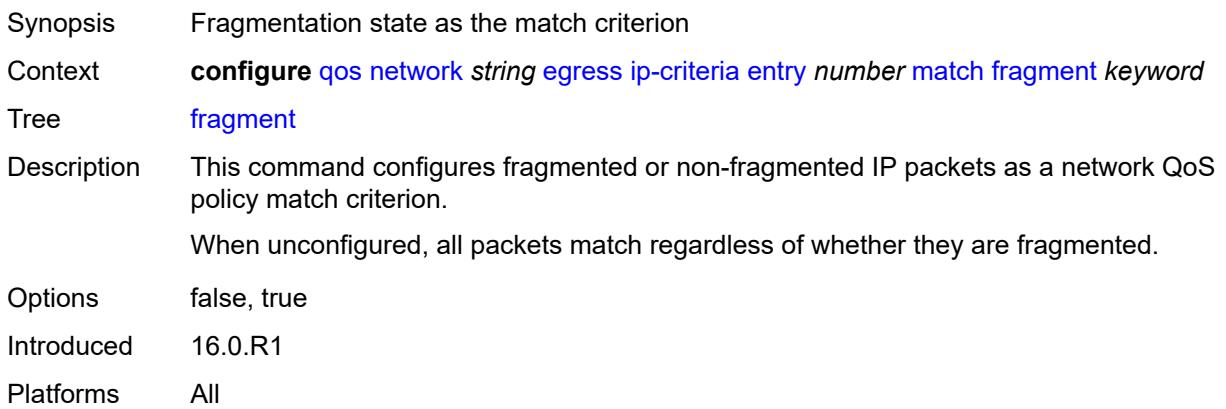

### <span id="page-3184-0"></span>**icmp-type** *number*

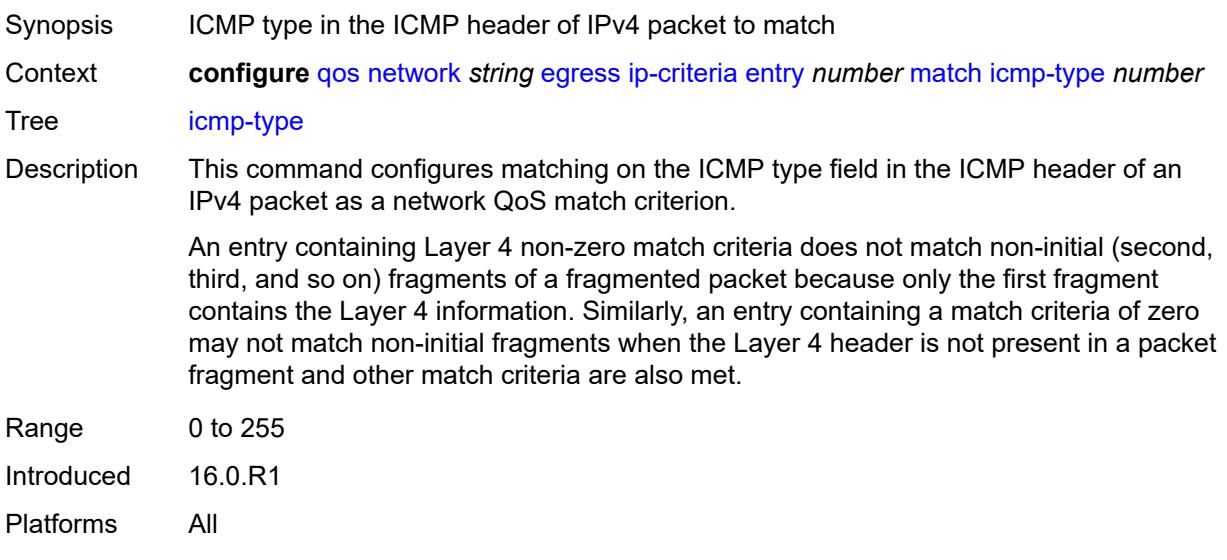

# <span id="page-3184-1"></span>**protocol** *(number | keyword)*

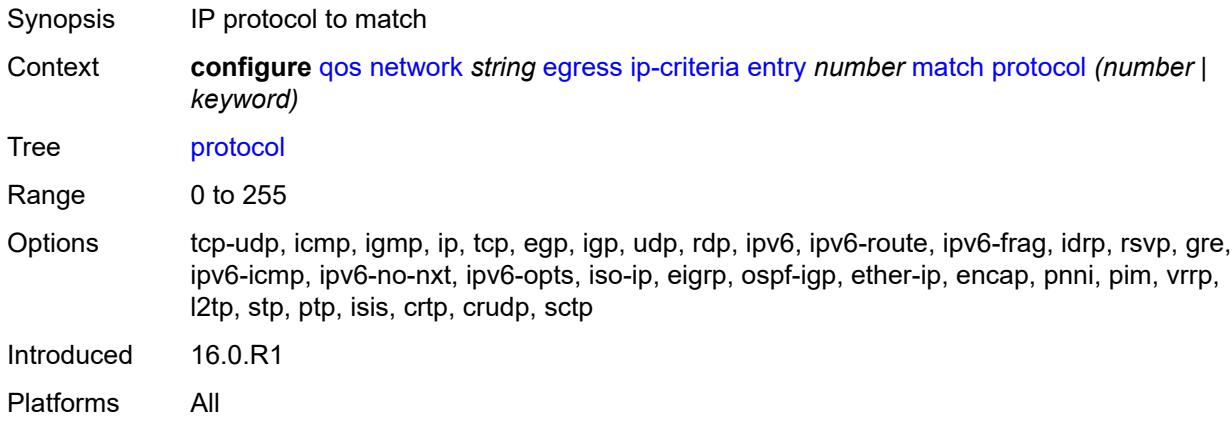

### <span id="page-3184-2"></span>**src-ip**

<span id="page-3184-3"></span>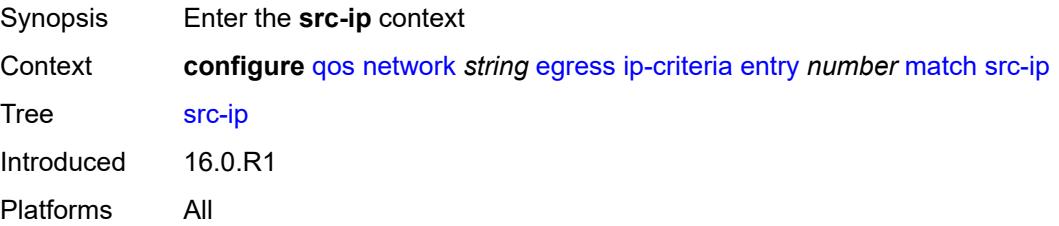

### **address** *(ipv4-prefix-with-host-bits | ipv4-address)*

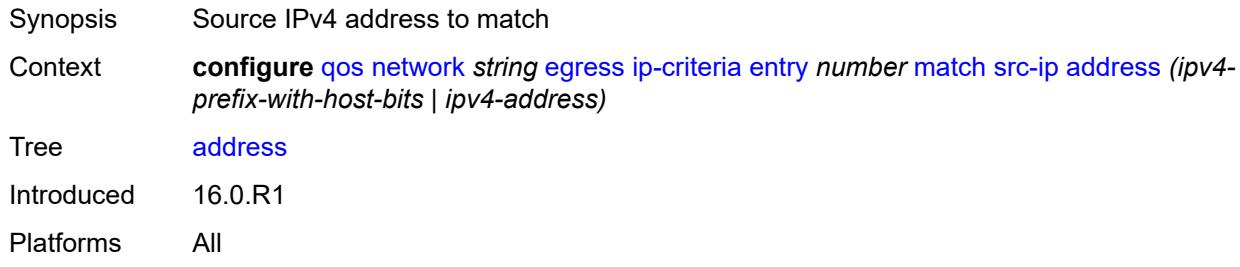

### <span id="page-3185-0"></span>**mask** *string*

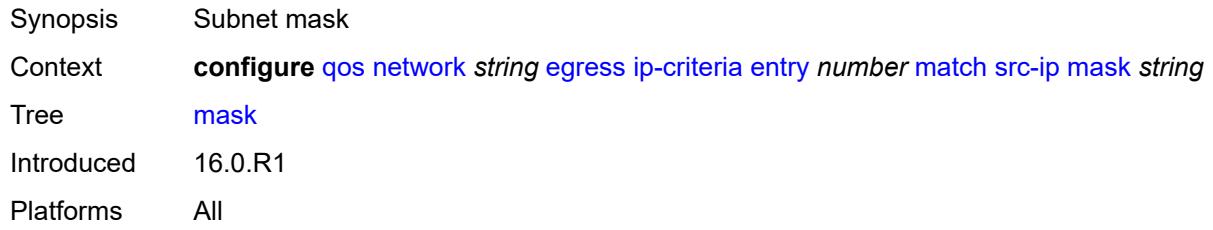

#### <span id="page-3185-1"></span>**src-port**

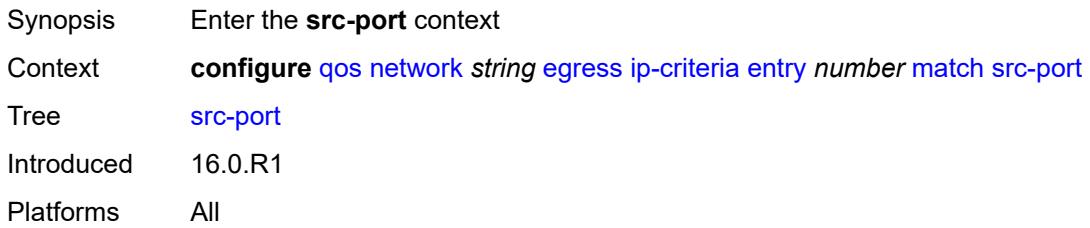

### <span id="page-3185-2"></span>**eq** *number*

<span id="page-3185-3"></span>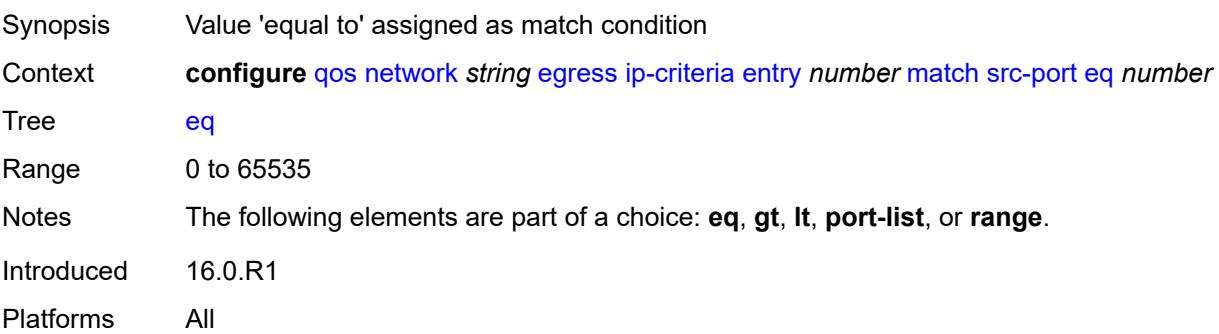

### **gt** *number*

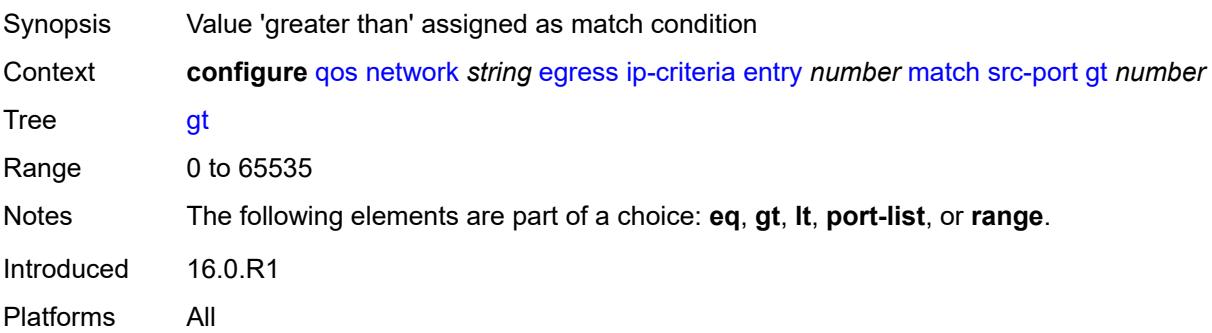

#### <span id="page-3186-0"></span>**lt** *number*

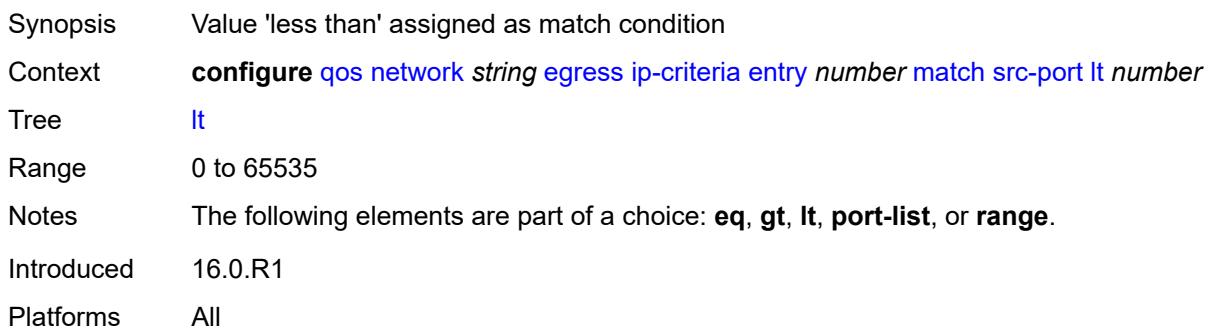

### <span id="page-3186-1"></span>**port-list** *reference*

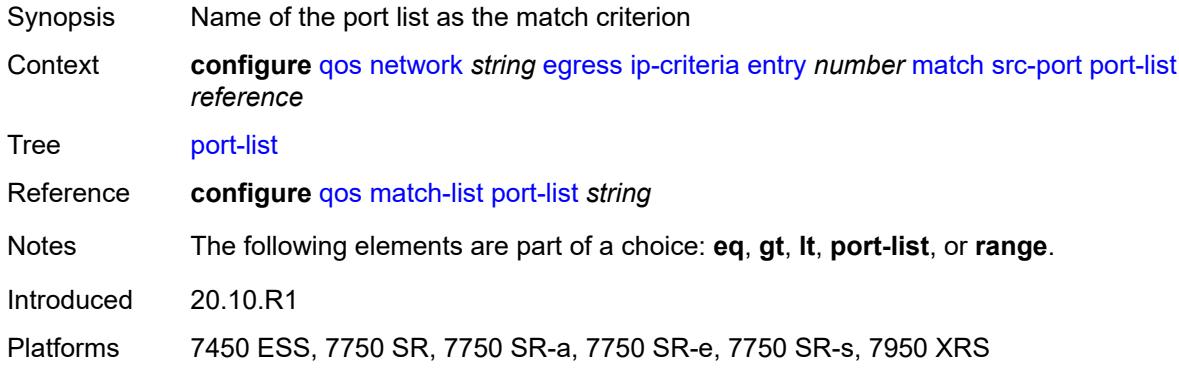

#### <span id="page-3186-2"></span>**range**

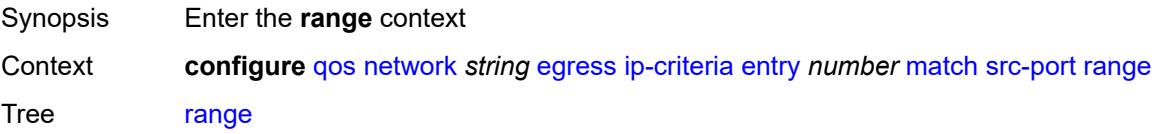

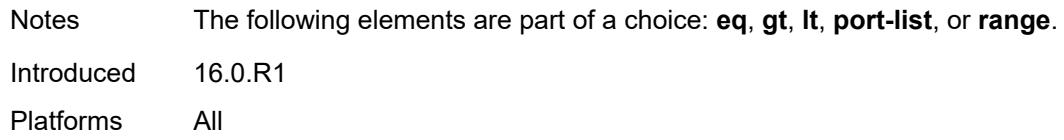

#### <span id="page-3187-0"></span>**end** *number*

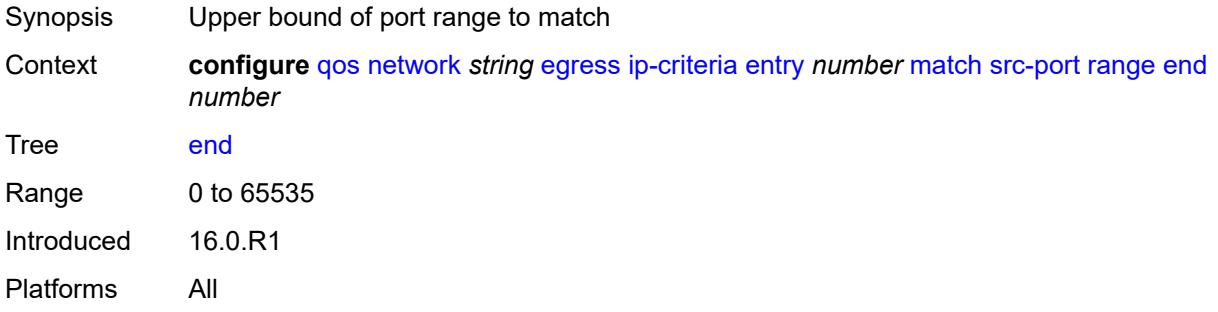

#### <span id="page-3187-1"></span>**start** *number*

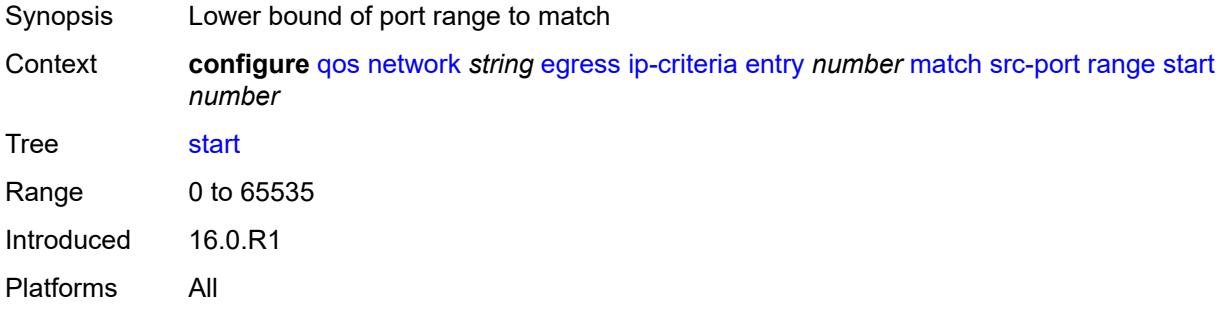

# <span id="page-3187-2"></span>**ipv6-criteria**

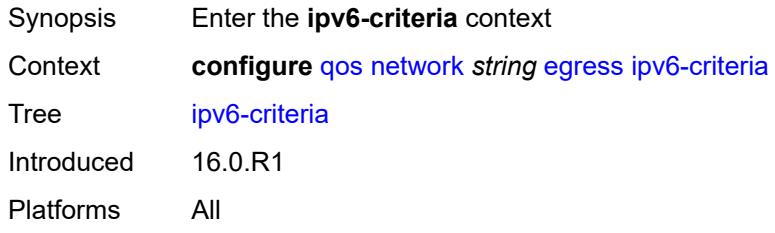

# <span id="page-3187-3"></span>**entry** [[entry-id\]](#page-3188-0) *number*

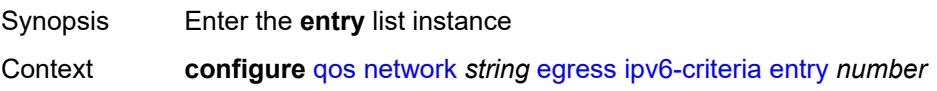

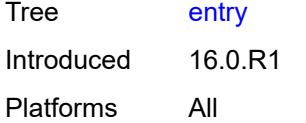

# <span id="page-3188-0"></span>[**entry-id**] *number*

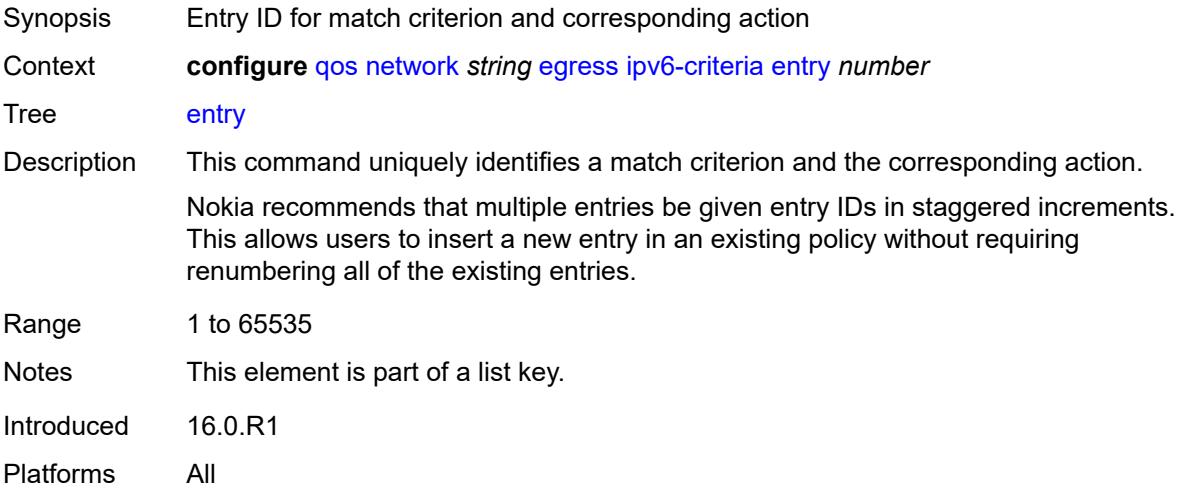

#### <span id="page-3188-1"></span>**action**

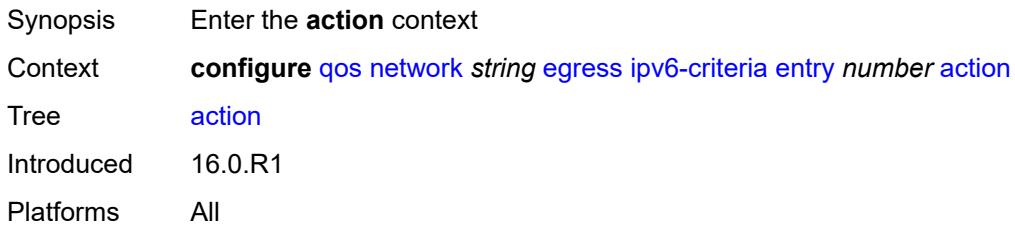

### <span id="page-3188-2"></span>**fc** *keyword*

<span id="page-3188-3"></span>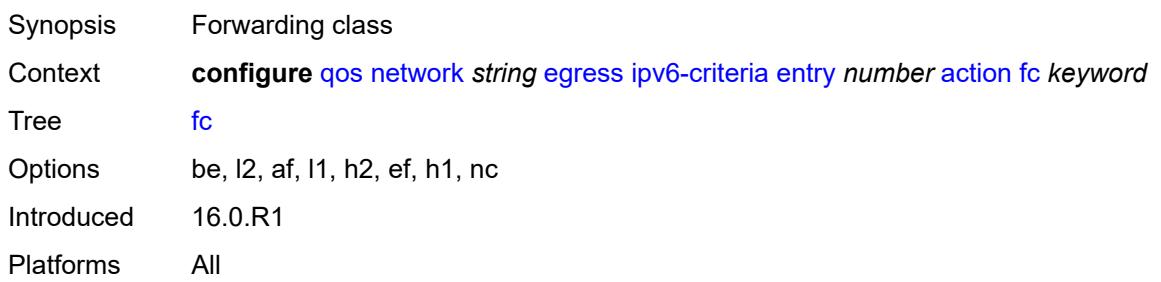

### **port-redirect-group**

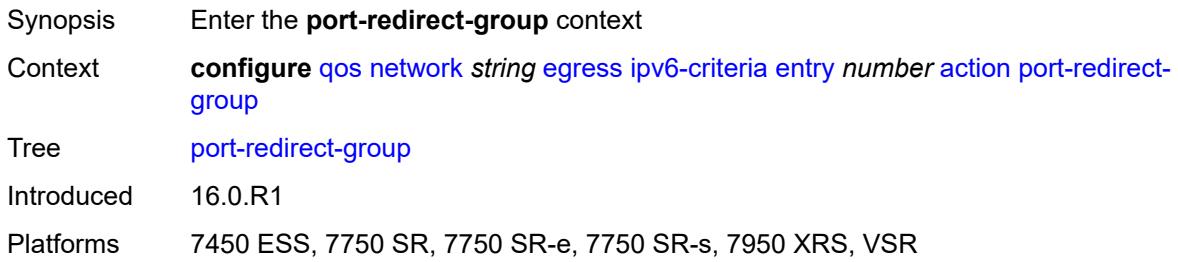

#### <span id="page-3189-0"></span>**policer** *number*

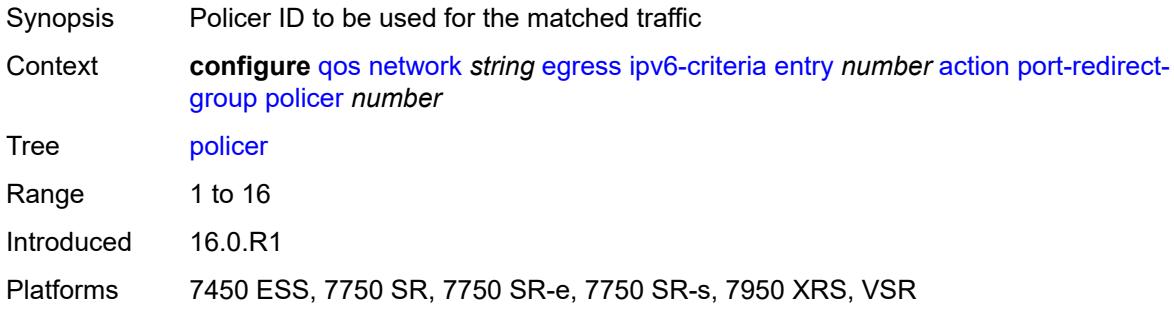

### <span id="page-3189-1"></span>**queue** *number*

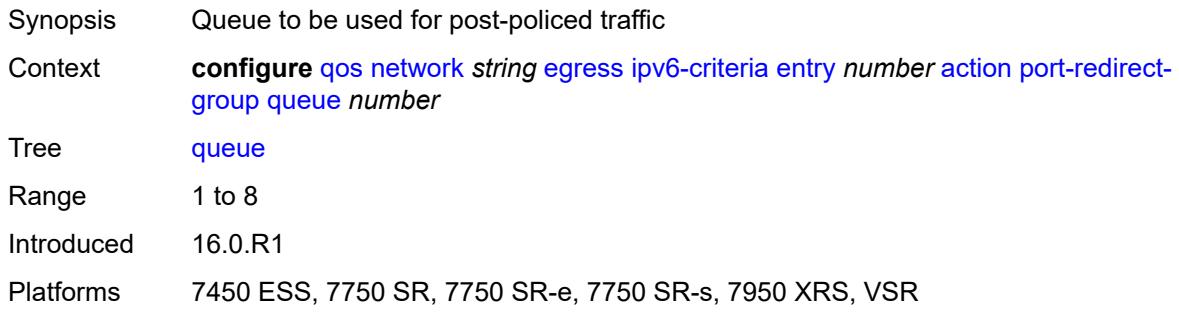

### <span id="page-3189-2"></span>**profile** *keyword*

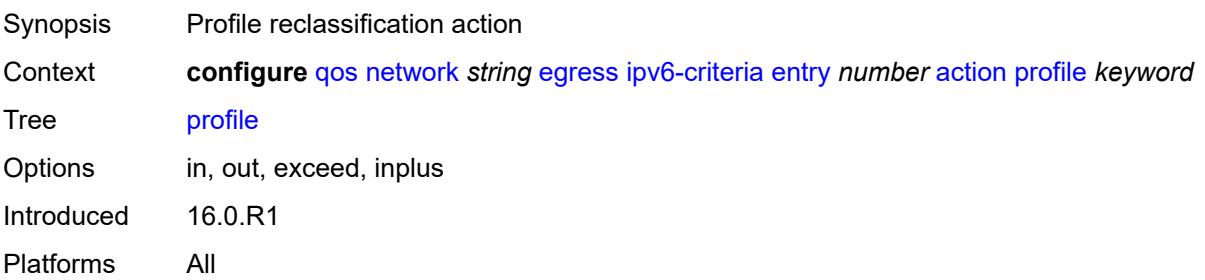

### <span id="page-3190-0"></span>**type** *keyword*

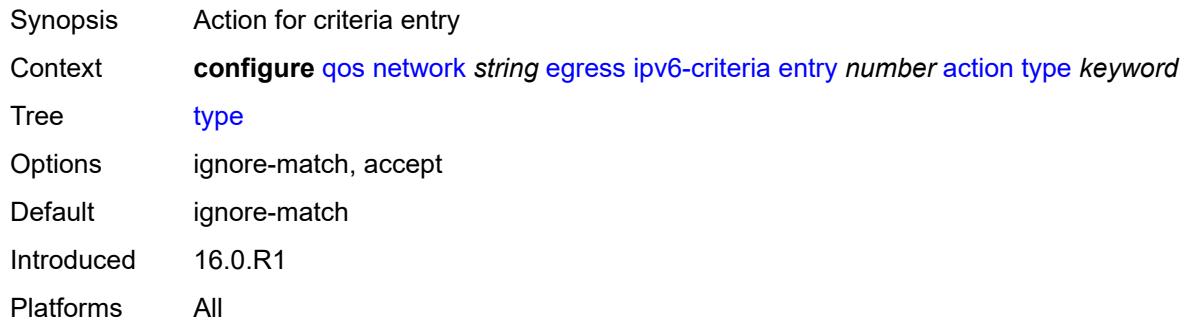

# <span id="page-3190-1"></span>**description** *string*

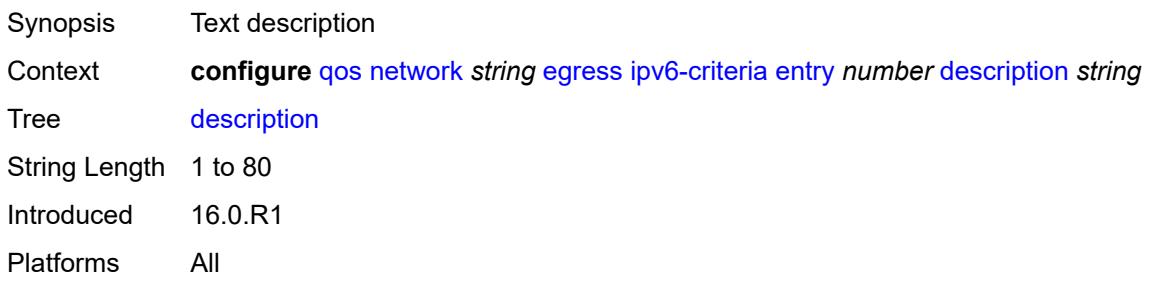

### <span id="page-3190-2"></span>**match**

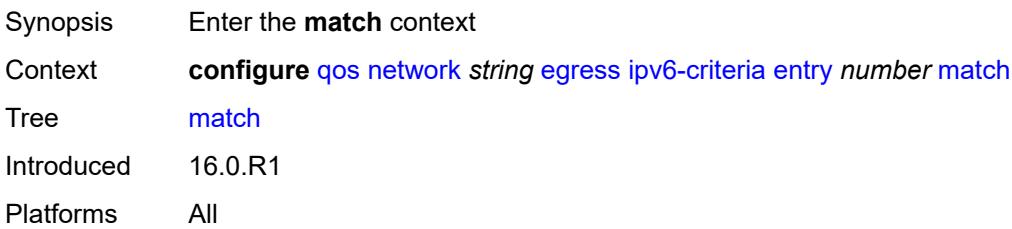

### <span id="page-3190-3"></span>**dscp** *keyword*

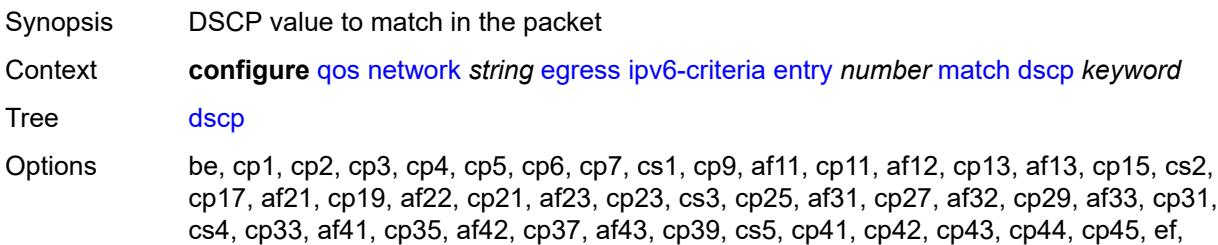

cp47, nc1, cp49, cp50, cp51, cp52, cp53, cp54, cp55, nc2, cp57, cp58, cp59, cp60, cp61, cp62, cp63 Introduced 16.0.R1 Platforms All

### <span id="page-3191-0"></span>**dst-ip**

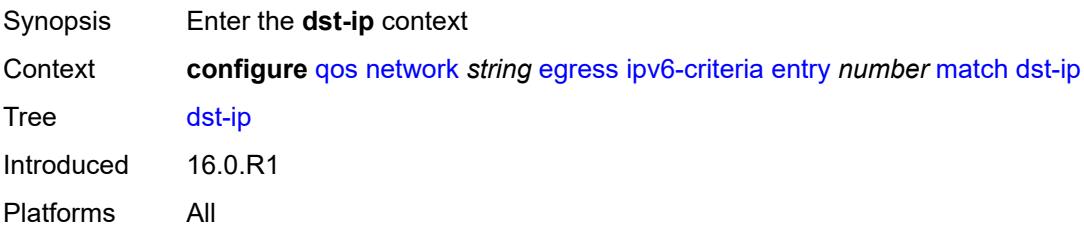

# <span id="page-3191-1"></span>**address** *(ipv6-prefix-with-host-bits | ipv6-address)*

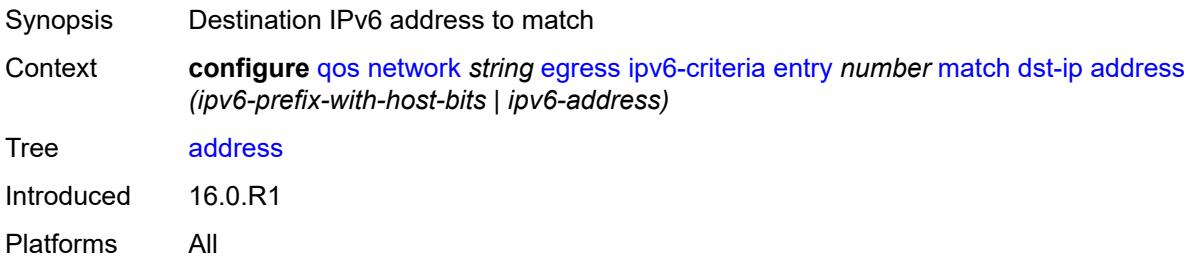

### <span id="page-3191-2"></span>**mask** *string*

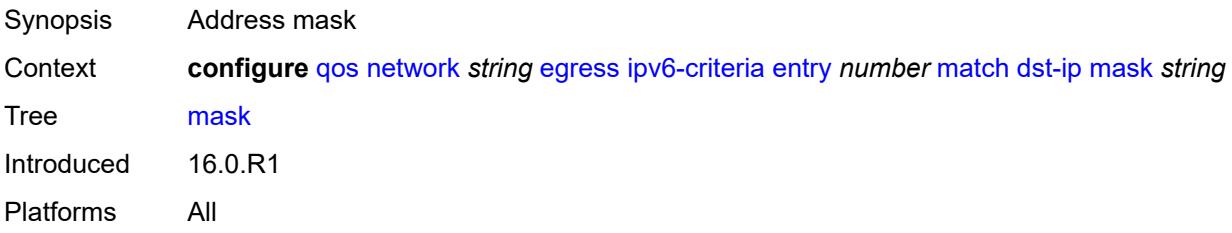

#### <span id="page-3191-3"></span>**dst-port**

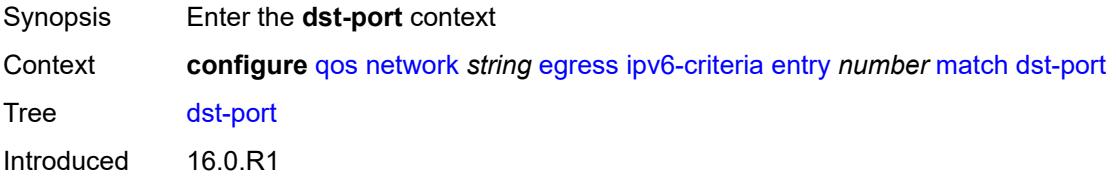

Platforms All

#### <span id="page-3192-0"></span>**eq** *number*

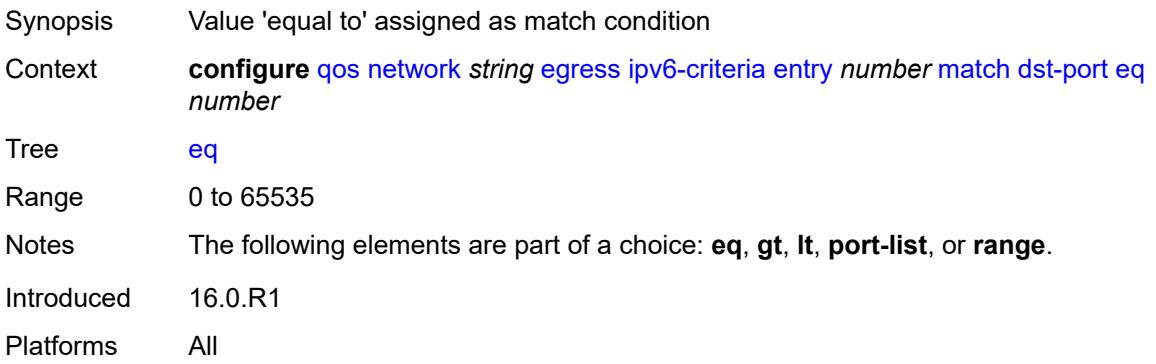

### <span id="page-3192-1"></span>**gt** *number*

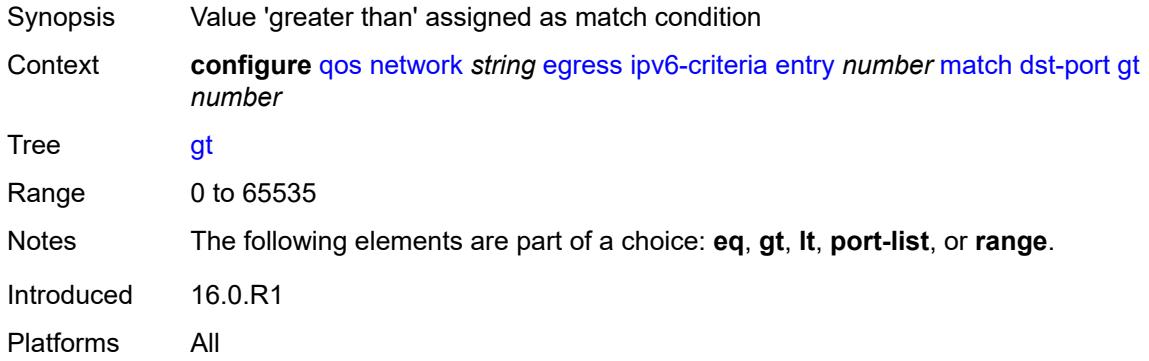

#### <span id="page-3192-2"></span>**lt** *number*

<span id="page-3192-3"></span>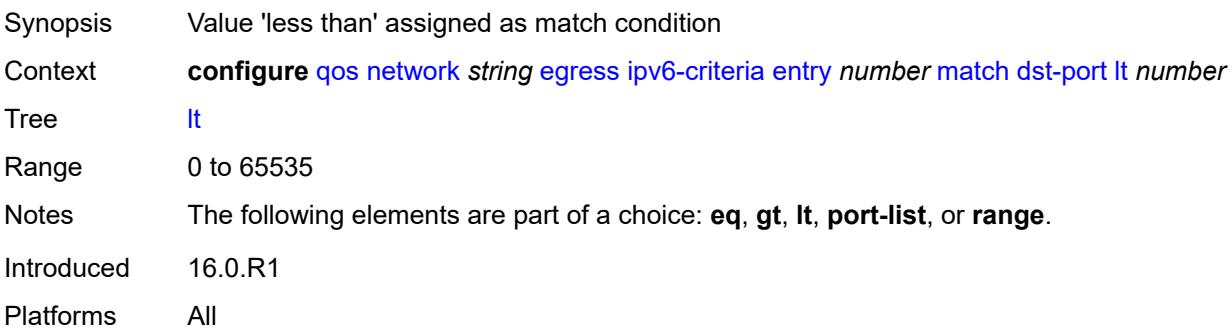

### **port-list** *reference*

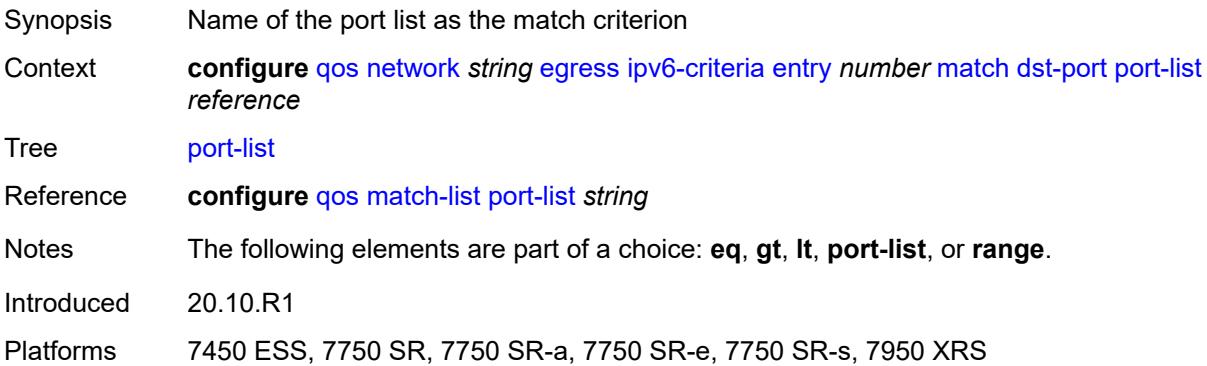

#### <span id="page-3193-0"></span>**range**

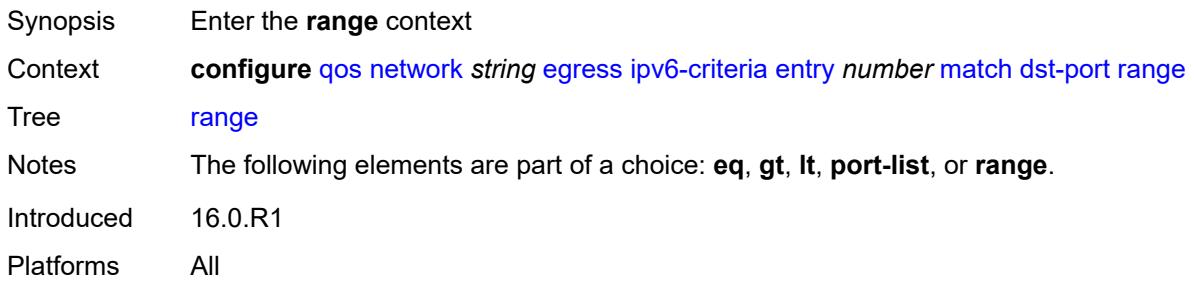

#### <span id="page-3193-1"></span>**end** *number*

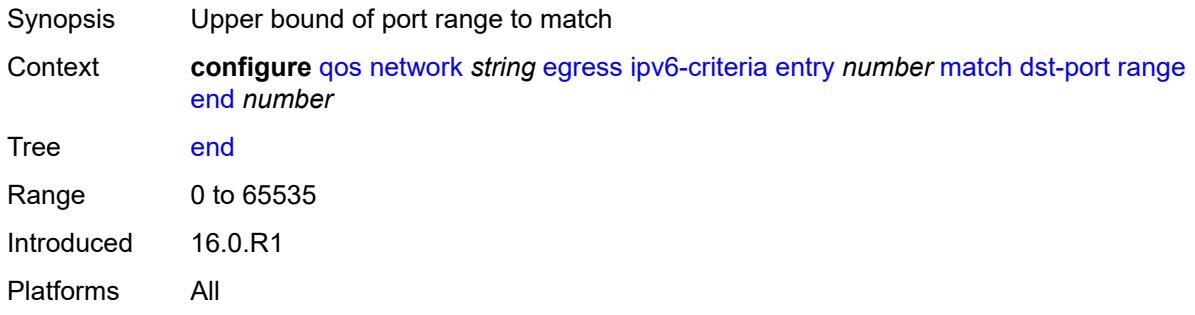

#### <span id="page-3193-2"></span>**start** *number*

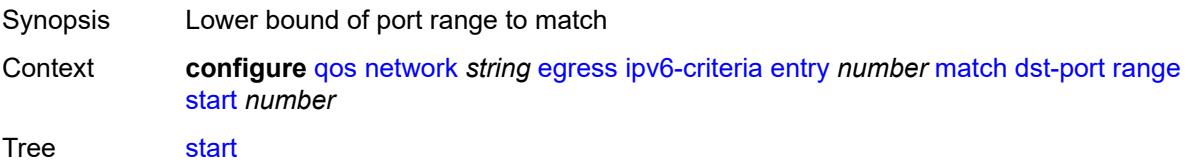

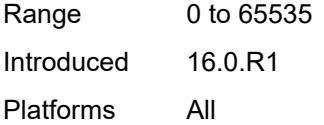

### <span id="page-3194-0"></span>**fragment** *keyword*

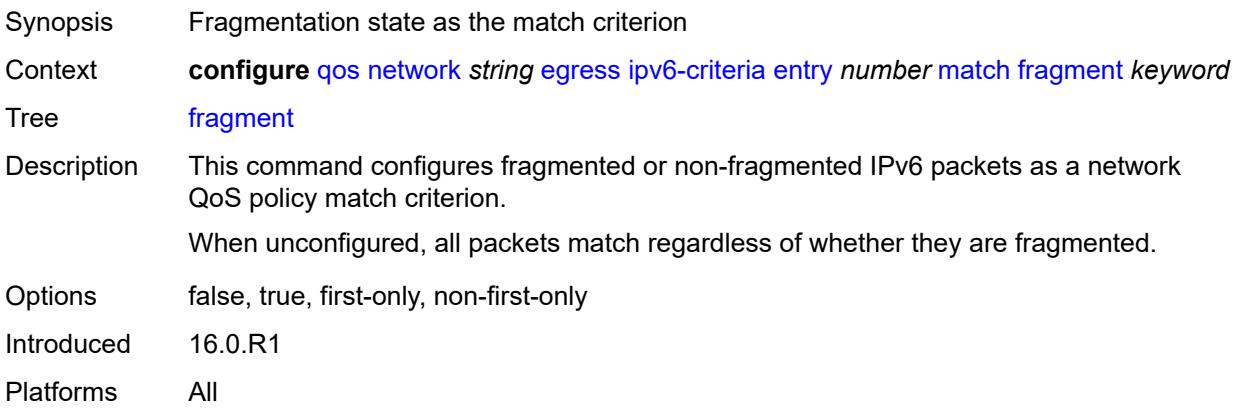

#### <span id="page-3194-1"></span>**icmp-type** *number*

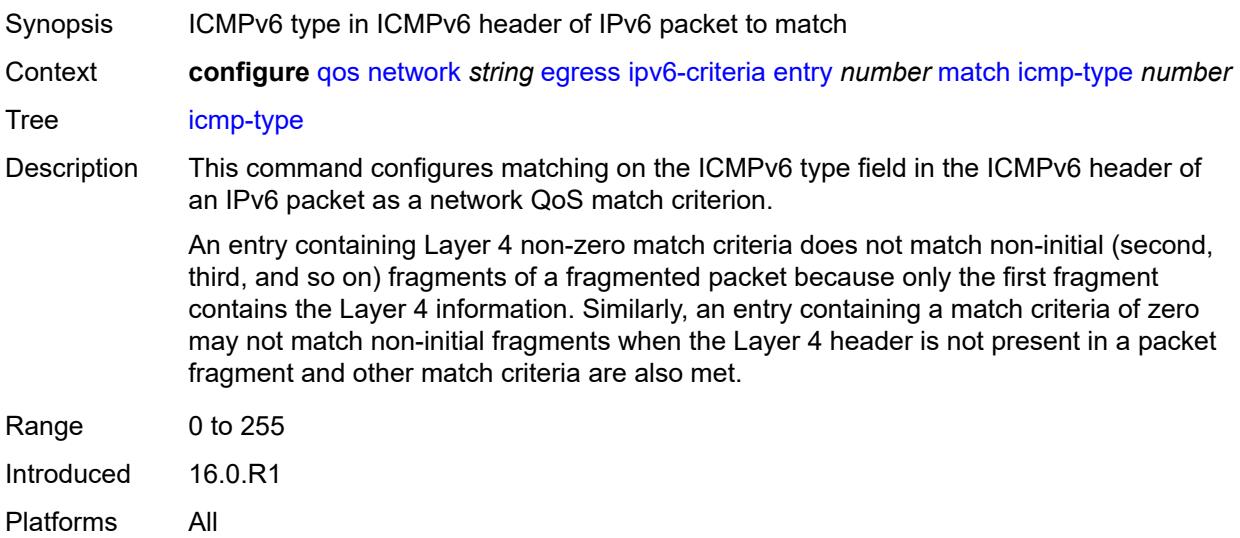

### <span id="page-3194-2"></span>**next-header** *(number | keyword)*

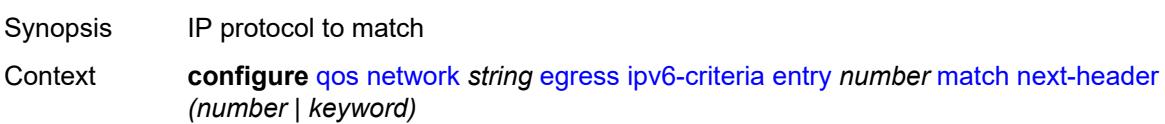

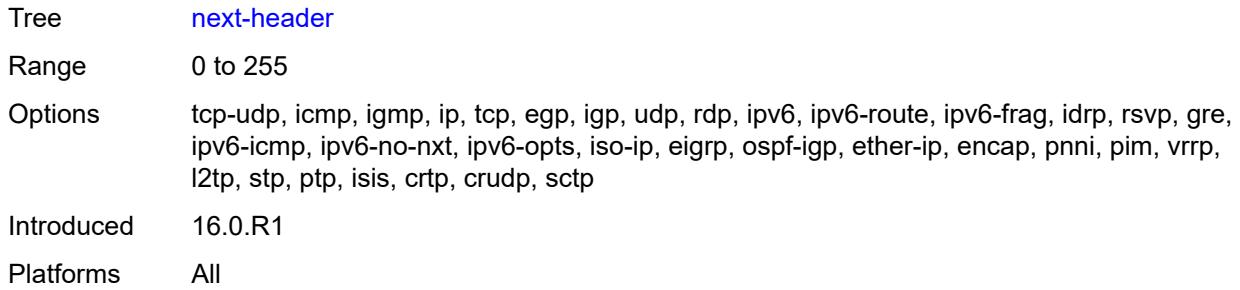

### <span id="page-3195-0"></span>**src-ip**

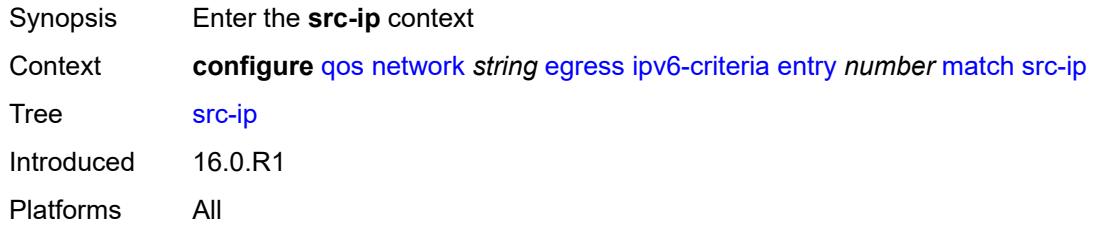

### <span id="page-3195-1"></span>**address** *(ipv6-prefix-with-host-bits | ipv6-address)*

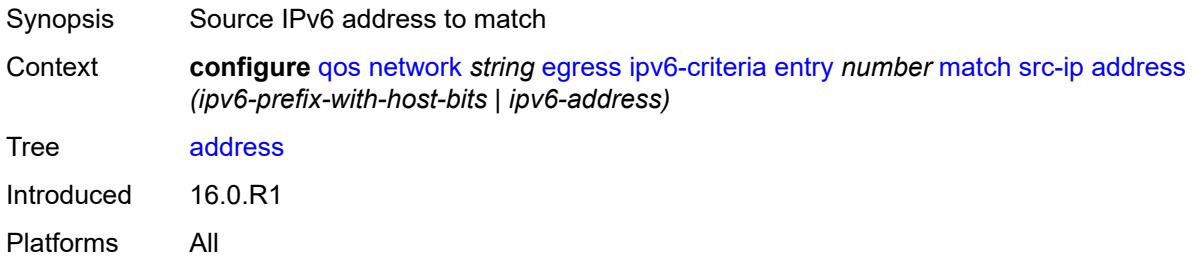

#### <span id="page-3195-2"></span>**mask** *string*

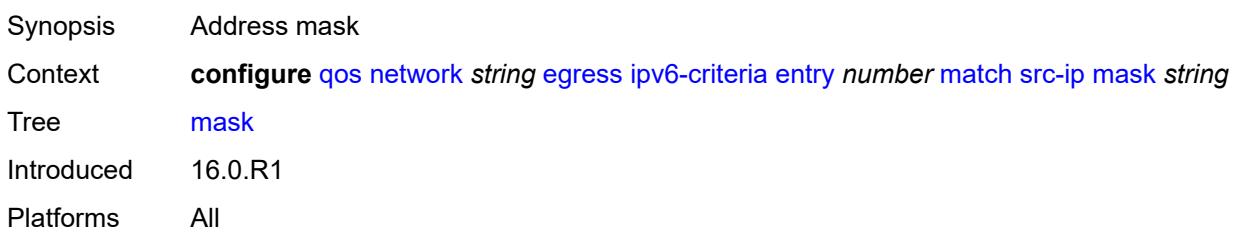

### <span id="page-3195-3"></span>**src-port**

Synopsis Enter the **src-port** context

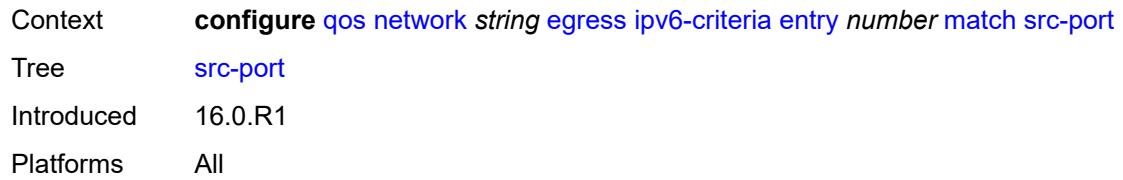

### <span id="page-3196-0"></span>**eq** *number*

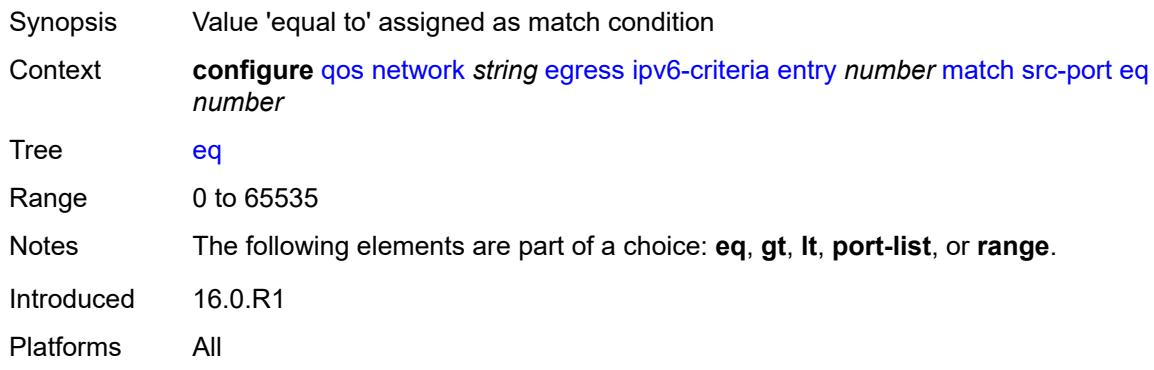

# <span id="page-3196-1"></span>**gt** *number*

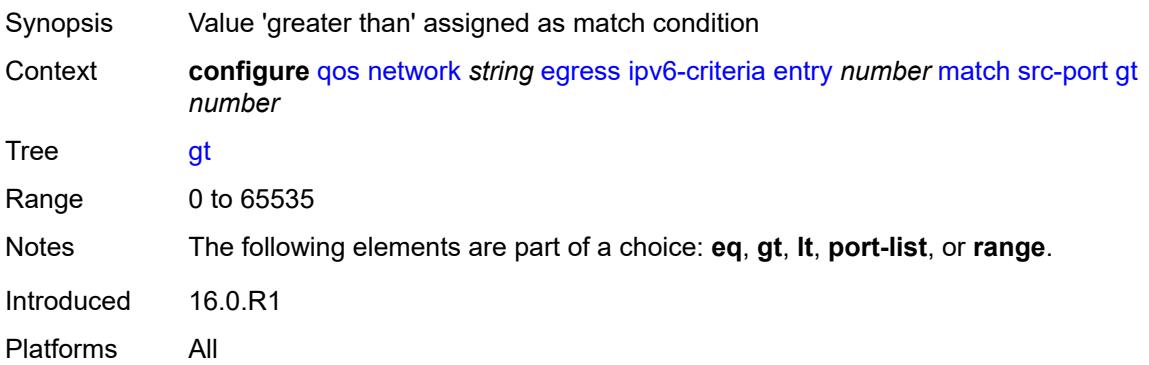

## <span id="page-3196-2"></span>**lt** *number*

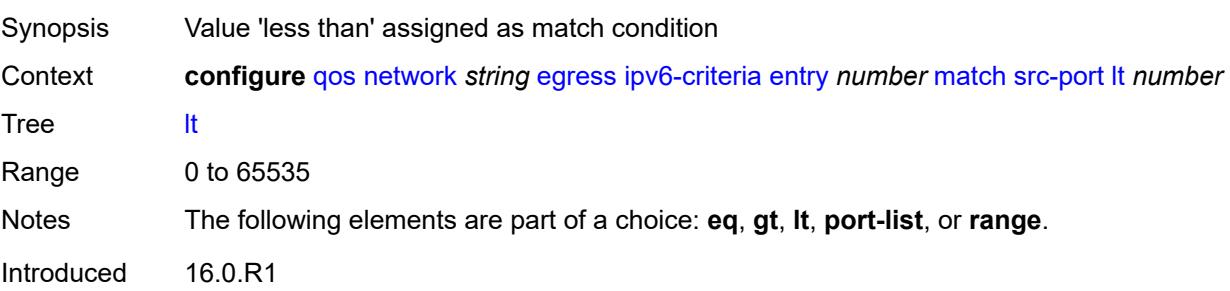

Platforms All

#### <span id="page-3197-0"></span>**port-list** *reference*

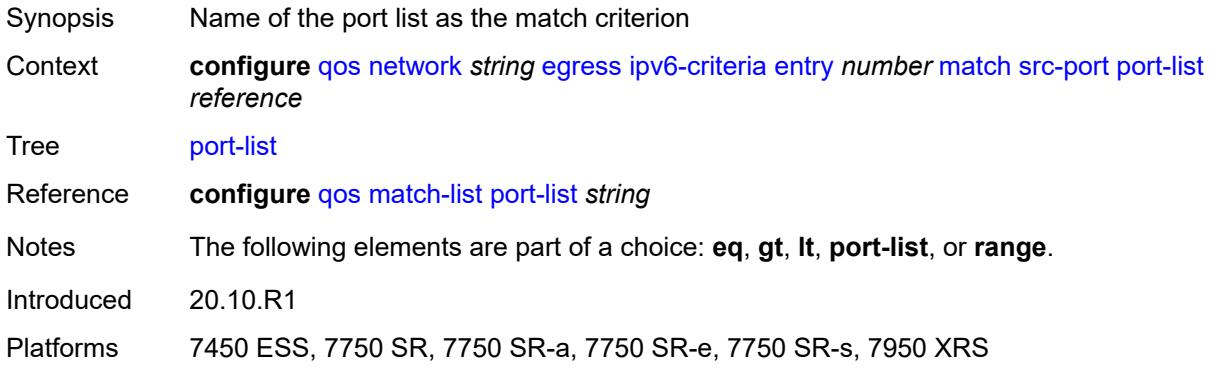

#### <span id="page-3197-1"></span>**range**

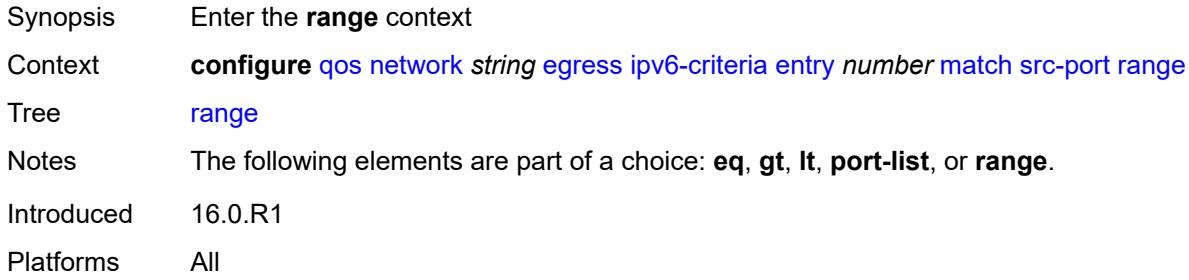

#### <span id="page-3197-2"></span>**end** *number*

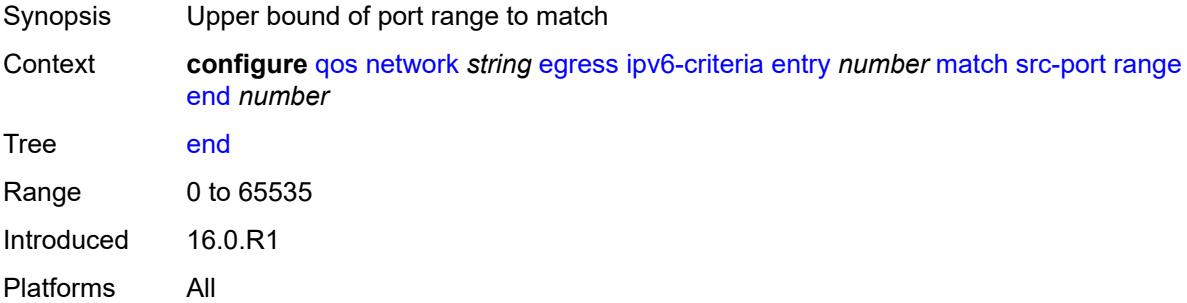

#### <span id="page-3197-3"></span>**start** *number*

Synopsis Lower bound of port range to match

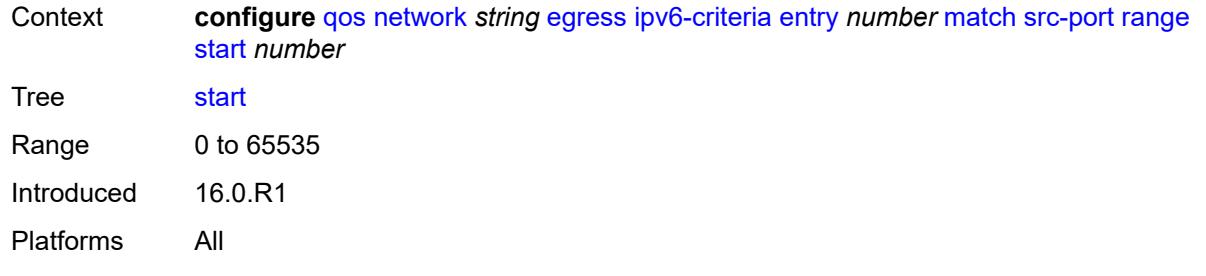

### <span id="page-3198-1"></span>**prec** [[prec-value\]](#page-3198-0) *number*

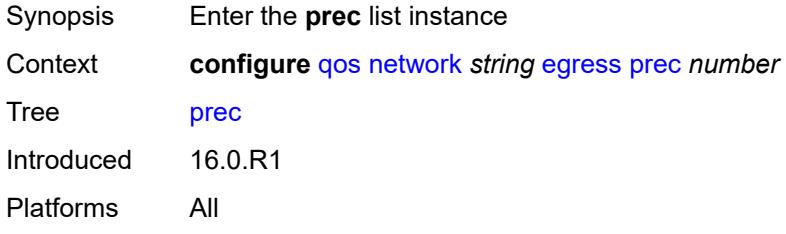

### <span id="page-3198-0"></span>[**prec-value**] *number*

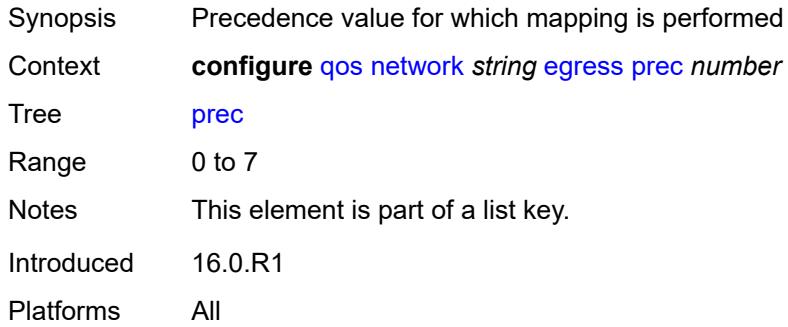

### <span id="page-3198-2"></span>**fc** *keyword*

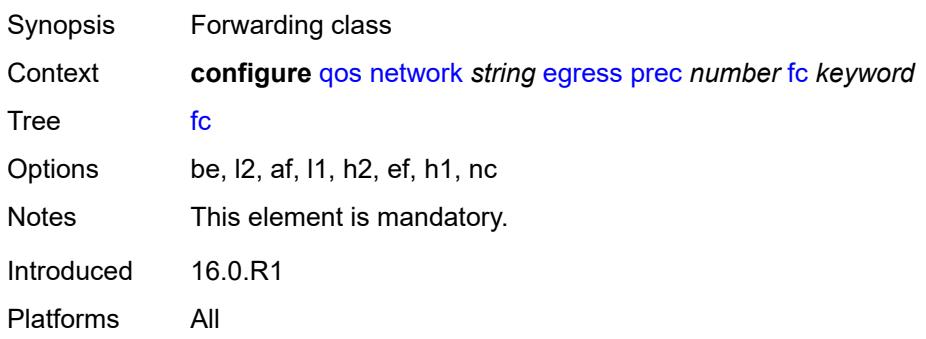

### <span id="page-3199-0"></span>**profile** *keyword*

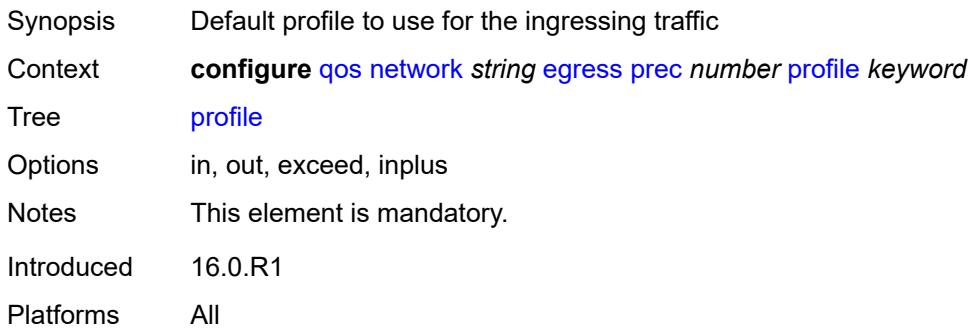

### <span id="page-3199-1"></span>**remark-trusted**

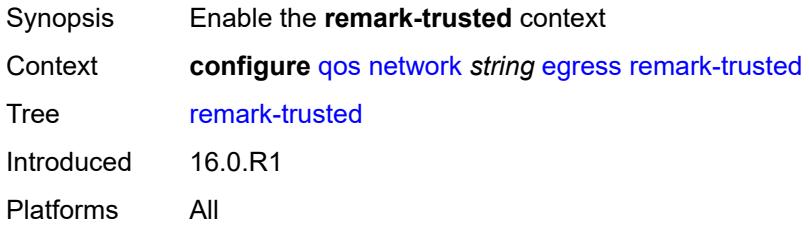

### <span id="page-3199-2"></span>**force-egress-marking** *boolean*

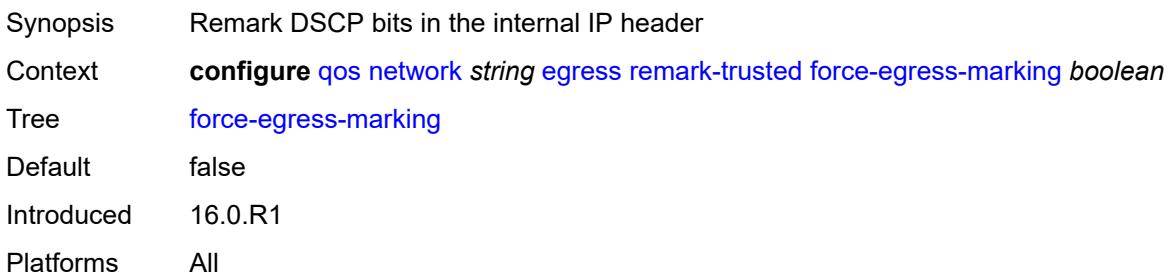

### <span id="page-3199-3"></span>**ingress**

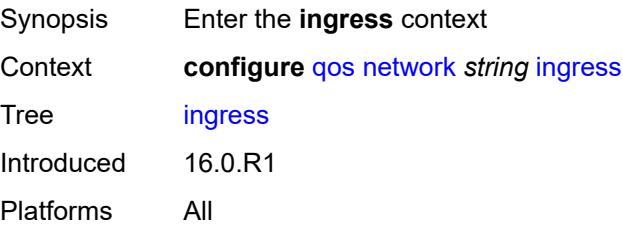

#### <span id="page-3200-0"></span>**default-action**

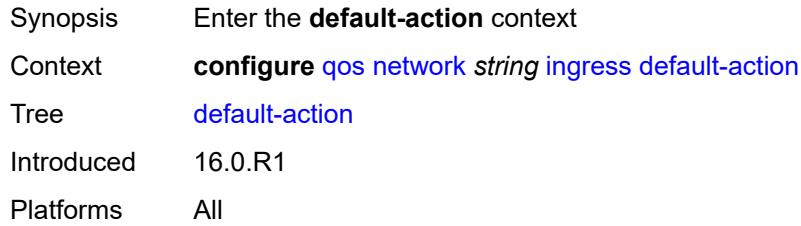

### <span id="page-3200-1"></span>**fc** *keyword*

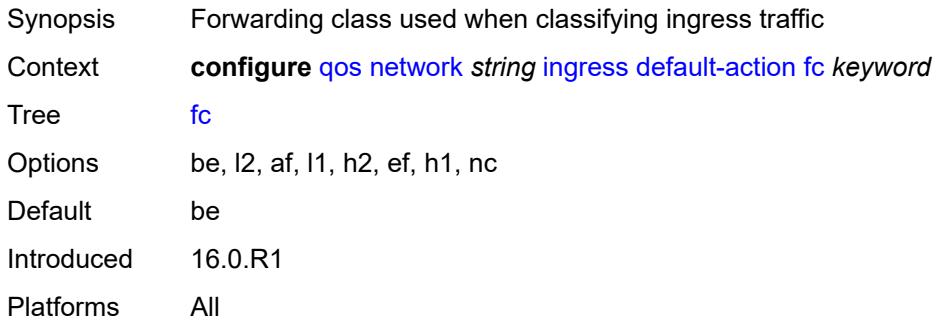

### <span id="page-3200-2"></span>**profile** *keyword*

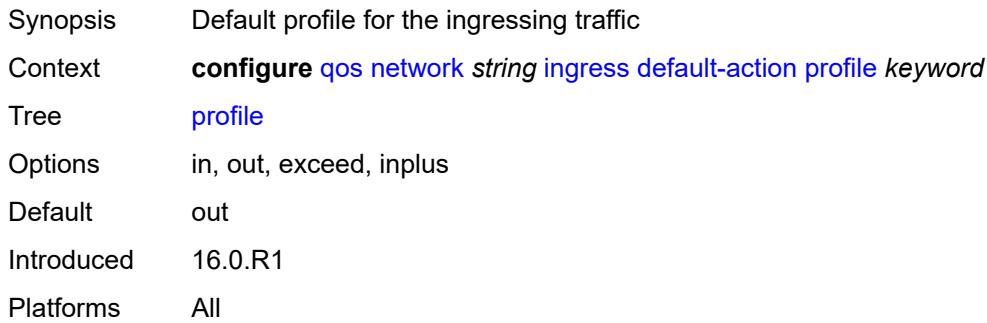

### <span id="page-3200-3"></span>**dot1p** [[dot1p-value\]](#page-3201-0) *number*

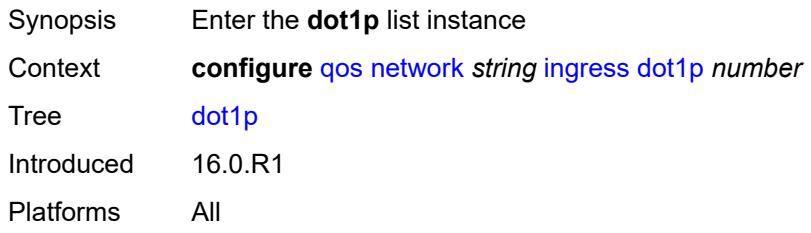

### <span id="page-3201-0"></span>[**dot1p-value**] *number*

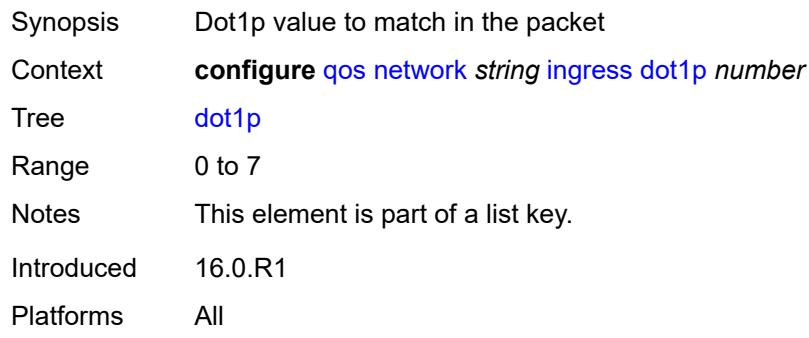

# <span id="page-3201-1"></span>**fc** *keyword*

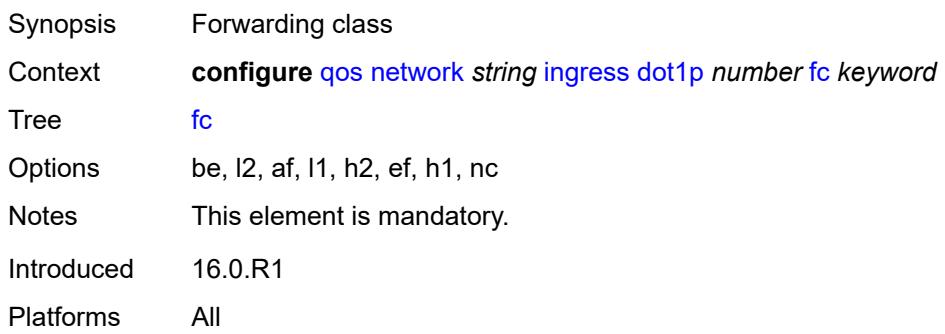

### <span id="page-3201-2"></span>**profile** *keyword*

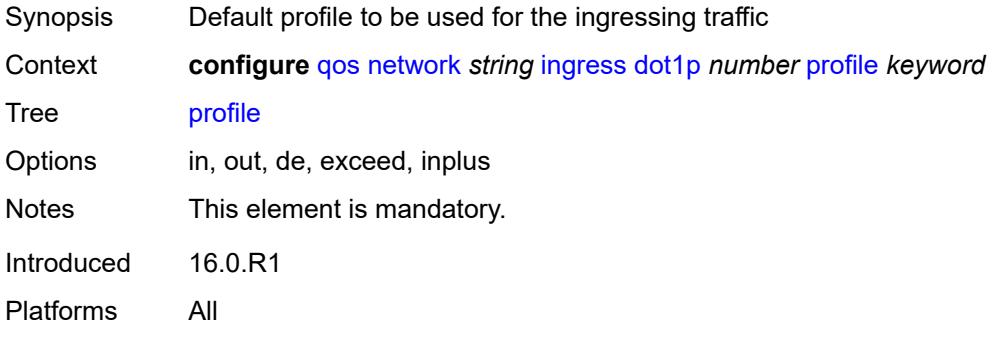

### <span id="page-3201-3"></span>**dscp** [\[dscp-name\]](#page-3202-0) *keyword*

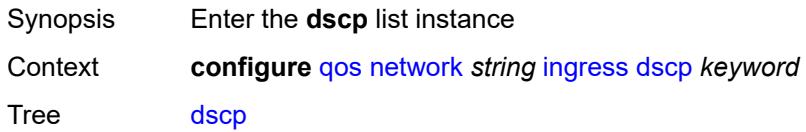

Introduced 16.0.R1 Platforms All

### <span id="page-3202-0"></span>[**dscp-name**] *keyword*

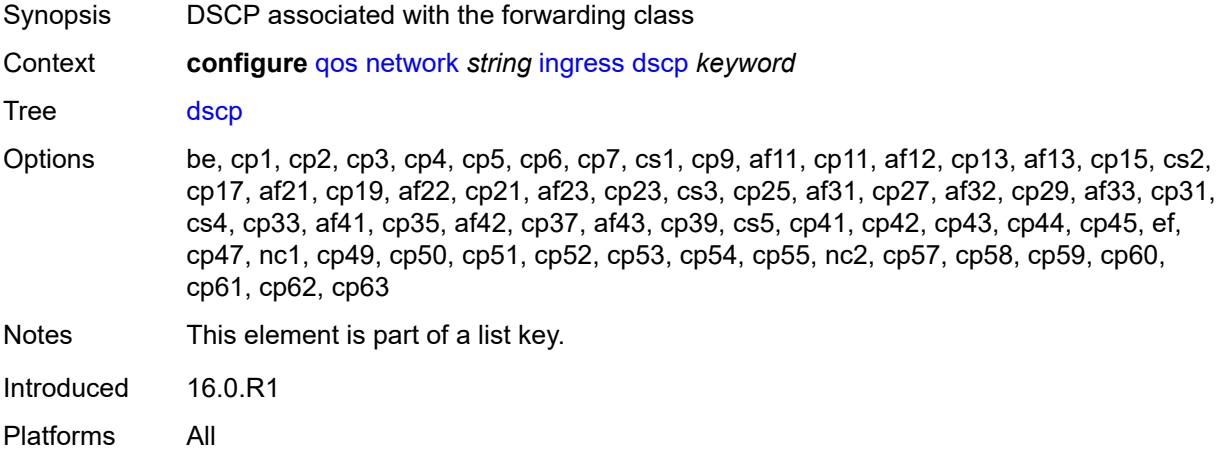

### <span id="page-3202-1"></span>**fc** *keyword*

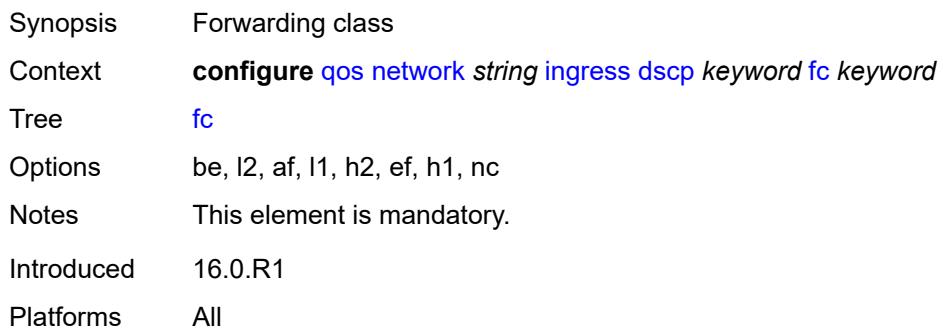

### <span id="page-3202-2"></span>**profile** *keyword*

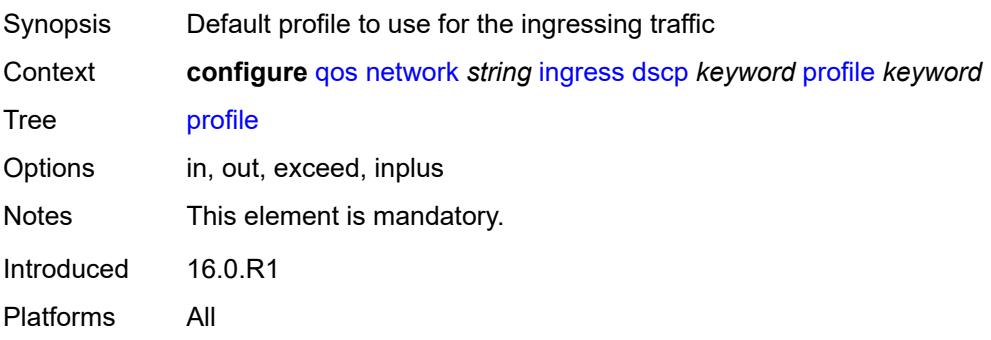

### <span id="page-3203-1"></span>**fc** [\[fc-name](#page-3203-0)] *keyword*

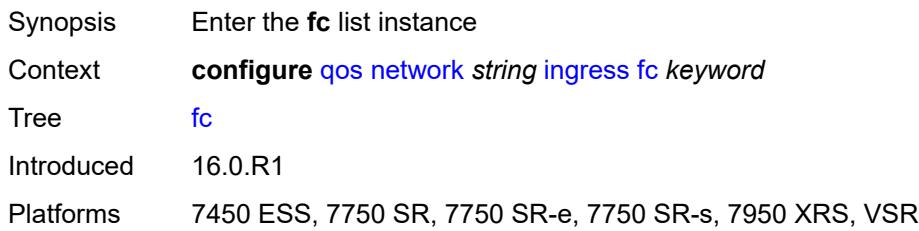

# <span id="page-3203-0"></span>[**fc-name**] *keyword*

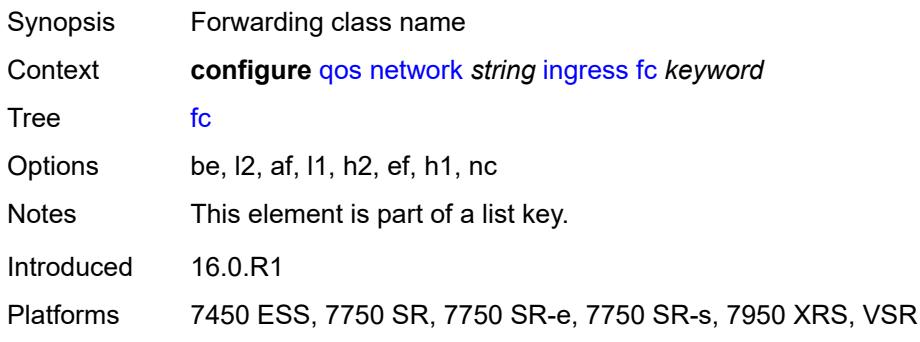

### <span id="page-3203-2"></span>**fp-redirect-group**

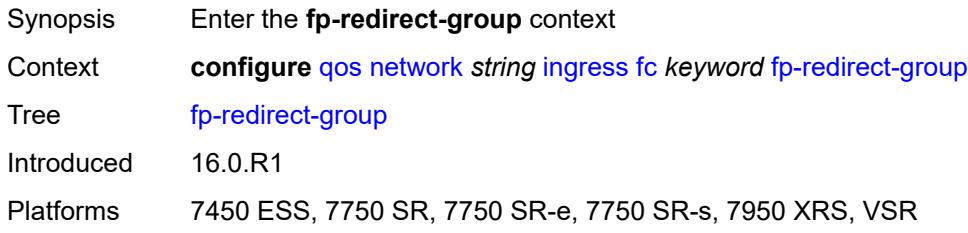

### <span id="page-3203-3"></span>**broadcast-policer** *number*

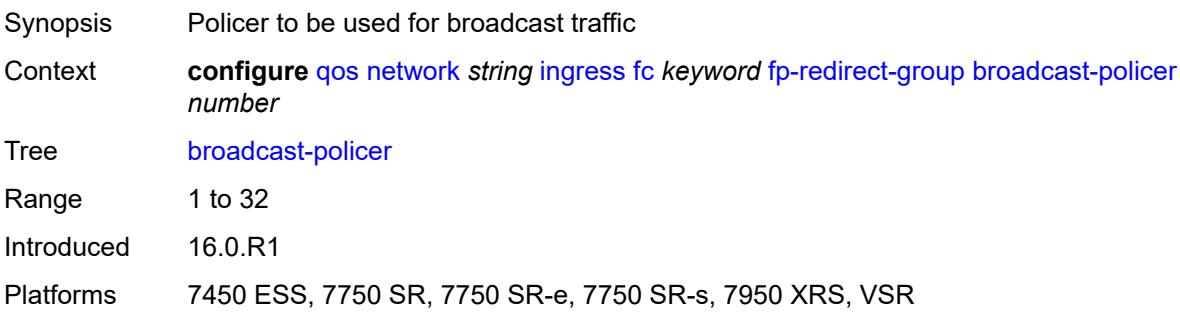
# <span id="page-3204-0"></span>**multicast-policer** *number*

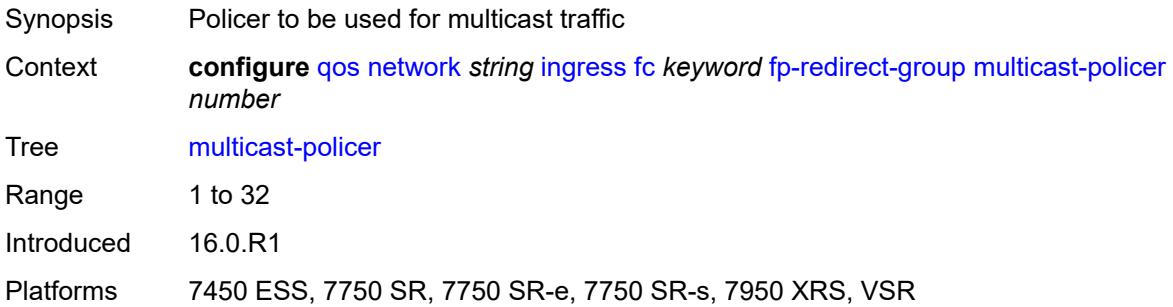

### <span id="page-3204-1"></span>**policer** *number*

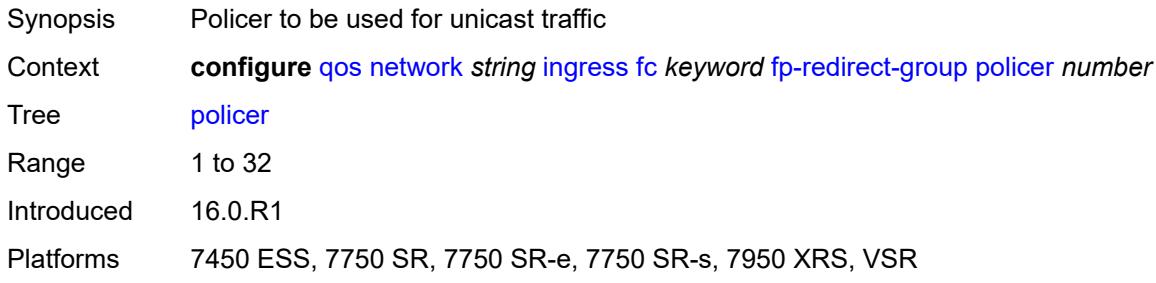

# <span id="page-3204-2"></span>**unknown-policer** *number*

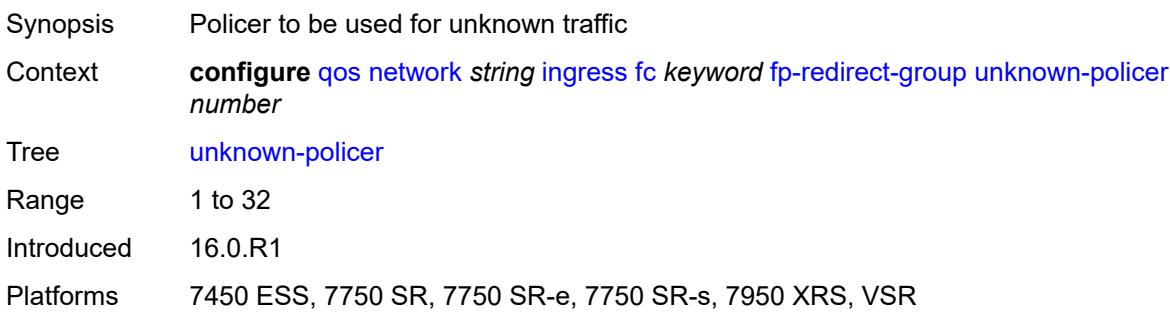

### <span id="page-3204-3"></span>**ip-criteria**

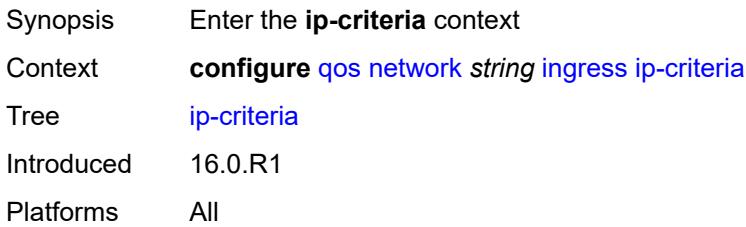

# <span id="page-3205-1"></span>**entry** [[entry-id\]](#page-3205-0) *number*

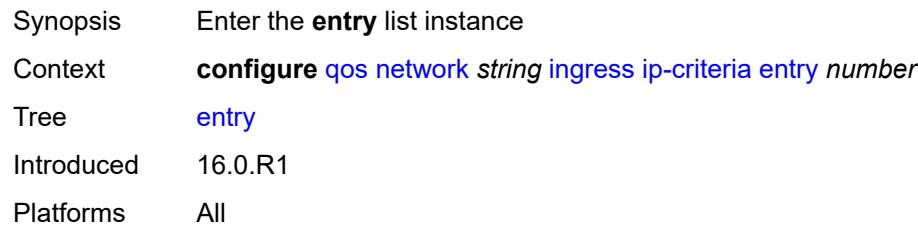

# <span id="page-3205-0"></span>[**entry-id**] *number*

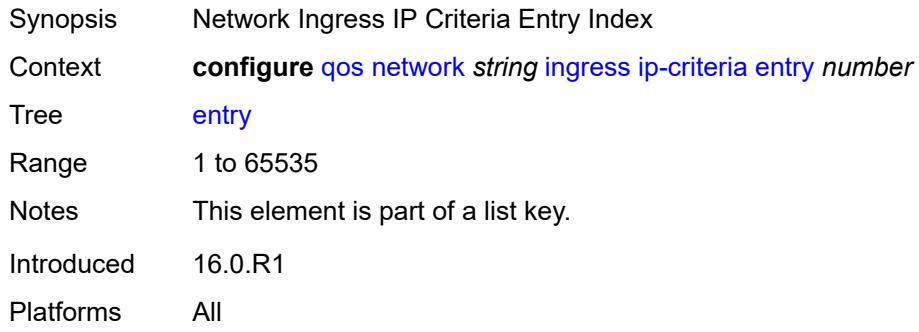

### <span id="page-3205-2"></span>**action**

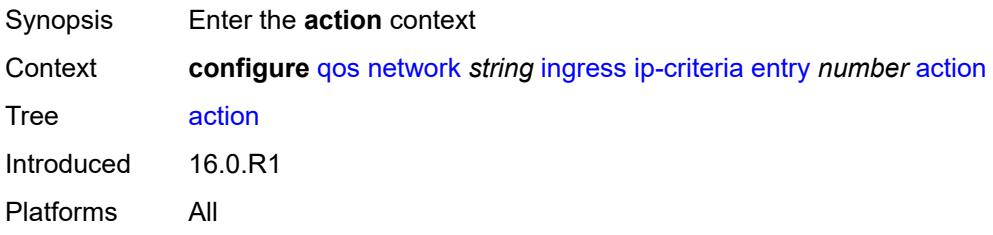

### <span id="page-3205-3"></span>**fc** *keyword*

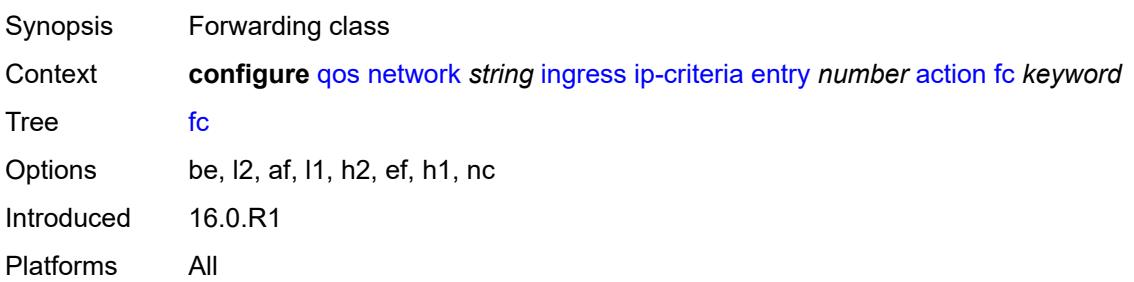

# <span id="page-3206-0"></span>**profile** *keyword*

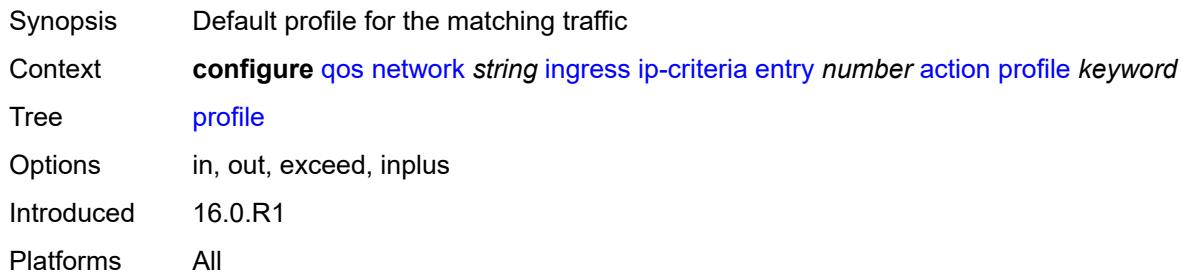

# <span id="page-3206-1"></span>**type** *keyword*

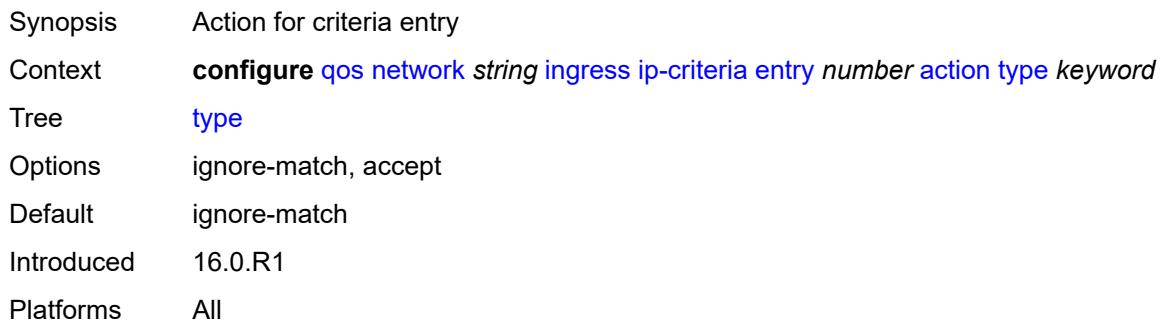

# <span id="page-3206-2"></span>**description** *string*

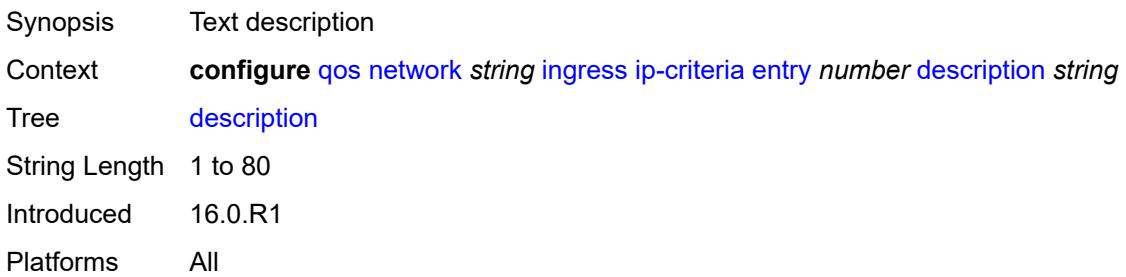

# <span id="page-3206-3"></span>**match**

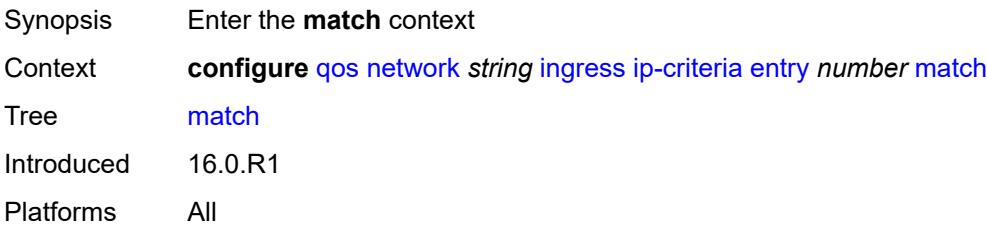

#### <span id="page-3207-0"></span>**dscp** *keyword*

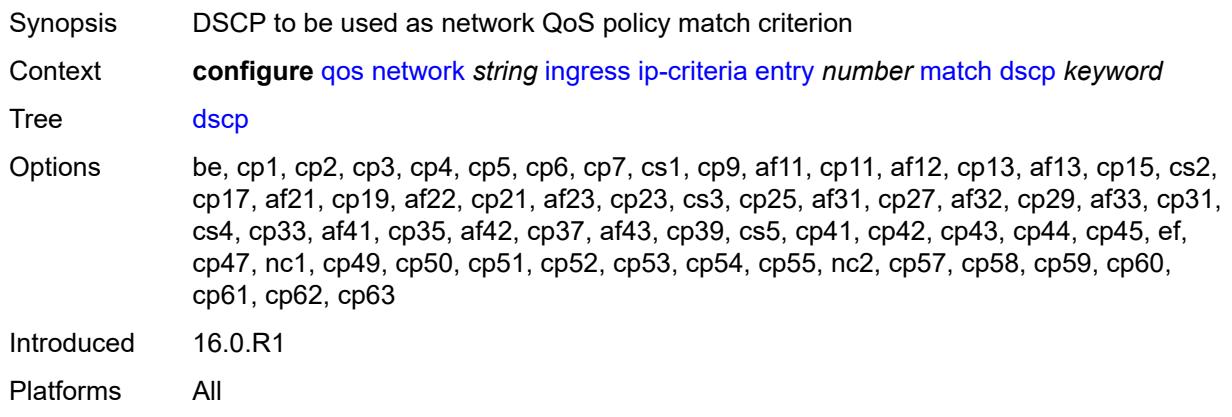

### <span id="page-3207-1"></span>**dst-ip**

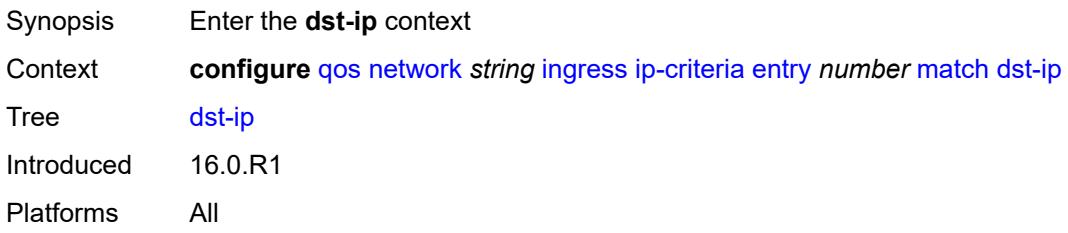

# <span id="page-3207-2"></span>**address** *(ipv4-prefix-with-host-bits | ipv4-address)*

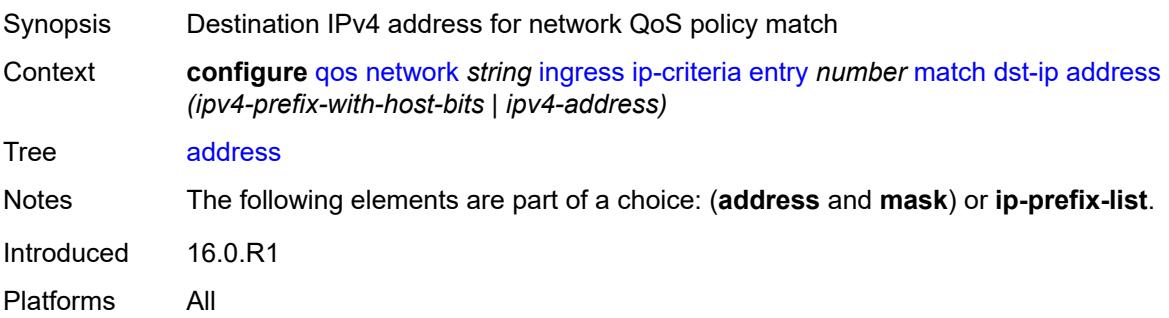

# <span id="page-3207-3"></span>**ip-prefix-list** *reference*

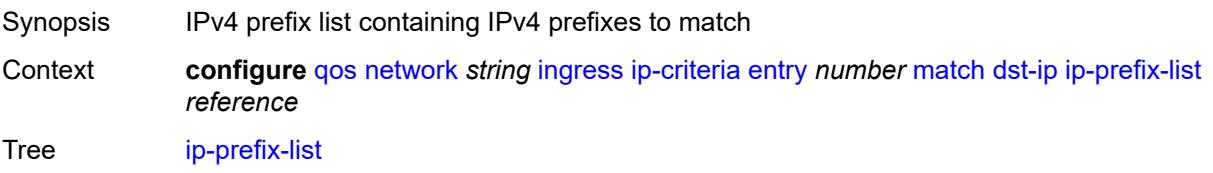

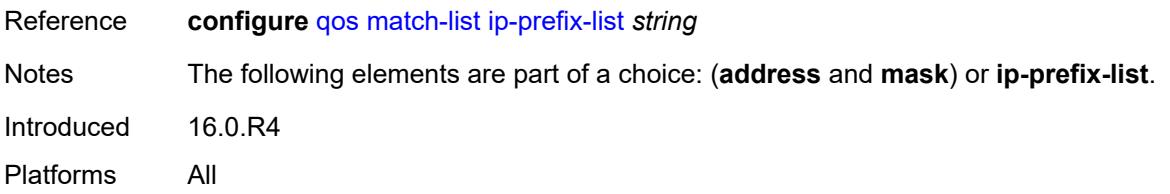

### <span id="page-3208-0"></span>**mask** *string*

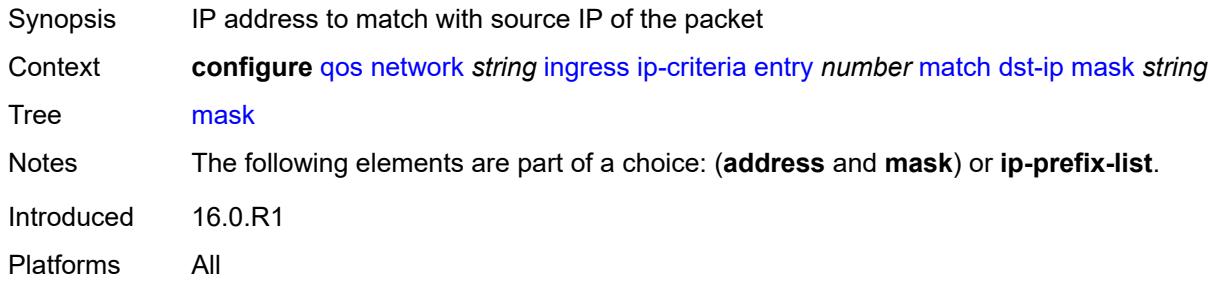

# <span id="page-3208-1"></span>**dst-port**

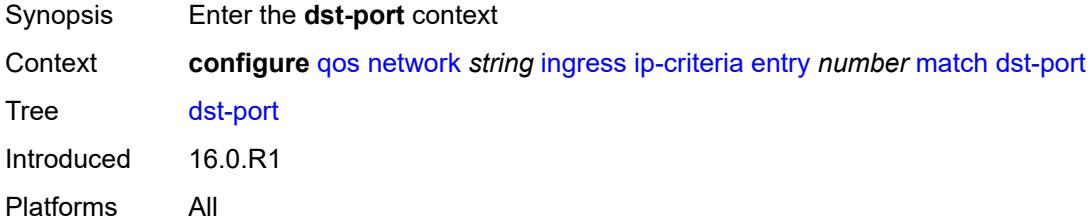

# <span id="page-3208-2"></span>**eq** *number*

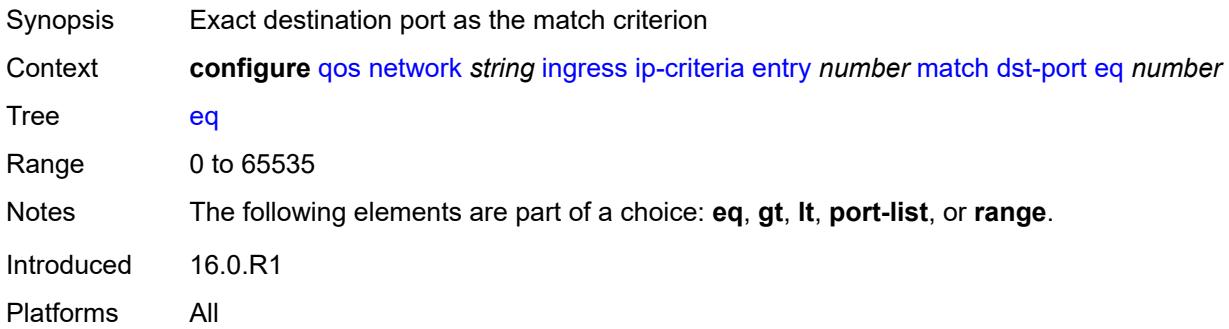

### <span id="page-3208-3"></span>**gt** *number*

Synopsis Greater than destination port value as match criterion

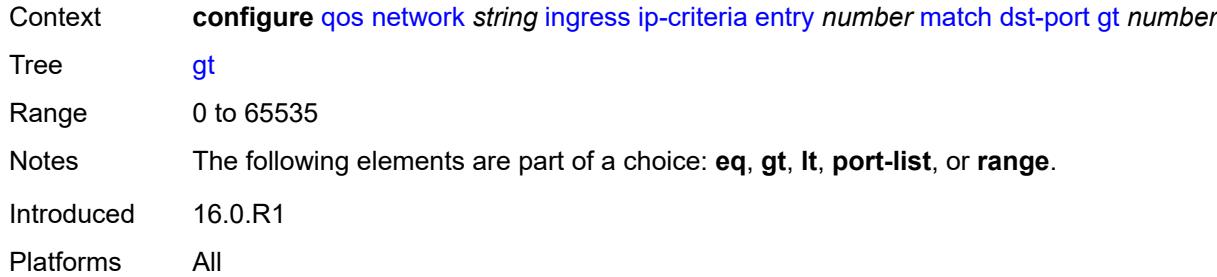

# <span id="page-3209-0"></span>**lt** *number*

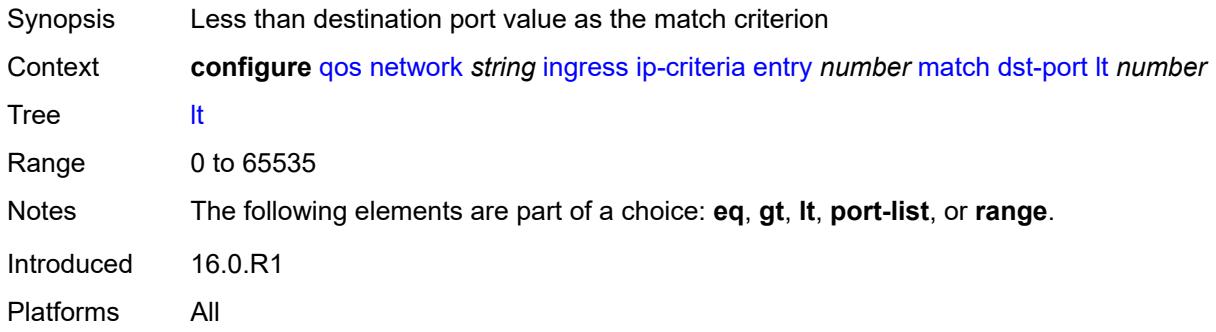

### <span id="page-3209-1"></span>**port-list** *reference*

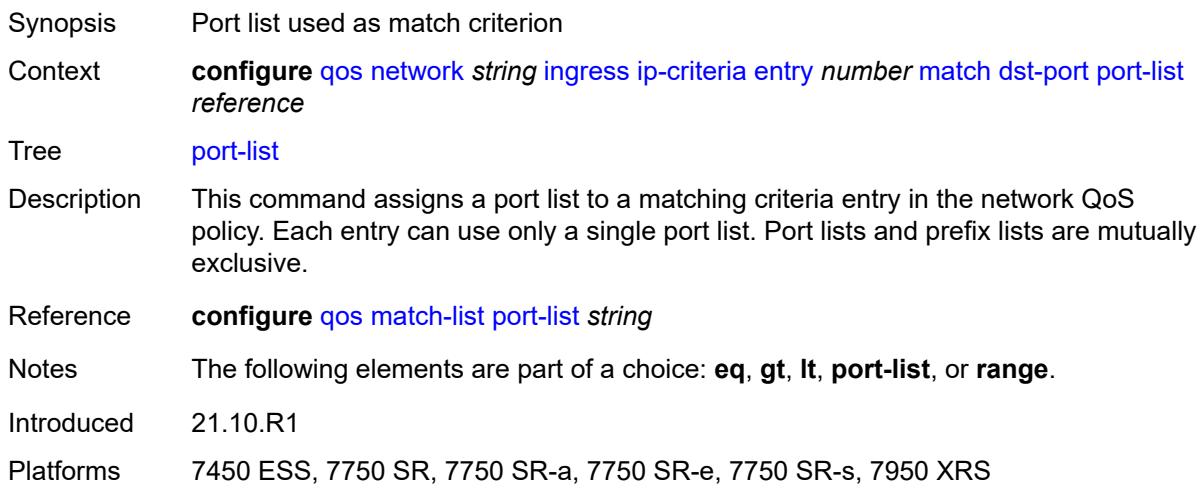

#### <span id="page-3209-2"></span>**range**

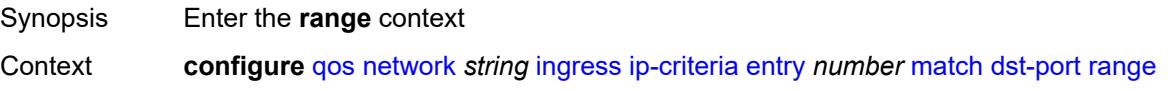

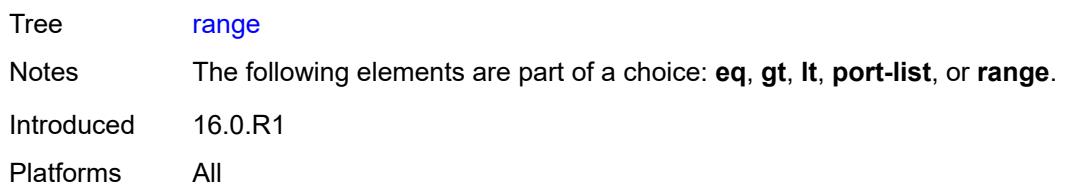

#### <span id="page-3210-0"></span>**end** *number*

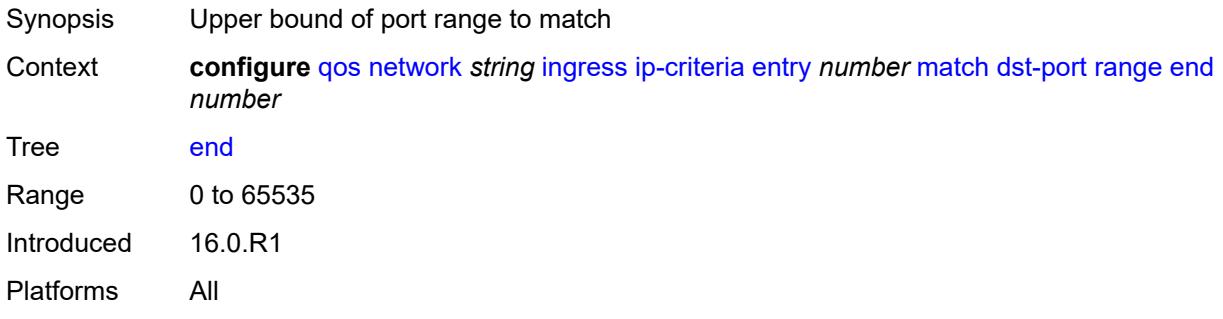

#### <span id="page-3210-1"></span>**start** *number*

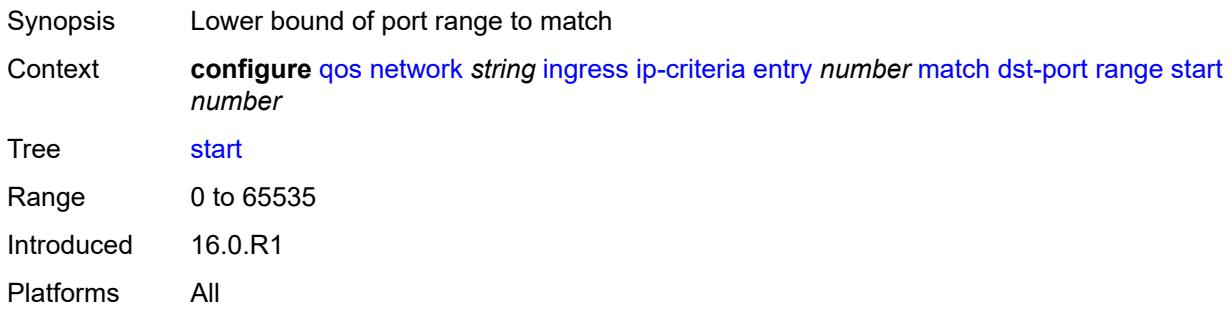

# <span id="page-3210-2"></span>**fragment** *keyword*

<span id="page-3210-3"></span>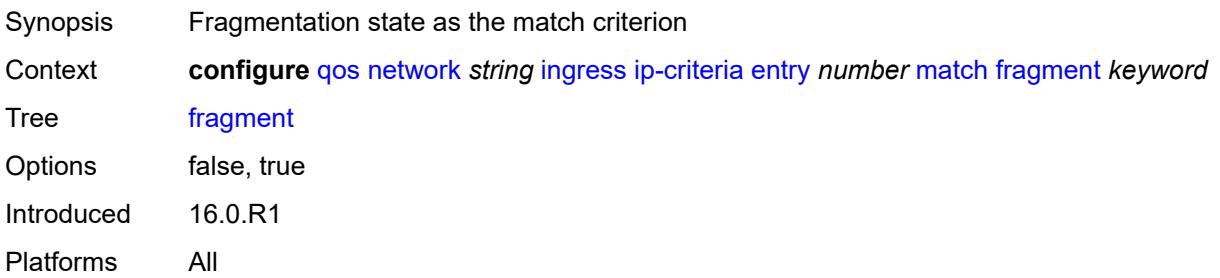

# **protocol** *(number | keyword)*

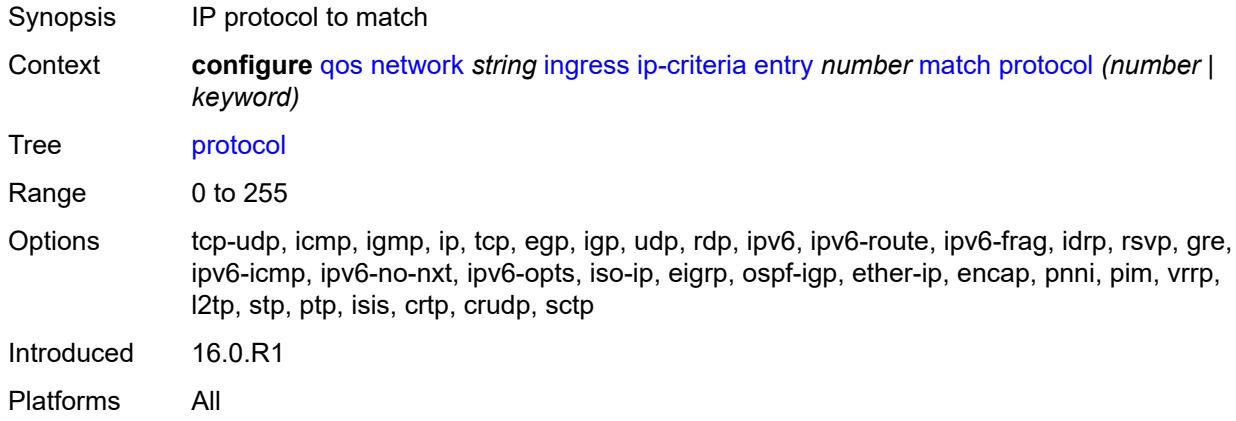

### <span id="page-3211-0"></span>**src-ip**

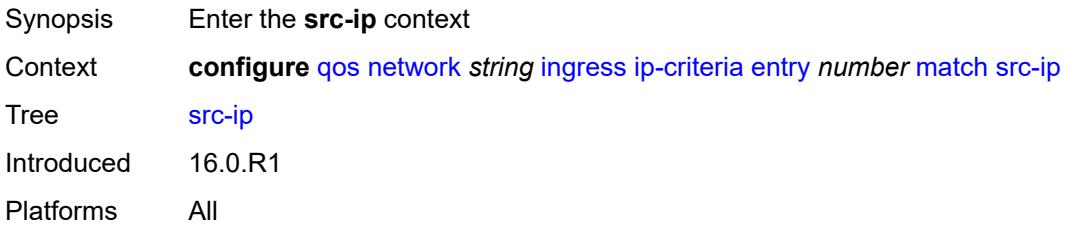

#### <span id="page-3211-1"></span>**address** *(ipv4-prefix-with-host-bits | ipv4-address)*

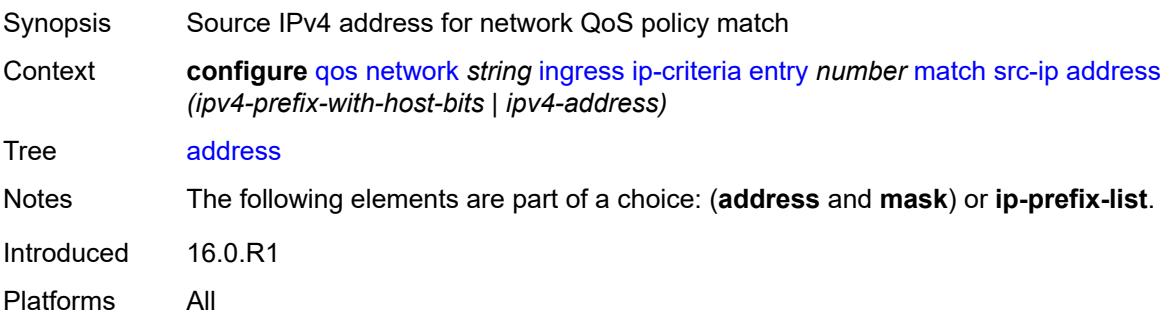

# <span id="page-3211-2"></span>**ip-prefix-list** *reference*

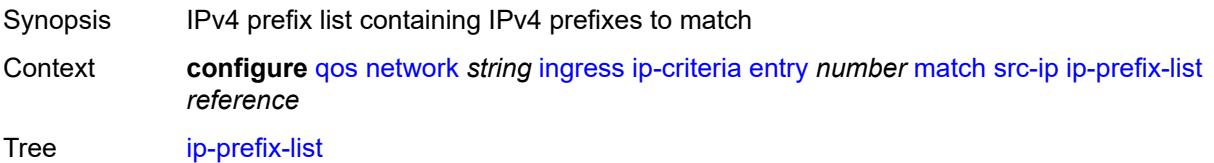

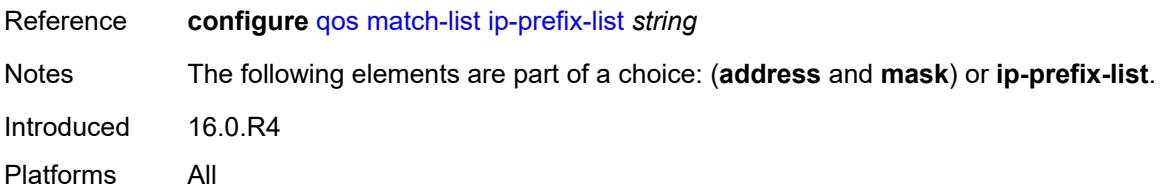

### <span id="page-3212-0"></span>**mask** *string*

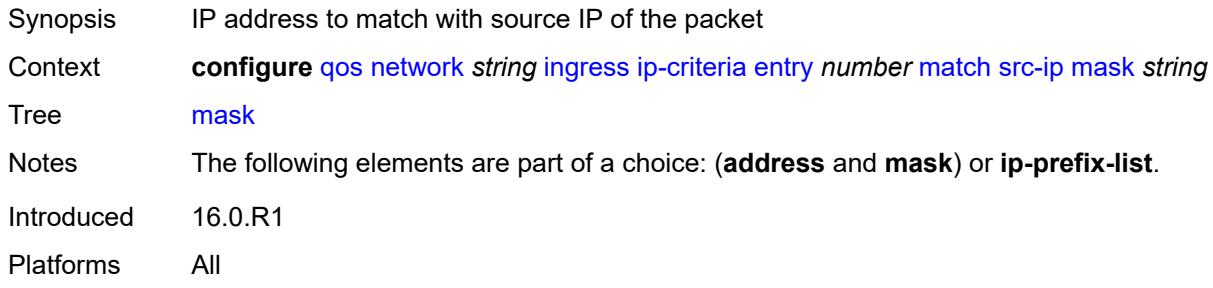

### <span id="page-3212-1"></span>**src-port**

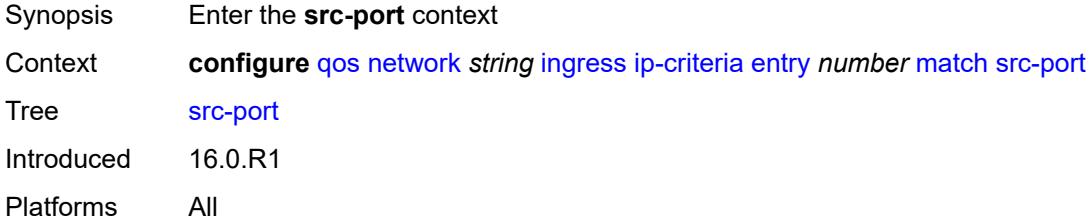

# <span id="page-3212-2"></span>**eq** *number*

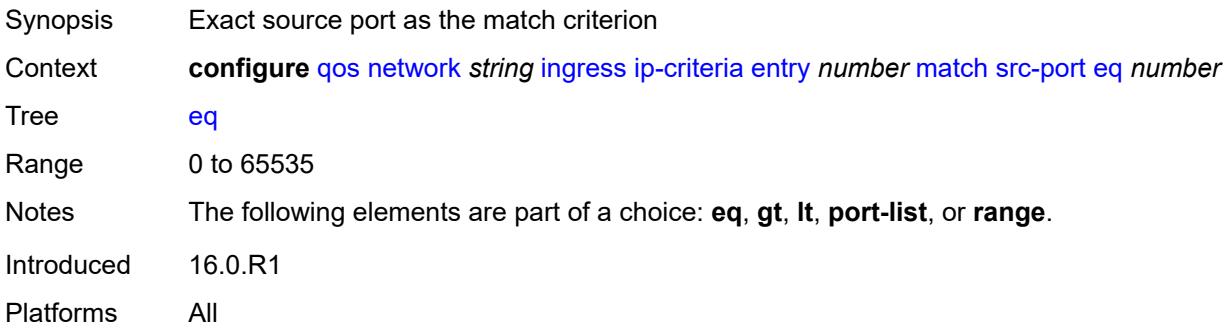

### <span id="page-3212-3"></span>**gt** *number*

Synopsis Greater than source port value as match criterion

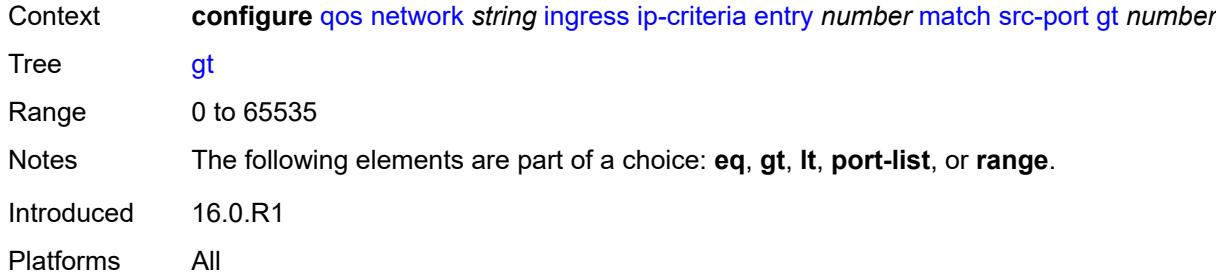

# <span id="page-3213-0"></span>**lt** *number*

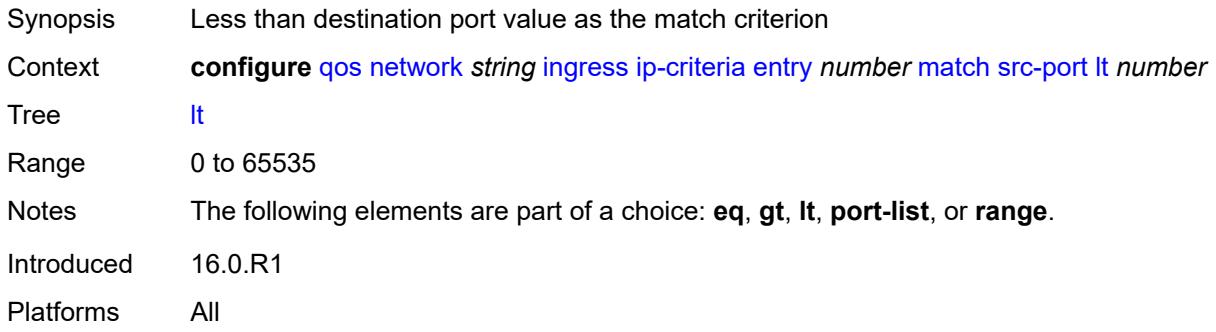

### <span id="page-3213-1"></span>**port-list** *reference*

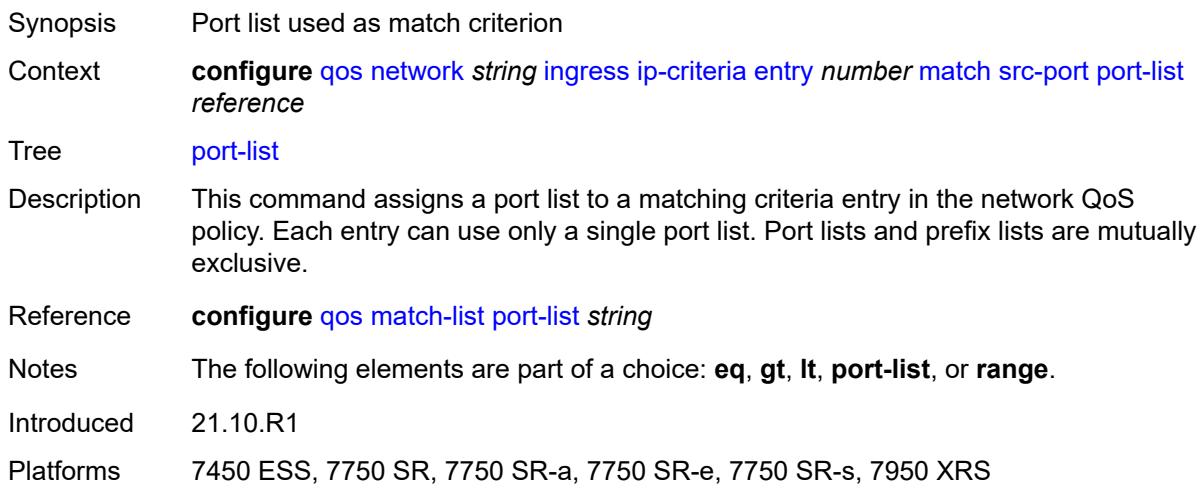

#### <span id="page-3213-2"></span>**range**

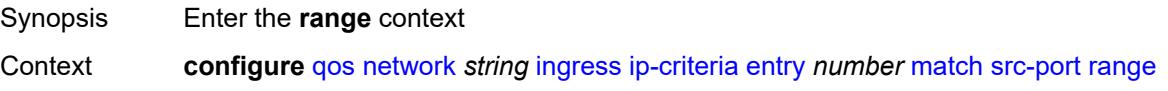

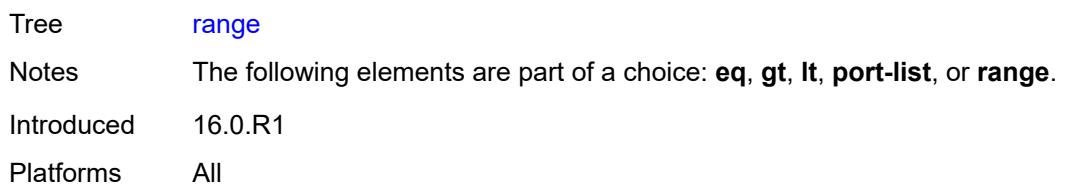

#### <span id="page-3214-0"></span>**end** *number*

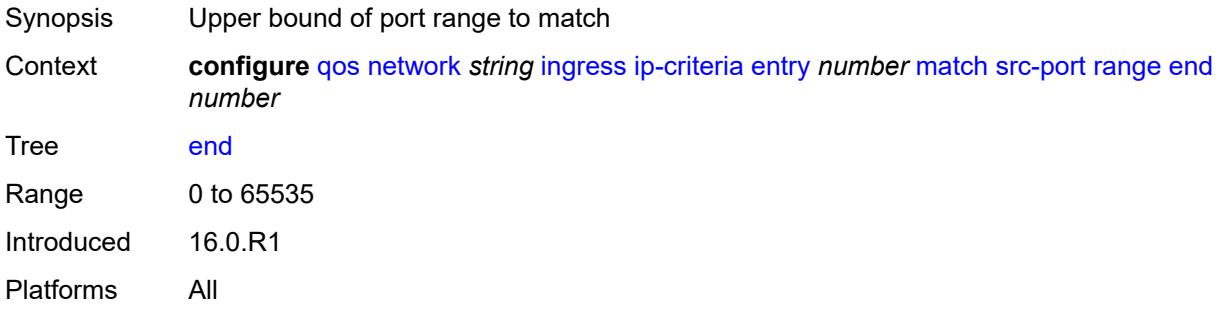

#### <span id="page-3214-1"></span>**start** *number*

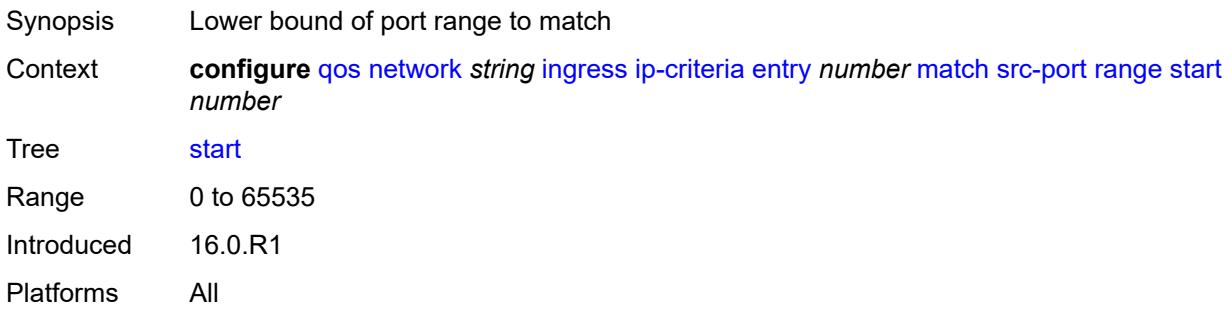

# <span id="page-3214-2"></span>**ipv6-criteria**

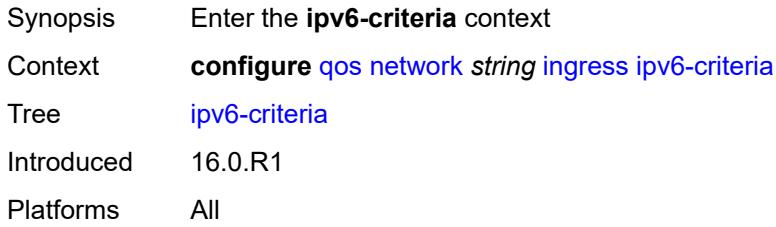

# <span id="page-3214-3"></span>**entry** [[entry-id\]](#page-3215-0) *number*

Synopsis Enter the **entry** list instance

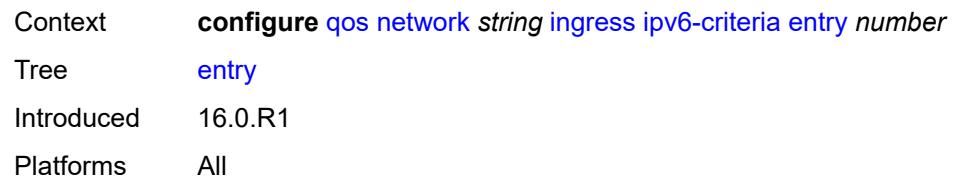

# <span id="page-3215-0"></span>[**entry-id**] *number*

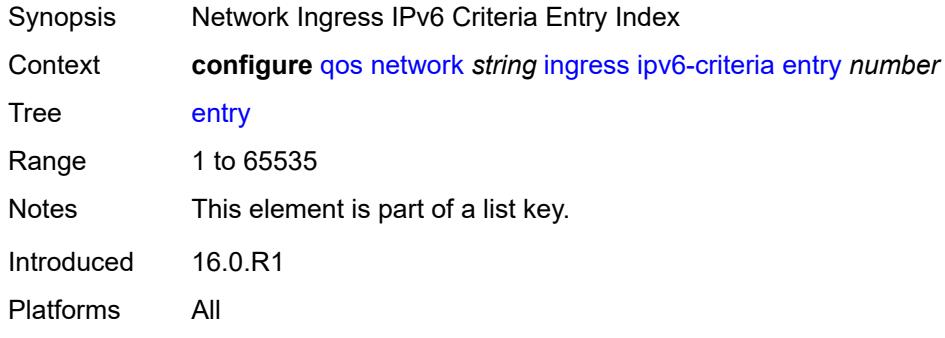

#### <span id="page-3215-1"></span>**action**

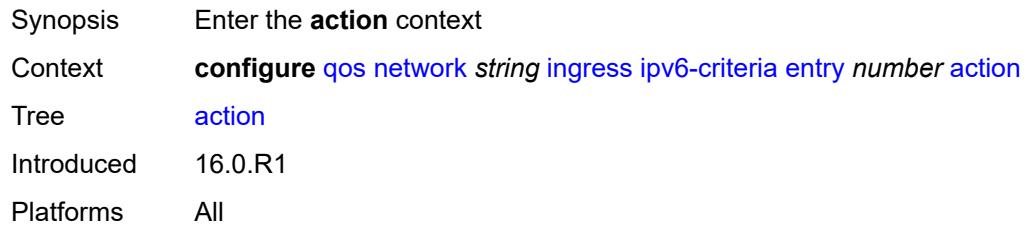

# <span id="page-3215-2"></span>**fc** *keyword*

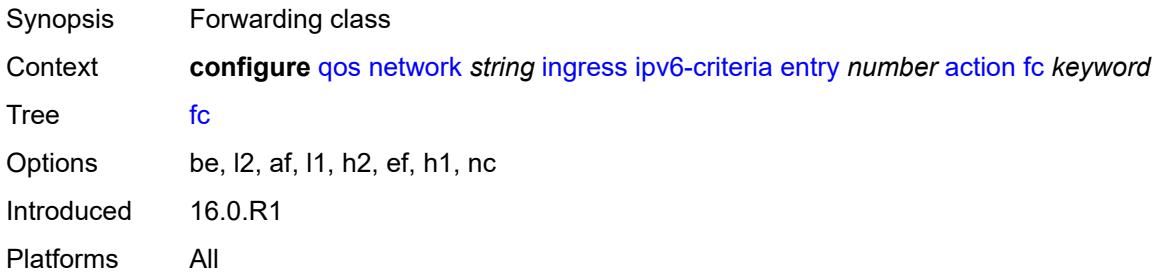

### <span id="page-3215-3"></span>**profile** *keyword*

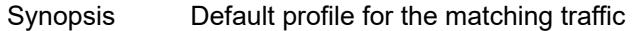

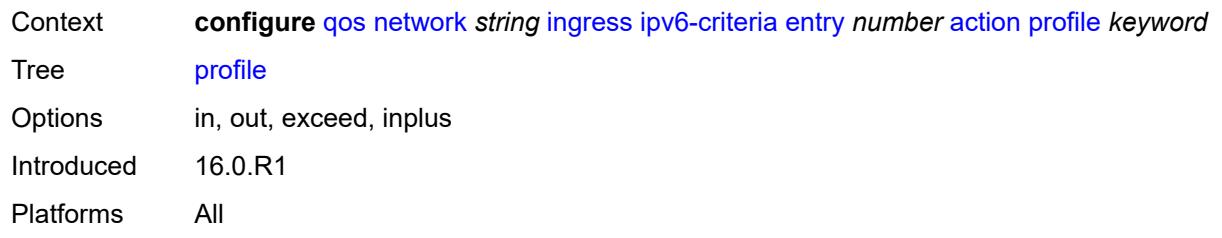

### <span id="page-3216-0"></span>**type** *keyword*

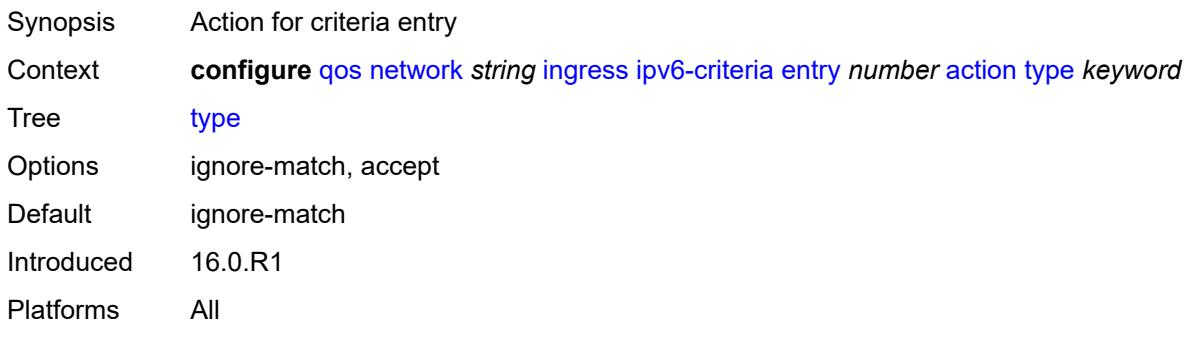

### <span id="page-3216-1"></span>**description** *string*

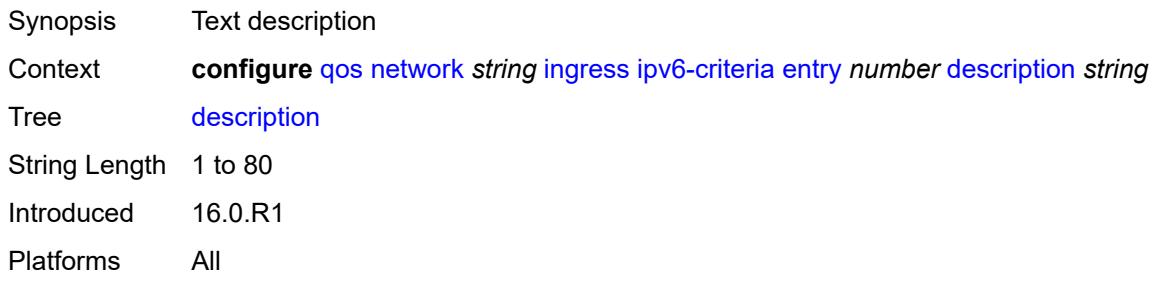

### <span id="page-3216-2"></span>**match**

<span id="page-3216-3"></span>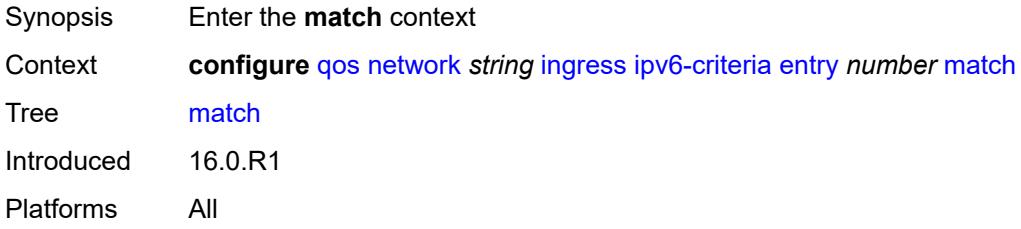

# **dscp** *keyword*

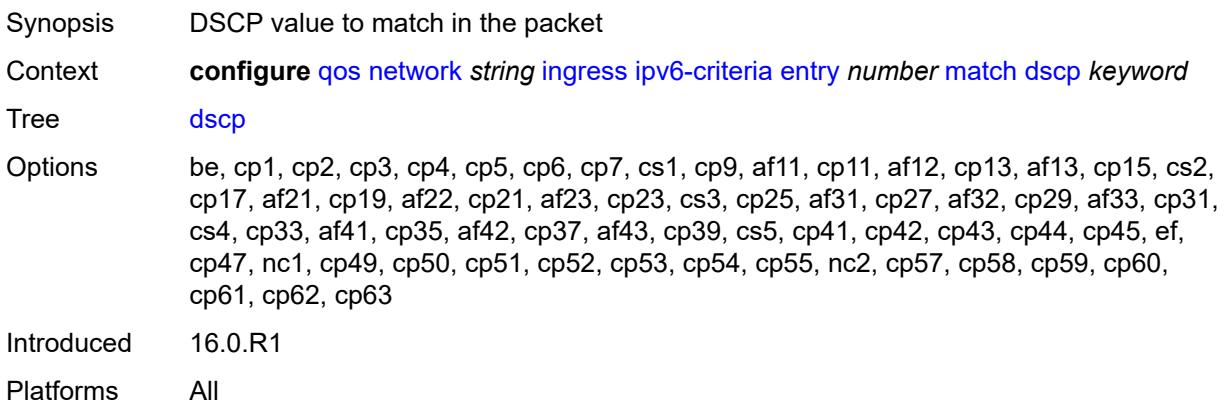

### <span id="page-3217-0"></span>**dst-ip**

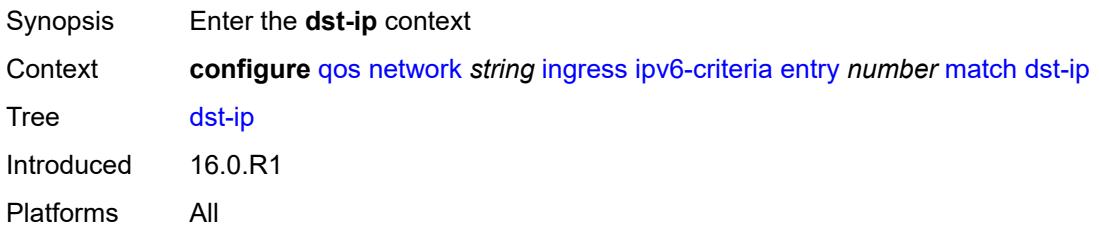

### <span id="page-3217-1"></span>**address** *(ipv6-prefix-with-host-bits | ipv6-address)*

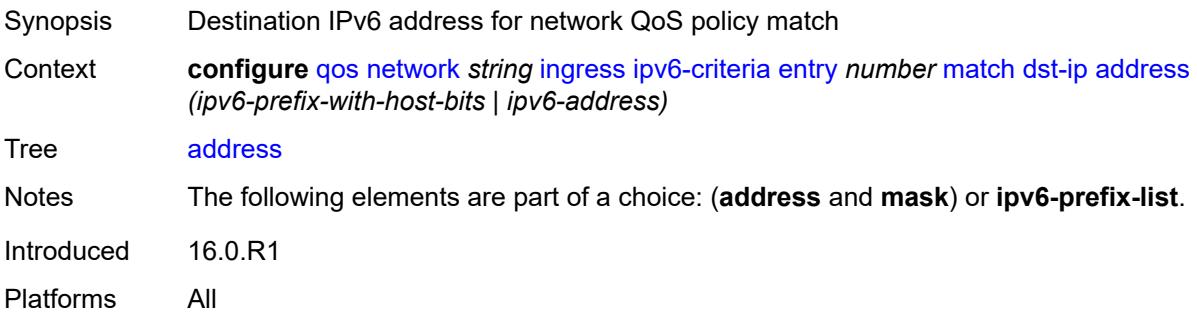

### <span id="page-3217-2"></span>**ipv6-prefix-list** *reference*

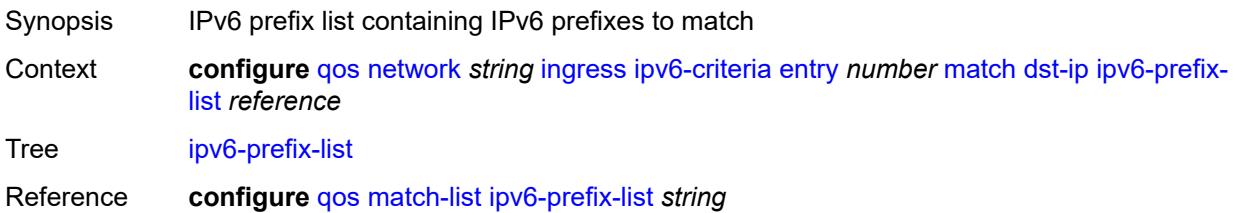

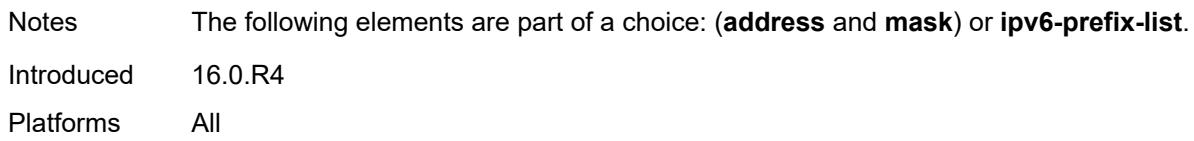

### <span id="page-3218-0"></span>**mask** *string*

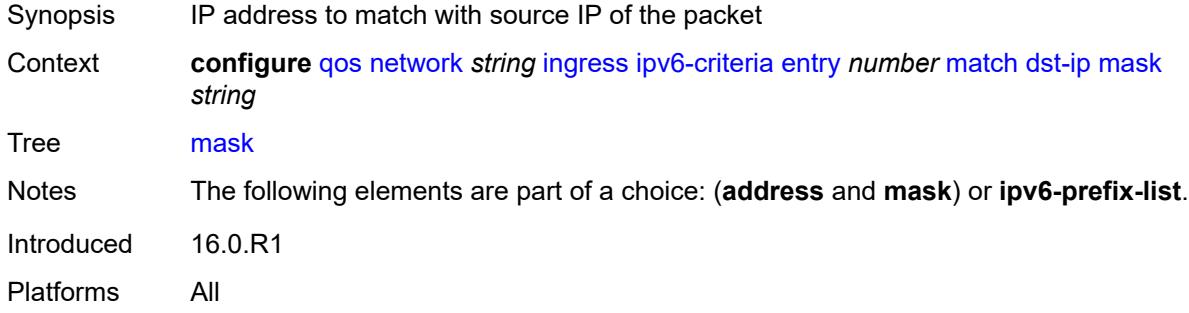

### <span id="page-3218-1"></span>**dst-port**

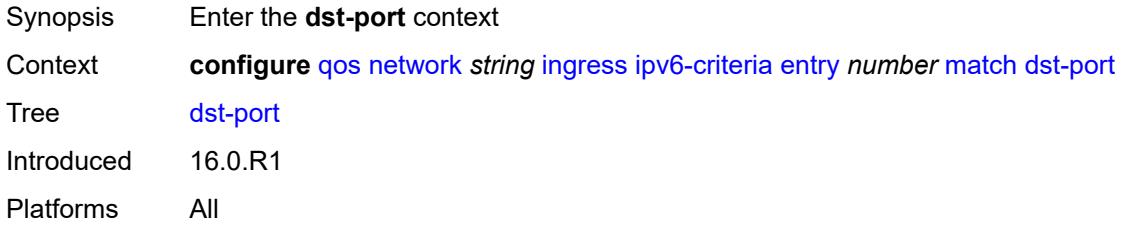

#### <span id="page-3218-2"></span>**eq** *number*

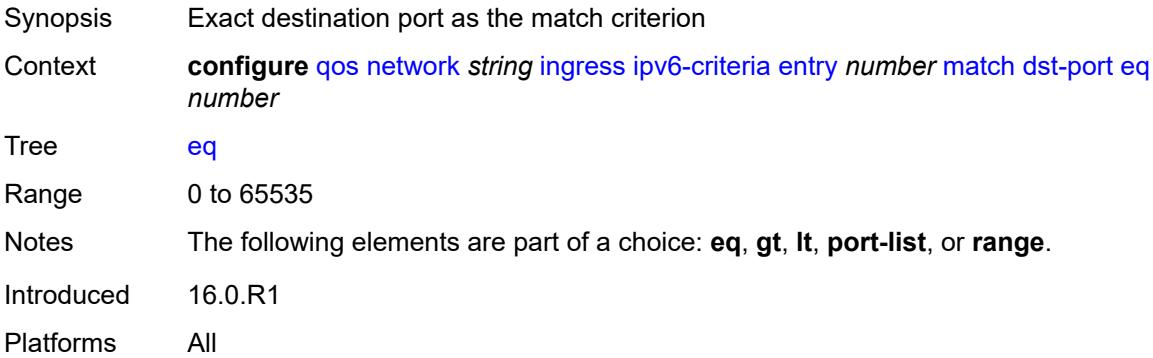

### <span id="page-3218-3"></span>**gt** *number*

Synopsis Greater than destination port value as match criterion

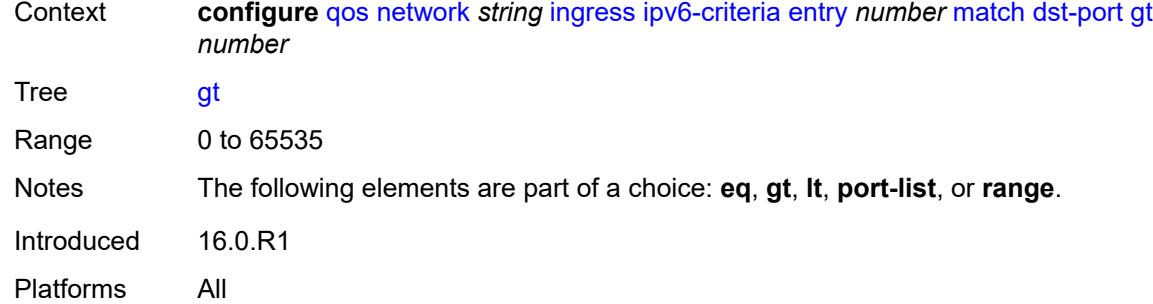

#### <span id="page-3219-0"></span>**lt** *number*

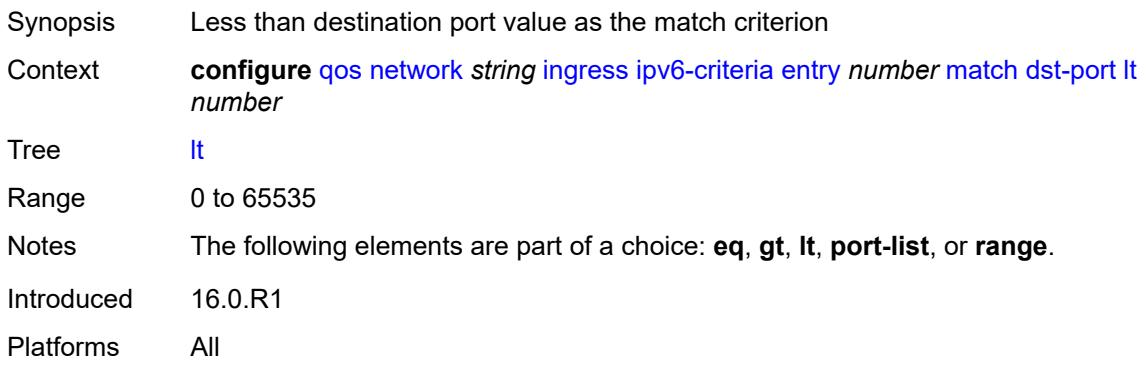

### <span id="page-3219-1"></span>**port-list** *reference*

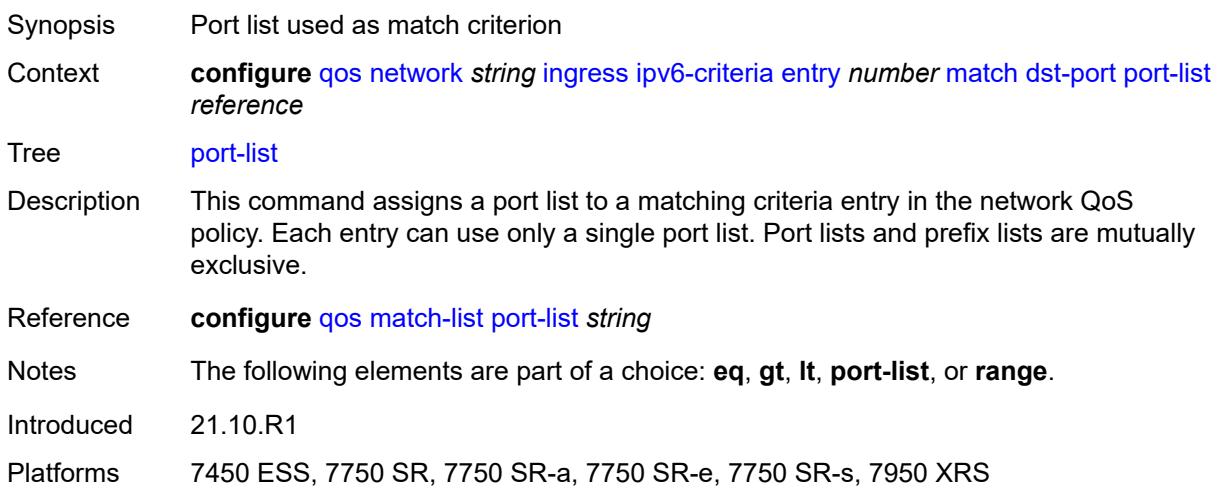

#### <span id="page-3219-2"></span>**range**

Synopsis Enter the **range** context

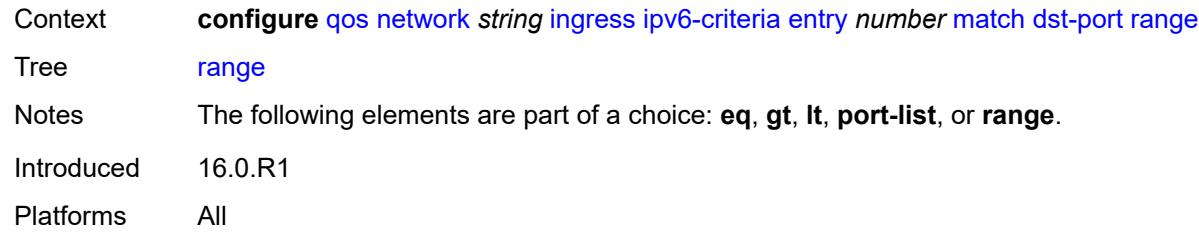

#### <span id="page-3220-0"></span>**end** *number*

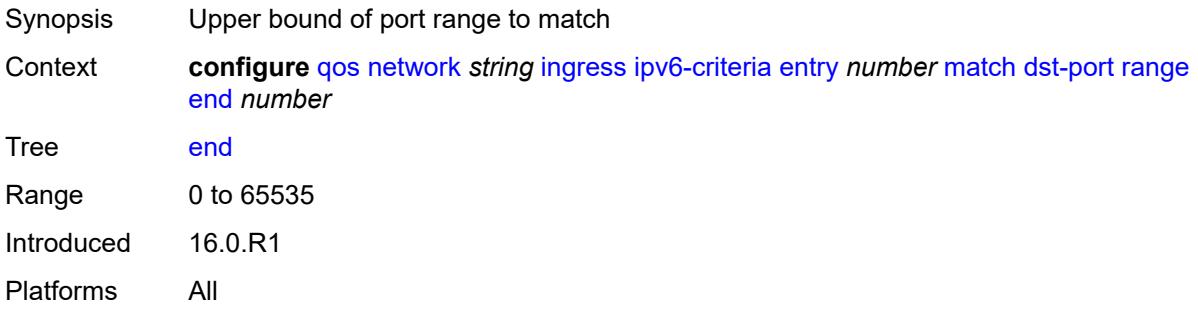

#### <span id="page-3220-1"></span>**start** *number*

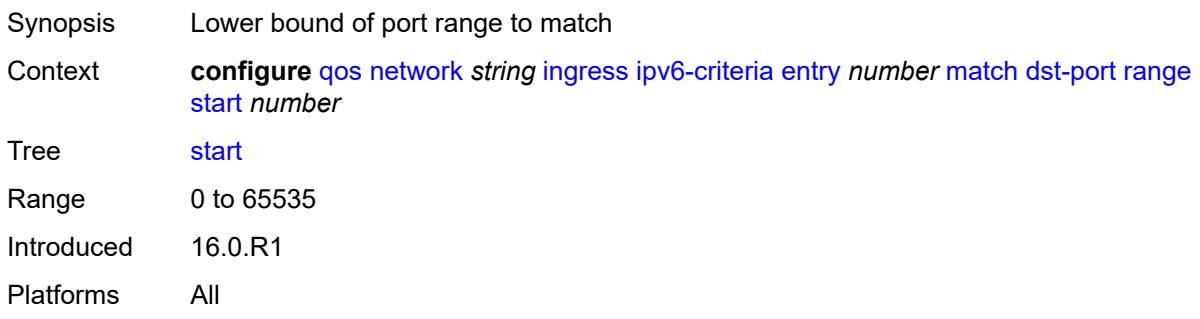

# <span id="page-3220-2"></span>**fragment** *keyword*

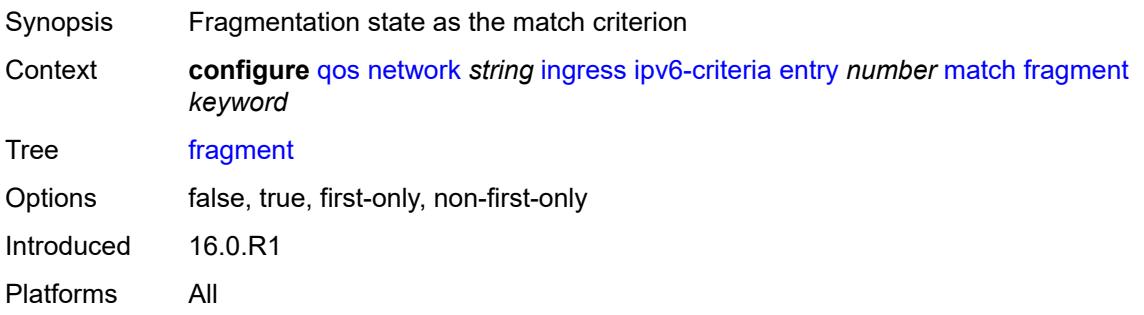

#### <span id="page-3221-0"></span>**next-header** *(number | keyword)*

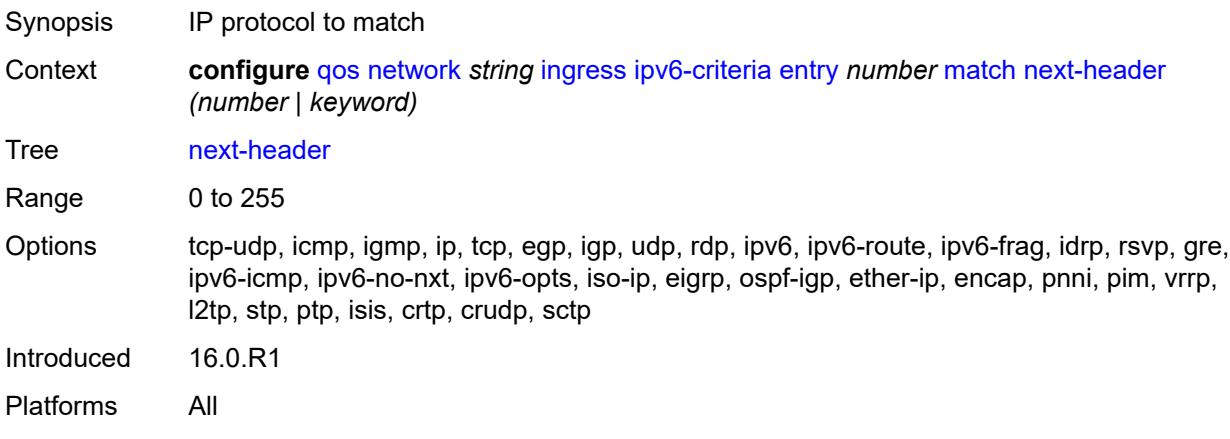

### <span id="page-3221-1"></span>**src-ip**

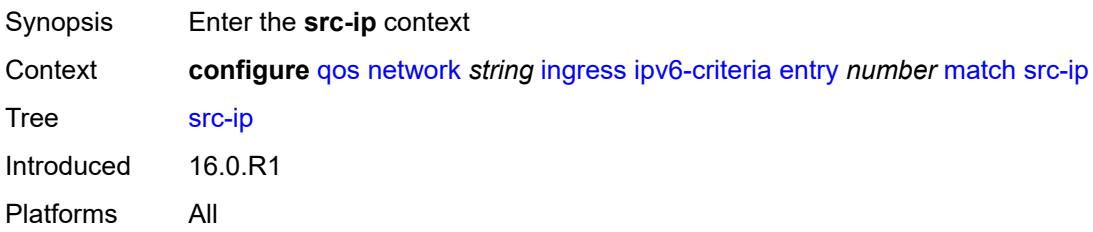

# <span id="page-3221-2"></span>**address** *(ipv6-prefix-with-host-bits | ipv6-address)*

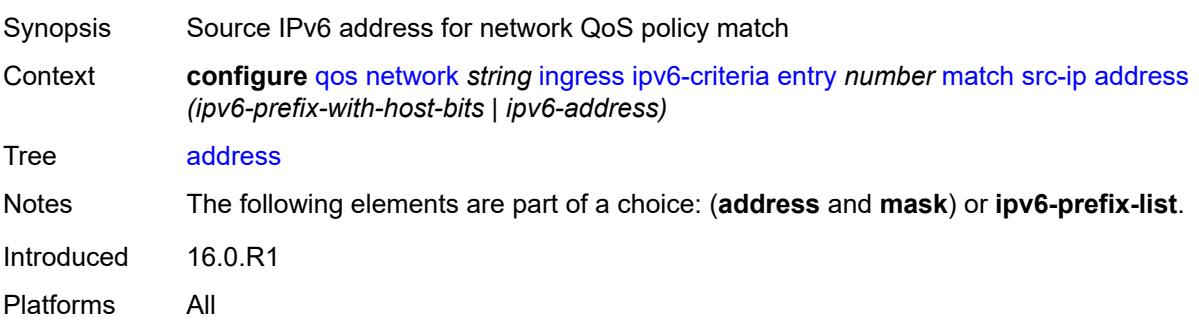

# <span id="page-3221-3"></span>**ipv6-prefix-list** *reference*

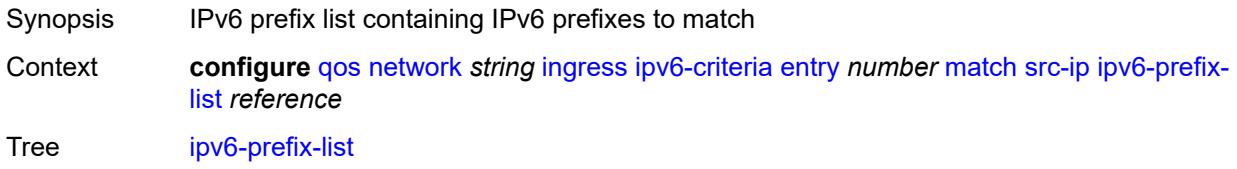

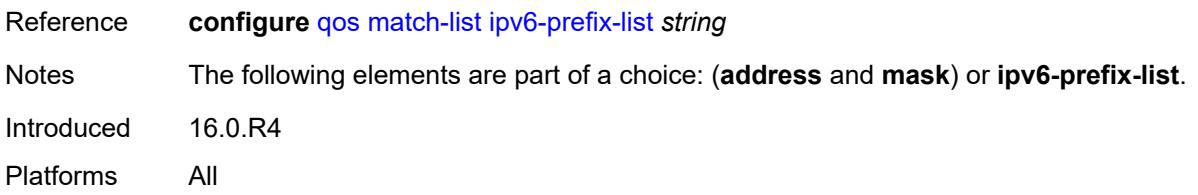

# <span id="page-3222-0"></span>**mask** *string*

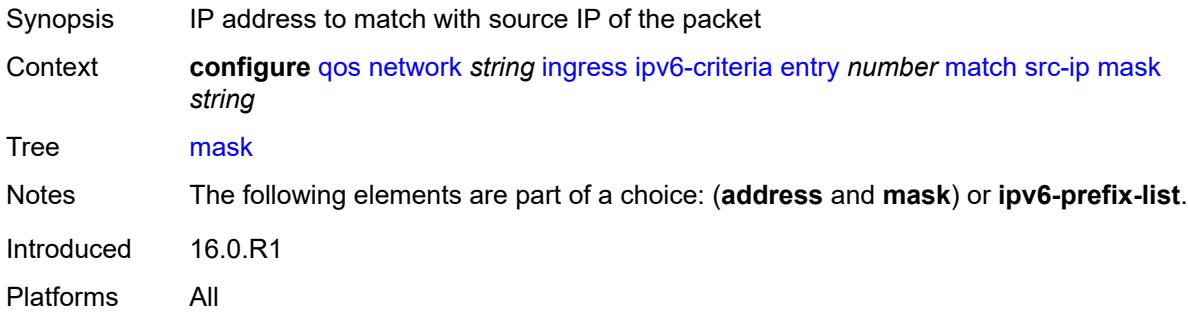

### <span id="page-3222-1"></span>**src-port**

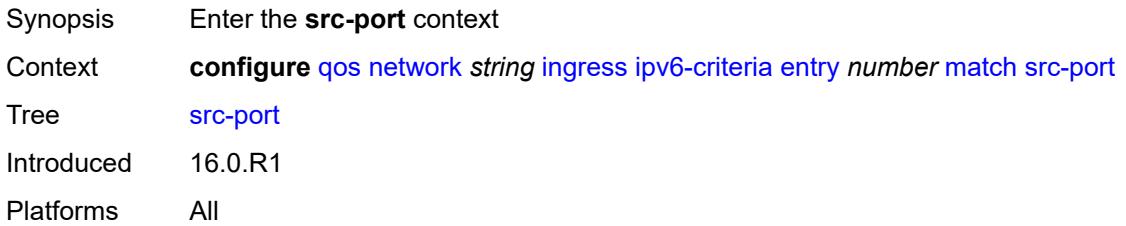

### <span id="page-3222-2"></span>**eq** *number*

<span id="page-3222-3"></span>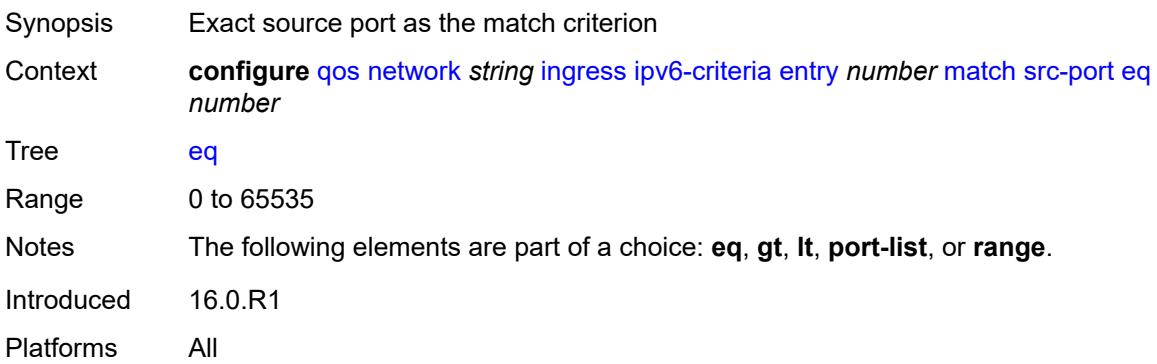

# **gt** *number*

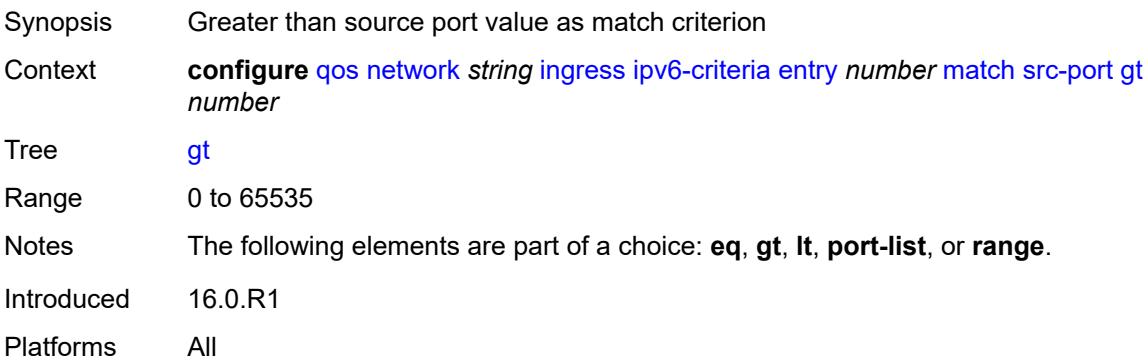

### <span id="page-3223-0"></span>**lt** *number*

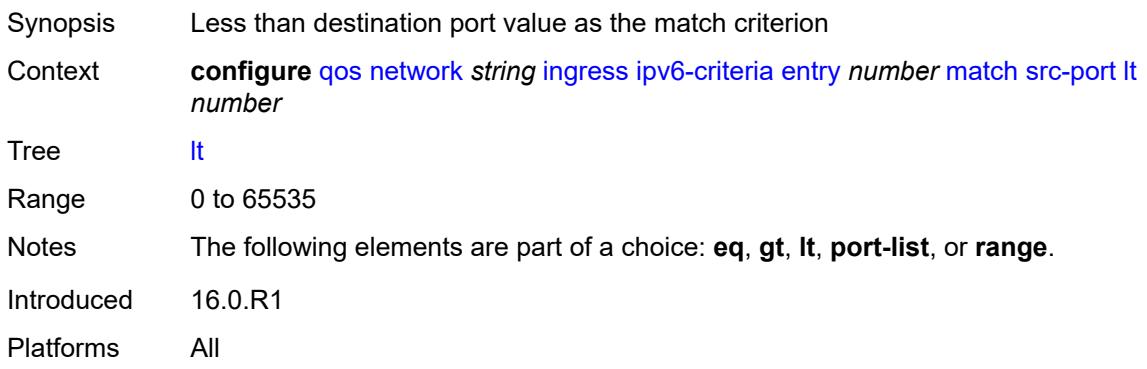

# <span id="page-3223-1"></span>**port-list** *reference*

<span id="page-3223-2"></span>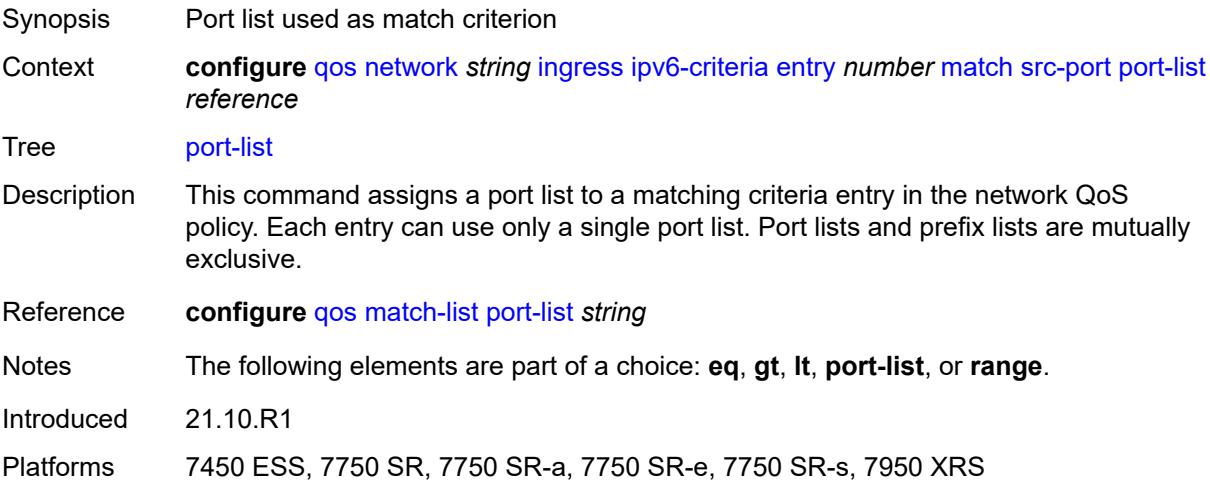

#### **range**

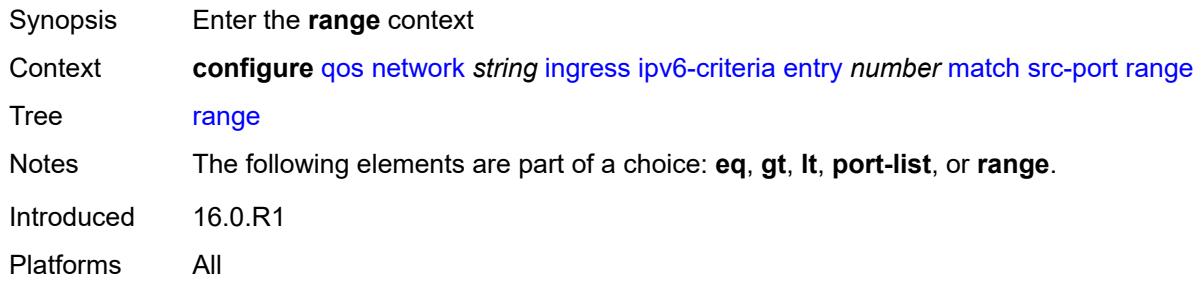

#### <span id="page-3224-0"></span>**end** *number*

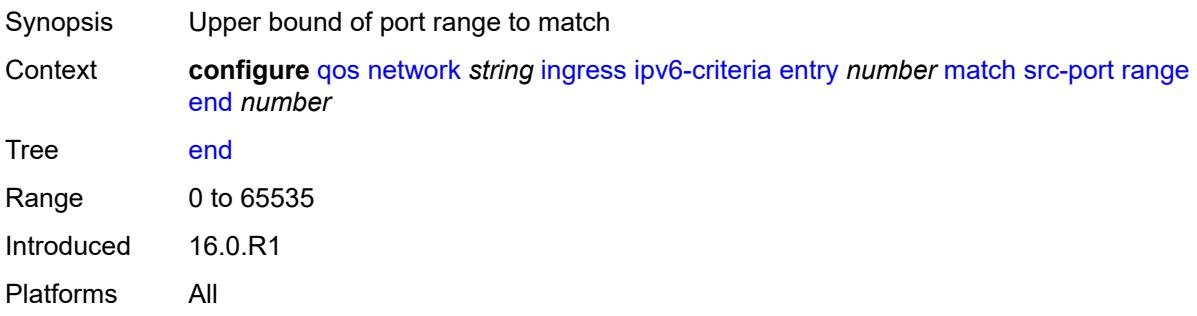

#### <span id="page-3224-1"></span>**start** *number*

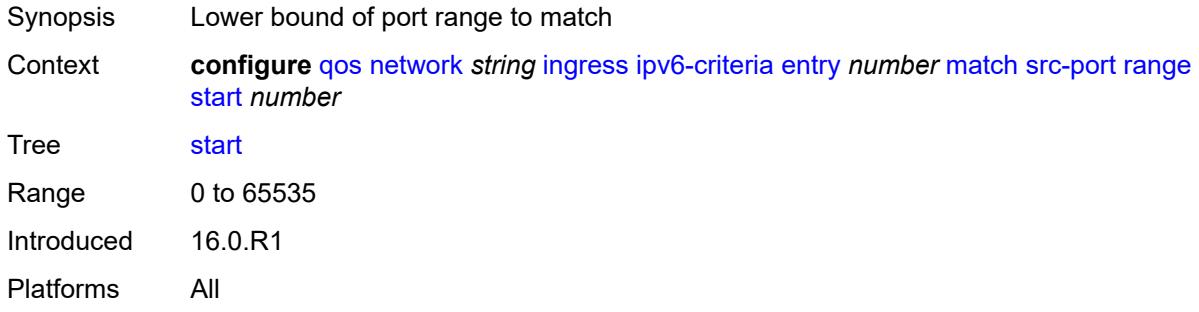

### <span id="page-3224-2"></span>**ler-use-dscp** *boolean*

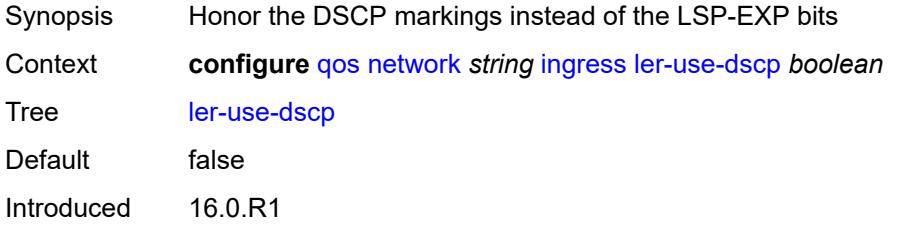

Platforms All

#### <span id="page-3225-1"></span>**lsp-exp** [\[lsp-exp-value\]](#page-3225-0) *number*

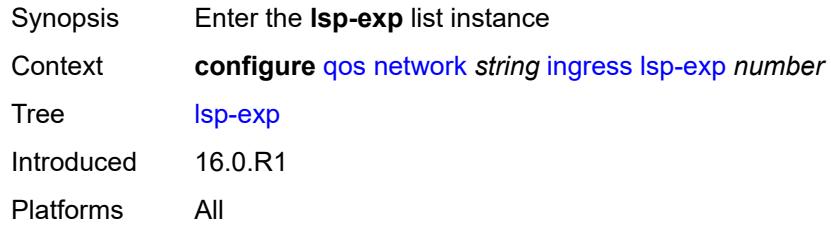

# <span id="page-3225-0"></span>[**lsp-exp-value**] *number*

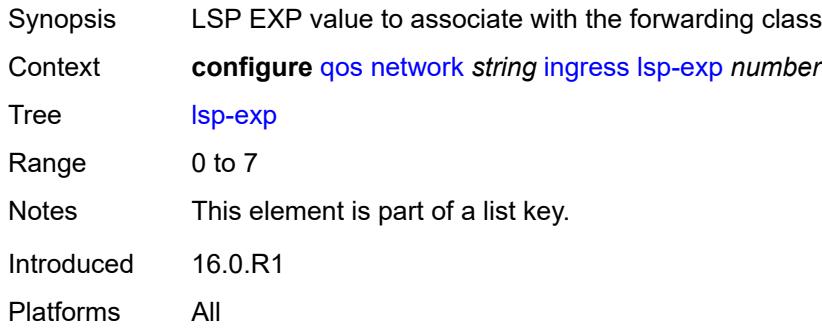

# <span id="page-3225-2"></span>**fc** *keyword*

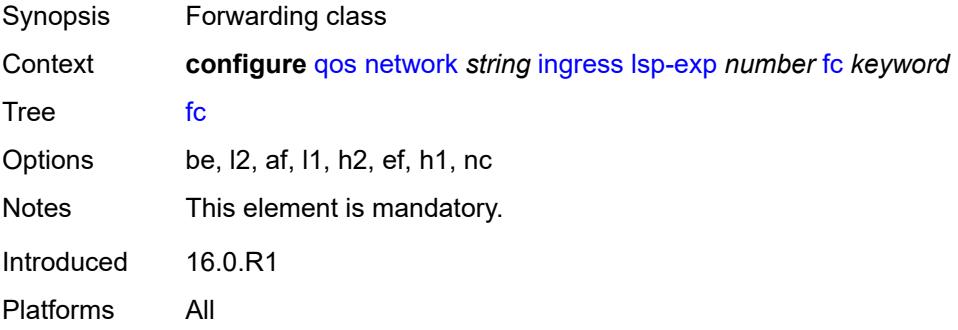

# <span id="page-3225-3"></span>**profile** *keyword*

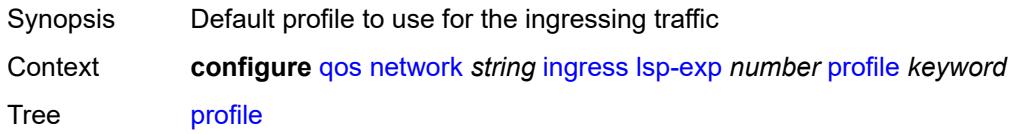

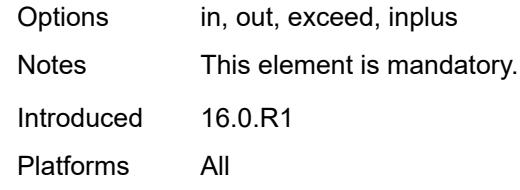

#### <span id="page-3226-0"></span>**policy-id** *number*

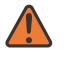

#### **WARNING:**

Modifying this element recreates the parent element automatically for the new value to take effect.

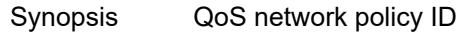

Context **configure** [qos](#page-3122-0) [network](#page-3171-0) *string* [policy-id](#page-3226-0) *number*

Tree [policy-id](#page-3107-19)

Description This command specifies the QoS network policy ID and uniquely identifies the policy on the router.

> Network **policy-id 1** exists as the default policy that is applied to all network interfaces by default. The network policy-id 1 cannot be modified or deleted. It defines the default DSCP-to-FC mapping and MPLS EXP-to-FC mapping for the ingress. For the egress, it defines forwarding classes that represent individual queues and the packet marking criteria.

Network **policy-id 1** exists as the default policy that is applied to all network ports by default. This default policy cannot be modified or deleted. It defines the default DSCPto-FC mapping and default unicast meters for ingress IP traffic. For the egress, it defines the forwarding class to dot1p and DSCP values and the packet marking criteria.

If a new network policy is created (for instance, **policy-id 3**), only the default action and egress forwarding class parameters are identical to the default policy. A new network policy does not contain the default DSCP-to-FC and MPLS-EXP-to-FC mapping for network QoS policy of type **ip-interface** or the DSCP-to-FC mapping (for network QoS policy of type **port**). The default network policy can be copied to create a new network policy that includes the default ingress DSCP-to-FC and MPLS EXP-to-FC mapping (as appropriate).

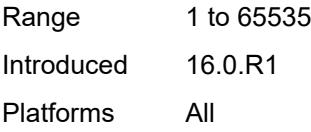

#### <span id="page-3226-1"></span>**scope** *keyword*

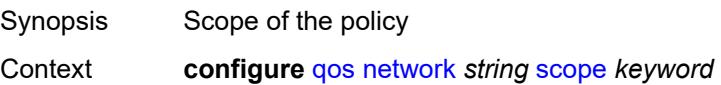

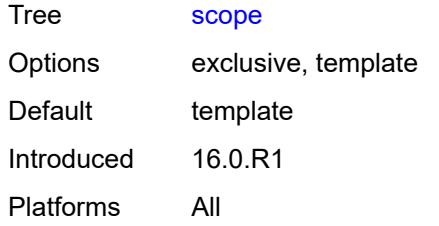

### <span id="page-3227-1"></span>**network-queue** [[network-queue-policy\]](#page-3227-0) *string*

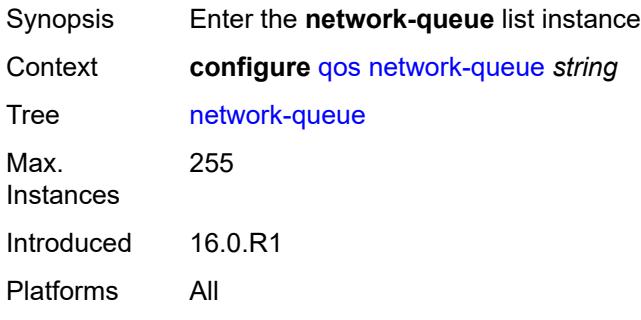

# <span id="page-3227-0"></span>[**network-queue-policy**] *string*

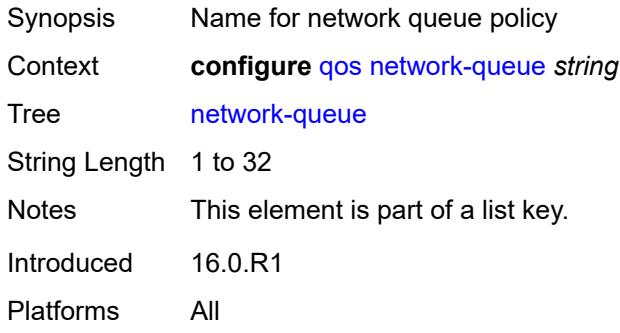

# <span id="page-3227-2"></span>**description** *string*

<span id="page-3227-3"></span>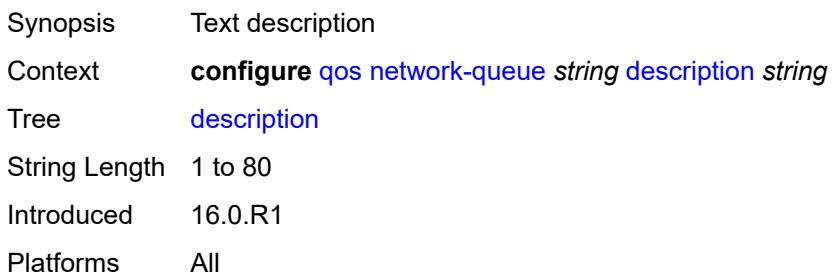

# **fc** [\[fc-name](#page-3228-0)] *keyword*

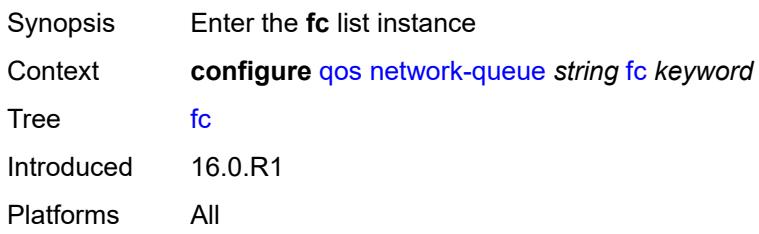

# <span id="page-3228-0"></span>[**fc-name**] *keyword*

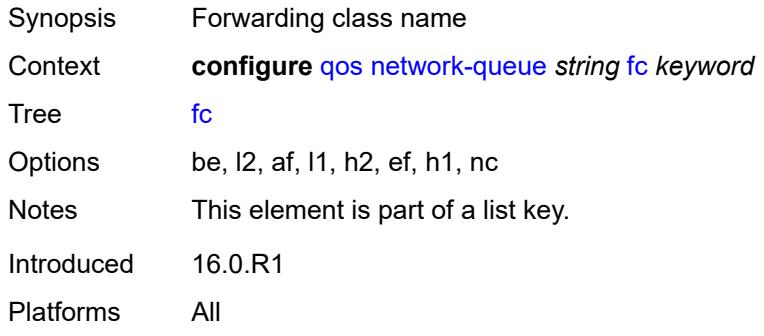

### <span id="page-3228-1"></span>**multicast-queue** *reference*

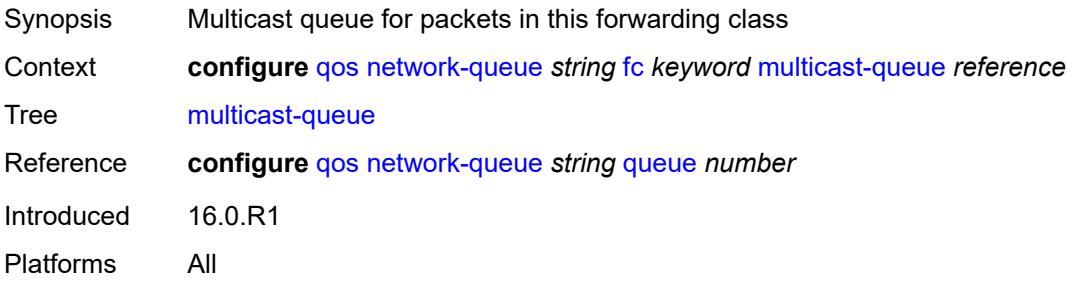

### <span id="page-3228-2"></span>**queue** *reference*

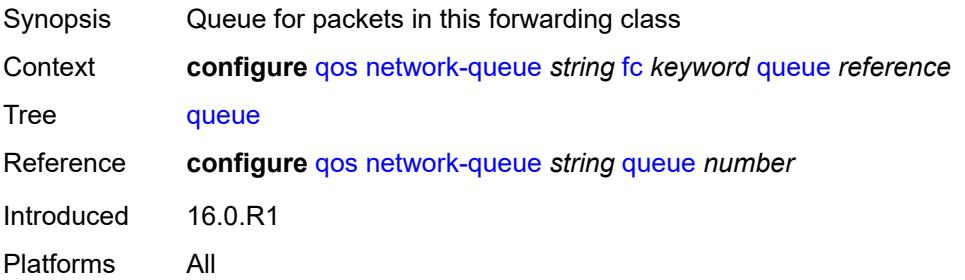

# <span id="page-3229-0"></span>**hs-attachment-policy** *reference*

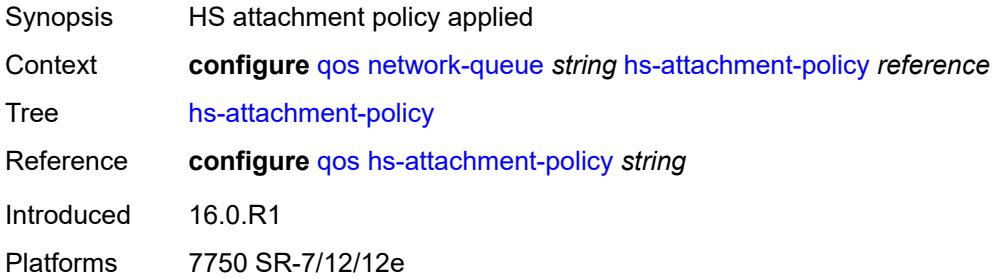

# <span id="page-3229-2"></span>**hs-wrr-group** [[group-id\]](#page-3229-1) *number*

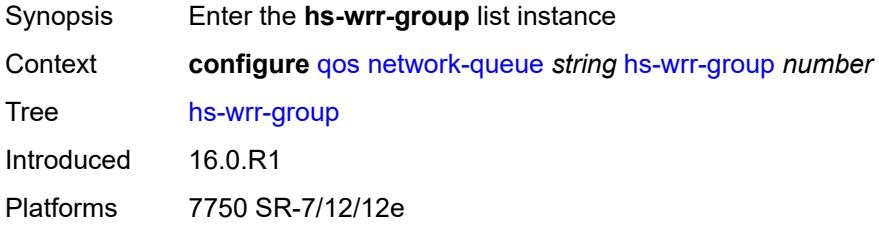

# <span id="page-3229-1"></span>[**group-id**] *number*

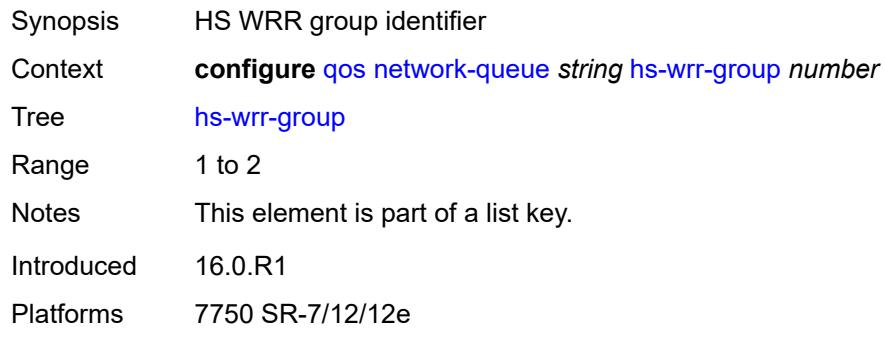

# <span id="page-3229-3"></span>**adaptation-rule**

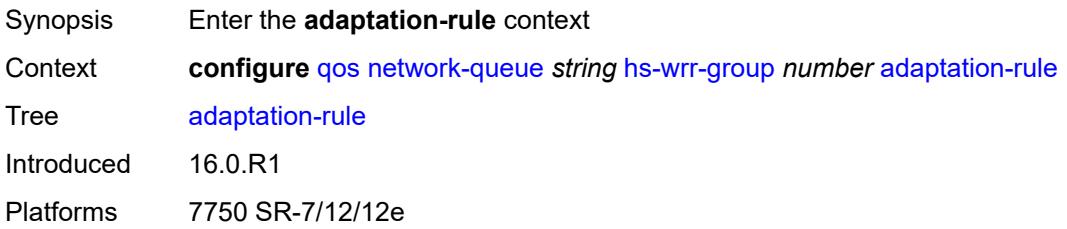

### <span id="page-3230-1"></span>**pir** *keyword*

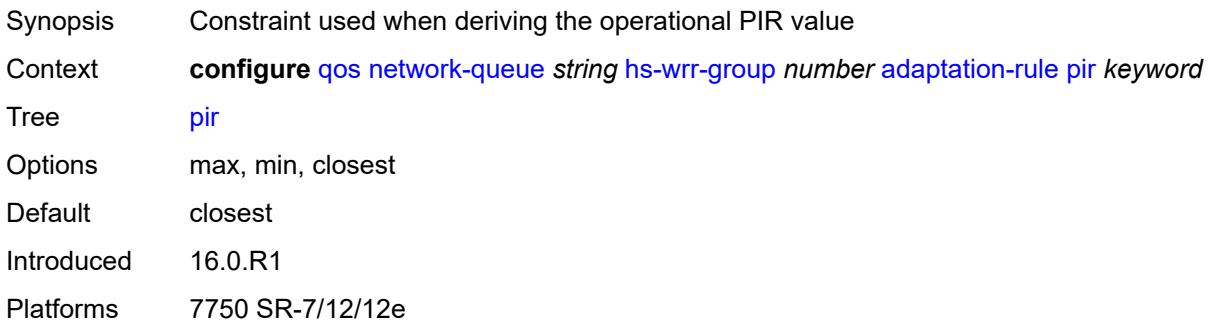

# <span id="page-3230-2"></span>**hs-class-weight** *number*

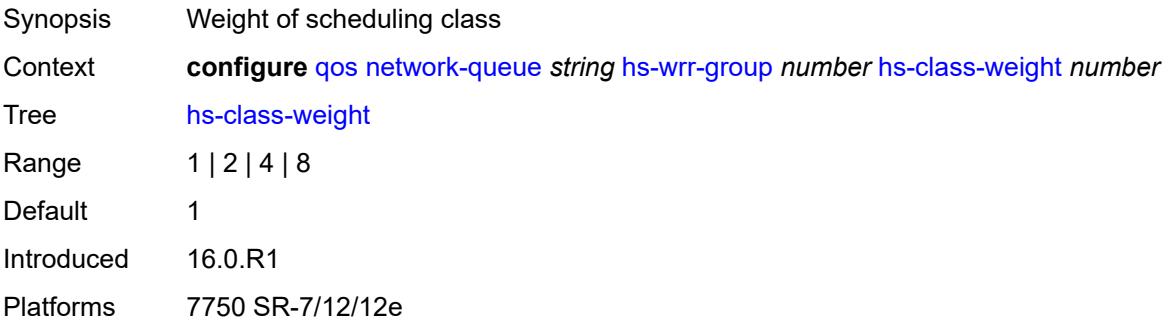

#### <span id="page-3230-3"></span>**rate** *number*

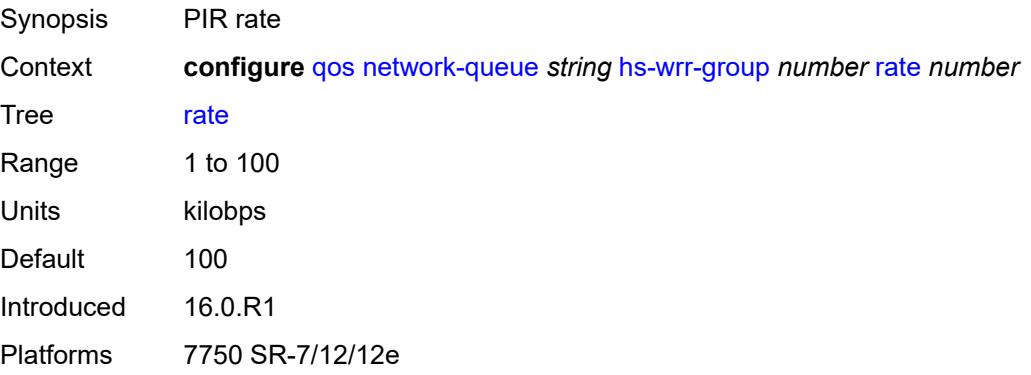

### <span id="page-3230-0"></span>**queue** [[queue-id](#page-3231-0)] *number*

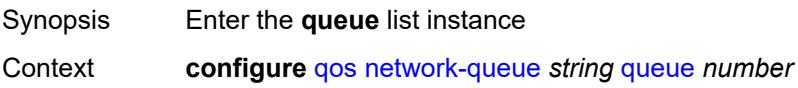

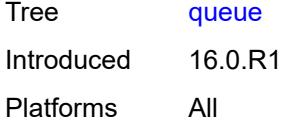

# <span id="page-3231-0"></span>[**queue-id**] *number*

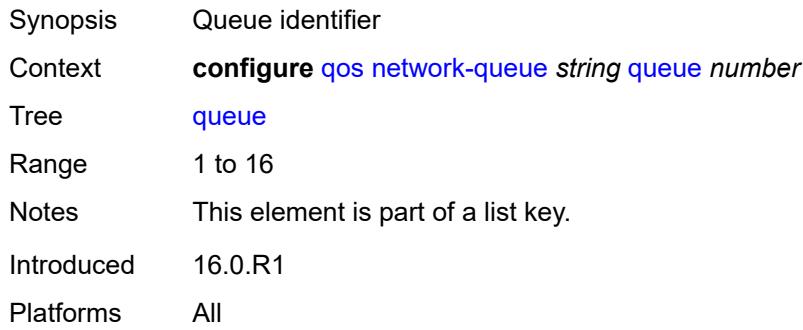

### <span id="page-3231-1"></span>**adaptation-rule**

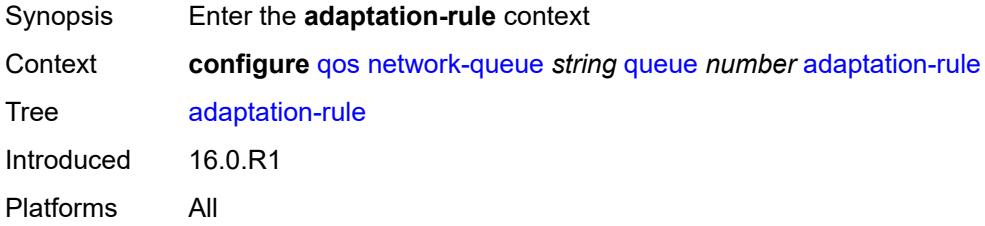

### <span id="page-3231-2"></span>**cir** *keyword*

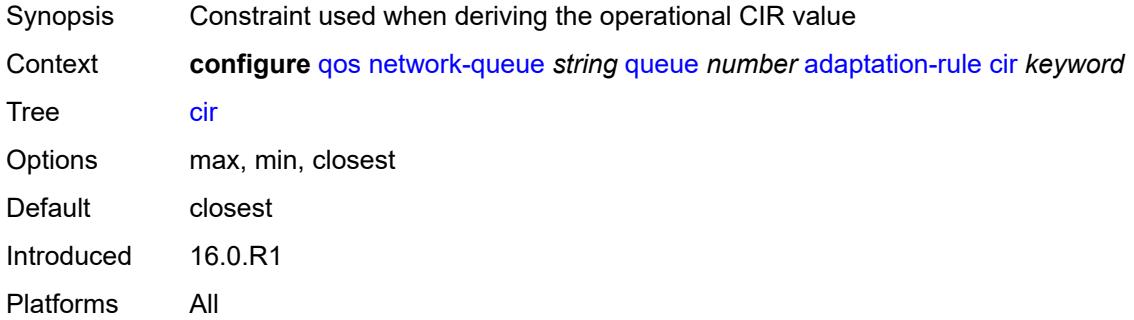

#### <span id="page-3231-3"></span>**fir** *keyword*

Synopsis Constraint used when deriving the operational FIR value

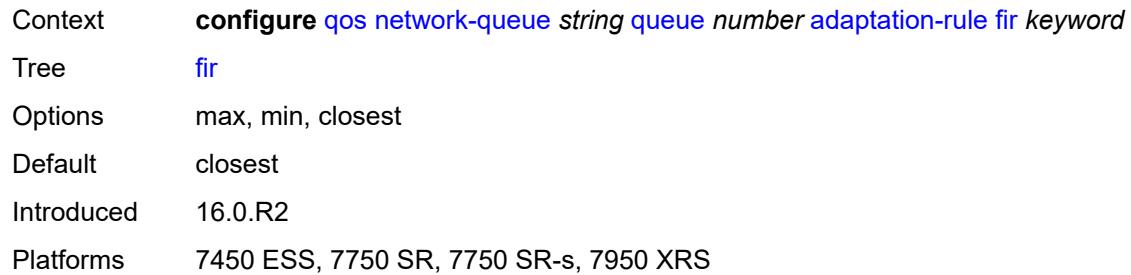

# <span id="page-3232-0"></span>**pir** *keyword*

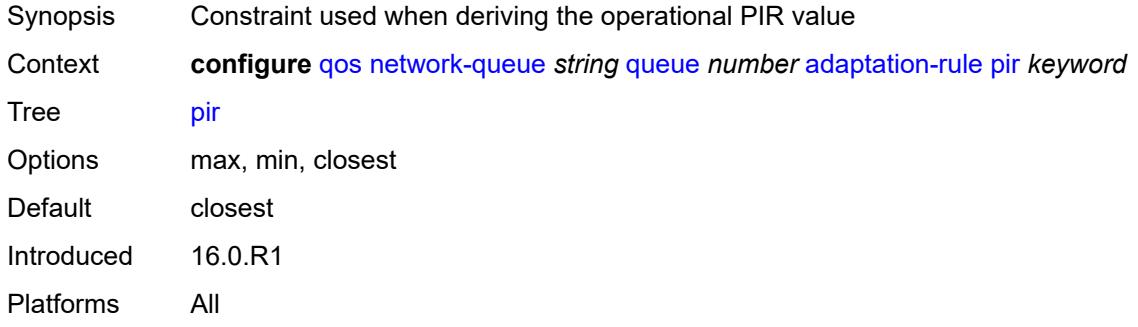

# <span id="page-3232-1"></span>**avg-frame-overhead** *decimal-number*

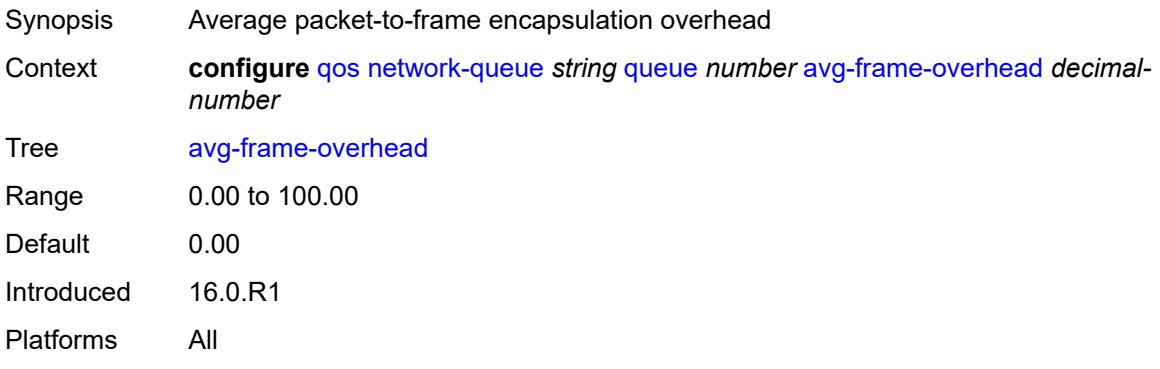

#### <span id="page-3232-2"></span>**cbs** *decimal-number*

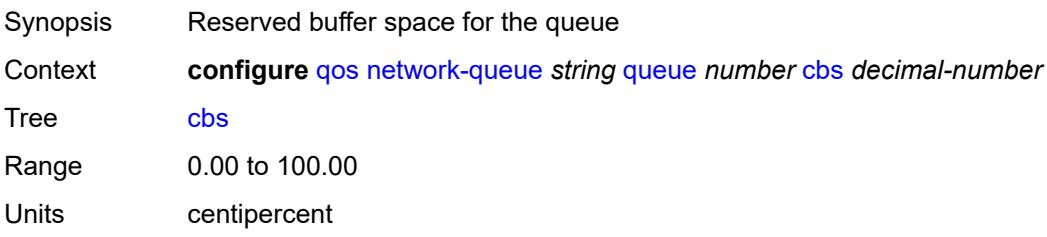

Introduced 16.0.R1 Platforms All

# <span id="page-3233-0"></span>**drop-tail**

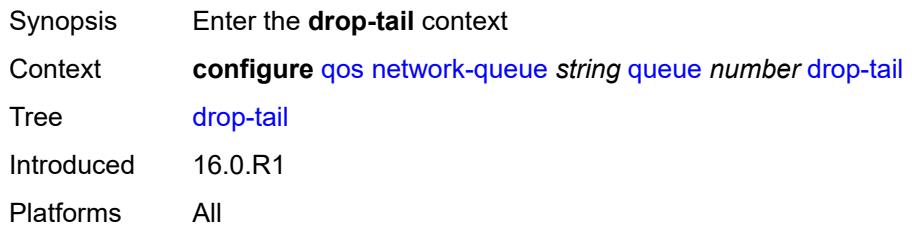

#### <span id="page-3233-1"></span>**low**

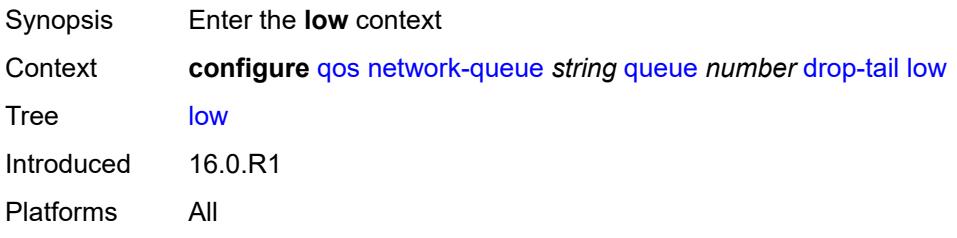

### <span id="page-3233-2"></span>**percent-reduction-from-mbs** *(number | keyword)*

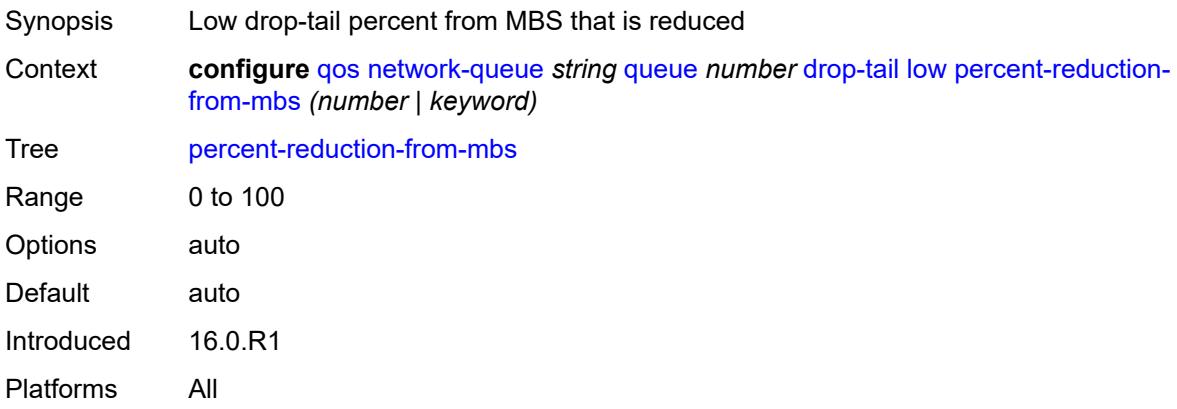

### <span id="page-3233-3"></span>**hs-alt-port-class-pool** *boolean*

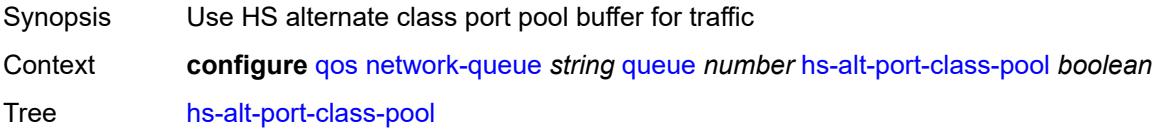

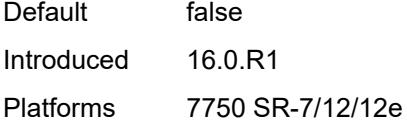

# <span id="page-3234-0"></span>**hs-class-weight** *number*

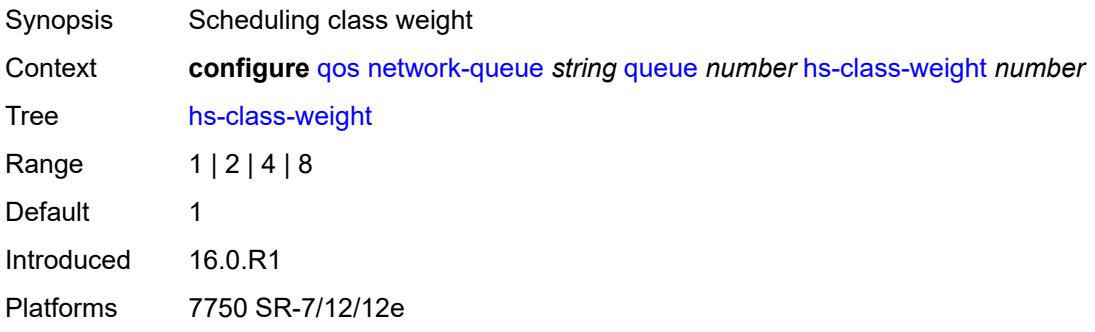

### <span id="page-3234-1"></span>**hs-mbs** *decimal-number*

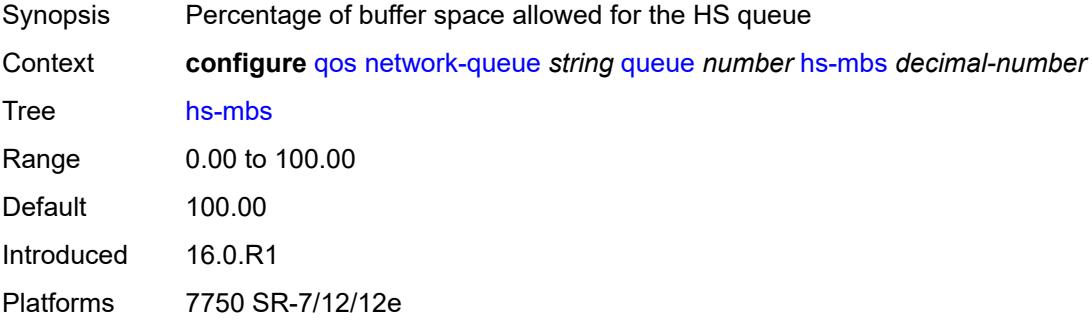

### <span id="page-3234-2"></span>**hs-wred-queue**

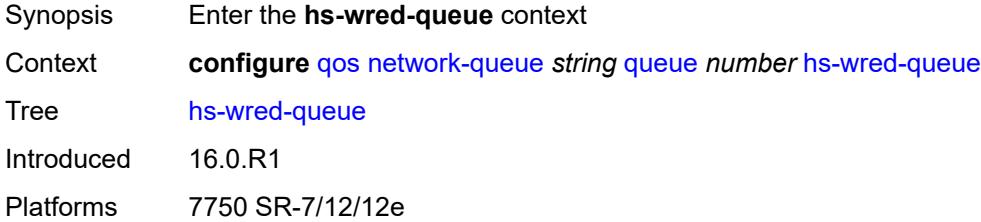

# <span id="page-3234-3"></span>**policy** *reference*

Synopsis Slope policy name

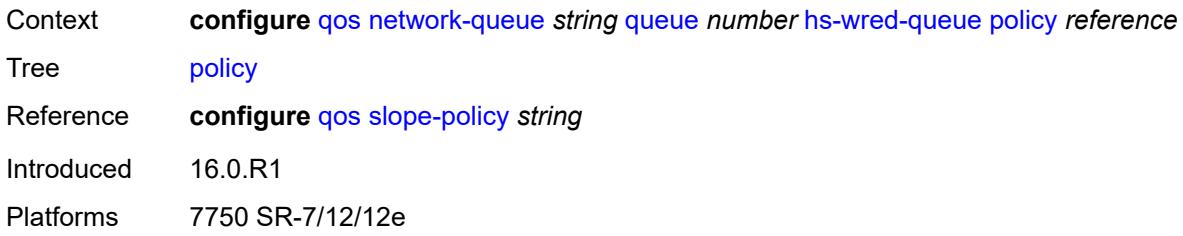

# <span id="page-3235-0"></span>**hs-wrr-weight** *number*

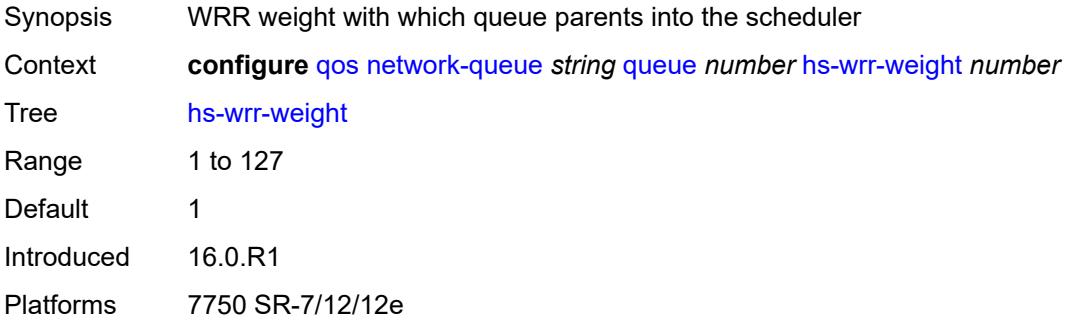

### <span id="page-3235-1"></span>**mbs** *decimal-number*

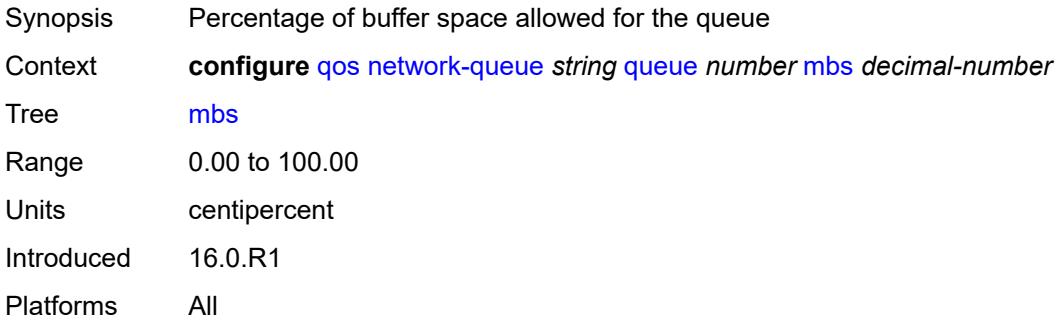

### <span id="page-3235-2"></span>**multipoint** *boolean*

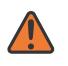

#### **WARNING:**

Modifying this element recreates the parent element automatically for the new value to take effect.

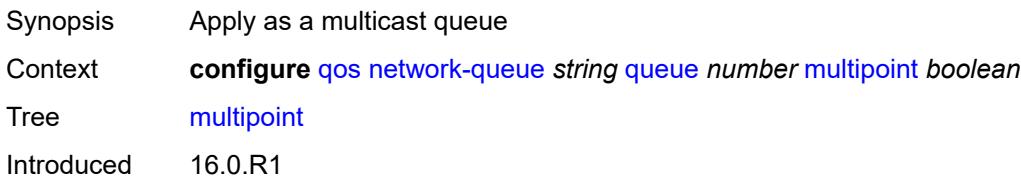

Platforms All

#### <span id="page-3236-0"></span>**port-parent**

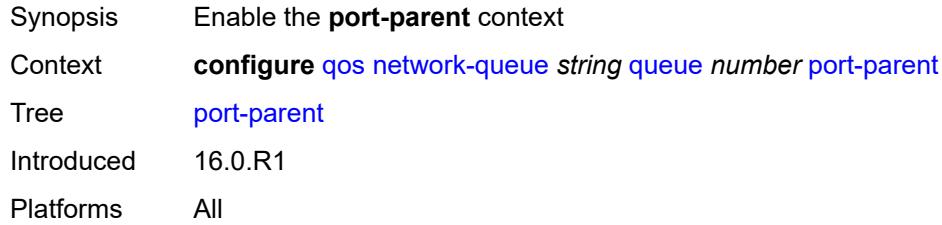

### <span id="page-3236-1"></span>**cir-level** *number*

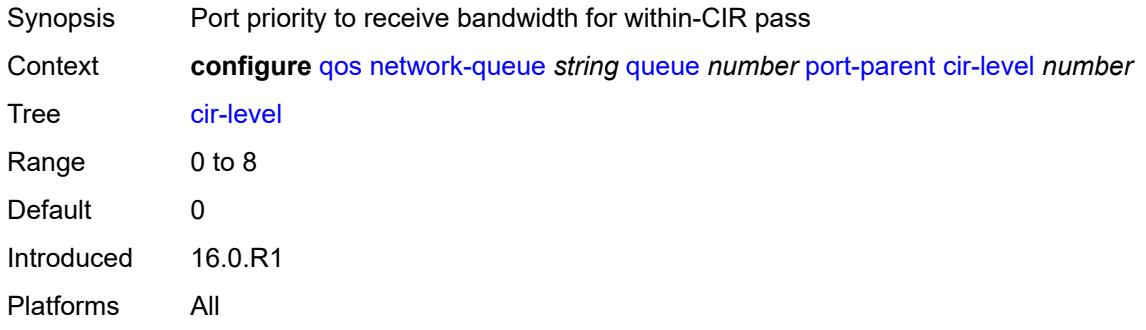

### <span id="page-3236-2"></span>**cir-weight** *number*

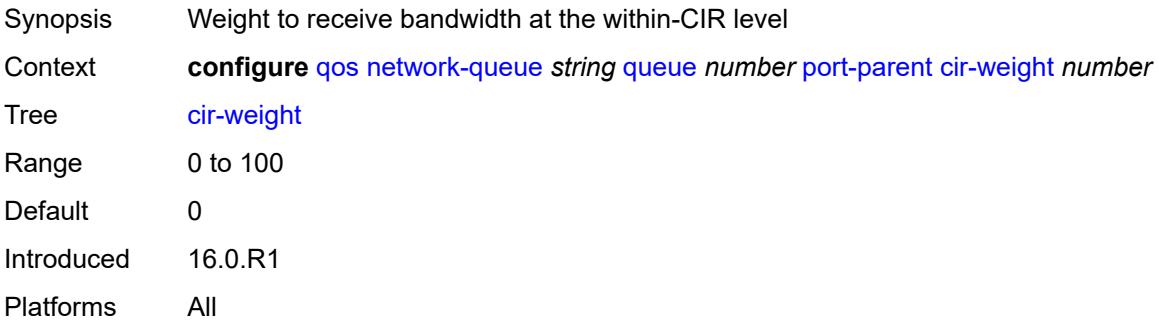

#### <span id="page-3236-3"></span>**level** *number*

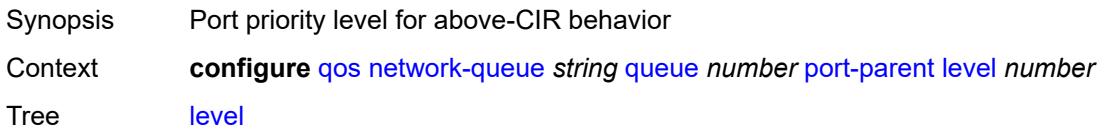

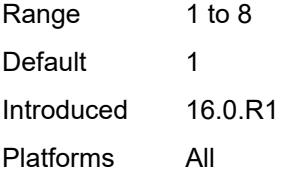

#### <span id="page-3237-0"></span>**weight** *number*

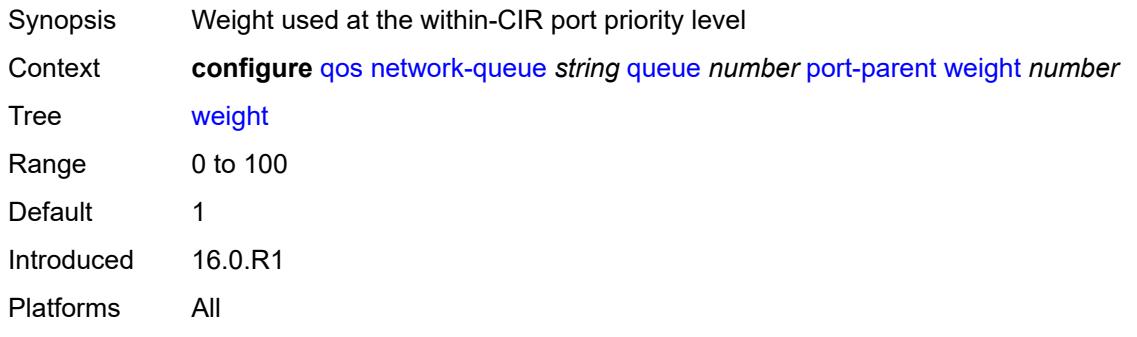

### <span id="page-3237-1"></span>**queue-type** *keyword*

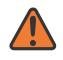

#### **WARNING:**

Modifying this element recreates the parent element automatically for the new value to take effect.

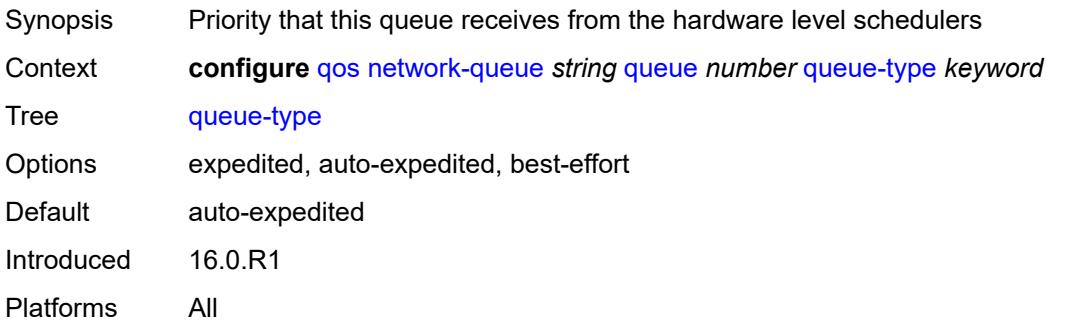

#### <span id="page-3237-2"></span>**rate**

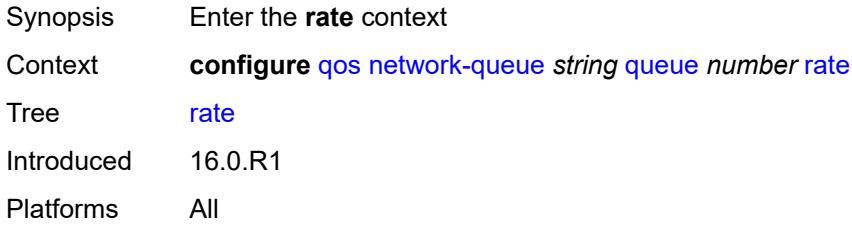

#### <span id="page-3238-0"></span>**cir** *number*

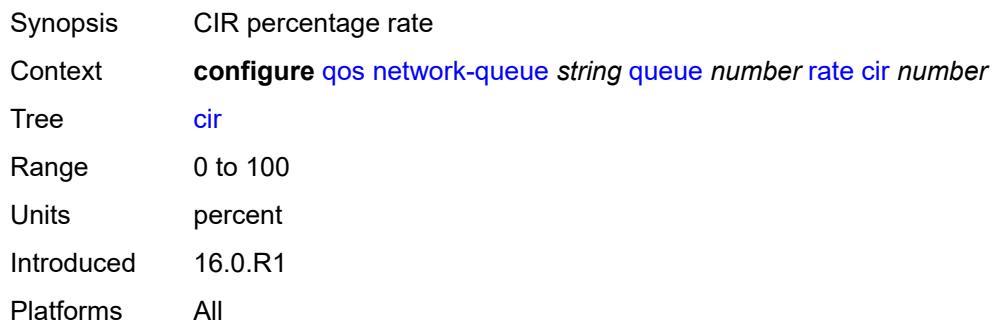

### <span id="page-3238-1"></span>**fir** *number*

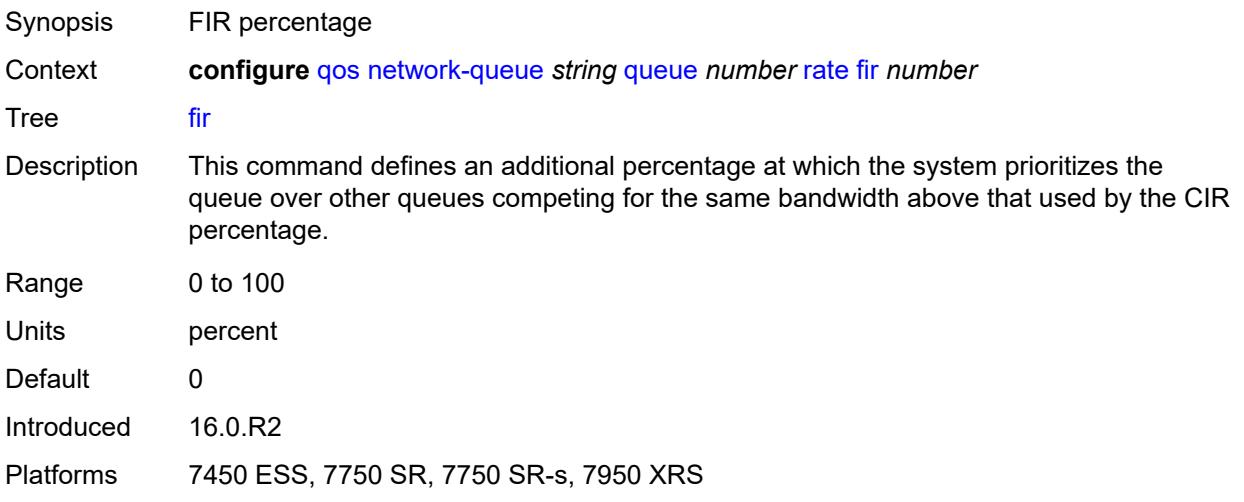

### <span id="page-3238-2"></span>**pir** *number*

<span id="page-3238-3"></span>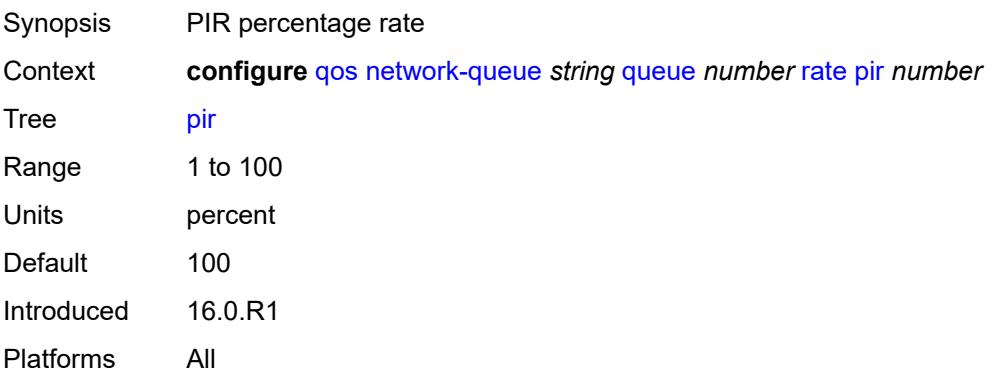

# **policer-control-policy** [[policer-control-policy-name\]](#page-3239-0) *string*

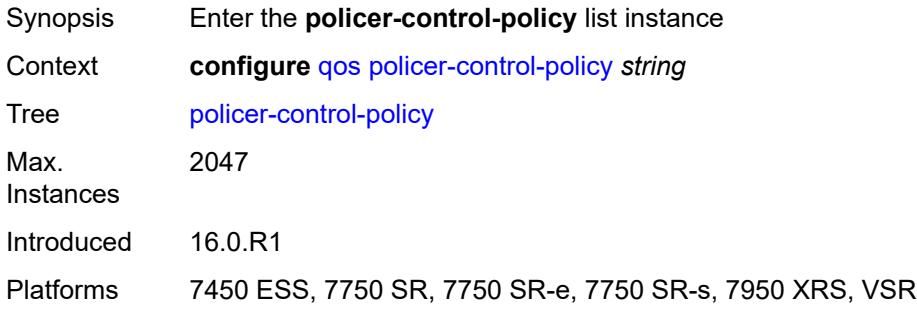

# <span id="page-3239-0"></span>[**policer-control-policy-name**] *string*

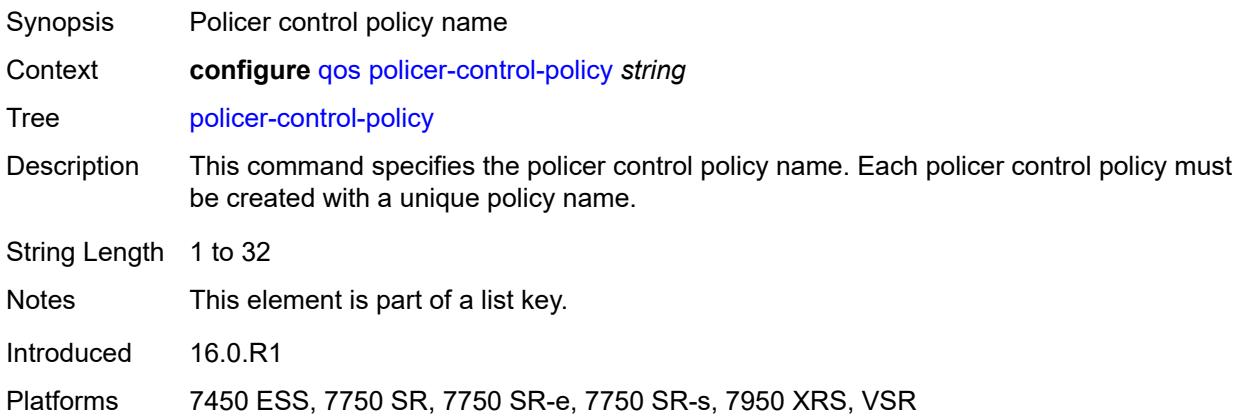

# <span id="page-3239-1"></span>**description** *string*

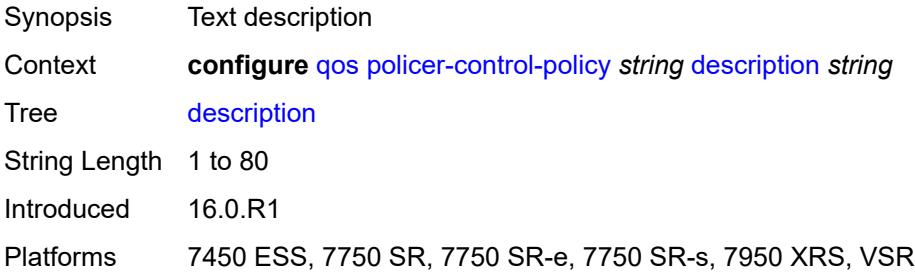

#### <span id="page-3239-2"></span>**root**

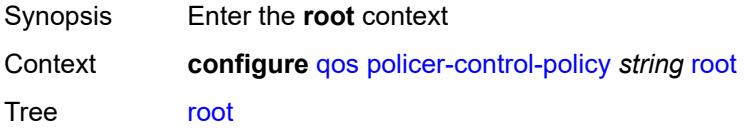
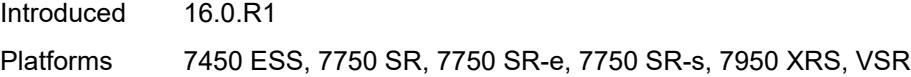

### <span id="page-3240-0"></span>**max-percent-rate** *decimal-number*

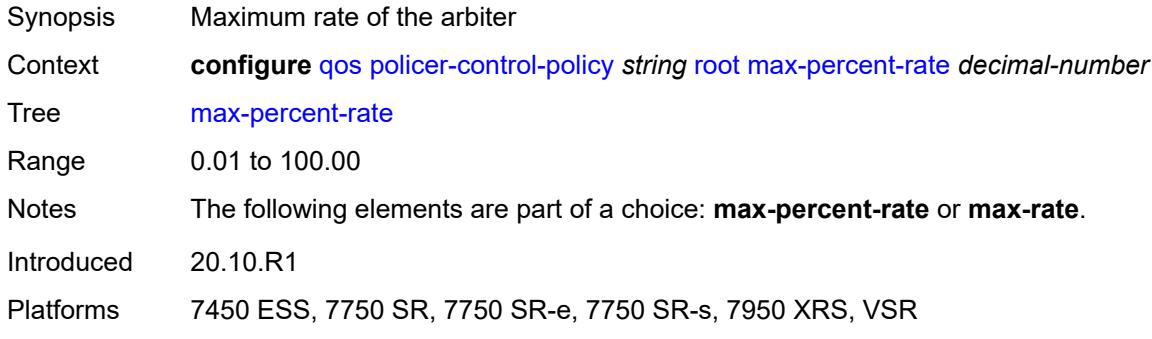

## <span id="page-3240-1"></span>**max-rate** *(number | keyword)*

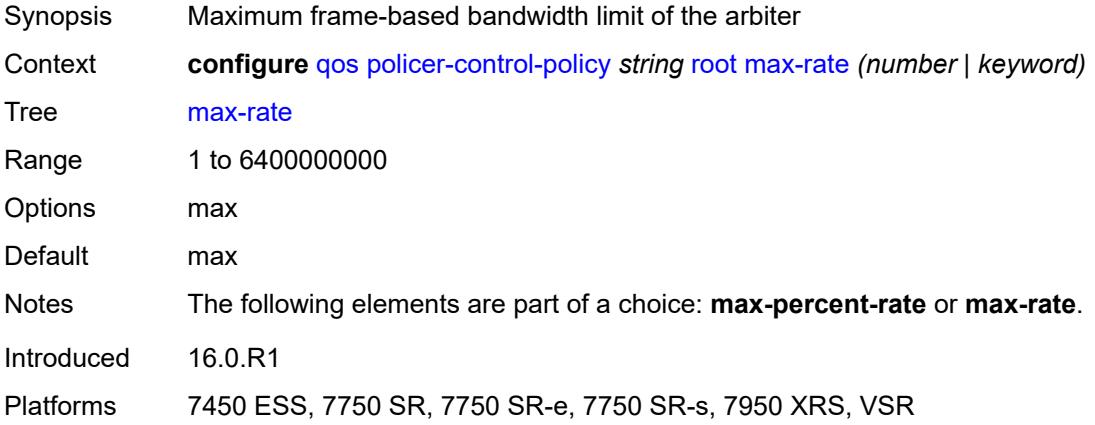

#### <span id="page-3240-2"></span>**priority-mbs-thresholds**

<span id="page-3240-3"></span>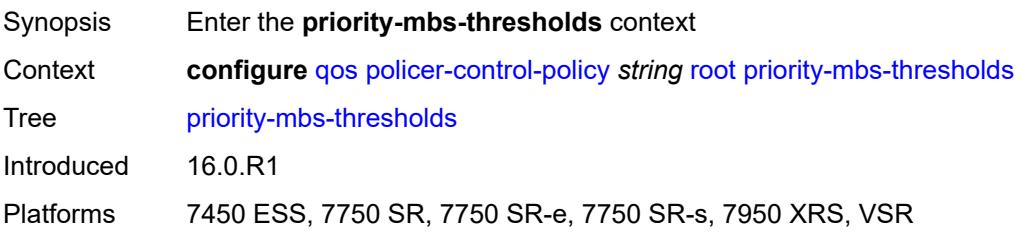

## **min-thresh-separation** *(number | keyword)*

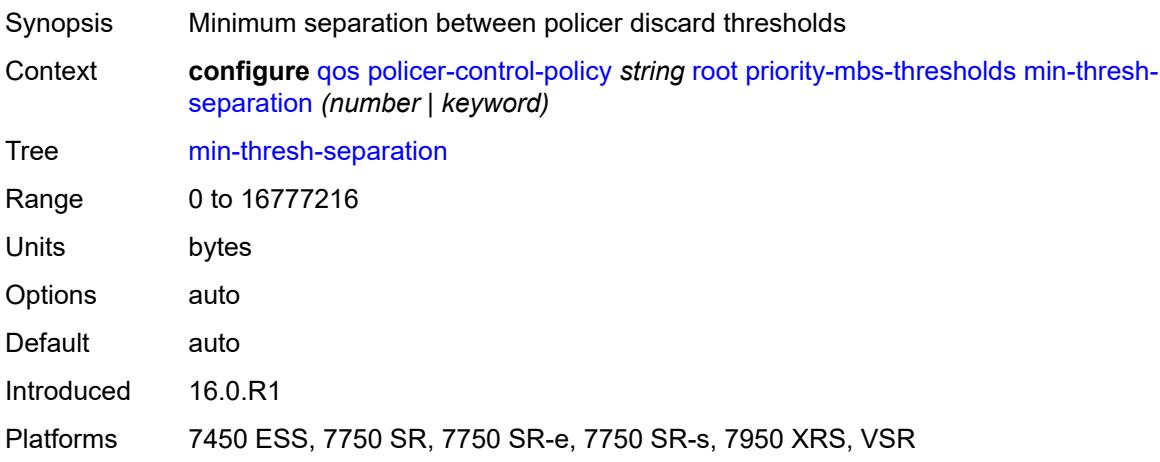

## <span id="page-3241-1"></span>**priority** [[priority-level](#page-3241-0)] *number*

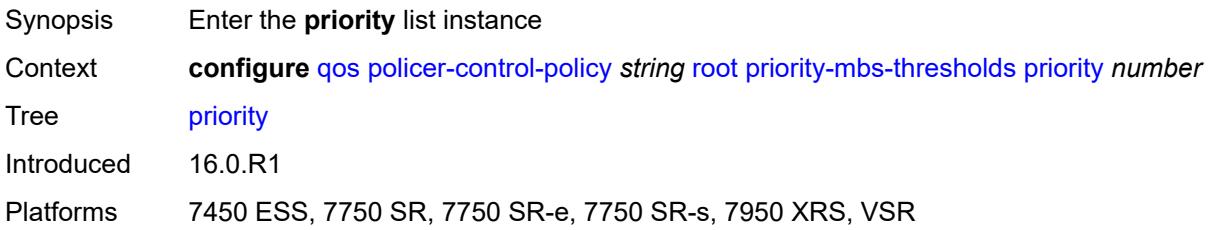

## <span id="page-3241-0"></span>[**priority-level**] *number*

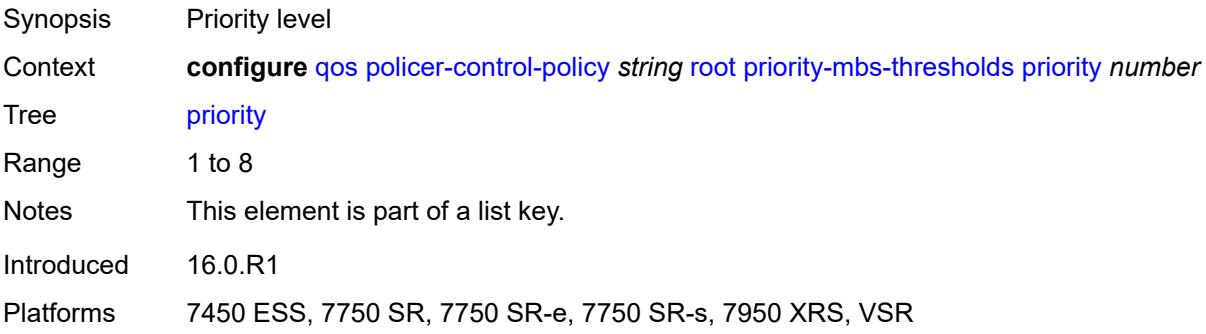

#### <span id="page-3241-2"></span>**fixed-mbs** *boolean*

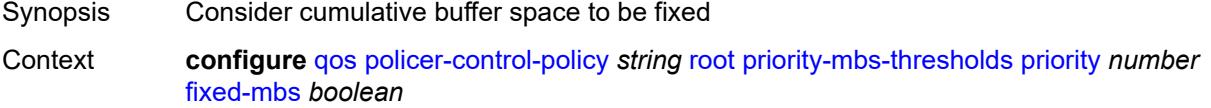

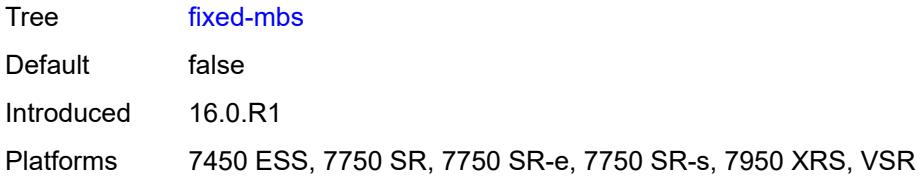

#### <span id="page-3242-0"></span>**mbs-contribution** *(number | keyword)*

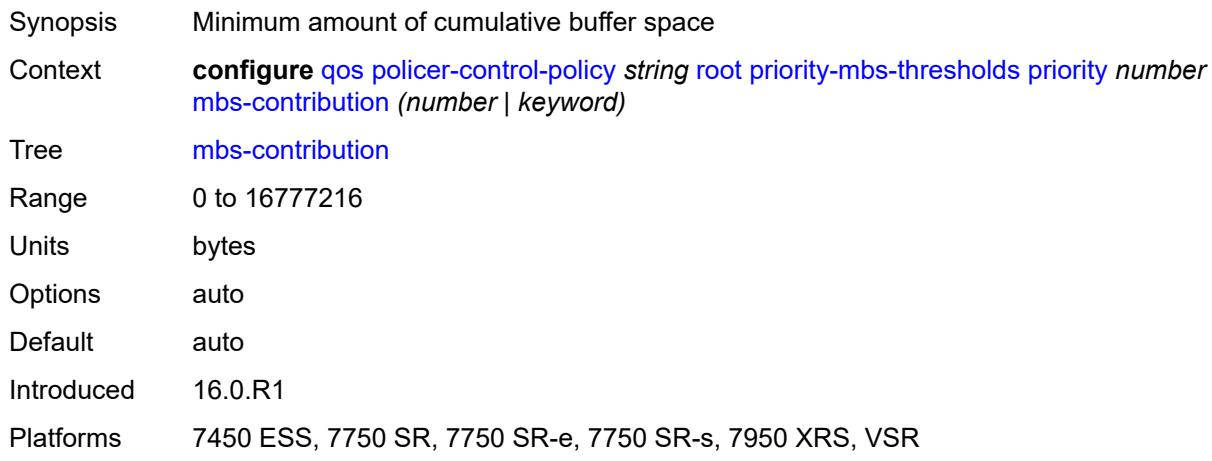

## <span id="page-3242-1"></span>**profile-preferred** *boolean*

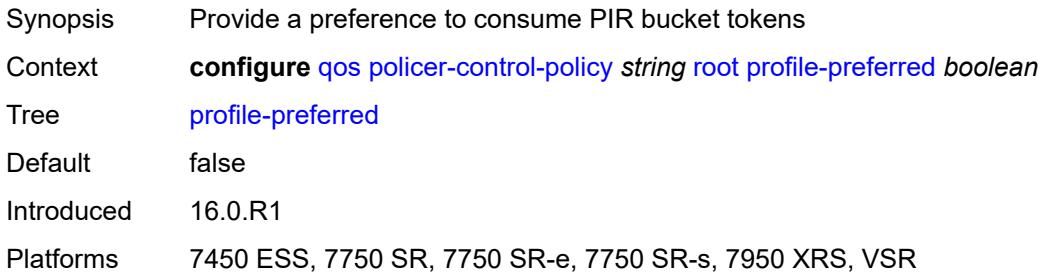

## <span id="page-3242-3"></span>**tier** [[tier-id\]](#page-3242-2) *number*

<span id="page-3242-2"></span>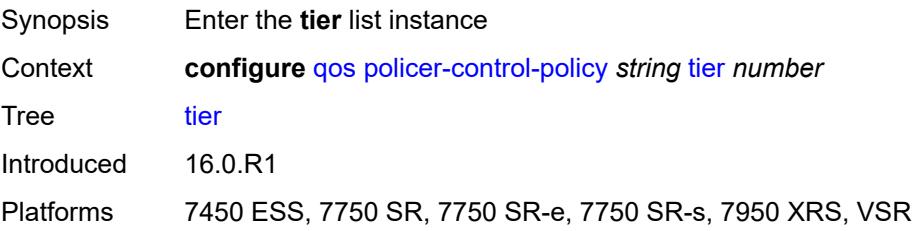

## [**tier-id**] *number*

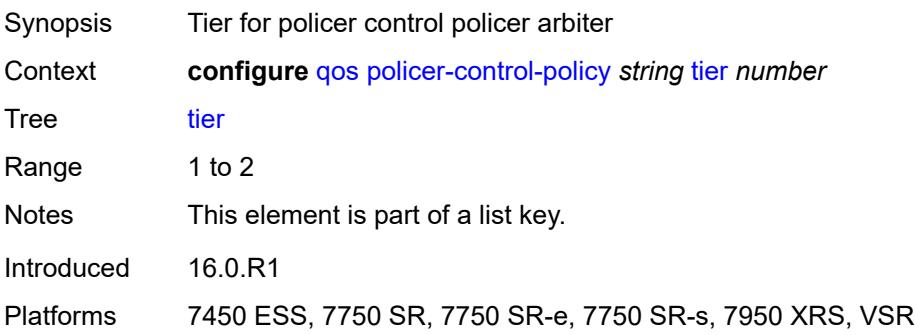

## <span id="page-3243-1"></span>**arbiter** [[arbiter-name\]](#page-3243-0) *string*

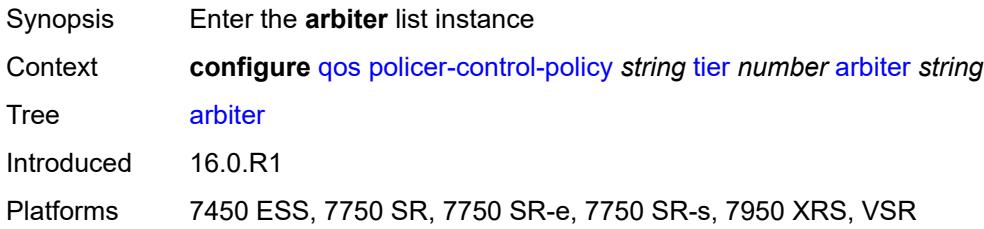

### <span id="page-3243-0"></span>[**arbiter-name**] *string*

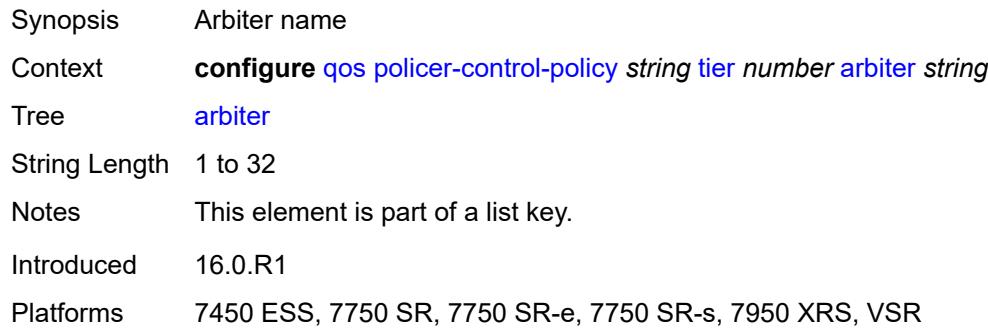

#### <span id="page-3243-2"></span>**arbiter-parent**

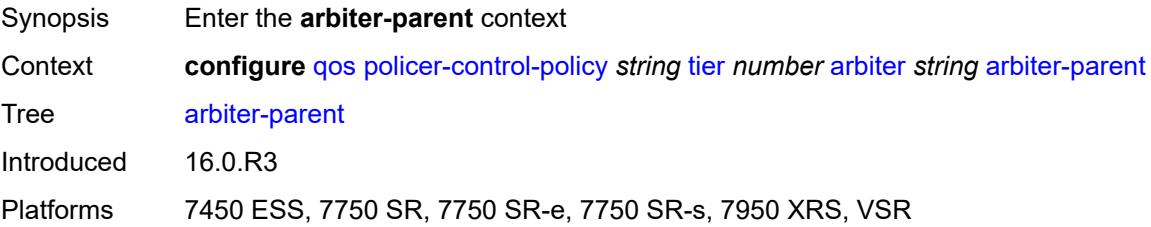

### <span id="page-3244-0"></span>**arbiter-name** *string*

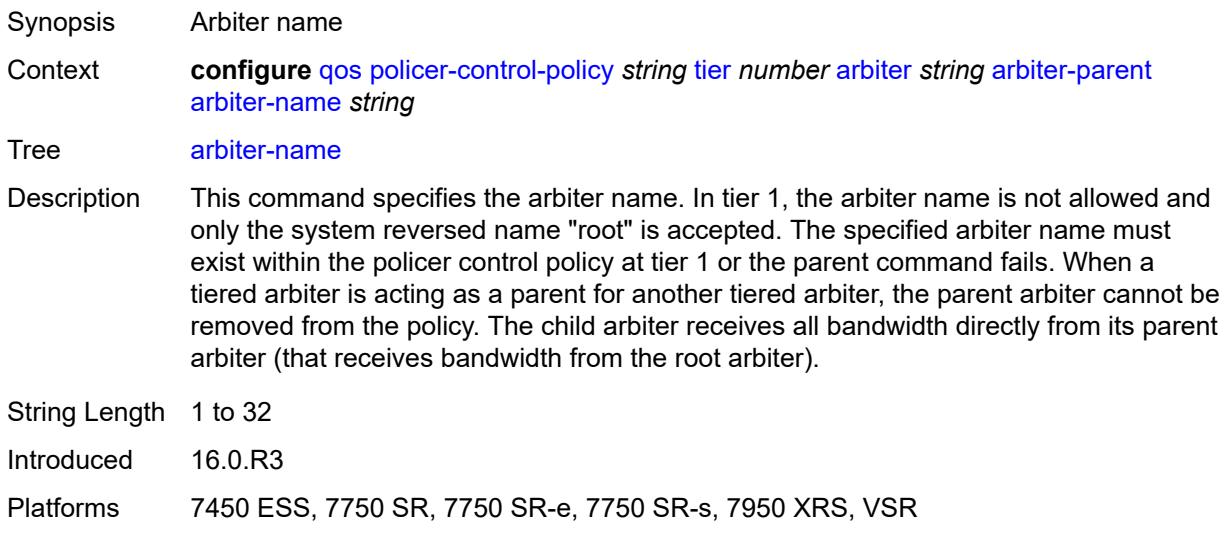

#### <span id="page-3244-1"></span>**level** *number*

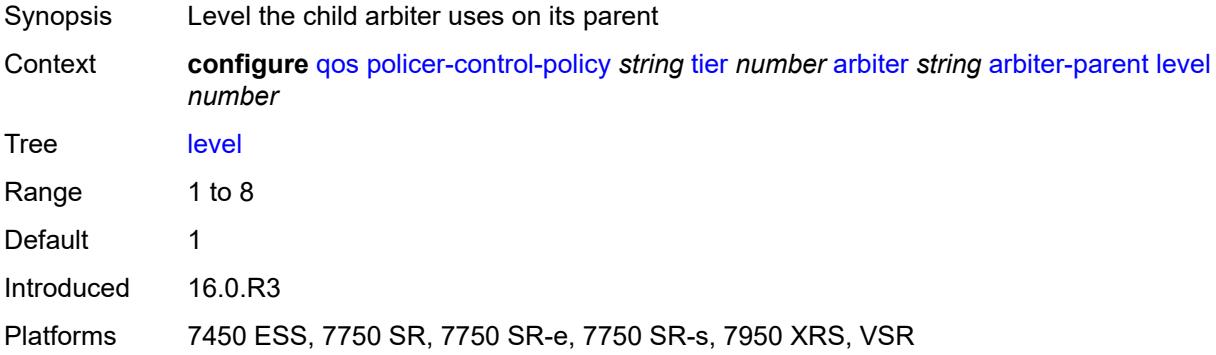

# <span id="page-3244-2"></span>**weight** *number*

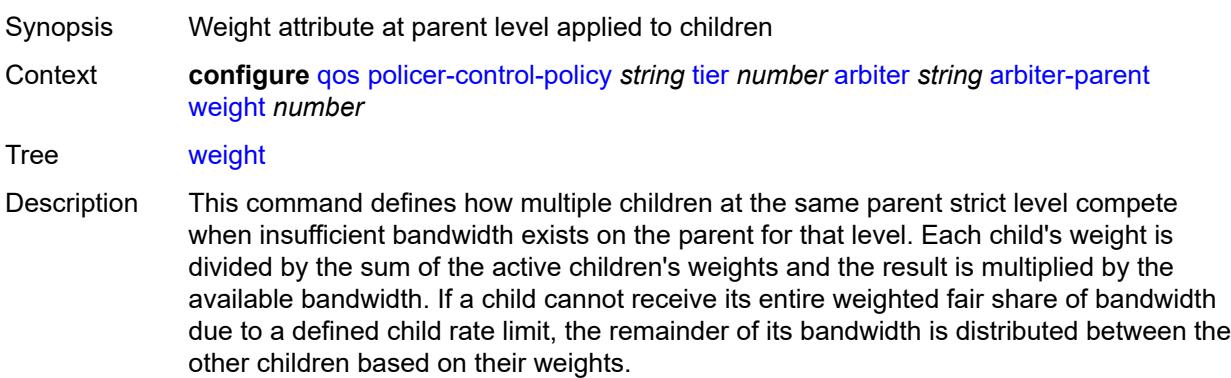

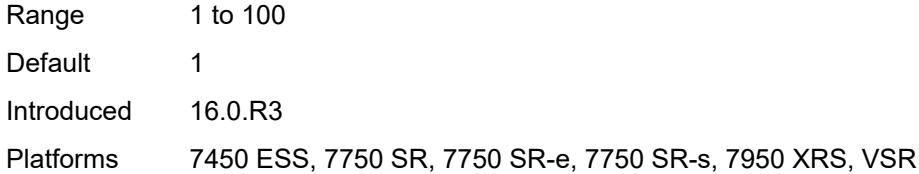

### <span id="page-3245-0"></span>**description** *string*

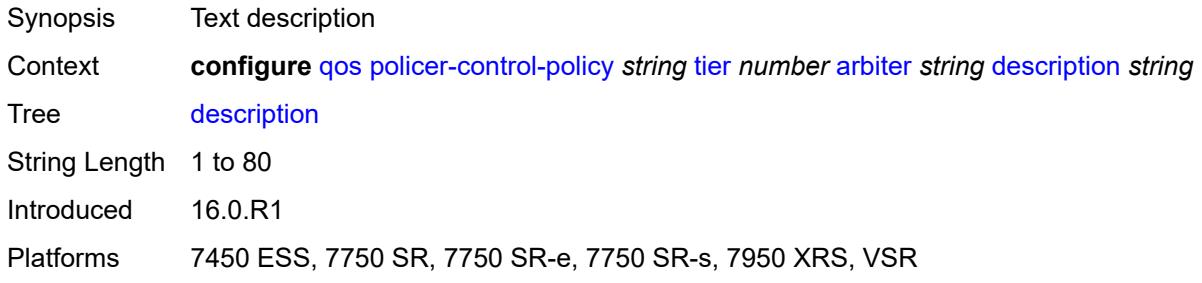

### <span id="page-3245-1"></span>**percent-rate** *decimal-number*

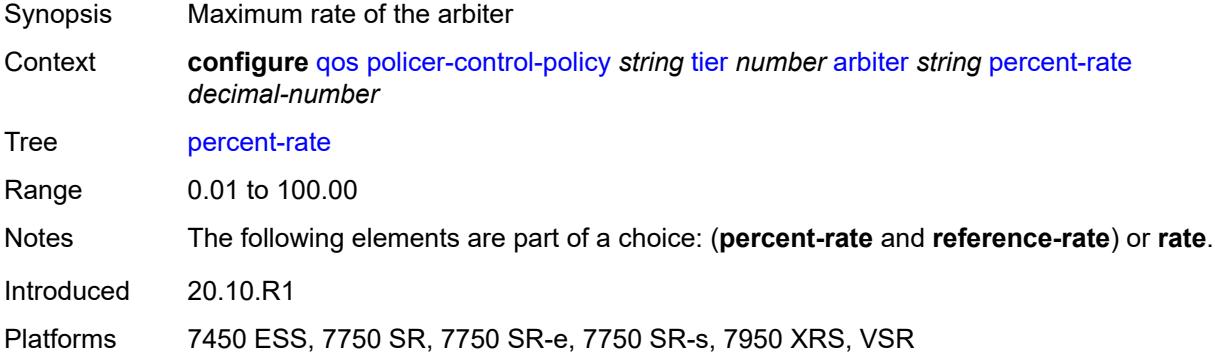

## <span id="page-3245-2"></span>**rate** *(number | keyword)*

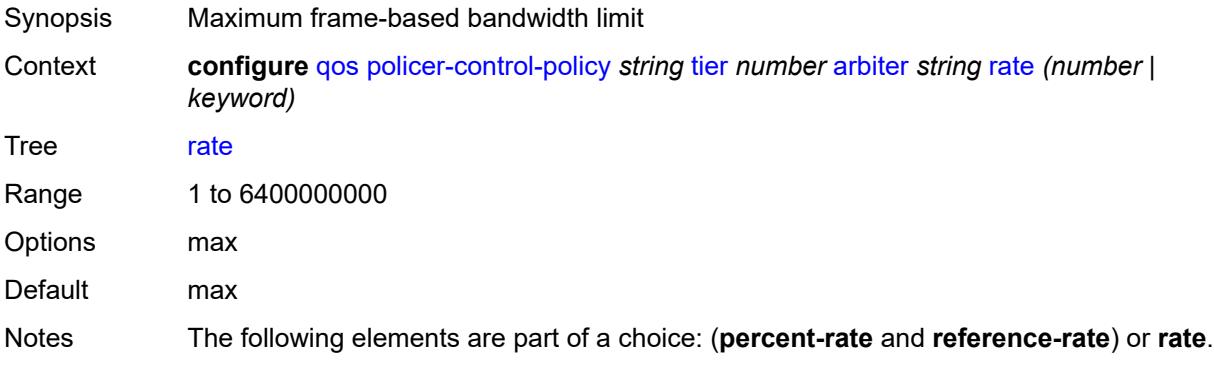

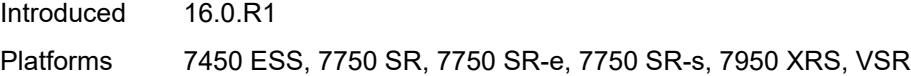

## <span id="page-3246-0"></span>**reference-rate** *keyword*

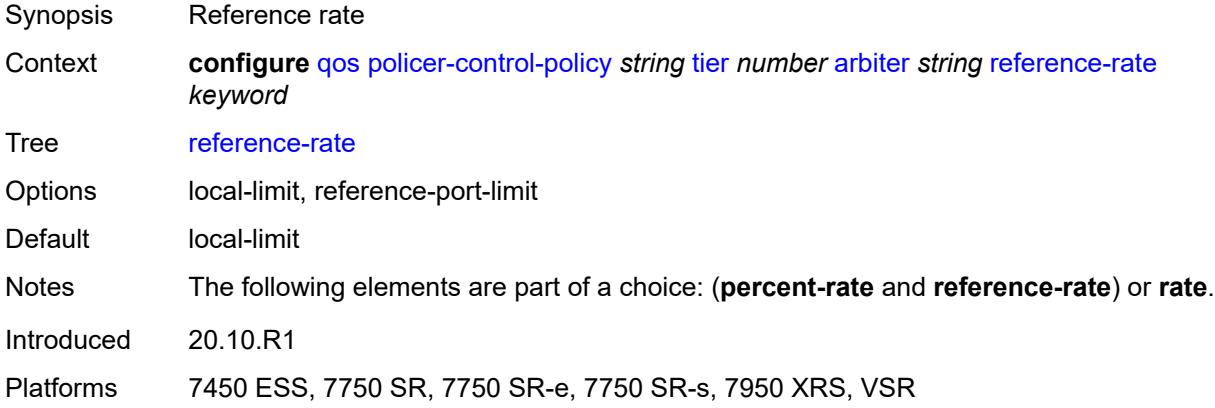

### <span id="page-3246-2"></span>**port-scheduler-policy** [[name\]](#page-3246-1) *string*

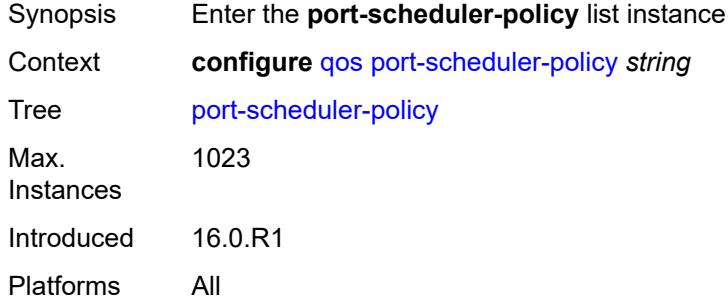

## <span id="page-3246-1"></span>[**name**] *string*

<span id="page-3246-3"></span>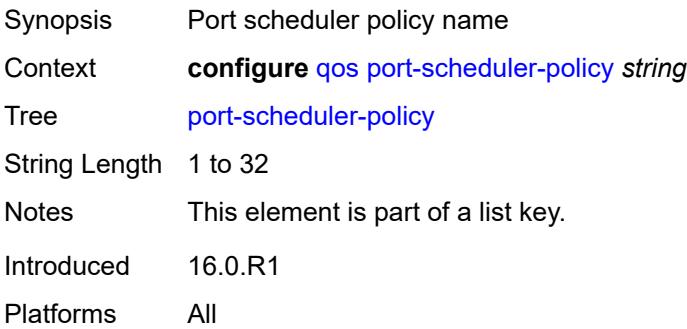

## **description** *string*

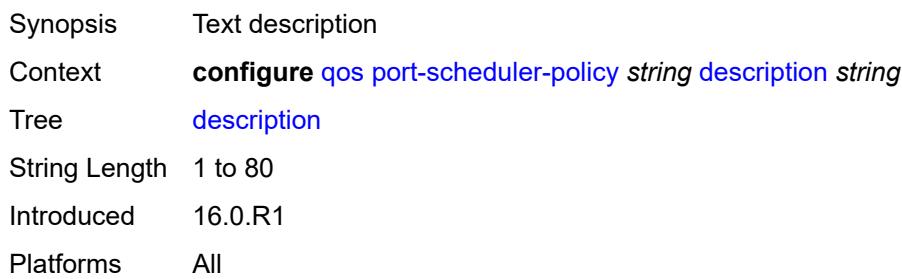

### <span id="page-3247-0"></span>**dist-lag-rate-shared** *boolean*

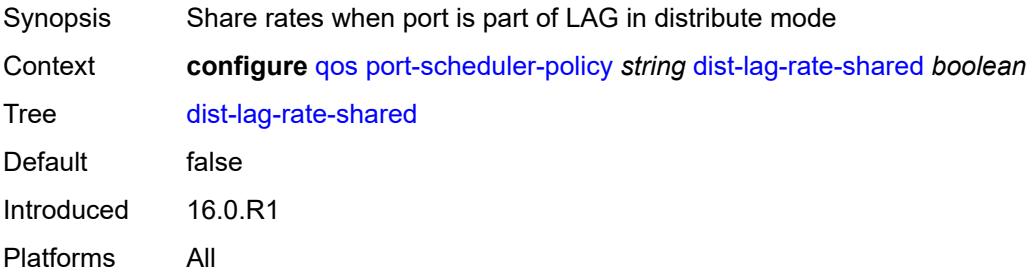

### <span id="page-3247-2"></span>**group** [\[group-name\]](#page-3247-1) *string*

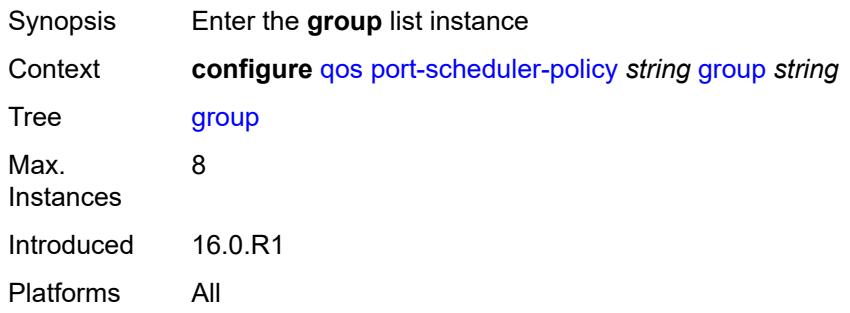

## <span id="page-3247-1"></span>[**group-name**] *string*

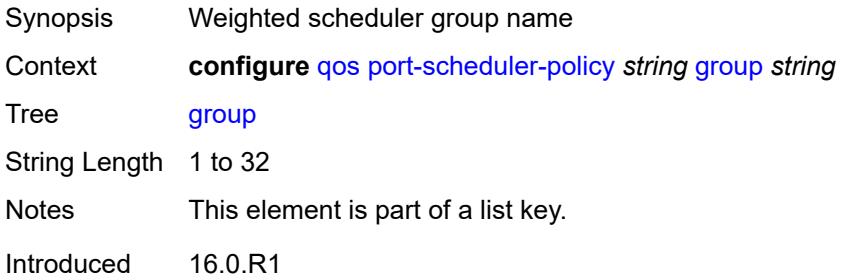

Platforms All

#### <span id="page-3248-0"></span>**monitor-threshold** *number*

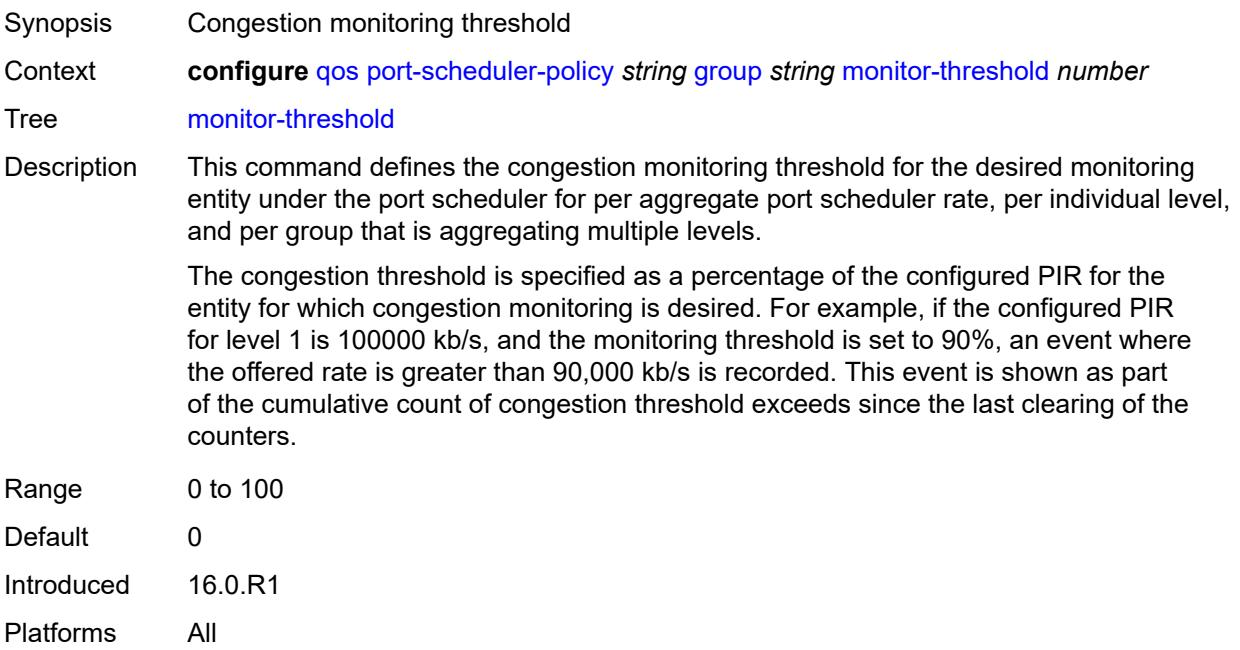

#### <span id="page-3248-1"></span>**percent-rate**

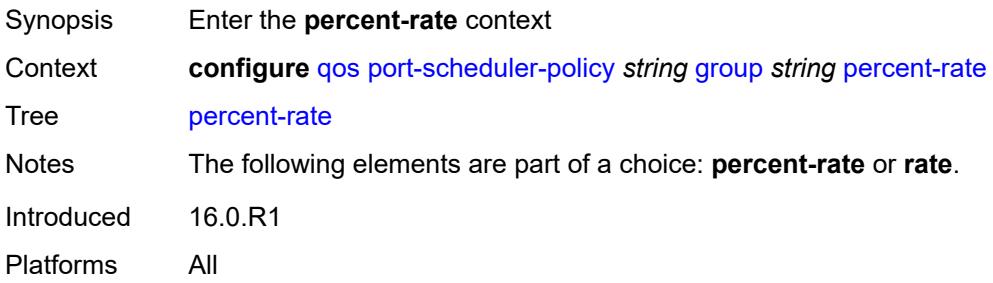

## <span id="page-3248-2"></span>**cir** *decimal-number*

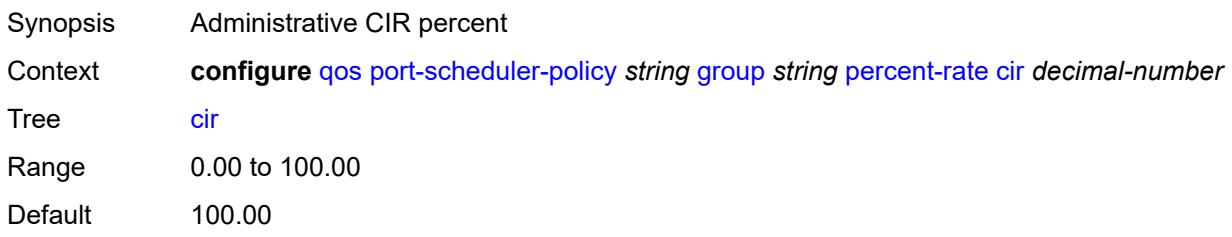

Introduced 16.0.R1 Platforms All

## <span id="page-3249-0"></span>**pir** *decimal-number*

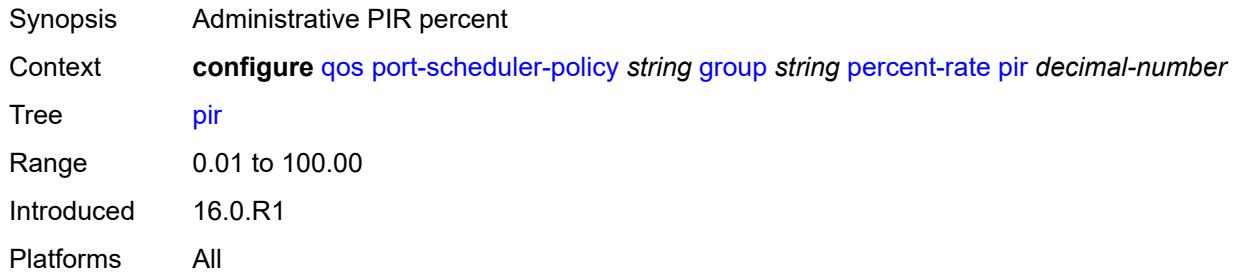

#### <span id="page-3249-1"></span>**rate**

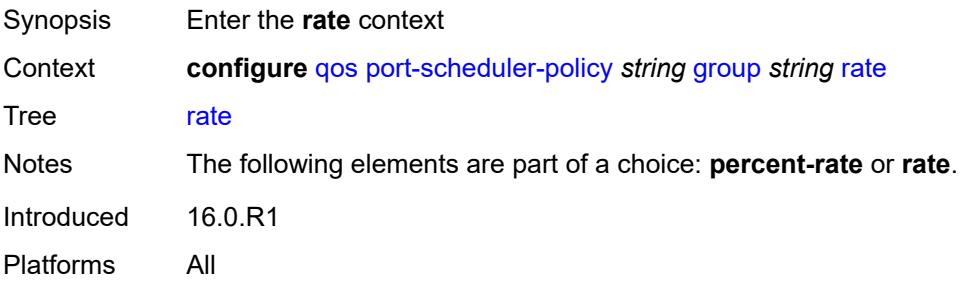

## <span id="page-3249-2"></span>**cir** *(number | keyword)*

<span id="page-3249-3"></span>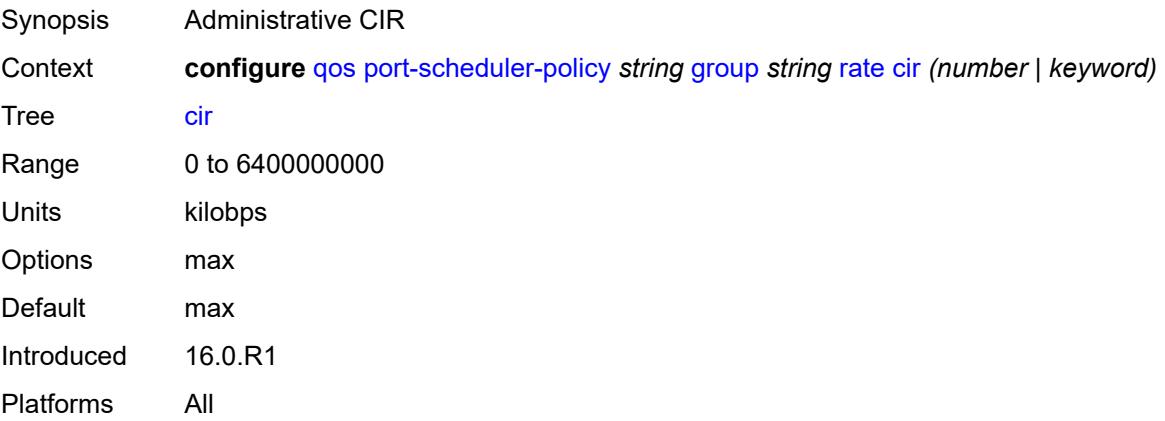

## **pir** *(number | keyword)*

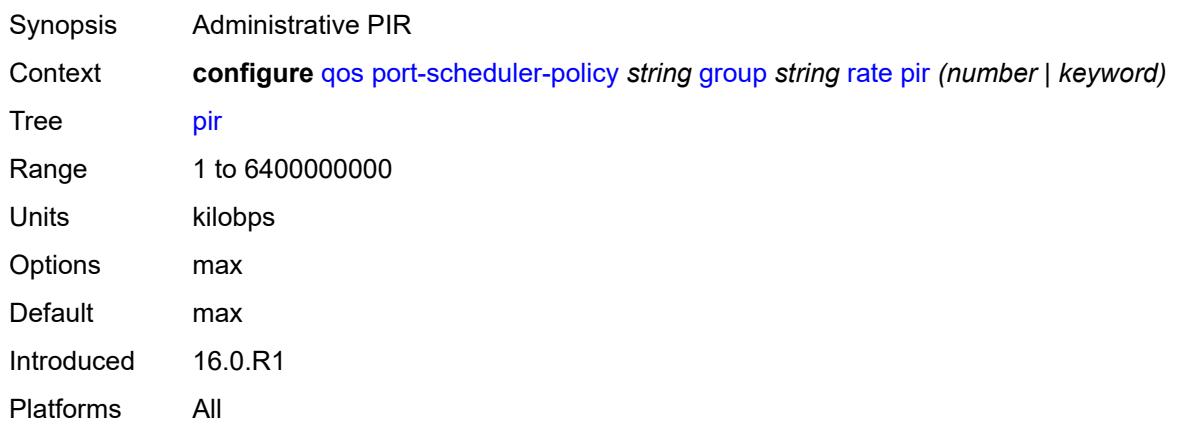

### <span id="page-3250-0"></span>**hqos-algorithm** *keyword*

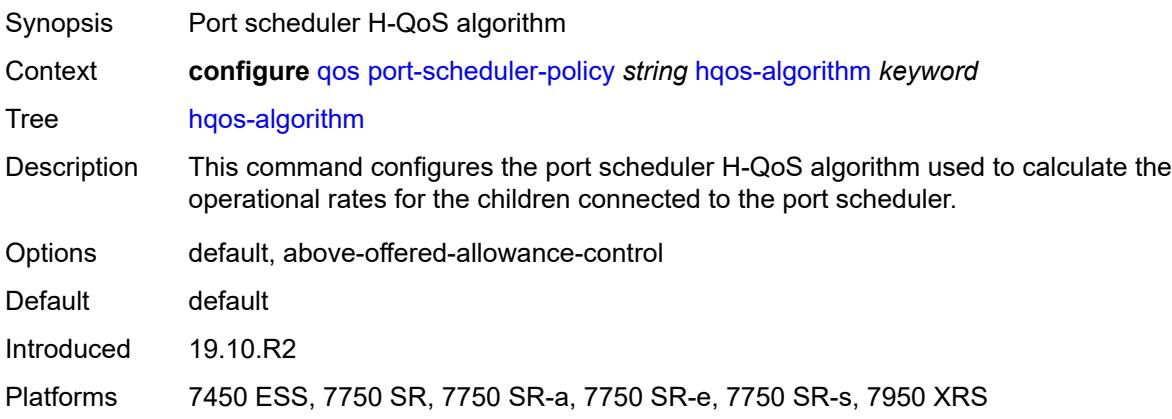

## <span id="page-3250-2"></span>**level** [\[level-id](#page-3250-1)] *number*

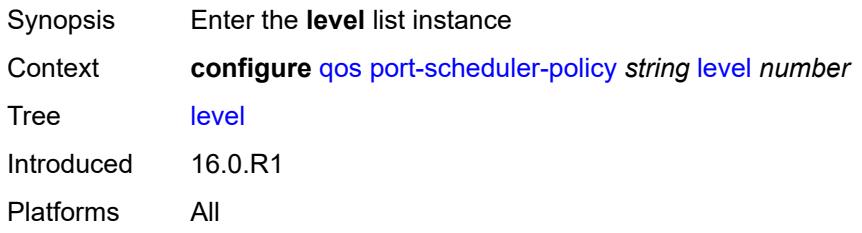

### <span id="page-3250-1"></span>[**level-id**] *number*

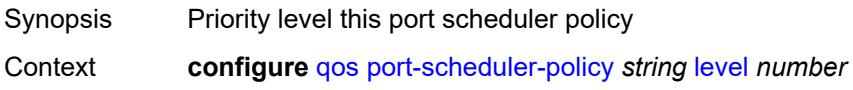

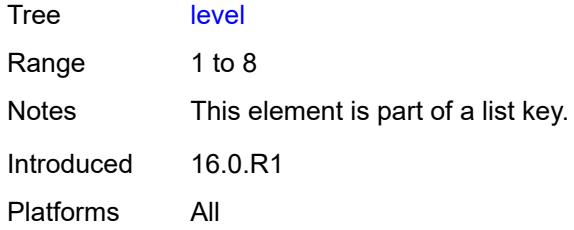

# <span id="page-3251-0"></span>**group** *reference*

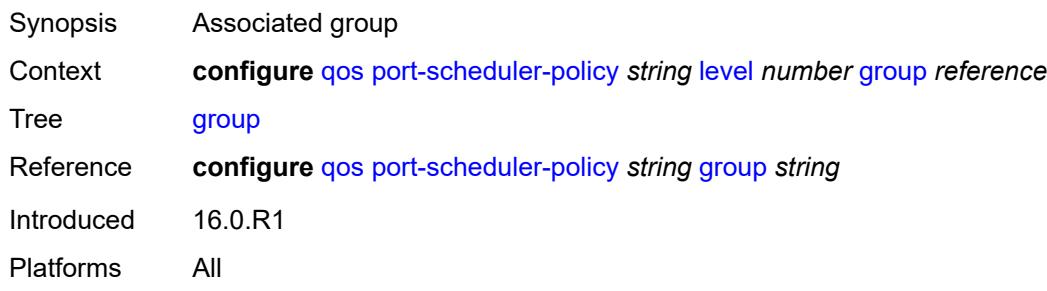

### <span id="page-3251-1"></span>**monitor-threshold** *number*

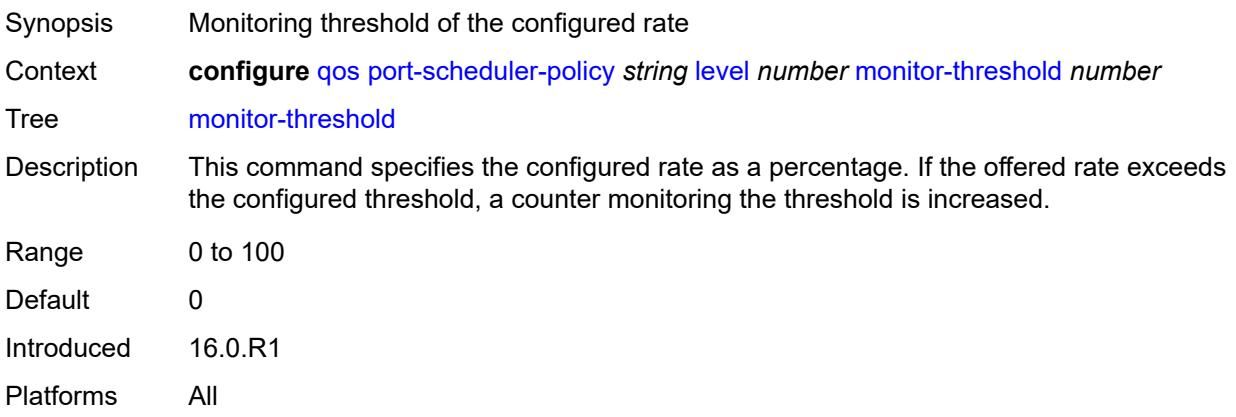

#### <span id="page-3251-2"></span>**percent-rate**

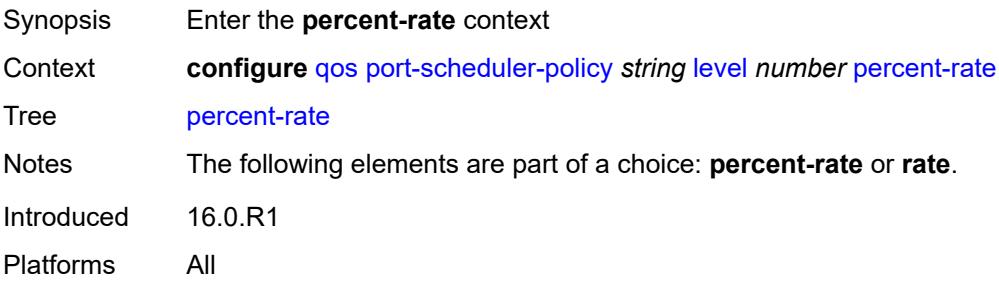

#### <span id="page-3252-0"></span>**cir** *decimal-number*

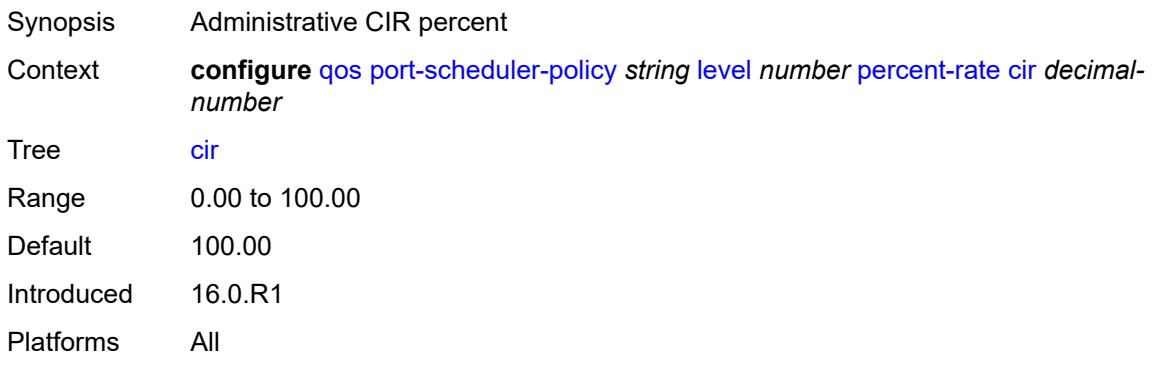

#### <span id="page-3252-1"></span>**pir** *decimal-number*

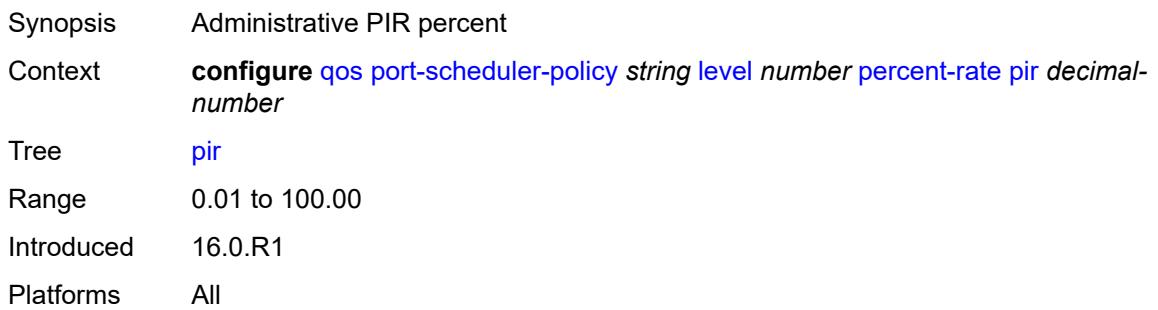

#### <span id="page-3252-2"></span>**rate**

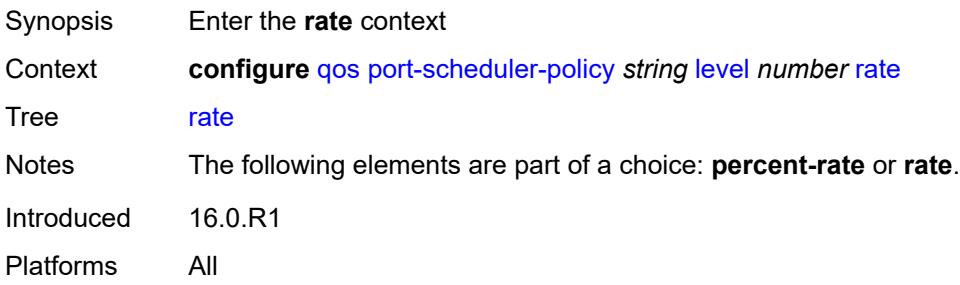

## <span id="page-3252-3"></span>**cir** *(number | keyword)*

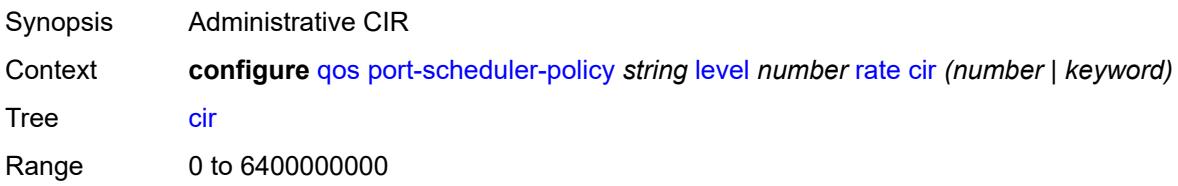

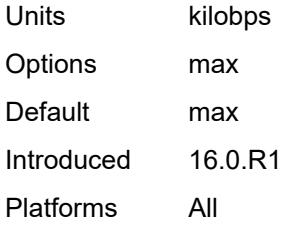

### <span id="page-3253-0"></span>**pir** *(number | keyword)*

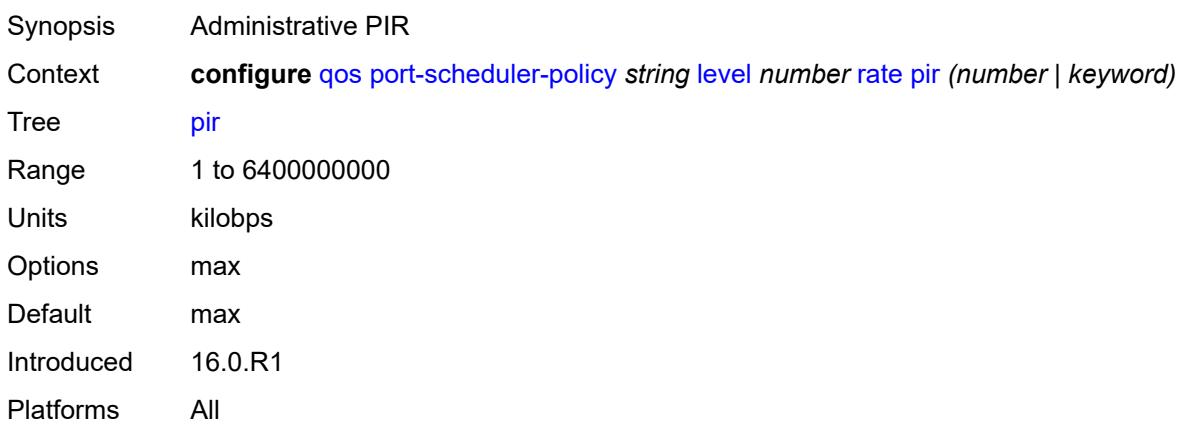

## <span id="page-3253-1"></span>**weight** *number*

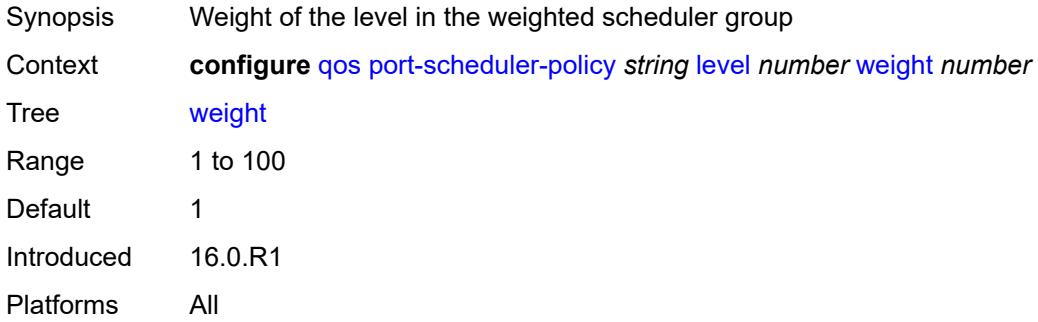

## <span id="page-3253-2"></span>**max-percent-rate** *decimal-number*

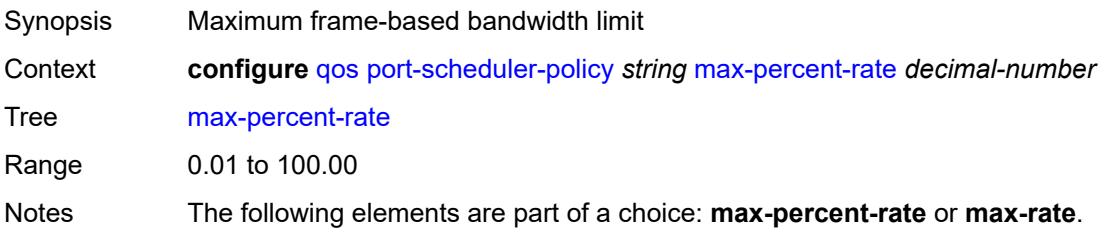

Introduced 16.0.R1 Platforms All

## <span id="page-3254-0"></span>**max-rate** *(number | keyword)*

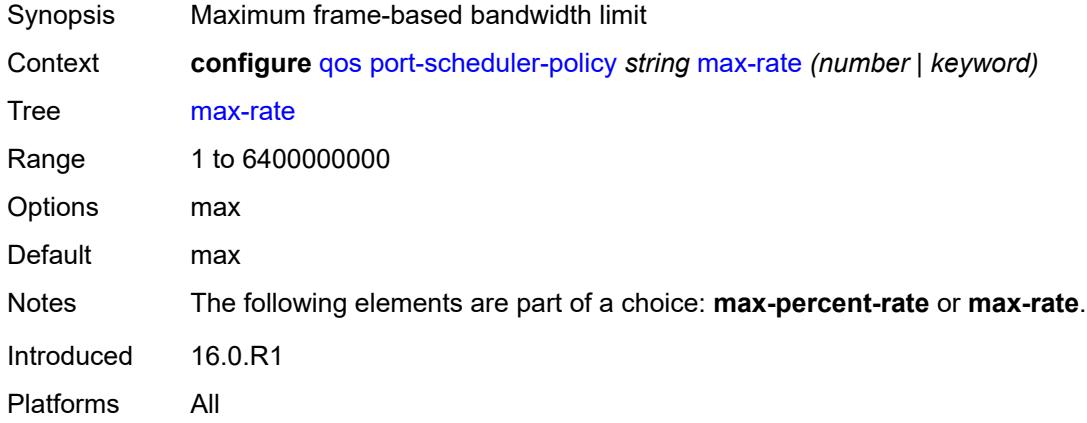

#### <span id="page-3254-1"></span>**monitor-threshold** *number*

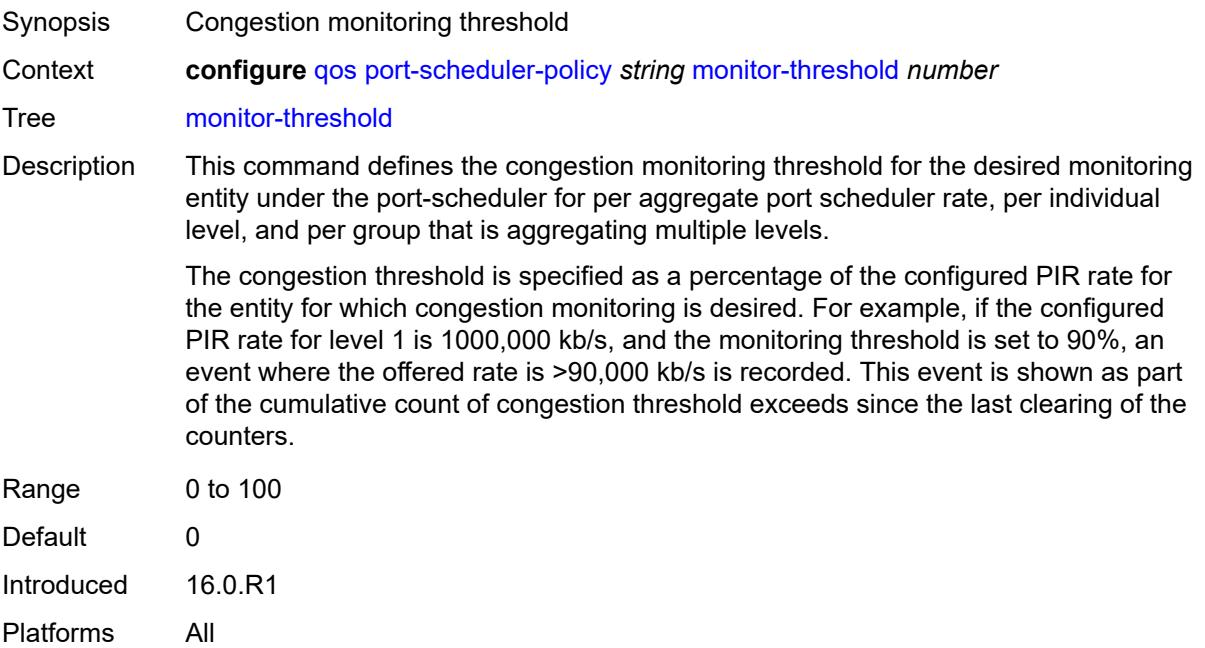

#### <span id="page-3254-2"></span>**orphan-overrides**

Synopsis Enter the **orphan-overrides** context

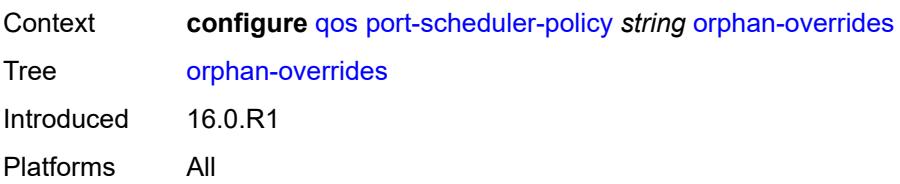

### <span id="page-3255-0"></span>**cir-level** *number*

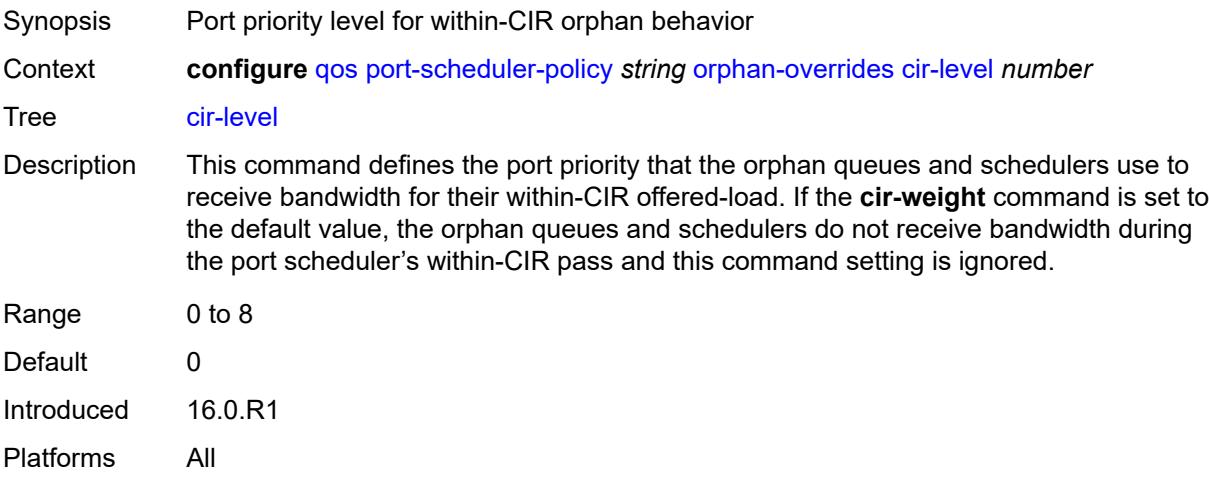

### <span id="page-3255-1"></span>**cir-weight** *number*

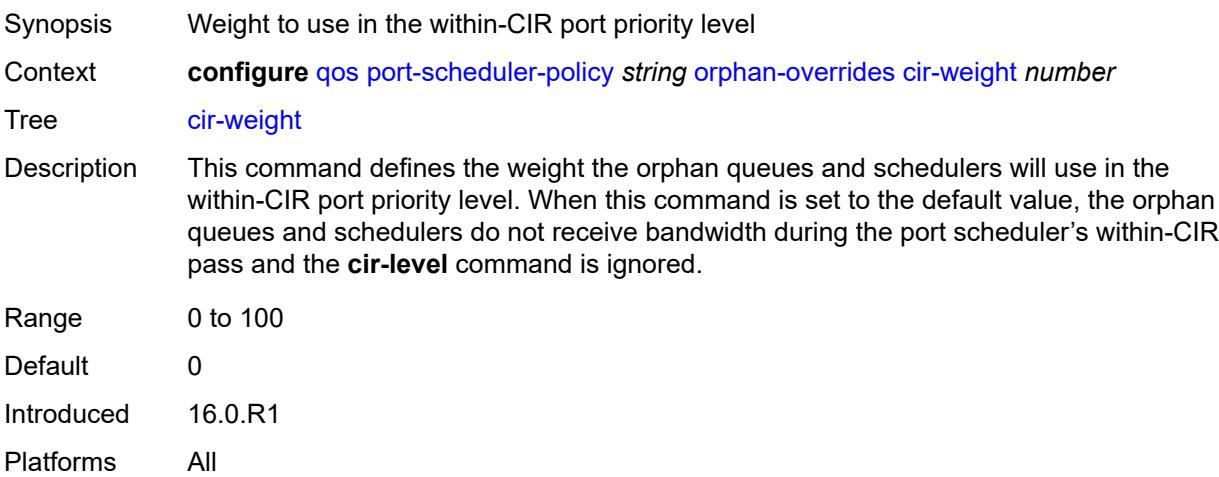

### <span id="page-3255-2"></span>**level** *number*

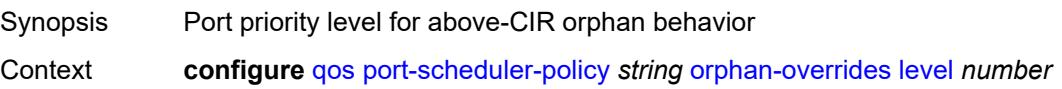

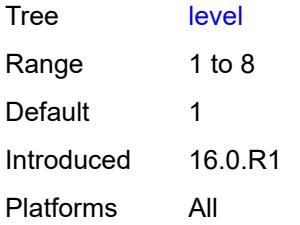

### <span id="page-3256-0"></span>**weight** *number*

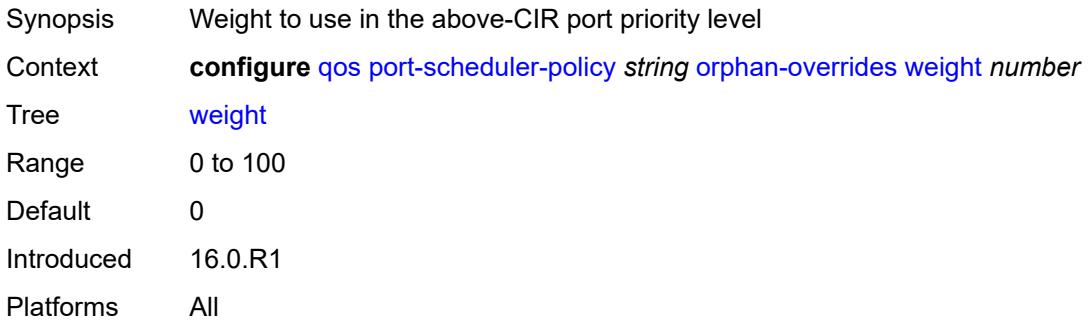

## <span id="page-3256-2"></span>**post-policer-mapping** [[name\]](#page-3256-1) *string*

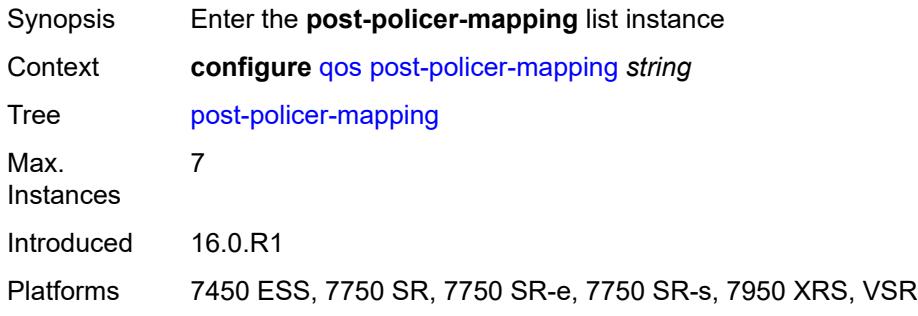

## <span id="page-3256-1"></span>[**name**] *string*

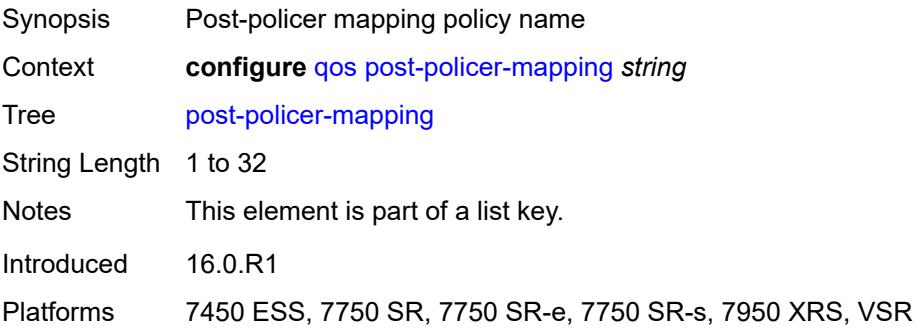

### <span id="page-3257-0"></span>**description** *string*

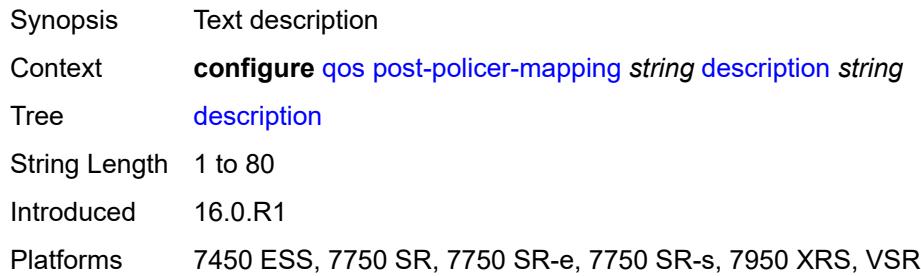

## <span id="page-3257-3"></span>**fc** [\[fc-name](#page-3257-1)] *keyword* [profile](#page-3257-2) *keyword*

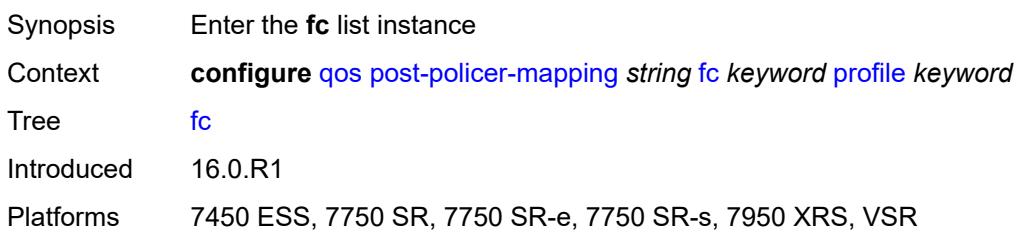

### <span id="page-3257-1"></span>[**fc-name**] *keyword*

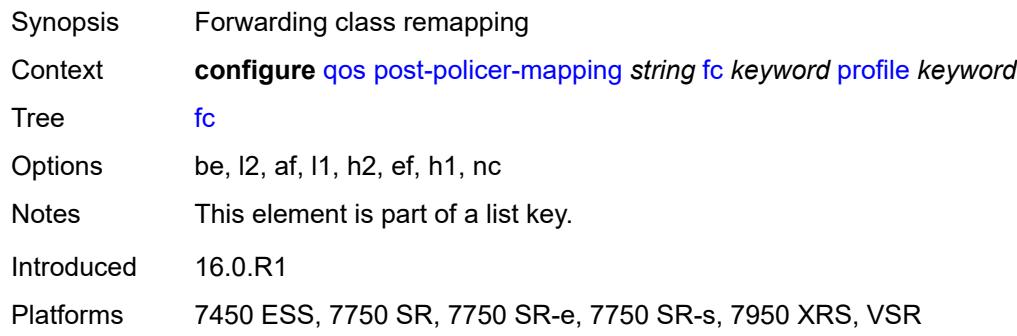

#### <span id="page-3257-2"></span>**profile** *keyword*

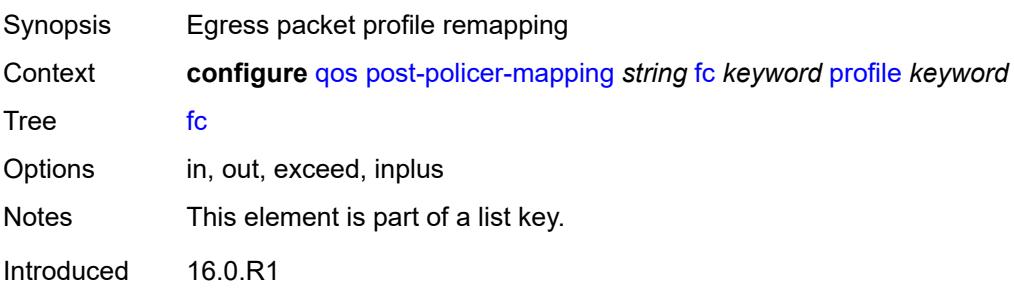

Platforms 7450 ESS, 7750 SR, 7750 SR-e, 7750 SR-s, 7950 XRS, VSR

#### <span id="page-3258-0"></span>**maps-to**

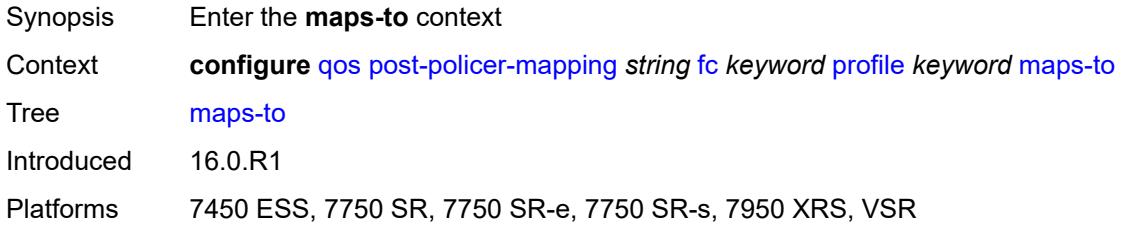

### <span id="page-3258-1"></span>**fc** *keyword*

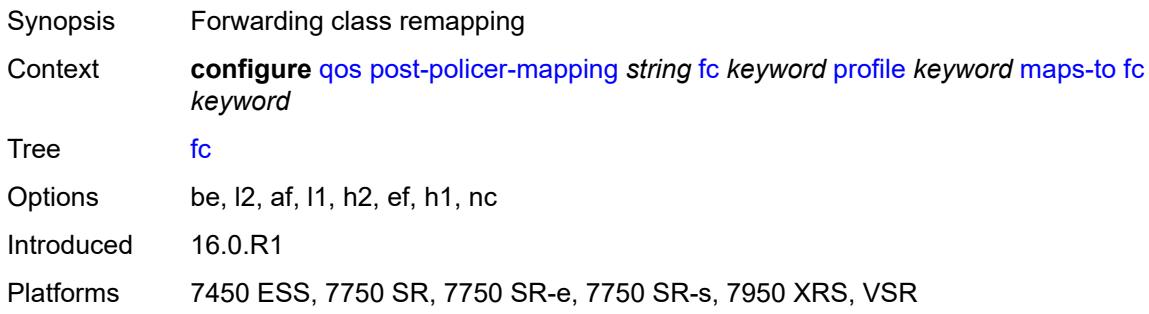

#### <span id="page-3258-2"></span>**profile** *keyword*

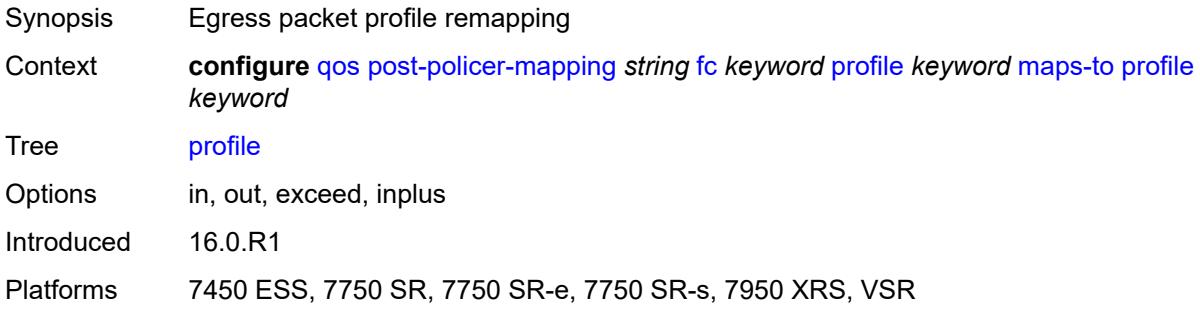

## <span id="page-3258-3"></span>**queue-group-redirect-list** [[name\]](#page-3259-0) *string*

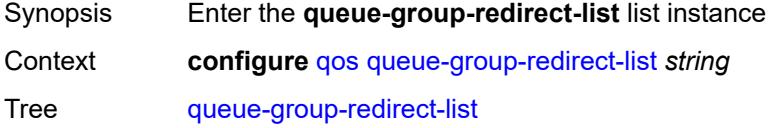

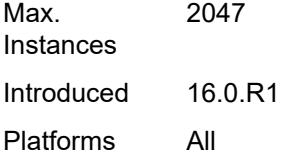

## <span id="page-3259-0"></span>[**name**] *string*

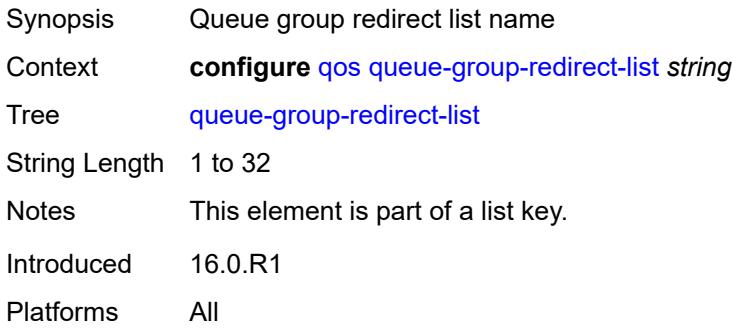

### <span id="page-3259-2"></span>**match** [[field-value](#page-3259-1)] *number*

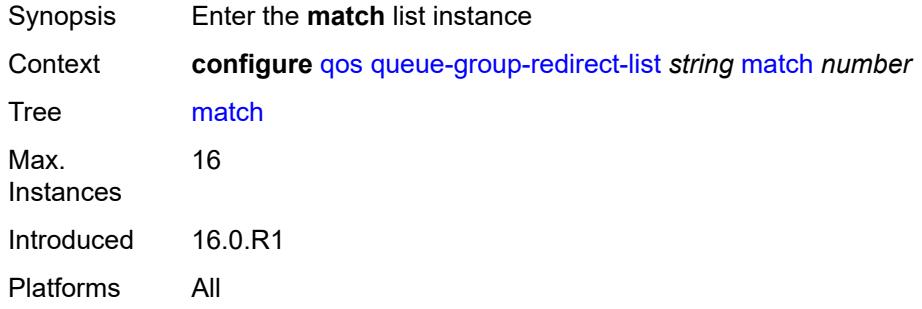

## <span id="page-3259-1"></span>[**field-value**] *number*

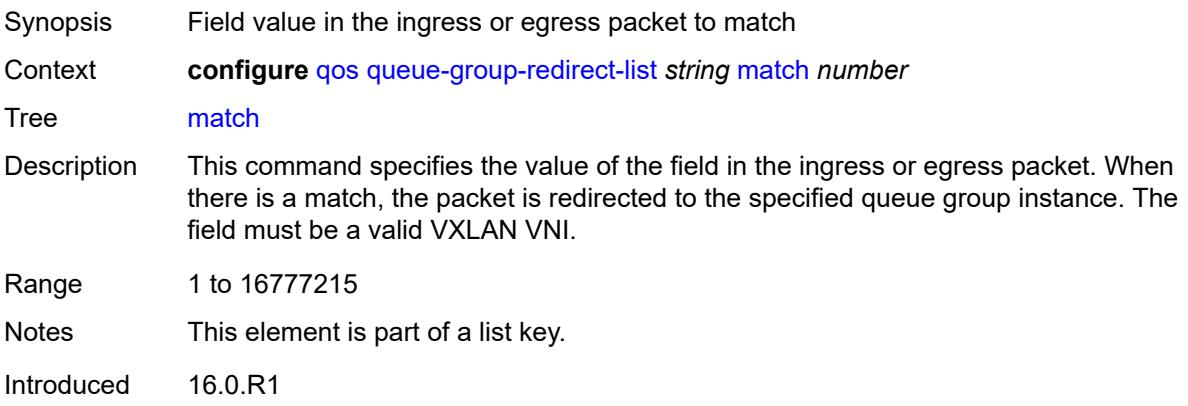

Platforms All

#### <span id="page-3260-0"></span>**instance** *number*

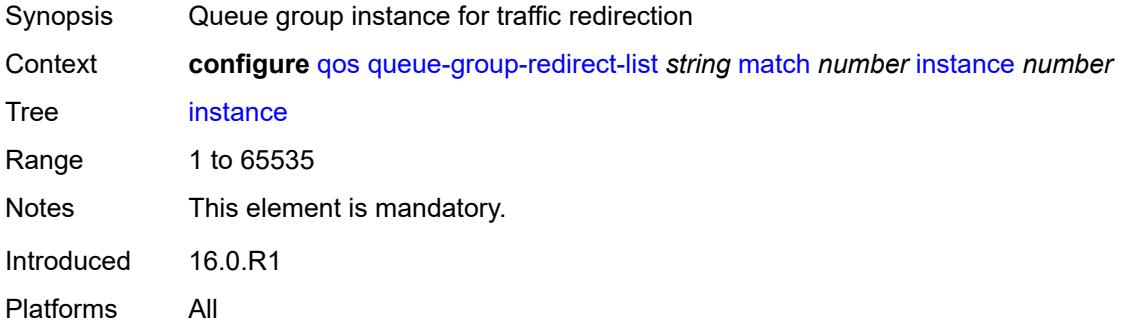

## <span id="page-3260-1"></span>**type** *keyword*

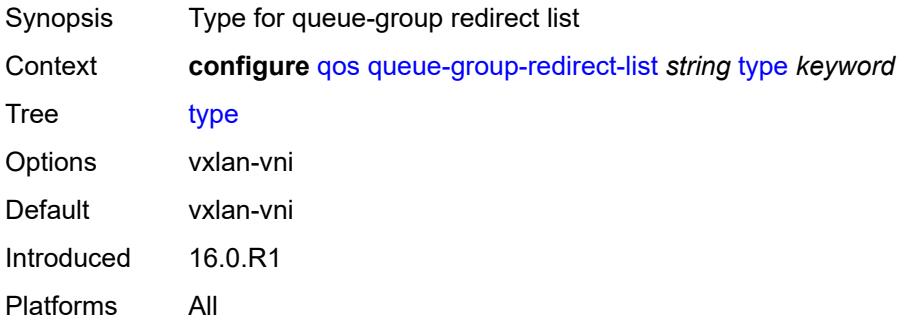

#### <span id="page-3260-2"></span>**queue-group-templates**

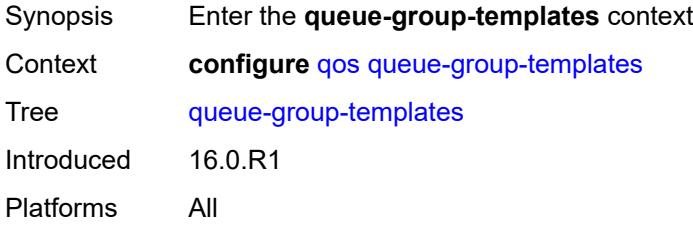

### <span id="page-3260-3"></span>**egress**

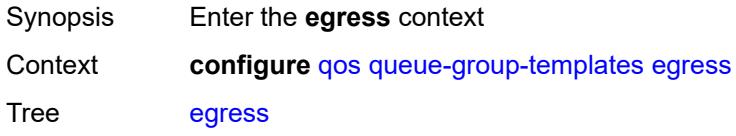

Introduced 16.0.R1 Platforms All

## <span id="page-3261-1"></span>**queue-group** [[egress-queue-group-name\]](#page-3261-0) *string*

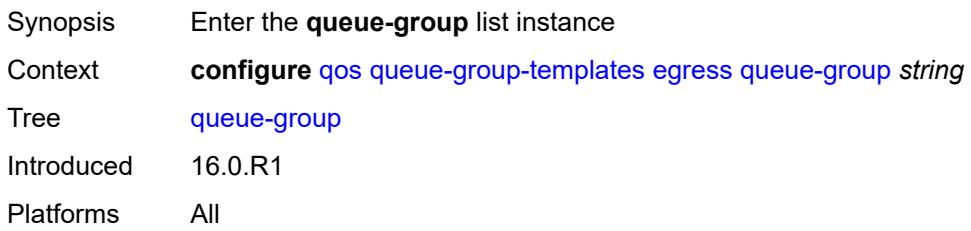

### <span id="page-3261-0"></span>[**egress-queue-group-name**] *string*

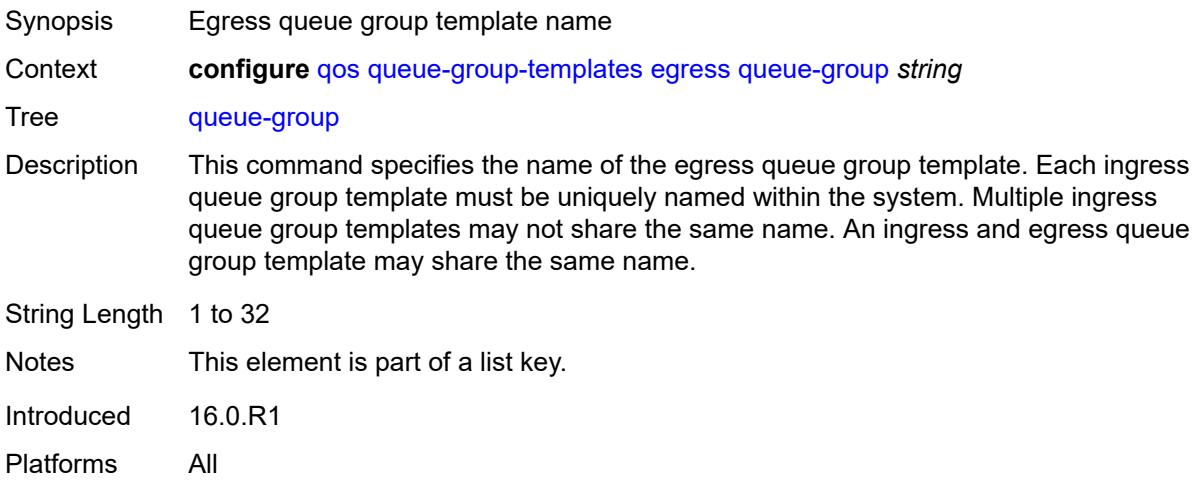

#### <span id="page-3261-2"></span>**description** *string*

<span id="page-3261-3"></span>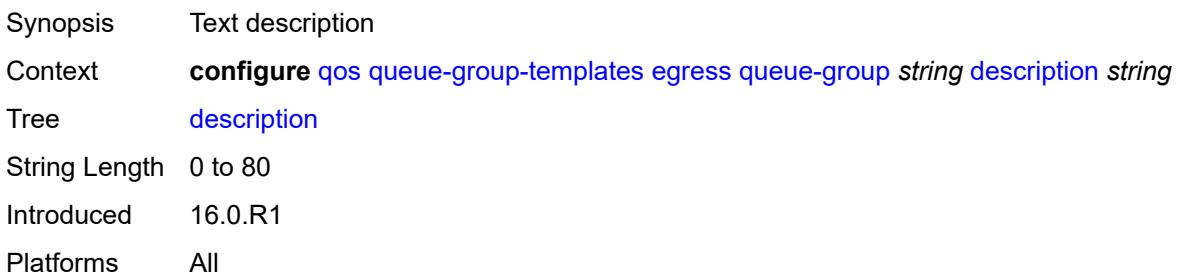

# **fc** [\[fc-name](#page-3262-0)] *keyword*

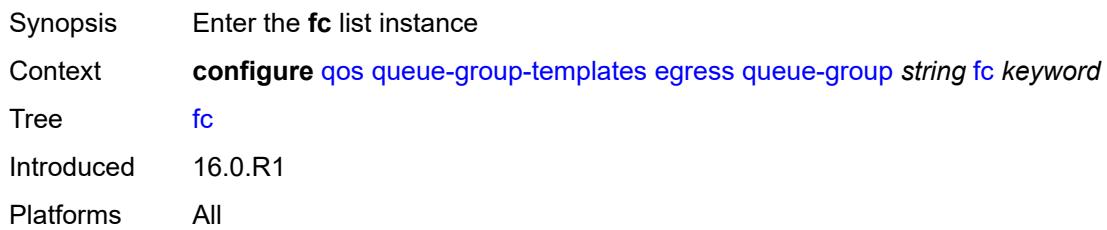

# <span id="page-3262-0"></span>[**fc-name**] *keyword*

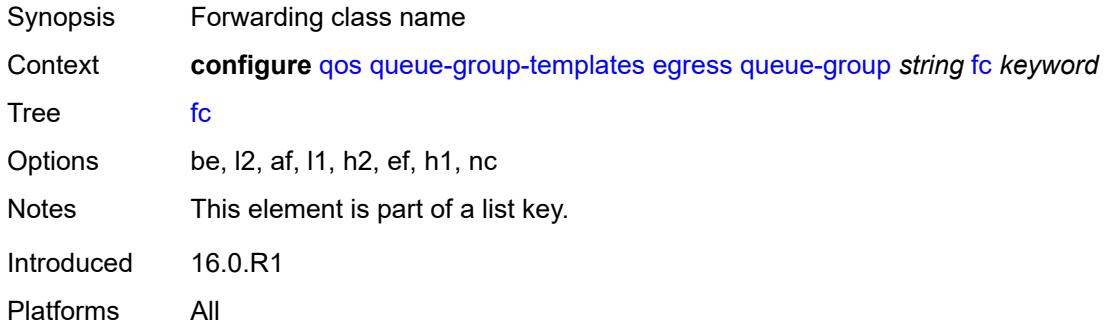

#### <span id="page-3262-1"></span>**queue**

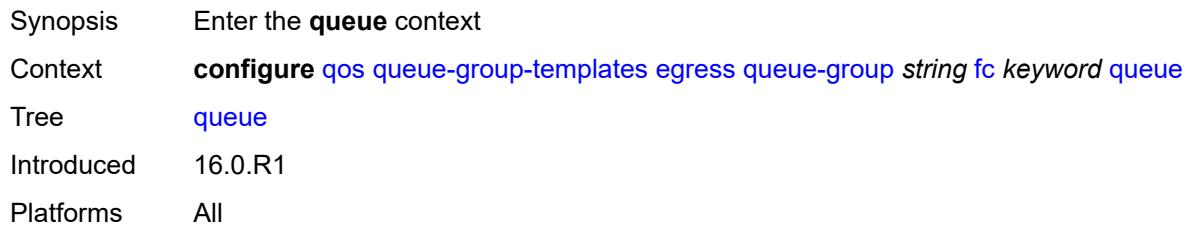

#### <span id="page-3262-2"></span>**none**

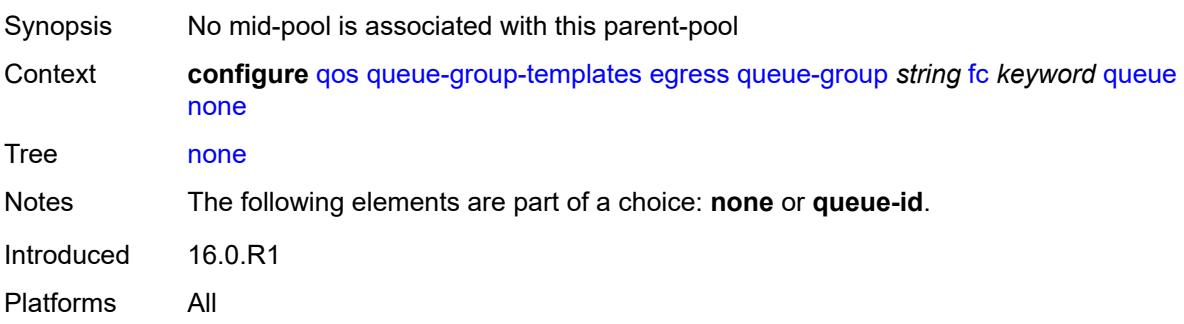

### <span id="page-3263-0"></span>**queue-id** *reference*

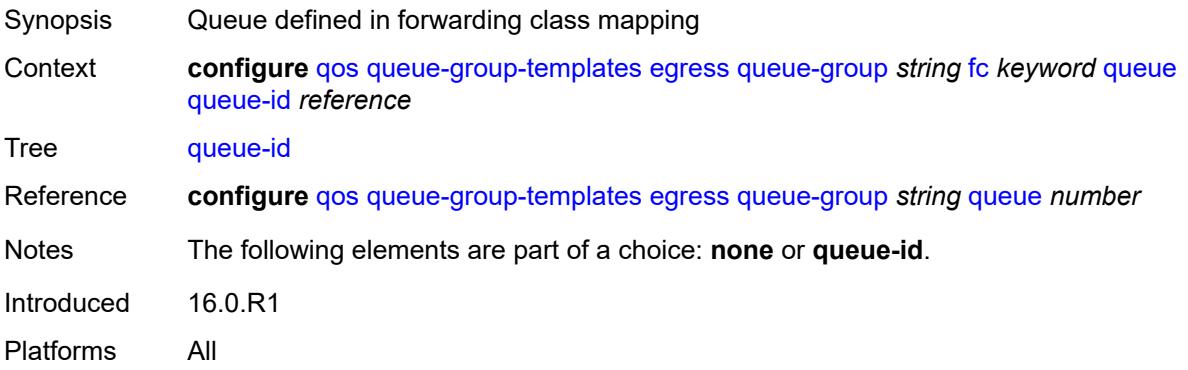

### <span id="page-3263-1"></span>**hs-attachment-policy** *reference*

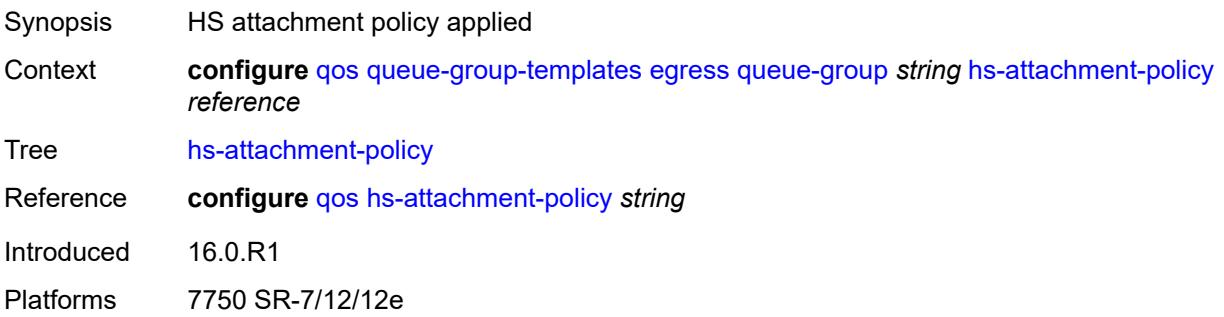

### <span id="page-3263-3"></span>**hs-wrr-group** [[group-id\]](#page-3263-2) *number*

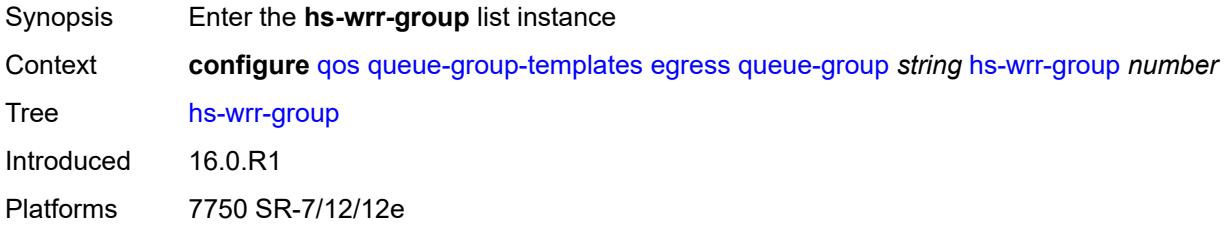

## <span id="page-3263-2"></span>[**group-id**] *number*

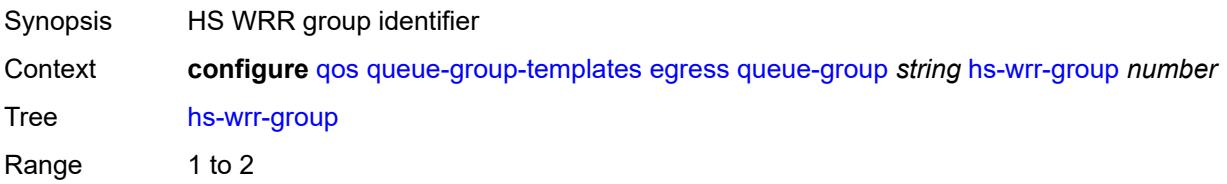

Notes This element is part of a list key. Introduced 16.0.R1 Platforms 7750 SR-7/12/12e

#### <span id="page-3264-0"></span>**adaptation-rule**

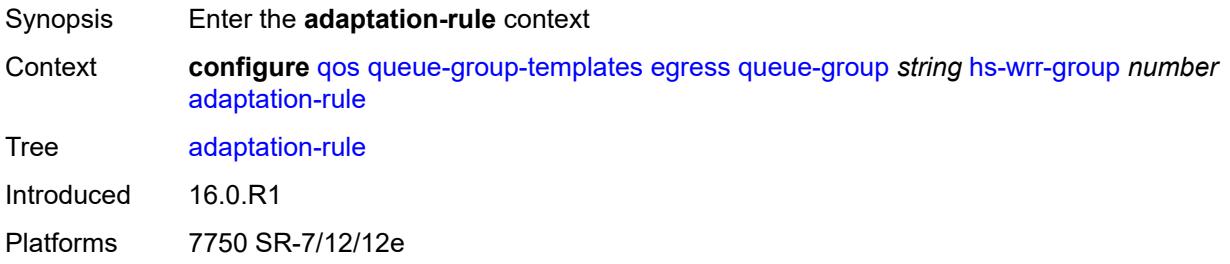

## <span id="page-3264-1"></span>**pir** *keyword*

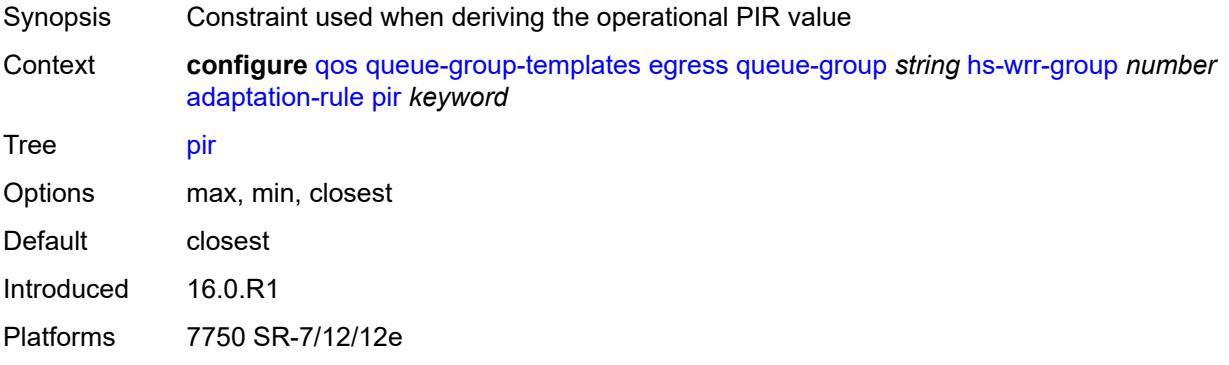

## <span id="page-3264-2"></span>**hs-class-weight** *number*

<span id="page-3264-3"></span>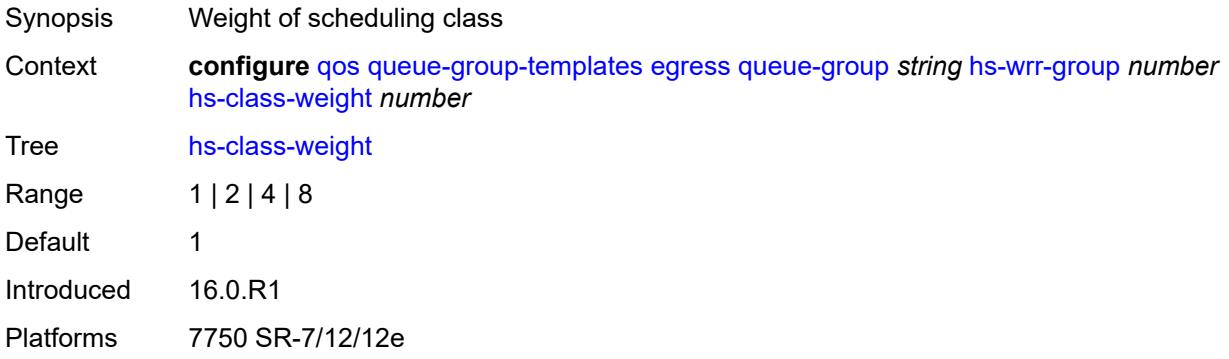

### **percent-rate** *decimal-number*

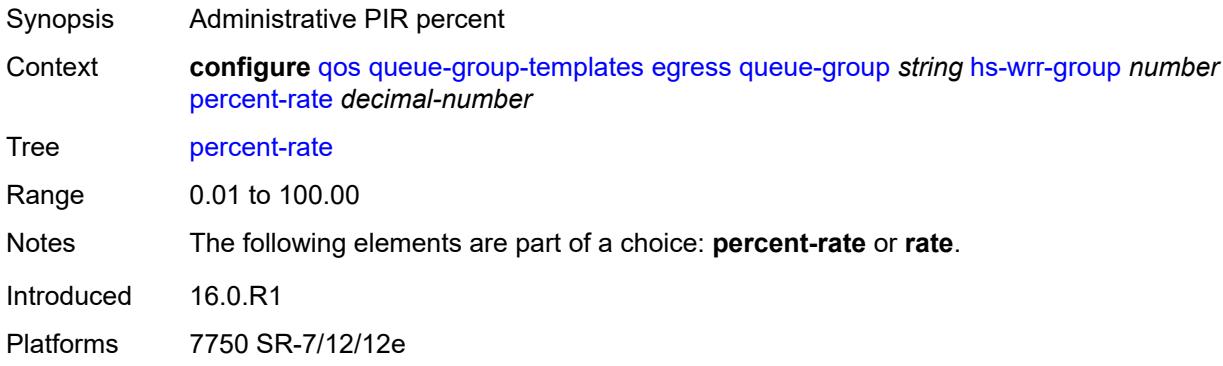

### <span id="page-3265-0"></span>**rate** *(number | keyword)*

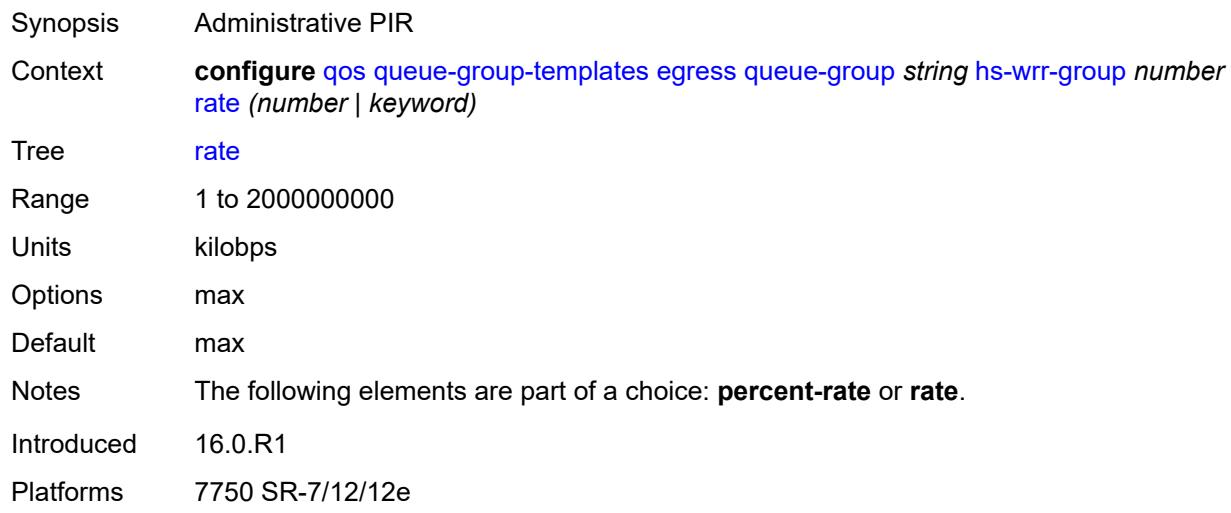

### <span id="page-3265-2"></span>**policer** [[policer-id](#page-3265-1)] *number*

<span id="page-3265-1"></span>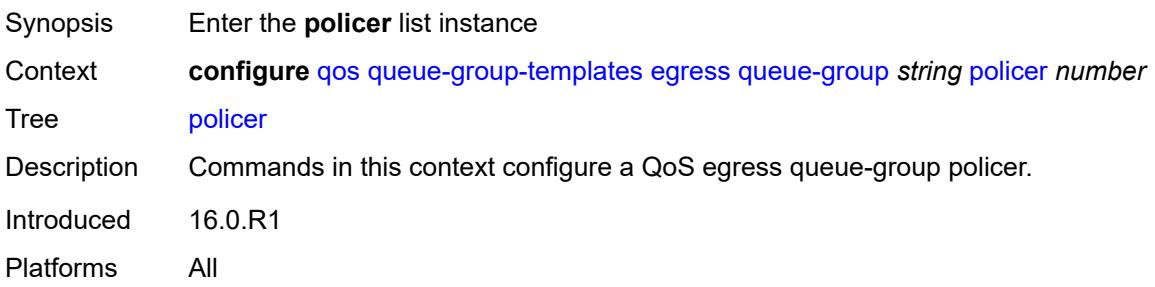

## [**policer-id**] *number*

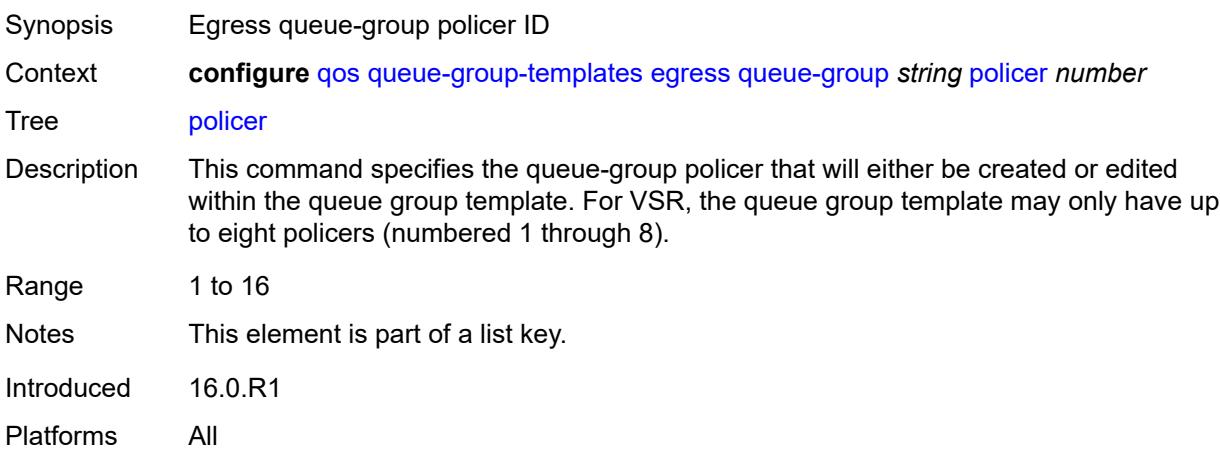

#### <span id="page-3266-0"></span>**adaptation-rule**

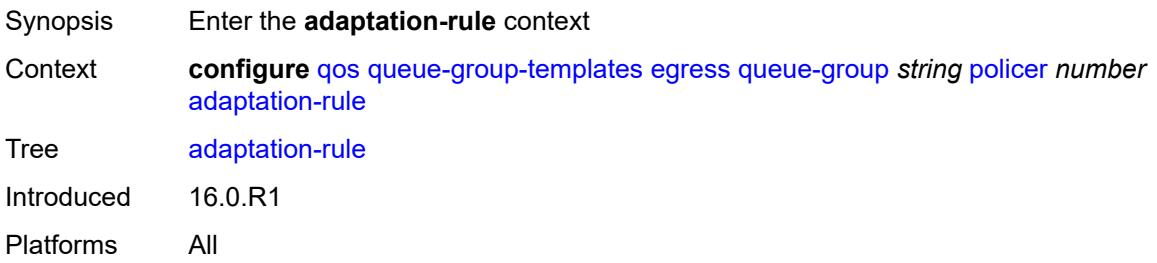

## <span id="page-3266-1"></span>**cir** *keyword*

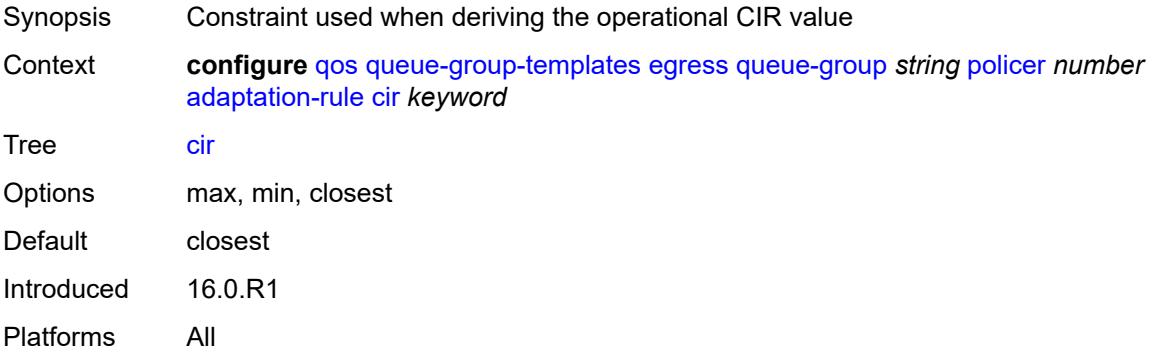

### <span id="page-3266-2"></span>**pir** *keyword*

Synopsis Constraint used when deriving the operational PIR value

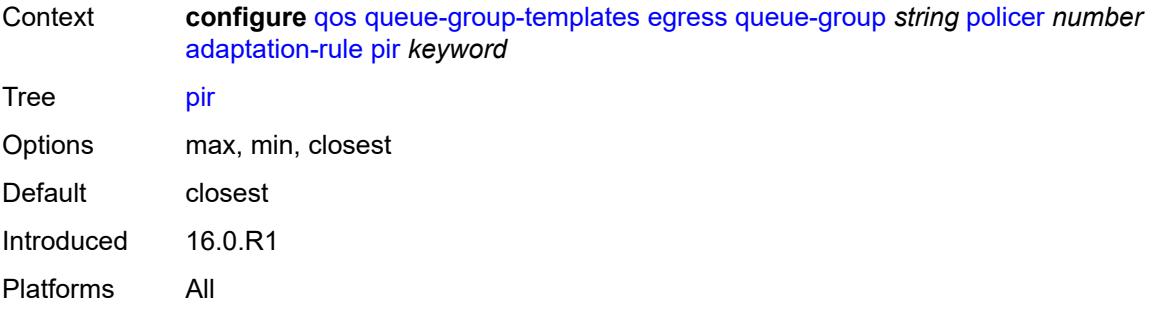

## <span id="page-3267-0"></span>**adv-config-policy** *reference*

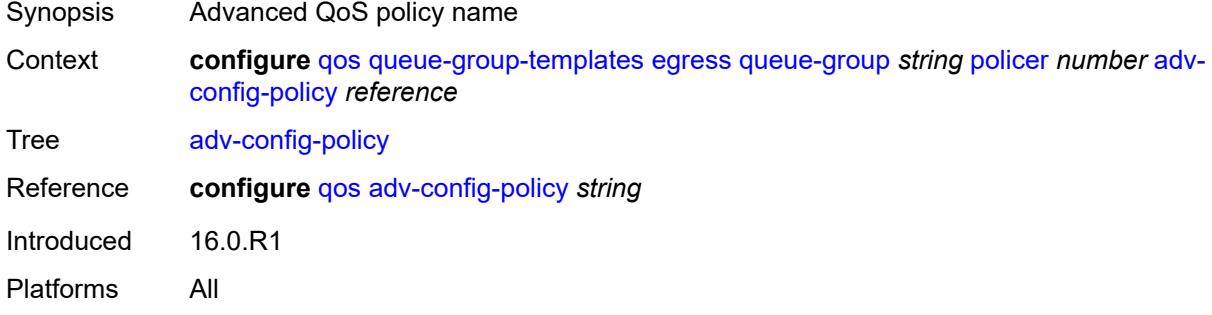

## <span id="page-3267-1"></span>**arbiter-parent**

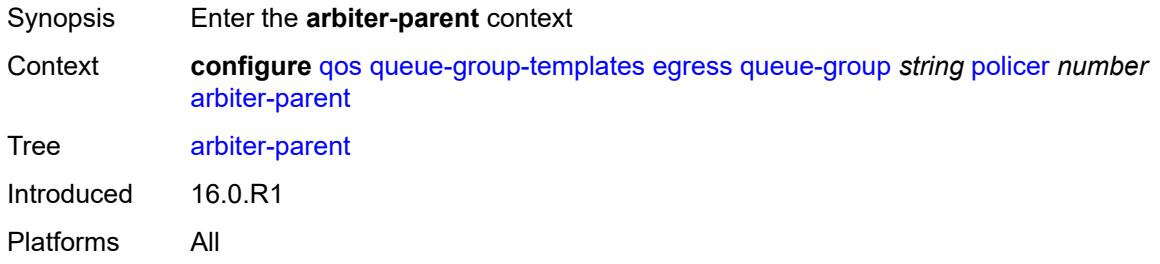

#### <span id="page-3267-2"></span>**arbiter-name** *string*

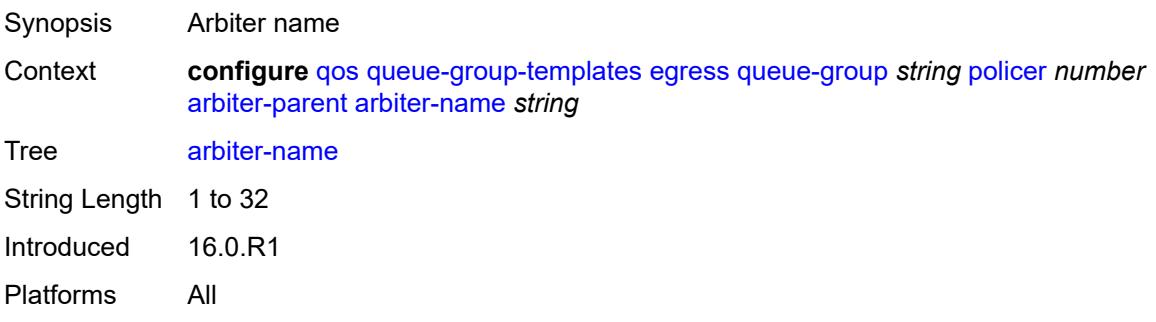

#### <span id="page-3268-0"></span>**level** *number*

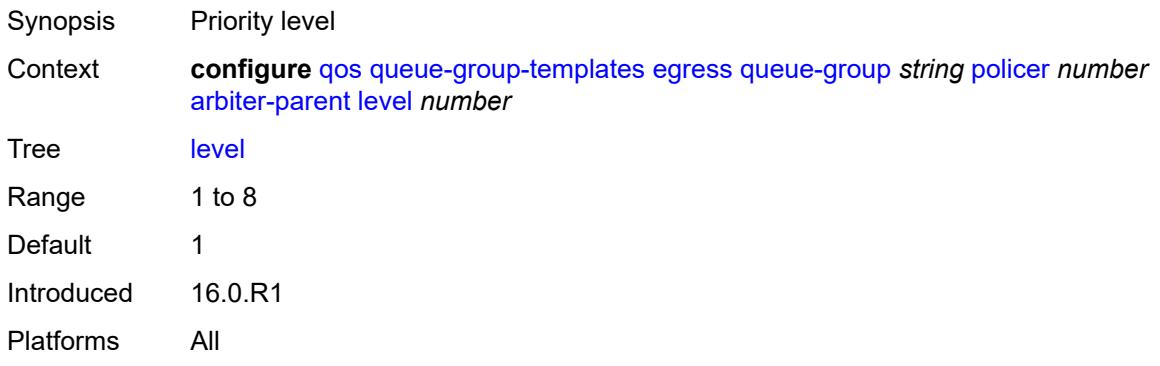

### <span id="page-3268-1"></span>**weight** *number*

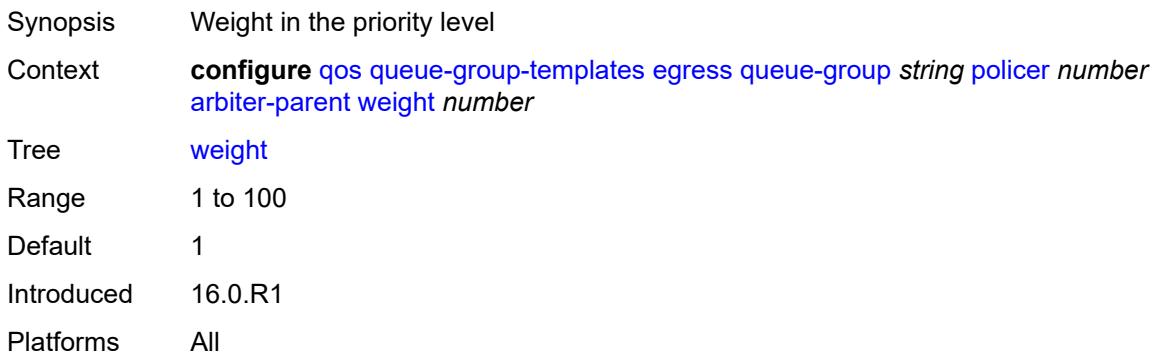

### <span id="page-3268-2"></span>**cbs** *(number | keyword)*

<span id="page-3268-3"></span>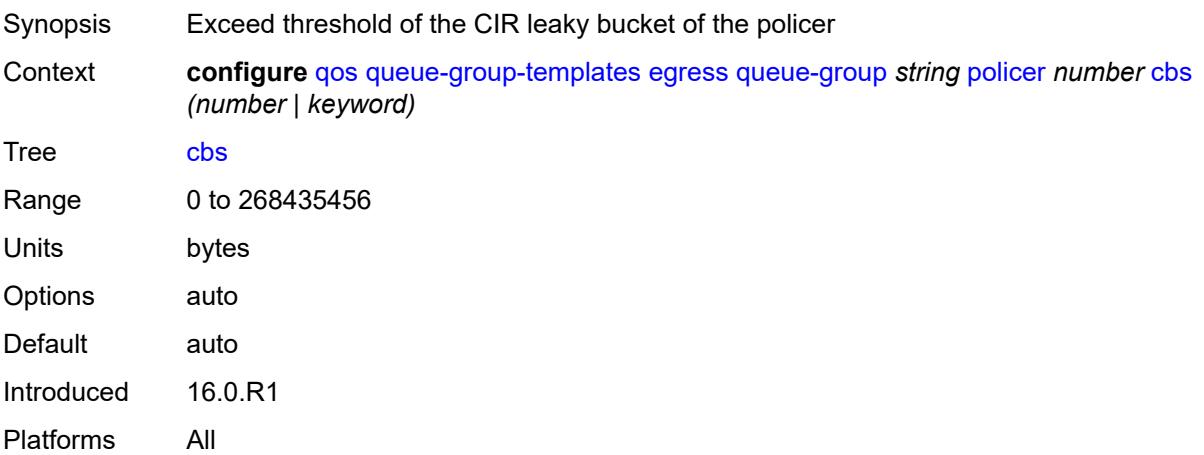

## **description** *string*

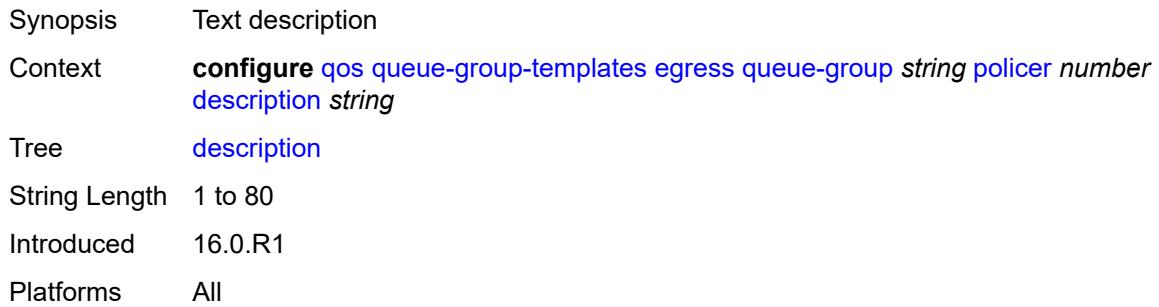

### <span id="page-3269-0"></span>**exceed-pir** *boolean*

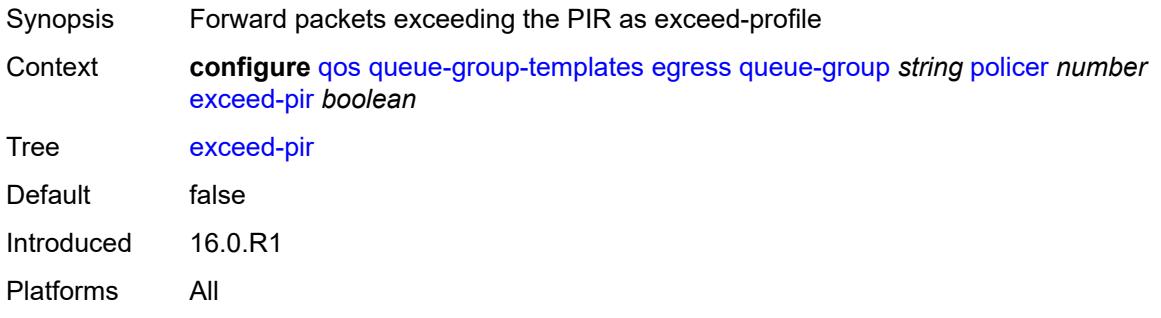

### <span id="page-3269-1"></span>**high-prio-only** *(number | keyword)*

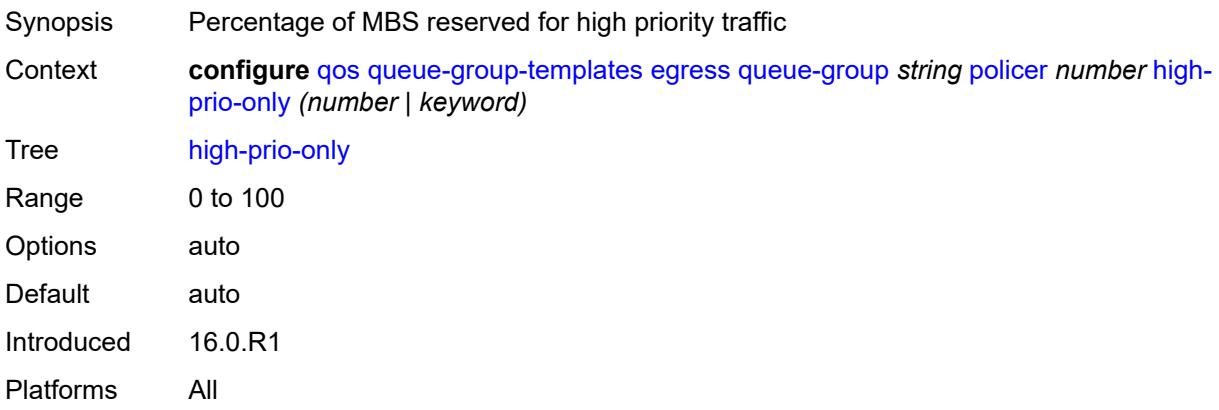

#### <span id="page-3269-2"></span>**mbs** *(number | keyword)*

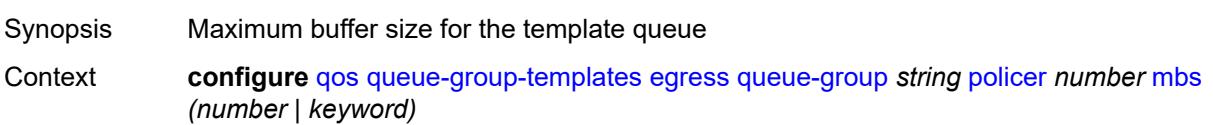

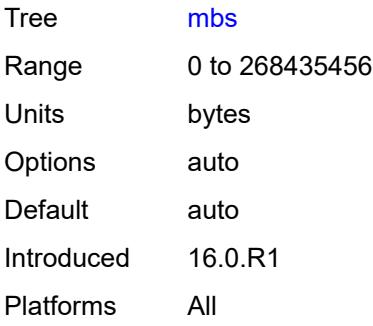

## <span id="page-3270-0"></span>**packet-byte-offset** *number*

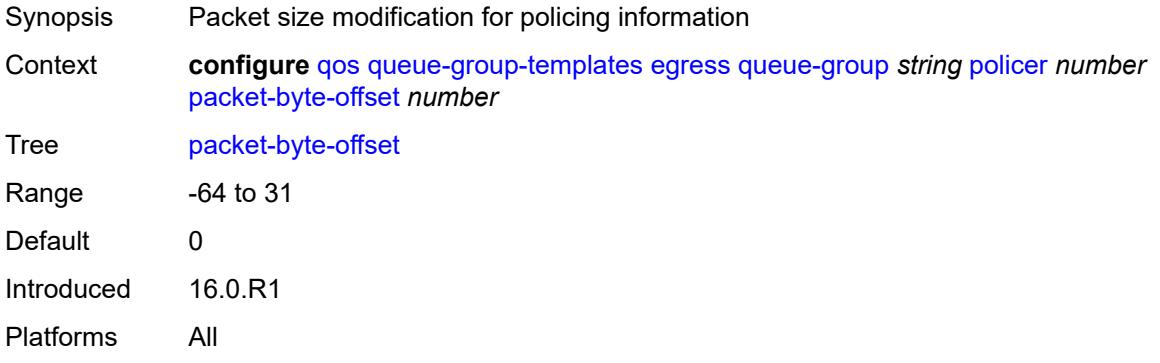

## <span id="page-3270-1"></span>**percent-rate**

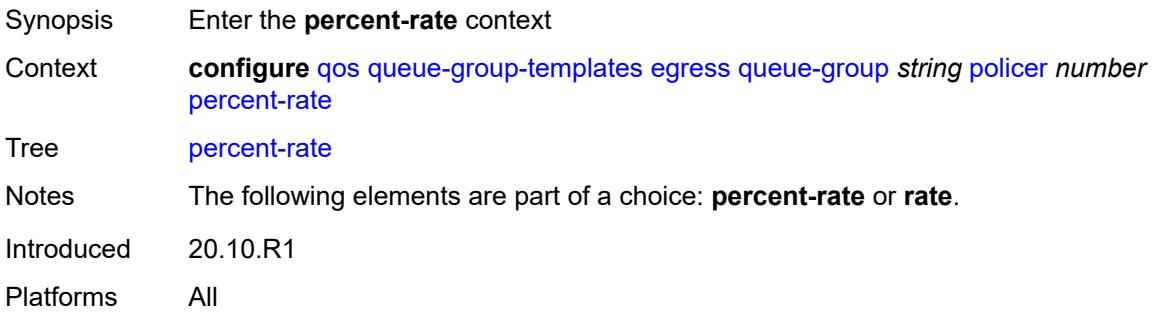

#### <span id="page-3270-2"></span>**cir** *decimal-number*

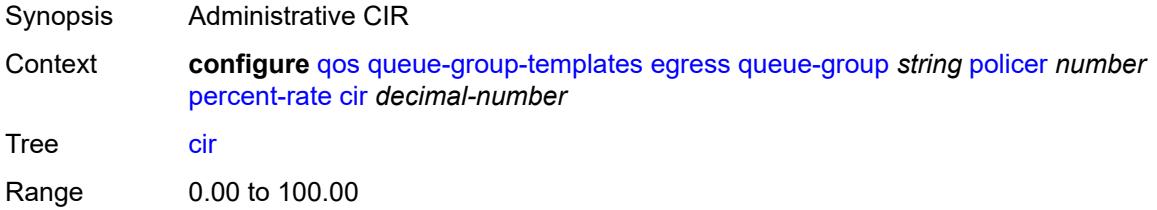

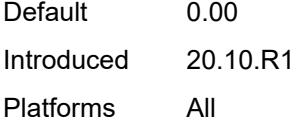

## <span id="page-3271-0"></span>**pir** *decimal-number*

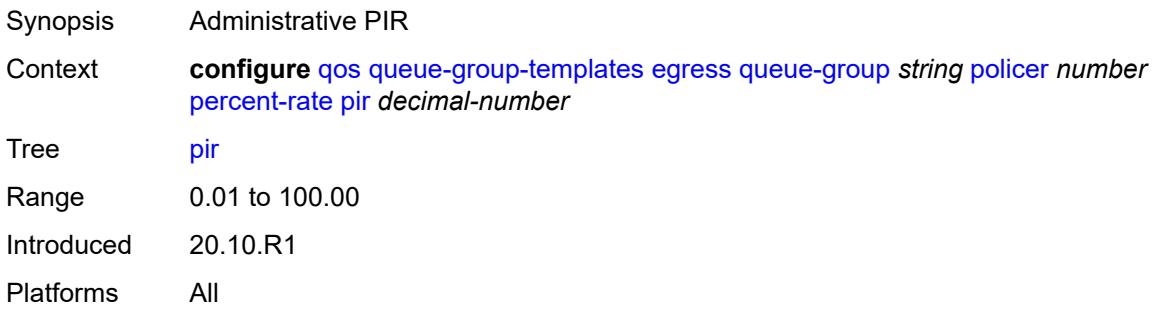

## <span id="page-3271-1"></span>**reference-rate** *keyword*

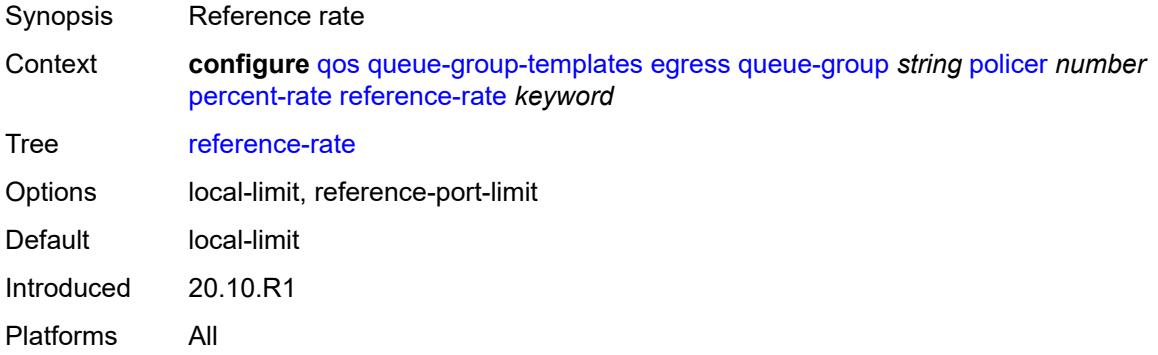

## <span id="page-3271-2"></span>**profile-capped** *boolean*

<span id="page-3271-3"></span>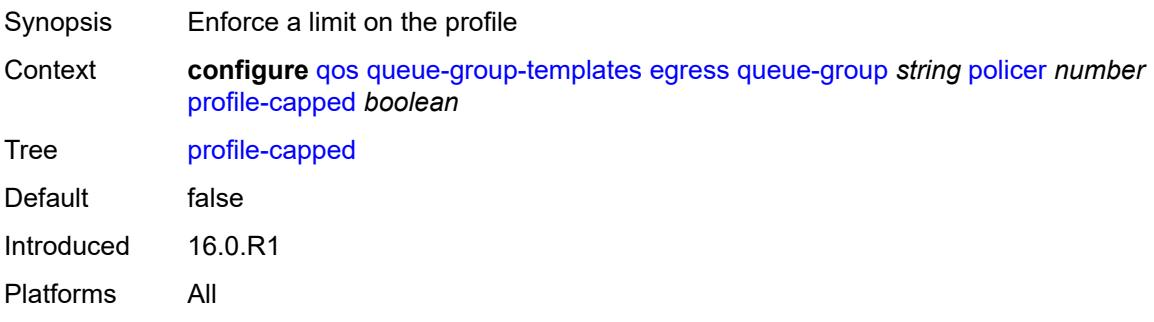

#### **rate**

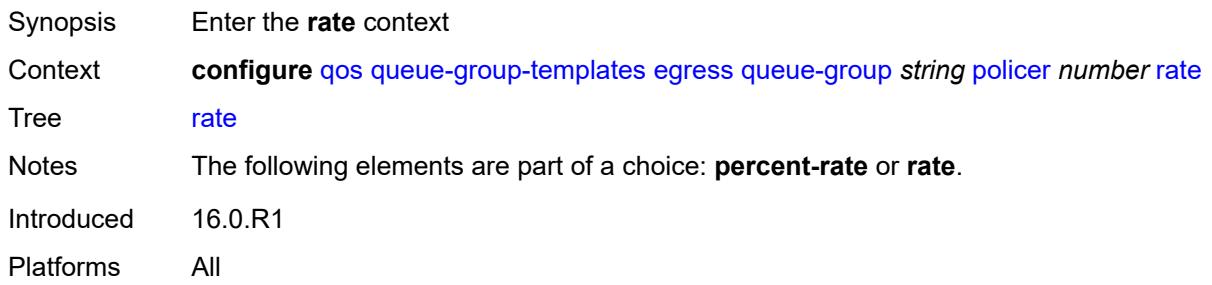

# <span id="page-3272-0"></span>**cir** *(number | keyword)*

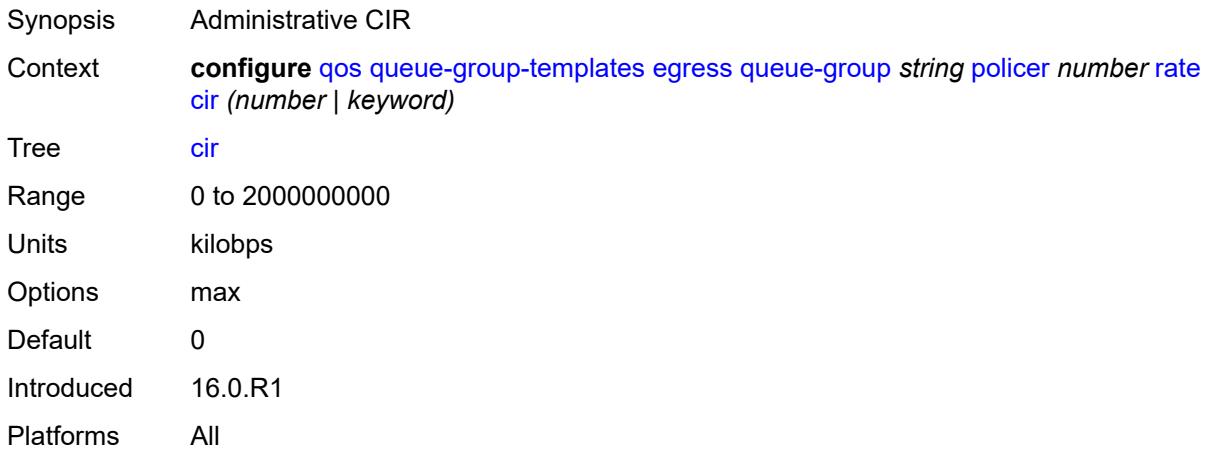

## <span id="page-3272-1"></span>**pir** *(number | keyword)*

<span id="page-3272-2"></span>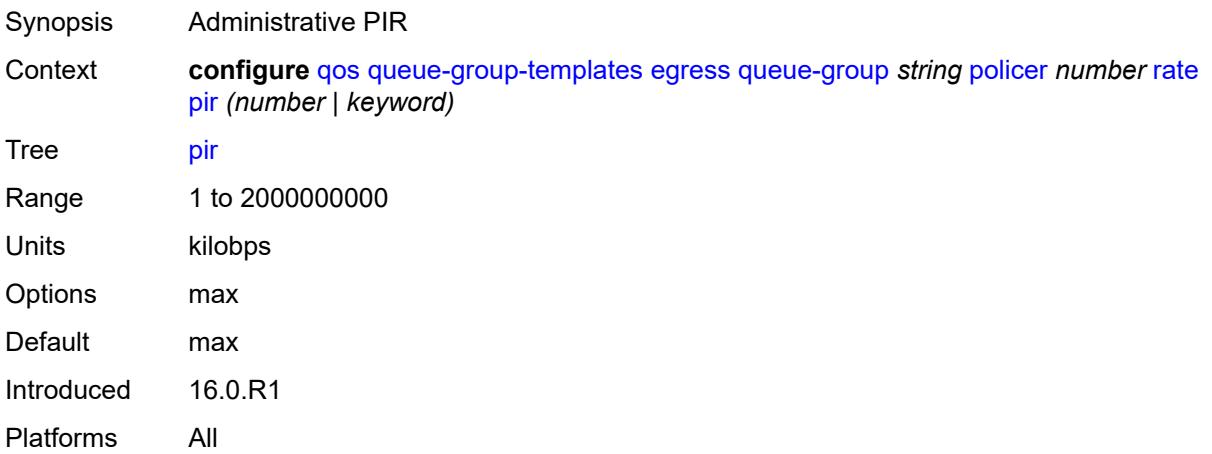

## **stat-mode** *keyword*

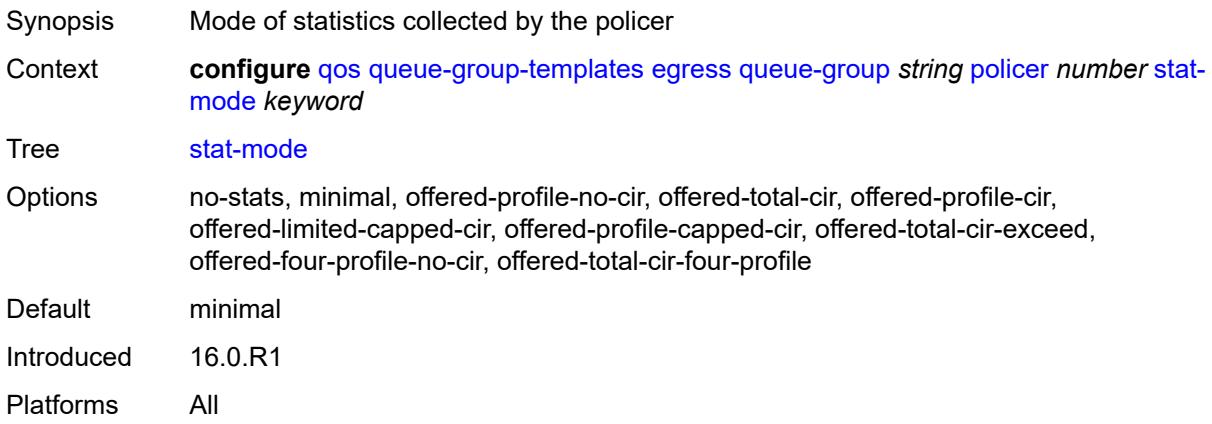

# <span id="page-3273-0"></span>**queue** [[queue-id](#page-3273-1)] *number*

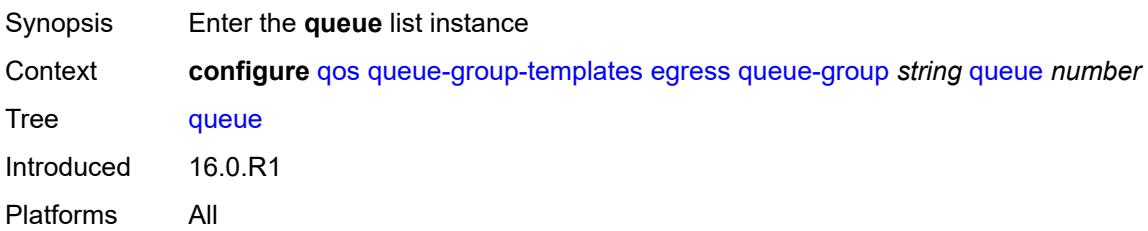

## <span id="page-3273-1"></span>[**queue-id**] *number*

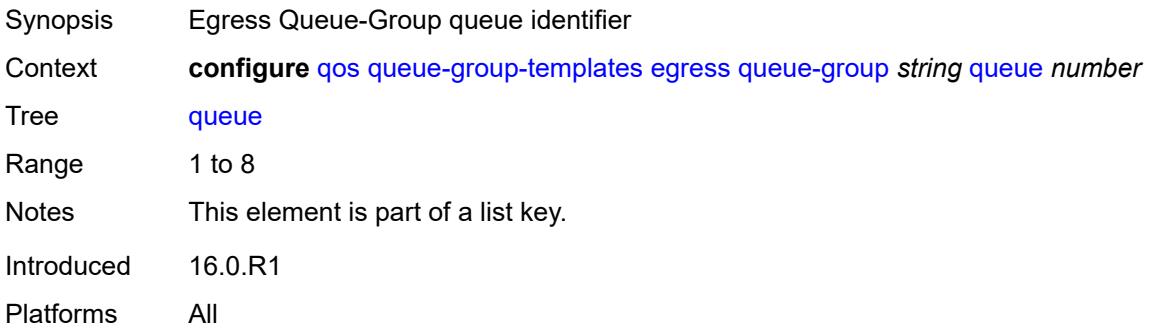

### <span id="page-3273-2"></span>**adaptation-rule**

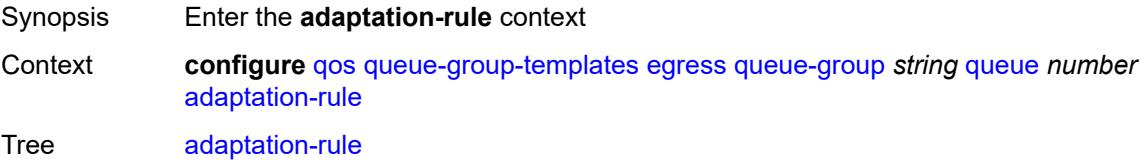

Introduced 16.0.R1 Platforms All

### <span id="page-3274-0"></span>**cir** *keyword*

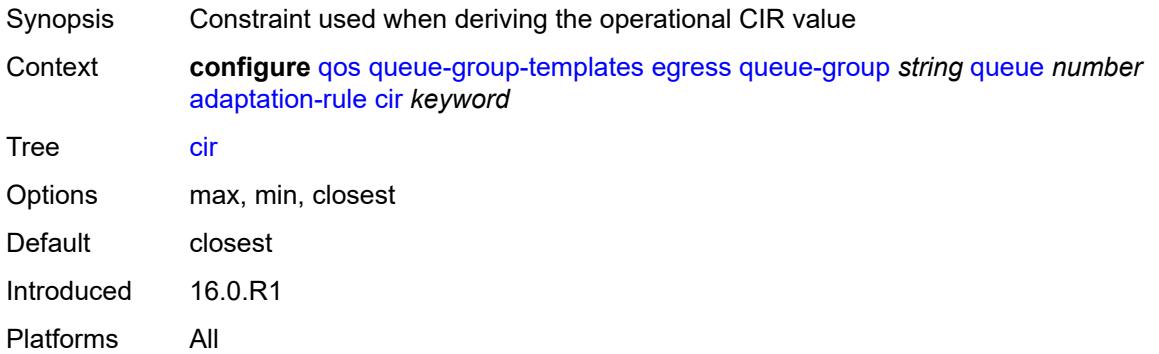

## <span id="page-3274-1"></span>**pir** *keyword*

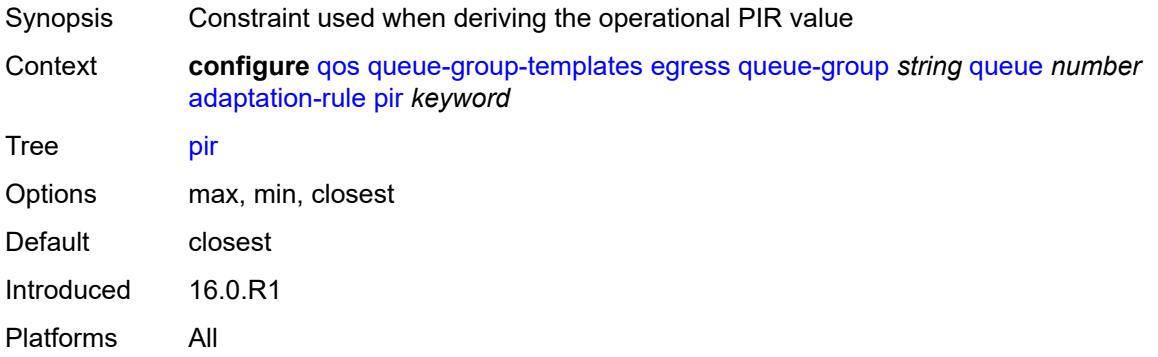

## <span id="page-3274-2"></span>**adv-config-policy** *reference*

<span id="page-3274-3"></span>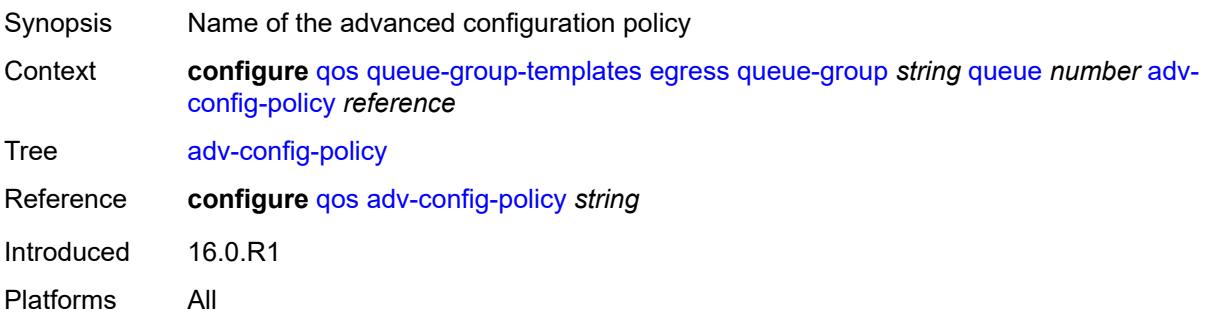

## **burst-limit** *(number | keyword)*

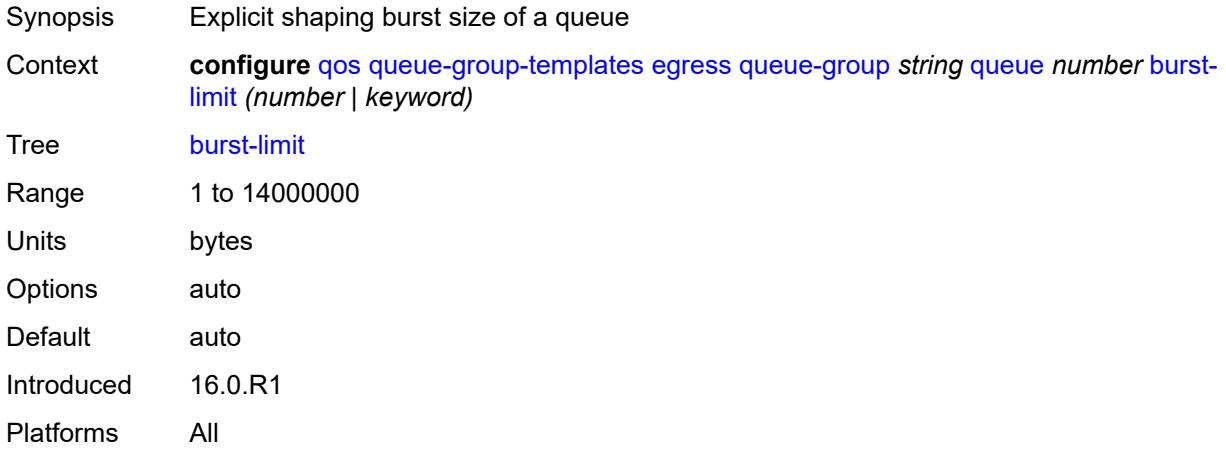

## <span id="page-3275-0"></span>**cbs** *(number | keyword)*

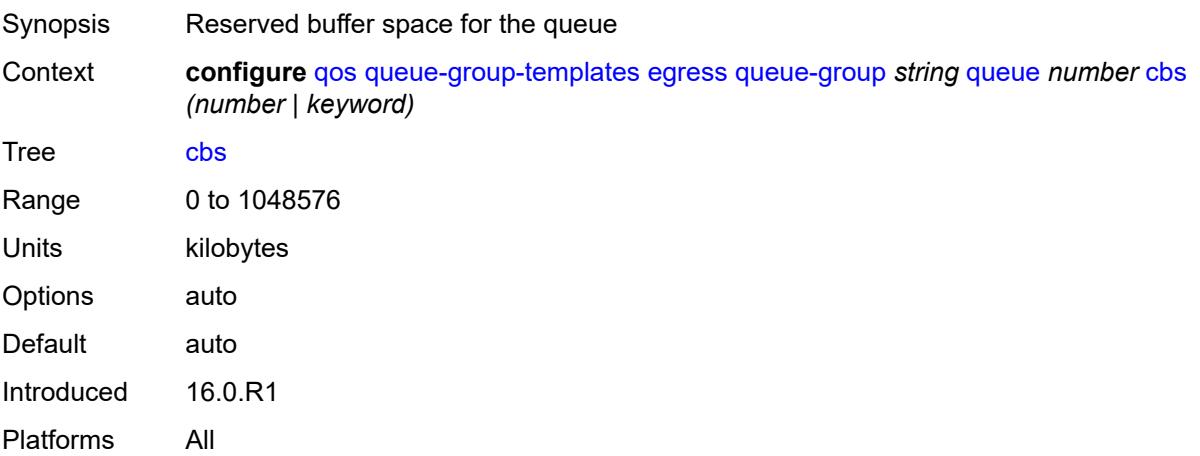

## <span id="page-3275-1"></span>**drop-tail**

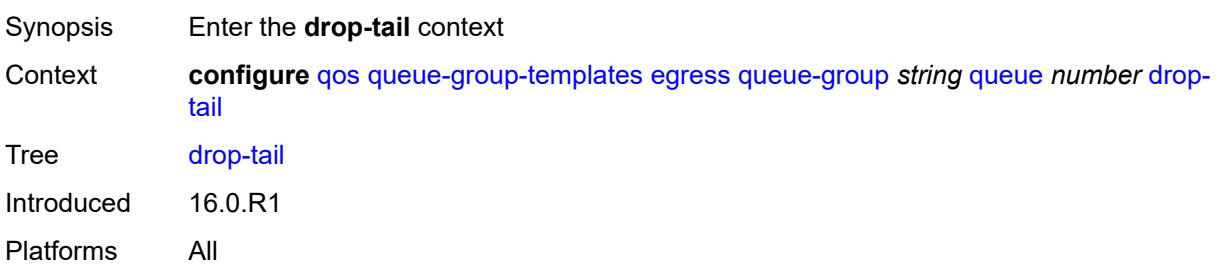
#### **exceed**

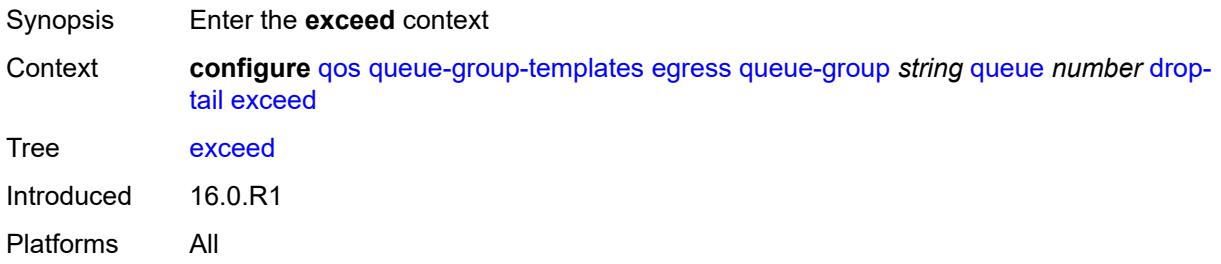

### <span id="page-3276-0"></span>**percent-reduction-from-mbs** *(number | keyword)*

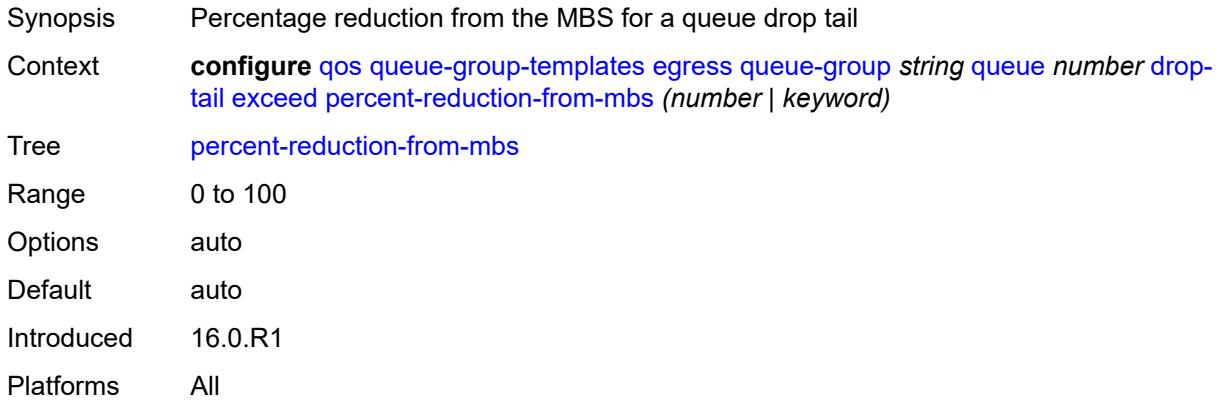

### <span id="page-3276-1"></span>**high**

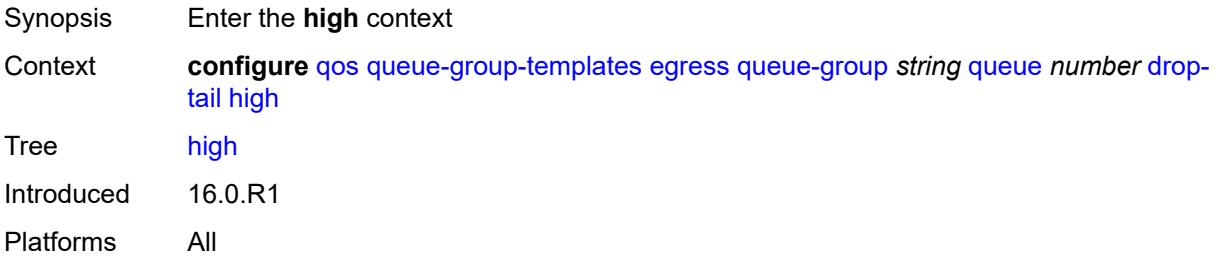

# <span id="page-3276-2"></span>**percent-reduction-from-mbs** *(number | keyword)*

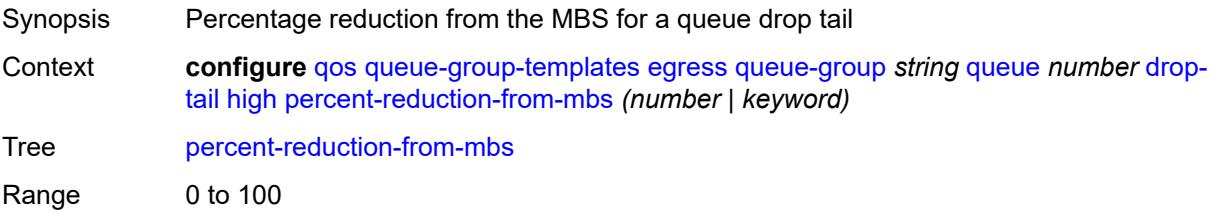

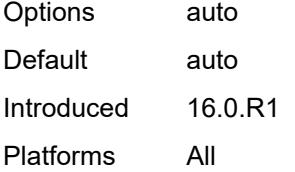

# <span id="page-3277-0"></span>**highplus**

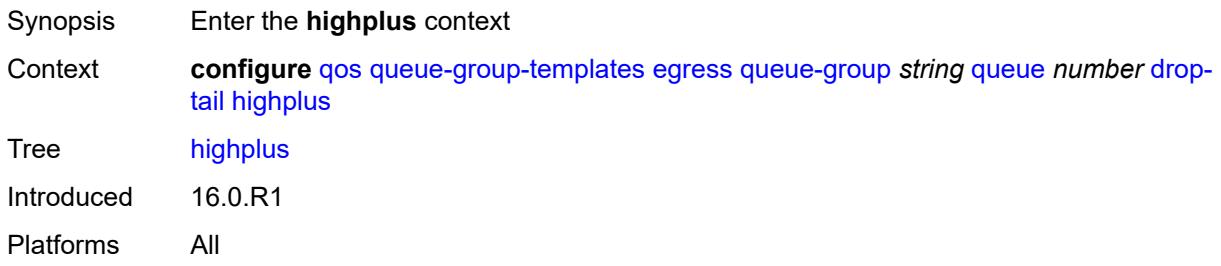

# <span id="page-3277-1"></span>**percent-reduction-from-mbs** *(number | keyword)*

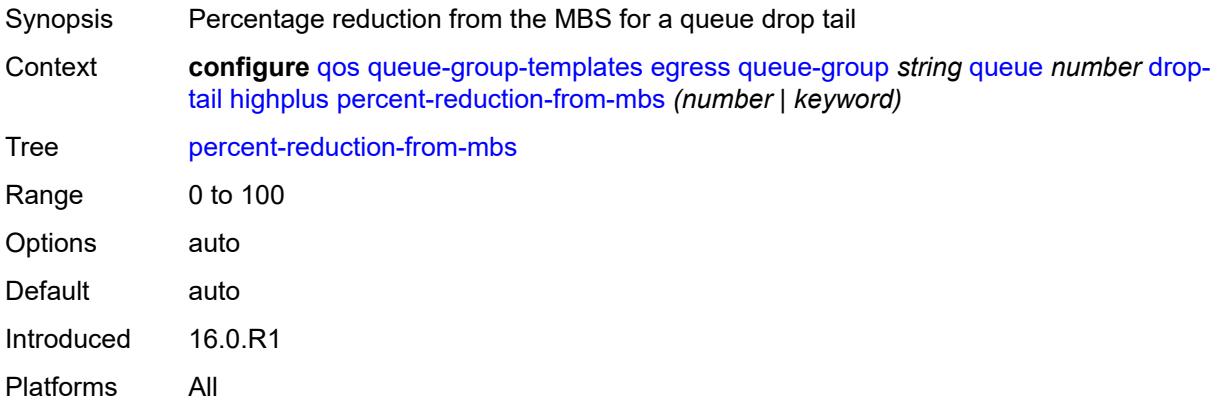

#### <span id="page-3277-2"></span>**low**

<span id="page-3277-3"></span>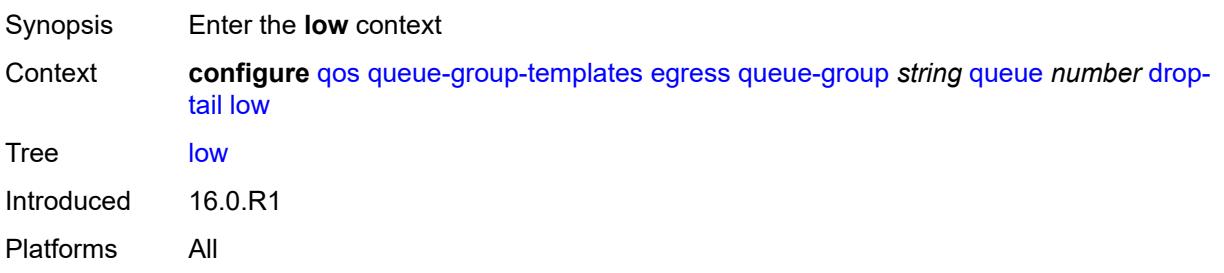

### **percent-reduction-from-mbs** *(number | keyword)*

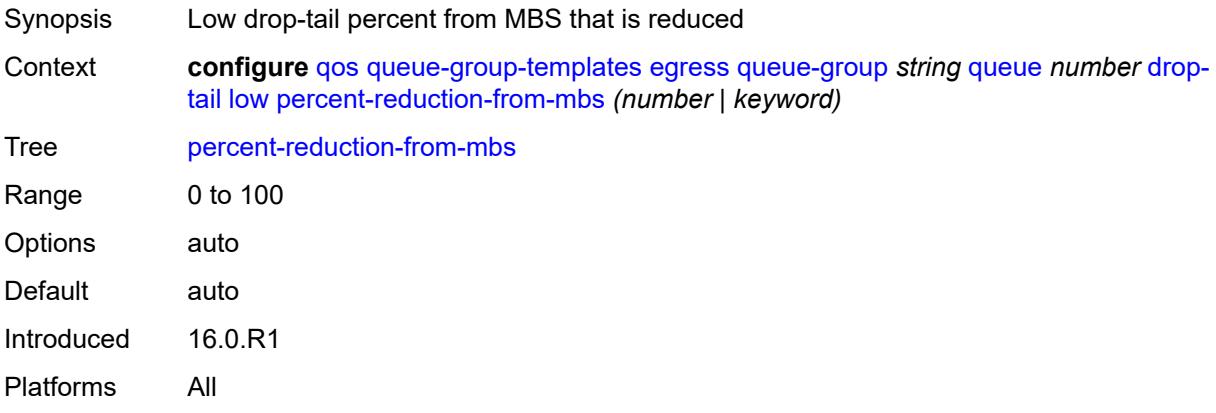

#### <span id="page-3278-0"></span>**dynamic-mbs** *boolean*

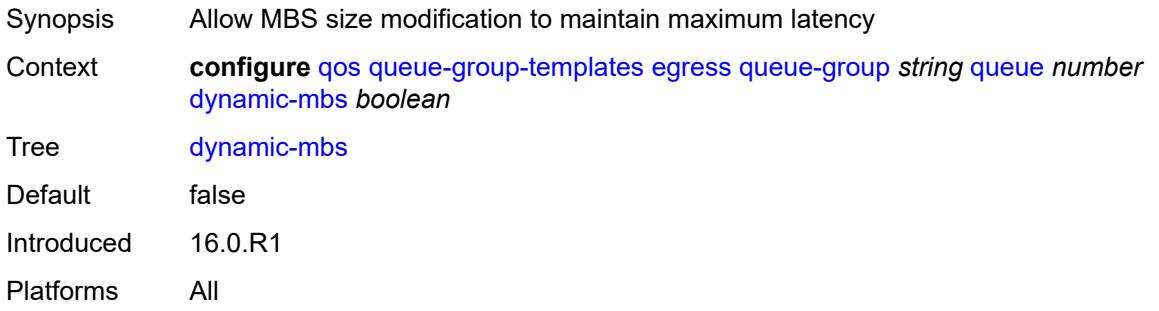

#### <span id="page-3278-1"></span>**hs-alt-port-class-pool** *boolean*

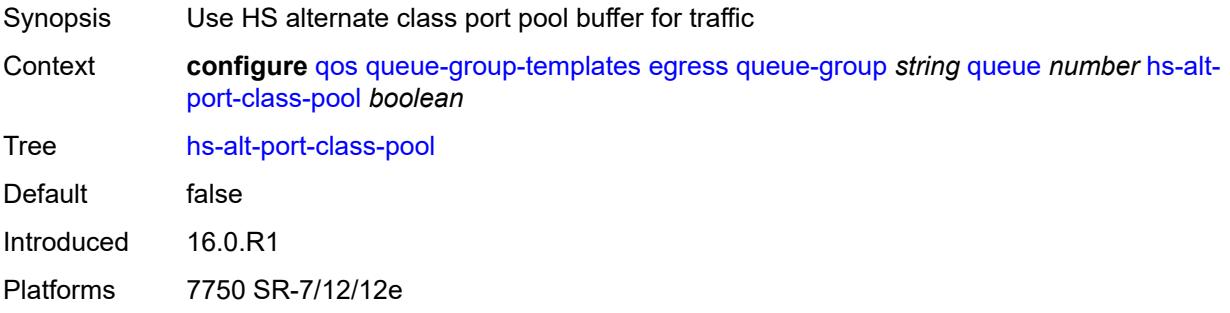

#### <span id="page-3278-2"></span>**hs-class-weight** *number*

Synopsis Scheduling class weight

Context **configure** [qos](#page-3122-0) [queue-group-templates](#page-3260-0) [egress](#page-3260-1) [queue-group](#page-3261-0) *string* [queue](#page-3273-0) *number* [hs](#page-3278-2)[class-weight](#page-3278-2) *number*

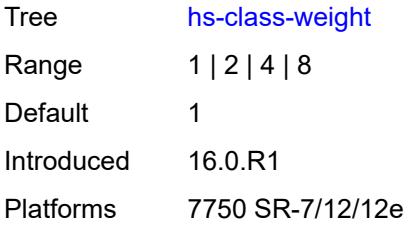

#### <span id="page-3279-0"></span>**hs-wred-queue**

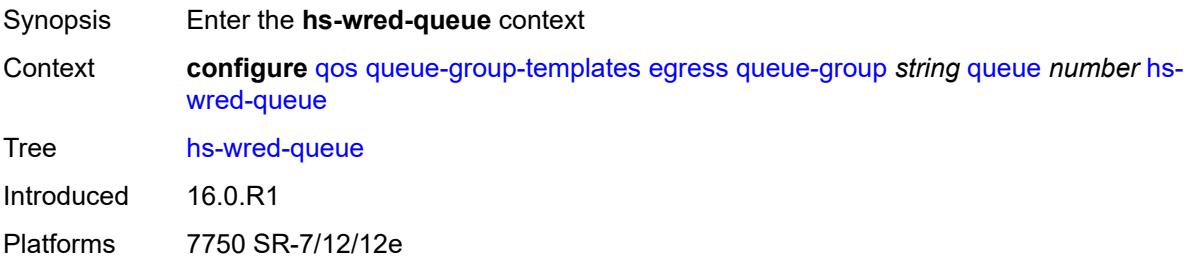

# <span id="page-3279-1"></span>**policy** *reference*

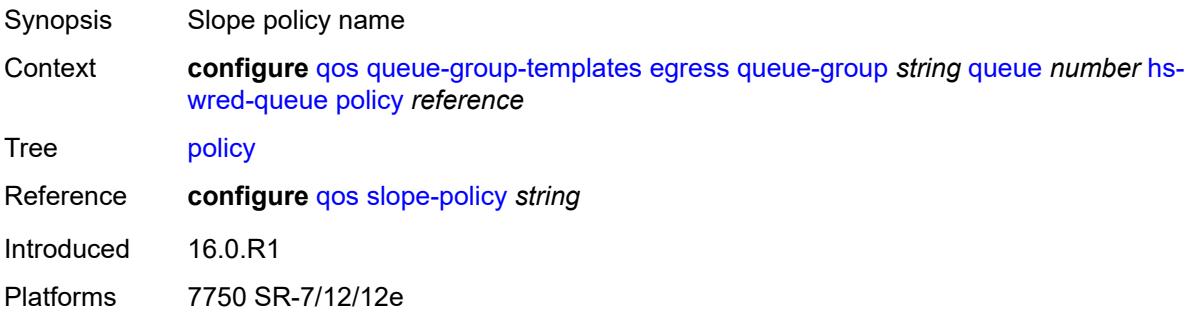

# <span id="page-3279-2"></span>**hs-wrr-weight** *number*

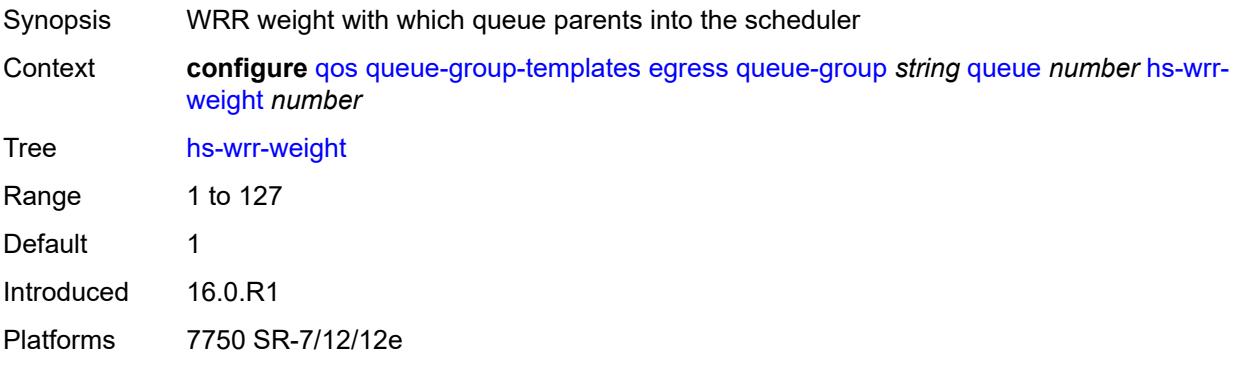

### <span id="page-3280-0"></span>**mbs** *(number | keyword)*

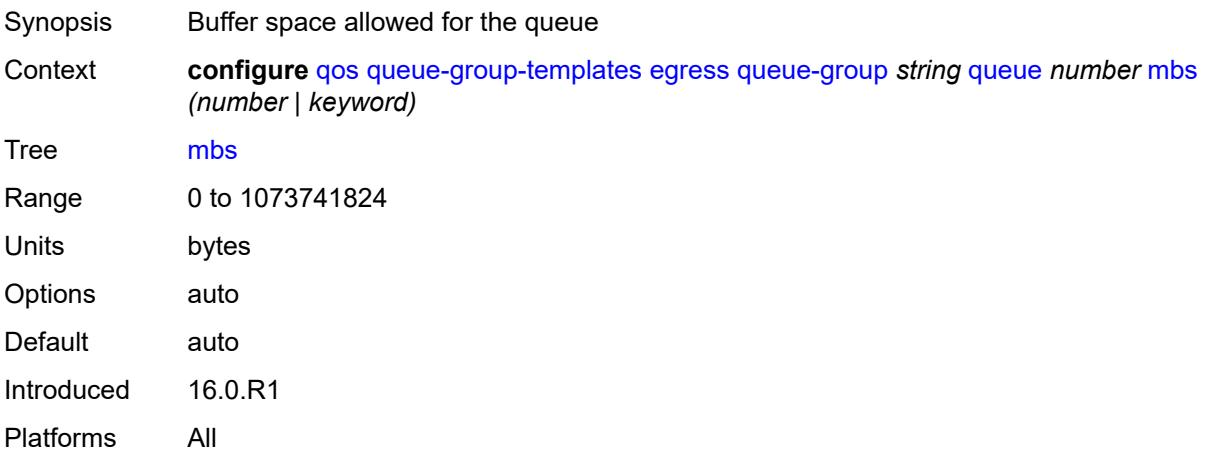

# <span id="page-3280-1"></span>**packet-byte-offset** *number*

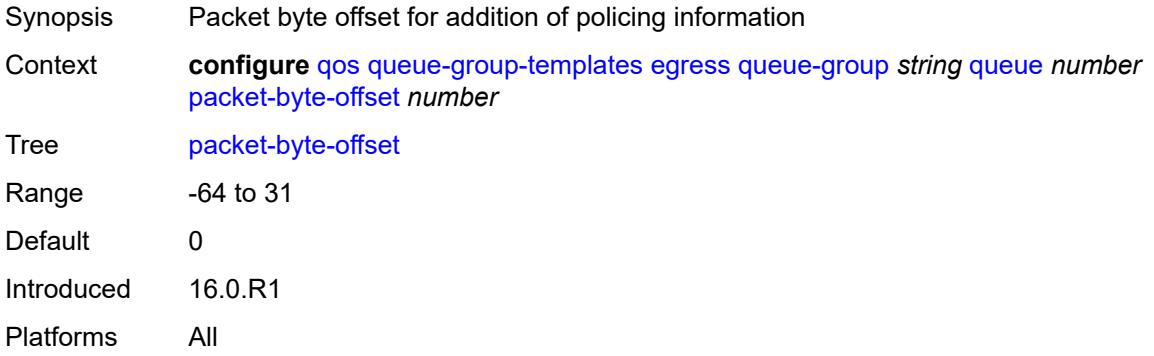

#### <span id="page-3280-2"></span>**percent-rate**

<span id="page-3280-3"></span>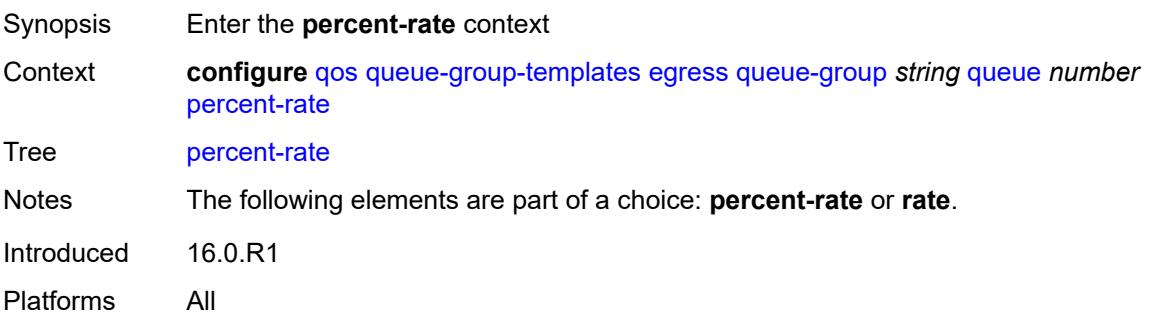

#### **cir** *decimal-number*

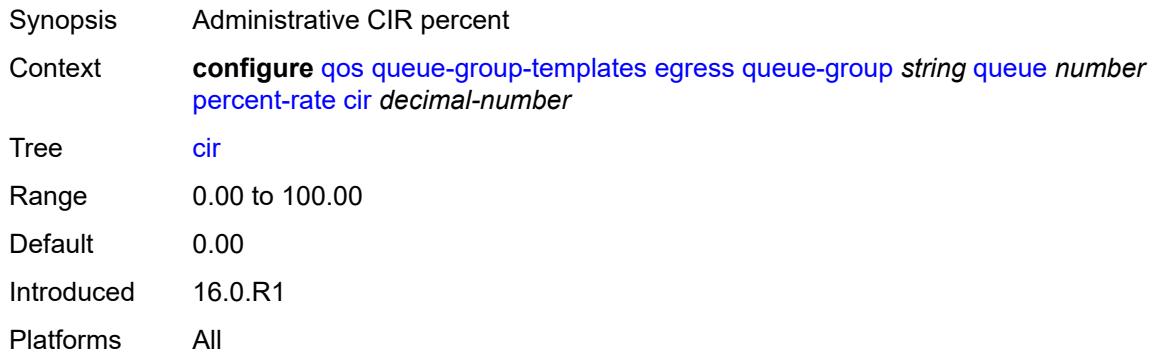

# <span id="page-3281-0"></span>**pir** *decimal-number*

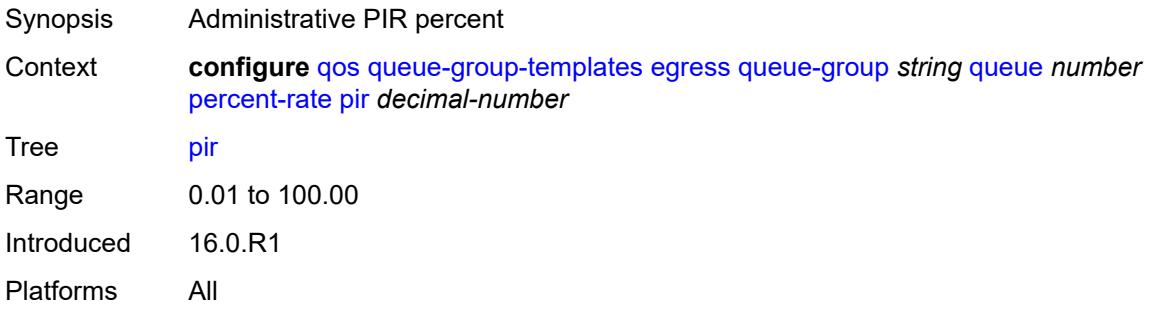

# <span id="page-3281-1"></span>**reference-rate** *keyword*

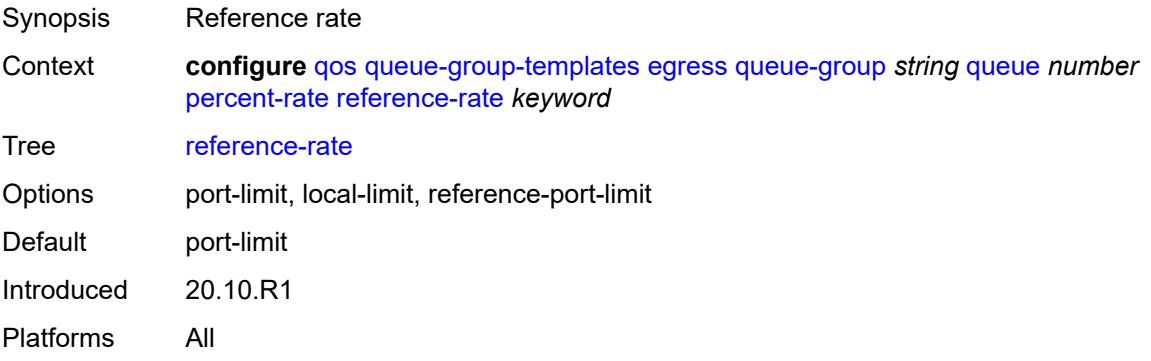

### <span id="page-3281-2"></span>**port-parent**

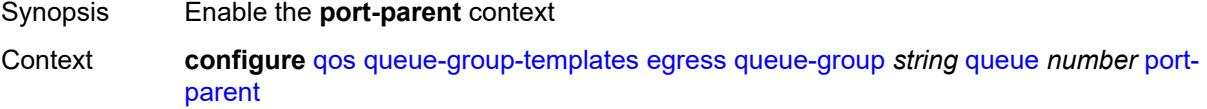

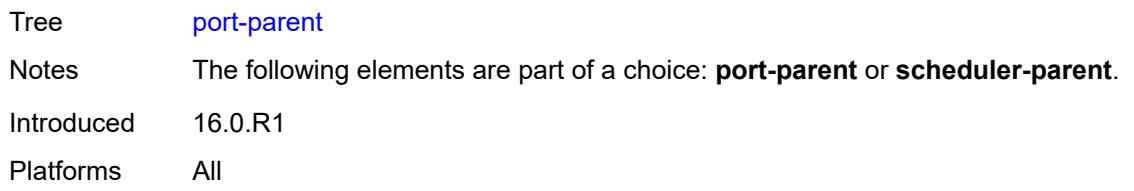

### <span id="page-3282-0"></span>**cir-level** *number*

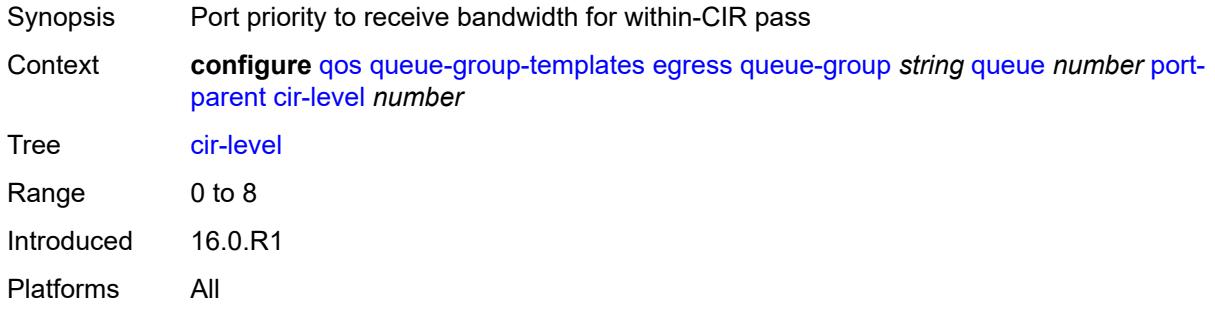

### <span id="page-3282-1"></span>**cir-weight** *number*

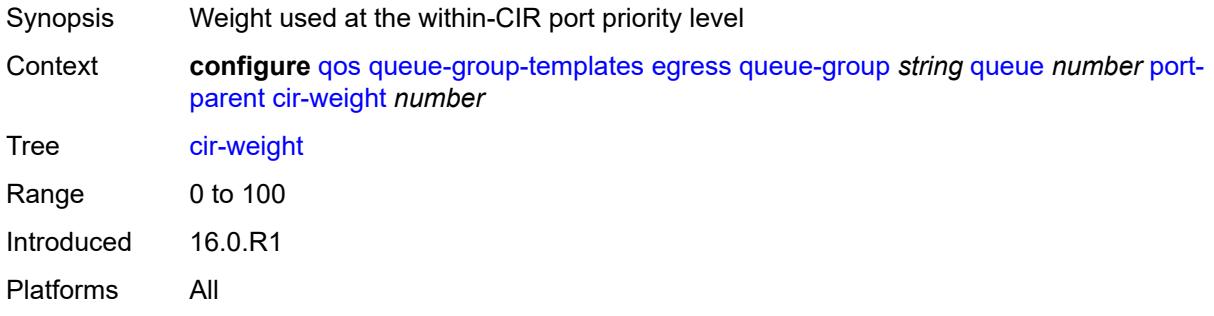

#### <span id="page-3282-2"></span>**level** *number*

<span id="page-3282-3"></span>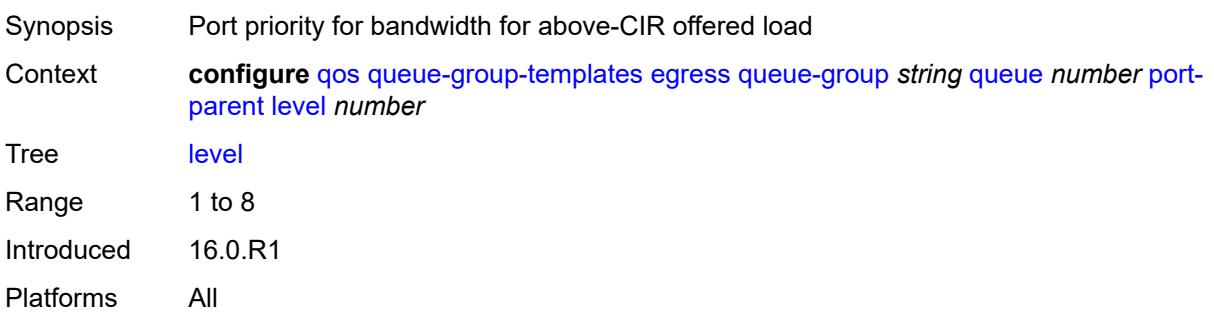

# **weight** *number*

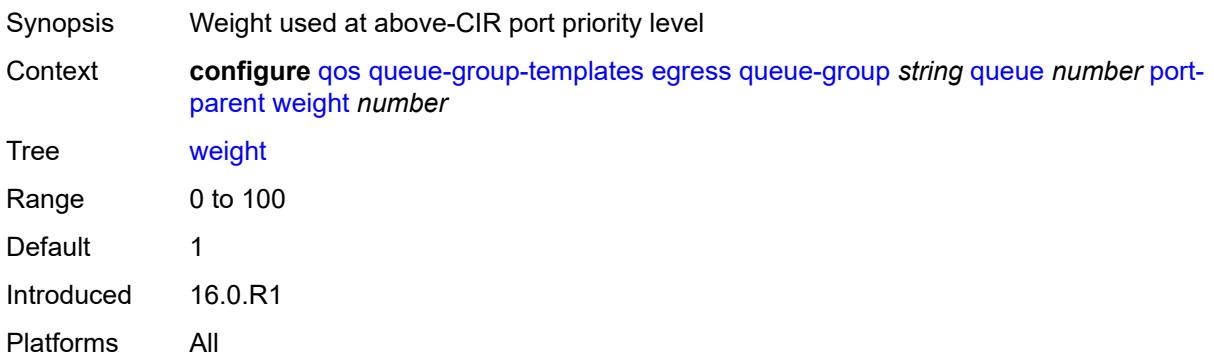

# <span id="page-3283-0"></span>**queue-delay** *number*

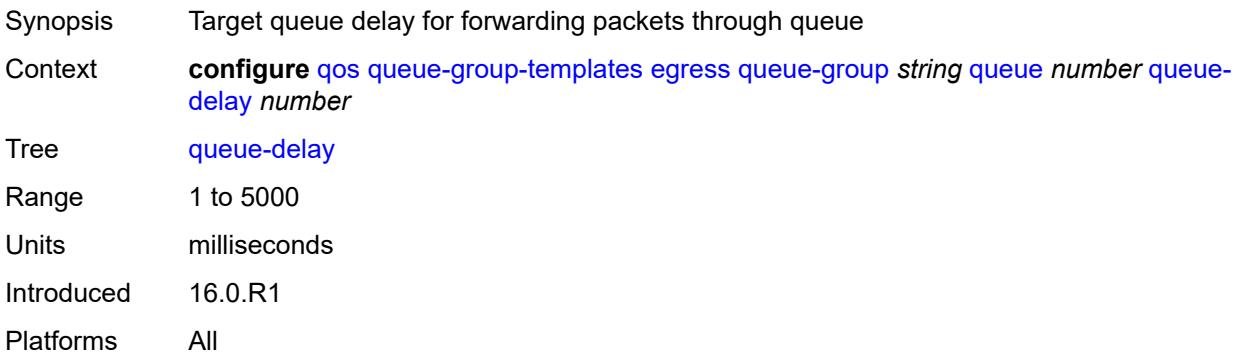

# <span id="page-3283-1"></span>**queue-type** *keyword*

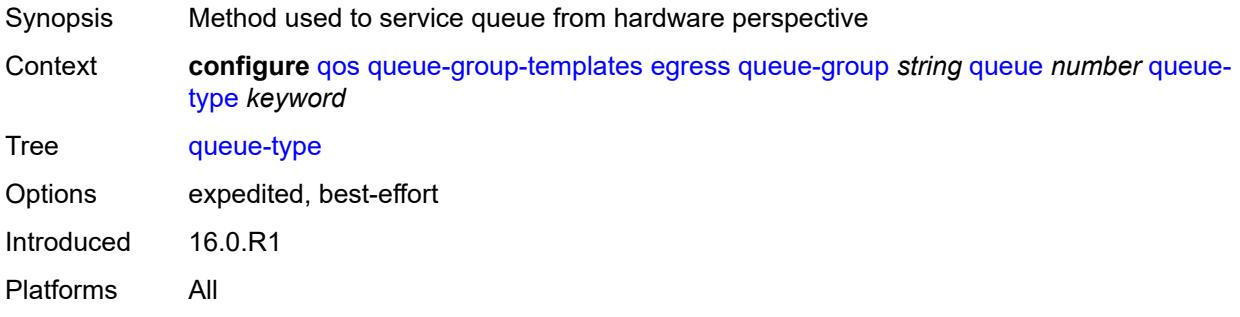

#### <span id="page-3283-2"></span>**rate**

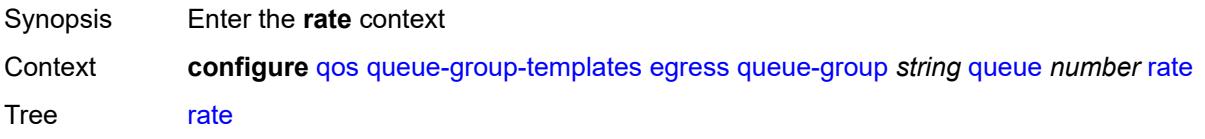

Notes The following elements are part of a choice: **percent-rate** or **rate**. Introduced 16.0.R1

Platforms All

## <span id="page-3284-0"></span>**cir** *(number | keyword)*

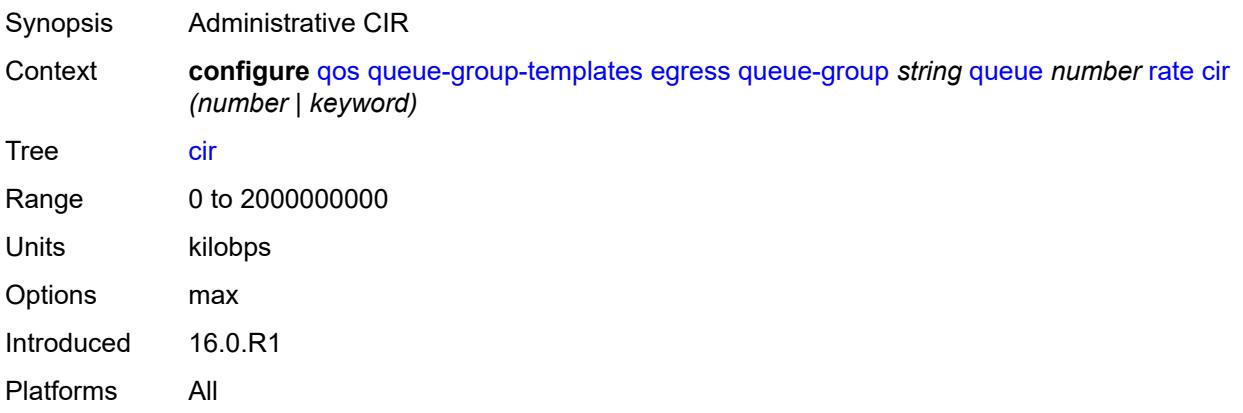

# <span id="page-3284-1"></span>**pir** *(number | keyword)*

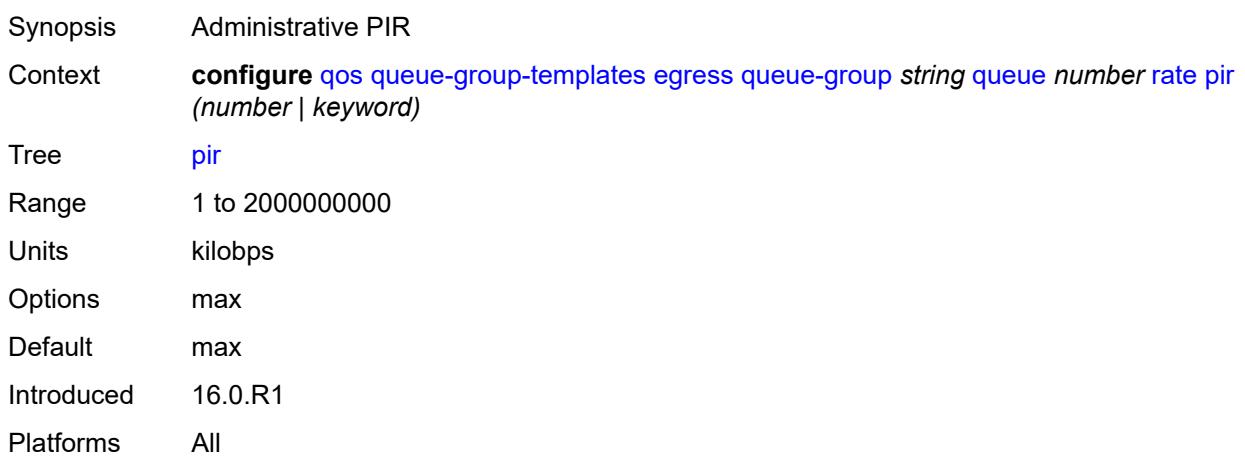

### <span id="page-3284-2"></span>**scheduler-parent**

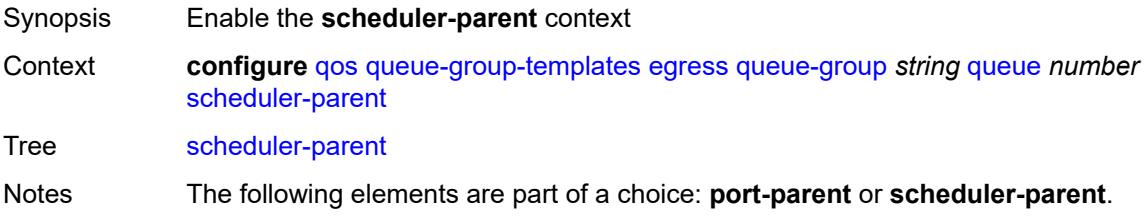

Introduced 16.0.R1 Platforms All

### <span id="page-3285-0"></span>**cir-level** *number*

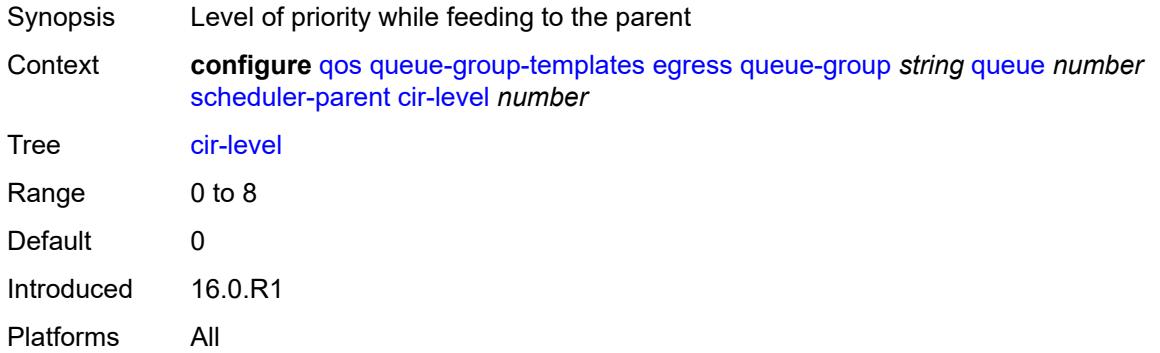

# <span id="page-3285-1"></span>**cir-weight** *number*

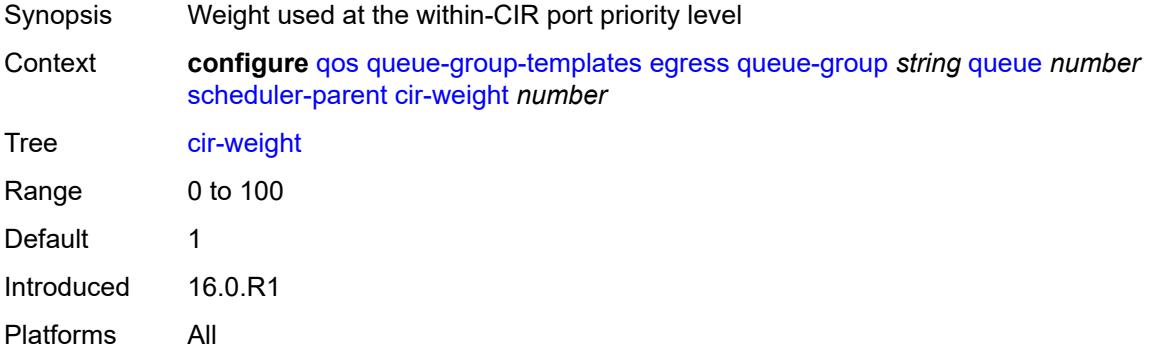

#### <span id="page-3285-2"></span>**level** *number*

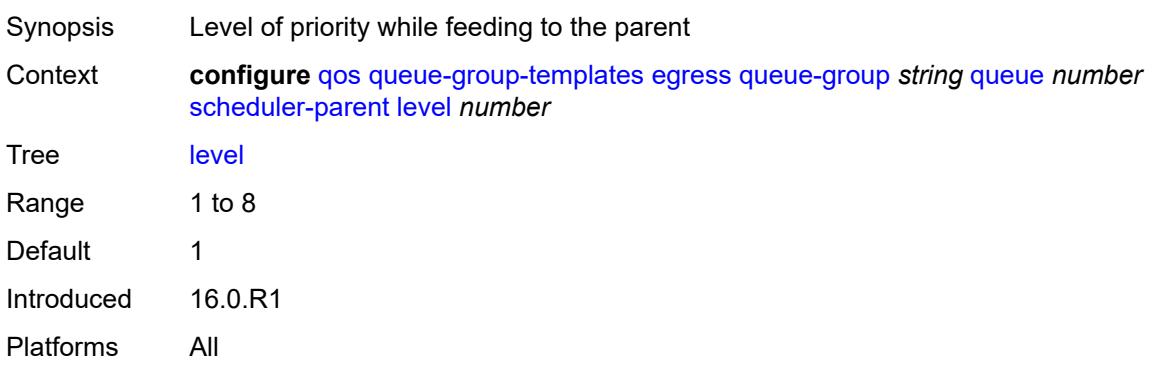

### <span id="page-3286-0"></span>**scheduler-name** *string*

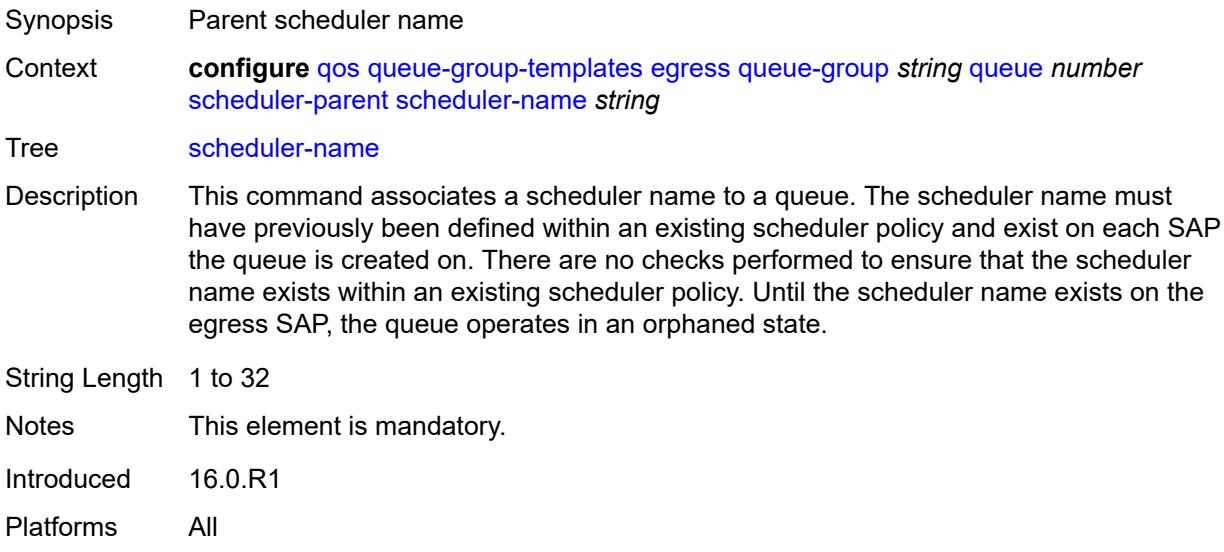

### <span id="page-3286-1"></span>**weight** *number*

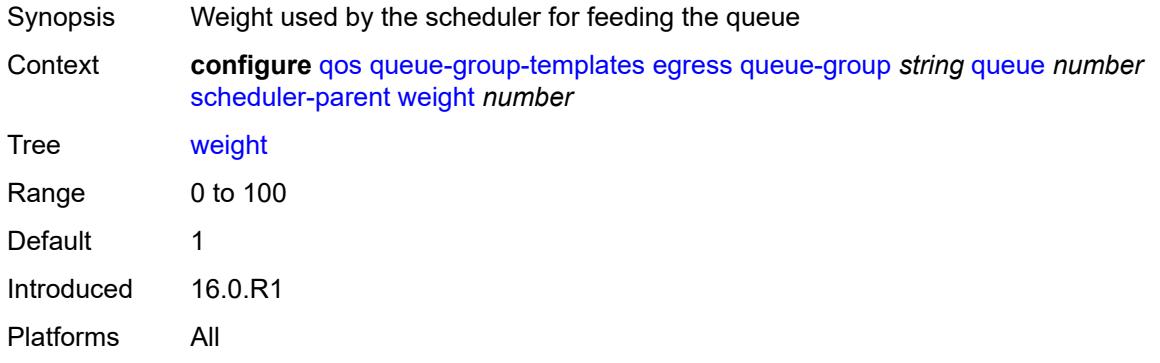

#### <span id="page-3286-2"></span>**wred-queue**

<span id="page-3286-3"></span>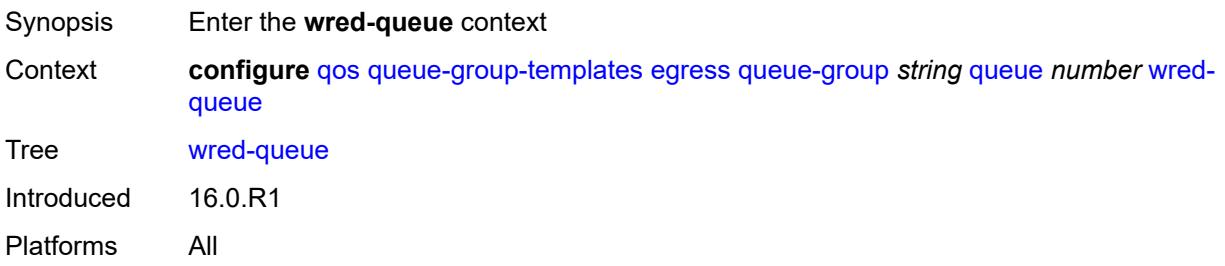

# **mode** *keyword*

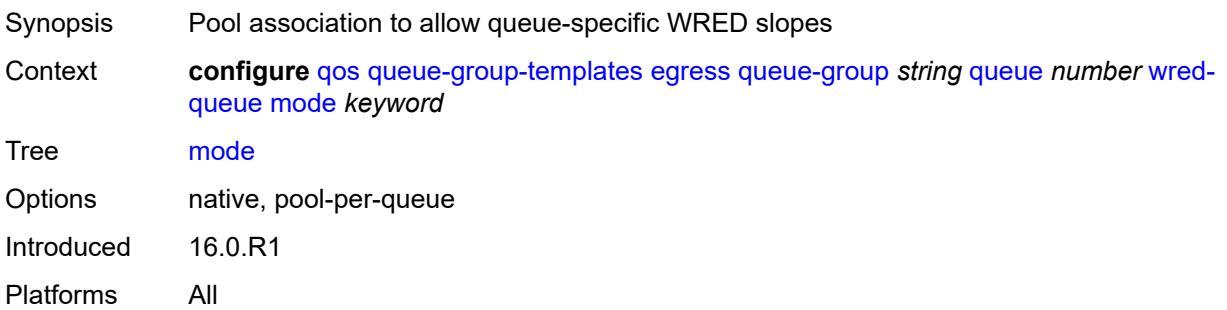

# <span id="page-3287-0"></span>**policy** *reference*

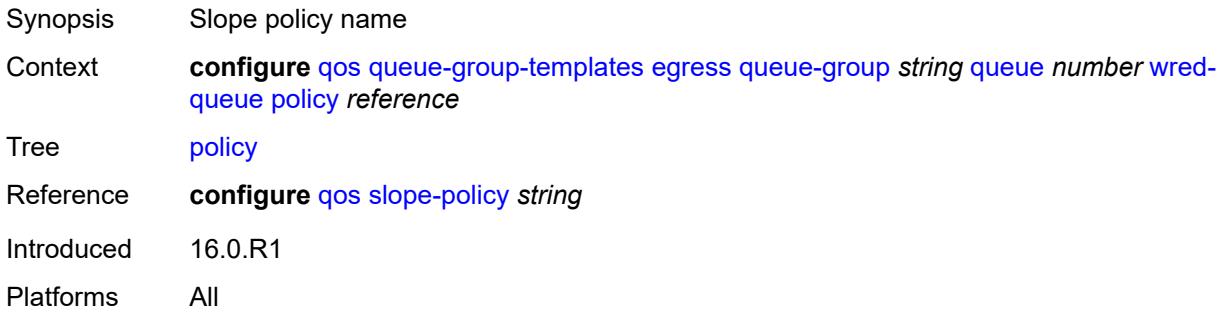

# <span id="page-3287-1"></span>**usage** *keyword*

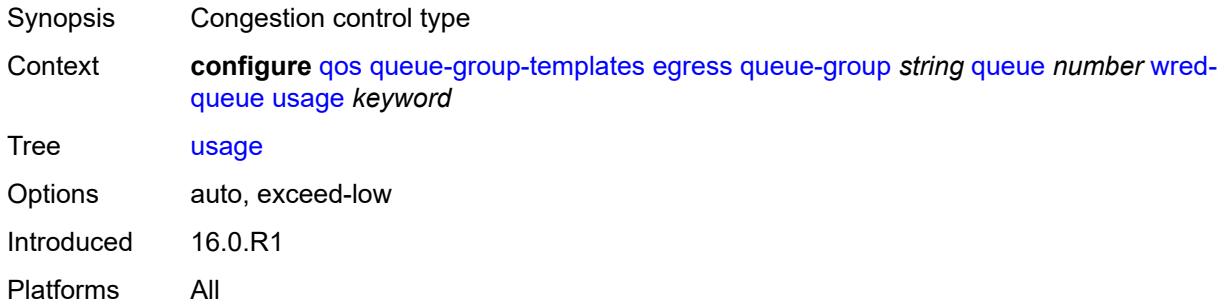

### <span id="page-3287-2"></span>**queues-hqos-manageable** *boolean*

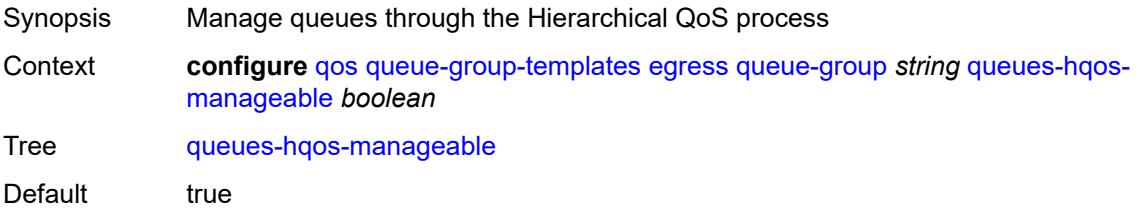

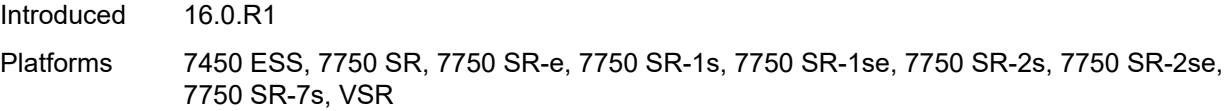

# <span id="page-3288-0"></span>**ingress**

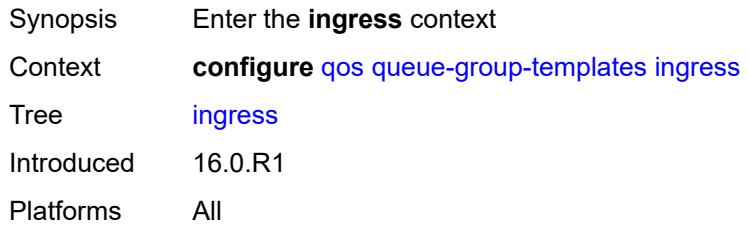

# <span id="page-3288-2"></span>**queue-group** [[ingress-queue-group-name](#page-3288-1)] *string*

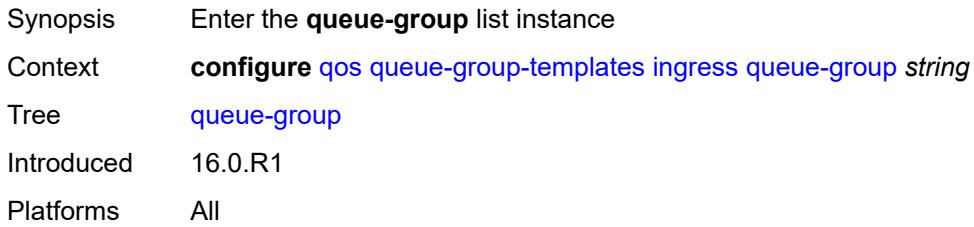

### <span id="page-3288-1"></span>[**ingress-queue-group-name**] *string*

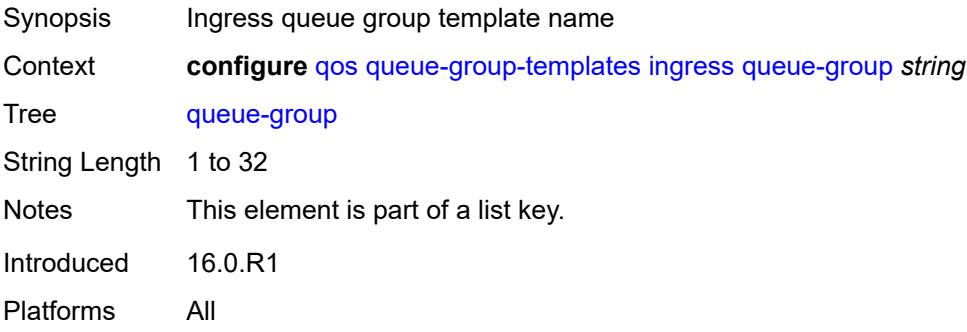

#### <span id="page-3288-3"></span>**description** *string*

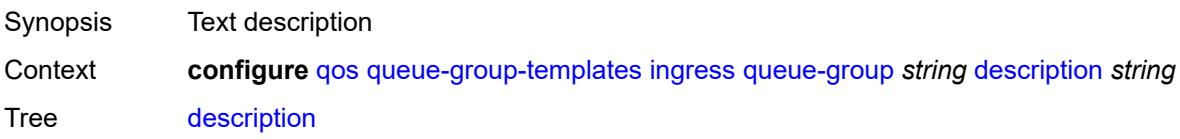

String Length 1 to 80 Introduced 16.0.R1 Platforms All

# <span id="page-3289-1"></span>**policer** [[policer-id](#page-3289-0)] *number*

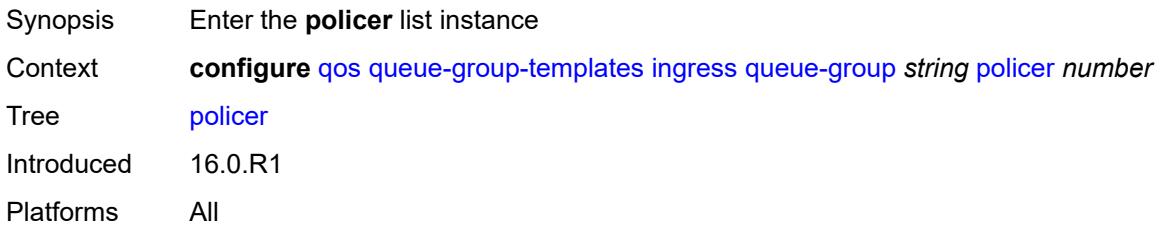

### <span id="page-3289-0"></span>[**policer-id**] *number*

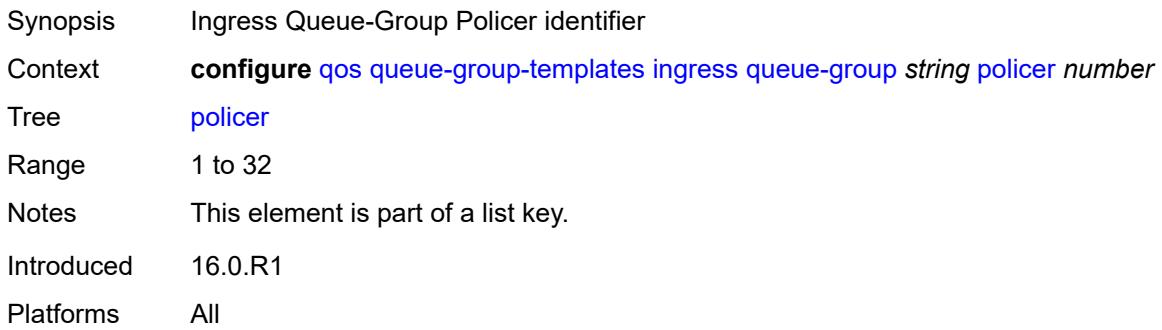

#### <span id="page-3289-2"></span>**adaptation-rule**

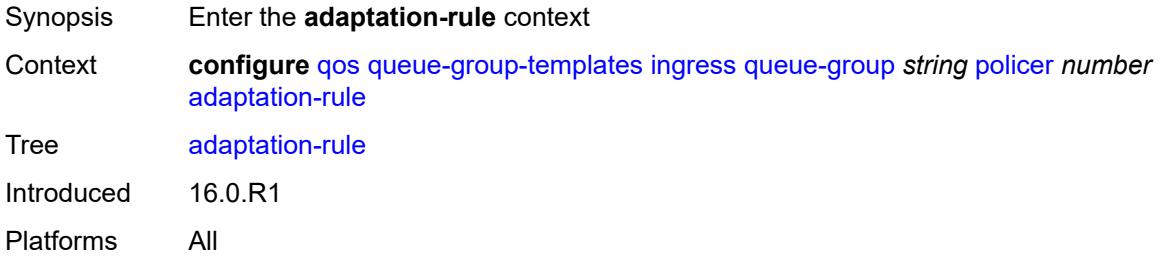

# <span id="page-3289-3"></span>**cir** *keyword*

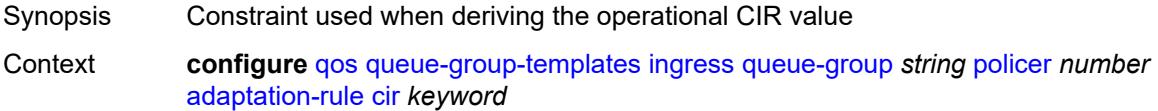

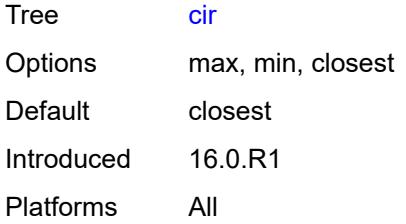

### <span id="page-3290-0"></span>**pir** *keyword*

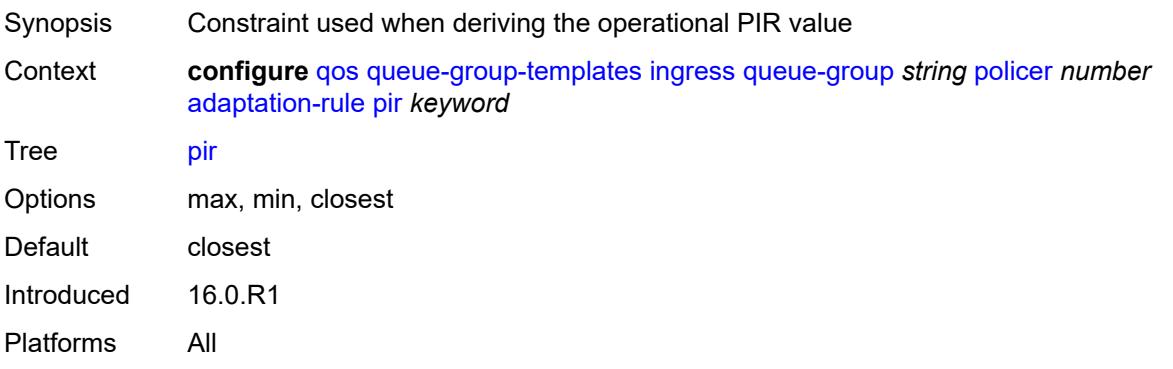

# <span id="page-3290-1"></span>**adv-config-policy** *reference*

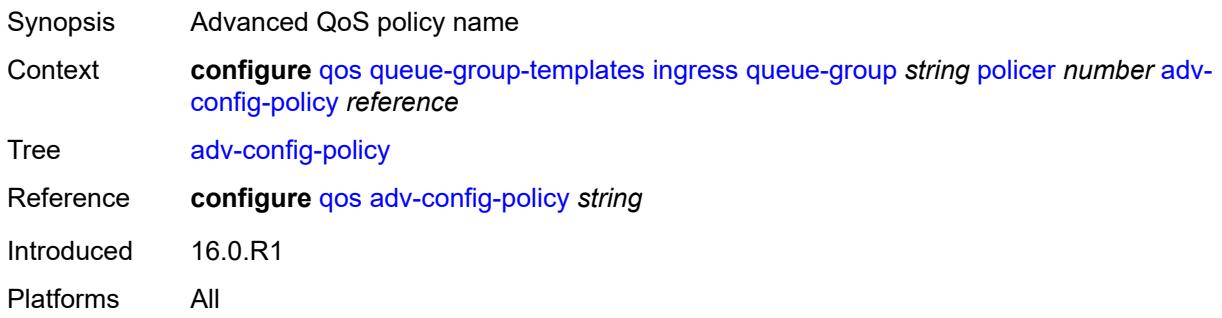

### <span id="page-3290-2"></span>**arbiter-parent**

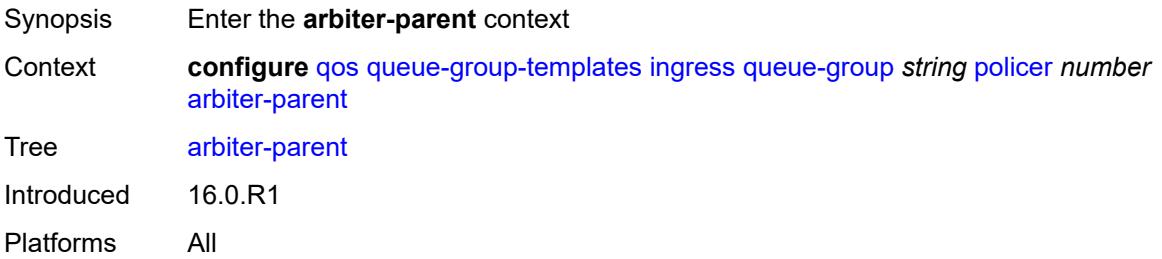

#### <span id="page-3291-0"></span>**arbiter-name** *string*

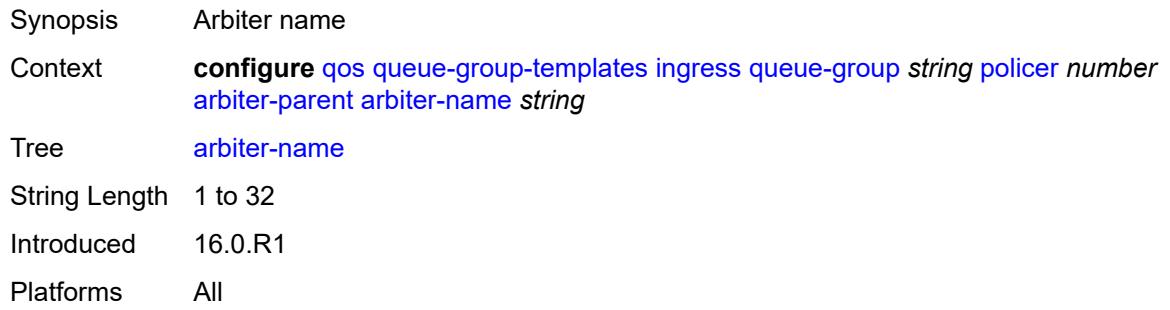

#### <span id="page-3291-1"></span>**level** *number*

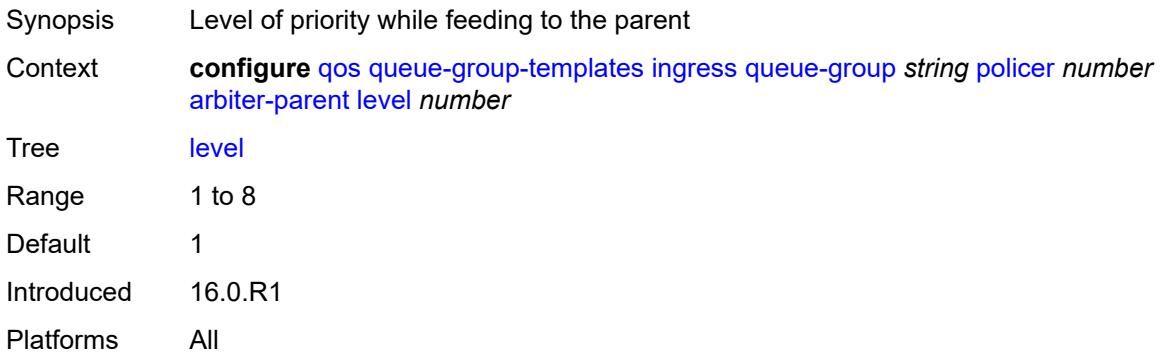

#### <span id="page-3291-2"></span>**weight** *number*

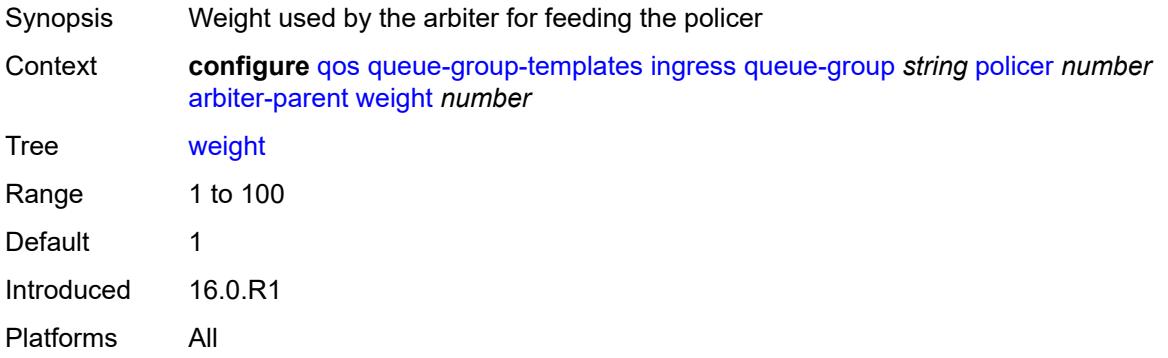

#### <span id="page-3291-3"></span>**cbs** *(number | keyword)*

Synopsis Exceed threshold of the CIR leaky bucket of the policer

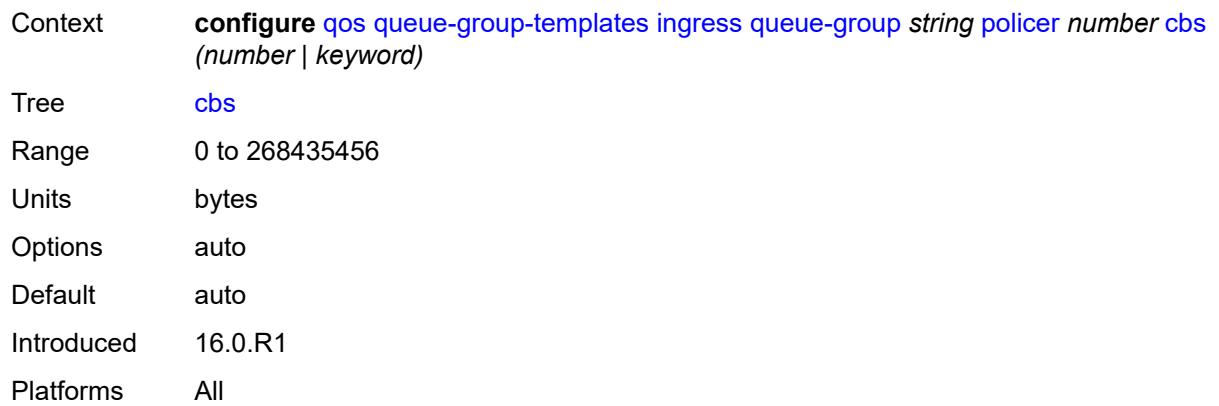

### <span id="page-3292-0"></span>**description** *string*

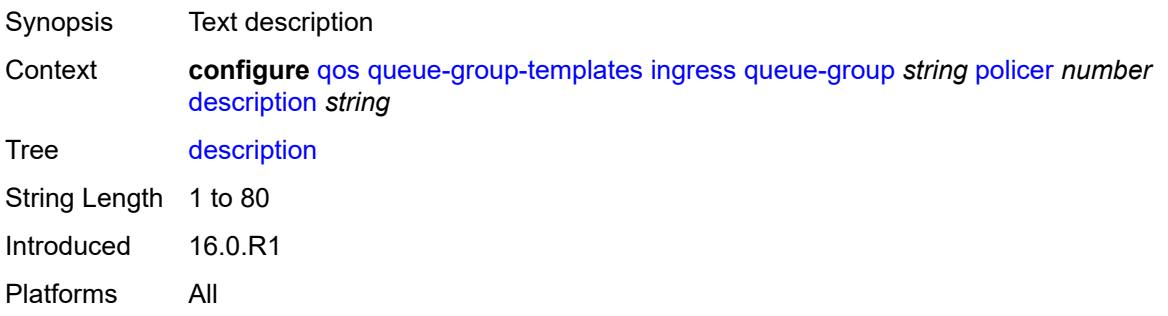

# <span id="page-3292-1"></span>**high-prio-only** *(number | keyword)*

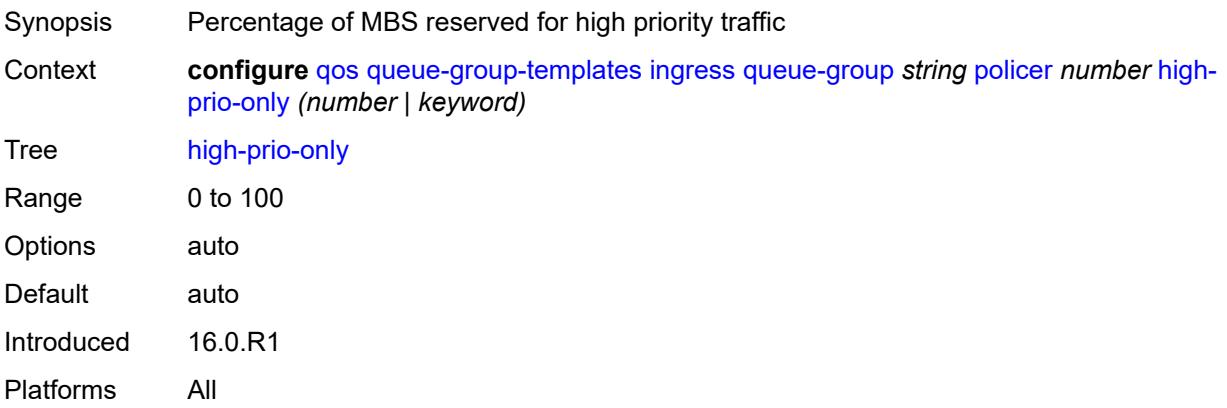

### <span id="page-3292-2"></span>**mbs** *(number | keyword)*

Synopsis Maximum buffer size for the template queue

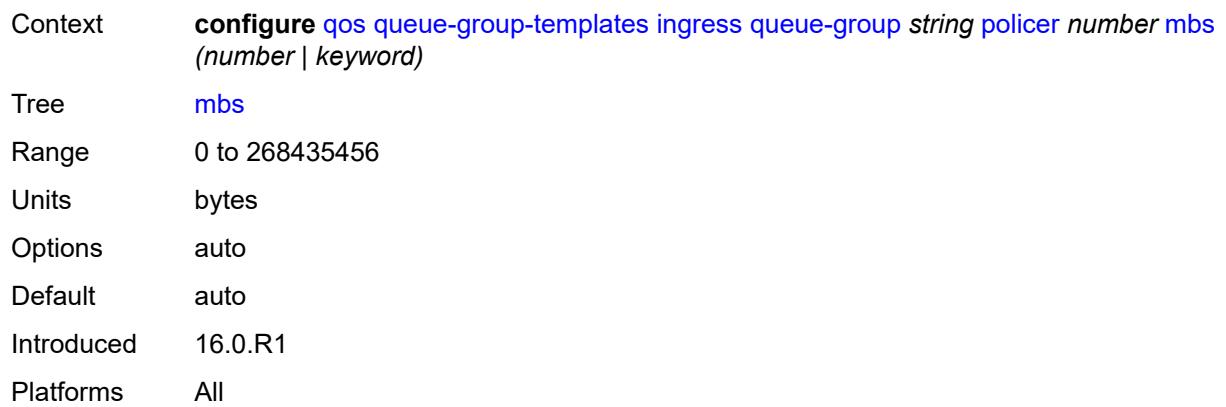

### <span id="page-3293-0"></span>**packet-byte-offset** *number*

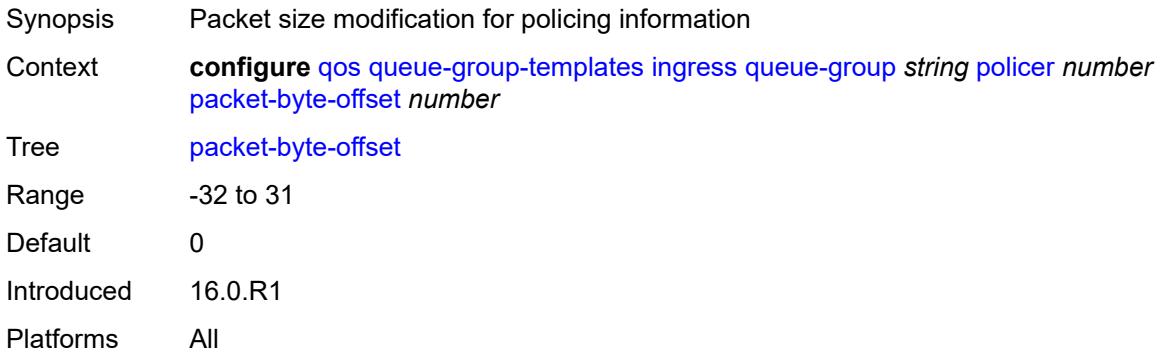

#### <span id="page-3293-1"></span>**percent-rate**

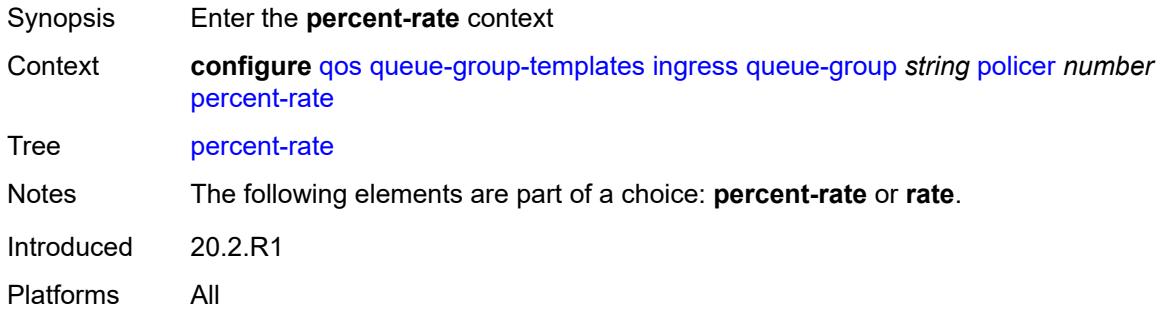

#### <span id="page-3293-2"></span>**cir** *decimal-number*

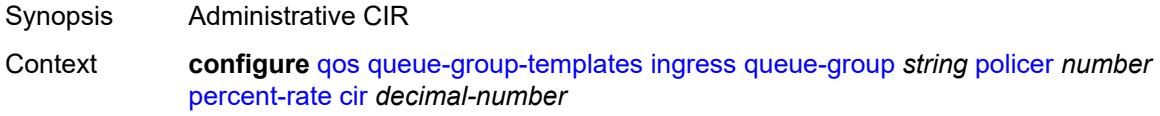

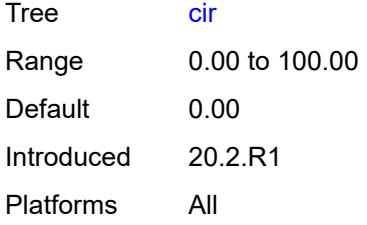

#### <span id="page-3294-0"></span>**pir** *decimal-number*

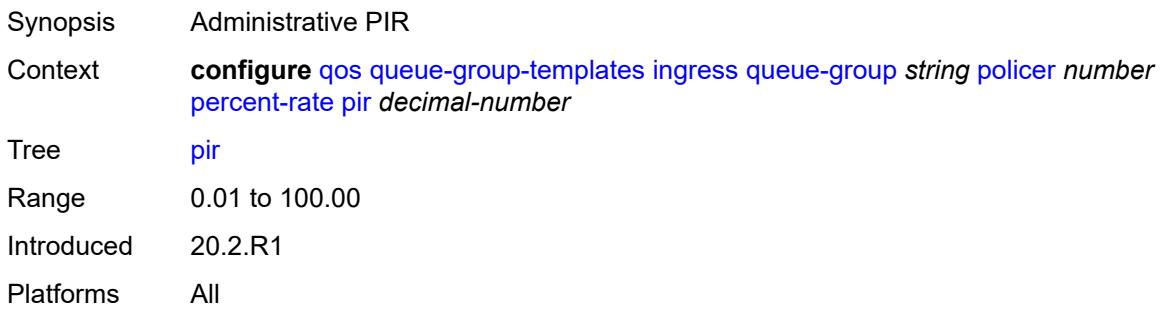

# <span id="page-3294-1"></span>**profile-capped** *boolean*

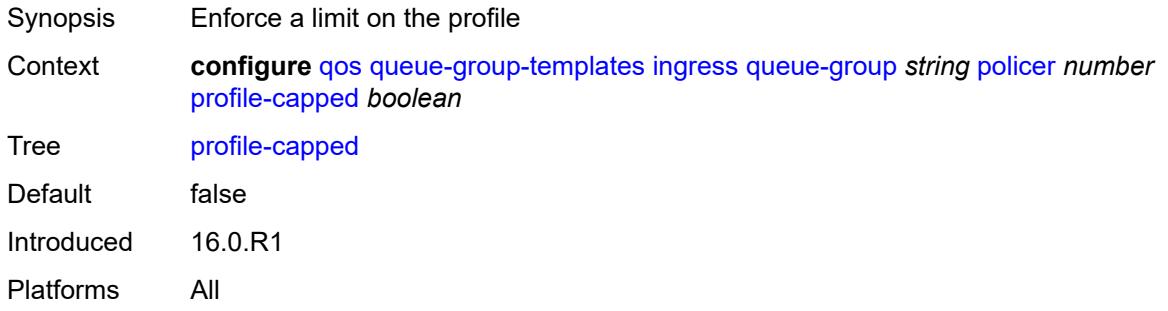

#### <span id="page-3294-2"></span>**rate**

<span id="page-3294-3"></span>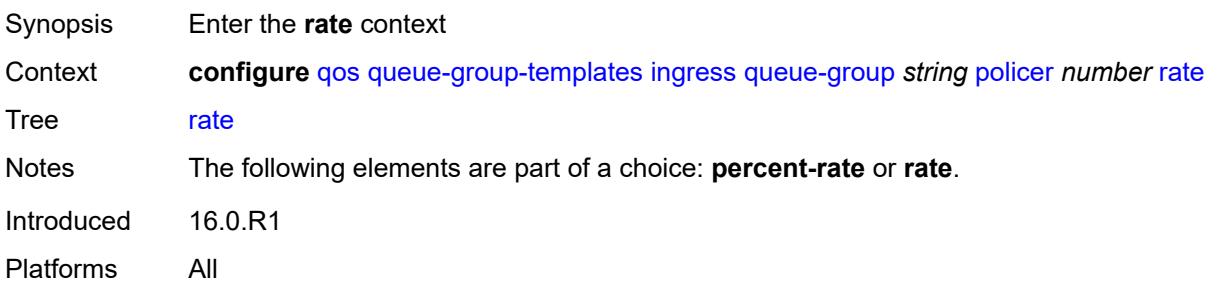

# **cir** *(number | keyword)*

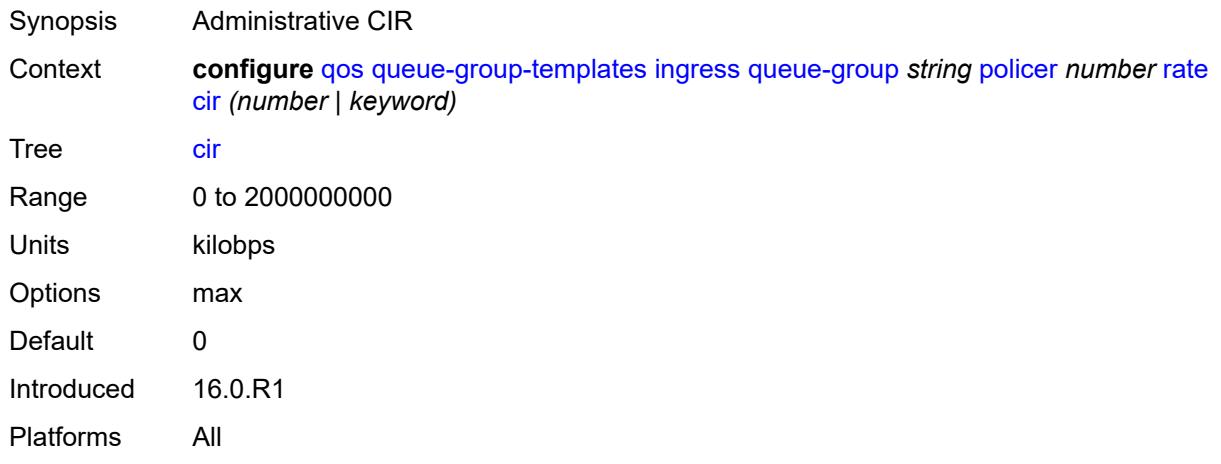

## <span id="page-3295-0"></span>**pir** *(number | keyword)*

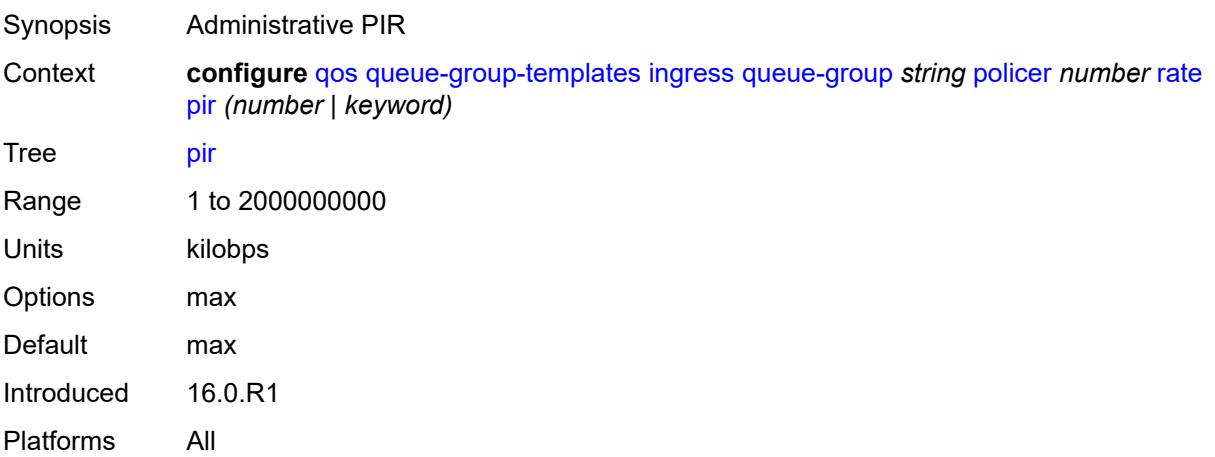

### <span id="page-3295-1"></span>**stat-mode** *keyword*

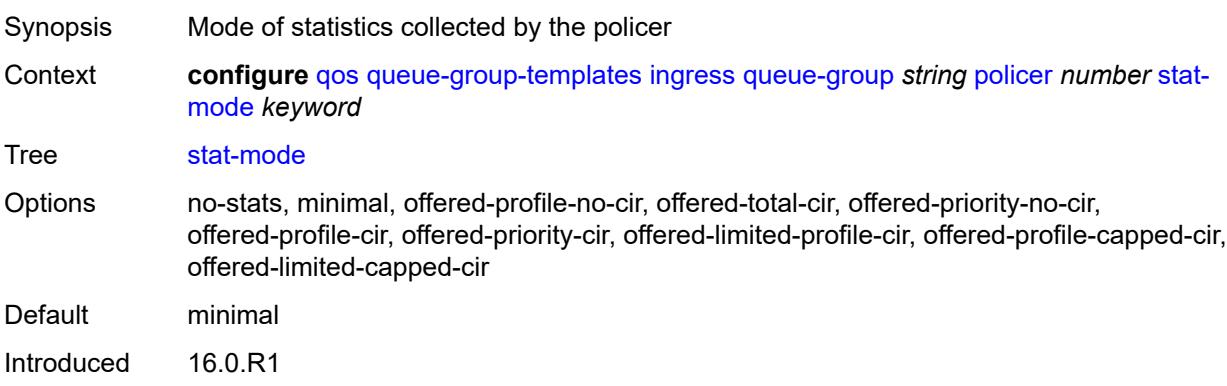

Platforms All

# <span id="page-3296-1"></span>**queue** [[queue-id](#page-3296-0)] *number*

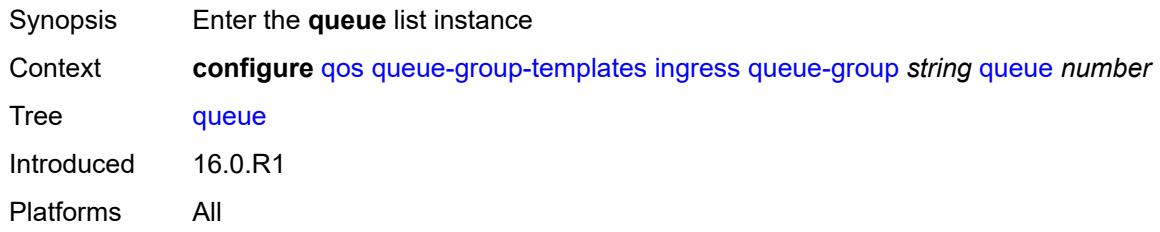

# <span id="page-3296-0"></span>[**queue-id**] *number*

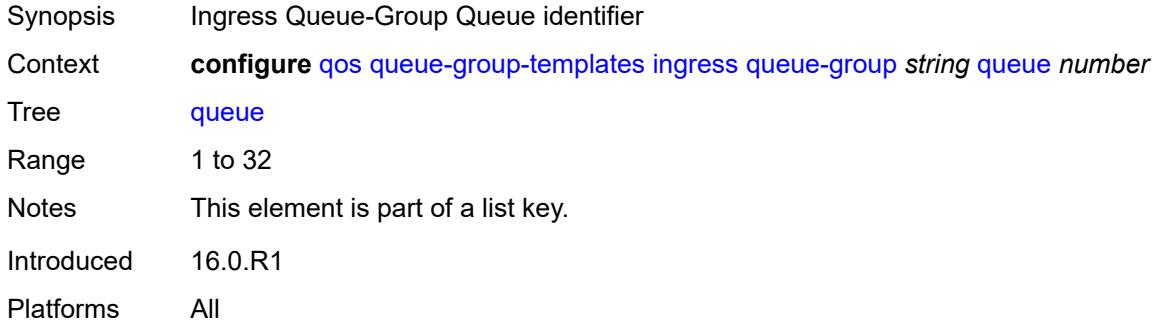

# <span id="page-3296-2"></span>**adaptation-rule**

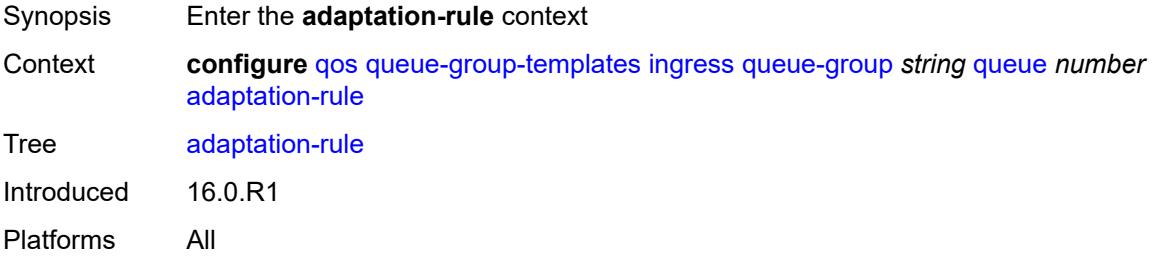

## <span id="page-3296-3"></span>**cir** *keyword*

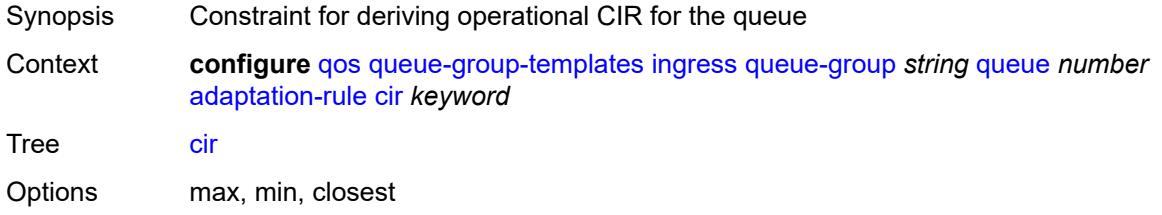

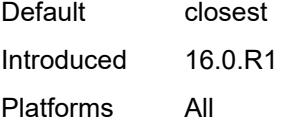

# <span id="page-3297-0"></span>**fir** *keyword*

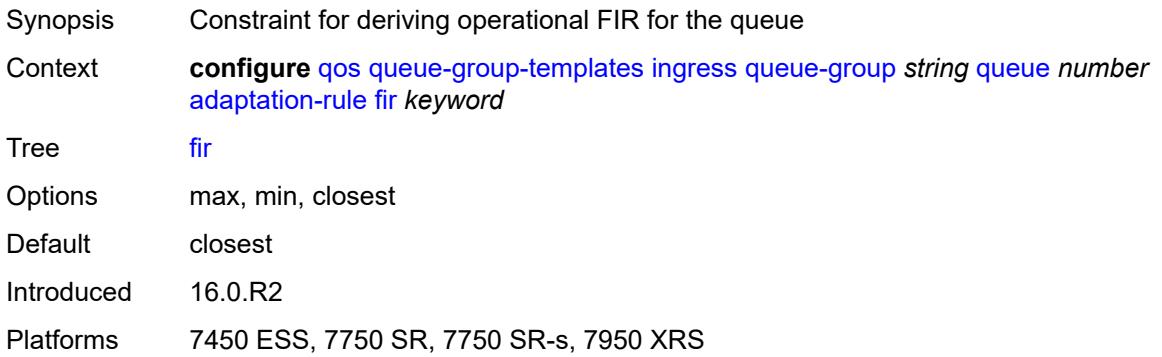

# <span id="page-3297-1"></span>**pir** *keyword*

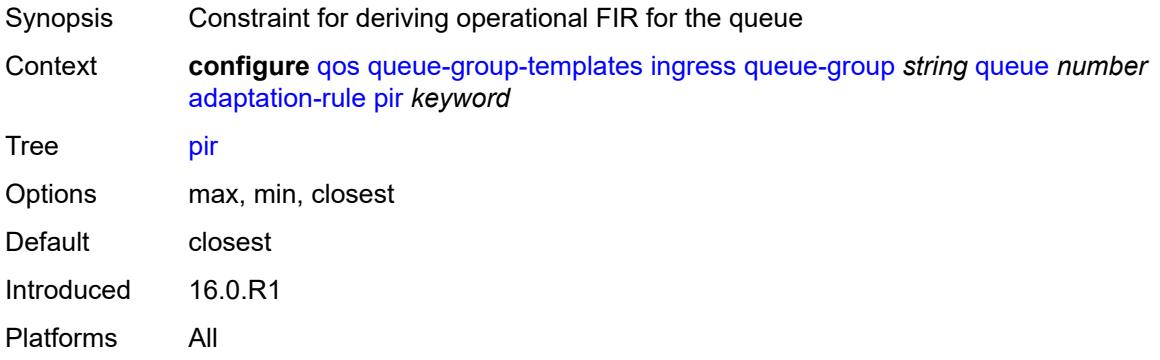

# <span id="page-3297-2"></span>**adv-config-policy** *reference*

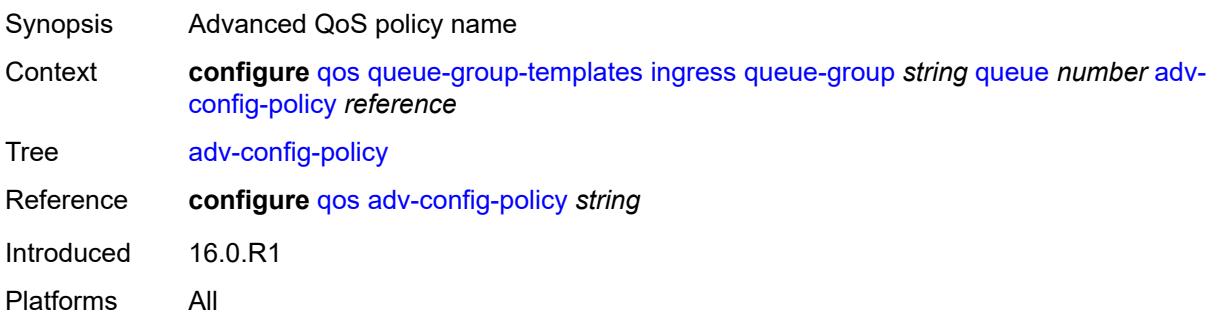

### <span id="page-3298-0"></span>**burst-limit** *(number | keyword)*

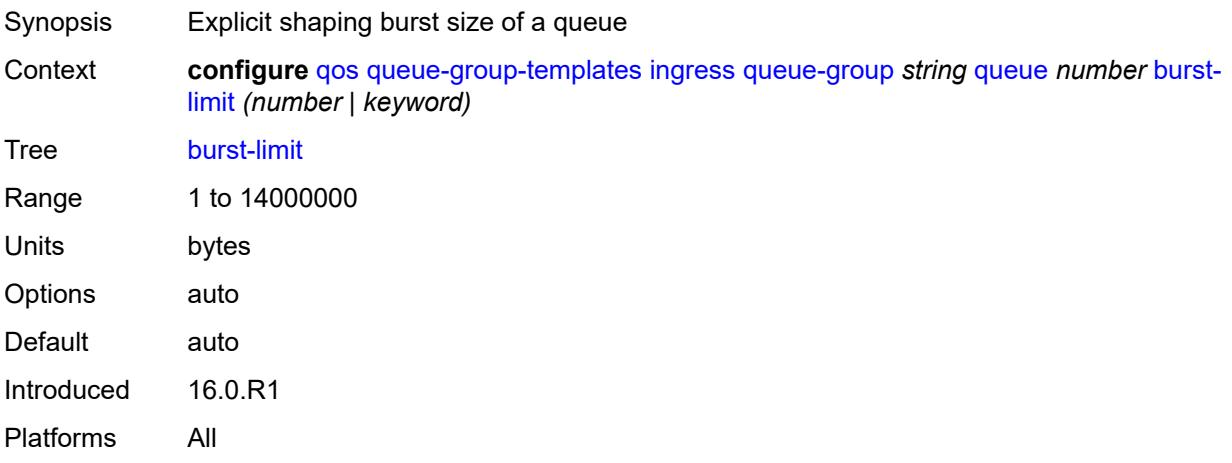

### <span id="page-3298-1"></span>**cbs** *(number | keyword)*

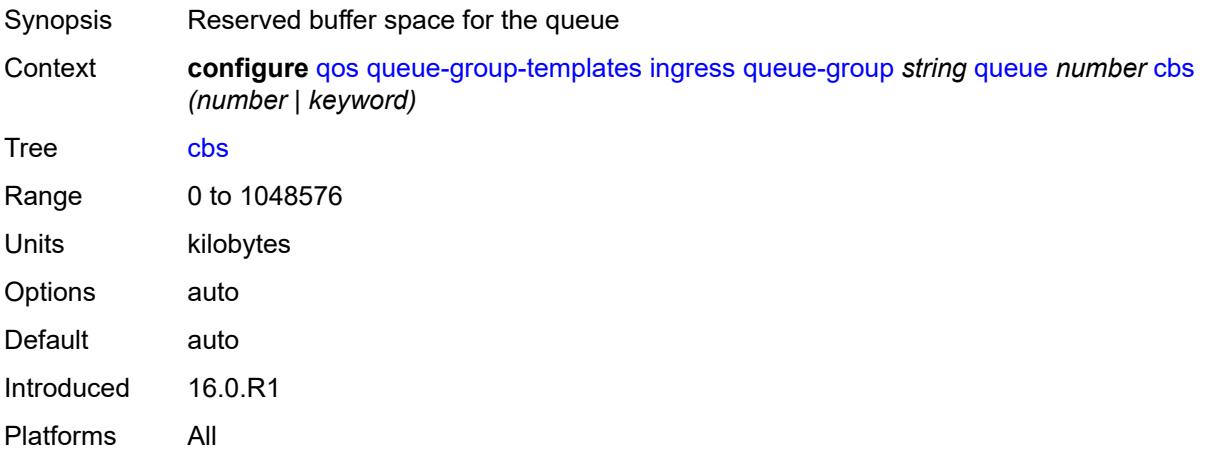

### <span id="page-3298-2"></span>**cir-non-profiling** *boolean*

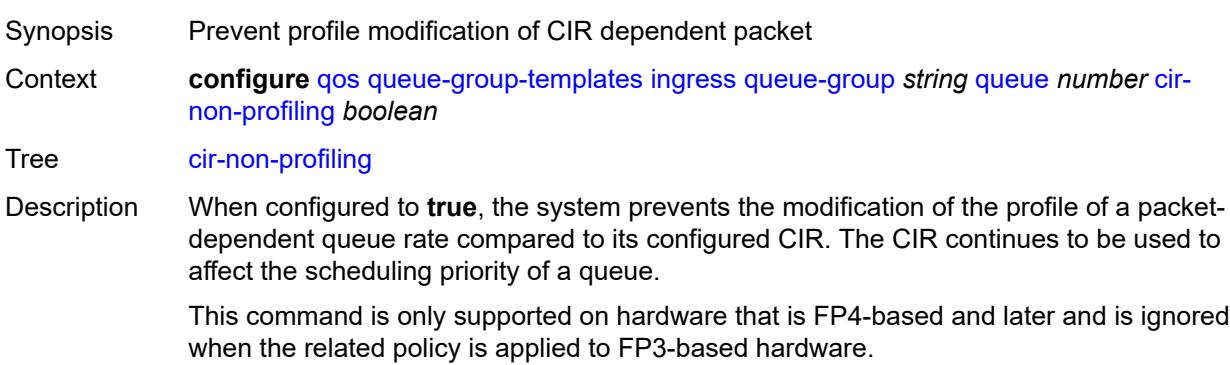

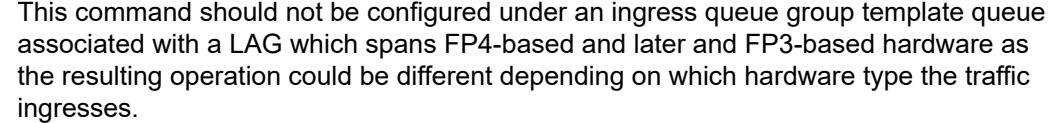

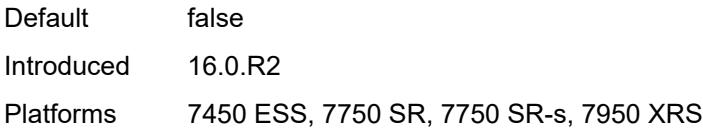

## <span id="page-3299-0"></span>**drop-tail**

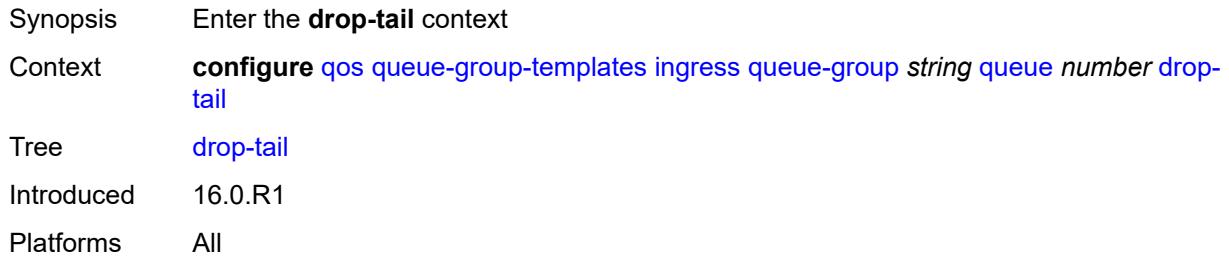

#### <span id="page-3299-1"></span>**low**

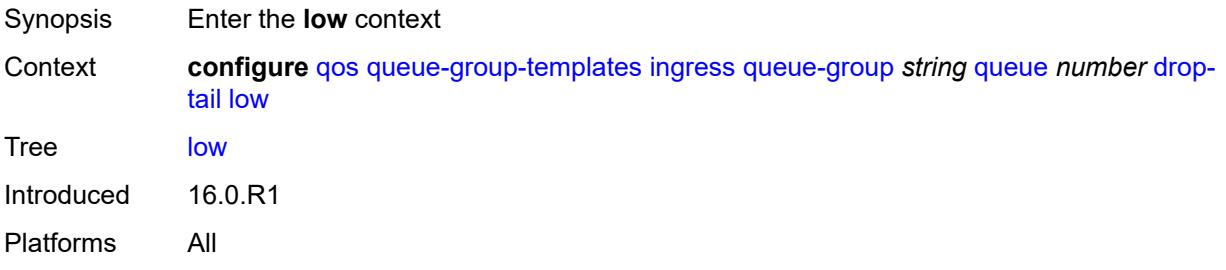

# <span id="page-3299-2"></span>**percent-reduction-from-mbs** *(number | keyword)*

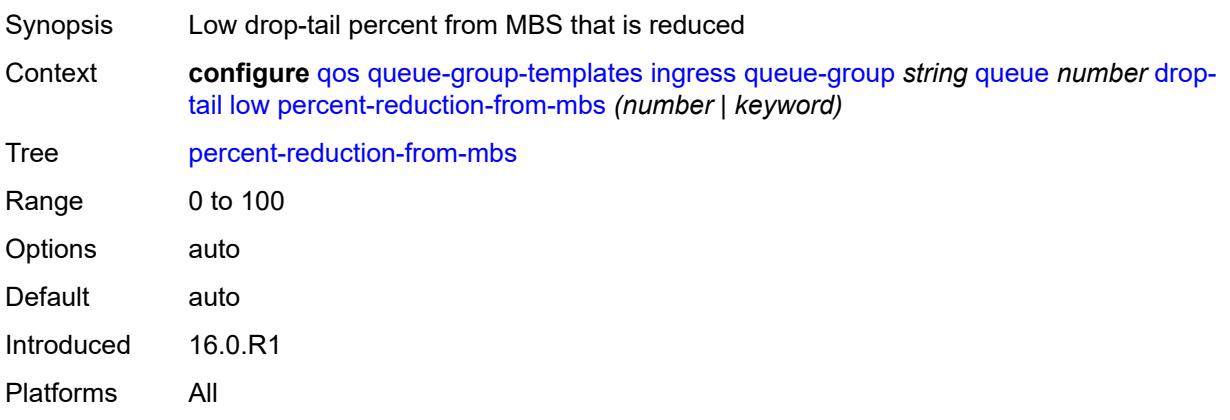

#### <span id="page-3300-0"></span>**mbs** *(number | keyword)*

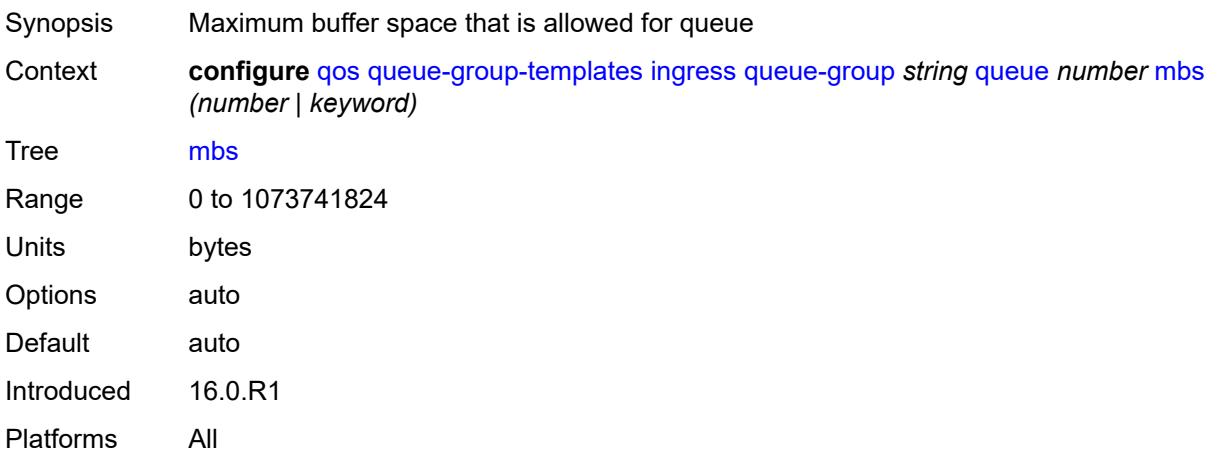

### <span id="page-3300-1"></span>**multipoint** *boolean*

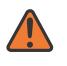

#### **WARNING:**

Modifying this element recreates the parent element automatically for the new value to take effect.

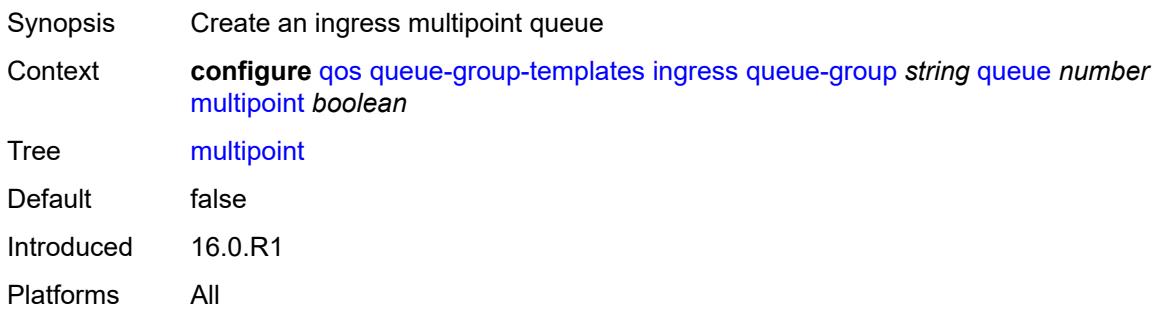

### <span id="page-3300-2"></span>**packet-byte-offset** *number*

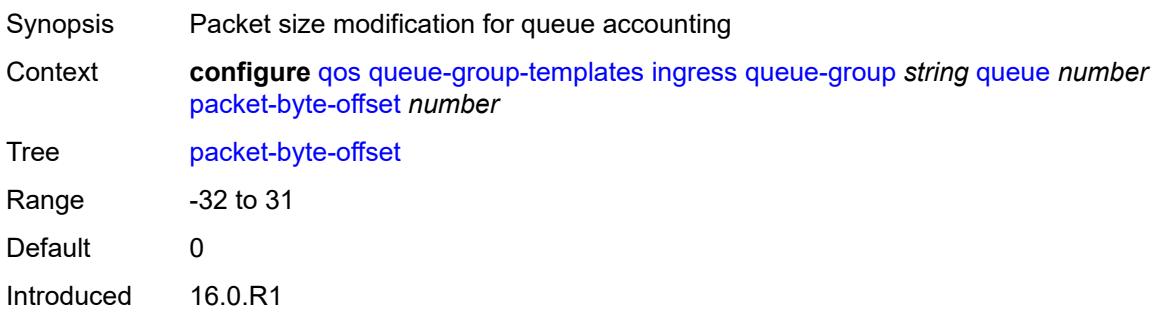

Platforms All

#### <span id="page-3301-0"></span>**percent-rate**

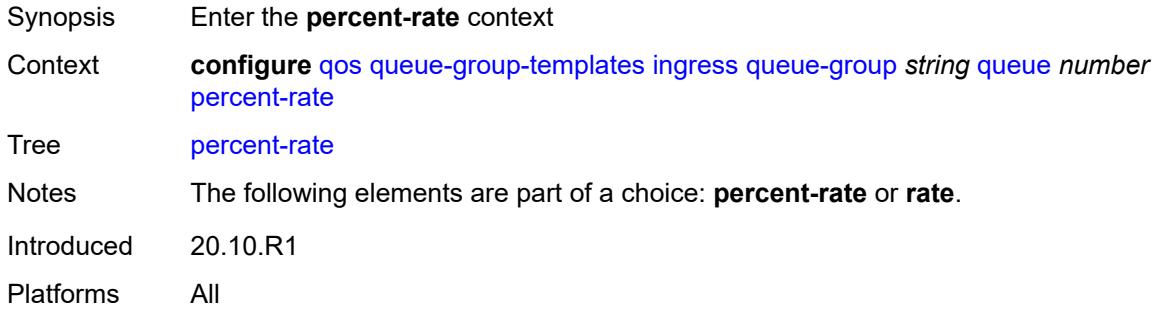

#### <span id="page-3301-1"></span>**cir** *decimal-number*

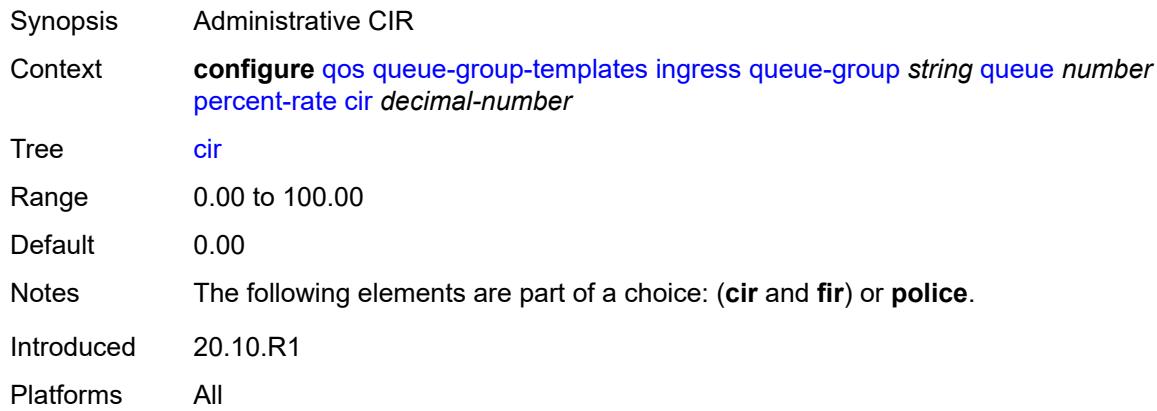

#### <span id="page-3301-2"></span>**fir** *decimal-number*

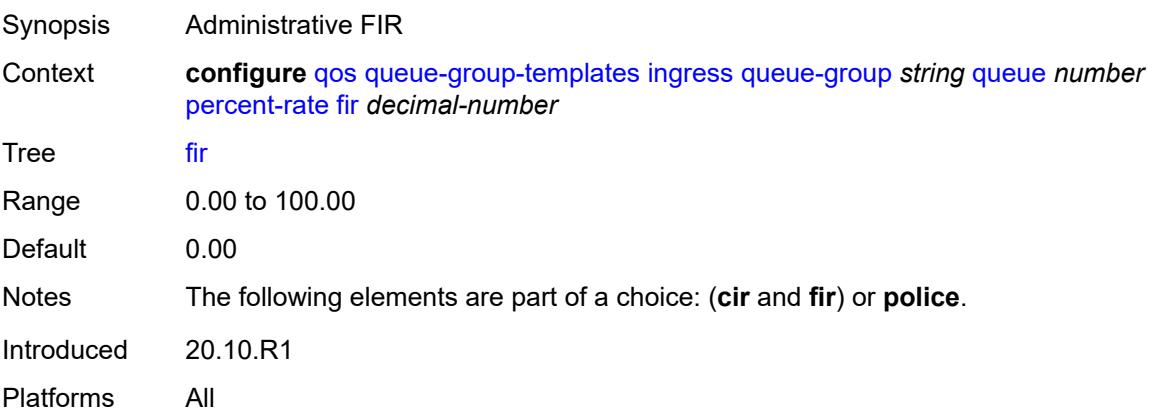

#### <span id="page-3302-0"></span>**pir** *decimal-number*

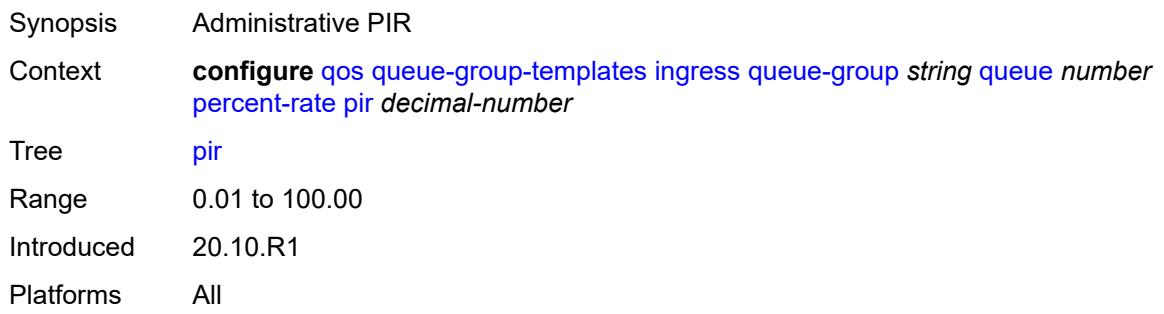

# <span id="page-3302-1"></span>**police**

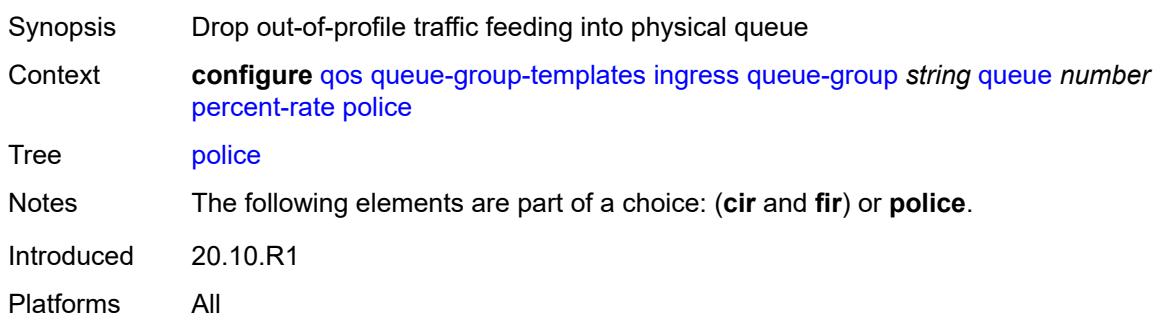

#### <span id="page-3302-2"></span>**reference-rate** *keyword*

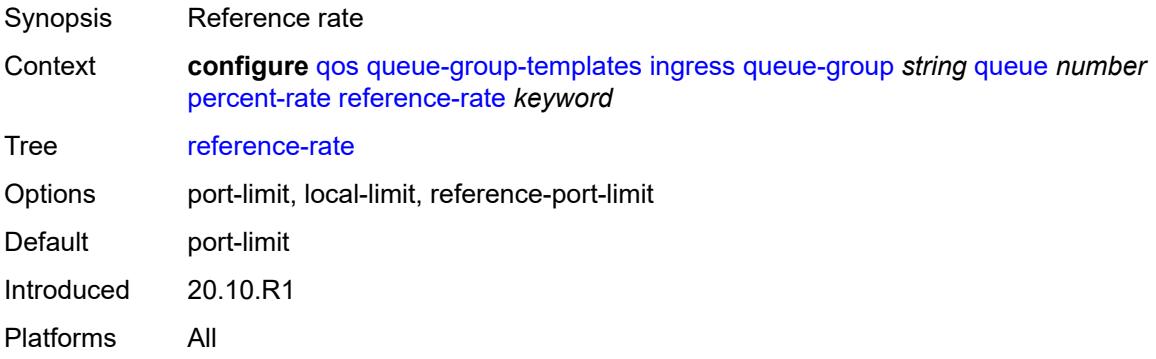

# <span id="page-3302-3"></span>**queue-mode** *keyword*

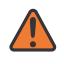

#### **WARNING:**

Modifying this element recreates the parent element automatically for the new value to take effect.

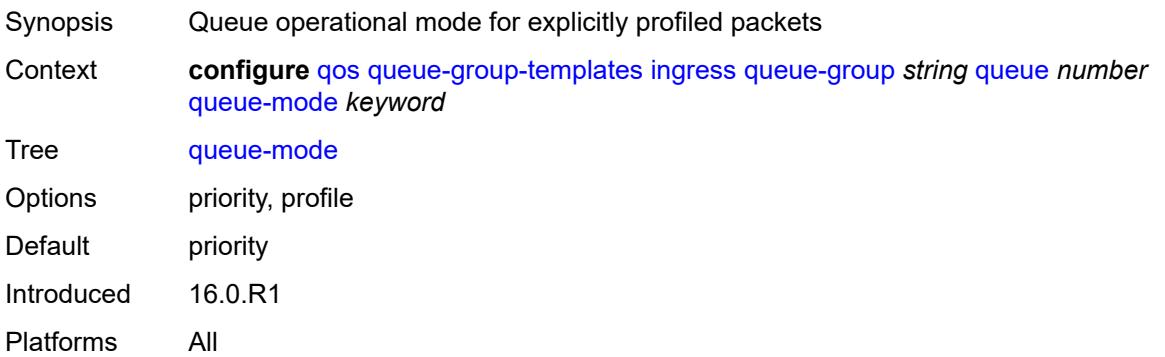

#### <span id="page-3303-0"></span>**queue-type** *keyword*

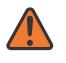

#### **WARNING:**

Modifying this element recreates the parent element automatically for the new value to take effect.

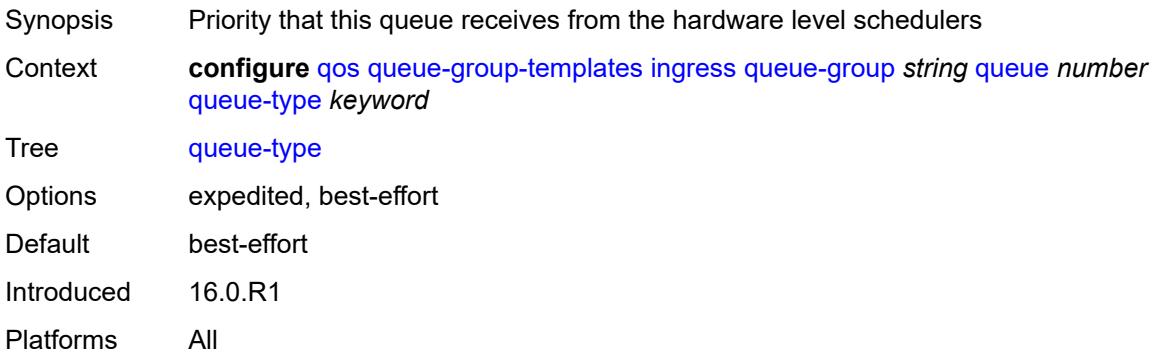

#### <span id="page-3303-1"></span>**rate**

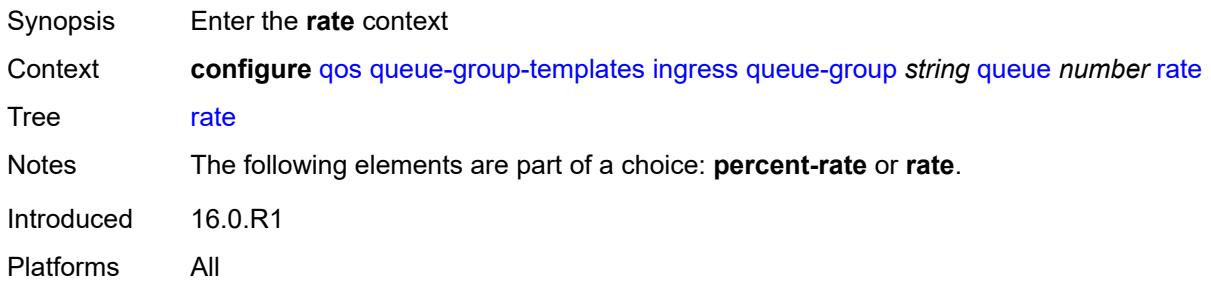

#### <span id="page-3303-2"></span>**cir** *(number | keyword)*

Synopsis Administrative CIR

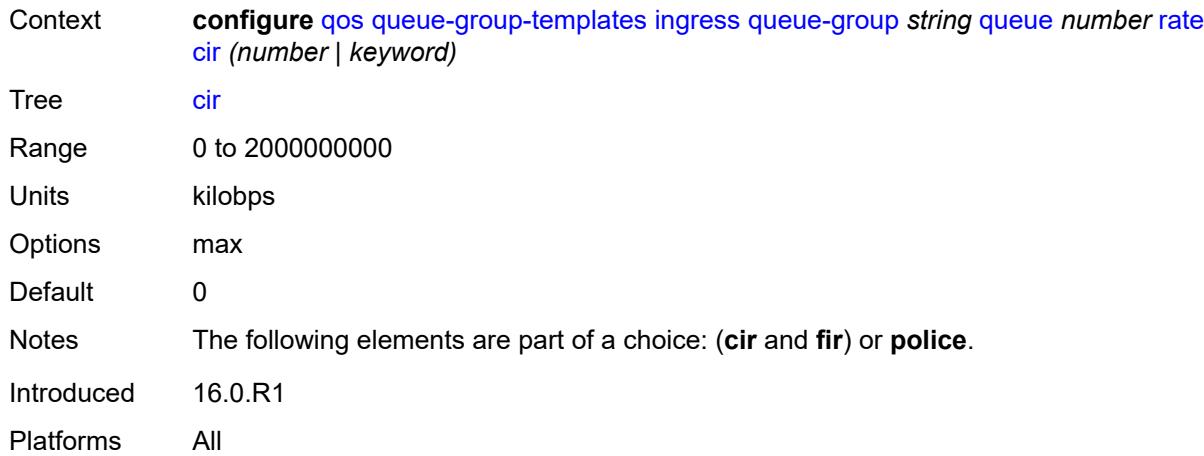

# <span id="page-3304-0"></span>**fir** *(number | keyword)*

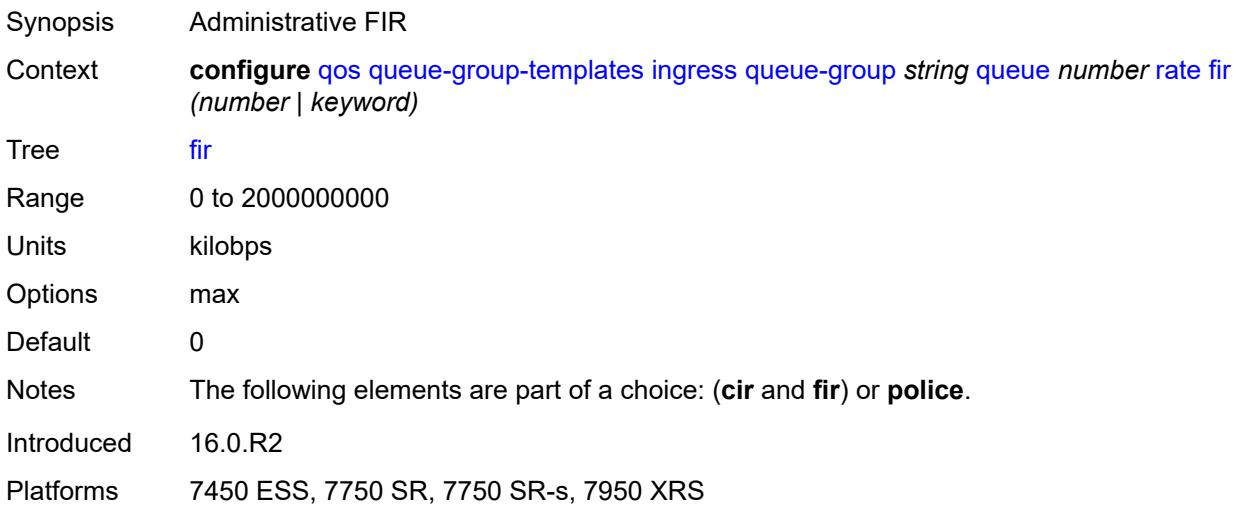

## <span id="page-3304-1"></span>**pir** *(number | keyword)*

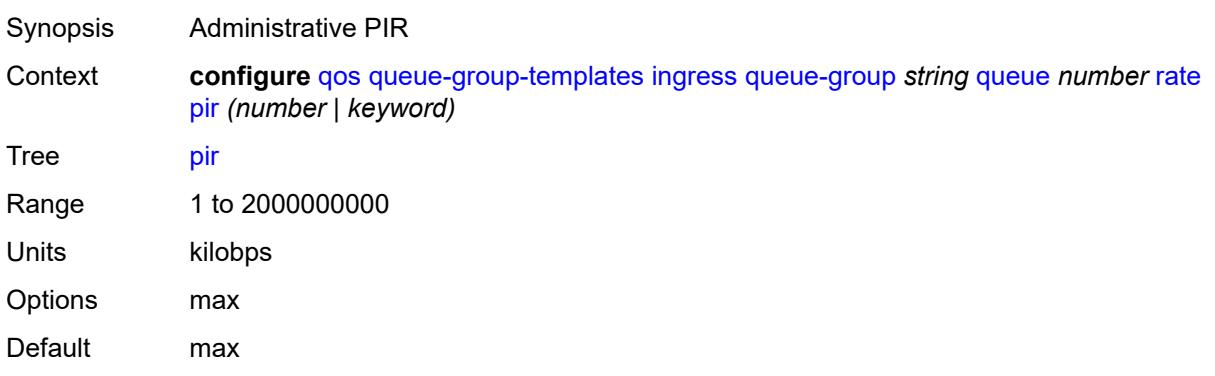

Introduced 16.0.R1 Platforms All

# <span id="page-3305-0"></span>**police**

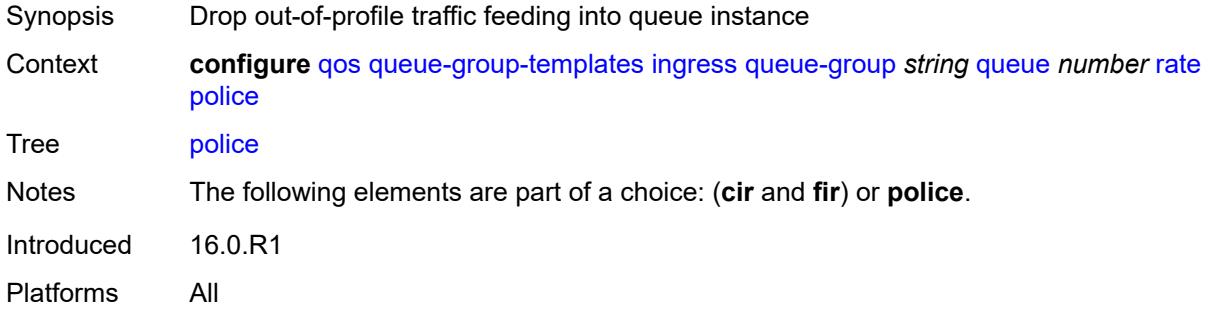

# <span id="page-3305-1"></span>**scheduler-parent**

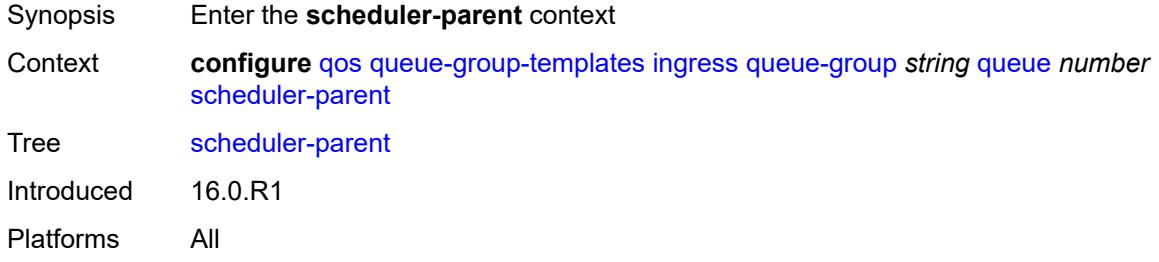

#### <span id="page-3305-2"></span>**cir-level** *number*

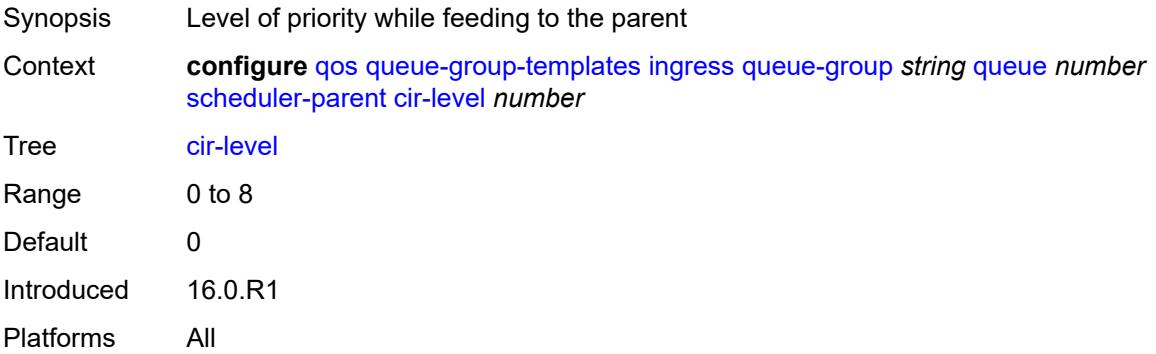

#### <span id="page-3305-3"></span>**cir-weight** *number*

Synopsis Weight used at the within-CIR port priority level

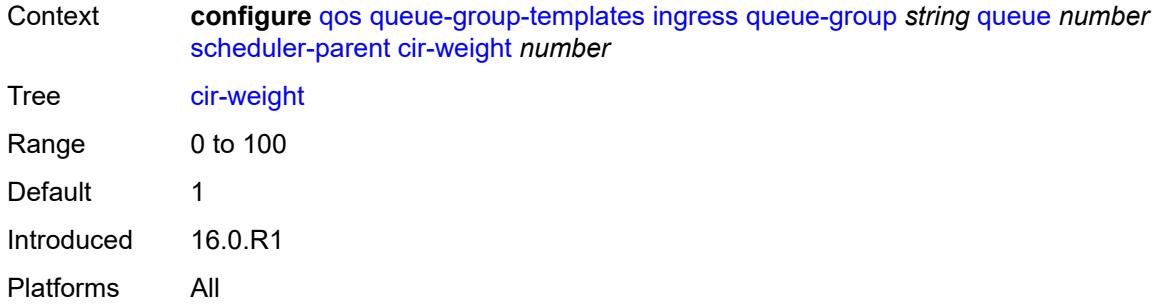

#### <span id="page-3306-0"></span>**level** *number*

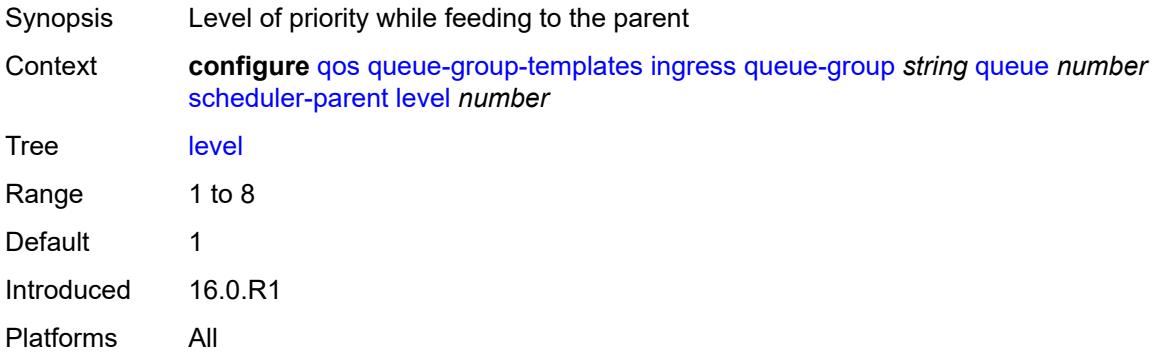

### <span id="page-3306-1"></span>**scheduler-name** *string*

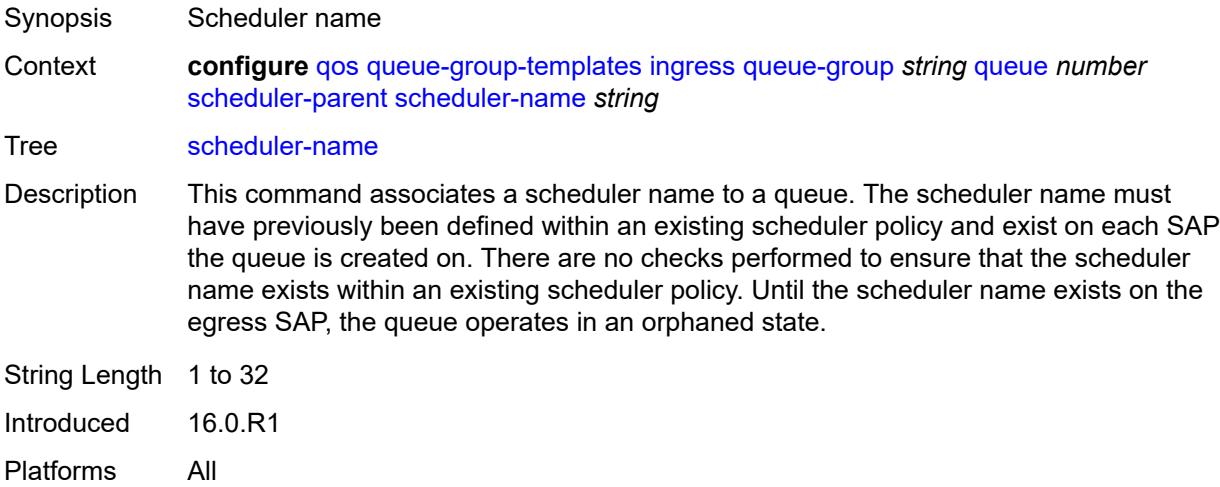

### <span id="page-3306-2"></span>**weight** *number*

Synopsis Weight used by the scheduler for feeding the queue

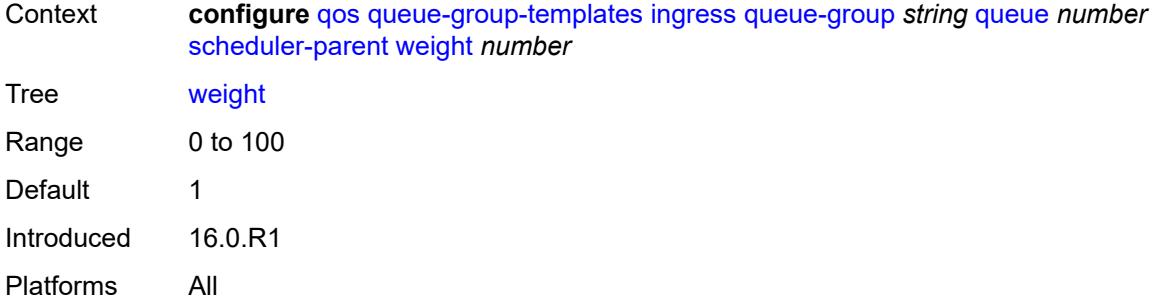

# <span id="page-3307-1"></span>**sap-egress** [[sap-egress-policy-name\]](#page-3307-0) *string*

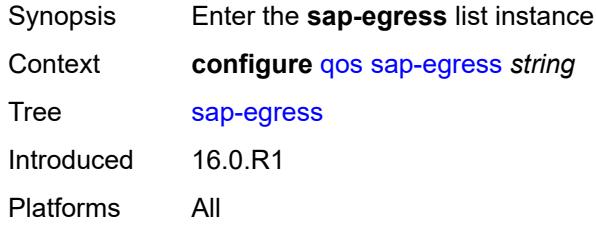

### <span id="page-3307-0"></span>[**sap-egress-policy-name**] *string*

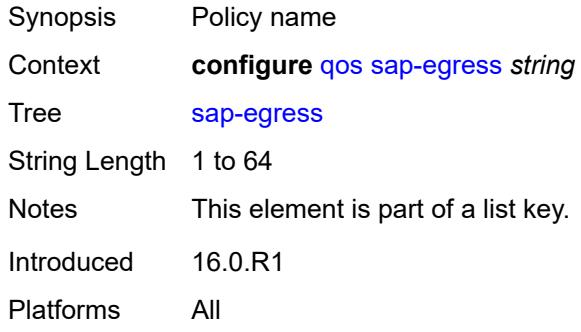

### <span id="page-3307-2"></span>**description** *string*

<span id="page-3307-3"></span>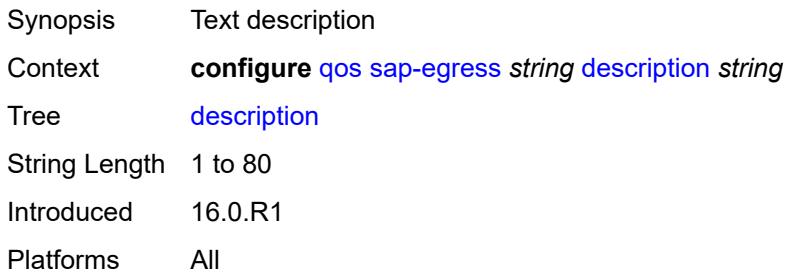

# **dot1p** [[dot1p-value\]](#page-3308-0) *number*

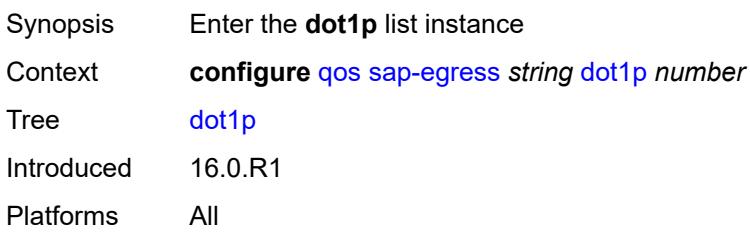

# <span id="page-3308-0"></span>[**dot1p-value**] *number*

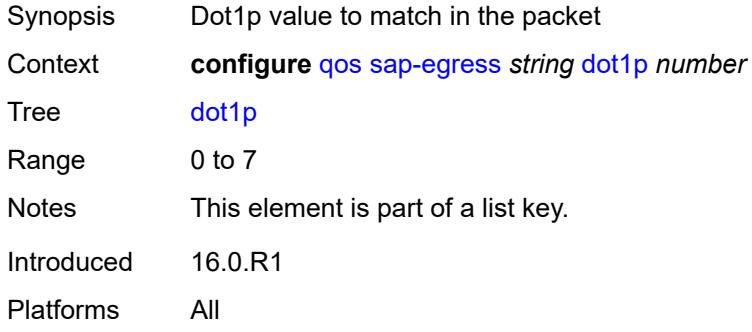

### <span id="page-3308-1"></span>**fc** *keyword*

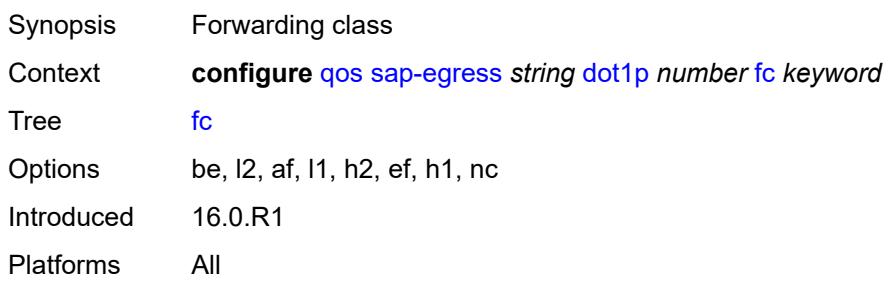

# <span id="page-3308-2"></span>**profile** *keyword*

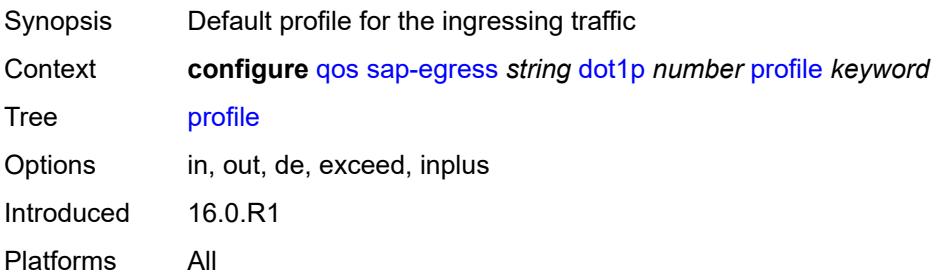

# <span id="page-3309-1"></span>**dscp** [\[dscp-name\]](#page-3309-0) *keyword*

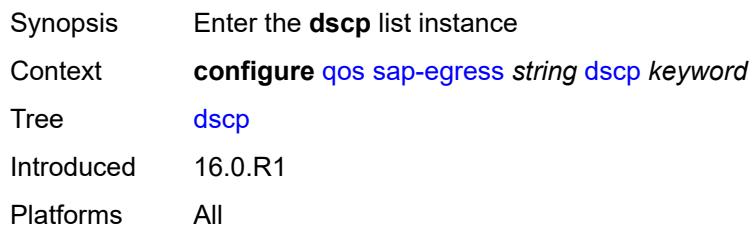

# <span id="page-3309-0"></span>[**dscp-name**] *keyword*

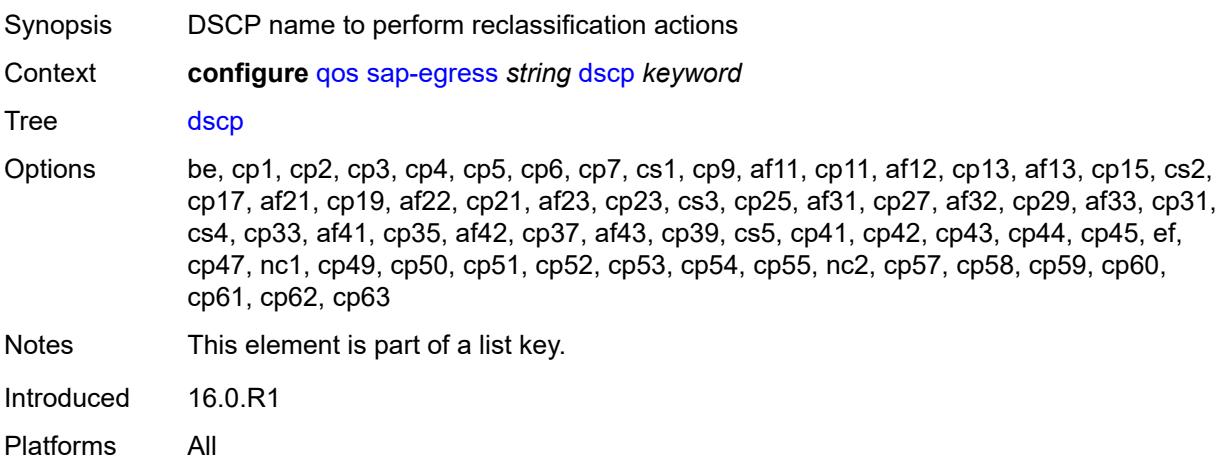

# <span id="page-3309-2"></span>**fc** *keyword*

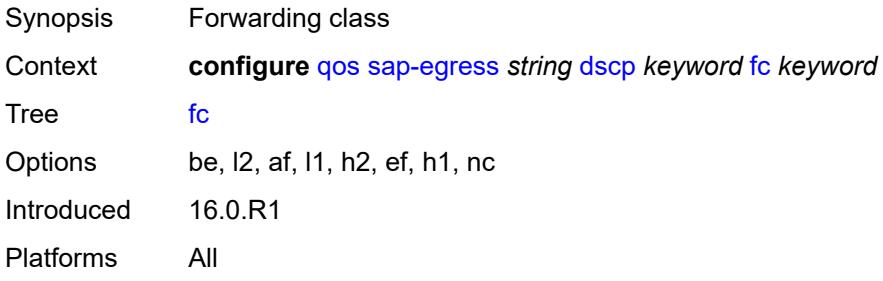

## <span id="page-3309-3"></span>**profile** *keyword*

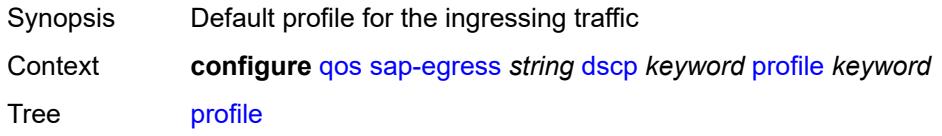

Options in, out, exceed, inplus Introduced 16.0.R1 Platforms All

### <span id="page-3310-0"></span>**ethernet-ctag** *boolean*

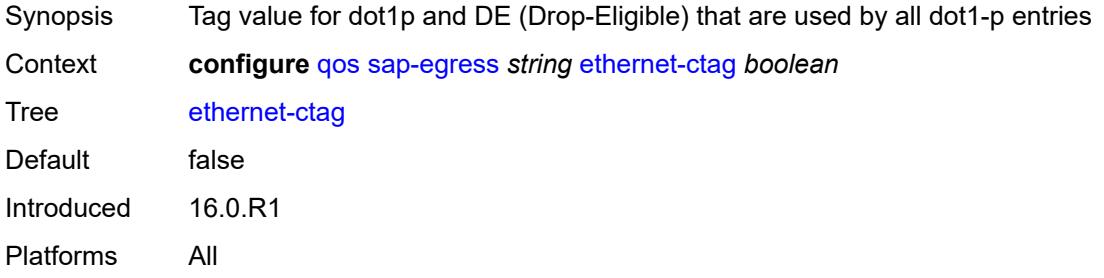

# <span id="page-3310-2"></span>**fc** [\[fc-name](#page-3310-1)] *keyword*

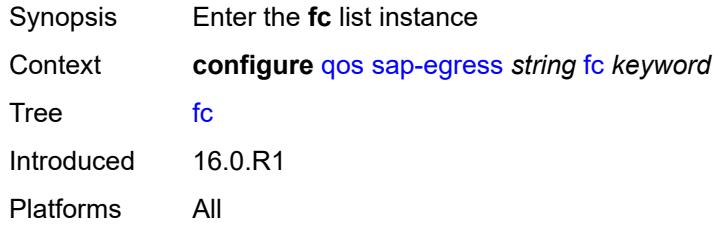

# <span id="page-3310-1"></span>[**fc-name**] *keyword*

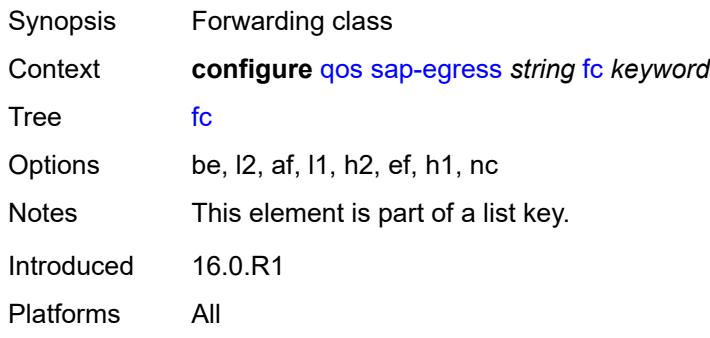

### <span id="page-3310-3"></span>**de-mark**

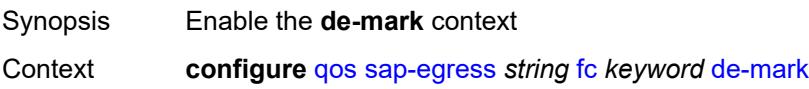

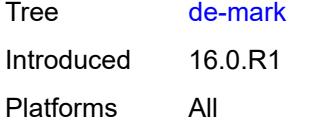

#### <span id="page-3311-0"></span>**force** *number*

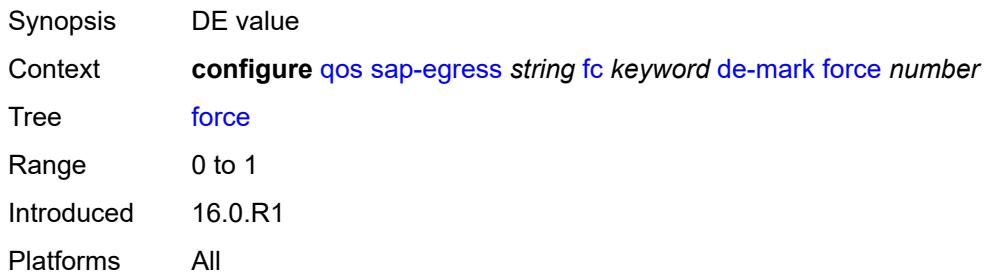

#### <span id="page-3311-1"></span>**de-mark-inner**

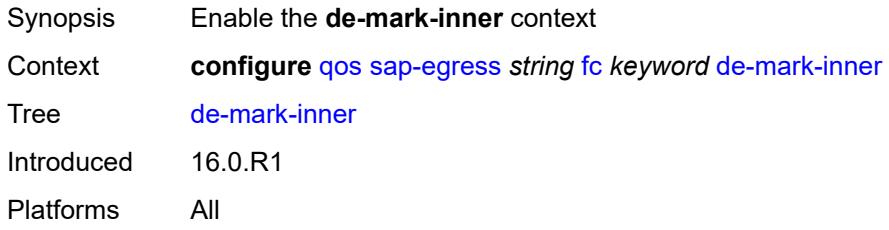

### <span id="page-3311-2"></span>**force** *number*

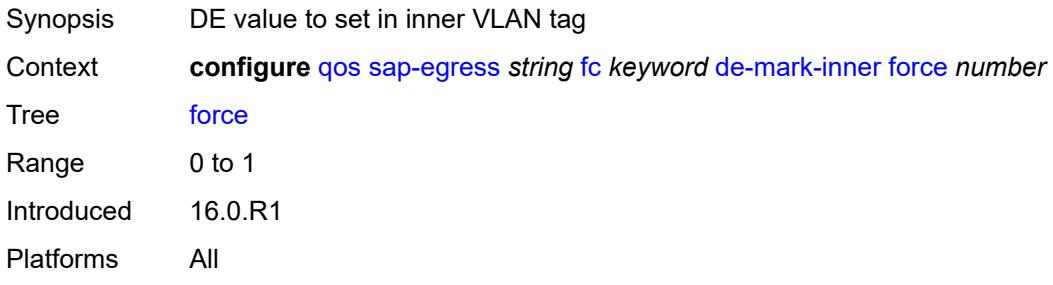

#### <span id="page-3311-3"></span>**de-mark-outer**

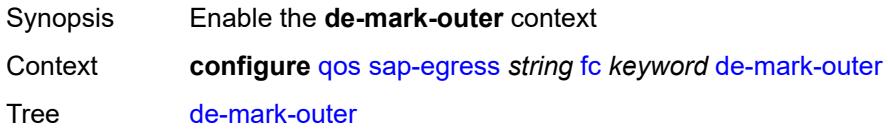
### <span id="page-3312-0"></span>**force** *number*

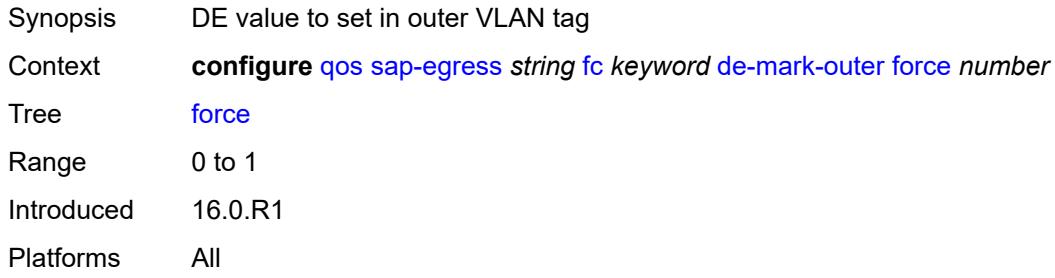

## <span id="page-3312-1"></span>**dot1p**

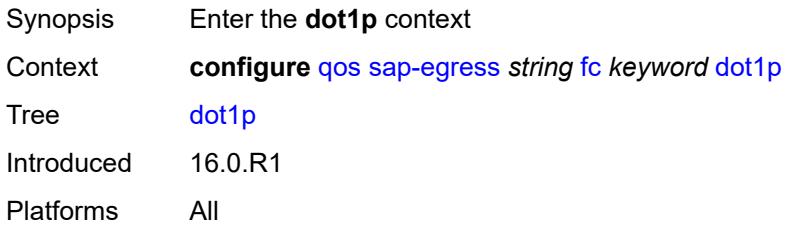

## <span id="page-3312-2"></span>**exceed-profile** *number*

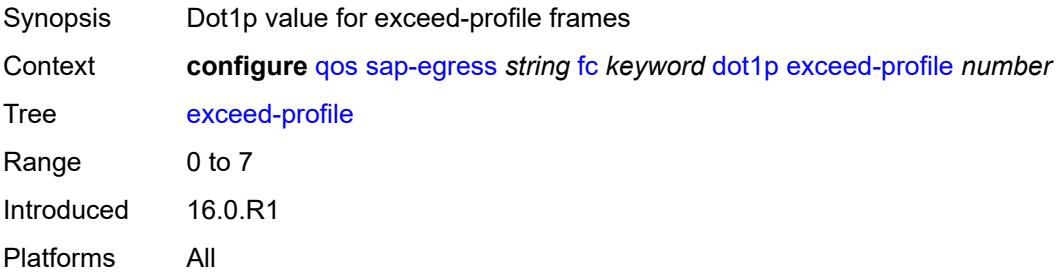

# <span id="page-3312-3"></span>**in-profile** *number*

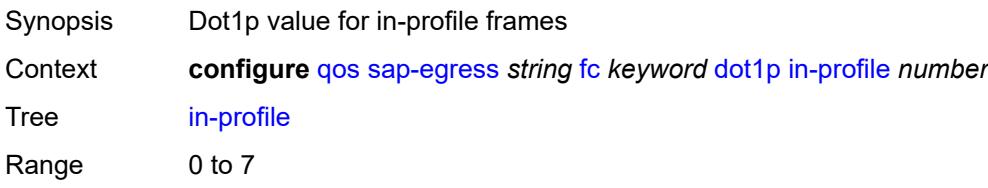

## <span id="page-3313-0"></span>**out-profile** *number*

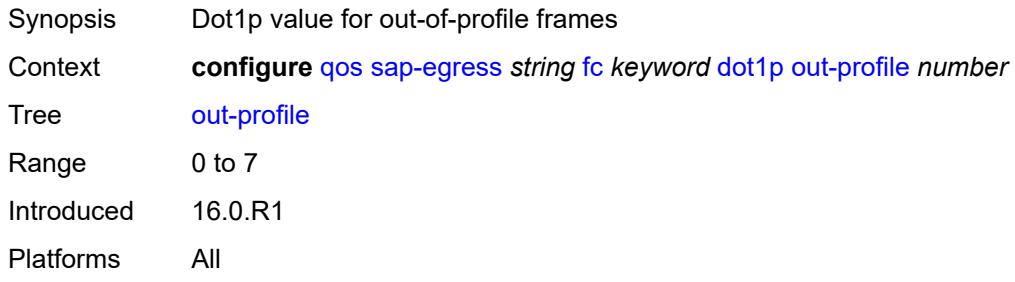

## <span id="page-3313-1"></span>**dot1p-inner**

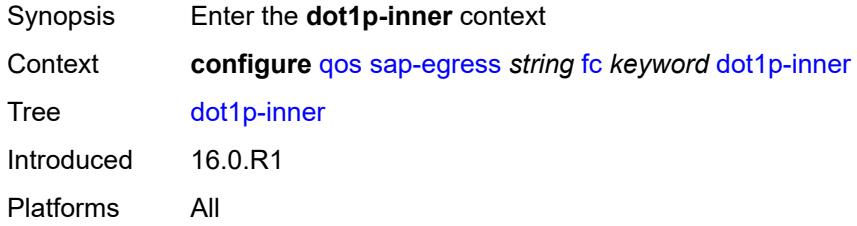

## <span id="page-3313-2"></span>**exceed-profile** *number*

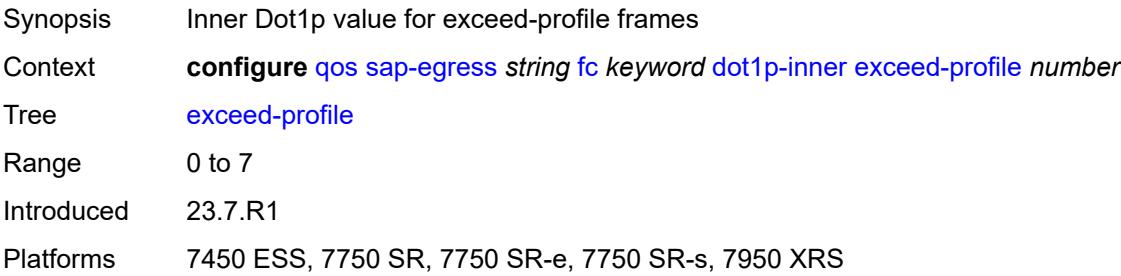

# <span id="page-3313-3"></span>**in-profile** *number*

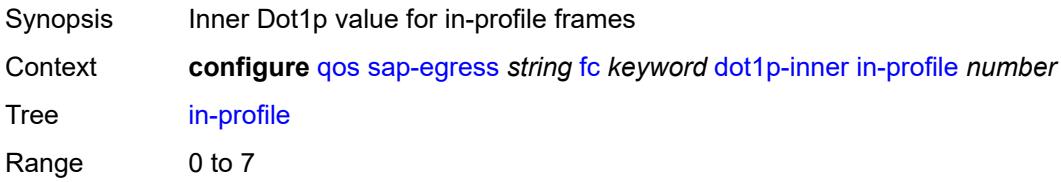

## <span id="page-3314-0"></span>**out-profile** *number*

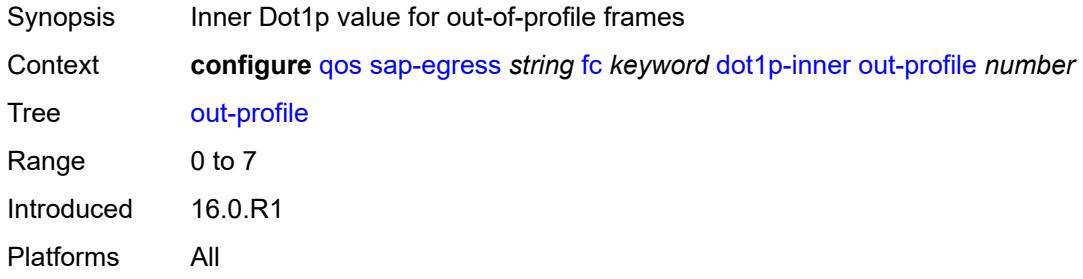

## <span id="page-3314-1"></span>**dot1p-outer**

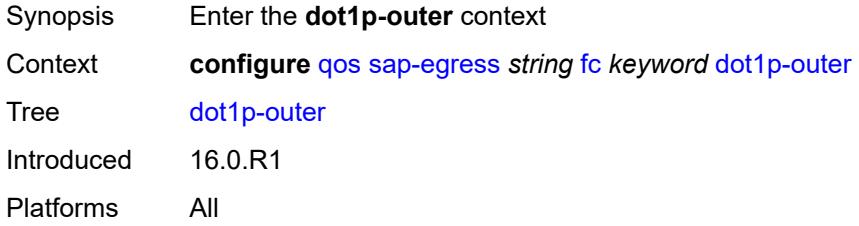

## <span id="page-3314-2"></span>**exceed-profile** *number*

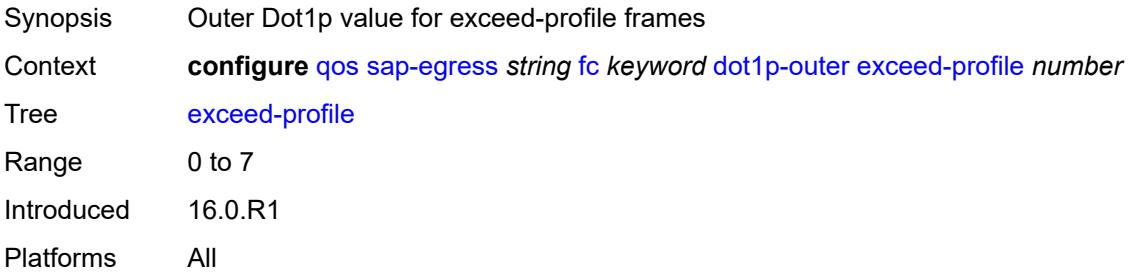

# <span id="page-3314-3"></span>**in-profile** *number*

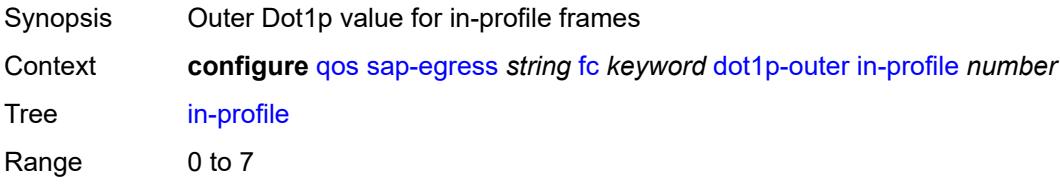

## <span id="page-3315-0"></span>**out-profile** *number*

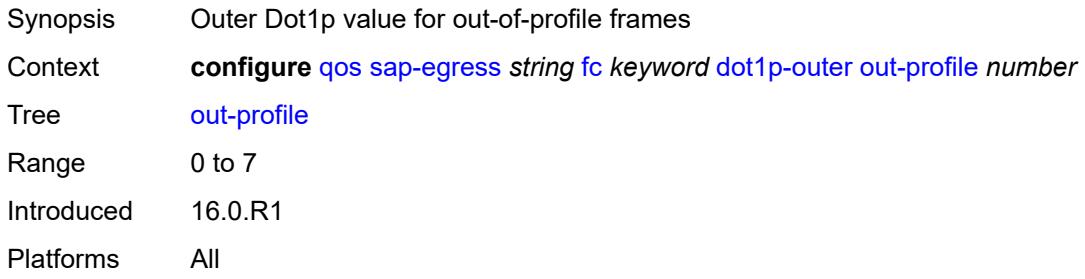

## <span id="page-3315-1"></span>**dscp**

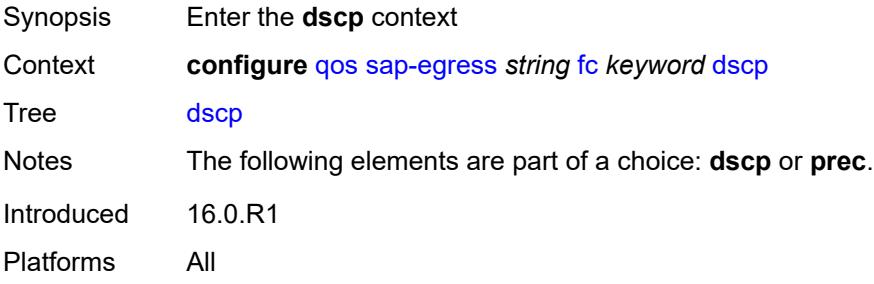

## <span id="page-3315-2"></span>**exceed-profile** *keyword*

<span id="page-3315-3"></span>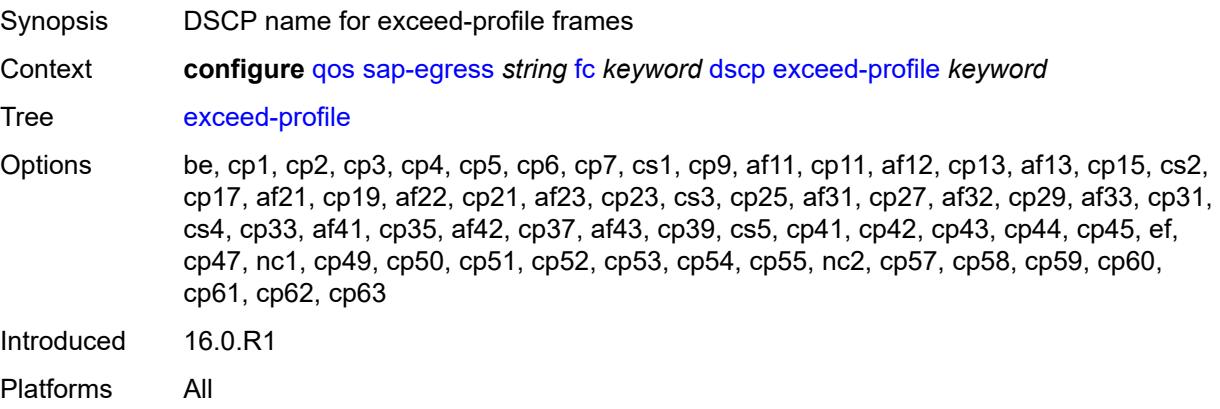

## **in-profile** *keyword*

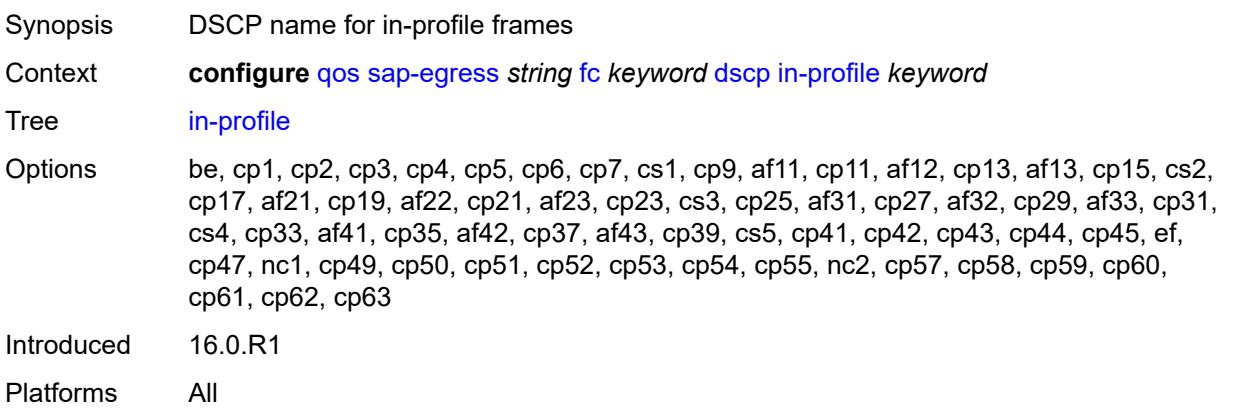

## <span id="page-3316-0"></span>**out-profile** *keyword*

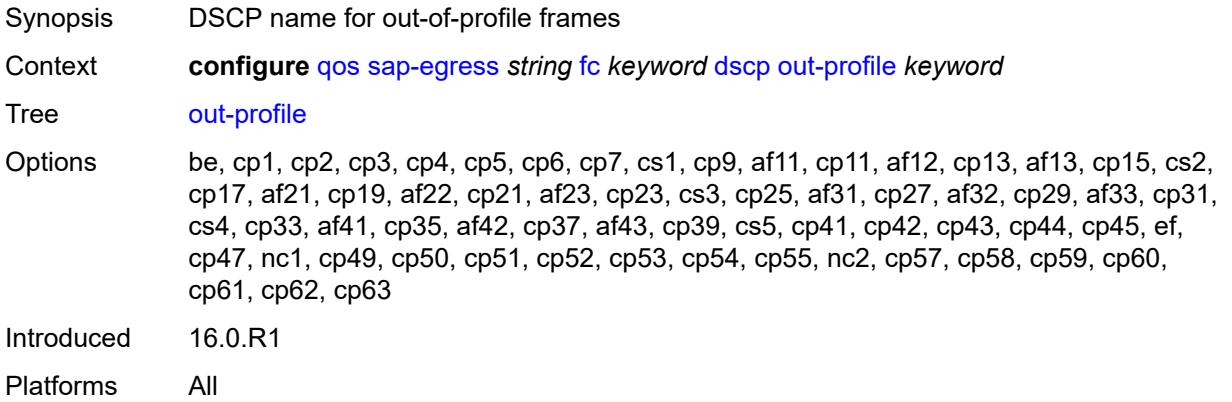

## <span id="page-3316-1"></span>**policer** *reference*

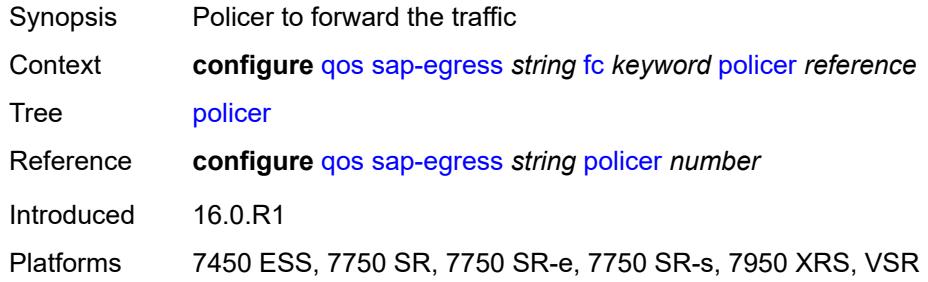

### <span id="page-3316-2"></span>**port-redirect-group-queue**

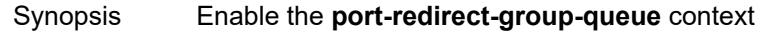

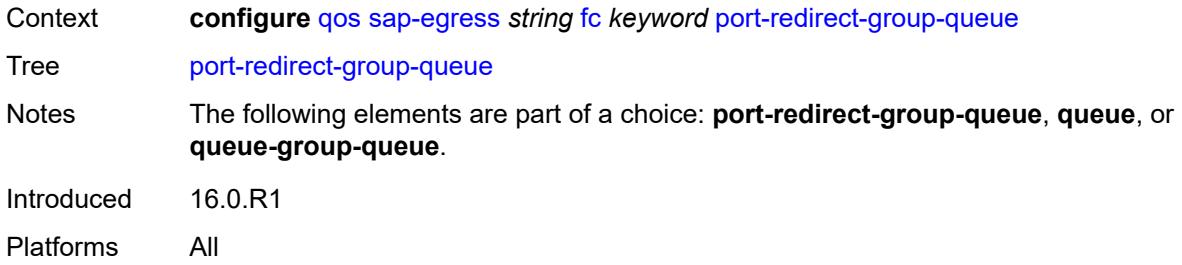

## <span id="page-3317-0"></span>**queue** *number*

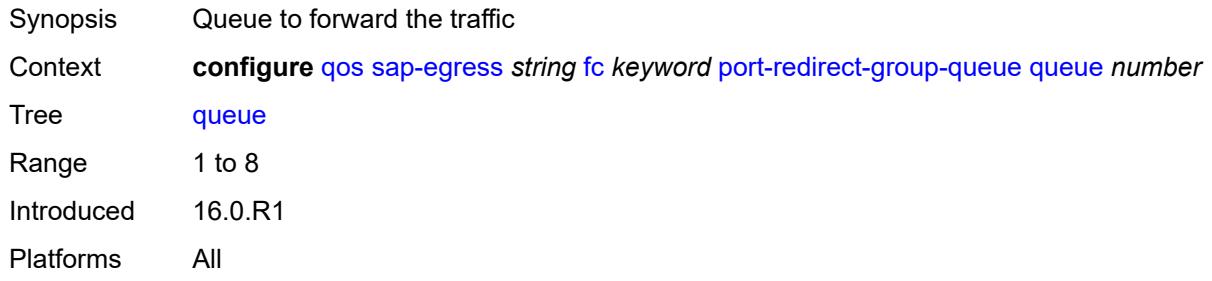

### <span id="page-3317-1"></span>**prec**

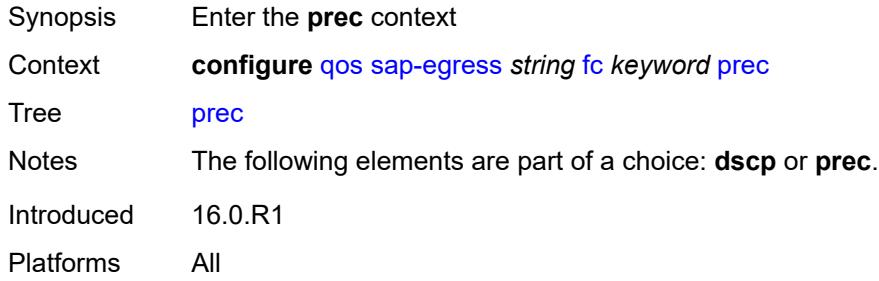

## <span id="page-3317-2"></span>**exceed-profile** *number*

<span id="page-3317-3"></span>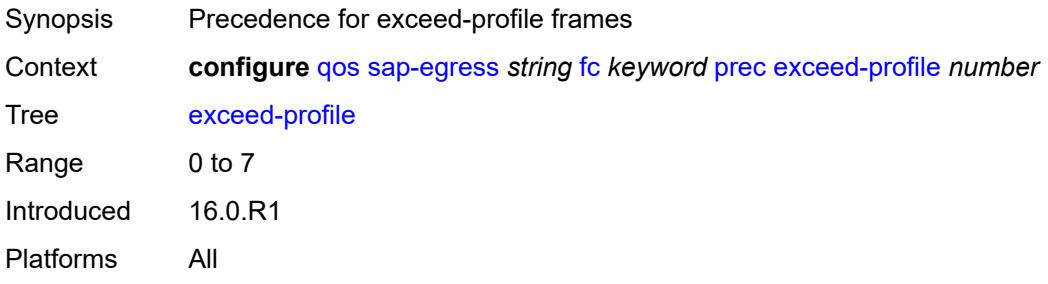

## **in-profile** *number*

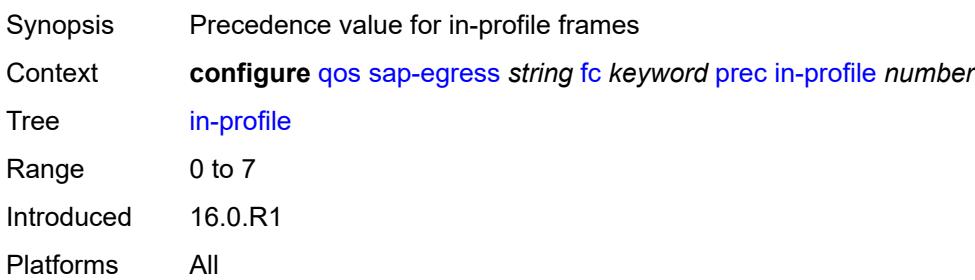

## <span id="page-3318-0"></span>**out-profile** *number*

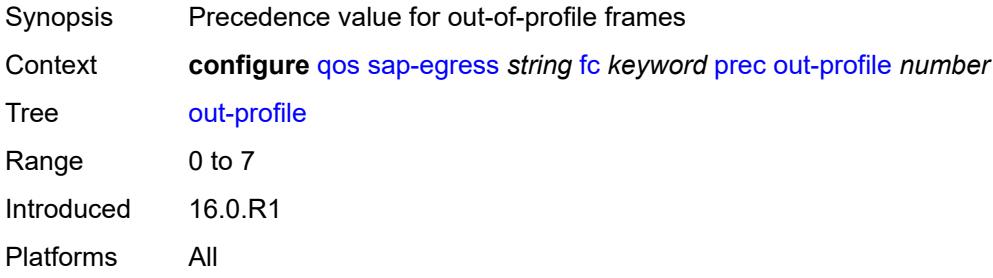

## <span id="page-3318-1"></span>**queue** *reference*

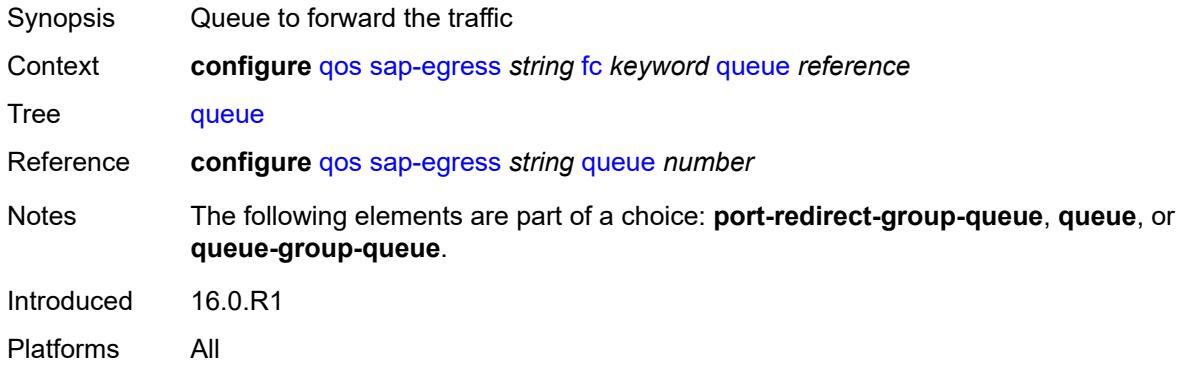

## <span id="page-3318-2"></span>**queue-group-queue**

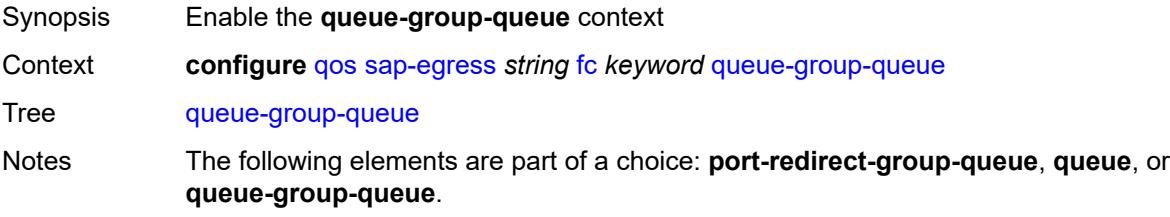

### <span id="page-3319-0"></span>**instance** *number*

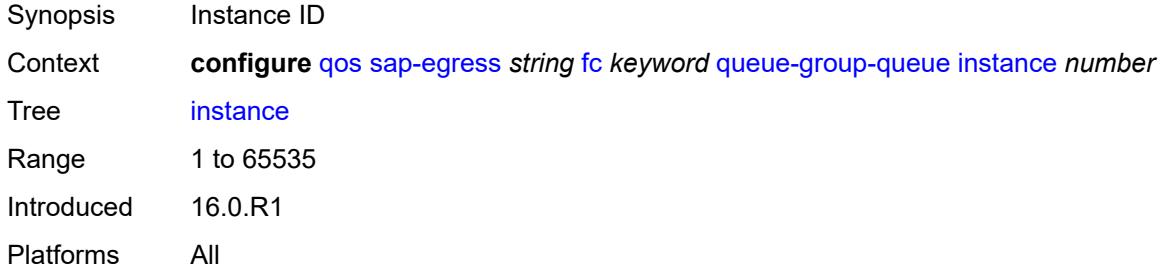

### <span id="page-3319-1"></span>**queue** *reference*

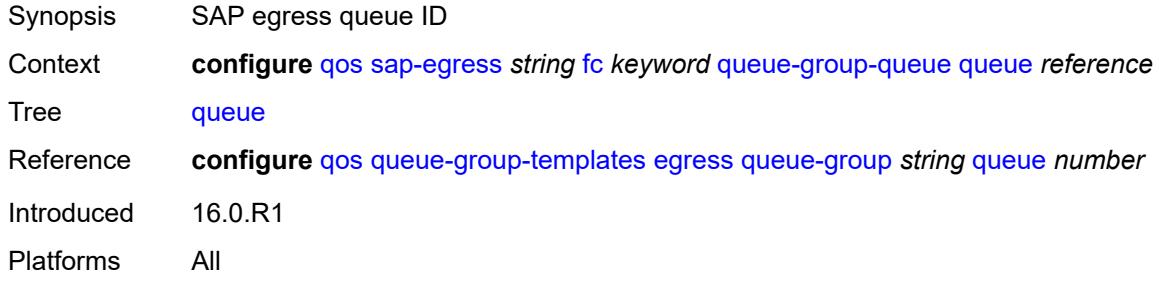

## <span id="page-3319-2"></span>**queue-group-name** *reference*

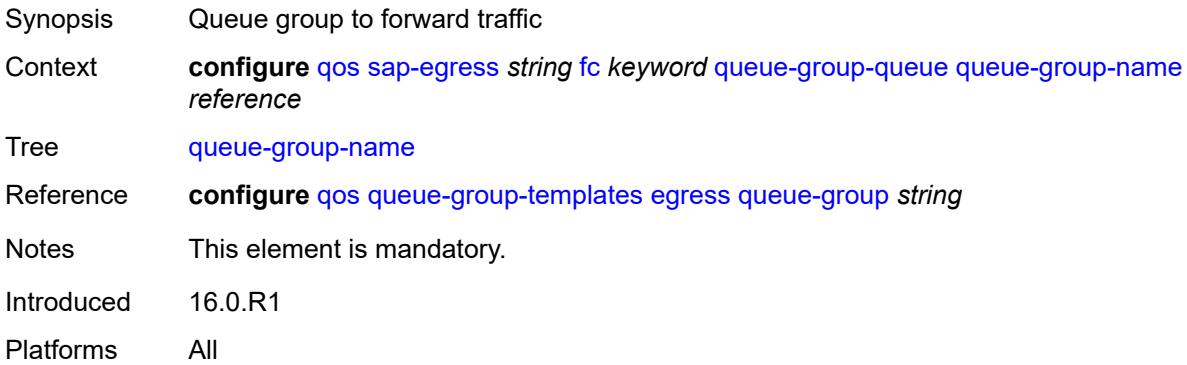

## <span id="page-3319-3"></span>**hs-attachment-policy** *reference*

Synopsis HS attachment policy applied

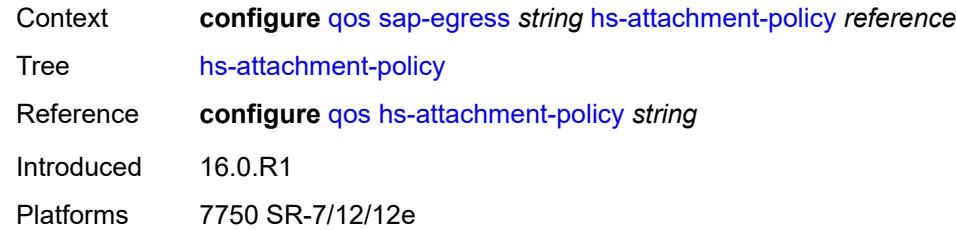

## <span id="page-3320-1"></span>**hs-wrr-group** [[group-id\]](#page-3320-0) *number*

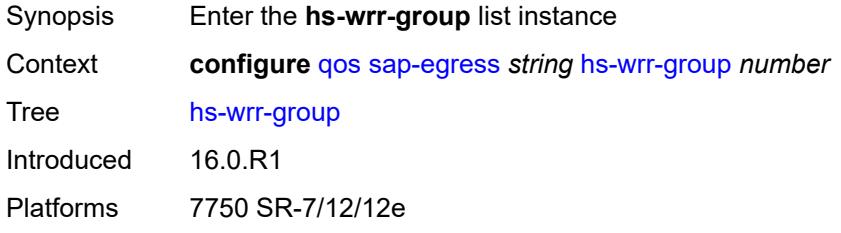

## <span id="page-3320-0"></span>[**group-id**] *number*

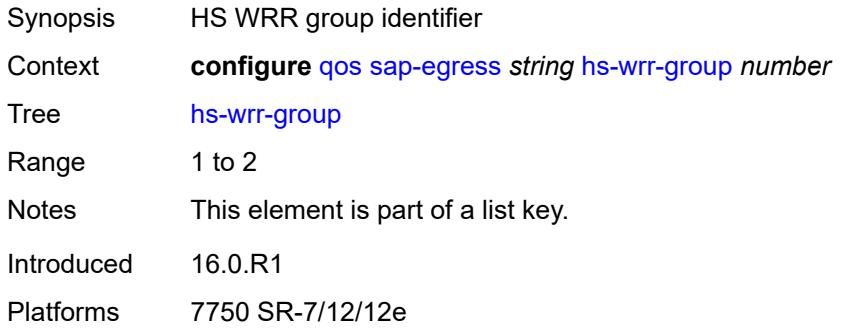

### <span id="page-3320-2"></span>**adaptation-rule**

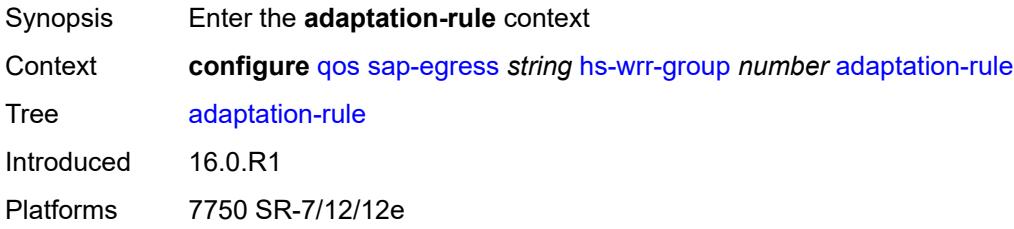

### <span id="page-3320-3"></span>**pir** *keyword*

Synopsis Constraint used when deriving the operational PIR value

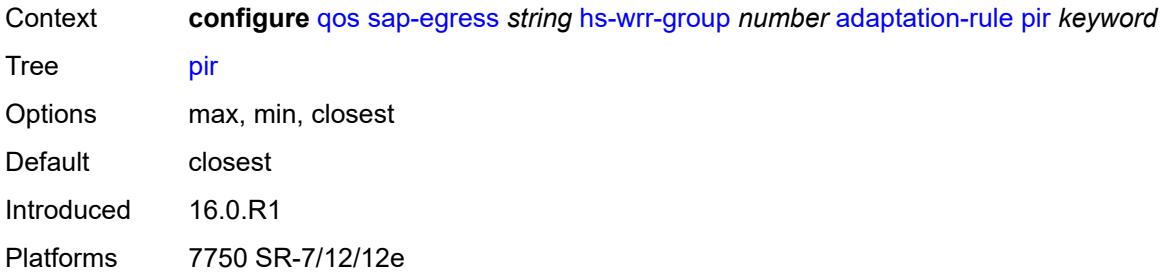

# <span id="page-3321-0"></span>**hs-class-weight** *number*

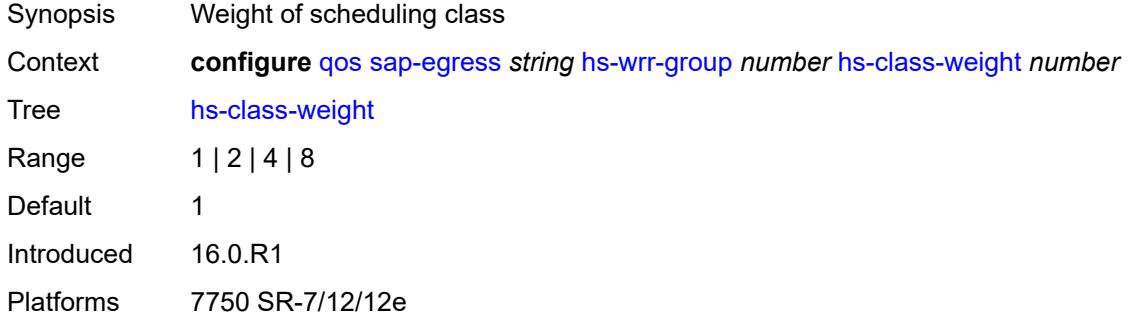

## <span id="page-3321-1"></span>**percent-rate** *decimal-number*

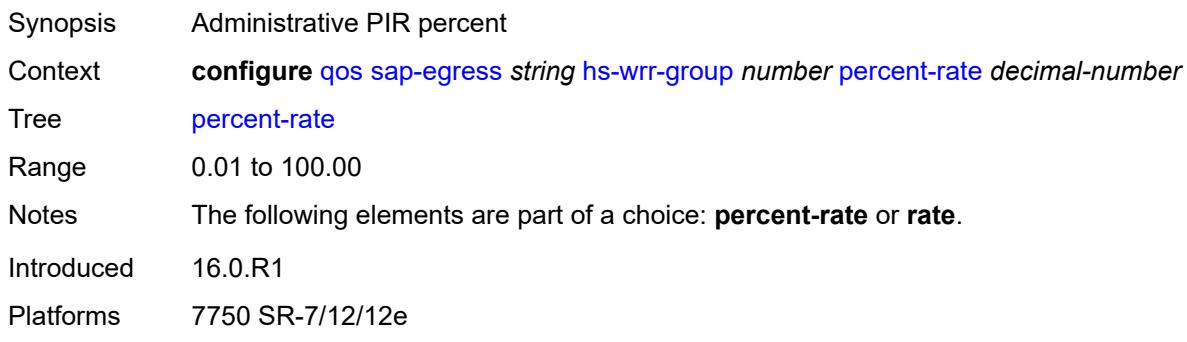

## <span id="page-3321-2"></span>**rate** *(number | keyword)*

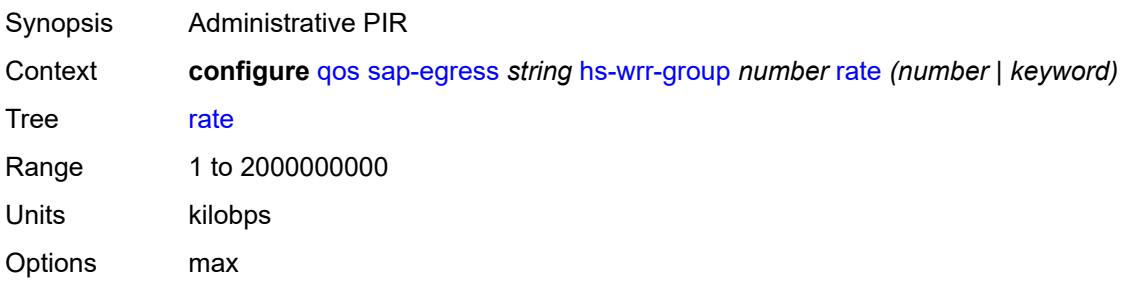

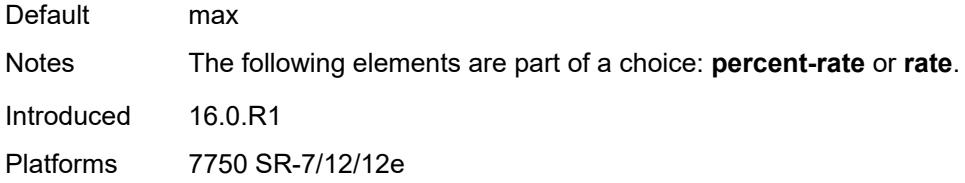

## <span id="page-3322-0"></span>**ip-criteria**

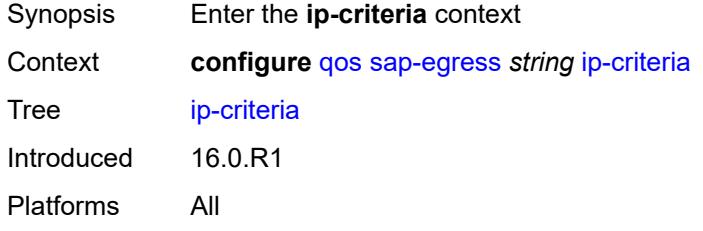

# <span id="page-3322-2"></span>**entry** [[entry-id\]](#page-3322-1) *number*

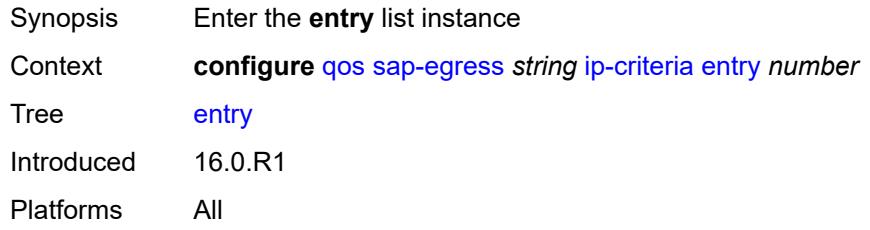

## <span id="page-3322-1"></span>[**entry-id**] *number*

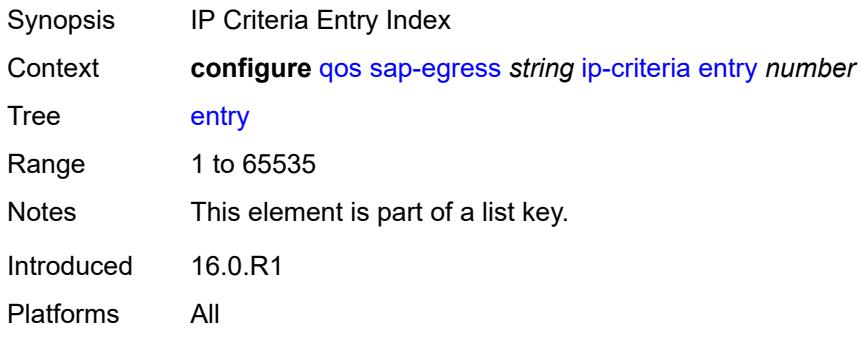

### <span id="page-3322-3"></span>**action**

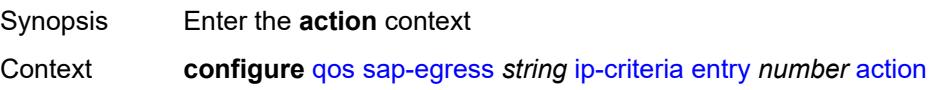

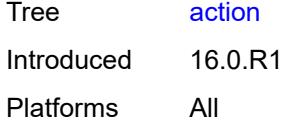

## <span id="page-3323-0"></span>**fc** *keyword*

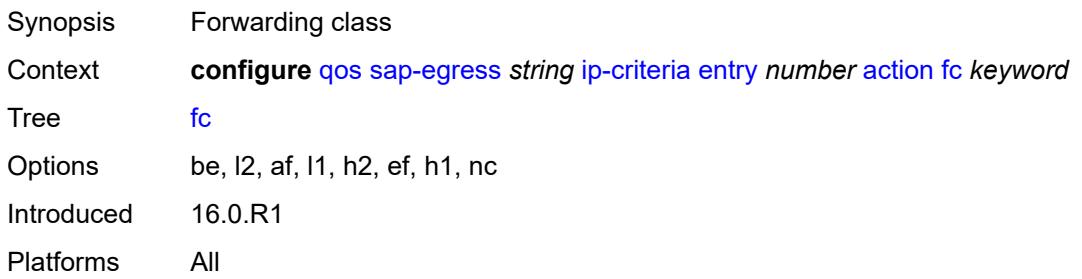

### <span id="page-3323-1"></span>**policer** *reference*

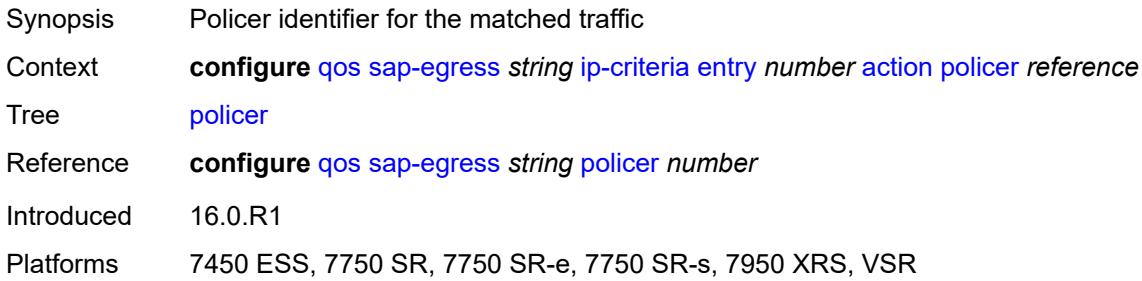

### <span id="page-3323-2"></span>**port-redirect-group-queue** *boolean*

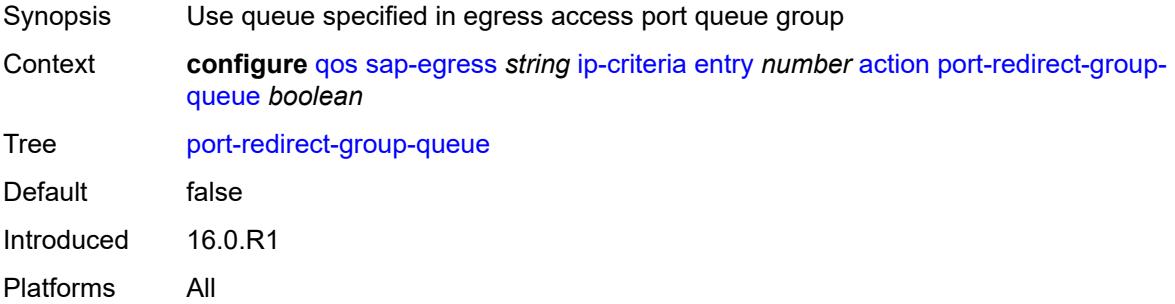

## <span id="page-3323-3"></span>**profile** *keyword*

Synopsis Default profile for the matching traffic

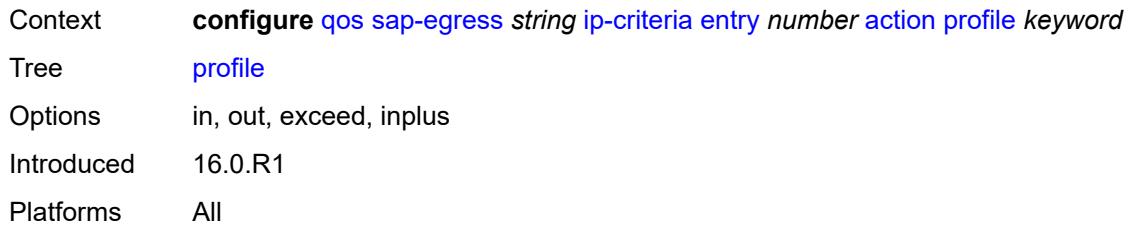

### <span id="page-3324-0"></span>**queue** *number*

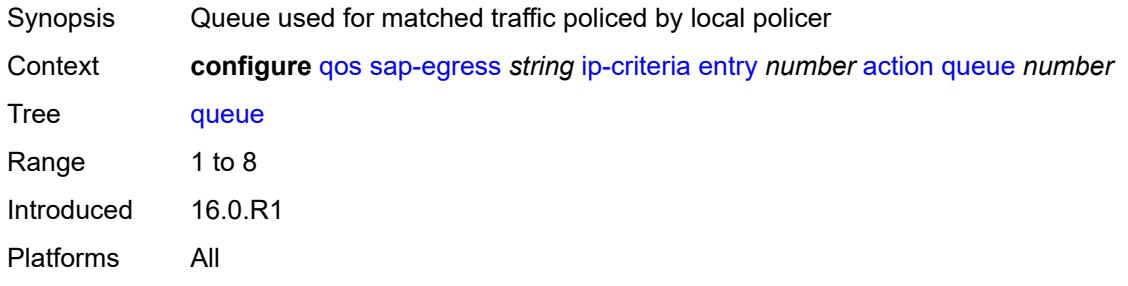

## <span id="page-3324-1"></span>**type** *keyword*

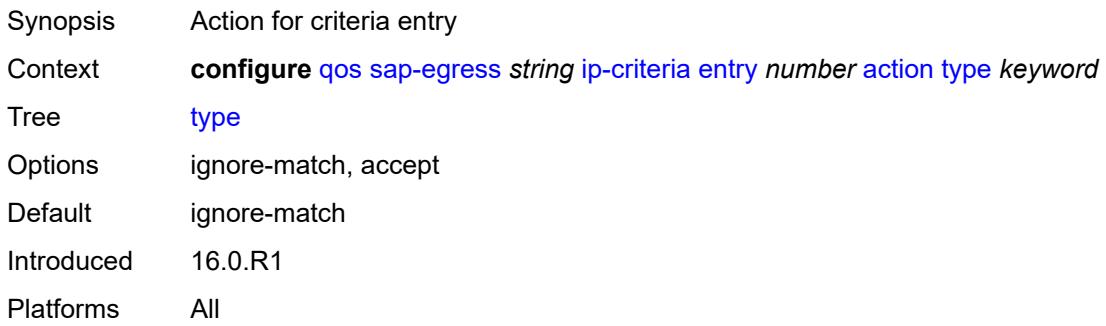

# <span id="page-3324-2"></span>**use-fc-mapped-queue** *boolean*

<span id="page-3324-3"></span>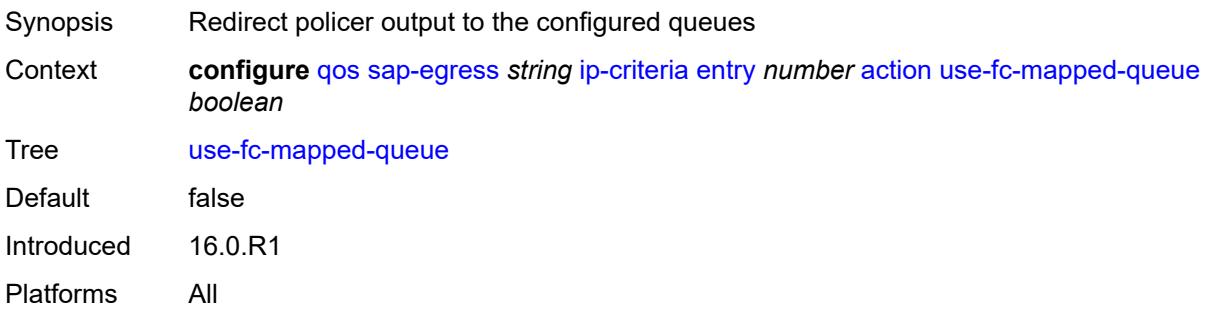

## **description** *string*

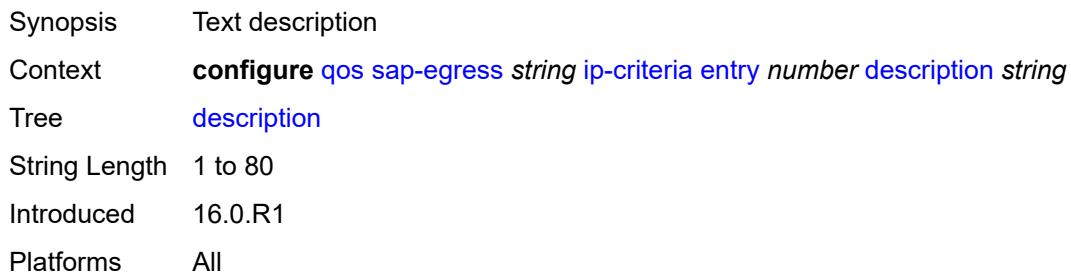

### <span id="page-3325-0"></span>**match**

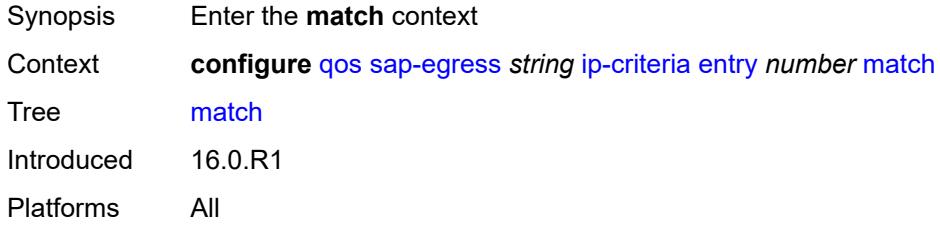

## <span id="page-3325-1"></span>**dscp** *keyword*

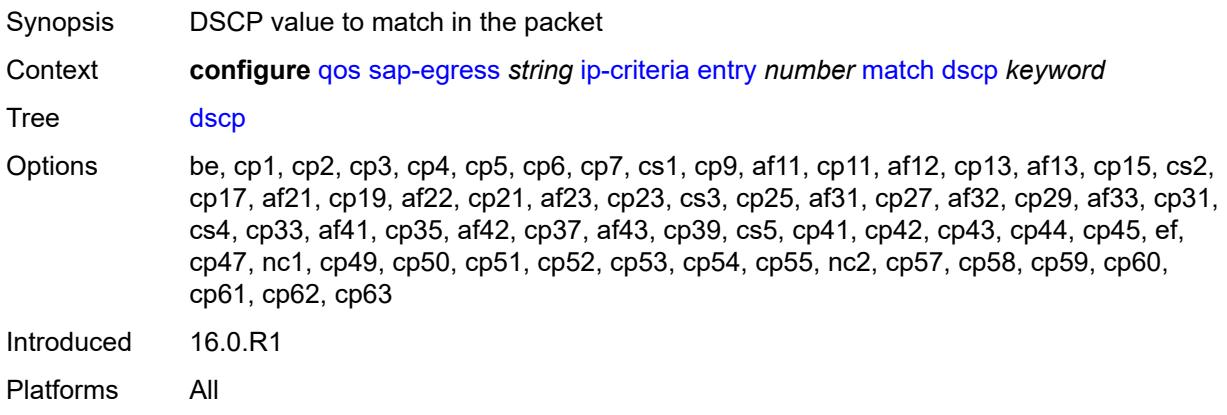

## <span id="page-3325-2"></span>**dst-ip**

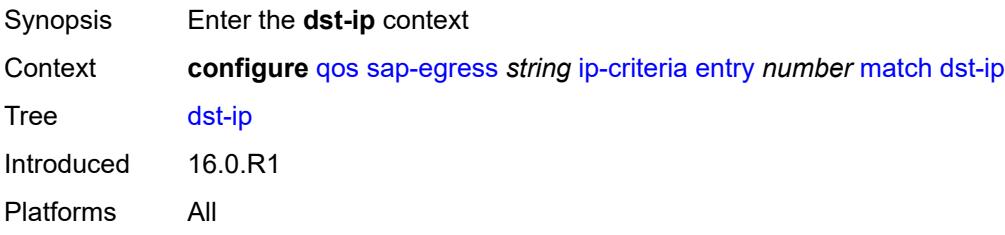

## <span id="page-3326-0"></span>**address** *(ipv4-prefix-with-host-bits | ipv4-address)*

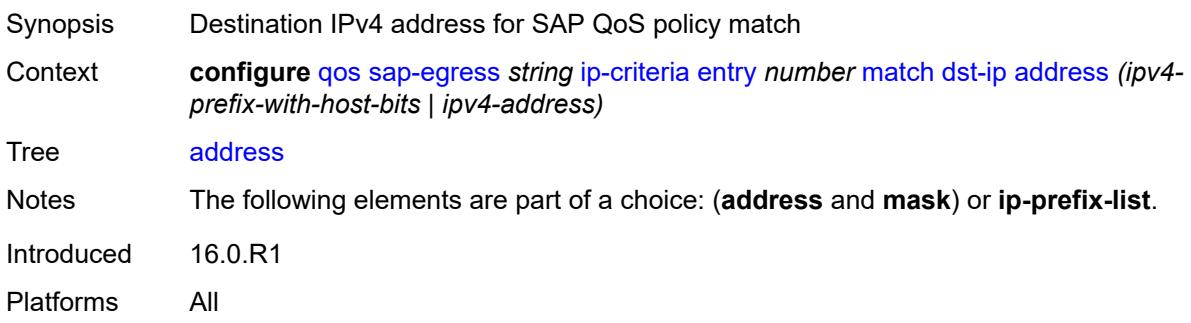

## <span id="page-3326-1"></span>**ip-prefix-list** *reference*

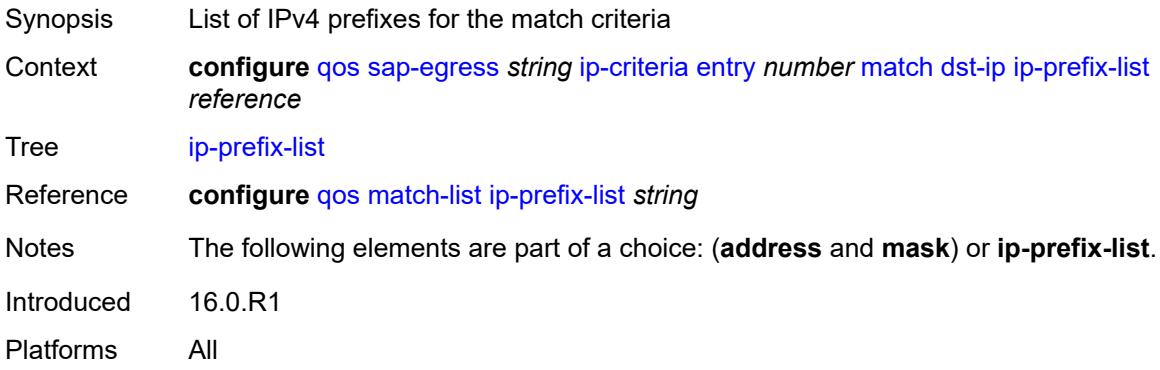

## <span id="page-3326-2"></span>**mask** *string*

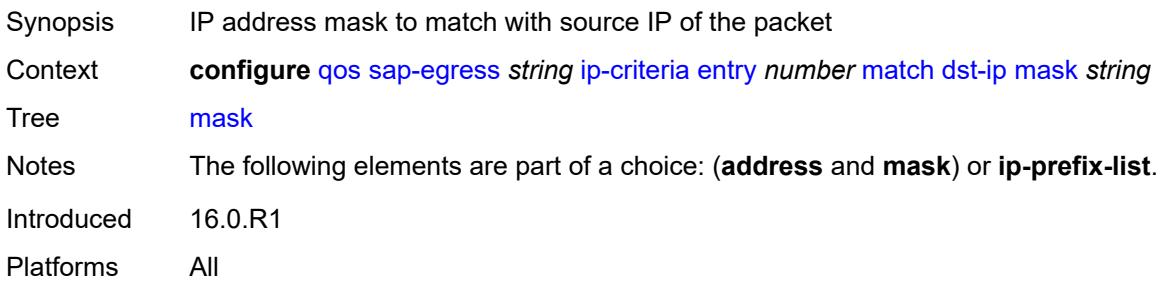

## <span id="page-3326-3"></span>**dst-port**

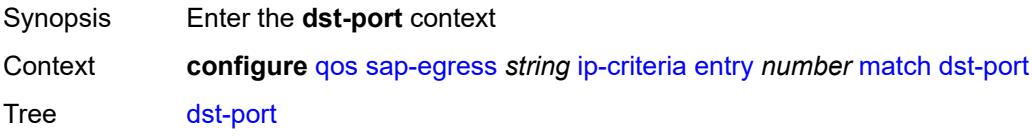

## <span id="page-3327-0"></span>**eq** *number*

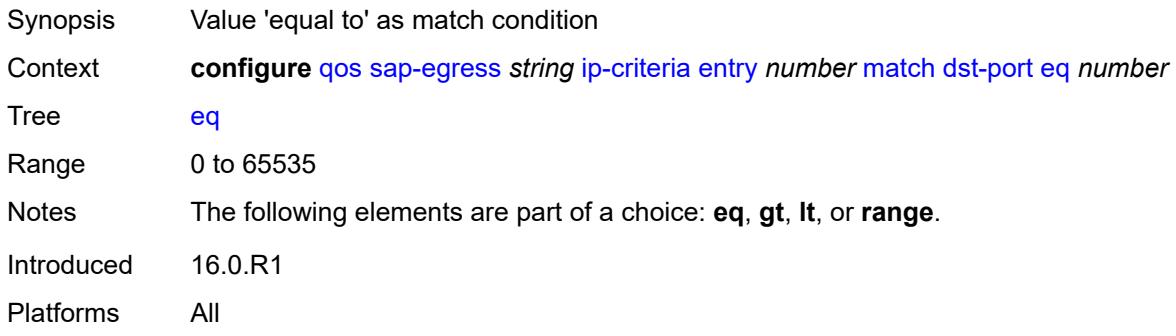

## <span id="page-3327-1"></span>**gt** *number*

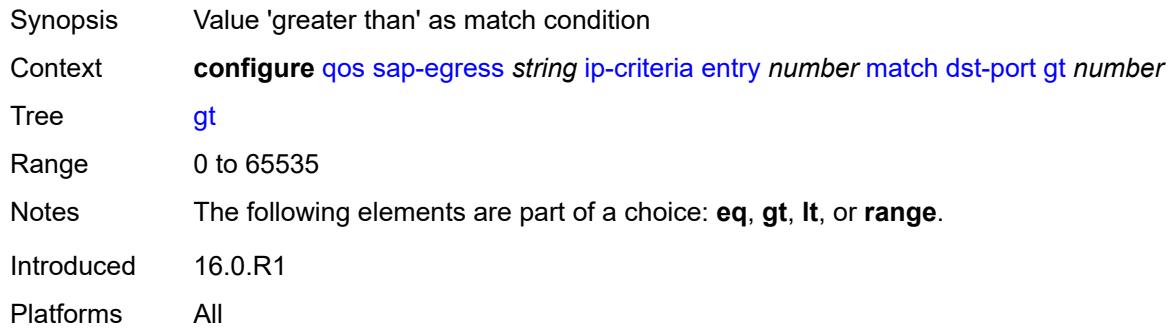

## <span id="page-3327-2"></span>**lt** *number*

<span id="page-3327-3"></span>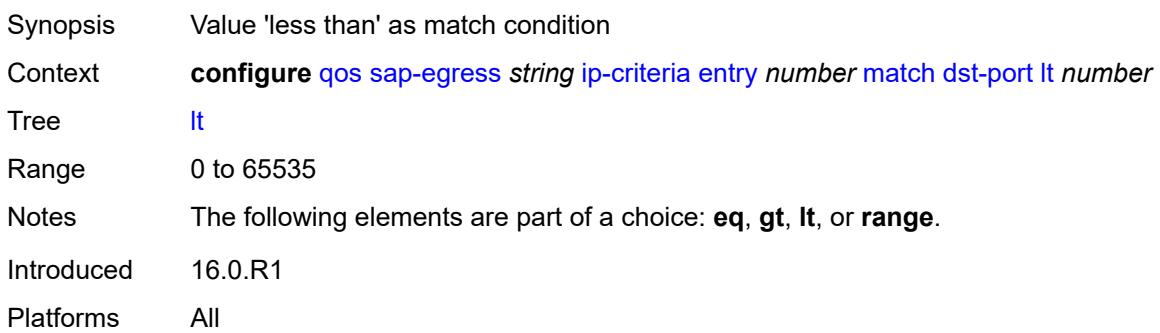

### **range**

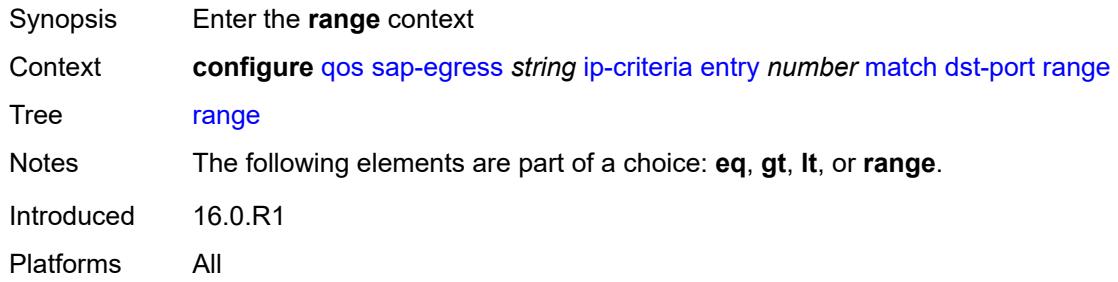

### <span id="page-3328-0"></span>**end** *number*

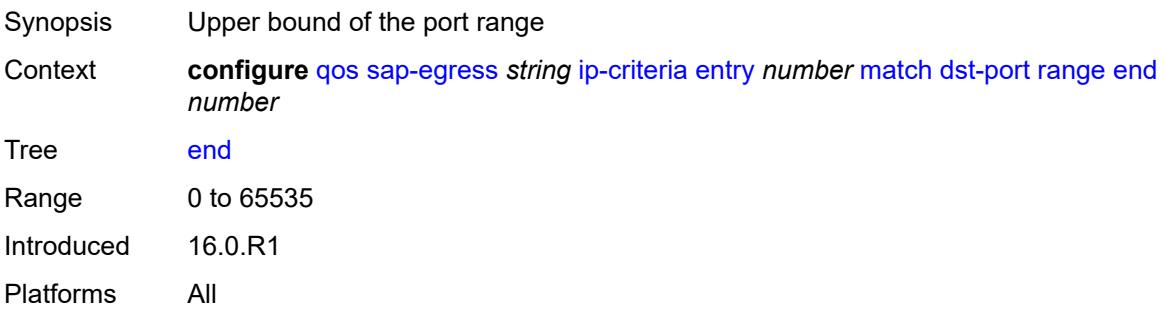

#### <span id="page-3328-1"></span>**start** *number*

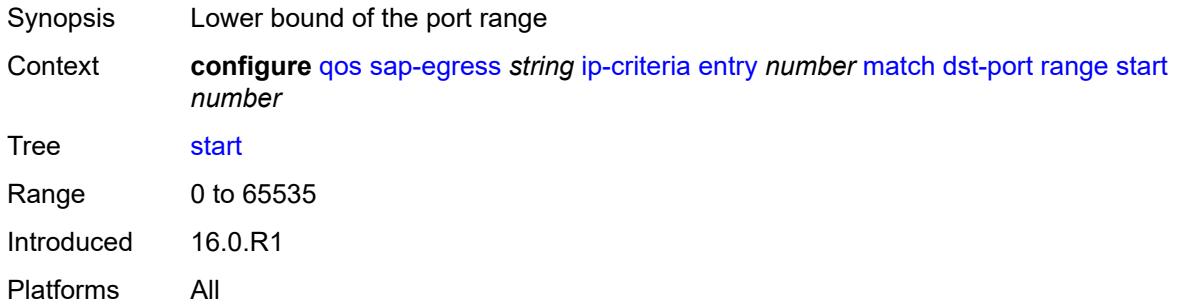

## <span id="page-3328-2"></span>**fragment** *keyword*

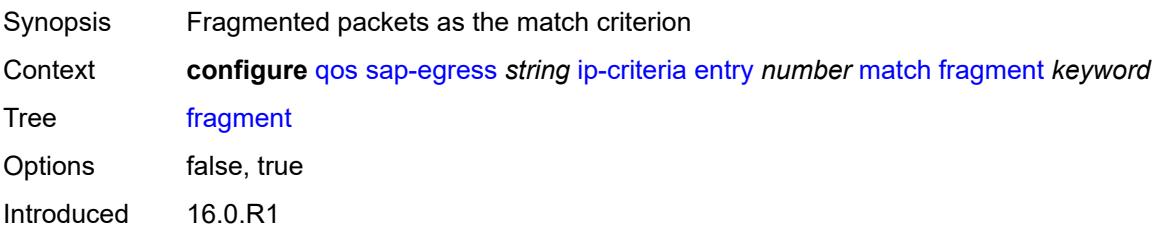

Platforms All

### <span id="page-3329-0"></span>**protocol** *(number | keyword)*

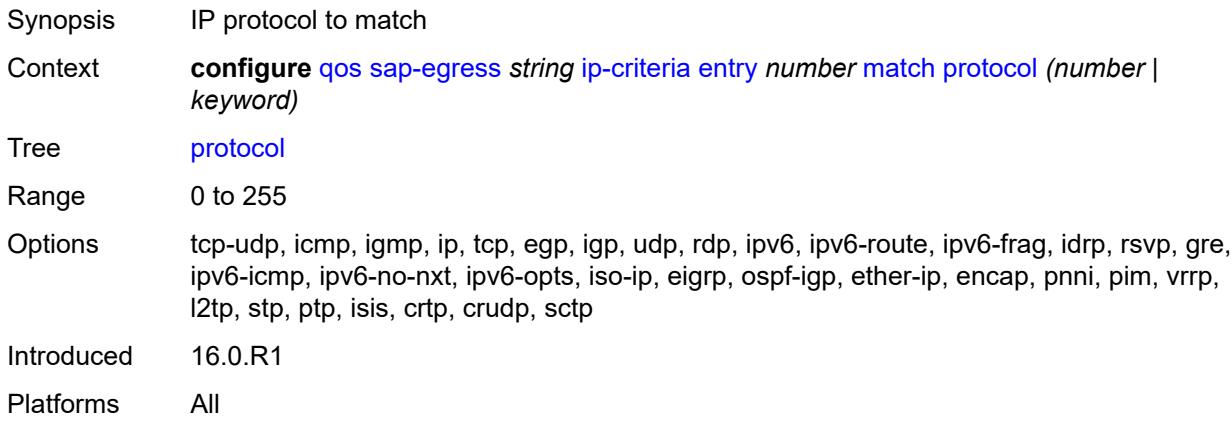

### <span id="page-3329-1"></span>**src-ip**

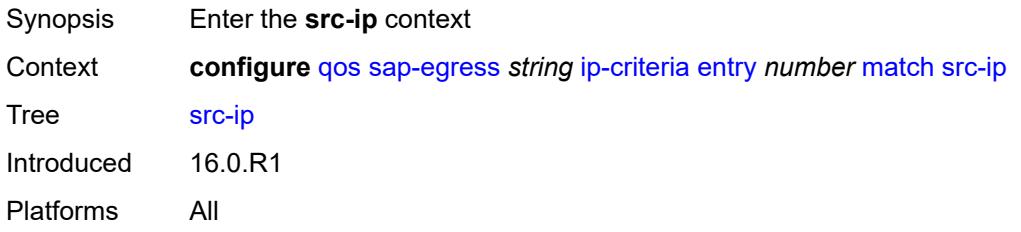

## <span id="page-3329-2"></span>**address** *(ipv4-prefix-with-host-bits | ipv4-address)*

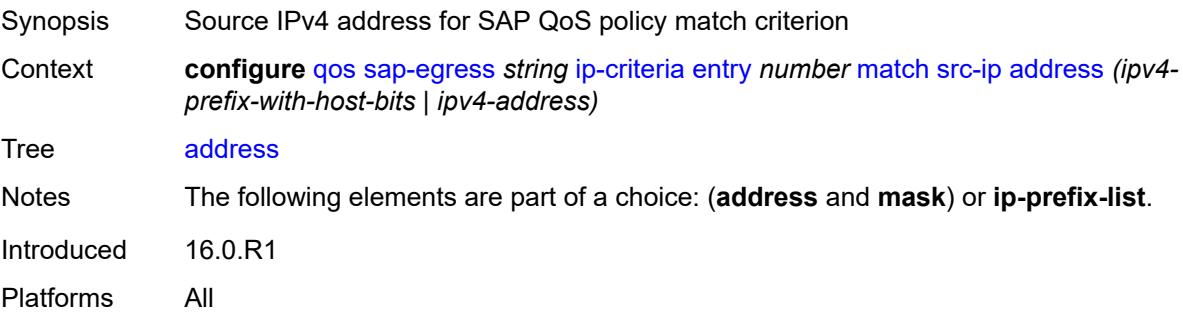

## <span id="page-3329-3"></span>**ip-prefix-list** *reference*

Synopsis List of IPv4 prefixes for the match criteria

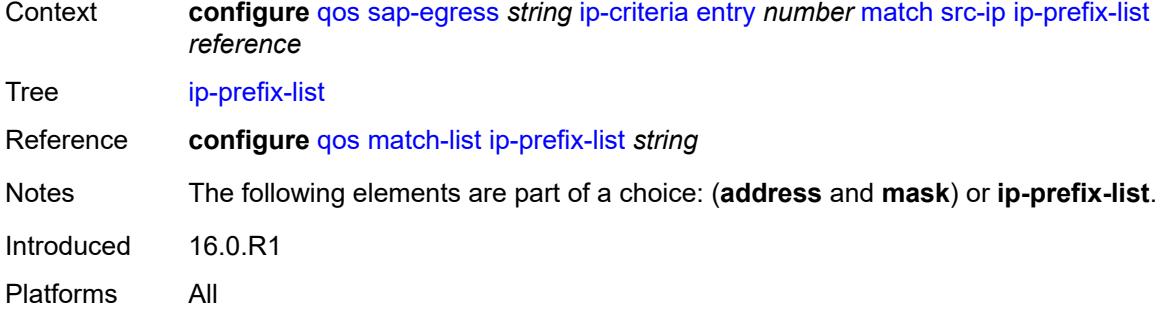

## <span id="page-3330-0"></span>**mask** *string*

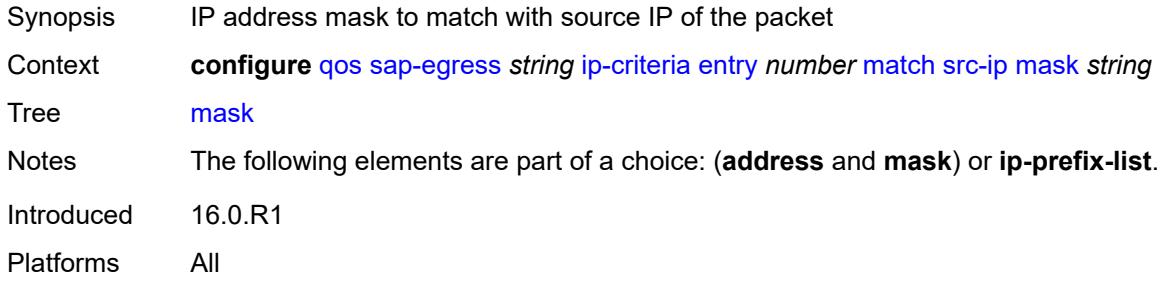

## <span id="page-3330-1"></span>**src-port**

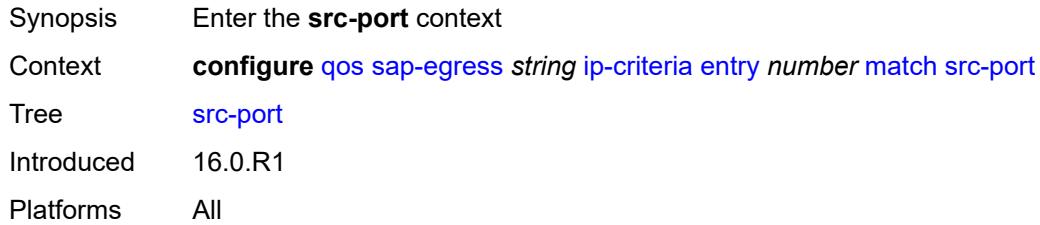

## <span id="page-3330-2"></span>**eq** *number*

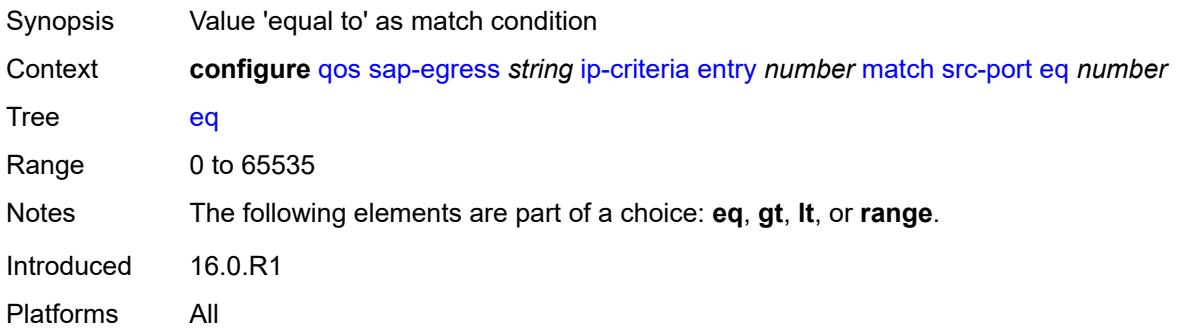

# <span id="page-3331-0"></span>**gt** *number*

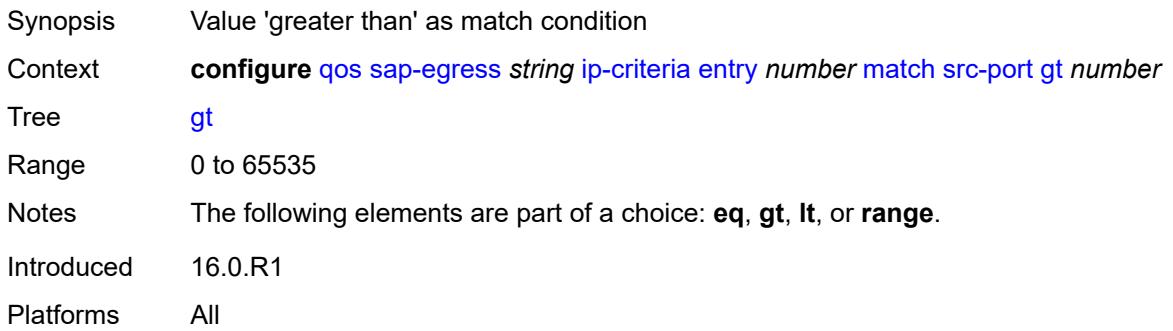

### <span id="page-3331-1"></span>**lt** *number*

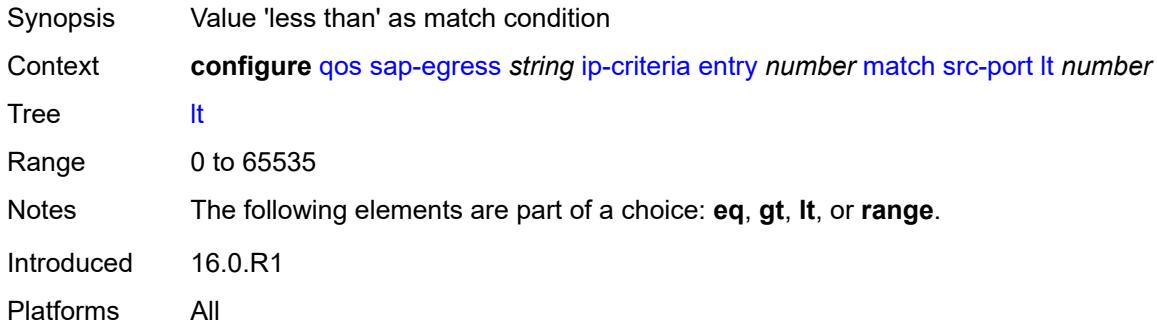

#### <span id="page-3331-2"></span>**range**

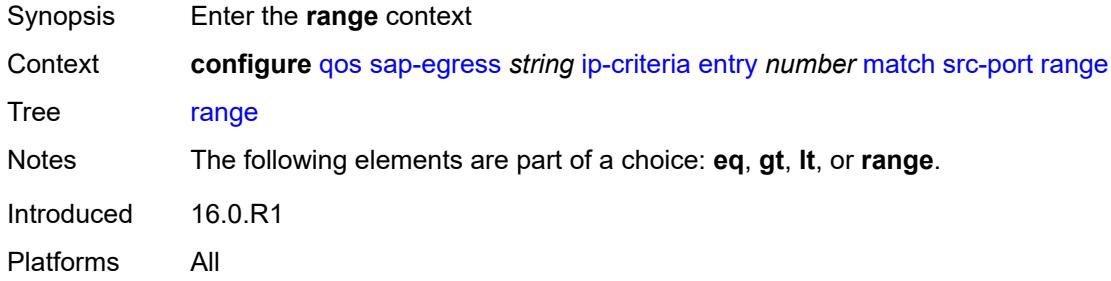

## <span id="page-3331-3"></span>**end** *number*

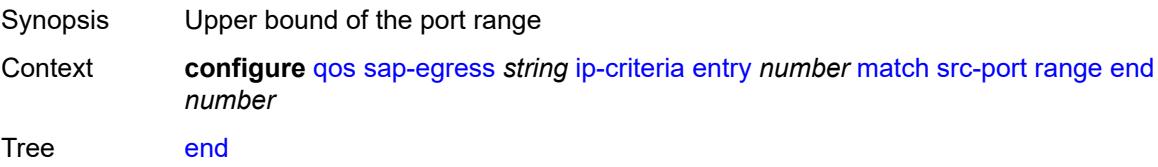

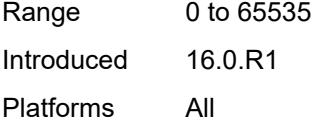

### <span id="page-3332-0"></span>**start** *number*

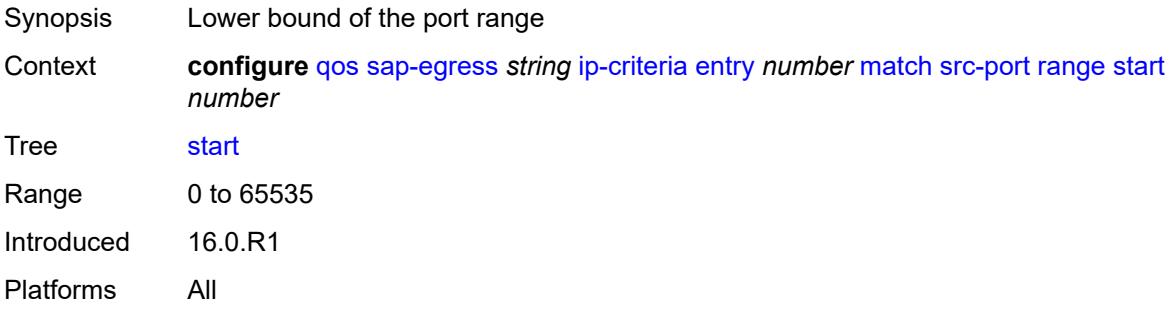

## <span id="page-3332-1"></span>**ipv6-criteria**

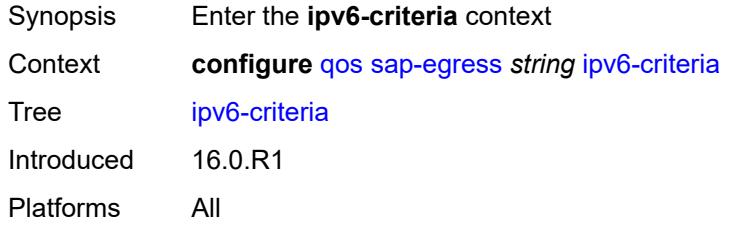

# <span id="page-3332-3"></span>**entry** [[entry-id\]](#page-3332-2) *number*

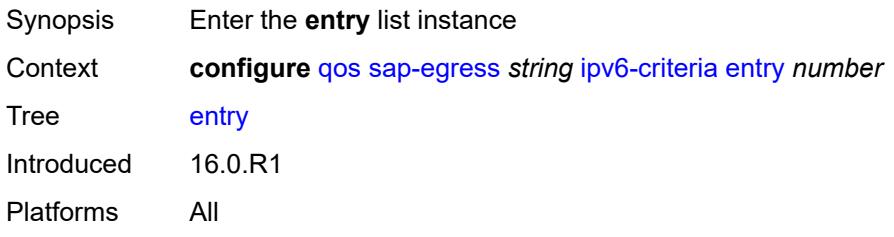

## <span id="page-3332-2"></span>[**entry-id**] *number*

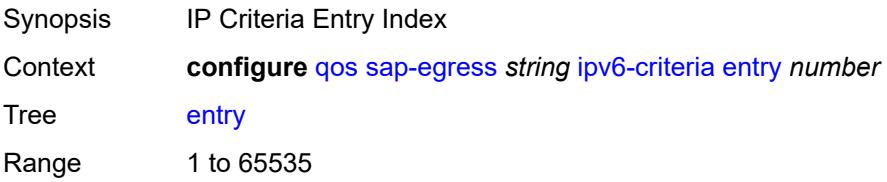

Notes This element is part of a list key. Introduced 16.0.R1 Platforms All

### <span id="page-3333-0"></span>**action**

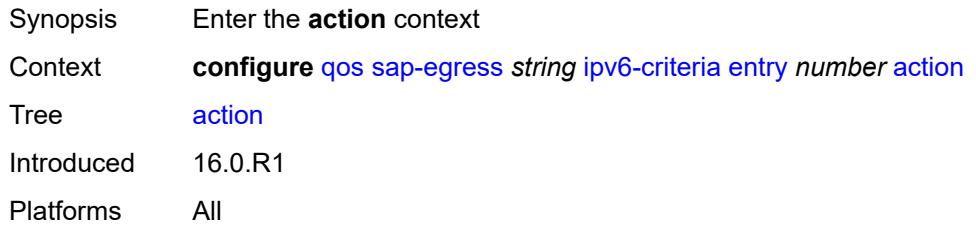

## <span id="page-3333-1"></span>**fc** *keyword*

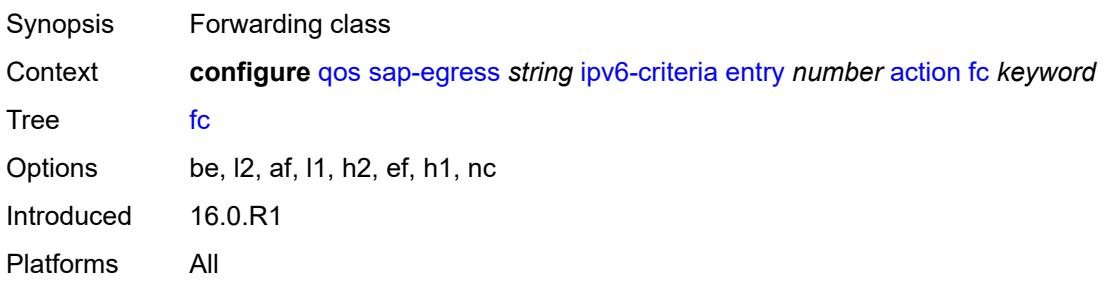

## <span id="page-3333-2"></span>**policer** *reference*

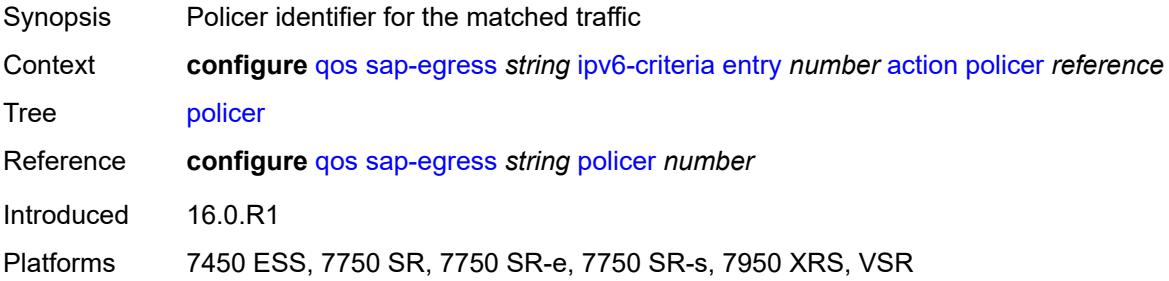

## <span id="page-3333-3"></span>**port-redirect-group-queue** *boolean*

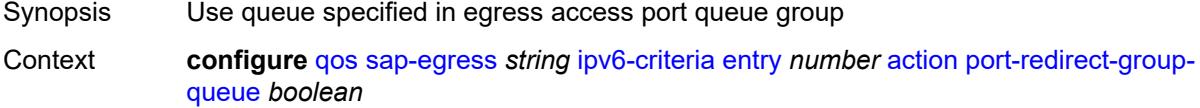

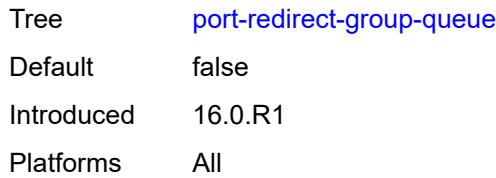

## <span id="page-3334-0"></span>**profile** *keyword*

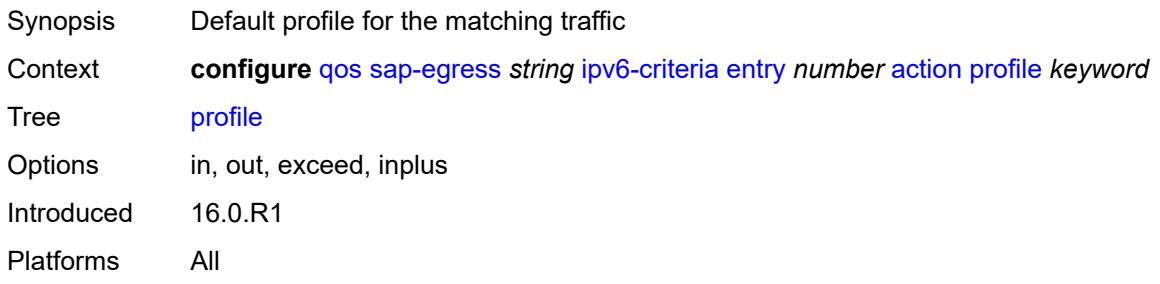

## <span id="page-3334-1"></span>**queue** *number*

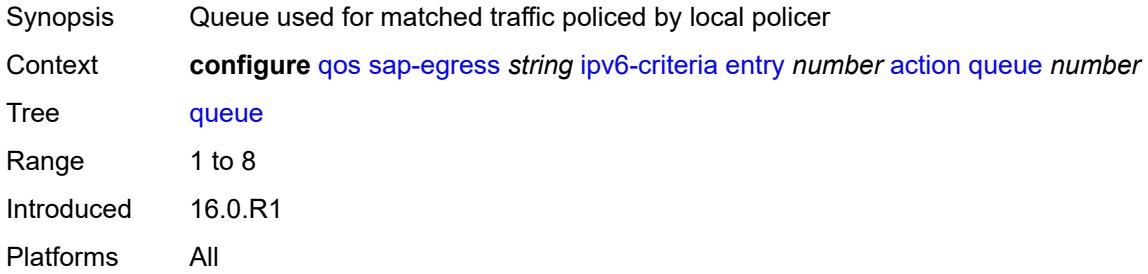

## <span id="page-3334-2"></span>**type** *keyword*

<span id="page-3334-3"></span>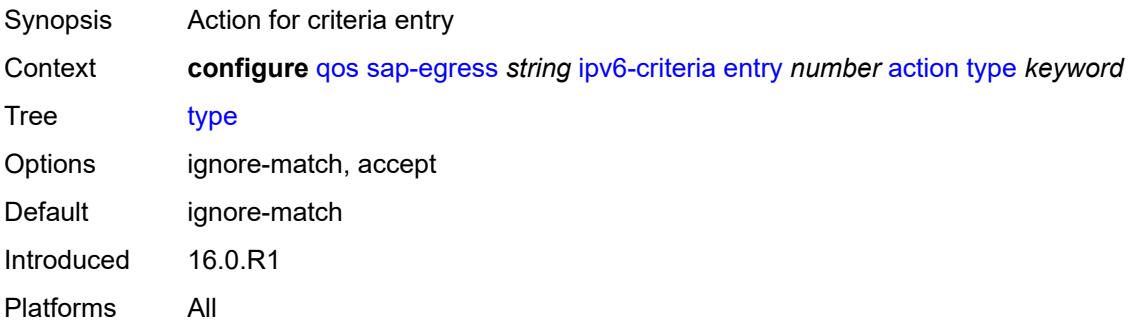

## **use-fc-mapped-queue** *boolean*

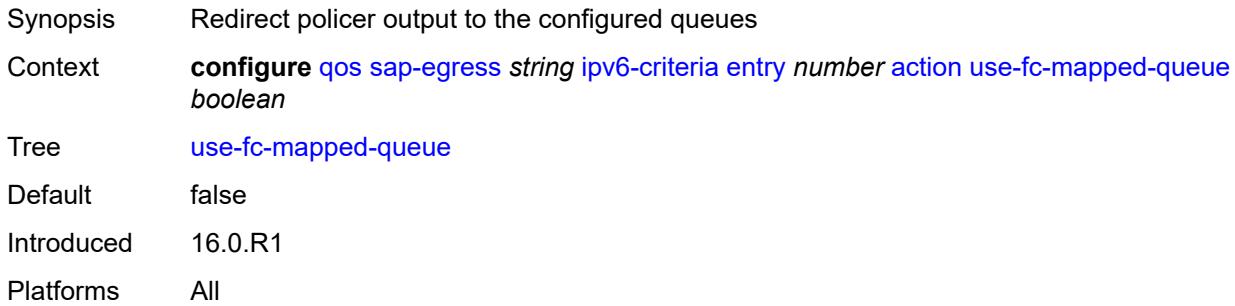

## <span id="page-3335-0"></span>**description** *string*

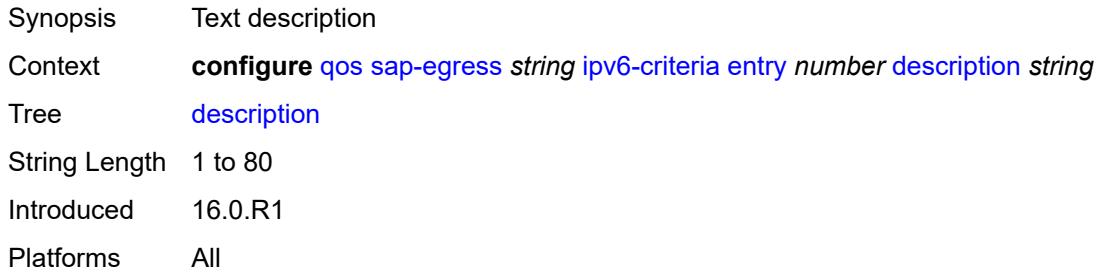

### <span id="page-3335-1"></span>**match**

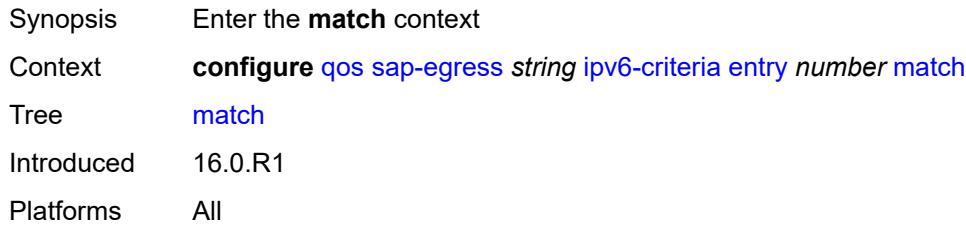

## <span id="page-3335-2"></span>**dscp** *keyword*

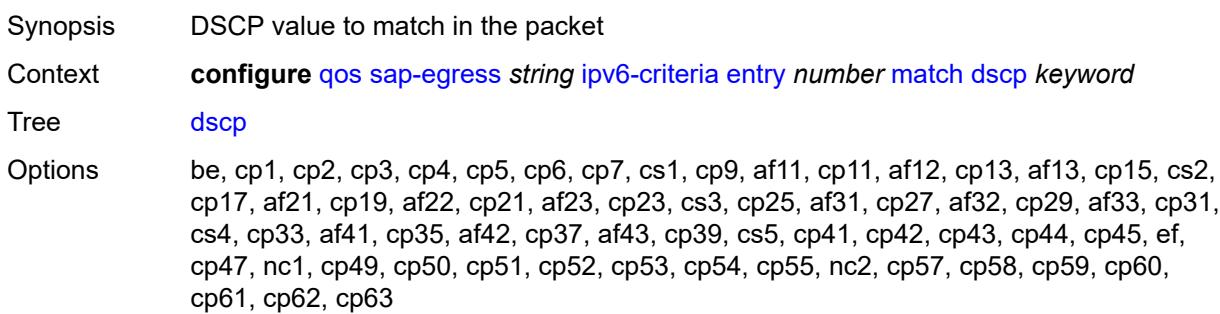

## <span id="page-3336-0"></span>**dst-ip**

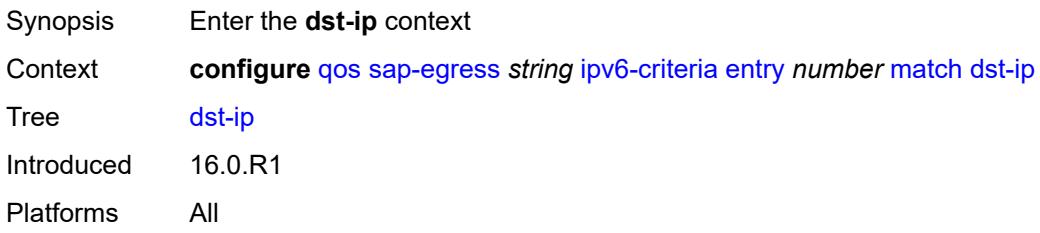

## <span id="page-3336-1"></span>**address** *(ipv6-prefix-with-host-bits | ipv6-address)*

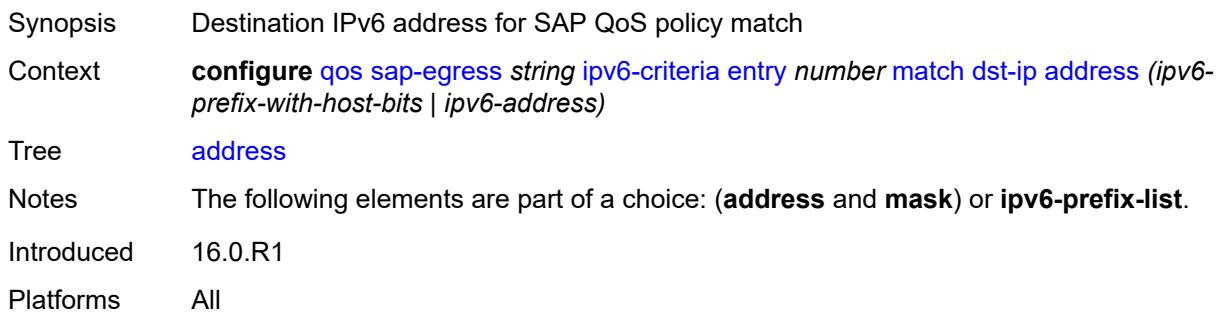

## <span id="page-3336-2"></span>**ipv6-prefix-list** *reference*

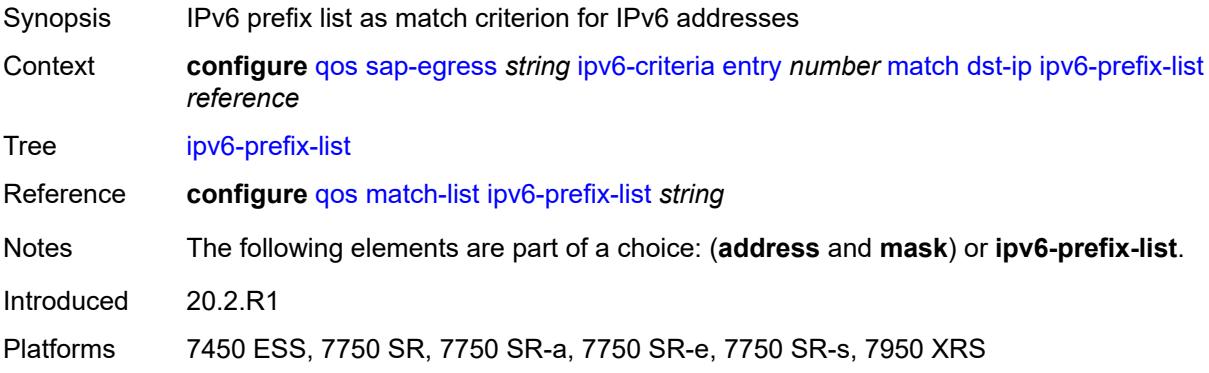

## <span id="page-3336-3"></span>**mask** *string*

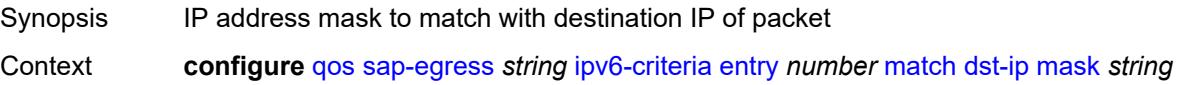

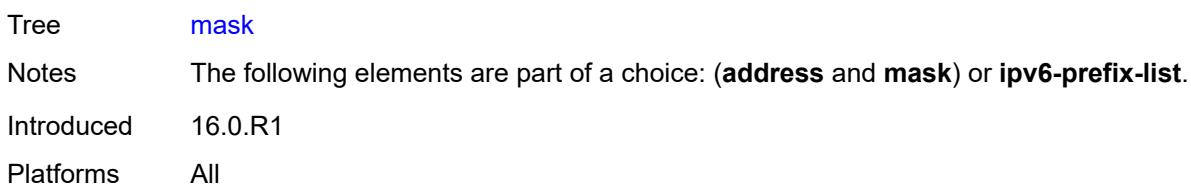

## <span id="page-3337-0"></span>**dst-port**

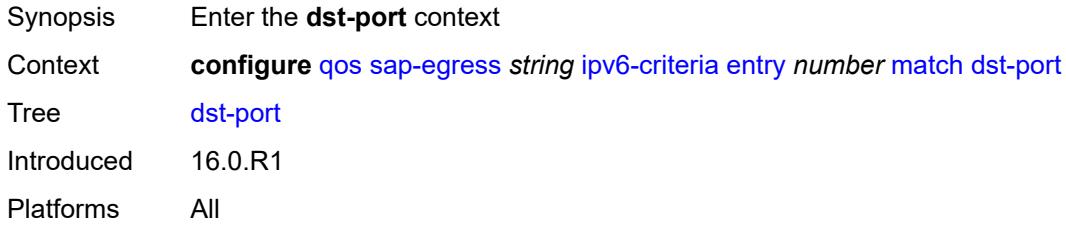

## <span id="page-3337-1"></span>**eq** *number*

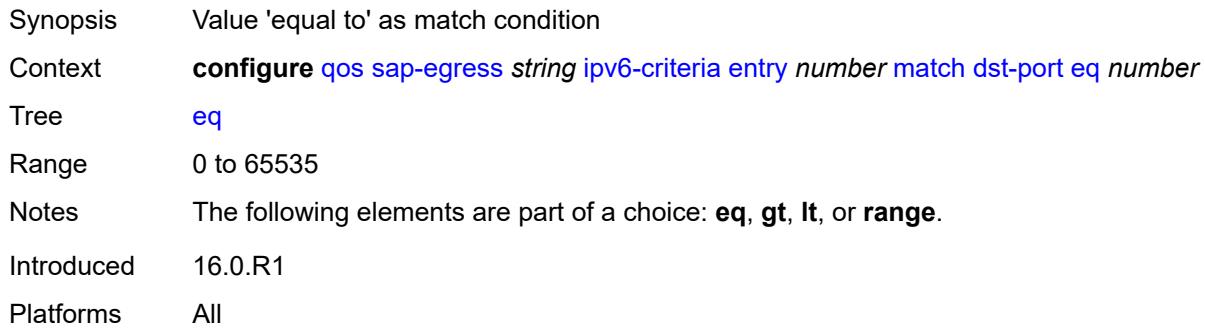

## <span id="page-3337-2"></span>**gt** *number*

<span id="page-3337-3"></span>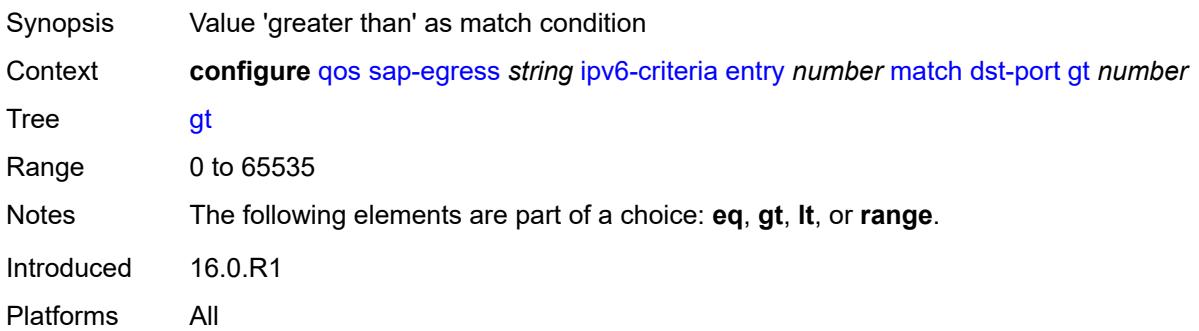

#### **lt** *number*

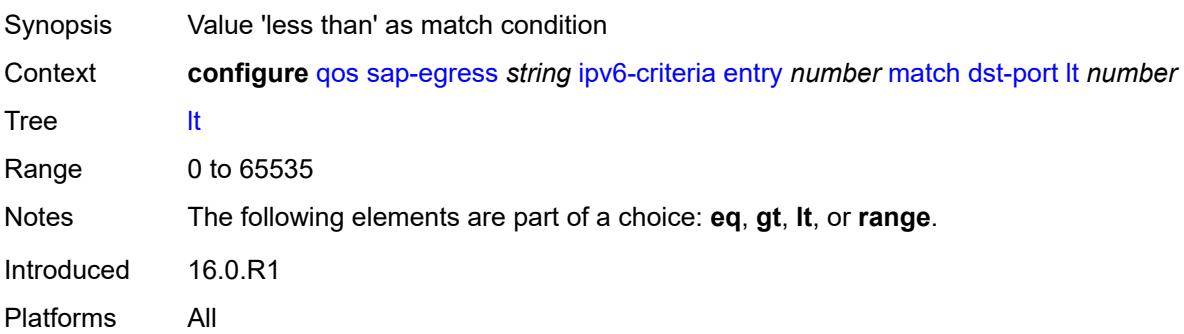

#### <span id="page-3338-0"></span>**range**

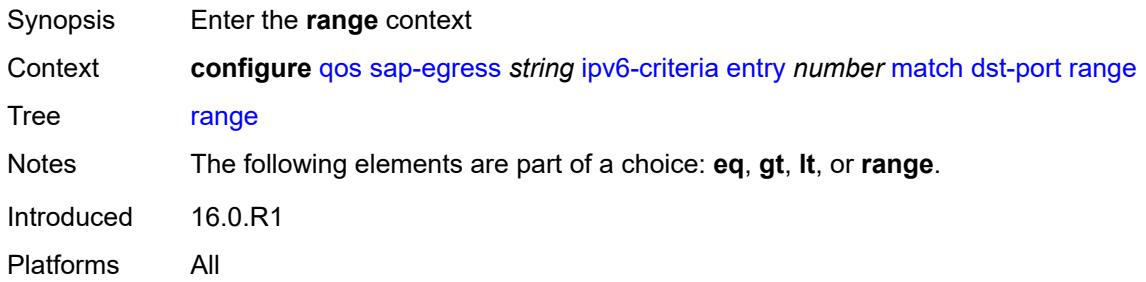

### <span id="page-3338-1"></span>**end** *number*

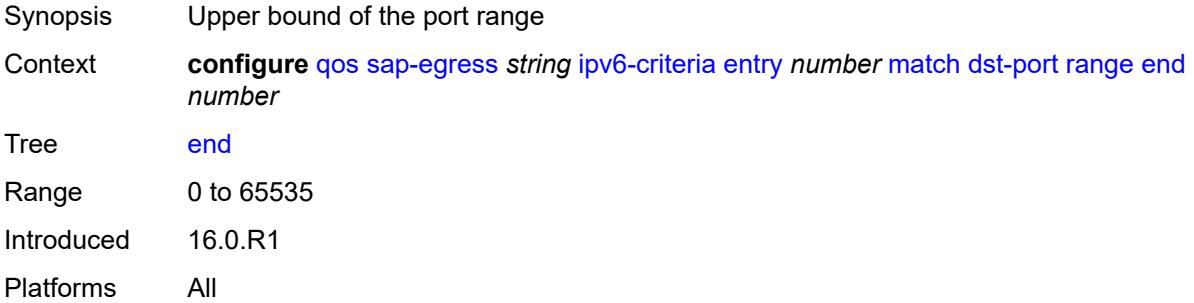

## <span id="page-3338-2"></span>**start** *number*

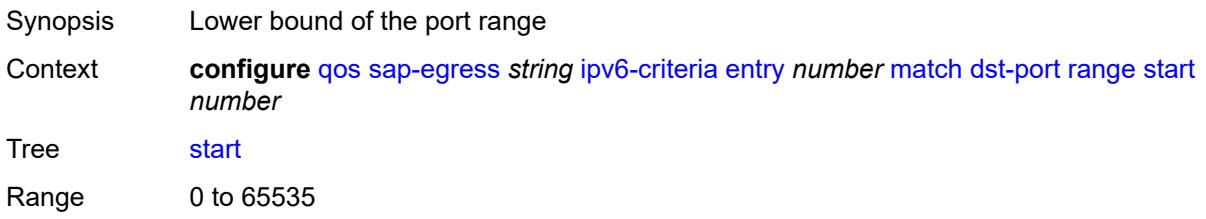

## <span id="page-3339-0"></span>**next-header** *(number | keyword)*

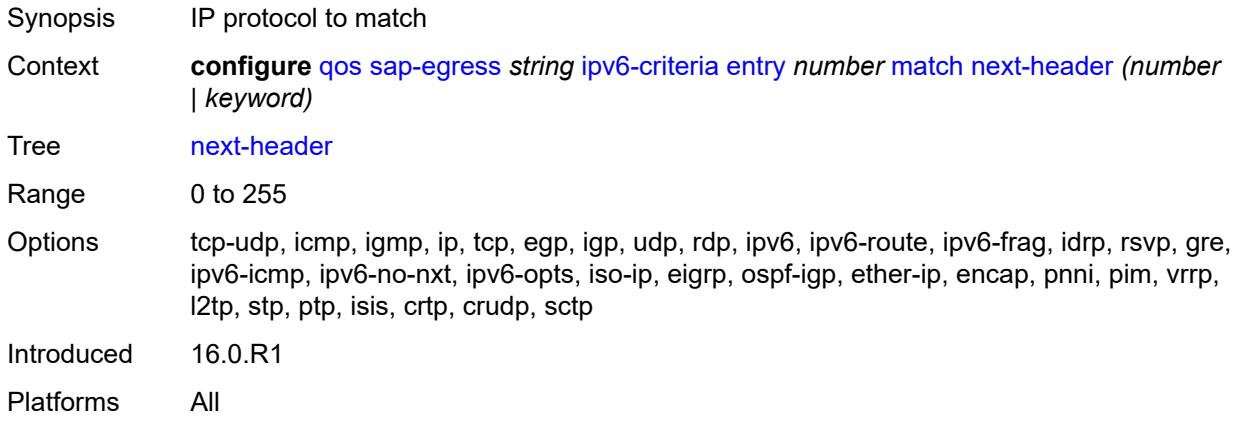

#### <span id="page-3339-1"></span>**src-ip**

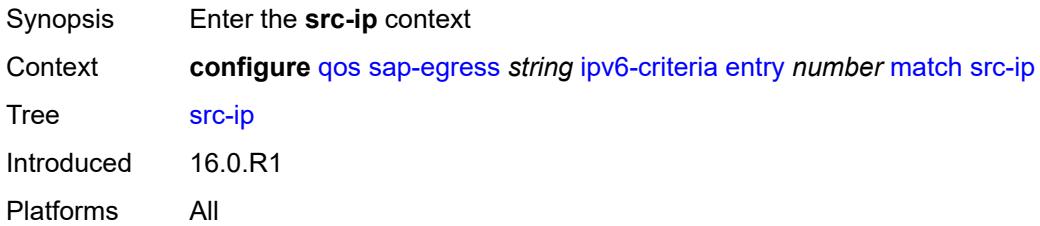

### <span id="page-3339-2"></span>**address** *(ipv6-prefix-with-host-bits | ipv6-address)*

<span id="page-3339-3"></span>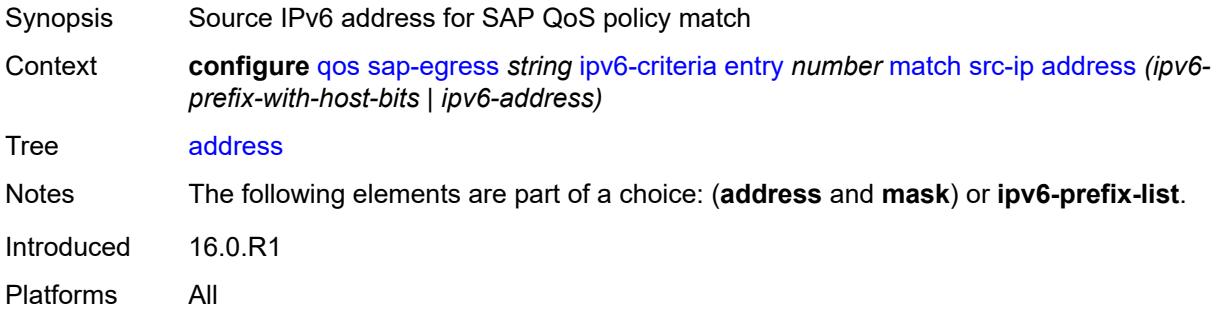

# **ipv6-prefix-list** *reference*

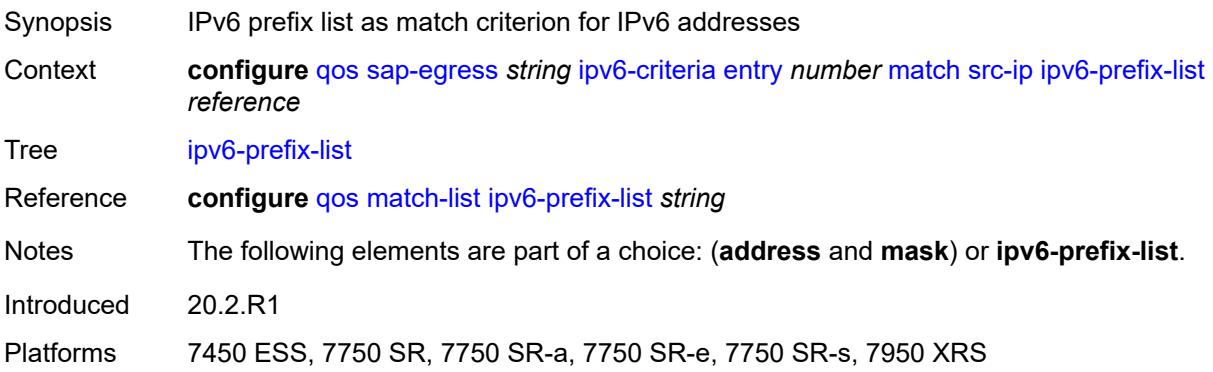

## <span id="page-3340-0"></span>**mask** *string*

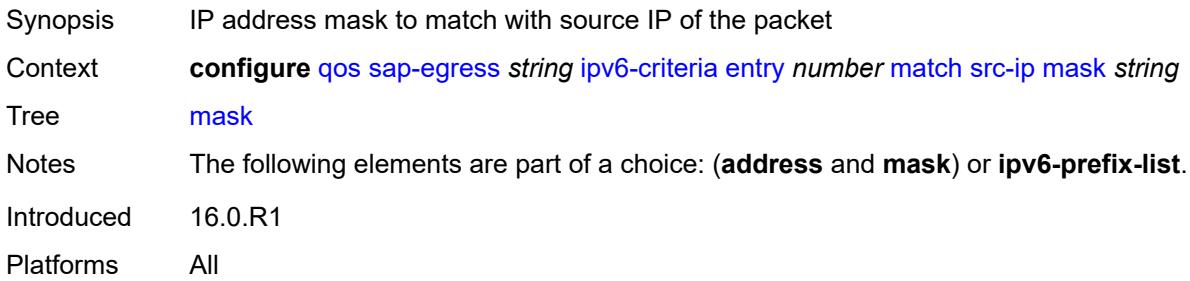

## <span id="page-3340-1"></span>**src-port**

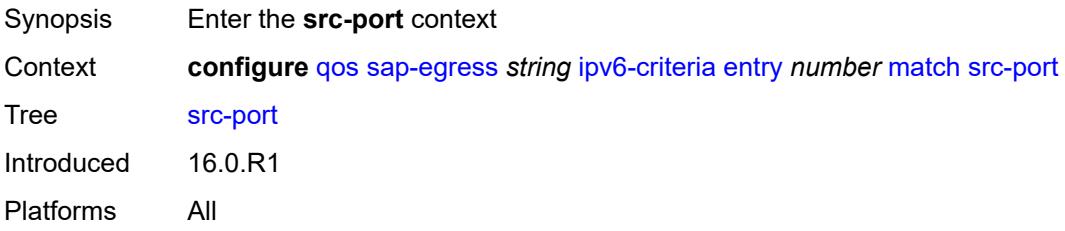

## <span id="page-3340-2"></span>**eq** *number*

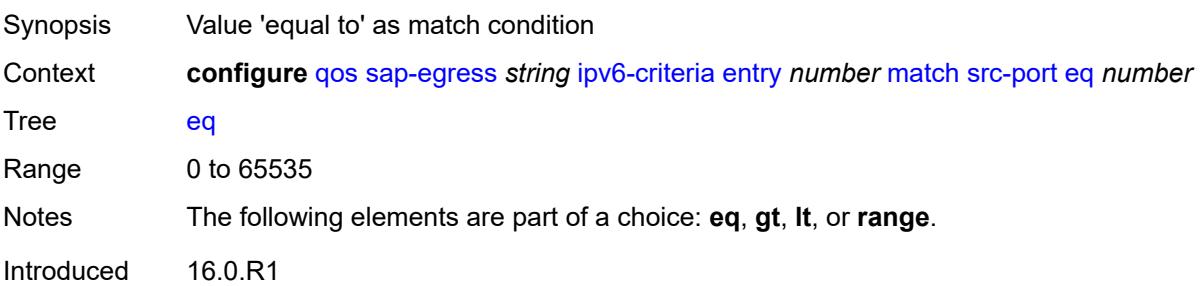

Platforms All

#### <span id="page-3341-0"></span>**gt** *number*

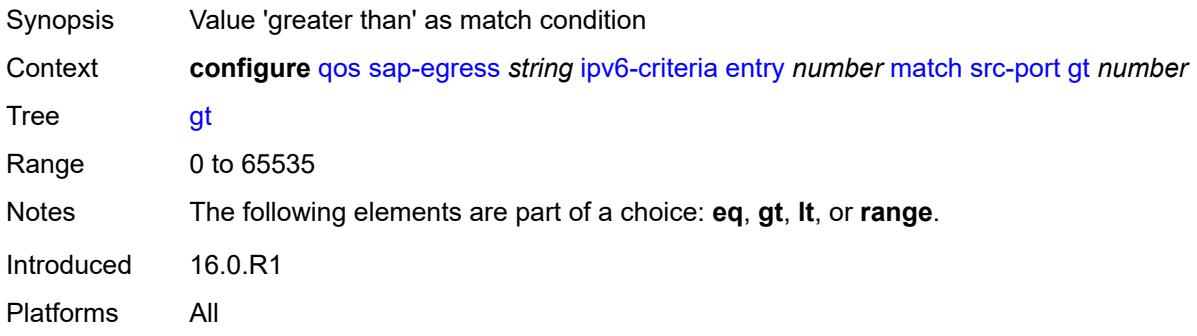

## <span id="page-3341-1"></span>**lt** *number*

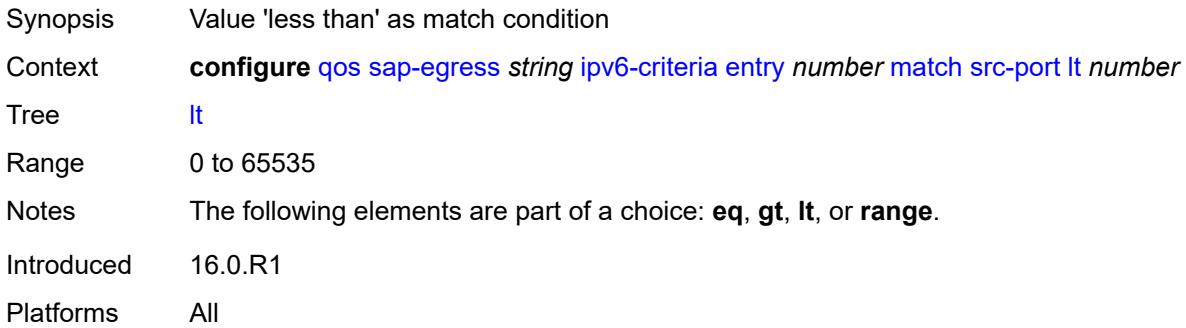

#### <span id="page-3341-2"></span>**range**

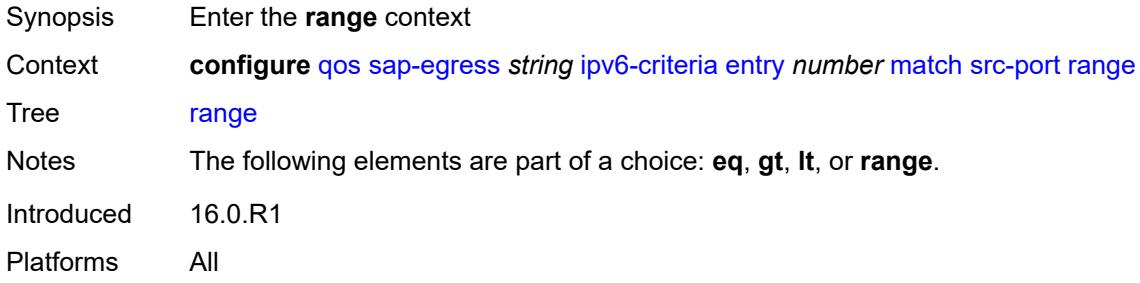

### <span id="page-3341-3"></span>**end** *number*

Synopsis Upper bound of the port range

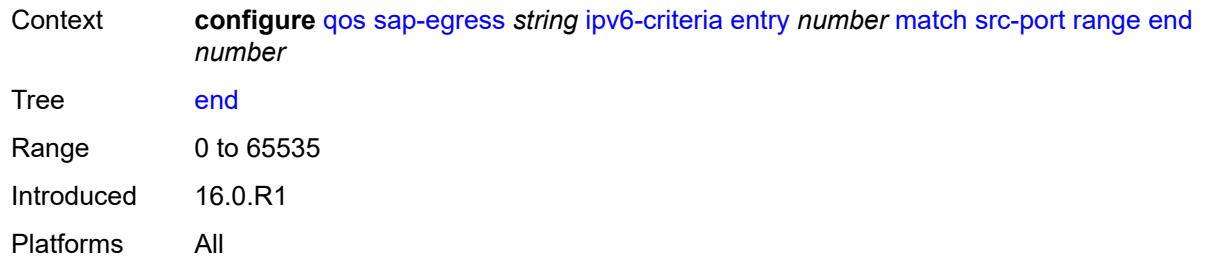

### <span id="page-3342-1"></span>**start** *number*

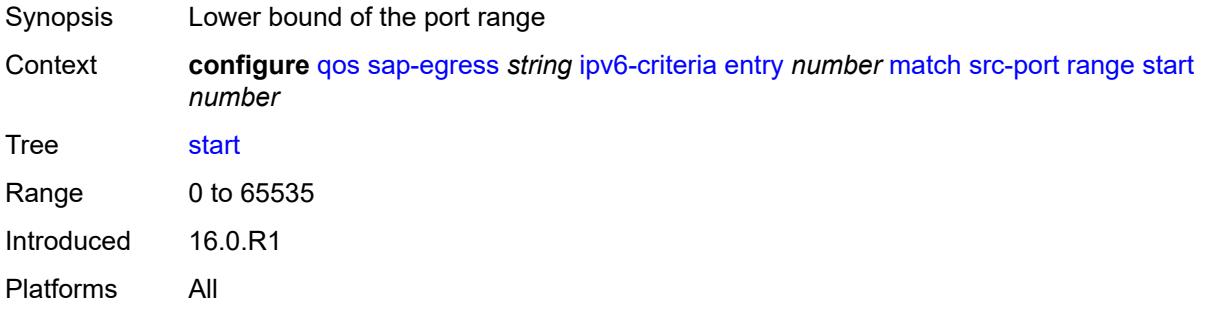

## <span id="page-3342-2"></span>**parent-location** *keyword*

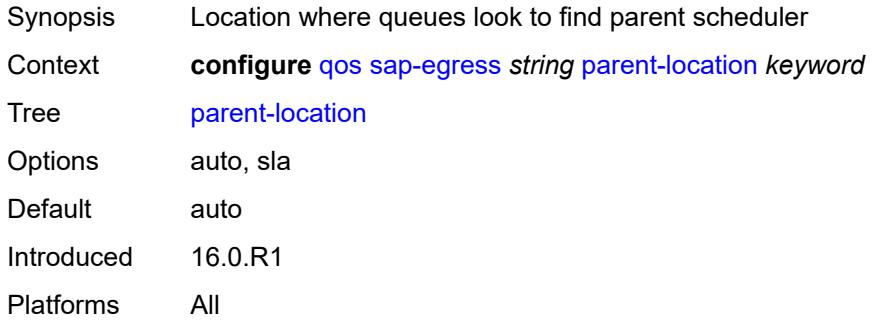

## <span id="page-3342-0"></span>**policer** [[policer-id](#page-3342-3)] *number*

<span id="page-3342-3"></span>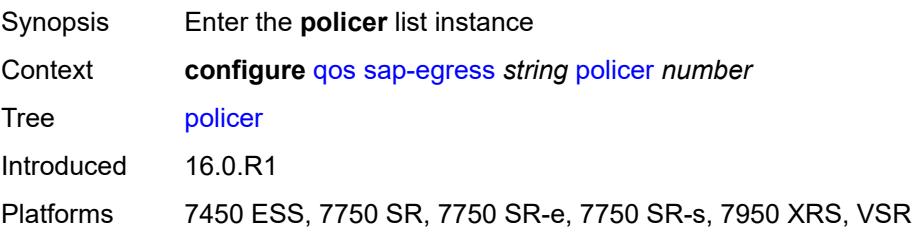

# [**policer-id**] *number*

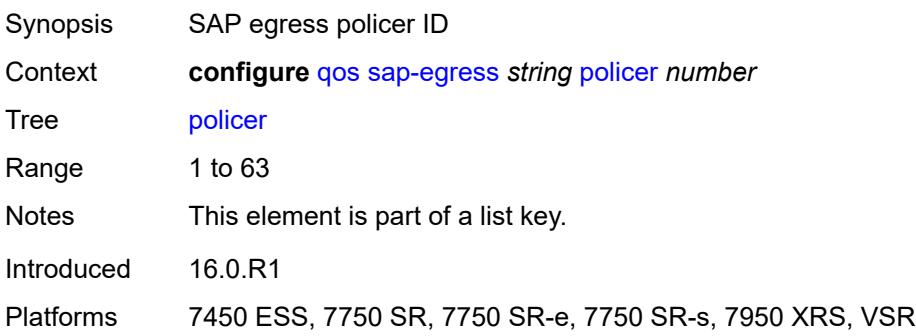

## <span id="page-3343-0"></span>**adaptation-rule**

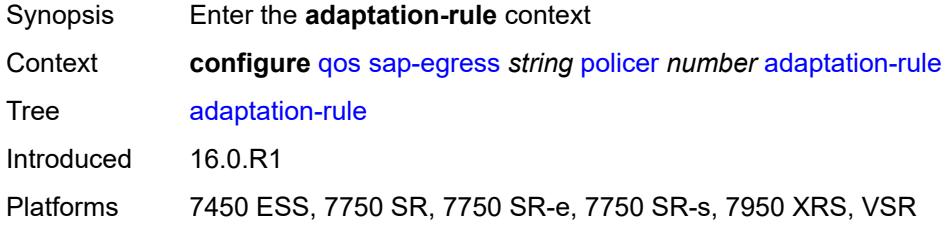

## <span id="page-3343-1"></span>**cir** *keyword*

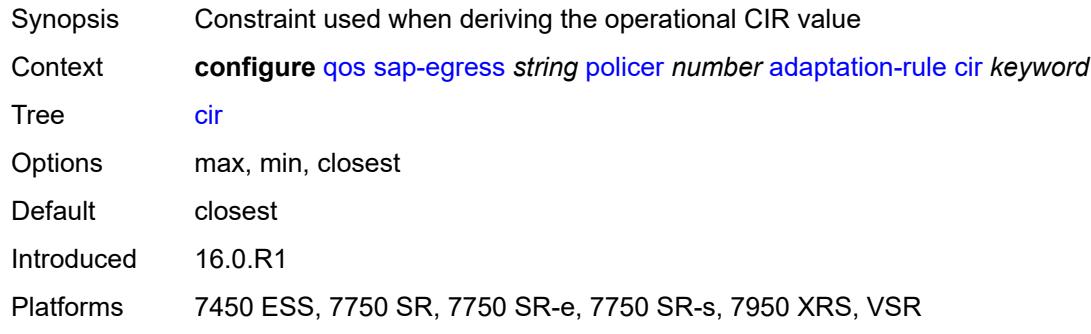

## <span id="page-3343-2"></span>**pir** *keyword*

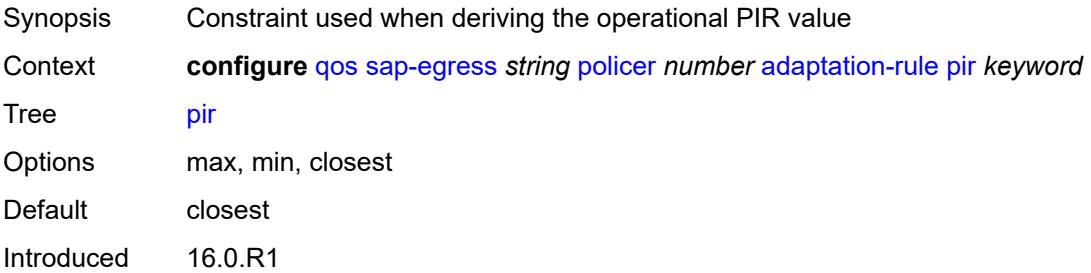

Platforms 7450 ESS, 7750 SR, 7750 SR-e, 7750 SR-s, 7950 XRS, VSR

## <span id="page-3344-0"></span>**adv-config-policy** *reference*

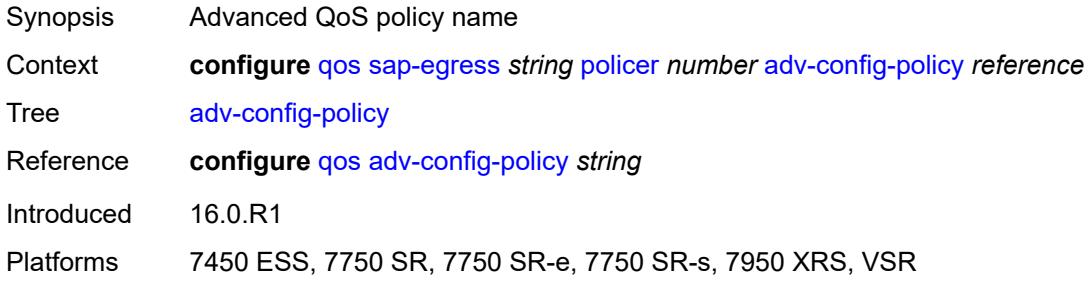

### <span id="page-3344-1"></span>**arbiter-parent**

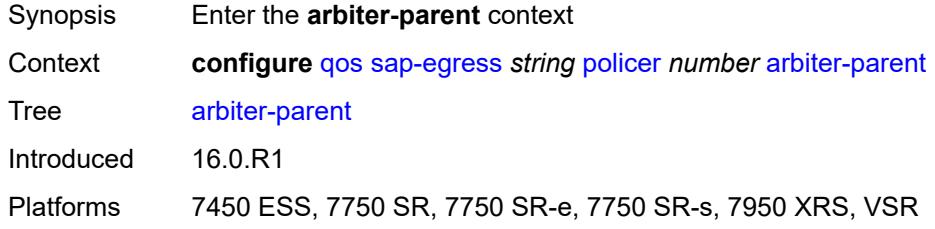

## <span id="page-3344-2"></span>**arbiter-name** *string*

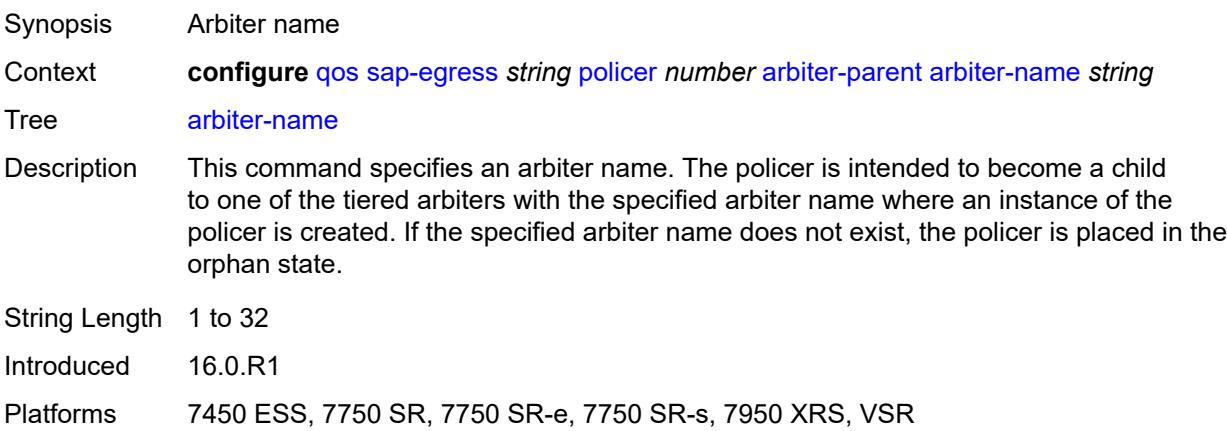

### <span id="page-3344-3"></span>**level** *number*

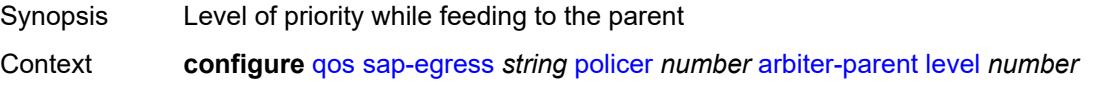

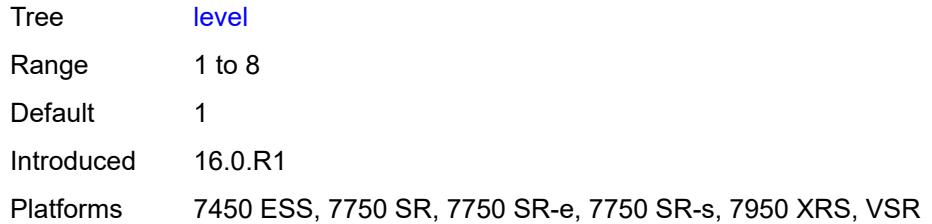

## <span id="page-3345-0"></span>**weight** *number*

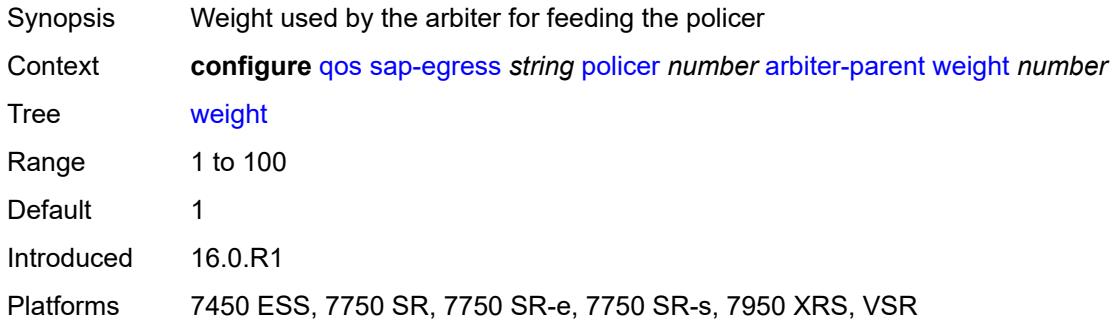

### <span id="page-3345-1"></span>**cbs** *(number | keyword)*

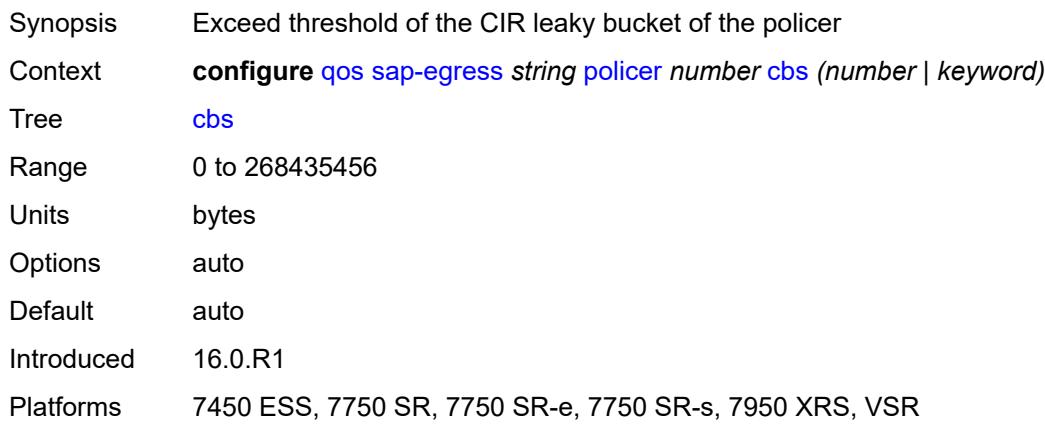

## <span id="page-3345-2"></span>**description** *string*

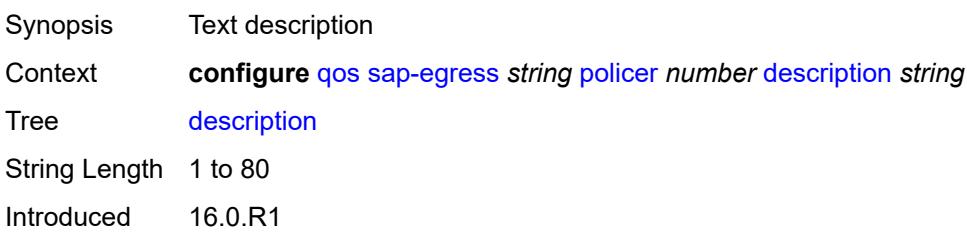

Platforms 7450 ESS, 7750 SR, 7750 SR-e, 7750 SR-s, 7950 XRS, VSR

### <span id="page-3346-0"></span>**dscp-prec-remarking** *boolean*

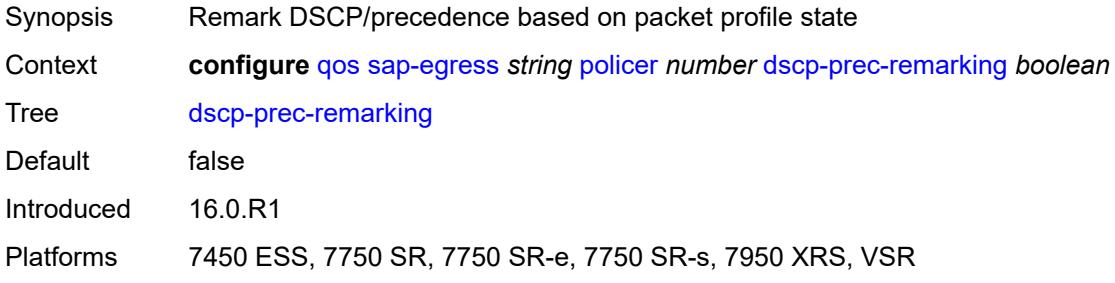

### <span id="page-3346-1"></span>**exceed-pir** *boolean*

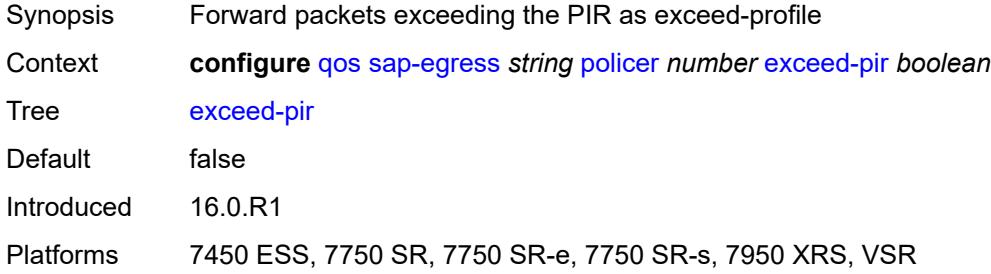

### <span id="page-3346-2"></span>**high-prio-only** *(number | keyword)*

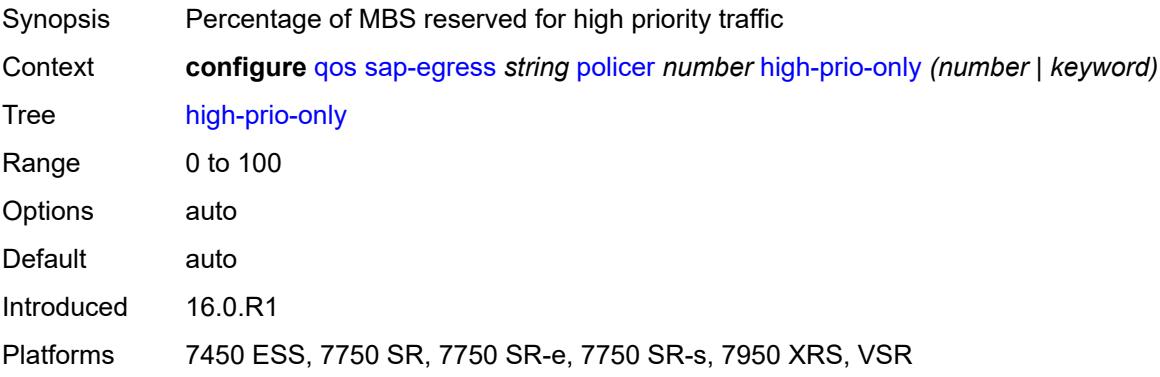

## <span id="page-3346-3"></span>**mbs** *(number | keyword)*

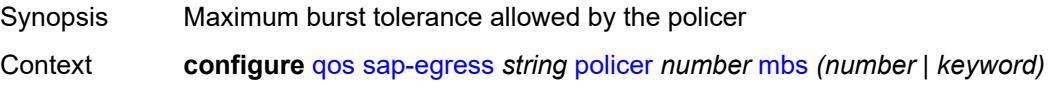

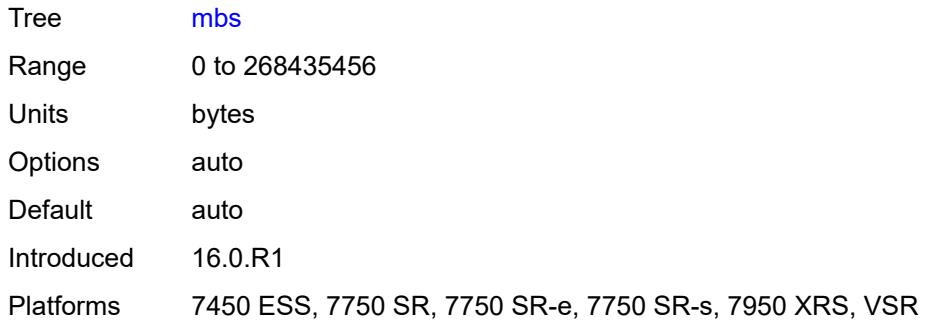

## <span id="page-3347-0"></span>**packet-byte-offset** *number*

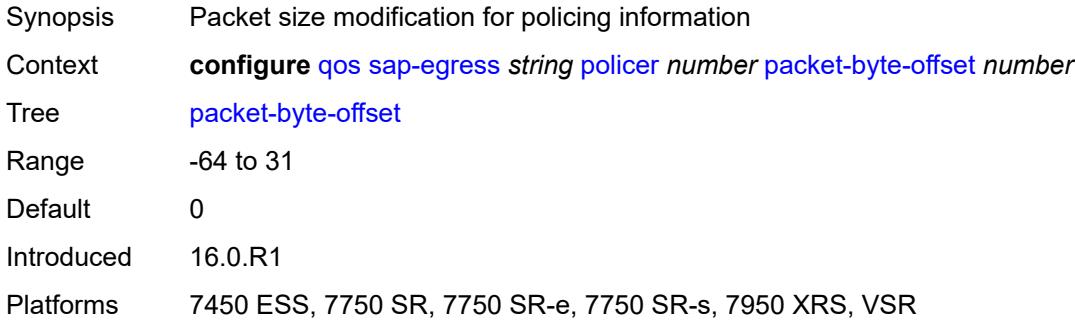

### <span id="page-3347-1"></span>**percent-rate**

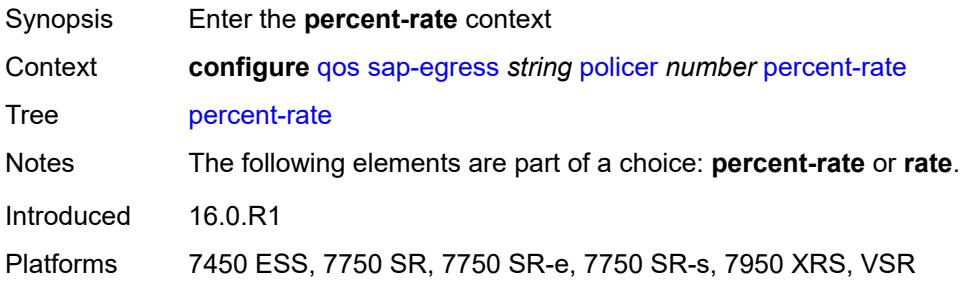

## <span id="page-3347-2"></span>**cir** *decimal-number*

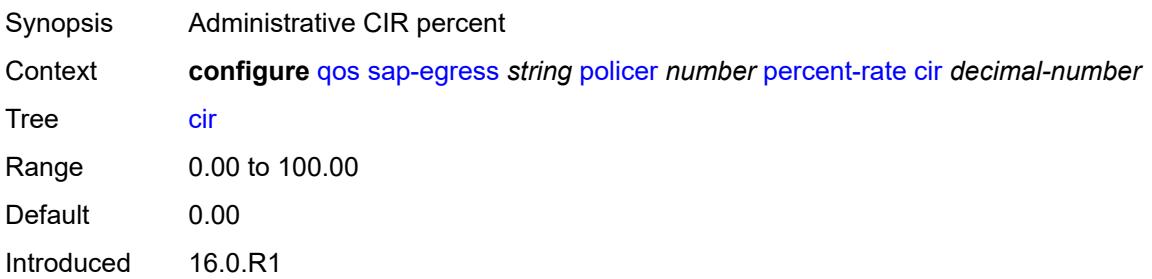
Platforms 7450 ESS, 7750 SR, 7750 SR-e, 7750 SR-s, 7950 XRS, VSR

#### <span id="page-3348-0"></span>**pir** *decimal-number*

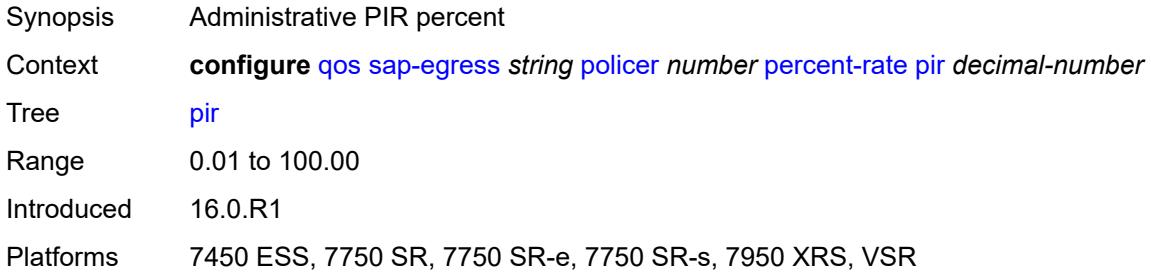

#### <span id="page-3348-1"></span>**reference-rate** *keyword*

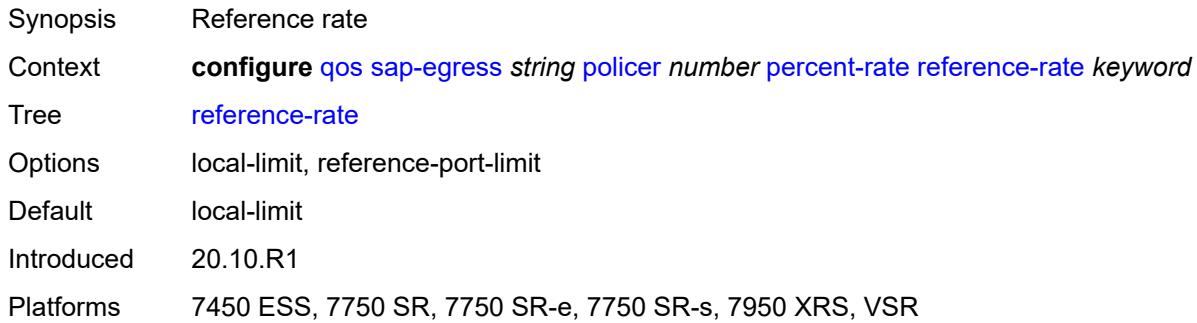

### <span id="page-3348-2"></span>**port-parent**

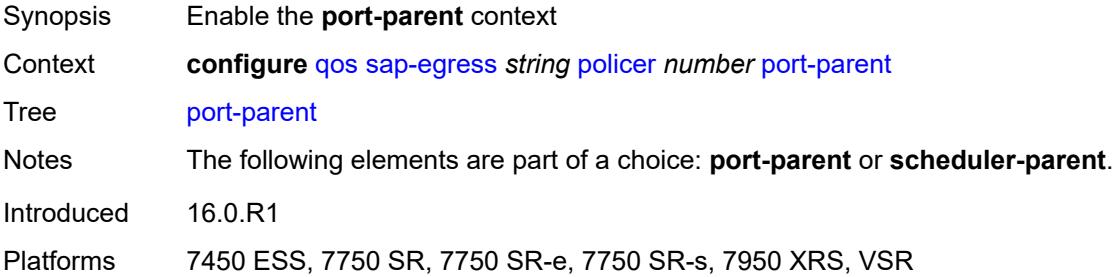

#### <span id="page-3348-3"></span>**cir-level** *number*

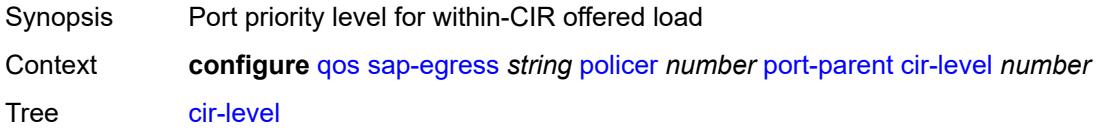

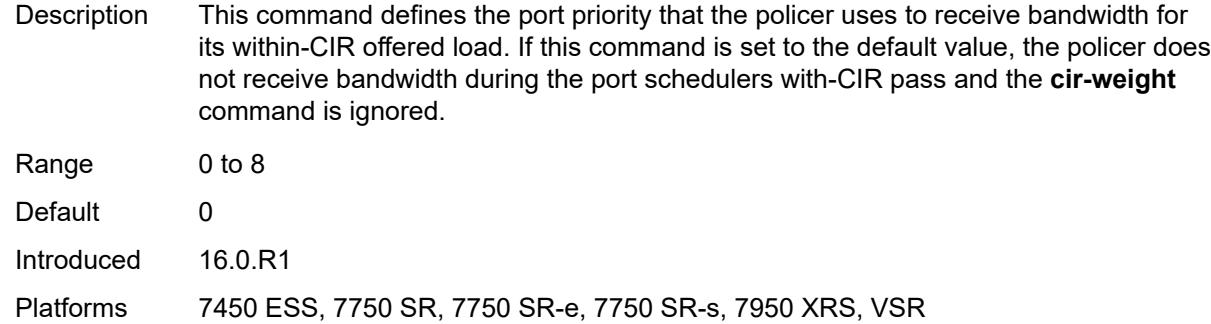

### <span id="page-3349-0"></span>**cir-weight** *number*

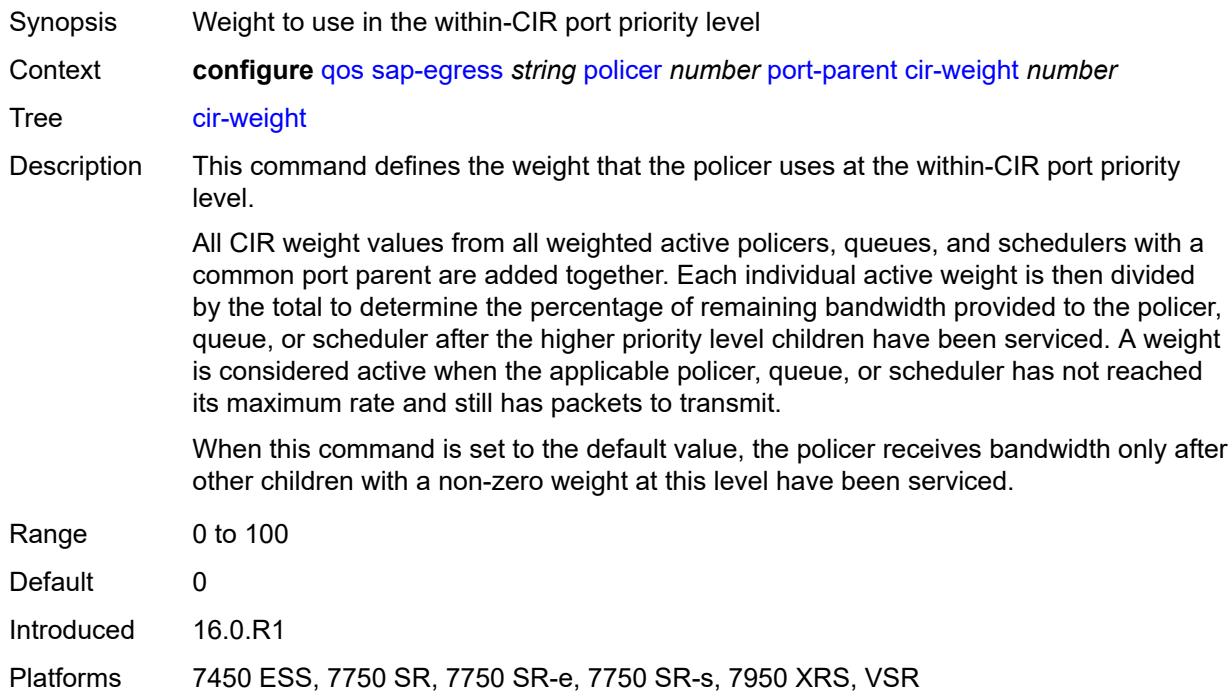

#### <span id="page-3349-1"></span>**level** *number*

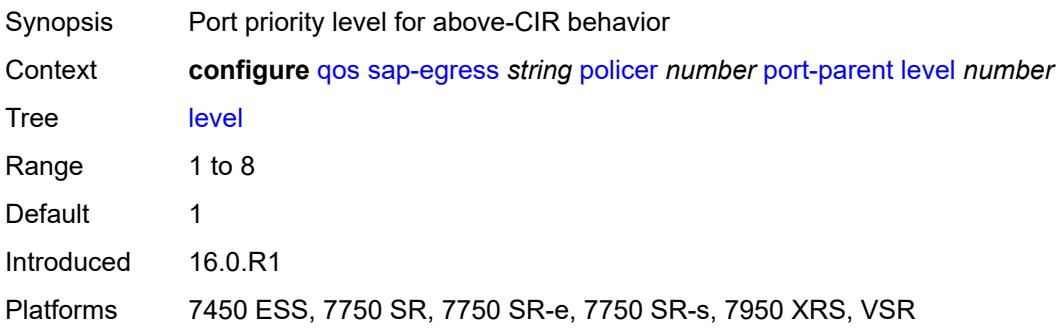

# <span id="page-3350-0"></span>**weight** *number*

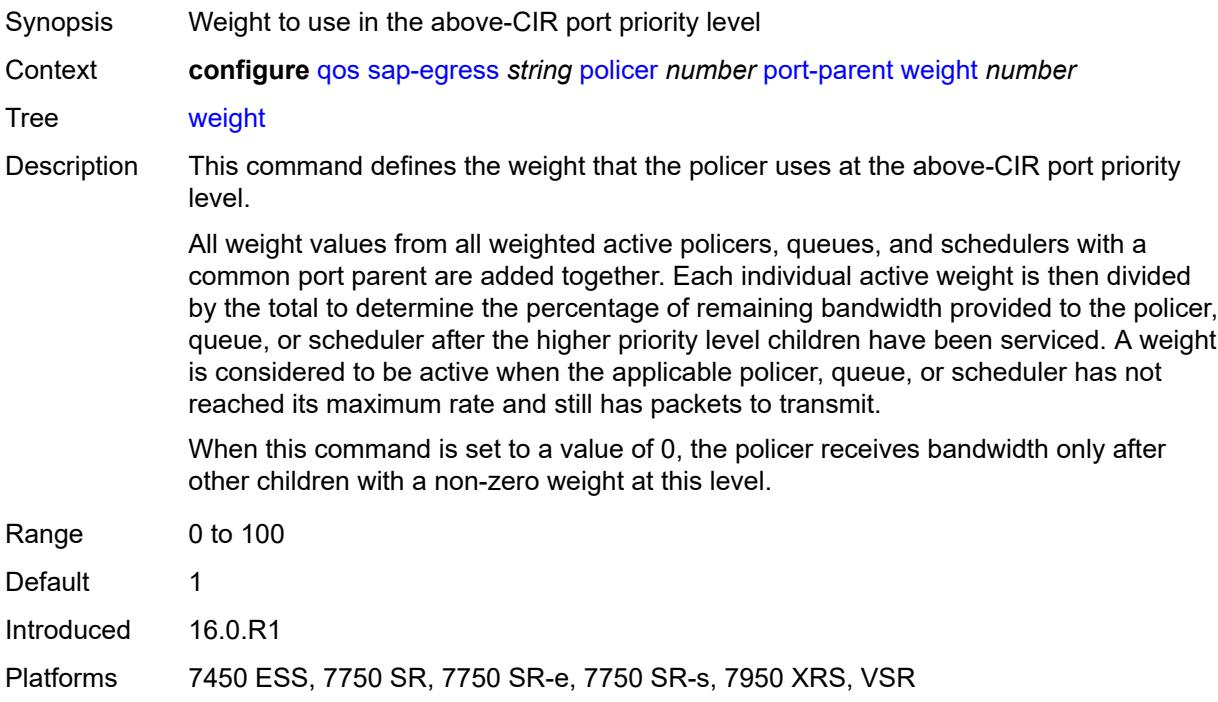

# <span id="page-3350-1"></span>**profile-capped** *boolean*

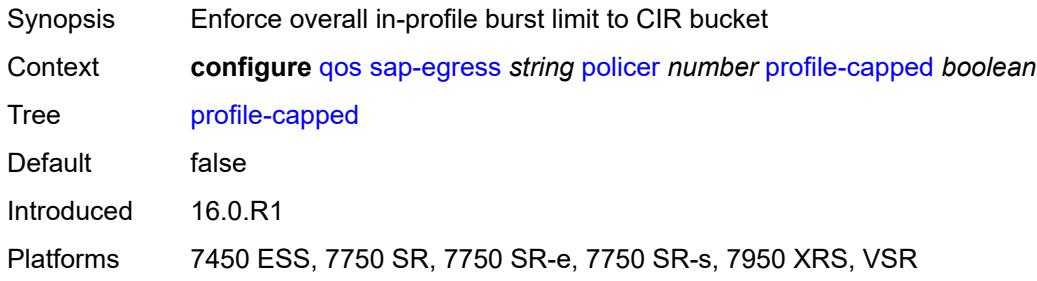

# <span id="page-3350-2"></span>**profile-out-preserve** *boolean*

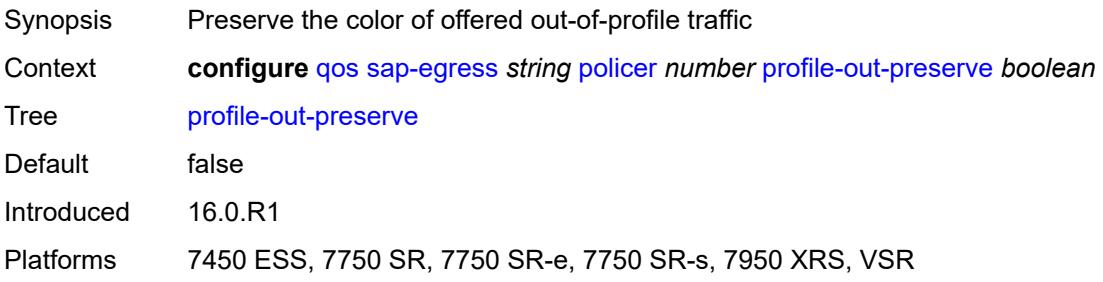

#### <span id="page-3351-0"></span>**rate**

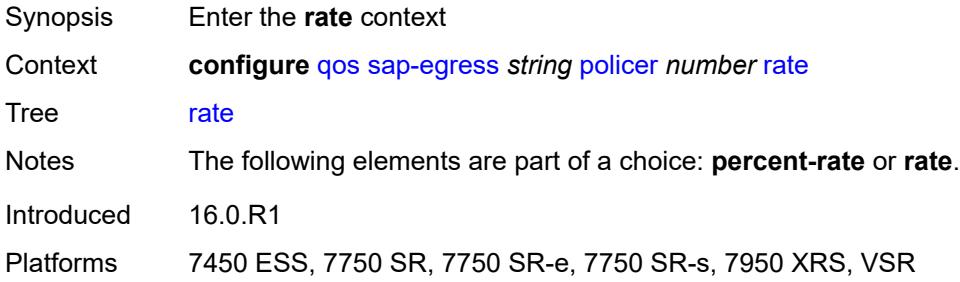

# <span id="page-3351-1"></span>**cir** *(number | keyword)*

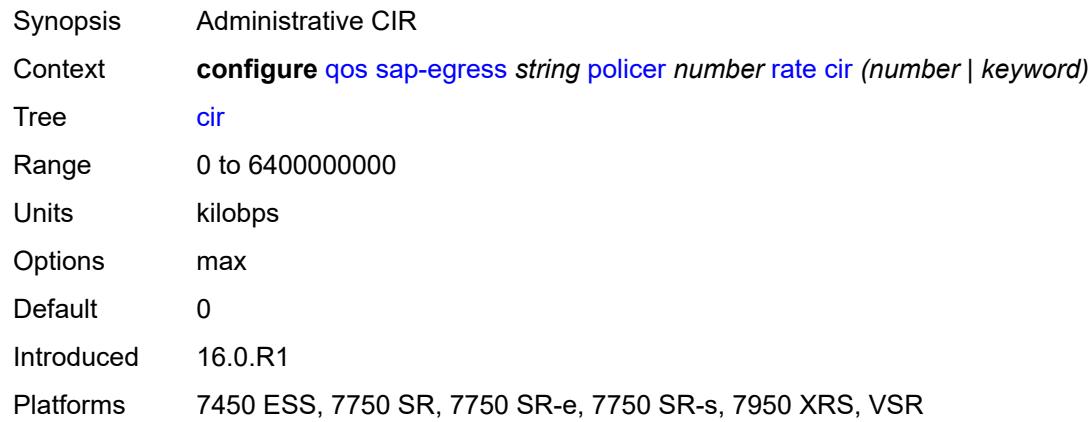

# <span id="page-3351-2"></span>**pir** *(number | keyword)*

<span id="page-3351-3"></span>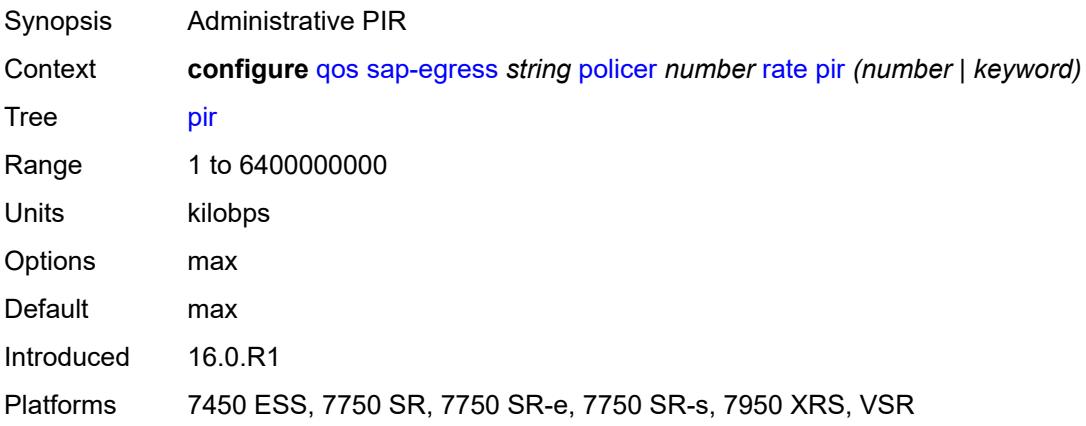

# **scheduler-parent**

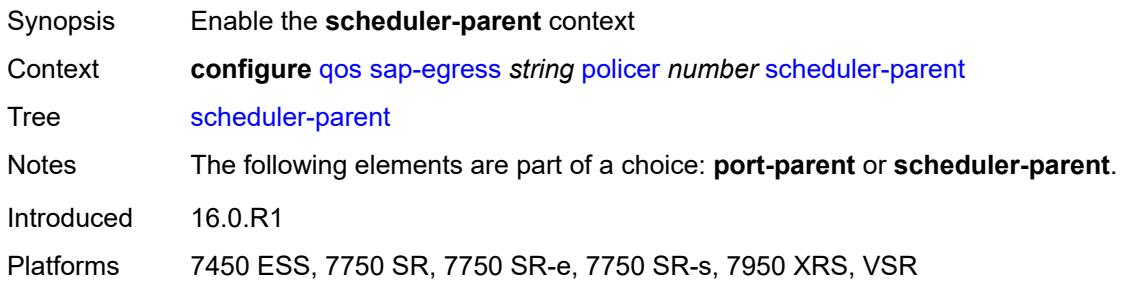

#### <span id="page-3352-0"></span>**cir-level** *number*

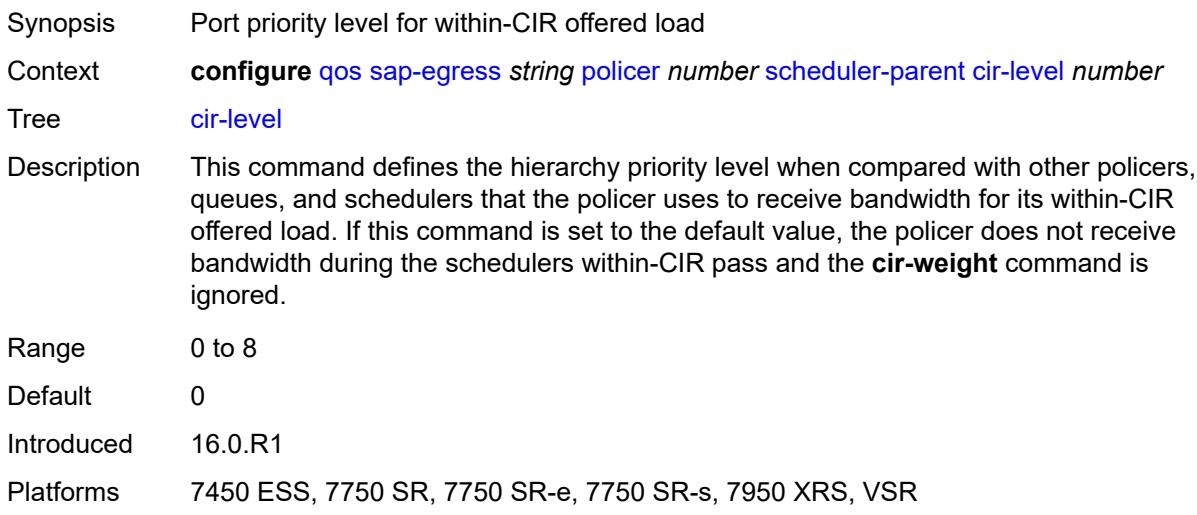

# <span id="page-3352-1"></span>**cir-weight** *number*

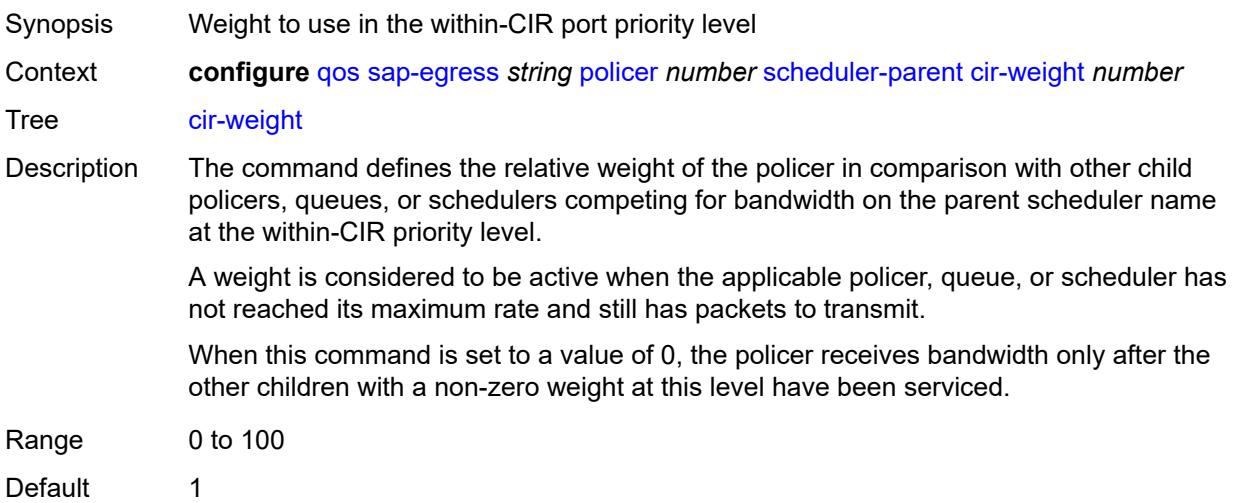

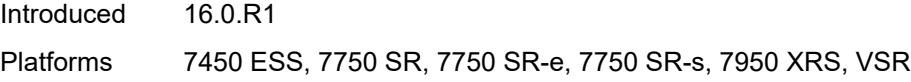

#### <span id="page-3353-0"></span>**level** *number*

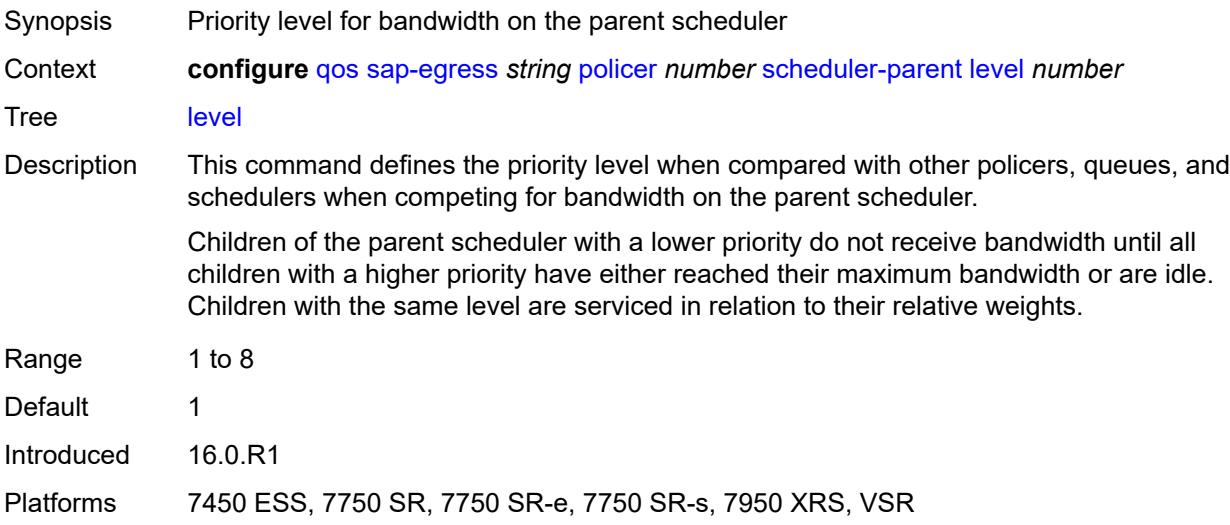

# <span id="page-3353-1"></span>**scheduler-name** *string*

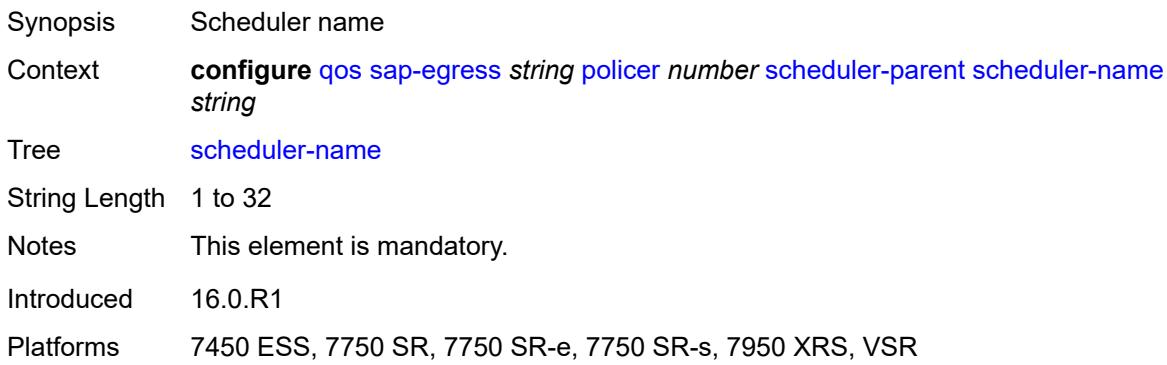

# <span id="page-3353-2"></span>**weight** *number*

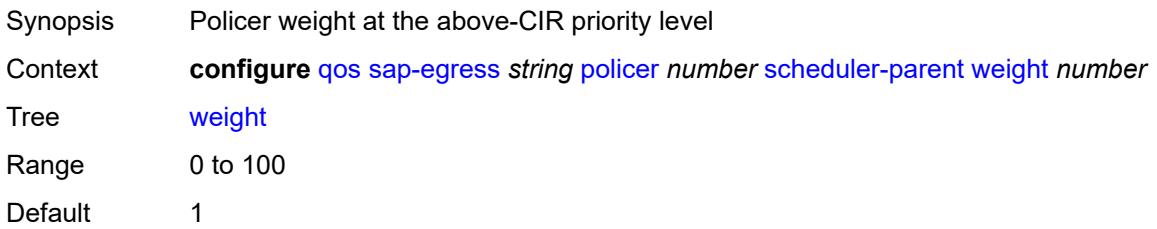

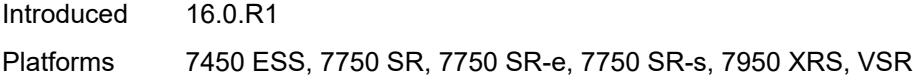

### <span id="page-3354-0"></span>**stat-mode** *keyword*

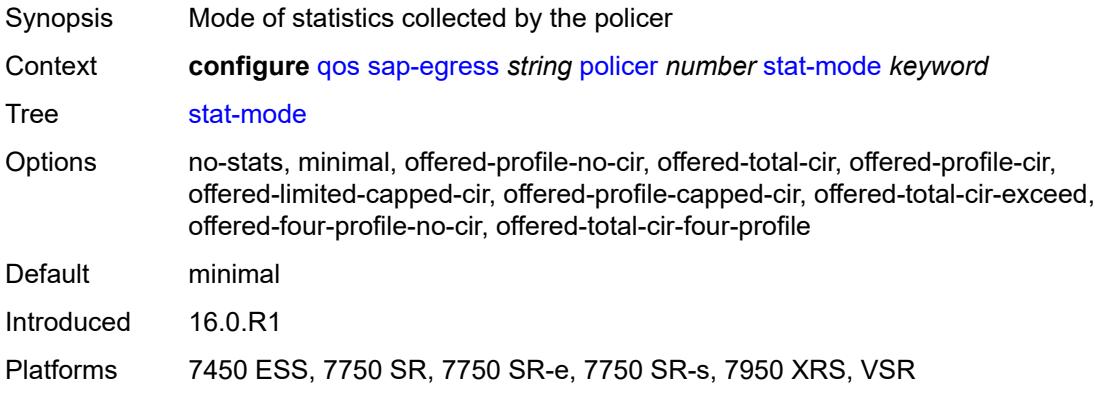

### <span id="page-3354-1"></span>**policers-hqos-manageable** *boolean*

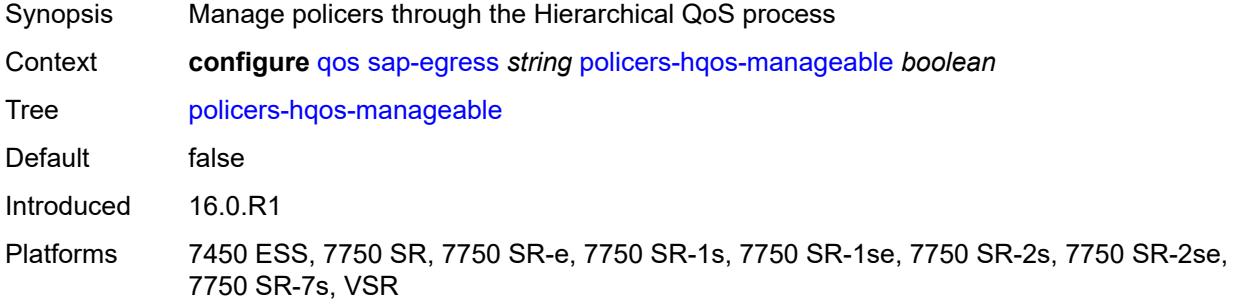

### <span id="page-3354-2"></span>**policy-id** *number*

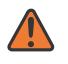

#### **WARNING:**

Modifying this element recreates the parent element automatically for the new value to take effect.

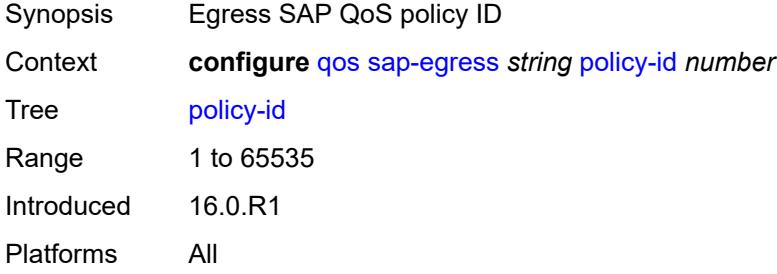

### <span id="page-3355-0"></span>**post-policer-mapping** *reference*

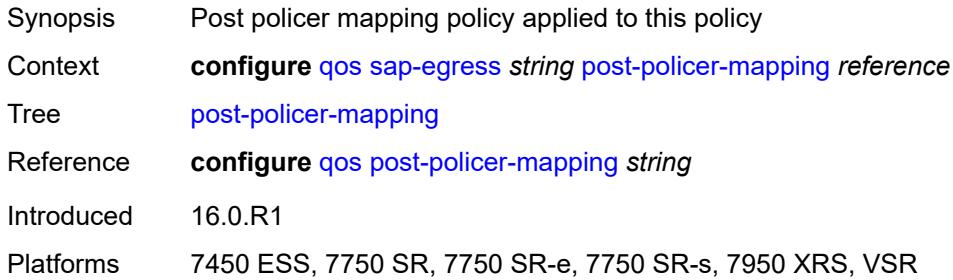

### <span id="page-3355-2"></span>**prec** [[prec-value\]](#page-3355-1) *number*

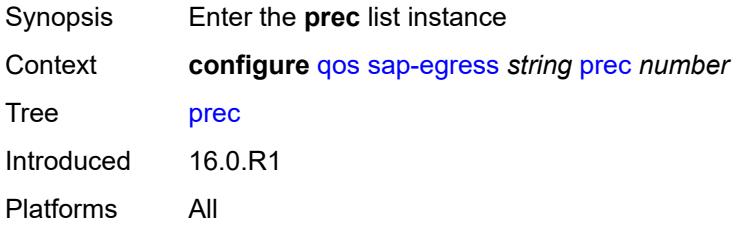

# <span id="page-3355-1"></span>[**prec-value**] *number*

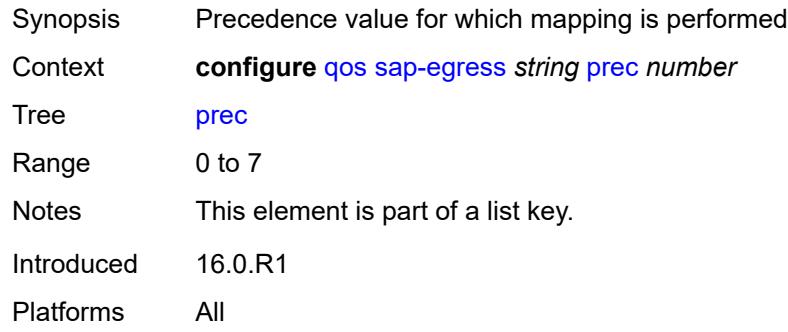

# <span id="page-3355-3"></span>**fc** *keyword*

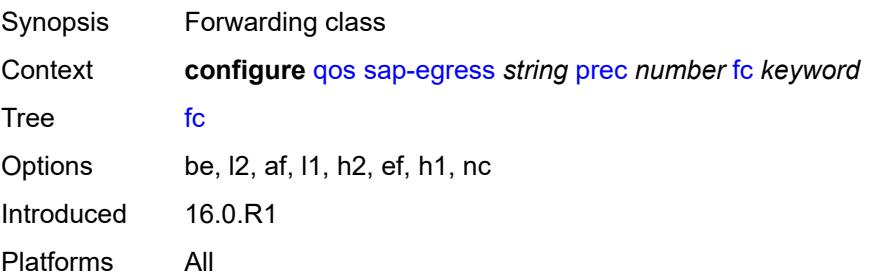

# <span id="page-3356-0"></span>**profile** *keyword*

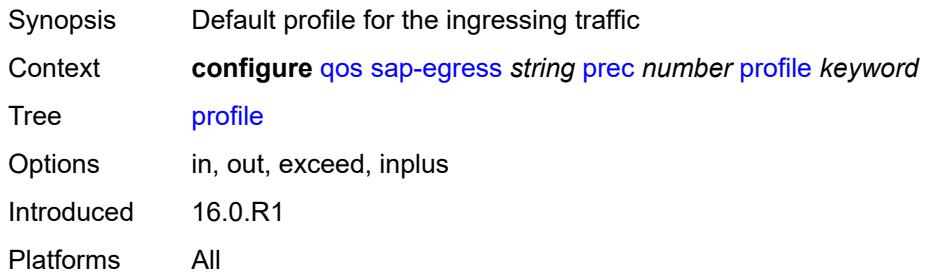

# <span id="page-3356-2"></span>**queue** [[queue-id](#page-3356-1)] *number*

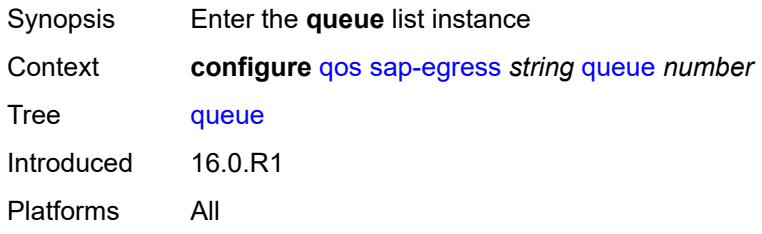

# <span id="page-3356-1"></span>[**queue-id**] *number*

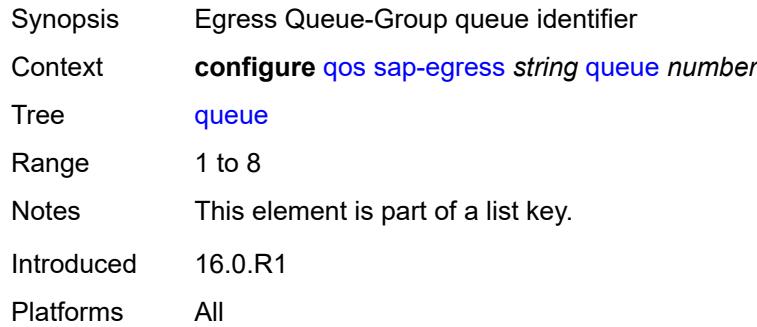

### <span id="page-3356-3"></span>**adaptation-rule**

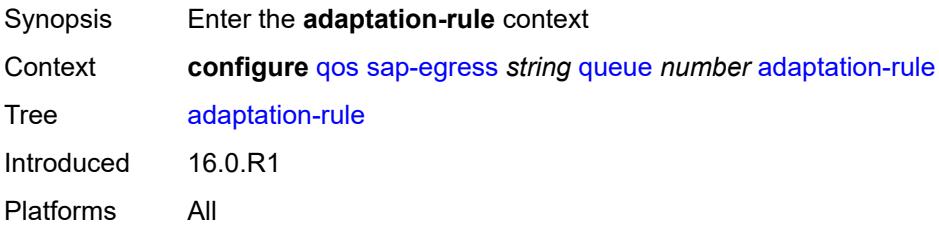

### <span id="page-3357-0"></span>**cir** *keyword*

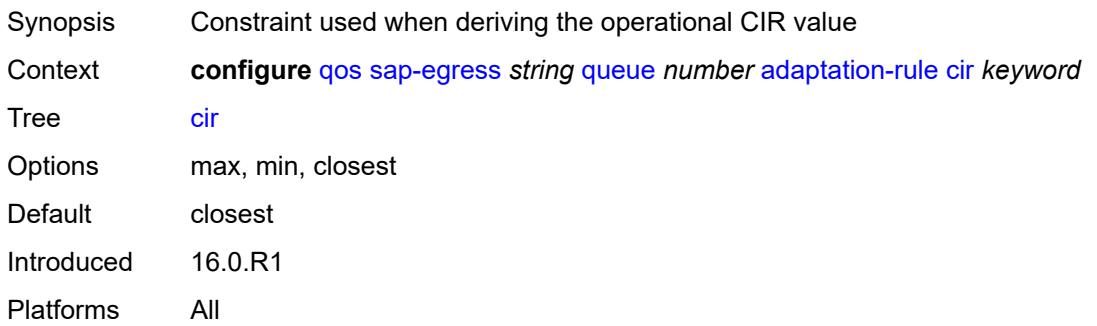

### <span id="page-3357-1"></span>**pir** *keyword*

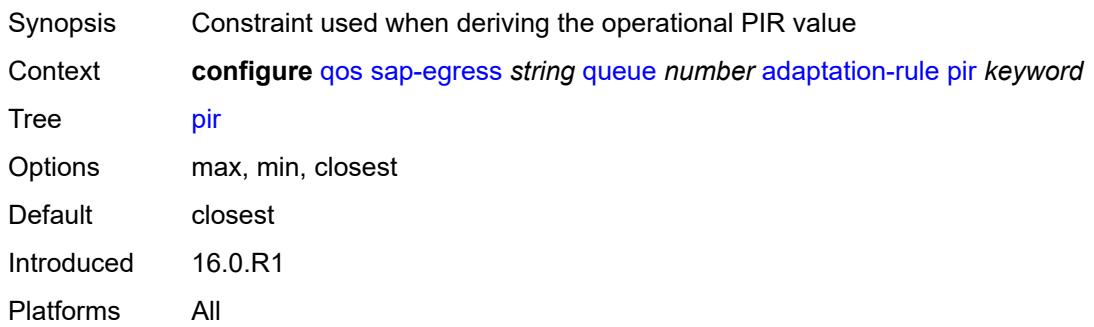

# <span id="page-3357-2"></span>**adv-config-policy** *reference*

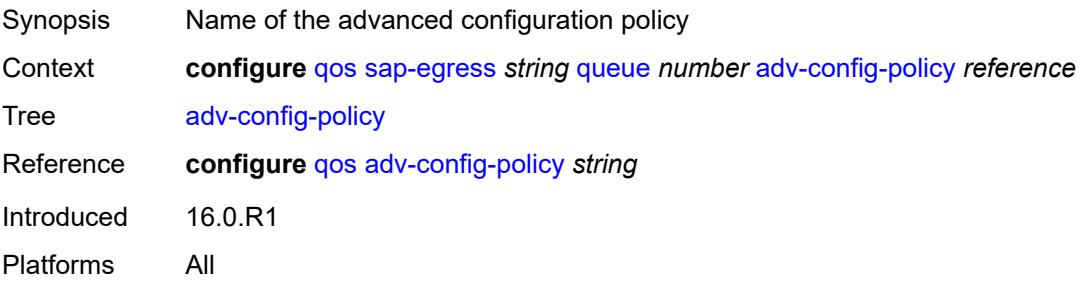

# <span id="page-3357-3"></span>**agg-shaper-weight** *number*

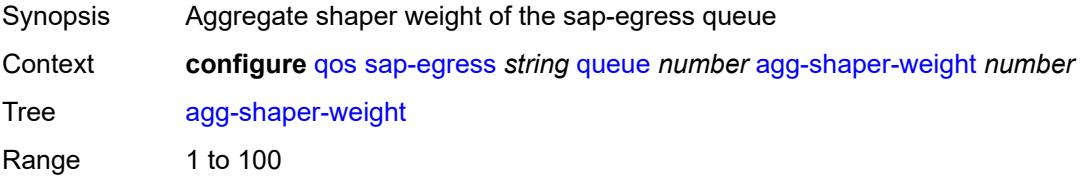

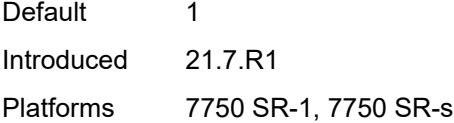

# <span id="page-3358-0"></span>**avg-frame-overhead** *decimal-number*

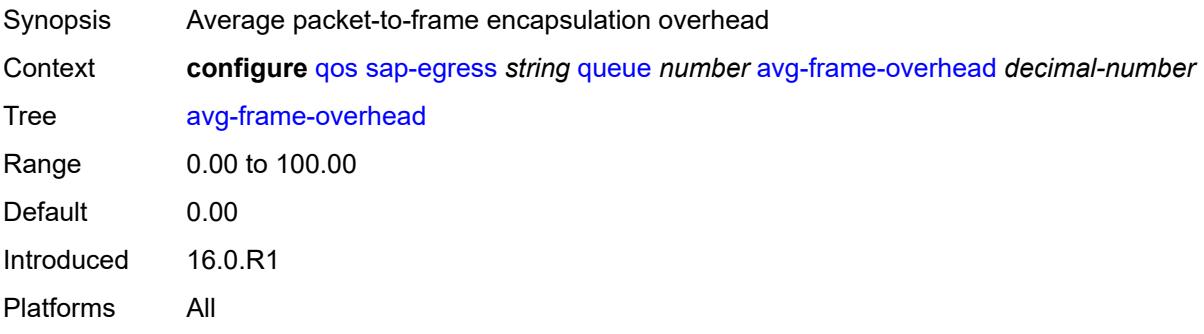

# <span id="page-3358-1"></span>**burst-limit** *(number | keyword)*

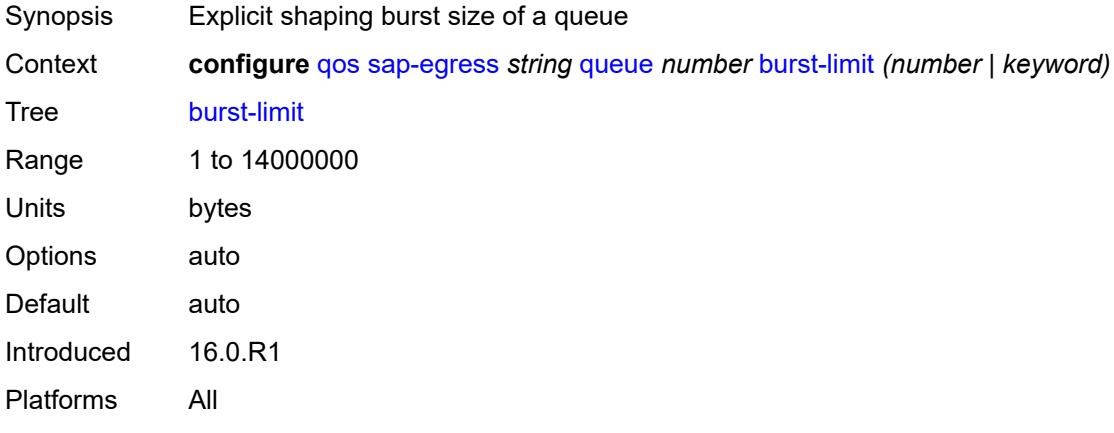

# <span id="page-3358-2"></span>**cbs** *(number | keyword)*

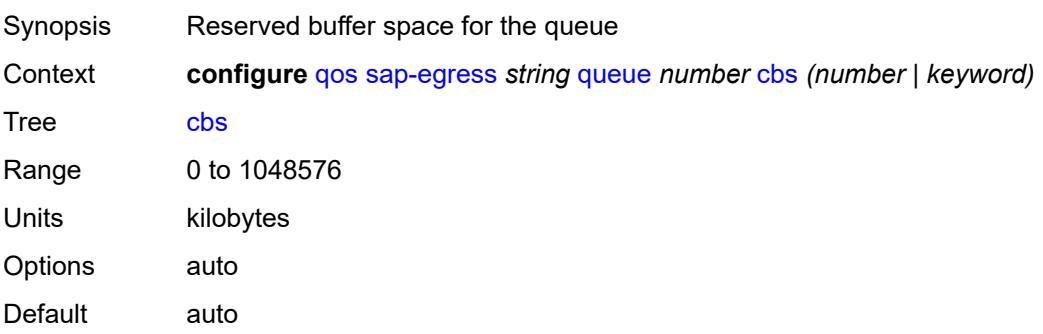

Introduced 16.0.R1 Platforms All

# <span id="page-3359-0"></span>**drop-tail**

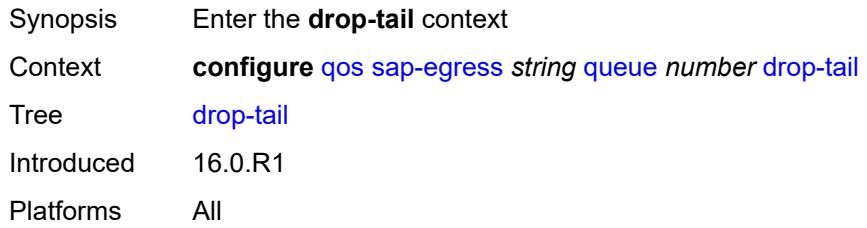

#### <span id="page-3359-1"></span>**exceed**

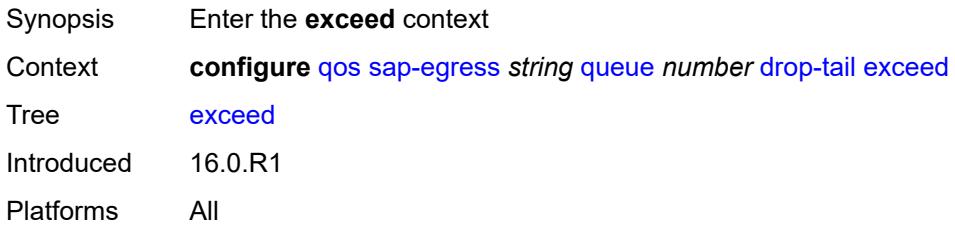

## <span id="page-3359-2"></span>**percent-reduction-from-mbs** *(number | keyword)*

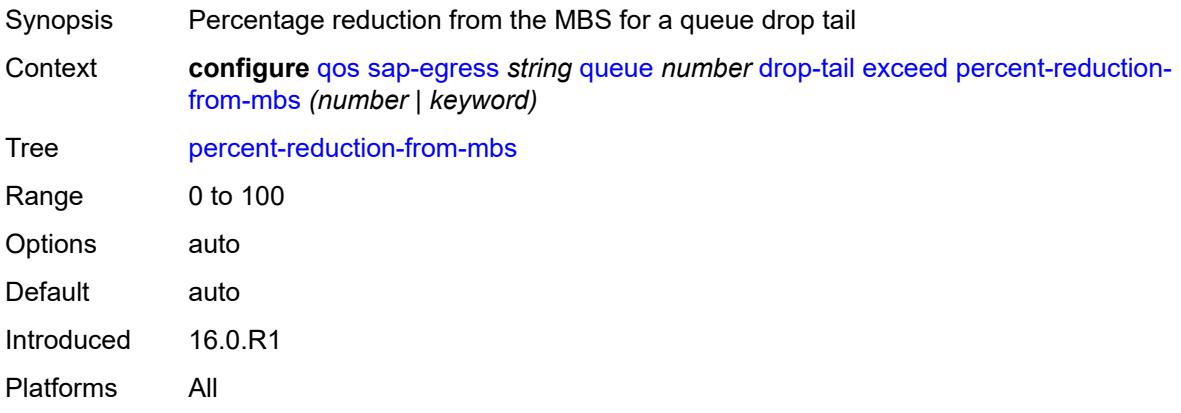

### <span id="page-3359-3"></span>**high**

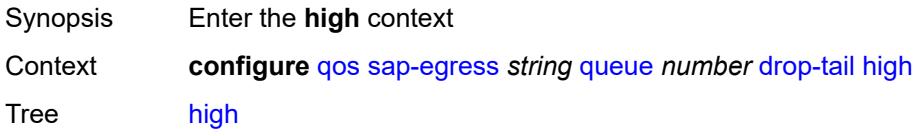

Introduced 16.0.R1 Platforms All

# <span id="page-3360-0"></span>**percent-reduction-from-mbs** *(number | keyword)*

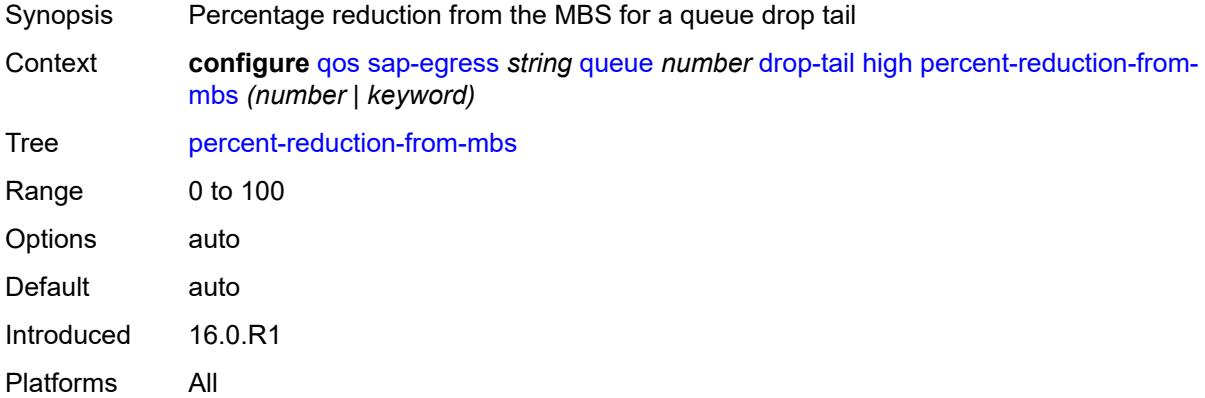

# <span id="page-3360-1"></span>**highplus**

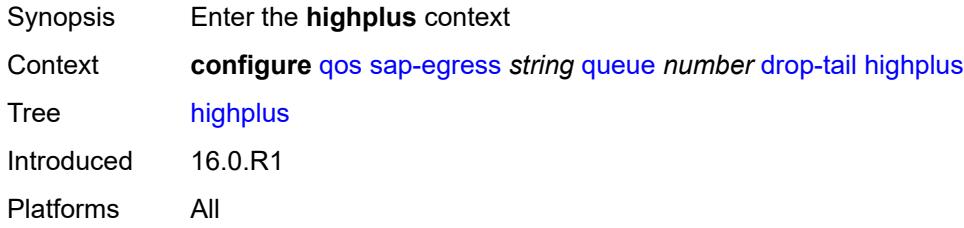

### <span id="page-3360-2"></span>**percent-reduction-from-mbs** *(number | keyword)*

<span id="page-3360-3"></span>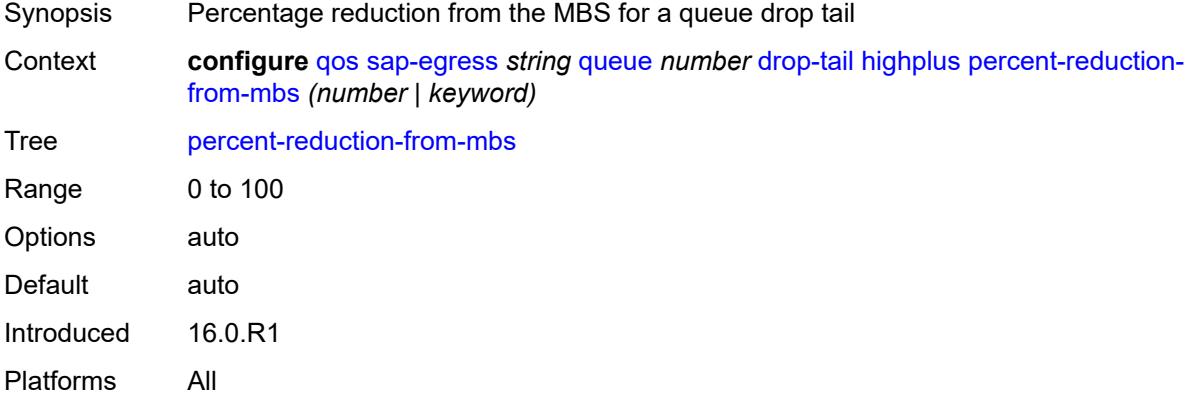

#### **low**

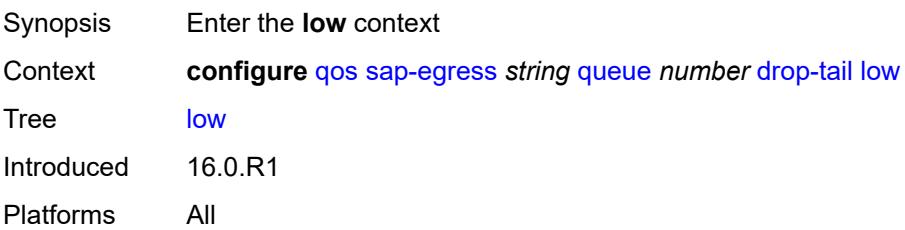

# <span id="page-3361-0"></span>**percent-reduction-from-mbs** *(number | keyword)*

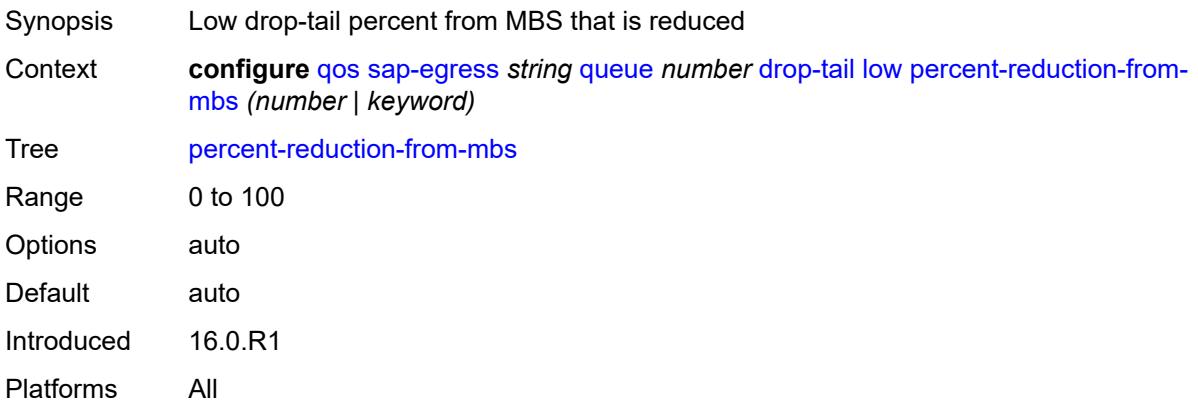

#### <span id="page-3361-1"></span>**fir-burst-limit** *(number | keyword)*

<span id="page-3361-2"></span>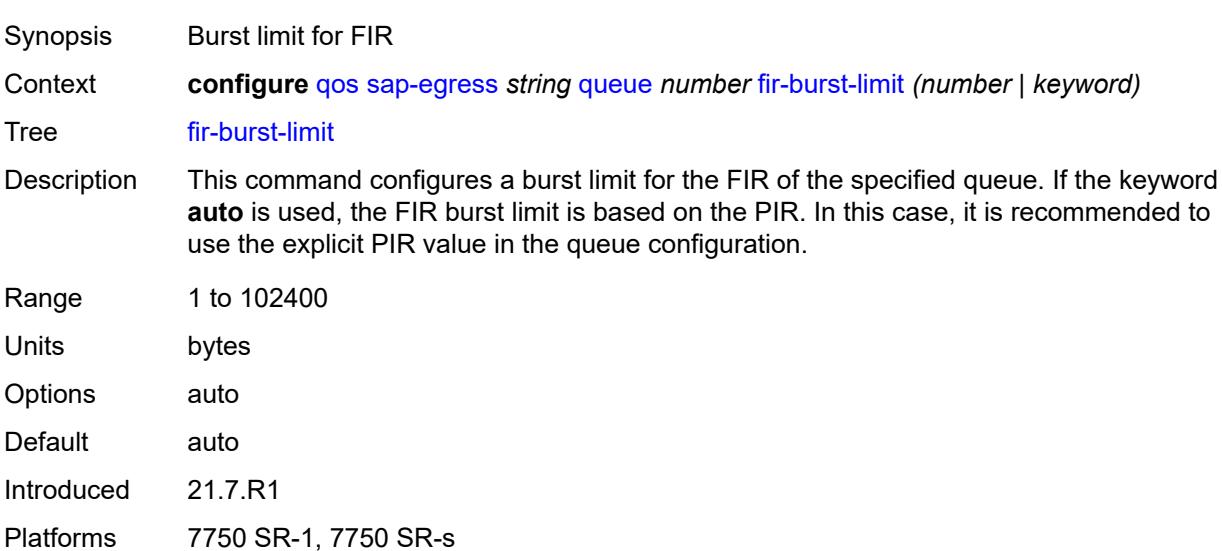

### **hs-alt-port-class-pool** *boolean*

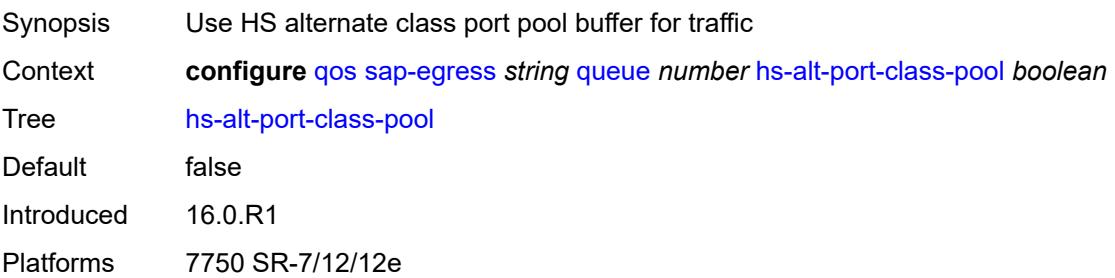

### <span id="page-3362-0"></span>**hs-class-weight** *number*

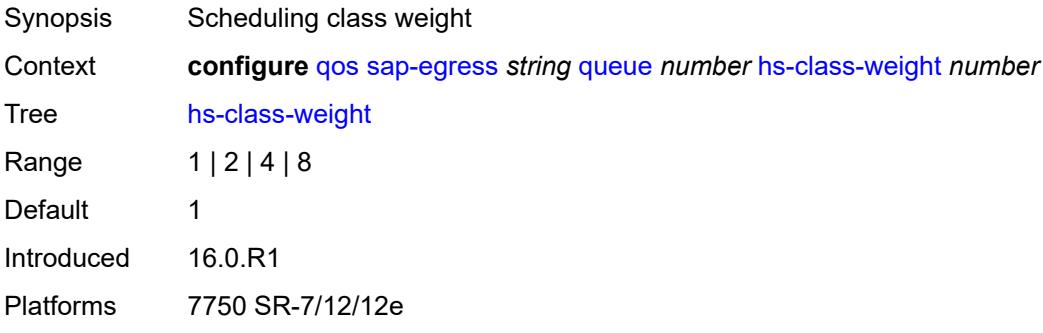

### <span id="page-3362-1"></span>**hs-wred-queue**

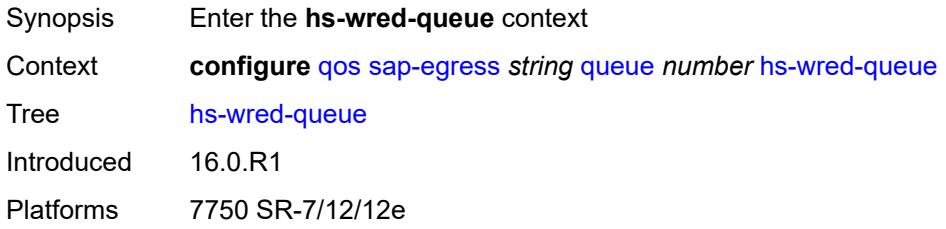

### <span id="page-3362-2"></span>**policy** *reference*

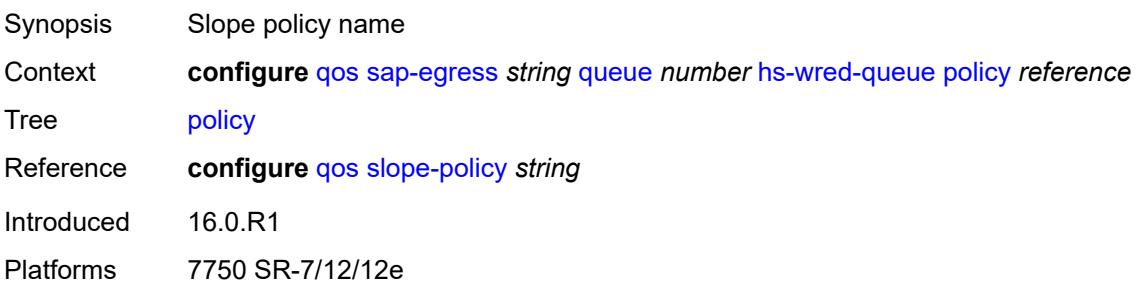

### <span id="page-3363-0"></span>**hs-wrr-weight** *number*

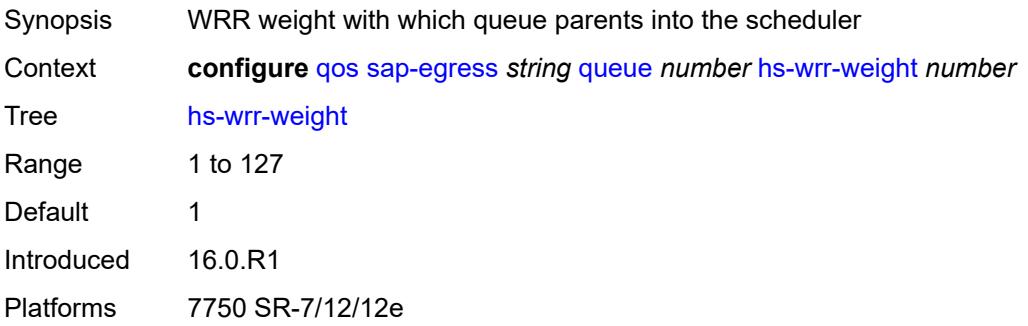

#### <span id="page-3363-1"></span>**maximum-data-transmission** *(number | keyword)*

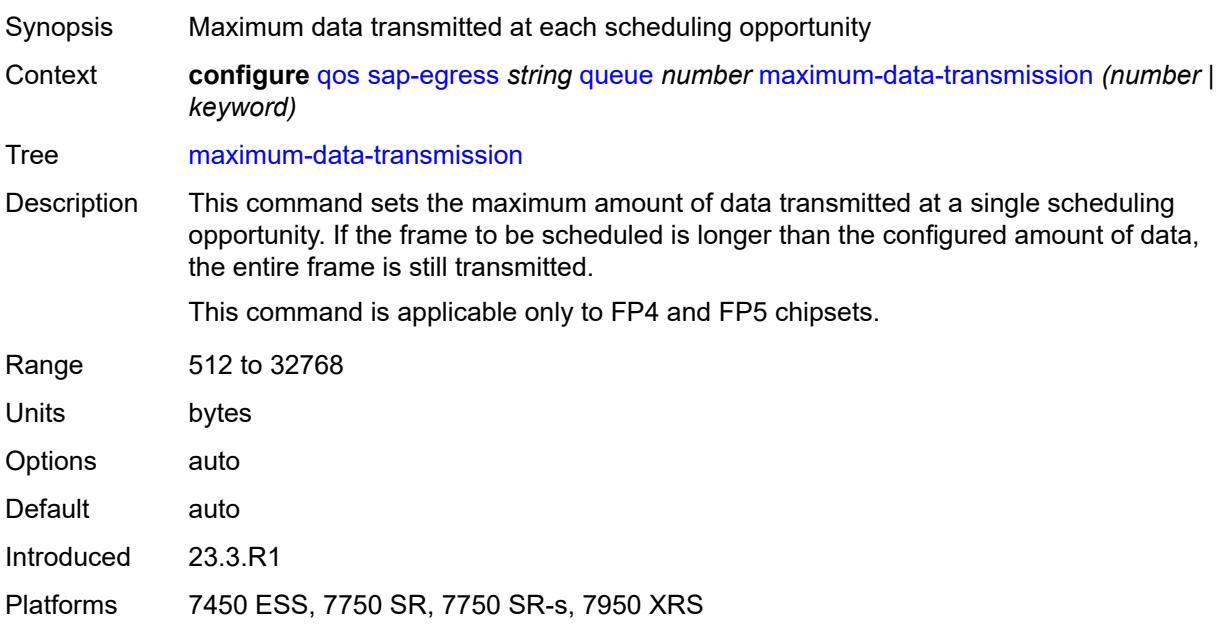

# <span id="page-3363-2"></span>**mbs** *(number | keyword)*

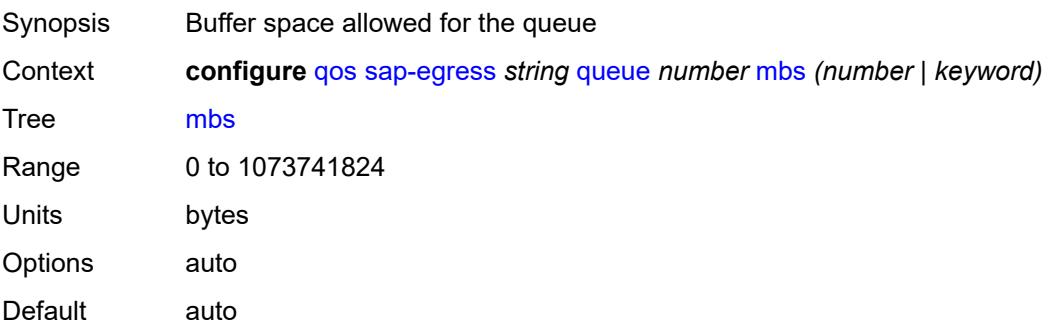

Introduced 16.0.R1 Platforms All

# <span id="page-3364-0"></span>**packet-byte-offset** *number*

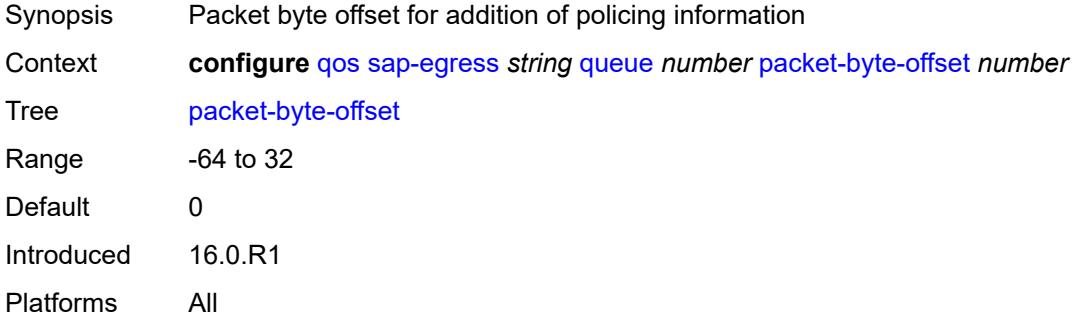

#### <span id="page-3364-1"></span>**percent-rate**

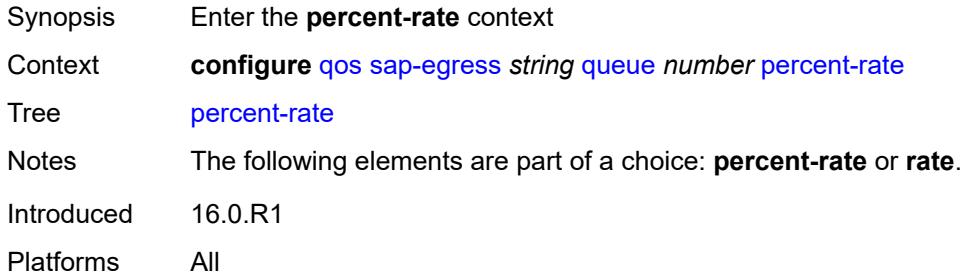

#### <span id="page-3364-2"></span>**cir** *decimal-number*

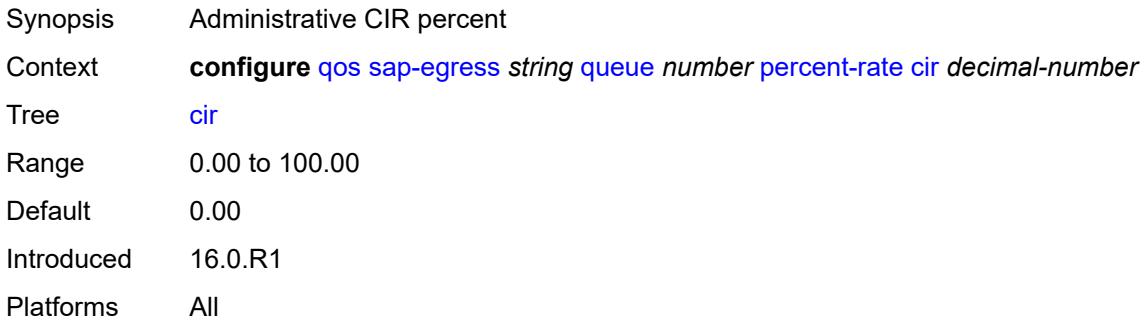

#### <span id="page-3364-3"></span>**pir** *decimal-number*

Synopsis Administrative PIR percent

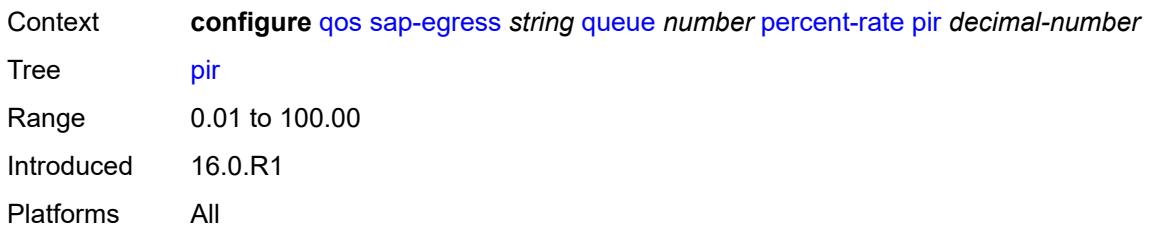

### <span id="page-3365-0"></span>**reference-rate** *keyword*

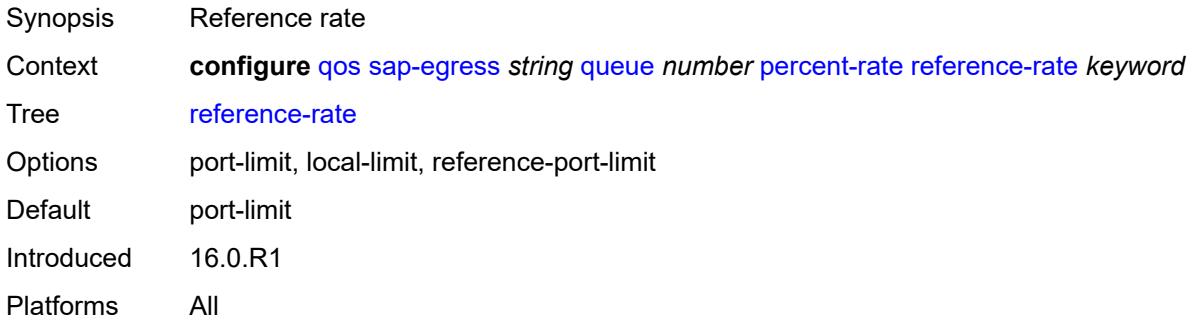

#### <span id="page-3365-1"></span>**port-parent**

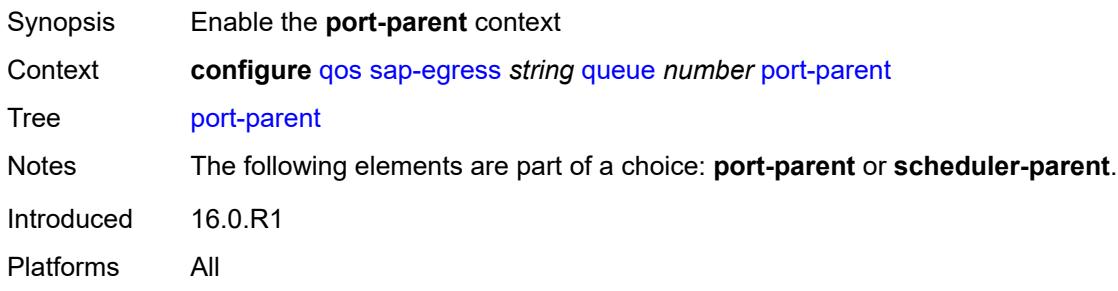

#### <span id="page-3365-2"></span>**cir-level** *number*

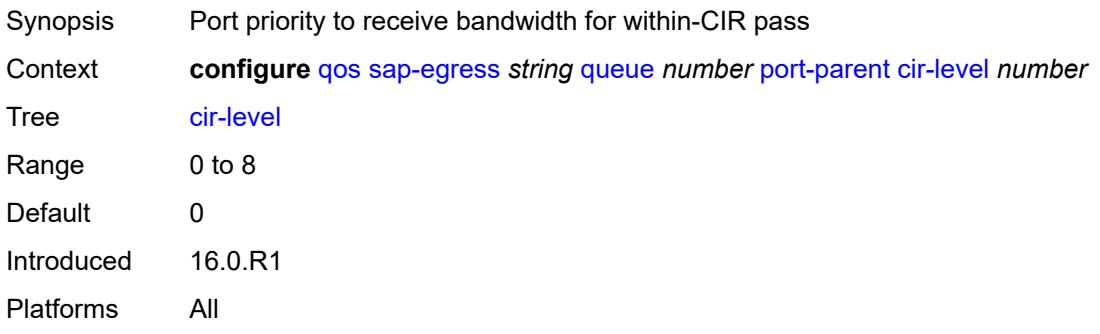

#### <span id="page-3366-0"></span>**cir-weight** *number*

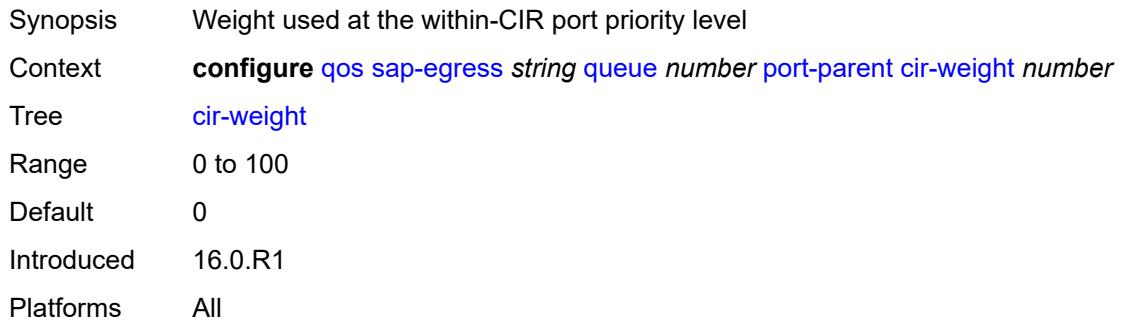

#### <span id="page-3366-1"></span>**level** *number*

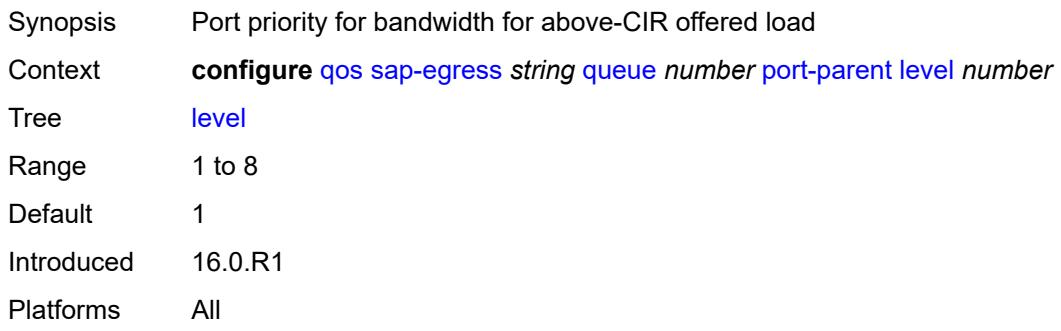

#### <span id="page-3366-2"></span>**weight** *number*

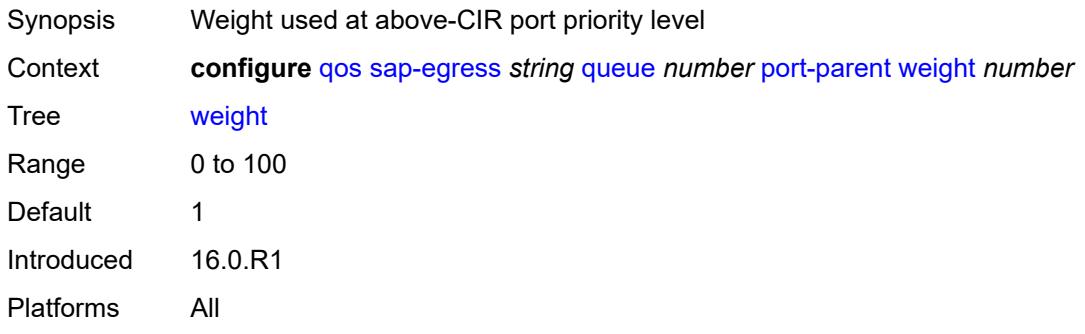

### <span id="page-3366-3"></span>**queue-type** *keyword*

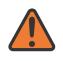

#### **WARNING:**

Modifying this element recreates the parent element automatically for the new value to take effect.

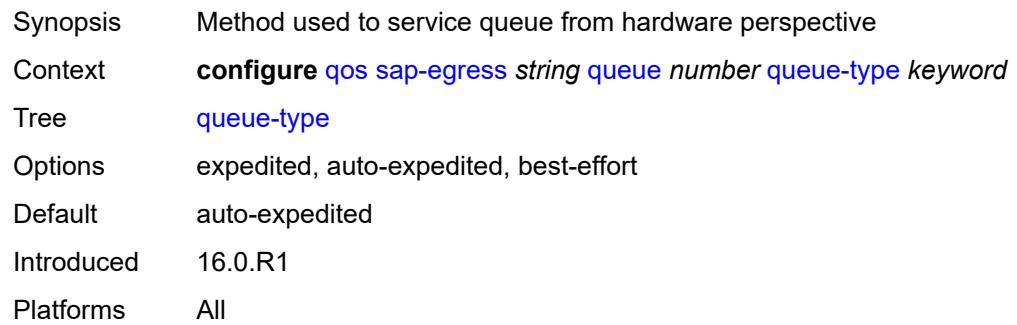

#### <span id="page-3367-0"></span>**rate**

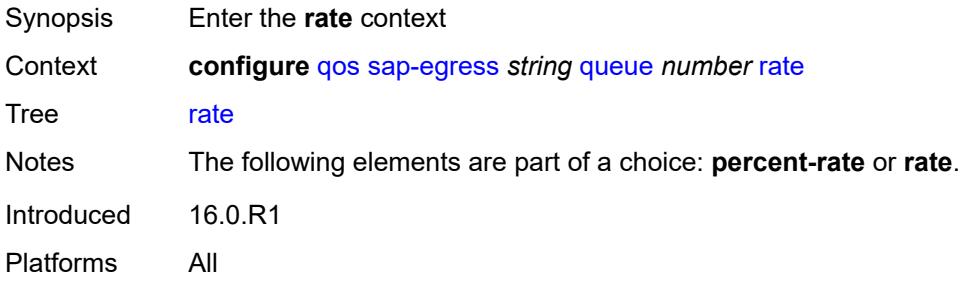

# <span id="page-3367-1"></span>**cir** *(number | keyword)*

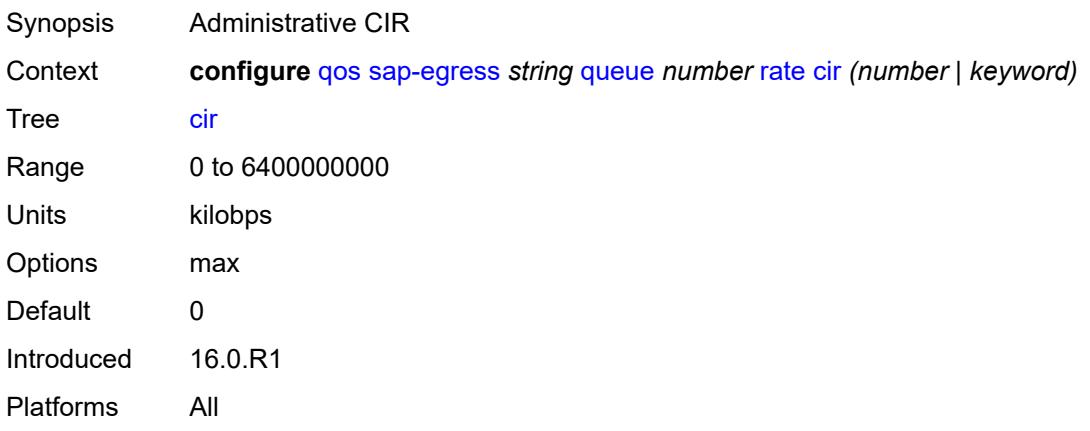

# <span id="page-3367-2"></span>**pir** *(number | keyword)*

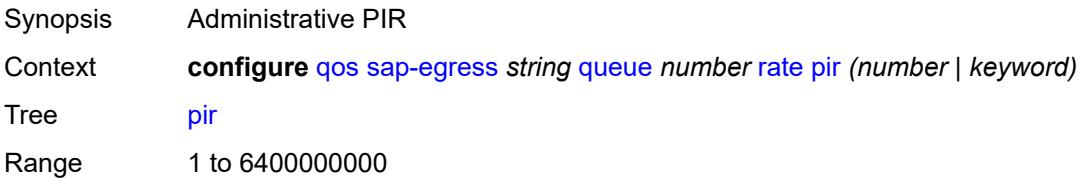

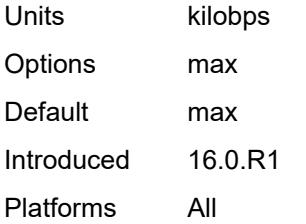

### <span id="page-3368-0"></span>**sched-class** *(number | keyword)*

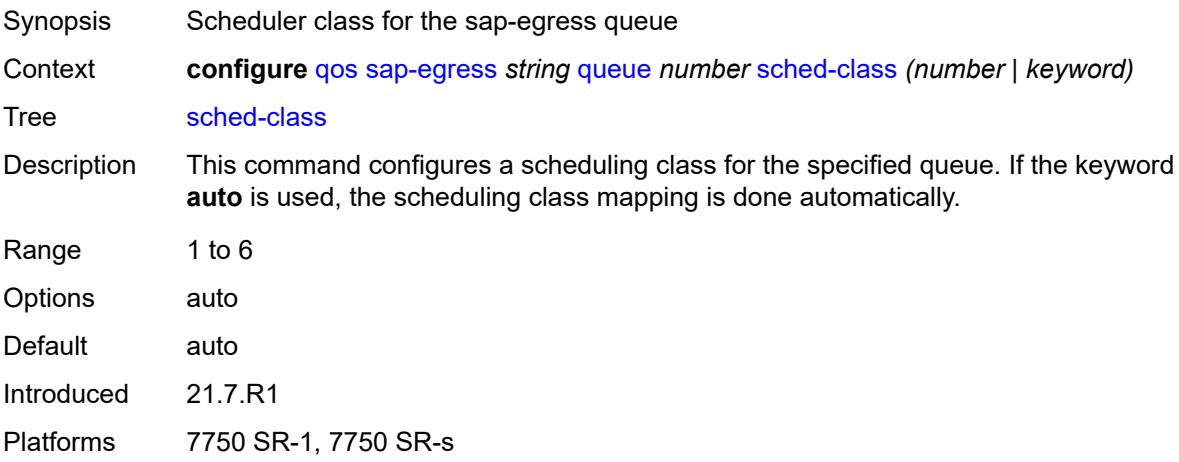

# <span id="page-3368-1"></span>**scheduler-parent**

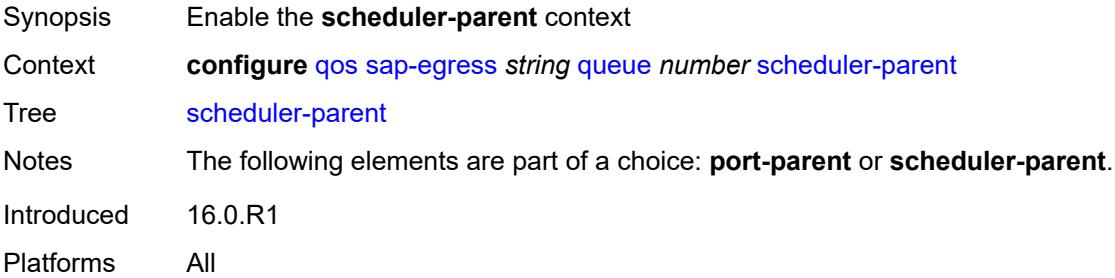

#### <span id="page-3368-2"></span>**cir-level** *number*

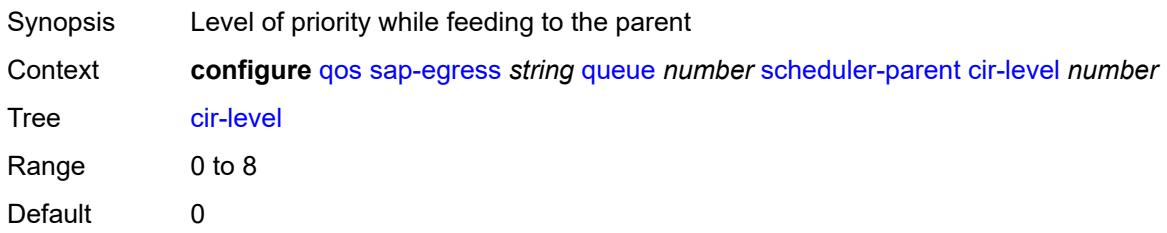

Introduced 16.0.R1 Platforms All

# <span id="page-3369-0"></span>**cir-weight** *number*

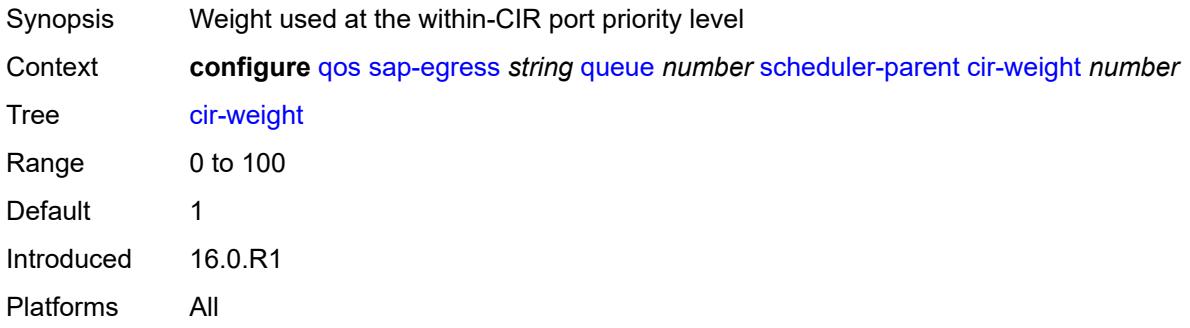

### <span id="page-3369-1"></span>**level** *number*

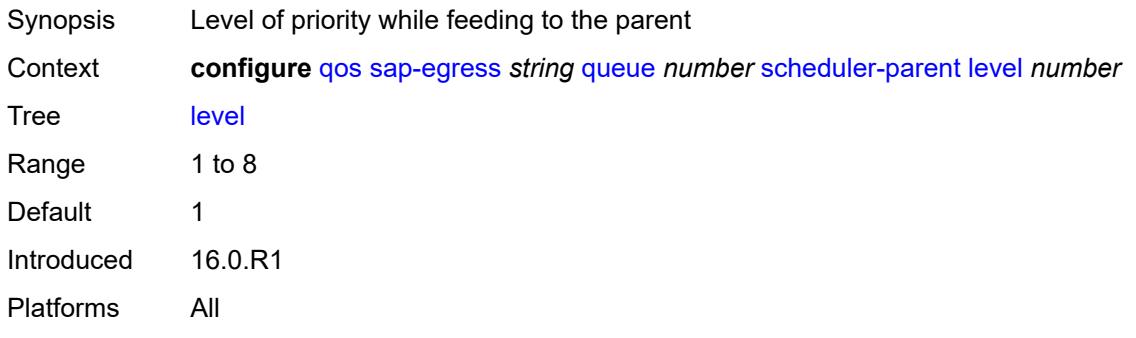

### <span id="page-3369-2"></span>**scheduler-name** *string*

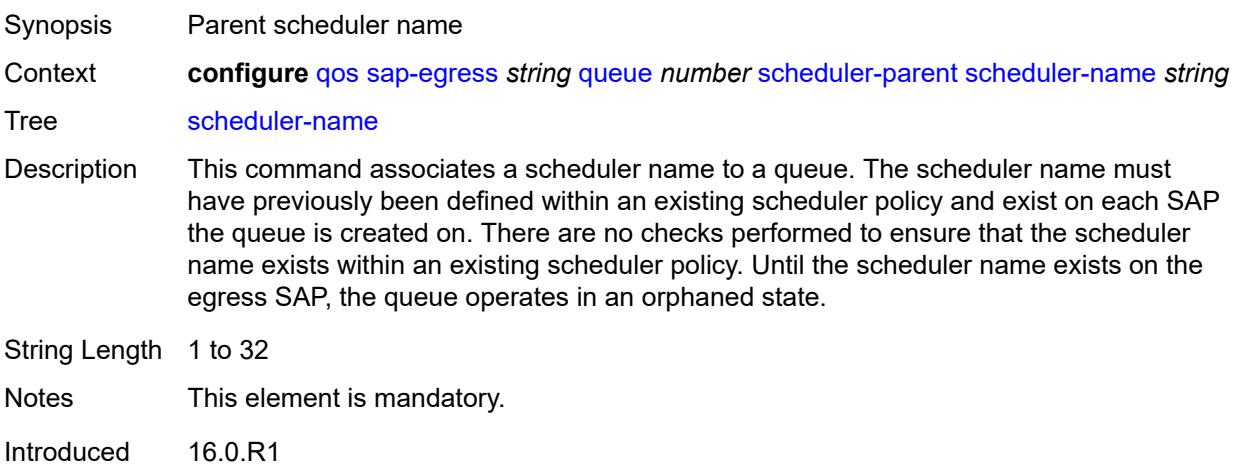

Platforms All

# <span id="page-3370-0"></span>**weight** *number*

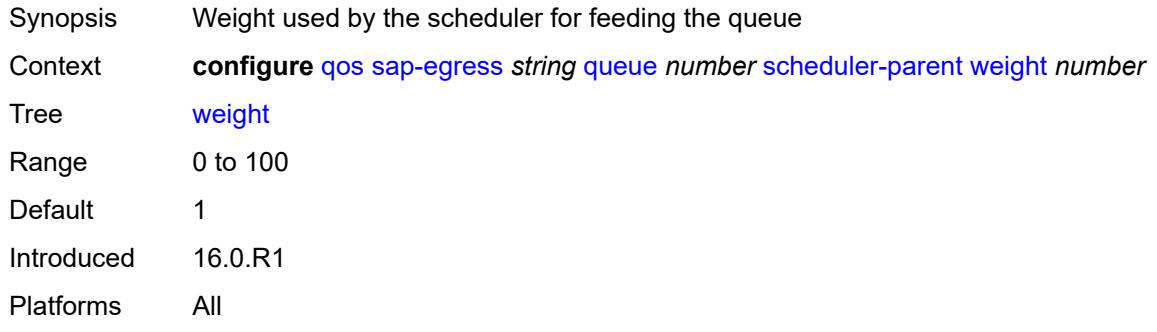

#### <span id="page-3370-1"></span>**wred-queue**

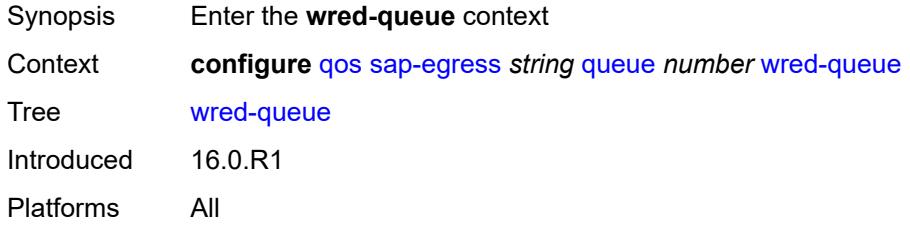

### <span id="page-3370-2"></span>**mode** *keyword*

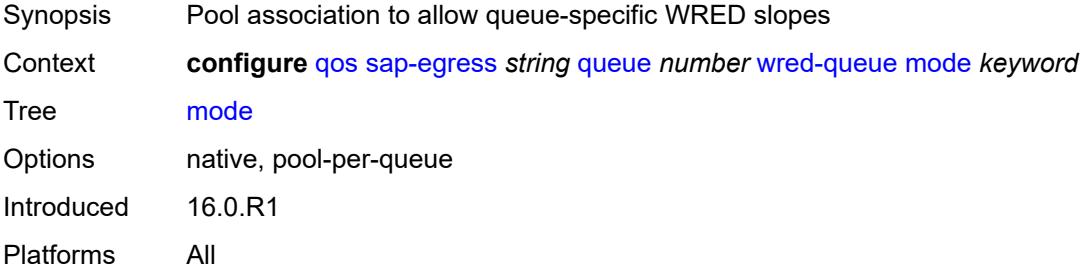

# <span id="page-3370-3"></span>**policy** *reference*

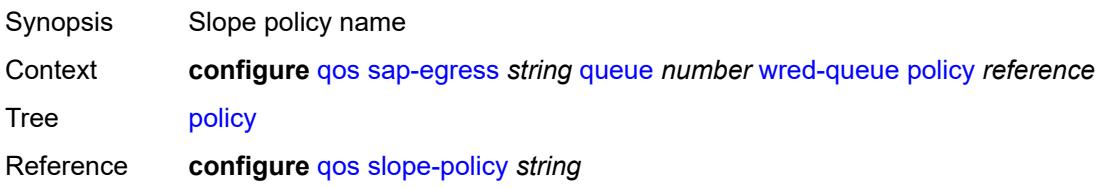

Introduced 16.0.R1 Platforms All

### <span id="page-3371-0"></span>**usage** *keyword*

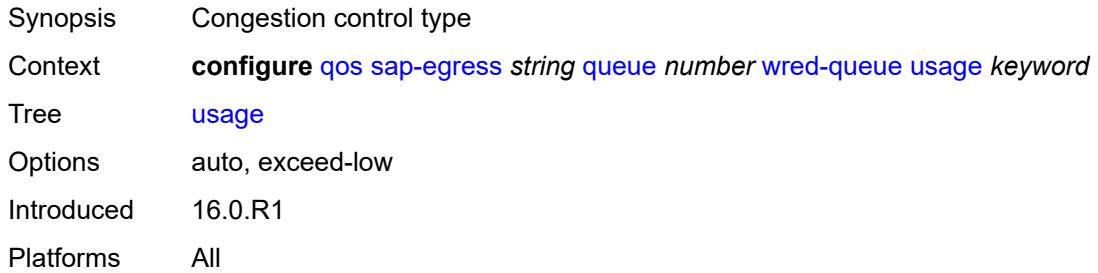

# <span id="page-3371-1"></span>**sched-class-elevation**

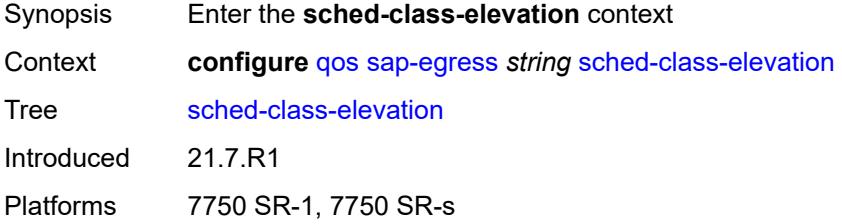

### <span id="page-3371-3"></span>**sched-class** [\[class-id\]](#page-3371-2) *number*

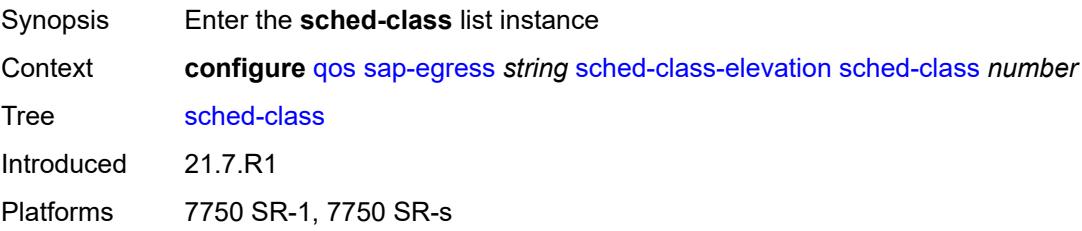

# <span id="page-3371-2"></span>[**class-id**] *number*

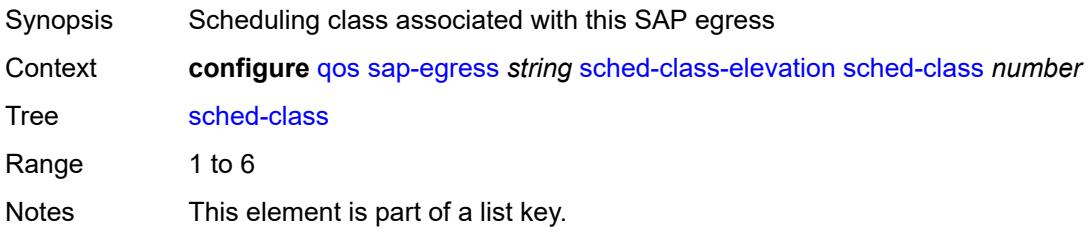

Introduced 21.7.R1 Platforms 7750 SR-1, 7750 SR-s

# <span id="page-3372-0"></span>**weight** *number*

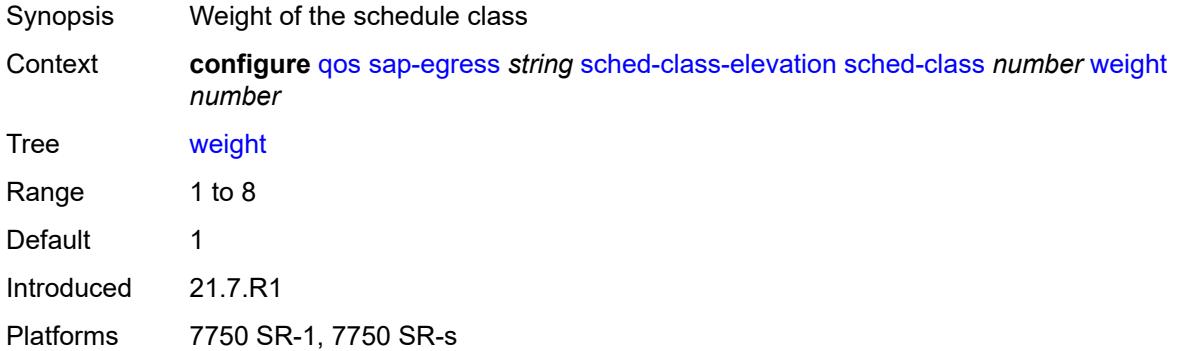

#### <span id="page-3372-1"></span>**scope** *keyword*

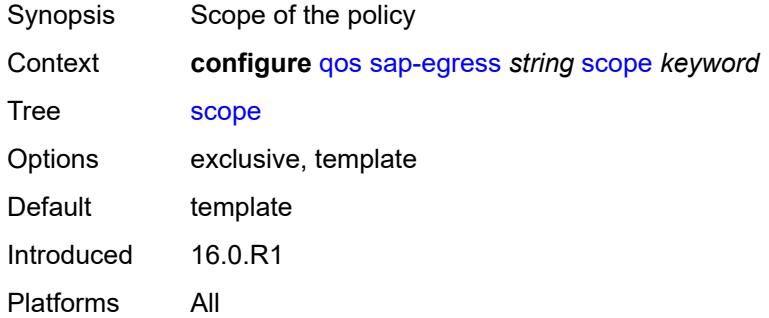

### <span id="page-3372-2"></span>**subscriber-mgmt**

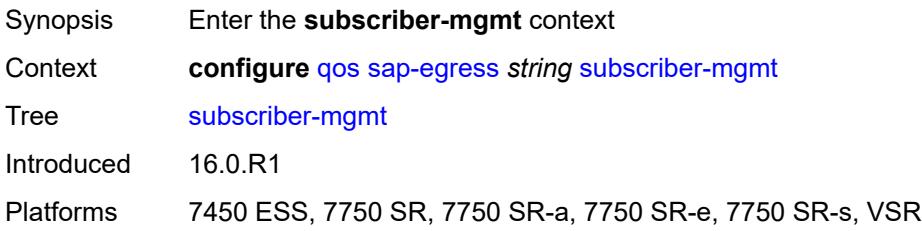

# <span id="page-3372-3"></span>**dynamic-policer**

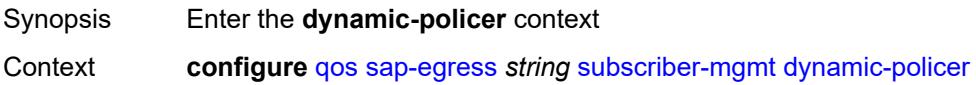

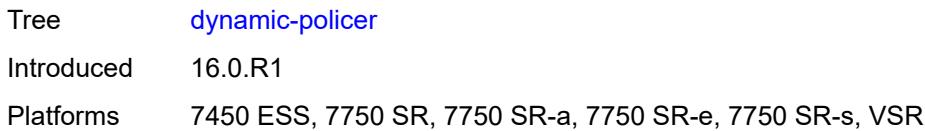

# <span id="page-3373-0"></span>**arbiter-parent**

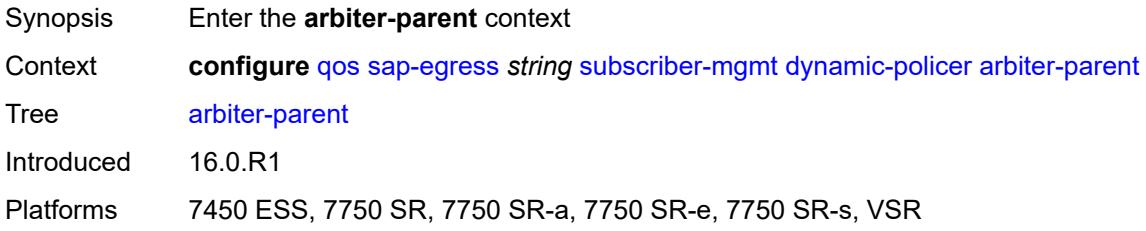

#### <span id="page-3373-1"></span>**arbiter-name** *string*

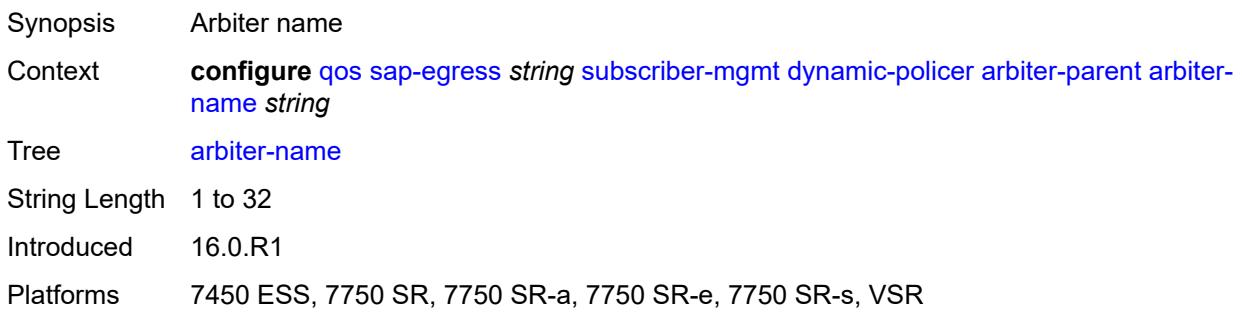

#### <span id="page-3373-2"></span>**level** *number*

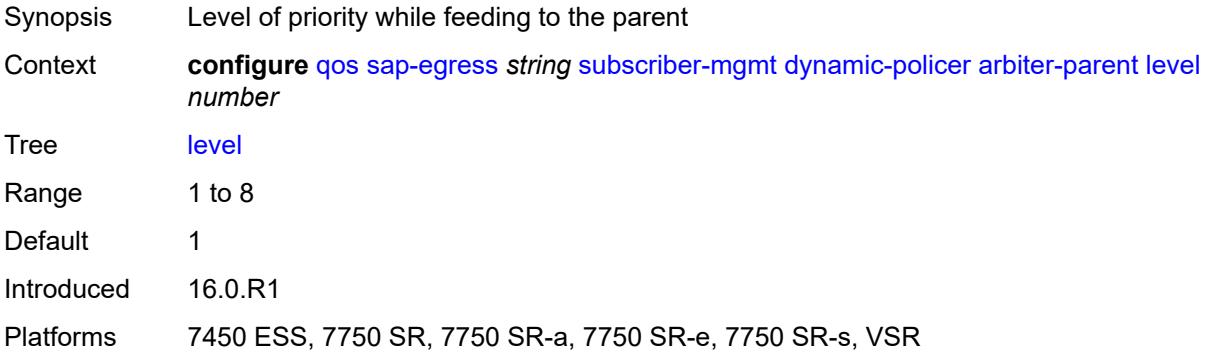

# <span id="page-3373-3"></span>**weight** *number*

Synopsis Weight to be used by the arbiter for feeding this policer

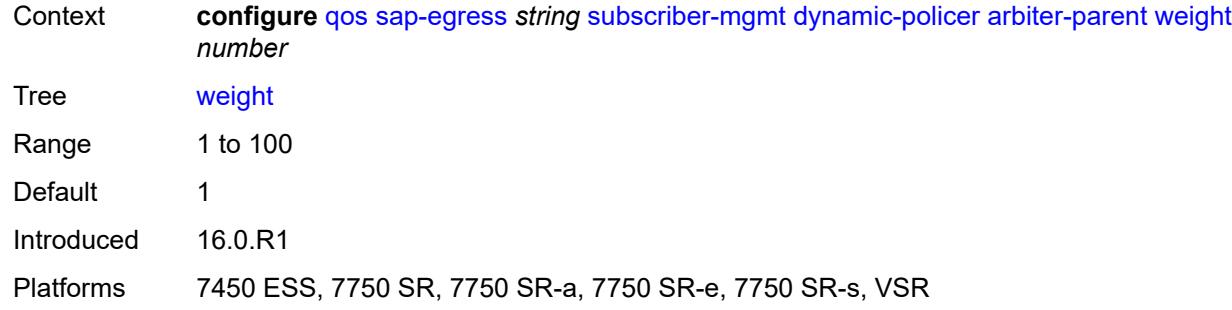

# <span id="page-3374-0"></span>**cbs** *(number | keyword)*

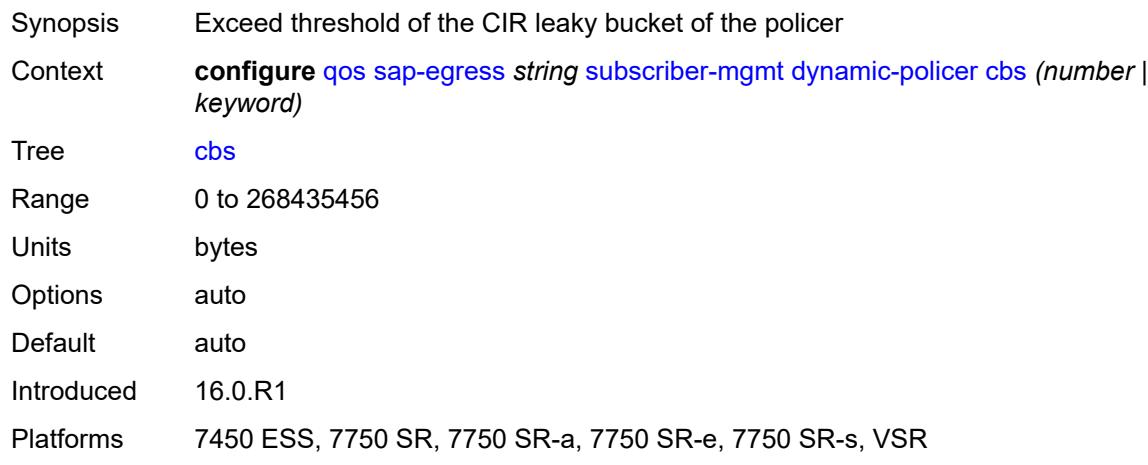

# <span id="page-3374-1"></span>**mbs** *(number | keyword)*

<span id="page-3374-2"></span>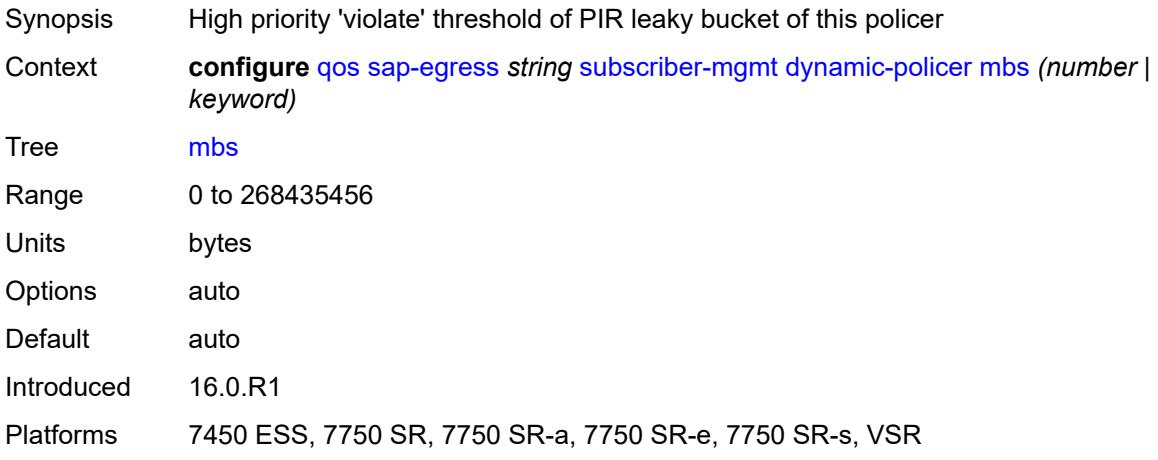

# **packet-byte-offset** *number*

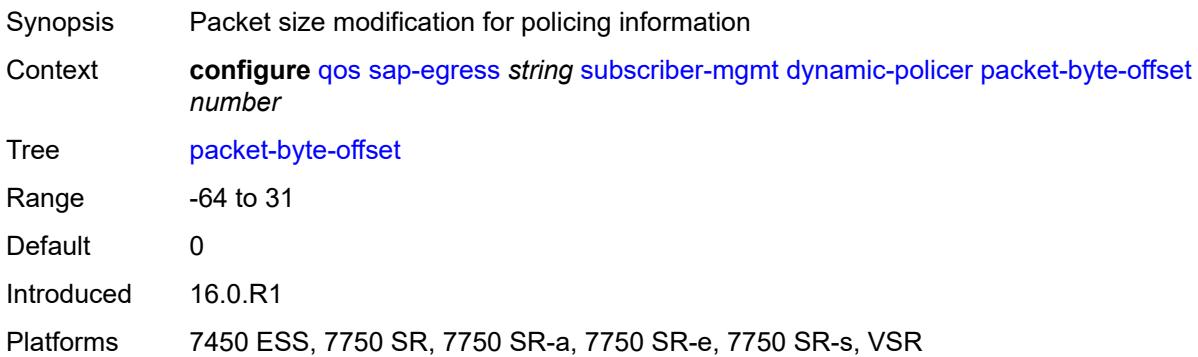

# <span id="page-3375-0"></span>**policer-id-range**

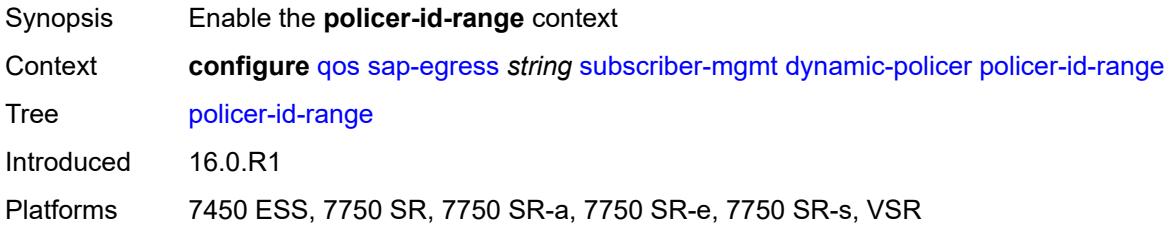

#### <span id="page-3375-1"></span>**end** *number*

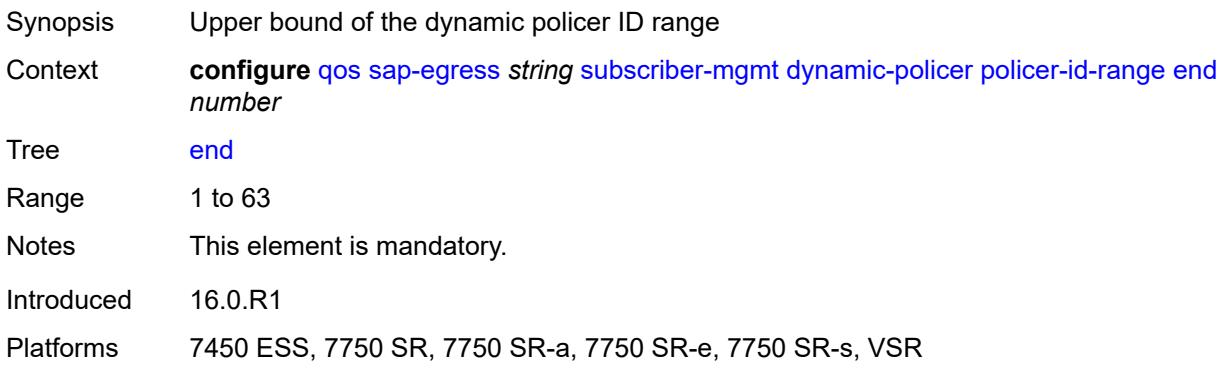

#### <span id="page-3375-2"></span>**start** *number*

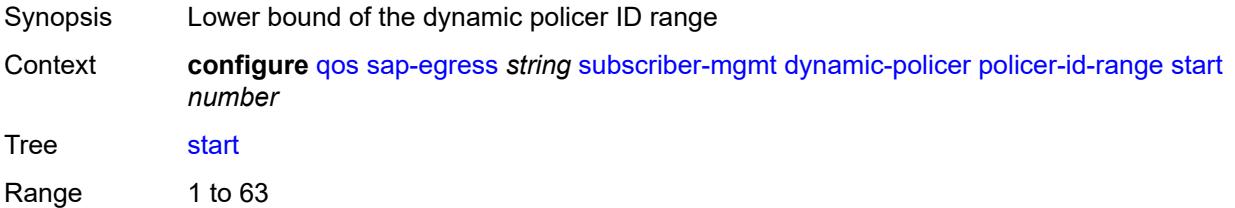

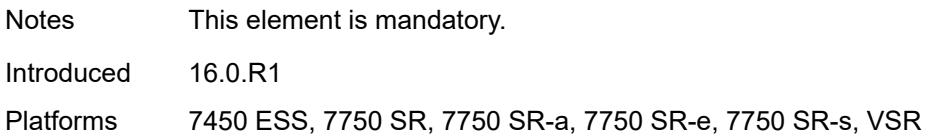

### <span id="page-3376-0"></span>**stat-mode** *keyword*

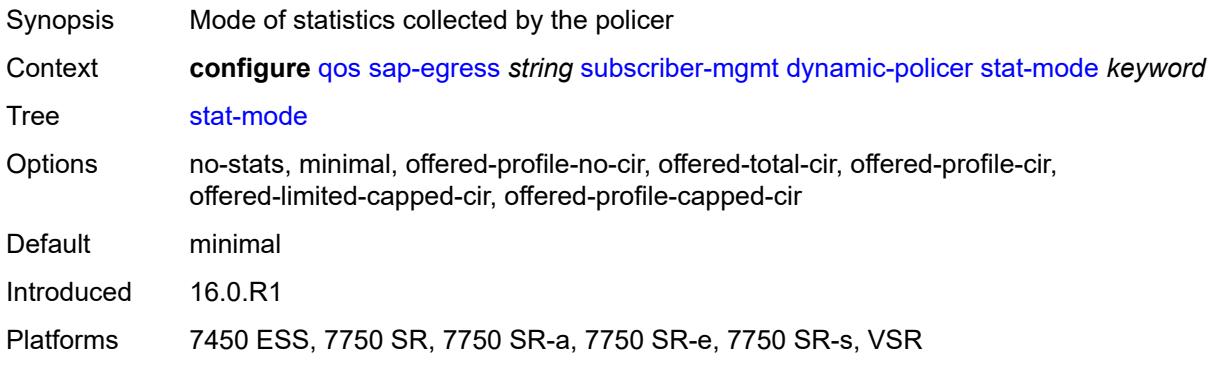

### <span id="page-3376-1"></span>**dynamic-queue**

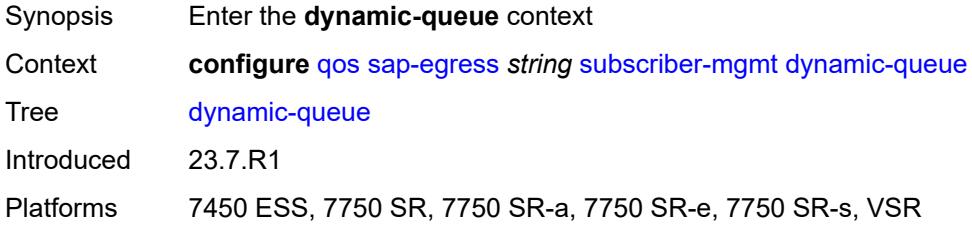

### <span id="page-3376-2"></span>**cbs** *(number | keyword)*

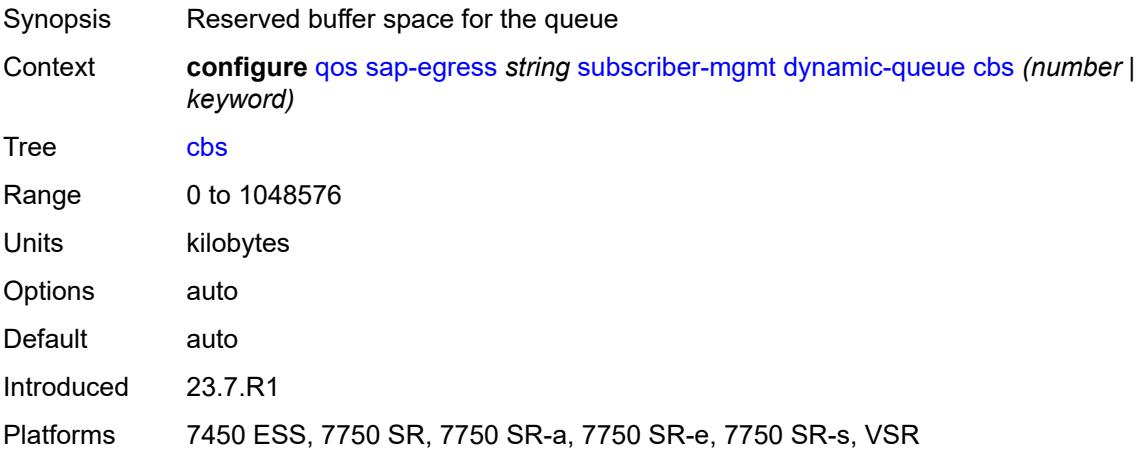

#### <span id="page-3377-0"></span>**mbs** *(number | keyword)*

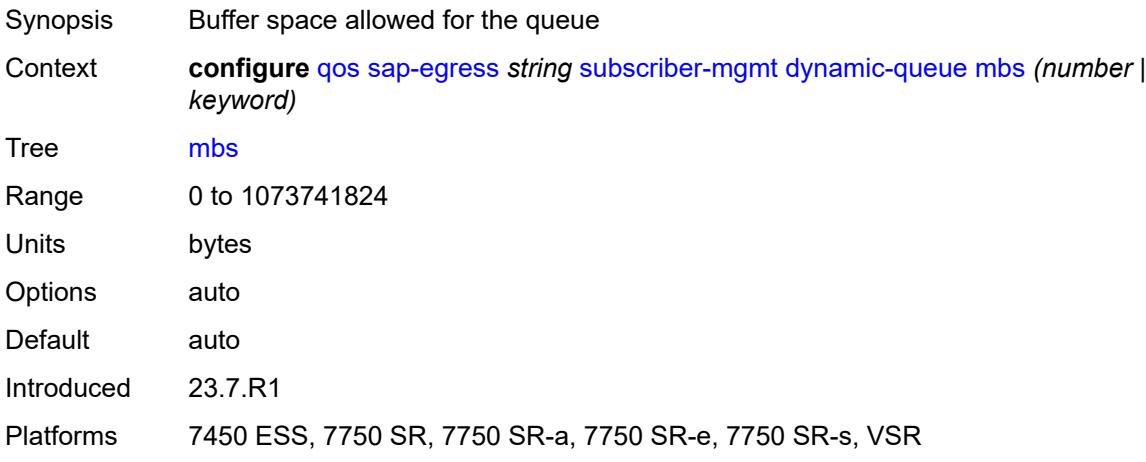

### <span id="page-3377-1"></span>**packet-byte-offset** *number*

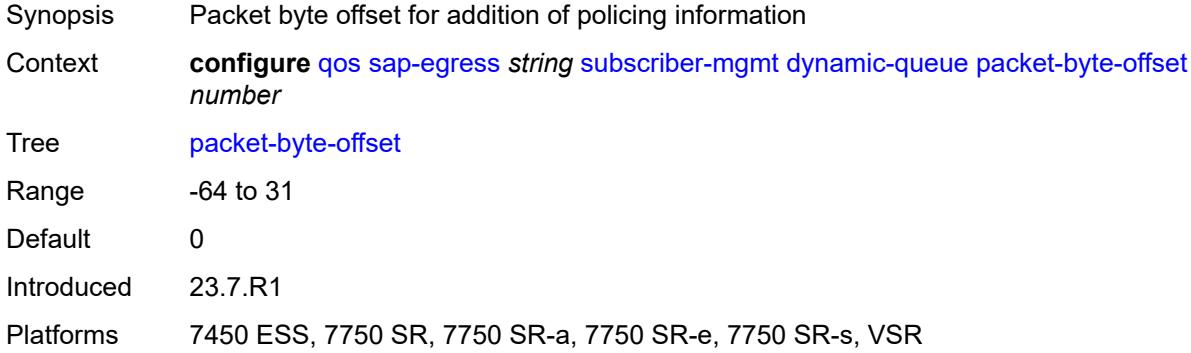

#### <span id="page-3377-2"></span>**port-parent**

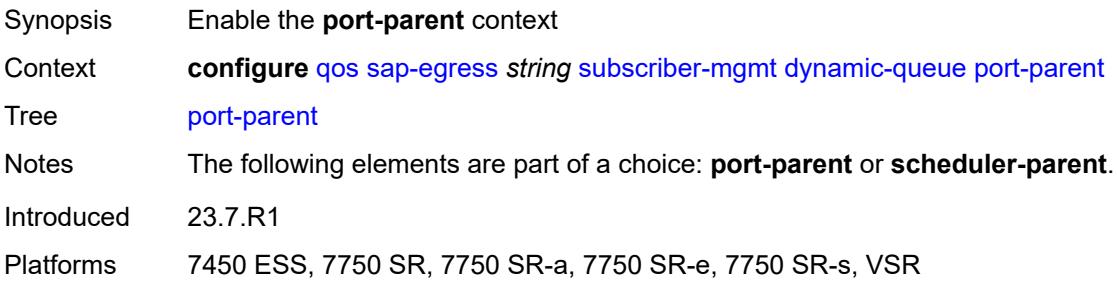

### <span id="page-3377-3"></span>**cir-level** *number*

Synopsis Port priority queue uses to receive scheduler bandwidth

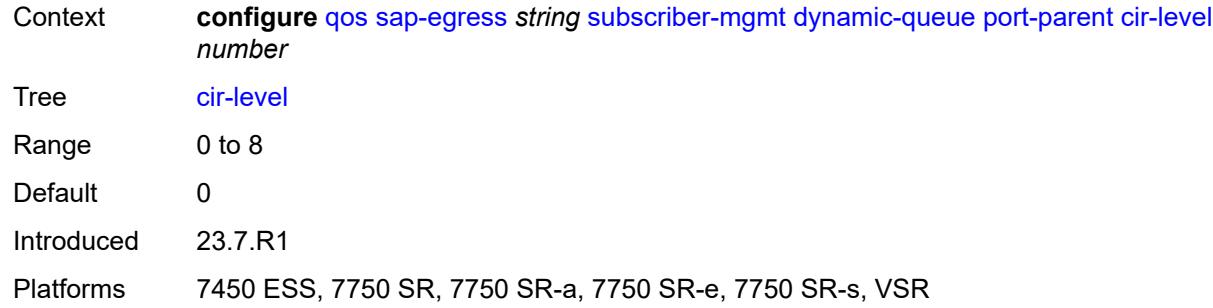

# <span id="page-3378-0"></span>**cir-weight** *number*

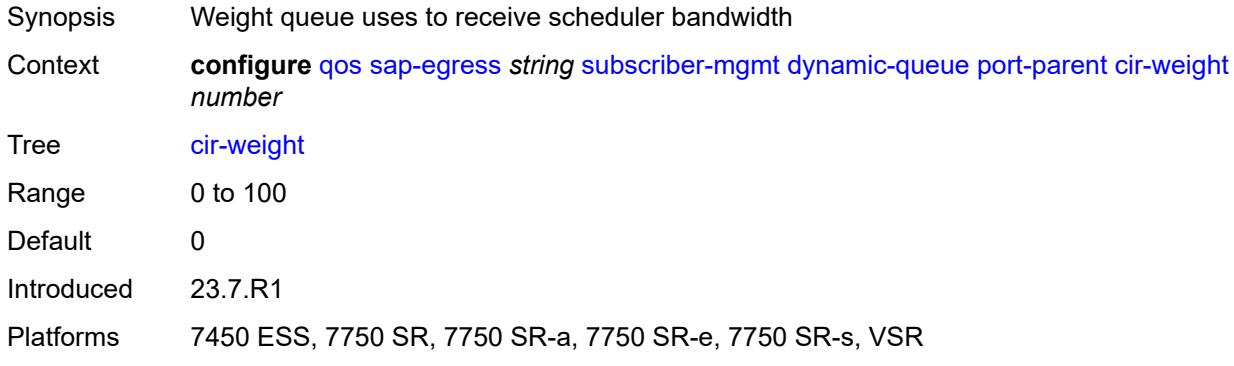

# <span id="page-3378-1"></span>**level** *number*

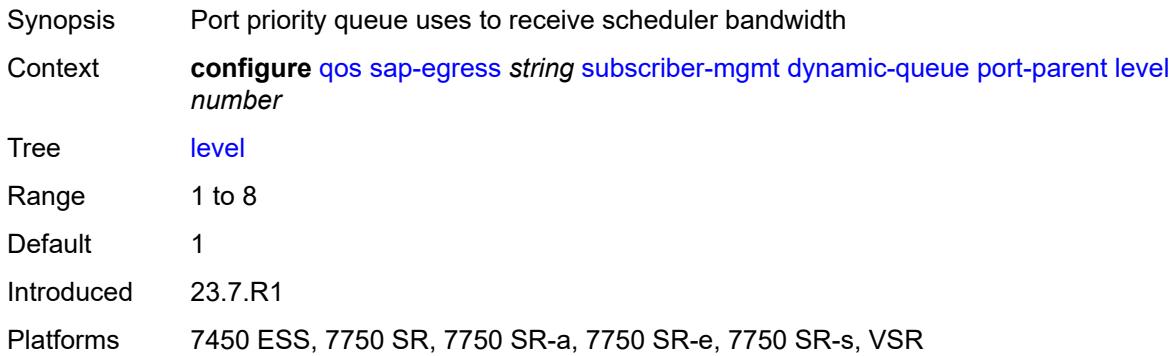

# <span id="page-3378-2"></span>**weight** *number*

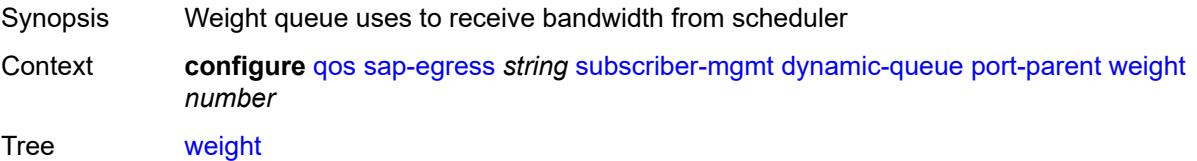

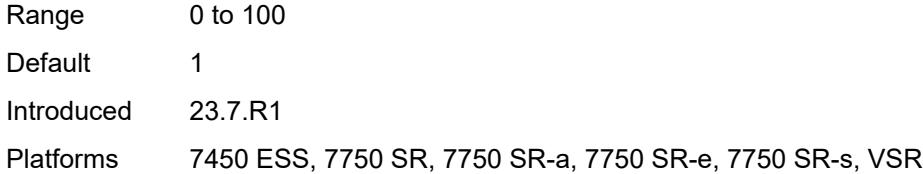

### <span id="page-3379-0"></span>**queue-id-range**

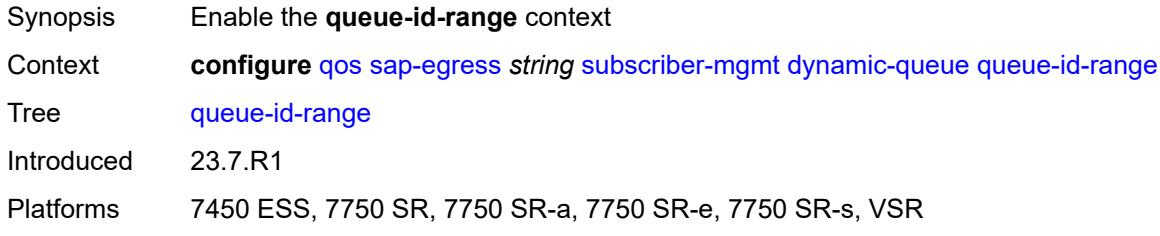

# <span id="page-3379-1"></span>**end** *number*

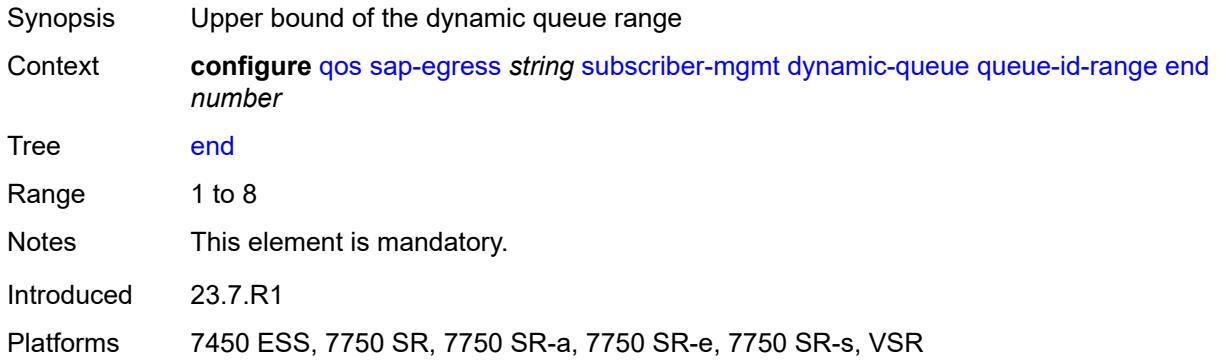

#### <span id="page-3379-2"></span>**start** *number*

<span id="page-3379-3"></span>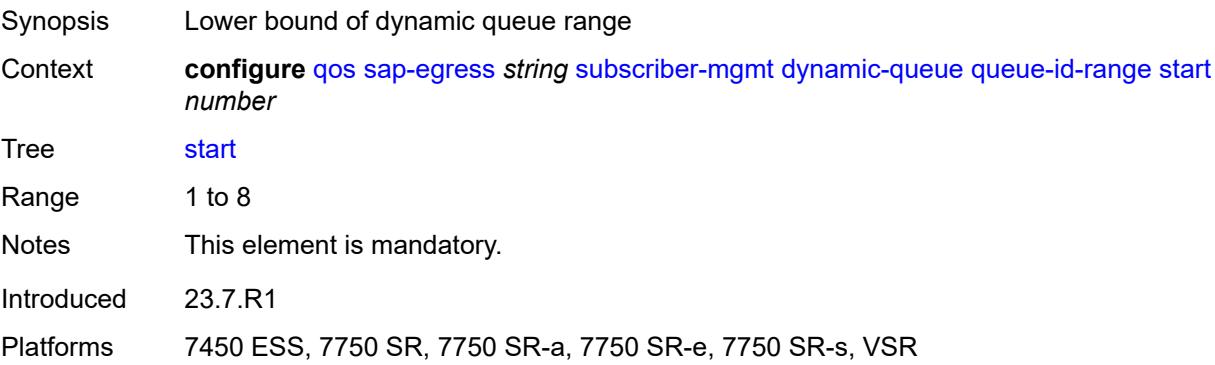

# **scheduler-parent**

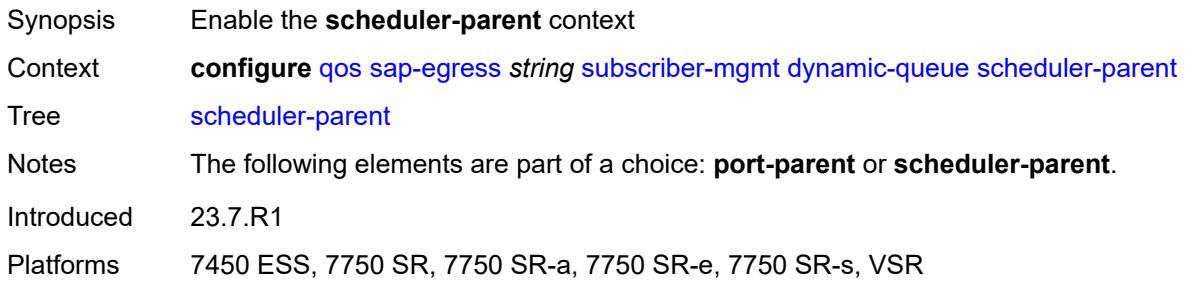

#### <span id="page-3380-0"></span>**cir-level** *number*

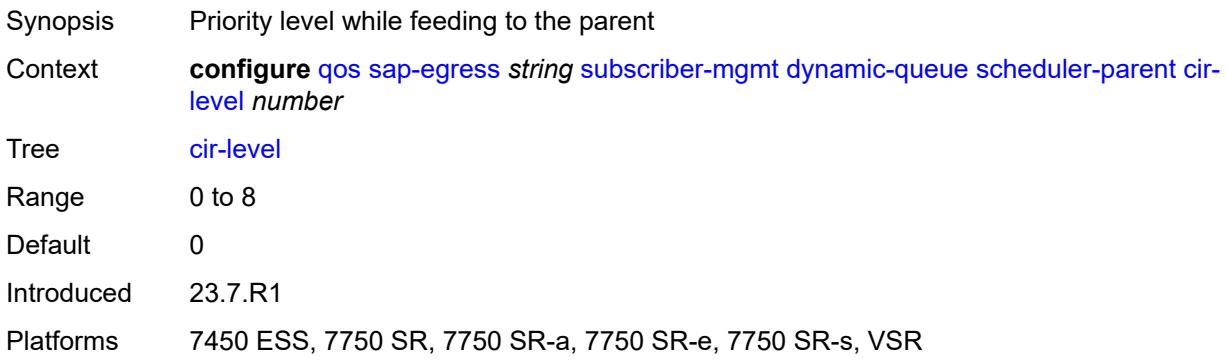

# <span id="page-3380-1"></span>**cir-weight** *number*

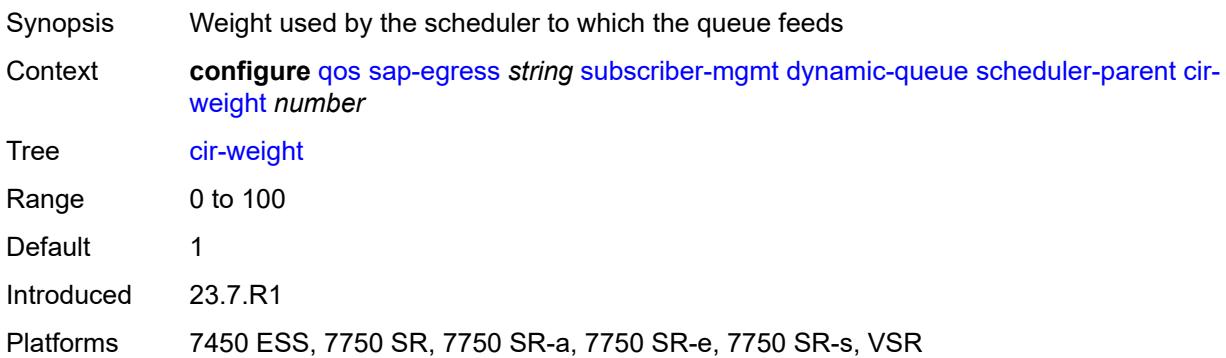

# <span id="page-3380-2"></span>**level** *number*

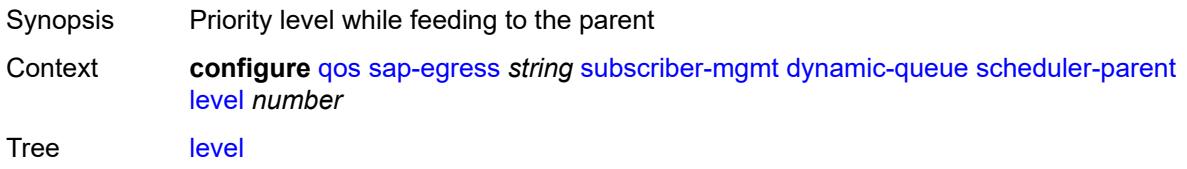

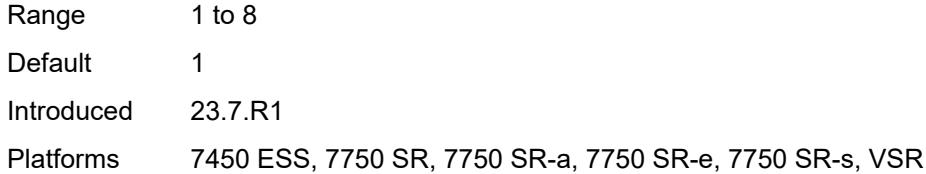

### <span id="page-3381-0"></span>**scheduler-name** *string*

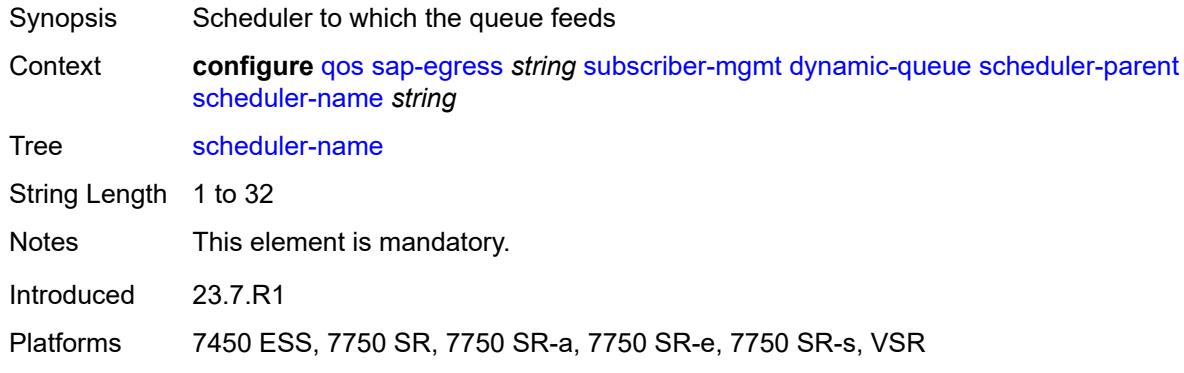

# <span id="page-3381-1"></span>**weight** *number*

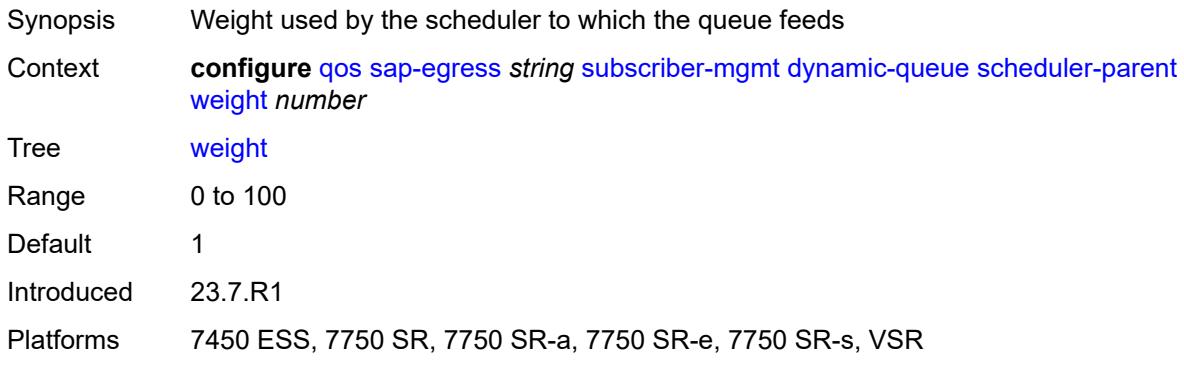

# <span id="page-3381-2"></span>**pcc-rule-entry**

<span id="page-3381-3"></span>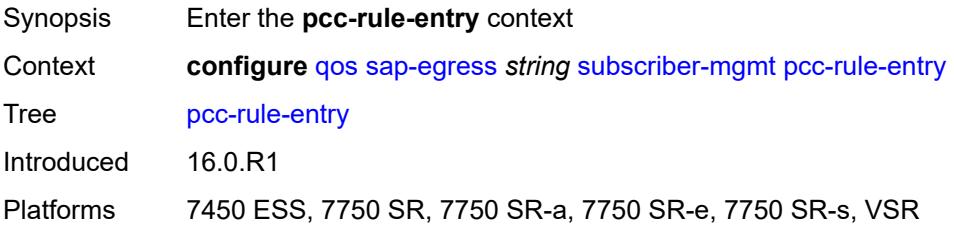

#### **range**

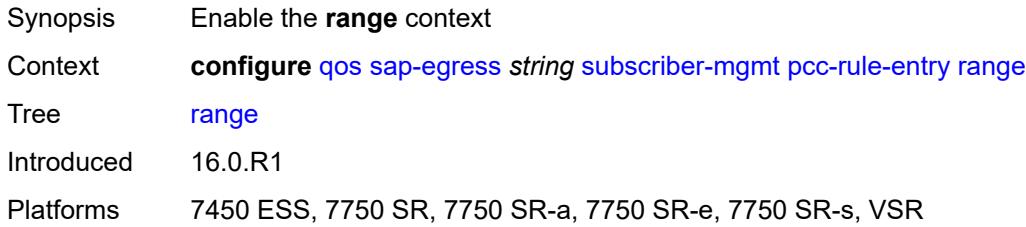

#### <span id="page-3382-0"></span>**end** *number*

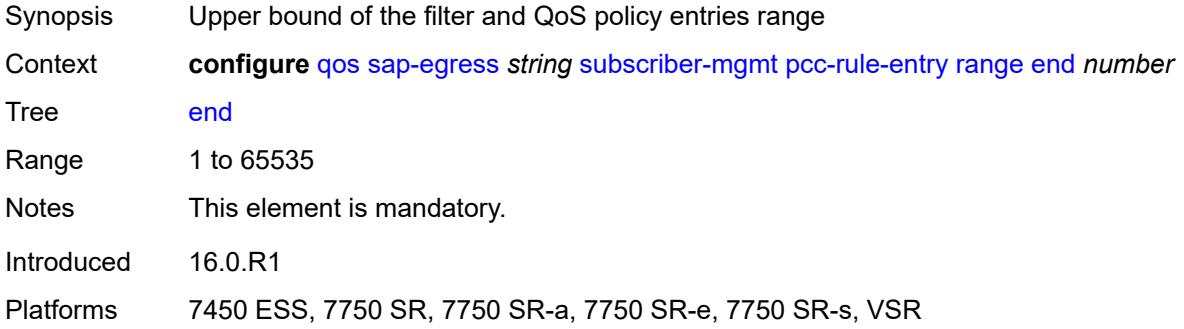

#### <span id="page-3382-1"></span>**start** *number*

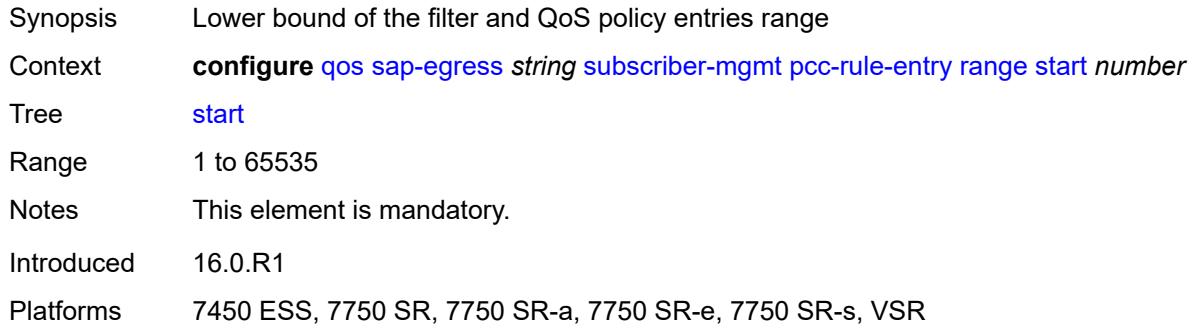

# <span id="page-3382-2"></span>**use-policer-result-marking-dot1p-inner** *boolean*

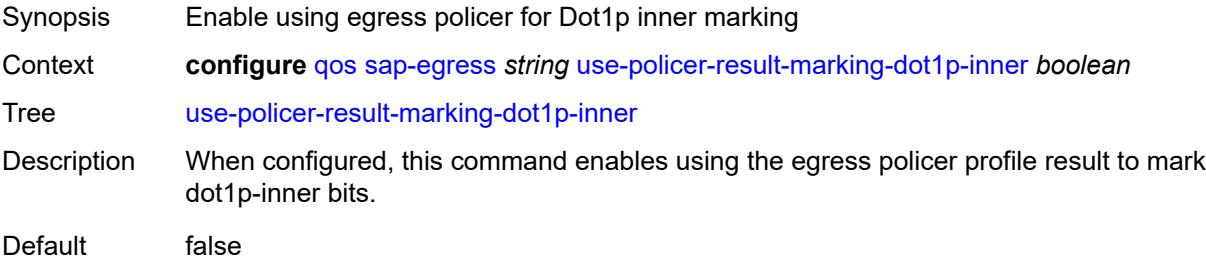

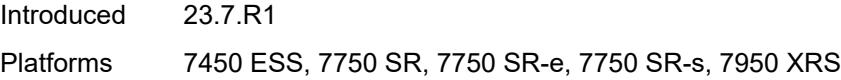

# <span id="page-3383-1"></span>**sap-ingress** [[sap-ingress-policy-name](#page-3383-0)] *string*

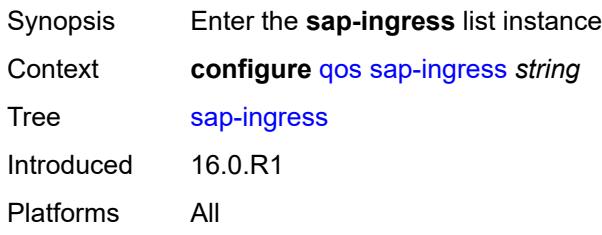

# <span id="page-3383-0"></span>[**sap-ingress-policy-name**] *string*

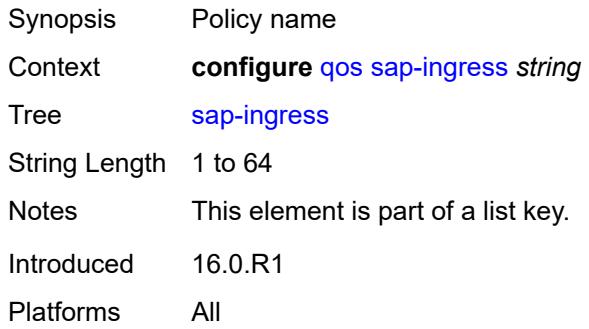

### <span id="page-3383-2"></span>**default-fc** *string*

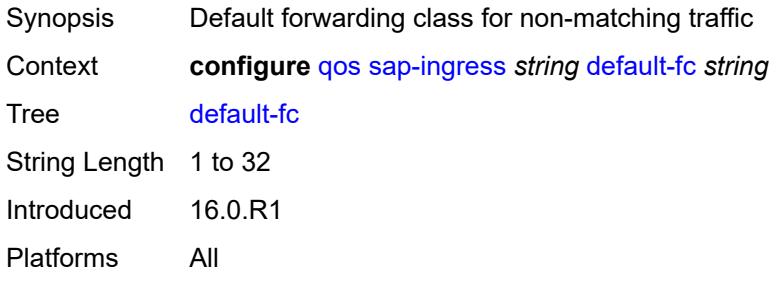

### <span id="page-3383-3"></span>**default-priority** *keyword*

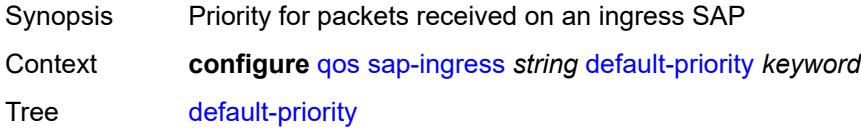
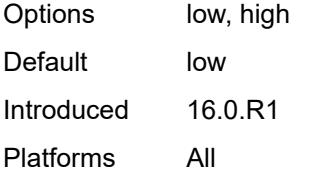

#### <span id="page-3384-0"></span>**description** *string*

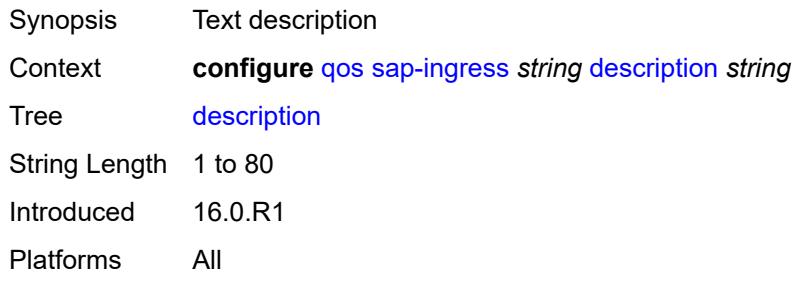

# <span id="page-3384-2"></span>**dot1p** [[dot1p-value\]](#page-3384-1) *number*

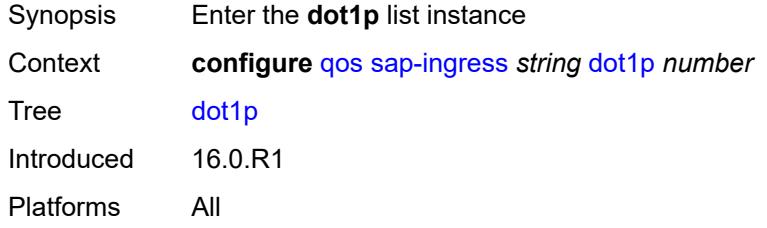

# <span id="page-3384-1"></span>[**dot1p-value**] *number*

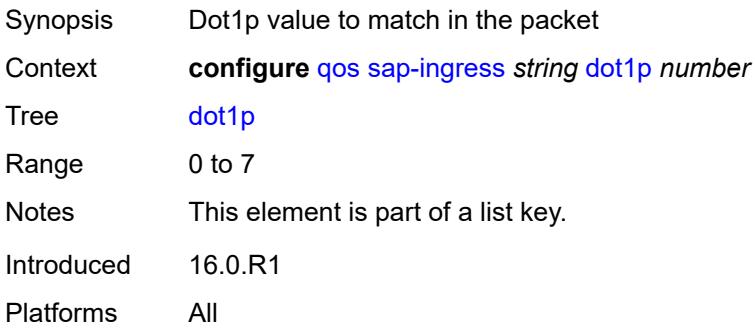

# <span id="page-3384-3"></span>**fc** *string*

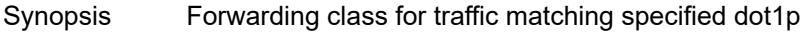

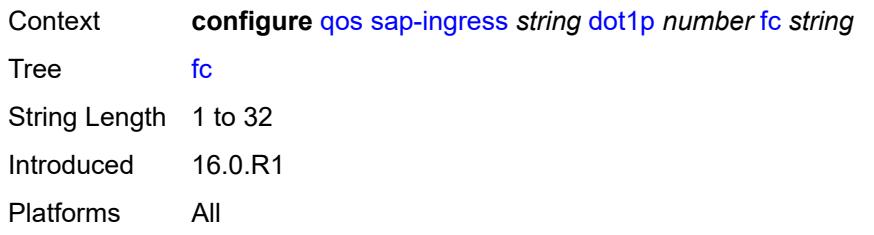

## <span id="page-3385-0"></span>**priority** *keyword*

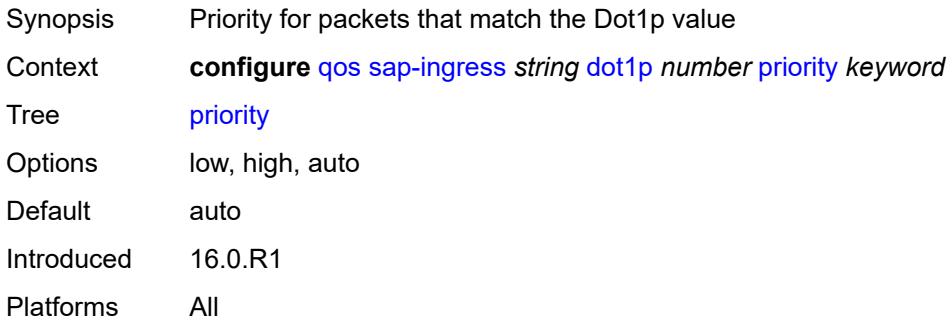

## <span id="page-3385-2"></span>**dscp** [\[dscp-name\]](#page-3385-1) *keyword*

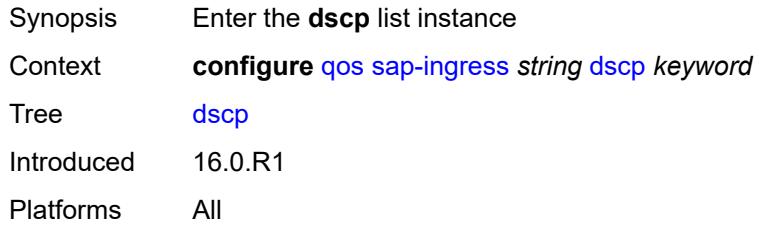

# <span id="page-3385-1"></span>[**dscp-name**] *keyword*

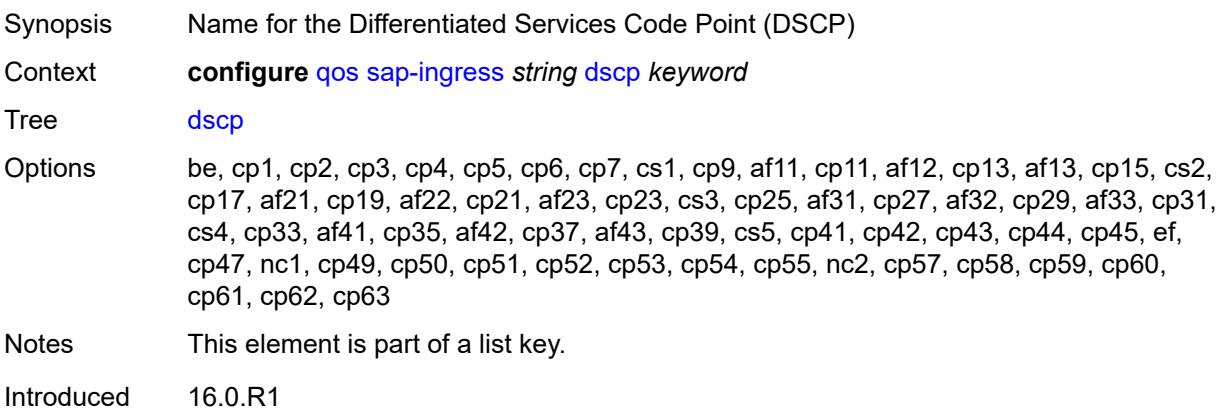

Platforms All

# <span id="page-3386-0"></span>**fc** *string*

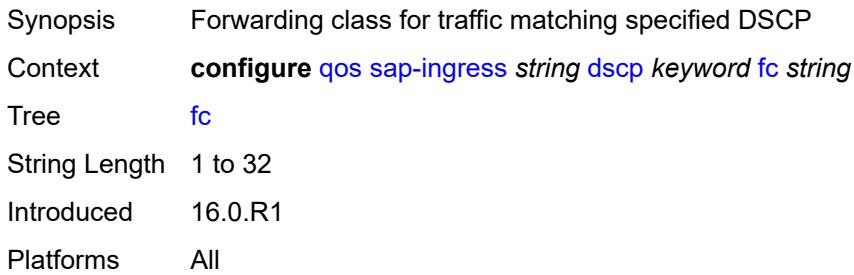

# <span id="page-3386-1"></span>**priority** *keyword*

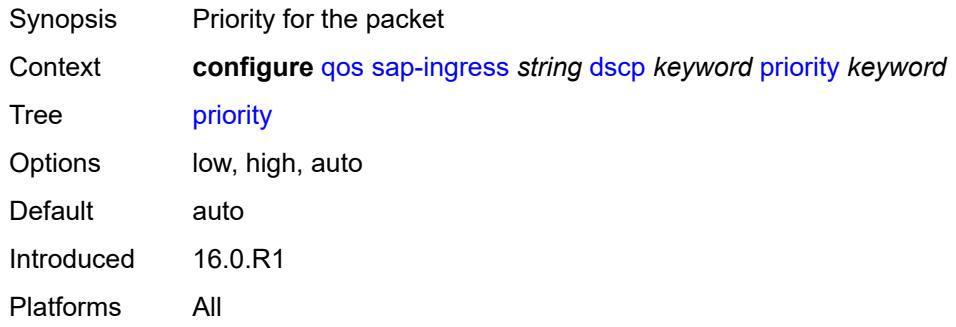

# <span id="page-3386-3"></span>**fc** [\[fc-name](#page-3386-2)] *string*

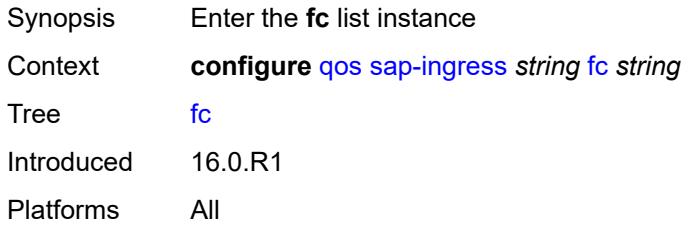

# <span id="page-3386-2"></span>[**fc-name**] *string*

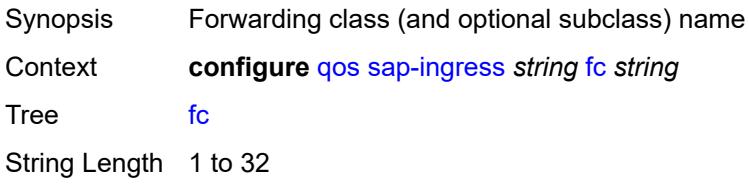

Notes This element is part of a list key. Introduced 16.0.R1 Platforms All

#### <span id="page-3387-0"></span>**broadcast-policer** *number*

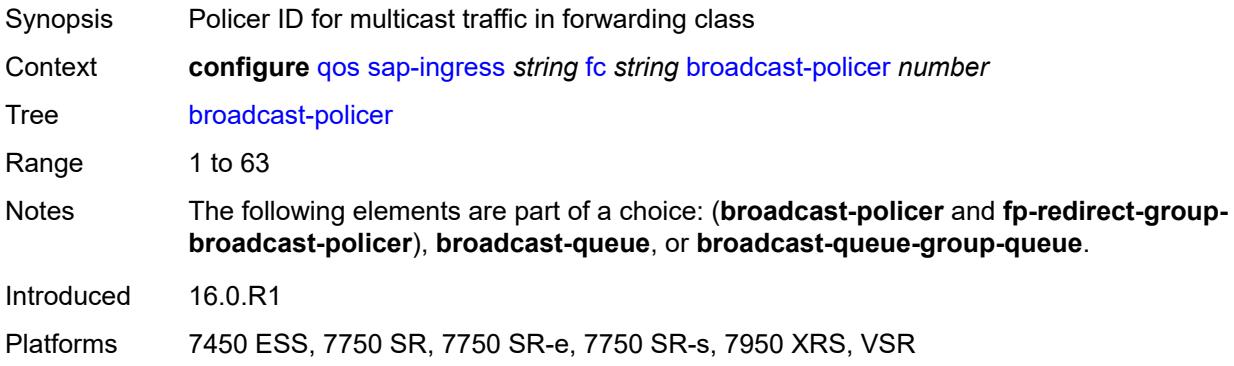

## <span id="page-3387-1"></span>**broadcast-queue** *reference*

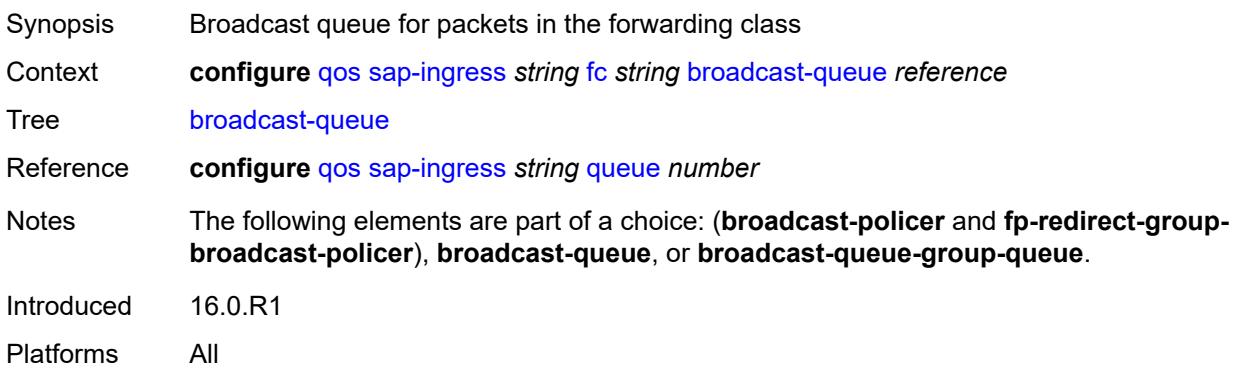

#### <span id="page-3387-2"></span>**broadcast-queue-group-queue**

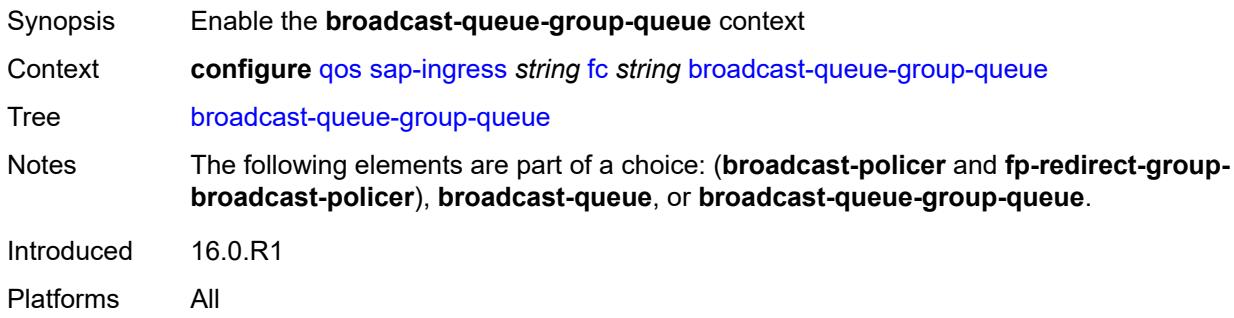

#### <span id="page-3388-0"></span>**queue** *reference*

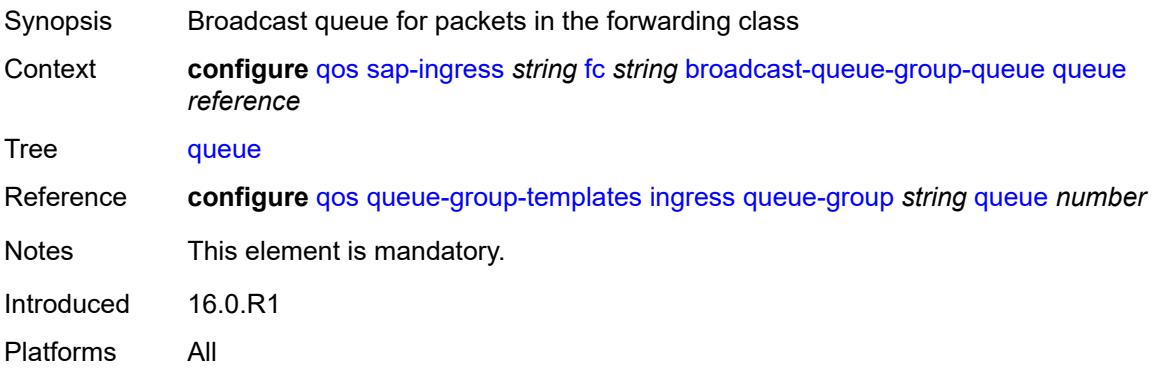

# <span id="page-3388-1"></span>**queue-group-name** *reference*

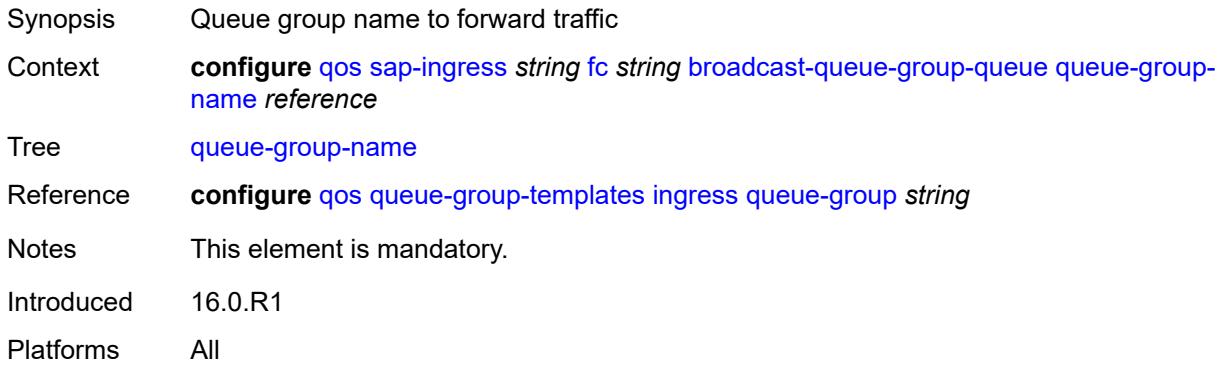

# <span id="page-3388-2"></span>**de-1-out-profile** *boolean*

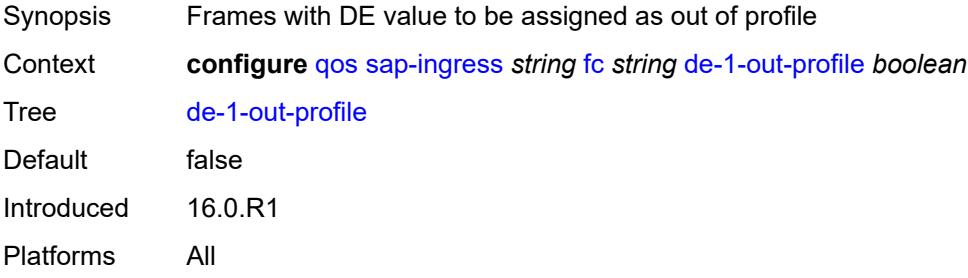

#### <span id="page-3388-3"></span>**egress-fc** *keyword*

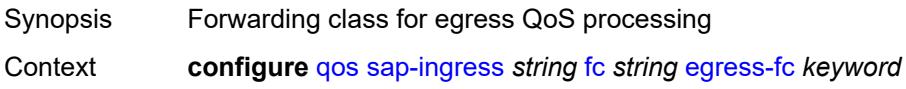

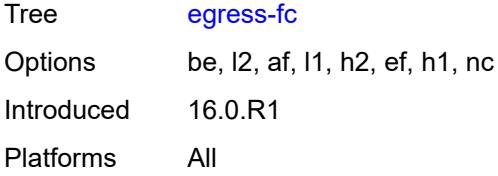

## <span id="page-3389-0"></span>**fp-redirect-group-broadcast-policer**

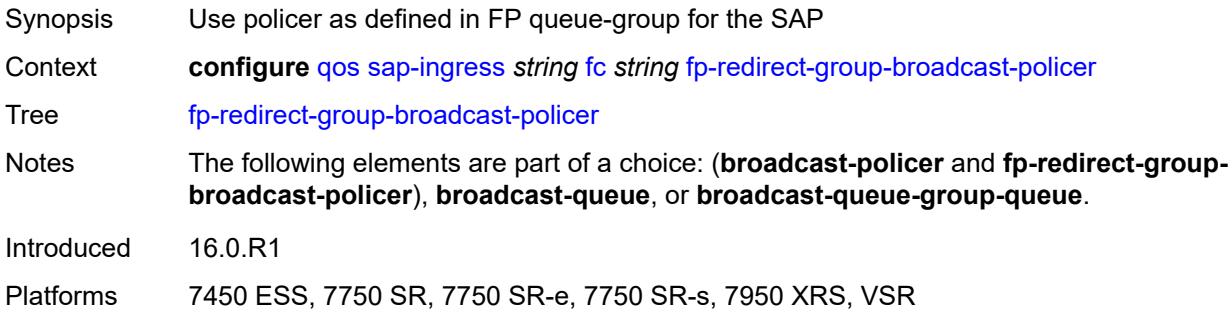

## <span id="page-3389-1"></span>**fp-redirect-group-multicast-policer**

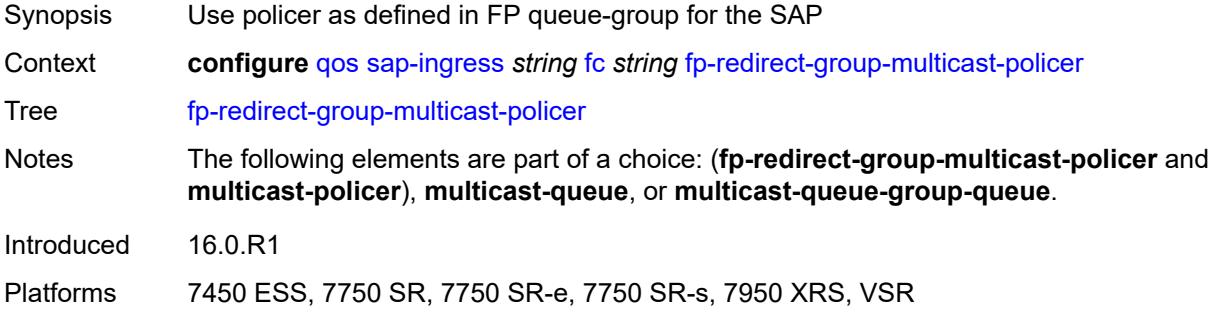

## <span id="page-3389-2"></span>**fp-redirect-group-policer**

<span id="page-3389-3"></span>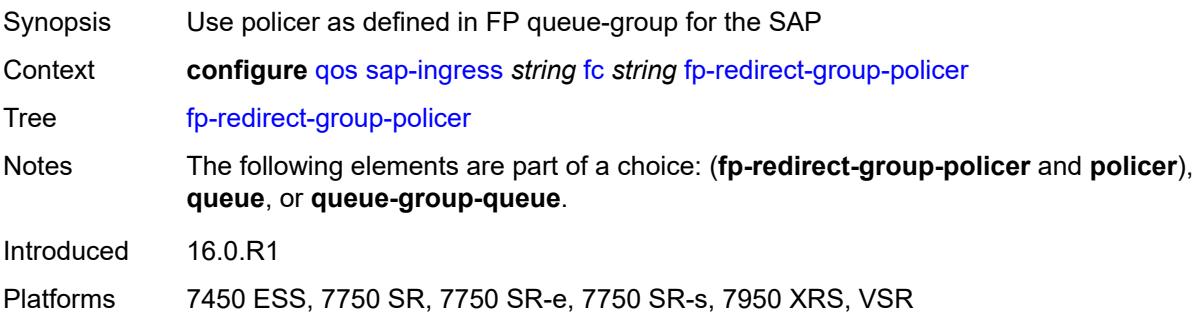

# **fp-redirect-group-unknown-policer**

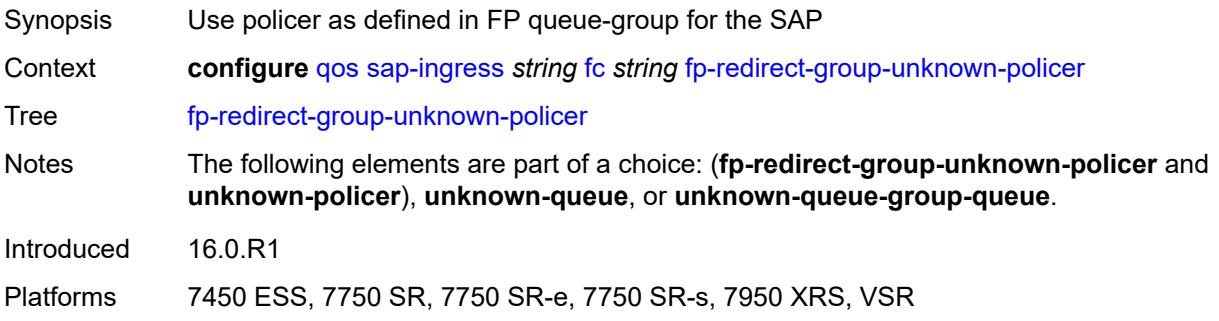

## <span id="page-3390-0"></span>**in-remark**

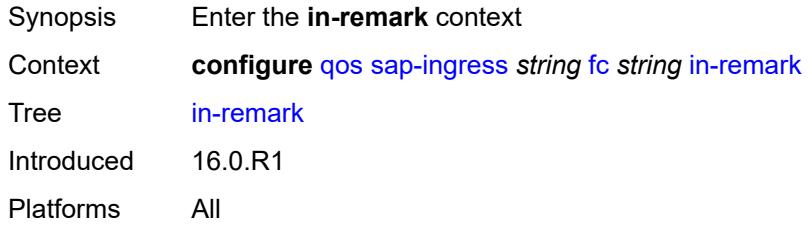

## <span id="page-3390-1"></span>**dscp** *keyword*

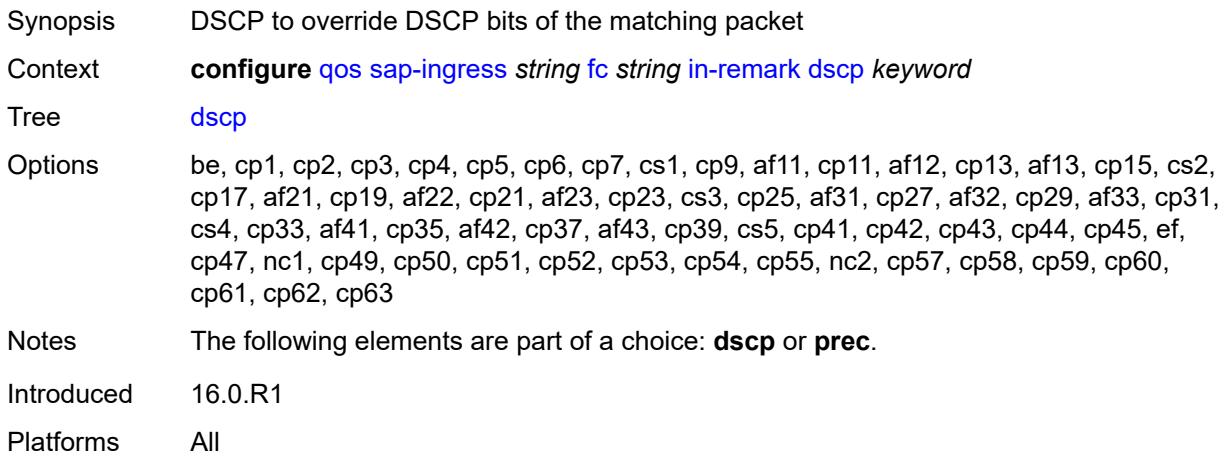

#### <span id="page-3390-2"></span>**prec** *number*

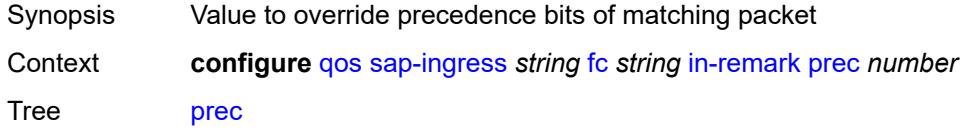

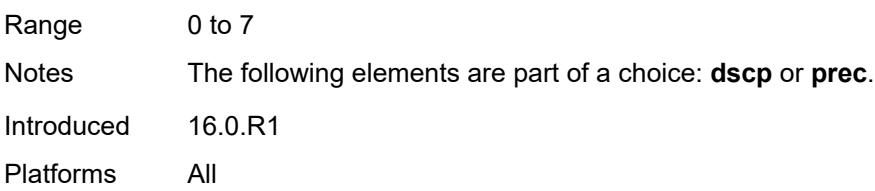

# <span id="page-3391-0"></span>**multicast-policer** *number*

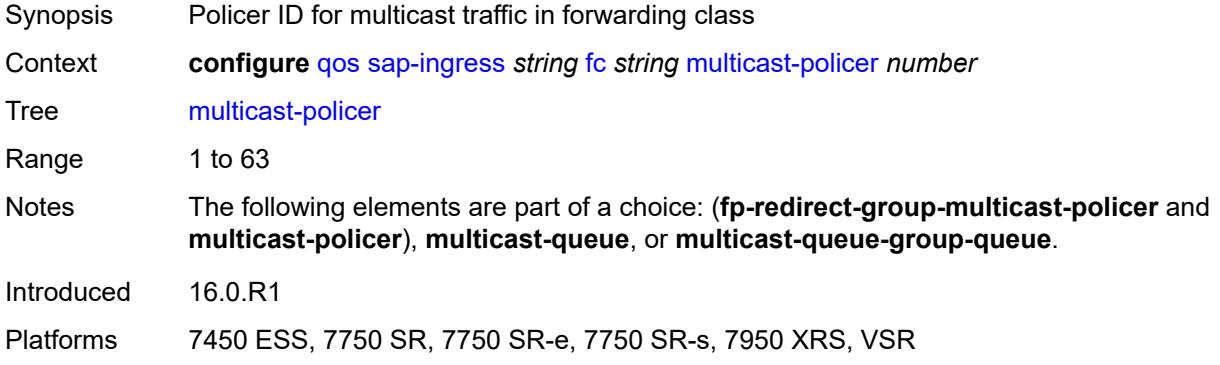

# <span id="page-3391-1"></span>**multicast-queue** *reference*

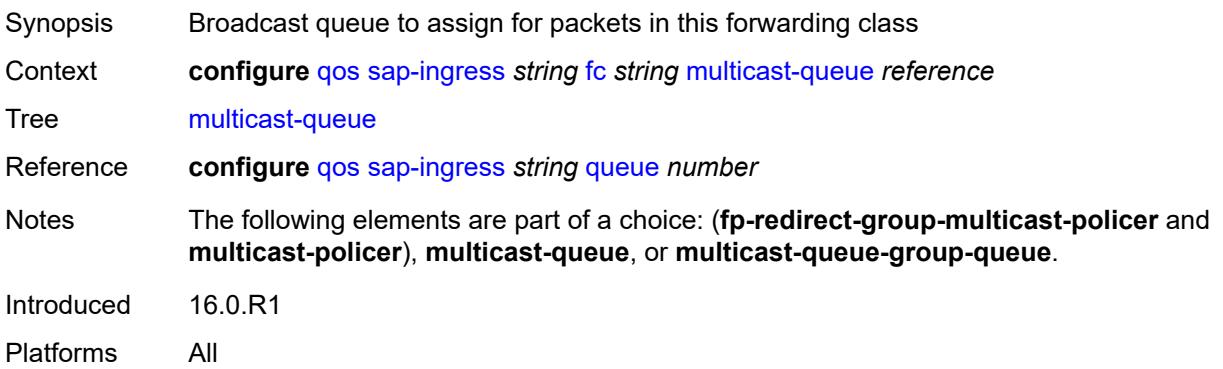

## <span id="page-3391-2"></span>**multicast-queue-group-queue**

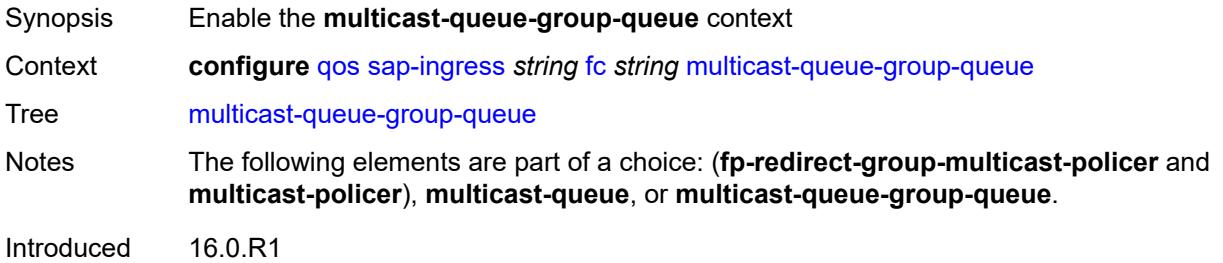

Platforms All

#### <span id="page-3392-0"></span>**queue** *reference*

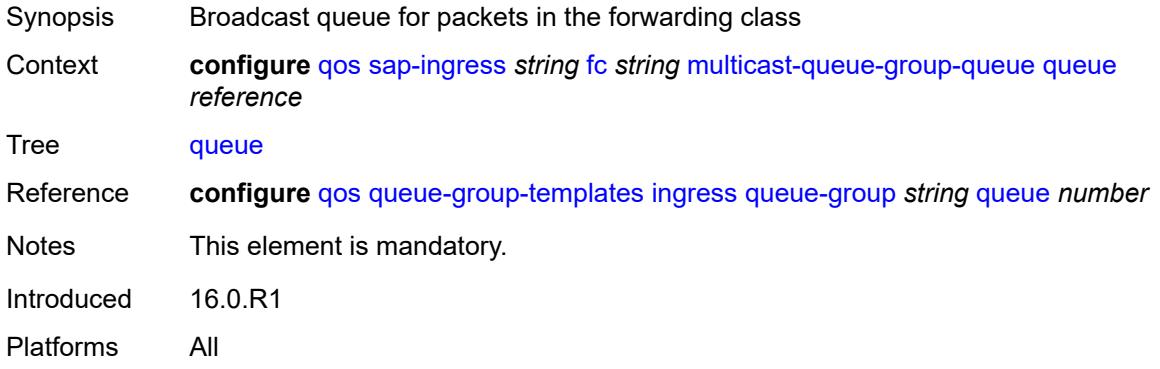

## <span id="page-3392-1"></span>**queue-group-name** *reference*

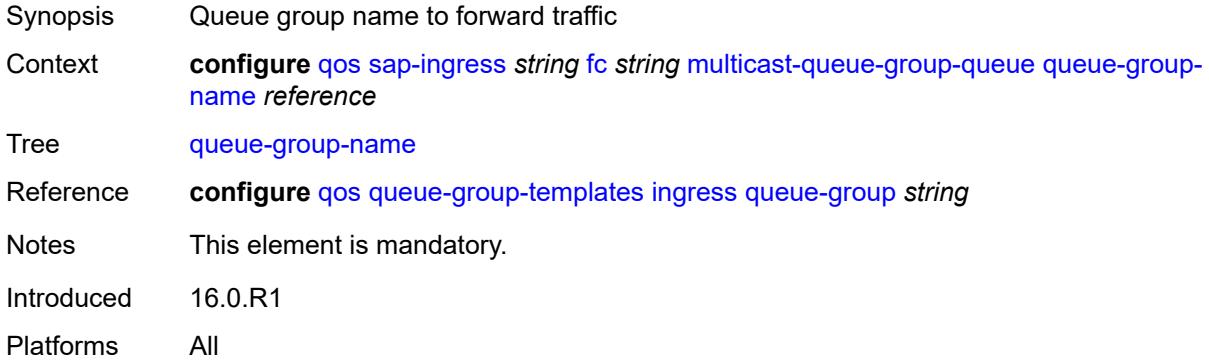

## <span id="page-3392-2"></span>**out-remark**

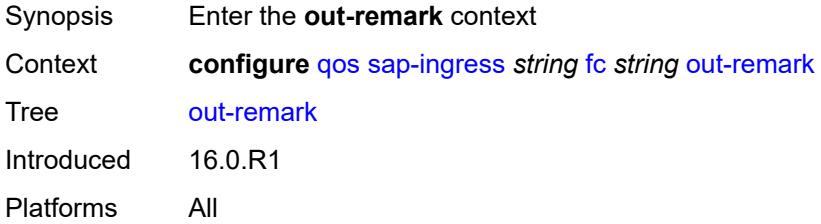

## <span id="page-3392-3"></span>**dscp** *keyword*

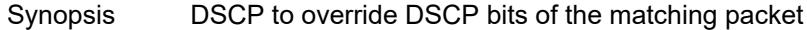

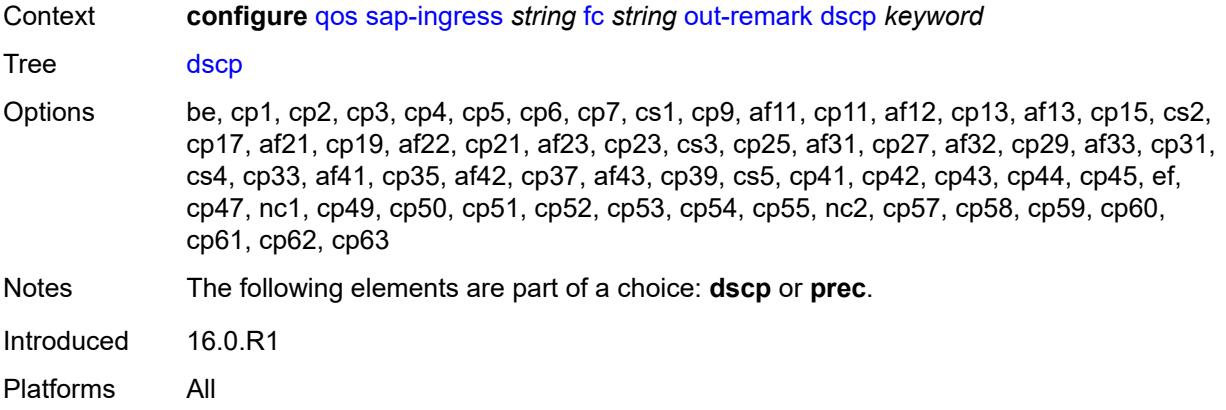

## <span id="page-3393-0"></span>**prec** *number*

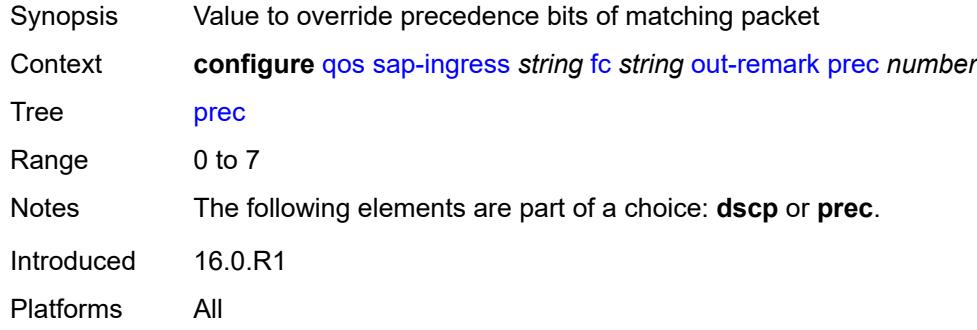

# <span id="page-3393-1"></span>**policer** *number*

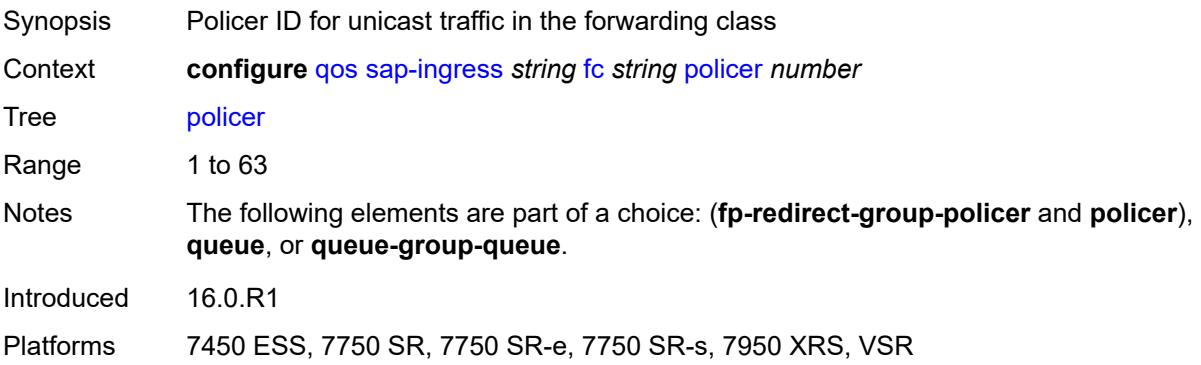

# <span id="page-3393-2"></span>**profile** *keyword*

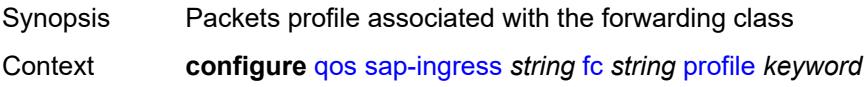

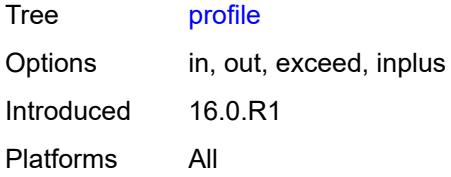

## <span id="page-3394-0"></span>**queue** *reference*

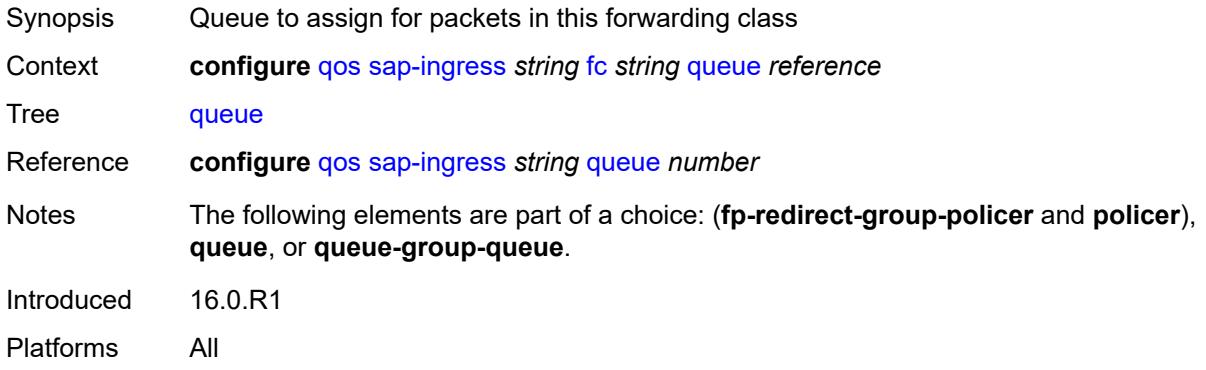

## <span id="page-3394-1"></span>**queue-group-queue**

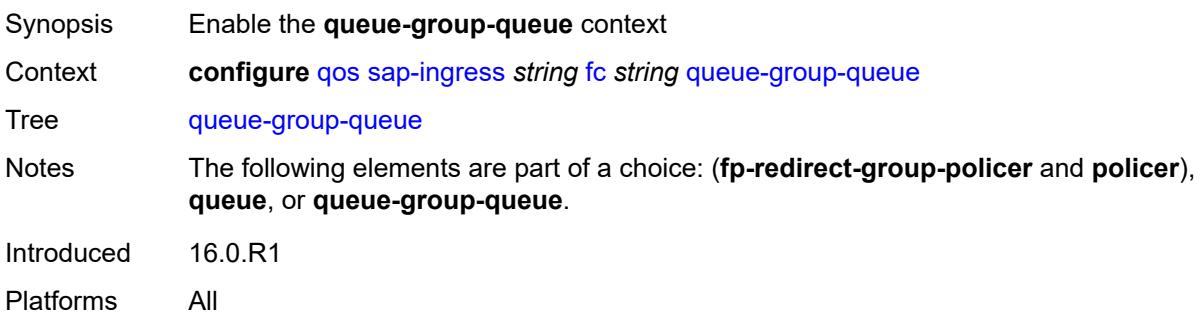

# <span id="page-3394-2"></span>**queue** *reference*

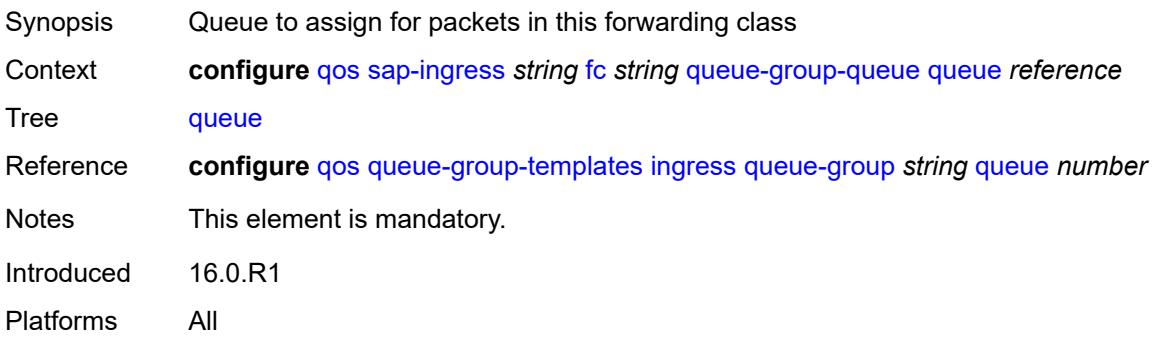

## <span id="page-3395-0"></span>**queue-group-name** *reference*

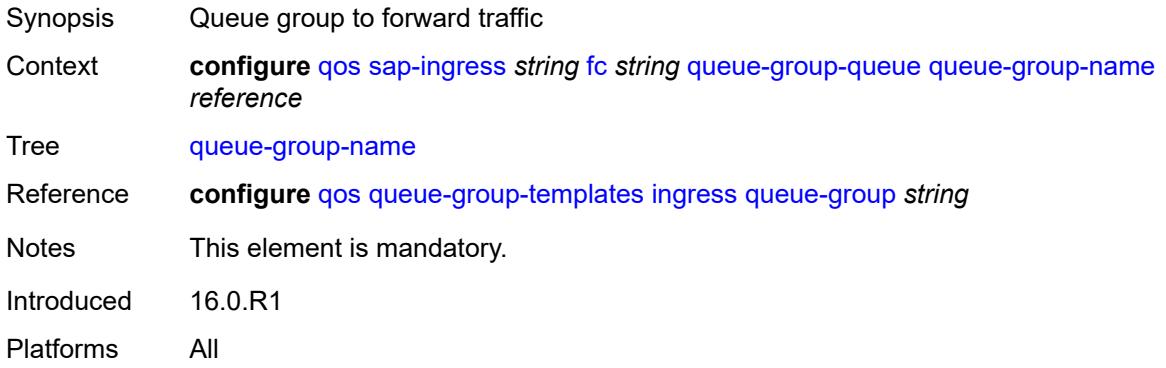

## <span id="page-3395-1"></span>**unknown-policer** *number*

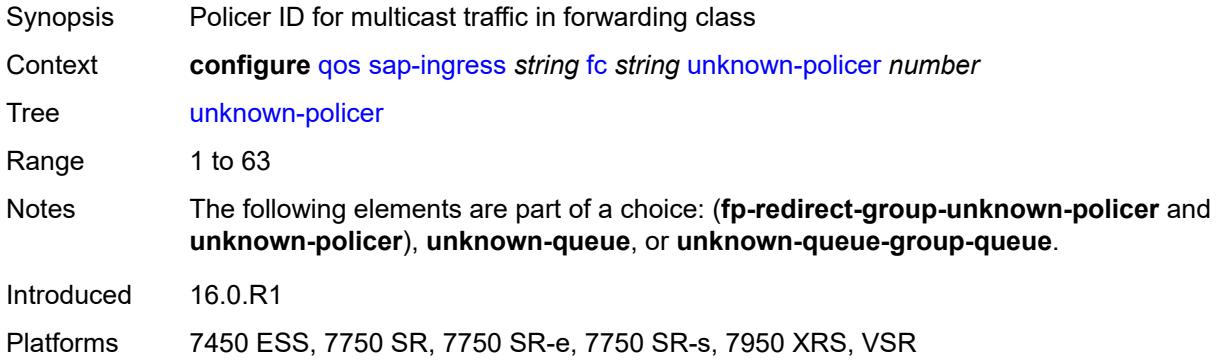

## <span id="page-3395-2"></span>**unknown-queue** *reference*

<span id="page-3395-3"></span>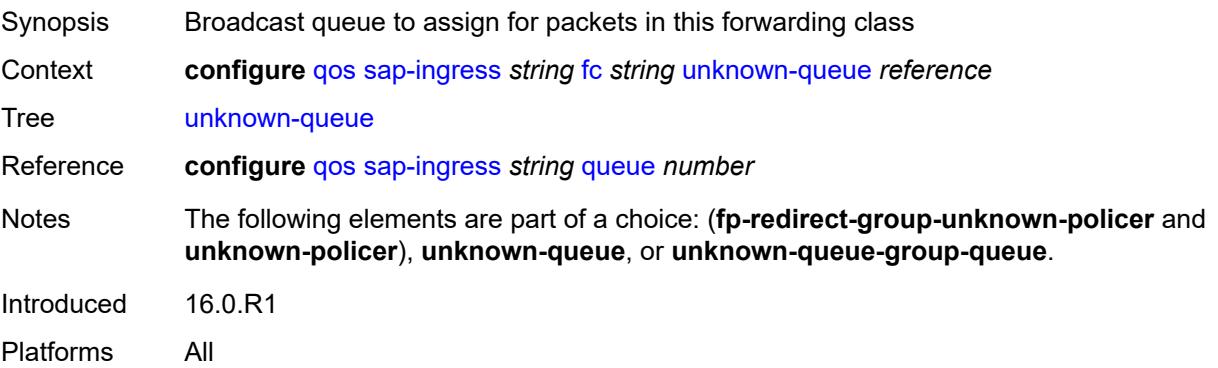

## **unknown-queue-group-queue**

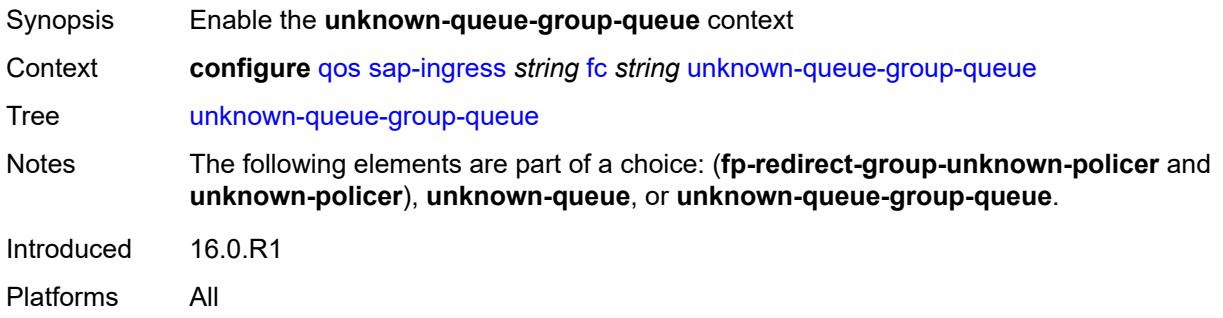

#### <span id="page-3396-0"></span>**queue** *reference*

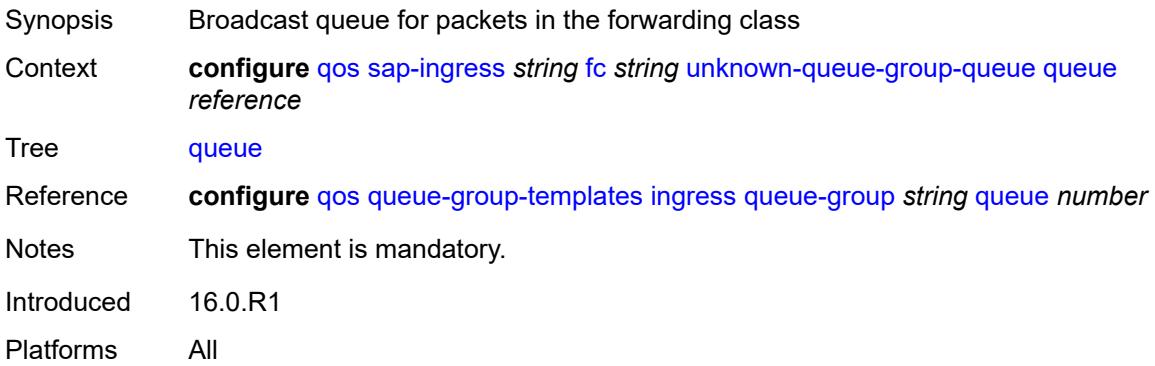

# <span id="page-3396-1"></span>**queue-group-name** *reference*

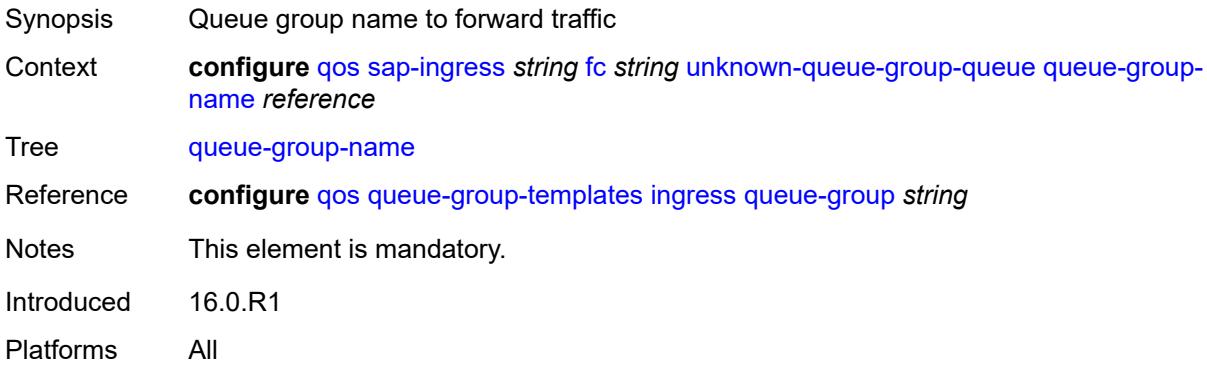

## <span id="page-3396-2"></span>**ip-criteria**

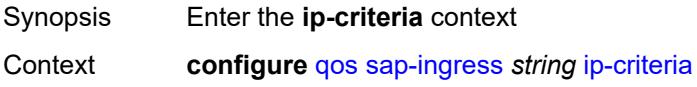

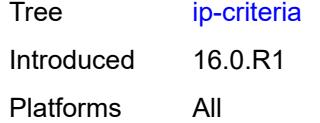

# <span id="page-3397-1"></span>**entry** [[entry-id\]](#page-3397-0) *number*

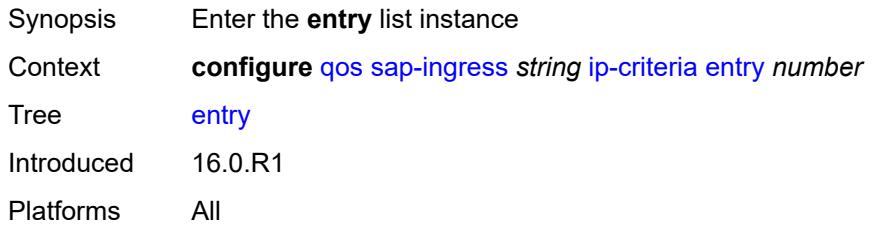

# <span id="page-3397-0"></span>[**entry-id**] *number*

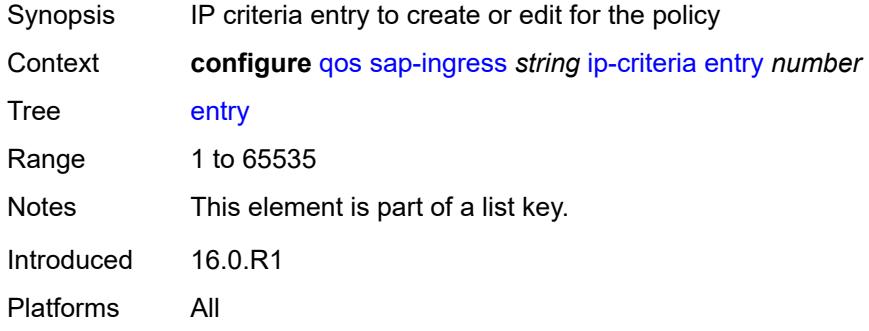

# <span id="page-3397-2"></span>**action**

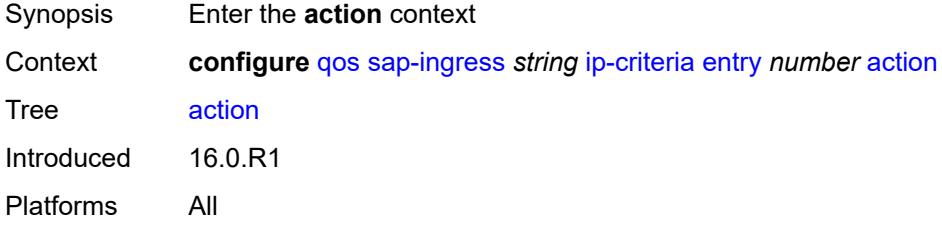

# <span id="page-3397-3"></span>**fc** *string*

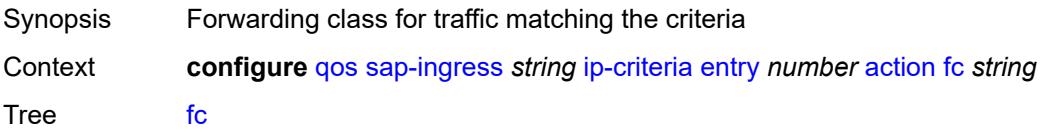

String Length 1 to 32 Introduced 16.0.R1 Platforms All

# <span id="page-3398-0"></span>**policer** *reference*

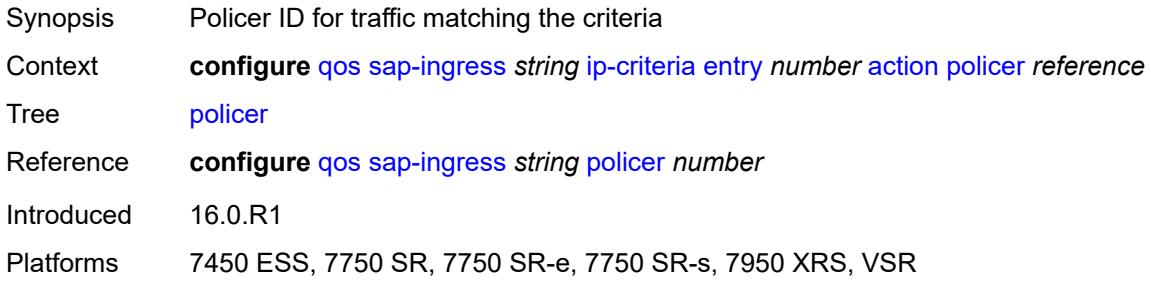

# <span id="page-3398-1"></span>**priority** *keyword*

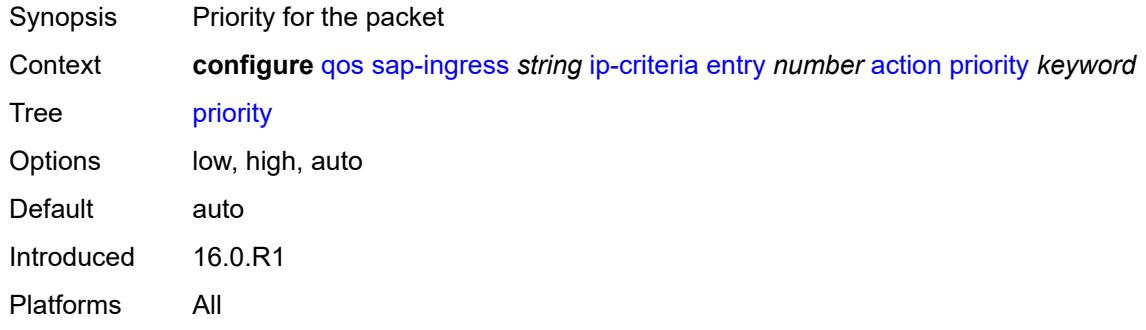

# <span id="page-3398-2"></span>**type** *keyword*

<span id="page-3398-3"></span>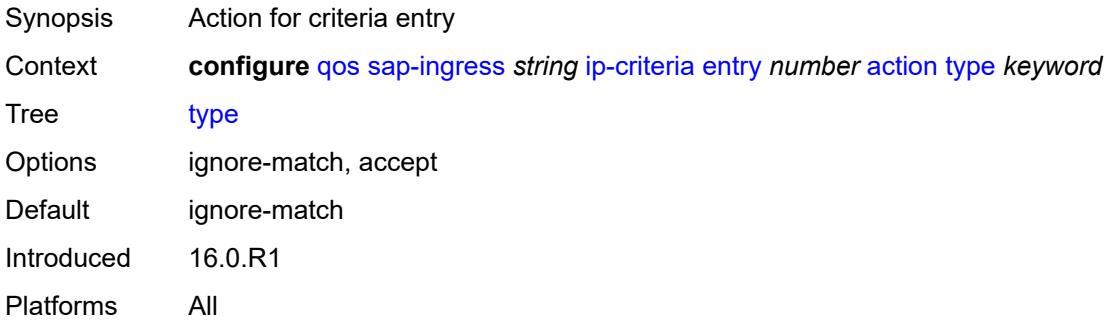

# **description** *string*

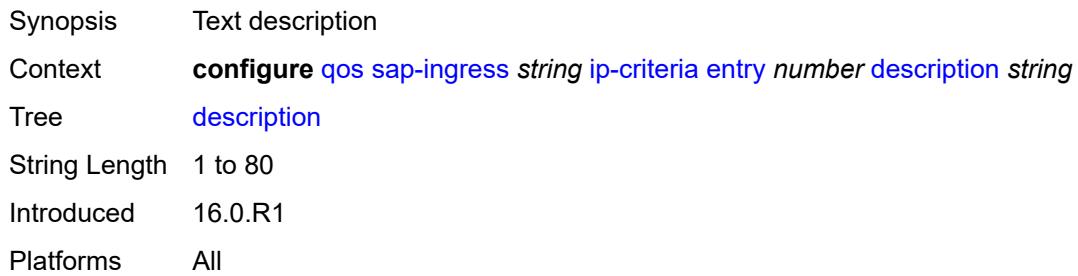

#### <span id="page-3399-0"></span>**match**

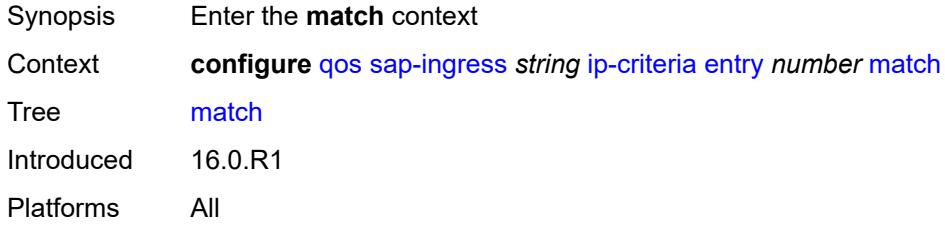

# <span id="page-3399-1"></span>**dscp** *keyword*

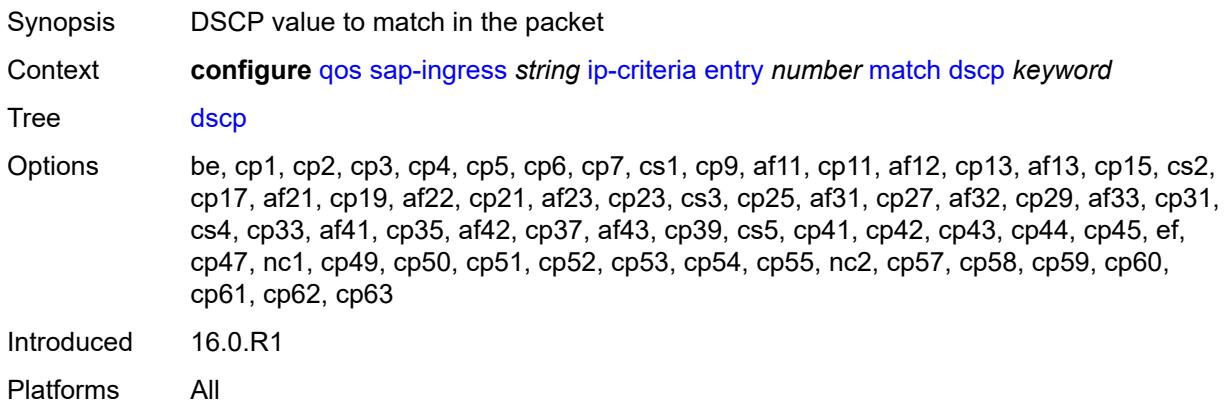

# <span id="page-3399-2"></span>**dst-ip**

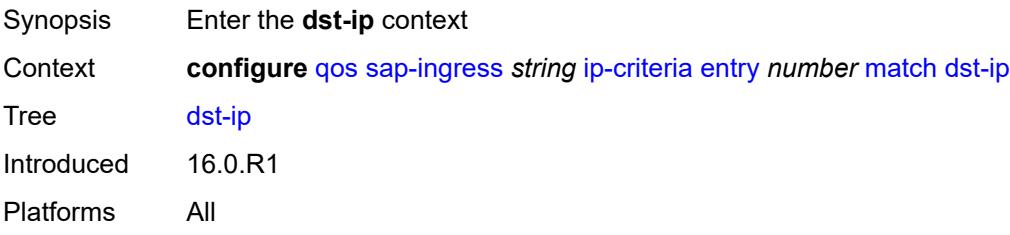

## <span id="page-3400-0"></span>**address** *(ipv4-prefix-with-host-bits | ipv4-address)*

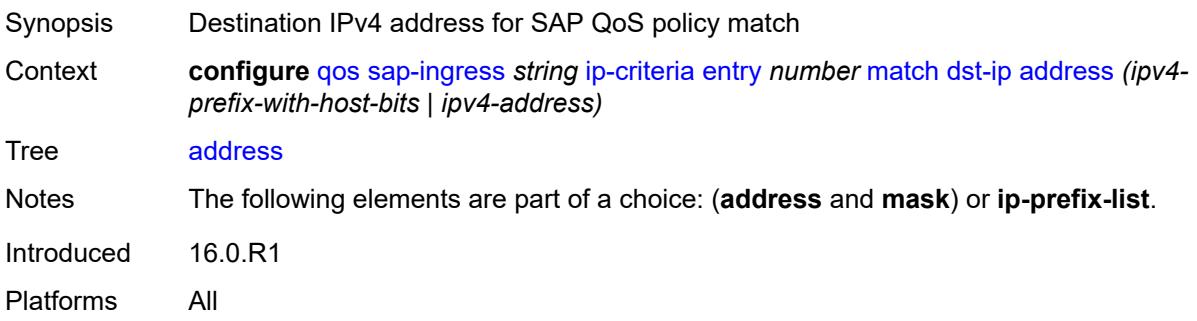

# <span id="page-3400-1"></span>**ip-prefix-list** *reference*

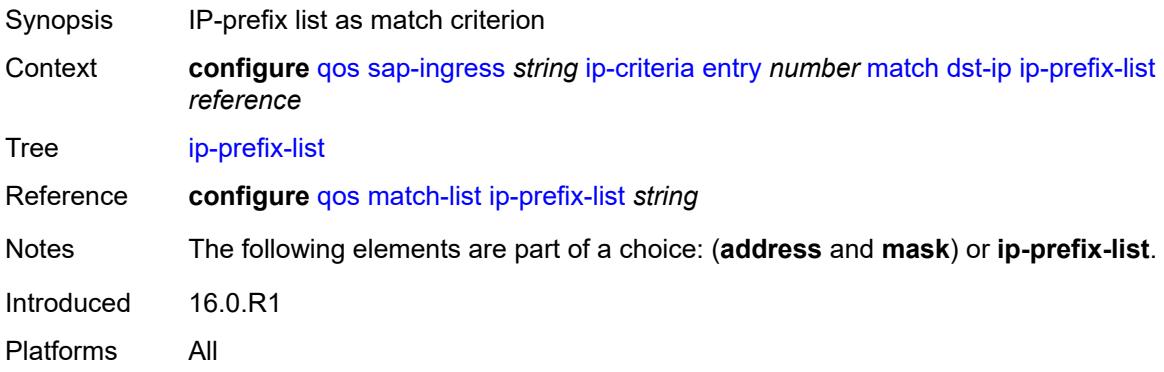

## <span id="page-3400-2"></span>**mask** *string*

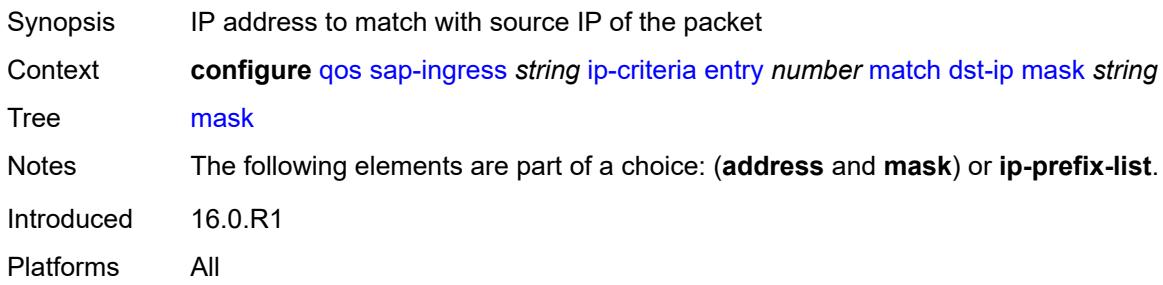

# <span id="page-3400-3"></span>**dst-port**

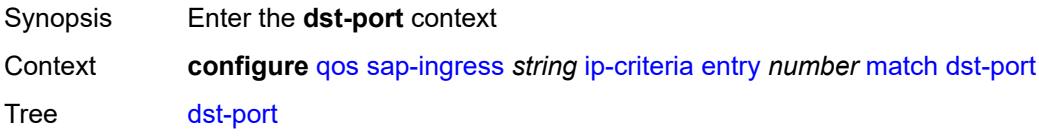

Introduced 16.0.R1 Platforms All

# <span id="page-3401-0"></span>**eq** *number*

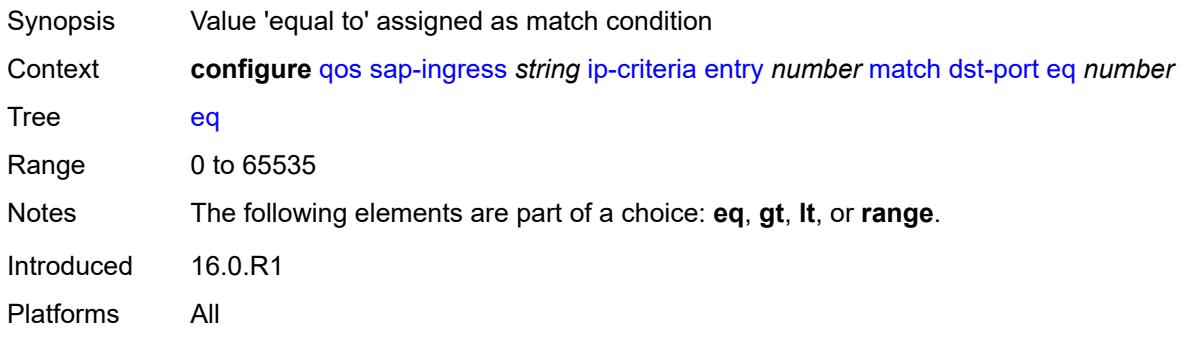

# <span id="page-3401-1"></span>**gt** *number*

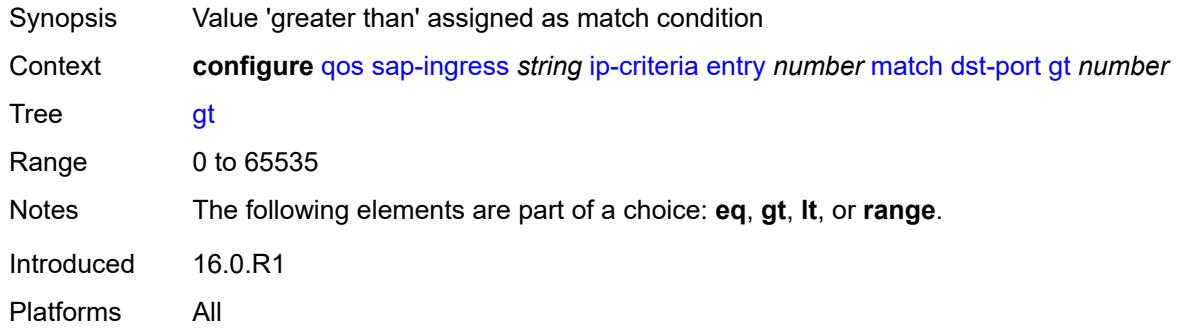

# <span id="page-3401-2"></span>**lt** *number*

<span id="page-3401-3"></span>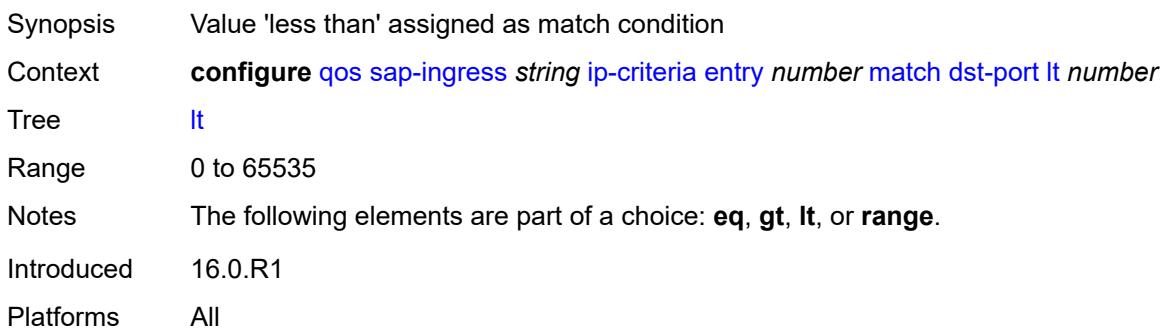

#### **range**

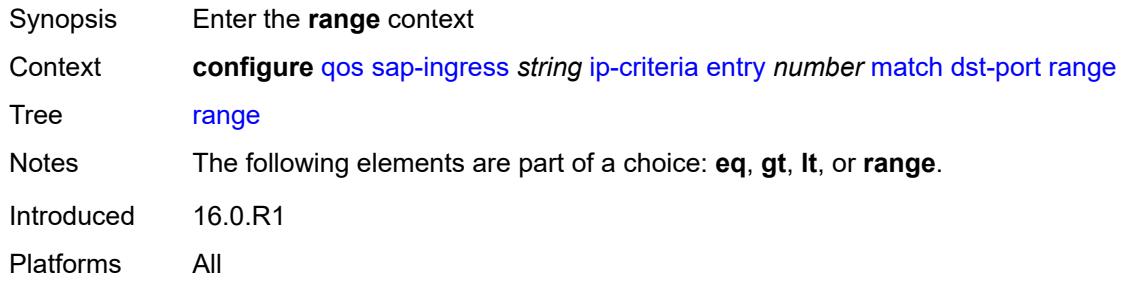

#### <span id="page-3402-0"></span>**end** *number*

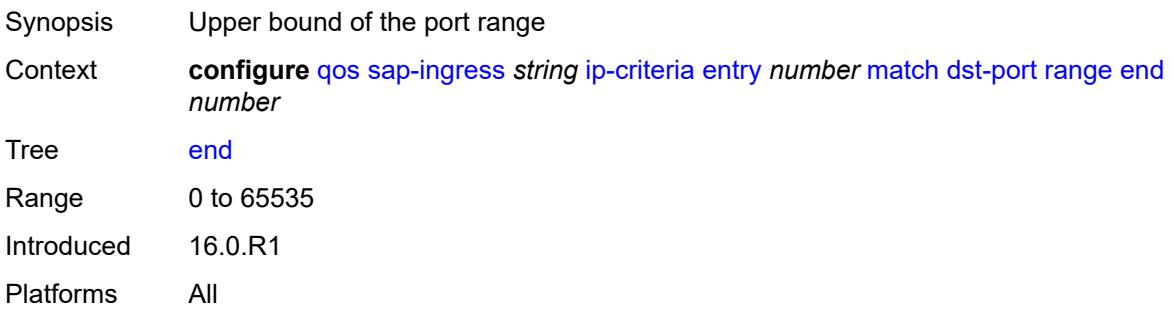

#### <span id="page-3402-1"></span>**start** *number*

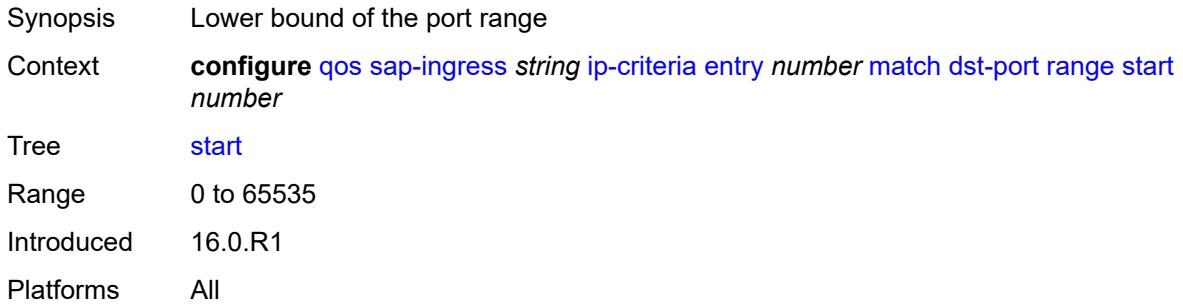

## <span id="page-3402-2"></span>**fragment** *keyword*

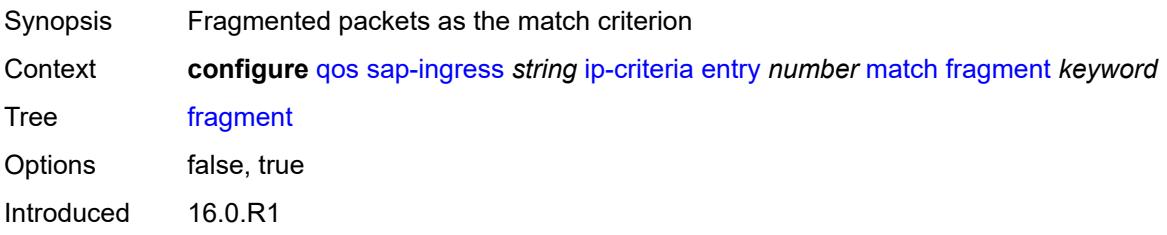

Platforms All

#### <span id="page-3403-0"></span>**protocol** *(number | keyword)*

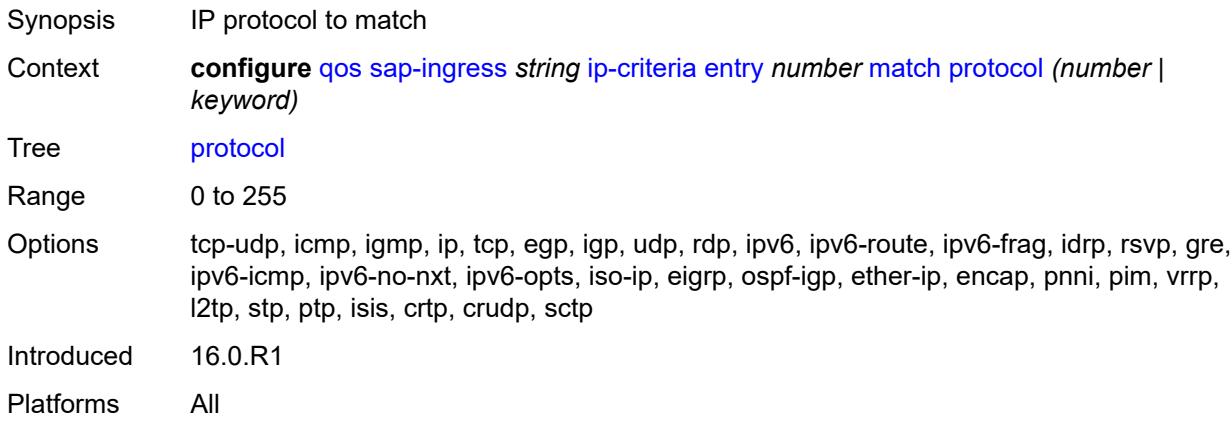

#### <span id="page-3403-1"></span>**src-ip**

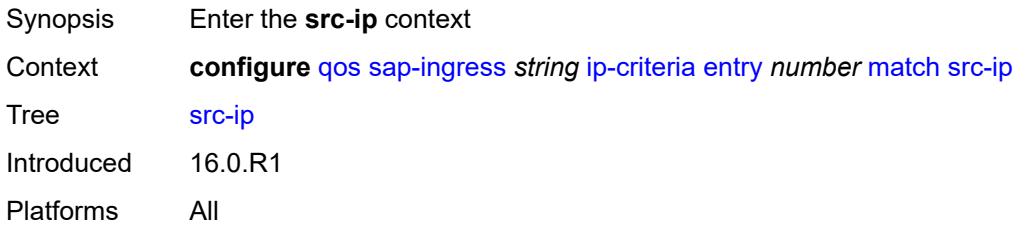

# <span id="page-3403-2"></span>**address** *(ipv4-prefix-with-host-bits | ipv4-address)*

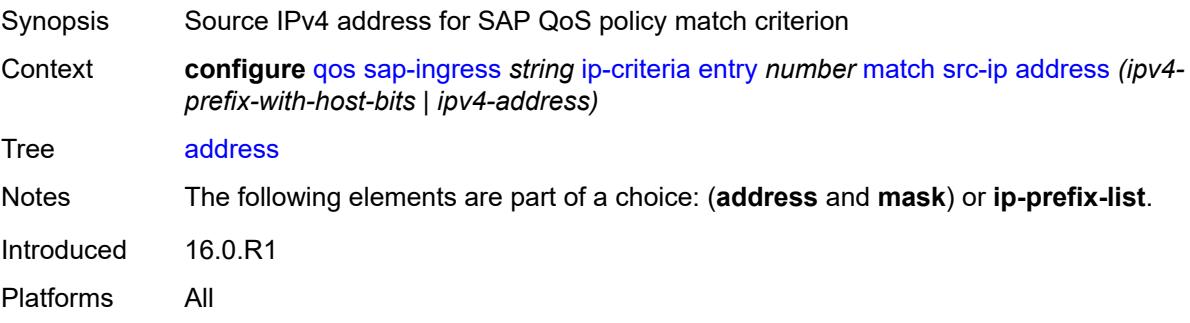

## <span id="page-3403-3"></span>**ip-prefix-list** *reference*

Synopsis IP-prefix list as match criterion

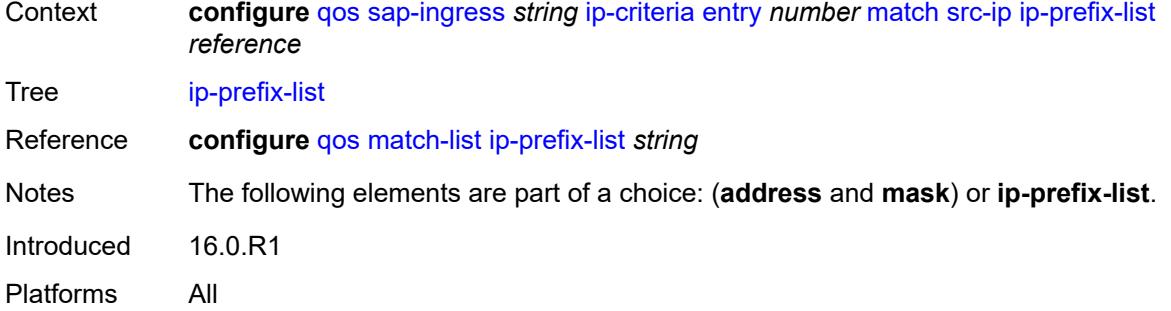

# <span id="page-3404-0"></span>**mask** *string*

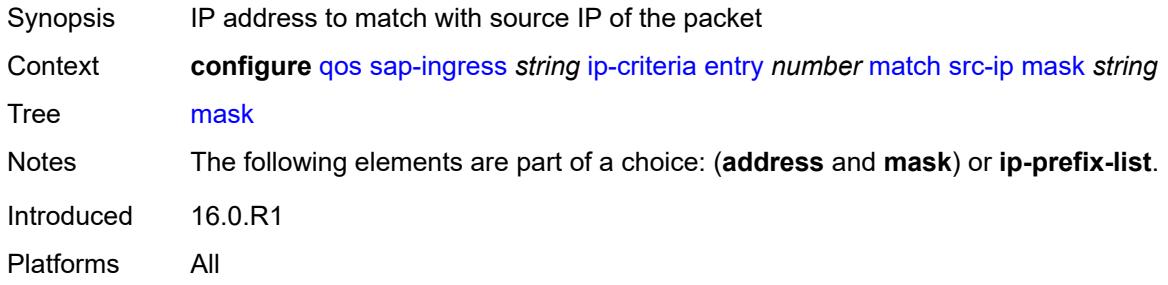

## <span id="page-3404-1"></span>**src-port**

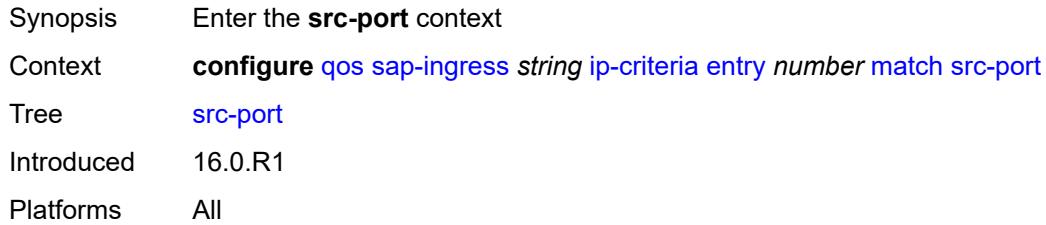

# <span id="page-3404-2"></span>**eq** *number*

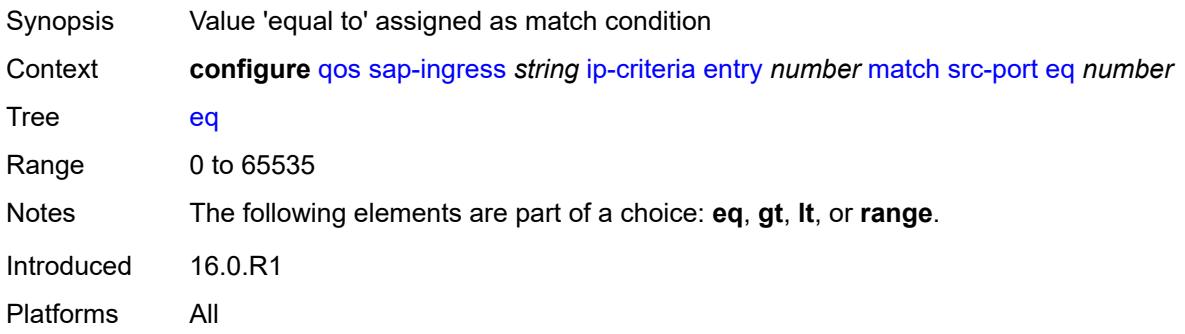

# <span id="page-3405-0"></span>**gt** *number*

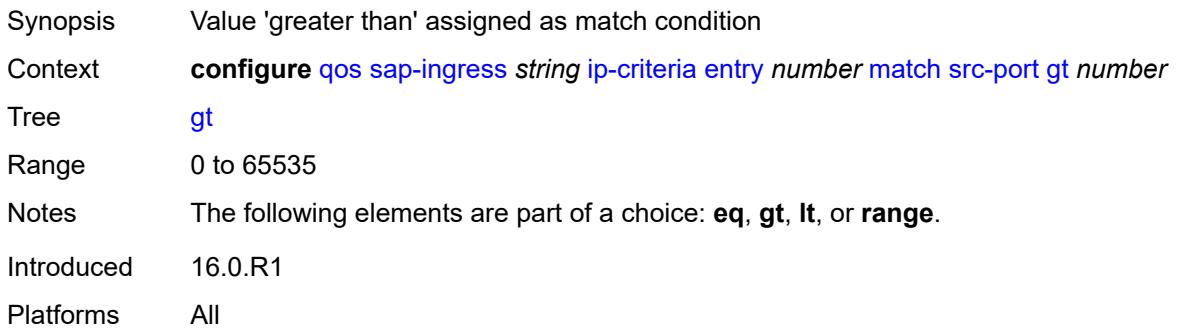

## <span id="page-3405-1"></span>**lt** *number*

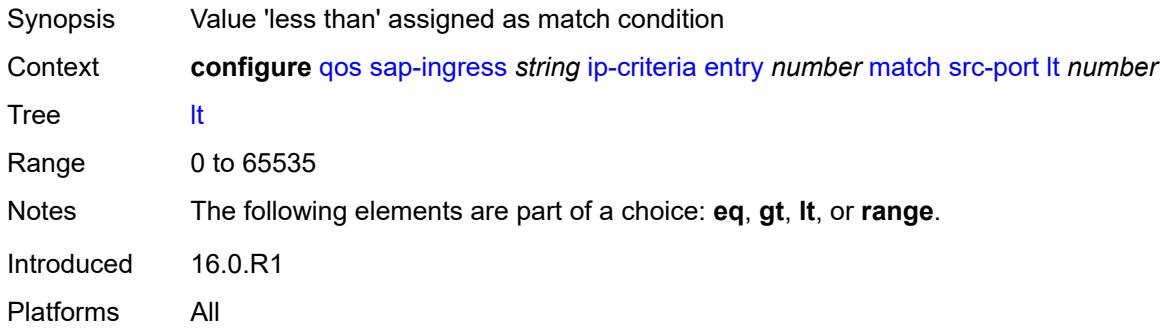

#### <span id="page-3405-2"></span>**range**

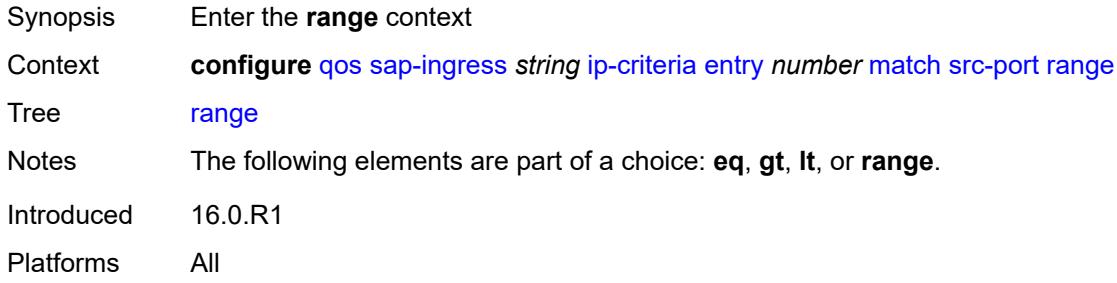

## <span id="page-3405-3"></span>**end** *number*

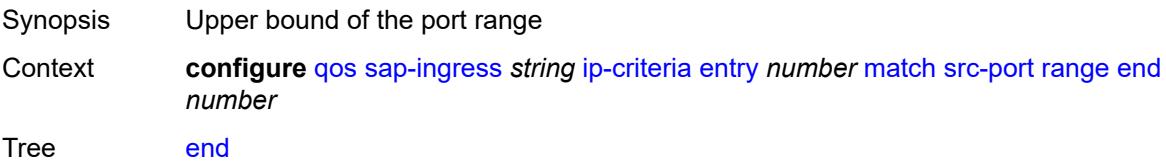

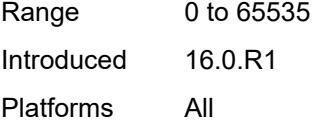

#### <span id="page-3406-0"></span>**start** *number*

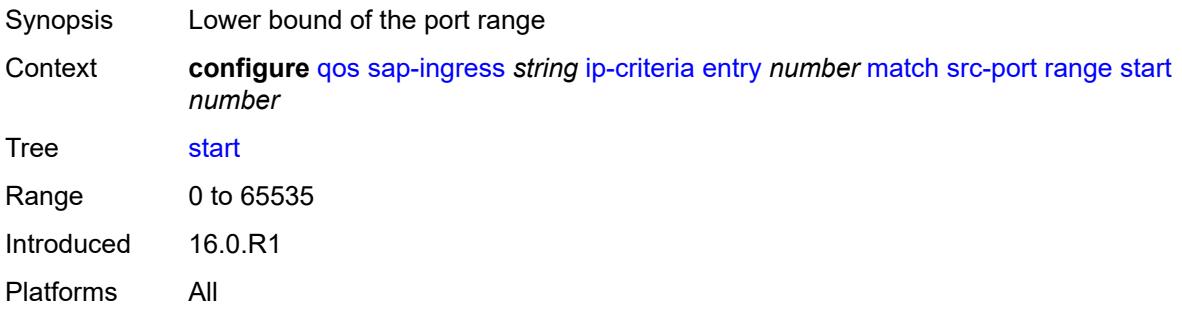

## <span id="page-3406-1"></span>**vxlan-vni**

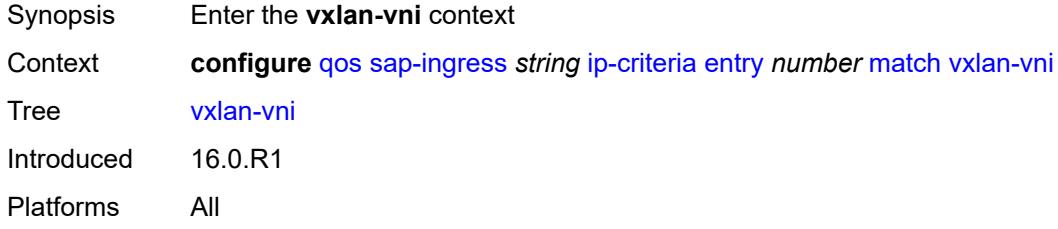

# <span id="page-3406-2"></span>**eq** *number*

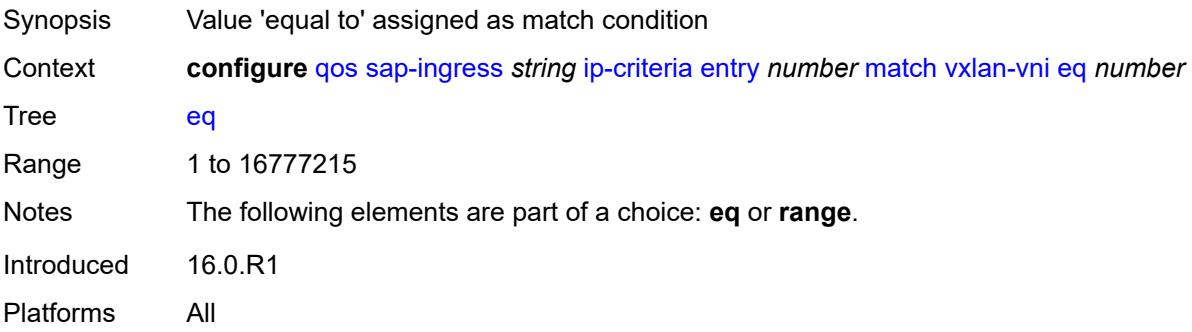

## <span id="page-3406-3"></span>**range**

Synopsis Enter the **range** context

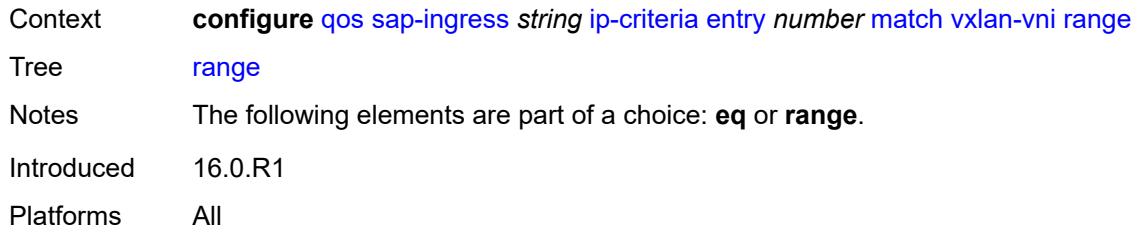

#### <span id="page-3407-0"></span>**end** *number*

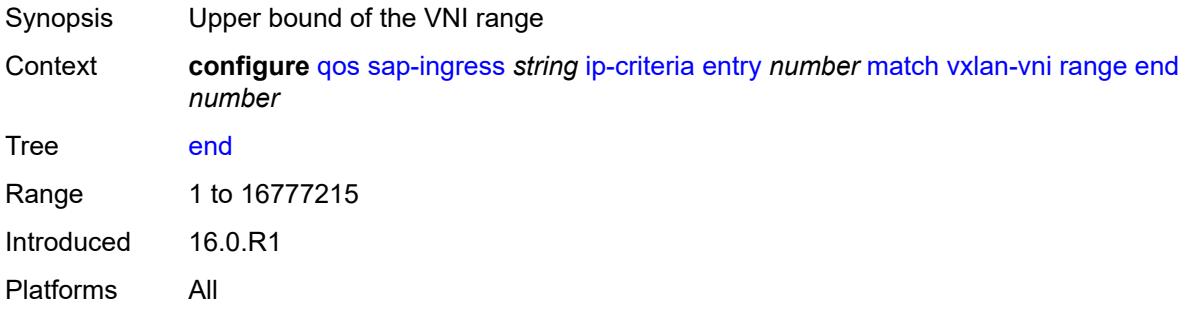

#### <span id="page-3407-1"></span>**start** *number*

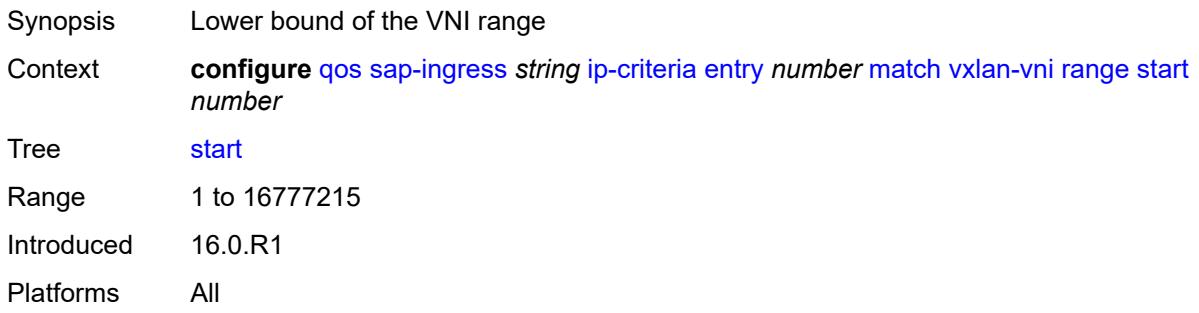

## <span id="page-3407-2"></span>**tag** *number*

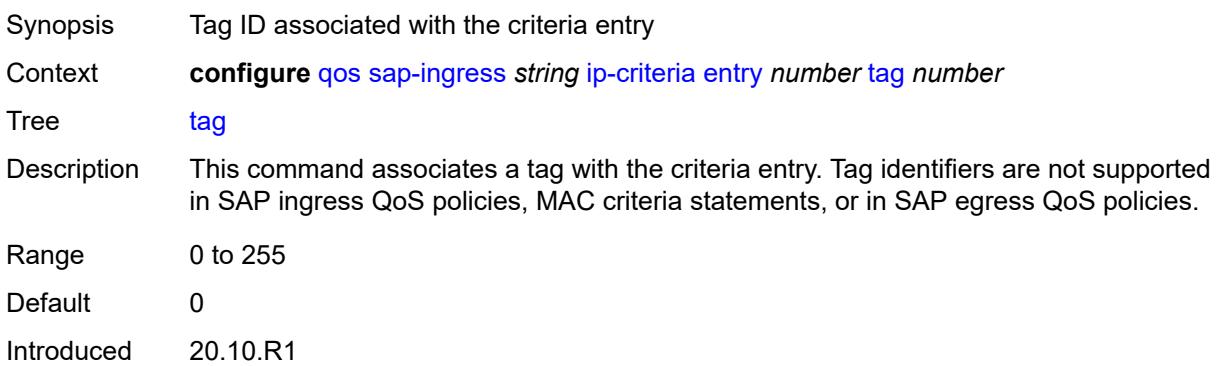

Platforms 7450 ESS, 7750 SR, 7750 SR-a, 7750 SR-e, 7750 SR-s, 7950 XRS

#### <span id="page-3408-0"></span>**type** *keyword*

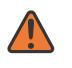

**WARNING:**

Modifying this element recreates the parent element automatically for the new value to take effect.

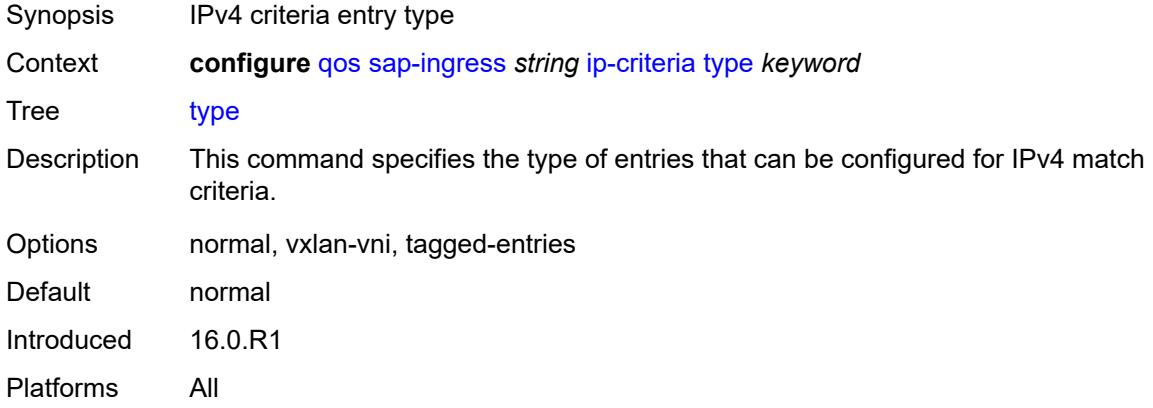

#### <span id="page-3408-1"></span>**ipv6-criteria**

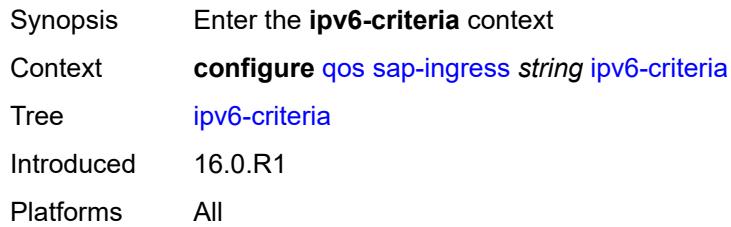

#### <span id="page-3408-3"></span>**entry** [[entry-id\]](#page-3408-2) *number*

<span id="page-3408-2"></span>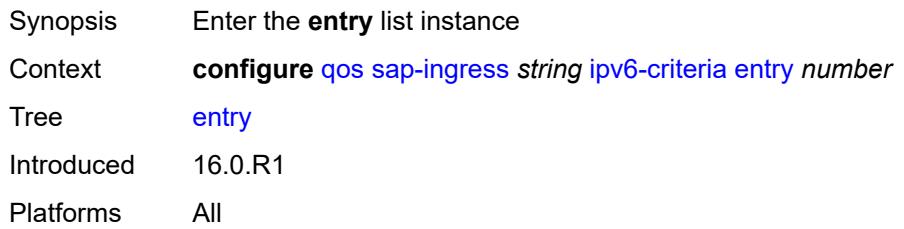

# [**entry-id**] *number*

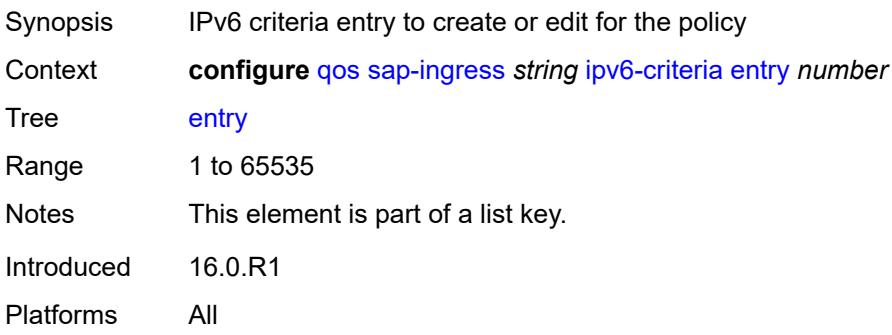

#### <span id="page-3409-0"></span>**action**

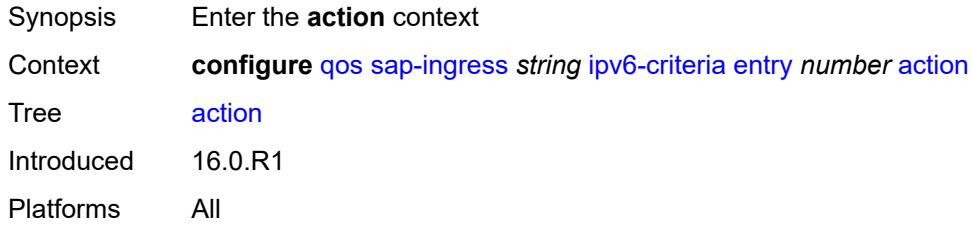

# <span id="page-3409-1"></span>**fc** *string*

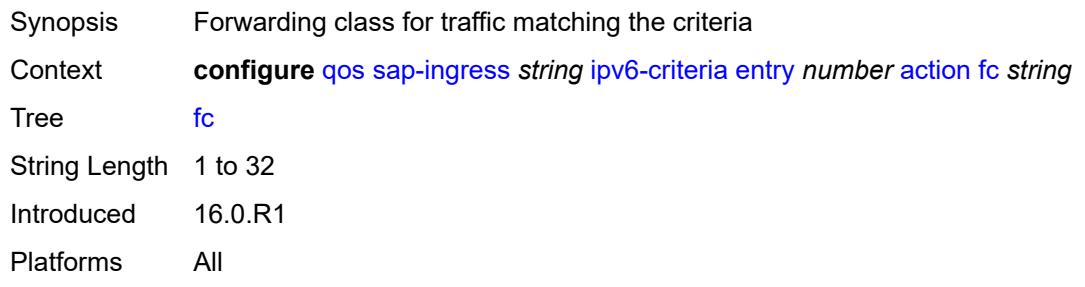

# <span id="page-3409-2"></span>**policer** *reference*

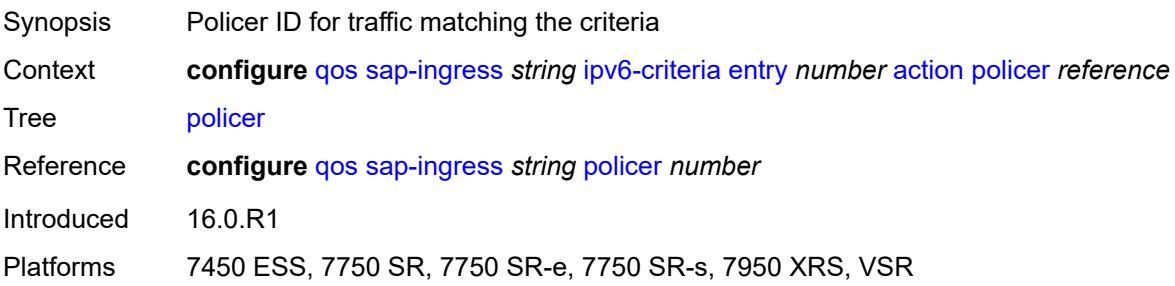

# <span id="page-3410-0"></span>**priority** *keyword*

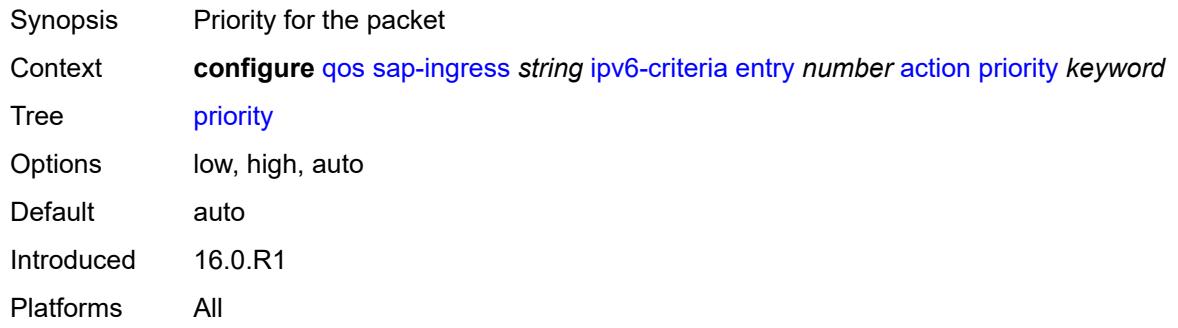

## <span id="page-3410-1"></span>**type** *keyword*

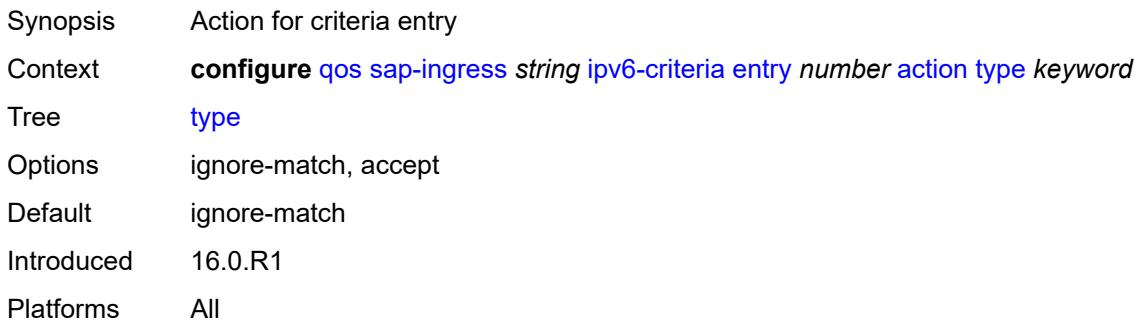

# <span id="page-3410-2"></span>**description** *string*

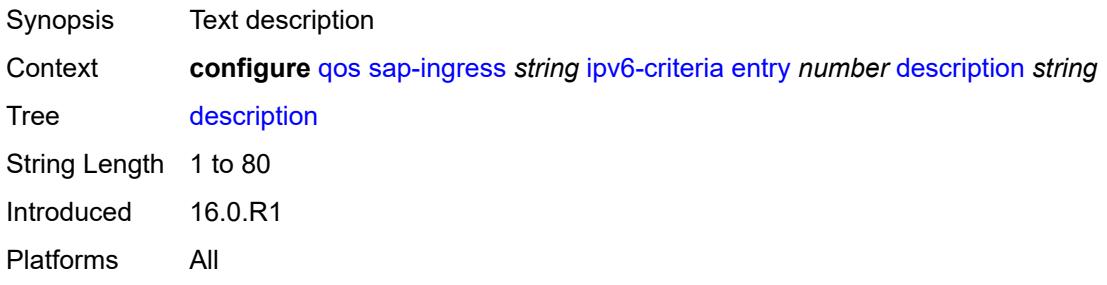

#### <span id="page-3410-3"></span>**match**

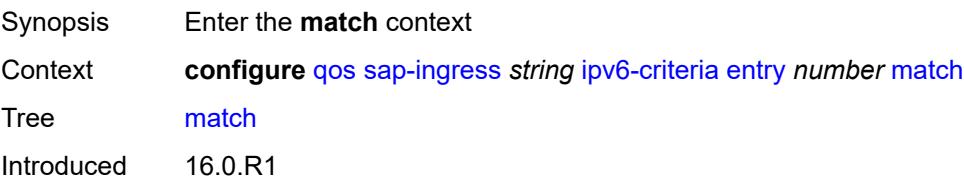

Platforms All

#### <span id="page-3411-0"></span>**dscp** *keyword*

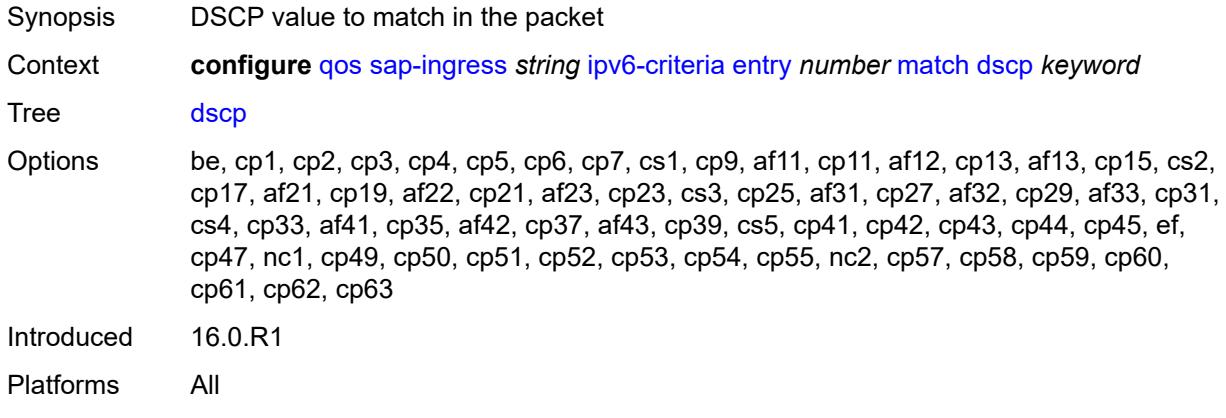

## <span id="page-3411-1"></span>**dst-ip**

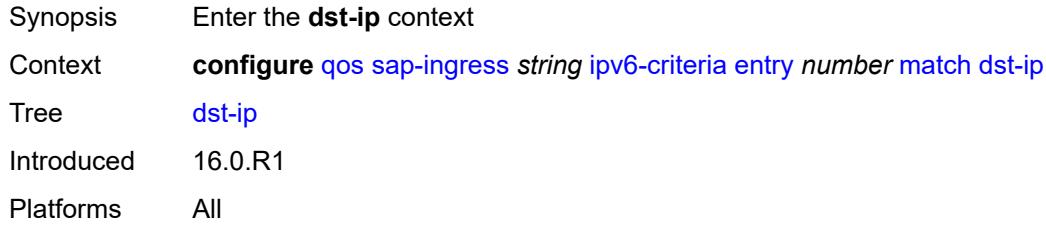

## <span id="page-3411-2"></span>**address** *(ipv6-prefix-with-host-bits | ipv6-address)*

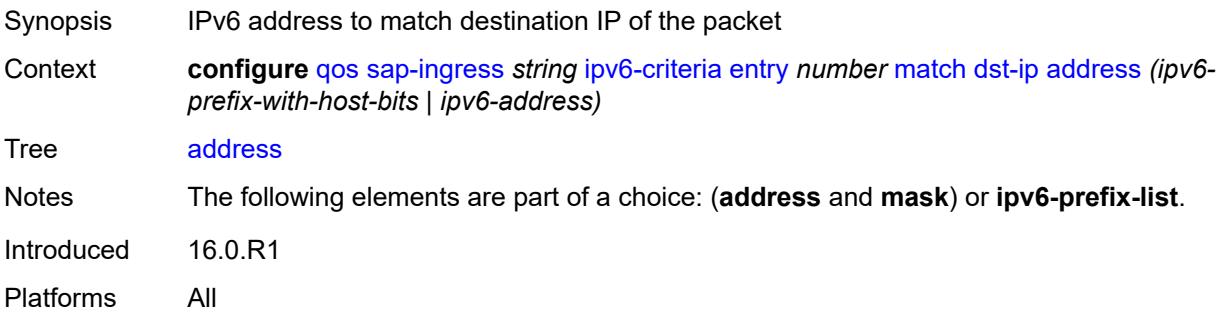

# <span id="page-3411-3"></span>**ipv6-prefix-list** *reference*

Synopsis IPv6 prefix list as match criterion for IPv6 addresses

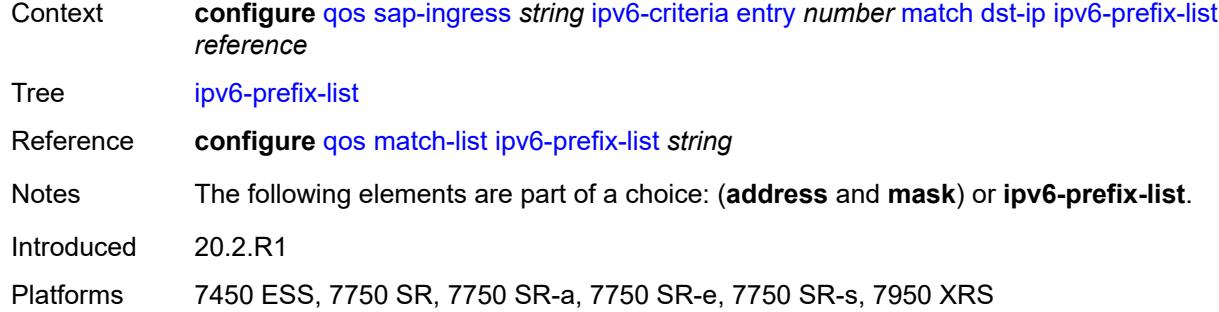

# <span id="page-3412-0"></span>**mask** *string*

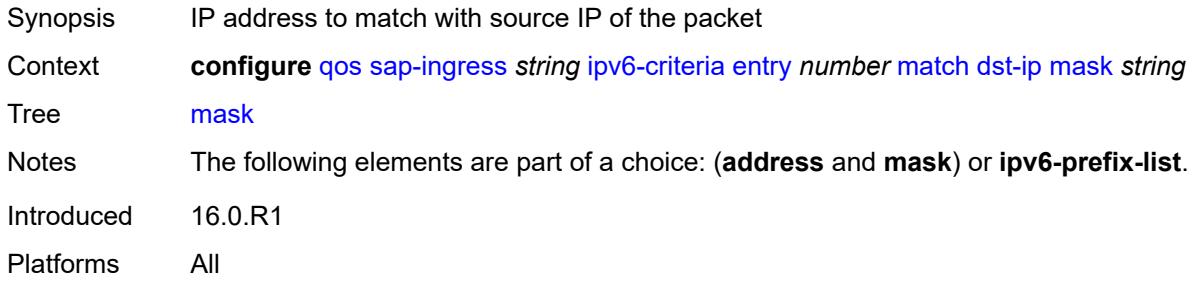

## <span id="page-3412-1"></span>**dst-port**

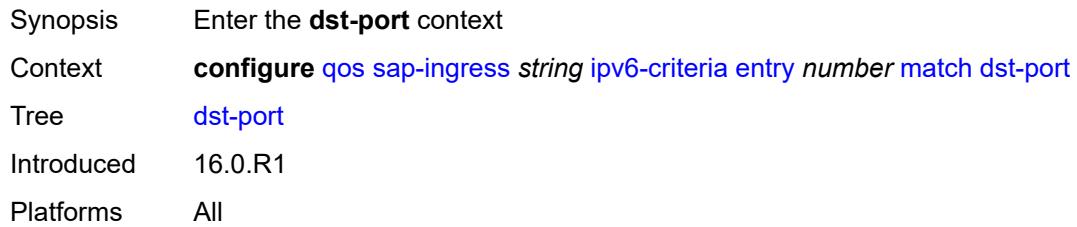

# <span id="page-3412-2"></span>**eq** *number*

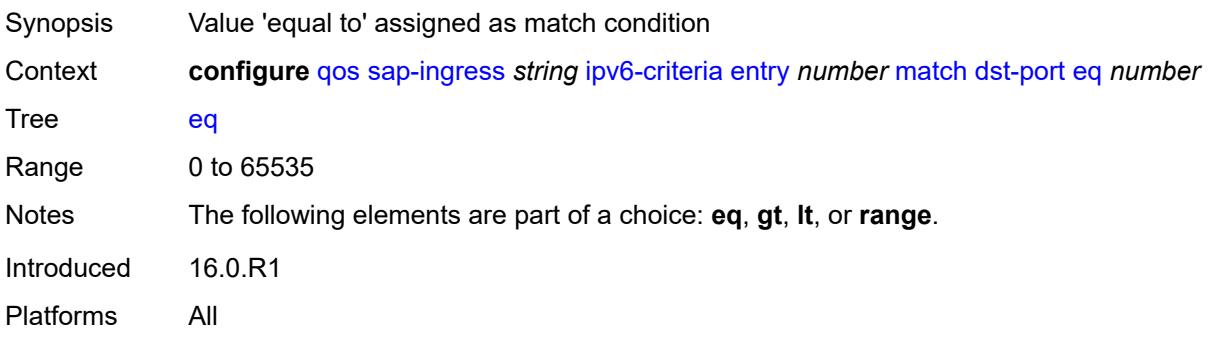

# <span id="page-3413-0"></span>**gt** *number*

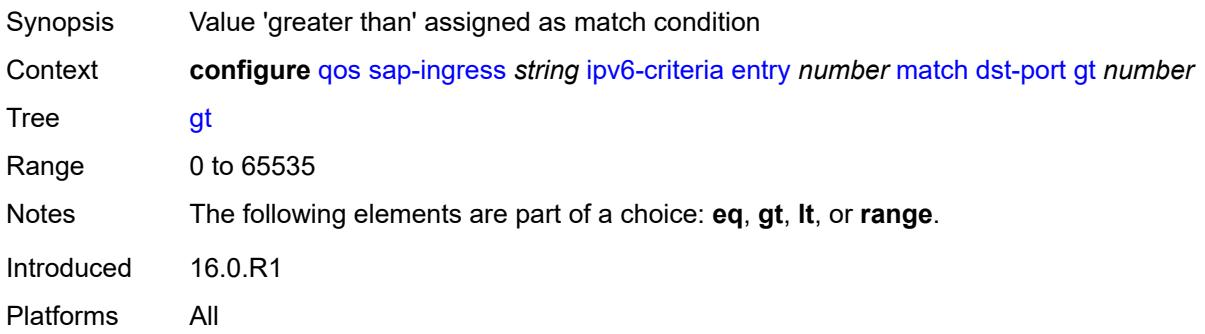

#### <span id="page-3413-1"></span>**lt** *number*

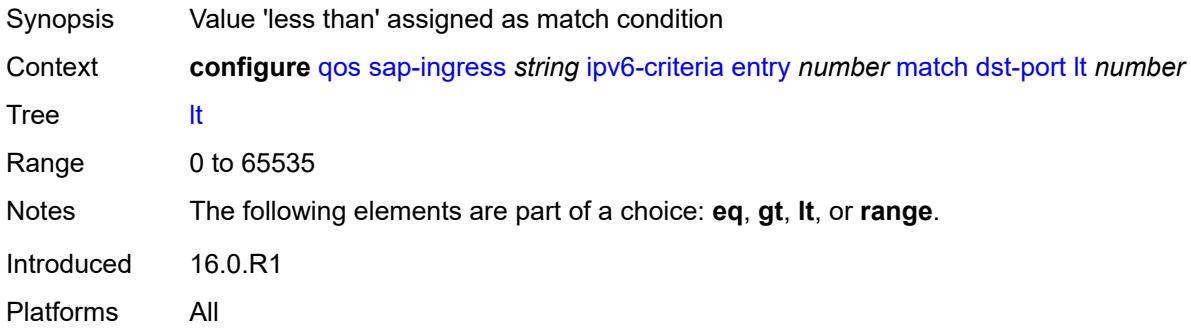

#### <span id="page-3413-2"></span>**range**

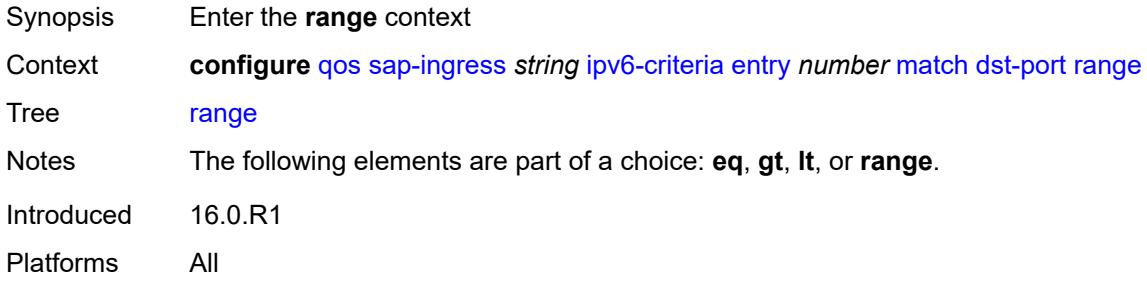

## <span id="page-3413-3"></span>**end** *number*

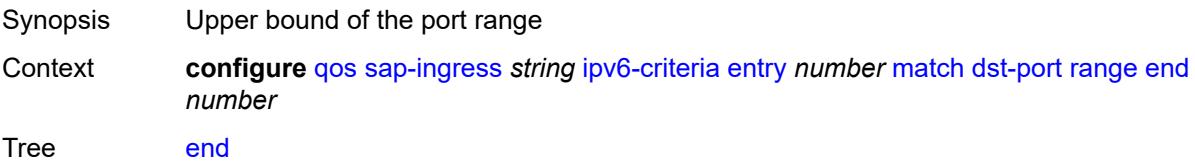

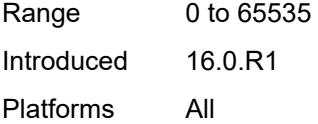

#### <span id="page-3414-0"></span>**start** *number*

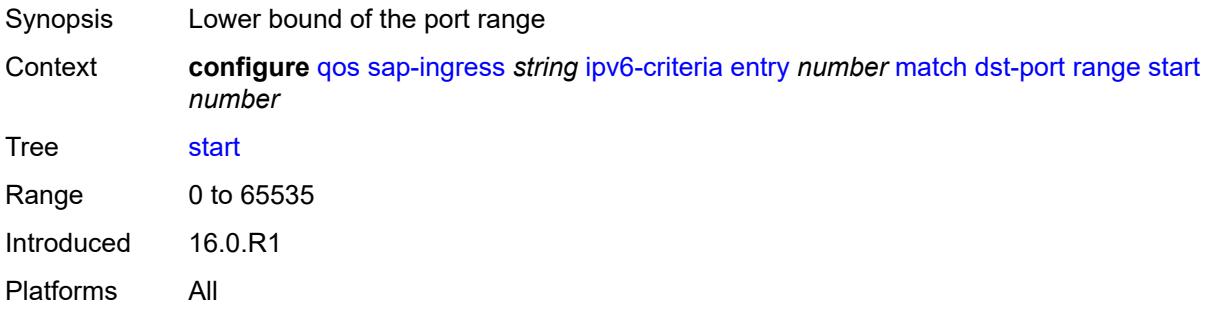

# <span id="page-3414-1"></span>**fragment** *keyword*

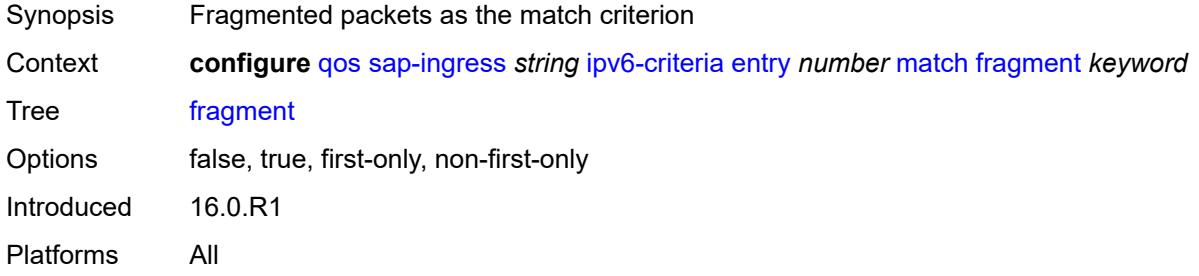

## <span id="page-3414-2"></span>**next-header** *(number | keyword)*

<span id="page-3414-3"></span>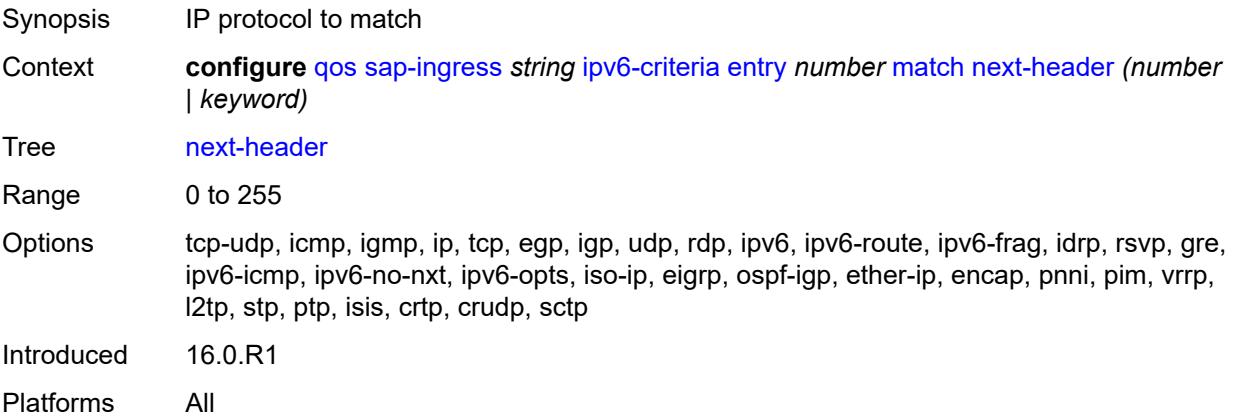

## **src-ip**

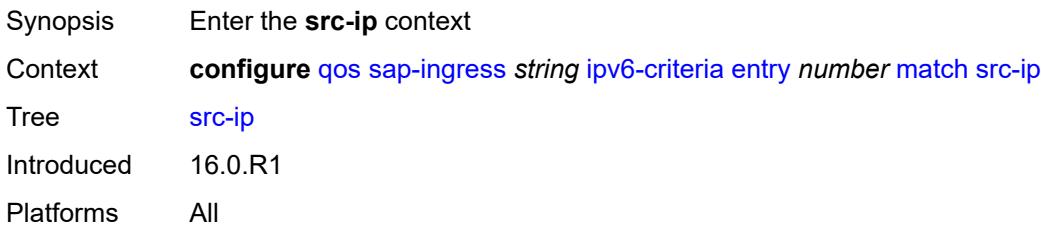

## <span id="page-3415-0"></span>**address** *(ipv6-prefix-with-host-bits | ipv6-address)*

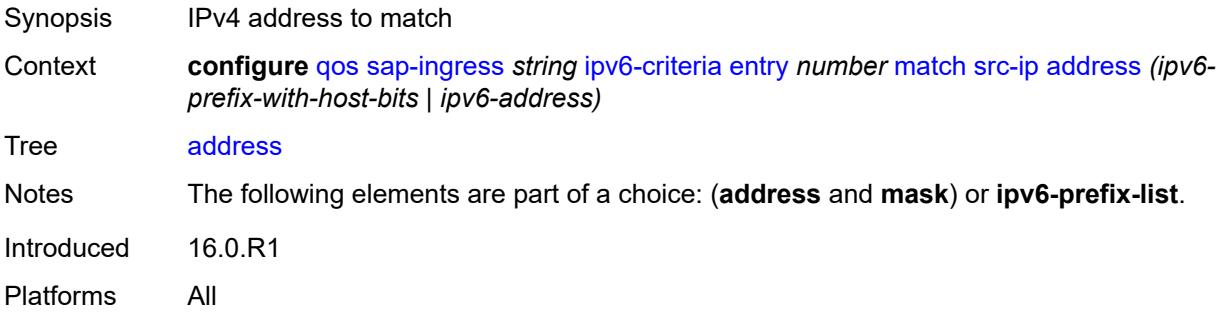

## <span id="page-3415-1"></span>**ipv6-prefix-list** *reference*

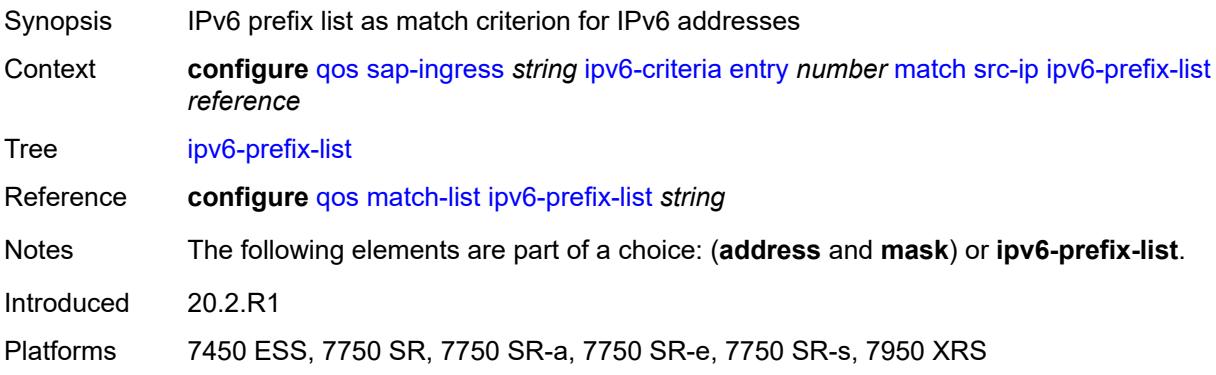

# <span id="page-3415-2"></span>**mask** *string*

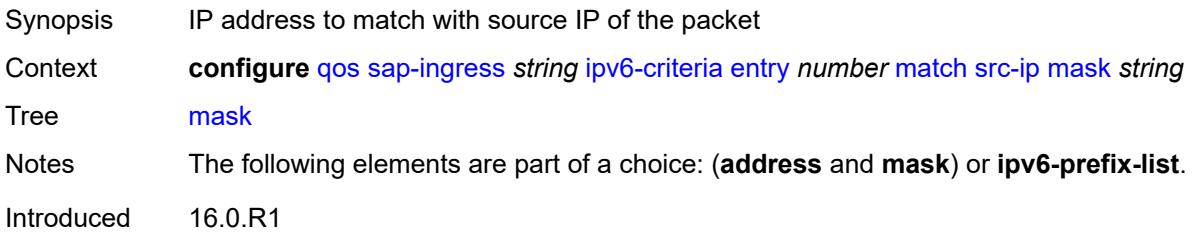

Platforms All

#### <span id="page-3416-0"></span>**src-port**

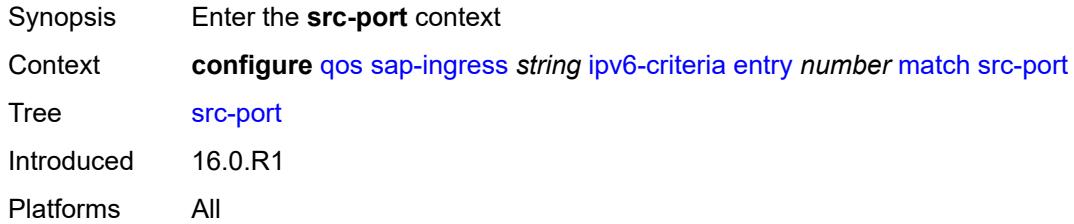

# <span id="page-3416-1"></span>**eq** *number*

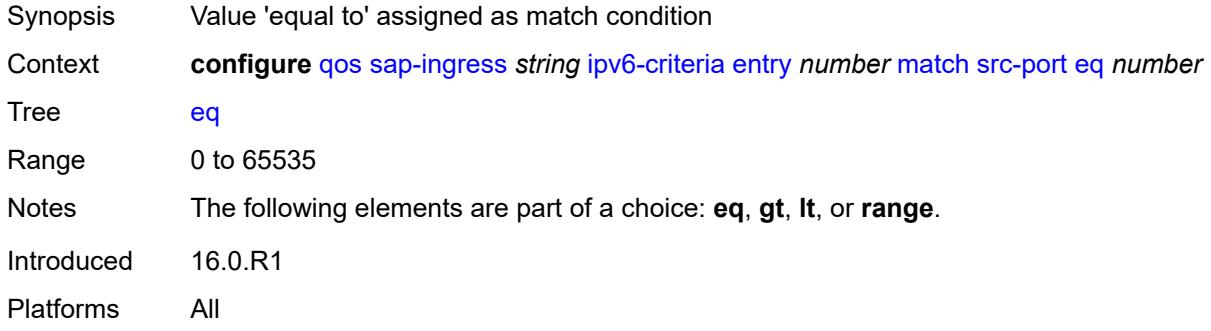

# <span id="page-3416-2"></span>**gt** *number*

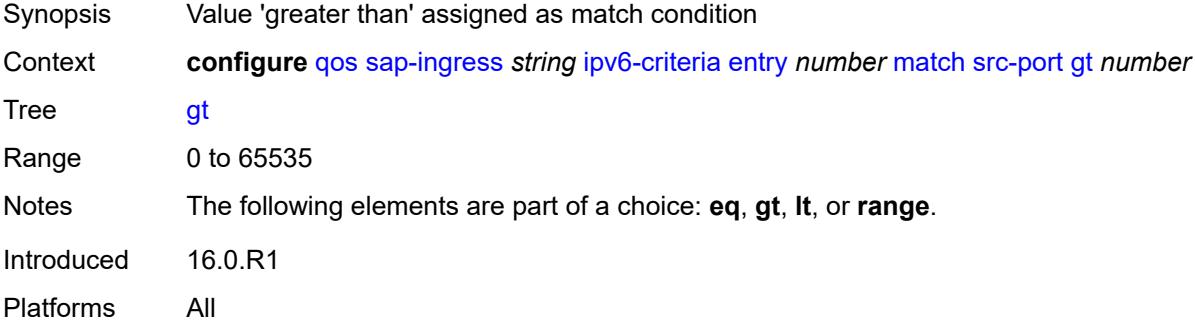

#### <span id="page-3416-3"></span>**lt** *number*

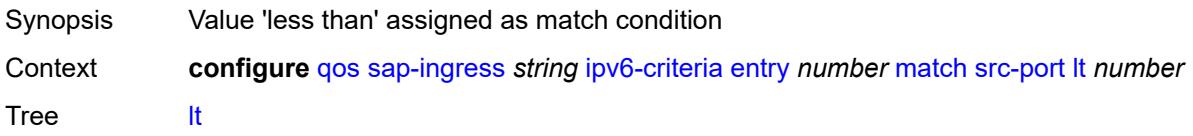

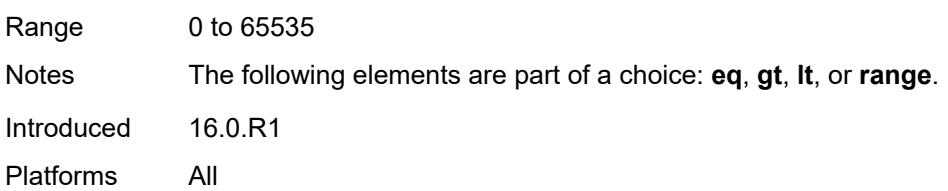

## <span id="page-3417-0"></span>**range**

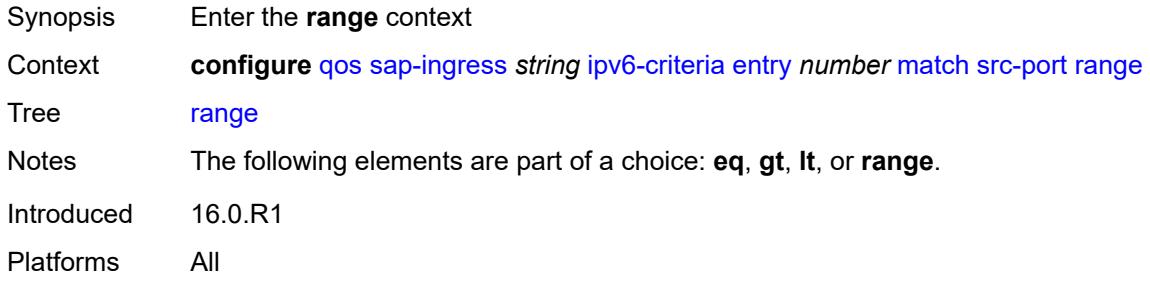

#### <span id="page-3417-1"></span>**end** *number*

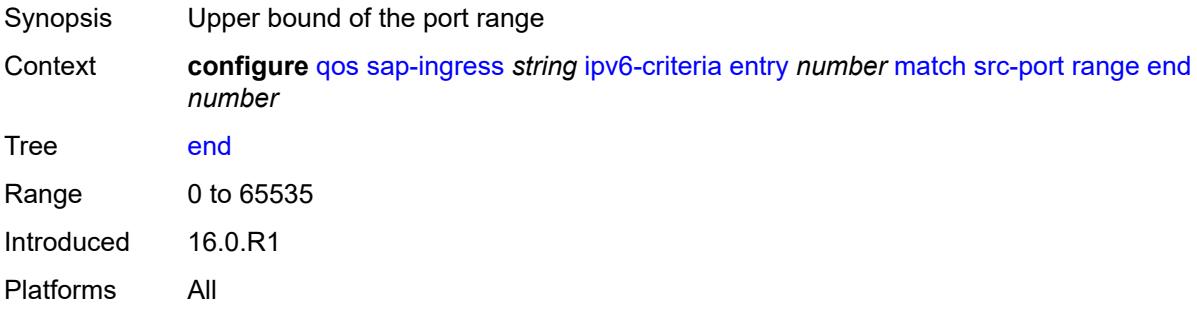

#### <span id="page-3417-2"></span>**start** *number*

<span id="page-3417-3"></span>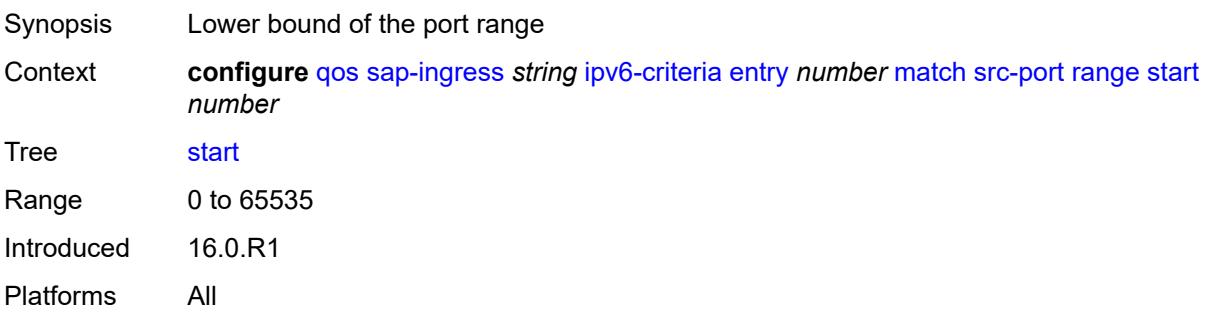

#### **vxlan-vni**

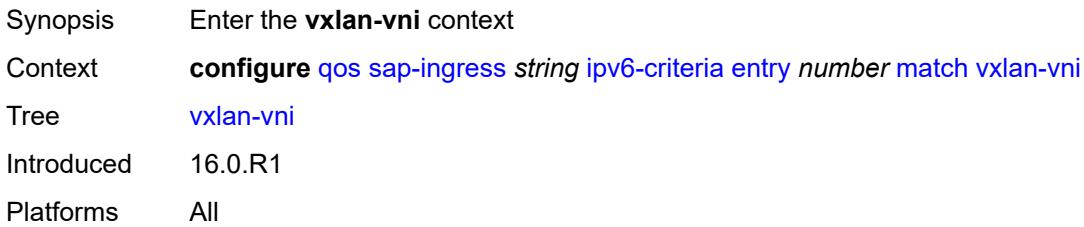

## <span id="page-3418-0"></span>**eq** *number*

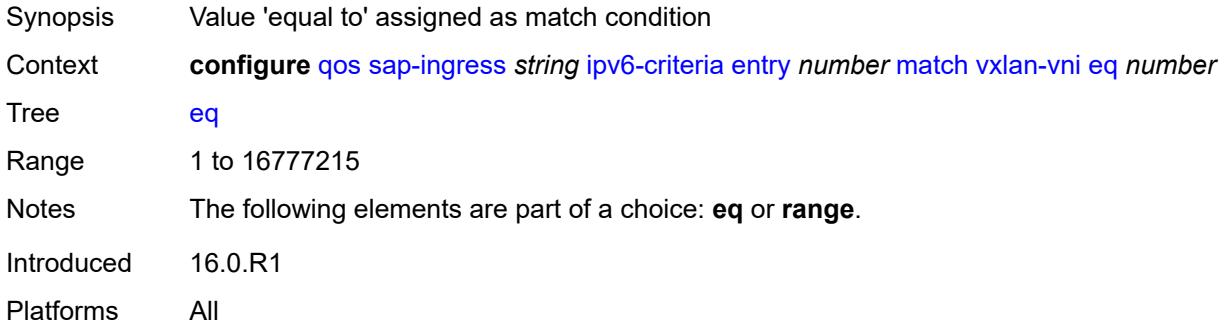

#### <span id="page-3418-1"></span>**range**

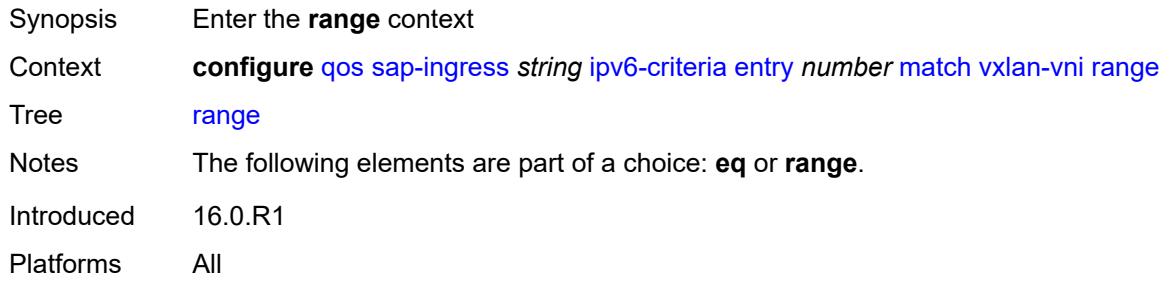

#### <span id="page-3418-2"></span>**end** *number*

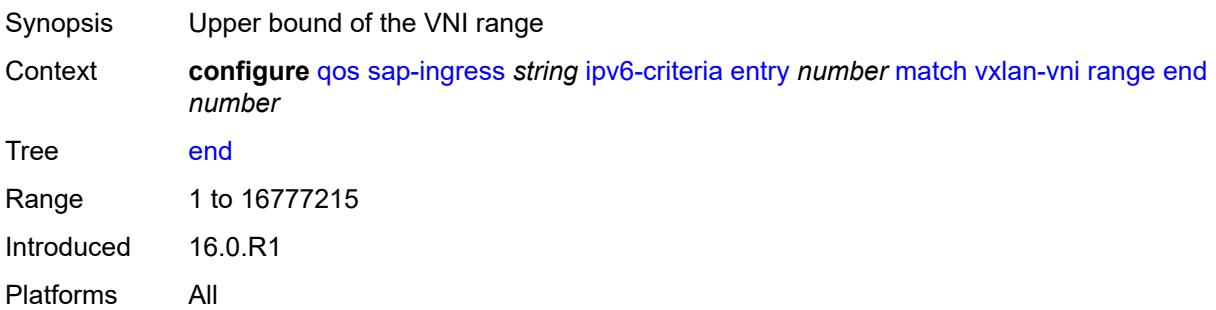

#### <span id="page-3419-0"></span>**start** *number*

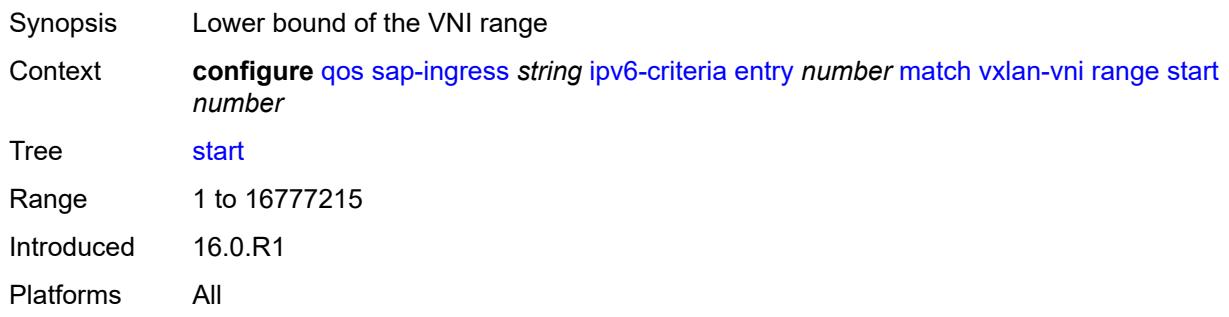

#### <span id="page-3419-1"></span>**tag** *number*

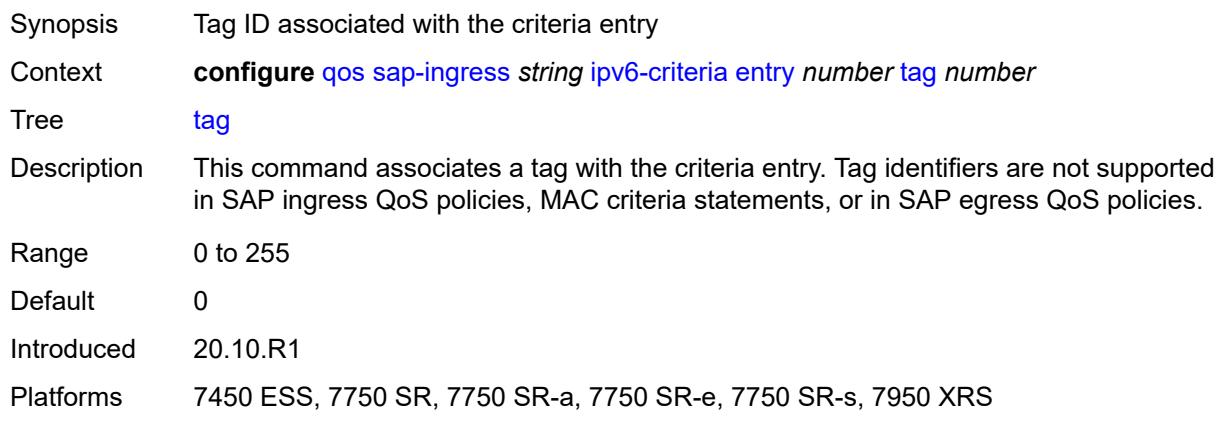

# <span id="page-3419-2"></span>**type** *keyword*

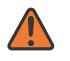

#### **WARNING:**

Modifying this element recreates the parent element automatically for the new value to take effect.

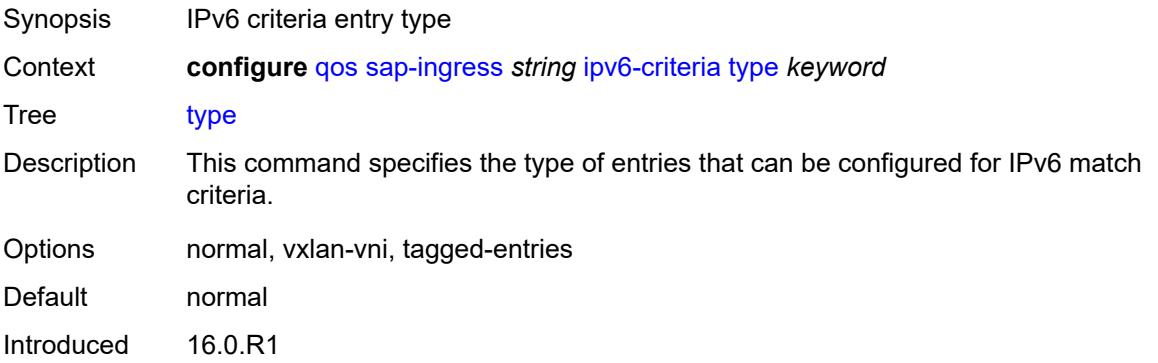
Platforms All

#### <span id="page-3420-1"></span>**lsp-exp** [\[lsp-exp-value\]](#page-3420-0) *number*

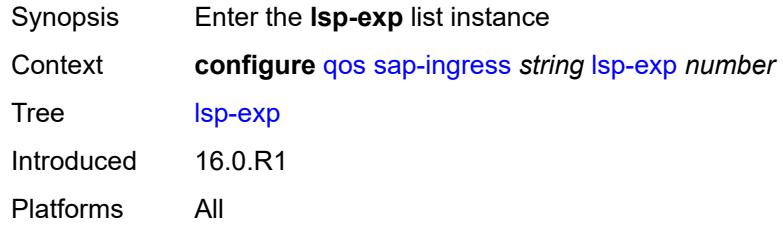

## <span id="page-3420-0"></span>[**lsp-exp-value**] *number*

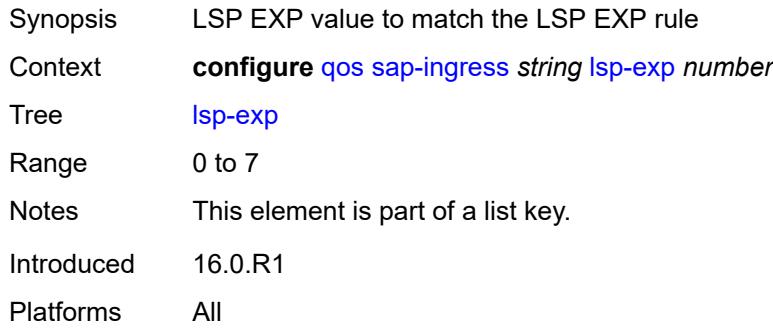

## <span id="page-3420-2"></span>**fc** *string*

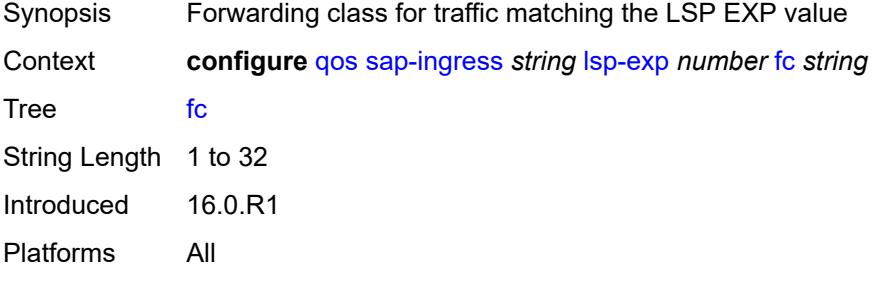

### <span id="page-3420-3"></span>**priority** *keyword*

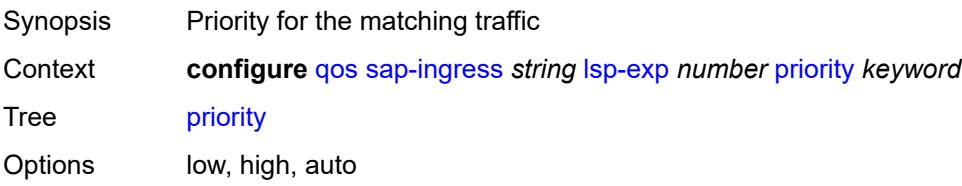

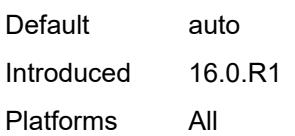

#### <span id="page-3421-0"></span>**mac-criteria**

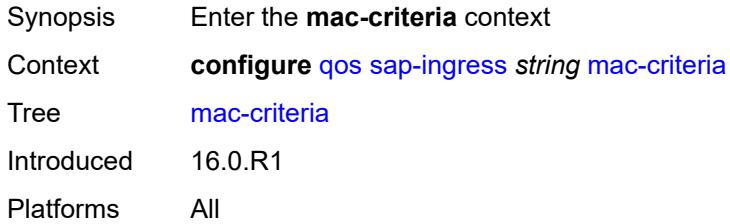

## <span id="page-3421-2"></span>**entry** [[entry-id\]](#page-3421-1) *number*

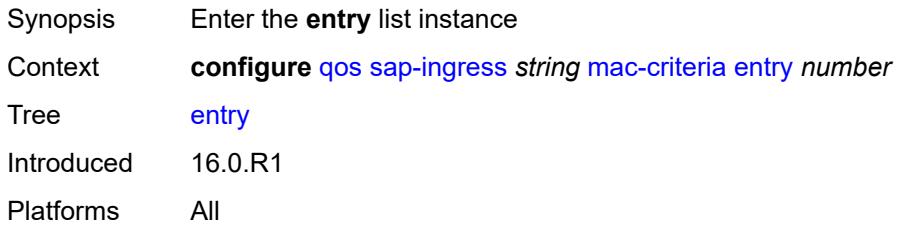

## <span id="page-3421-1"></span>[**entry-id**] *number*

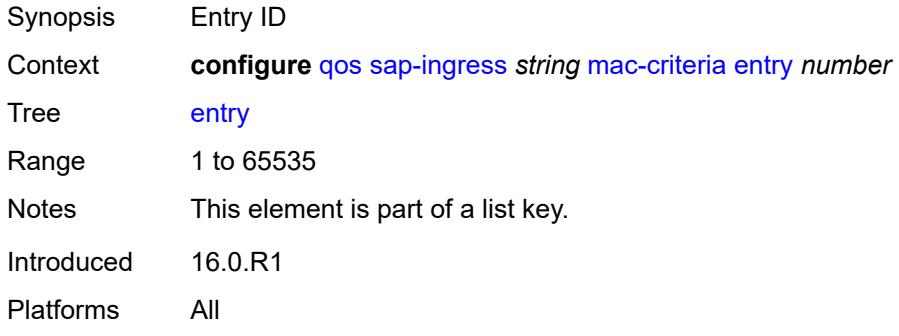

### <span id="page-3421-3"></span>**action**

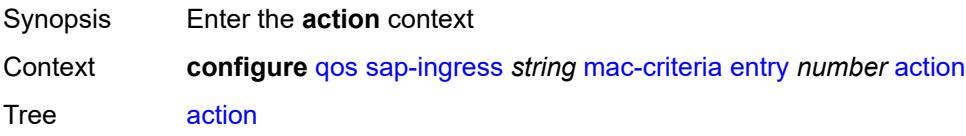

Introduced 16.0.R1 Platforms All

## <span id="page-3422-0"></span>**fc** *string*

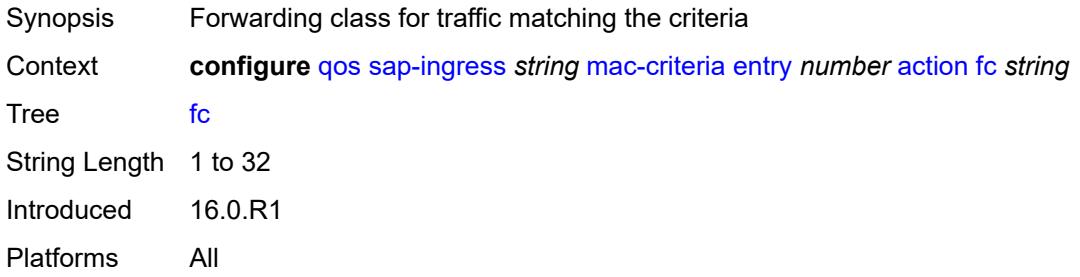

### <span id="page-3422-1"></span>**policer** *reference*

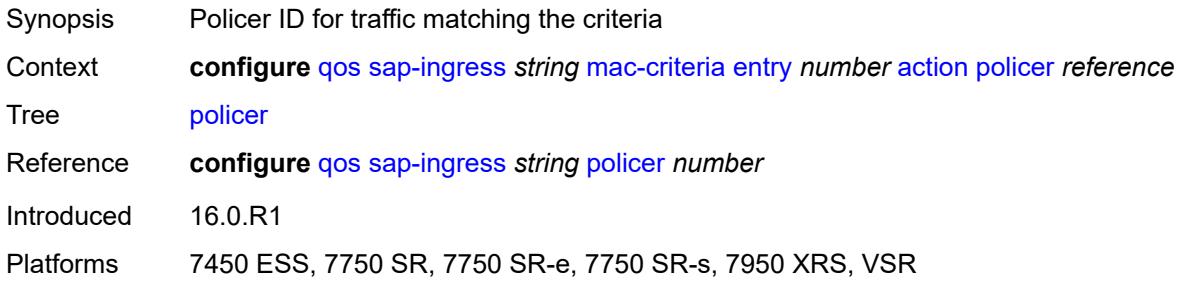

#### <span id="page-3422-2"></span>**priority** *keyword*

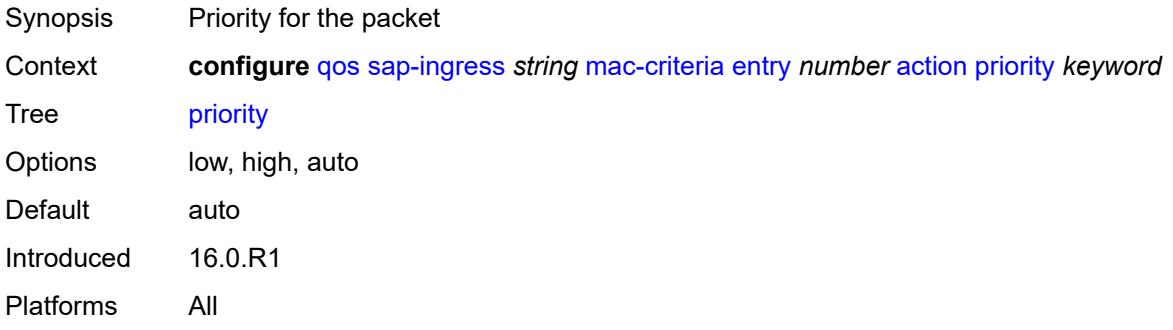

## <span id="page-3422-3"></span>**type** *keyword*

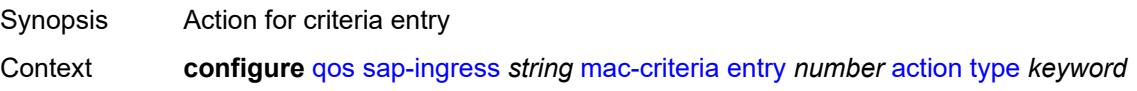

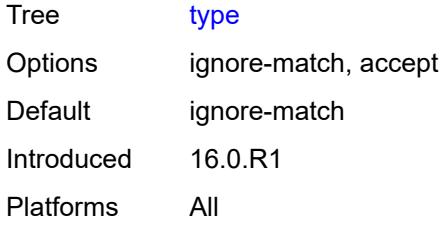

### <span id="page-3423-0"></span>**description** *string*

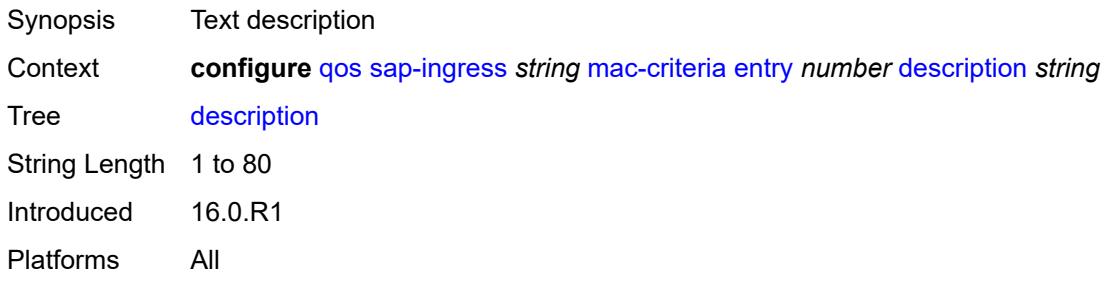

#### <span id="page-3423-1"></span>**match**

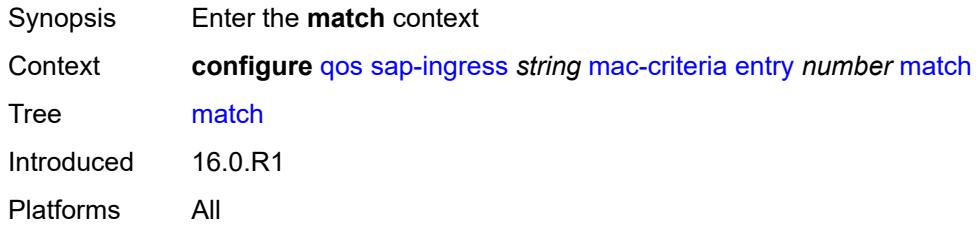

# <span id="page-3423-2"></span>**dot1p**

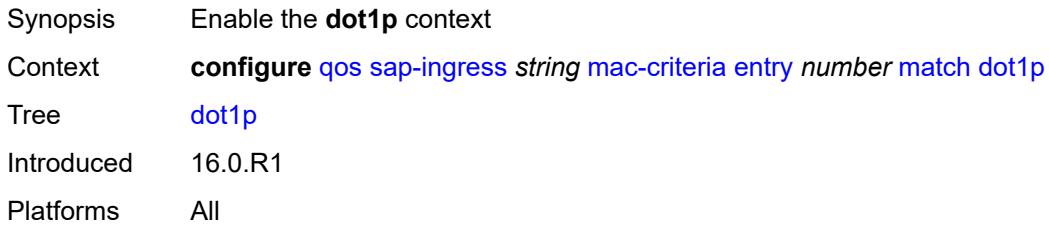

#### <span id="page-3423-3"></span>**mask** *number*

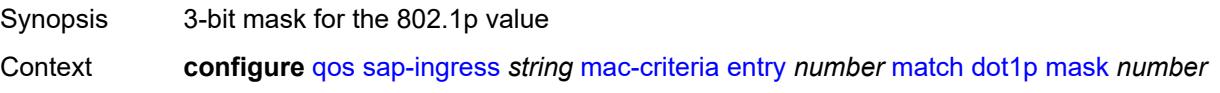

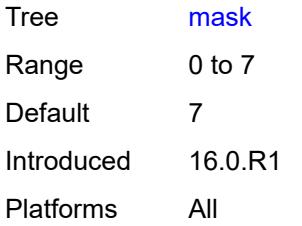

### <span id="page-3424-0"></span>**priority** *number*

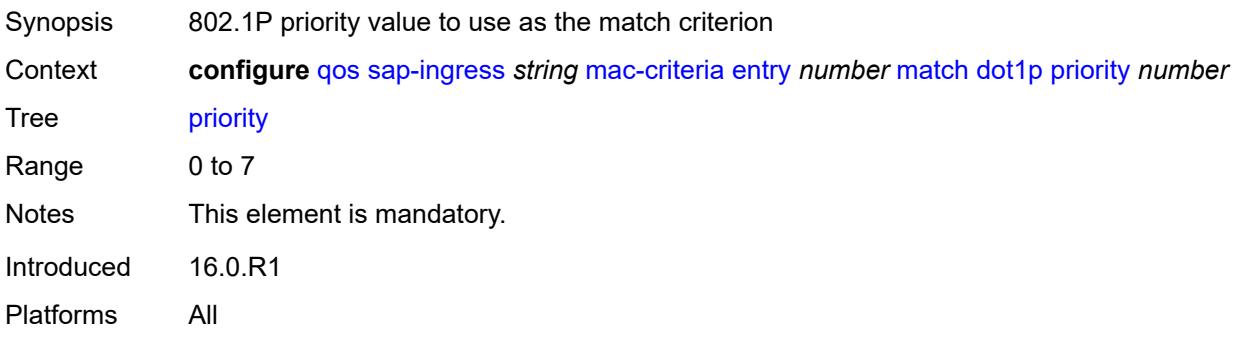

#### <span id="page-3424-1"></span>**dst-mac**

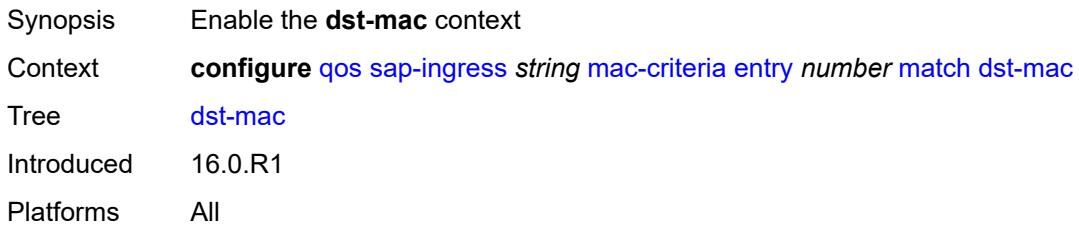

## <span id="page-3424-2"></span>**address** *string*

<span id="page-3424-3"></span>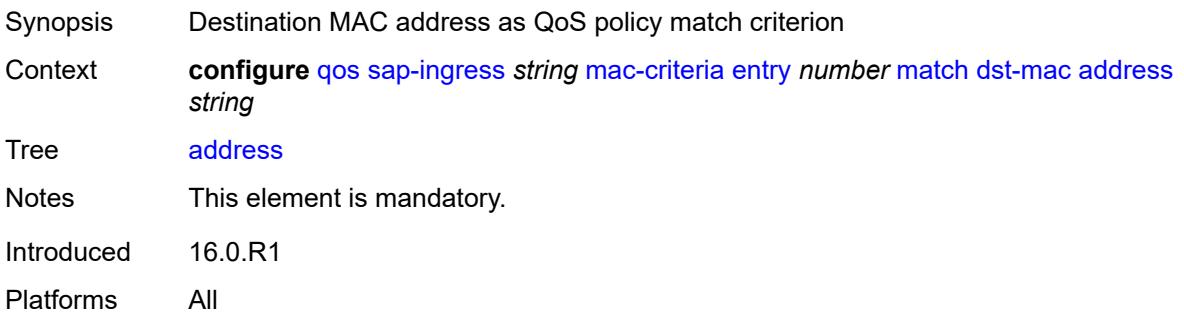

### **mask** *string*

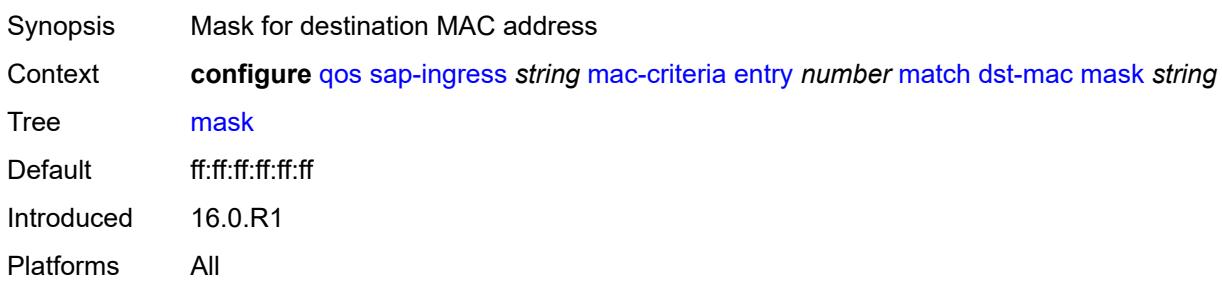

#### <span id="page-3425-0"></span>**etype** *string*

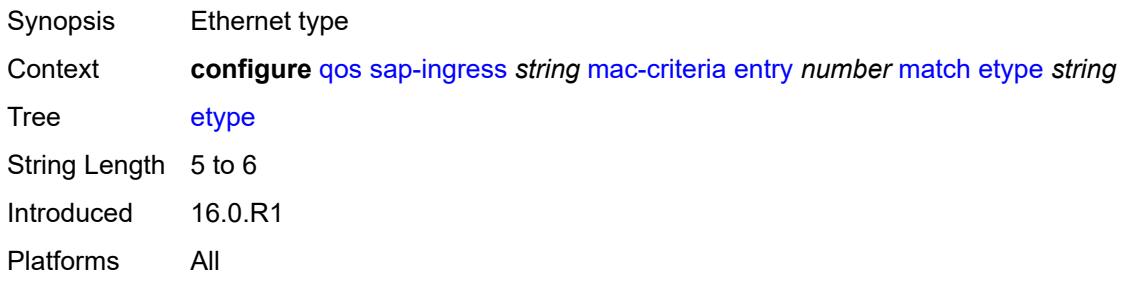

## <span id="page-3425-1"></span>**frame-type** *keyword*

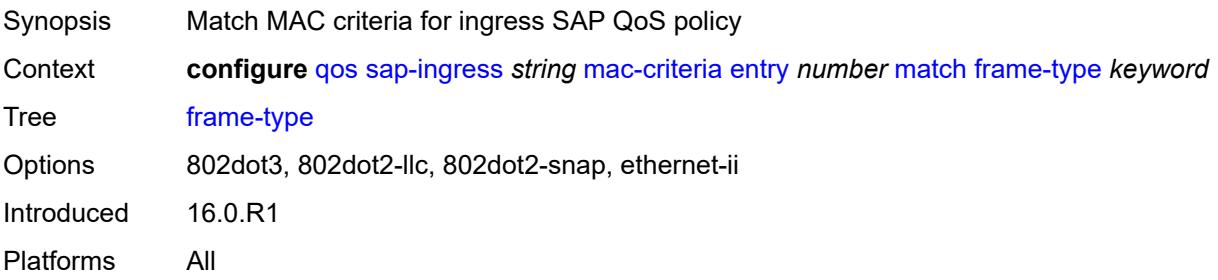

### <span id="page-3425-2"></span>**inner-tag**

<span id="page-3425-3"></span>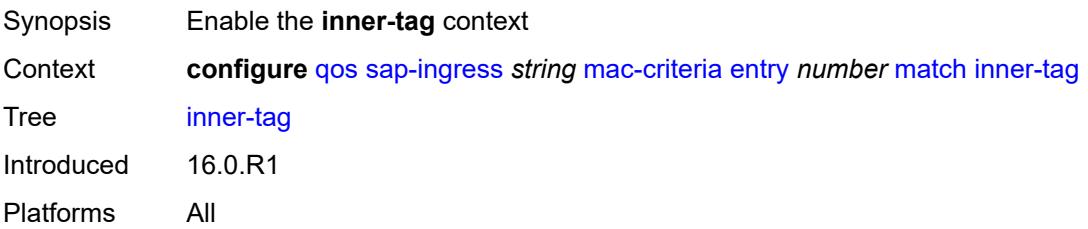

#### **mask** *number*

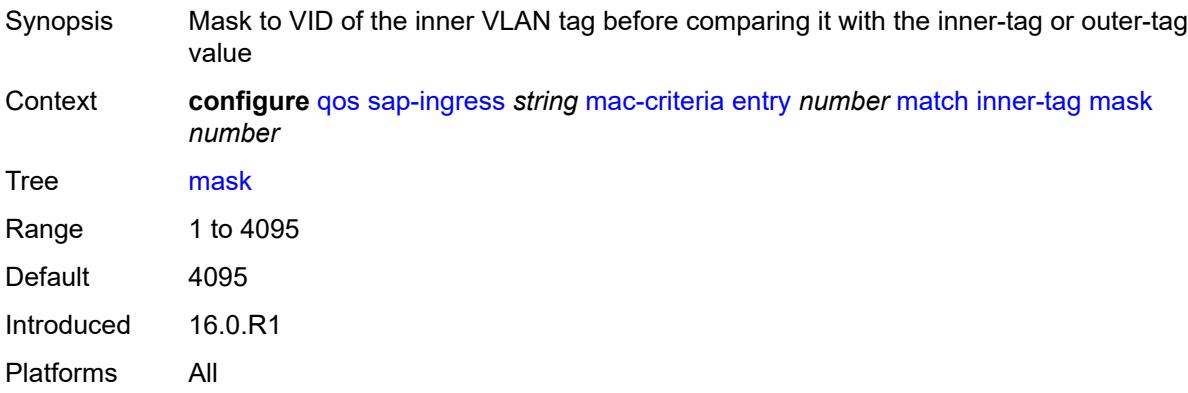

#### <span id="page-3426-0"></span>**vlan** *number*

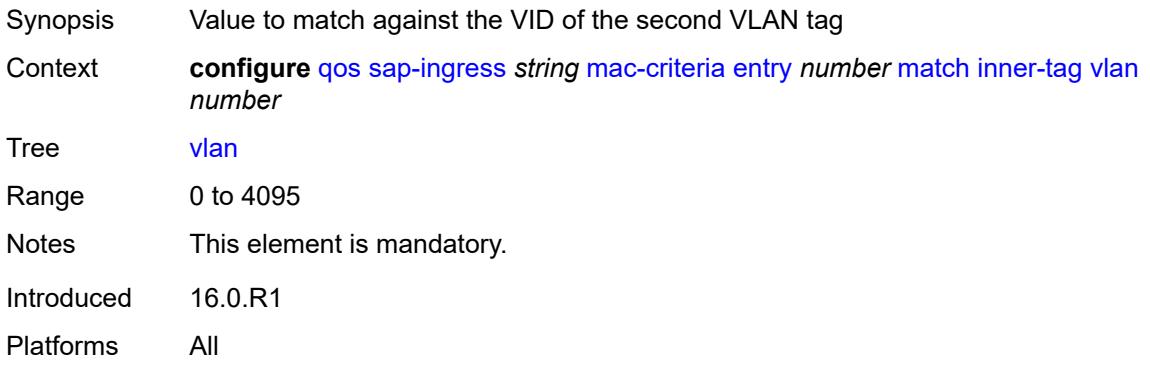

## <span id="page-3426-1"></span>**llc-dsap**

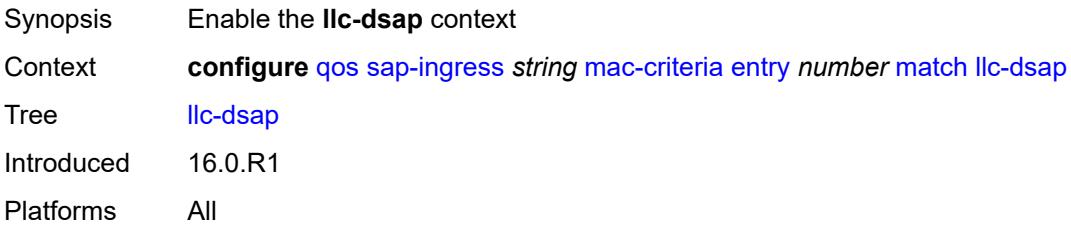

### <span id="page-3426-2"></span>**dsap** *number*

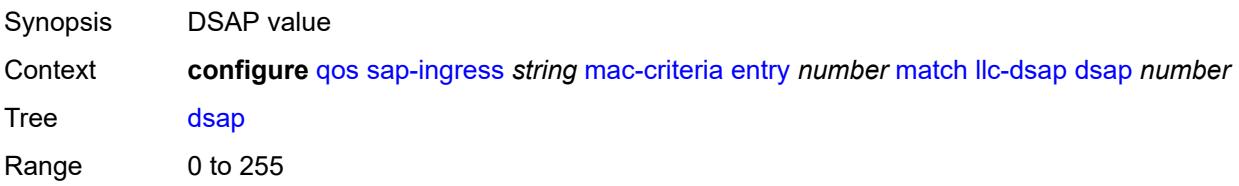

Notes This element is mandatory. Introduced 16.0.R1 Platforms All

#### <span id="page-3427-0"></span>**mask** *number*

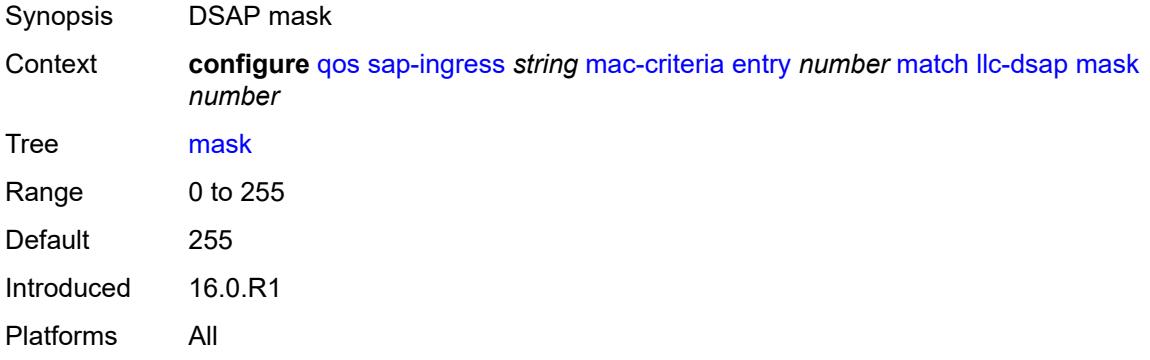

### <span id="page-3427-1"></span>**llc-ssap**

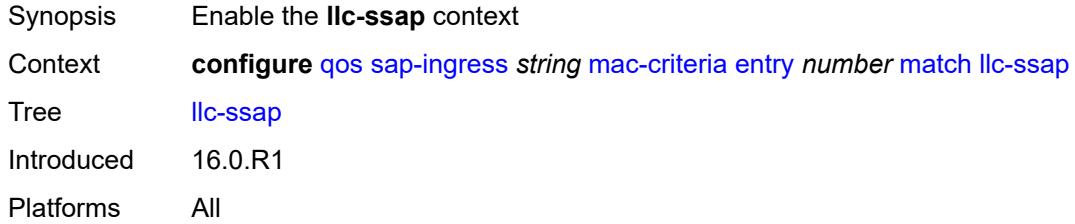

#### <span id="page-3427-2"></span>**mask** *number*

<span id="page-3427-3"></span>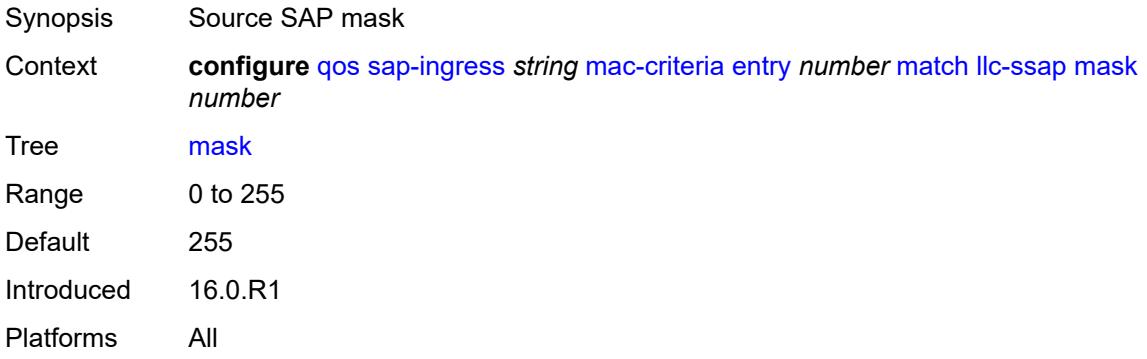

### **ssap** *number*

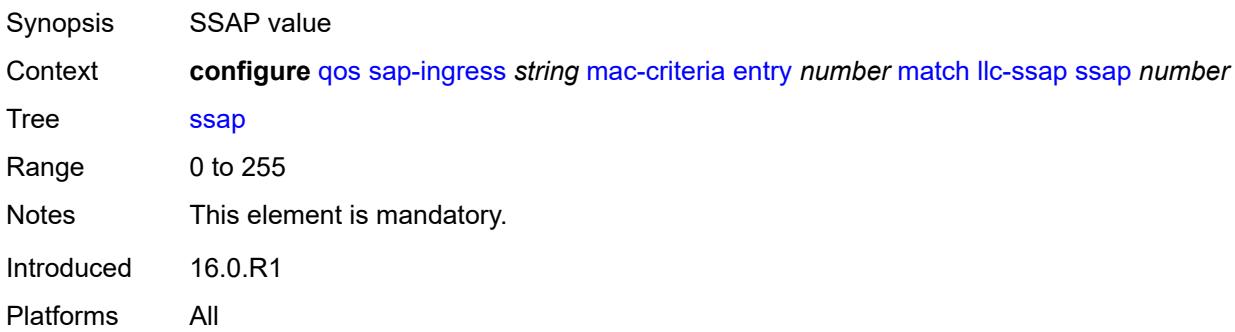

#### <span id="page-3428-0"></span>**outer-tag**

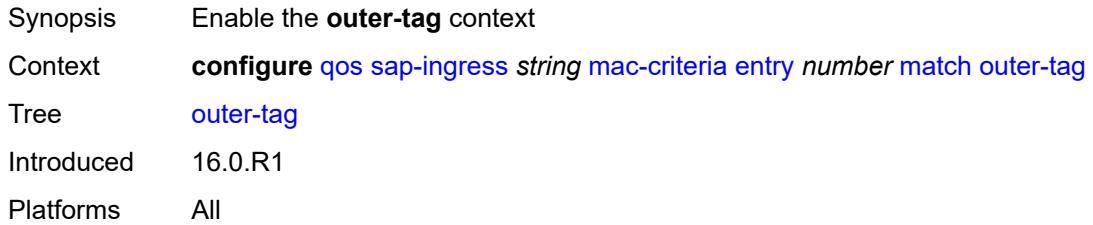

#### <span id="page-3428-1"></span>**mask** *number*

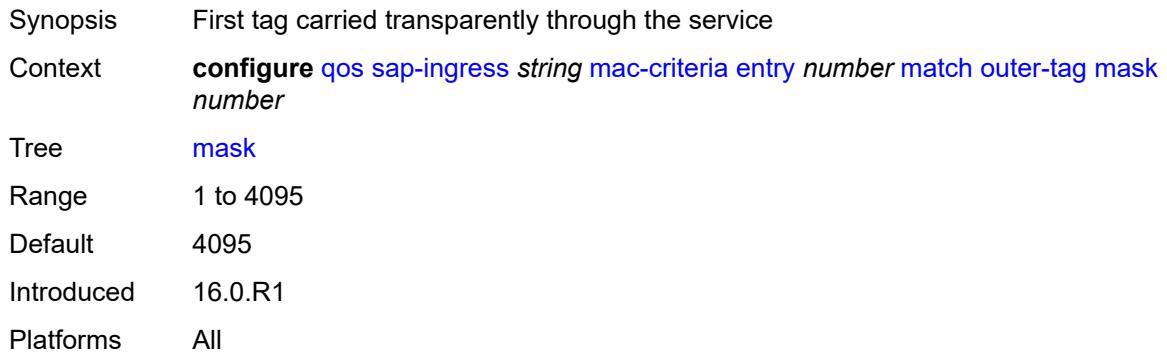

#### <span id="page-3428-2"></span>**vlan** *number*

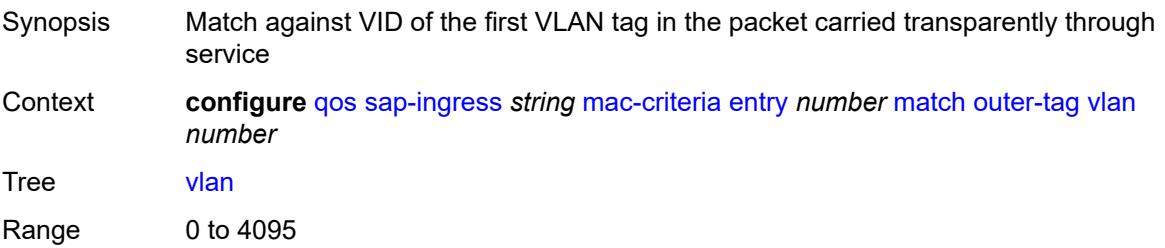

Notes This element is mandatory. Introduced 16.0.R1 Platforms All

### <span id="page-3429-0"></span>**snap-oui** *keyword*

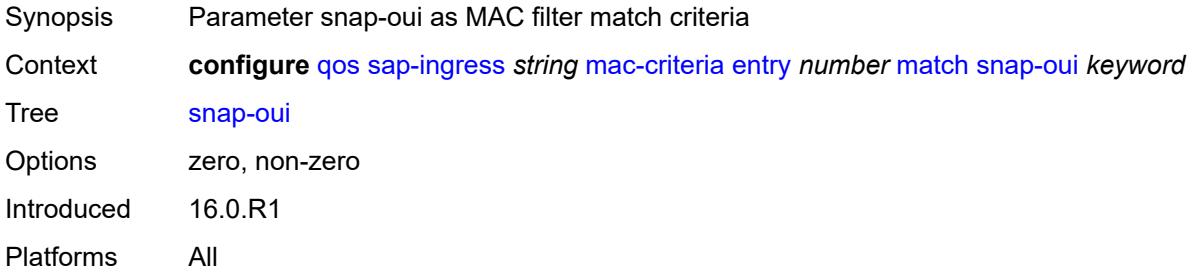

### <span id="page-3429-1"></span>**snap-pid** *number*

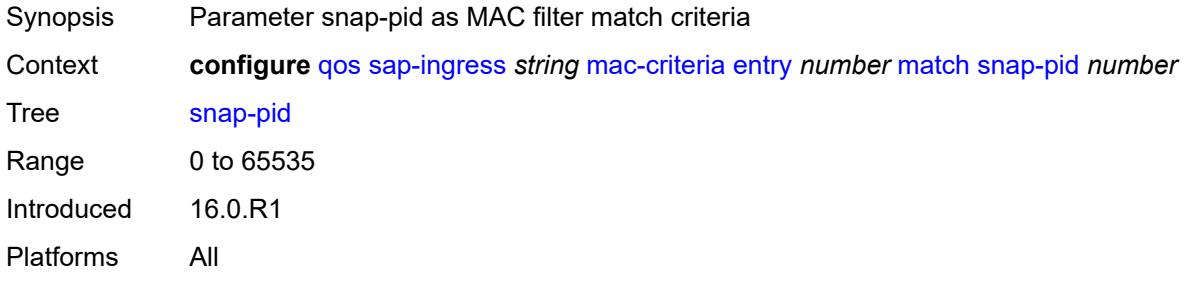

#### <span id="page-3429-2"></span>**src-mac**

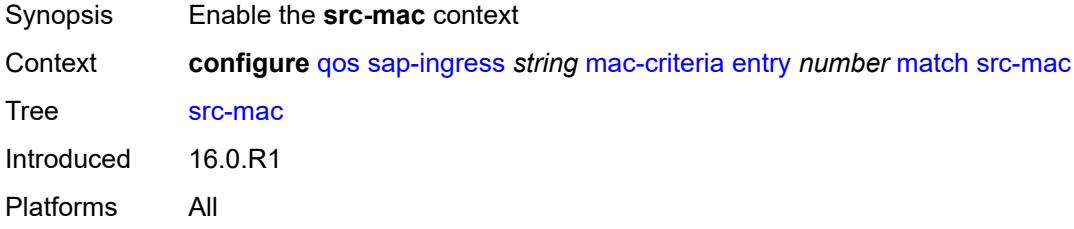

### <span id="page-3429-3"></span>**address** *string*

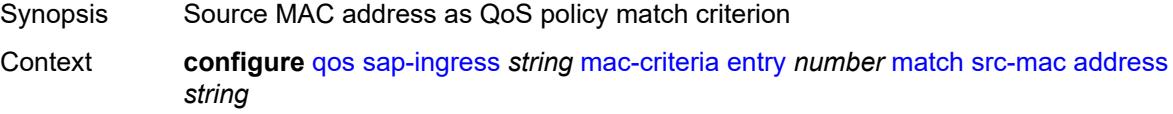

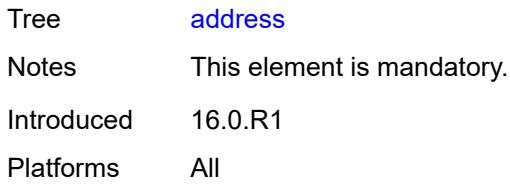

### <span id="page-3430-1"></span>**mask** *string*

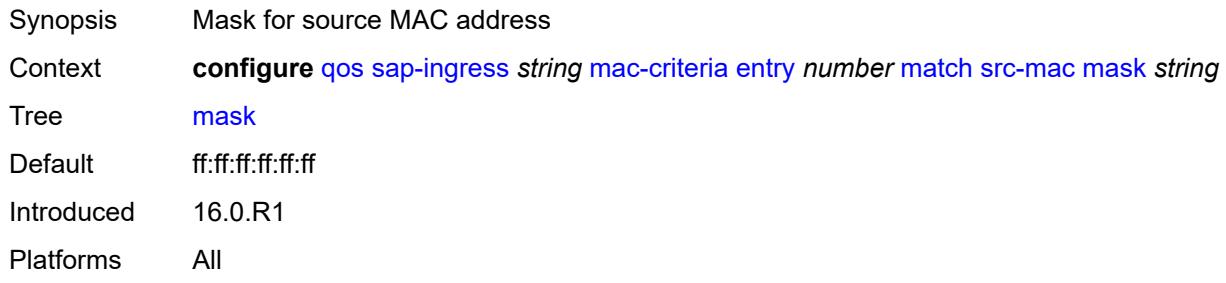

#### <span id="page-3430-2"></span>**type** *keyword*

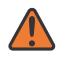

#### **WARNING:**

Modifying this element recreates the parent element automatically for the new value to take effect.

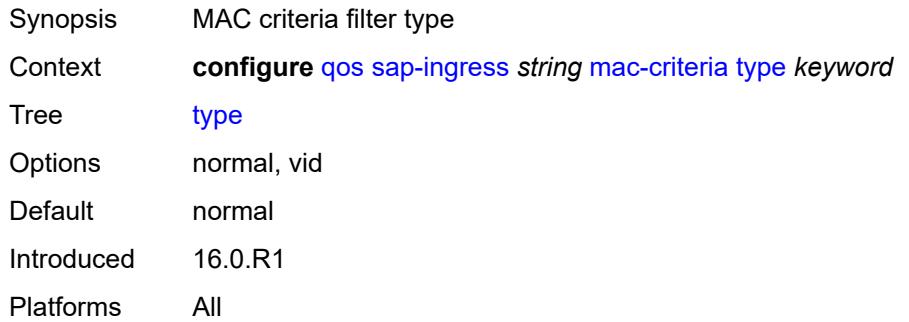

## <span id="page-3430-0"></span>**policer** [[policer-id](#page-3431-0)] *number*

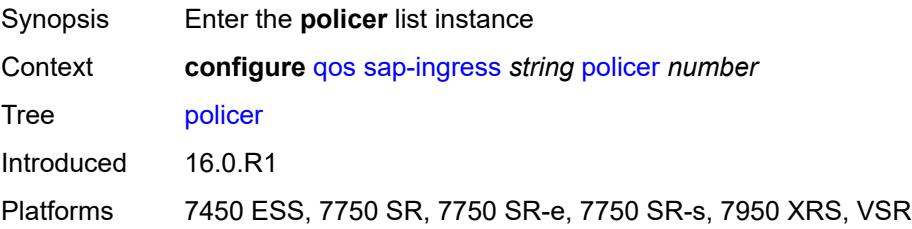

## <span id="page-3431-0"></span>[**policer-id**] *number*

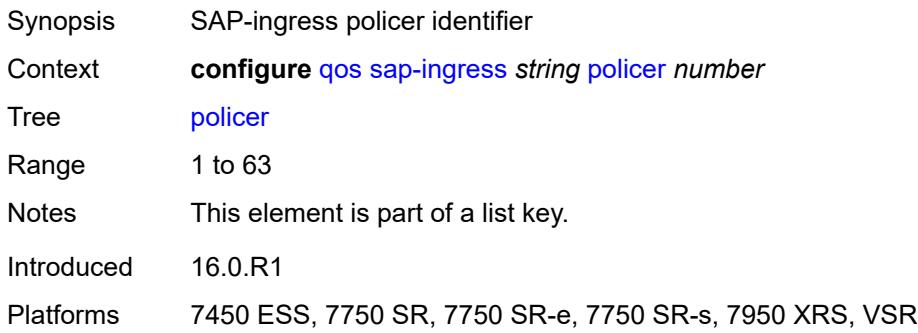

## <span id="page-3431-1"></span>**adaptation-rule**

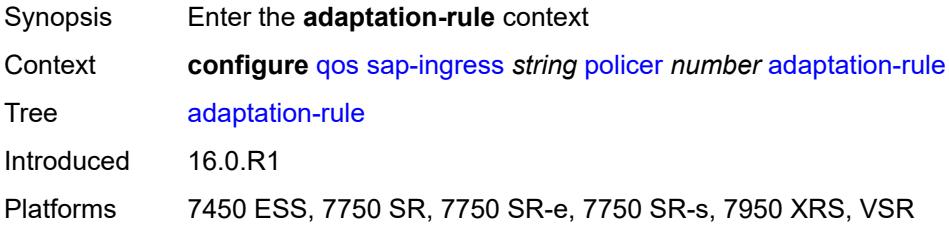

## <span id="page-3431-2"></span>**cir** *keyword*

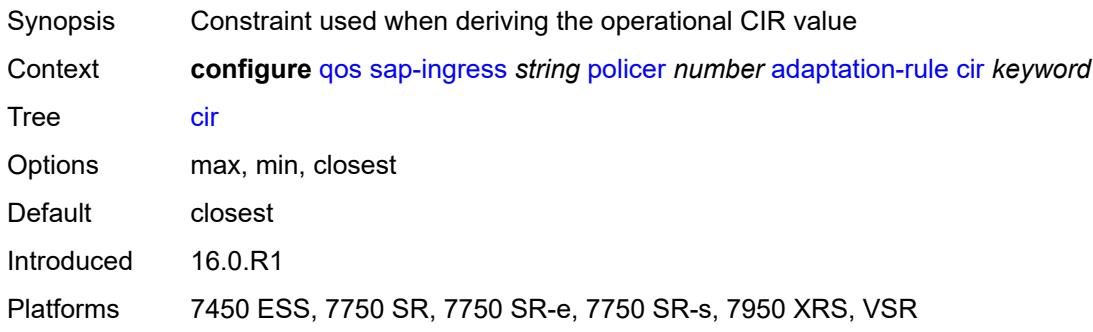

## <span id="page-3431-3"></span>**pir** *keyword*

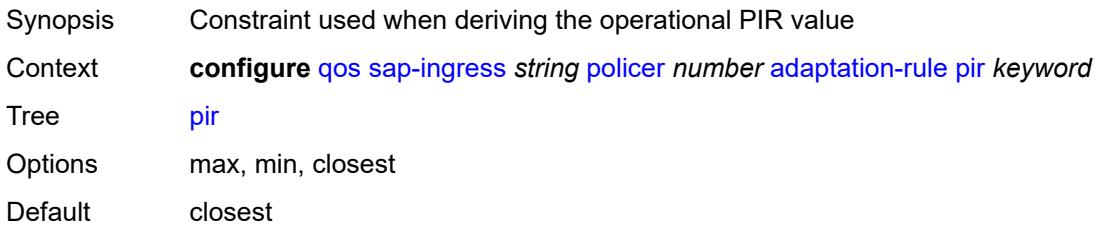

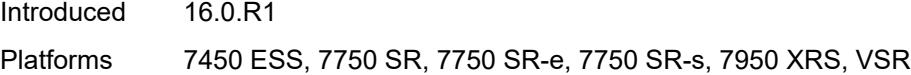

## <span id="page-3432-0"></span>**adv-config-policy** *reference*

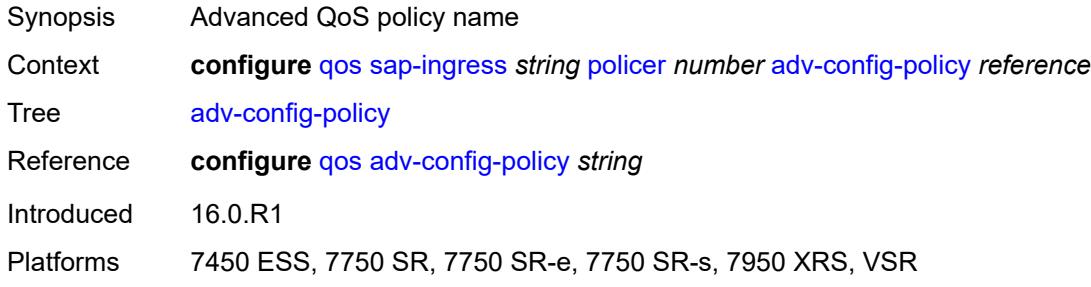

### <span id="page-3432-1"></span>**arbiter-parent**

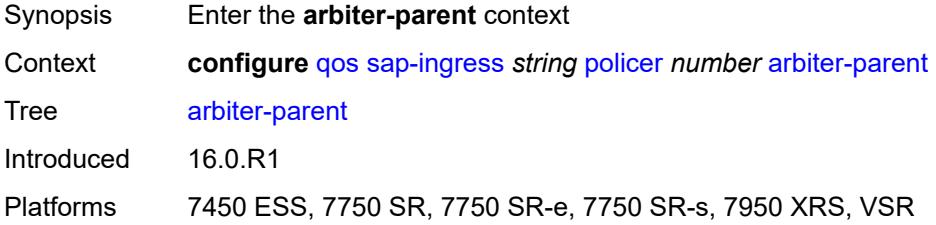

## <span id="page-3432-2"></span>**arbiter-name** *string*

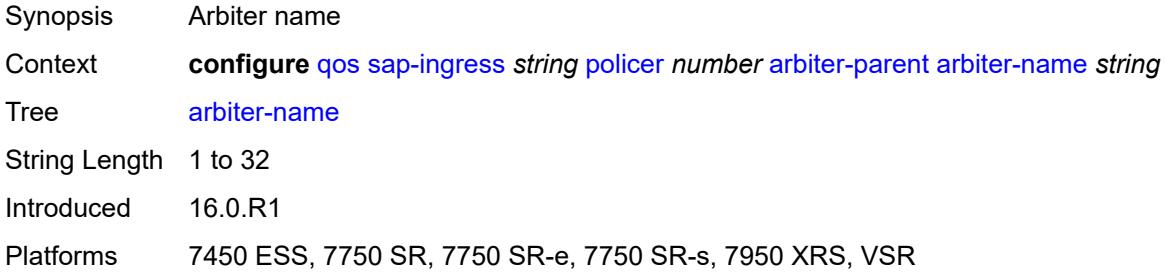

#### <span id="page-3432-3"></span>**level** *number*

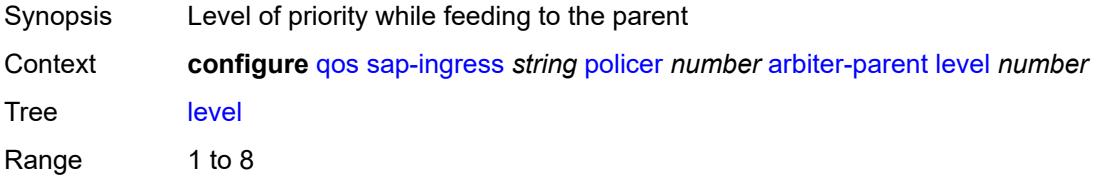

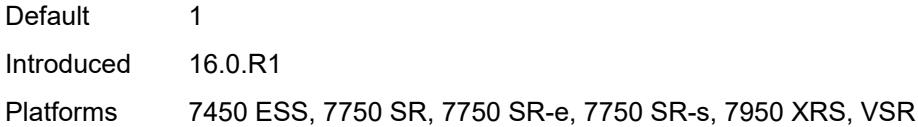

## <span id="page-3433-0"></span>**weight** *number*

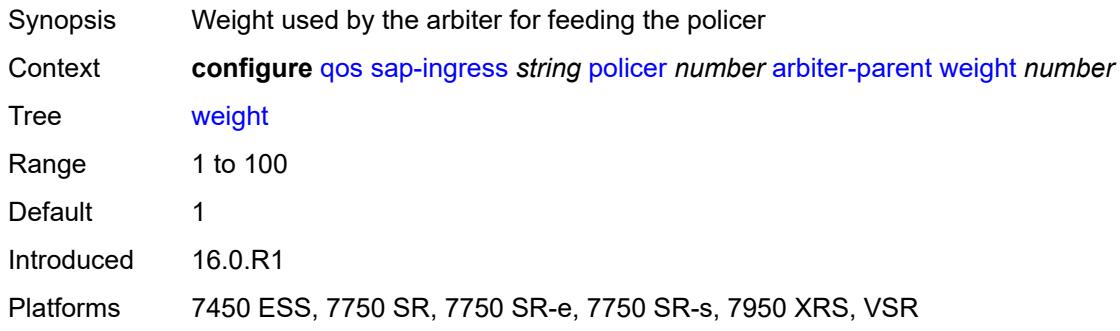

## <span id="page-3433-1"></span>**cbs** *(number | keyword)*

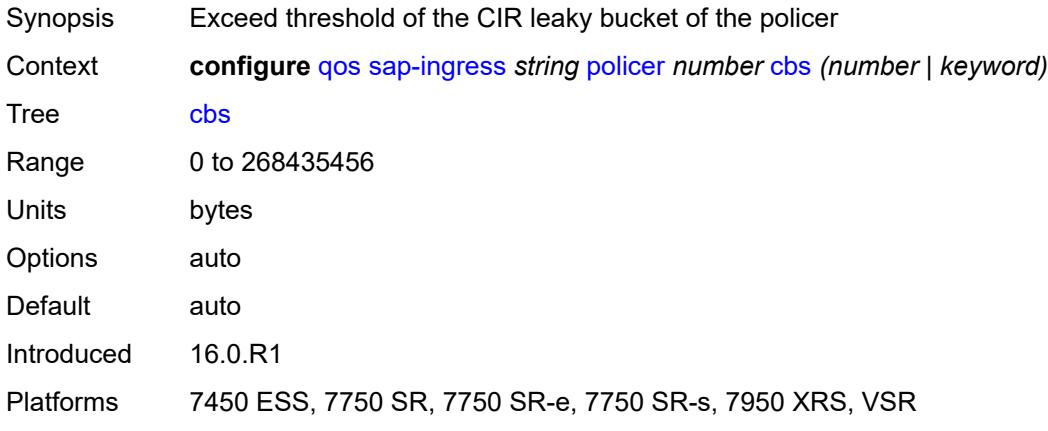

## <span id="page-3433-2"></span>**description** *string*

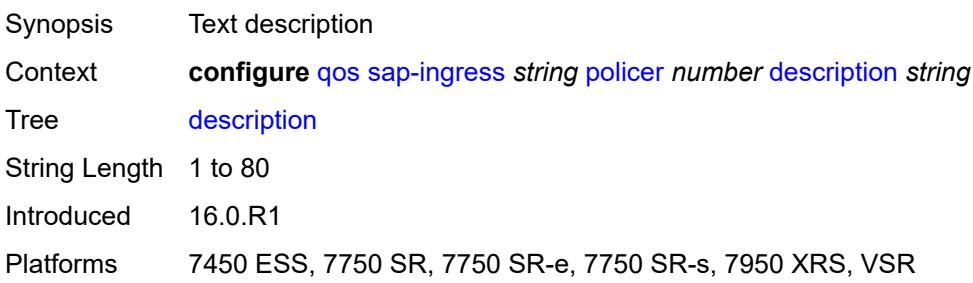

## <span id="page-3434-0"></span>**high-prio-only** *(number | keyword)*

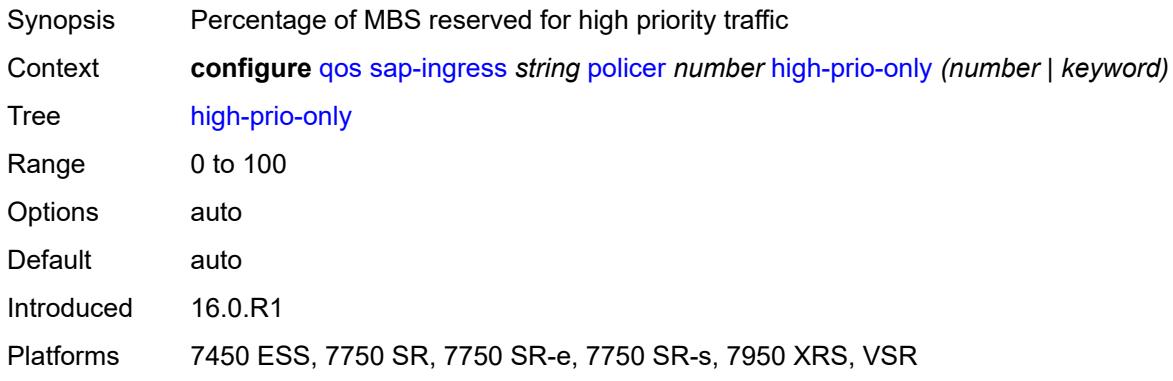

### <span id="page-3434-1"></span>**mbs** *(number | keyword)*

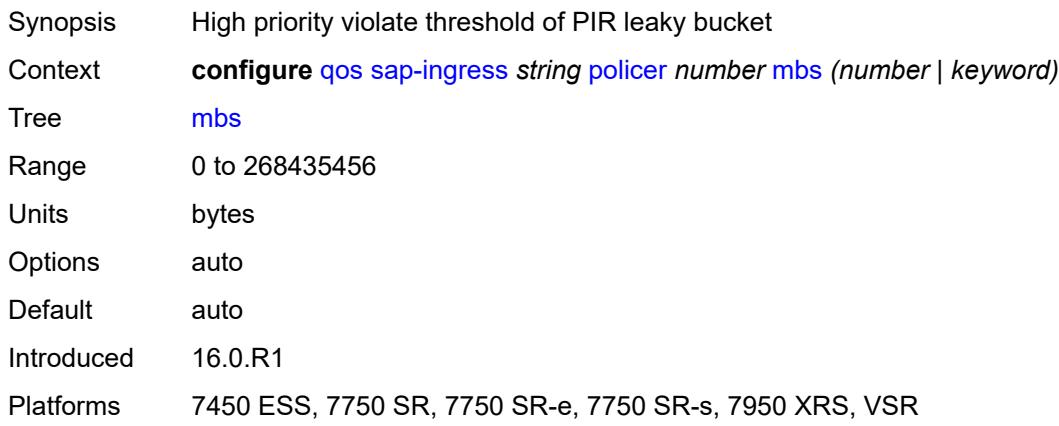

## <span id="page-3434-2"></span>**packet-byte-offset** *number*

<span id="page-3434-3"></span>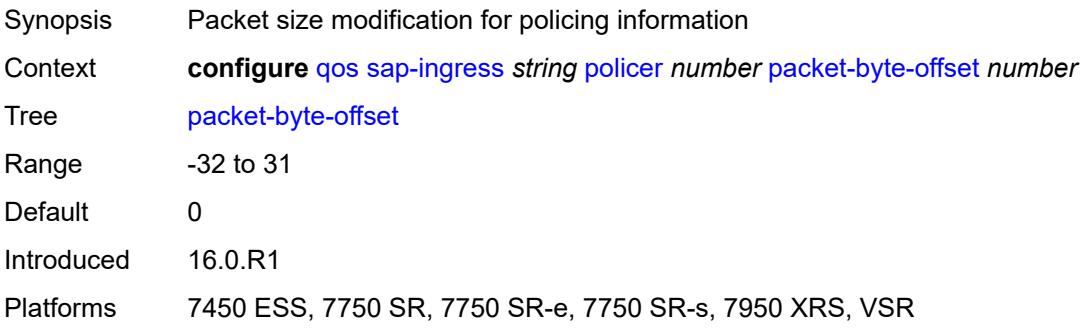

### **percent-rate**

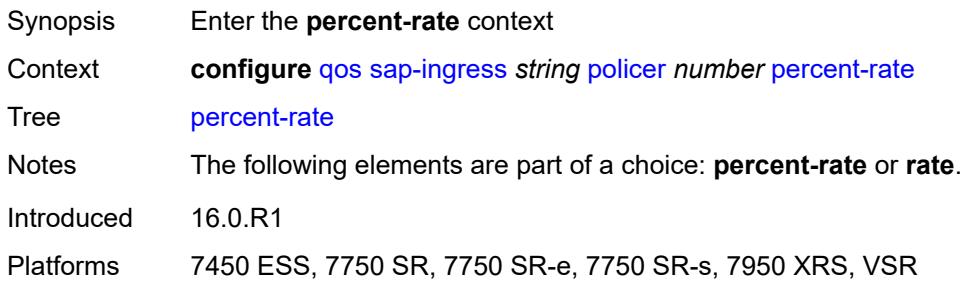

#### <span id="page-3435-0"></span>**cir** *decimal-number*

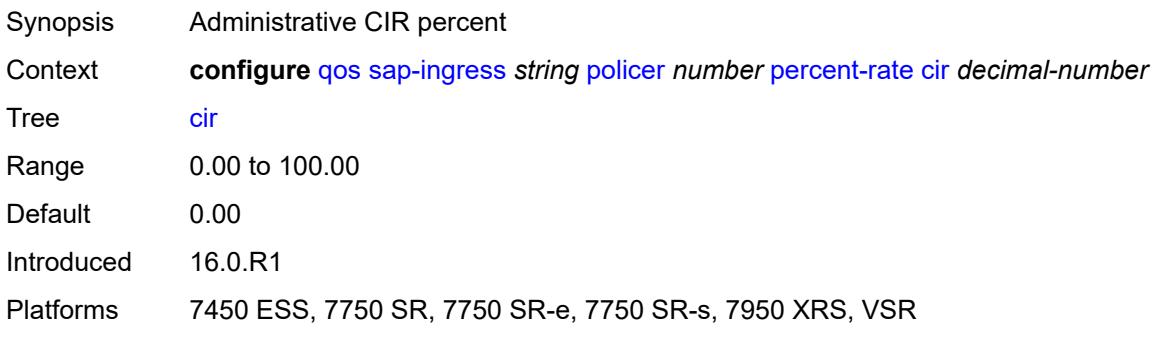

### <span id="page-3435-1"></span>**pir** *decimal-number*

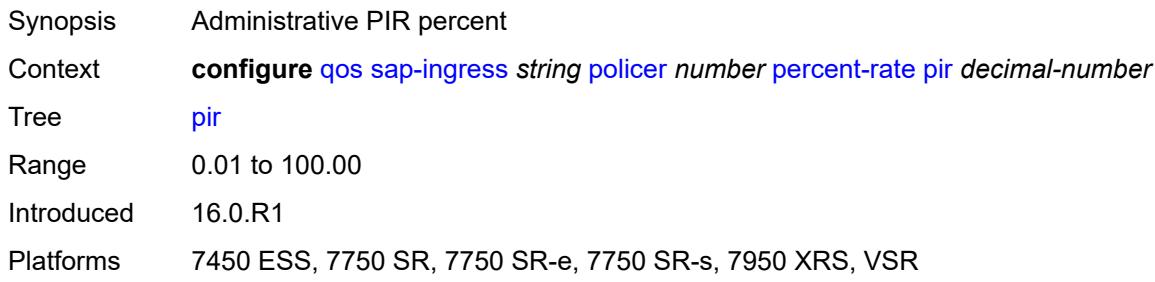

#### <span id="page-3435-2"></span>**reference-rate** *keyword*

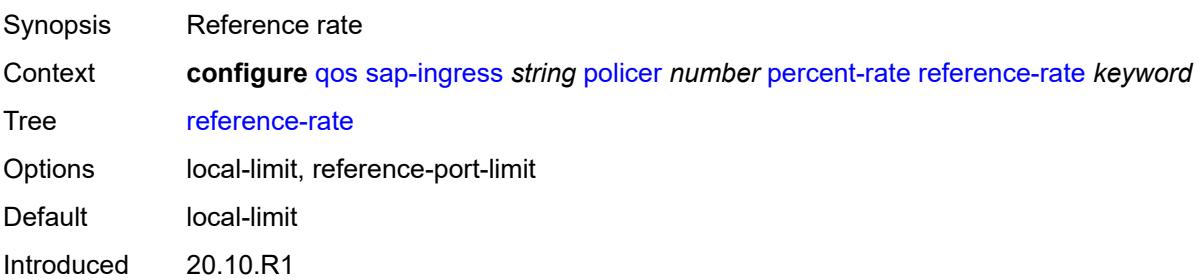

Platforms 7450 ESS, 7750 SR, 7750 SR-e, 7750 SR-s, 7950 XRS, VSR

#### <span id="page-3436-0"></span>**profile-capped** *boolean*

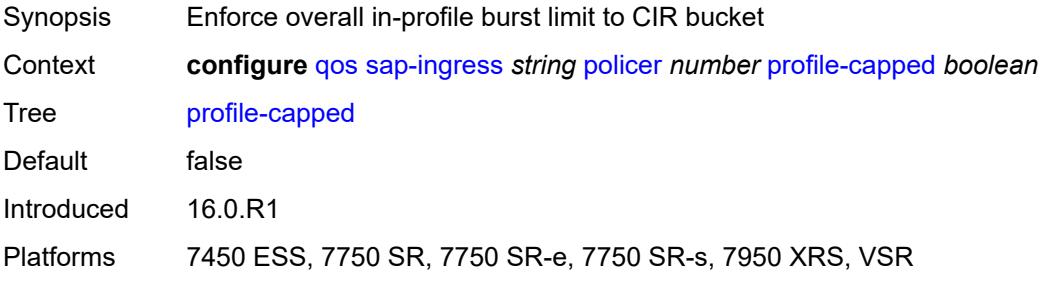

#### <span id="page-3436-1"></span>**rate**

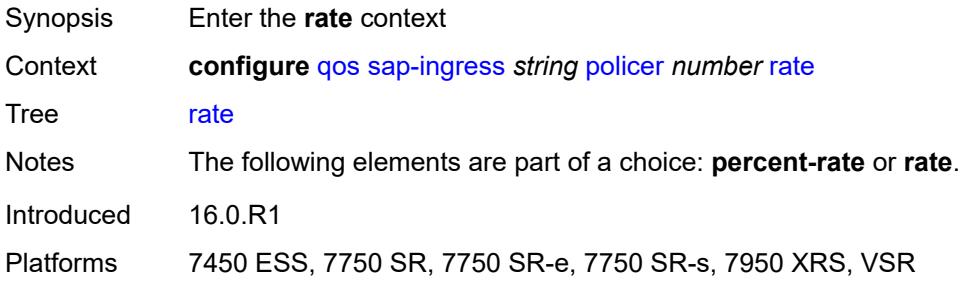

## <span id="page-3436-2"></span>**cir** *(number | keyword)*

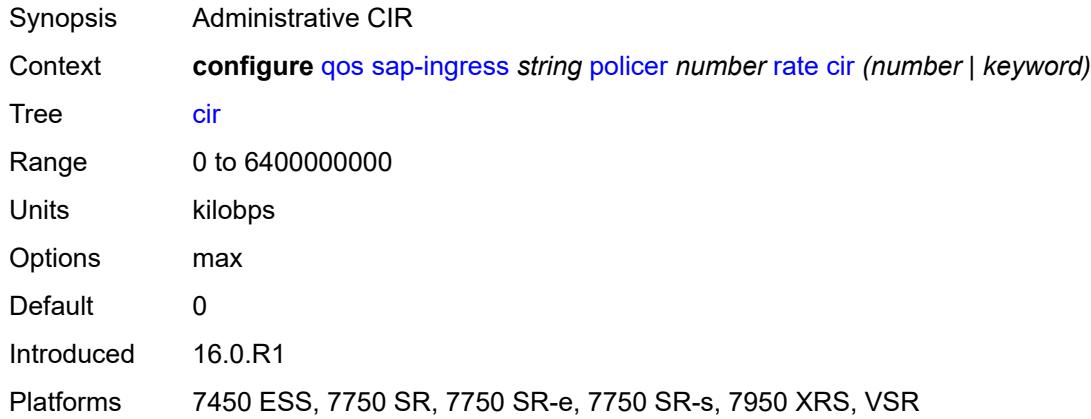

#### <span id="page-3436-3"></span>**pir** *(number | keyword)*

Synopsis Administrative PIR

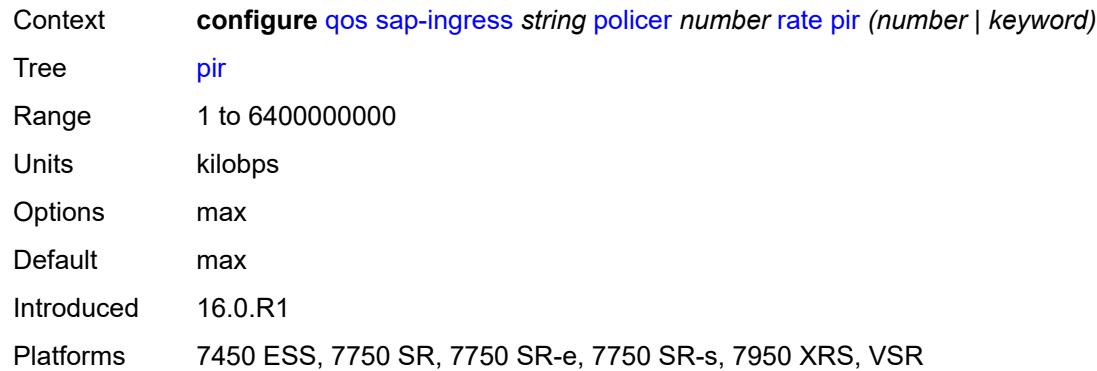

### <span id="page-3437-0"></span>**scheduler-parent**

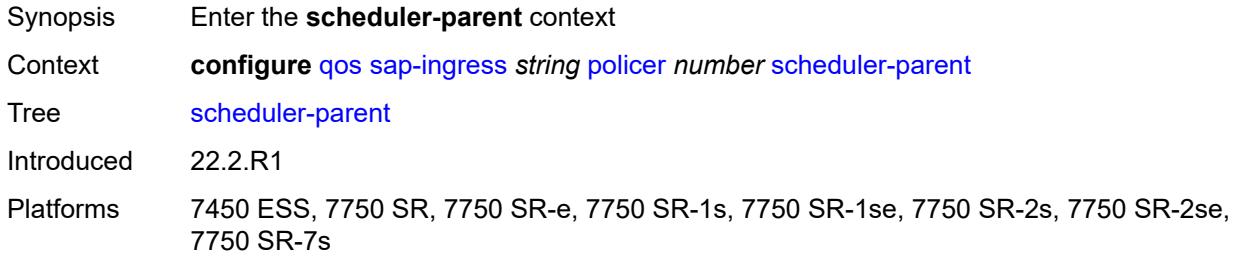

### <span id="page-3437-1"></span>**cir-level** *number*

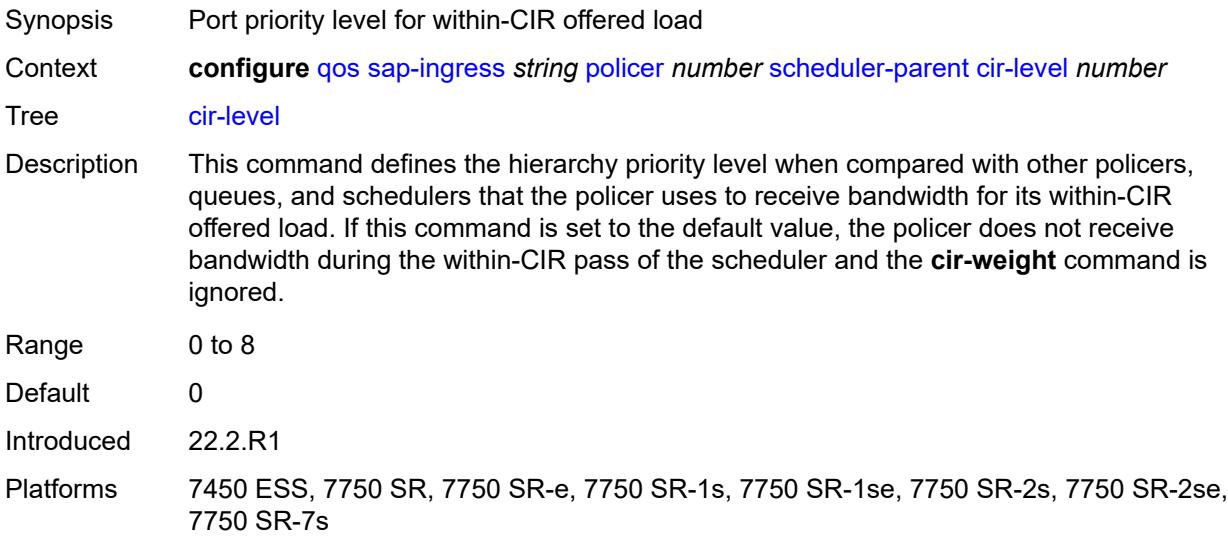

## <span id="page-3437-2"></span>**cir-weight** *number*

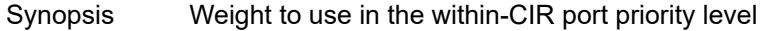

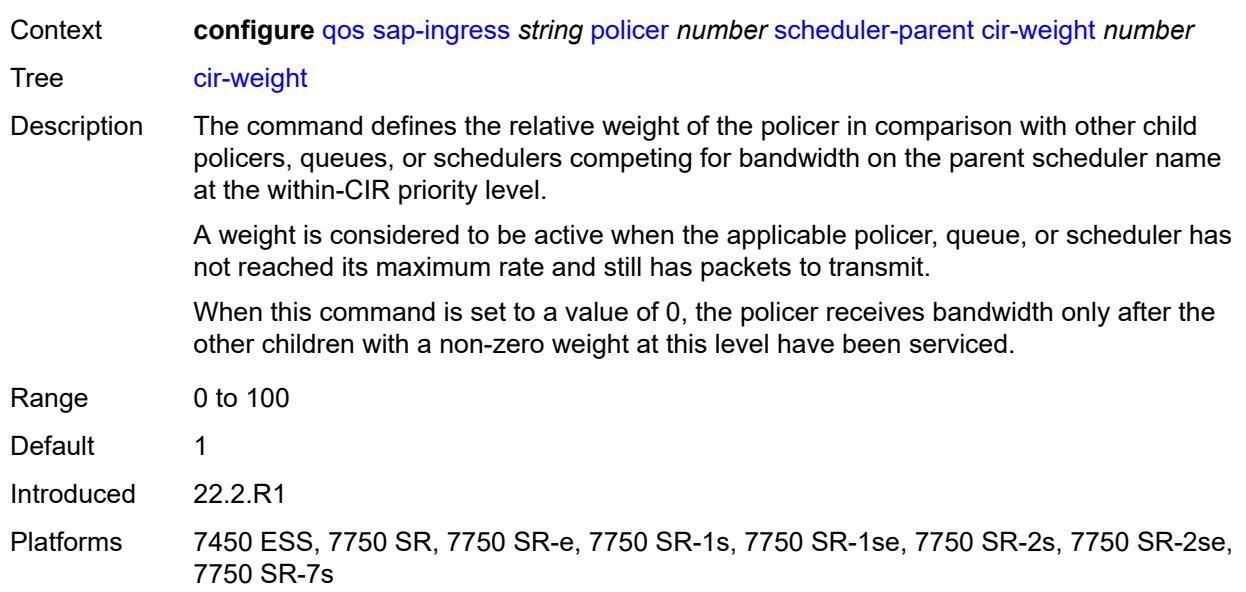

#### <span id="page-3438-0"></span>**level** *number*

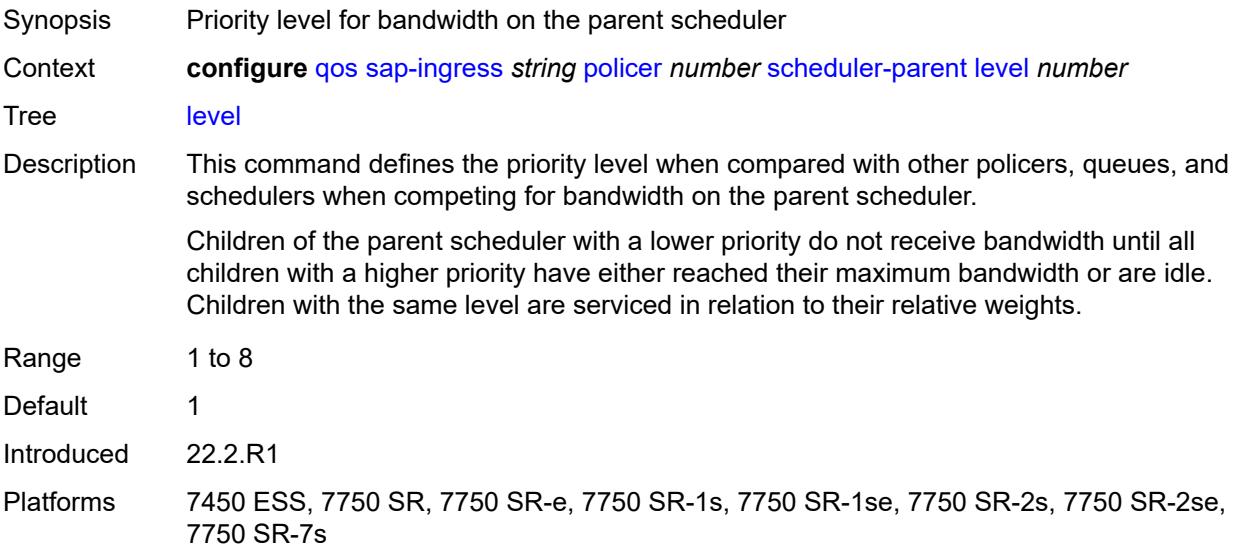

## <span id="page-3438-1"></span>**scheduler-name** *string*

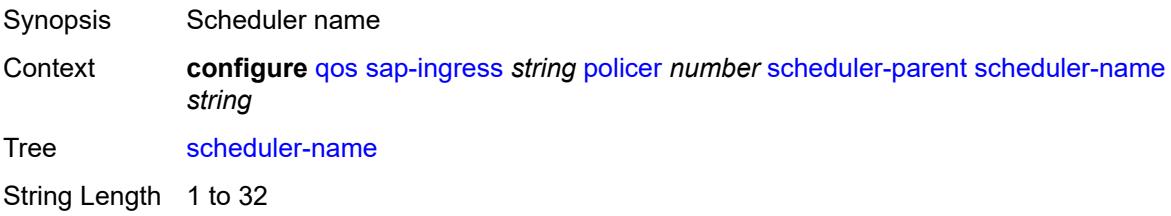

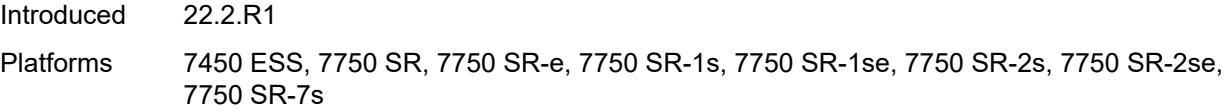

## <span id="page-3439-0"></span>**weight** *number*

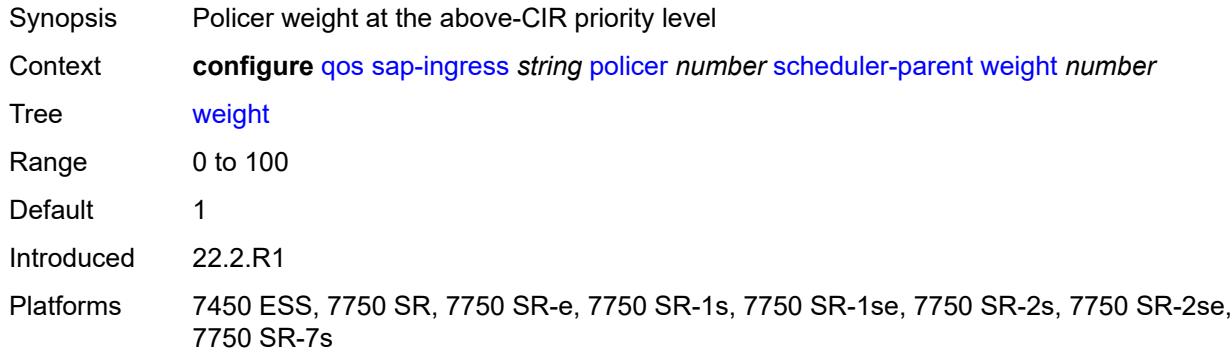

### <span id="page-3439-1"></span>**stat-mode** *keyword*

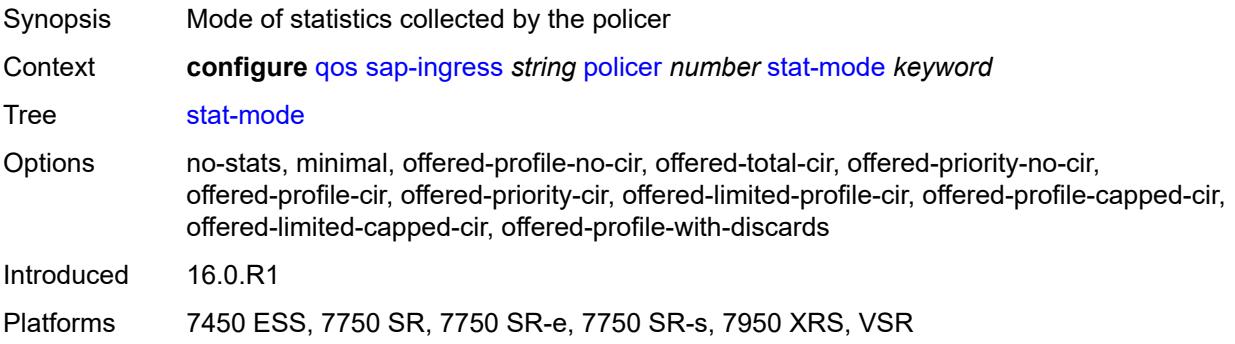

## <span id="page-3439-2"></span>**policers-hqos-manageable** *boolean*

<span id="page-3439-3"></span>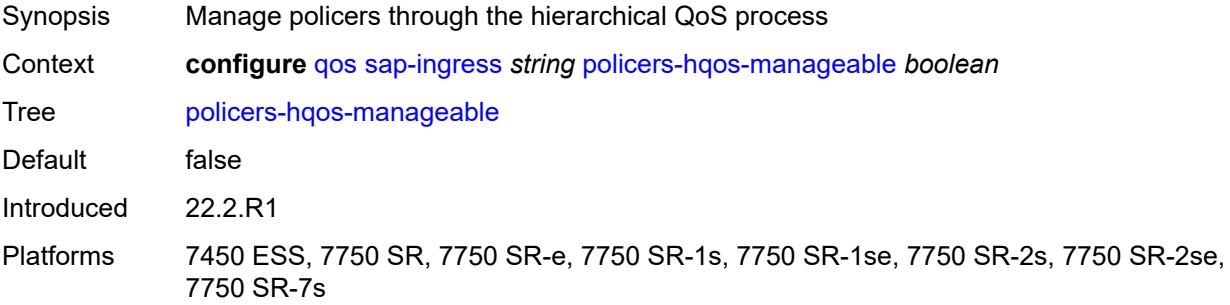

### **policy-id** *number*

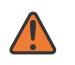

#### **WARNING:**

Modifying this element recreates the parent element automatically for the new value to take effect.

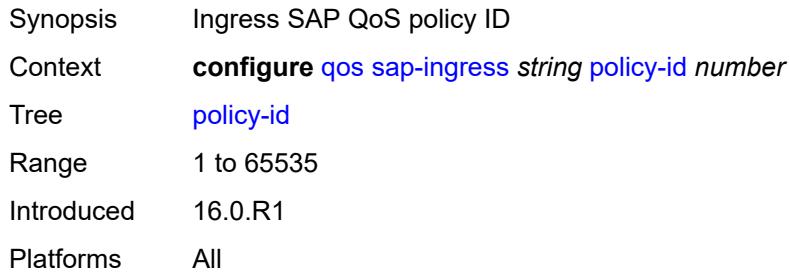

### <span id="page-3440-1"></span>**prec** [[prec-value\]](#page-3440-0) *number*

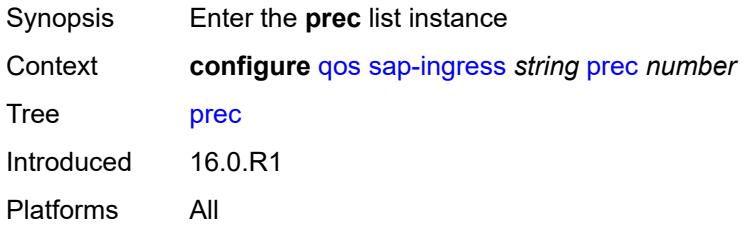

## <span id="page-3440-0"></span>[**prec-value**] *number*

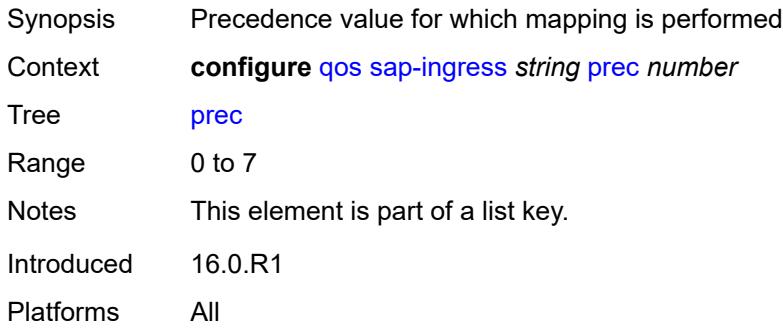

## <span id="page-3440-2"></span>**fc** *string*

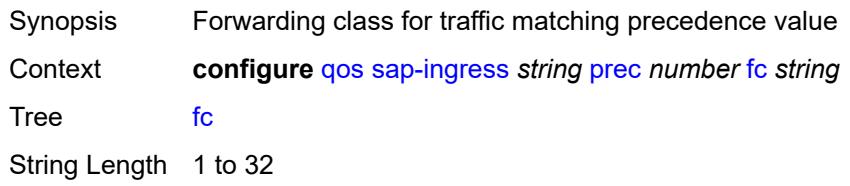

Introduced 16.0.R1 Platforms All

## <span id="page-3441-0"></span>**priority** *keyword*

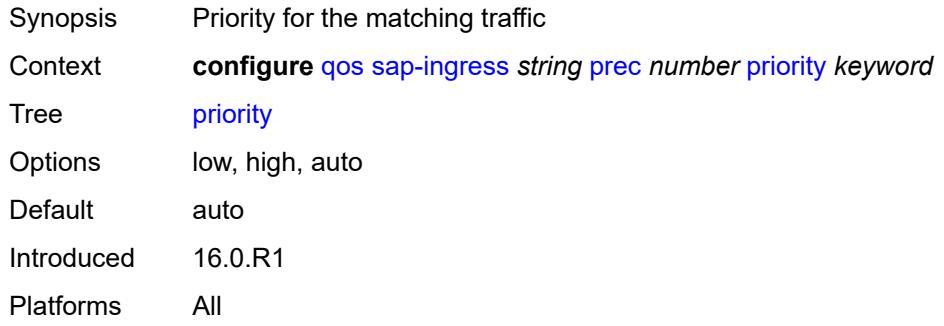

### <span id="page-3441-2"></span>**queue** [[queue-id](#page-3441-1)] *number*

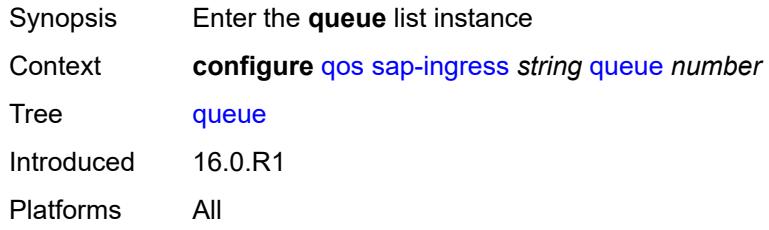

## <span id="page-3441-1"></span>[**queue-id**] *number*

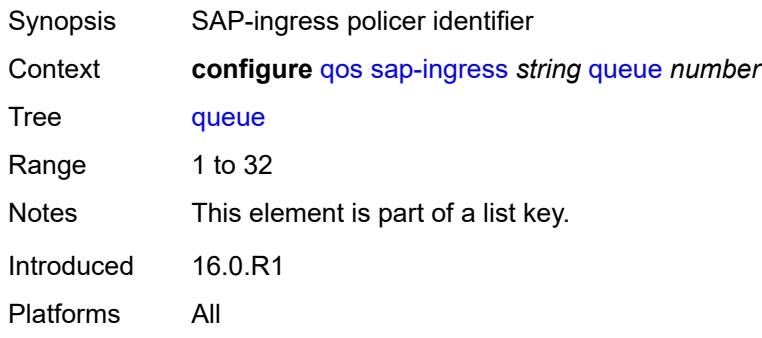

## <span id="page-3441-3"></span>**adaptation-rule**

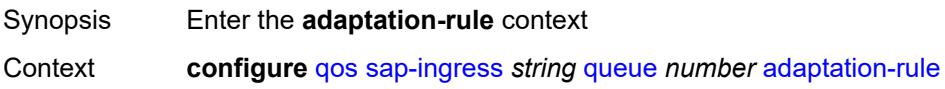

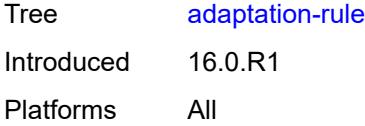

## <span id="page-3442-0"></span>**cir** *keyword*

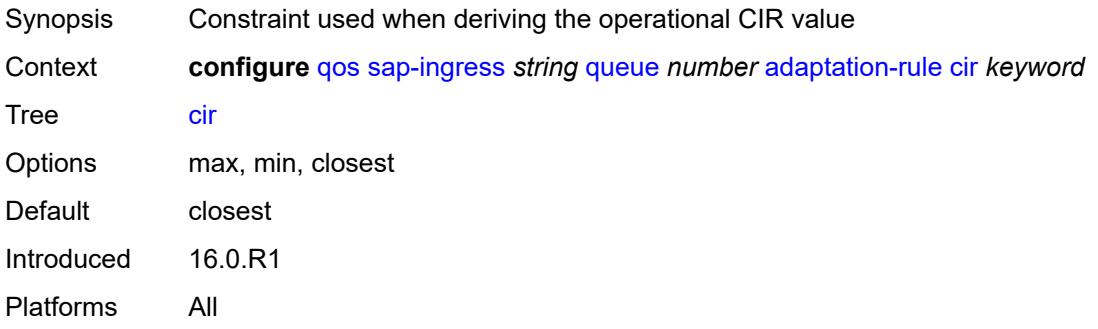

# <span id="page-3442-1"></span>**fir** *keyword*

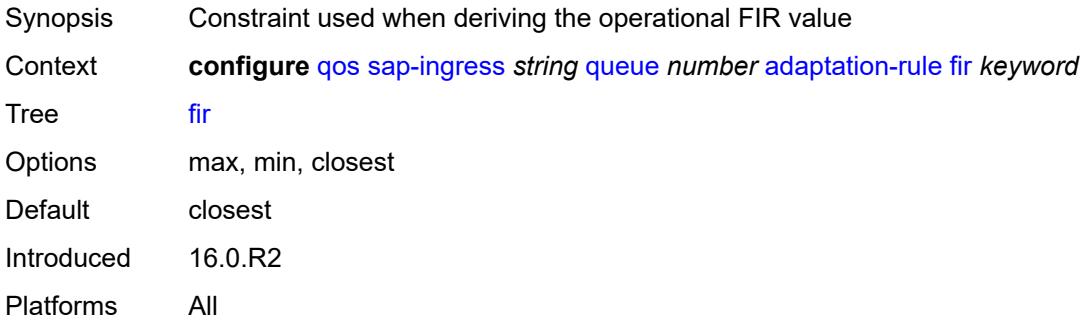

## <span id="page-3442-2"></span>**pir** *keyword*

<span id="page-3442-3"></span>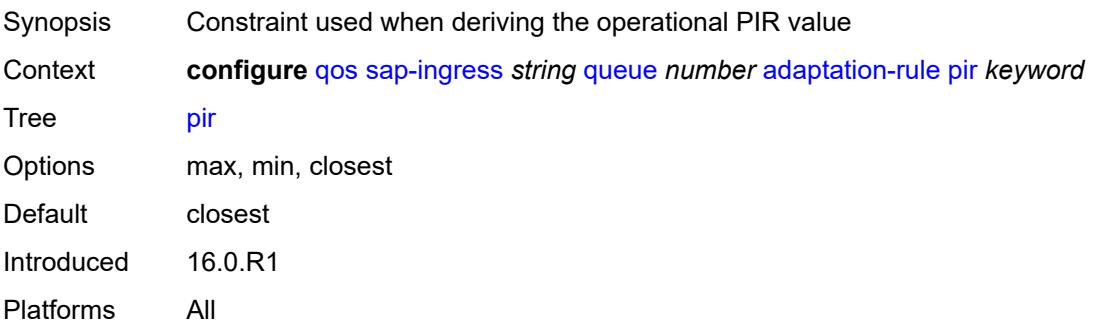

### **adv-config-policy** *reference*

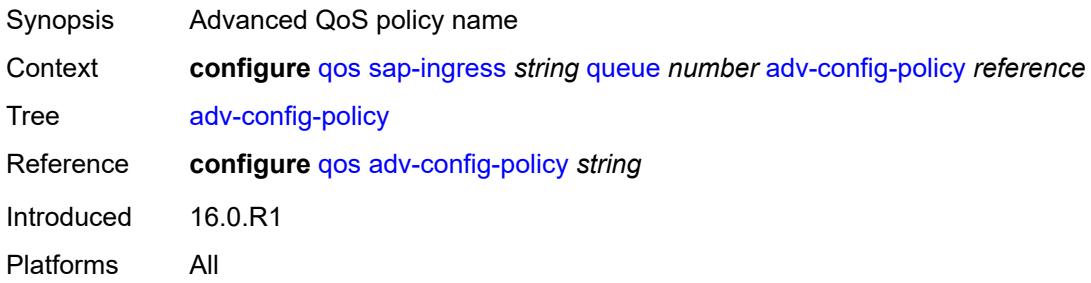

## <span id="page-3443-0"></span>**burst-limit** *(number | keyword)*

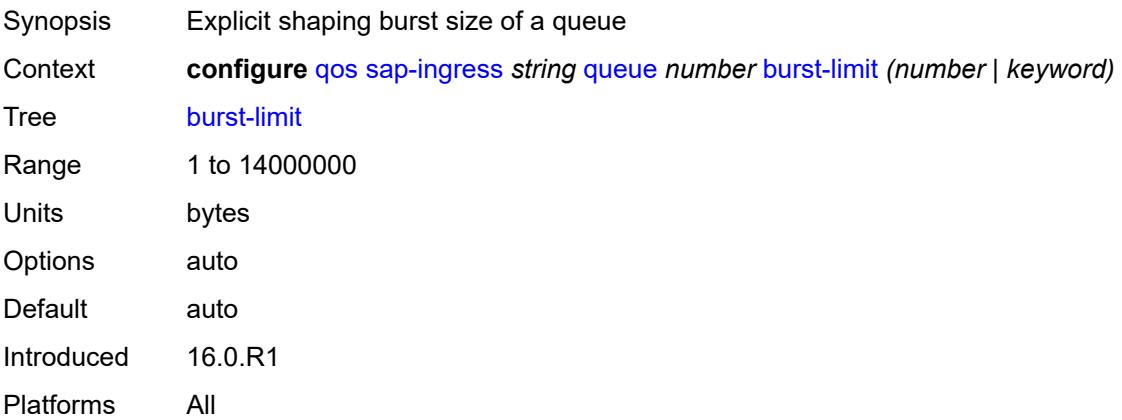

### <span id="page-3443-1"></span>**cbs** *(number | keyword)*

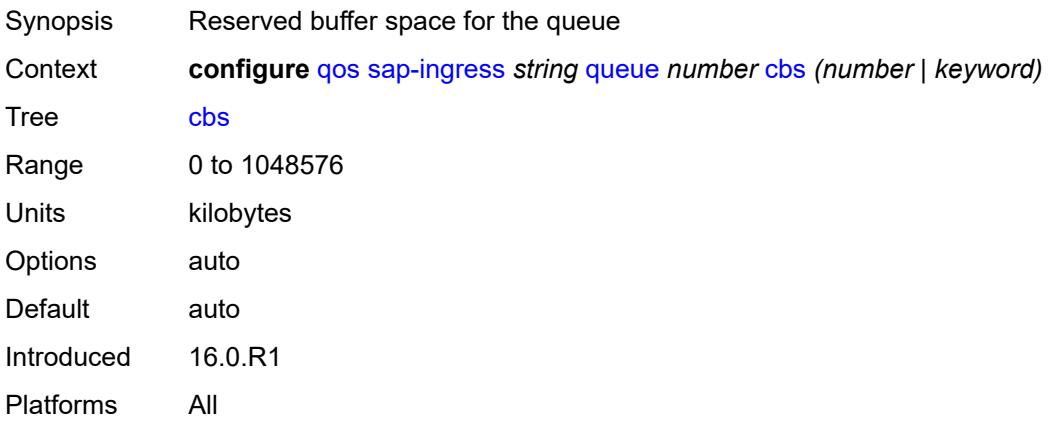

#### <span id="page-3443-2"></span>**cir-non-profiling** *boolean*

Synopsis Prevent profile modification of CIR dependent packets

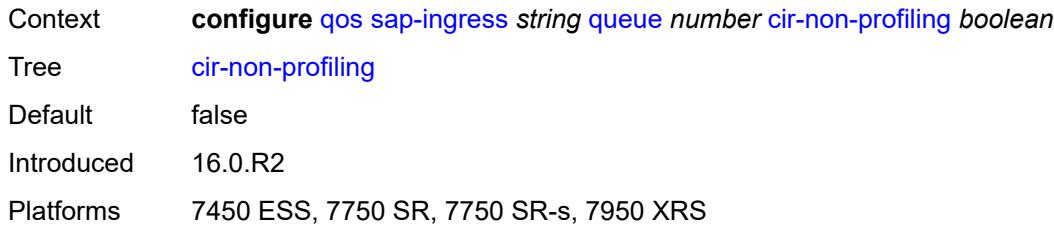

#### <span id="page-3444-0"></span>**drop-tail**

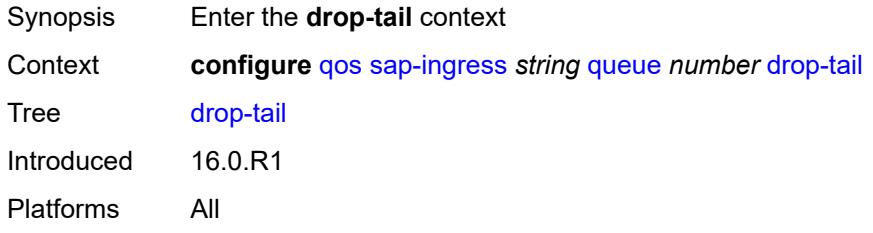

#### <span id="page-3444-1"></span>**low**

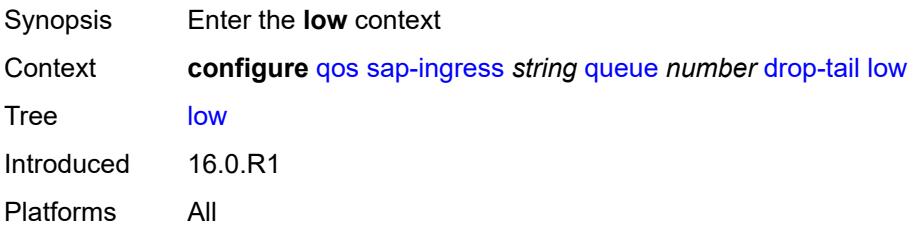

## <span id="page-3444-2"></span>**percent-reduction-from-mbs** *(number | keyword)*

<span id="page-3444-3"></span>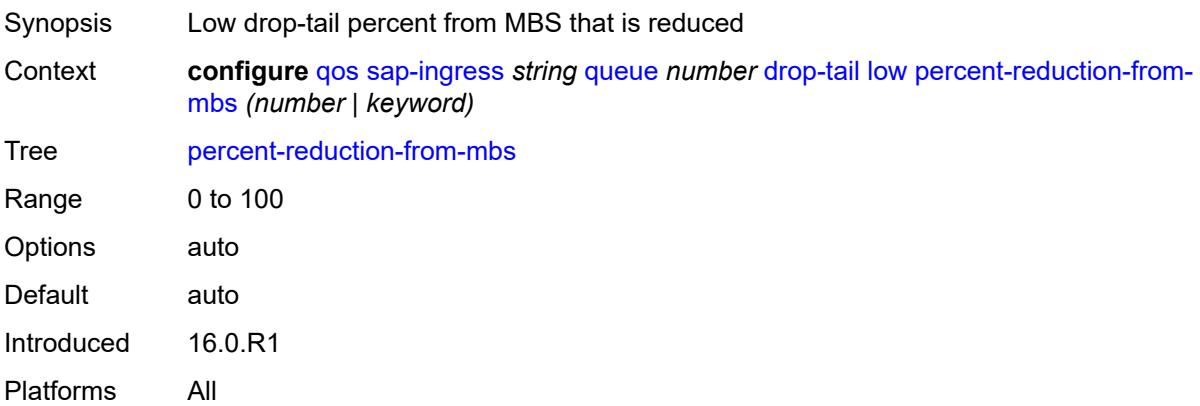

### **mbs** *(number | keyword)*

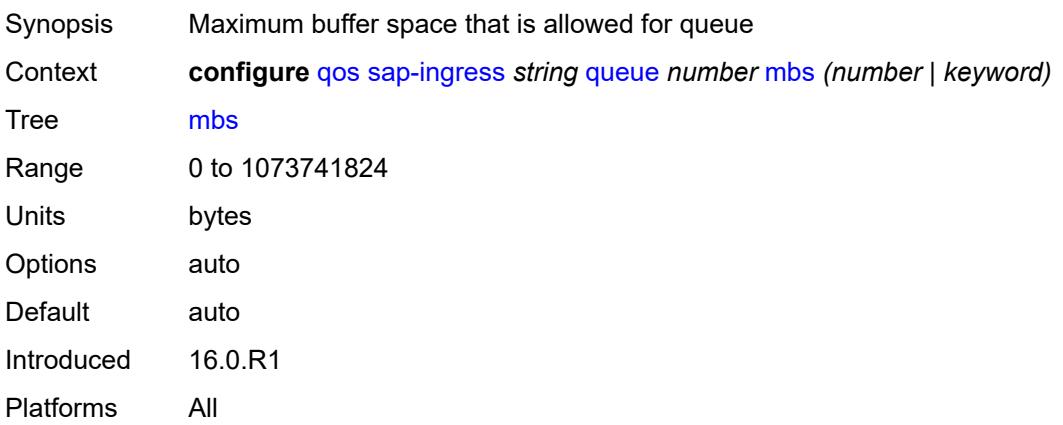

#### <span id="page-3445-0"></span>**multipoint** *boolean*

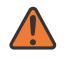

#### **WARNING:**

Modifying this element recreates the parent element automatically for the new value to take effect.

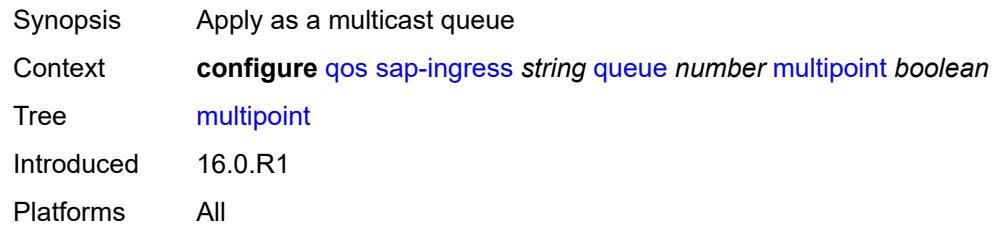

#### <span id="page-3445-1"></span>**packet-byte-offset** *number*

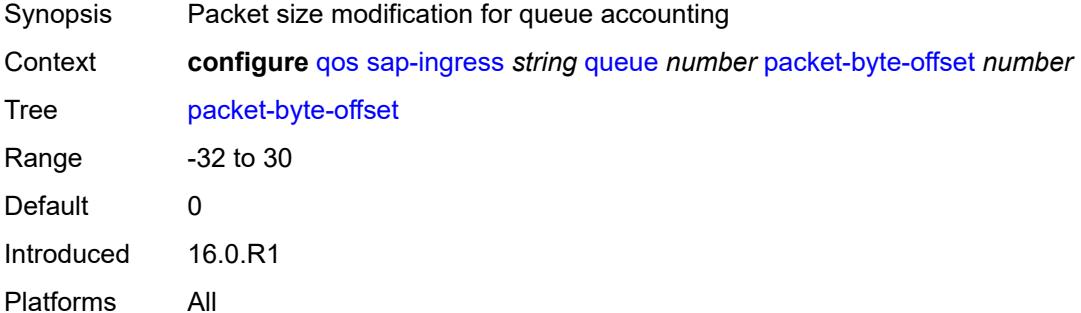

#### <span id="page-3445-2"></span>**percent-rate**

Synopsis Enter the **percent-rate** context

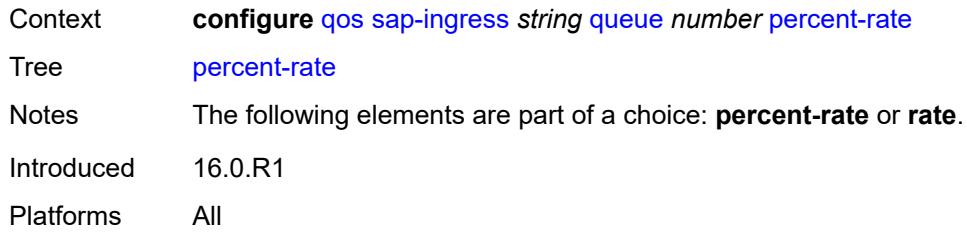

## <span id="page-3446-0"></span>**cir** *decimal-number*

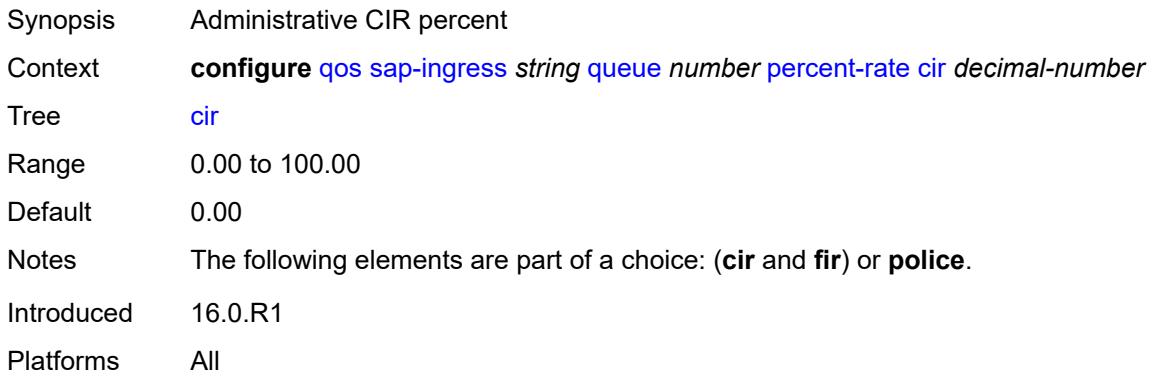

# <span id="page-3446-1"></span>**fir** *decimal-number*

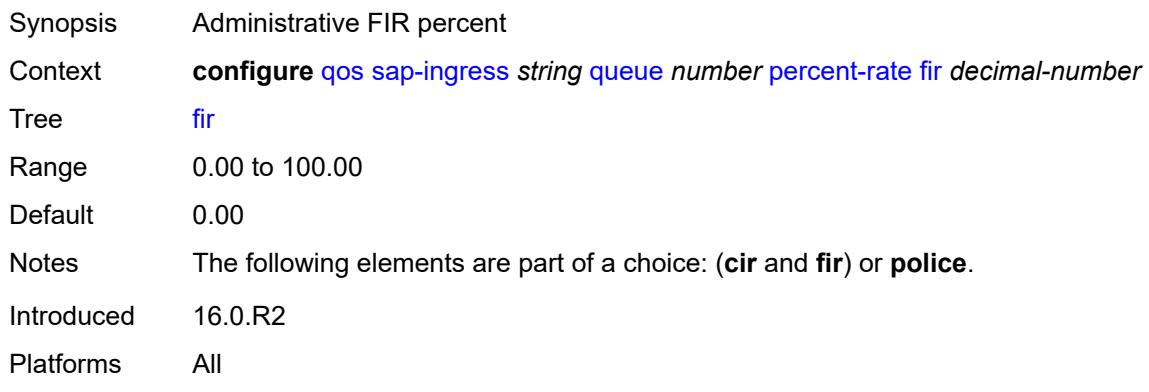

### <span id="page-3446-2"></span>**pir** *decimal-number*

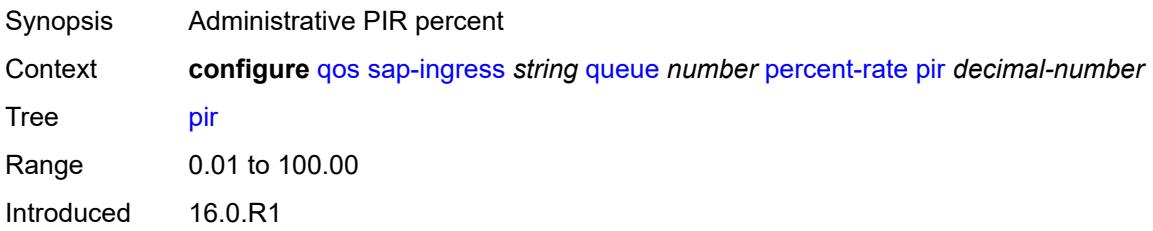

Platforms All

#### <span id="page-3447-0"></span>**police**

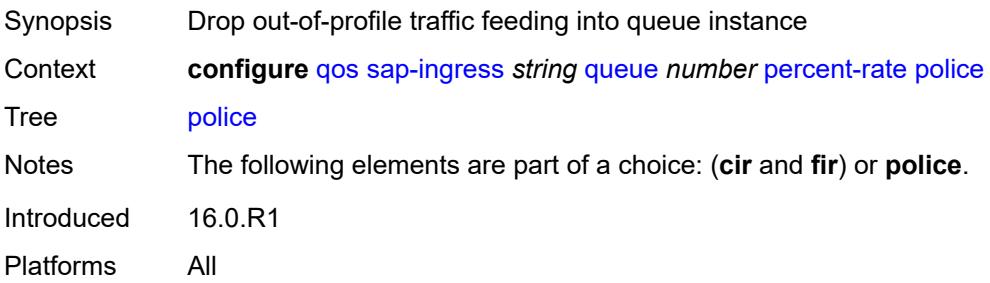

#### <span id="page-3447-1"></span>**reference-rate** *keyword*

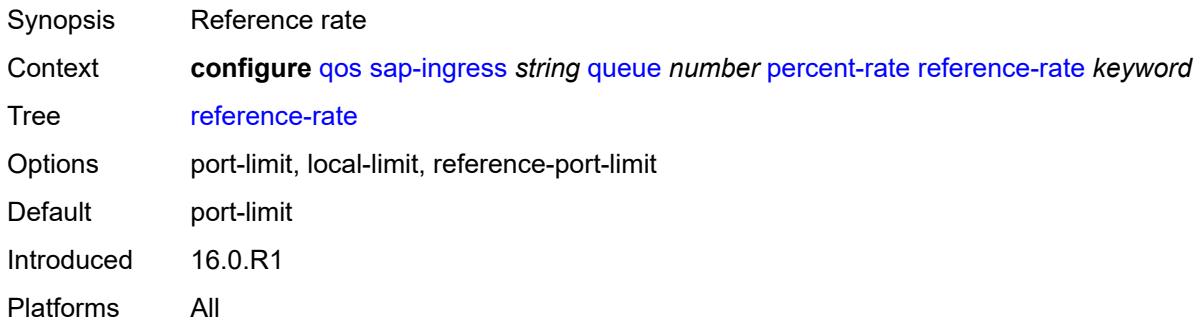

### <span id="page-3447-2"></span>**queue-mode** *keyword*

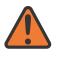

**WARNING:**

Modifying this element recreates the parent element automatically for the new value to take effect.

<span id="page-3447-3"></span>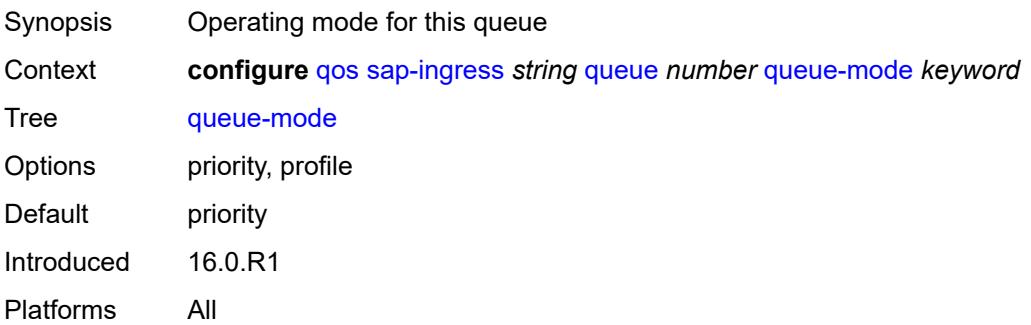

### **queue-type** *keyword*

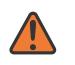

#### **WARNING:**

Modifying this element recreates the parent element automatically for the new value to take effect.

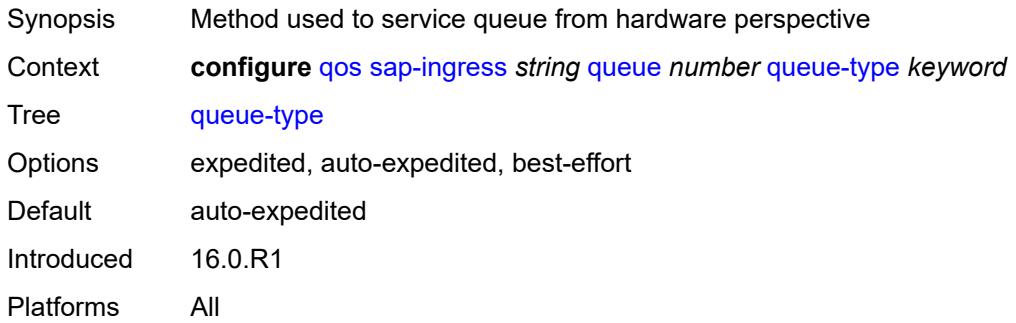

#### <span id="page-3448-0"></span>**rate**

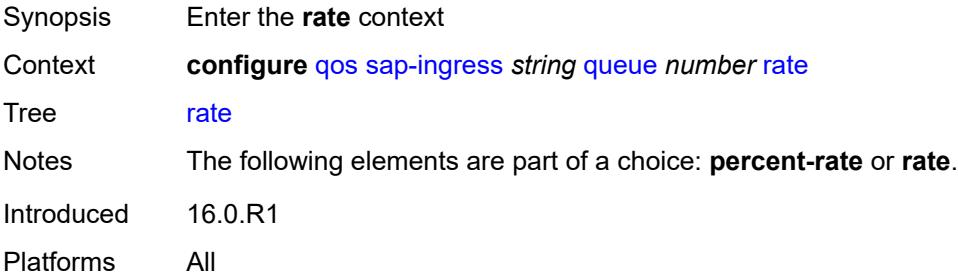

## <span id="page-3448-1"></span>**cir** *(number | keyword)*

<span id="page-3448-2"></span>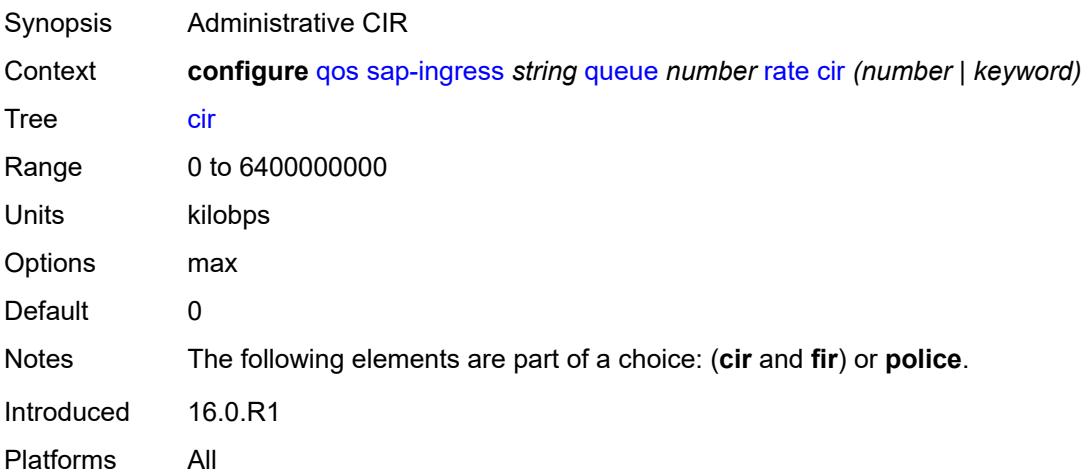

# **fir** *(number | keyword)*

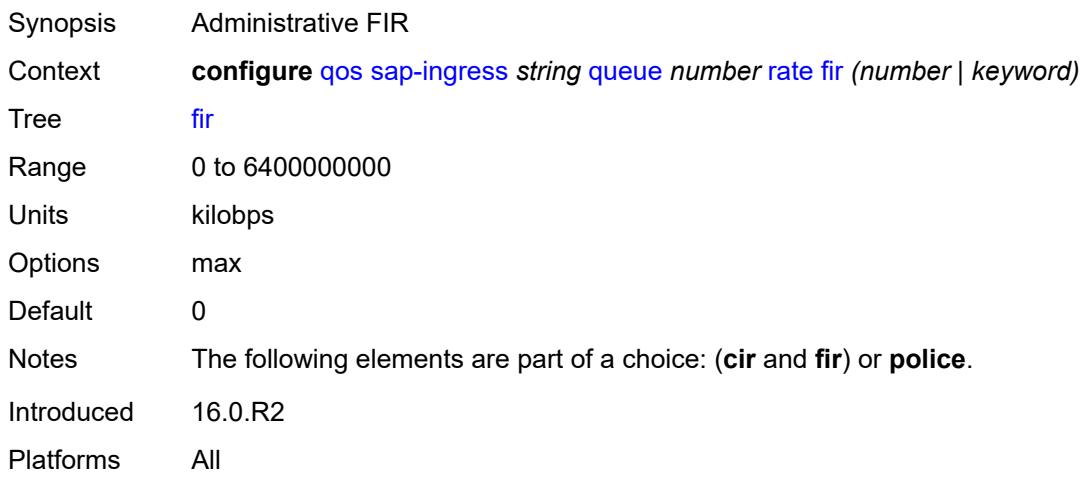

## <span id="page-3449-0"></span>**pir** *(number | keyword)*

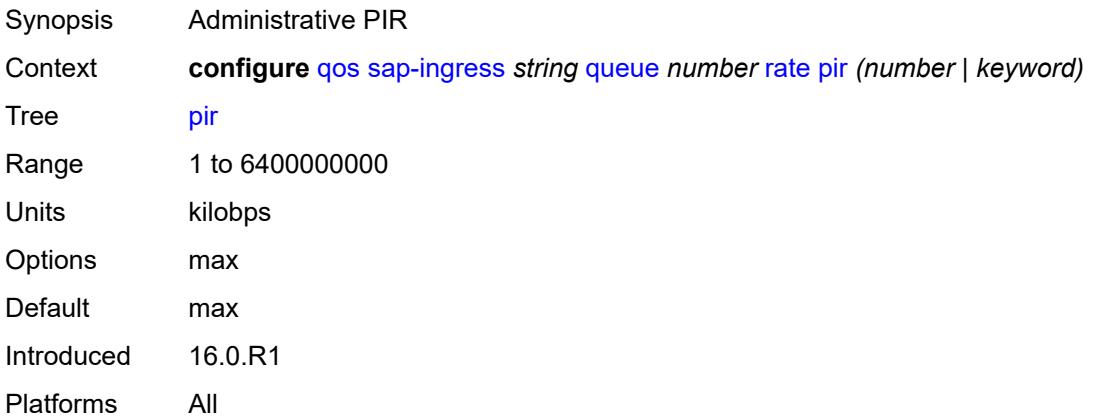

## <span id="page-3449-1"></span>**police**

<span id="page-3449-2"></span>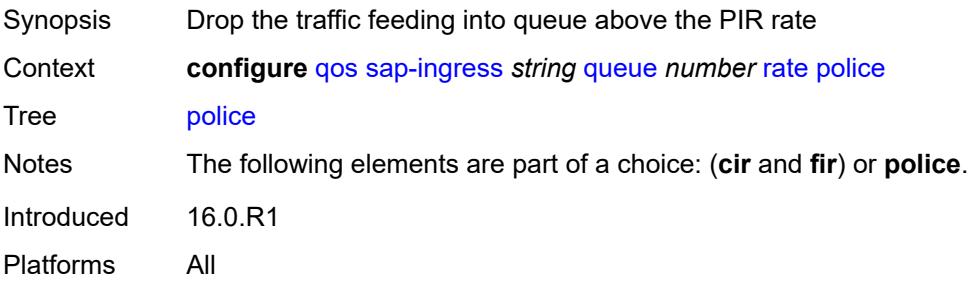

## **scheduler-parent**

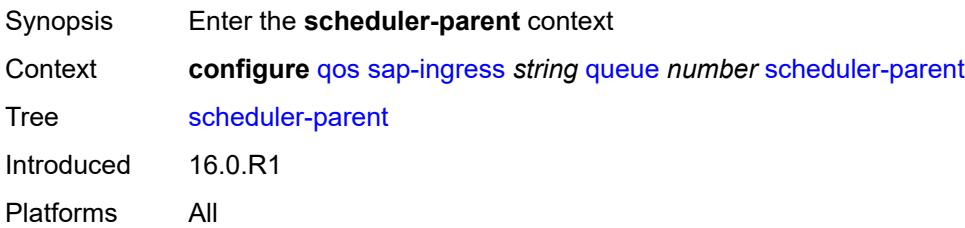

#### <span id="page-3450-0"></span>**cir-level** *number*

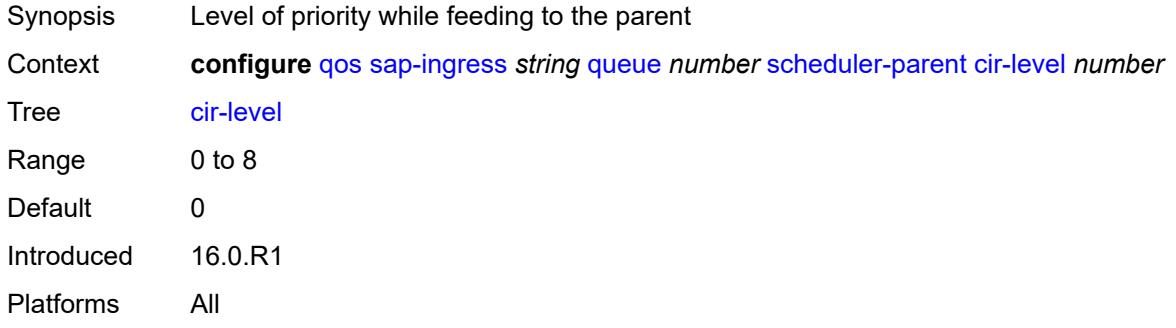

## <span id="page-3450-1"></span>**cir-weight** *number*

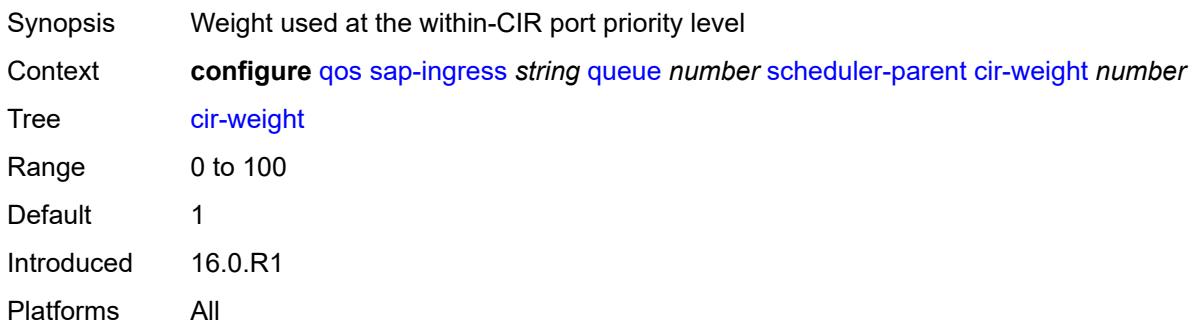

# <span id="page-3450-2"></span>**level** *number*

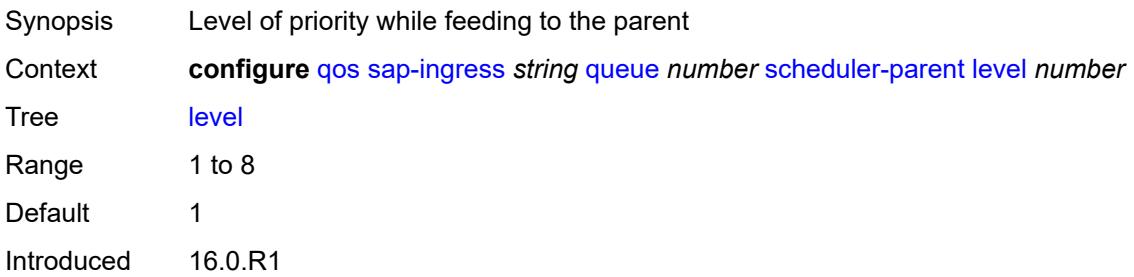

Platforms All

### <span id="page-3451-0"></span>**scheduler-name** *string*

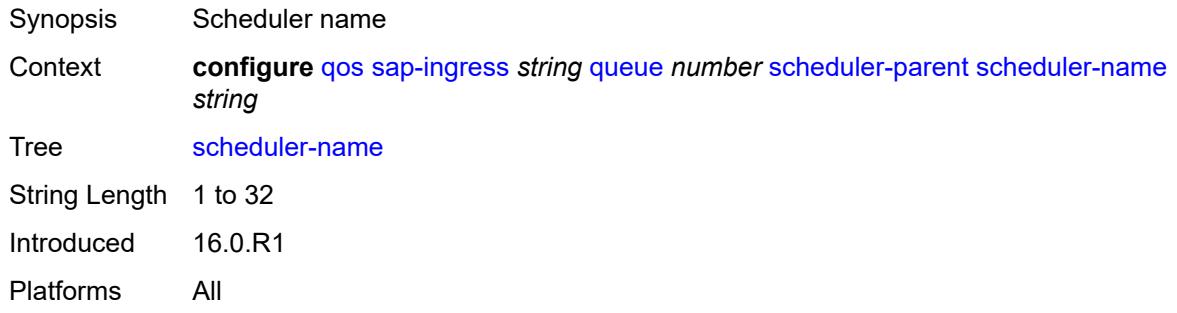

## <span id="page-3451-1"></span>**weight** *number*

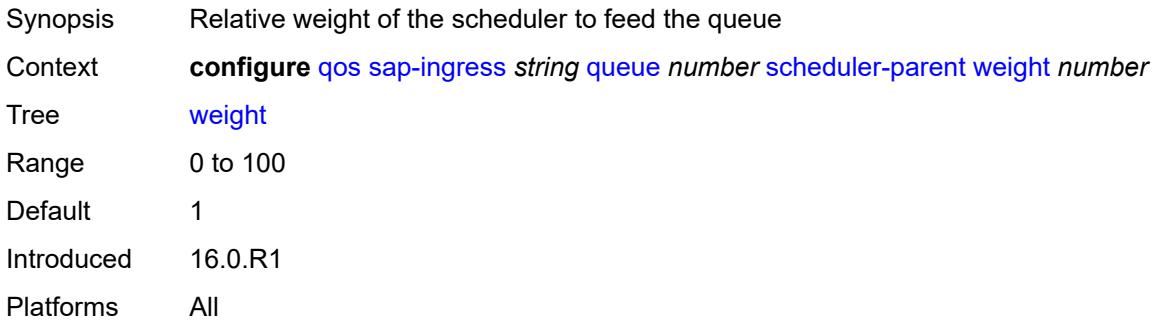

### <span id="page-3451-2"></span>**scope** *keyword*

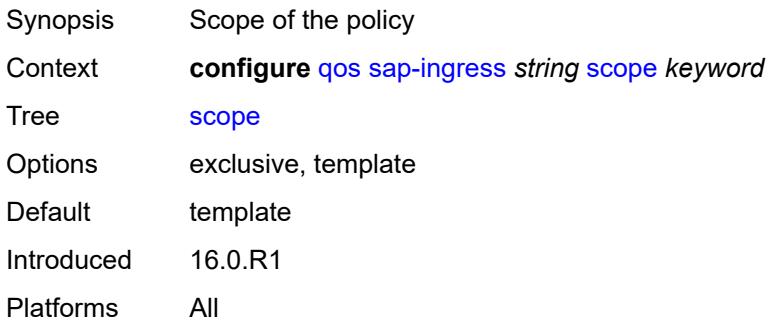

## <span id="page-3451-3"></span>**subscriber-mgmt**

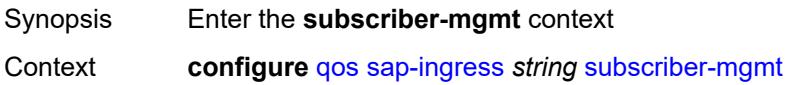

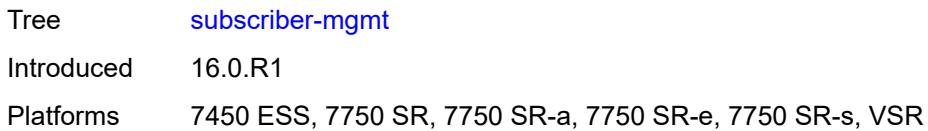

## <span id="page-3452-0"></span>**dynamic-policer**

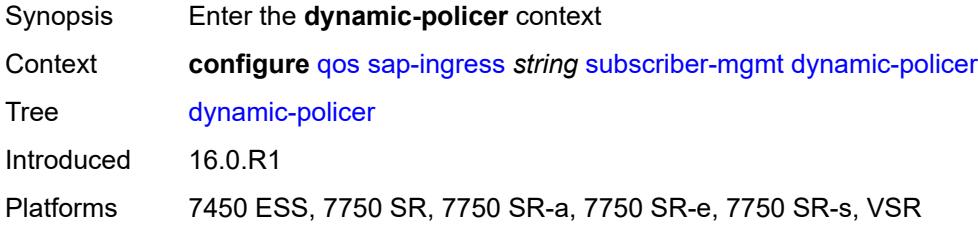

## <span id="page-3452-1"></span>**arbiter-parent**

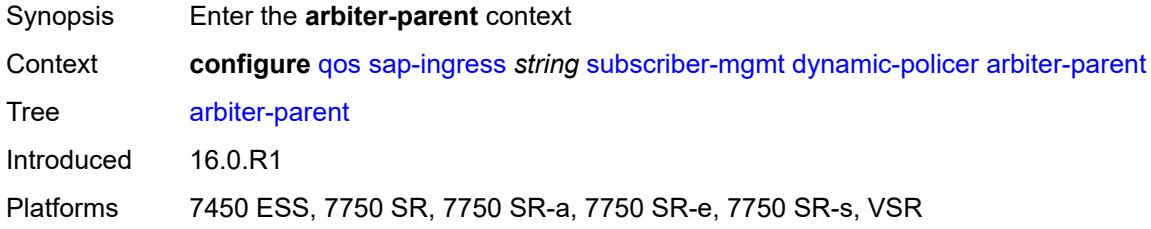

### <span id="page-3452-2"></span>**arbiter-name** *string*

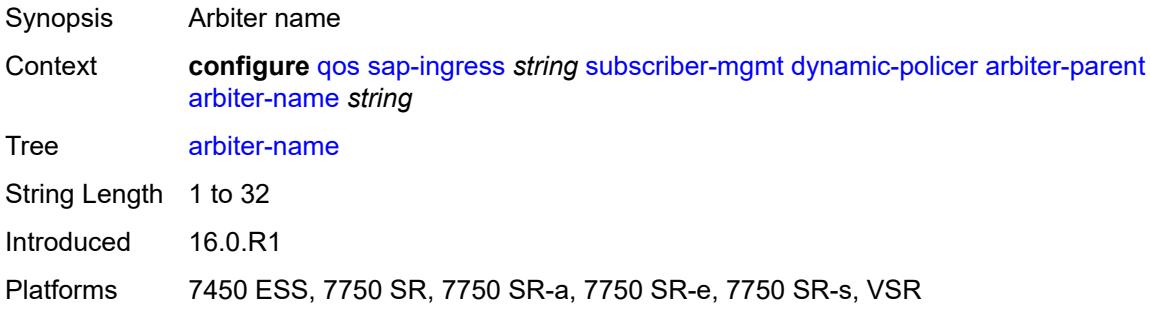

### <span id="page-3452-3"></span>**level** *number*

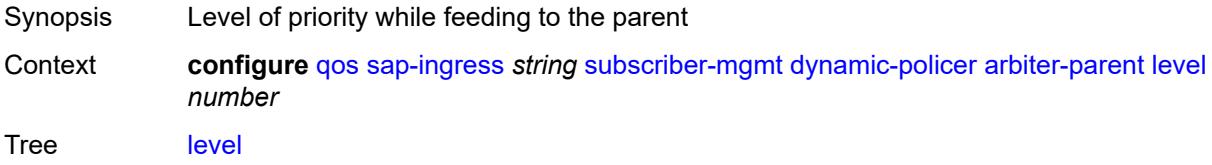

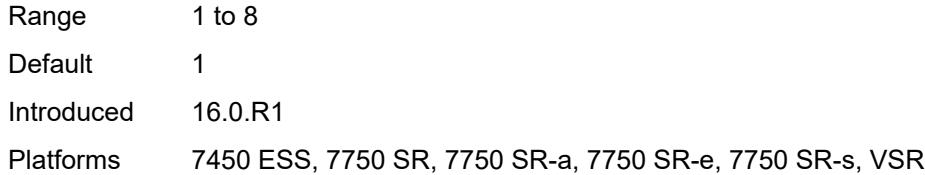

### <span id="page-3453-0"></span>**weight** *number*

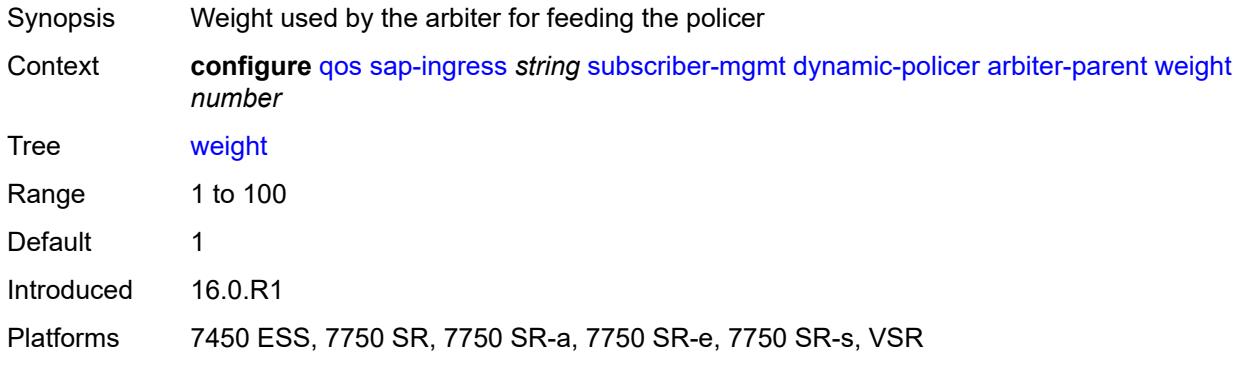

### <span id="page-3453-1"></span>**cbs** *(number | keyword)*

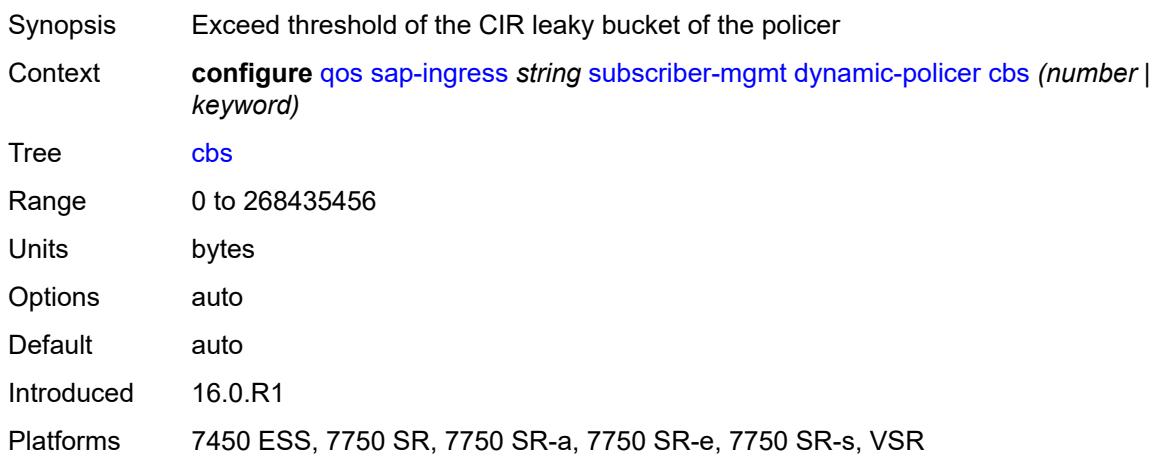

## <span id="page-3453-2"></span>**mbs** *(number | keyword)*

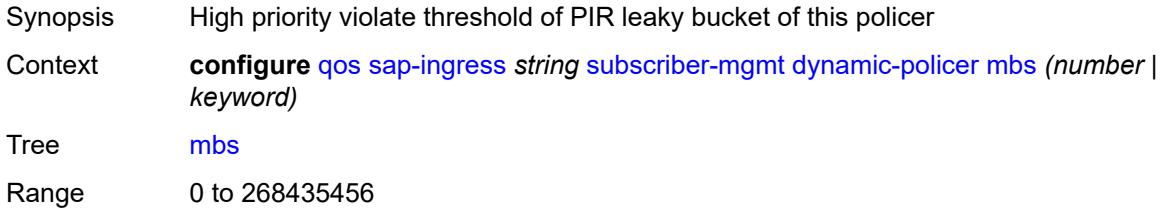

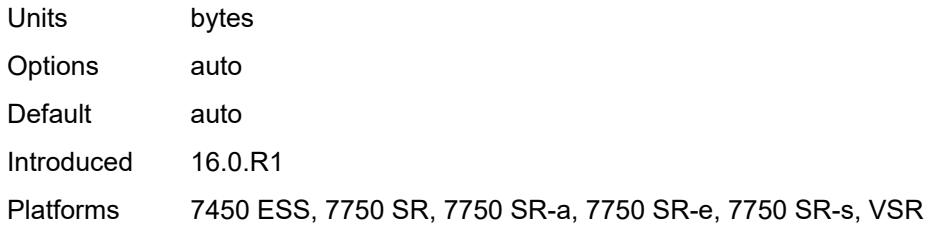

### <span id="page-3454-0"></span>**packet-byte-offset** *number*

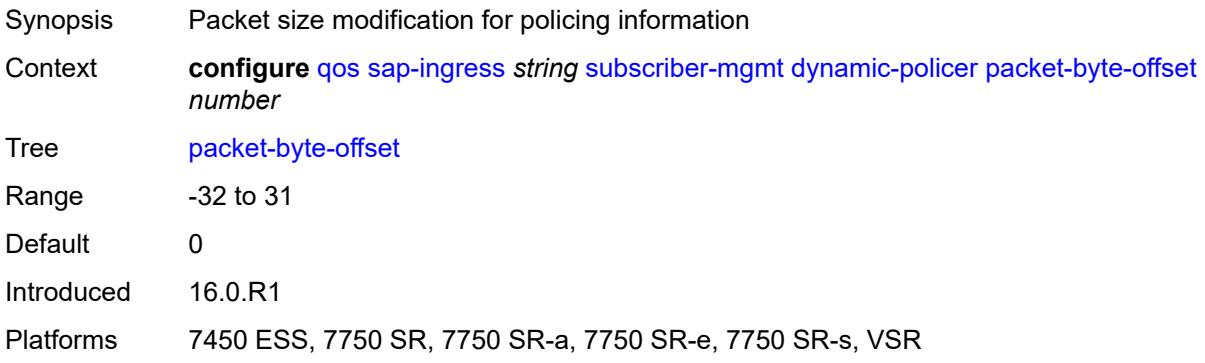

## <span id="page-3454-1"></span>**policer-id-range**

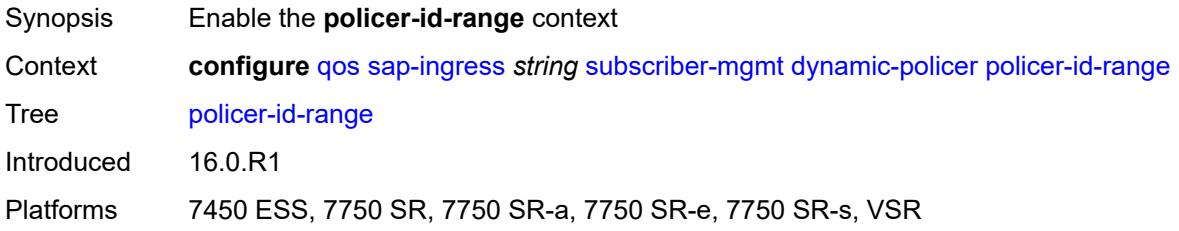

### <span id="page-3454-2"></span>**end** *number*

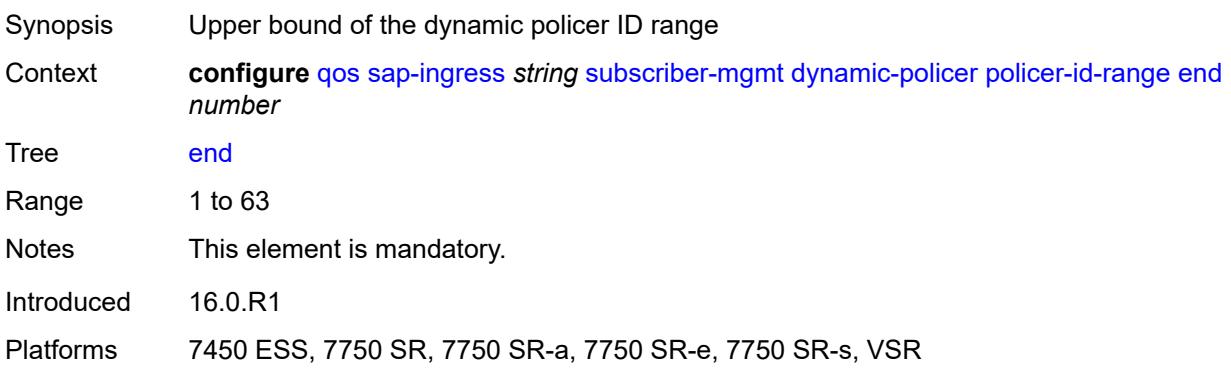

#### <span id="page-3455-0"></span>**start** *number*

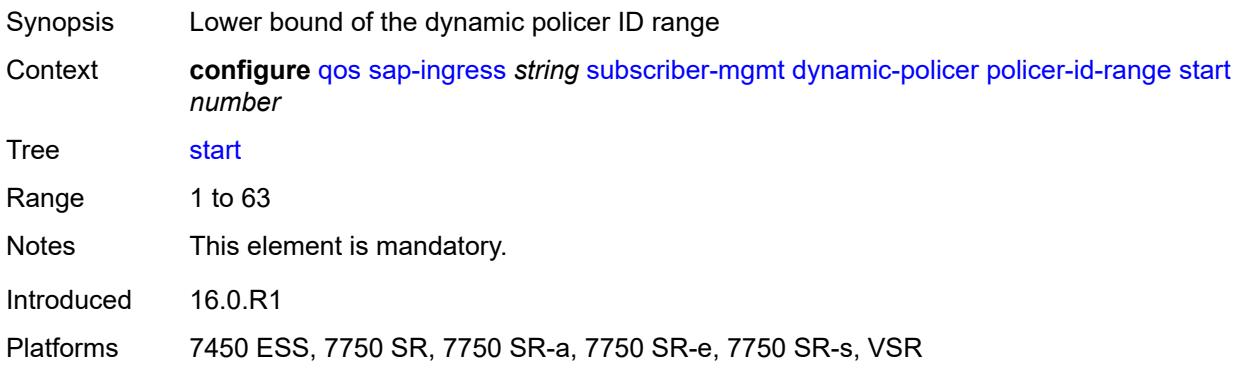

## <span id="page-3455-1"></span>**stat-mode** *keyword*

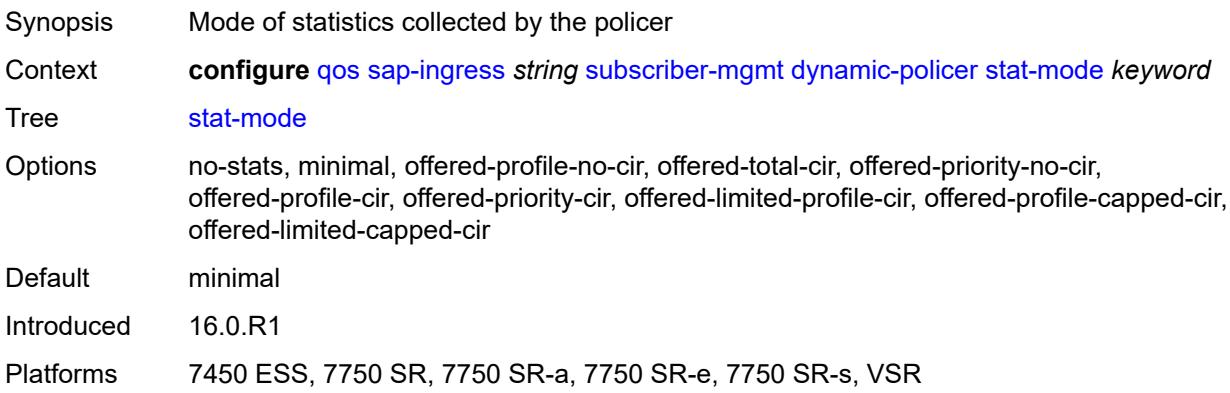

## <span id="page-3455-2"></span>**pcc-rule-entry**

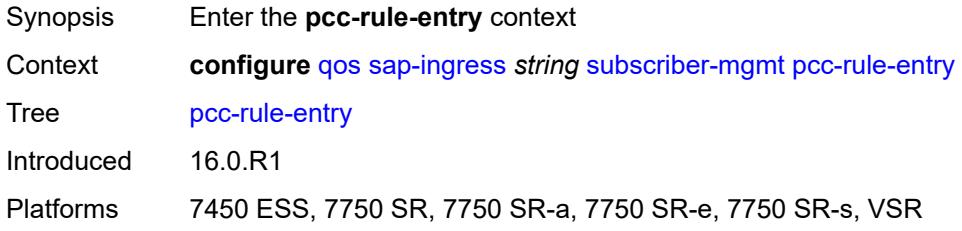

#### <span id="page-3455-3"></span>**range**

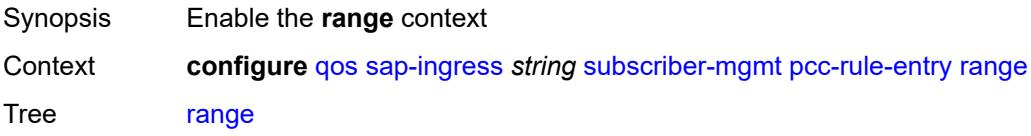
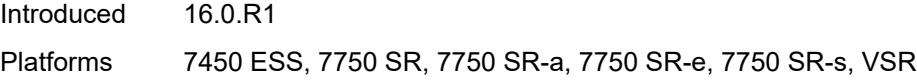

## <span id="page-3456-0"></span>**end** *number*

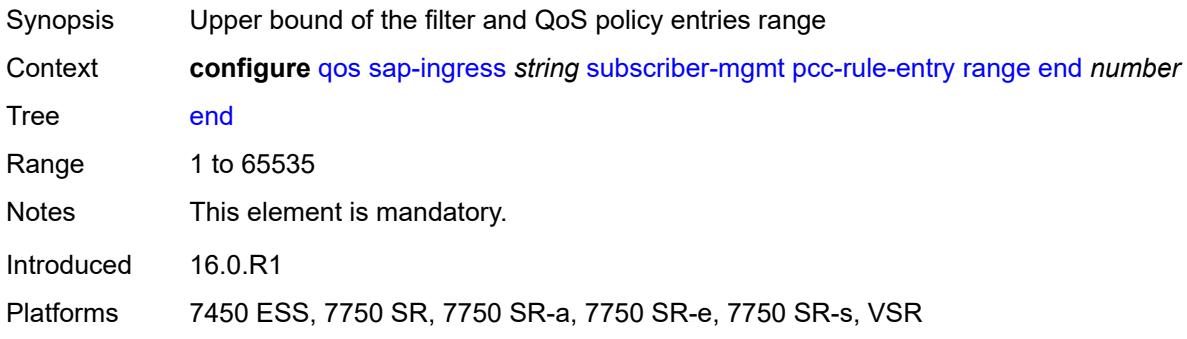

### <span id="page-3456-1"></span>**start** *number*

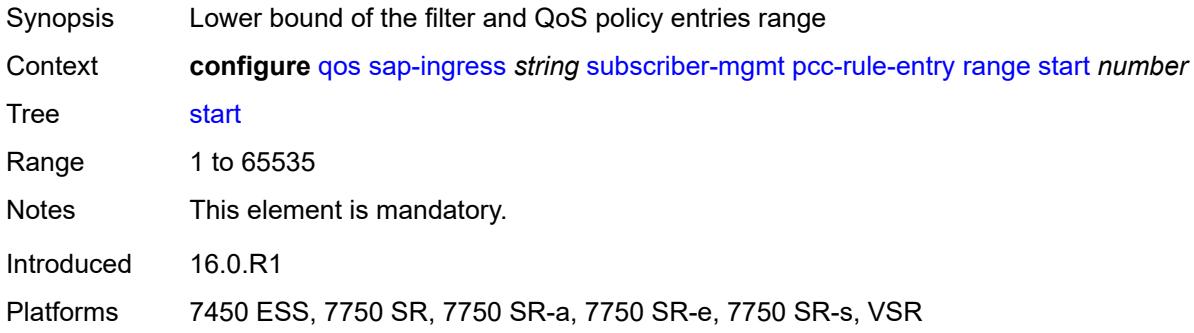

## <span id="page-3456-3"></span>**scheduler-policy** [[scheduler-policy-name](#page-3456-2)] *string*

<span id="page-3456-2"></span>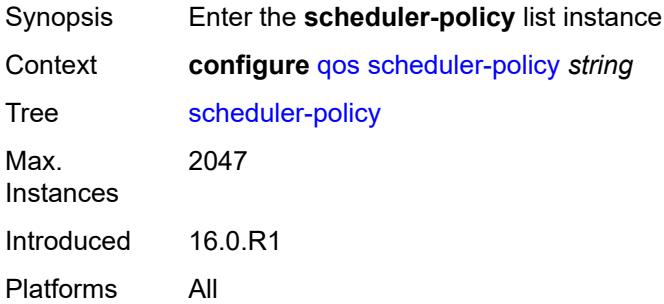

## [**scheduler-policy-name**] *string*

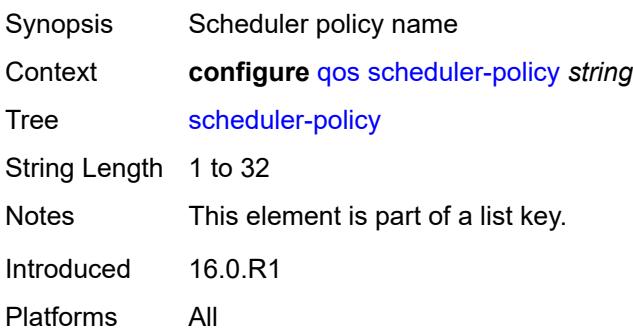

## <span id="page-3457-0"></span>**description** *string*

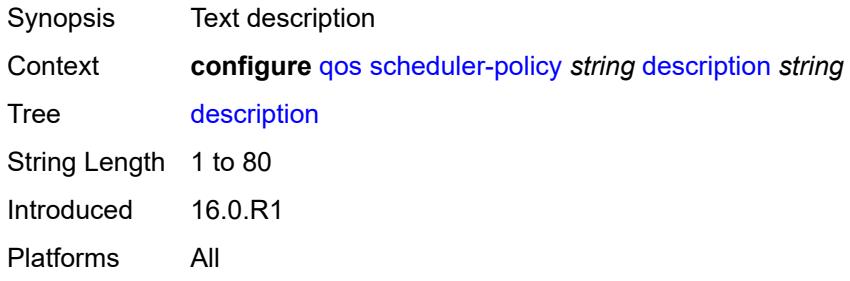

## <span id="page-3457-1"></span>**frame-based-accounting** *boolean*

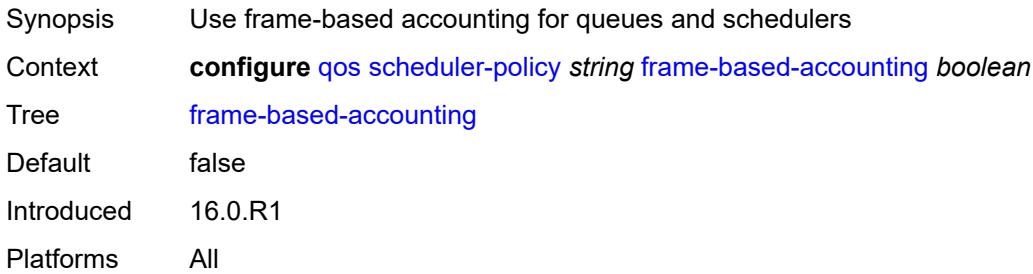

## <span id="page-3457-2"></span>**tier** [[tier-id\]](#page-3458-0) *number*

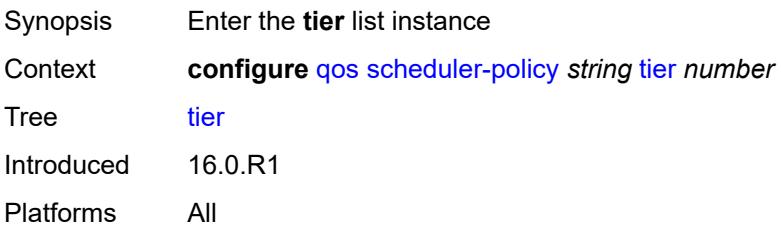

## <span id="page-3458-0"></span>[**tier-id**] *number*

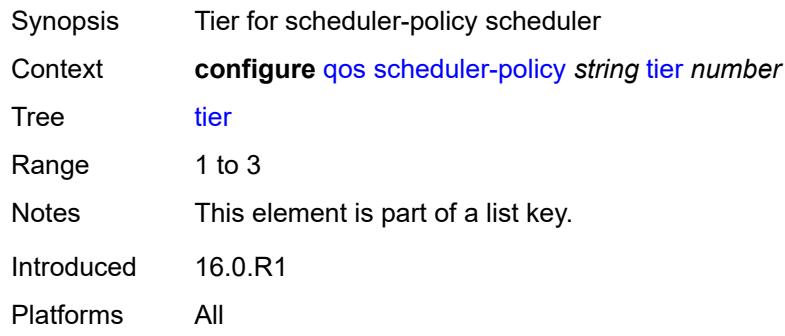

## <span id="page-3458-1"></span>**parent-location** *keyword*

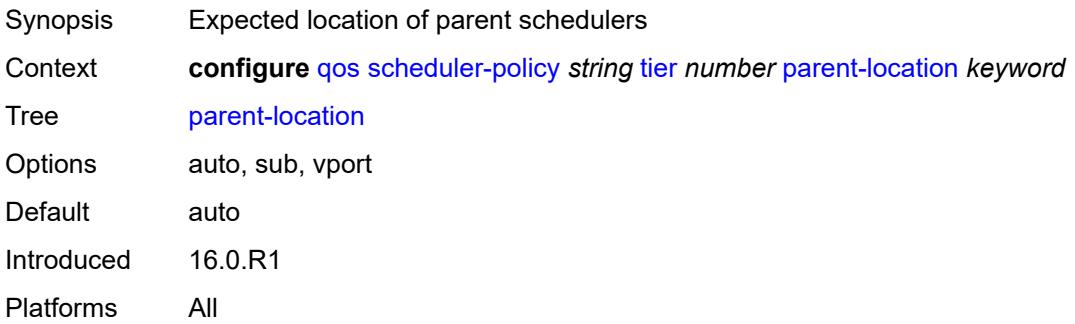

### <span id="page-3458-3"></span>**scheduler** [[scheduler-name](#page-3458-2)] *string*

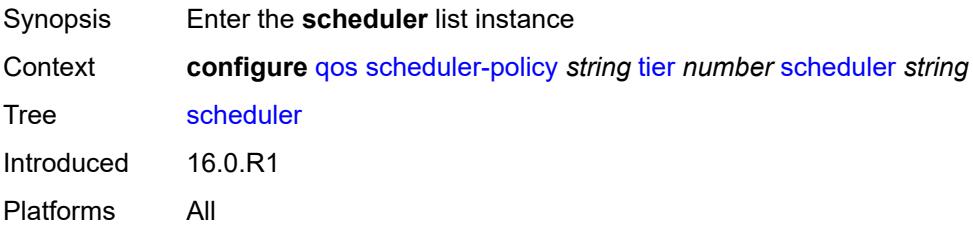

## <span id="page-3458-2"></span>[**scheduler-name**] *string*

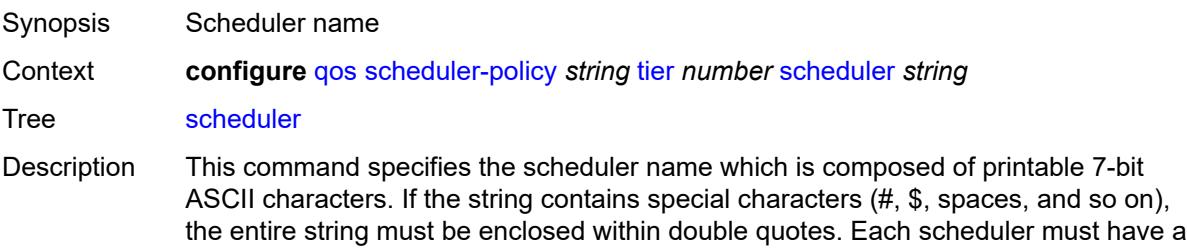

unique name within the context of the scheduler policy. However, the same name can be reused in multiple scheduler policies. If the scheduler name already exists within the policy tier level, the context changes to that scheduler name for the purpose of editing the scheduler commands.

If the scheduler name exists within the policy on a different tier, an error occurs and the current context will not change. If the scheduler name does not exist in this or another tier within the scheduler policy, it is assumed that an attempt is being made to create a scheduler of that name.

If the provided scheduler name is invalid, a name syntax error occurs, the command does not execute, and the context is not change.

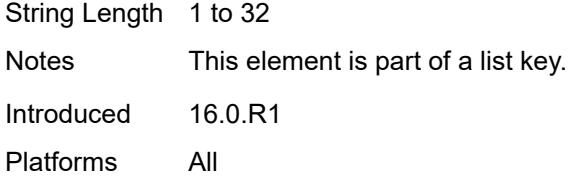

### <span id="page-3459-0"></span>**description** *string*

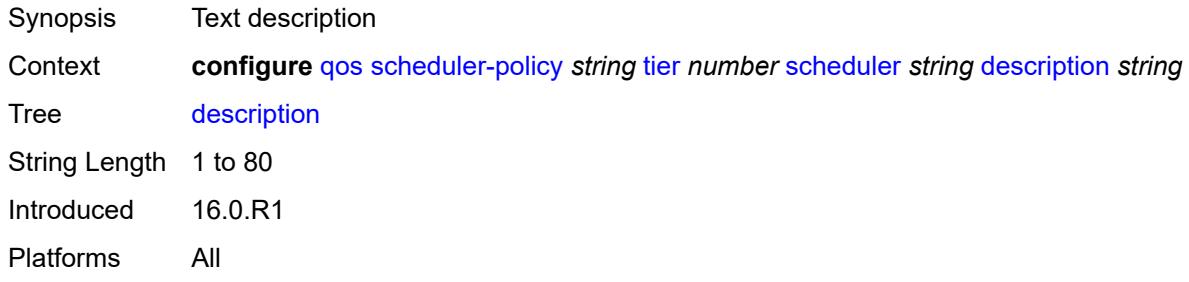

#### <span id="page-3459-1"></span>**limit-unused-bandwidth** *boolean*

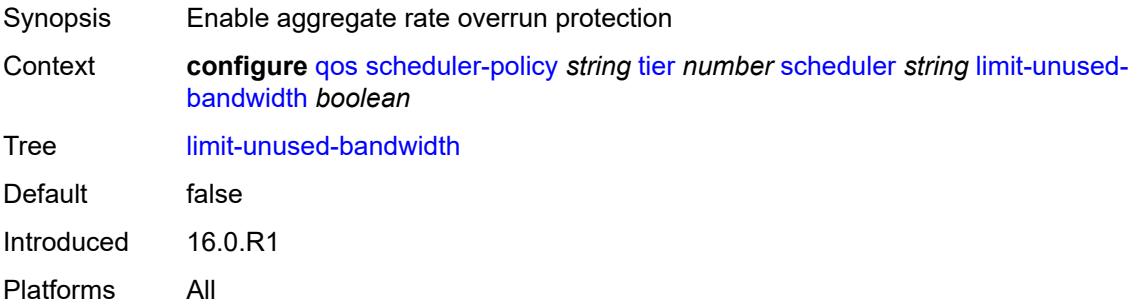

#### <span id="page-3459-2"></span>**percent-rate**

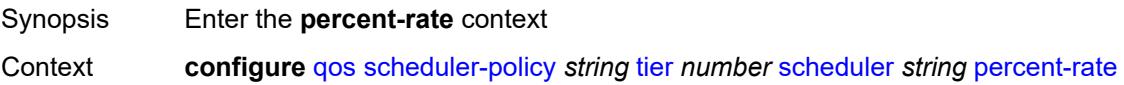

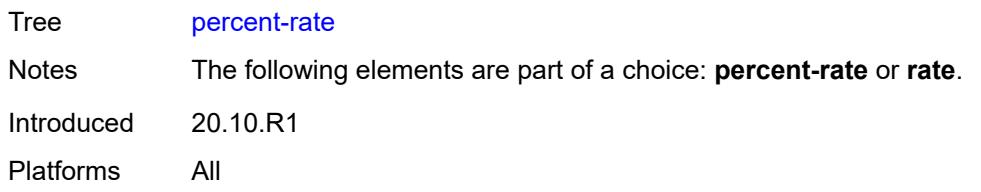

## <span id="page-3460-0"></span>**cir** *(keyword | decimal-number)*

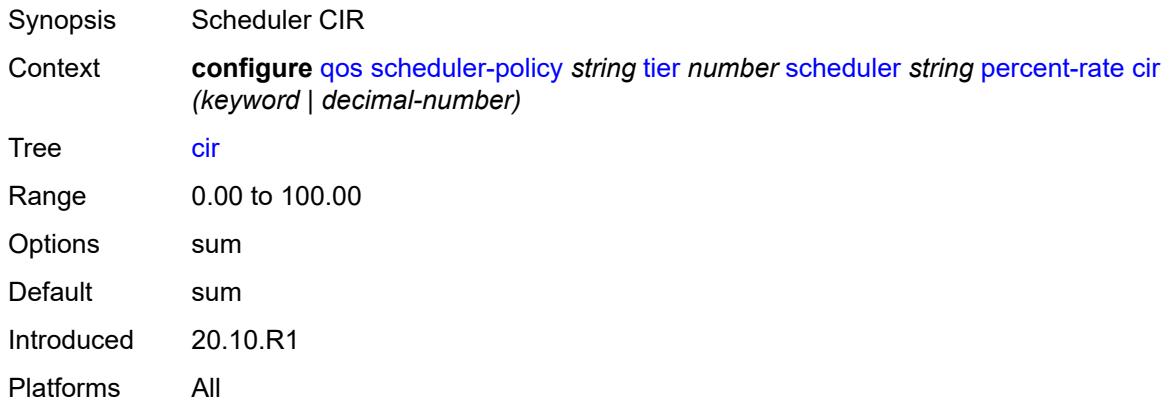

## <span id="page-3460-1"></span>**pir** *decimal-number*

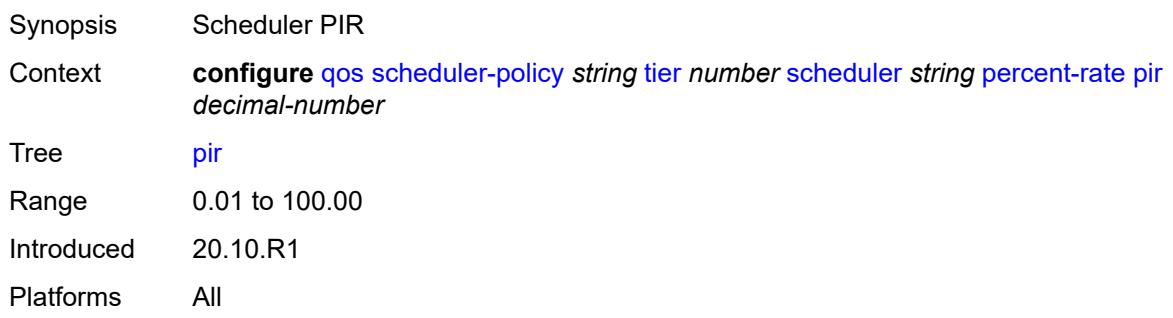

#### <span id="page-3460-2"></span>**reference-rate** *keyword*

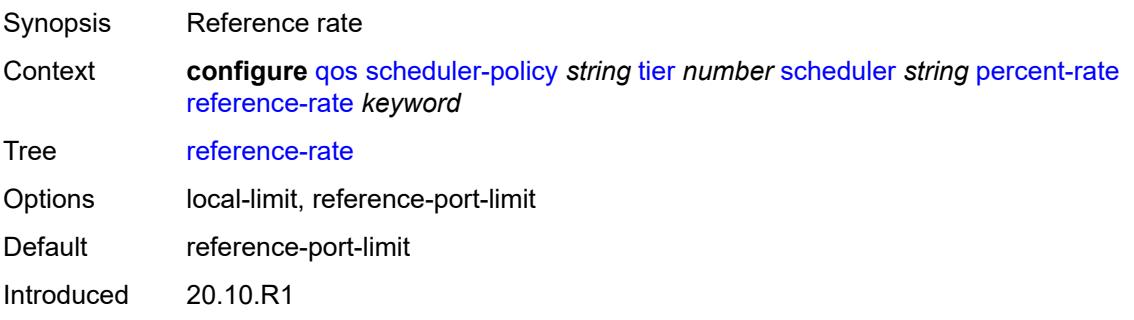

Platforms All

#### <span id="page-3461-0"></span>**port-parent**

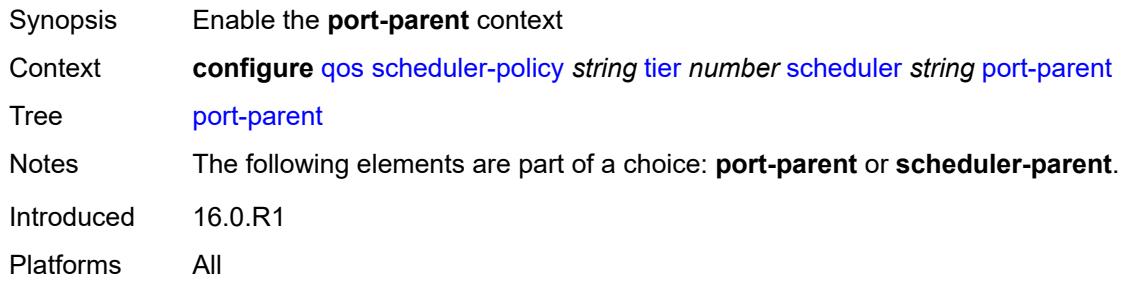

#### <span id="page-3461-1"></span>**cir-level** *number*

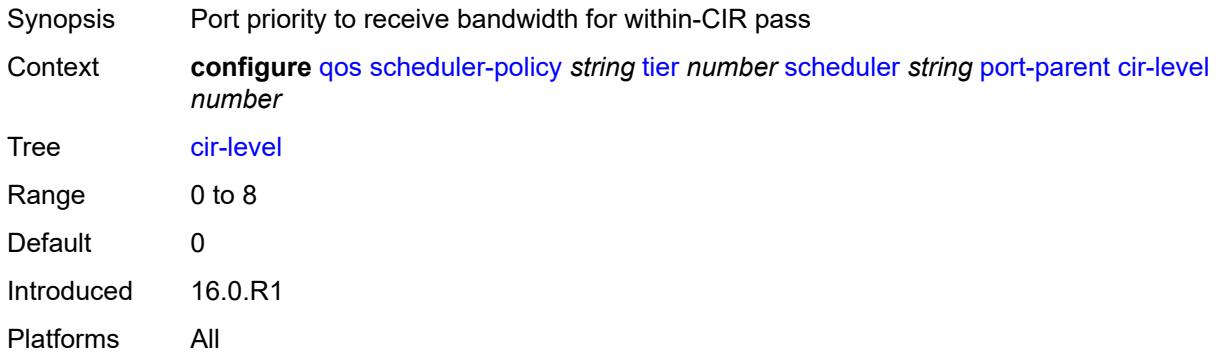

#### <span id="page-3461-2"></span>**cir-weight** *number*

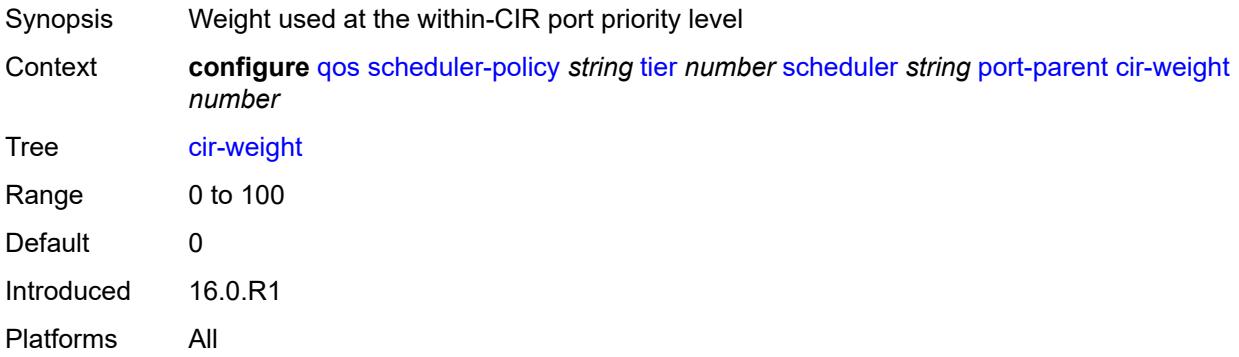

### <span id="page-3461-3"></span>**level** *number*

Synopsis Port priority for bandwidth for above-CIR offered load

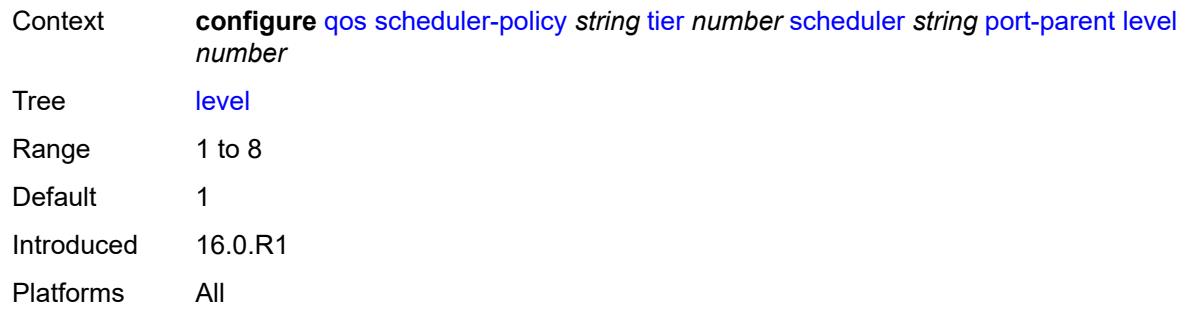

## <span id="page-3462-0"></span>**weight** *number*

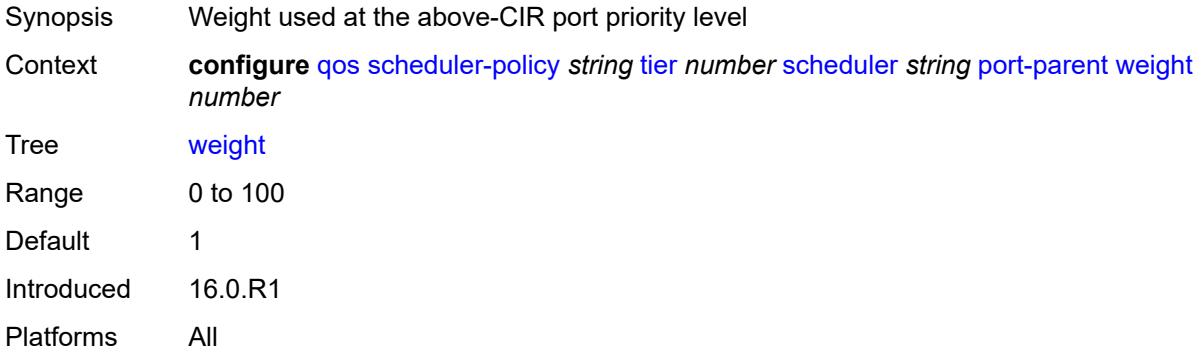

#### <span id="page-3462-1"></span>**rate**

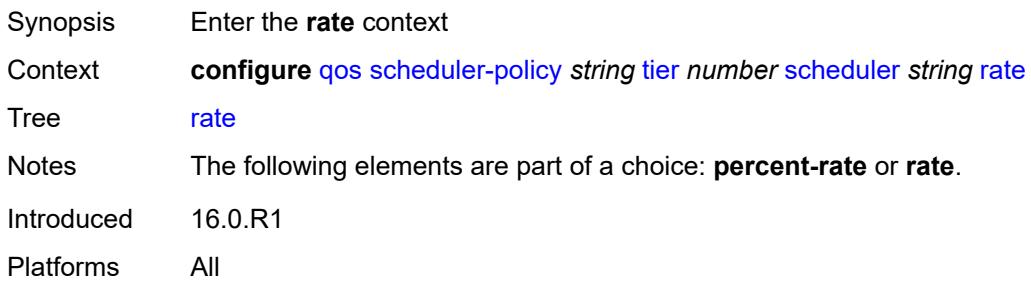

# <span id="page-3462-2"></span>**cir** *(number | keyword)*

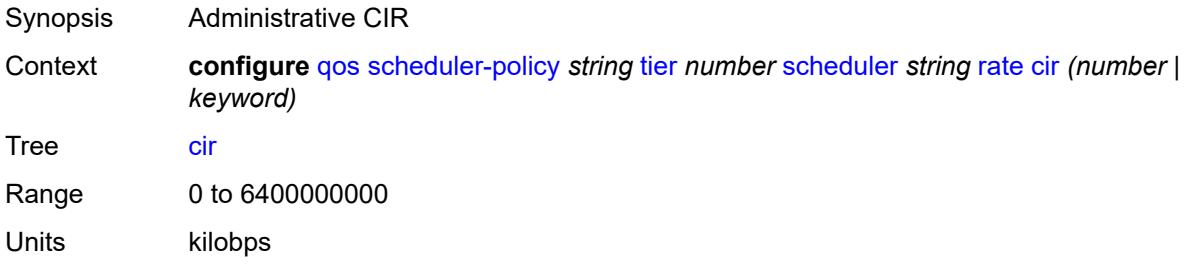

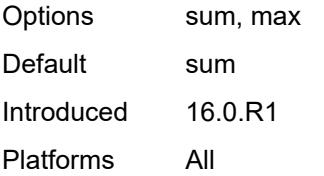

# <span id="page-3463-0"></span>**pir** *(number | keyword)*

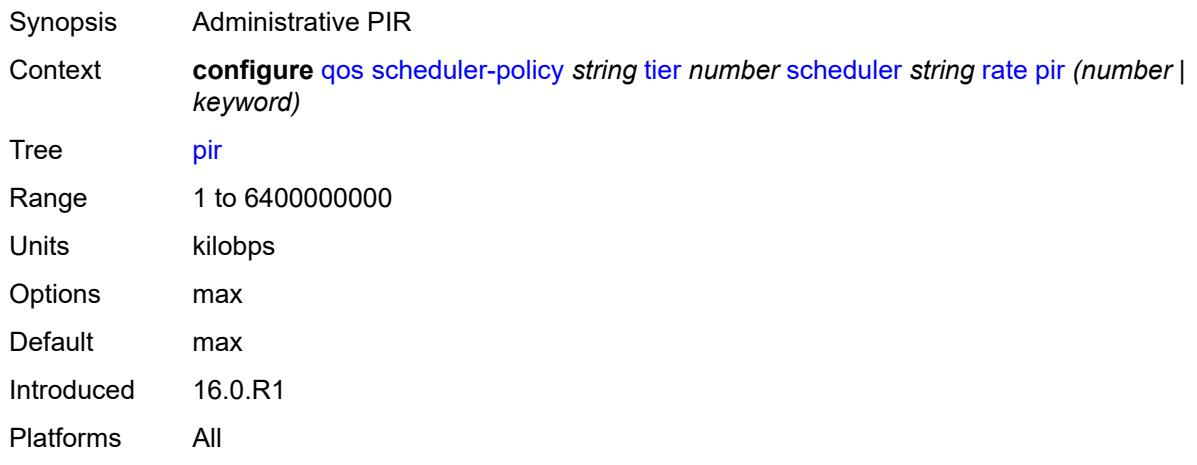

# <span id="page-3463-1"></span>**scheduler-parent**

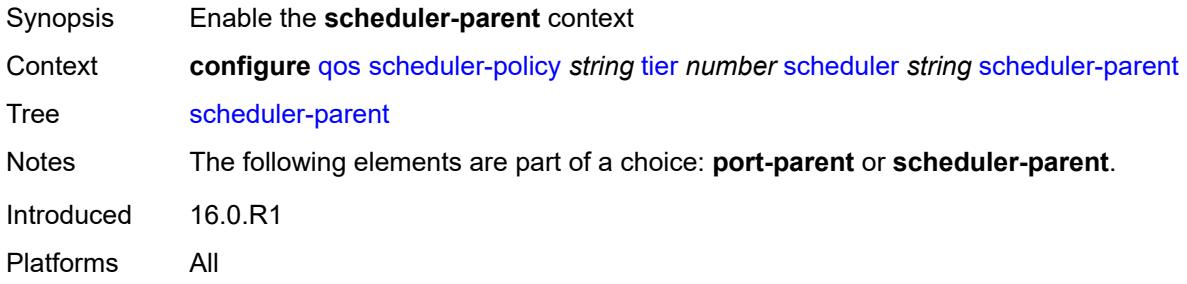

# <span id="page-3463-2"></span>**cir-level** *number*

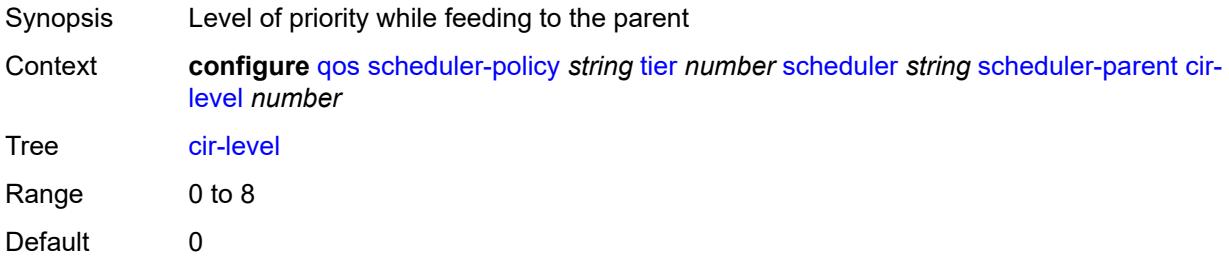

Introduced 16.0.R1 Platforms All

## <span id="page-3464-0"></span>**cir-weight** *number*

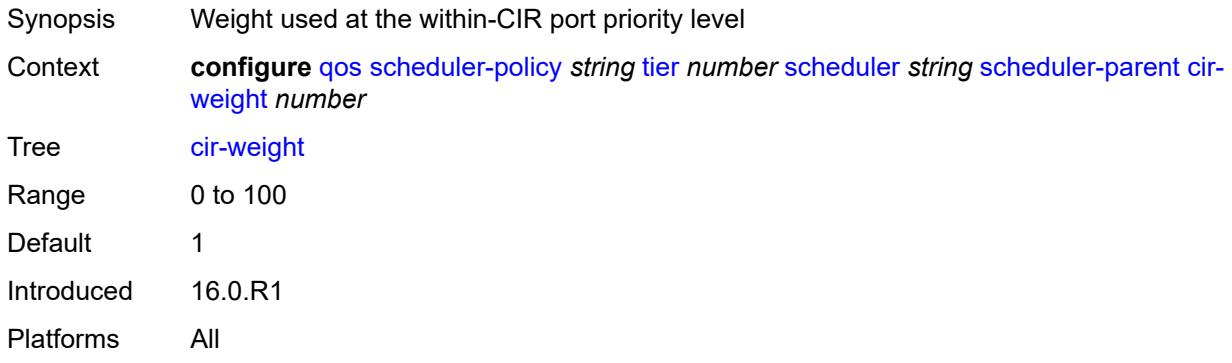

## <span id="page-3464-1"></span>**level** *number*

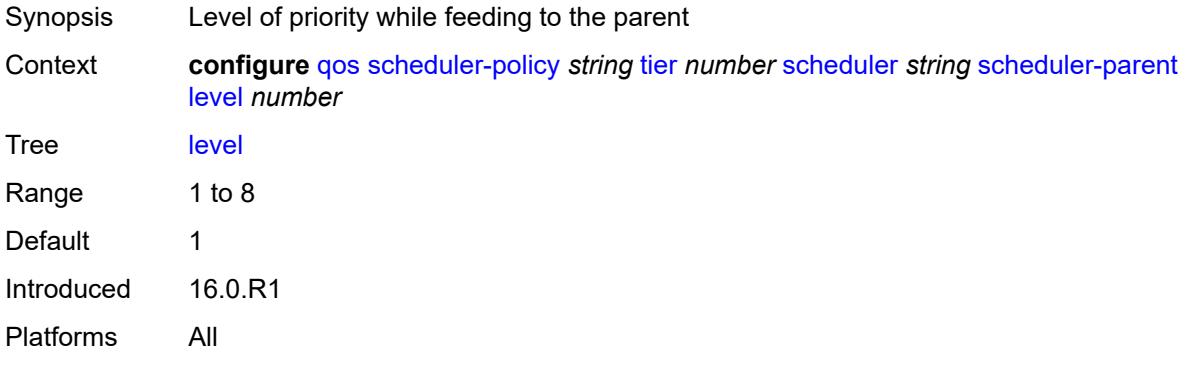

## <span id="page-3464-2"></span>**scheduler-name** *string*

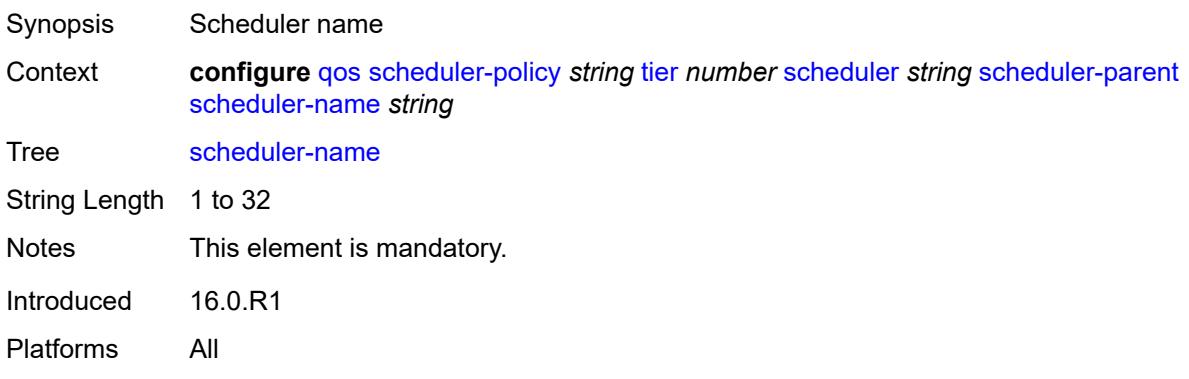

## <span id="page-3465-0"></span>**weight** *number*

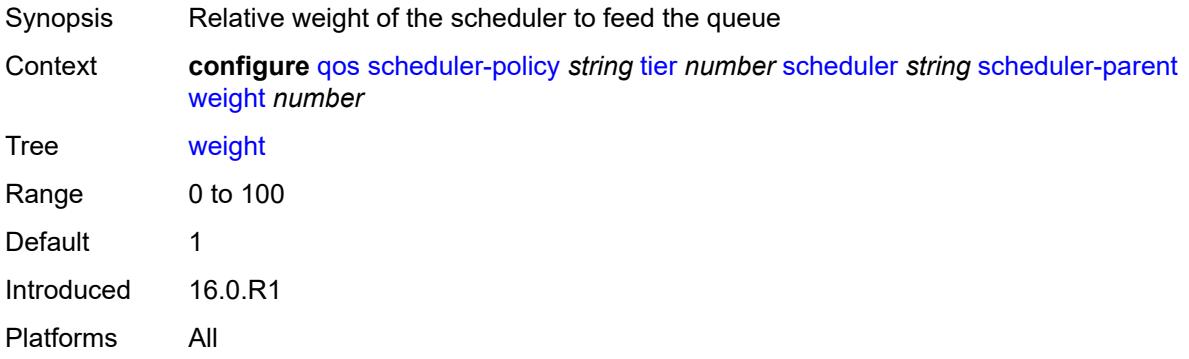

## <span id="page-3465-2"></span>**shared-queue** [[shared-queue-policy-name\]](#page-3465-1) *string*

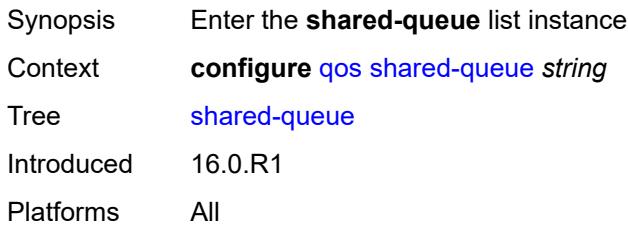

## <span id="page-3465-1"></span>[**shared-queue-policy-name**] *string*

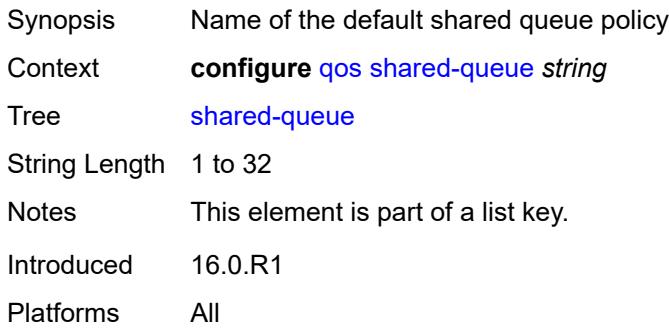

## <span id="page-3465-3"></span>**description** *string*

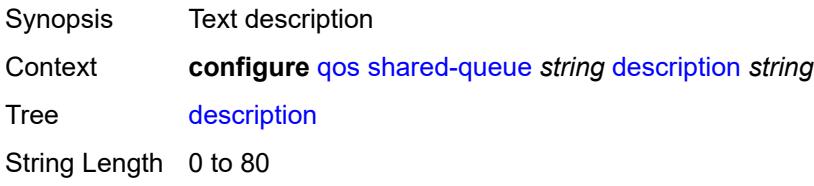

Introduced 16.0.R1 Platforms All

# <span id="page-3466-1"></span>**fc** [\[fc-name](#page-3466-0)] *keyword*

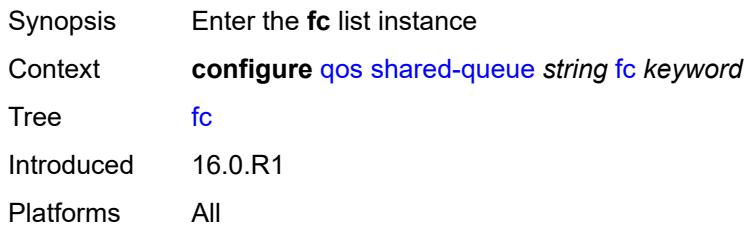

## <span id="page-3466-0"></span>[**fc-name**] *keyword*

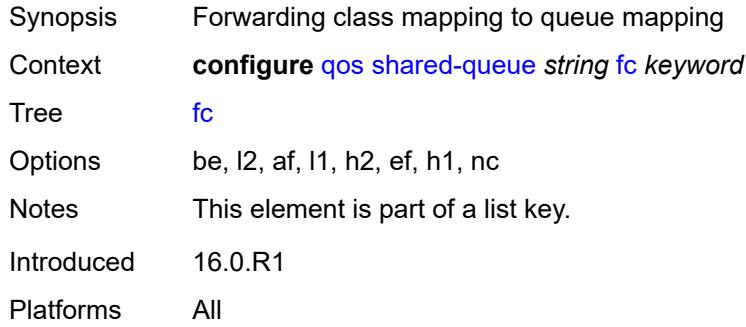

## <span id="page-3466-2"></span>**broadcast-queue** *number*

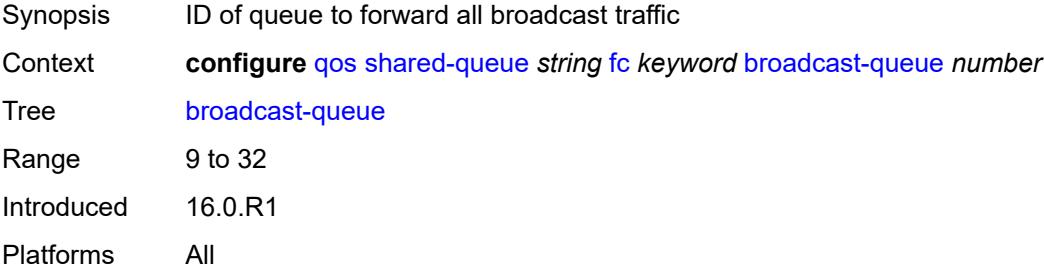

## <span id="page-3466-3"></span>**multicast-queue** *number*

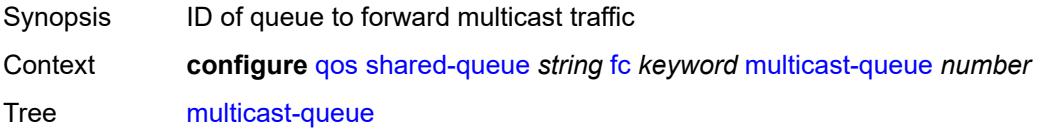

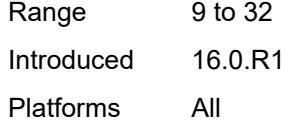

## <span id="page-3467-0"></span>**queue** *number*

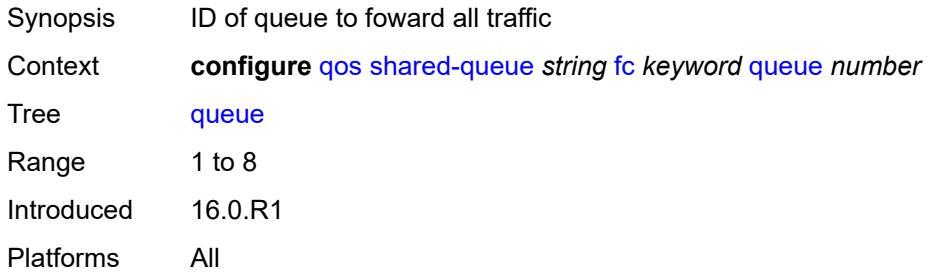

### <span id="page-3467-1"></span>**unknown-queue** *number*

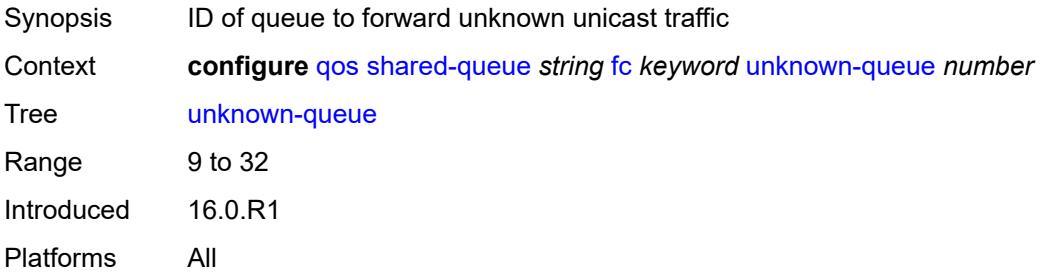

# <span id="page-3467-3"></span>**queue** [[queue-id](#page-3467-2)] *number*

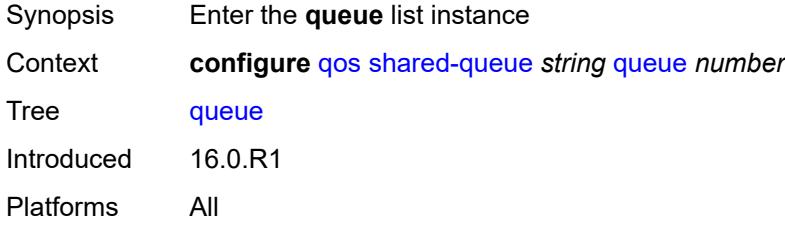

## <span id="page-3467-2"></span>[**queue-id**] *number*

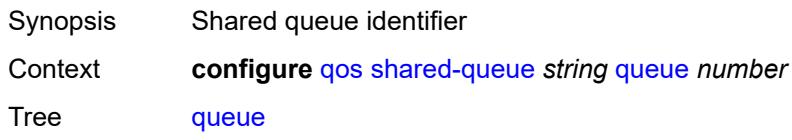

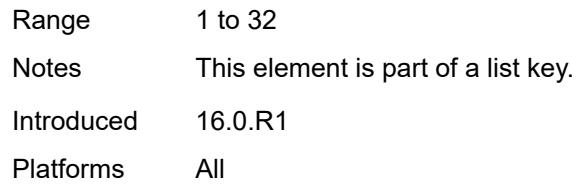

### <span id="page-3468-0"></span>**cbs** *number*

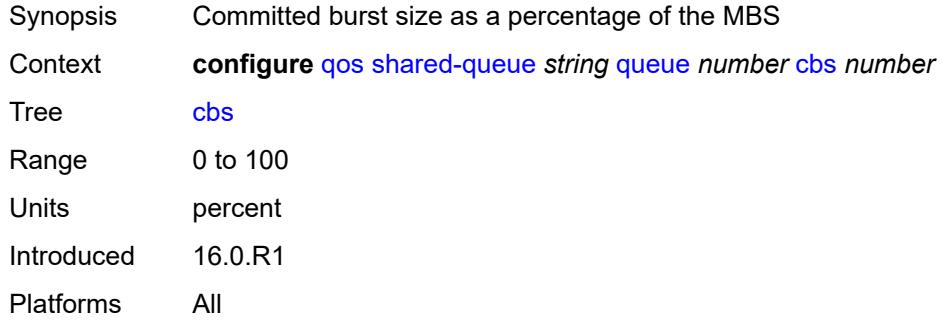

## <span id="page-3468-1"></span>**drop-tail**

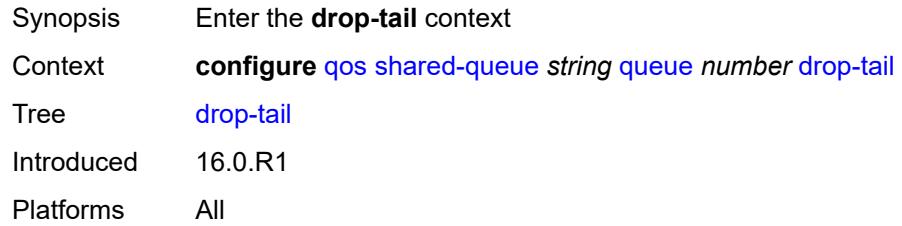

#### <span id="page-3468-2"></span>**low**

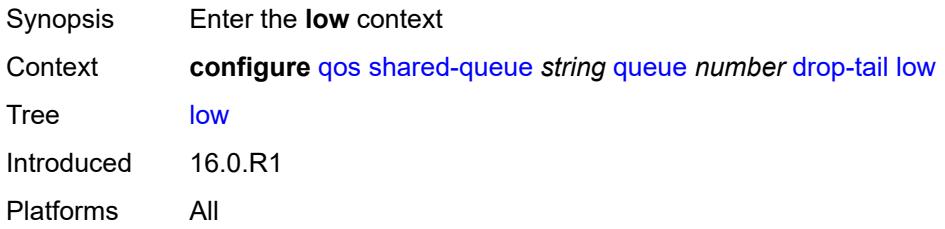

## <span id="page-3468-3"></span>**percent-reduction-from-mbs** *(number | keyword)*

Synopsis Low drop-tail percent from MBS that is reduced

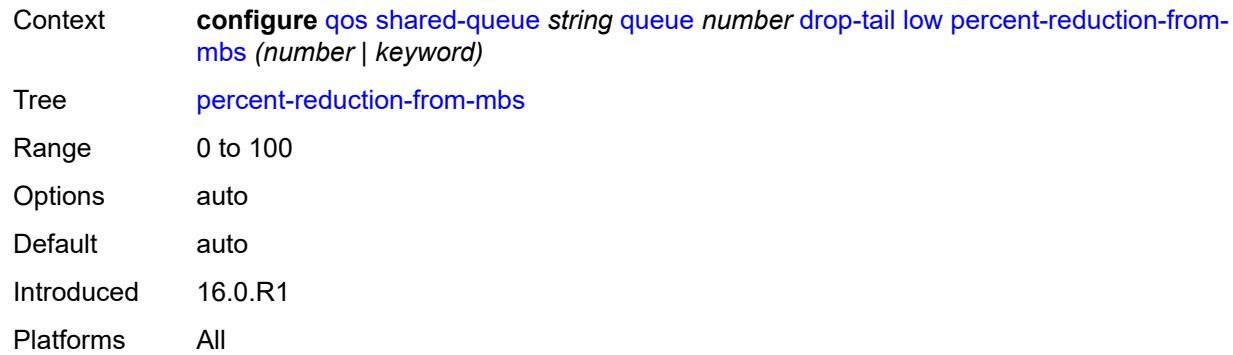

#### <span id="page-3469-0"></span>**mbs** *number*

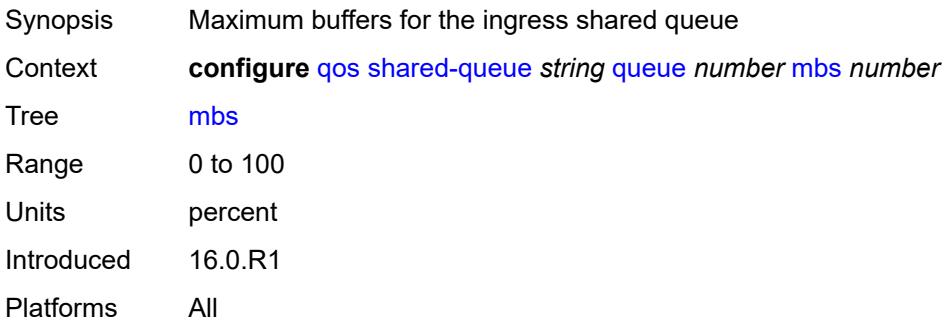

## <span id="page-3469-1"></span>**multipoint** *boolean*

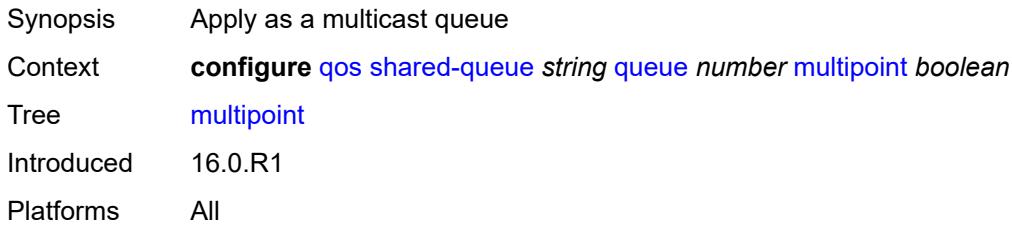

## <span id="page-3469-2"></span>**queue-type** *keyword*

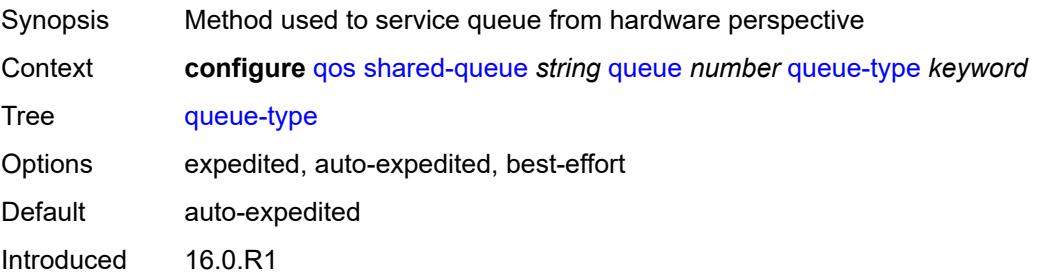

Platforms All

#### <span id="page-3470-0"></span>**rate**

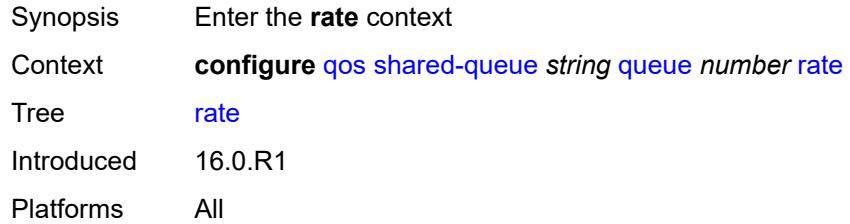

#### <span id="page-3470-1"></span>**cir** *number*

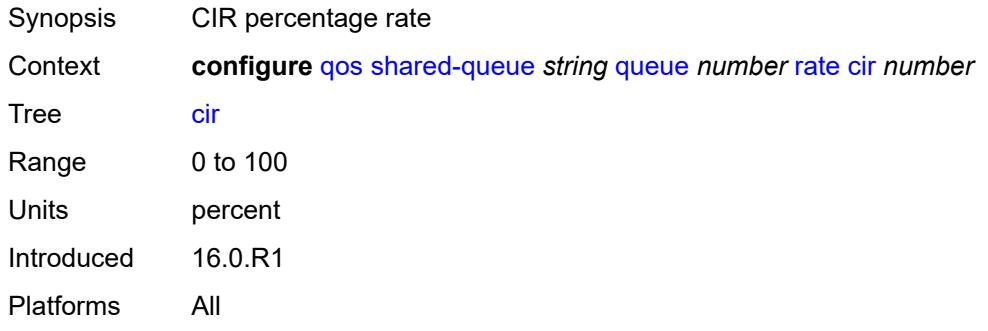

## <span id="page-3470-2"></span>**fir** *number*

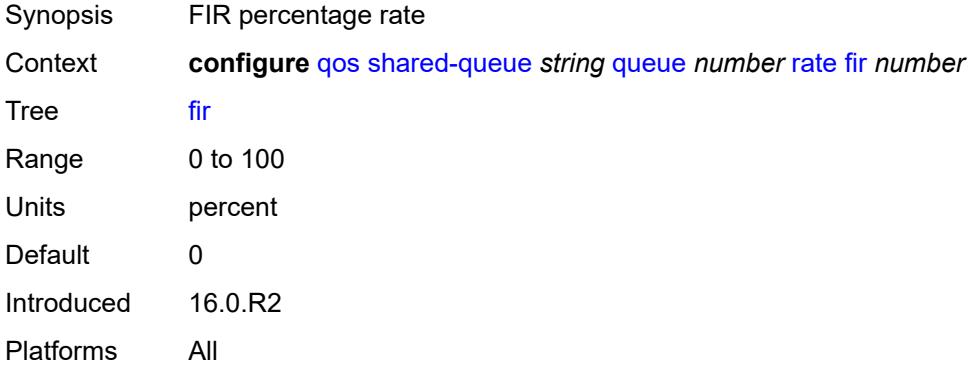

## <span id="page-3470-3"></span>**pir** *number*

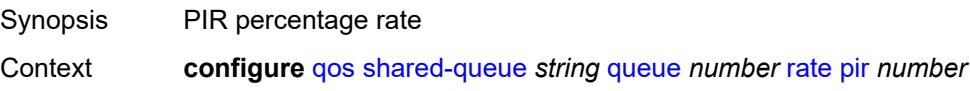

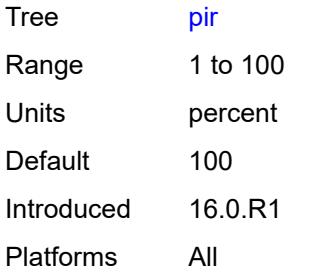

# <span id="page-3471-1"></span>**slope-policy** [\[slope-policy-name\]](#page-3471-0) *string*

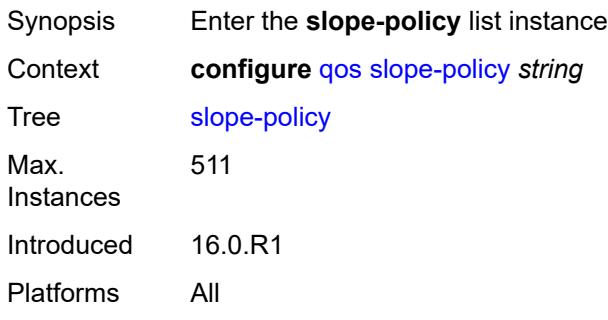

## <span id="page-3471-0"></span>[**slope-policy-name**] *string*

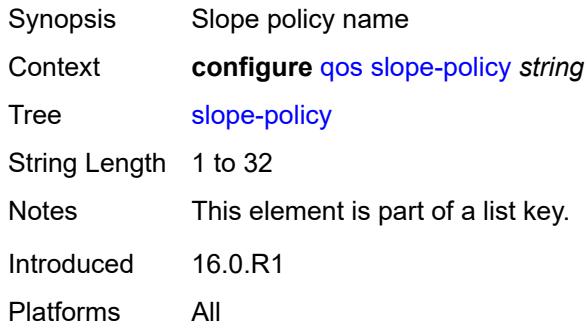

# <span id="page-3471-2"></span>**description** *string*

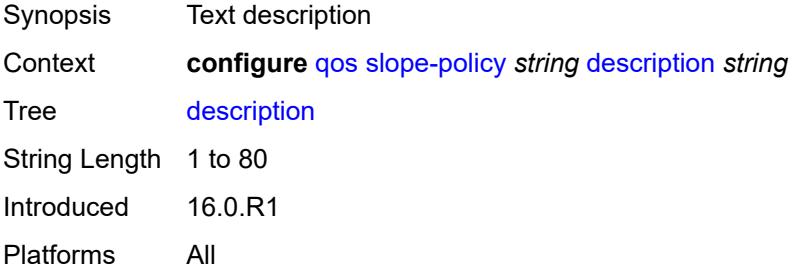

#### <span id="page-3472-0"></span>**exceed-slope**

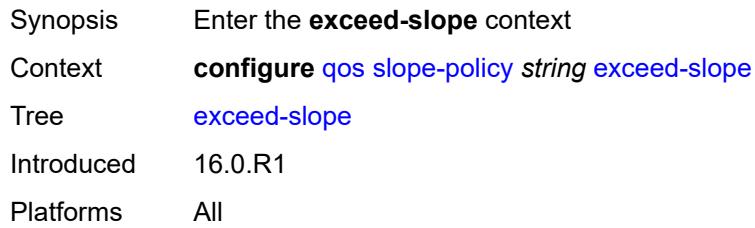

## <span id="page-3472-1"></span>**admin-state** *keyword*

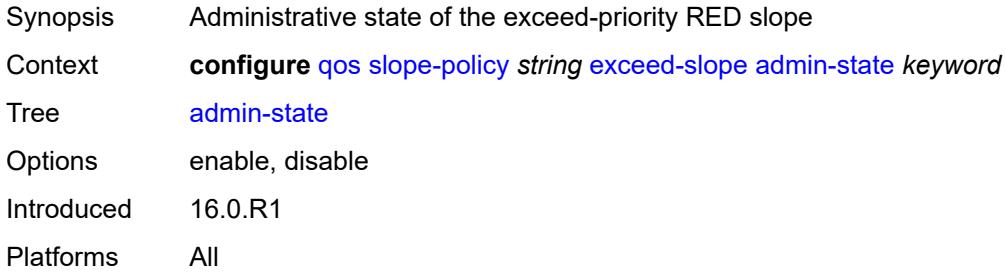

### <span id="page-3472-2"></span>**max-avg** *number*

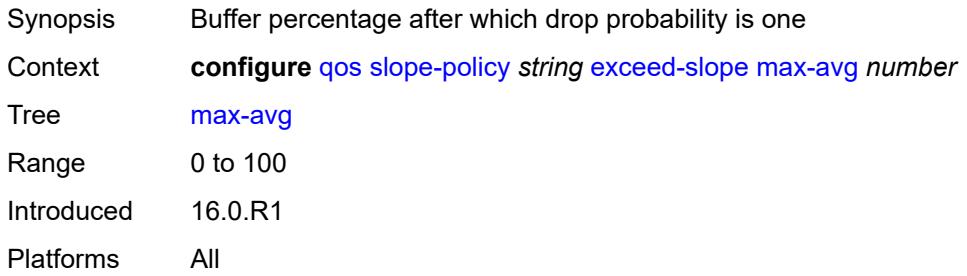

## <span id="page-3472-3"></span>**max-prob** *number*

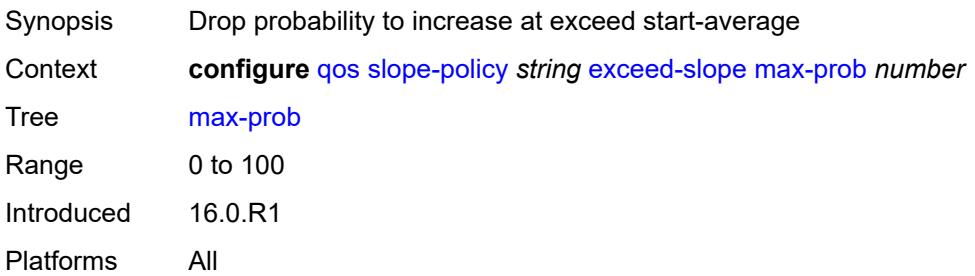

#### <span id="page-3473-0"></span>**start-avg** *number*

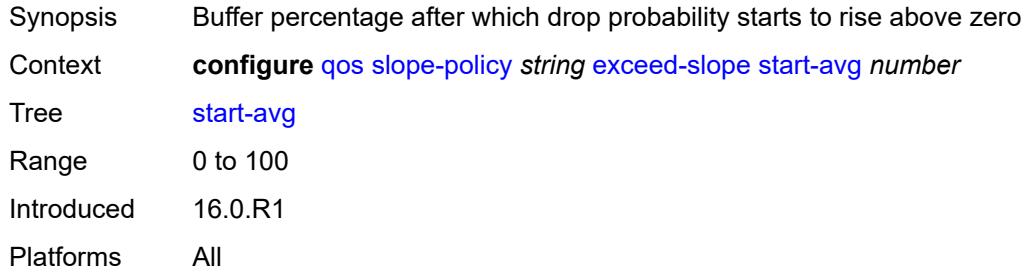

## <span id="page-3473-1"></span>**high-slope**

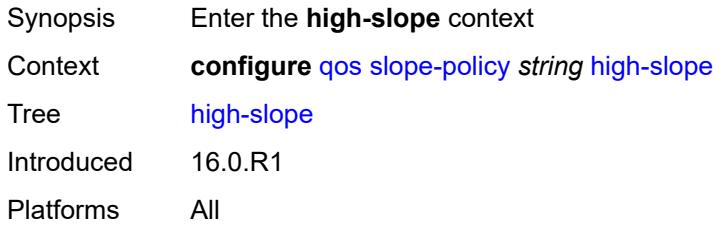

#### <span id="page-3473-2"></span>**admin-state** *keyword*

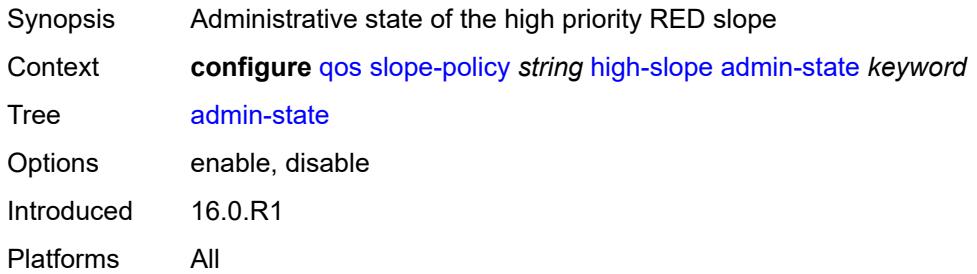

## <span id="page-3473-3"></span>**max-avg** *number*

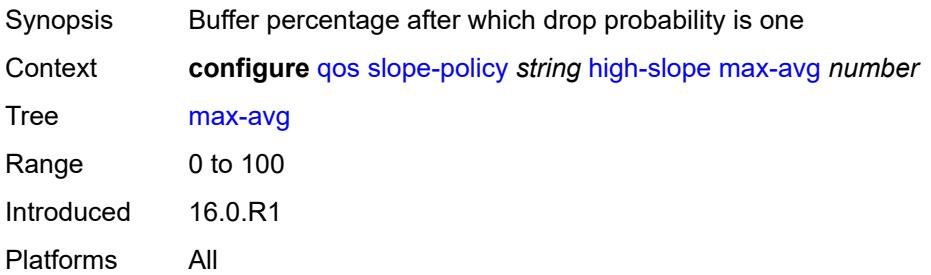

#### <span id="page-3474-0"></span>**max-prob** *number*

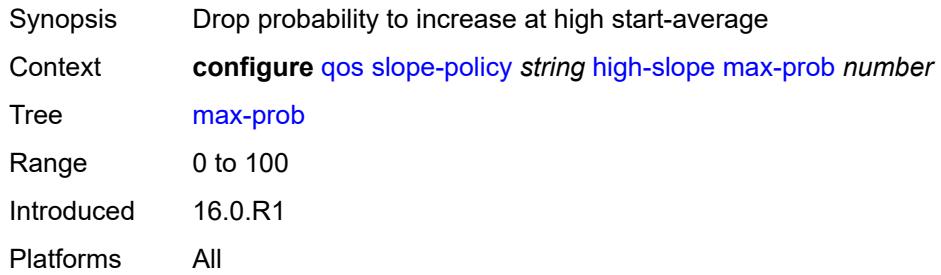

## <span id="page-3474-1"></span>**start-avg** *number*

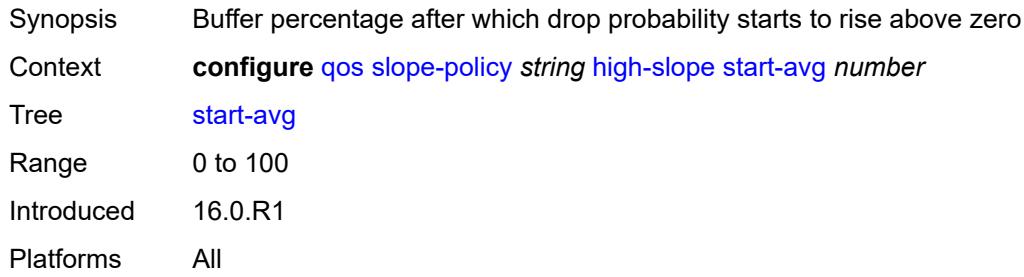

## <span id="page-3474-2"></span>**highplus-slope**

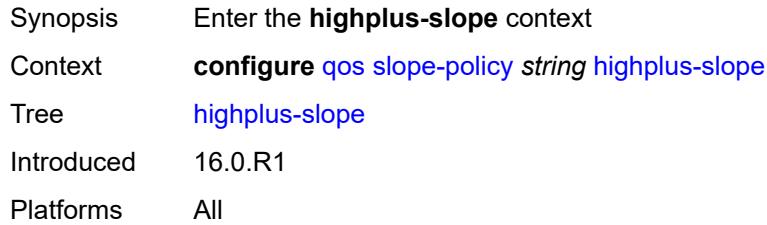

## <span id="page-3474-3"></span>**admin-state** *keyword*

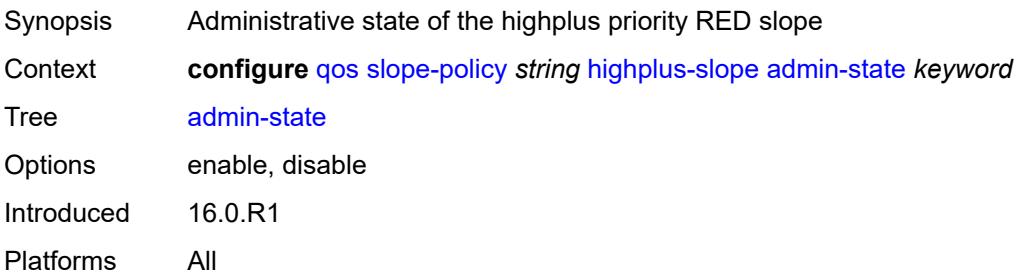

#### <span id="page-3475-0"></span>**max-avg** *number*

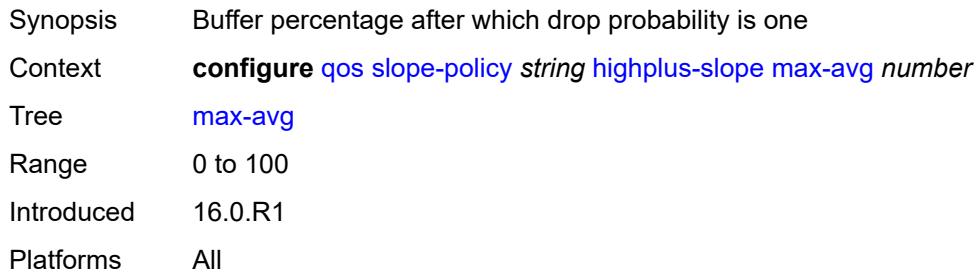

## <span id="page-3475-1"></span>**max-prob** *number*

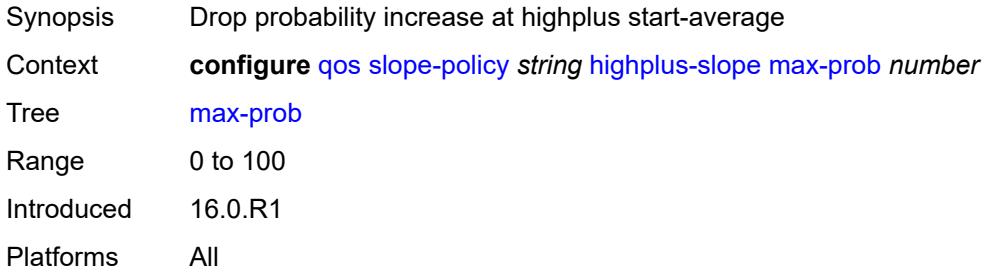

## <span id="page-3475-2"></span>**start-avg** *number*

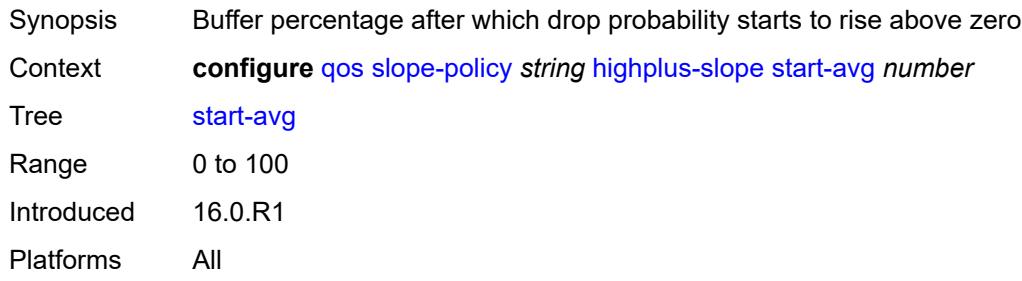

## <span id="page-3475-3"></span>**low-slope**

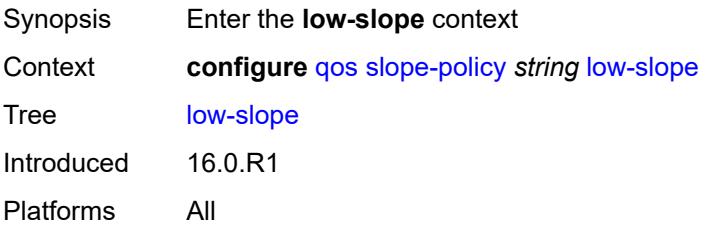

## <span id="page-3476-0"></span>**admin-state** *keyword*

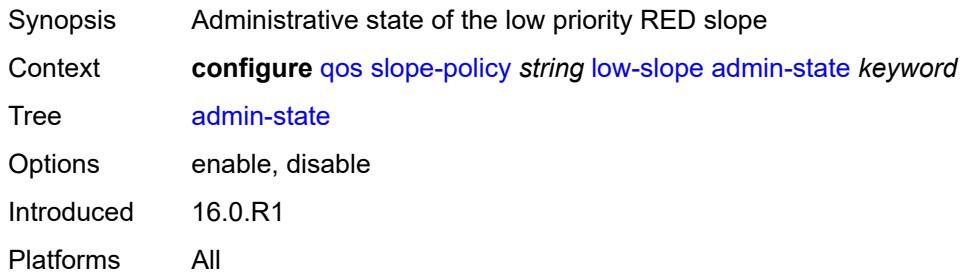

## <span id="page-3476-1"></span>**max-avg** *number*

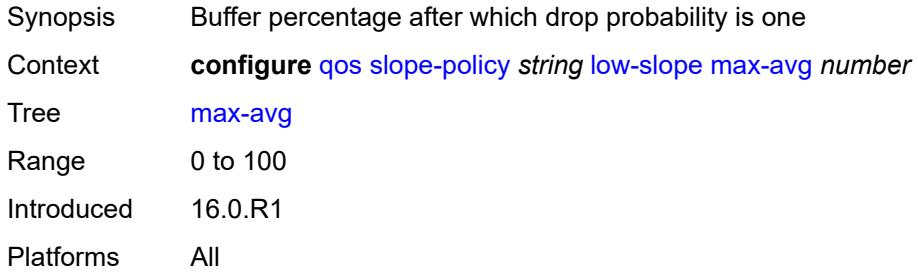

### <span id="page-3476-2"></span>**max-prob** *number*

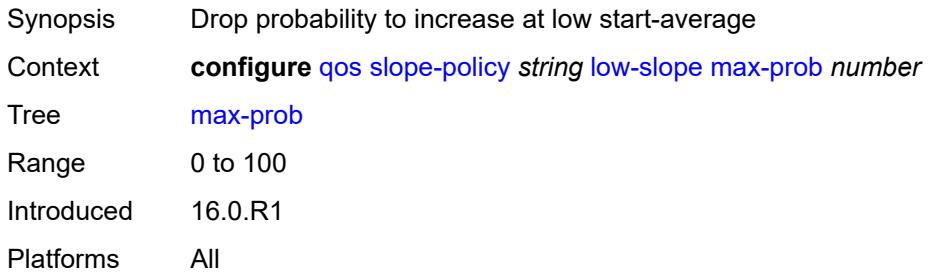

### <span id="page-3476-3"></span>**start-avg** *number*

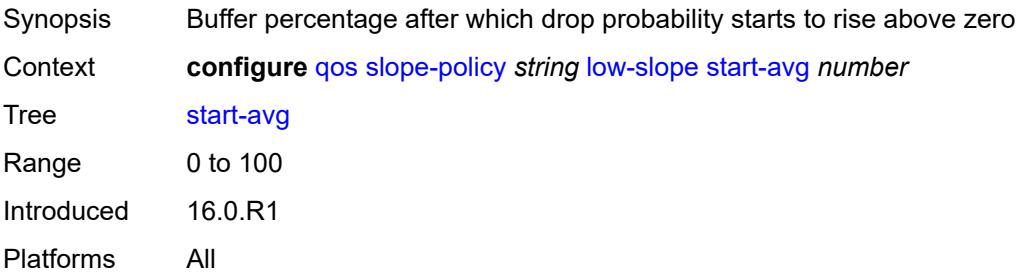

## <span id="page-3477-0"></span>**time-average-factor** *number*

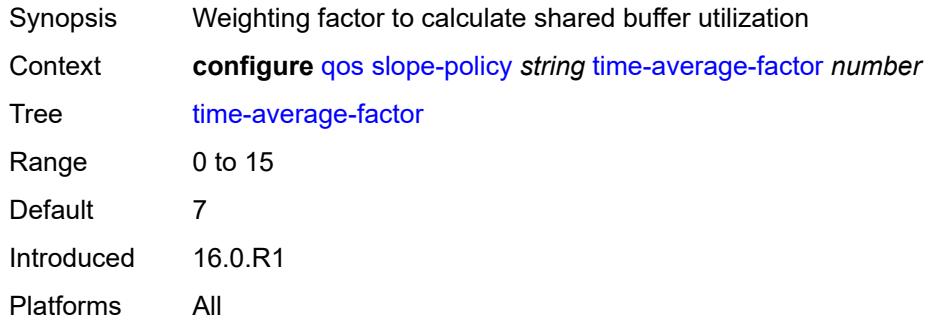

## **3.38 redundancy commands**

```
configure
  — redundancy
     — apply-groups reference
     — apply-groups-exclude reference
     — bgp-evpn
        — ethernet-segment
           — activation-timer number
           — apply-groups reference
           — apply-groups-exclude reference
           — boot-timer number
     — bgp-mh
         — apply-groups reference
        — apply-groups-exclude reference
        — site
           — activation-timer number
           — boot-timer number
           — min-down-timer number
     — cert-sync boolean
      — mgmt-ethernet
         — revert number
     — multi-chassis
         — ipsec-domain number 
           — admin-state keyword
           — apply-groups reference
           — apply-groups-exclude reference
           — designated-role keyword
           — priority number
           — revertive boolean
           — tunnel-group reference
         — options
           — sub-mgmt
              — apply-groups reference
              — apply-groups-exclude reference
              — dhcp-leasetime-threshold number
        — peer (ipv4-address-no-zone | ipv6-address-no-zone) 
            — admin-state keyword
           — apply-groups reference
           — apply-groups-exclude reference
           — authentication-key string
           — description string
           — mc-endpoint
              — admin-state keyword
              — apply-groups reference
              — apply-groups-exclude reference
              — bfd boolean
— boot-timer number
— hold-on-neighbor-failure number
              — keep-alive-interval number
              — passive-mode boolean
```
- <span id="page-3478-27"></span><span id="page-3478-26"></span><span id="page-3478-25"></span><span id="page-3478-24"></span><span id="page-3478-23"></span><span id="page-3478-22"></span><span id="page-3478-21"></span><span id="page-3478-20"></span><span id="page-3478-19"></span><span id="page-3478-18"></span><span id="page-3478-17"></span><span id="page-3478-16"></span>— **[system-priority](#page-3494-0)** *number*
- **[mc-ipsec](#page-3494-1)**
	- **apply-groups** *reference*
	- **apply-groups-exclude** *reference*
	- **[bfd-liveness](#page-3494-2)** *boolean*
	- **[discovery-interval](#page-3495-0)**
		- **[boot](#page-3495-1)** *number*
		- **[interval-secs](#page-3495-2)** *number*
	- **[domain](#page-3496-0)** *reference* 
		- **[admin-state](#page-3496-1)** *keyword*

configure redundancy multi-chassis peer mc-ipsec domain apply-groups

```
 — apply-groups reference
         — apply-groups-exclude reference
   — hold-on-neighbor-failure number
   — keep-alive-interval number
   — tunnel-group reference 
      — admin-state keyword
      — apply-groups reference
      — apply-groups-exclude reference
      — peer-group number
      — priority number
— mc-lag
   — admin-state keyword
   — apply-groups reference
   — apply-groups-exclude reference
   — hold-on-neighbor-failure number
   — keep-alive-interval number
   — lag reference 
      — apply-groups reference
         — apply-groups-exclude reference
      — lacp-key number
      — remote-lag string
      — source-bmac-lsb (keyword | bmac-lsb)
      — system-id string
      — system-priority number
 — mc-ring
   — apply-groups reference
   — apply-groups-exclude reference
   — ring string 
      — admin-state keyword
      — apply-groups reference
      — apply-groups-exclude reference
      — in-band-control-path
         — debounce boolean
         — dst-ip string
         — interface string
         — max-debounce-time number
         — service-name string
      — path-b
          — apply-groups reference
         — apply-groups-exclude reference
         — range start number end number 
         — wildcard-saps boolean
      — path-excl
         — apply-groups reference
         — apply-groups-exclude reference
         — range start number end number 
         — wildcard-saps boolean
      — ring-node string 
         — admin-state keyword
         — apply-groups reference
         — apply-groups-exclude reference
         — dst-ip string
         — interval number
         — service-name string
         — src-ip string
         — src-mac (keyword | ring-node-mac-address)
         — vlan string
      — srrp-instance number 
      — type keyword
— peer-name string
  — source-address (ipv4-address-no-zone | ipv6-address-no-zone)
  — sync
   — admin-state keyword
```
— **apply-groups** *reference*

configure redundancy multi-chassis peer sync apply-groups-exclude

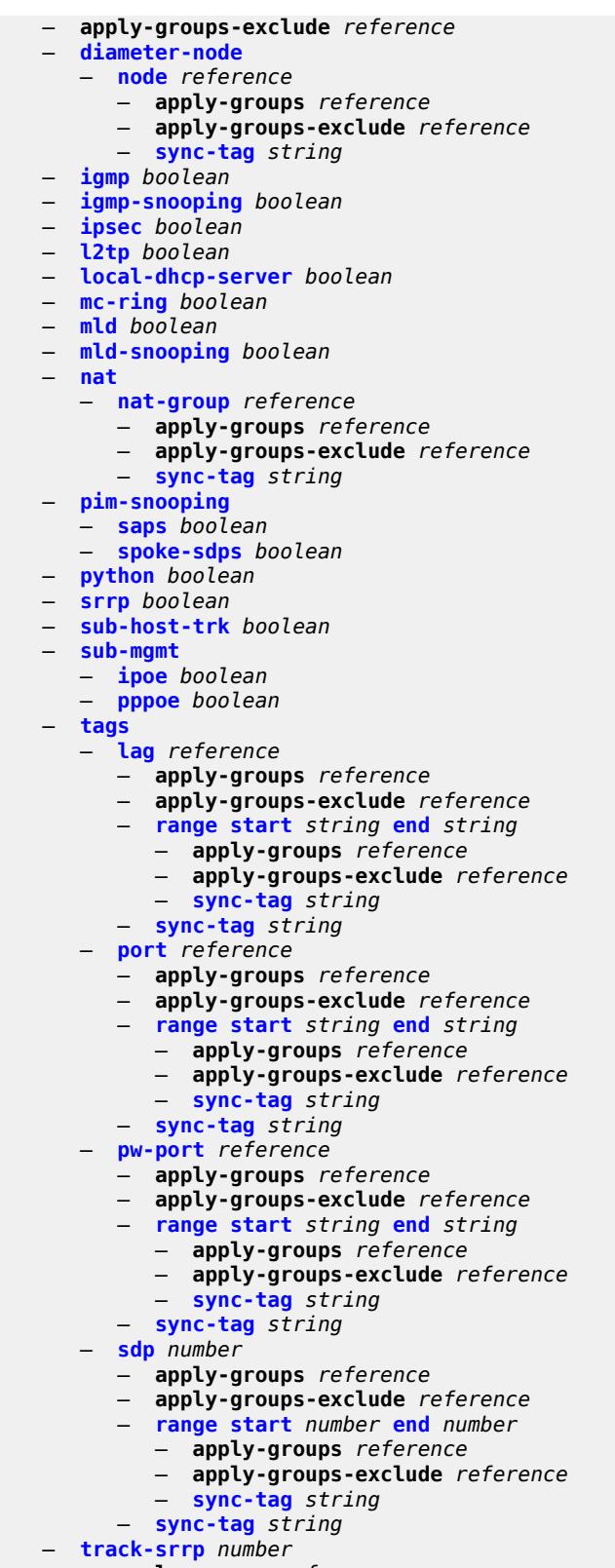

— **apply-groups-exclude** *reference*

configure redundancy multi-chassis peer sync track-srrp l2tp-tunnel-id-range

 — **[l2tp-tunnel-id-range](#page-3529-0)** — **[end](#page-3529-1)** *number* — **[start](#page-3529-2)** *number* — **[transport-encryption](#page-3530-0)** — **[application](#page-3530-1)** *keyword*  — **apply-groups** *reference* — **apply-groups-exclude** *reference* — **[keychain](#page-3531-0)** *reference* — **[tunnel-group](#page-3531-1)** *number*  — **apply-groups** *reference* — **apply-groups-exclude** *reference* — **[sync-tag](#page-3532-0)** *string* — **[rollback-sync](#page-3532-1)** *keyword* — **[srrp](#page-3532-2)** — **apply-groups** *reference* — **apply-groups-exclude** *reference* — **[auto-srrp-id-range](#page-3532-3)** — **[end](#page-3533-0)** *number* — **[start](#page-3533-1)** *number*

$$
\qquad \qquad - \quad \textbf{switchover-exec string}
$$

— **[synchronize](#page-3534-0)** *keyword*

## <span id="page-3482-0"></span>**3.38.1 redundancy command descriptions**

## **redundancy**

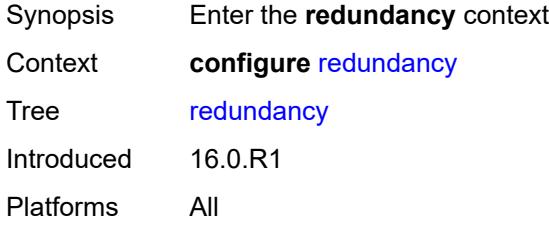

## <span id="page-3482-1"></span>**bgp-evpn**

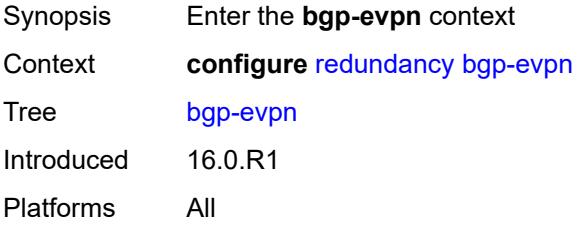

### <span id="page-3482-2"></span>**ethernet-segment**

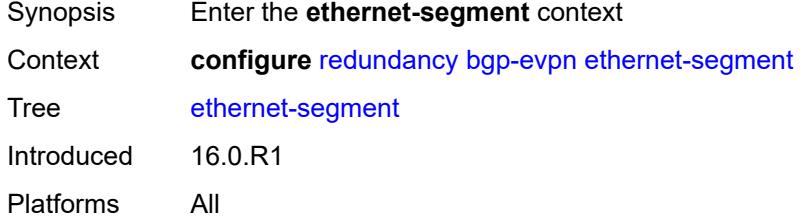

### <span id="page-3482-3"></span>**activation-timer** *number*

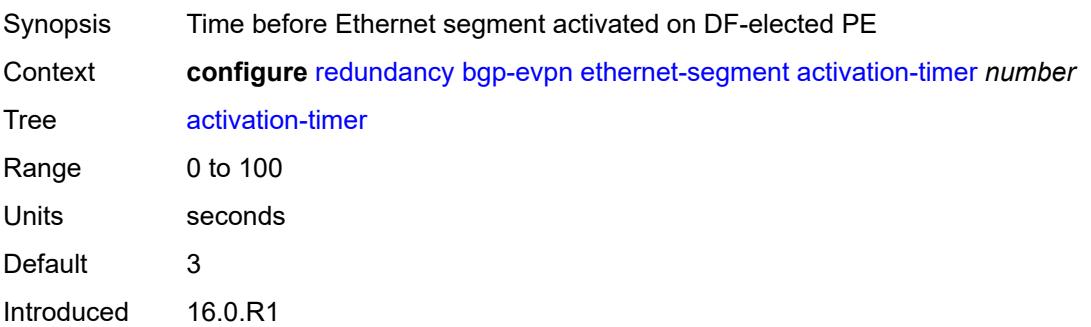

Platforms All

#### <span id="page-3483-0"></span>**boot-timer** *number*

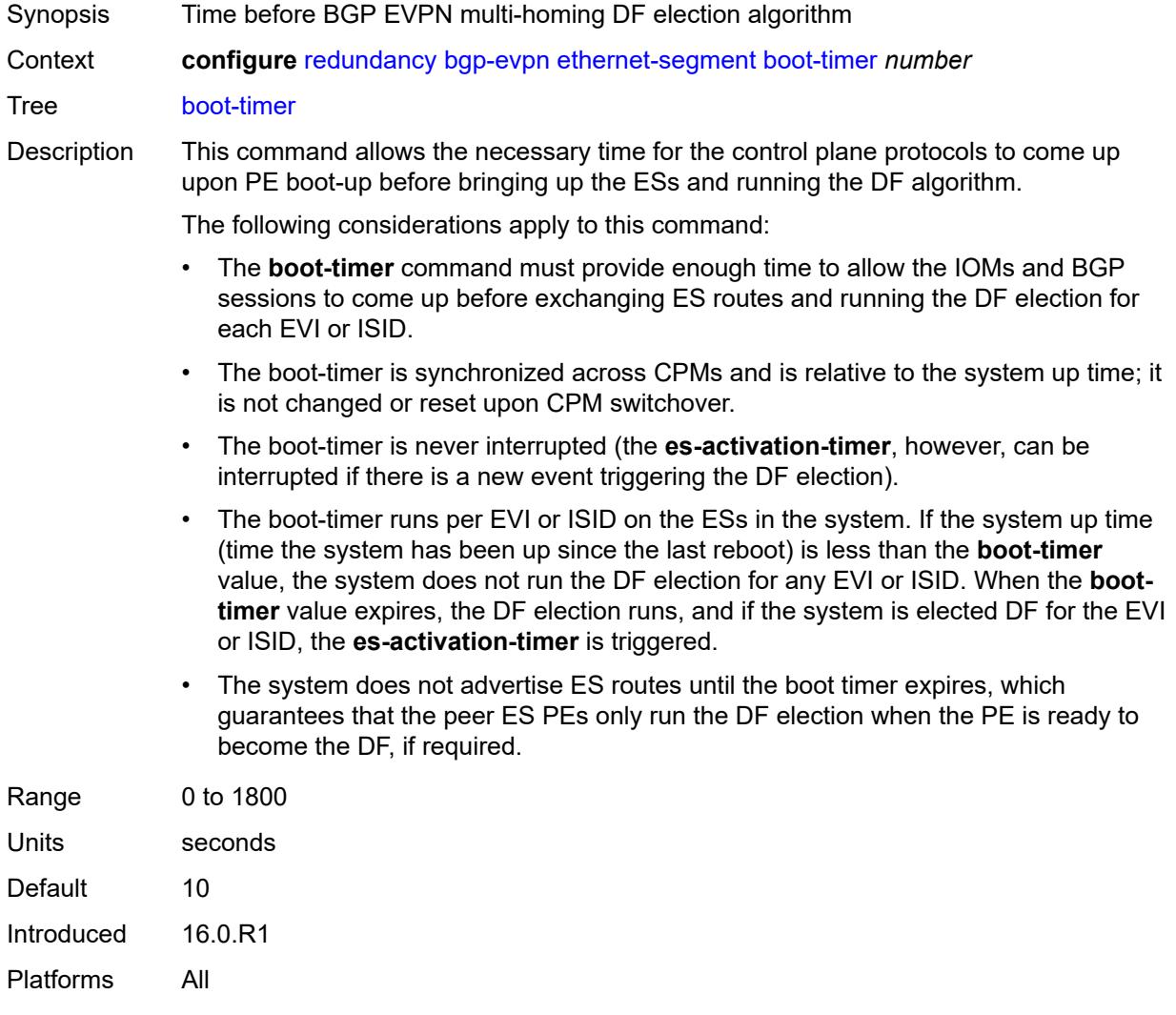

# <span id="page-3483-1"></span>**bgp-mh**

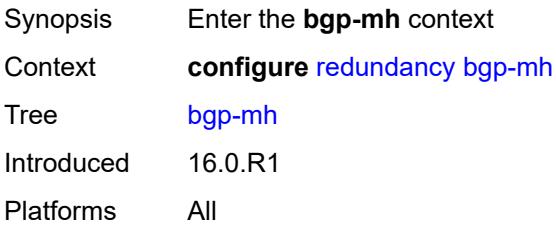

#### <span id="page-3484-0"></span>**site**

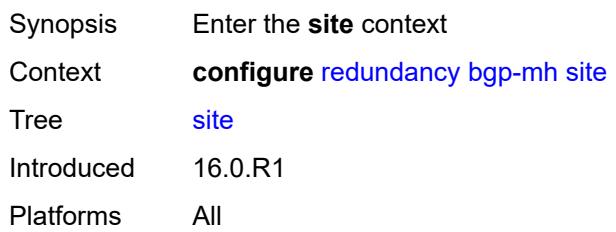

## <span id="page-3484-1"></span>**activation-timer** *number*

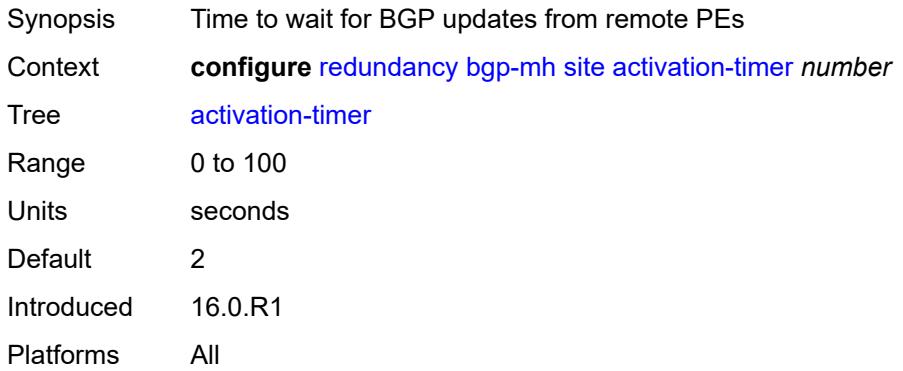

### <span id="page-3484-2"></span>**boot-timer** *number*

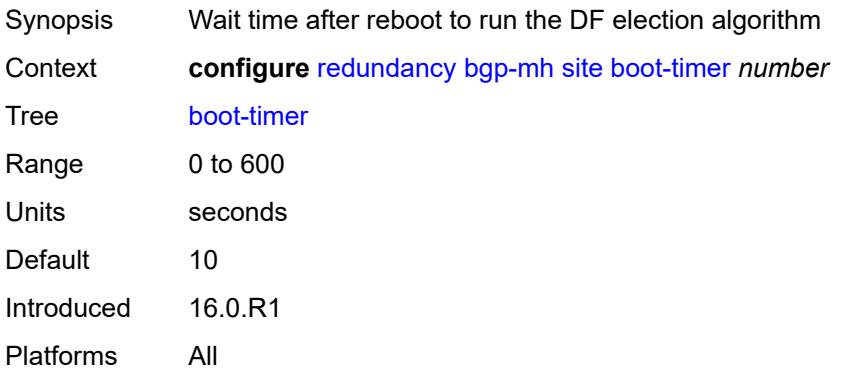

### <span id="page-3484-3"></span>**min-down-timer** *number*

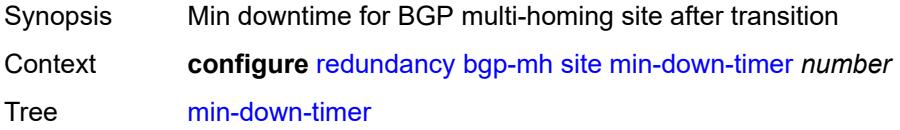

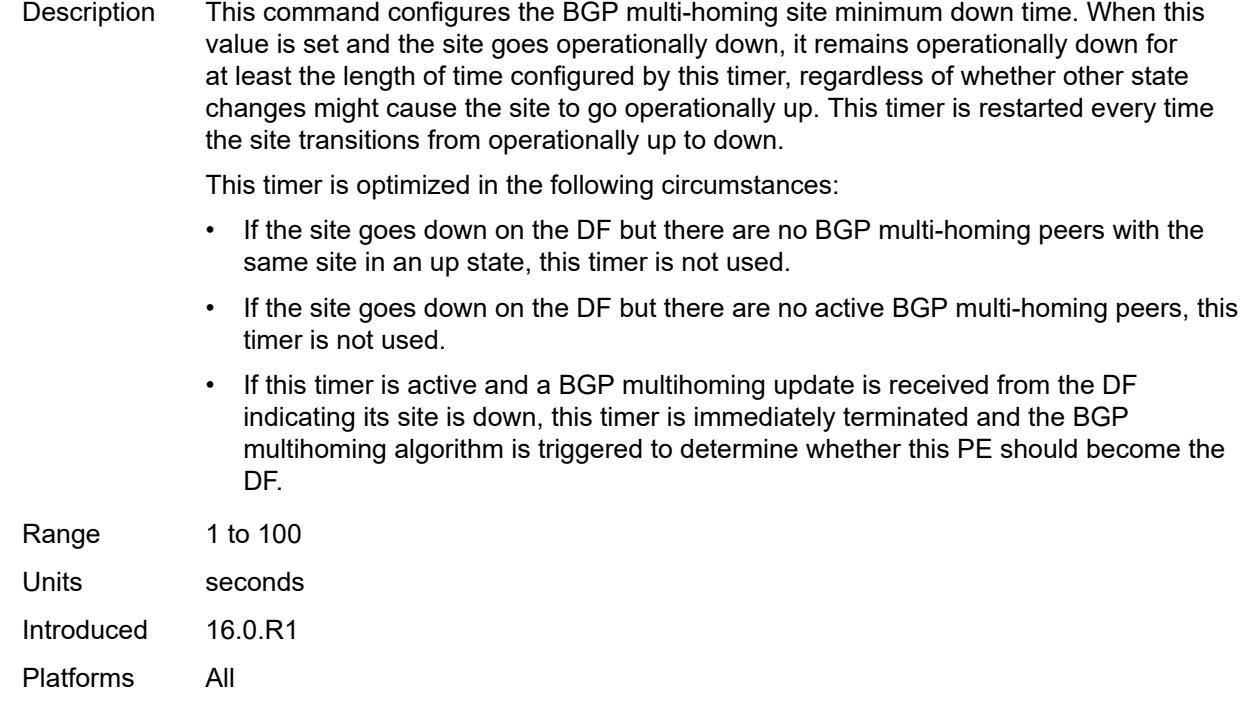

## <span id="page-3485-0"></span>**cert-sync** *boolean*

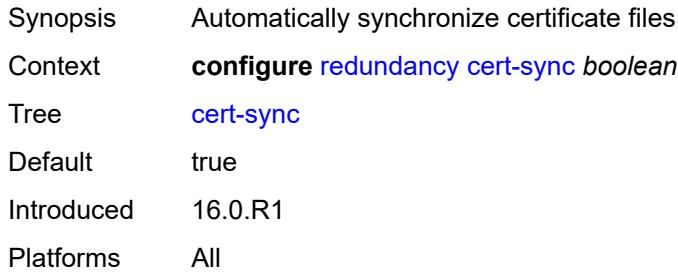

## <span id="page-3485-1"></span>**mgmt-ethernet**

<span id="page-3485-2"></span>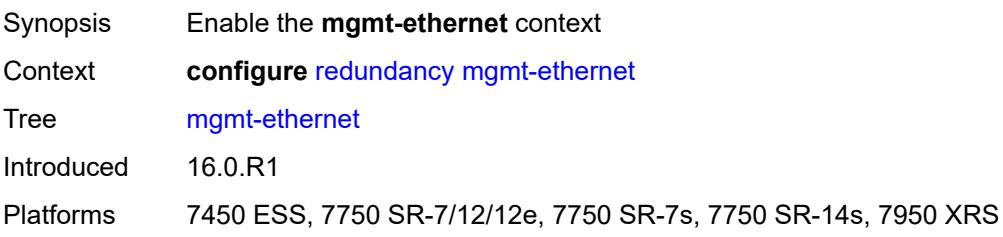

#### **revert** *number*

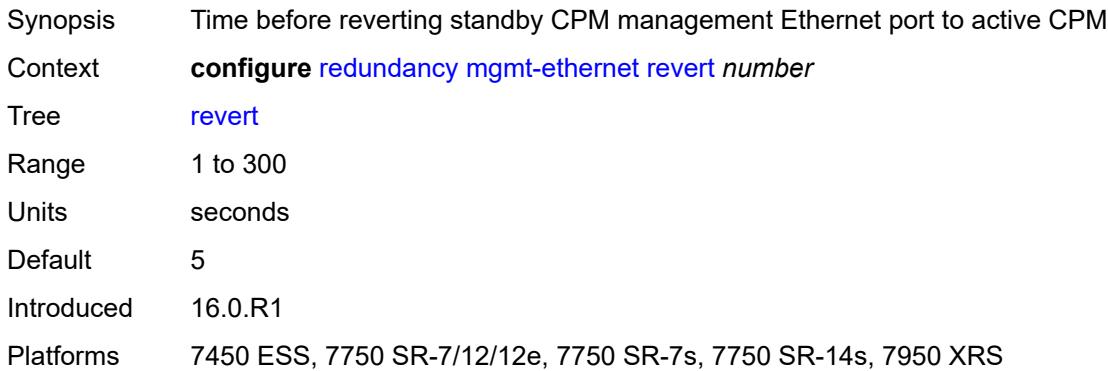

### <span id="page-3486-0"></span>**multi-chassis**

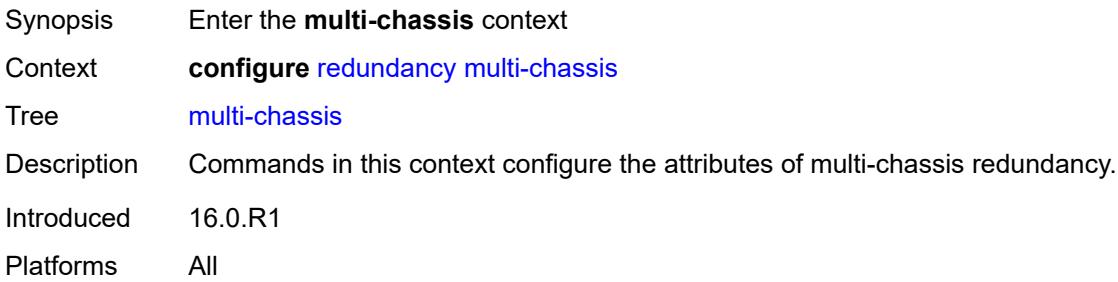

## <span id="page-3486-1"></span>**ipsec-domain** [[id\]](#page-3486-2) *number*

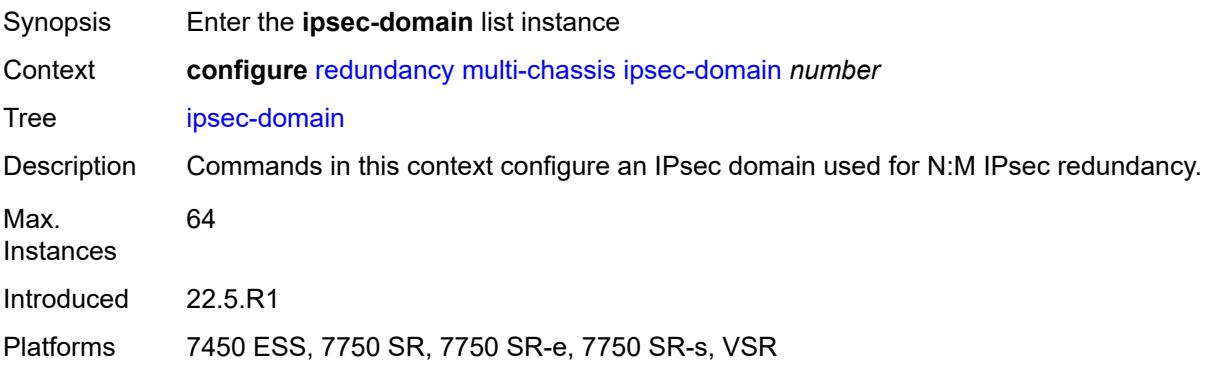

## <span id="page-3486-2"></span>[**id**] *number*

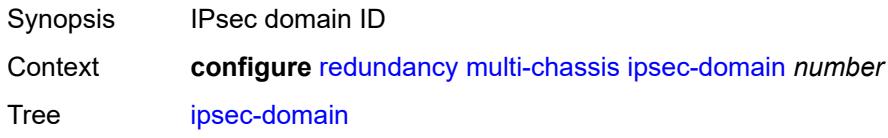

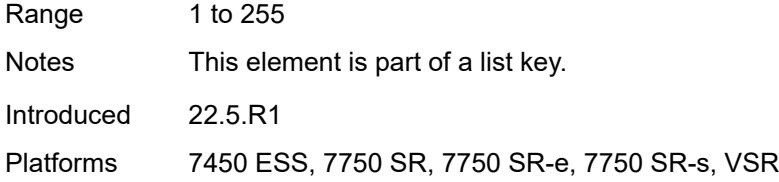

### <span id="page-3487-0"></span>**admin-state** *keyword*

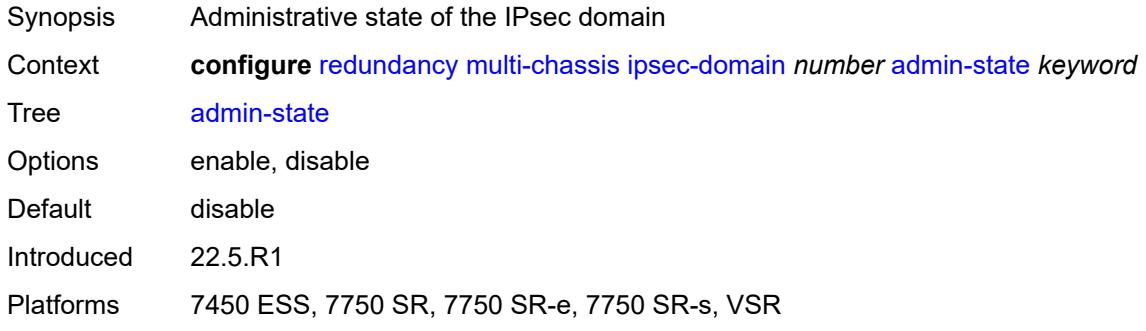

### <span id="page-3487-1"></span>**designated-role** *keyword*

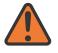

#### **WARNING:**

Modifying this element toggles the **admin-state** of the parent element automatically for the new value to take effect.

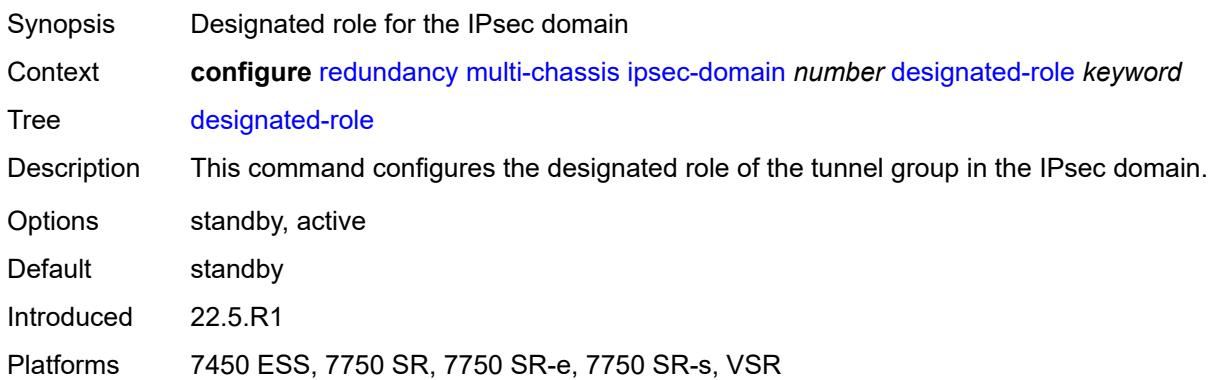

## <span id="page-3487-2"></span>**priority** *number*

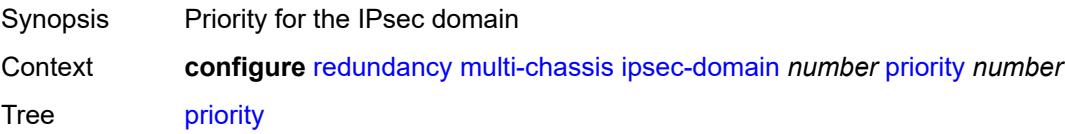

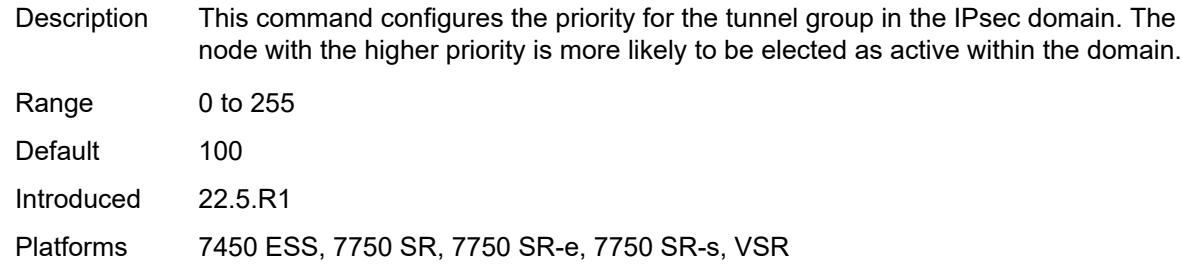

#### <span id="page-3488-0"></span>**revertive** *boolean*

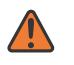

#### **WARNING:**

Modifying this element toggles the **admin-state** of the parent element automatically for the new value to take effect.

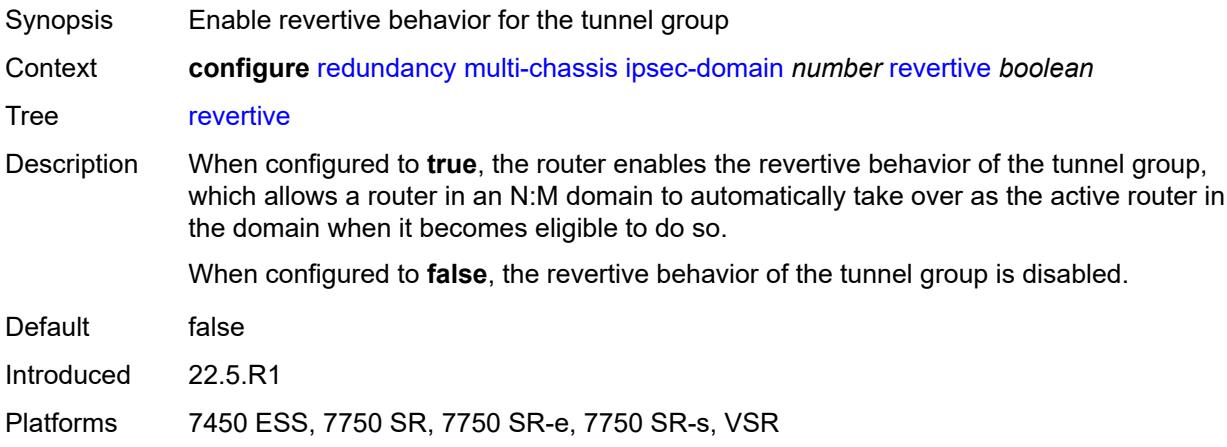

## <span id="page-3488-1"></span>**tunnel-group** *reference*

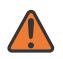

#### **WARNING:**

Modifying this element toggles the **admin-state** of the parent element automatically for the new value to take effect.

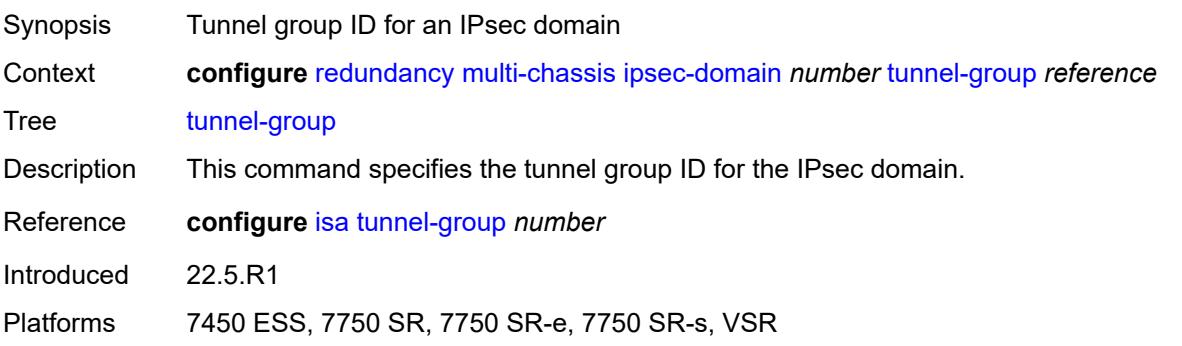

## <span id="page-3489-0"></span>**options**

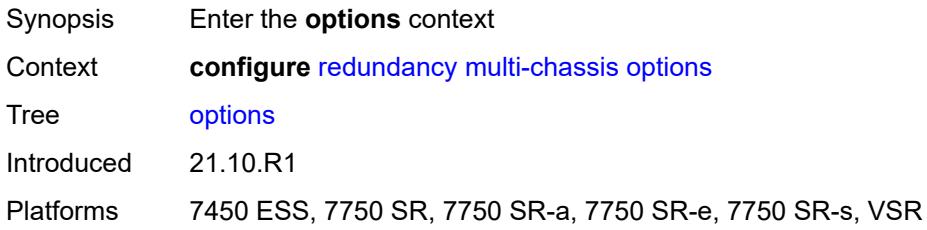

## <span id="page-3489-1"></span>**sub-mgmt**

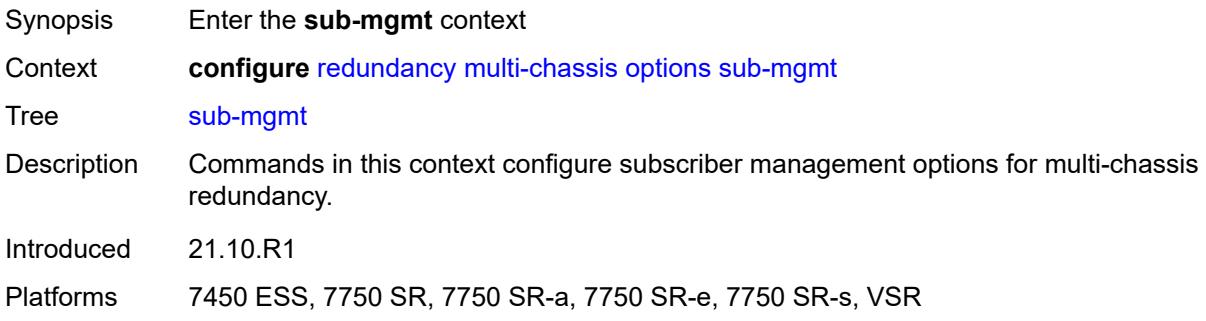

# <span id="page-3489-2"></span>**dhcp-leasetime-threshold** *number*

<span id="page-3489-3"></span>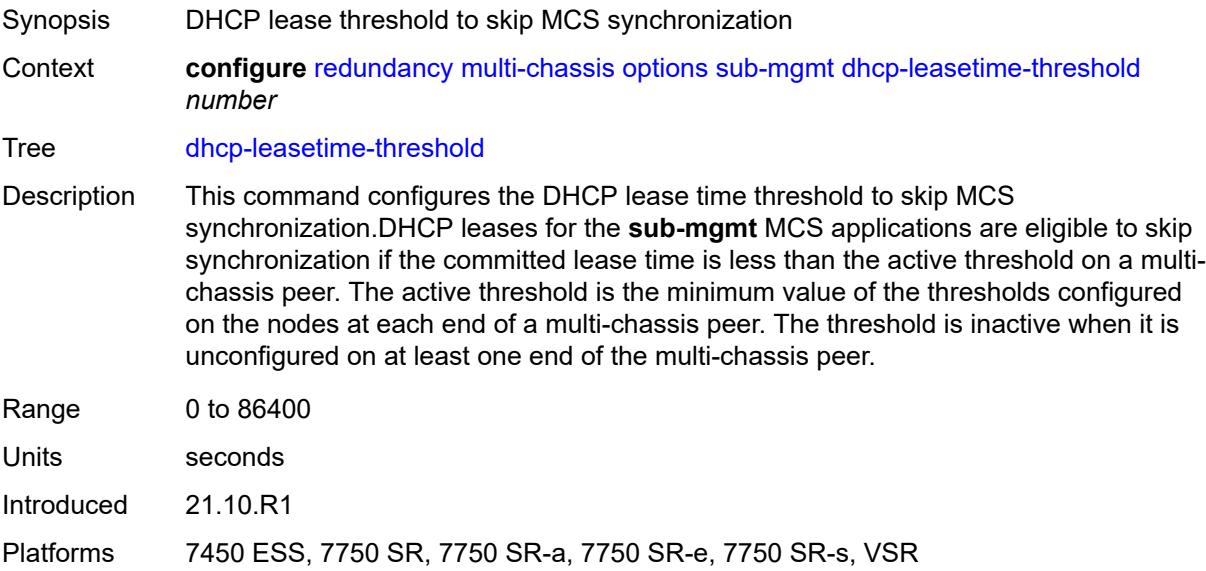

## **peer** [[ip-address\]](#page-3490-2) *(ipv4-address-no-zone | ipv6-address-no-zone)*

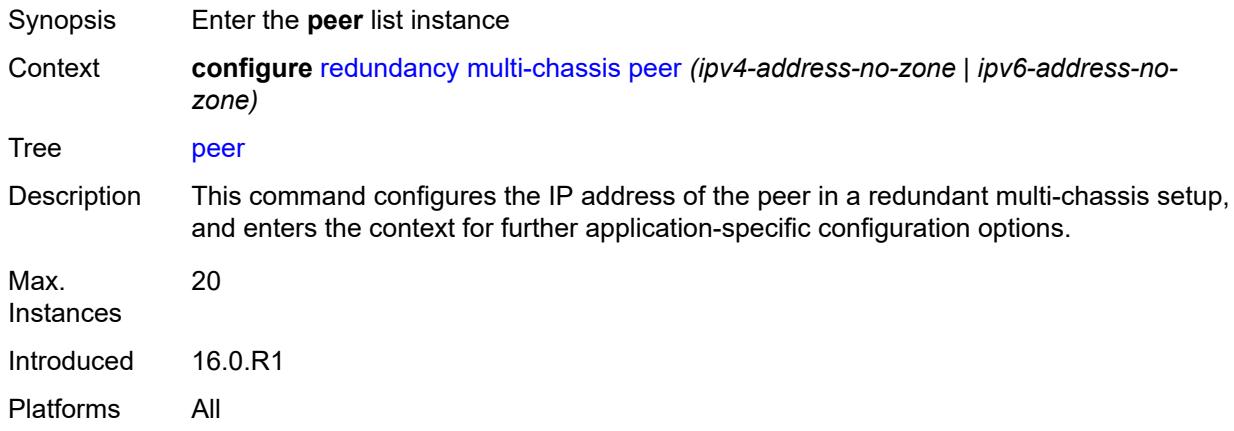

## <span id="page-3490-2"></span>[**ip-address**] *(ipv4-address-no-zone | ipv6-address-no-zone)*

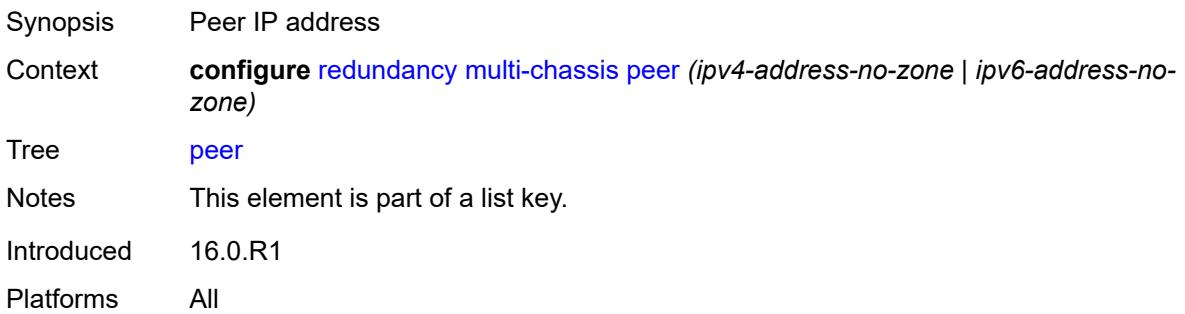

## <span id="page-3490-0"></span>**admin-state** *keyword*

<span id="page-3490-1"></span>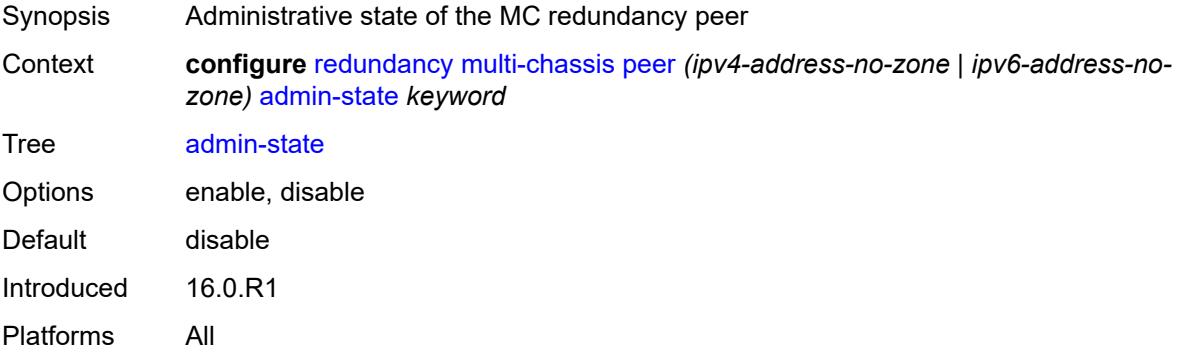

## **authentication-key** *string*

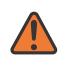

#### **WARNING:**

Modifying this element toggles the **admin-state** of the parent element automatically for the new value to take effect.

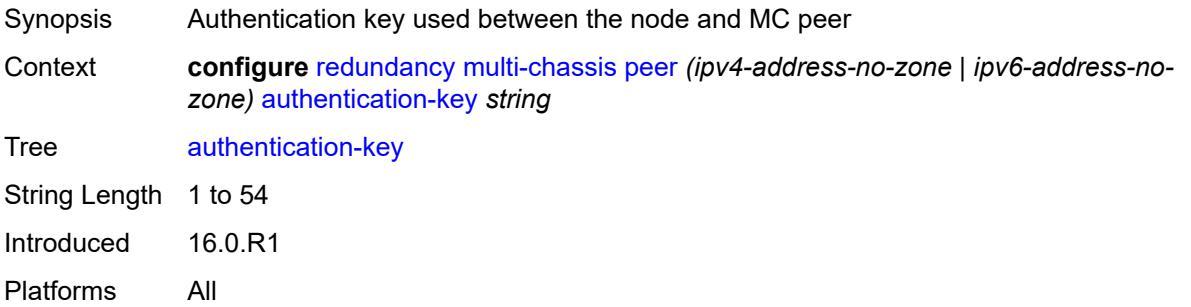

## <span id="page-3491-0"></span>**description** *string*

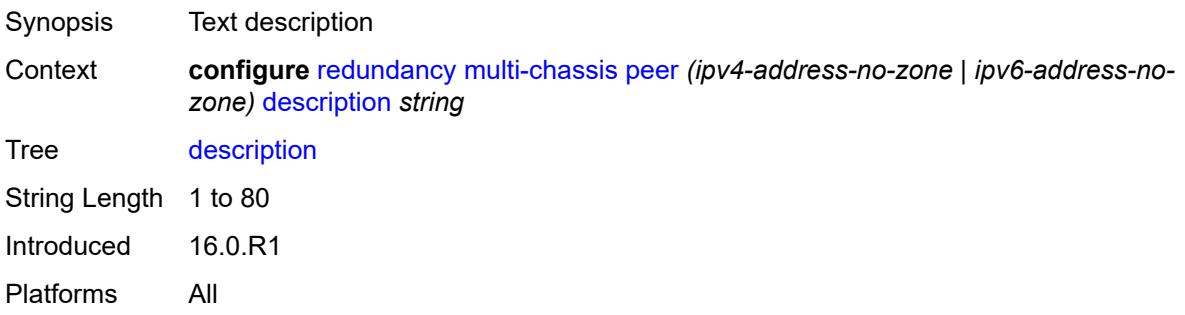

### <span id="page-3491-1"></span>**mc-endpoint**

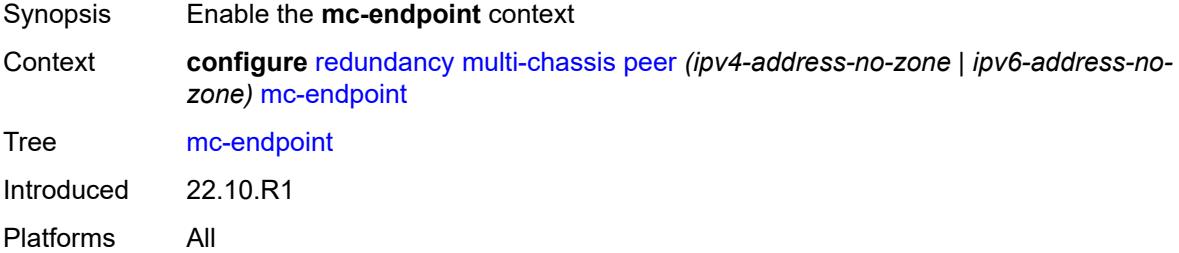

## <span id="page-3491-2"></span>**admin-state** *keyword*

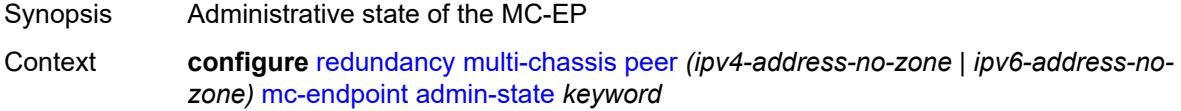
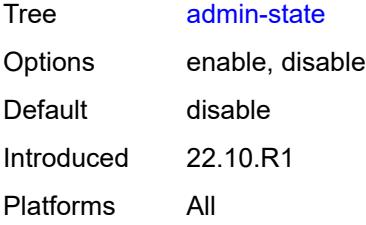

### <span id="page-3492-0"></span>**bfd** *boolean*

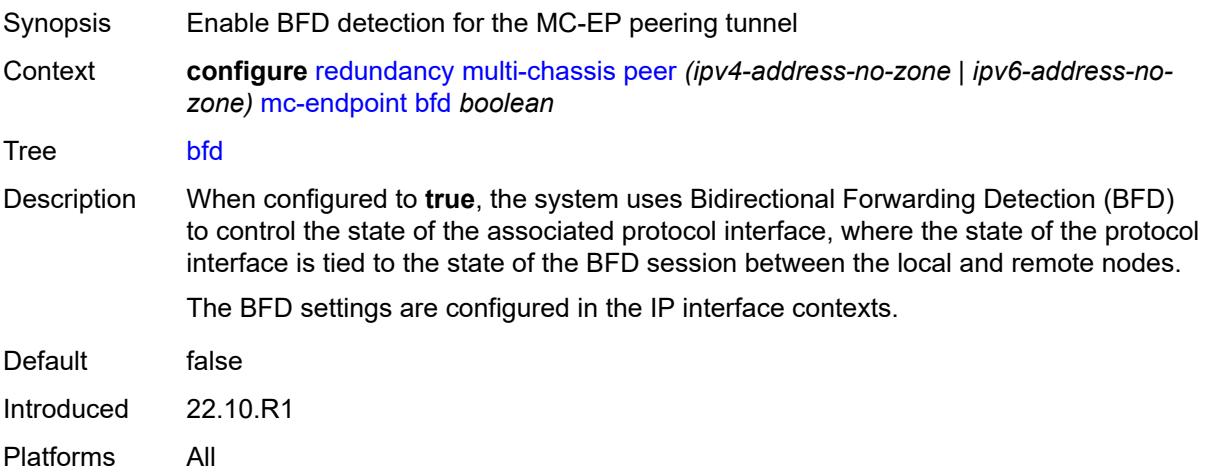

# <span id="page-3492-1"></span>**boot-timer** *number*

<span id="page-3492-2"></span>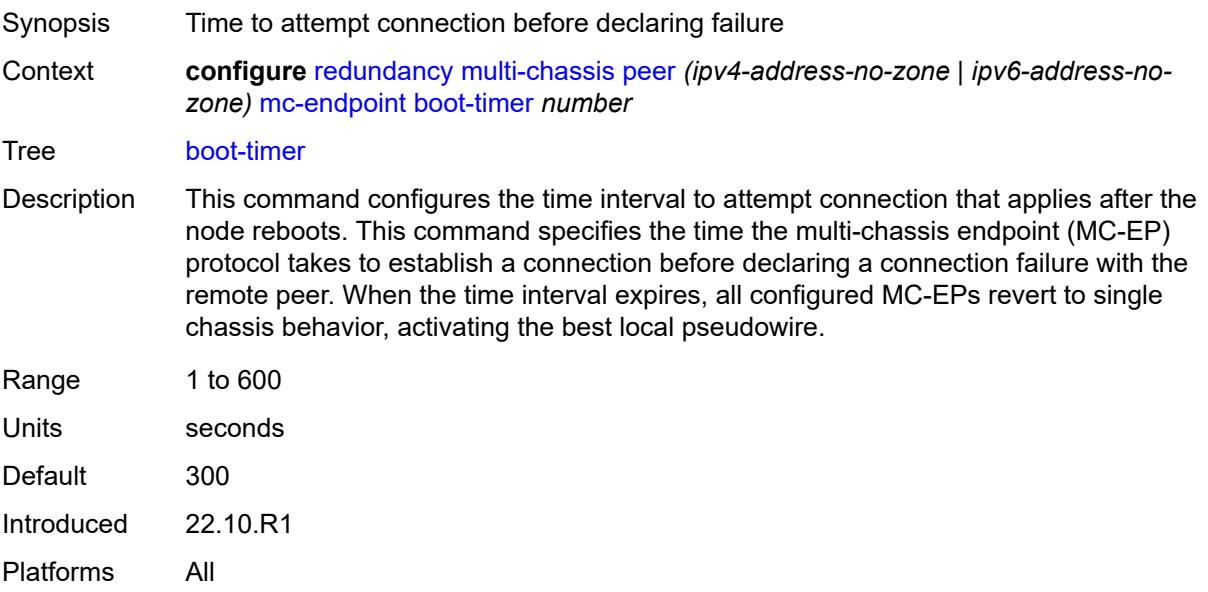

# **hold-on-neighbor-failure** *number*

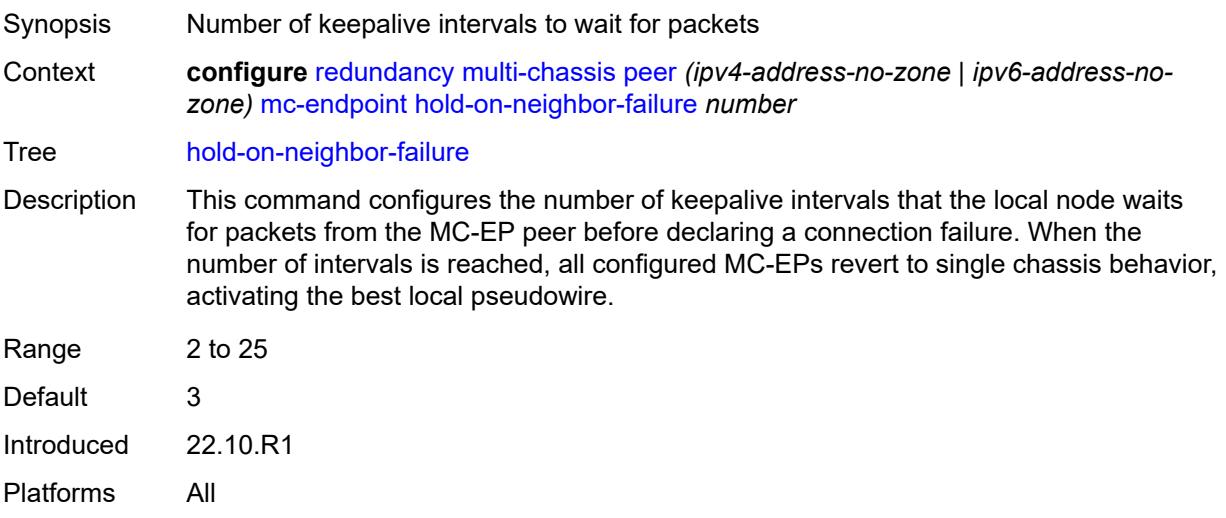

# <span id="page-3493-0"></span>**keep-alive-interval** *number*

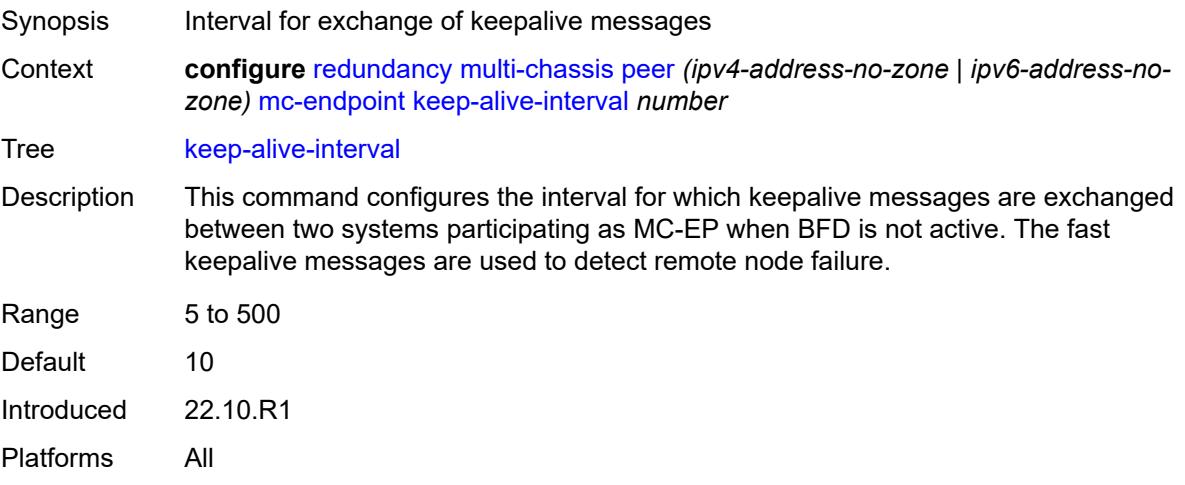

# <span id="page-3493-1"></span>**passive-mode** *boolean*

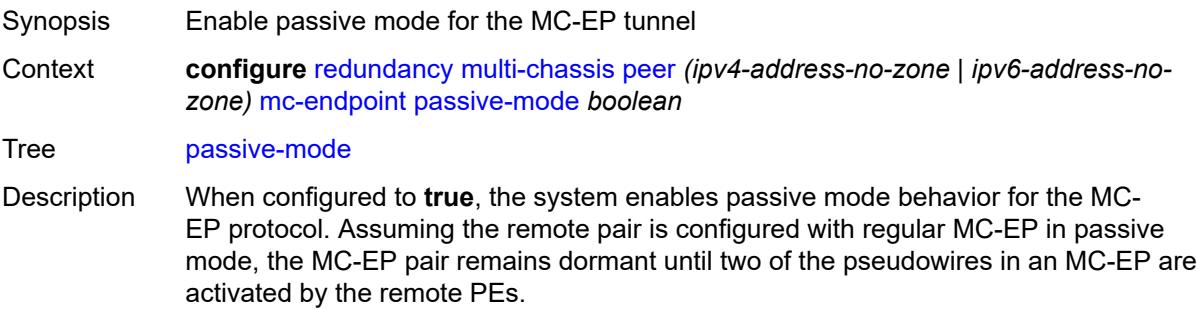

When one pseudowire is active, the dormant MC-EP pair becomes active. The regular mechanism to select the best pseudowire between the active pair is initiated, and the system blocks the Rx and Tx directions of the other pseudowire.

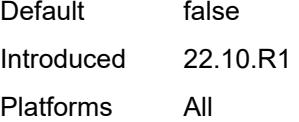

#### <span id="page-3494-0"></span>**system-priority** *number*

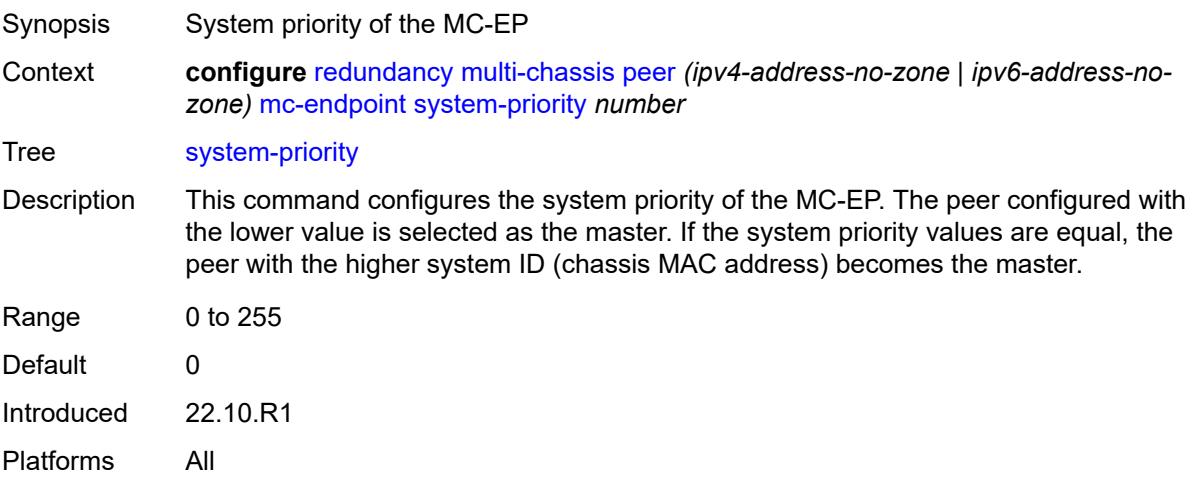

#### <span id="page-3494-1"></span>**mc-ipsec**

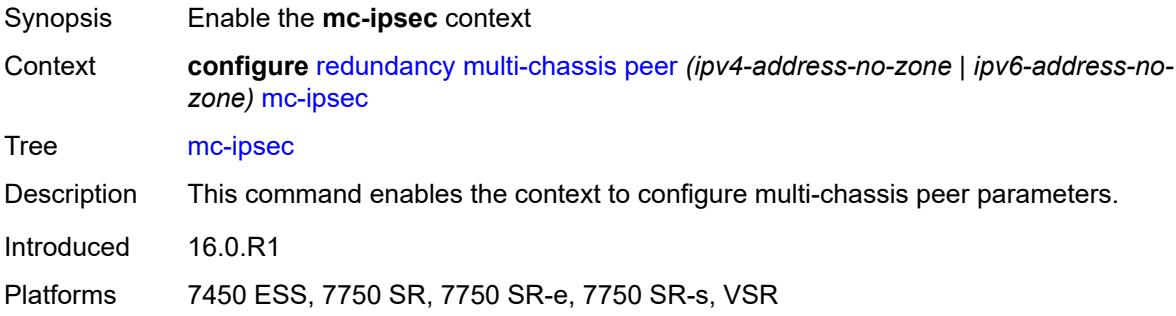

#### <span id="page-3494-2"></span>**bfd-liveness** *boolean*

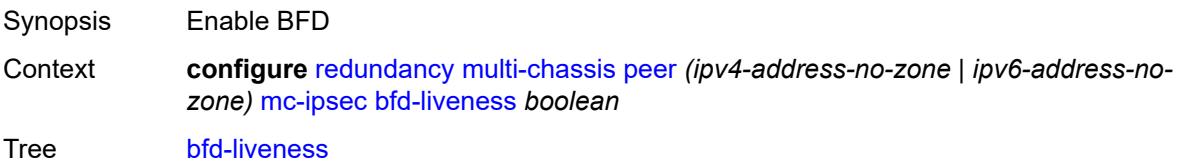

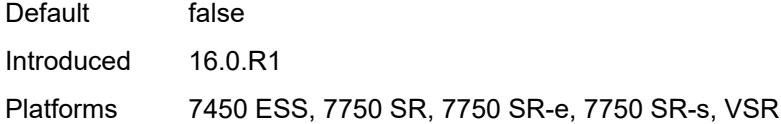

# <span id="page-3495-0"></span>**discovery-interval**

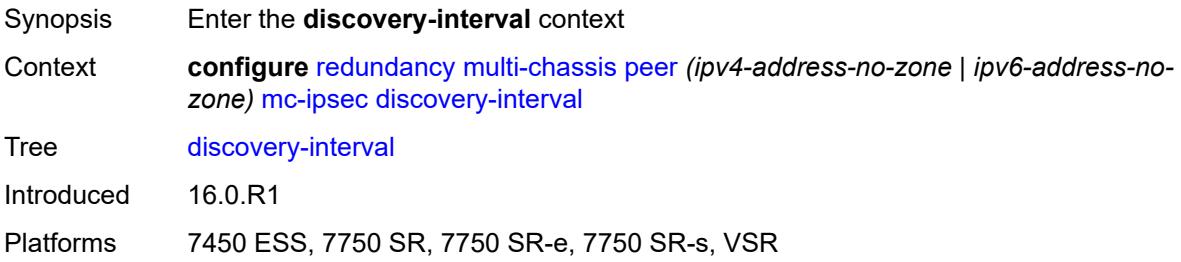

# <span id="page-3495-1"></span>**boot** *number*

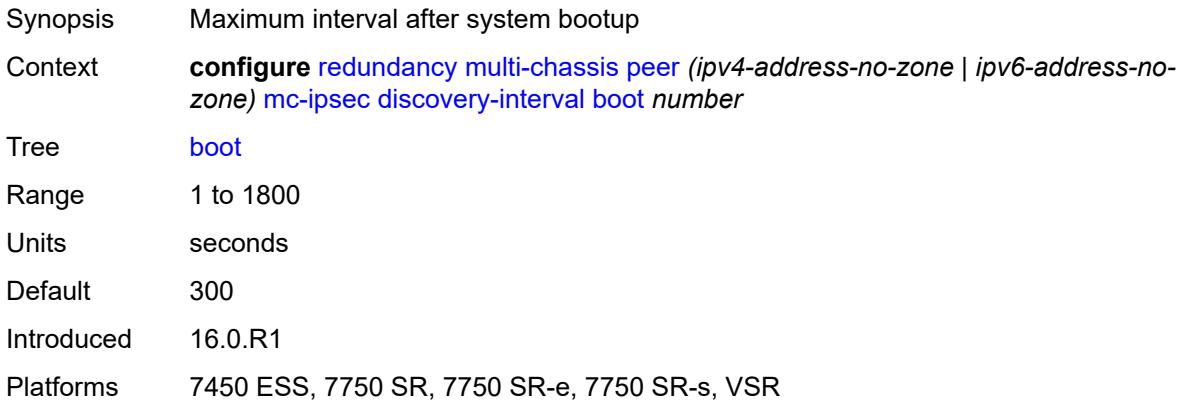

### <span id="page-3495-2"></span>**interval-secs** *number*

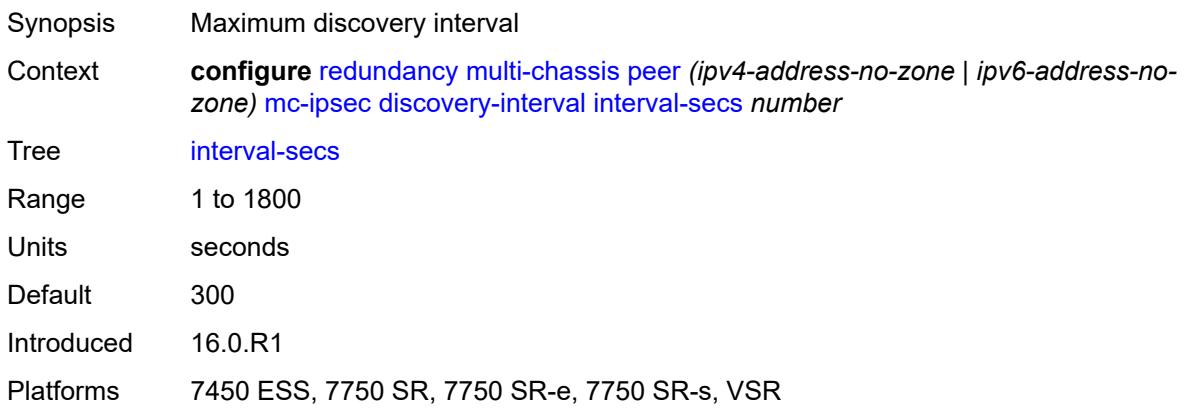

#### <span id="page-3496-1"></span>**domain** [[id](#page-3496-0)] *reference*

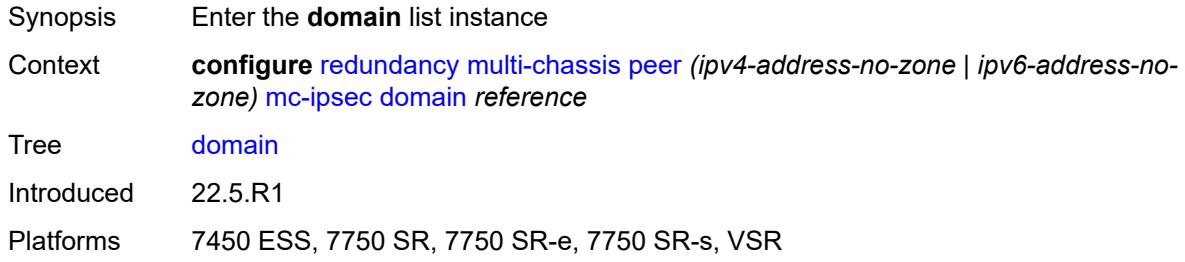

# <span id="page-3496-0"></span>[**id**] *reference*

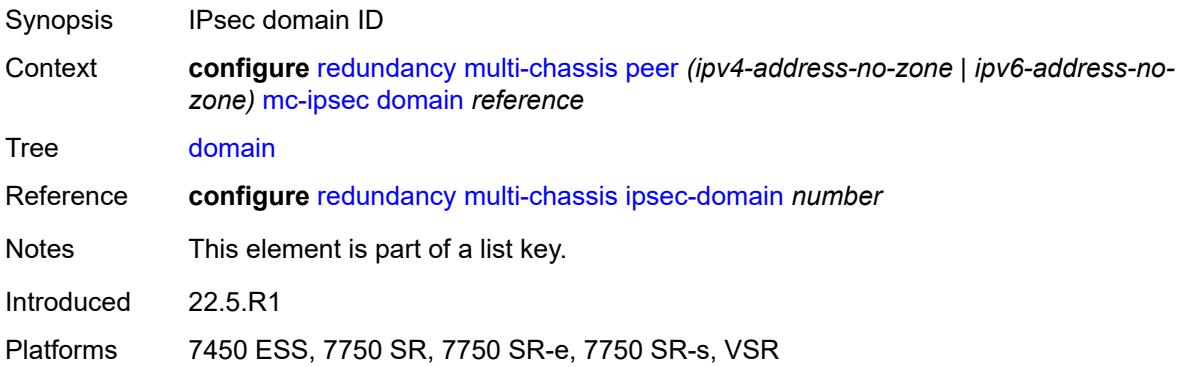

#### <span id="page-3496-2"></span>**admin-state** *keyword*

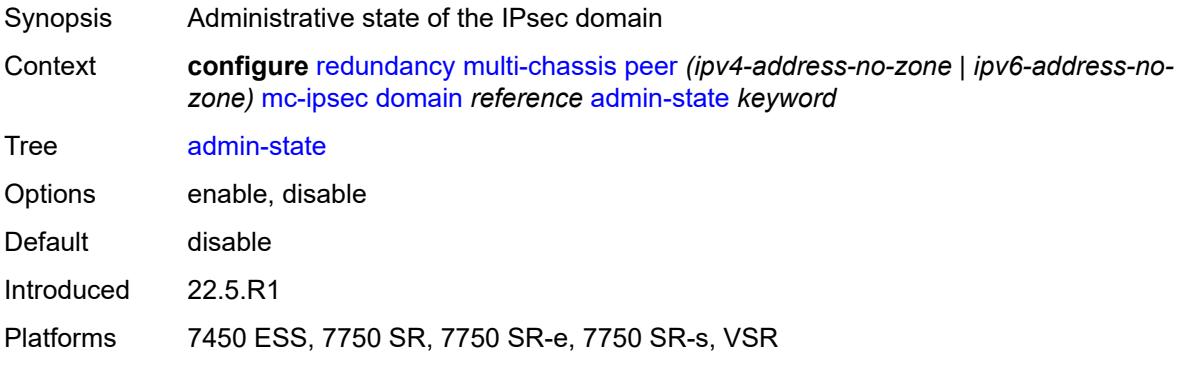

#### <span id="page-3496-3"></span>**hold-on-neighbor-failure** *number*

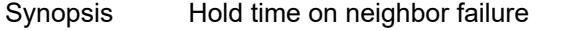

Context **configure** [redundancy](#page-3482-0) [multi-chassis](#page-3486-0) [peer](#page-3489-0) *(ipv4-address-no-zone | ipv6-address-nozone)* [mc-ipsec](#page-3494-1) [hold-on-neighbor-failure](#page-3496-3) *number*

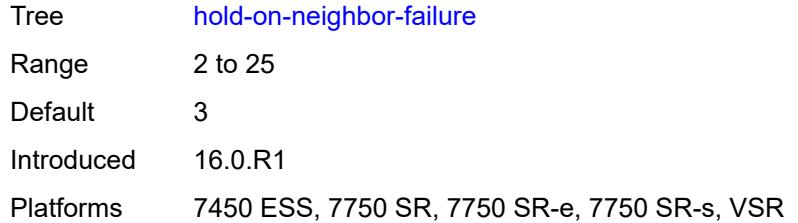

# <span id="page-3497-0"></span>**keep-alive-interval** *number*

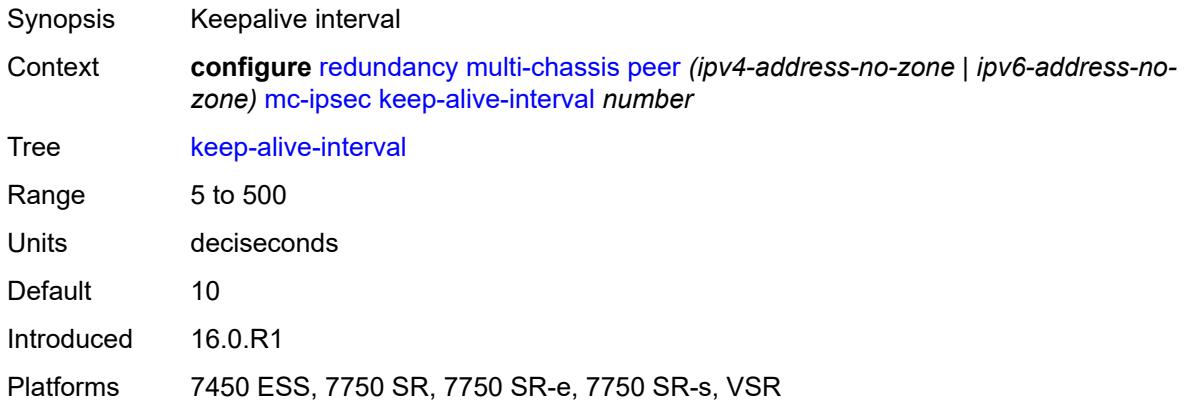

# <span id="page-3497-2"></span>**tunnel-group** [\[tunnel-group-id\]](#page-3497-1) *reference*

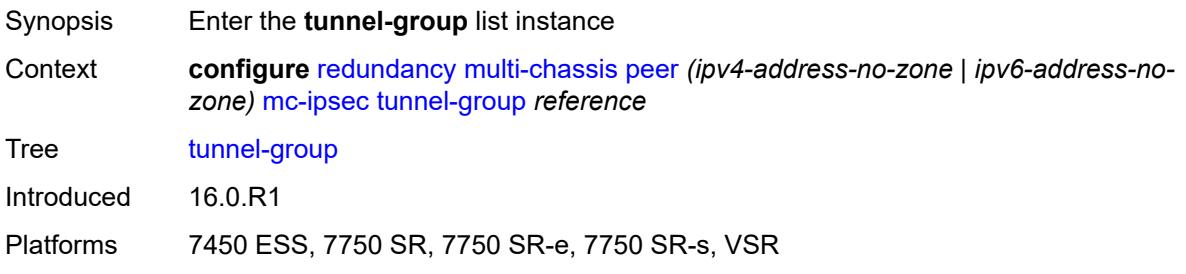

# <span id="page-3497-1"></span>[**tunnel-group-id**] *reference*

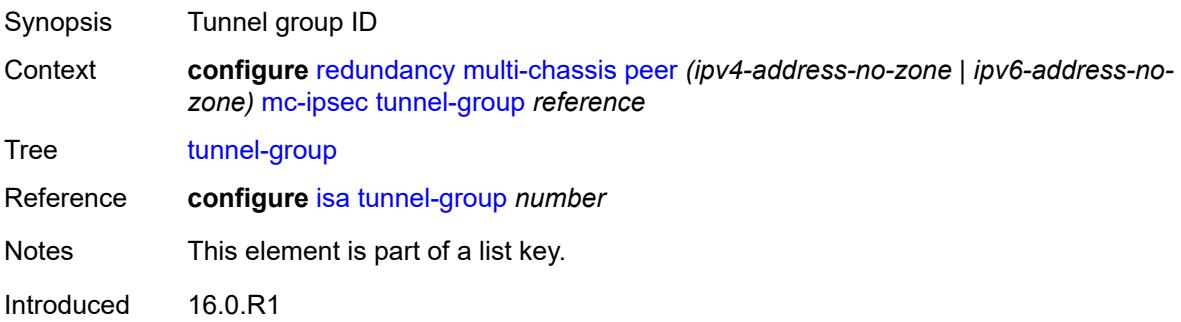

Platforms 7450 ESS, 7750 SR, 7750 SR-e, 7750 SR-s, VSR

#### <span id="page-3498-0"></span>**admin-state** *keyword*

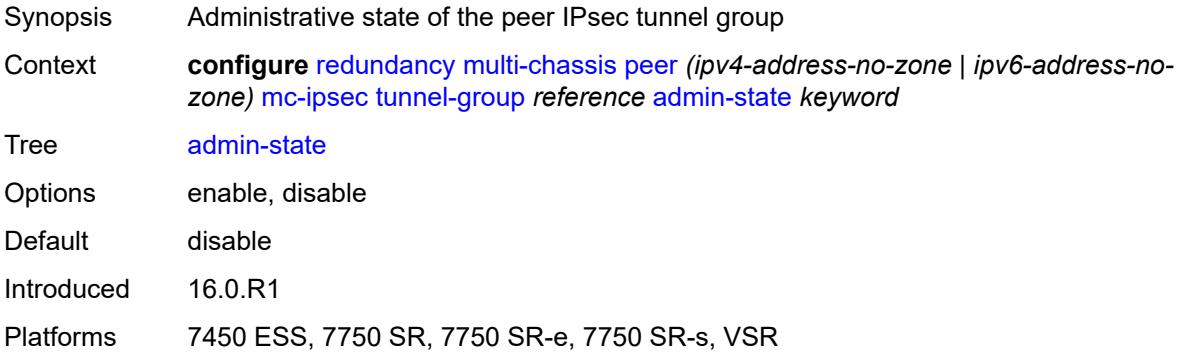

#### <span id="page-3498-1"></span>**peer-group** *number*

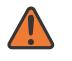

#### **WARNING:**

Modifying this element toggles the **admin-state** of the parent element automatically for the new value to take effect.

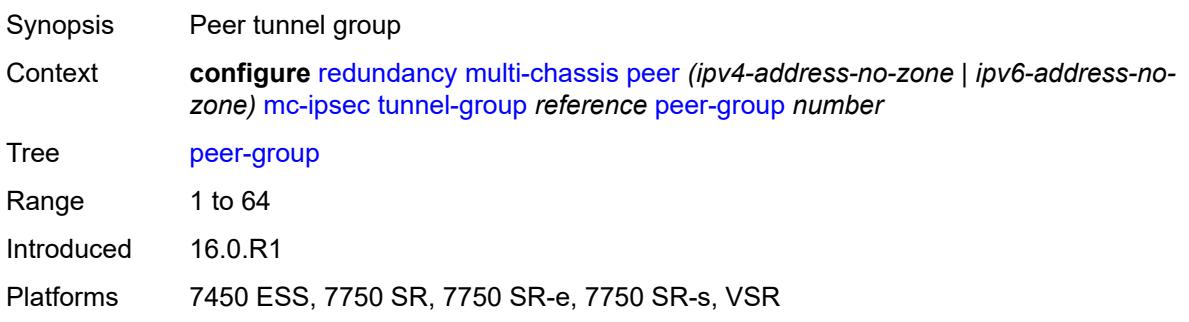

#### <span id="page-3498-2"></span>**priority** *number*

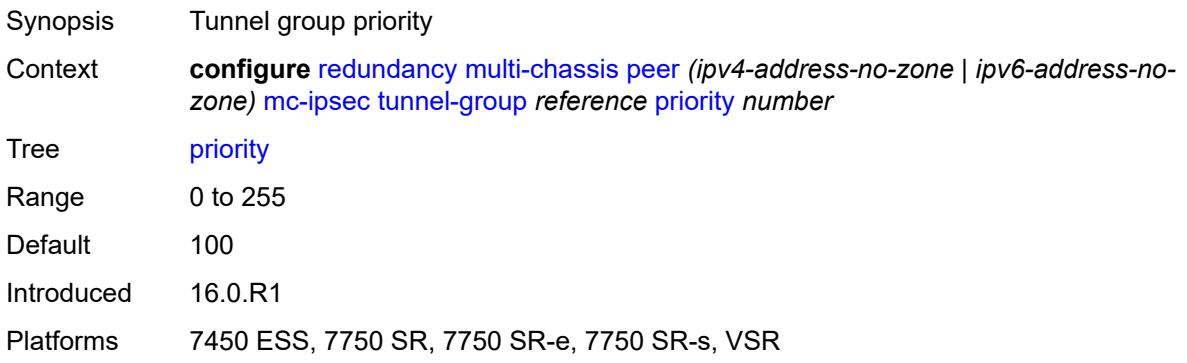

### <span id="page-3499-0"></span>**mc-lag**

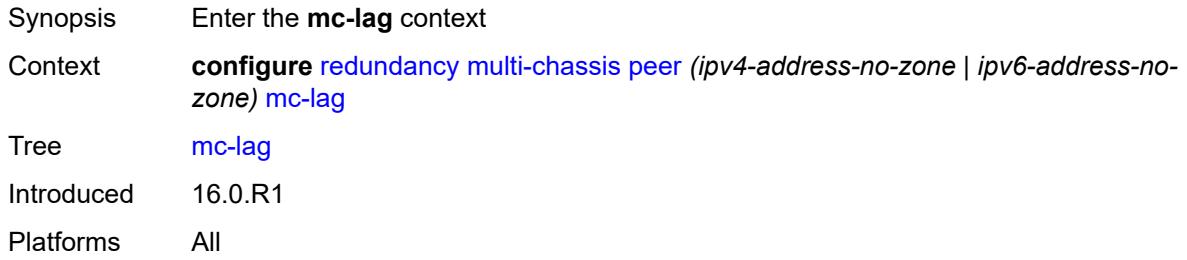

# <span id="page-3499-1"></span>**admin-state** *keyword*

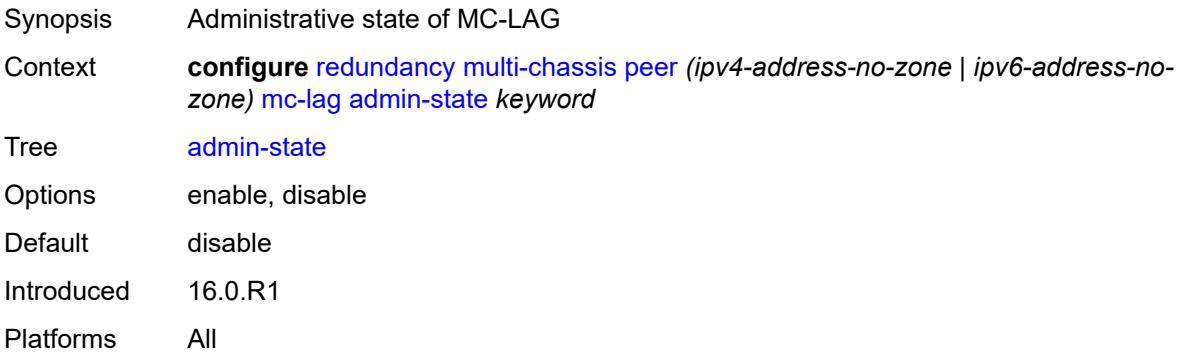

# <span id="page-3499-2"></span>**hold-on-neighbor-failure** *number*

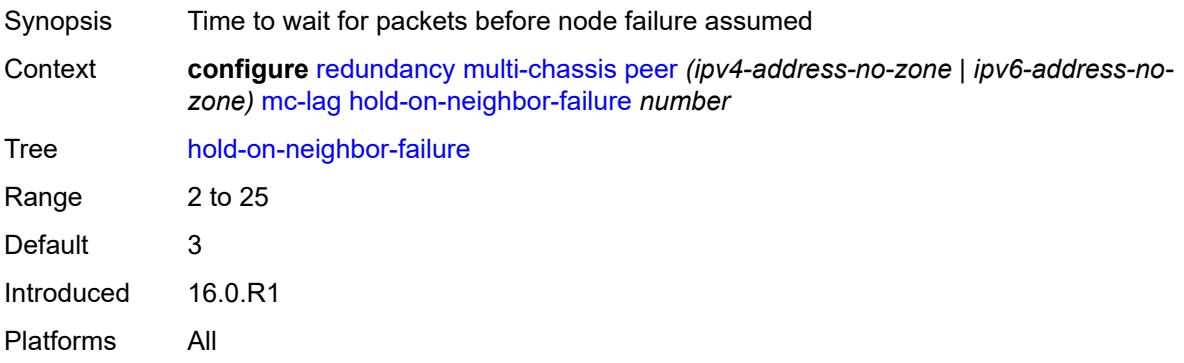

# <span id="page-3499-3"></span>**keep-alive-interval** *number*

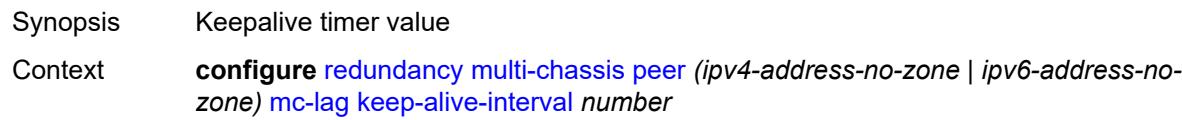

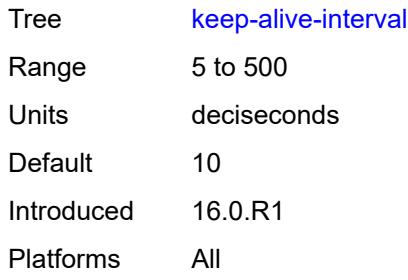

# <span id="page-3500-1"></span>**lag** [[lag-name\]](#page-3500-0) *reference*

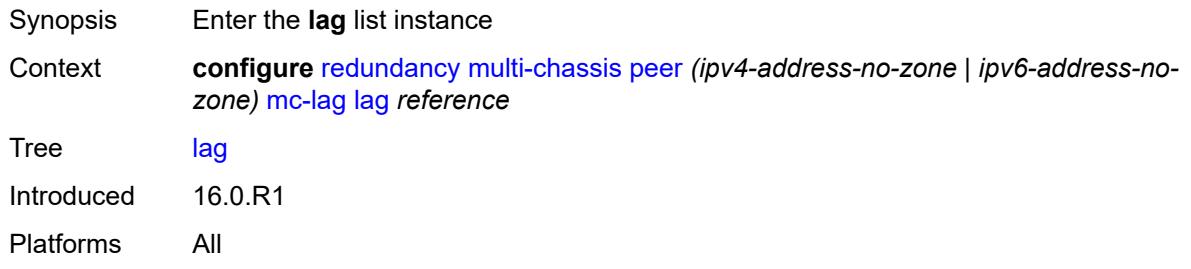

# <span id="page-3500-0"></span>[**lag-name**] *reference*

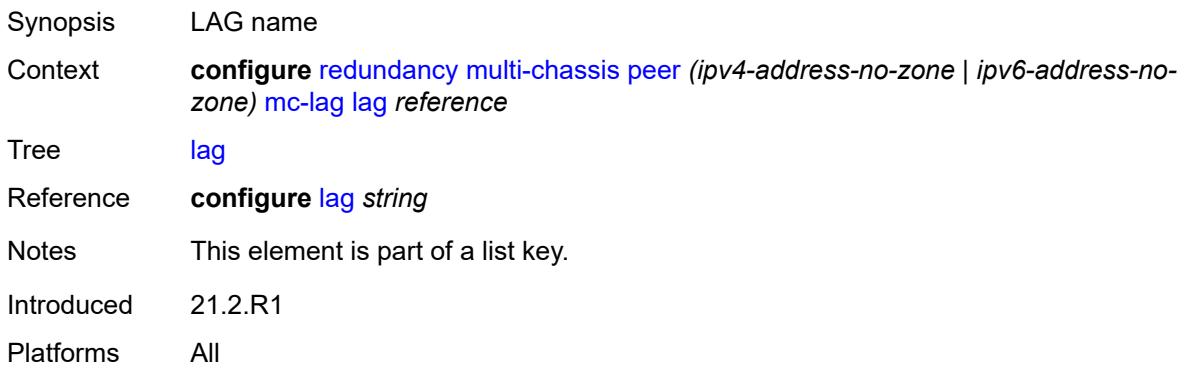

# <span id="page-3500-2"></span>**lacp-key** *number*

**WARNING:** Modifying this element recreates the parent element automatically for the new value to take effect.

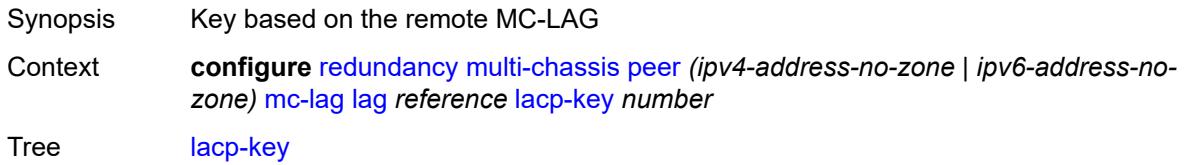

 $\sqrt{N}$ 

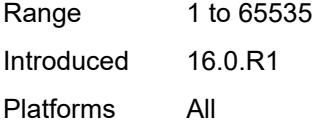

# <span id="page-3501-0"></span>**remote-lag** *string*

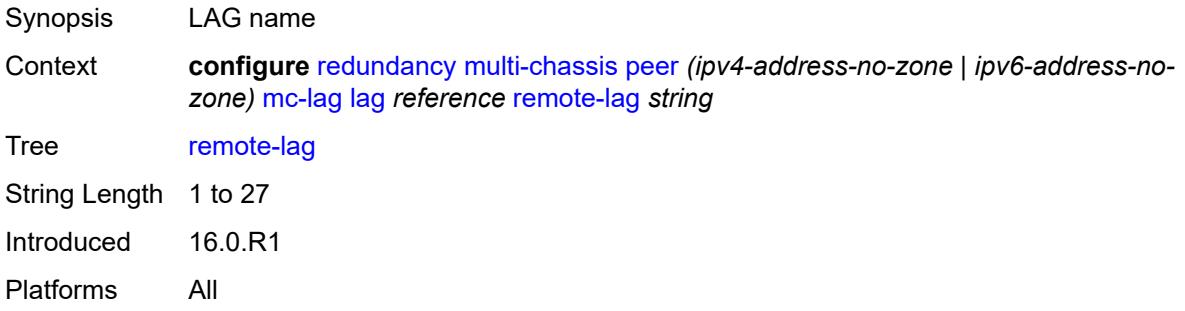

# <span id="page-3501-1"></span>**source-bmac-lsb** *(keyword | bmac-lsb)*

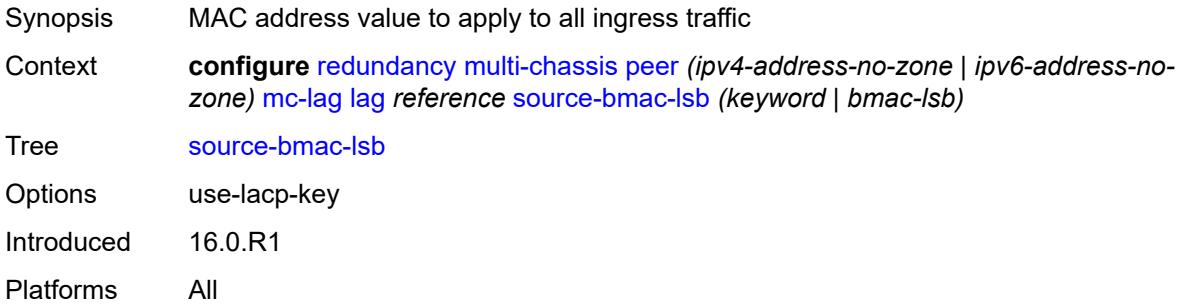

# <span id="page-3501-2"></span>**system-id** *string*

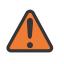

#### **WARNING:**

Modifying this element recreates the parent element automatically for the new value to take effect.

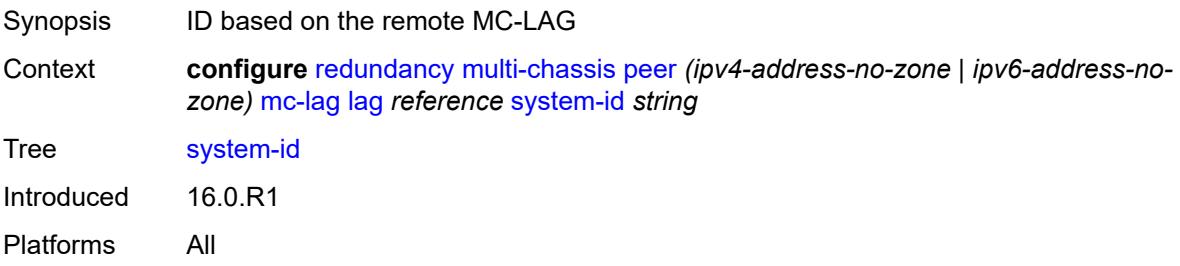

#### <span id="page-3502-0"></span>**system-priority** *number*

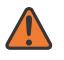

#### **WARNING:**

Modifying this element recreates the parent element automatically for the new value to take effect.

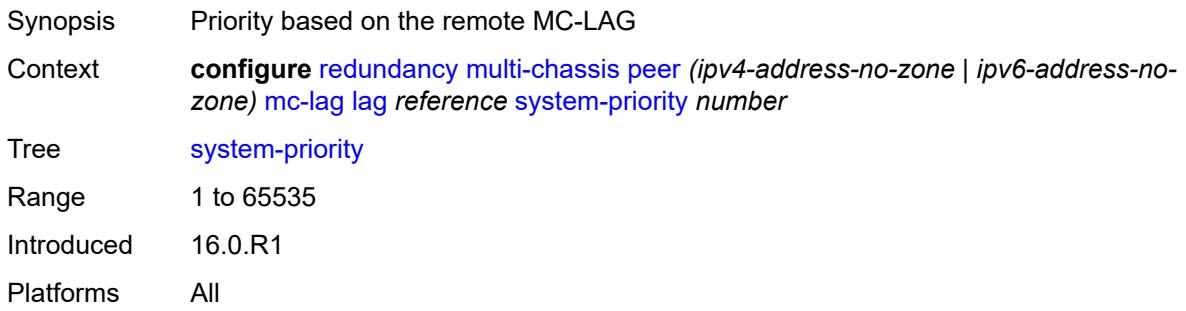

# <span id="page-3502-1"></span>**mc-ring**

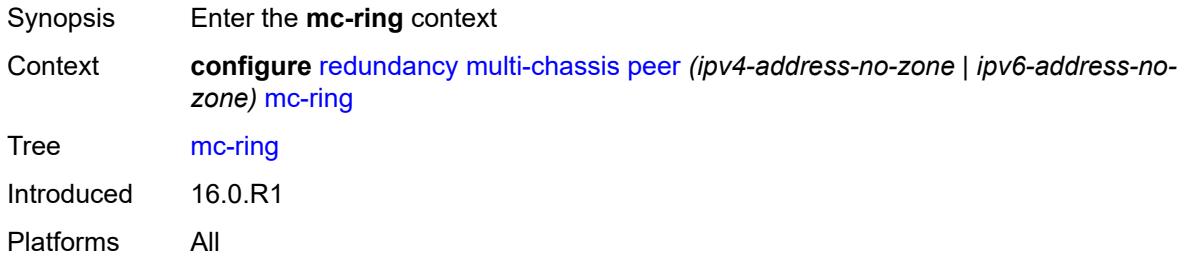

# <span id="page-3502-3"></span>**ring** [[sync-tag](#page-3502-2)] *string*

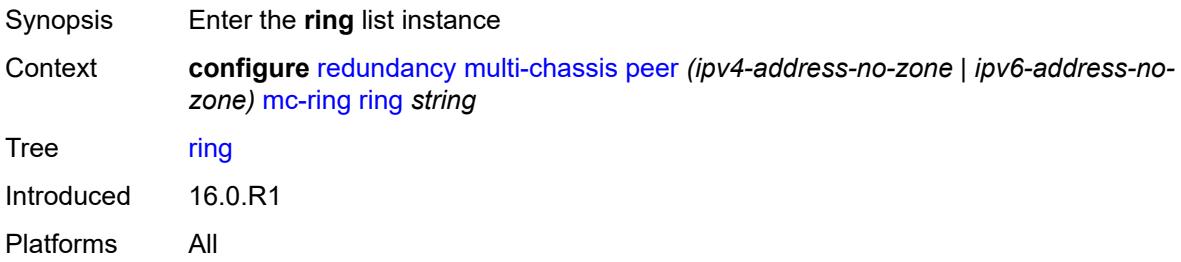

# <span id="page-3502-2"></span>[**sync-tag**] *string*

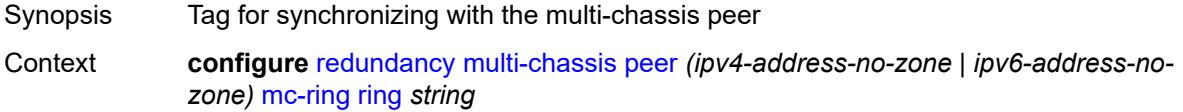

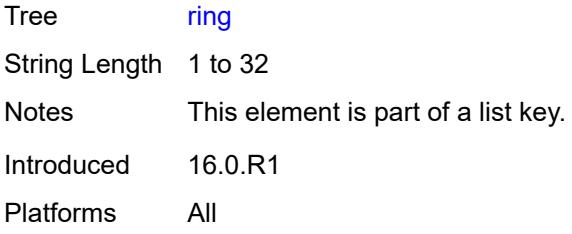

# <span id="page-3503-0"></span>**admin-state** *keyword*

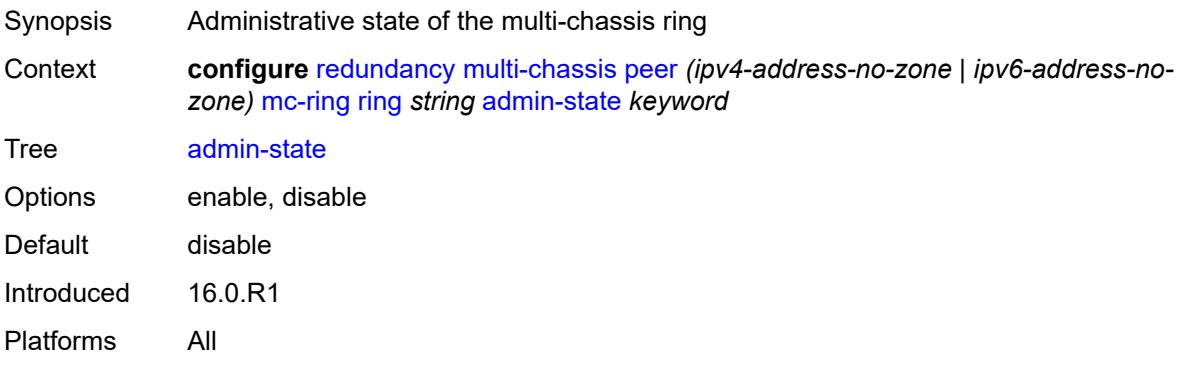

# <span id="page-3503-1"></span>**in-band-control-path**

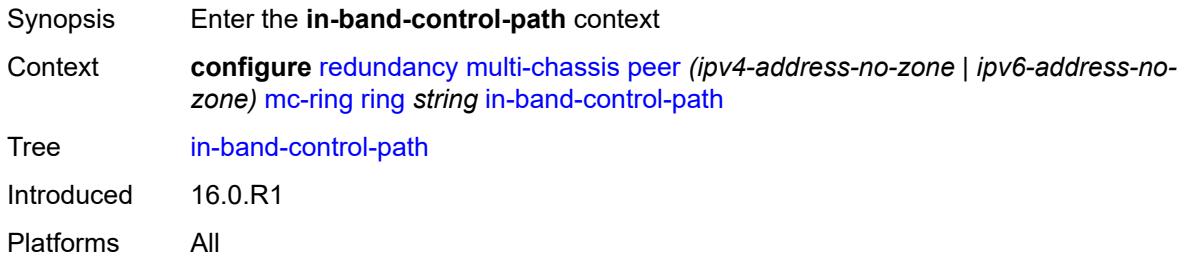

### <span id="page-3503-2"></span>**debounce** *boolean*

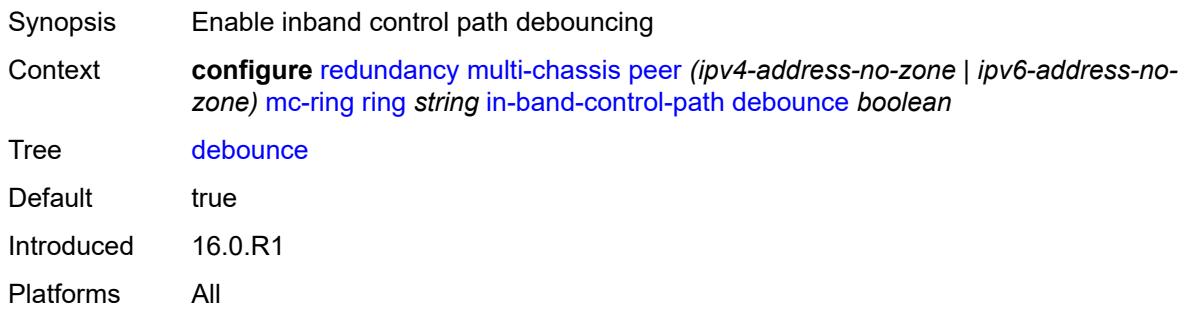

#### <span id="page-3504-0"></span>**dst-ip** *string*

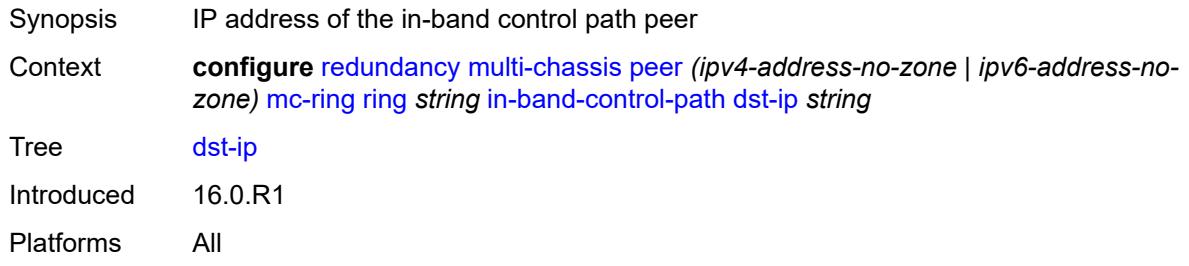

# <span id="page-3504-1"></span>**interface** *string*

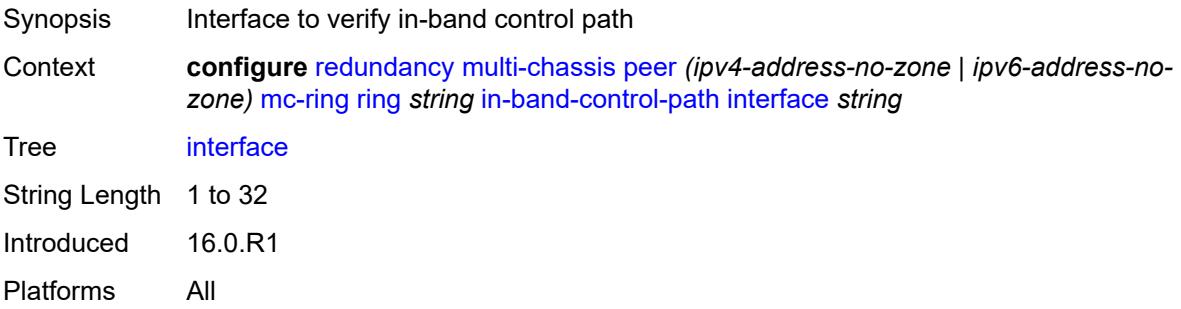

# <span id="page-3504-2"></span>**max-debounce-time** *number*

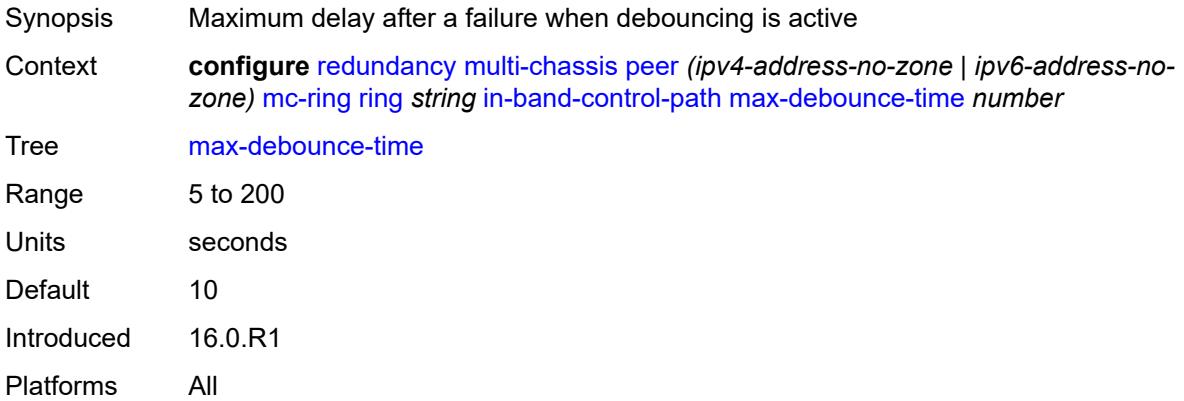

# <span id="page-3504-3"></span>**service-name** *string*

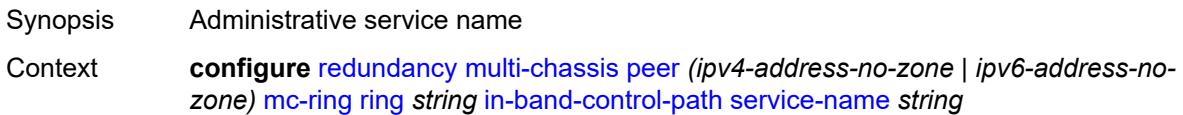

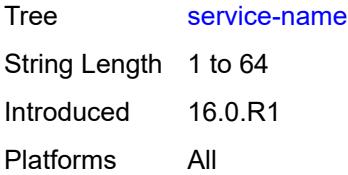

# <span id="page-3505-0"></span>**path-b**

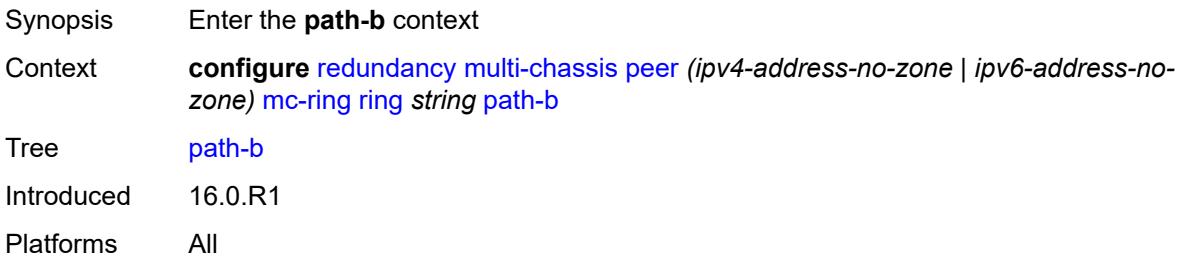

# <span id="page-3505-3"></span>**range** [start](#page-3505-1) *number* [end](#page-3505-2) *number*

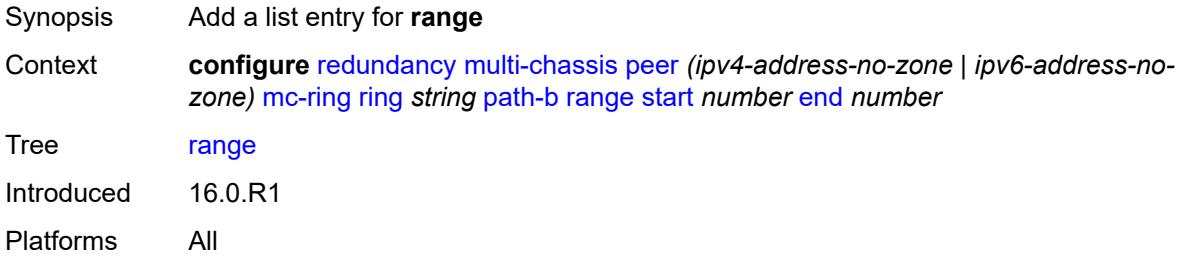

### <span id="page-3505-1"></span>**start** *number*

<span id="page-3505-2"></span>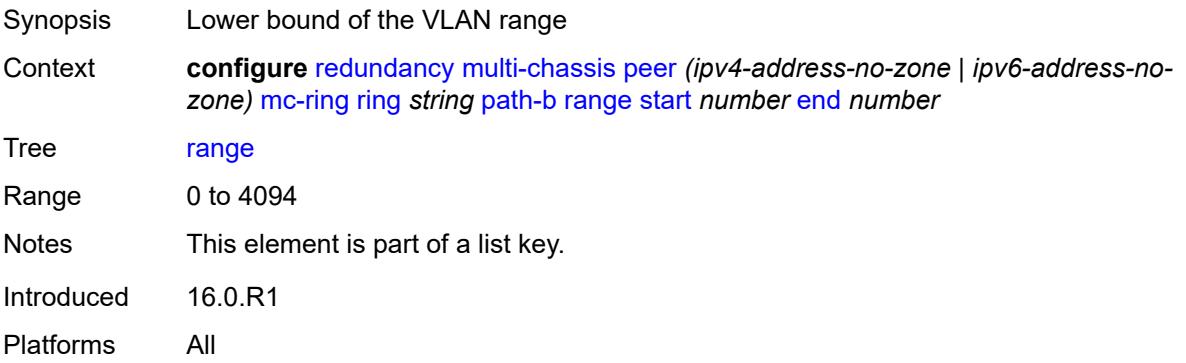

#### **end** *number*

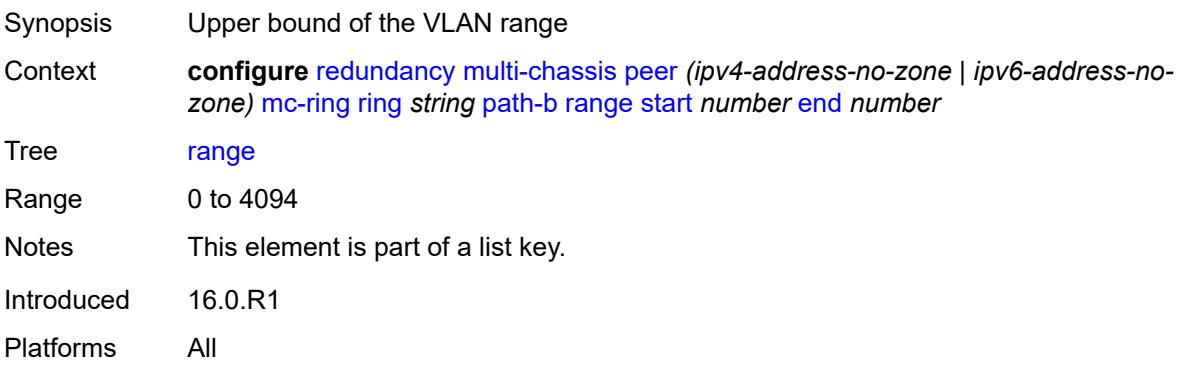

# <span id="page-3506-0"></span>**wildcard-saps** *boolean*

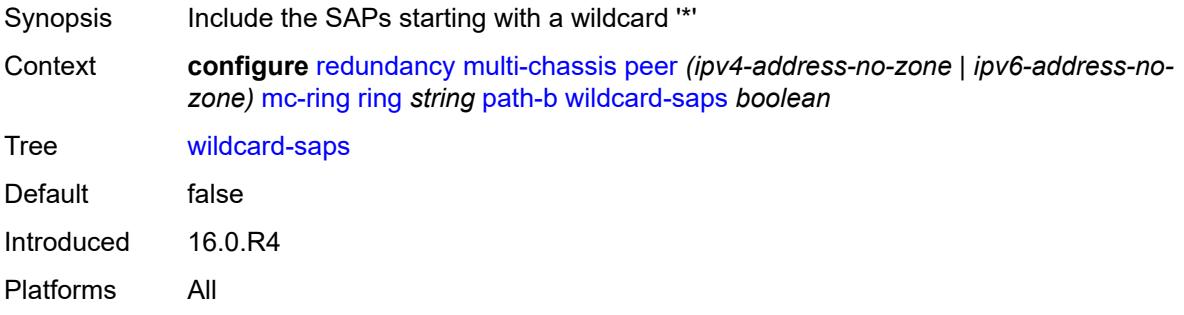

# <span id="page-3506-1"></span>**path-excl**

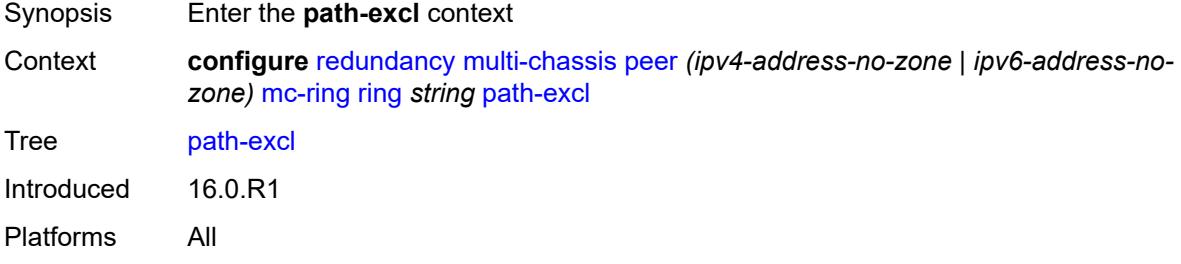

# <span id="page-3506-2"></span>**range** [start](#page-3507-0) *number* [end](#page-3507-1) *number*

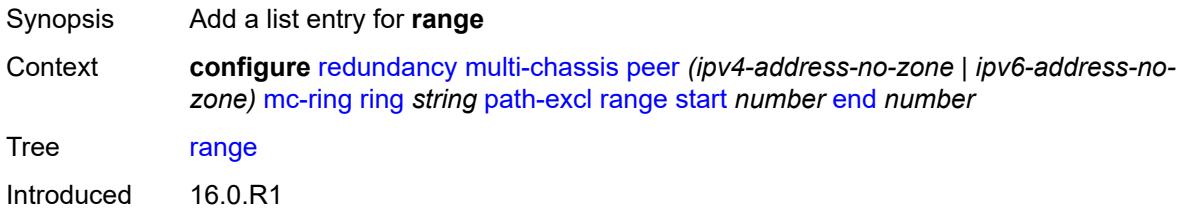

Platforms All

#### <span id="page-3507-0"></span>**start** *number*

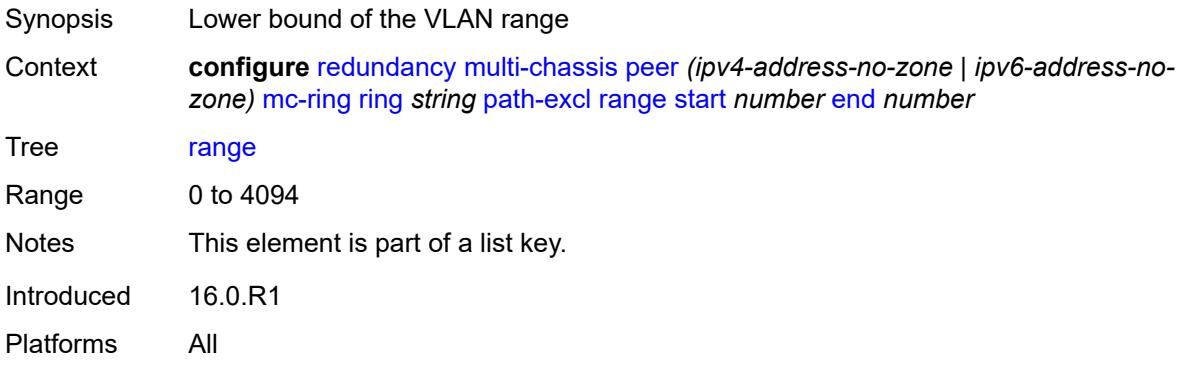

### <span id="page-3507-1"></span>**end** *number*

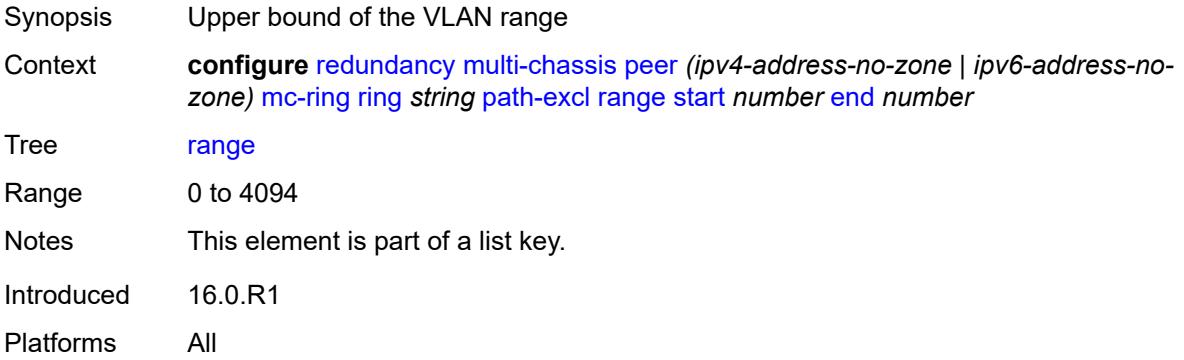

# <span id="page-3507-2"></span>**wildcard-saps** *boolean*

<span id="page-3507-3"></span>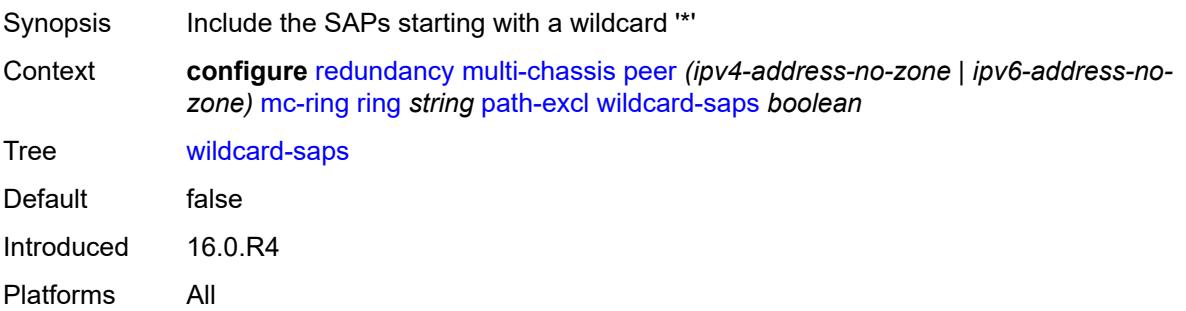

# **ring-node** [[name\]](#page-3508-0) *string*

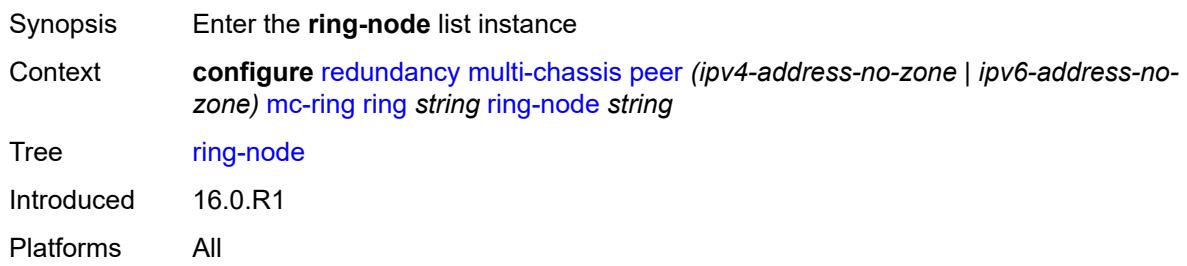

# <span id="page-3508-0"></span>[**name**] *string*

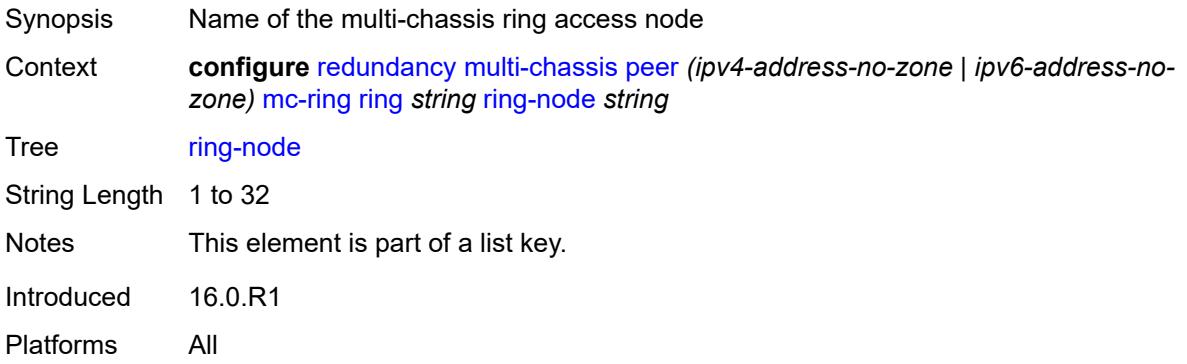

# <span id="page-3508-1"></span>**admin-state** *keyword*

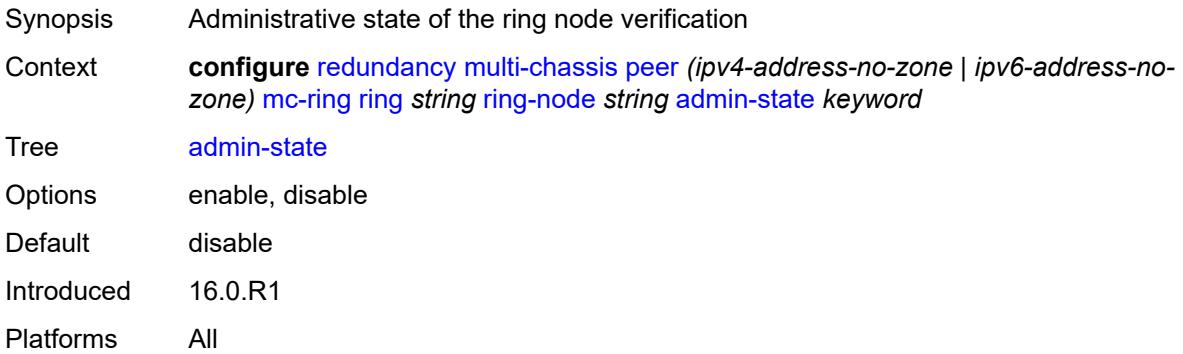

# <span id="page-3508-2"></span>**dst-ip** *string*

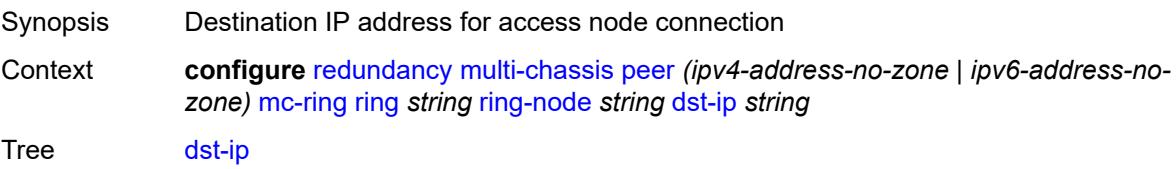

Introduced 16.0.R1 Platforms All

# <span id="page-3509-0"></span>**interval** *number*

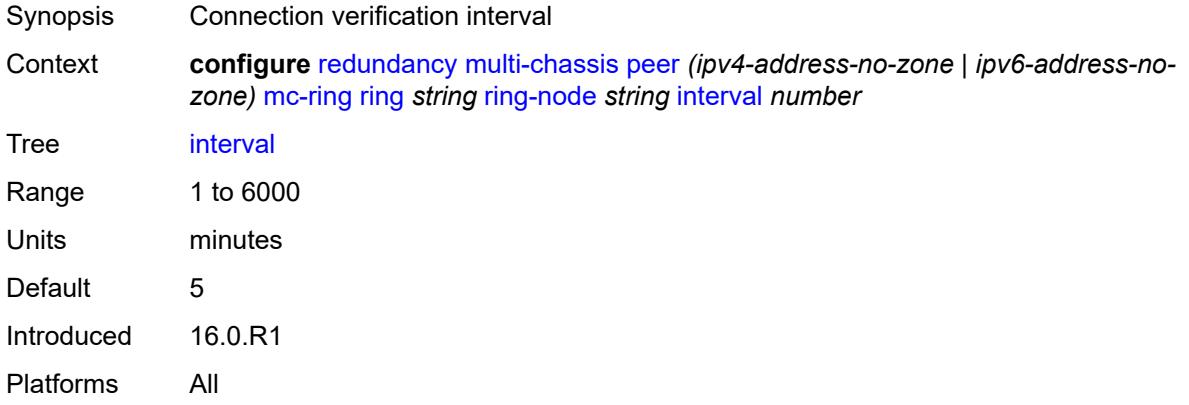

# <span id="page-3509-1"></span>**service-name** *string*

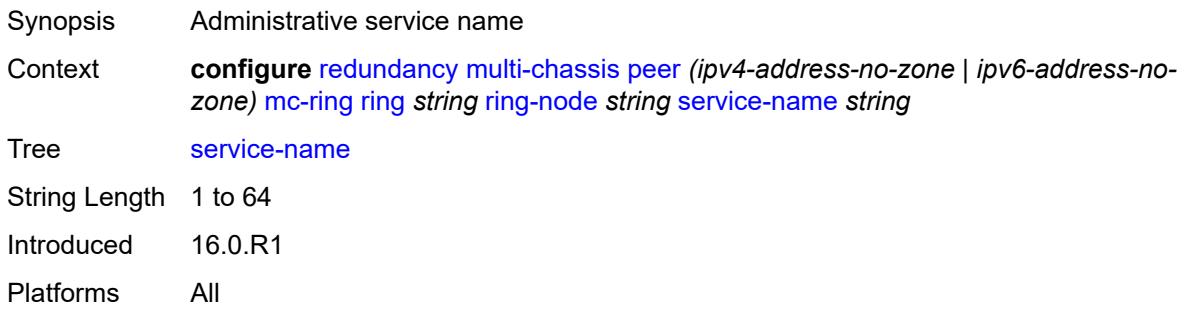

# <span id="page-3509-2"></span>**src-ip** *string*

<span id="page-3509-3"></span>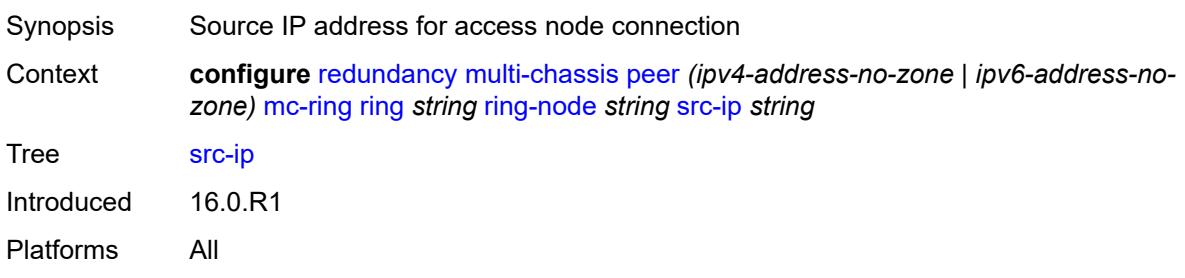

# **src-mac** *(keyword | ring-node-mac-address)*

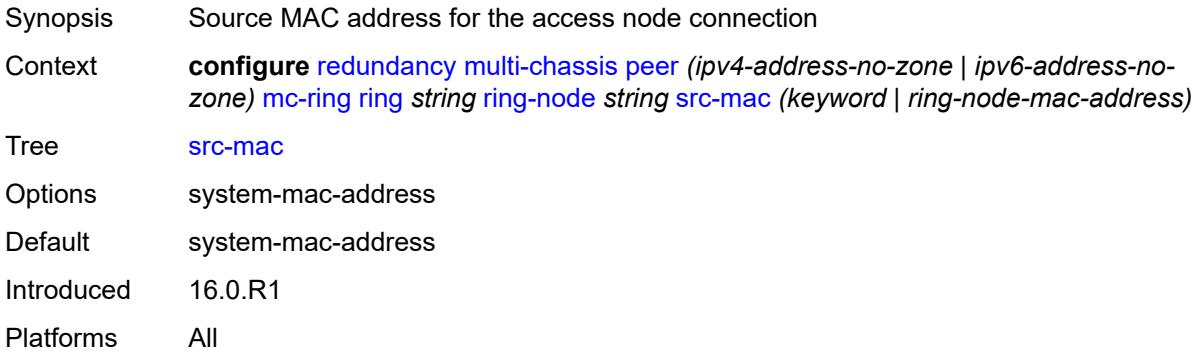

# <span id="page-3510-0"></span>**vlan** *string*

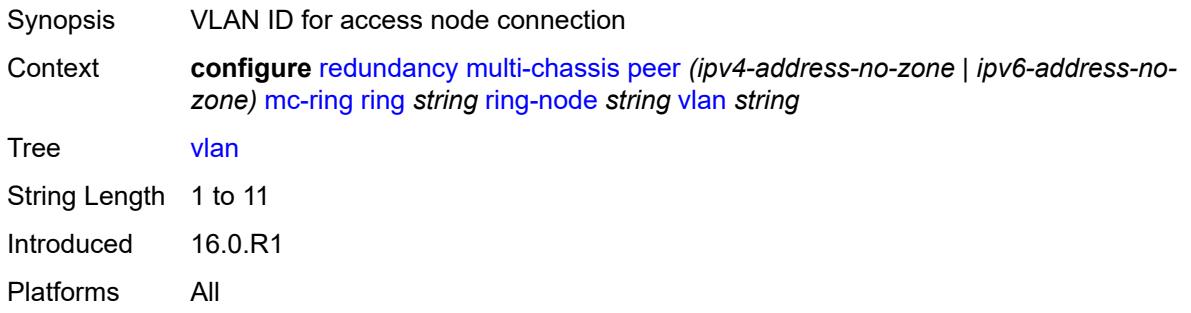

# <span id="page-3510-2"></span>**srrp-instance** [\[id\]](#page-3510-1) *number*

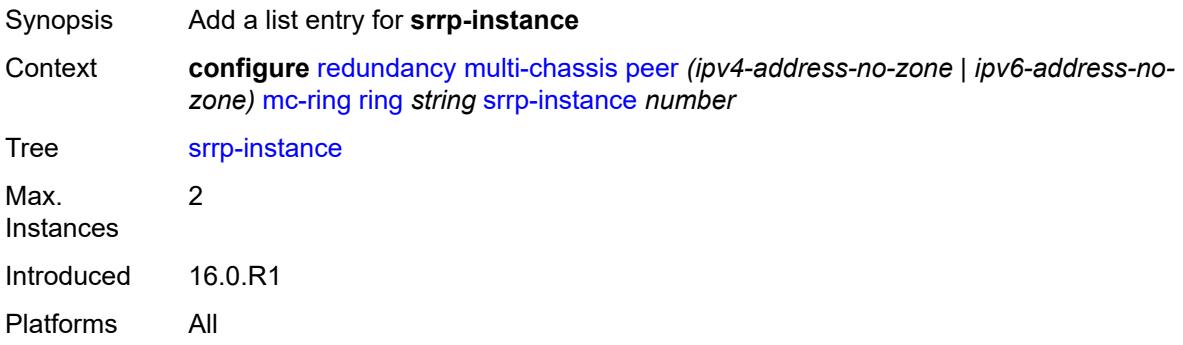

# <span id="page-3510-1"></span>[**id**] *number*

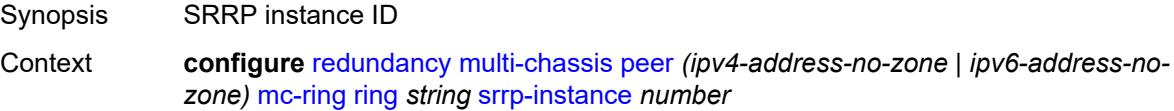

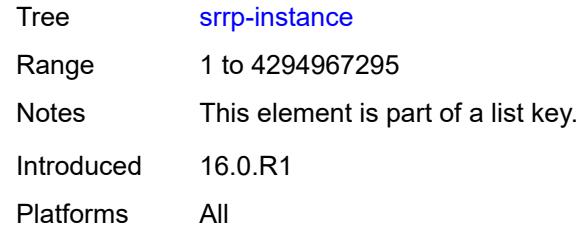

### <span id="page-3511-0"></span>**type** *keyword*

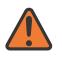

#### **WARNING:**

Modifying this element recreates the parent element automatically for the new value to take effect.

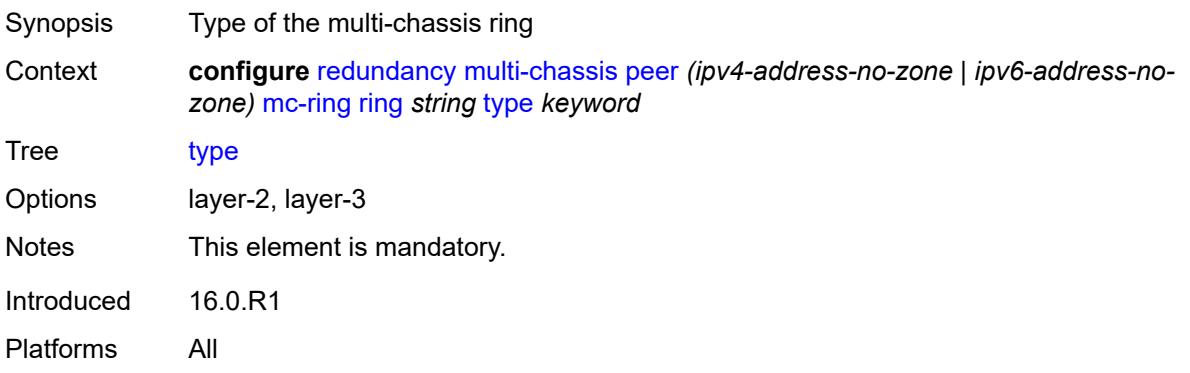

#### <span id="page-3511-1"></span>**peer-name** *string*

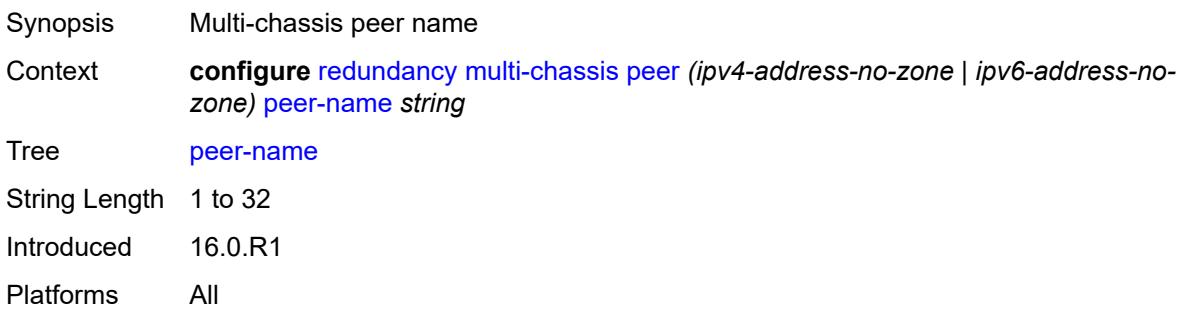

#### <span id="page-3511-2"></span>**source-address** *(ipv4-address-no-zone | ipv6-address-no-zone)*

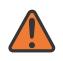

#### **WARNING:**

Modifying this element toggles the **admin-state** of the parent element automatically for the new value to take effect.

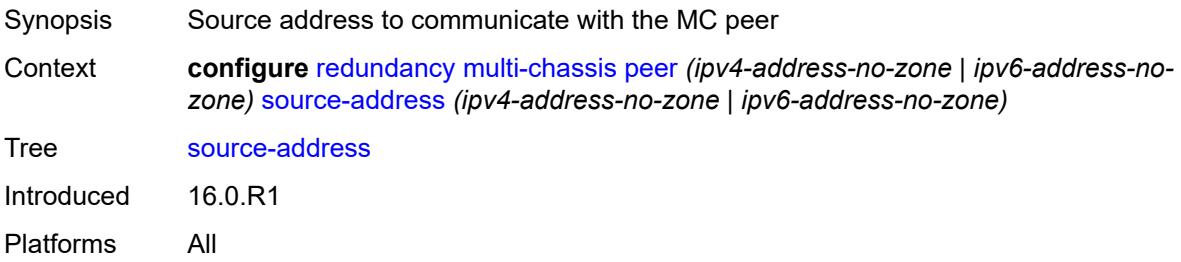

# <span id="page-3512-0"></span>**sync**

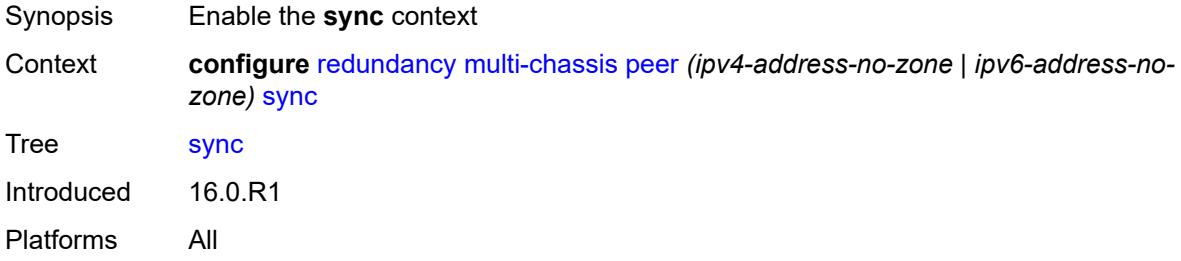

# <span id="page-3512-1"></span>**admin-state** *keyword*

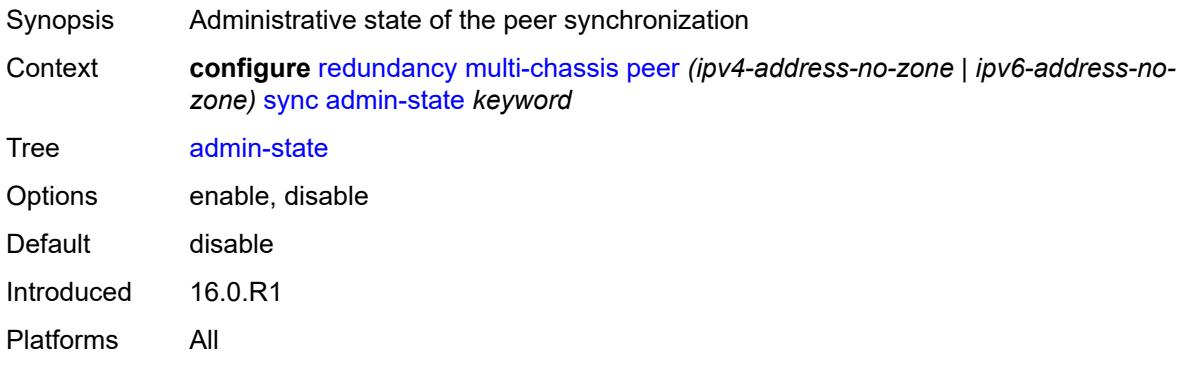

#### <span id="page-3512-2"></span>**diameter-node**

<span id="page-3512-3"></span>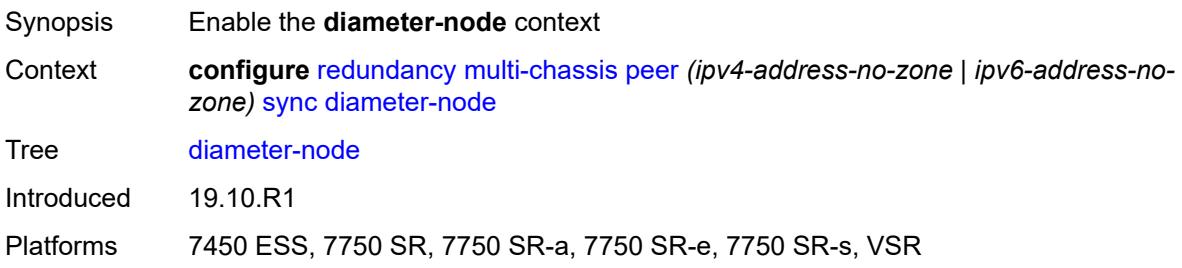

# **node** [[host-name\]](#page-3513-0) *reference*

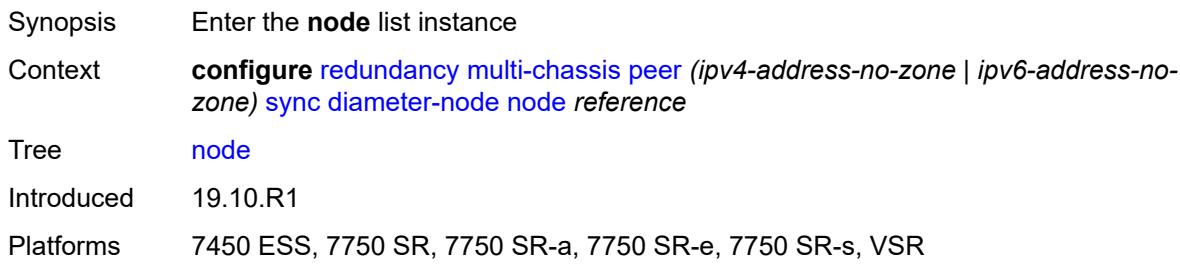

# <span id="page-3513-0"></span>[**host-name**] *reference*

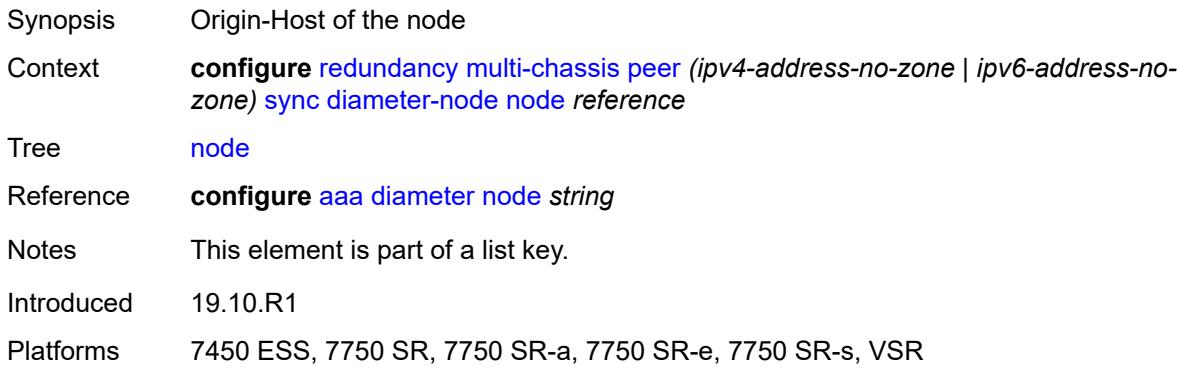

# <span id="page-3513-1"></span>**sync-tag** *string*

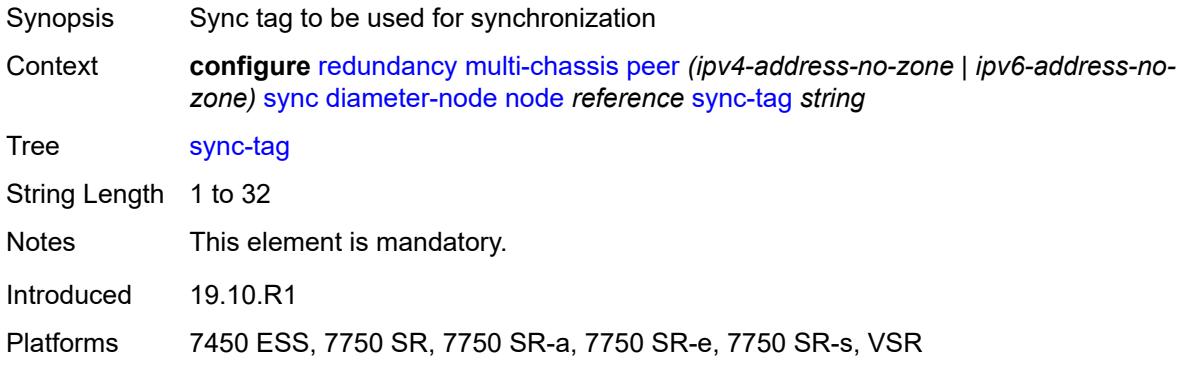

# <span id="page-3513-2"></span>**igmp** *boolean*

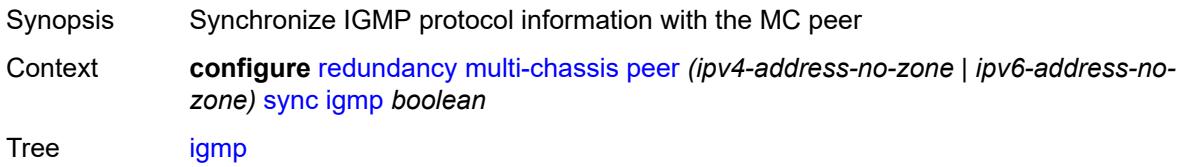

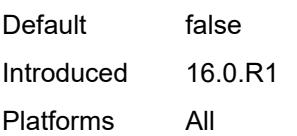

# <span id="page-3514-0"></span>**igmp-snooping** *boolean*

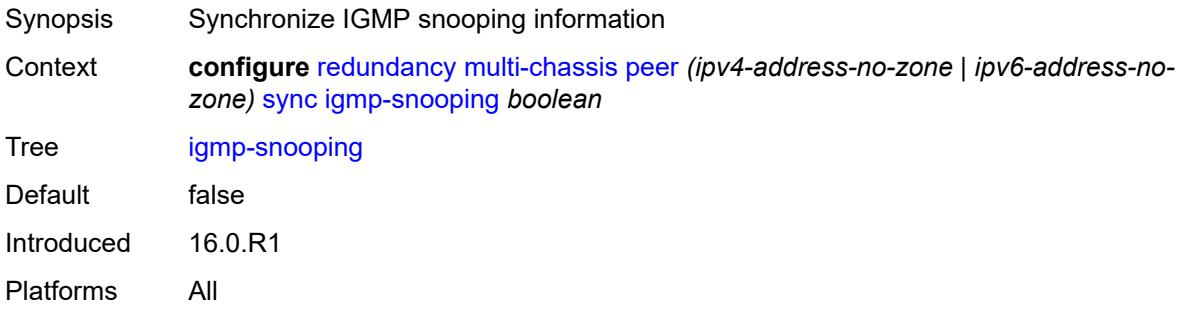

# <span id="page-3514-1"></span>**ipsec** *boolean*

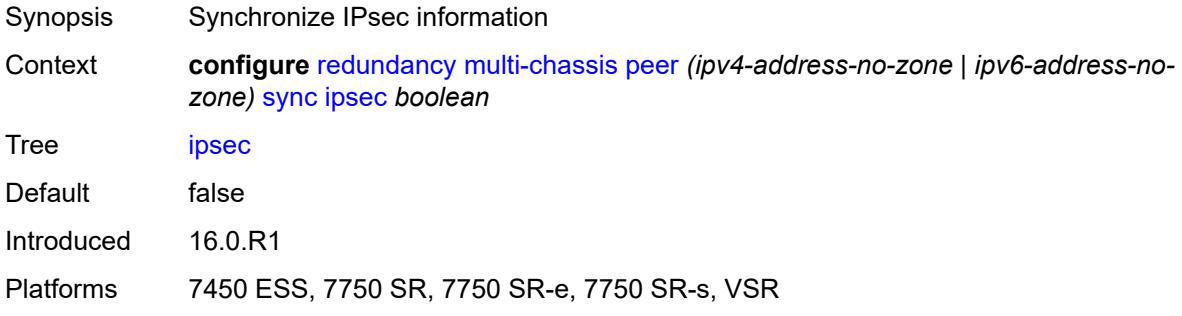

### <span id="page-3514-2"></span>**l2tp** *boolean*

<span id="page-3514-3"></span>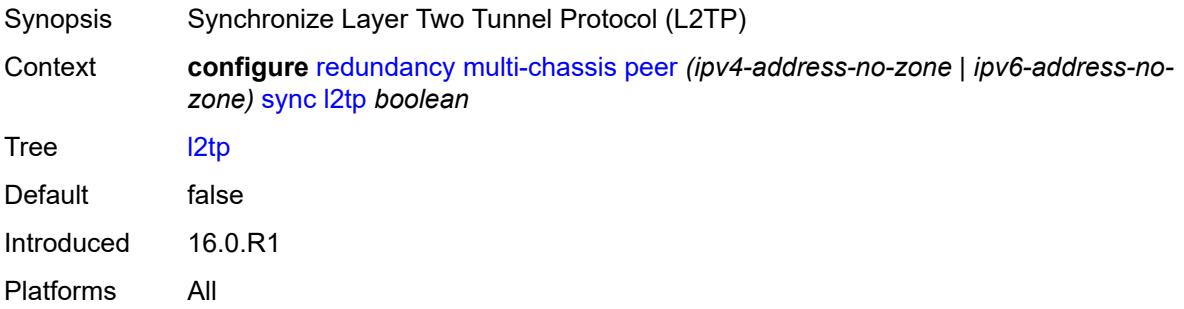

# **local-dhcp-server** *boolean*

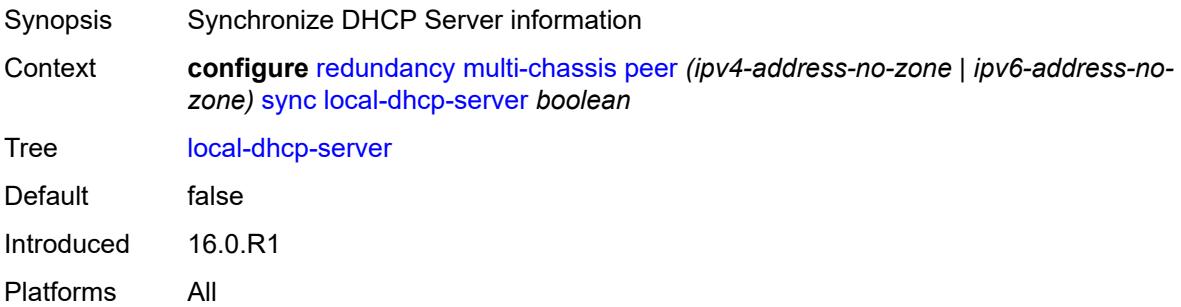

# <span id="page-3515-0"></span>**mc-ring** *boolean*

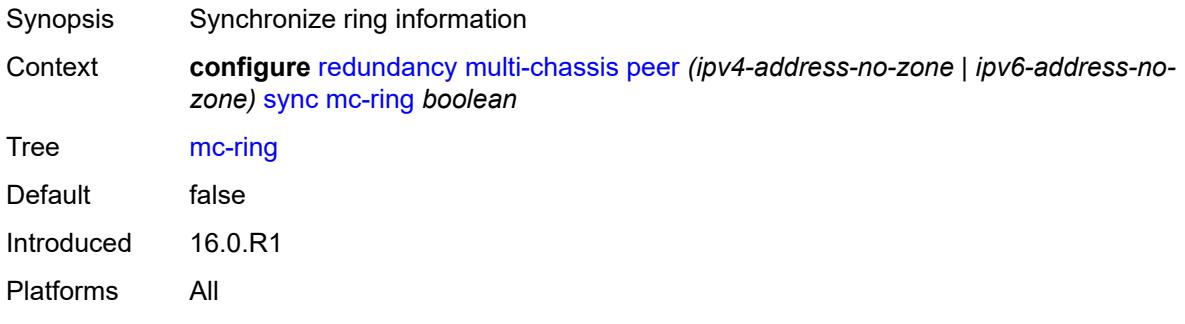

# <span id="page-3515-1"></span>**mld** *boolean*

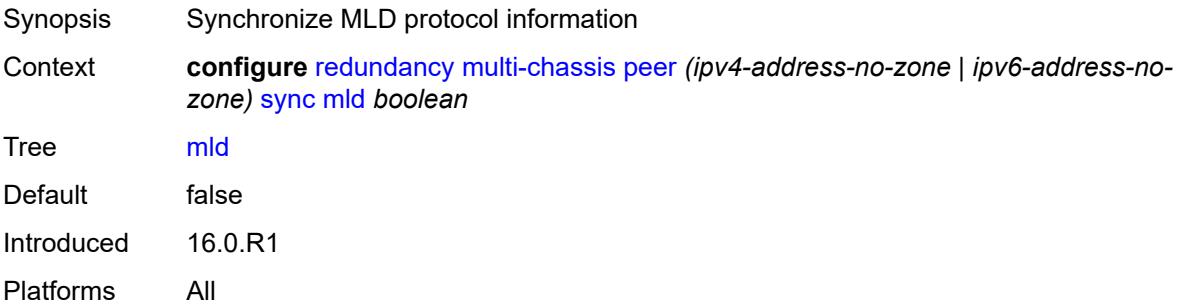

# <span id="page-3515-2"></span>**mld-snooping** *boolean*

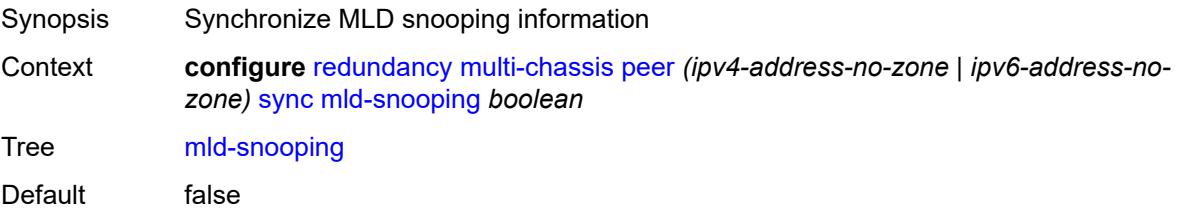

Introduced 16.0.R1 Platforms All

#### <span id="page-3516-0"></span>**nat**

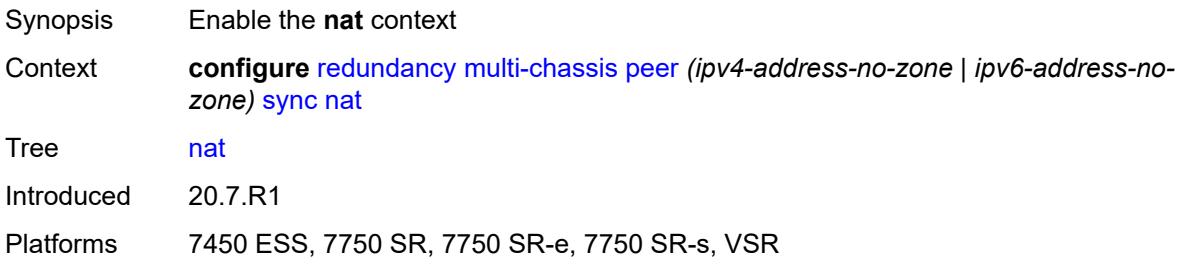

# <span id="page-3516-2"></span>**nat-group** [\[id\]](#page-3516-1) *reference*

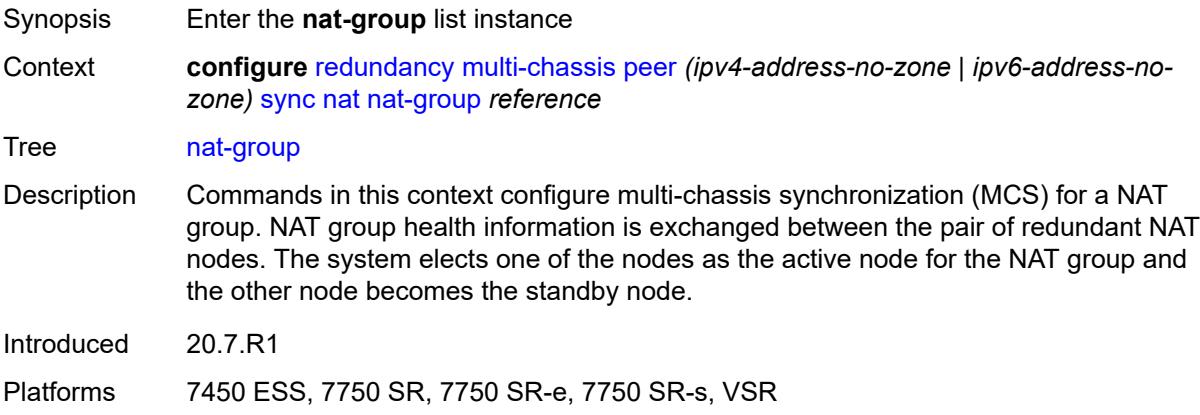

# <span id="page-3516-1"></span>[**id**] *reference*

<span id="page-3516-3"></span>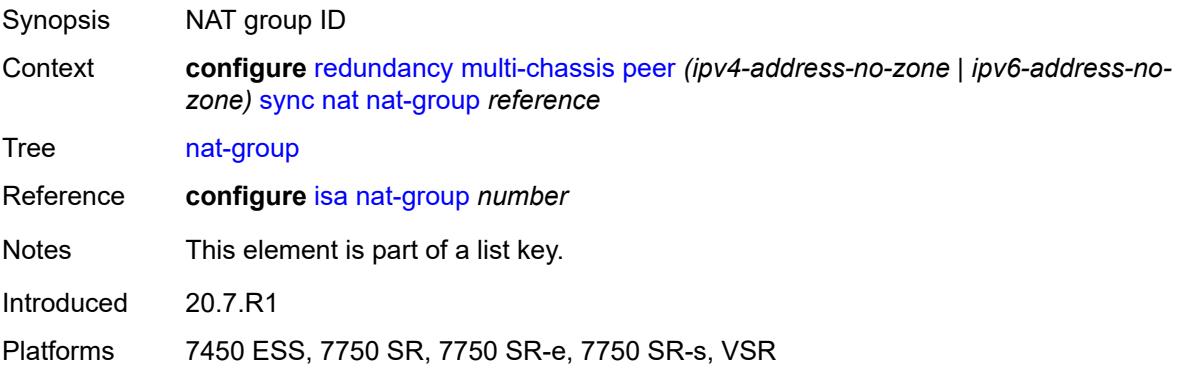

# **sync-tag** *string*

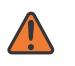

#### **WARNING:**

Modifying this element recreates the parent element automatically for the new value to take effect.

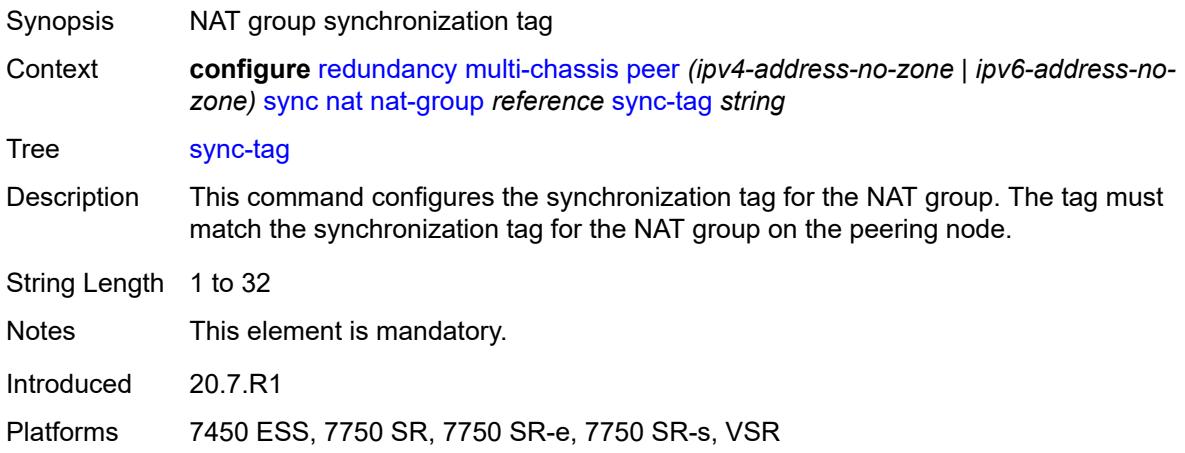

# <span id="page-3517-0"></span>**pim-snooping**

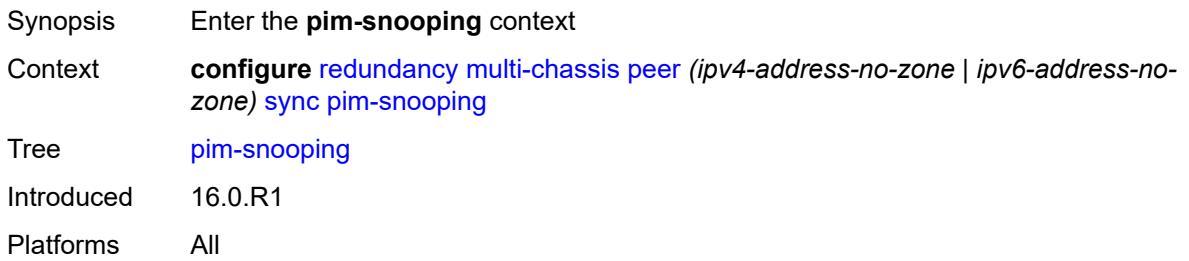

#### <span id="page-3517-1"></span>**saps** *boolean*

<span id="page-3517-2"></span>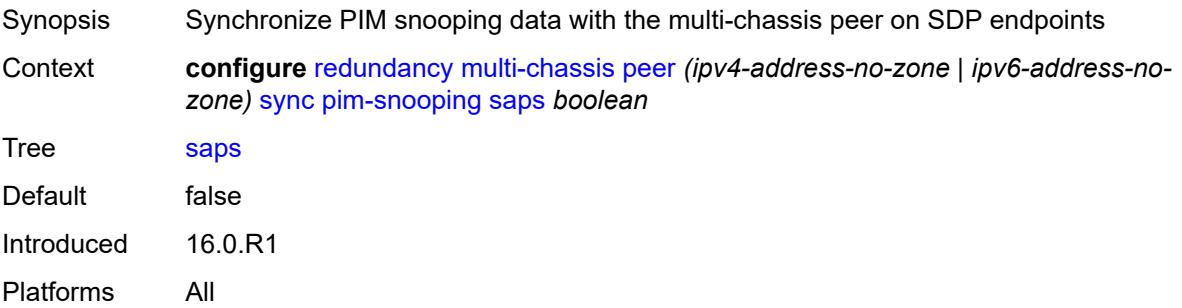

# **spoke-sdps** *boolean*

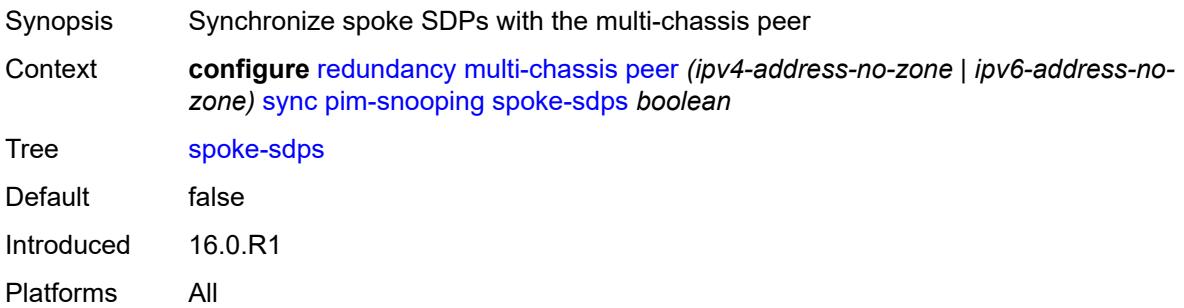

# <span id="page-3518-0"></span>**python** *boolean*

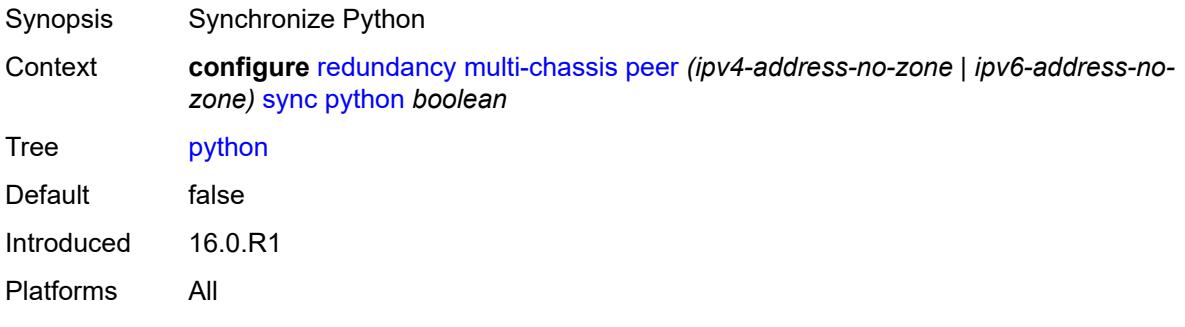

### <span id="page-3518-1"></span>**srrp** *boolean*

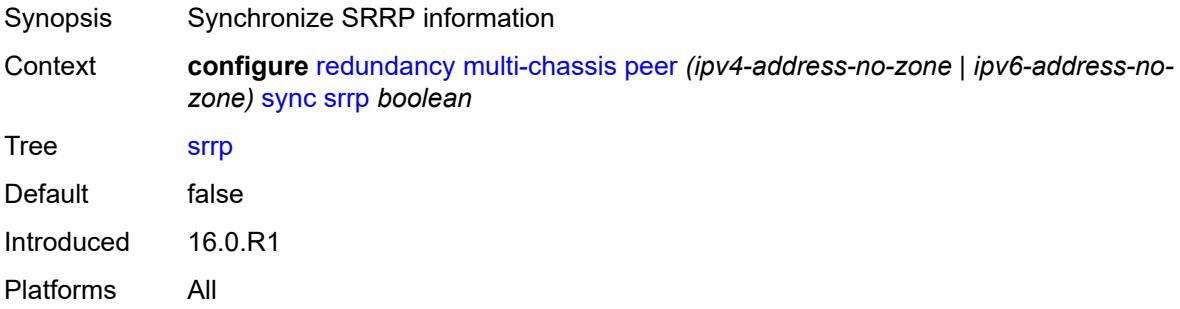

# <span id="page-3518-2"></span>**sub-host-trk** *boolean*

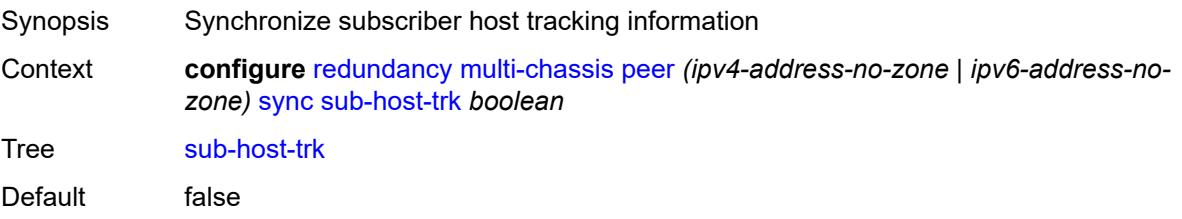

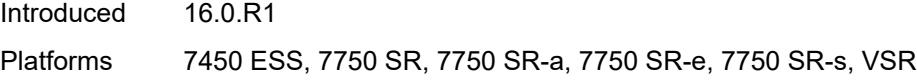

# <span id="page-3519-0"></span>**sub-mgmt**

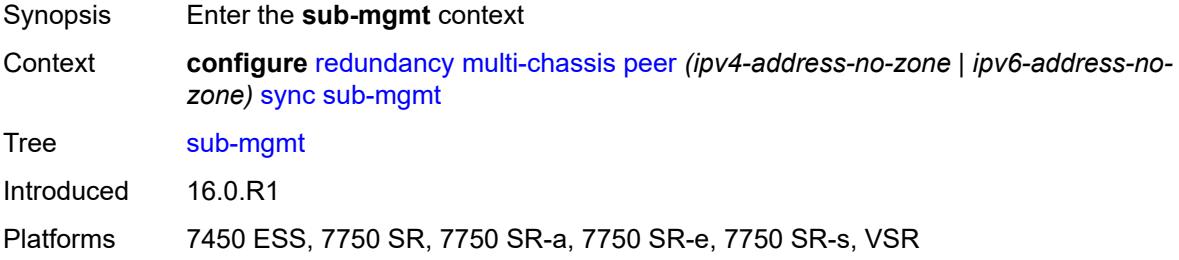

# <span id="page-3519-1"></span>**ipoe** *boolean*

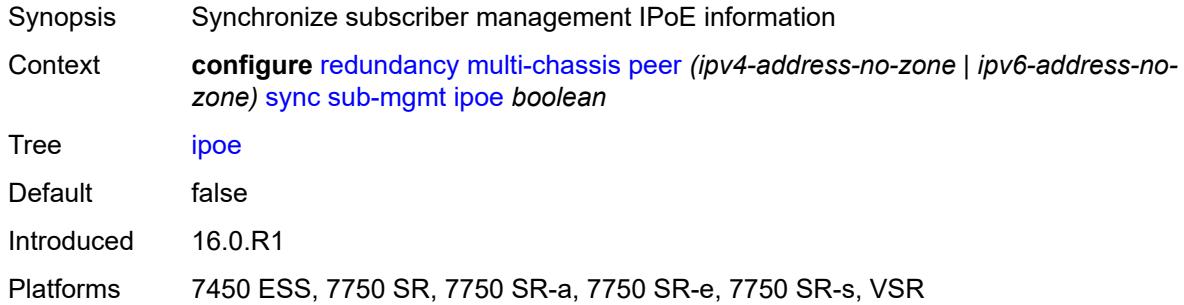

# <span id="page-3519-2"></span>**pppoe** *boolean*

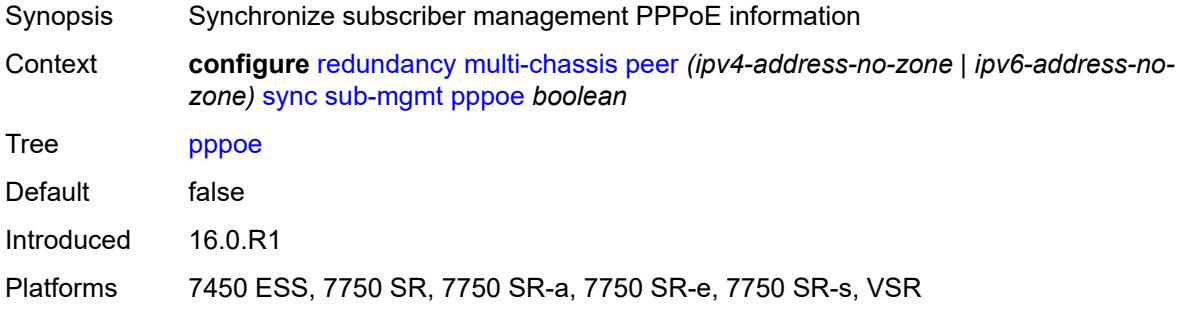

### <span id="page-3519-3"></span>**tags**

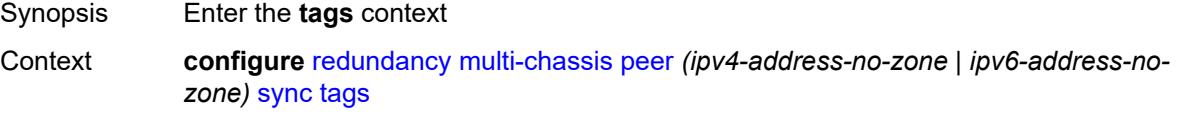

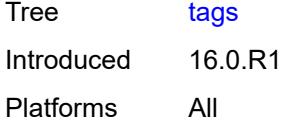

# <span id="page-3520-1"></span>**lag** [[lag-name\]](#page-3520-0) *reference*

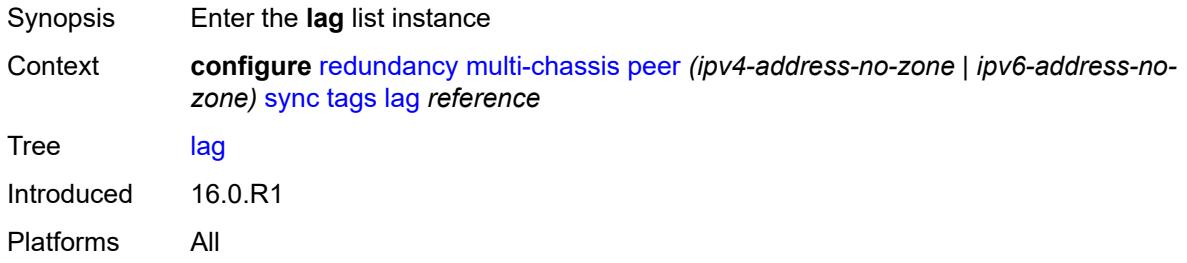

# <span id="page-3520-0"></span>[**lag-name**] *reference*

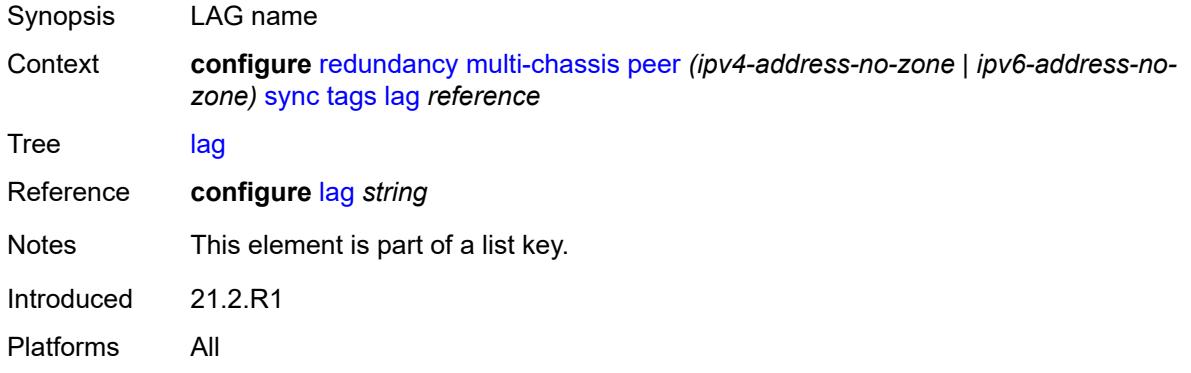

# <span id="page-3520-3"></span>**range** [start](#page-3520-2) *string* [end](#page-3521-0) *string*

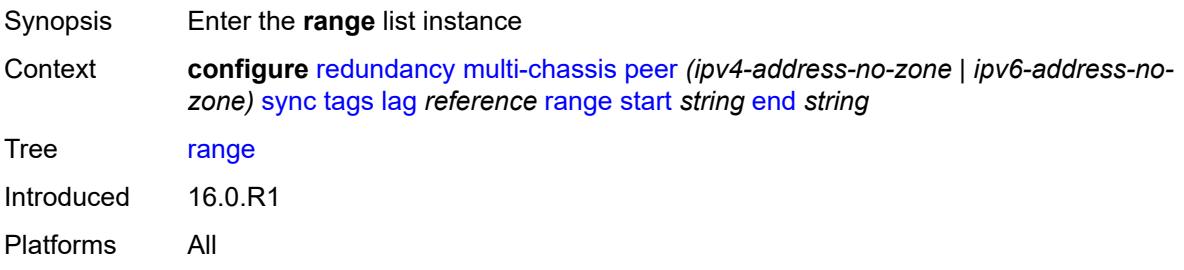

# <span id="page-3520-2"></span>**start** *string*

Synopsis First encapsulation value

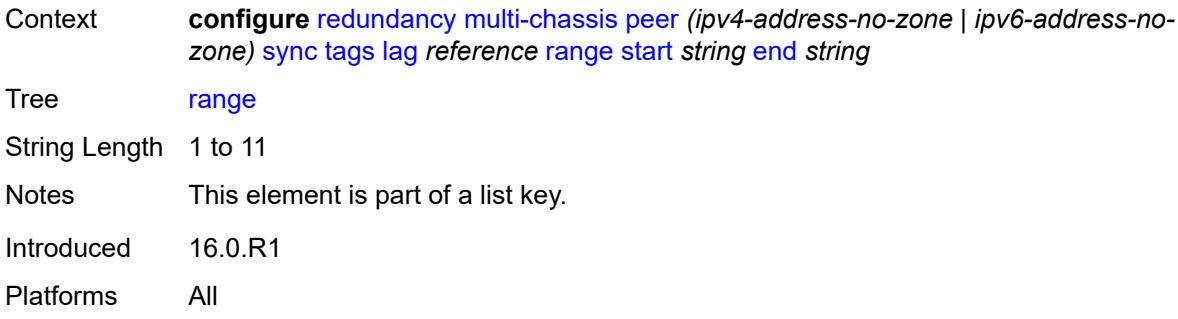

### <span id="page-3521-0"></span>**end** *string*

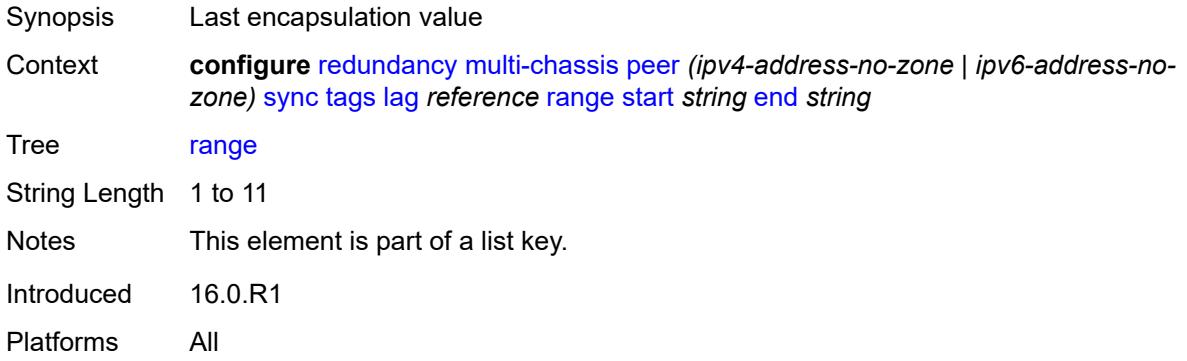

# <span id="page-3521-1"></span>**sync-tag** *string*

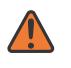

#### **WARNING:**

Modifying this element recreates the parent element automatically for the new value to take effect.

<span id="page-3521-2"></span>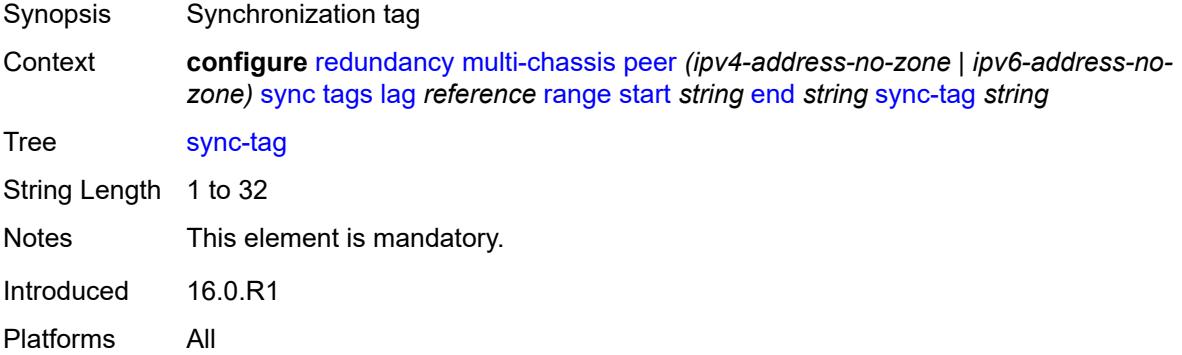

#### **sync-tag** *string*

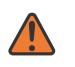

#### **WARNING:**

Modifying this element recreates the parent element automatically for the new value to take effect.

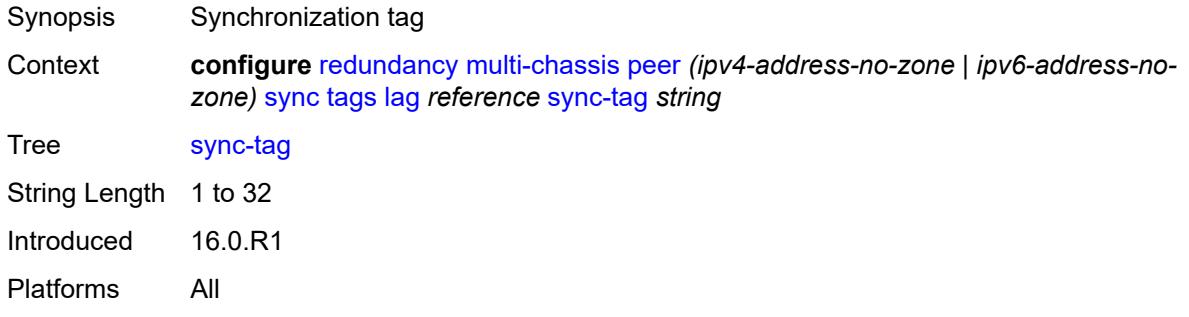

# <span id="page-3522-1"></span>**port** [[id\]](#page-3522-0) *reference*

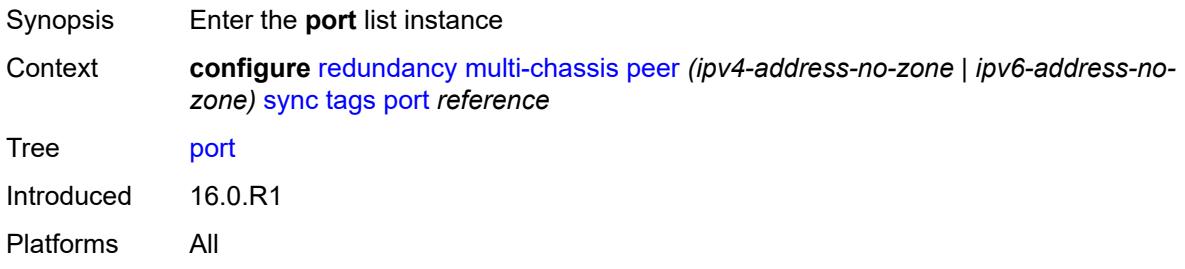

# <span id="page-3522-0"></span>[**id**] *reference*

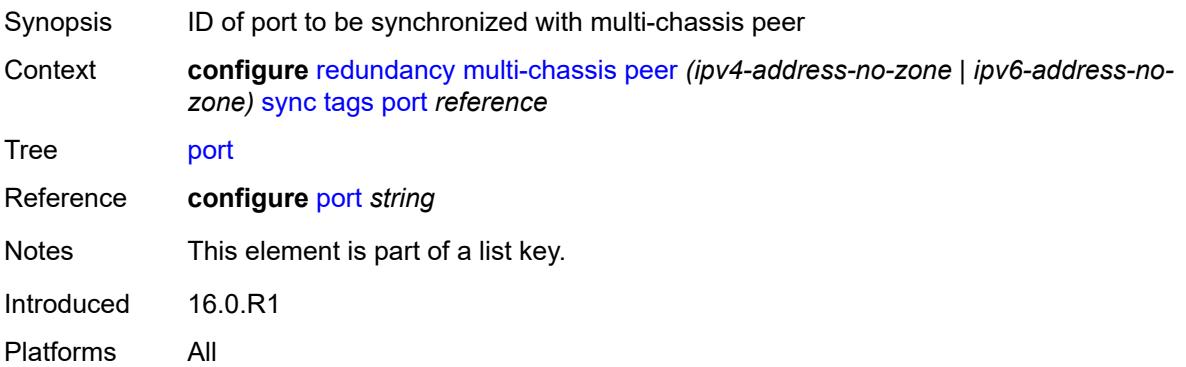

#### <span id="page-3522-2"></span>**range** [start](#page-3523-0) *string* [end](#page-3523-1) *string*

Synopsis Enter the **range** list instance

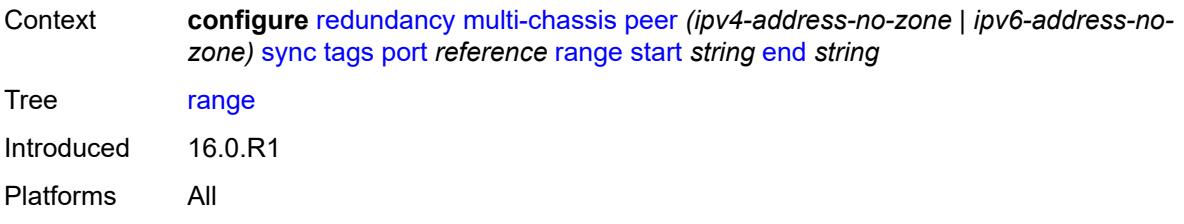

#### <span id="page-3523-0"></span>**start** *string*

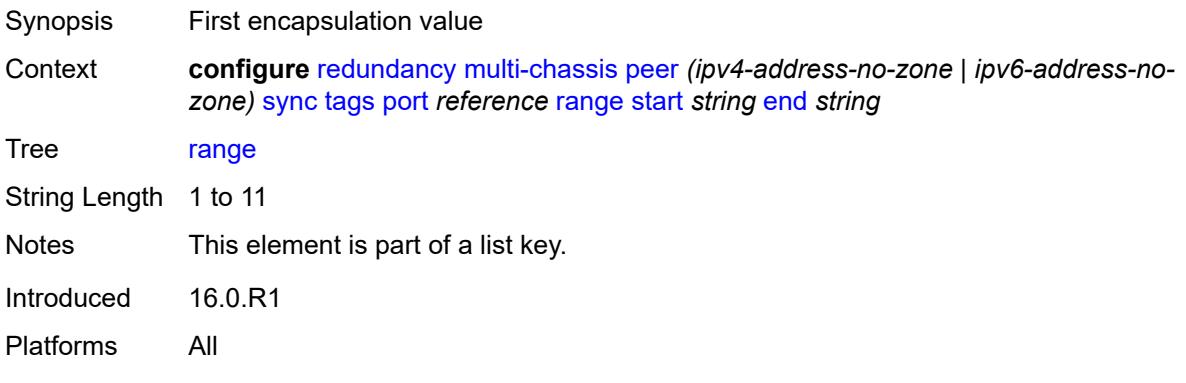

#### <span id="page-3523-1"></span>**end** *string*

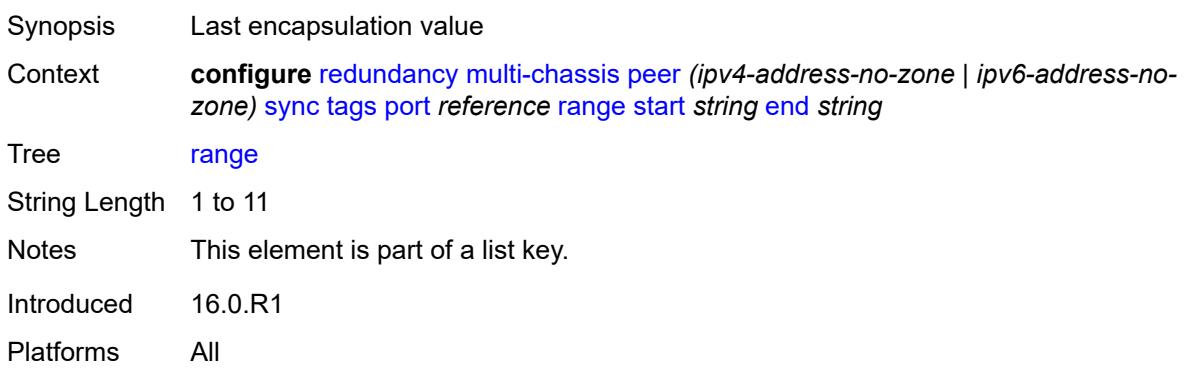

#### <span id="page-3523-2"></span>**sync-tag** *string*

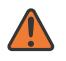

#### **WARNING:**

Modifying this element recreates the parent element automatically for the new value to take effect.

Synopsis Synchronization tag

Context **configure** [redundancy](#page-3482-0) [multi-chassis](#page-3486-0) [peer](#page-3489-0) *(ipv4-address-no-zone | ipv6-address-nozone)* [sync](#page-3512-0) [tags](#page-3519-3) [port](#page-3522-1) *reference* [range](#page-3522-2) [start](#page-3523-0) *string* [end](#page-3523-1) *string* [sync-tag](#page-3523-2) *string*

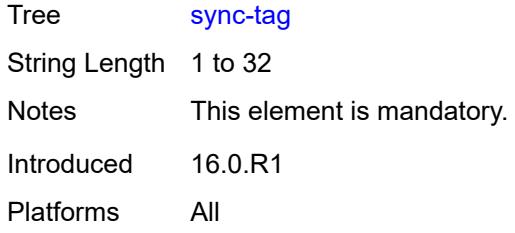

# <span id="page-3524-0"></span>**sync-tag** *string*

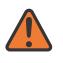

#### **WARNING:**

Modifying this element recreates the parent element automatically for the new value to take effect.

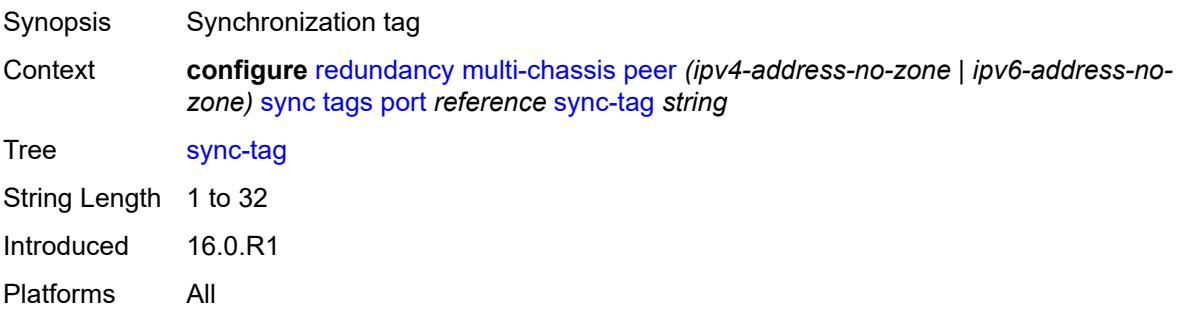

# <span id="page-3524-2"></span>**pw-port** [\[id\]](#page-3524-1) *reference*

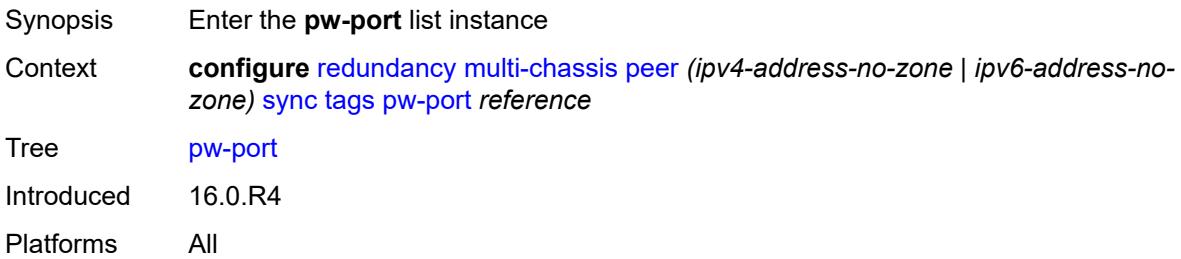

# <span id="page-3524-1"></span>[**id**] *reference*

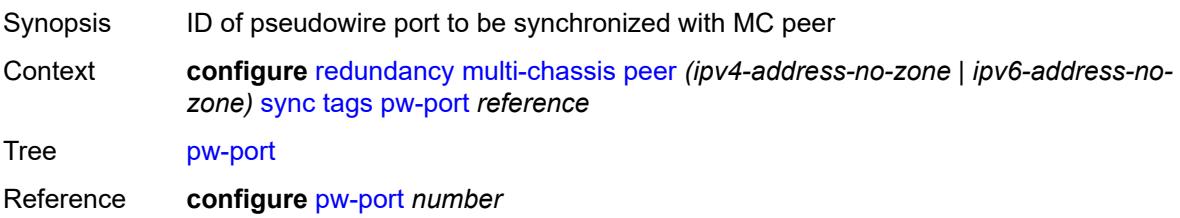

Notes This element is part of a list key. Introduced 16.0.R4 Platforms All

#### <span id="page-3525-2"></span>**range** [start](#page-3525-0) *string* [end](#page-3525-1) *string*

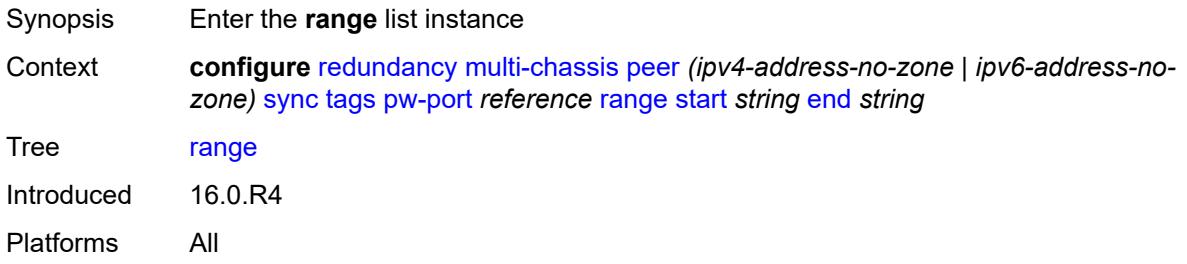

# <span id="page-3525-0"></span>**start** *string*

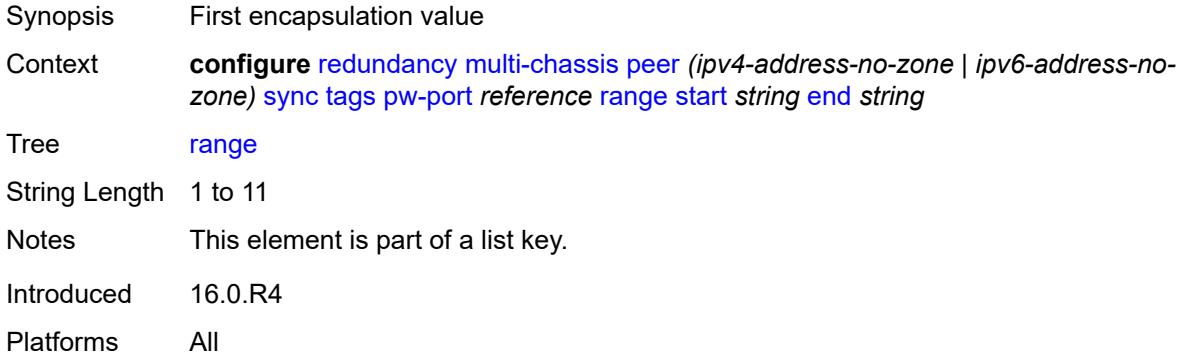

# <span id="page-3525-1"></span>**end** *string*

<span id="page-3525-3"></span>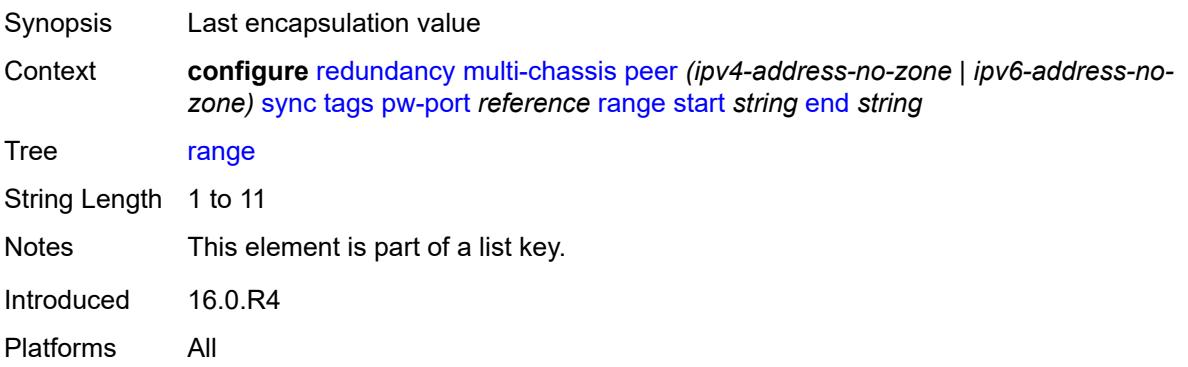

#### **sync-tag** *string*

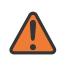

#### **WARNING:**

Modifying this element recreates the parent element automatically for the new value to take effect.

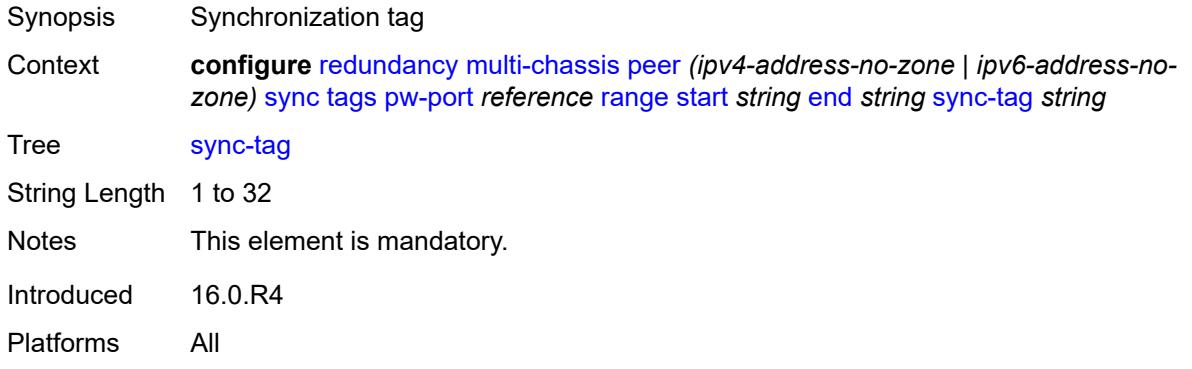

# <span id="page-3526-0"></span>**sync-tag** *string*

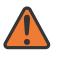

**WARNING:**

Modifying this element recreates the parent element automatically for the new value to take effect.

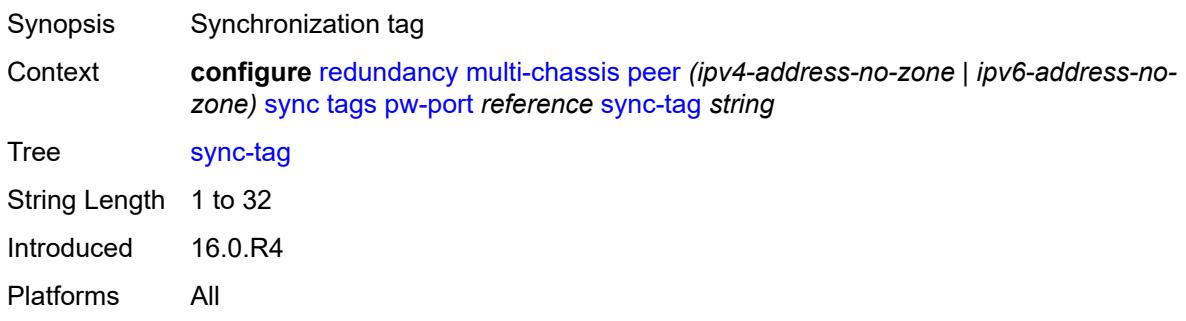

# <span id="page-3526-2"></span>**sdp** [[id\]](#page-3526-1) *number*

<span id="page-3526-1"></span>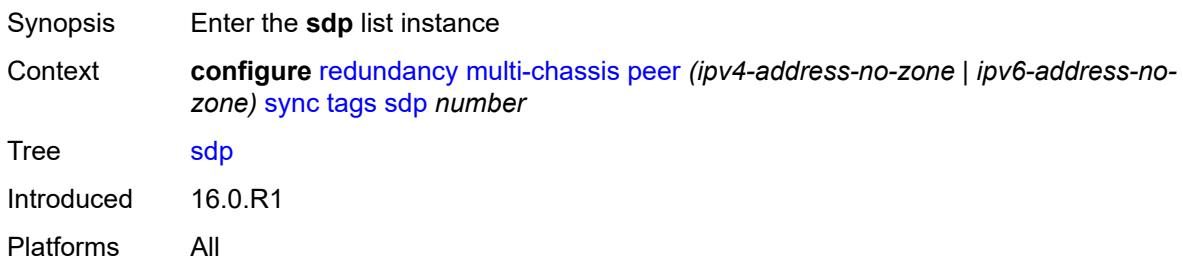

# [**id**] *number*

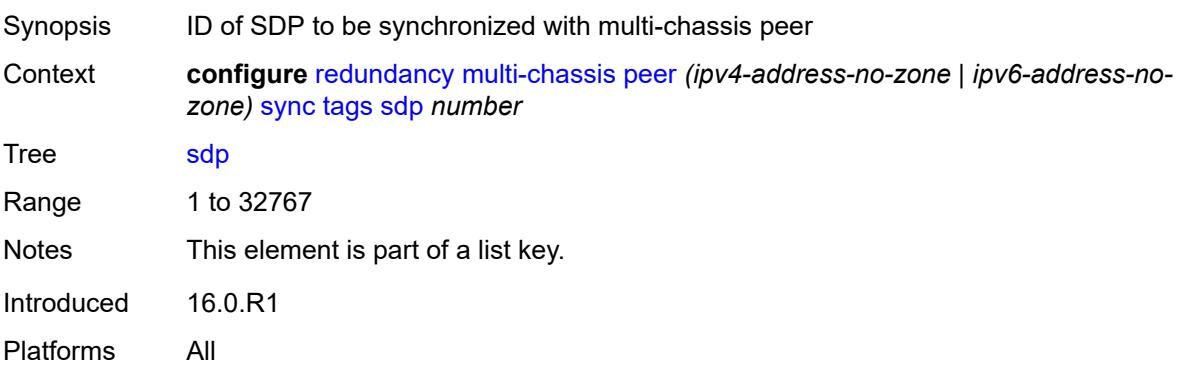

# <span id="page-3527-2"></span>**range** [start](#page-3527-0) *number* [end](#page-3527-1) *number*

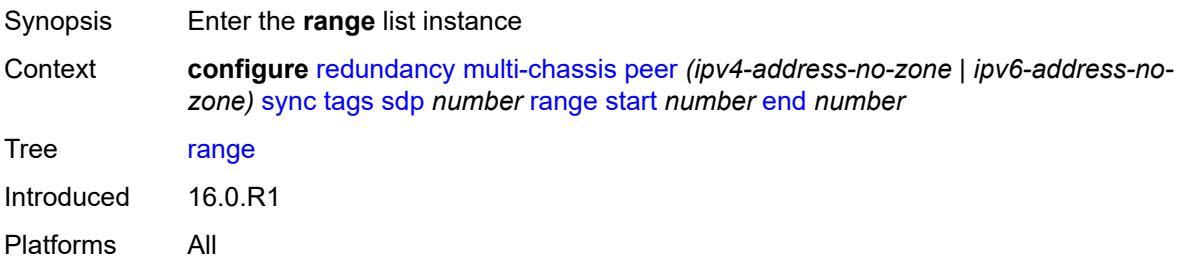

### <span id="page-3527-0"></span>**start** *number*

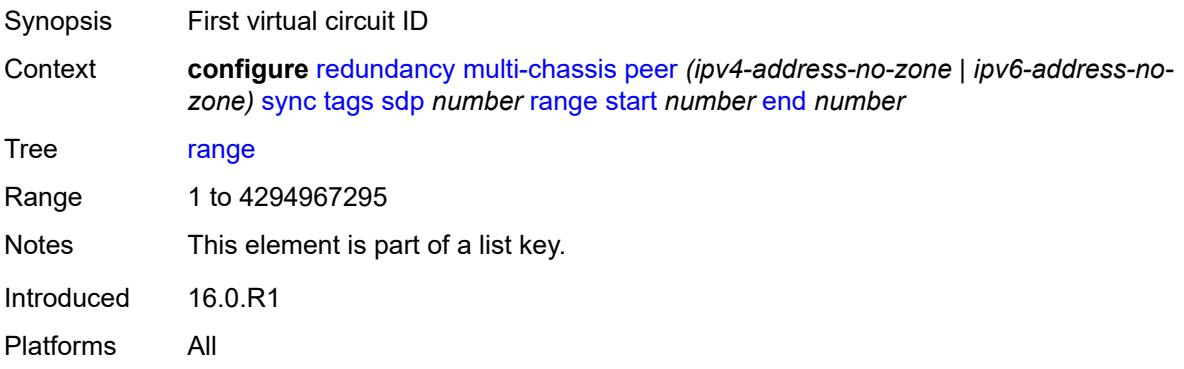

#### <span id="page-3527-1"></span>**end** *number*

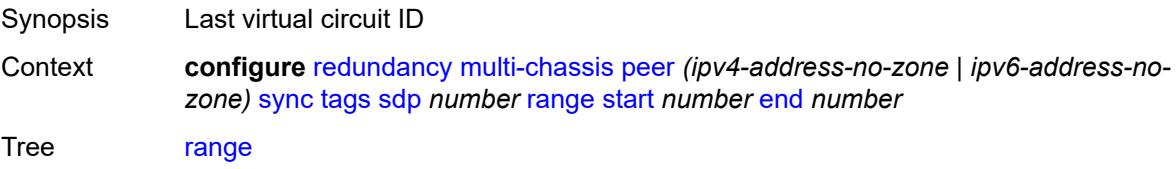
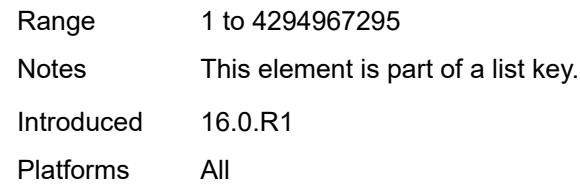

## <span id="page-3528-0"></span>**sync-tag** *string*

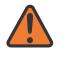

### **WARNING:**

Modifying this element recreates the parent element automatically for the new value to take effect.

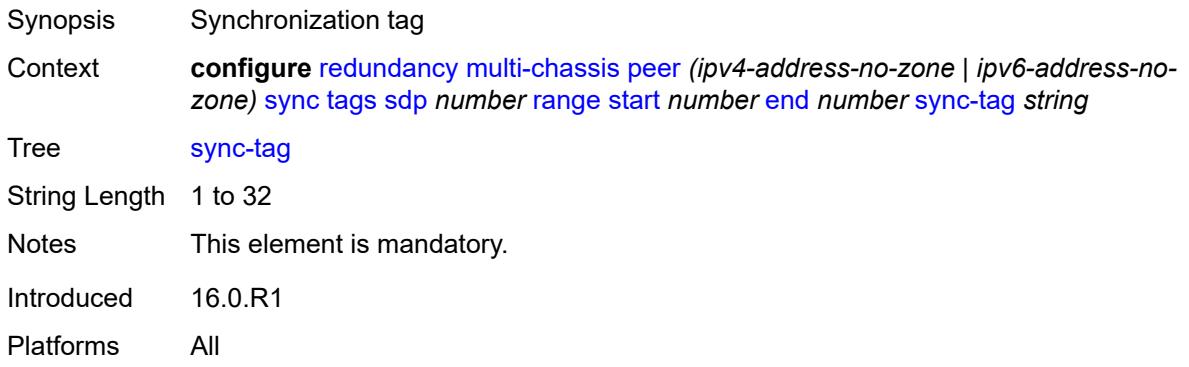

### <span id="page-3528-1"></span>**sync-tag** *string*

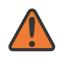

### **WARNING:**

Modifying this element recreates the parent element automatically for the new value to take effect.

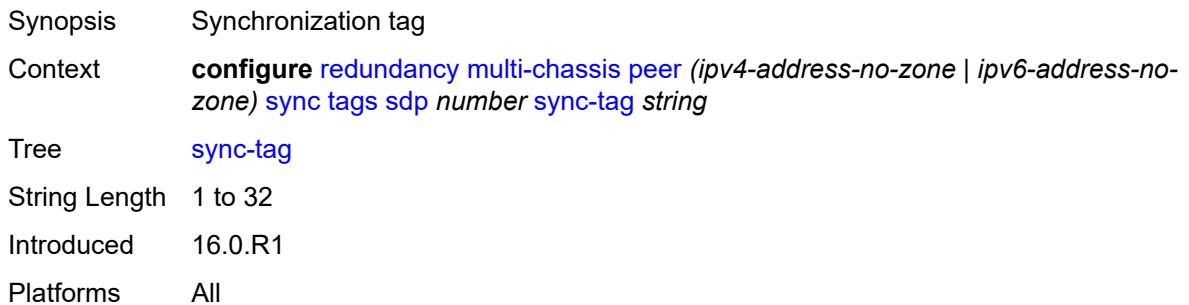

## <span id="page-3528-2"></span>**track-srrp** [\[id\]](#page-3529-0) *number*

Synopsis Enter the **track-srrp** list instance

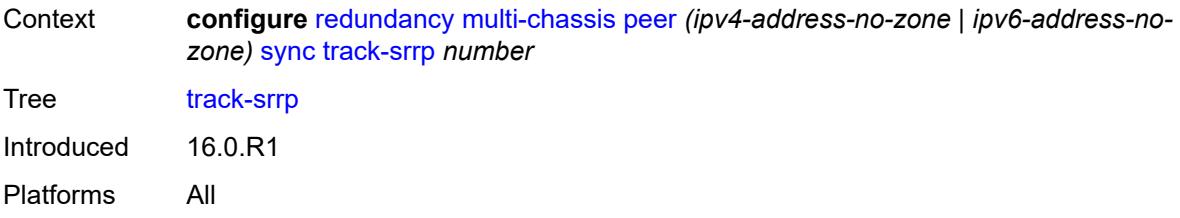

# <span id="page-3529-0"></span>[**id**] *number*

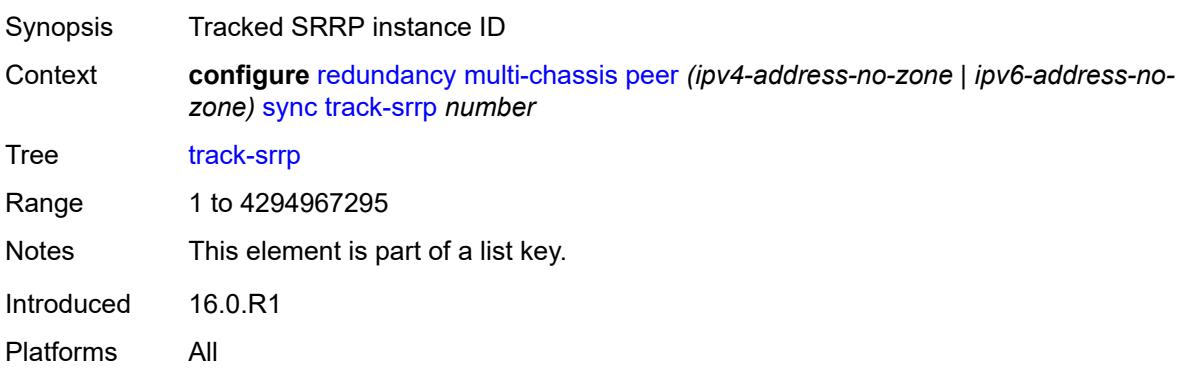

# <span id="page-3529-1"></span>**l2tp-tunnel-id-range**

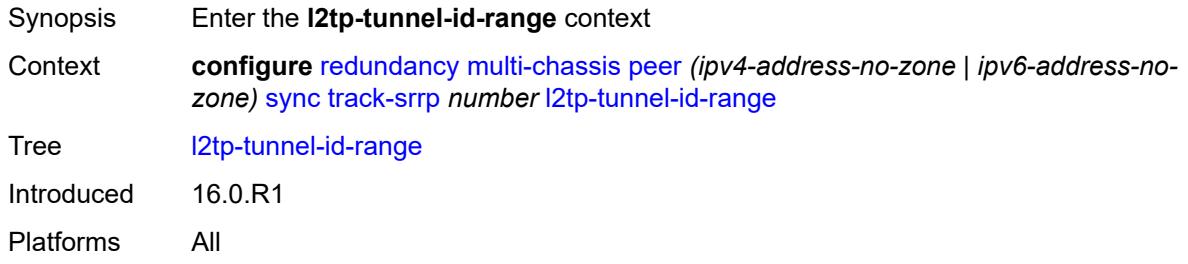

## <span id="page-3529-2"></span>**end** *number*

<span id="page-3529-3"></span>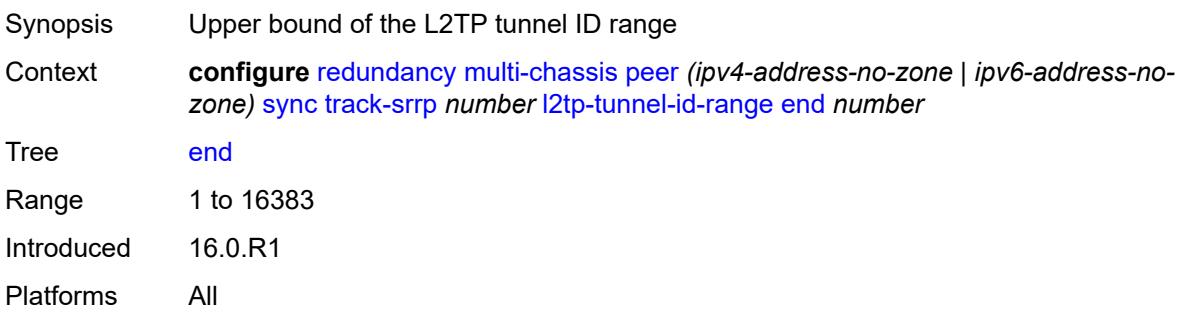

### **start** *number*

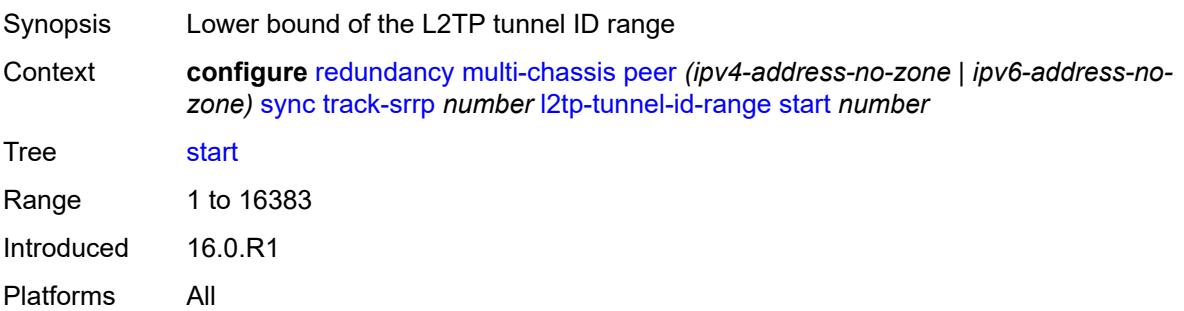

# <span id="page-3530-0"></span>**transport-encryption**

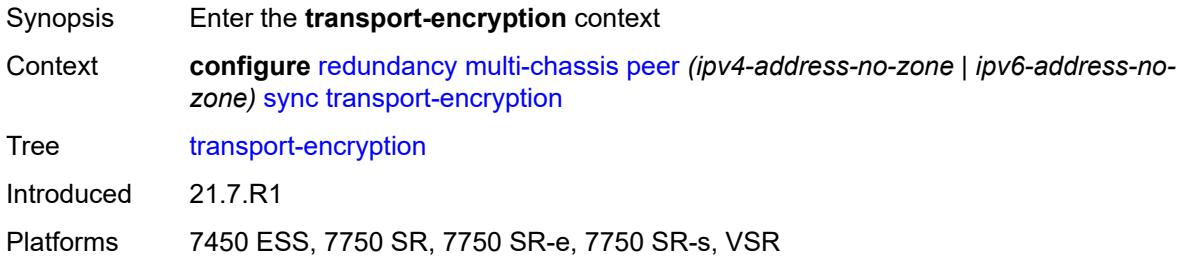

# <span id="page-3530-2"></span>**application** [[application-id](#page-3530-1)] *keyword*

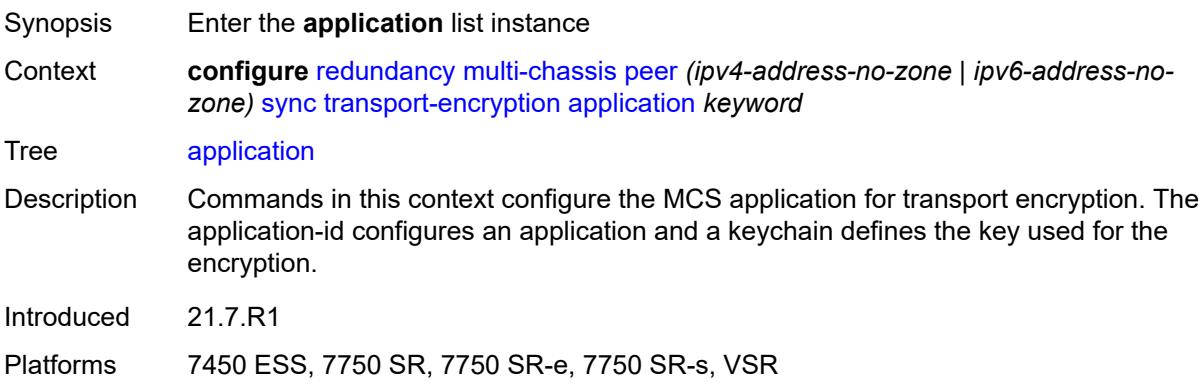

# <span id="page-3530-1"></span>[**application-id**] *keyword*

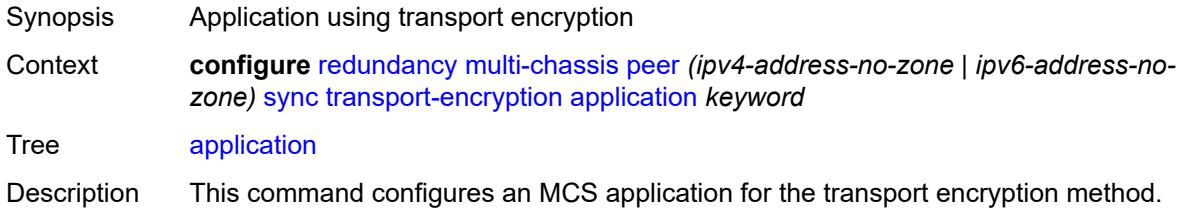

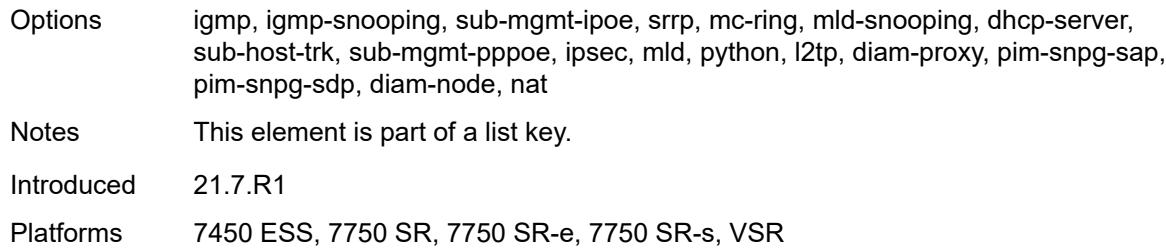

# <span id="page-3531-0"></span>**keychain** *reference*

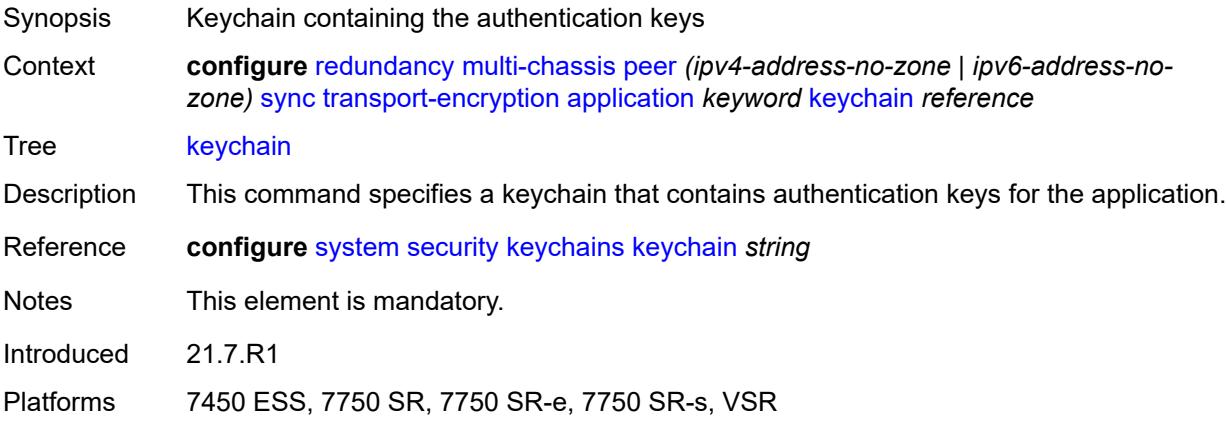

# <span id="page-3531-2"></span>**tunnel-group** [\[tunnel-group-id\]](#page-3531-1) *number*

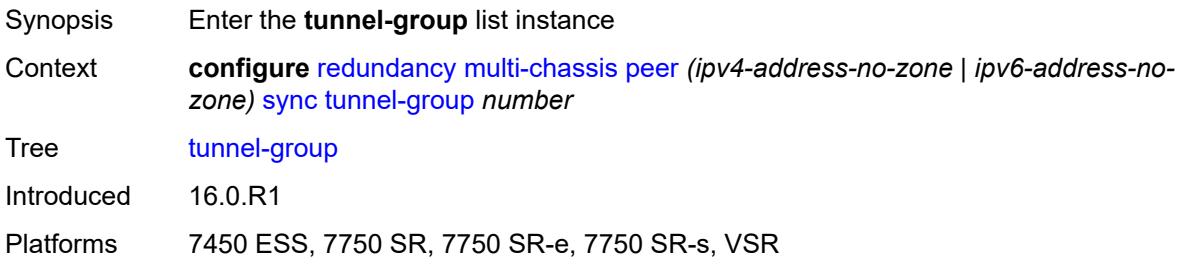

# <span id="page-3531-1"></span>[**tunnel-group-id**] *number*

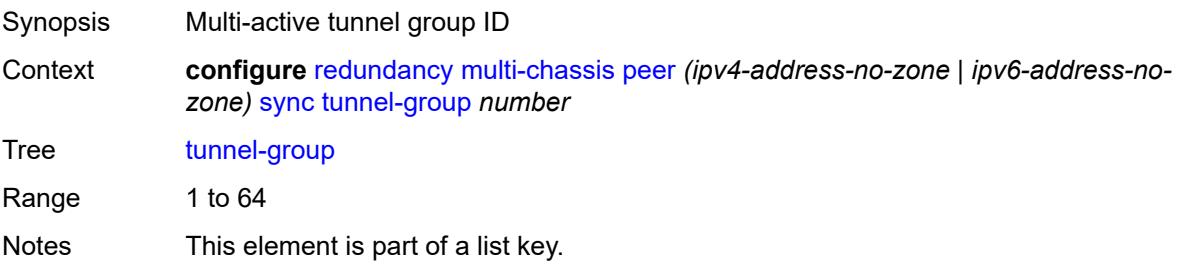

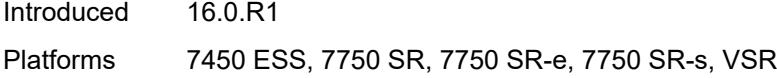

# <span id="page-3532-0"></span>**sync-tag** *string*

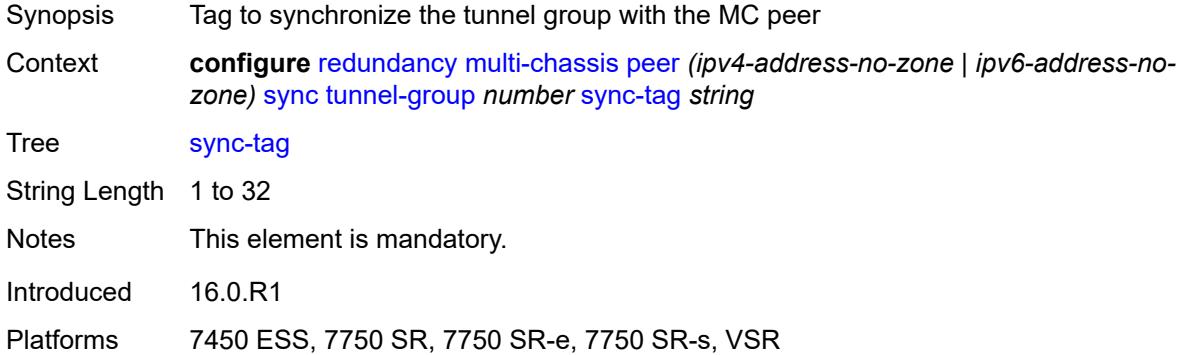

# <span id="page-3532-1"></span>**rollback-sync** *keyword*

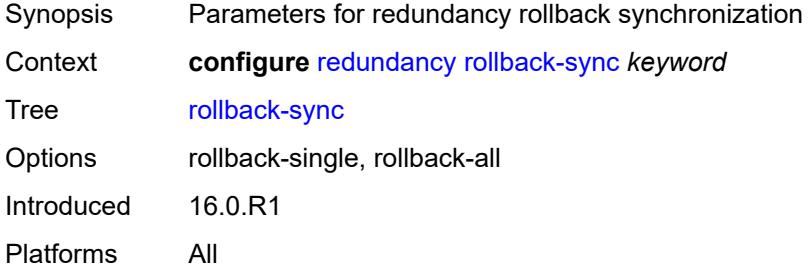

### <span id="page-3532-2"></span>**srrp**

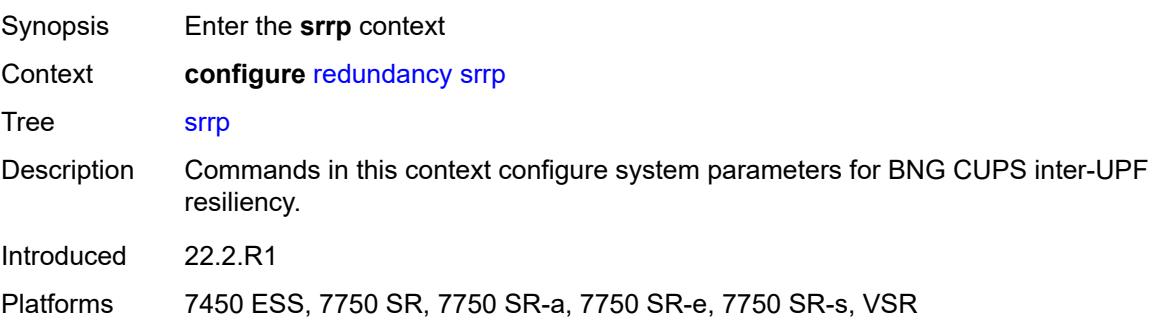

# <span id="page-3532-3"></span>**auto-srrp-id-range**

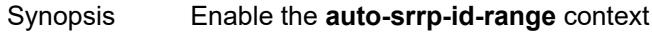

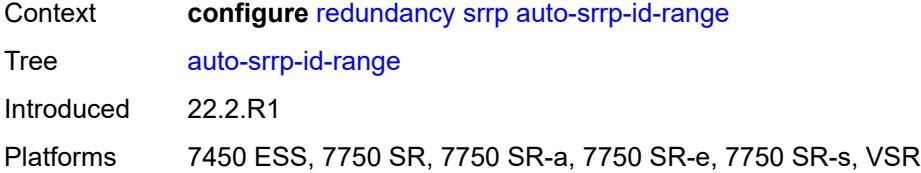

## <span id="page-3533-0"></span>**end** *number*

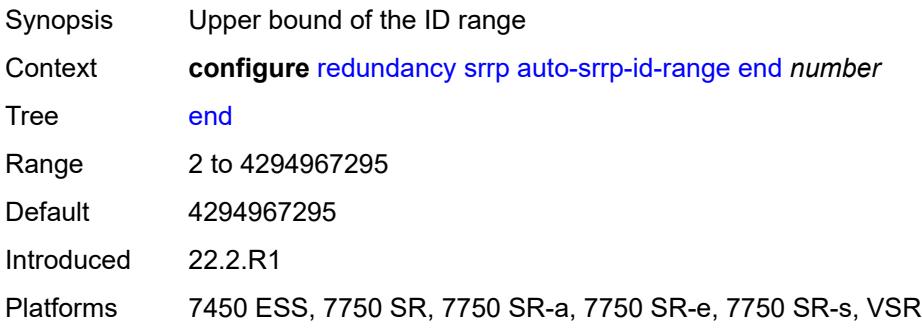

## <span id="page-3533-1"></span>**start** *number*

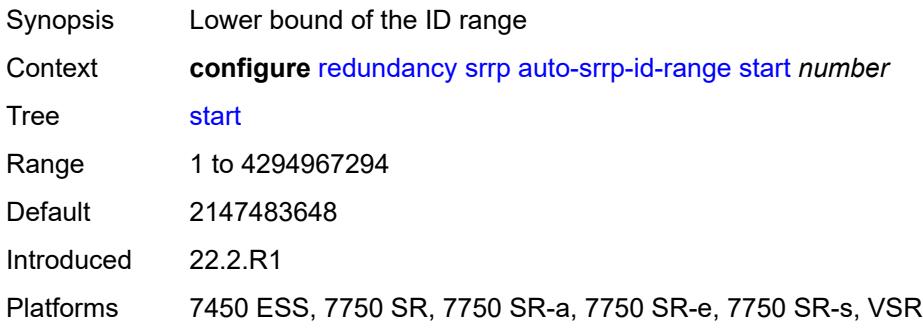

## <span id="page-3533-2"></span>**switchover-exec** *string*

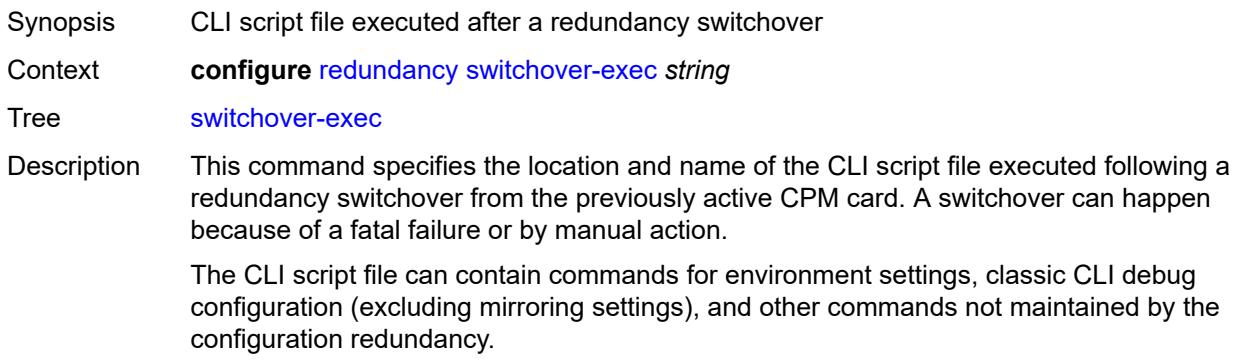

The following commands are not supported in the switchover-exec file: **clear**, **configure**, **candidate**, **oam**, **tools**, **oam**, **ping**, **traceroute**, **mstat**, **mtrace**, and **mrinfo**.

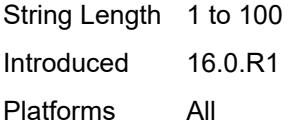

## <span id="page-3534-0"></span>**synchronize** *keyword*

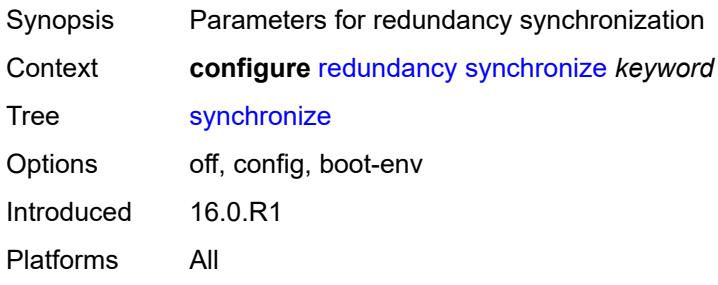

## **3.39 router commands**

```
configure
   — router string 
      — aggregates
          — aggregate (ipv4-prefix | ipv6-prefix) 
            — aggregator
               — address string
                — as-number number
             — apply-groups reference
            — apply-groups-exclude reference
            — as-set boolean
             — blackhole
                — generate-icmp boolean
            — community string
             — description string
            — discard-component-communities boolean
            — indirect (ipv4-address-no-zone | ipv6-address-no-zone)
            — local-preference number
            — policy reference
             — summary-only boolean
             — tunnel-group number
          — apply-groups reference
          — apply-groups-exclude reference
       — allow-bgp-to-igp-export boolean
      — allow-icmp-redirect boolean
       — allow-icmp6-redirect boolean
       — apply-groups reference
       — apply-groups-exclude reference
      — autonomous-system number
       — bfd
          — seamless-bfd
             — peer (ipv4-address-no-zone | ipv6-address-no-zone) 
                — apply-groups reference
                — apply-groups-exclude reference
                — discriminator number
       — bgp
            — add-paths
             — evpn
               — receive boolean
                — send (number | keyword)
             — ipv4
 — receive boolean
 — send (number | keyword)
             — ipv6
                — receive boolean
                — send (number | keyword)
             — label-ipv4
                — receive boolean
                 — send (number | keyword)
             — label-ipv6
               — receive boolean
                — send (number | keyword)
             — mcast-vpn-ipv4
                — receive boolean
                — send number
             — mcast-vpn-ipv6
                — receive boolean
                — send number
             — mvpn-ipv4
                — receive boolean
```
configure router bgp add-paths mvpn-ipv4 send

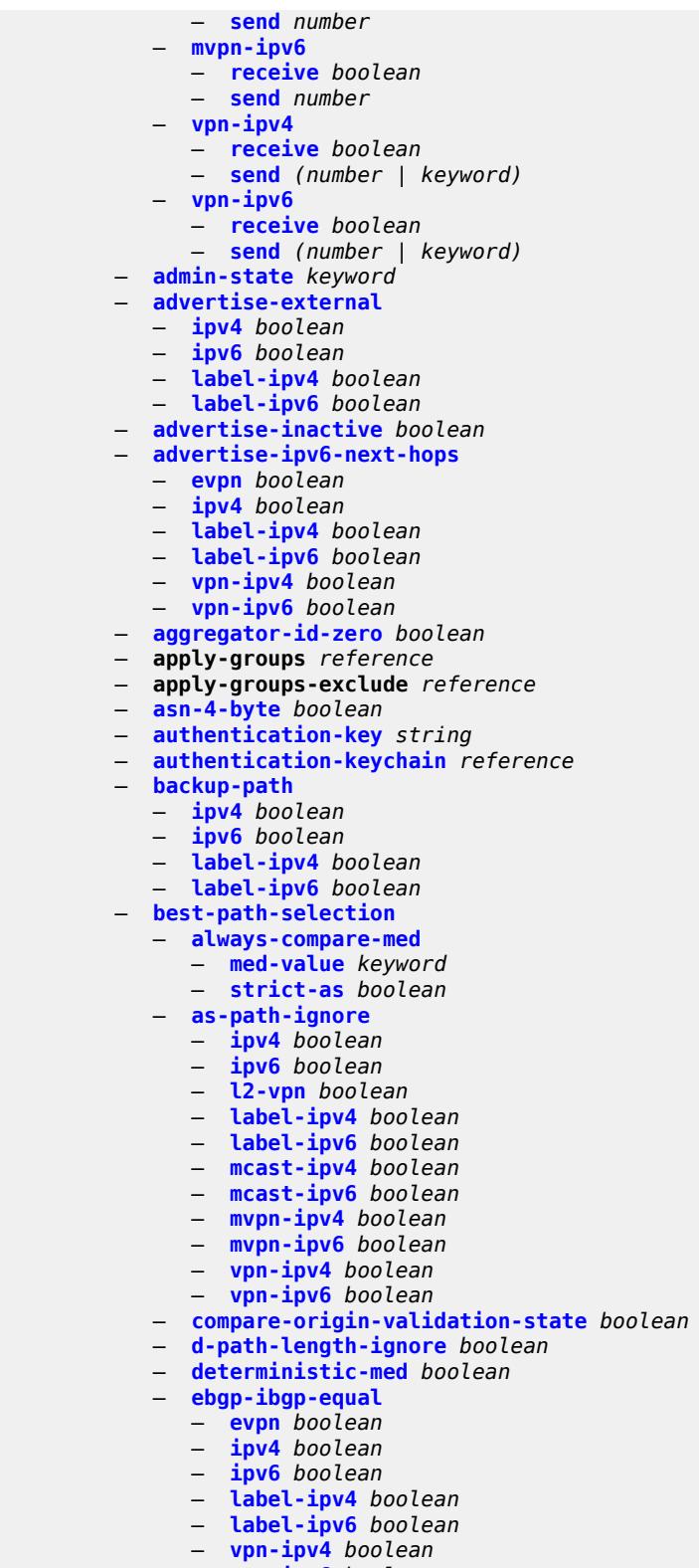

- **[vpn-ipv6](#page-3648-1)** *boolean*
- **[ignore-nh-metric](#page-3648-2)** *boolean*
	- **[ignore-router-id](#page-3648-3)**

### configure router bgp best-path-selection ignore-router-id include-internal

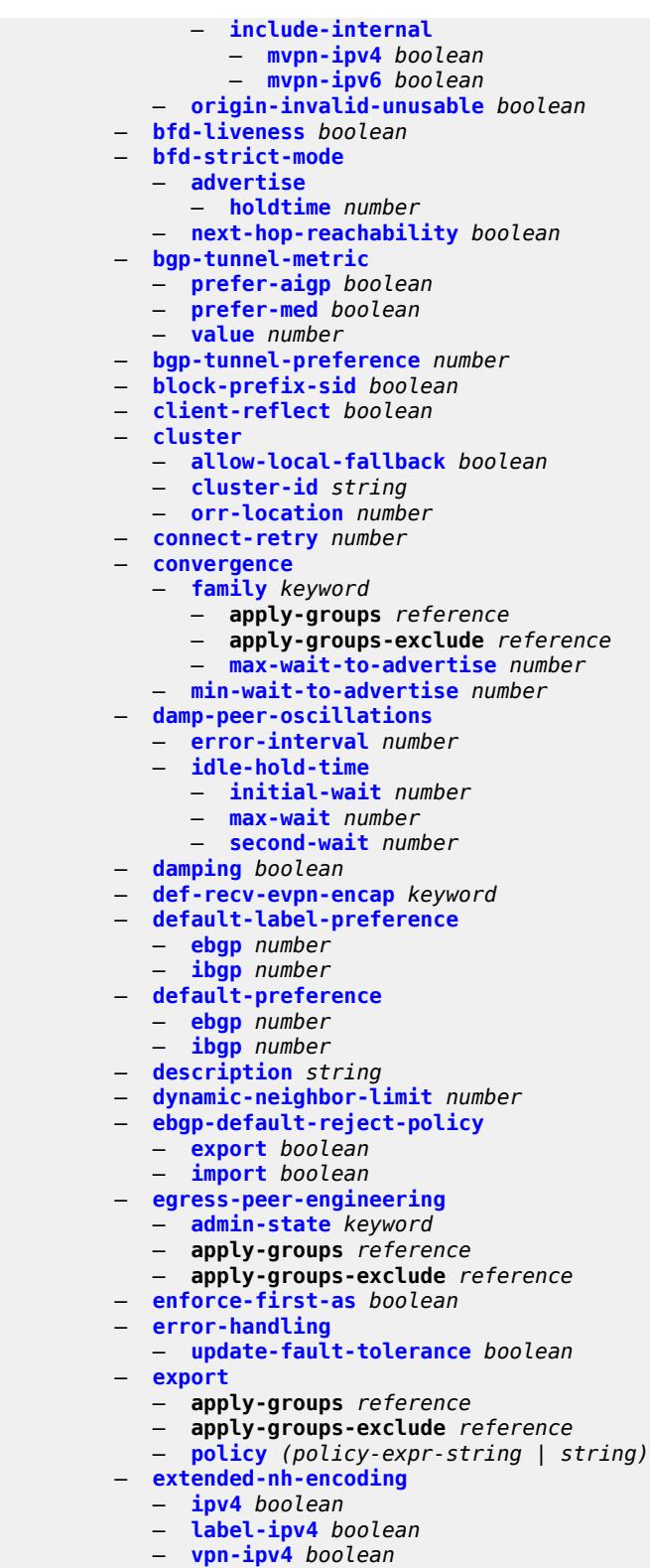

- **[bgp-ls](#page-3668-2)** *boolean*
- **[evpn](#page-3668-3)** *boolean*

### configure router bgp family flow-ipv4

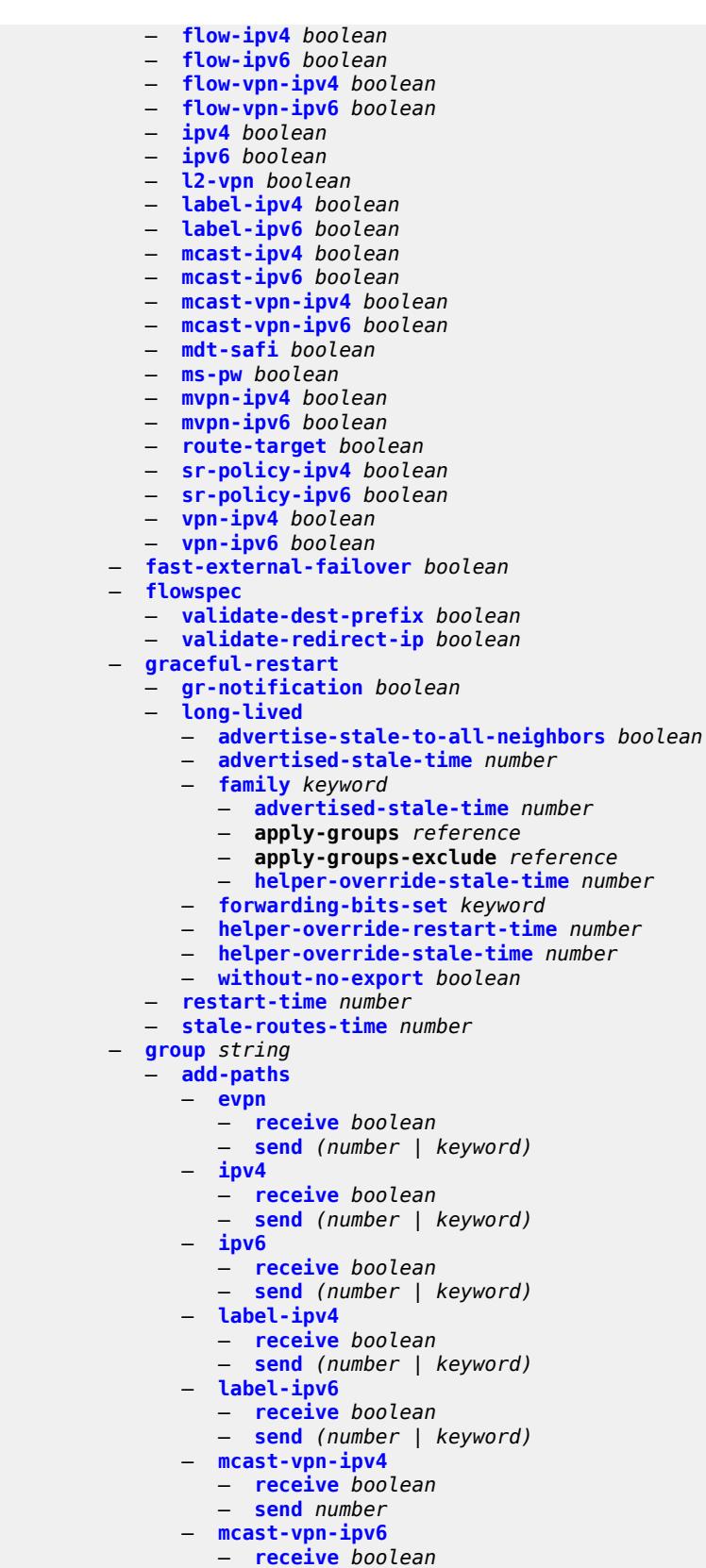

configure router bgp group add-paths mcast-vpn-ipv6 send

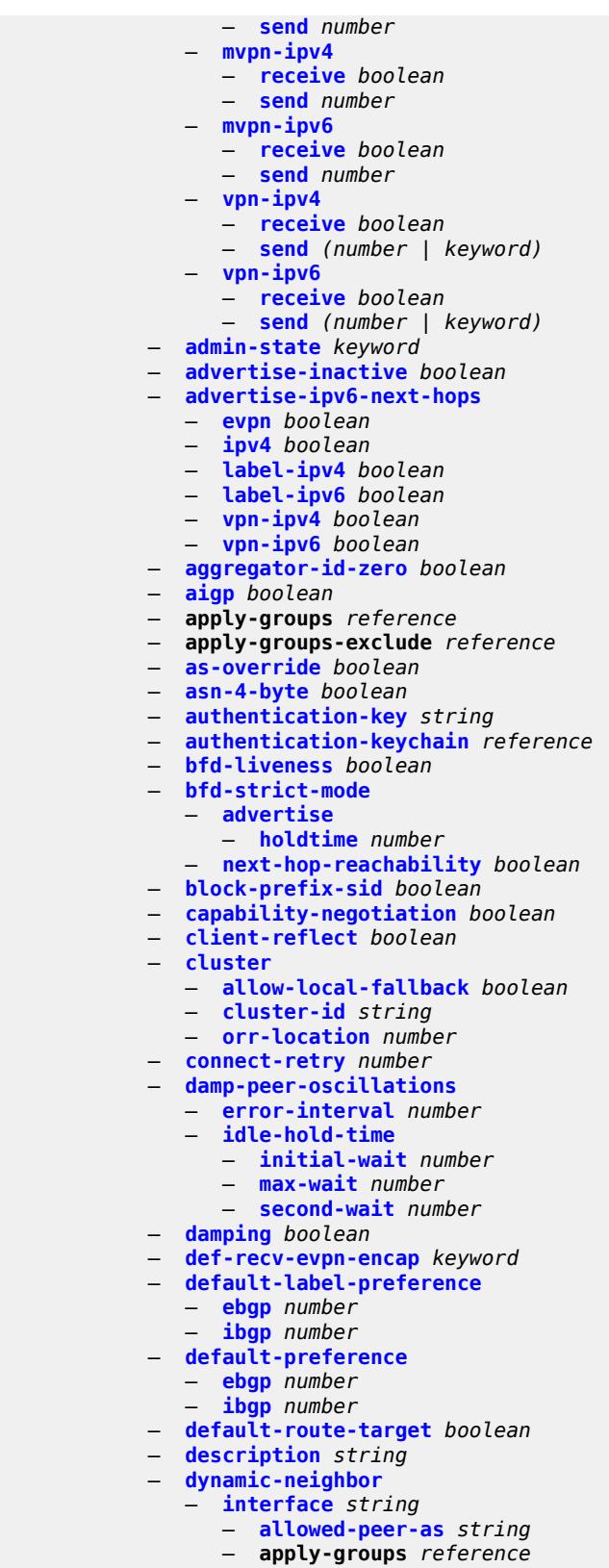

— **apply-groups-exclude** *reference*

configure router bgp group dynamic-neighbor interface max-sessions

```
 — max-sessions number
    — match
       — prefix (ipv4-prefix | ipv6-prefix) 
          — allowed-peer-as string
         — apply-groups reference
          — apply-groups-exclude reference
 — dynamic-neighbor-limit number
 — ebgp-default-reject-policy
    — export boolean
    — import boolean
 — egress-engineering
    — admin-state keyword
    — apply-groups reference
    — apply-groups-exclude reference
 — egress-peer-engineering-label-unicast boolean
 — enforce-first-as boolean
 — error-handling
    — update-fault-tolerance boolean
 — export
    — apply-groups reference
    — apply-groups-exclude reference
    — policy (policy-expr-string | string)
 — extended-nh-encoding
    — ipv4 boolean
    — label-ipv4 boolean
    — vpn-ipv4 boolean
 — family
    — bgp-ls boolean
    — evpn boolean
    — flow-ipv4 boolean
    — flow-ipv6 boolean
    — flow-vpn-ipv4 boolean
    — flow-vpn-ipv6 boolean
    — ipv4 boolean
    — ipv6 boolean
    — l2-vpn boolean
    — label-ipv4 boolean
    — label-ipv6 boolean
    — mcast-ipv4 boolean
    — mcast-ipv6 boolean
    — mcast-vpn-ipv4 boolean
    — mcast-vpn-ipv6 boolean
    — mdt-safi boolean
    — ms-pw boolean
    — mvpn-ipv4 boolean
    — mvpn-ipv6 boolean
    — route-target boolean
    — sr-policy-ipv4 boolean
    — sr-policy-ipv6 boolean
    — vpn-ipv4 boolean
      — vpn-ipv6 boolean
  — fast-external-failover boolean
 — graceful-restart
      — gr-notification boolean
    — long-lived
       — advertise-stale-to-all-neighbors boolean
       — advertised-stale-time number
       — family keyword 
          — advertised-stale-time number
          — apply-groups reference
          — apply-groups-exclude reference
          — helper-override-stale-time number
       — forwarding-bits-set keyword
         — helper-override-restart-time number
```
configure router bgp group graceful-restart long-lived helper-override-stale-time

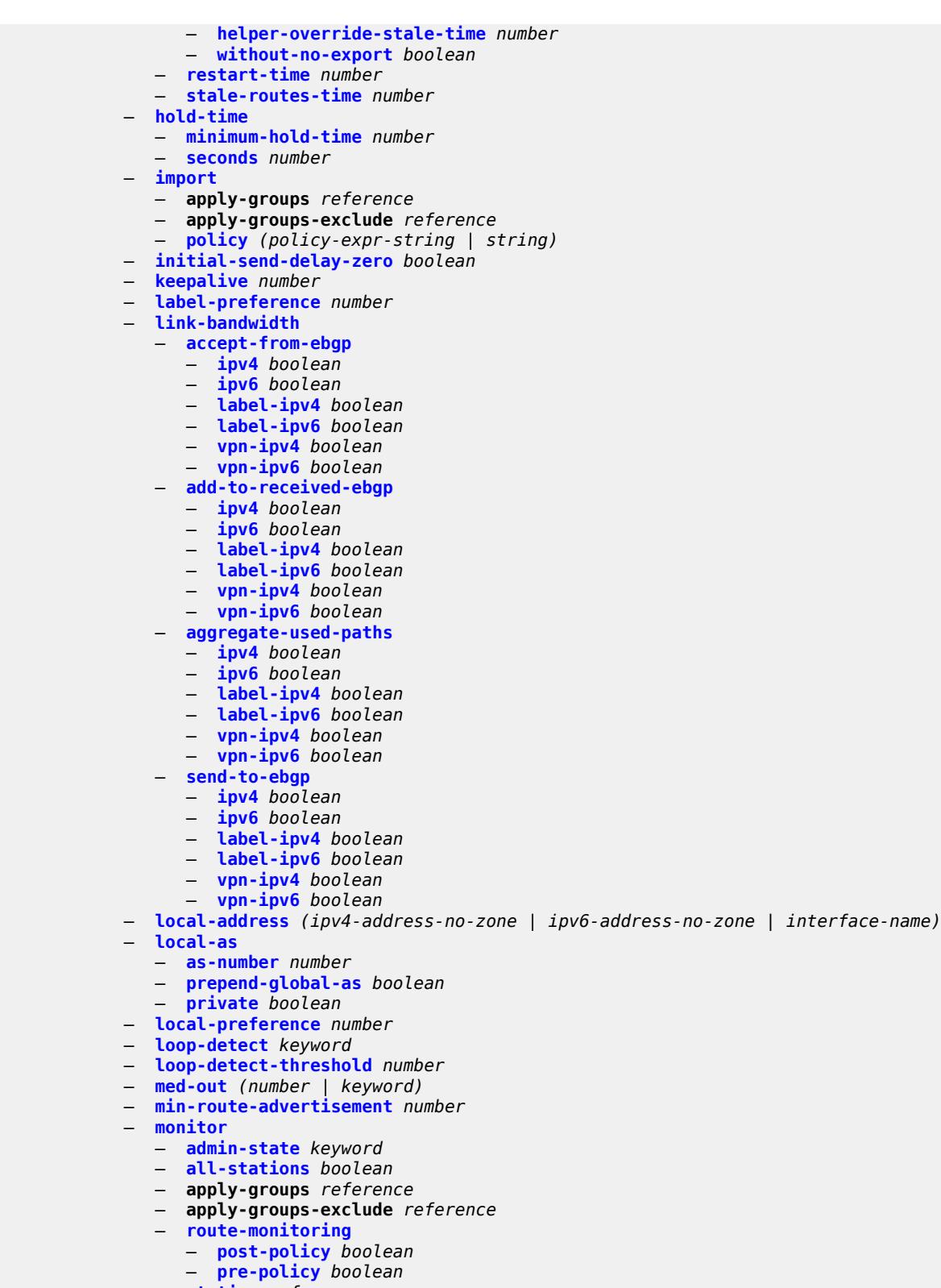

- **[station](#page-3744-1)** *reference*
- **[multihop](#page-3744-2)** *number*
- **[multipath-eligible](#page-3745-0)** *boolean*

### configure router bgp group next-hop-self

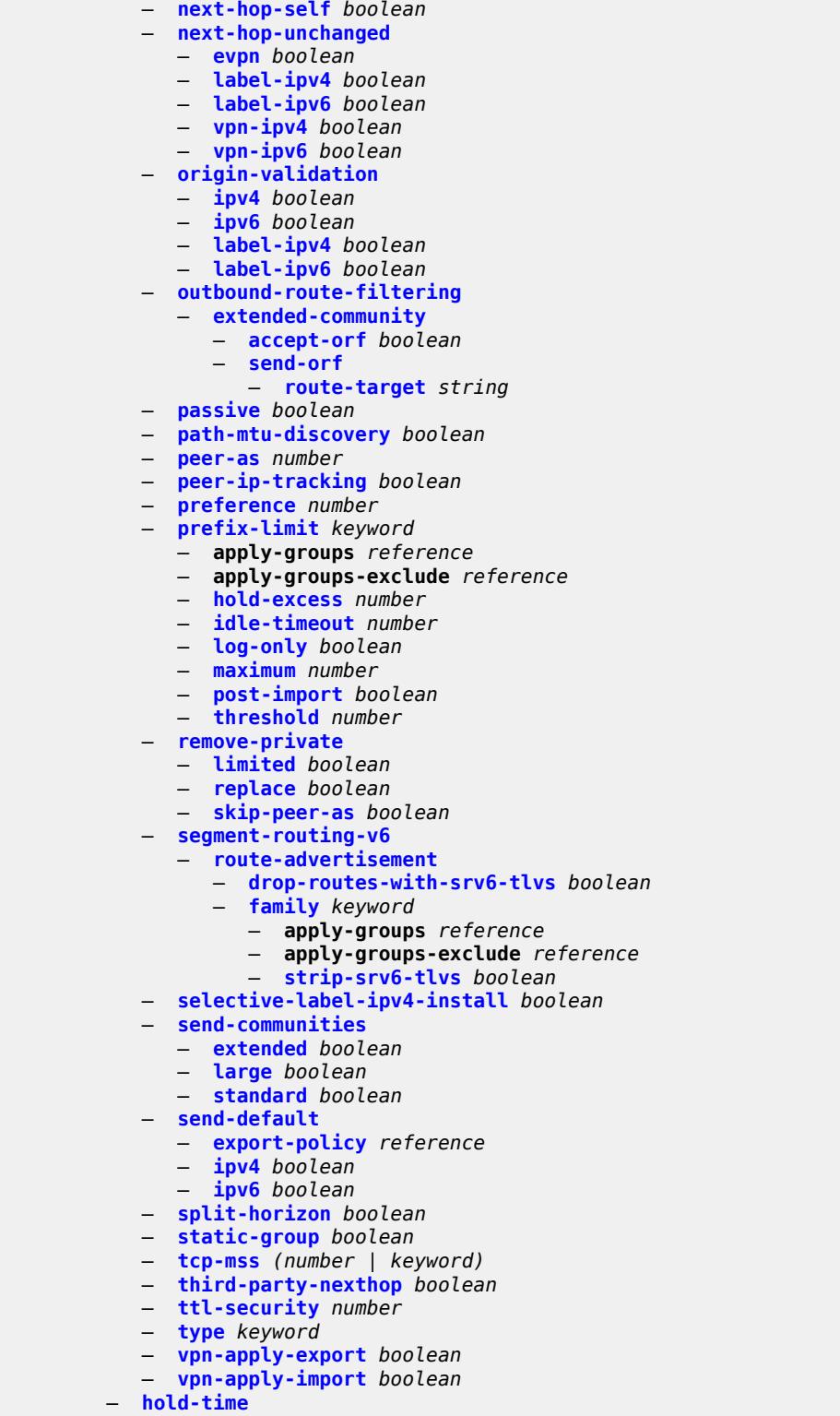

- **[minimum-hold-time](#page-3763-2)** *number*
- **[seconds](#page-3764-0)** *number*
	- **[ibgp-multipath](#page-3764-1)** *boolean*
	- **[import](#page-3764-2)**

### configure router bgp import apply-groups

```
 — apply-groups reference
            — apply-groups-exclude reference
             — policy (policy-expr-string | string)
         — initial-send-delay-zero boolean
         — inter-as-vpn boolean
            — keepalive number
         — label-allocation
            — label-ipv6
                — explicit-null boolean
         — label-preference number
 — link-state-route-export boolean
 — link-state-route-import boolean
         — local-as
            — as-number number
            — prepend-global-as boolean
             — private boolean
          — local-preference number
         — loop-detect keyword
         — loop-detect-threshold number
         — med-out (number | keyword)
         — min-route-advertisement number
          — monitor
            — admin-state keyword
            — all-stations boolean
            — apply-groups reference
            — apply-groups-exclude reference
            — route-monitoring
               — post-policy boolean
                   — pre-policy boolean
            — station reference 
          — mp-bgp-keep boolean
         — multihop number
         — multipath
             — ebgp number
            — family keyword 
               — apply-groups reference
               — apply-groups-exclude reference
               — ebgp number
               — ibgp number
               — max-paths number
               — restrict keyword
                — unequal-cost boolean
            — ibgp number
            — max-paths number
             — restrict keyword
             — unequal-cost boolean
          — mvpn-vrf-import-subtype-new boolean
         — neighbor (ipv4-address-with-zone | ipv6-address-with-zone) 
            — add-paths
               — evpn
                   — receive boolean
                   — send (number | keyword)
               — ipv4
                   — receive boolean
                   — send (number | keyword)
                 — ipv6
                   — receive boolean
                   — send (number | keyword)
               — label-ipv4
                   — receive boolean
                    — send (number | keyword)
               — label-ipv6
                   — receive boolean
```
— **[send](#page-3784-1)** *(number | keyword)*

configure router bgp neighbor add-paths mcast-vpn-ipv4

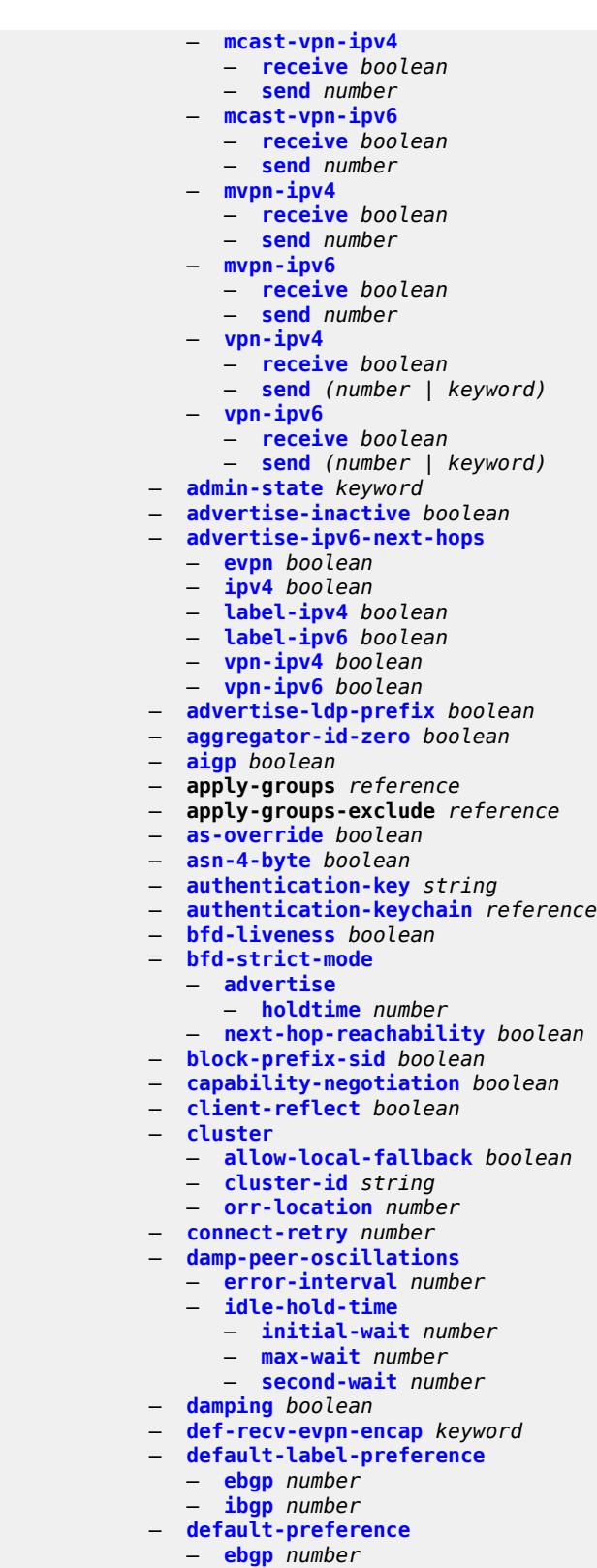

- **[ibgp](#page-3805-3)** *number*
- **[default-route-target](#page-3806-0)** *boolean*

configure router bgp neighbor description

```
 — description string
 — ebgp-default-reject-policy
    — export boolean
   — import boolean
 — egress-engineering
    — admin-state keyword
    — apply-groups reference
      — apply-groups-exclude reference
 — egress-peer-engineering-label-unicast boolean
 — enforce-first-as boolean
 — error-handling
    — update-fault-tolerance boolean
 — export
    — apply-groups reference
    — apply-groups-exclude reference
    — policy (policy-expr-string | string)
 — extended-nh-encoding
    — ipv4 boolean
    — label-ipv4 boolean
    — vpn-ipv4 boolean
 — family
    — bgp-ls boolean
    — evpn boolean
    — flow-ipv4 boolean
    — flow-ipv6 boolean
    — flow-vpn-ipv4 boolean
    — flow-vpn-ipv6 boolean
    — ipv4 boolean
      — ipv6 boolean
    — l2-vpn boolean
    — label-ipv4 boolean
    — label-ipv6 boolean
    — mcast-ipv4 boolean
    — mcast-ipv6 boolean
    — mcast-vpn-ipv4 boolean
    — mcast-vpn-ipv6 boolean
    — mdt-safi boolean
    — ms-pw boolean
    — mvpn-ipv4 boolean
    — mvpn-ipv6 boolean
    — route-target boolean
    — sr-policy-ipv4 boolean
    — sr-policy-ipv6 boolean
    — vpn-ipv4 boolean
    — vpn-ipv6 boolean
 — fast-external-failover boolean
  — graceful-restart
      — gr-notification boolean
    — long-lived
       — advertise-stale-to-all-neighbors boolean
       — advertised-stale-time number
       — family keyword 
          — advertised-stale-time number
          — apply-groups reference
          — apply-groups-exclude reference
             — helper-override-stale-time number
       — forwarding-bits-set keyword
       — helper-override-restart-time number
       — helper-override-stale-time number
       — without-no-export boolean
    — restart-time number
    — stale-routes-time number
 — group reference
 — hold-time
```
configure router bgp neighbor hold-time minimum-hold-time

- **[minimum-hold-time](#page-3825-1)** *number* — **[seconds](#page-3825-2)** *number*
- **[import](#page-3826-0)**
	- **apply-groups** *reference*
	- **apply-groups-exclude** *reference*
	- **[policy](#page-3826-1)** *(policy-expr-string | string)*
- **[initial-send-delay-zero](#page-3827-0)** *boolean*
- **[keepalive](#page-3827-1)** *number*
- **[l2vpn-cisco-interop](#page-3827-2)** *boolean*
- **[label-preference](#page-3828-0)** *number*
- **[link-bandwidth](#page-3828-1)**
	- **[accept-from-ebgp](#page-3828-2)**
		- **[ipv4](#page-3828-3)** *boolean*
		- **[ipv6](#page-3829-0)** *boolean*
		- **[label-ipv4](#page-3829-1)** *boolean*
		- **[label-ipv6](#page-3829-2)** *boolean*
		- **[vpn-ipv4](#page-3830-0)** *boolean*
		- **[vpn-ipv6](#page-3830-1)** *boolean*
	- **[add-to-received-ebgp](#page-3830-2)**
		- **[ipv4](#page-3830-3)** *boolean*
		- **[ipv6](#page-3831-0)** *boolean*
		- **[label-ipv4](#page-3831-1)** *boolean*
		- **[label-ipv6](#page-3831-2)** *boolean*
		- **[vpn-ipv4](#page-3831-3)** *boolean*
		- **[vpn-ipv6](#page-3832-0)** *boolean*
	- **[aggregate-used-paths](#page-3832-1)**
		- **[ipv4](#page-3832-2)** *boolean*
		- **[ipv6](#page-3833-0)** *boolean*
		- **[label-ipv4](#page-3833-1)** *boolean*
		- **[label-ipv6](#page-3833-2)** *boolean*
		- **[vpn-ipv4](#page-3833-3)** *boolean*
		- **[vpn-ipv6](#page-3834-0)** *boolean*
	- **[send-to-ebgp](#page-3834-1)**
		- **[ipv4](#page-3834-2)** *boolean*
		- **[ipv6](#page-3834-3)** *boolean*
		- **[label-ipv4](#page-3835-0)** *boolean*
		- **[label-ipv6](#page-3835-1)** *boolean*
		- **[vpn-ipv4](#page-3835-2)** *boolean*
		- **[vpn-ipv6](#page-3836-0)** *boolean*
- **[local-address](#page-3836-1)** *(ipv4-address-no-zone | ipv6-address-no-zone | interface-name)*
- **[local-as](#page-3836-2)**
	- **[as-number](#page-3836-3)** *number*
	- **[prepend-global-as](#page-3837-0)** *boolean*
	- **[private](#page-3837-1)** *boolean*
	- **[local-preference](#page-3837-2)** *number*
	- **[loop-detect](#page-3838-0)** *keyword*
- **[loop-detect-threshold](#page-3838-1)** *number*
- **[med-out](#page-3838-2)** *(number | keyword)*
- **[min-route-advertisement](#page-3839-0)** *number*
- **[monitor](#page-3839-1)**
	- **[admin-state](#page-3839-2)** *keyword*
	- **[all-stations](#page-3839-3)** *boolean*
	- **apply-groups** *reference*
	- **apply-groups-exclude** *reference*
	- **[route-monitoring](#page-3840-0)**
		- **[post-policy](#page-3840-1)** *boolean*
		- **[pre-policy](#page-3840-2)** *boolean*
	- **[station](#page-3841-0)** *reference*
- **[multihop](#page-3841-1)** *number*
- **[multipath-eligible](#page-3842-0)** *boolean*
- **[next-hop-self](#page-3842-1)** *boolean*
- **[next-hop-unchanged](#page-3842-2)**
- **[evpn](#page-3843-0)** *boolean*
	- **[label-ipv4](#page-3843-1)** *boolean*

configure router bgp neighbor next-hop-unchanged label-ipv6

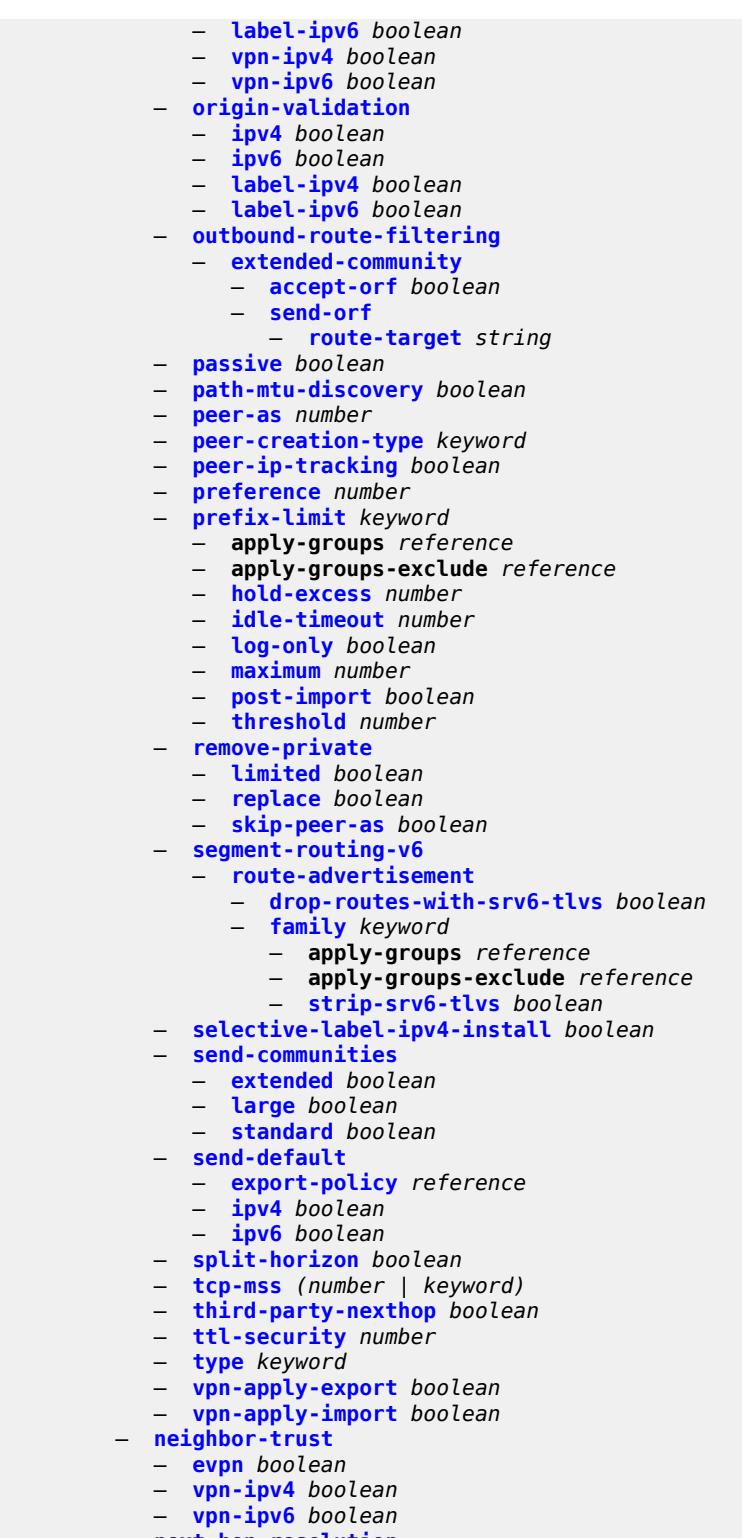

- **[next-hop-resolution](#page-3862-1)**
- **[allow-unresolved-leaking](#page-3862-2)** *boolean*
- **[labeled-routes](#page-3862-3)**
	- **[allow-static](#page-3863-0)** *boolean*
	- **[rr-use-route-table](#page-3863-1)** *boolean*

configure router bgp next-hop-resolution labeled-routes transport-tunnel

```
 — transport-tunnel
          — family keyword 
            — allow-flex-algo-fallback boolean
            — apply-groups reference
            — apply-groups-exclude reference
             — enforce-strict-tunnel-tagging boolean
            — resolution keyword
             — resolution-filter
                — bgp boolean
               — ldp boolean
               — mpls-fwd-policy boolean
               — rib-api boolean
                — rsvp boolean
                — sr-isis boolean
                — sr-ospf boolean
                — sr-ospf3 boolean
                — sr-policy boolean
               — sr-te boolean
                — udp boolean
      — use-bgp-routes
         — label-ipv6-explicit-null boolean
   — policy reference
     — shortcut-tunnel
       — family keyword 
         — allow-flex-algo-fallback boolean
         — apply-groups reference
         — apply-groups-exclude reference
         — disallow-igp boolean
         — enforce-strict-tunnel-tagging boolean
         — resolution keyword
          — resolution-filter
            — bgp boolean
            — ldp boolean
            — mpls-fwd-policy boolean
            — rib-api boolean
            — rsvp boolean
            — sr-isis boolean
            — sr-ospf boolean
             — sr-ospf3 boolean
            — sr-policy boolean
            — sr-te boolean
   — use-bgp-routes boolean
   — use-leaked-routes
      — static boolean
    — vpn-family-policy reference
   — weighted-ecmp boolean
 — optimal-route-reflection
    — location number 
      — apply-groups reference
      — apply-groups-exclude reference
      — primary-ip-address string
      — primary-ipv6-address string
      — secondary-ip-address string
      — secondary-ipv6-address string
      — tertiary-ip-address string
      — tertiary-ipv6-address string
    — spf-wait
       — initial-wait number
      — max-wait number
       — second-wait number
 — outbound-route-filtering
```
— **[send-orf](#page-3884-1)**

 <sup>—</sup> **[accept-orf](#page-3884-0)** *boolean*

#### configure router bgp outbound-route-filtering extended-community send-orf route-target

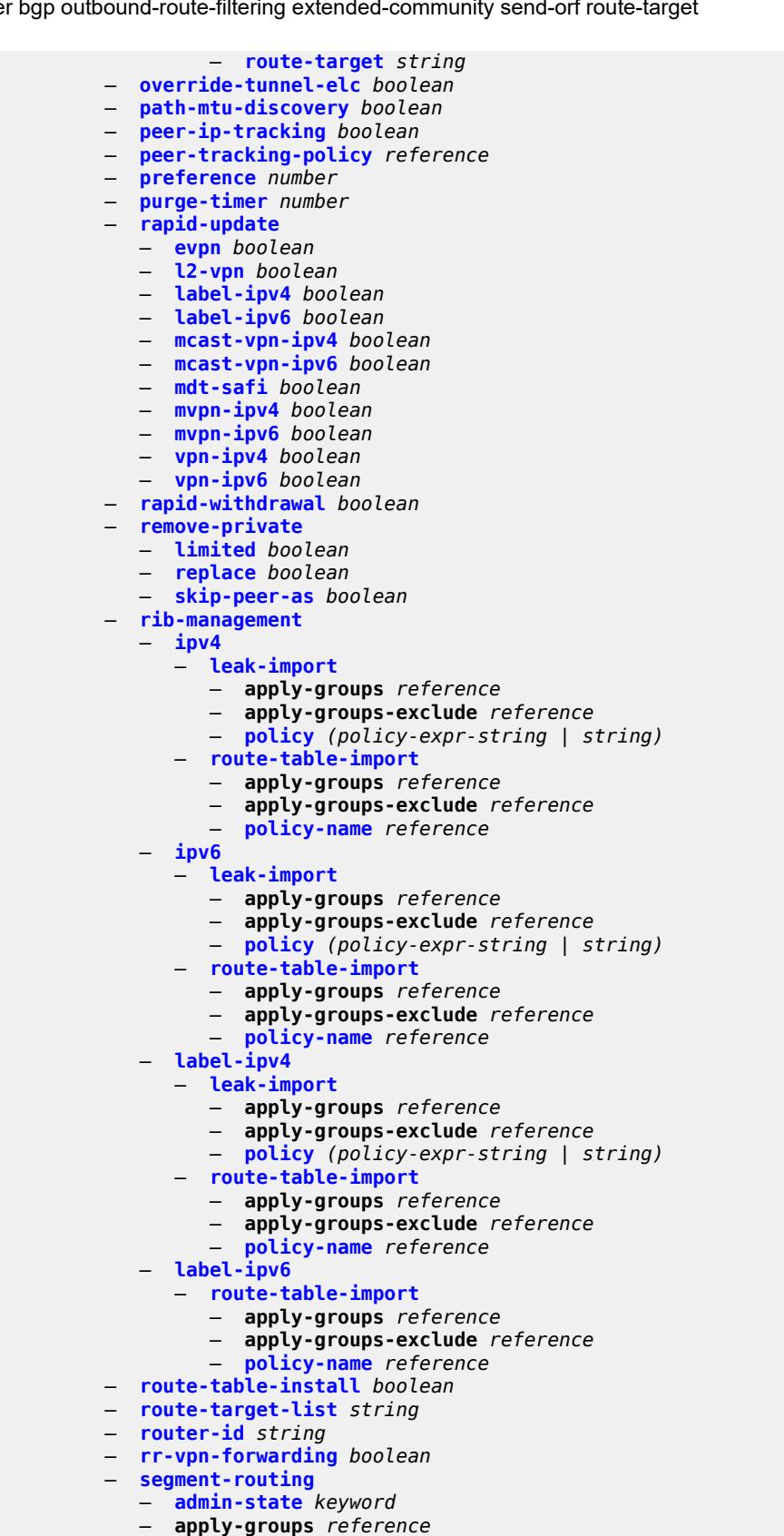

configure router bgp segment-routing apply-groups-exclude

```
 — apply-groups-exclude reference
      — prefix-sid-range
         — global
         — max-index number
         — start-label number
    — segment-routing-v6
       — family keyword 
         — add-srv6-tlvs
             — locator-name reference
             — micro-segment-locator-name reference
         — apply-groups reference
         — apply-groups-exclude reference
         — ignore-received-srv6-tlvs boolean
          — resolution keyword
      — source-address string
    — selective-label-ip keyword
    — selective-label-ip-prioritization boolean
    — selective-label-ipv4-install boolean
    — send-communities
       — extended boolean
      — large boolean
       — standard boolean
    — send-default
       — export-policy reference
       — ipv4 boolean
       — ipv6 boolean
    — split-horizon boolean
    — sr-policy-import boolean
      — subconfed-vpn-forwarding boolean
    — tcp-mss number
    — third-party-nexthop boolean
    — vpn-apply-export boolean
    — vpn-apply-import boolean
 — bier
   — admin-state keyword
    — apply-groups reference
    — apply-groups-exclude reference
    — bfd-liveness keyword
     — fast-reroute boolean
    — template string 
       — admin-state keyword
       — apply-groups reference
      — apply-groups-exclude reference
       — sub-domain number end number 
          — apply-groups reference
         — apply-groups-exclude reference
          — bfr-id number
          — multi-topology keyword
          — prefix string
 — class-forwarding boolean
 — confederation
    — confed-as-num number
    — members number 
 — description string
 — dhcp-server
    — apply-groups reference
    — apply-groups-exclude reference
    — dhcpv4 string 
      — admin-state keyword
      — apply-groups reference
      — apply-groups-exclude reference
```
— **[failover](#page-3919-0)**

— **[description](#page-3918-1)** *string*

configure router dhcp-server dhcpv4 failover apply-groups

 — **apply-groups** *reference* — **apply-groups-exclude** *reference* — **[ignore-mclt-on-takeover](#page-3919-2)** *boolean* — **[maximum-client-lead-time](#page-3920-0)** *number* — **[partner-down-delay](#page-3920-1)** *number* — **[peer](#page-3921-0)** *reference*  — **apply-groups** *reference* — **apply-groups-exclude** *reference* — **[sync-tag](#page-3922-0)** *string* — **[startup-wait-time](#page-3922-1)** *number* — **[force-renews](#page-3922-2)** *boolean* — **[lease-hold](#page-3923-0)** — **[additional-scenarios](#page-3923-1)** — **[internal-lease-ipsec](#page-3923-2)** *boolean* — **[solicited-release](#page-3923-3)** *boolean* — **[time](#page-3924-0)** *number* — **[pool](#page-3924-1)** *string*  — **apply-groups** *reference* — **apply-groups-exclude** *reference* — **[description](#page-3925-0)** *string* — **[failover](#page-3925-1)** — **[admin-state](#page-3925-2)** *keyword* — **apply-groups** *reference* — **apply-groups-exclude** *reference* — **[ignore-mclt-on-takeover](#page-3926-0)** *boolean* — **[maximum-client-lead-time](#page-3926-1)** *number* — **[partner-down-delay](#page-3926-2)** *number* — **[peer](#page-3927-0)** *reference*  — **apply-groups** *reference* — **apply-groups-exclude** *reference* — **[sync-tag](#page-3928-0)** *string* — **[startup-wait-time](#page-3928-1)** *number* — **[max-lease-time](#page-3929-0)** *number* — **[min-lease-time](#page-3929-1)** *number* — **[minimum-free](#page-3930-0)** — **[absolute](#page-3930-1)** *number* — **[event-when-depleted](#page-3930-2)** *boolean* — **[percent](#page-3931-0)** *number* — **[nak-non-matching-subnet](#page-3931-1)** *boolean* — **[offer-time](#page-3931-2)** *number* — **[options](#page-3932-0)** — **[option](#page-3932-1)** *(number | keyword)*  — **apply-groups** *reference* — **apply-groups-exclude** *reference* — **[ascii-string](#page-3933-0)** *string* — **[duration](#page-3933-1)** *number* — **[empty](#page-3933-2)** — **[hex-string](#page-3934-0)** *string* — **[ipv4-address](#page-3934-1)** *string* — **[netbios-node-type](#page-3934-2)** *keyword* — **[subnet](#page-3935-0)** *string*  — **[address-range](#page-3935-1)** *string* **[end](#page-3936-0)** *string*  — **apply-groups** *reference* — **apply-groups-exclude** *reference* — **[failover-control-type](#page-3936-1)** *keyword* — **apply-groups** *reference* — **apply-groups-exclude** *reference* — **[drain](#page-3936-2)** *boolean* — **[exclude-addresses](#page-3937-0)** *string* **[end](#page-3937-1)** *string*  — **[maximum-declined](#page-3938-0)** *number* — **[minimum-free](#page-3938-1)** — **[absolute](#page-3938-2)** *number* — **[event-when-depleted](#page-3939-0)** *boolean*

— **[percent](#page-3939-1)** *number*

configure router dhcp-server dhcpv4 pool subnet options

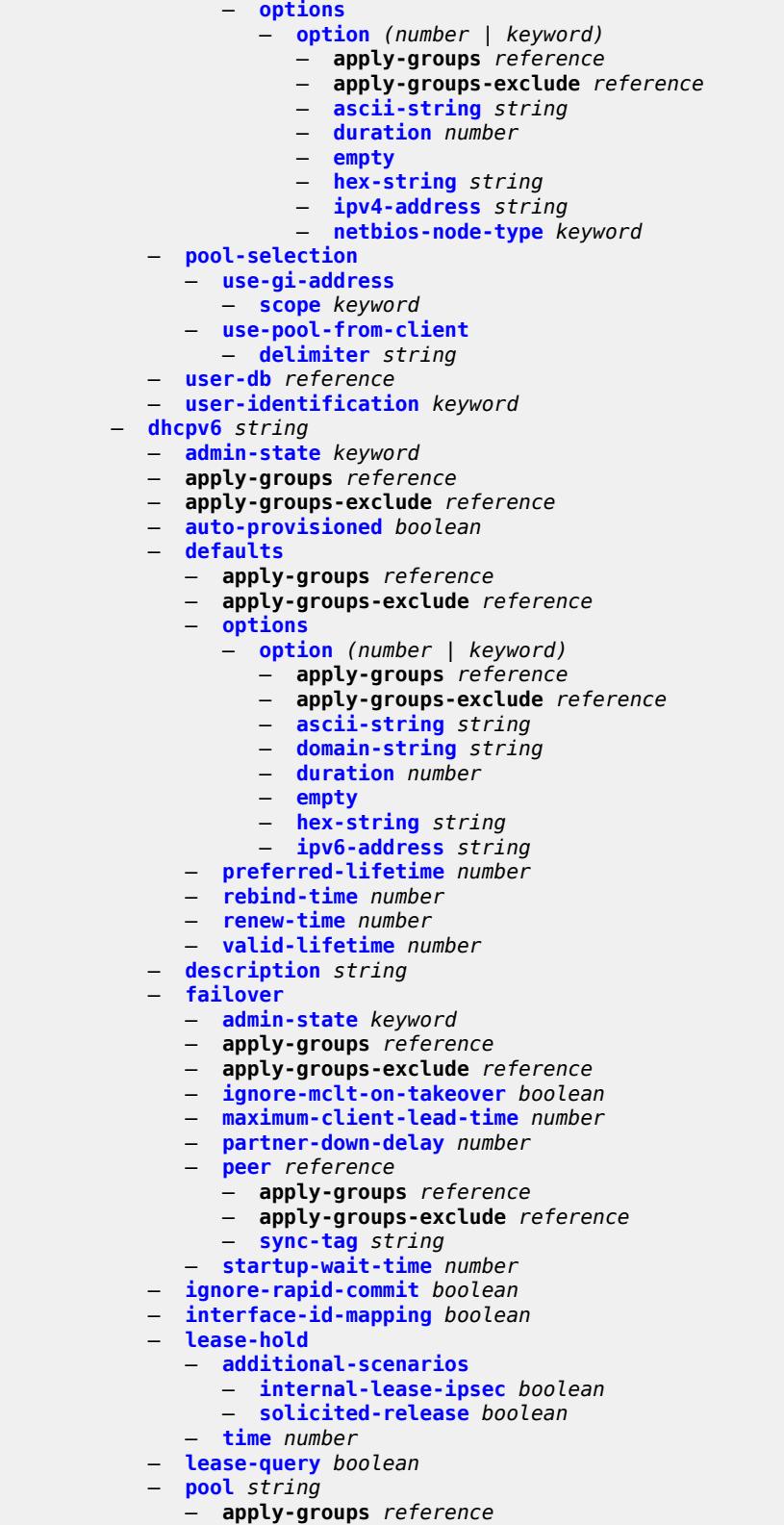

- **apply-groups-exclude** *reference*
- **[delegated-prefix](#page-3958-0)**

configure router dhcp-server dhcpv6 pool delegated-prefix length

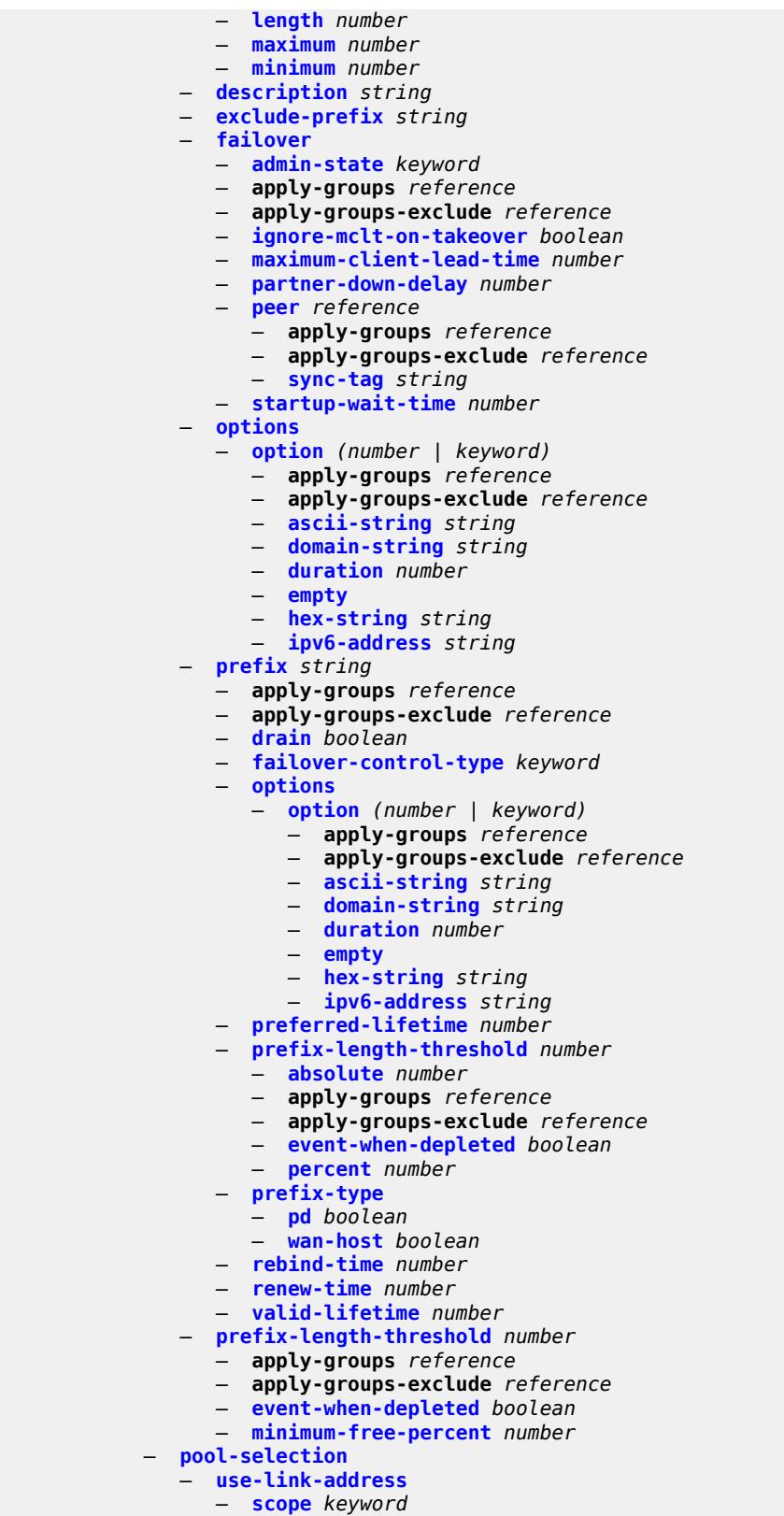

configure router dhcp-server dhcpv6 pool-selection use-pool-from-client delimiter

```
 — delimiter string
       — server-id
         — apply-groups reference
         — apply-groups-exclude reference
          — duid-enterprise
             — ascii-string string
             — hex-string string
          — duid-link-local
       — user-identification keyword
 — dns
   — redirect-vprn
       — service reference 
          — apply-groups reference
          — apply-groups-exclude reference
         — preference number
 — ecmp number
 — entropy-label boolean
 — fib-priority keyword
 — fib-telemetry boolean
 — firewall
    — apply-groups reference
    — apply-groups-exclude reference
    — domain string 
      — admin-state keyword
      — apply-groups reference
       — apply-groups-exclude reference
      — dhcpv6-server
          — name string
          — router-instance string
      — nat-group reference
       — prefix string 
          — apply-groups reference
          — apply-groups-exclude reference
          — description string
       — wlan-gw-group reference
 — flowspec
    — apply-groups reference
    — apply-groups-exclude reference
     — filter-cam-type keyword
   — ip-filter-max-size number
    — ipv6-filter-max-size number
 — gtm
    — apply-groups reference
    — apply-groups-exclude reference
    — mvpn boolean
    — provider-tunnel
       — inclusive
          — rsvp
             — admin-state keyword
             — lsp-template reference
       — selective
          — data-delay-interval number
          — data-threshold
             — group-prefix (ipv4-prefix | ipv6-prefix) 
                — apply-groups reference
                — apply-groups-exclude reference
                — pe-threshold-add number
                — pe-threshold-delete number
                — threshold number
          — maximum-p2mp-spmsi number
          — rsvp
                — admin-state keyword
             — lsp-template reference
 — gtp
```
### configure router gtp s11

```
 — s11
             — interface reference 
                — apn-policy reference
                — apply-groups reference
                — apply-groups-exclude reference
             — peer-profile-map
                 — prefix (ipv4-prefix | ipv6-prefix) 
                   — apply-groups reference
                   — apply-groups-exclude reference
                   — peer-profile reference
          — upf-data-endpoint
             — apply-groups reference
            — apply-groups-exclude reference
             — fpe reference
             — interface reference
          — uplink
             — apn string
            — apply-groups reference
            — apply-groups-exclude reference
             — pdn-type keyword
            — peer-profile-map
                — prefix (ipv4-prefix | ipv6-prefix) 
                   — apply-groups reference
                   — apply-groups-exclude reference
                   — peer-profile reference
        — icmp-tunneling boolean
       — igmp
          — admin-state keyword
          — apply-groups reference
          — apply-groups-exclude reference
          — forwarding-group-interface forwarding-service string group-interface-
name reference 
            — admin-state keyword
                — apply-groups reference
            — apply-groups-exclude reference
             — import-policy reference
             — maximum-number-group-sources number
            — maximum-number-groups number
             — maximum-number-sources number
            — mcac
                — bandwidth
                   — mandatory (number | keyword)
                   — total (number | keyword)
                — interface-policy reference
                — policy reference
             — query-interval number
             — query-last-member-interval number
             — query-response-interval number
             — query-source-address string
             — router-alert-check boolean
             — sub-hosts-only boolean
             — subnet-check boolean
             — version keyword
          — group-if-query-source-address string
          — group-interface reference 
             — admin-state keyword
            — apply-groups reference
             — apply-groups-exclude reference
             — import-policy reference
             — maximum-number-group-sources number
             — maximum-number-groups number
            — maximum-number-sources number
             — mcac
```
— **[bandwidth](#page-4008-2)**

configure router igmp group-interface mcac bandwidth mandatory

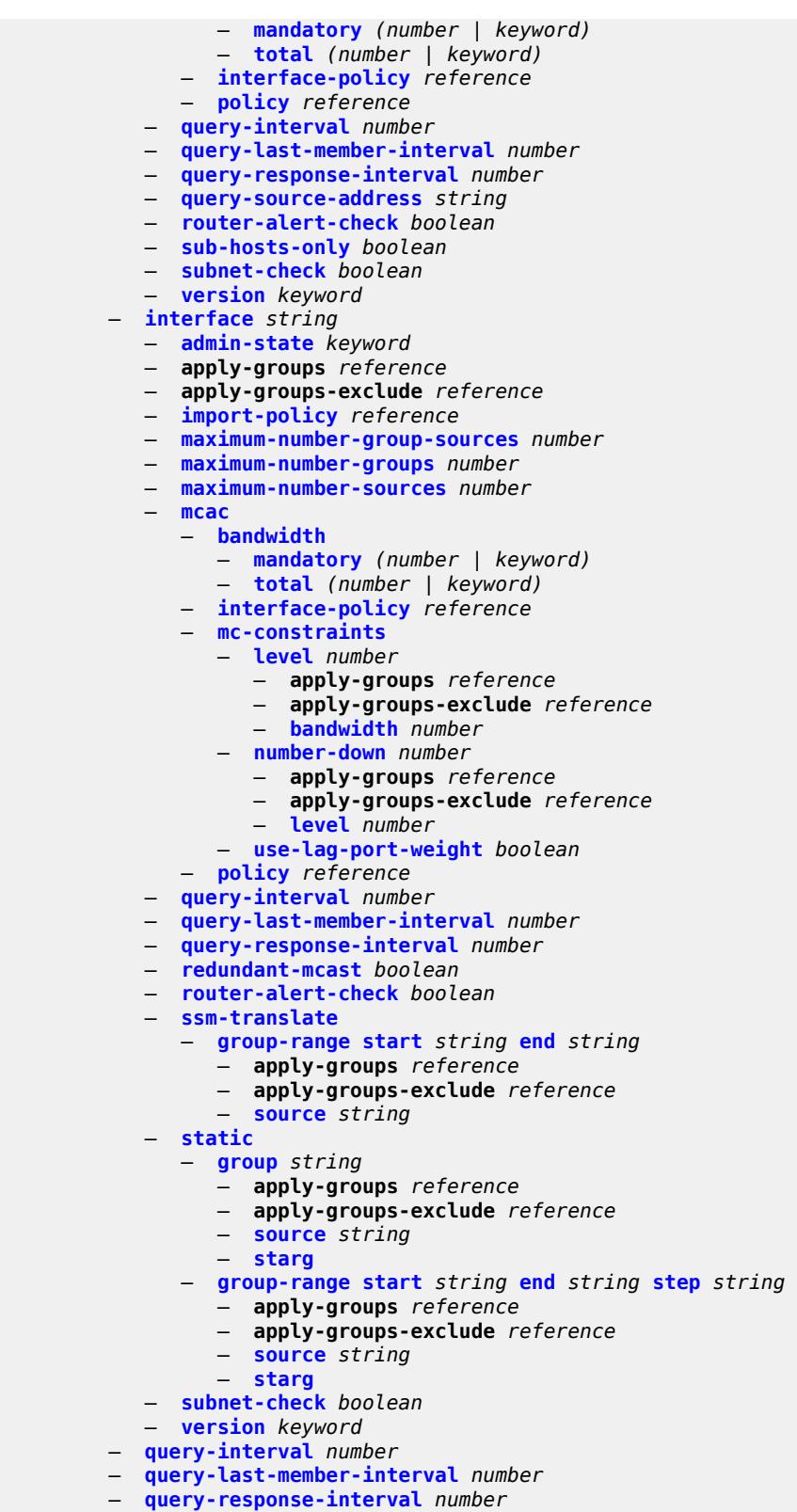

- **[robust-count](#page-4027-1)** *number*
- **[ssm-translate](#page-4027-2)**

configure router igmp ssm-translate group-range

```
 — group-range start string end string 
          — apply-groups reference
          — apply-groups-exclude reference
          — source string 
    — tunnel-interface
       — ldp-p2mp-root reference sender-address reference 
          — admin-state keyword
          — apply-groups reference
          — apply-groups-exclude reference
          — static
             — group string 
                 — apply-groups reference
                — apply-groups-exclude reference
                — source string 
                — starg
       — rsvp-p2mp-root reference 
          — admin-state keyword
          — apply-groups reference
          — apply-groups-exclude reference
          — static
             — group string 
                — apply-groups reference
                — apply-groups-exclude reference
                — source string 
                — starg
 — interface string 
    — admin-state keyword
    — apply-groups reference
    — apply-groups-exclude reference
    — cflowd-parameters
       — sampling keyword 
          — apply-groups reference
          — apply-groups-exclude reference
          — direction keyword
          — sample-profile (keyword | number)
          — type keyword
    — cpu-protection reference
    — description string
    — dist-cpu-protection reference
    — egress
       — filter
          — ip reference
          — ipv6 reference
    — eth-cfm
       — mep md-admin-name reference ma-admin-name reference mep-id number 
          — admin-state keyword
          — alarm-notification
             — fng-alarm-time number
             — fng-reset-time number
          — apply-groups reference
          — apply-groups-exclude reference
          — ccm boolean
          — ccm-ltm-priority number
          — ccm-padding-size number
          — ccm-tlv-ignore keyword
             — collect-lmm-fc-stats
               — fc keyword
             — fc-in-profile keyword
          — collect-lmm-stats boolean
          — description string
          — eth-test
             — bit-error-threshold number
             — test-pattern
```
 <sup>—</sup> **[crc-tlv](#page-4048-0)** *boolean*

configure router interface eth-cfm mep eth-test test-pattern pattern

 — **[pattern](#page-4048-1)** *keyword* — **[facility-fault](#page-4048-2)** *boolean* — **[grace](#page-4049-0)** — **[eth-ed](#page-4049-1)** — **[max-rx-defect-window](#page-4049-2)** *number* — **[priority](#page-4050-0)** *number* — **[rx-eth-ed](#page-4050-1)** *boolean* — **[tx-eth-ed](#page-4050-2)** *boolean* — **[eth-vsm-grace](#page-4050-3)** — **[rx-eth-vsm-grace](#page-4051-0)** *boolean* — **[tx-eth-vsm-grace](#page-4051-1)** *boolean* — **[lbm-svc-act-responder](#page-4052-0)** *boolean* — **[low-priority-defect](#page-4052-1)** *keyword* — **[mac-address](#page-4053-0)** *string* — **[one-way-delay-threshold](#page-4053-1)** *number* — **[flavor](#page-4053-2)** *keyword* — **[gre-termination](#page-4054-0)** *boolean* — **[hold-time](#page-4054-1)** — **[ipv4](#page-4054-2)** — **[down](#page-4054-3)** — **[init-only](#page-4055-0)** *boolean* — **[seconds](#page-4055-1)** *number* — **[up](#page-4055-2)** — **[seconds](#page-4056-0)** *number* — **[ipv6](#page-4056-1)** — **[down](#page-4056-2)** — **[init-only](#page-4056-3)** *boolean* — **[seconds](#page-4057-0)** *number* — **[up](#page-4057-1)** — **[seconds](#page-4057-2)** *number* — **[if-attribute](#page-4058-0)** — **[admin-group](#page-4058-1)** *reference* — **[delay](#page-4058-2)** — **[delay-selection](#page-4058-3)** *keyword* — **[dynamic](#page-4059-0)** — **[measurement-template](#page-4059-1)** *reference* — **[twamp-light](#page-4059-2)** — **[ipv4](#page-4060-0)** — **[admin-state](#page-4060-1)** *keyword* — **[destination](#page-4060-2)** *string* — **[source](#page-4060-3)** *string* — **[ipv6](#page-4061-0)** — **[admin-state](#page-4061-1)** *keyword* — **[destination](#page-4061-2)** *string* — **[source](#page-4062-0)** *string* — **[static](#page-4062-1)** *number* — **[srlg-group](#page-4062-2)** *reference*  — **[ingress](#page-4063-0)** — **[destination-class-lookup](#page-4063-1)** *boolean* — **[filter](#page-4064-0)** — **[ip](#page-4064-1)** *reference* — **[ipv6](#page-4064-2)** *reference* — **[policy-accounting](#page-4065-0)** *reference* — **[ingress-stats](#page-4065-1)** *boolean* — **[ip-mtu](#page-4065-2)** *number* — **[ipsec](#page-4066-0)** — **[admin-state](#page-4066-1)** *keyword* — **apply-groups** *reference* — **apply-groups-exclude** *reference* — **[ip-exception](#page-4066-2)** *reference* — **[ipsec-tunnel](#page-4066-3)** *string* 

— **[admin-state](#page-4067-0)** *keyword*

- **apply-groups** *reference*
- **apply-groups-exclude** *reference*

configure router interface ipsec ipsec-tunnel bfd

```
 — bfd
    — bfd-designate boolean
    — bfd-liveness
       — dest-ip string
       — interface string
       — service-name string
 — clear-df-bit boolean
 — copy-traffic-class-upon-decapsulation boolean
 — description string
 — encapsulated-ip-mtu number
 — icmp-generation
    — frag-required
       — admin-state keyword
       — interval number
       — message-count number
 — icmp6-generation
    — packet-too-big
       — admin-state keyword
       — interval number
       — message-count number
 — ip-mtu number
   — key-exchange
    — dynamic
       — auto-establish boolean
       — cert
          — cert-profile reference
          — status-verify
             — default-result keyword
             — primary keyword
             — secondary keyword
          — trust-anchor-profile reference
       — id
          — fqdn string
          — ipv4 string
          — ipv6 (ipv4-address-no-zone | ipv6-address-no-zone)
       — ike-policy reference
       — ipsec-transform reference
       — pre-shared-key string
     — manual
        — keys number direction keyword 
          — apply-groups reference
          — apply-groups-exclude reference
          — authentication-key string
          — encryption-key string
          — ipsec-transform reference
             — spi number
 — local-gateway-address-override (ipv4-address-no-zone | ipv6-address-no-zone)
 — max-history-key-records
    — esp number
    — ike number
 — pmtu-discovery-aging number
 — private-sap number
 — private-service string
 — private-tcp-mss-adjust number
 — propagate-pmtu-v4 boolean
 — propagate-pmtu-v6 boolean
   — public-tcp-mss-adjust (number | keyword)
 — remote-gateway-address (ipv4-address-no-zone | ipv6-address-no-zone)
 — replay-window number
 — security-policy
```
- **[id](#page-4091-2)** *number*
- **[strict-match](#page-4092-0)** *boolean*
- **[ipv6-exception](#page-4092-1)** *reference*
- **[public-sap](#page-4093-0)** *number*

configure router interface ipsec tunnel-group

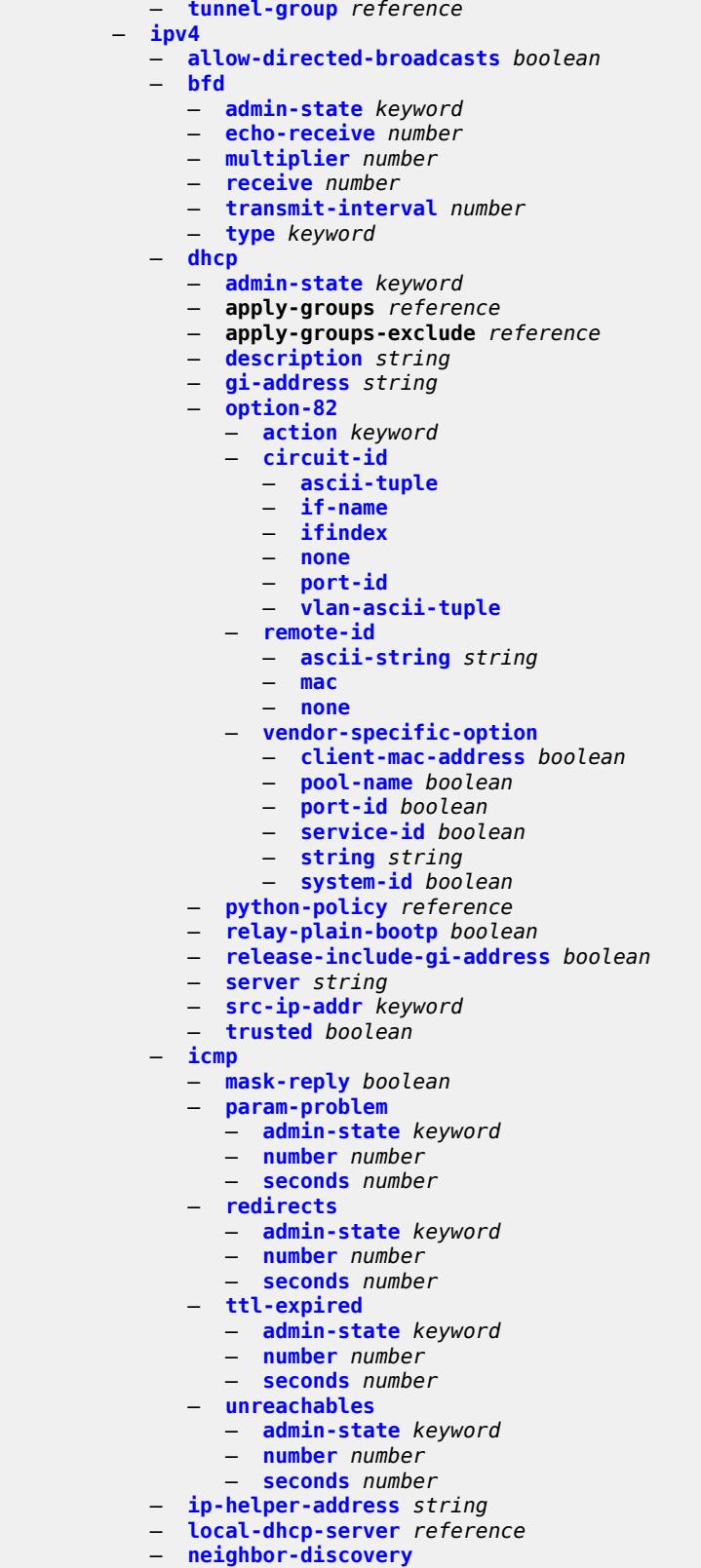

— **[learn-unsolicited](#page-4111-2)** *boolean*

configure router interface ipv4 neighbor-discovery limit

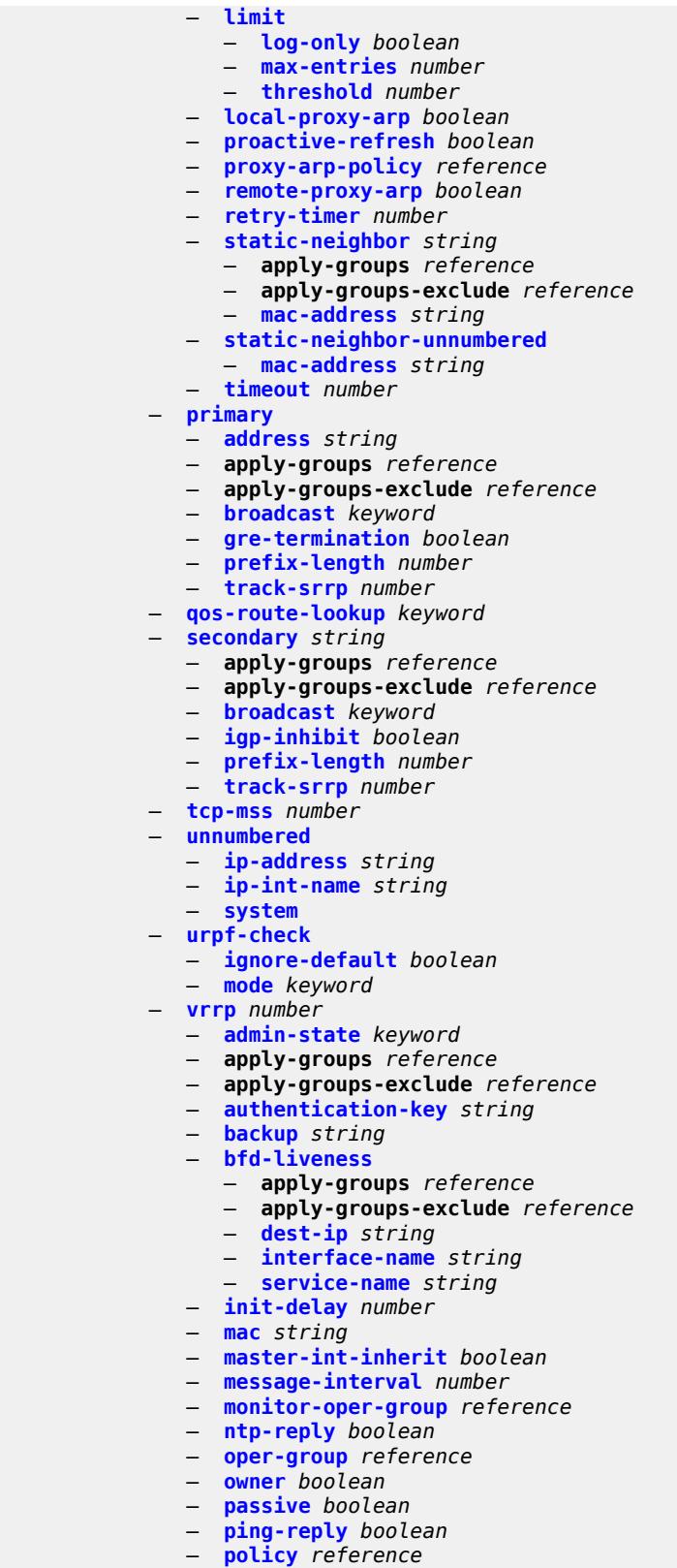

— **[preempt](#page-4132-0)** *boolean*

configure router interface ipv4 vrrp priority

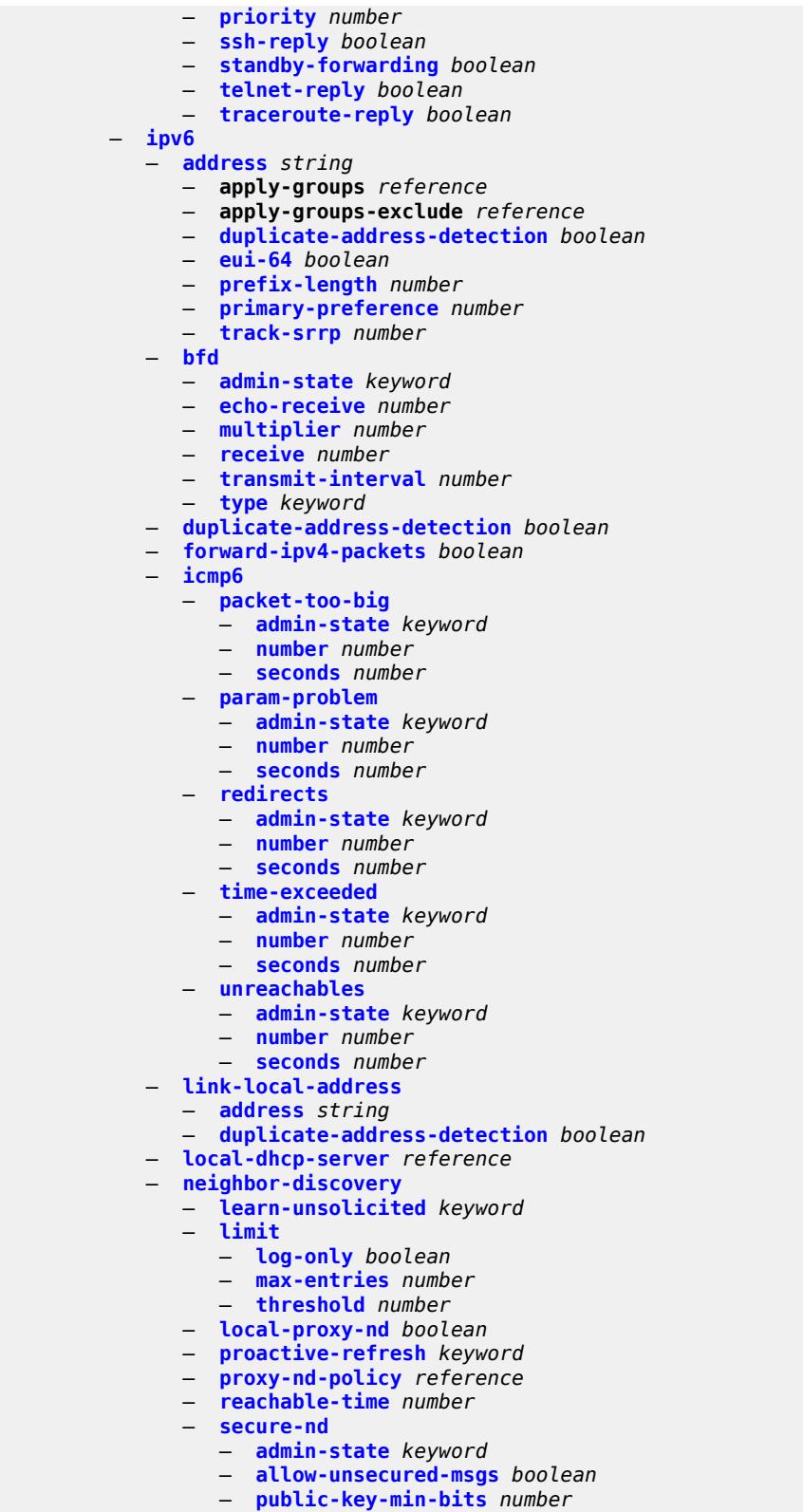

- **[security-parameter](#page-4152-0)** *number*
- **[stale-time](#page-4152-1)** *number*

configure router interface ipv6 neighbor-discovery static-neighbor

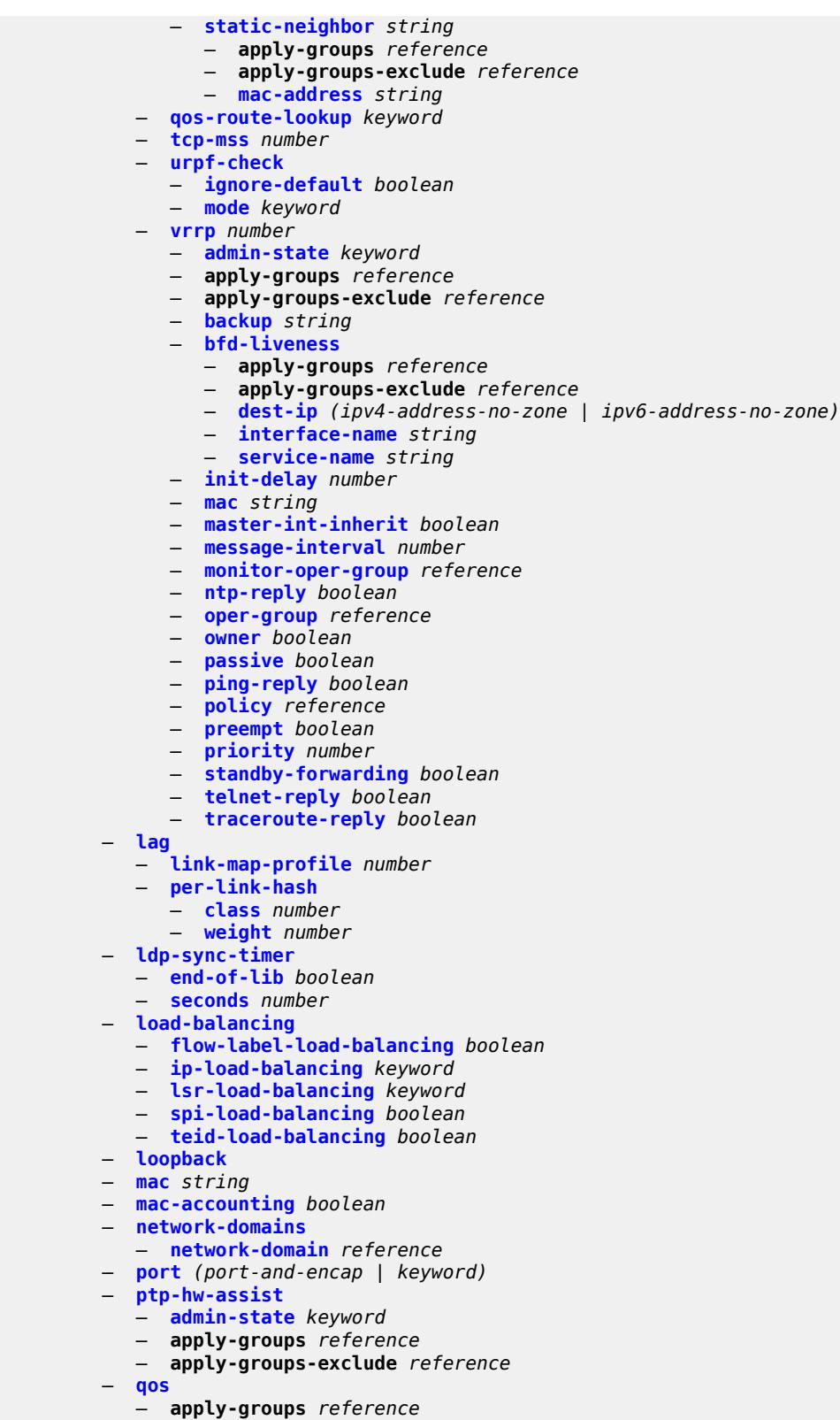

- **apply-groups-exclude** *reference*
	- **[egress-instance](#page-4172-2)** *number*
configure router interface qos egress-port-redirect-group

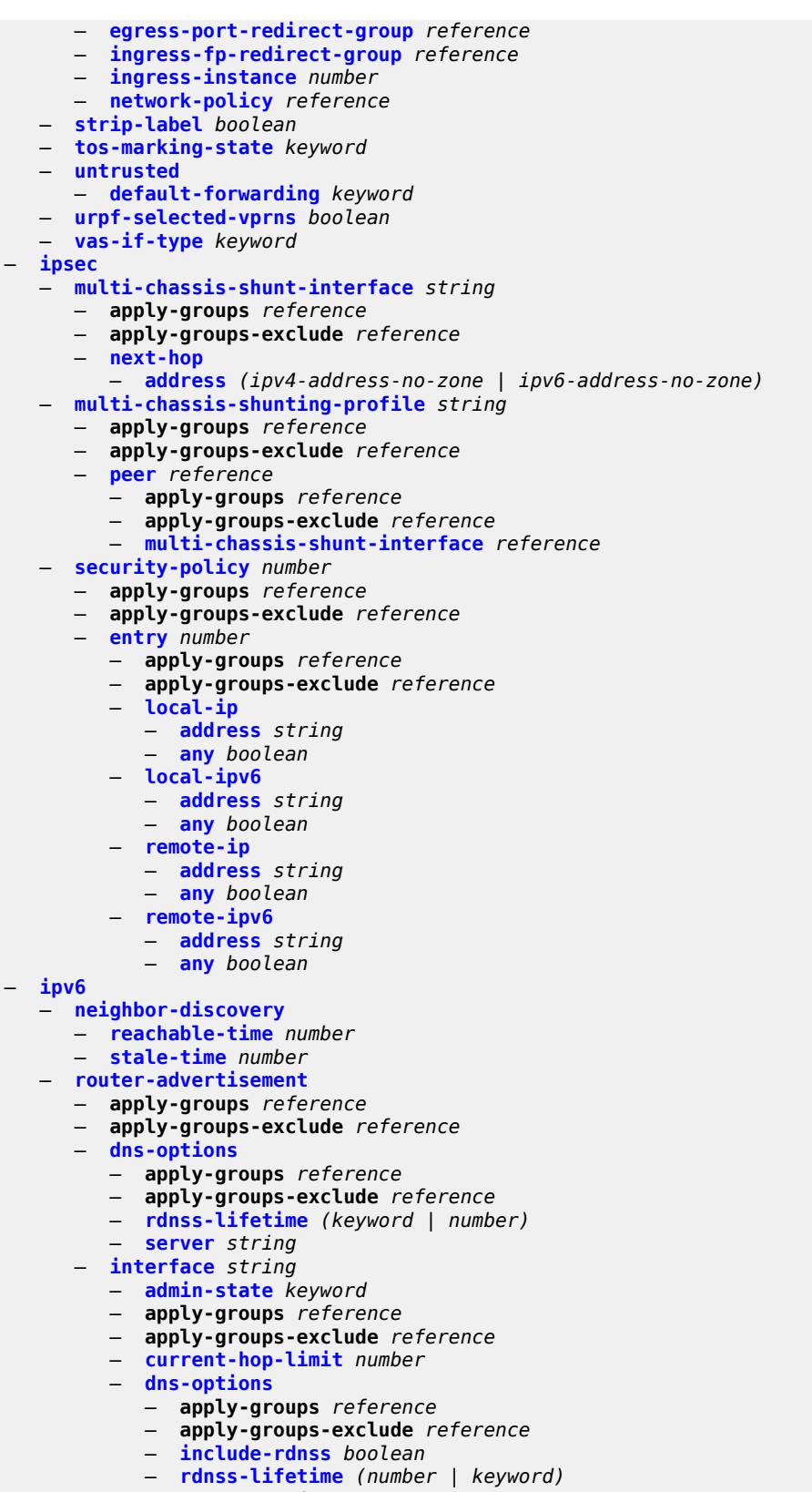

— **[server](#page-4188-2)** *string*

configure router ipv6 router-advertisement interface managed-configuration

```
 — managed-configuration boolean
          — max-advertisement-interval number
          — min-advertisement-interval number
          — mtu number
          — other-stateful-configuration boolean
          — prefix string 
              — apply-groups reference
             — apply-groups-exclude reference
             — autonomous boolean
             — on-link boolean
             — preferred-lifetime (keyword | number)
             — valid-lifetime (keyword | number)
          — reachable-time number
          — retransmit-time number
          — router-lifetime number
          — use-virtual-mac boolean
  — ipv6-te-router-id
    — interface reference
 — isa-service-chaining
    — apply-groups reference
    — apply-groups-exclude reference
    — nat-group number 
    — vxlan-vtep-range
       — end (ipv4-address-no-zone | ipv6-address-no-zone)
       — start (ipv4-address-no-zone | ipv6-address-no-zone)
 — isis number 
    — admin-state keyword
    — advertise-passive-only boolean
    — advertise-router-capability keyword
    — advertise-tunnel-link boolean
    — all-l1isis string
    — all-l2isis string
    — apply-groups reference
      — apply-groups-exclude reference
    — area-address string
    — authentication-check boolean
    — authentication-key string
    — authentication-keychain reference
    — authentication-type keyword
      — csnp-authentication boolean
    — database-export
       — bgp-ls-identifier
          — value number
       — igp-identifier number
    — default-route-tag number
    — entropy-label
       — override-tunnel-elc boolean
    — export-limit
      — log-percent number
       — number number
    — export-policy reference
    — flexible-algorithms
       — admin-state keyword
       — advertise-admin-group keyword
       — flex-algo number 
          — advertise reference
          — apply-groups reference
          — apply-groups-exclude reference
          — loopfree-alternate
          — micro-loop-avoidance
             — participate boolean
      — graceful-restart
       — helper-mode boolean
    — hello-authentication boolean
```
### — **[hello-padding](#page-4206-0)** *keyword* — **[ignore-attached-bit](#page-4206-1)** *boolean* — **[ignore-lsp-errors](#page-4206-2)** *boolean* — **[ignore-narrow-metric](#page-4207-0)** *boolean* — **[igp-shortcut](#page-4207-1)** — **[admin-state](#page-4207-2)** *keyword* — **[allow-sr-over-srte](#page-4207-3)** *boolean* — **apply-groups** *reference* — **apply-groups-exclude** *reference* — **[tunnel-next-hop](#page-4208-0)** — **[family](#page-4208-1)** *keyword*  — **apply-groups** *reference* — **apply-groups-exclude** *reference* — **[resolution](#page-4209-0)** *keyword* — **[resolution-filter](#page-4209-1)** — **[rsvp](#page-4209-2)** *boolean* — **[sr-te](#page-4209-3)** *boolean* — **[iid-tlv](#page-4210-0)** *boolean* — **[import-policy](#page-4210-1)** *reference* — **[interface](#page-4210-2)** *string*  — **[adjacency-set](#page-4211-0)** *reference*  — **[admin-state](#page-4211-1)** *keyword* — **apply-groups** *reference* — **apply-groups-exclude** *reference* — **[bfd-liveness](#page-4212-0)** — **[ipv4](#page-4212-1)** — **[include-bfd-tlv](#page-4212-2)** *boolean* — **[ipv6](#page-4212-3)** — **[include-bfd-tlv](#page-4213-0)** *boolean* — **[csnp-interval](#page-4213-1)** *number* — **[default-instance](#page-4213-2)** *boolean* — **[flex-algo](#page-4214-0)** *number*  — **apply-groups** *reference* — **apply-groups-exclude** *reference* — **[ipv4-node-sid](#page-4214-1)** — **[index](#page-4214-2)** *number* — **[label](#page-4215-0)** *number* — **[ipv6-node-sid](#page-4215-1)** — **[index](#page-4215-2)** *number* — **[label](#page-4215-3)** *number* — **[hello-authentication](#page-4216-0)** *boolean* — **[hello-authentication-key](#page-4216-1)** *string* — **[hello-authentication-keychain](#page-4216-2)** *reference* — **[hello-authentication-type](#page-4217-0)** *keyword* — **[hello-padding](#page-4217-1)** *keyword* — **[interface-type](#page-4217-2)** *keyword* — **[ipv4-adjacency-sid](#page-4217-3)** — **[label](#page-4218-0)** *number* — **[ipv4-multicast](#page-4218-1)** *boolean* — **[ipv4-node-sid](#page-4218-2)** — **[clear-n-flag](#page-4218-3)** *boolean* — **[index](#page-4219-0)** *number* — **[label](#page-4219-1)** *number* — **[ipv6-adjacency-sid](#page-4219-2)** — **[label](#page-4219-3)** *number* — **[ipv6-multicast](#page-4220-0)** *boolean* — **[ipv6-node-sid](#page-4220-1)** — **[clear-n-flag](#page-4220-2)** *boolean* — **[index](#page-4220-3)** *number* — **[label](#page-4221-0)** *number* — **[ipv6-unicast](#page-4221-1)** *boolean* — **[level](#page-4221-2)** *keyword*

- **apply-groups** *reference*
- **apply-groups-exclude** *reference*

configure router isis interface level hello-authentication-key

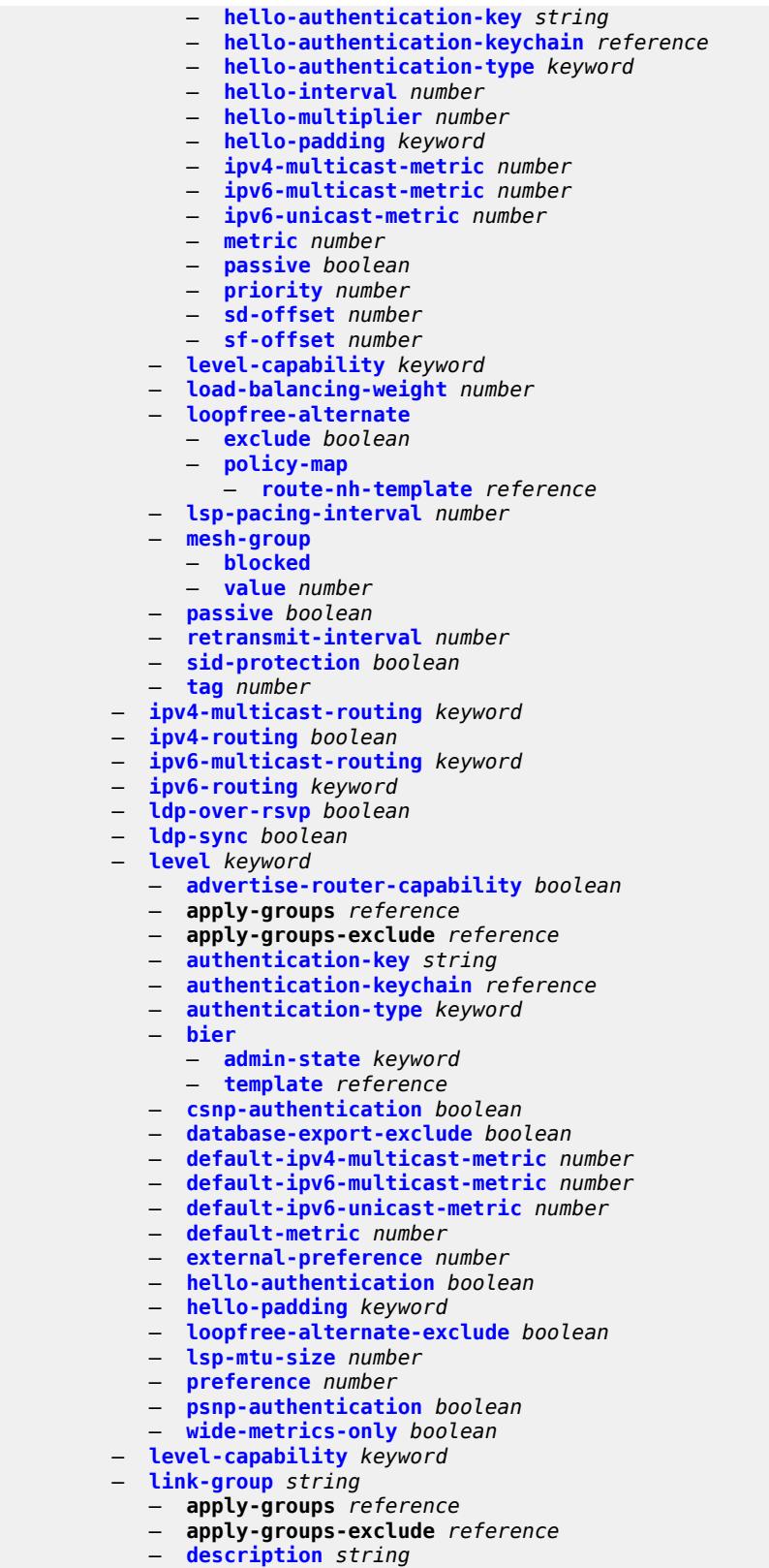

— **[level](#page-4239-0)** *keyword* 

configure router isis link-group level apply-groups

 — **apply-groups** *reference* — **apply-groups-exclude** *reference* — **[ipv4-multicast-metric-offset](#page-4239-1)** *number* — **[ipv4-unicast-metric-offset](#page-4239-2)** *number* — **[ipv6-multicast-metric-offset](#page-4240-0)** *number* — **[ipv6-unicast-metric-offset](#page-4240-1)** *number* — **[member](#page-4240-2)** *reference*  — **[oper-members](#page-4241-0)** *number* — **[revert-members](#page-4241-1)** *number* — **[loopfree-alternate](#page-4241-2)** — **[augment-route-table](#page-4242-0)** *boolean* — **[exclude](#page-4242-1)** — **[prefix-policy](#page-4242-2)** *reference* — **[multi-homed-prefix](#page-4243-0)** — **[preference](#page-4243-1)** *keyword* — **[remote-lfa](#page-4244-0)** — **[max-pq-cost](#page-4244-1)** *number* — **[node-protect](#page-4244-2)** — **[max-pq-nodes](#page-4245-0)** *number* — **[ti-lfa](#page-4245-1)** — **[max-sr-frr-labels](#page-4245-2)** *number* — **[max-srv6-frr-sids](#page-4245-3)** *number* — **[node-protect](#page-4246-0)** — **[lsp-lifetime](#page-4246-1)** *number* — **[lsp-minimum-remaining-lifetime](#page-4246-2)** *number* — **[lsp-mtu-size](#page-4247-0)** *number* — **[lsp-refresh](#page-4247-1)** — **[half-lifetime](#page-4247-2)** *boolean* — **[interval](#page-4248-0)** *number* — **[mru-mismatch-detection](#page-4248-1)** *boolean* — **[multi-topology](#page-4248-2)** — **[ipv4-multicast](#page-4249-0)** *boolean* — **[ipv6-multicast](#page-4249-1)** *boolean* — **[ipv6-unicast](#page-4249-2)** *boolean* — **[multicast-import](#page-4249-3)** — **[ipv4](#page-4250-0)** *boolean* — **[ipv6](#page-4250-1)** *boolean* — **[overload](#page-4250-2)** — **[max-metric](#page-4250-3)** *boolean* — **[overload-export-external](#page-4251-0)** *boolean* — **[overload-export-interlevel](#page-4251-1)** *boolean* — **[overload-fib-error-notify-only](#page-4251-2)** — **[retry](#page-4252-0)** *number* — **[overload-on-boot](#page-4252-1)** — **[max-metric](#page-4252-2)** *boolean* — **[timeout](#page-4253-0)** *number* — **[poi-tlv](#page-4253-1)** *boolean* — **[prefix-attributes-tlv](#page-4253-2)** *boolean* — **[prefix-limit](#page-4253-3)** — **[limit](#page-4254-0)** *number* — **[log-only](#page-4254-1)** *boolean* — **[overload-timeout](#page-4254-2)** *(number | keyword)* — **[warning-threshold](#page-4255-0)** *number* — **[psnp-authentication](#page-4255-1)** *boolean* — **[reference-bandwidth](#page-4255-2)** *number* — **[rib-priority](#page-4255-3)** — **[high](#page-4256-0)** — **[prefix-list](#page-4256-1)** *reference* — **[tag](#page-4256-2)** *number* — **[router-id](#page-4257-0)** *string* — **[segment-routing](#page-4257-1)** — **[adj-sid-hold](#page-4257-2)** *(number | keyword)* — **[adjacency-set](#page-4258-0)** *number* 

- 
- **[advertise](#page-4259-0)** *boolean*

configure router isis segment-routing adjacency-set apply-groups

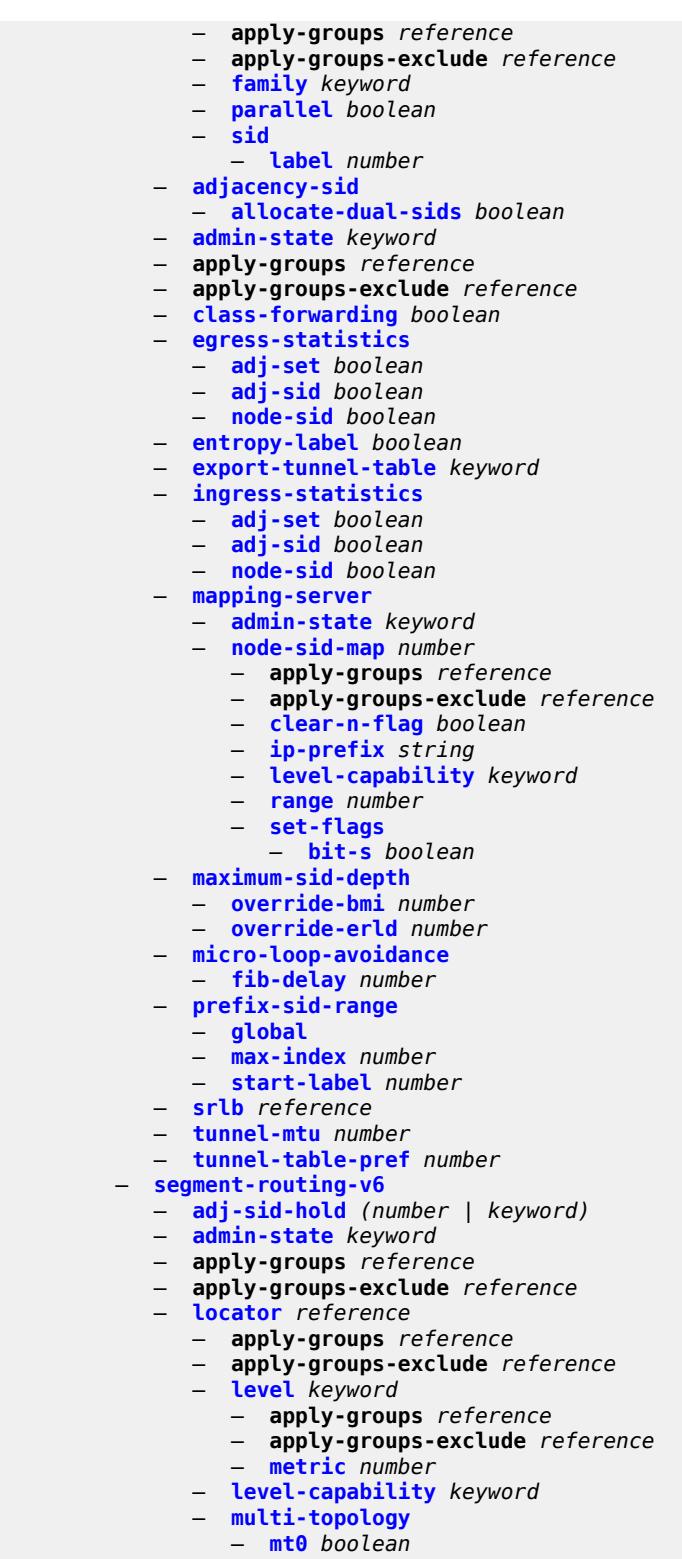

- **[mt2](#page-4276-1)** *boolean*
- **[tag](#page-4276-2)** *number*
- **[micro-segment-locator](#page-4276-3)** *reference* 
	- **apply-groups** *reference*

configure router isis segment-routing-v6 micro-segment-locator apply-groups-exclude

```
 — apply-groups-exclude reference
        — level keyword 
           — apply-groups reference
           — apply-groups-exclude reference
            — metric number
        — level-capability keyword
        — multi-topology
           — mt0 boolean
           — mt2 boolean
        — tag number
  — standard-multi-instance boolean
  — strict-adjacency-check boolean
  — summary-address (ipv4-prefix | ipv6-prefix) 
     — algorithm number
     — apply-groups reference
     — apply-groups-exclude reference
     — level-capability keyword
     — route-tag number
  — suppress-attached-bit boolean
  — system-id string
  — timers
     — lsp-wait
        — lsp-initial-wait number
        — lsp-max-wait number
        — lsp-second-wait number
     — spf-wait
        — spf-initial-wait number
        — spf-max-wait number
           — spf-second-wait number
  — traffic-engineering boolean
  — traffic-engineering-options
     — advertise-delay boolean
     — application-link-attributes
        — legacy boolean
     — ipv6 boolean
  — unicast-import
     — ipv4 boolean
     — ipv6 boolean
 — l2tp
   — admin-state keyword
  — apply-groups reference
  — apply-groups-exclude reference
  — avp-hiding keyword
  — challenge boolean
     — destruct-timeout number
  — ethernet-tunnel
      — reconnect-timeout (number | keyword)
  — exclude-avps
     — calling-number boolean
      — initial-rx-lcp-conf-req boolean
  — failover
     — recovery-max-session-lifetime number
     — recovery-method keyword
     — recovery-time number
     — track-srrp reference 
        — apply-groups reference
        — apply-groups-exclude reference
        — peer reference
        — sync-tag string
  — group string 
      — admin-state keyword
     — apply-groups reference
     — apply-groups-exclude reference
```
— **[avp-hiding](#page-4293-1)** *keyword*

# configure router l2tp group challenge

```
 — challenge keyword
 — description string
 — destruct-timeout number
 — ethernet-tunnel
    — reconnect-timeout (number | keyword)
 — failover
     — recovery-method keyword
    — recovery-time number
 — hello-interval (number | keyword)
 — idle-timeout (number | keyword)
   — l2tpv3
       — cookie-length (number | keyword)
    — digest-type keyword
    — nonce-length number
    — password string
    — private-tcp-mss-adjust (number | keyword)
       — public-tcp-mss-adjust (number | keyword)
    — pw-cap-list
       — ethernet boolean
       — ethernet-vlan boolean
    — rem-router-id string
     — track-password-change boolean
   — lac
    — df-bit keyword
  — lns
     — lns-group reference
    — load-balance-method keyword
    — mlppp
       — admin-state keyword
       — apply-groups reference
       — apply-groups-exclude reference
       — endpoint
          — ip (ipv4-address | keyword)
          — mac (mac-address | keyword)
       — interleave boolean
       — max-fragment-delay (number | keyword)
       — max-links number
       — reassembly-timeout number
          — short-sequence-numbers boolean
      — ppp
        — authentication keyword
       — authentication-policy string
       — chap-challenge-length
          — end number
          — start number
       — default-group-interface
           — interface string
          — service-name string
       — ipcp-subnet-negotiation boolean
       — keepalive
          — interval number
           — multiplier number
       — lcp-force-ack-accm boolean
       — lcp-ignore-magic-numbers boolean
       — mtu number
          — proxy-authentication boolean
       — proxy-lcp boolean
       — reject-disabled-ncp boolean
       — user-db string
 — local-address string
   — local-name string
 — max-retries-estab number
 — max-retries-not-estab number
```
# configure router l2tp group protocol

```
 — protocol keyword
 — radius-accounting-policy reference
 — receive-window-size number
 — session-assign-method keyword
 — session-limit (number | keyword)
 — tunnel string 
     — admin-state keyword
    — apply-groups reference
    — apply-groups-exclude reference
    — auto-establish boolean
    — avp-hiding keyword
    — challenge keyword
    — description string
    — destruct-timeout number
    — failover
       — recovery-method keyword
          — recovery-time number
    — hello-interval (number | keyword)
       — idle-timeout (number | keyword)
    — l2tpv3
       — private-tcp-mss-adjust (number | keyword)
          — public-tcp-mss-adjust (number | keyword)
      — lac
       — df-bit keyword
      — lns
       — lns-group reference
       — load-balance-method keyword
       — mlppp
          — admin-state keyword
          — apply-groups reference
          — apply-groups-exclude reference
          — endpoint
             — ip (ipv4-address | keyword)
             — mac (mac-address | keyword)
          — interleave keyword
          — max-fragment-delay number
          — max-links number
          — reassembly-timeout number
            — short-sequence-numbers keyword
         — ppp
           — authentication keyword
          — authentication-policy string
          — chap-challenge-length
             — end number
             — start number
          — default-group-interface
              — interface string
             — service-name string
          — ipcp-subnet-negotiation keyword
          — keepalive
             — interval number
              — multiplier number
          — lcp-force-ack-accm keyword
          — lcp-ignore-magic-numbers keyword
          — mtu number
          — proxy-authentication keyword
          — proxy-lcp keyword
          — reject-disabled-ncp keyword
          — user-db string
    — local-address string
    — local-name string
       — max-retries-estab number
    — max-retries-not-estab number
```
## configure router l2tp group tunnel peer

```
 — peer string
        — preference number
        — radius-accounting-policy reference
        — receive-window-size number
        — remote-name string
        — session-limit (number | keyword)
     — group-session-limit number
  — hello-interval (number | keyword)
  — idle-timeout (number | keyword)
  — ignore-avps
      — sequencing-required boolean
  — l2tpv3
     — cookie-length number
     — digest-type keyword
     — nonce-length number
     — password string
     — private-tcp-mss-adjust number
     — public-tcp-mss-adjust number
     — transport-type
        — ip boolean
  — lac
     — calling-number-format string
     — cisco-nas-port
         — ethernet string
     — df-bit boolean
  — local-address string
  — local-name string
     — max-retries-estab number
  — max-retries-not-estab number
  — next-attempt keyword
  — password string
     — peer-address-change-policy keyword
  — radius-accounting-policy reference
  — receive-window-size number
  — replace-result-code
     — cdn-invalid-dst boolean
     — cdn-permanent-no-facilities boolean
     — cdn-temporary-no-facilities boolean
  — rtm-debounce-time (number | keyword)
  — session-assign-method keyword
  — session-limit number
  — tunnel-selection-blacklist
     — add-tunnel-on
        — address-change-timeout boolean
        — cdn-err-code boolean
        — cdn-invalid-dst boolean
        — cdn-permanent-no-facilities boolean
        — cdn-temporary-no-facilities boolean
        — stop-ccn-err-code boolean
        — stop-ccn-other boolean
        — tx-cdn-not-established-in-time boolean
     — max-list-length (number | keyword)
     — max-time number
     — timeout-action keyword
   — tunnel-session-limit number
 — ldp
  — admin-state keyword
  — aggregate-prefix-match
     — admin-state keyword
     — prefix-exclude reference
  — apply-groups reference
  — apply-groups-exclude reference
  — class-forwarding keyword
  — consider-system-ip-in-gep boolean
```
# configure router ldp egress-statistics

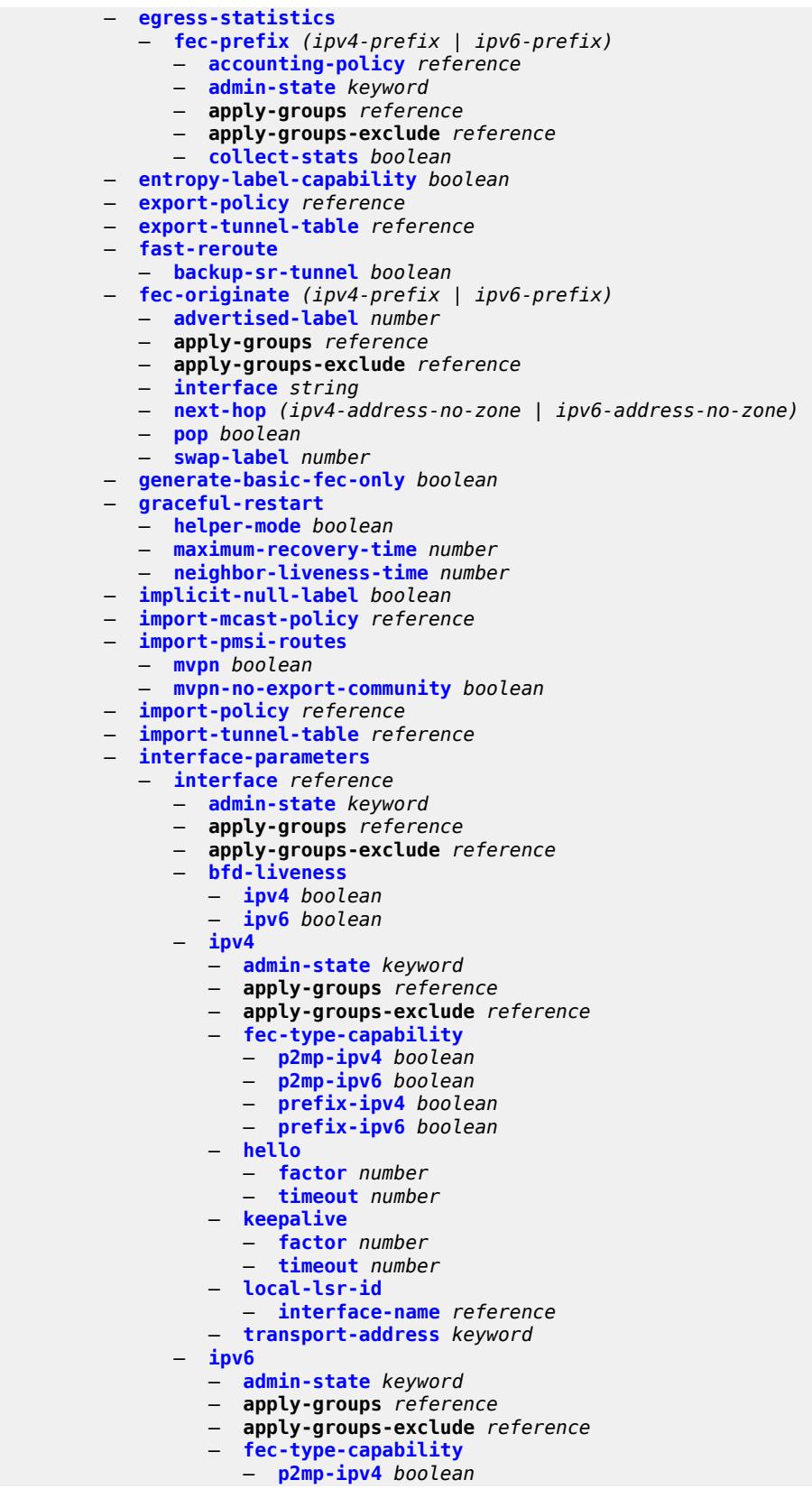

3HE 19224 AAAD TQZZA 01 **© 2023 Nokia.**

## configure router ldp interface-parameters interface ipv6 fec-type-capability p2mp-ipv6

```
 — p2mp-ipv6 boolean
                     — prefix-ipv4 boolean
                     — prefix-ipv6 boolean
                  — hello
                     — factor number
                      — timeout number
                  — keepalive
                     — factor number
                      — timeout number
                  — local-lsr-id
 — format-32bit boolean
 — interface-name reference
                  — transport-address keyword
               — load-balancing-weight number
            — ipv4
               — hello
                  — factor number
                  — timeout number
               — keepalive
                  — factor number
                  — timeout number
                 — transport-address keyword
            — ipv6
               — hello
                  — factor number
                  — timeout number
               — keepalive
                  — factor number
                  — timeout number
               — transport-address keyword
          — label-withdrawal-delay number
         — ldp-shortcut
            — ipv4 boolean
             — ipv6 boolean
         — legacy-ipv4-lsr-interop boolean
         — lsp-bfd reference 
            — apply-groups reference
            — apply-groups-exclude reference
            — bfd-liveness boolean
            — bfd-template reference
            — failure-action keyword
            — lsp-ping-interval (number | keyword)
            — priority number
            — source-address (ipv4-address-no-zone | ipv6-address-no-zone)
         — max-ecmp-routes number
         — mcast-upstream-asbr-frr boolean
         — mcast-upstream-frr boolean
         — mp-mbb-time number
         — prefer-mcast-tunnel-in-tunnel boolean
         — prefer-protocol-stitching boolean
            — prefer-tunnel-in-tunnel boolean
           — resolve-root-using keyword
         — session-parameters
            — peer (ipv4-address-no-zone | ipv6-address-no-zone) 
               — adv-adj-addr-only boolean
               — adv-local-lsr-id boolean
               — apply-groups reference
               — apply-groups-exclude reference
               — community string
               — dod-label-distribution boolean
               — export-addresses reference
                  — export-prefixes reference
               — fec-limit
```
- **[limit](#page-4376-0)** *number*
- 3HE 19224 AAAD TQZZA 01 **© 2023 Nokia.**

configure router ldp session-parameters peer fec-limit log-only

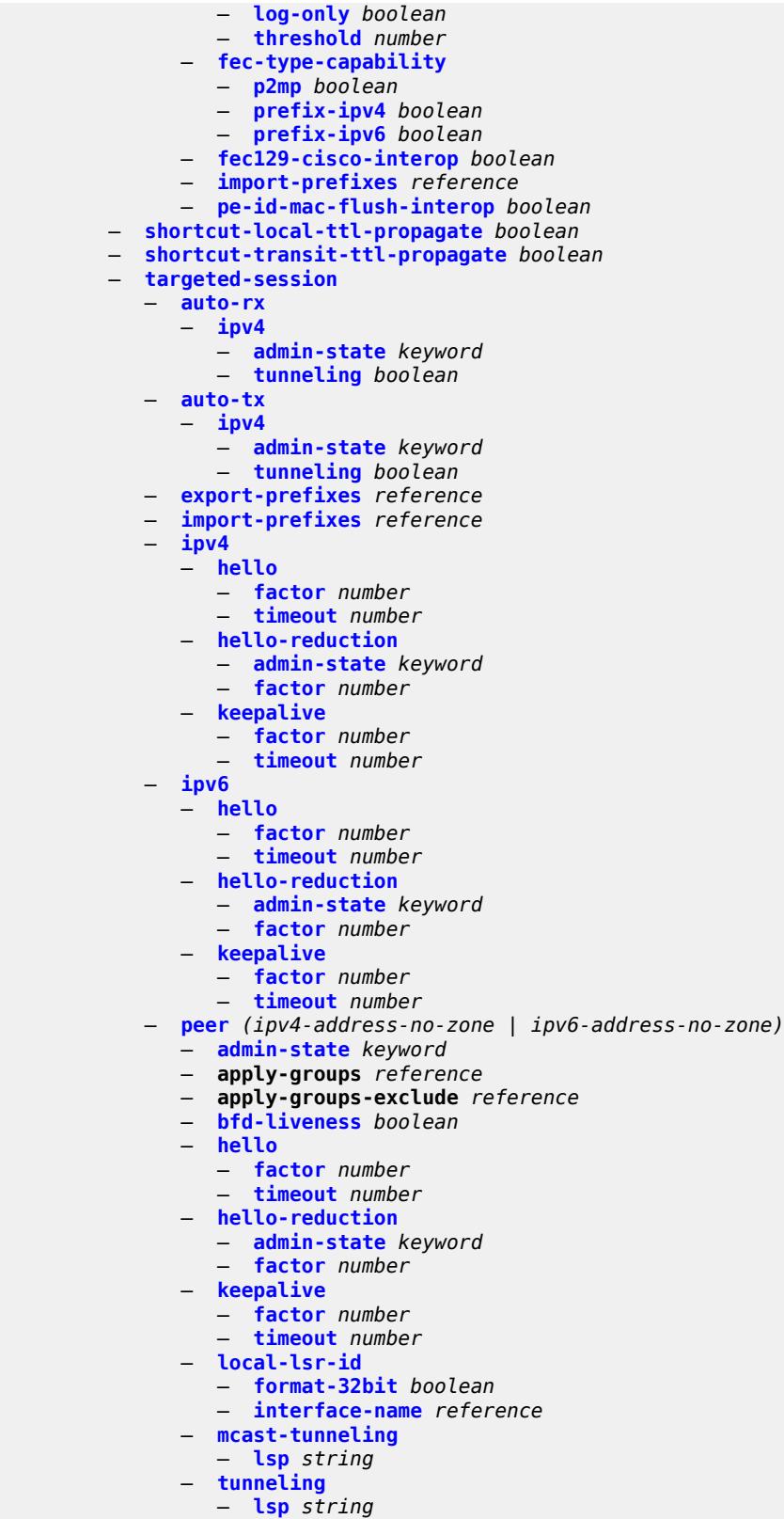

— **[peer-template](#page-4394-0)** *string* 

configure router ldp targeted-session peer-template admin-state

```
 — admin-state keyword
               — adv-local-lsr-id boolean
               — apply-groups reference
               — apply-groups-exclude reference
               — bfd-liveness boolean
               — community string
               — hello
                  — factor number
                   — timeout number
               — hello-reduction
 — admin-state keyword
 — factor number
               — keepalive
                  — factor number
                   — timeout number
               — local-lsr-id
                    — interface-name reference
               — mcast-tunneling boolean
                — tunneling boolean
             — peer-template-map reference 
               — apply-groups reference
               — apply-groups-exclude reference
                — policy-map reference
             — resolve-v6-prefix-over-shortcut boolean
             — sdp-auto-targeted-session boolean
          — tcp-session-parameters
            — authentication-key string
            — authentication-keychain reference
            — peer-transport (ipv4-address-no-zone | ipv6-address-no-zone) 
                — apply-groups reference
               — apply-groups-exclude reference
               — authentication-key string
               — authentication-keychain reference
                  — path-mtu-discovery boolean
                — ttl-security number
         — tunnel-down-damp-time number
         — tunnel-table-pref number
          — weighted-ecmp boolean
       — leak-export
          — leak-export-limit number
          — policy-name (policy-expr-string | string)
      — lsp-bfd
         — bfd-sessions number
         — tail-end
             — apply-groups reference
            — apply-groups-exclude reference
            — multiplier number
            — receive-interval number
             — transmit-interval number
       — mc-maximum-routes
          — log-only boolean
         — threshold number
         — value number
       — mld
         — admin-state keyword
            — apply-groups reference
         — apply-groups-exclude reference
          — forwarding-group-interface forwarding-service string group-interface-
name reference 
            — admin-state keyword
            — apply-groups reference
```
- **[import-policy](#page-4410-0)** *reference*
- **[maximum-number-group-sources](#page-4410-1)** *number*

configure router mld forwarding-group-interface maximum-number-groups

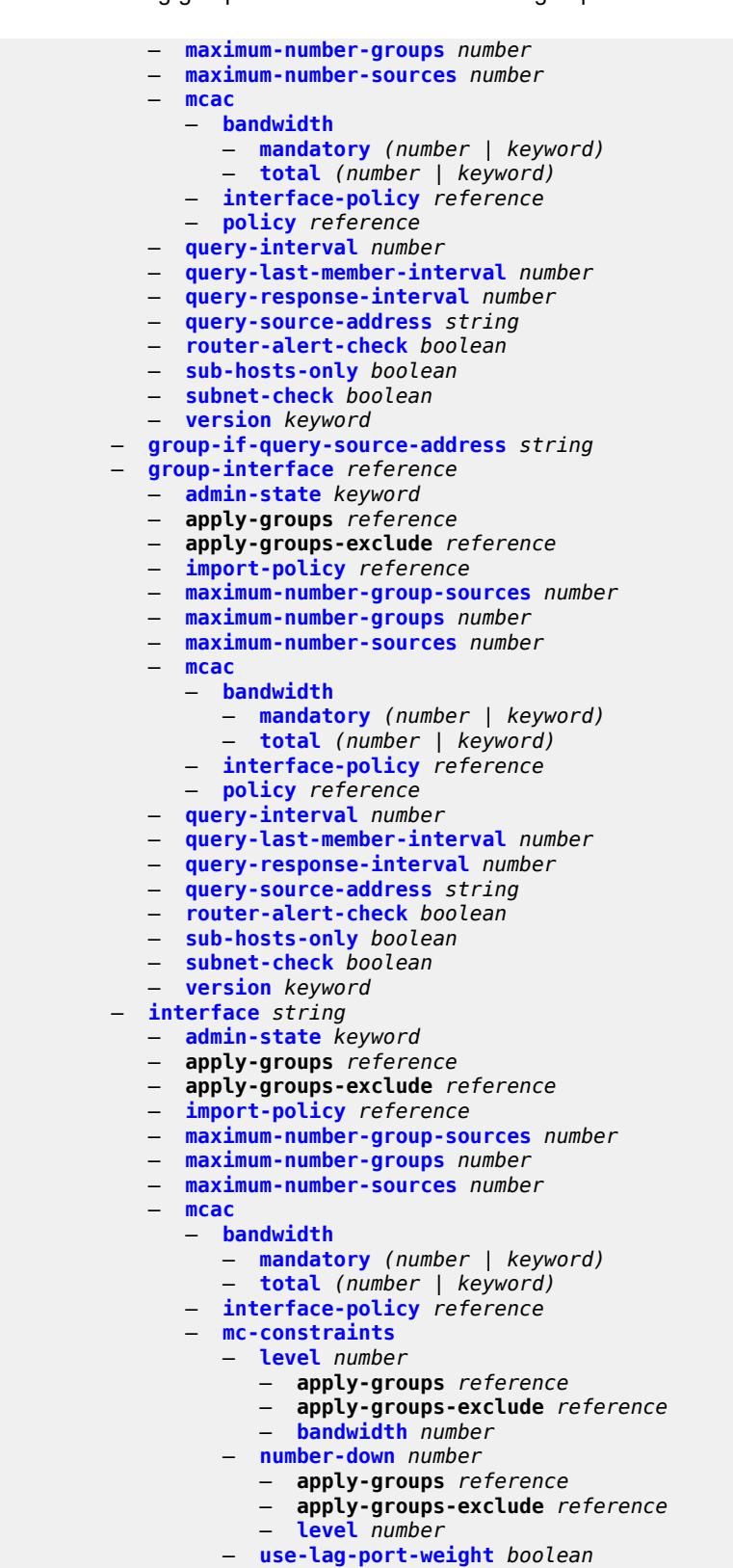

— **[policy](#page-4427-1)** *reference*

```
 — query-interval number
```
configure router mld interface query-last-member-interval

 — **[query-last-member-interval](#page-4428-1)** *number* — **[query-response-interval](#page-4428-2)** *number* — **[router-alert-check](#page-4428-3)** *boolean* — **[ssm-translate](#page-4429-0)** — **[group-range](#page-4429-1) [start](#page-4429-2)** *string* **[end](#page-4429-3)** *string*  — **apply-groups** *reference* — **apply-groups-exclude** *reference* — **[source](#page-4430-0)** *string*  — **[static](#page-4430-1)** — **[group](#page-4430-2)** *string*  — **apply-groups** *reference* — **apply-groups-exclude** *reference* — **[source](#page-4431-0)** *string*  — **[starg](#page-4431-1)** — **[group-range](#page-4432-0) [start](#page-4432-1)** *string* **[end](#page-4432-2)** *string* **[step](#page-4432-3)** *string*  — **apply-groups** *reference* — **apply-groups-exclude** *reference* — **[source](#page-4433-0)** *string*  — **[starg](#page-4433-1)** — **[version](#page-4434-0)** *keyword* — **[query-interval](#page-4434-1)** *number* — **[query-last-member-interval](#page-4434-2)** *number* — **[query-response-interval](#page-4435-0)** *number* — **[robust-count](#page-4435-1)** *number* — **[ssm-translate](#page-4435-2)** — **[group-range](#page-4435-3) [start](#page-4436-0)** *string* **[end](#page-4436-1)** *string*  — **apply-groups** *reference* — **apply-groups-exclude** *reference* — **[source](#page-4436-2)** *string*  — **[mpls](#page-4437-0)** — **[admin-group-frr](#page-4437-1)** *boolean* — **[admin-state](#page-4437-2)** *keyword* — **apply-groups** *reference* — **apply-groups-exclude** *reference* — **[auto-bandwidth-multipliers](#page-4437-3)** — **[adjust-multiplier](#page-4438-0)** *number* — **[sample-multiplier](#page-4438-1)** *number* — **[auto-lsp](#page-4438-2)** *reference*  — **apply-groups** *reference* — **apply-groups-exclude** *reference* — **[one-hop](#page-4439-0)** *boolean* — **[policy](#page-4439-1)** *reference* — **[aux-stats](#page-4439-2)** — **[sr](#page-4440-0)** *boolean* — **[bypass-resignal-timer](#page-4440-1)** *number* — **[class-forwarding-policy](#page-4440-2)** *string*  — **apply-groups** *reference* — **apply-groups-exclude** *reference* — **[default-set](#page-4441-0)** *number* — **[fc](#page-4441-1)** *keyword*  — **apply-groups** *reference* — **apply-groups-exclude** *reference* — **[forwarding-set](#page-4442-0)** *number* — **[cspf-on-loose-hop](#page-4442-1)** *boolean* — **[dynamic-bypass](#page-4442-2)** *boolean* — **[entropy-label](#page-4442-3)** — **[rsvp-te](#page-4443-0)** *boolean* — **[sr-te](#page-4443-1)** *boolean* — **[exponential-backoff-retry](#page-4443-2)** *boolean* — **[forwarding-policies](#page-4443-3)**

- **[admin-state](#page-4444-0)** *keyword*
- **apply-groups** *reference*
- **apply-groups-exclude** *reference*
- **[forwarding-policy](#page-4444-1)** *string*

configure router mpls forwarding-policies forwarding-policy admin-state

```
 — admin-state keyword
                — apply-groups reference
                — apply-groups-exclude reference
                — binding-label number
                — egress-statistics
                    — admin-state keyword
                      — apply-groups reference
                      — apply-groups-exclude reference
                — endpoint (ipv4-address-no-zone | ipv6-address-no-zone)
                — ingress-statistics
                   — admin-state keyword
                      — apply-groups reference
                   — apply-groups-exclude reference
                — metric number
                — next-hop-group number 
                   — admin-state keyword
                   — apply-groups reference
                   — apply-groups-exclude reference
                   — backup-next-hop
                       — apply-groups reference
                      — apply-groups-exclude reference
                      — next-hop (ipv4-address-no-zone | ipv6-address-no-zone)
                      — pushed-labels number 
                            — apply-groups reference
                            — apply-groups-exclude reference
                         — label number
                   — load-balancing-weight number
                   — primary-next-hop
                       — apply-groups reference
                      — apply-groups-exclude reference
                       — next-hop (ipv4-address-no-zone | ipv6-address-no-zone)
                      — pushed-labels number 
                         — apply-groups reference
                            — apply-groups-exclude reference
                            — label number
                   — resolution-type keyword
                — preference number
                — revert-timer number
                — tunnel-table-pref number
             — reserved-label-block reference
          — frr-object boolean
          — hold-timer number
          — ingress-statistics
               — lsp sender (ipv4-address-no-zone | ipv6-address-no-zone) lsp-name string 
                — accounting-policy reference
                — admin-state keyword
                — apply-groups reference
                — apply-groups-exclude reference
                — collect-stats boolean
                 — stat-mode keyword
                — p2mp-template-lsp sender (ipv4-address-no-zone | ipv6-address-no-zone) rsvp-
session-name string 
                — accounting-policy reference
                — admin-state keyword
                — apply-groups reference
                — apply-groups-exclude reference
                — collect-stats boolean
                — max-stats number
                — stat-mode keyword
             — p2p-template-lsp sender (ipv4-address-no-zone | ipv6-address-no-zone) rsvp-
session-name string 
                — accounting-policy reference
                — admin-state keyword
```
— **apply-groups** *reference*

configure router mpls ingress-statistics p2p-template-lsp apply-groups-exclude

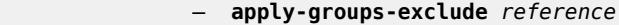

- **[collect-stats](#page-4460-1)** *boolean*
- **[max-stats](#page-4460-2)** *number*
- **[stat-mode](#page-4461-0)** *keyword*
- **[interface](#page-4461-1)** *reference* 
	- **[admin-group](#page-4462-0)** *reference*
	- **[admin-state](#page-4462-1)** *keyword*
	- **apply-groups** *reference*
	- **apply-groups-exclude** *reference*
	- **[label-map](#page-4463-0)** *number* 
		- **[admin-state](#page-4463-1)** *keyword*
		- **apply-groups** *reference*
		- **apply-groups-exclude** *reference*
		- **[pop](#page-4463-2)**
		- **[swap](#page-4464-0)**
			- **apply-groups** *reference*
			- **apply-groups-exclude** *reference*
			- **[next-hop](#page-4464-1)** *string*
			- **[out-label](#page-4464-2)** *(number | keyword)*
	- **[srlg-group](#page-4465-0)** *reference*
	- **[te-metric](#page-4465-1)** *number*
- **[least-fill-min-thd](#page-4465-2)** *number*
- **[least-fill-reoptim-thd](#page-4466-0)** *number*
- **[logger-event-bundling](#page-4466-1)** *boolean*
- **[lsp](#page-4466-2)** *string* 
	- **[adaptive](#page-4467-0)** *boolean*
	- **[admin-state](#page-4467-1)** *keyword*
	- **[admin-tag](#page-4468-0)** *reference*
	- **[adspec](#page-4468-1)** *boolean*
	- **apply-groups** *reference*
	- **apply-groups-exclude** *reference*
	- **[auto-bandwidth](#page-4468-2)**
		- **[adjust-down](#page-4469-0)**
			- **[bw](#page-4469-1)** *number*
				- **[percent](#page-4469-2)** *number*
		- **[adjust-up](#page-4469-3)**
			- **[bw](#page-4470-0)** *number*
			- **[percent](#page-4470-1)** *number*
		- **apply-groups** *reference*
		- **apply-groups-exclude** *reference*
		- **[fc](#page-4470-2)** *keyword* 
			- **apply-groups** *reference*
			- **apply-groups-exclude** *reference*
			- **[sampling-weight](#page-4471-0)** *number*
		- **[max-bandwidth](#page-4471-1)** *number*
		- **[min-bandwidth](#page-4471-2)** *number*
		- **[monitor-bandwidth](#page-4472-0)** *boolean*
		- **[multipliers](#page-4472-1)**
			- **[adjust-multiplier](#page-4472-2)** *number*
			- **[sample-multiplier](#page-4473-0)** *number*
		- **[overflow-limit](#page-4473-1)**
			- **[bw](#page-4473-2)** *number*
			- **[number](#page-4473-3)** *number*
			- **[threshold](#page-4474-0)** *number*
			- **[underflow-limit](#page-4474-1)**
			- **[bw](#page-4474-2)** *number*
			- **[number](#page-4474-3)** *number*
			- **[threshold](#page-4475-0)** *number*
		- **[use-last-adj-bw](#page-4475-1)**
			- **[secondary-retry-limit](#page-4475-2)** *(number | keyword)*
	- **[bfd](#page-4476-0)**
		- **[bfd-liveness](#page-4476-1)** *boolean*
		- **[bfd-template](#page-4476-2)** *reference*
		- **[failure-action](#page-4477-0)** *keyword*

configure router mpls lsp bfd lsp-ping-interval

- **[lsp-ping-interval](#page-4477-1)** *(number | keyword)*
- **[return-path-label](#page-4477-2)** *number*
- **[wait-for-up-timer](#page-4478-0)** *number*
- **[bgp-shortcut](#page-4478-1)** *boolean*
- **[bgp-transport-tunnel](#page-4478-2)** *boolean*
- **[binding-sid](#page-4479-0)** *number*
- **[class-forwarding](#page-4479-1)**
	- **[forwarding-set](#page-4479-2)**
		- **[policy](#page-4480-0)** *reference*
		- **[set](#page-4480-1)** *number*
- **[class-type](#page-4480-2)** *number*
	- **[egress-statistics](#page-4480-3)**
		- **[accounting-policy](#page-4481-0)** *reference*
		- **[admin-state](#page-4481-1)** *keyword*
		- **apply-groups** *reference*
		- **apply-groups-exclude** *reference*
		- **[collect-stats](#page-4481-2)** *boolean*
		- **[stat-mode](#page-4481-3)** *keyword*
- **[entropy-label](#page-4482-0)** *keyword*
- **[exclude-admin-group](#page-4482-1)** *reference*
- **[exclude-node](#page-4482-2)** *(ipv4-address-no-zone | ipv6-address-no-zone)*
- **[fallback-path-computation-method](#page-4483-0)** *keyword*
- **[fast-reroute](#page-4483-1)**
	- **[frr-method](#page-4483-2)** *keyword*
	- **[hop-limit](#page-4483-3)** *number*
	- **[node-protect](#page-4484-0)** *boolean*
	- **[propagate-admin-group](#page-4484-1)** *boolean*
	- **[from](#page-4484-2)** *(ipv4-address-no-zone | ipv6-address-no-zone)*
- **[hop-limit](#page-4485-0)** *number*
- **[igp-shortcut](#page-4485-1)**
	- **[admin-state](#page-4485-2)** *keyword*
	- **[allow-sr-over-srte](#page-4485-3)** *boolean*
	- **[lfa-type](#page-4486-0)** *keyword*
	- **[relative-metric](#page-4486-1)** *number*
- **[include-admin-group](#page-4486-2)** *reference*
- **[label-stack-reduction](#page-4487-0)** *boolean*
- **[ldp-over-rsvp](#page-4487-1)** *boolean*
- **[least-fill](#page-4487-2)** *boolean*
- **[load-balancing-weight](#page-4487-3)** *number*
- **[local-sr-protection](#page-4488-0)** *keyword*
- **[lsp-self-ping](#page-4488-1)** *keyword*
- **[main-ct-retry-limit](#page-4488-2)** *number*
- **[max-sr-labels](#page-4488-3)**
	- **[additional-frr-labels](#page-4489-0)** *number*
	- **[label-stack-size](#page-4489-1)** *number*
- **[metric](#page-4489-2)** *number*
- **[metric-type](#page-4490-0)** *keyword*
- **[override-tunnel-elc](#page-4490-1)** *boolean*
- **[p2mp-id](#page-4490-2)** *number*
- **[path-computation-method](#page-4490-3)** *keyword*
- **[path-profile](#page-4491-0)** *number* 
	- **apply-groups** *reference*
	- **apply-groups-exclude** *reference*
	- **[path-group](#page-4492-0)** *number*
- **[pce-associations](#page-4492-1)**
	- **[diversity](#page-4492-2)** *reference*
- **[policy](#page-4493-0)** *reference*
- **[pce-control](#page-4493-1)** *boolean*
- **[pce-report](#page-4494-0)** *keyword*
- **[primary](#page-4494-1)** *reference* 
	- **[adaptive](#page-4495-0)** *boolean*
	- **[admin-state](#page-4495-1)** *keyword*
	- **apply-groups** *reference*
	- **apply-groups-exclude** *reference*

configure router mpls lsp primary backup-class-type

- **[backup-class-type](#page-4495-2)** *number*
- **[bandwidth](#page-4495-3)** *number*
- **[bfd](#page-4496-0)**
	- **[bfd-liveness](#page-4496-1)** *boolean*
	- **[bfd-template](#page-4496-2)** *reference*
	- **[lsp-ping-interval](#page-4496-3)** *(number | keyword)*
	- **[return-path-label](#page-4497-0)** *number*
	- **[wait-for-up-timer](#page-4497-1)** *number*
- **[class-type](#page-4498-0)** *number*
- **[exclude-admin-group](#page-4498-1)**
	- **[group](#page-4498-2)** *reference*
- **[hop-limit](#page-4499-0)** *number*
- **[include-admin-group](#page-4499-1)**
- **[group](#page-4499-2)** *reference*
- **[priority](#page-4499-3)**
- **[hold-priority](#page-4500-0)** *number*
- **[setup-priority](#page-4500-1)** *number*
	- **[record](#page-4500-2)** *boolean*
	- **[record-label](#page-4501-0)** *boolean*
	- **[primary-p2mp-instance](#page-4501-1)** *string* 
		- **[adaptive](#page-4501-2)** *boolean*
		- **[admin-state](#page-4502-0)** *keyword*
		- **apply-groups** *reference*
		- **apply-groups-exclude** *reference*
		- **[bandwidth](#page-4502-1)** *number*
		- **[exclude-admin-group](#page-4502-2)** — **[group](#page-4502-3)** *reference*
		- **[hop-limit](#page-4503-0)** *number*
		- **[include-admin-group](#page-4503-1)**
		- **[group](#page-4503-2)** *reference*
		- **[priority](#page-4504-0)**
			- **[hold-priority](#page-4504-1)** *number*
			- **[setup-priority](#page-4504-2)** *number*
		- **[record](#page-4505-0)** *boolean*
		- **[record-label](#page-4505-1)** *boolean*
	- **[s2l-path](#page-4505-2)** *reference* **[to](#page-4506-0)** *(ipv4-address-no-zone | ipv6-address-no-zone)* 
		- **[admin-state](#page-4506-1)** *keyword*
		- **apply-groups** *reference*
		- **apply-groups-exclude** *reference*
	- **[propagate-admin-group](#page-4506-2)** *boolean*
	- **[retry-limit](#page-4506-3)** *number*
	- **[retry-timer](#page-4507-0)** *number*
	- **[revert-timer](#page-4507-1)** *number*
	- **[rsvp-resv-style](#page-4507-2)** *keyword*
	- **[secondary](#page-4508-0)** *reference*
	- **[adaptive](#page-4508-1)** *boolean*
		- **[admin-state](#page-4508-2)** *keyword*
		- **apply-groups** *reference*
		- **apply-groups-exclude** *reference*
		- **[bandwidth](#page-4509-0)** *number*
		- **[bfd](#page-4509-1)**
			- **[bfd-liveness](#page-4509-2)** *boolean*
			- **[bfd-template](#page-4510-0)** *reference*
			- **[lsp-ping-interval](#page-4510-1)** *(number | keyword)*
			- **[return-path-label](#page-4510-2)** *number*
			- **[wait-for-up-timer](#page-4511-0)** *number*
		- **[class-type](#page-4511-1)** *number*
		- **[exclude-admin-group](#page-4512-0)**
		- **[group](#page-4512-1)** *reference*
		- **[hop-limit](#page-4512-2)** *number*
	- **[include-admin-group](#page-4512-3)**
	- **[group](#page-4513-0)** *reference*
	- **[path-preference](#page-4513-1)** *number*
	- **[priority](#page-4513-2)**

configure router mpls lsp secondary priority hold-priority

- **[hold-priority](#page-4513-3)** *number*
- **[setup-priority](#page-4514-0)** *number*
- **[record](#page-4514-1)** *boolean*
- **[record-label](#page-4514-2)** *boolean*
- **[srlg](#page-4515-0)** *boolean*
- **[standby](#page-4515-1)** *boolean*
- **[soft-preemption](#page-4515-2)** *boolean*
- **[to](#page-4515-3)** *(ipv4-address-no-zone | ipv6-address-no-zone)*
- **[type](#page-4516-0)** *keyword*
	- **[vprn-auto-bind](#page-4516-1)** *boolean*
- **[lsp-bsid-block](#page-4516-2)** *reference*
- **[lsp-history](#page-4517-0)**
- **[admin-state](#page-4517-1)** *keyword*
- **[lsp-init-retry-timeout](#page-4518-0)** *number*
- **[lsp-self-ping](#page-4518-1)**
	- **[interval](#page-4518-2)** *number*
	- **[rsvp-te](#page-4519-0)** *boolean*
	- **[timeout](#page-4519-1)** *number*
	- **[timeout-action](#page-4519-2)** *keyword*
- **[lsp-template](#page-4520-0)** *string* 
	- **[adaptive](#page-4520-1)** *boolean*
	- **[admin-state](#page-4521-0)** *keyword*
	- **[admin-tag](#page-4521-1)** *reference*
	- **[adspec](#page-4522-0)** *boolean*
	- **apply-groups** *reference*
	- **apply-groups-exclude** *reference*
	- **[auto-bandwidth](#page-4522-1)**
		- **[adjust-down](#page-4522-2)**
			- **[bw](#page-4522-3)** *number*
			- **[percent](#page-4523-0)** *number*
		- **[adjust-up](#page-4523-1)**
			- **[bw](#page-4523-2)** *number*
		- **[percent](#page-4524-0)** *number*
		- **apply-groups** *reference*
		- **apply-groups-exclude** *reference*
		- **[fc](#page-4524-1)** *keyword* 
			- **apply-groups** *reference*
			- **apply-groups-exclude** *reference*
			- **[sampling-weight](#page-4525-0)** *number*
		- **[max-bandwidth](#page-4525-1)** *number*
		- **[min-bandwidth](#page-4525-2)** *number*
		- **[monitor-bandwidth](#page-4526-0)** *boolean*
		- **[multipliers](#page-4526-1)**
			- **[adjust-multiplier](#page-4526-2)** *number*
			- **[sample-multiplier](#page-4526-3)** *number*
		- **[overflow-limit](#page-4527-0)**
			- **[bw](#page-4527-1)** *number*
			- **[number](#page-4527-2)** *number*
			- **[threshold](#page-4527-3)** *number*
		- **[underflow-limit](#page-4528-0)**
			- **[bw](#page-4528-1)** *number*
			- **[number](#page-4528-2)** *number*
			- **[threshold](#page-4529-0)** *number*
	- **[backup-class-type](#page-4529-1)** *number*
	- **[bandwidth](#page-4529-2)** *number*
	- **[bfd](#page-4530-0)**
		- **[bfd-liveness](#page-4530-1)** *boolean*
		- **[bfd-template](#page-4530-2)** *reference*
		- **[failure-action](#page-4531-0)** *keyword*
		- **[lsp-ping-interval](#page-4531-1)** *(number | keyword)*
		- **[return-path-label](#page-4531-2)** *number*
		- **[wait-for-up-timer](#page-4532-0)** *number*
	- **[bgp-shortcut](#page-4532-1)** *boolean*
	- **[bgp-transport-tunnel](#page-4533-0)** *boolean*

configure router mpls lsp-template binding-sid

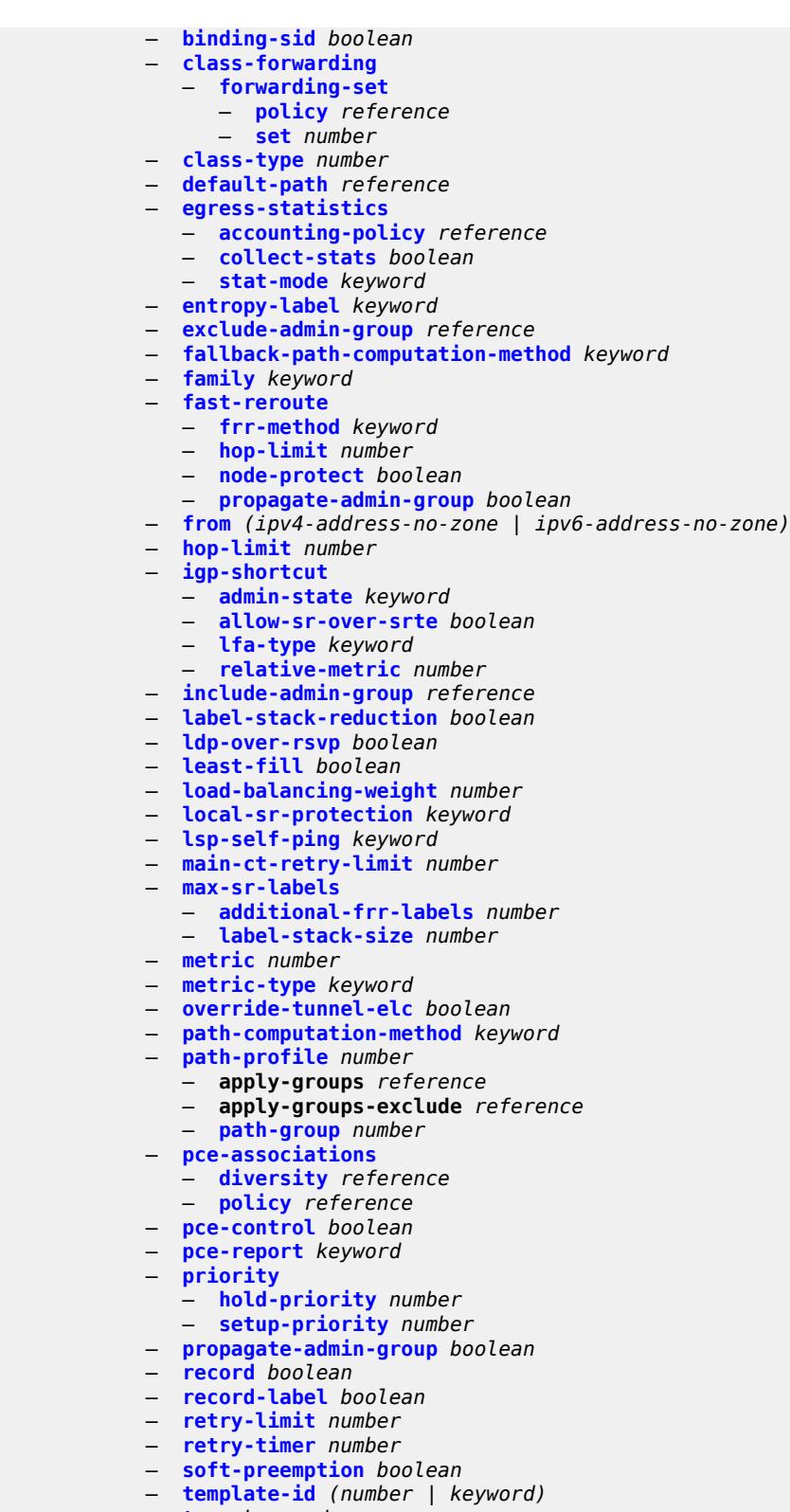

— **[type](#page-4556-0)** *keyword*

- **[vprn-auto-bind](#page-4557-0)** *boolean*
- **[max-bypass-associations](#page-4557-1)** *number*

# configure router mpls max-bypass-plr-associations

- **[max-bypass-plr-associations](#page-4557-2)** *number*
- **[mbb-prefer-current-hops](#page-4557-3)** *boolean*
- **[p2mp-resignal-timer](#page-4558-0)** *number*
- **[p2mp-s2l-fast-retry](#page-4558-1)** *number*
- **[p2mp-ttl-propagate](#page-4558-2)** *boolean*
- **[p2p-active-path-fast-retry](#page-4559-0)** *number*
- **[path](#page-4559-1)** *string* 
	- **[admin-state](#page-4560-0)** *keyword*
	- **apply-groups** *reference*
	- **apply-groups-exclude** *reference*
	- **[hop](#page-4560-1)** *number* 
		- **apply-groups** *reference*
		- **apply-groups-exclude** *reference*
		- **[ip-address](#page-4560-2)** *(ipv4-address-no-zone | ipv6-address-no-zone)*
		- **[sid-label](#page-4561-0)** *number*
		- **[type](#page-4561-1)** *keyword*
- **[pce-init-lsp](#page-4561-2)**
	- **apply-groups** *reference*
	- **apply-groups-exclude** *reference*
	- **[sr-te](#page-4562-0)**
	- **[admin-state](#page-4562-1)** *keyword*
- **[pce-report](#page-4562-2)**
	- **[rsvp-te](#page-4562-3)** *boolean*
	- **[sr-te](#page-4563-0)** *boolean*
- **[resignal-on-igp-overload](#page-4563-1)** *boolean*
- **[resignal-timer](#page-4563-2)** *number*
- **[retry-on-igp-overload](#page-4564-0)** *boolean*
- **[secondary-fast-retry-timer](#page-4564-1)** *number*
- **[shortcut-local-ttl-propagate](#page-4564-2)** *boolean*
- **[shortcut-transit-ttl-propagate](#page-4565-0)** *boolean*
- **[sr-te-resignal](#page-4565-1)**
	- **[resignal-on-igp-event](#page-4565-2)** *boolean*
	- **[resignal-on-igp-overload](#page-4565-3)** *boolean*
	- **[resignal-timer](#page-4566-0)** *number*
- **[srlg-database](#page-4566-1)**
	- **[router-id](#page-4567-0)** *string* 
		- **[admin-state](#page-4567-1)** *keyword*
		- **apply-groups** *reference*
		- **apply-groups-exclude** *reference*
		- **[interface](#page-4567-2)** *string* **[srlg-group](#page-4568-0)** *reference*
- **[srlg-frr](#page-4568-1)** *keyword*
- **[static-lsp](#page-4569-0)** *string* 
	- **[admin-state](#page-4569-1)** *keyword*
	- **apply-groups** *reference*
	- **apply-groups-exclude** *reference*
	- **[metric](#page-4569-2)** *number*
	- **[push](#page-4570-0)**
		- **apply-groups** *reference*
		- **apply-groups-exclude** *reference*
		- **[next-hop](#page-4570-1)** *string*
		- **[out-label](#page-4570-2)** *(number | keyword)*
	- **[to](#page-4571-0)** *string*
- **[static-lsp-fast-retry](#page-4571-1)** *number*
- **[strict-ero-nhop-direct-resolution](#page-4571-2)** *boolean*
- **[tunnel-table-pref](#page-4572-0)**
	- **[rsvp-te](#page-4572-1)** *number*
	- **[sr-te](#page-4573-0)** *number*
- **[user-srlg-db](#page-4573-1)** *boolean*
- **[mpls-labels](#page-4573-2)**
	- **apply-groups** *reference*
	- **apply-groups-exclude** *reference*
	- **[bgp-labels-hold-timer](#page-4574-0)** *number*
	- **[reserved-label-block](#page-4574-1)** *string* 
		- **apply-groups** *reference*

configure router mpls-labels reserved-label-block apply-groups-exclude

- **apply-groups-exclude** *reference*
- **[end-label](#page-4574-2)** *number*
- **[start-label](#page-4575-0)** *number*
- **[sr-labels](#page-4575-1)**
	- **[end](#page-4575-2)** *number*
	- **[start](#page-4575-3)** *number*
- **[static-label-range](#page-4576-0)** *number*
- **[msdp](#page-4576-1)**
	- **[active-source-limit](#page-4576-2)** *number*
	- **[admin-state](#page-4576-3)** *keyword*
	- **apply-groups** *reference*
	- **apply-groups-exclude** *reference*
	- **[data-encapsulation](#page-4577-0)** *boolean*
	- **[export-policy](#page-4577-1)** *reference*
	- **[group](#page-4577-2)** *string* 
		- **[active-source-limit](#page-4578-0)** *number*
		- **[admin-state](#page-4578-1)** *keyword*
		- **apply-groups** *reference*
		- **apply-groups-exclude** *reference*
		- **[export-policy](#page-4578-2)** *reference*
		- **[import-policy](#page-4579-0)** *reference*
		- **[local-address](#page-4579-1)** *string*
		- **[mode](#page-4579-2)** *keyword*
		- **[peer](#page-4580-0)** *string* 
			- **[active-source-limit](#page-4580-1)** *number*
			- **[admin-state](#page-4580-2)** *keyword*
			- **apply-groups** *reference*
			- **apply-groups-exclude** *reference*
			- **[authentication-key](#page-4581-0)** *string*
			- **[default-peer](#page-4581-1)** *boolean*
			- **[export-policy](#page-4581-2)** *reference*
			- **[import-policy](#page-4582-0)** *reference*
			- **[local-address](#page-4582-1)** *string*
			- **[receive-message-rate](#page-4582-2)**
				- **[rate](#page-4582-3)** *number*
				- **[threshold](#page-4583-0)** *number*
				- **[time](#page-4583-1)** *number*
		- **[receive-message-rate](#page-4583-2)**
			- **[rate](#page-4583-3)** *number*
			- **[threshold](#page-4584-0)** *number*
			- **[time](#page-4584-1)** *number*
	- **[import-policy](#page-4584-2)** *reference*
	- **[local-address](#page-4585-0)** *string*
	- **[peer](#page-4585-1)** *string* 
		- **[active-source-limit](#page-4585-2)** *number*
		- **[admin-state](#page-4585-3)** *keyword*
		- **apply-groups** *reference*
		- **apply-groups-exclude** *reference*
		- **[authentication-key](#page-4586-0)** *string*
		- **[default-peer](#page-4586-1)** *boolean*
		- **[export-policy](#page-4586-2)** *reference*
		- **[import-policy](#page-4587-0)** *reference*
		- **[local-address](#page-4587-1)** *string*
		- **[receive-message-rate](#page-4587-2)**
			- **[rate](#page-4587-3)** *number*
				-
			- **[threshold](#page-4588-0)** *number* — **[time](#page-4588-1)** *number*
	- **[receive-message-rate](#page-4588-2)**
		- **[rate](#page-4588-3)** *number*
		- **[threshold](#page-4589-0)** *number*
		- **[time](#page-4589-1)** *number*
	- **[rpf-table](#page-4589-2)** *keyword*
	- **[source](#page-4590-0)** *string* 
		- **[active-source-limit](#page-4590-1)** *number*

configure router msdp source apply-groups

```
 — apply-groups reference
      — apply-groups-exclude reference
    — source-active-cache-lifetime number
 — mss-adjust
    — apply-groups reference
    — apply-groups-exclude reference
   — nat-group number
    — segment-size number
 — mtrace2
    — admin-state keyword
    — udp-port number
 — multicast-info-policy reference
 — nat
   — apply-groups reference
   — apply-groups-exclude reference
    — inside
       — l2-aware
         — force-unique-ip-addresses boolean
          — subscribers string 
       — large-scale
         — dnat-only
             — source-prefix-list reference
          — dual-stack-lite
             — admin-state keyword
             — deterministic
                — prefix-map string nat-policy reference 
                   — admin-state keyword
                   — apply-groups reference
                   — apply-groups-exclude reference
                   — map string to string 
                       — apply-groups reference
                      — apply-groups-exclude reference
                       — first-outside-address string
             — endpoint string 
                — apply-groups reference
                — apply-groups-exclude reference
                — ip-fragmentation keyword
                — min-first-fragment-size-rx number
                — reassembly boolean
                — tunnel-mtu number
             — max-subscriber-limit number
             — subscriber-prefix-length number
          — nat-policy reference
            — nat44
             — destination-prefix string 
                — apply-groups reference
                — apply-groups-exclude reference
                — nat-policy reference
             — deterministic
                — prefix-map string nat-policy reference 
                    — admin-state keyword
                   — apply-groups reference
                   — apply-groups-exclude reference
                   — map string to string 
                      — apply-groups reference
                      — apply-groups-exclude reference
                      — first-outside-address string
             — max-subscriber-limit number
             — nat-import reference
             — source-prefix string 
                — apply-groups reference
                — apply-groups-exclude reference
                — nat-policy reference
```
— **[nat64](#page-4606-1)**

configure router nat inside large-scale nat64 admin-state

 — **[admin-state](#page-4607-0)** *keyword* — **apply-groups** *reference* — **apply-groups-exclude** *reference* — **[drop-zero-ipv4-checksum](#page-4607-1)** *boolean* — **[insert-ipv6-fragment-header](#page-4607-2)** *boolean* — **[ip-fragmentation](#page-4608-0)** *keyword* — **[ipv6-mtu](#page-4608-1)** *number* — **[prefix](#page-4608-2)** *string* — **[subscriber-prefix-length](#page-4609-0)** *number* — **[tos](#page-4609-1)** — **[downstream](#page-4610-0)** — **[use-ipv4](#page-4610-1)** *boolean* — **[upstream](#page-4610-2)** — **[set-tos](#page-4611-0)** *(keyword | number)* — **[redundancy](#page-4611-1)** — **[peer](#page-4611-2)** *string* — **[peer6](#page-4612-0)** *string* — **[steering-route](#page-4612-1)** *string* — **[subscriber-identification](#page-4612-2)** — **[admin-state](#page-4612-3)** *keyword* — **apply-groups** *reference* — **apply-groups-exclude** *reference* — **[attribute](#page-4612-4)** — **[type](#page-4613-0)** *keyword* — **[vendor](#page-4613-1)** *keyword* — **[description](#page-4614-0)** *string* — **[drop-unidentified-traffic](#page-4614-1)** *boolean* — **[radius-proxy-server](#page-4614-2)** — **[router-instance](#page-4614-3)** *string* — **[server](#page-4615-0)** *string* — **[traffic-identification](#page-4615-1)** — **[source-prefix-only](#page-4616-0)** *boolean* — **[map](#page-4616-1)** — **[map-domain](#page-4616-2)** *reference*  — **[outside](#page-4617-0)** — **[dnat-only](#page-4617-1)** — **[route-limit](#page-4617-2)** *number* — **[filters](#page-4617-3)** — **[downstream](#page-4617-4)** — **[ipv4](#page-4618-0)** *reference* — **[ipv6](#page-4618-1)** *reference* — **[upstream](#page-4618-2)** — **[ipv4](#page-4618-3)** *reference* — **[ipv6](#page-4619-0)** *reference* — **[mtu](#page-4619-1)** *number* — **[pool](#page-4619-2)** *string*  — **[address-pooling](#page-4620-0)** *keyword* — **[address-range](#page-4620-1)** *string* **[end](#page-4621-0)** *string*  — **apply-groups** *reference* — **apply-groups-exclude** *reference* — **[description](#page-4621-1)** *string* — **[drain](#page-4621-2)** *boolean* — **[admin-state](#page-4622-0)** *keyword* — **[applications](#page-4622-1)** — **[agnostic](#page-4622-2)** *boolean* — **apply-groups** *reference* — **apply-groups-exclude** *reference* — **[description](#page-4623-0)** *string* — **[icmp-echo-reply](#page-4623-1)** *boolean* — **[l2-aware](#page-4623-2)** — **[default-host](#page-4624-0)** — **[inside-router-instance](#page-4624-1)** *string*

— **[ip-address](#page-4624-2)** *string*

— **[rate-limit](#page-4625-0)** *number*

configure router nat outside pool l2-aware external-assignment

 — **[external-assignment](#page-4625-1)** *boolean* — **[port-block-extension](#page-4626-0)** — **[ports](#page-4626-1)** *number* — **[subscriber](#page-4626-2)** — **[watermarks](#page-4627-0)** — **[high](#page-4627-1)** *number* — **[low](#page-4627-2)** *number* — **[subscriber-limit](#page-4628-0)** *number* — **[watermarks](#page-4628-1)** — **[high](#page-4629-0)** *number* — **[low](#page-4629-1)** *number* — **[large-scale](#page-4629-2)** — **[default-host](#page-4630-0)** — **[inside-router-instance](#page-4630-1)** *string* — **[ip-address](#page-4630-2)** *string* — **[rate-limit](#page-4631-0)** *number* — **[deterministic](#page-4631-1)** — **[port-reservation](#page-4631-2)** *number* — **[watermarks](#page-4632-0)** — **[high](#page-4632-1)** *number* — **[low](#page-4633-0)** *number* — **[redundancy](#page-4633-1)** — **[admin-state](#page-4633-2)** *keyword* — **[export-route](#page-4634-0)** *string* — **[follow](#page-4634-1)** — **[name](#page-4634-2)** *string* — **[router-instance](#page-4634-3)** *string* — **[monitor-route](#page-4635-0)** *string* — **[subscriber-limit](#page-4635-1)** *number* — **[mode](#page-4635-2)** *keyword* — **[nat-group](#page-4636-0)** *reference* — **[port-forwarding](#page-4636-1)** — **[dynamic-block-reservation](#page-4636-2)** *boolean* — **[range-end](#page-4637-0)** *number* — **[range-start](#page-4638-0)** *number* — **[port-reservation](#page-4638-1)** — **[port-blocks](#page-4638-2)** *number* — **[ports](#page-4639-0)** *number* — **[type](#page-4640-0)** *keyword* — **[watermarks](#page-4640-1)** — **[high](#page-4640-2)** *number* — **[low](#page-4641-0)** *number* — **[wlan-gw-group](#page-4641-1)** *reference* — **[network-domains](#page-4642-0)** — **[network-domain](#page-4642-1)** *string*  — **apply-groups** *reference* — **apply-groups-exclude** *reference* — **[description](#page-4642-2)** *string* — **[origin-validation](#page-4643-0)** — **apply-groups** *reference* — **apply-groups-exclude** *reference* — **[rpki-session](#page-4643-1)** *(ipv4-address-no-zone | ipv6-address-no-zone)*  — **[admin-state](#page-4643-2)** *keyword* — **apply-groups** *reference* — **apply-groups-exclude** *reference* — **[connect-retry](#page-4644-0)** *number* — **[description](#page-4644-1)** *string* — **[local-address](#page-4644-2)** *(ipv4-address-no-zone | ipv6-address-no-zone)* — **[port](#page-4645-0)** *number* — **[refresh-time](#page-4645-1)** — **[hold-time](#page-4645-2)** *number*

- **[value](#page-4646-0)** *number*
- **[stale-time](#page-4646-1)** *number*
- **[static-entry](#page-4646-2)** *(ipv4-prefix | ipv6-prefix)* **[upto](#page-4647-0)** *number* **[origin-as](#page-4647-1)** *number*

configure router origin-v

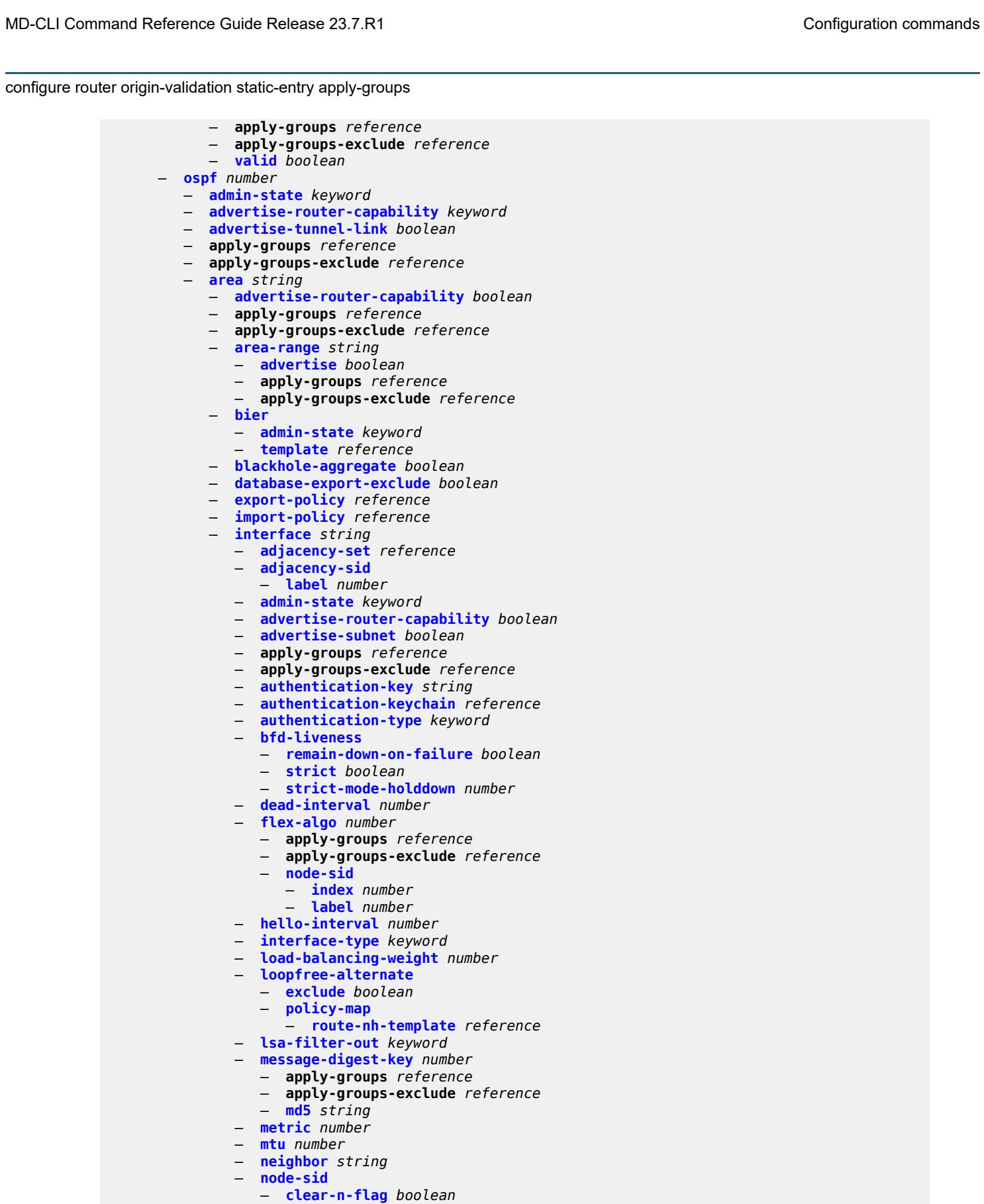

configure router ospf area interface node-sid index

```
 — index number
          — label number
       — passive boolean
       — poll-interval number
       — priority number
       — retransmit-interval number
       — rib-priority keyword
       — sid-protection boolean
       — transit-delay number
    — loopfree-alternate-exclude boolean
      — nssa
       — area-range string 
          — advertise boolean
          — apply-groups reference
          — apply-groups-exclude reference
       — originate-default-route
          — adjacency-check boolean
          — type-nssa boolean
       — redistribute-external boolean
       — summaries boolean
    — stub
       — default-metric number
       — summaries boolean
    — virtual-link string transit-area reference 
      — admin-state keyword
       — apply-groups reference
       — apply-groups-exclude reference
       — authentication-key string
       — authentication-keychain reference
       — authentication-type keyword
       — dead-interval number
       — hello-interval number
       — message-digest-key number 
          — apply-groups reference
          — apply-groups-exclude reference
          — md5 string
       — retransmit-interval number
       — transit-delay number
 — asbr
    — trace-path (number | keyword)
 — compatible-rfc1583 boolean
 — database-export
    — bgp-ls-identifier
       — value number
    — igp-identifier number
 — entropy-label
    — override-tunnel-elc boolean
 — export-limit
    — log-percent number
    — number number
 — export-policy reference
 — external-db-overflow
    — interval number
    — limit number
 — external-preference number
  — flexible-algorithms
    — admin-state keyword
    — advertise-admin-group keyword
   — apply-groups reference
    — apply-groups-exclude reference
    — flex-algo number 
       — advertise reference
       — apply-groups reference
```
— **apply-groups-exclude** *reference*

configure router ospf flexible-algorithms flex-algo loopfree-alternate

```
 — loopfree-alternate
               — participate boolean
         — graceful-restart
            — helper-mode boolean
             — strict-lsa-checking boolean
         — igp-shortcut
             — admin-state keyword
            — allow-sr-over-srte boolean
            — apply-groups reference
            — apply-groups-exclude reference
            — tunnel-next-hop
               — family keyword 
                  — apply-groups reference
                  — apply-groups-exclude reference
                  — resolution keyword
                  — resolution-filter
 — rsvp boolean
 — sr-te boolean
         — import-policy reference
         — ldp-over-rsvp boolean
         — ldp-sync boolean
         — loopfree-alternate
            — augment-route-table boolean
            — exclude
               — prefix-policy reference
            — multi-homed-prefix
                — preference keyword
             — remote-lfa
                — max-pq-cost number
               — node-protect
                   — max-pq-nodes number
            — ti-lfa
               — max-sr-frr-labels number
               — node-protect
         — multi-instance boolean
         — multicast-import boolean
         — overload boolean
         — overload-include-ext-1 boolean
            — overload-include-ext-2 boolean
            — overload-include-stub boolean
         — overload-on-boot
             — timeout number
         — preference number
         — reference-bandwidth number
         — rib-priority
            — high
                — prefix-list reference
         — router-id string
         — rtr-adv-lsa-limit
            — log-only boolean
               — max-lsa-count number
            — overload-timeout (number | keyword)
            — warning-threshold number
         — segment-routing
            — adj-sid-hold (number | keyword)
            — adjacency-set number 
               — advertise boolean
               — apply-groups reference
               — apply-groups-exclude reference
               — parallel boolean
               — sid
```

```
 — label number
```

```
 — adjacency-sid
```

```
 — allocate-dual-sids boolean
```
configure router ospf seg

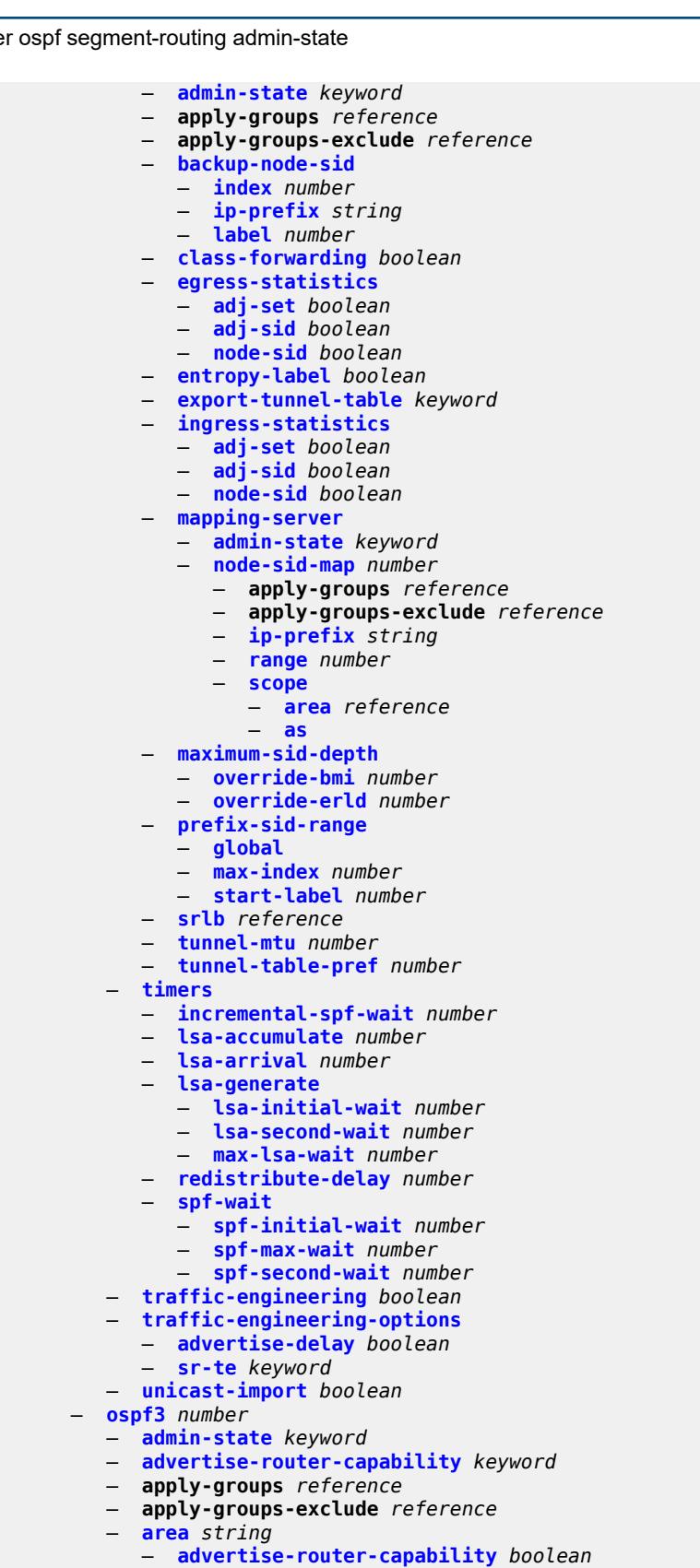

— **apply-groups** *reference*

configure router ospf3 area apply-groups-exclude

- **apply-groups-exclude** *reference* — **[area-range](#page-4719-0)** *(ipv4-prefix | ipv6-prefix)*  — **[advertise](#page-4719-1)** *boolean* — **apply-groups** *reference* — **apply-groups-exclude** *reference* — **[blackhole-aggregate](#page-4719-2)** *boolean* — **[database-export-exclude](#page-4720-0)** *boolean*
	- **[export-policy](#page-4720-1)** *reference*
	- **[extended-lsa](#page-4720-2)** *keyword*
	- **[import-policy](#page-4720-3)** *reference*
	- **[interface](#page-4721-0)** *string* 
		- **[admin-state](#page-4721-1)** *keyword*
		- **[advertise-router-capability](#page-4722-0)** *boolean*
		- **apply-groups** *reference*
		- **apply-groups-exclude** *reference*
		- **[authentication](#page-4722-1)**
			- **[inbound](#page-4722-2)** *reference*
			- **[outbound](#page-4723-0)** *reference*
		- **[bfd-liveness](#page-4723-1)**
			- **[remain-down-on-failure](#page-4723-2)** *boolean*
			- **[strict](#page-4723-3)** *boolean*
			- **[strict-mode-holddown](#page-4724-0)** *number*
		- **[dead-interval](#page-4724-1)** *number*
		- **[hello-interval](#page-4724-2)** *number*
		- **[interface-type](#page-4725-0)** *keyword*
		- **[load-balancing-weight](#page-4726-0)** *number*
		- **[loopfree-alternate](#page-4726-1)**
			- **[exclude](#page-4726-2)** *boolean*
			- **[policy-map](#page-4726-3)**
				- **[route-nh-template](#page-4727-0)** *reference*
		- **[lsa-filter-out](#page-4727-1)** *keyword*
		- **[metric](#page-4727-2)** *number*
		- **[mtu](#page-4728-0)** *number*
		- **[neighbor](#page-4728-1)** *(ipv4-address-no-zone | ipv6-address-no-zone)*
		- **[node-sid](#page-4728-2)**
			- **[clear-n-flag](#page-4729-0)** *boolean*
			- **[index](#page-4729-1)** *number*
			- **[label](#page-4729-2)** *number*
		- **[passive](#page-4730-0)** *boolean*
		- **[poll-interval](#page-4730-1)** *number*
		- **[priority](#page-4730-2)** *number*
		- **[retransmit-interval](#page-4730-3)** *number*
		- **[rib-priority](#page-4731-0)** *keyword*
		- **[sid-protection](#page-4731-1)** *boolean*
		- **[transit-delay](#page-4731-2)** *number*
	- **[key-rollover-interval](#page-4732-0)** *number*
	- **[loopfree-alternate-exclude](#page-4732-1)** *boolean*
	- **[nssa](#page-4732-2)**
		- **[area-range](#page-4732-3)** *(ipv4-prefix | ipv6-prefix)* 
			- **[advertise](#page-4733-0)** *boolean*
			- **apply-groups** *reference*
			- **apply-groups-exclude** *reference*
		- **[originate-default-route](#page-4733-1)**
			- **[adjacency-check](#page-4733-2)** *boolean*
			- **[type-nssa](#page-4734-0)** *boolean*
		- **[redistribute-external](#page-4734-1)** *boolean*
		- **[summaries](#page-4734-2)** *boolean*
	- **[stub](#page-4734-3)**
		- **[default-metric](#page-4735-0)** *number*
		- **[summaries](#page-4735-1)** *boolean*
	- **[virtual-link](#page-4735-2)** *string* **[transit-area](#page-4736-0)** *reference* 
		- **[admin-state](#page-4736-1)** *keyword*
		- **apply-groups** *reference*
		- **apply-groups-exclude** *reference*

configure router ospf3 area virtual-link authentication

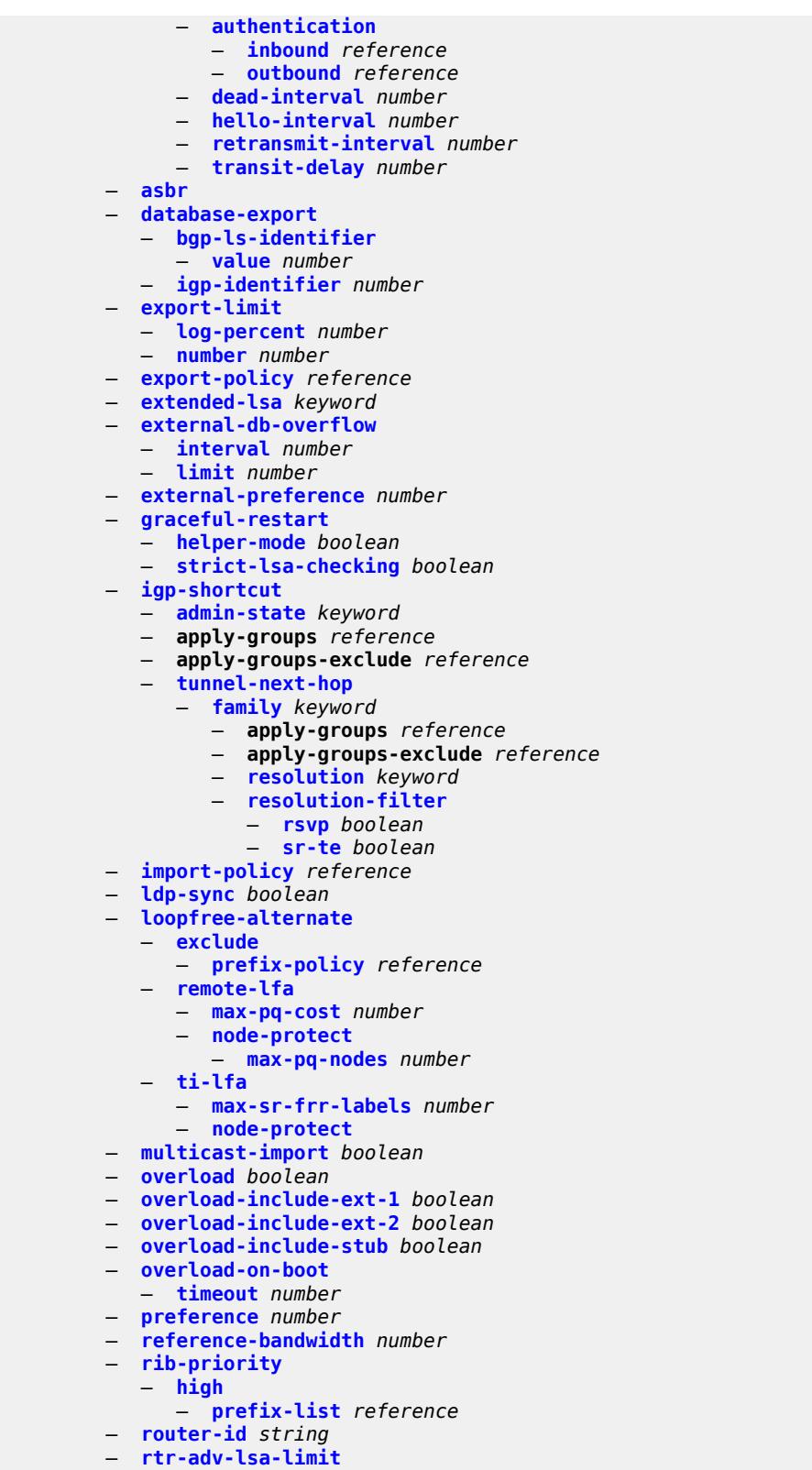

— **[max-lsa-count](#page-4753-2)** *number*

configure router ospf3 rtr-adv-lsa-limit overload-timeout

```
 — overload-timeout (number | keyword)
            — warning-threshold number
         — segment-routing
            — adj-sid-hold (number | keyword)
            — adjacency-sid
                — allocate-dual-sids boolean
            — admin-state keyword
            — apply-groups reference
            — apply-groups-exclude reference
            — egress-statistics
 — adj-sid boolean
 — node-sid boolean
            — ingress-statistics
               — adj-sid boolean
               — node-sid boolean
            — prefix-sid-range
                — global
               — max-index number
                — start-label number
            — tunnel-mtu number
             — tunnel-table-pref number
           — timers
            — incremental-spf-wait number
            — lsa-accumulate number
            — lsa-arrival number
            — lsa-generate
 — lsa-initial-wait number
 — lsa-second-wait number
               — max-lsa-wait number
            — redistribute-delay number
            — spf-wait
               — spf-initial-wait number
               — spf-max-wait number
                  — spf-second-wait number
         — unicast-import boolean
      — p2mp-sr-tree
          — admin-state keyword
         — apply-groups reference
          — apply-groups-exclude reference
         — bfd-liveness keyword
         — p2mp-policy string 
             — admin-state keyword
            — apply-groups reference
            — apply-groups-exclude reference
            — candidate-path string 
               — active-instance reference
               — admin-state keyword
               — apply-groups reference
               — apply-groups-exclude reference
               — path-instances number 
                  — apply-groups reference
                     — apply-groups-exclude reference
                  — instance-id number
               — preference number
            — root-address (ipv4-address-no-zone | ipv6-address-no-zone)
            — tree-id number
         — replication-segment string 
             — admin-state keyword
            — apply-groups reference
            — apply-groups-exclude reference
            — downstream-nodes number
```
- **[admin-state](#page-4771-0)** *keyword* — **apply-groups** *reference*
- **apply-groups-exclude** *reference*

configure router p2mp-sr-tree replication-segment downstream-nodes label

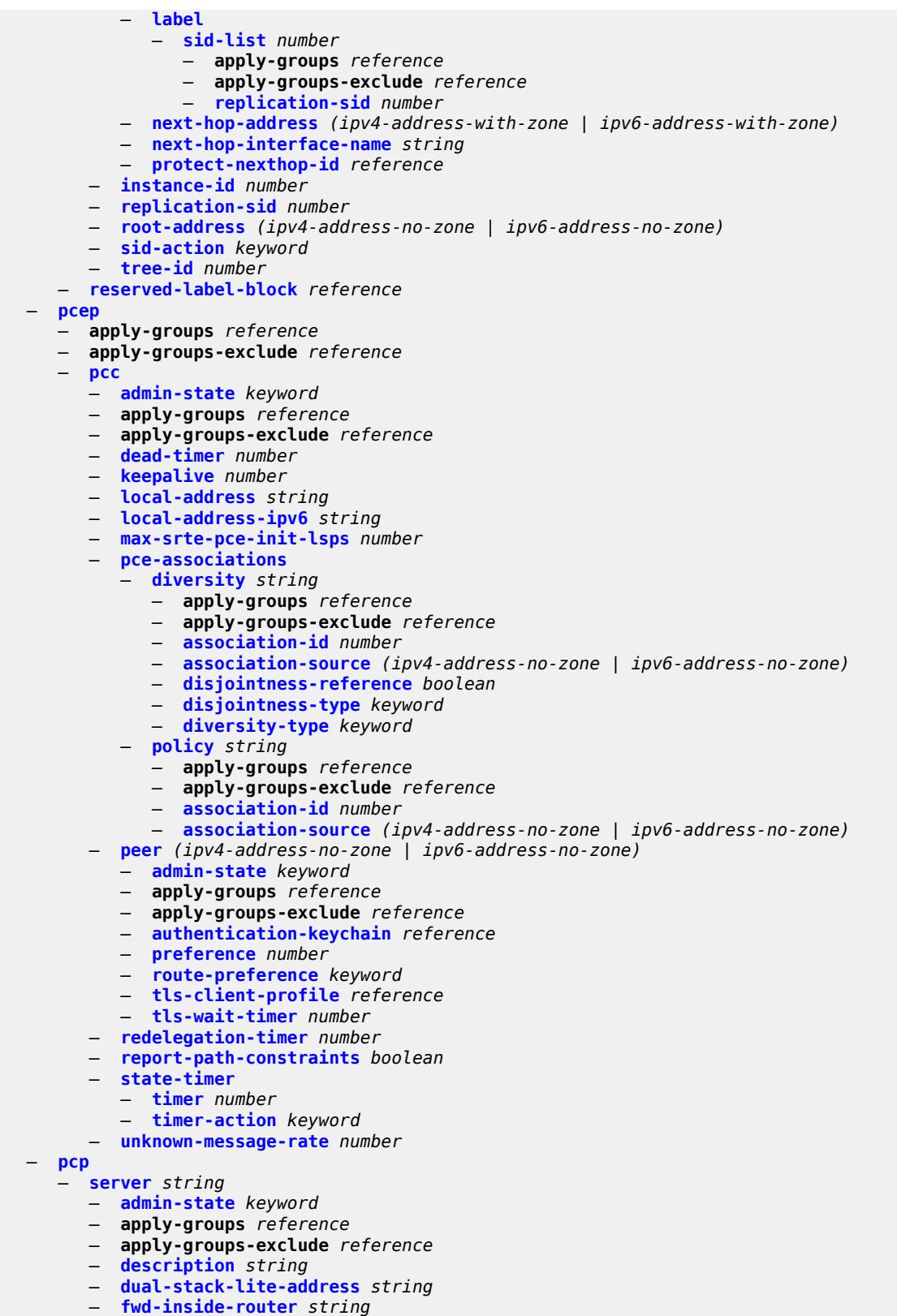

— **[interface](#page-4787-3)** *reference* 

### configure router pcp server policy

```
 — policy reference
      — pim
         — admin-state keyword
         — apply-groups reference
         — apply-groups-exclude reference
         — apply-to keyword
         — import
            — join-policy reference
            — register-policy reference
         — interface string 
            — admin-state keyword
            — apply-groups reference
            — apply-groups-exclude reference
            — assert-period number
            — bfd-liveness
 — ipv4 boolean
 — ipv6 boolean
            — bier-signaling-type
               — ipv4 boolean
               — ipv6 boolean
            — bsm-check-rtr-alert boolean
               — hello-interval number
            — hello-multiplier number
            — improved-assert boolean
            — instant-prune-echo boolean
            — ipv4
               — apply-groups reference
               — apply-groups-exclude reference
               — monitor-oper-group
                  — name reference
                  — operation keyword
                  — priority-delta number
                — multicast boolean
              — ipv6
               — apply-groups reference
               — apply-groups-exclude reference
               — monitor-oper-group
                  — name reference
                  — operation keyword
                  — priority-delta number
               — multicast boolean
            — max-groups number
            — mcac
               — bandwidth
                  — mandatory (number | keyword)
                  — total (number | keyword)
               — interface-policy reference
               — mc-constraints
                  — admin-state keyword
                  — level number 
                     — apply-groups reference
                     — apply-groups-exclude reference
                     — bandwidth number
                  — number-down number 
                     — apply-groups reference
                     — apply-groups-exclude reference
                     — level number
                  — use-lag-port-weight boolean
               — policy reference
            — multicast-senders keyword
            — p2mp-ldp-tree-join
                — ipv4 boolean
               — ipv6 boolean
            — priority number
```
#### configure router pim interface sticky-dr

```
 — sticky-dr
      — priority number
   — three-way-hello boolean
   — tracking-support boolean
— ipv4
   — admin-state keyword
  — gtm
      — auto-discovery keyword
   — multicast-fast-failover boolean
   — rpf-table keyword
   — source-address
      — register-message string
   — ssm-assert-compatible-mode boolean
   — ssm-default-range boolean
— ipv6
   — admin-state keyword
  — multicast-fast-failover boolean
  — rpf-table keyword
  — source-address
     — register-message string
   — ssm-default-range boolean
— lag-usage-optimization boolean
— mc-ecmp-balance boolean
— mc-ecmp-balance-hold number
— mc-ecmp-hashing
   — rebalance boolean
— mdt-spt boolean
  — non-dr-attract-traffic boolean
— pim-ssm-scaling boolean
— rp
     — bootstrap
      — export reference
      — import reference
     — ipv4
     — anycast string rp-set-peer string 
      — auto-rp-discovery boolean
      — bsr-candidate
        — address string
         — admin-state keyword
        — hash-mask-len number
         — priority number
      — candidate boolean
      — mapping-agent boolean
      — rp-candidate
         — address string
         — admin-state keyword
         — group-range string 
         — holdtime number
         — priority number
      — static
         — address string 
            — apply-groups reference
            — apply-groups-exclude reference
            — group-prefix string 
            — override boolean
    — ipv6
      — anycast string rp-set-peer string 
      — bsr-candidate
         — address string
         — admin-state keyword
         — hash-mask-len number
         — priority number
      — embedded-rp
         — admin-state keyword
```
configure router pim rp ipv6 embedded-rp group-range

```
 — group-range string 
         — rp-candidate
            — address string
           — admin-state keyword
            — group-range string 
            — holdtime number
            — priority number
         — static
            — address string 
               — apply-groups reference
               — apply-groups-exclude reference
               — group-prefix string 
               — override boolean
   — rpfv
     — core boolean
      — mvpn boolean
   — spt-switchover (ipv4-prefix | ipv6-prefix) 
      — apply-groups reference
     — apply-groups-exclude reference
      — threshold (number | keyword)
  — ssm-groups
      — group-range (ipv4-prefix | ipv6-prefix) 
— radius
  — apply-groups reference
  — apply-groups-exclude reference
  — proxy string 
     — admin-state keyword
     — apply-groups reference
     — apply-groups-exclude reference
     — attribute-matching
         — entry number 
            — accounting-server-policy string
            — apply-groups reference
            — apply-groups-exclude reference
            — authentication-server-policy string
            — prefix-string string
            — suffix-string string
         — type number
           — vendor (number | keyword)
        — cache
           — admin-state keyword
         — key
           — attribute-type number
            — packet-type keyword
            — vendor (number | keyword)
         — timeout number
         — track-accounting
            — accounting-off boolean
            — accounting-on boolean
            — interim-update boolean
            — start boolean
            — stop boolean
         — track-authentication
            — accept boolean
          — track-delete-hold-time number
      — defaults
         — accounting-server-policy string
         — authentication-server-policy string
     — description string
     — interface string 
     — load-balance-key
         — attribute-1
            — type number
            — vendor (number | keyword)
```
configure router radius proxy load-balance-key attribute-2

```
 — attribute-2
                 — type number
                 — vendor (number | keyword)
              — attribute-3
— type number
— vendor (number | keyword)
              — attribute-4
                 — type number
                 — vendor (number | keyword)
              — attribute-5
— type number
— vendor (number | keyword)
              — source-ip-udp
           — purpose keyword
           — python-policy reference
           — secret string
           — send-accounting-response boolean
           — wlan-gw
              — address string
              — apply-groups reference
              — apply-groups-exclude reference
               — ipv6-address string
           — wlan-gw-group reference
        — server string 
           — accept-coa boolean
           — acct-port number
           — address (ipv4-address-no-zone | ipv6-address-no-zone)
           — apply-groups reference
           — apply-groups-exclude reference
           — auth-port number
           — description string
           — pending-requests-limit number
           — python-policy reference
           — secret string
     — reassembly
        — apply-groups reference
        — apply-groups-exclude reference
        — nat-group number
         — to-base-network boolean
     — rib-api
         — apply-groups reference
        — apply-groups-exclude reference
        — mpls
           — admin-state keyword
           — apply-groups reference
           — apply-groups-exclude reference
           — label-name reference
     — rip
        — admin-state keyword
        — apply-groups reference
        — apply-groups-exclude reference
        — authentication-key string
        — authentication-type keyword
        — bfd-liveness boolean
        — check-zero boolean
        — description string
        — export-limit
            — log-percent number
           — number number
        — export-policy reference
        — group string 
            — admin-state keyword
```
— **apply-groups-exclude** *reference*

#### configure router rip group authentication-key

- **[authentication-key](#page-4853-1)** *string*
- **[authentication-type](#page-4854-0)** *keyword*
- **[bfd-liveness](#page-4854-1)** *boolean*
- **[check-zero](#page-4854-2)** *boolean*
- **[description](#page-4855-0)** *string*
- **[export-policy](#page-4855-1)** *reference*
- **[import-policy](#page-4855-2)** *reference*
- **[message-size](#page-4856-0)** *number*
- **[metric-in](#page-4856-1)** *number*
- **[metric-out](#page-4856-2)** *number*
- **[neighbor](#page-4856-3)** *string* 
	- **[admin-state](#page-4857-0)** *keyword*
	- **apply-groups** *reference* — **apply-groups-exclude** *reference*
	- **[authentication-key](#page-4857-1)** *string*
- **[authentication-type](#page-4858-0)** *keyword*
- **[bfd-liveness](#page-4858-1)** *boolean*
	- **[check-zero](#page-4858-2)** *boolean*
	- **[description](#page-4859-0)** *string*
	- **[export-policy](#page-4859-1)** *reference*
	- **[import-policy](#page-4859-2)** *reference*
	- **[message-size](#page-4860-0)** *number*
	- **[metric-in](#page-4860-1)** *number*
	- **[metric-out](#page-4860-2)** *number*
	- **[preference](#page-4861-0)** *number*
	- **[receive](#page-4861-1)** *keyword*
	- **[send](#page-4861-2)** *keyword*
	- **[split-horizon](#page-4861-3)** *boolean*
	- **[timers](#page-4862-0)**
		- **[flush](#page-4862-1)** *number*
		- **[timeout](#page-4863-0)** *number*
		- **[update](#page-4863-1)** *number*
	- **[unicast-address](#page-4863-2)** *string*
	- **[preference](#page-4864-0)** *number*
	- **[receive](#page-4864-1)** *keyword*
	- **[send](#page-4864-2)** *keyword*
	- **[split-horizon](#page-4865-0)** *boolean*
	- **[timers](#page-4865-1)**
		- **[flush](#page-4865-2)** *number*
		- **[timeout](#page-4866-0)** *number*
		- **[update](#page-4866-1)** *number*
	- **[import-policy](#page-4866-2)** *reference*
	- **[message-size](#page-4867-0)** *number*
	- **[metric-in](#page-4867-1)** *number*
	- **[metric-out](#page-4867-2)** *number*
	- **[preference](#page-4867-3)** *number*
	- **[receive](#page-4868-0)** *keyword*
	- **[send](#page-4868-1)** *keyword*
	- **[split-horizon](#page-4868-2)** *boolean*
	- **[timers](#page-4869-0)**
		- **[flush](#page-4869-1)** *number*
		- **[timeout](#page-4869-2)** *number*
		- **[update](#page-4870-0)** *number*
		-
	- **[ripng](#page-4870-1)**
		- **[admin-state](#page-4870-2)** *keyword*
		- **apply-groups** *reference*
		- **apply-groups-exclude** *reference*
		- **[bfd-liveness](#page-4871-0)** *boolean*
		- **[check-zero](#page-4871-1)** *boolean*
		- **[description](#page-4871-2)** *string*
		- **[export-limit](#page-4872-0)**
			- **[log-percent](#page-4872-1)** *number*
			- **[number](#page-4872-2)** *number*
		- **[export-policy](#page-4872-3)** *reference*

#### configure router ripng group

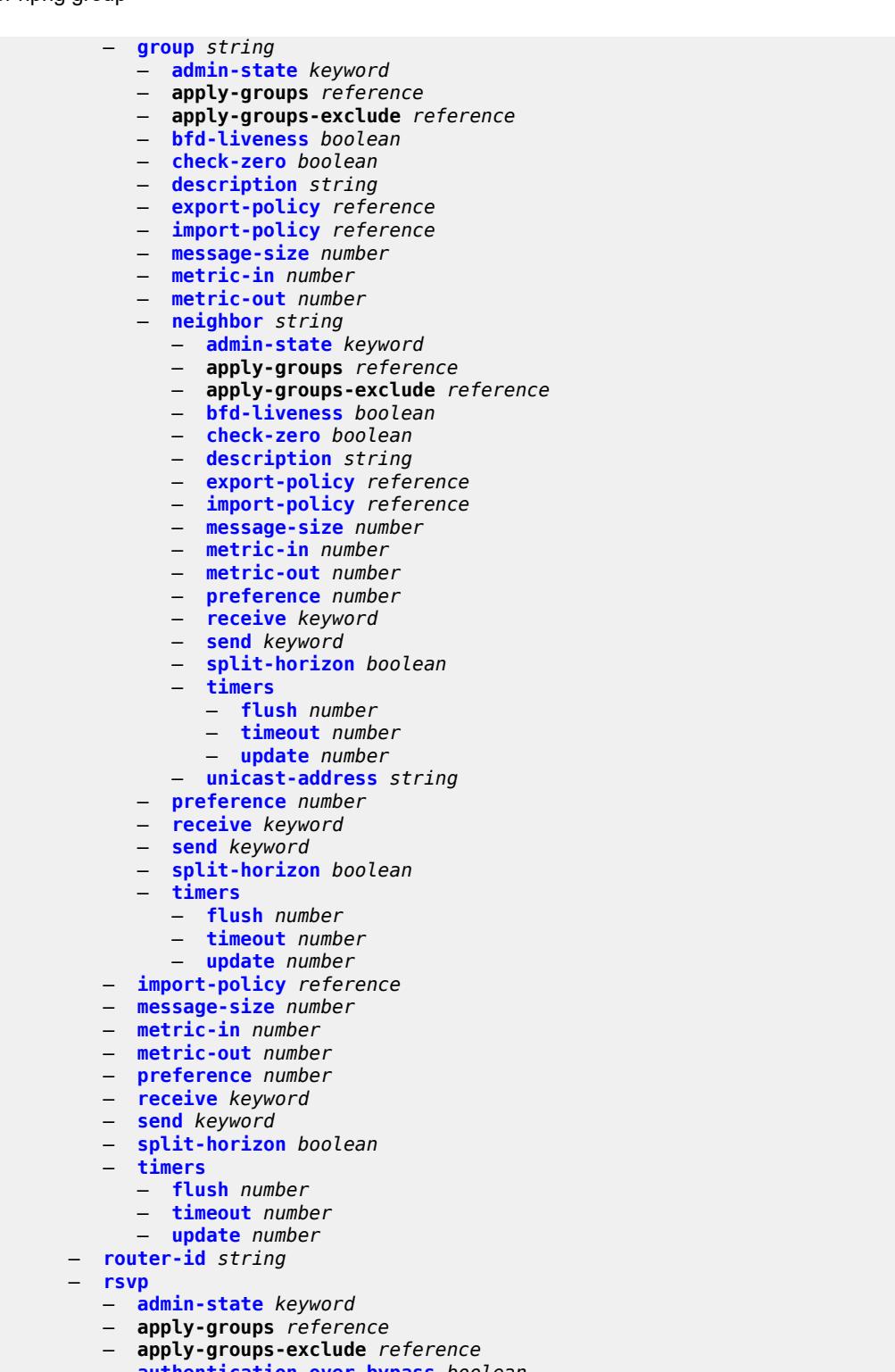

- **[authentication-over-bypass](#page-4889-3)** *boolean*
- **[dbw-accounting](#page-4890-0)**
- **[dbw-multiplier](#page-4890-1)** *number*
- **[down-threshold](#page-4891-0)**
	- **[bw](#page-4891-1)** *number*
	- **[percent](#page-4891-2)** *number*

configure router rsvp dbw-accounting sample-interval

- **[sample-interval](#page-4891-3)** *number* — **[sample-multiplier](#page-4892-0)** *number* — **[up-threshold](#page-4892-1)** — **[bw](#page-4892-2)** *number* — **[percent](#page-4893-0)** *number*
	-
- **[diffserv-te](#page-4893-1)**
	- **[admission-control-model](#page-4893-2)** *keyword*
	- **apply-groups** *reference*
	- **apply-groups-exclude** *reference*
	- **[class-type-bw](#page-4893-3)**
- **[ct0](#page-4894-0)** *number*
- **[ct1](#page-4894-1)** *number*
	- **[ct2](#page-4894-2)** *number*
	- **[ct3](#page-4895-0)** *number*
	- **[ct4](#page-4895-1)** *number*
	- **[ct5](#page-4895-2)** *number*
	- **[ct6](#page-4895-3)** *number*
	- **[ct7](#page-4896-0)** *number*
	- **[fc](#page-4896-1)** *keyword* 
		- **apply-groups** *reference*
		- **apply-groups-exclude** *reference*
		- **[class-type](#page-4897-0)** *number*
	- **[te-class](#page-4897-1)** *number* 
		- **apply-groups** *reference*
		- **apply-groups-exclude** *reference*
		- **[class-type](#page-4897-2)** *number*
		- **[priority](#page-4898-0)** *number*
	- **[entropy-label-capability](#page-4898-1)** *boolean*
	- **[graceful-restart](#page-4898-2)**
		- **[max-recovery](#page-4899-0)** *number*
		- **[max-restart](#page-4899-1)** *number*
	- **[graceful-shutdown](#page-4899-2)** *boolean*
	- **[implicit-null-label](#page-4899-3)** *boolean*
	- **[include-node-id-in-rro](#page-4900-0)** *boolean*
	- **[interface](#page-4900-1)** *reference* 
		- **[admin-state](#page-4901-0)** *keyword*
		- **apply-groups** *reference*
		- **apply-groups-exclude** *reference*
		- **[authentication-key](#page-4901-1)** *string*
		- **[authentication-keychain](#page-4902-0)** *reference*
		- **[bfd-liveness](#page-4902-1)** *boolean*
		-
		- **[class-type-bw](#page-4902-2)**
			- **[ct0](#page-4902-3)** *number*
			- **[ct1](#page-4903-0)** *number*
			- **[ct2](#page-4903-1)** *number*
			- **[ct3](#page-4903-2)** *number*
			- **[ct4](#page-4903-3)** *number*
			- **[ct5](#page-4904-0)** *number*
			- **[ct6](#page-4904-1)** *number*
			- **[ct7](#page-4904-2)** *number*
		- **[dbw-down-threshold](#page-4904-3)**
			- **[bw](#page-4905-0)** *number*
			- **[percent](#page-4905-1)** *number*
		- **[dbw-multiplier](#page-4905-2)** *number*
		- **[dbw-up-threshold](#page-4906-0)**
			- **[bw](#page-4906-1)** *number*
			- **[percent](#page-4906-2)** *number*
		- **[graceful-restart-helper-mode](#page-4906-3)** *boolean*
		- **[graceful-shutdown](#page-4907-0)** *boolean*
		- **[hello-interval](#page-4907-1)** *number*
		- **[implicit-null-label](#page-4907-2)** *boolean*
		- **[refresh-reduction](#page-4907-3)**
			- **[reliable-delivery](#page-4908-0)** *boolean*
		- **[subscription](#page-4908-1)** *number*

configure router rsvp interface te-down-threshold

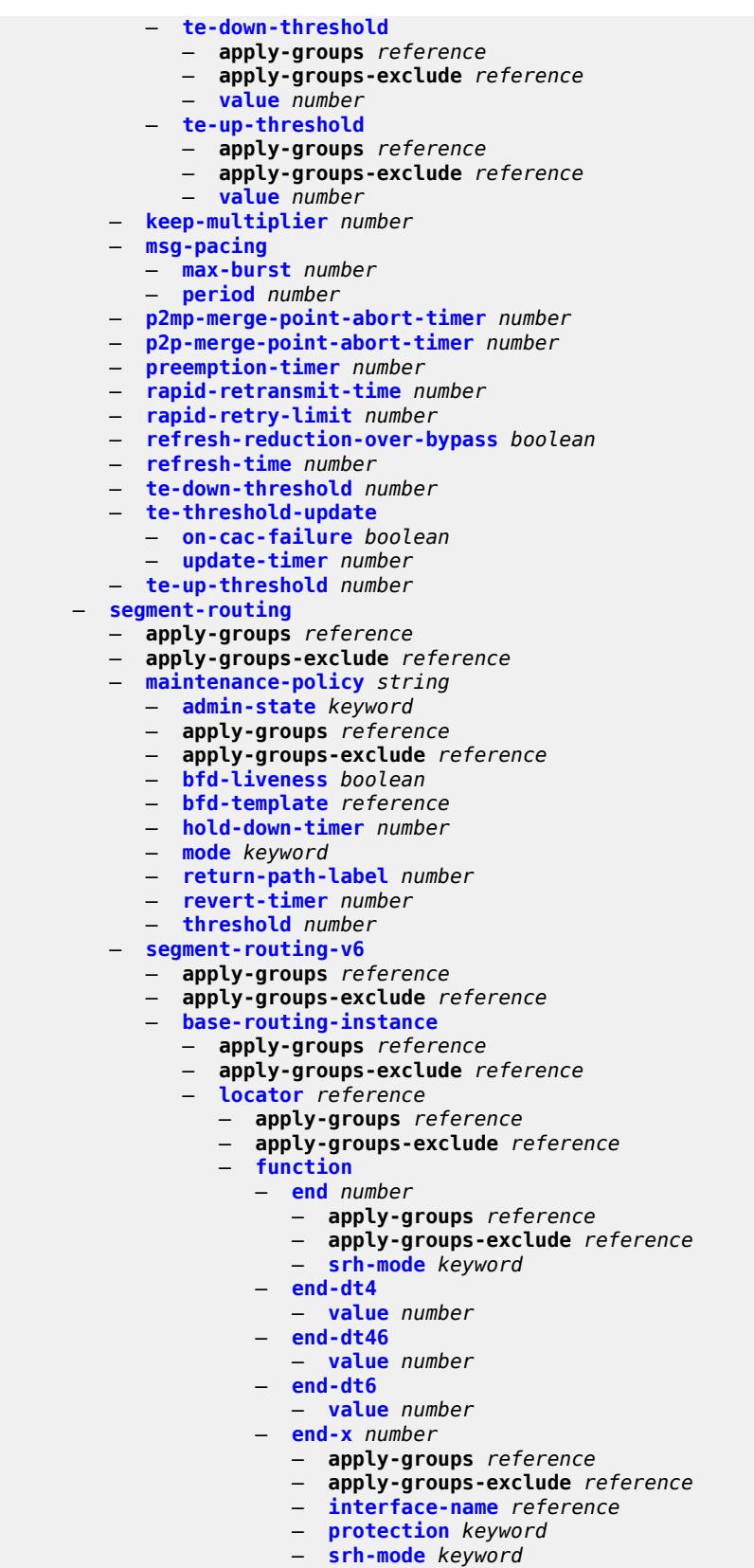

configure router segment-routing segment-routing-v6 base-routing-instance locator function end-x-auto-allocate

 — **[end-x-auto-allocate](#page-4925-0)** *keyword* **[protection](#page-4925-1)** *keyword*  — **[micro-segment-locator](#page-4926-0)** *reference*  — **apply-groups** *reference* — **apply-groups-exclude** *reference* — **[function](#page-4926-1)** — **[ua](#page-4927-0)** *number*  — **apply-groups** *reference* — **apply-groups-exclude** *reference* — **[interface-name](#page-4927-1)** *reference* — **[protection](#page-4928-0)** *keyword* — **[srh-mode](#page-4928-1)** *keyword* — **[ua-auto-allocate](#page-4928-2)** *keyword* **[protection](#page-4929-0)** *keyword*  — **[udt4](#page-4929-1)** — **[value](#page-4929-2)** *number* — **[udt46](#page-4930-0)** — **[value](#page-4930-1)** *number* — **[udt6](#page-4930-2)** — **[value](#page-4931-0)** *number* — **[locator](#page-4931-1)** *string*  — **[admin-state](#page-4931-2)** *keyword* — **[algorithm](#page-4932-0)** *number* — **apply-groups** *reference* — **apply-groups-exclude** *reference* — **[block-length](#page-4932-1)** *number* — **[function-length](#page-4932-2)** *number* — **[label-block](#page-4933-0)** *reference* — **[prefix](#page-4933-1)** — **[ip-prefix](#page-4934-0)** *string* — **[static-function](#page-4934-1)** — **[label-block](#page-4934-2)** *reference* — **[max-entries](#page-4935-0)** *number* — **[termination-fpe](#page-4935-1)** *reference* — **[micro-segment](#page-4936-0)** — **apply-groups** *reference* — **apply-groups-exclude** *reference* — **[block](#page-4936-1)** *string*  — **[admin-state](#page-4936-2)** *keyword* — **apply-groups** *reference* — **apply-groups-exclude** *reference* — **[label-block](#page-4937-0)** *reference* — **[prefix](#page-4937-1)** — **[ip-prefix](#page-4937-2)** *string* — **[static-function](#page-4938-0)** — **[max-entries](#page-4938-1)** *number* — **[termination-fpe](#page-4938-2)** *reference* — **[block-length](#page-4939-0)** *number* — **[global-sid-entries](#page-4939-1)** *number* — **[sid-length](#page-4940-0)** *number* — **[micro-segment-locator](#page-4940-1)** *string*  — **[admin-state](#page-4941-0)** *keyword* — **[algorithm](#page-4941-1)** *number* — **apply-groups** *reference* — **apply-groups-exclude** *reference* — **[block](#page-4941-2)** *reference* — **[un](#page-4942-0)** — **[srh-mode](#page-4942-1)** *keyword* — **[value](#page-4942-2)** *number* — **[origination-fpe](#page-4943-0)** *reference* — **[source-address](#page-4943-1)** *string* — **[sr-mpls](#page-4944-0)** — **apply-groups** *reference* — **apply-groups-exclude** *reference* — **[prefix-sids](#page-4944-1)** *reference* 

— **apply-groups** *reference*

configure router segment-routing sr-mpls prefix-sids apply-groups-exclude

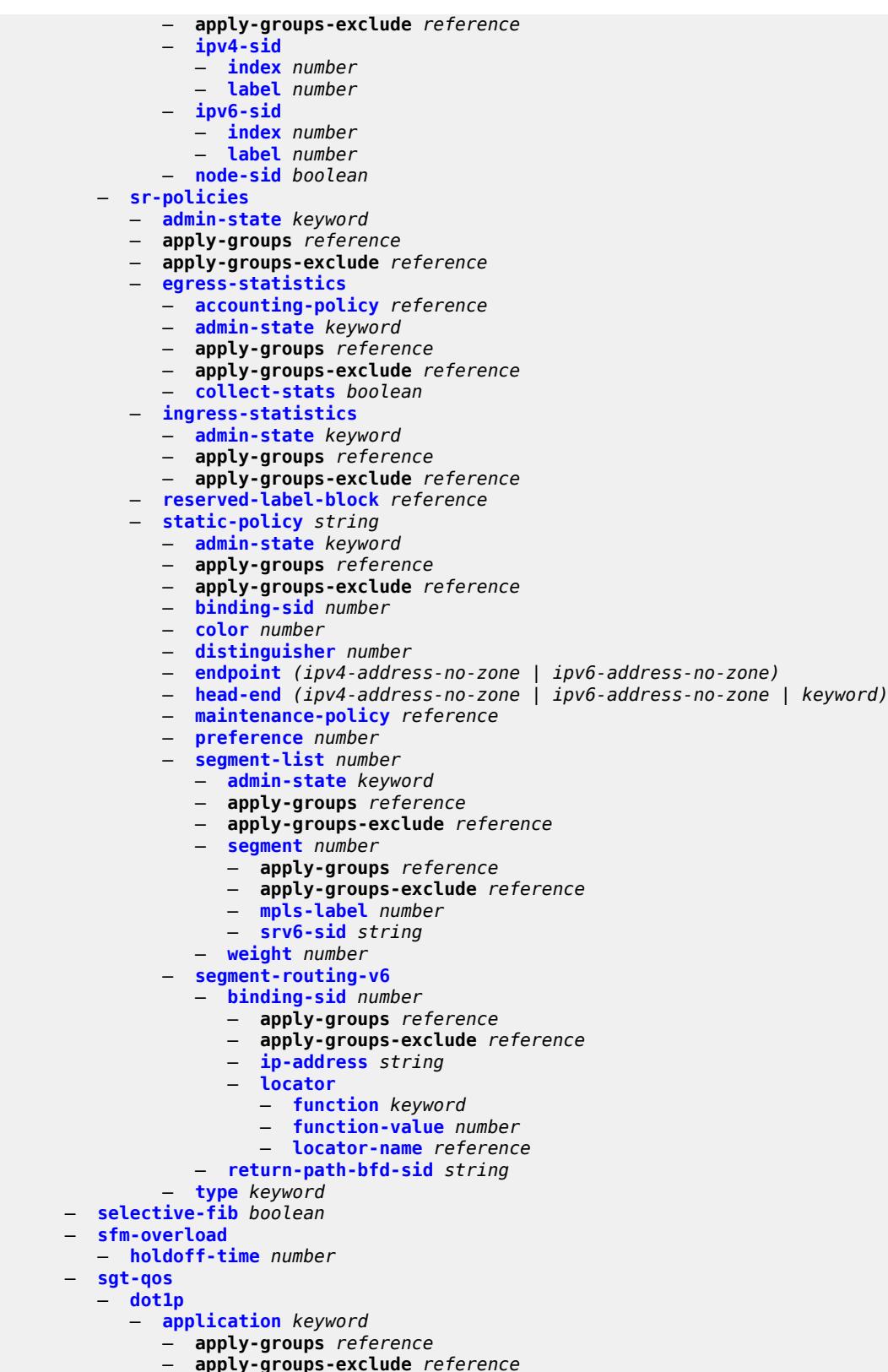

configure router sgt-qos dscp

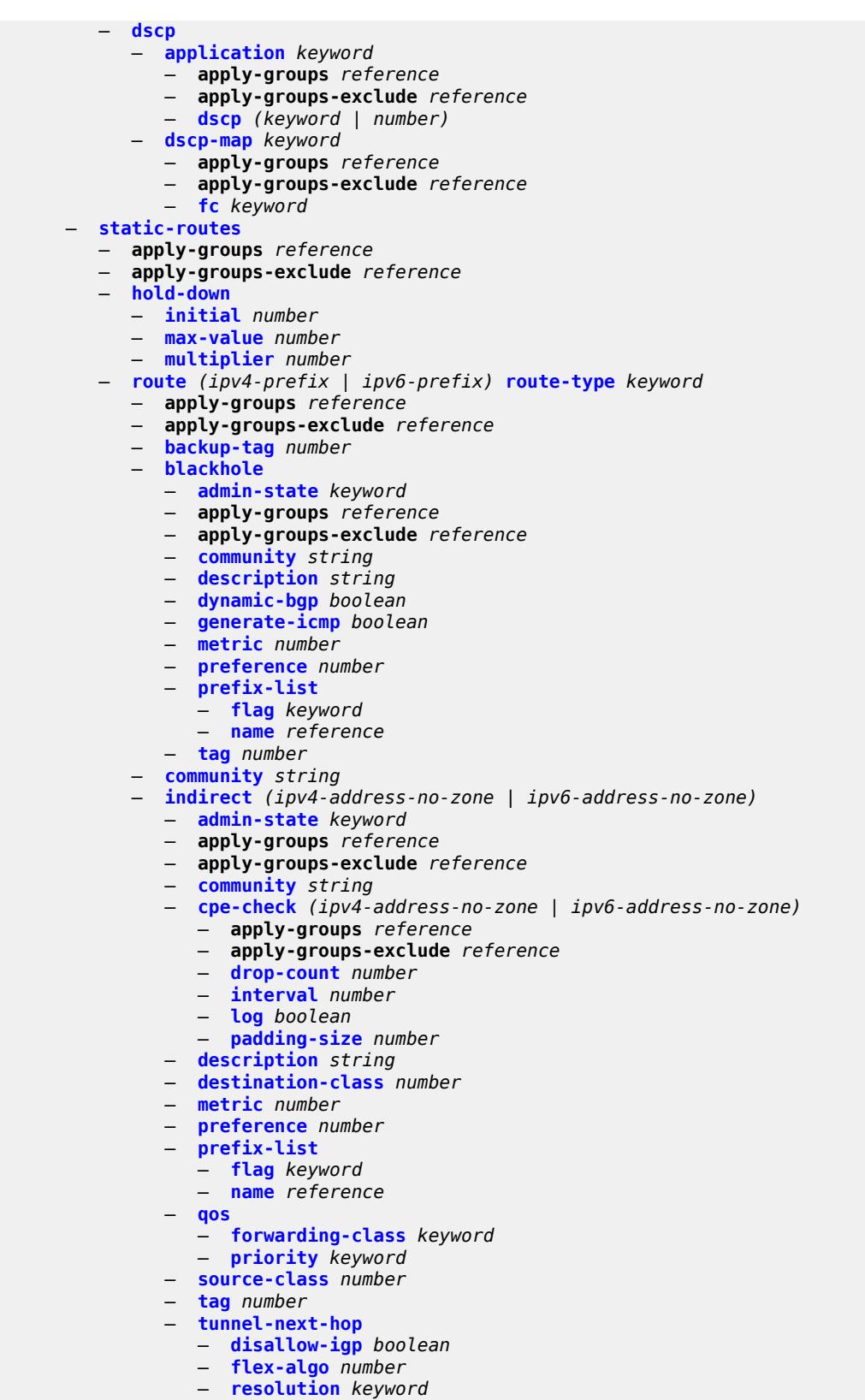

— **[resolution-filter](#page-4977-0)**

configure router static-routes route indirect tunnel-next-hop resolution-filter ldp

 — **[ldp](#page-4977-1)** *boolean* — **[mpls-fwd-policy](#page-4977-2)** *boolean* — **[rib-api](#page-4978-0)** *boolean* — **[rsvp-te](#page-4978-1)** — **[lsp](#page-4978-2)** *string*  — **[sr-isis](#page-4979-0)** *boolean* — **[sr-ospf](#page-4979-1)** *boolean* — **[sr-ospf3](#page-4979-2)** *boolean* — **[sr-te](#page-4980-0)** — **[lsp](#page-4980-1)** *string*  — **[interface](#page-4980-2)** *string*  — **[admin-state](#page-4981-0)** *keyword* — **apply-groups** *reference* — **apply-groups-exclude** *reference* — **[community](#page-4981-1)** *string* — **[cpe-check](#page-4981-2)** *(ipv4-address-no-zone | ipv6-address-no-zone)*  — **apply-groups** *reference* — **apply-groups-exclude** *reference* — **[drop-count](#page-4982-0)** *number* — **[interval](#page-4982-1)** *number* — **[log](#page-4983-0)** *boolean* — **[padding-size](#page-4983-1)** *number* — **[description](#page-4983-2)** *string* — **[destination-class](#page-4984-0)** *number* — **[load-balancing-weight](#page-4984-1)** *number* — **[metric](#page-4984-2)** *number* — **[preference](#page-4985-0)** *number* — **[prefix-list](#page-4985-1)** — **[flag](#page-4985-2)** *keyword* — **[name](#page-4985-3)** *reference* — **[qos](#page-4986-0)** — **[forwarding-class](#page-4986-1)** *keyword* — **[priority](#page-4986-2)** *keyword* — **[source-class](#page-4986-3)** *number* — **[tag](#page-4987-0)** *number* — **[ipsec-tunnel](#page-4987-1)** *string*  — **[admin-state](#page-4988-0)** *keyword* — **apply-groups** *reference* — **apply-groups-exclude** *reference* — **[community](#page-4988-1)** *string* — **[description](#page-4988-2)** *string* — **[metric](#page-4988-3)** *number* — **[preference](#page-4989-0)** *number* — **[tag](#page-4989-1)** *number* — **[next-hop](#page-4989-2)** *(ipv4-address-with-zone | ipv6-address-with-zone)*  — **[admin-state](#page-4990-0)** *keyword* — **apply-groups** *reference* — **apply-groups-exclude** *reference* — **[backup-next-hop](#page-4990-1)** — **[address](#page-4990-2)** *(ipv4-address-no-zone | ipv6-address-no-zone)* — **[bfd-liveness](#page-4991-0)** *boolean* — **[community](#page-4991-1)** *string* — **[cpe-check](#page-4992-0)** *(ipv4-address-no-zone | ipv6-address-no-zone)*  — **apply-groups** *reference* — **apply-groups-exclude** *reference* — **[drop-count](#page-4992-1)** *number* — **[interval](#page-4993-0)** *number* — **[log](#page-4993-1)** *boolean* — **[padding-size](#page-4993-2)** *number* — **[description](#page-4994-0)** *string* — **[destination-class](#page-4994-1)** *number* — **[ldp-sync](#page-4994-2)** *boolean* — **[load-balancing-weight](#page-4995-0)** *number*

— **[metric](#page-4995-1)** *number*

configure router static-routes route next-hop preference

```
 — preference number
         — prefix-list
            — flag keyword
            — name reference
         — qos
            — forwarding-class keyword
            — priority keyword
         — source-class number
         — tag number
         — validate-next-hop boolean
      — tag number
— subscriber-mgmt
  — apply-groups reference
   — apply-groups-exclude reference
   — dhcpv4
     — apply-groups reference
         — apply-groups-exclude reference
      — routed-subnet-transparent-forward boolean
— triggered-policy boolean
— ttl-propagate
   — apply-groups reference
   — apply-groups-exclude reference
   — label-route-local keyword
   — label-route-transit keyword
   — lsr-label-route keyword
   — vprn-local keyword
   — vprn-transit keyword
 — tunnel-interface
   — ldp-p2mp-leaf number sender-address string 
      — apply-groups reference
      — apply-groups-exclude reference
      — description string
   — ldp-p2mp-root number sender-address string 
      — apply-groups reference
      — apply-groups-exclude reference
      — description string
   — rsvp-p2mp-leaf string sender-address string 
     — apply-groups reference
      — apply-groups-exclude reference
      — description string
   — rsvp-p2mp-root string 
      — apply-groups reference
      — apply-groups-exclude reference
      — description string
 — twamp-light
   — apply-groups reference
   — apply-groups-exclude reference
   — reflector
     — admin-state keyword
      — allow-ipv6-udp-checksum-zero boolean
      — apply-groups reference
     — apply-groups-exclude reference
      — description string
      — prefix (ipv4-prefix | ipv6-prefix) 
         — apply-groups reference
            — apply-groups-exclude reference
         — description string
      — type keyword
     — udp-port number
— vrgw
   — lanext
     — admin-state keyword
     — apply-groups reference
```
— **apply-groups-exclude** *reference*

#### configure router vrgw lanext vxlan-port

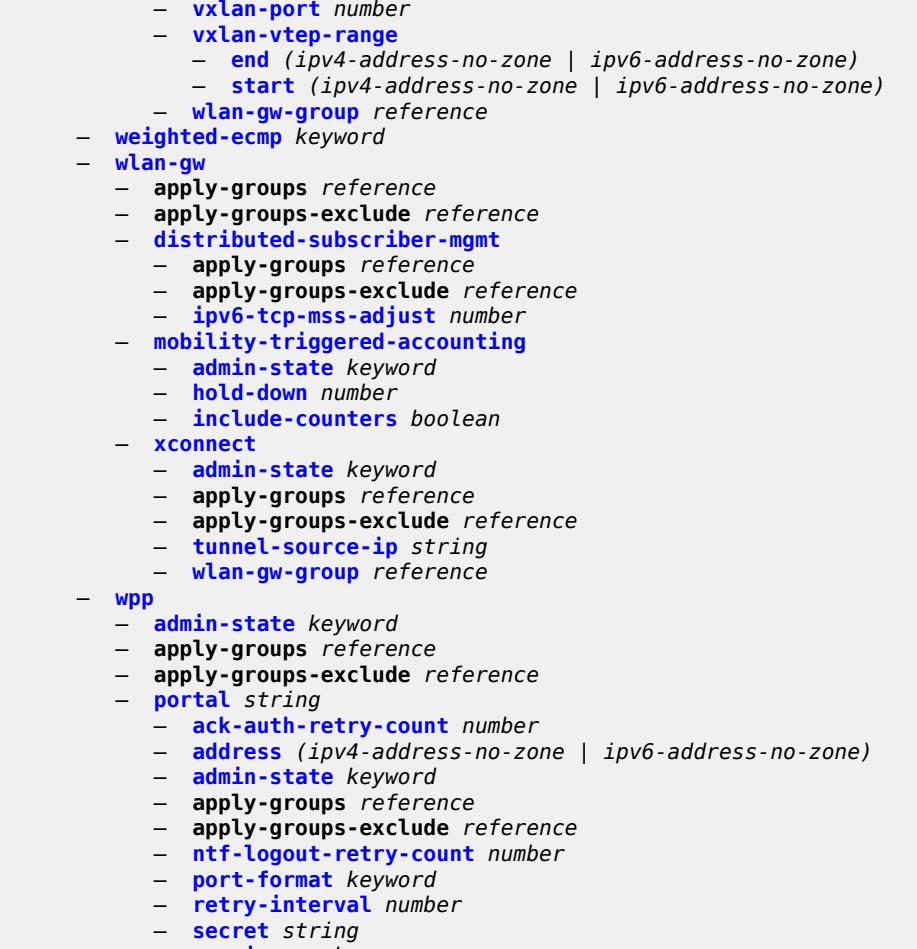

— **[version](#page-5017-3)** *number*

#### <span id="page-3613-1"></span>**3.39.1 router command descriptions**

## **router** [[router-name](#page-3613-0)] *string*

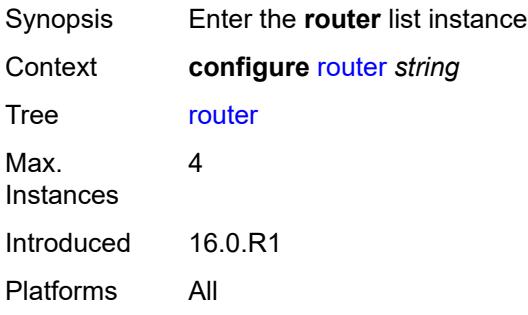

## <span id="page-3613-0"></span>[**router-name**] *string*

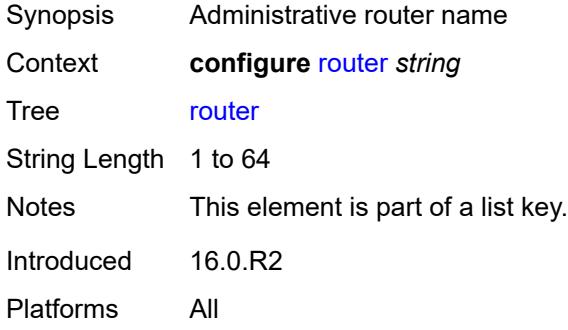

#### <span id="page-3613-2"></span>**aggregates**

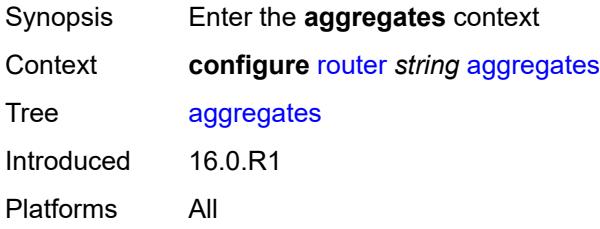

# <span id="page-3613-3"></span>**aggregate** [[ip-prefix](#page-3614-0)] *(ipv4-prefix | ipv6-prefix)*

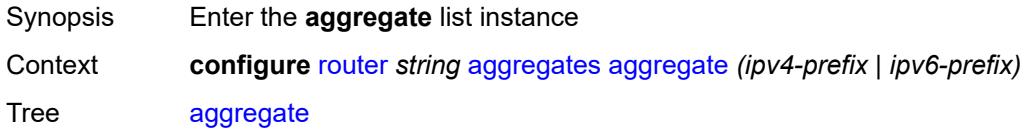

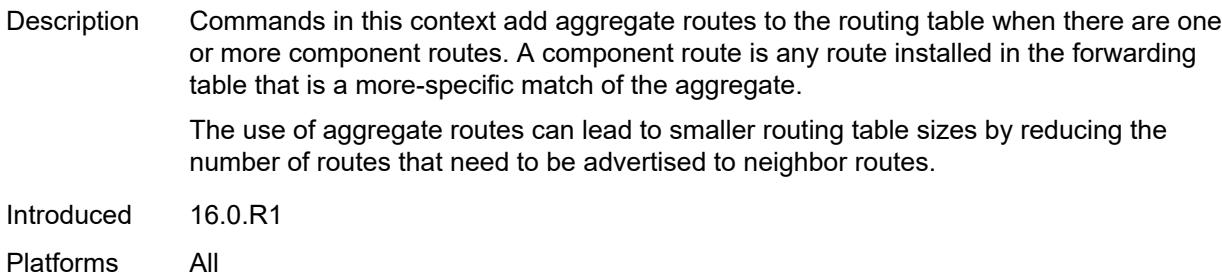

# <span id="page-3614-0"></span>[**ip-prefix**] *(ipv4-prefix | ipv6-prefix)*

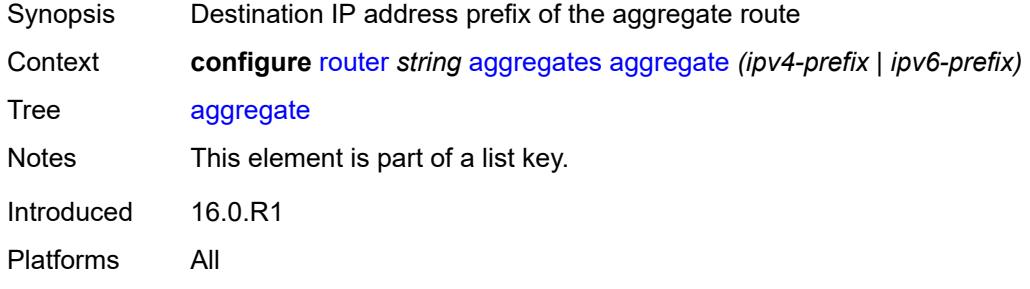

#### <span id="page-3614-1"></span>**aggregator**

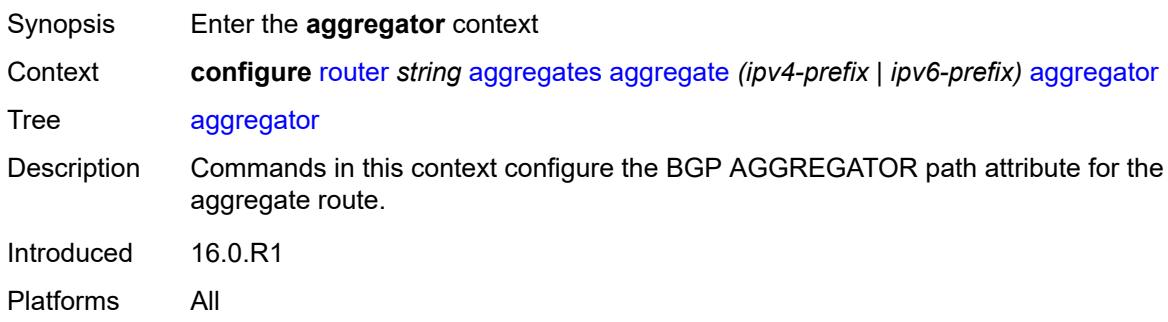

## <span id="page-3614-2"></span>**address** *string*

<span id="page-3614-3"></span>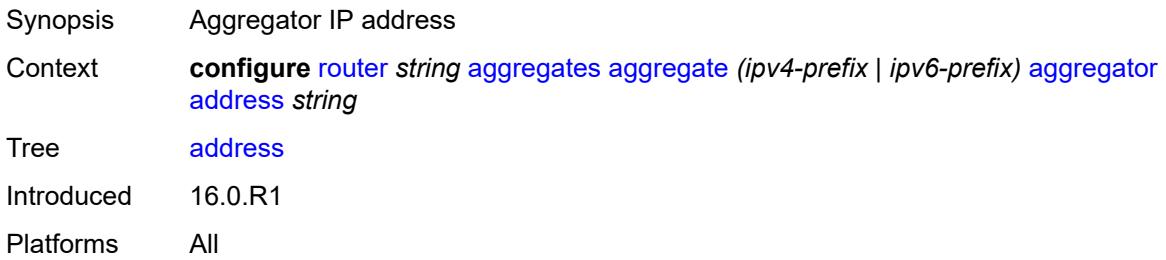

#### **as-number** *number*

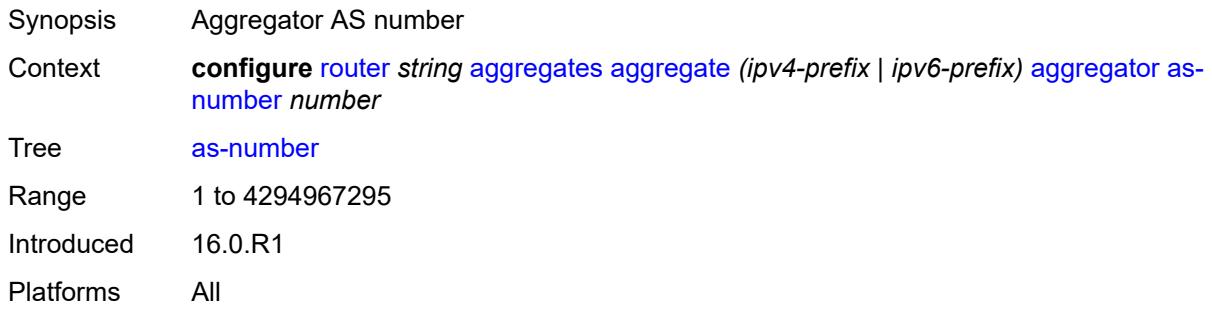

#### <span id="page-3615-0"></span>**as-set** *boolean*

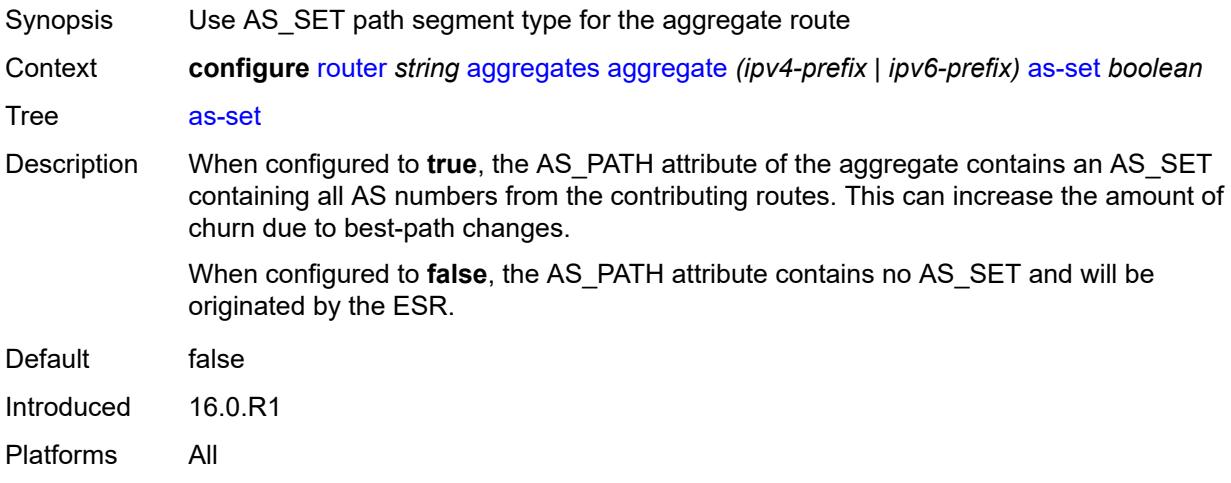

#### <span id="page-3615-1"></span>**blackhole**

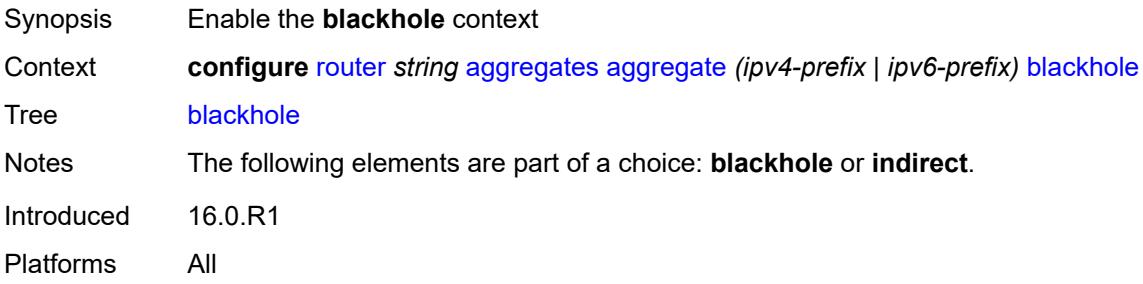

#### <span id="page-3615-2"></span>**generate-icmp** *boolean*

Synopsis Send ICMP unreachable messages for aggregate routes

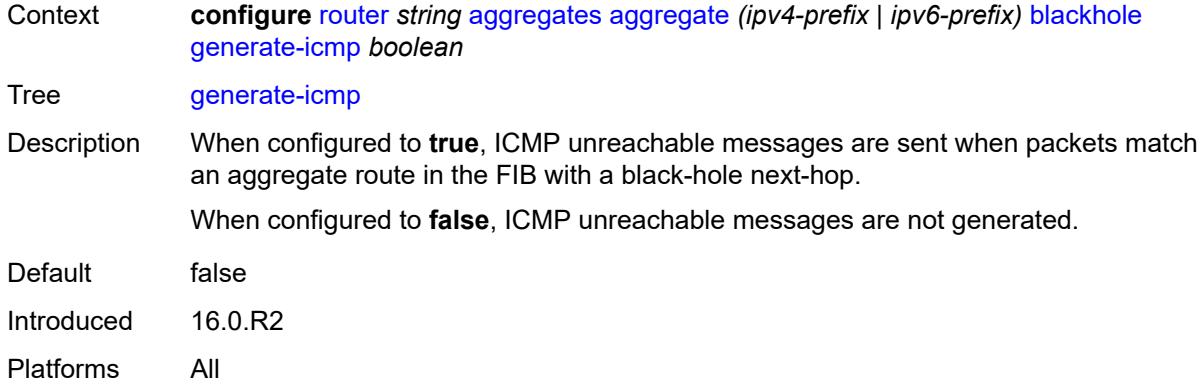

#### <span id="page-3616-0"></span>**community** *string*

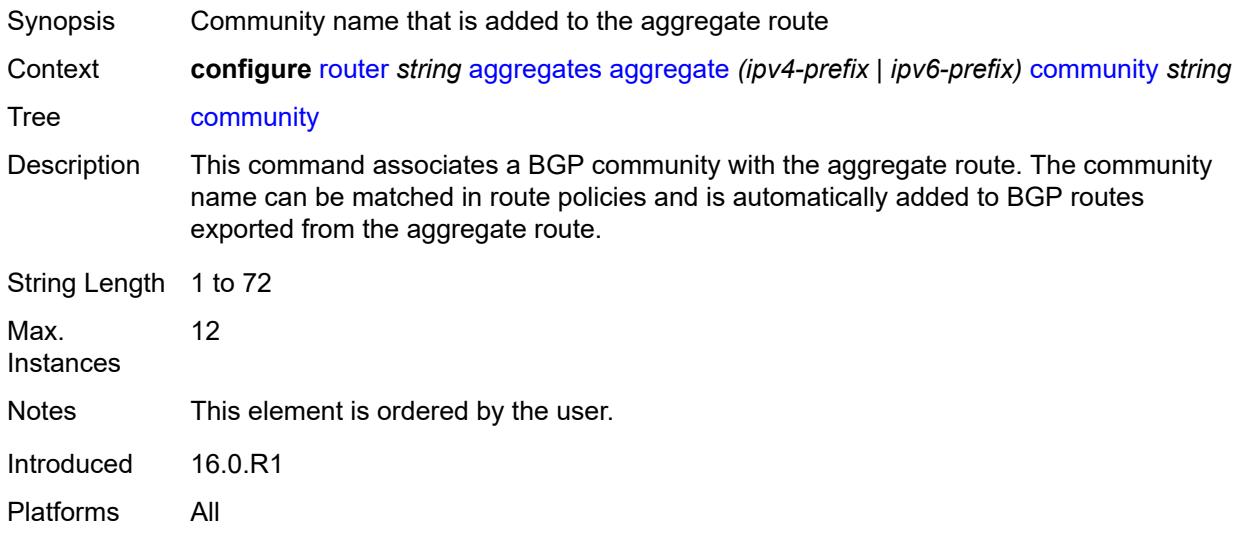

## <span id="page-3616-1"></span>**description** *string*

<span id="page-3616-2"></span>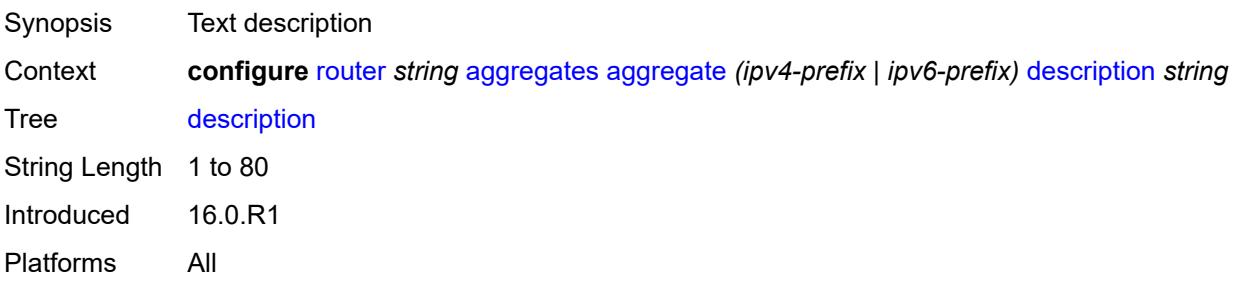

#### **discard-component-communities** *boolean*

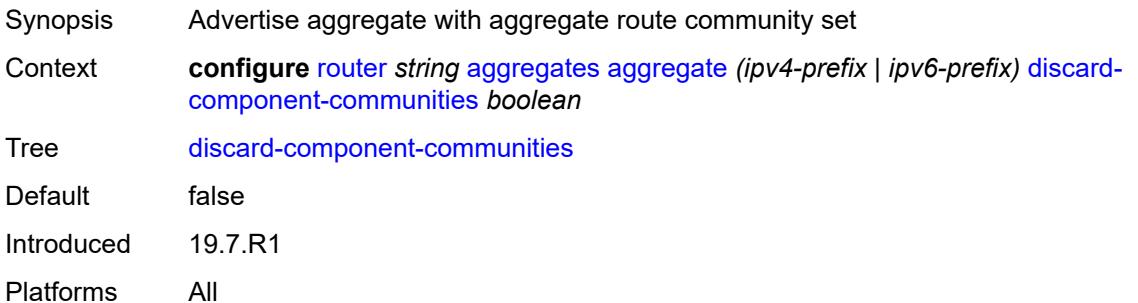

#### <span id="page-3617-0"></span>**indirect** *(ipv4-address-no-zone | ipv6-address-no-zone)*

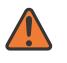

#### **WARNING:**

Modifying this element recreates the parent element automatically for the new value to take effect.

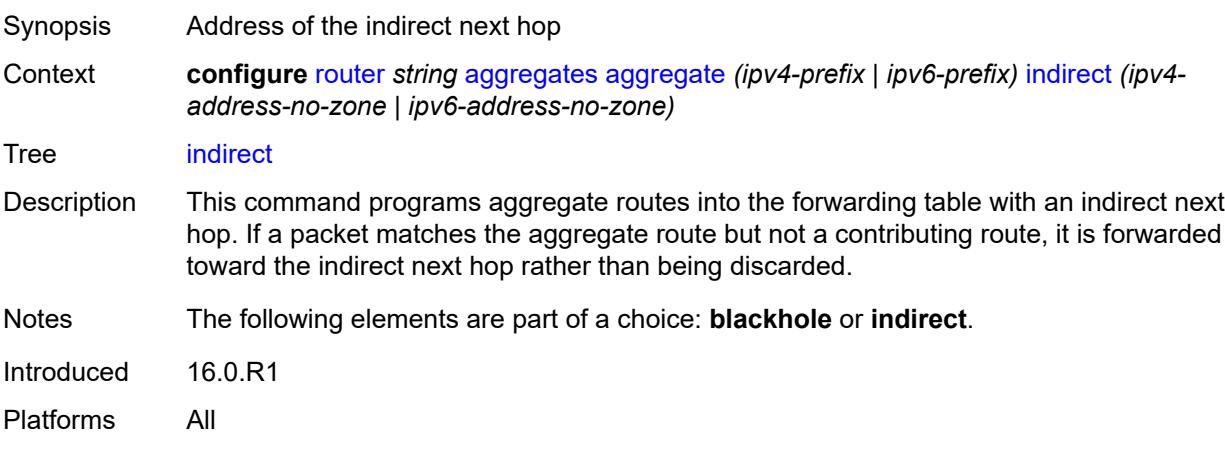

#### <span id="page-3617-1"></span>**local-preference** *number*

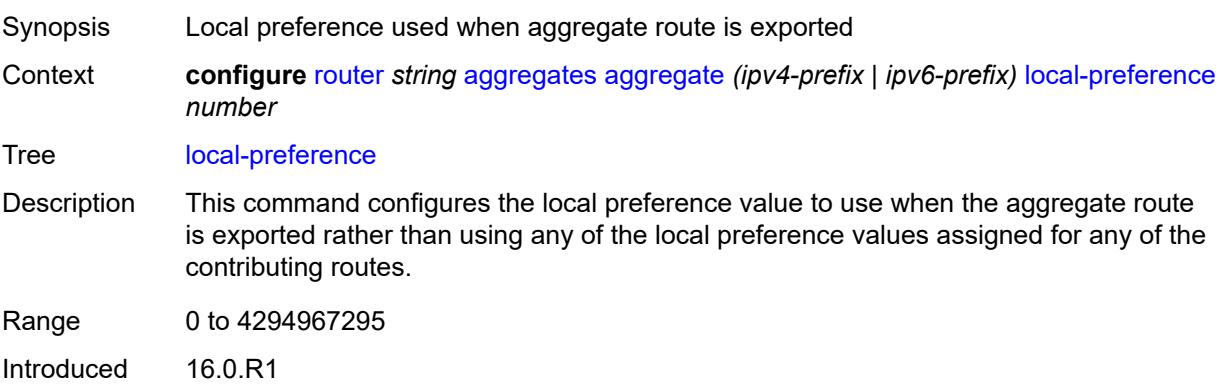

Platforms All

#### <span id="page-3618-0"></span>**policy** *reference*

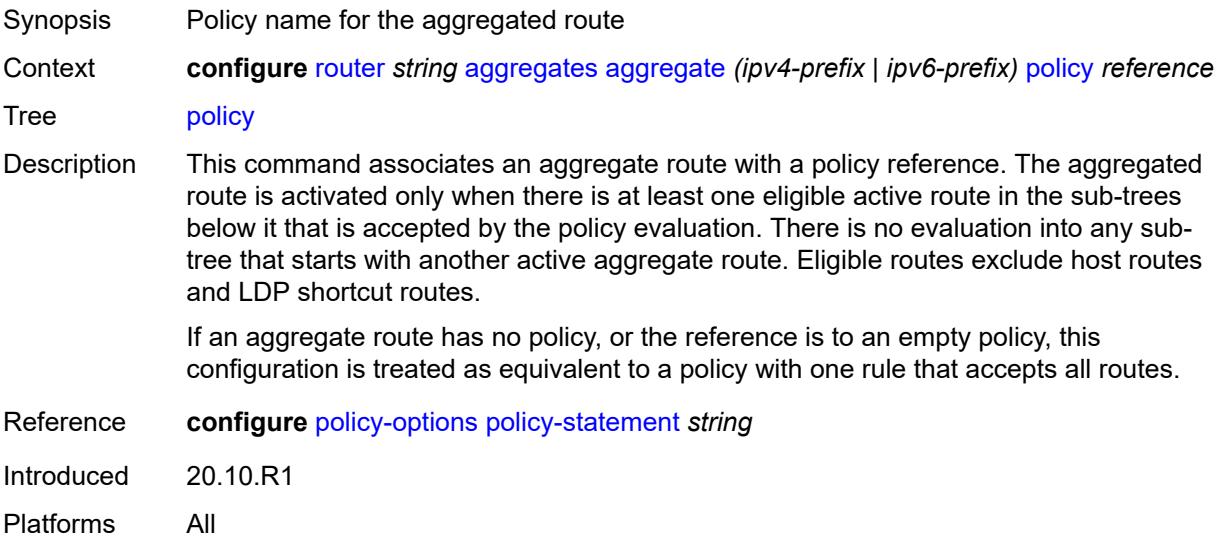

## <span id="page-3618-1"></span>**summary-only** *boolean*

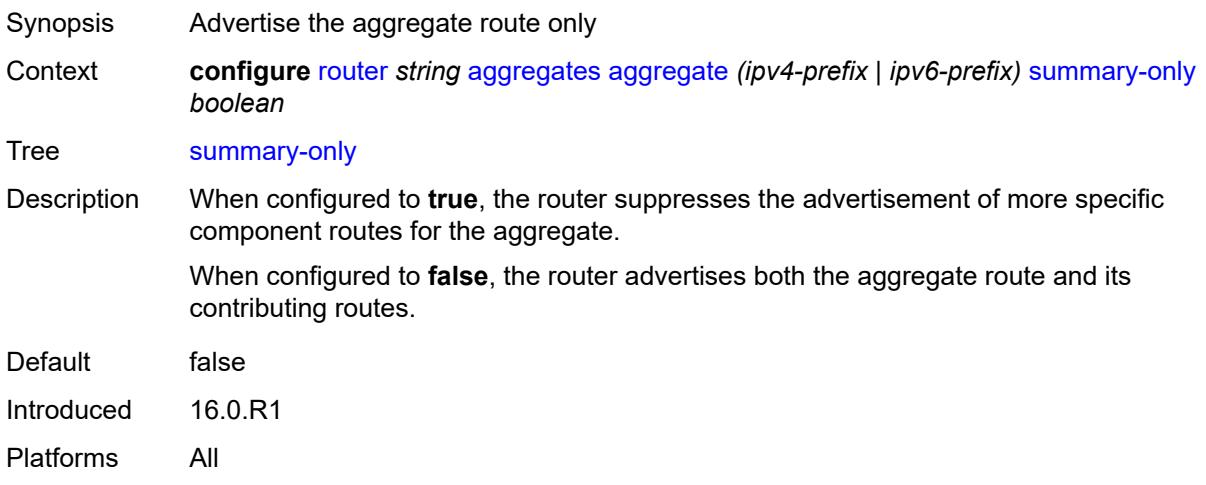

## <span id="page-3618-2"></span>**tunnel-group** *number*

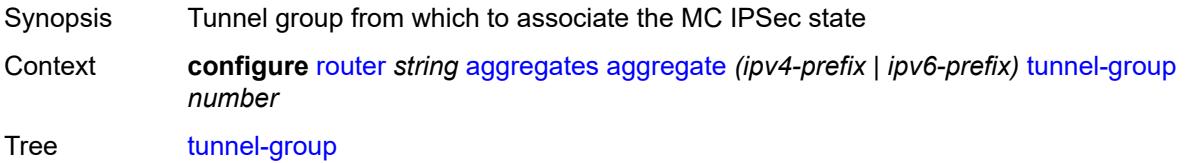

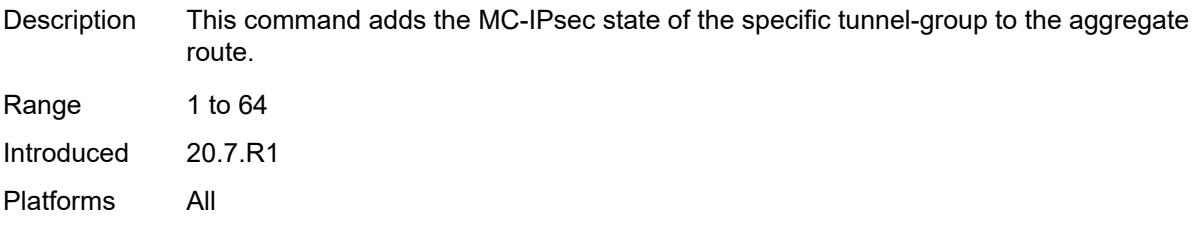

# <span id="page-3619-0"></span>**allow-bgp-to-igp-export** *boolean*

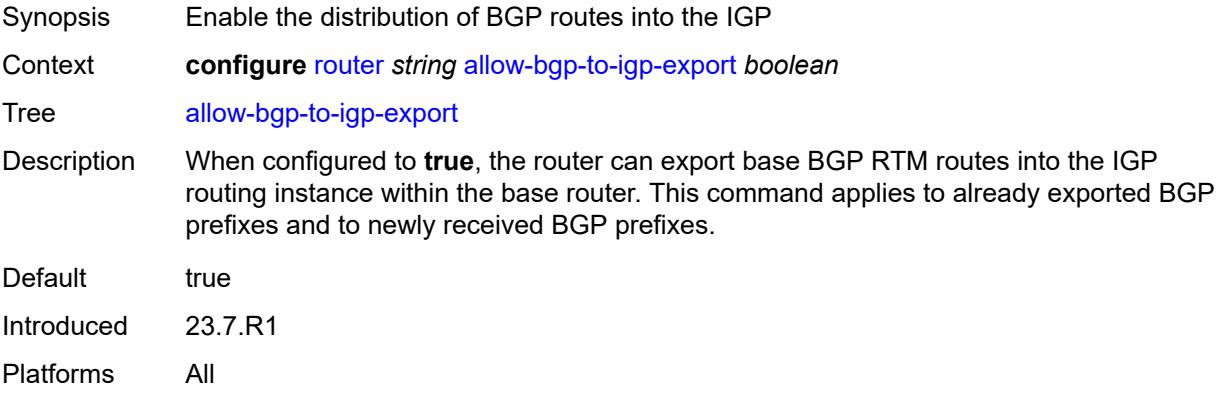

#### <span id="page-3619-1"></span>**allow-icmp-redirect** *boolean*

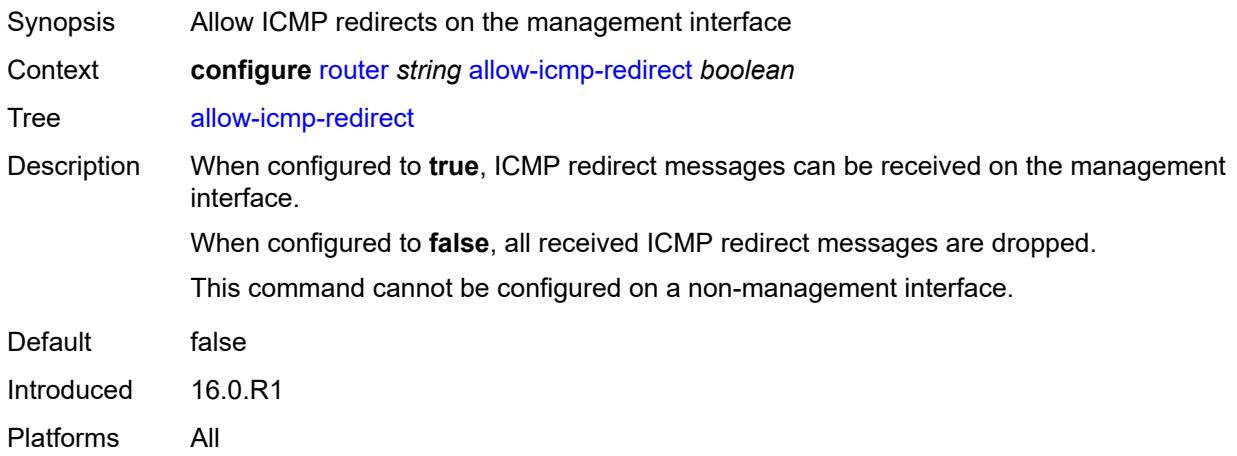

## <span id="page-3619-2"></span>**allow-icmp6-redirect** *boolean*

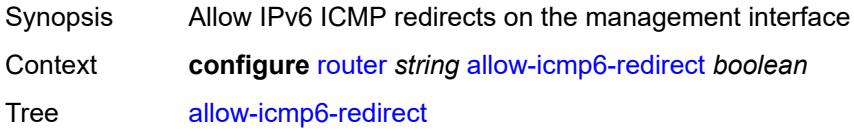

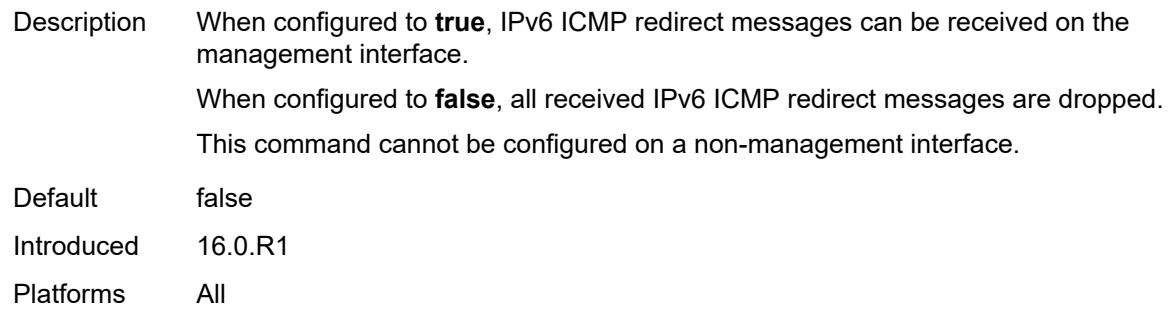

## <span id="page-3620-0"></span>**autonomous-system** *number*

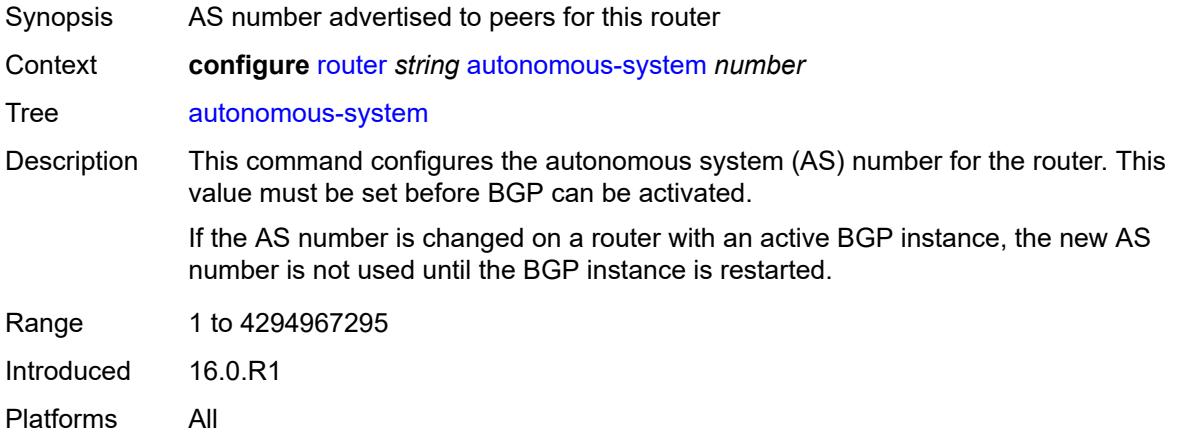

#### <span id="page-3620-1"></span>**bfd**

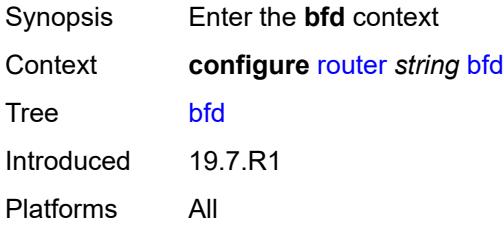

### <span id="page-3620-2"></span>**seamless-bfd**

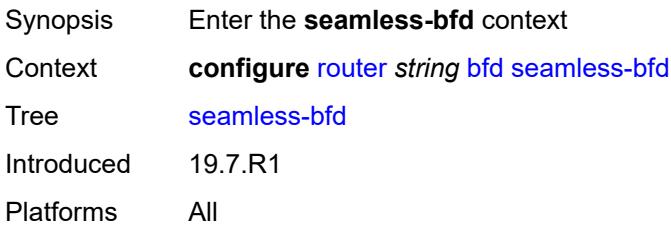

#### <span id="page-3621-1"></span>**peer** [[address](#page-3621-0)] *(ipv4-address-no-zone | ipv6-address-no-zone)*

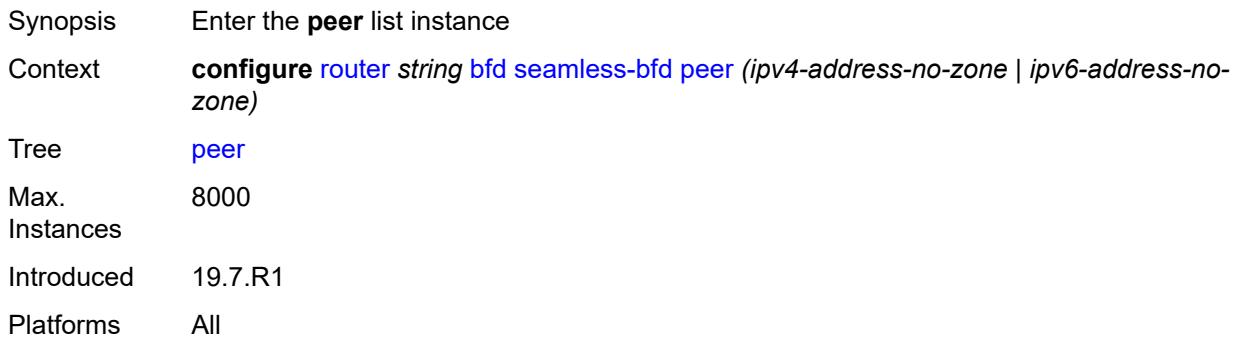

### <span id="page-3621-0"></span>[**address**] *(ipv4-address-no-zone | ipv6-address-no-zone)*

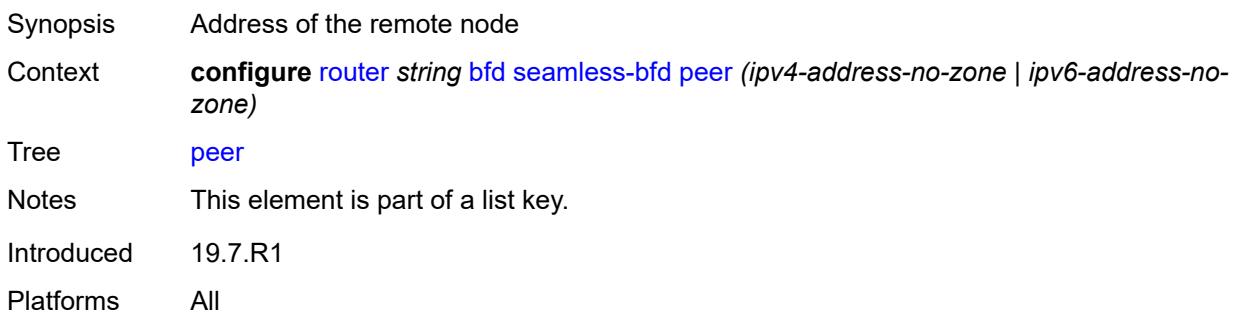

#### <span id="page-3621-2"></span>**discriminator** *number*

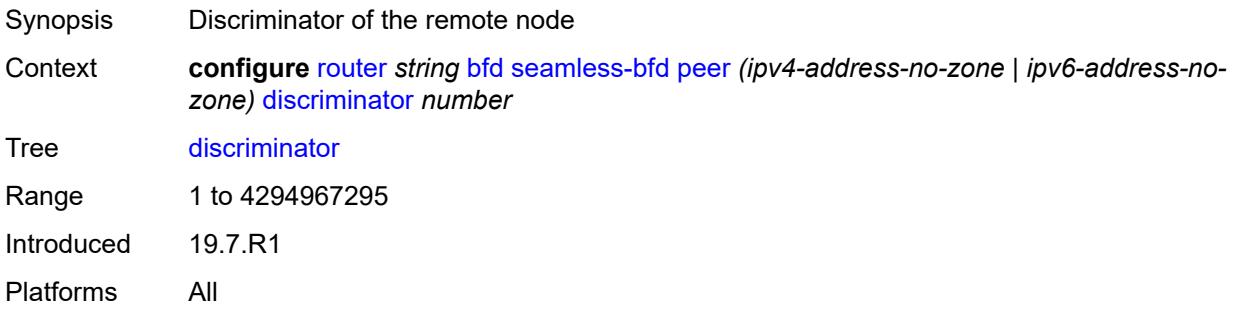

#### <span id="page-3621-3"></span>**bgp**

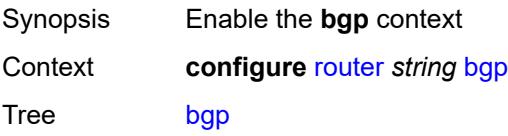

Introduced 16.0.R1 Platforms All

#### <span id="page-3622-0"></span>**add-paths**

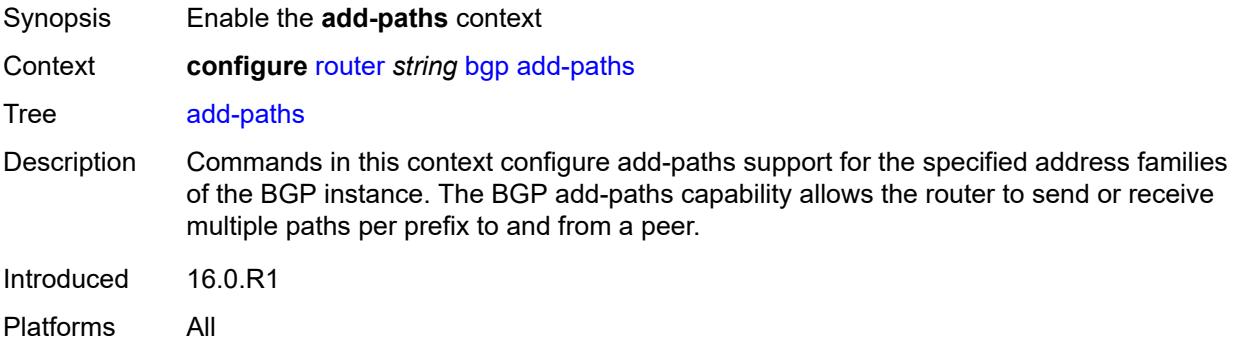

#### <span id="page-3622-1"></span>**evpn**

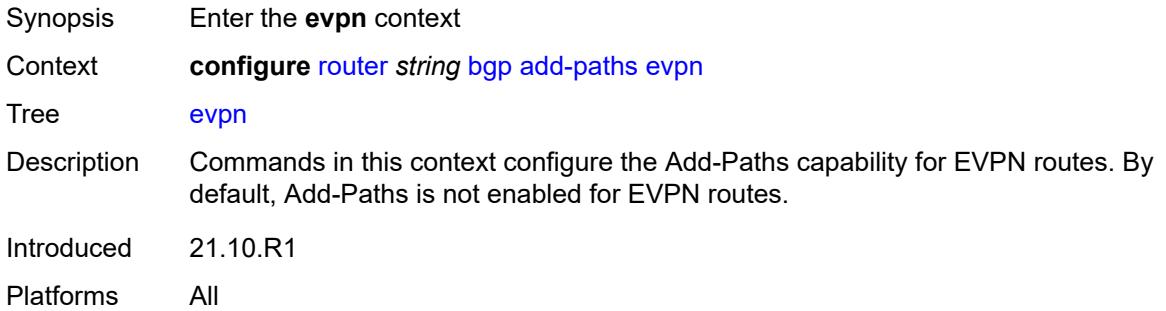

#### <span id="page-3622-2"></span>**receive** *boolean*

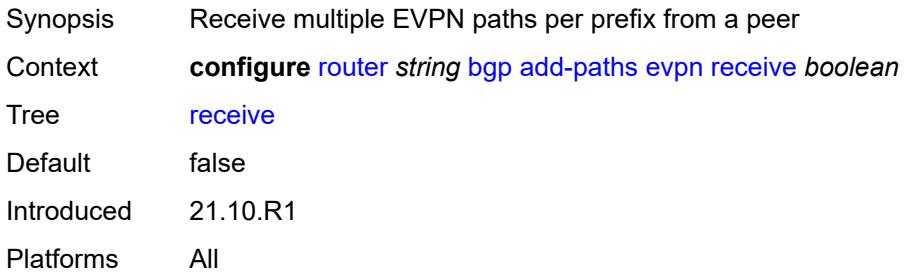

#### <span id="page-3622-3"></span>**send** *(number | keyword)*

Synopsis Maximum number of EVPN paths to send

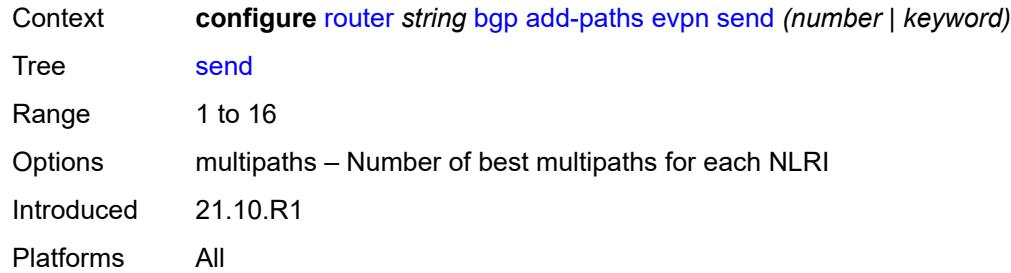

# <span id="page-3623-0"></span>**ipv4**

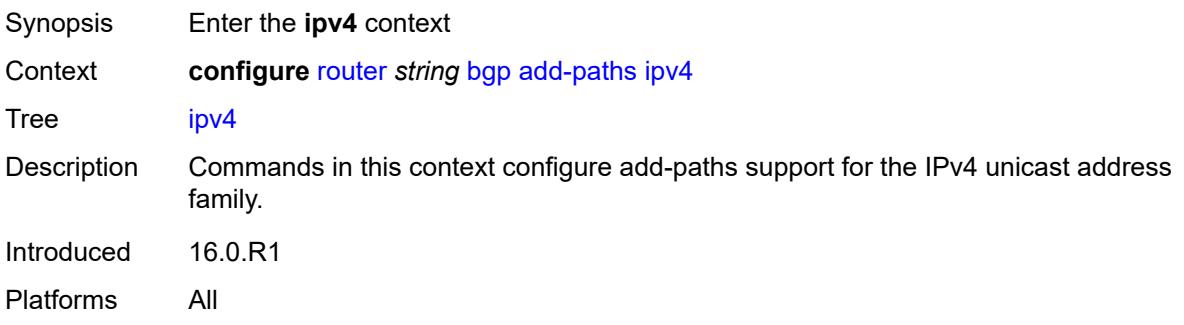

#### <span id="page-3623-1"></span>**receive** *boolean*

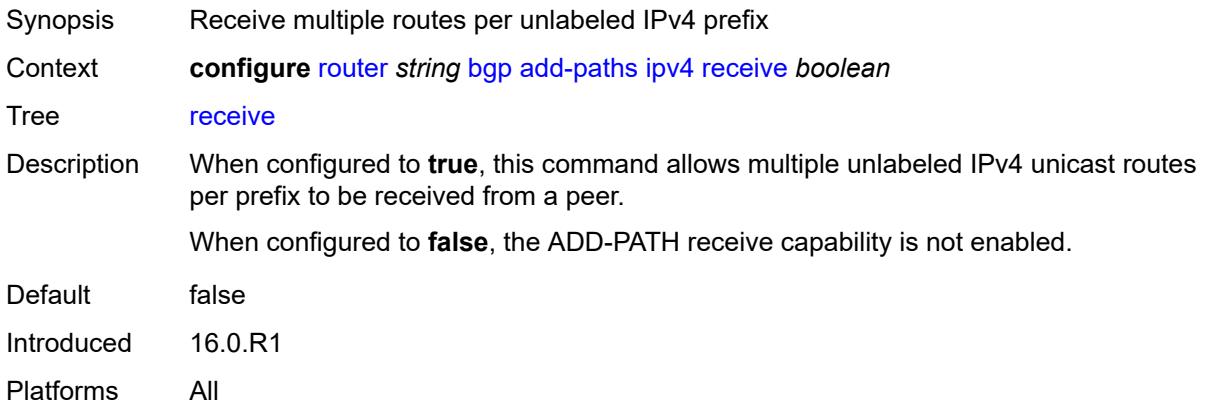

### <span id="page-3623-2"></span>**send** *(number | keyword)*

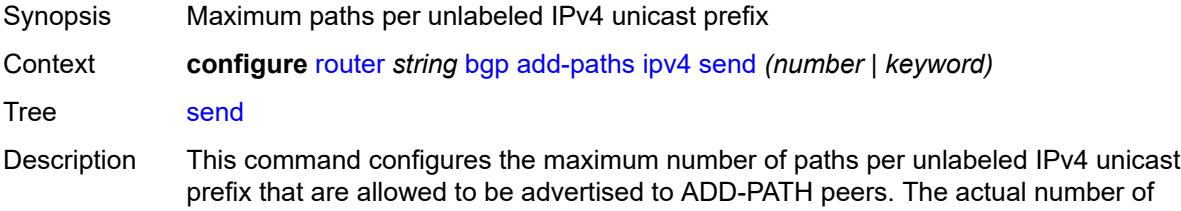

Platforms All

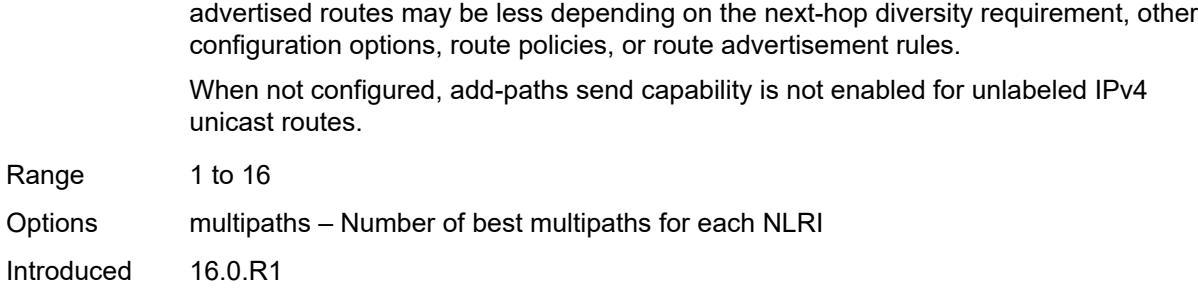

#### <span id="page-3624-0"></span>**ipv6**

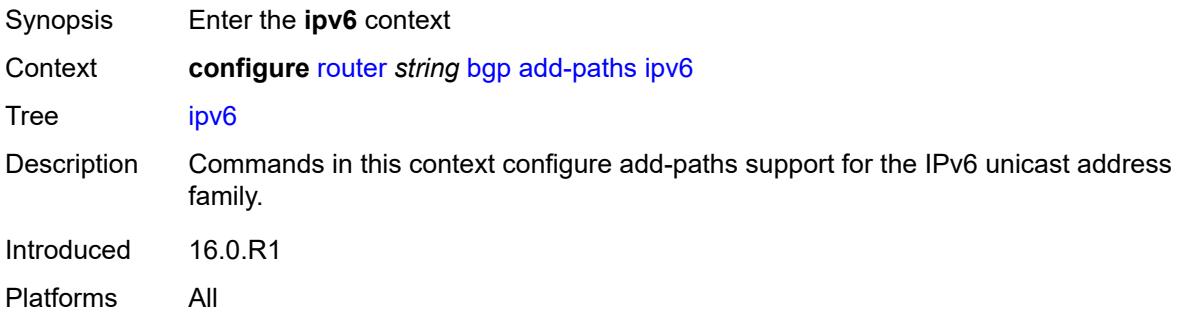

#### <span id="page-3624-1"></span>**receive** *boolean*

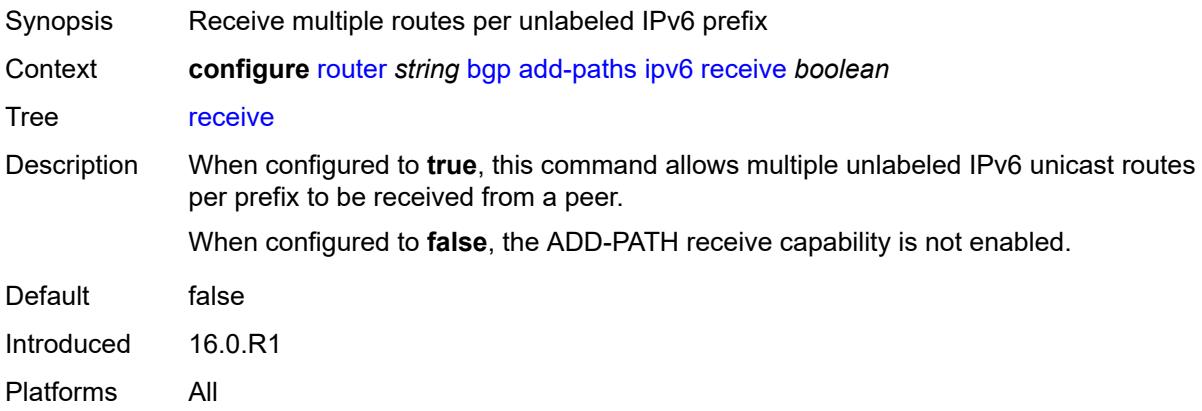

### <span id="page-3624-2"></span>**send** *(number | keyword)*

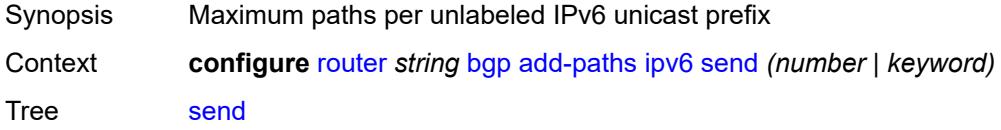

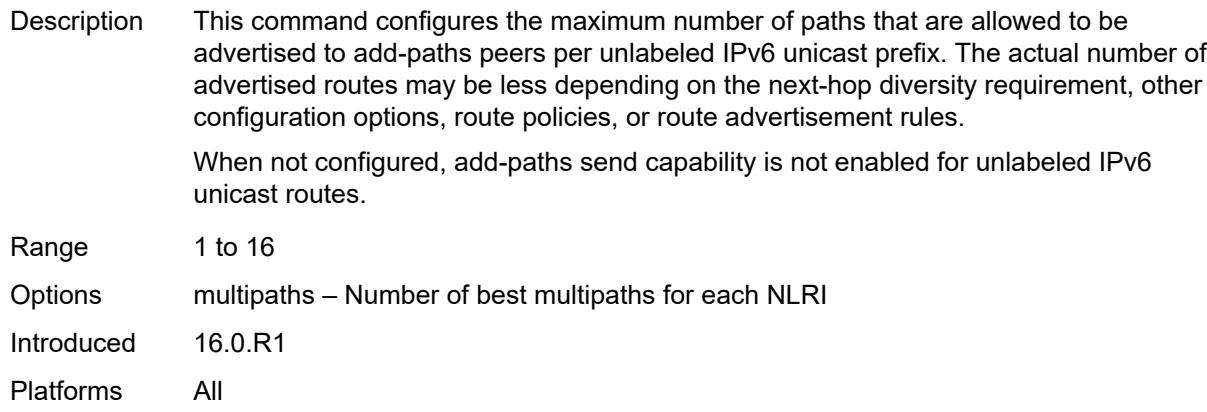

## <span id="page-3625-0"></span>**label-ipv4**

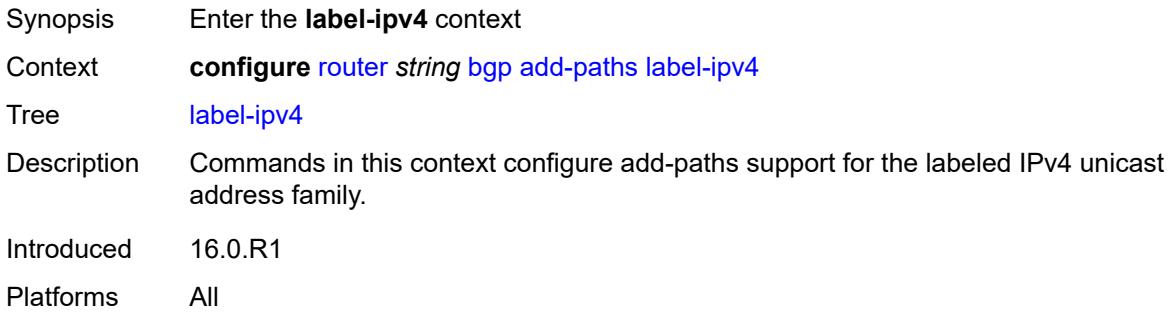

#### <span id="page-3625-1"></span>**receive** *boolean*

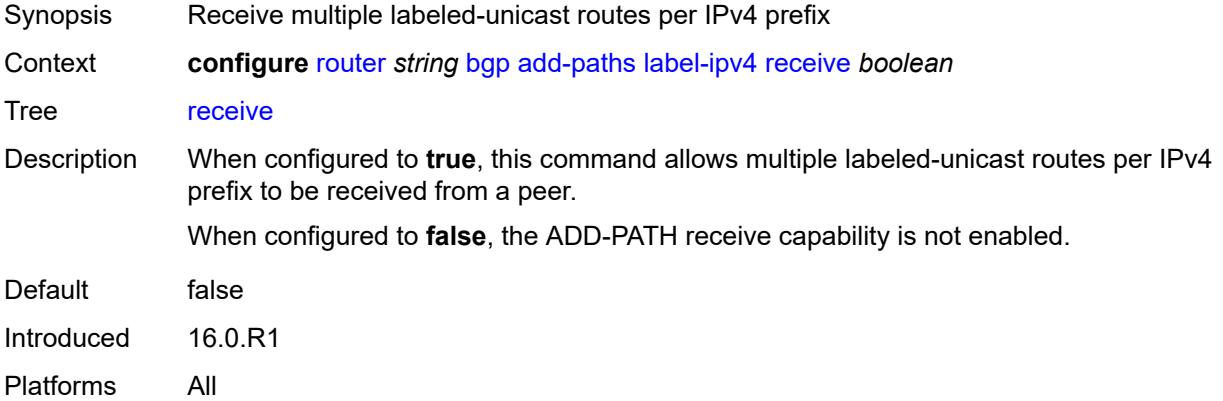

## <span id="page-3625-2"></span>**send** *(number | keyword)*

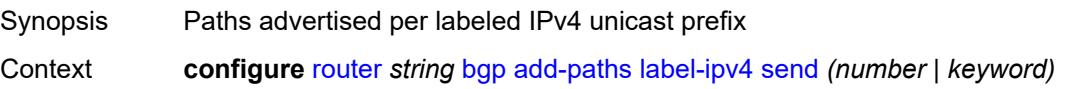

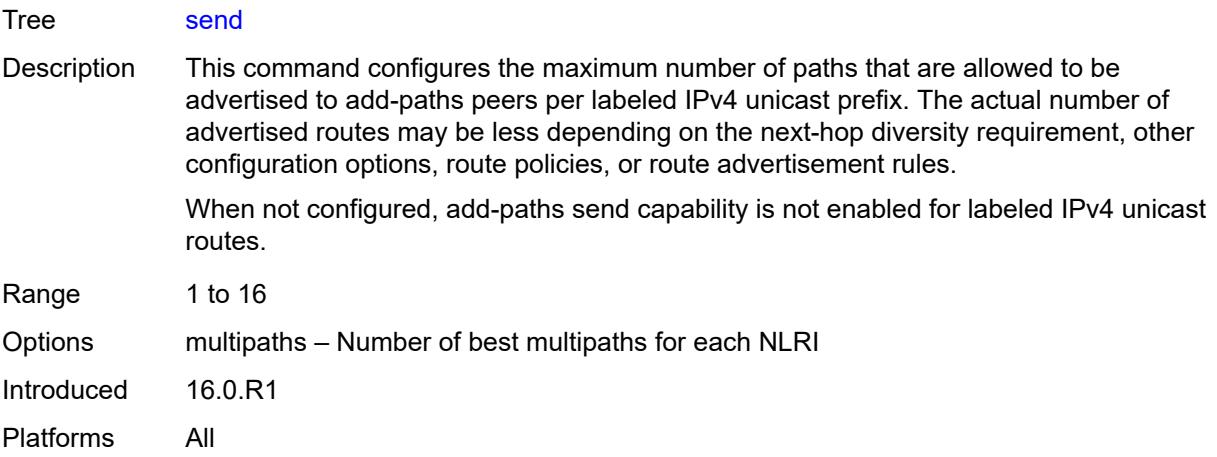

## <span id="page-3626-0"></span>**label-ipv6**

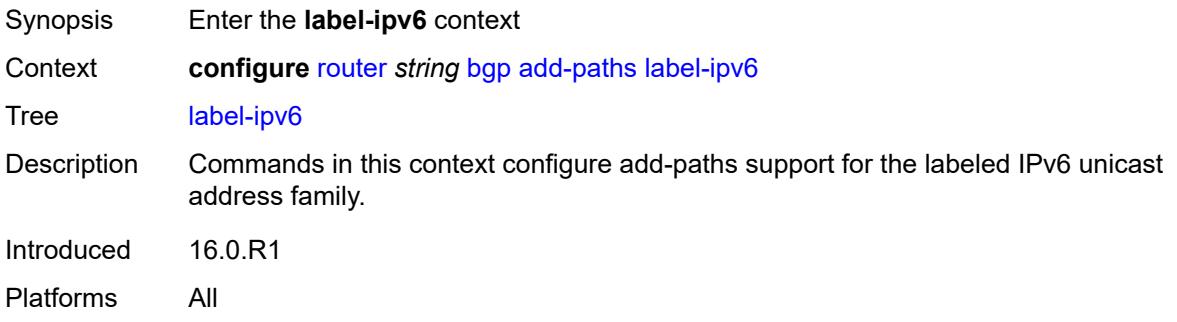

#### <span id="page-3626-1"></span>**receive** *boolean*

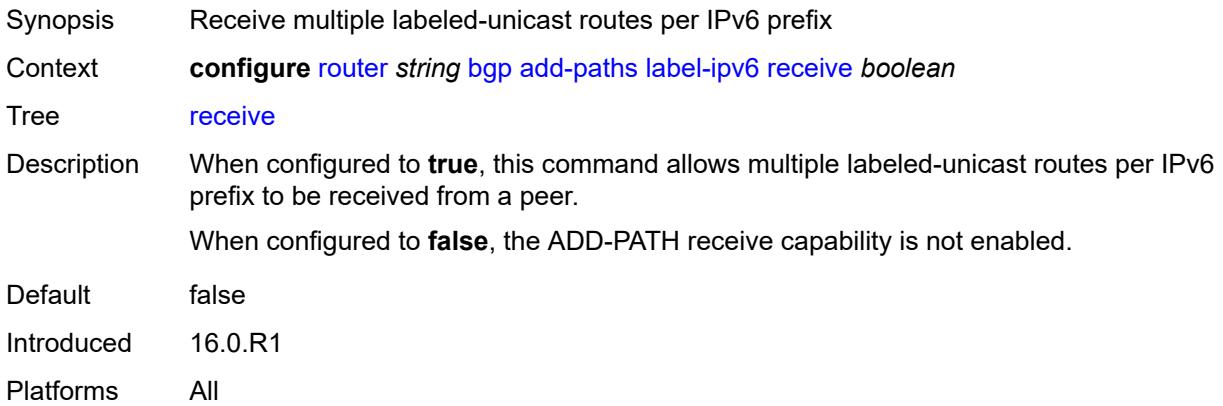

#### <span id="page-3626-2"></span>**send** *(number | keyword)*

Synopsis Paths advertised per labeled IPv6 unicast prefix

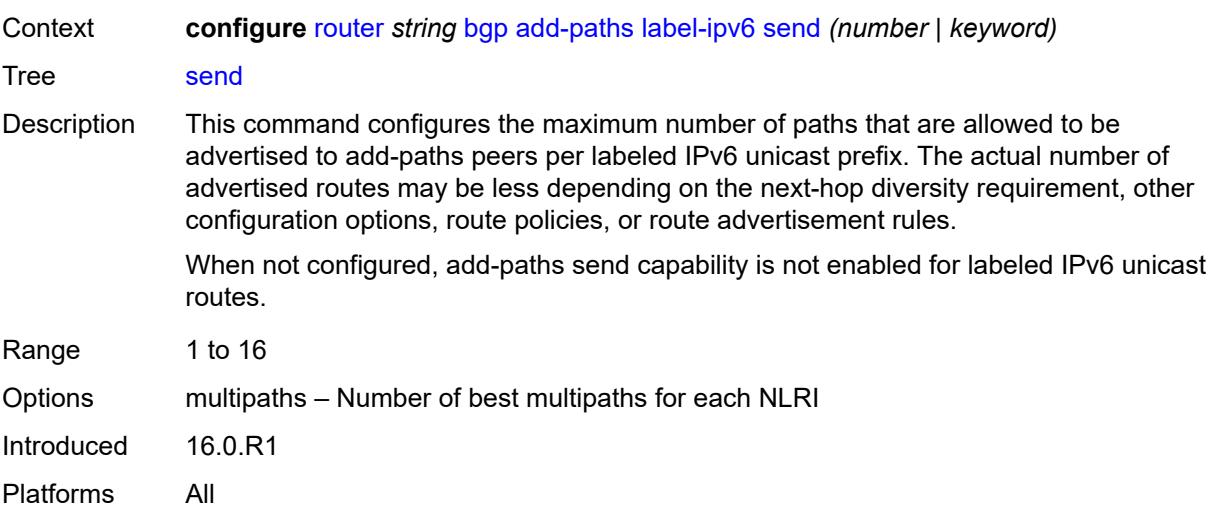

## <span id="page-3627-0"></span>**mcast-vpn-ipv4**

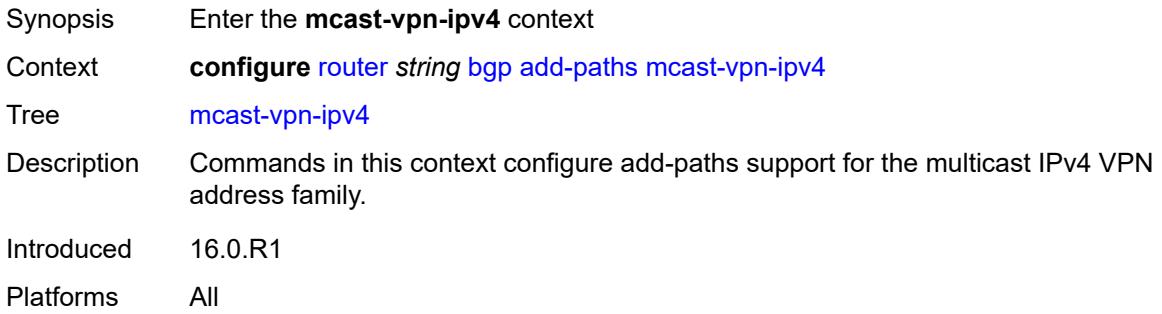

<span id="page-3627-2"></span><span id="page-3627-1"></span>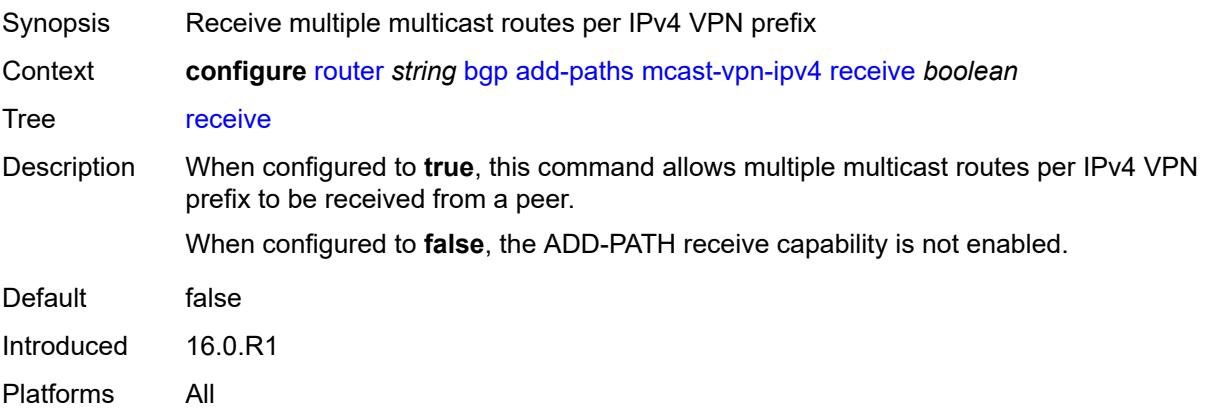

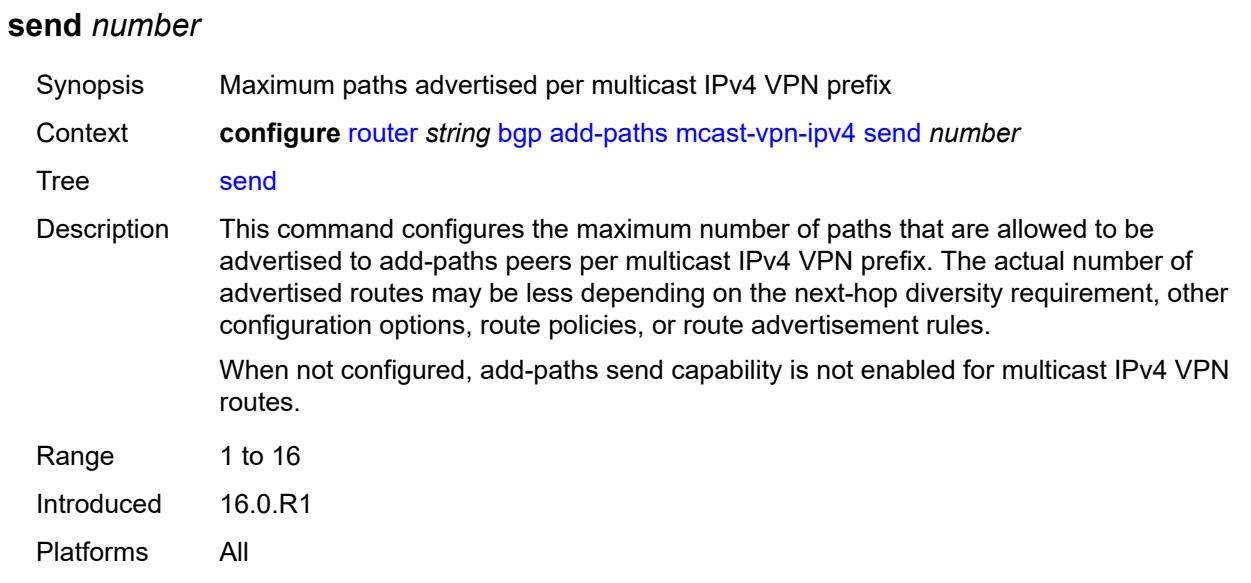

## <span id="page-3628-0"></span>**mcast-vpn-ipv6**

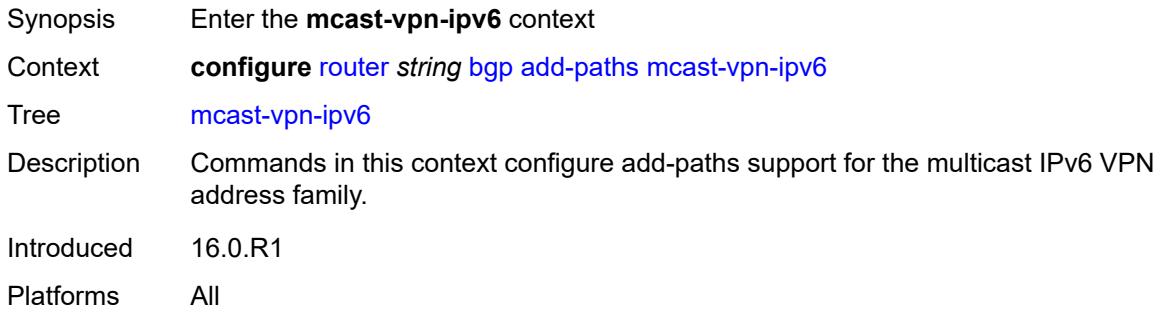

<span id="page-3628-2"></span><span id="page-3628-1"></span>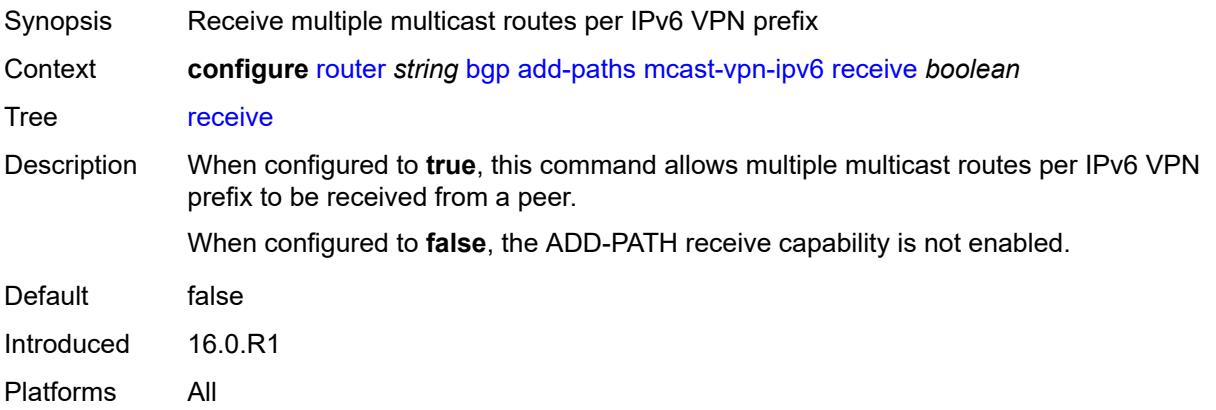

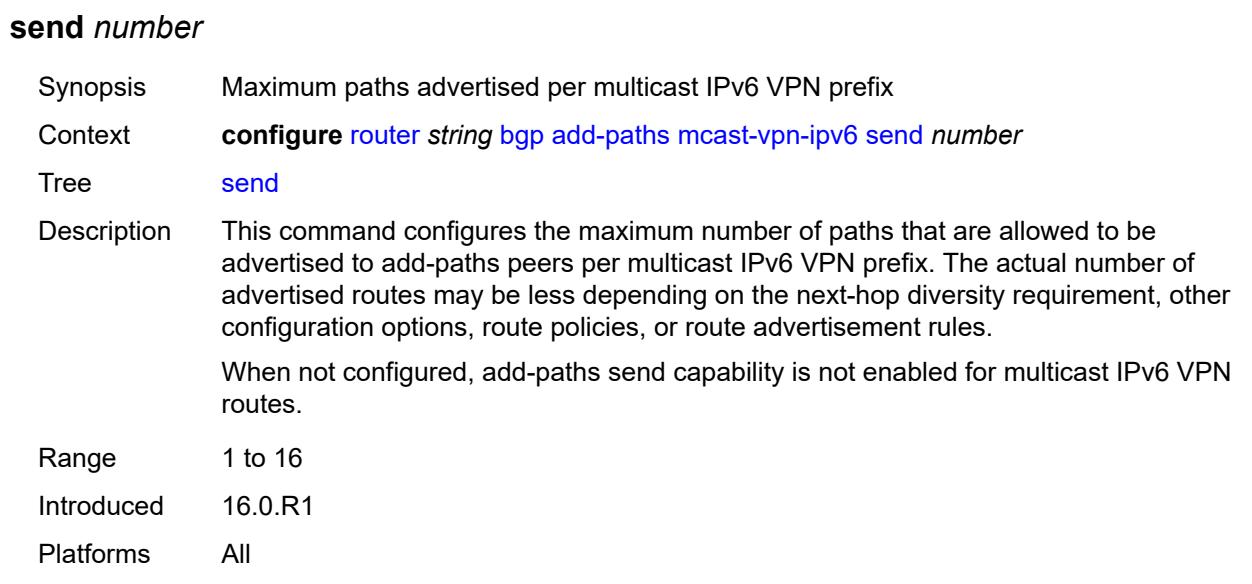

## <span id="page-3629-0"></span>**mvpn-ipv4**

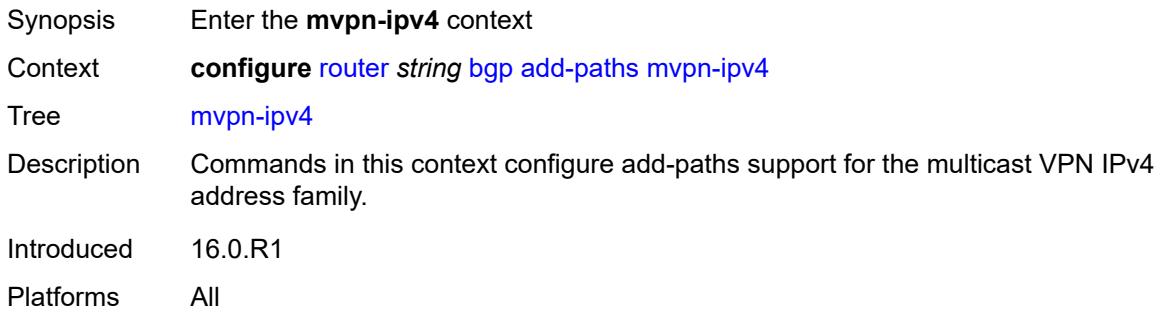

<span id="page-3629-2"></span><span id="page-3629-1"></span>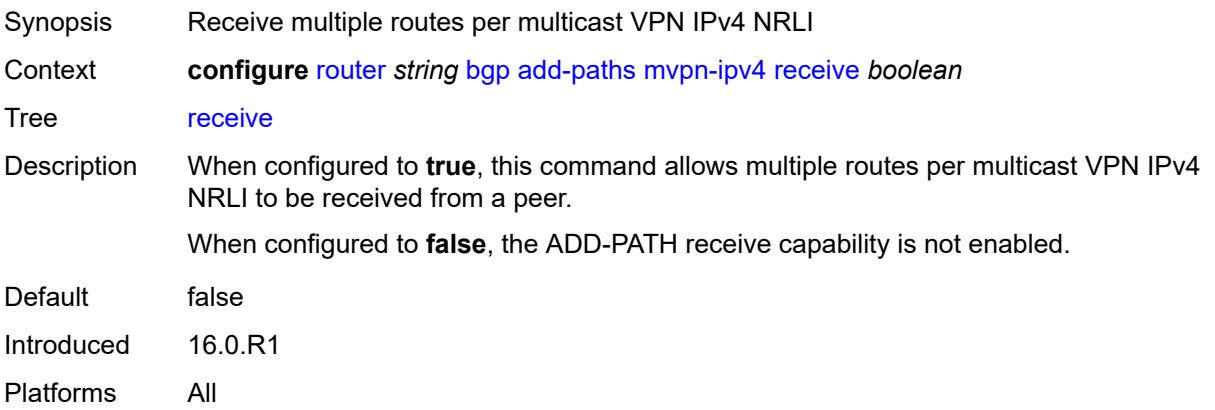

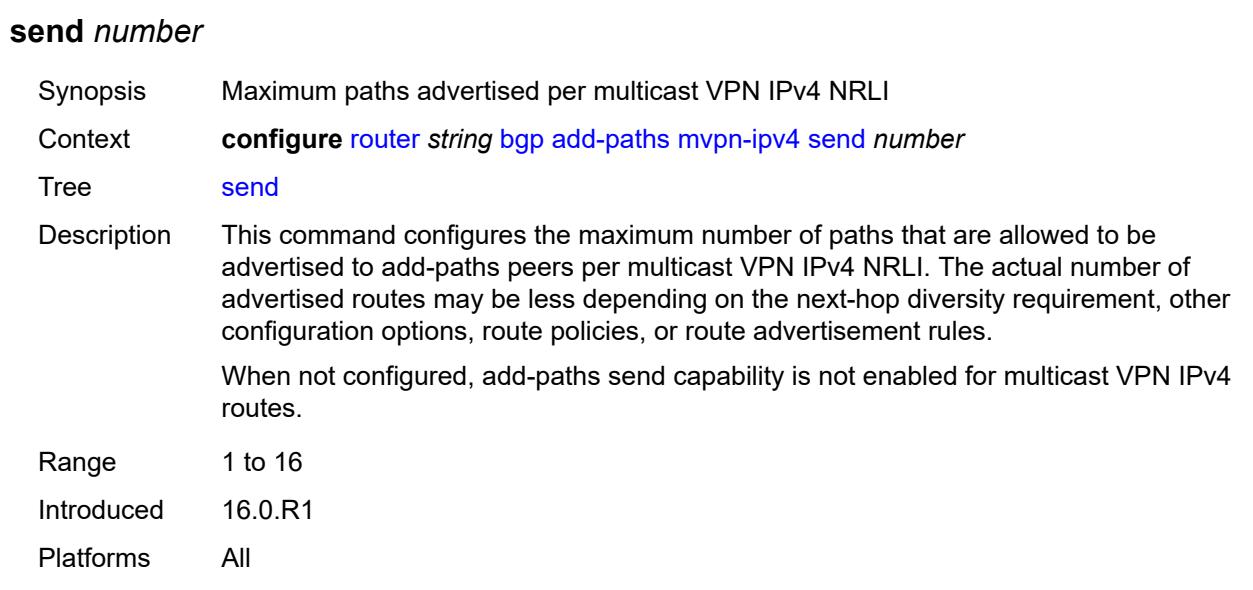

## <span id="page-3630-0"></span>**mvpn-ipv6**

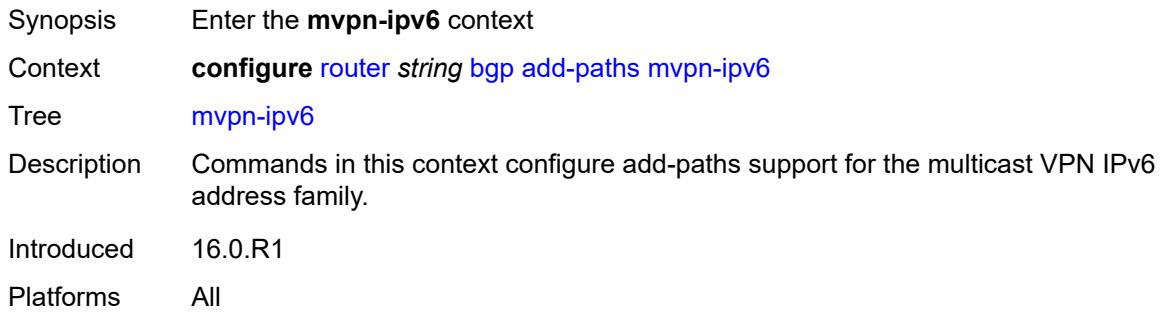

<span id="page-3630-2"></span><span id="page-3630-1"></span>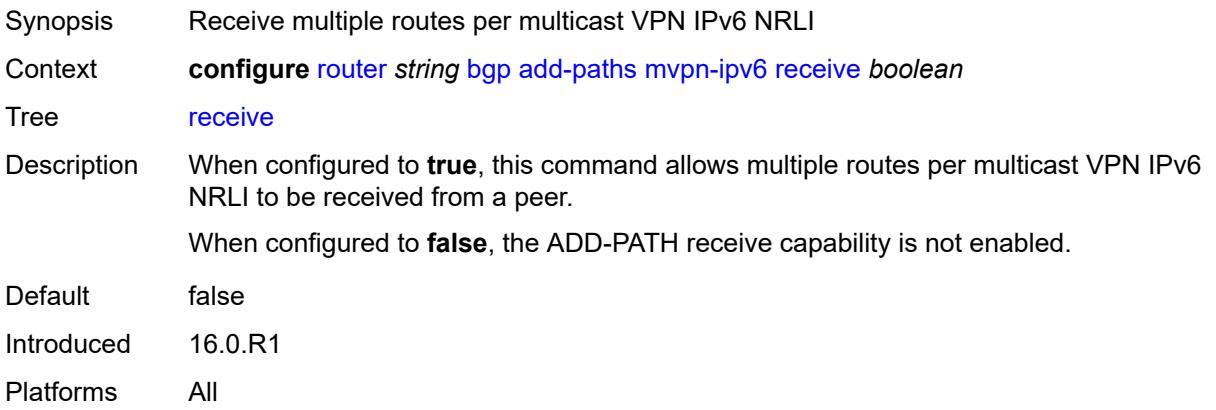

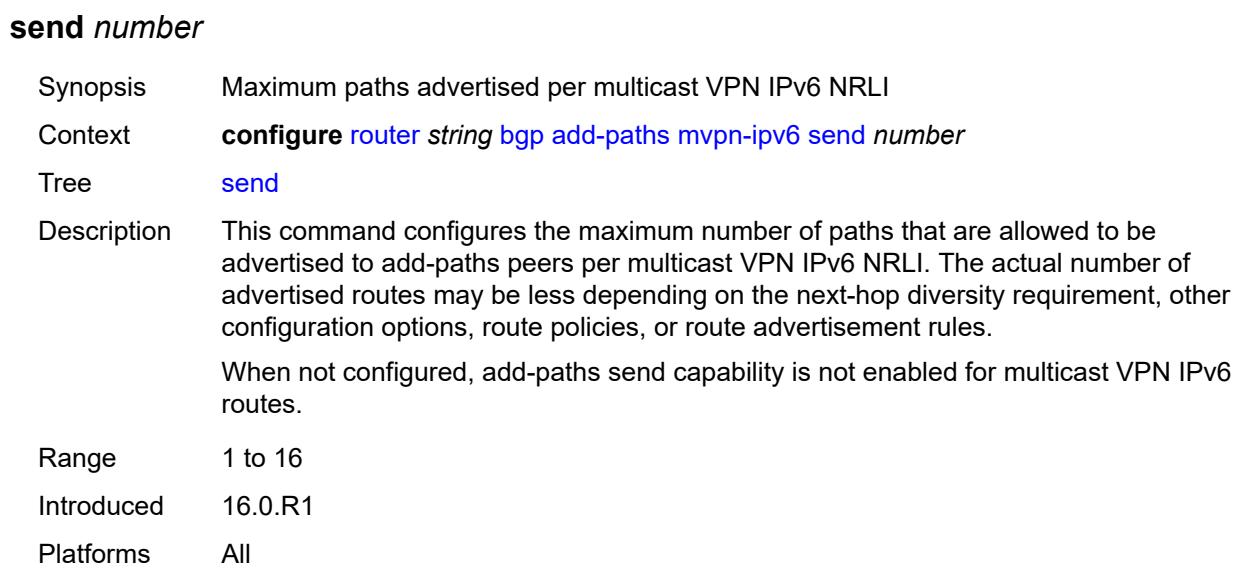

## <span id="page-3631-0"></span>**vpn-ipv4**

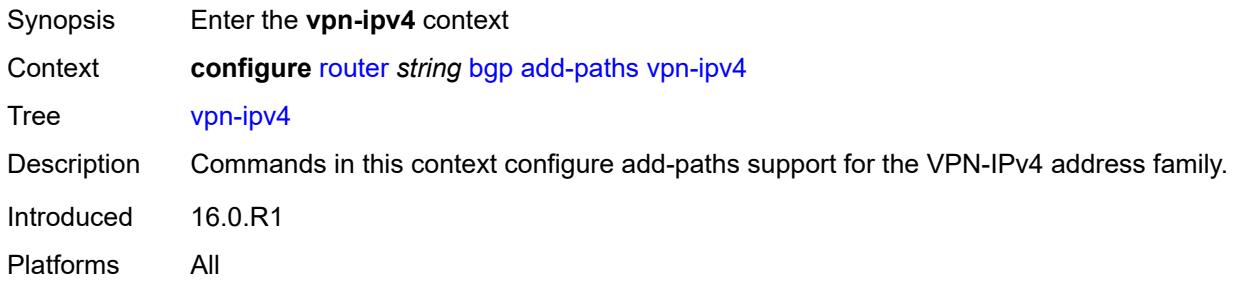

<span id="page-3631-2"></span><span id="page-3631-1"></span>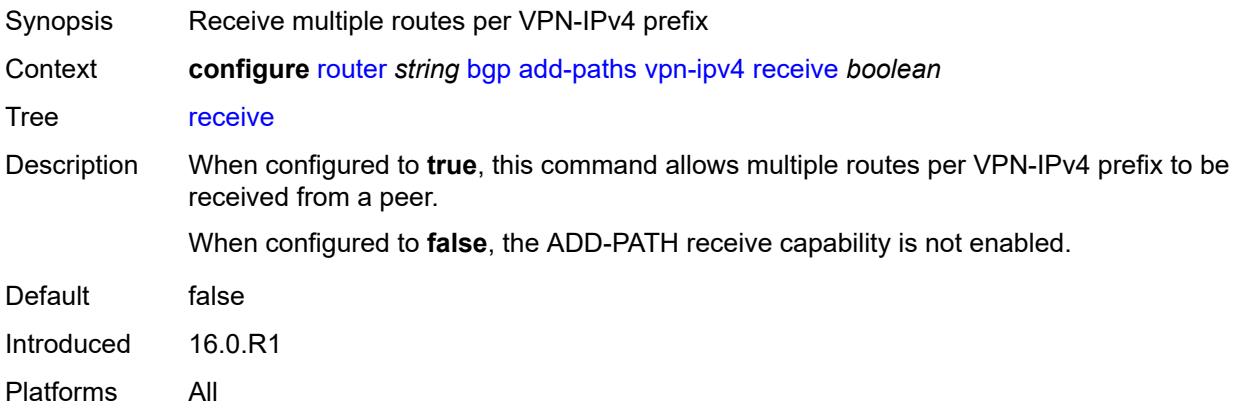

## **send** *(number | keyword)*

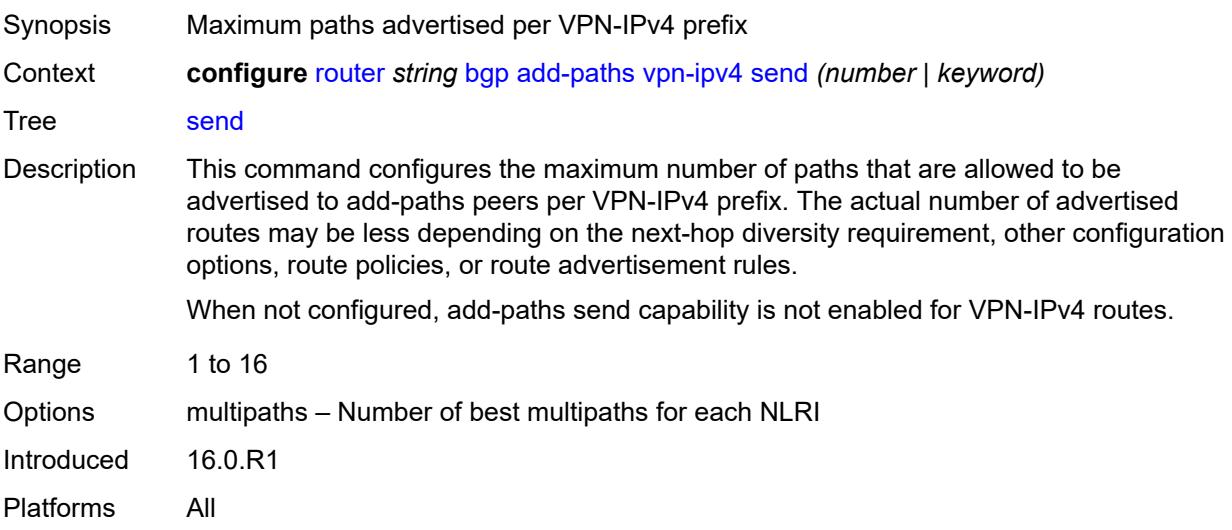

## <span id="page-3632-0"></span>**vpn-ipv6**

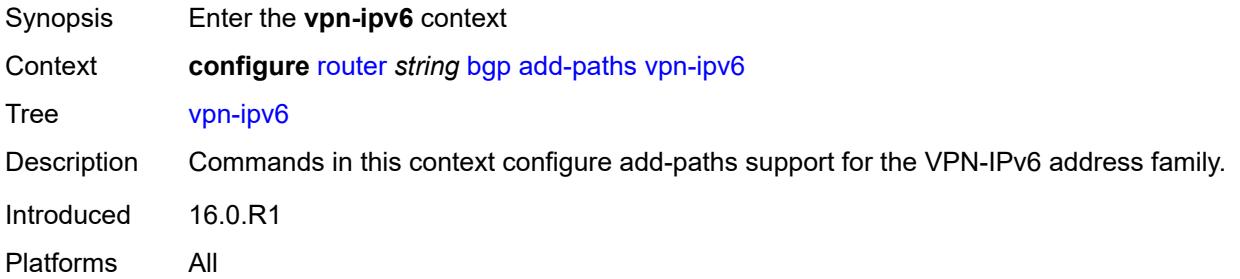

<span id="page-3632-2"></span><span id="page-3632-1"></span>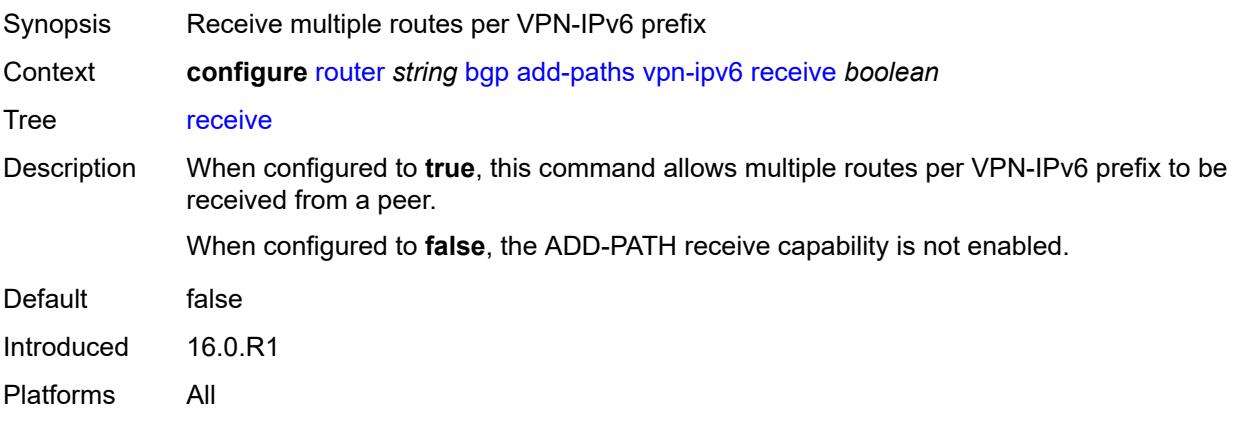

## **send** *(number | keyword)*

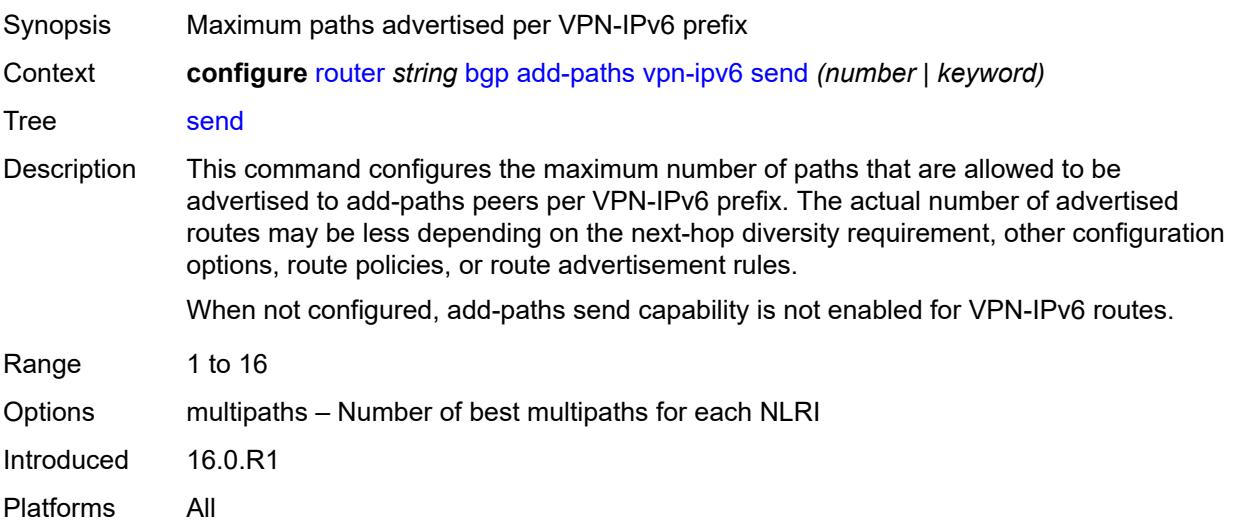

#### <span id="page-3633-0"></span>**admin-state** *keyword*

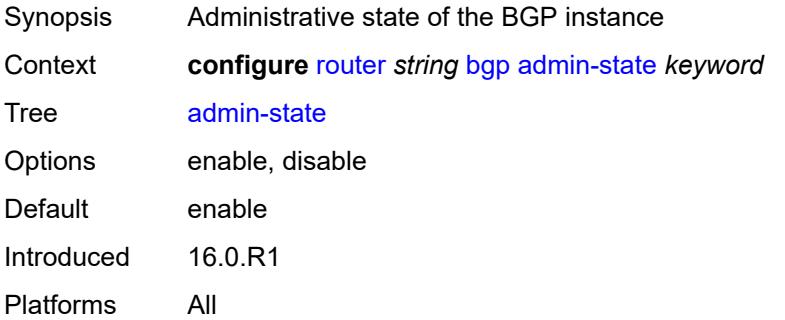

## <span id="page-3633-1"></span>**advertise-external**

<span id="page-3633-2"></span>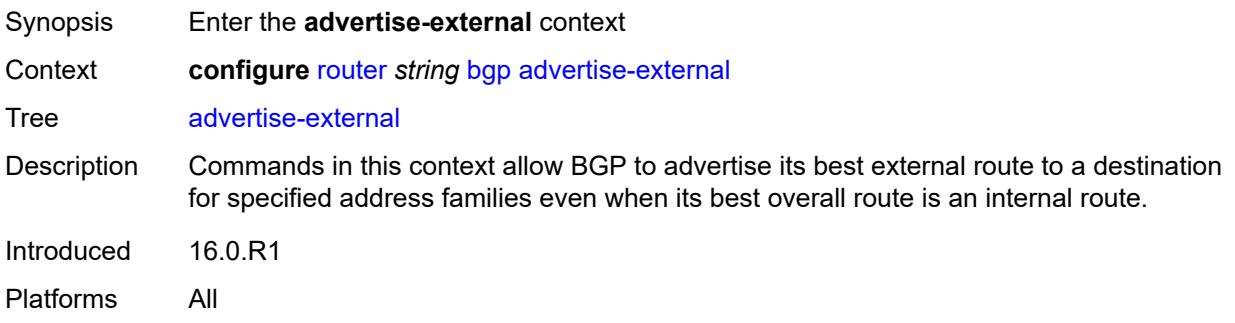

## **ipv4** *boolean*

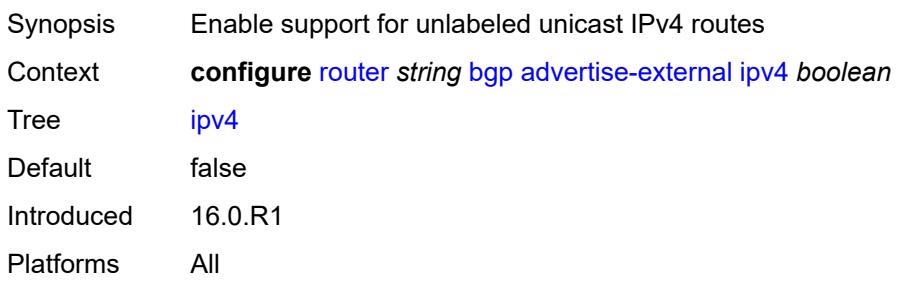

#### <span id="page-3634-0"></span>**ipv6** *boolean*

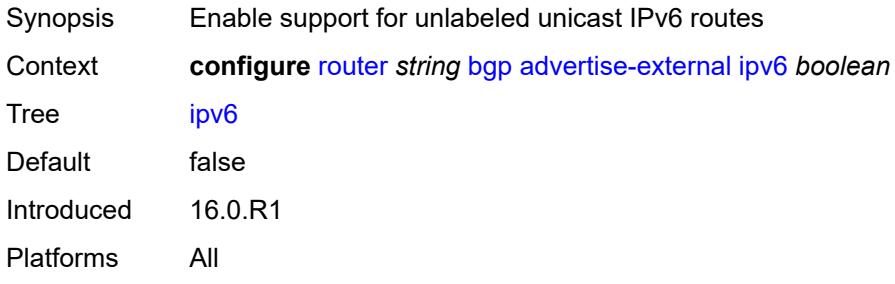

#### <span id="page-3634-1"></span>**label-ipv4** *boolean*

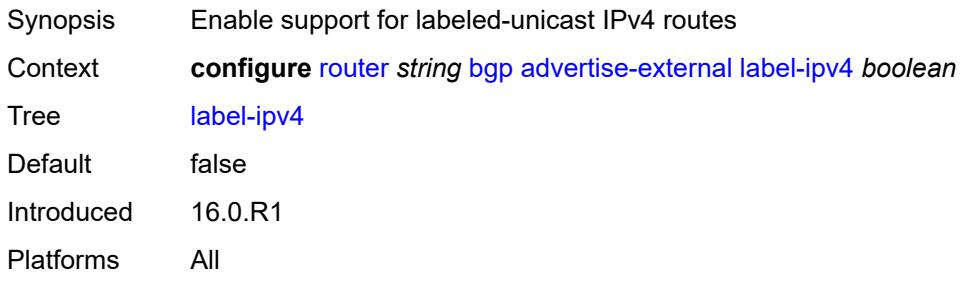

#### <span id="page-3634-2"></span>**label-ipv6** *boolean*

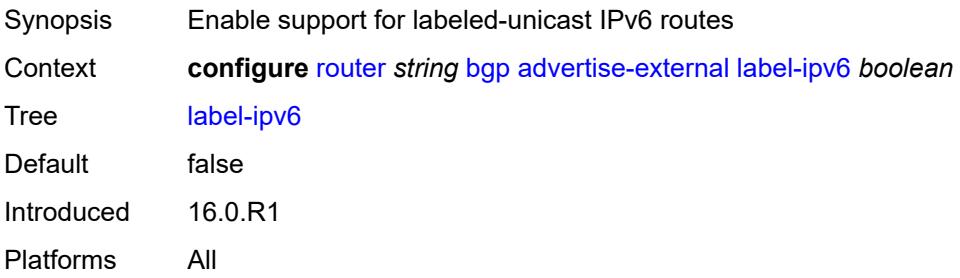

#### <span id="page-3635-0"></span>**advertise-inactive** *boolean*

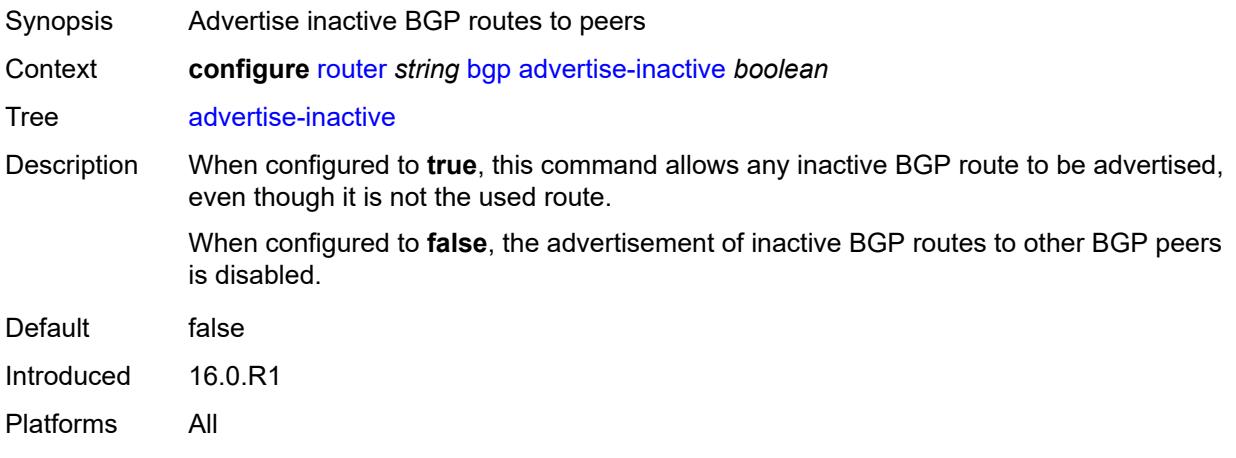

# <span id="page-3635-1"></span>**advertise-ipv6-next-hops**

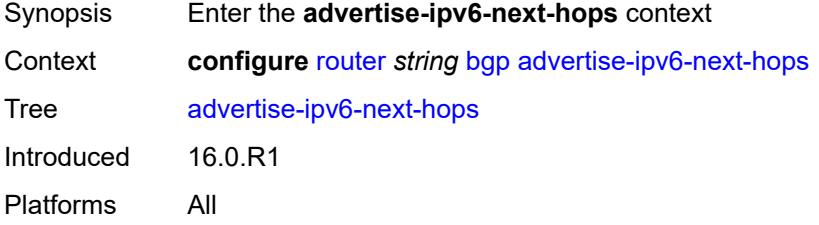

#### <span id="page-3635-2"></span>**evpn** *boolean*

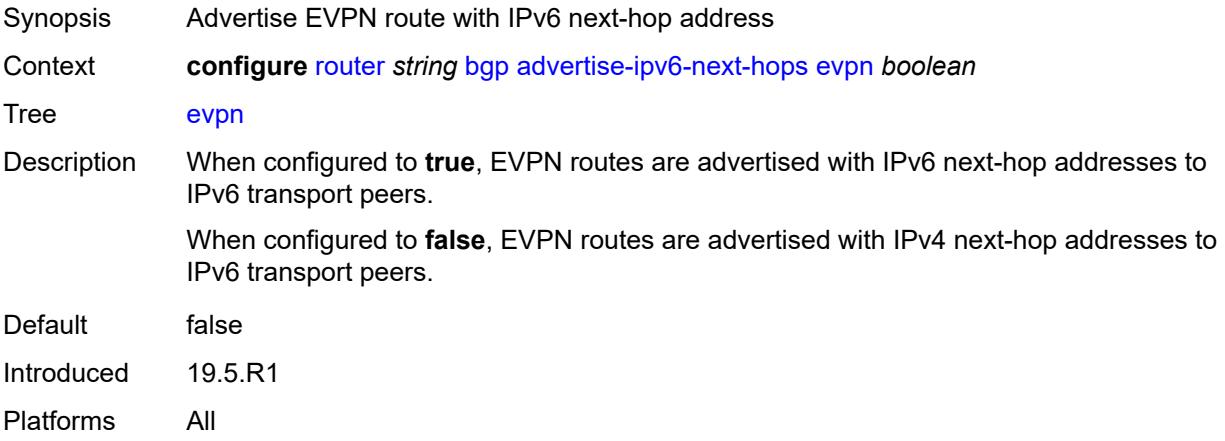
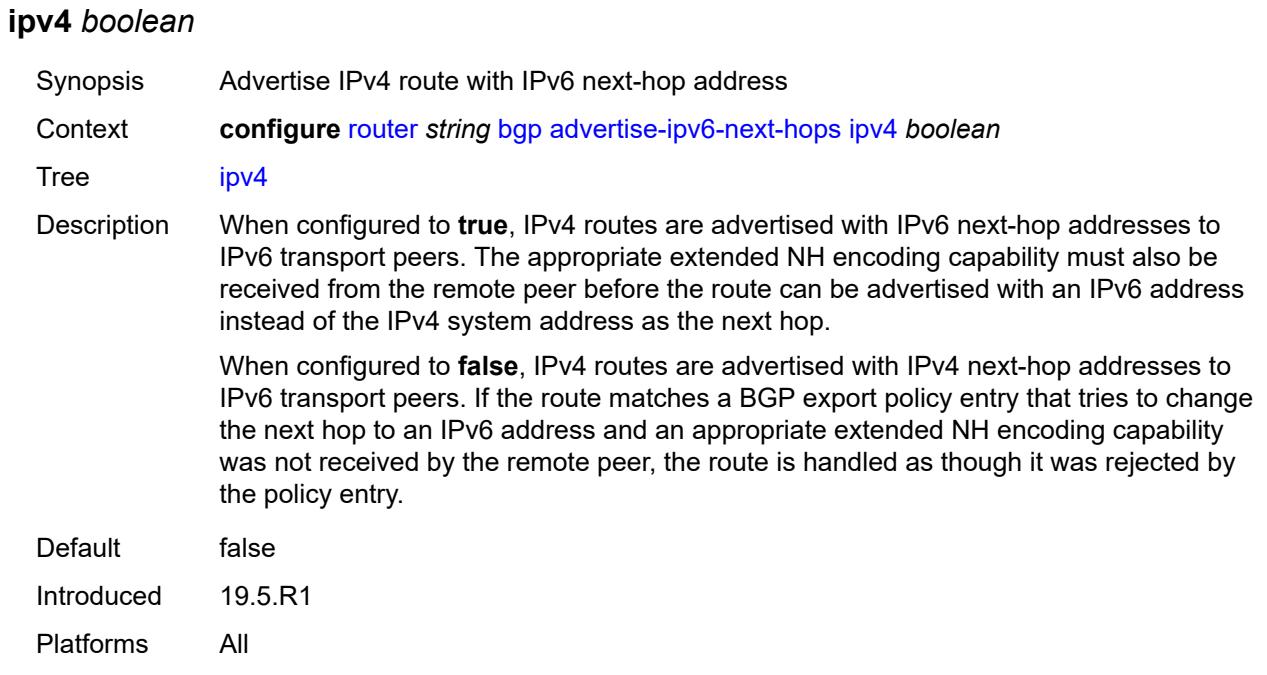

## <span id="page-3636-0"></span>**label-ipv4** *boolean*

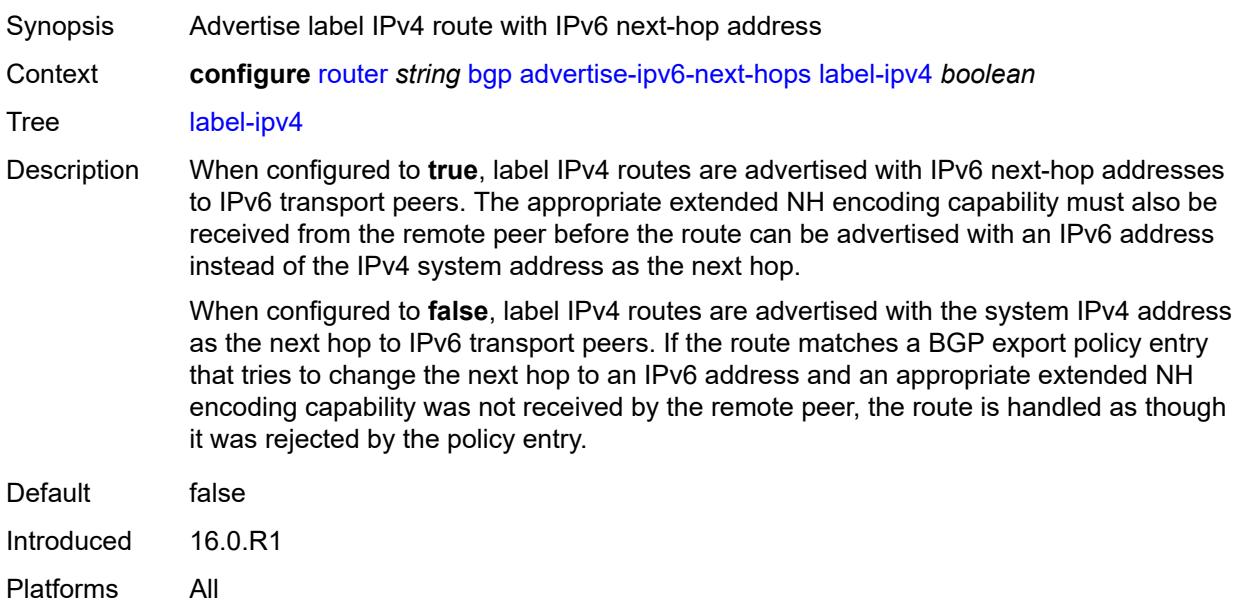

## <span id="page-3636-1"></span>**label-ipv6** *boolean*

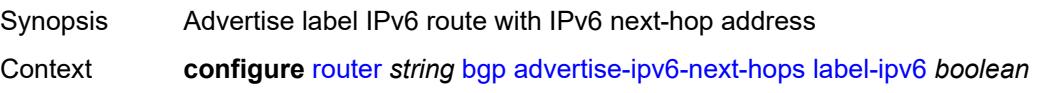

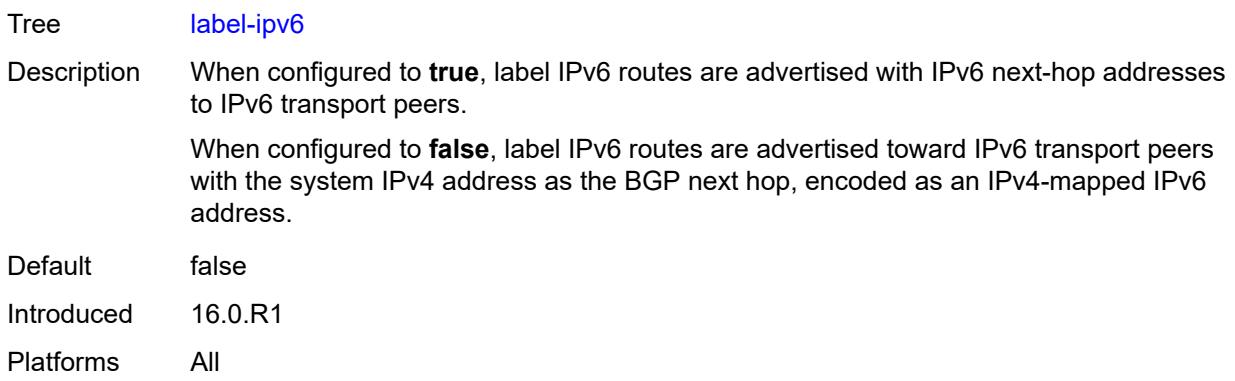

## <span id="page-3637-0"></span>**vpn-ipv4** *boolean*

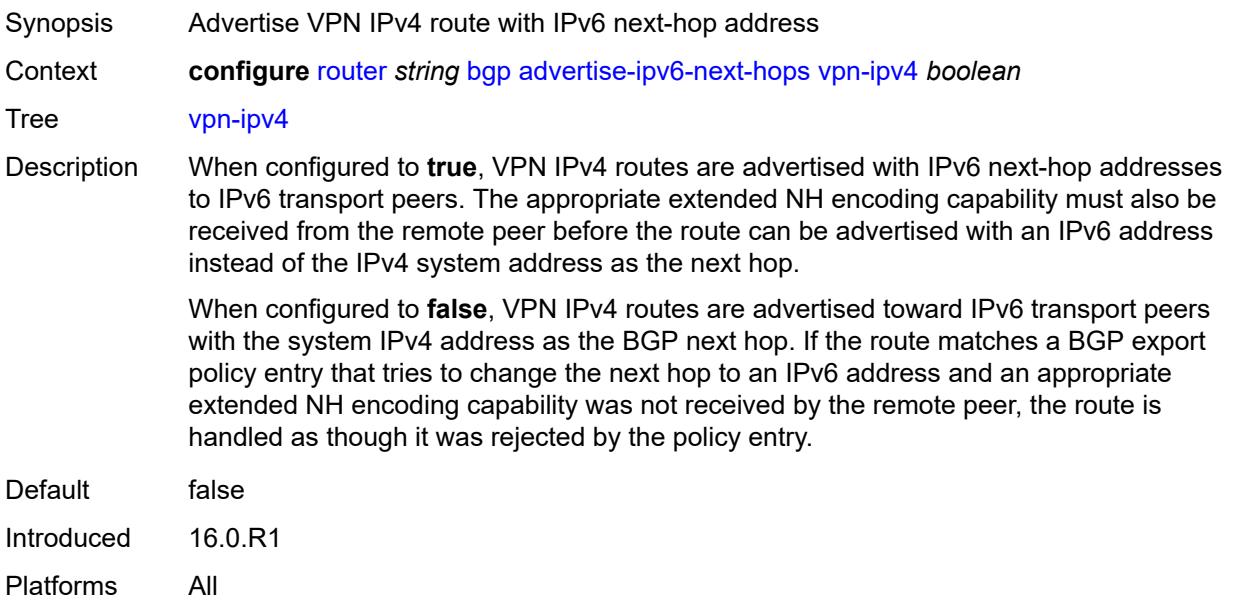

## <span id="page-3637-1"></span>**vpn-ipv6** *boolean*

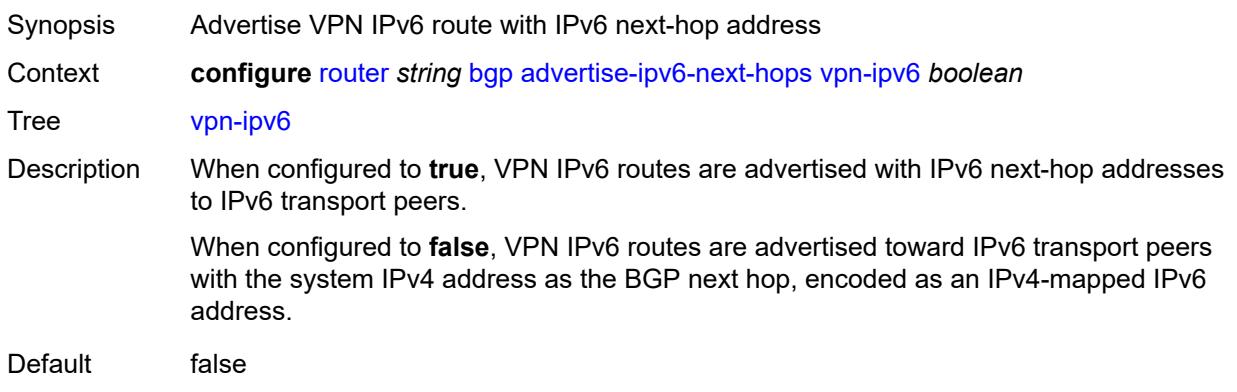

Introduced 16.0.R1 Platforms All

## <span id="page-3638-0"></span>**aggregator-id-zero** *boolean*

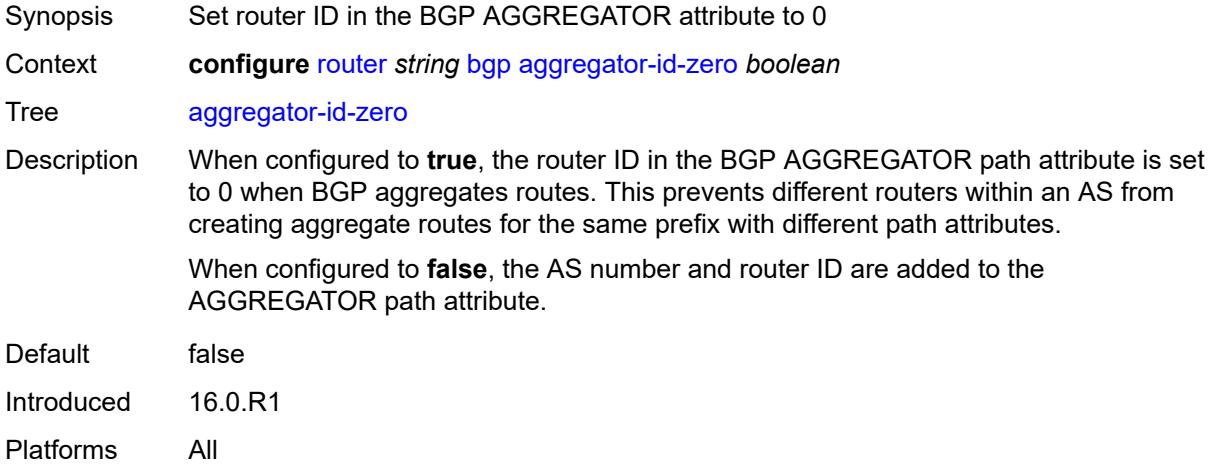

#### <span id="page-3638-1"></span>**asn-4-byte** *boolean*

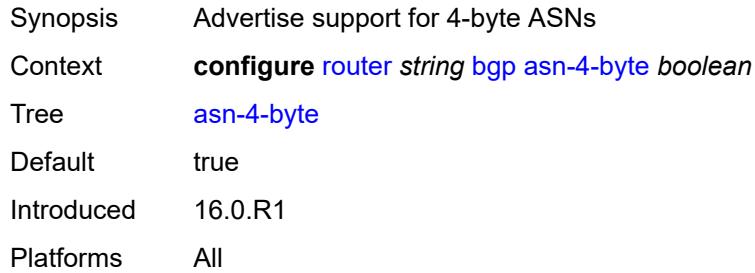

## <span id="page-3638-2"></span>**authentication-key** *string*

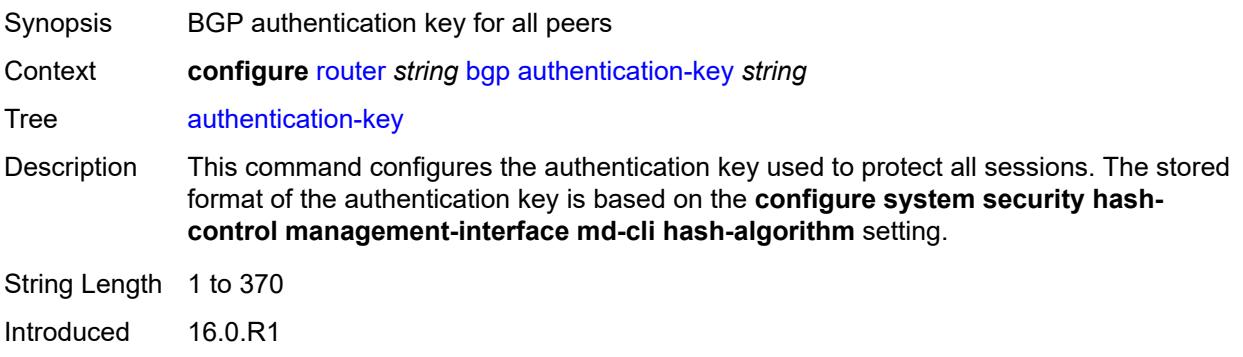

Platforms All

## <span id="page-3639-0"></span>**authentication-keychain** *reference*

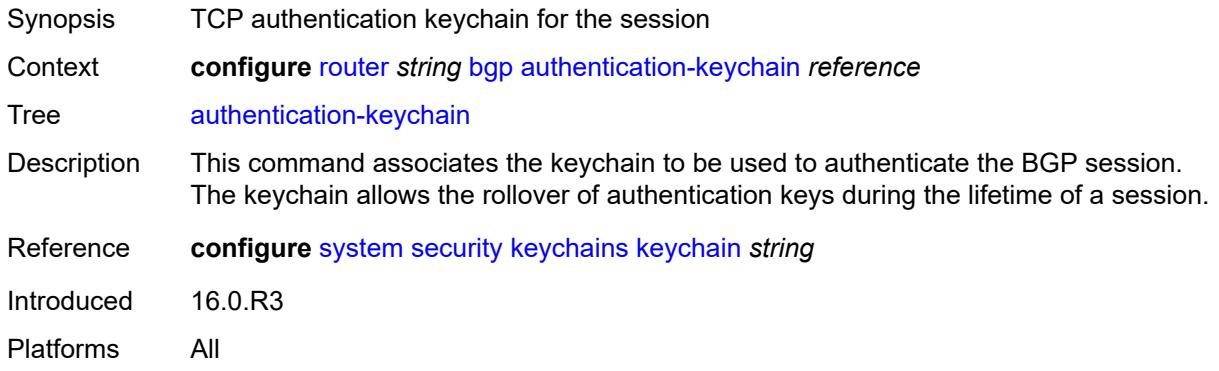

## <span id="page-3639-1"></span>**backup-path**

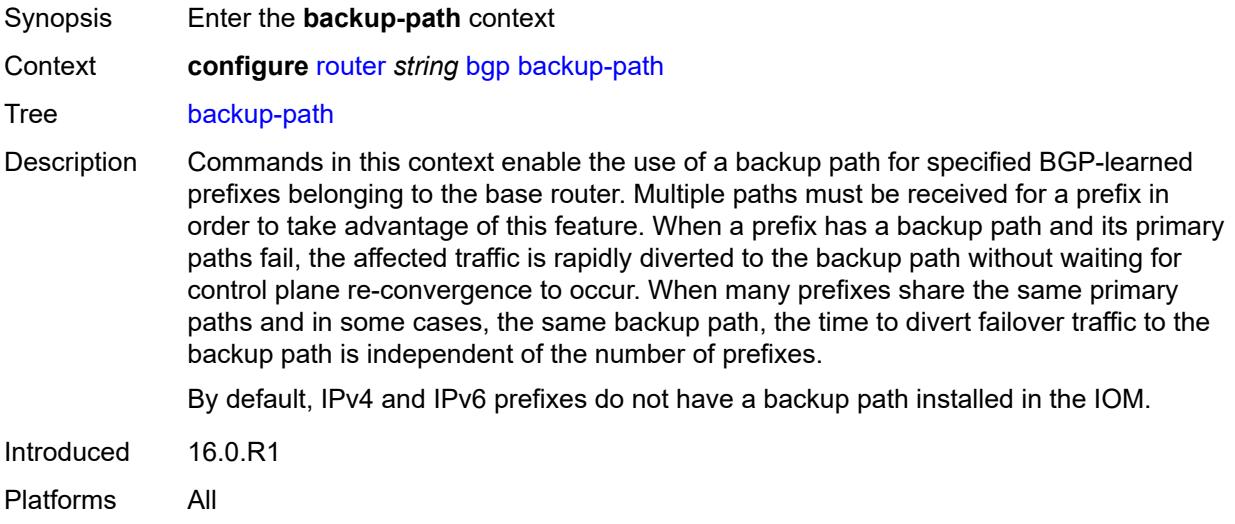

### <span id="page-3639-2"></span>**ipv4** *boolean*

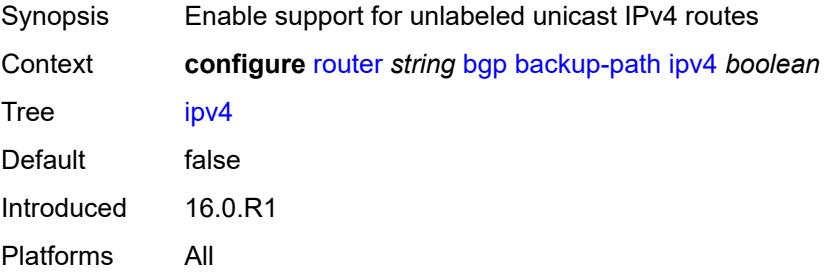

## <span id="page-3640-0"></span>**ipv6** *boolean*

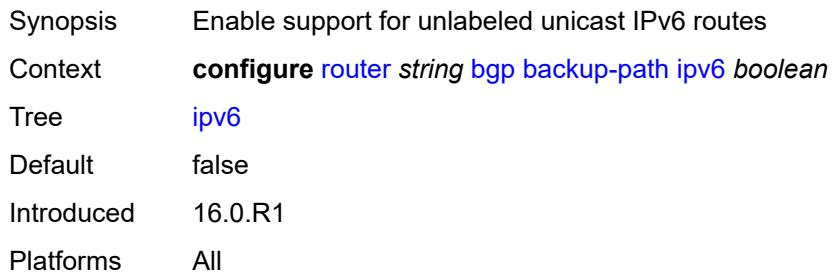

## <span id="page-3640-1"></span>**label-ipv4** *boolean*

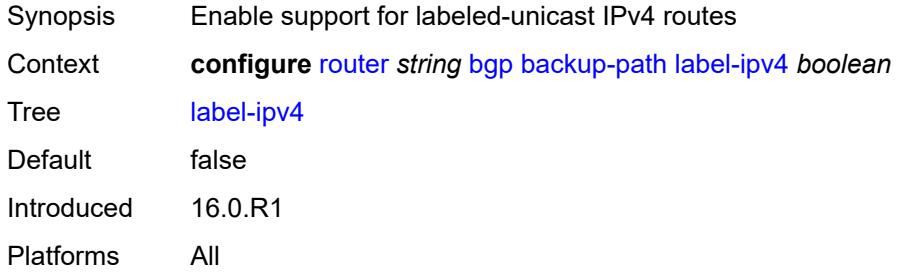

### <span id="page-3640-2"></span>**label-ipv6** *boolean*

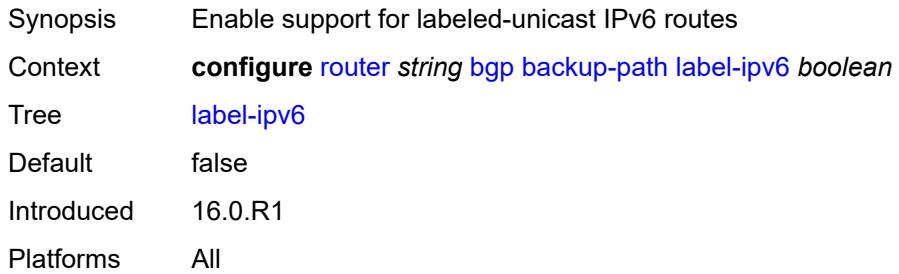

#### <span id="page-3640-3"></span>**best-path-selection**

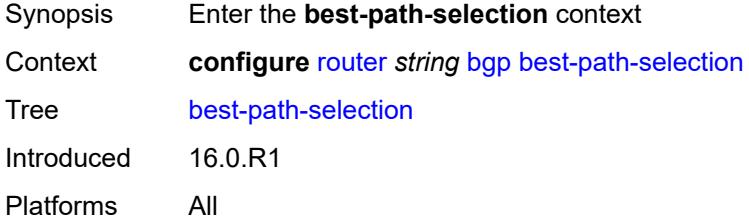

#### <span id="page-3641-0"></span>**always-compare-med**

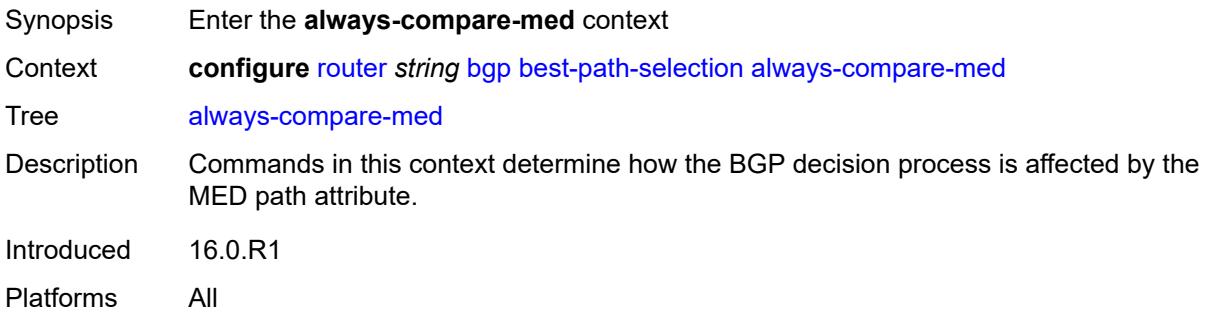

## <span id="page-3641-1"></span>**med-value** *keyword*

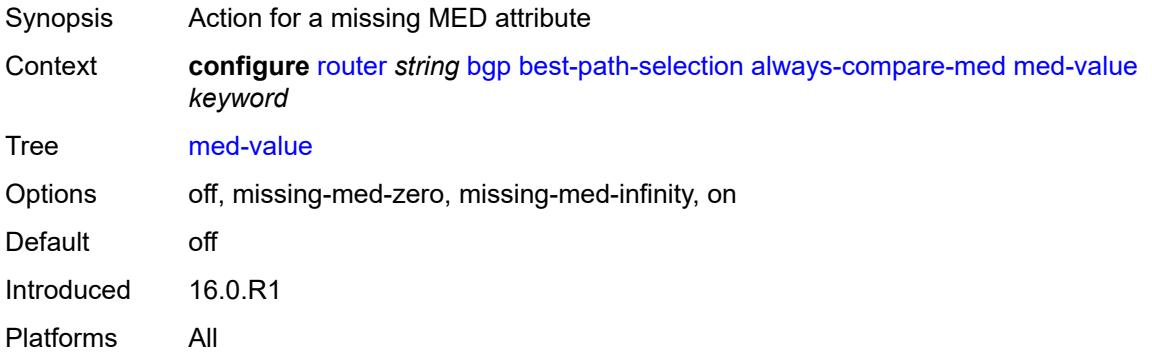

### <span id="page-3641-2"></span>**strict-as** *boolean*

<span id="page-3641-3"></span>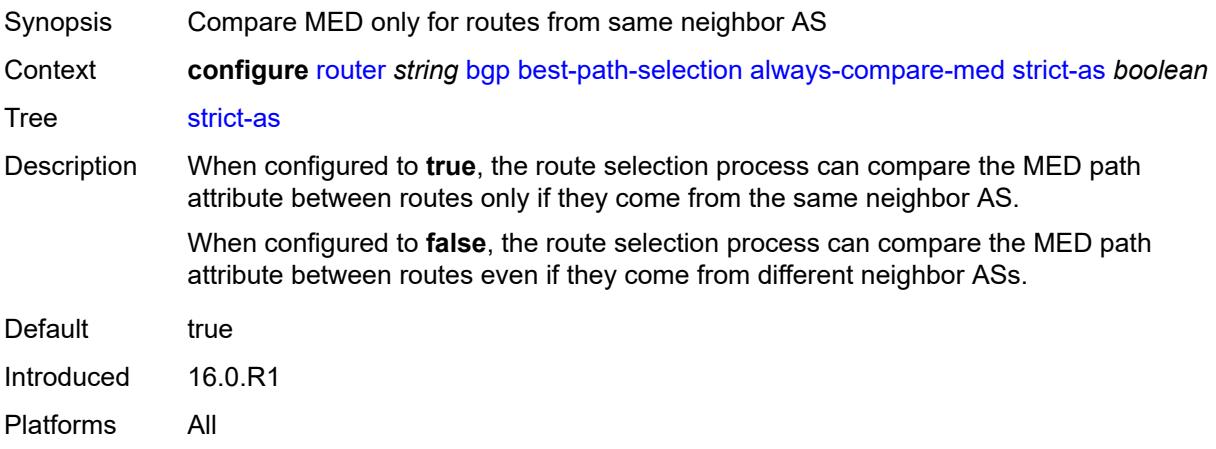

## **as-path-ignore**

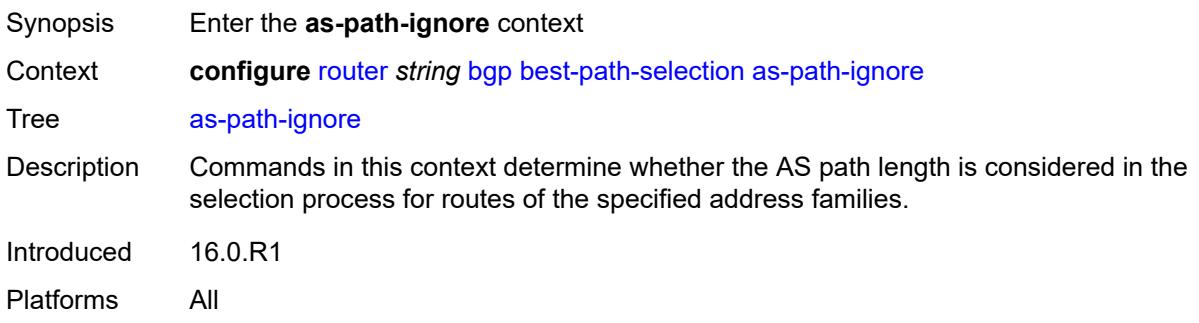

## <span id="page-3642-0"></span>**ipv4** *boolean*

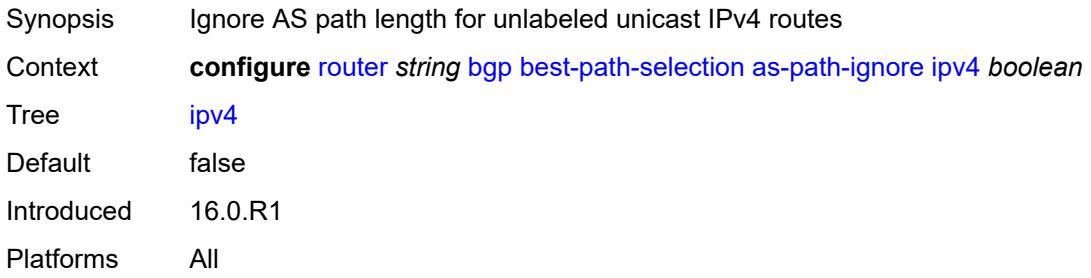

## <span id="page-3642-1"></span>**ipv6** *boolean*

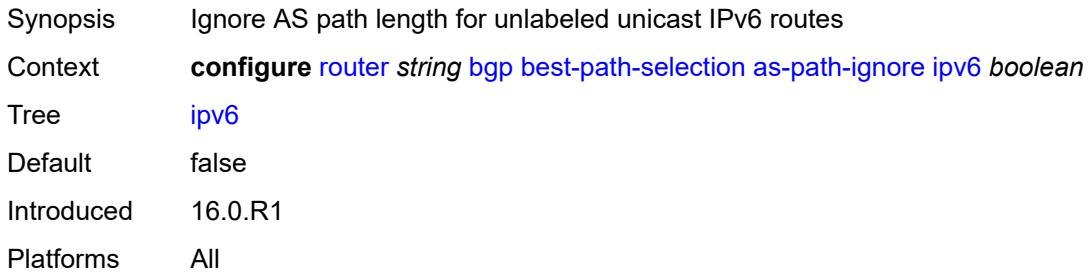

## <span id="page-3642-2"></span>**l2-vpn** *boolean*

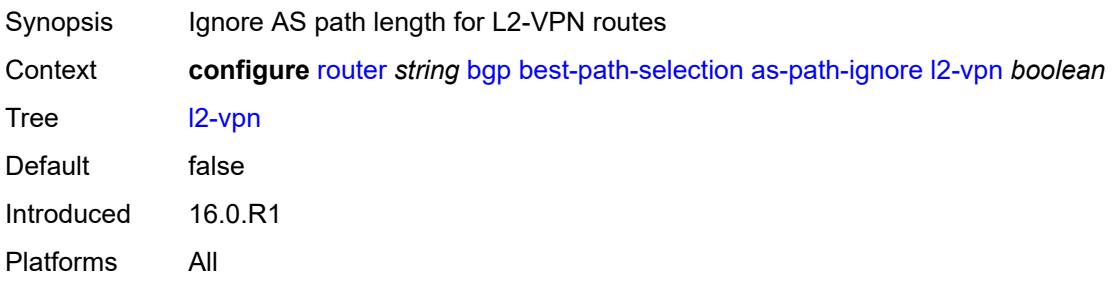

## <span id="page-3643-0"></span>**label-ipv4** *boolean*

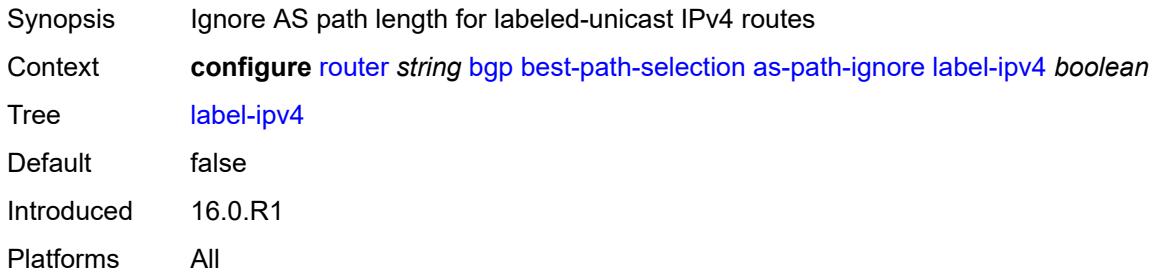

## <span id="page-3643-1"></span>**label-ipv6** *boolean*

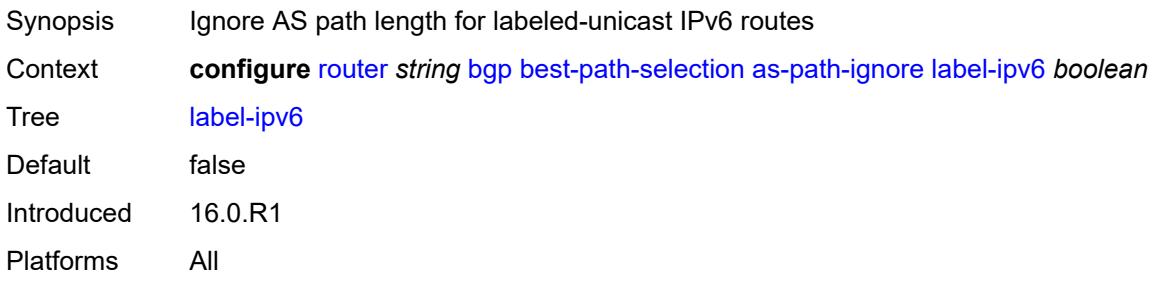

## <span id="page-3643-2"></span>**mcast-ipv4** *boolean*

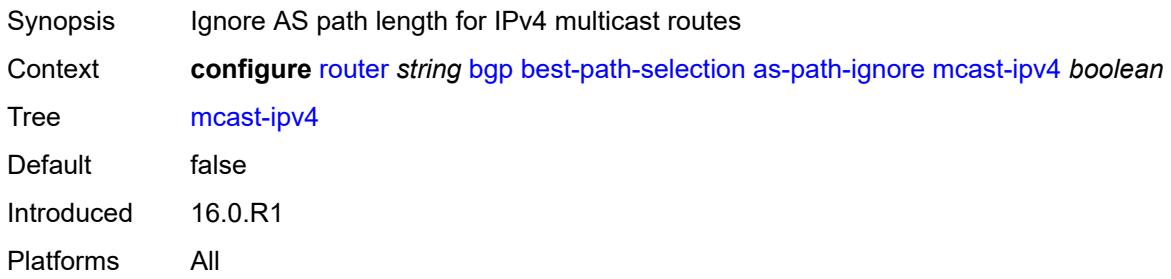

#### <span id="page-3643-3"></span>**mcast-ipv6** *boolean*

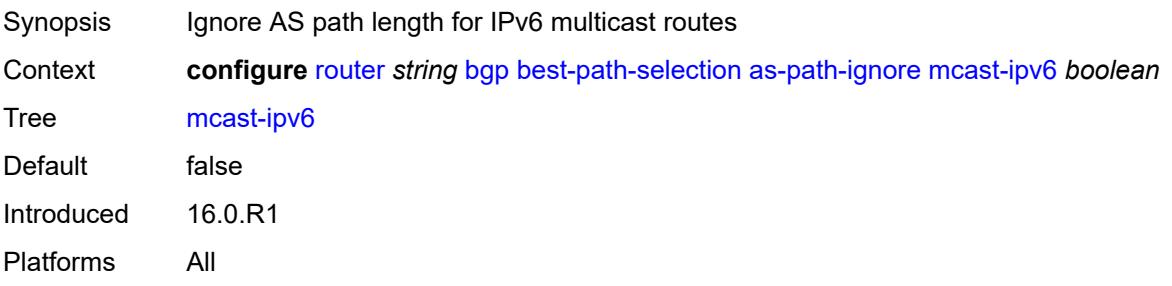

#### <span id="page-3644-0"></span>**mvpn-ipv4** *boolean*

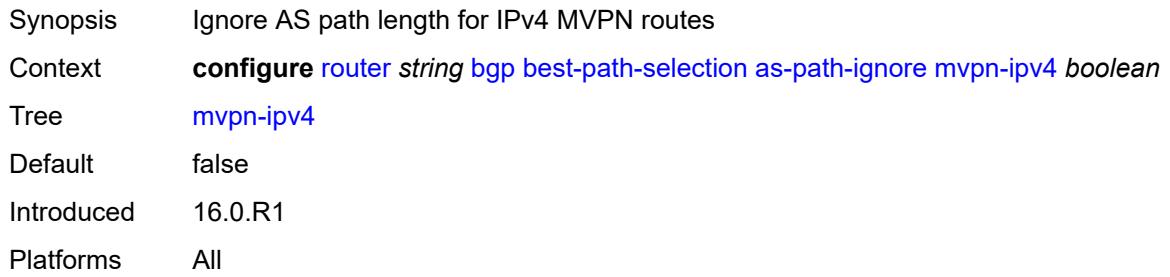

## <span id="page-3644-1"></span>**mvpn-ipv6** *boolean*

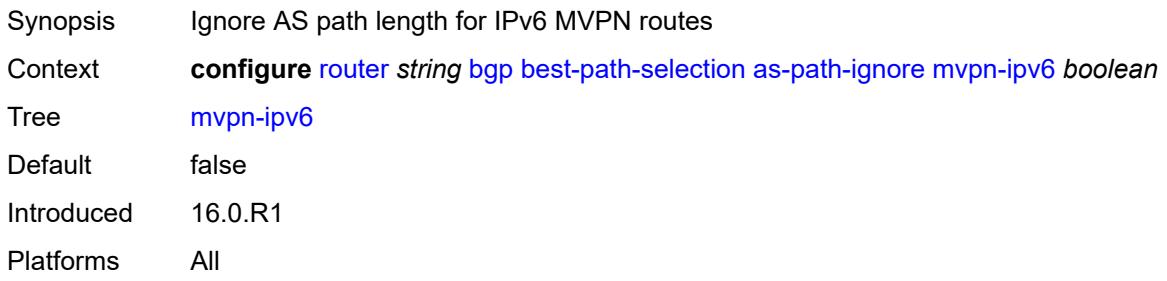

#### <span id="page-3644-2"></span>**vpn-ipv4** *boolean*

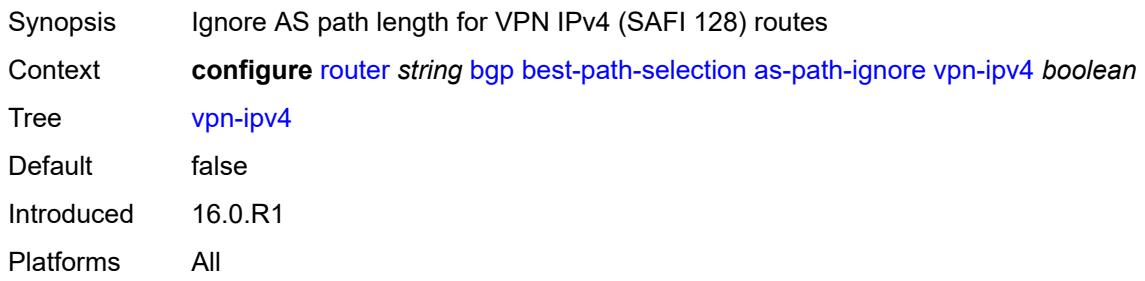

## <span id="page-3644-3"></span>**vpn-ipv6** *boolean*

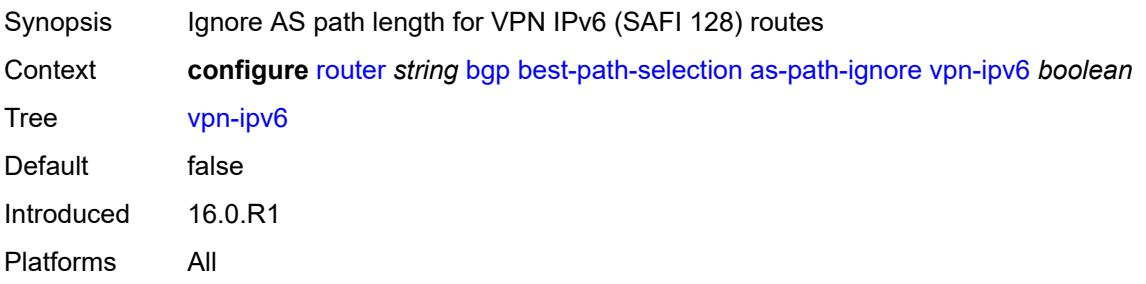

## <span id="page-3645-0"></span>**compare-origin-validation-state** *boolean*

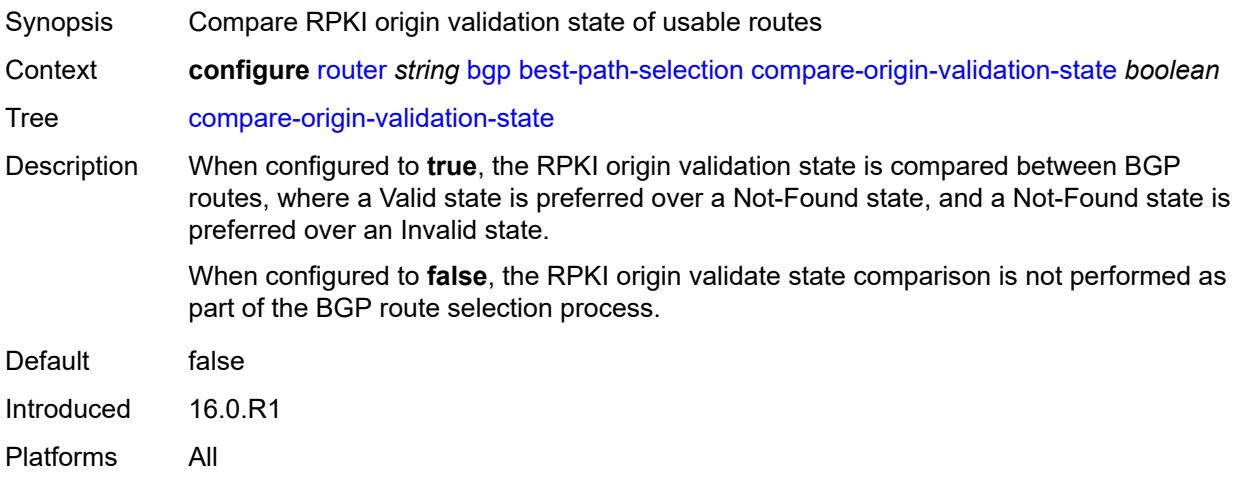

## <span id="page-3645-1"></span>**d-path-length-ignore** *boolean*

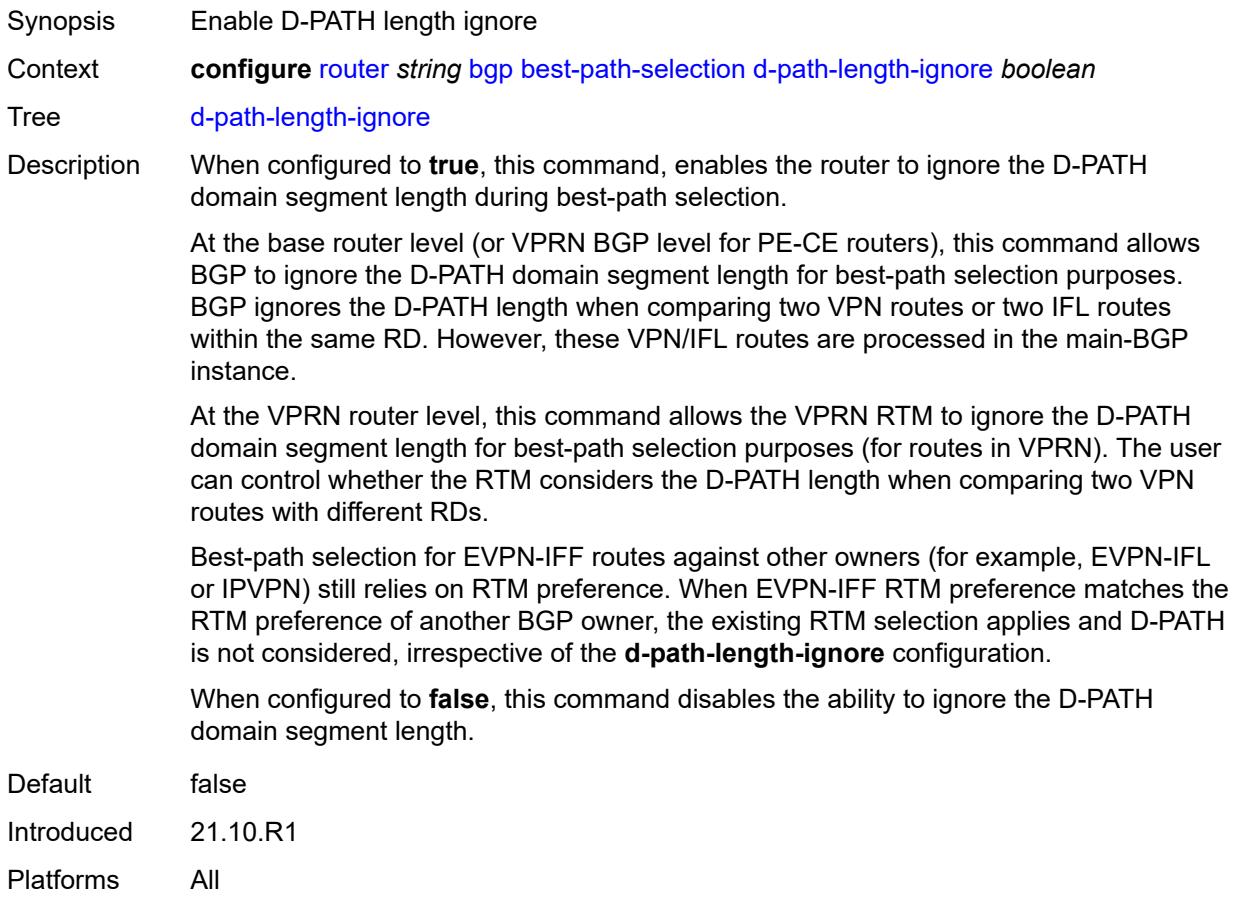

## <span id="page-3646-0"></span>**deterministic-med** *boolean*

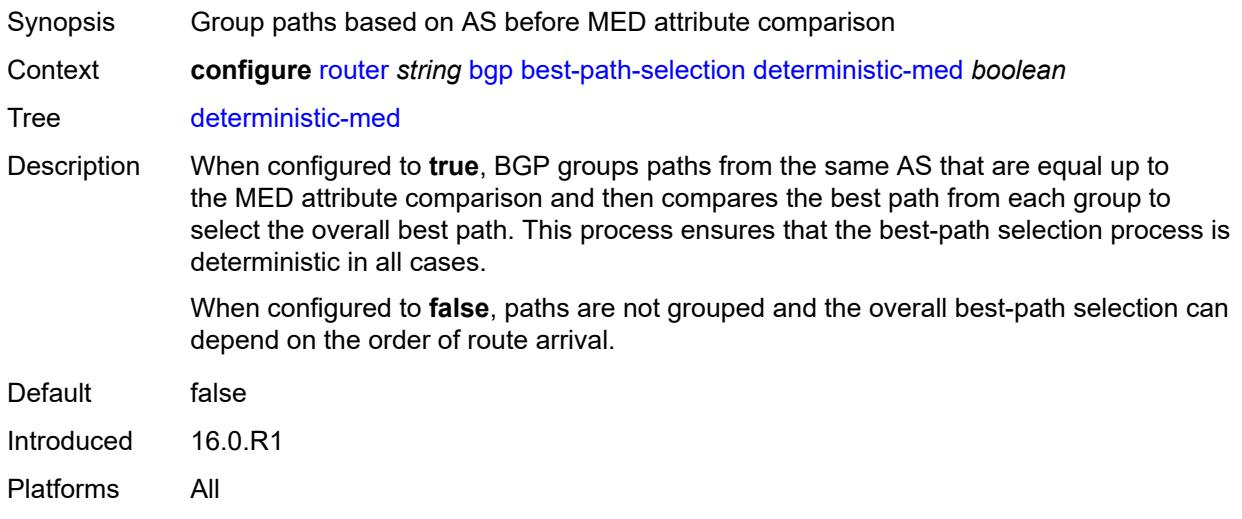

## <span id="page-3646-1"></span>**ebgp-ibgp-equal**

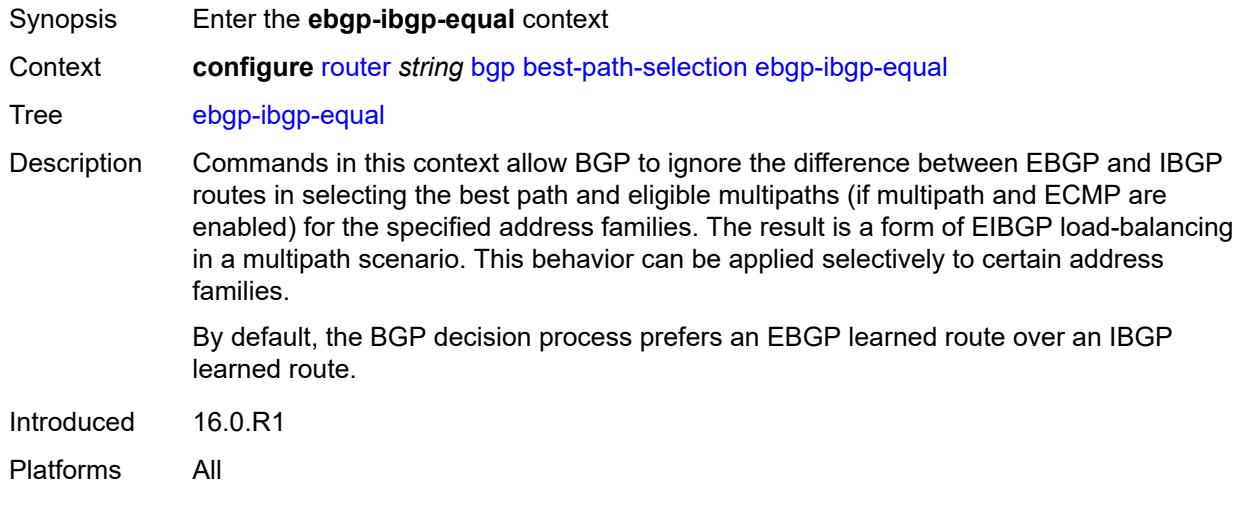

## <span id="page-3646-2"></span>**evpn** *boolean*

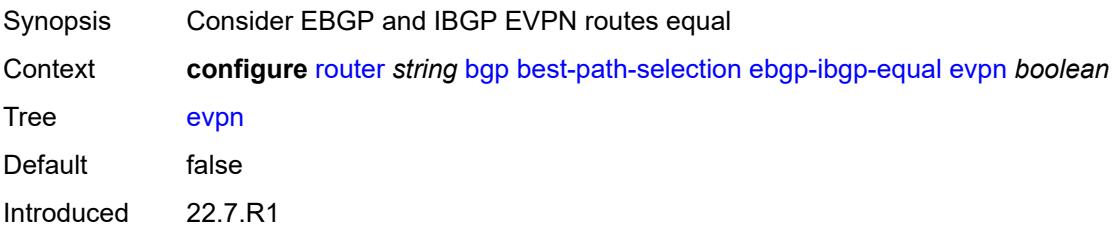

Platforms All

#### <span id="page-3647-0"></span>**ipv4** *boolean*

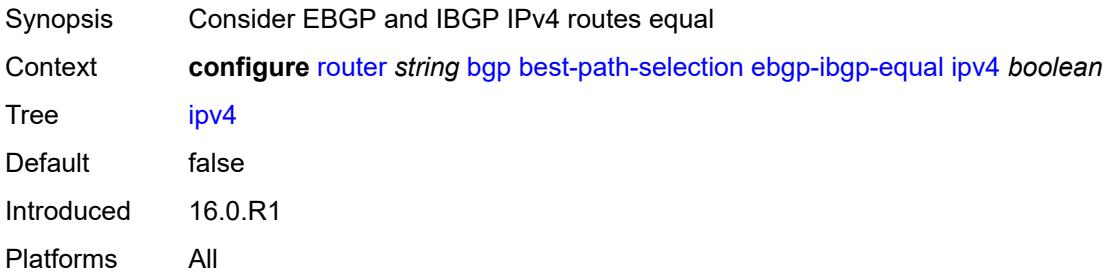

## <span id="page-3647-1"></span>**ipv6** *boolean*

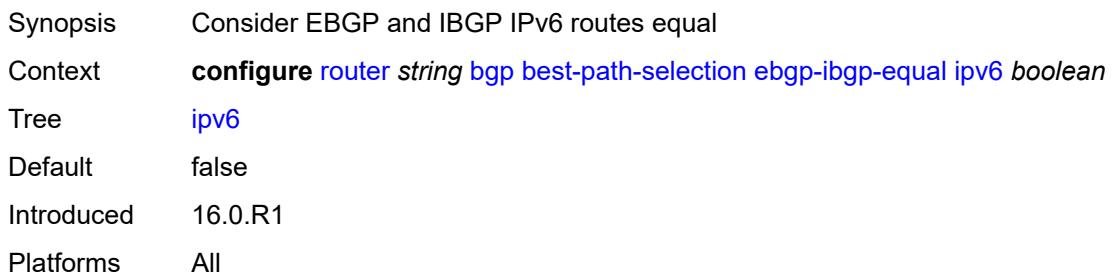

### <span id="page-3647-2"></span>**label-ipv4** *boolean*

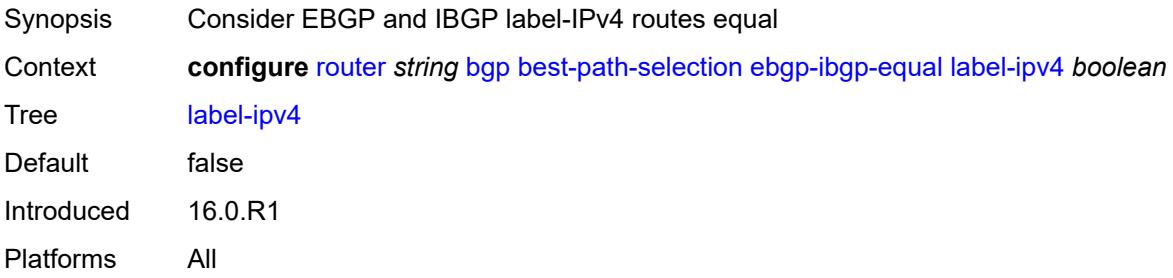

## <span id="page-3647-3"></span>**label-ipv6** *boolean*

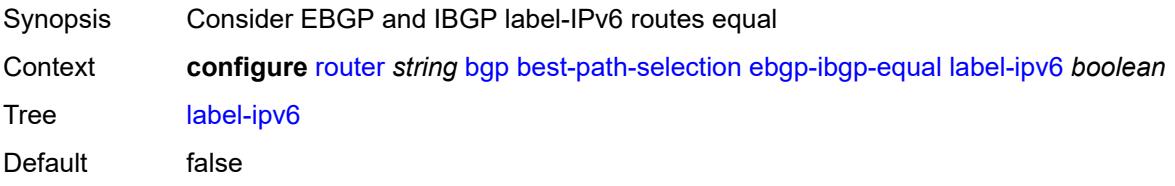

Introduced 16.0.R1 Platforms All

## <span id="page-3648-0"></span>**vpn-ipv4** *boolean*

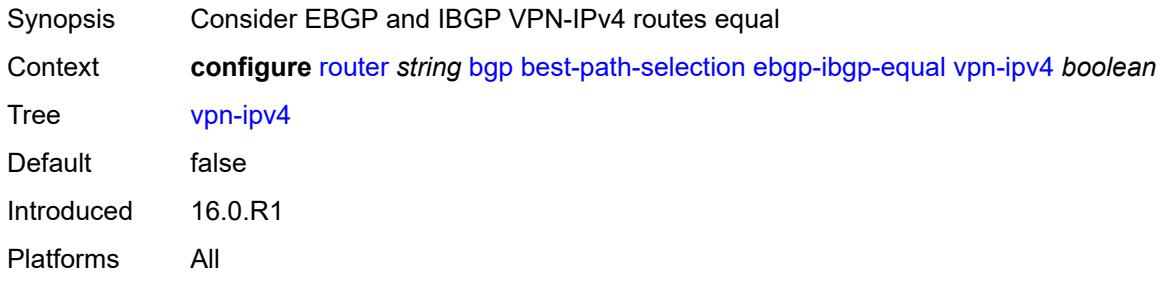

## <span id="page-3648-1"></span>**vpn-ipv6** *boolean*

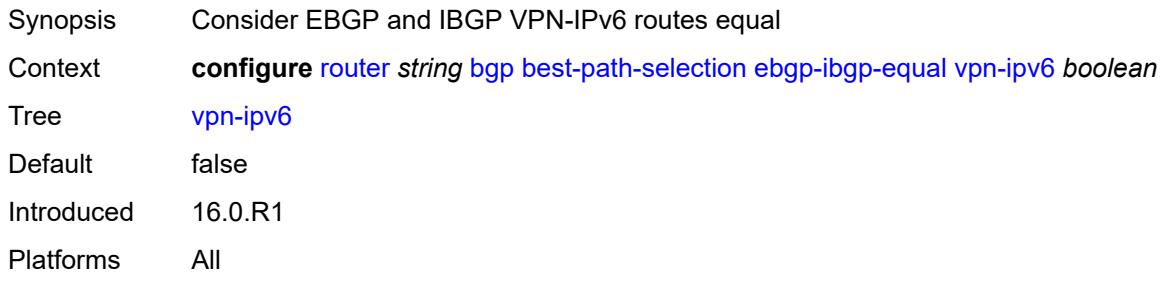

## <span id="page-3648-2"></span>**ignore-nh-metric** *boolean*

<span id="page-3648-3"></span>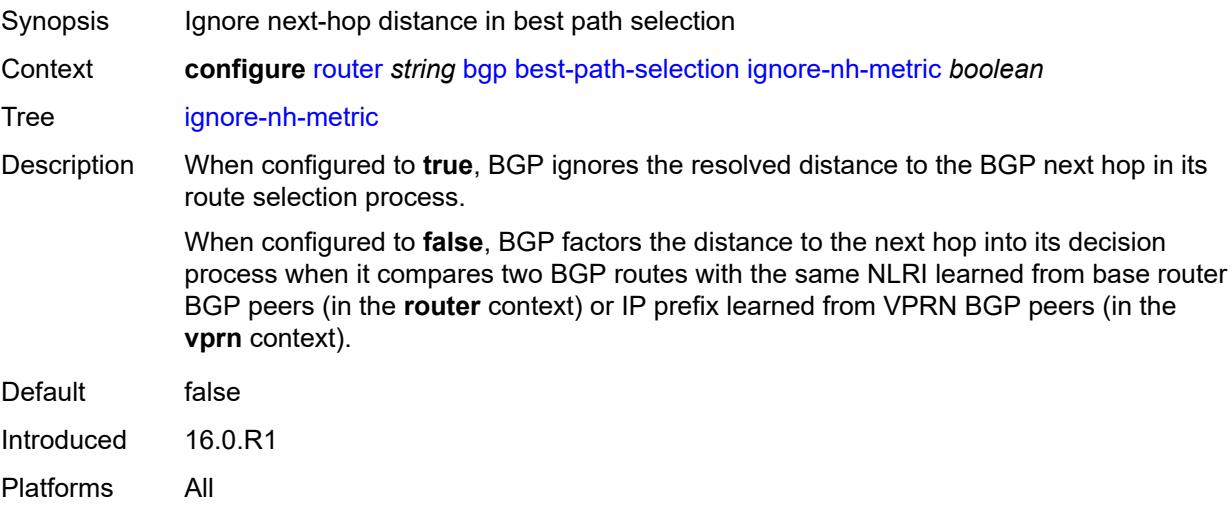

## **ignore-router-id**

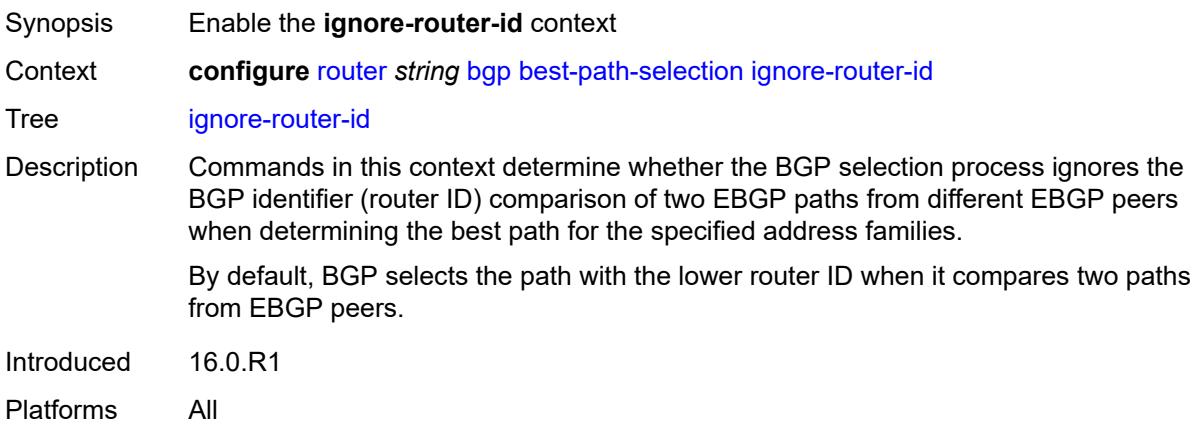

### <span id="page-3649-0"></span>**include-internal**

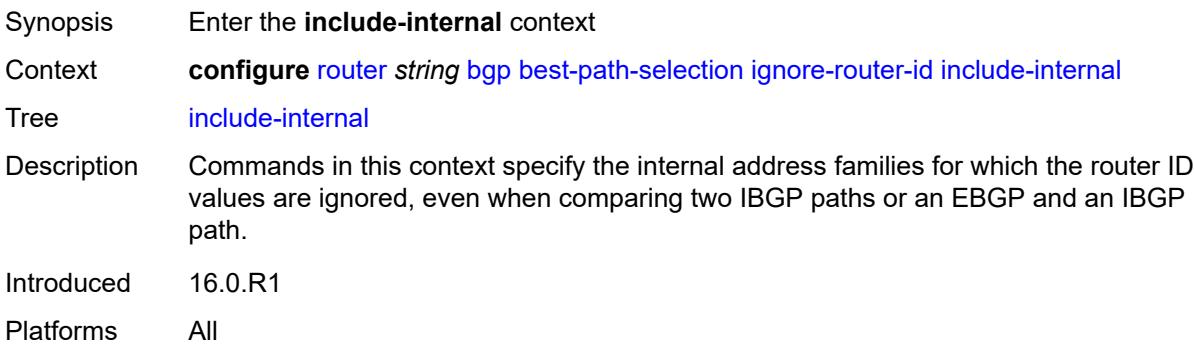

## <span id="page-3649-1"></span>**mvpn-ipv4** *boolean*

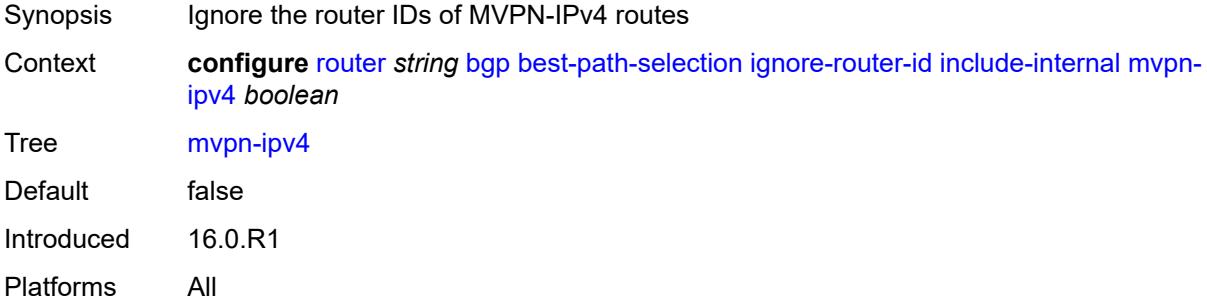

#### <span id="page-3649-2"></span>**mvpn-ipv6** *boolean*

Synopsis Ignore the router IDs of MVPN-IPv6 routes

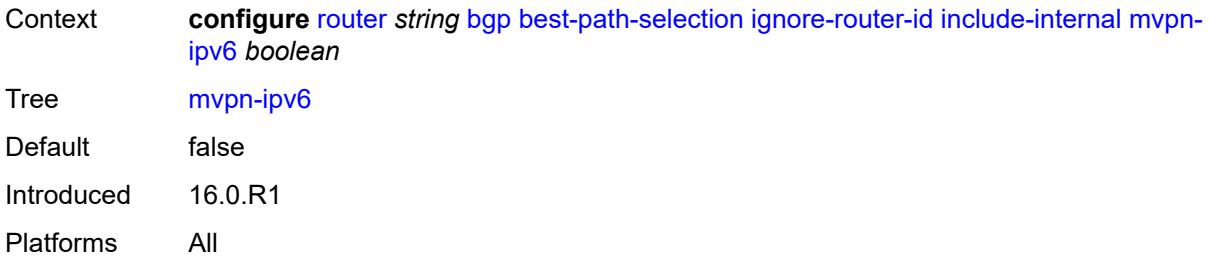

## <span id="page-3650-0"></span>**origin-invalid-unusable** *boolean*

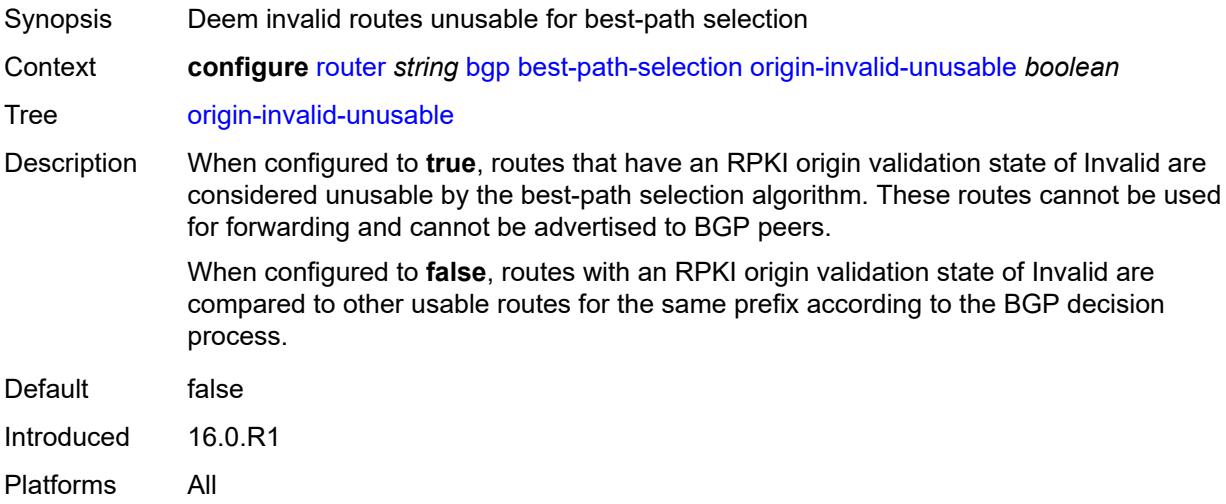

## <span id="page-3650-1"></span>**bfd-liveness** *boolean*

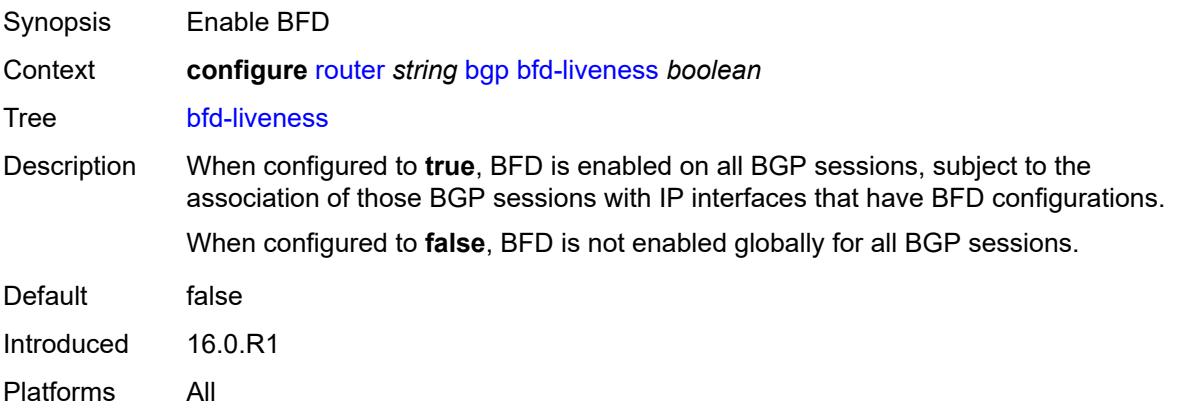

### <span id="page-3650-2"></span>**bfd-strict-mode**

Synopsis Enter the **bfd-strict-mode** context

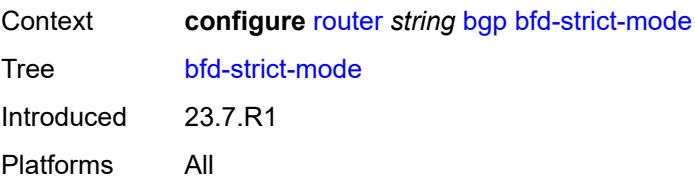

## <span id="page-3651-0"></span>**advertise**

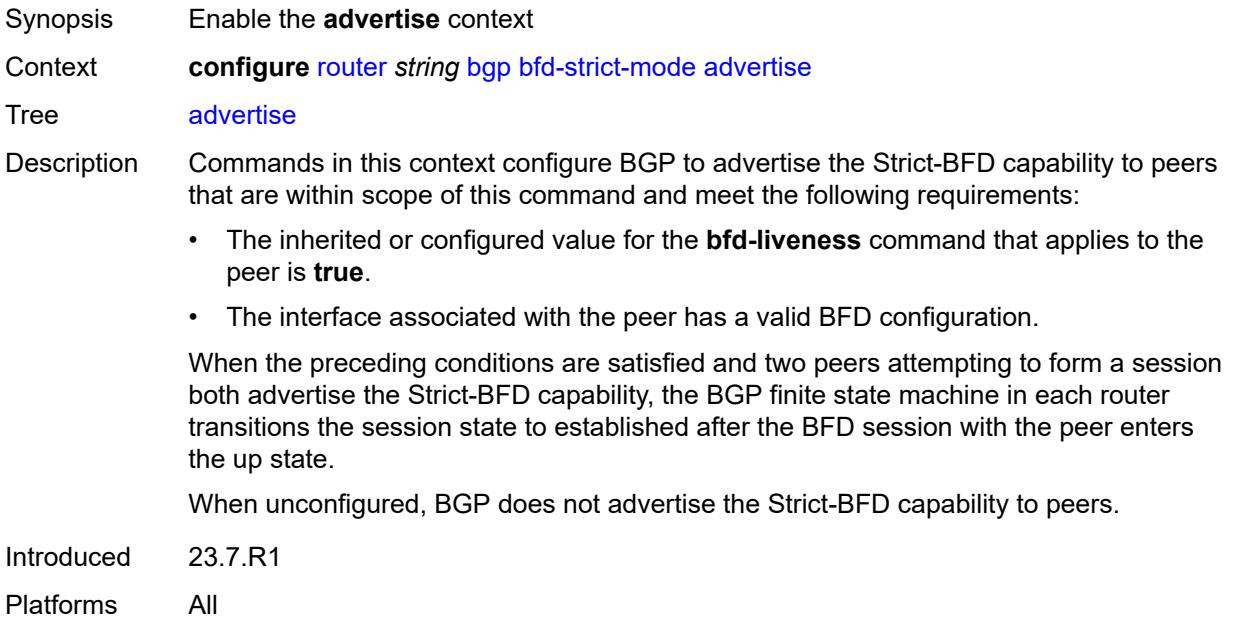

#### <span id="page-3651-1"></span>**holdtime** *number*

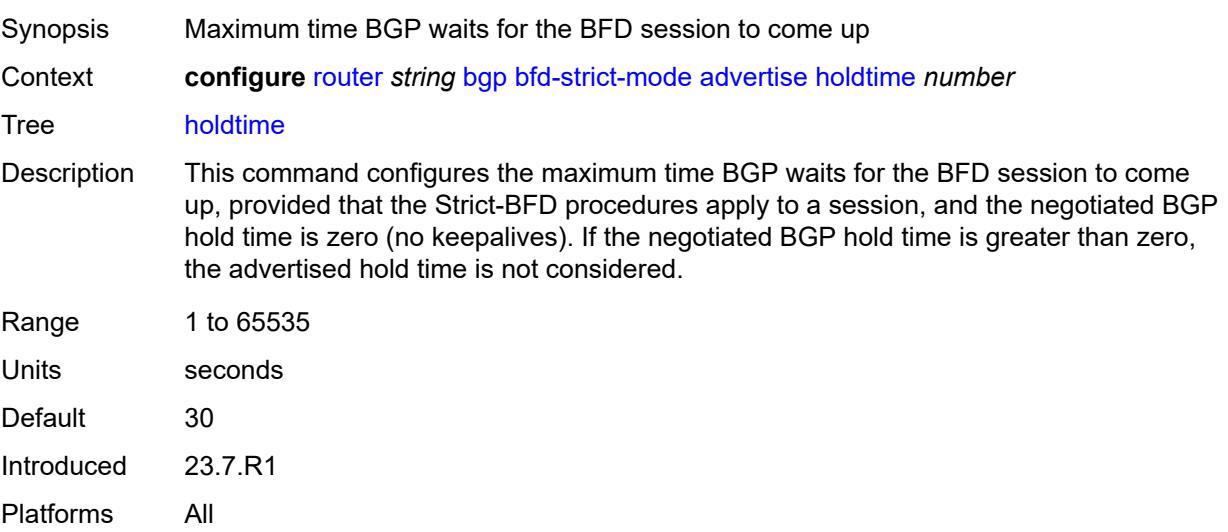

## <span id="page-3652-0"></span>**next-hop-reachability** *boolean*

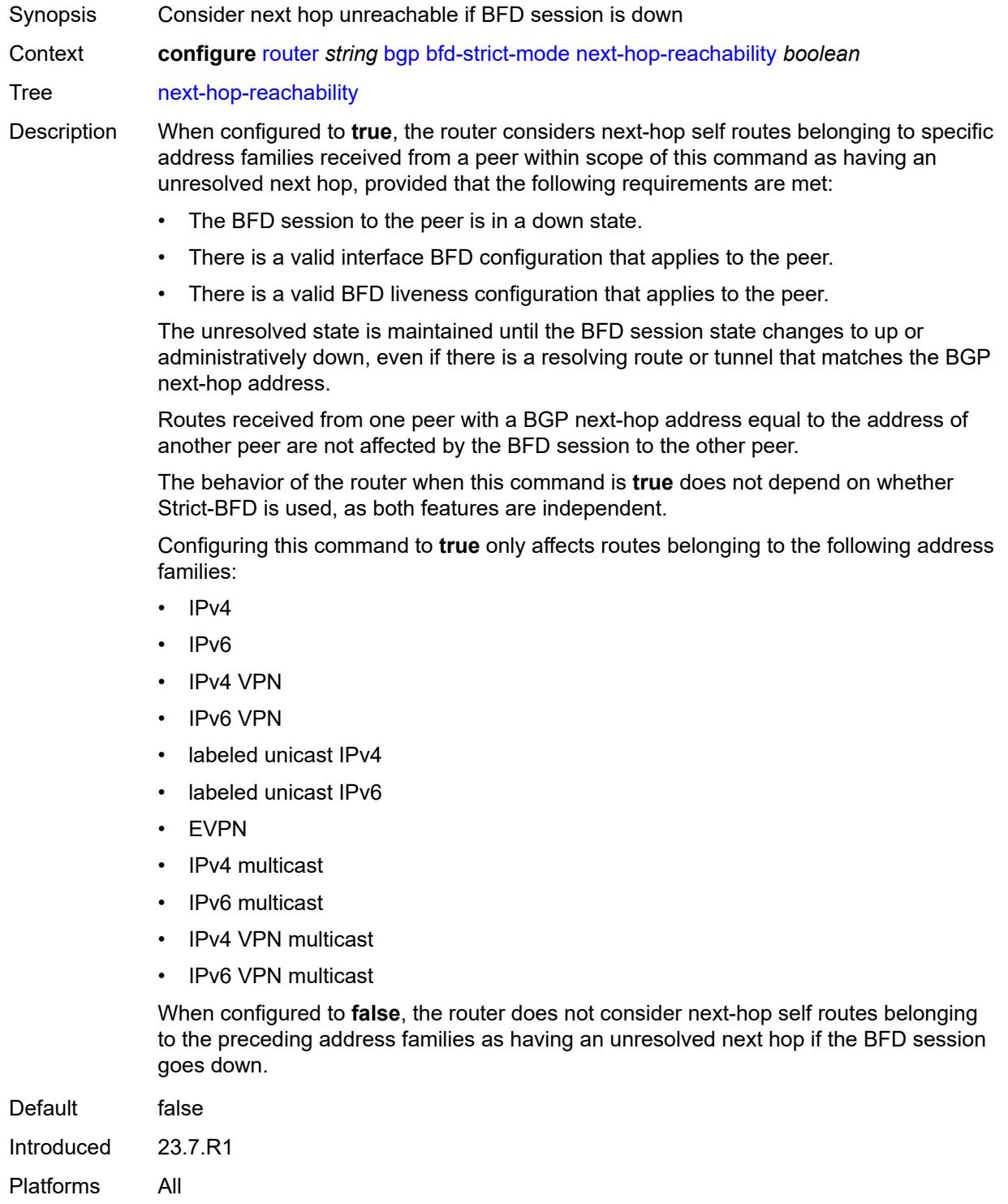

## <span id="page-3653-0"></span>**bgp-tunnel-metric**

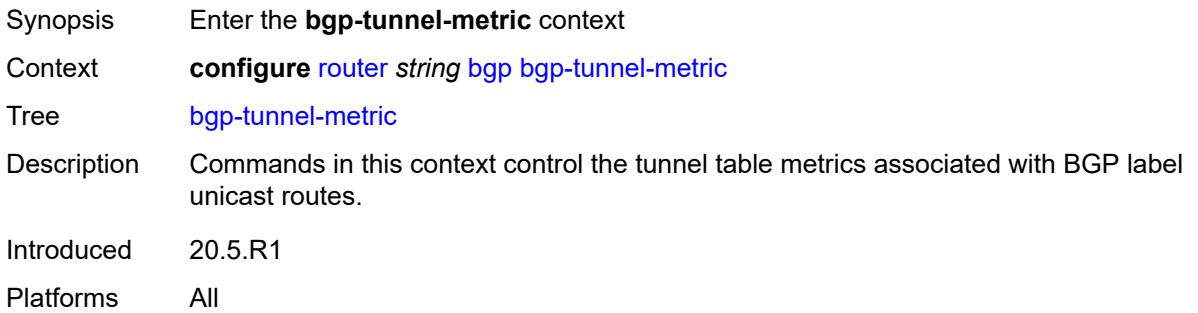

## <span id="page-3653-1"></span>**prefer-aigp** *boolean*

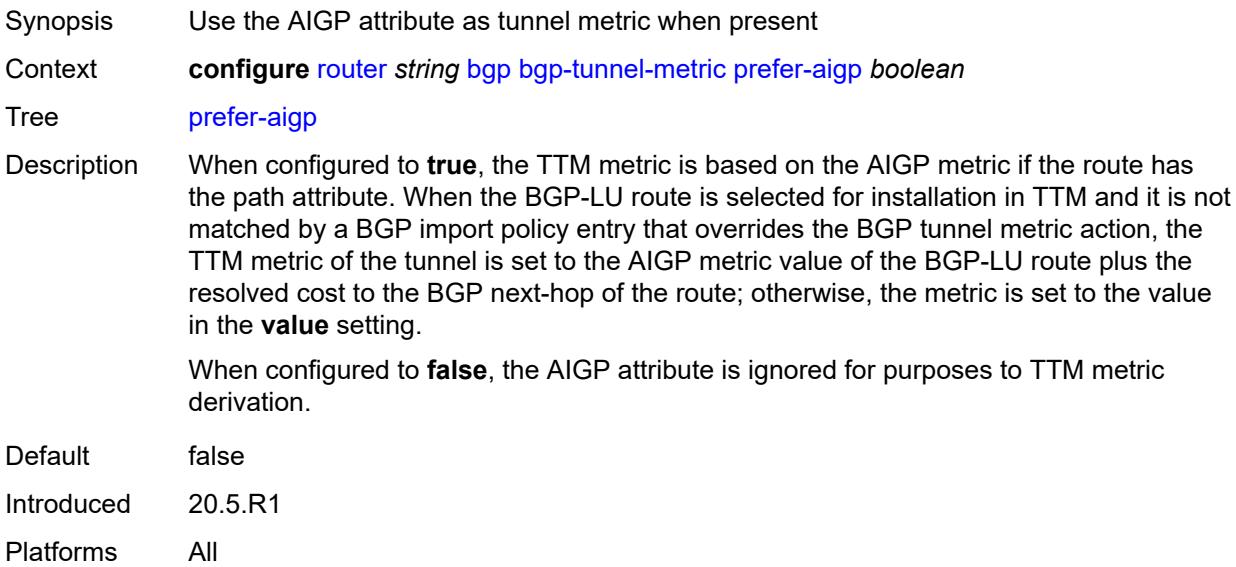

## <span id="page-3653-2"></span>**prefer-med** *boolean*

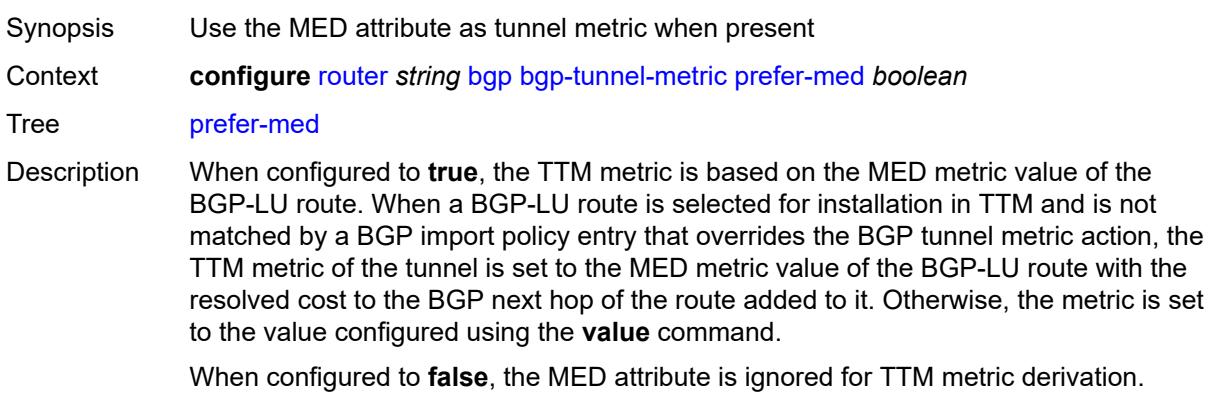

**Note: prefer-aigp** takes precedence over this command if the received BGP-LU has both attributes.

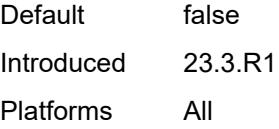

#### <span id="page-3654-0"></span>**value** *number*

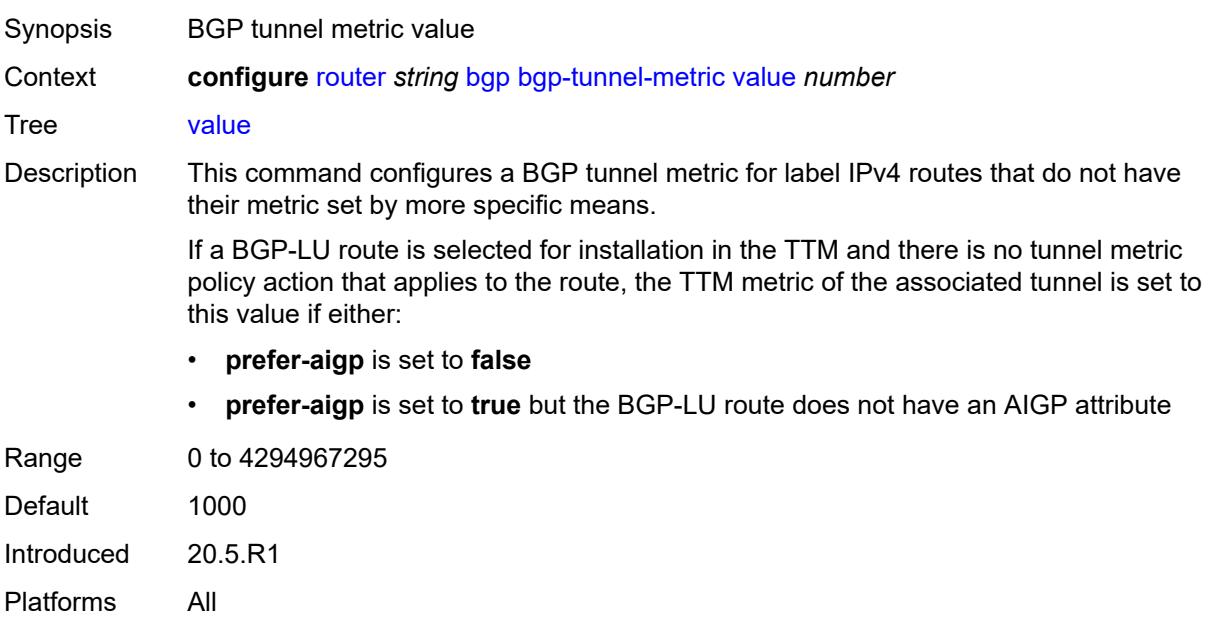

## <span id="page-3654-1"></span>**bgp-tunnel-preference** *number*

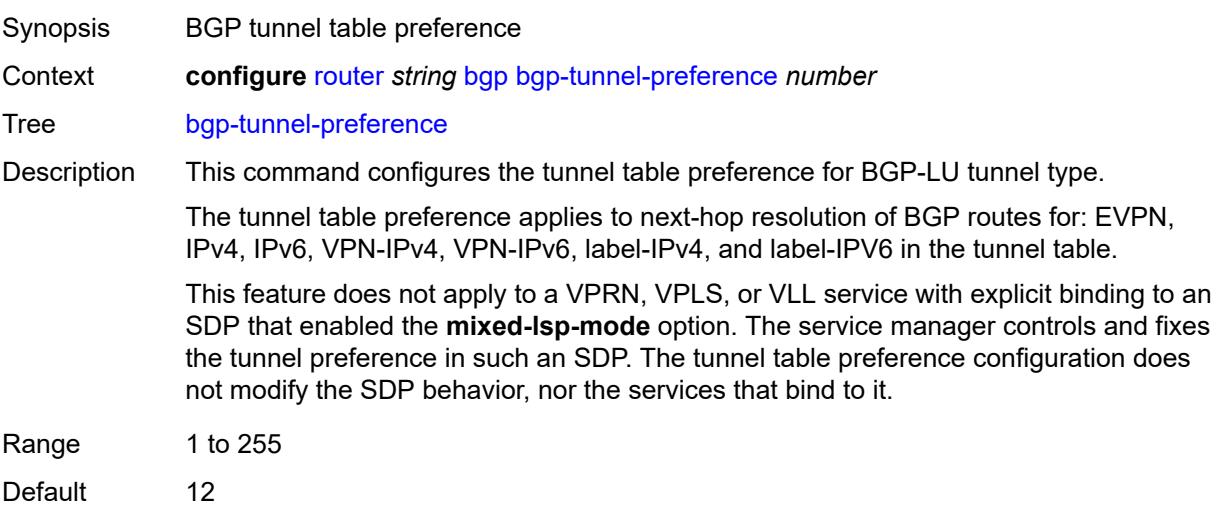

Introduced 21.10.R1 Platforms All

## <span id="page-3655-0"></span>**block-prefix-sid** *boolean*

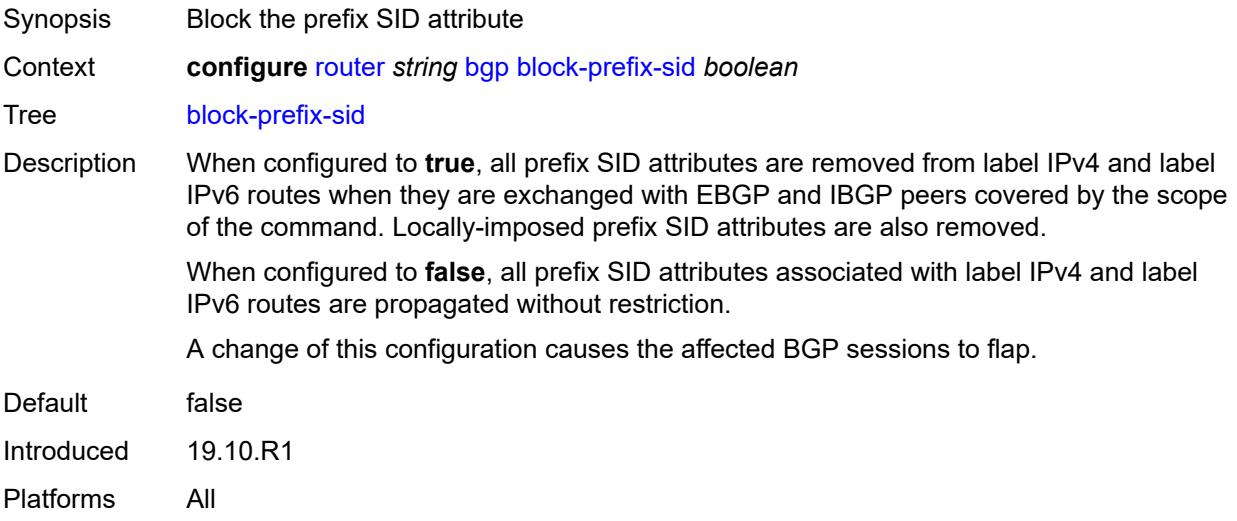

## <span id="page-3655-1"></span>**client-reflect** *boolean*

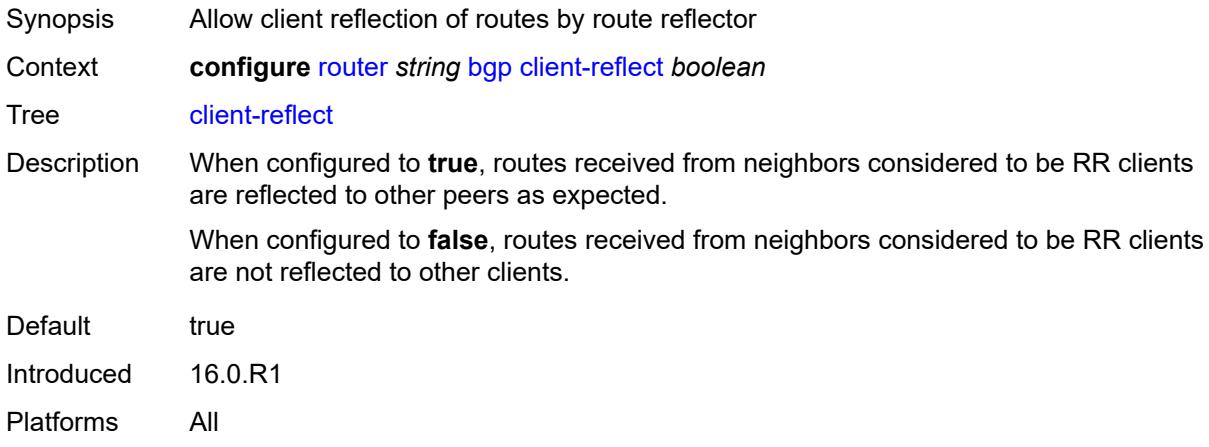

## <span id="page-3655-2"></span>**cluster**

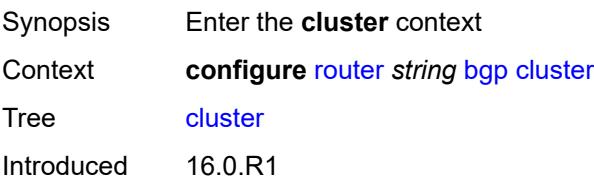

Platforms All

#### <span id="page-3656-0"></span>**allow-local-fallback** *boolean*

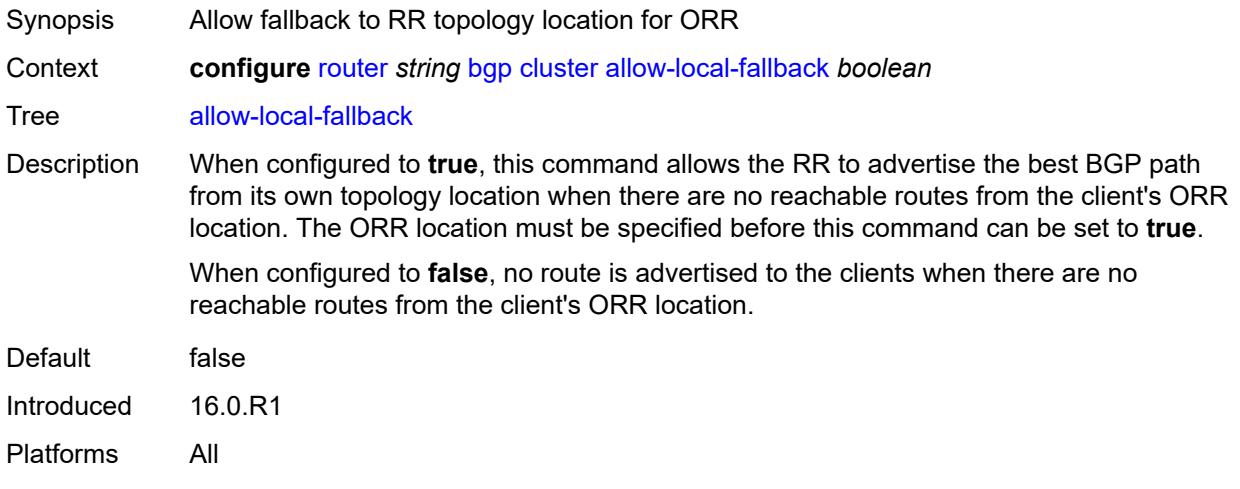

## <span id="page-3656-1"></span>**cluster-id** *string*

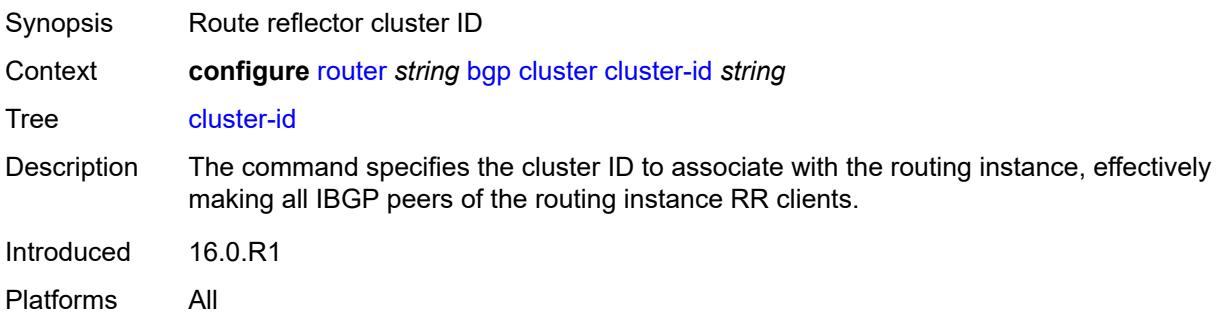

#### <span id="page-3656-2"></span>**orr-location** *number*

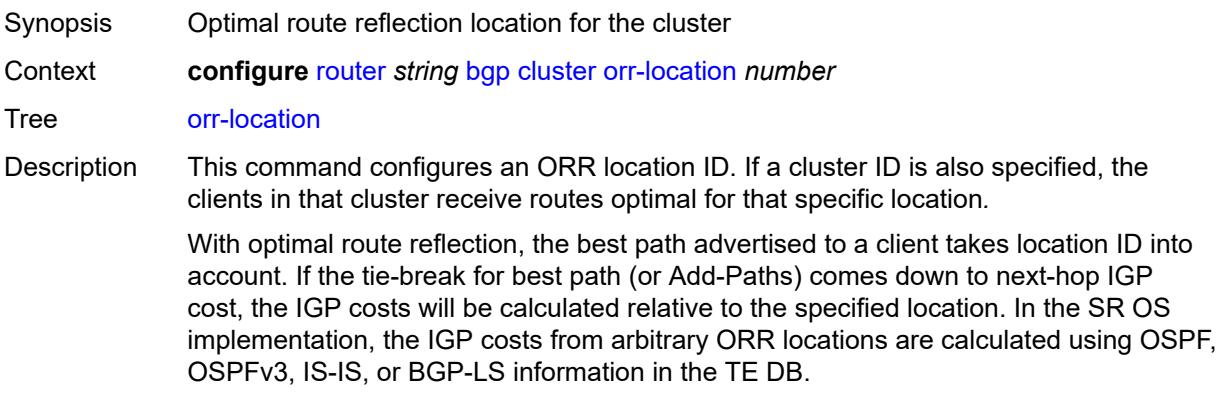

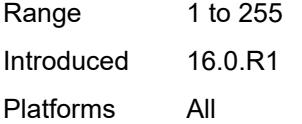

## <span id="page-3657-0"></span>**connect-retry** *number*

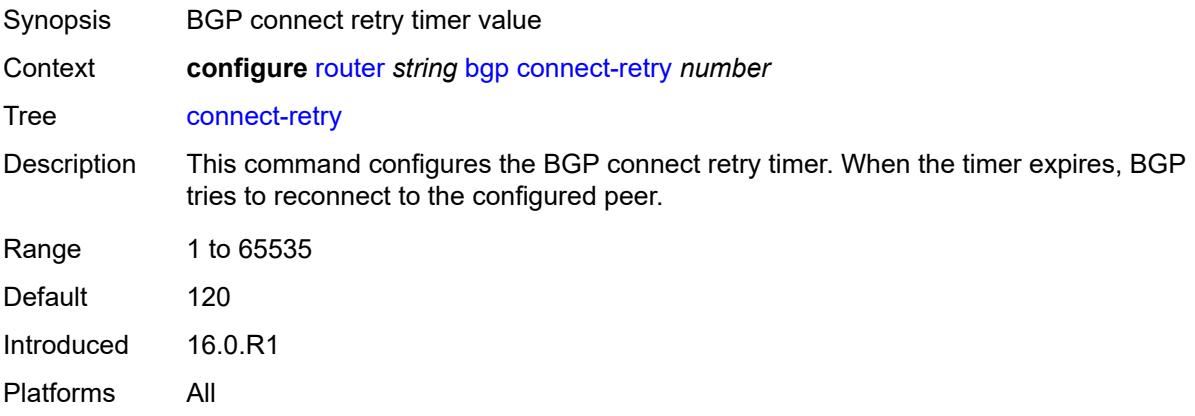

## <span id="page-3657-1"></span>**convergence**

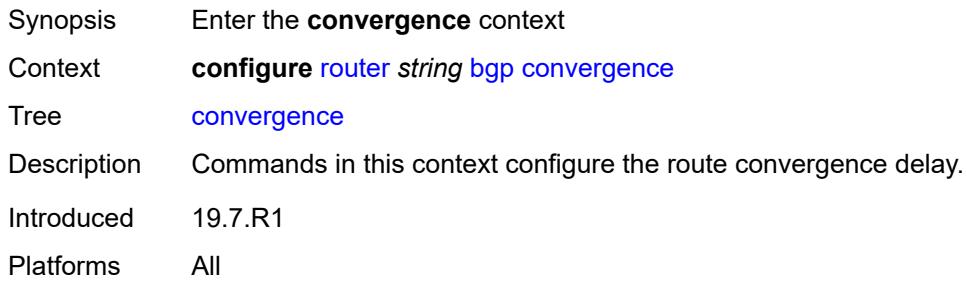

## <span id="page-3657-2"></span>**family** [[family-type\]](#page-3658-0) *keyword*

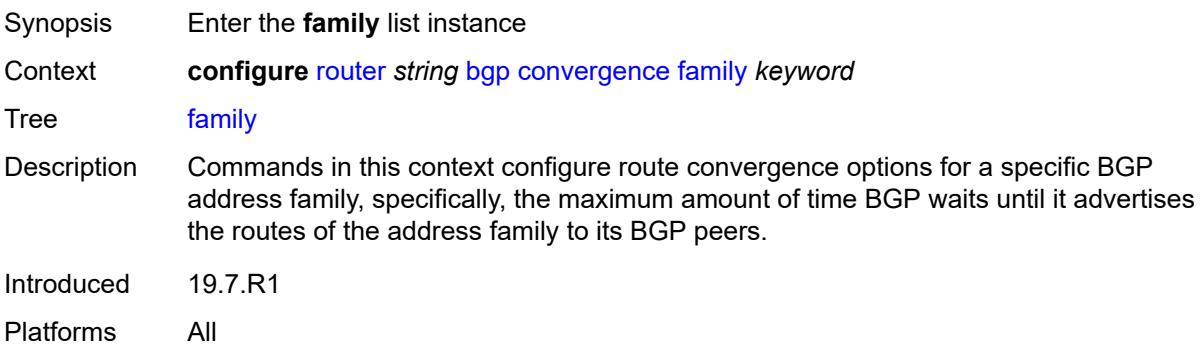

## <span id="page-3658-0"></span>[**family-type**] *keyword*

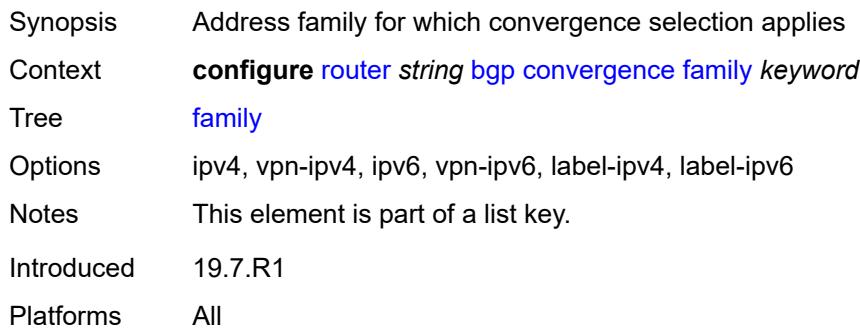

## <span id="page-3658-1"></span>**max-wait-to-advertise** *number*

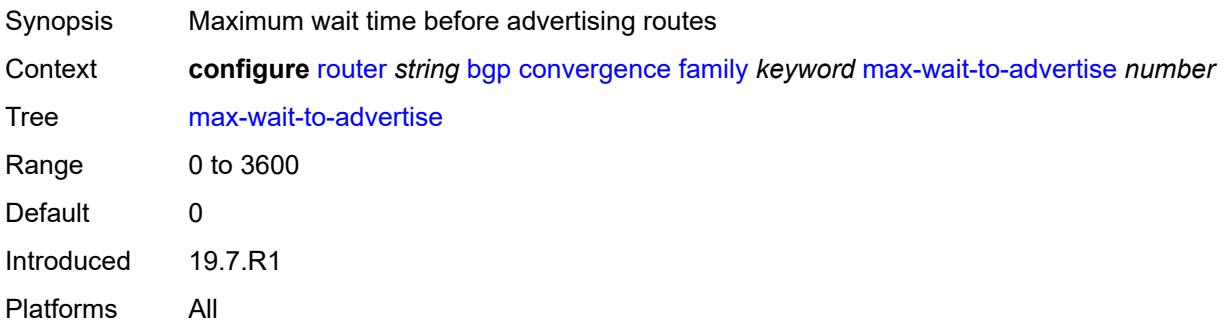

#### <span id="page-3658-2"></span>**min-wait-to-advertise** *number*

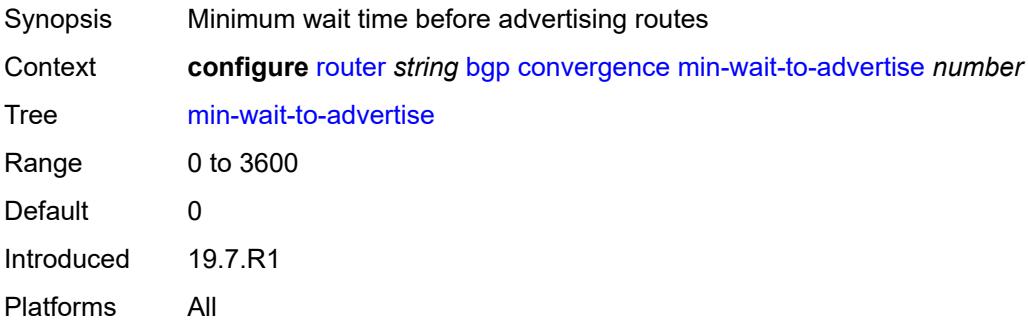

## <span id="page-3658-3"></span>**damp-peer-oscillations**

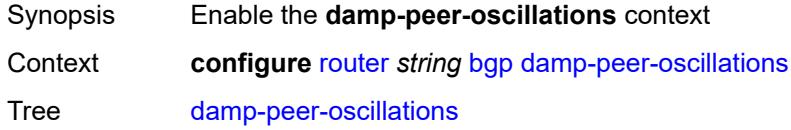

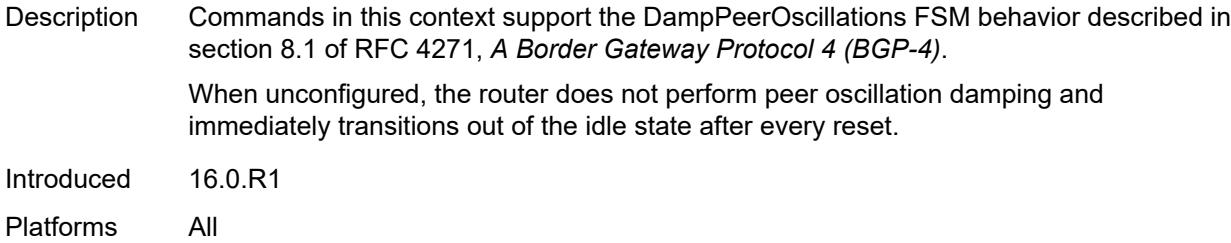

## <span id="page-3659-0"></span>**error-interval** *number*

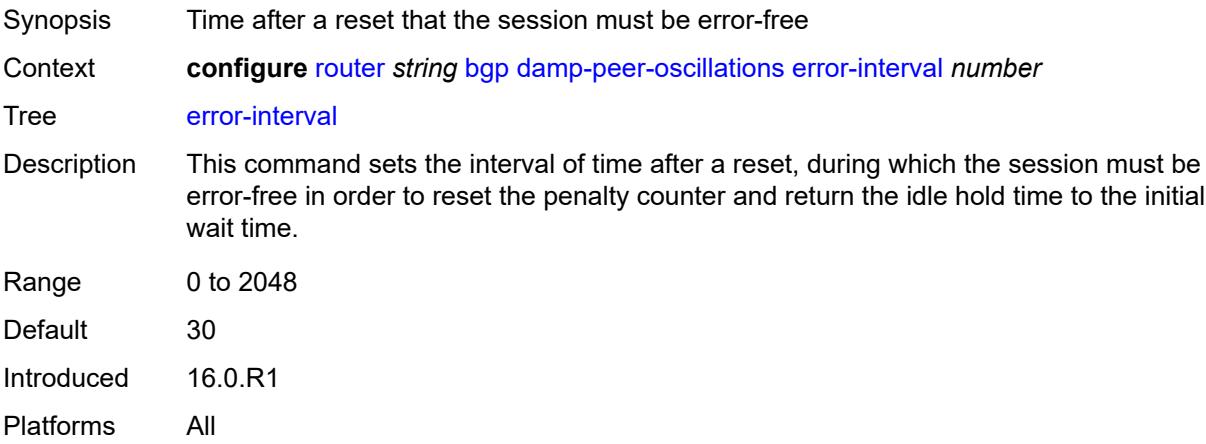

#### <span id="page-3659-1"></span>**idle-hold-time**

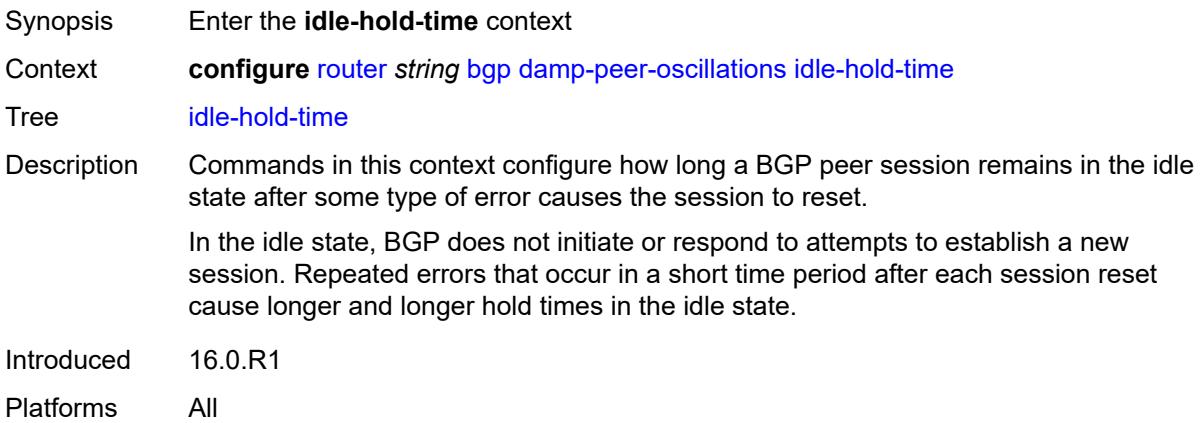

## <span id="page-3659-2"></span>**initial-wait** *number*

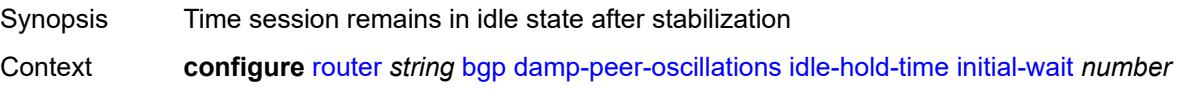

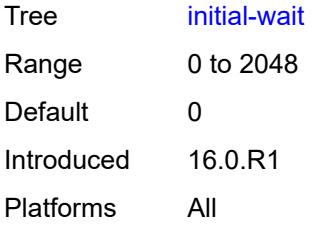

#### <span id="page-3660-0"></span>**max-wait** *number*

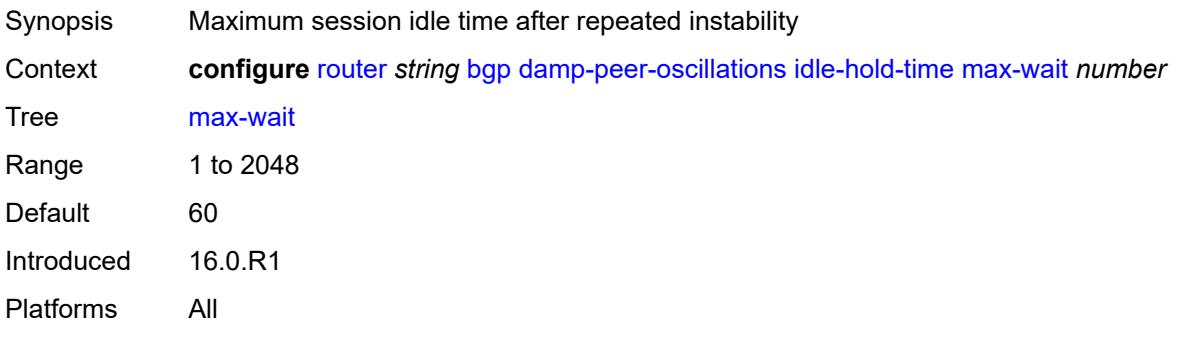

#### <span id="page-3660-1"></span>**second-wait** *number*

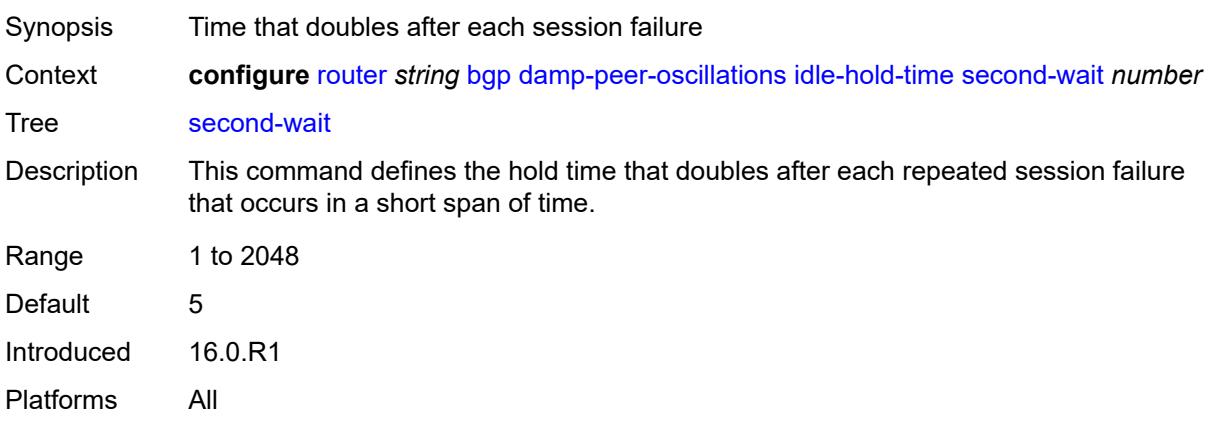

## <span id="page-3660-2"></span>**damping** *boolean*

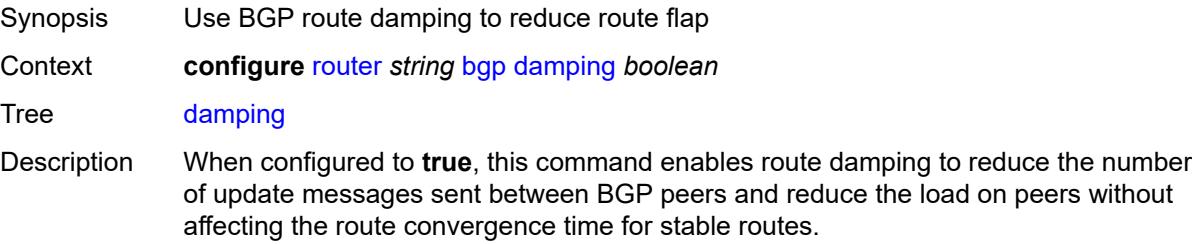

Route damping is controlled by profiles set in route policies. If no profile is specified in the route policy, the default damping profile is used with the following parameters:

- Half-life: 15 minutes
- Max-suppress: 60 minutes
- Suppress-threshold: 3000
- Reuse-threshold: 750

When configured to **false**, BGP route damping for learned routes is disabled.

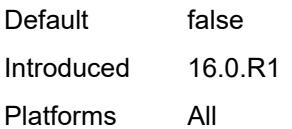

#### <span id="page-3661-0"></span>**def-recv-evpn-encap** *keyword*

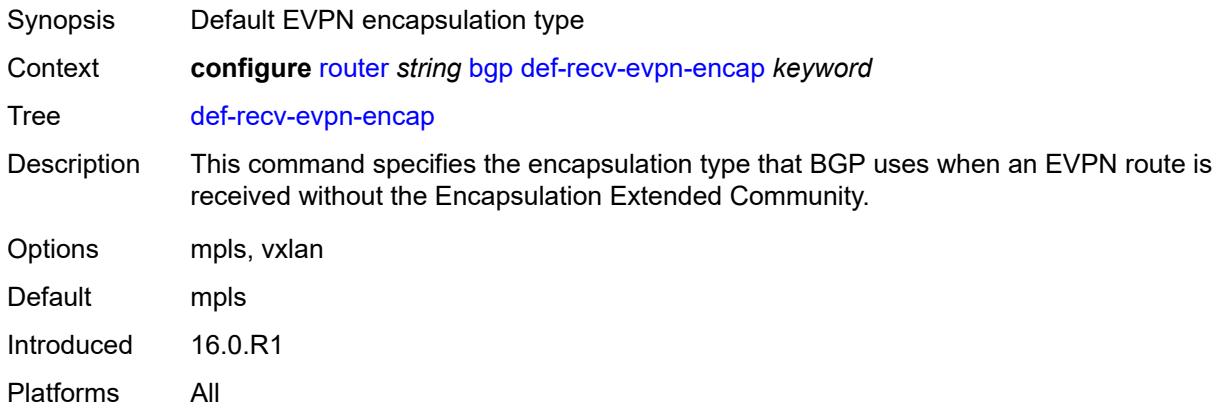

#### <span id="page-3661-1"></span>**default-label-preference**

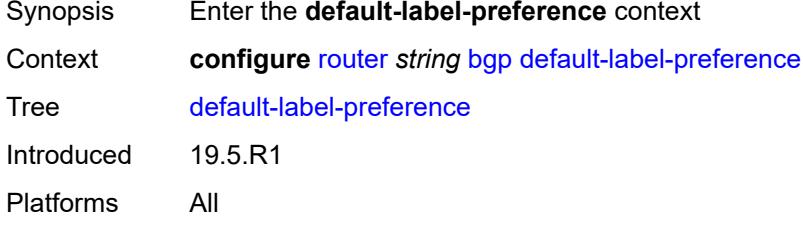

#### <span id="page-3661-2"></span>**ebgp** *number*

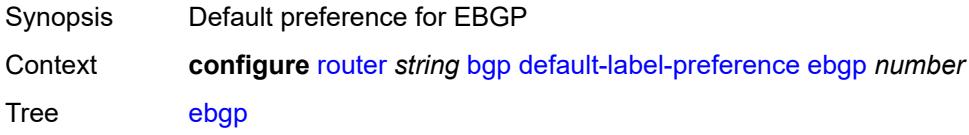

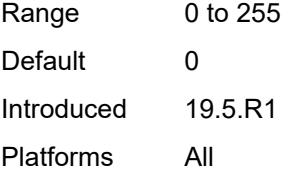

## <span id="page-3662-0"></span>**ibgp** *number*

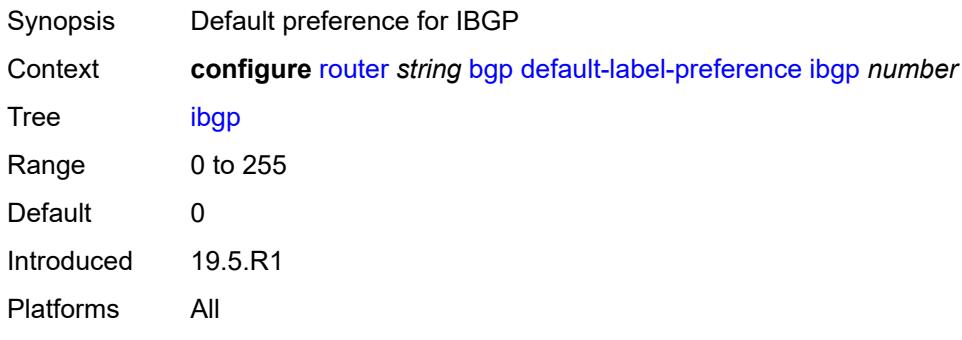

## <span id="page-3662-1"></span>**default-preference**

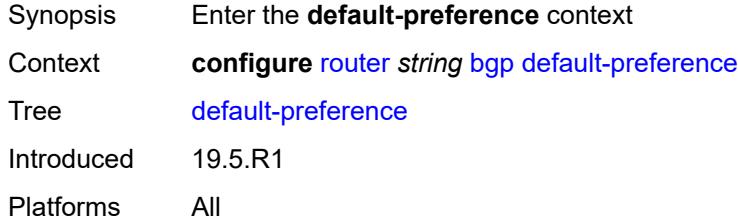

## <span id="page-3662-2"></span>**ebgp** *number*

<span id="page-3662-3"></span>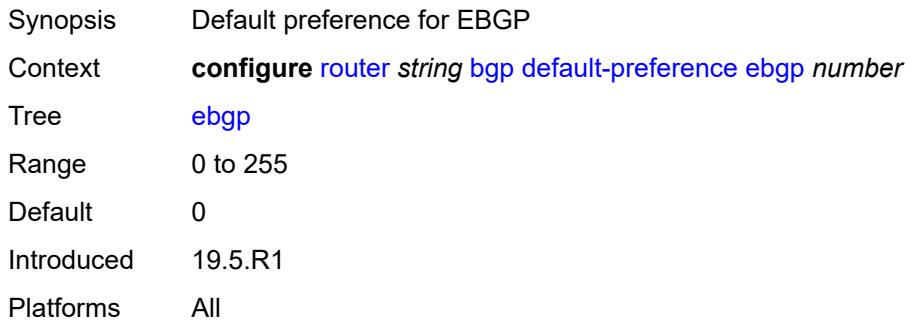

## **ibgp** *number*

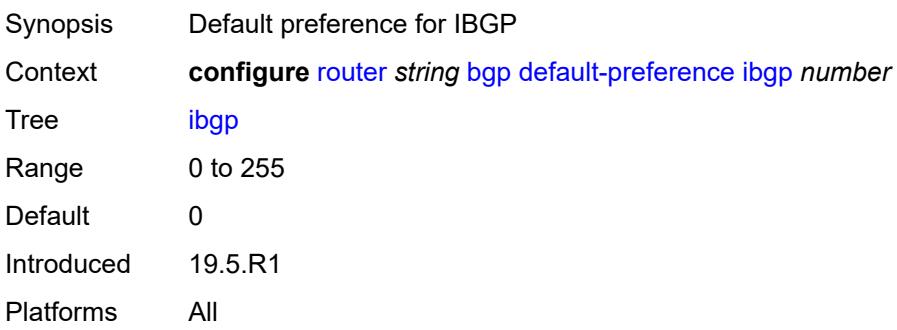

## <span id="page-3663-0"></span>**description** *string*

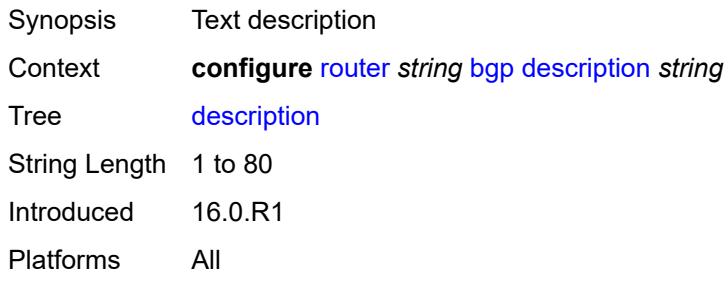

## <span id="page-3663-1"></span>**dynamic-neighbor-limit** *number*

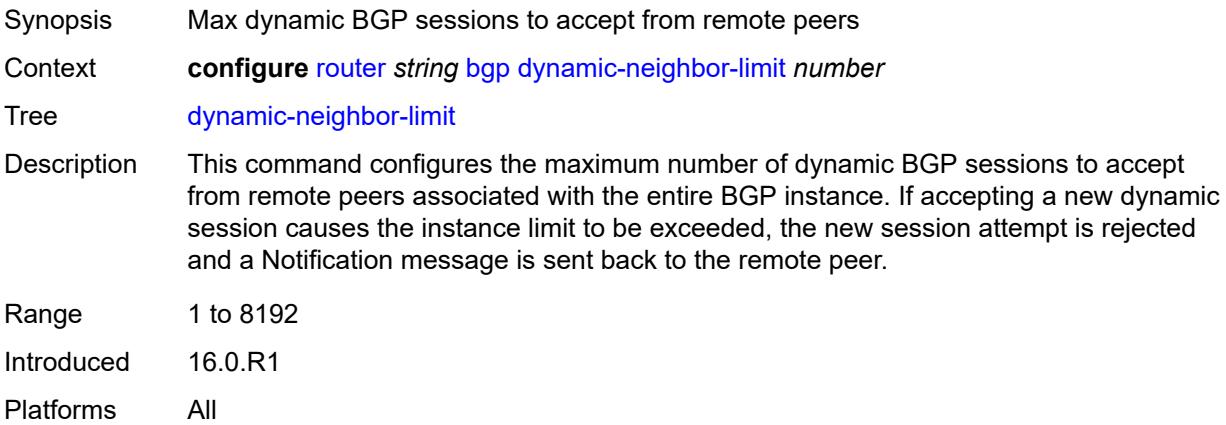

## <span id="page-3663-2"></span>**ebgp-default-reject-policy**

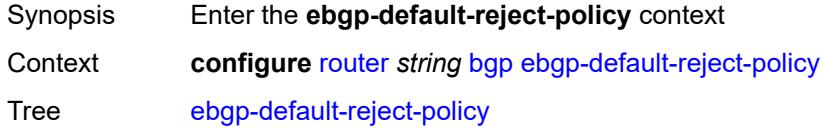

Introduced 19.5.R1 Platforms All

## <span id="page-3664-0"></span>**export** *boolean*

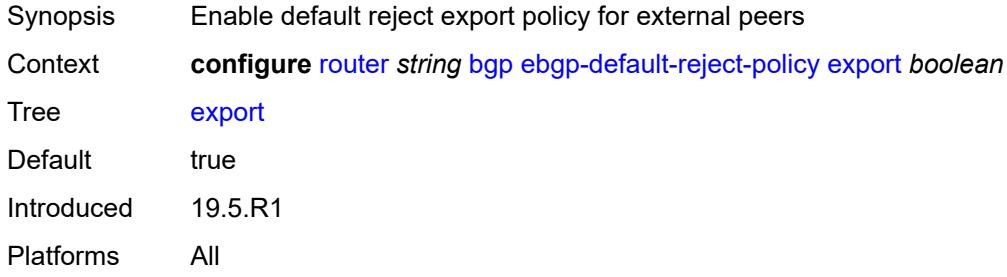

## <span id="page-3664-1"></span>**import** *boolean*

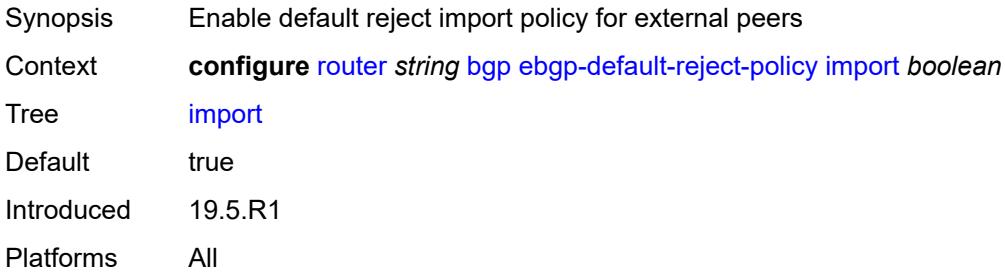

## <span id="page-3664-2"></span>**egress-peer-engineering**

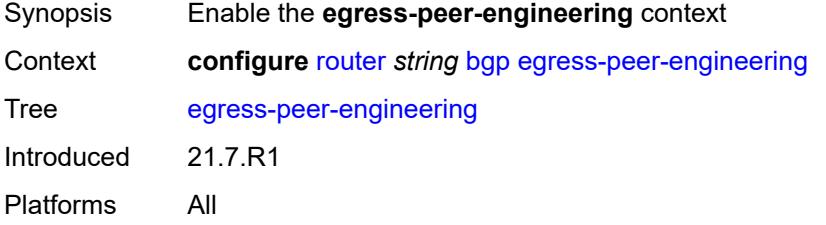

## <span id="page-3664-3"></span>**admin-state** *keyword*

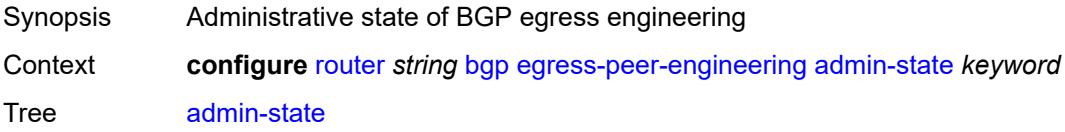

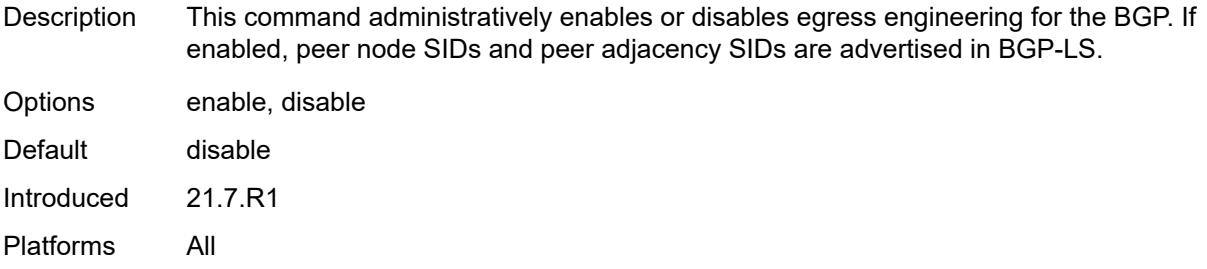

#### <span id="page-3665-0"></span>**enforce-first-as** *boolean*

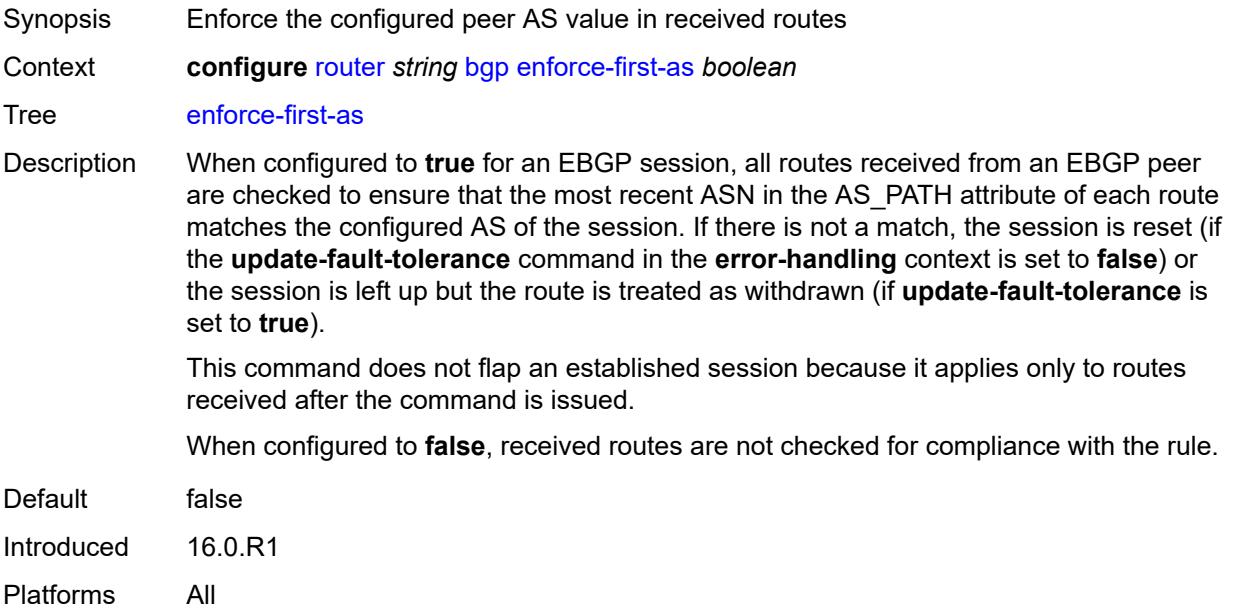

# <span id="page-3665-1"></span>**error-handling**

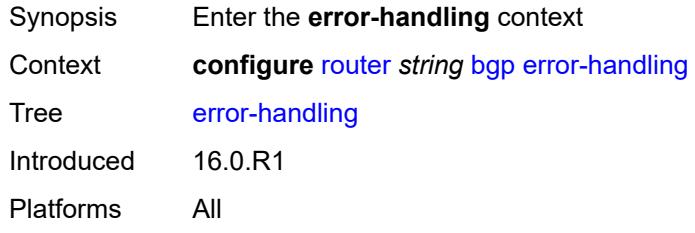

## <span id="page-3665-2"></span>**update-fault-tolerance** *boolean*

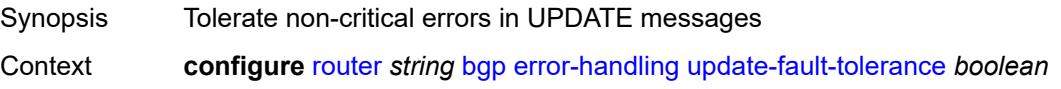

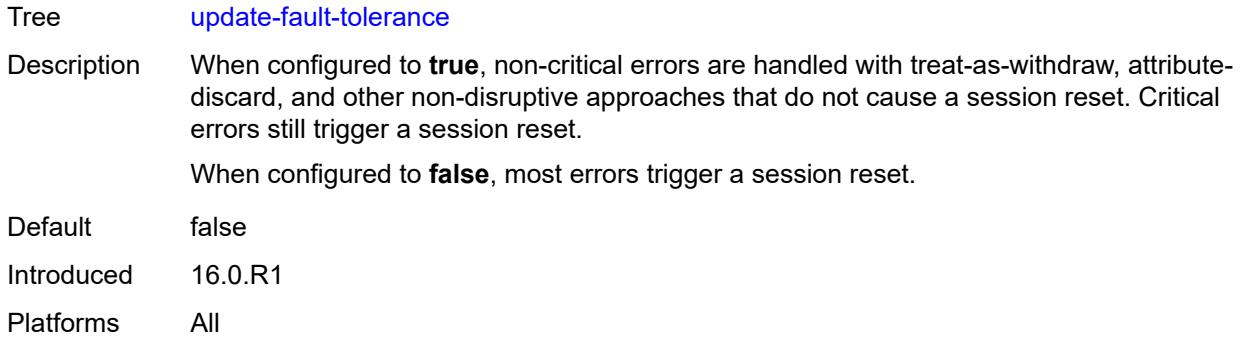

## <span id="page-3666-0"></span>**export**

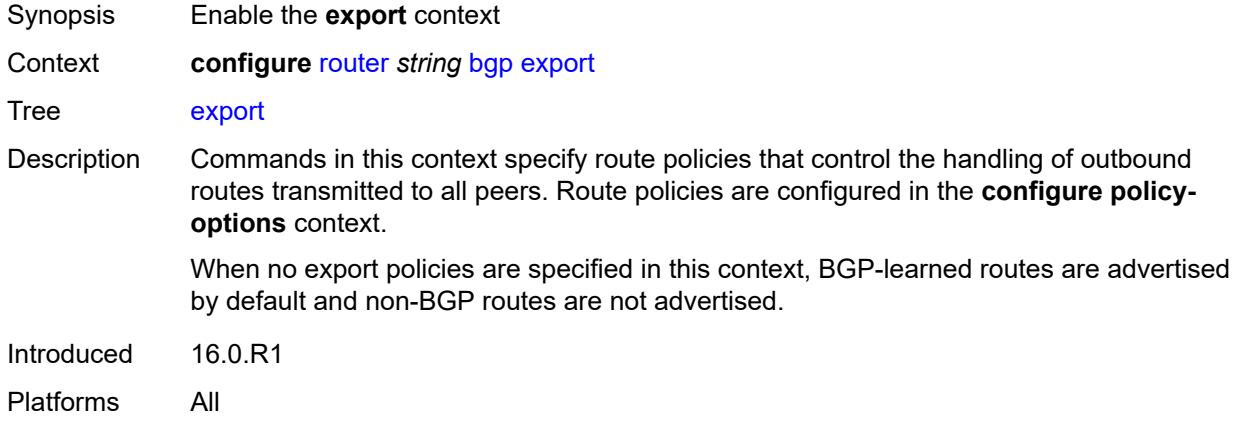

# <span id="page-3666-1"></span>**policy** *(policy-expr-string | string)*

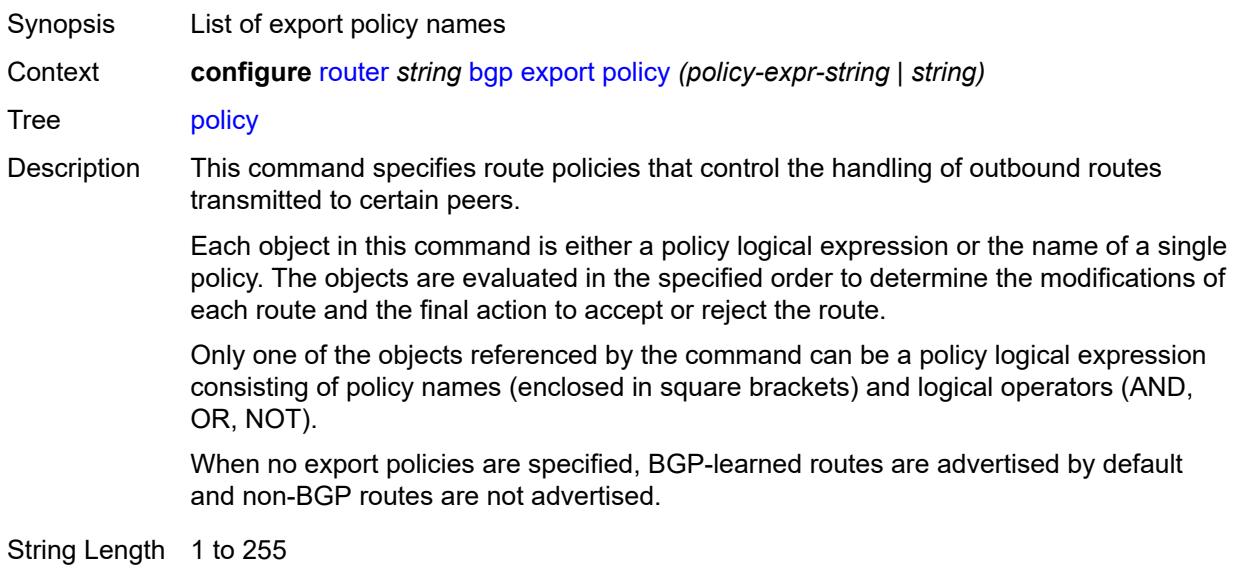

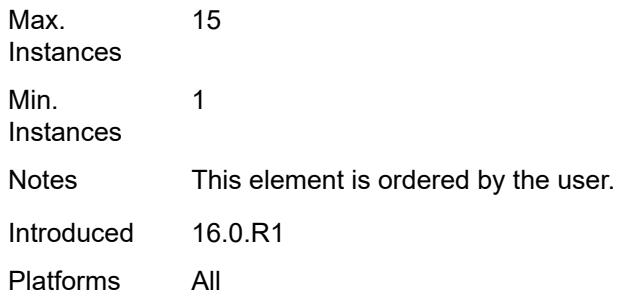

## <span id="page-3667-0"></span>**extended-nh-encoding**

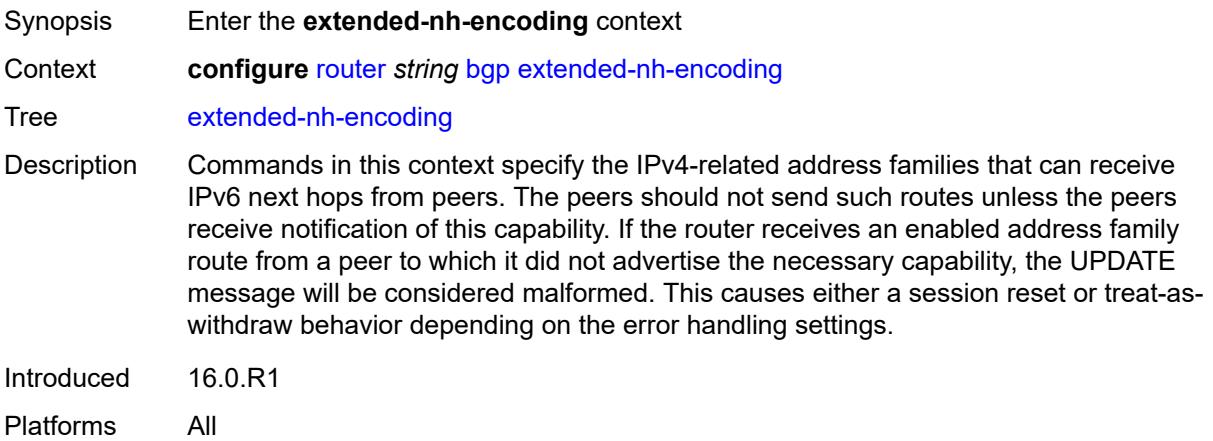

## <span id="page-3667-1"></span>**ipv4** *boolean*

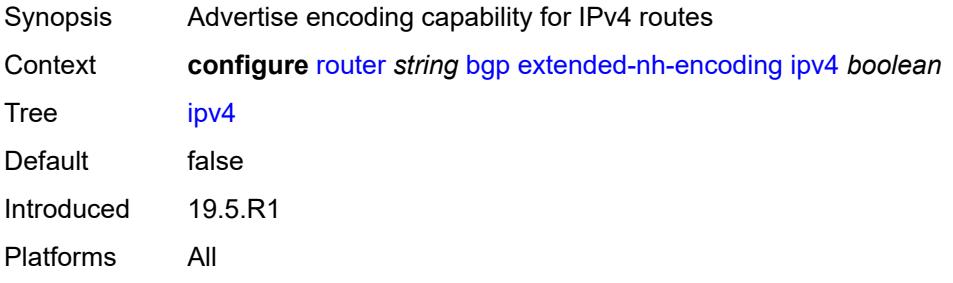

#### <span id="page-3667-2"></span>**label-ipv4** *boolean*

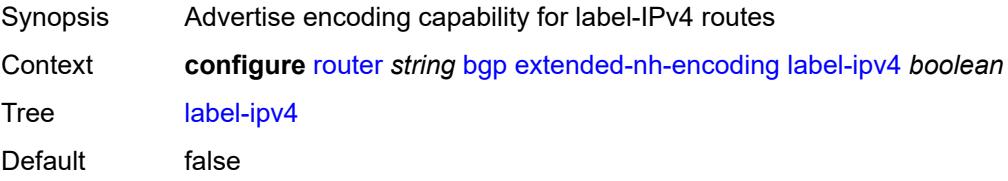

Introduced 16.0.R1 Platforms All

## <span id="page-3668-0"></span>**vpn-ipv4** *boolean*

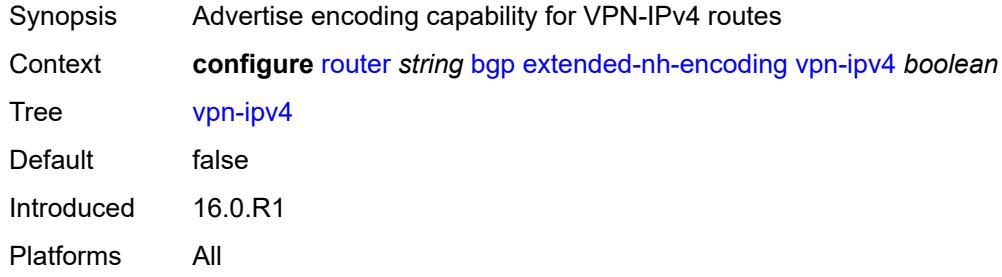

## <span id="page-3668-1"></span>**family**

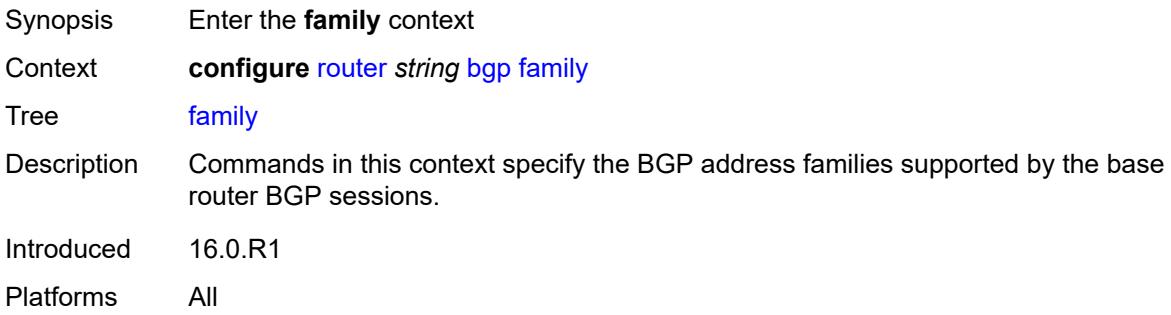

## <span id="page-3668-2"></span>**bgp-ls** *boolean*

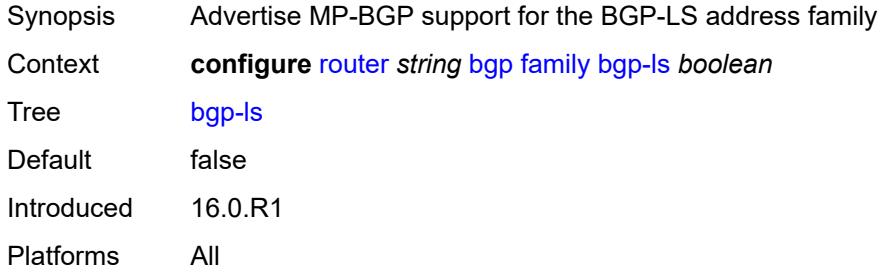

## <span id="page-3668-3"></span>**evpn** *boolean*

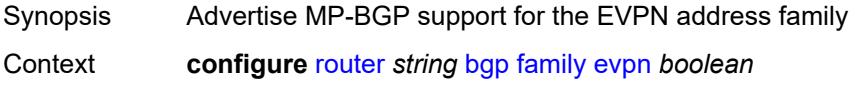

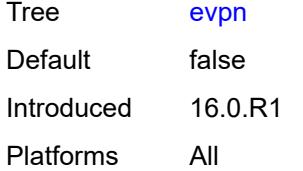

### <span id="page-3669-0"></span>**flow-ipv4** *boolean*

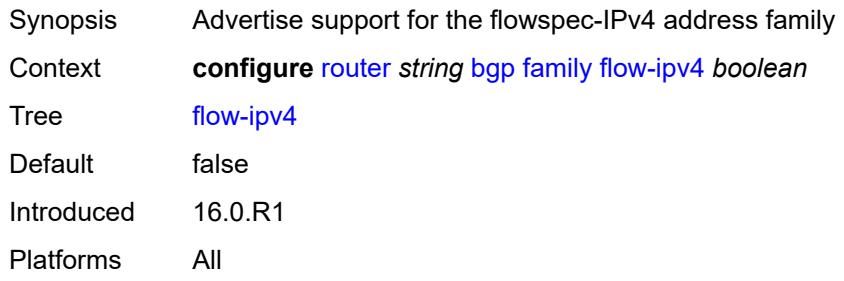

## <span id="page-3669-1"></span>**flow-ipv6** *boolean*

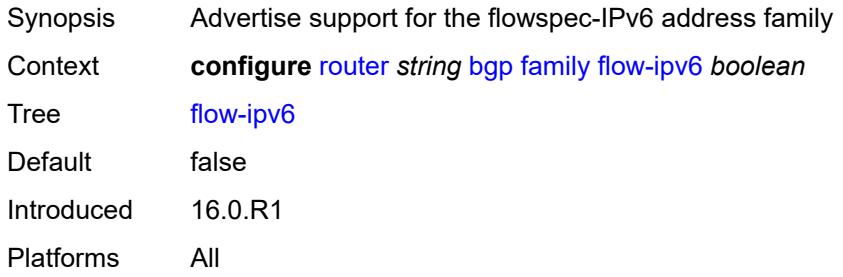

## <span id="page-3669-2"></span>**flow-vpn-ipv4** *boolean*

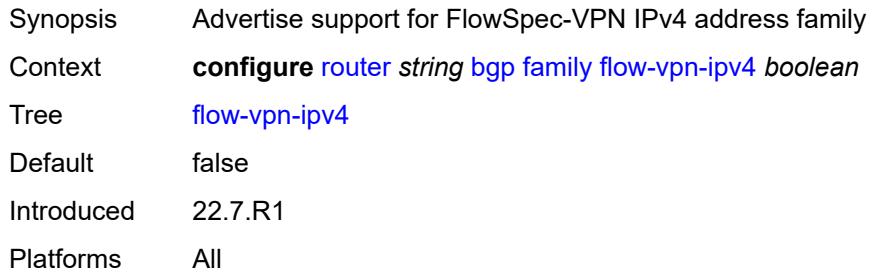

## <span id="page-3669-3"></span>**flow-vpn-ipv6** *boolean*

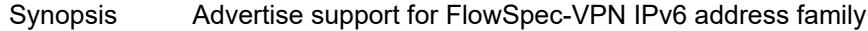

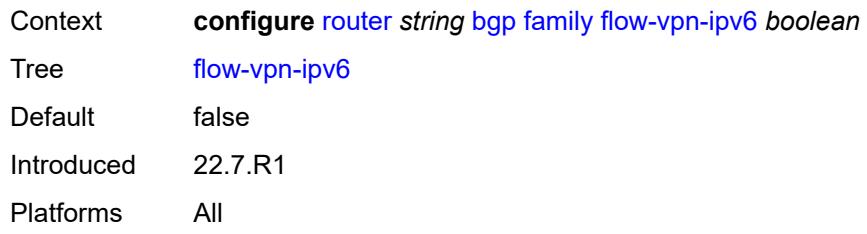

## <span id="page-3670-0"></span>**ipv4** *boolean*

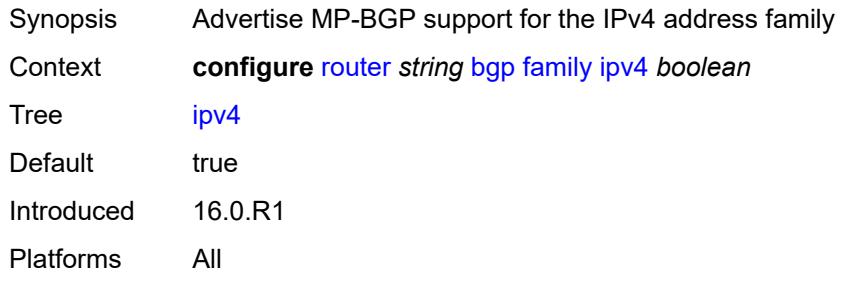

## <span id="page-3670-1"></span>**ipv6** *boolean*

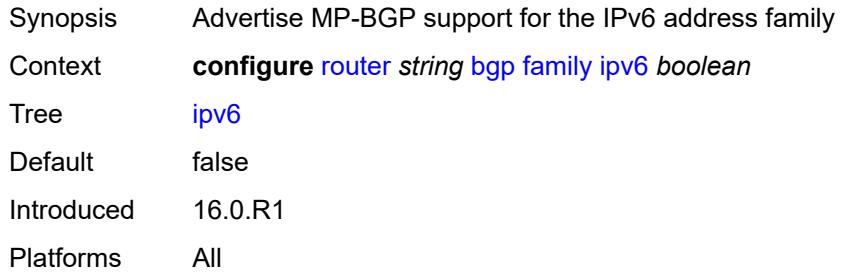

## <span id="page-3670-2"></span>**l2-vpn** *boolean*

<span id="page-3670-3"></span>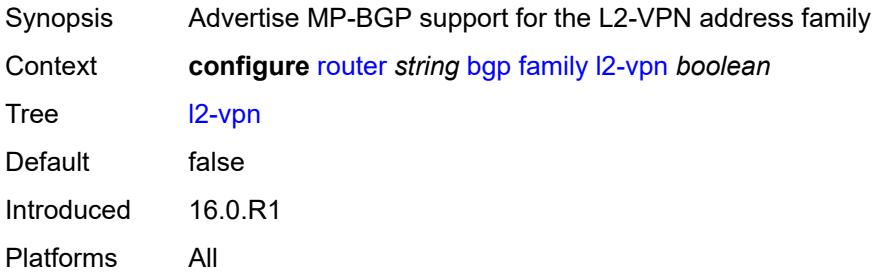

## **label-ipv4** *boolean*

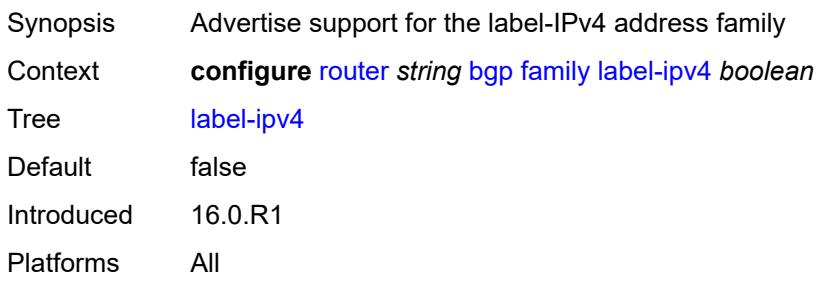

### <span id="page-3671-0"></span>**label-ipv6** *boolean*

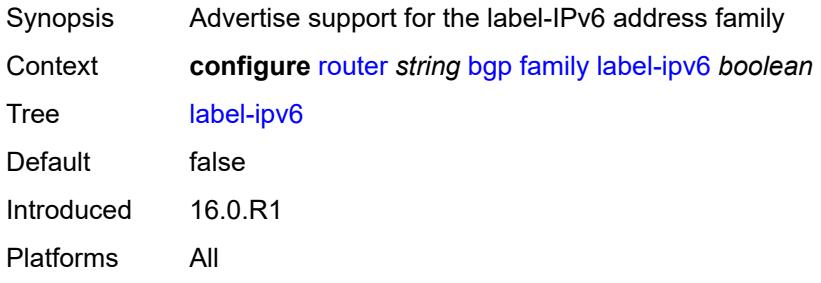

## <span id="page-3671-1"></span>**mcast-ipv4** *boolean*

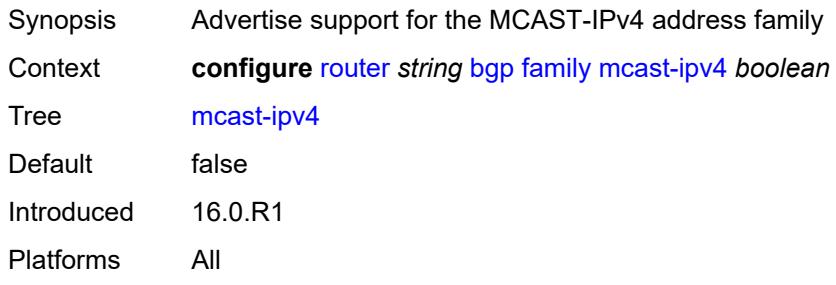

### <span id="page-3671-2"></span>**mcast-ipv6** *boolean*

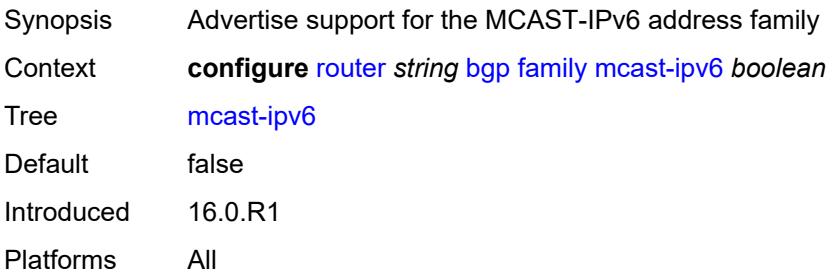
## <span id="page-3672-0"></span>**mcast-vpn-ipv4** *boolean*

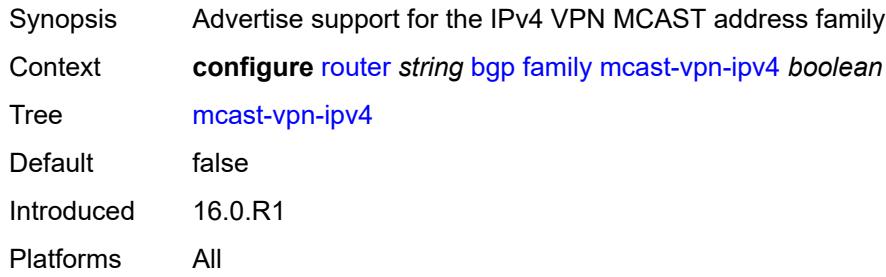

## <span id="page-3672-1"></span>**mcast-vpn-ipv6** *boolean*

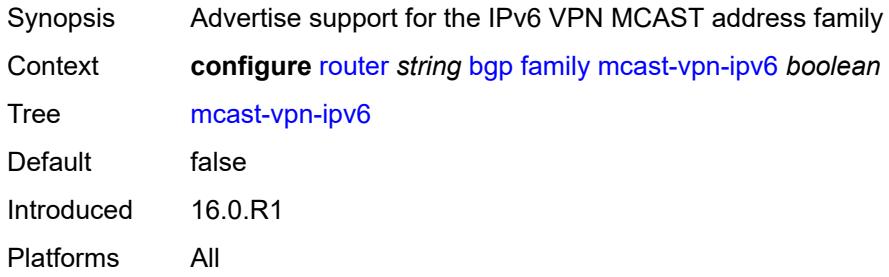

## <span id="page-3672-2"></span>**mdt-safi** *boolean*

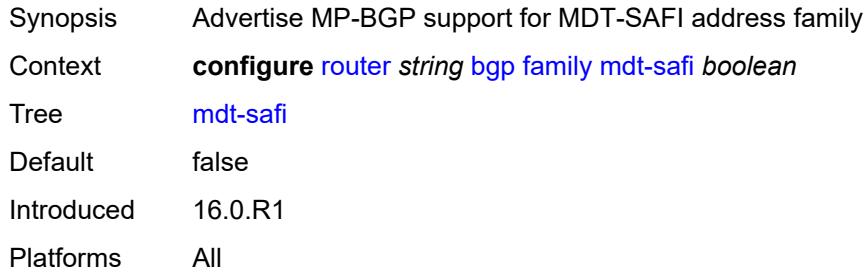

### <span id="page-3672-3"></span>**ms-pw** *boolean*

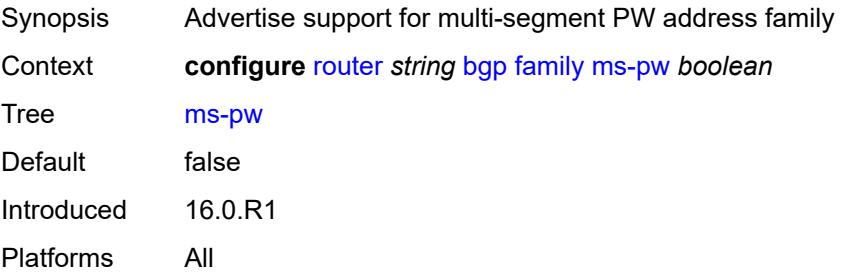

## <span id="page-3673-0"></span>**mvpn-ipv4** *boolean*

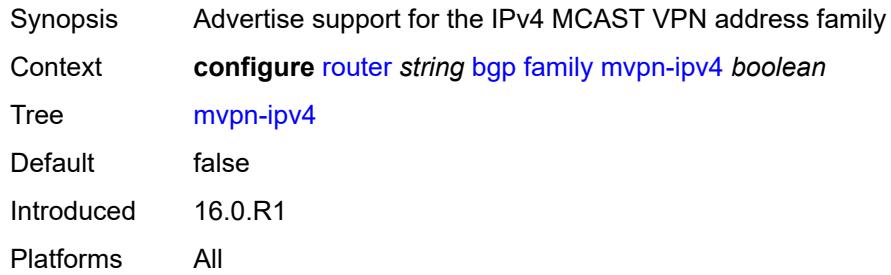

## <span id="page-3673-1"></span>**mvpn-ipv6** *boolean*

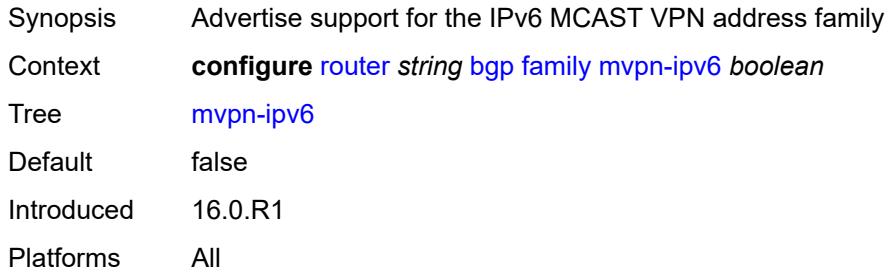

## <span id="page-3673-2"></span>**route-target** *boolean*

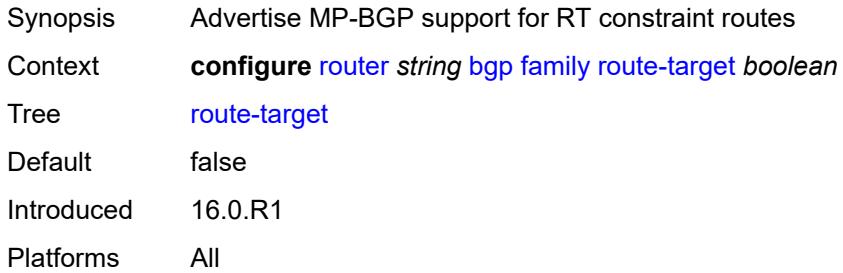

## <span id="page-3673-3"></span>**sr-policy-ipv4** *boolean*

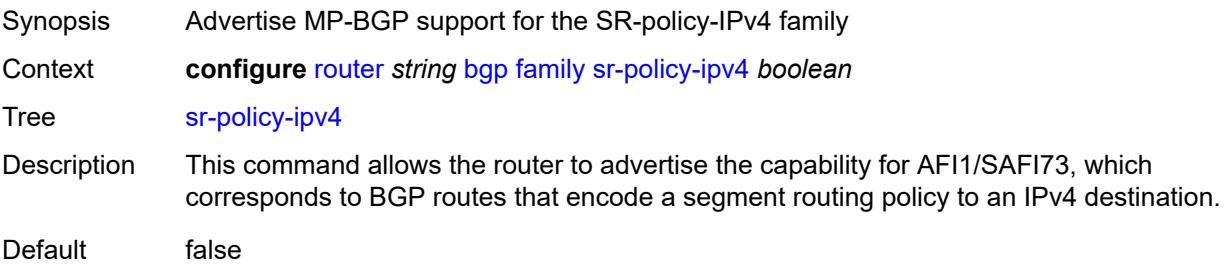

Introduced 16.0.R1 Platforms All

## <span id="page-3674-0"></span>**sr-policy-ipv6** *boolean*

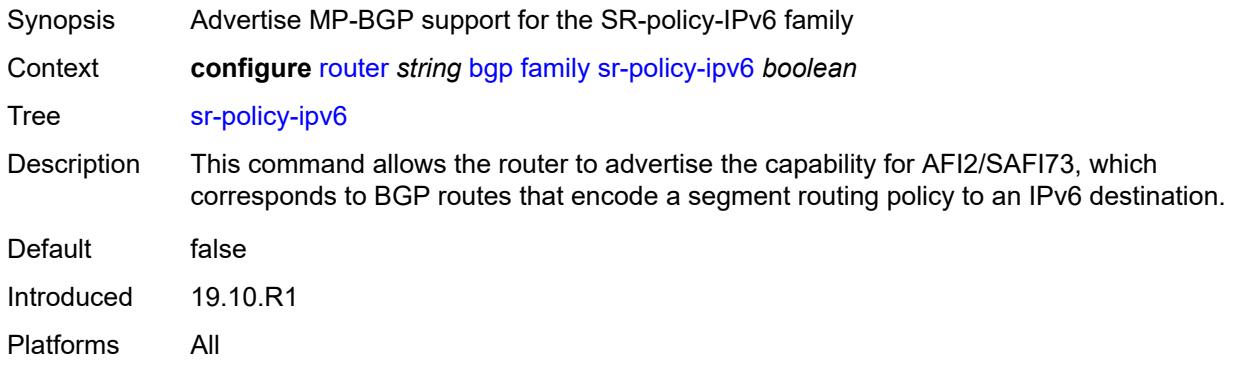

## <span id="page-3674-1"></span>**vpn-ipv4** *boolean*

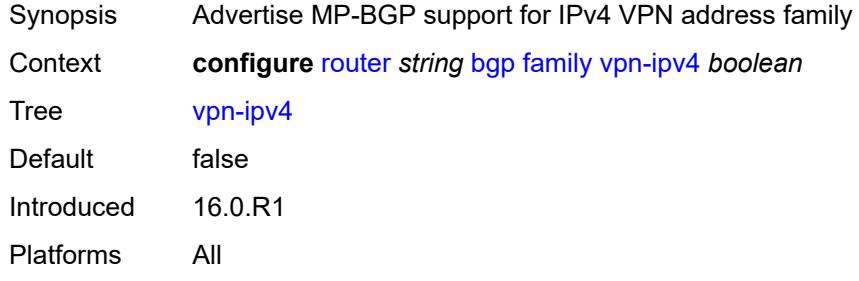

### <span id="page-3674-2"></span>**vpn-ipv6** *boolean*

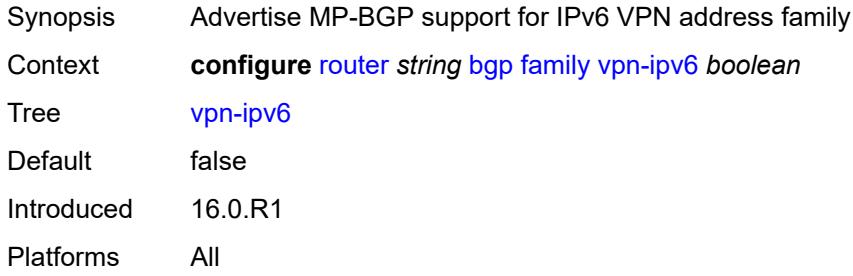

## <span id="page-3674-3"></span>**fast-external-failover** *boolean*

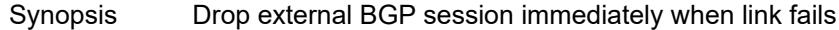

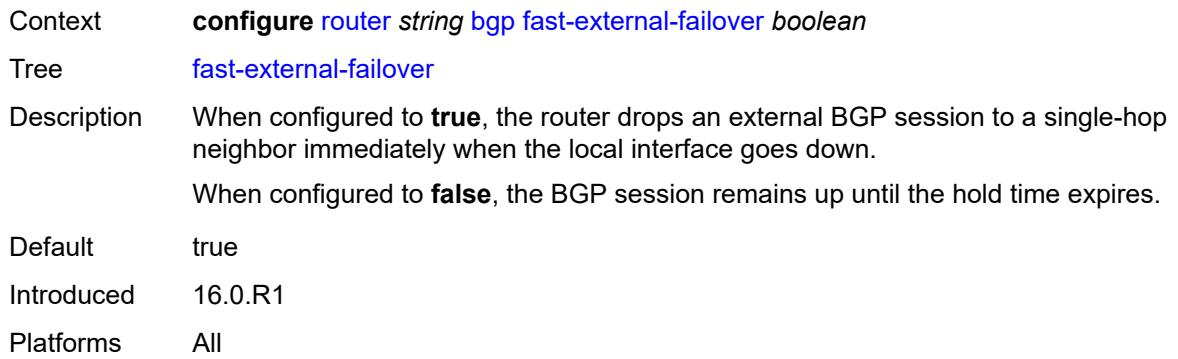

## <span id="page-3675-0"></span>**flowspec**

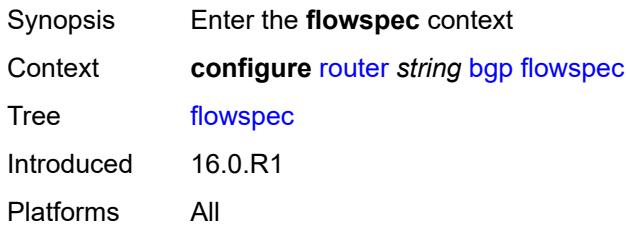

## <span id="page-3675-1"></span>**validate-dest-prefix** *boolean*

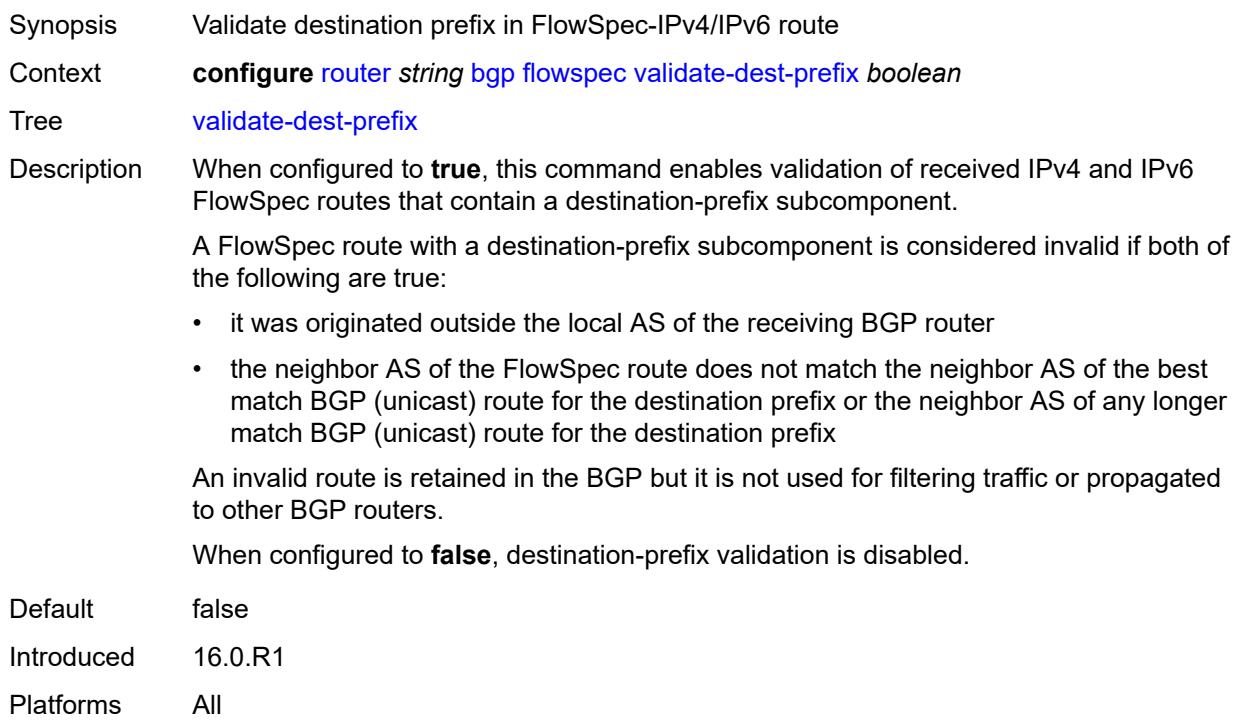

## <span id="page-3676-0"></span>**validate-redirect-ip** *boolean*

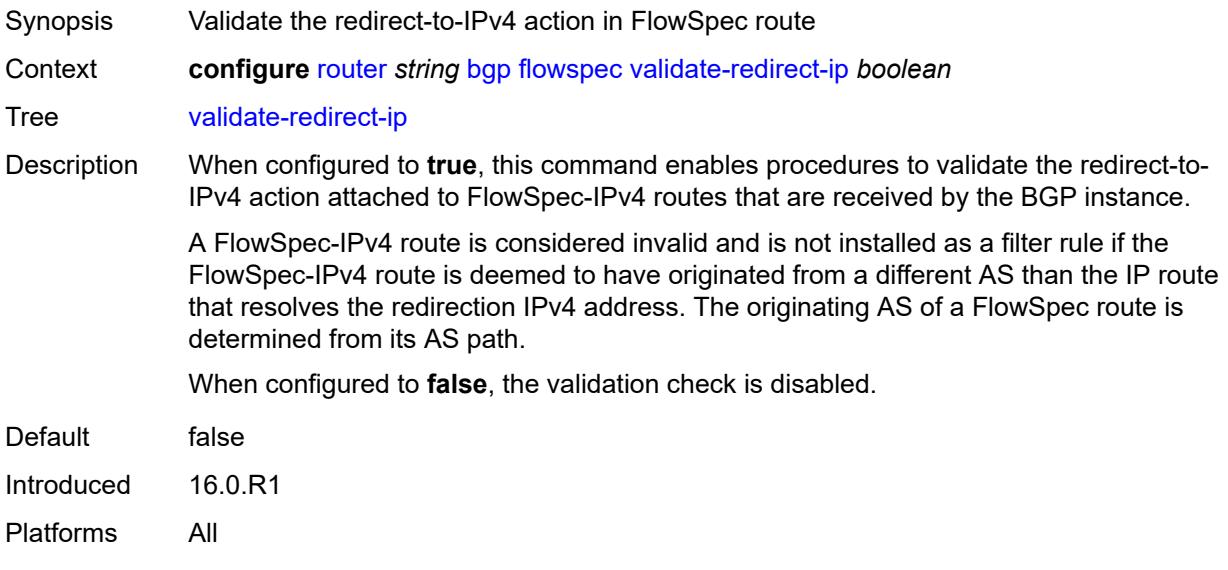

## <span id="page-3676-1"></span>**graceful-restart**

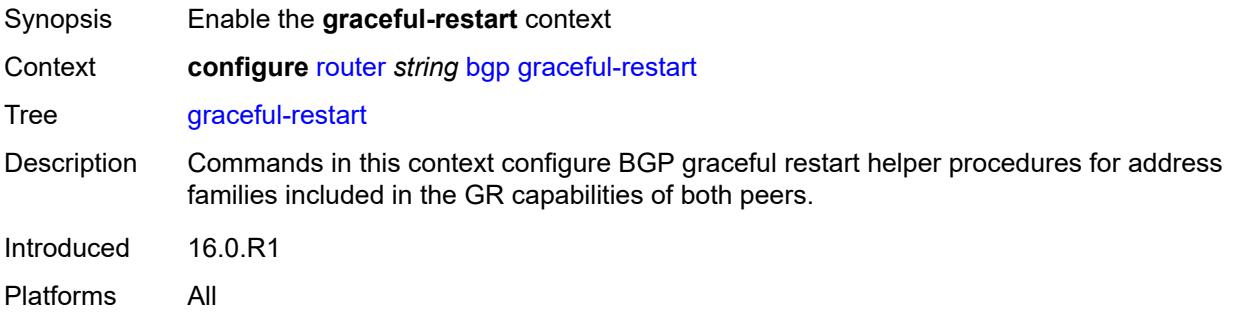

## <span id="page-3676-2"></span>**gr-notification** *boolean*

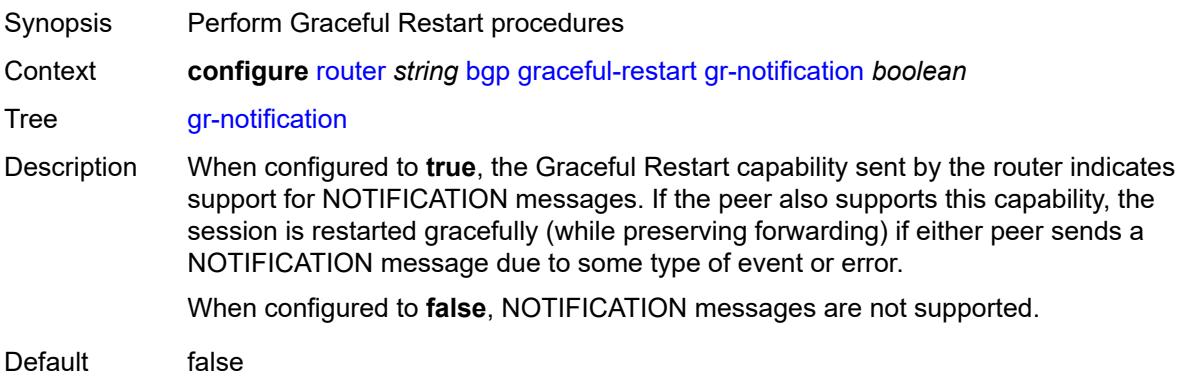

Introduced 16.0.R1 Platforms All

## <span id="page-3677-0"></span>**long-lived**

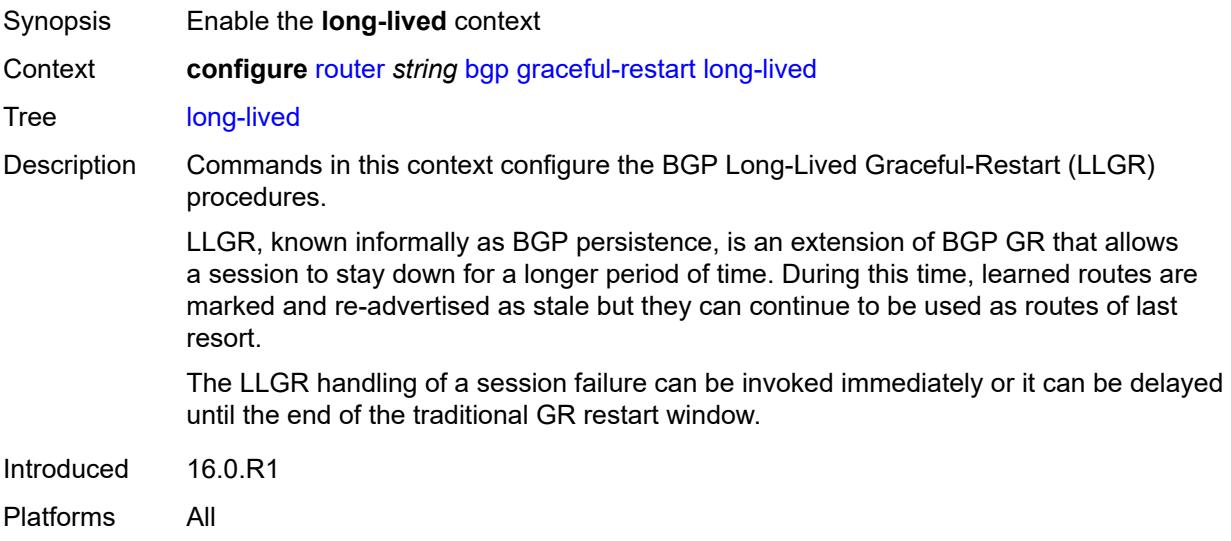

## <span id="page-3677-1"></span>**advertise-stale-to-all-neighbors** *boolean*

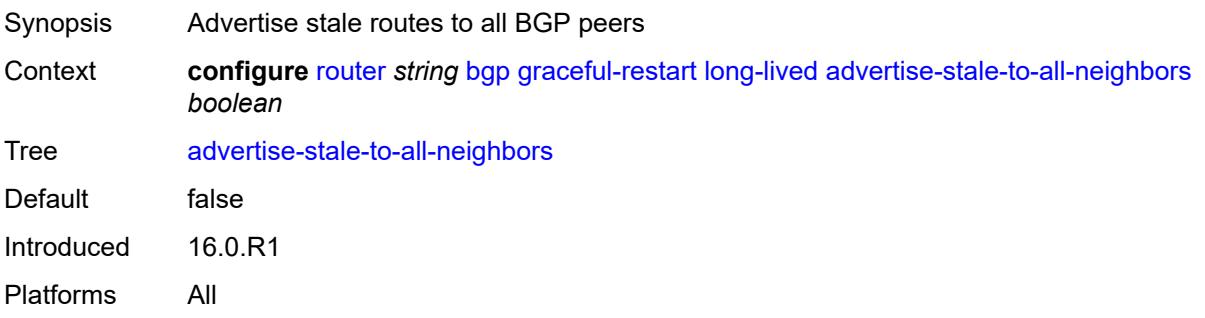

### <span id="page-3677-2"></span>**advertised-stale-time** *number*

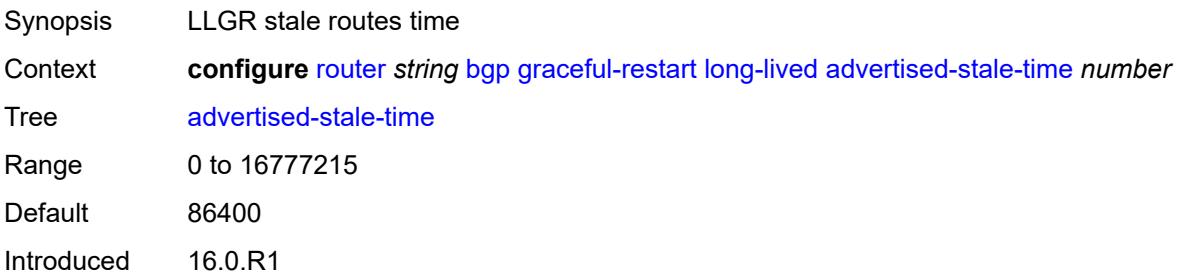

Platforms All

# <span id="page-3678-1"></span>**family** [[family-type\]](#page-3678-0) *keyword*

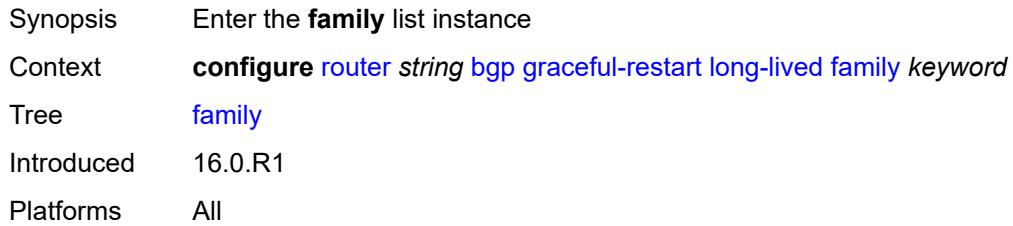

## <span id="page-3678-0"></span>[**family-type**] *keyword*

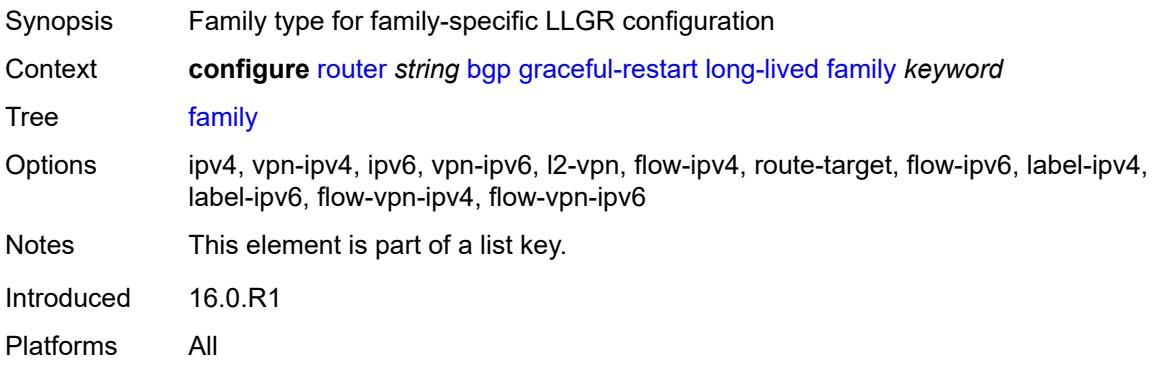

### <span id="page-3678-2"></span>**advertised-stale-time** *number*

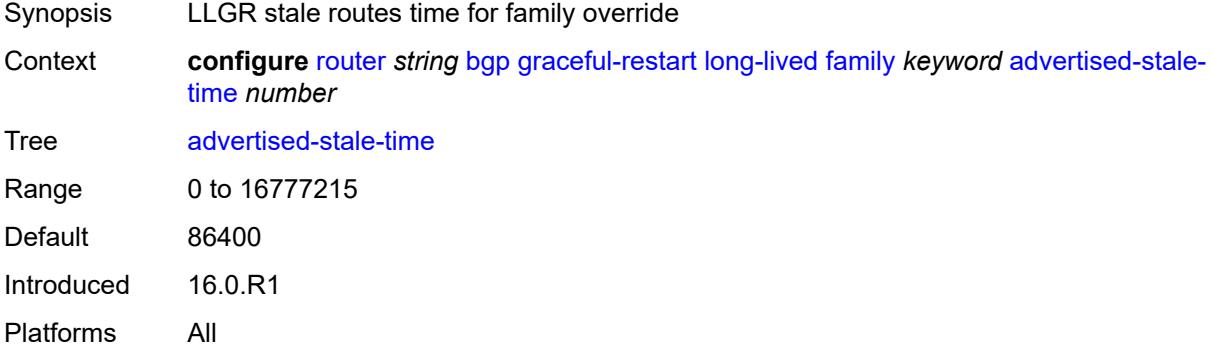

## <span id="page-3678-3"></span>**helper-override-stale-time** *number*

Synopsis Locally-configured stale routes override time

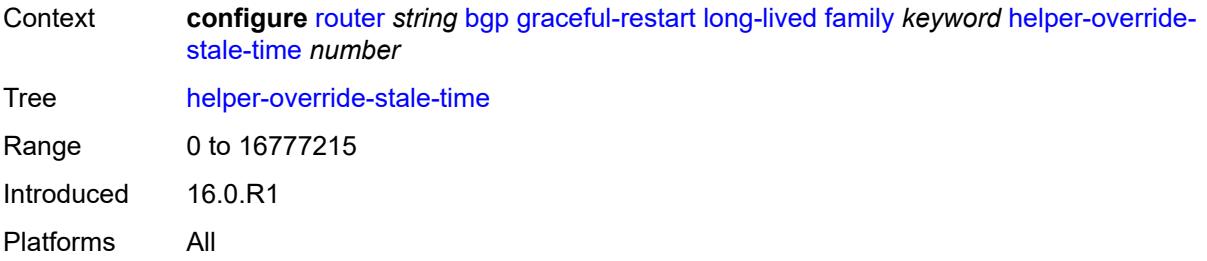

## <span id="page-3679-0"></span>**forwarding-bits-set** *keyword*

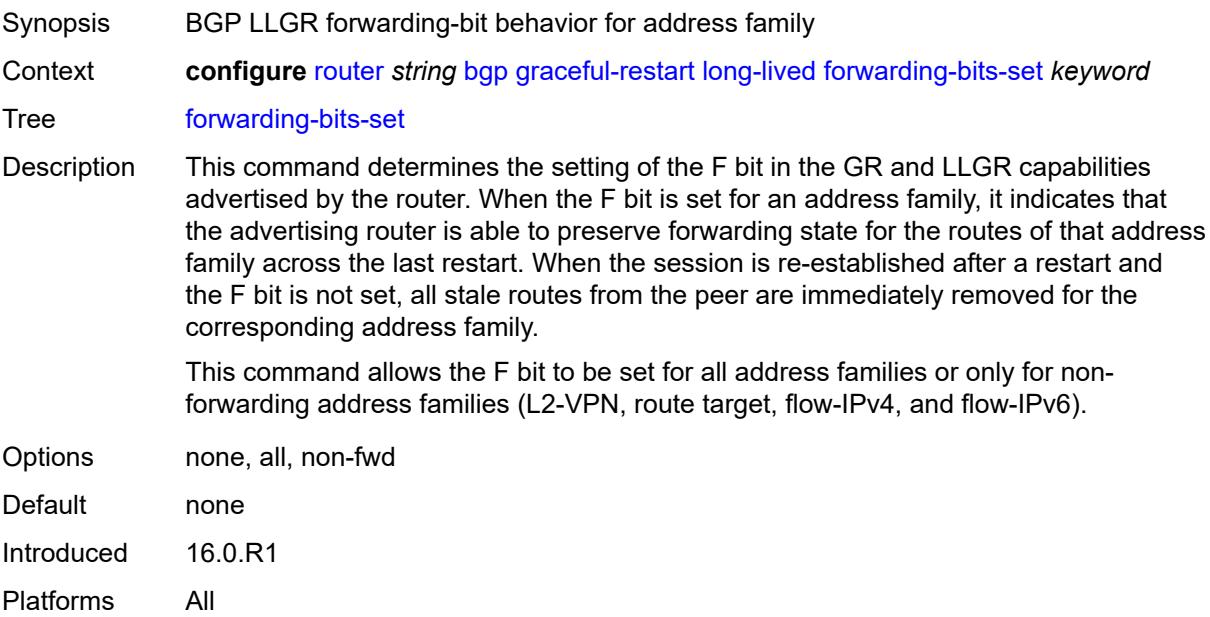

## <span id="page-3679-1"></span>**helper-override-restart-time** *number*

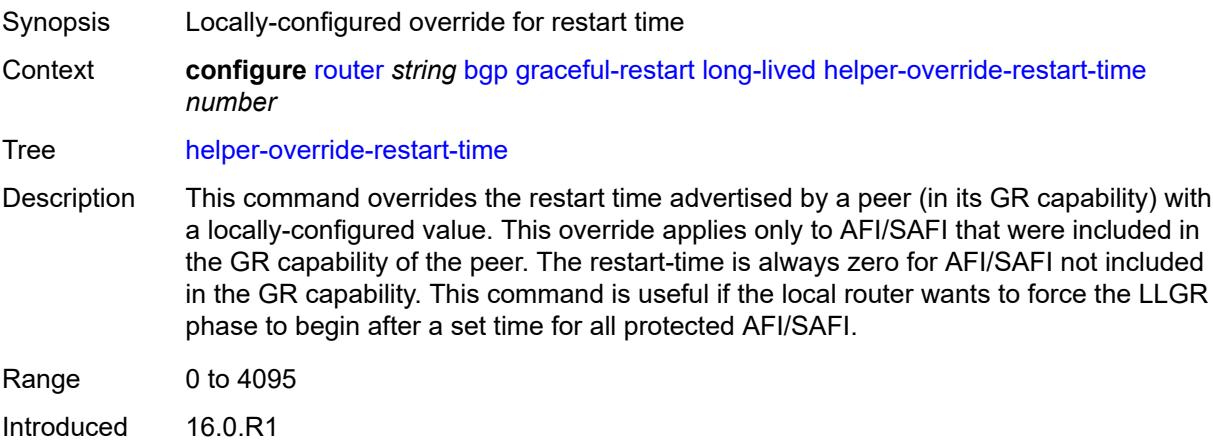

Platforms All

## <span id="page-3680-0"></span>**helper-override-stale-time** *number*

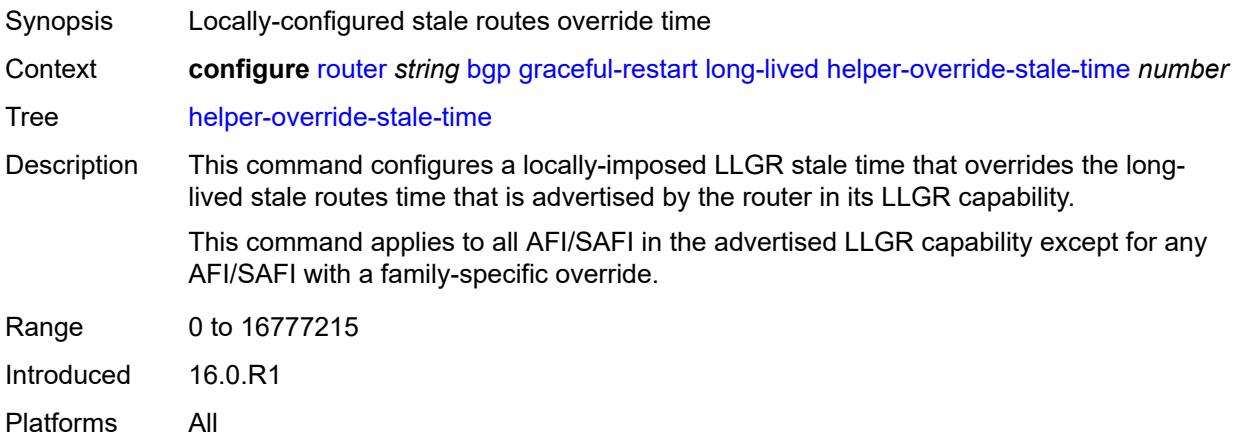

## <span id="page-3680-1"></span>**without-no-export** *boolean*

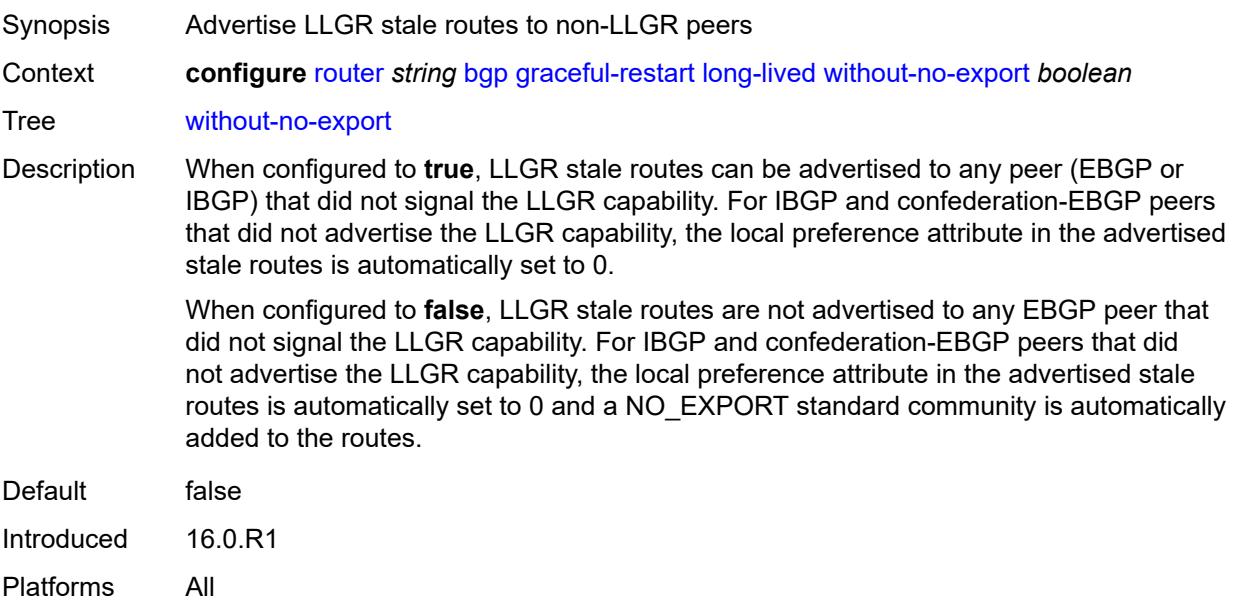

#### <span id="page-3680-2"></span>**restart-time** *number*

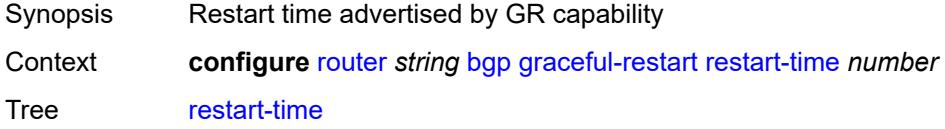

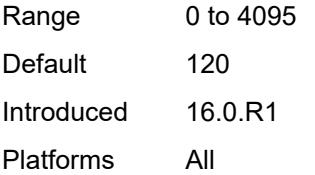

### <span id="page-3681-0"></span>**stale-routes-time** *number*

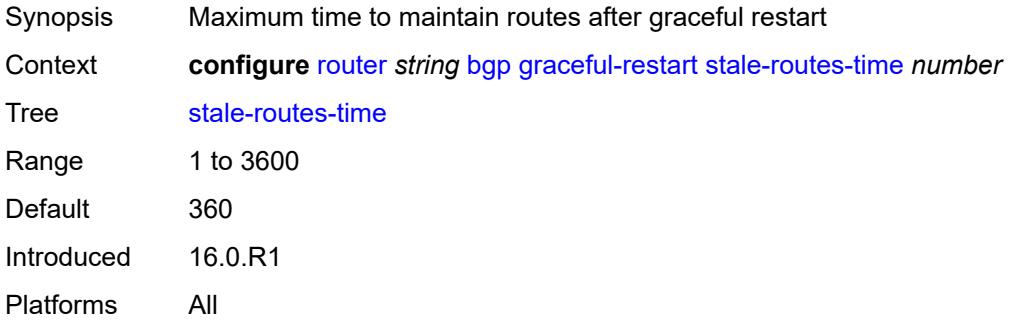

## <span id="page-3681-2"></span>**group** [\[group-name\]](#page-3681-1) *string*

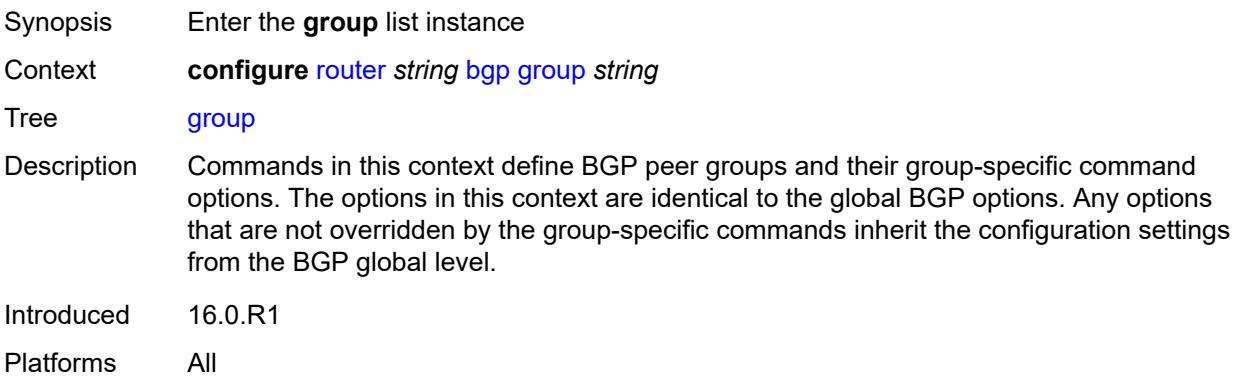

## <span id="page-3681-1"></span>[**group-name**] *string*

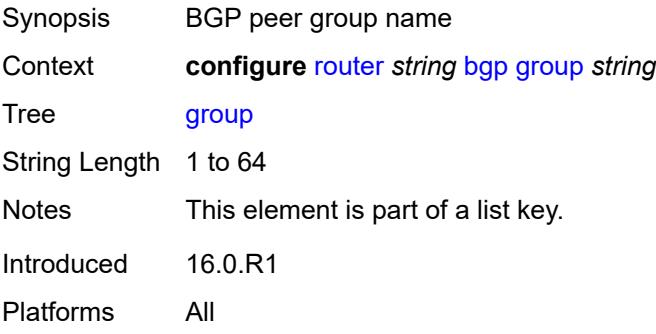

## <span id="page-3682-0"></span>**add-paths**

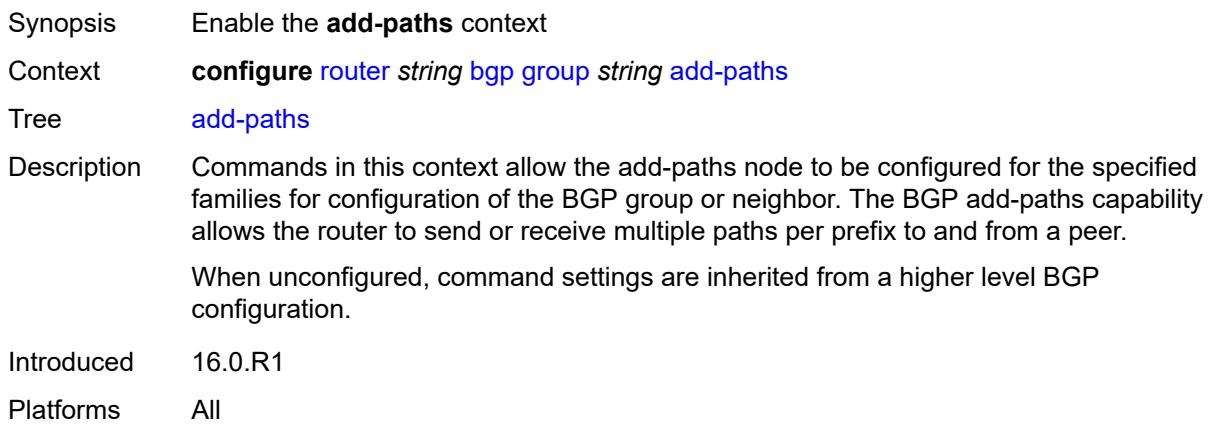

#### <span id="page-3682-1"></span>**evpn**

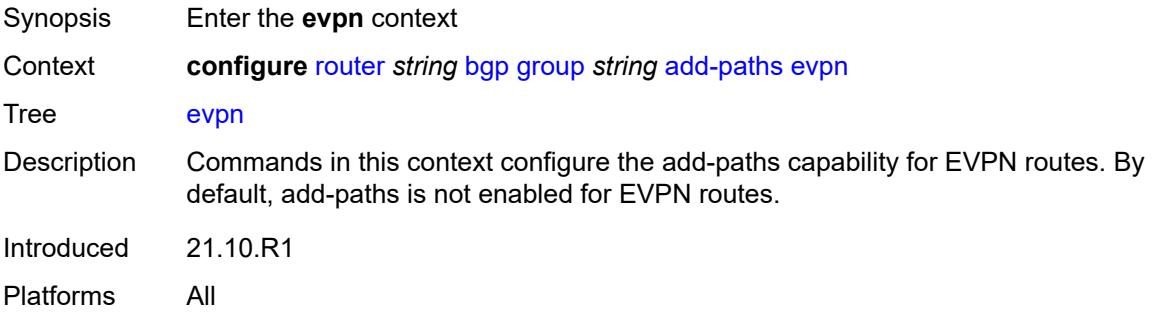

### <span id="page-3682-2"></span>**receive** *boolean*

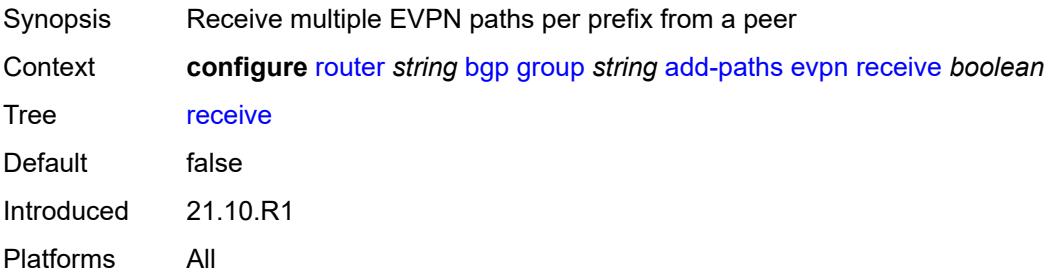

<span id="page-3682-3"></span>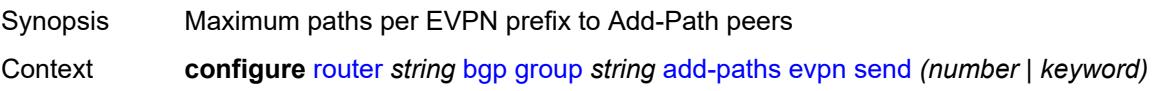

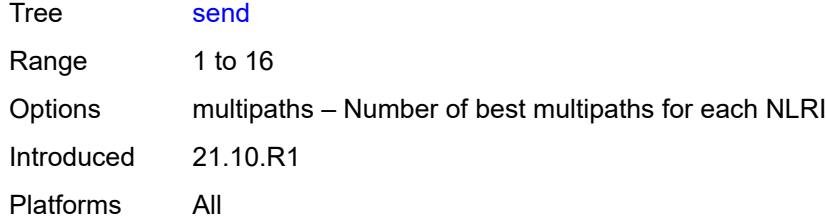

### <span id="page-3683-0"></span>**ipv4**

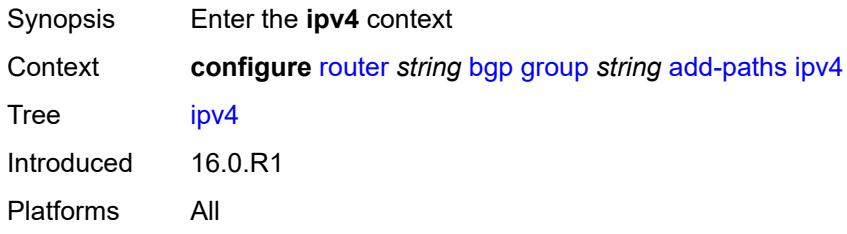

## <span id="page-3683-1"></span>**receive** *boolean*

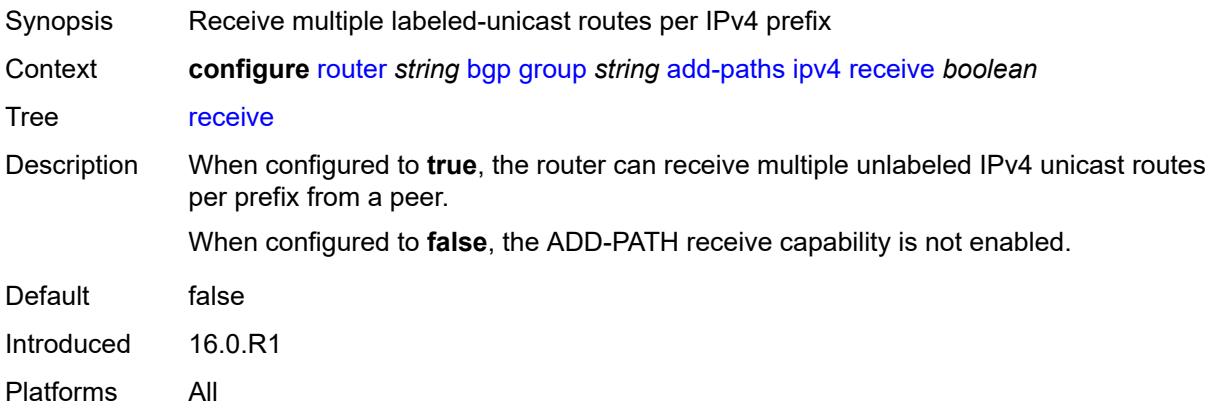

<span id="page-3683-2"></span>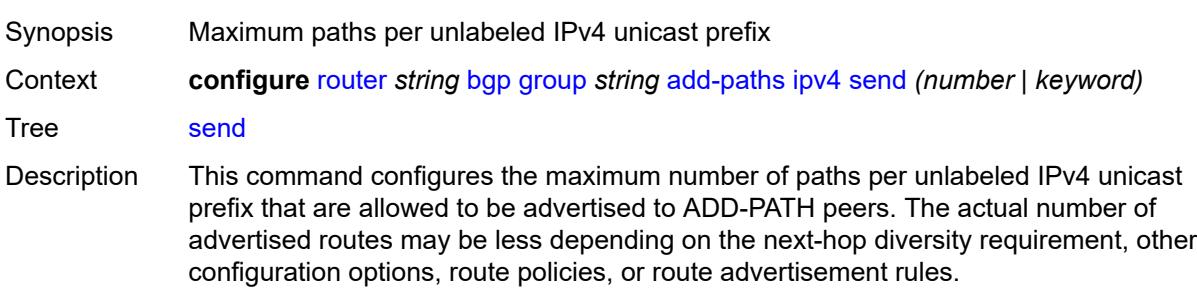

When not configured, ADD-PATH send capability is not enabled for unlabeled IPv4 unicast routes.

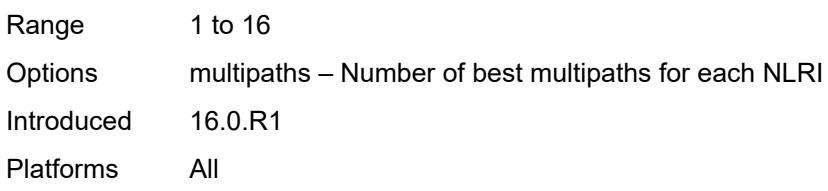

### <span id="page-3684-0"></span>**ipv6**

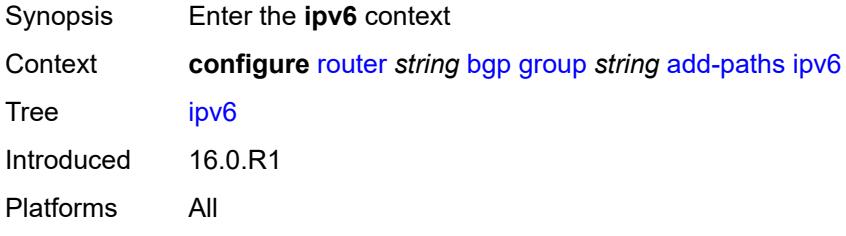

### <span id="page-3684-1"></span>**receive** *boolean*

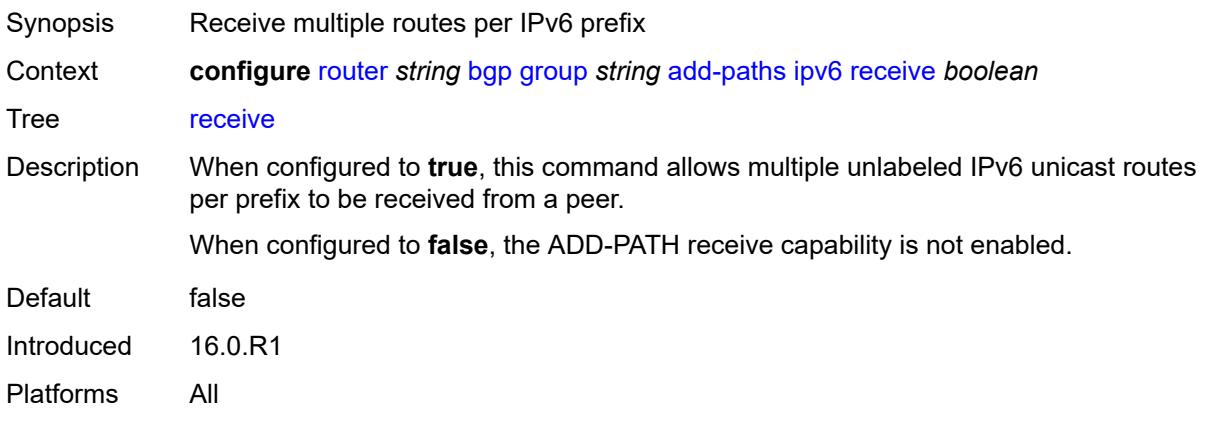

<span id="page-3684-2"></span>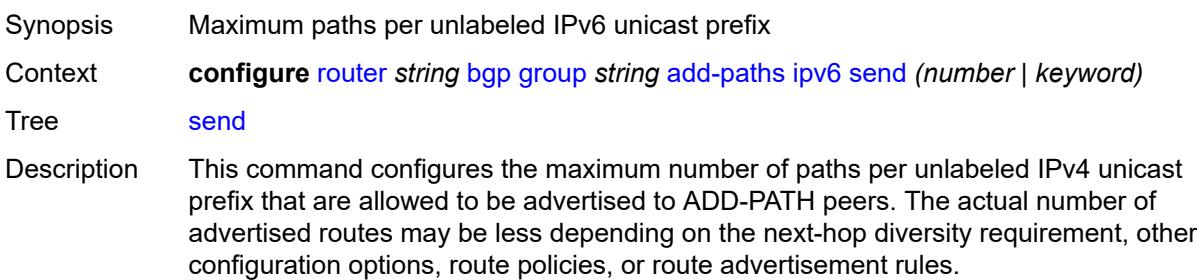

When not configured, ADD-PATH send capability is not enabled for unlabeled IPv4 unicast routes.

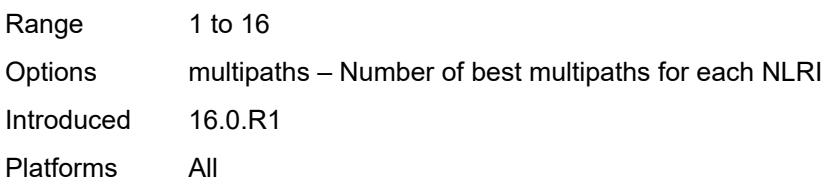

## <span id="page-3685-0"></span>**label-ipv4**

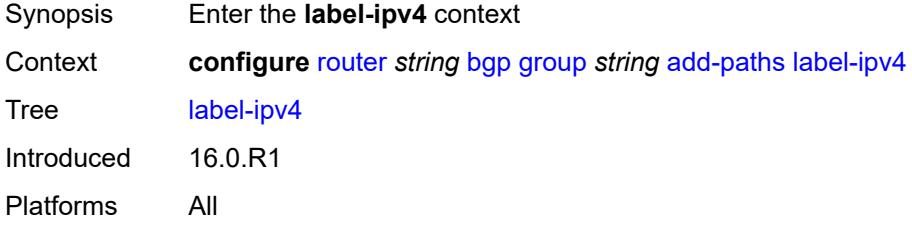

### <span id="page-3685-1"></span>**receive** *boolean*

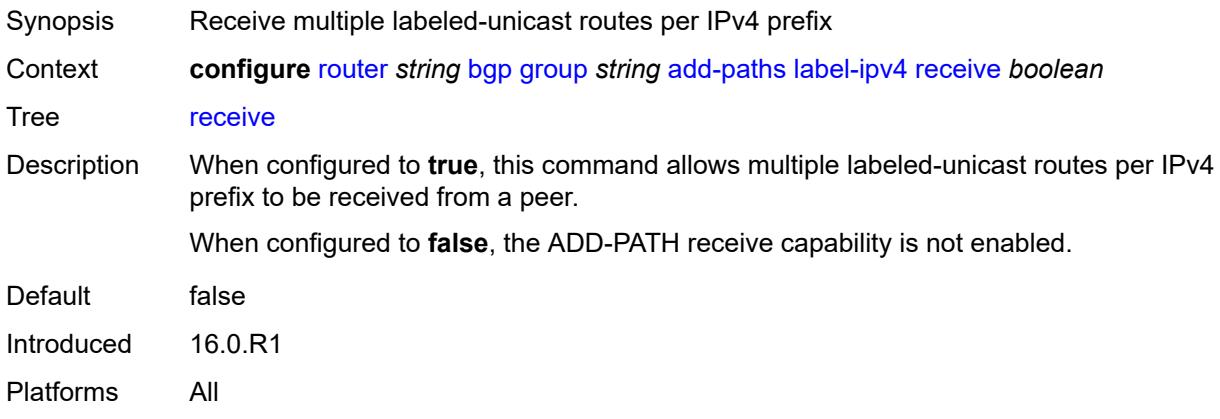

<span id="page-3685-2"></span>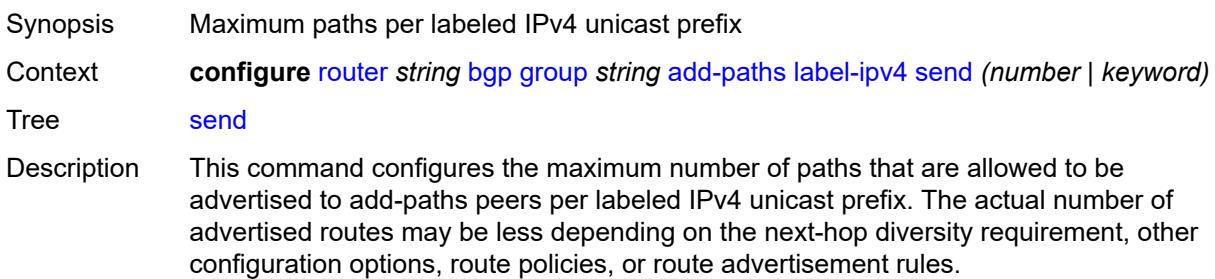

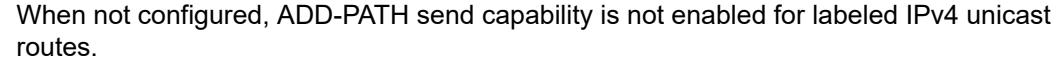

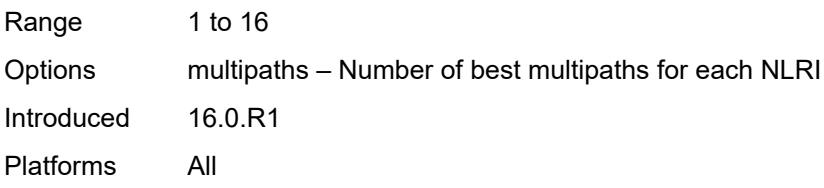

## <span id="page-3686-0"></span>**label-ipv6**

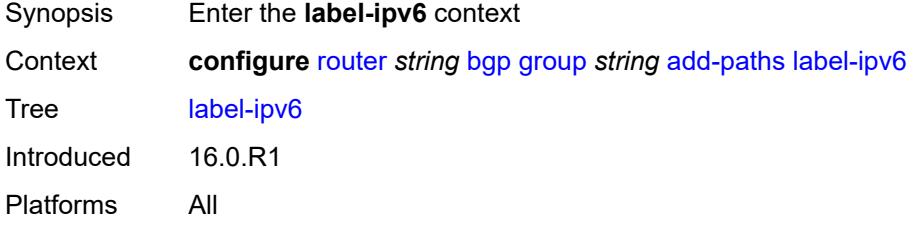

## <span id="page-3686-1"></span>**receive** *boolean*

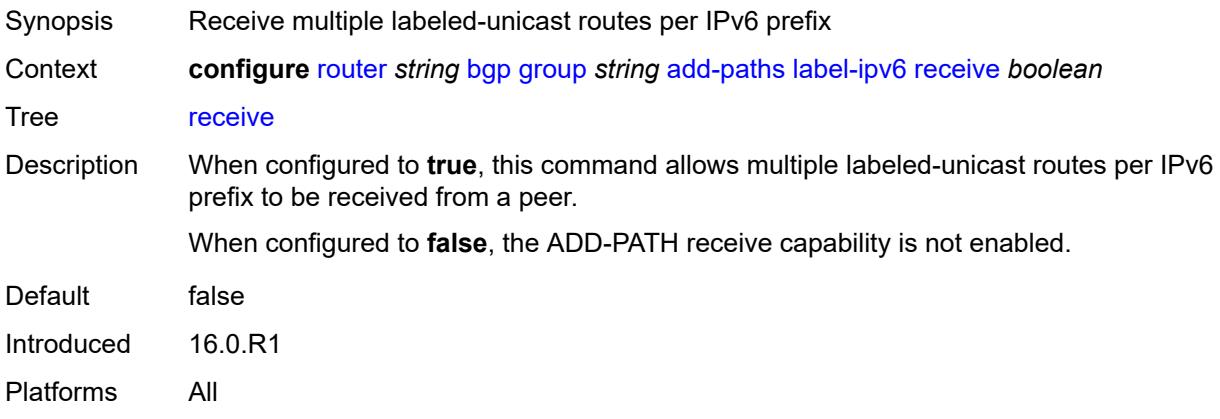

<span id="page-3686-2"></span>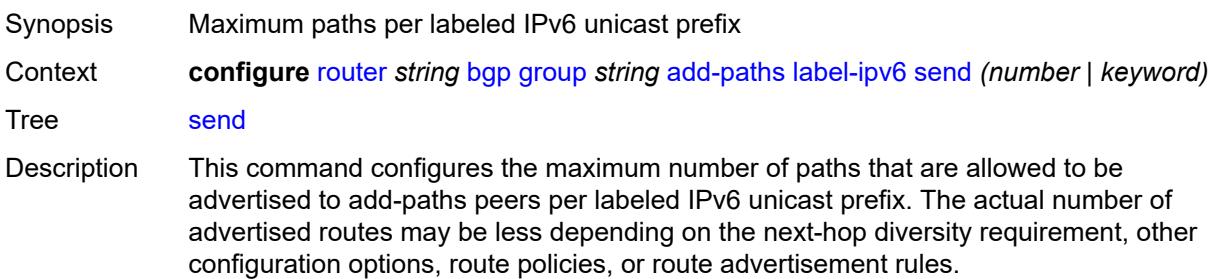

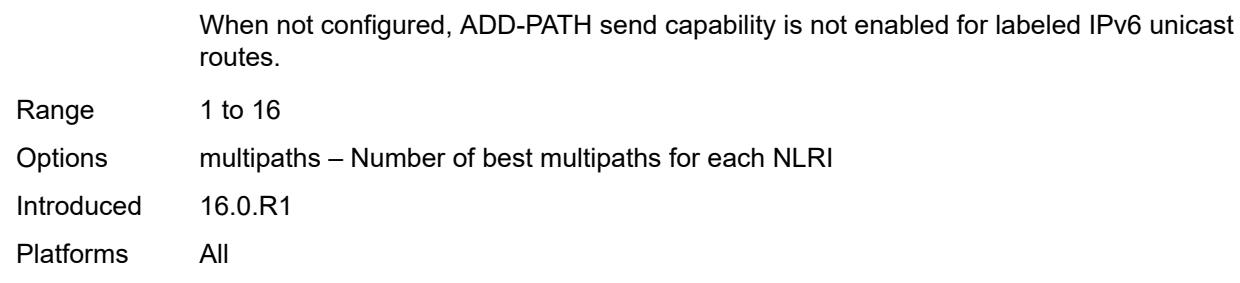

## <span id="page-3687-0"></span>**mcast-vpn-ipv4**

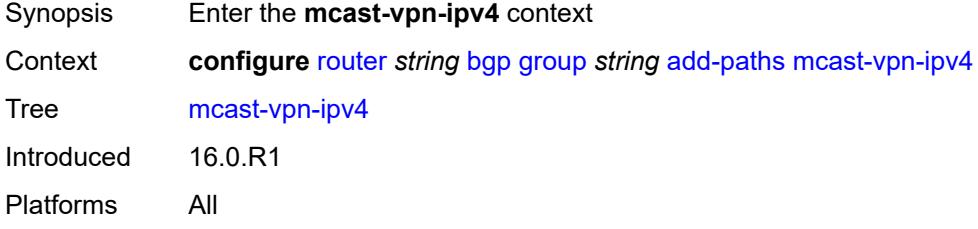

### <span id="page-3687-1"></span>**receive** *boolean*

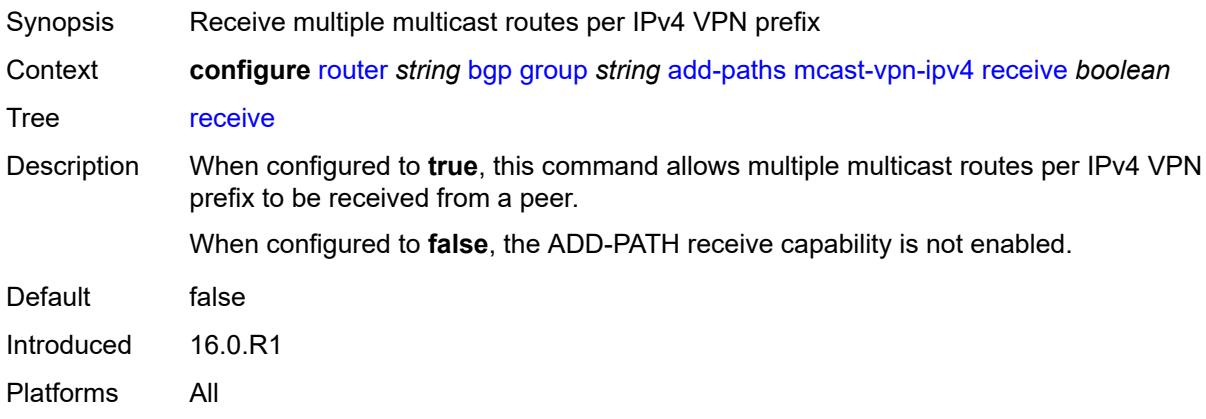

<span id="page-3687-2"></span>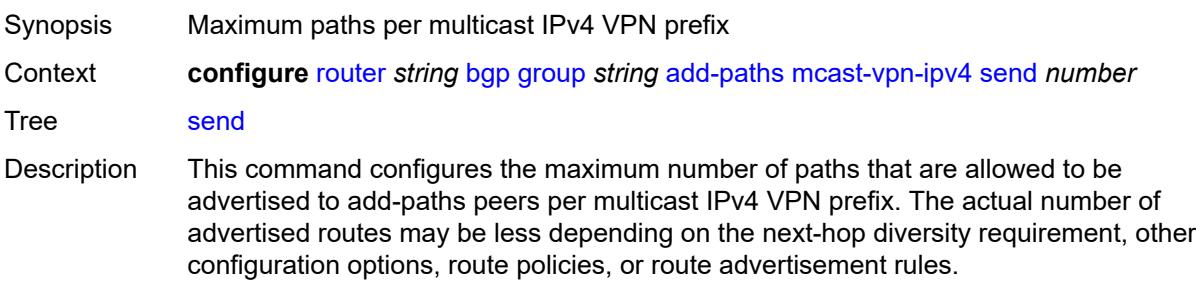

When not configured, ADD-PATH send capability is not enabled for multicast IPv4 VPN routes.

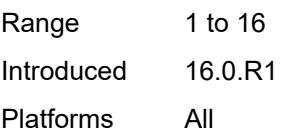

### <span id="page-3688-0"></span>**mcast-vpn-ipv6**

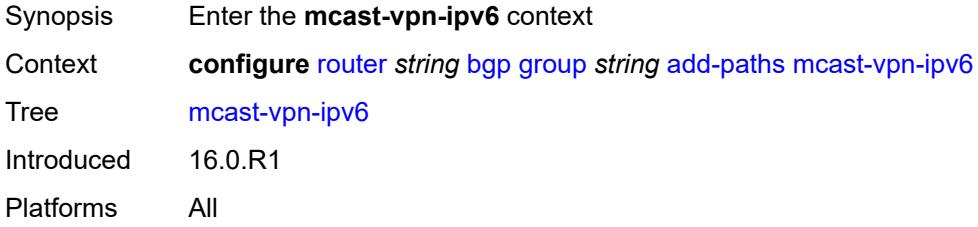

### <span id="page-3688-1"></span>**receive** *boolean*

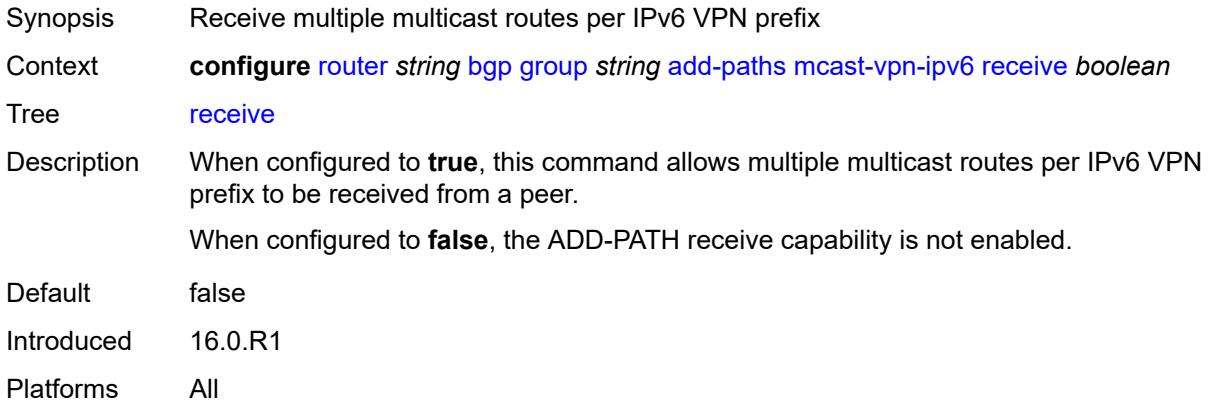

<span id="page-3688-2"></span>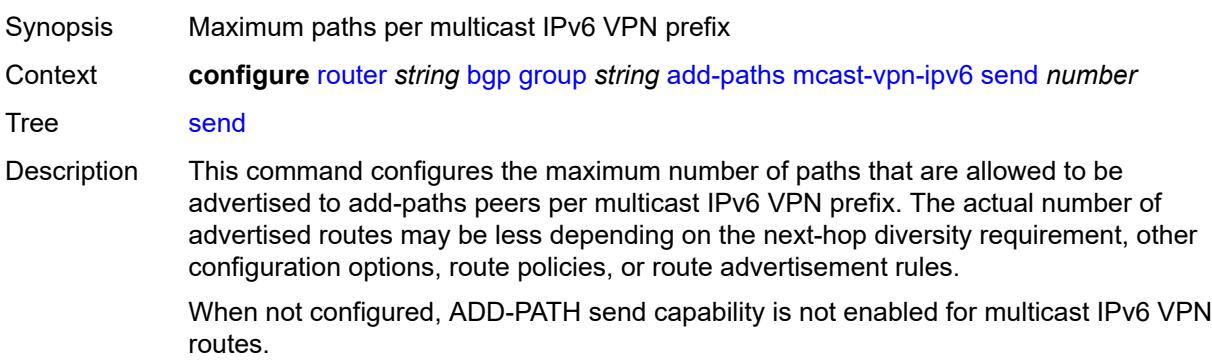

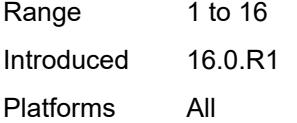

## <span id="page-3689-0"></span>**mvpn-ipv4**

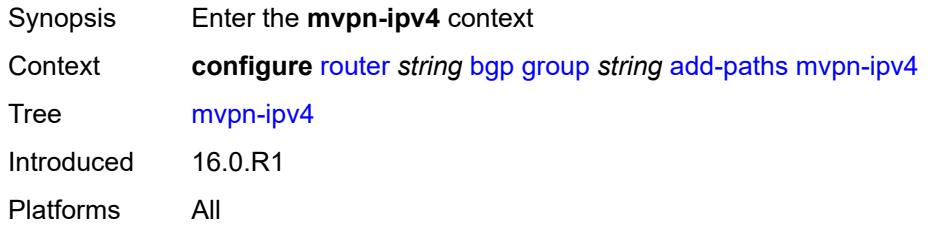

### <span id="page-3689-1"></span>**receive** *boolean*

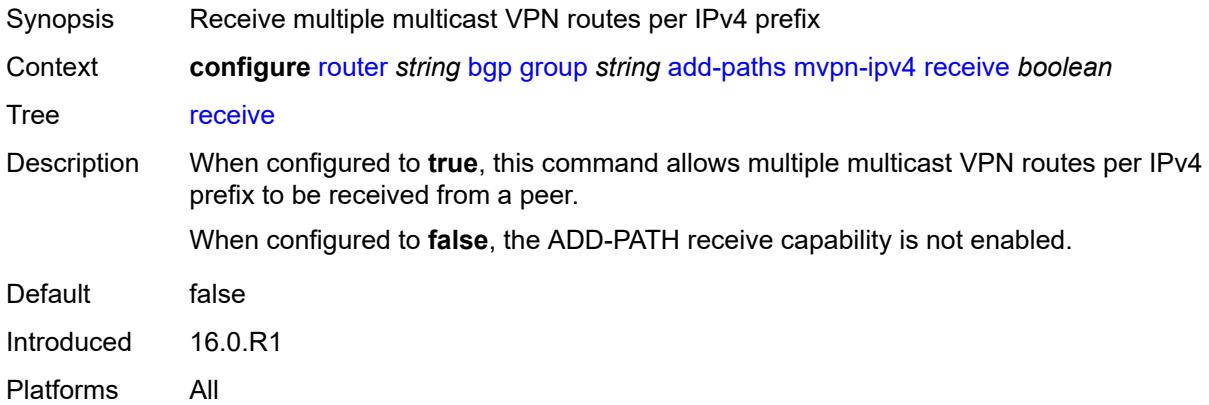

<span id="page-3689-2"></span>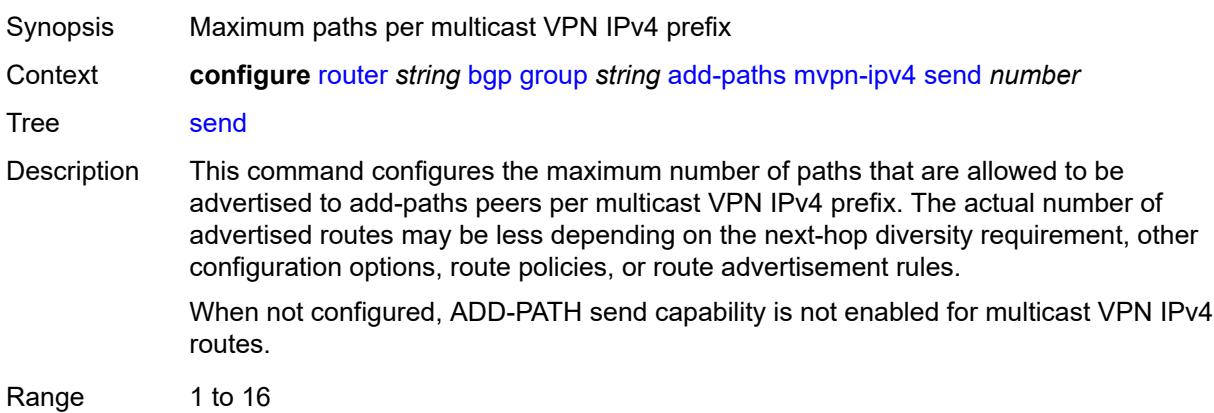

Introduced 16.0.R1 Platforms All

## <span id="page-3690-0"></span>**mvpn-ipv6**

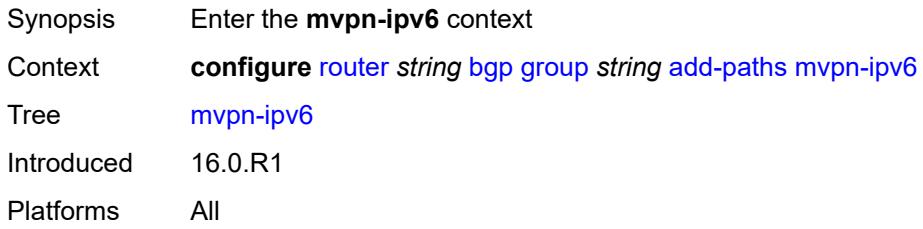

### <span id="page-3690-1"></span>**receive** *boolean*

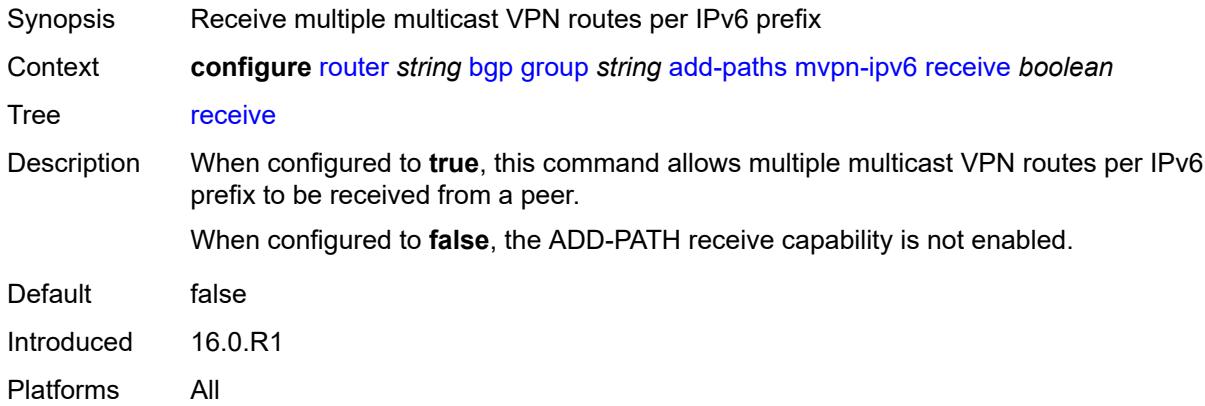

<span id="page-3690-2"></span>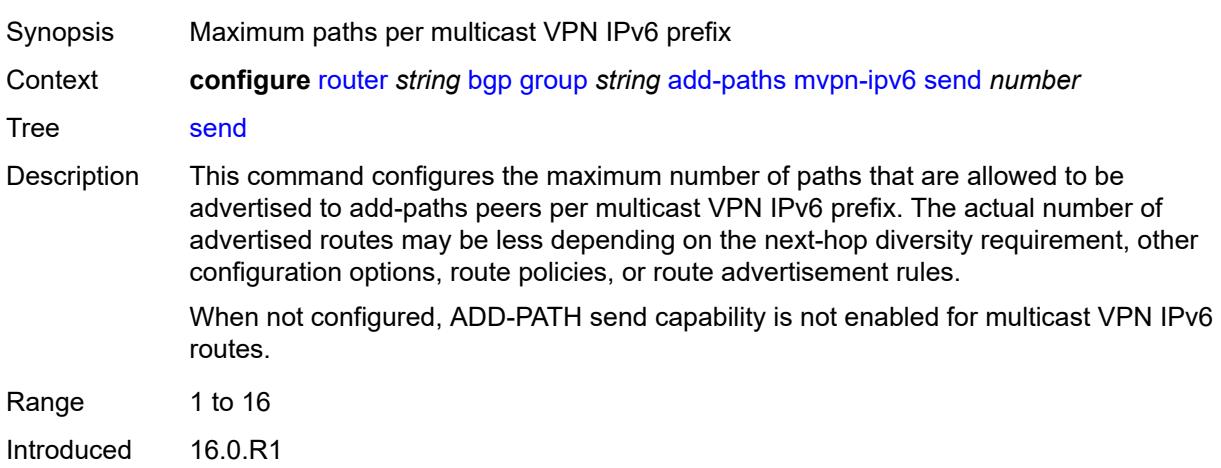

Platforms All

## <span id="page-3691-0"></span>**vpn-ipv4**

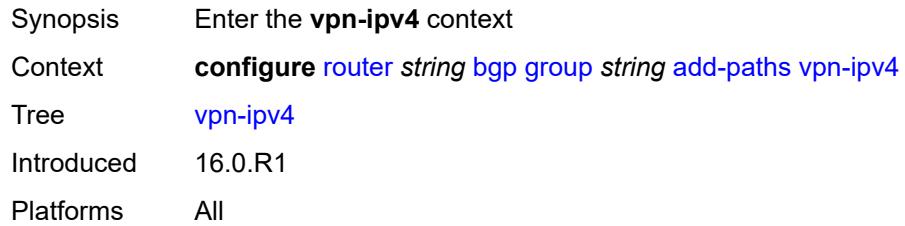

### <span id="page-3691-1"></span>**receive** *boolean*

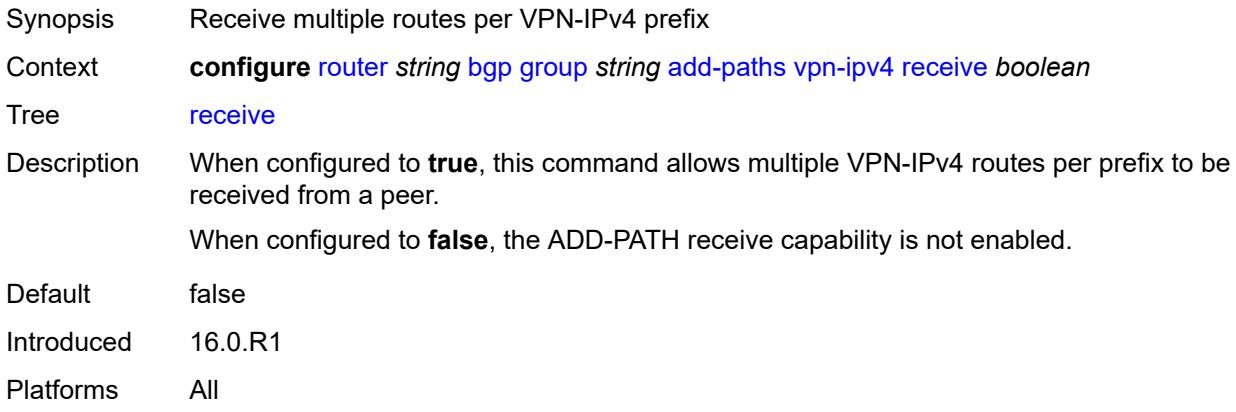

<span id="page-3691-2"></span>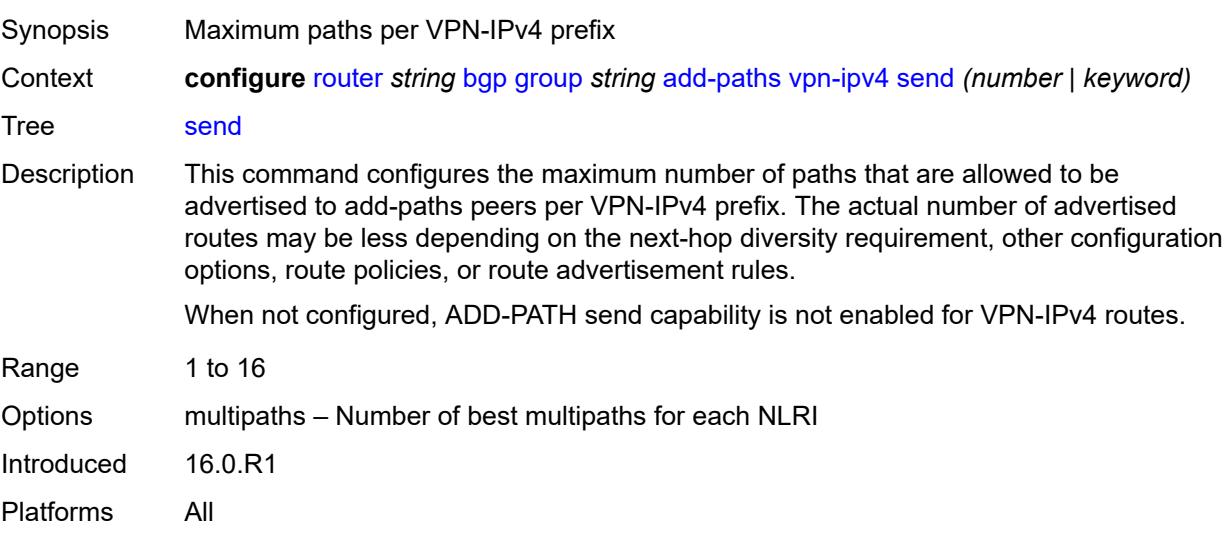

## <span id="page-3692-0"></span>**vpn-ipv6**

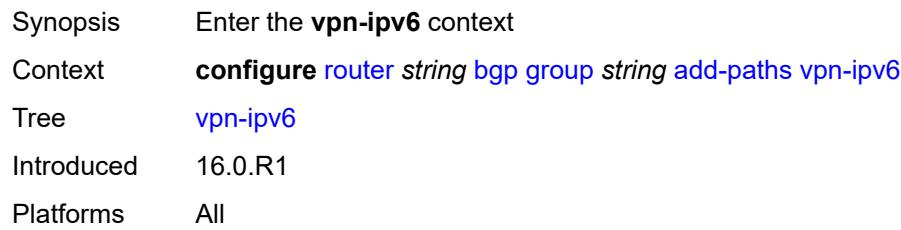

### <span id="page-3692-1"></span>**receive** *boolean*

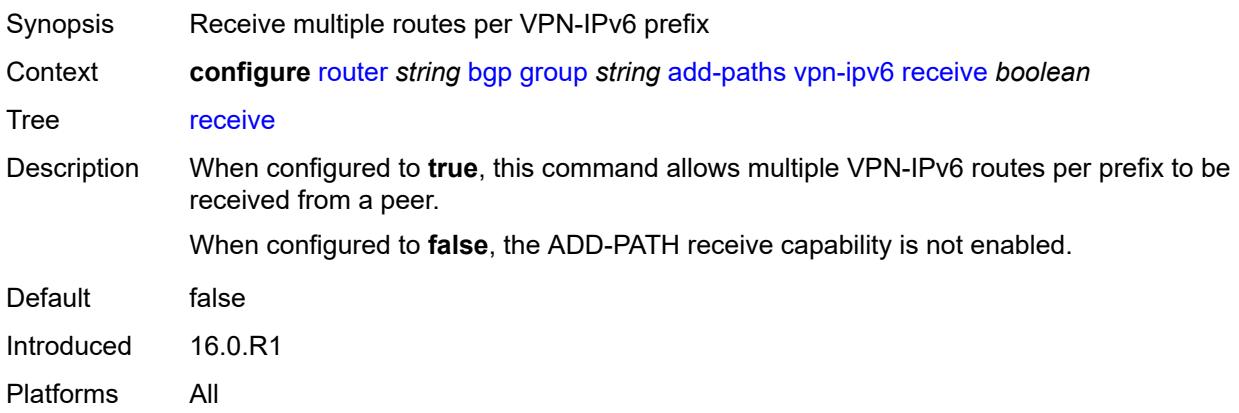

<span id="page-3692-3"></span><span id="page-3692-2"></span>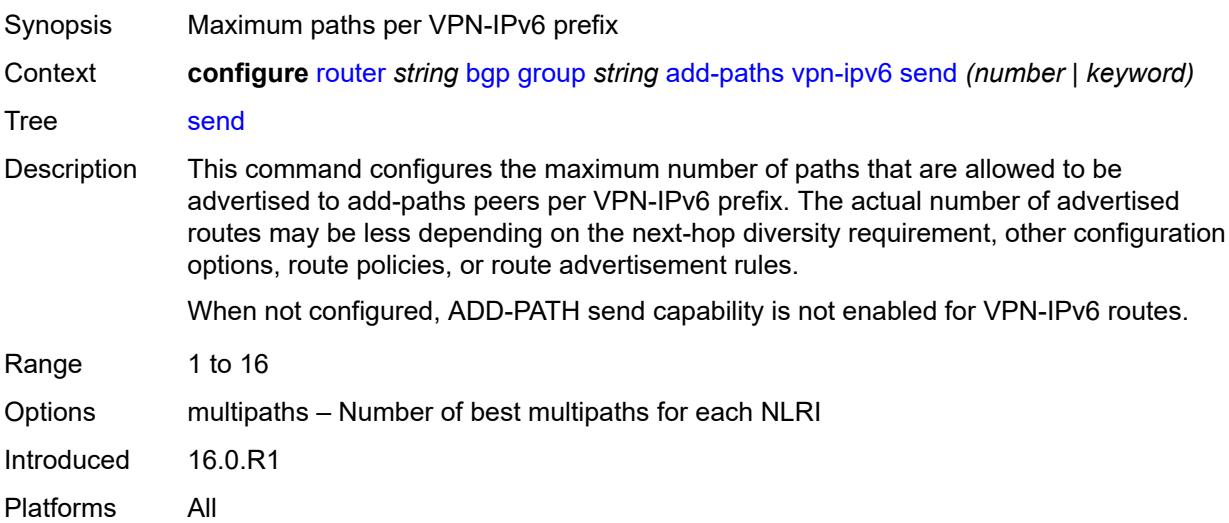

## **admin-state** *keyword*

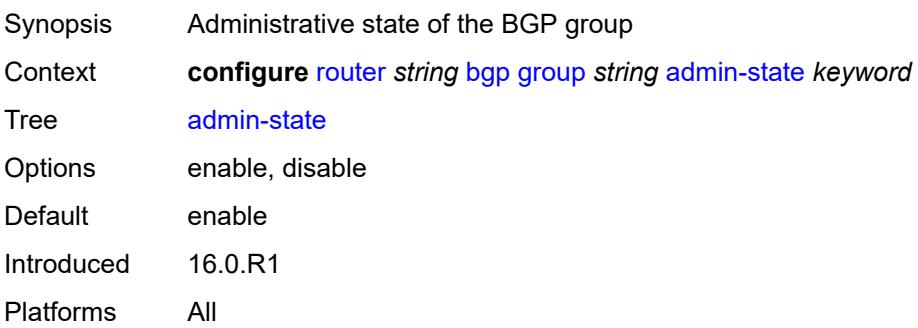

### <span id="page-3693-0"></span>**advertise-inactive** *boolean*

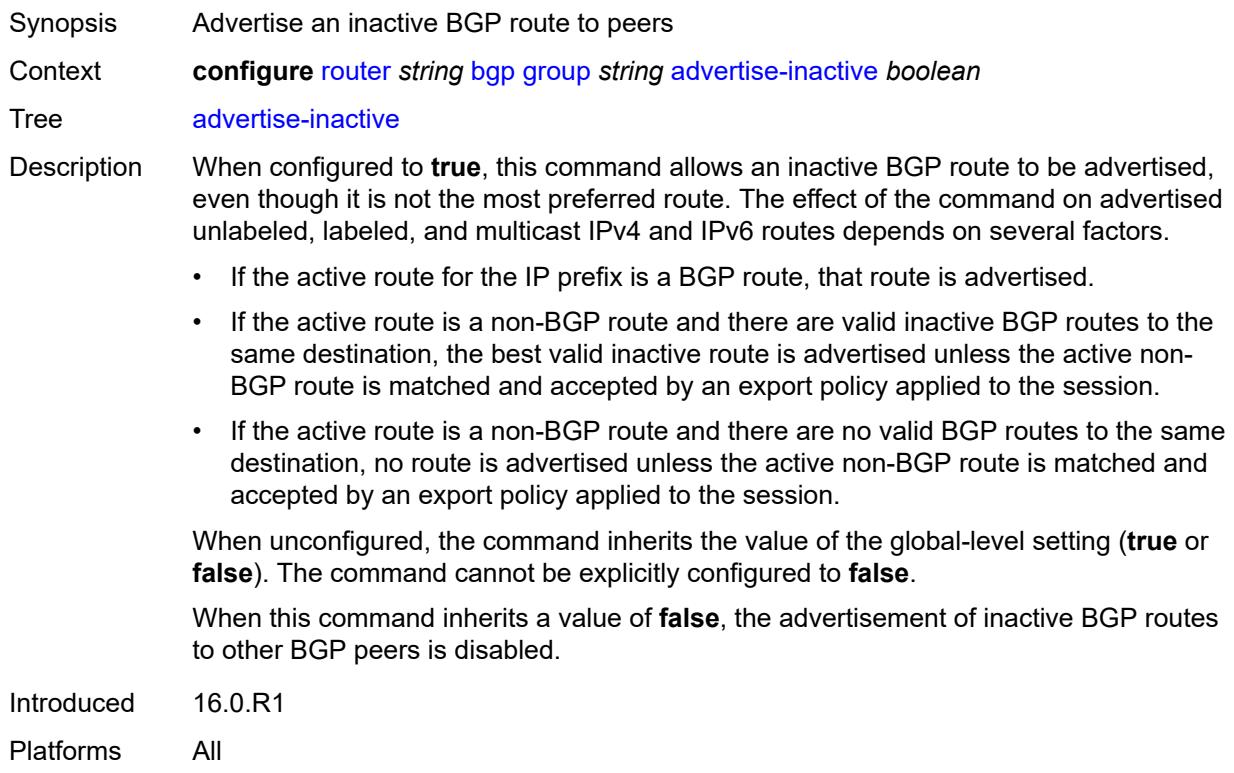

## <span id="page-3693-1"></span>**advertise-ipv6-next-hops**

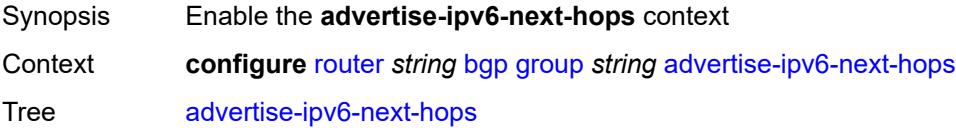

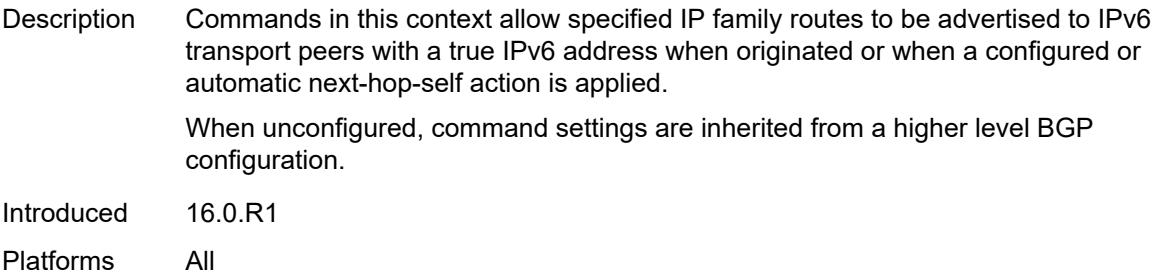

## <span id="page-3694-0"></span>**evpn** *boolean*

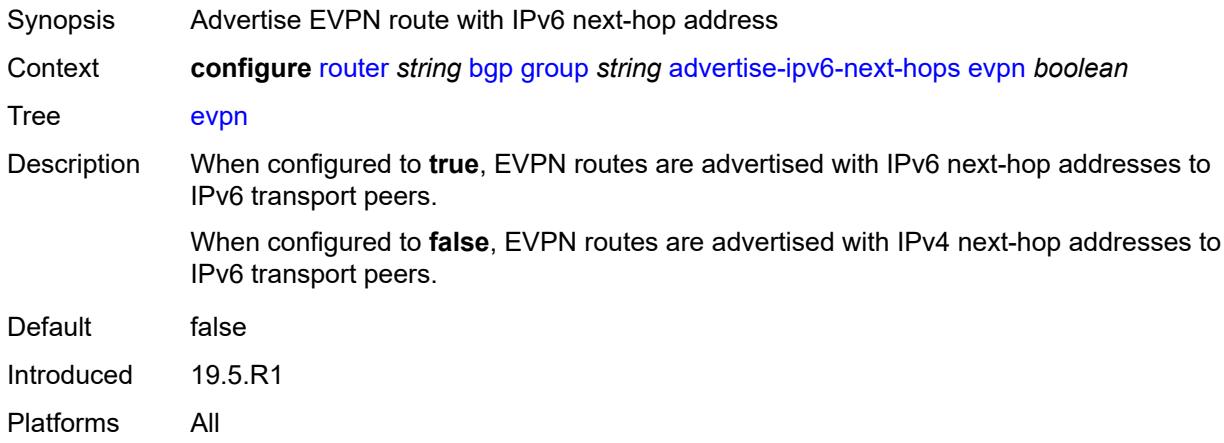

## <span id="page-3694-1"></span>**ipv4** *boolean*

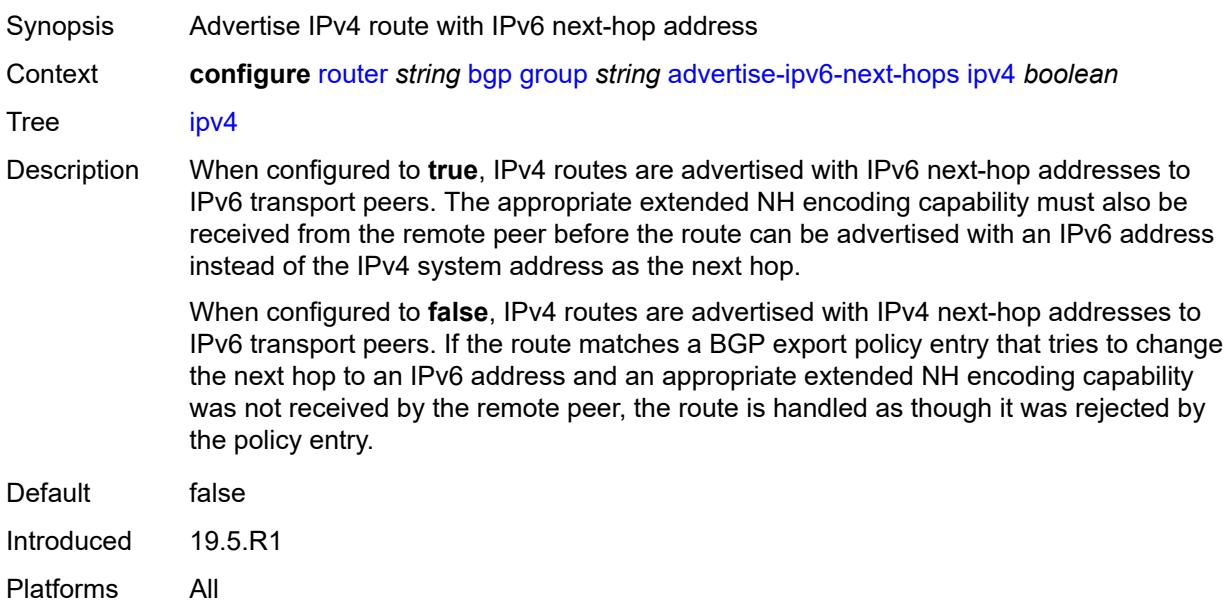

## <span id="page-3695-0"></span>**label-ipv4** *boolean*

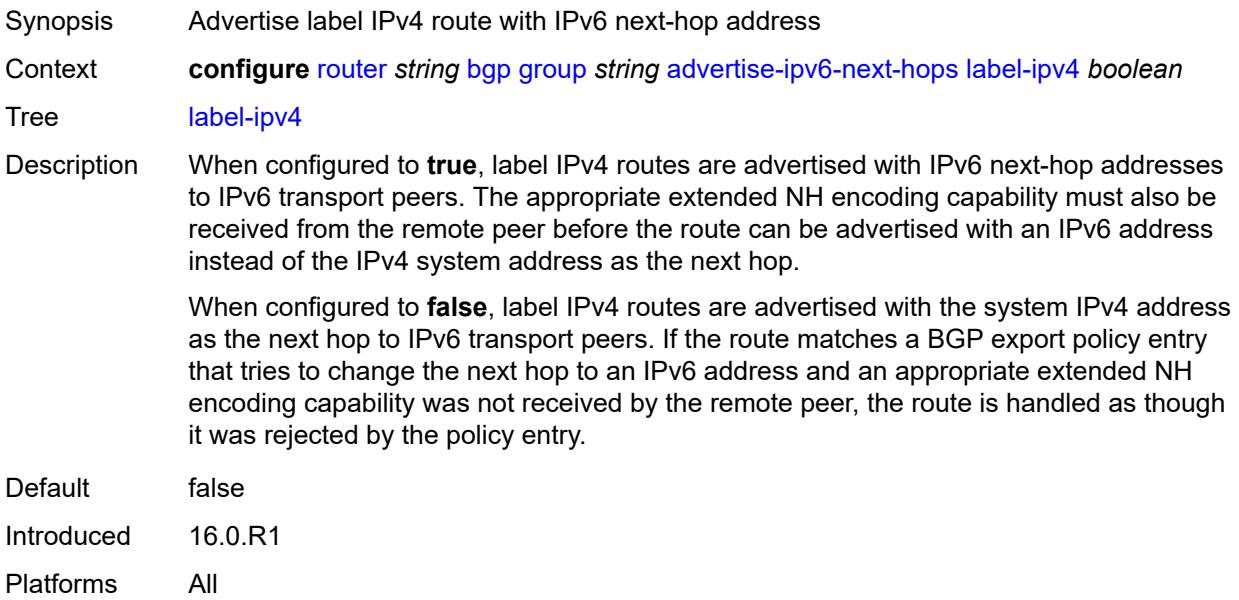

### <span id="page-3695-1"></span>**label-ipv6** *boolean*

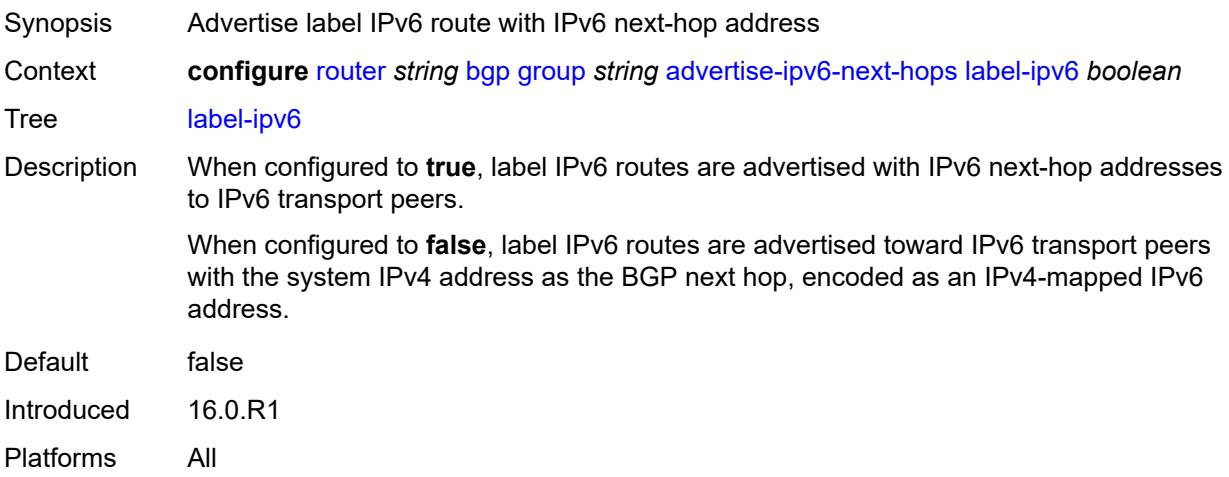

## <span id="page-3695-2"></span>**vpn-ipv4** *boolean*

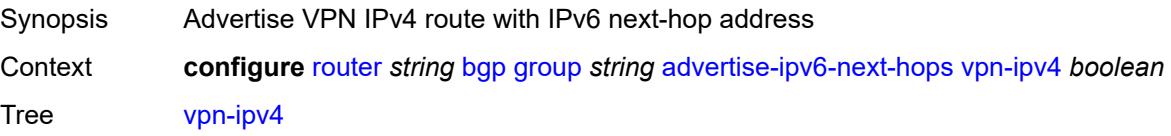

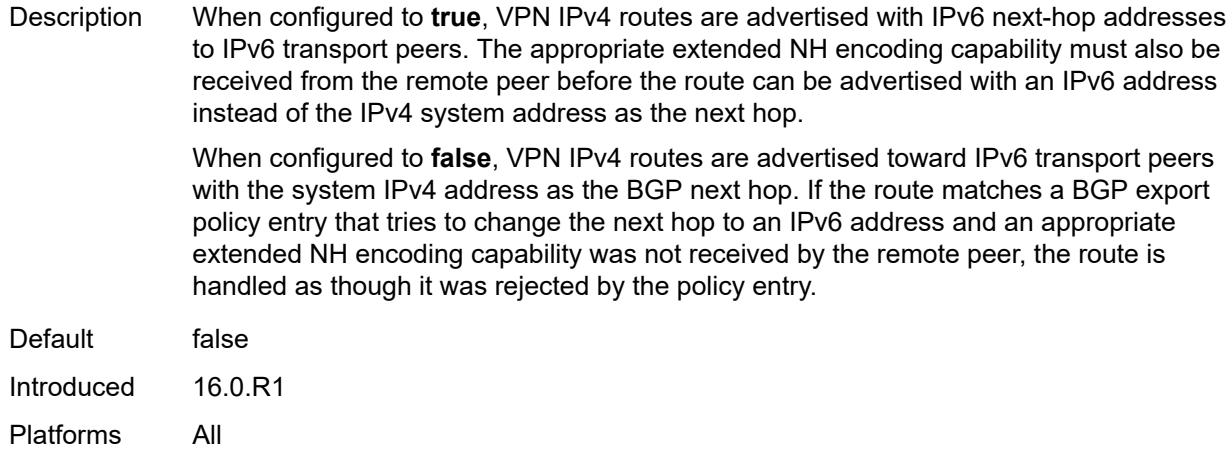

## <span id="page-3696-0"></span>**vpn-ipv6** *boolean*

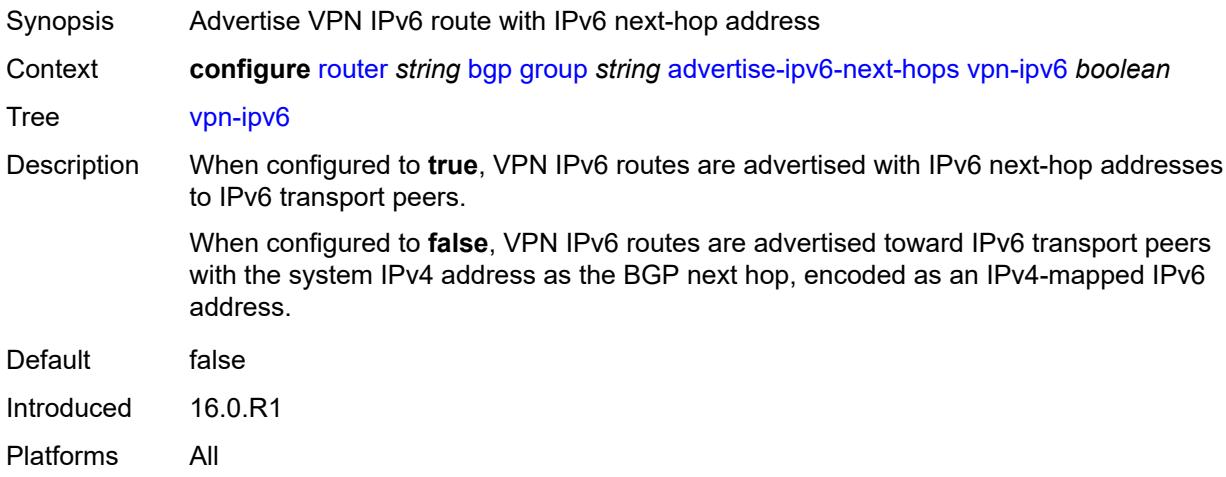

## <span id="page-3696-1"></span>**aggregator-id-zero** *boolean*

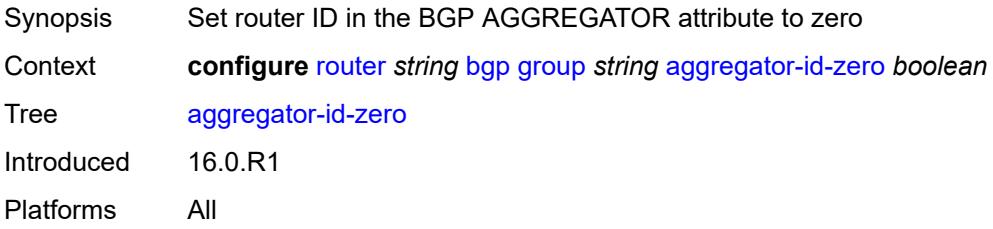

## <span id="page-3696-2"></span>**aigp** *boolean*

Synopsis Add AIGP attribute to advertised routes

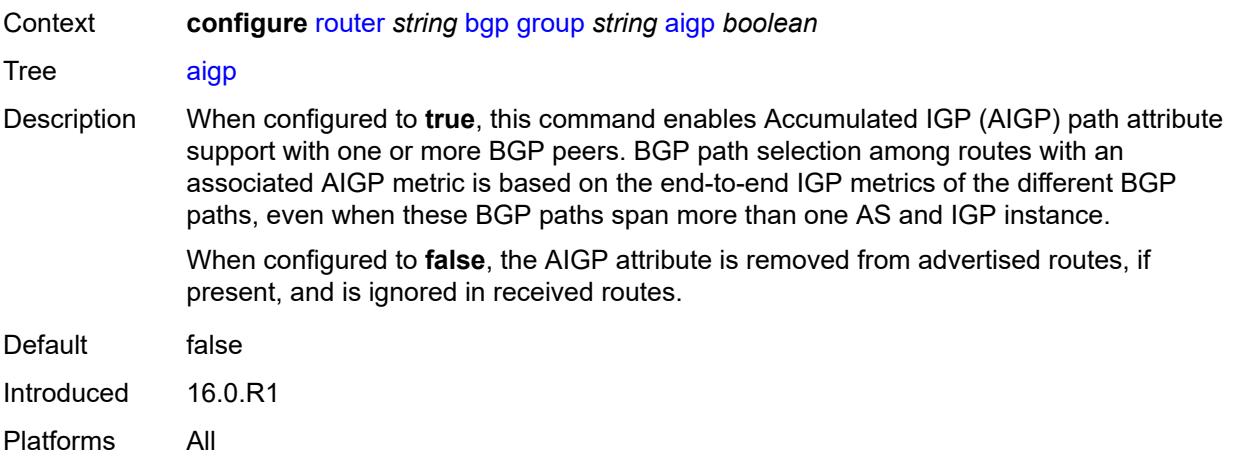

### <span id="page-3697-0"></span>**as-override** *boolean*

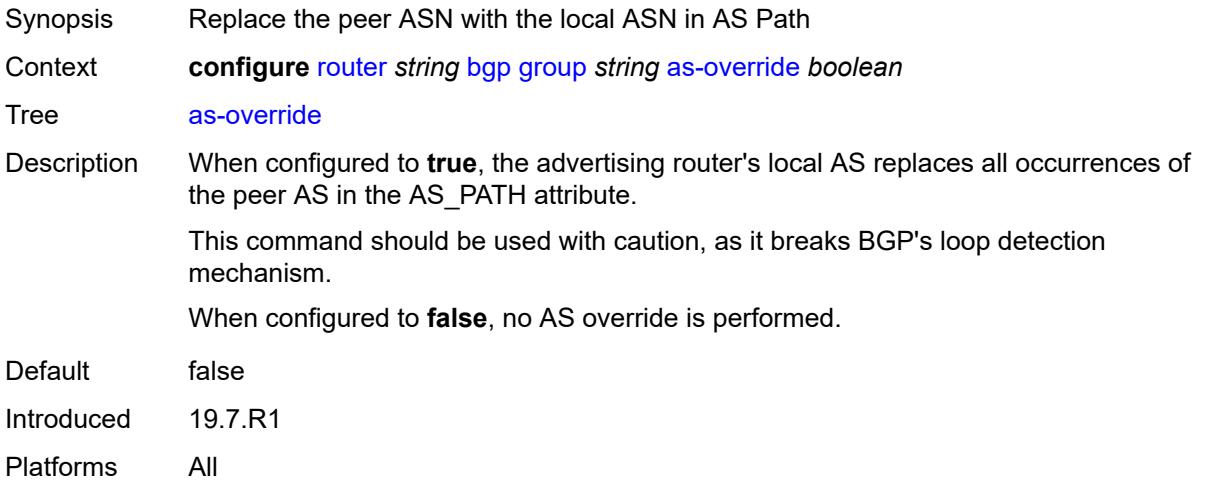

## <span id="page-3697-1"></span>**asn-4-byte** *boolean*

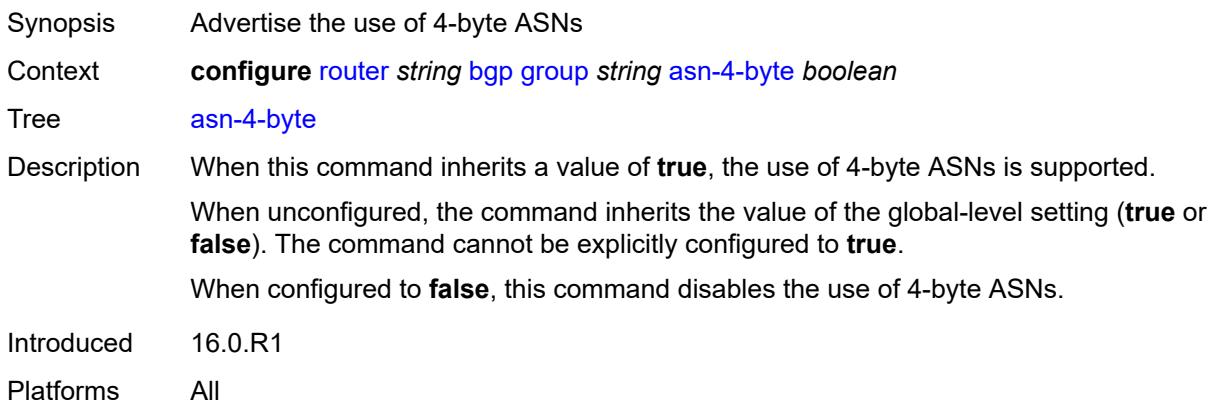

## <span id="page-3698-0"></span>**authentication-key** *string*

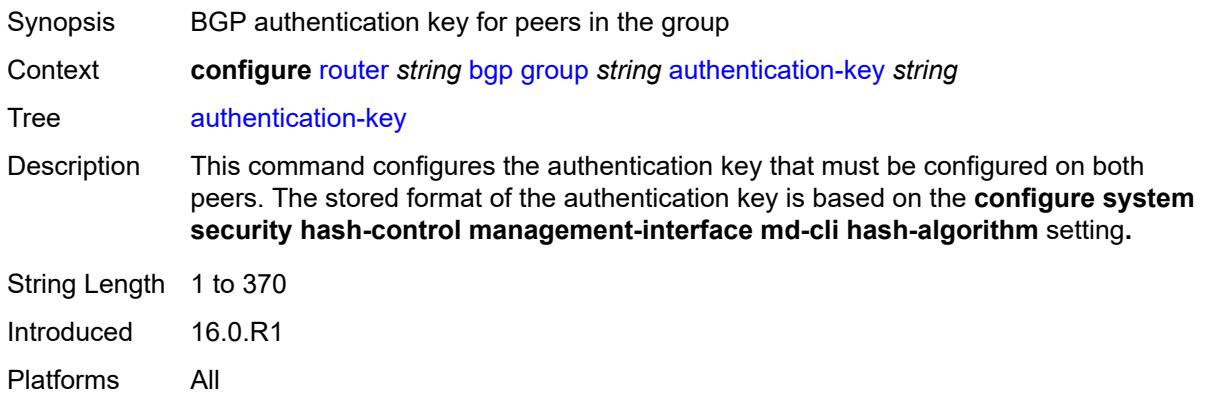

## <span id="page-3698-1"></span>**authentication-keychain** *reference*

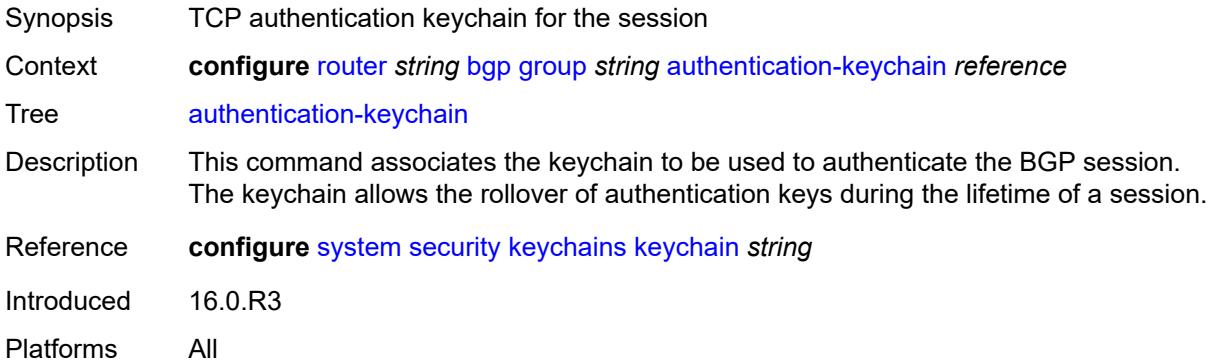

## <span id="page-3698-2"></span>**bfd-liveness** *boolean*

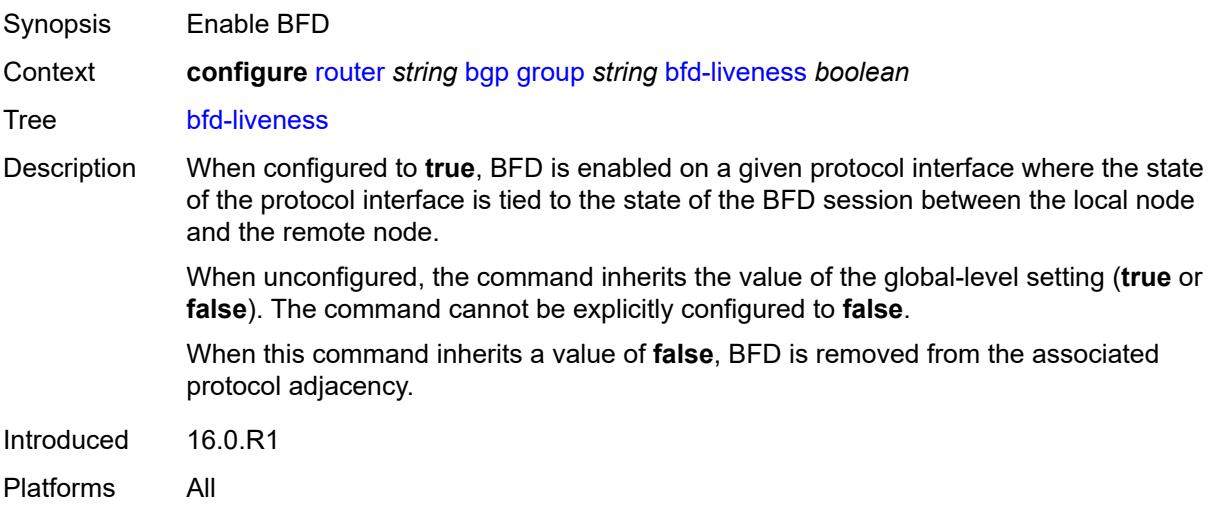

#### <span id="page-3699-0"></span>**bfd-strict-mode**

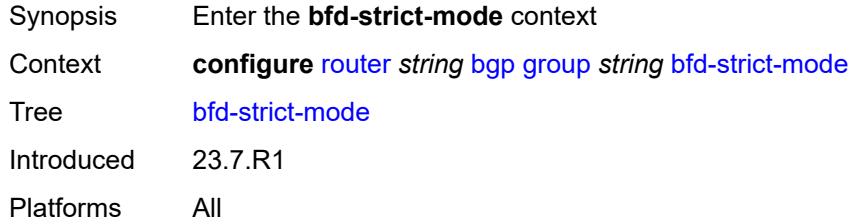

### <span id="page-3699-1"></span>**advertise**

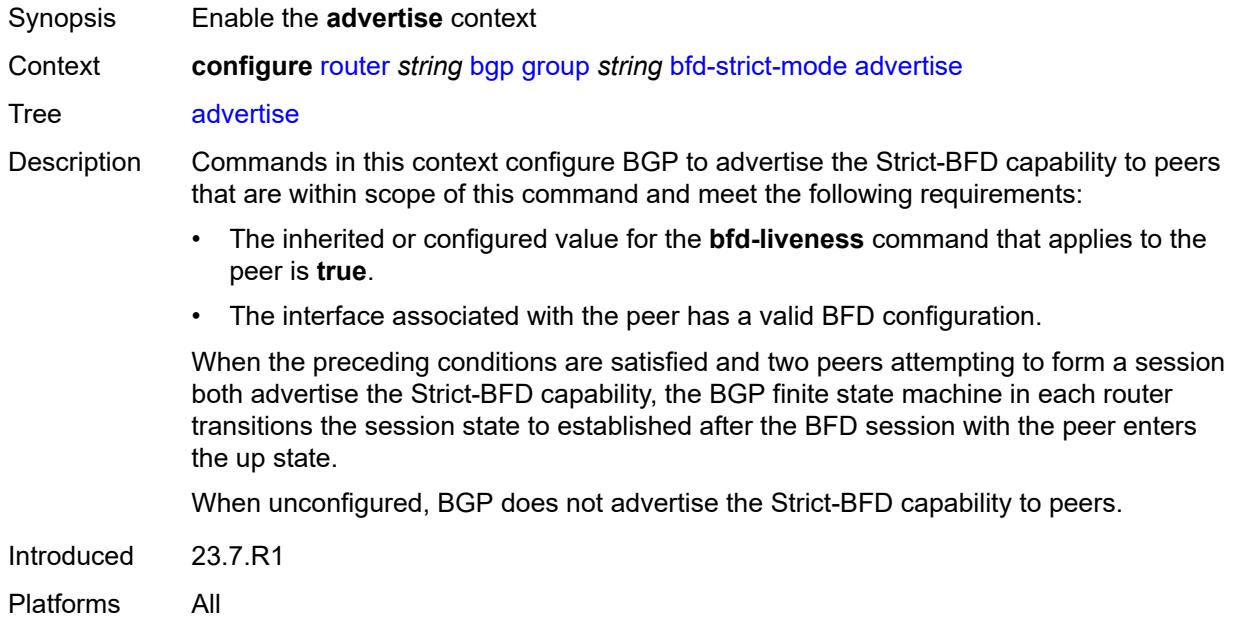

## <span id="page-3699-2"></span>**holdtime** *number*

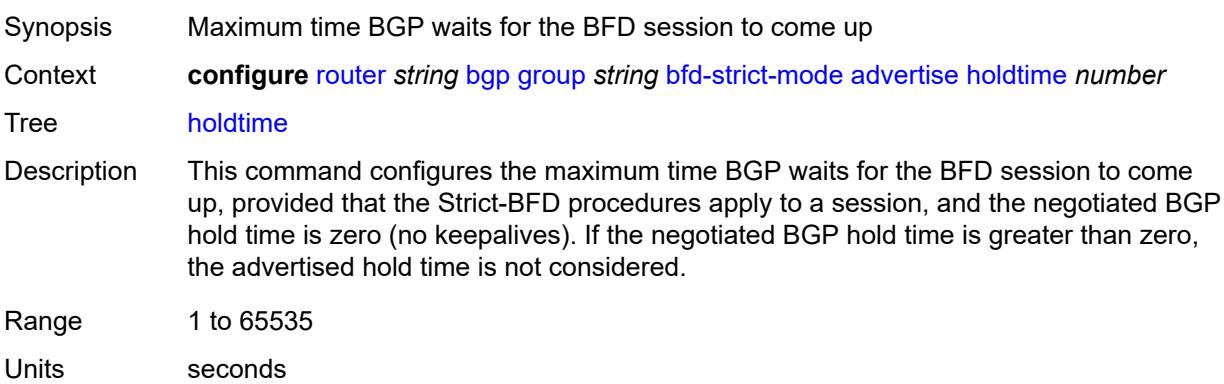

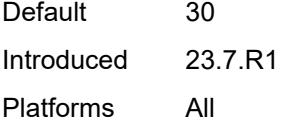

## <span id="page-3700-0"></span>**next-hop-reachability** *boolean*

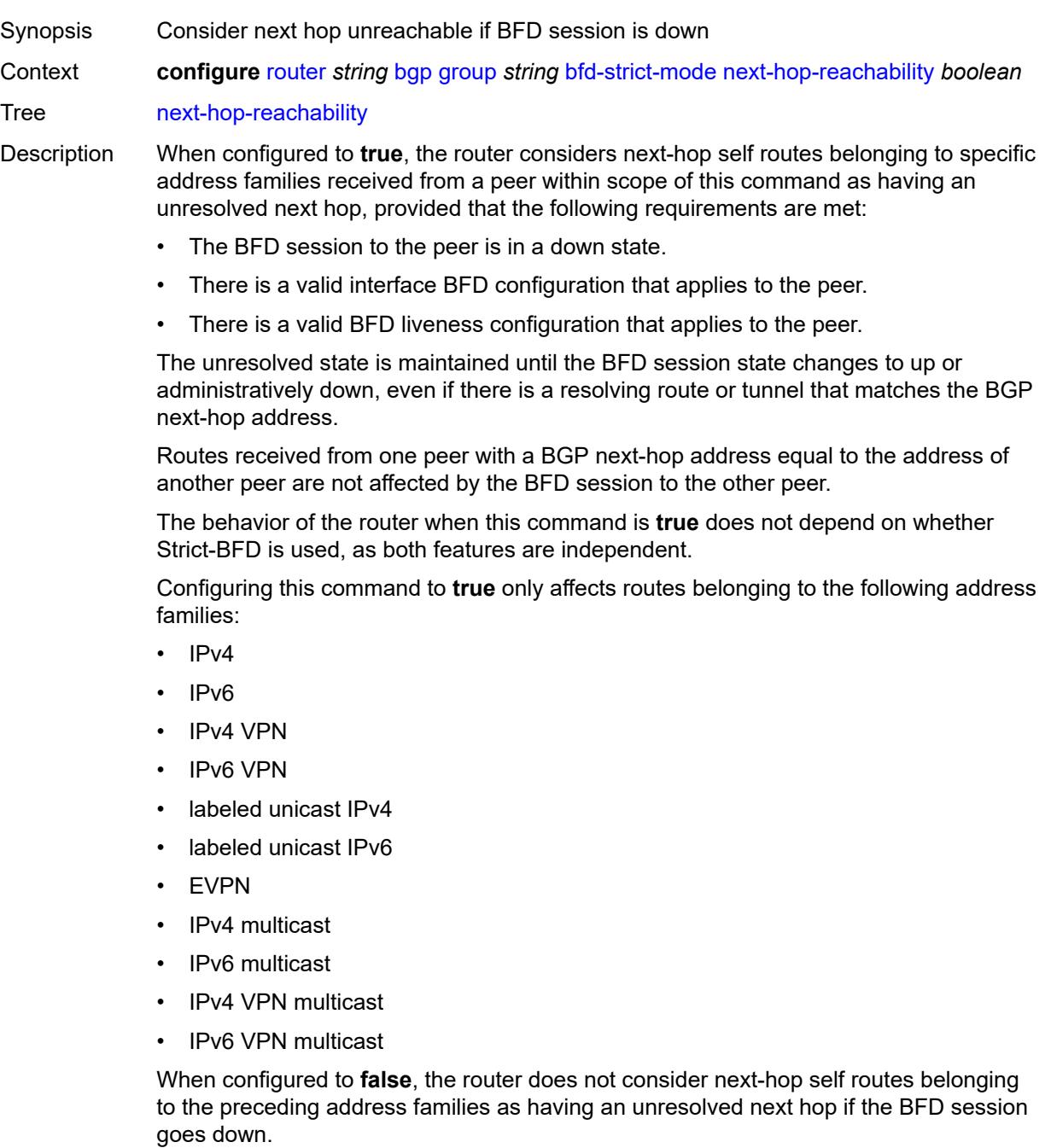

Introduced 23.7.R1 Platforms All

## <span id="page-3701-0"></span>**block-prefix-sid** *boolean*

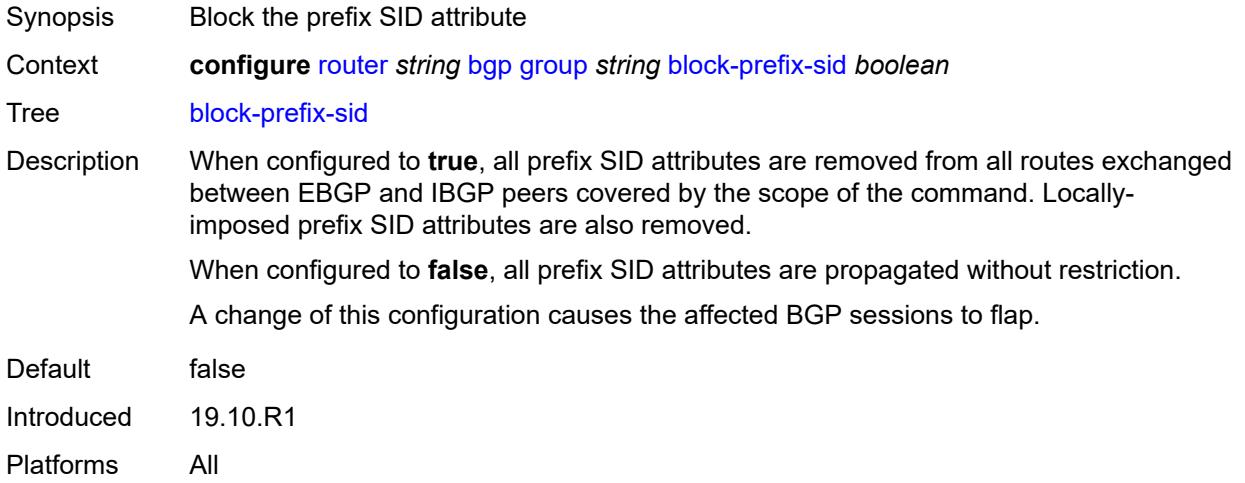

### <span id="page-3701-1"></span>**capability-negotiation** *boolean*

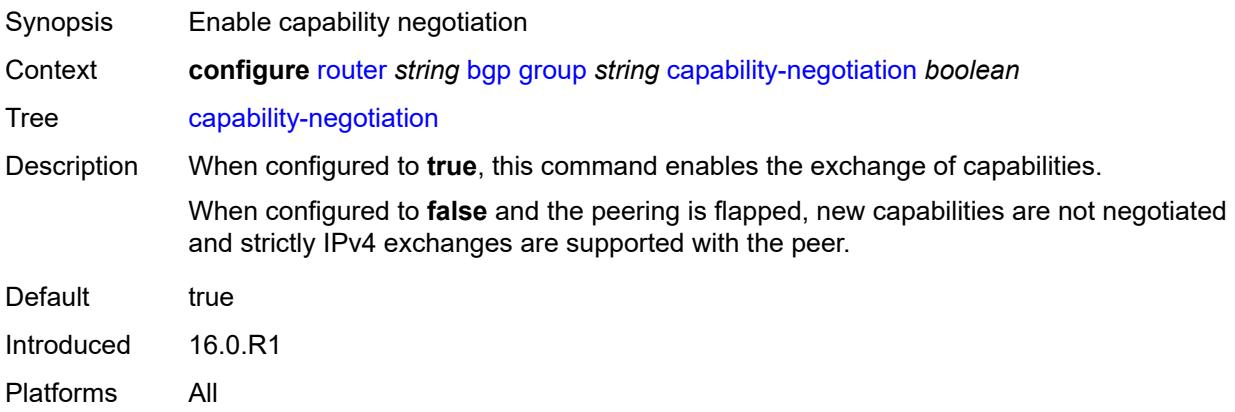

## <span id="page-3701-2"></span>**client-reflect** *boolean*

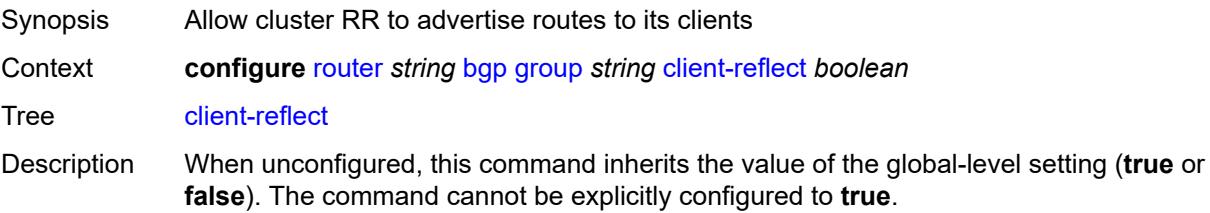

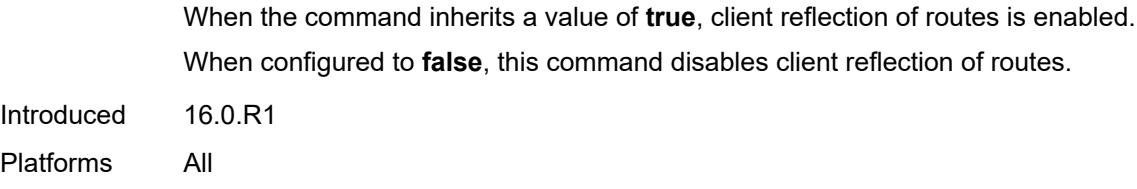

## <span id="page-3702-0"></span>**cluster**

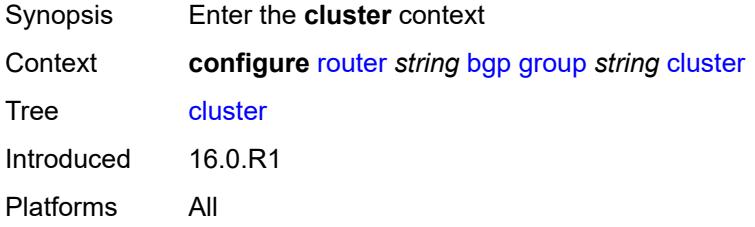

## <span id="page-3702-1"></span>**allow-local-fallback** *boolean*

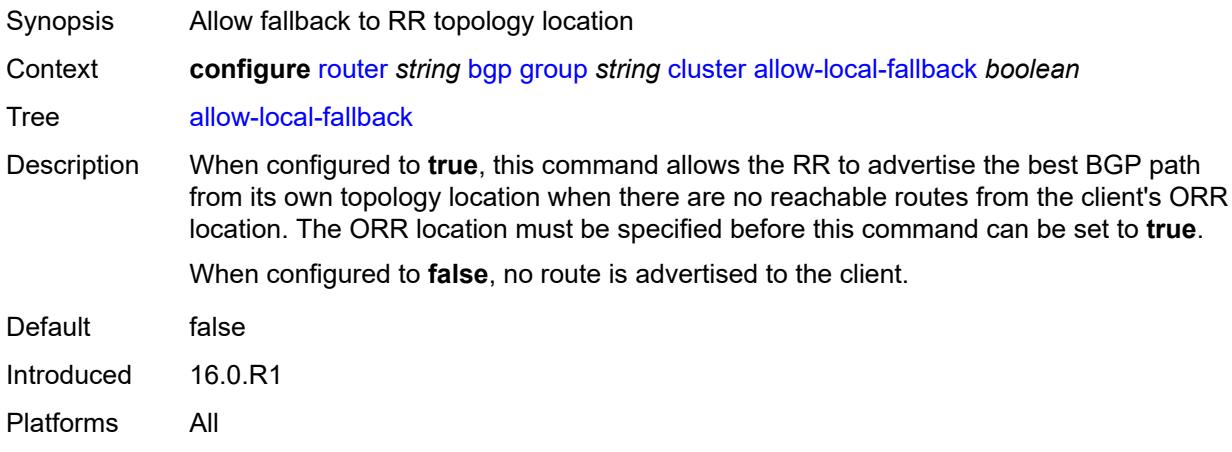

## <span id="page-3702-2"></span>**cluster-id** *string*

<span id="page-3702-3"></span>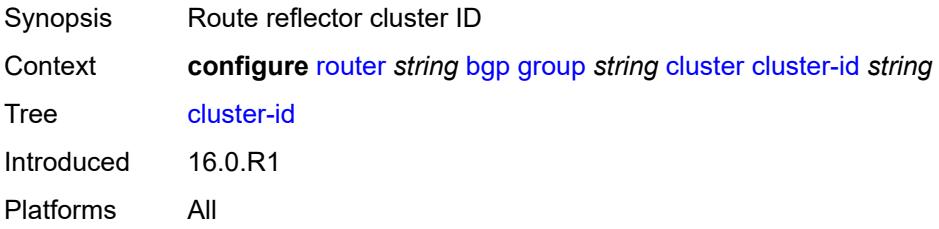

## **orr-location** *number*

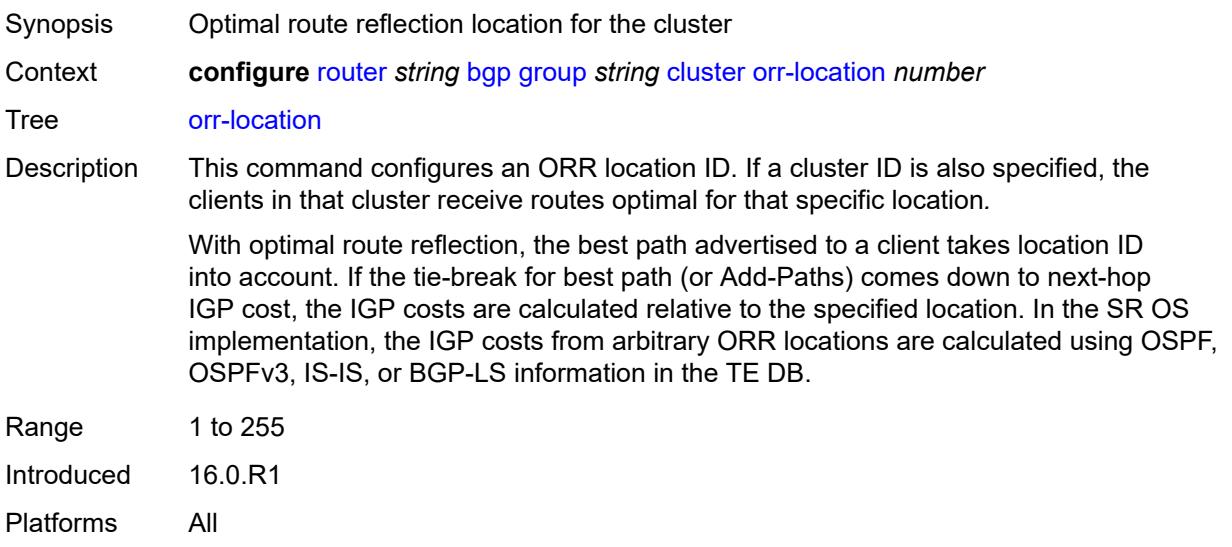

### <span id="page-3703-0"></span>**connect-retry** *number*

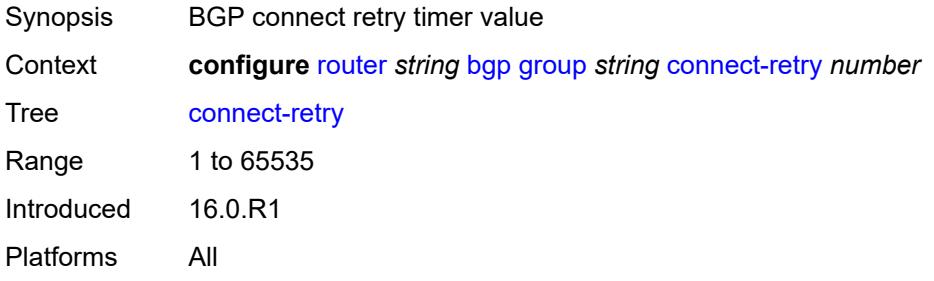

## <span id="page-3703-1"></span>**damp-peer-oscillations**

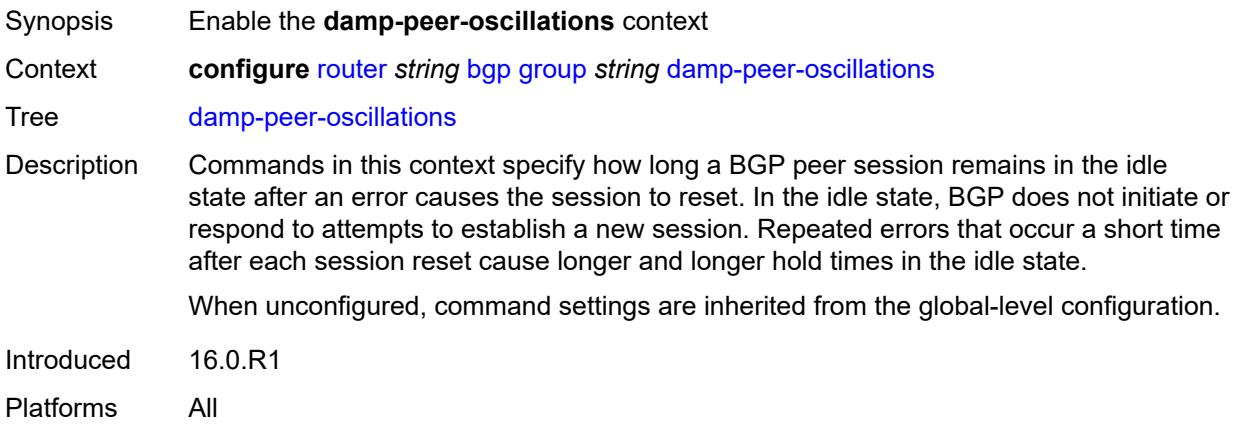

#### <span id="page-3704-0"></span>**error-interval** *number*

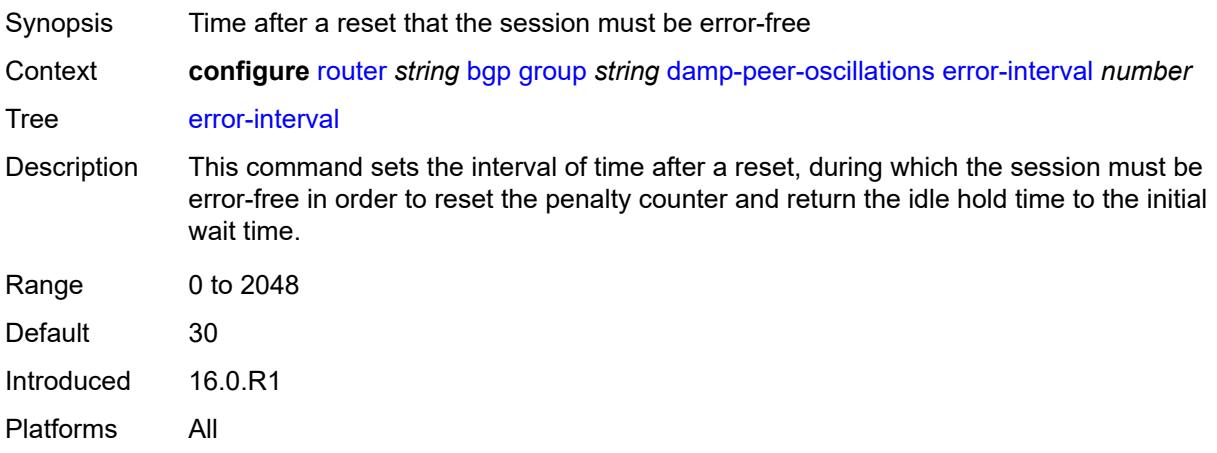

### <span id="page-3704-1"></span>**idle-hold-time**

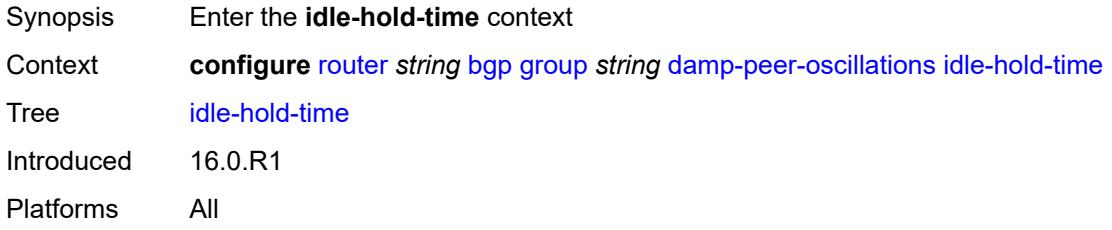

## <span id="page-3704-2"></span>**initial-wait** *number*

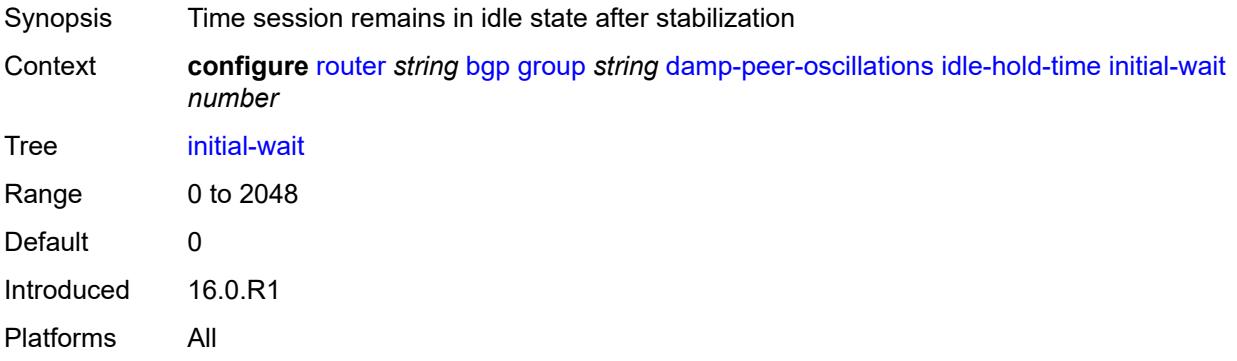

### <span id="page-3704-3"></span>**max-wait** *number*

Synopsis Maximum session idle time after repeated instability

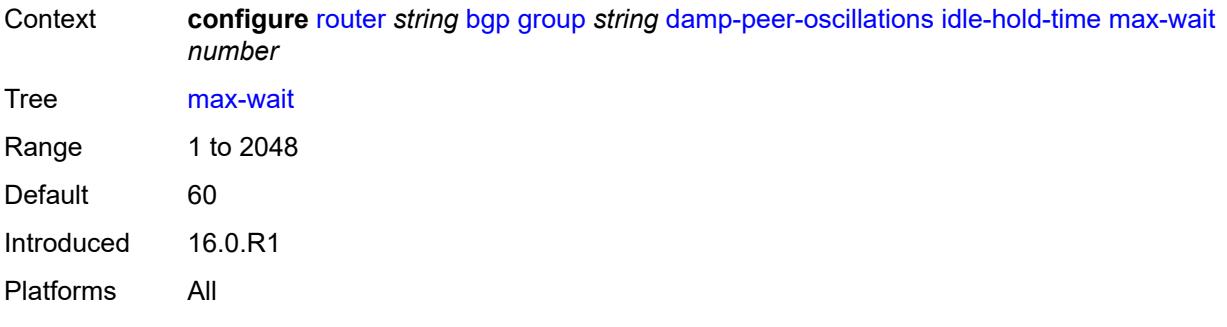

## <span id="page-3705-0"></span>**second-wait** *number*

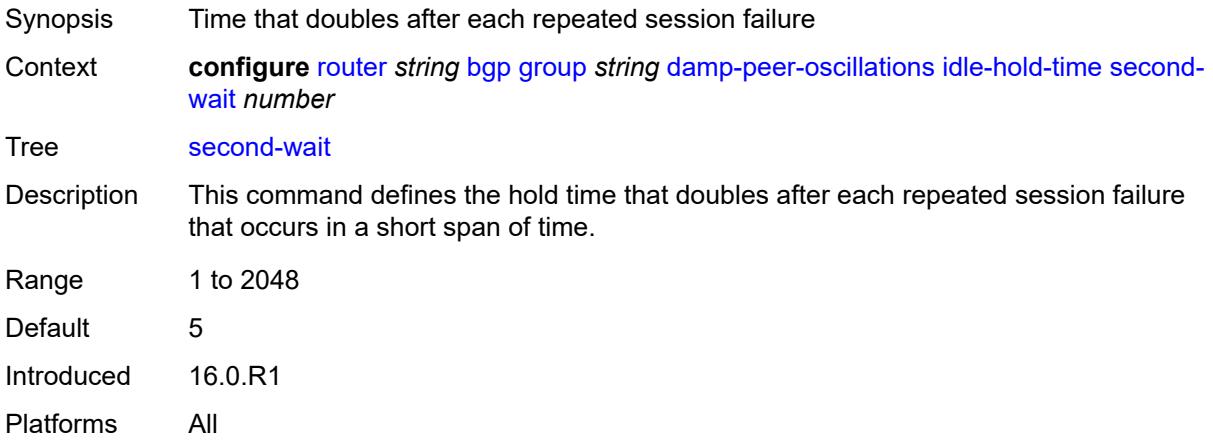

## <span id="page-3705-1"></span>**damping** *boolean*

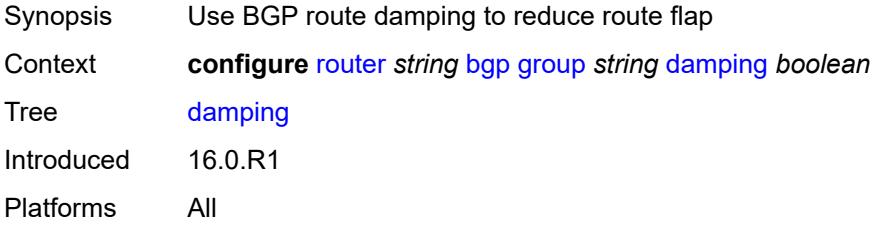

## <span id="page-3705-2"></span>**def-recv-evpn-encap** *keyword*

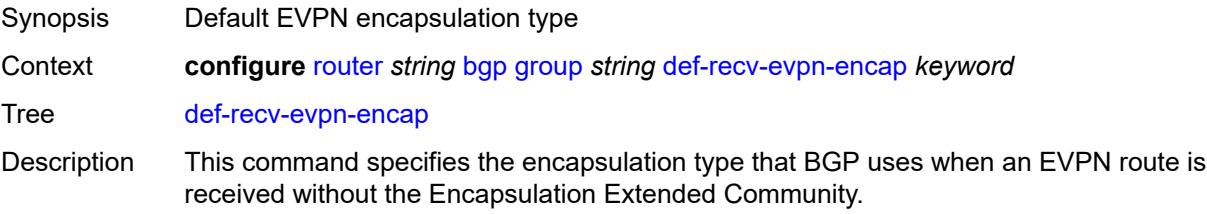

When unconfigured, the setting for this command is inherited from the BGP global-level configuration.

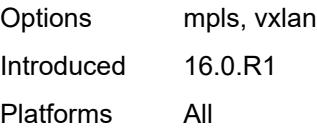

### <span id="page-3706-0"></span>**default-label-preference**

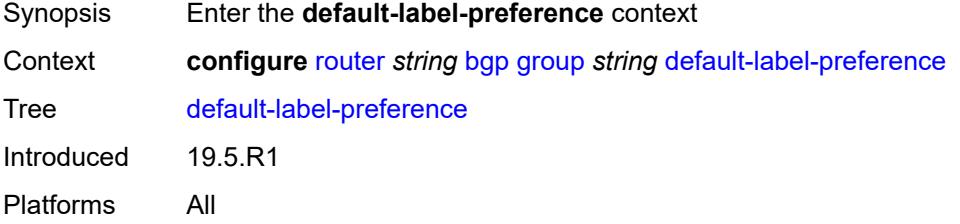

### <span id="page-3706-1"></span>**ebgp** *number*

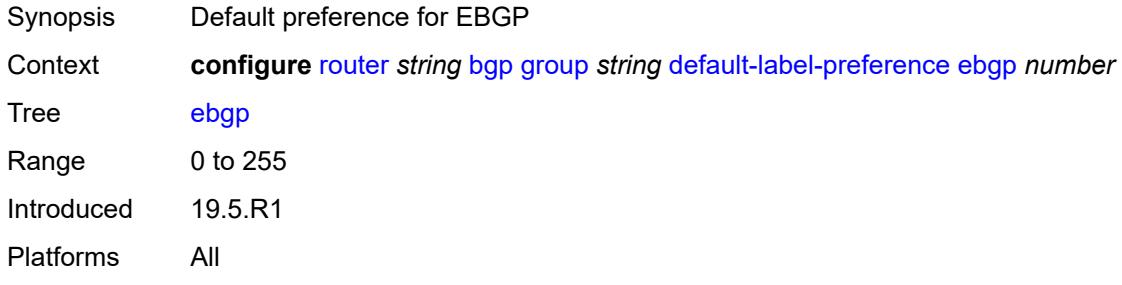

## <span id="page-3706-2"></span>**ibgp** *number*

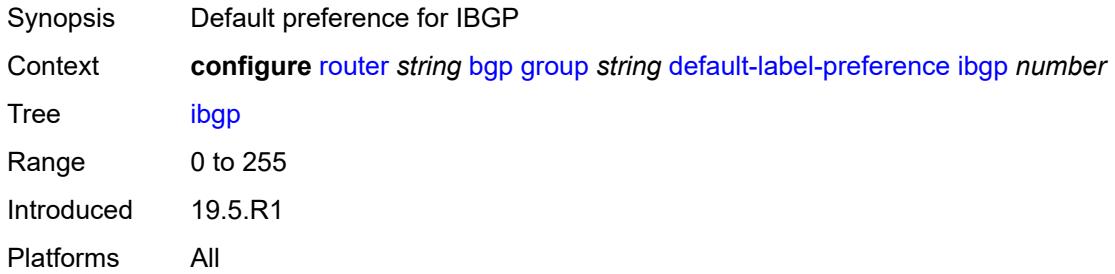

### <span id="page-3706-3"></span>**default-preference**

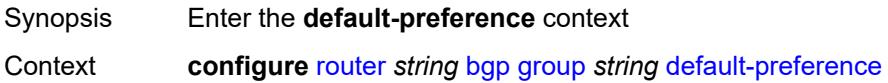

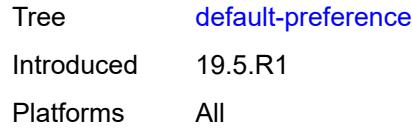

## <span id="page-3707-0"></span>**ebgp** *number*

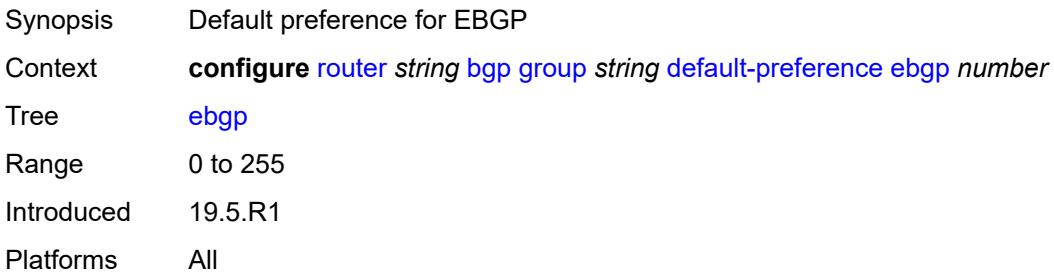

## <span id="page-3707-1"></span>**ibgp** *number*

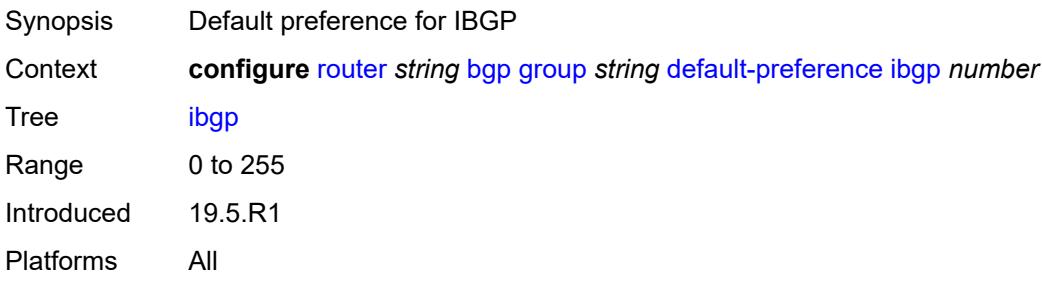

## <span id="page-3707-2"></span>**default-route-target** *boolean*

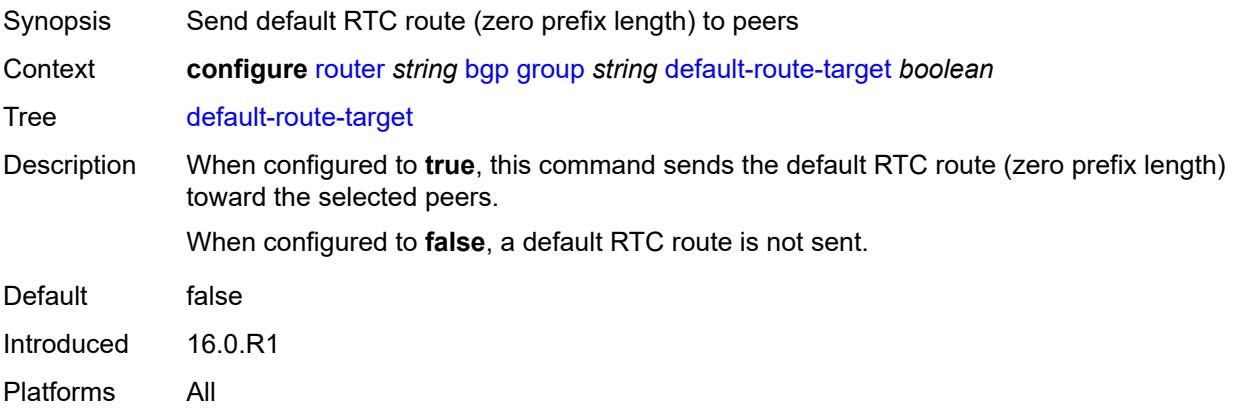
## **description** *string*

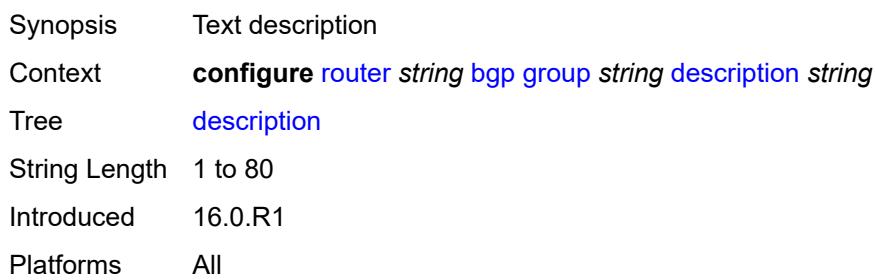

### <span id="page-3708-0"></span>**dynamic-neighbor**

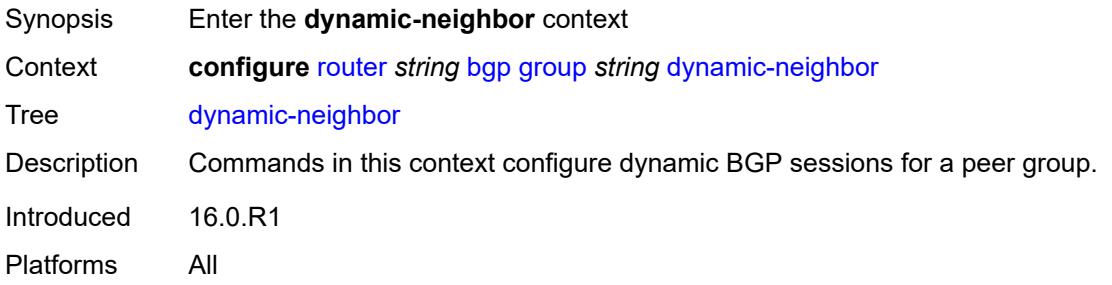

# <span id="page-3708-1"></span>**interface** [\[interface-name](#page-3709-0)] *string*

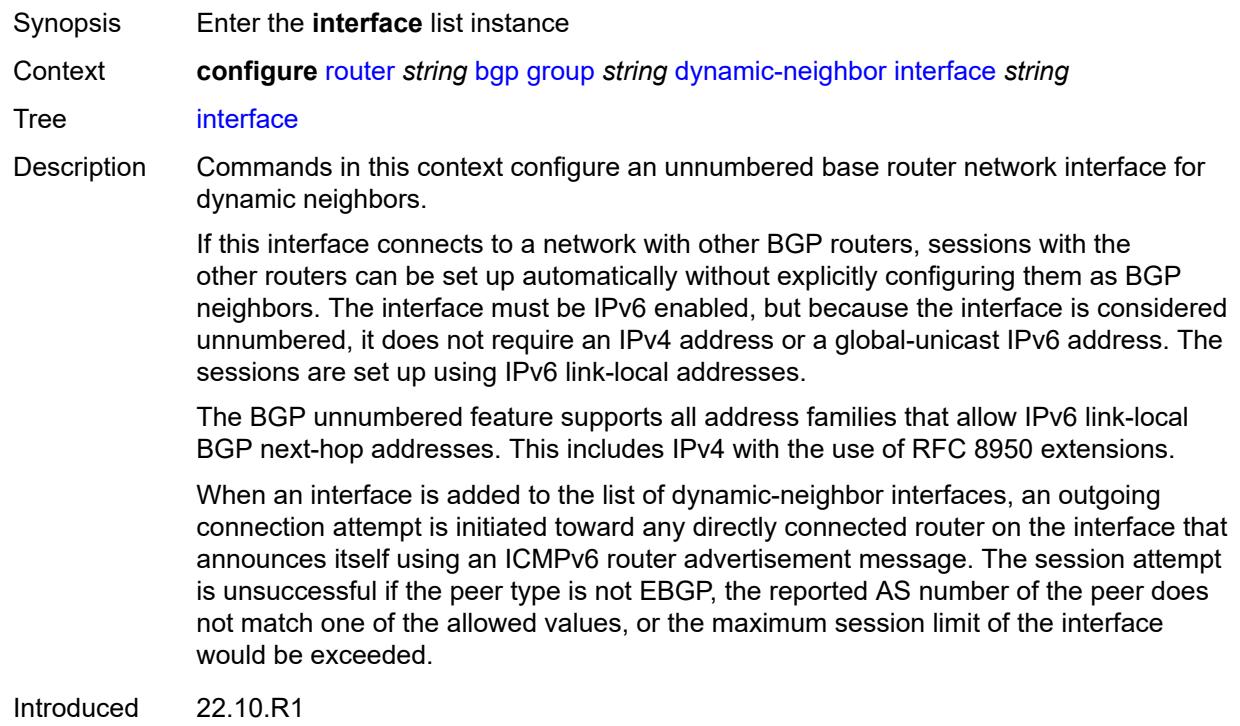

Platforms All

## <span id="page-3709-0"></span>[**interface-name**] *string*

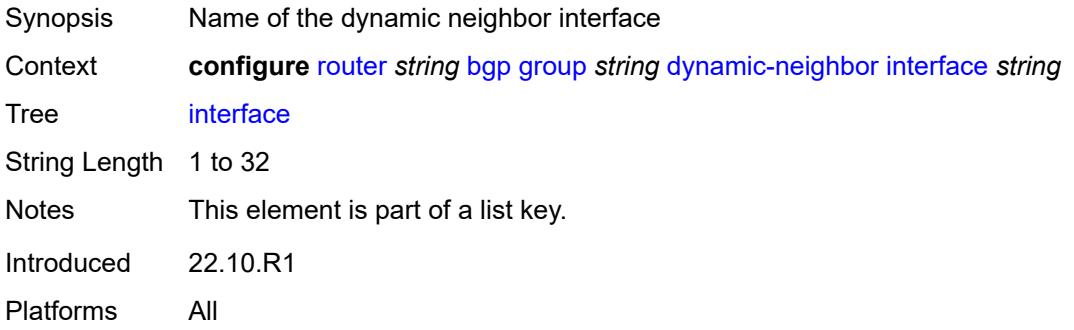

## <span id="page-3709-1"></span>**allowed-peer-as** *string*

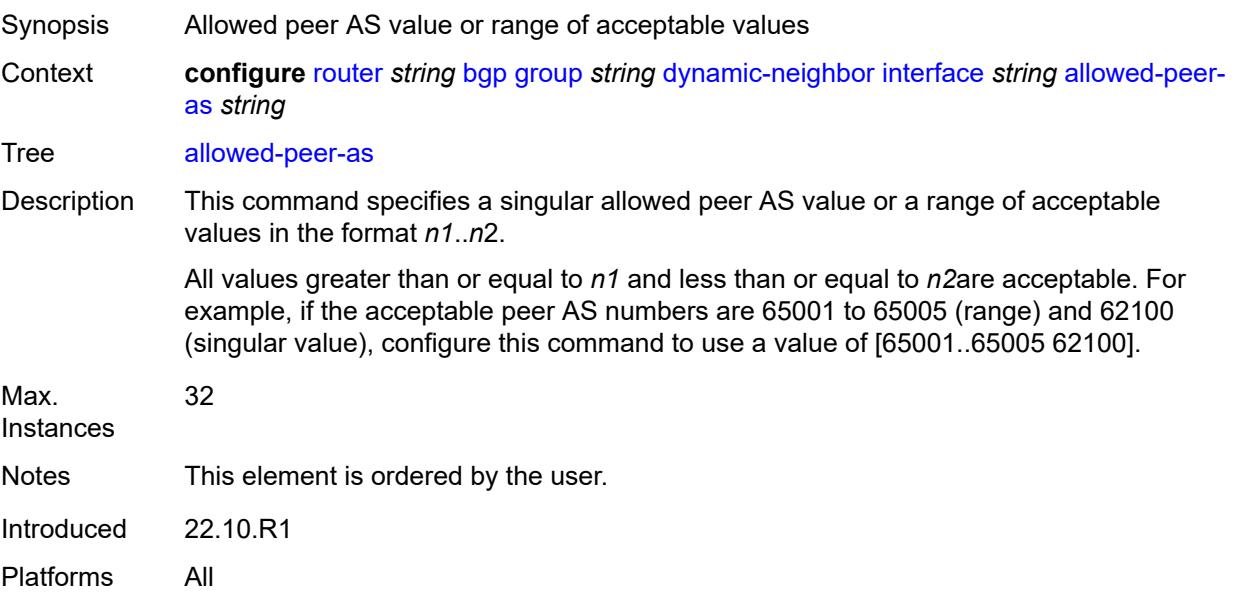

### <span id="page-3709-2"></span>**max-sessions** *number*

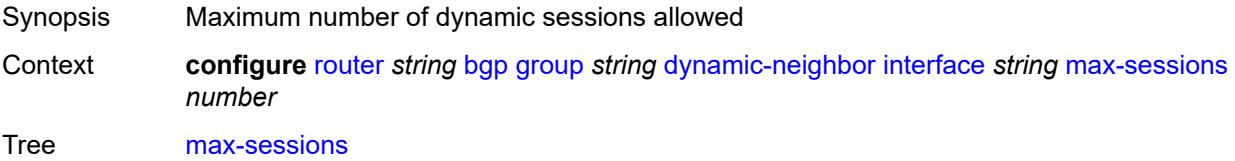

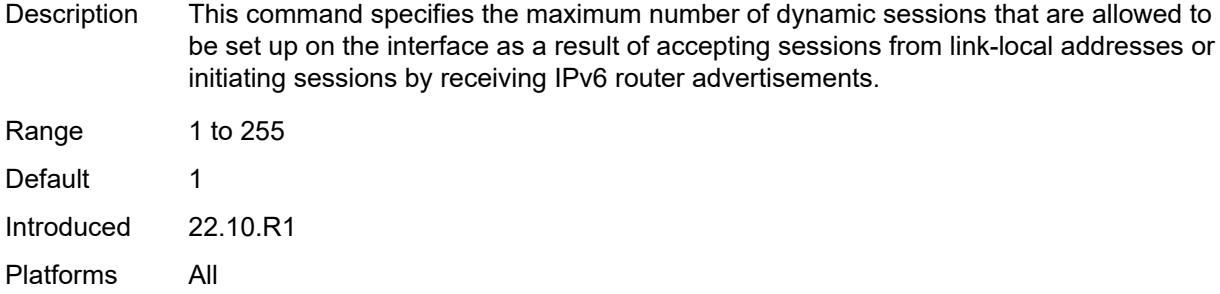

#### <span id="page-3710-0"></span>**match**

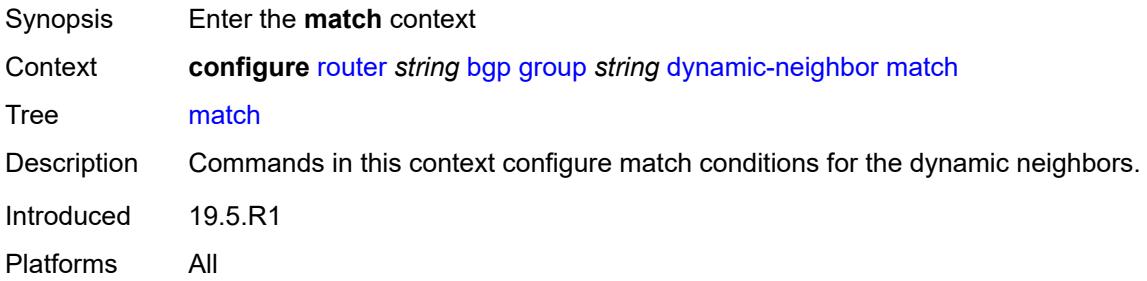

# <span id="page-3710-2"></span>**prefix** [[ip-prefix\]](#page-3710-1) *(ipv4-prefix | ipv6-prefix)*

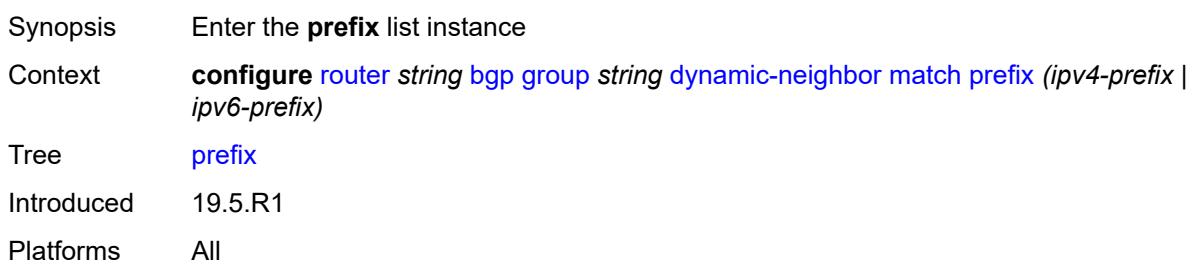

## <span id="page-3710-1"></span>[**ip-prefix**] *(ipv4-prefix | ipv6-prefix)*

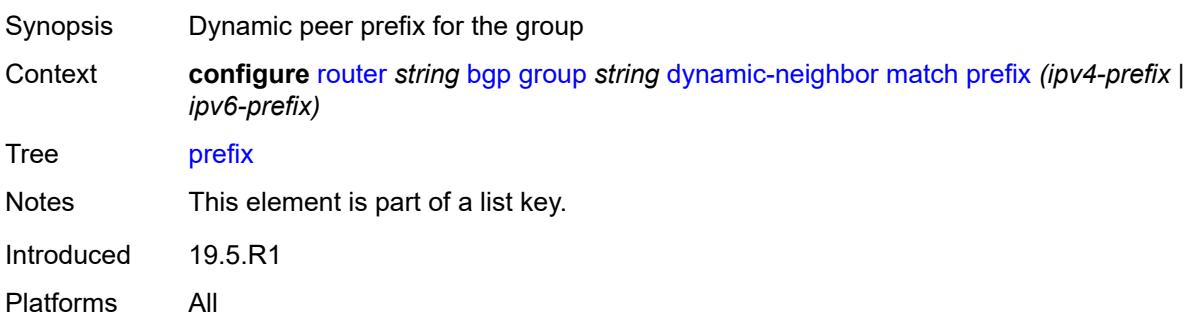

### <span id="page-3711-0"></span>**allowed-peer-as** *string*

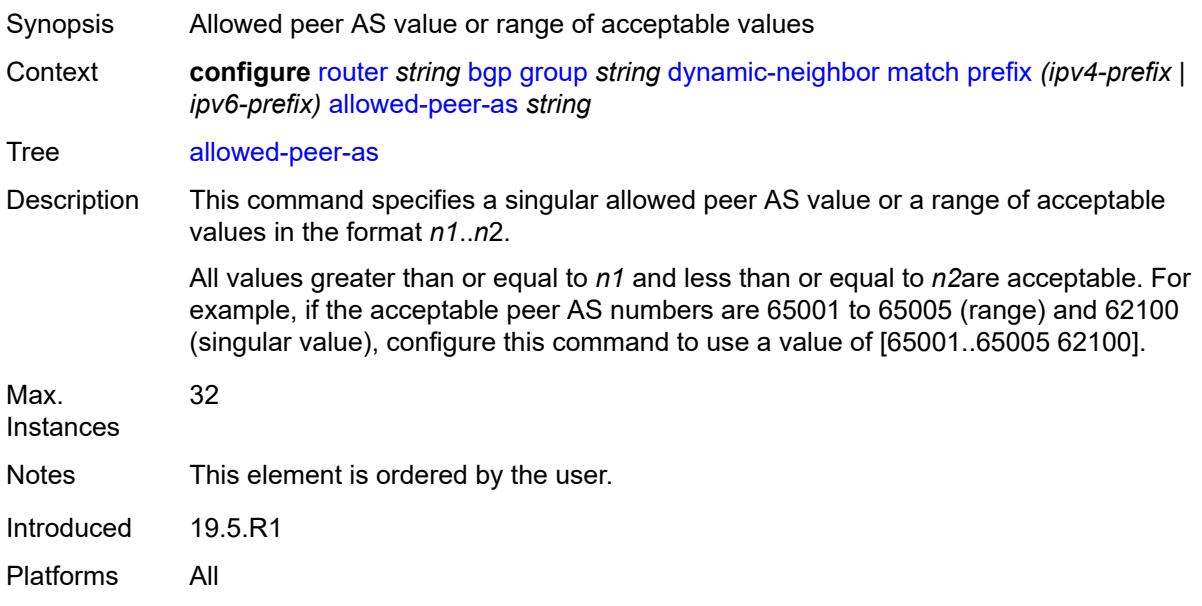

## <span id="page-3711-1"></span>**dynamic-neighbor-limit** *number*

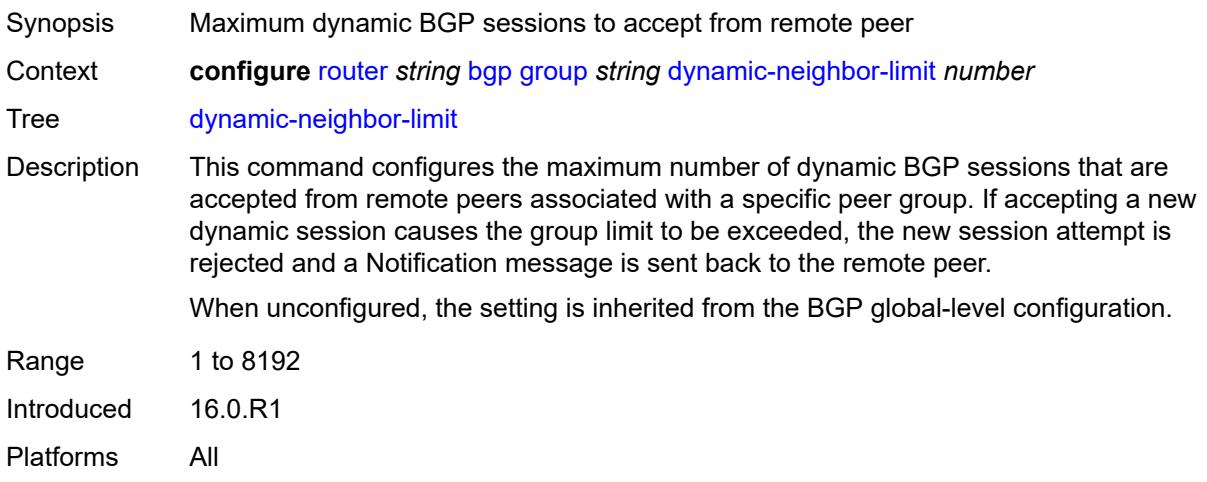

## <span id="page-3711-2"></span>**ebgp-default-reject-policy**

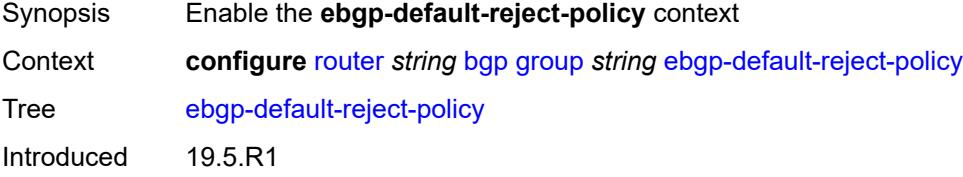

Platforms All

### <span id="page-3712-0"></span>**export** *boolean*

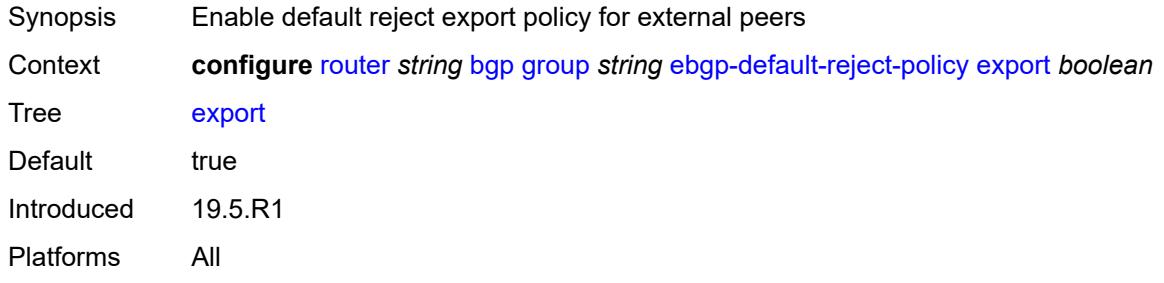

## <span id="page-3712-1"></span>**import** *boolean*

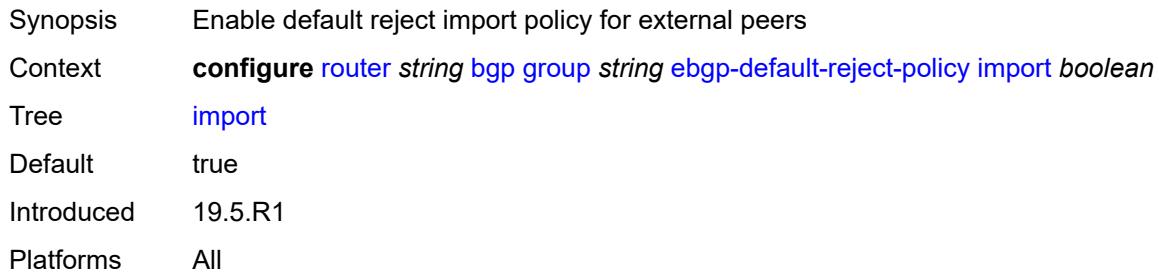

### <span id="page-3712-2"></span>**egress-engineering**

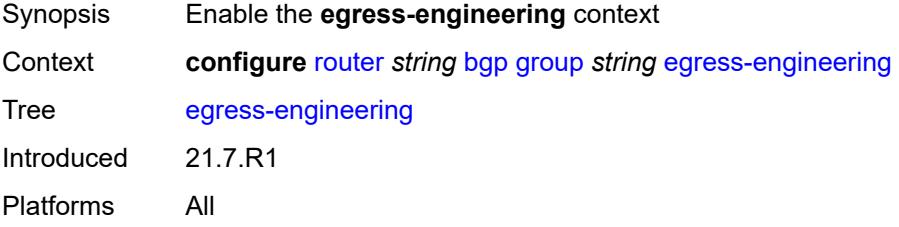

## <span id="page-3712-3"></span>**admin-state** *keyword*

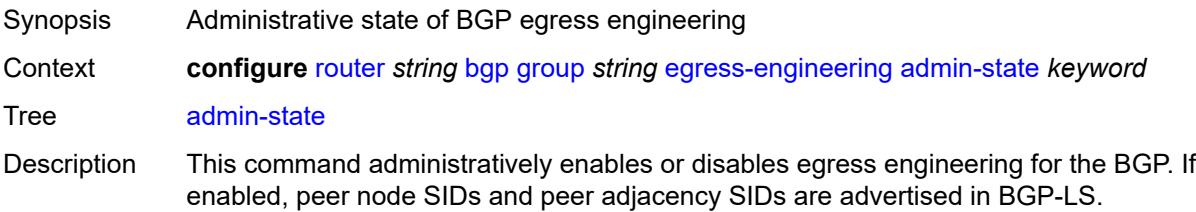

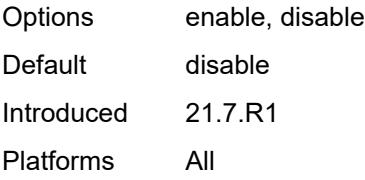

### <span id="page-3713-0"></span>**egress-peer-engineering-label-unicast** *boolean*

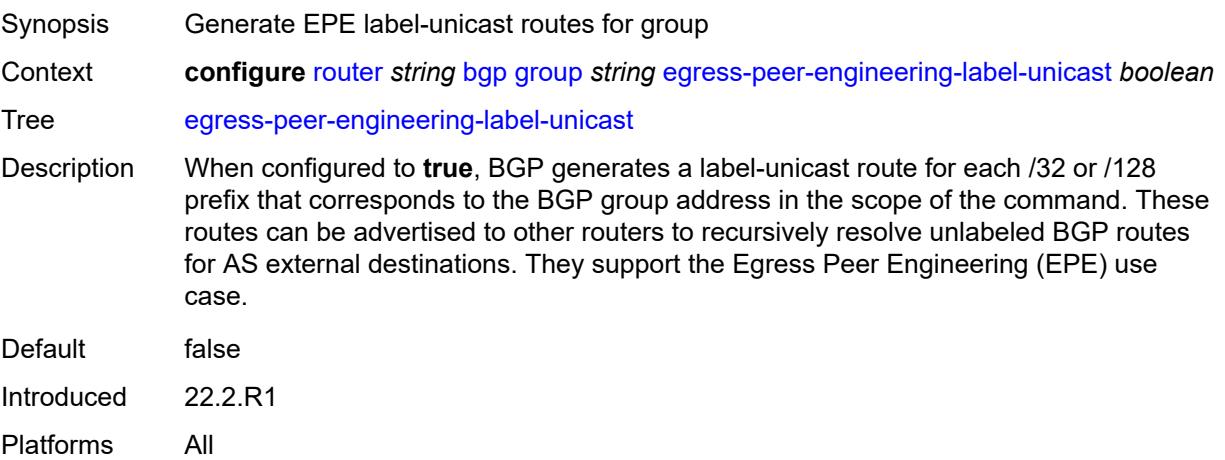

### <span id="page-3713-1"></span>**enforce-first-as** *boolean*

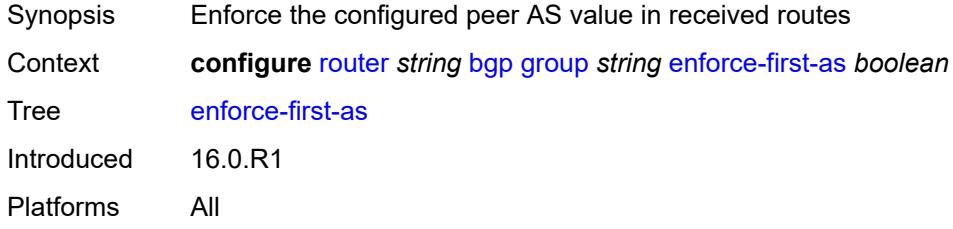

### <span id="page-3713-2"></span>**error-handling**

<span id="page-3713-3"></span>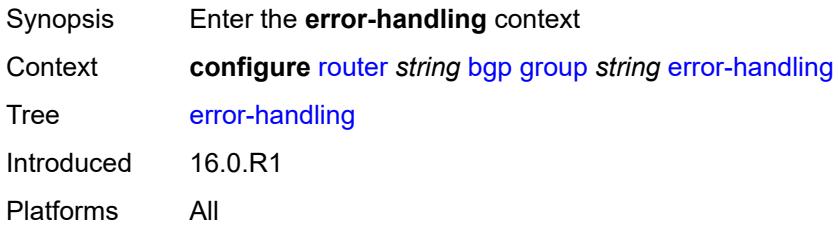

### **update-fault-tolerance** *boolean*

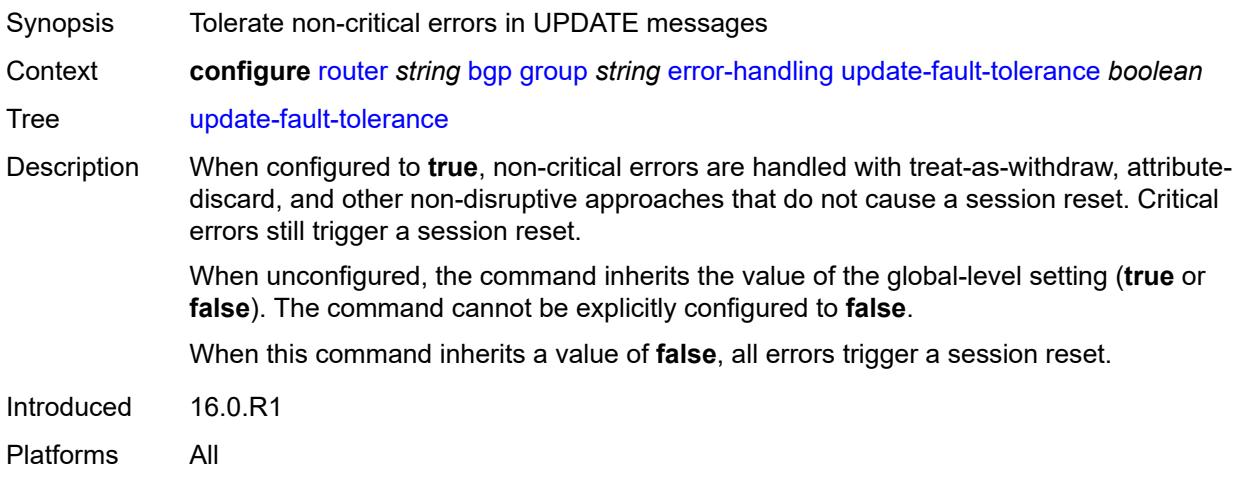

### <span id="page-3714-0"></span>**export**

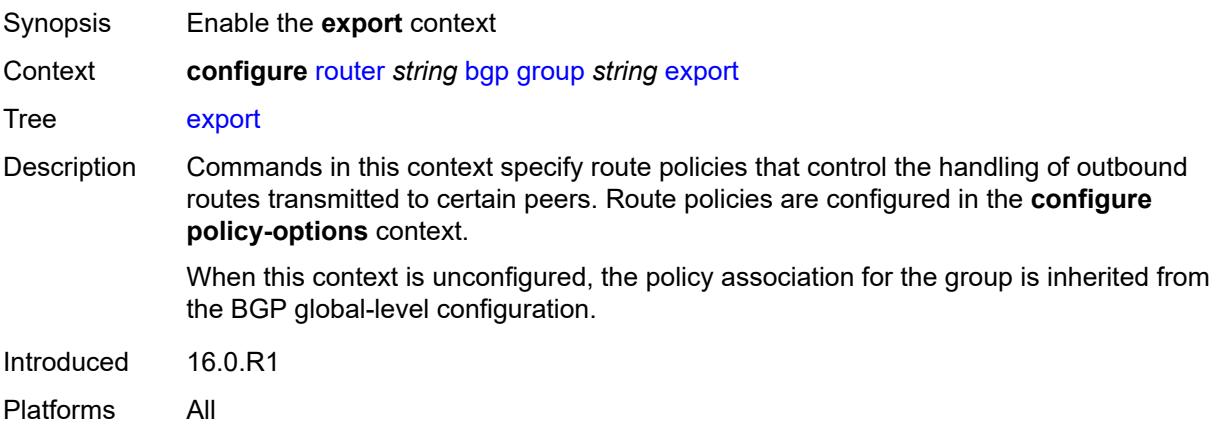

### <span id="page-3714-1"></span>**policy** *(policy-expr-string | string)*

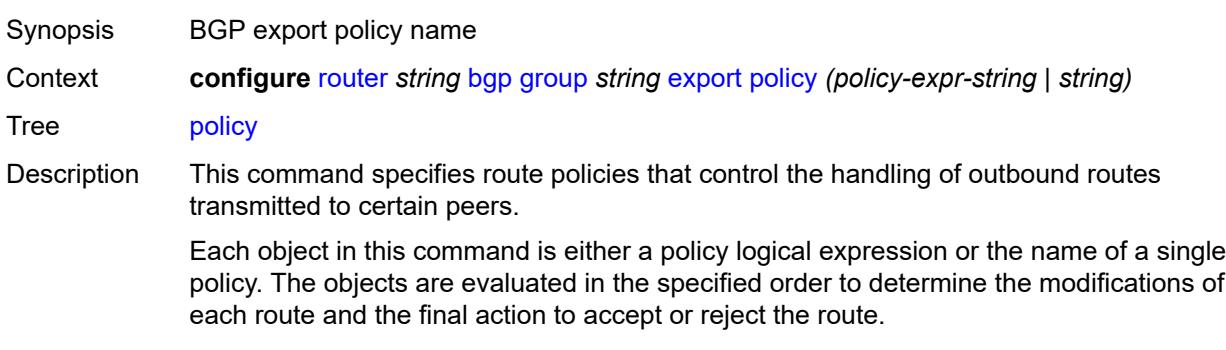

Only one of the objects referenced by the command can be a policy logical expression consisting of policy names (enclosed in square brackets) and logical operators (AND, OR, NOT).

Policy parameters must be enclosed by at-signs (@) and may be midstring; for example, "@variable@," "start@variable@end"," @variable@end", or"start@variable@".

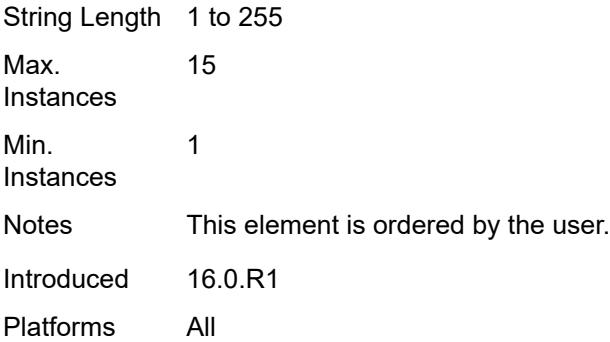

## <span id="page-3715-0"></span>**extended-nh-encoding**

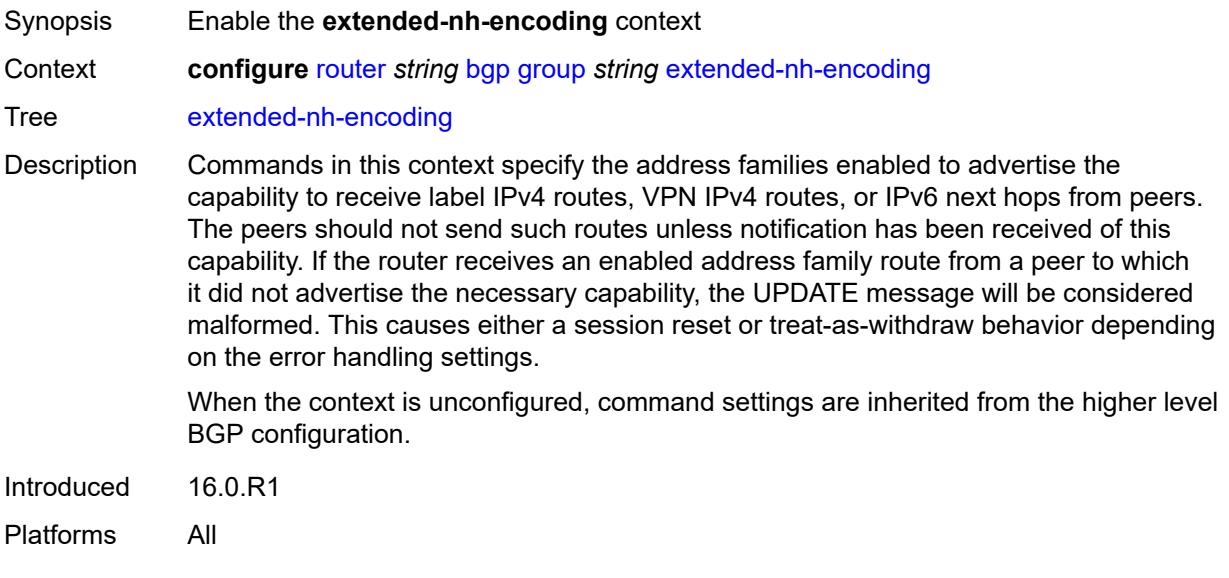

### <span id="page-3715-1"></span>**ipv4** *boolean*

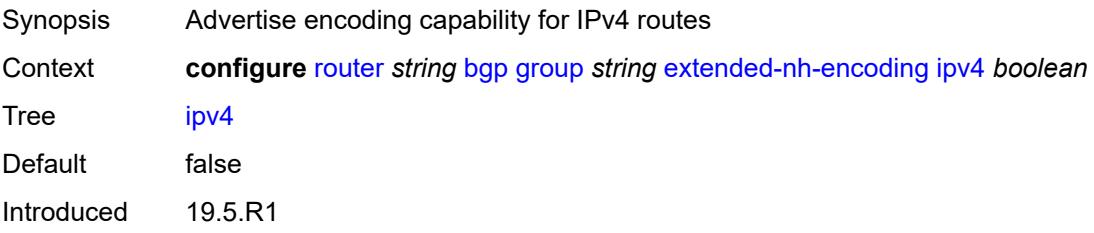

Platforms All

### <span id="page-3716-0"></span>**label-ipv4** *boolean*

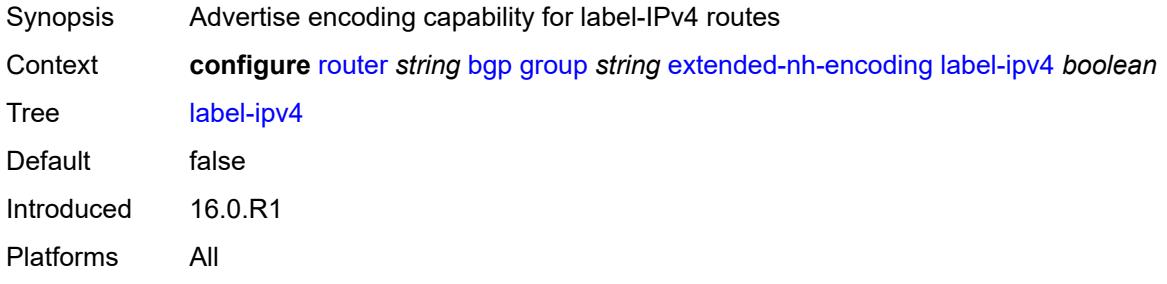

## <span id="page-3716-1"></span>**vpn-ipv4** *boolean*

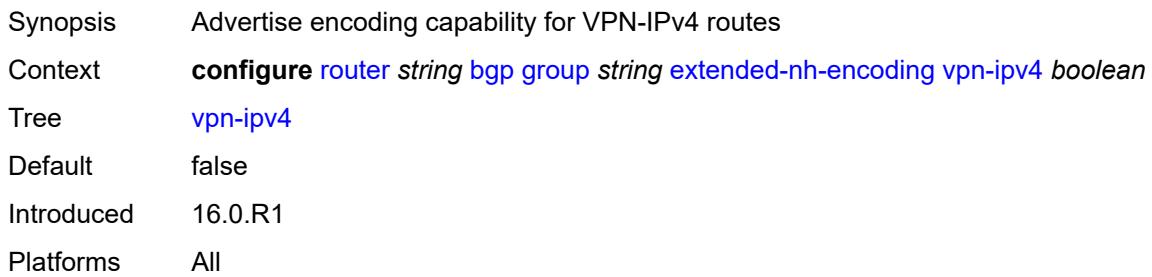

## <span id="page-3716-2"></span>**family**

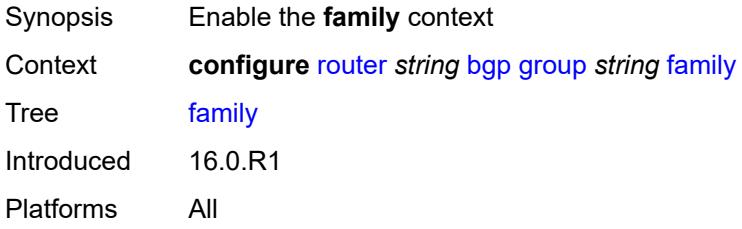

## <span id="page-3716-3"></span>**bgp-ls** *boolean*

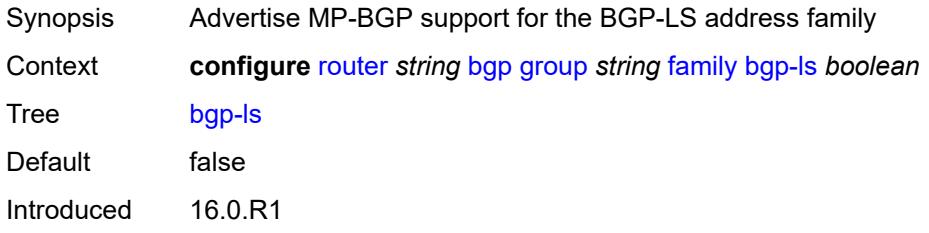

Platforms All

#### <span id="page-3717-0"></span>**evpn** *boolean*

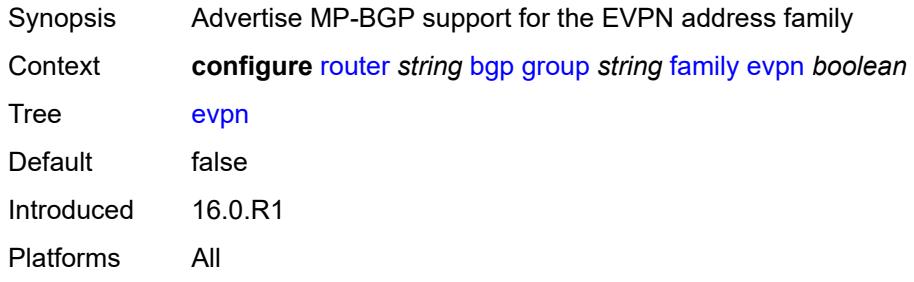

## <span id="page-3717-1"></span>**flow-ipv4** *boolean*

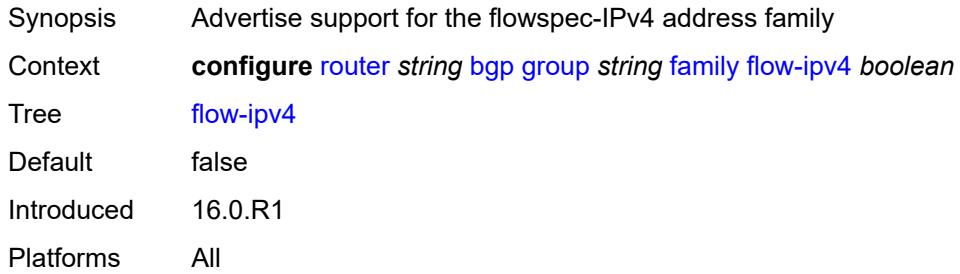

### <span id="page-3717-2"></span>**flow-ipv6** *boolean*

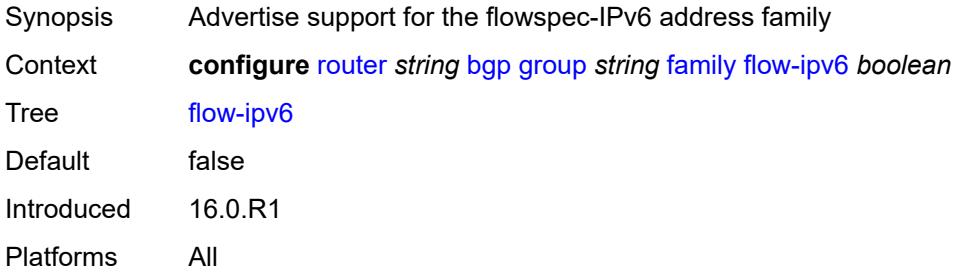

## <span id="page-3717-3"></span>**flow-vpn-ipv4** *boolean*

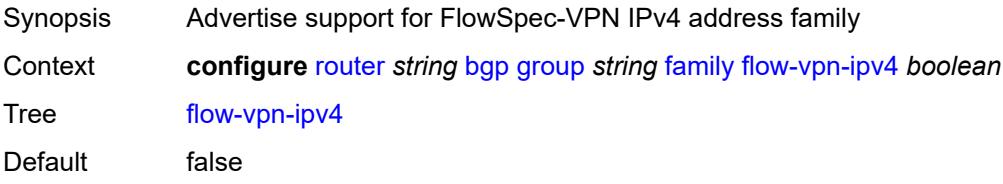

Introduced 22.7.R1 Platforms All

## <span id="page-3718-0"></span>**flow-vpn-ipv6** *boolean*

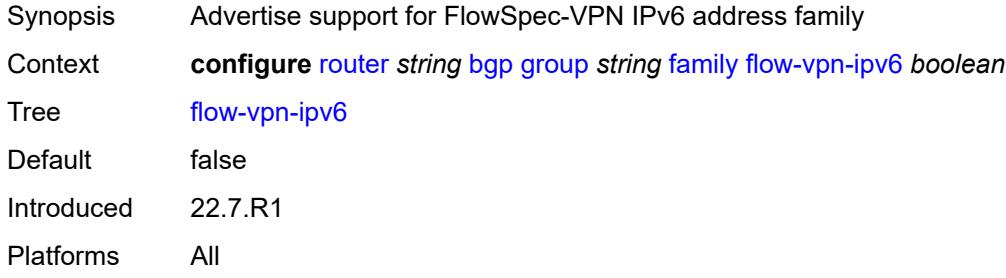

### <span id="page-3718-1"></span>**ipv4** *boolean*

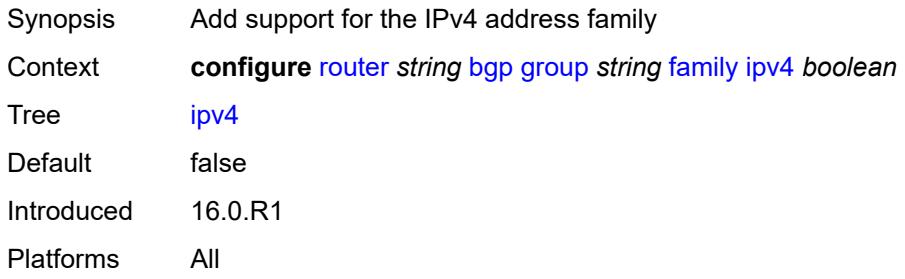

## <span id="page-3718-2"></span>**ipv6** *boolean*

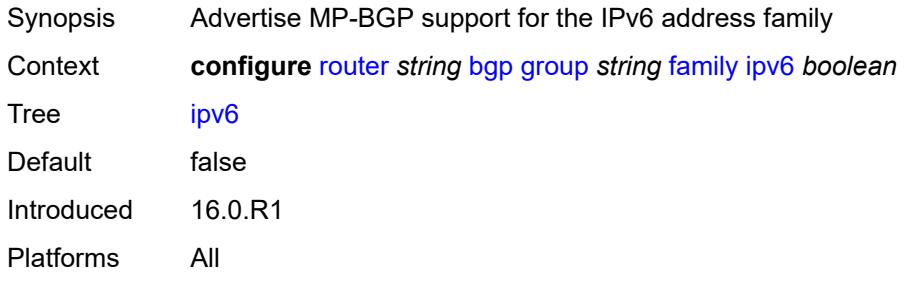

### <span id="page-3718-3"></span>**l2-vpn** *boolean*

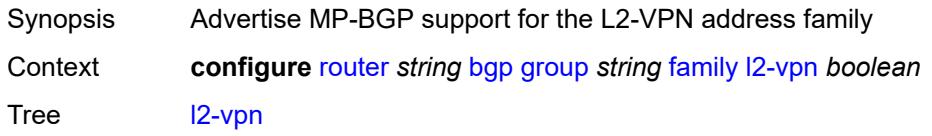

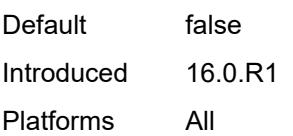

## <span id="page-3719-0"></span>**label-ipv4** *boolean*

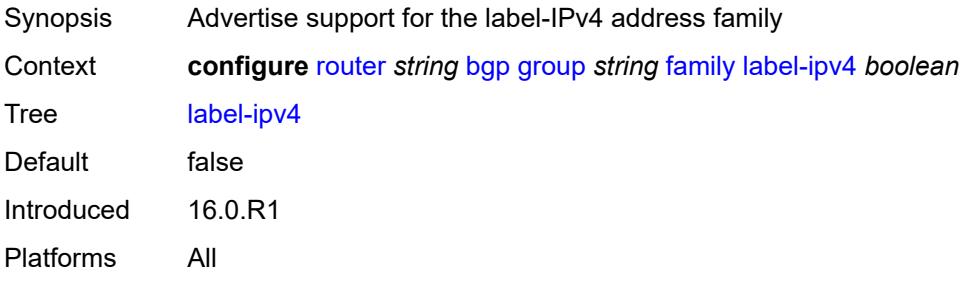

### <span id="page-3719-1"></span>**label-ipv6** *boolean*

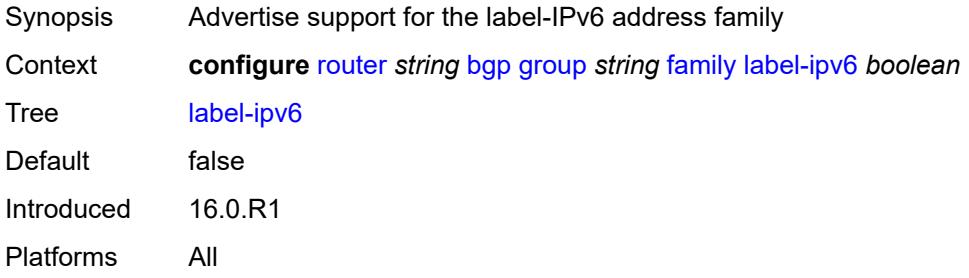

## <span id="page-3719-2"></span>**mcast-ipv4** *boolean*

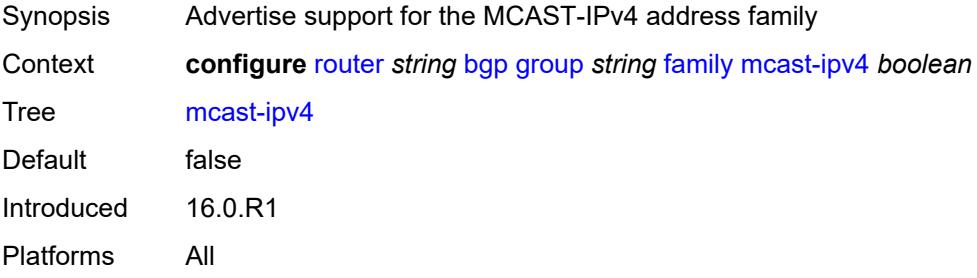

### <span id="page-3719-3"></span>**mcast-ipv6** *boolean*

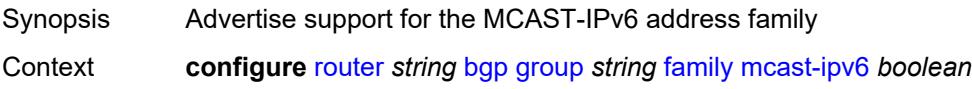

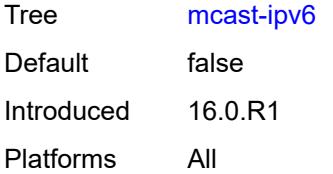

### <span id="page-3720-0"></span>**mcast-vpn-ipv4** *boolean*

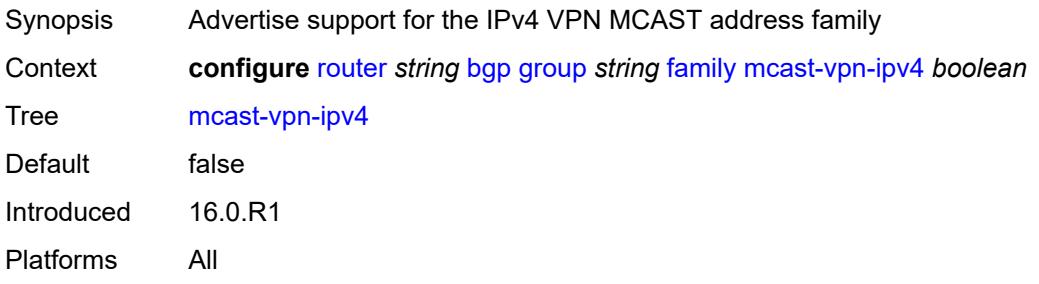

### <span id="page-3720-1"></span>**mcast-vpn-ipv6** *boolean*

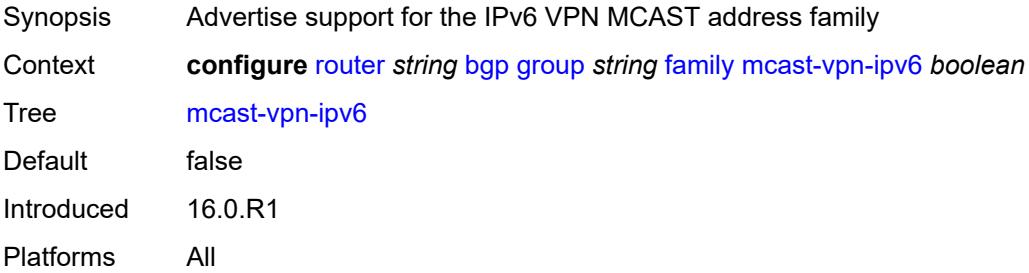

## <span id="page-3720-2"></span>**mdt-safi** *boolean*

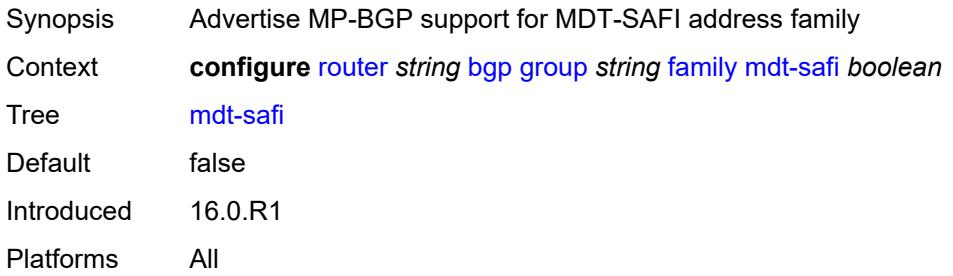

### <span id="page-3720-3"></span>**ms-pw** *boolean*

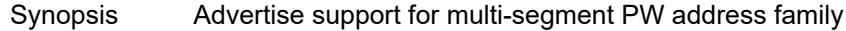

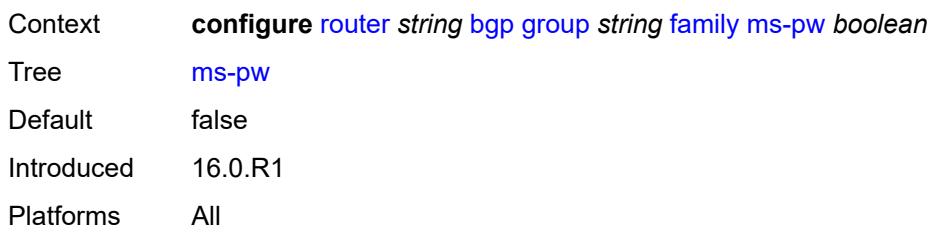

### <span id="page-3721-0"></span>**mvpn-ipv4** *boolean*

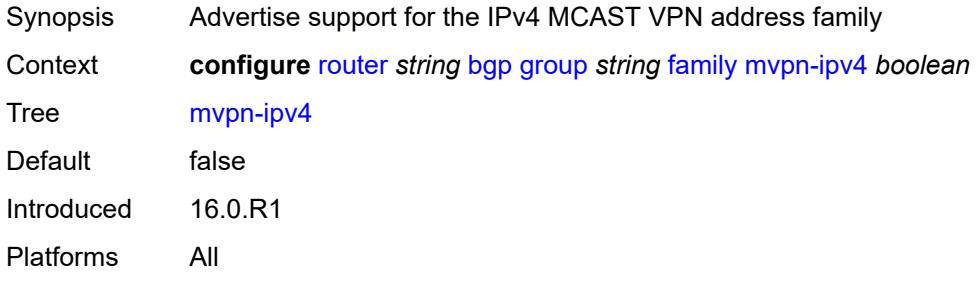

## <span id="page-3721-1"></span>**mvpn-ipv6** *boolean*

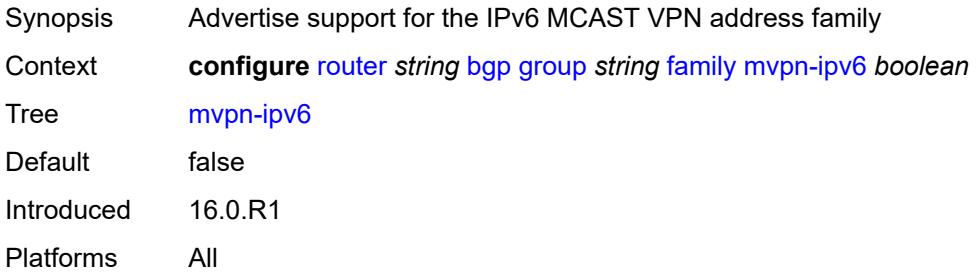

### <span id="page-3721-2"></span>**route-target** *boolean*

<span id="page-3721-3"></span>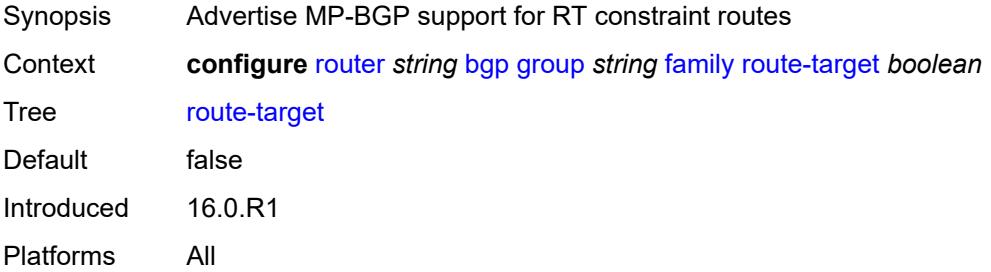

## **sr-policy-ipv4** *boolean*

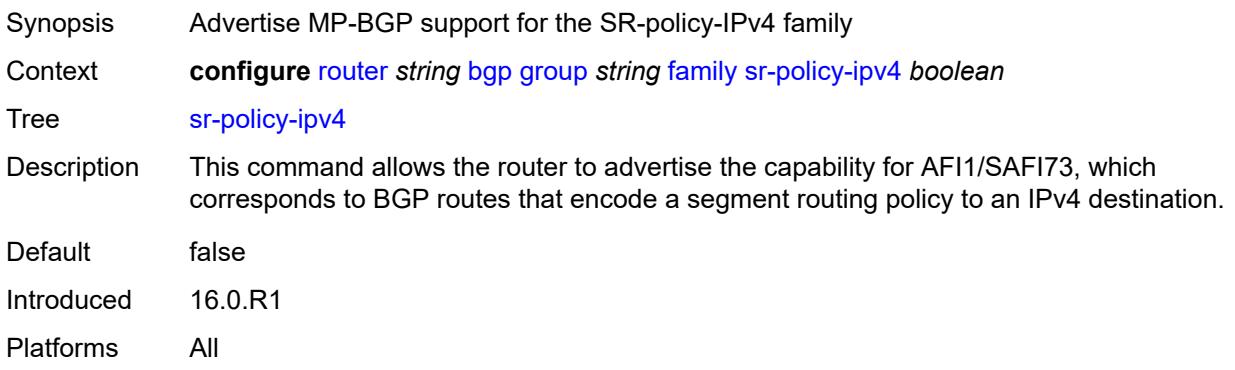

### <span id="page-3722-0"></span>**sr-policy-ipv6** *boolean*

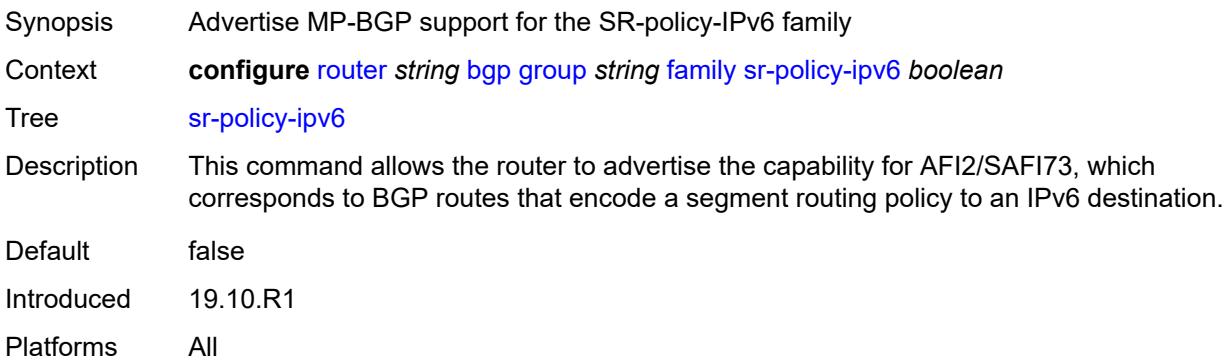

## <span id="page-3722-1"></span>**vpn-ipv4** *boolean*

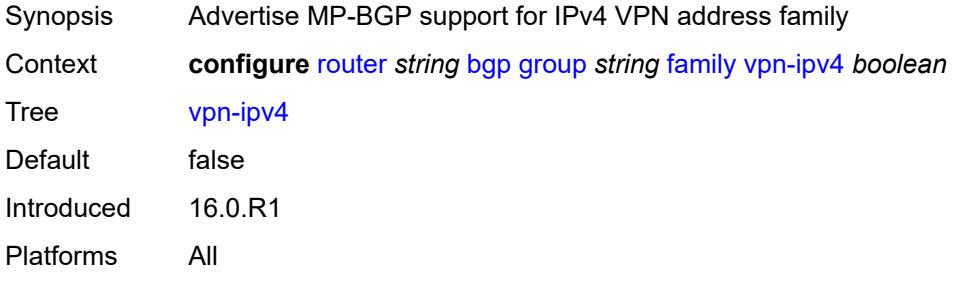

### <span id="page-3722-2"></span>**vpn-ipv6** *boolean*

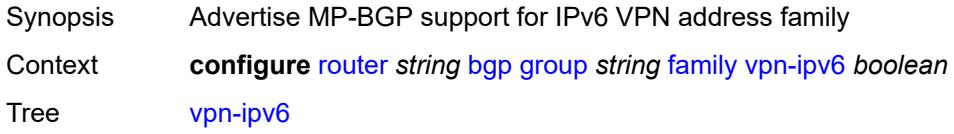

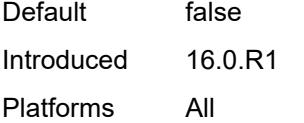

## <span id="page-3723-0"></span>**fast-external-failover** *boolean*

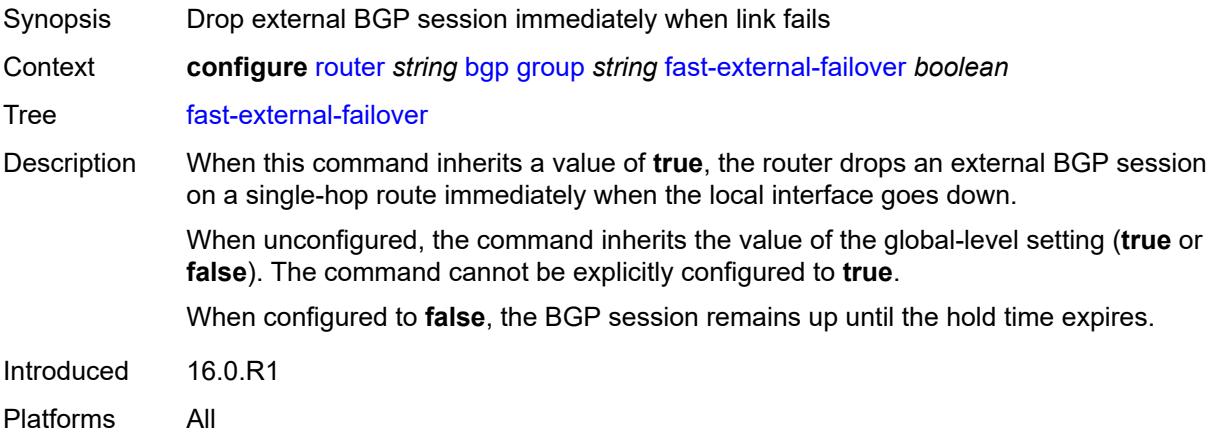

### <span id="page-3723-1"></span>**graceful-restart**

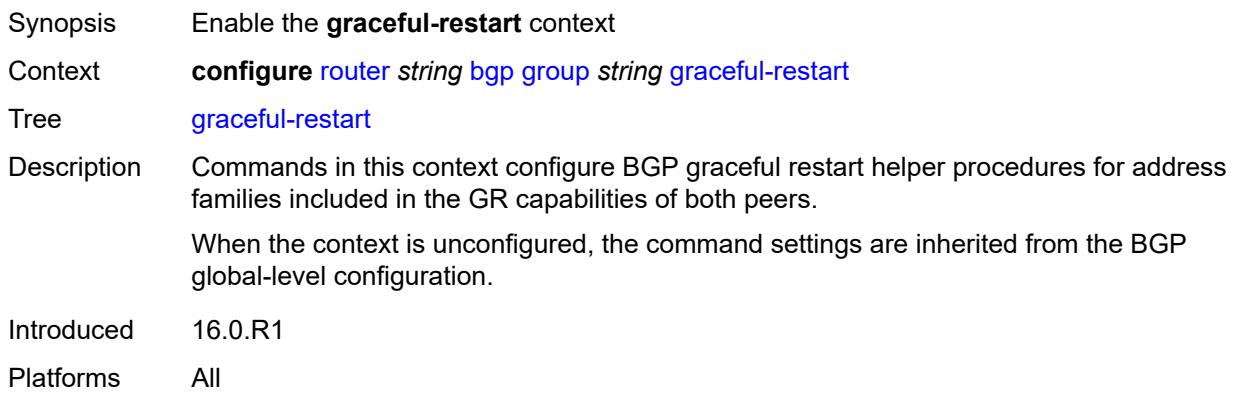

## <span id="page-3723-2"></span>**gr-notification** *boolean*

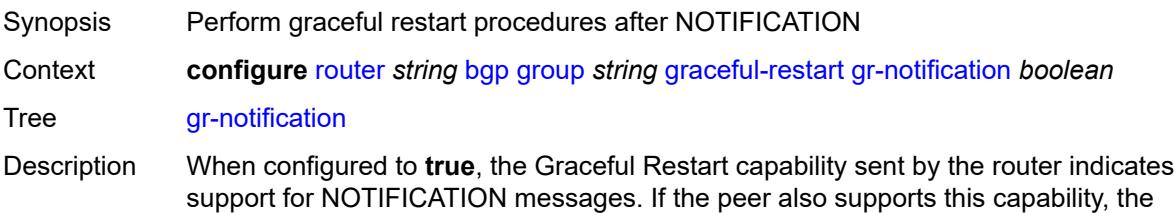

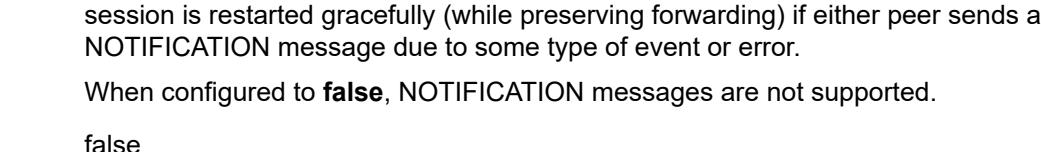

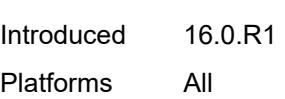

### <span id="page-3724-0"></span>**long-lived**

Default

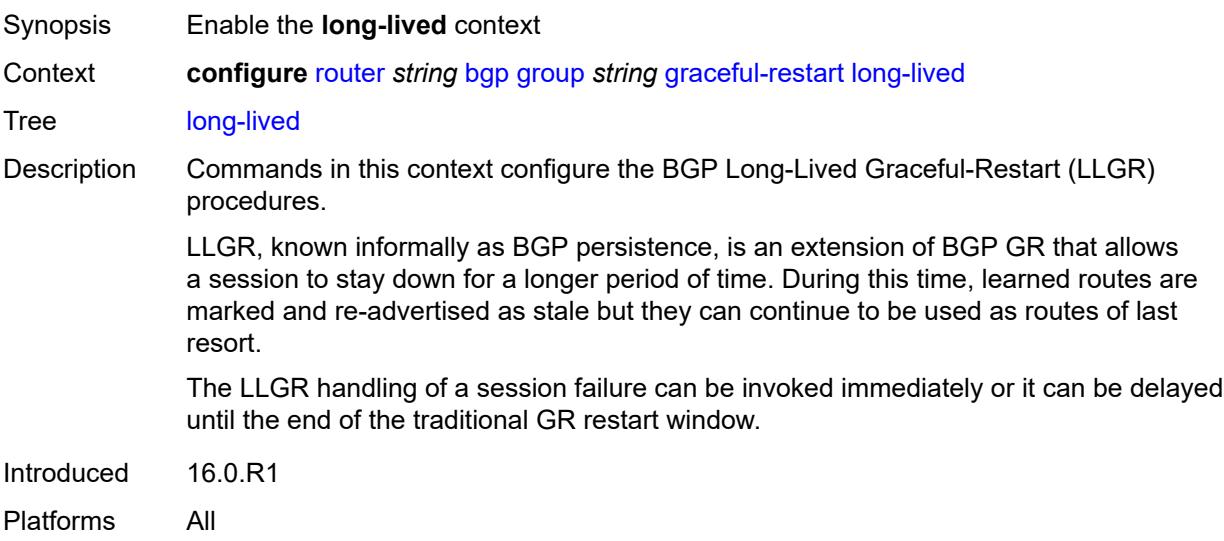

### <span id="page-3724-1"></span>**advertise-stale-to-all-neighbors** *boolean*

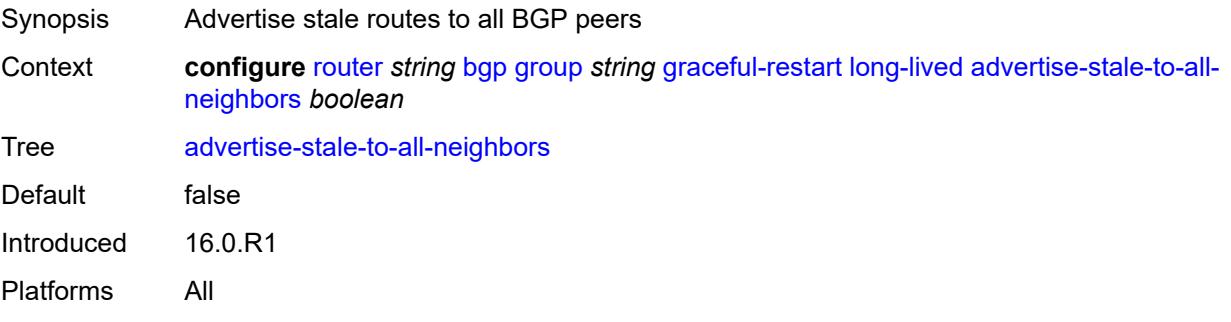

## <span id="page-3724-2"></span>**advertised-stale-time** *number*

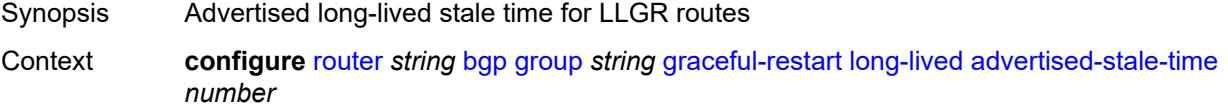

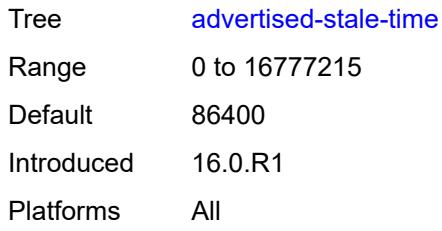

## <span id="page-3725-1"></span>**family** [[family-type\]](#page-3725-0) *keyword*

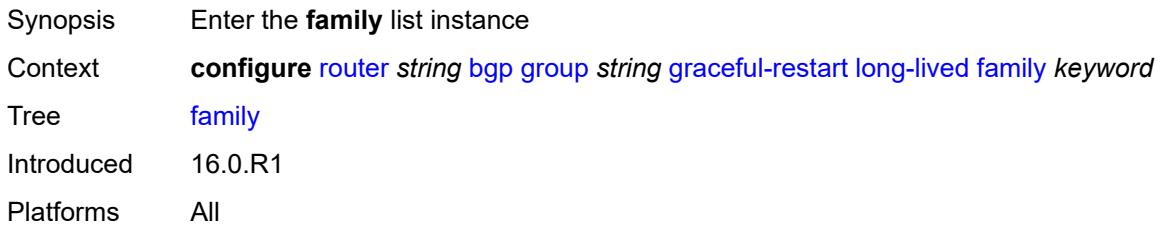

# <span id="page-3725-0"></span>[**family-type**] *keyword*

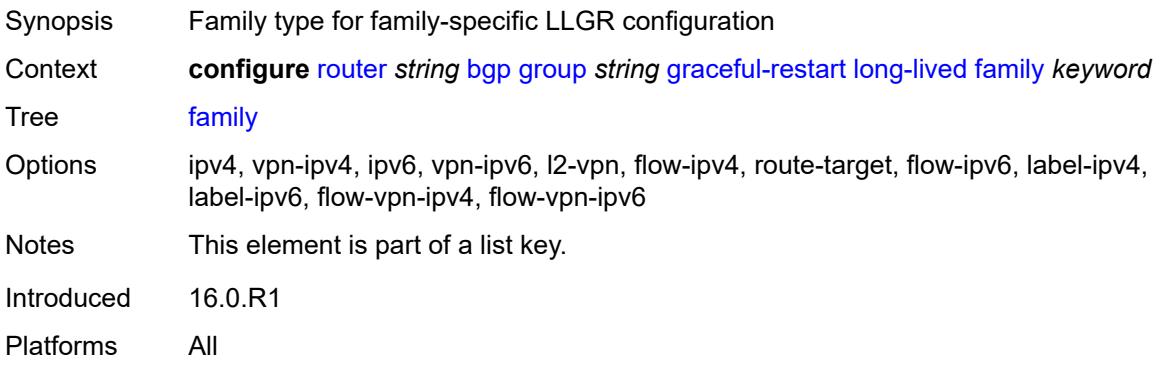

### <span id="page-3725-2"></span>**advertised-stale-time** *number*

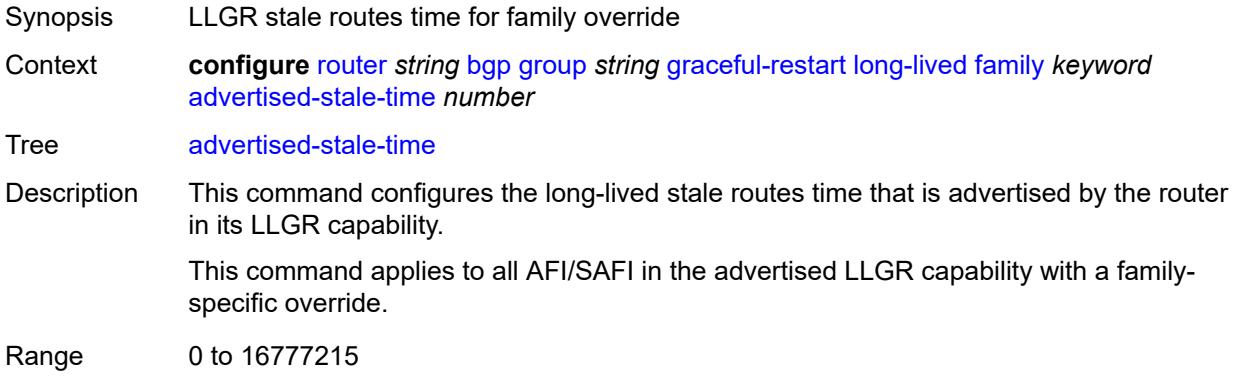

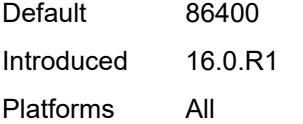

## <span id="page-3726-0"></span>**helper-override-stale-time** *number*

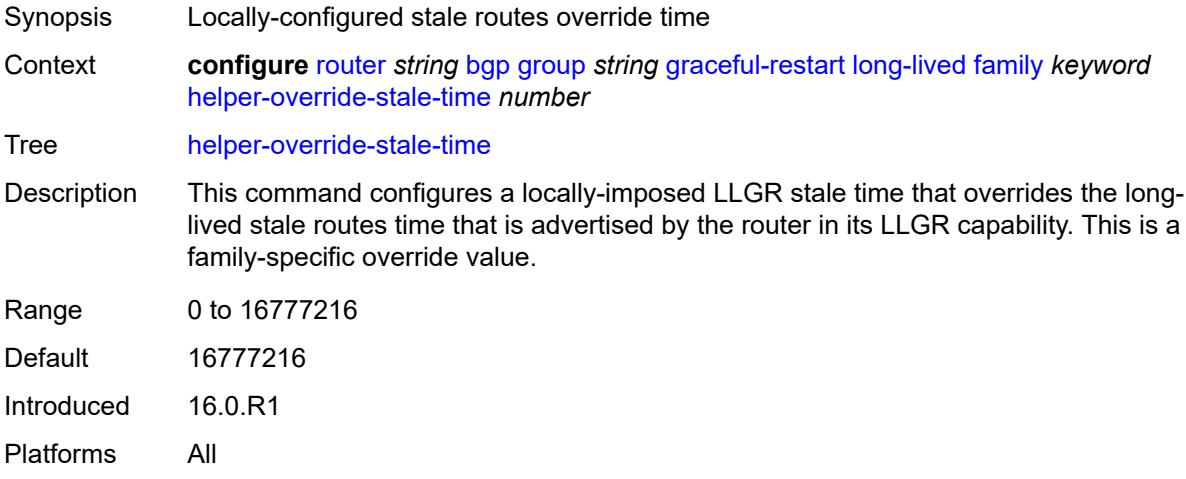

## <span id="page-3726-1"></span>**forwarding-bits-set** *keyword*

<span id="page-3726-2"></span>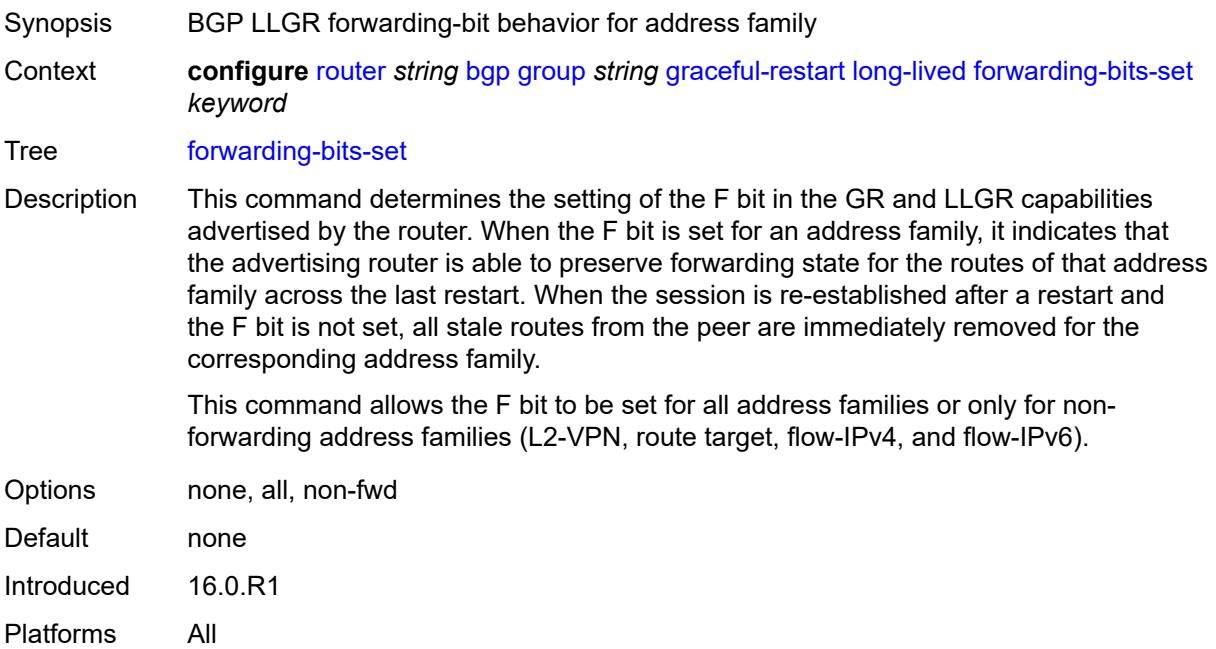

#### **helper-override-restart-time** *number*

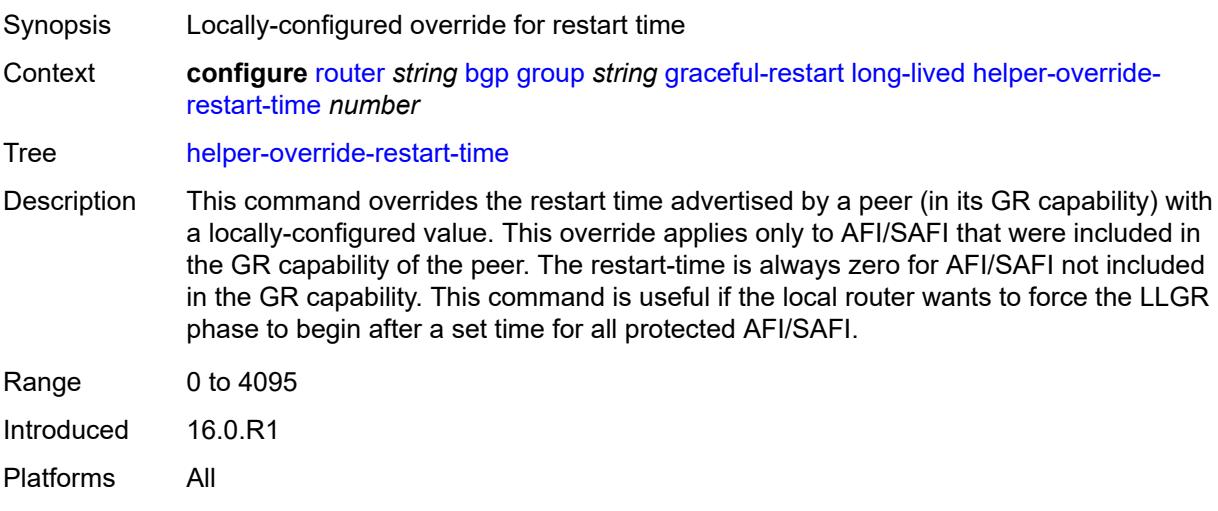

#### <span id="page-3727-0"></span>**helper-override-stale-time** *number*

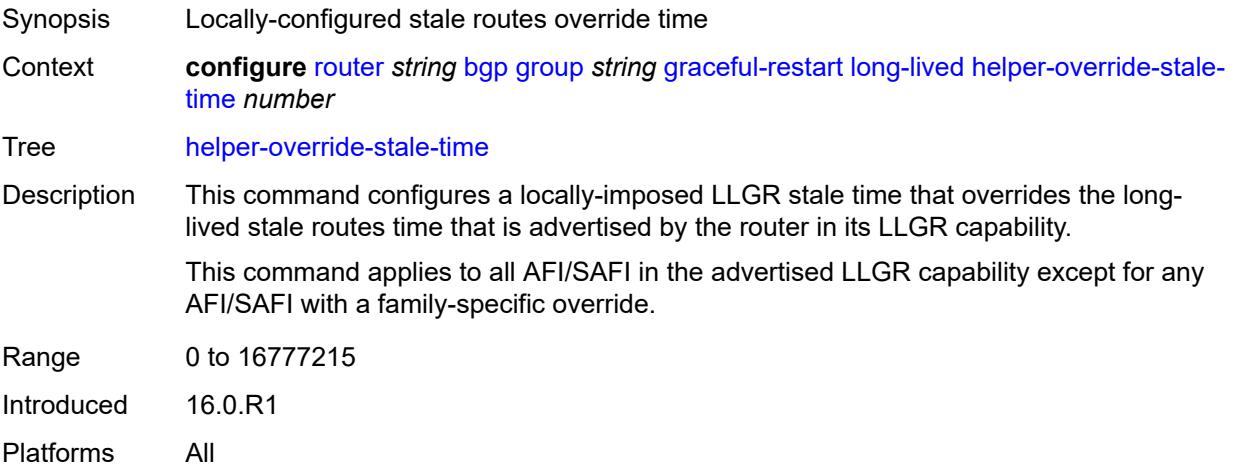

#### <span id="page-3727-1"></span>**without-no-export** *boolean*

Synopsis Advertise LLGR stale routes to non-LLGR peers Context **configure** [router](#page-3613-0) *string* [bgp](#page-3621-0) [group](#page-3681-0) *string* [graceful-restart](#page-3723-1) [long-lived](#page-3724-0) [without-no-export](#page-3727-1) *boolean*

Tree [without-no-export](#page-3541-1)

Description When configured to **true**, LLGR stale routes can be advertised to any peer (EBGP or IBGP) that did not signal the LLGR capability. For IBGP and confederation-EBGP peers that did not advertise the LLGR capability, the local preference attribute in the advertised stale routes is automatically set to 0.

When configured to **false**, LLGR stale routes are not advertised to any EBGP peer that did not signal the LLGR capability. For IBGP and confederation-EBGP peers that did not advertise the LLGR capability, the local preference attribute in the advertised stale routes is automatically set to 0 and a NO\_EXPORT standard community is automatically added to the routes.

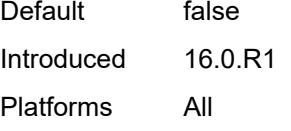

#### <span id="page-3728-0"></span>**restart-time** *number*

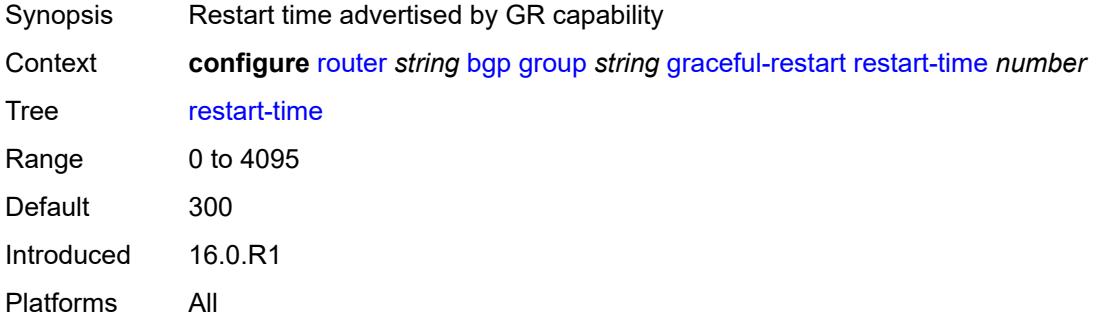

### <span id="page-3728-1"></span>**stale-routes-time** *number*

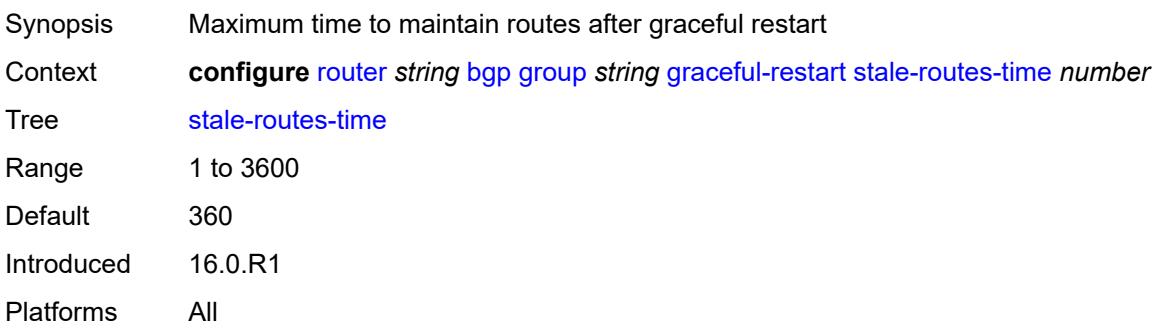

### <span id="page-3728-2"></span>**hold-time**

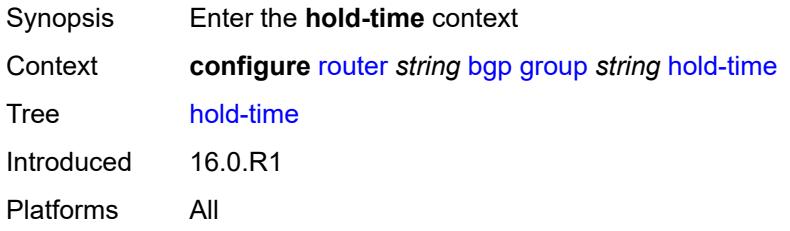

#### <span id="page-3729-0"></span>**minimum-hold-time** *number*

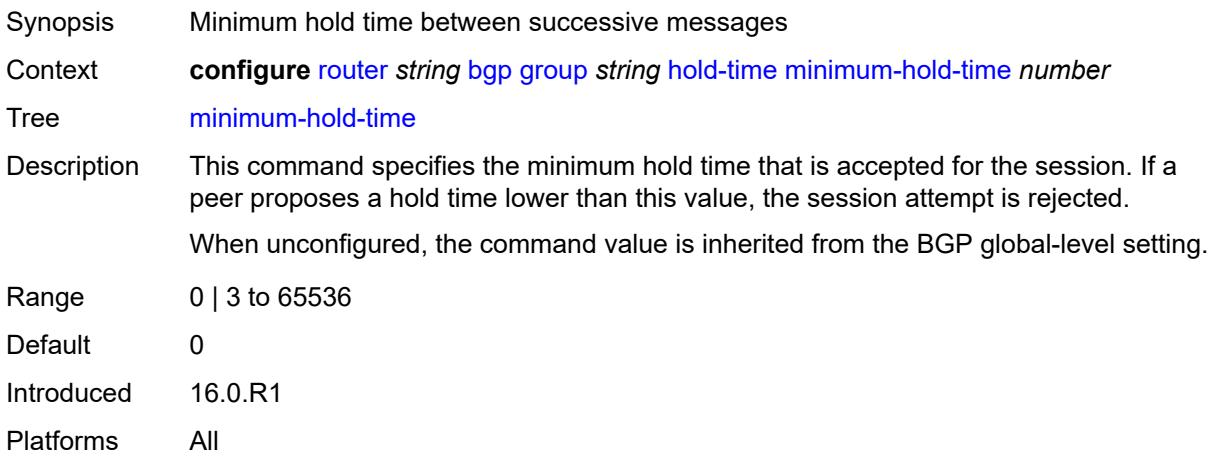

### <span id="page-3729-1"></span>**seconds** *number*

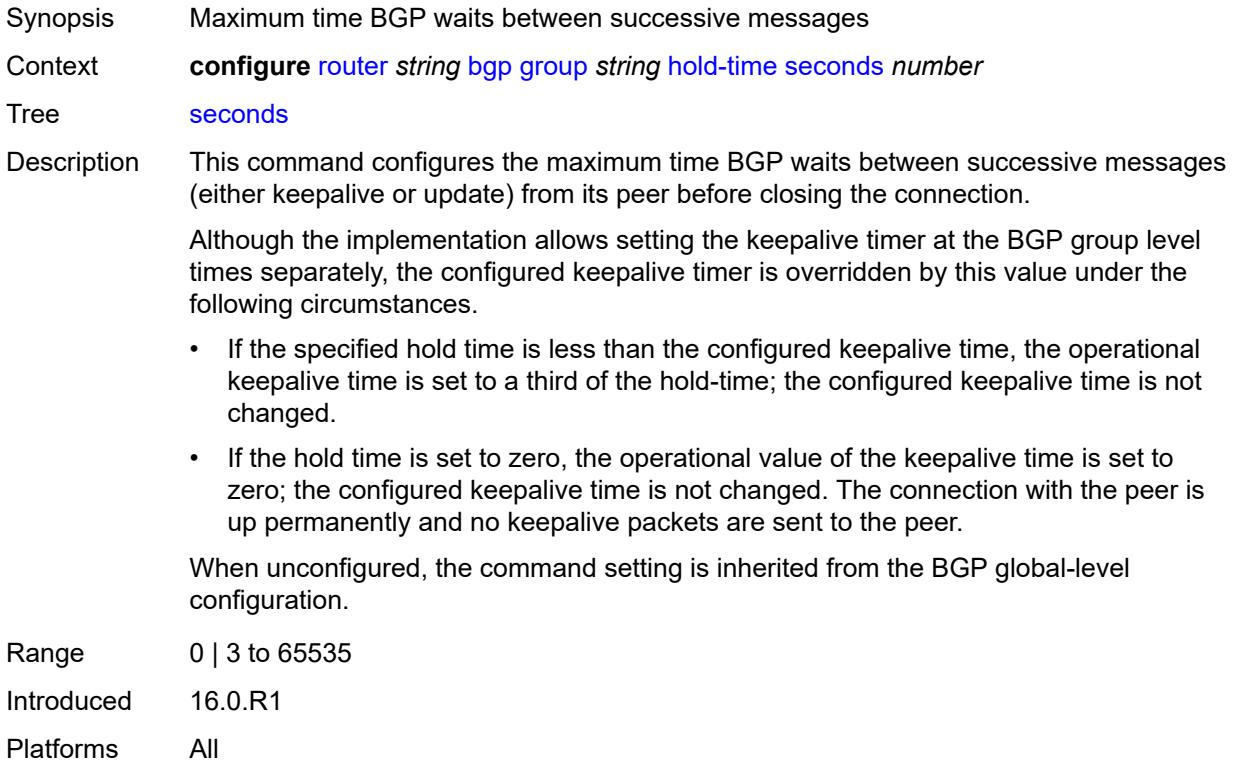

## <span id="page-3729-2"></span>**import**

Synopsis Enable the **import** context

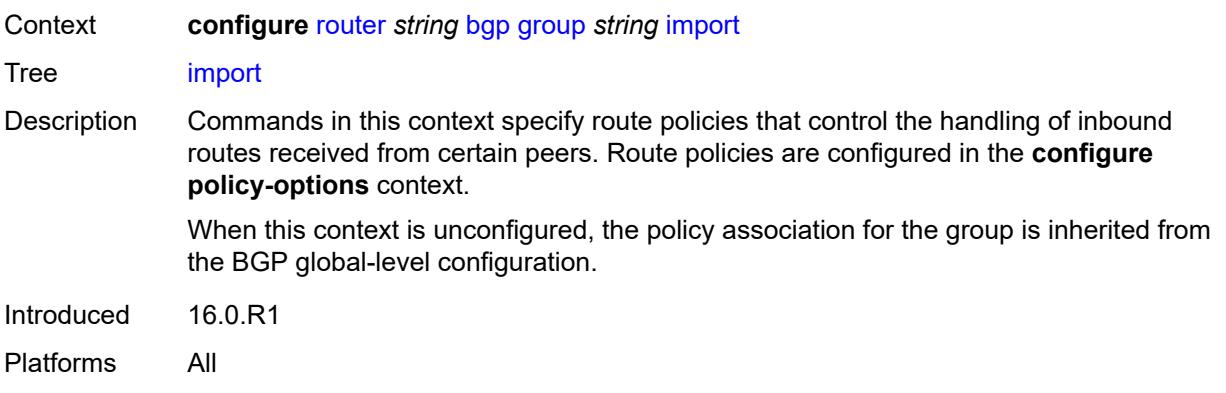

## <span id="page-3730-0"></span>**policy** *(policy-expr-string | string)*

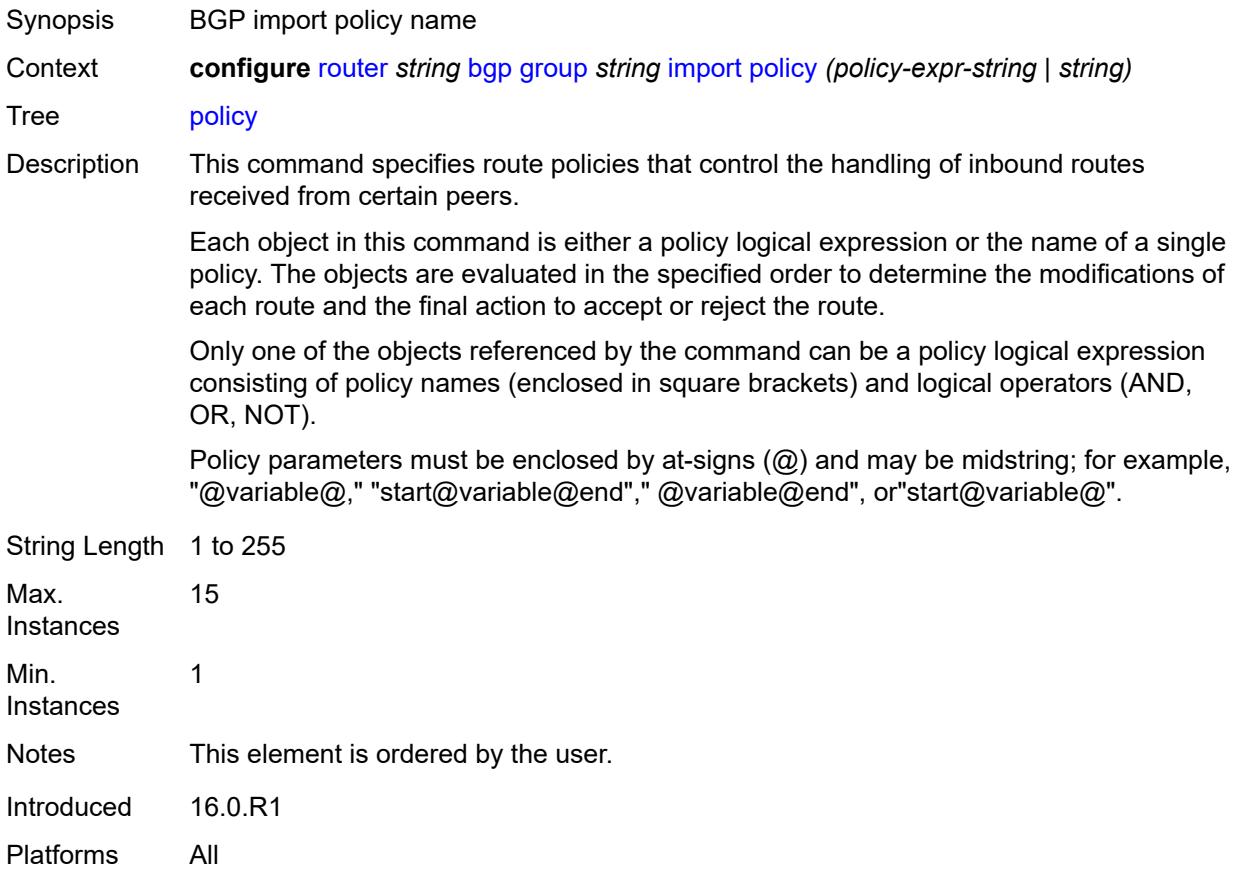

# <span id="page-3730-1"></span>**initial-send-delay-zero** *boolean*

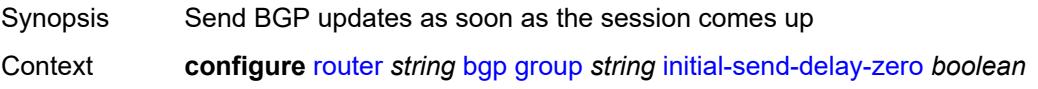

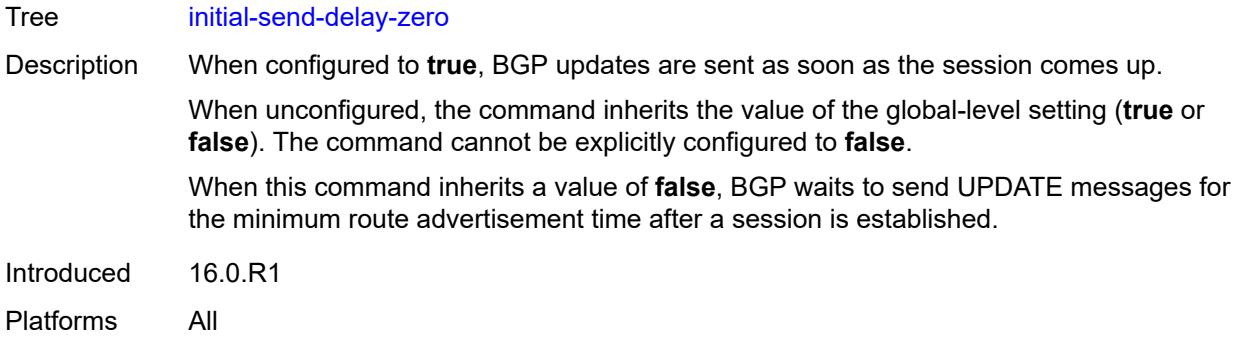

### <span id="page-3731-0"></span>**keepalive** *number*

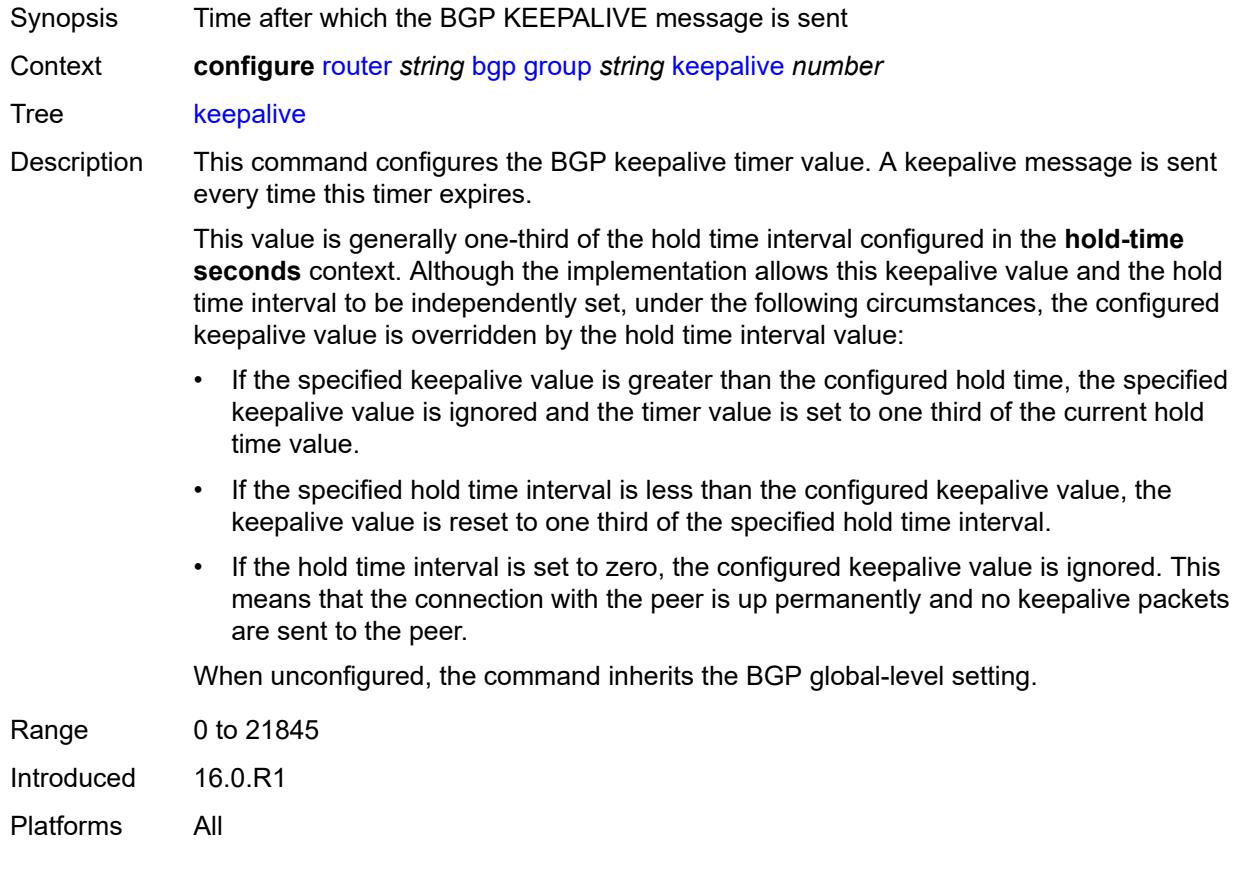

### <span id="page-3731-1"></span>**label-preference** *number*

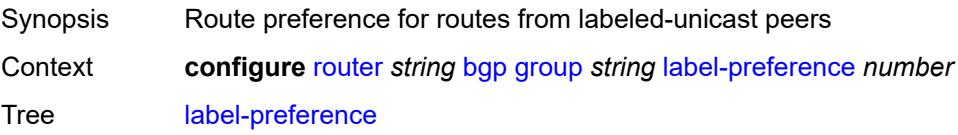

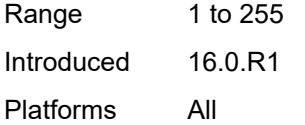

## <span id="page-3732-0"></span>**link-bandwidth**

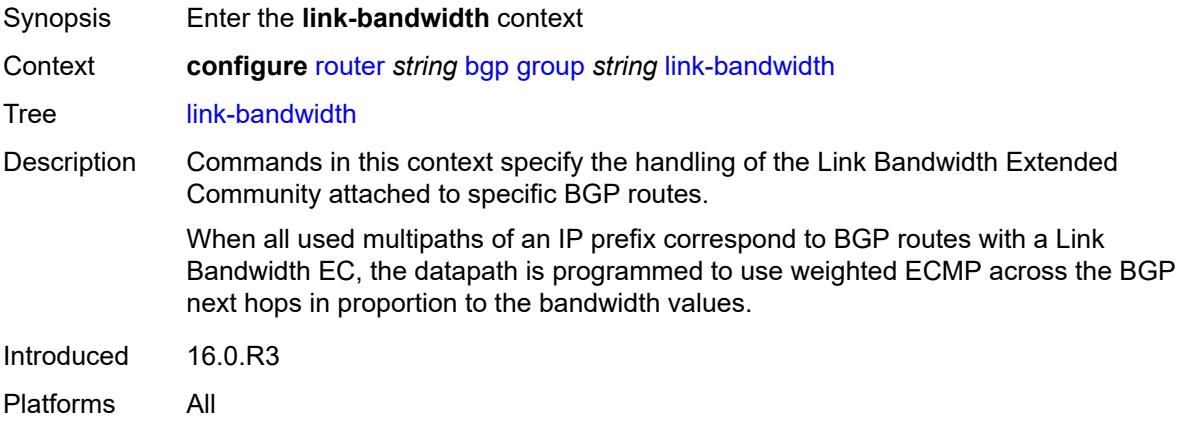

### <span id="page-3732-1"></span>**accept-from-ebgp**

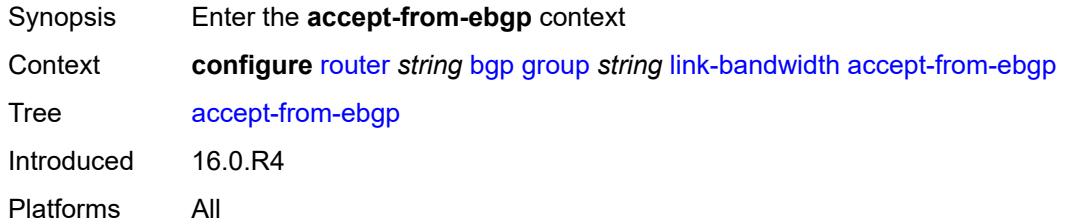

## <span id="page-3732-2"></span>**ipv4** *boolean*

<span id="page-3732-3"></span>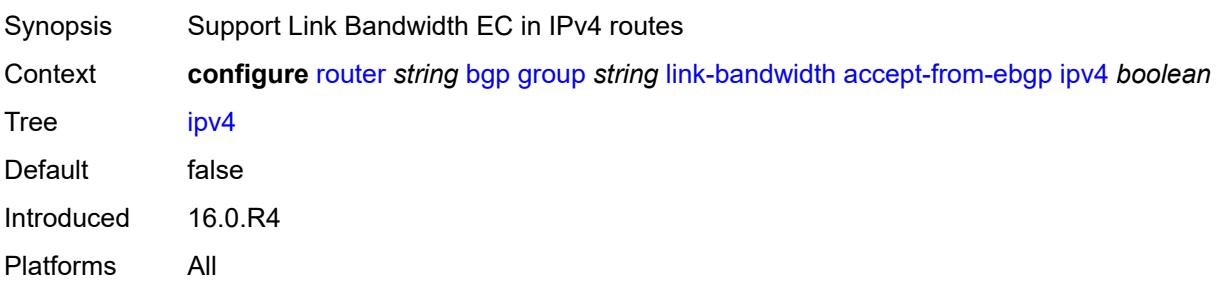

## **ipv6** *boolean*

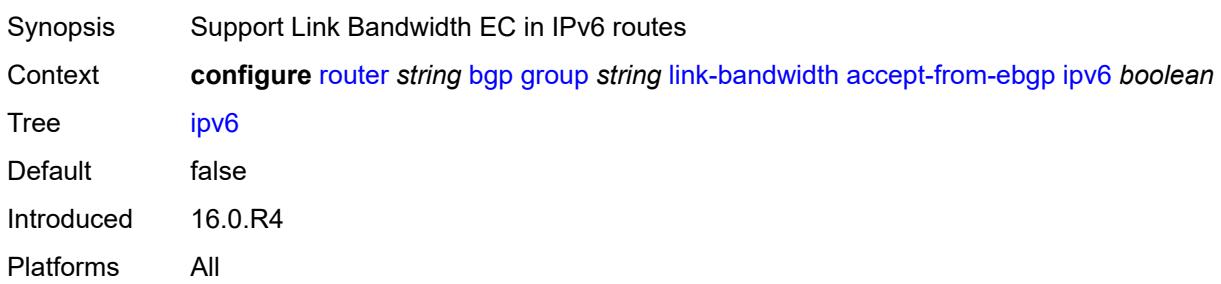

### <span id="page-3733-0"></span>**label-ipv4** *boolean*

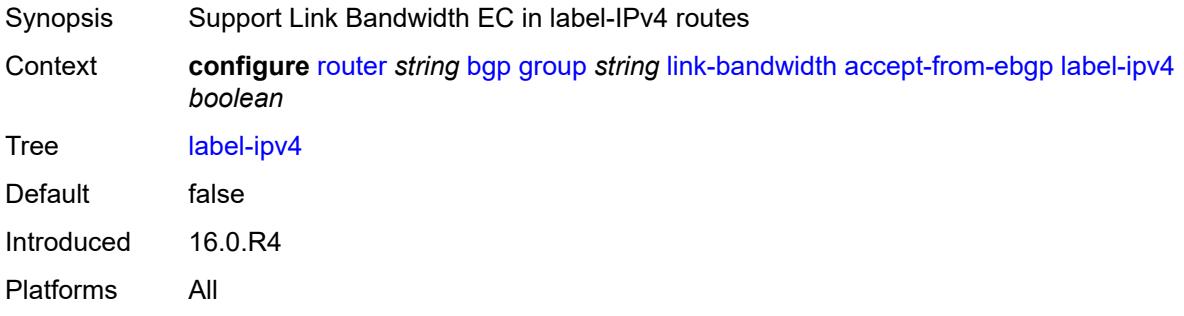

### <span id="page-3733-1"></span>**label-ipv6** *boolean*

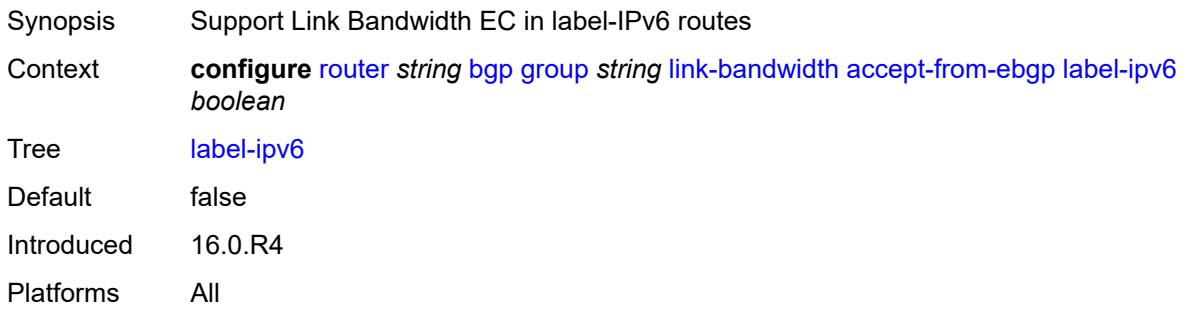

## <span id="page-3733-2"></span>**vpn-ipv4** *boolean*

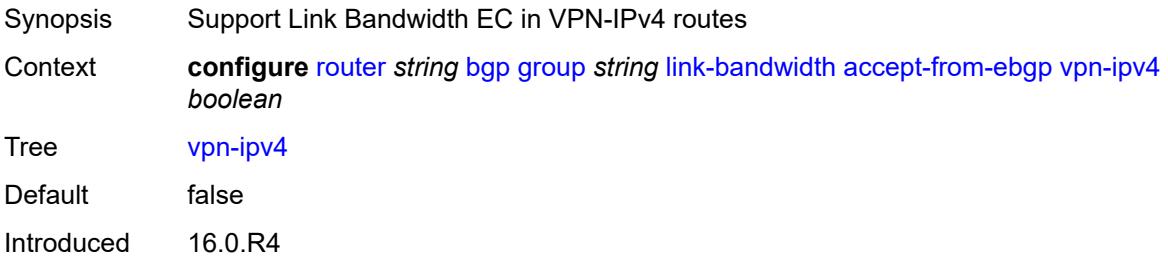

Platforms All

## <span id="page-3734-0"></span>**vpn-ipv6** *boolean*

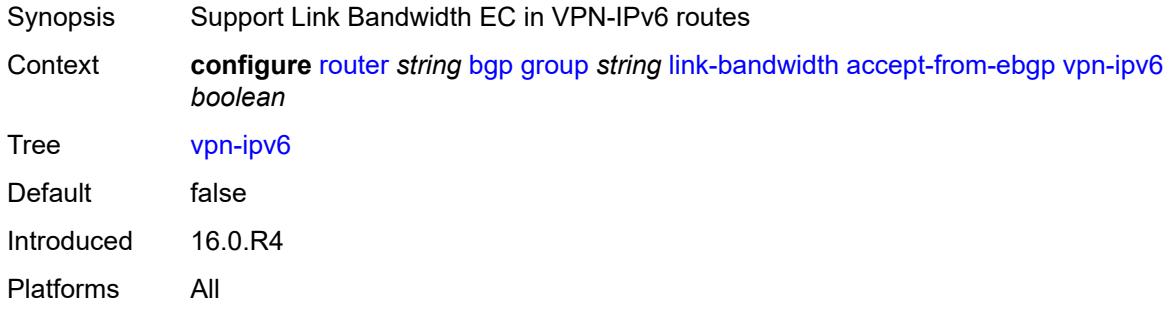

## <span id="page-3734-1"></span>**add-to-received-ebgp**

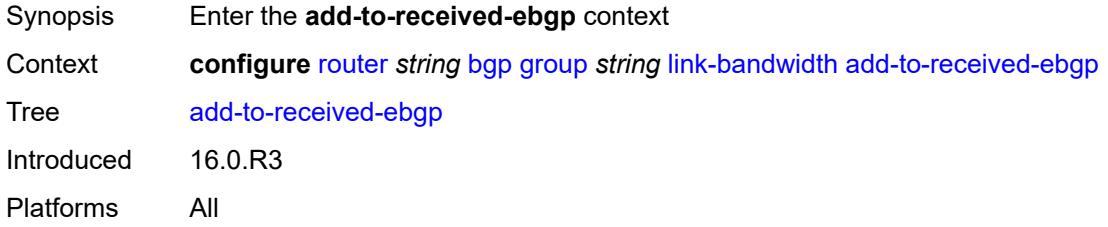

### <span id="page-3734-2"></span>**ipv4** *boolean*

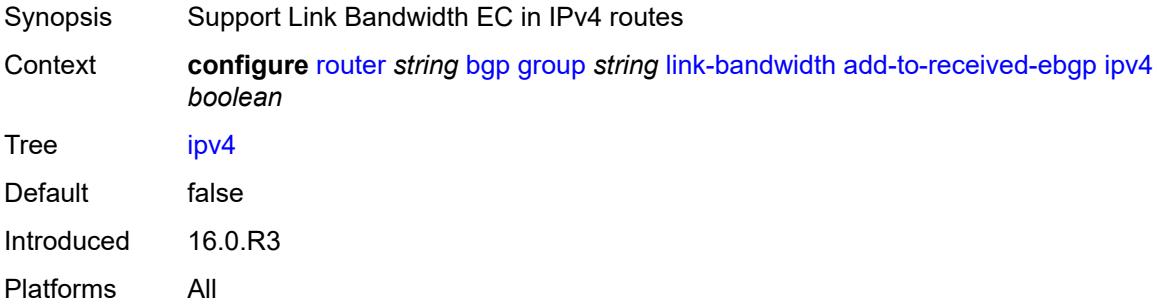

## <span id="page-3734-3"></span>**ipv6** *boolean*

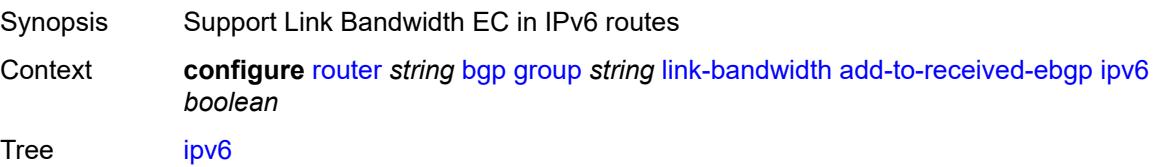

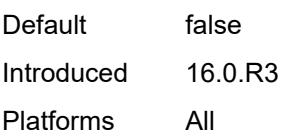

## <span id="page-3735-0"></span>**label-ipv4** *boolean*

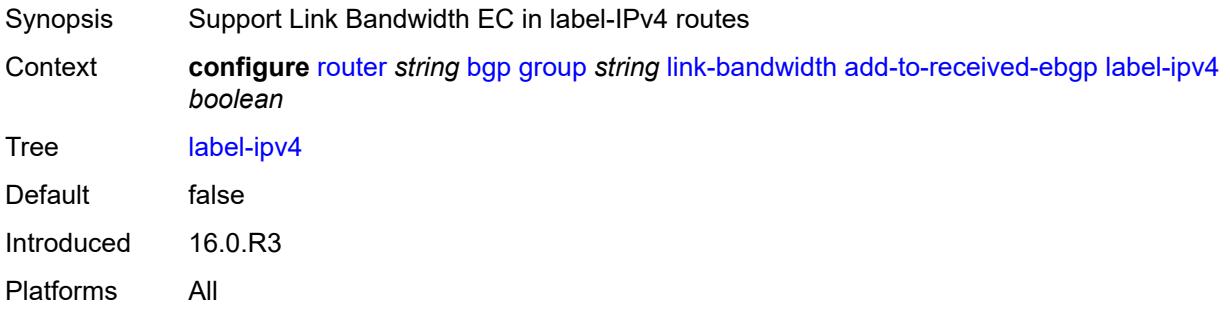

## <span id="page-3735-1"></span>**label-ipv6** *boolean*

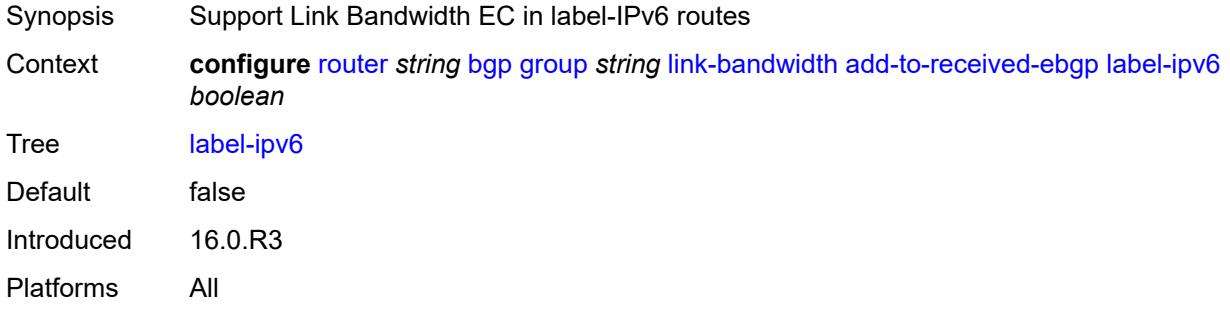

### <span id="page-3735-2"></span>**vpn-ipv4** *boolean*

<span id="page-3735-3"></span>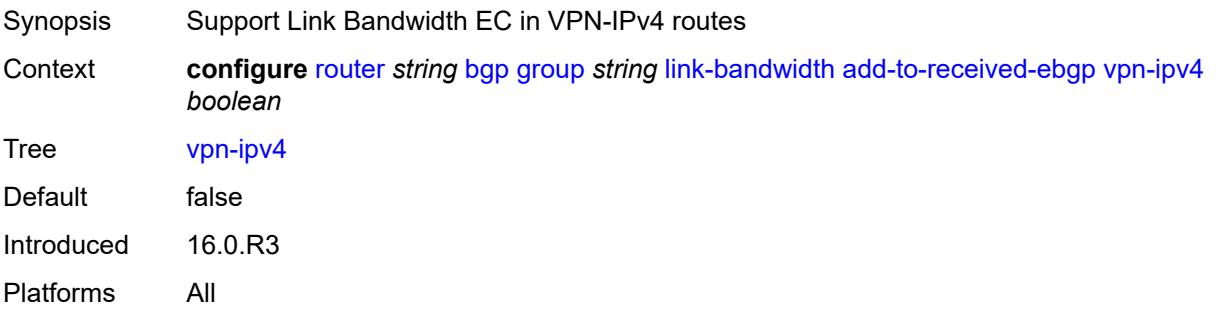

## **vpn-ipv6** *boolean*

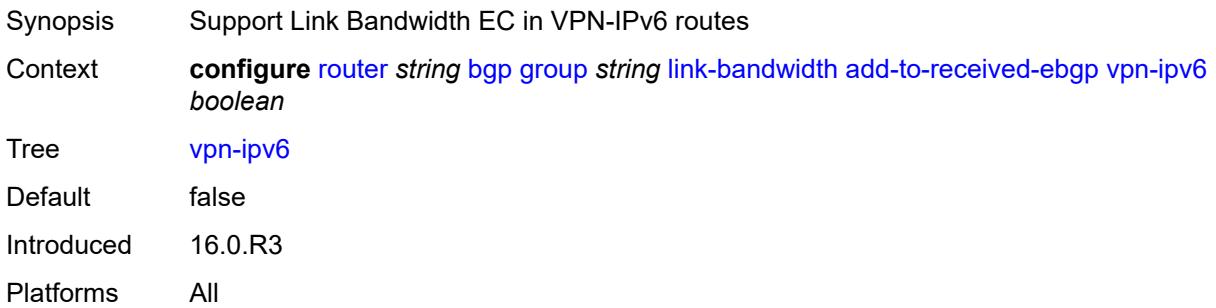

## <span id="page-3736-0"></span>**aggregate-used-paths**

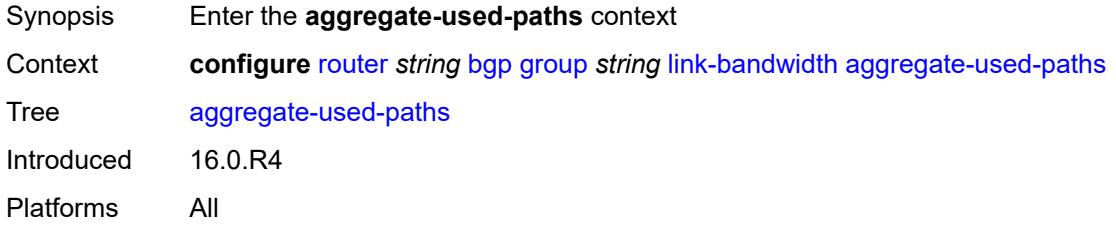

## <span id="page-3736-1"></span>**ipv4** *boolean*

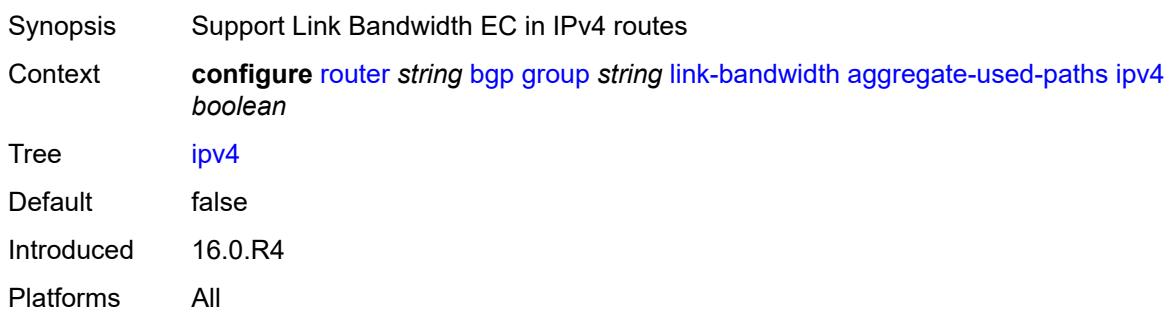

### <span id="page-3736-2"></span>**ipv6** *boolean*

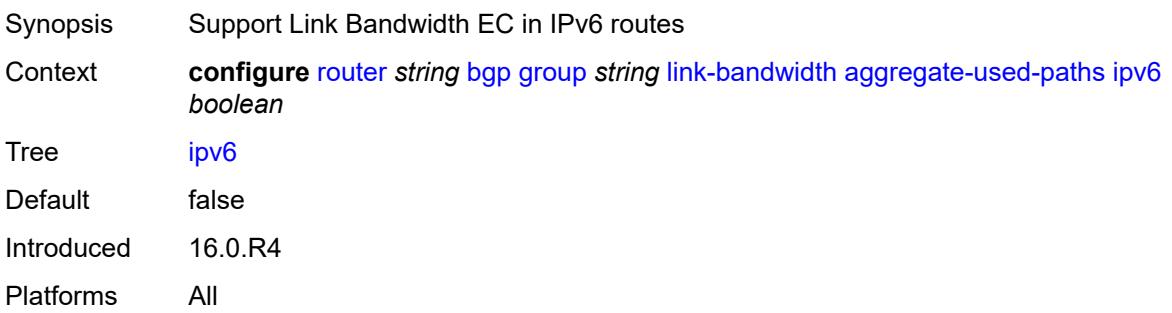

## <span id="page-3737-0"></span>**label-ipv4** *boolean*

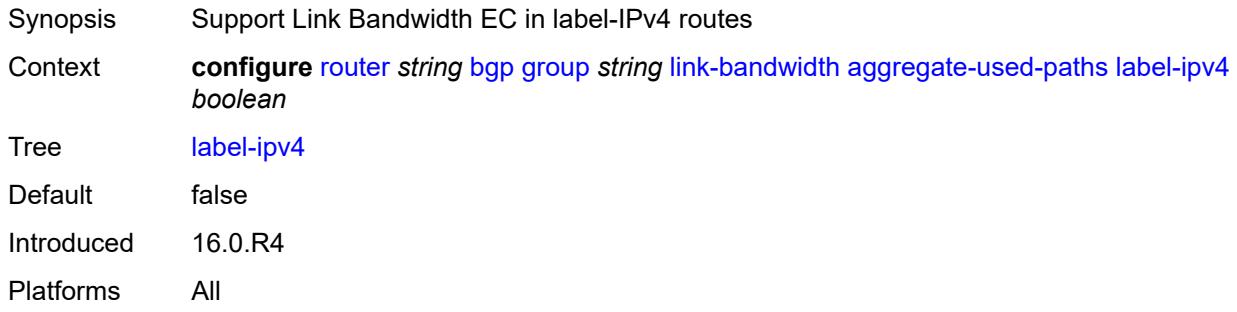

### <span id="page-3737-1"></span>**label-ipv6** *boolean*

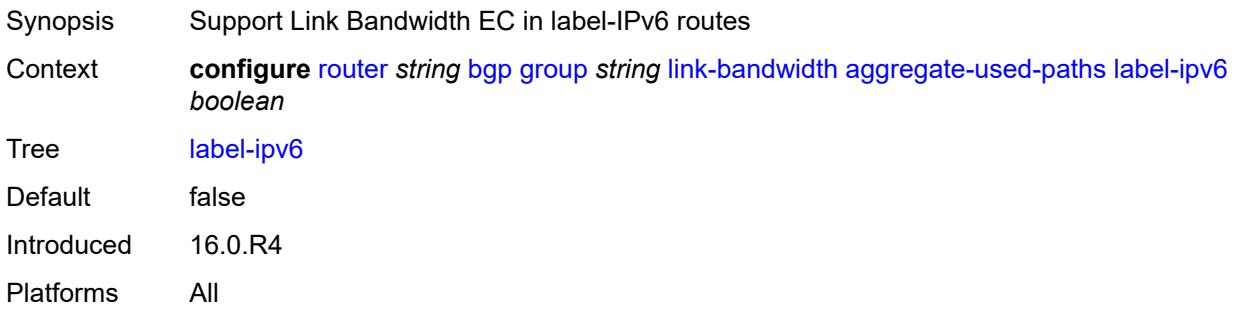

## <span id="page-3737-2"></span>**vpn-ipv4** *boolean*

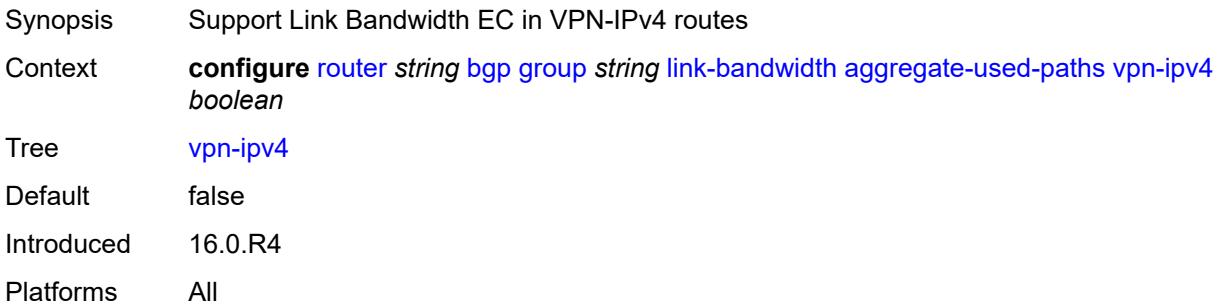

# <span id="page-3737-3"></span>**vpn-ipv6** *boolean*

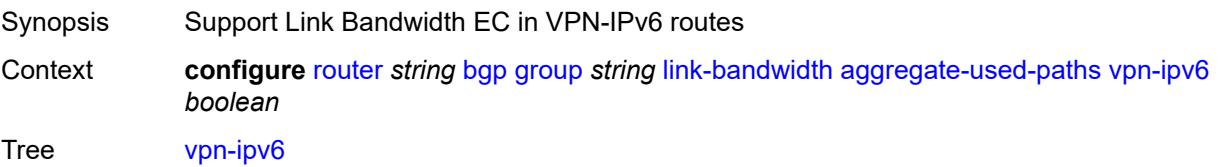

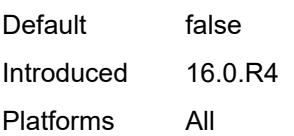

## <span id="page-3738-0"></span>**send-to-ebgp**

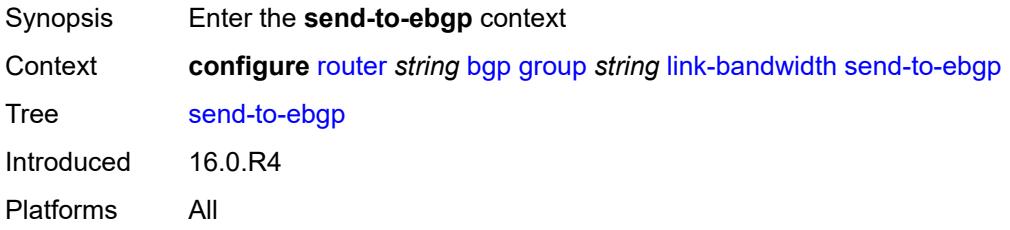

## <span id="page-3738-1"></span>**ipv4** *boolean*

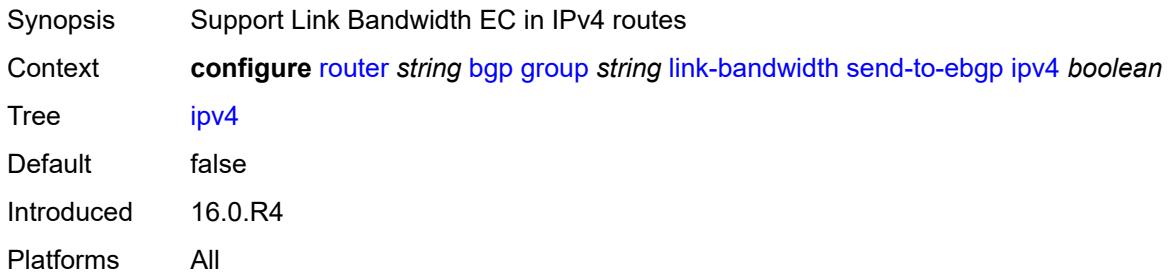

## <span id="page-3738-2"></span>**ipv6** *boolean*

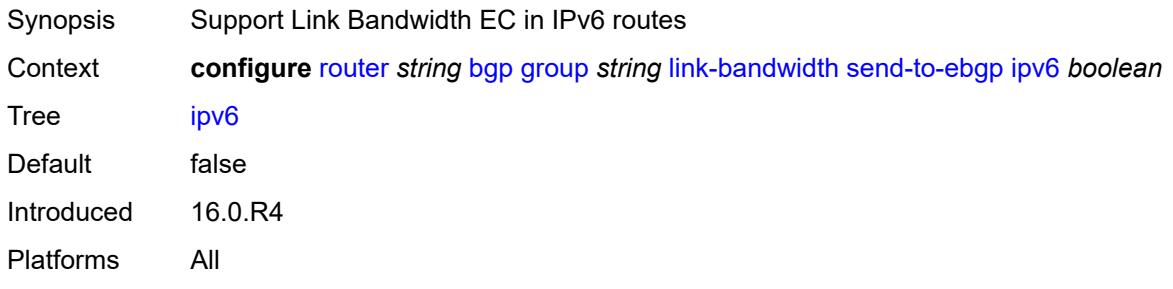

### <span id="page-3738-3"></span>**label-ipv4** *boolean*

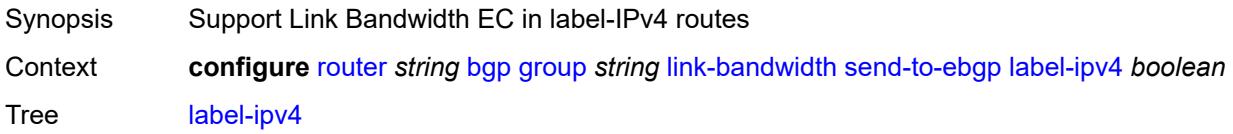

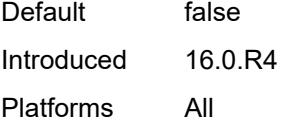

## <span id="page-3739-0"></span>**label-ipv6** *boolean*

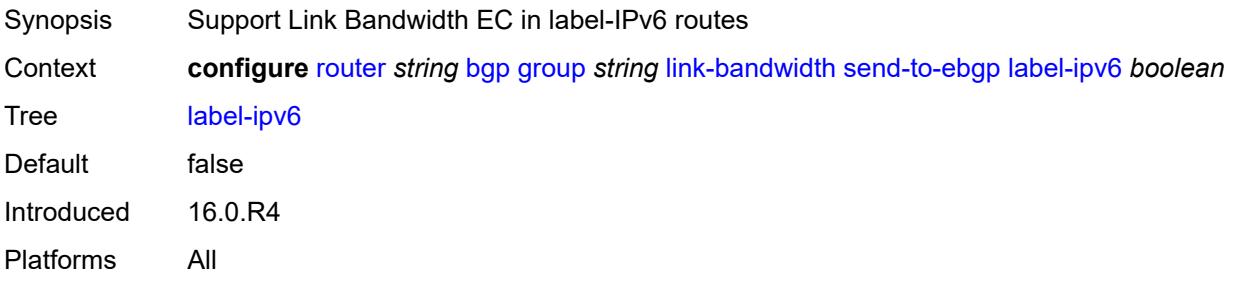

### <span id="page-3739-1"></span>**vpn-ipv4** *boolean*

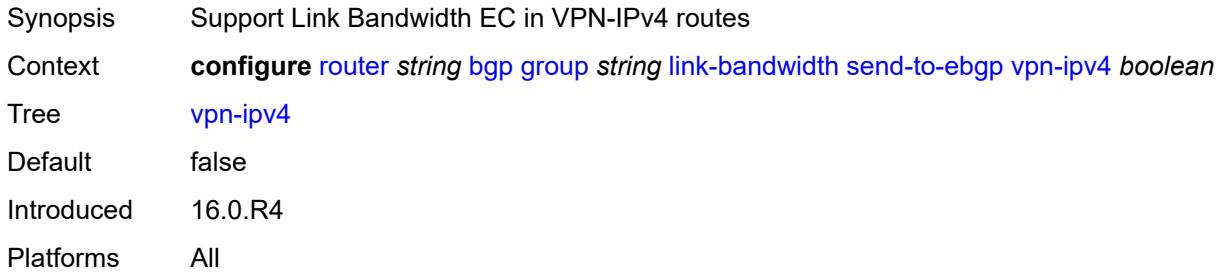

## <span id="page-3739-2"></span>**vpn-ipv6** *boolean*

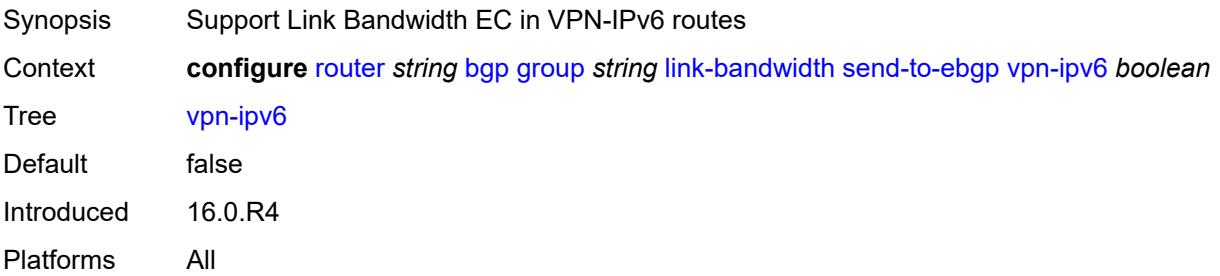

### <span id="page-3739-3"></span>**local-address** *(ipv4-address-no-zone | ipv6-address-no-zone | interface-name)*

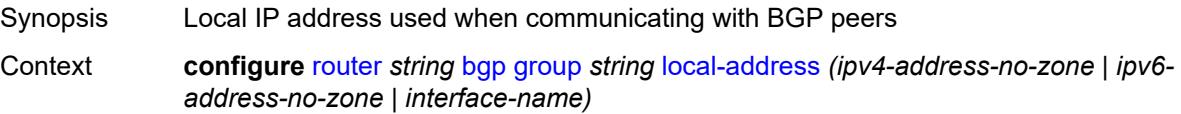

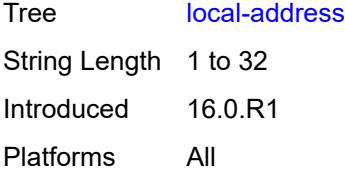

### <span id="page-3740-0"></span>**local-as**

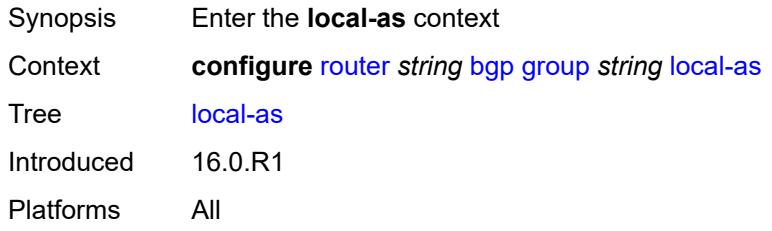

### <span id="page-3740-1"></span>**as-number** *number*

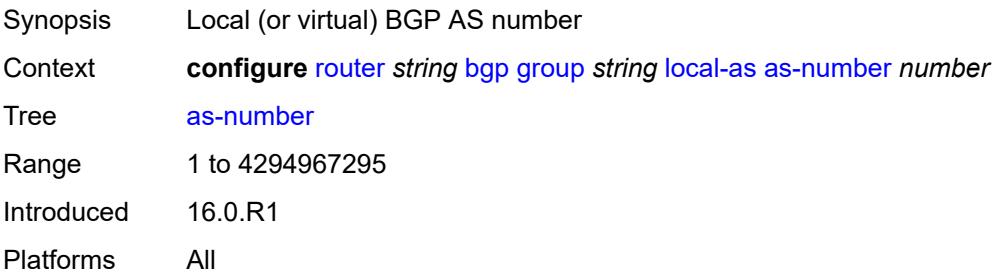

## <span id="page-3740-2"></span>**prepend-global-as** *boolean*

<span id="page-3740-3"></span>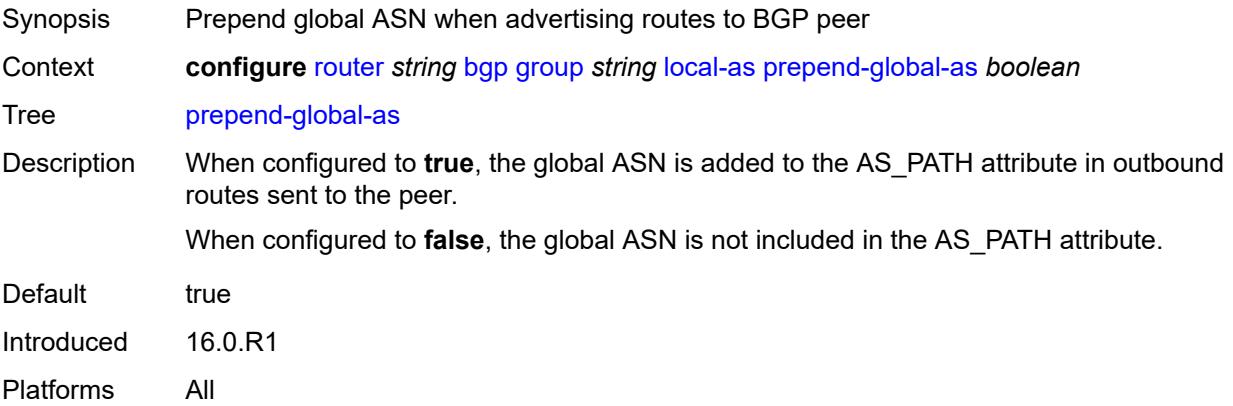

## **private** *boolean*

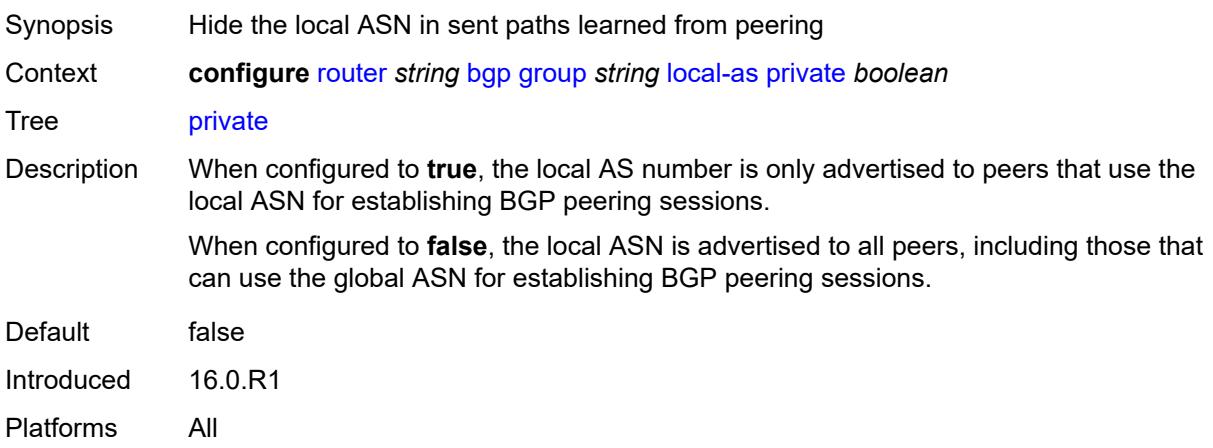

### <span id="page-3741-0"></span>**local-preference** *number*

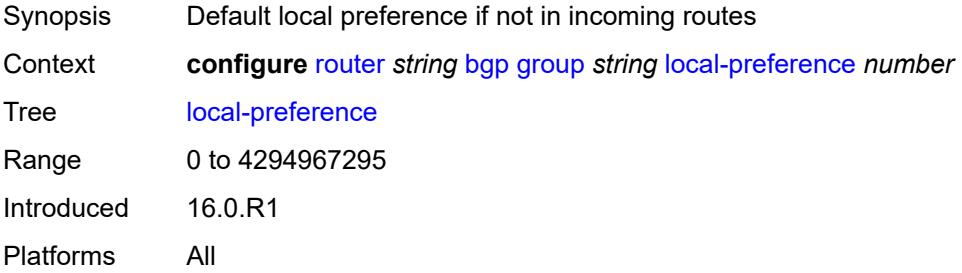

### <span id="page-3741-1"></span>**loop-detect** *keyword*

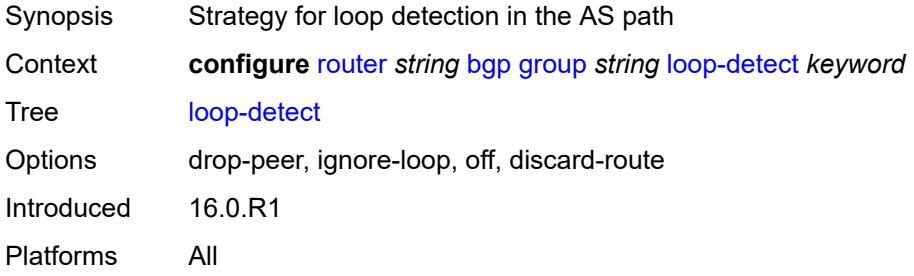

### <span id="page-3741-2"></span>**loop-detect-threshold** *number*

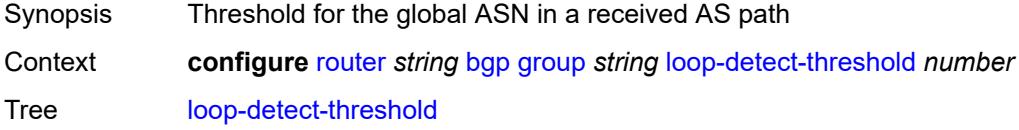

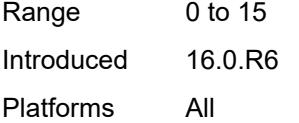

## <span id="page-3742-0"></span>**med-out** *(number | keyword)*

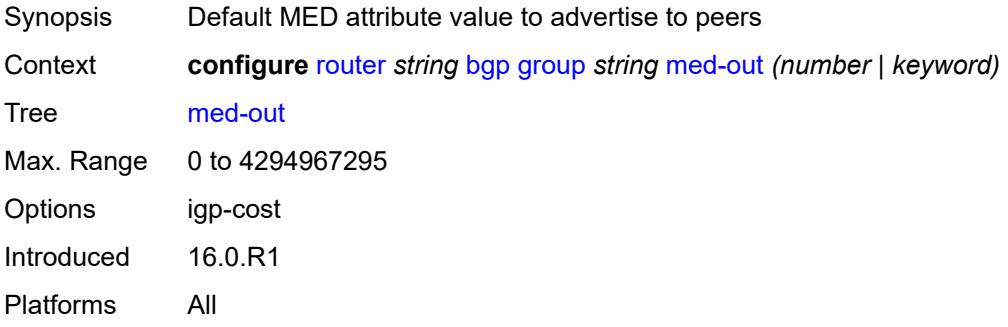

### <span id="page-3742-1"></span>**min-route-advertisement** *number*

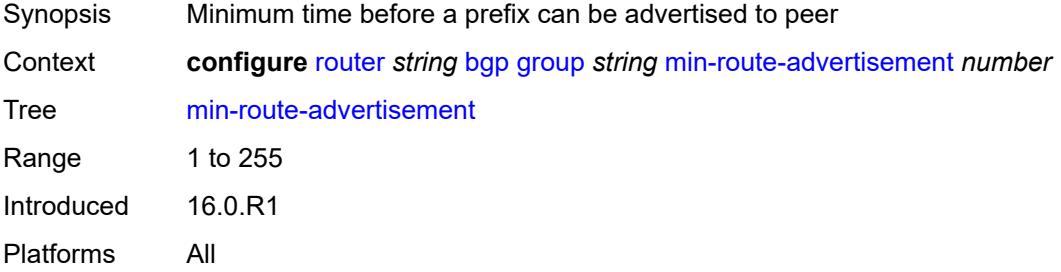

### <span id="page-3742-2"></span>**monitor**

<span id="page-3742-3"></span>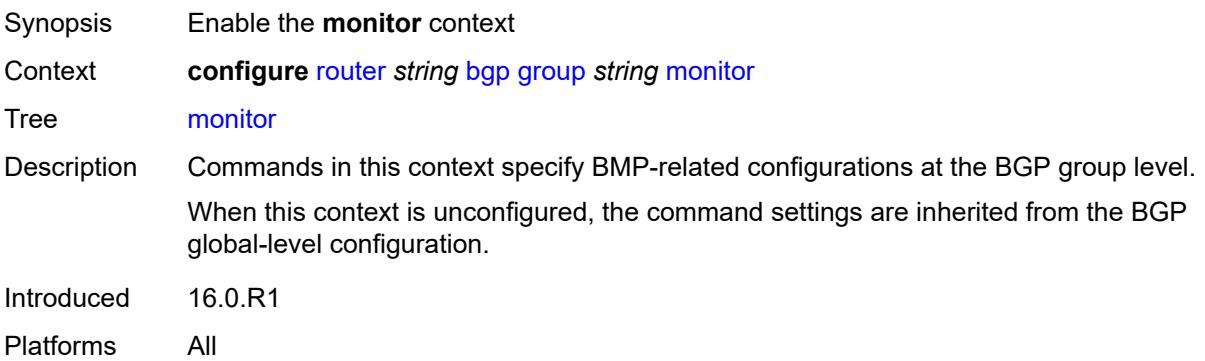

## **admin-state** *keyword*

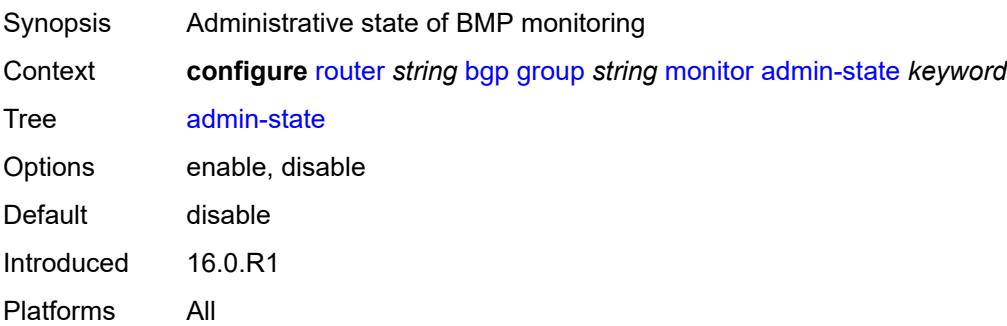

### <span id="page-3743-0"></span>**all-stations** *boolean*

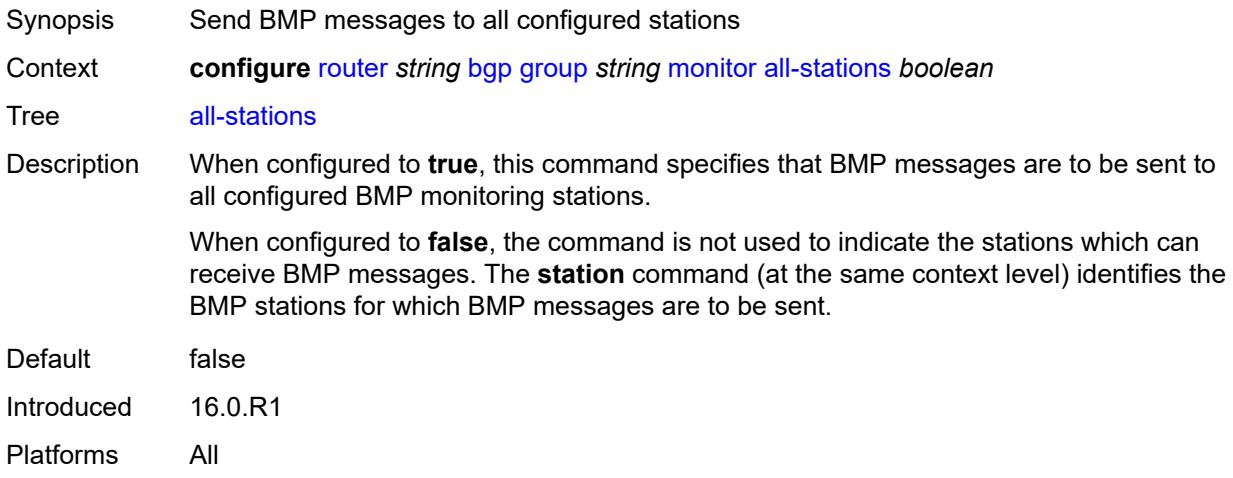

## <span id="page-3743-1"></span>**route-monitoring**

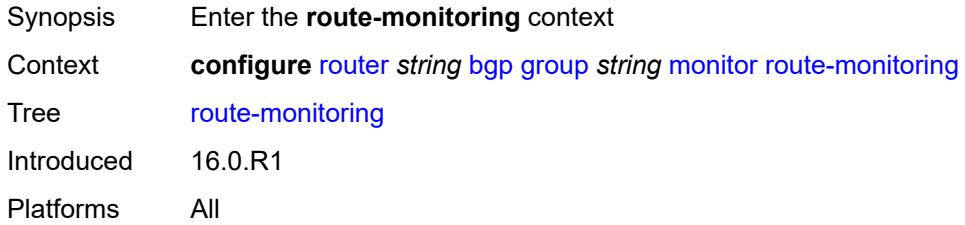

## <span id="page-3743-2"></span>**post-policy** *boolean*

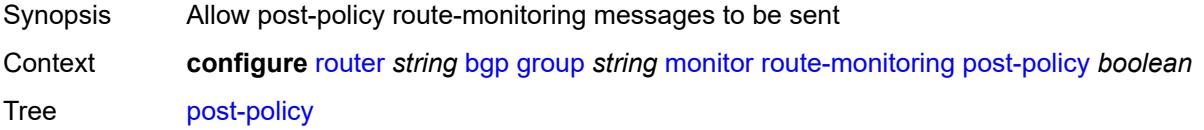
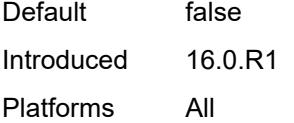

## <span id="page-3744-0"></span>**pre-policy** *boolean*

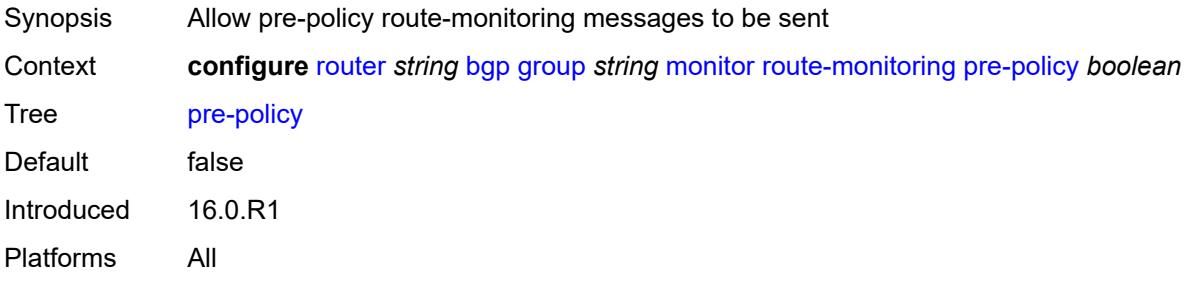

## <span id="page-3744-2"></span>**station** [[station-name\]](#page-3744-1) *reference*

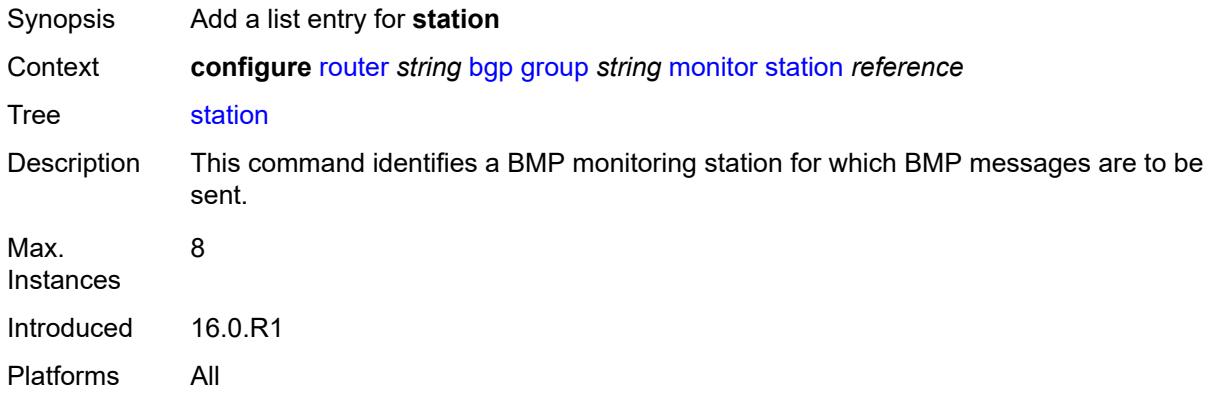

## <span id="page-3744-1"></span>[**station-name**] *reference*

<span id="page-3744-3"></span>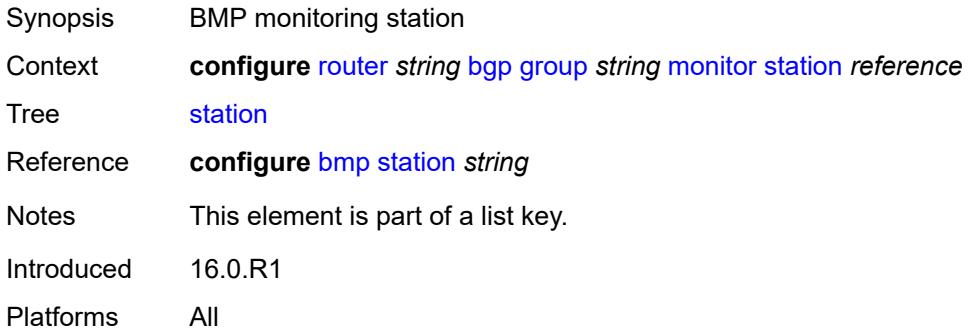

## **multihop** *number*

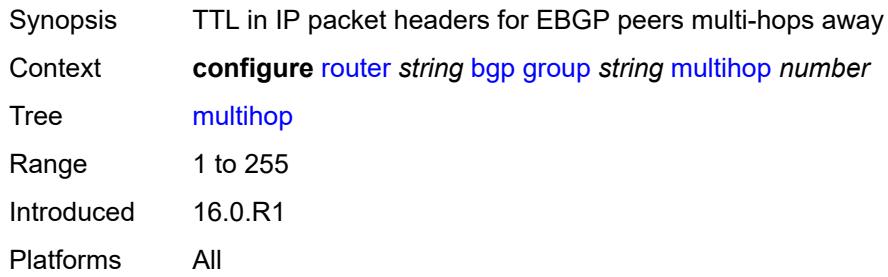

### <span id="page-3745-0"></span>**multipath-eligible** *boolean*

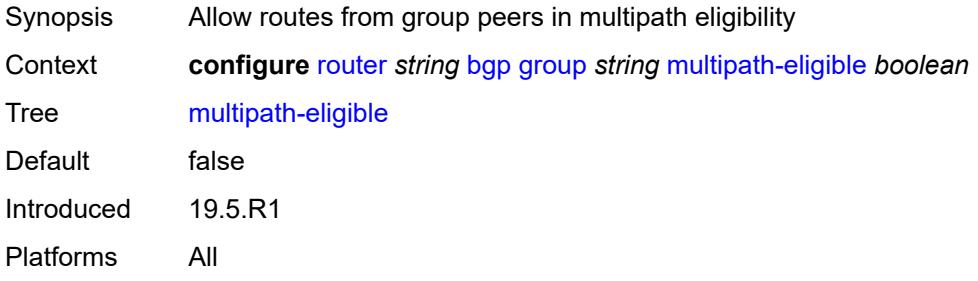

### <span id="page-3745-1"></span>**next-hop-self** *boolean*

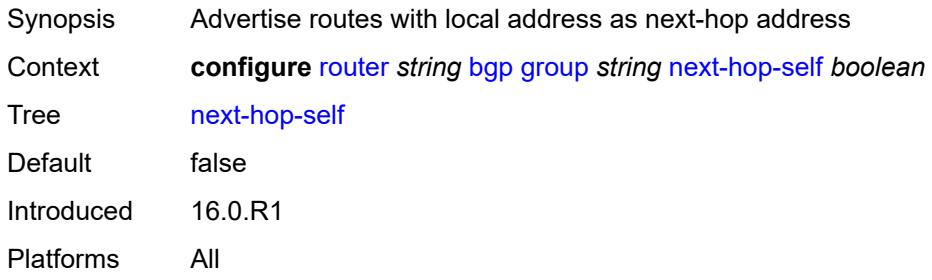

#### <span id="page-3745-2"></span>**next-hop-unchanged**

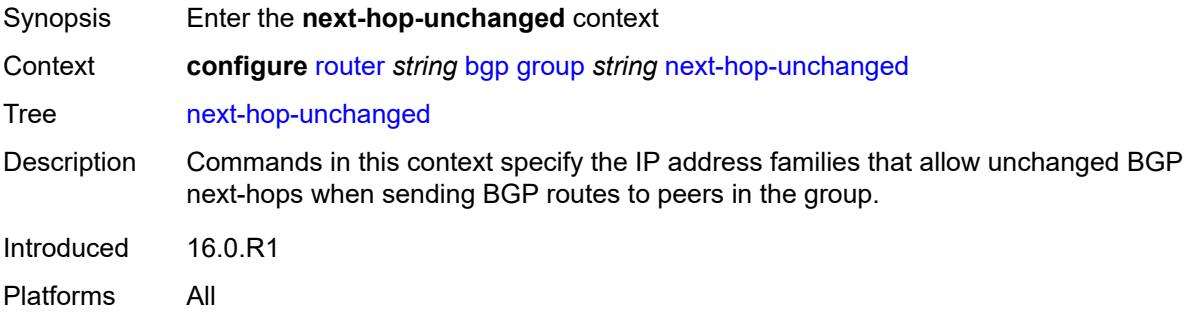

#### <span id="page-3746-0"></span>**evpn** *boolean*

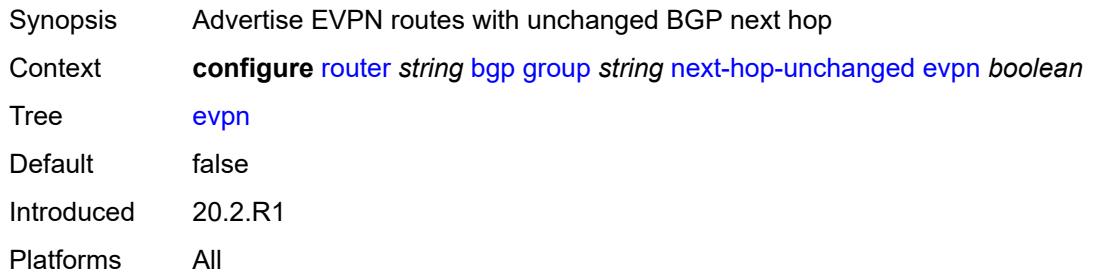

## <span id="page-3746-1"></span>**label-ipv4** *boolean*

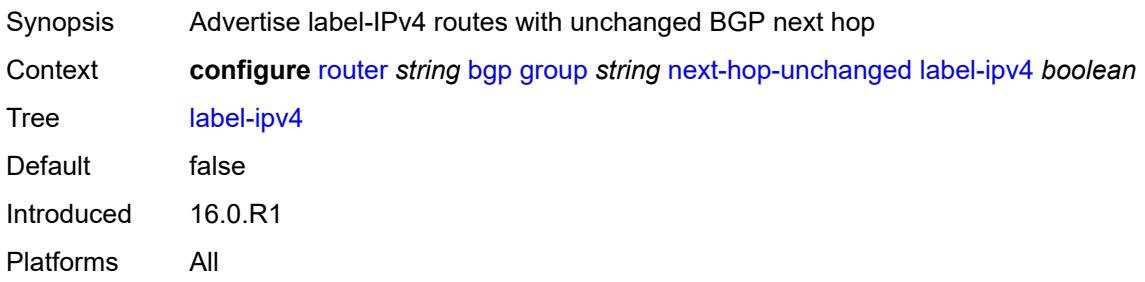

### <span id="page-3746-2"></span>**label-ipv6** *boolean*

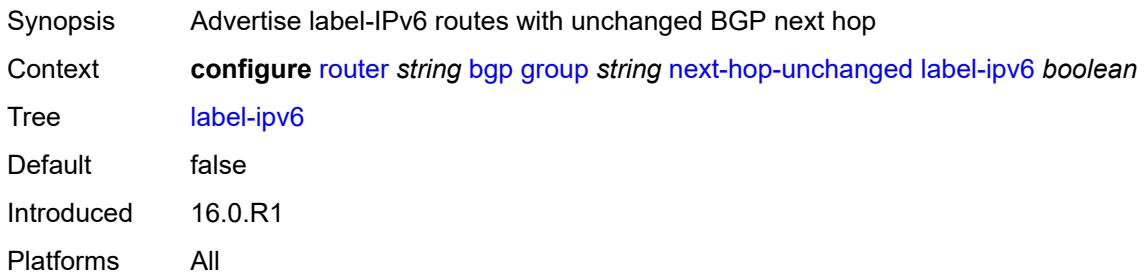

## <span id="page-3746-3"></span>**vpn-ipv4** *boolean*

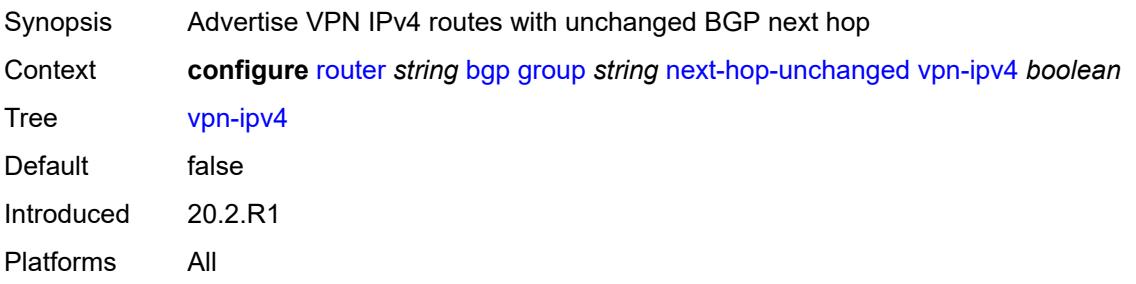

## <span id="page-3747-0"></span>**vpn-ipv6** *boolean*

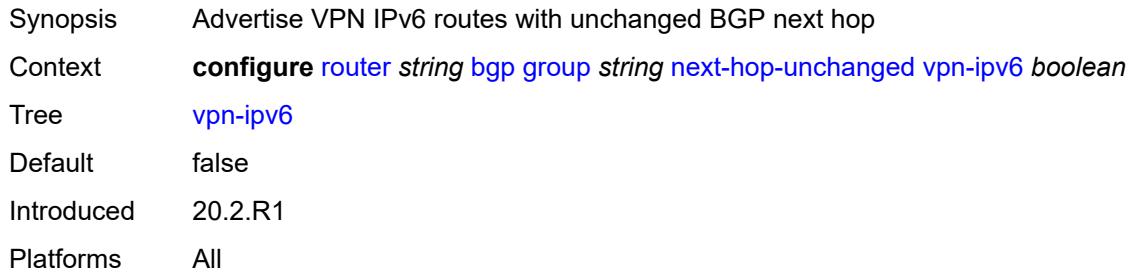

## <span id="page-3747-1"></span>**origin-validation**

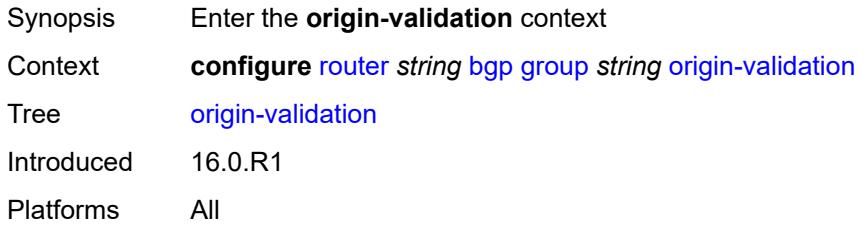

### <span id="page-3747-2"></span>**ipv4** *boolean*

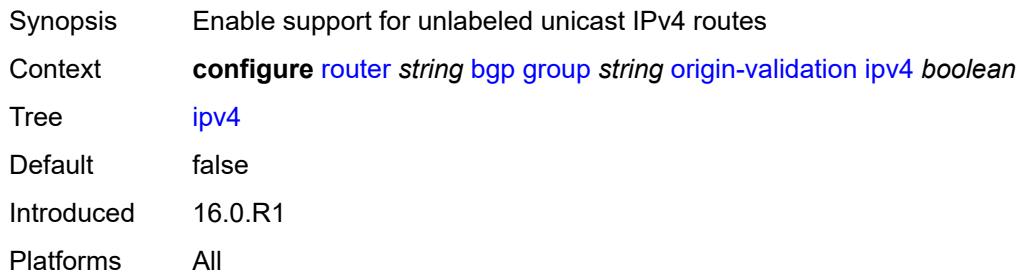

## <span id="page-3747-3"></span>**ipv6** *boolean*

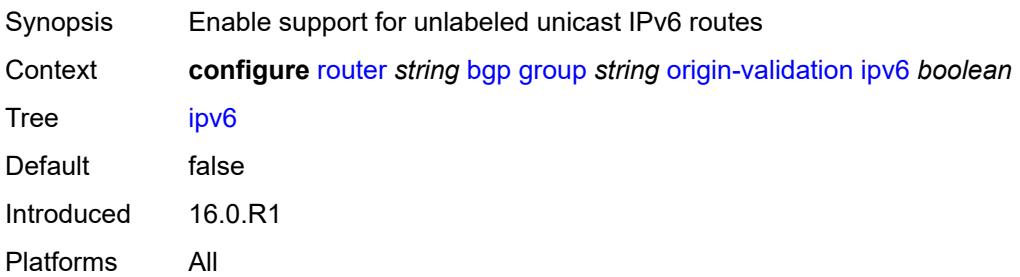

### <span id="page-3748-0"></span>**label-ipv4** *boolean*

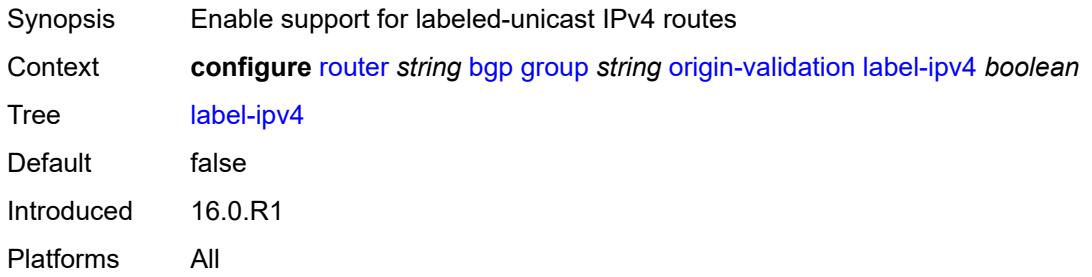

### <span id="page-3748-1"></span>**label-ipv6** *boolean*

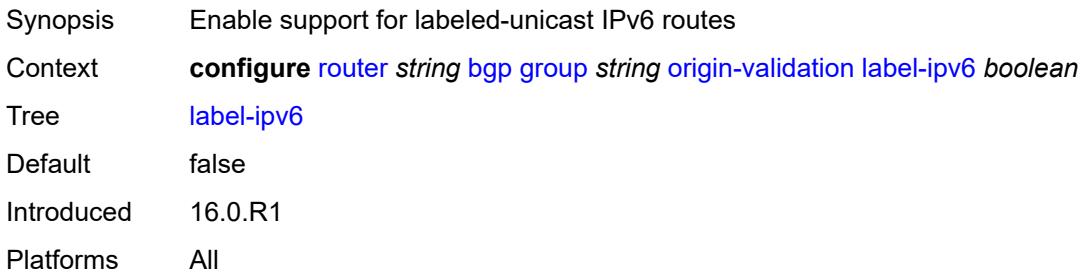

### <span id="page-3748-2"></span>**outbound-route-filtering**

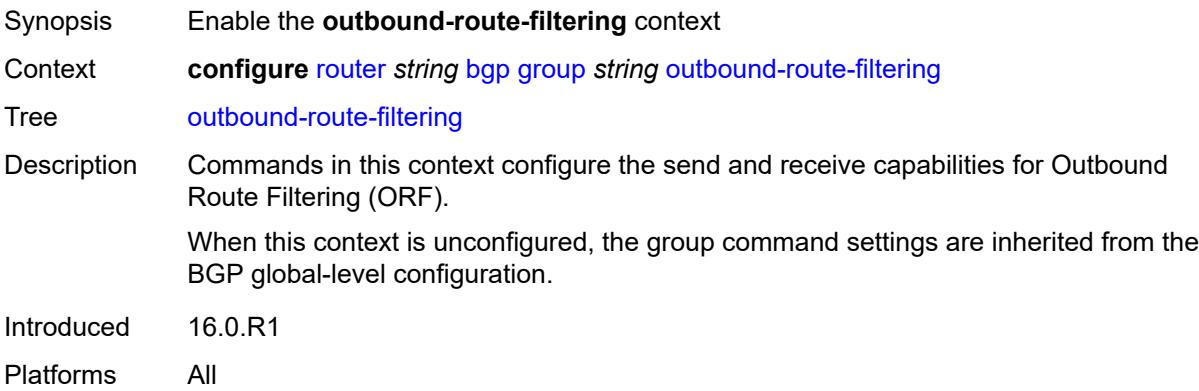

## <span id="page-3748-3"></span>**extended-community**

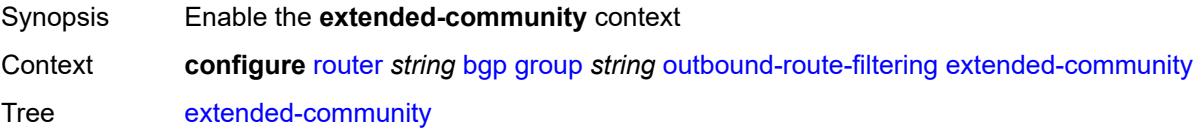

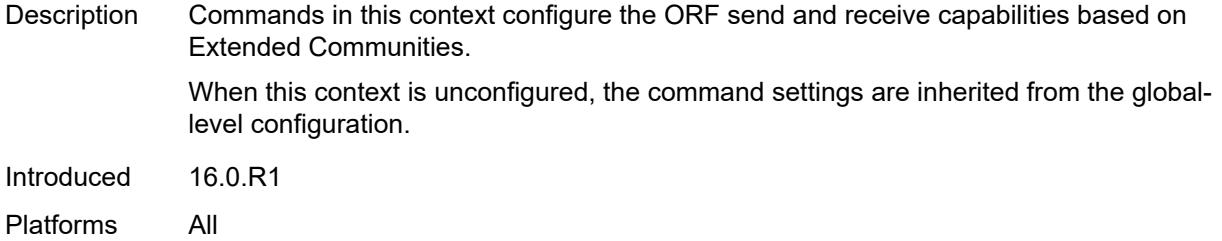

# <span id="page-3749-0"></span>**accept-orf** *boolean*

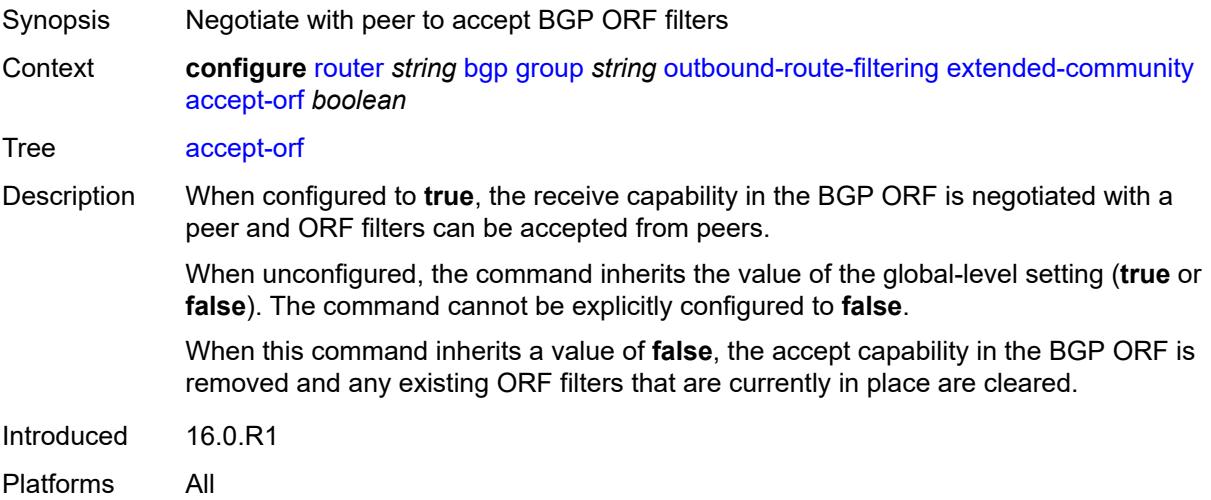

#### <span id="page-3749-1"></span>**send-orf**

<span id="page-3749-2"></span>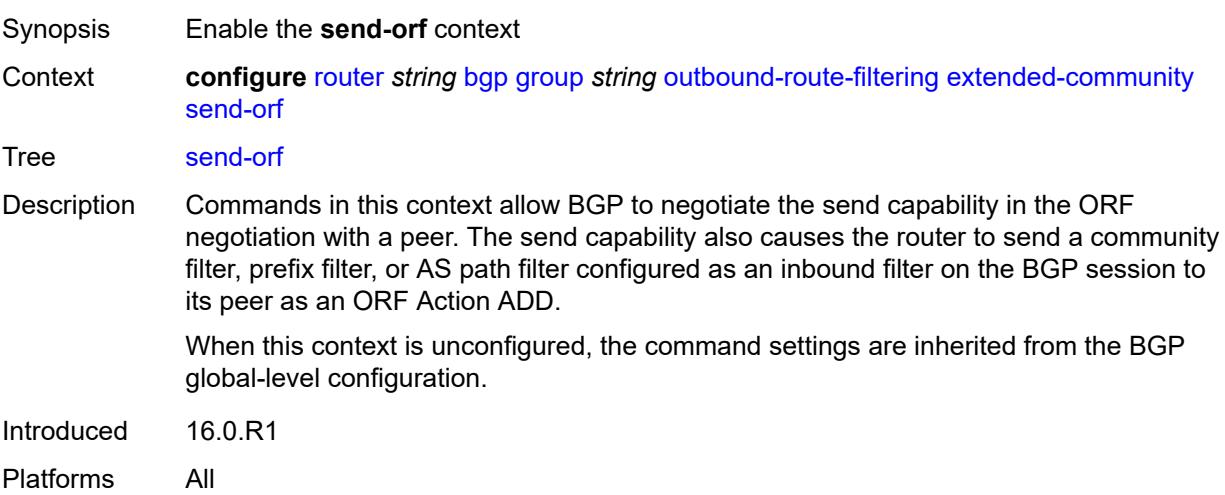

## **route-target** [[community-name\]](#page-3750-0) *string*

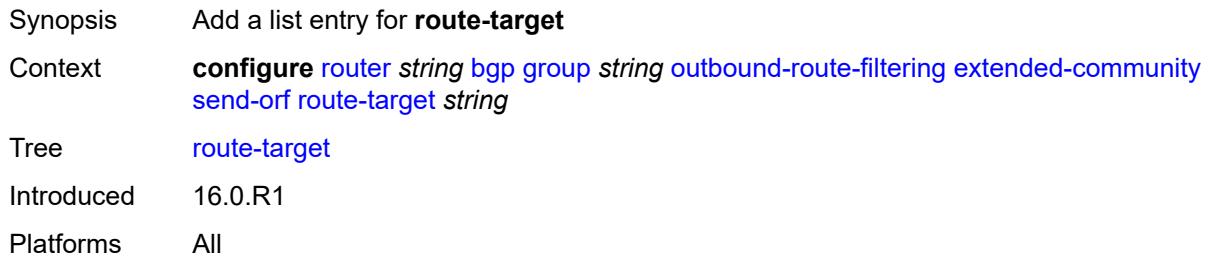

#### <span id="page-3750-0"></span>[**community-name**] *string*

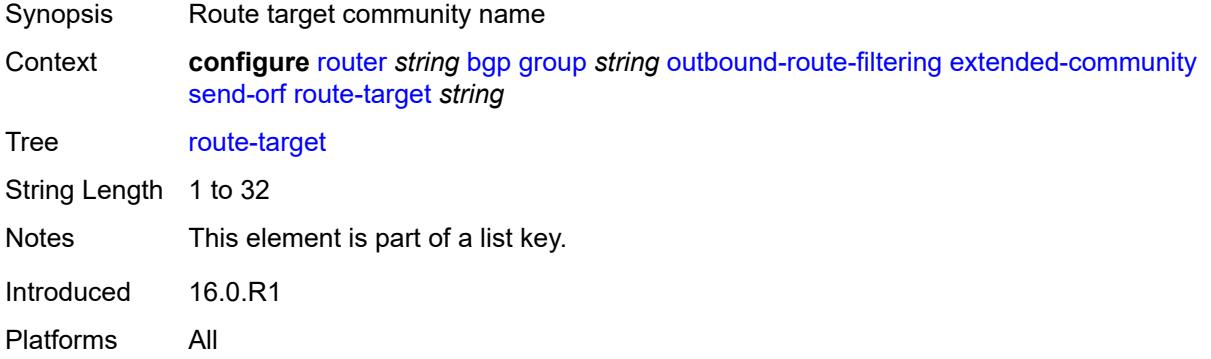

#### <span id="page-3750-1"></span>**passive** *boolean*

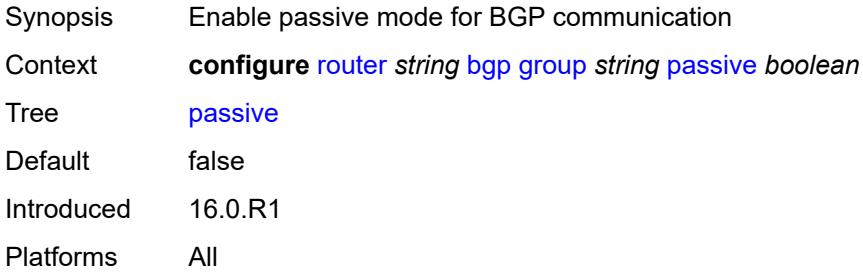

### <span id="page-3750-2"></span>**path-mtu-discovery** *boolean*

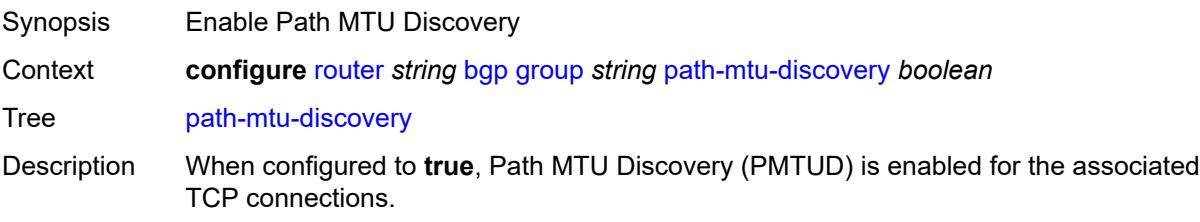

When set to **true**, PMTUD is activated toward an IPv4 BGP neighbor and the Don't Fragment (DF) bit is set in the IP header of all IPv4 packets sent to the peer. If any device along the path toward the peer cannot forward the packet because the IP MTU of the interface is smaller than the IP packet size, this device drops the packet and sends an ICMP or ICMPv6 error message encoding the interface MTU. When the router receives the ICMP or ICMPv6 message, it lowers the TCP maximum segment size limit from the previous value so that the IP MTU constraint can be accommodated.

When configured to **false** and there is no TCP MSS configuration that can be associated with a BGP neighbor (in either the BGP configuration or the first hop IP interface configuration), the router advertises a value of only 1024 bytes as the TCP MSS option value, limiting received TCP segments to that size.

Introduced 16.0.R1

Platforms All

#### <span id="page-3751-0"></span>**peer-as** *number*

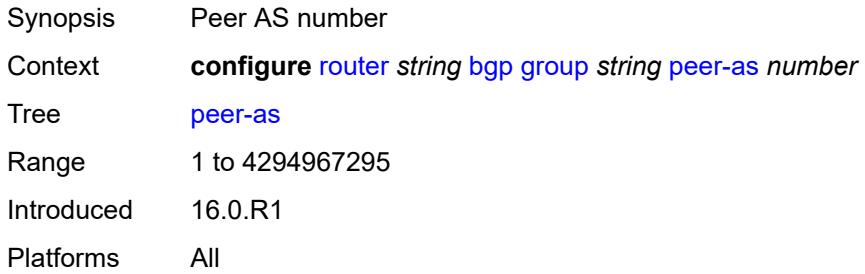

#### <span id="page-3751-1"></span>**peer-ip-tracking** *boolean*

<span id="page-3751-2"></span>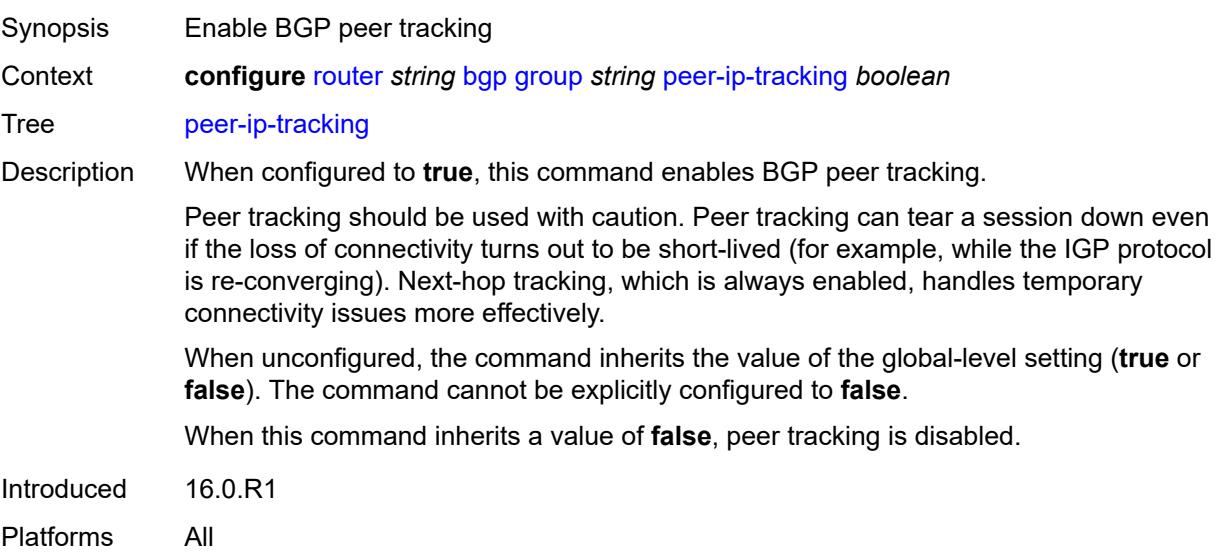

## **preference** *number*

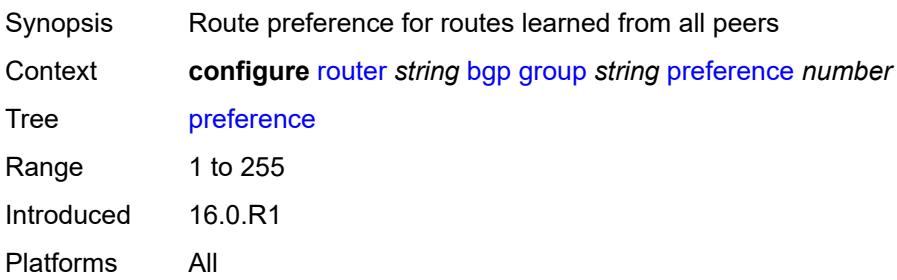

## <span id="page-3752-1"></span>**prefix-limit** [[family\]](#page-3752-0) *keyword*

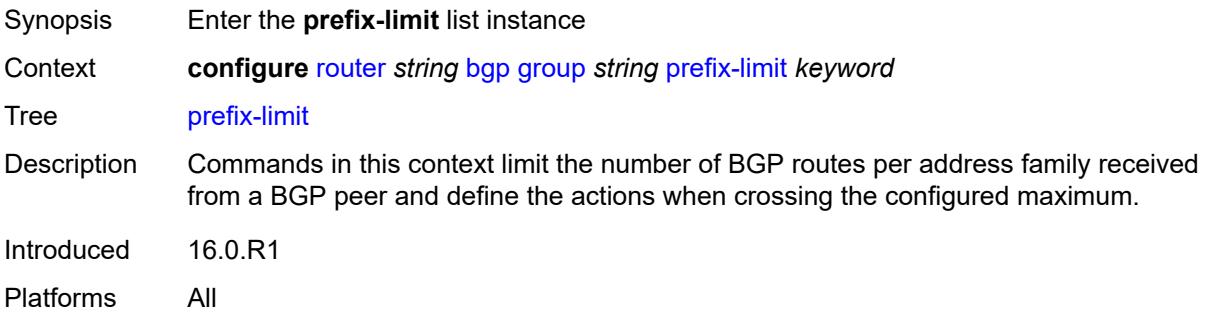

## <span id="page-3752-0"></span>[**family**] *keyword*

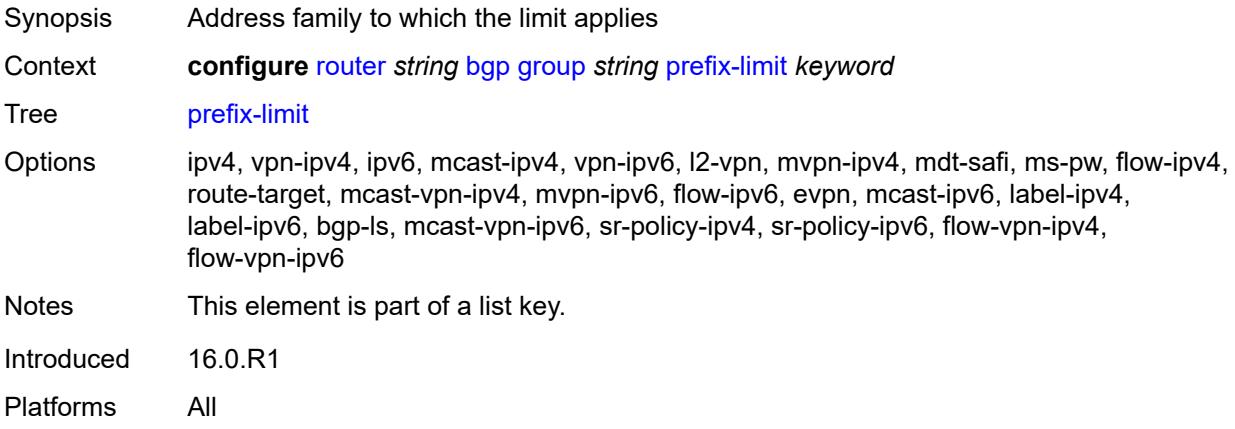

#### <span id="page-3752-2"></span>**hold-excess** *number*

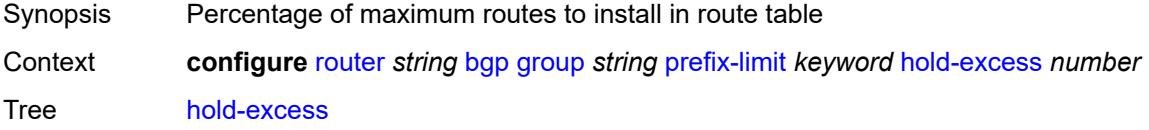

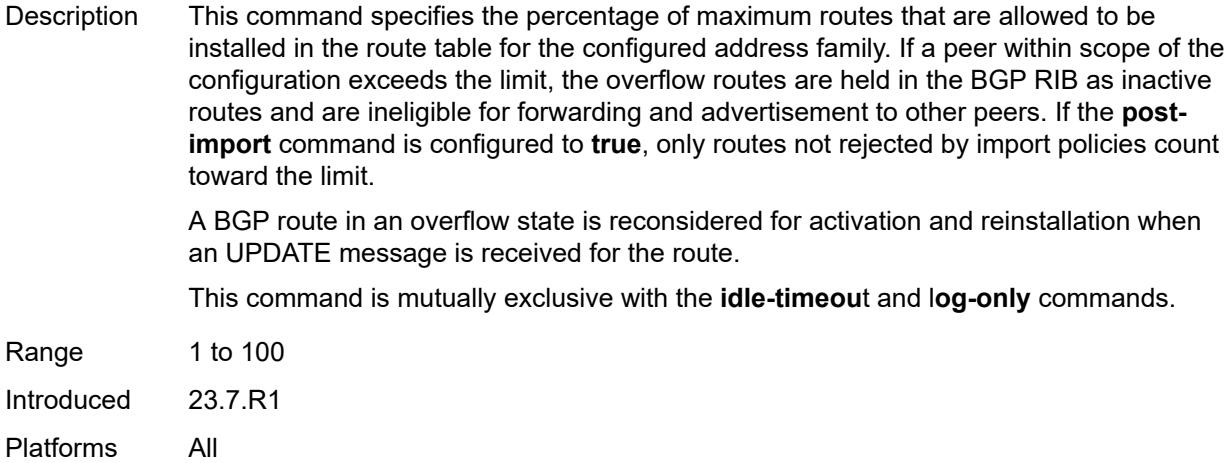

### <span id="page-3753-0"></span>**idle-timeout** *number*

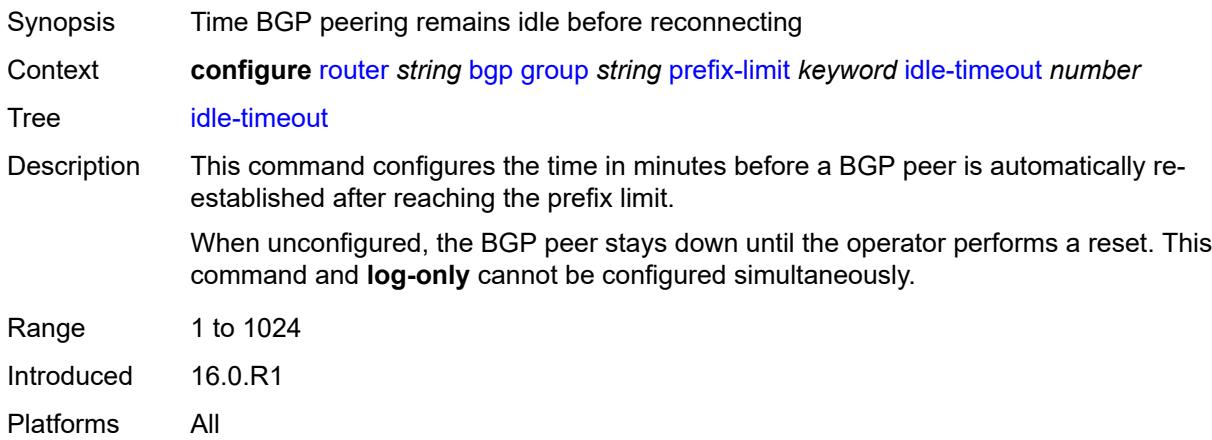

## <span id="page-3753-1"></span>**log-only** *boolean*

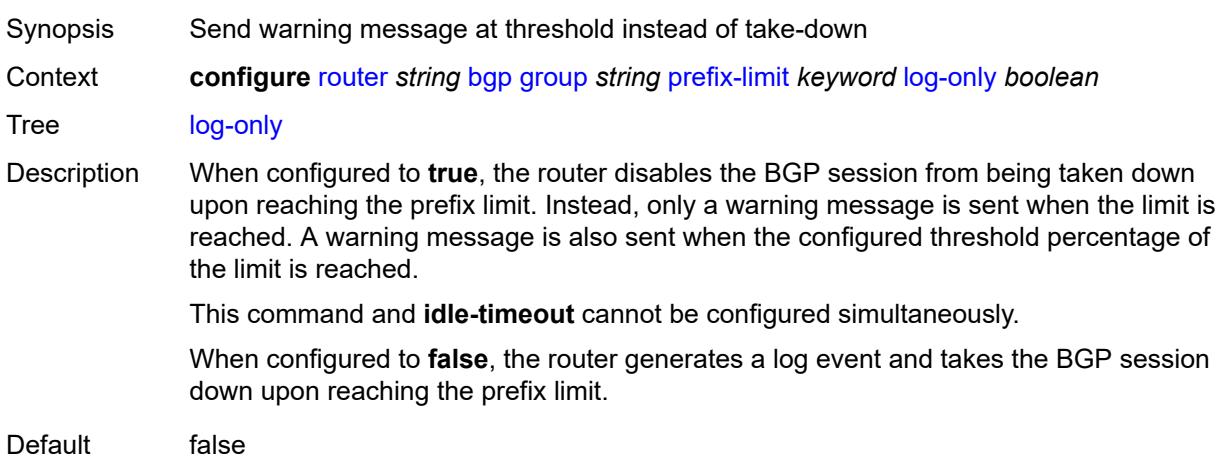

Introduced 16.0.R1 Platforms All

#### <span id="page-3754-0"></span>**maximum** *number*

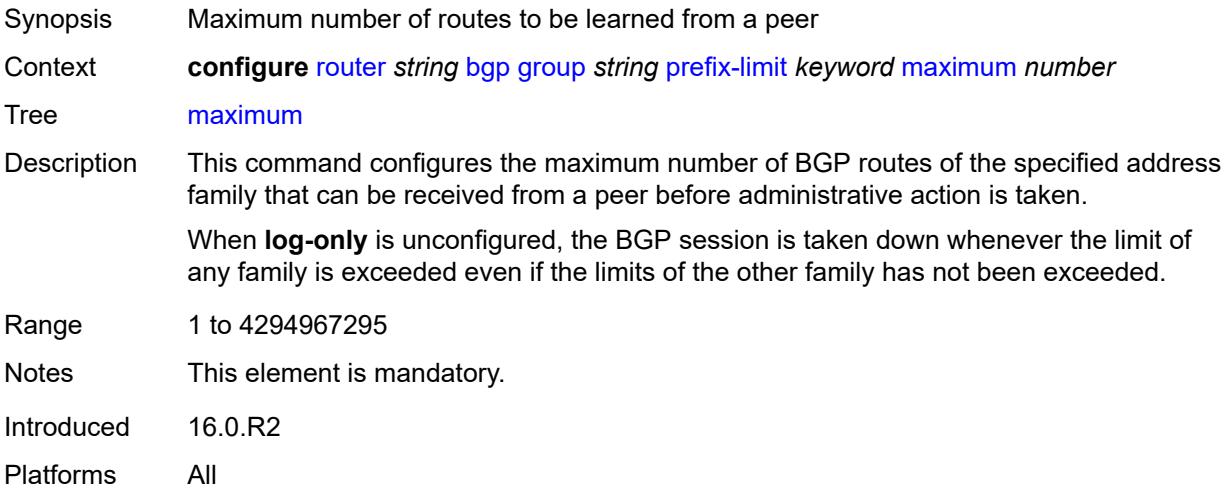

## <span id="page-3754-1"></span>**post-import** *boolean*

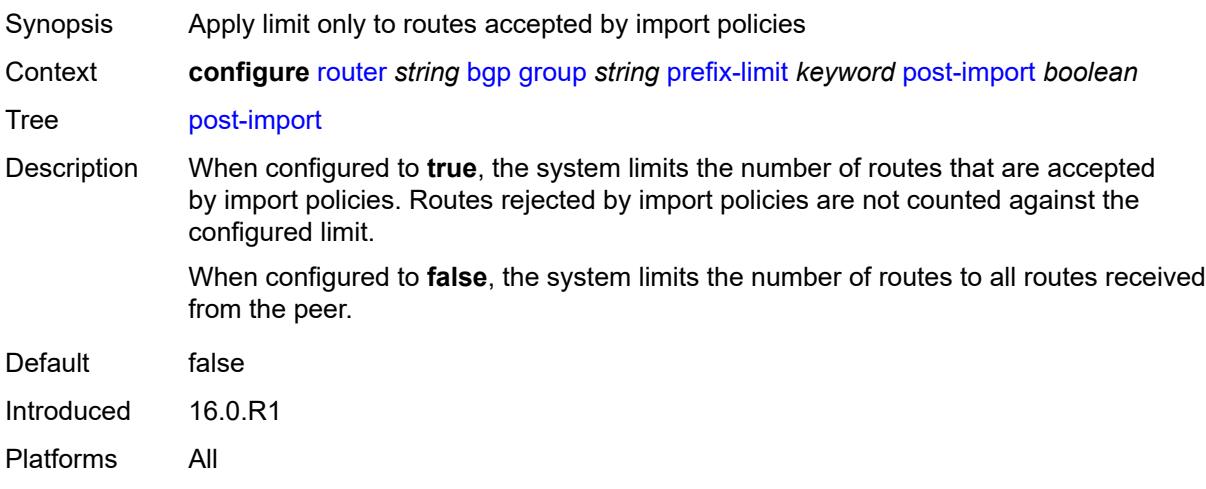

### <span id="page-3754-2"></span>**threshold** *number*

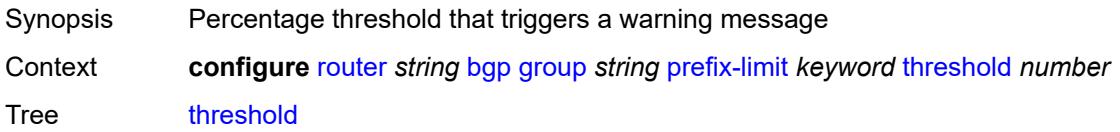

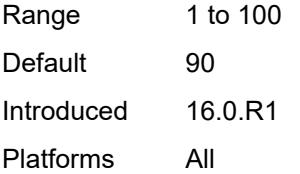

#### <span id="page-3755-0"></span>**remove-private**

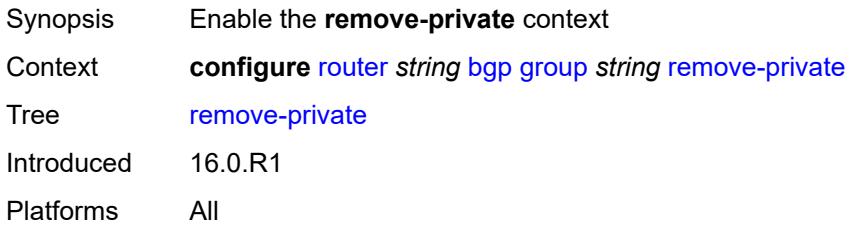

## <span id="page-3755-1"></span>**limited** *boolean*

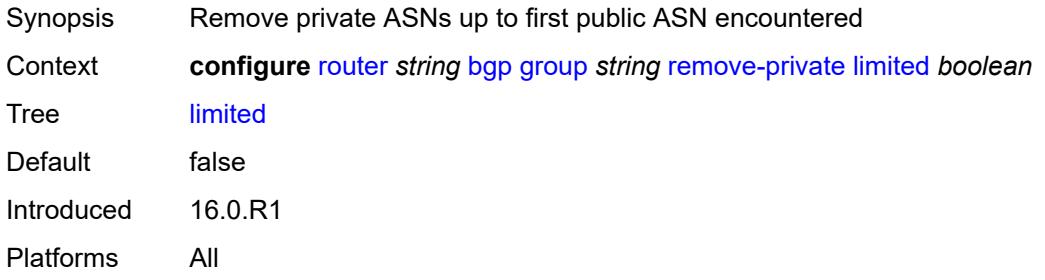

## <span id="page-3755-2"></span>**replace** *boolean*

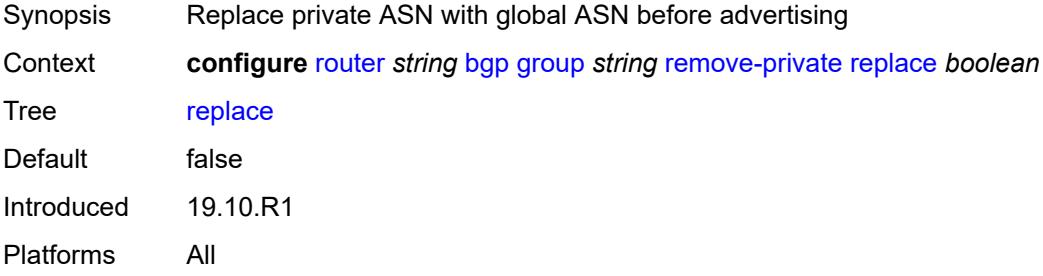

#### <span id="page-3755-3"></span>**skip-peer-as** *boolean*

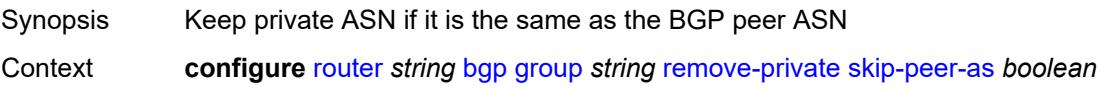

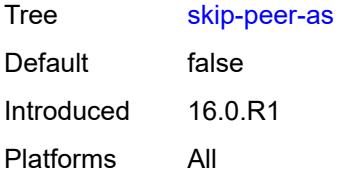

### <span id="page-3756-0"></span>**segment-routing-v6**

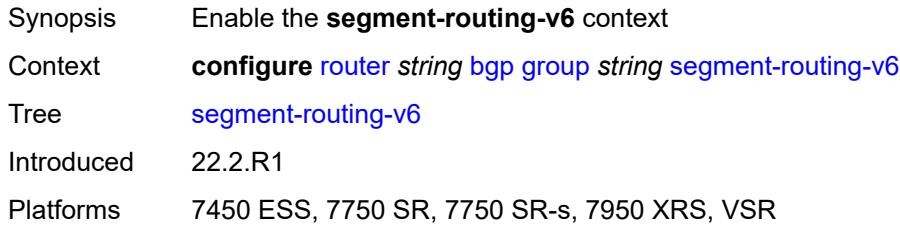

#### <span id="page-3756-1"></span>**route-advertisement**

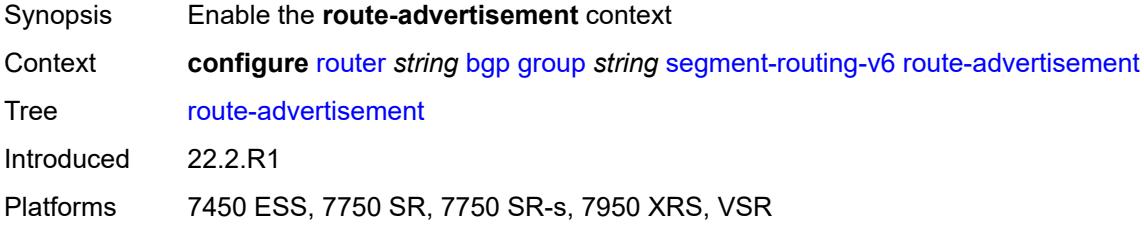

## <span id="page-3756-2"></span>**drop-routes-with-srv6-tlvs** *boolean*

<span id="page-3756-3"></span>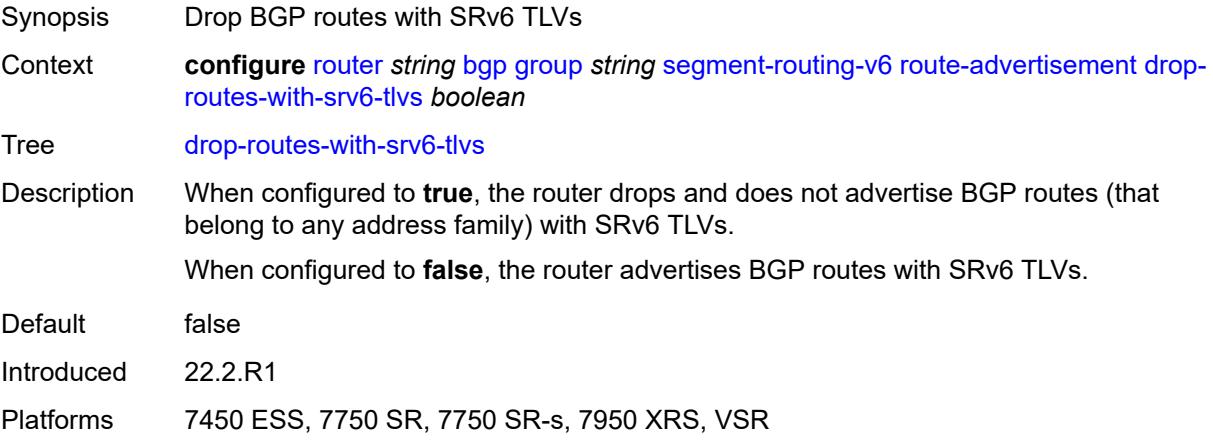

## **family** [[family-type\]](#page-3757-0) *keyword*

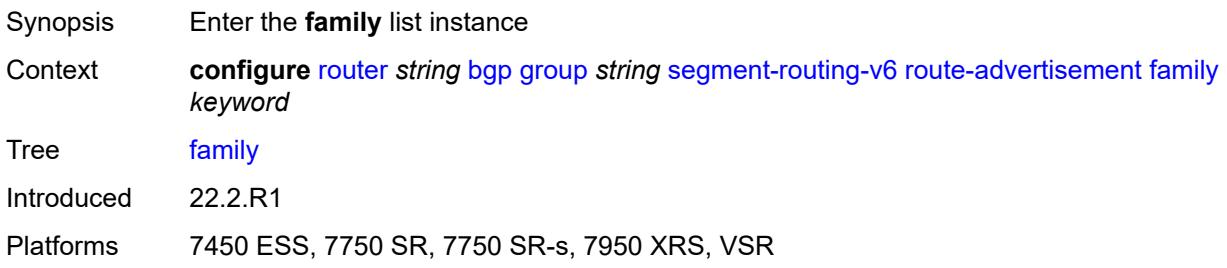

### <span id="page-3757-0"></span>[**family-type**] *keyword*

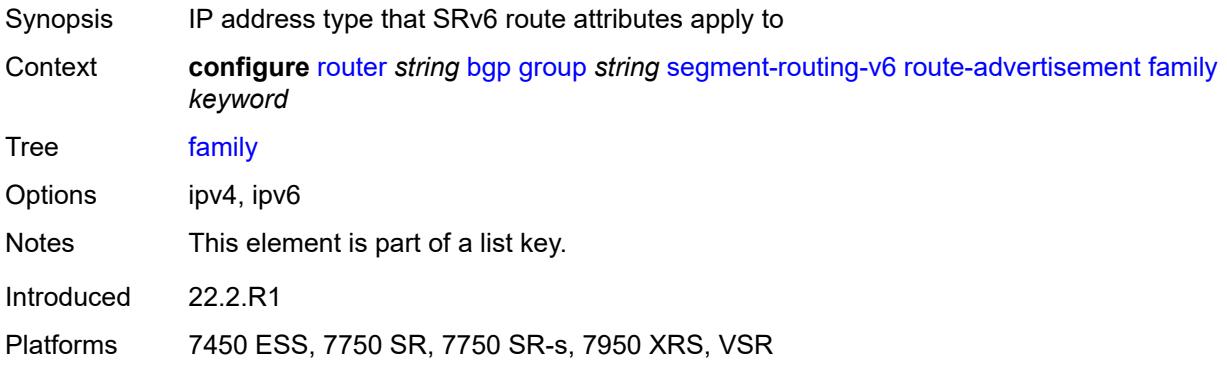

#### <span id="page-3757-1"></span>**strip-srv6-tlvs** *boolean*

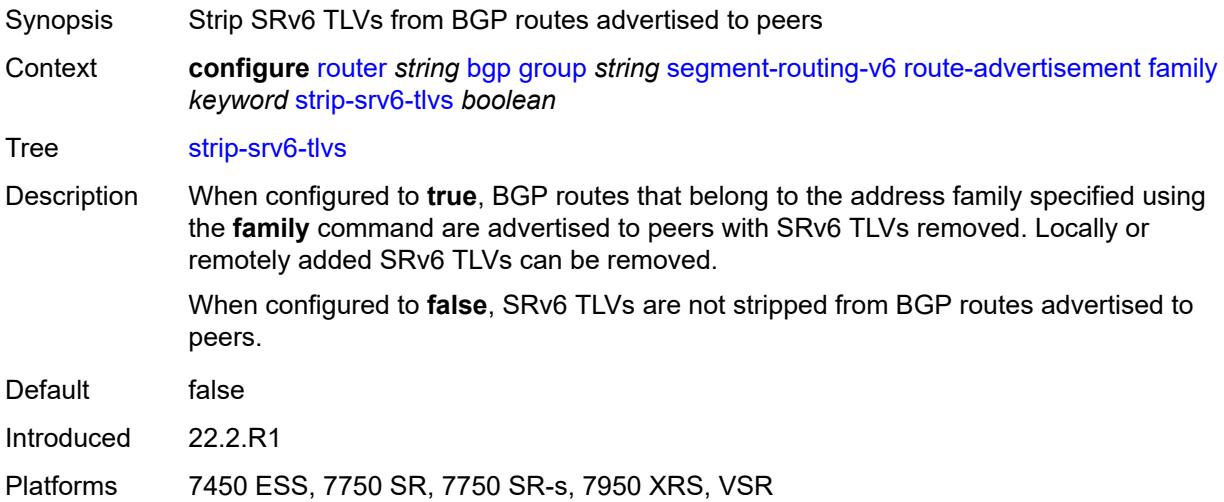

## <span id="page-3757-2"></span>**selective-label-ipv4-install** *boolean*

Synopsis Enable selective download for bgp label-ipv4 routes

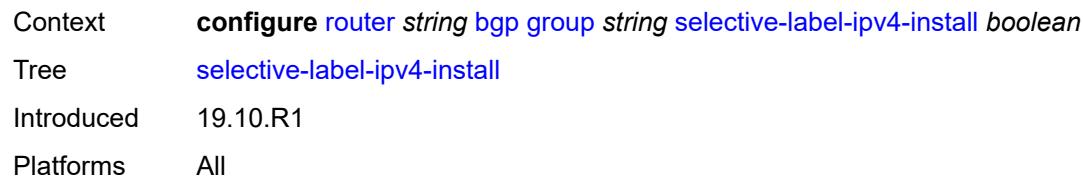

#### <span id="page-3758-0"></span>**send-communities**

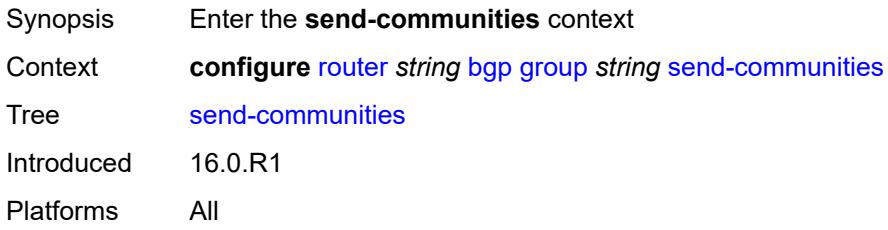

## <span id="page-3758-1"></span>**extended** *boolean*

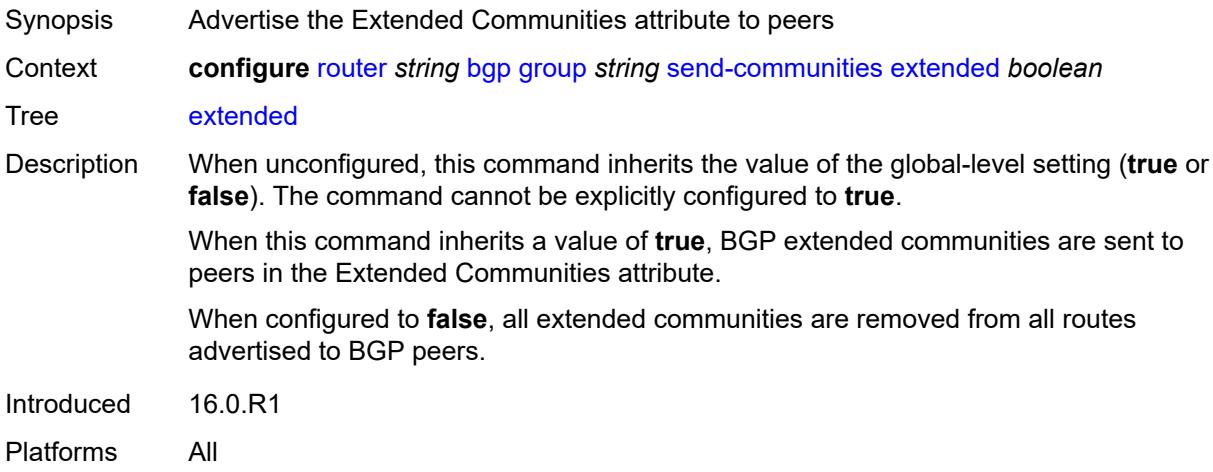

## <span id="page-3758-2"></span>**large** *boolean*

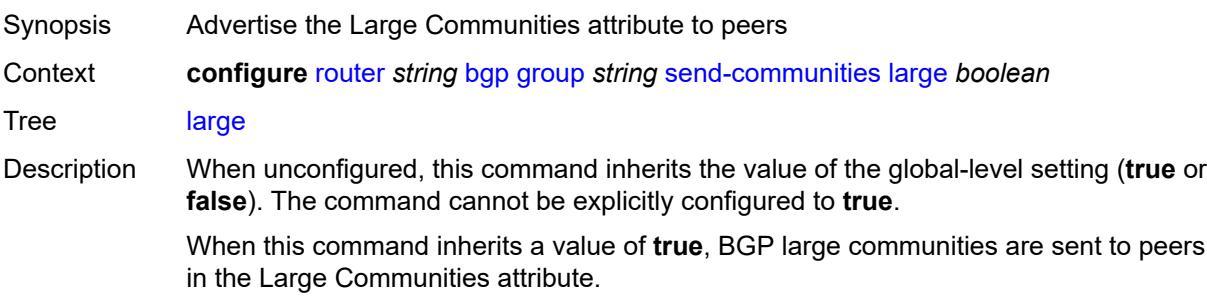

When configured to **false**, all large communities are removed from all routes advertised to BGP peers.

Introduced 16.0.R1 Platforms All

#### <span id="page-3759-0"></span>**standard** *boolean*

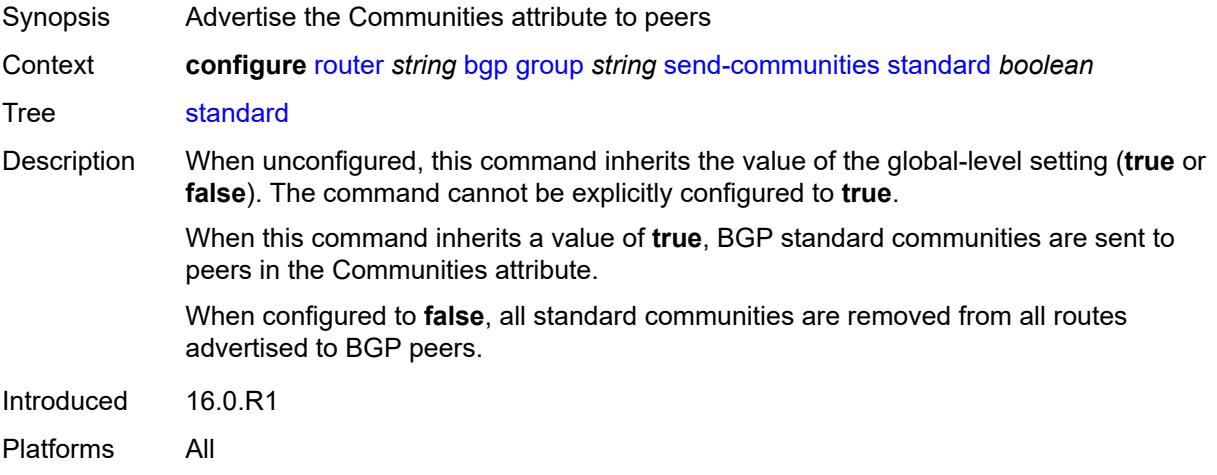

#### <span id="page-3759-1"></span>**send-default**

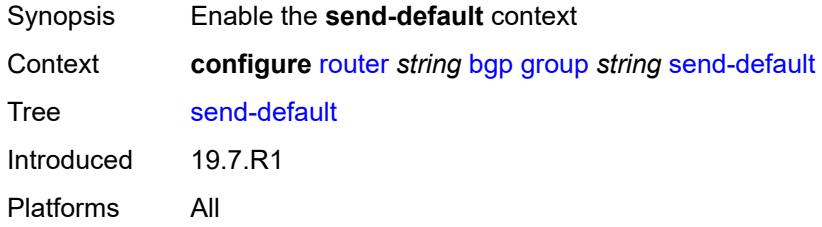

### <span id="page-3759-2"></span>**export-policy** *reference*

<span id="page-3759-3"></span>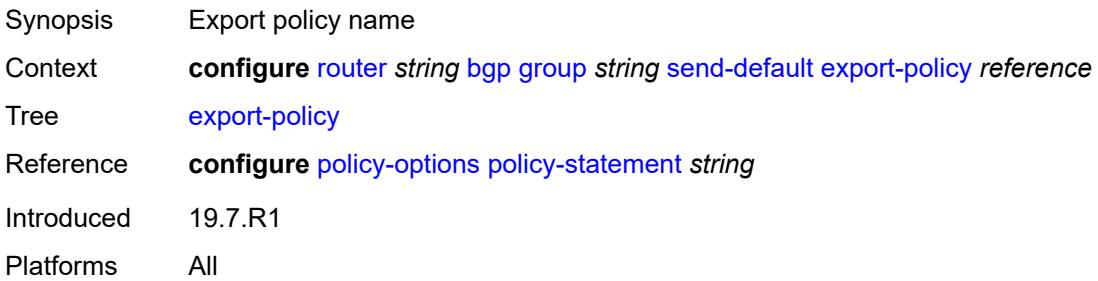

## **ipv4** *boolean*

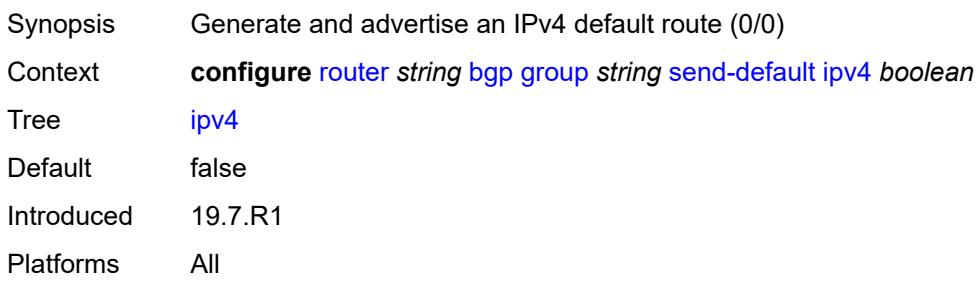

### <span id="page-3760-0"></span>**ipv6** *boolean*

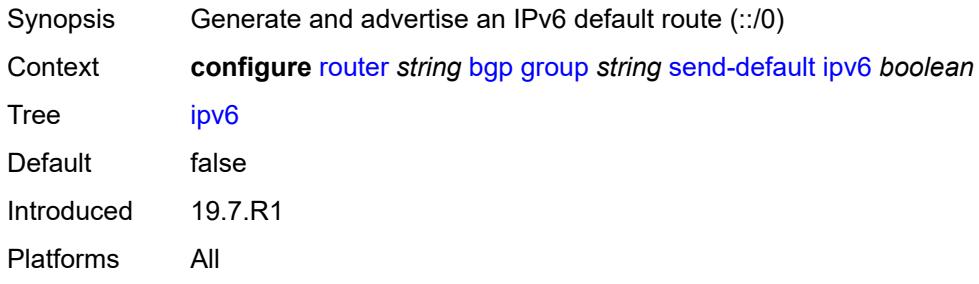

# <span id="page-3760-1"></span>**split-horizon** *boolean*

<span id="page-3760-2"></span>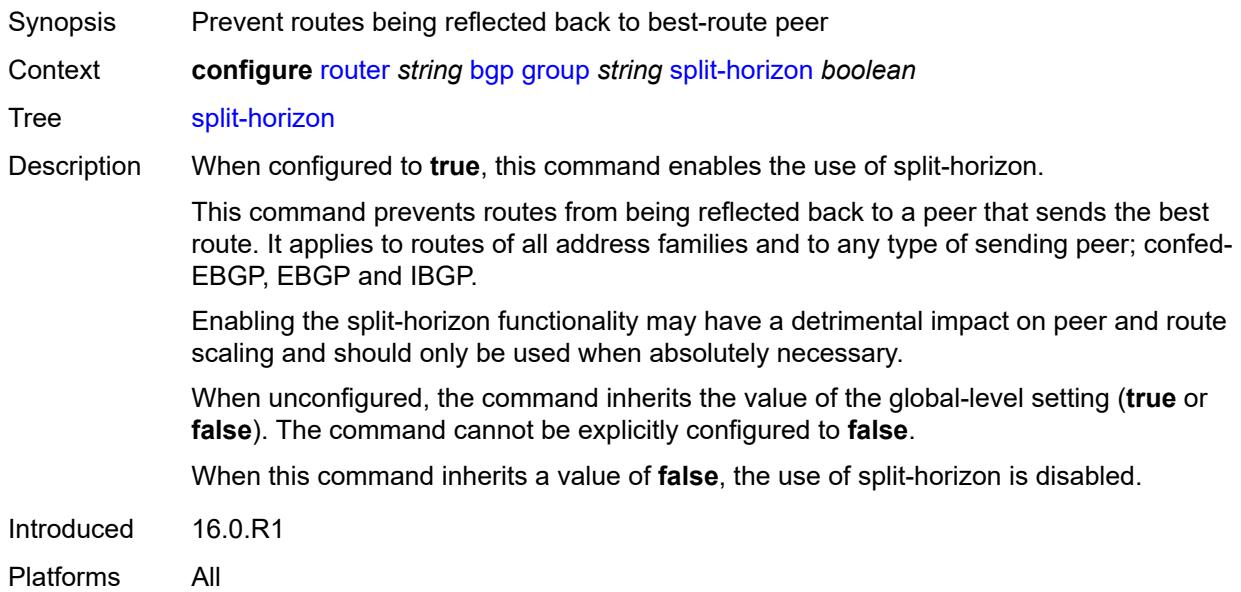

### **static-group** *boolean*

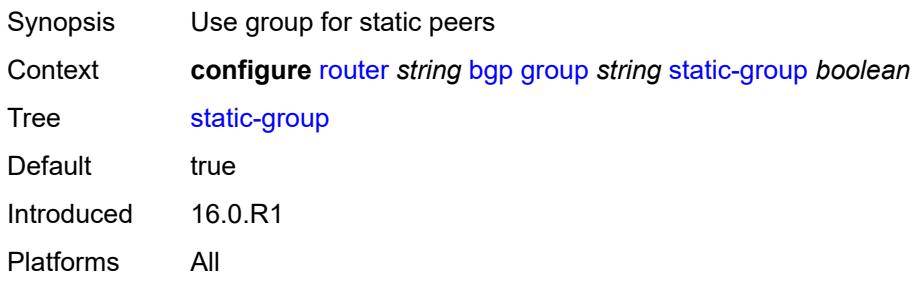

#### <span id="page-3761-0"></span>**tcp-mss** *(number | keyword)*

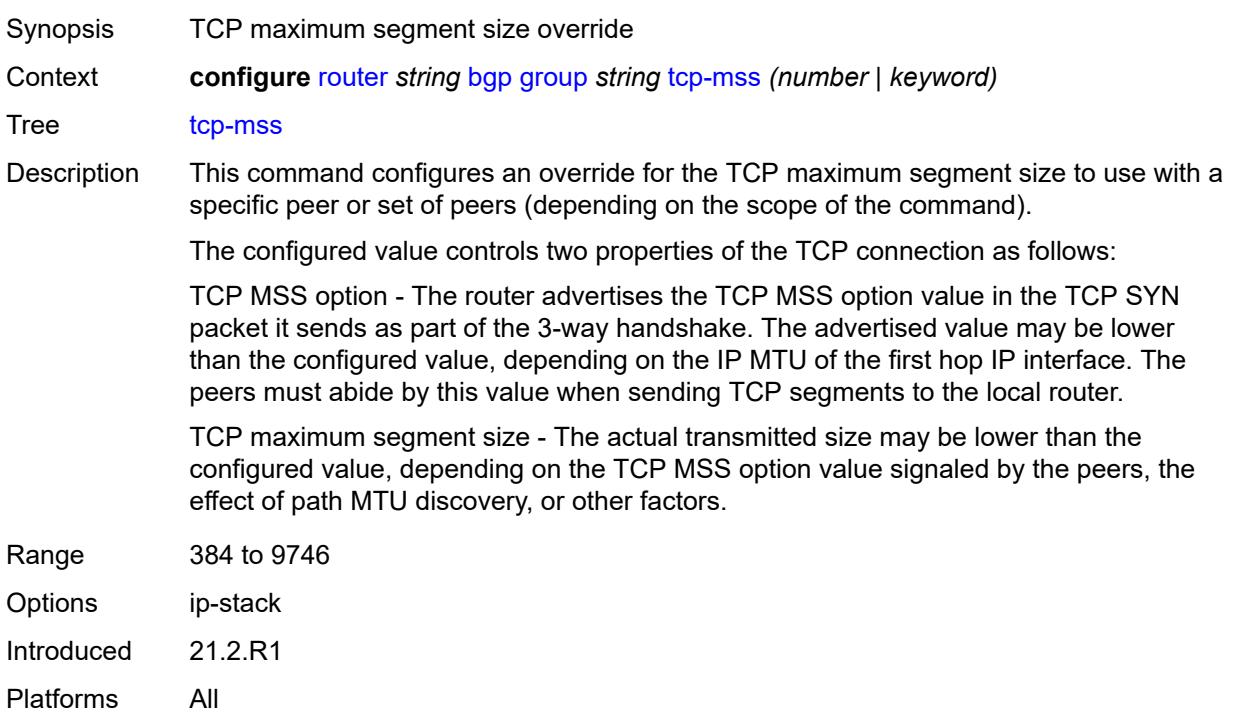

### <span id="page-3761-1"></span>**third-party-nexthop** *boolean*

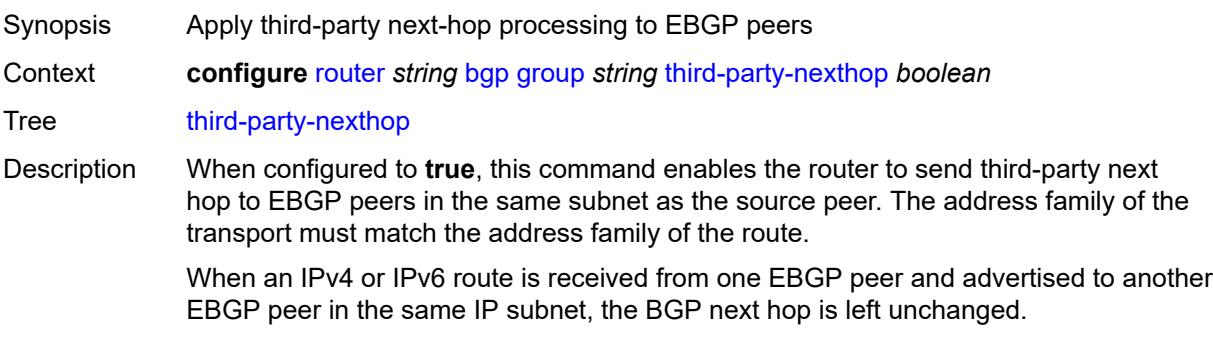

When unconfigured, the command inherits the value of the global-level setting (**true** or **false**). The command cannot be explicitly configured to **false**.

When this command inherits a value of **false**, third-party next-hop processing is disabled and the next hop carries the IP address of the interface used to establish the TCP connection to the peer.

Introduced 16.0.R1

Platforms All

#### <span id="page-3762-0"></span>**ttl-security** *number*

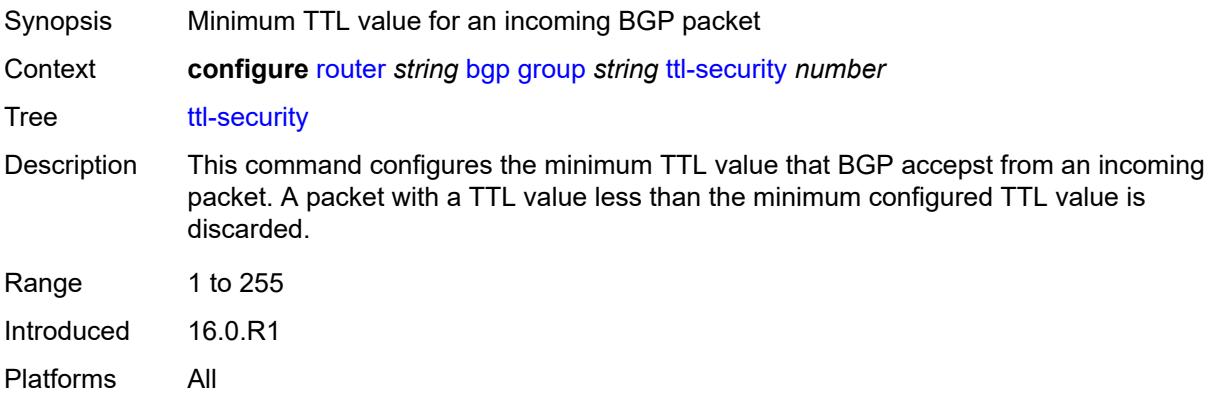

#### <span id="page-3762-1"></span>**type** *keyword*

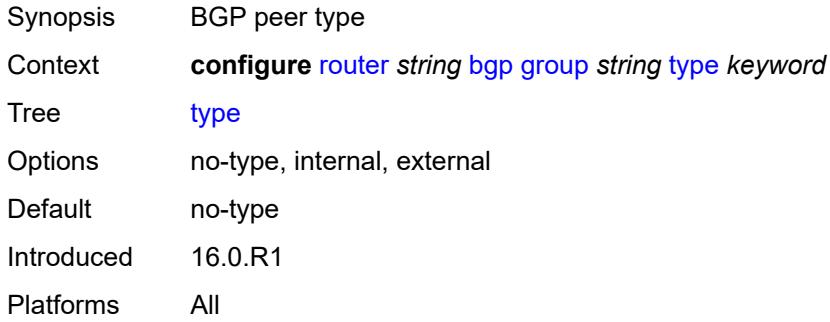

#### <span id="page-3762-2"></span>**vpn-apply-export** *boolean*

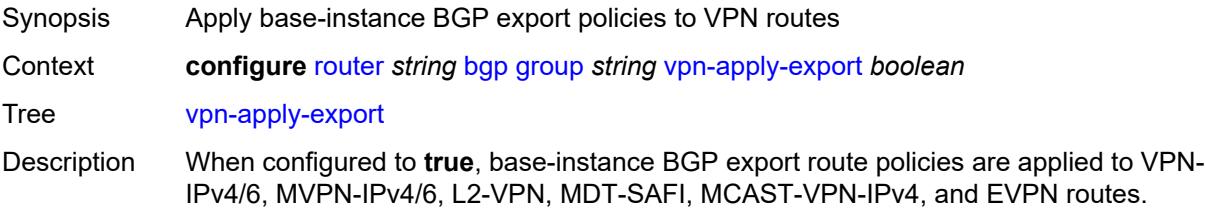

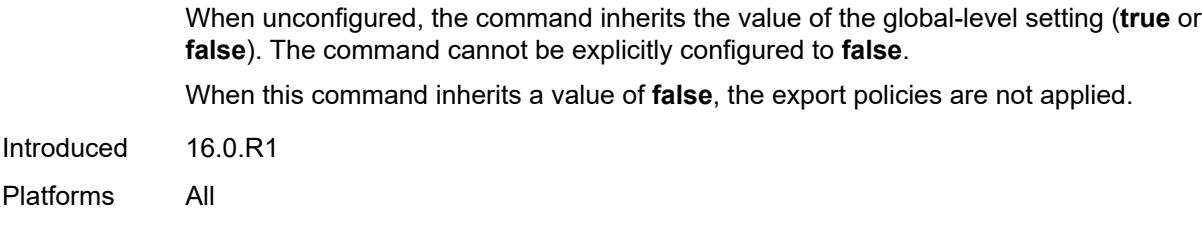

## <span id="page-3763-0"></span>**vpn-apply-import** *boolean*

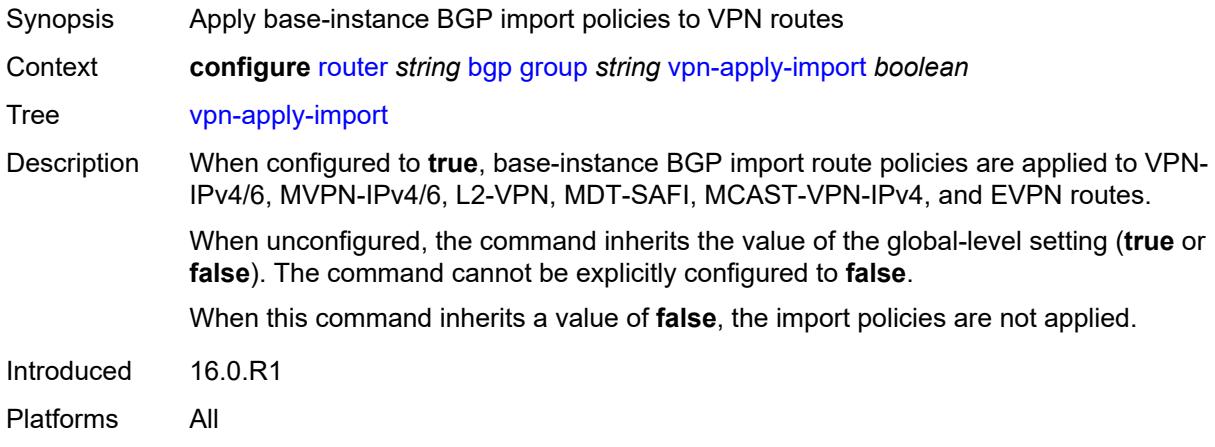

## <span id="page-3763-1"></span>**hold-time**

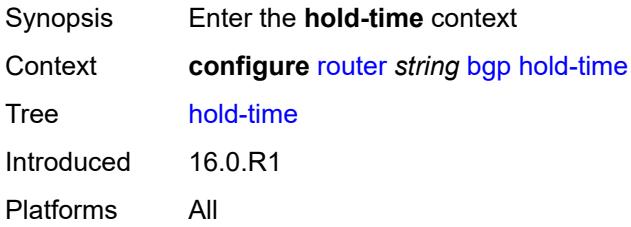

#### <span id="page-3763-2"></span>**minimum-hold-time** *number*

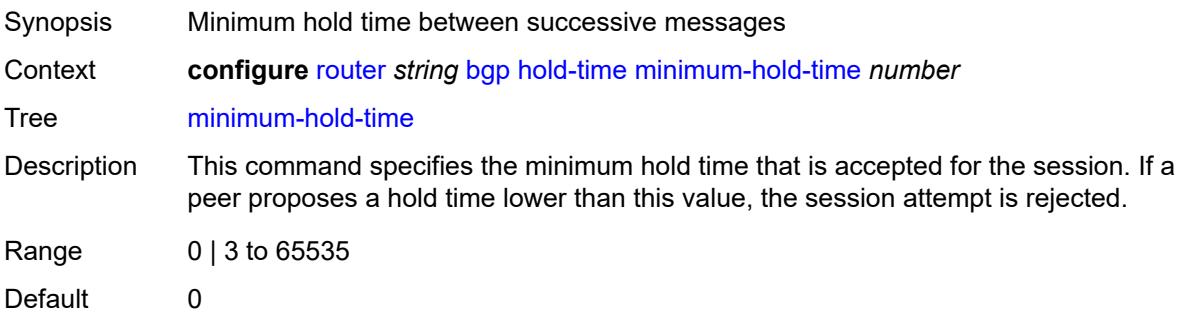

Introduced 16.0.R1 Platforms All

### <span id="page-3764-0"></span>**seconds** *number*

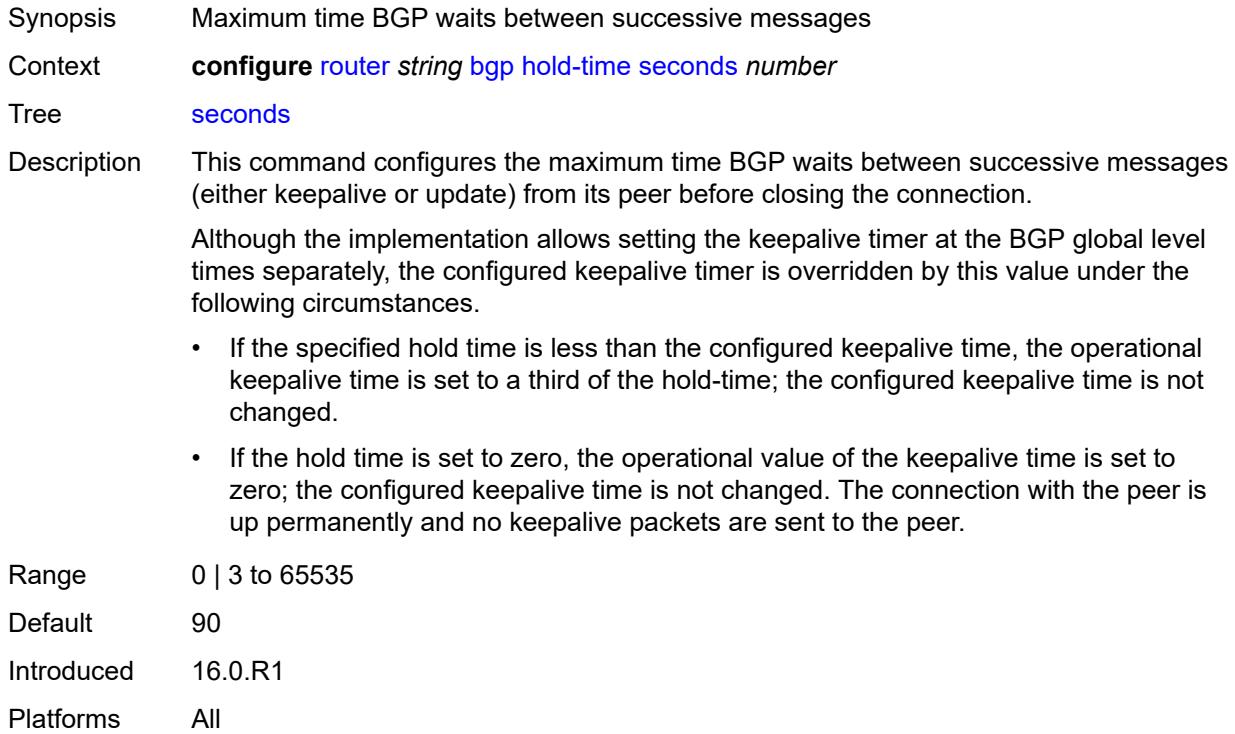

# <span id="page-3764-1"></span>**ibgp-multipath** *boolean*

<span id="page-3764-2"></span>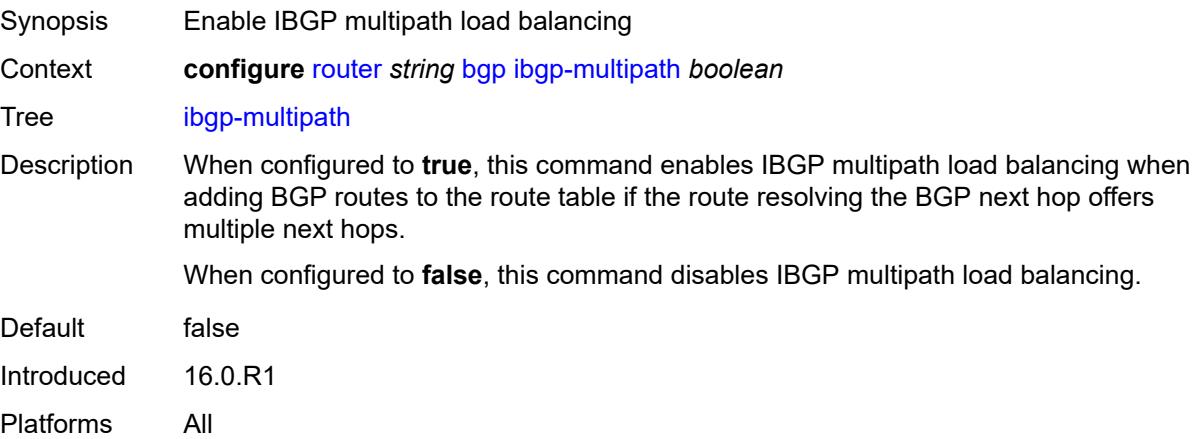

## **import**

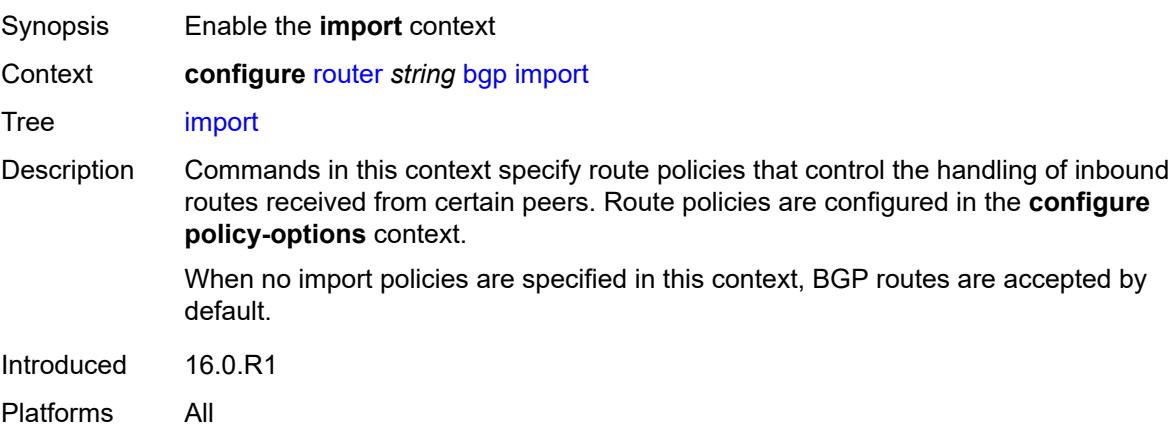

#### <span id="page-3765-0"></span>**policy** *(policy-expr-string | string)*

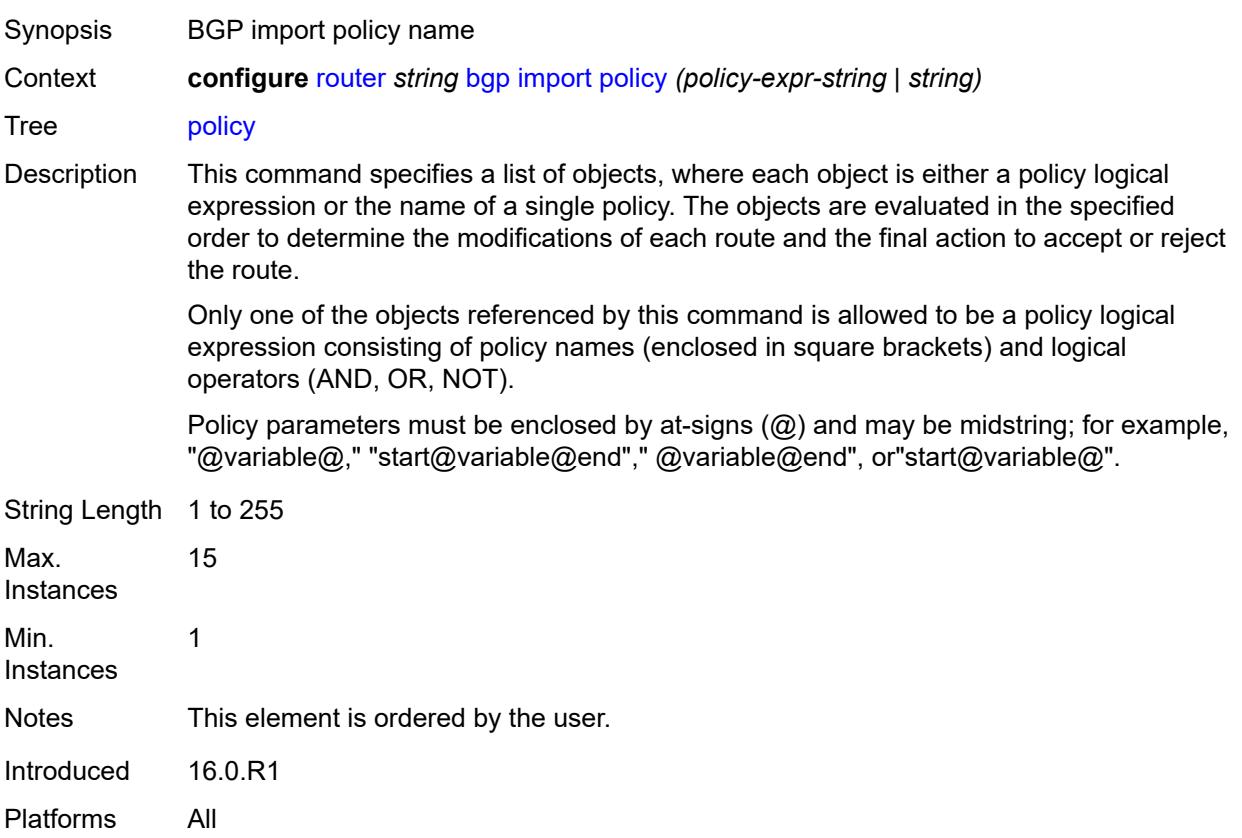

#### <span id="page-3765-1"></span>**initial-send-delay-zero** *boolean*

Synopsis Send BGP updates as soon as session comes up

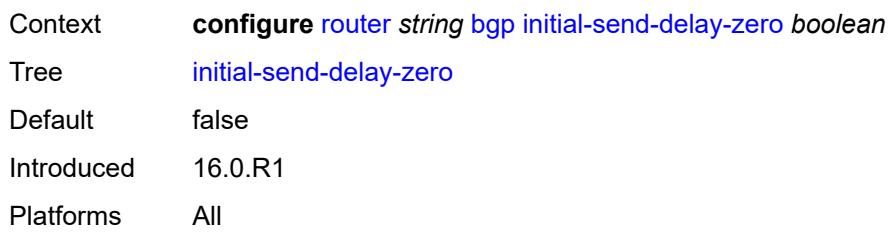

### <span id="page-3766-0"></span>**inter-as-vpn** *boolean*

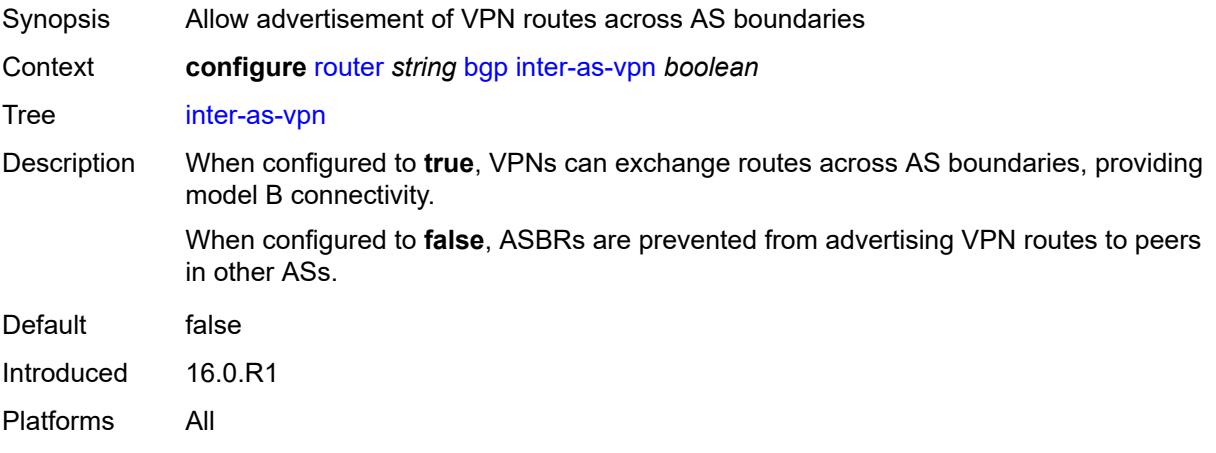

## <span id="page-3766-1"></span>**keepalive** *number*

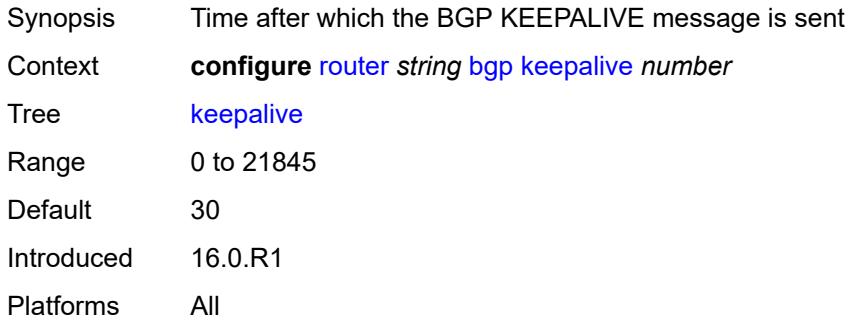

### <span id="page-3766-2"></span>**label-allocation**

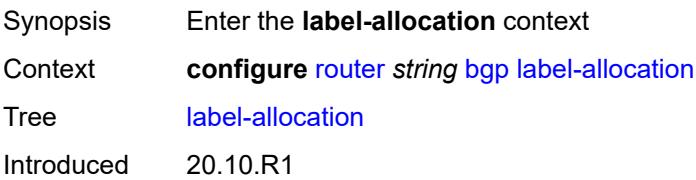

Platforms All

## <span id="page-3767-0"></span>**label-ipv6**

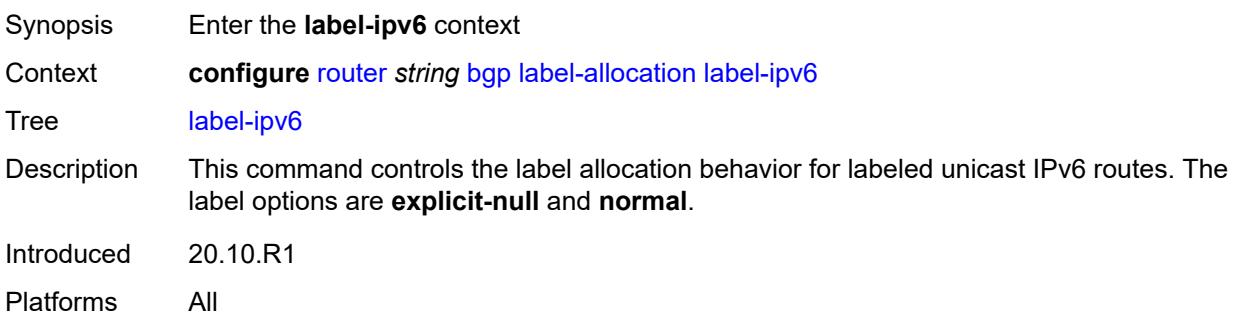

## <span id="page-3767-1"></span>**explicit-null** *boolean*

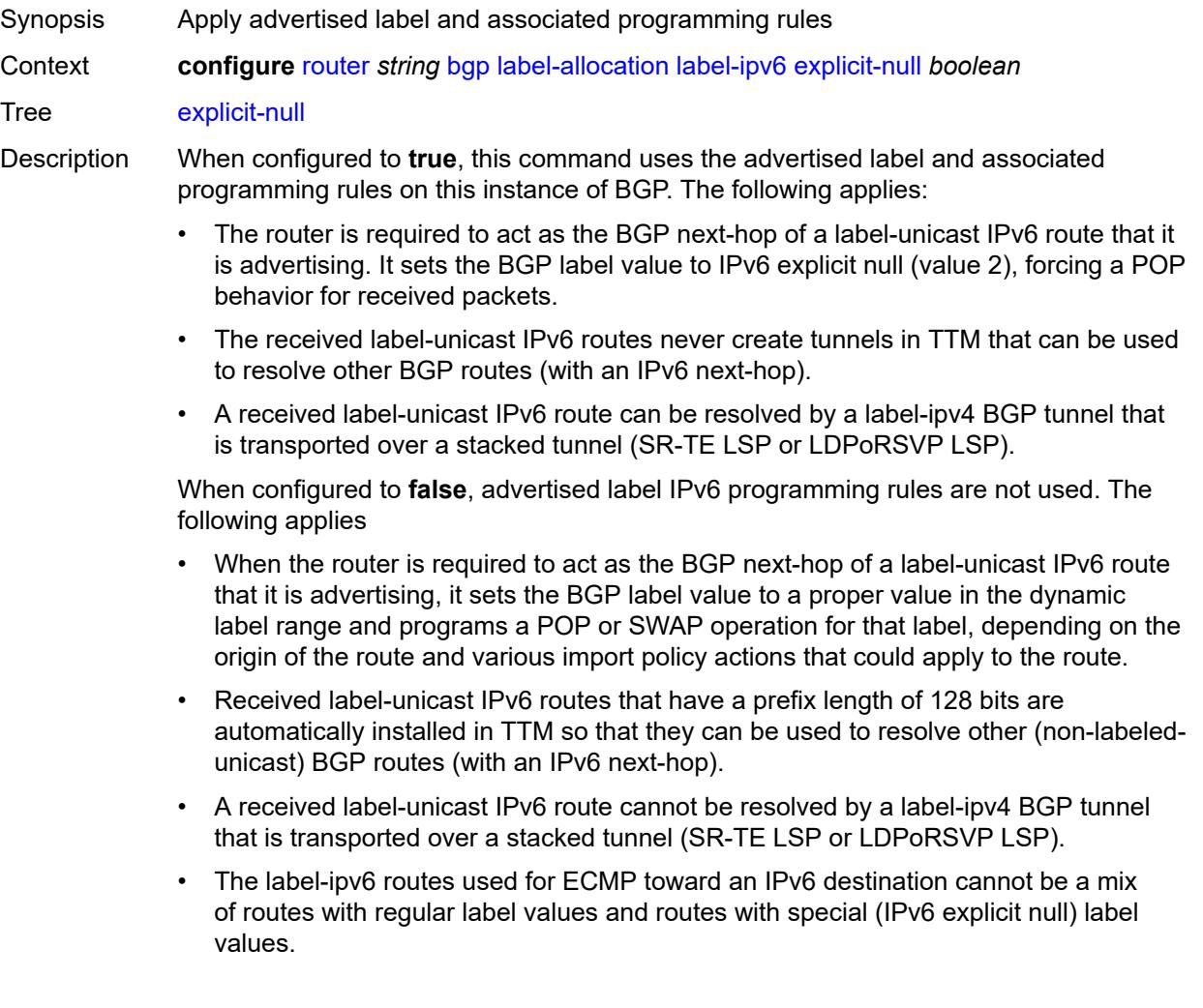

Changes in the value of this leaf do not cause the BGP sessions of the base router to reset.

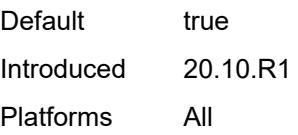

#### <span id="page-3768-0"></span>**label-preference** *number*

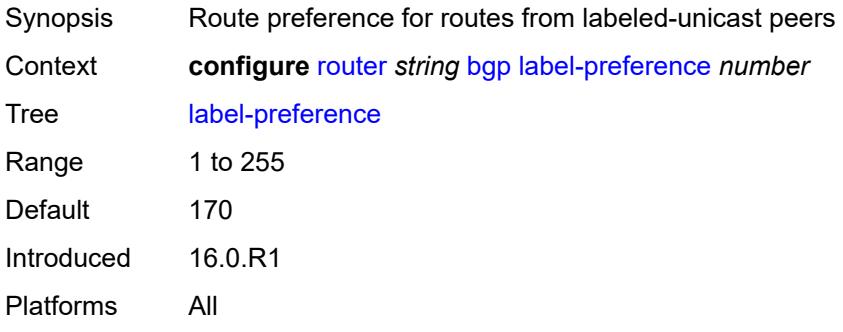

### <span id="page-3768-1"></span>**link-state-route-export** *boolean*

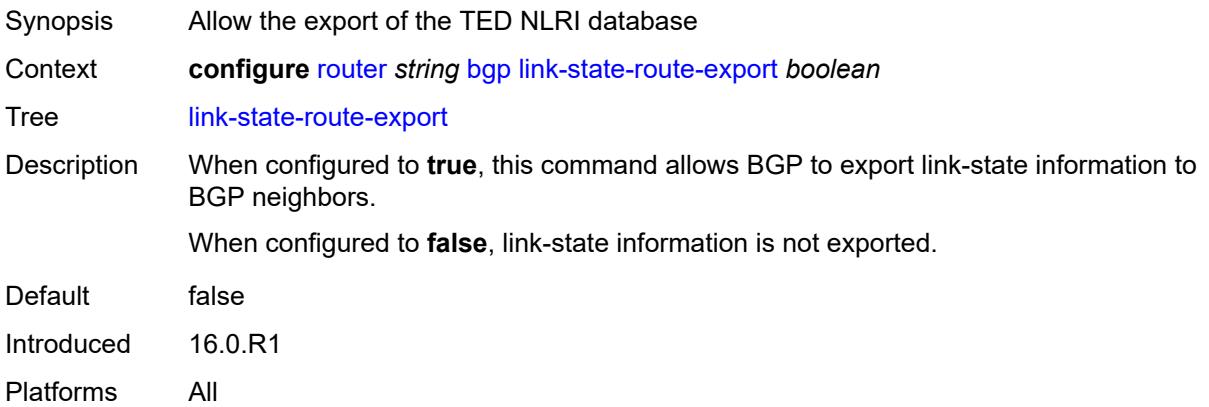

#### <span id="page-3768-2"></span>**link-state-route-import** *boolean*

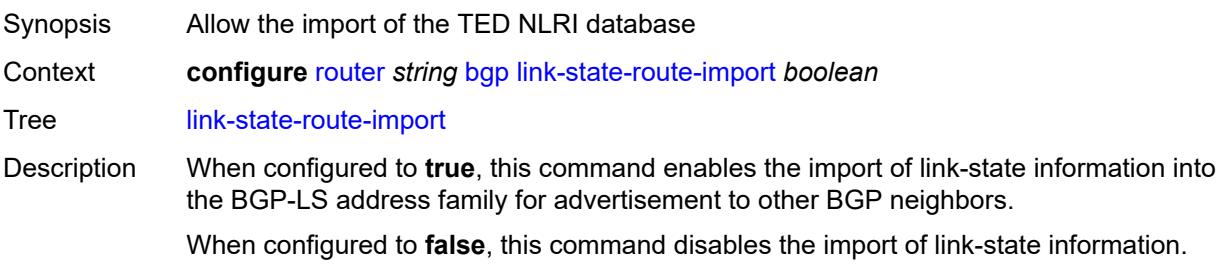

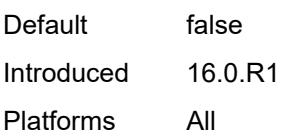

#### <span id="page-3769-0"></span>**local-as**

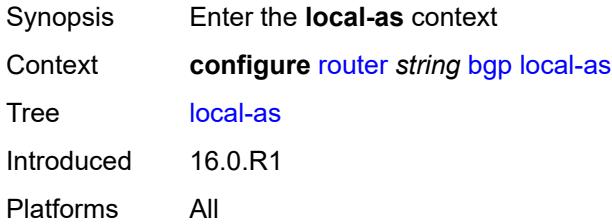

#### <span id="page-3769-1"></span>**as-number** *number*

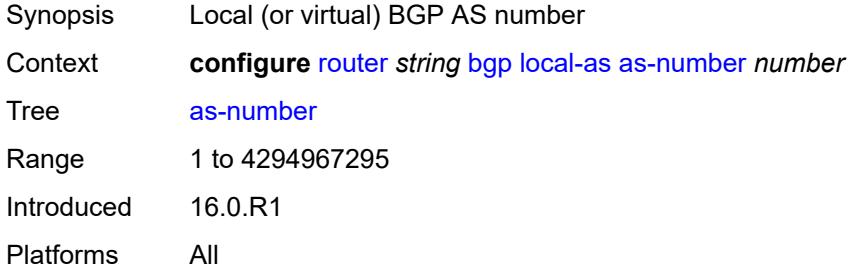

## <span id="page-3769-2"></span>**prepend-global-as** *boolean*

<span id="page-3769-3"></span>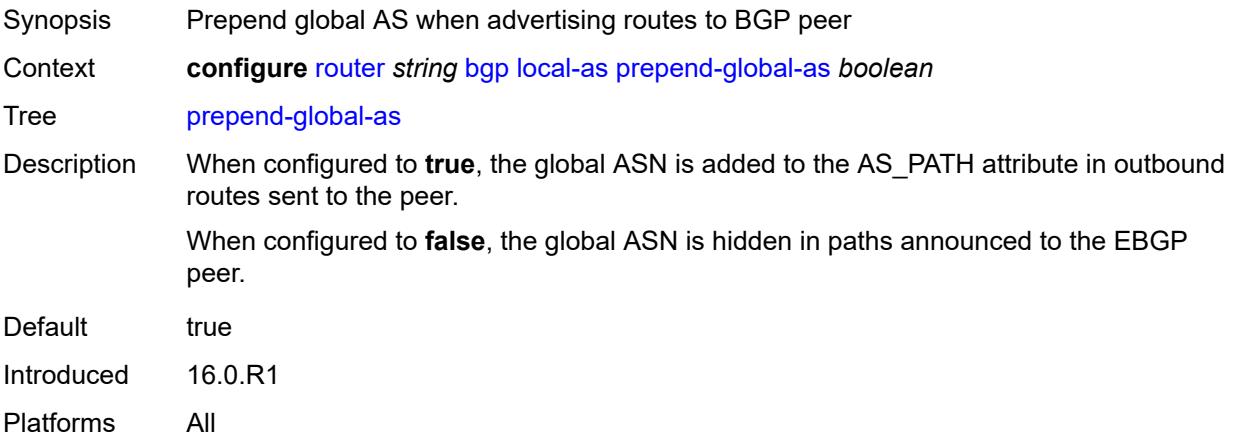

## **private** *boolean*

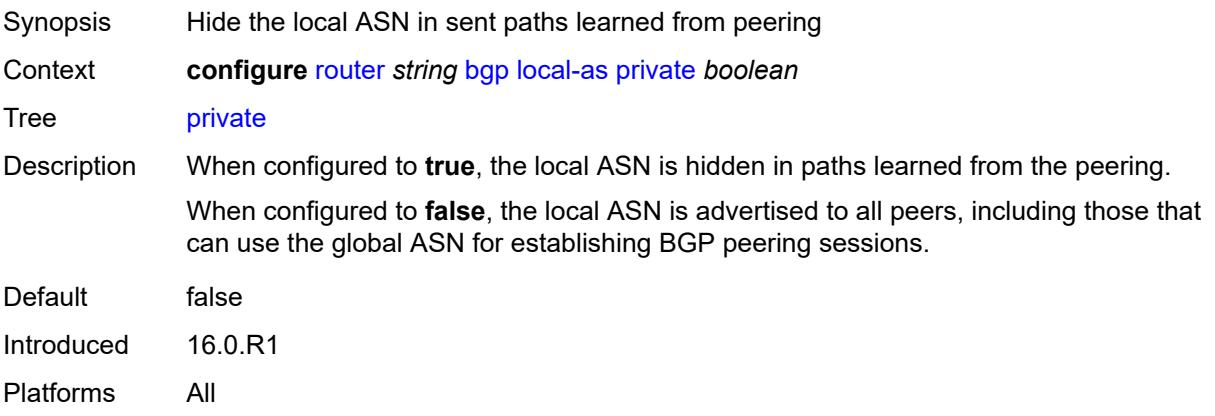

#### <span id="page-3770-0"></span>**local-preference** *number*

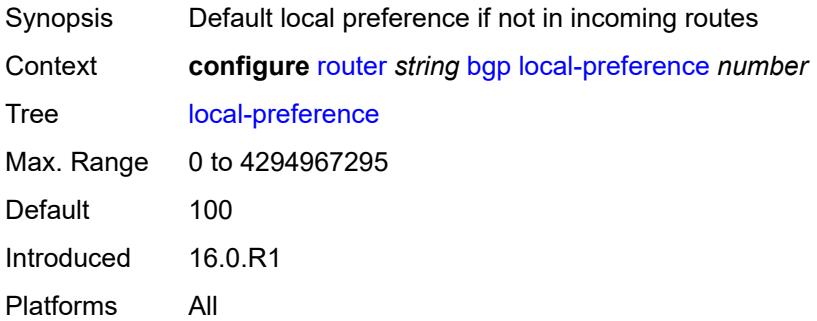

### <span id="page-3770-1"></span>**loop-detect** *keyword*

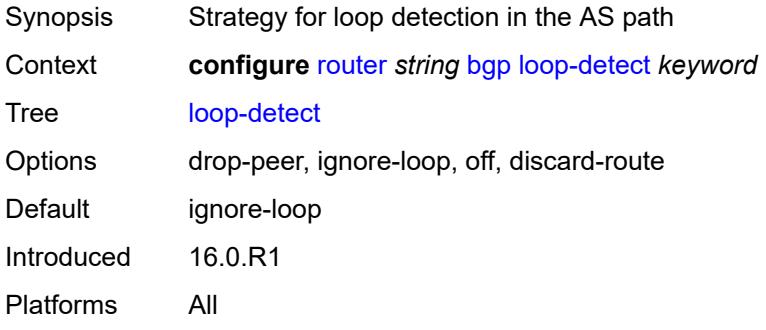

## <span id="page-3770-2"></span>**loop-detect-threshold** *number*

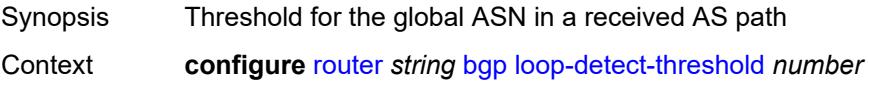

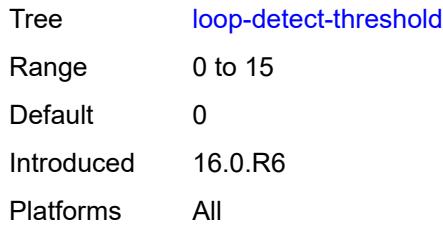

### <span id="page-3771-0"></span>**med-out** *(number | keyword)*

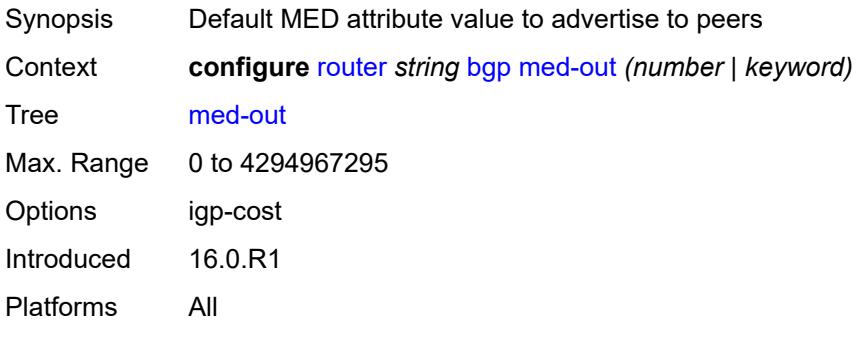

#### <span id="page-3771-1"></span>**min-route-advertisement** *number*

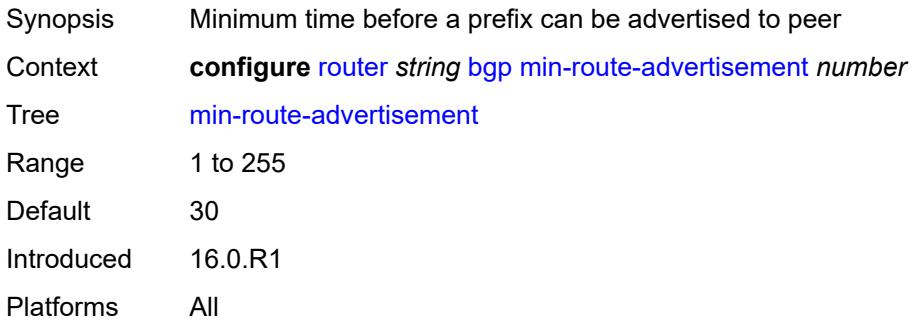

#### <span id="page-3771-2"></span>**monitor**

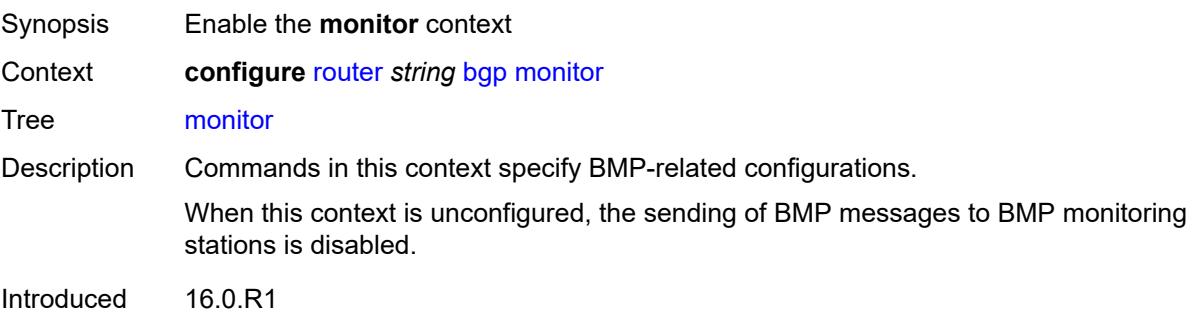

Platforms All

### <span id="page-3772-0"></span>**admin-state** *keyword*

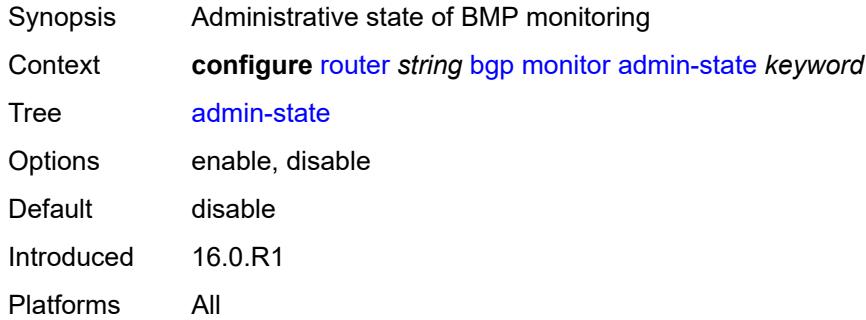

## <span id="page-3772-1"></span>**all-stations** *boolean*

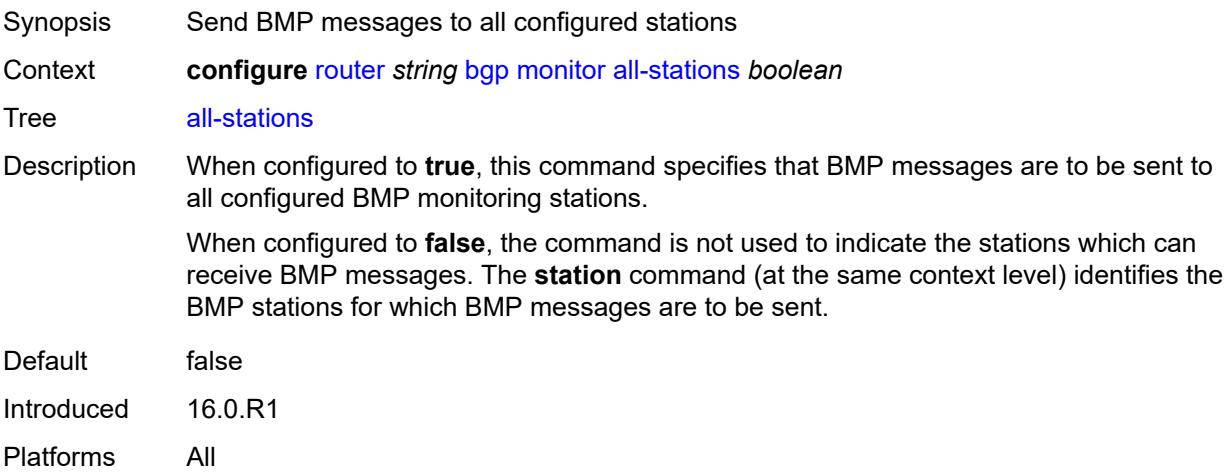

## <span id="page-3772-2"></span>**route-monitoring**

<span id="page-3772-3"></span>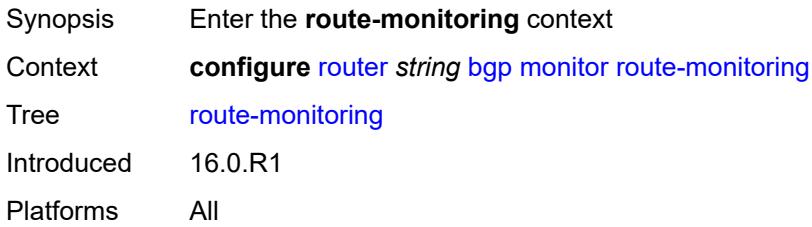

## **post-policy** *boolean*

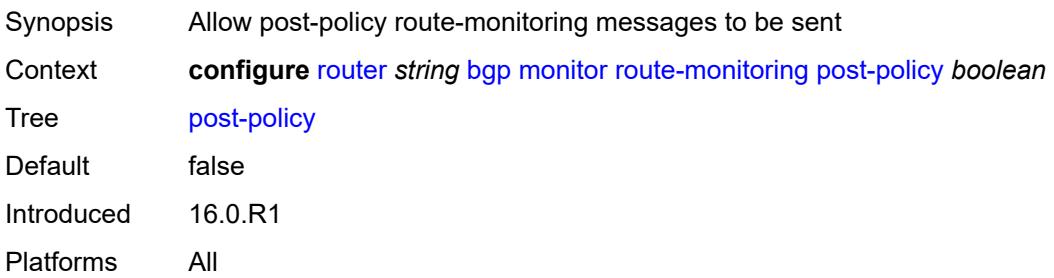

### <span id="page-3773-0"></span>**pre-policy** *boolean*

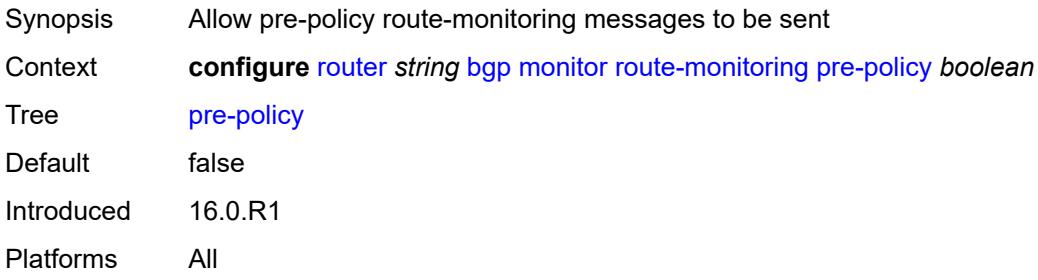

### <span id="page-3773-2"></span>**station** [[station-name\]](#page-3773-1) *reference*

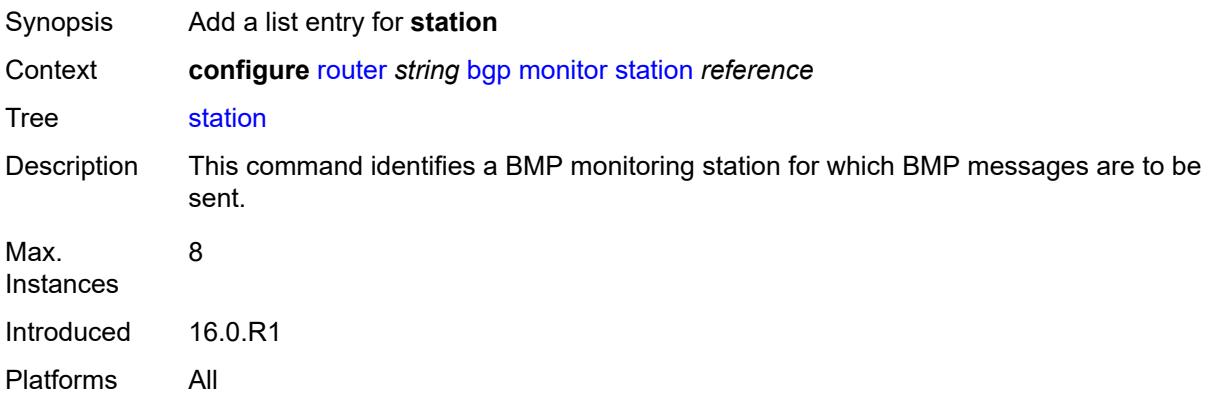

#### <span id="page-3773-1"></span>[**station-name**] *reference*

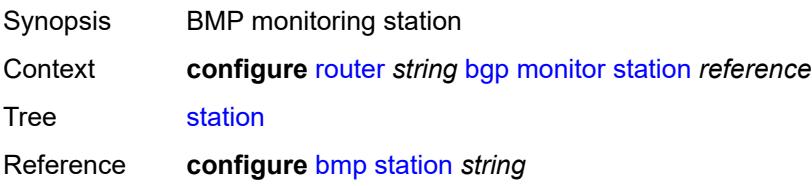

Notes This element is part of a list key. Introduced 16.0.R1 Platforms All

### <span id="page-3774-0"></span>**mp-bgp-keep** *boolean*

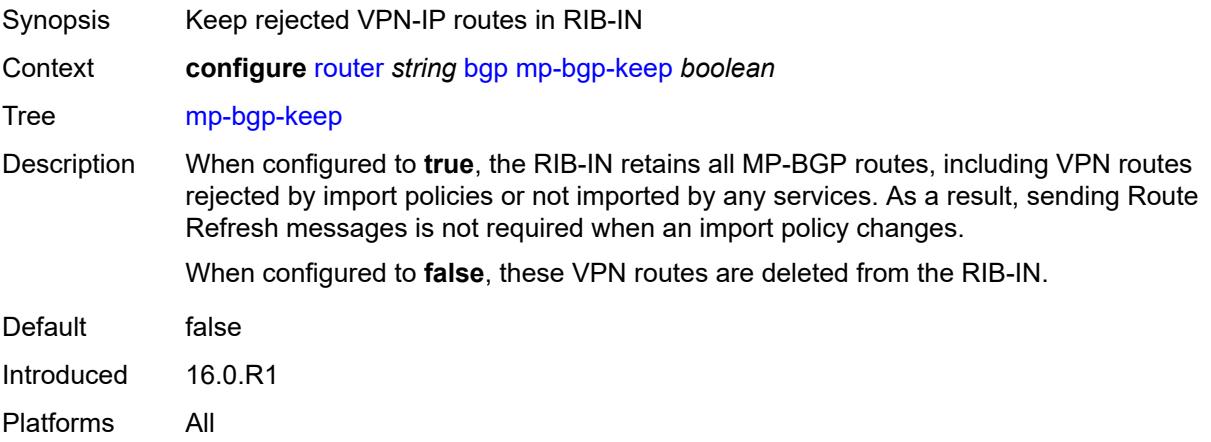

## <span id="page-3774-1"></span>**multihop** *number*

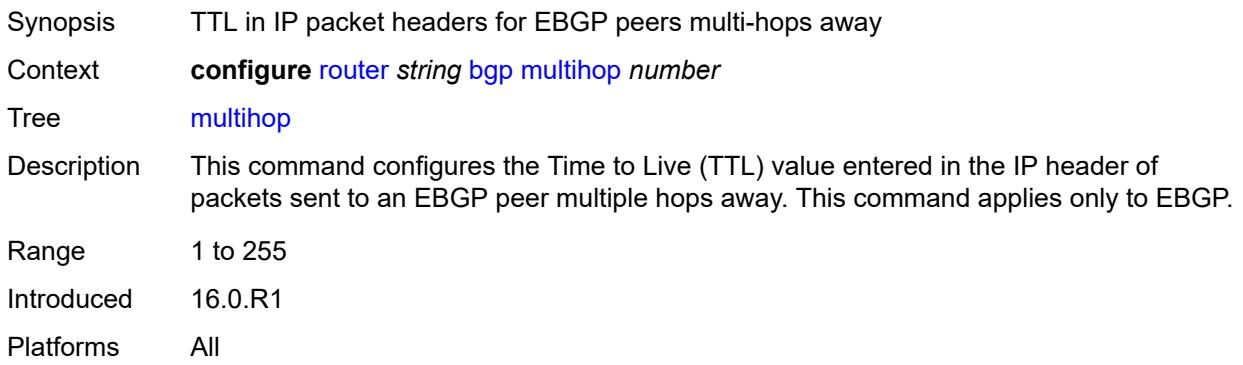

## <span id="page-3774-2"></span>**multipath**

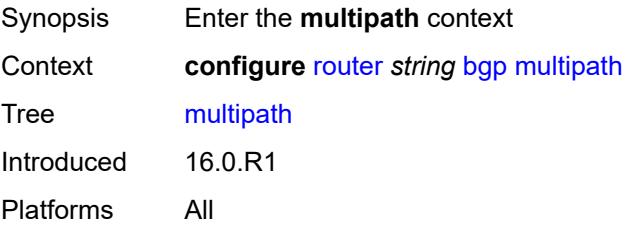

#### <span id="page-3775-0"></span>**ebgp** *number*

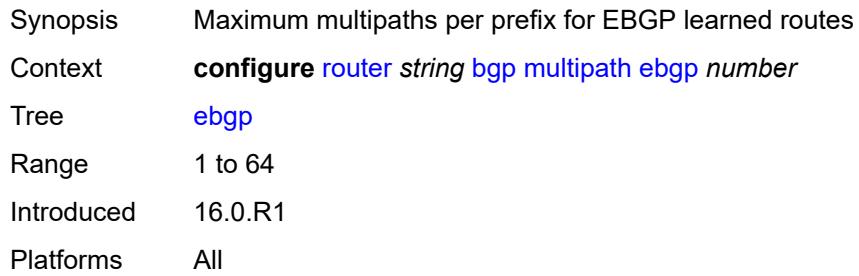

## <span id="page-3775-2"></span>**family** [[family-type\]](#page-3775-1) *keyword*

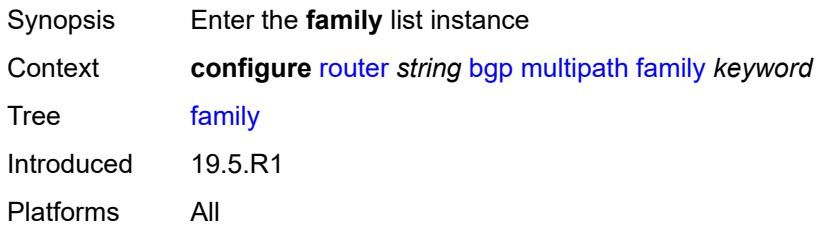

## <span id="page-3775-1"></span>[**family-type**] *keyword*

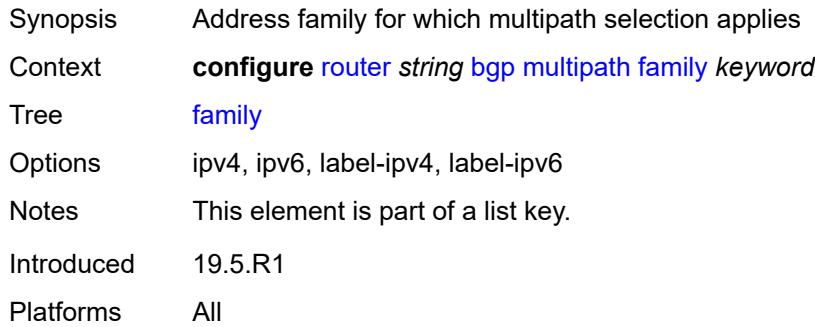

#### <span id="page-3775-3"></span>**ebgp** *number*

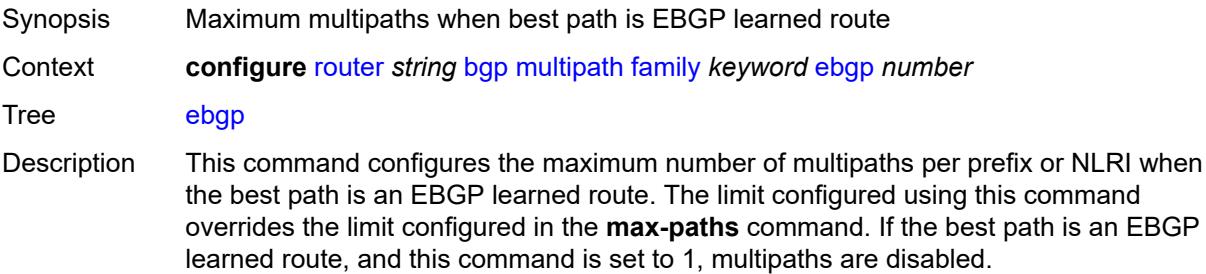

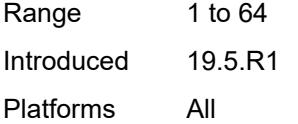

## <span id="page-3776-0"></span>**ibgp** *number*

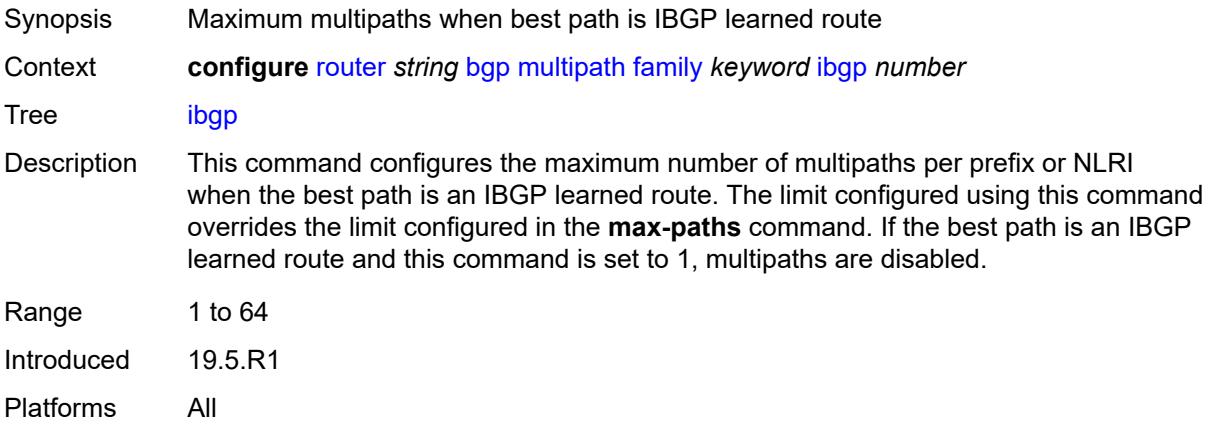

## <span id="page-3776-1"></span>**max-paths** *number*

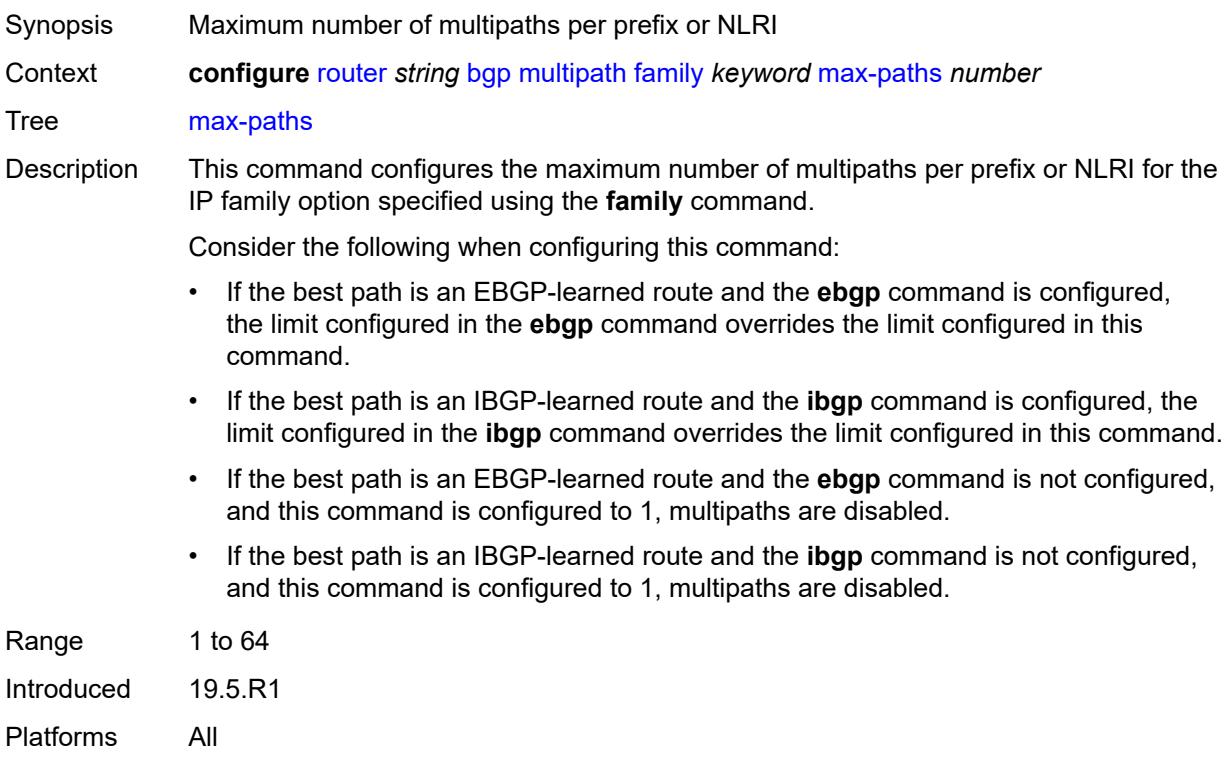

### <span id="page-3777-0"></span>**restrict** *keyword*

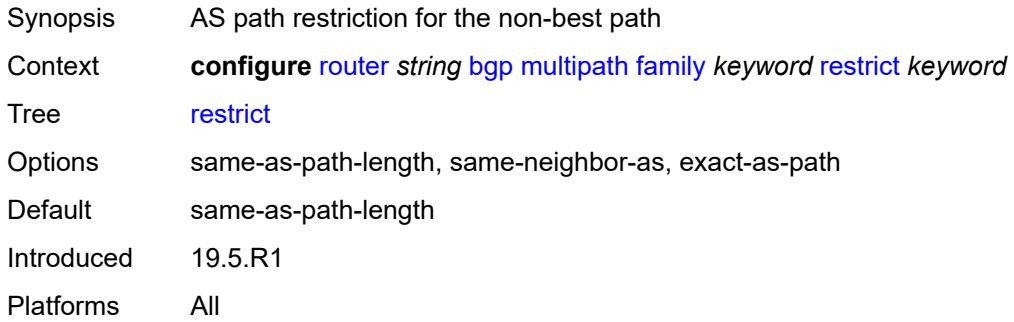

#### <span id="page-3777-1"></span>**unequal-cost** *boolean*

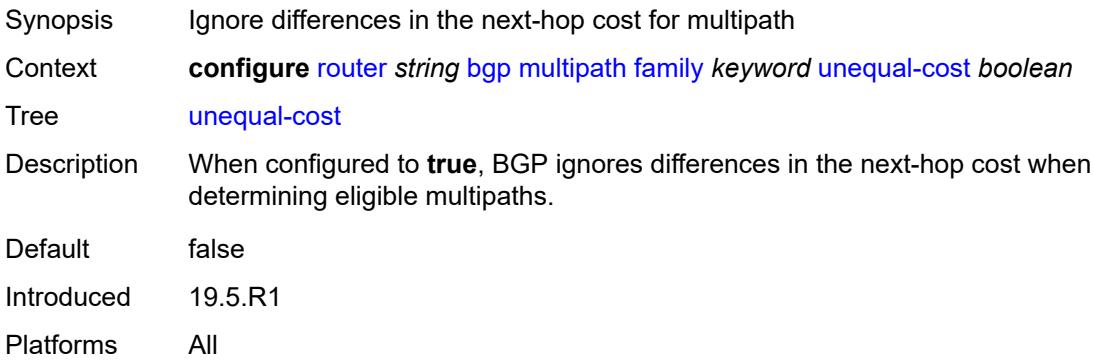

## <span id="page-3777-2"></span>**ibgp** *number*

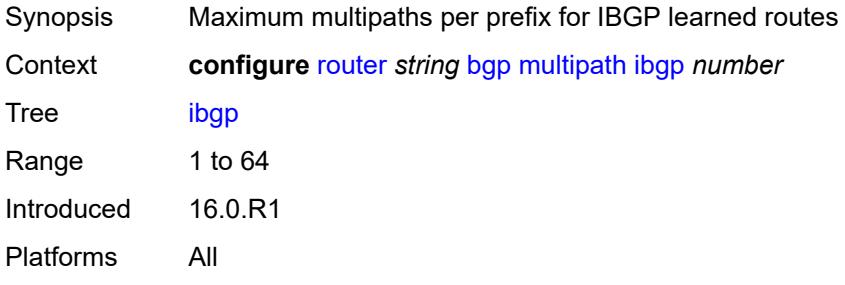

#### <span id="page-3777-3"></span>**max-paths** *number*

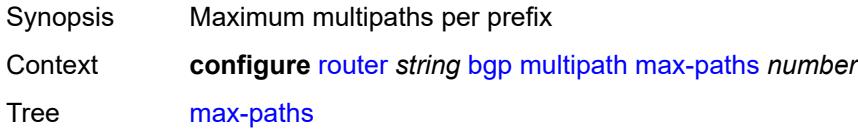

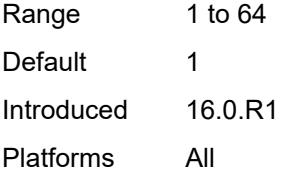

#### <span id="page-3778-0"></span>**restrict** *keyword*

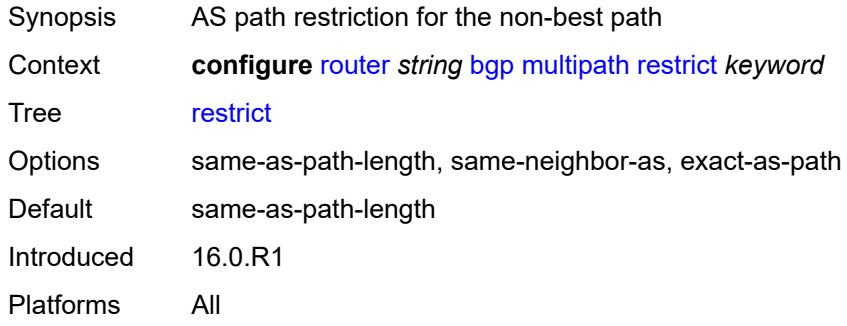

## <span id="page-3778-1"></span>**unequal-cost** *boolean*

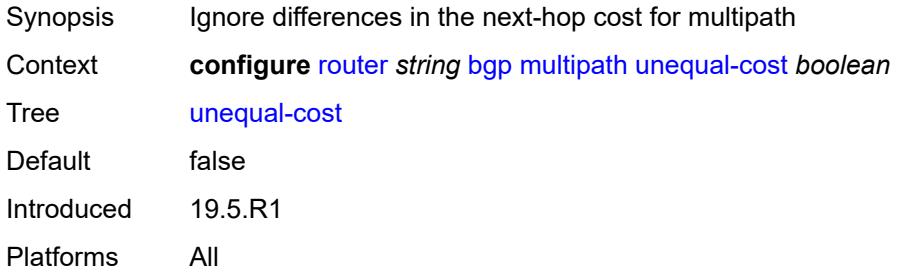

### <span id="page-3778-2"></span>**mvpn-vrf-import-subtype-new** *boolean*

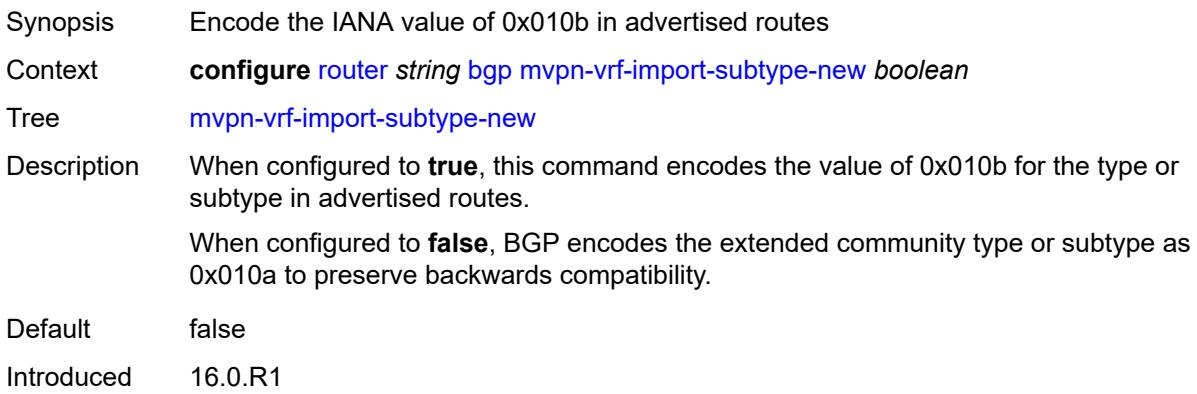

Platforms All

### <span id="page-3779-1"></span>**neighbor** [[ip-address\]](#page-3779-0) *(ipv4-address-with-zone | ipv6-address-with-zone)*

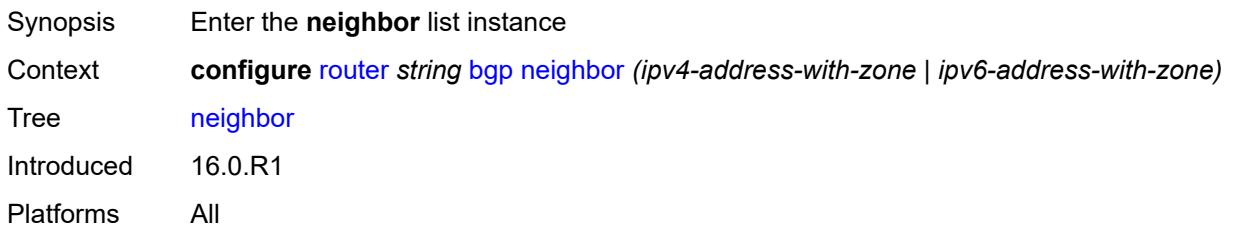

### <span id="page-3779-0"></span>[**ip-address**] *(ipv4-address-with-zone | ipv6-address-with-zone)*

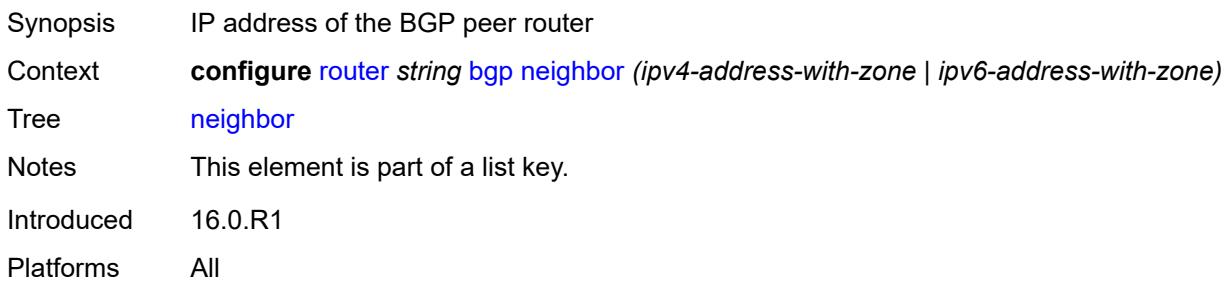

#### <span id="page-3779-2"></span>**add-paths**

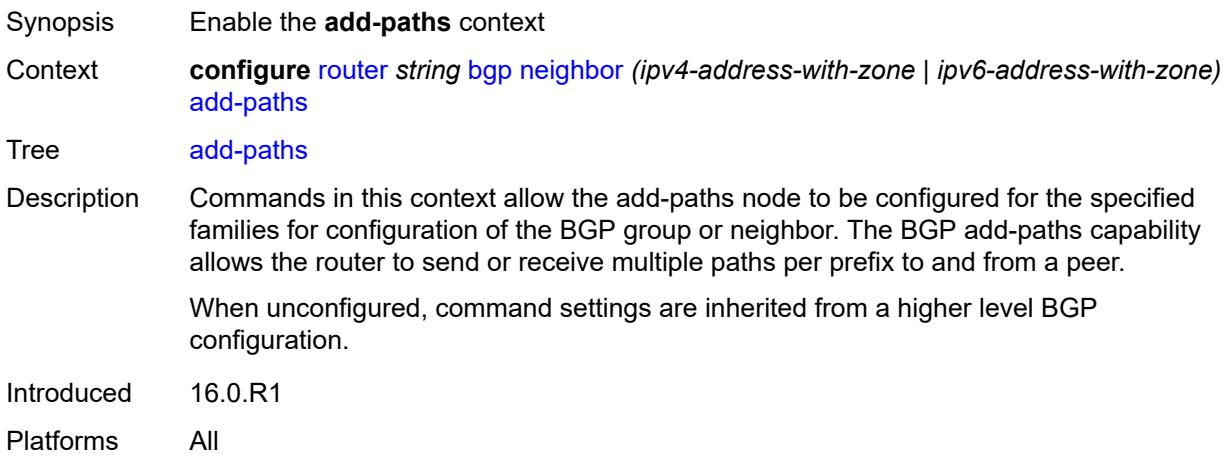

### **evpn**

Synopsis Enter the **evpn** context
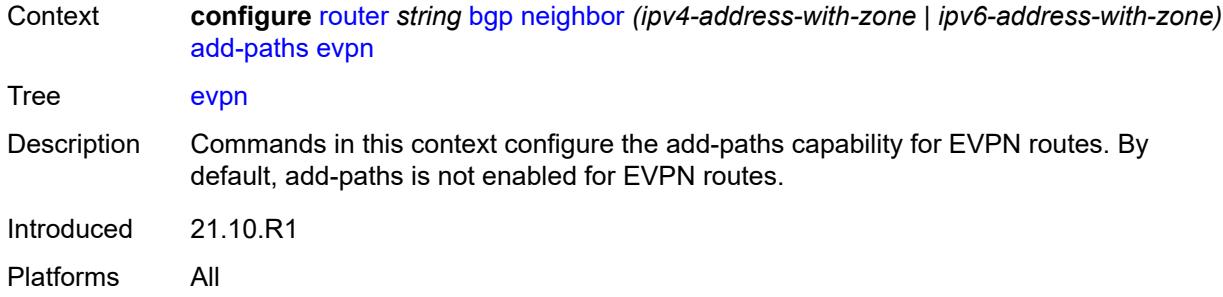

#### <span id="page-3780-0"></span>**receive** *boolean*

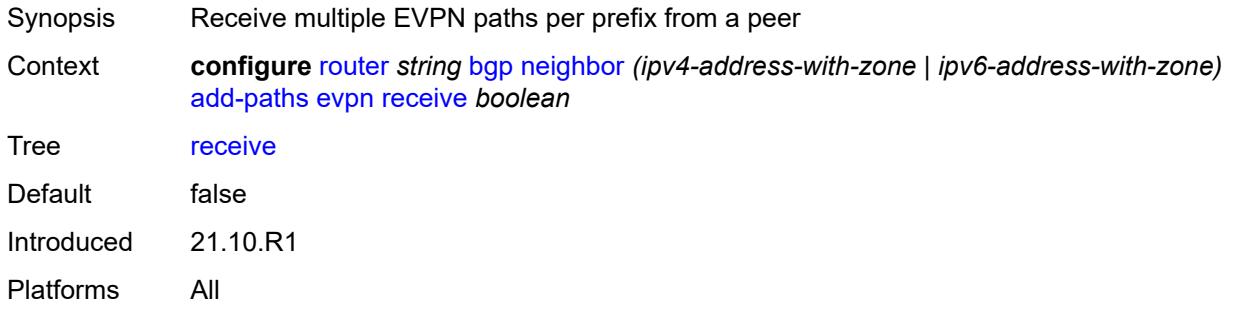

# <span id="page-3780-1"></span>**send** *(number | keyword)*

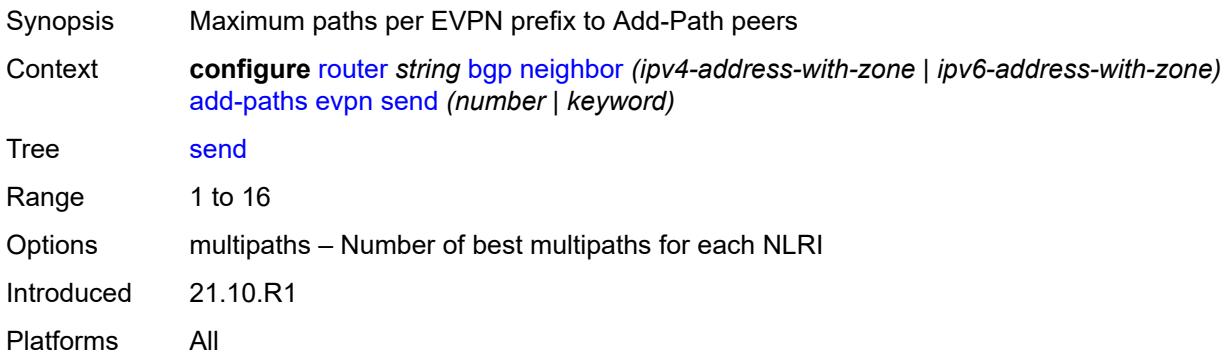

# <span id="page-3780-2"></span>**ipv4**

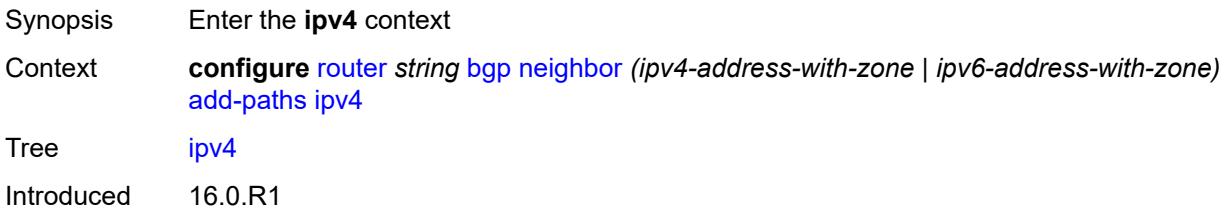

Platforms All

# <span id="page-3781-0"></span>**receive** *boolean*

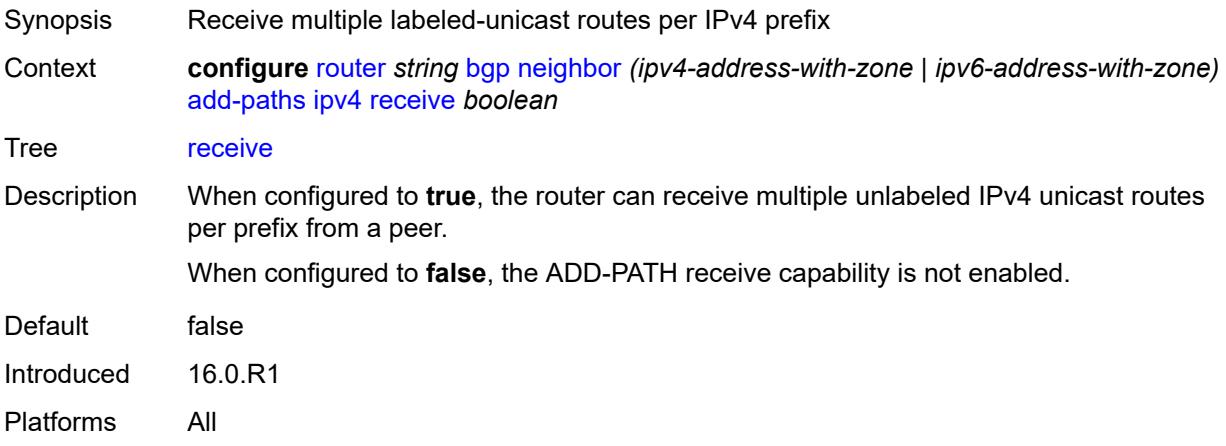

# <span id="page-3781-1"></span>**send** *(number | keyword)*

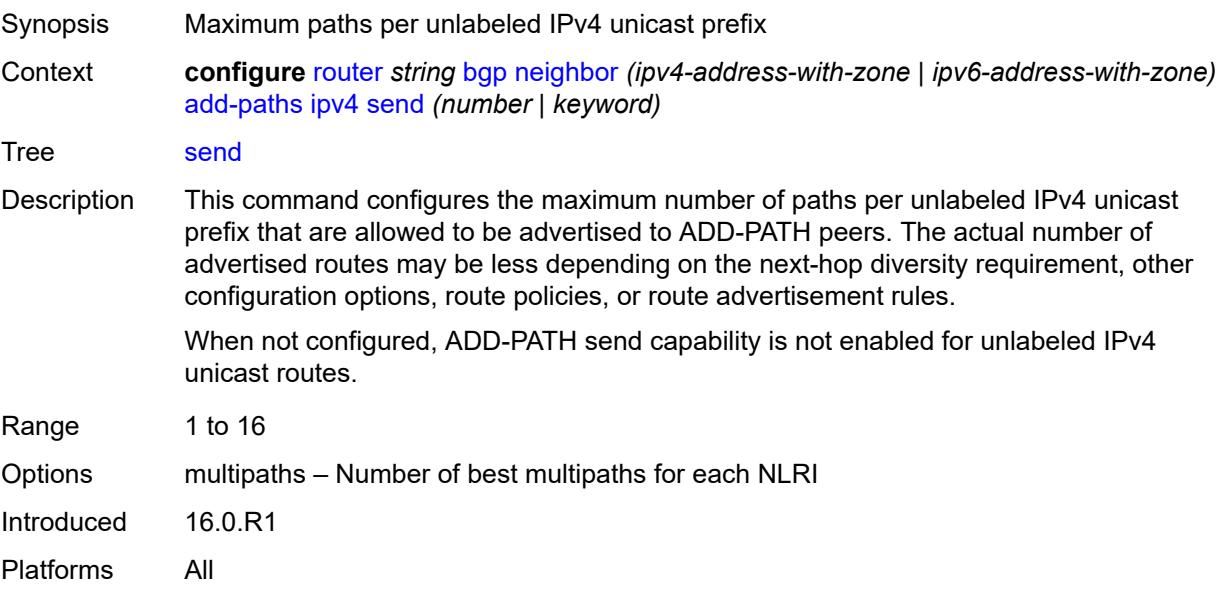

#### <span id="page-3781-2"></span>**ipv6**

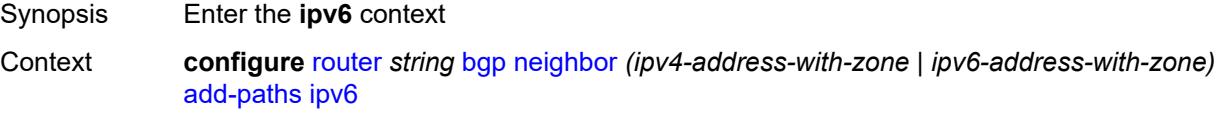

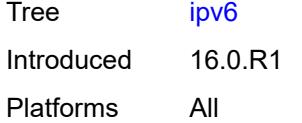

#### <span id="page-3782-0"></span>**receive** *boolean*

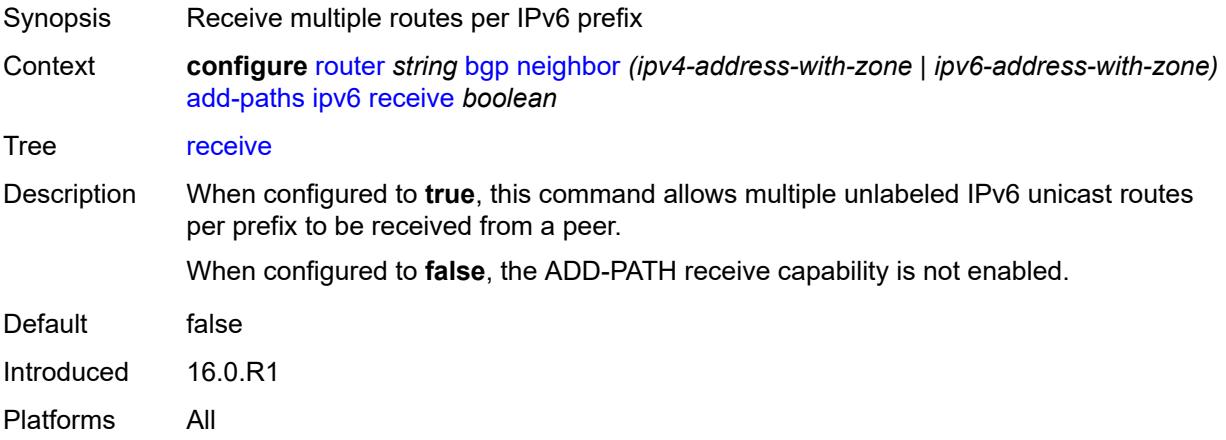

#### <span id="page-3782-1"></span>**send** *(number | keyword)*

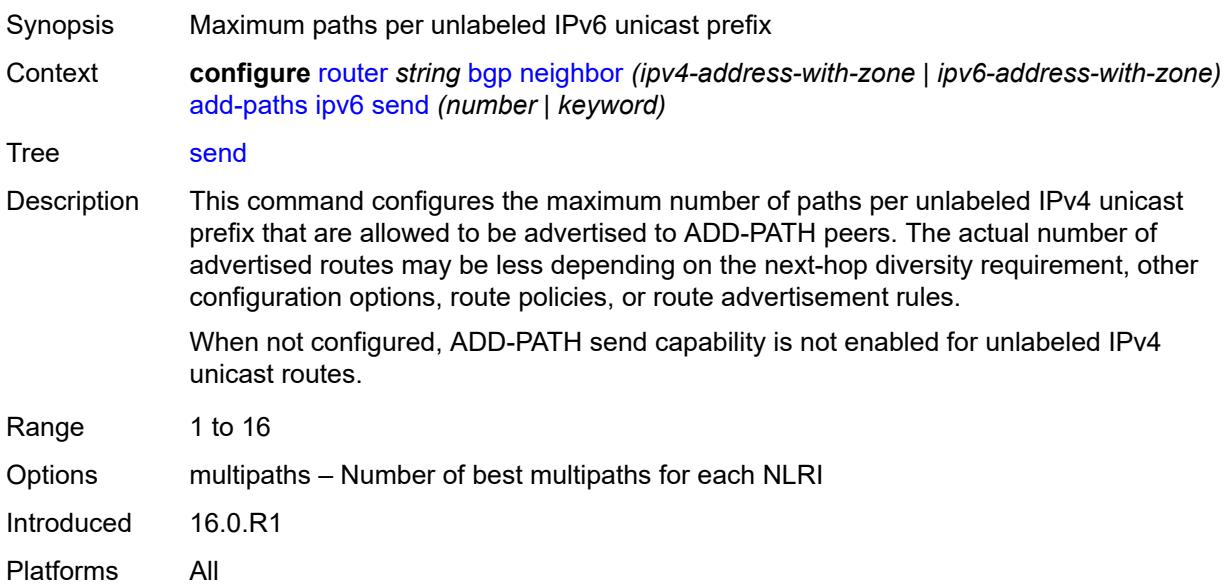

# <span id="page-3782-2"></span>**label-ipv4**

Synopsis Enter the **label-ipv4** context

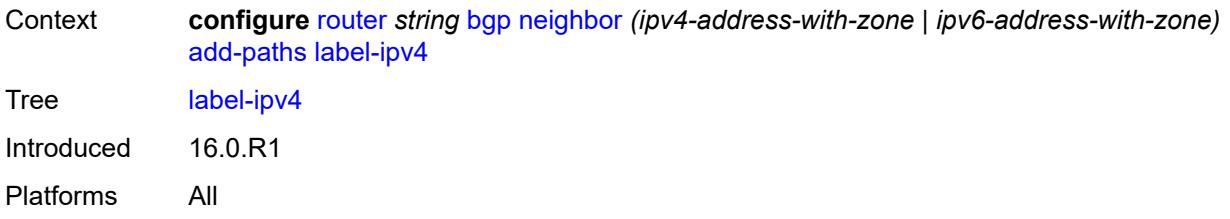

### <span id="page-3783-0"></span>**receive** *boolean*

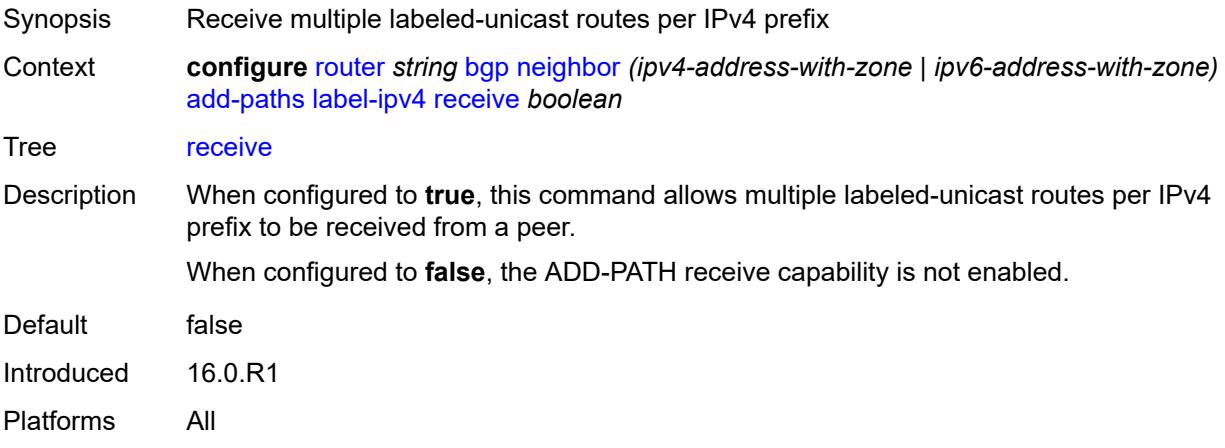

# <span id="page-3783-1"></span>**send** *(number | keyword)*

<span id="page-3783-2"></span>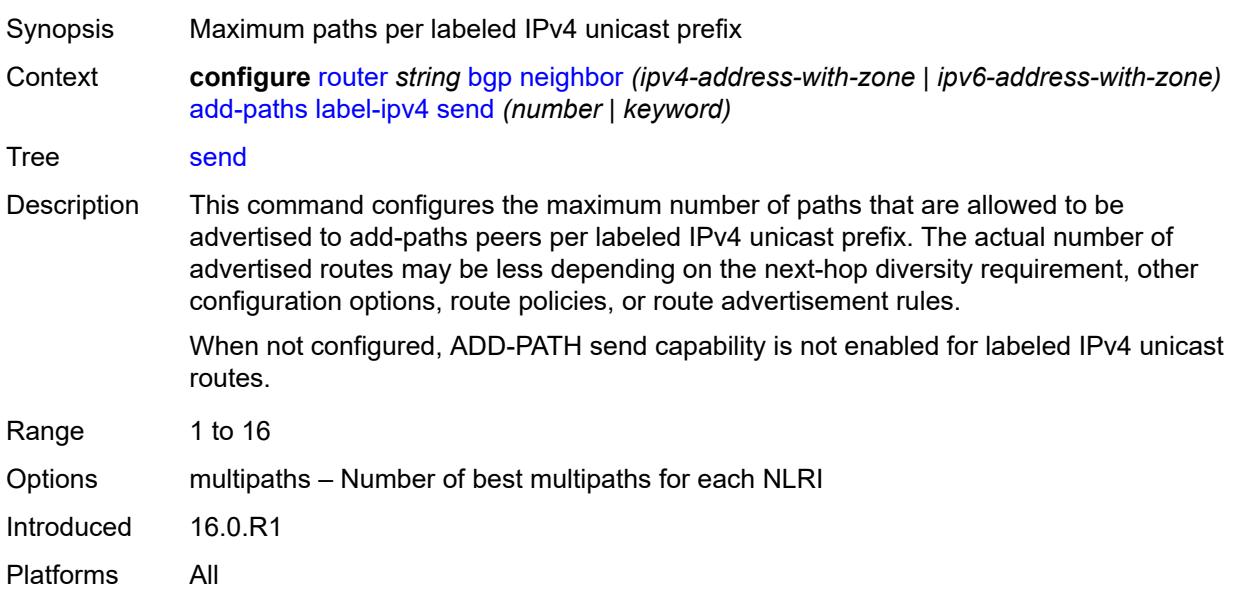

# **label-ipv6**

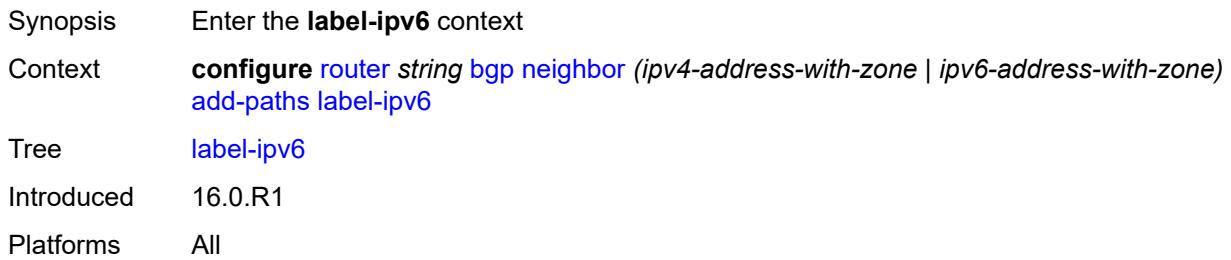

#### <span id="page-3784-0"></span>**receive** *boolean*

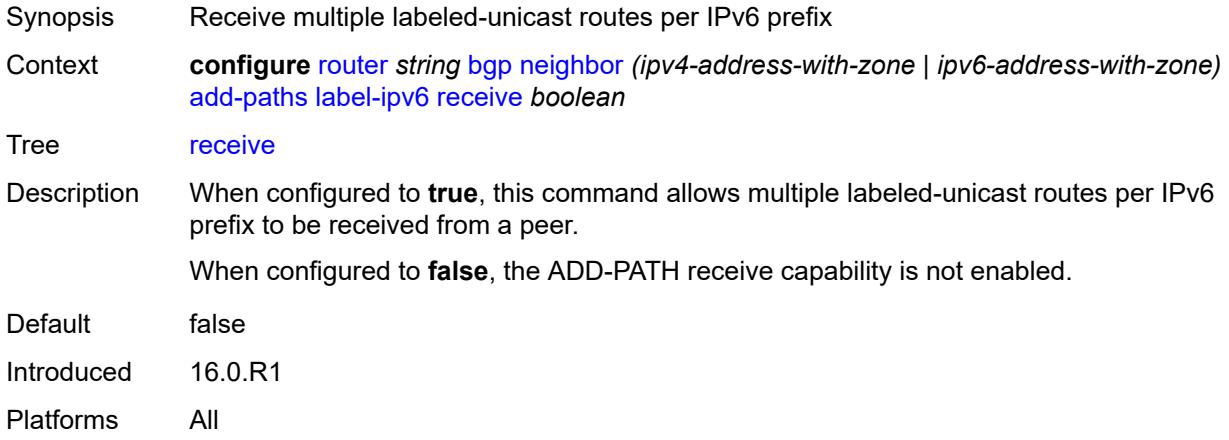

# <span id="page-3784-1"></span>**send** *(number | keyword)*

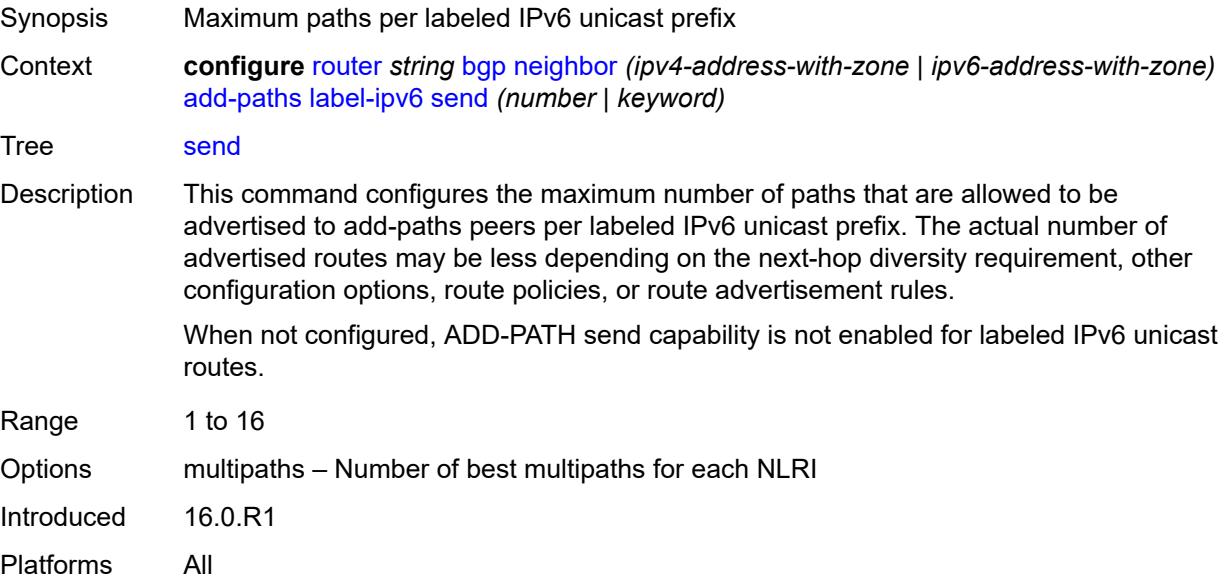

# <span id="page-3785-0"></span>**mcast-vpn-ipv4**

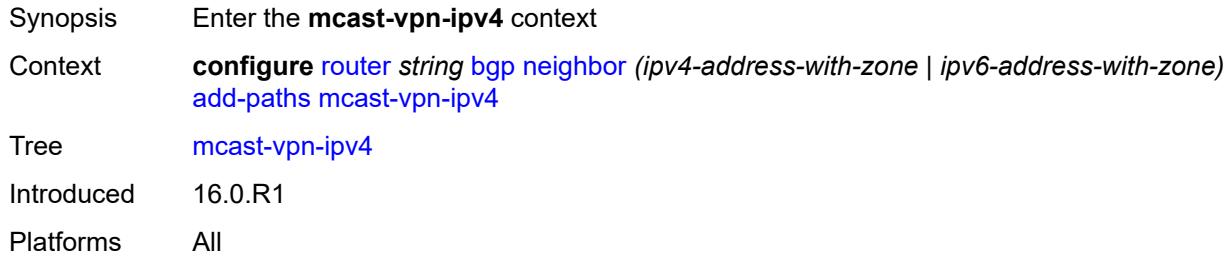

### <span id="page-3785-1"></span>**receive** *boolean*

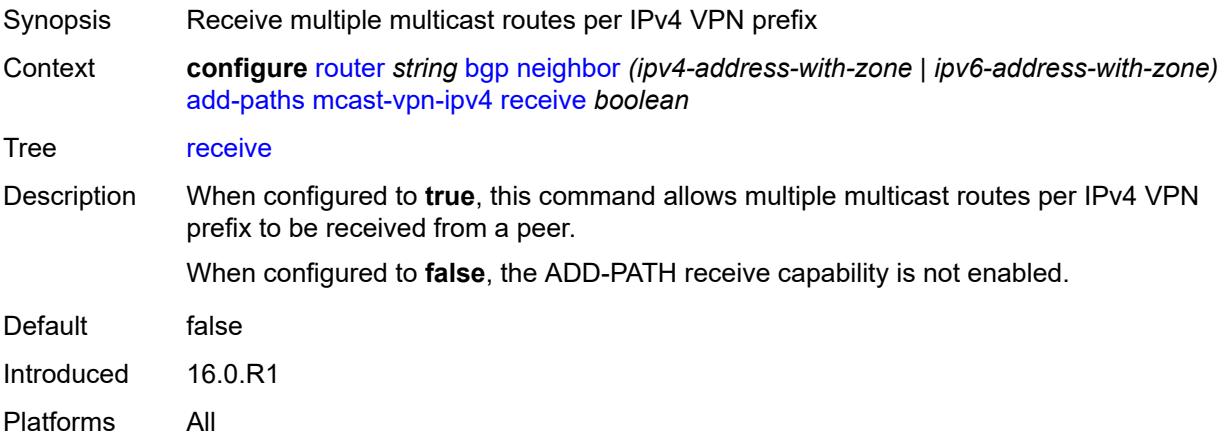

<span id="page-3785-2"></span>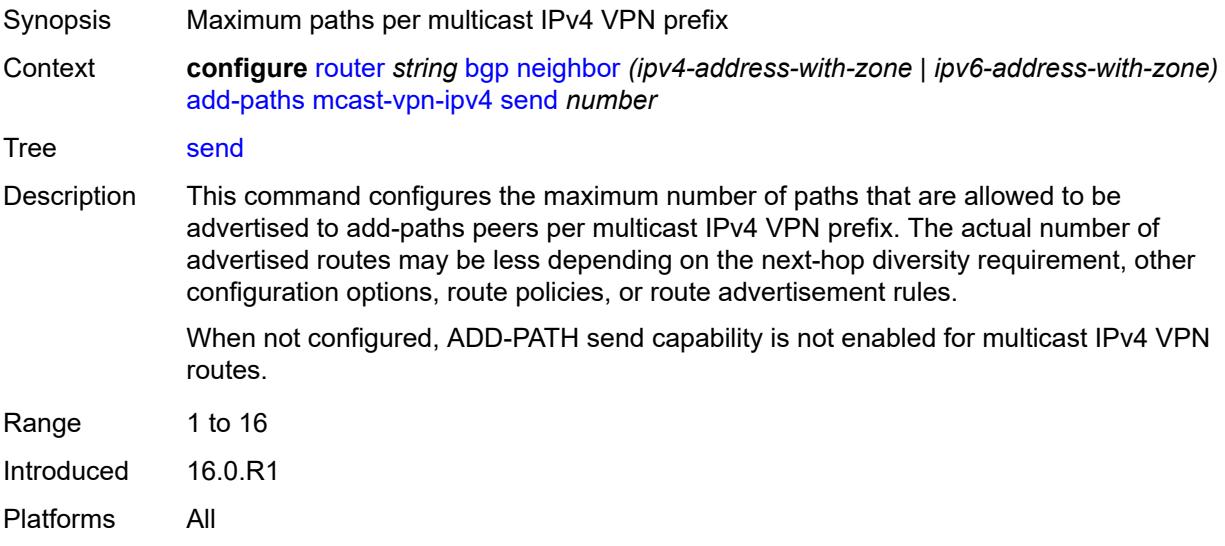

# <span id="page-3786-0"></span>**mcast-vpn-ipv6**

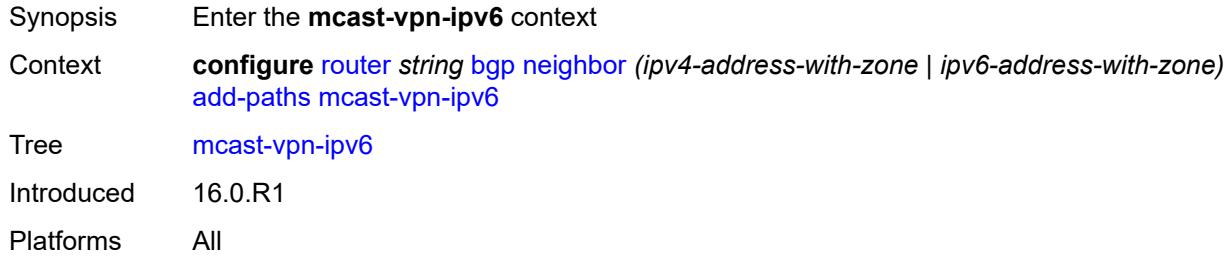

### <span id="page-3786-1"></span>**receive** *boolean*

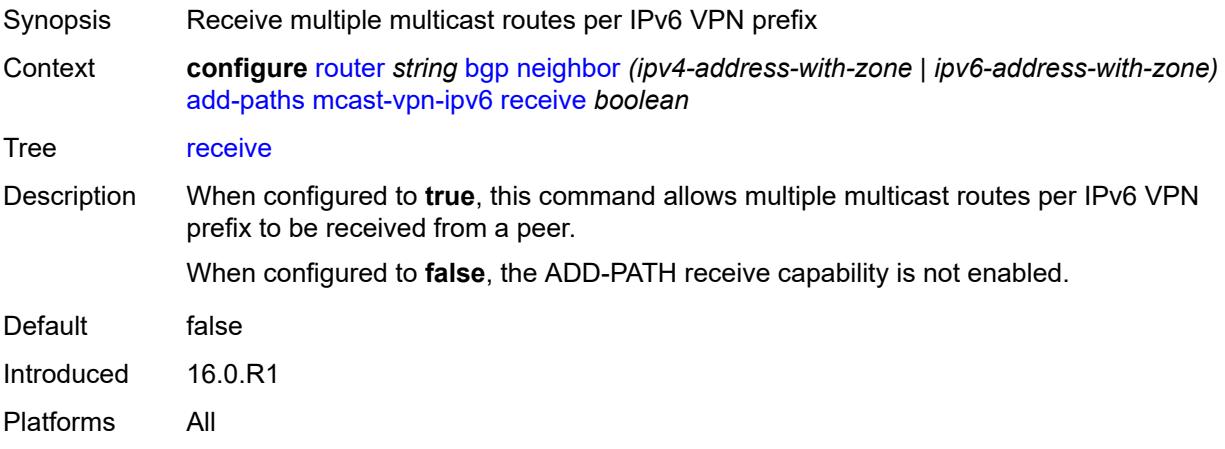

<span id="page-3786-2"></span>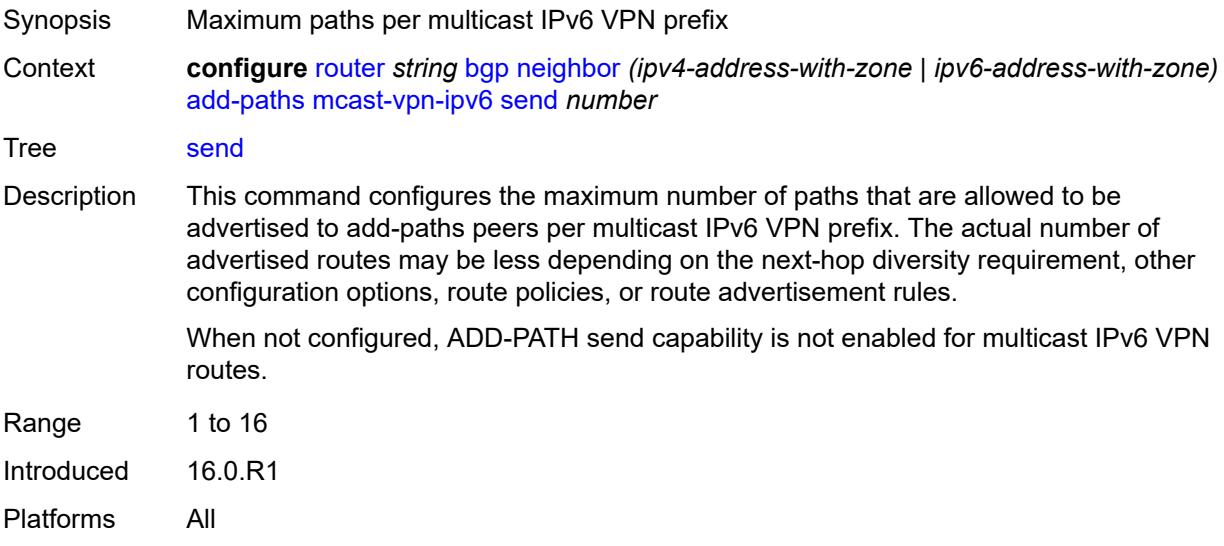

# <span id="page-3787-0"></span>**mvpn-ipv4**

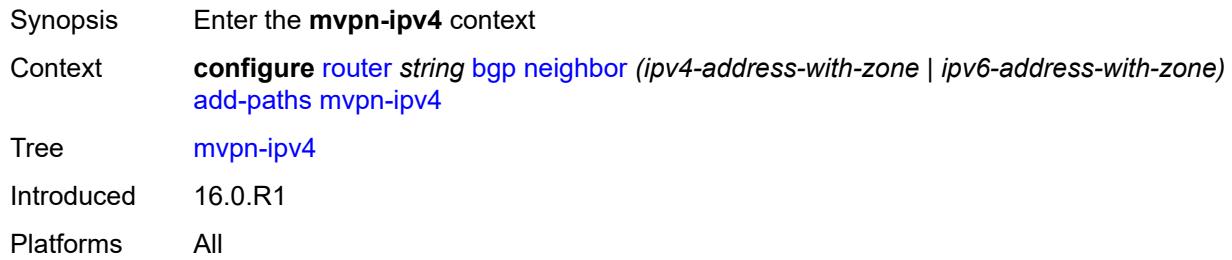

## <span id="page-3787-1"></span>**receive** *boolean*

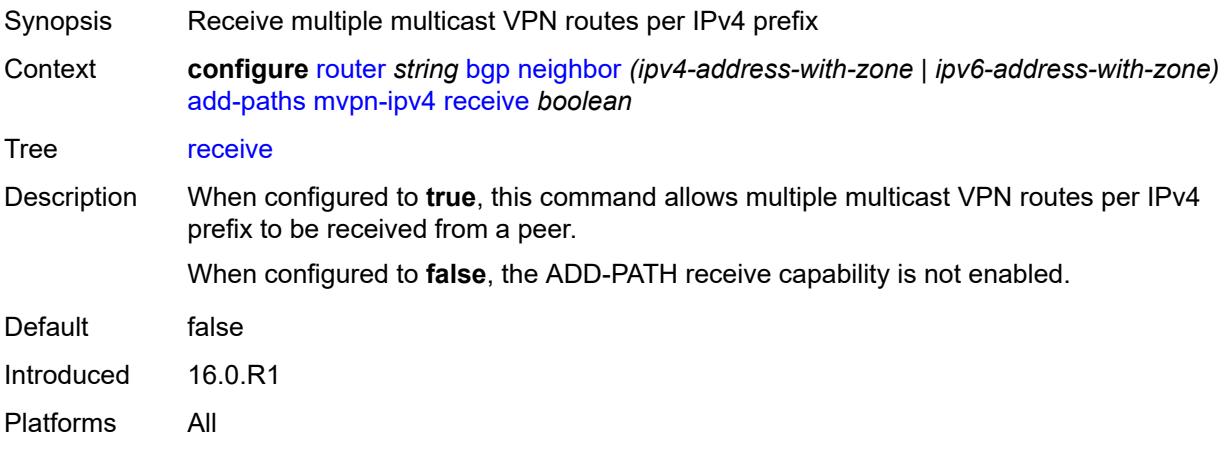

<span id="page-3787-2"></span>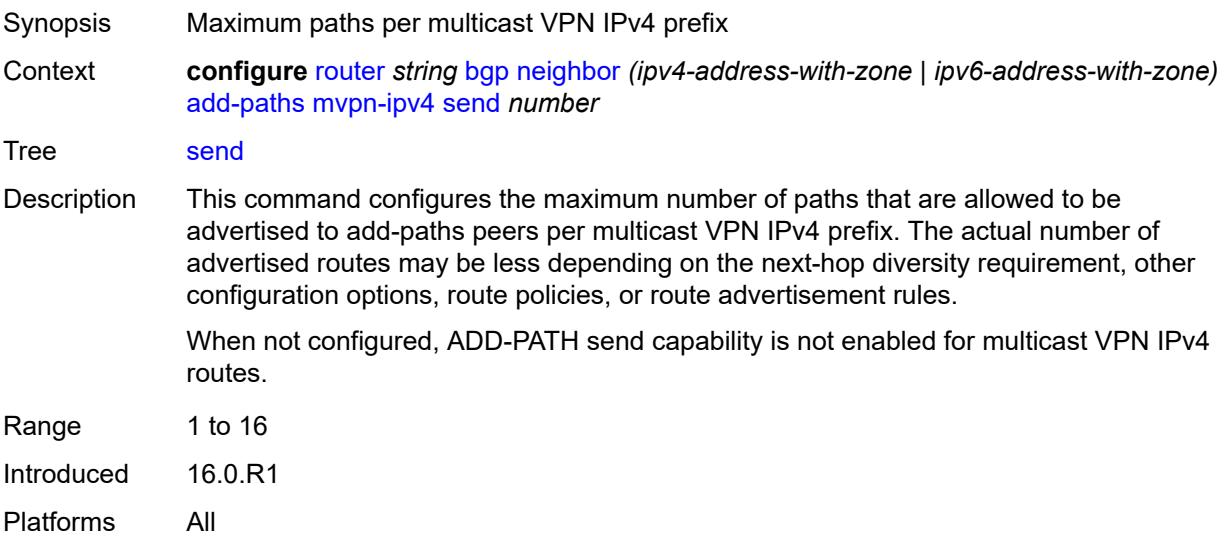

# <span id="page-3788-0"></span>**mvpn-ipv6**

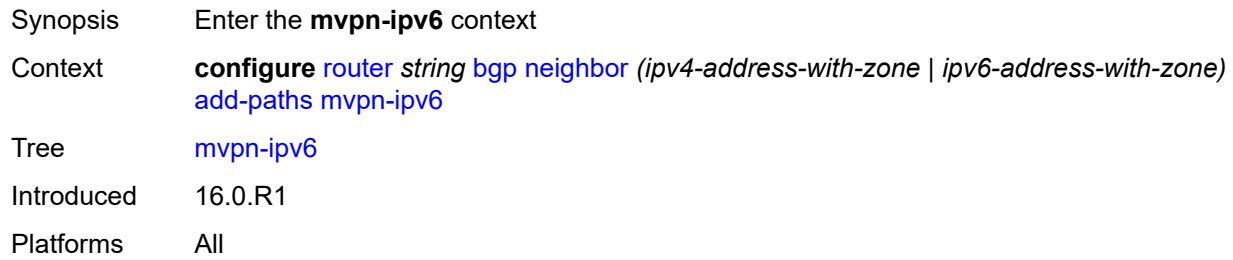

## <span id="page-3788-1"></span>**receive** *boolean*

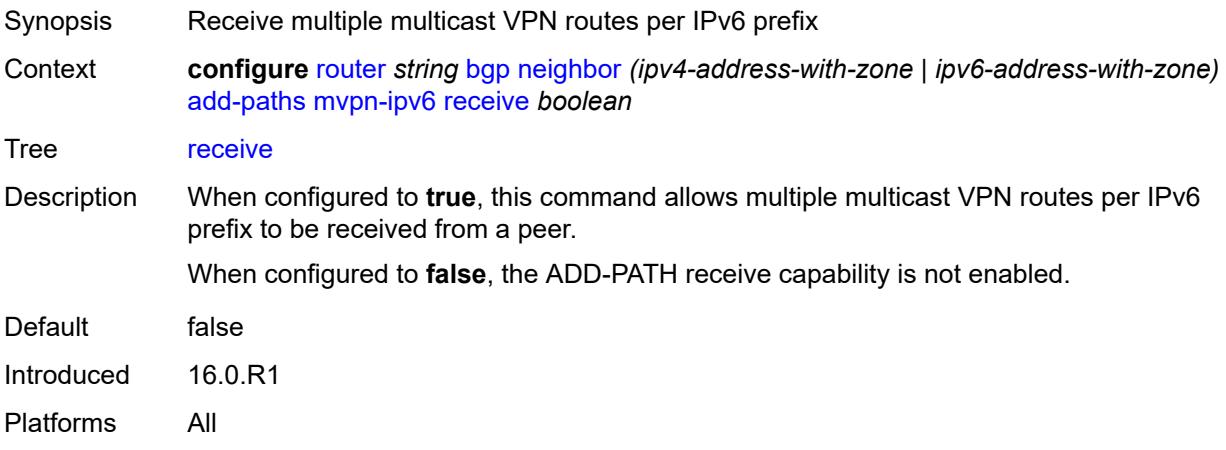

<span id="page-3788-2"></span>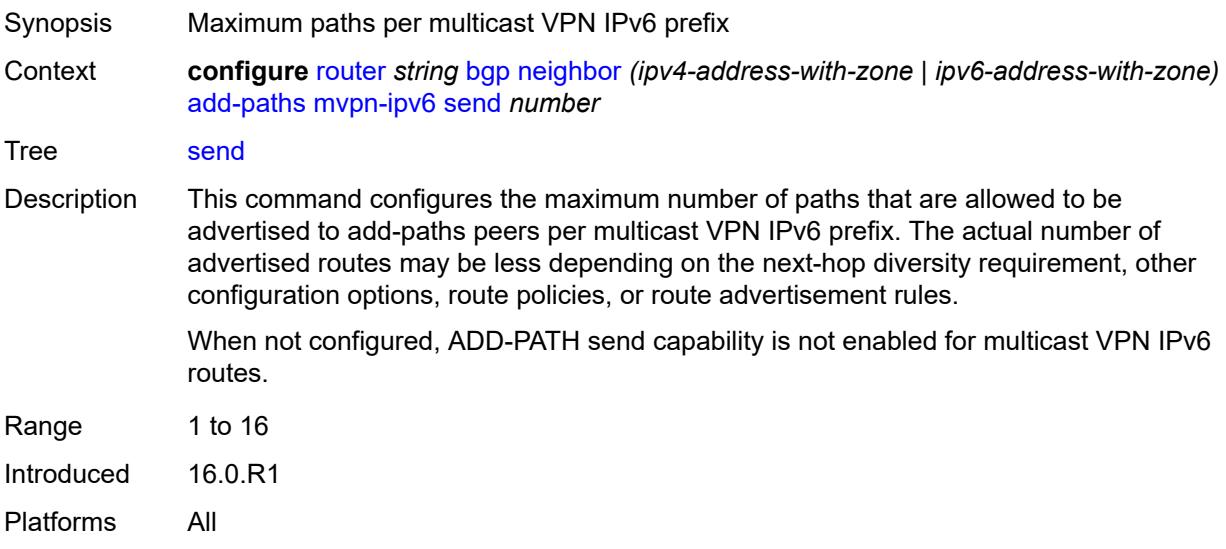

# <span id="page-3789-0"></span>**vpn-ipv4**

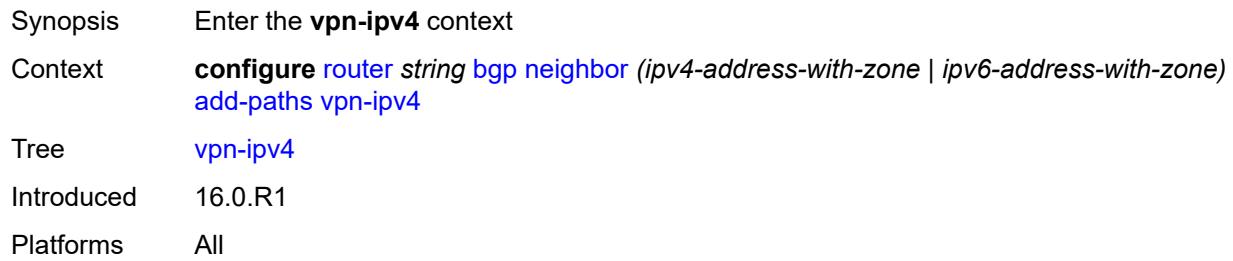

## <span id="page-3789-1"></span>**receive** *boolean*

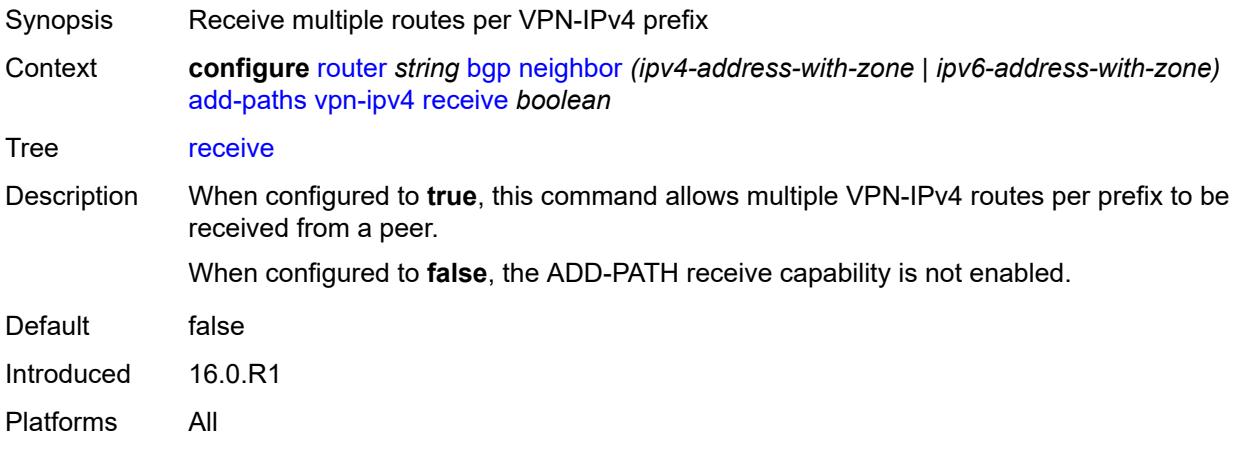

# <span id="page-3789-2"></span>**send** *(number | keyword)*

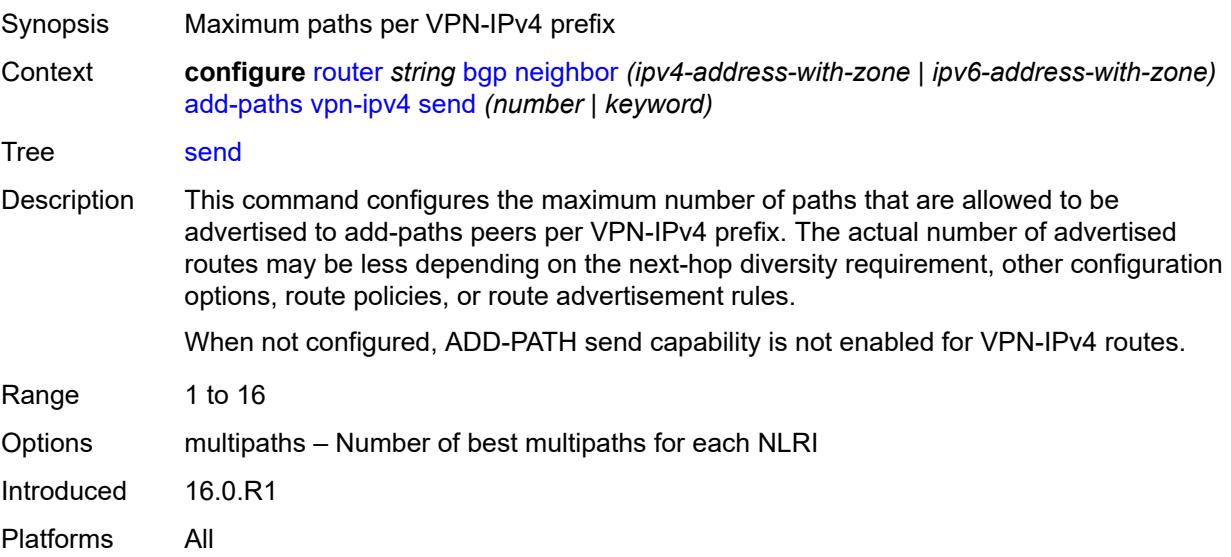

# <span id="page-3790-0"></span>**vpn-ipv6**

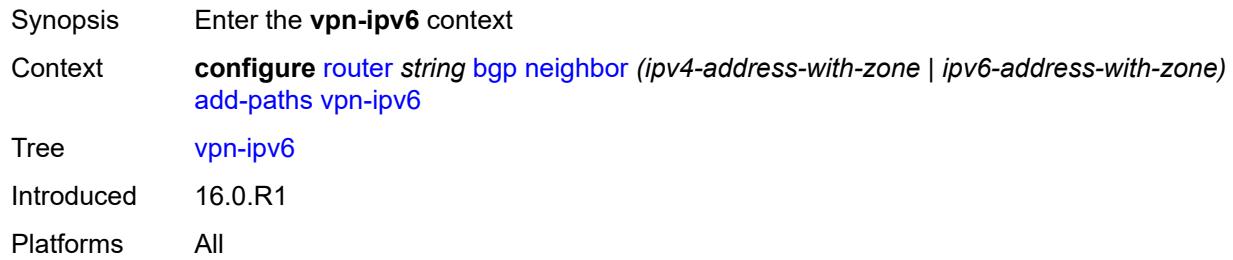

## <span id="page-3790-1"></span>**receive** *boolean*

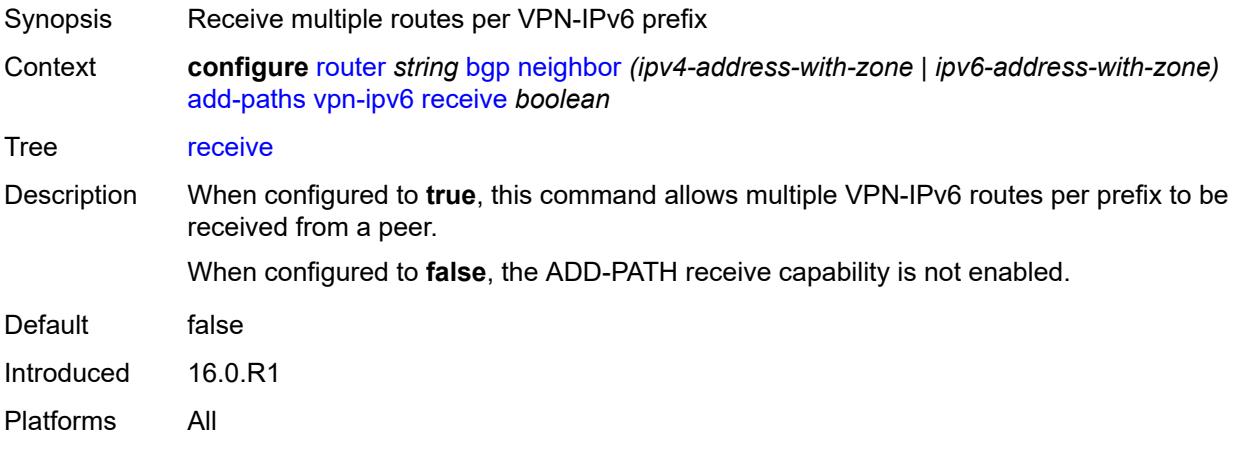

# <span id="page-3790-2"></span>**send** *(number | keyword)*

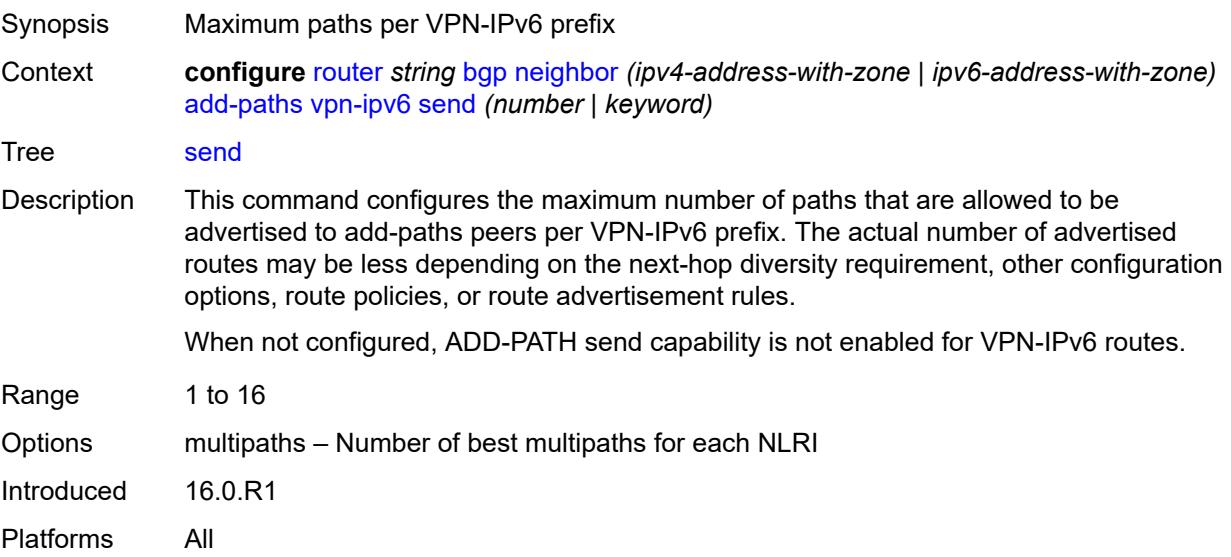

#### <span id="page-3791-0"></span>**admin-state** *keyword*

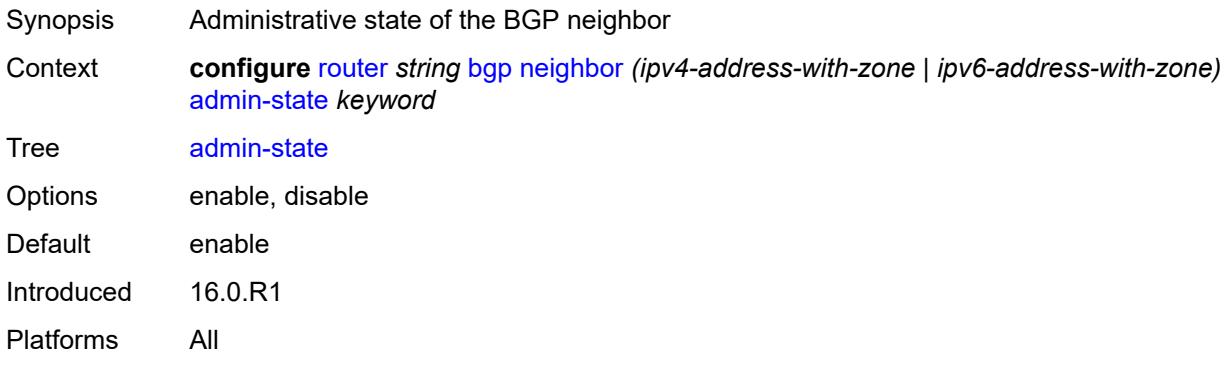

#### <span id="page-3791-1"></span>**advertise-inactive** *boolean*

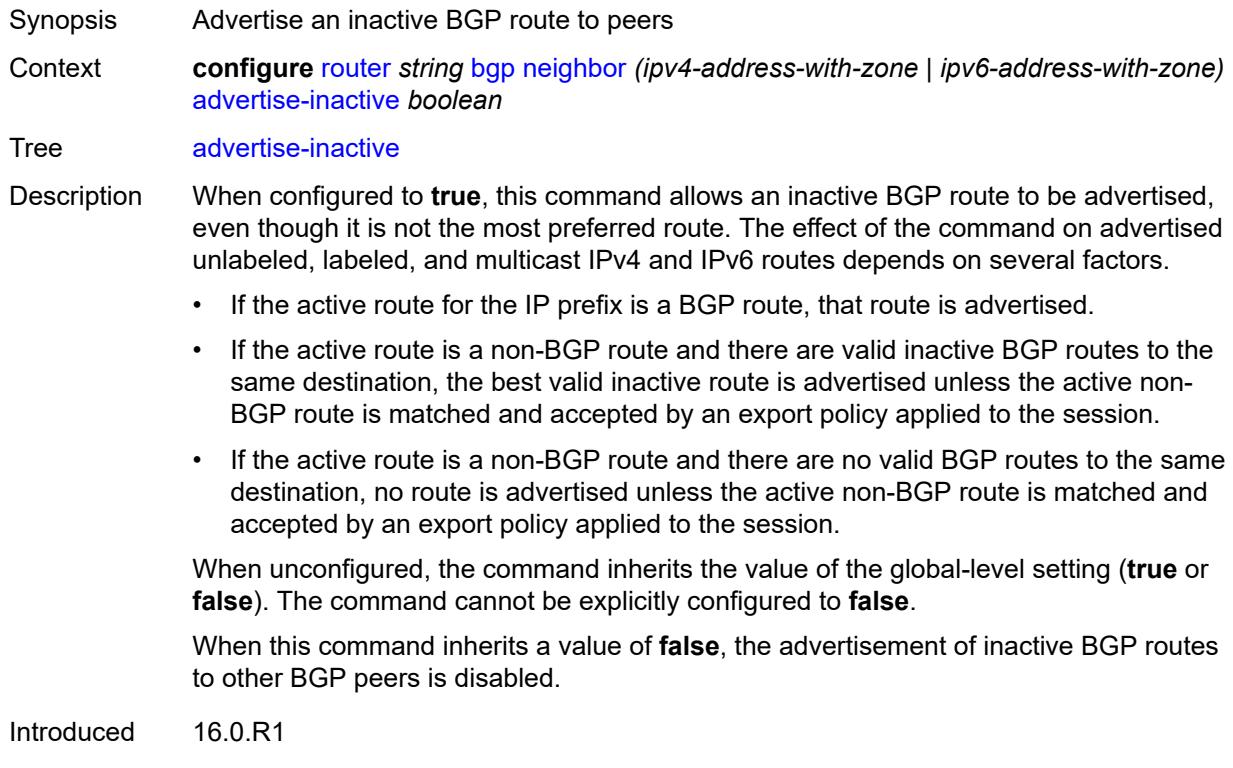

Platforms All

#### <span id="page-3791-2"></span>**advertise-ipv6-next-hops**

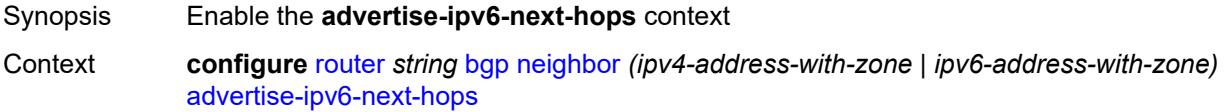

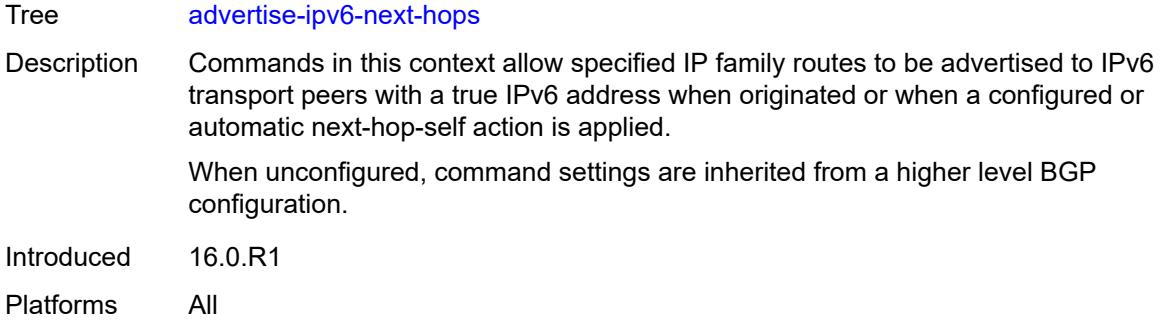

#### <span id="page-3792-0"></span>**evpn** *boolean*

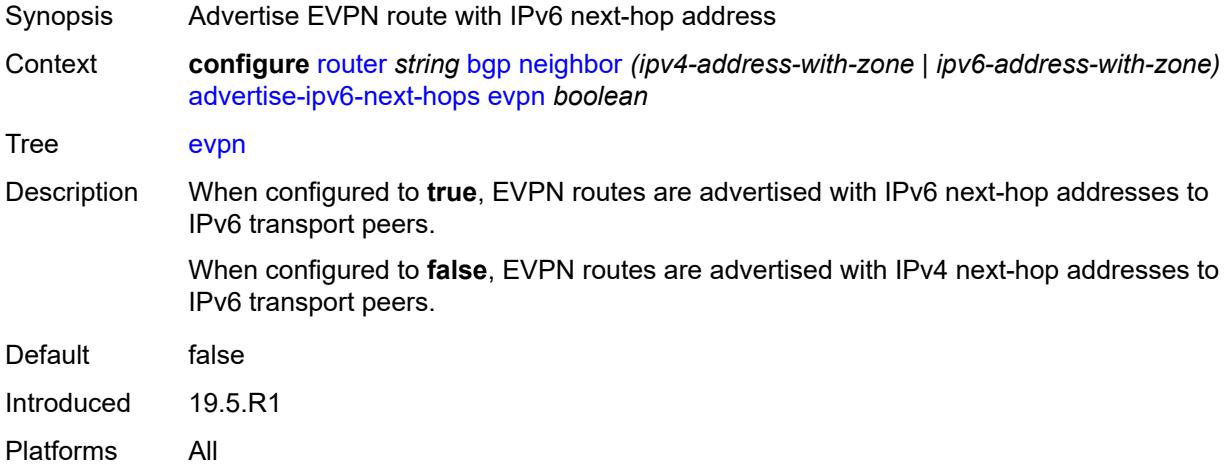

# <span id="page-3792-1"></span>**ipv4** *boolean*

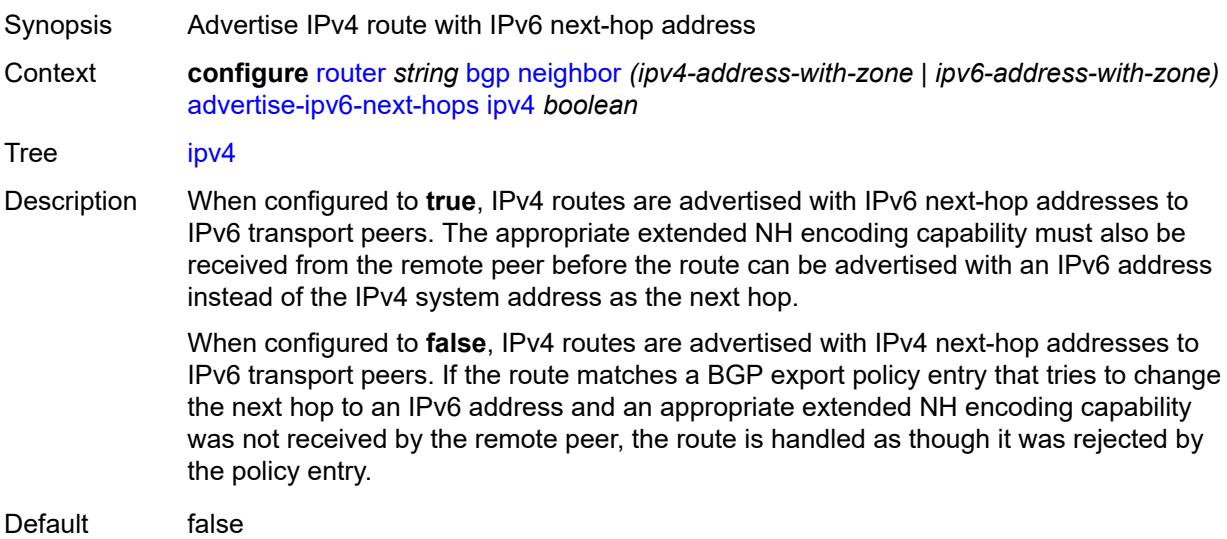

Introduced 19.5.R1 Platforms All

#### <span id="page-3793-0"></span>**label-ipv4** *boolean*

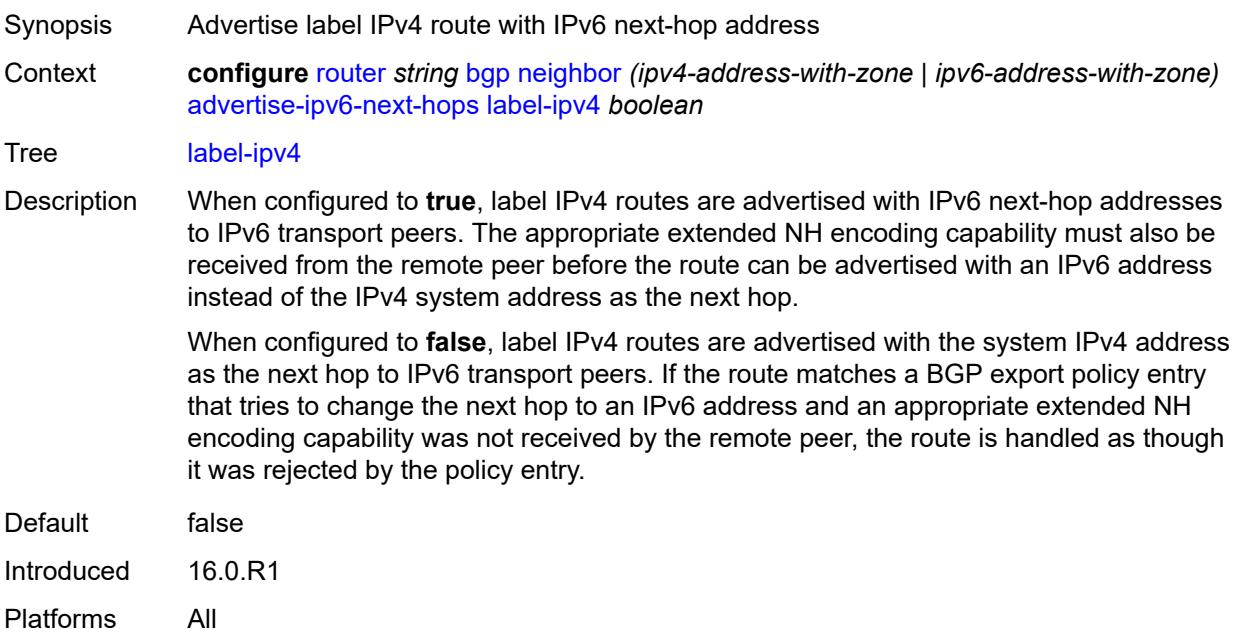

### <span id="page-3793-1"></span>**label-ipv6** *boolean*

<span id="page-3793-2"></span>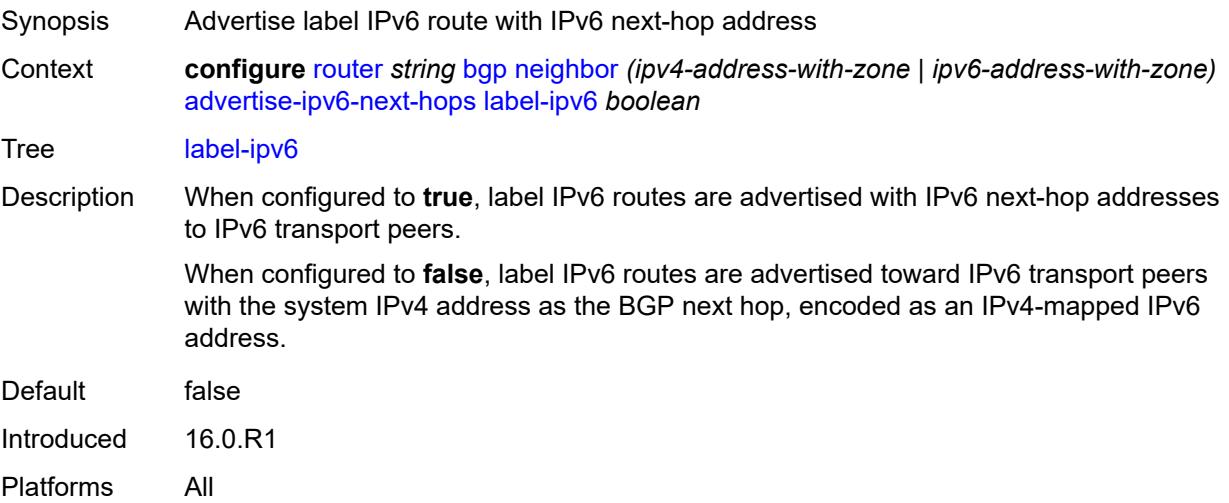

# **vpn-ipv4** *boolean*

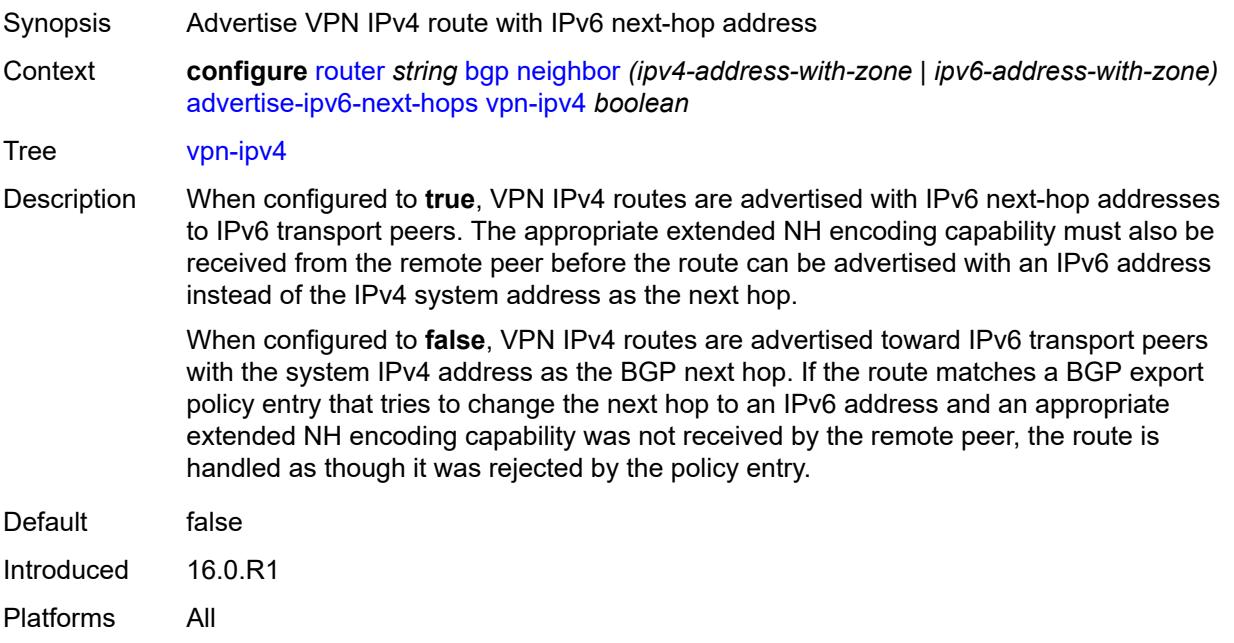

# <span id="page-3794-0"></span>**vpn-ipv6** *boolean*

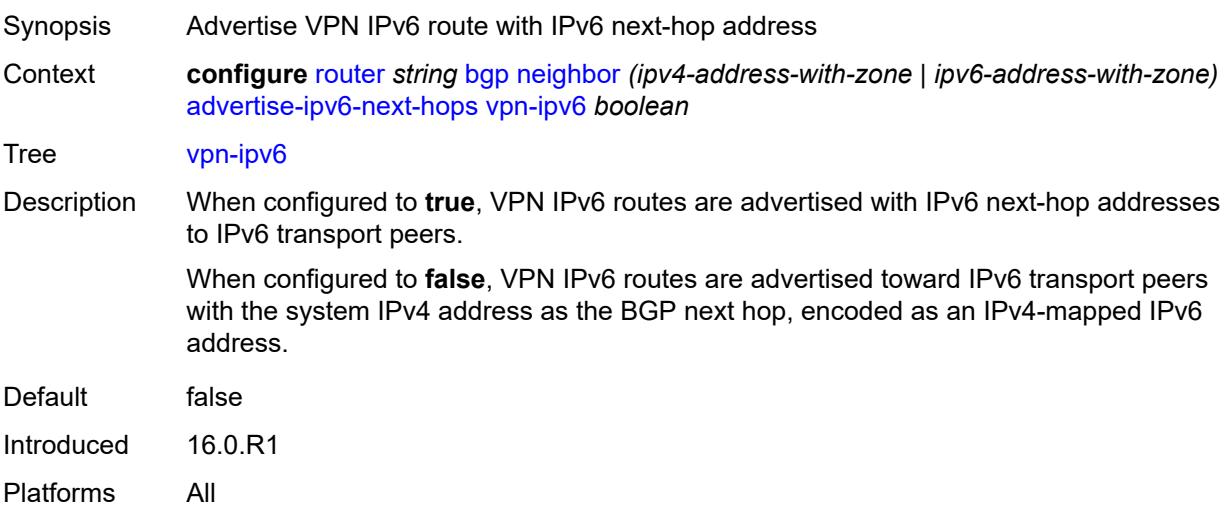

### <span id="page-3794-1"></span>**advertise-ldp-prefix** *boolean*

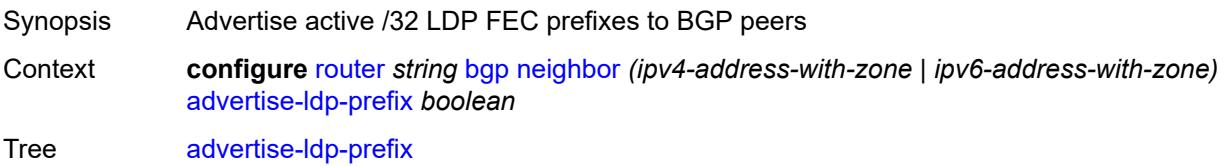

Default false Introduced 16.0.R1 Platforms All

#### <span id="page-3795-0"></span>**aggregator-id-zero** *boolean*

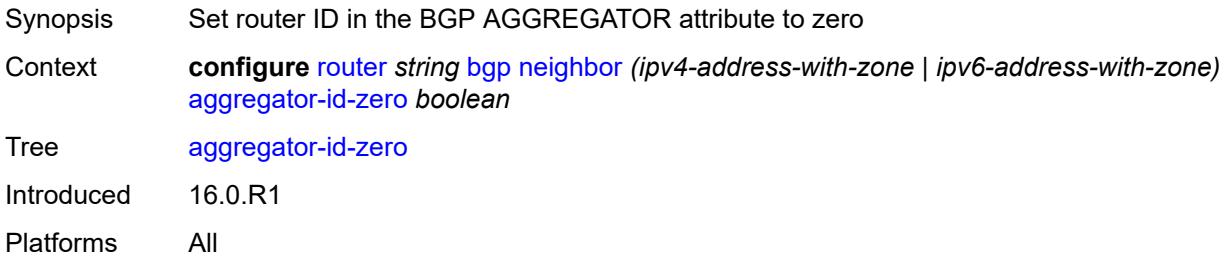

#### <span id="page-3795-1"></span>**aigp** *boolean*

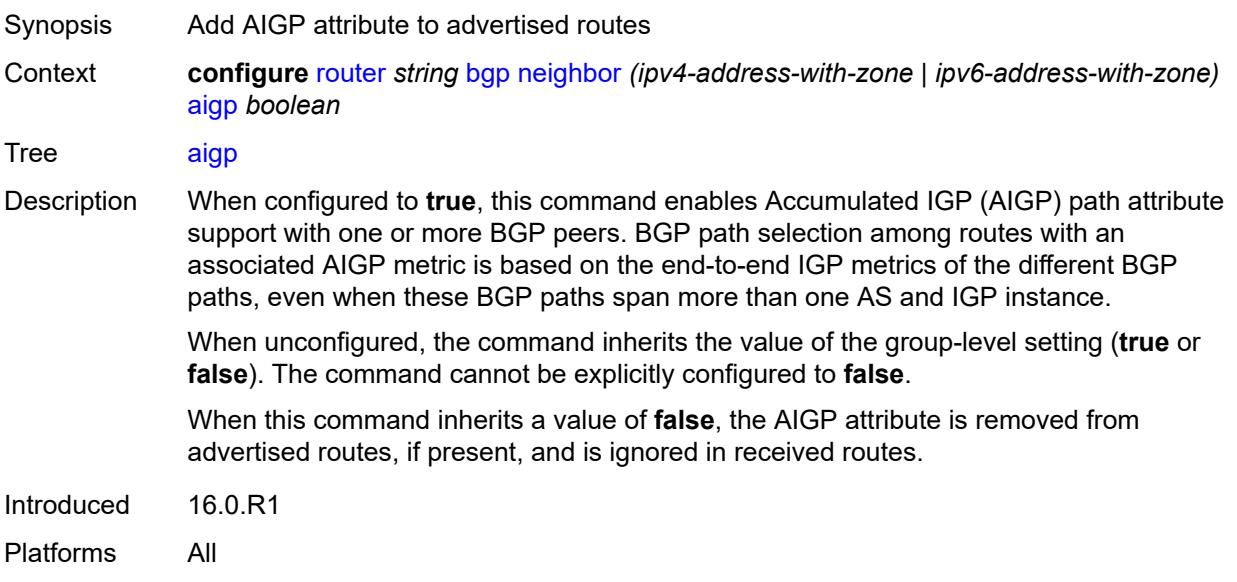

#### <span id="page-3795-2"></span>**as-override** *boolean*

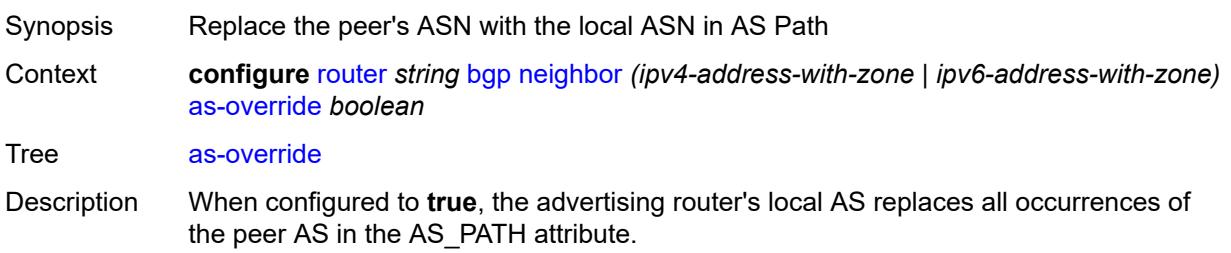

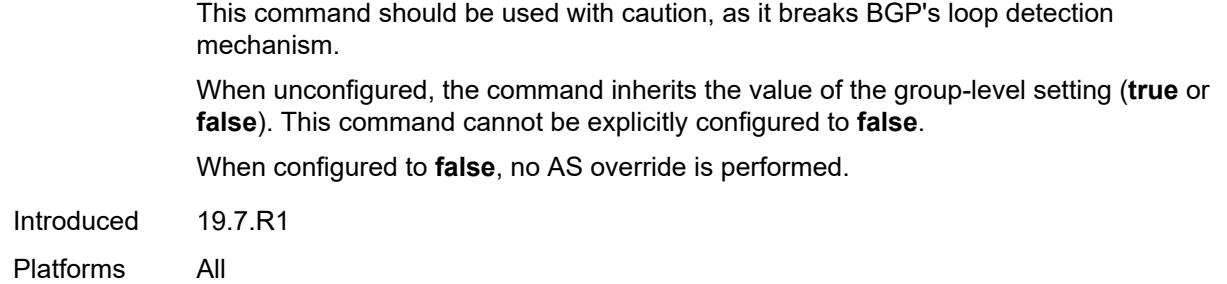

#### <span id="page-3796-0"></span>**asn-4-byte** *boolean*

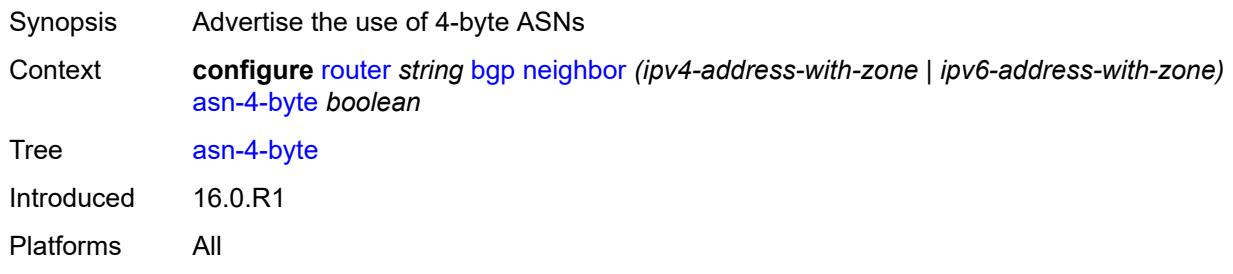

# <span id="page-3796-1"></span>**authentication-key** *string*

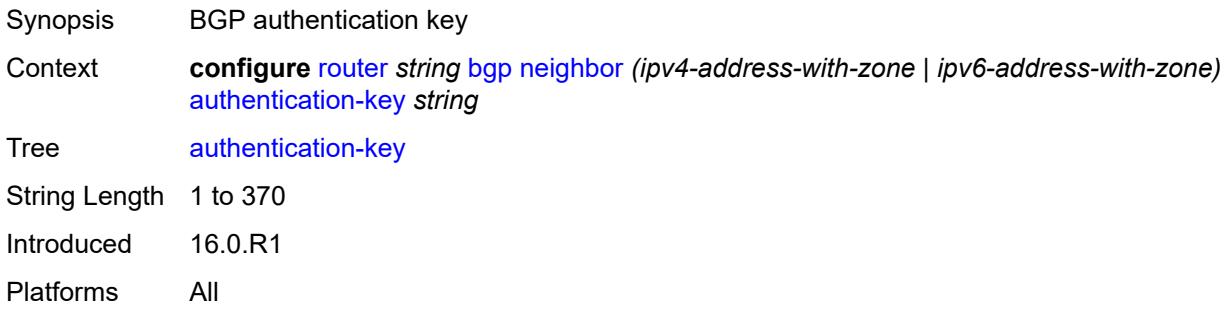

#### <span id="page-3796-2"></span>**authentication-keychain** *reference*

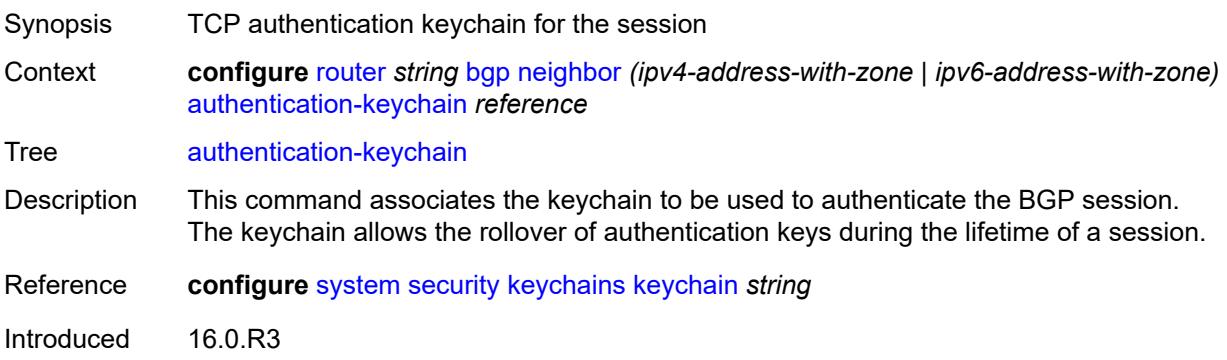

Platforms All

#### <span id="page-3797-0"></span>**bfd-liveness** *boolean*

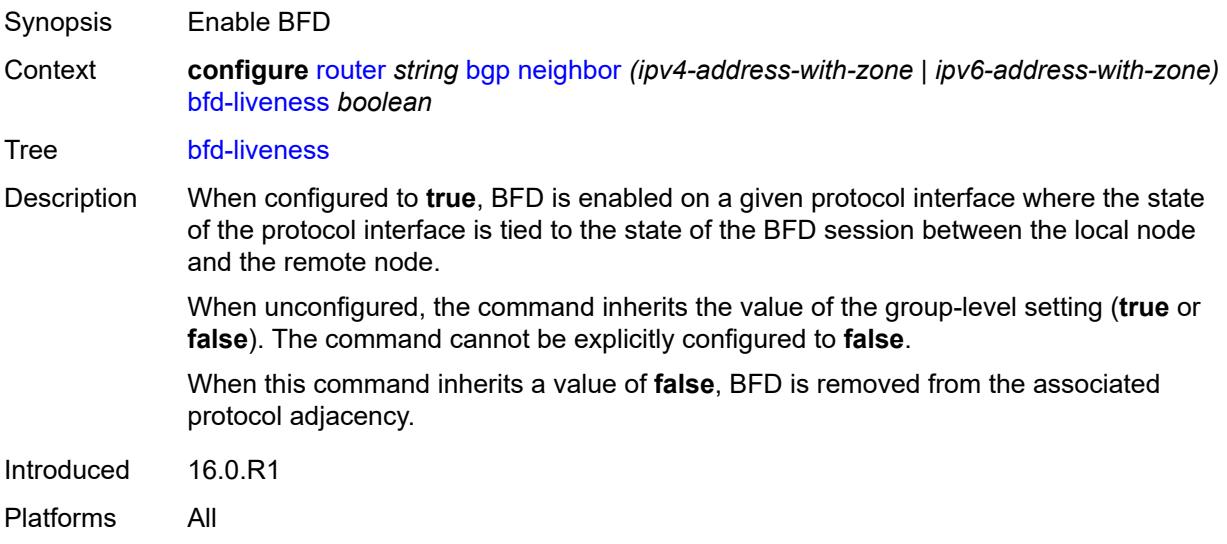

#### <span id="page-3797-1"></span>**bfd-strict-mode**

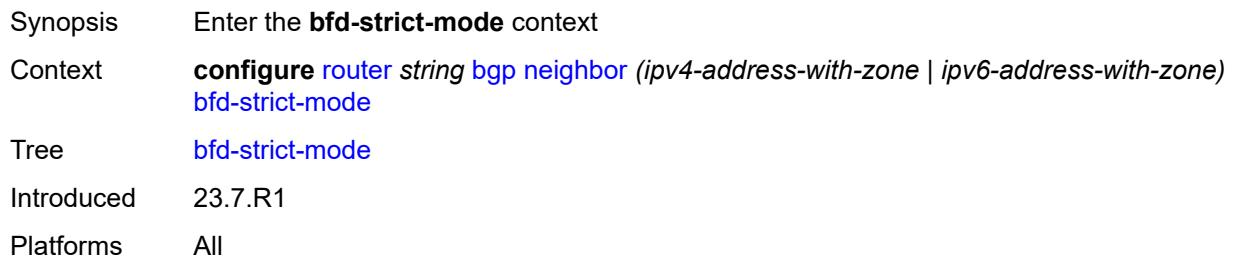

#### <span id="page-3797-2"></span>**advertise**

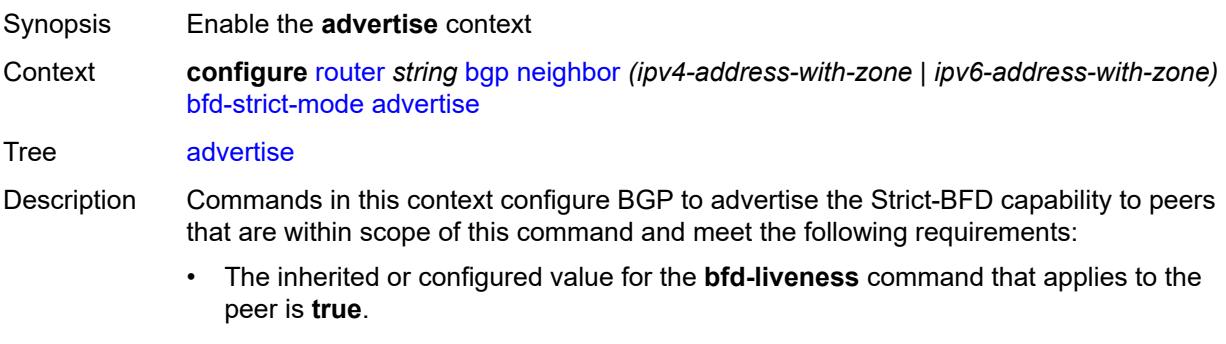

• The interface associated with the peer has a valid BFD configuration.

When the preceding conditions are satisfied and two peers attempting to form a session both advertise the Strict-BFD capability, the BGP finite state machine in each router transitions the session state to established after the BFD session with the peer enters the up state.

When unconfigured, BGP does not advertise the Strict-BFD capability to peers.

Introduced 23.7.R1

Platforms All

#### <span id="page-3798-0"></span>**holdtime** *number*

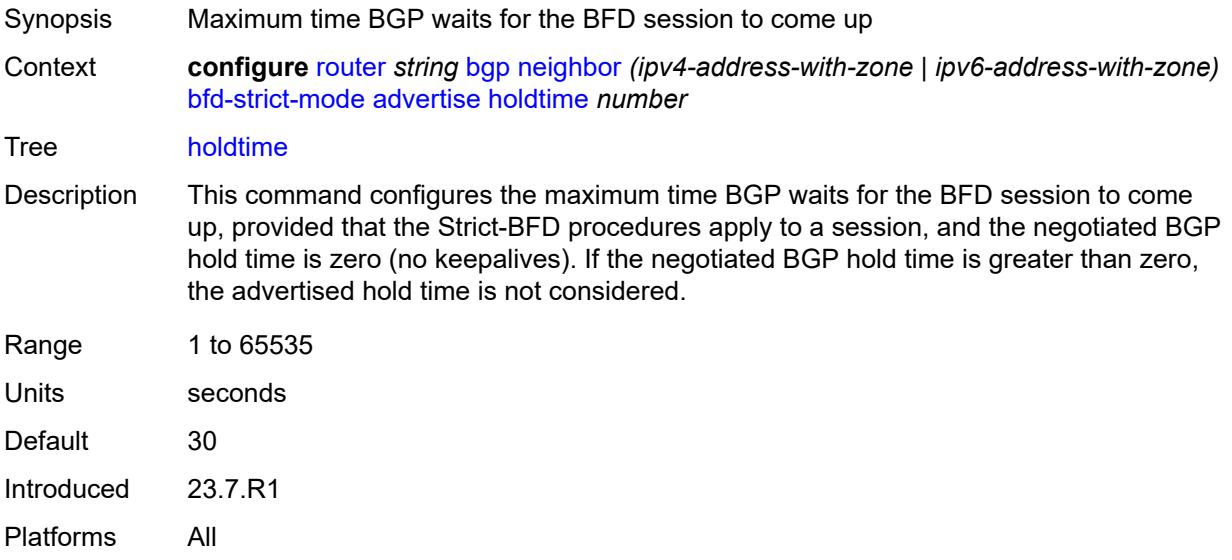

#### <span id="page-3798-1"></span>**next-hop-reachability** *boolean*

Synopsis Consider next hop unreachable if BFD session is down Context **configure** [router](#page-3613-0) *string* [bgp](#page-3621-0) [neighbor](#page-3779-0) *(ipv4-address-with-zone | ipv6-address-with-zone)* [bfd-strict-mode](#page-3797-1) [next-hop-reachability](#page-3798-1) *boolean*

Tree [next-hop-reachability](#page-3544-38)

Description When configured to **true**, the router considers next-hop self routes belonging to specific address families received from a peer within scope of this command as having an unresolved next hop, provided that the following requirements are met:

- The BFD session to the peer is in a down state.
- There is a valid interface BFD configuration that applies to the peer.
- There is a valid BFD liveness configuration that applies to the peer.

The unresolved state is maintained until the BFD session state changes to up or administratively down, even if there is a resolving route or tunnel that matches the BGP next-hop address.

Routes received from one peer with a BGP next-hop address equal to the address of another peer are not affected by the BFD session to the other peer.The behavior of the router when this command is **true** does not depend on whether Strict-BFD is used, as both features are independent.

Configuring this command to **true** only affects routes belonging to the following address families:

- IPv4
- IPv6
- IPv4 VPN
- IPv6 VPN
- labeled unicast IPv4
- labeled unicast IPv6
- EVPN
- IPv4 multicast
- IPv6 multicast
- IPv4 VPN multicast
- IPv6 VPN multicast

When configured to **false**, the router does not consider next-hop self routes belonging to the preceding address families as having an unresolved next hop if the BFD session goes down.

Introduced 23.7.R1

Platforms All

#### <span id="page-3799-0"></span>**block-prefix-sid** *boolean*

<span id="page-3799-1"></span>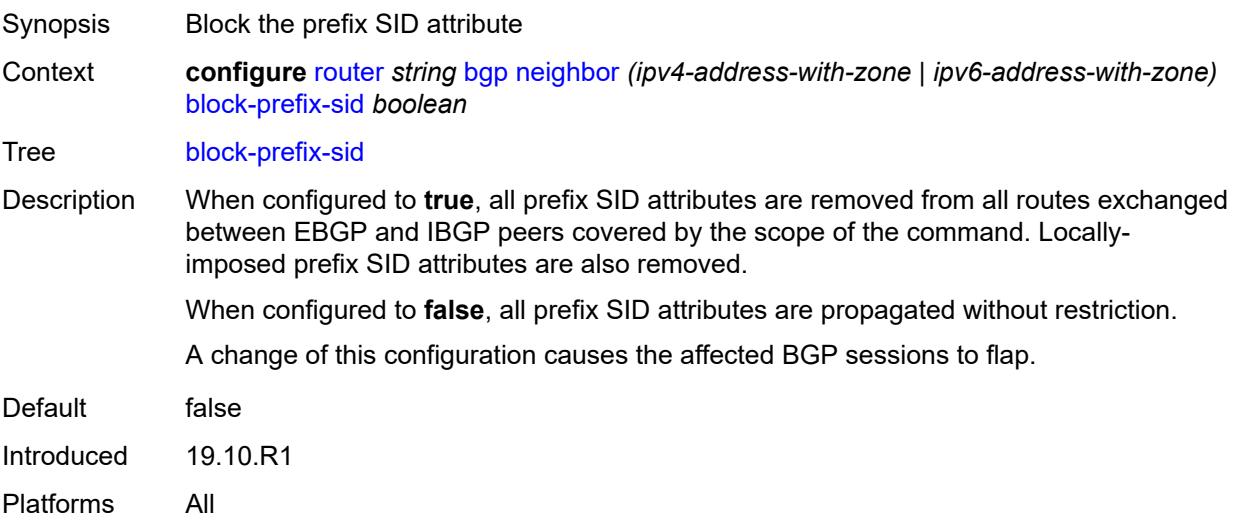

# **capability-negotiation** *boolean*

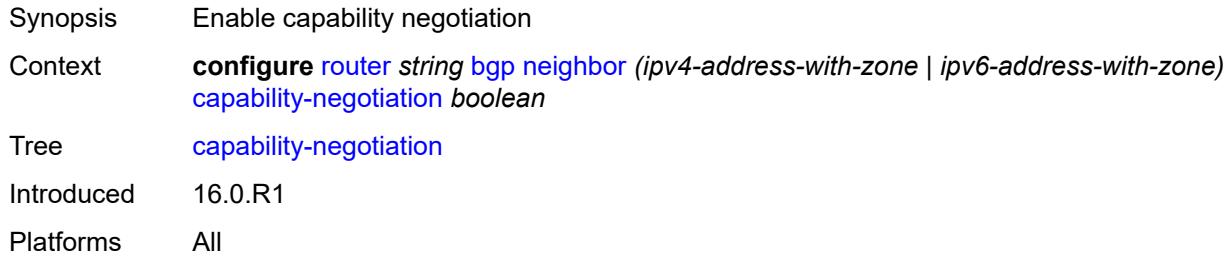

#### <span id="page-3800-0"></span>**client-reflect** *boolean*

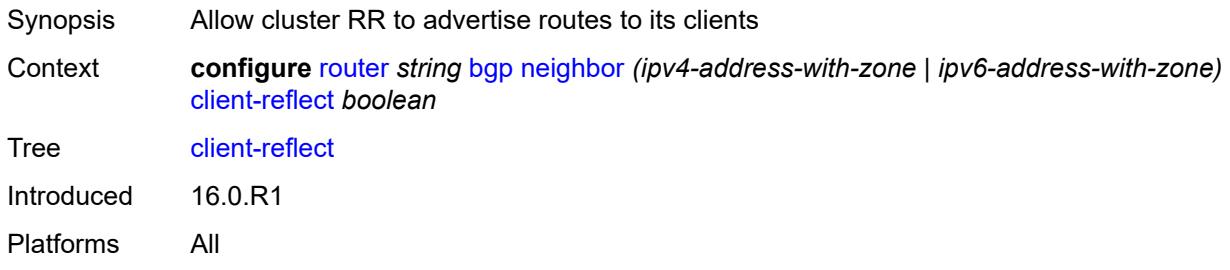

#### <span id="page-3800-1"></span>**cluster**

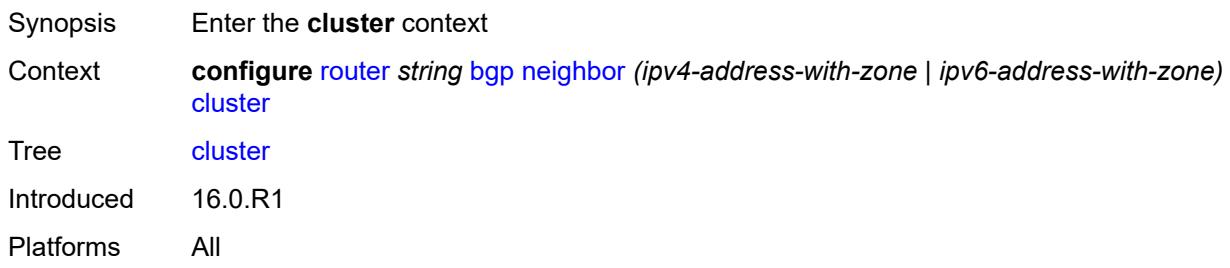

#### <span id="page-3800-2"></span>**allow-local-fallback** *boolean*

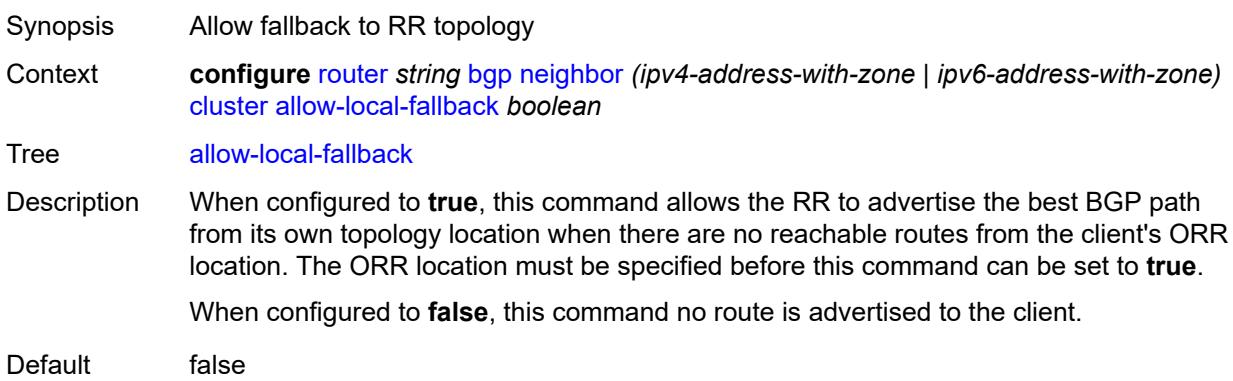

Introduced 16.0.R1 Platforms All

# <span id="page-3801-0"></span>**cluster-id** *string*

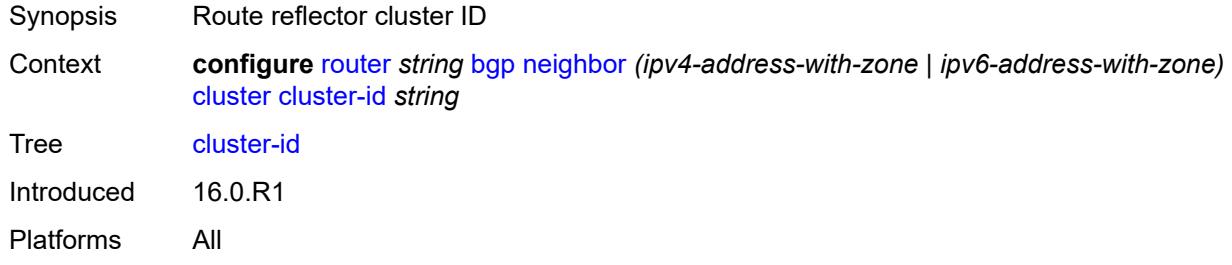

## <span id="page-3801-1"></span>**orr-location** *number*

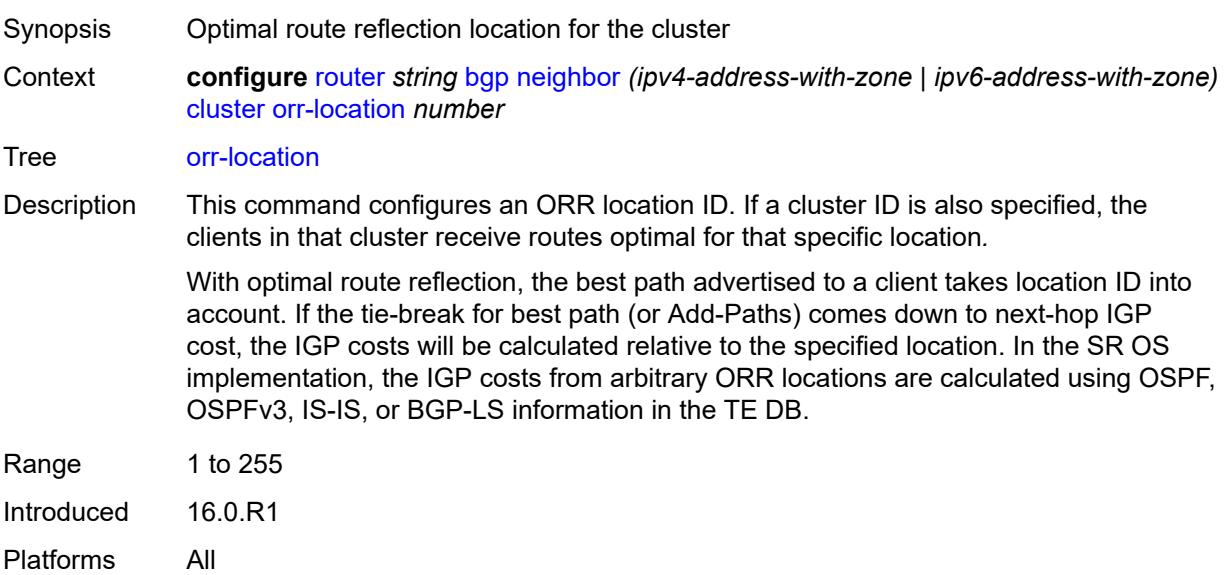

#### <span id="page-3801-2"></span>**connect-retry** *number*

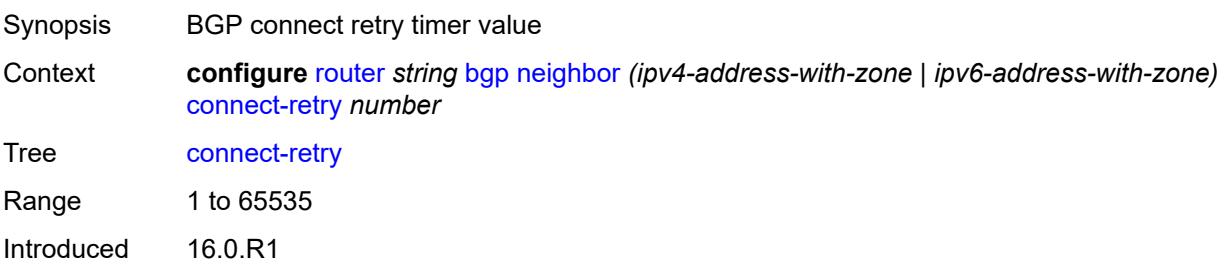

Platforms All

#### <span id="page-3802-0"></span>**damp-peer-oscillations**

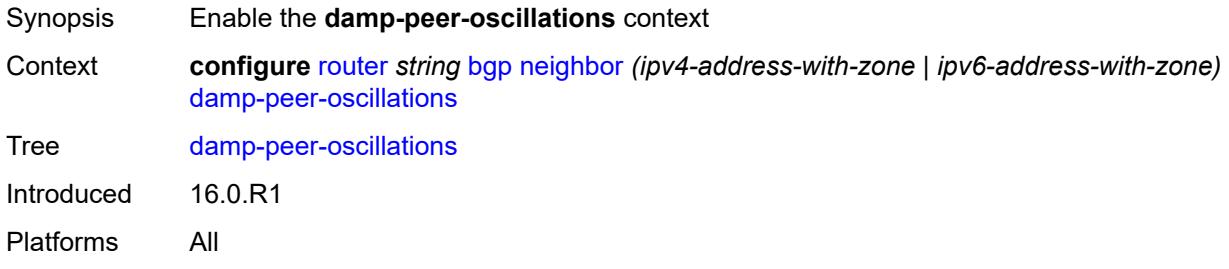

#### <span id="page-3802-1"></span>**error-interval** *number*

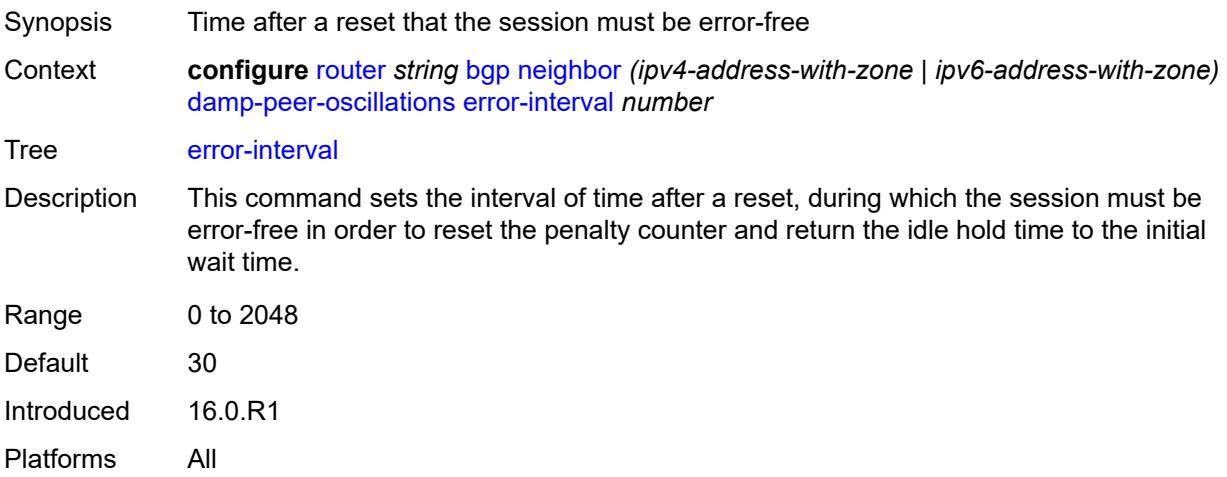

#### <span id="page-3802-2"></span>**idle-hold-time**

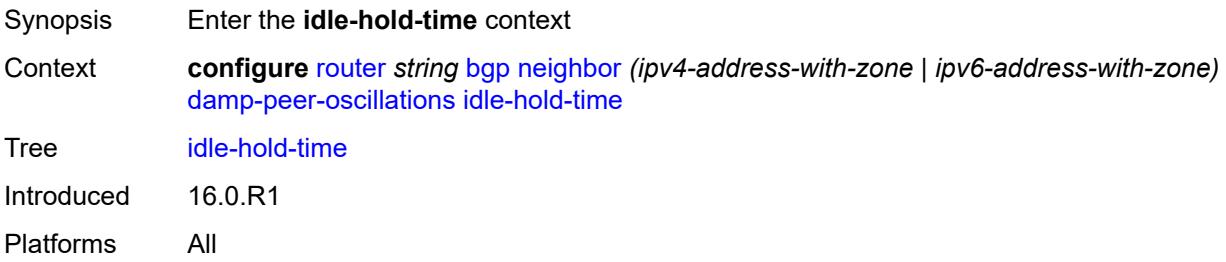

#### <span id="page-3802-3"></span>**initial-wait** *number*

Synopsis Time session remains in idle state after stabilization

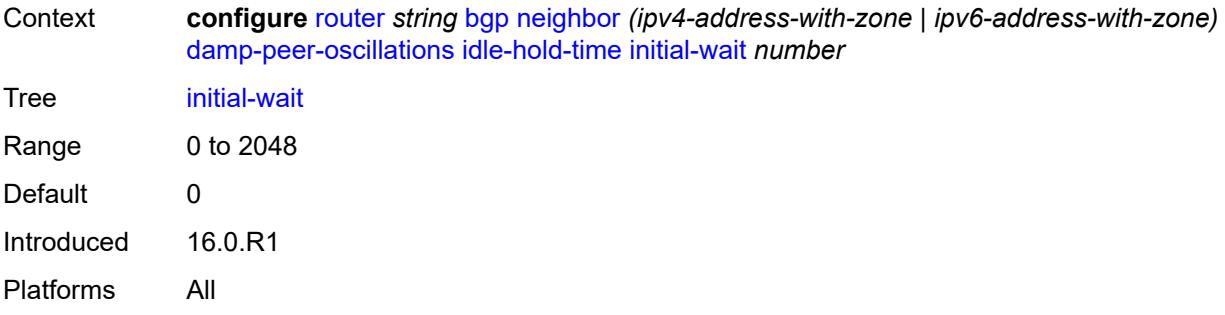

#### <span id="page-3803-0"></span>**max-wait** *number*

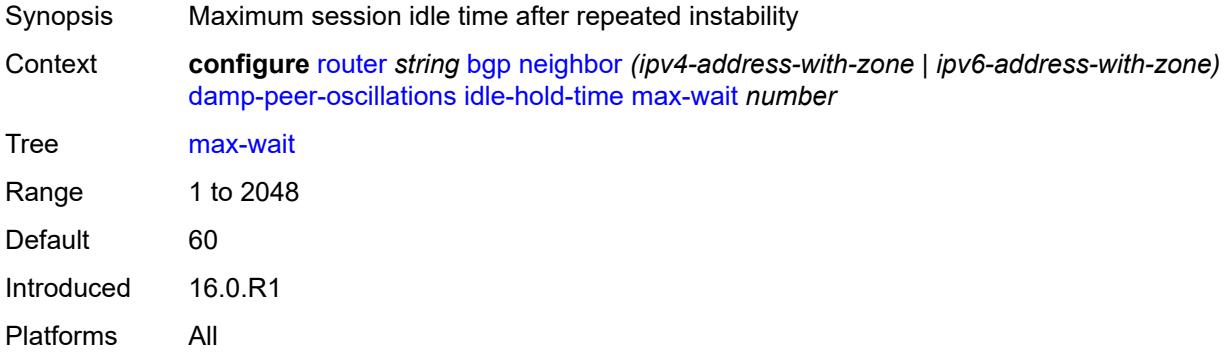

#### <span id="page-3803-1"></span>**second-wait** *number*

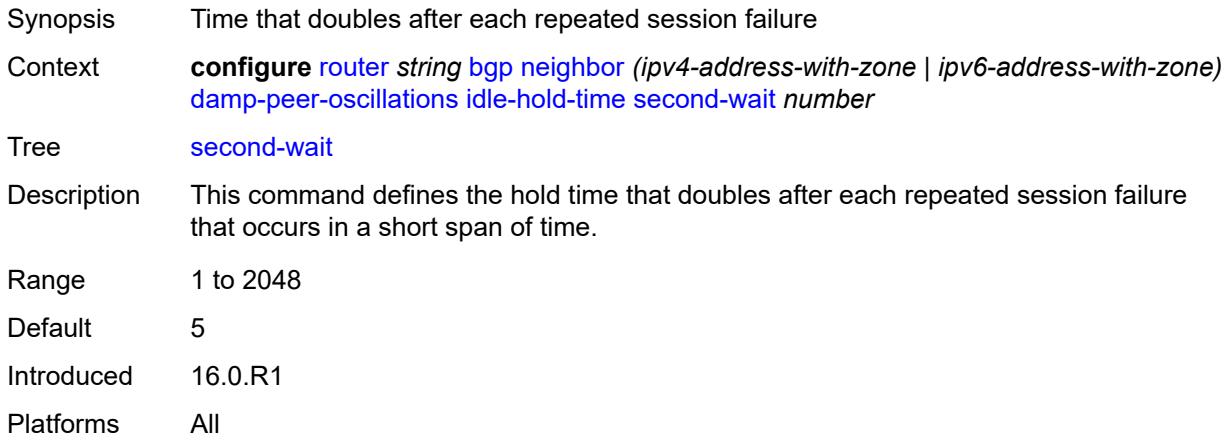

# <span id="page-3803-2"></span>**damping** *boolean*

Synopsis Use BGP route damping to reduce route flap

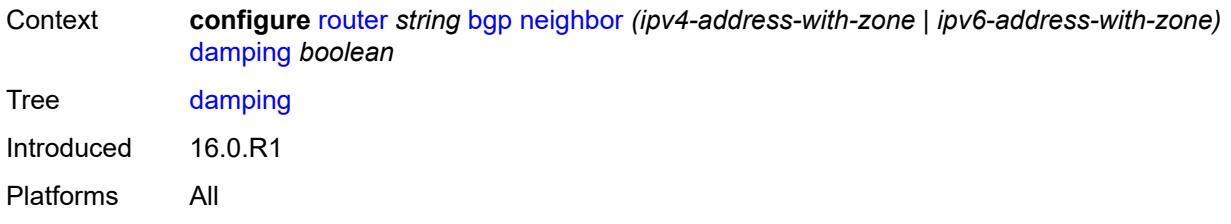

#### <span id="page-3804-0"></span>**def-recv-evpn-encap** *keyword*

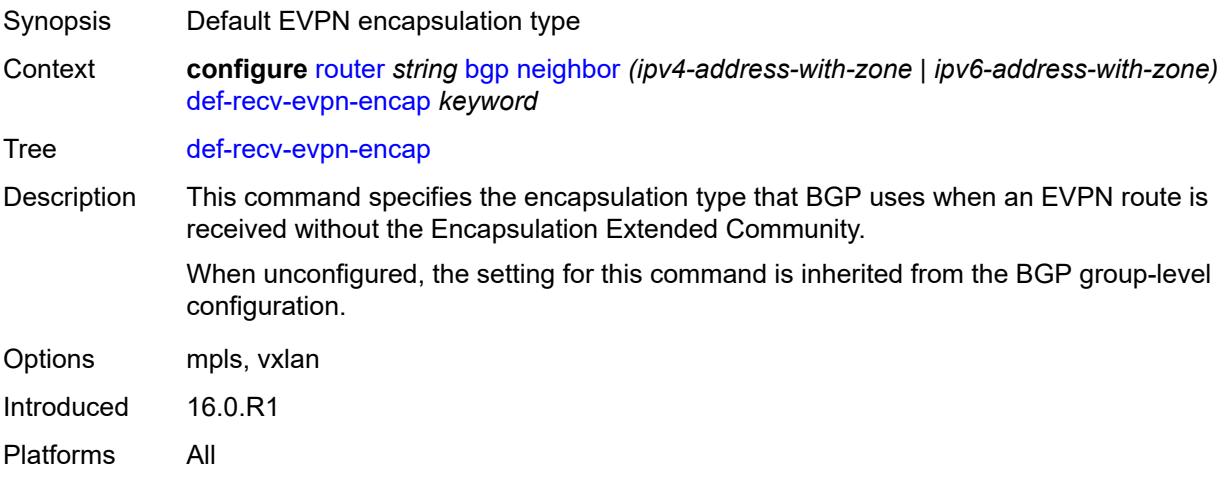

### <span id="page-3804-1"></span>**default-label-preference**

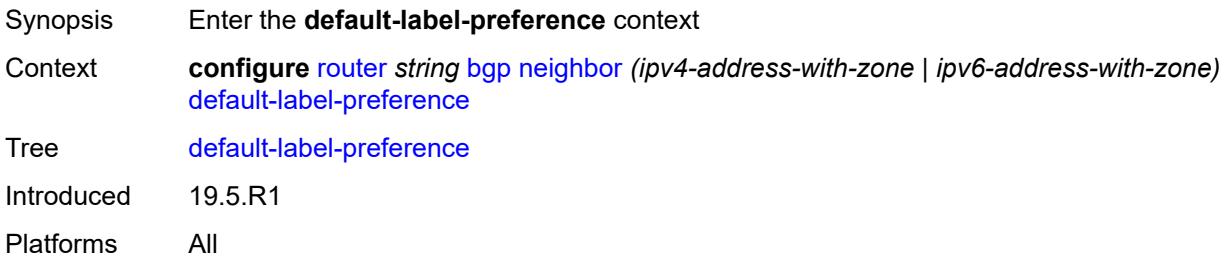

#### <span id="page-3804-2"></span>**ebgp** *number*

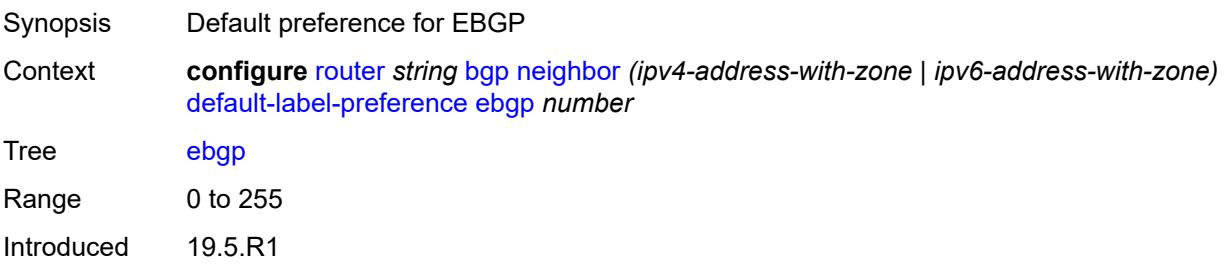

Platforms All

#### <span id="page-3805-0"></span>**ibgp** *number*

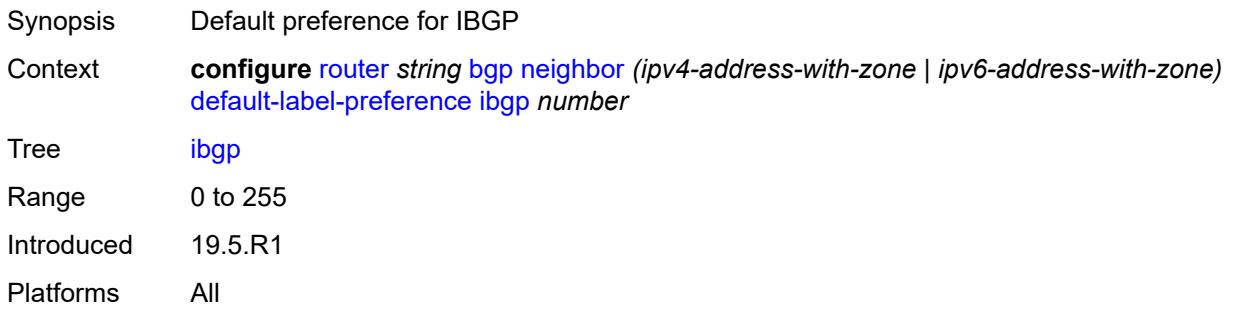

# <span id="page-3805-1"></span>**default-preference**

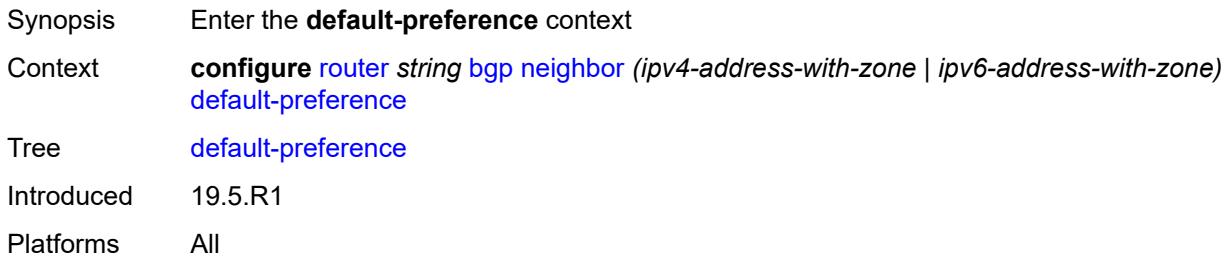

#### <span id="page-3805-2"></span>**ebgp** *number*

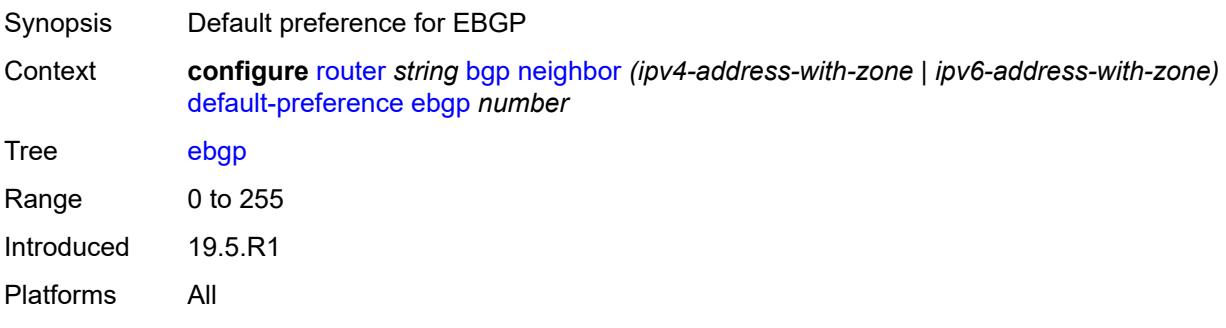

### <span id="page-3805-3"></span>**ibgp** *number*

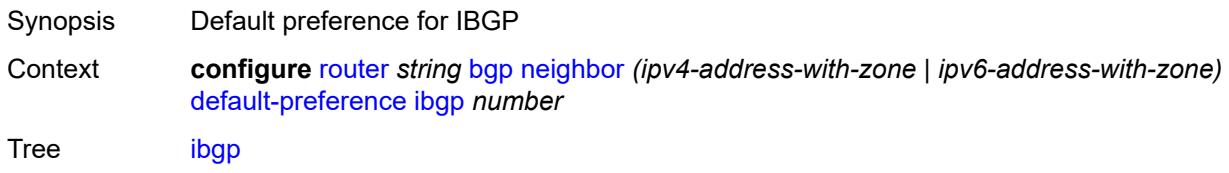

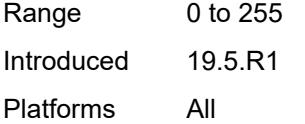

# <span id="page-3806-0"></span>**default-route-target** *boolean*

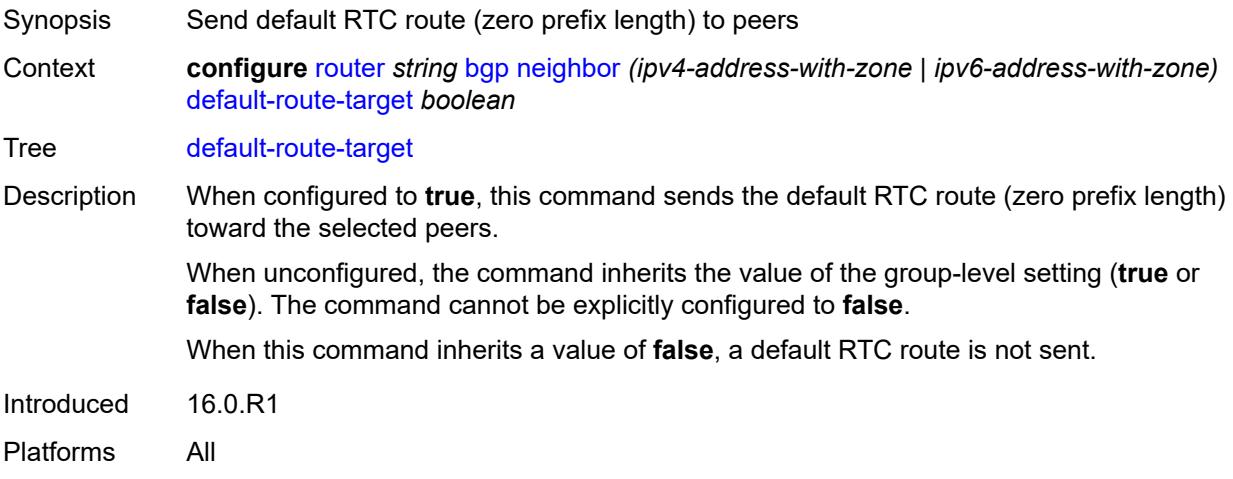

# <span id="page-3806-1"></span>**description** *string*

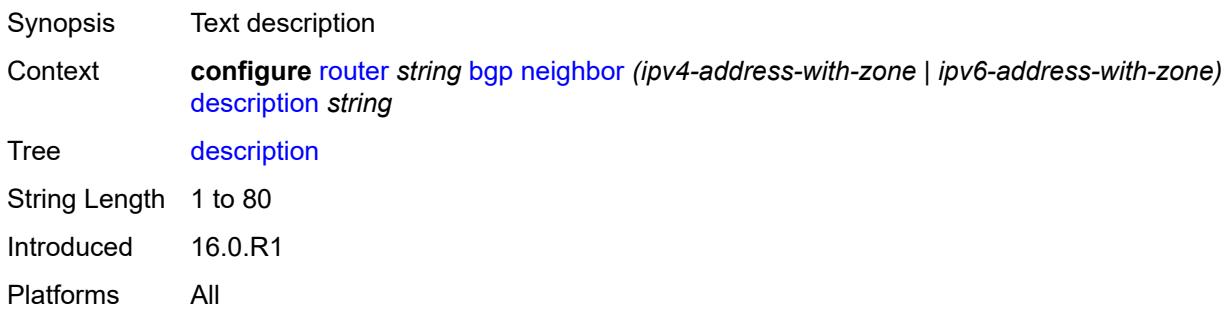

# <span id="page-3806-2"></span>**ebgp-default-reject-policy**

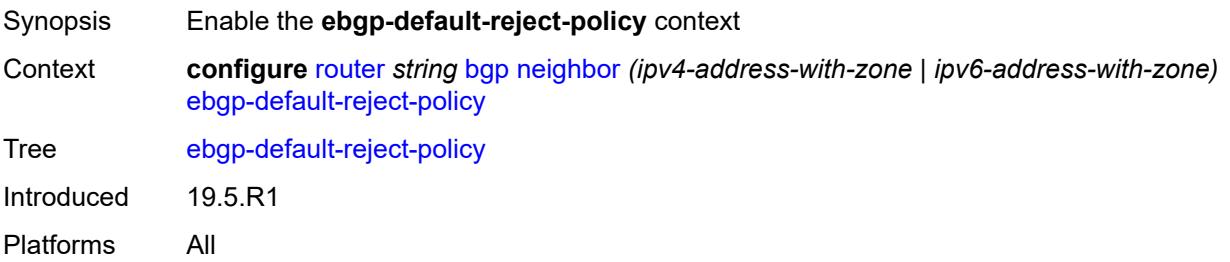

#### <span id="page-3807-0"></span>**export** *boolean*

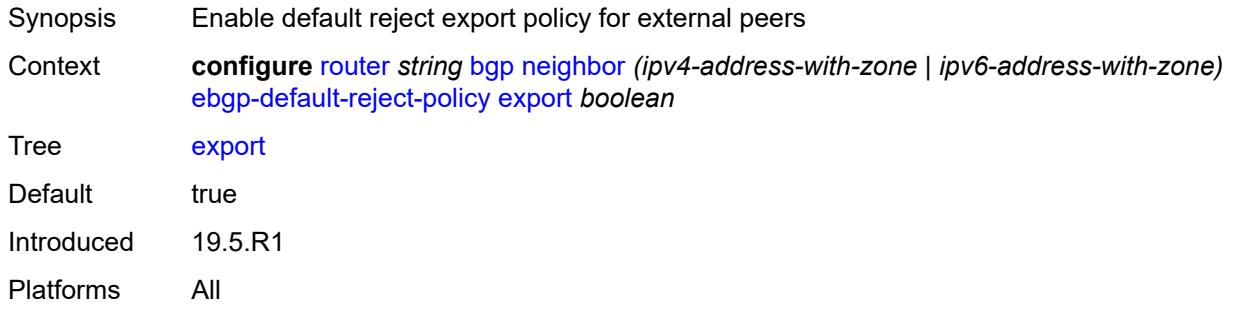

### <span id="page-3807-1"></span>**import** *boolean*

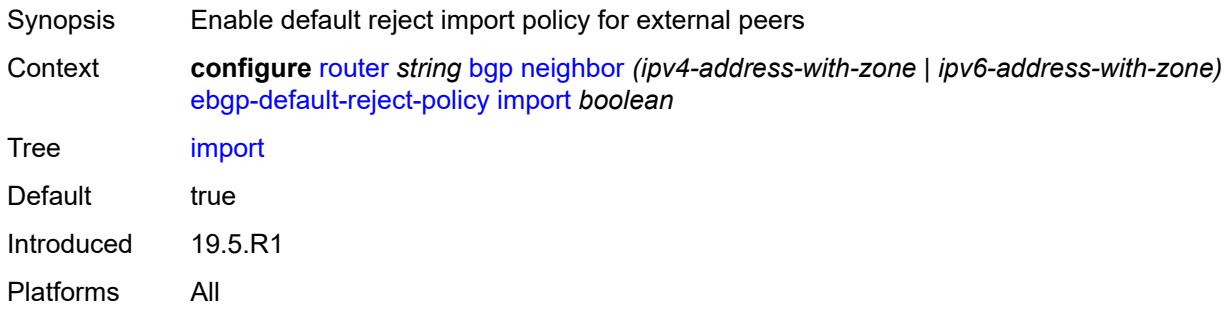

# <span id="page-3807-2"></span>**egress-engineering**

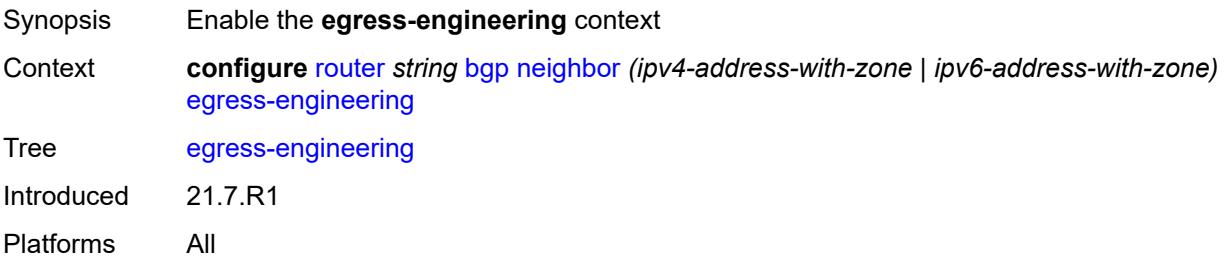

#### <span id="page-3807-3"></span>**admin-state** *keyword*

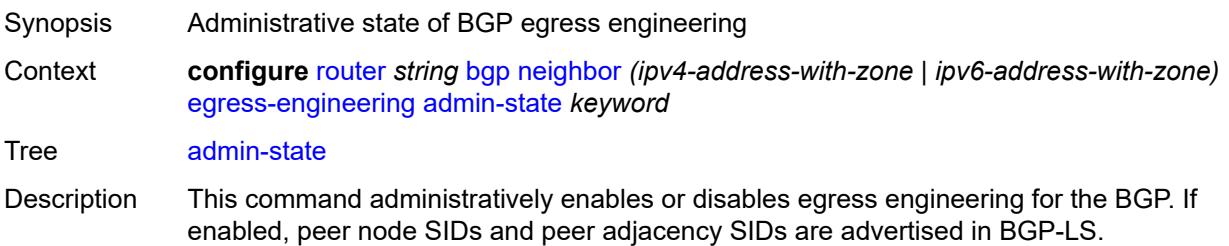

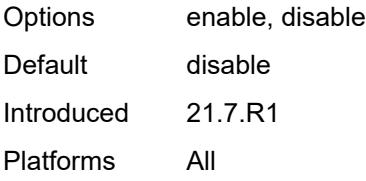

#### <span id="page-3808-0"></span>**egress-peer-engineering-label-unicast** *boolean*

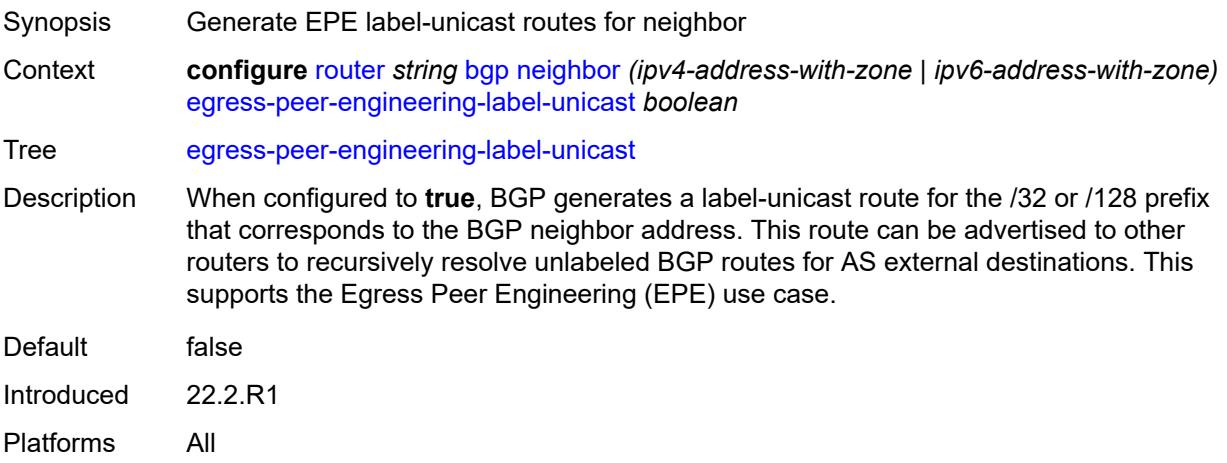

#### <span id="page-3808-1"></span>**enforce-first-as** *boolean*

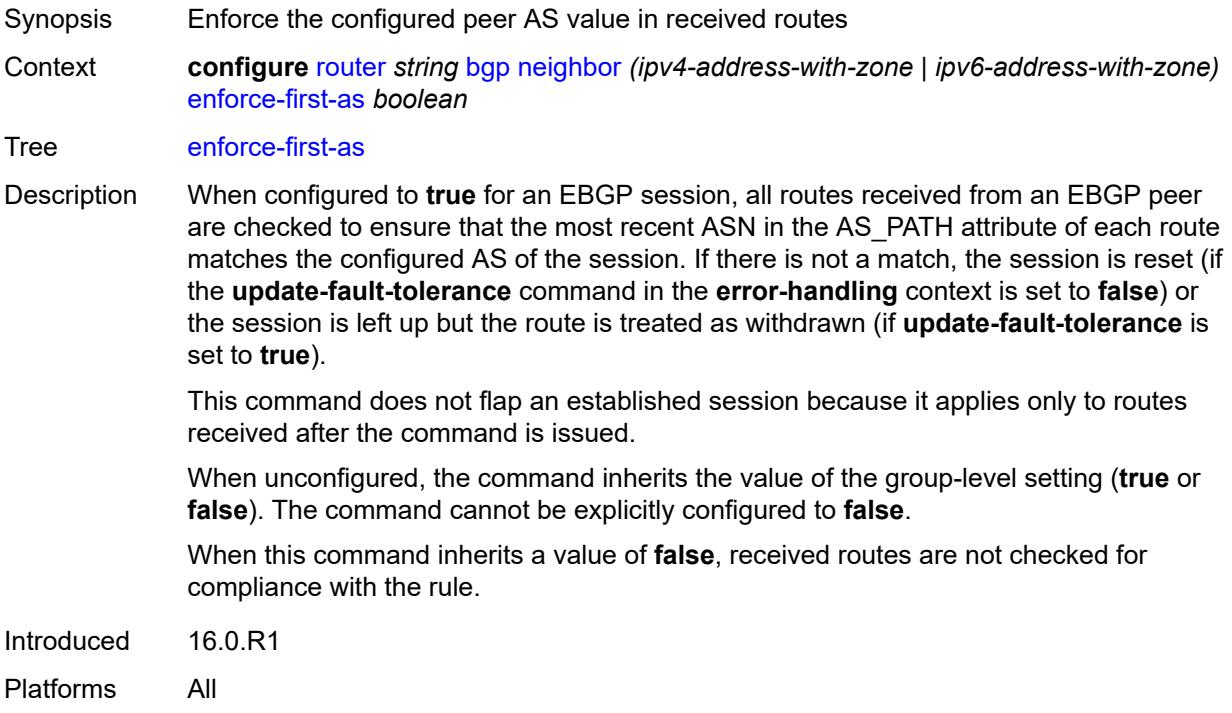

#### <span id="page-3809-0"></span>**error-handling**

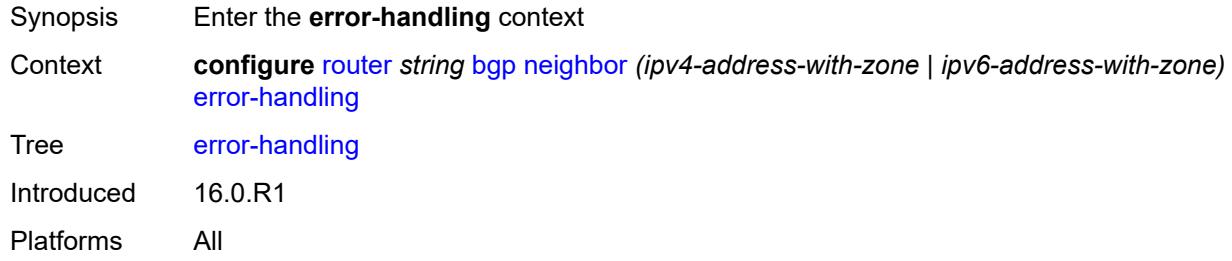

# <span id="page-3809-1"></span>**update-fault-tolerance** *boolean*

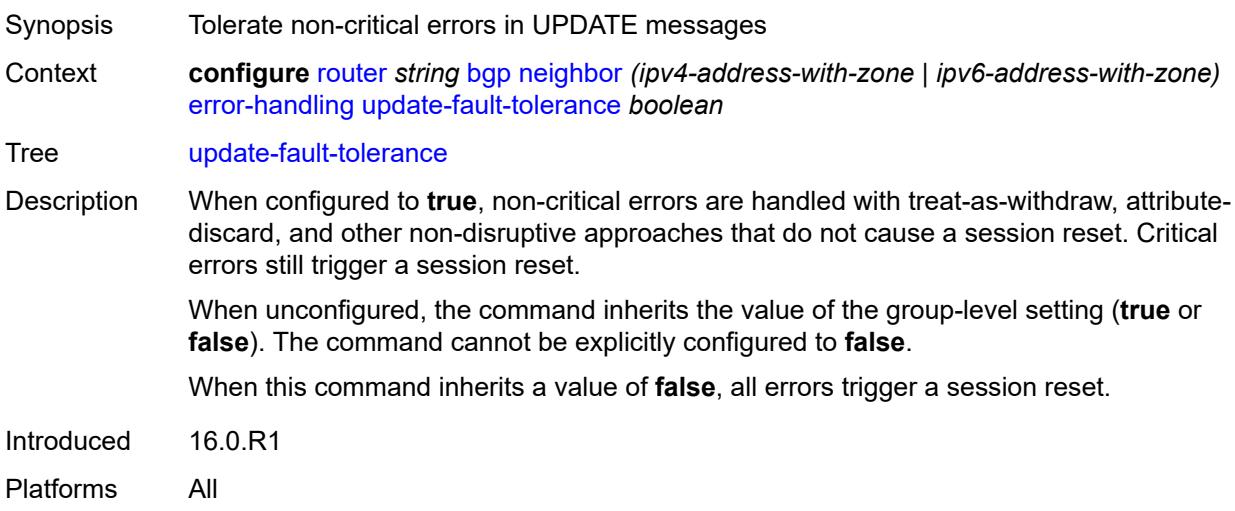

#### <span id="page-3809-2"></span>**export**

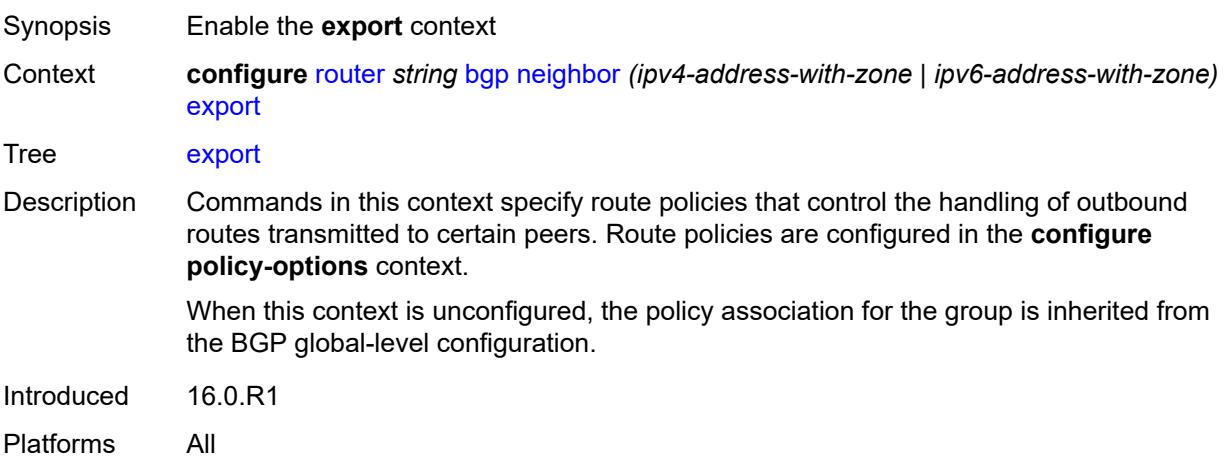

### <span id="page-3810-0"></span>**policy** *(policy-expr-string | string)* Synopsis BGP export policy name Context **configure** [router](#page-3613-0) *string* [bgp](#page-3621-0) [neighbor](#page-3779-0) *(ipv4-address-with-zone | ipv6-address-with-zone)* [export](#page-3809-2) [policy](#page-3810-0) *(policy-expr-string | string)* Tree [policy](#page-3545-11) Description This command specifies route policies that control the handling of outbound routes transmitted to certain peers. Each object in this command is either a policy logical expression or the name of a single policy. The objects are evaluated in the specified order to determine the modifications of each route and the final action to accept or reject the route. Only one of the objects referenced by the command can be a policy logical expression consisting of policy names (enclosed in square brackets) and logical operators (AND, OR, NOT). Policy parameters must be enclosed by at-signs (@) and may be midstring; for example, "@variable@," "start@variable@end"," @variable@end", or"start@variable@". String Length 1 to 255 Max. **Instances** 15 Min. **Instances** 1 Notes This element is ordered by the user. Introduced 16.0.R1 Platforms All

#### <span id="page-3810-1"></span>**extended-nh-encoding**

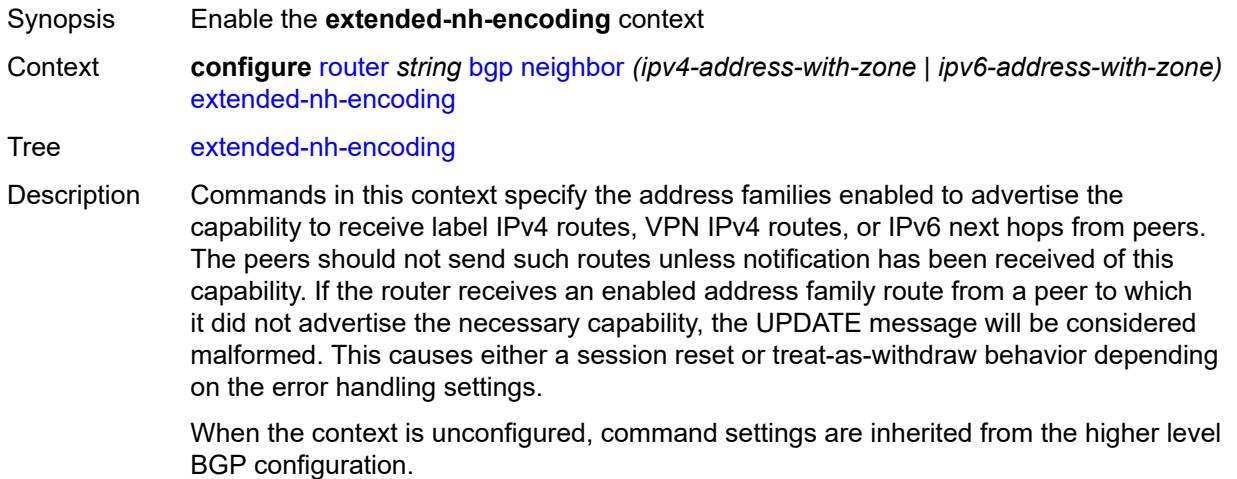

Introduced 16.0.R1 Platforms All

# <span id="page-3811-0"></span>**ipv4** *boolean*

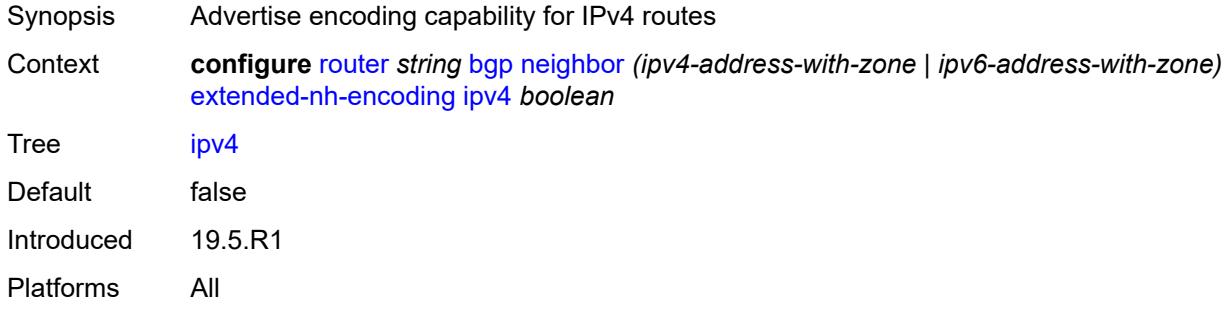

#### <span id="page-3811-1"></span>**label-ipv4** *boolean*

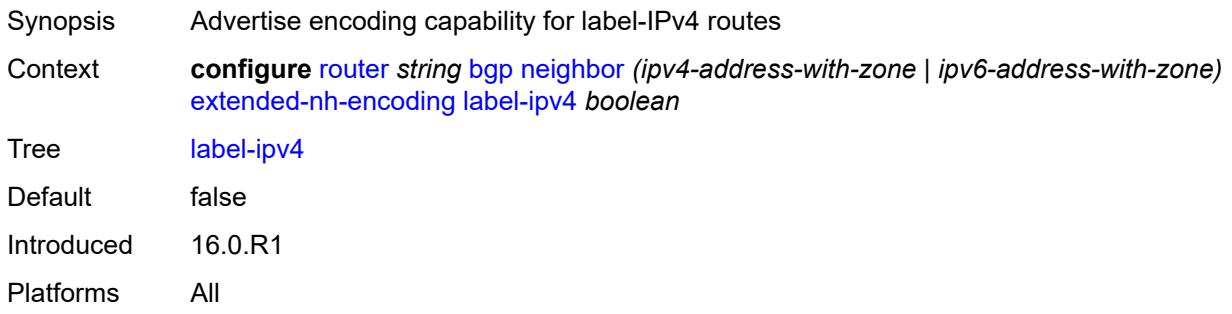

# <span id="page-3811-2"></span>**vpn-ipv4** *boolean*

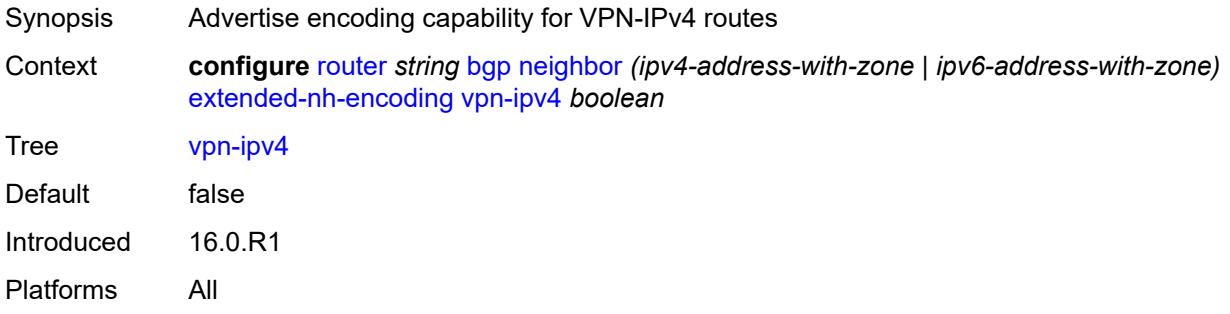

# <span id="page-3811-3"></span>**family**

Synopsis Enable the **family** context

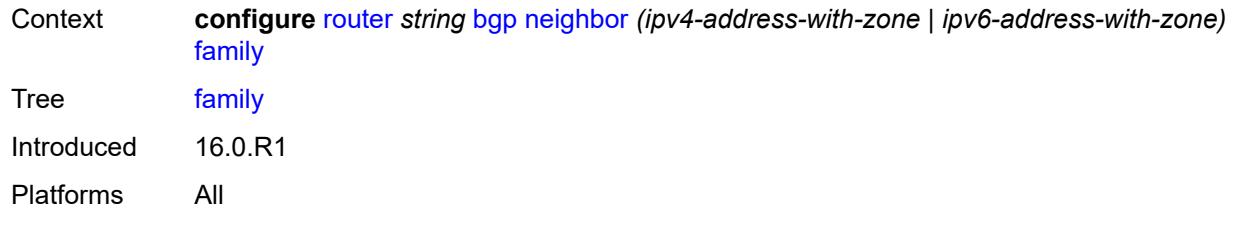

# <span id="page-3812-0"></span>**bgp-ls** *boolean*

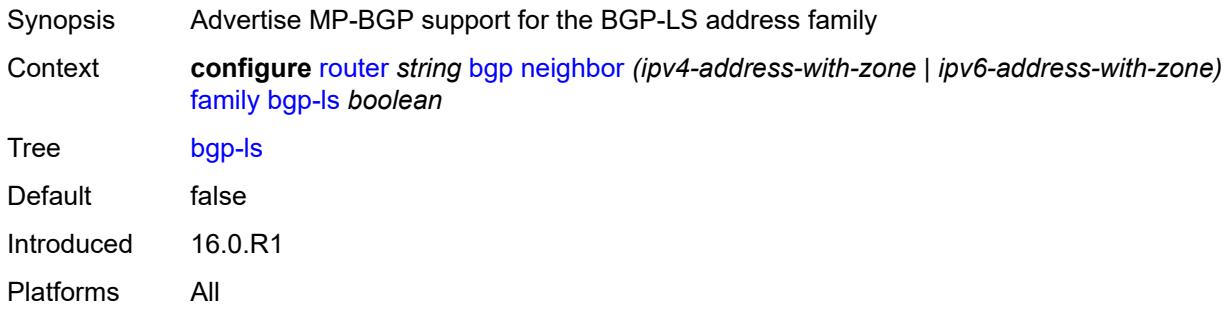

# <span id="page-3812-1"></span>**evpn** *boolean*

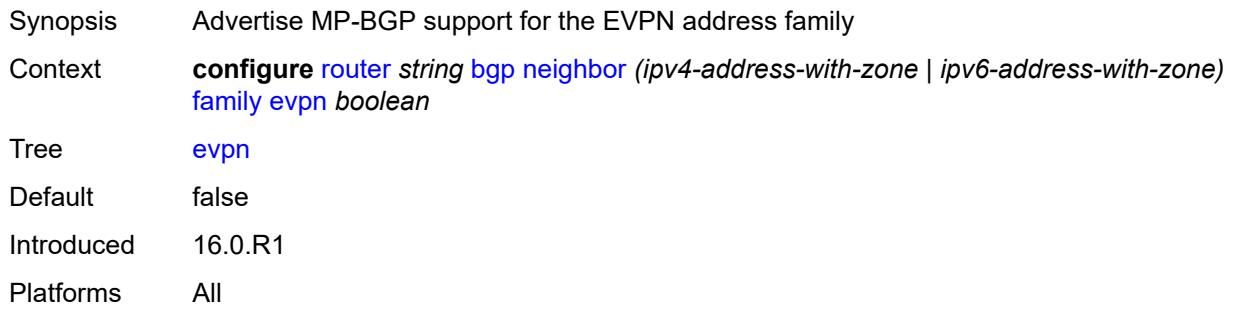

# <span id="page-3812-2"></span>**flow-ipv4** *boolean*

<span id="page-3812-3"></span>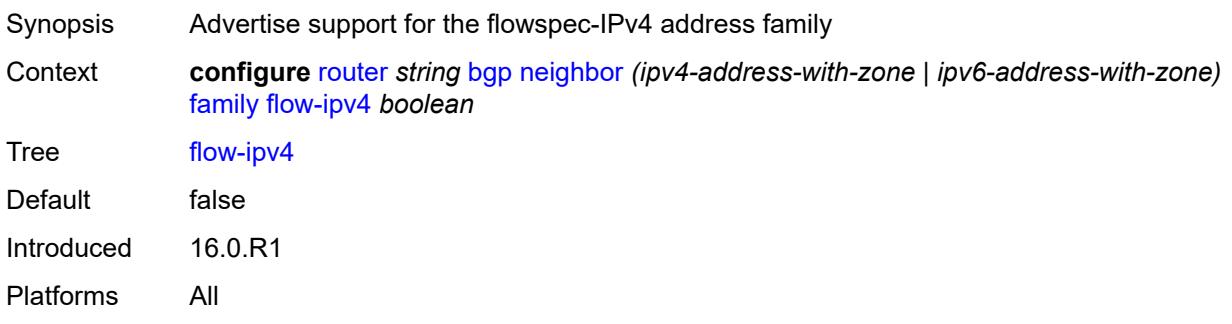

# **flow-ipv6** *boolean*

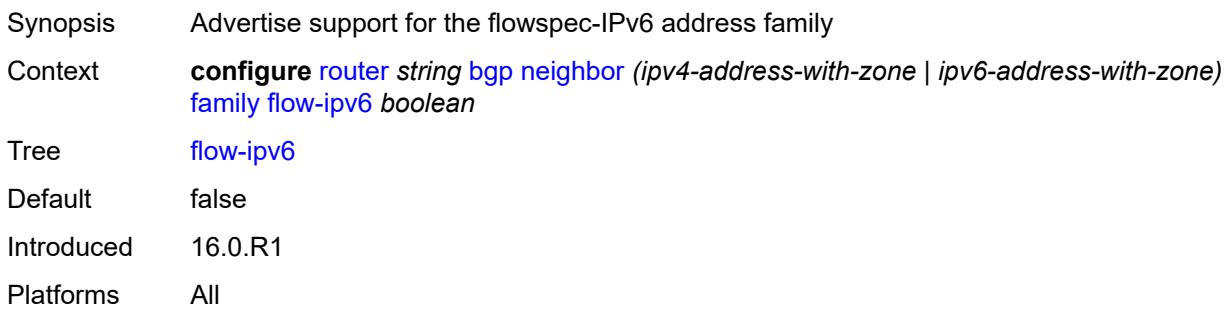

# <span id="page-3813-0"></span>**flow-vpn-ipv4** *boolean*

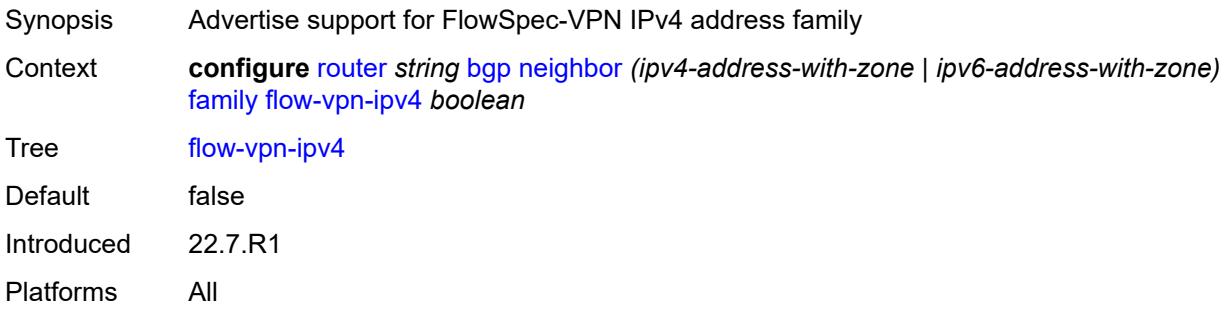

#### <span id="page-3813-1"></span>**flow-vpn-ipv6** *boolean*

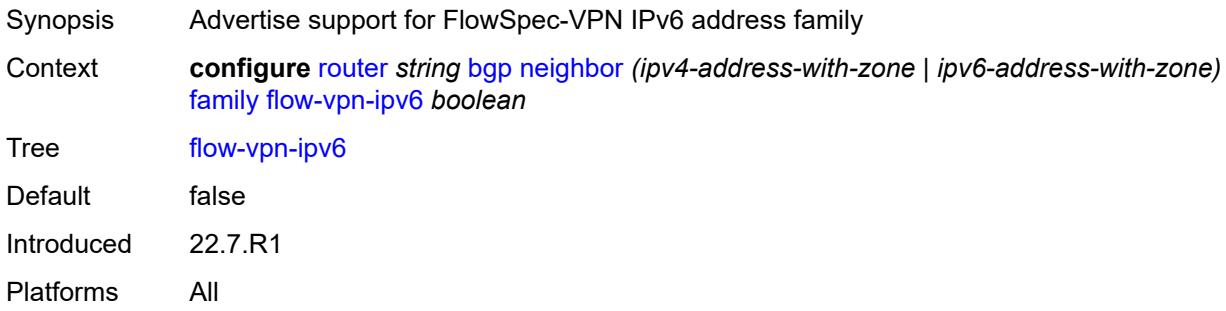

# <span id="page-3813-2"></span>**ipv4** *boolean*

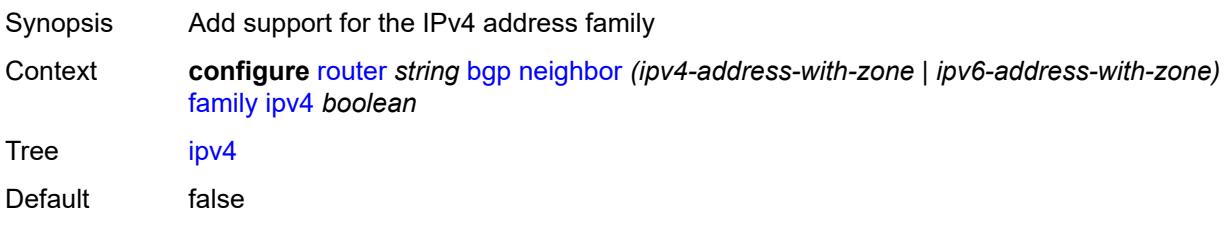

Introduced 16.0.R1 Platforms All

# <span id="page-3814-0"></span>**ipv6** *boolean*

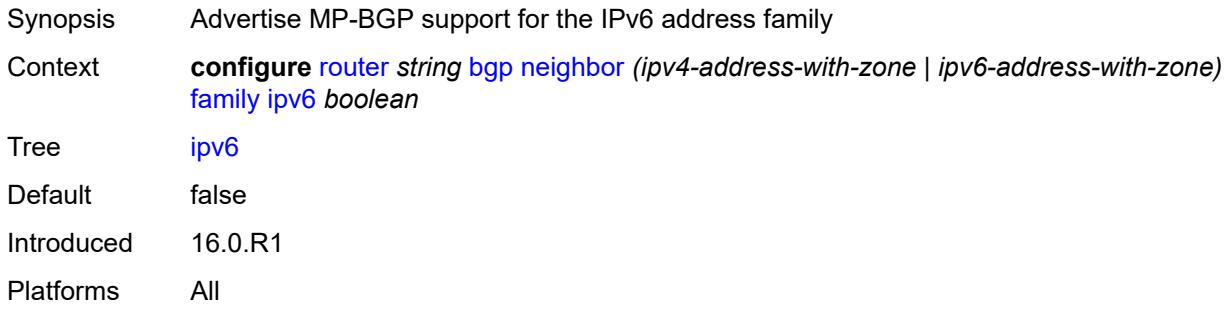

#### <span id="page-3814-1"></span>**l2-vpn** *boolean*

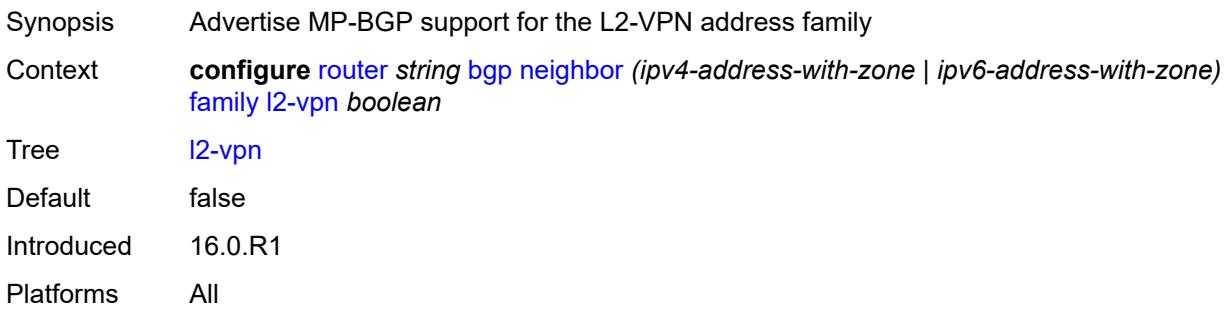

# <span id="page-3814-2"></span>**label-ipv4** *boolean*

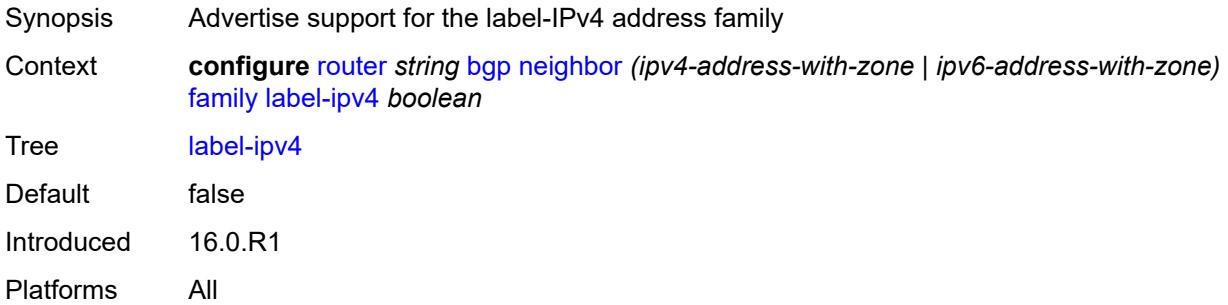

# <span id="page-3814-3"></span>**label-ipv6** *boolean*

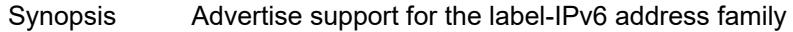

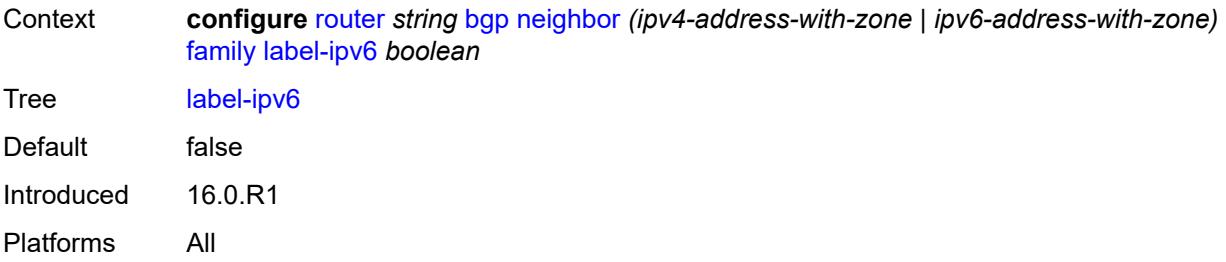

#### <span id="page-3815-0"></span>**mcast-ipv4** *boolean*

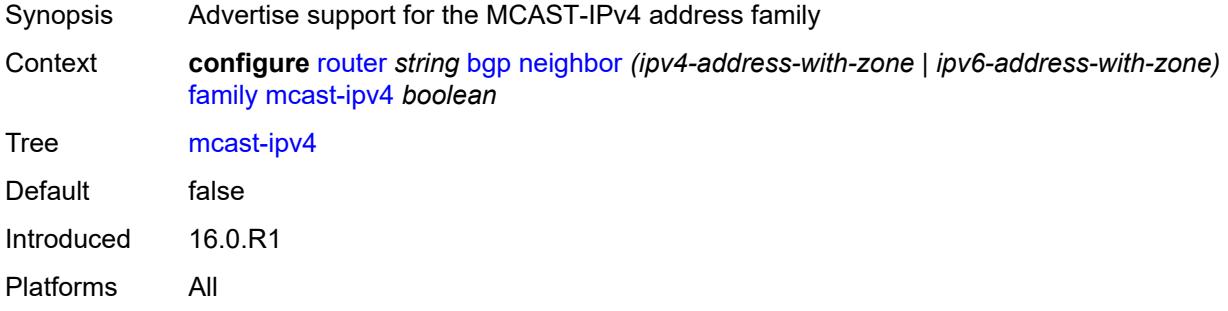

#### <span id="page-3815-1"></span>**mcast-ipv6** *boolean*

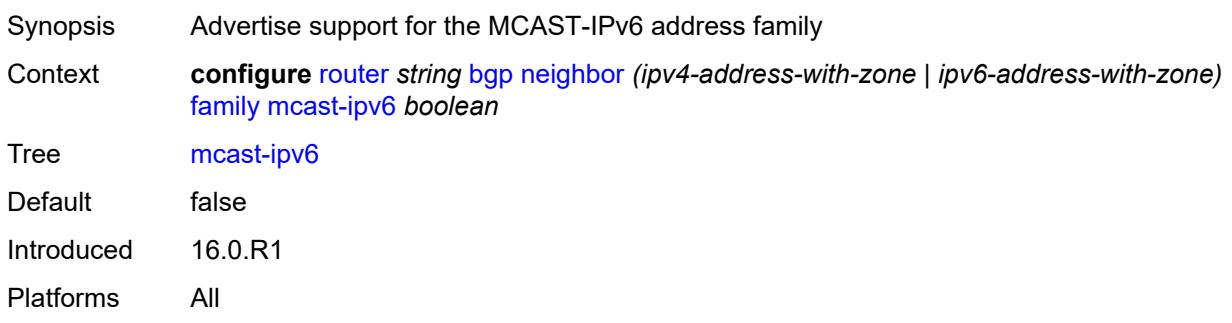

# <span id="page-3815-2"></span>**mcast-vpn-ipv4** *boolean*

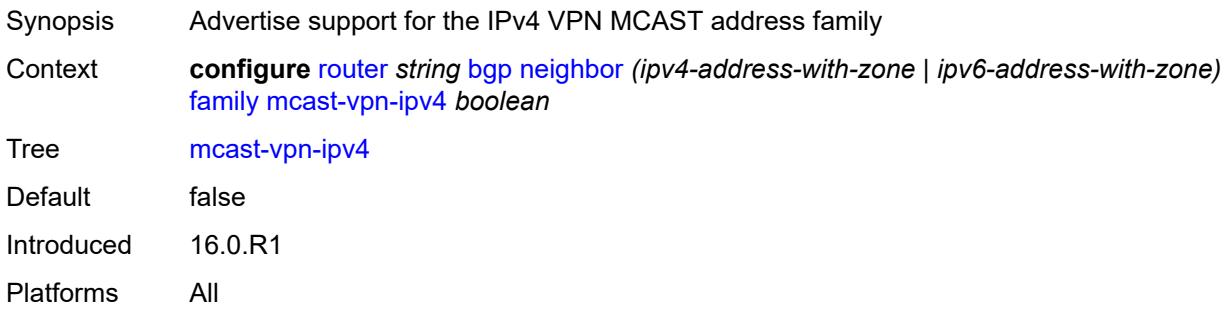
# <span id="page-3816-0"></span>**mcast-vpn-ipv6** *boolean*

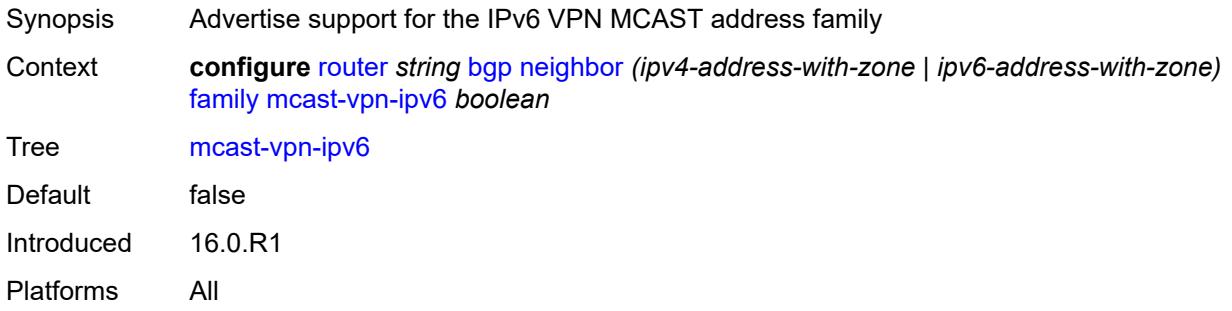

#### <span id="page-3816-1"></span>**mdt-safi** *boolean*

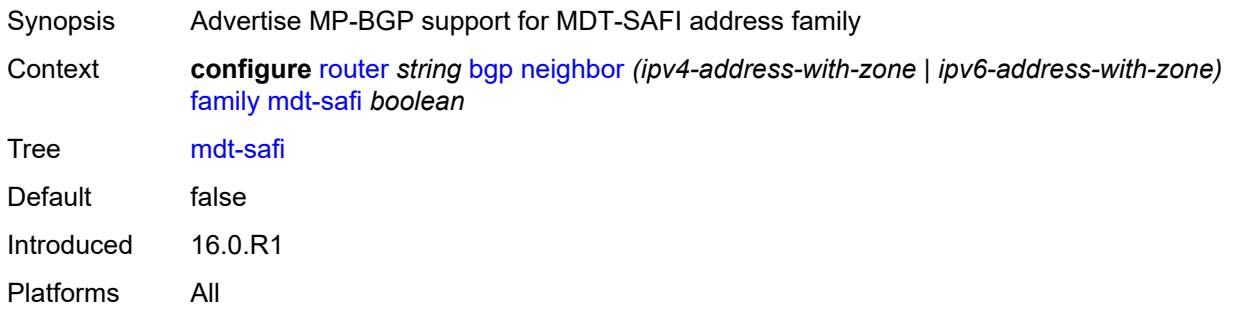

# <span id="page-3816-2"></span>**ms-pw** *boolean*

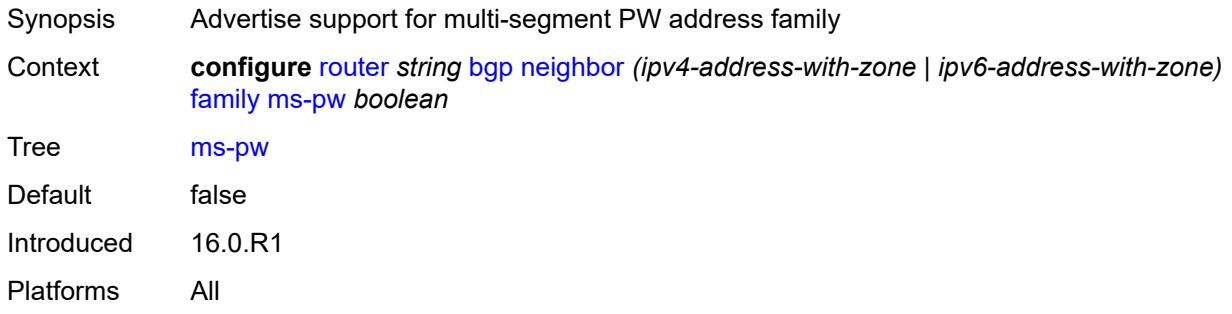

## <span id="page-3816-3"></span>**mvpn-ipv4** *boolean*

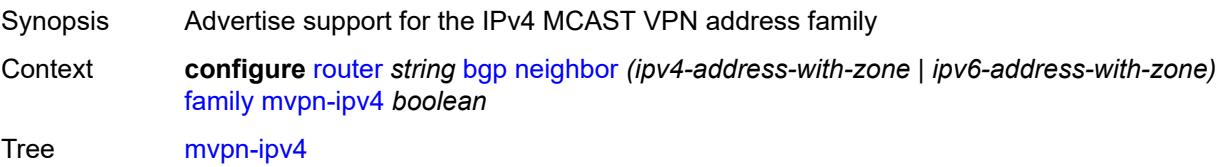

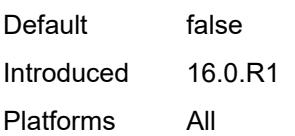

# <span id="page-3817-0"></span>**mvpn-ipv6** *boolean*

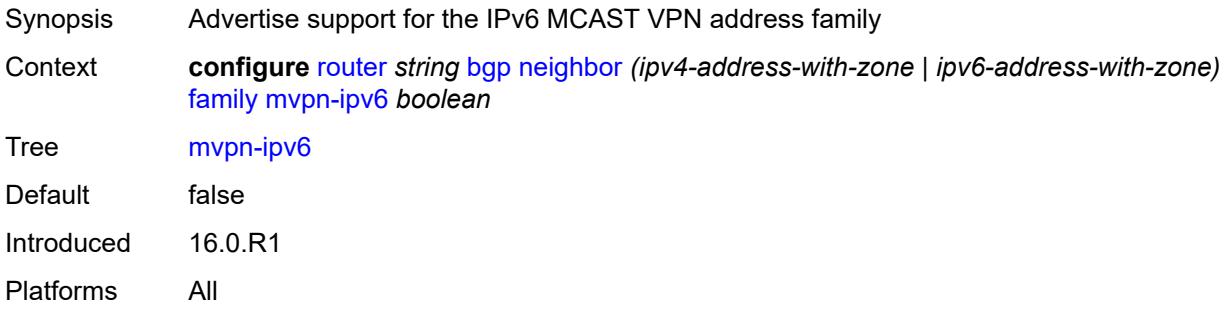

# <span id="page-3817-1"></span>**route-target** *boolean*

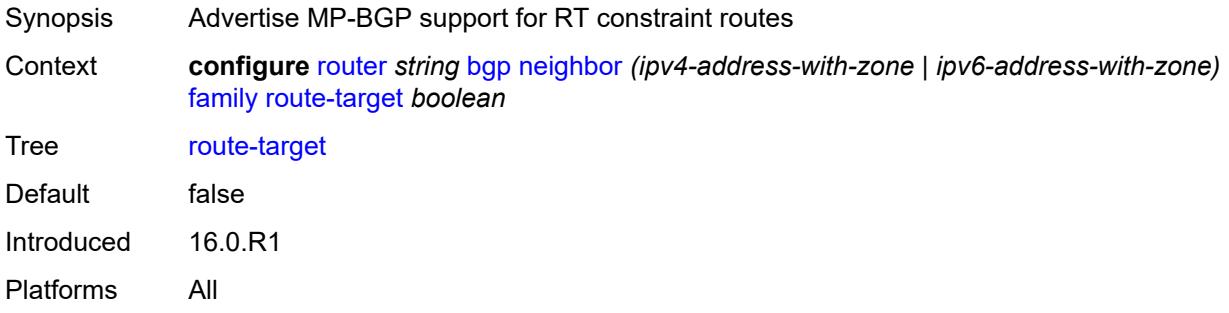

## <span id="page-3817-2"></span>**sr-policy-ipv4** *boolean*

<span id="page-3817-3"></span>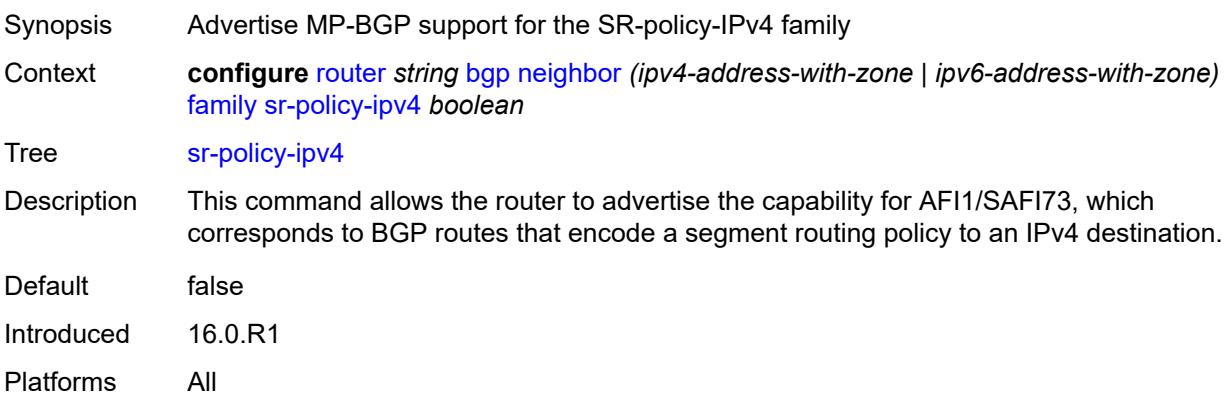

# **sr-policy-ipv6** *boolean*

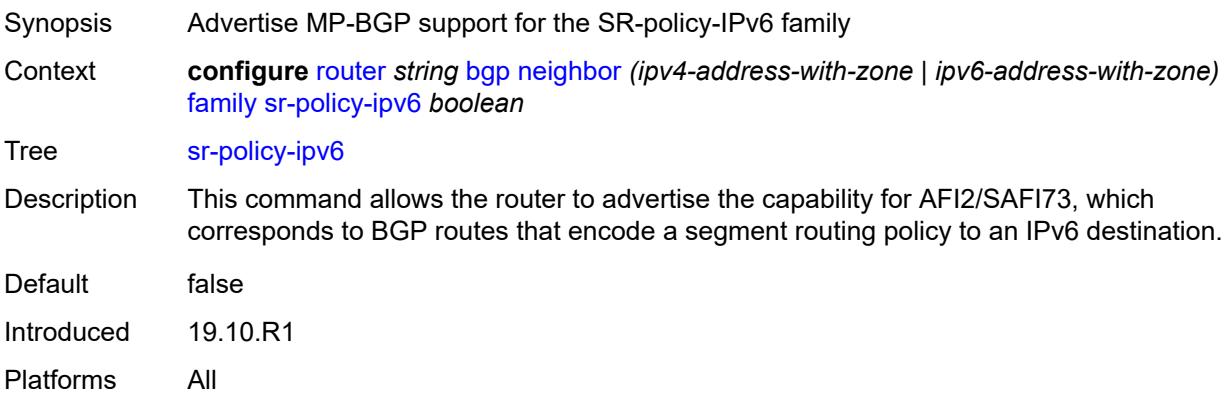

#### <span id="page-3818-0"></span>**vpn-ipv4** *boolean*

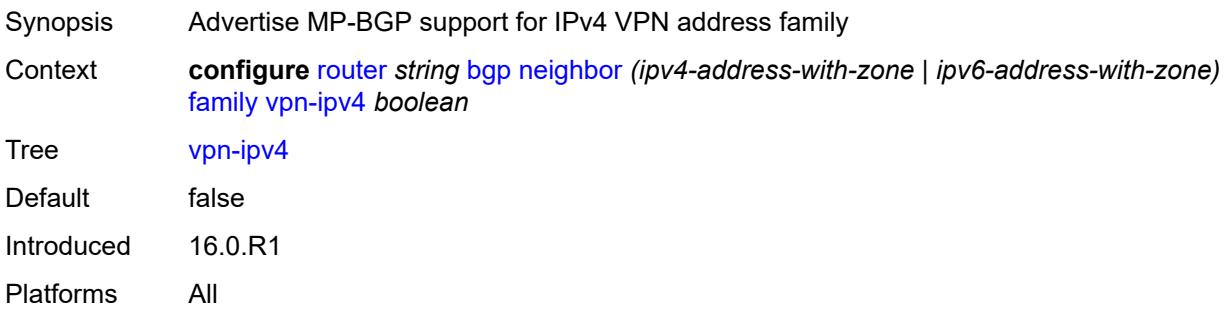

## <span id="page-3818-1"></span>**vpn-ipv6** *boolean*

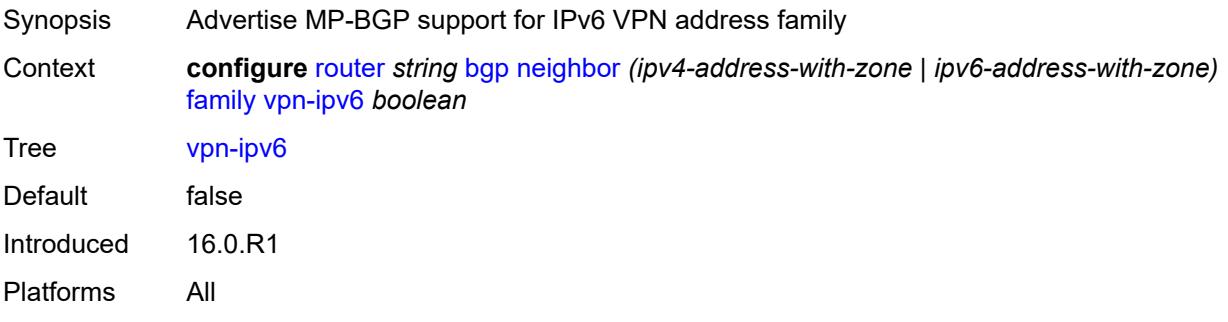

# <span id="page-3818-2"></span>**fast-external-failover** *boolean*

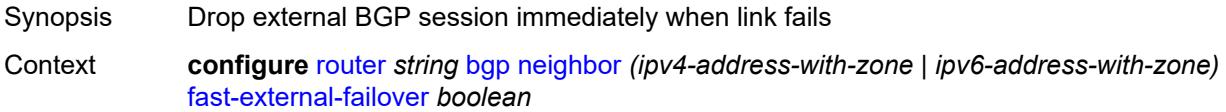

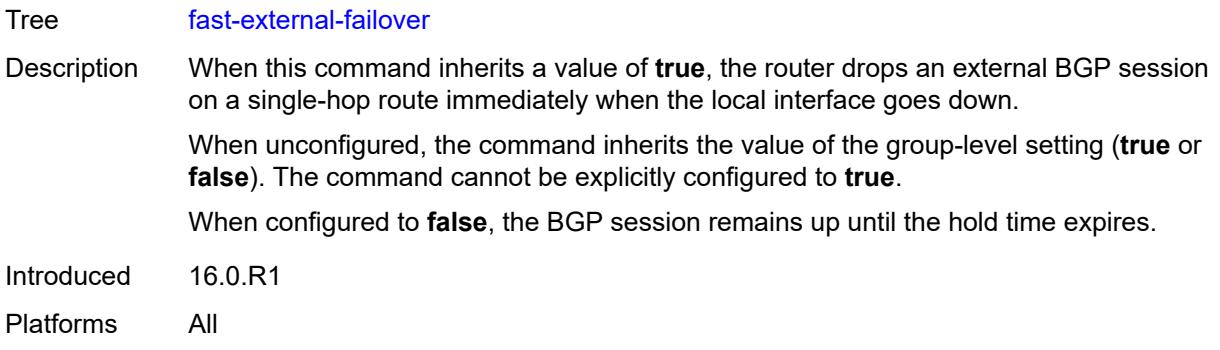

## <span id="page-3819-0"></span>**graceful-restart**

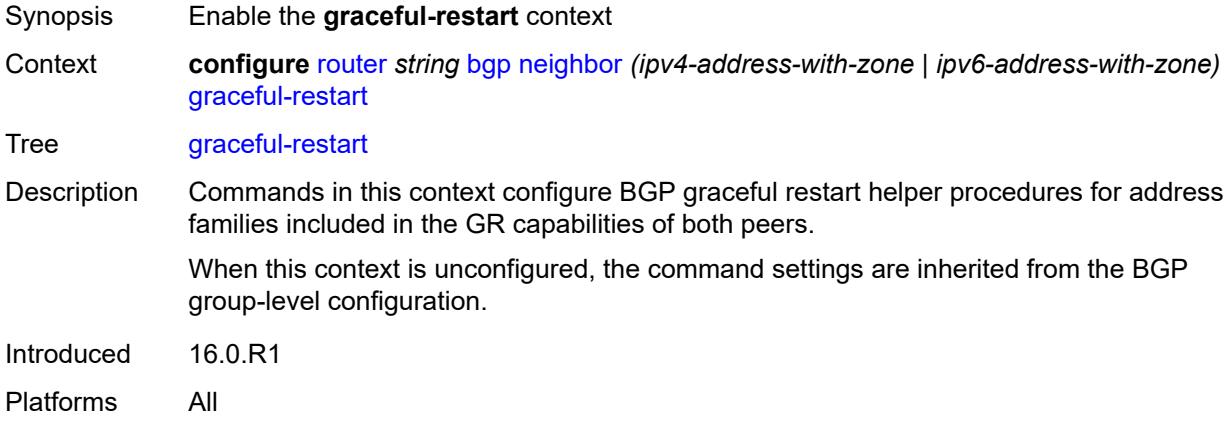

# <span id="page-3819-1"></span>**gr-notification** *boolean*

<span id="page-3819-2"></span>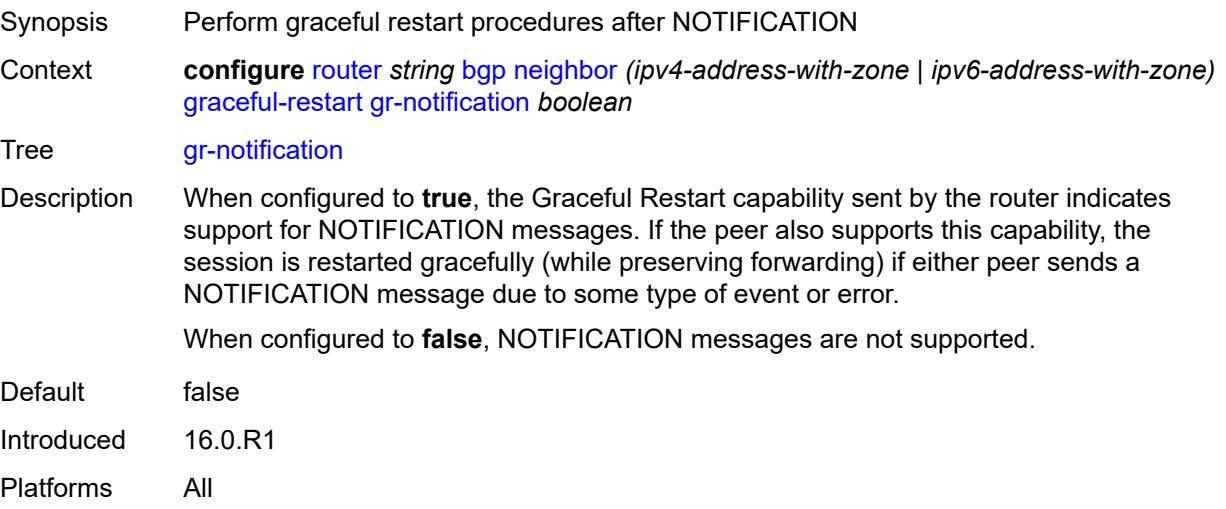

# **long-lived**

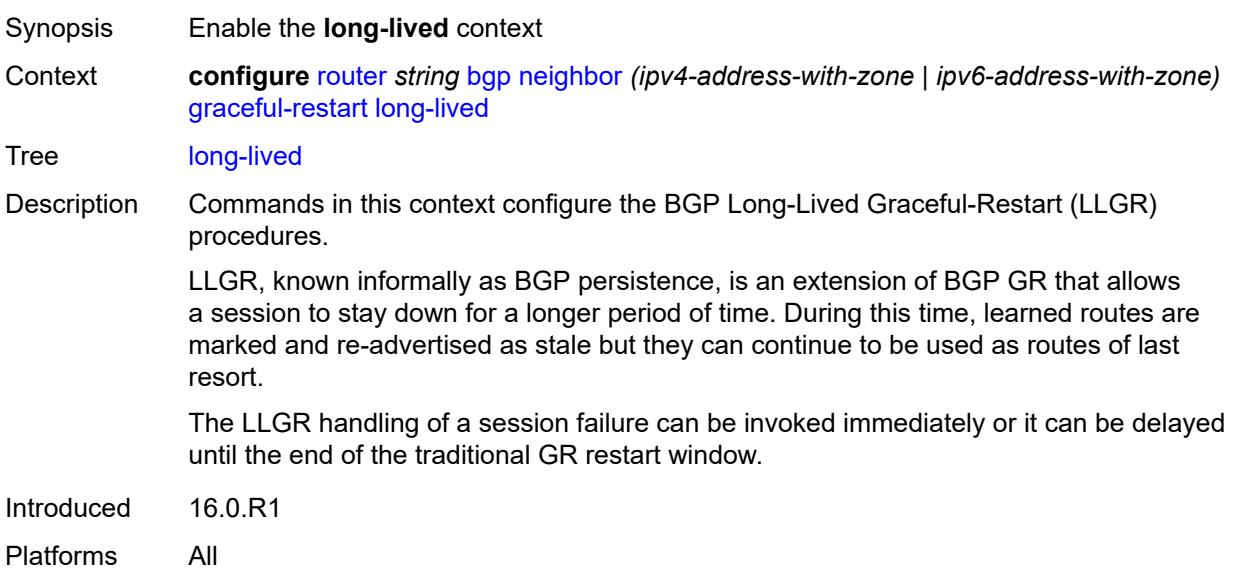

# <span id="page-3820-0"></span>**advertise-stale-to-all-neighbors** *boolean*

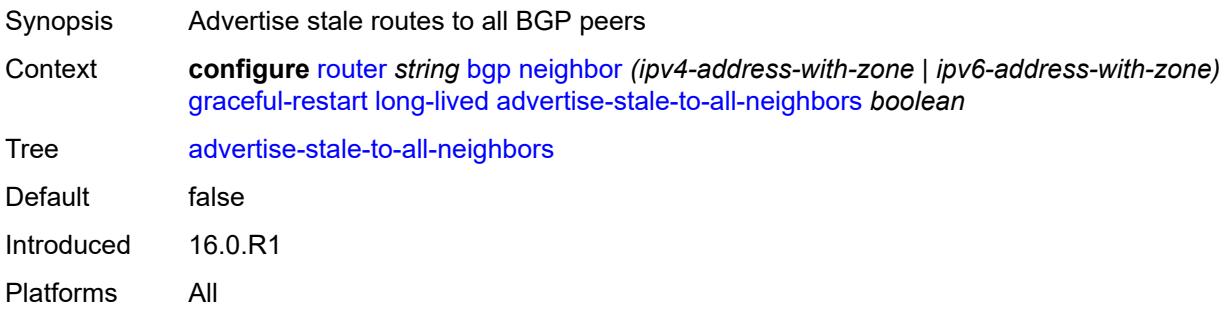

## <span id="page-3820-1"></span>**advertised-stale-time** *number*

<span id="page-3820-2"></span>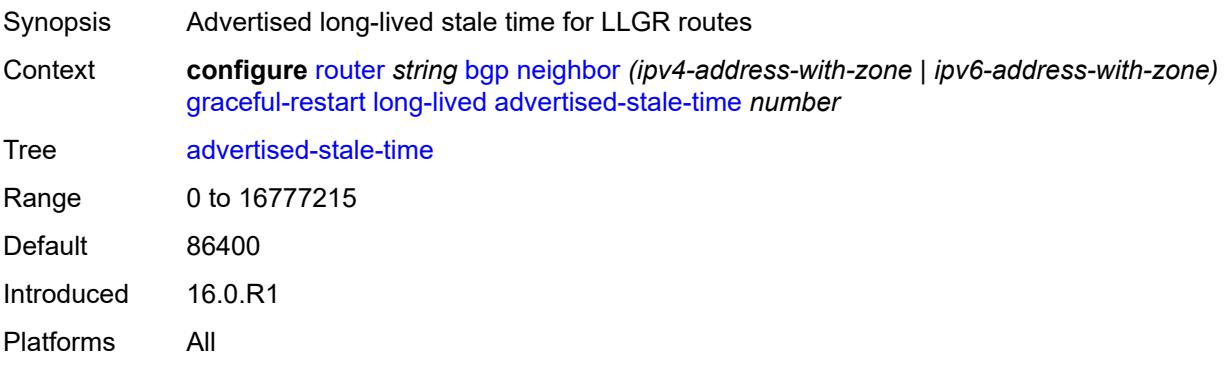

# **family** [[family-type\]](#page-3821-0) *keyword*

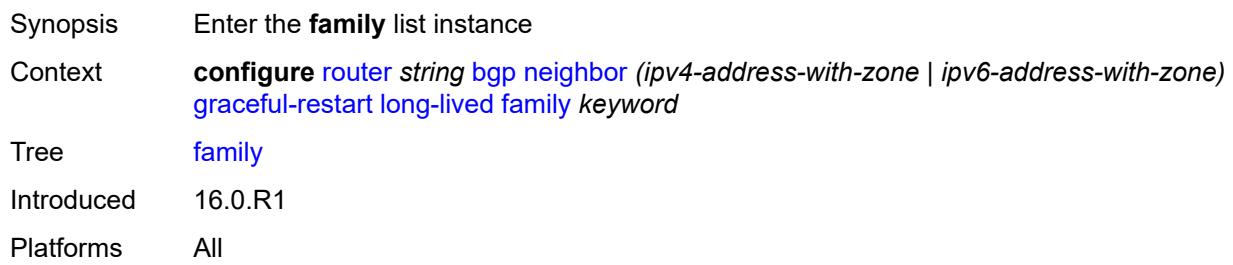

## <span id="page-3821-0"></span>[**family-type**] *keyword*

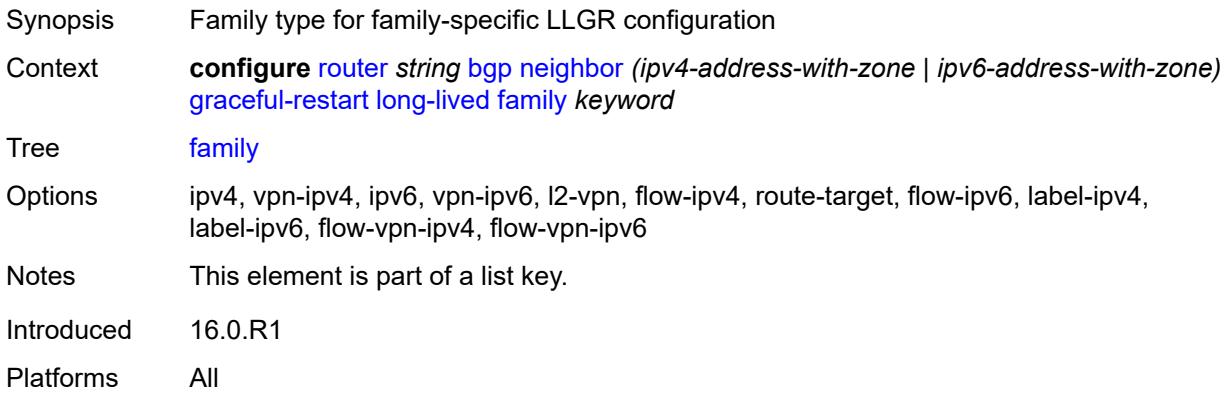

#### <span id="page-3821-1"></span>**advertised-stale-time** *number*

<span id="page-3821-2"></span>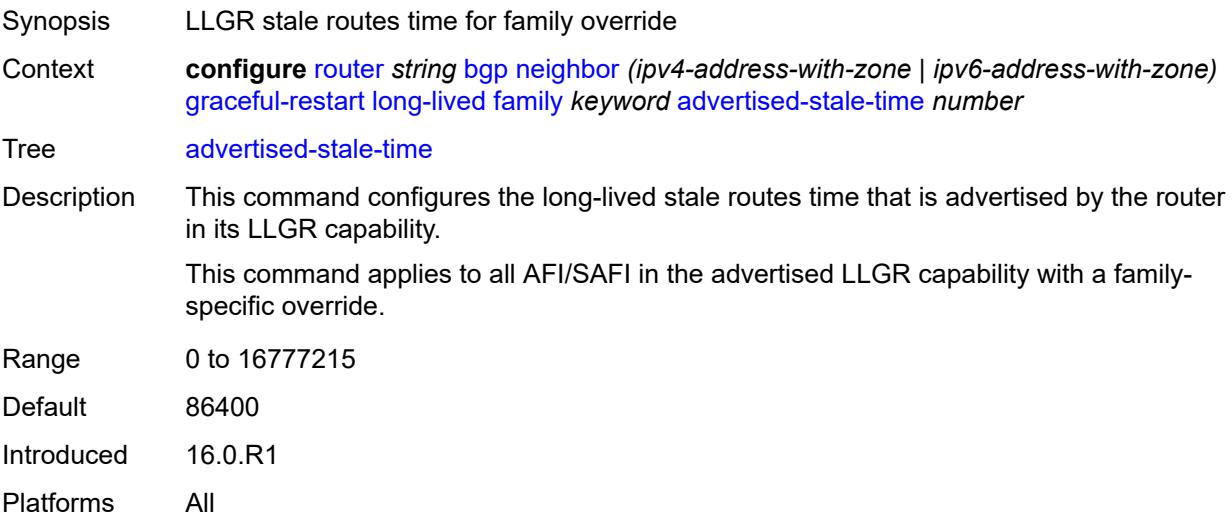

# **helper-override-stale-time** *number*

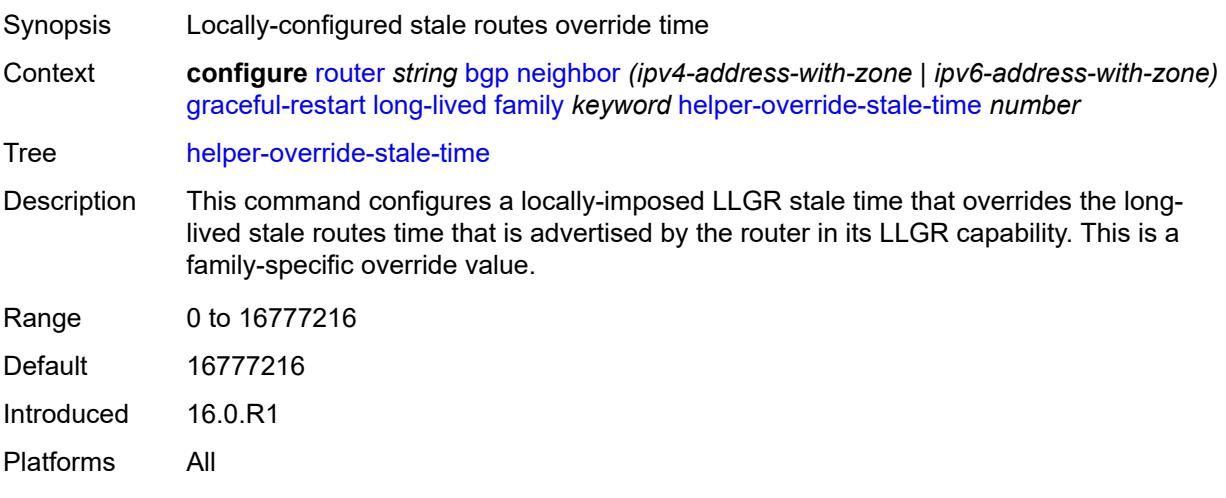

# <span id="page-3822-0"></span>**forwarding-bits-set** *keyword*

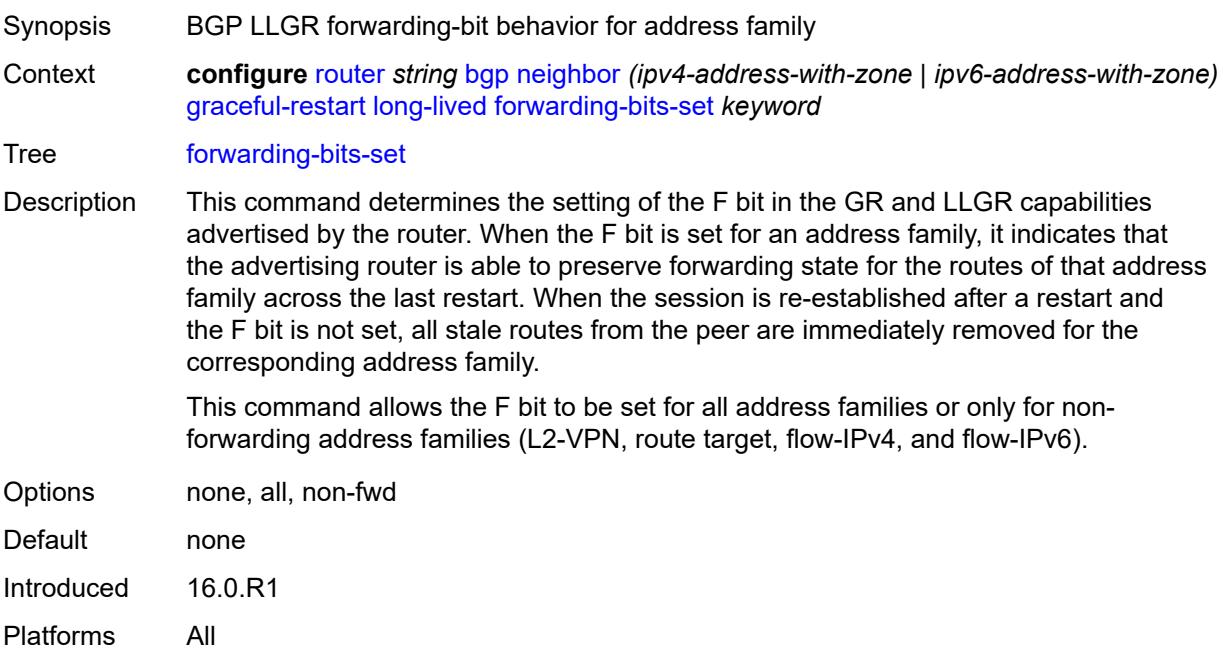

## <span id="page-3822-1"></span>**helper-override-restart-time** *number*

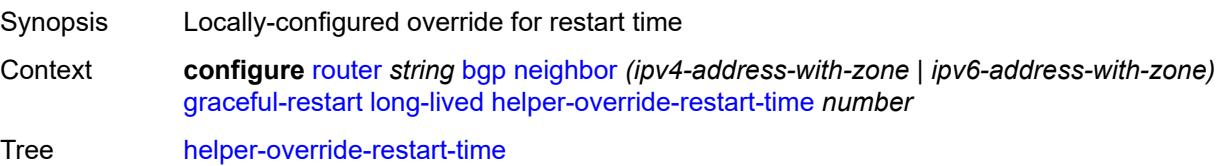

Platforms All

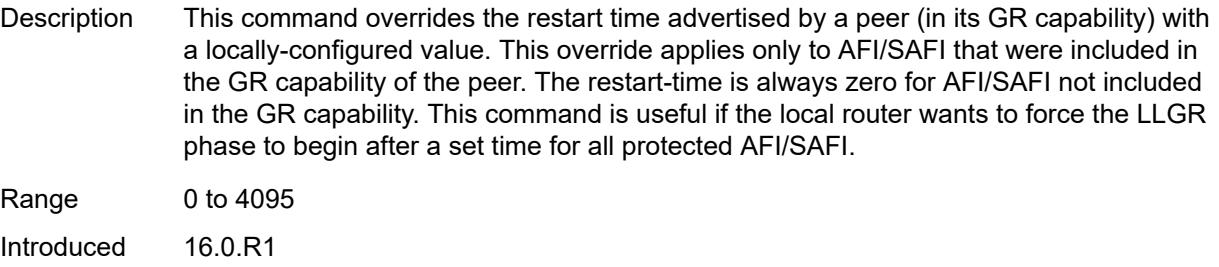

# <span id="page-3823-0"></span>**helper-override-stale-time** *number*

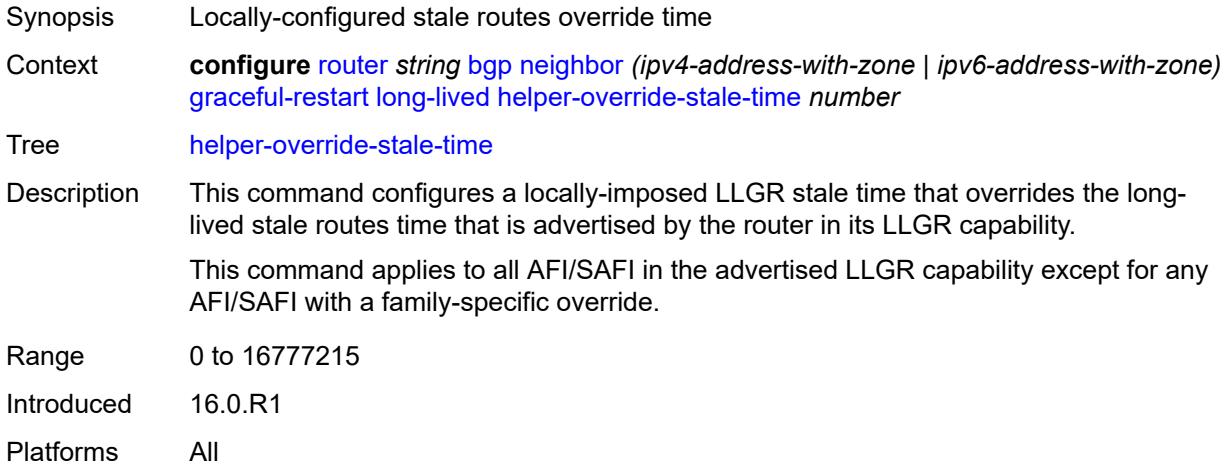

## <span id="page-3823-1"></span>**without-no-export** *boolean*

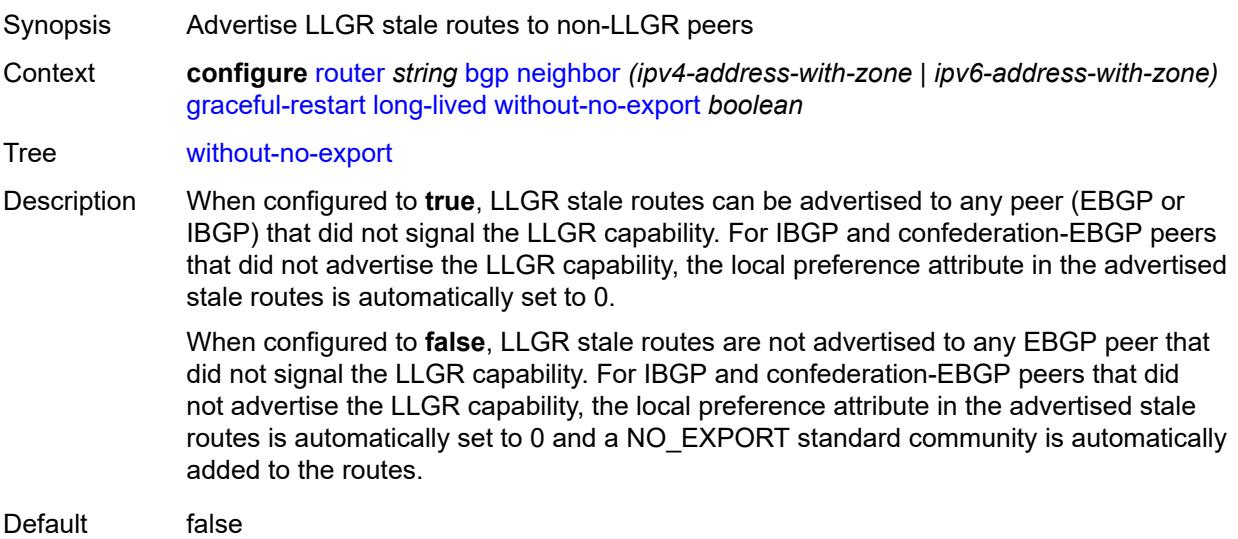

Introduced 16.0.R1 Platforms All

#### <span id="page-3824-0"></span>**restart-time** *number*

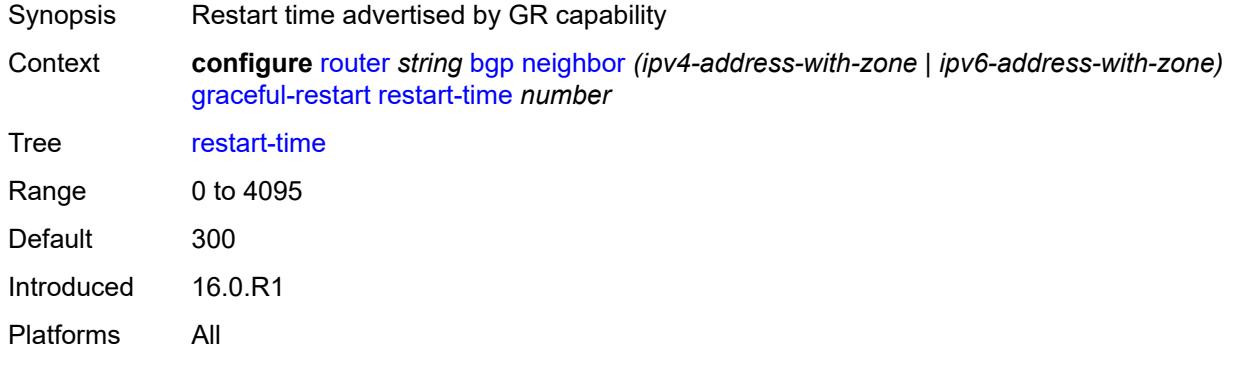

#### <span id="page-3824-1"></span>**stale-routes-time** *number*

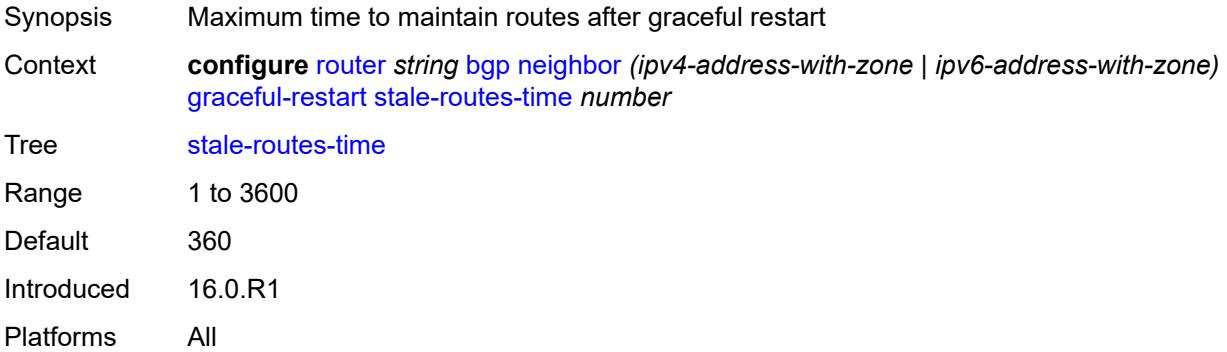

## <span id="page-3824-2"></span>**group** *reference*

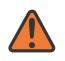

#### **WARNING:**

Modifying this element recreates the parent element automatically for the new value to take effect.

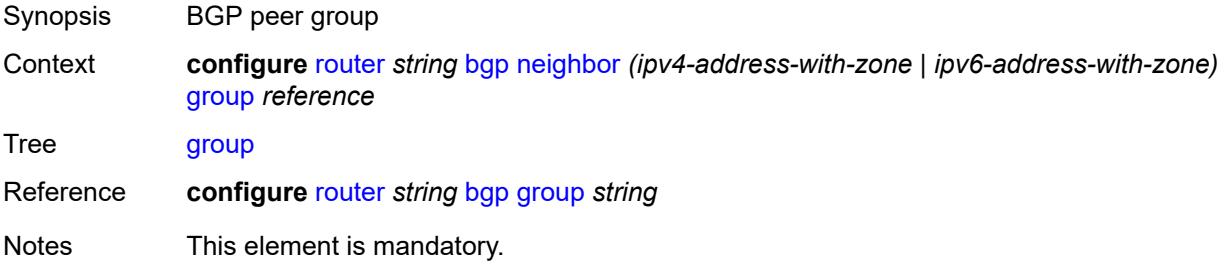

Introduced 16.0.R1 Platforms All

## <span id="page-3825-0"></span>**hold-time**

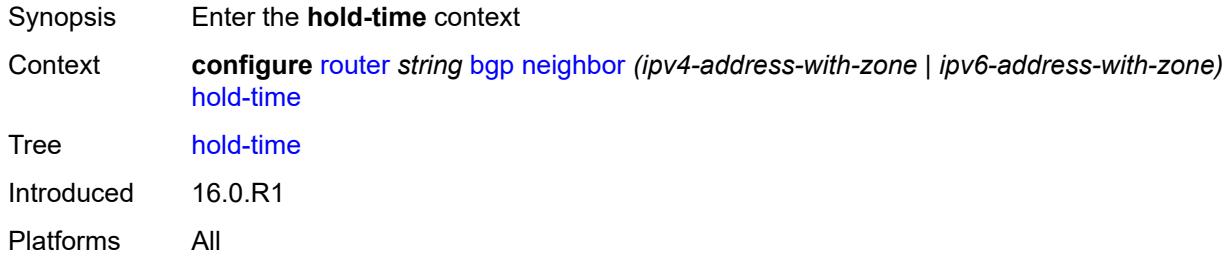

#### <span id="page-3825-1"></span>**minimum-hold-time** *number*

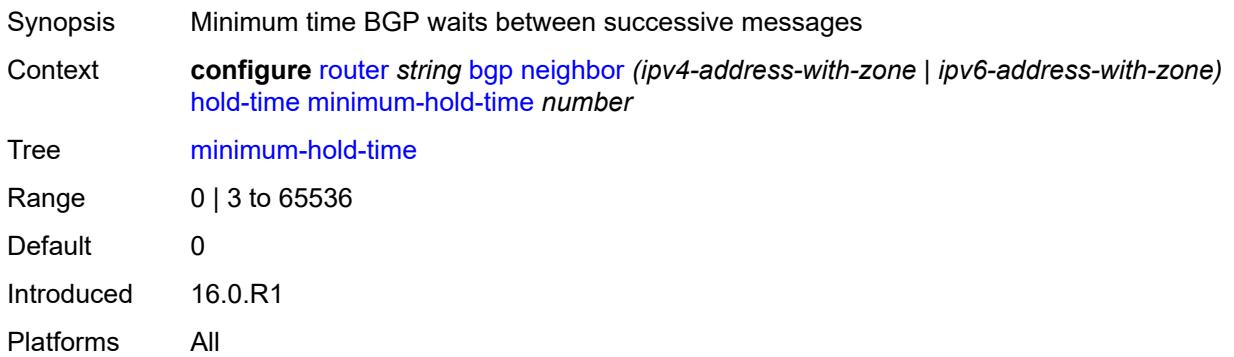

#### <span id="page-3825-2"></span>**seconds** *number*

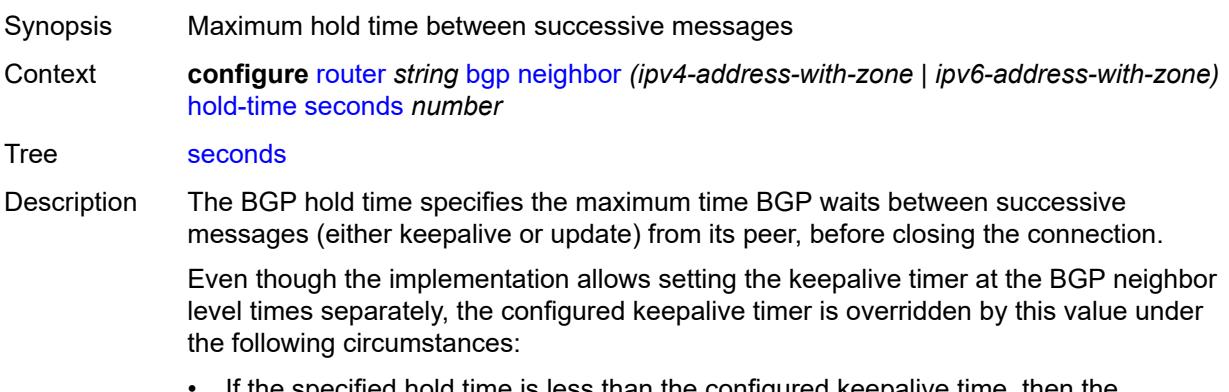

If the specified hold time is less than the configured keepalive time, then the operational keepalive time is set to a third of the hold-time; the configured keepalive time is not changed.

• If the hold time is set to zero, the operational value of the keepalive time is set to zero; the configured keepalive time is not changed. This means that the connection with the peer is up permanently and no keepalive packets are sent to the peer.

When unconfigured, the command setting is inherited from the BGP group-level configuration.

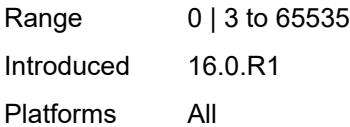

#### <span id="page-3826-0"></span>**import**

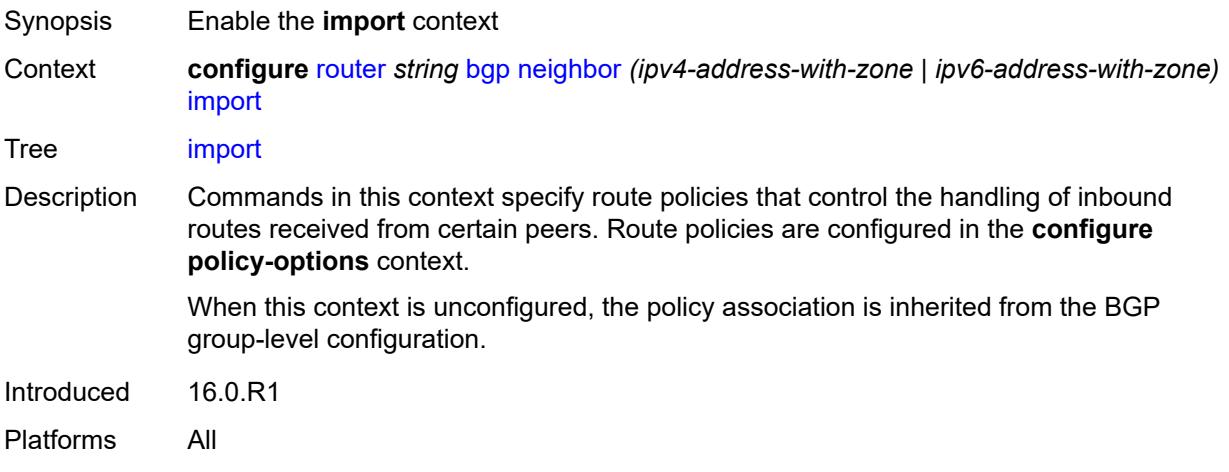

#### <span id="page-3826-1"></span>**policy** *(policy-expr-string | string)*

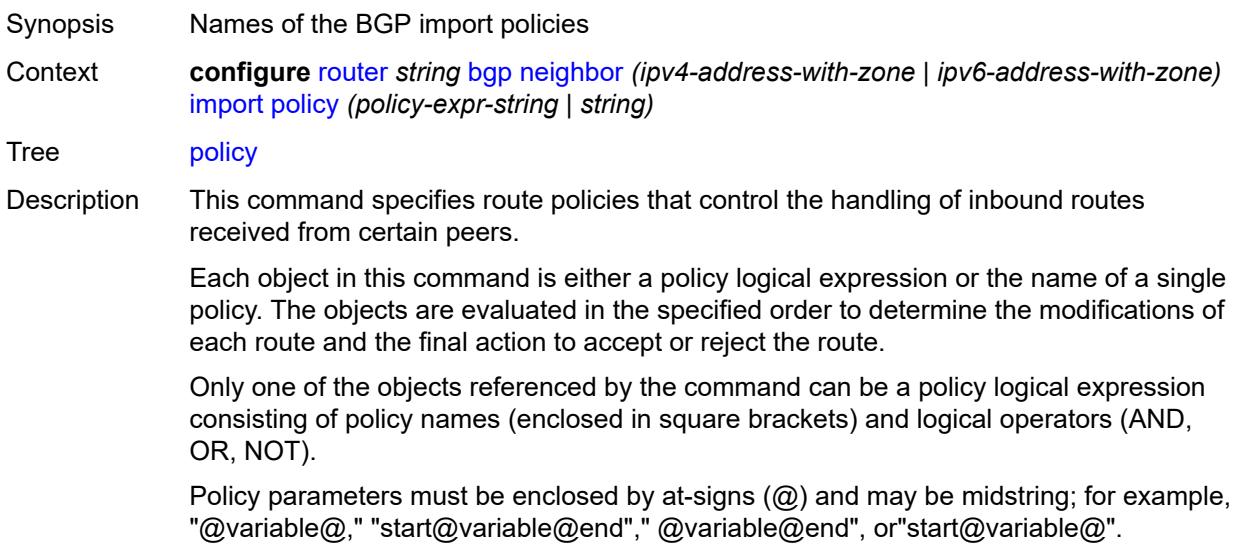

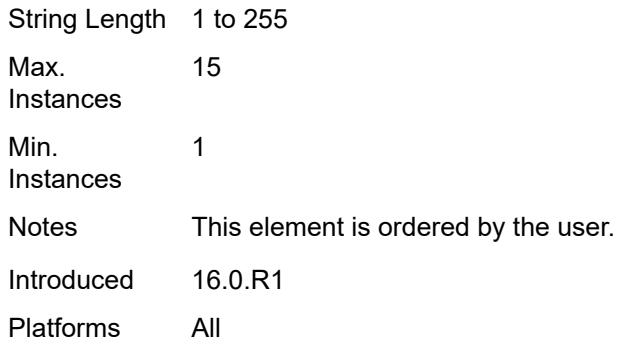

## <span id="page-3827-0"></span>**initial-send-delay-zero** *boolean*

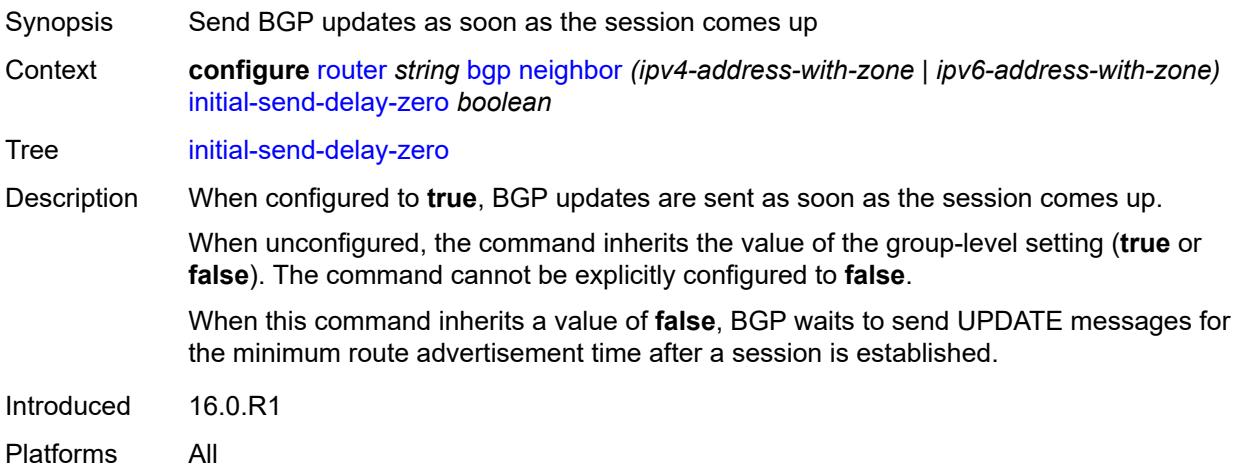

## <span id="page-3827-1"></span>**keepalive** *number*

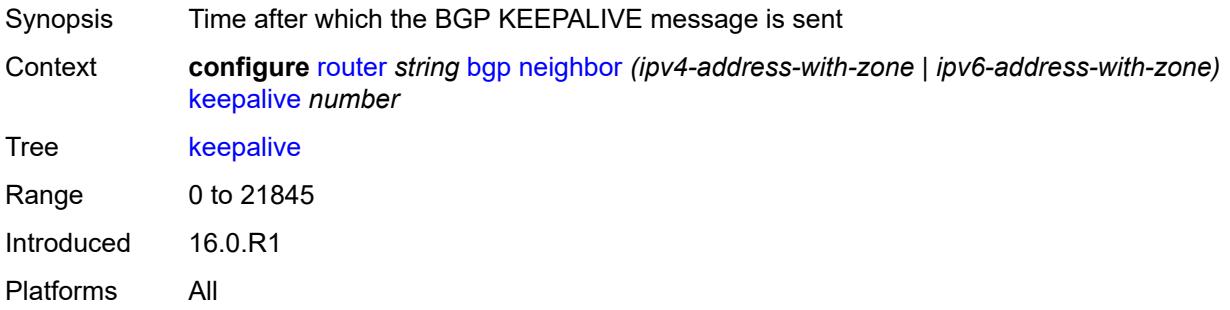

# <span id="page-3827-2"></span>**l2vpn-cisco-interop** *boolean*

Synopsis Allow translation from Cisco non-compliant NLRI format

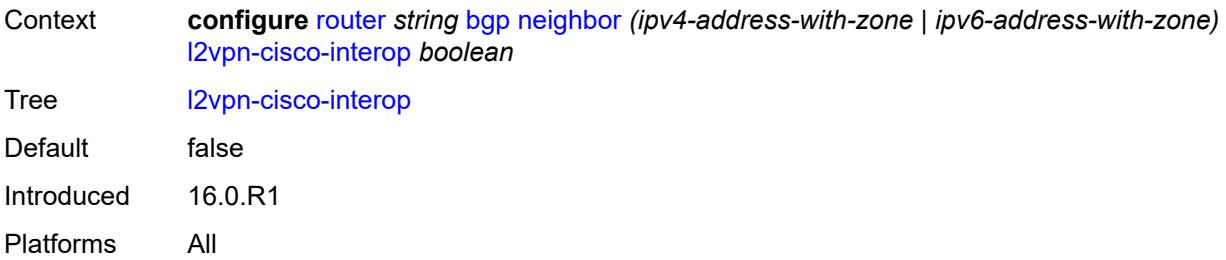

# <span id="page-3828-0"></span>**label-preference** *number*

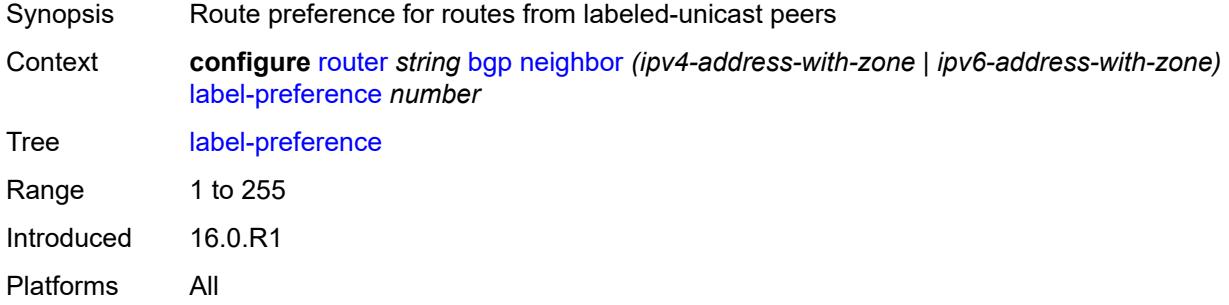

#### <span id="page-3828-1"></span>**link-bandwidth**

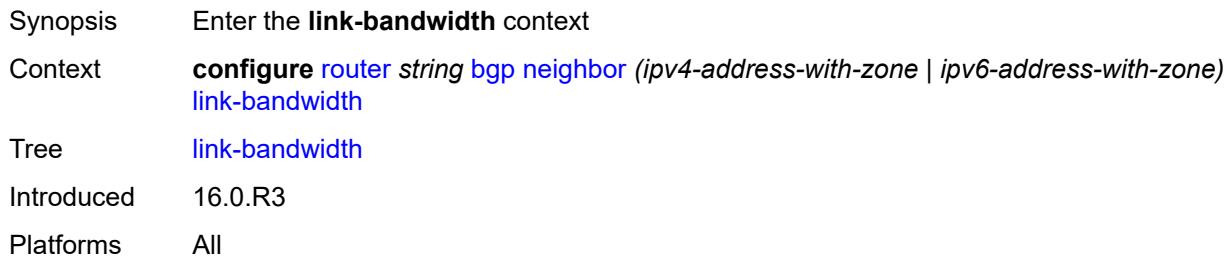

# <span id="page-3828-2"></span>**accept-from-ebgp**

<span id="page-3828-3"></span>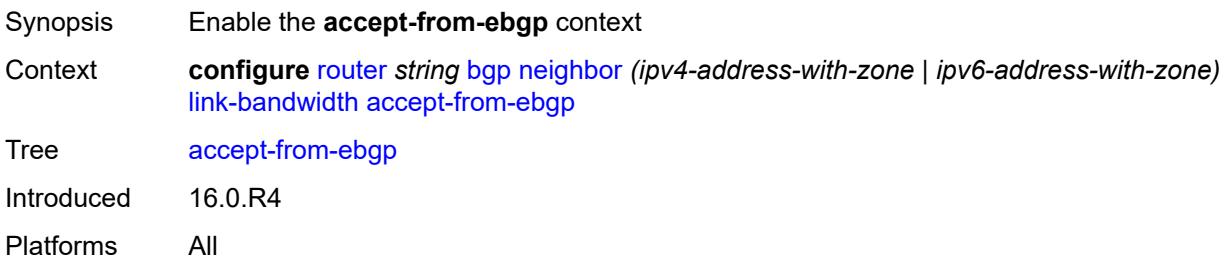

# **ipv4** *boolean*

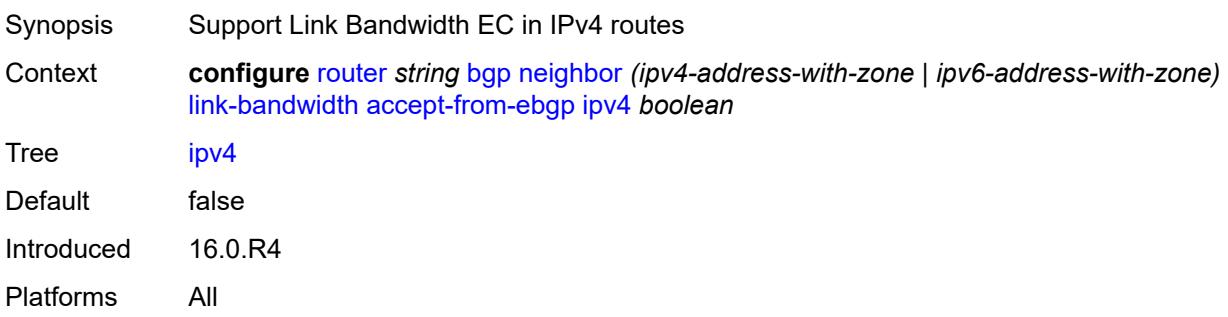

# <span id="page-3829-0"></span>**ipv6** *boolean*

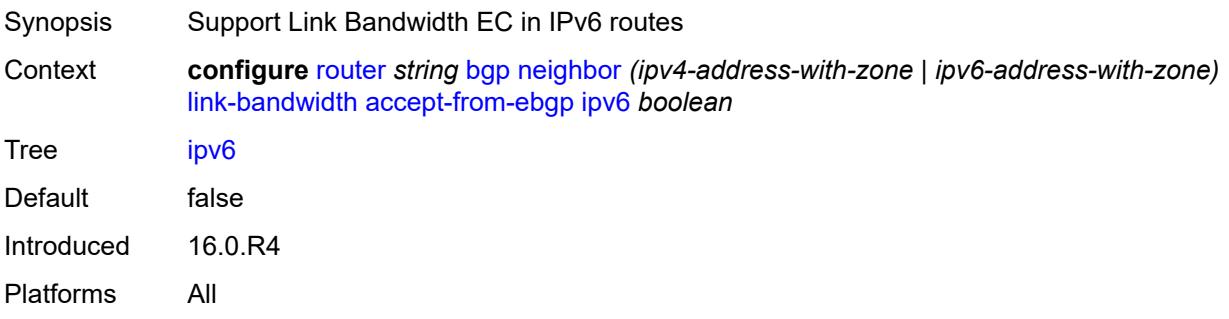

## <span id="page-3829-1"></span>**label-ipv4** *boolean*

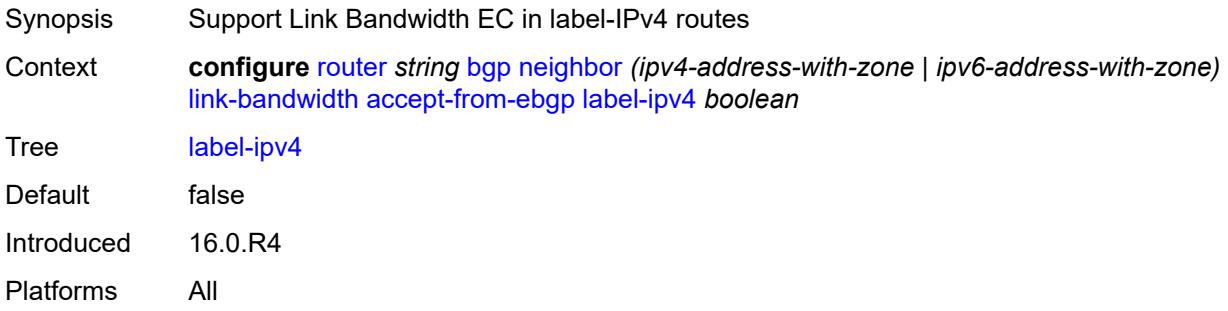

# <span id="page-3829-2"></span>**label-ipv6** *boolean*

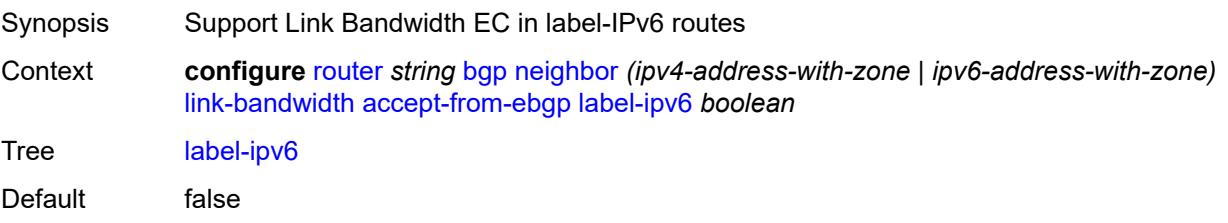

Introduced 16.0.R4 Platforms All

# <span id="page-3830-0"></span>**vpn-ipv4** *boolean*

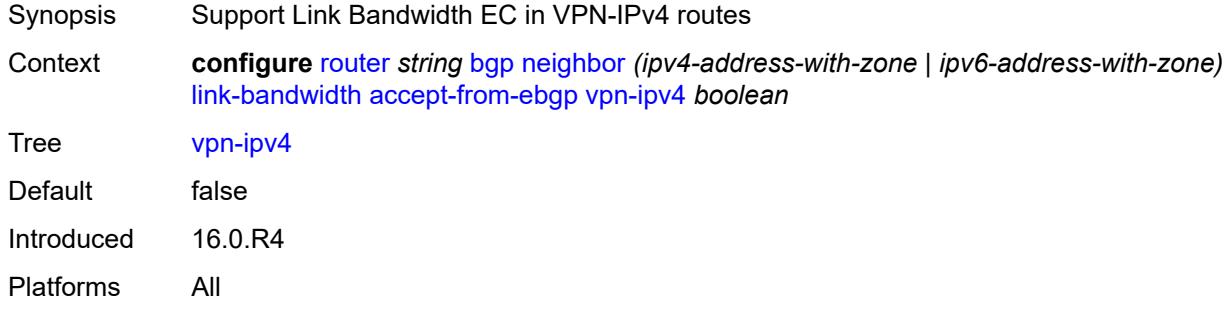

#### <span id="page-3830-1"></span>**vpn-ipv6** *boolean*

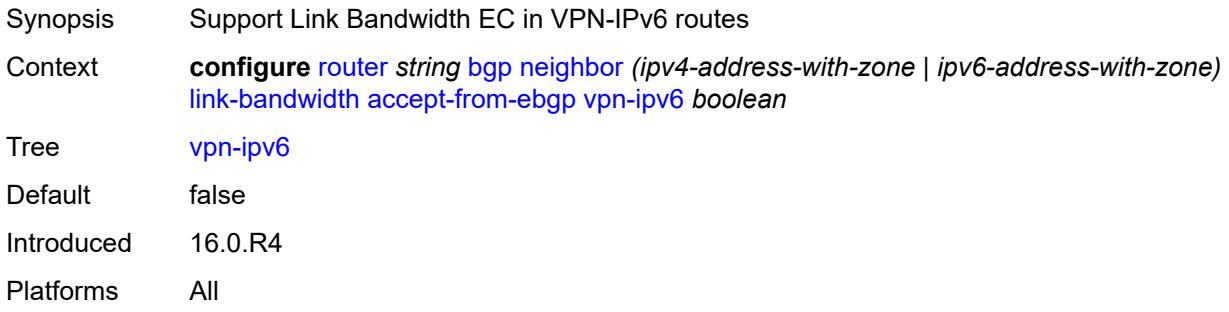

## <span id="page-3830-2"></span>**add-to-received-ebgp**

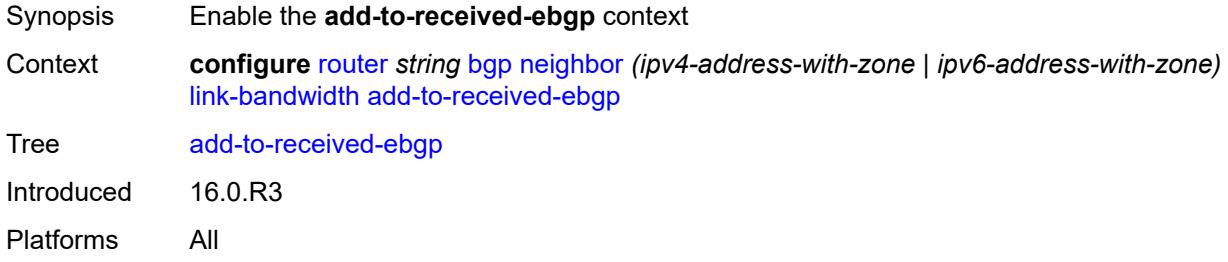

#### <span id="page-3830-3"></span>**ipv4** *boolean*

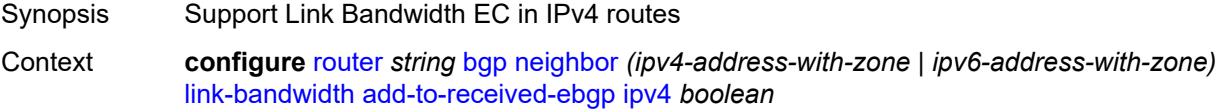

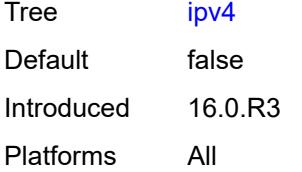

## <span id="page-3831-0"></span>**ipv6** *boolean*

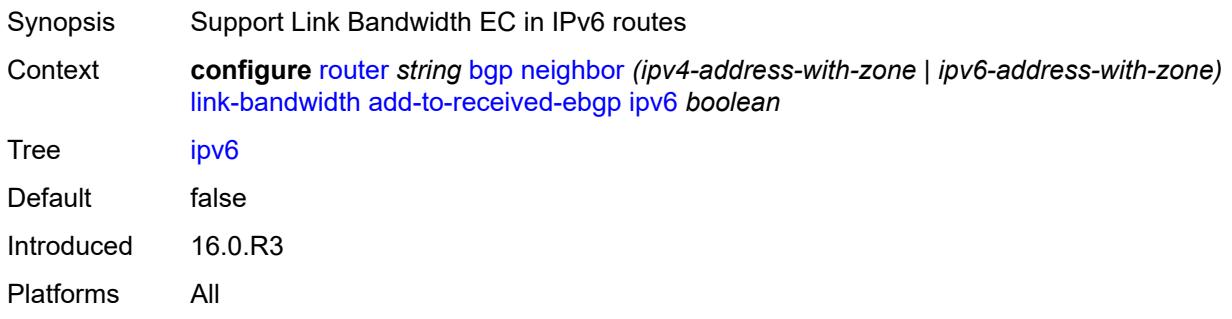

# <span id="page-3831-1"></span>**label-ipv4** *boolean*

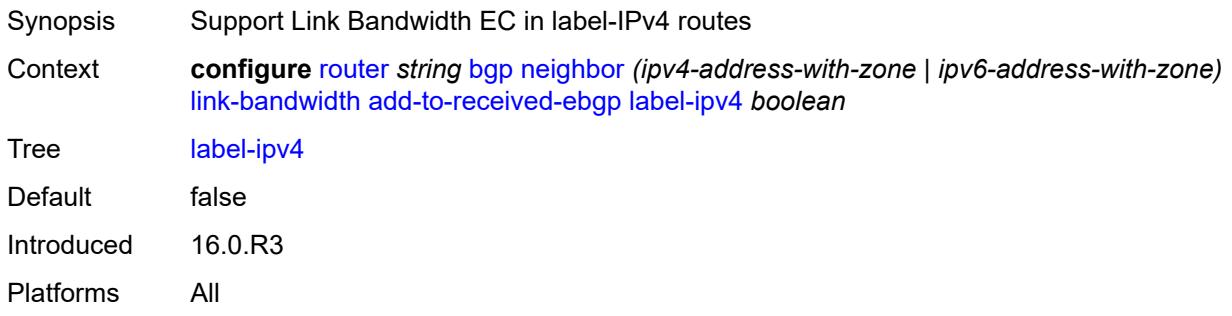

# <span id="page-3831-2"></span>**label-ipv6** *boolean*

<span id="page-3831-3"></span>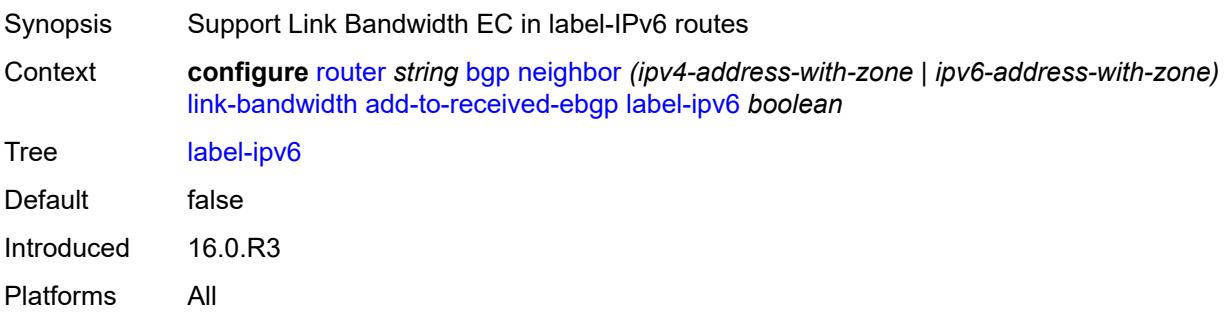

# **vpn-ipv4** *boolean*

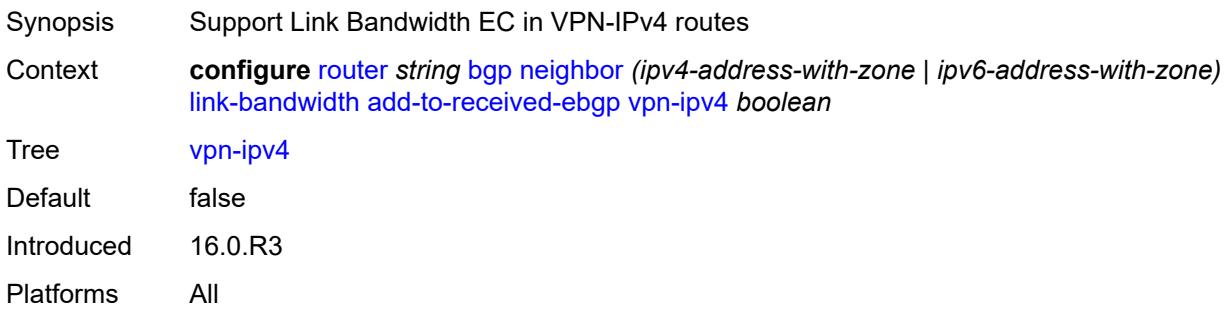

# <span id="page-3832-0"></span>**vpn-ipv6** *boolean*

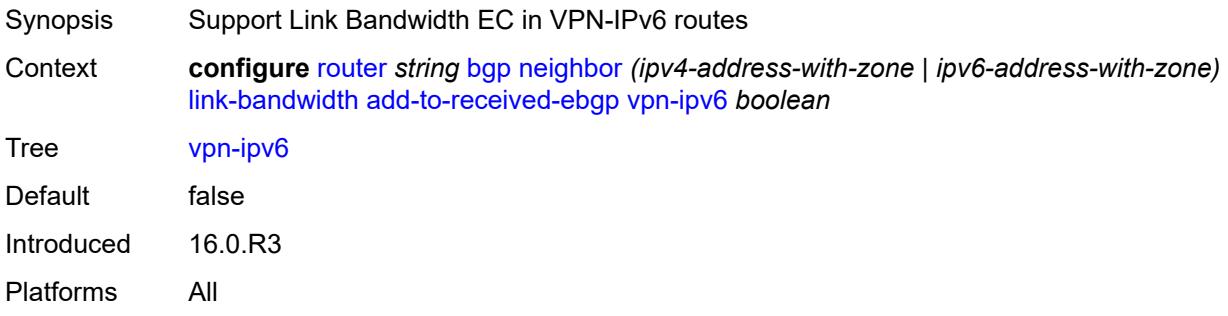

## <span id="page-3832-1"></span>**aggregate-used-paths**

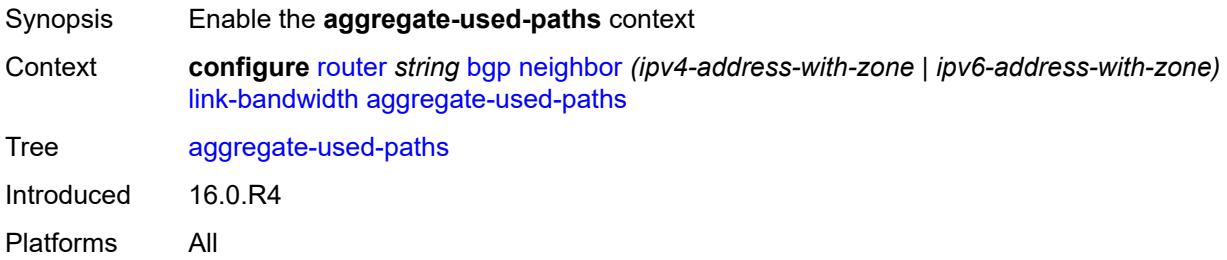

# <span id="page-3832-2"></span>**ipv4** *boolean*

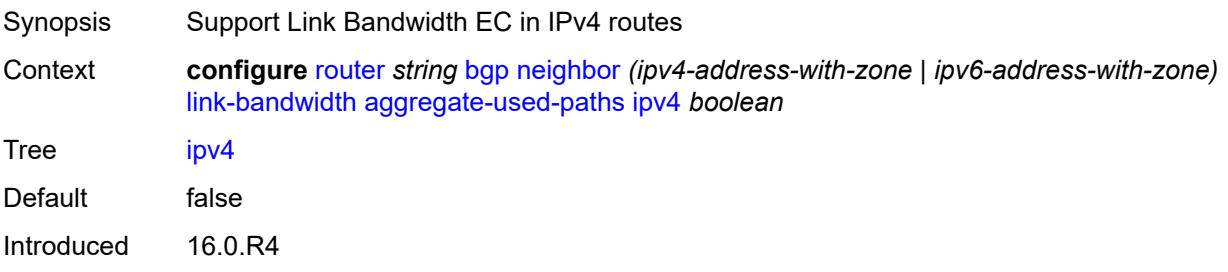

Platforms All

## <span id="page-3833-0"></span>**ipv6** *boolean*

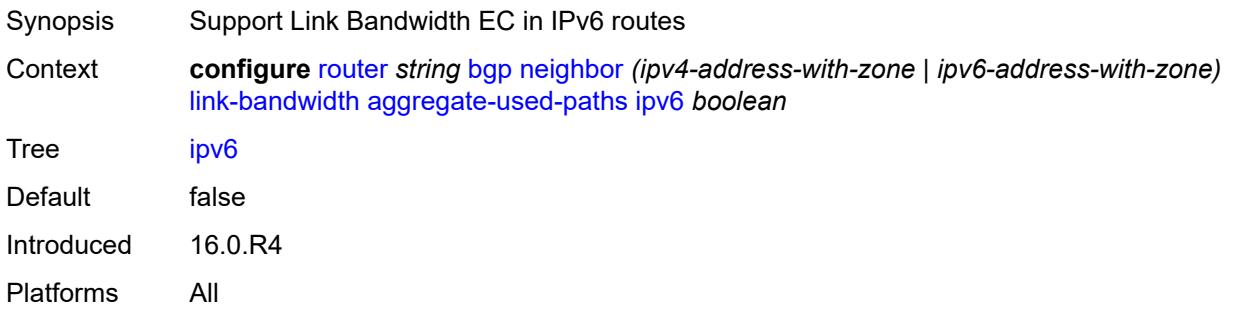

# <span id="page-3833-1"></span>**label-ipv4** *boolean*

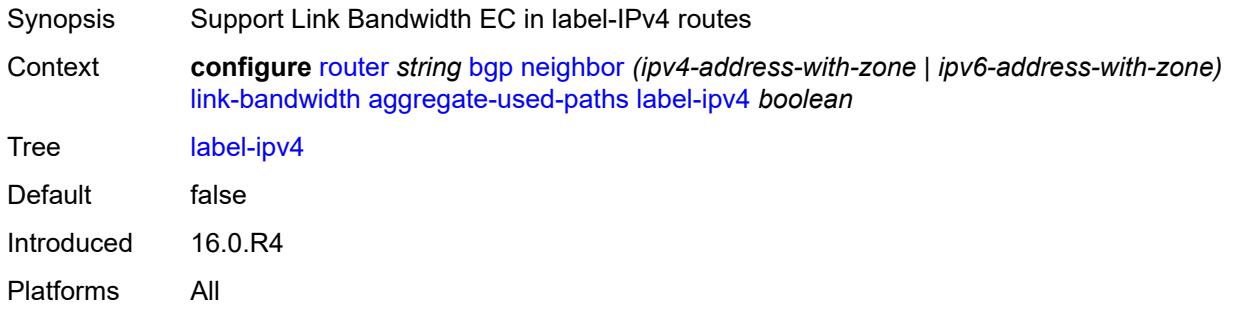

## <span id="page-3833-2"></span>**label-ipv6** *boolean*

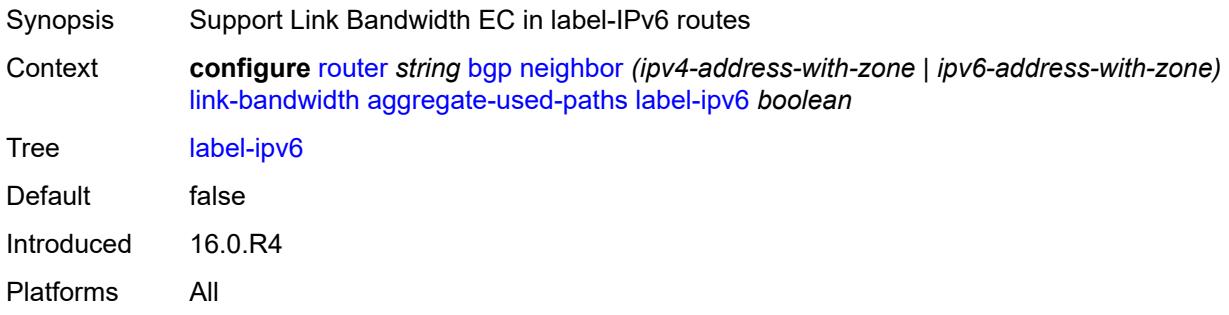

# <span id="page-3833-3"></span>**vpn-ipv4** *boolean*

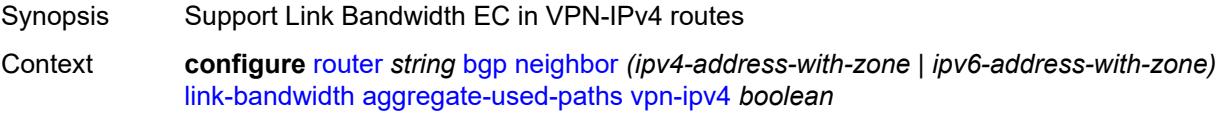

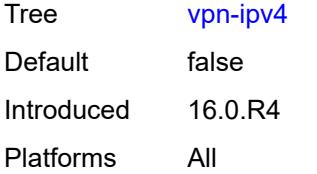

## <span id="page-3834-0"></span>**vpn-ipv6** *boolean*

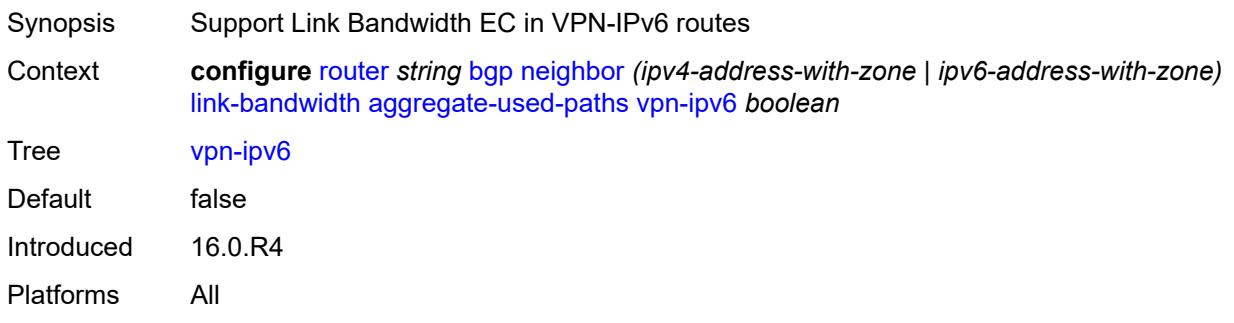

# <span id="page-3834-1"></span>**send-to-ebgp**

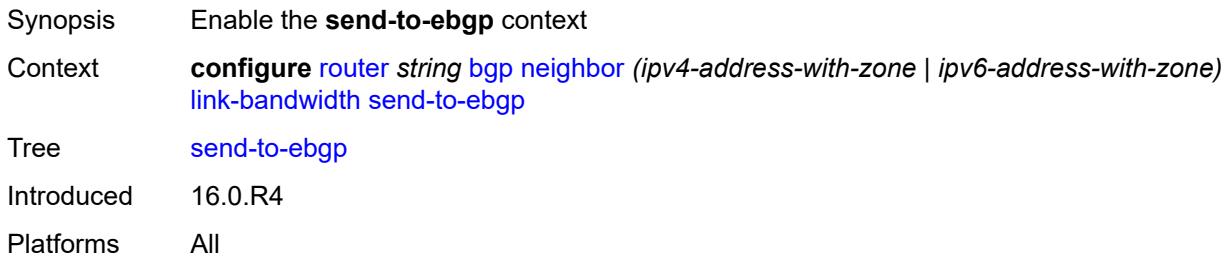

#### <span id="page-3834-2"></span>**ipv4** *boolean*

<span id="page-3834-3"></span>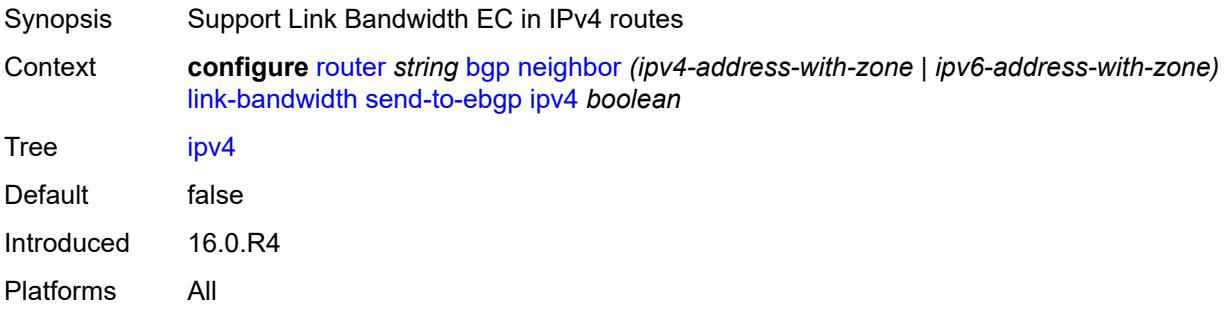

# **ipv6** *boolean*

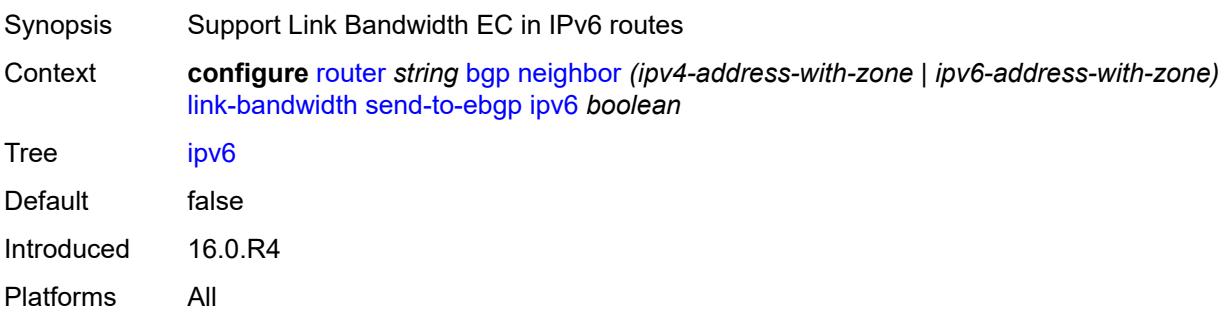

# <span id="page-3835-0"></span>**label-ipv4** *boolean*

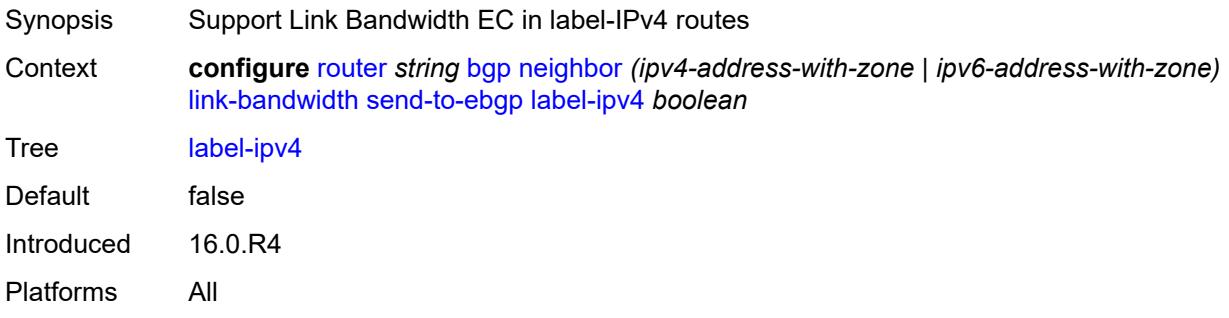

## <span id="page-3835-1"></span>**label-ipv6** *boolean*

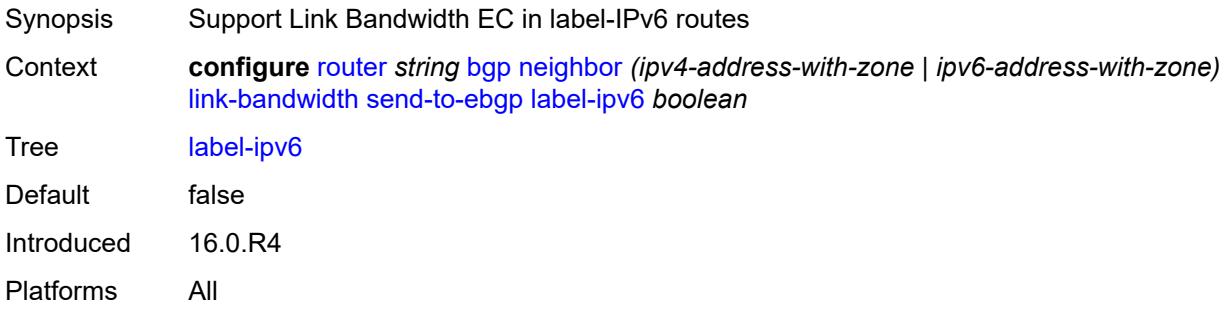

## <span id="page-3835-2"></span>**vpn-ipv4** *boolean*

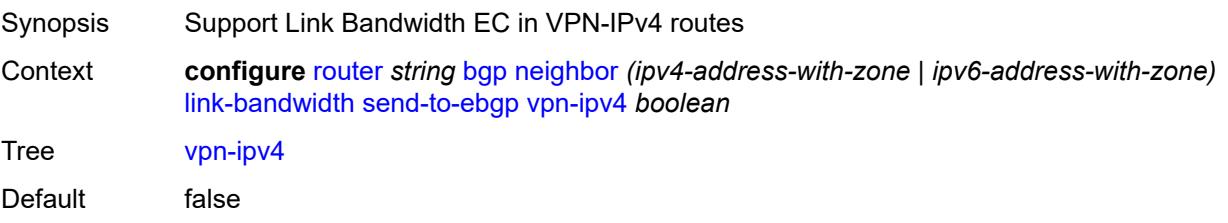

Introduced 16.0.R4 Platforms All

# <span id="page-3836-0"></span>**vpn-ipv6** *boolean*

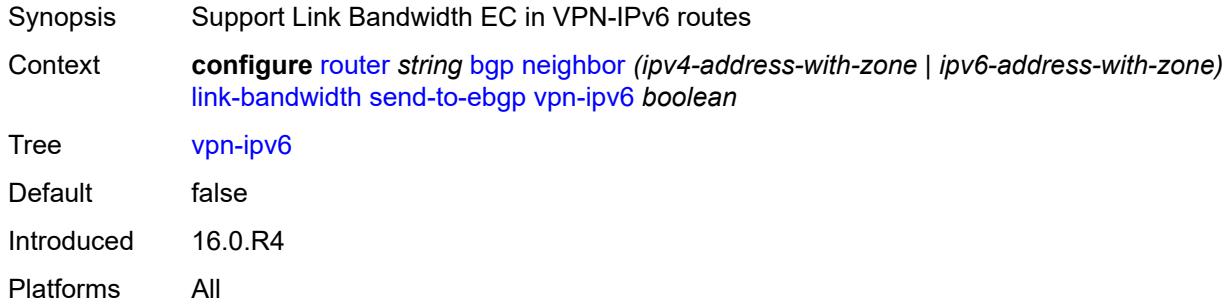

#### <span id="page-3836-1"></span>**local-address** *(ipv4-address-no-zone | ipv6-address-no-zone | interface-name)*

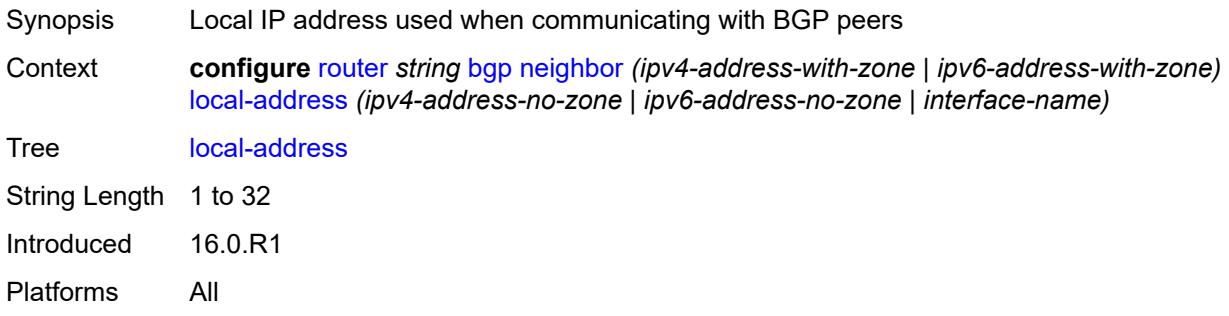

#### <span id="page-3836-2"></span>**local-as**

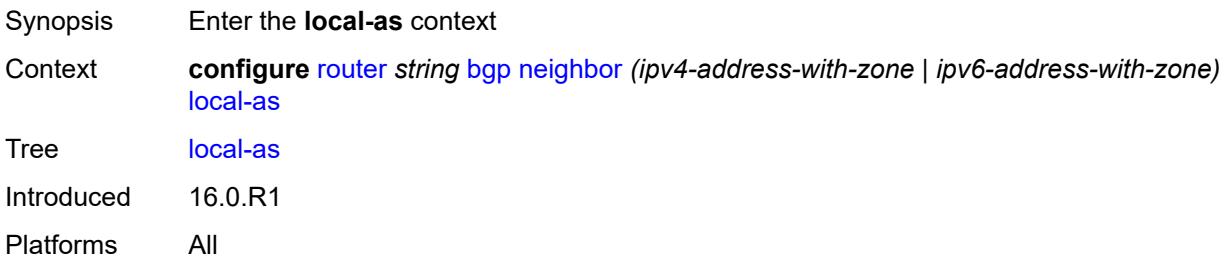

#### <span id="page-3836-3"></span>**as-number** *number*

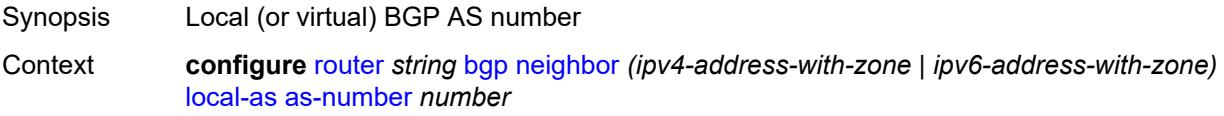

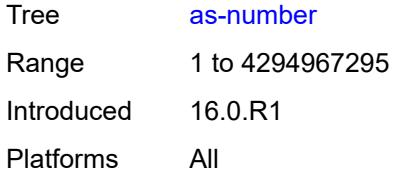

#### <span id="page-3837-0"></span>**prepend-global-as** *boolean*

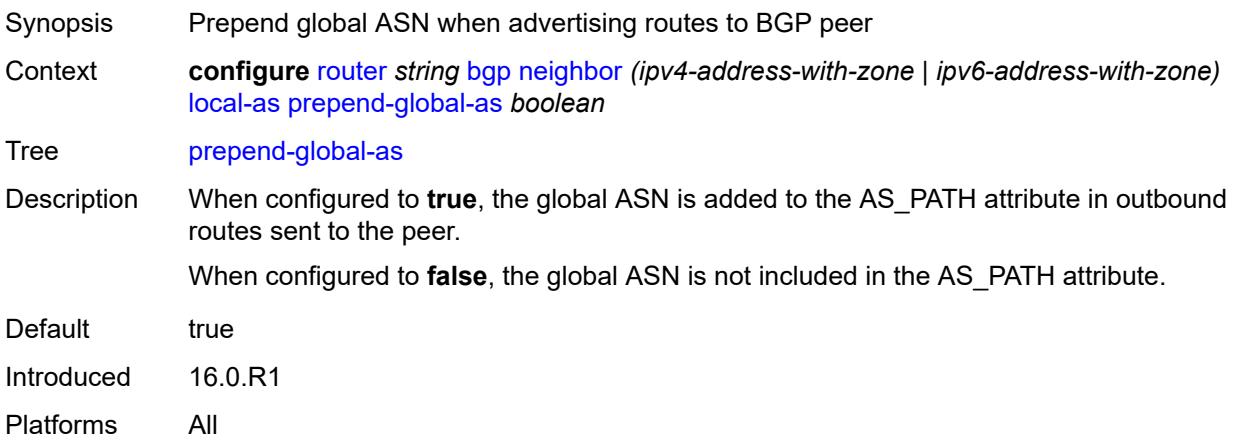

#### <span id="page-3837-1"></span>**private** *boolean*

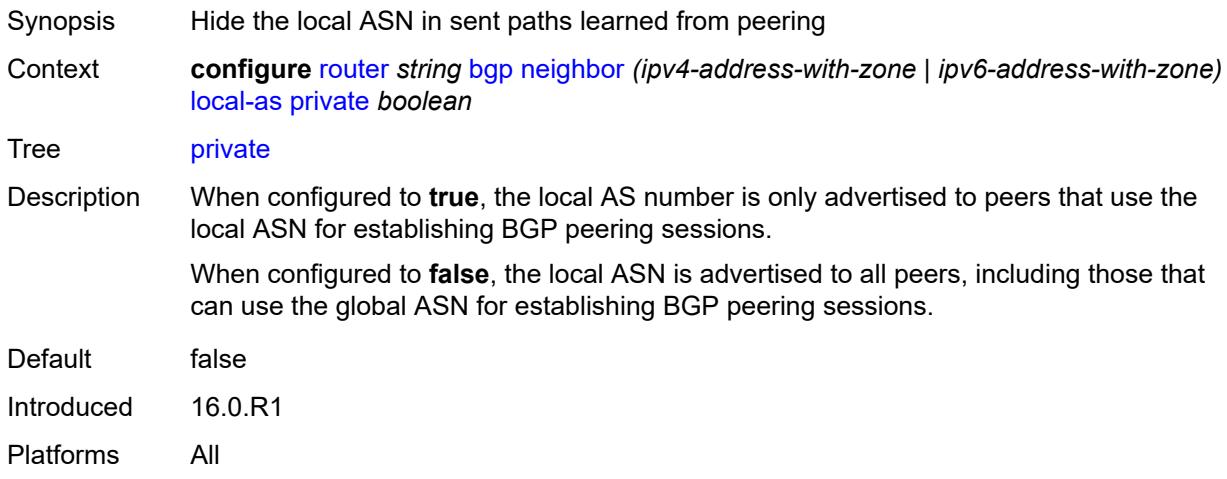

#### <span id="page-3837-2"></span>**local-preference** *number*

Synopsis Default local preference if not in incoming routes Context **configure** [router](#page-3613-0) *string* [bgp](#page-3621-0) [neighbor](#page-3779-0) *(ipv4-address-with-zone | ipv6-address-with-zone)* [local-preference](#page-3837-2) *number*

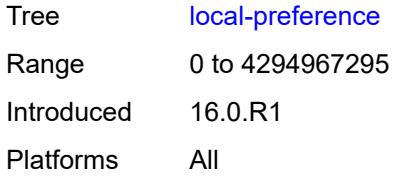

#### <span id="page-3838-0"></span>**loop-detect** *keyword*

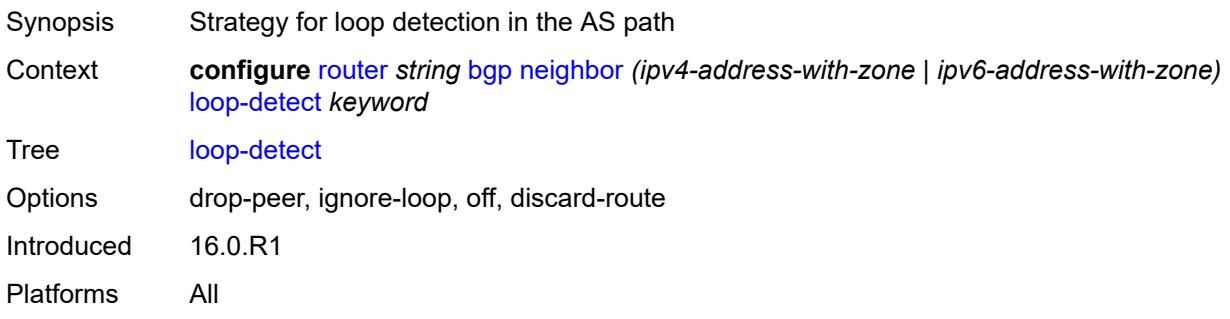

# <span id="page-3838-1"></span>**loop-detect-threshold** *number*

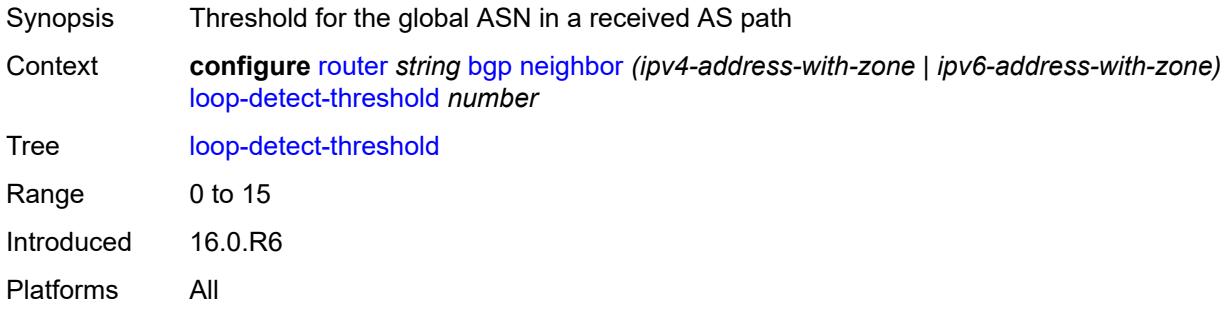

# <span id="page-3838-2"></span>**med-out** *(number | keyword)*

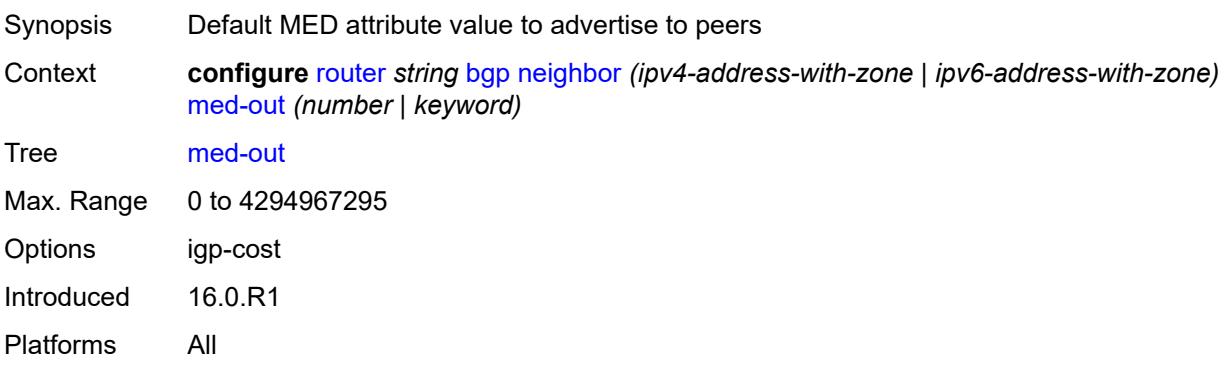

#### <span id="page-3839-0"></span>**min-route-advertisement** *number*

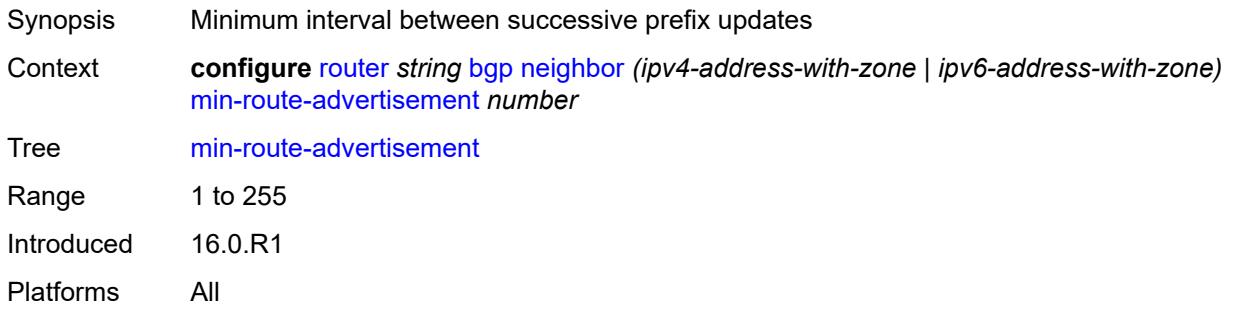

#### <span id="page-3839-1"></span>**monitor**

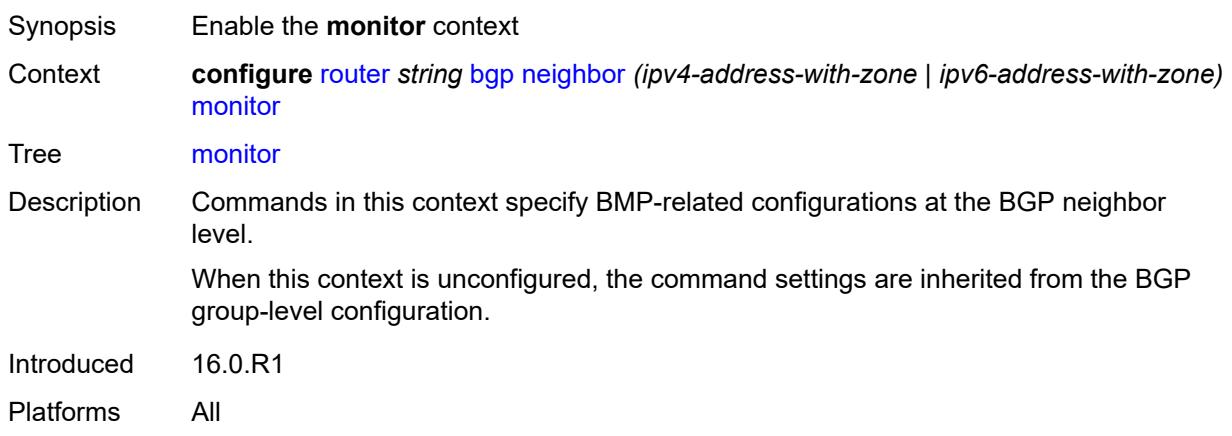

#### <span id="page-3839-2"></span>**admin-state** *keyword*

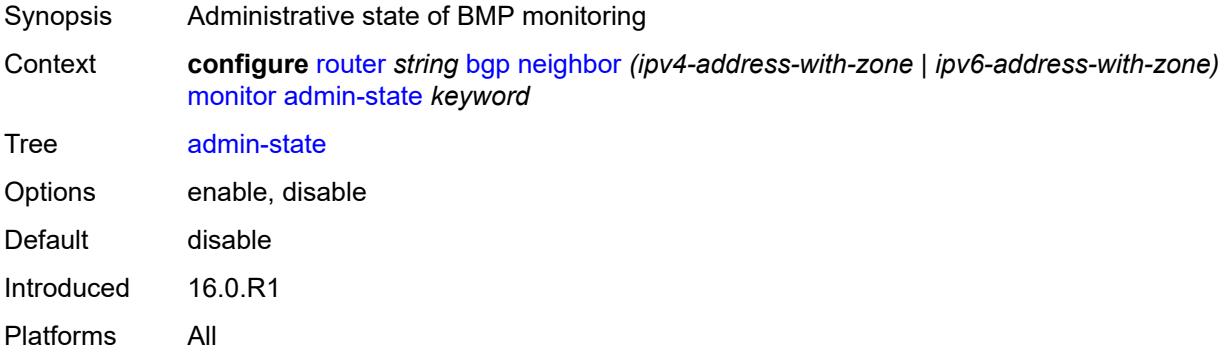

# <span id="page-3839-3"></span>**all-stations** *boolean*

Synopsis Send BMP messages to all configured stations

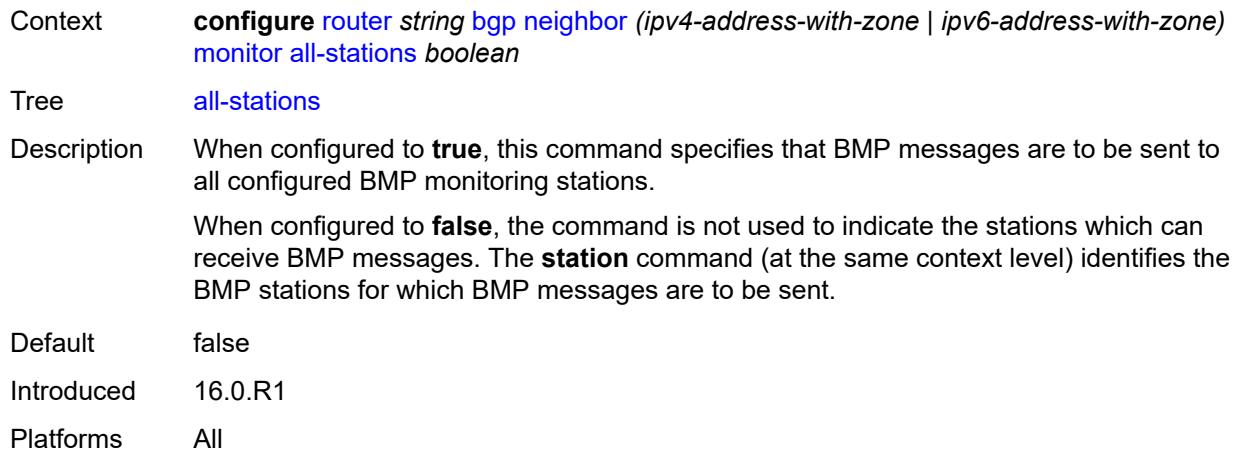

## <span id="page-3840-0"></span>**route-monitoring**

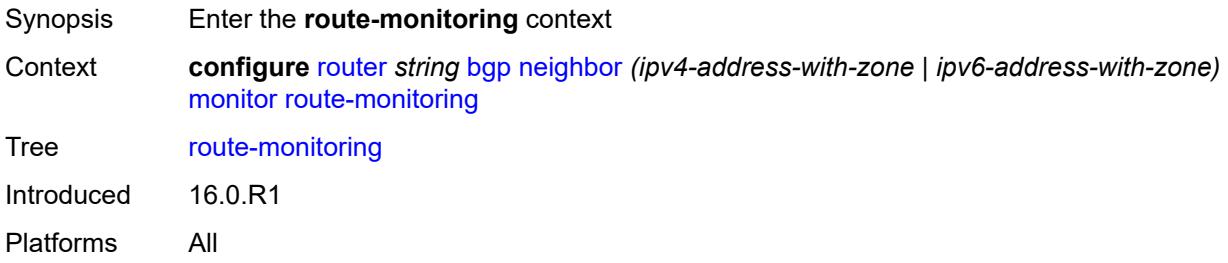

## <span id="page-3840-1"></span>**post-policy** *boolean*

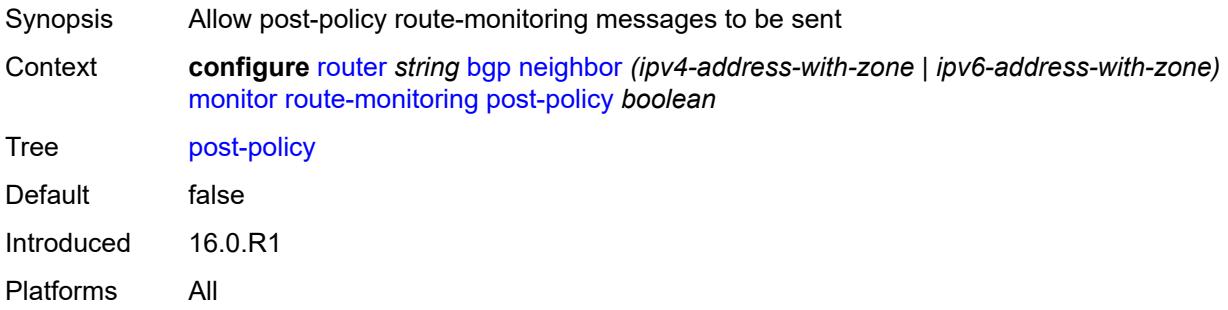

# <span id="page-3840-2"></span>**pre-policy** *boolean*

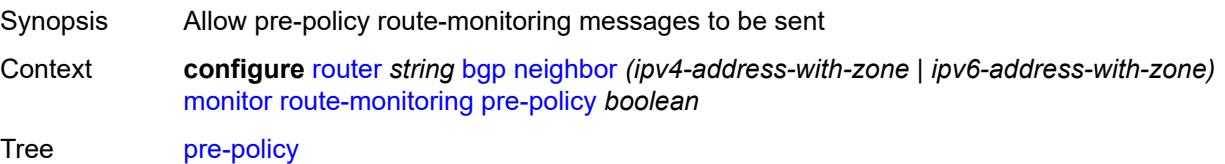

Default false Introduced 16.0.R1 Platforms All

# <span id="page-3841-1"></span>**station** [[station-name\]](#page-3841-0) *reference*

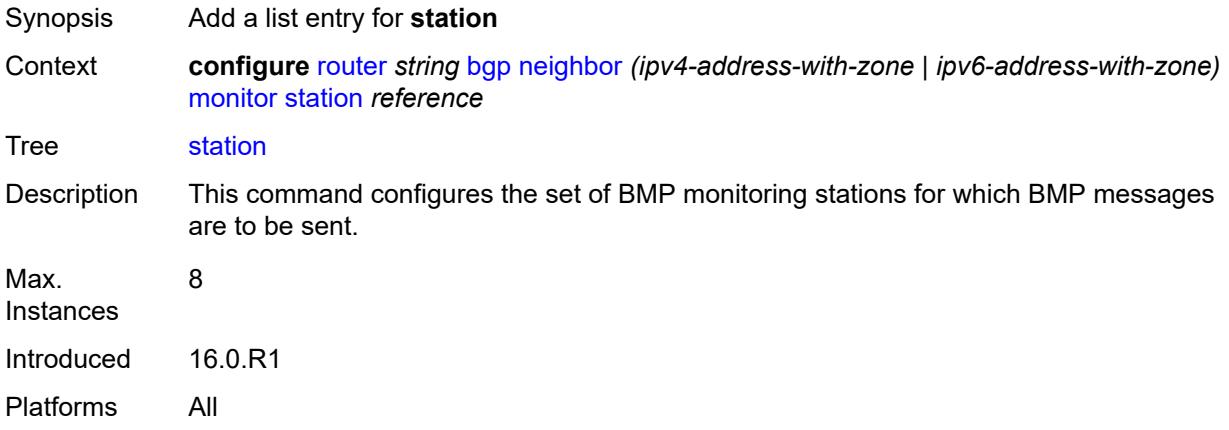

# <span id="page-3841-0"></span>[**station-name**] *reference*

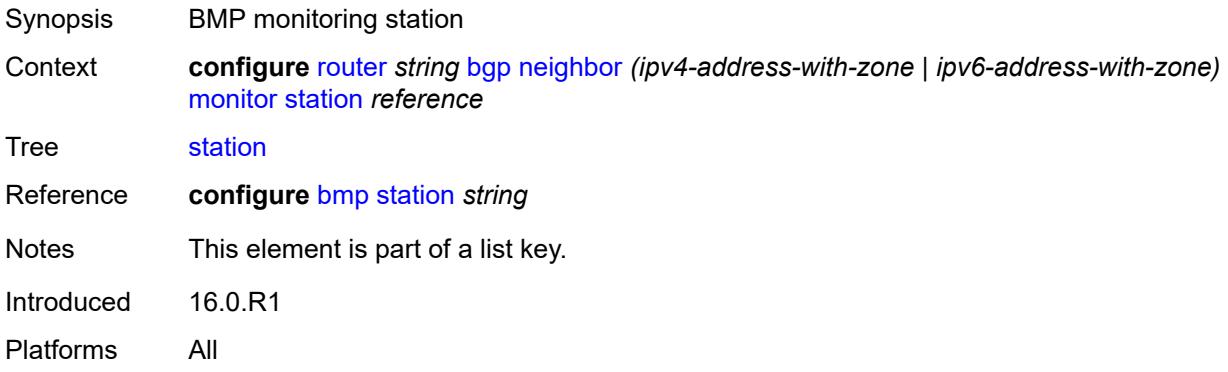

#### <span id="page-3841-2"></span>**multihop** *number*

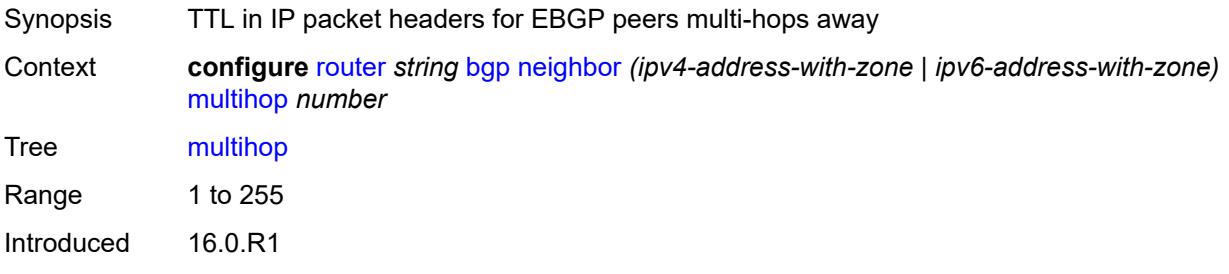

Platforms All

## <span id="page-3842-0"></span>**multipath-eligible** *boolean*

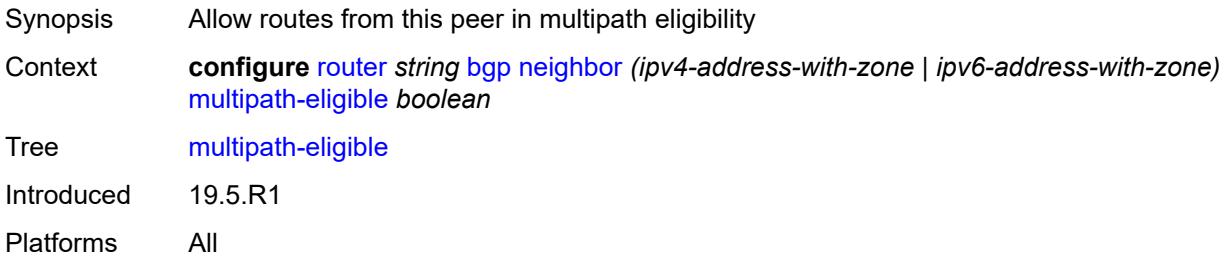

## <span id="page-3842-1"></span>**next-hop-self** *boolean*

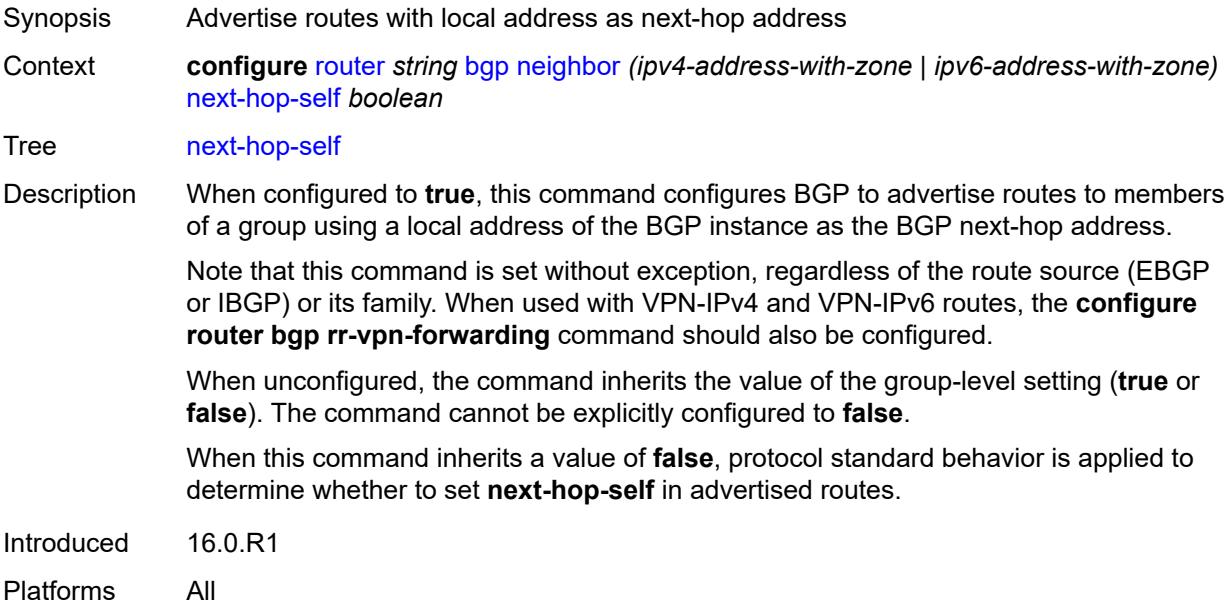

# <span id="page-3842-2"></span>**next-hop-unchanged**

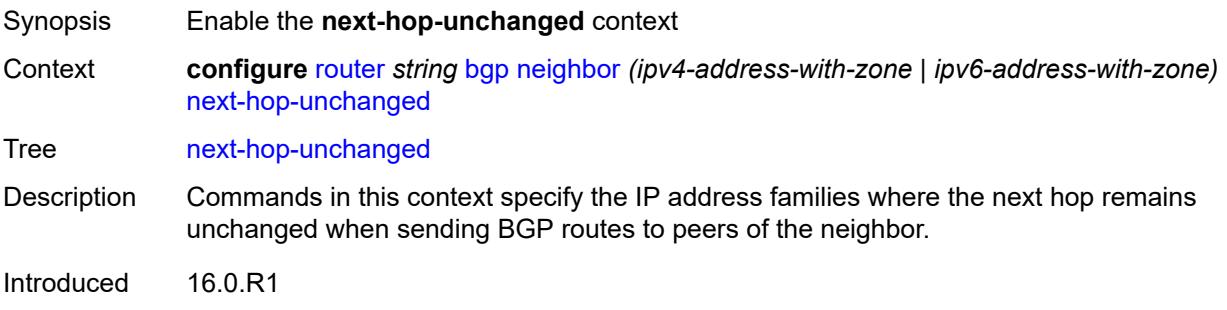

Platforms All

#### <span id="page-3843-0"></span>**evpn** *boolean*

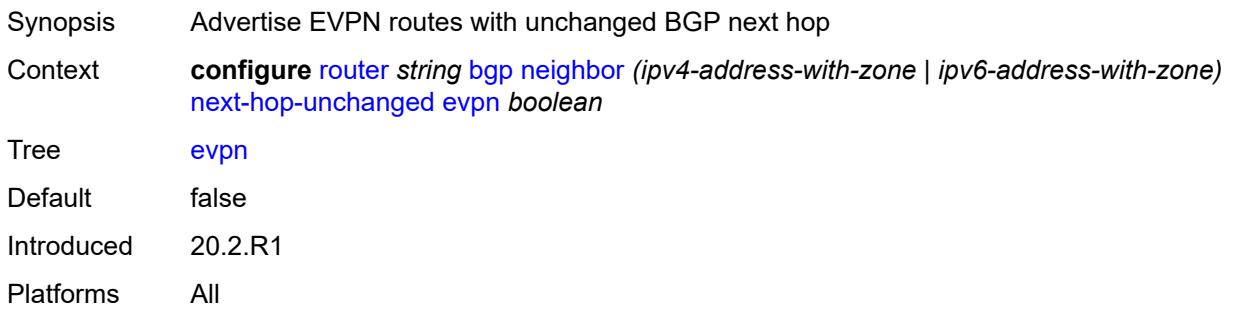

# <span id="page-3843-1"></span>**label-ipv4** *boolean*

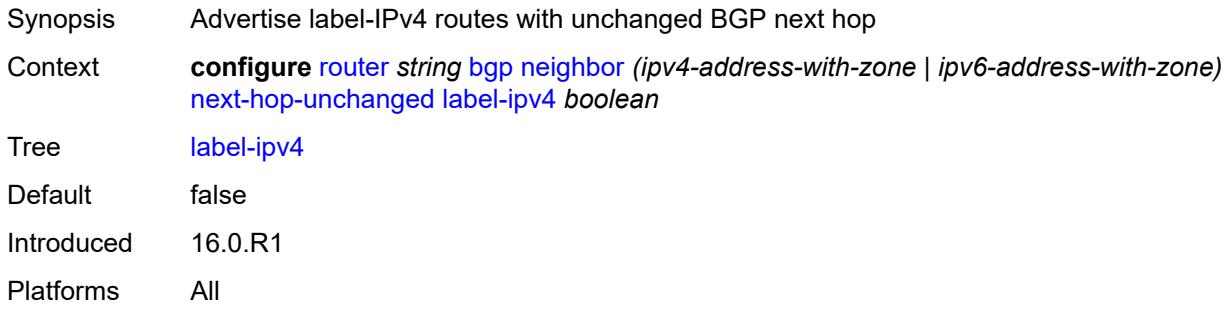

## <span id="page-3843-2"></span>**label-ipv6** *boolean*

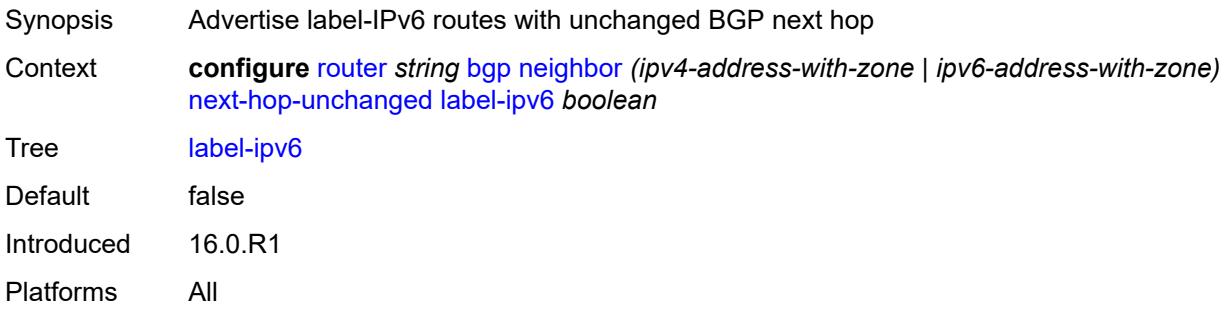

## <span id="page-3843-3"></span>**vpn-ipv4** *boolean*

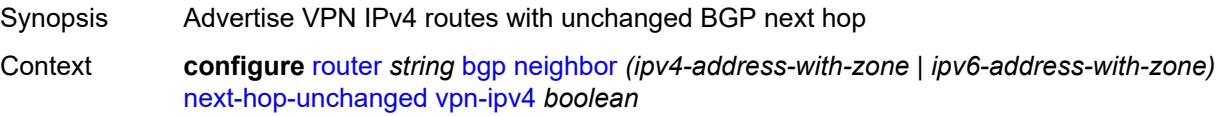

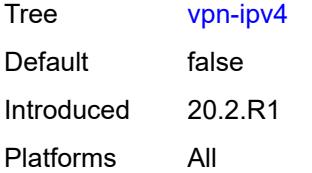

## <span id="page-3844-0"></span>**vpn-ipv6** *boolean*

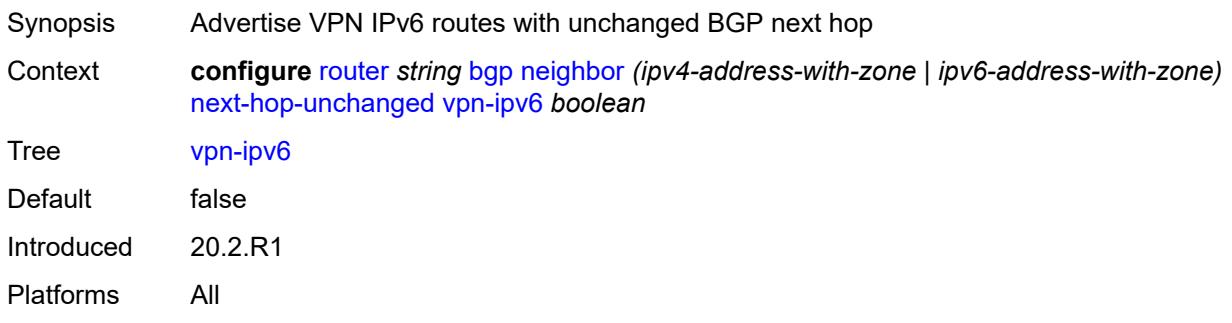

# <span id="page-3844-1"></span>**origin-validation**

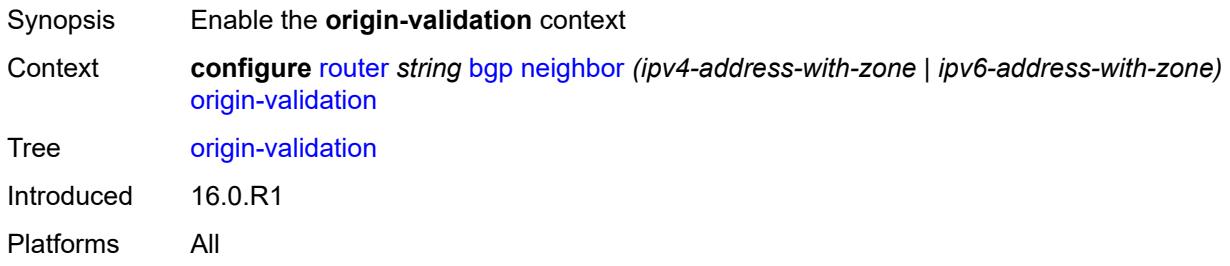

#### <span id="page-3844-2"></span>**ipv4** *boolean*

<span id="page-3844-3"></span>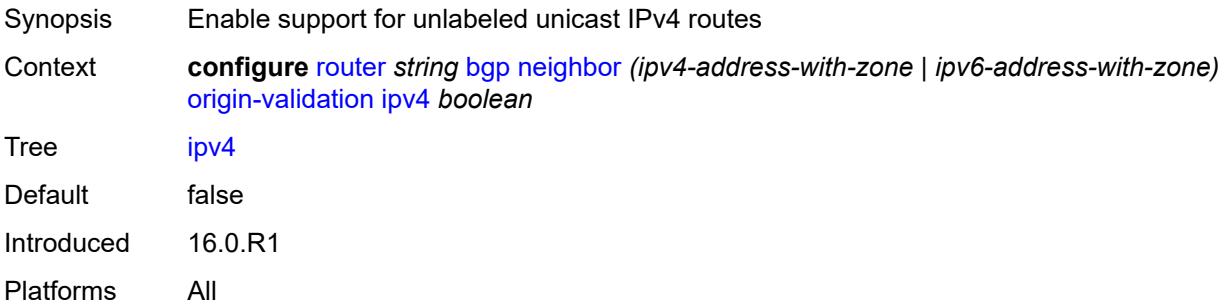

# **ipv6** *boolean*

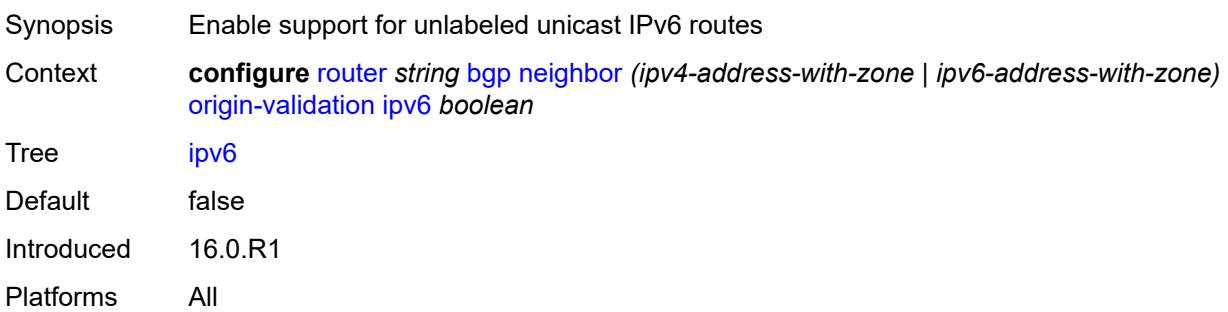

# <span id="page-3845-0"></span>**label-ipv4** *boolean*

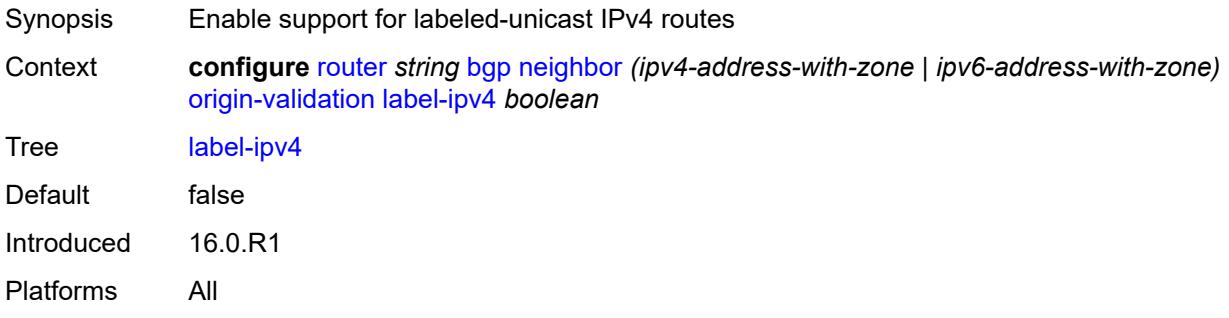

## <span id="page-3845-1"></span>**label-ipv6** *boolean*

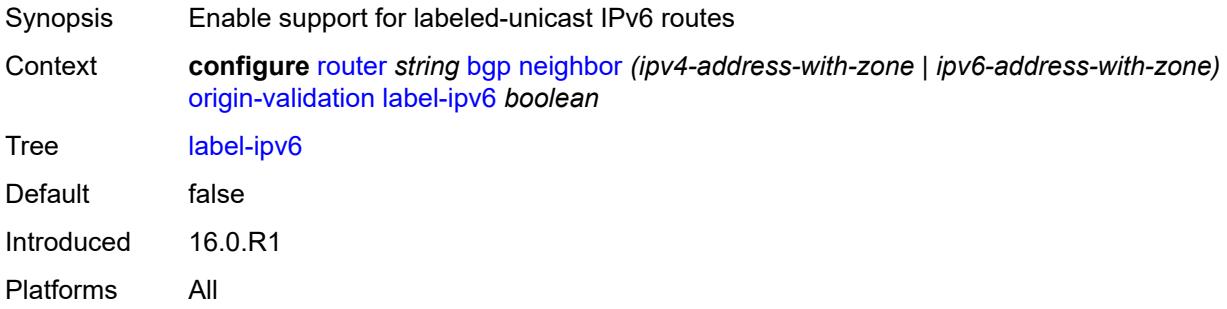

## <span id="page-3845-2"></span>**outbound-route-filtering**

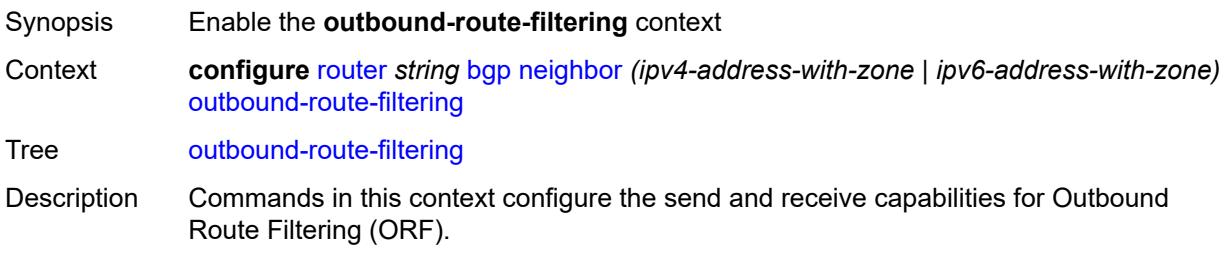

When this context is unconfigured, the command settings are inherited from the BGP group-level configuration.

Introduced 16.0.R1 Platforms All

# <span id="page-3846-0"></span>**extended-community**

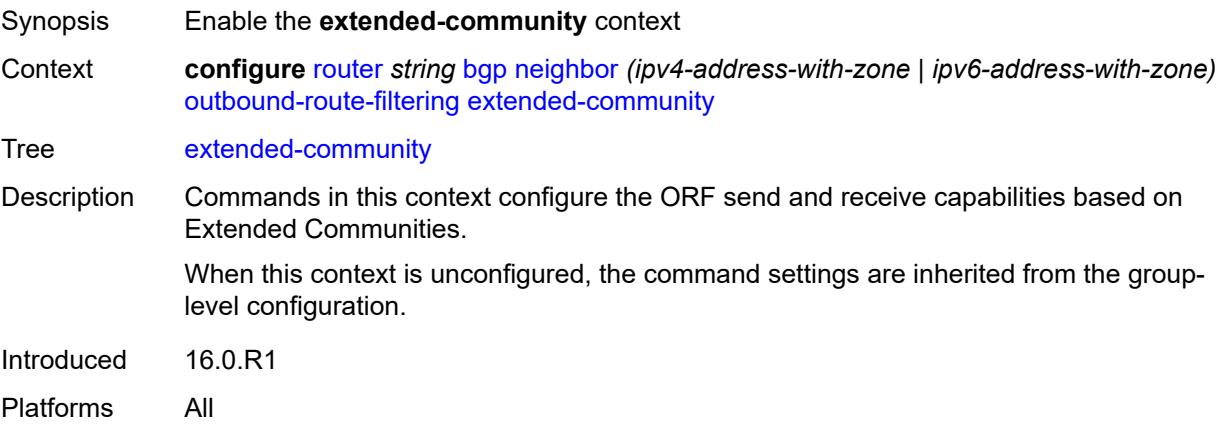

#### <span id="page-3846-1"></span>**accept-orf** *boolean*

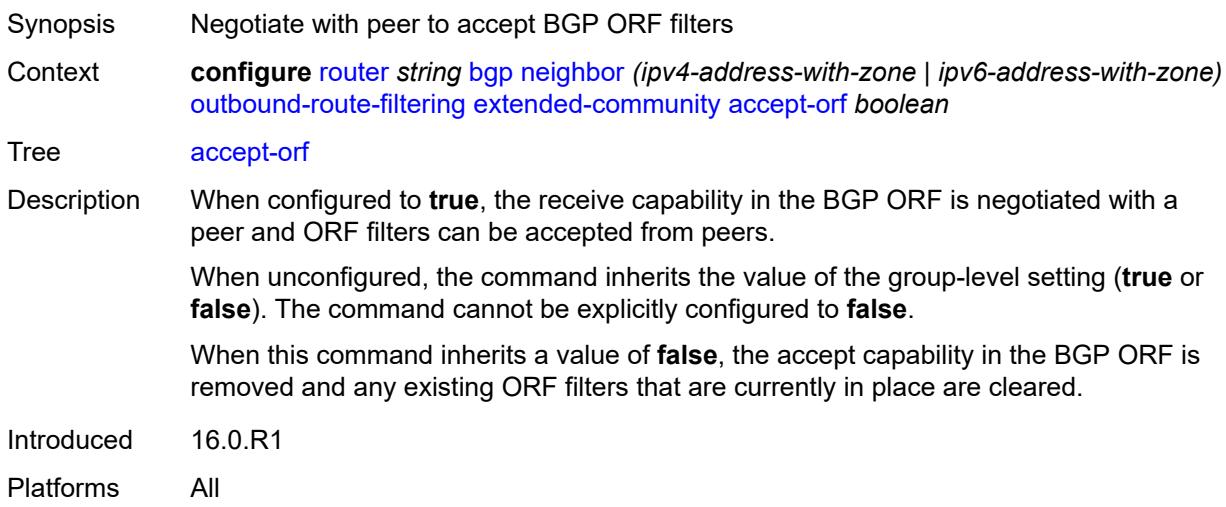

#### <span id="page-3846-2"></span>**send-orf**

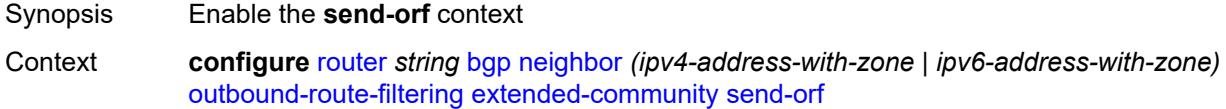

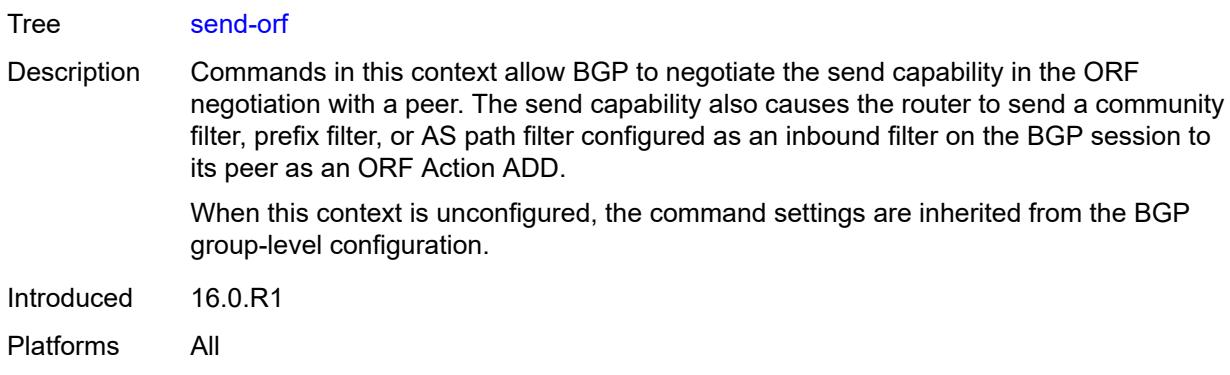

## <span id="page-3847-1"></span>**route-target** [[community-name\]](#page-3847-0) *string*

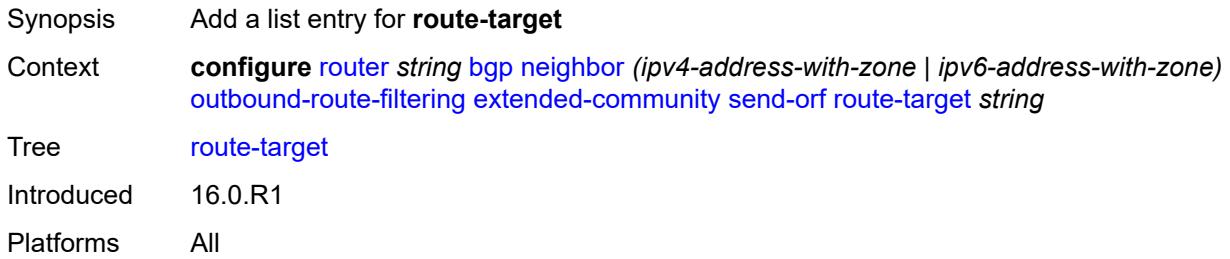

# <span id="page-3847-0"></span>[**community-name**] *string*

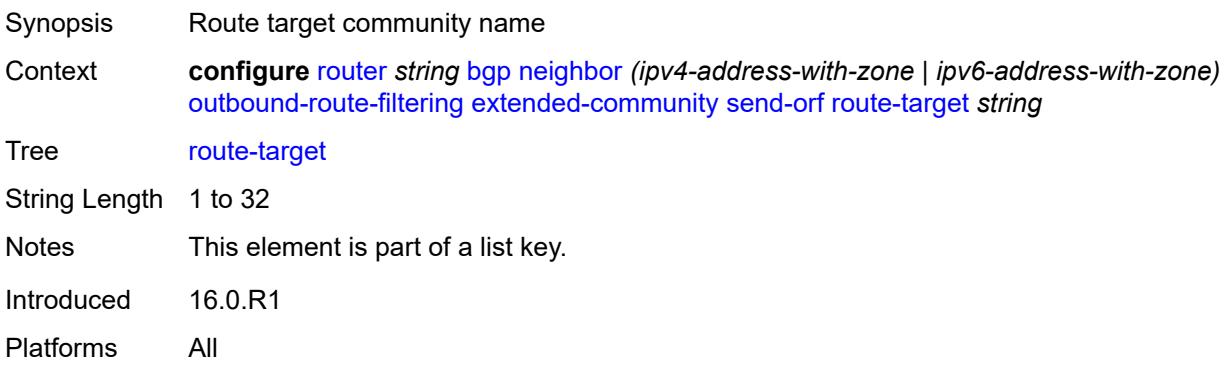

#### <span id="page-3847-2"></span>**passive** *boolean*

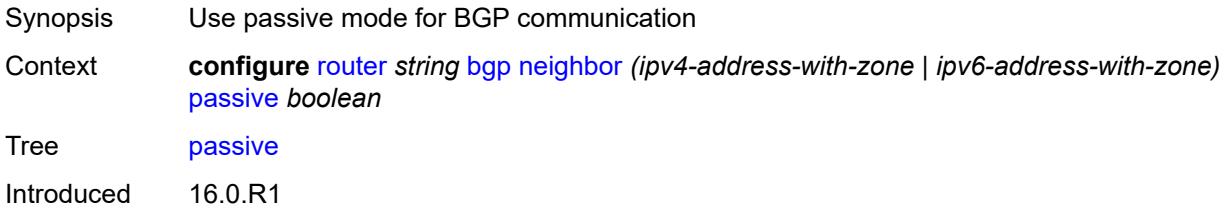

Platforms All

# <span id="page-3848-0"></span>**path-mtu-discovery** *boolean*

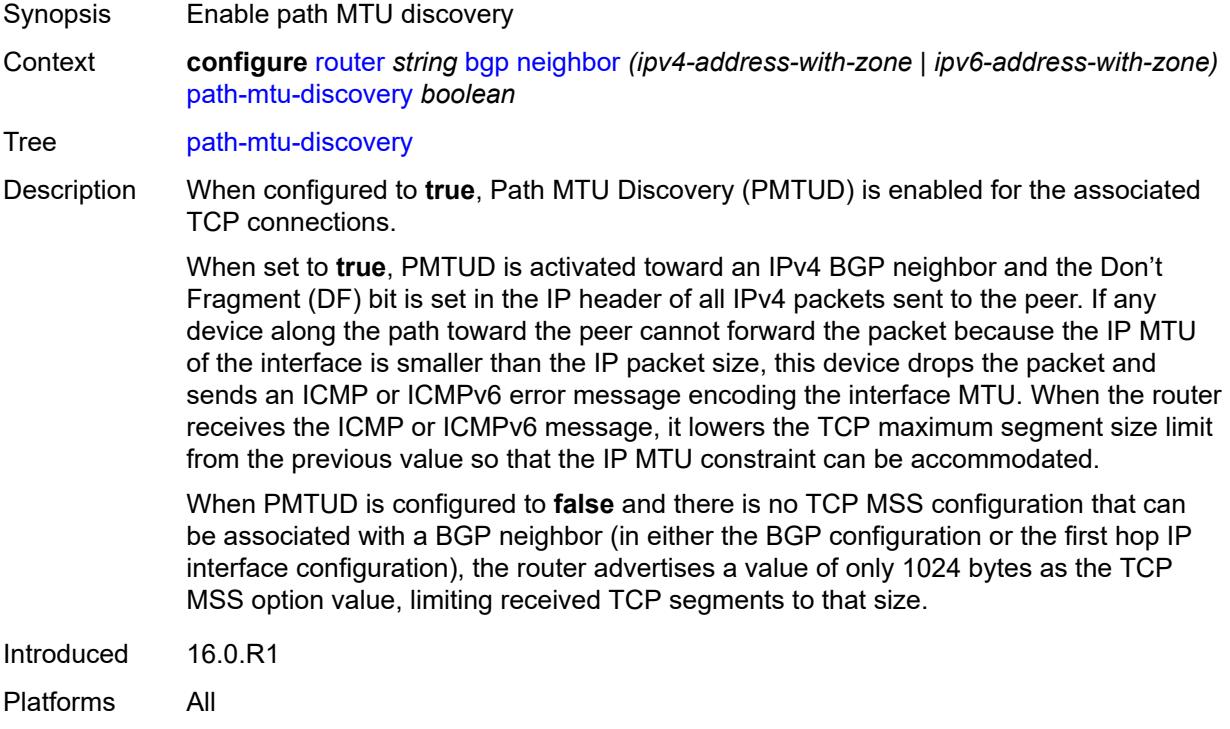

#### <span id="page-3848-1"></span>**peer-as** *number*

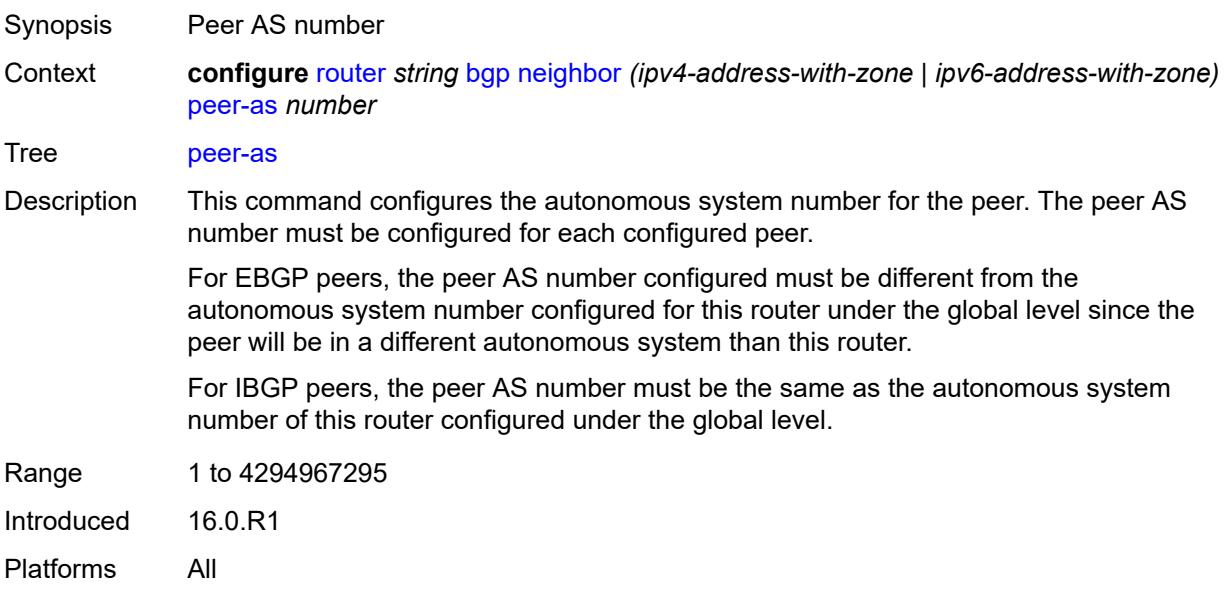

# <span id="page-3849-0"></span>**peer-creation-type** *keyword*

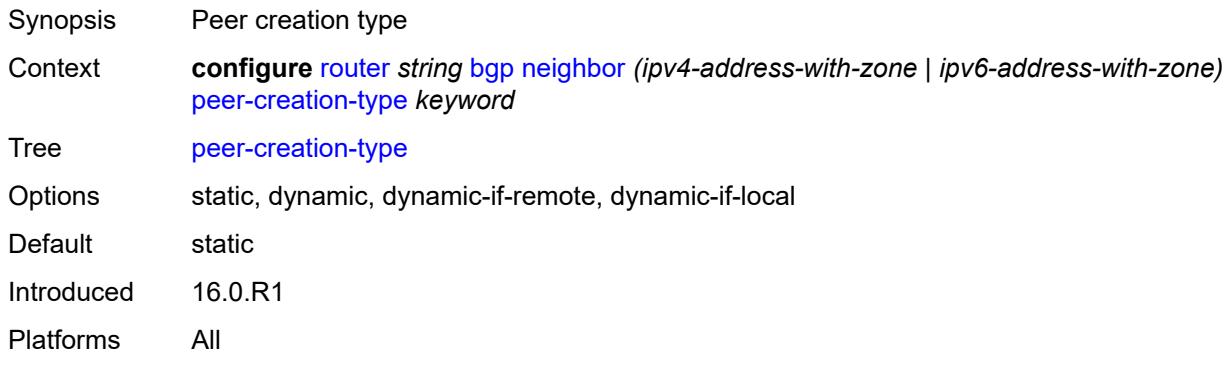

## <span id="page-3849-1"></span>**peer-ip-tracking** *boolean*

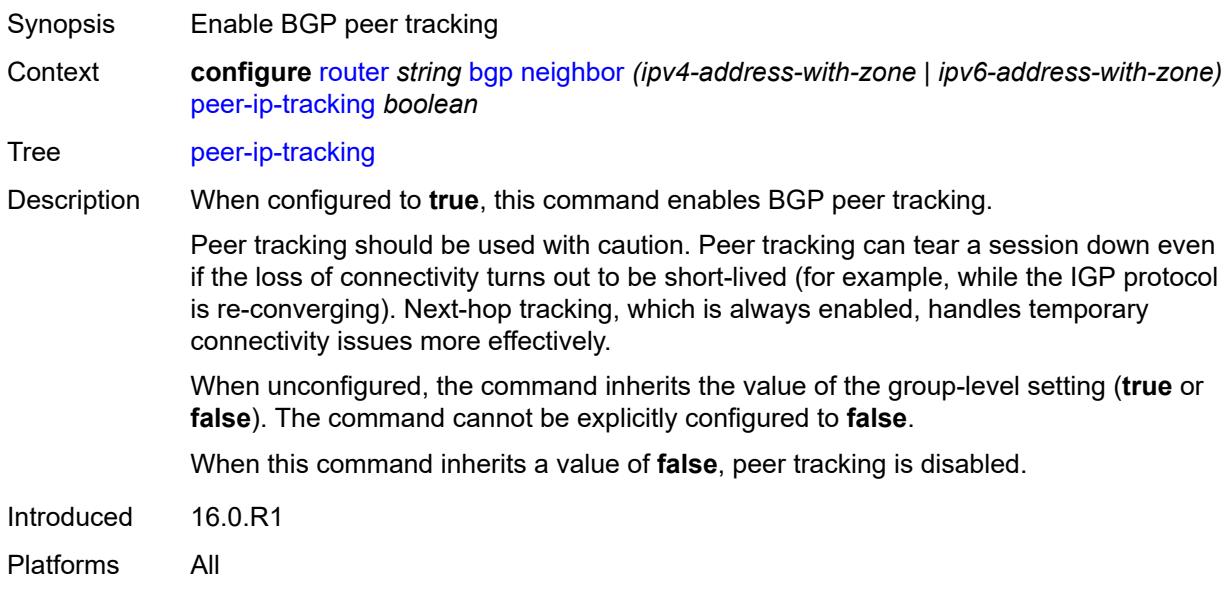

## <span id="page-3849-2"></span>**preference** *number*

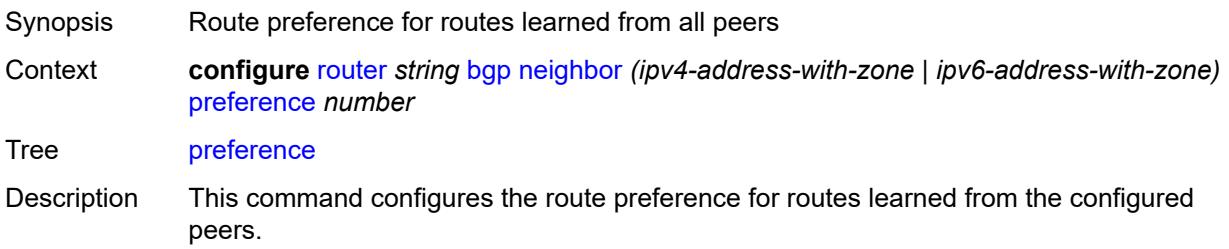

The lower the preference value, the higher the chance of the route being the active route. The router assigns BGP routes the highest default preference as compared to routes that are direct, static or learned via MPLS or OSPF.

When unconfigured, the command setting is inherited from the group-level configuration.

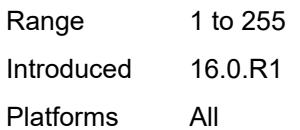

#### <span id="page-3850-1"></span>**prefix-limit** [[family\]](#page-3850-0) *keyword*

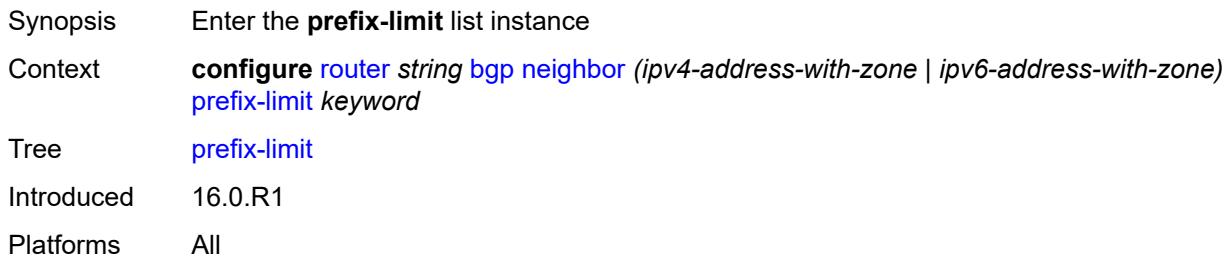

#### <span id="page-3850-0"></span>[**family**] *keyword*

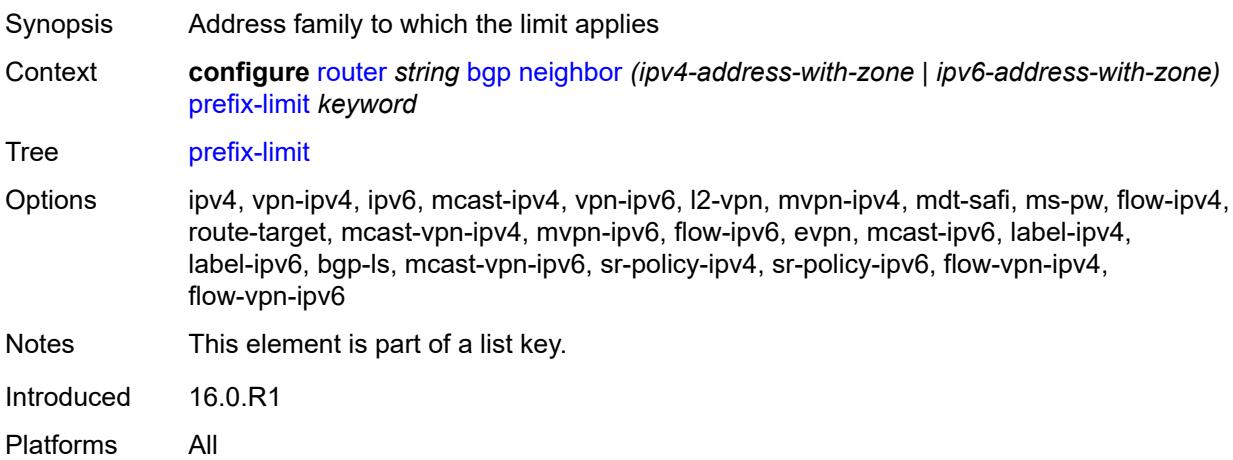

#### <span id="page-3850-2"></span>**hold-excess** *number*

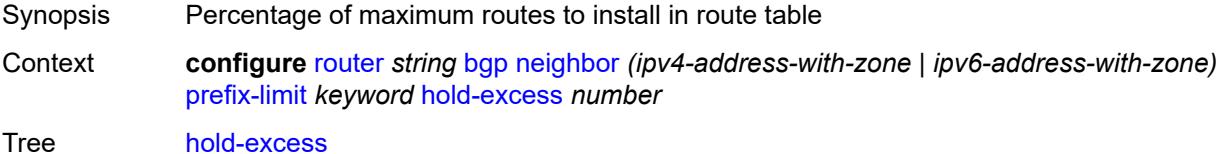

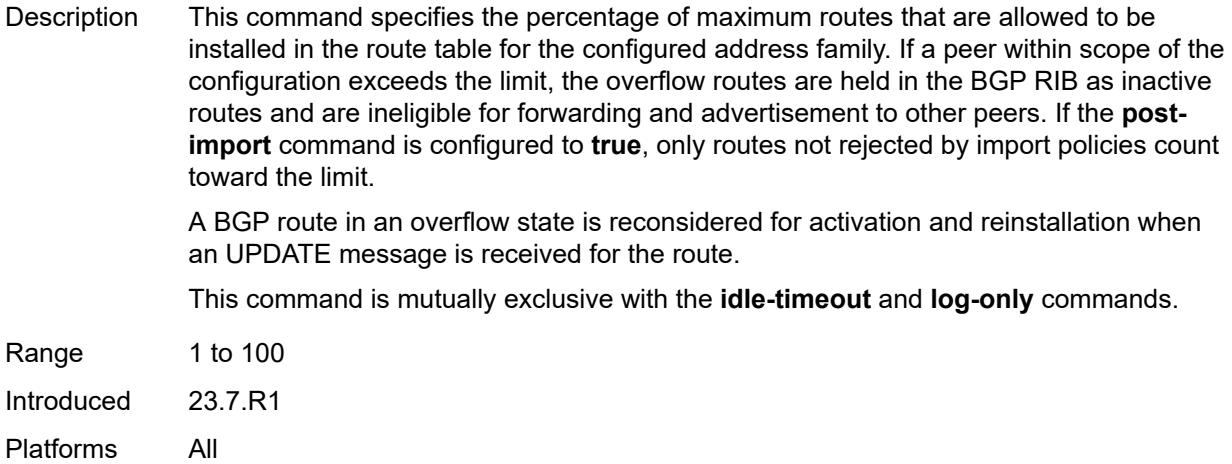

## <span id="page-3851-0"></span>**idle-timeout** *number*

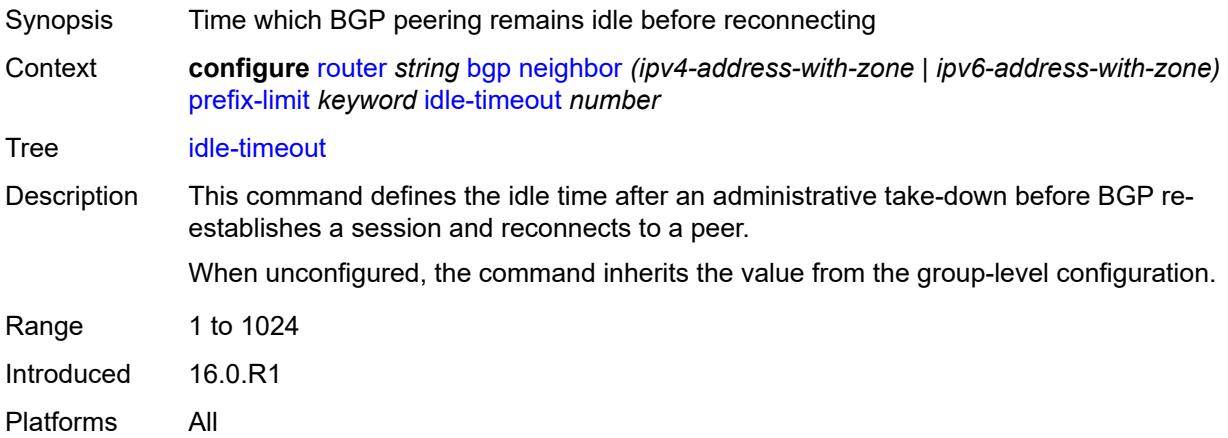

# <span id="page-3851-1"></span>**log-only** *boolean*

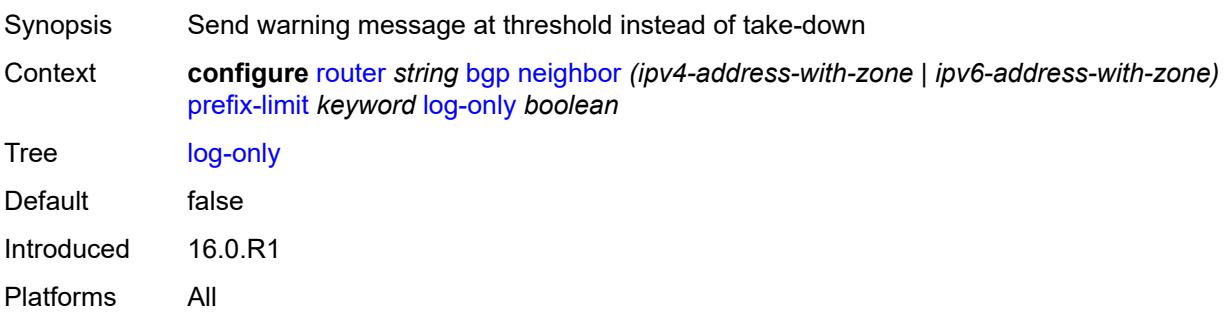
#### **maximum** *number*

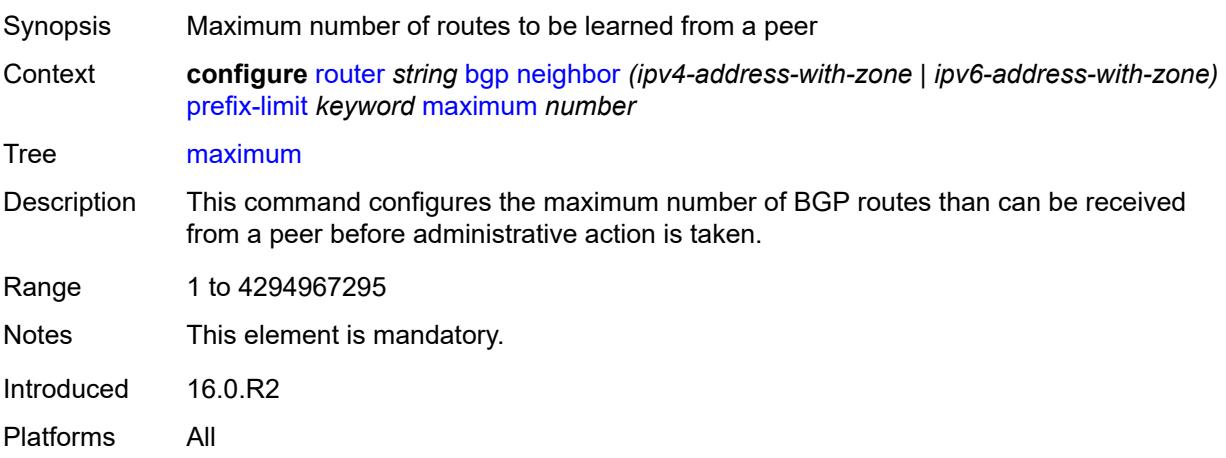

#### <span id="page-3852-0"></span>**post-import** *boolean*

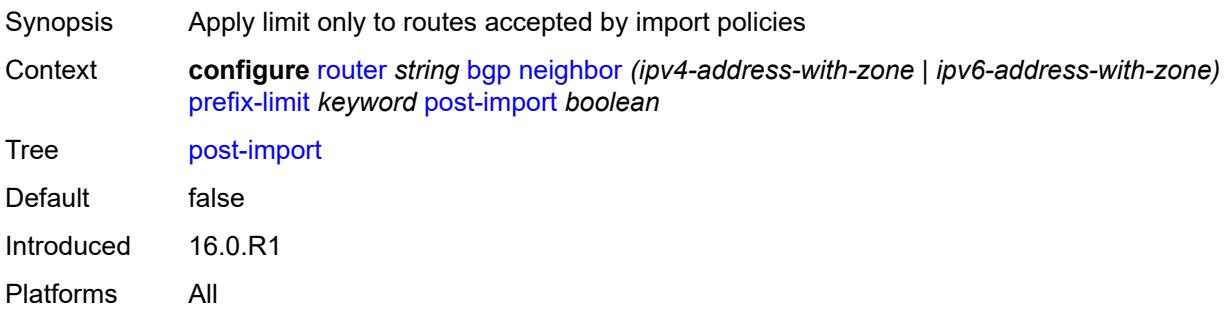

### <span id="page-3852-1"></span>**threshold** *number*

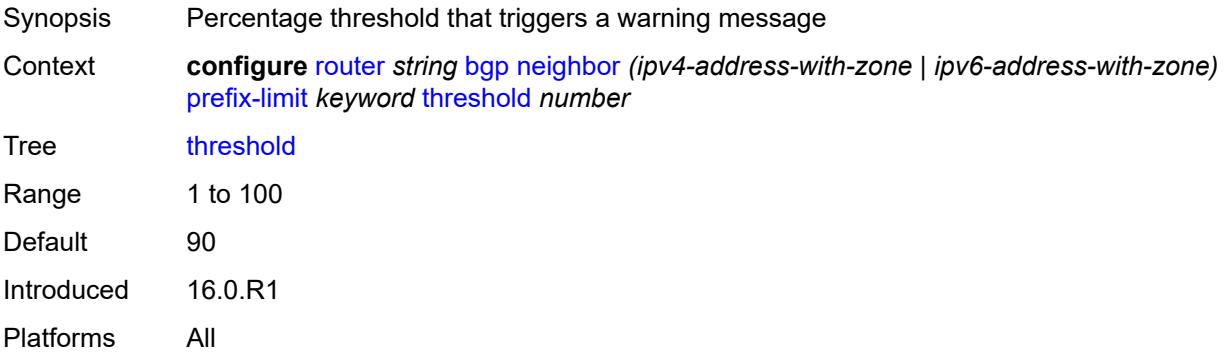

#### <span id="page-3852-2"></span>**remove-private**

Synopsis Enable the **remove-private** context

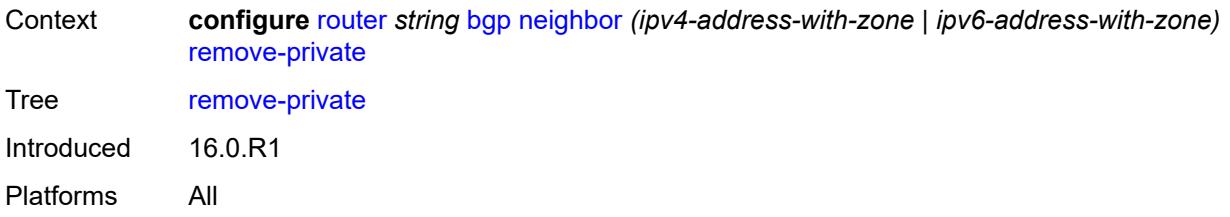

### <span id="page-3853-0"></span>**limited** *boolean*

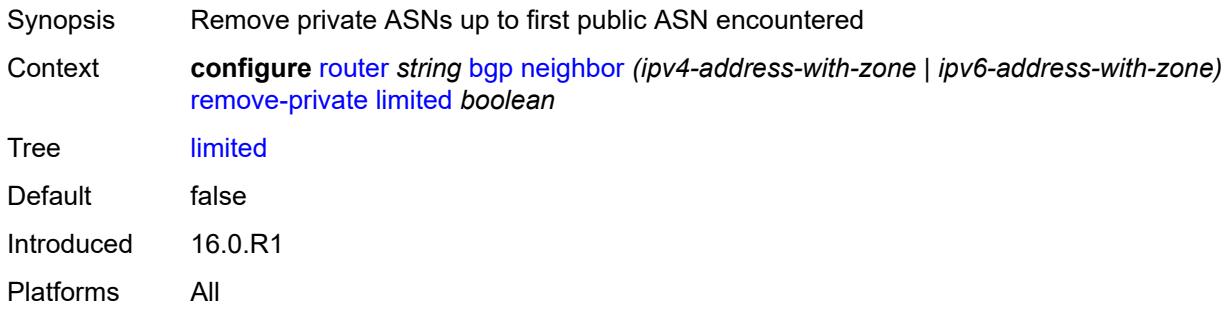

## <span id="page-3853-1"></span>**replace** *boolean*

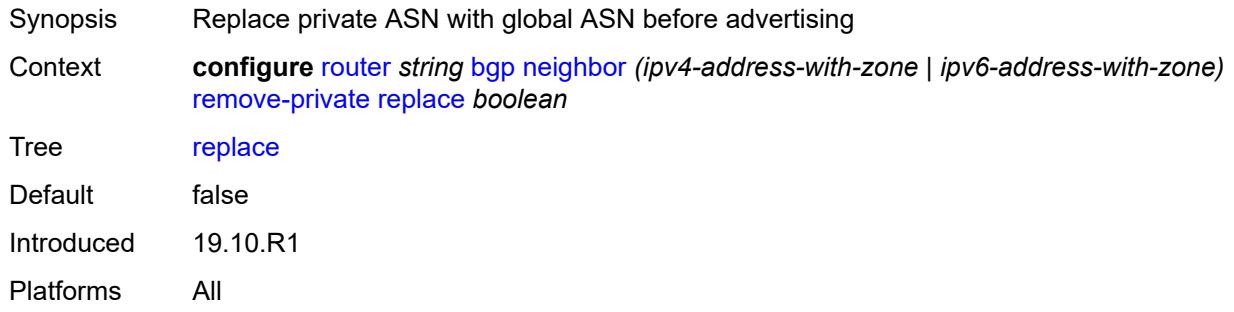

### <span id="page-3853-2"></span>**skip-peer-as** *boolean*

<span id="page-3853-3"></span>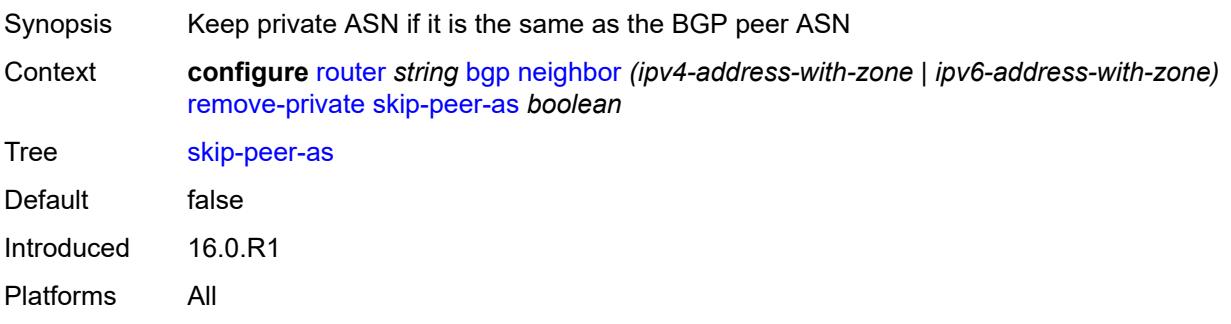

## **segment-routing-v6**

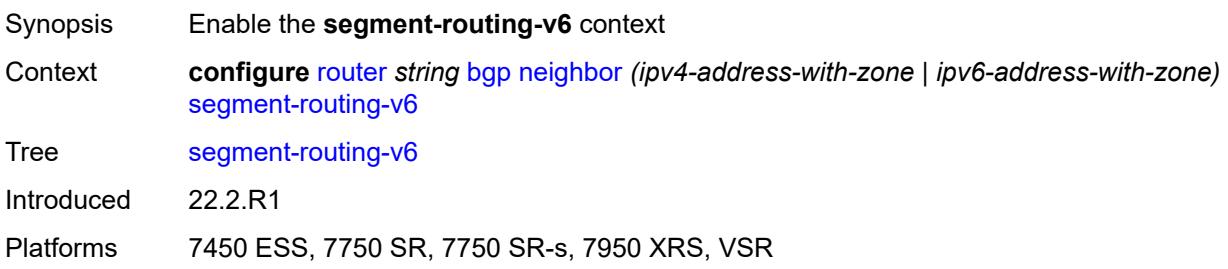

#### <span id="page-3854-0"></span>**route-advertisement**

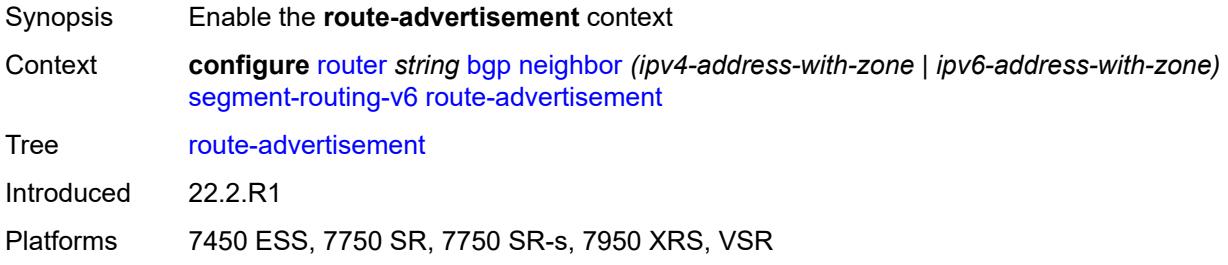

### <span id="page-3854-1"></span>**drop-routes-with-srv6-tlvs** *boolean*

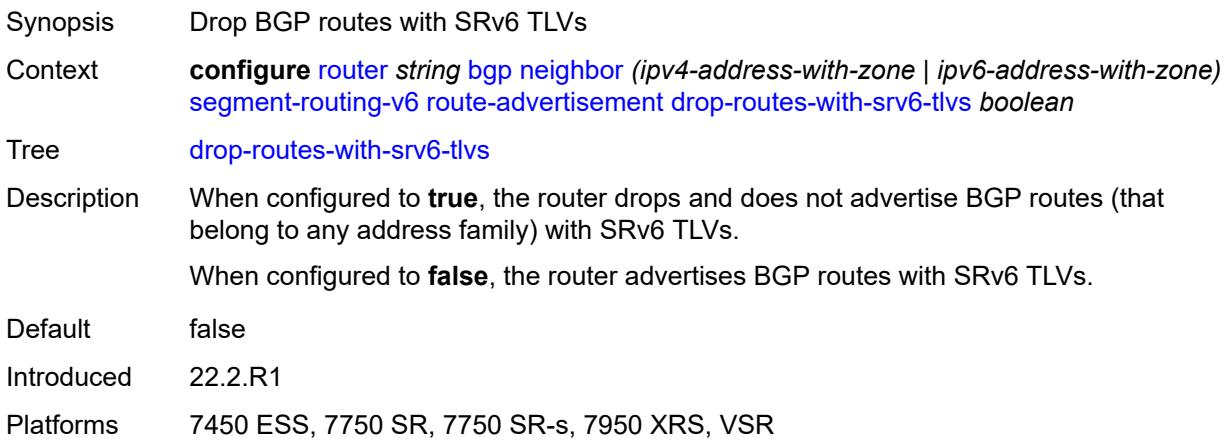

## <span id="page-3854-2"></span>**family** [[family-type\]](#page-3855-0) *keyword*

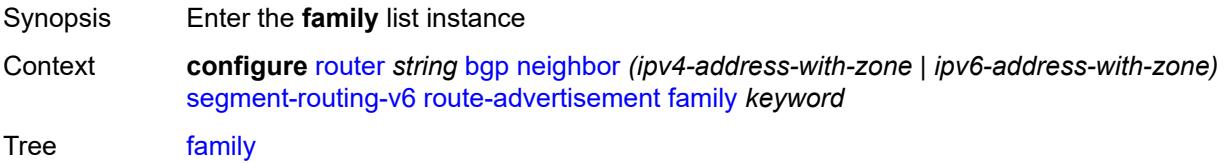

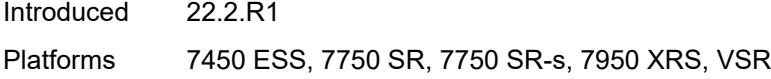

## <span id="page-3855-0"></span>[**family-type**] *keyword*

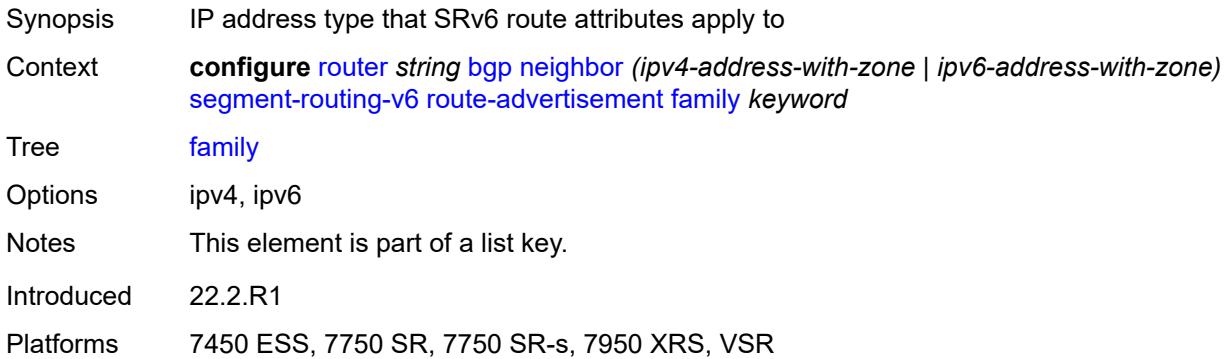

### <span id="page-3855-1"></span>**strip-srv6-tlvs** *boolean*

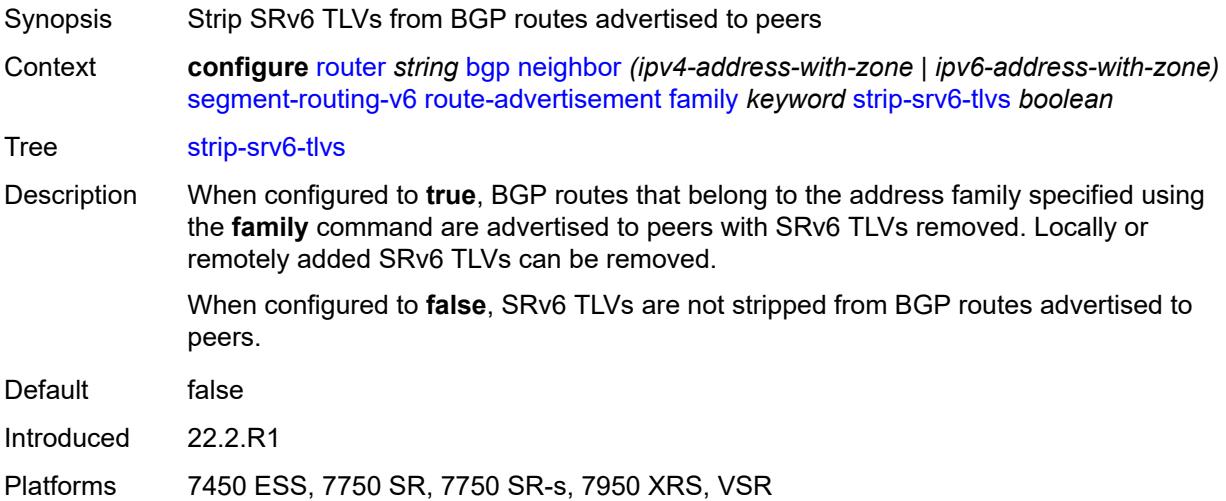

### <span id="page-3855-2"></span>**selective-label-ipv4-install** *boolean*

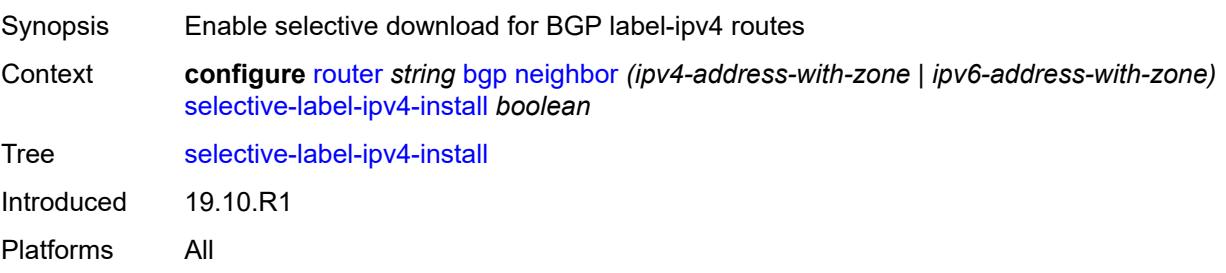

### <span id="page-3856-0"></span>**send-communities**

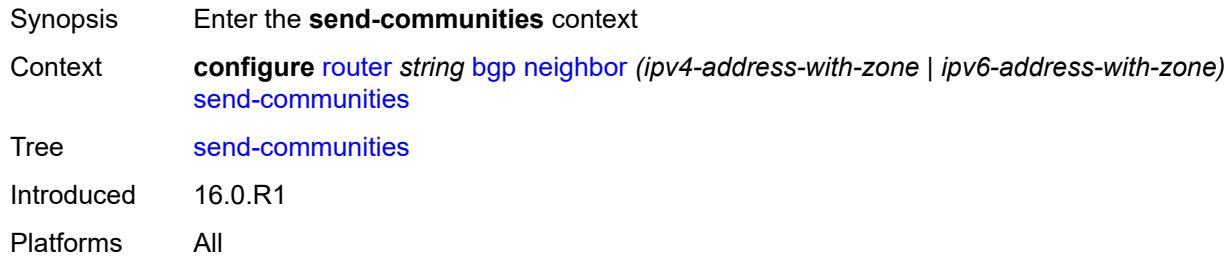

### <span id="page-3856-1"></span>**extended** *boolean*

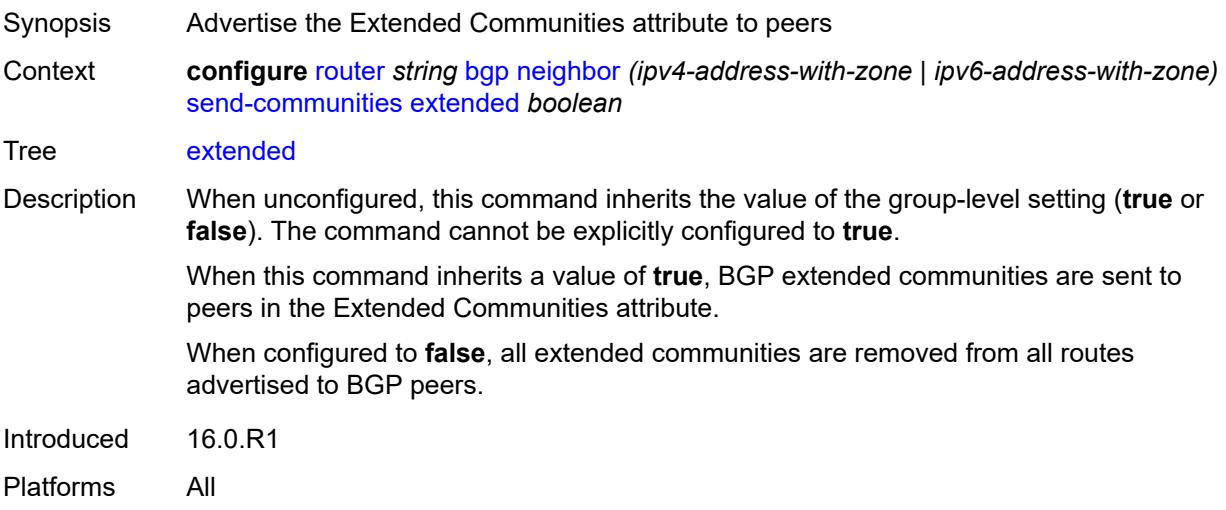

## <span id="page-3856-2"></span>**large** *boolean*

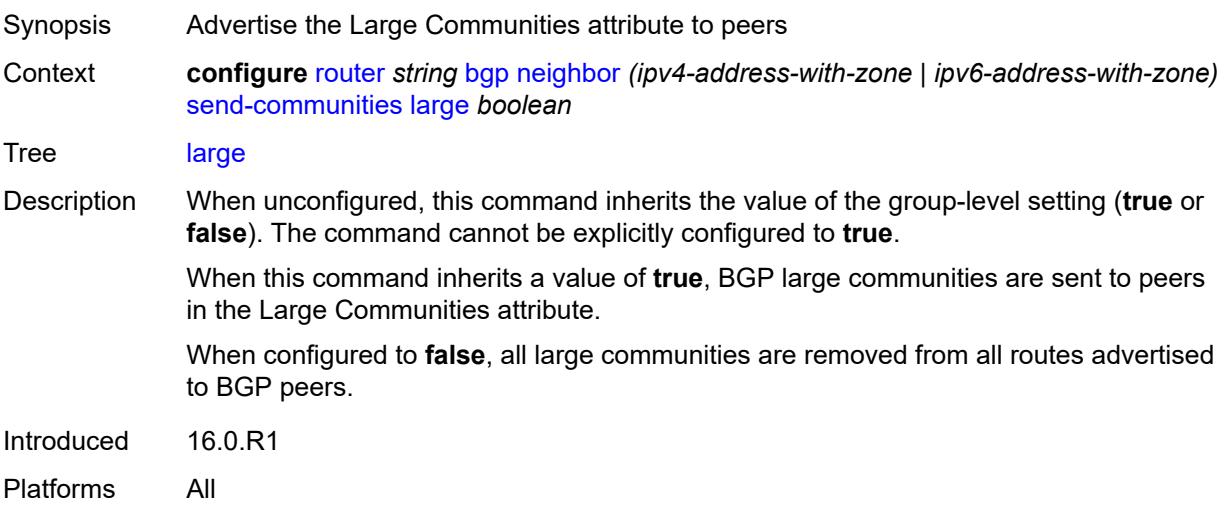

#### <span id="page-3857-0"></span>**standard** *boolean*

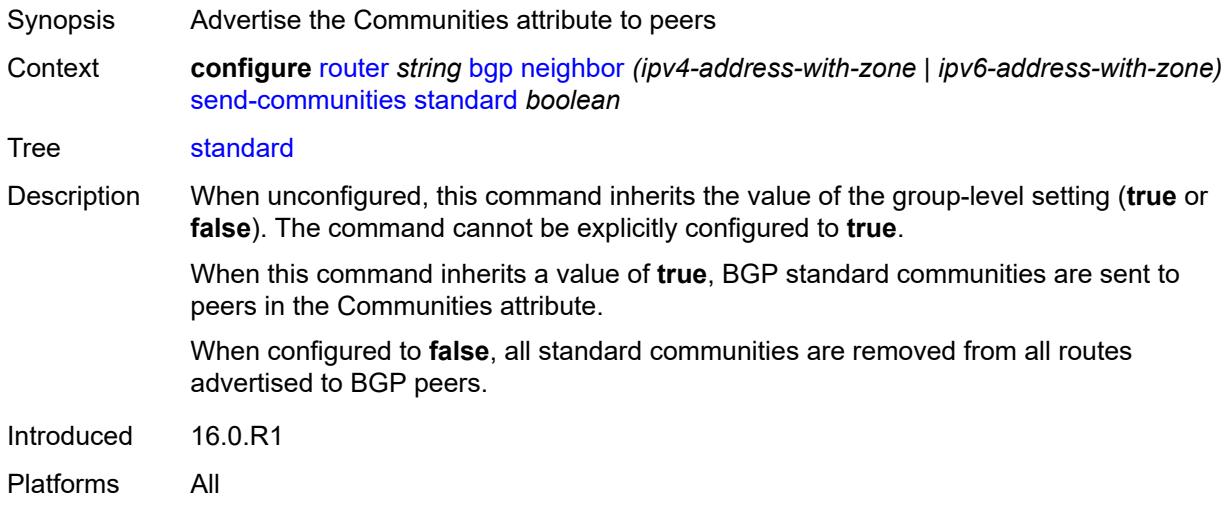

#### <span id="page-3857-1"></span>**send-default**

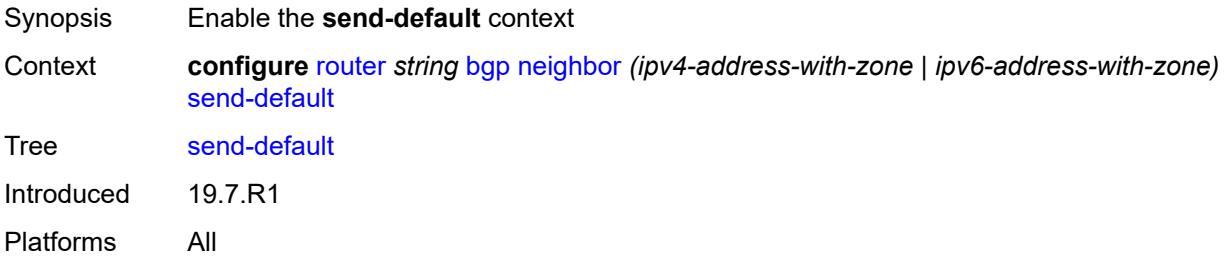

## <span id="page-3857-2"></span>**export-policy** *reference*

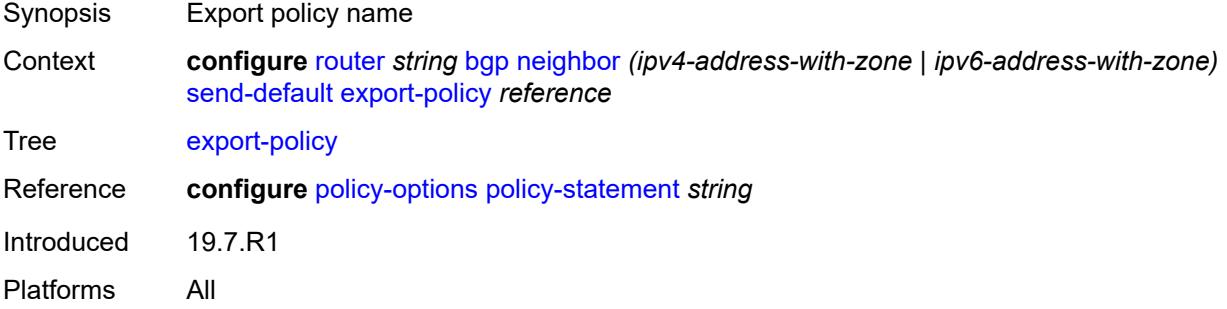

### <span id="page-3857-3"></span>**ipv4** *boolean*

Synopsis Enable IPv4 family type

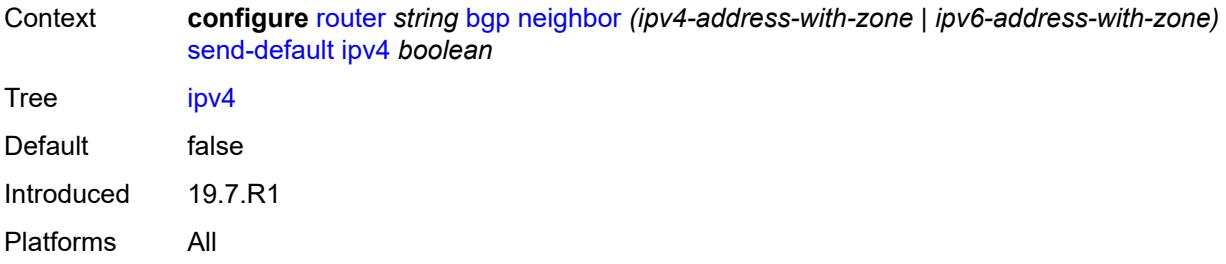

## <span id="page-3858-0"></span>**ipv6** *boolean*

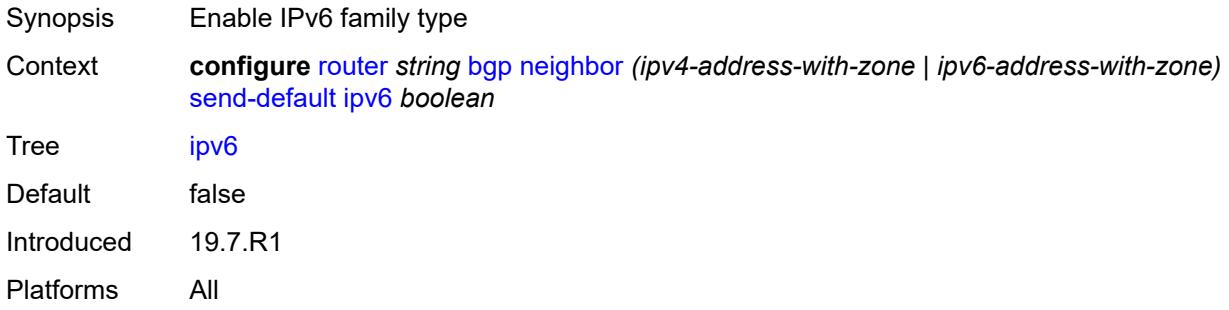

## <span id="page-3858-1"></span>**split-horizon** *boolean*

<span id="page-3858-2"></span>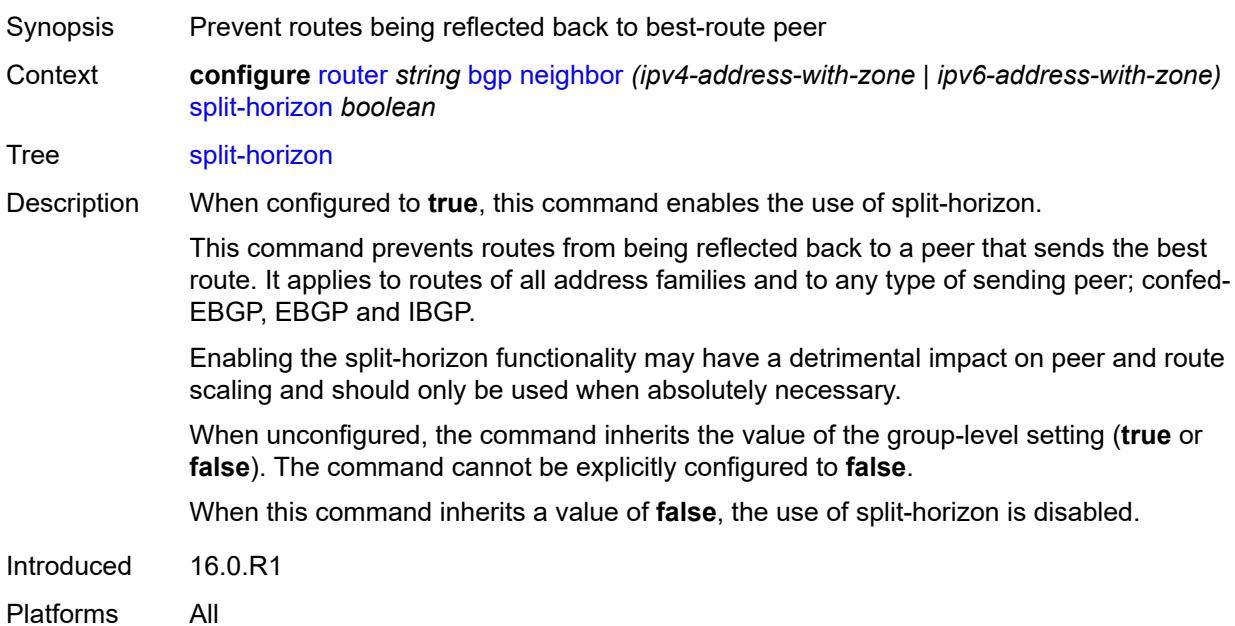

## **tcp-mss** *(number | keyword)*

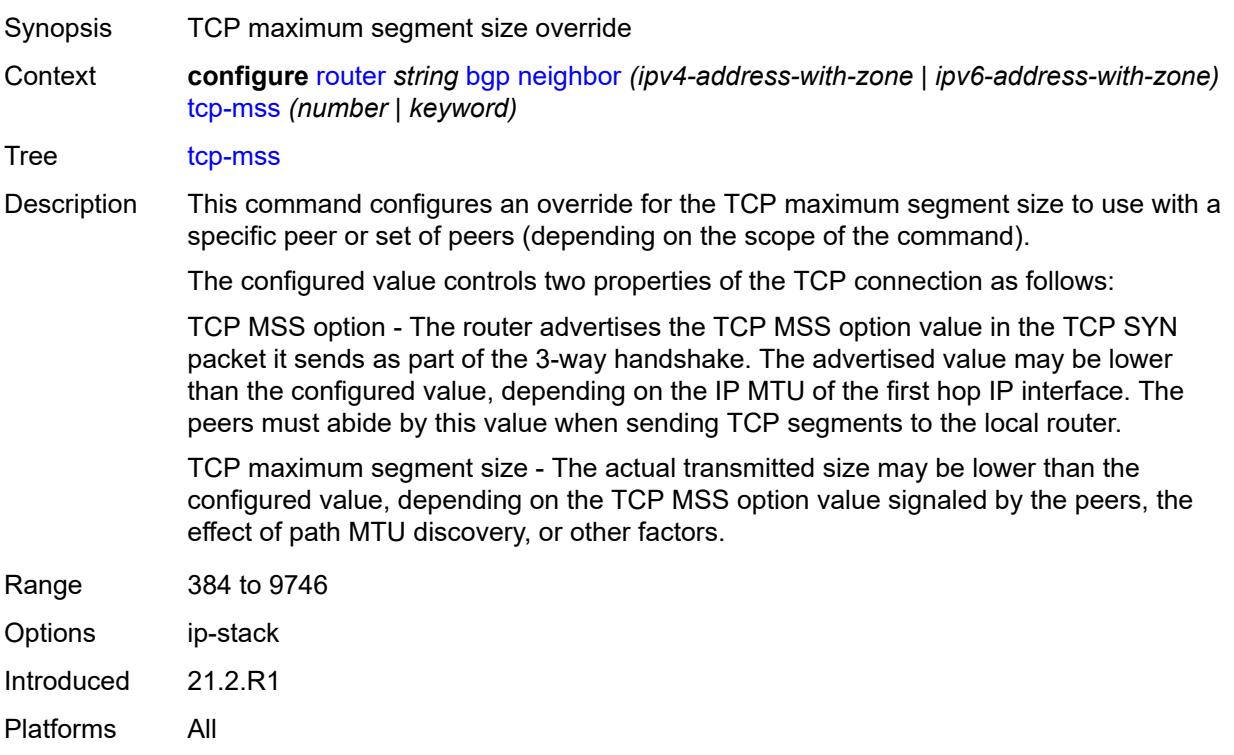

### <span id="page-3859-0"></span>**third-party-nexthop** *boolean*

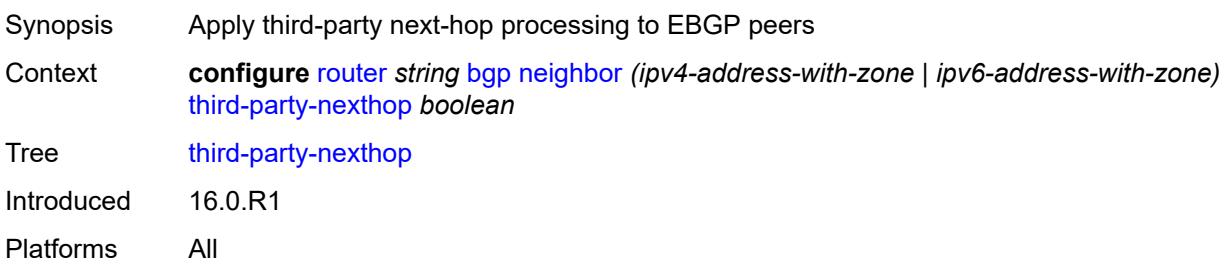

### <span id="page-3859-1"></span>**ttl-security** *number*

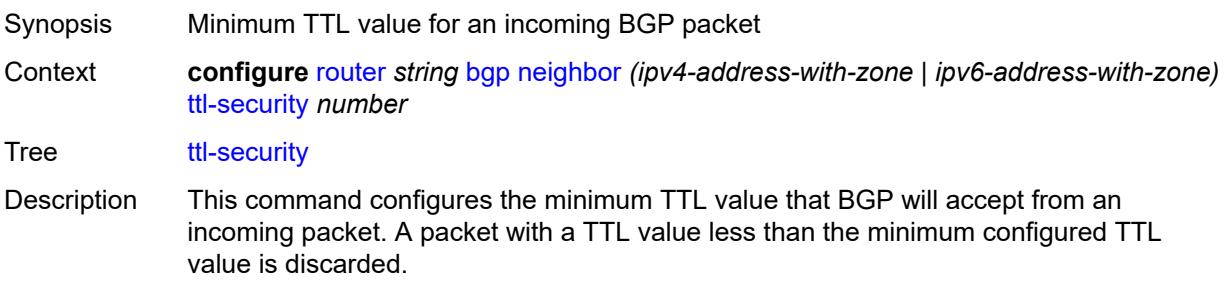

When unconfigured, the command inherits the value of the group-level setting.

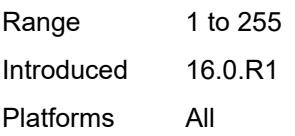

### <span id="page-3860-0"></span>**type** *keyword*

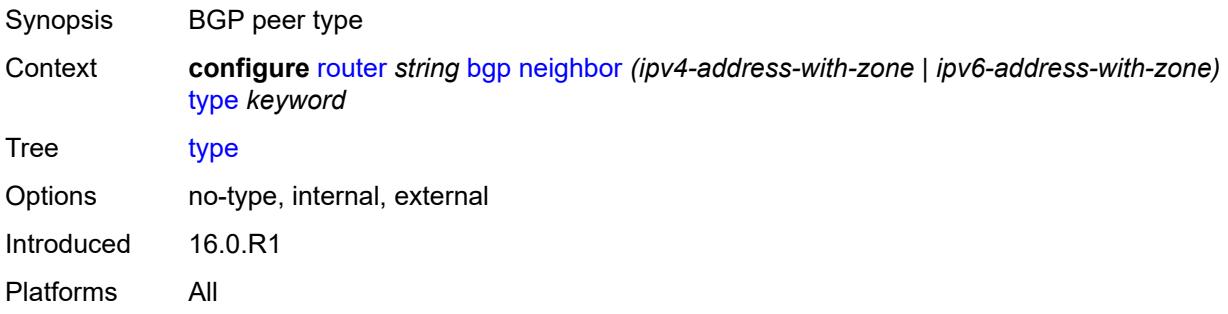

### <span id="page-3860-1"></span>**vpn-apply-export** *boolean*

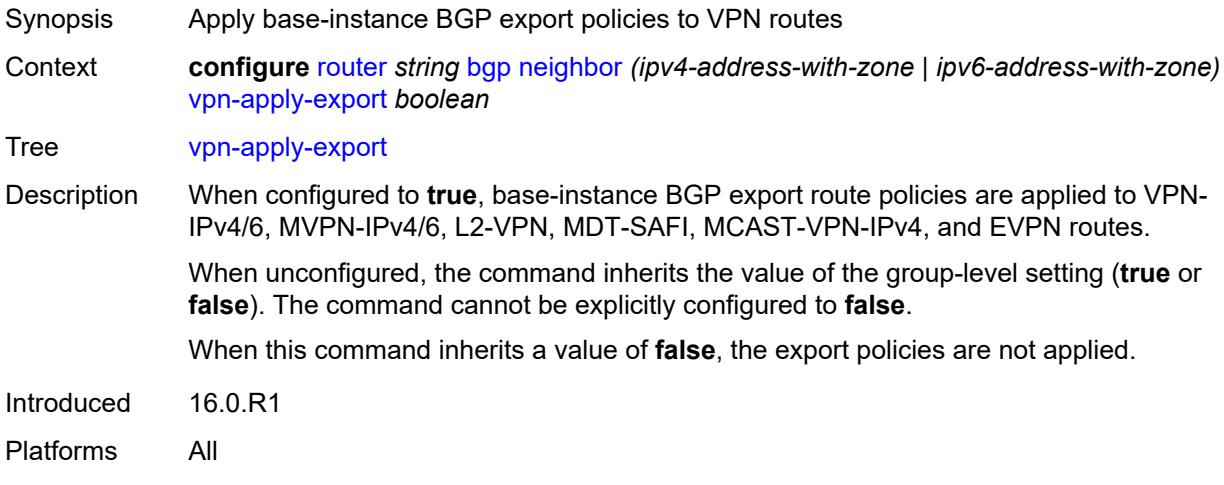

#### <span id="page-3860-2"></span>**vpn-apply-import** *boolean*

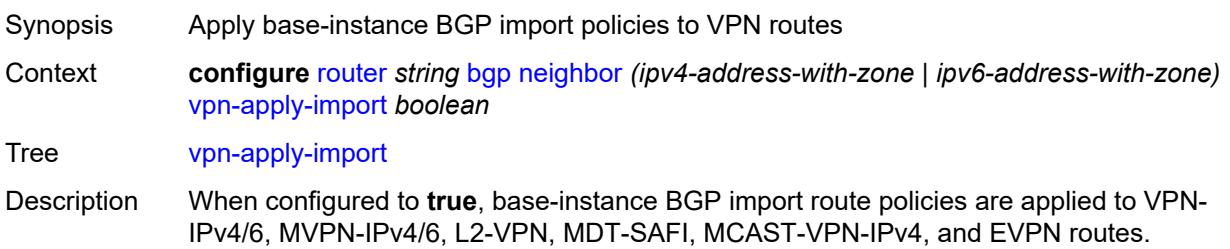

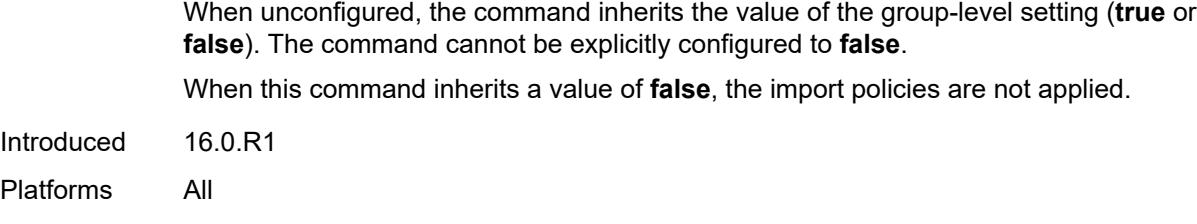

## <span id="page-3861-0"></span>**neighbor-trust**

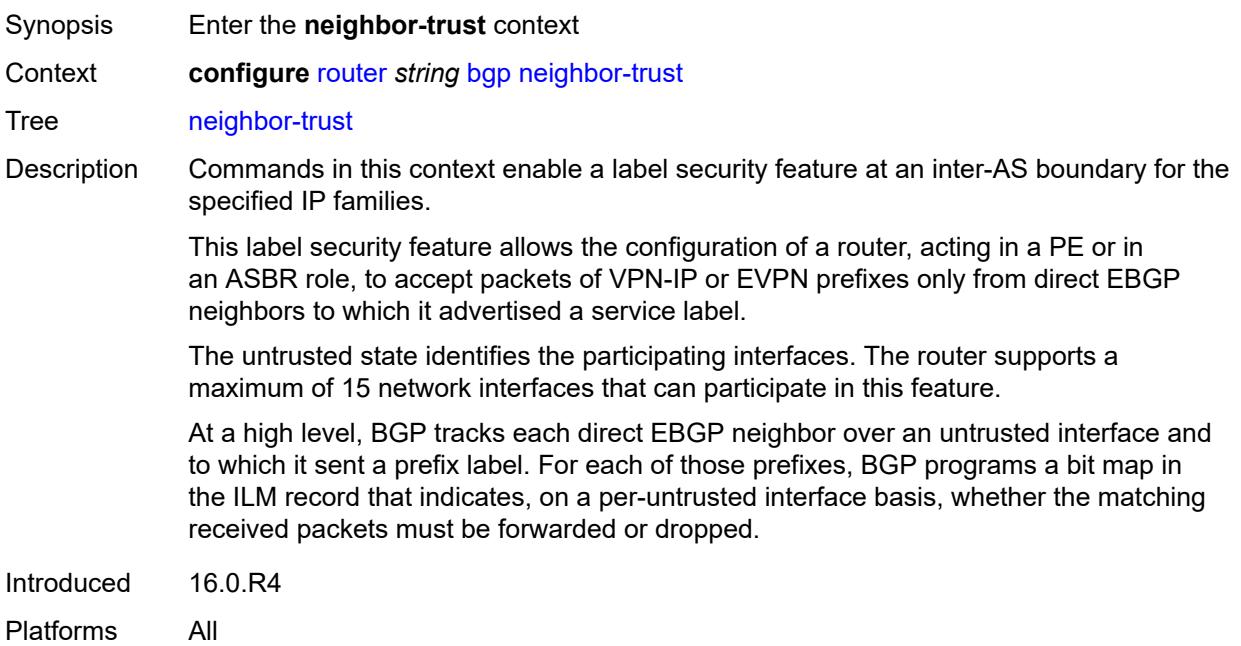

### <span id="page-3861-1"></span>**evpn** *boolean*

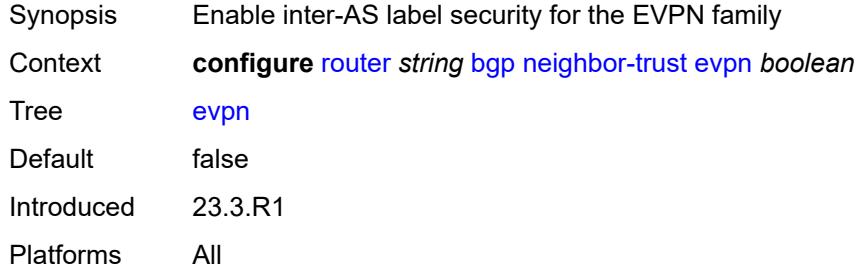

## <span id="page-3861-2"></span>**vpn-ipv4** *boolean*

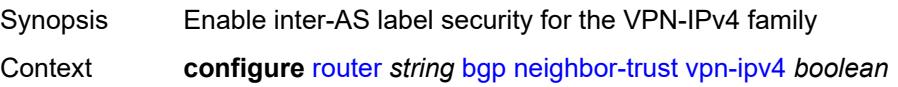

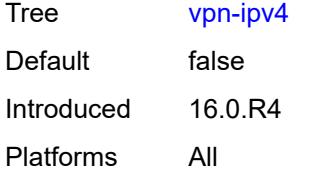

### <span id="page-3862-0"></span>**vpn-ipv6** *boolean*

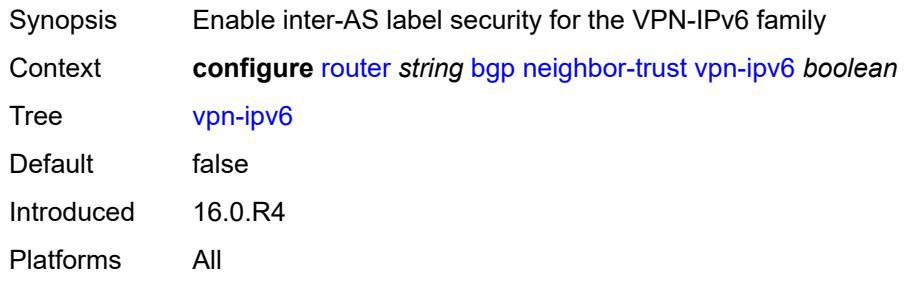

## <span id="page-3862-1"></span>**next-hop-resolution**

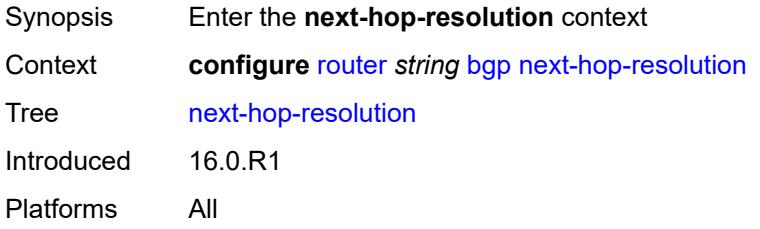

## <span id="page-3862-2"></span>**allow-unresolved-leaking** *boolean*

<span id="page-3862-3"></span>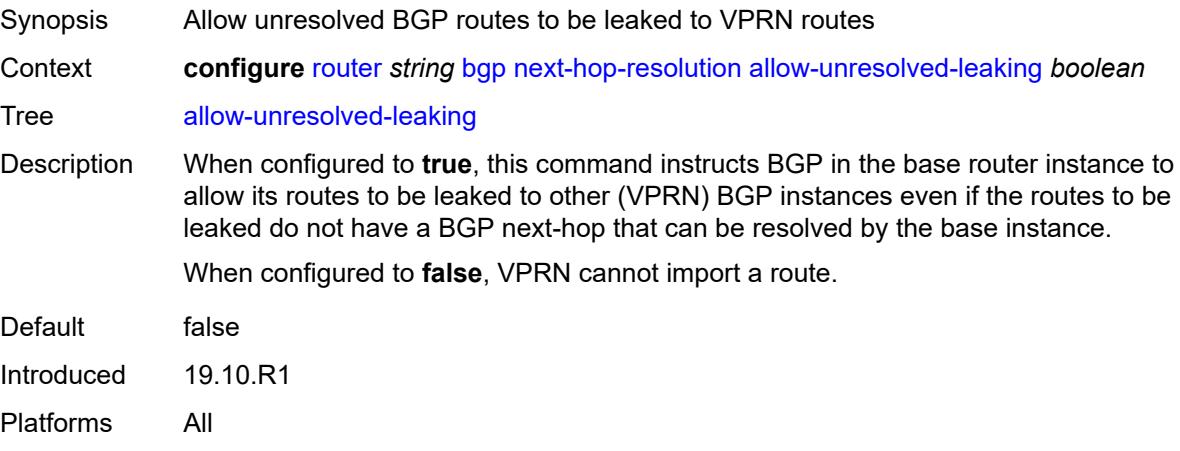

#### **labeled-routes**

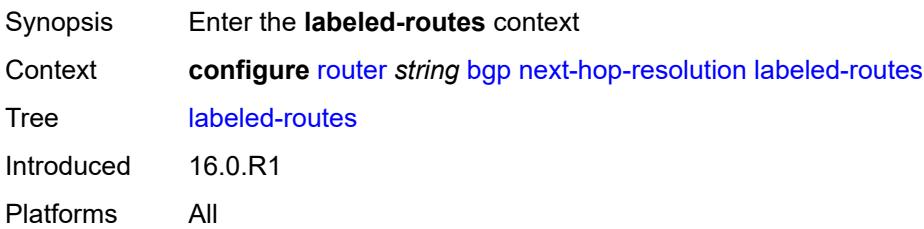

#### <span id="page-3863-0"></span>**allow-static** *boolean*

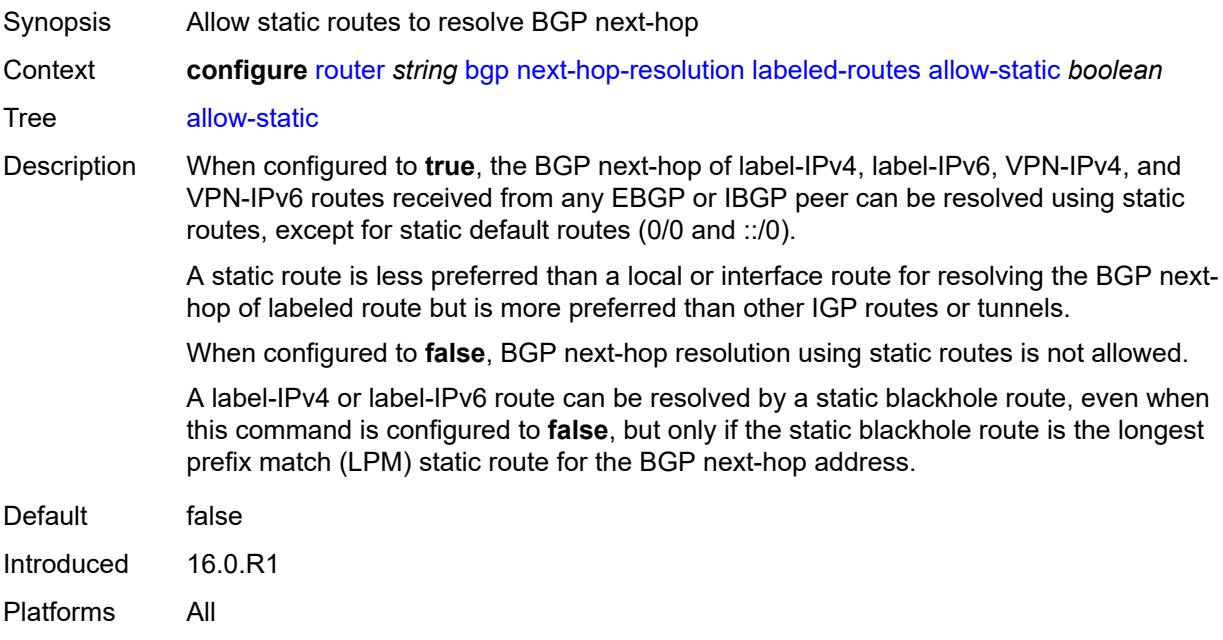

#### <span id="page-3863-1"></span>**rr-use-route-table** *boolean*

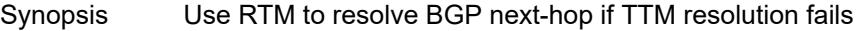

Context **configure** [router](#page-3613-0) *string* [bgp](#page-3621-0) [next-hop-resolution](#page-3862-1) [labeled-routes](#page-3862-3) [rr-use-route-table](#page-3863-1) *boolean*

Tree [rr-use-route-table](#page-3547-36)

Description When configured to **true**, this command enables BGP to perform a lookup of IGP routes in the route table to resolve the BGP next-hop of label-IPv4 and label-IPv6 routes. This is useful for a Route Reflector (RR) that does not participate in tunnel signaling protocols such as LDP and RSVP and therefore, does not have tunnels to resolve the BGP nexthops of label-unicast routes.

> Disable route table installation (via the **route-table-install** command) before setting this command to **true**; otherwise, forwarding of label routes resolved in this way will be incorrect.

When configured to **false**, RTM next-hop resolution is not enabled.

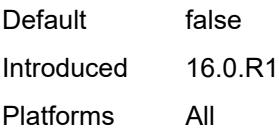

#### <span id="page-3864-0"></span>**transport-tunnel**

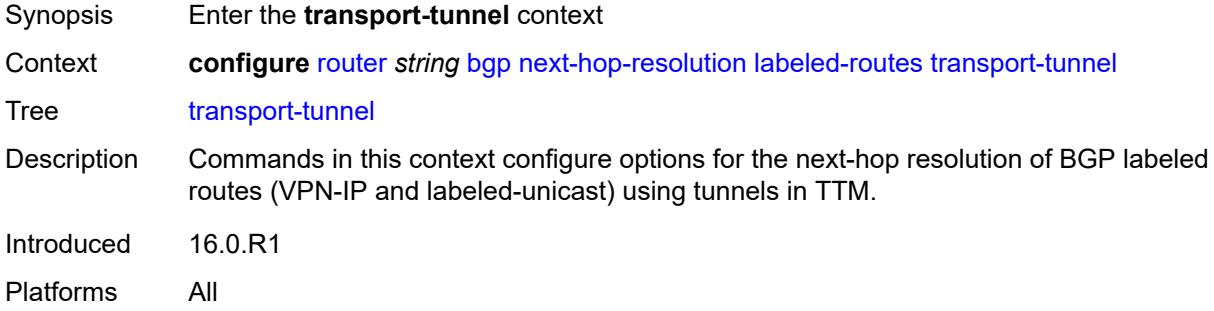

## <span id="page-3864-2"></span>**family** [[family-type\]](#page-3864-1) *keyword*

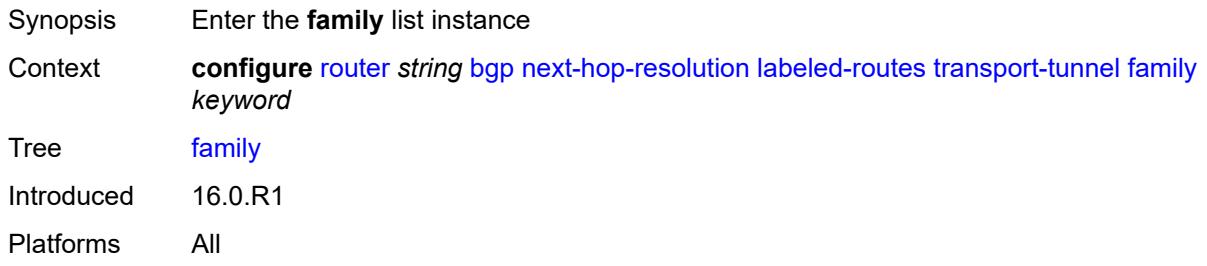

### <span id="page-3864-1"></span>[**family-type**] *keyword*

<span id="page-3864-3"></span>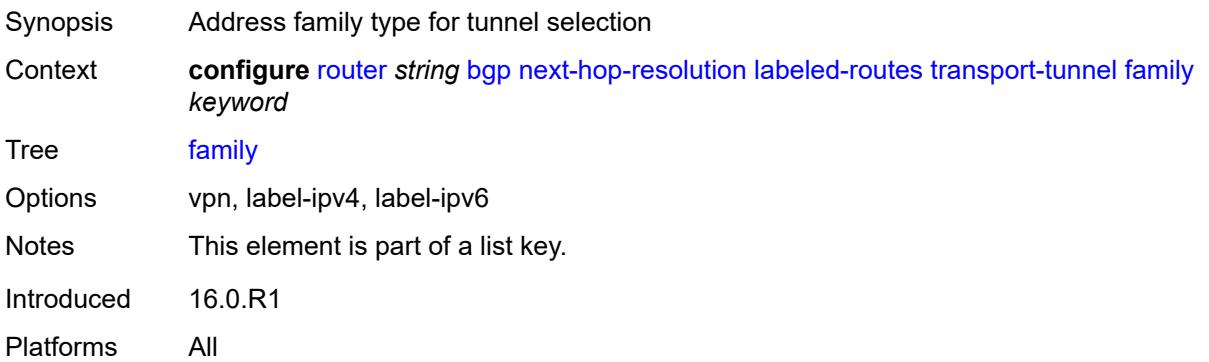

## **allow-flex-algo-fallback** *boolean*

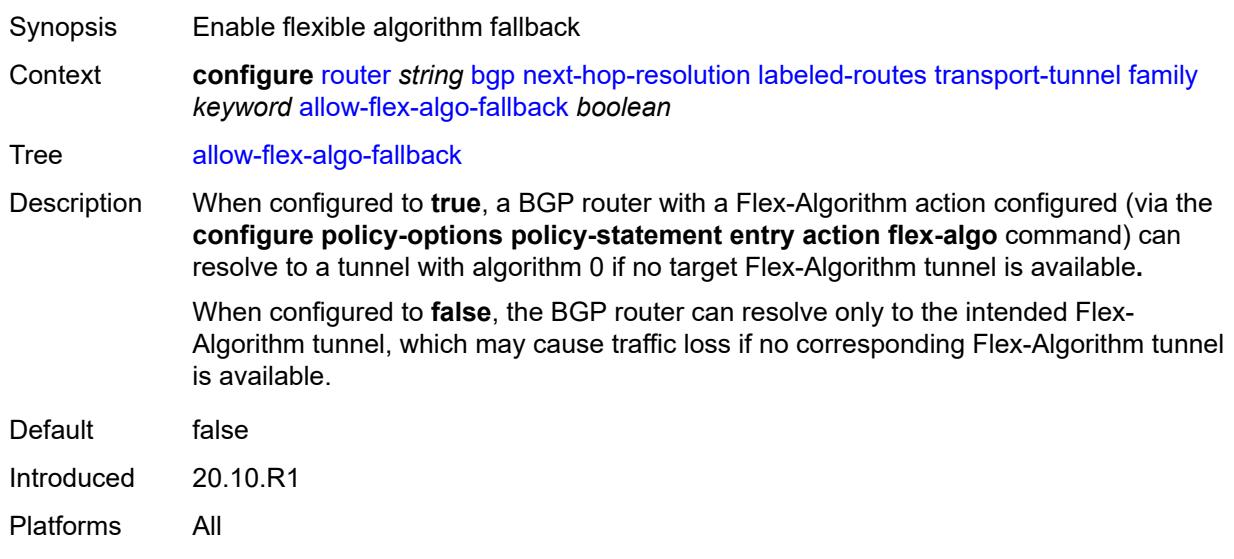

#### <span id="page-3865-0"></span>**enforce-strict-tunnel-tagging** *boolean*

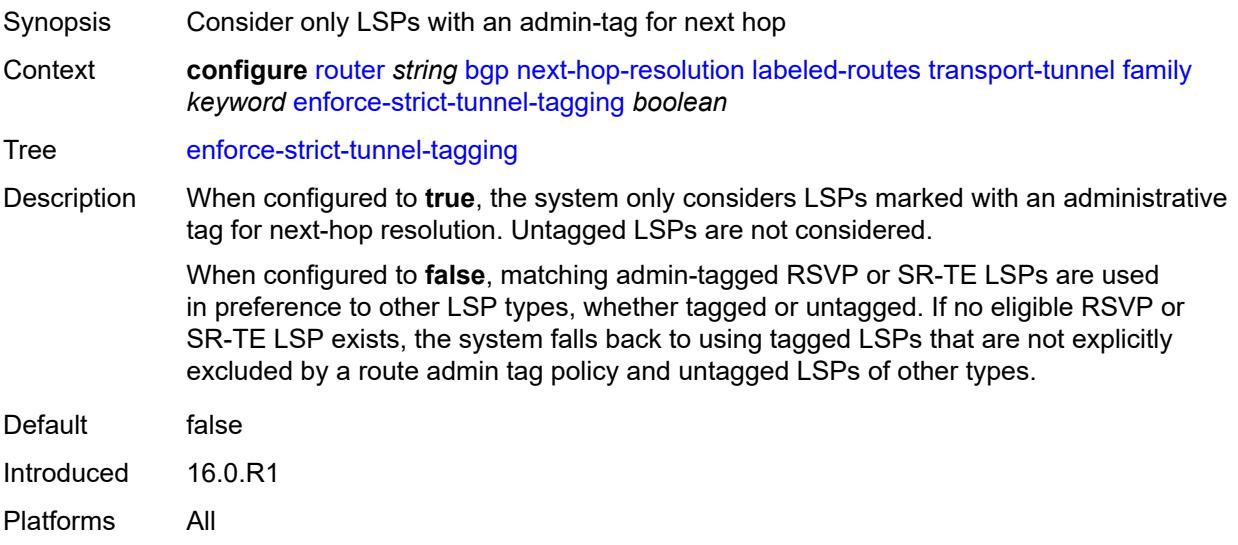

#### <span id="page-3865-1"></span>**resolution** *keyword*

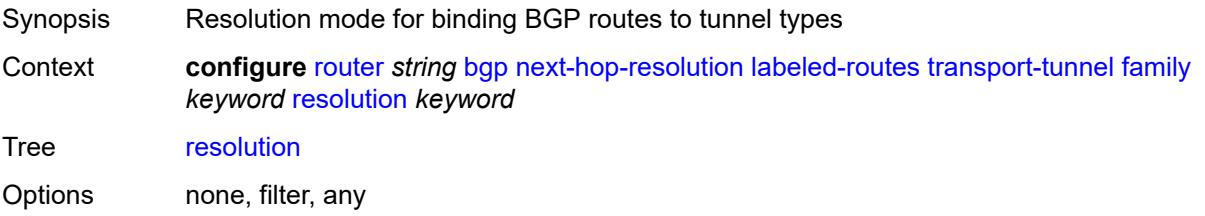

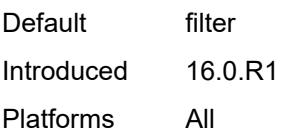

## <span id="page-3866-0"></span>**resolution-filter**

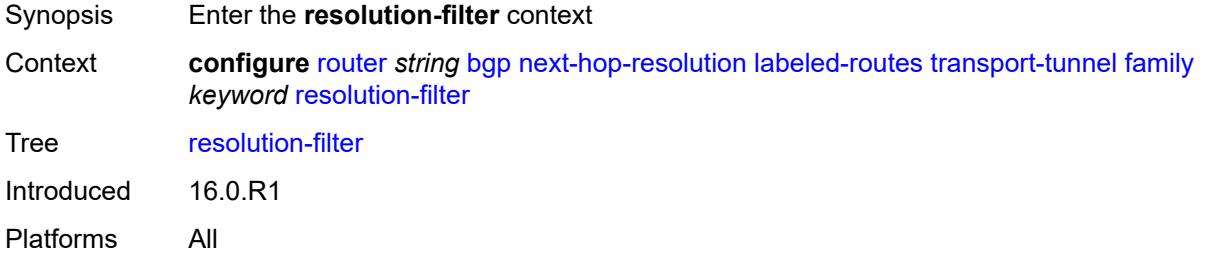

## <span id="page-3866-1"></span>**bgp** *boolean*

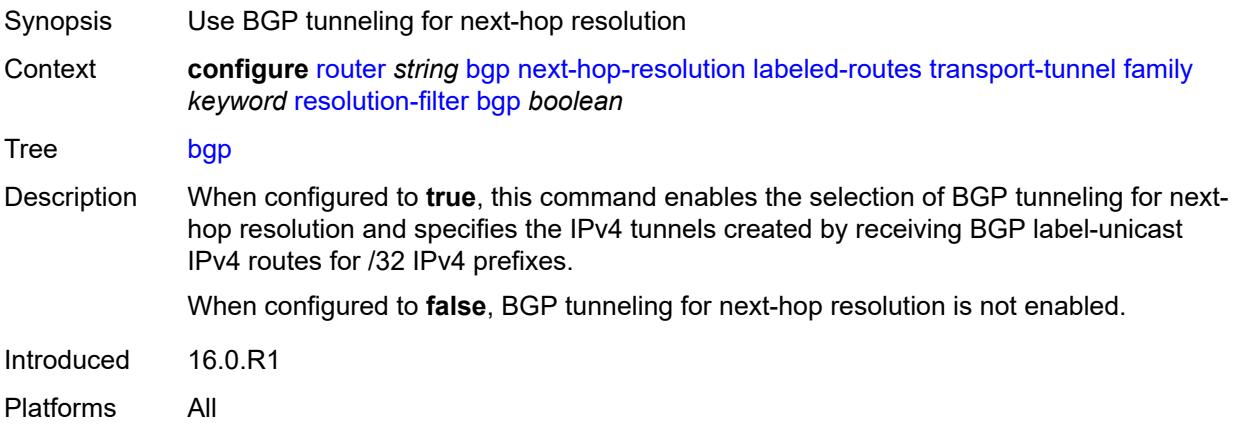

# <span id="page-3866-2"></span>**ldp** *boolean*

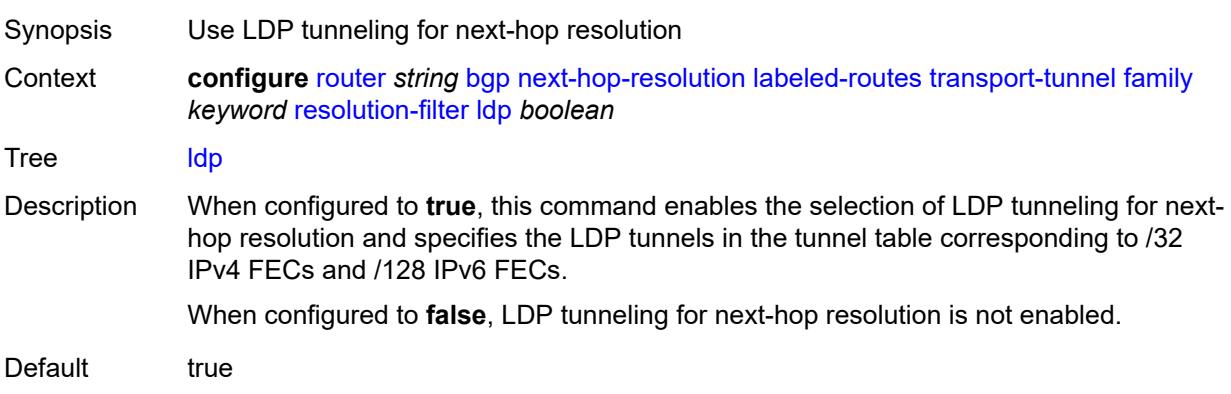

Introduced 16.0.R1 Platforms All

## <span id="page-3867-0"></span>**mpls-fwd-policy** *boolean*

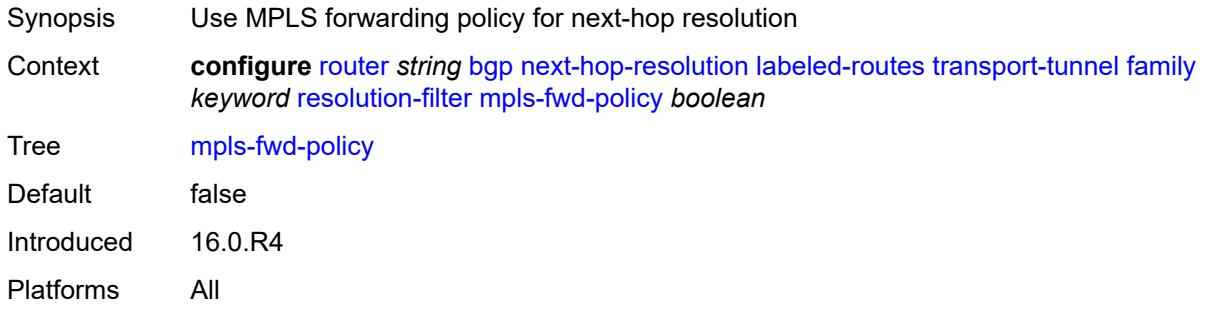

### <span id="page-3867-1"></span>**rib-api** *boolean*

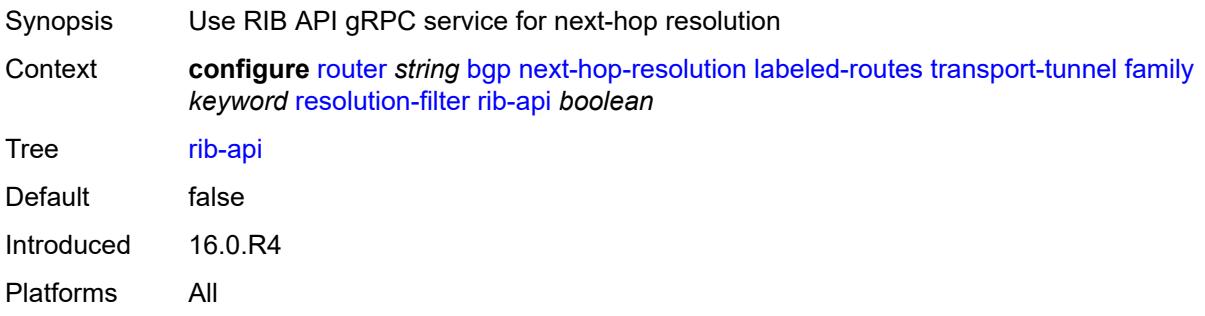

### <span id="page-3867-2"></span>**rsvp** *boolean*

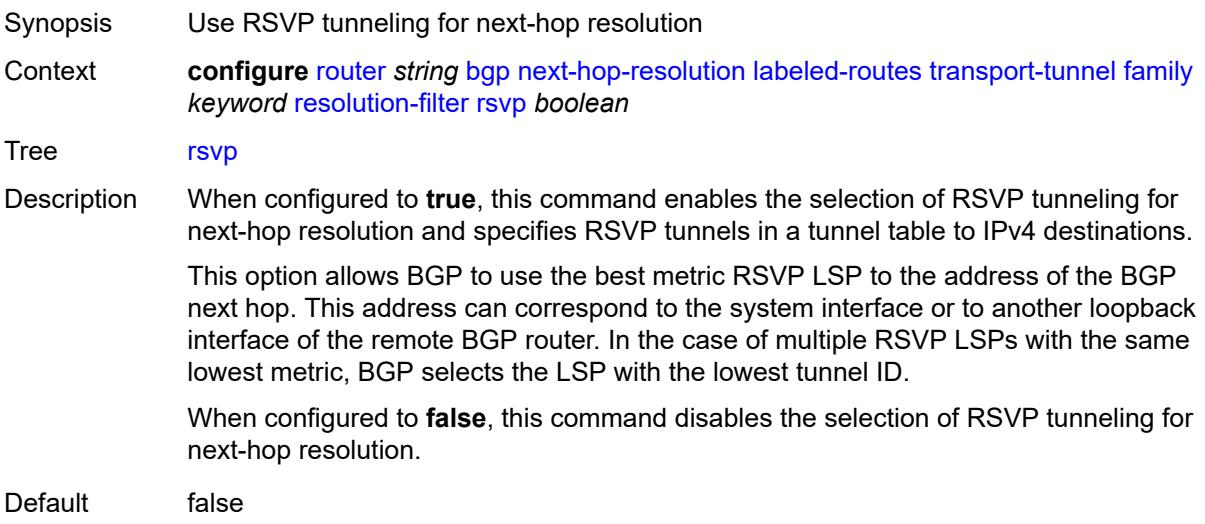

Introduced 16.0.R1 Platforms All

#### <span id="page-3868-0"></span>**sr-isis** *boolean*

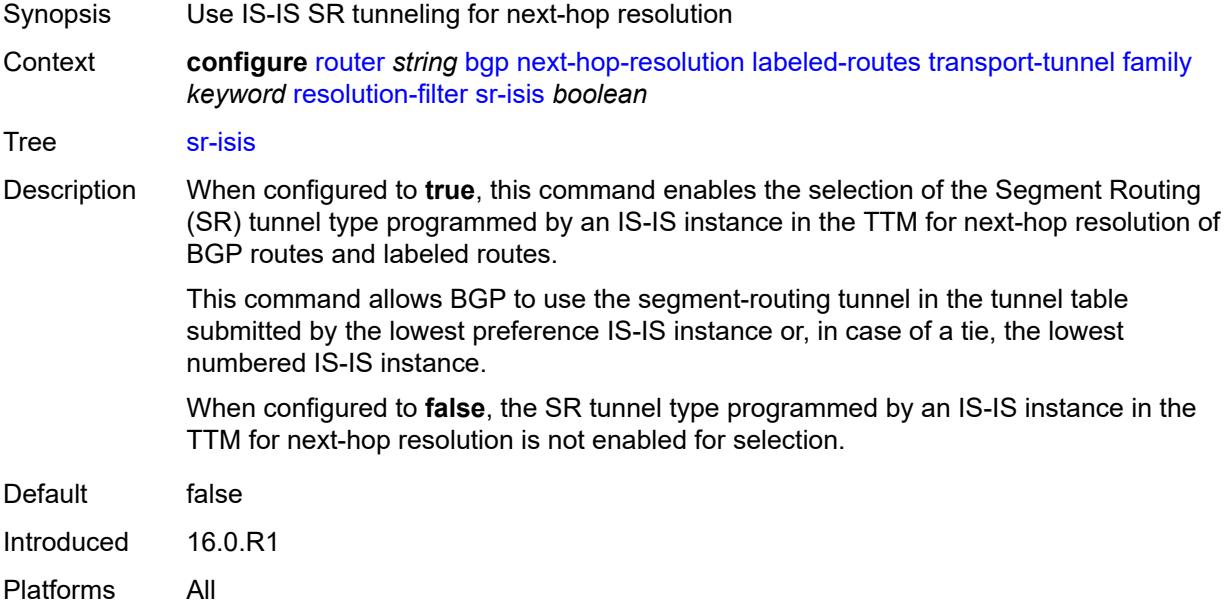

## <span id="page-3868-1"></span>**sr-ospf** *boolean*

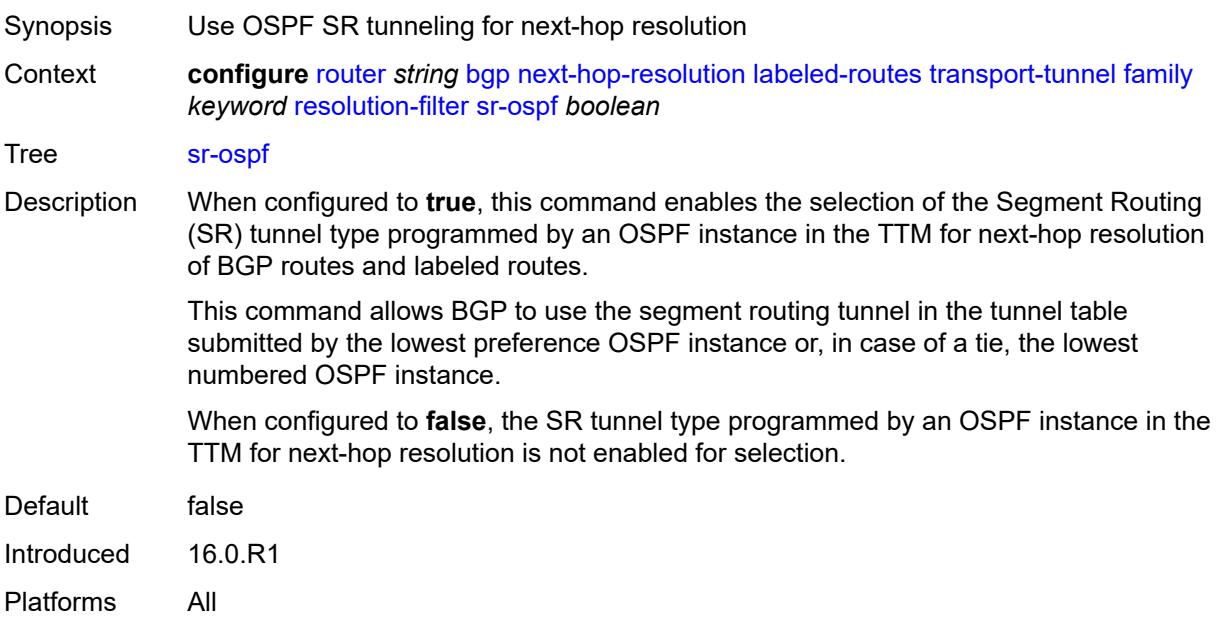

## <span id="page-3869-0"></span>**sr-ospf3** *boolean*

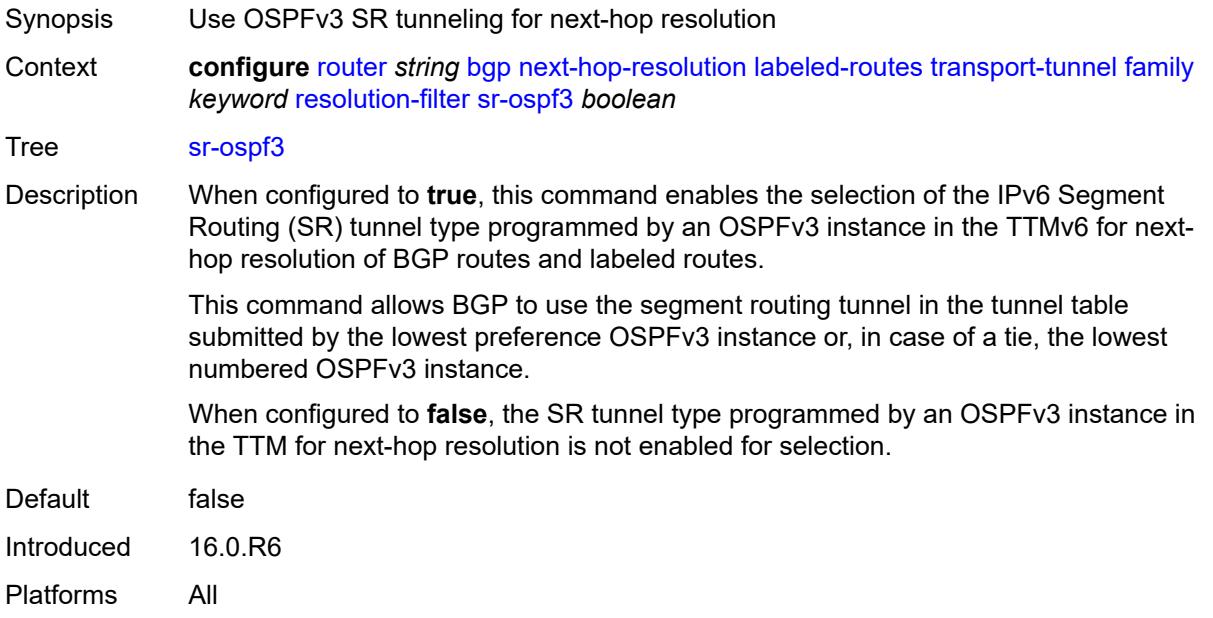

## <span id="page-3869-1"></span>**sr-policy** *boolean*

<span id="page-3869-2"></span>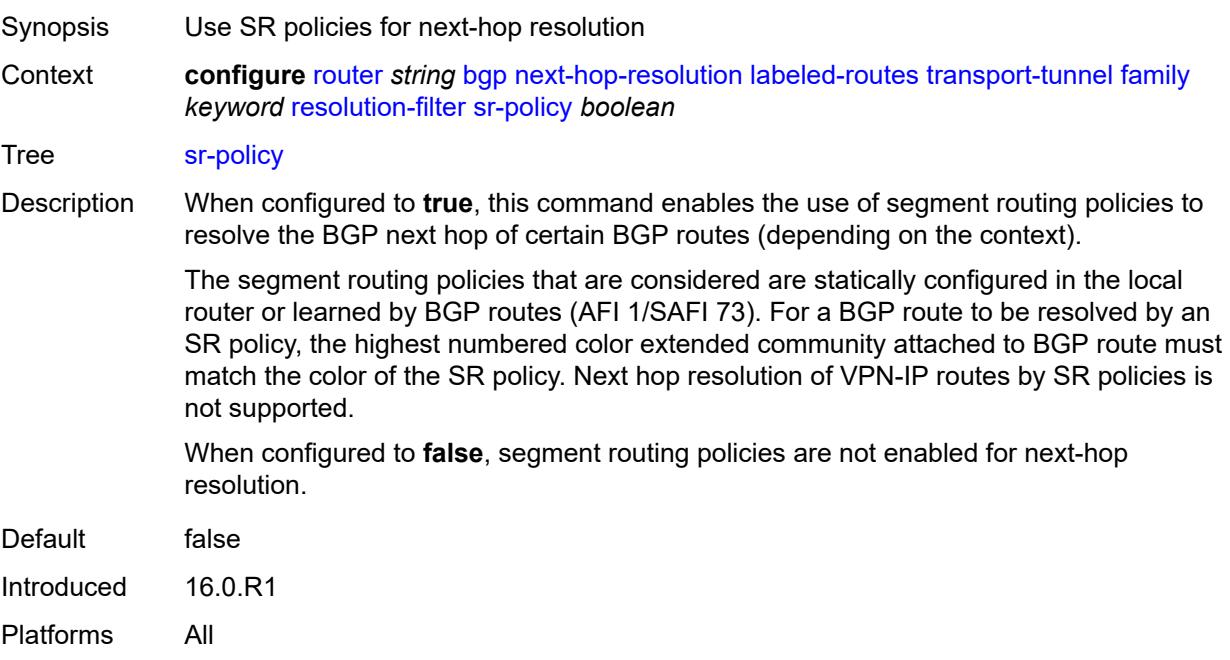

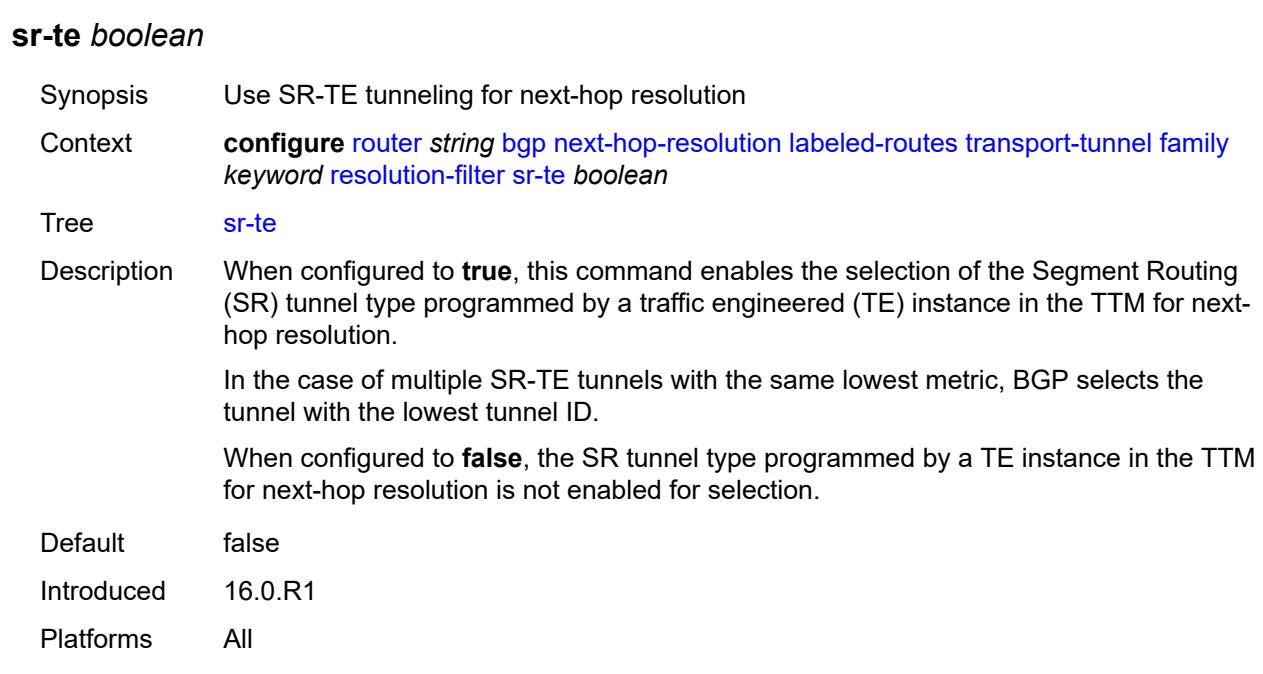

### <span id="page-3870-0"></span>**udp** *boolean*

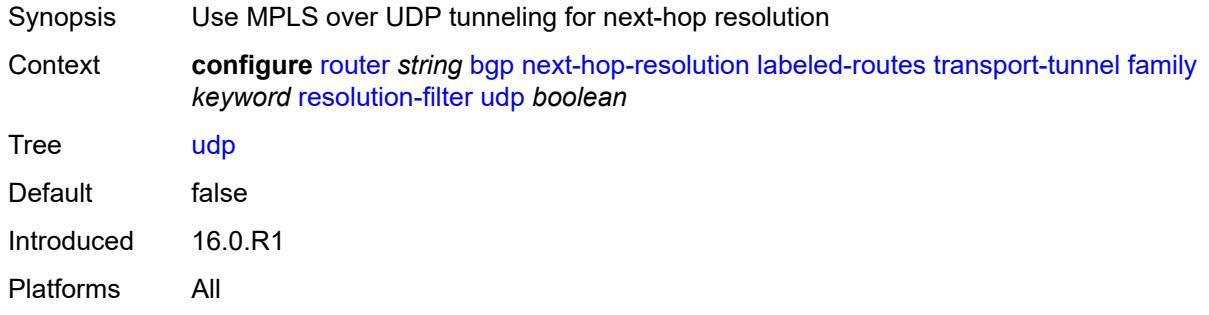

#### <span id="page-3870-1"></span>**use-bgp-routes**

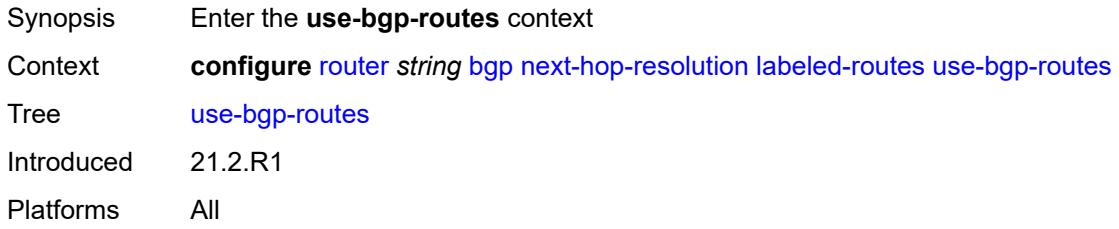

### <span id="page-3870-2"></span>**label-ipv6-explicit-null** *boolean*

Synopsis Use BGP routes to resolve address family routes

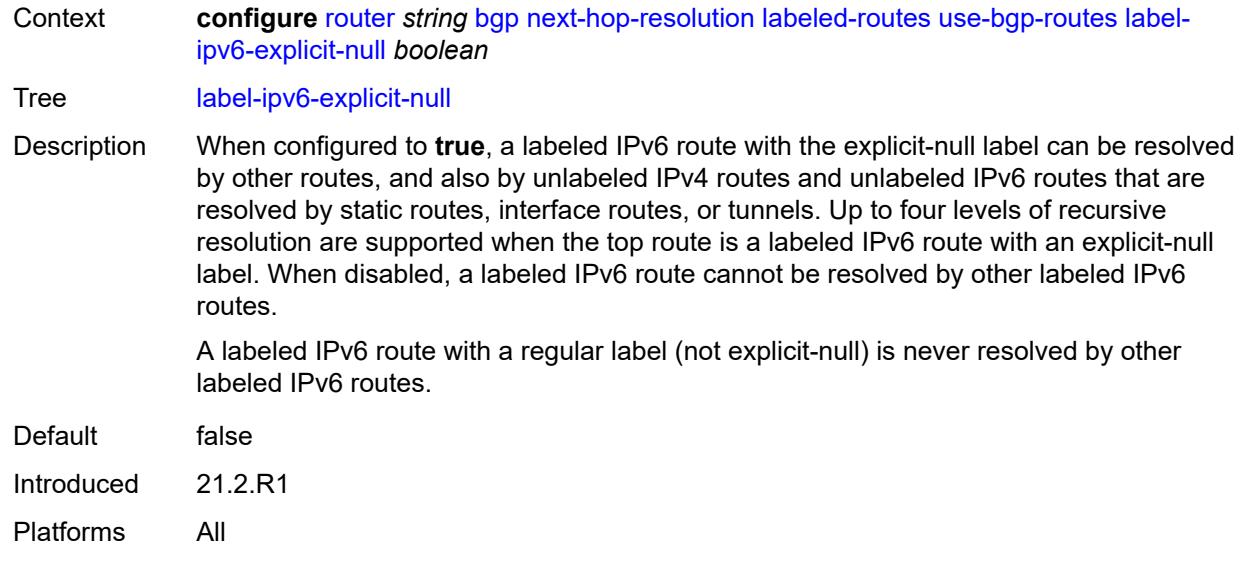

#### <span id="page-3871-0"></span>**policy** *reference*

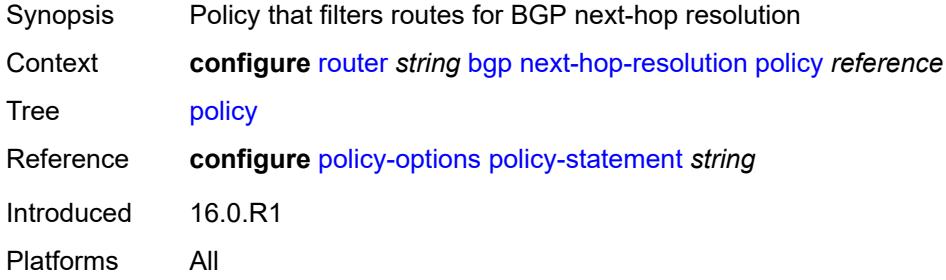

#### <span id="page-3871-1"></span>**shortcut-tunnel**

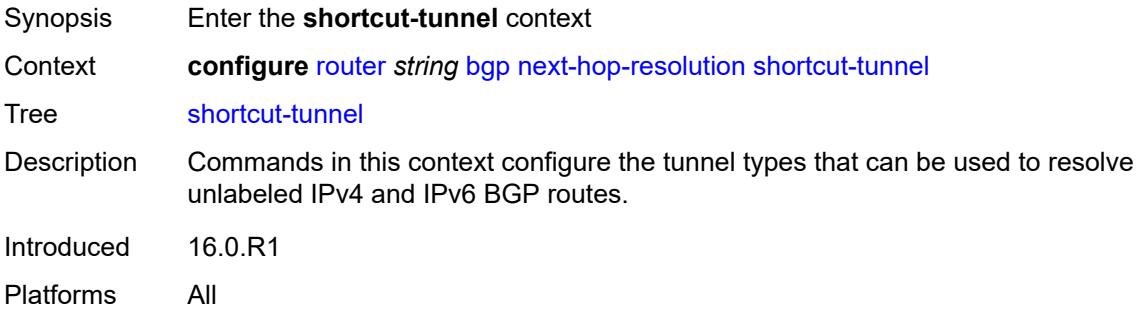

### <span id="page-3871-2"></span>**family** [[family-type\]](#page-3872-0) *keyword*

Synopsis Enter the **family** list instance

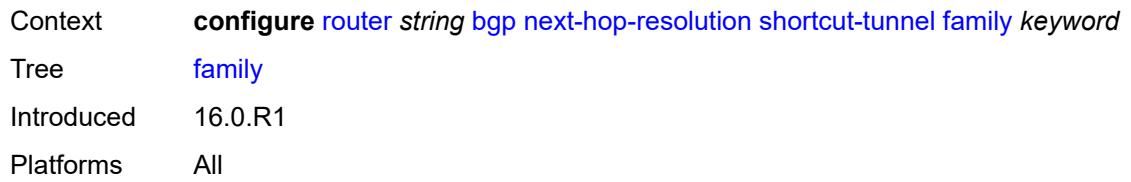

### <span id="page-3872-0"></span>[**family-type**] *keyword*

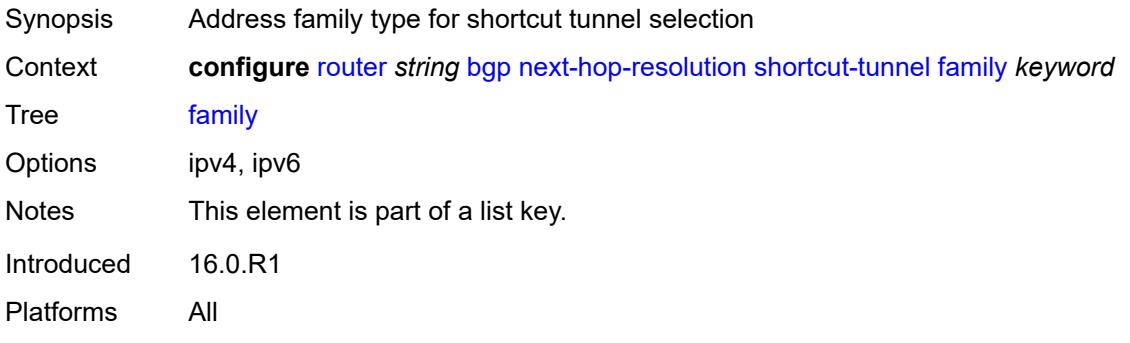

#### <span id="page-3872-1"></span>**allow-flex-algo-fallback** *boolean*

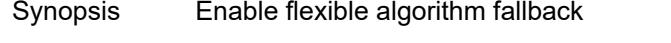

Context **configure** [router](#page-3613-0) *string* [bgp](#page-3621-0) [next-hop-resolution](#page-3862-1) [shortcut-tunnel](#page-3871-1) [family](#page-3871-2) *keyword* [allow](#page-3872-1)[flex-algo-fallback](#page-3872-1) *boolean*

Tree [allow-flex-algo-fallback](#page-3548-22)

Description When configured to **true**, a BGP router with a Flex-Algorithm action configured (via the **configure policy-options policy-statement entry action flex-algo** command) can resolve to a tunnel with algorithm 0 if no target Flex-Algorithm tunnel is available**.**

> When configured to **false**, the BGP router can resolve only to the intended Flex-Algorithm tunnel, which may cause traffic loss if no corresponding Flex-Algorithm tunnel is available.

Default false Introduced 20.10.R1 Platforms All

#### <span id="page-3872-2"></span>**disallow-igp** *boolean*

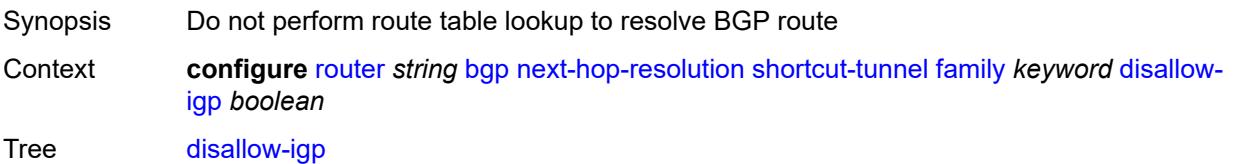

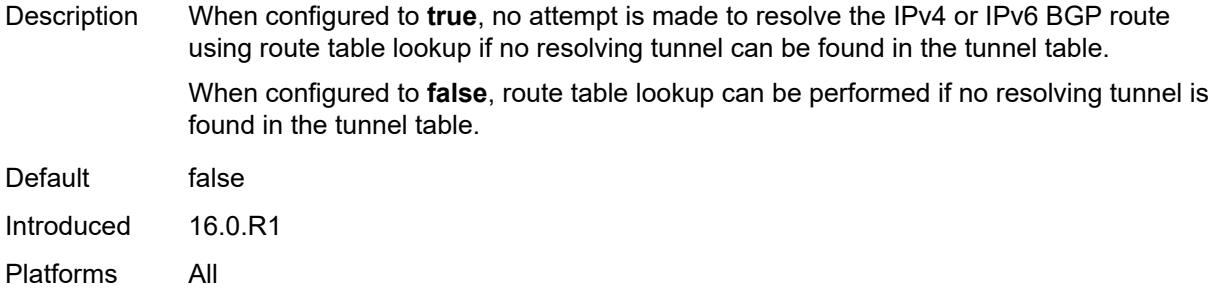

## <span id="page-3873-0"></span>**enforce-strict-tunnel-tagging** *boolean*

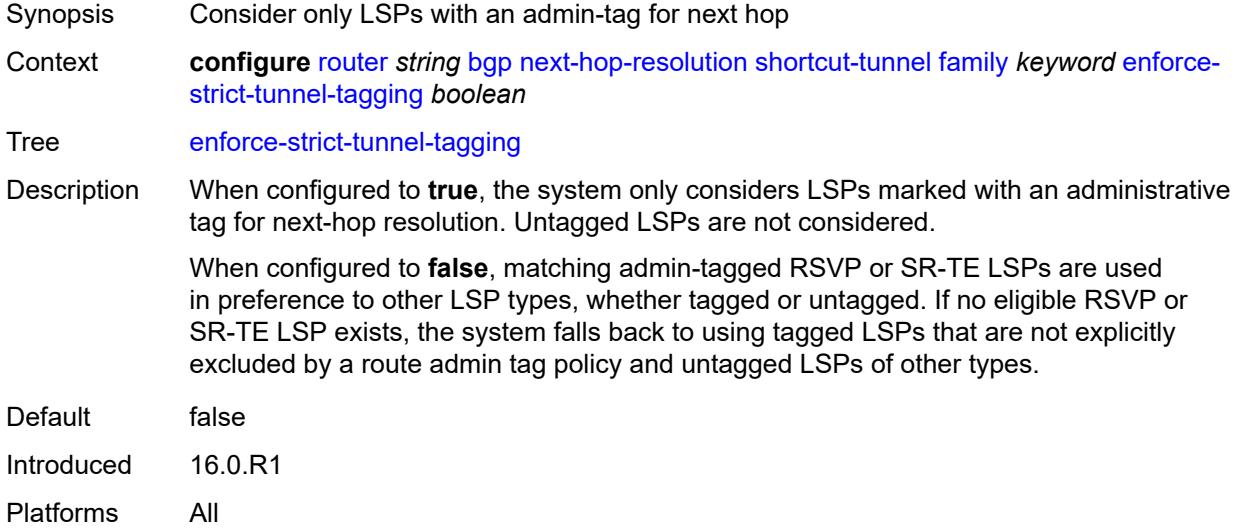

### <span id="page-3873-1"></span>**resolution** *keyword*

<span id="page-3873-2"></span>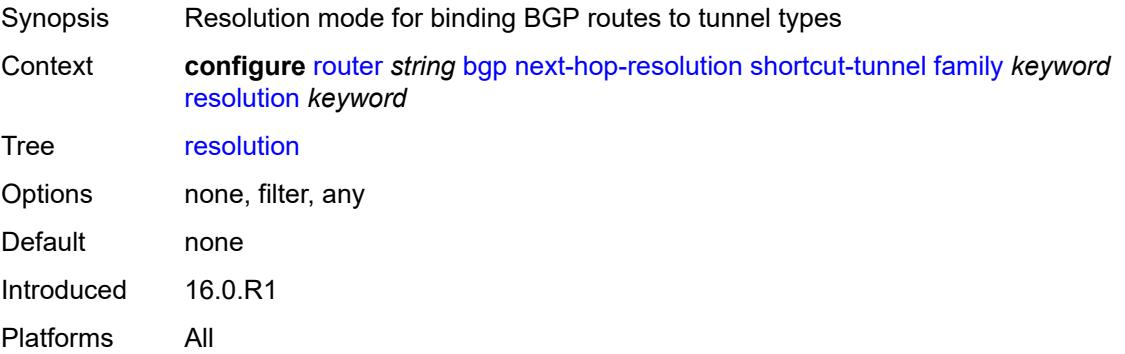

#### **resolution-filter**

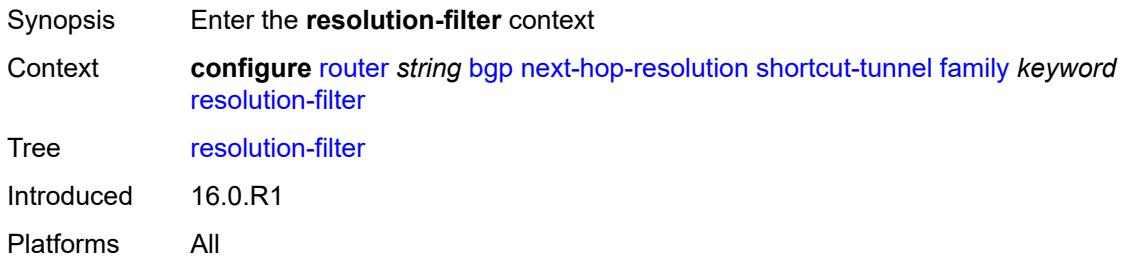

## <span id="page-3874-0"></span>**bgp** *boolean*

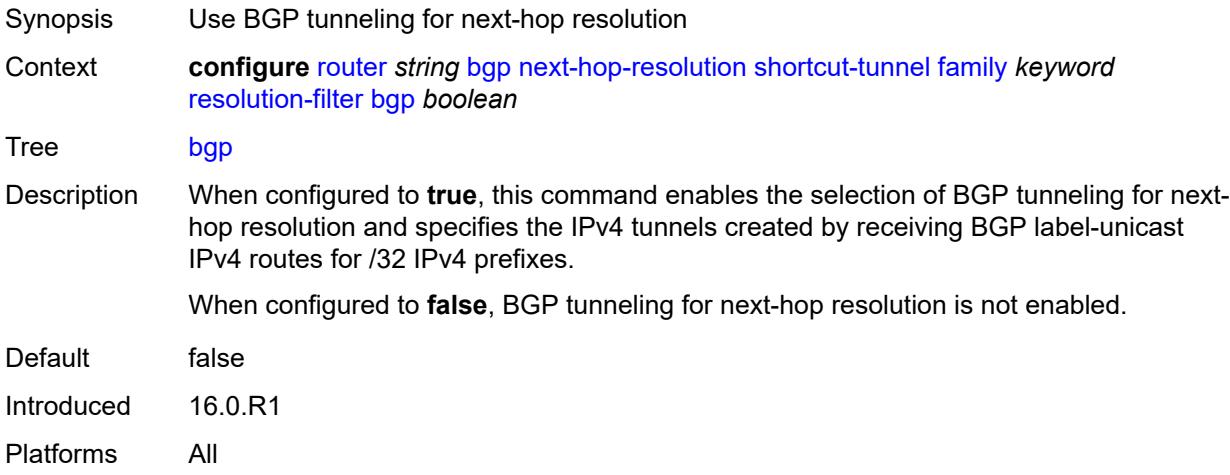

### <span id="page-3874-1"></span>**ldp** *boolean*

<span id="page-3874-2"></span>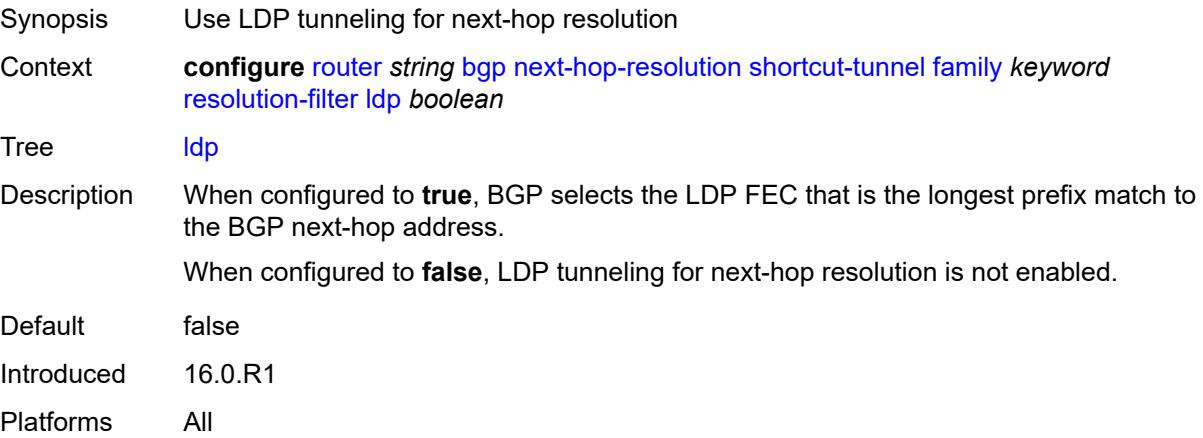

# **mpls-fwd-policy** *boolean*

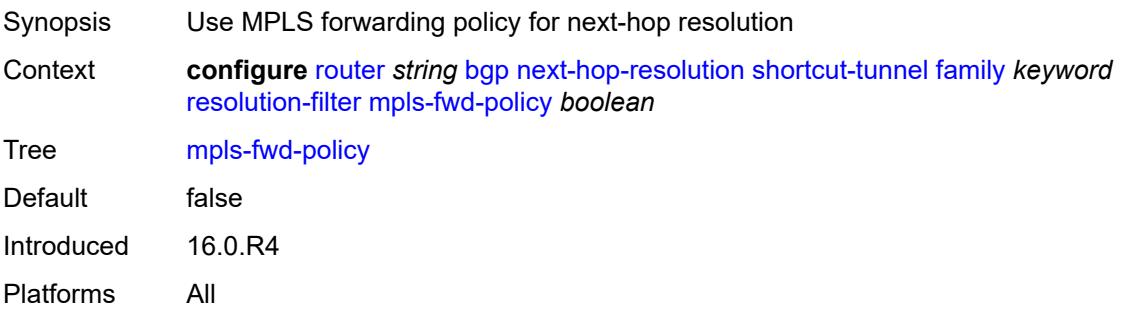

## <span id="page-3875-0"></span>**rib-api** *boolean*

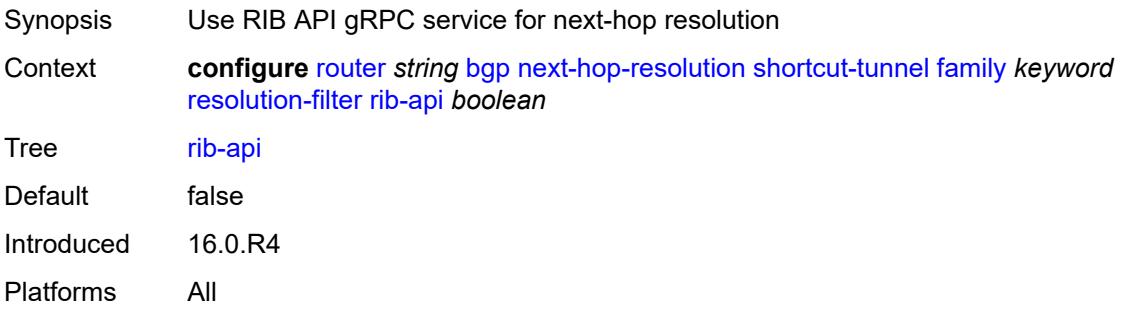

### <span id="page-3875-1"></span>**rsvp** *boolean*

<span id="page-3875-2"></span>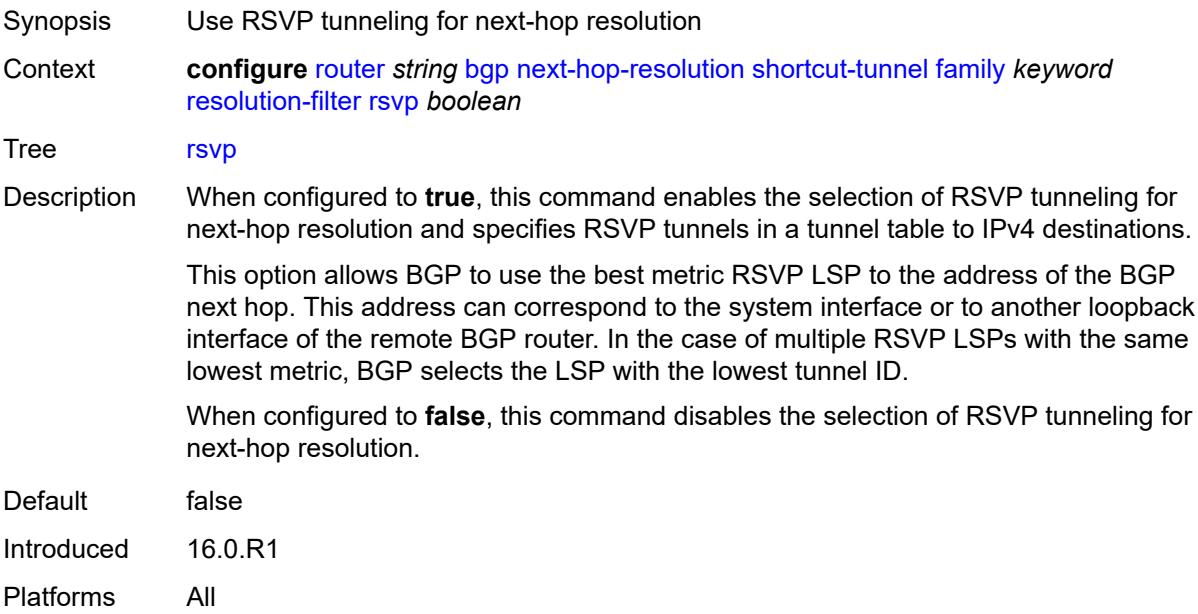

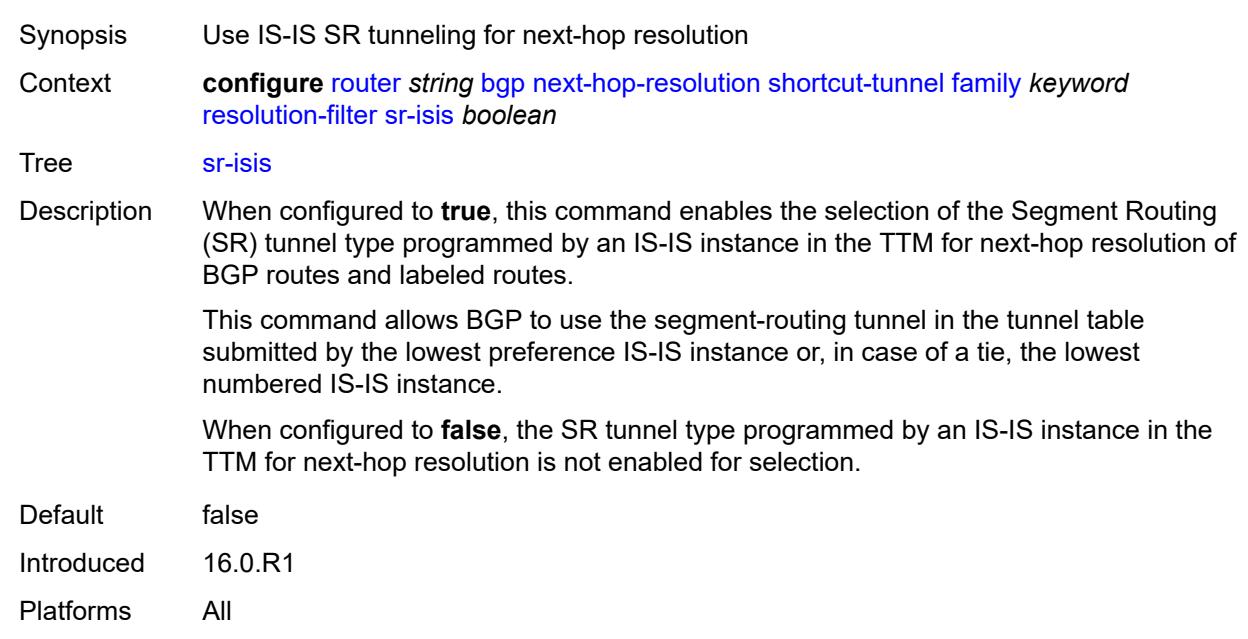

#### **sr-isis** *boolean*

#### <span id="page-3876-0"></span>**sr-ospf** *boolean*

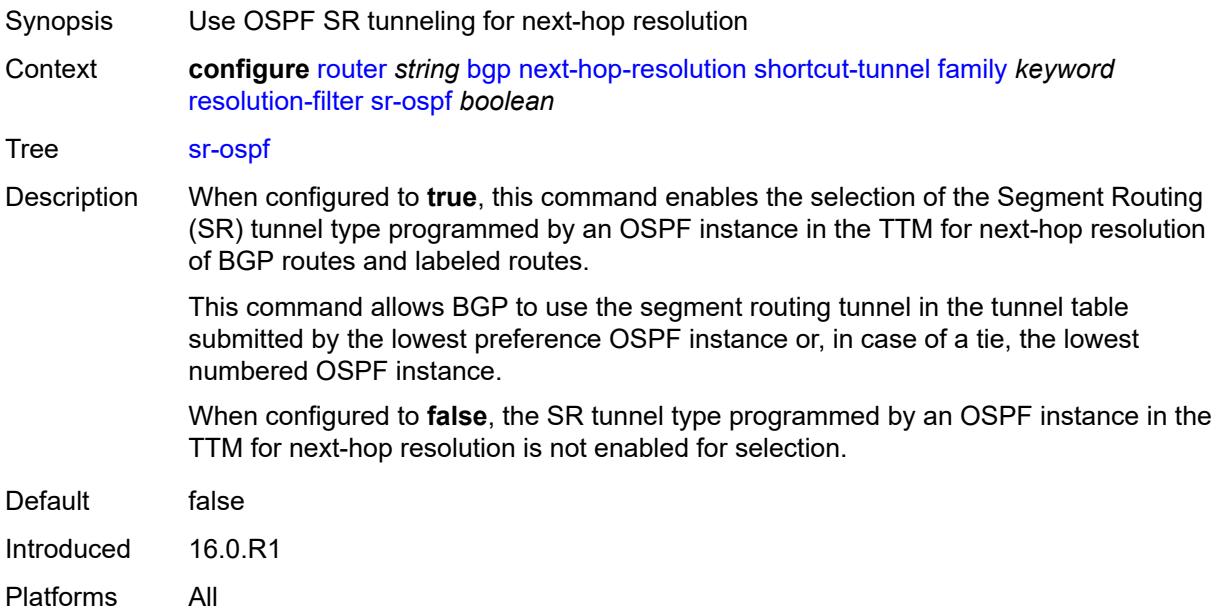

## <span id="page-3876-1"></span>**sr-ospf3** *boolean*

Synopsis Use OSPFv3 SR tunneling for next-hop resolution

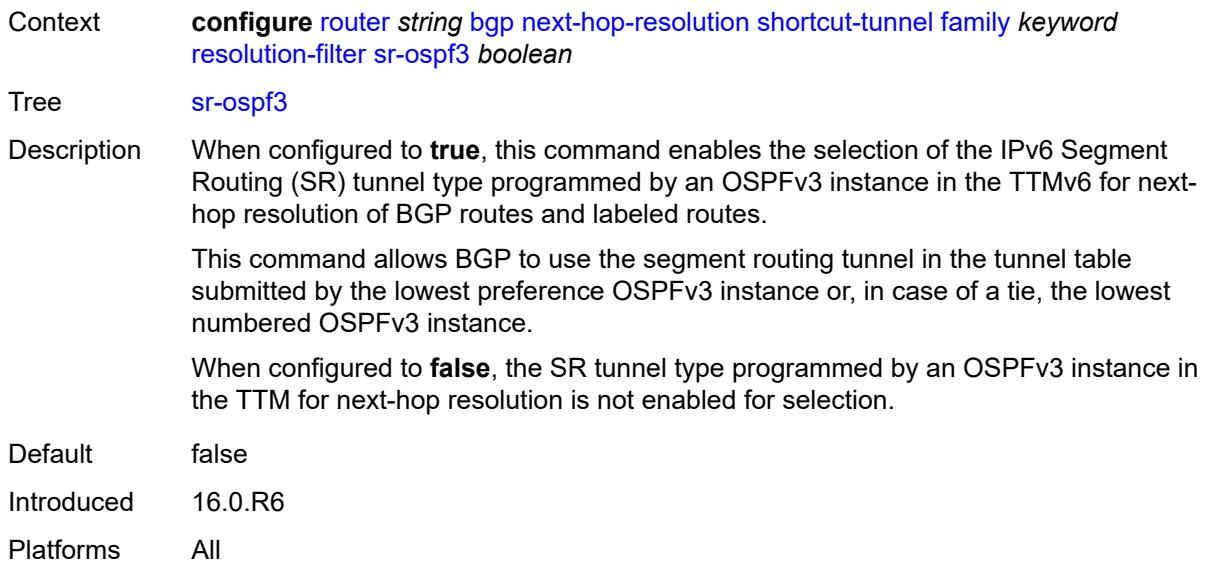

## <span id="page-3877-0"></span>**sr-policy** *boolean*

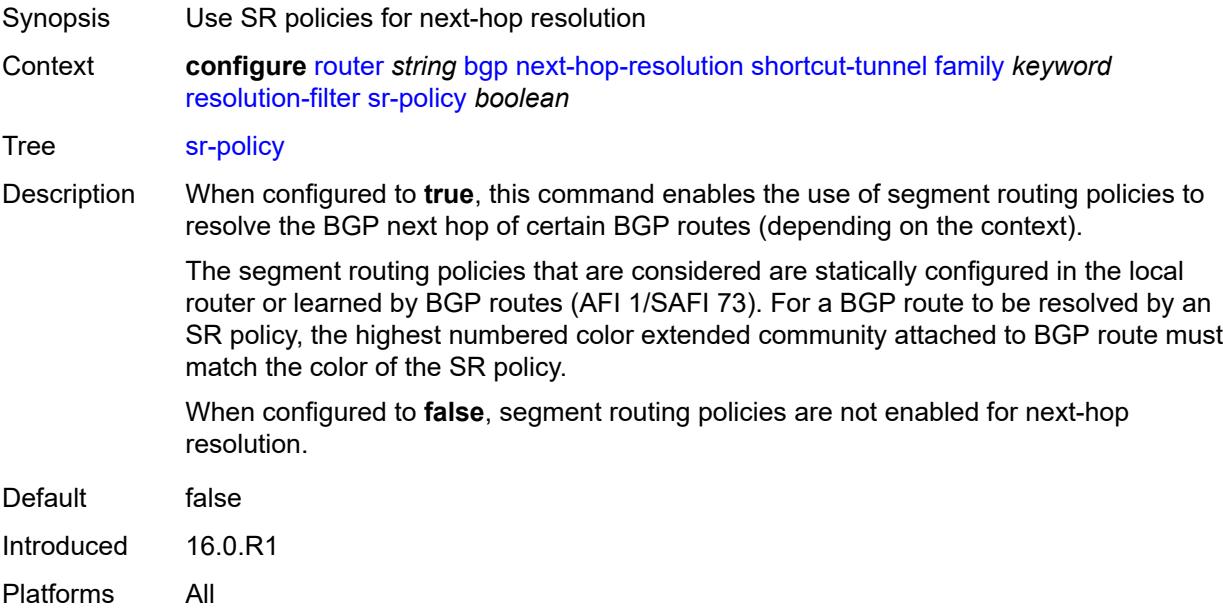

## <span id="page-3877-1"></span>**sr-te** *boolean*

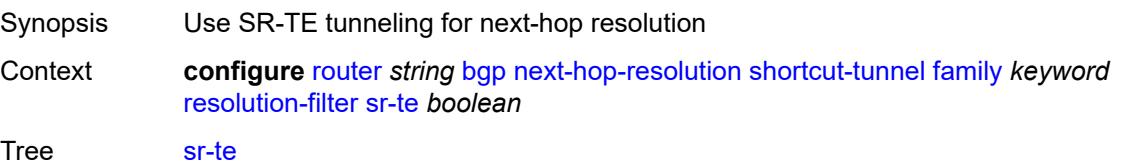

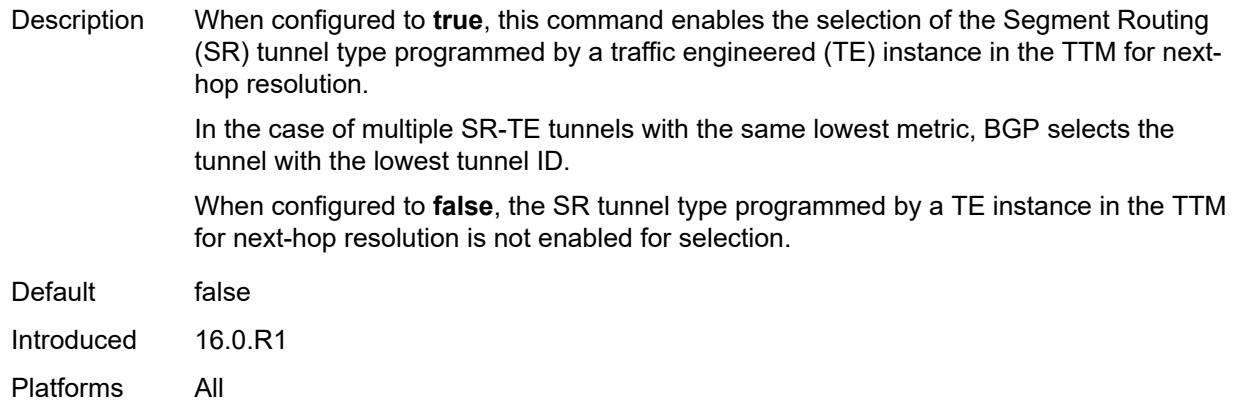

### <span id="page-3878-0"></span>**use-bgp-routes** *boolean*

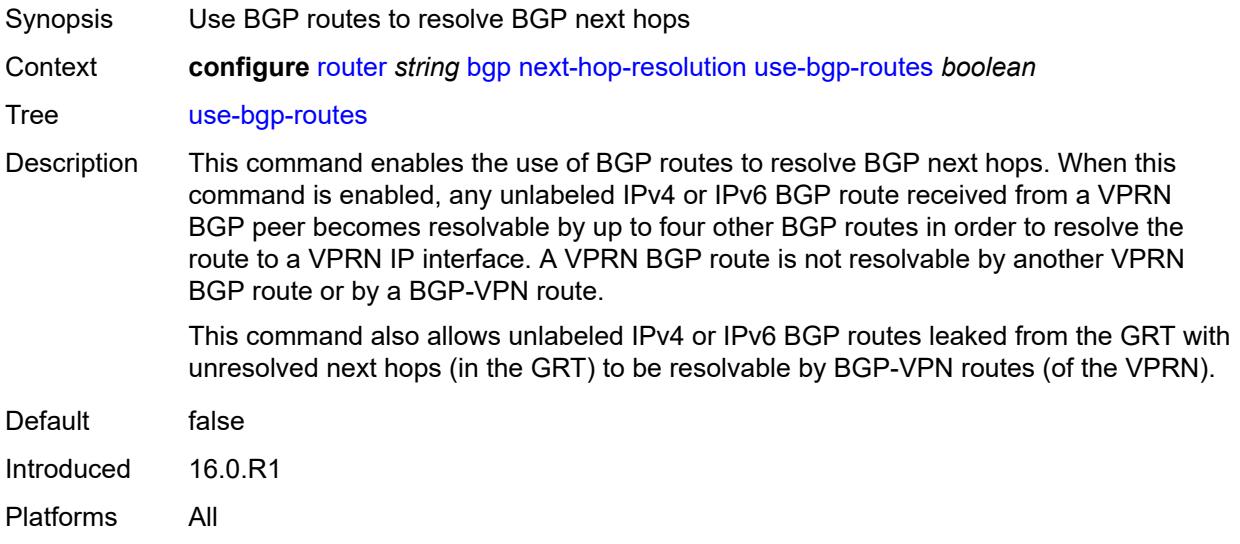

#### <span id="page-3878-1"></span>**use-leaked-routes**

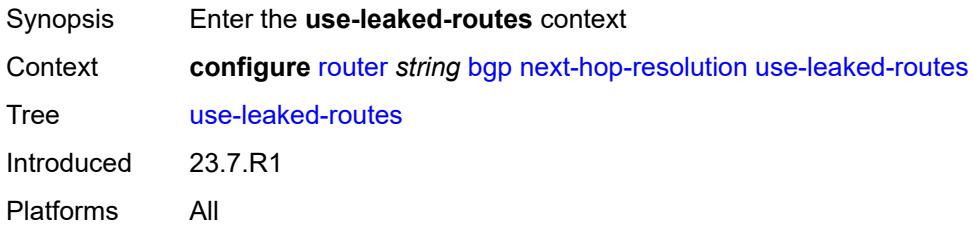

### <span id="page-3878-2"></span>**static** *boolean*

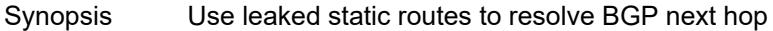

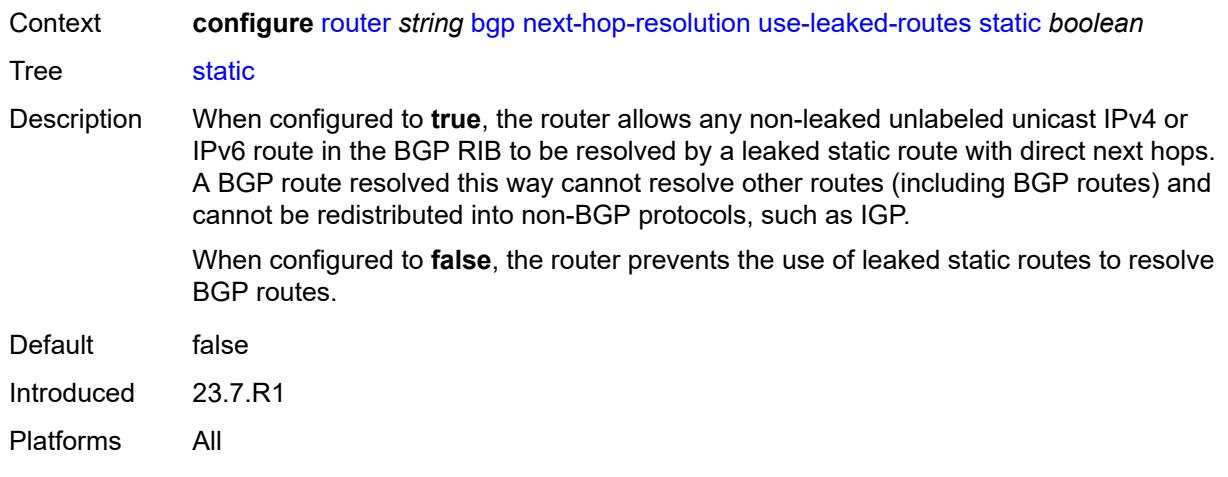

# <span id="page-3879-0"></span>**vpn-family-policy** *reference*

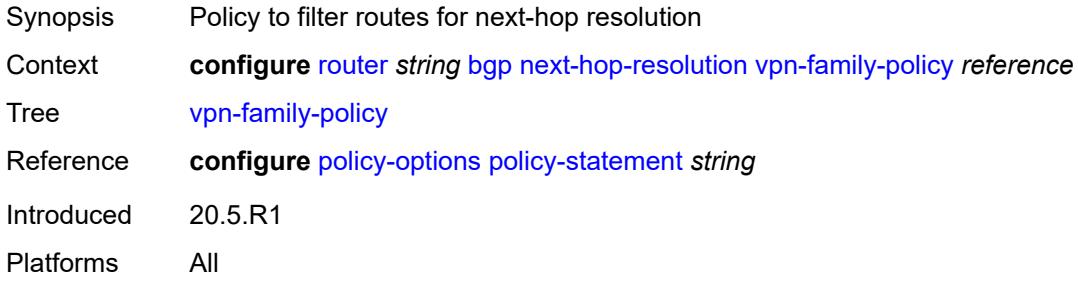

## <span id="page-3879-1"></span>**weighted-ecmp** *boolean*

<span id="page-3879-2"></span>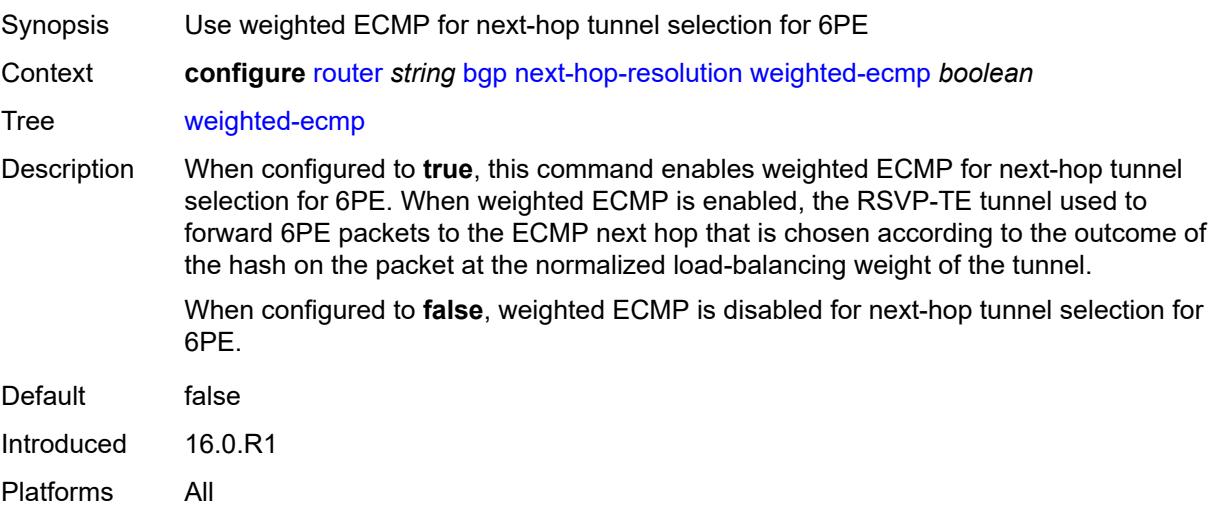

### **optimal-route-reflection**

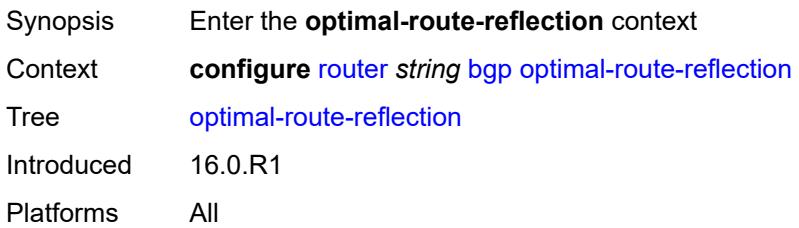

### <span id="page-3880-1"></span>**location** [\[location-id\]](#page-3880-0) *number*

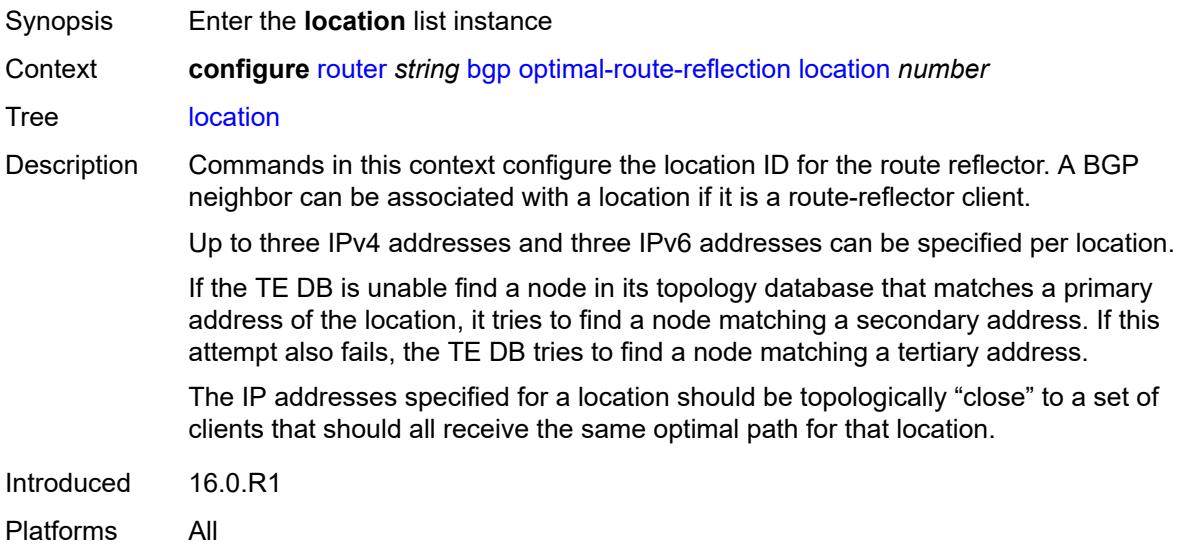

## <span id="page-3880-0"></span>[**location-id**] *number*

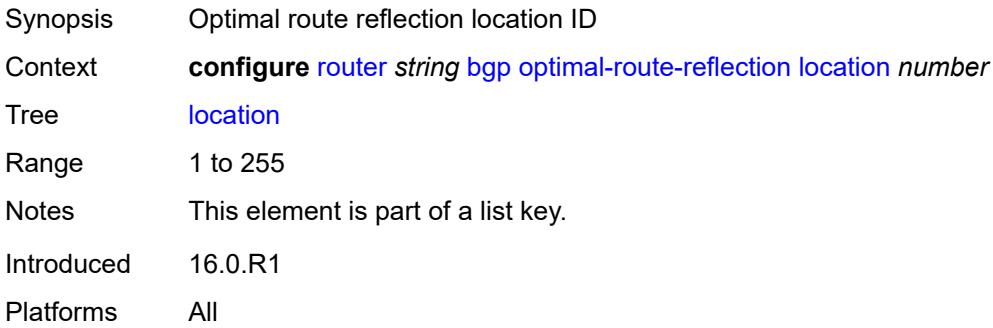

### <span id="page-3880-2"></span>**primary-ip-address** *string*

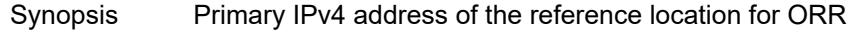

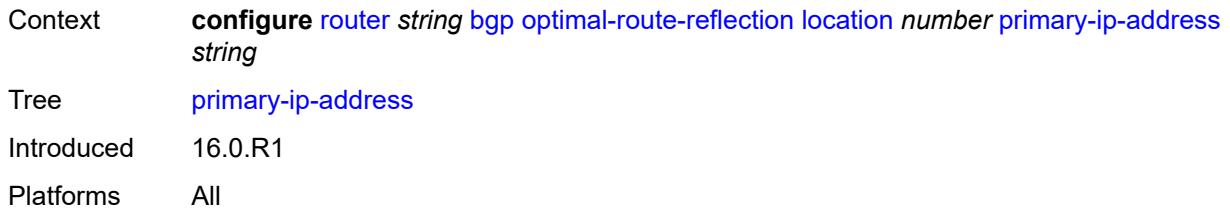

#### <span id="page-3881-0"></span>**primary-ipv6-address** *string*

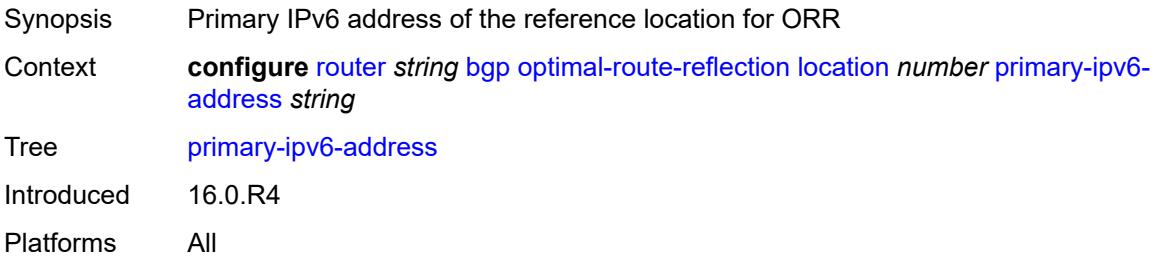

#### <span id="page-3881-1"></span>**secondary-ip-address** *string*

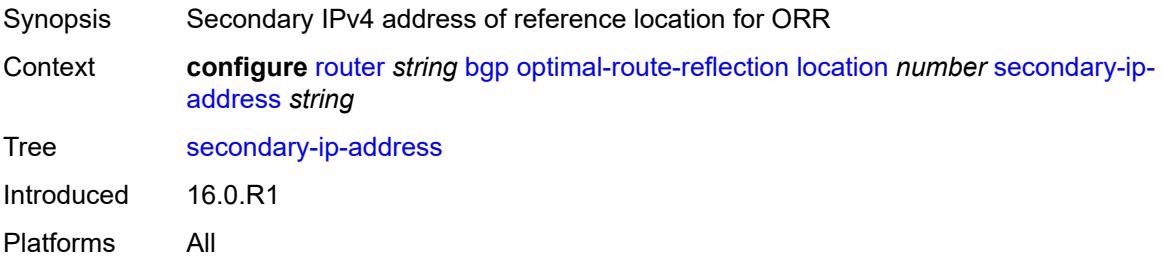

#### <span id="page-3881-2"></span>**secondary-ipv6-address** *string*

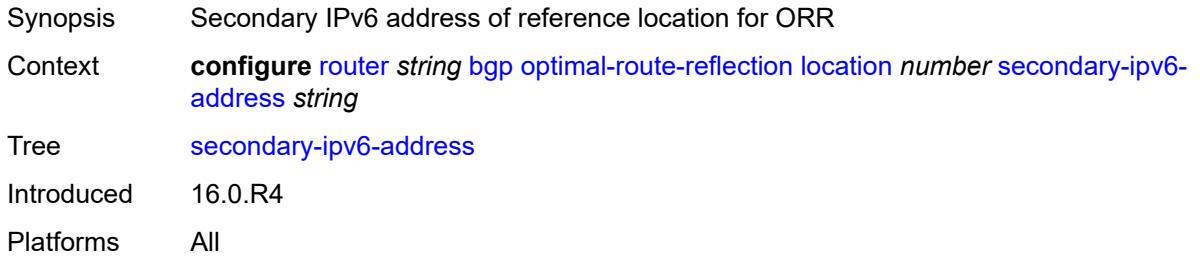

### <span id="page-3881-3"></span>**tertiary-ip-address** *string*

Synopsis Tertiary IPv4 address of the reference location for ORR

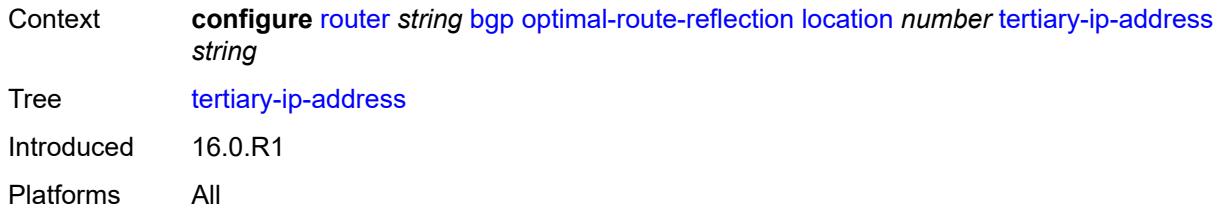

## <span id="page-3882-0"></span>**tertiary-ipv6-address** *string*

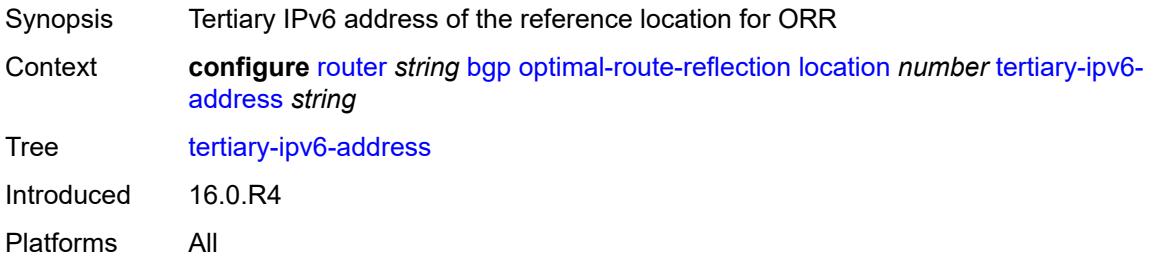

# <span id="page-3882-1"></span>**spf-wait**

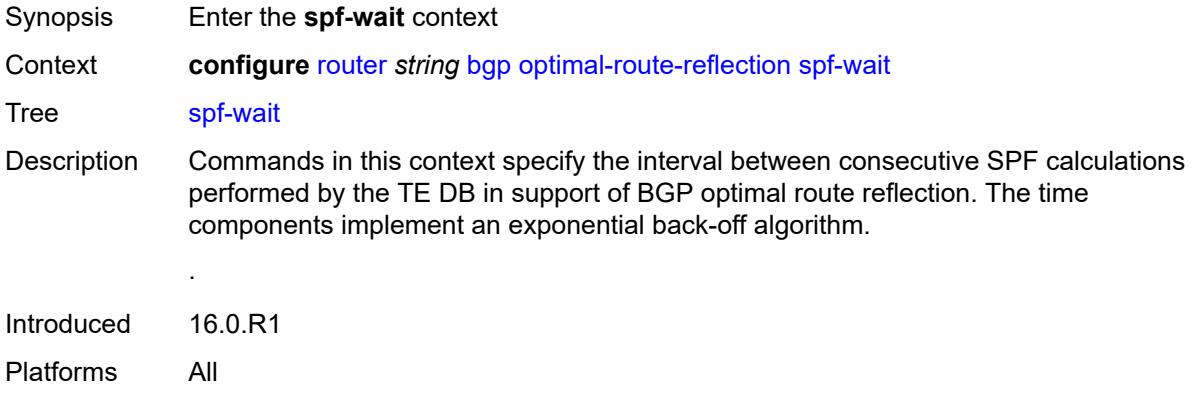

### <span id="page-3882-2"></span>**initial-wait** *number*

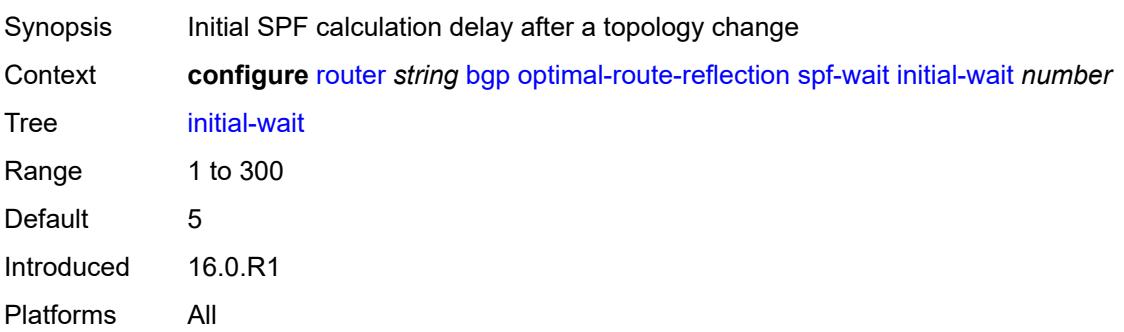

#### <span id="page-3883-0"></span>**max-wait** *number*

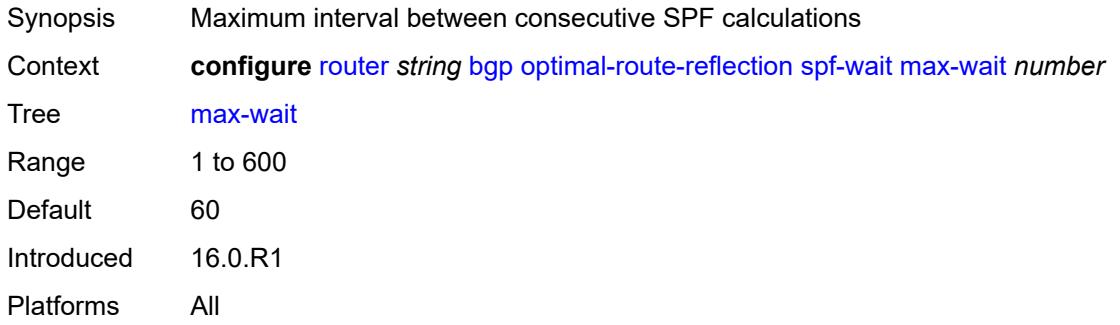

#### <span id="page-3883-1"></span>**second-wait** *number*

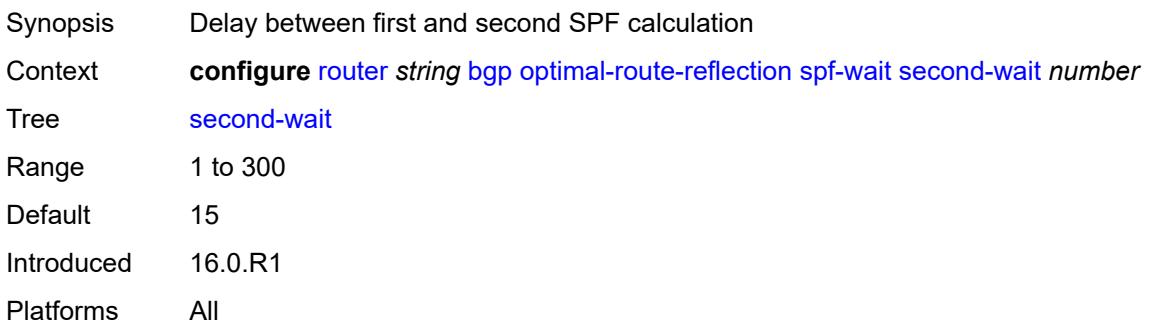

## <span id="page-3883-2"></span>**outbound-route-filtering**

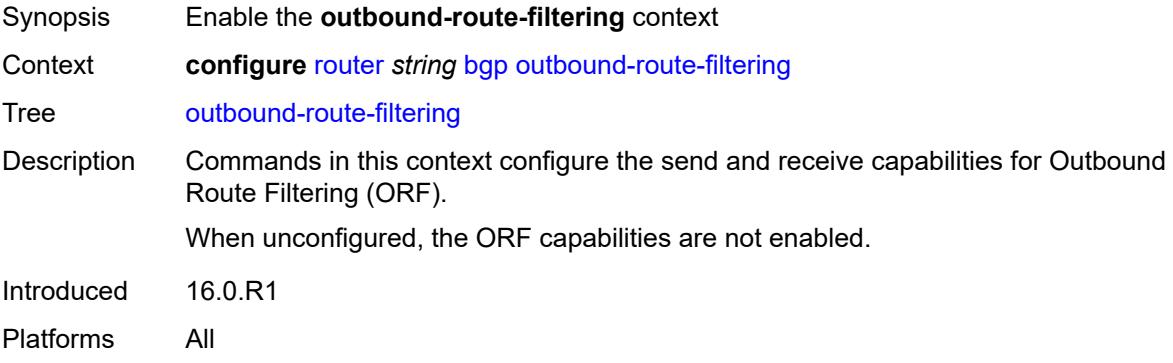

### <span id="page-3883-3"></span>**extended-community**

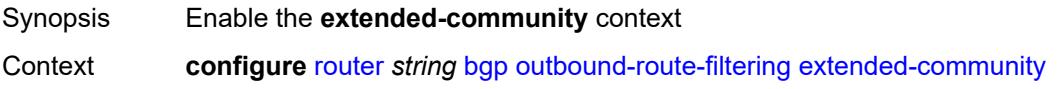

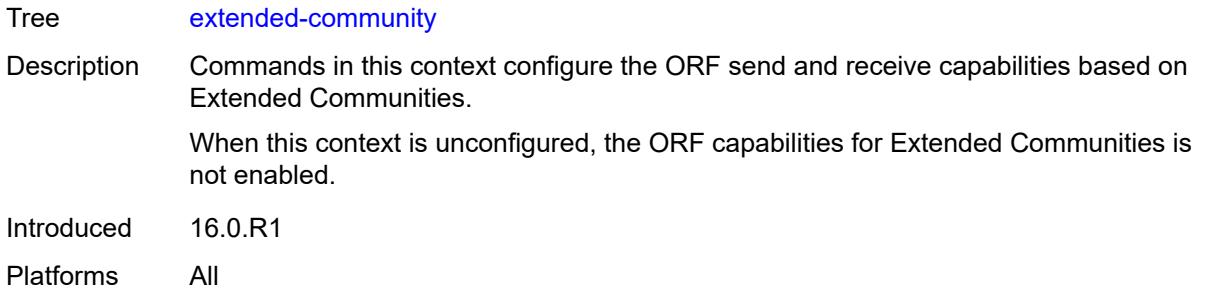

## <span id="page-3884-0"></span>**accept-orf** *boolean*

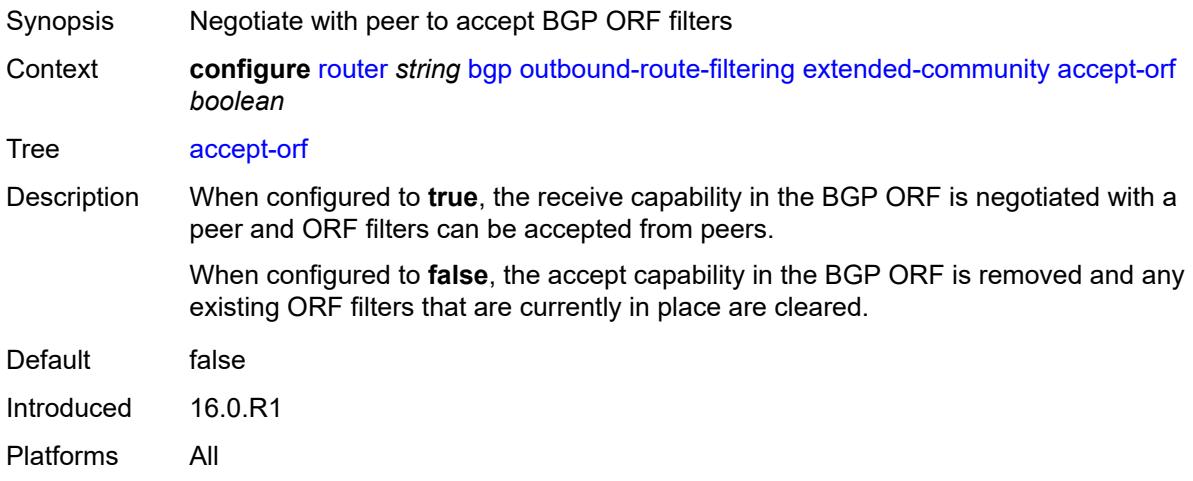

### <span id="page-3884-1"></span>**send-orf**

<span id="page-3884-2"></span>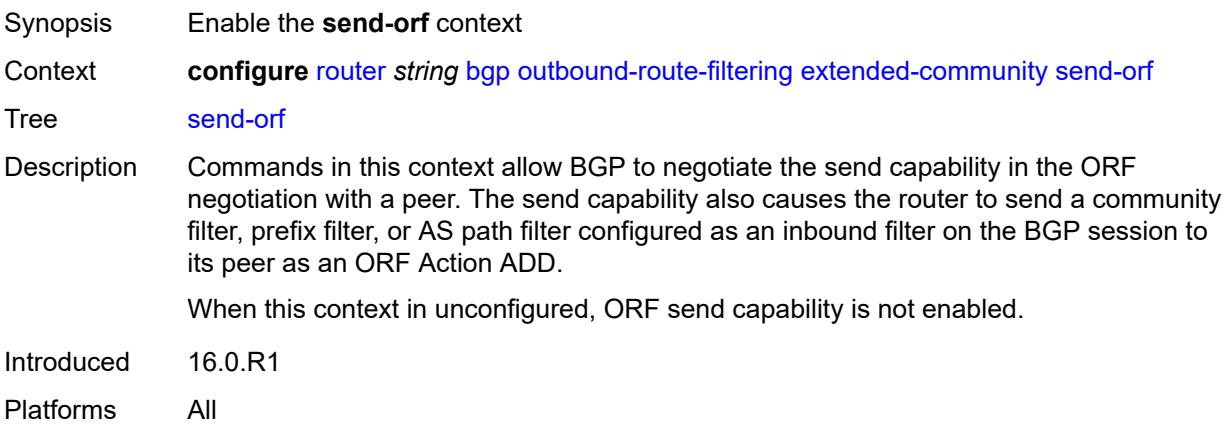

## **route-target** [[community-name\]](#page-3885-0) *string*

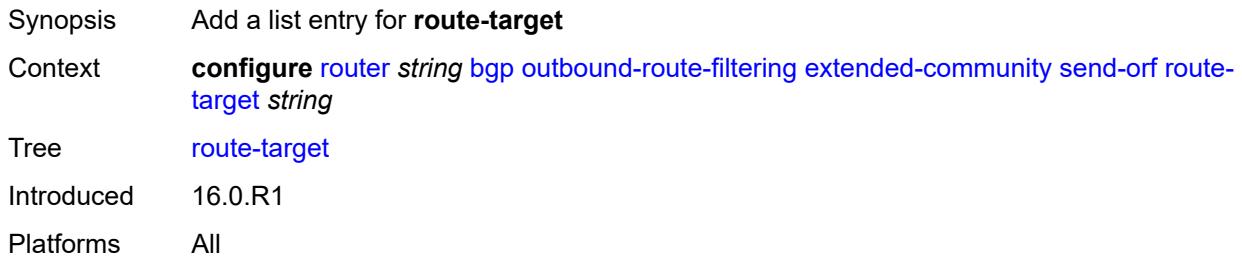

### <span id="page-3885-0"></span>[**community-name**] *string*

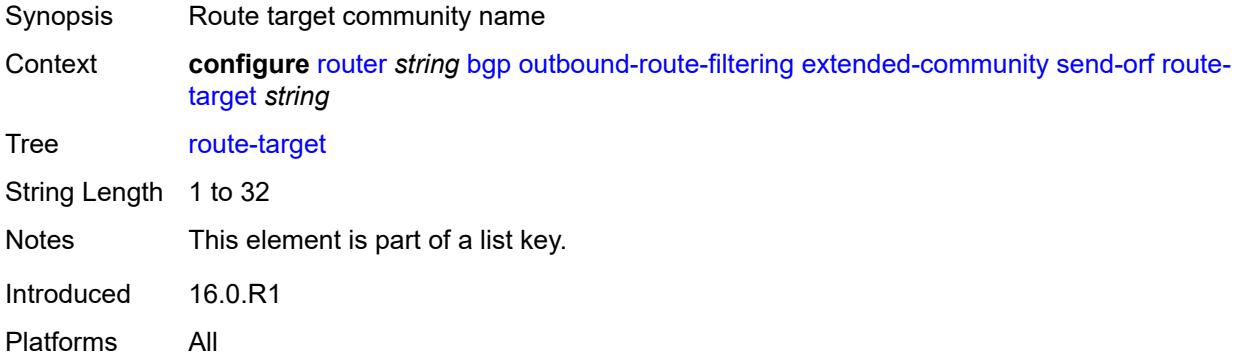

### <span id="page-3885-1"></span>**override-tunnel-elc** *boolean*

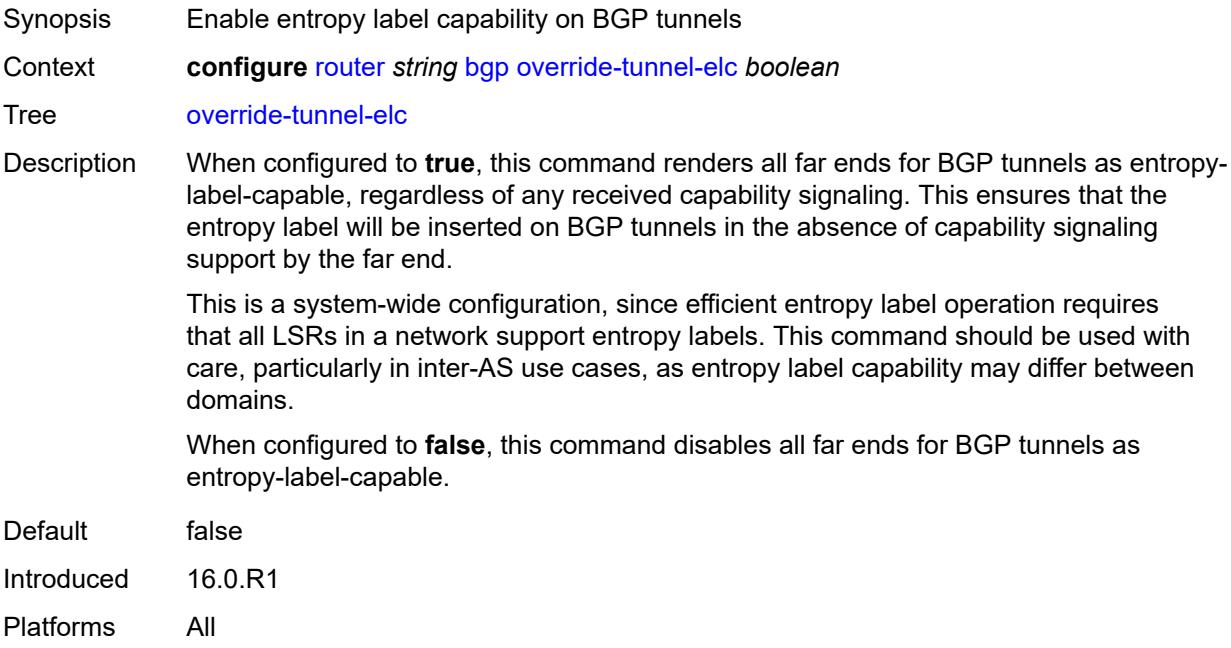

## <span id="page-3886-0"></span>**path-mtu-discovery** *boolean*

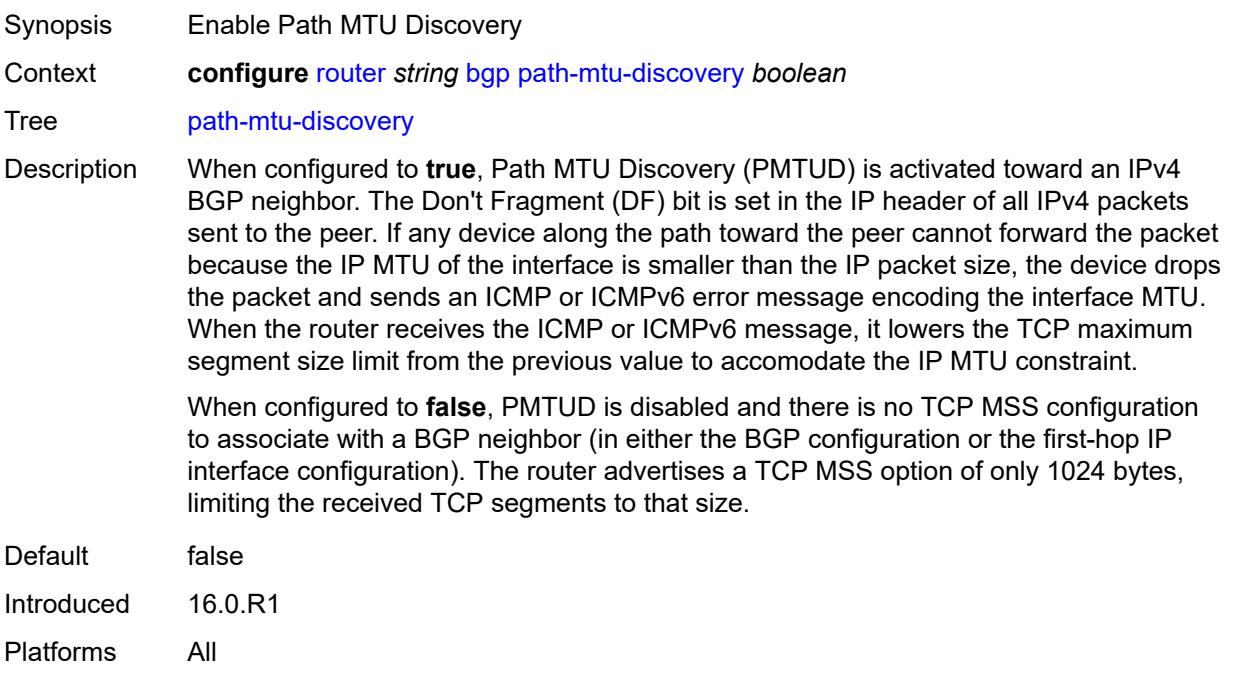

### <span id="page-3886-1"></span>**peer-ip-tracking** *boolean*

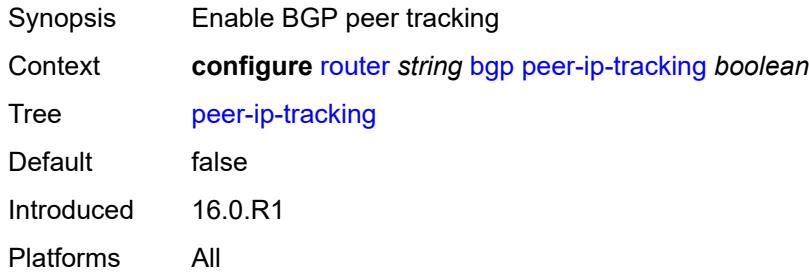

## <span id="page-3886-2"></span>**peer-tracking-policy** *reference*

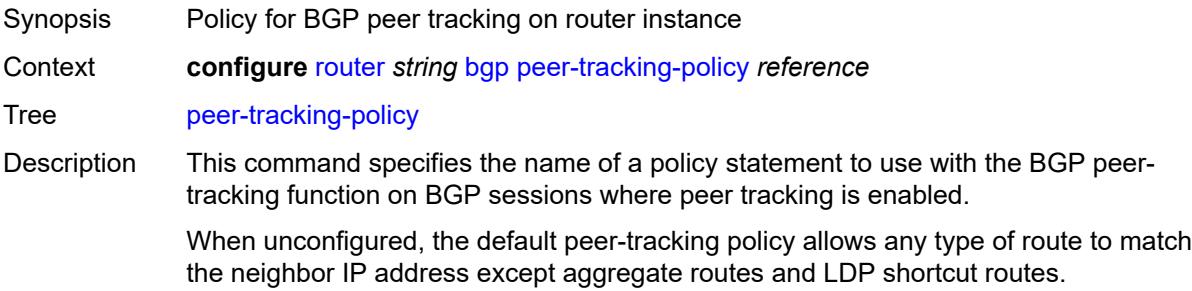

Peer tracking should be used with caution. The peer-tracking policy should only permit one of direct-interface or direct routes to be advertised to a BGP peer. Advertising both routes causes the best route to oscillate.

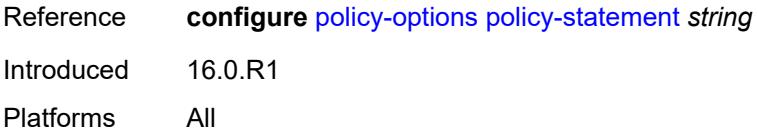

#### <span id="page-3887-0"></span>**preference** *number*

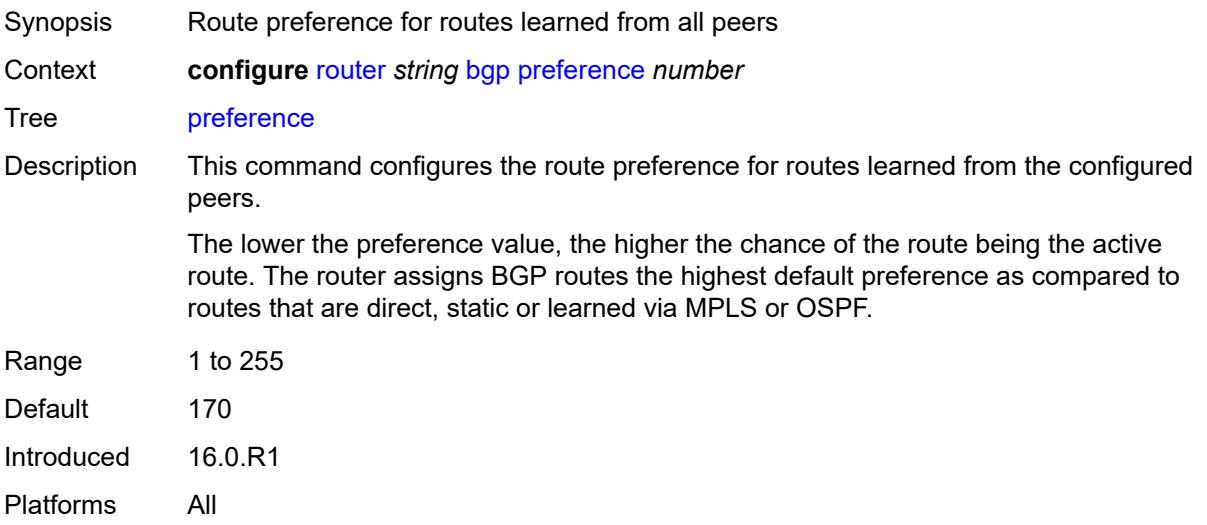

### <span id="page-3887-1"></span>**purge-timer** *number*

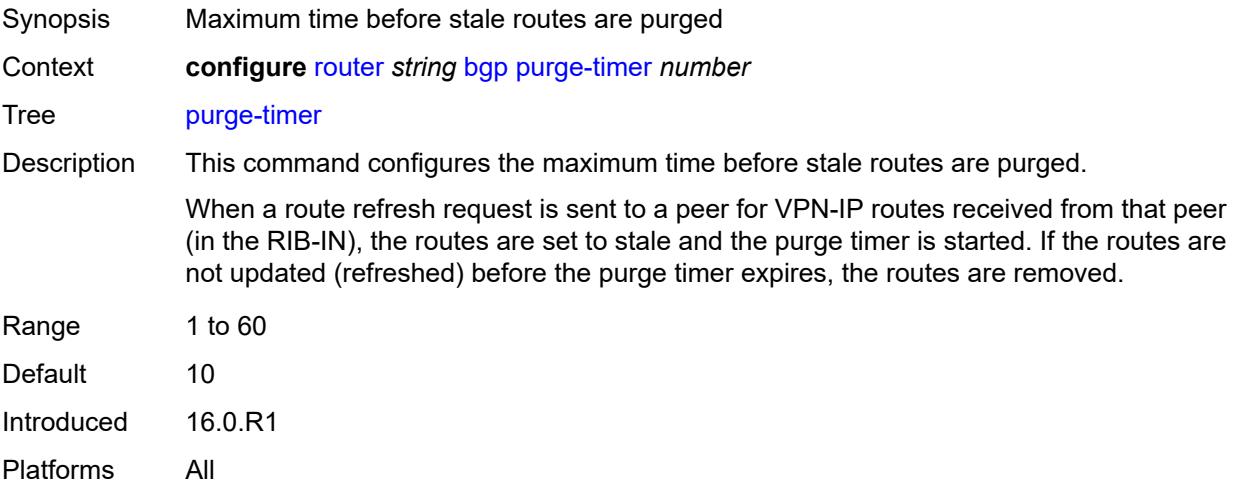
# **rapid-update**

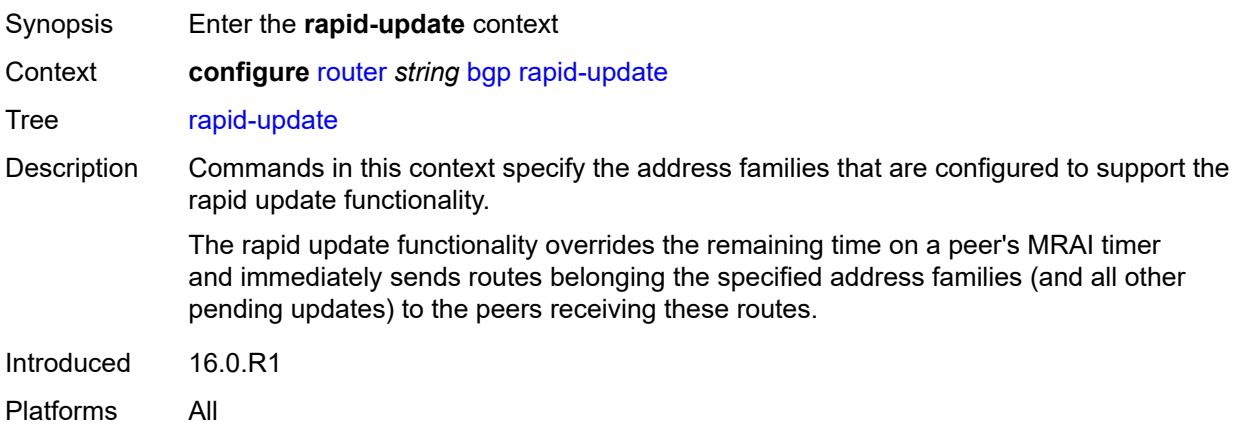

#### <span id="page-3888-0"></span>**evpn** *boolean*

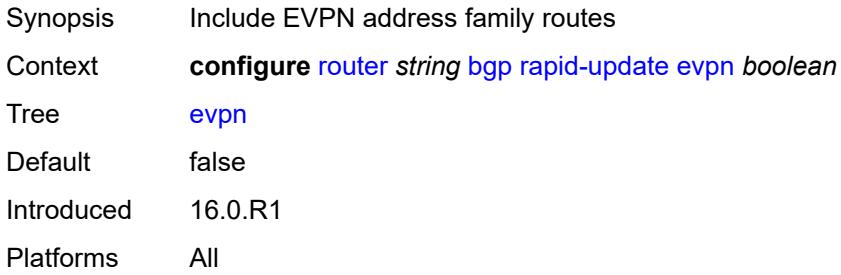

# <span id="page-3888-1"></span>**l2-vpn** *boolean*

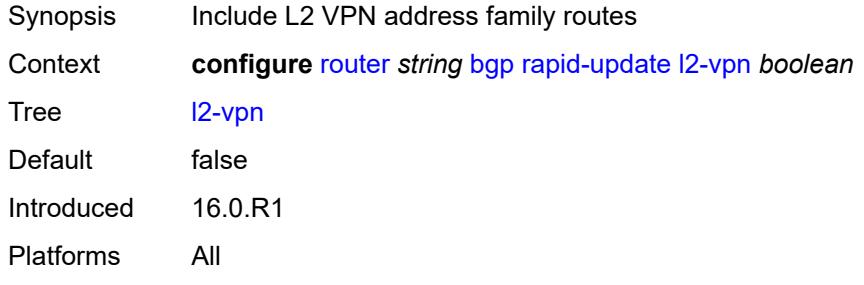

### <span id="page-3888-2"></span>**label-ipv4** *boolean*

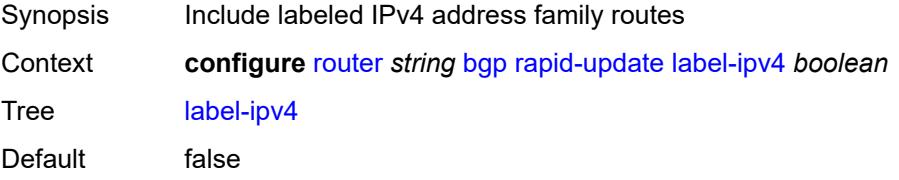

Introduced 16.0.R1 Platforms All

### <span id="page-3889-0"></span>**label-ipv6** *boolean*

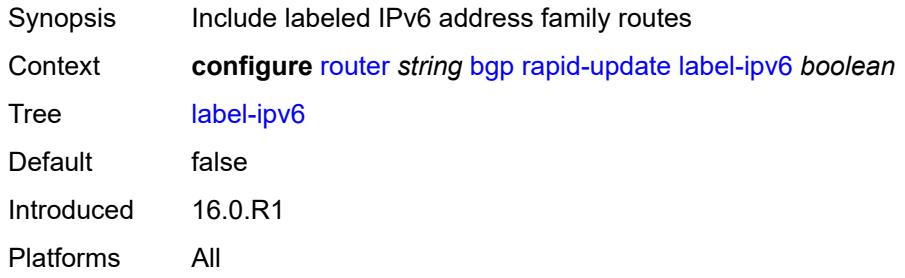

### <span id="page-3889-1"></span>**mcast-vpn-ipv4** *boolean*

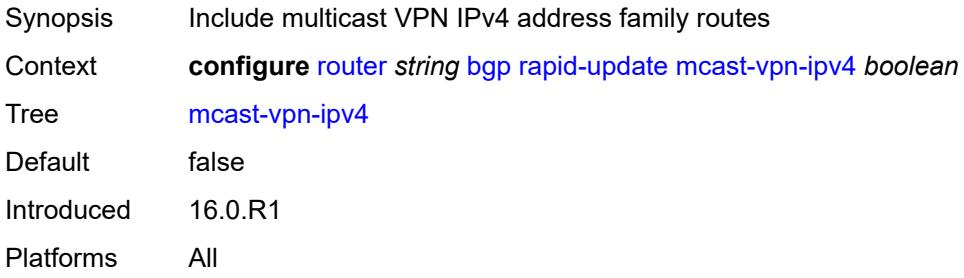

### <span id="page-3889-2"></span>**mcast-vpn-ipv6** *boolean*

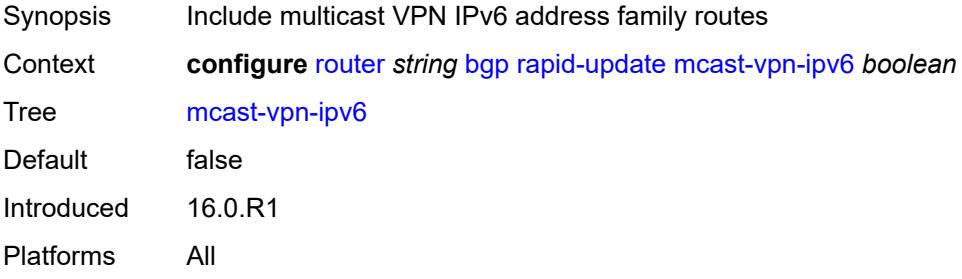

#### <span id="page-3889-3"></span>**mdt-safi** *boolean*

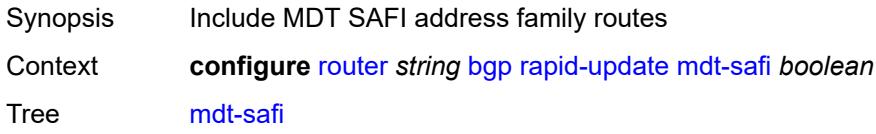

Default false Introduced 16.0.R1 Platforms All

### <span id="page-3890-0"></span>**mvpn-ipv4** *boolean*

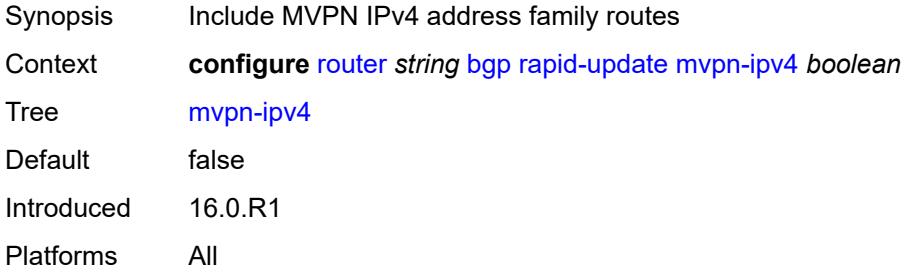

#### <span id="page-3890-1"></span>**mvpn-ipv6** *boolean*

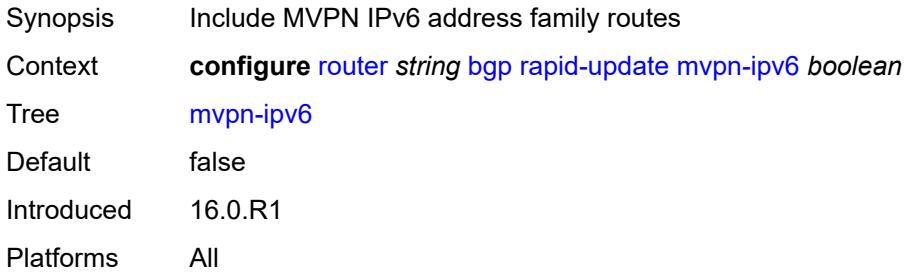

# <span id="page-3890-2"></span>**vpn-ipv4** *boolean*

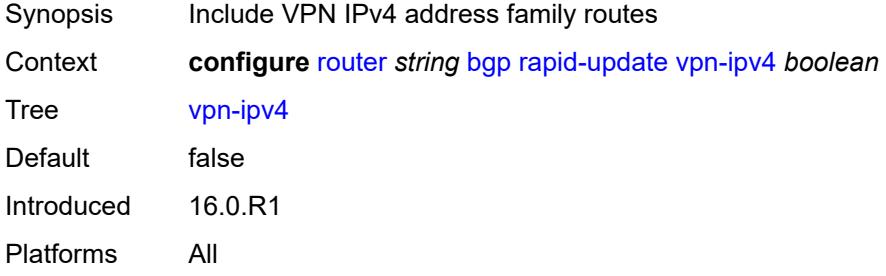

#### <span id="page-3890-3"></span>**vpn-ipv6** *boolean*

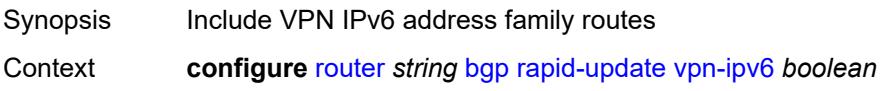

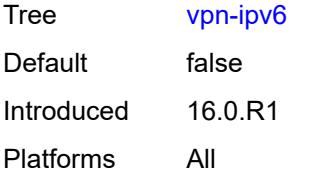

# <span id="page-3891-0"></span>**rapid-withdrawal** *boolean*

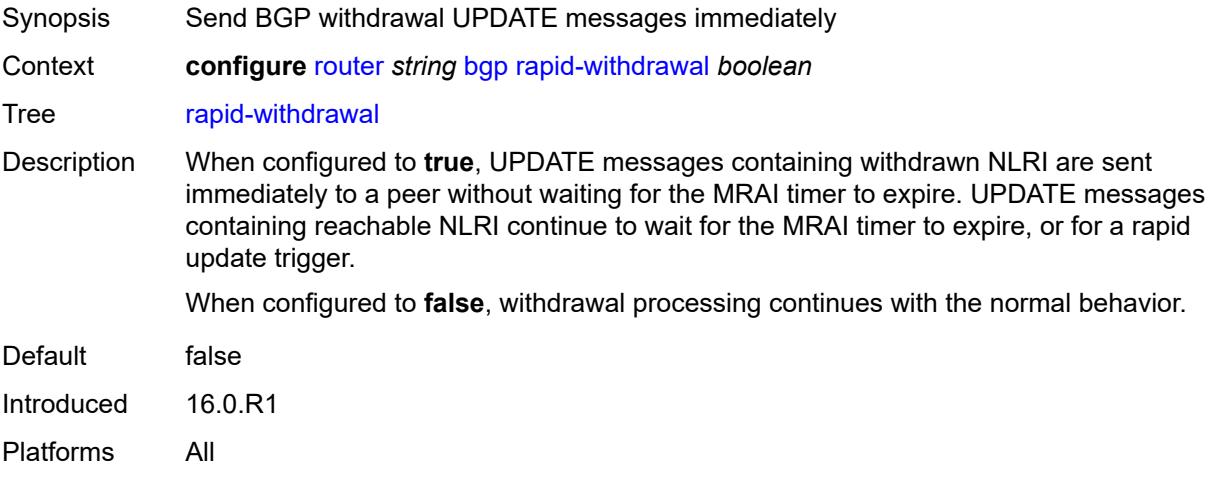

### <span id="page-3891-1"></span>**remove-private**

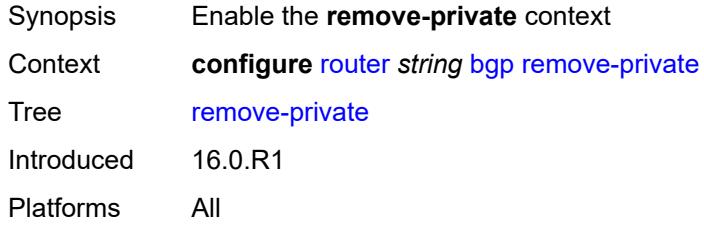

# <span id="page-3891-2"></span>**limited** *boolean*

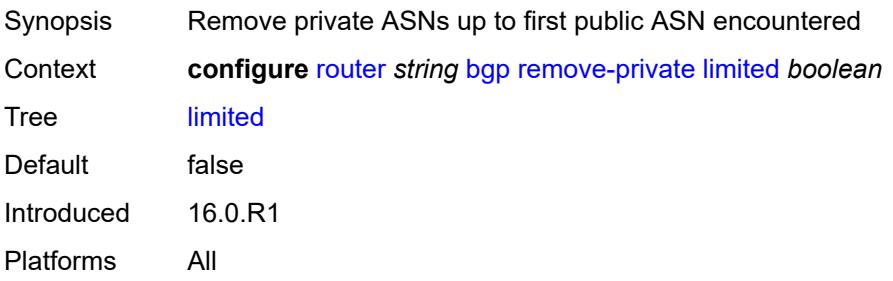

#### <span id="page-3892-0"></span>**replace** *boolean*

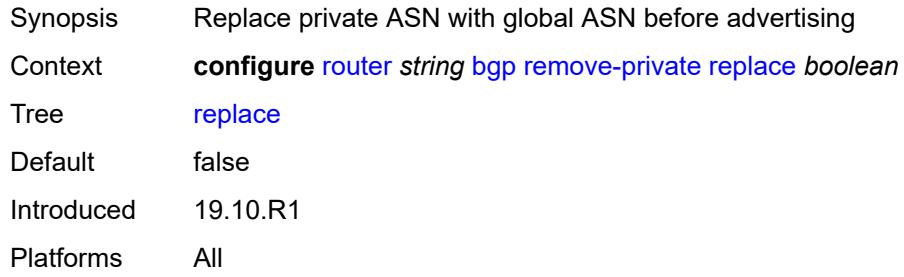

### <span id="page-3892-1"></span>**skip-peer-as** *boolean*

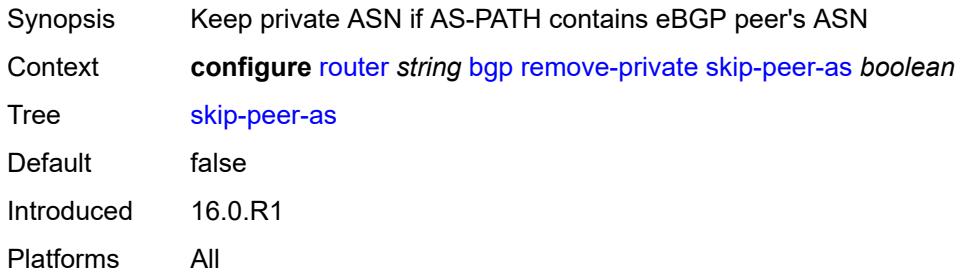

### <span id="page-3892-2"></span>**rib-management**

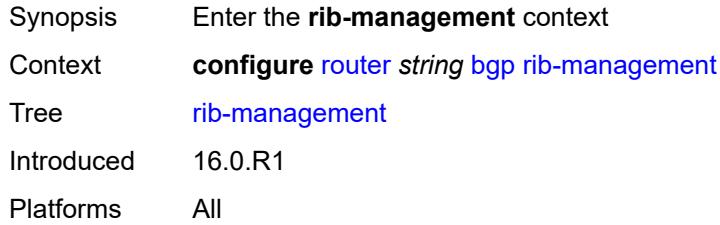

## <span id="page-3892-3"></span>**ipv4**

<span id="page-3892-4"></span>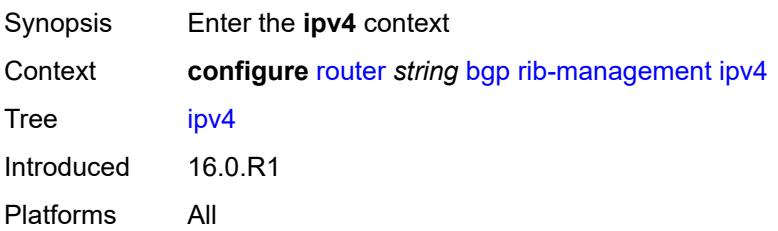

# **leak-import**

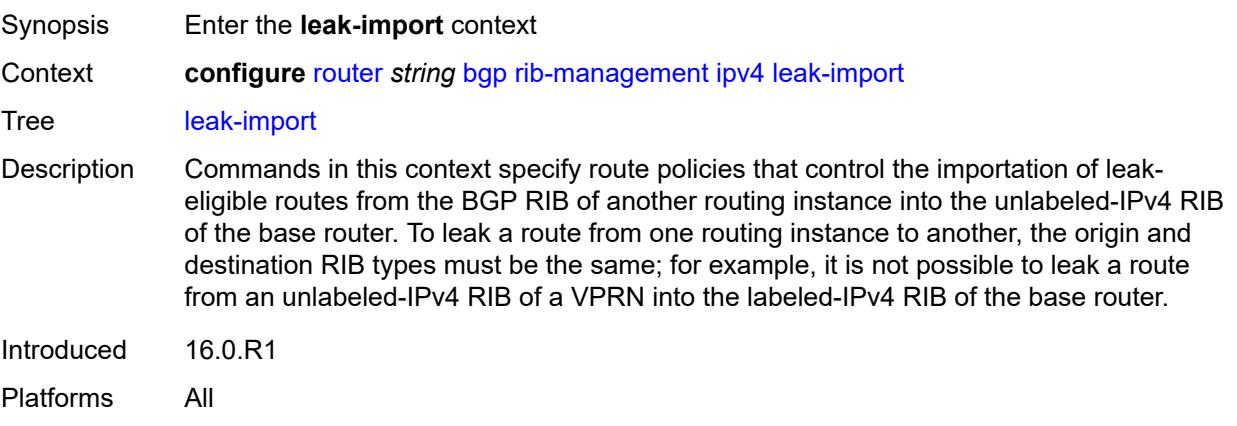

# <span id="page-3893-0"></span>**policy** *(policy-expr-string | string)*

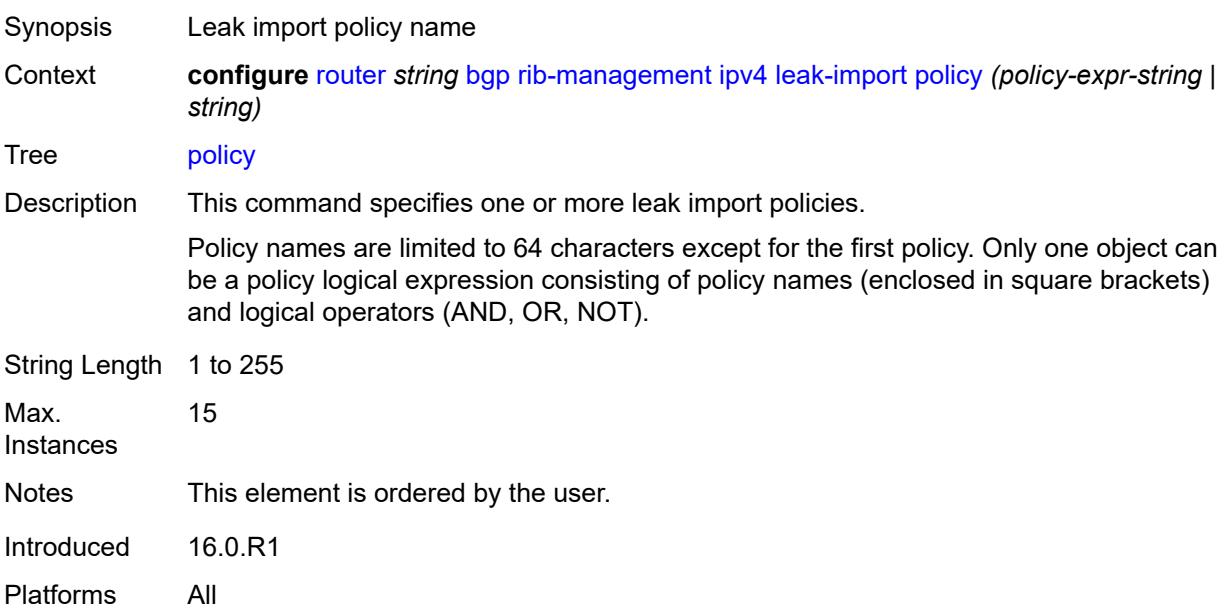

### <span id="page-3893-1"></span>**route-table-import**

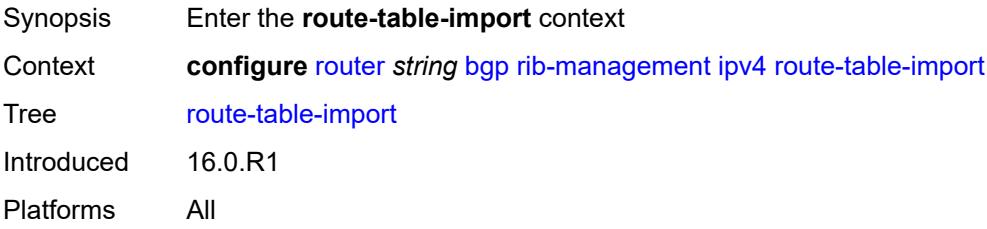

# <span id="page-3894-0"></span>**policy-name** *reference*

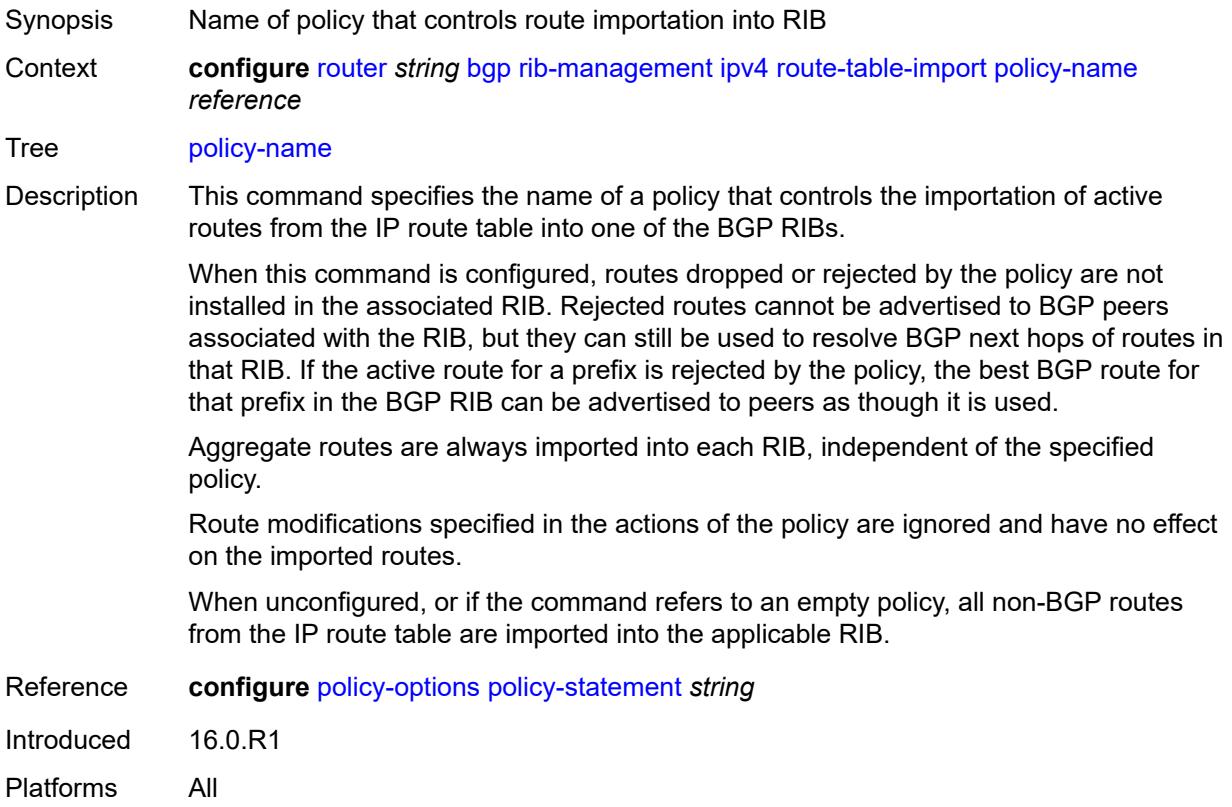

### <span id="page-3894-1"></span>**ipv6**

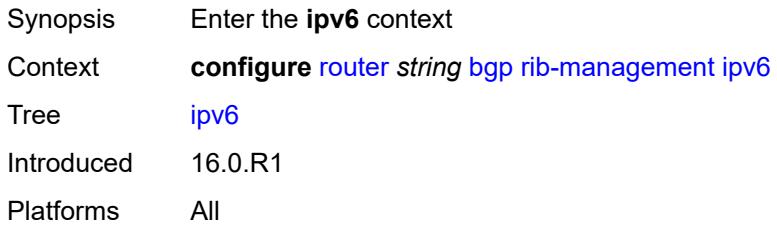

### <span id="page-3894-2"></span>**leak-import**

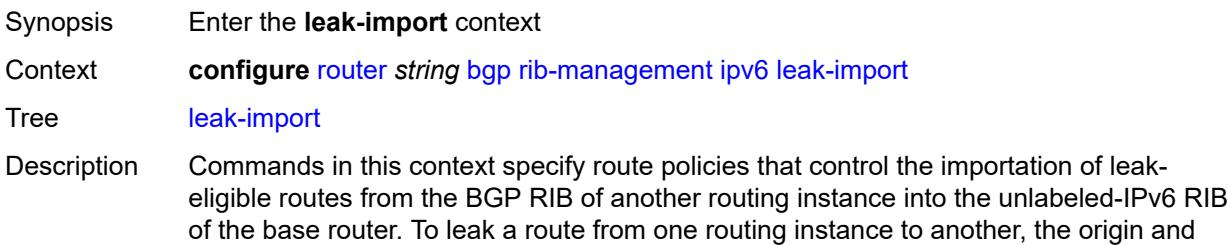

destination RIB types must be the same; for example, it is not possible to leak a route from an unlabeled-IPv4 RIB of a VPRN into the labeled-IPv4 RIB of the base router.

Introduced 16.0.R1 Platforms All

# <span id="page-3895-0"></span>**policy** *(policy-expr-string | string)*

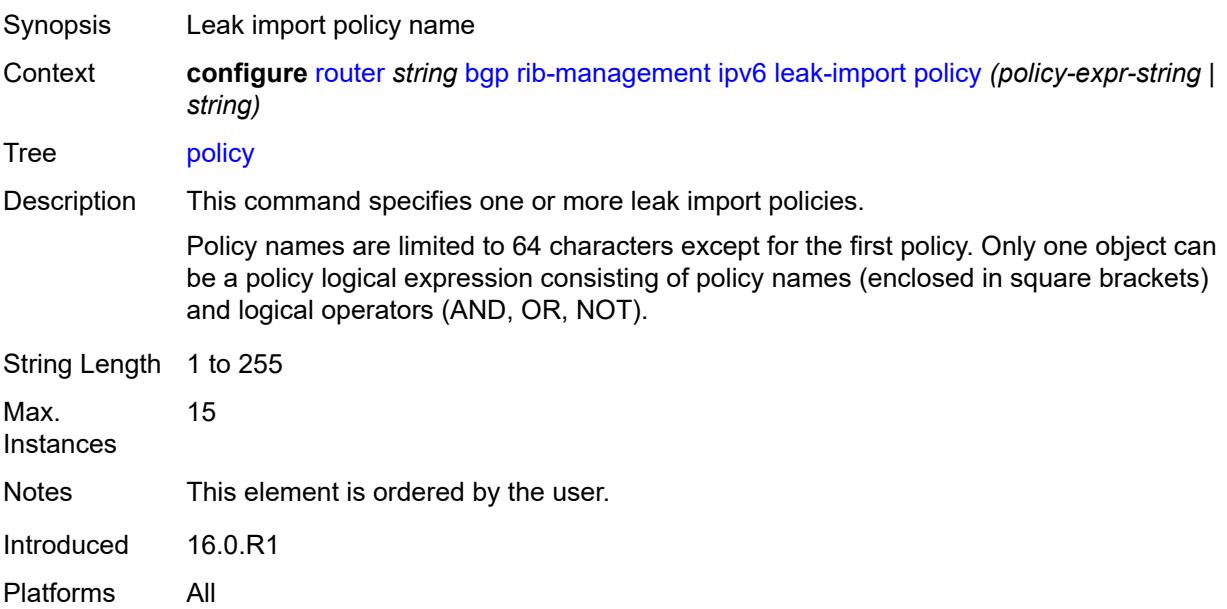

#### <span id="page-3895-1"></span>**route-table-import**

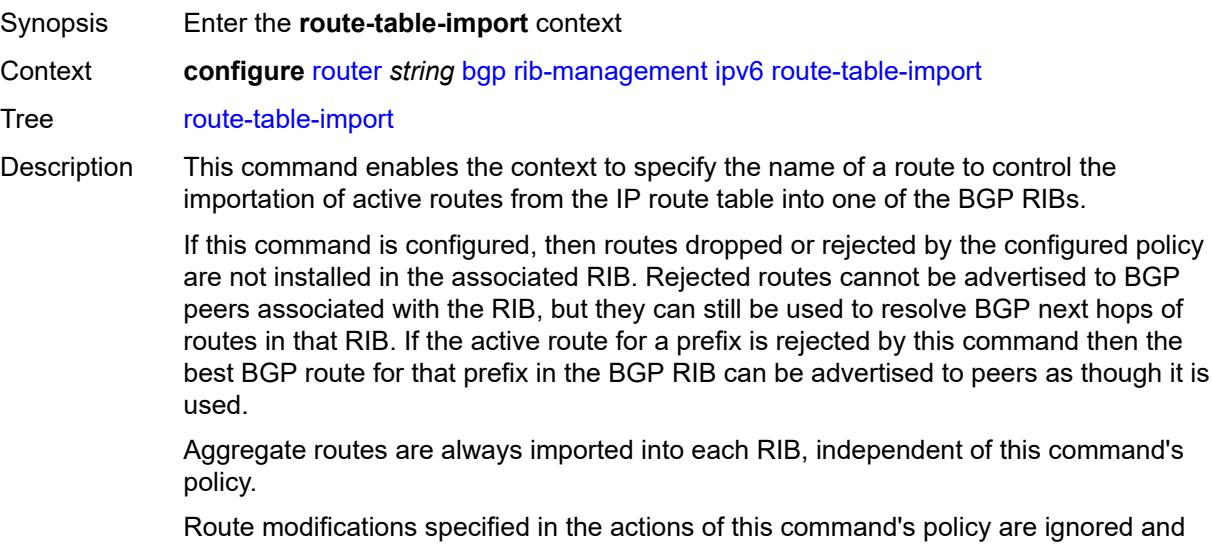

If this command is not configured, or if the command refers to an empty policy, all non-BGP routes from the IP route table are imported into the applicable RIB.

Introduced 16.0.R1 Platforms All

# <span id="page-3896-0"></span>**policy-name** *reference*

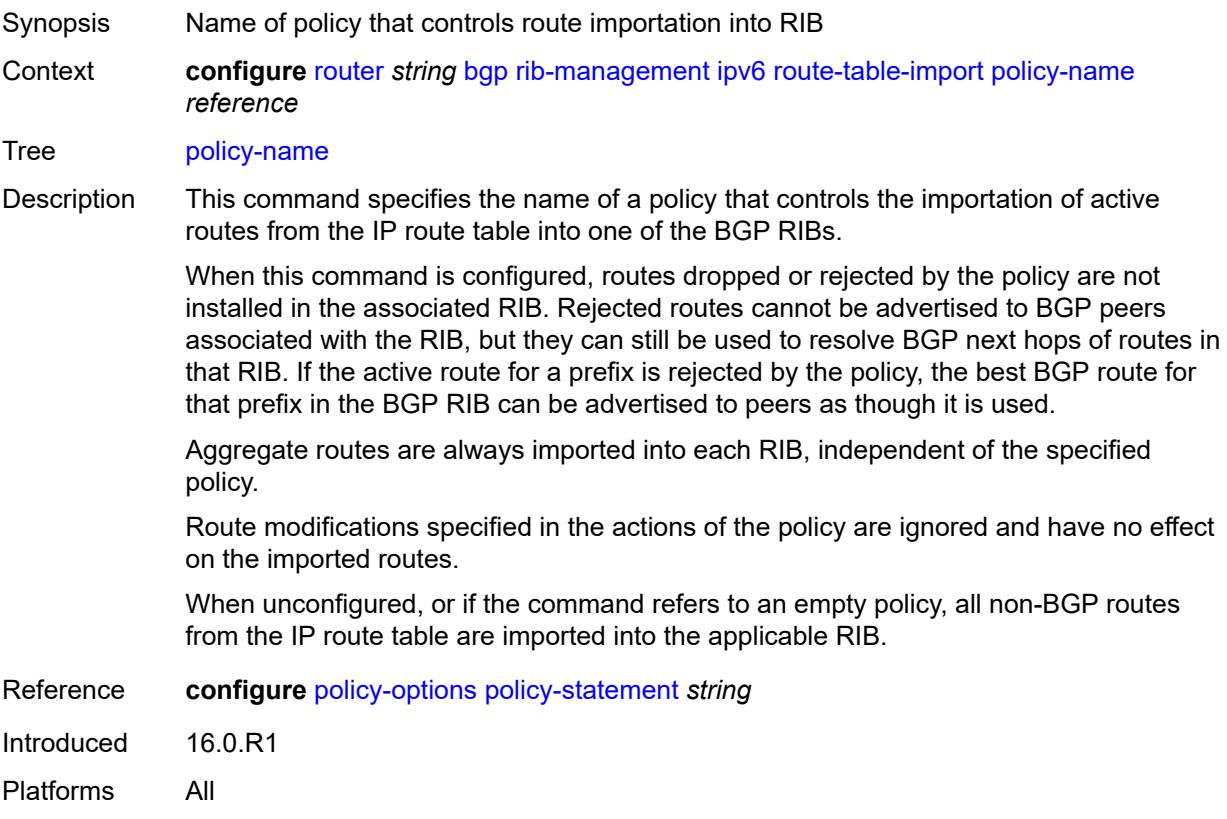

#### <span id="page-3896-1"></span>**label-ipv4**

<span id="page-3896-2"></span>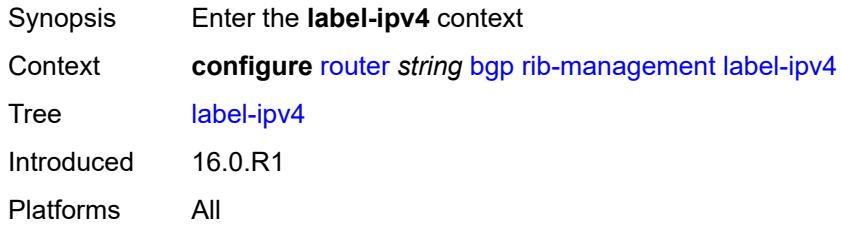

# **leak-import**

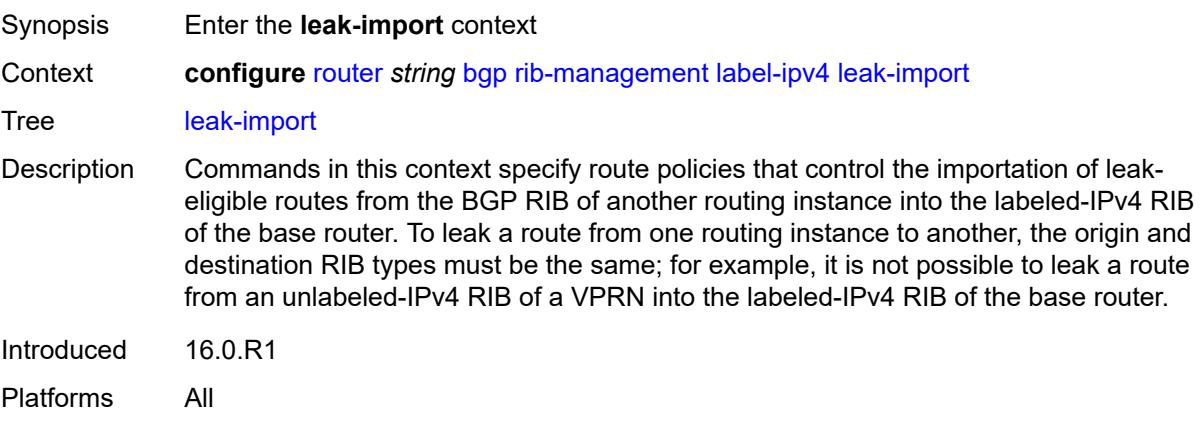

# <span id="page-3897-0"></span>**policy** *(policy-expr-string | string)*

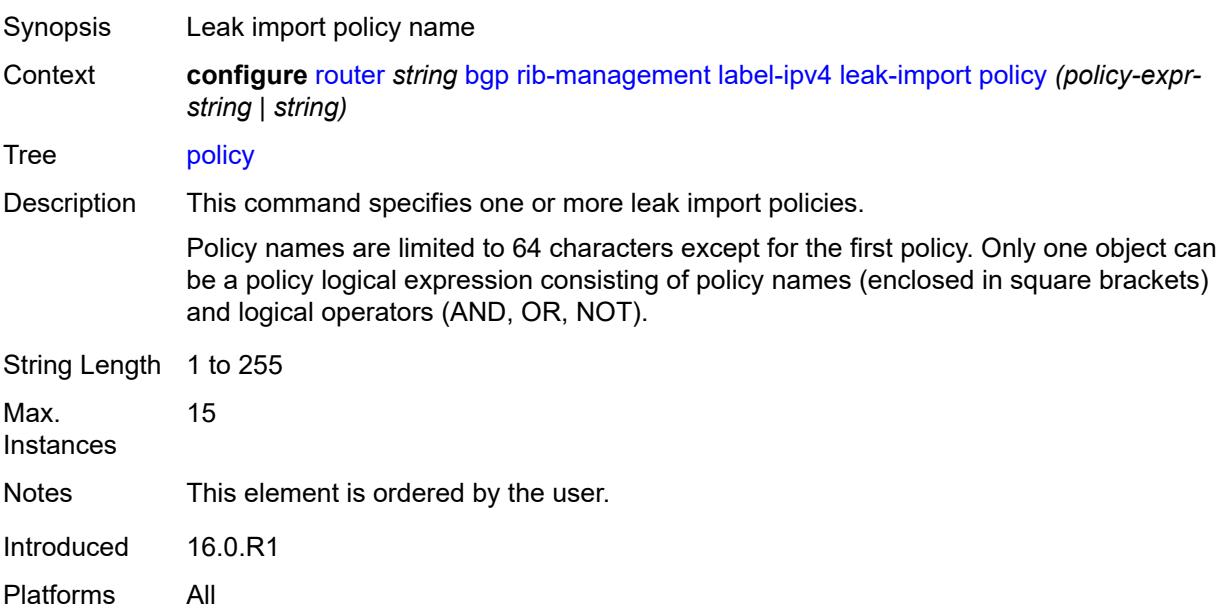

### <span id="page-3897-1"></span>**route-table-import**

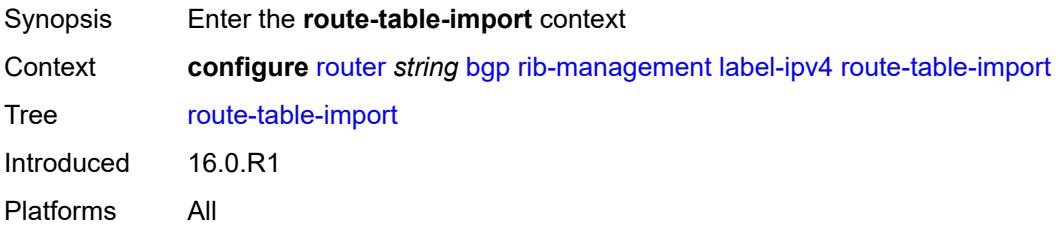

# <span id="page-3898-0"></span>**policy-name** *reference*

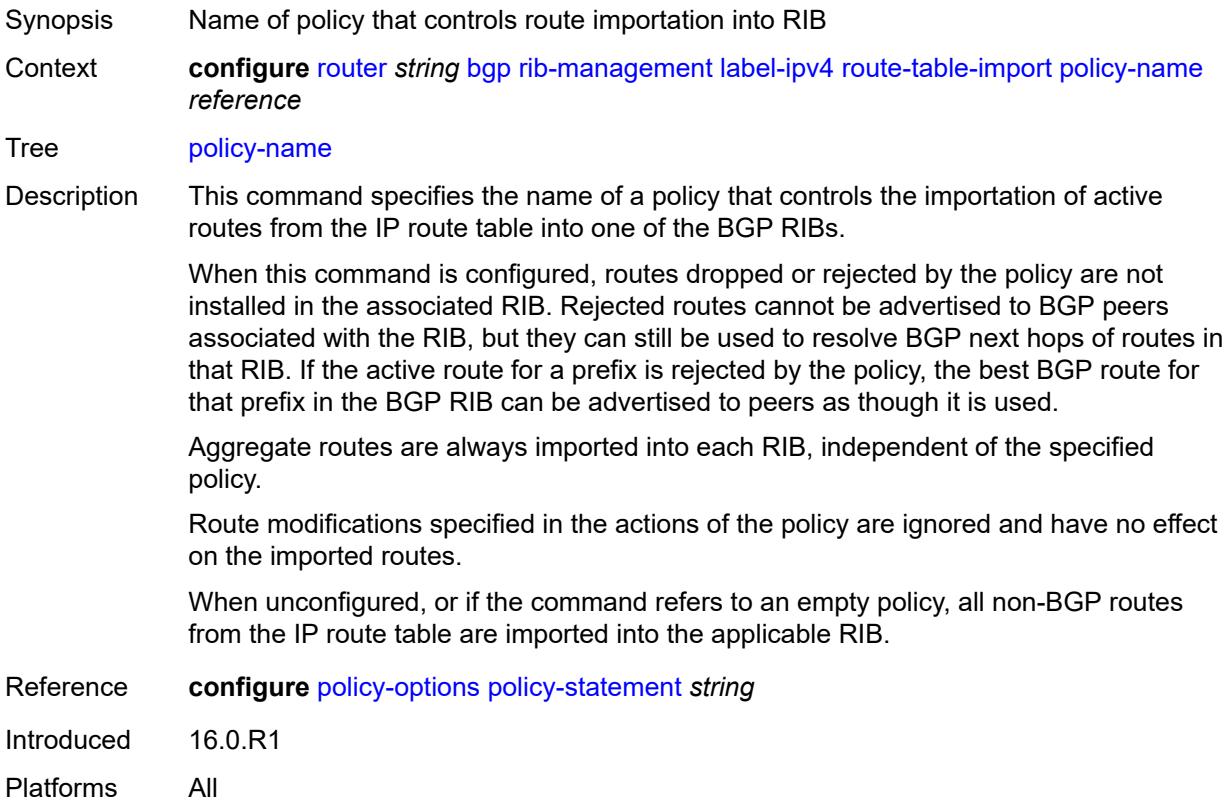

# <span id="page-3898-1"></span>**label-ipv6**

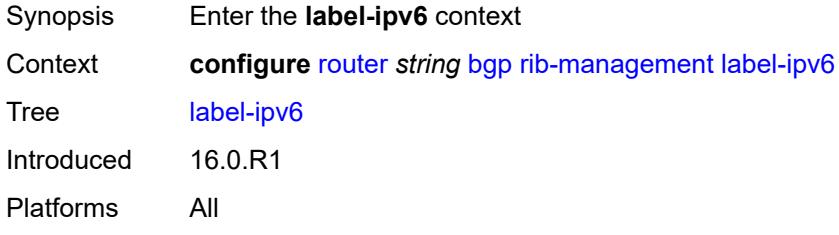

#### <span id="page-3898-2"></span>**route-table-import**

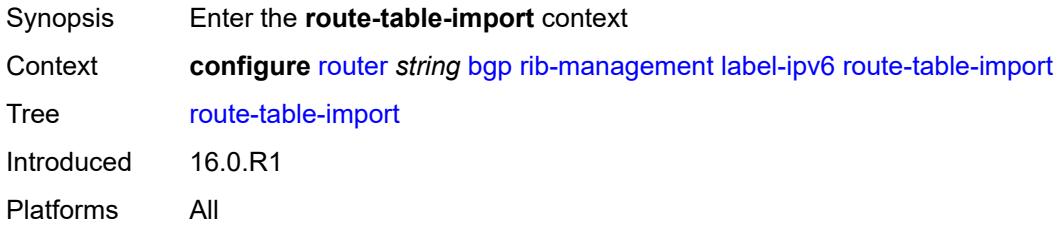

# <span id="page-3899-0"></span>**policy-name** *reference*

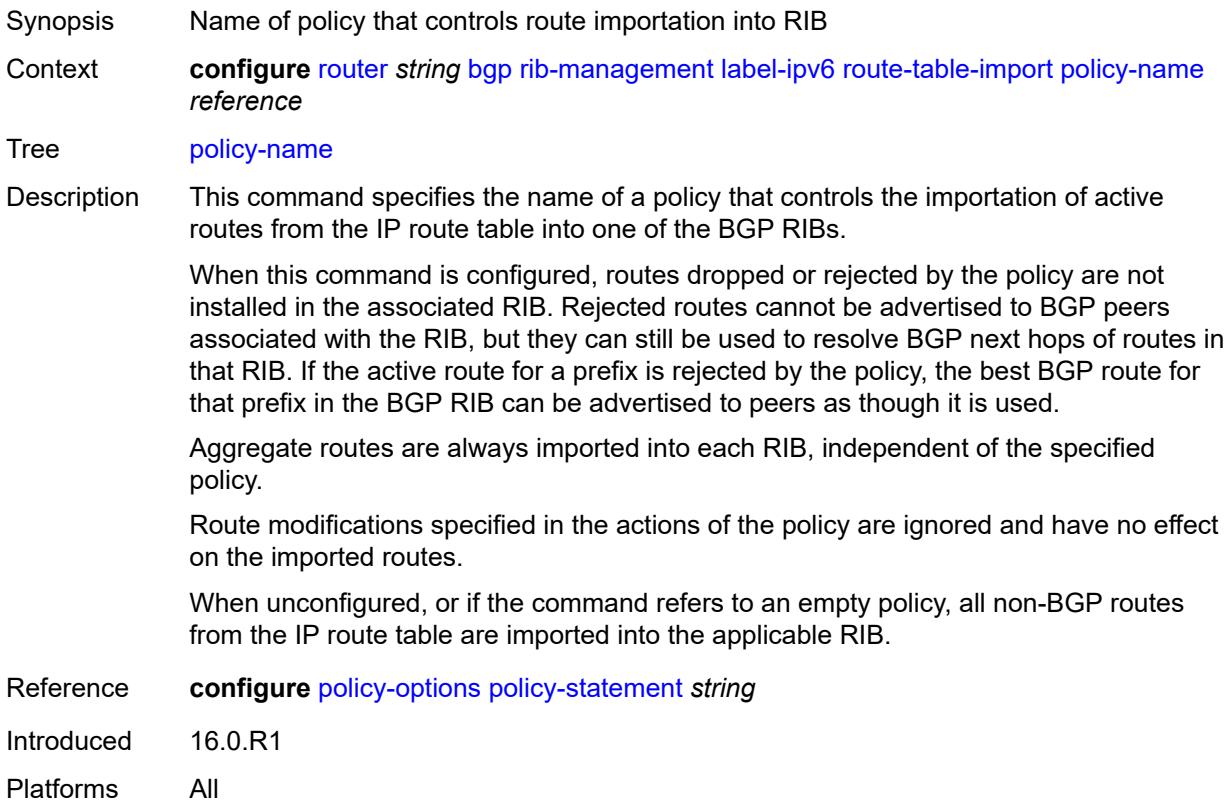

#### <span id="page-3899-1"></span>**route-table-install** *boolean*

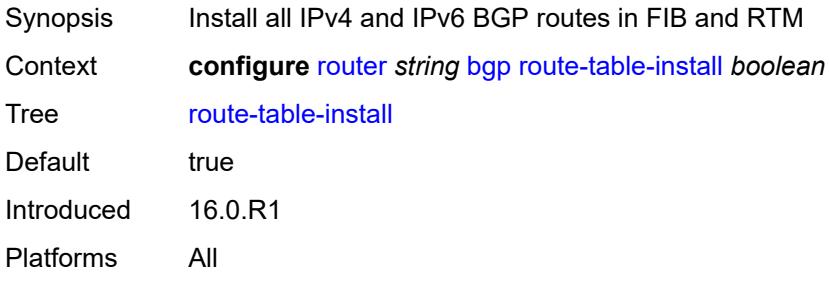

### <span id="page-3899-2"></span>**route-target-list** [[community-name\]](#page-3900-0) *string*

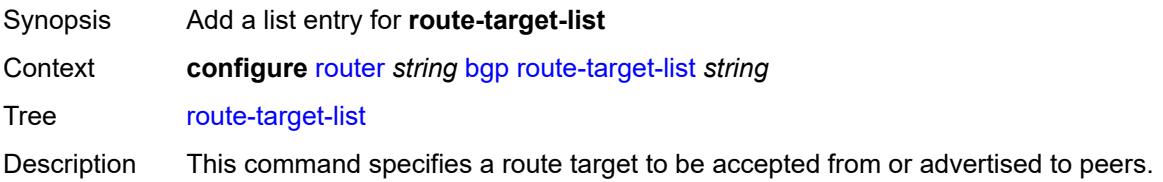

This command is only applicable if the router is a route-reflector server.

Introduced 16.0.R1 Platforms All

### <span id="page-3900-0"></span>[**community-name**] *string*

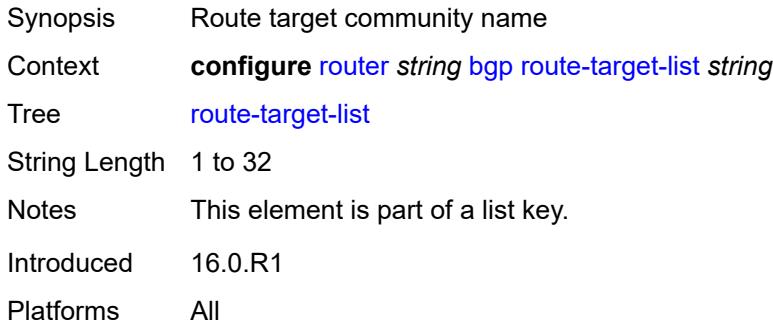

#### <span id="page-3900-1"></span>**router-id** *string*

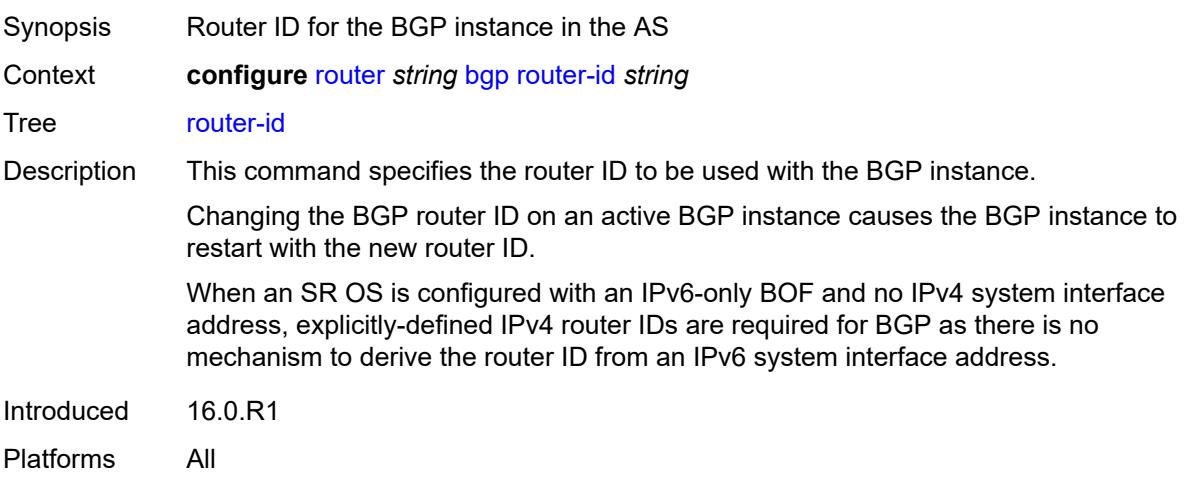

#### <span id="page-3900-2"></span>**rr-vpn-forwarding** *boolean*

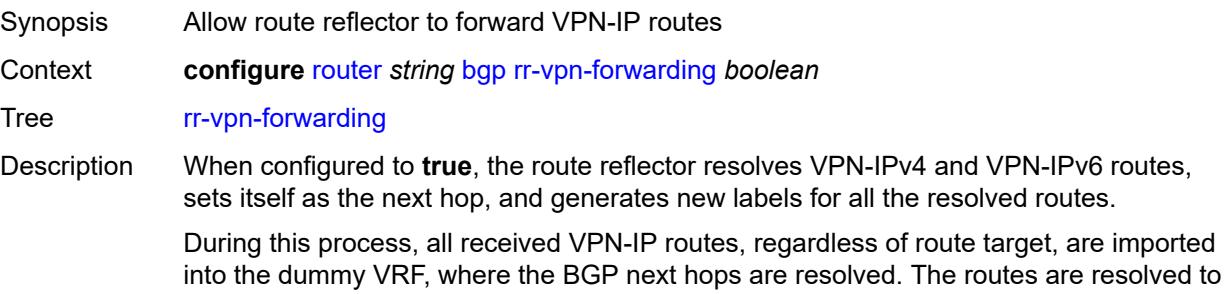

next-hop-self, and BGP allocates new VPRN service-label values for the routes, which are then advertised to peers.

The **transport-tunnel** command under the **configure router bgp next-hop-resolution labeled-routes** context determines what types of tunnels are eligible to resolve the next hops. If a received VPN-IP route from IBGP peer X is resolved and selected as the best path so that it can be re-advertised to an IBGP peer Y, and the BGP nexthop is modified toward peer Y (by using the **next-hop-self** command in Y's group or neighbor context or by using a next-hop action in an export policy applied to Y), BGP allocates a new VPRN service label value for the route, signals that new label value to Y, and programs the IOM to do the corresponding label swap operation. The supported combinations of X and Y are outlined below:

- from  $X$  (client) to  $Y$  (client)
- from X (client) to Y (non-client)
- from  $X$  (non-client) to  $Y$  (client)

When configured to **false**, the routes are re-advertised without signaling new VPRN labels, even if the BGP next hop is changed.

Nokia recommends setting this command to **false** for scaling and convergence reasons.

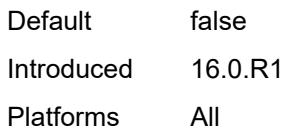

#### <span id="page-3901-0"></span>**segment-routing**

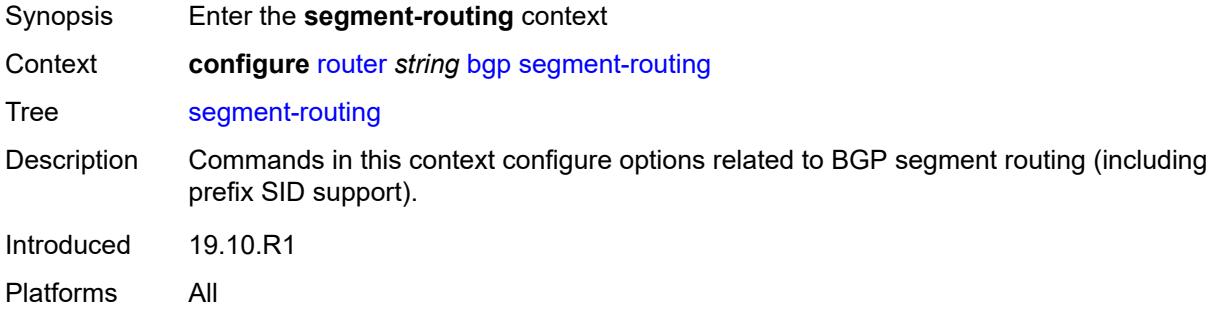

#### <span id="page-3901-1"></span>**admin-state** *keyword*

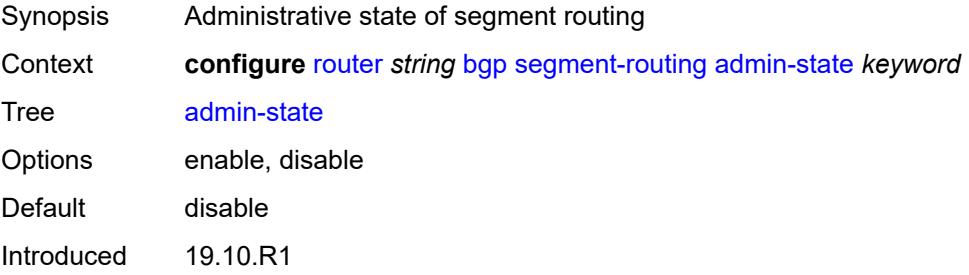

Platforms All

#### <span id="page-3902-0"></span>**prefix-sid-range**

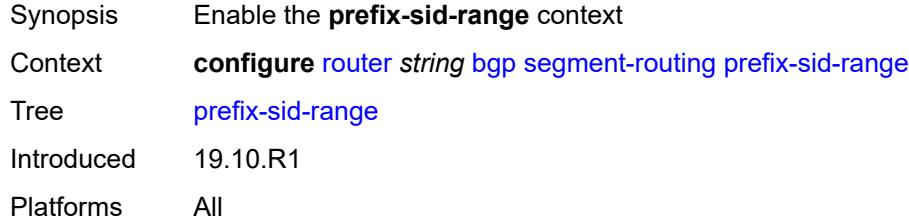

# <span id="page-3902-1"></span>**global**

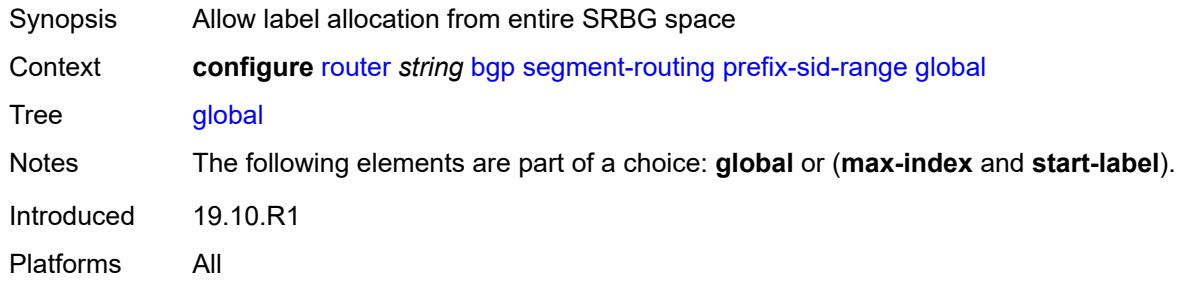

#### <span id="page-3902-2"></span>**max-index** *number*

 $\sqrt{N}$ 

#### **WARNING:**

Modifying this element toggles the **admin-state** of the parent element automatically for the new value to take effect.

<span id="page-3902-3"></span>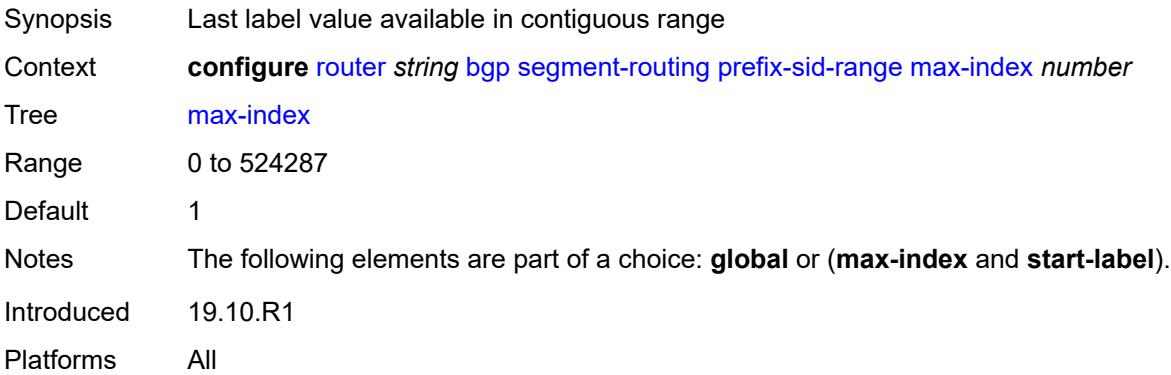

#### **start-label** *number*

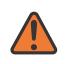

#### **WARNING:**

Modifying this element toggles the **admin-state** of the parent element automatically for the new value to take effect.

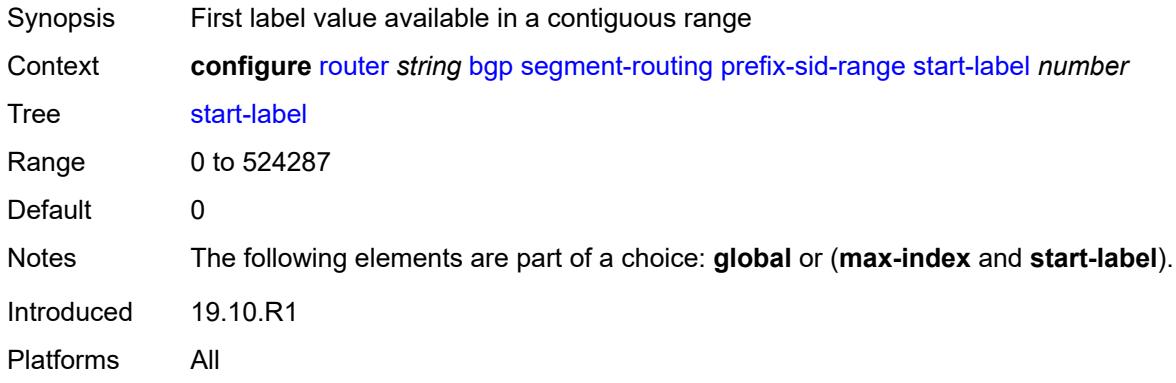

#### <span id="page-3903-0"></span>**segment-routing-v6**

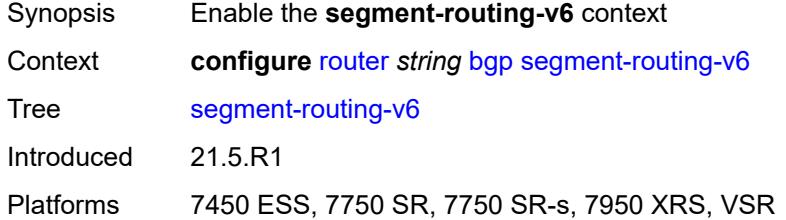

# <span id="page-3903-2"></span>**family** [[family-type\]](#page-3903-1) *keyword*

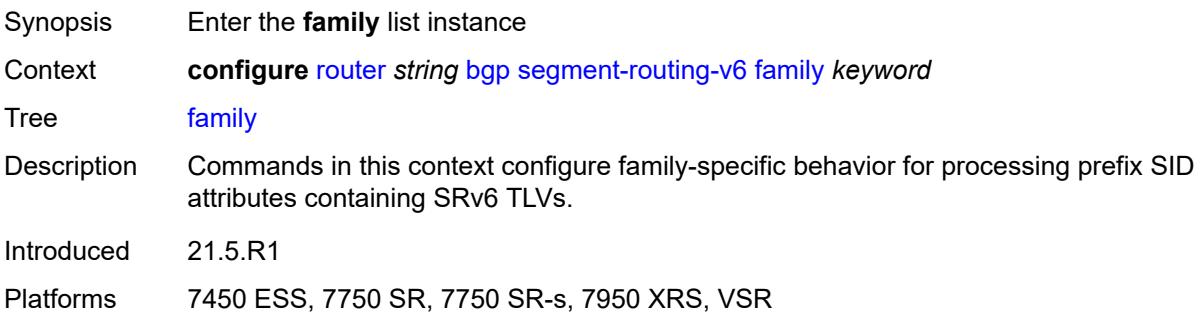

### <span id="page-3903-1"></span>[**family-type**] *keyword*

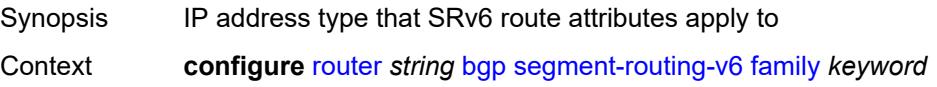

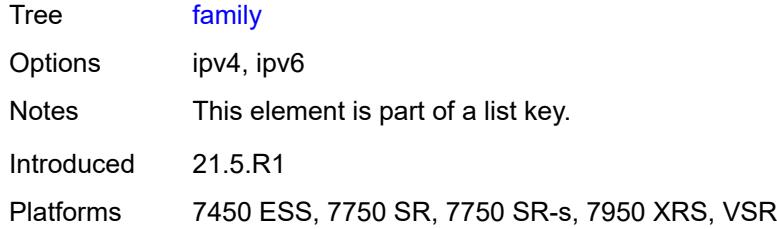

#### <span id="page-3904-0"></span>**add-srv6-tlvs**

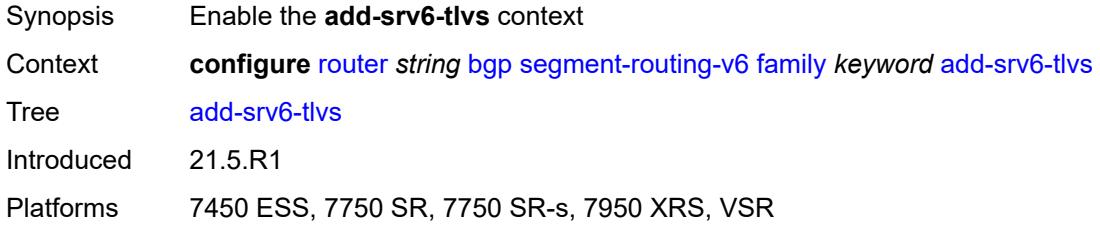

#### <span id="page-3904-1"></span>**locator-name** *reference*

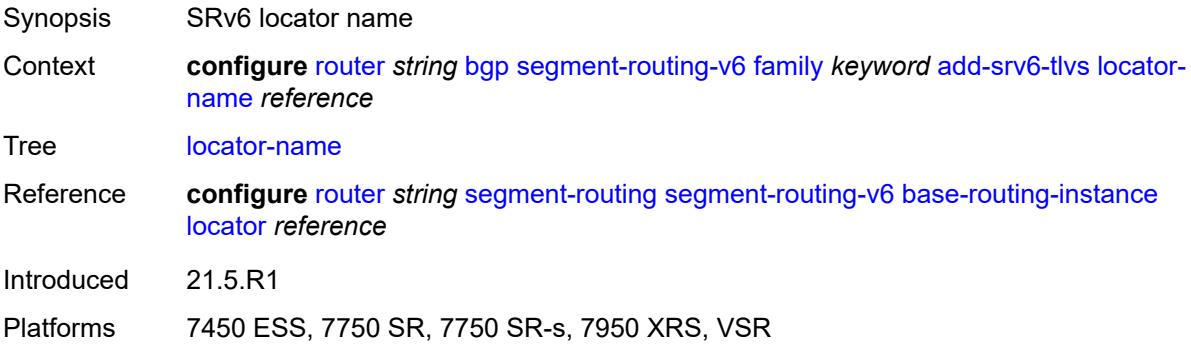

#### <span id="page-3904-2"></span>**micro-segment-locator-name** *reference*

Synopsis Micro-segment SRv6 locator name

Context **configure** [router](#page-3613-0) *string* [bgp](#page-3621-0) [segment-routing-v6](#page-3903-0) [family](#page-3903-2) *keyword* [add-srv6-tlvs](#page-3904-0) [micro](#page-3904-2)[segment-locator-name](#page-3904-2) *reference*

- Tree [micro-segment-locator-name](#page-3550-8)
- Description This command adds a prefix SID attribute containing an SRv6 TLV to routes that belong to the family and that are redistributed from another protocol to BGP. This command also adds a prefix SID attribute with SRv6 TLV to BGP routes that are received from other peers without the SRv6 TLV and that are propagated to other peers with next-hopself applied.

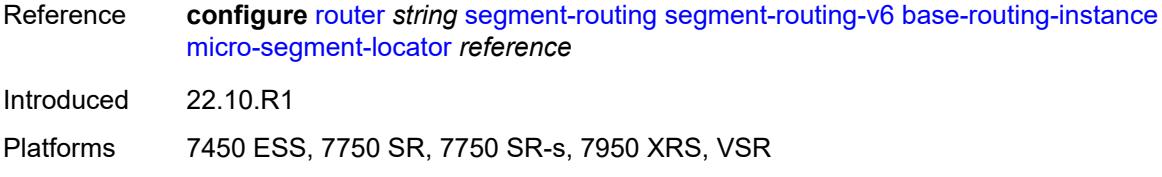

# <span id="page-3905-0"></span>**ignore-received-srv6-tlvs** *boolean*

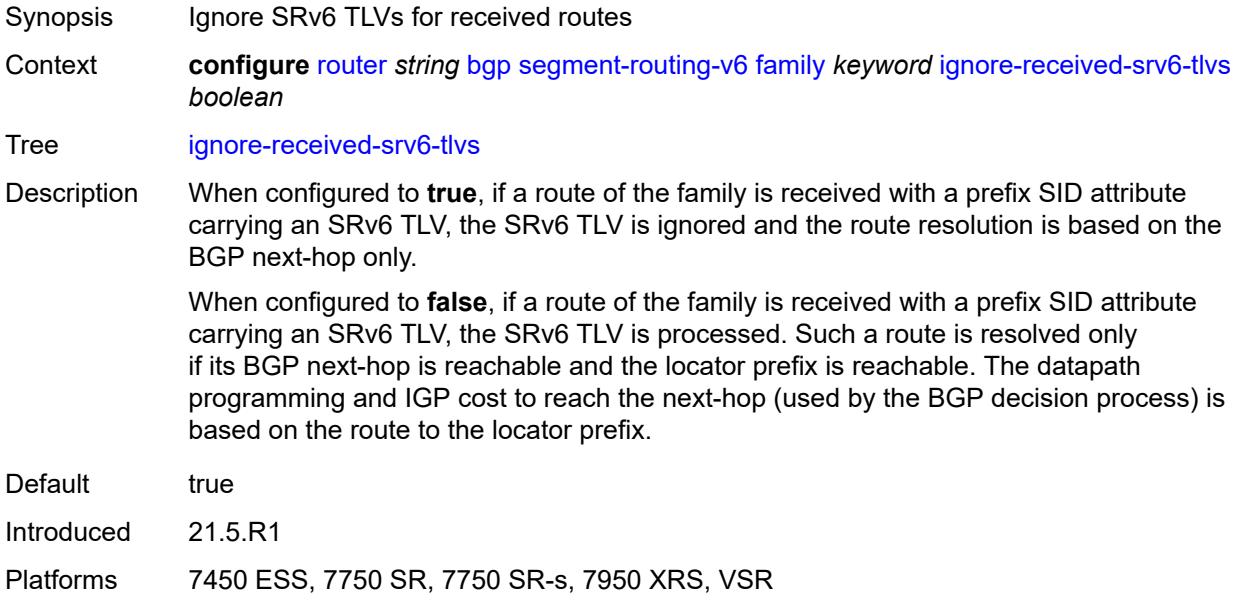

# <span id="page-3905-1"></span>**resolution** *keyword*

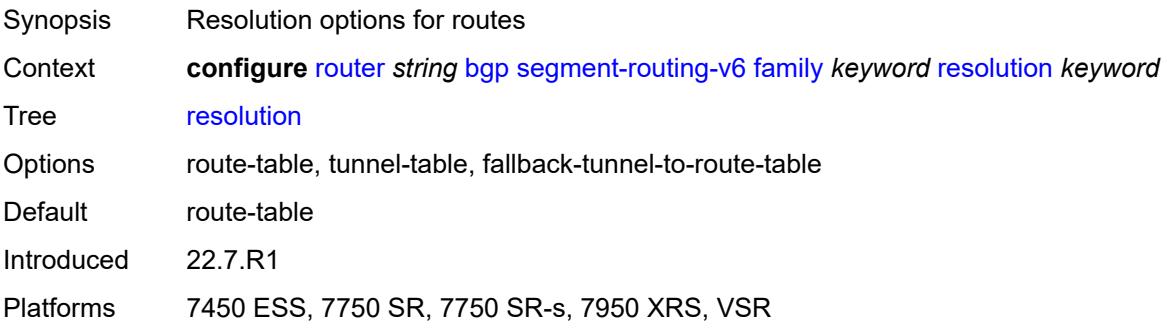

# <span id="page-3905-2"></span>**source-address** *string*

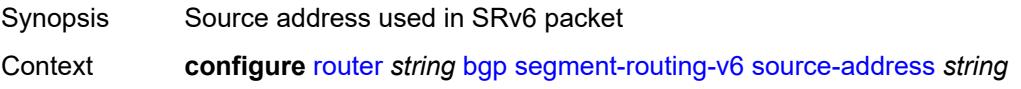

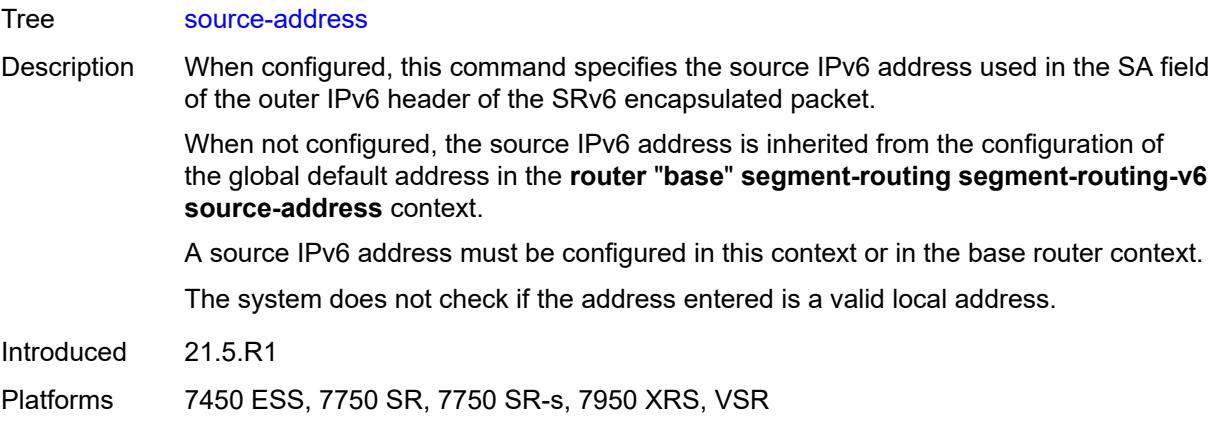

### <span id="page-3906-0"></span>**selective-label-ip** *keyword*

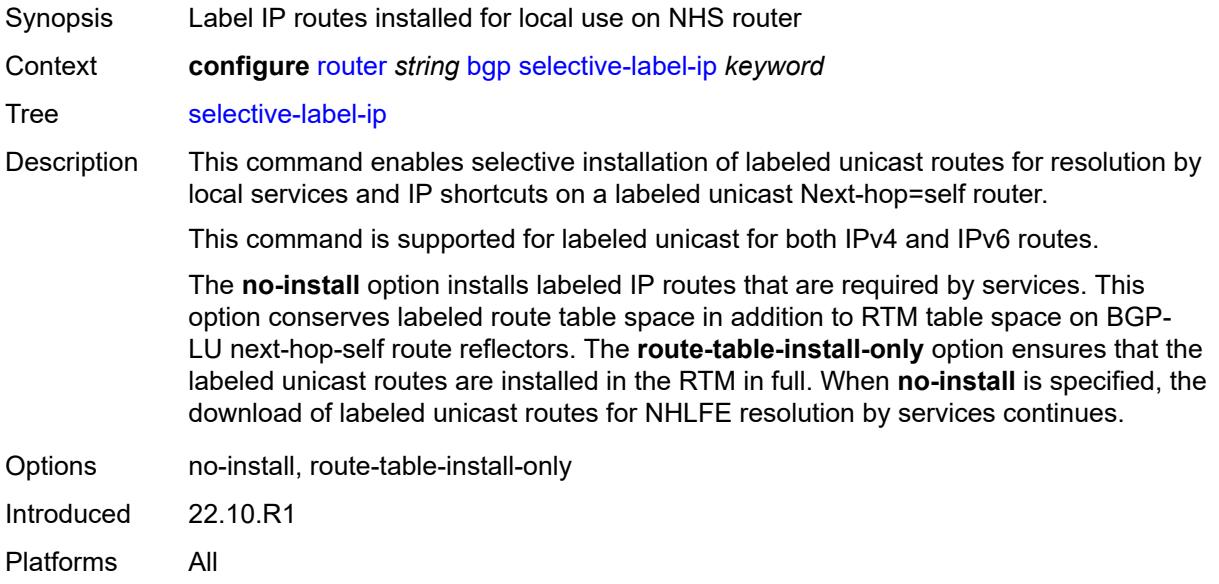

### <span id="page-3906-1"></span>**selective-label-ip-prioritization** *boolean*

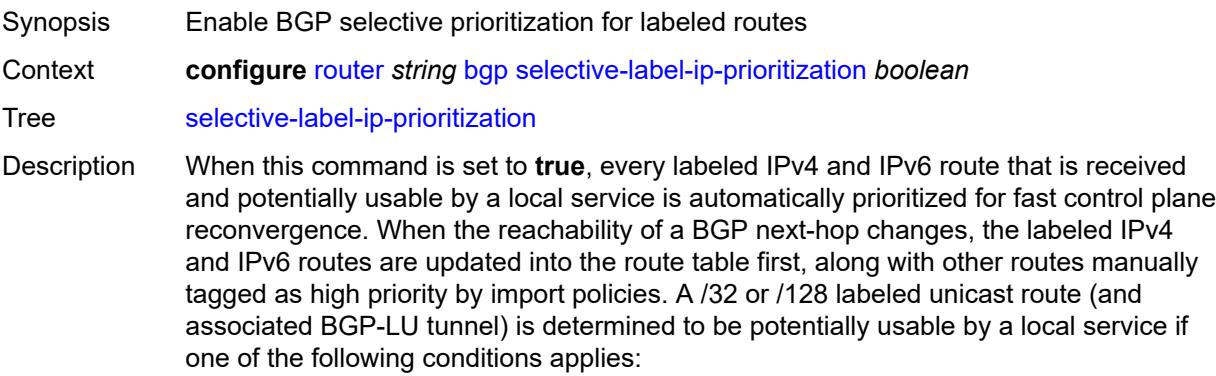

- the route matches the far-end address of a user-provisioned SDP of a Layer 2 service and the SDP is configured to use BGP tunnels as transport
- the route matches the BGP next-hop address of a BGP-EVPN or IP VPN route, and this VPN route is either imported into a local service or readvertised by the router acting as a next-hop-self route reflector or a model-B ASBR

When this command is set to **false,** selective-label IP prioritization for BGP is not used.

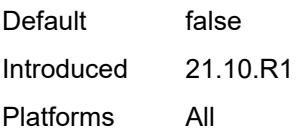

#### <span id="page-3907-0"></span>**selective-label-ipv4-install** *boolean*

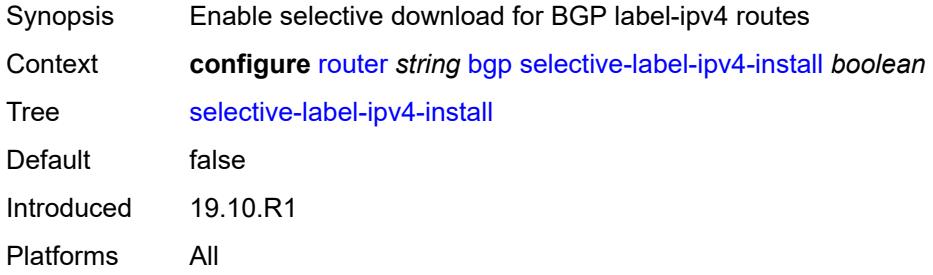

#### <span id="page-3907-1"></span>**send-communities**

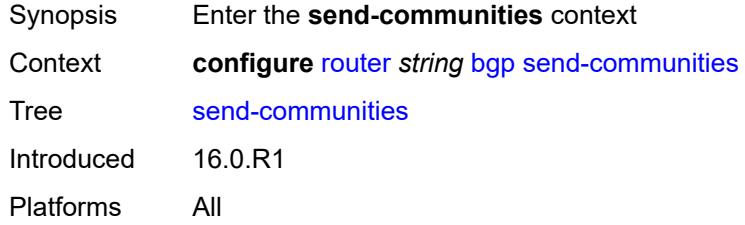

#### <span id="page-3907-2"></span>**extended** *boolean*

<span id="page-3907-3"></span>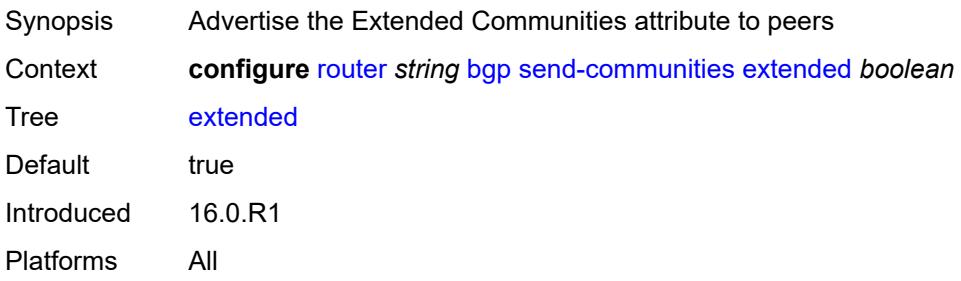

# **large** *boolean*

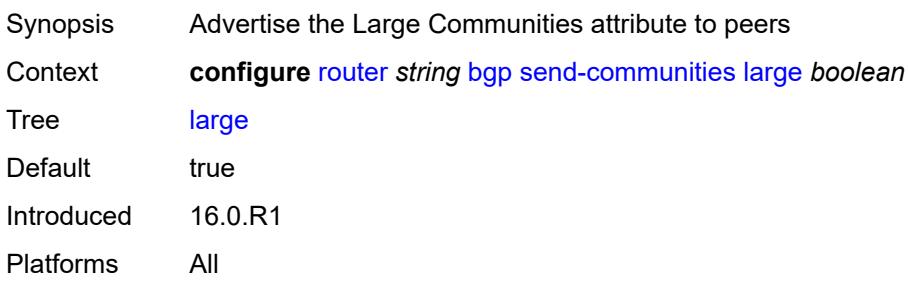

#### <span id="page-3908-0"></span>**standard** *boolean*

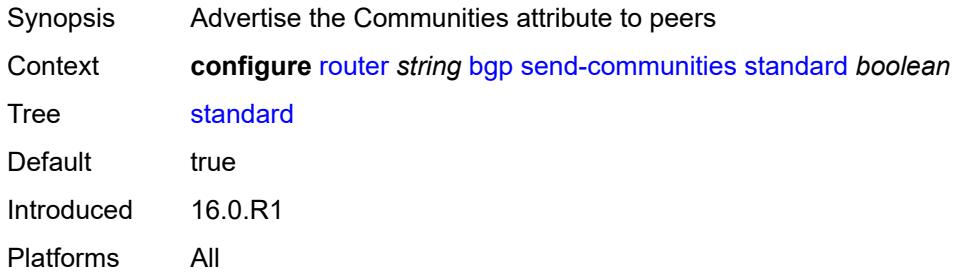

# <span id="page-3908-1"></span>**send-default**

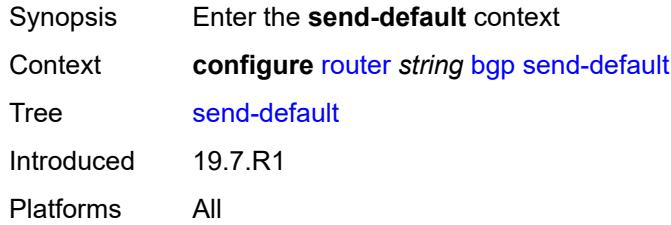

### <span id="page-3908-2"></span>**export-policy** *reference*

<span id="page-3908-3"></span>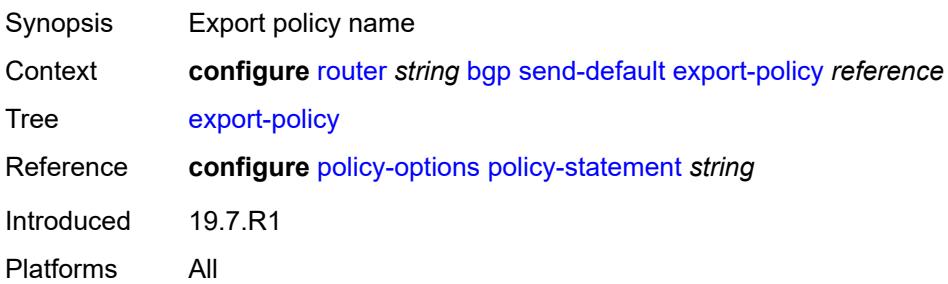

# **ipv4** *boolean*

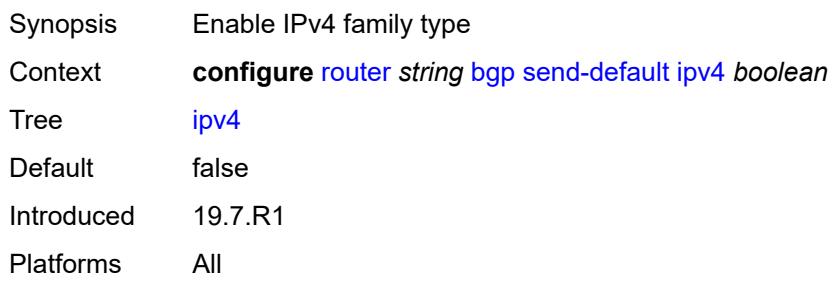

### <span id="page-3909-0"></span>**ipv6** *boolean*

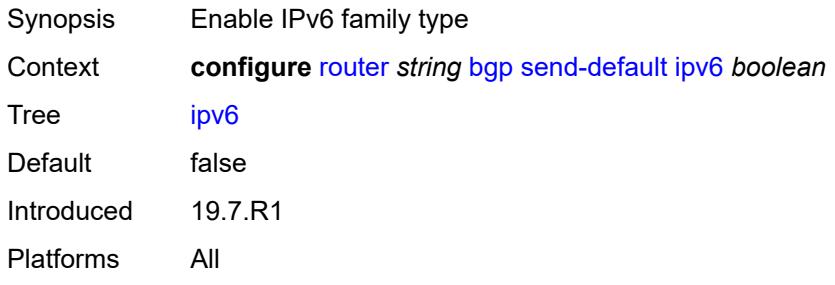

### <span id="page-3909-1"></span>**split-horizon** *boolean*

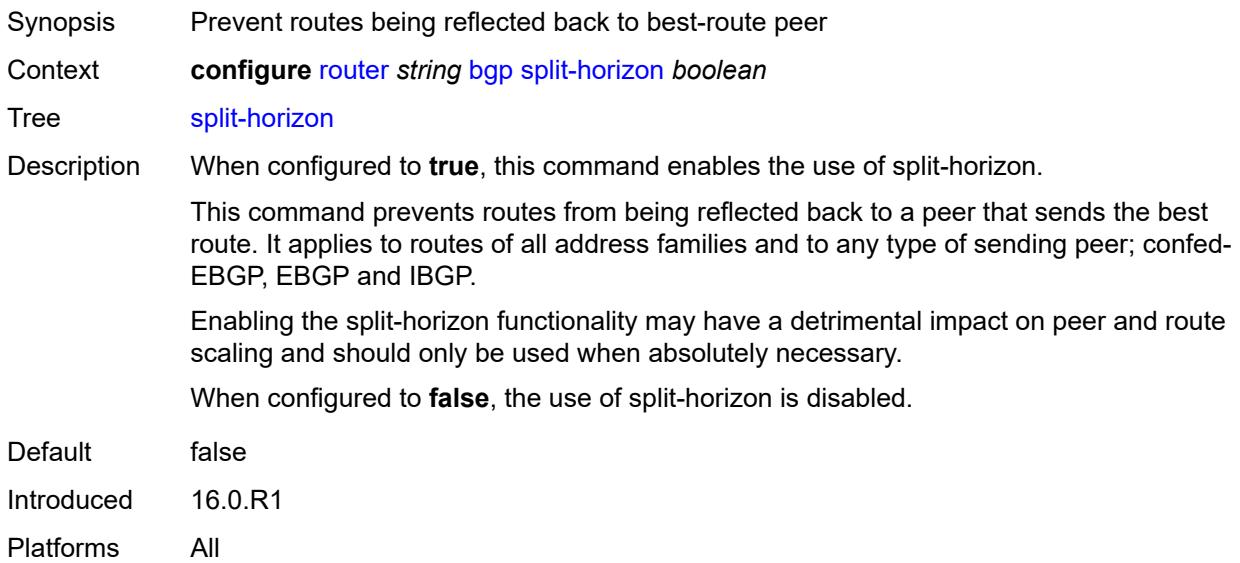

### <span id="page-3909-2"></span>**sr-policy-import** *boolean*

Synopsis Import all segment routing policies into the BGP RIB

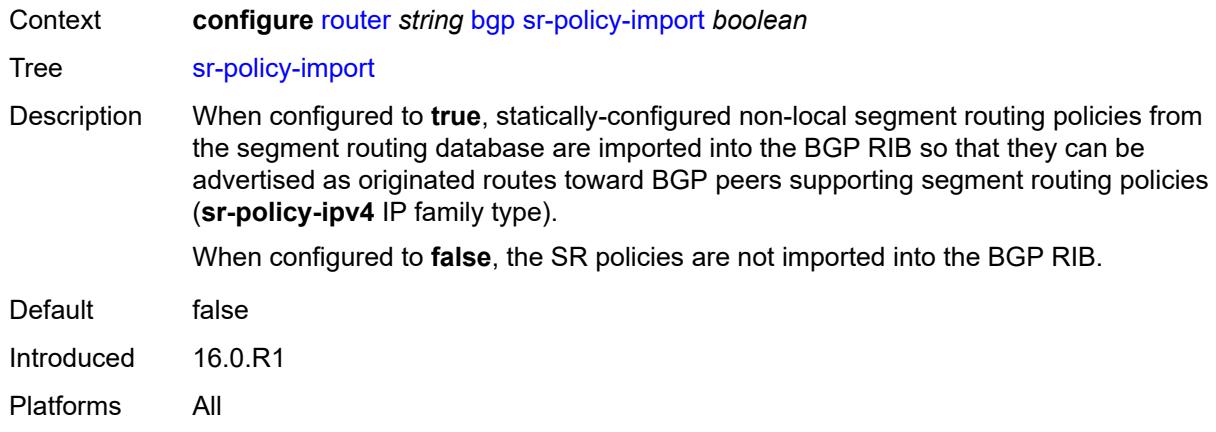

# <span id="page-3910-0"></span>**subconfed-vpn-forwarding** *boolean*

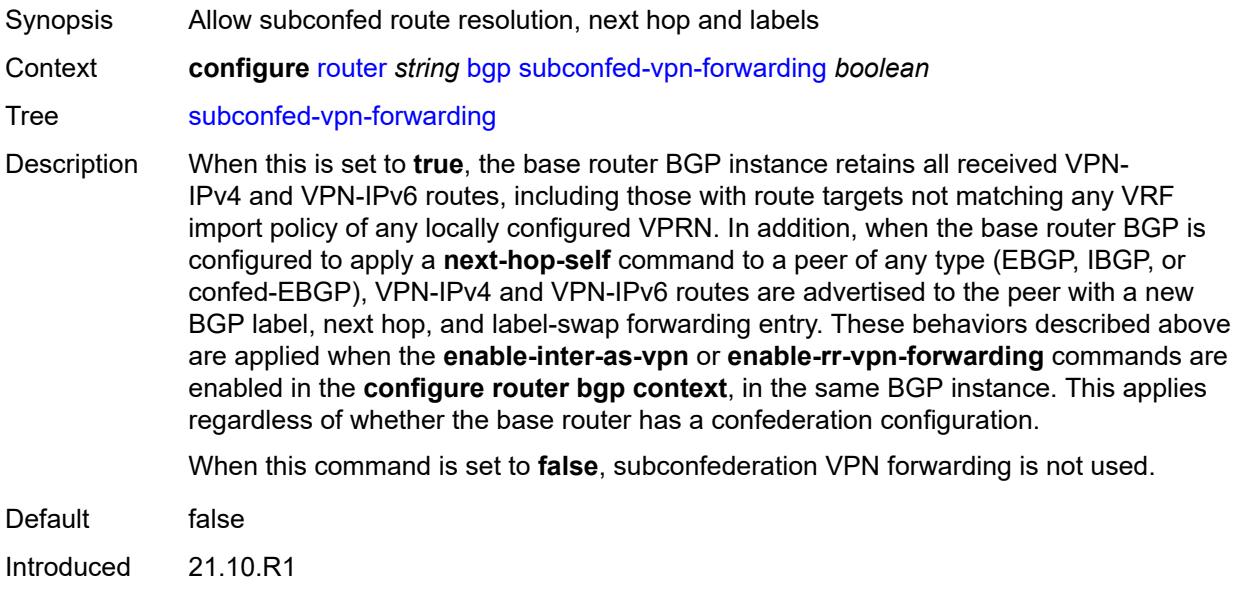

Platforms All

#### <span id="page-3910-1"></span>**tcp-mss** *number*

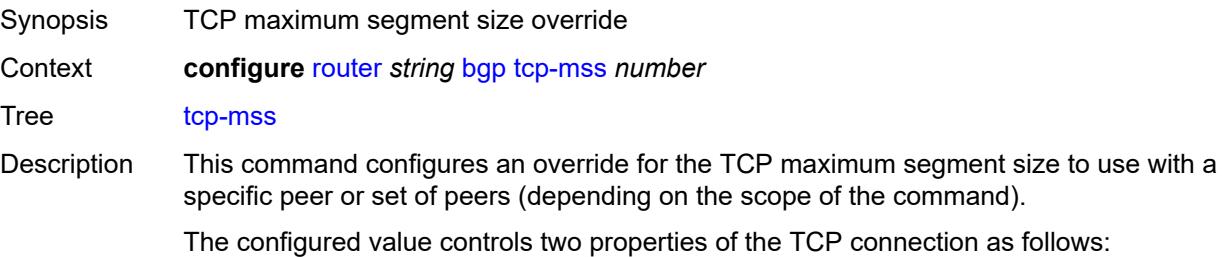

TCP MSS option - The router advertises the TCP MSS option value in the TCP SYN packet it sends as part of the 3-way handshake. The advertised value may be lower than the configured value, depending on the IP MTU of the first hop IP interface. The peers must abide by this value when sending TCP segments to the local router.

TCP maximum segment size - The actual transmitted size may be lower than the configured value, depending on the TCP MSS option value signaled by the peers, the effect of path MTU discovery, or other factors.

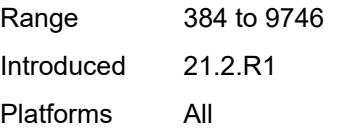

#### <span id="page-3911-0"></span>**third-party-nexthop** *boolean*

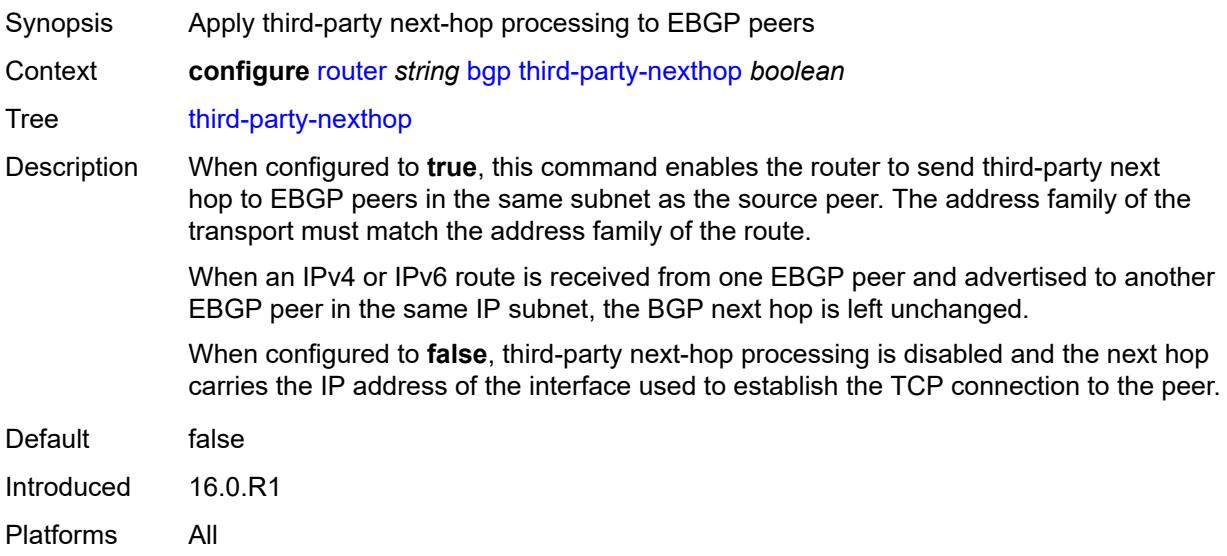

#### <span id="page-3911-1"></span>**vpn-apply-export** *boolean*

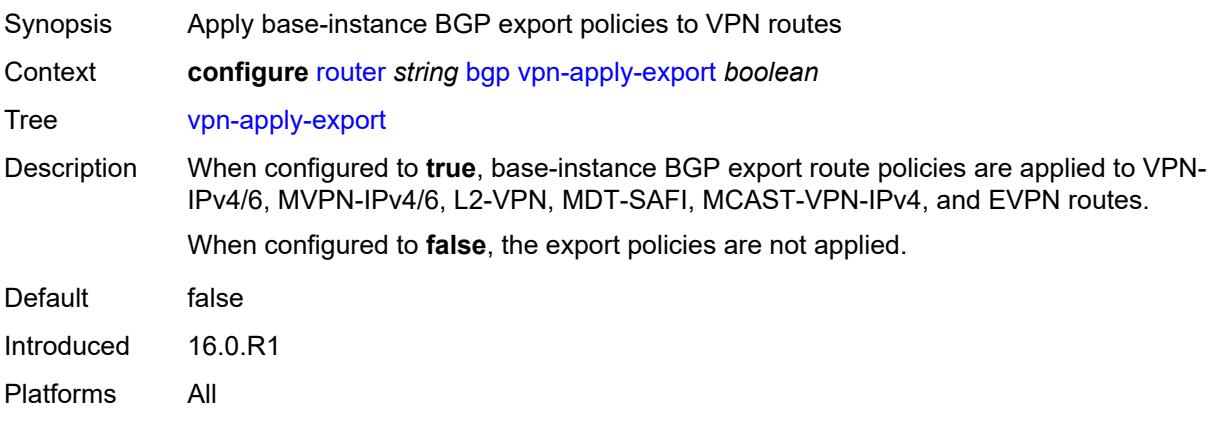

### <span id="page-3912-0"></span>**vpn-apply-import** *boolean*

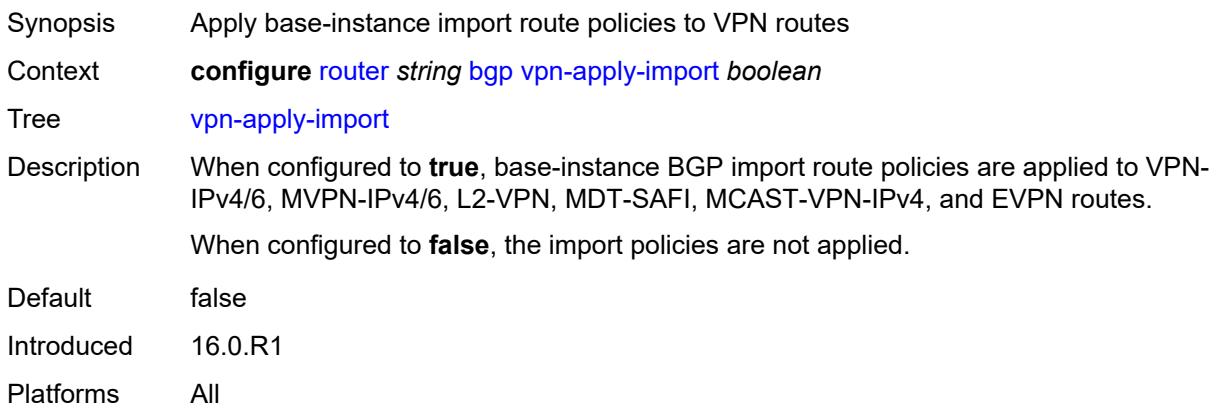

#### <span id="page-3912-1"></span>**bier**

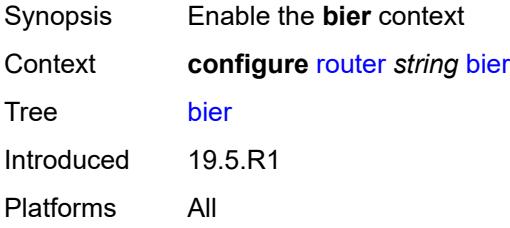

#### <span id="page-3912-2"></span>**admin-state** *keyword*

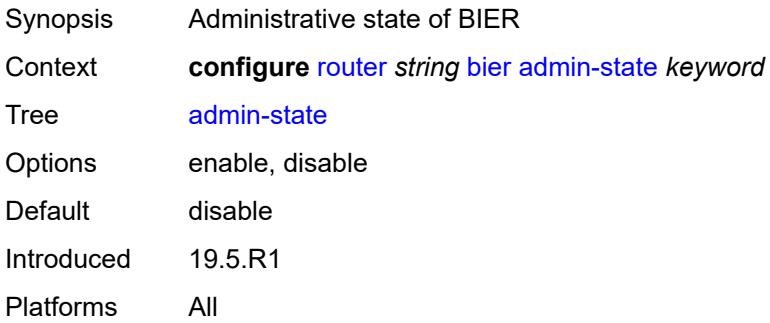

# <span id="page-3912-3"></span>**bfd-liveness** *keyword*

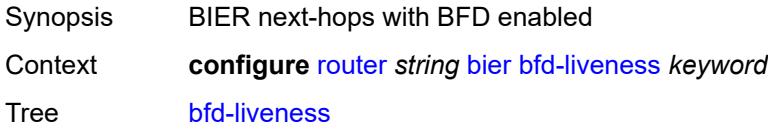

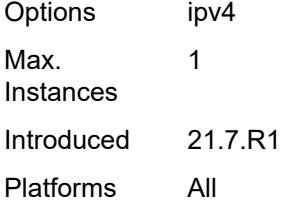

### <span id="page-3913-0"></span>**fast-reroute** *boolean*

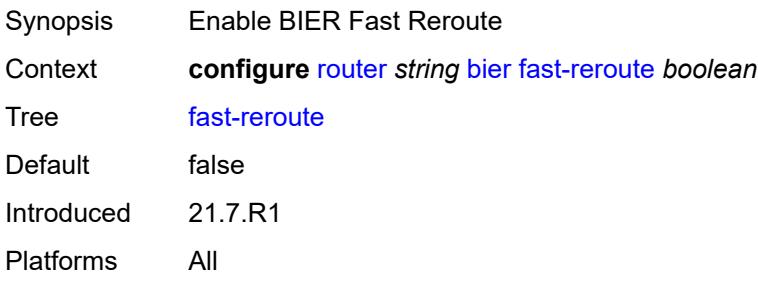

# <span id="page-3913-2"></span>**template** [[template-name\]](#page-3913-1) *string*

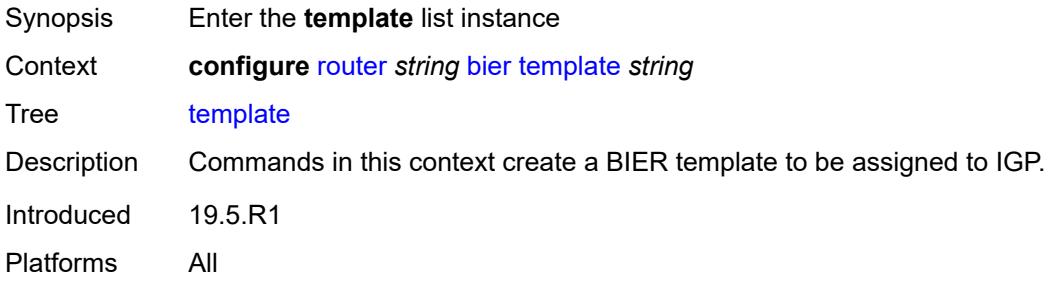

# <span id="page-3913-1"></span>[**template-name**] *string*

<span id="page-3913-3"></span>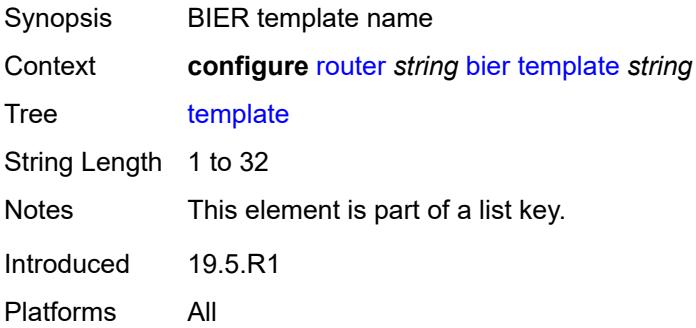

# **admin-state** *keyword*

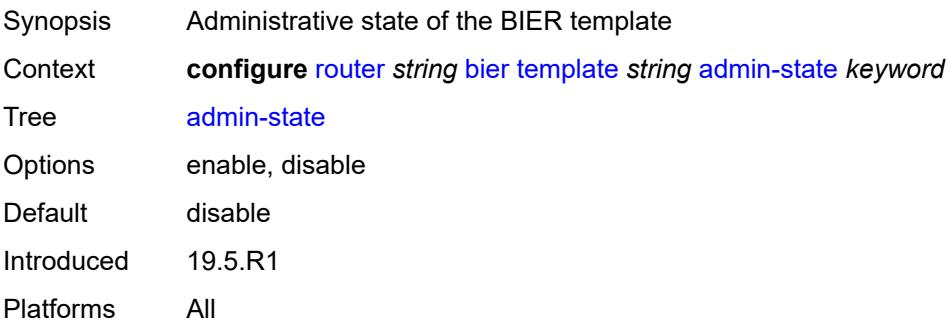

# <span id="page-3914-2"></span>**sub-domain** [\[start\]](#page-3914-0) *number* [end](#page-3914-1) *number*

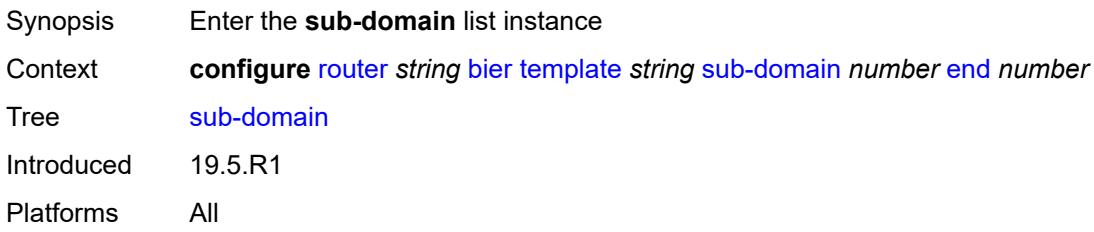

# <span id="page-3914-0"></span>[**start**] *number*

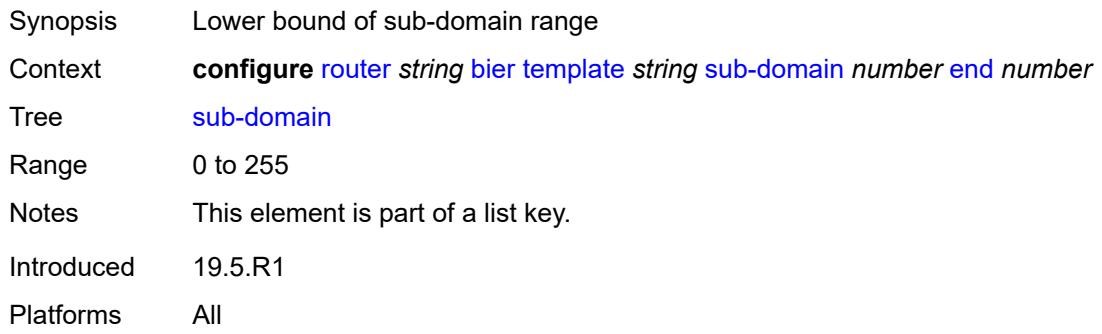

#### <span id="page-3914-1"></span>**end** *number*

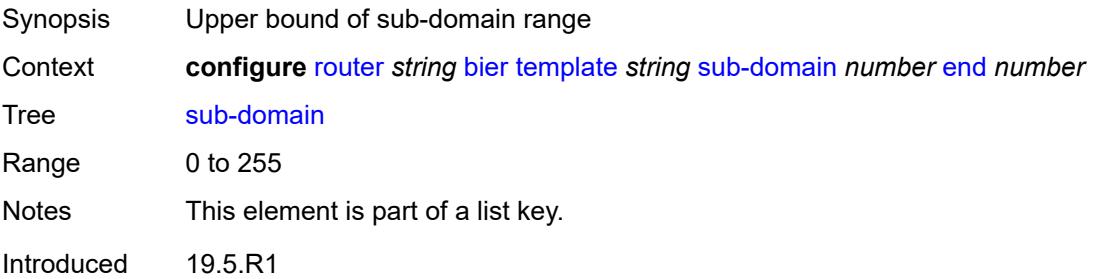

Platforms All

#### <span id="page-3915-0"></span>**bfr-id** *number*

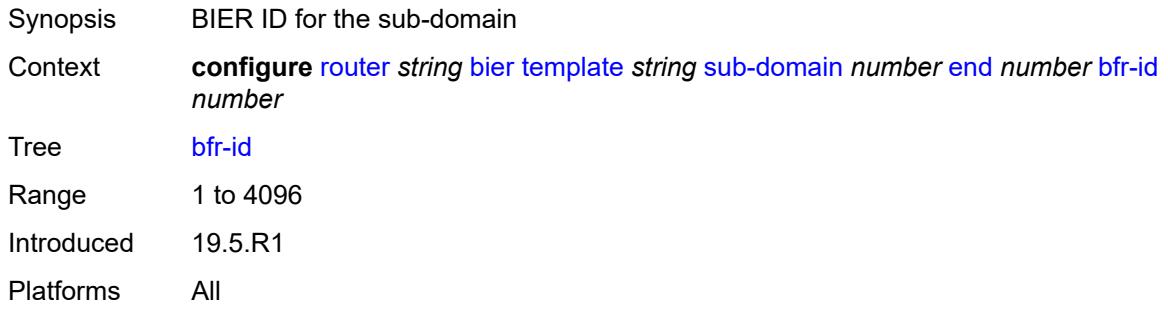

# <span id="page-3915-1"></span>**multi-topology** *keyword*

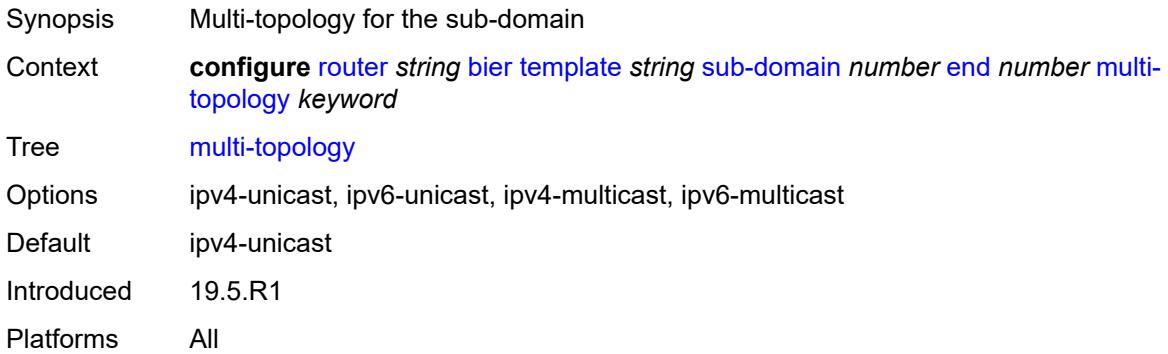

# <span id="page-3915-2"></span>**prefix** *string*

<span id="page-3915-3"></span>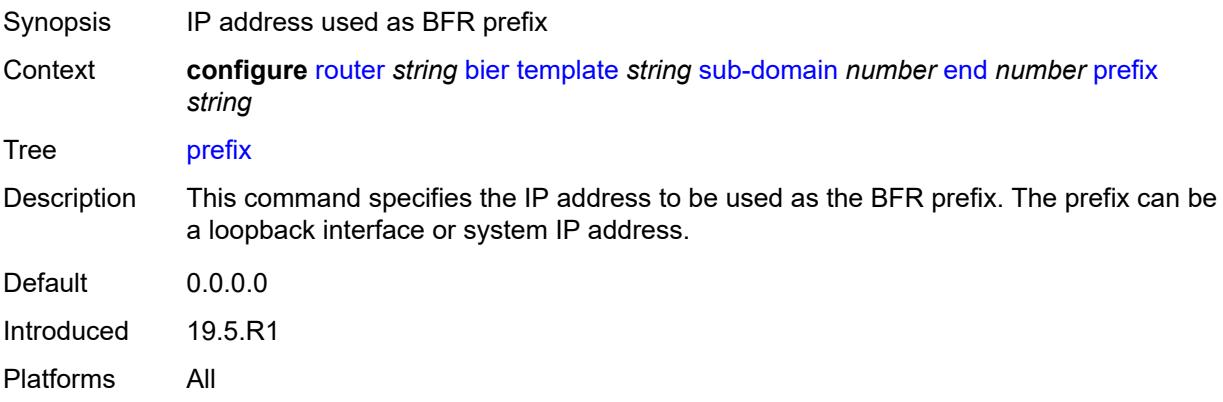

# **class-forwarding** *boolean*

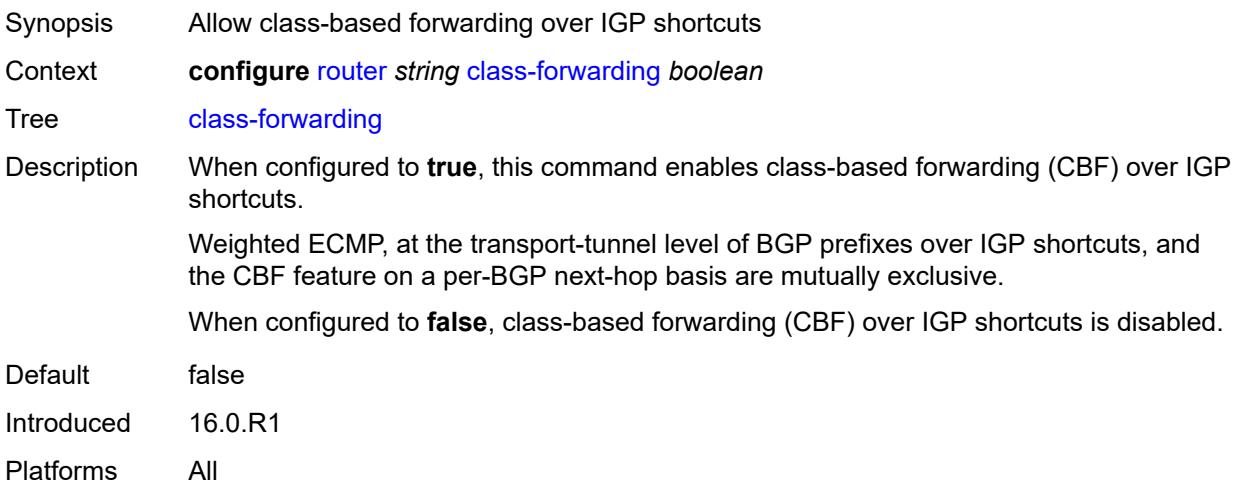

### <span id="page-3916-0"></span>**confederation**

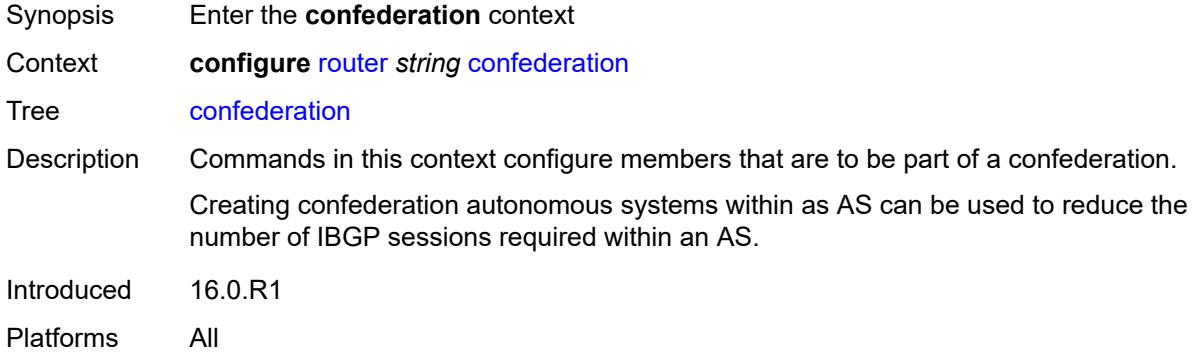

### <span id="page-3916-1"></span>**confed-as-num** *number*

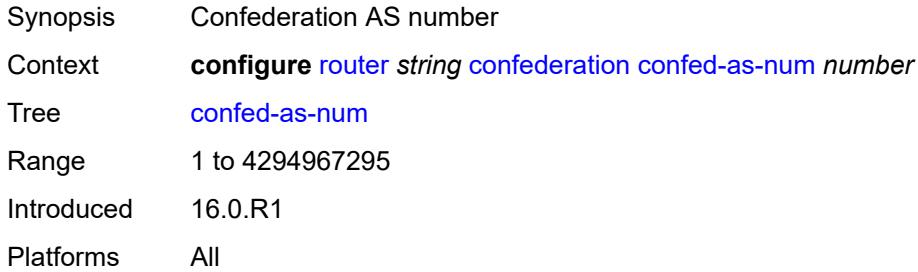

#### <span id="page-3916-2"></span>**members** [[as-number](#page-3917-0)] *number*

Synopsis Add a list entry for **members**

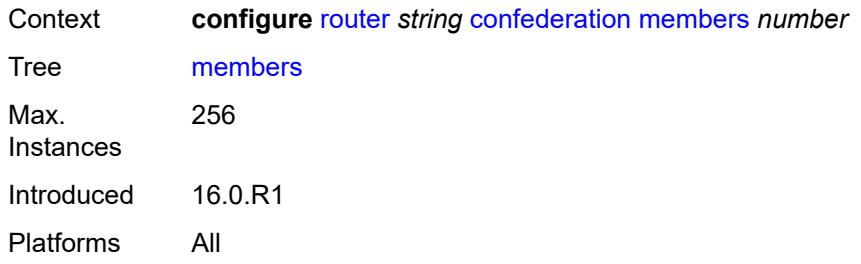

# <span id="page-3917-0"></span>[**as-number**] *number*

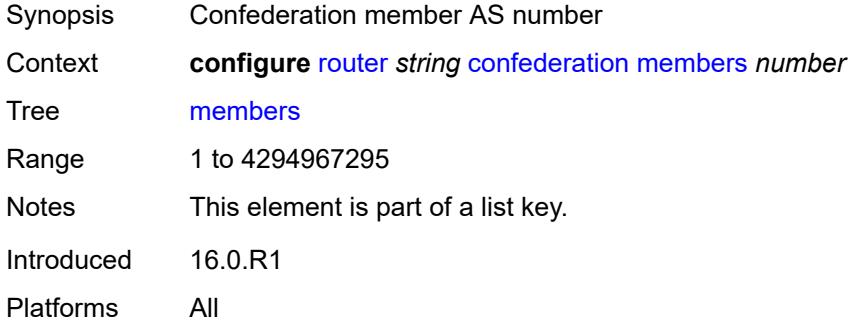

# <span id="page-3917-1"></span>**description** *string*

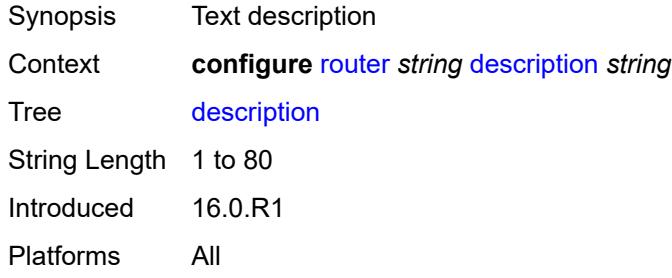

#### <span id="page-3917-2"></span>**dhcp-server**

<span id="page-3917-3"></span>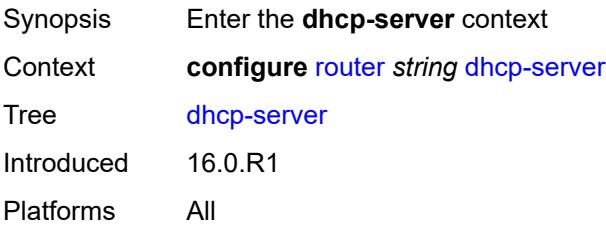

# **dhcpv4** [\[name](#page-3918-0)] *string*

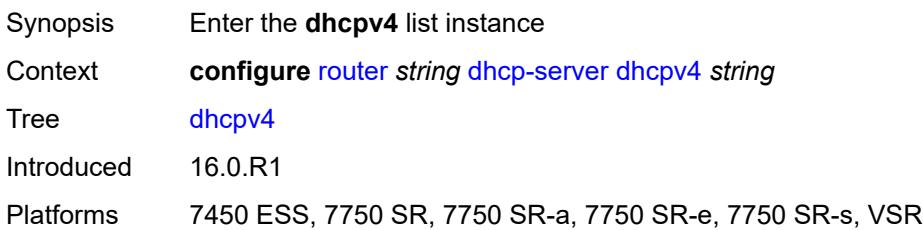

# <span id="page-3918-0"></span>[**name**] *string*

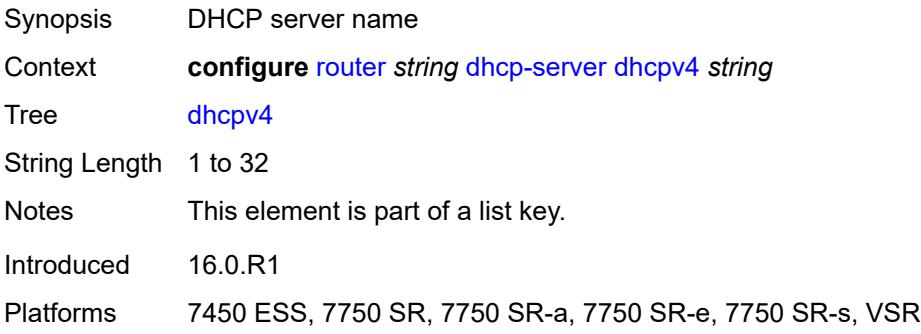

#### <span id="page-3918-1"></span>**admin-state** *keyword*

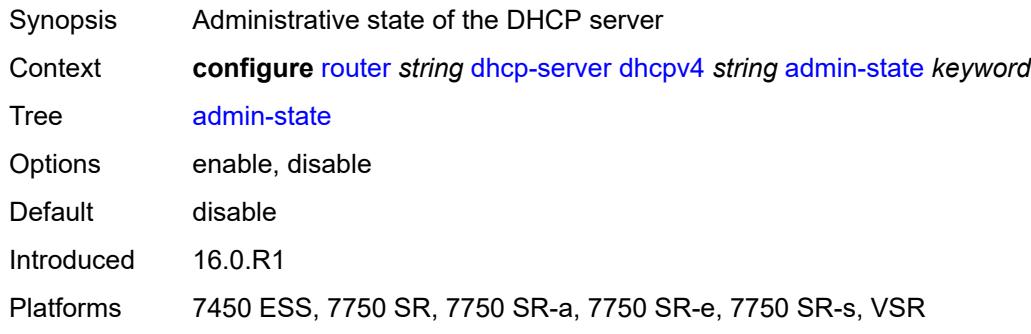

# <span id="page-3918-2"></span>**description** *string*

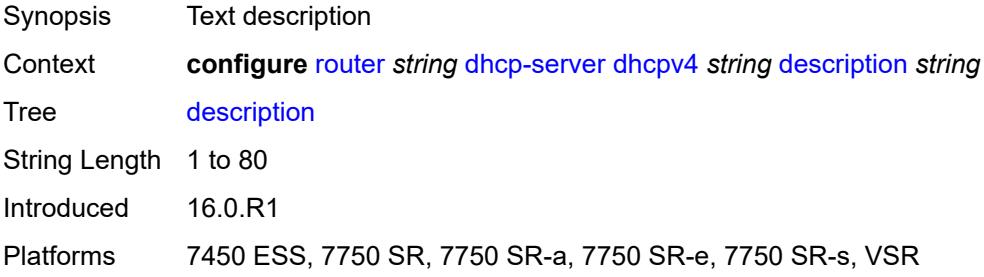

#### <span id="page-3919-0"></span>**failover**

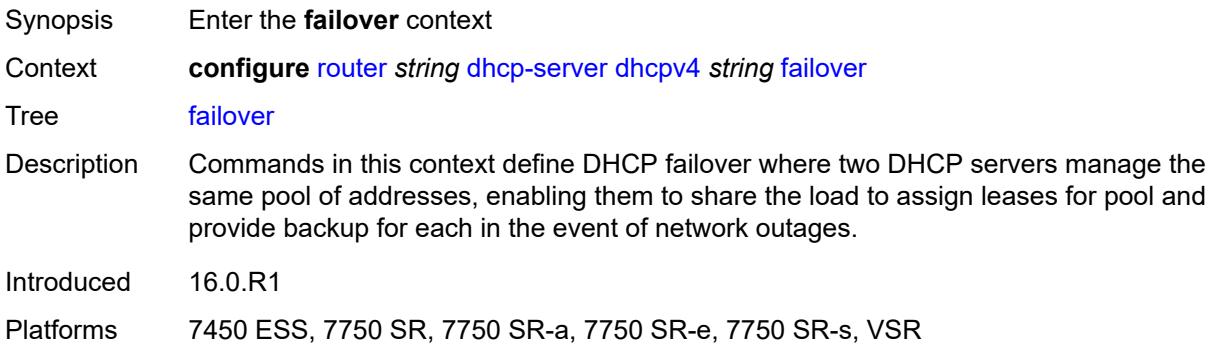

# <span id="page-3919-1"></span>**admin-state** *keyword*

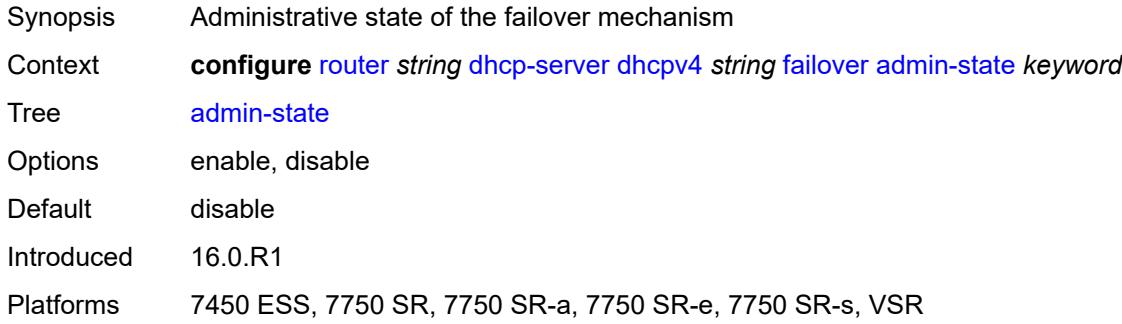

# <span id="page-3919-2"></span>**ignore-mclt-on-takeover** *boolean*

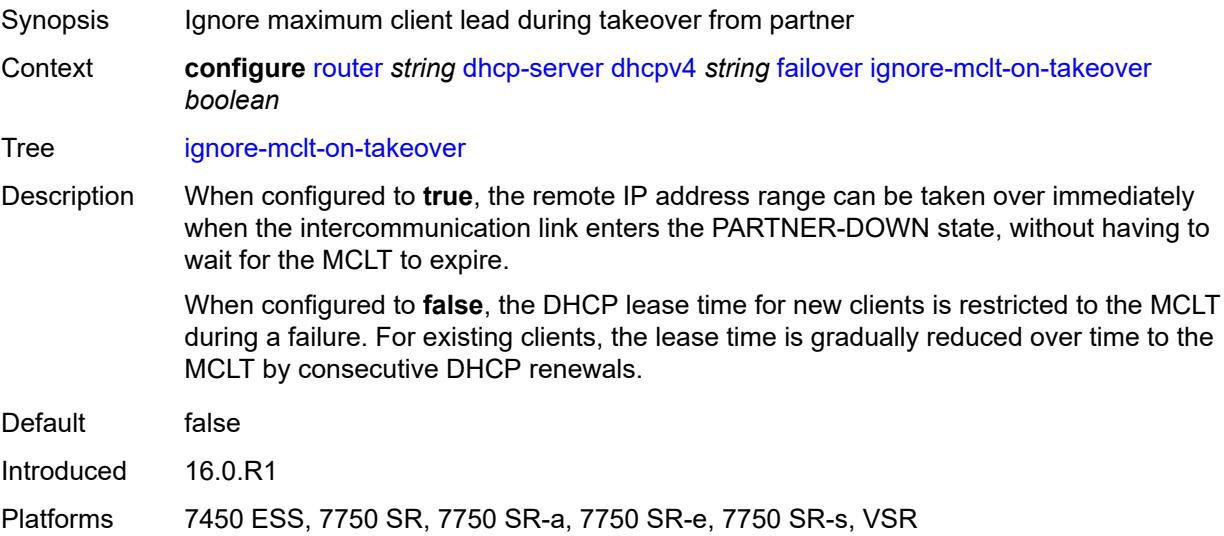

#### <span id="page-3920-0"></span>**maximum-client-lead-time** *number*

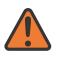

#### **WARNING:**

Modifying this element toggles the **admin-state** of the parent element automatically for the new value to take effect.

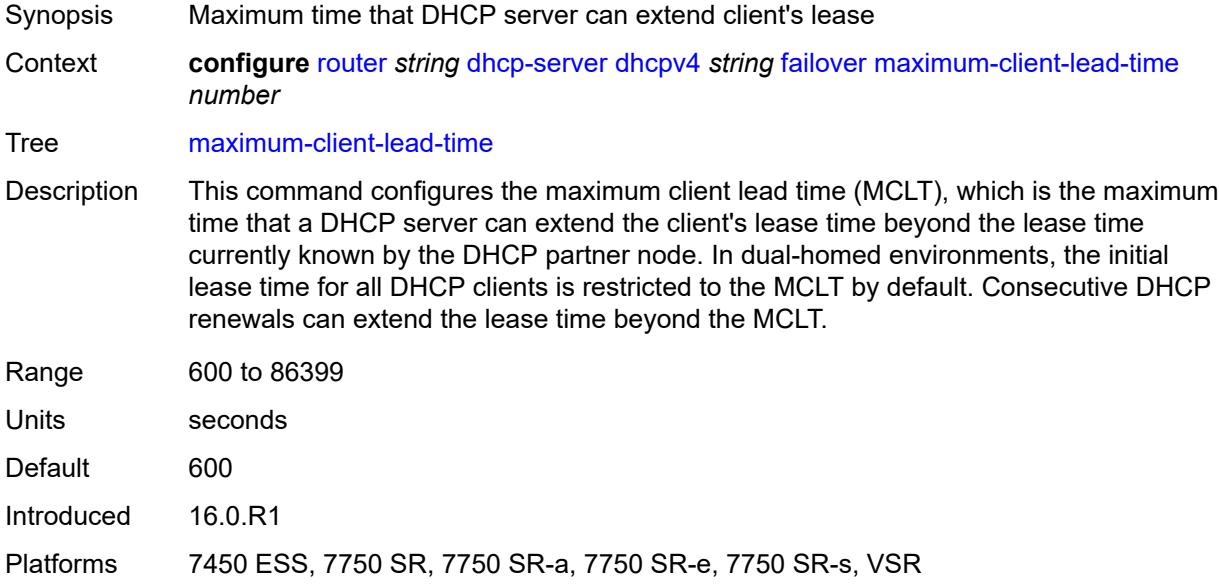

#### <span id="page-3920-1"></span>**partner-down-delay** *number*

#### **WARNING:**

Modifying this element toggles the **admin-state** of the parent element automatically for the new value to take effect.

Synopsis Delay to prevent lease duplication during link failure

Context **configure** [router](#page-3613-0) *string* [dhcp-server](#page-3917-2) [dhcpv4](#page-3917-3) *string* [failover](#page-3919-0) [partner-down-delay](#page-3920-1) *number*

#### Tree [partner-down-delay](#page-3551-2)

Description This command configures the interval before a failed intercommunication link transitions from the COMM-INT state to the PARTNER-DOWN state. This delay prevents IP lease duplication during link failure by not allowing new IP addresses to be assigned from the remote IP address range. This timer is intended to provide the operator with enough time to remedy the failed situation and avoid duplication of IP addresses and prefixes during the failure.

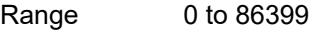

Units seconds

Default 86399

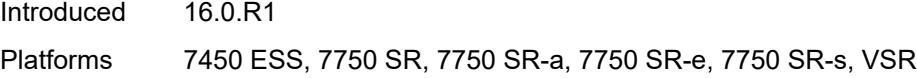

# <span id="page-3921-1"></span>**peer** [[address](#page-3921-0)] *reference*

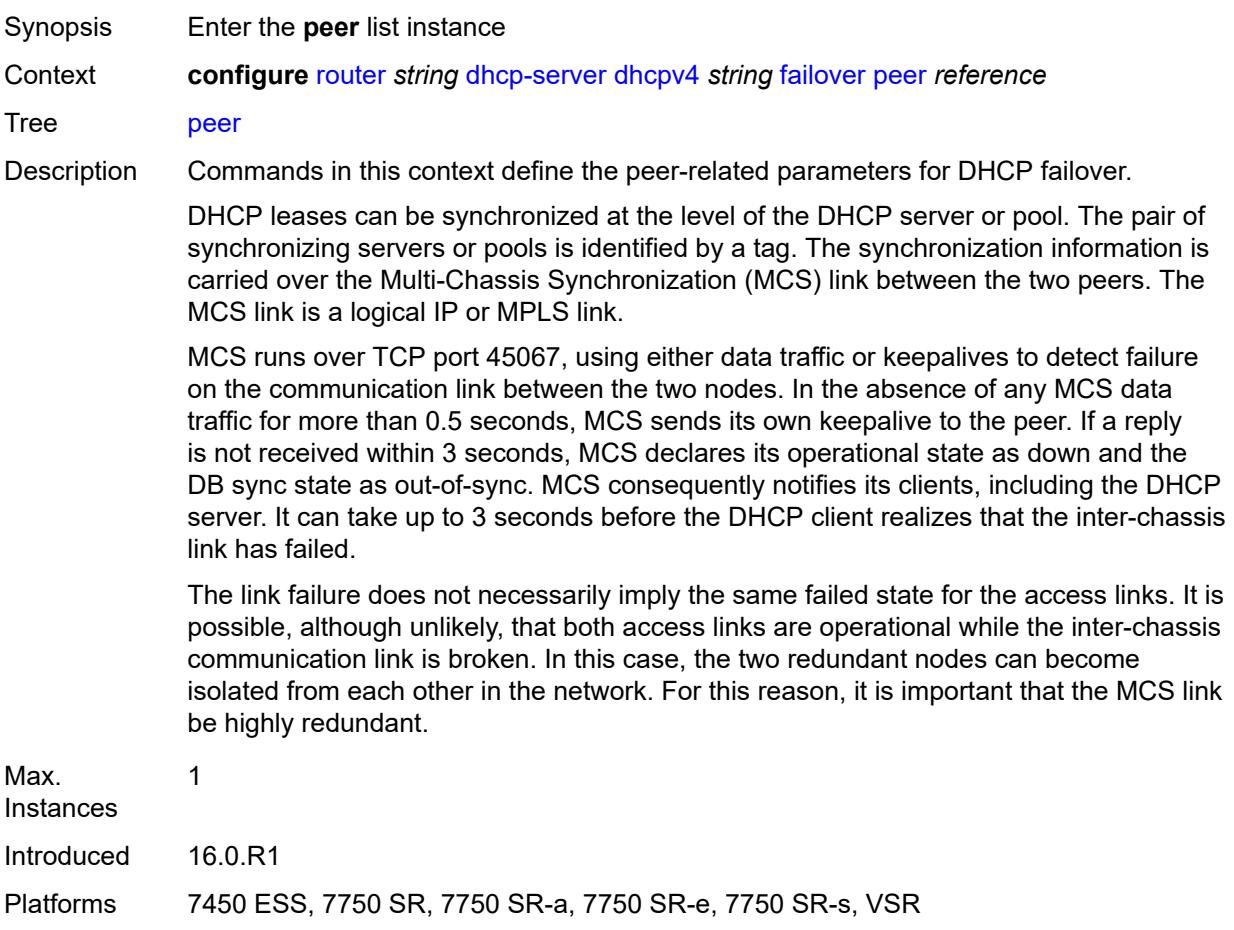

# <span id="page-3921-0"></span>[**address**] *reference*

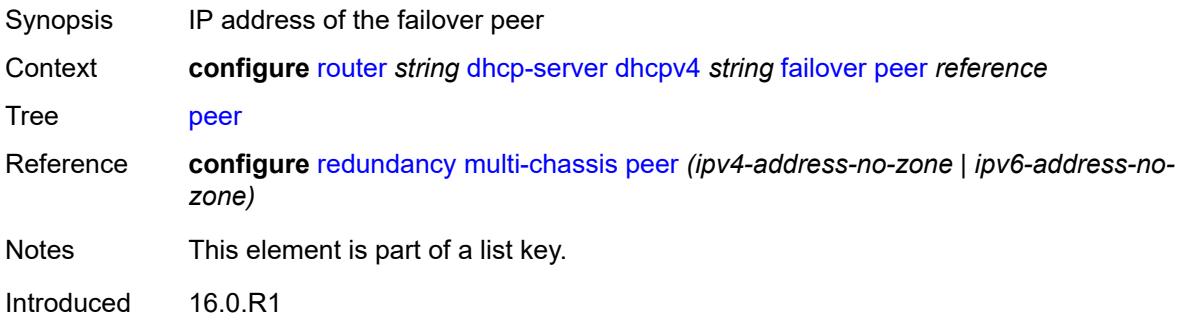

Platforms 7450 ESS, 7750 SR, 7750 SR-a, 7750 SR-e, 7750 SR-s, VSR

#### <span id="page-3922-0"></span>**sync-tag** *string*

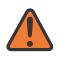

#### **WARNING:**

Modifying this element recreates the parent element automatically for the new value to take effect.

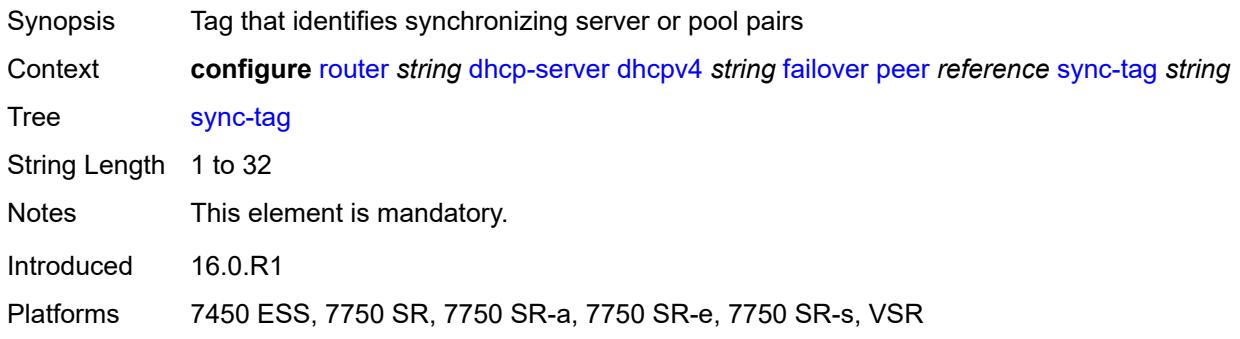

#### <span id="page-3922-1"></span>**startup-wait-time** *number*

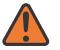

#### **WARNING:**

Modifying this element toggles the **admin-state** of the parent element automatically for the new value to take effect.

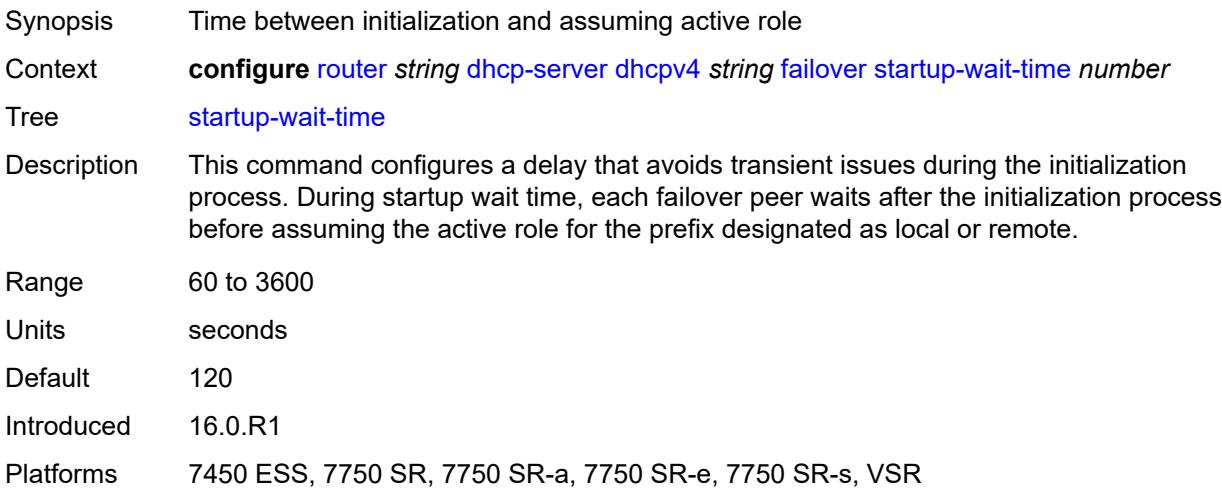

#### <span id="page-3922-2"></span>**force-renews** *boolean*

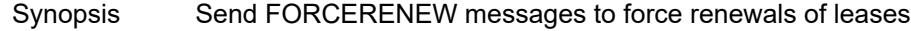

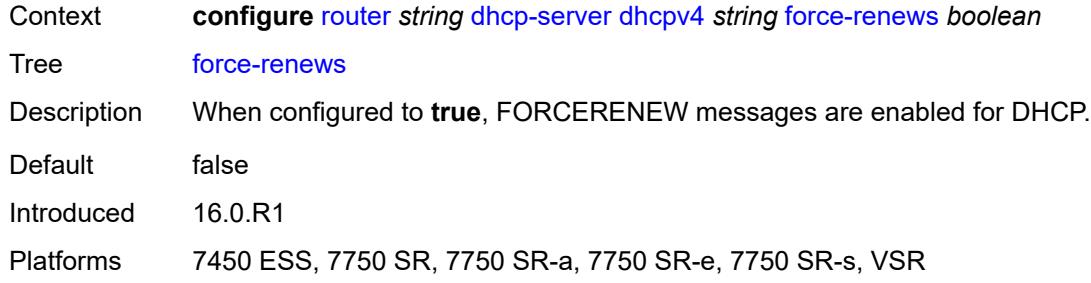

### <span id="page-3923-0"></span>**lease-hold**

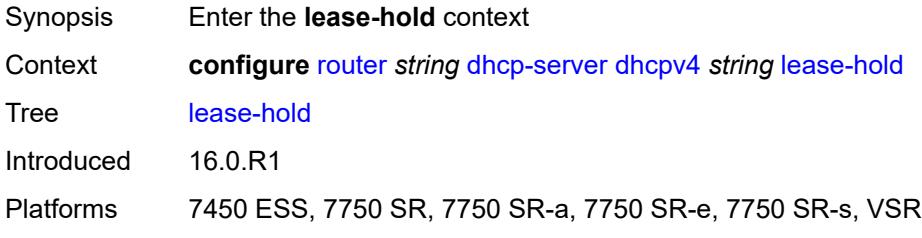

#### <span id="page-3923-1"></span>**additional-scenarios**

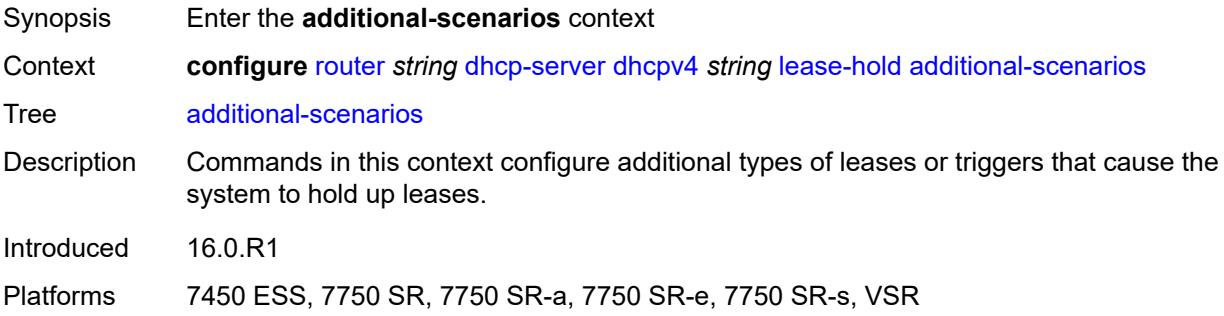

### <span id="page-3923-2"></span>**internal-lease-ipsec** *boolean*

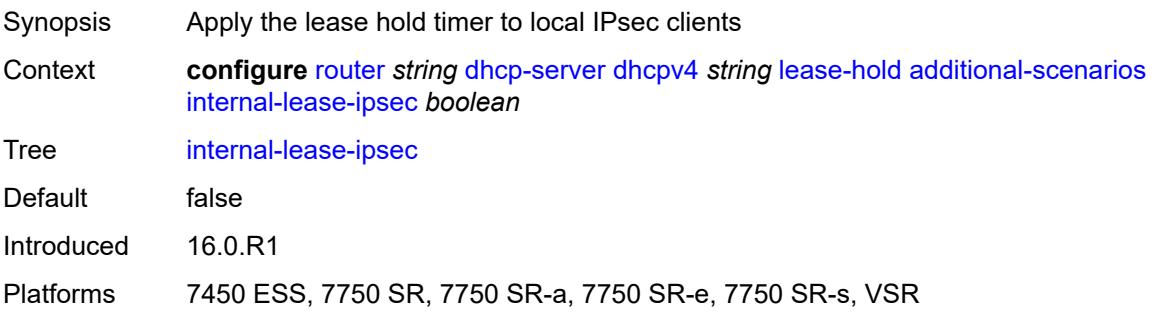
#### **solicited-release** *boolean*

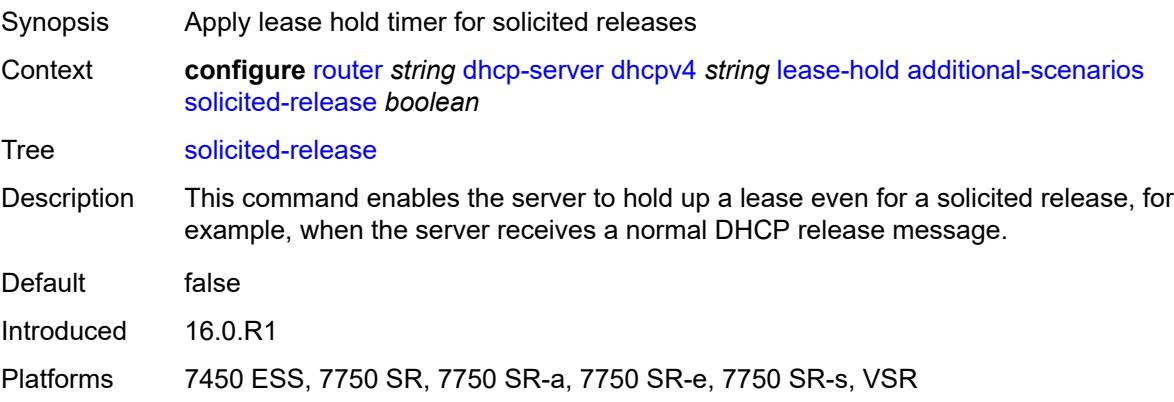

### <span id="page-3924-0"></span>**time** *number*

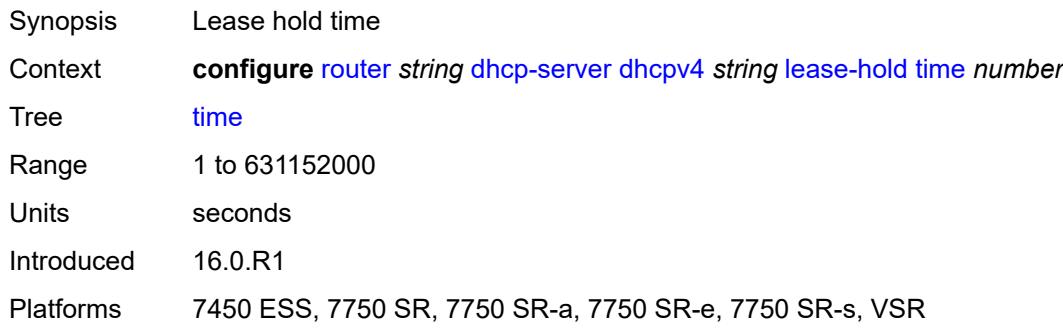

# <span id="page-3924-2"></span>**pool** [[pool-name](#page-3924-1)] *string*

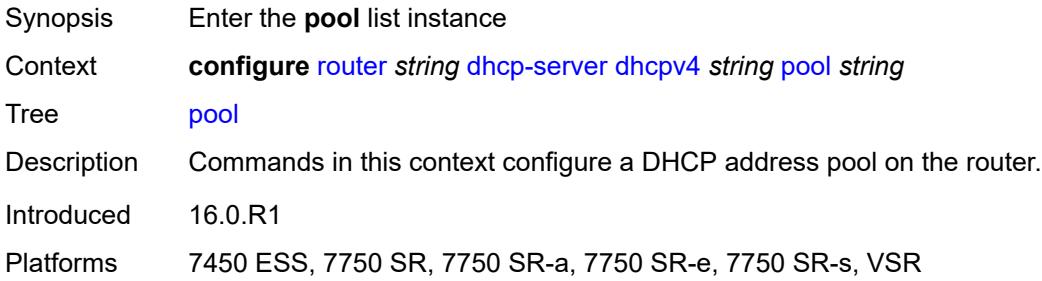

# <span id="page-3924-1"></span>[**pool-name**] *string*

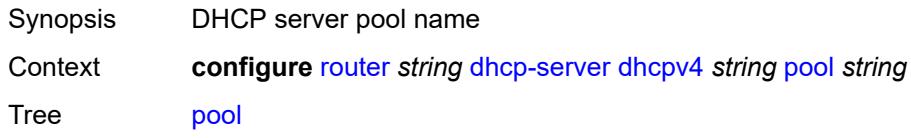

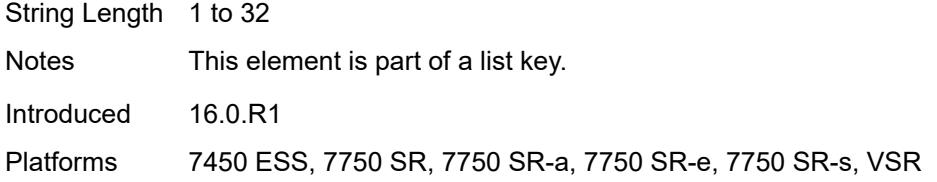

# <span id="page-3925-0"></span>**description** *string*

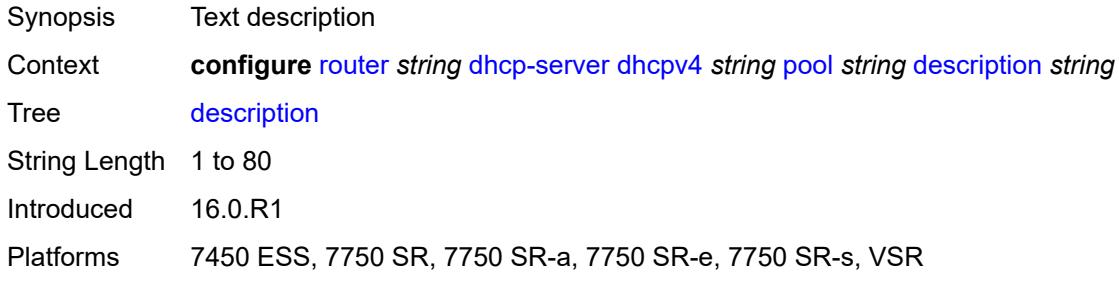

### <span id="page-3925-1"></span>**failover**

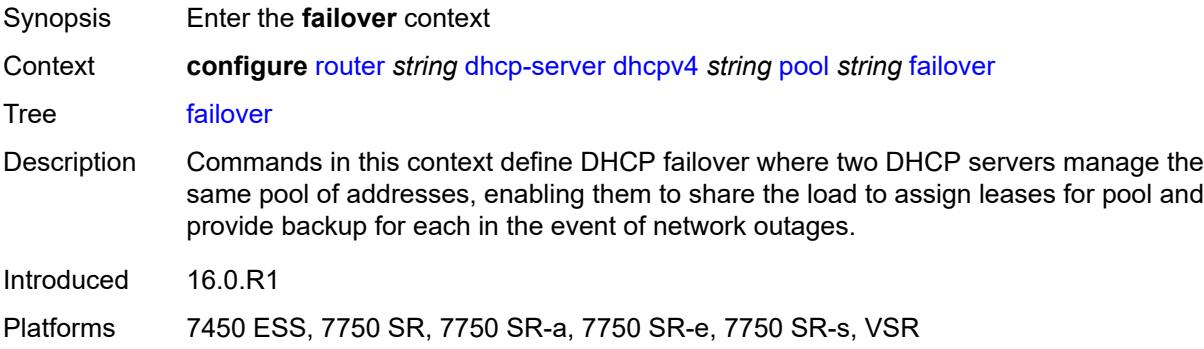

### <span id="page-3925-2"></span>**admin-state** *keyword*

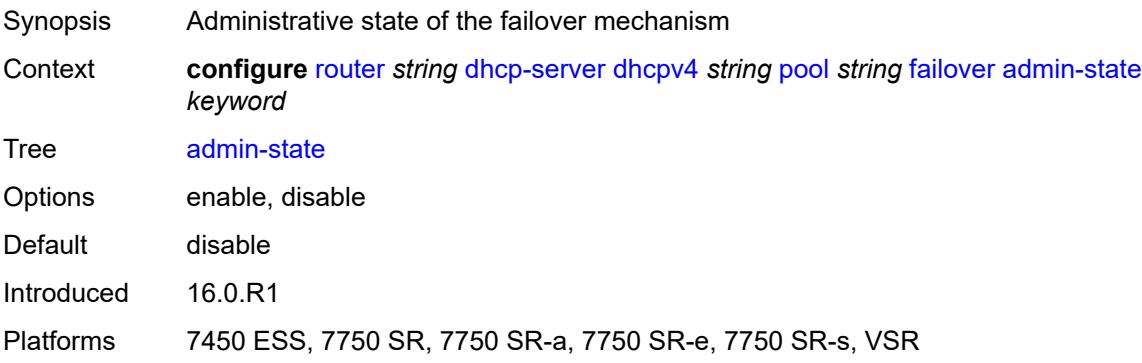

## <span id="page-3926-0"></span>**ignore-mclt-on-takeover** *boolean*

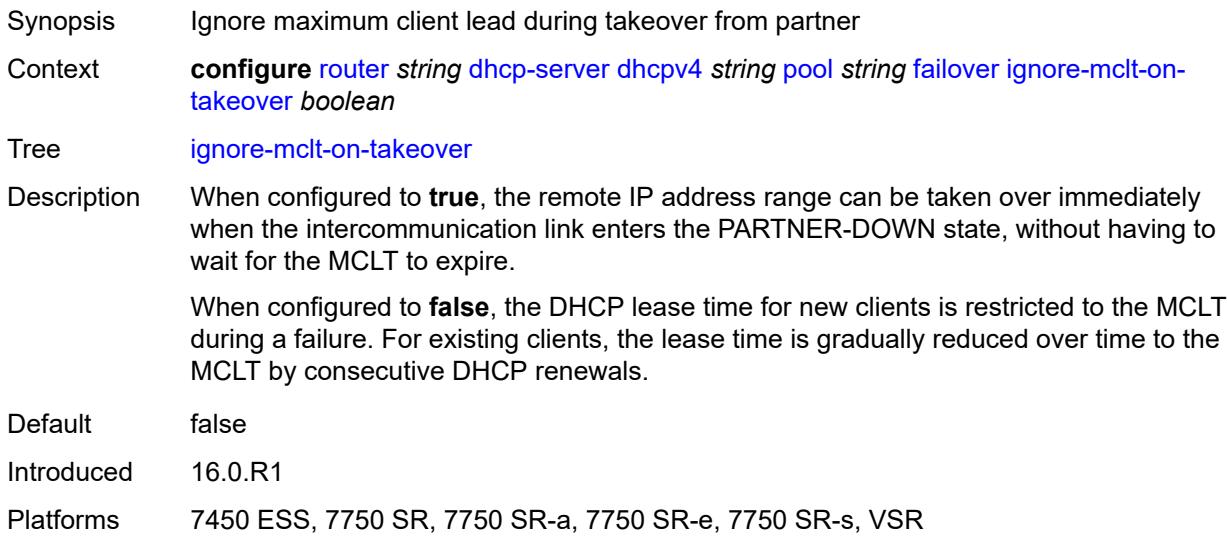

# <span id="page-3926-1"></span>**maximum-client-lead-time** *number*

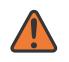

#### **WARNING:**

Modifying this element toggles the **admin-state** of the parent element automatically for the new value to take effect.

<span id="page-3926-2"></span>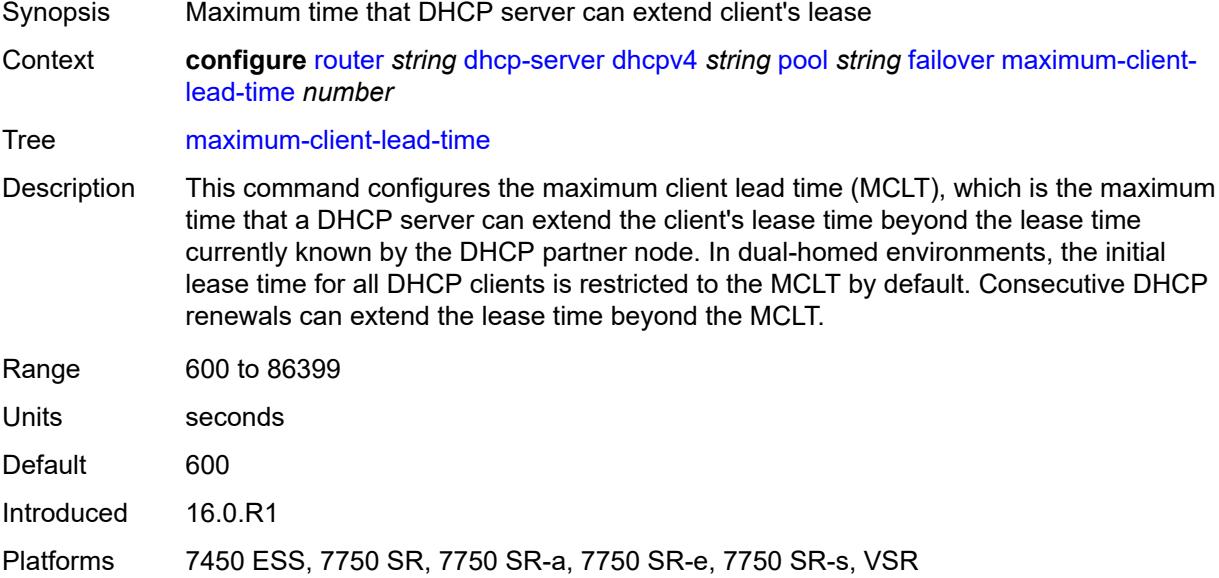

## **partner-down-delay** *number*

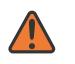

#### **WARNING:**

Modifying this element toggles the **admin-state** of the parent element automatically for the new value to take effect.

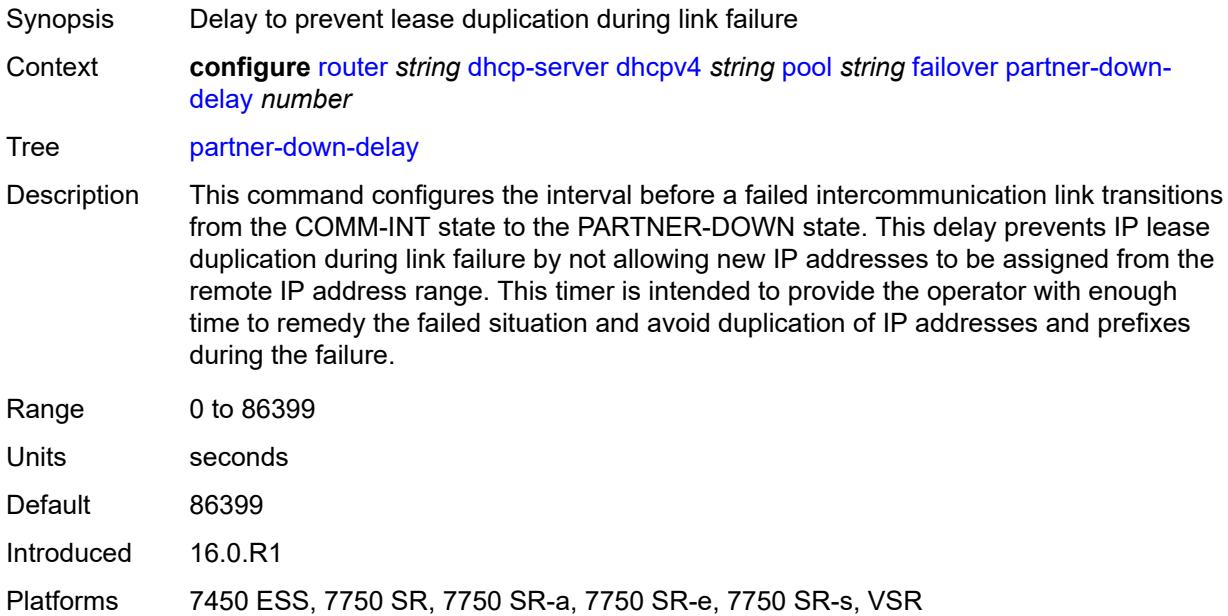

## <span id="page-3927-0"></span>**peer** [[address](#page-3928-0)] *reference*

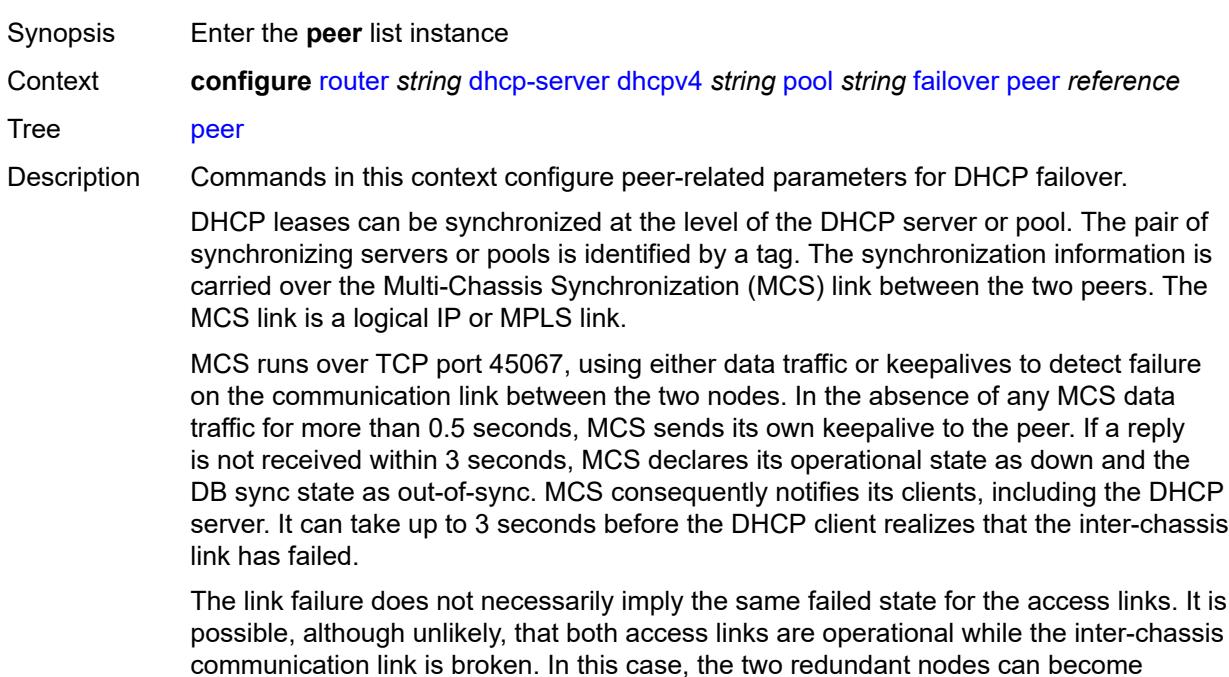

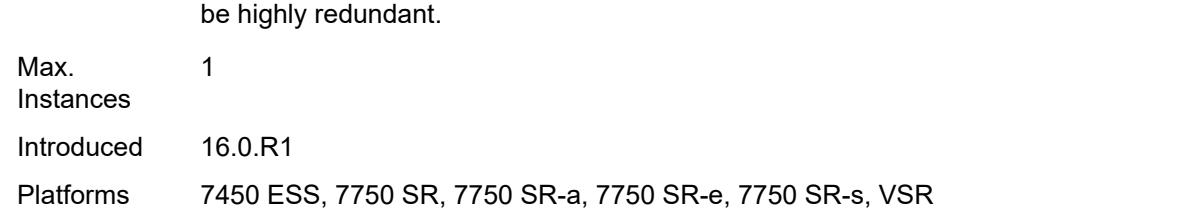

isolated from each other in the network. For this reason, it is important that the MCS link

### <span id="page-3928-0"></span>[**address**] *reference*

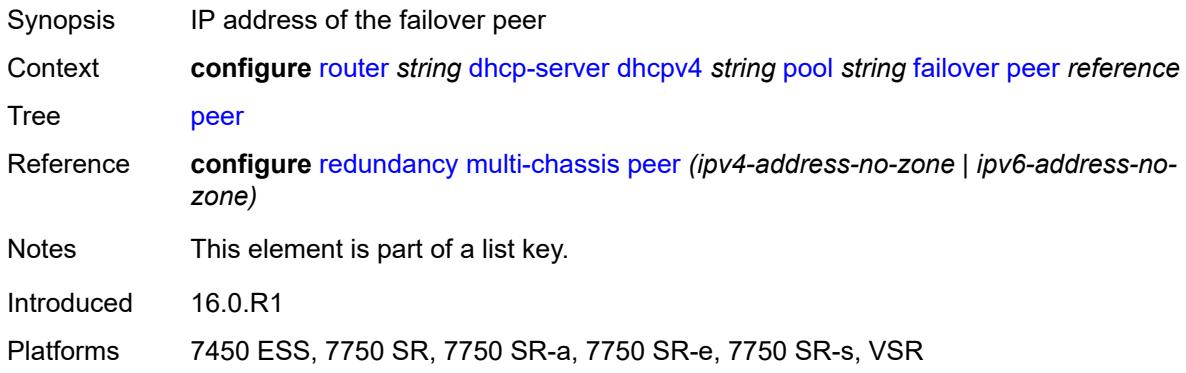

#### <span id="page-3928-1"></span>**sync-tag** *string*

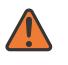

#### **WARNING:**

Modifying this element recreates the parent element automatically for the new value to take effect.

<span id="page-3928-2"></span>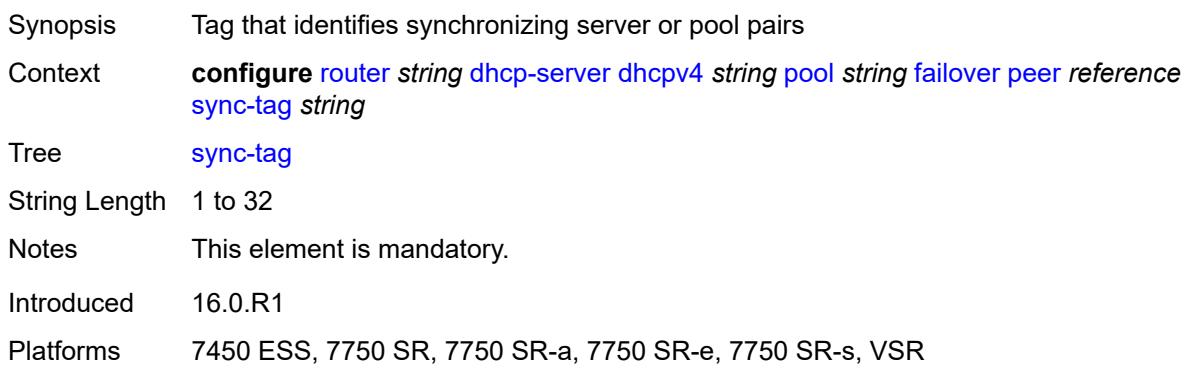

## **startup-wait-time** *number*

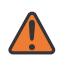

#### **WARNING:**

Modifying this element toggles the **admin-state** of the parent element automatically for the new value to take effect.

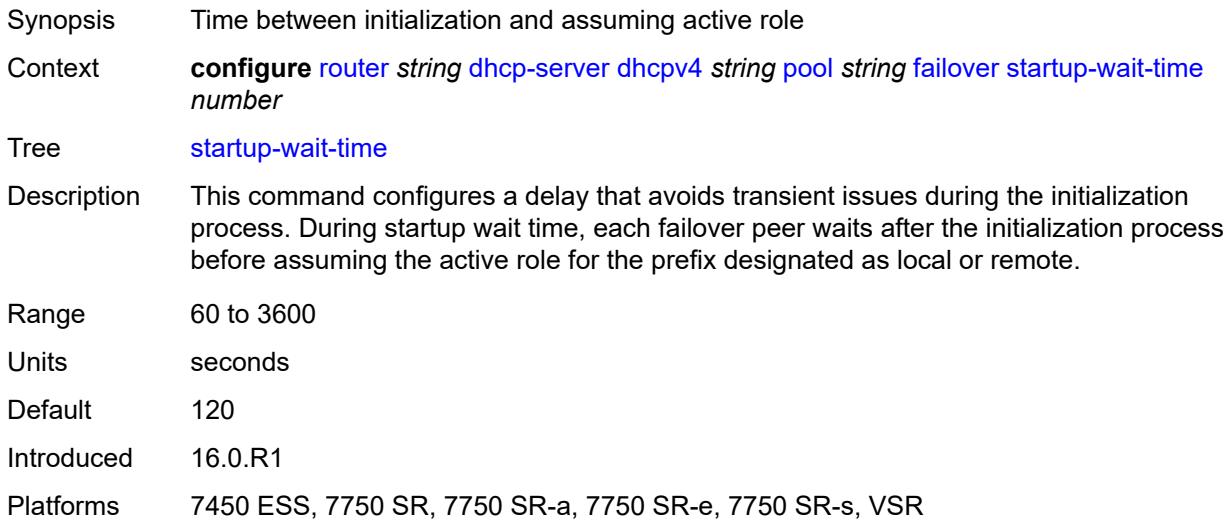

### <span id="page-3929-0"></span>**max-lease-time** *number*

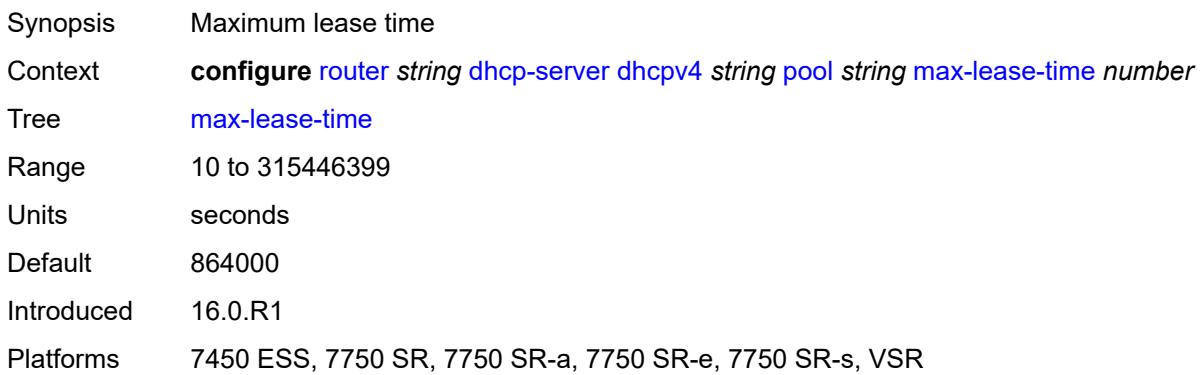

### <span id="page-3929-1"></span>**min-lease-time** *number*

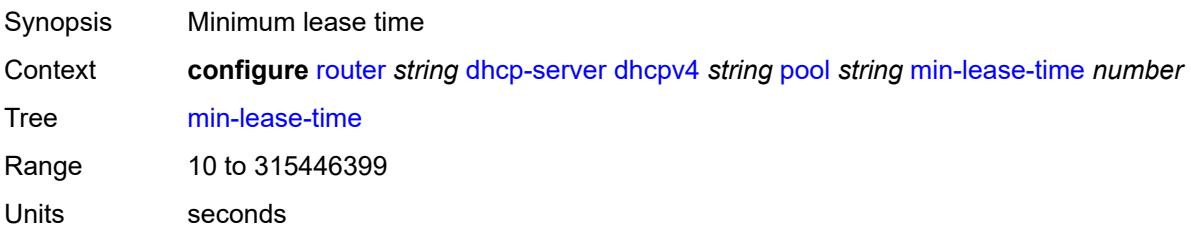

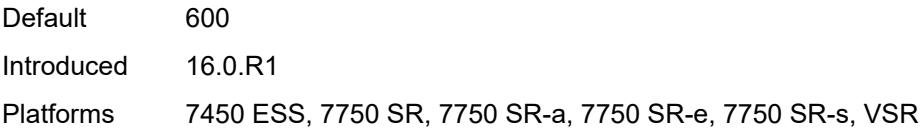

## <span id="page-3930-0"></span>**minimum-free**

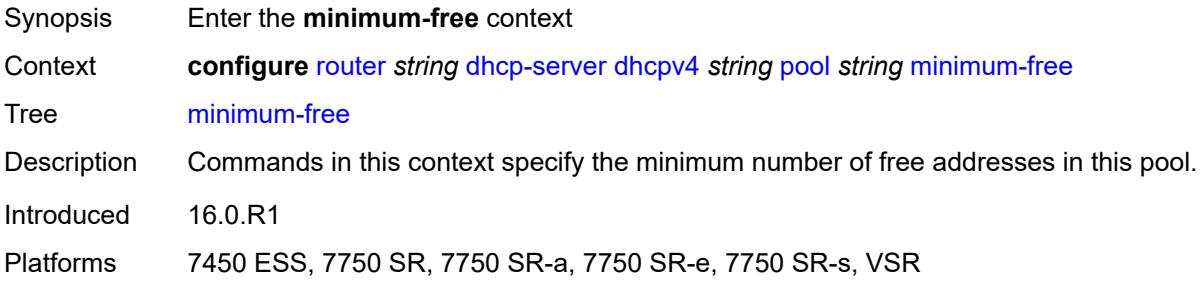

### <span id="page-3930-1"></span>**absolute** *number*

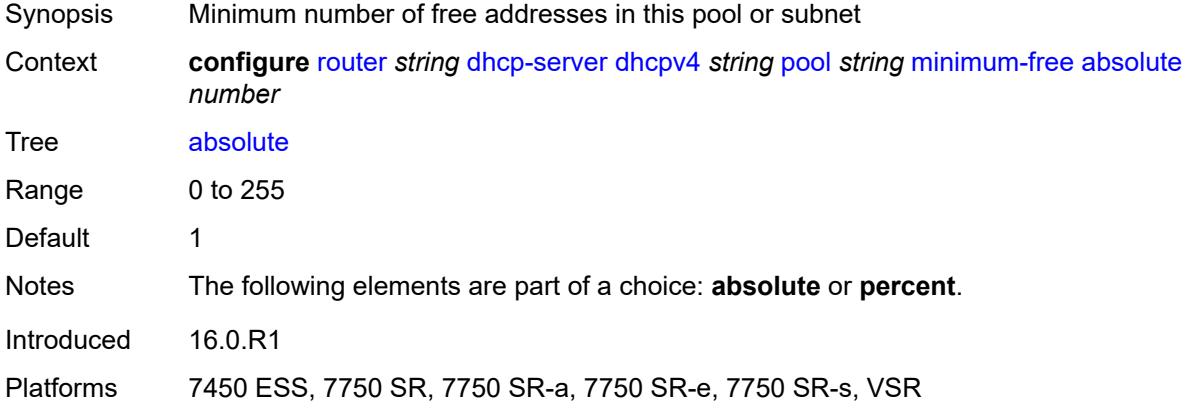

## <span id="page-3930-2"></span>**event-when-depleted** *boolean*

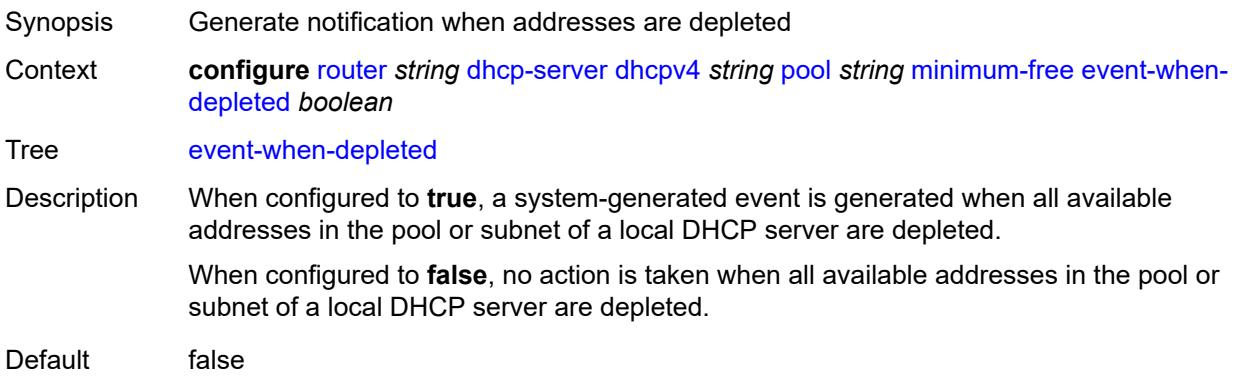

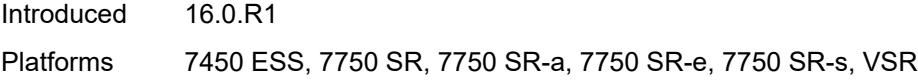

## <span id="page-3931-0"></span>**percent** *number*

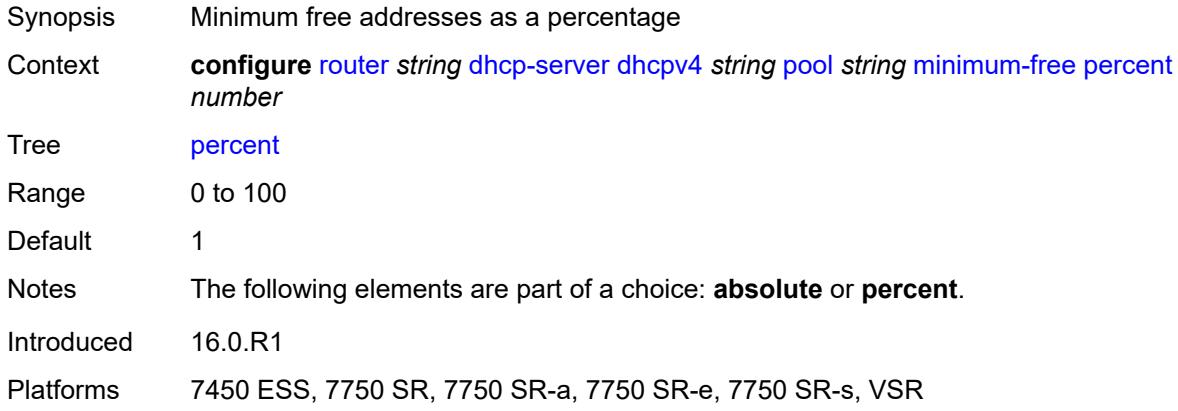

## <span id="page-3931-1"></span>**nak-non-matching-subnet** *boolean*

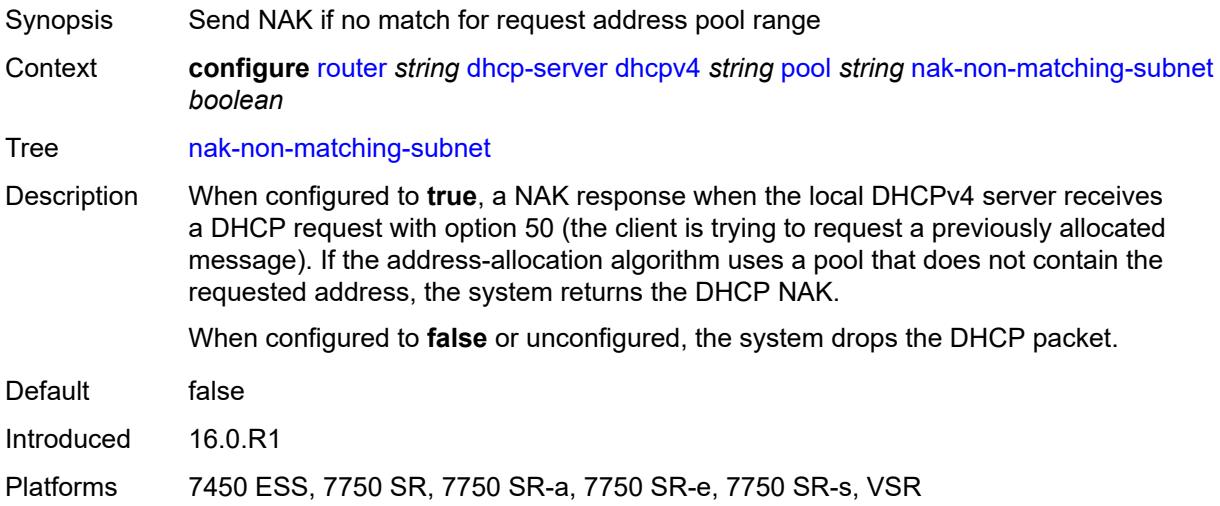

#### <span id="page-3931-2"></span>**offer-time** *number*

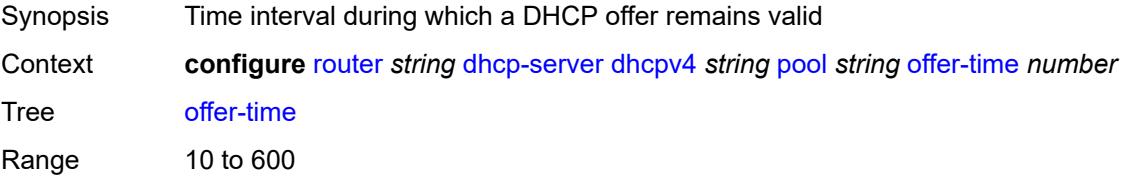

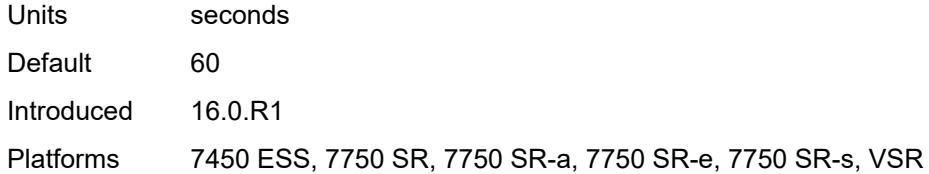

## <span id="page-3932-0"></span>**options**

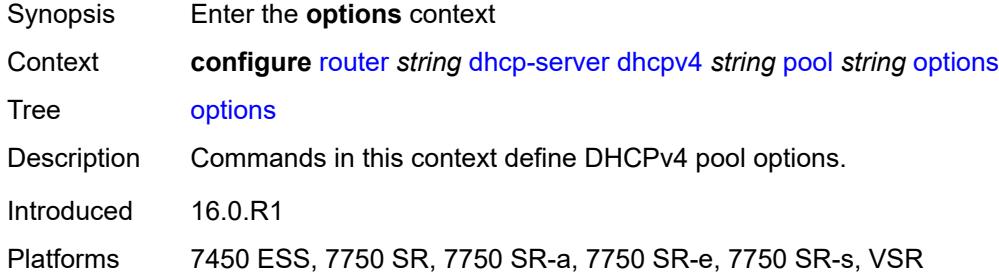

## <span id="page-3932-2"></span>**option** [[number\]](#page-3932-1) *(number | keyword)*

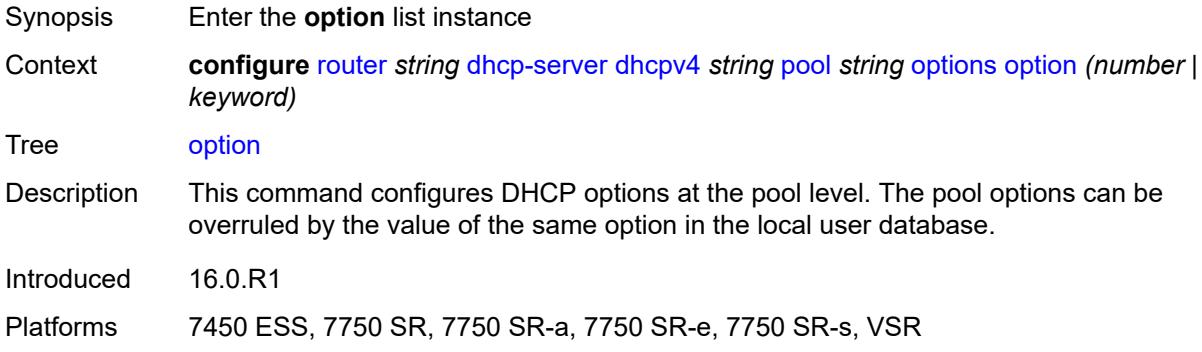

## <span id="page-3932-1"></span>[**number**] *(number | keyword)*

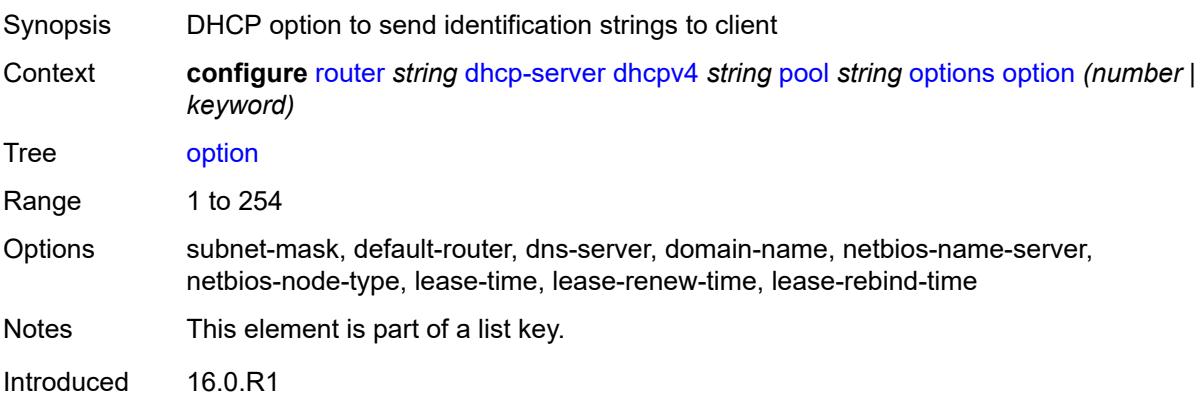

Platforms 7450 ESS, 7750 SR, 7750 SR-a, 7750 SR-e, 7750 SR-s, VSR

### <span id="page-3933-0"></span>**ascii-string** *string*

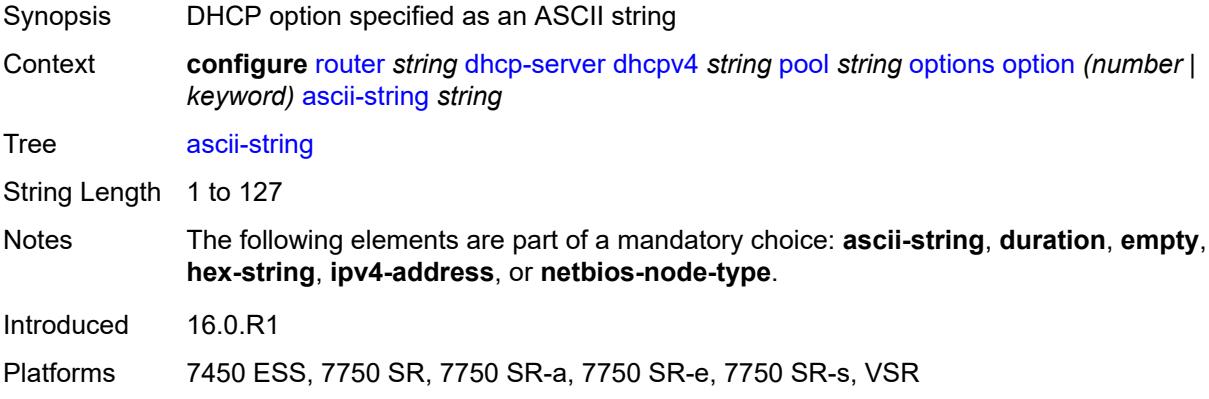

# <span id="page-3933-1"></span>**duration** *number*

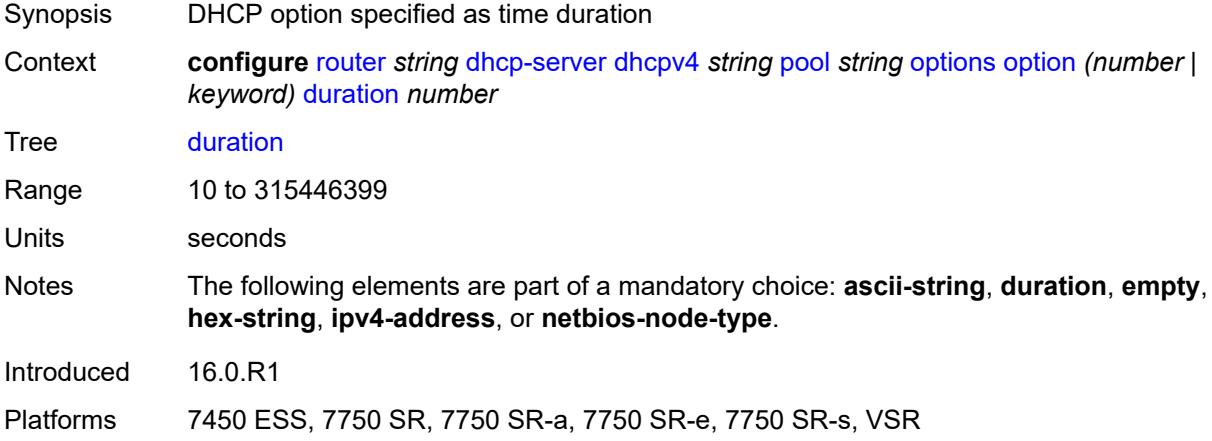

### <span id="page-3933-2"></span>**empty**

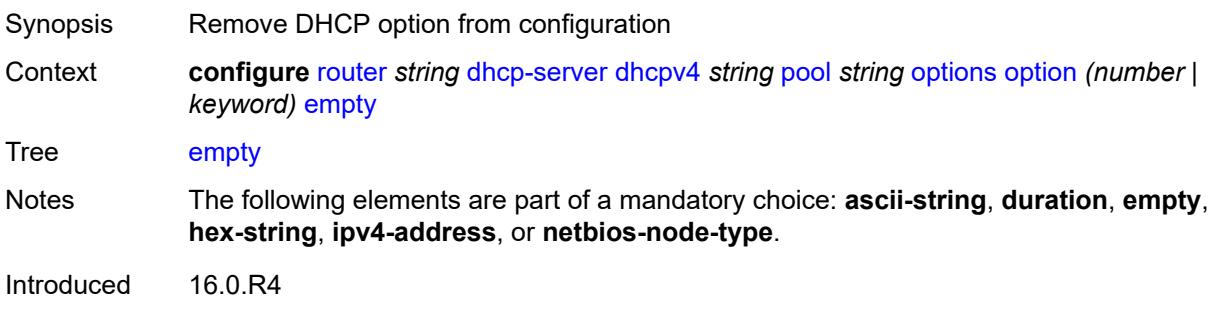

Platforms 7450 ESS, 7750 SR, 7750 SR-a, 7750 SR-e, 7750 SR-s, VSR

### <span id="page-3934-0"></span>**hex-string** *string*

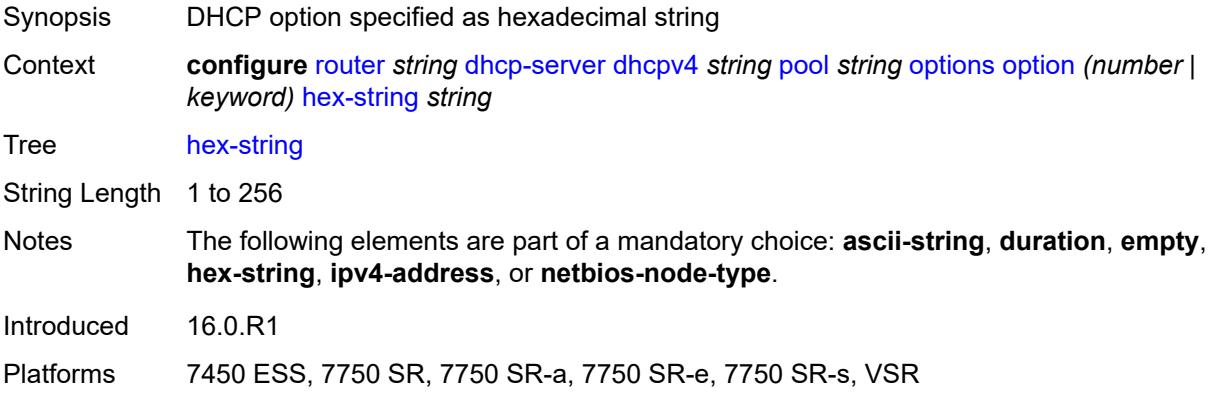

# <span id="page-3934-1"></span>**ipv4-address** *string*

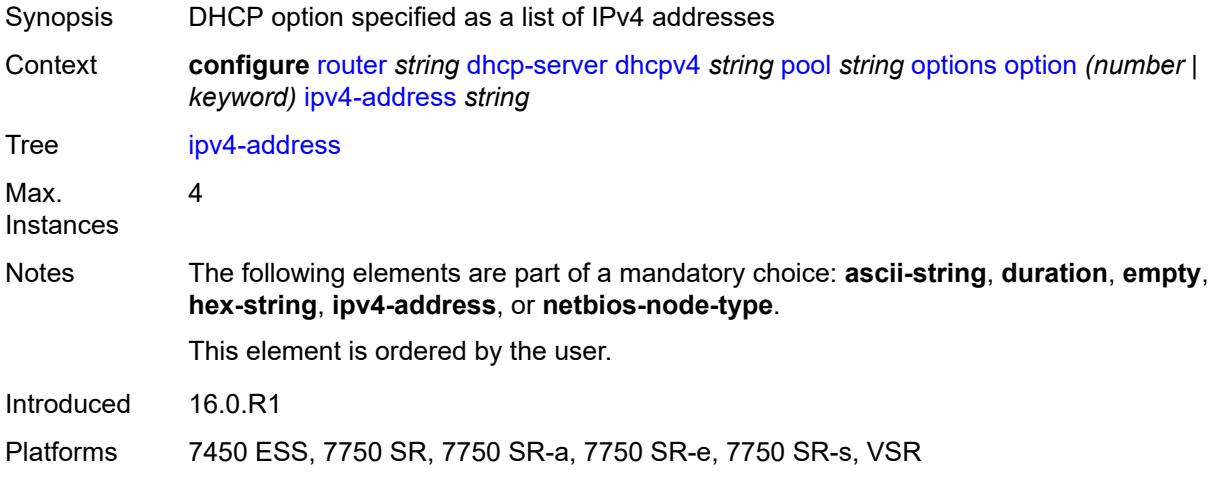

# <span id="page-3934-2"></span>**netbios-node-type** *keyword*

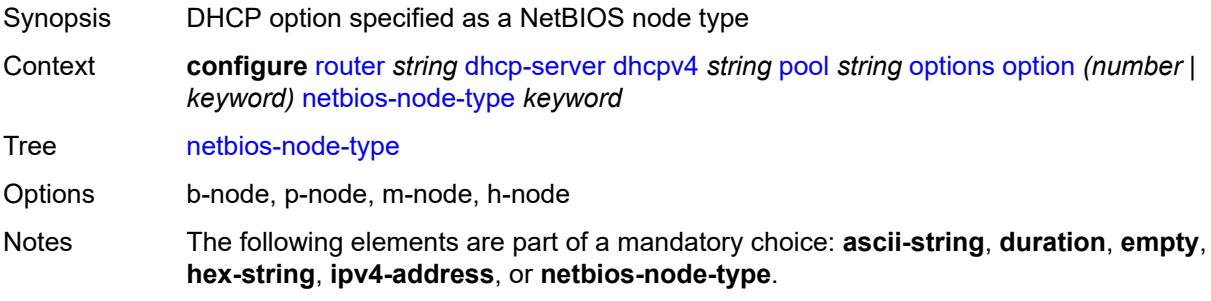

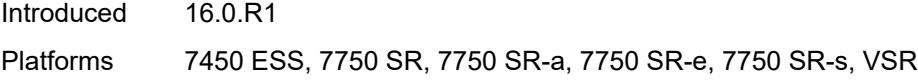

# <span id="page-3935-1"></span>**subnet** [[ipv4-prefix\]](#page-3935-0) *string*

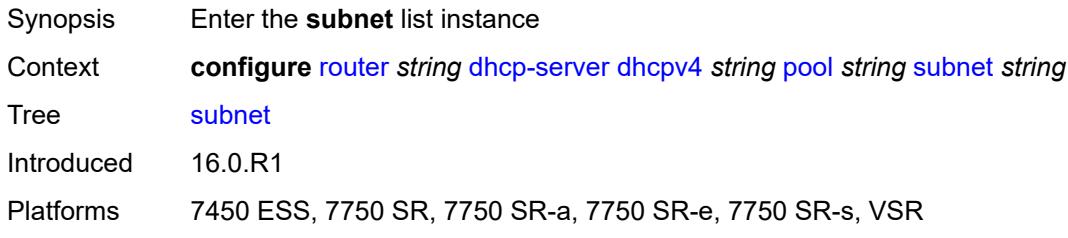

# <span id="page-3935-0"></span>[**ipv4-prefix**] *string*

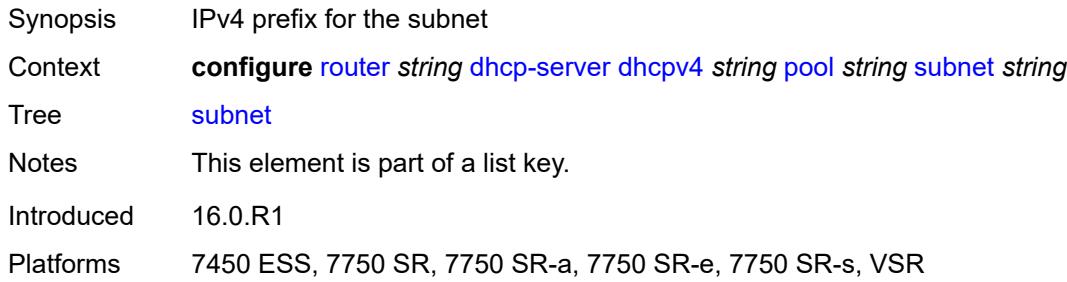

# <span id="page-3935-3"></span>**address-range** [[start](#page-3935-2)] *string* [end](#page-3936-0) *string*

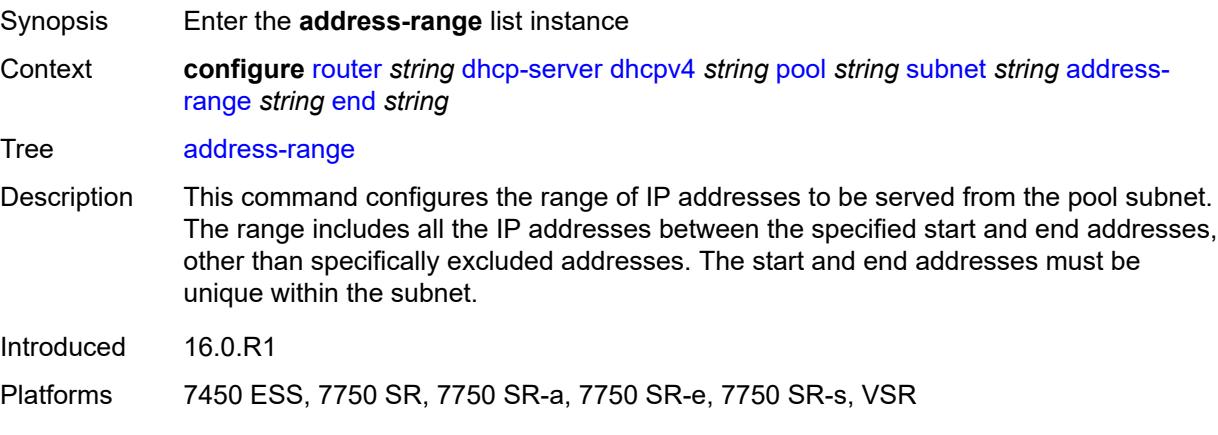

# <span id="page-3935-2"></span>[**start**] *string*

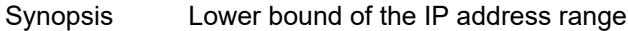

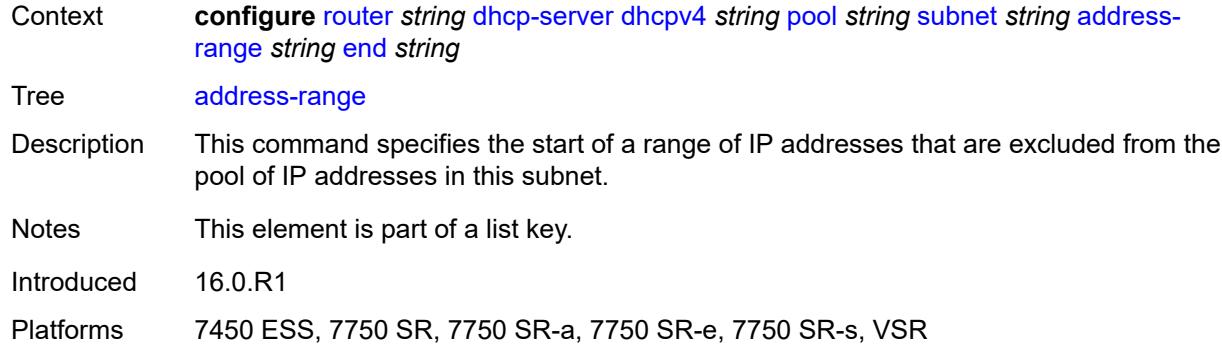

## <span id="page-3936-0"></span>**end** *string*

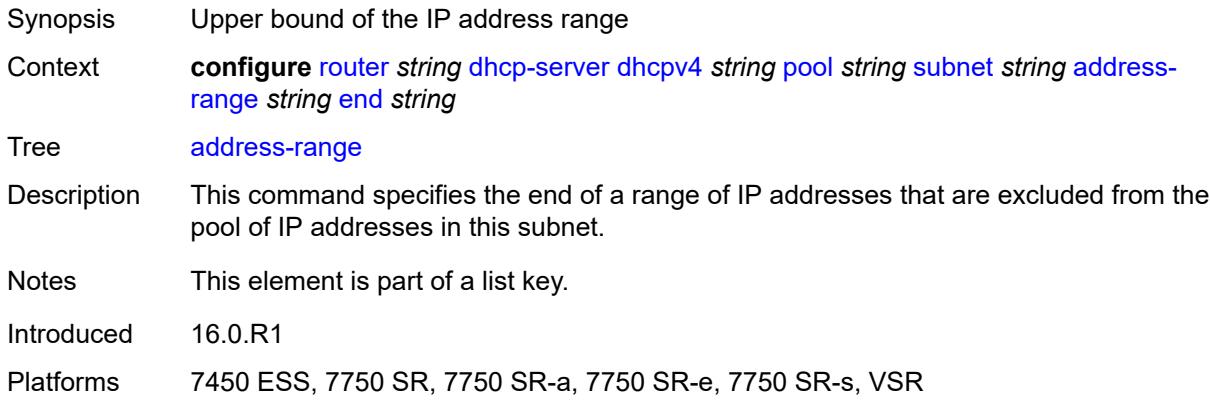

# <span id="page-3936-1"></span>**failover-control-type** *keyword*

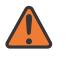

#### **WARNING:**

Modifying this element recreates the parent element automatically for the new value to take effect.

<span id="page-3936-2"></span>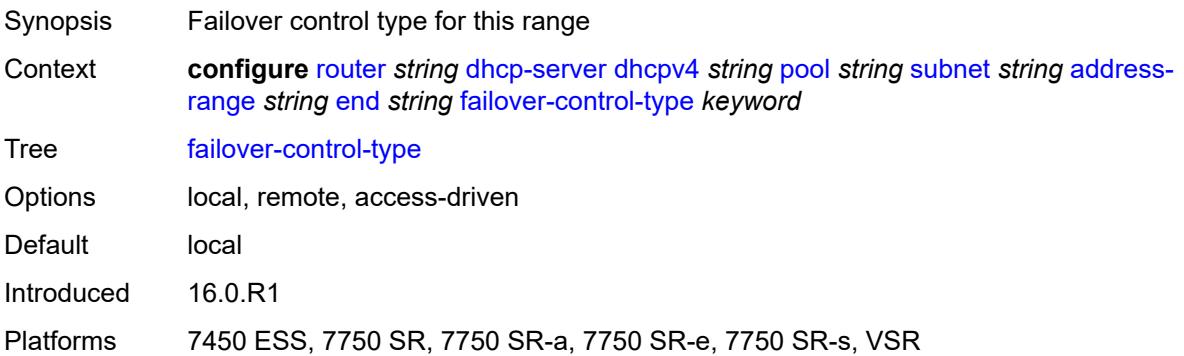

#### **drain** *boolean*

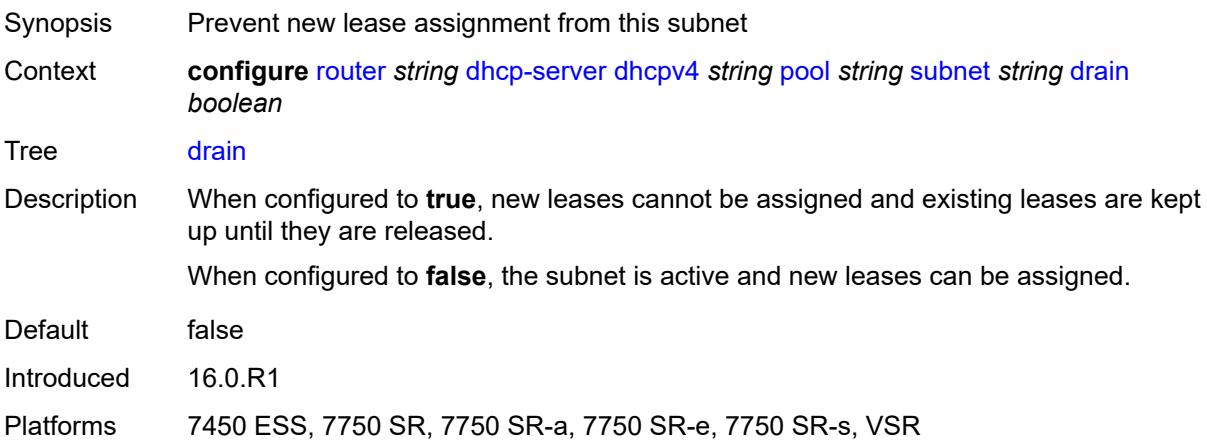

# <span id="page-3937-2"></span>**exclude-addresses** [\[start\]](#page-3937-0) *string* [end](#page-3937-1) *string*

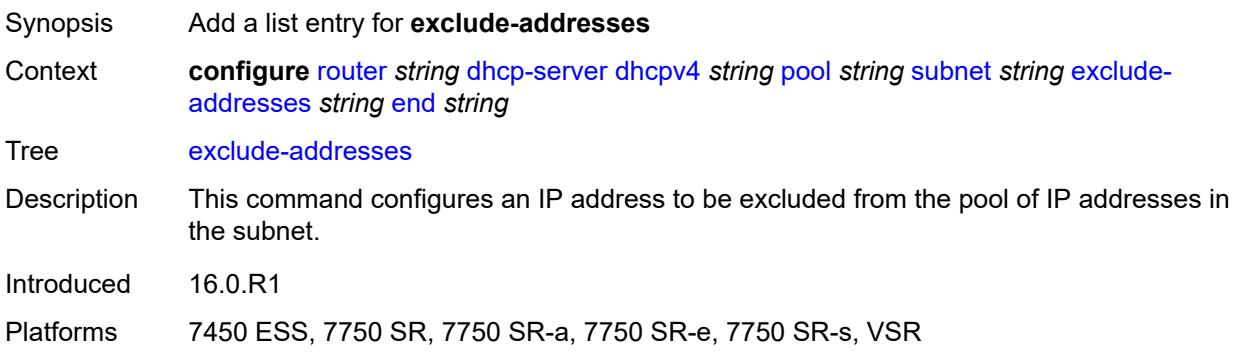

# <span id="page-3937-0"></span>[**start**] *string*

<span id="page-3937-1"></span>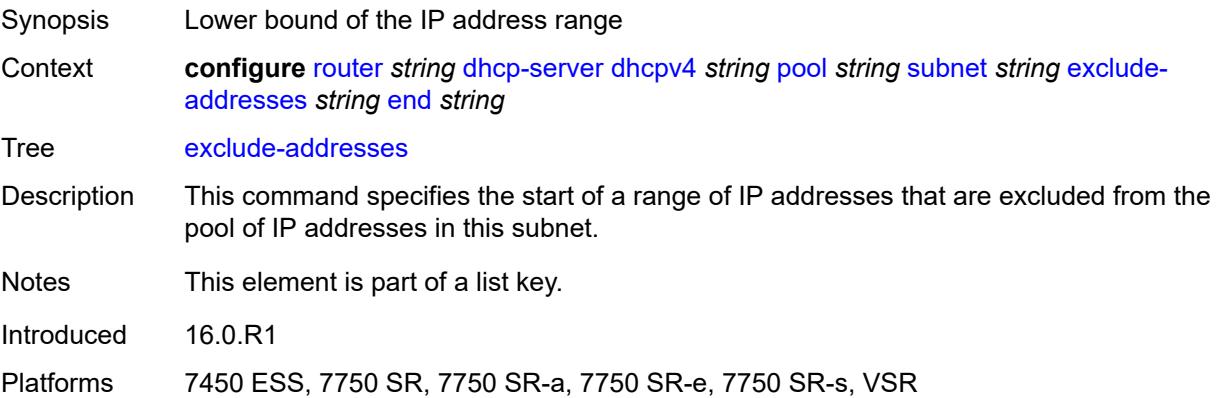

# **end** *string*

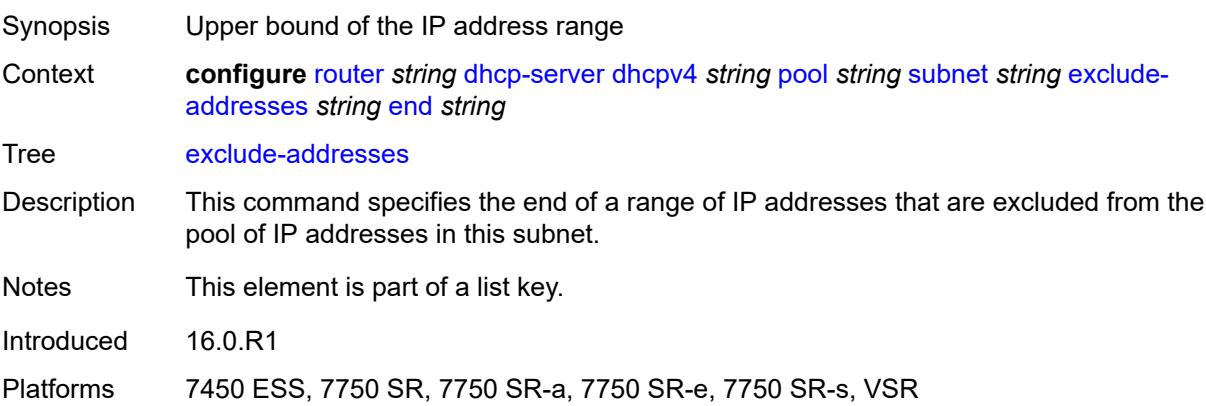

#### <span id="page-3938-0"></span>**maximum-declined** *number*

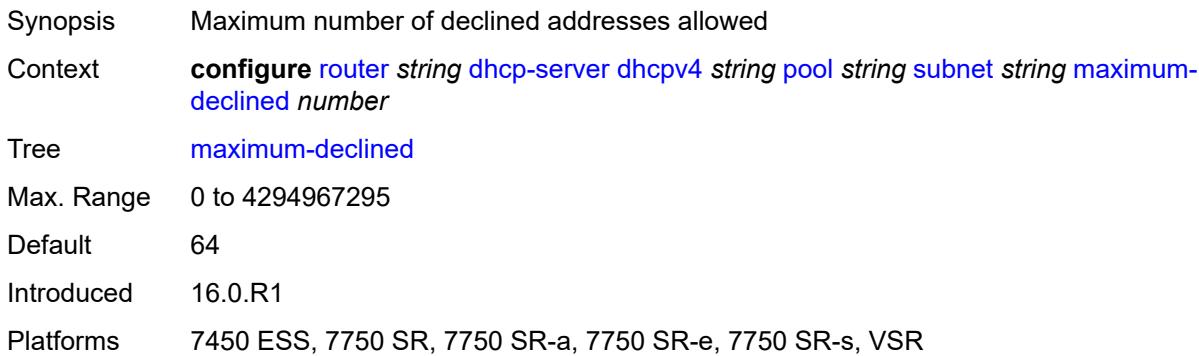

## <span id="page-3938-1"></span>**minimum-free**

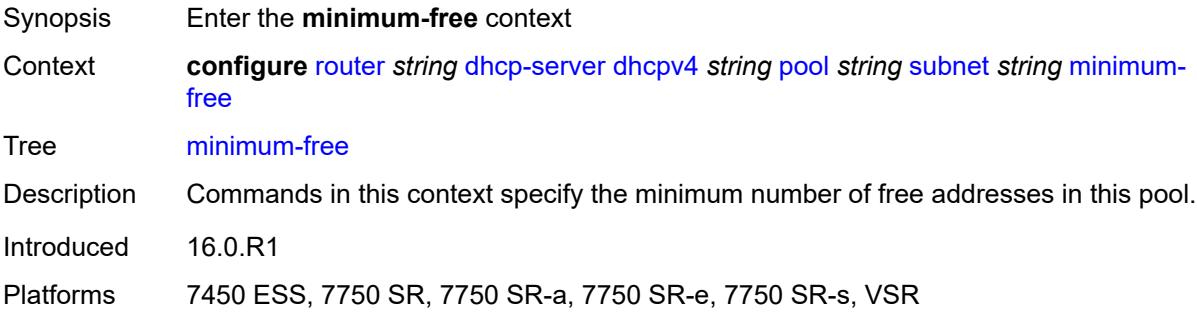

### <span id="page-3938-2"></span>**absolute** *number*

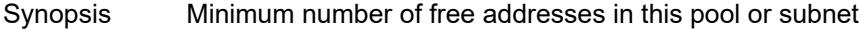

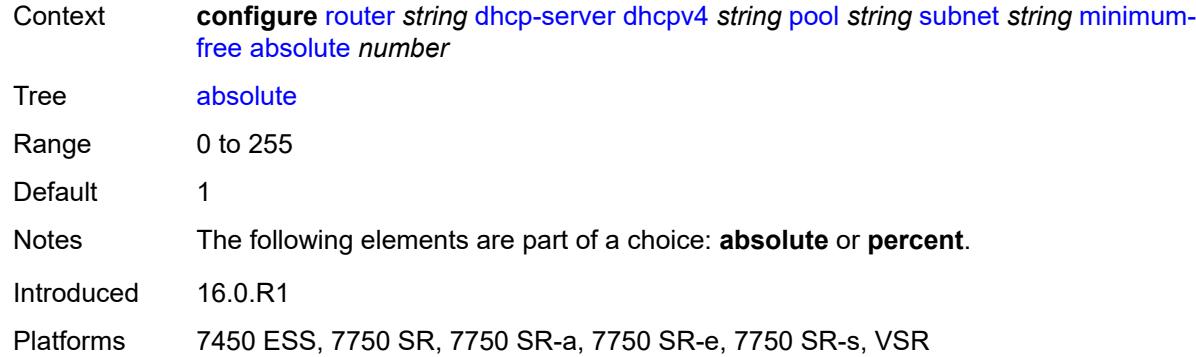

# <span id="page-3939-0"></span>**event-when-depleted** *boolean*

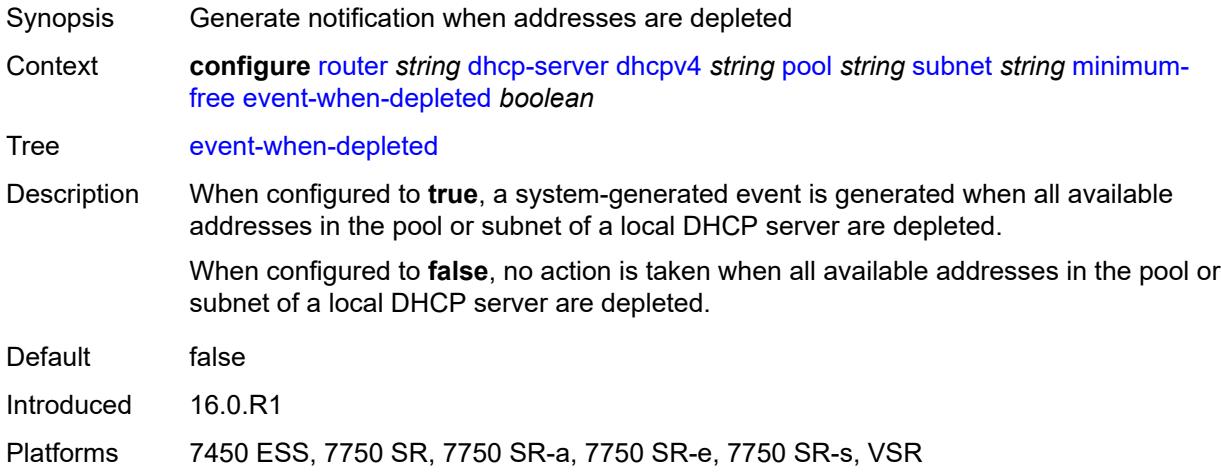

### <span id="page-3939-1"></span>**percent** *number*

<span id="page-3939-2"></span>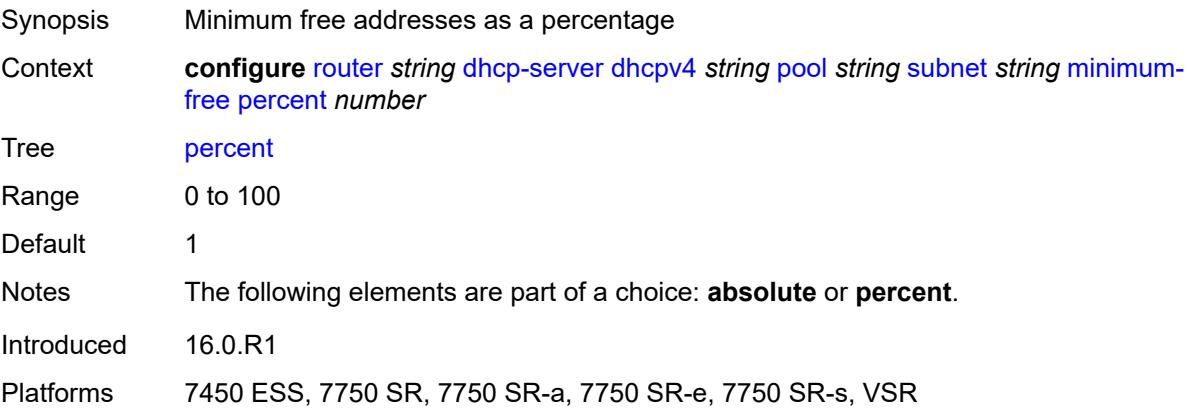

# **options**

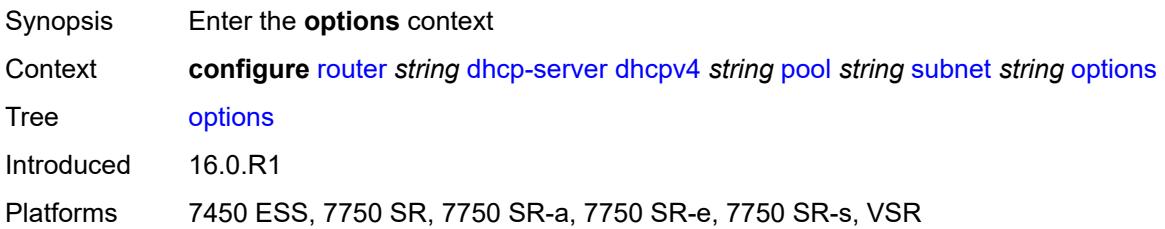

## <span id="page-3940-1"></span>**option** [[number\]](#page-3940-0) *(number | keyword)*

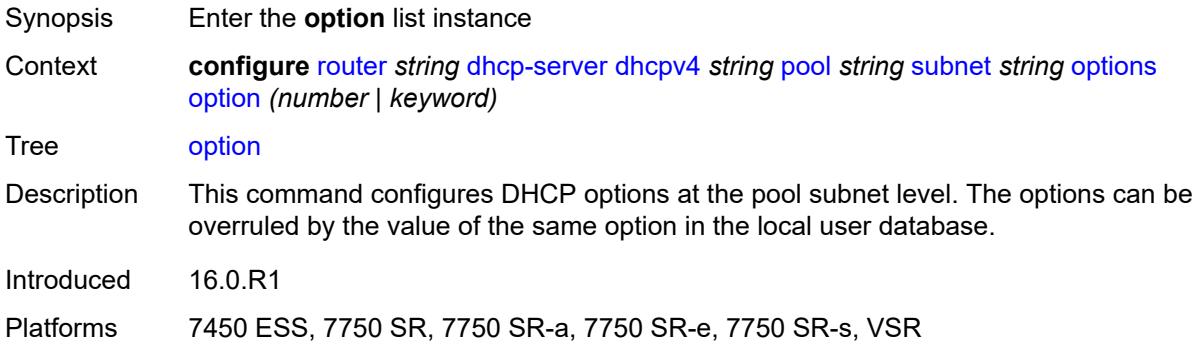

## <span id="page-3940-0"></span>[**number**] *(number | keyword)*

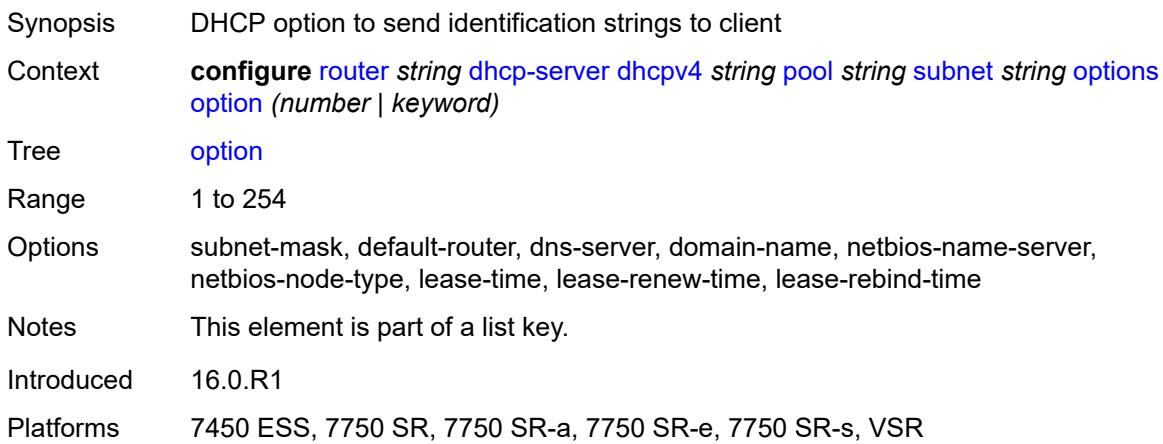

### <span id="page-3940-2"></span>**ascii-string** *string*

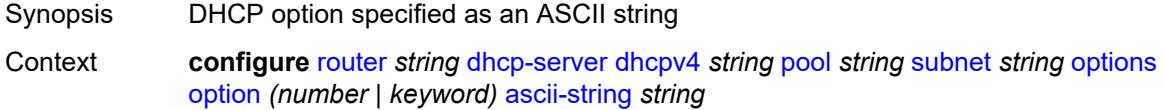

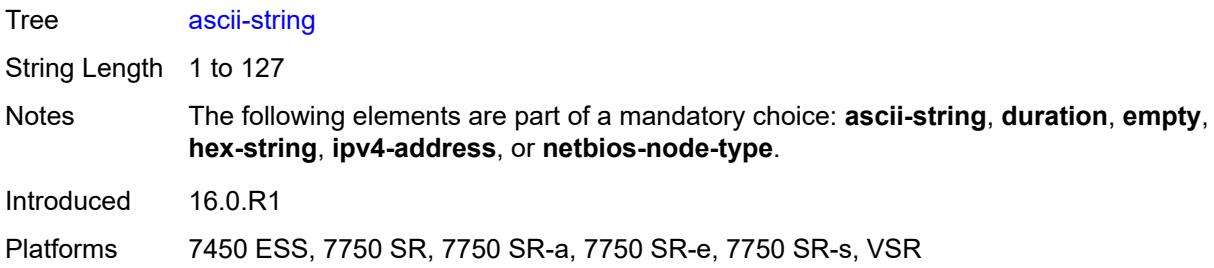

#### <span id="page-3941-0"></span>**duration** *number*

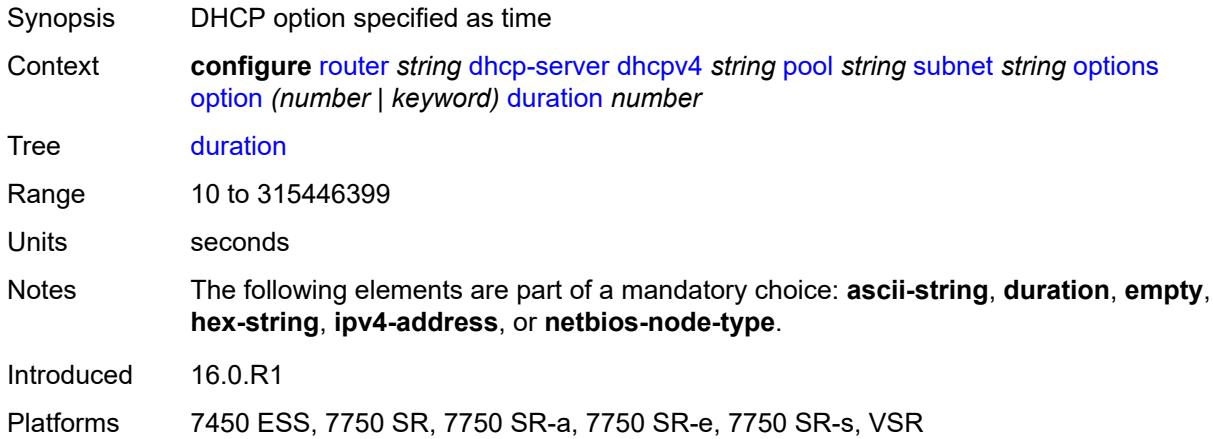

## <span id="page-3941-1"></span>**empty**

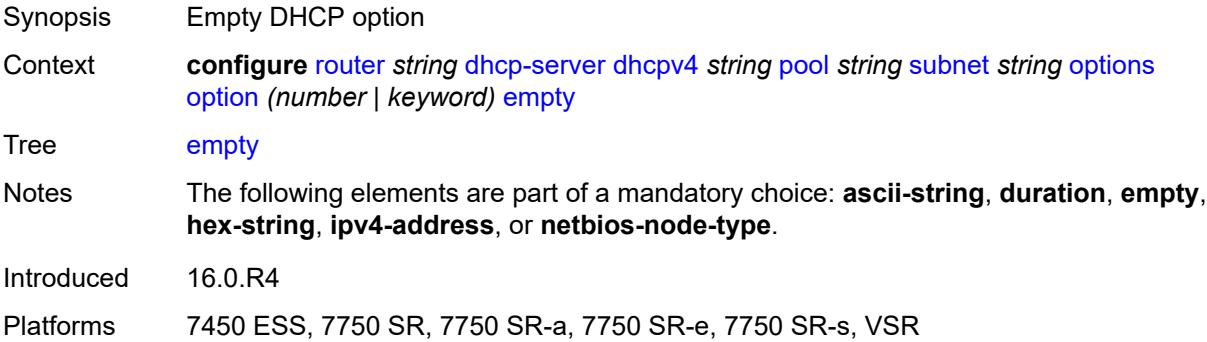

# <span id="page-3941-2"></span>**hex-string** *string*

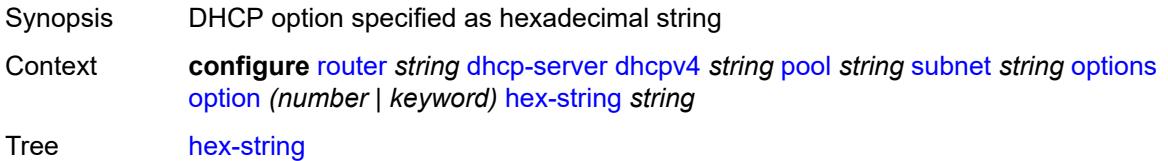

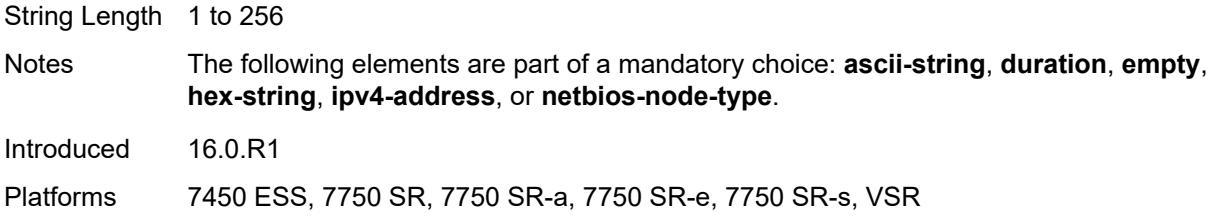

# <span id="page-3942-0"></span>**ipv4-address** *string*

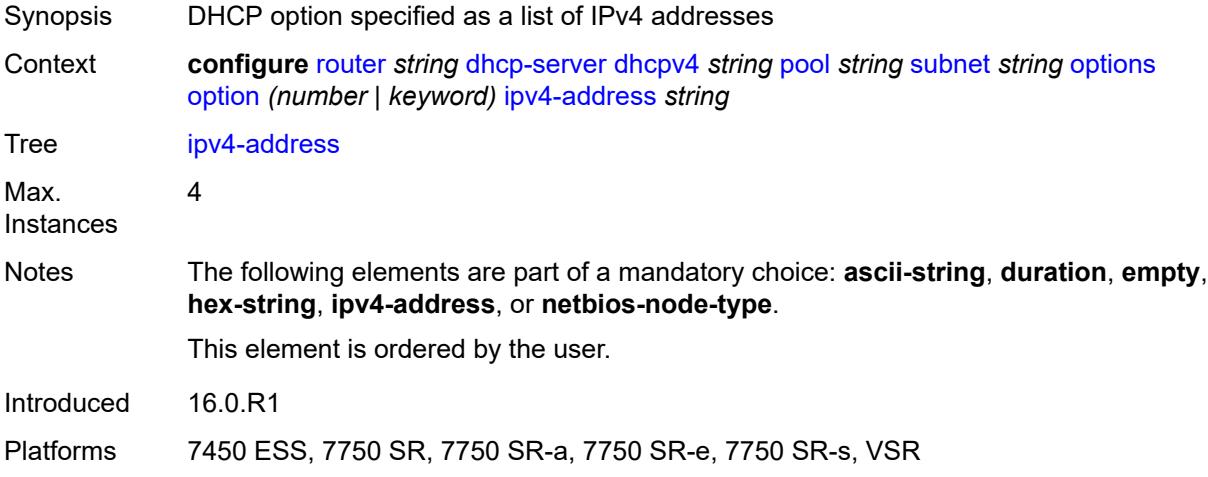

## <span id="page-3942-1"></span>**netbios-node-type** *keyword*

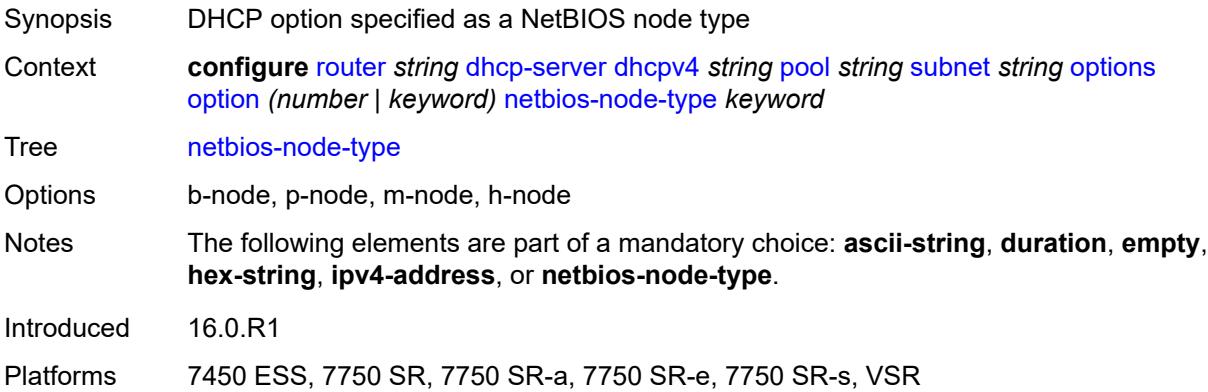

# <span id="page-3942-2"></span>**pool-selection**

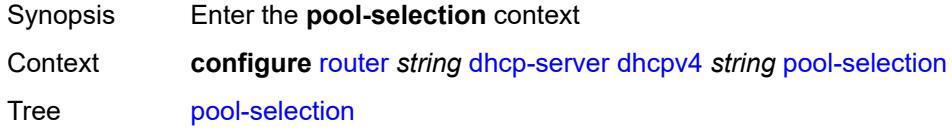

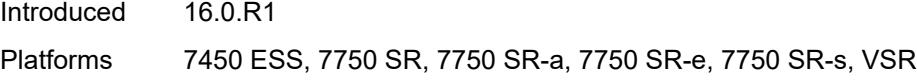

# <span id="page-3943-0"></span>**use-gi-address**

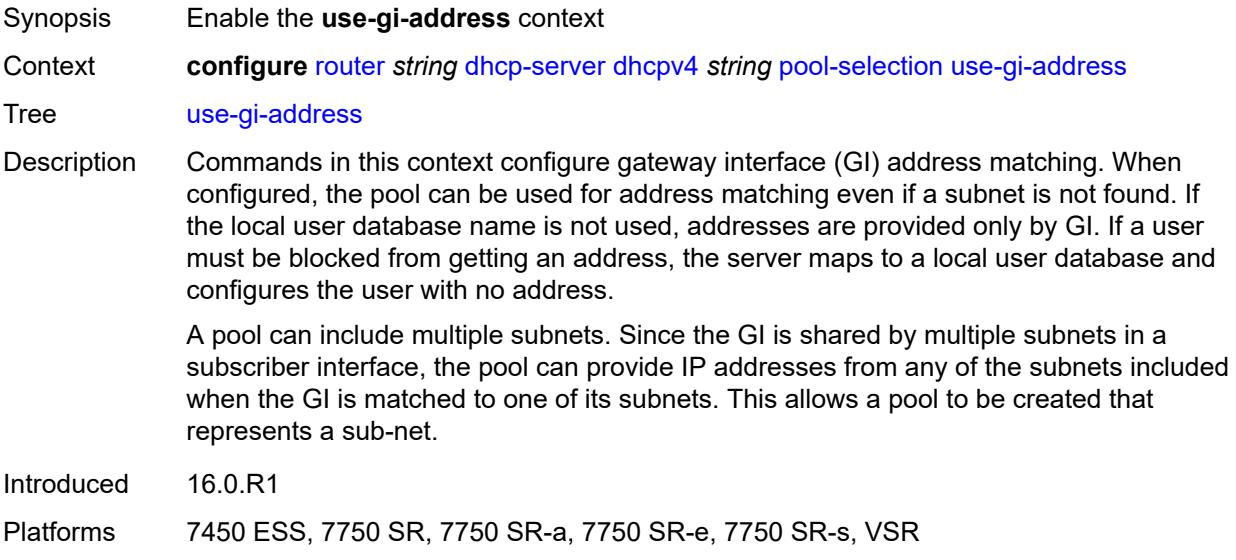

## <span id="page-3943-1"></span>**scope** *keyword*

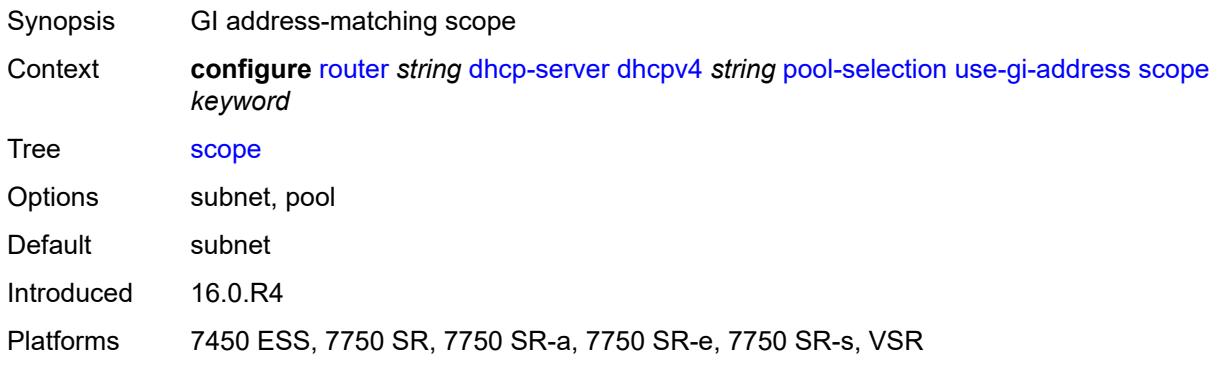

# <span id="page-3943-2"></span>**use-pool-from-client**

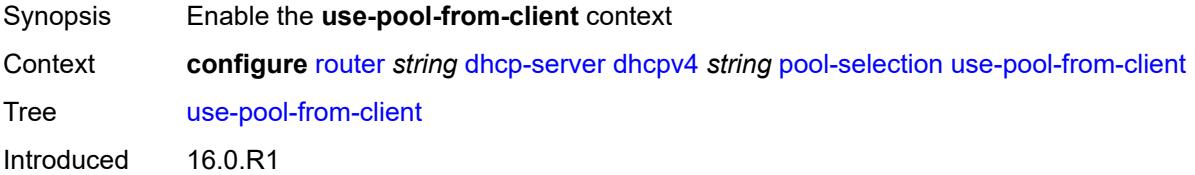

Platforms 7450 ESS, 7750 SR, 7750 SR-a, 7750 SR-e, 7750 SR-s, VSR

### <span id="page-3944-0"></span>**delimiter** *string*

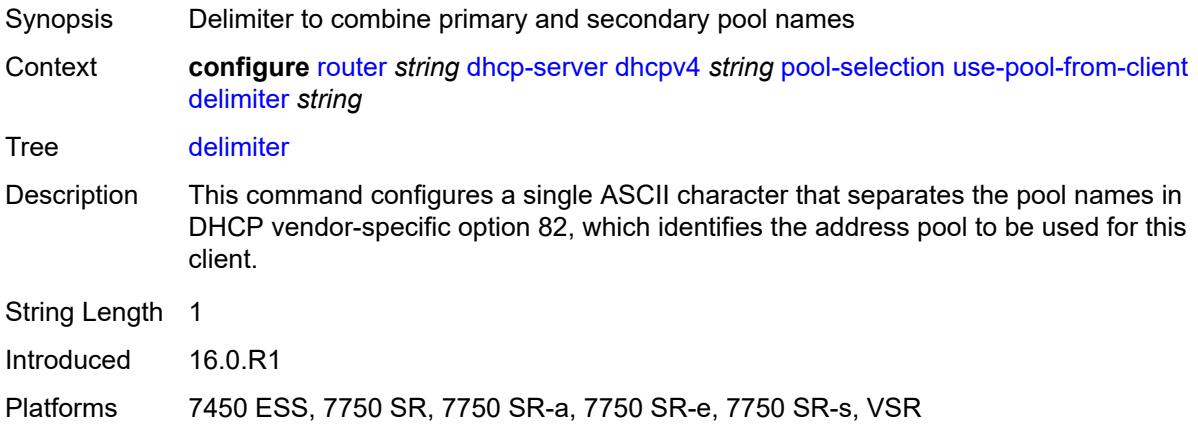

#### <span id="page-3944-1"></span>**user-db** *reference*

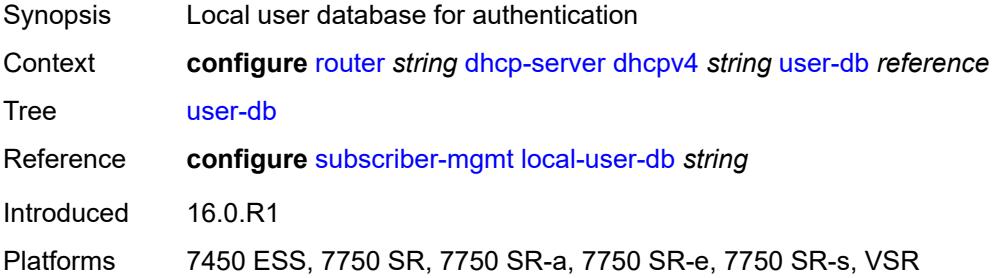

## <span id="page-3944-2"></span>**user-identification** *keyword*

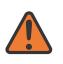

#### **WARNING:**

Modifying this element toggles the **admin-state** of the parent element automatically for the new value to take effect.

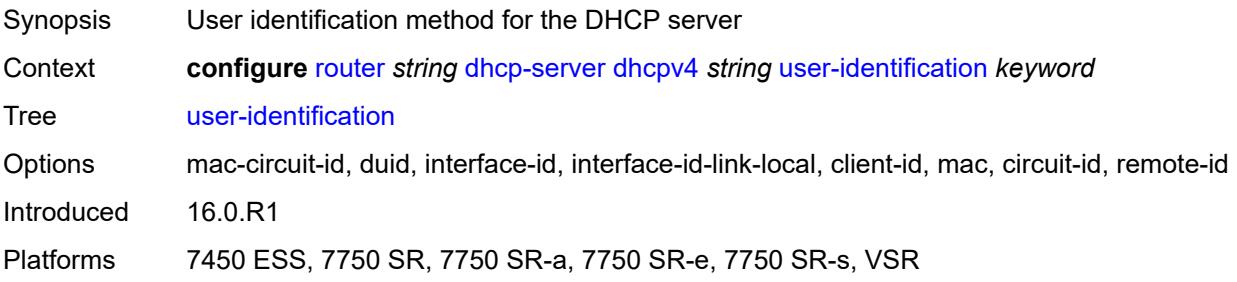

### <span id="page-3945-1"></span>**dhcpv6** [\[name](#page-3945-0)] *string*

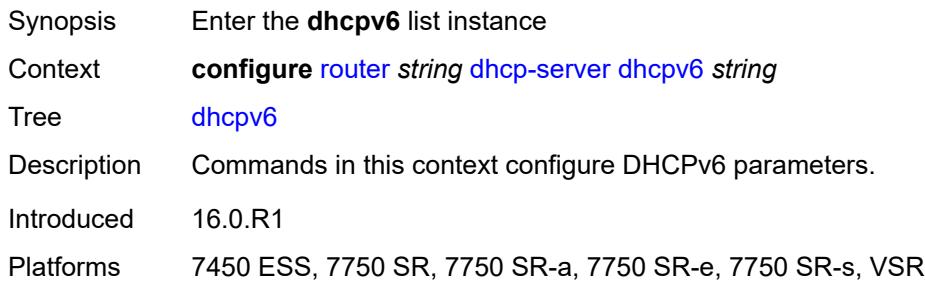

### <span id="page-3945-0"></span>[**name**] *string*

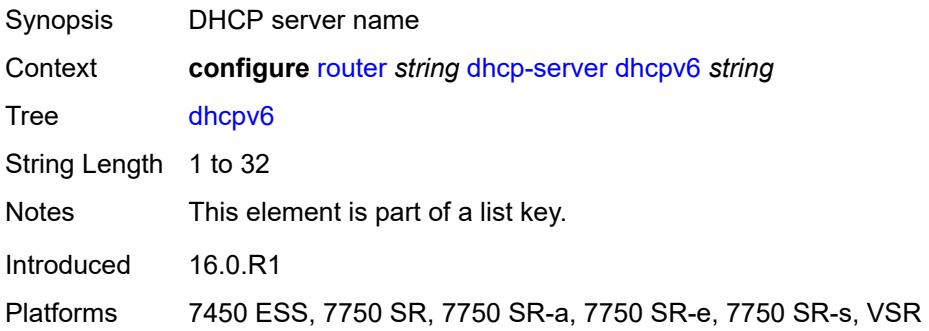

## <span id="page-3945-2"></span>**admin-state** *keyword*

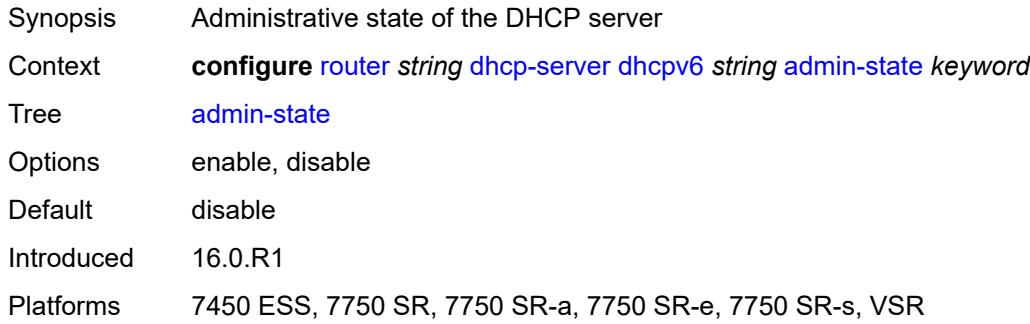

#### <span id="page-3945-3"></span>**auto-provisioned** *boolean*

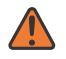

#### **WARNING:**

Modifying this element recreates the parent element automatically for the new value to take effect.

Synopsis Auto-provision the pools of this server

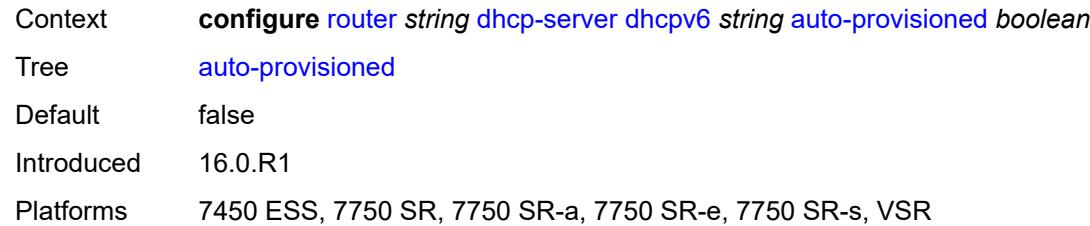

### <span id="page-3946-0"></span>**defaults**

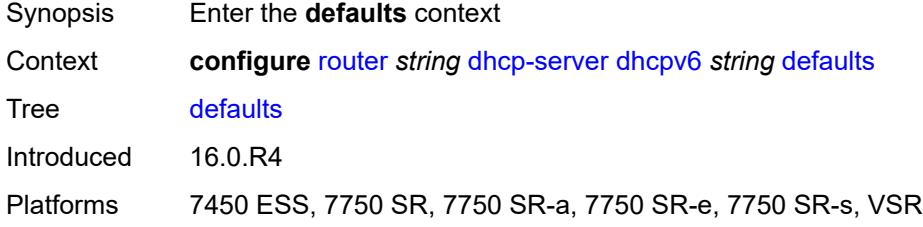

## <span id="page-3946-1"></span>**options**

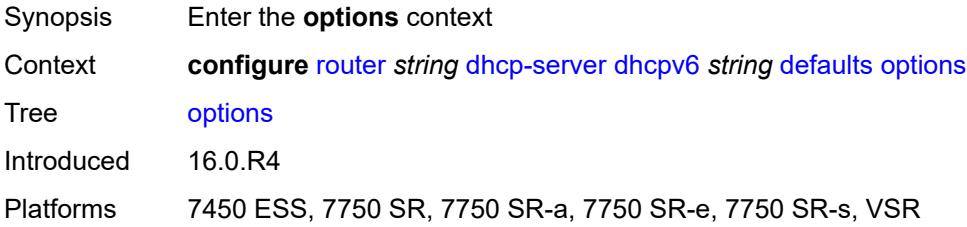

# <span id="page-3946-3"></span>**option** [[number\]](#page-3946-2) *(number | keyword)*

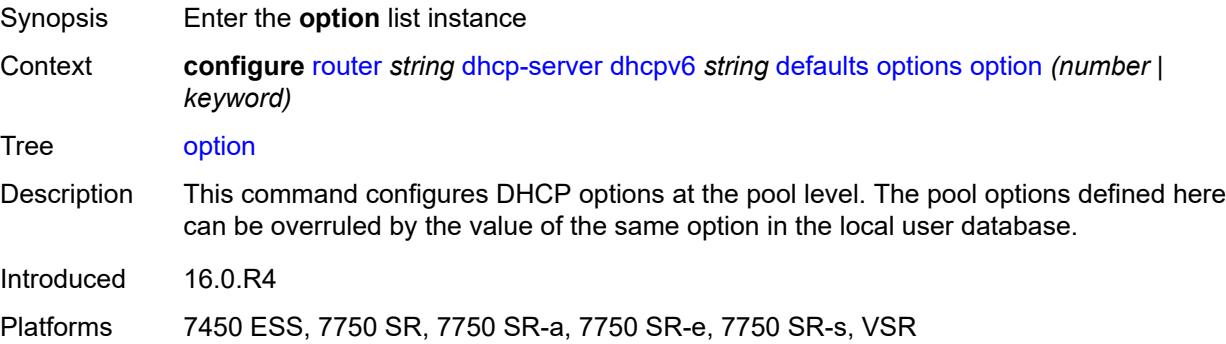

## <span id="page-3946-2"></span>[**number**] *(number | keyword)*

Synopsis DHCP option to send as identification string

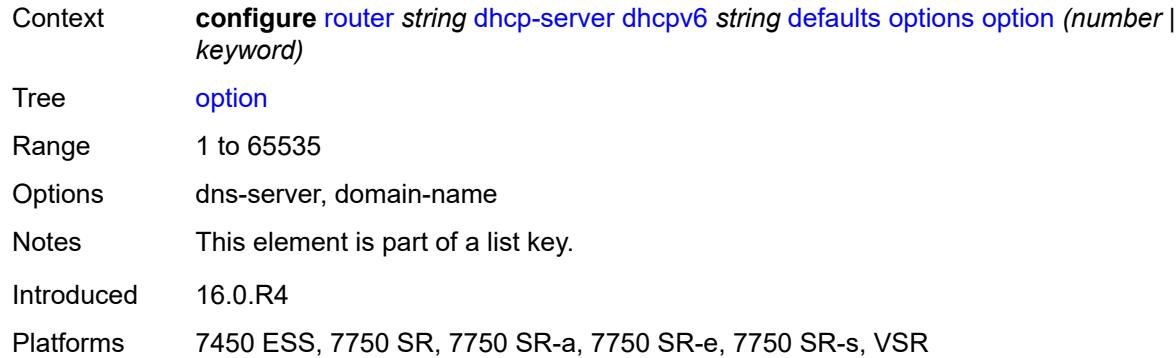

## <span id="page-3947-0"></span>**ascii-string** *string*

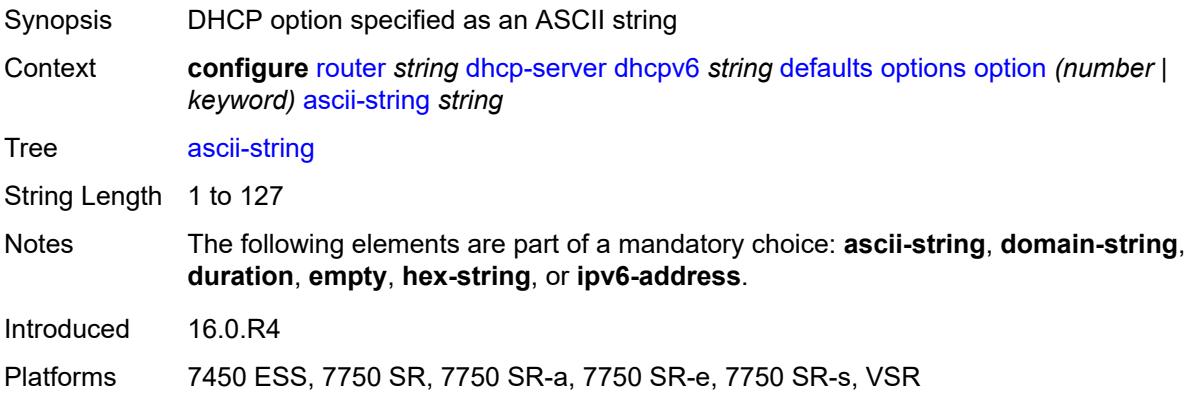

## <span id="page-3947-1"></span>**domain-string** *string*

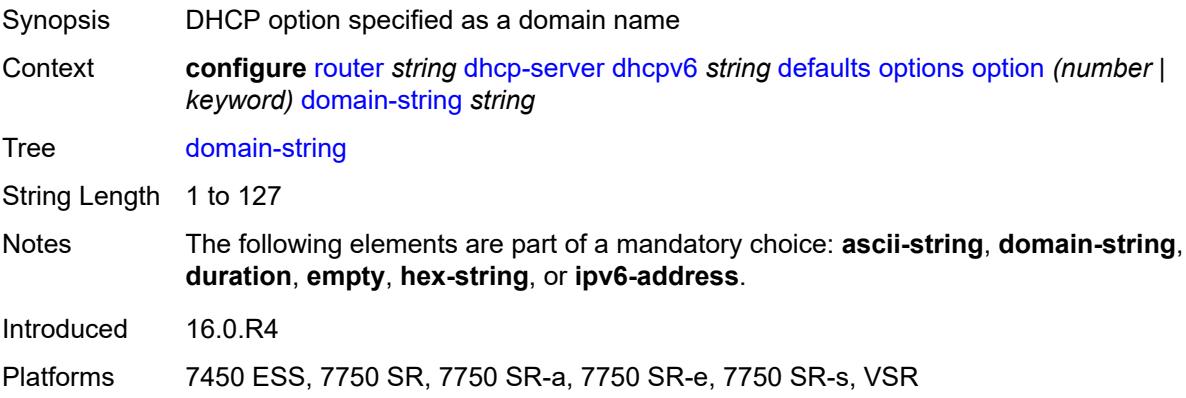

## <span id="page-3947-2"></span>**duration** *number*

Synopsis DHCP option specified as time

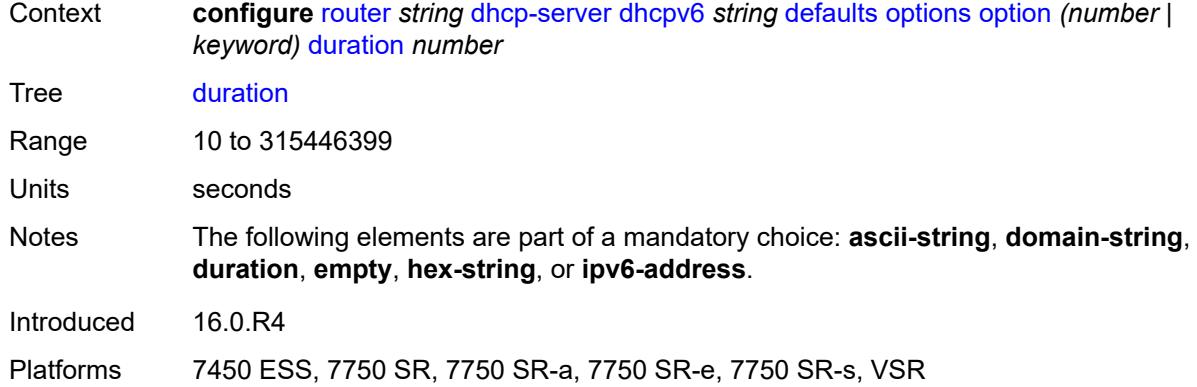

## <span id="page-3948-0"></span>**empty**

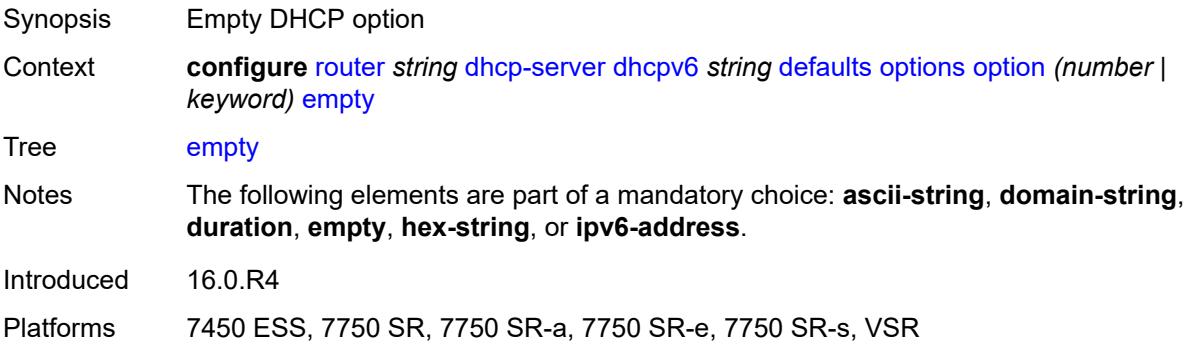

# <span id="page-3948-1"></span>**hex-string** *string*

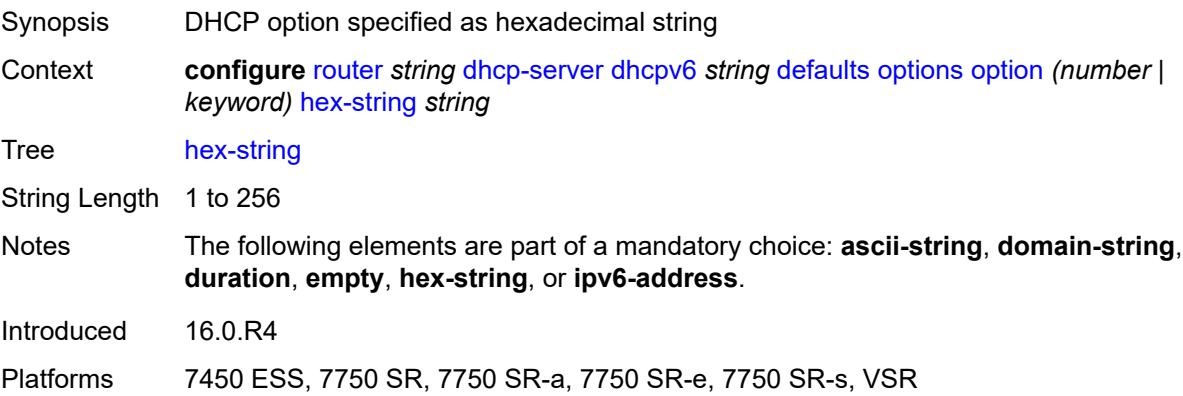

# <span id="page-3948-2"></span>**ipv6-address** *string*

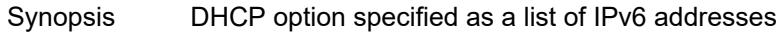

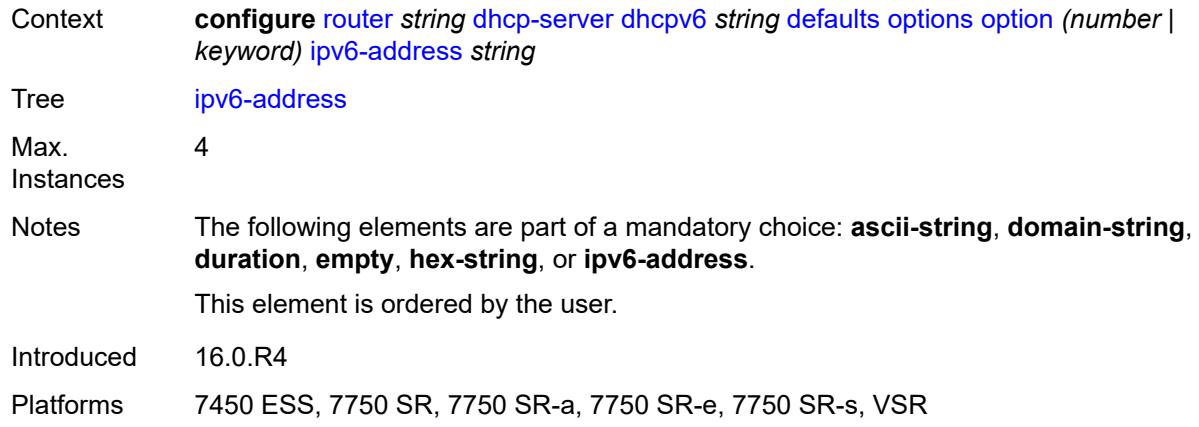

# <span id="page-3949-0"></span>**preferred-lifetime** *number*

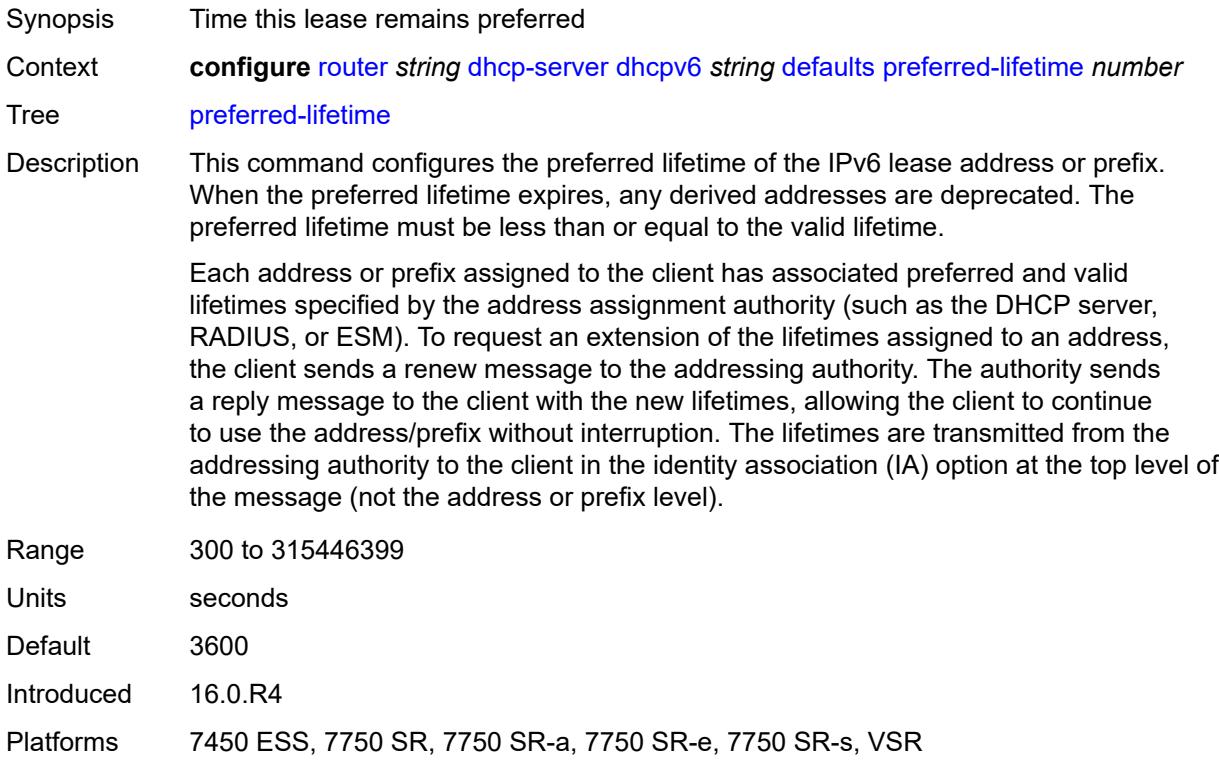

## <span id="page-3949-1"></span>**rebind-time** *number*

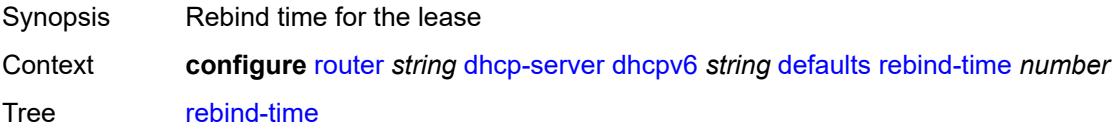

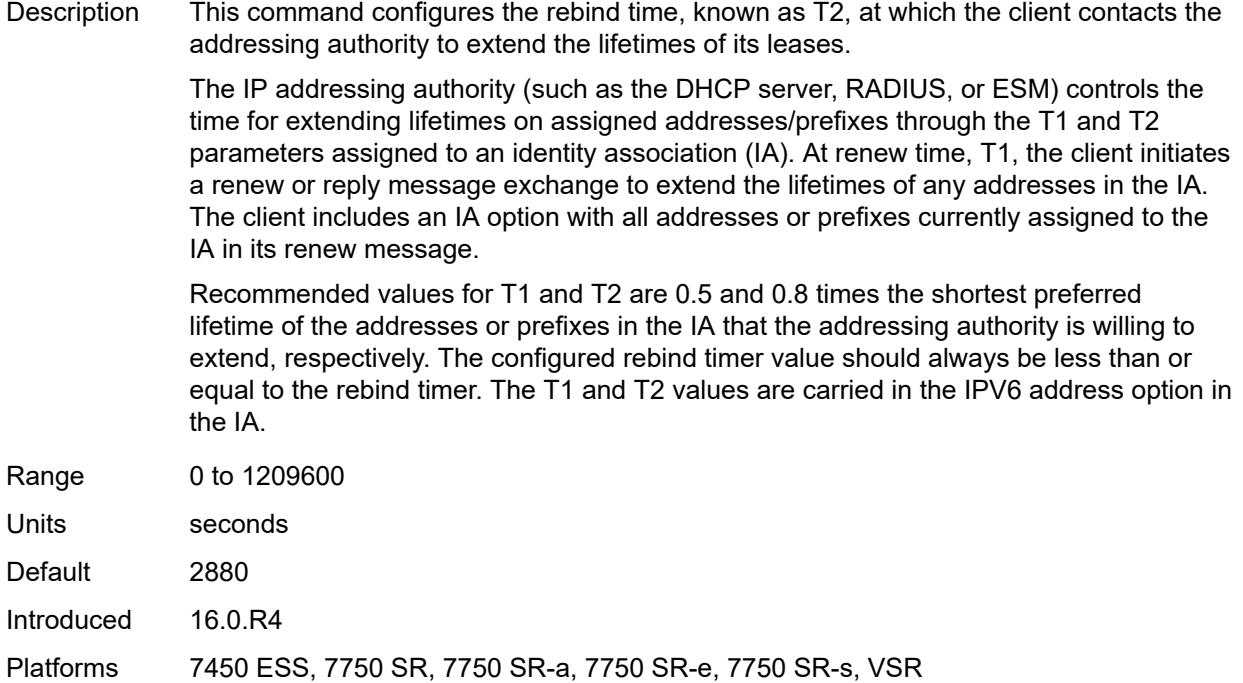

#### <span id="page-3950-0"></span>**renew-time** *number*

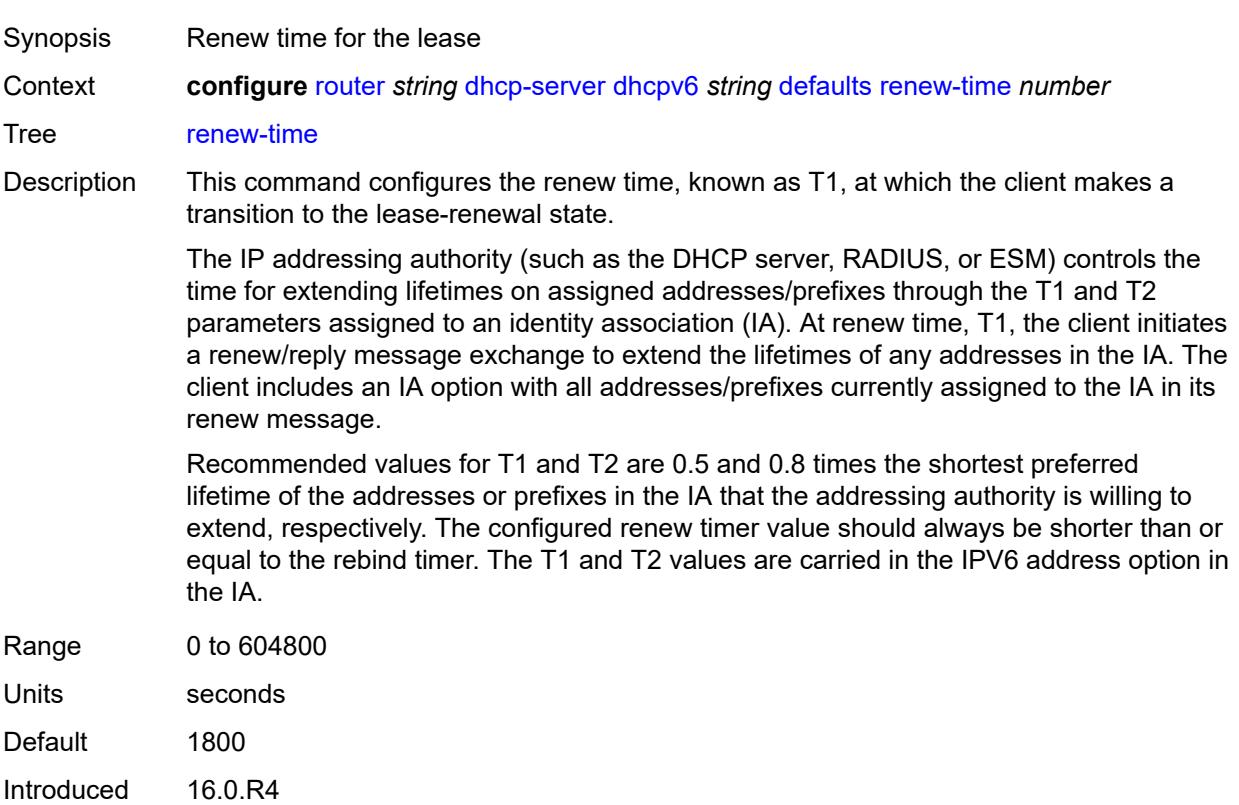

Platforms 7450 ESS, 7750 SR, 7750 SR-a, 7750 SR-e, 7750 SR-s, VSR

#### <span id="page-3951-0"></span>**valid-lifetime** *number*

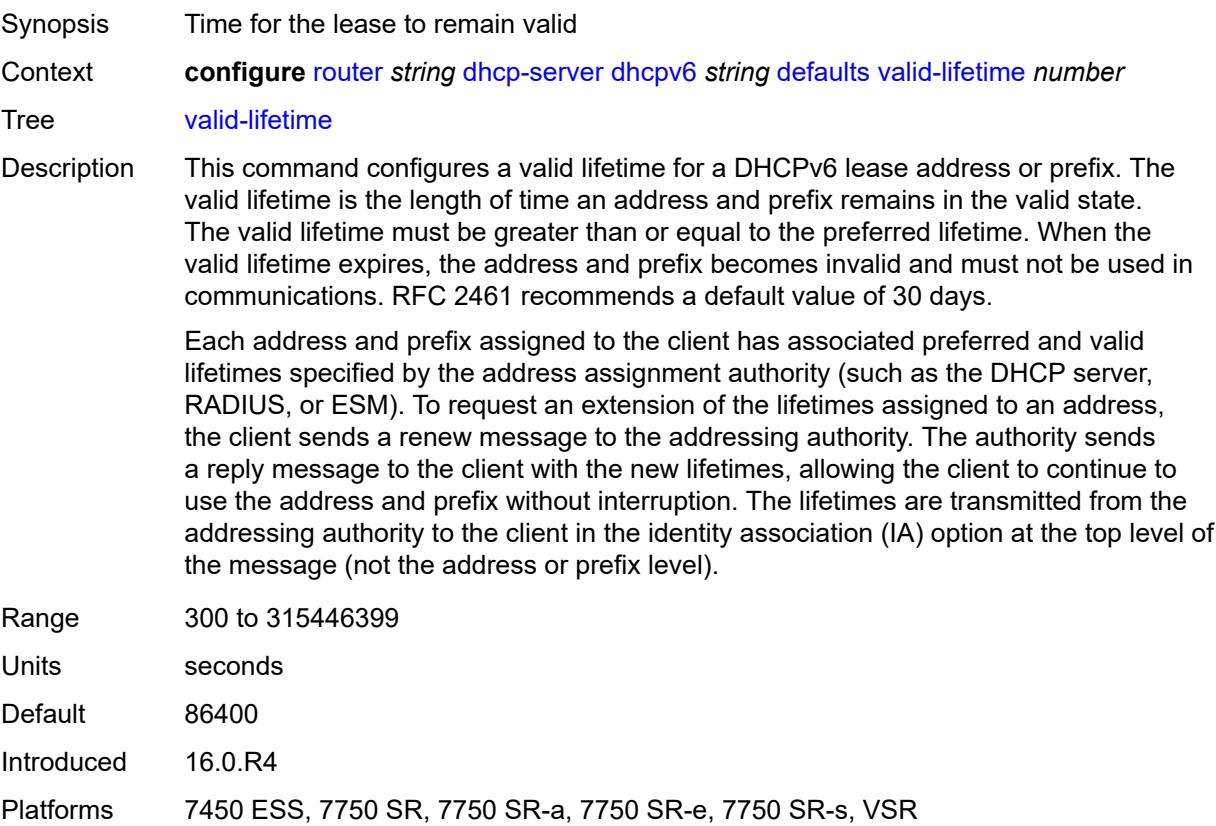

## <span id="page-3951-1"></span>**description** *string*

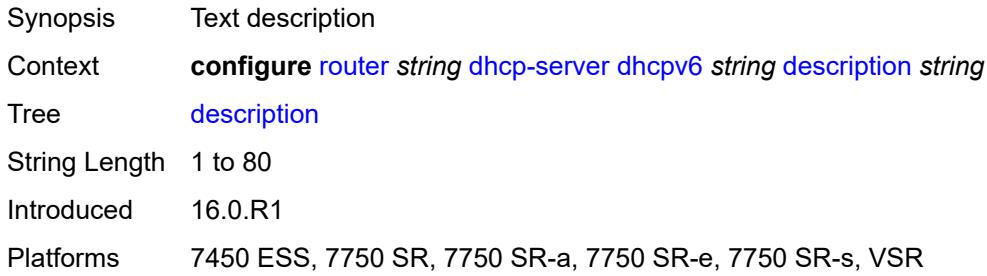

## <span id="page-3951-2"></span>**failover**

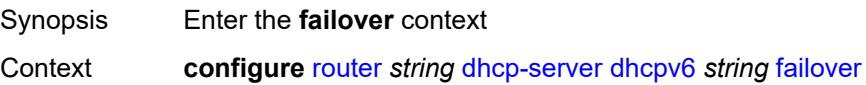

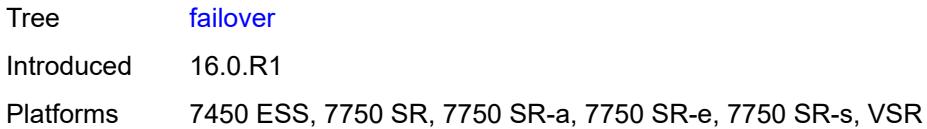

### <span id="page-3952-0"></span>**admin-state** *keyword*

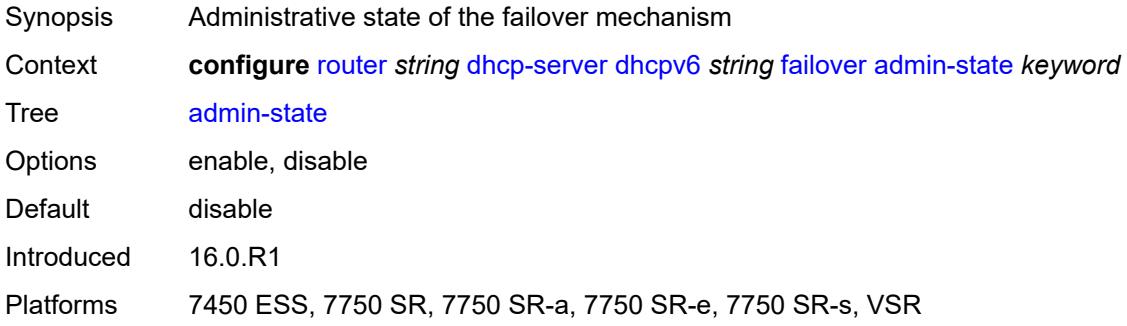

### <span id="page-3952-1"></span>**ignore-mclt-on-takeover** *boolean*

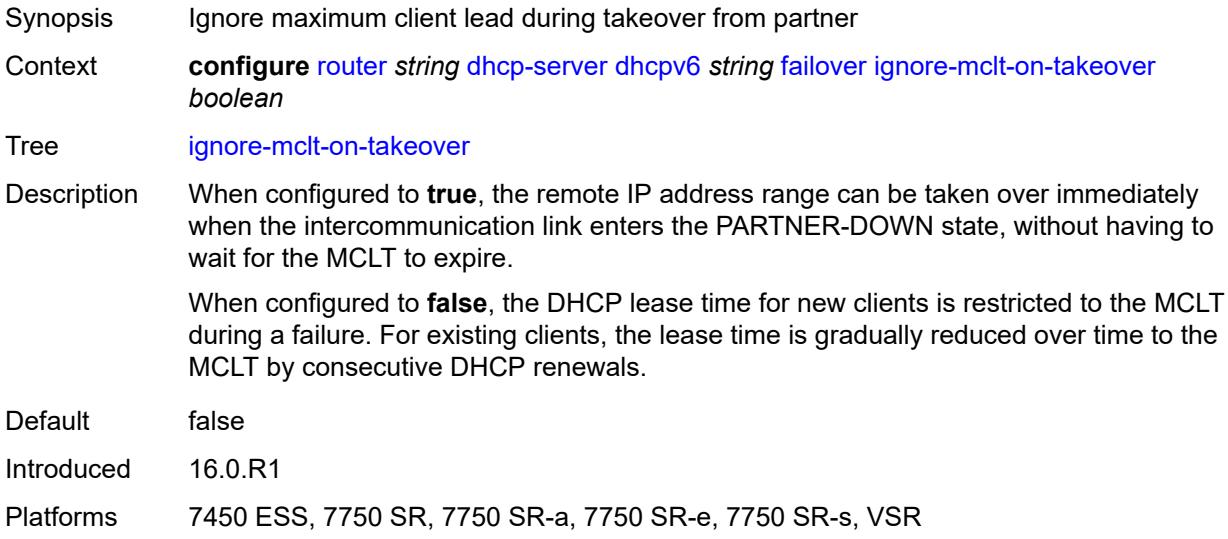

## <span id="page-3952-2"></span>**maximum-client-lead-time** *number*

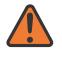

#### **WARNING:**

Modifying this element toggles the **admin-state** of the parent element automatically for the new value to take effect.

Synopsis Maximum time that DHCP server can extend client's lease

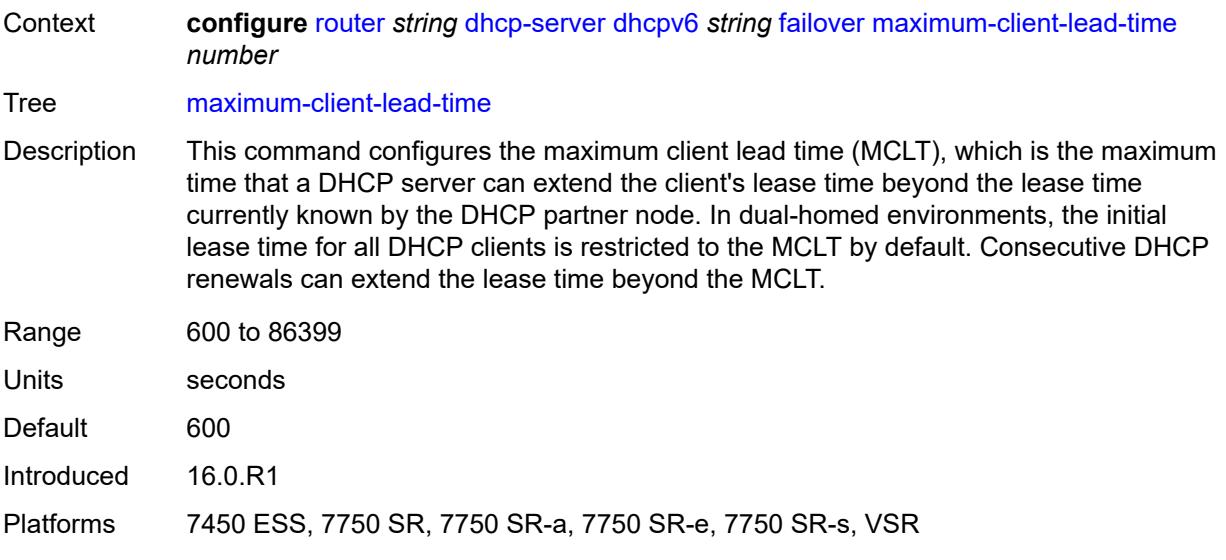

## <span id="page-3953-0"></span>**partner-down-delay** *number*

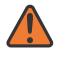

#### **WARNING:**

Modifying this element toggles the **admin-state** of the parent element automatically for the new value to take effect.

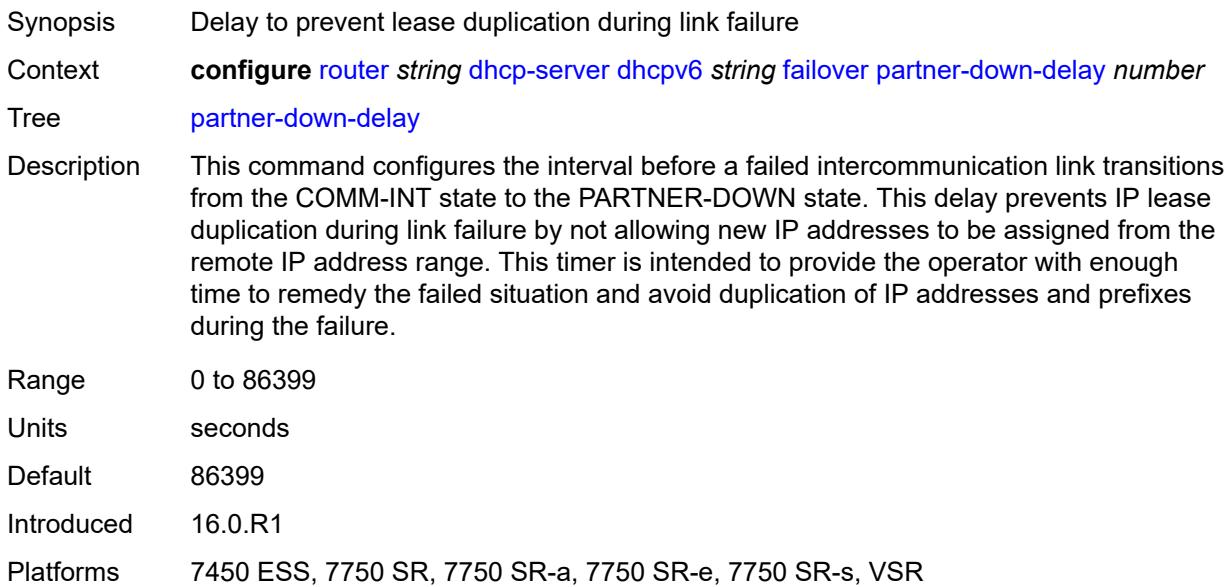

### <span id="page-3953-1"></span>**peer** [[address](#page-3954-0)] *reference*

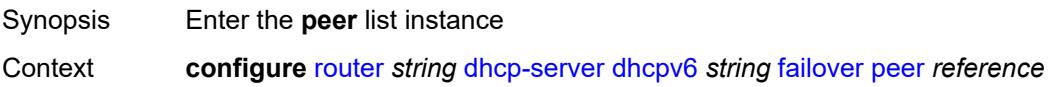

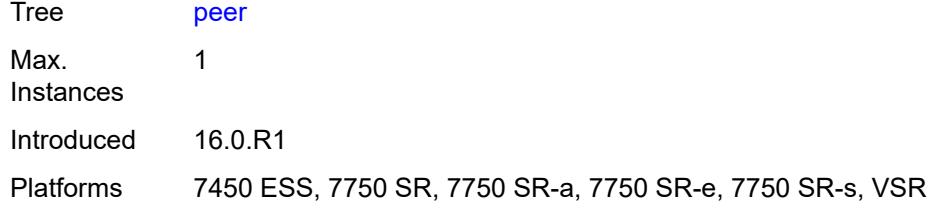

### <span id="page-3954-0"></span>[**address**] *reference*

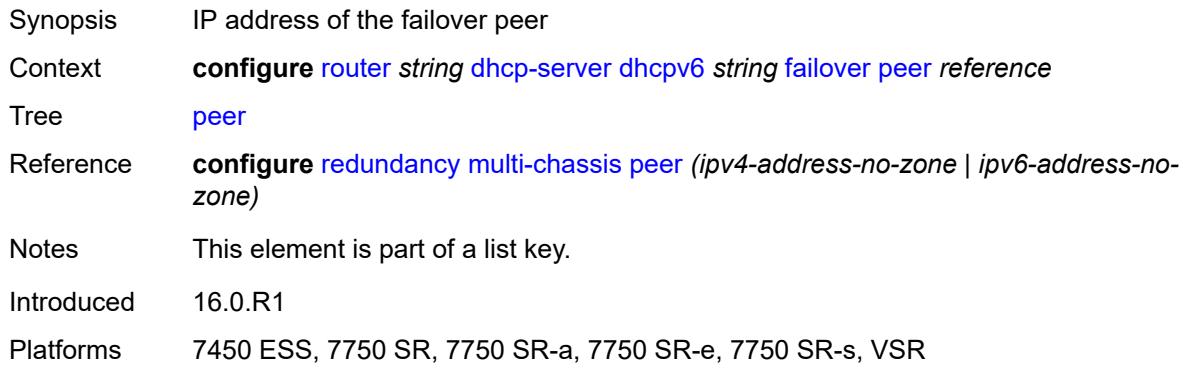

#### <span id="page-3954-1"></span>**sync-tag** *string*

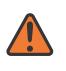

#### **WARNING:**

Modifying this element recreates the parent element automatically for the new value to take effect.

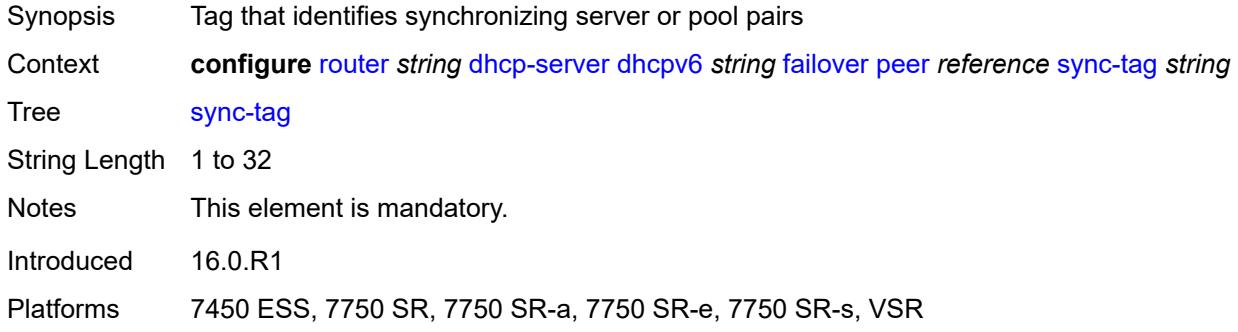

### <span id="page-3954-2"></span>**startup-wait-time** *number*

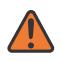

#### **WARNING:**

Modifying this element toggles the **admin-state** of the parent element automatically for the new value to take effect.

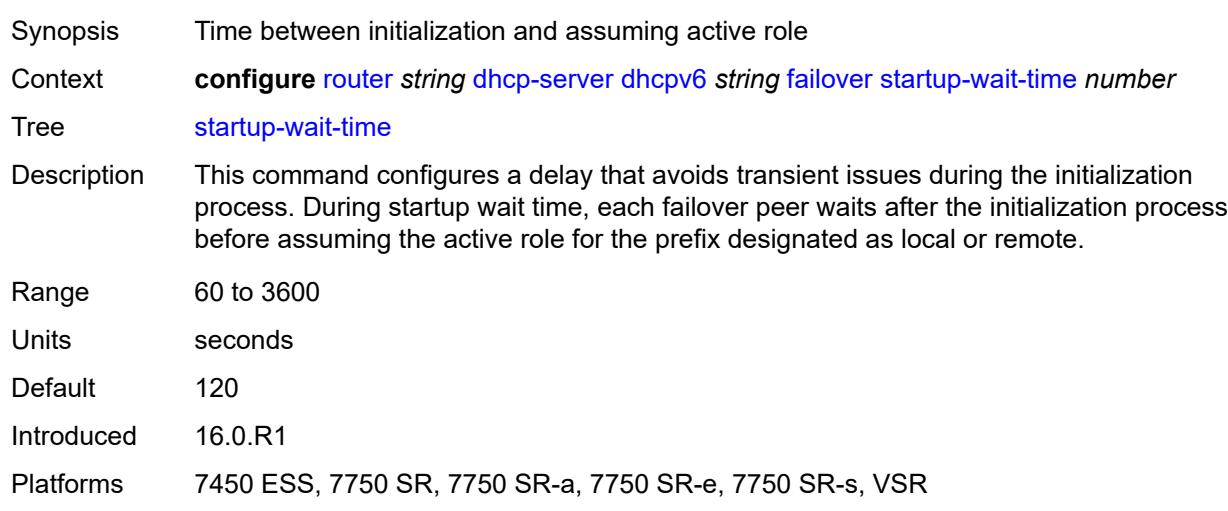

#### <span id="page-3955-0"></span>**ignore-rapid-commit** *boolean*

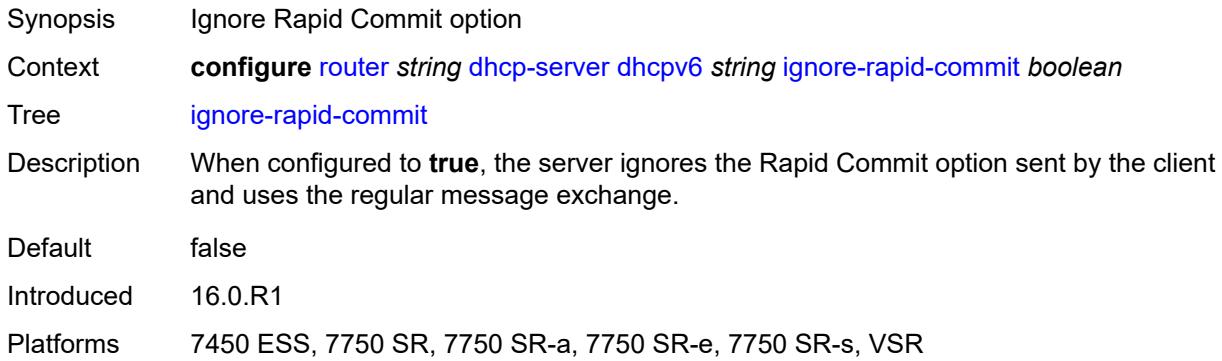

#### <span id="page-3955-1"></span>**interface-id-mapping** *boolean*

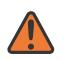

#### **WARNING:**

Modifying this element toggles the **admin-state** of the parent element automatically for the new value to take effect.

Synopsis Map hosts within interface-to-prefix combinations

Context **configure** [router](#page-3613-0) *string* [dhcp-server](#page-3917-0) [dhcpv6](#page-3945-1) *string* [interface-id-mapping](#page-3955-1) *boolean*

Tree [interface-id-mapping](#page-3552-41)

Description When configured to **true**, this command specifies an interface-mapping method that uses a combination of unique /64 prefixes and interface IDs. A /64 prefix is allocated to each interface ID, and all clients with the same interface ID are assigned an address from the prefix. This method is used for bridging clients in the same local loop and SAP, so that sharing the prefix allows communication to stay local. For SLAAC-based

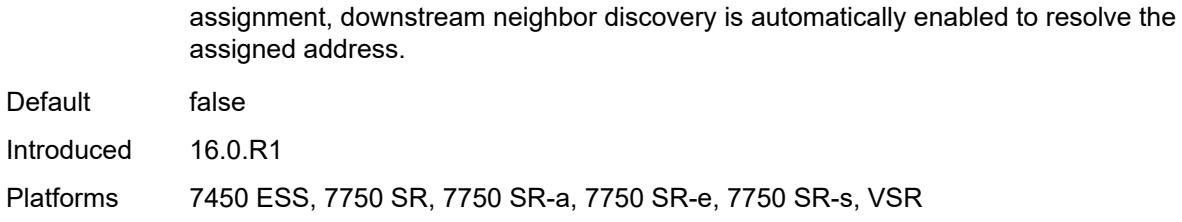

### <span id="page-3956-0"></span>**lease-hold**

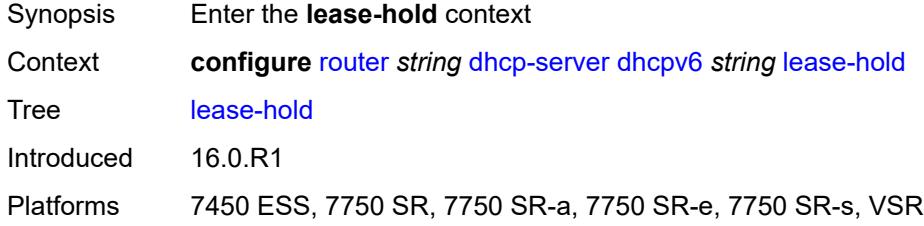

### <span id="page-3956-1"></span>**additional-scenarios**

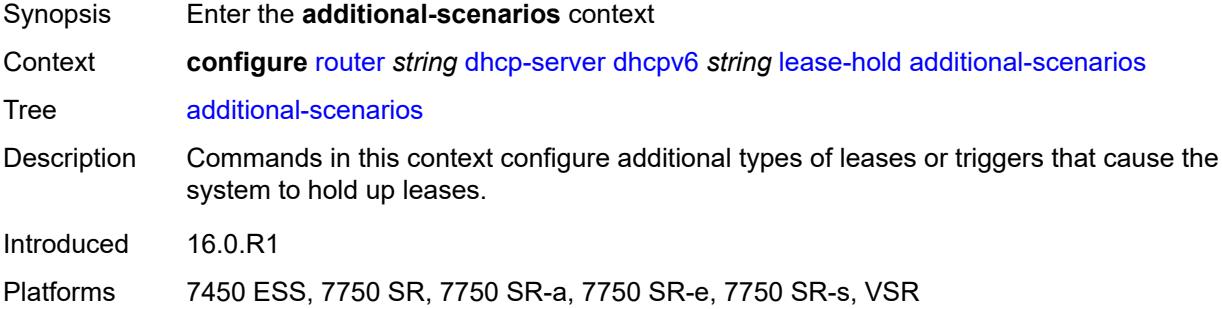

### <span id="page-3956-2"></span>**internal-lease-ipsec** *boolean*

<span id="page-3956-3"></span>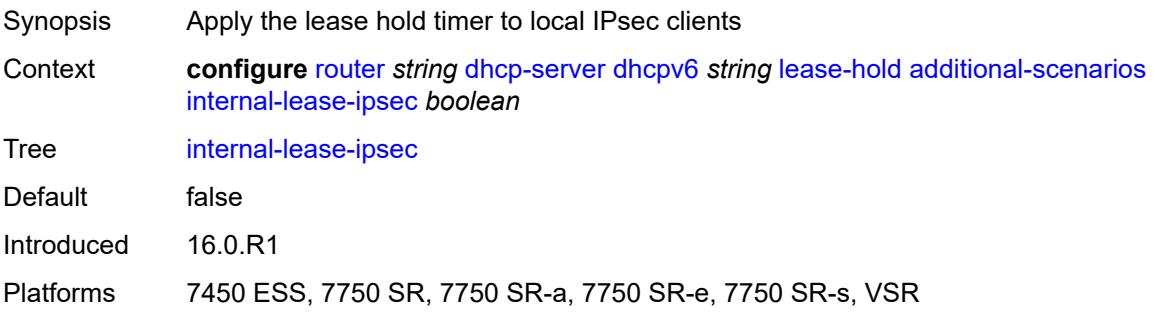

#### **solicited-release** *boolean*

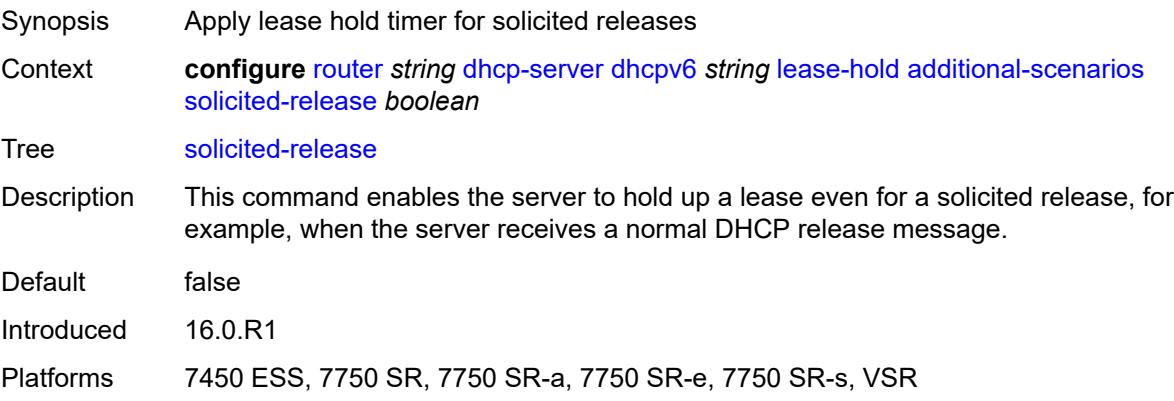

### <span id="page-3957-0"></span>**time** *number*

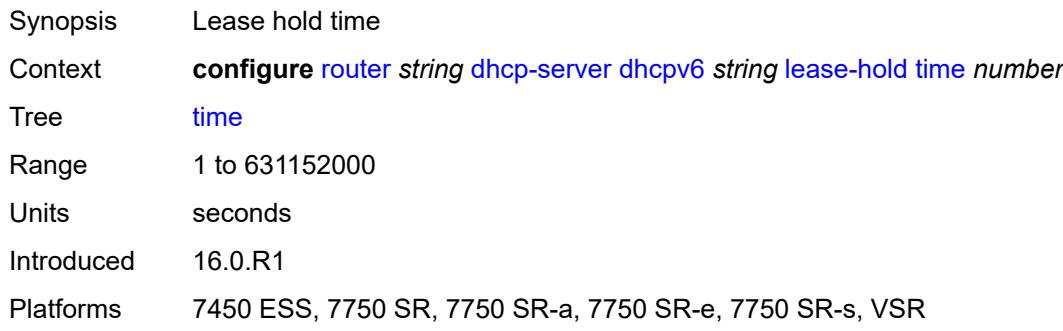

### <span id="page-3957-1"></span>**lease-query** *boolean*

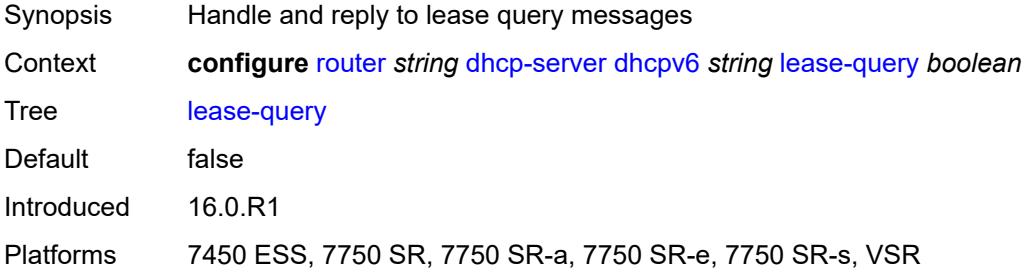

# <span id="page-3957-2"></span>**pool** [[pool-name](#page-3958-0)] *string*

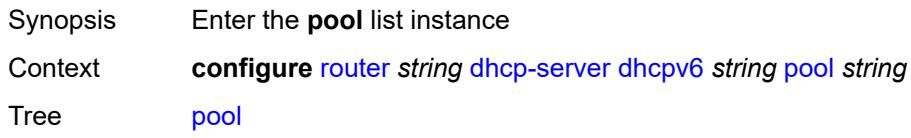

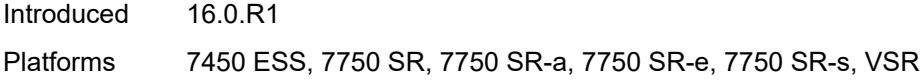

# <span id="page-3958-0"></span>[**pool-name**] *string*

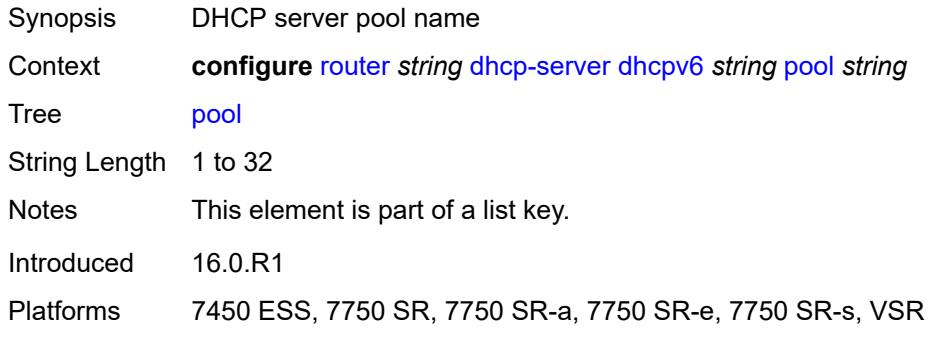

# <span id="page-3958-1"></span>**delegated-prefix**

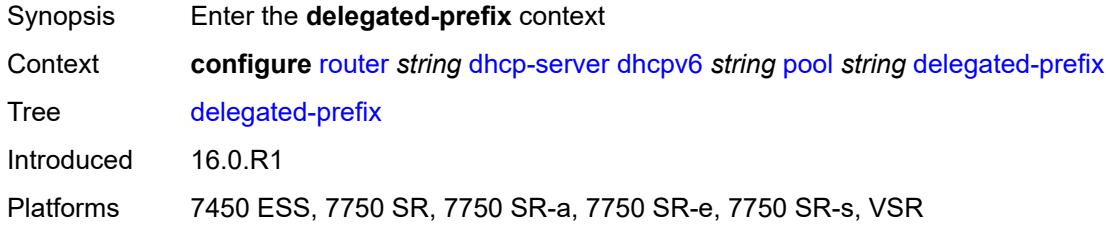

# <span id="page-3958-2"></span>**length** *number*

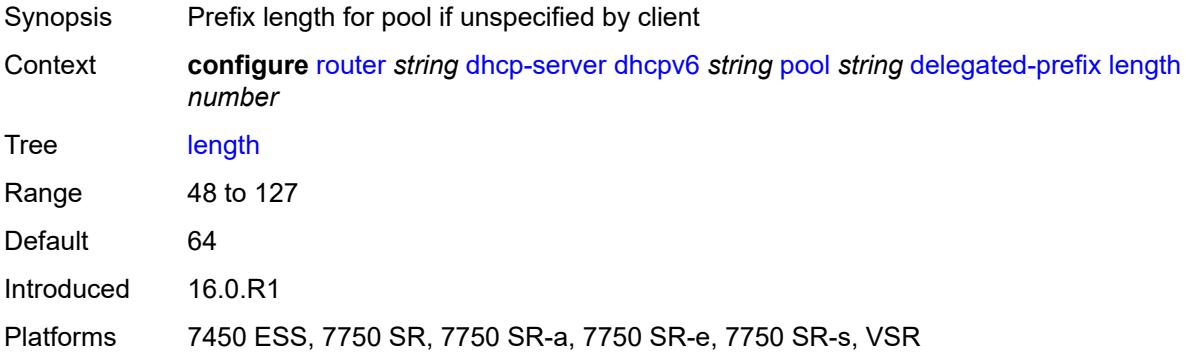

## <span id="page-3958-3"></span>**maximum** *number*

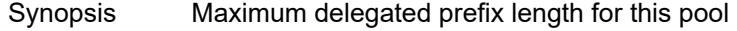

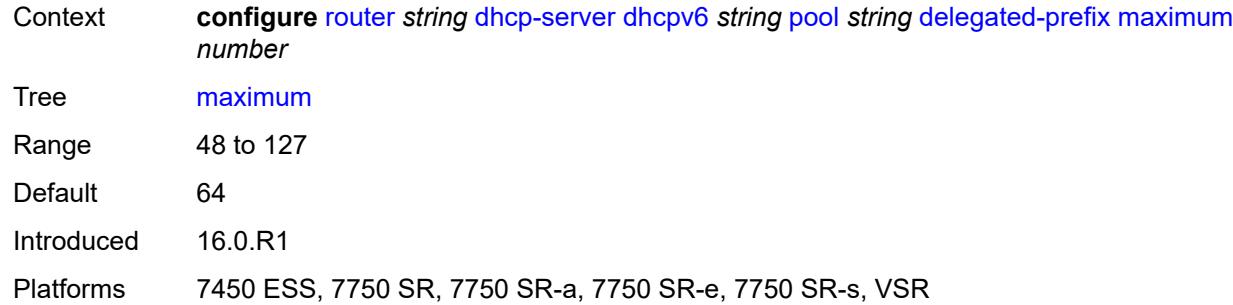

## <span id="page-3959-0"></span>**minimum** *number*

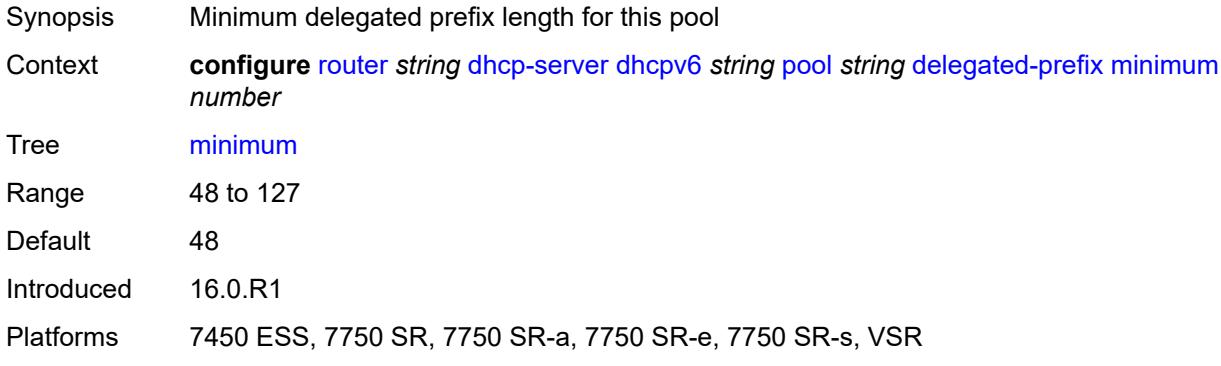

# <span id="page-3959-1"></span>**description** *string*

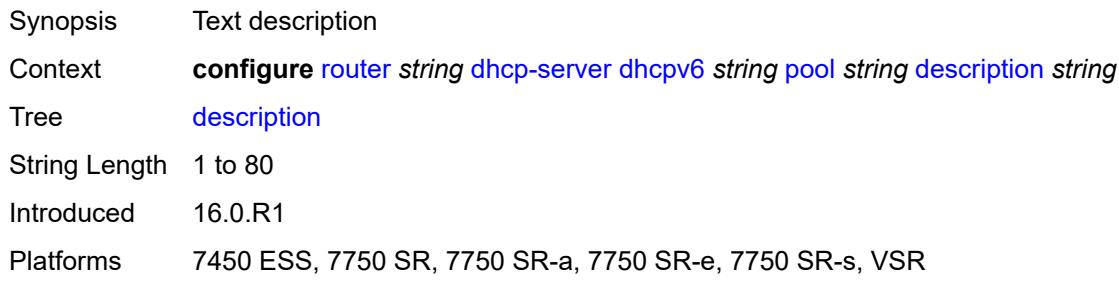

# <span id="page-3959-2"></span>**exclude-prefix** [[ipv6-prefix\]](#page-3960-0) *string*

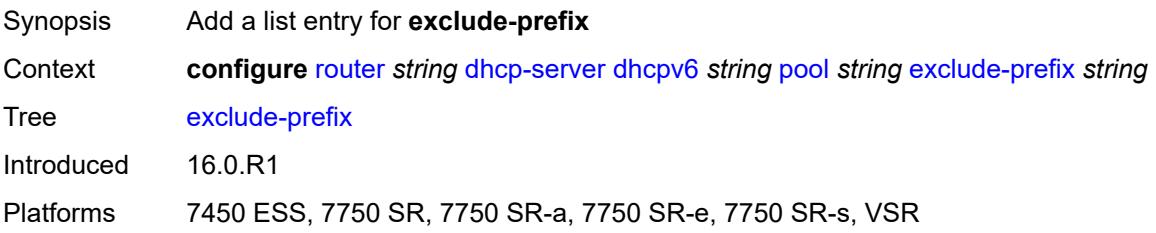
# [**ipv6-prefix**] *string*

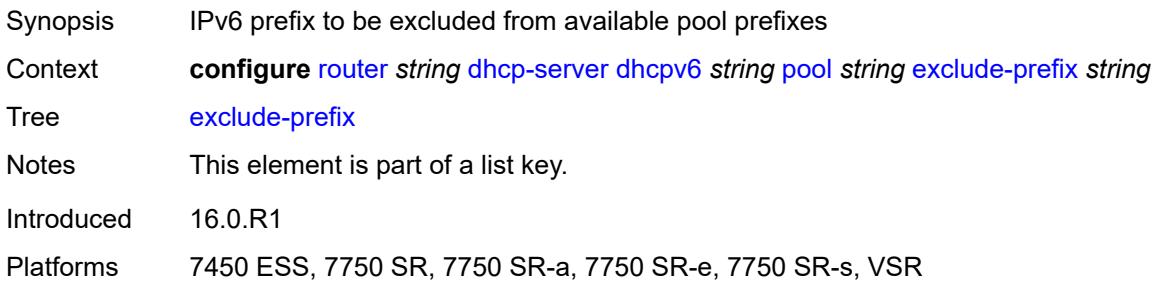

## <span id="page-3960-0"></span>**failover**

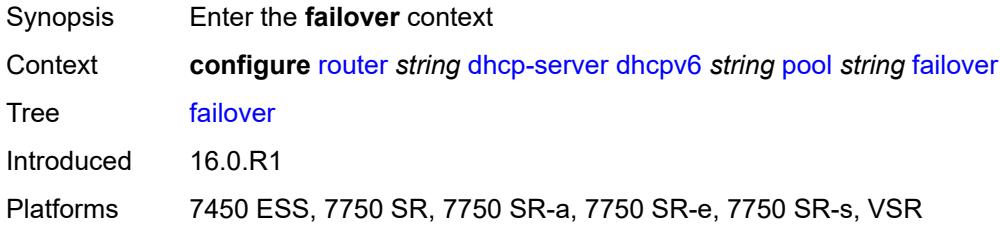

# <span id="page-3960-1"></span>**admin-state** *keyword*

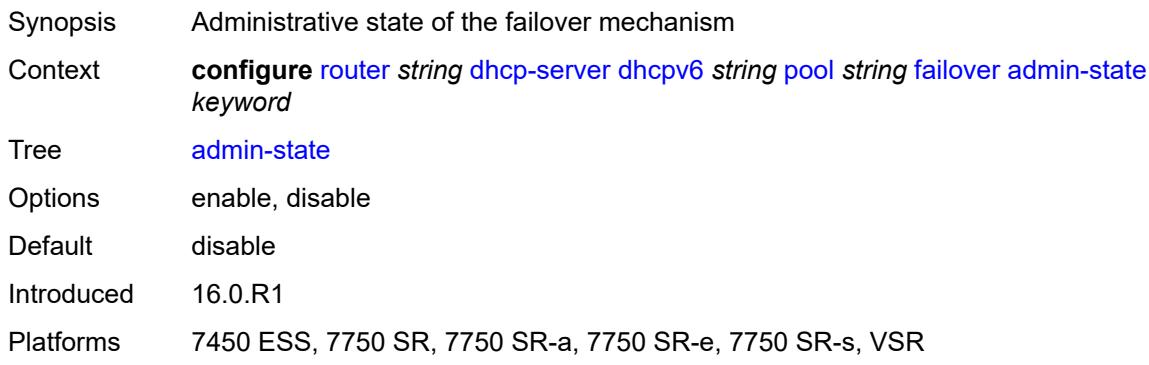

# <span id="page-3960-2"></span>**ignore-mclt-on-takeover** *boolean*

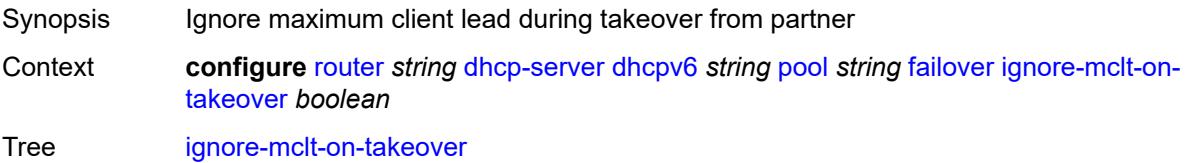

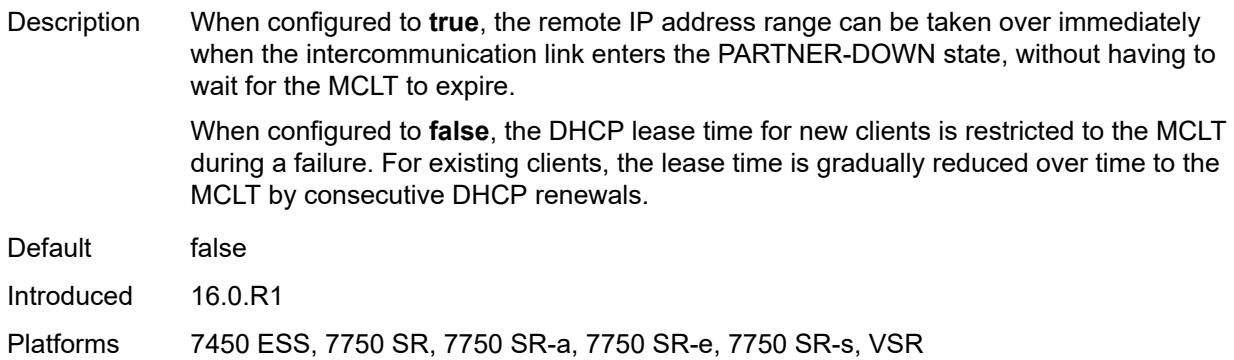

#### <span id="page-3961-0"></span>**maximum-client-lead-time** *number*

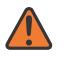

#### **WARNING:**

Modifying this element toggles the **admin-state** of the parent element automatically for the new value to take effect.

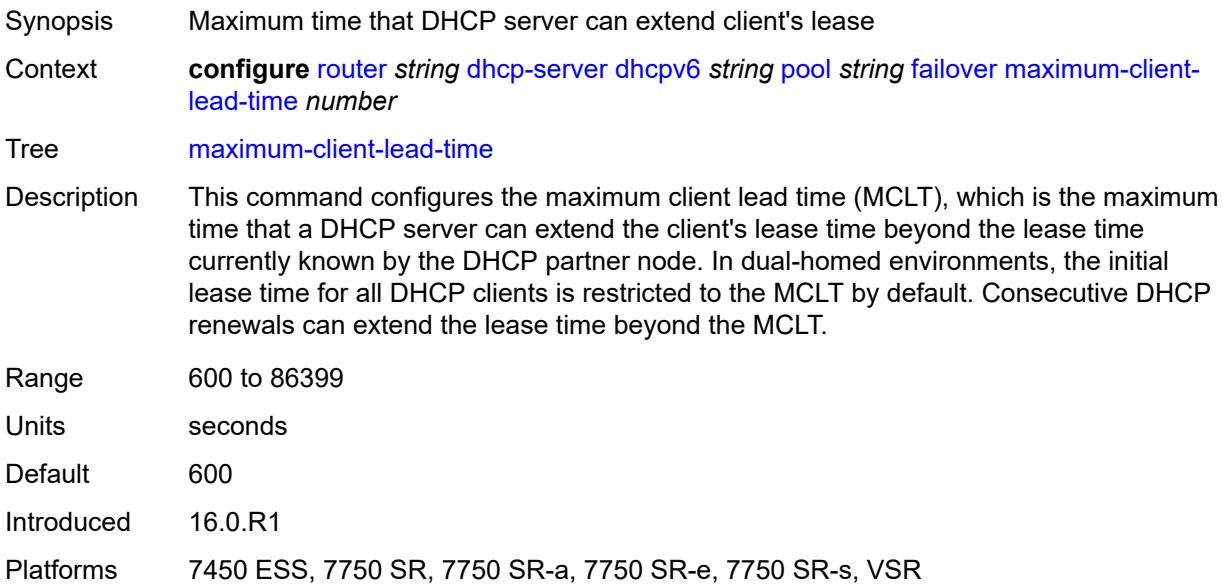

#### <span id="page-3961-1"></span>**partner-down-delay** *number*

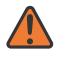

#### **WARNING:**

Modifying this element toggles the **admin-state** of the parent element automatically for the new value to take effect.

Synopsis Delay to prevent lease duplication during link failure

Context **configure** [router](#page-3613-0) *string* [dhcp-server](#page-3917-0) [dhcpv6](#page-3945-0) *string* [pool](#page-3957-0) *string* [failover](#page-3960-0) [partner-down](#page-3961-1)[delay](#page-3961-1) *number*

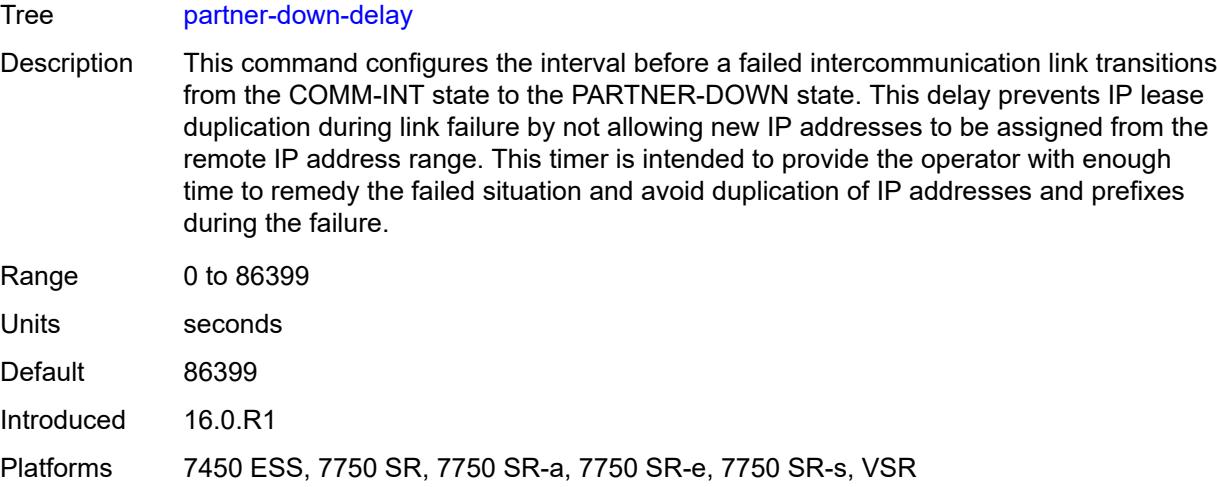

# <span id="page-3962-1"></span>**peer** [[address](#page-3962-0)] *reference*

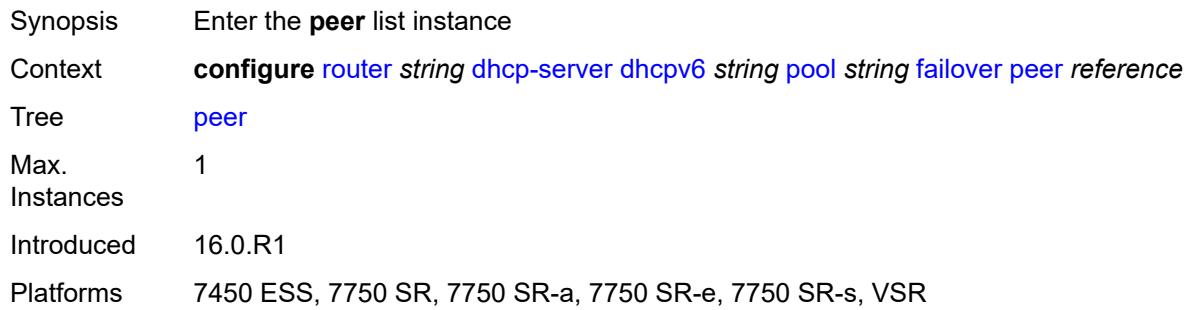

# <span id="page-3962-0"></span>[**address**] *reference*

<span id="page-3962-2"></span>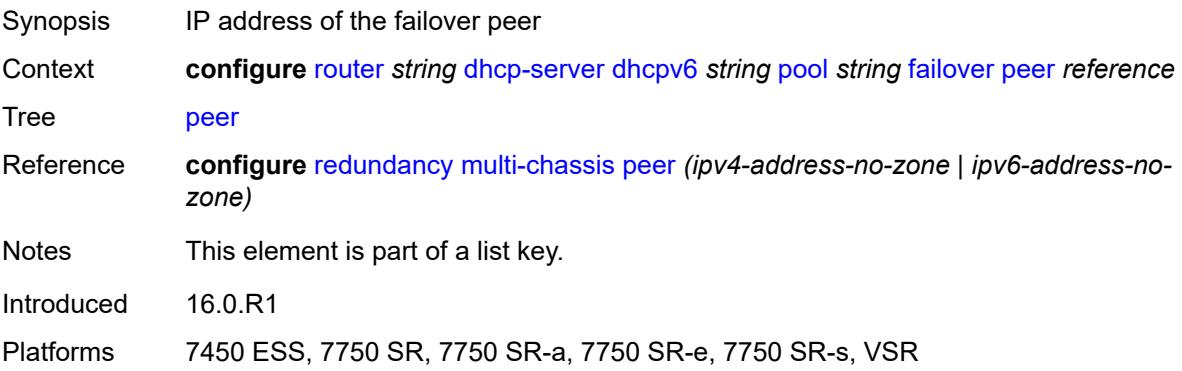

#### **sync-tag** *string*

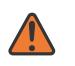

#### **WARNING:**

Modifying this element recreates the parent element automatically for the new value to take effect.

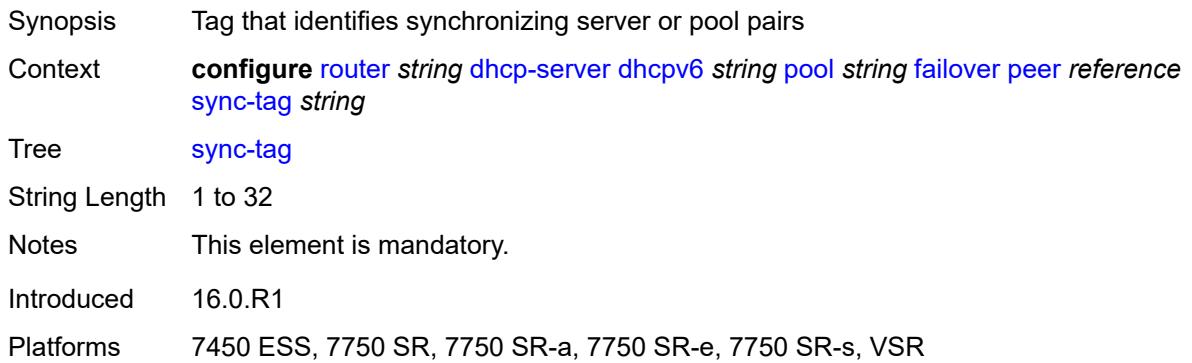

#### <span id="page-3963-0"></span>**startup-wait-time** *number*

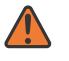

#### **WARNING:**

Modifying this element toggles the **admin-state** of the parent element automatically for the new value to take effect.

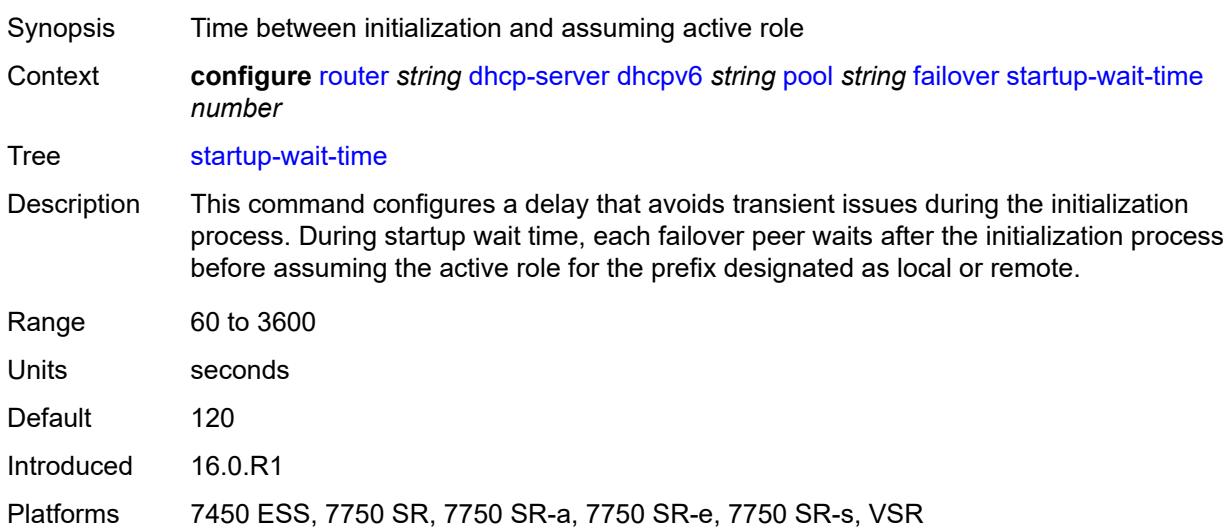

### <span id="page-3963-1"></span>**options**

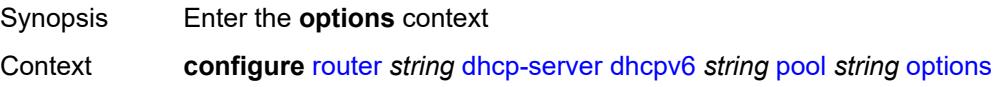

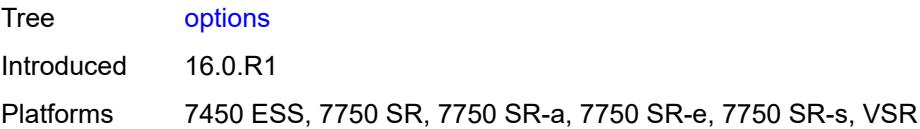

# <span id="page-3964-1"></span>**option** [[number\]](#page-3964-0) *(number | keyword)*

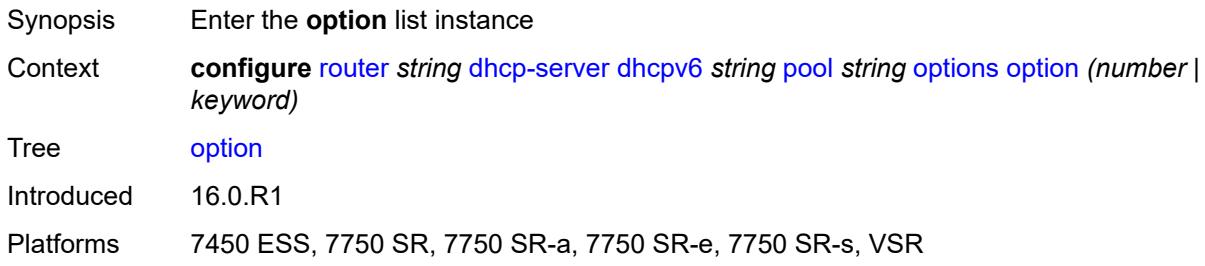

# <span id="page-3964-0"></span>[**number**] *(number | keyword)*

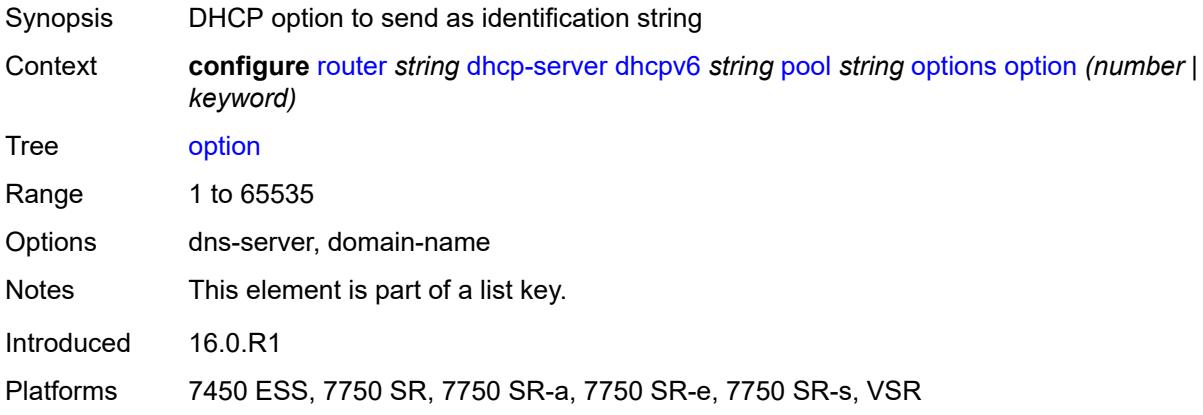

### <span id="page-3964-2"></span>**ascii-string** *string*

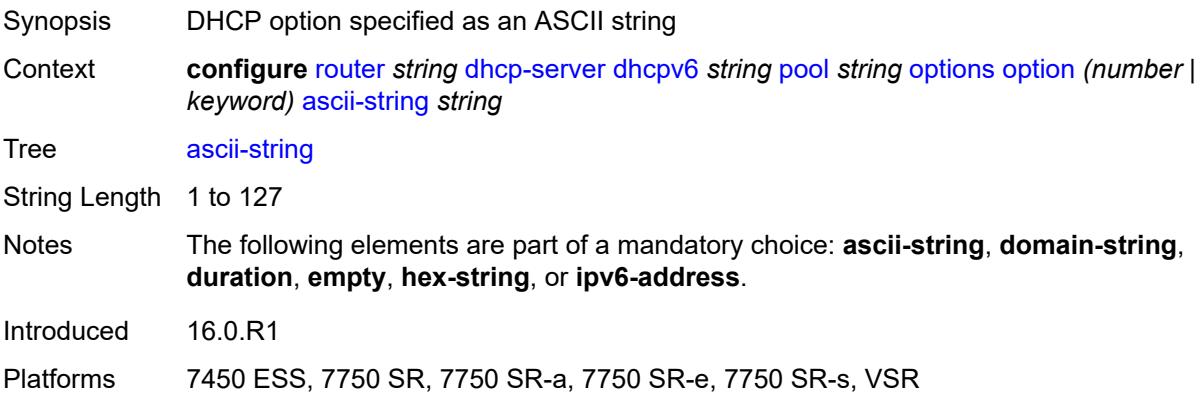

### <span id="page-3965-0"></span>**domain-string** *string*

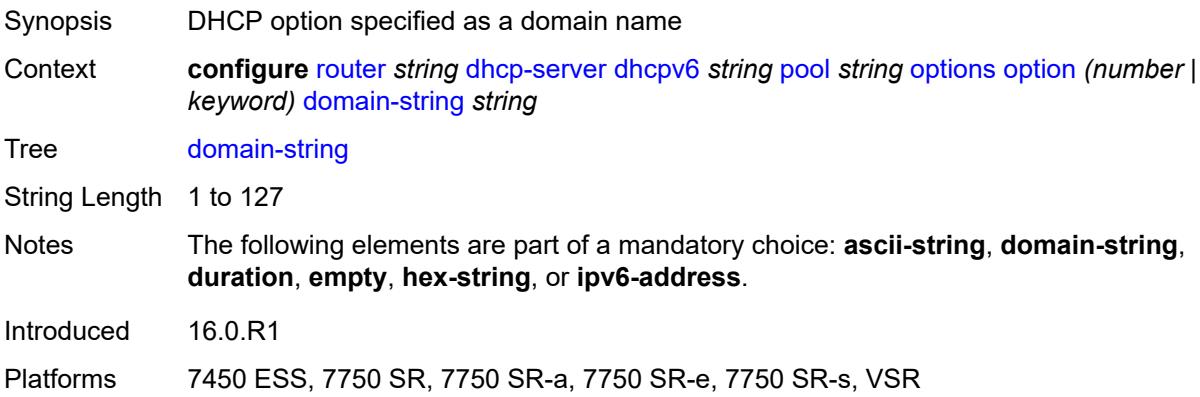

# <span id="page-3965-1"></span>**duration** *number*

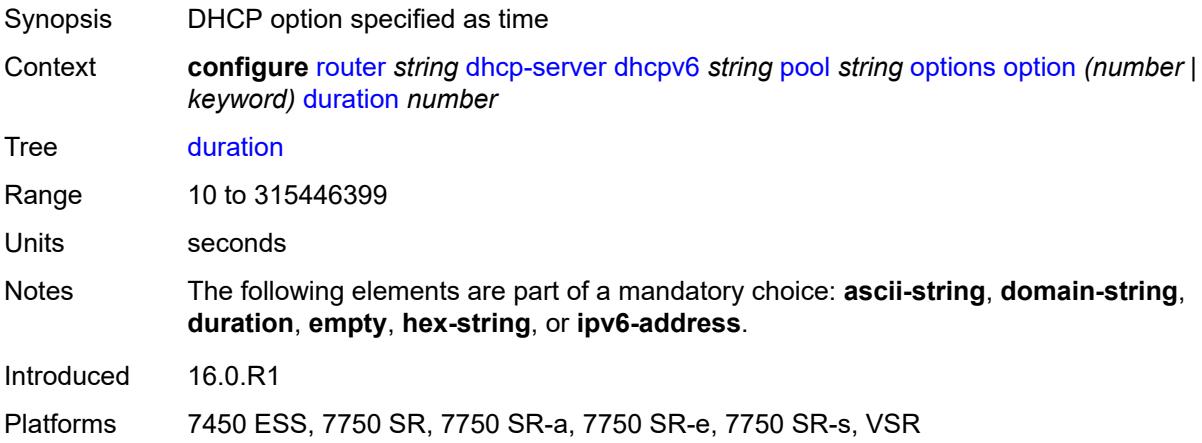

### <span id="page-3965-2"></span>**empty**

<span id="page-3965-3"></span>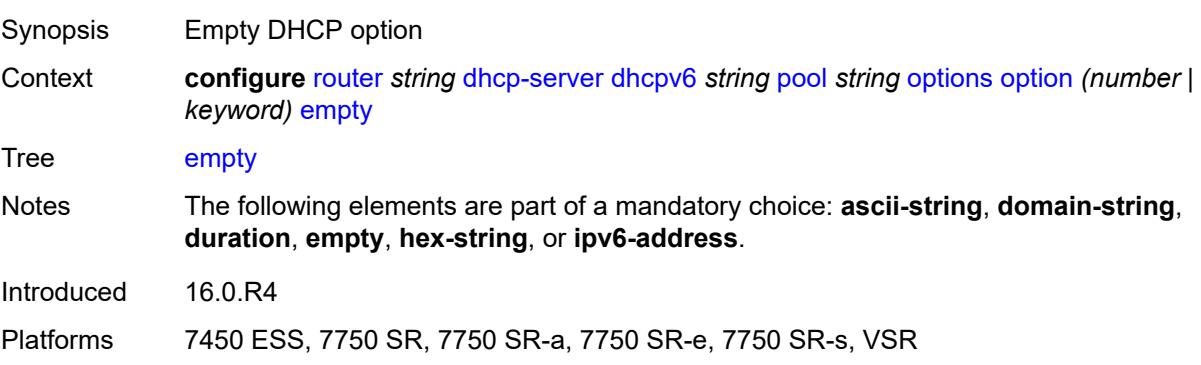

# **hex-string** *string*

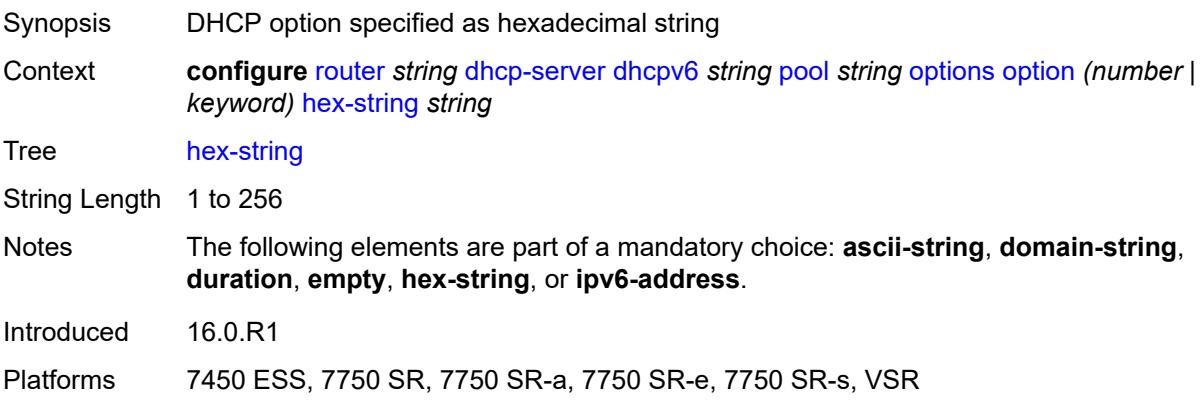

### <span id="page-3966-0"></span>**ipv6-address** *string*

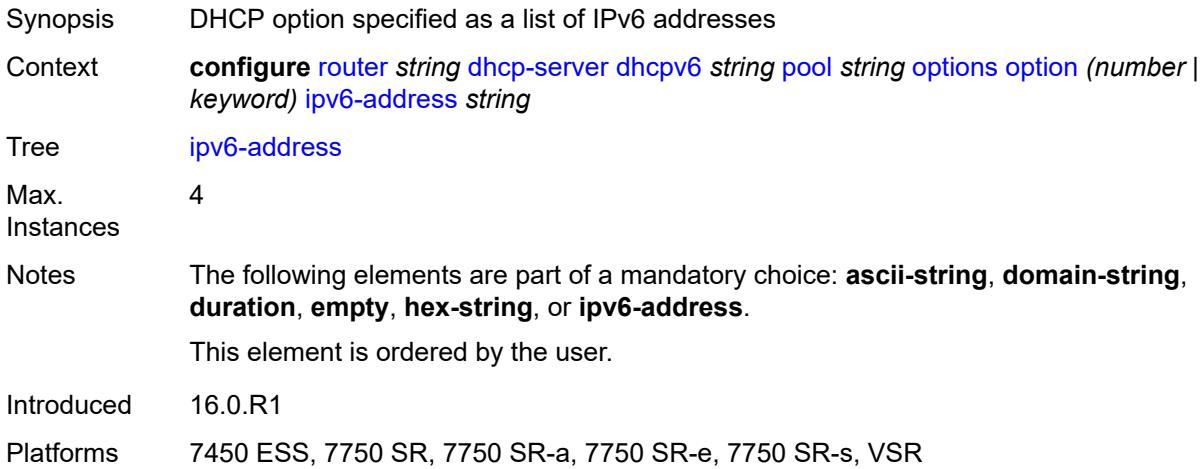

### <span id="page-3966-2"></span>**prefix** [[ipv6-prefix](#page-3966-1)] *string*

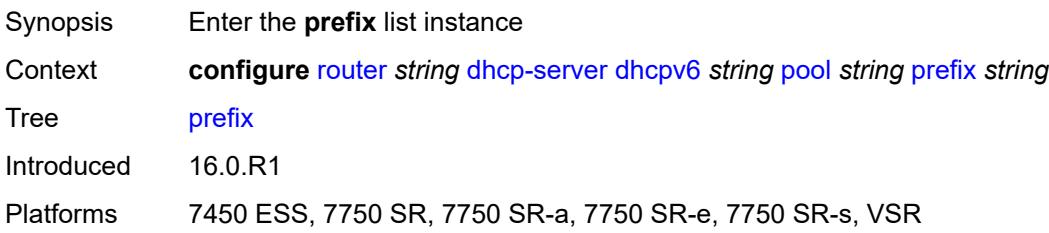

# <span id="page-3966-1"></span>[**ipv6-prefix**] *string*

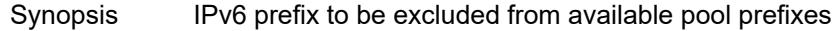

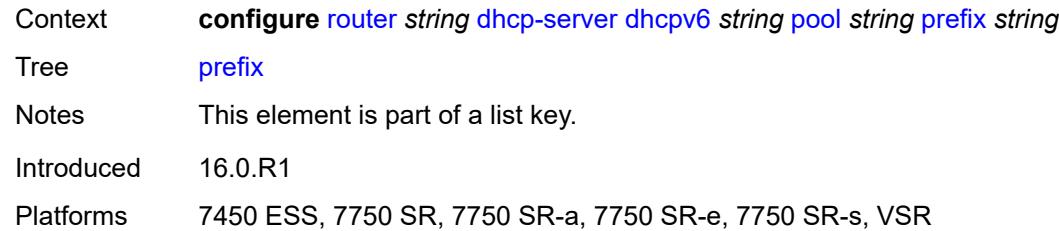

### <span id="page-3967-0"></span>**drain** *boolean*

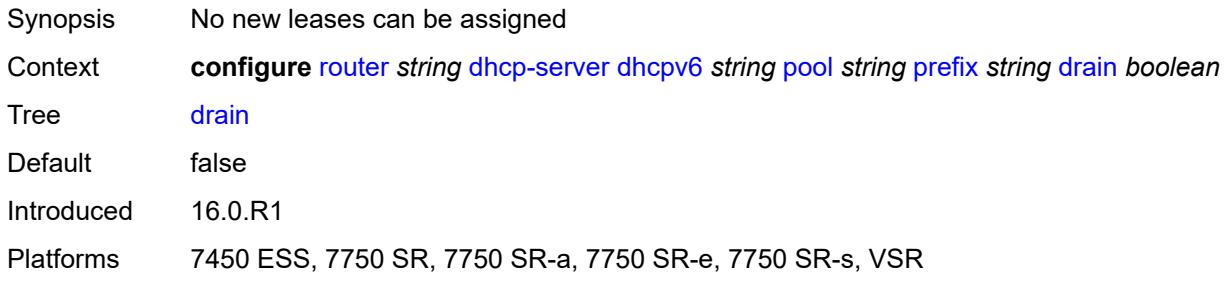

### <span id="page-3967-1"></span>**failover-control-type** *keyword*

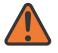

**WARNING:**

Modifying this element recreates the parent element automatically for the new value to take effect.

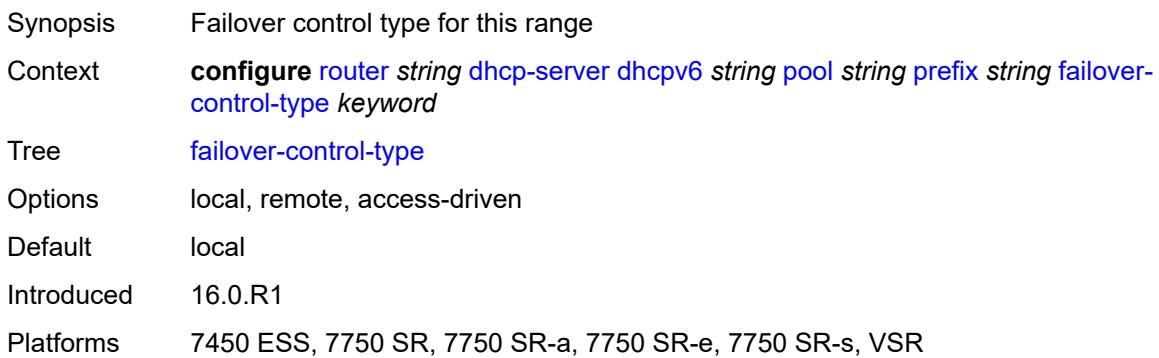

### <span id="page-3967-2"></span>**options**

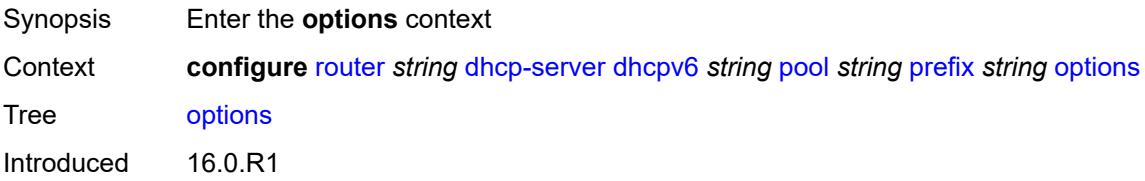

Platforms 7450 ESS, 7750 SR, 7750 SR-a, 7750 SR-e, 7750 SR-s, VSR

### <span id="page-3968-1"></span>**option** [[number\]](#page-3968-0) *(number | keyword)*

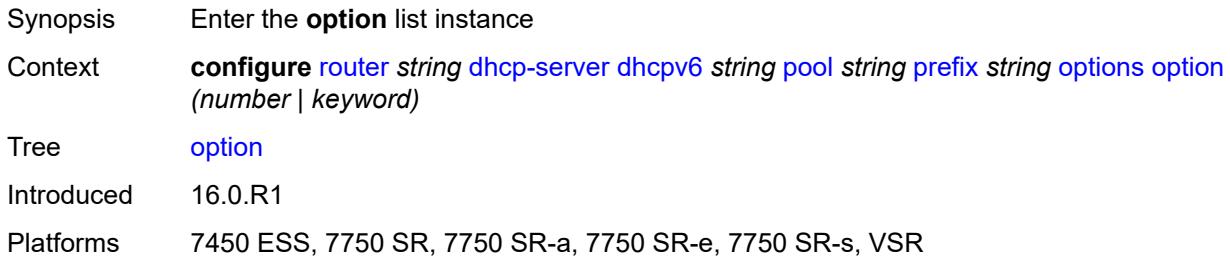

# <span id="page-3968-0"></span>[**number**] *(number | keyword)*

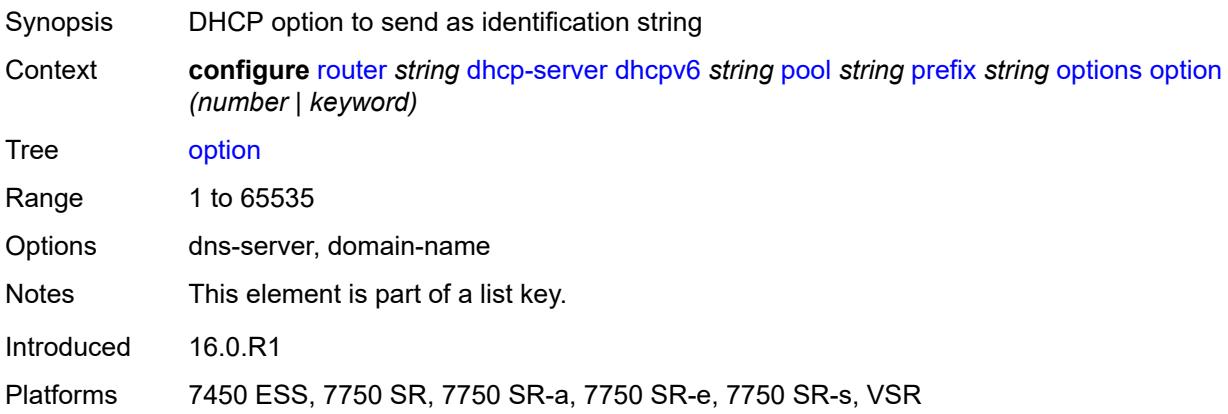

#### <span id="page-3968-2"></span>**ascii-string** *string*

<span id="page-3968-3"></span>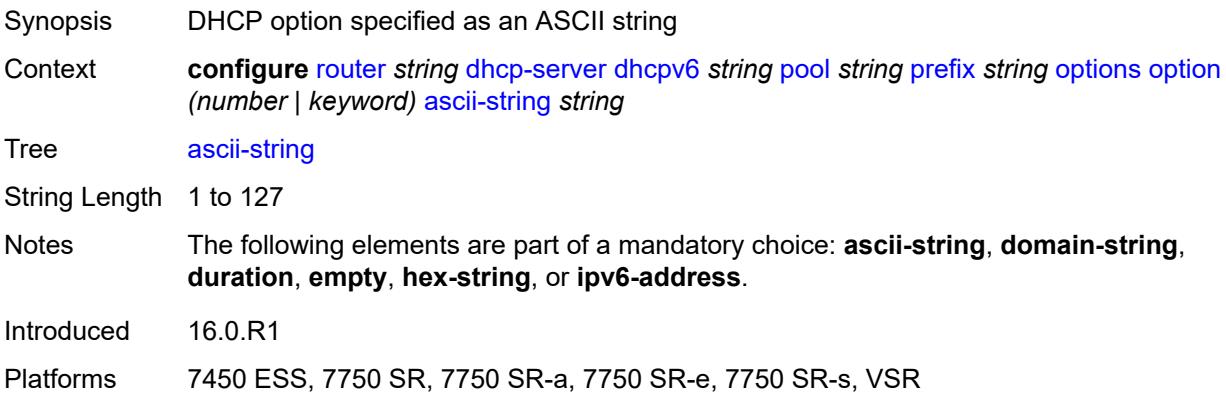

# **domain-string** *string*

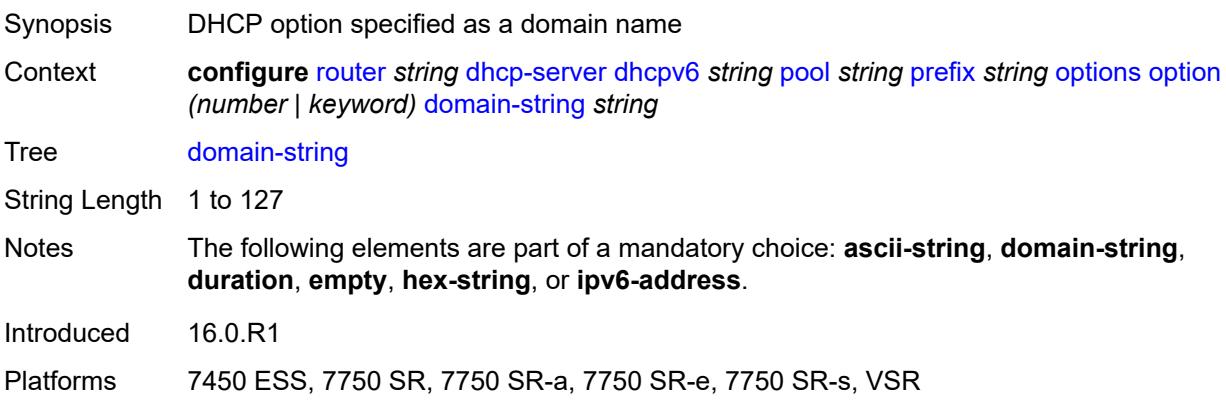

#### <span id="page-3969-0"></span>**duration** *number*

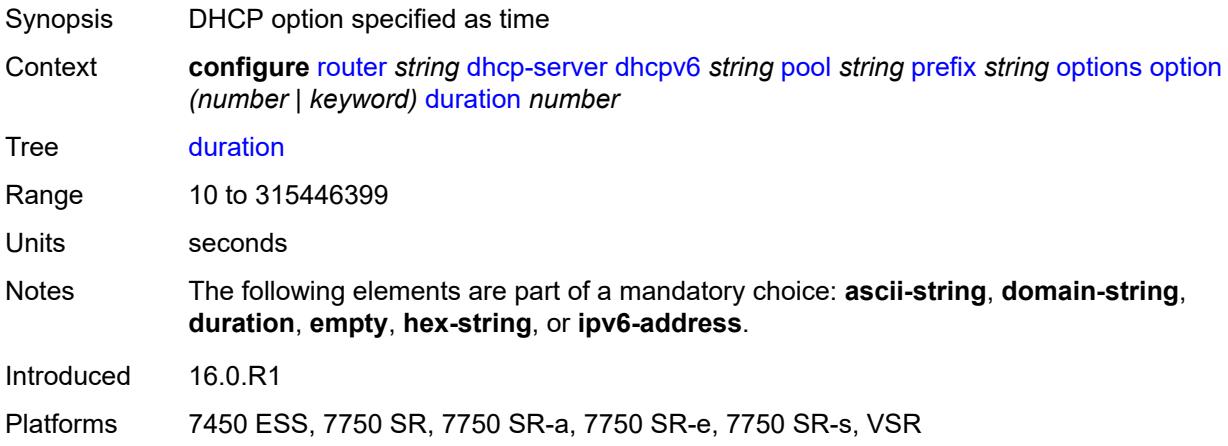

### <span id="page-3969-1"></span>**empty**

<span id="page-3969-2"></span>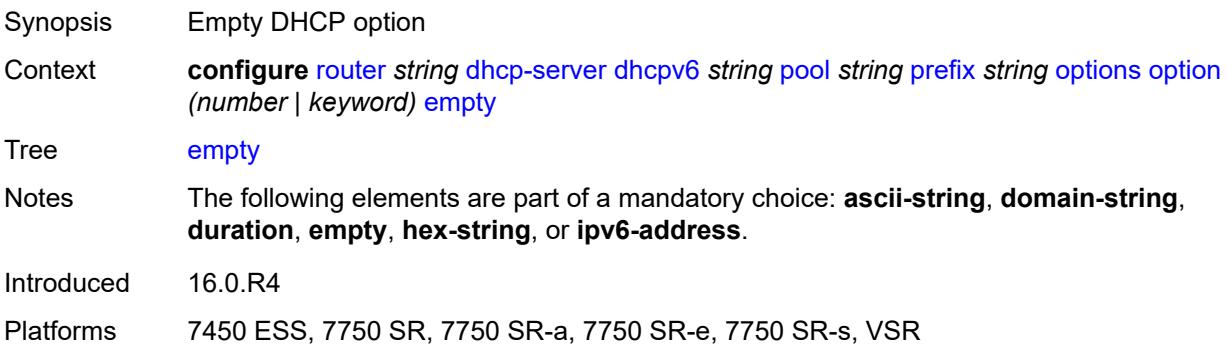

# **hex-string** *string*

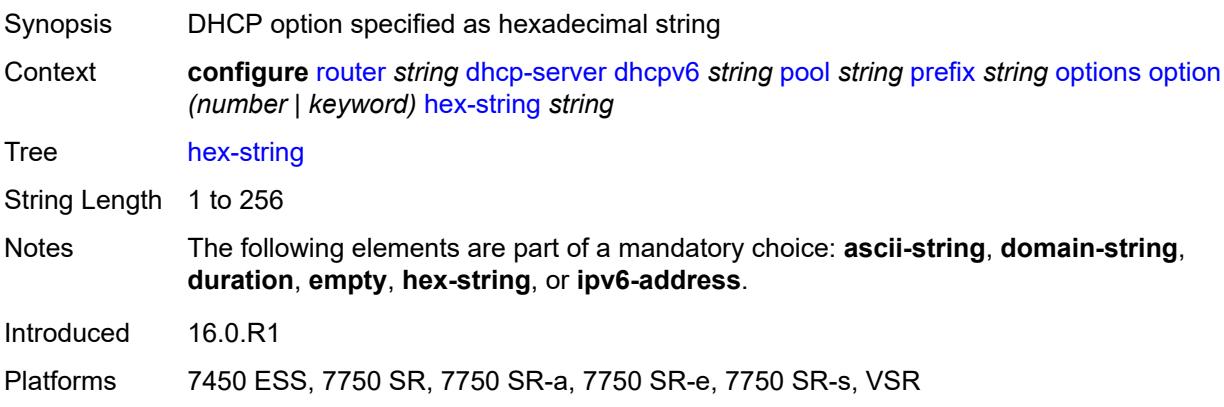

# <span id="page-3970-0"></span>**ipv6-address** *string*

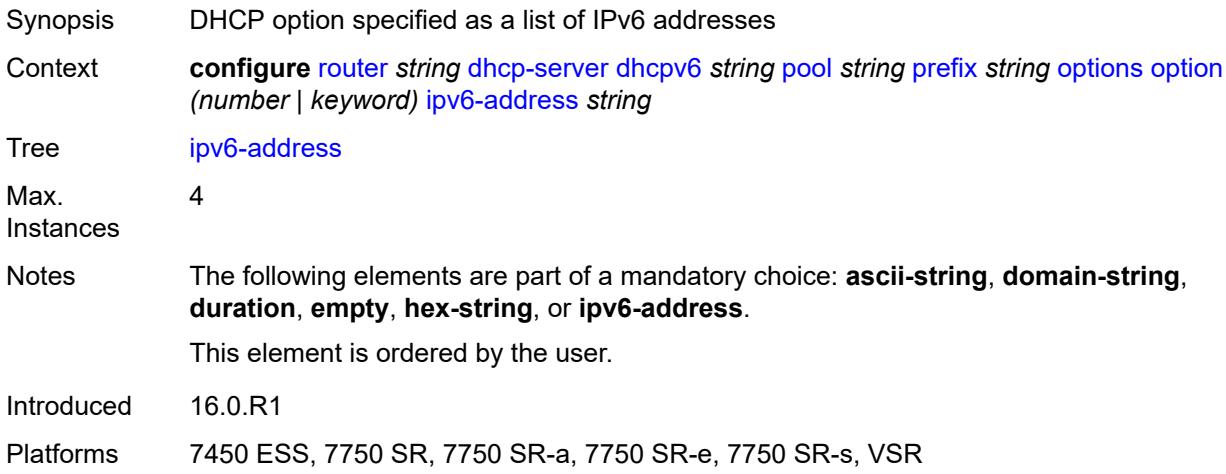

### <span id="page-3970-1"></span>**preferred-lifetime** *number*

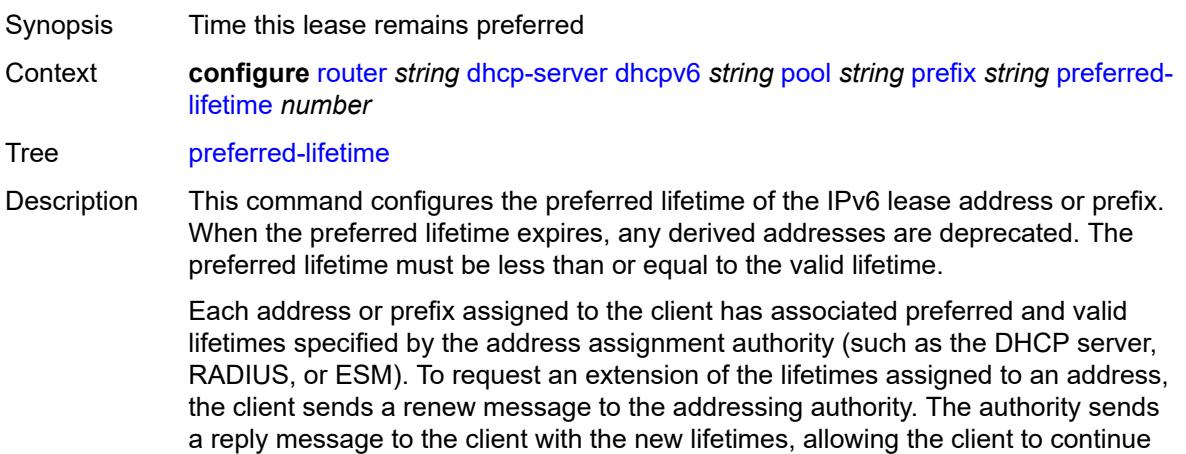

to use the address/prefix without interruption. The lifetimes are transmitted from the addressing authority to the client in the identity association (IA) option at the top level of the message (not the address or prefix level).

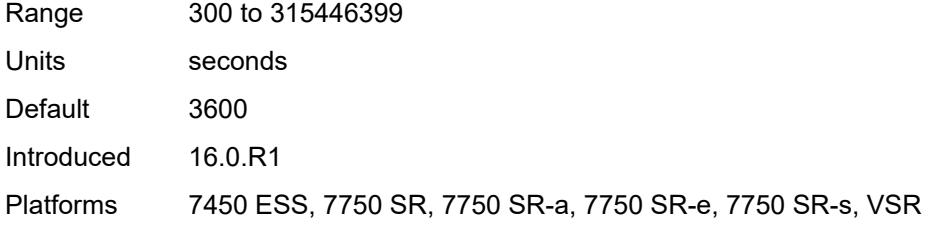

### <span id="page-3971-1"></span>**prefix-length-threshold** [[prefix-length\]](#page-3971-0) *number*

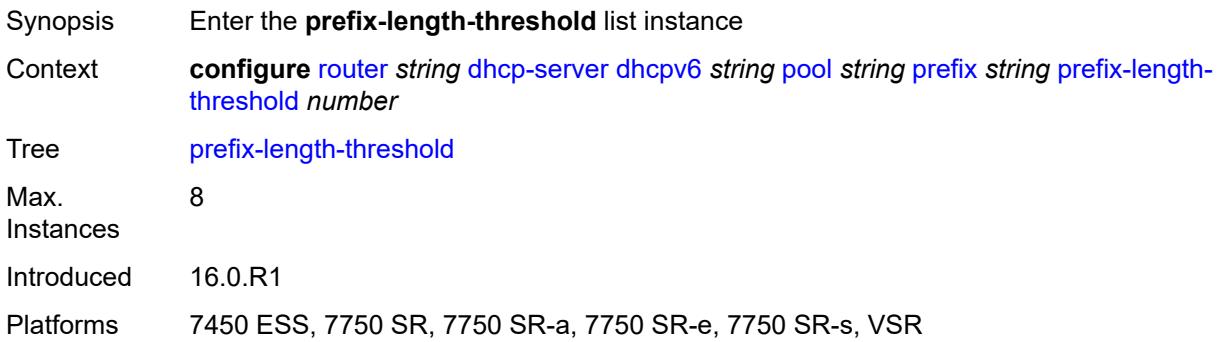

### <span id="page-3971-0"></span>[**prefix-length**] *number*

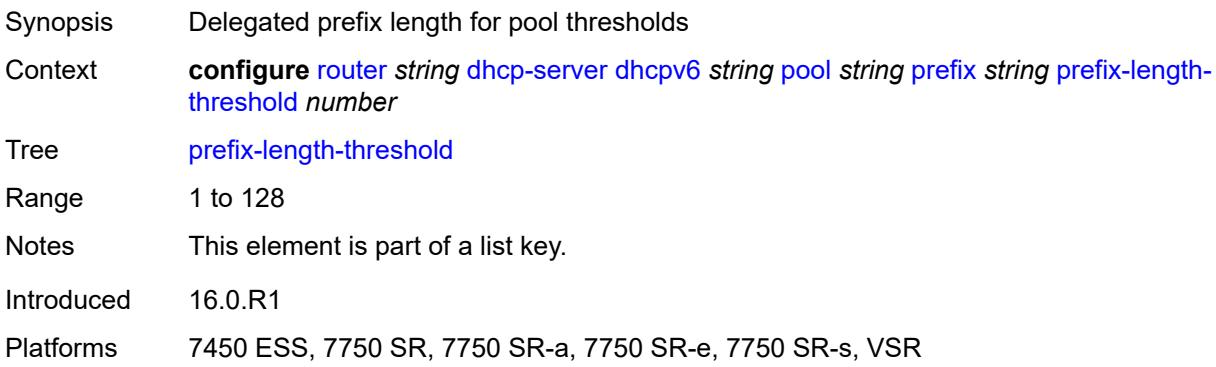

### <span id="page-3971-2"></span>**absolute** *number*

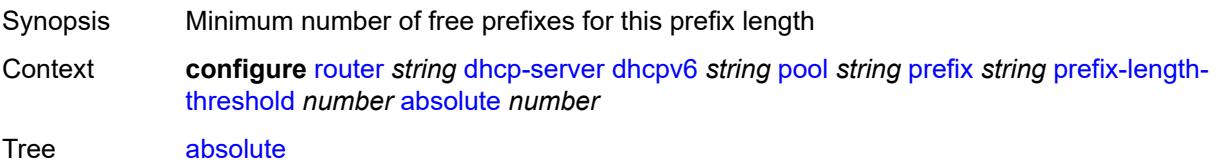

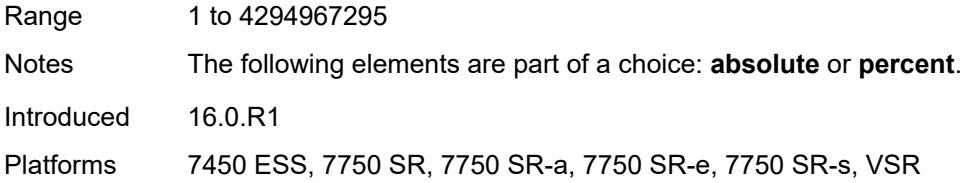

# <span id="page-3972-0"></span>**event-when-depleted** *boolean*

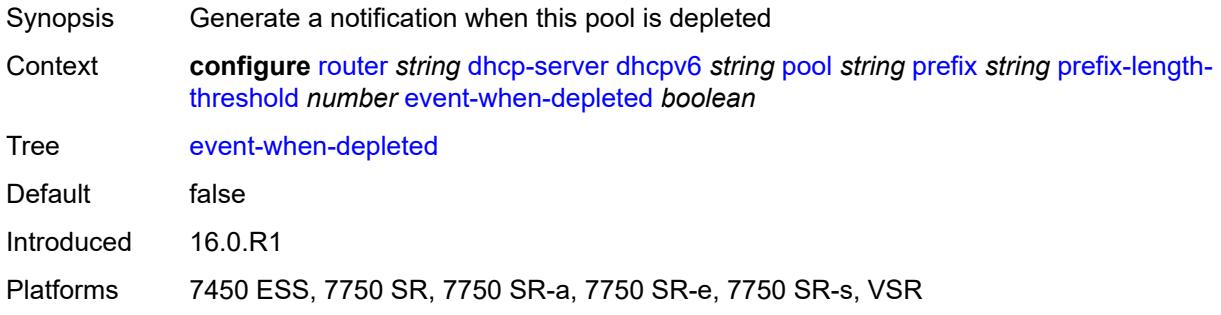

### <span id="page-3972-1"></span>**percent** *number*

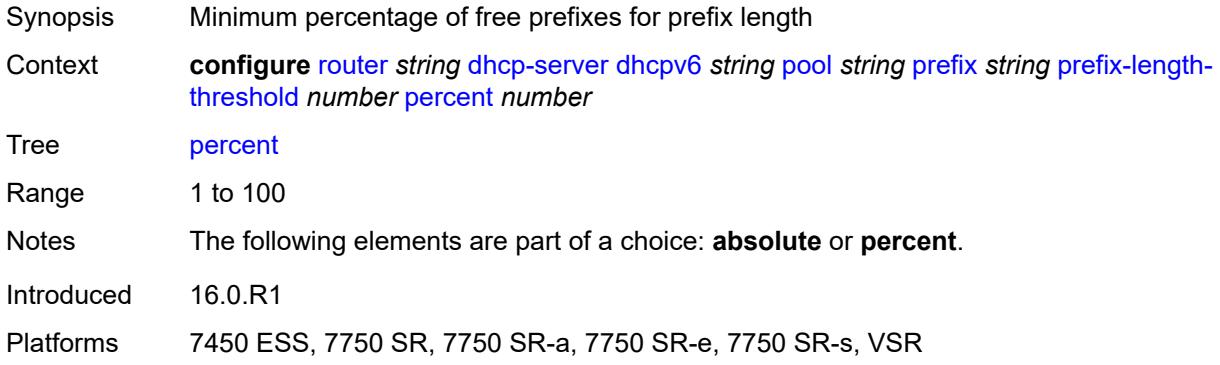

## <span id="page-3972-2"></span>**prefix-type**

<span id="page-3972-3"></span>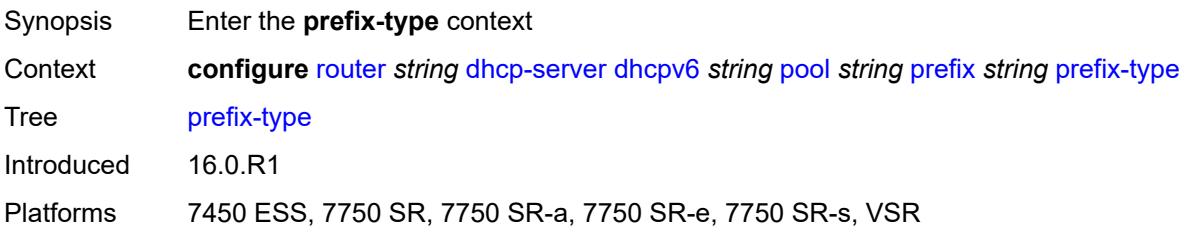

### **pd** *boolean*

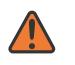

#### **WARNING:**

Modifying this element recreates the parent element automatically for the new value to take effect.

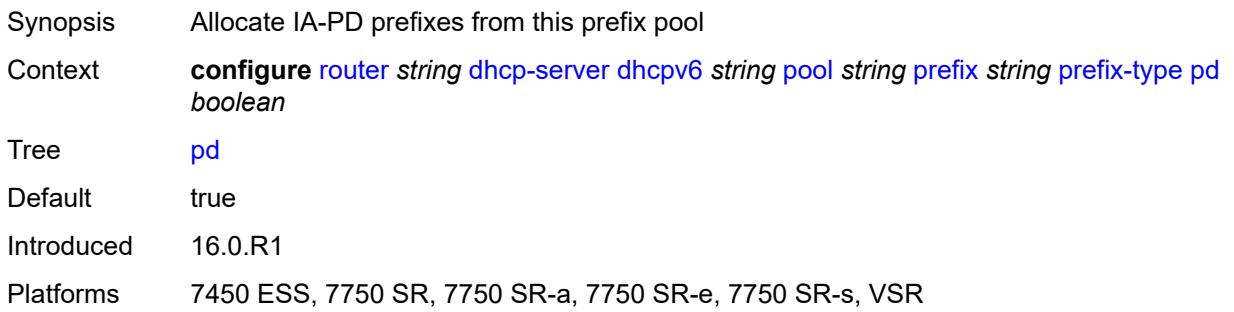

### <span id="page-3973-0"></span>**wan-host** *boolean*

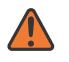

#### **WARNING:**

Modifying this element recreates the parent element automatically for the new value to take effect.

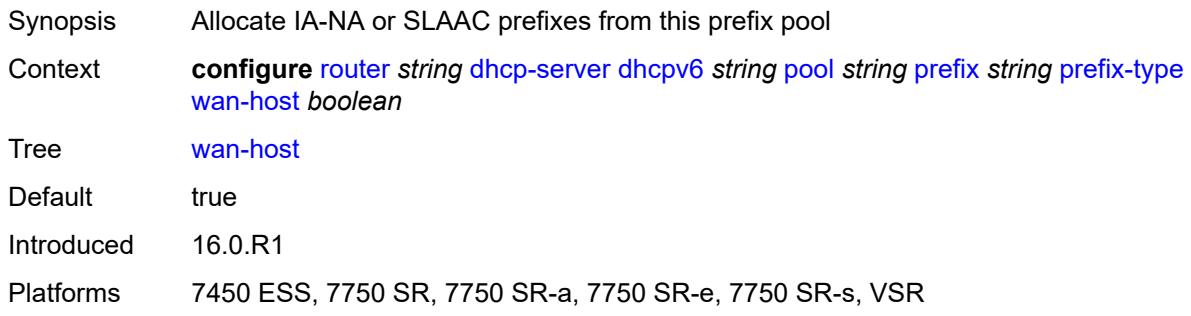

### <span id="page-3973-1"></span>**rebind-time** *number*

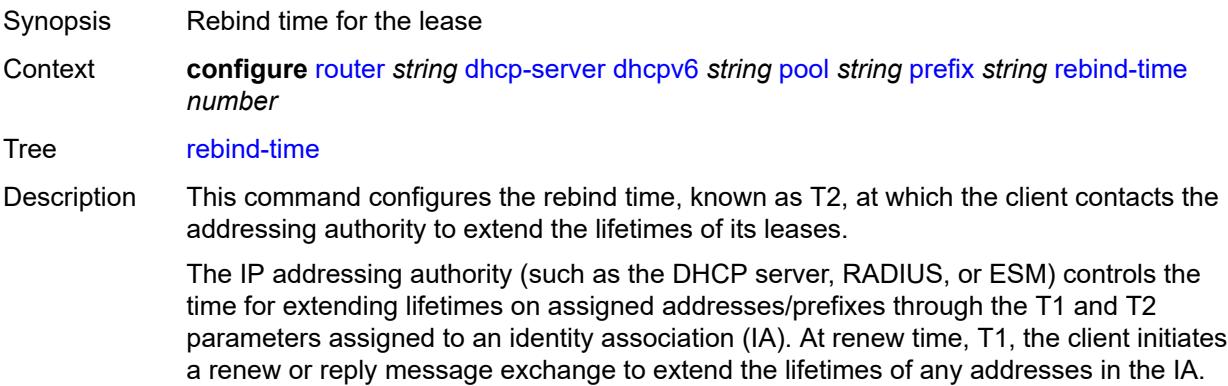

The client includes an IA option with all addresses or prefixes currently assigned to the IA in its renew message.

Recommended values for T1 and T2 are 0.5 and 0.8 times the shortest preferred lifetime of the addresses or prefixes in the IA that the addressing authority is willing to extend, respectively. The configured rebind timer value should always be less than or equal to the rebind timer. The T1 and T2 values are carried in the IPV6 address option in the IA.

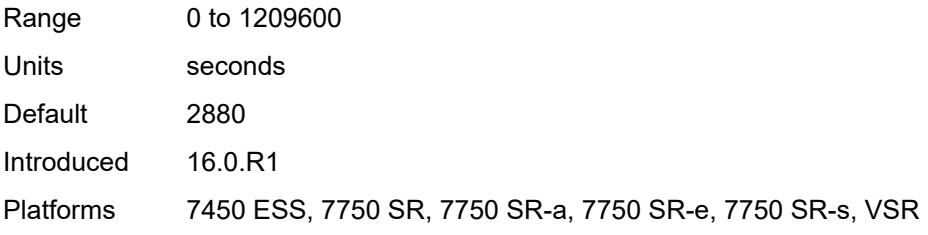

#### <span id="page-3974-0"></span>**renew-time** *number*

<span id="page-3974-1"></span>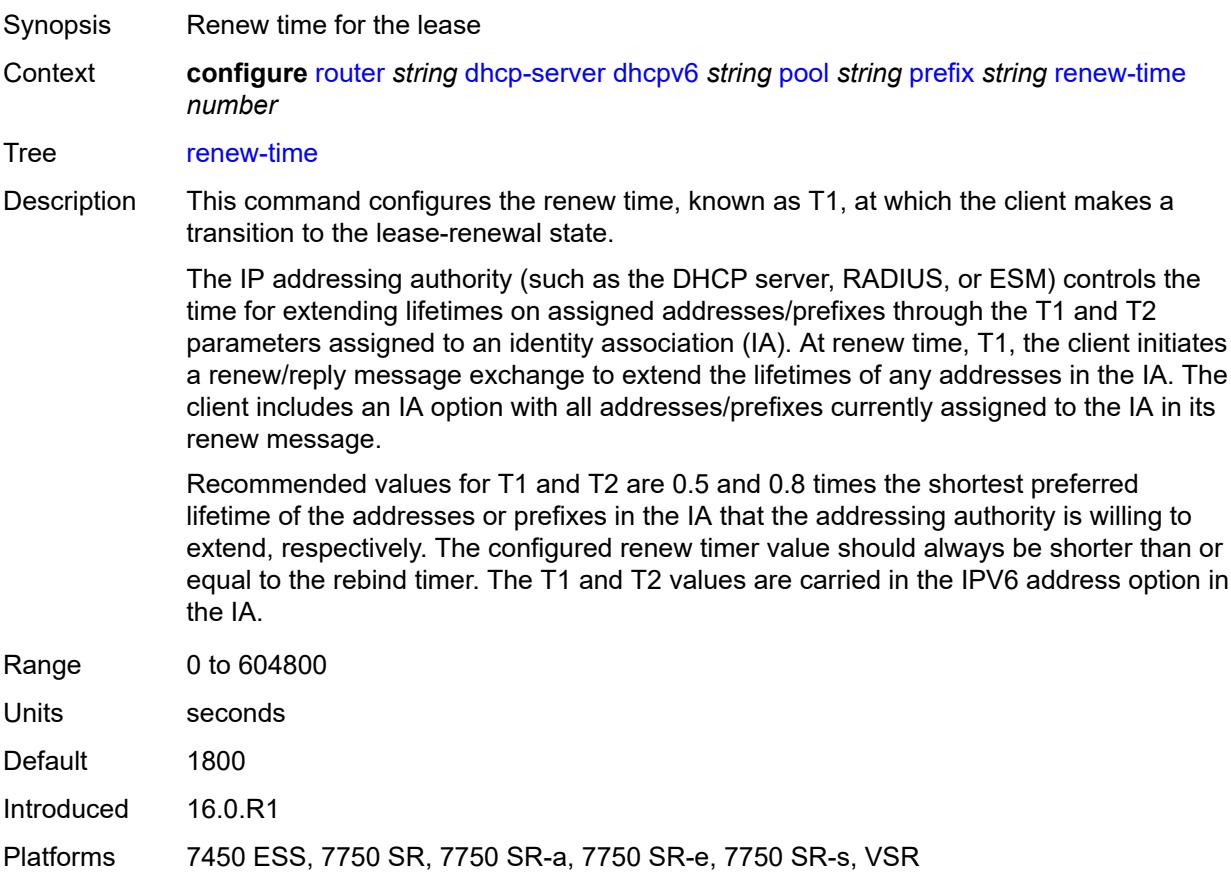

#### **valid-lifetime** *number*

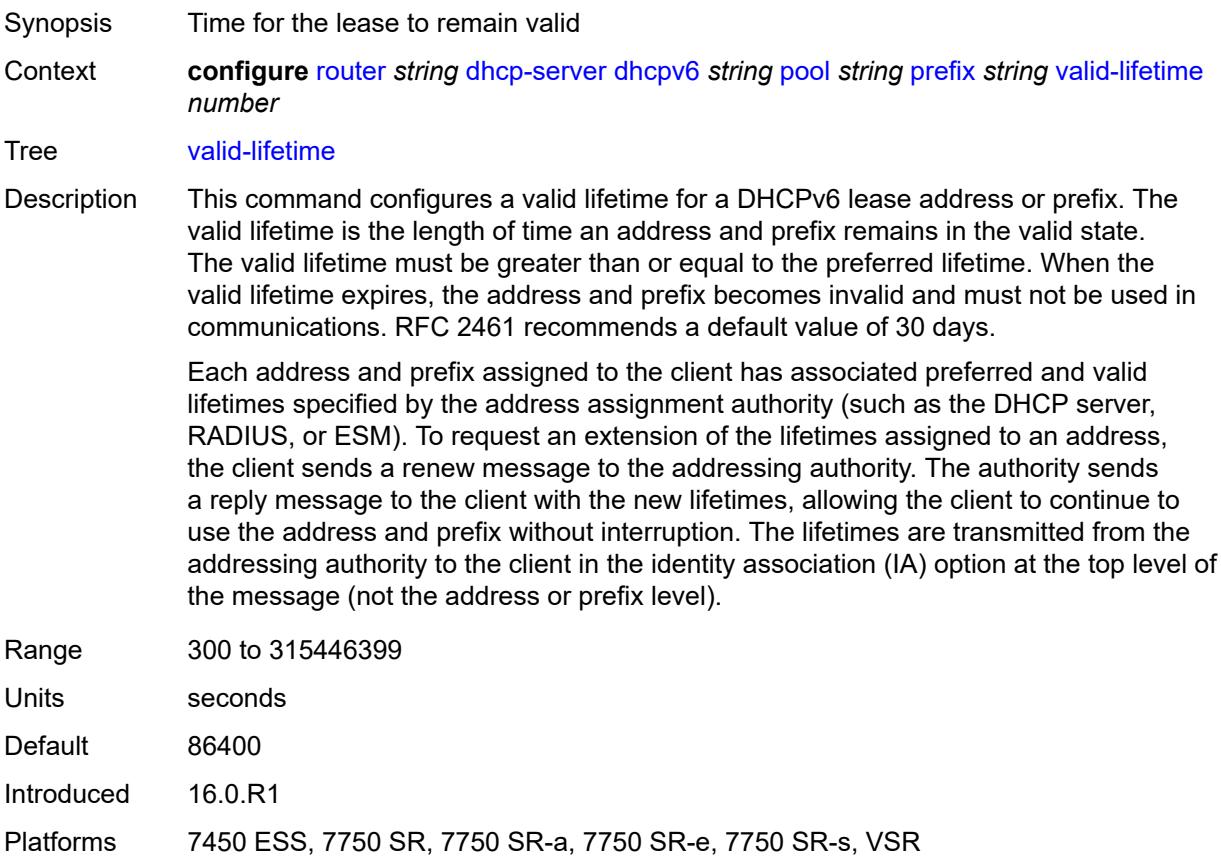

# <span id="page-3975-1"></span>**prefix-length-threshold** [[prefix-length\]](#page-3975-0) *number*

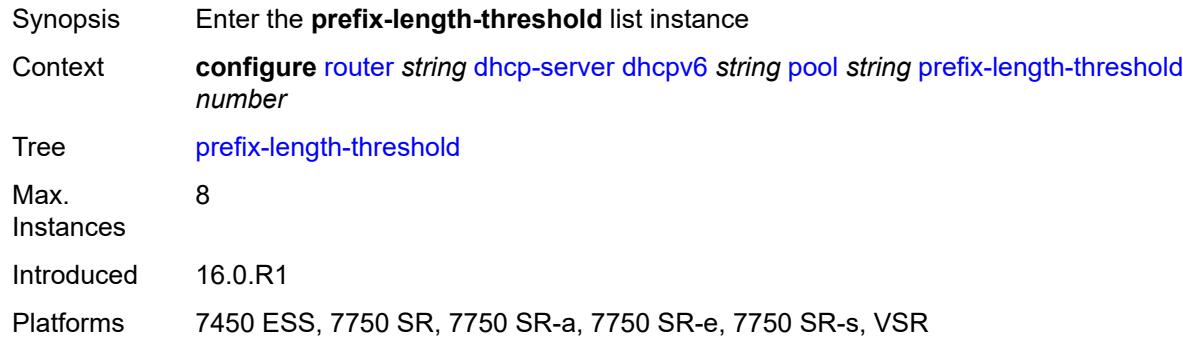

# <span id="page-3975-0"></span>[**prefix-length**] *number*

Synopsis Delegated prefix length for pool thresholds

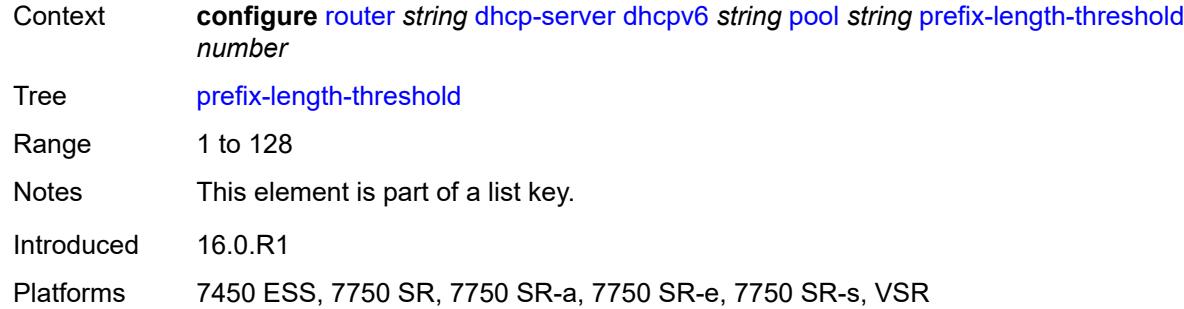

#### <span id="page-3976-0"></span>**event-when-depleted** *boolean*

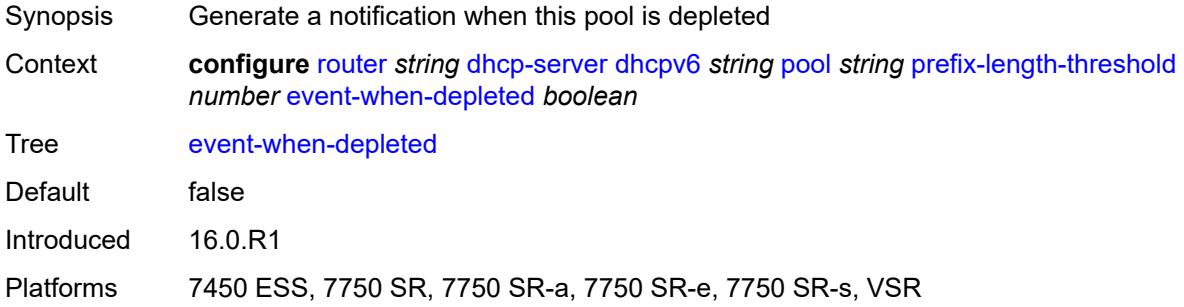

# <span id="page-3976-1"></span>**minimum-free-percent** *number*

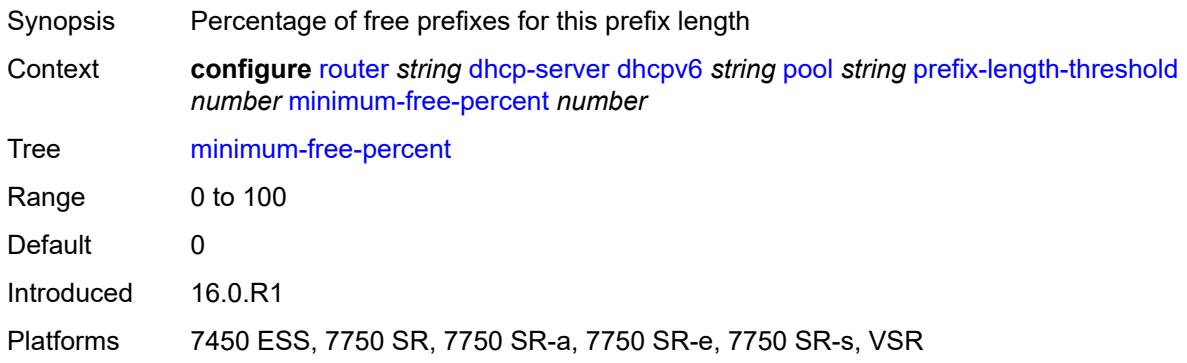

# <span id="page-3976-2"></span>**pool-selection**

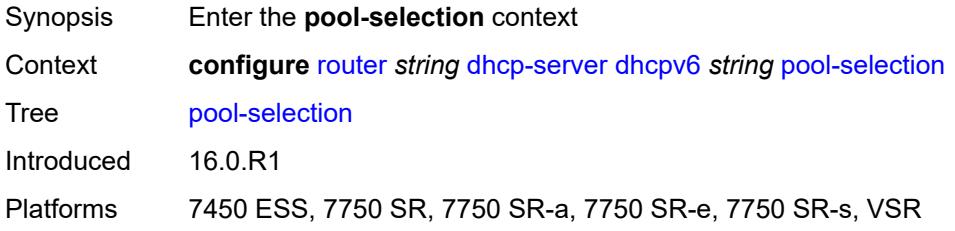

### <span id="page-3977-0"></span>**use-link-address**

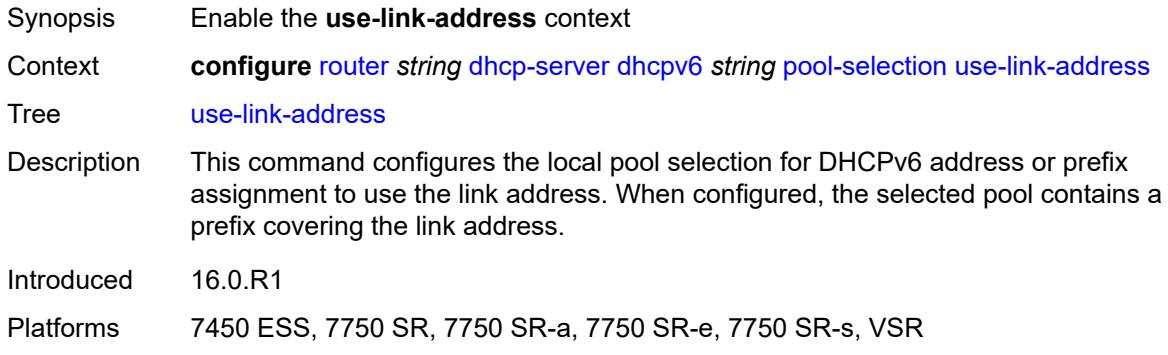

### <span id="page-3977-1"></span>**scope** *keyword*

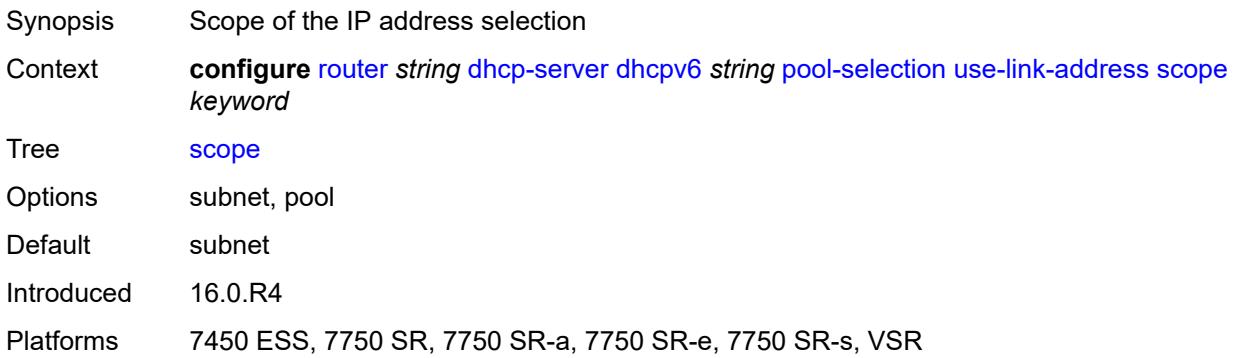

# <span id="page-3977-2"></span>**use-pool-from-client**

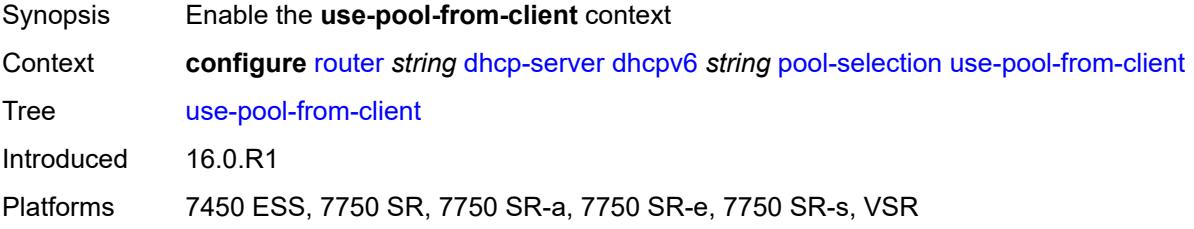

# <span id="page-3977-3"></span>**delimiter** *string*

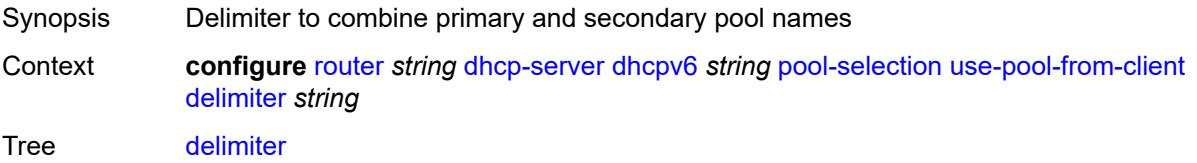

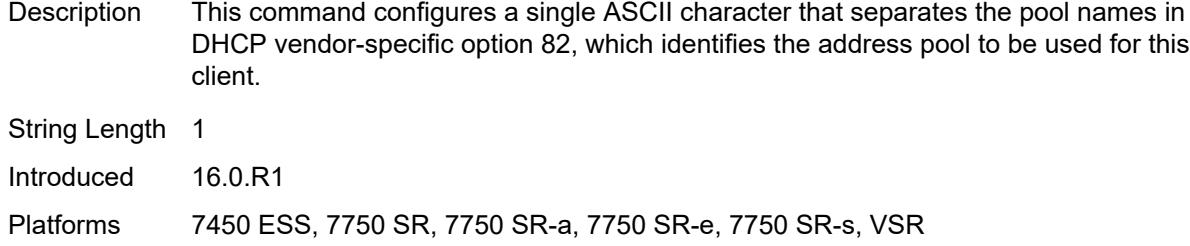

### <span id="page-3978-0"></span>**server-id**

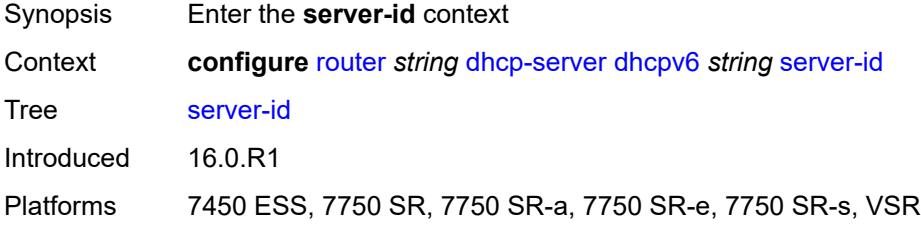

### <span id="page-3978-1"></span>**duid-enterprise**

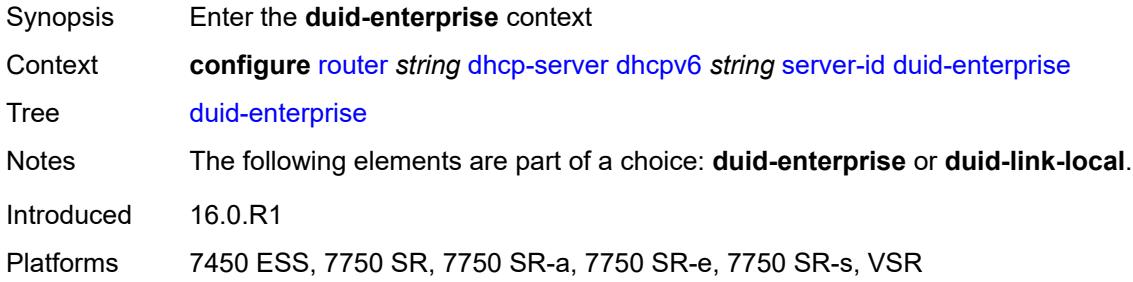

# <span id="page-3978-2"></span>**ascii-string** *string*

<span id="page-3978-3"></span>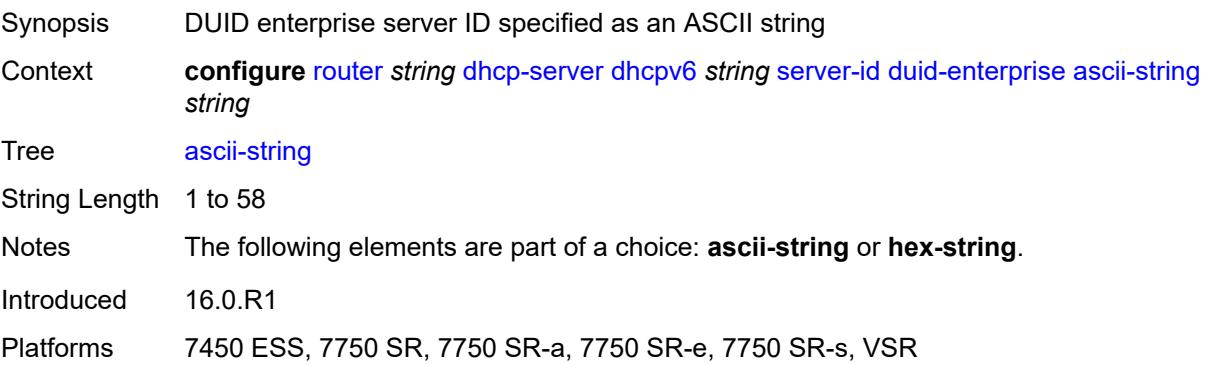

### **hex-string** *string*

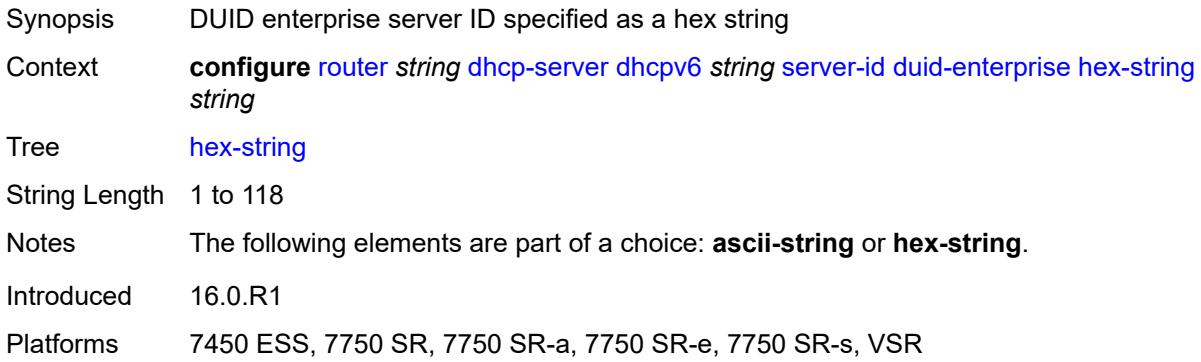

#### <span id="page-3979-0"></span>**duid-link-local**

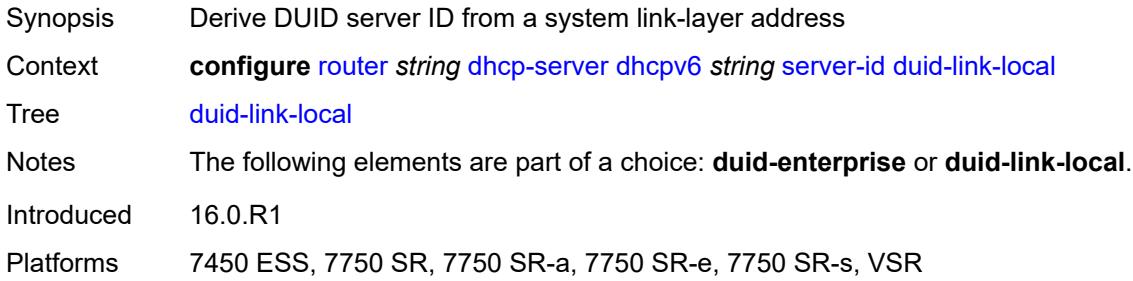

### <span id="page-3979-1"></span>**user-identification** *keyword*

**WARNING:**

Modifying this element toggles the **admin-state** of the parent element automatically for the new value to take effect.

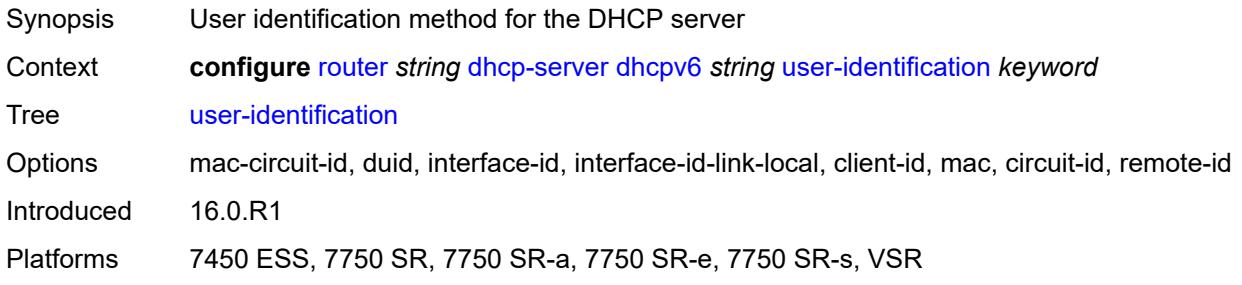

### <span id="page-3979-2"></span>**dns**

 $\sqrt{N}$ 

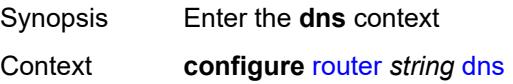

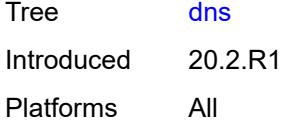

# <span id="page-3980-0"></span>**redirect-vprn**

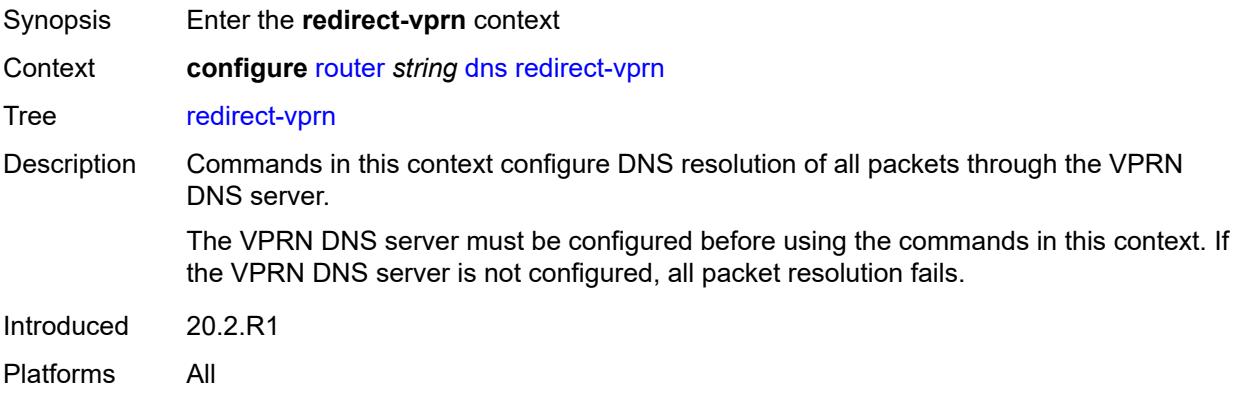

### <span id="page-3980-2"></span>**service** [[service-name\]](#page-3980-1) *reference*

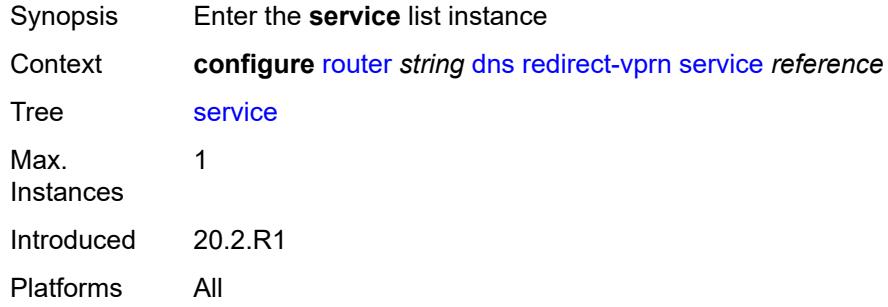

# <span id="page-3980-1"></span>[**service-name**] *reference*

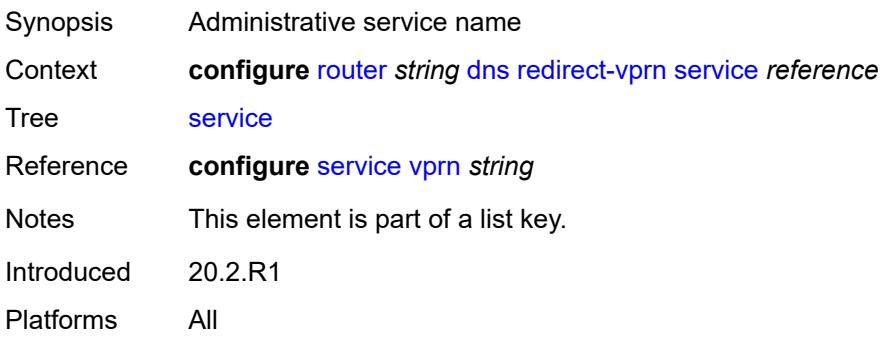

### <span id="page-3981-0"></span>**preference** *number*

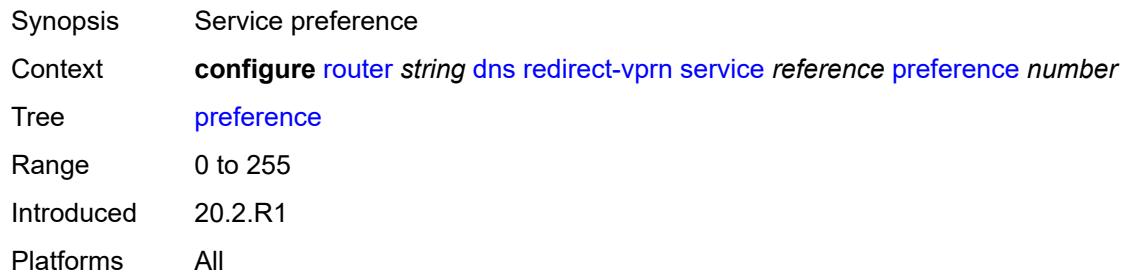

### <span id="page-3981-1"></span>**ecmp** *number*

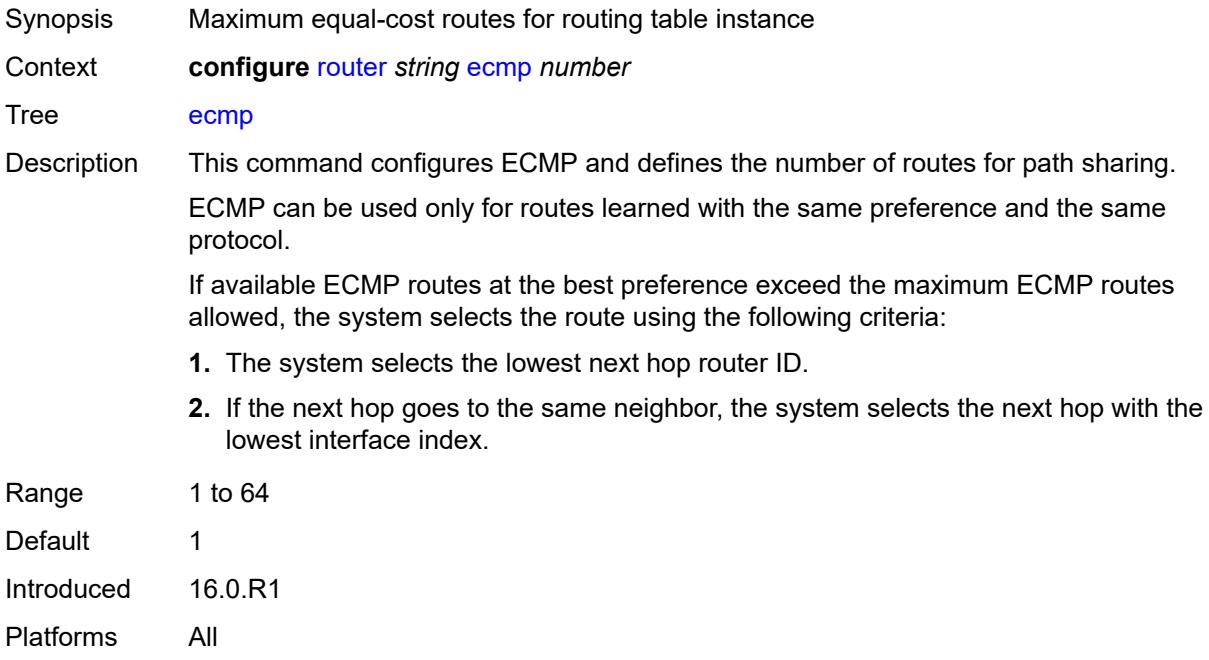

### <span id="page-3981-2"></span>**entropy-label** *boolean*

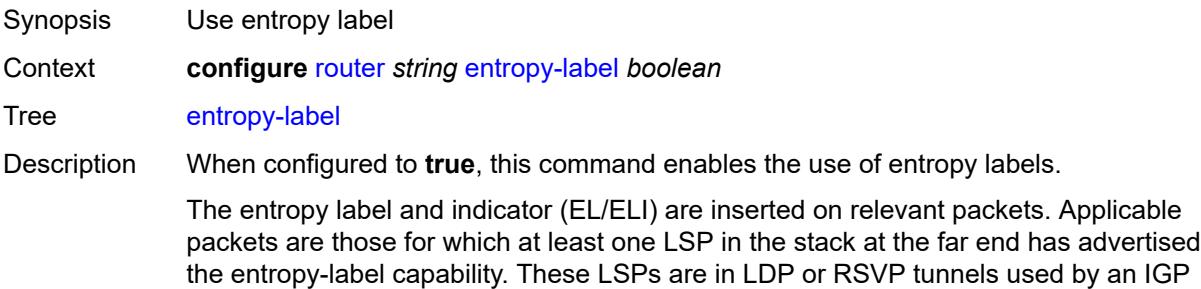

or BGP shortcut. If the tunnel is of type RSVP, the entropy-label capability must also be enabled under the **configure router mpls** or **configure router mpls lsp** context.

This command also results in other traffic that is forwarded over an LDP or RSVP LSP for which this router is the LER, and for which there is no explicit service endpoint on this router, to have the EL/ELI enabled, subject to the LSP far-end advertising entropylabel-capability. An example of such traffic includes packets arriving on a stitched LDP LSP forwarded over an RSVP LSP.

The entropy label and the hash label features are mutually exclusive. The entropy label cannot be configured on a spoke SDP or service where the hash label feature has already been configured.

When configured to **false**, the use of entropy labels is disabled.

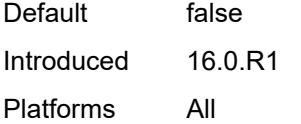

#### <span id="page-3982-0"></span>**fib-priority** *keyword*

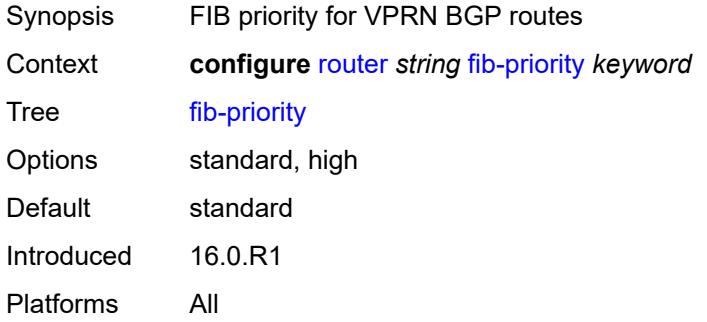

#### <span id="page-3982-1"></span>**fib-telemetry** *boolean*

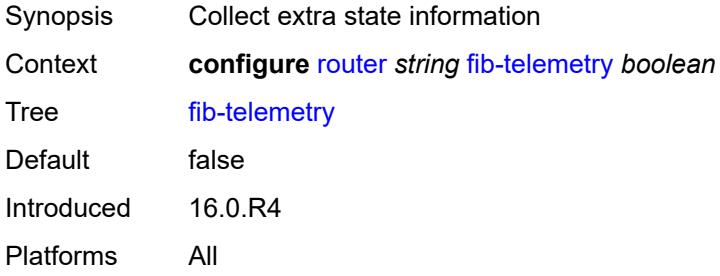

### <span id="page-3982-2"></span>**firewall**

Synopsis Enter the **firewall** context

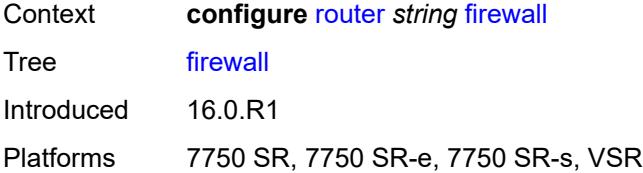

# <span id="page-3983-1"></span>**domain** [[name\]](#page-3983-0) *string*

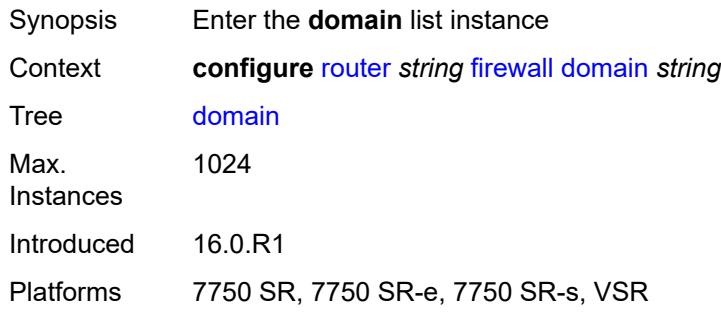

# <span id="page-3983-0"></span>[**name**] *string*

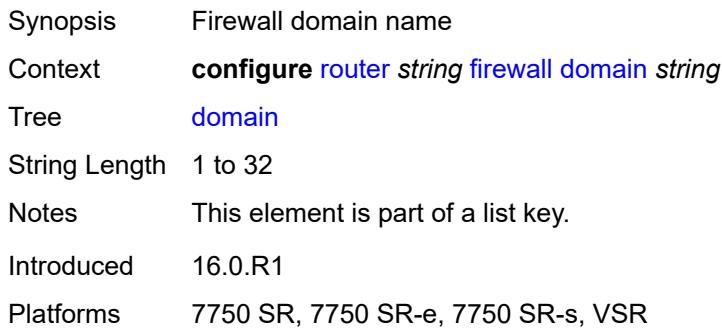

### <span id="page-3983-2"></span>**admin-state** *keyword*

<span id="page-3983-3"></span>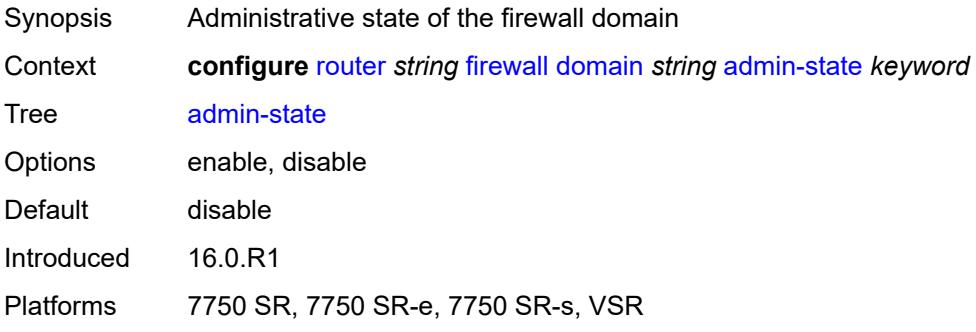

#### **dhcpv6-server**

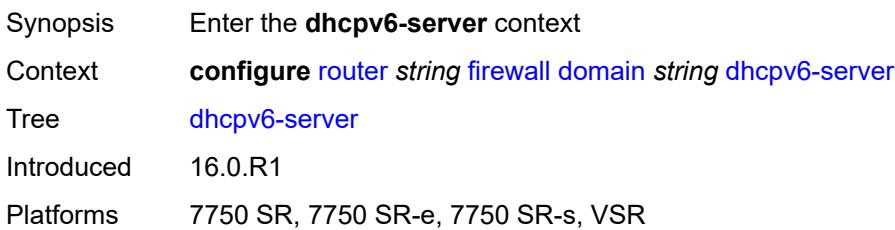

#### <span id="page-3984-0"></span>**name** *string*

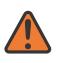

#### **WARNING:**

Modifying this element toggles the **admin-state** of the parent element automatically for the new value to take effect.

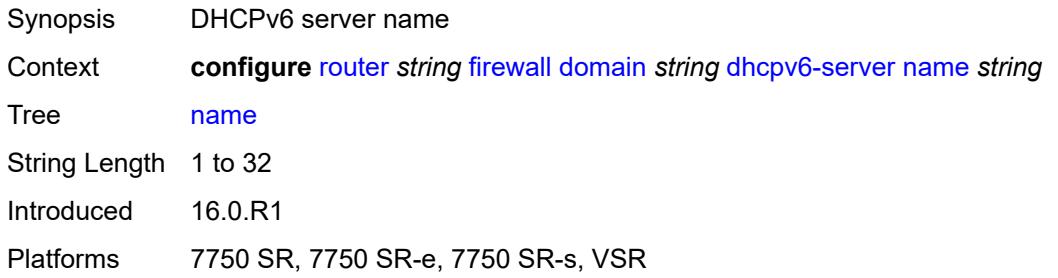

### <span id="page-3984-1"></span>**router-instance** *string*

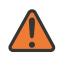

#### **WARNING:**

Modifying this element toggles the **admin-state** of the parent element automatically for the new value to take effect.

<span id="page-3984-2"></span>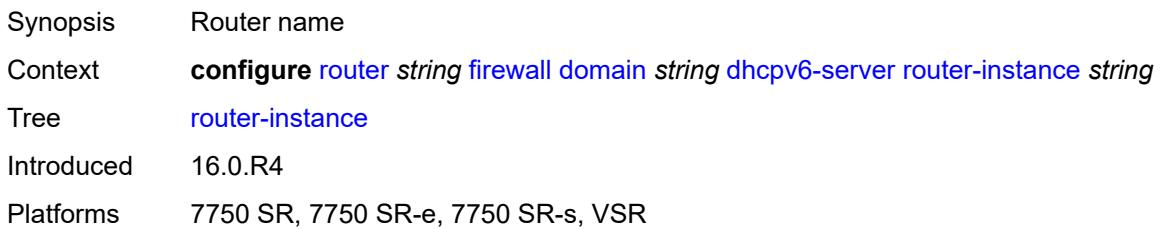

### **nat-group** *reference*

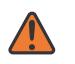

#### **WARNING:**

Modifying this element recreates the parent element automatically for the new value to take effect.

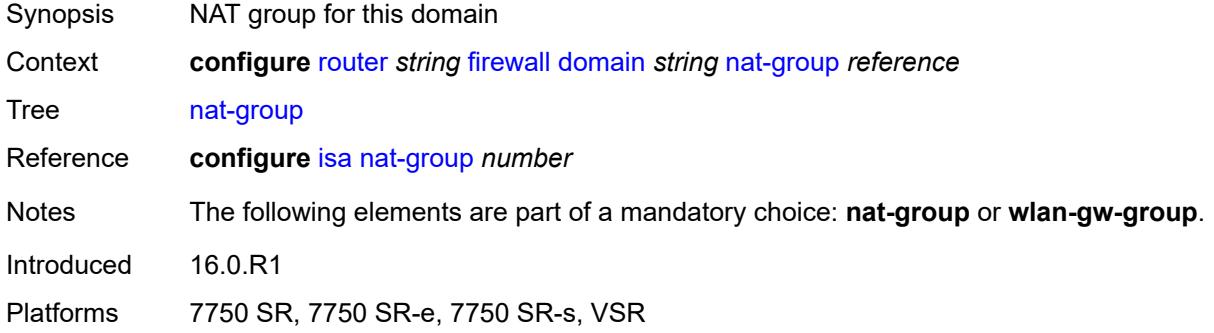

# <span id="page-3985-1"></span>**prefix** [[ip-prefix\]](#page-3985-0) *string*

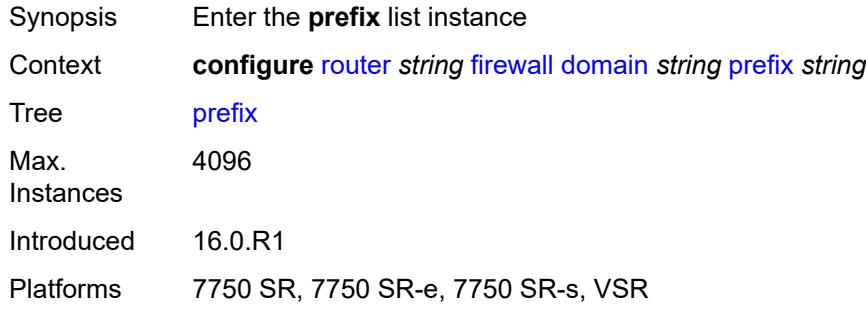

### <span id="page-3985-0"></span>[**ip-prefix**] *string*

<span id="page-3985-2"></span>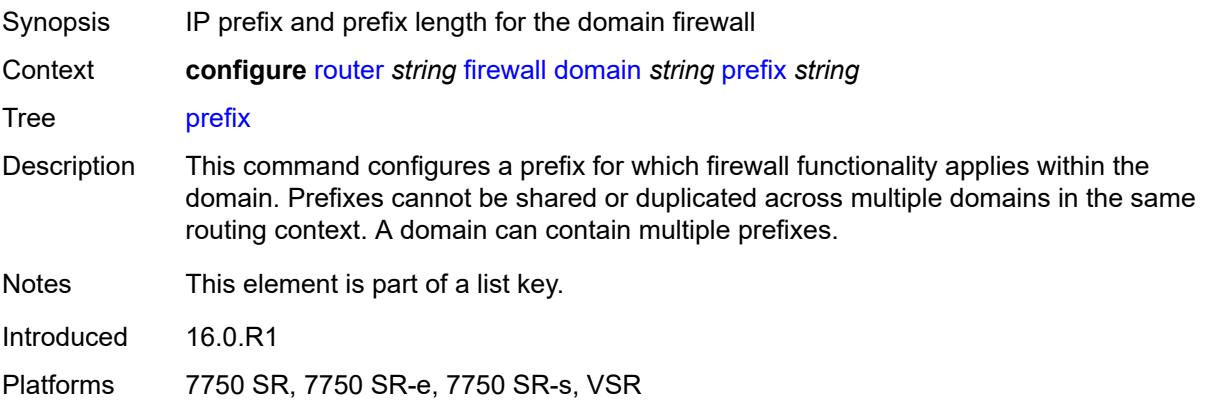

#### **description** *string*

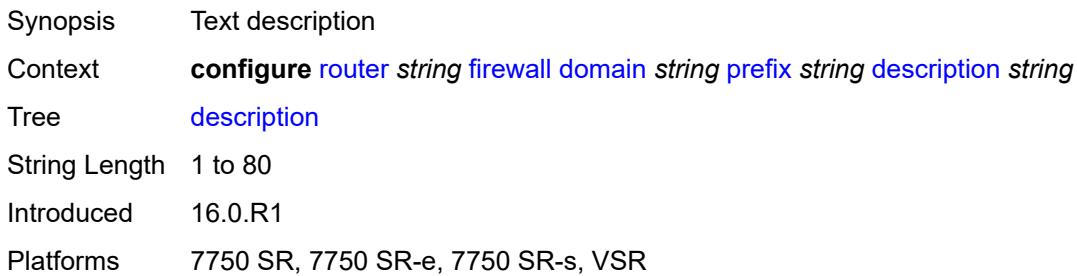

#### <span id="page-3986-0"></span>**wlan-gw-group** *reference*

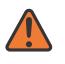

**WARNING:**

Modifying this element recreates the parent element automatically for the new value to take effect.

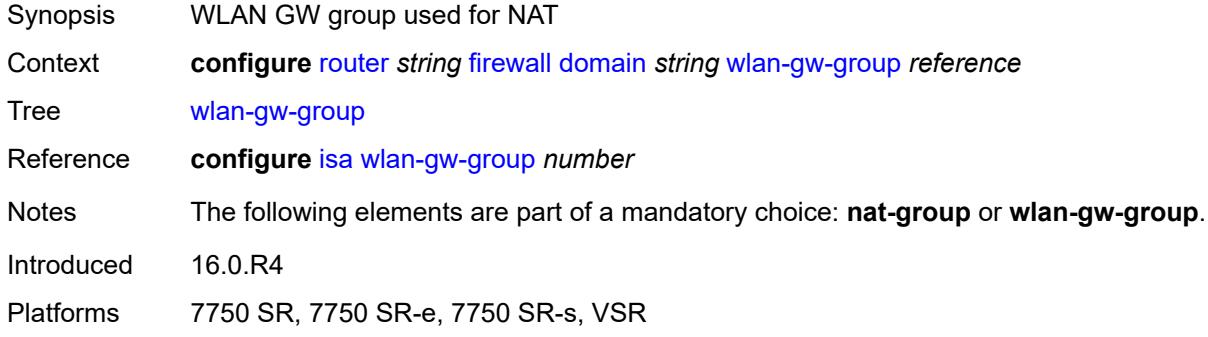

#### <span id="page-3986-1"></span>**flowspec**

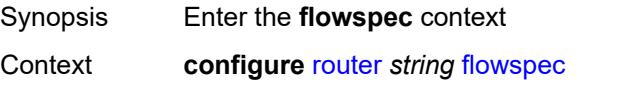

Tree [flowspec](#page-3554-25)

Description This command configures the maximum number of flowspec routes, or rules, that can be entered in the auto-created embedded filter, fSpec-X. Flowspec filter entries are placed in an ingress IP filter policy in this router from the filter range between the configured offset plus 1 (embedding offset plus 1) and the value of this command (embedding offset plus **ip-filter-max-size** or **ipv6-filter-max-size**).

> The sum of the maximum-size value and the highest offset in any IP filter that embeds flowspec rules from this routing instance (excluding filters that embed at offset 262143) must not exceed 262143.

The maximum size can be adjusted up or down at any time. If the current number of flowspec rules is greater than the new maximum, the extra rules are removed

immediately but retained in the BGP RIB. If the limit is increased, new rules are embedded only as they are received in new BGP updates.

Introduced 16.0.R1 Platforms All

### <span id="page-3987-0"></span>**filter-cam-type** *keyword*

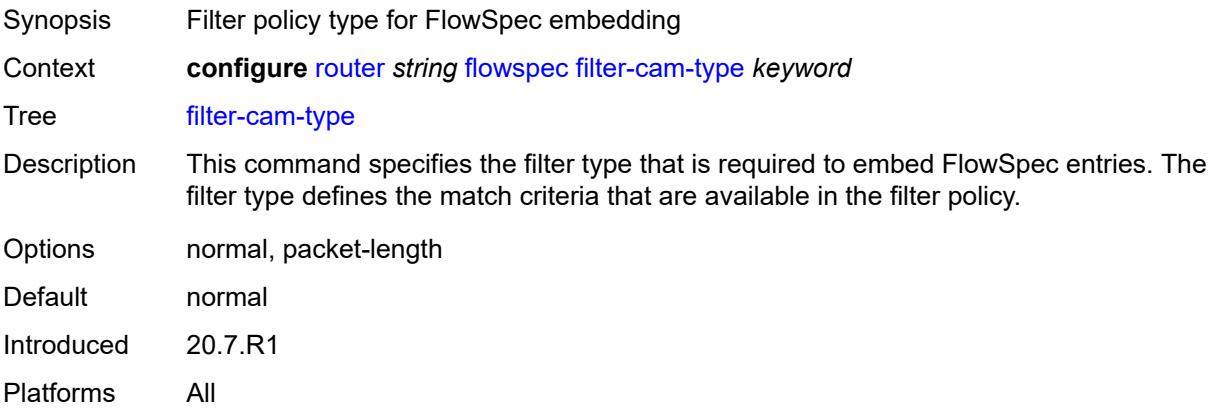

#### <span id="page-3987-1"></span>**ip-filter-max-size** *number*

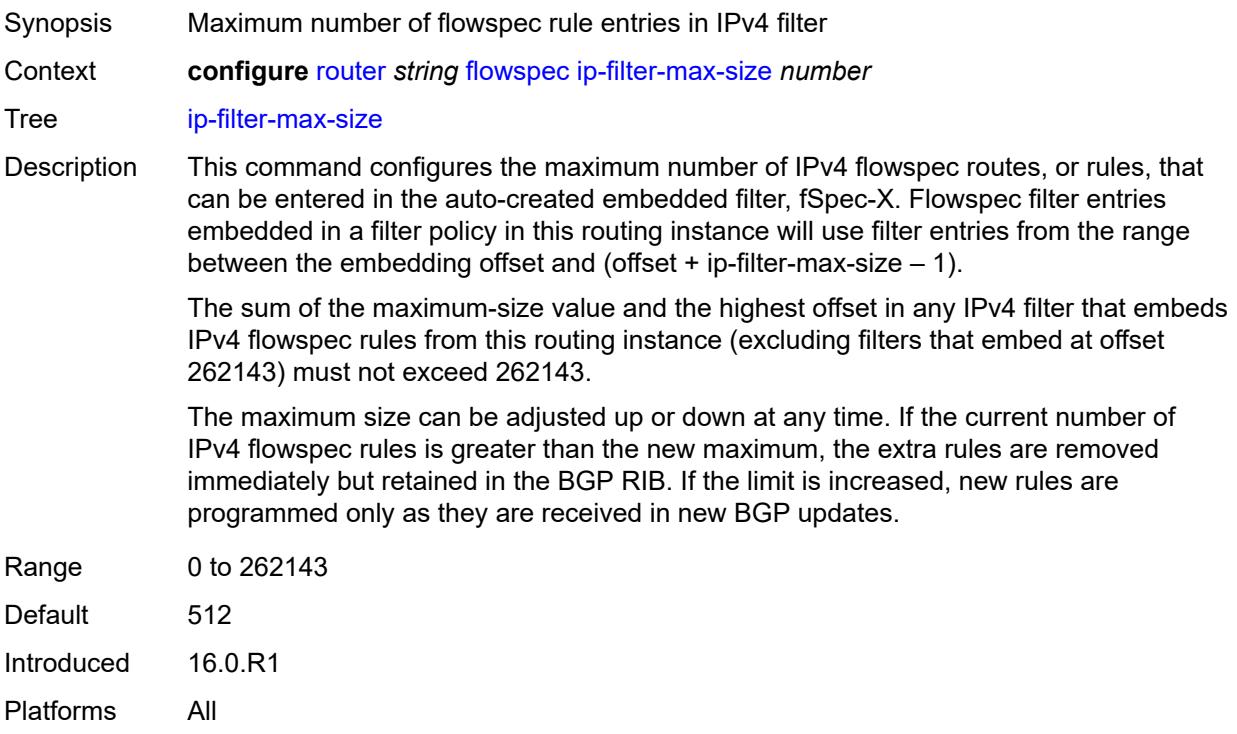

# <span id="page-3988-0"></span>**ipv6-filter-max-size** *number*

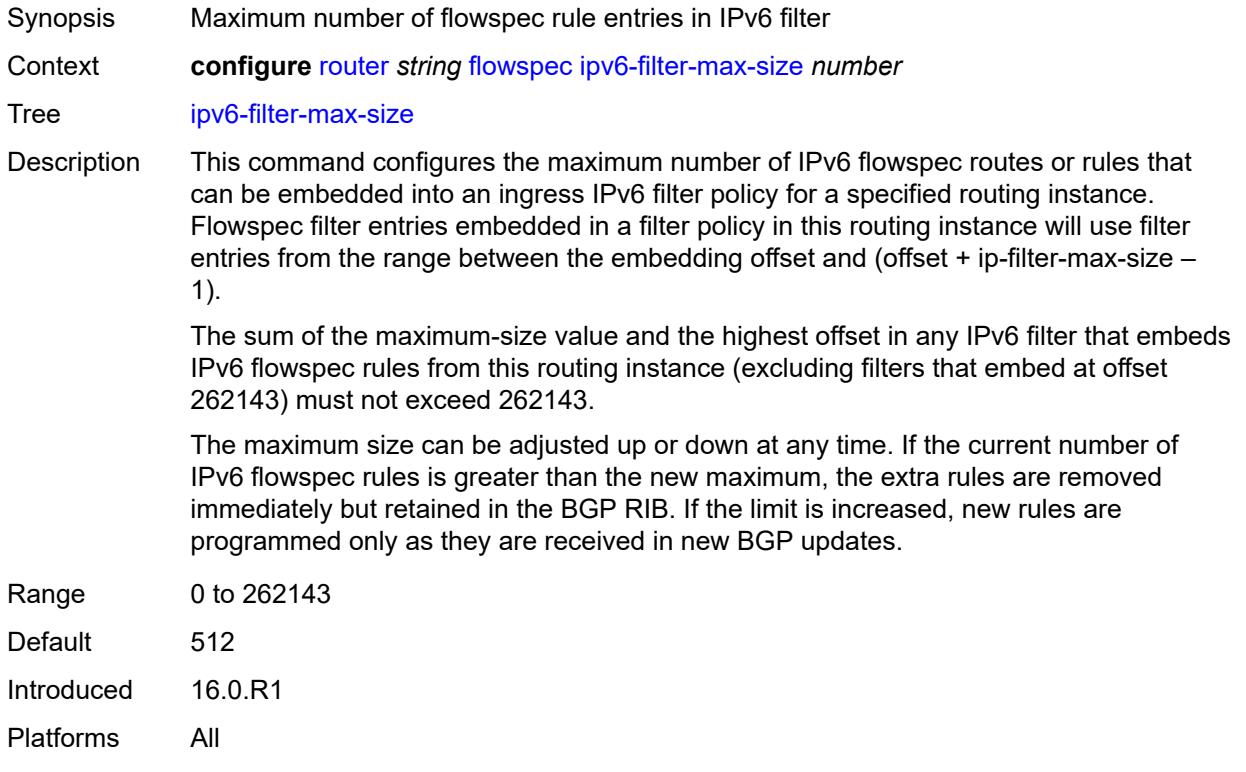

## <span id="page-3988-1"></span>**gtm**

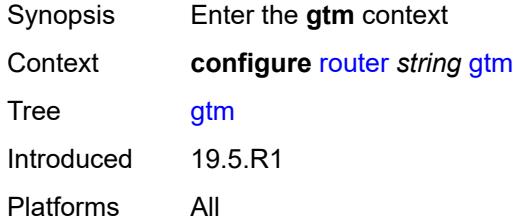

# <span id="page-3988-2"></span>**mvpn** *boolean*

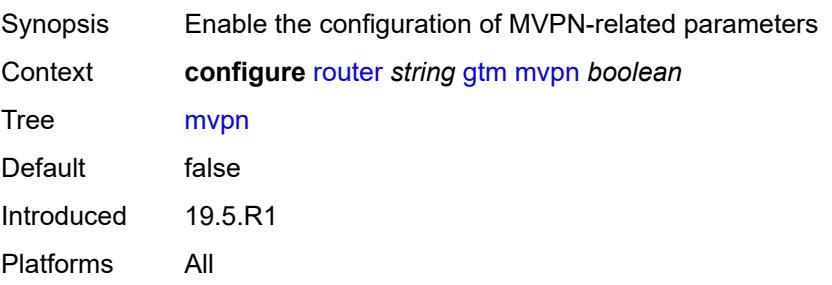

### <span id="page-3989-0"></span>**provider-tunnel**

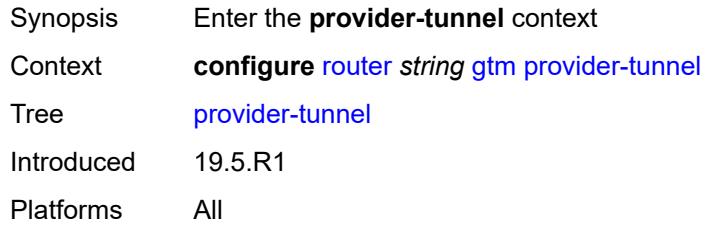

### <span id="page-3989-1"></span>**inclusive**

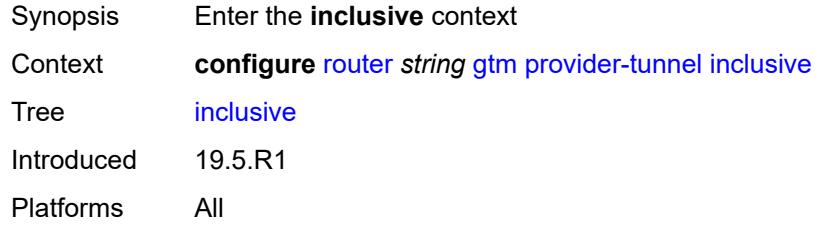

#### <span id="page-3989-2"></span>**rsvp**

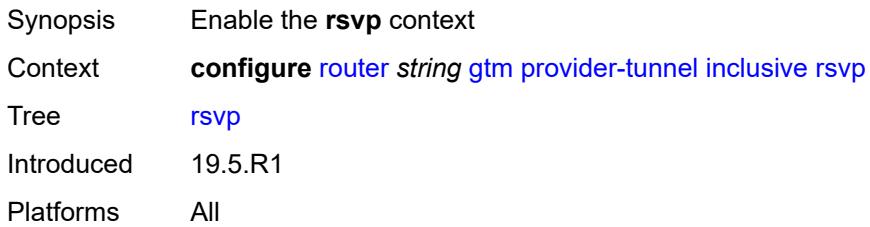

### <span id="page-3989-3"></span>**admin-state** *keyword*

<span id="page-3989-4"></span>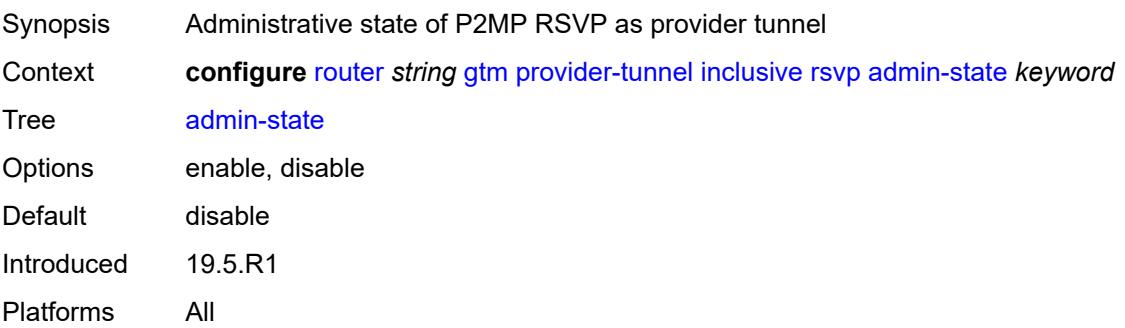

# **lsp-template** *reference*

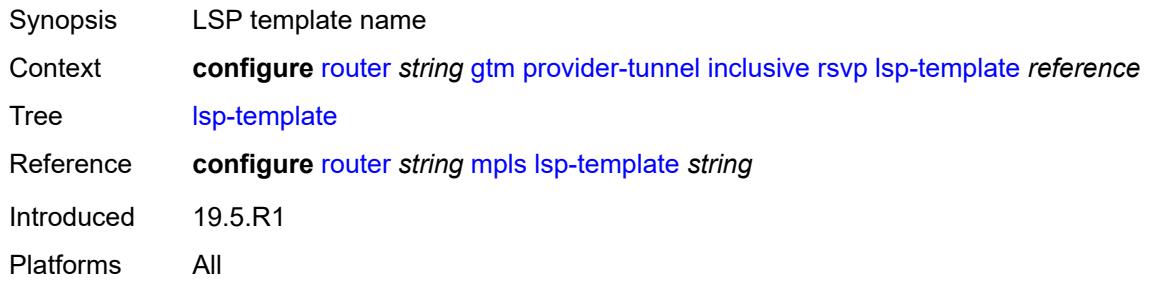

### <span id="page-3990-0"></span>**selective**

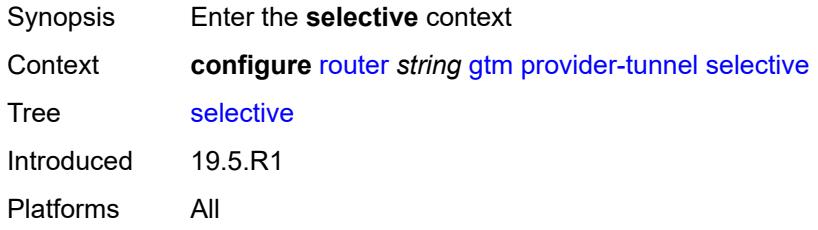

#### <span id="page-3990-1"></span>**data-delay-interval** *number*

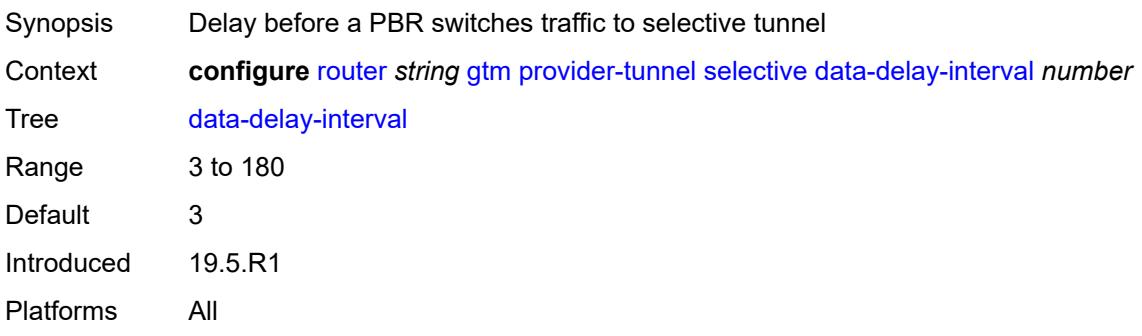

#### <span id="page-3990-2"></span>**data-threshold**

<span id="page-3990-3"></span>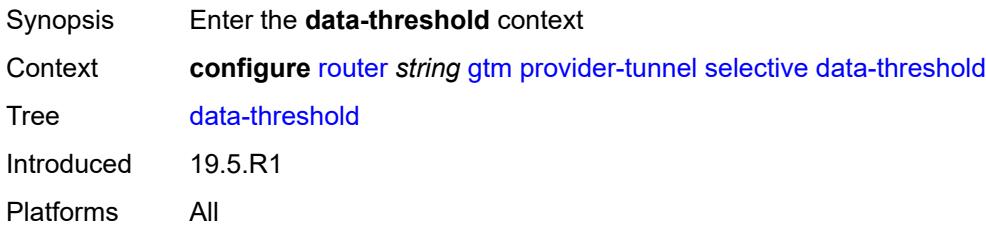

# **group-prefix** [[ip-group-prefix](#page-3991-0)] *(ipv4-prefix | ipv6-prefix)*

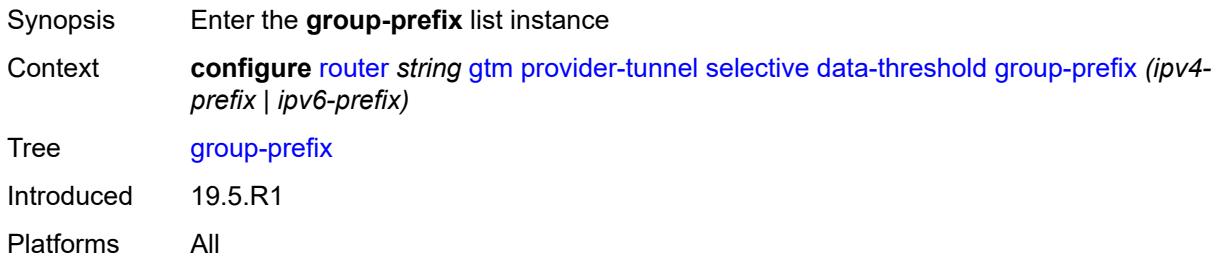

### <span id="page-3991-0"></span>[**ip-group-prefix**] *(ipv4-prefix | ipv6-prefix)*

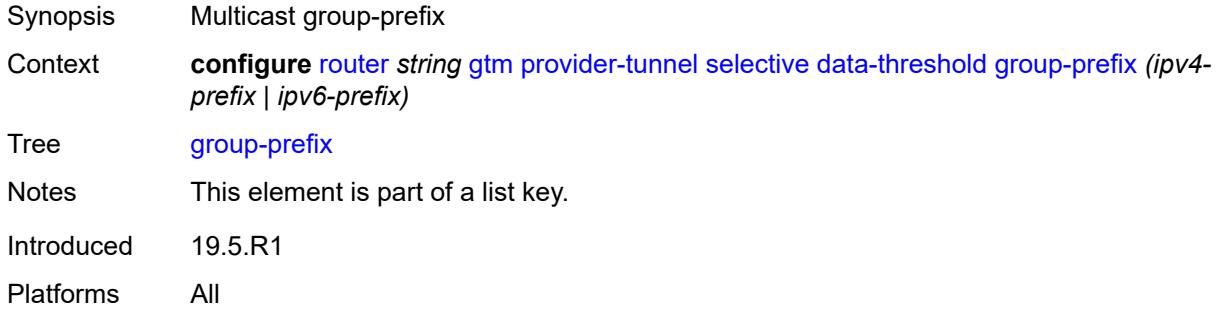

#### <span id="page-3991-1"></span>**pe-threshold-add** *number*

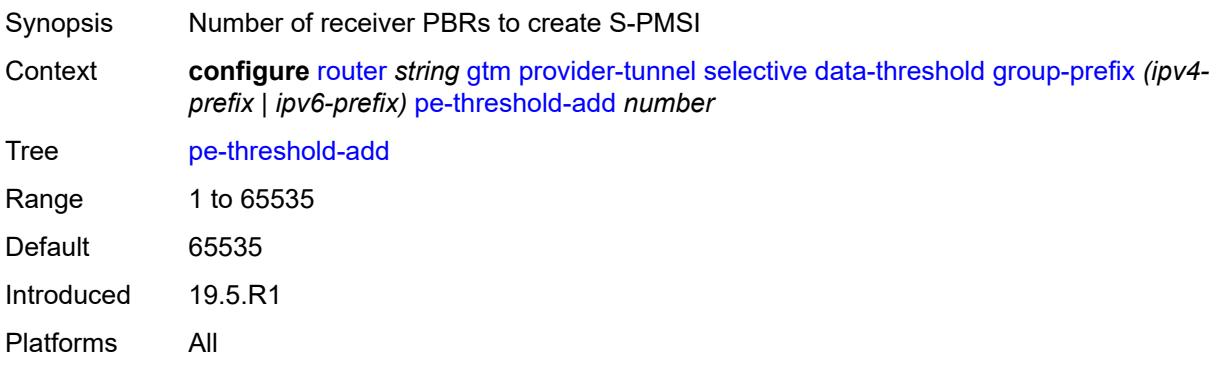

#### <span id="page-3991-2"></span>**pe-threshold-delete** *number*

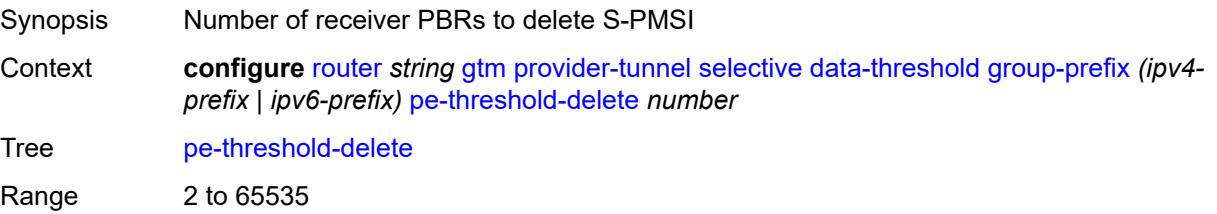

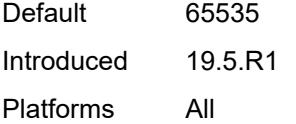

## <span id="page-3992-0"></span>**threshold** *number*

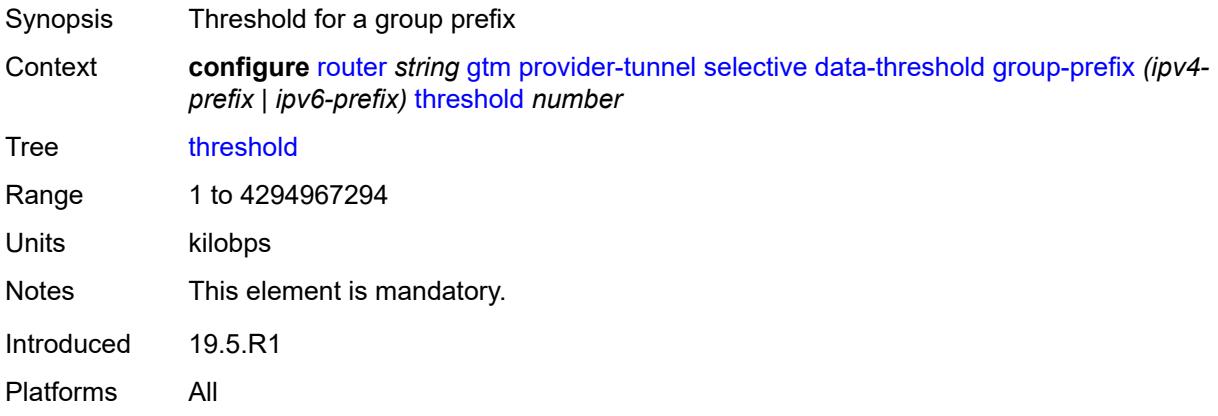

# <span id="page-3992-1"></span>**maximum-p2mp-spmsi** *number*

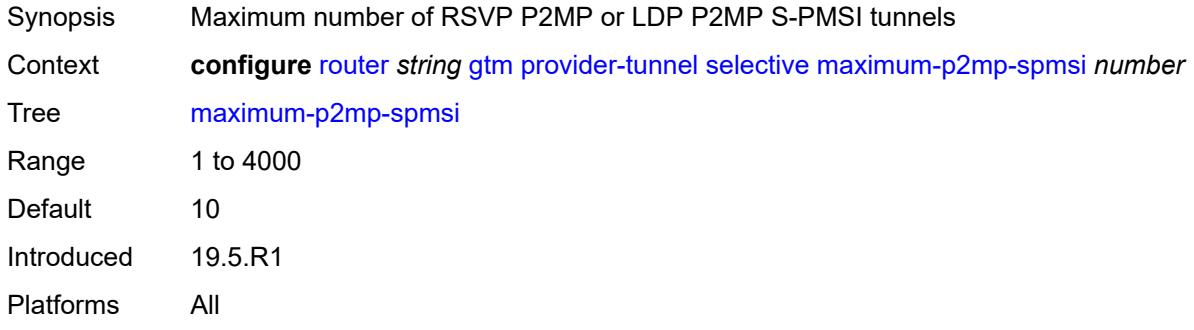

### <span id="page-3992-2"></span>**rsvp**

<span id="page-3992-3"></span>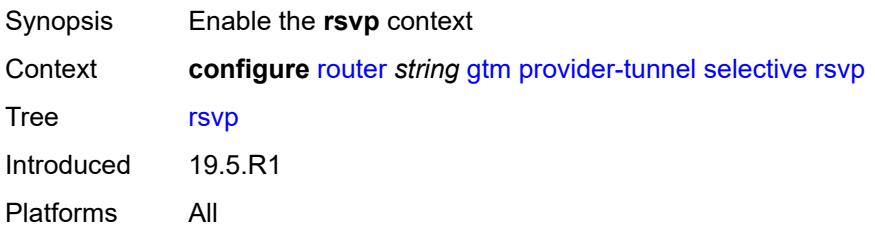

# **admin-state** *keyword*

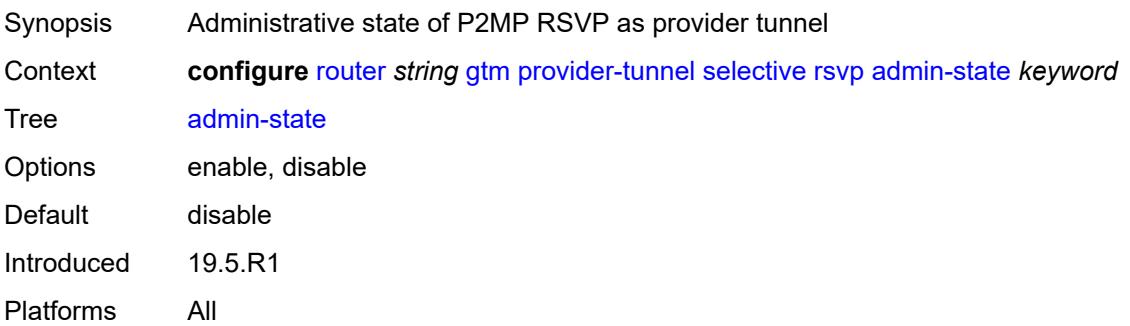

# <span id="page-3993-0"></span>**lsp-template** *reference*

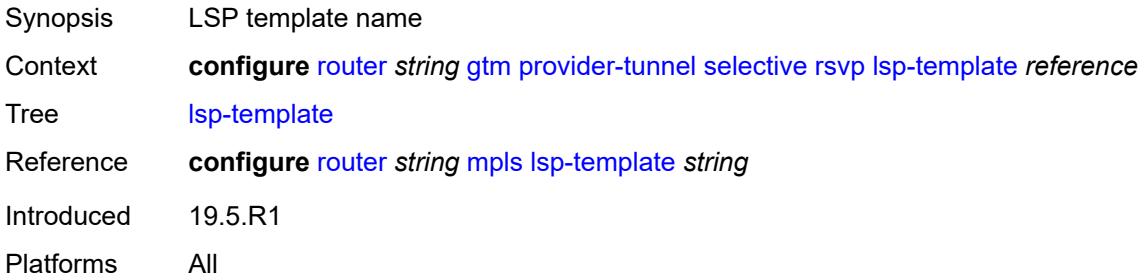

## <span id="page-3993-1"></span>**gtp**

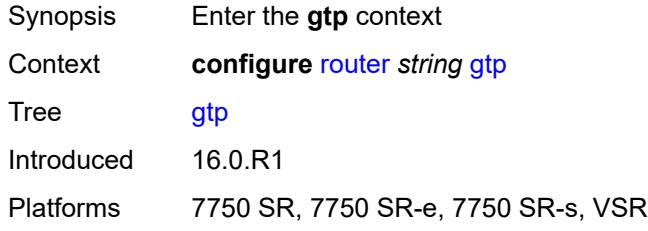

### <span id="page-3993-2"></span>**s11**

<span id="page-3993-3"></span>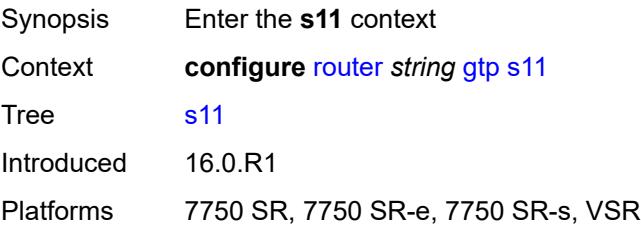

# **interface** [\[interface-name](#page-3994-0)] *reference*

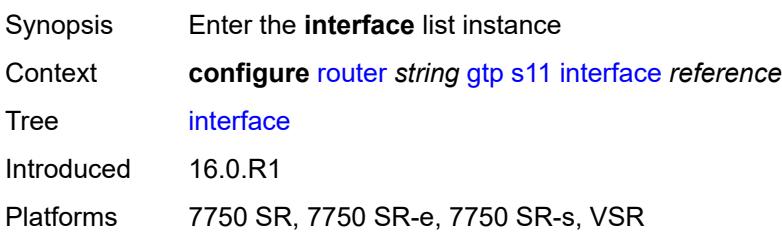

### <span id="page-3994-0"></span>[**interface-name**] *reference*

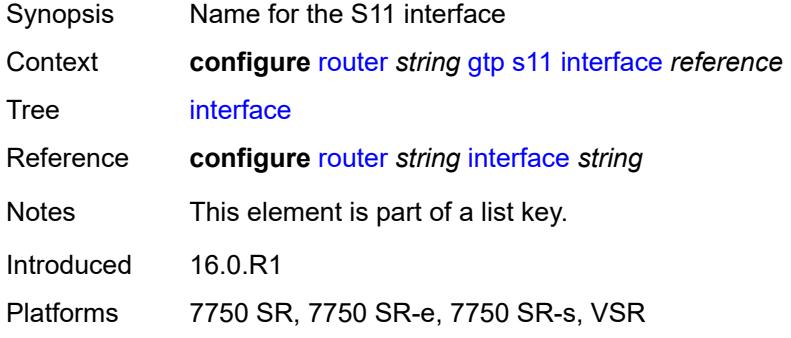

# <span id="page-3994-1"></span>**apn-policy** *reference*

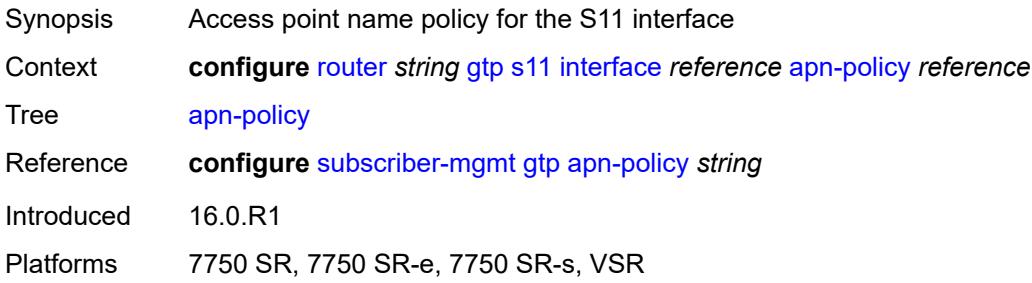

### <span id="page-3994-2"></span>**peer-profile-map**

<span id="page-3994-3"></span>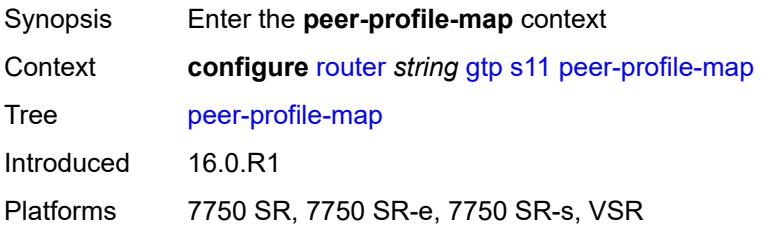

# **prefix** [[peer-prefix](#page-3995-0)] *(ipv4-prefix | ipv6-prefix)*

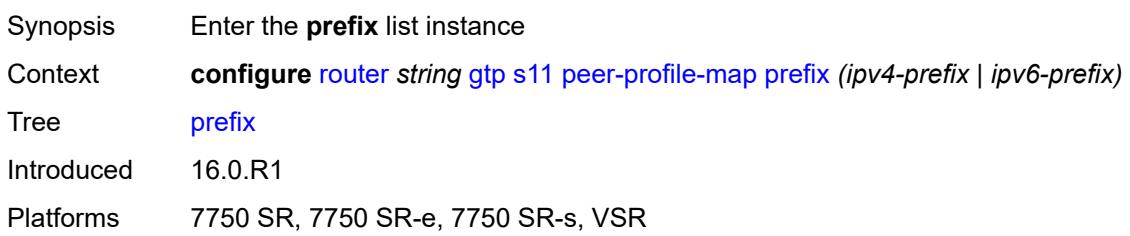

### <span id="page-3995-0"></span>[**peer-prefix**] *(ipv4-prefix | ipv6-prefix)*

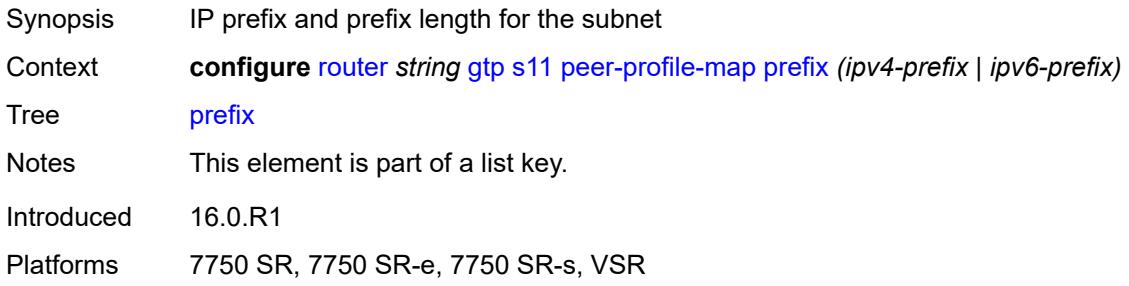

#### <span id="page-3995-1"></span>**peer-profile** *reference*

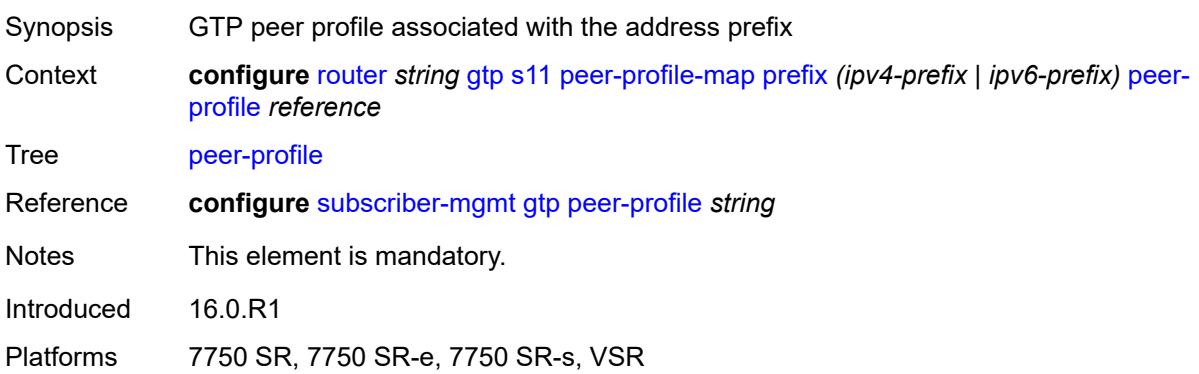

# <span id="page-3995-2"></span>**upf-data-endpoint**

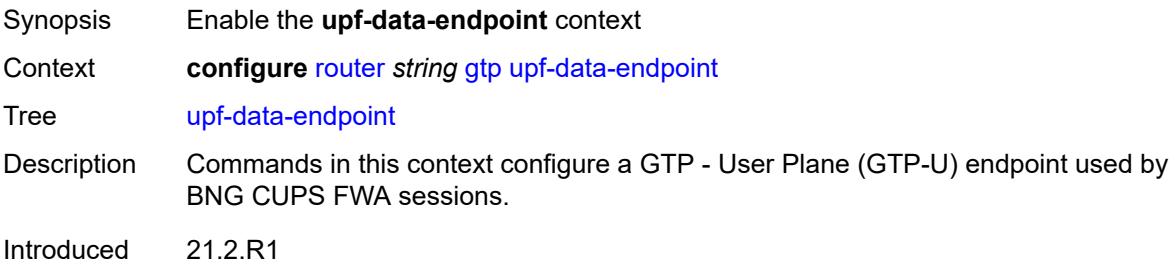
Platforms 7750 SR, 7750 SR-e, 7750 SR-s, VSR

# <span id="page-3996-0"></span>**fpe** *reference*

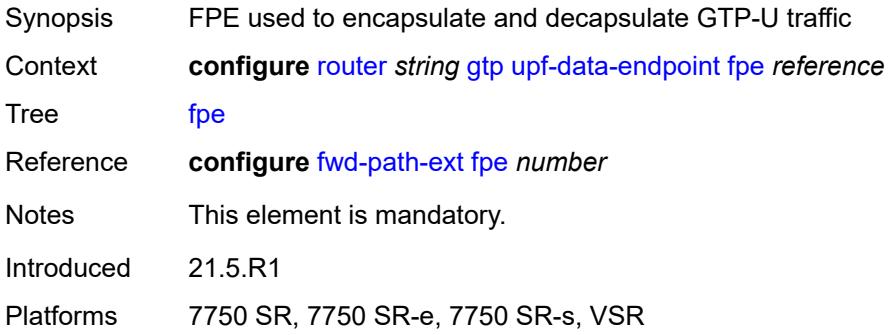

# <span id="page-3996-1"></span>**interface** *reference*

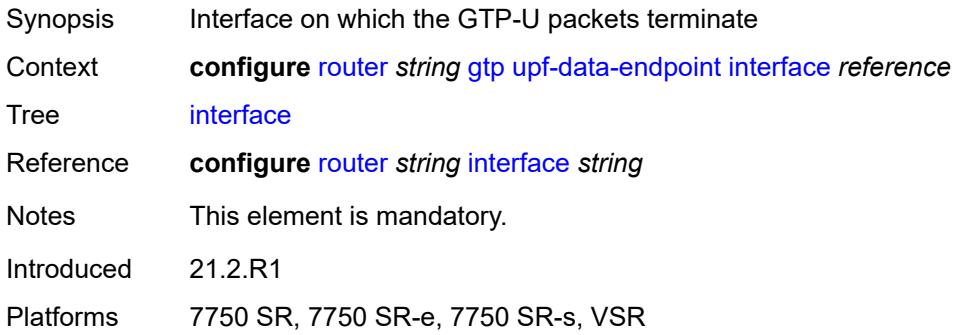

### <span id="page-3996-2"></span>**uplink**

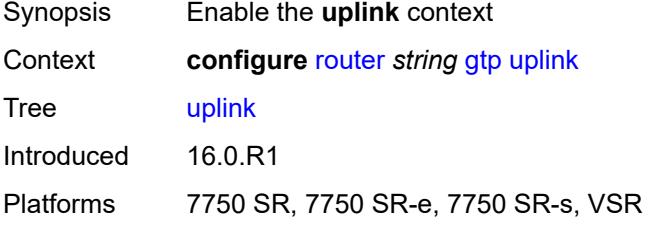

# <span id="page-3996-3"></span>**apn** *string*

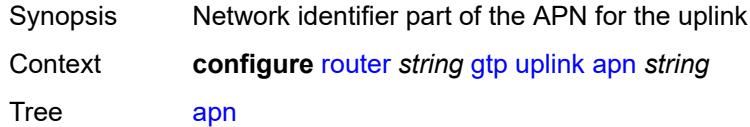

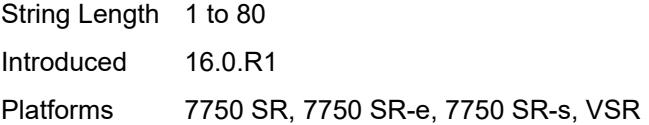

# <span id="page-3997-0"></span>**pdn-type** *keyword*

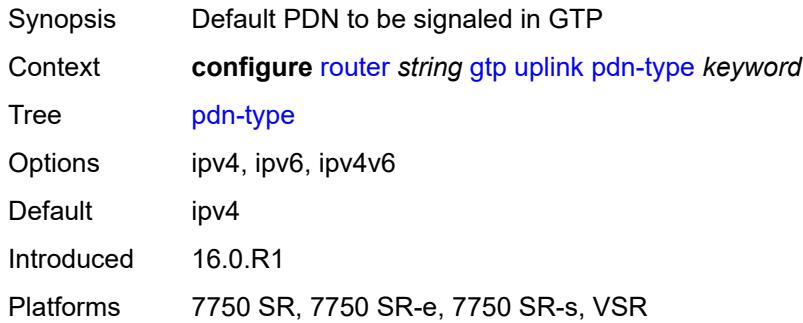

# <span id="page-3997-1"></span>**peer-profile-map**

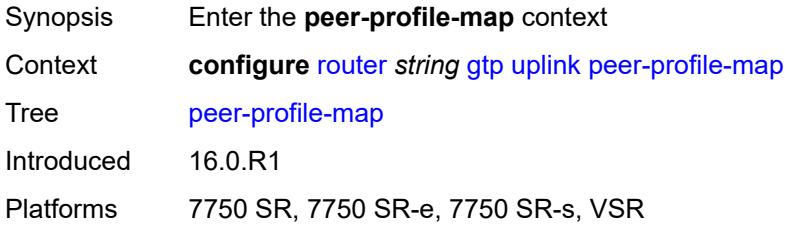

# <span id="page-3997-3"></span>**prefix** [[peer-prefix](#page-3997-2)] *(ipv4-prefix | ipv6-prefix)*

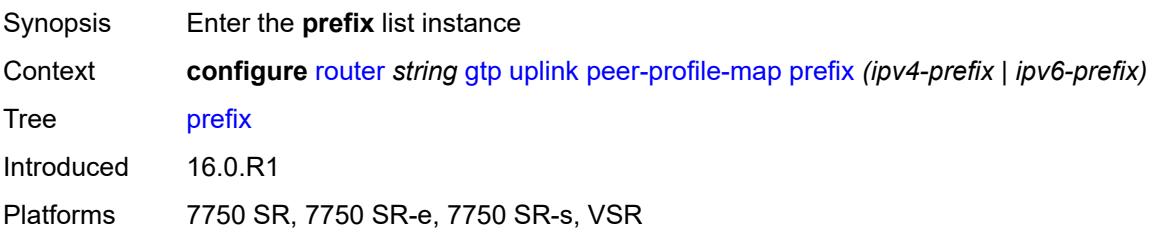

# <span id="page-3997-2"></span>[**peer-prefix**] *(ipv4-prefix | ipv6-prefix)*

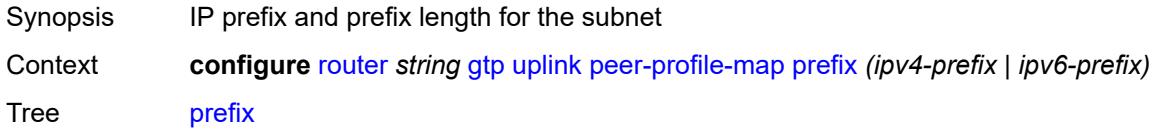

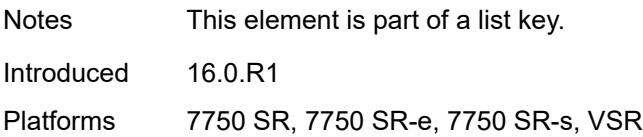

# <span id="page-3998-0"></span>**peer-profile** *reference*

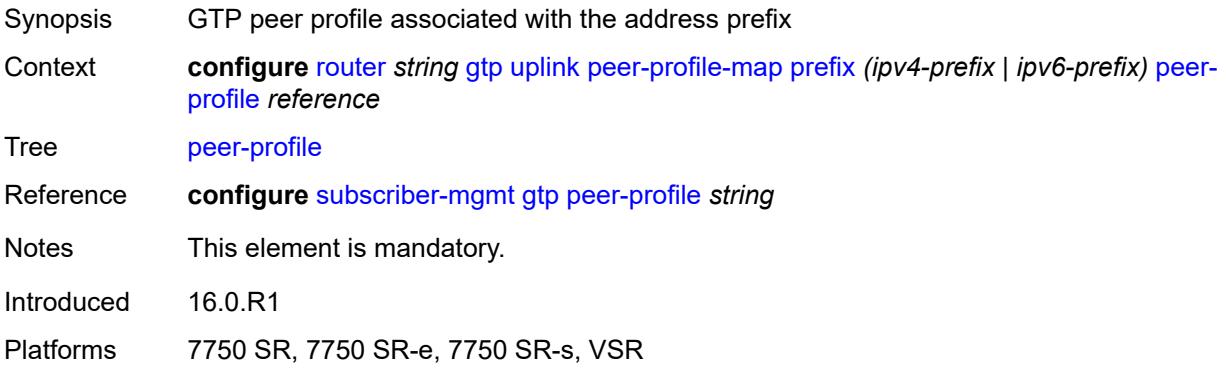

# <span id="page-3998-1"></span>**icmp-tunneling** *boolean*

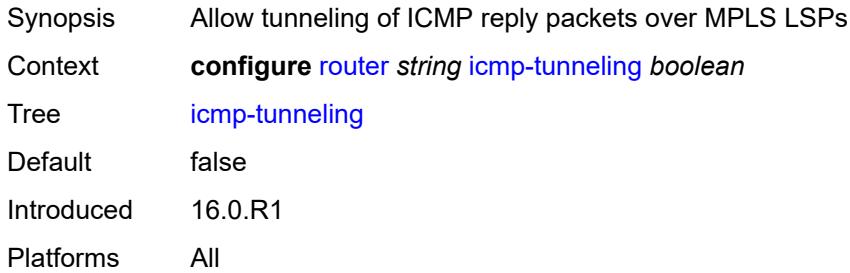

# <span id="page-3998-2"></span>**igmp**

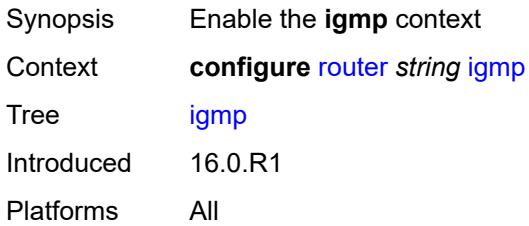

# <span id="page-3998-3"></span>**admin-state** *keyword*

Synopsis Administrative state of IGMP

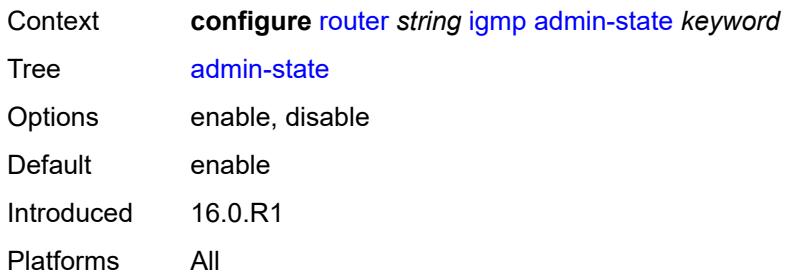

# <span id="page-3999-2"></span>**forwarding-group-interface** [forwarding-service](#page-3999-0) *string* [group-interface-name](#page-3999-1) *reference*

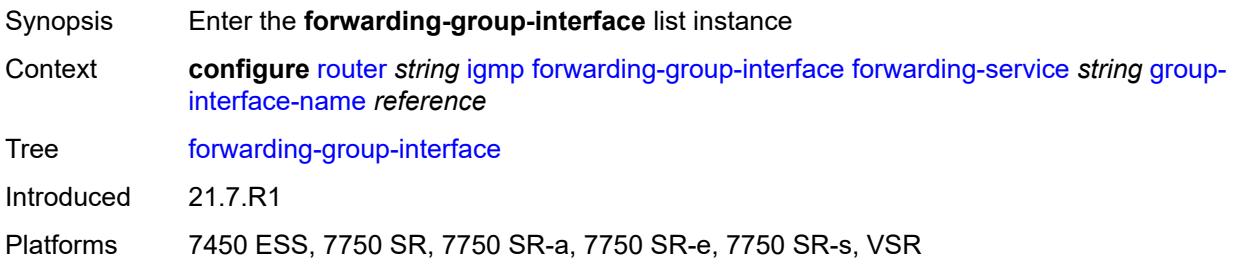

# <span id="page-3999-0"></span>**forwarding-service** *string*

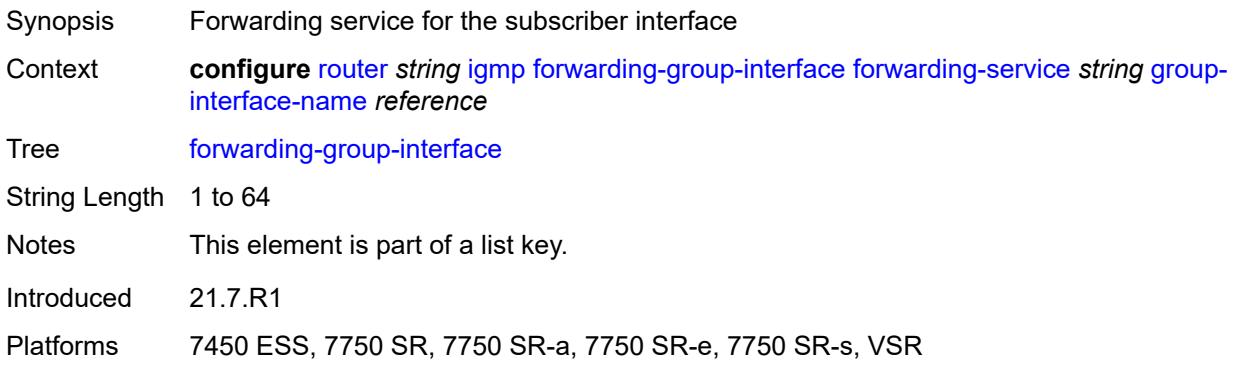

### <span id="page-3999-1"></span>**group-interface-name** *reference*

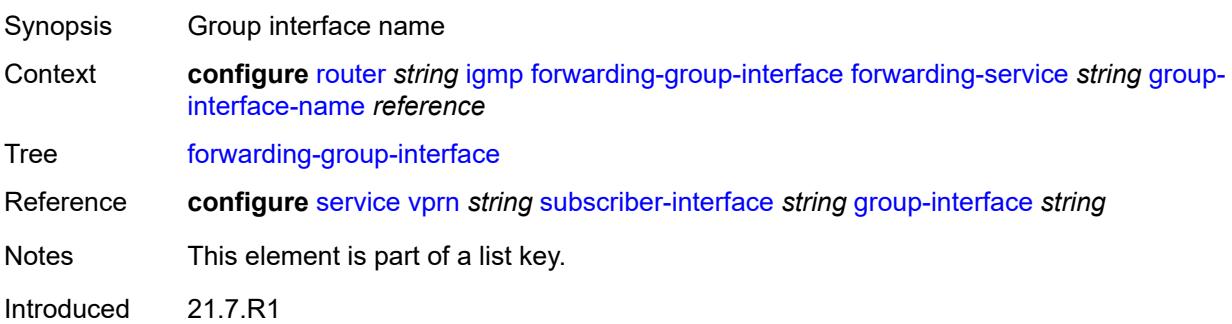

Platforms 7450 ESS, 7750 SR, 7750 SR-a, 7750 SR-e, 7750 SR-s, VSR

#### <span id="page-4000-0"></span>**admin-state** *keyword*

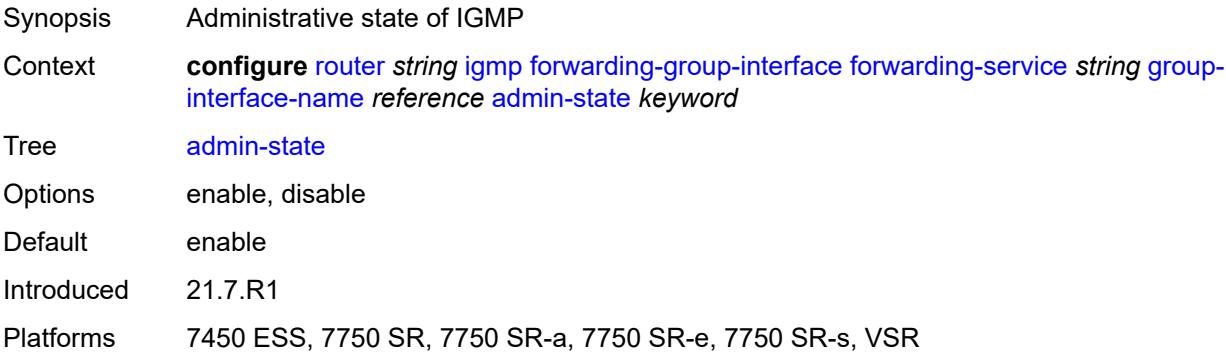

#### <span id="page-4000-1"></span>**import-policy** *reference*

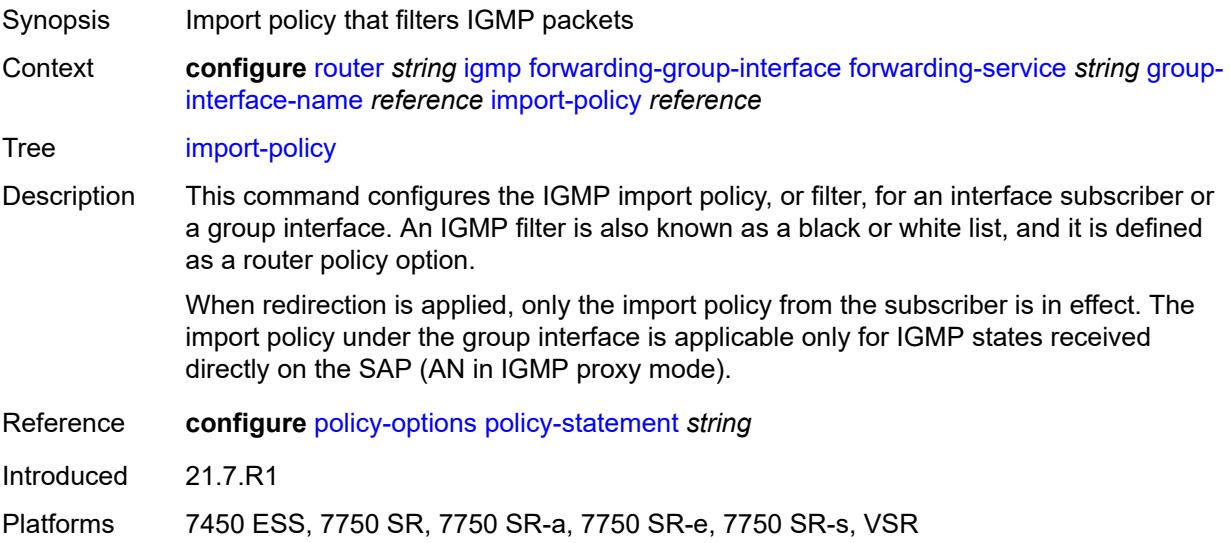

### <span id="page-4000-2"></span>**maximum-number-group-sources** *number*

Synopsis Maximum number of group sources for this interface Context **configure** [router](#page-3613-0) *string* [igmp](#page-3998-2) [forwarding-group-interface](#page-3999-2) [forwarding-service](#page-3999-0) *string* [group](#page-3999-1)[interface-name](#page-3999-1) *reference* [maximum-number-group-sources](#page-4000-2) *number* Tree [maximum-number-group-sources](#page-3555-14)

Description This command configures the maximum number of group sources for which IGMP or MLD can have local receiver information based on received IGMP or MLD reports on this interface. When this configuration is changed dynamically to a lower value than

the currently accepted number of group sources, the group sources that are already accepted are not deleted. Only new group sources are not allowed.

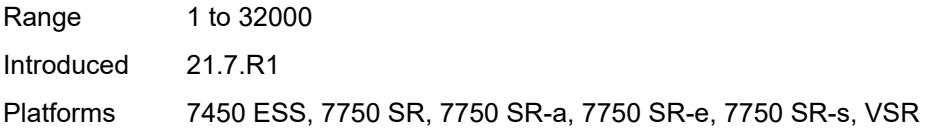

### <span id="page-4001-0"></span>**maximum-number-groups** *number*

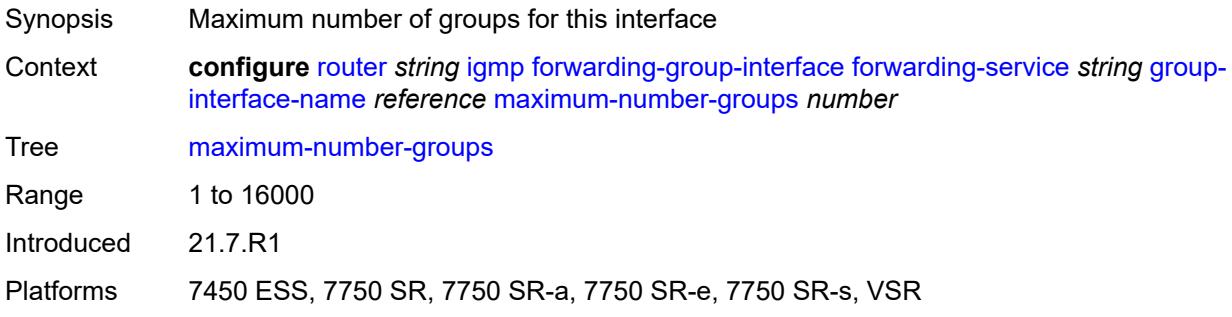

### <span id="page-4001-1"></span>**maximum-number-sources** *number*

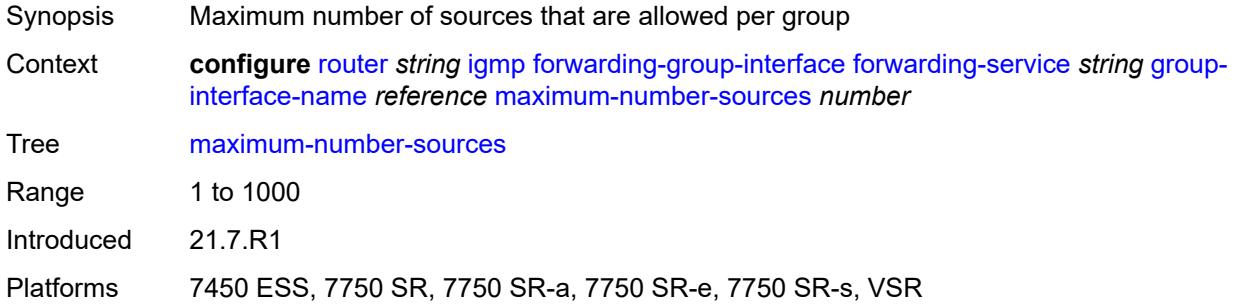

#### <span id="page-4001-2"></span>**mcac**

<span id="page-4001-3"></span>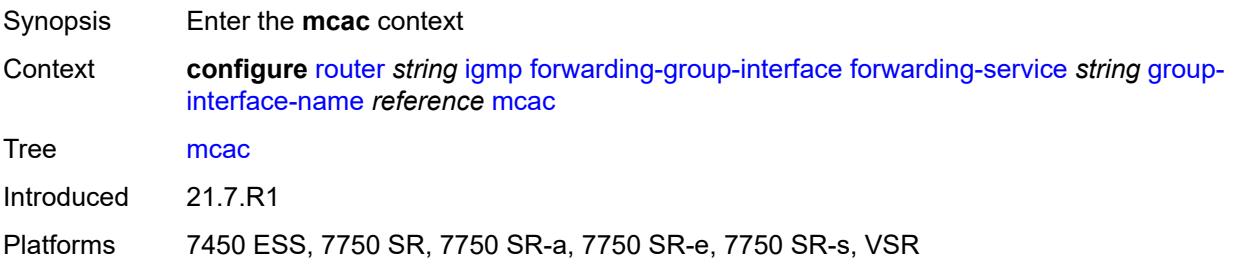

### **bandwidth**

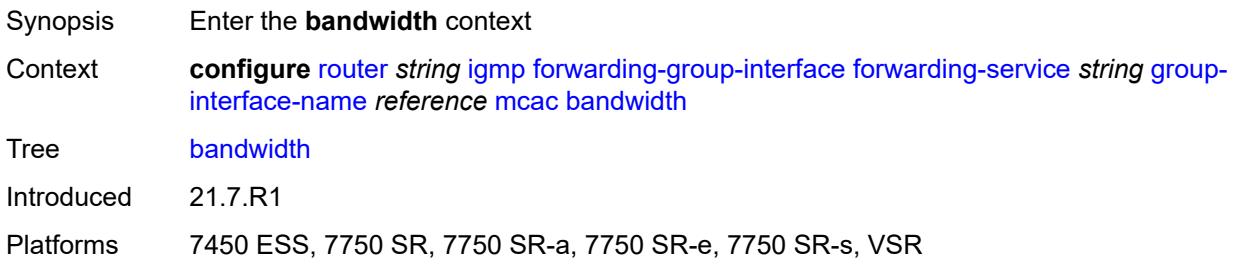

# <span id="page-4002-0"></span>**mandatory** *(number | keyword)*

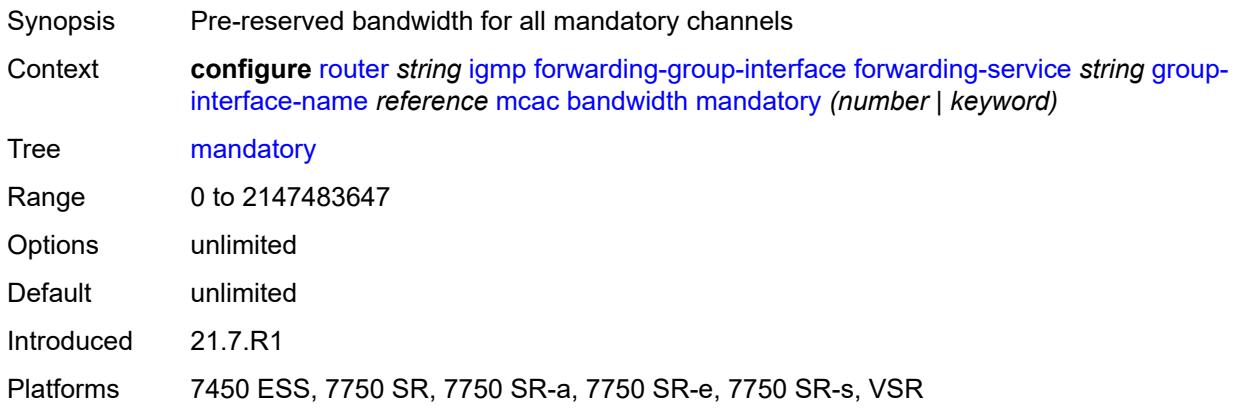

# <span id="page-4002-1"></span>**total** *(number | keyword)*

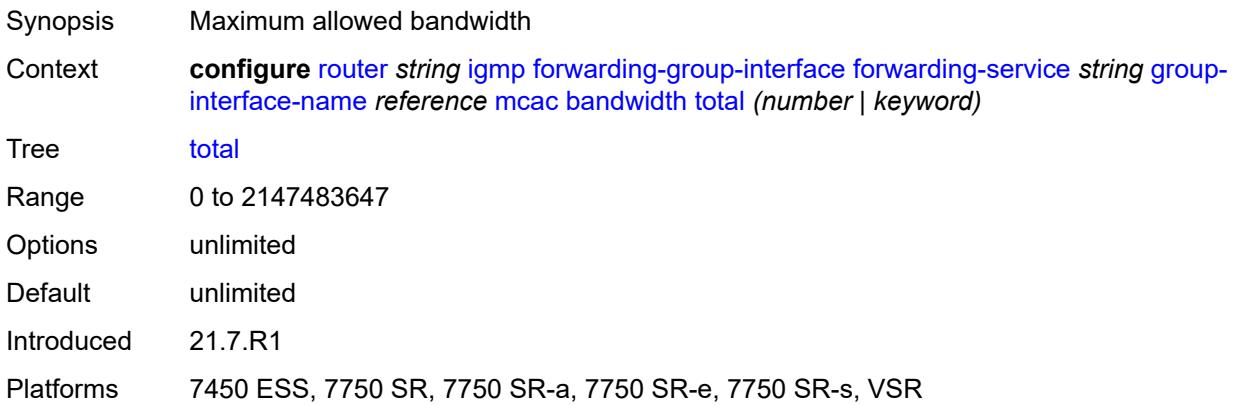

# <span id="page-4002-2"></span>**interface-policy** *reference*

Synopsis Name of multicast CAC interface policy

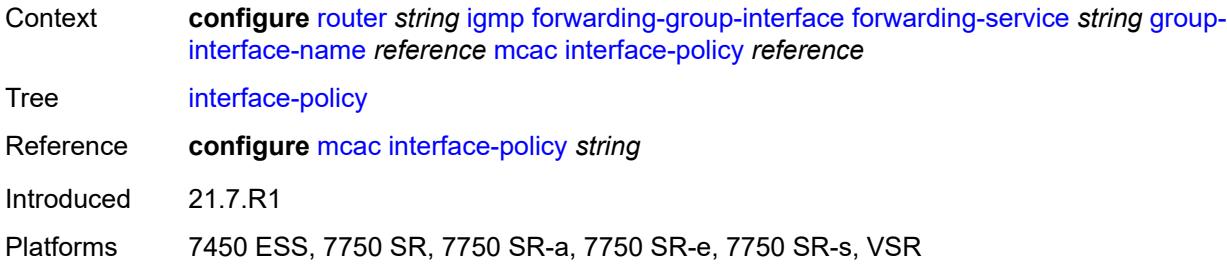

# <span id="page-4003-0"></span>**policy** *reference*

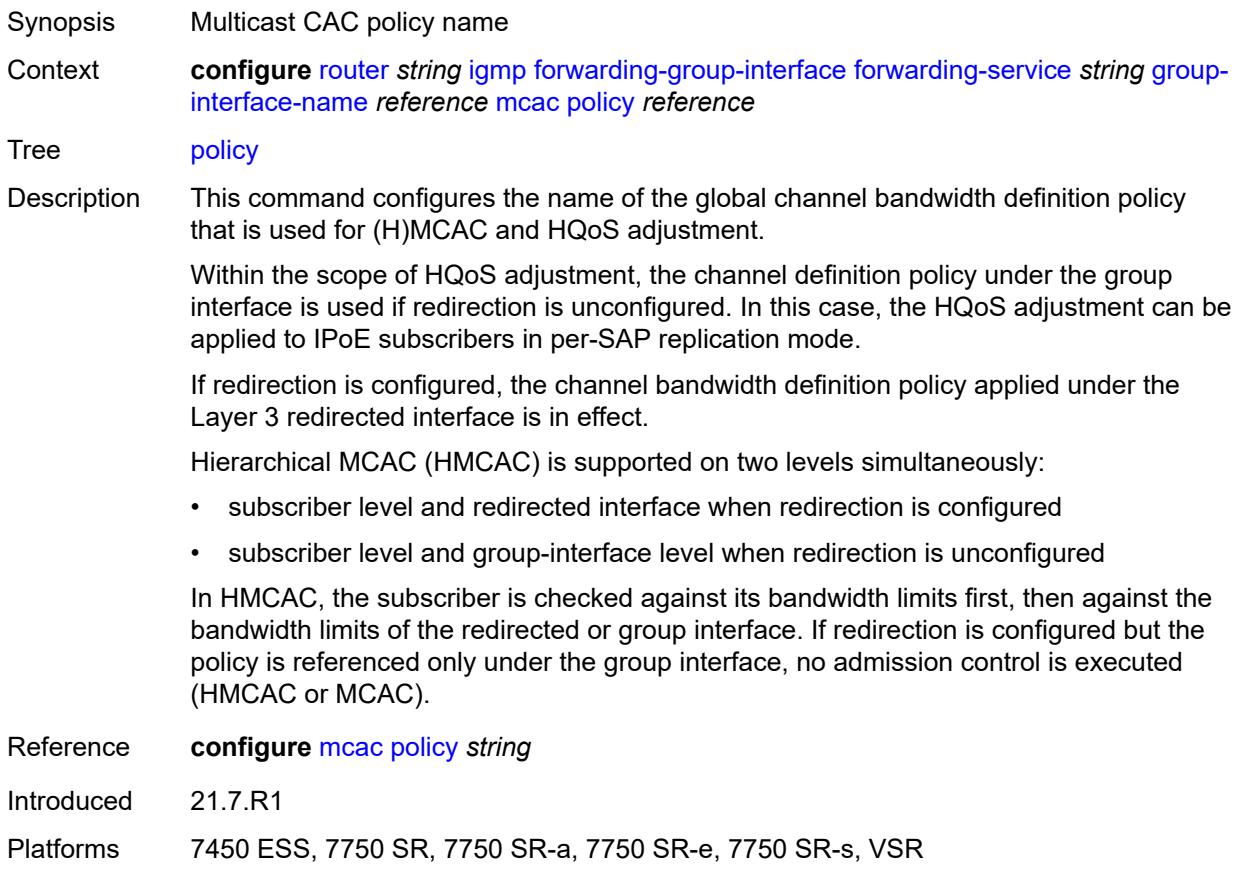

# <span id="page-4003-1"></span>**query-interval** *number*

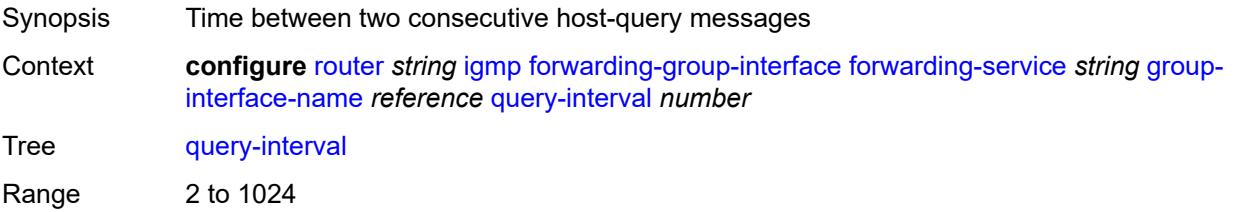

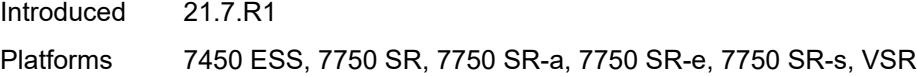

# <span id="page-4004-0"></span>**query-last-member-interval** *number*

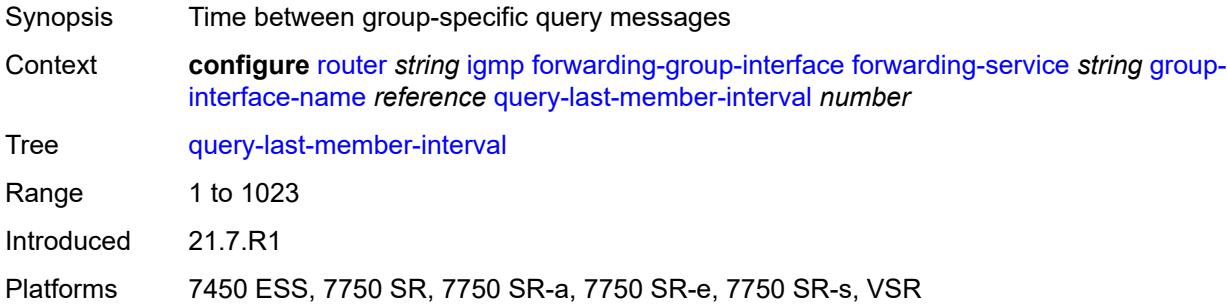

### <span id="page-4004-1"></span>**query-response-interval** *number*

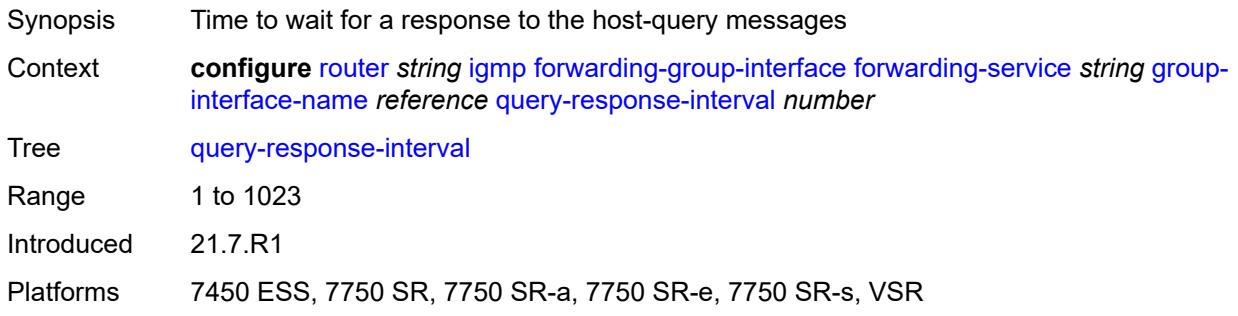

# <span id="page-4004-2"></span>**query-source-address** *string*

<span id="page-4004-3"></span>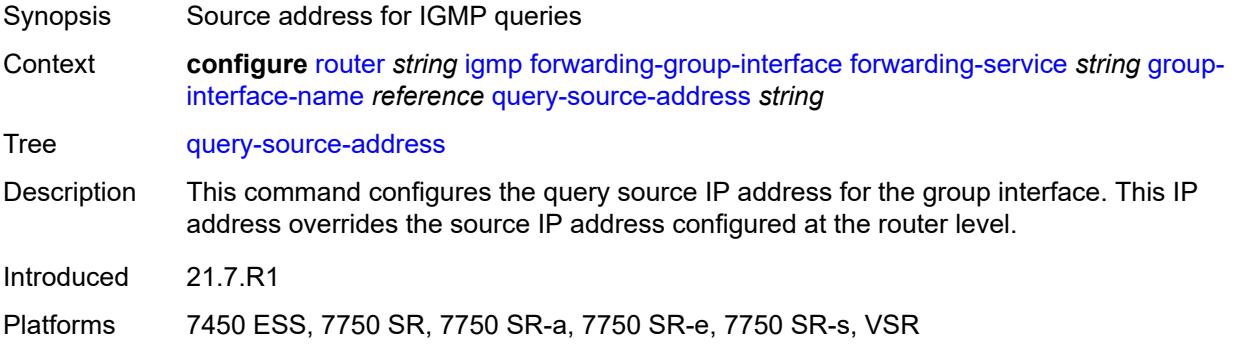

### **router-alert-check** *boolean*

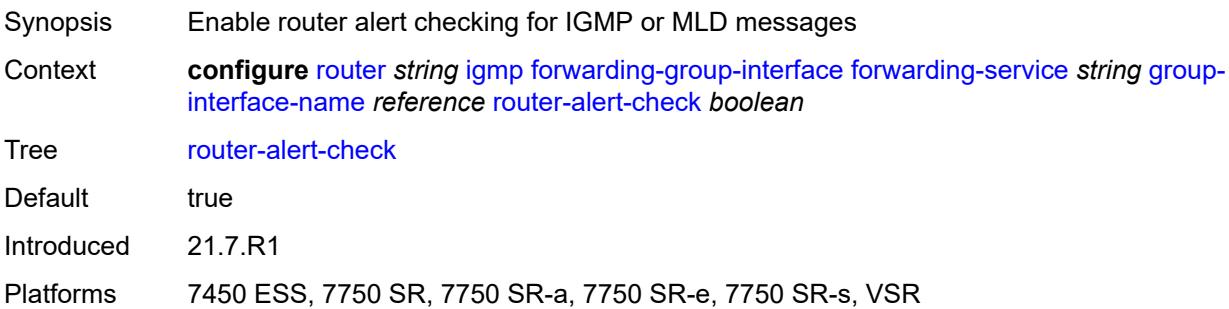

# <span id="page-4005-0"></span>**sub-hosts-only** *boolean*

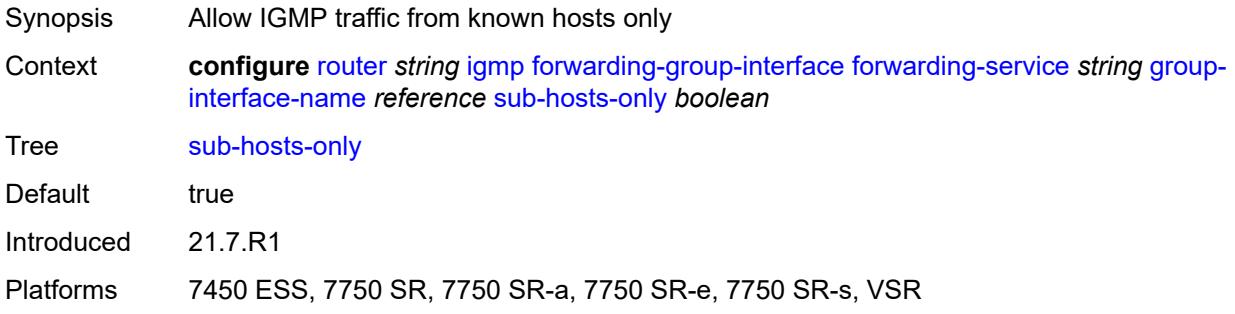

### <span id="page-4005-1"></span>**subnet-check** *boolean*

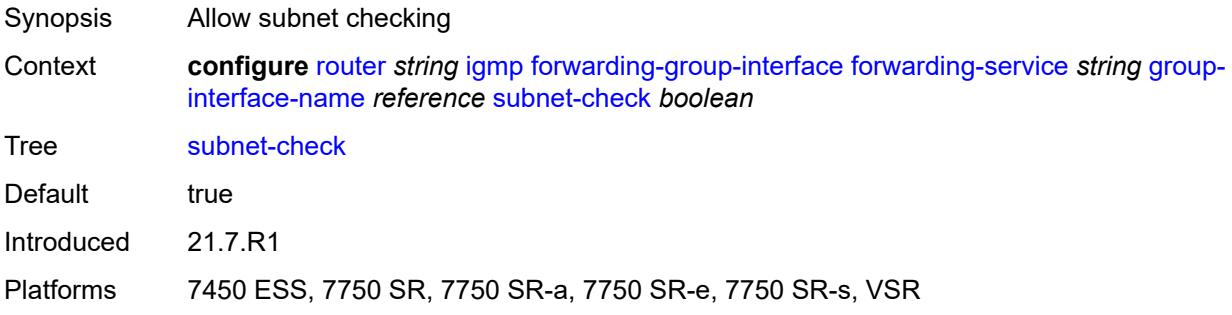

# <span id="page-4005-2"></span>**version** *keyword*

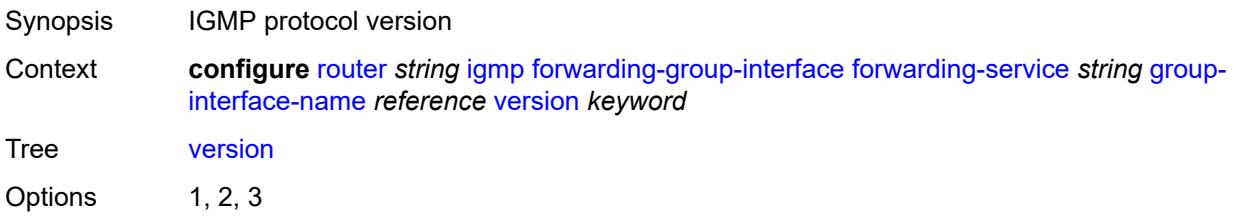

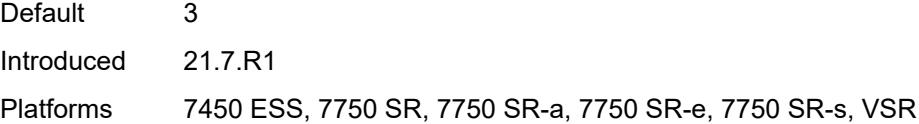

# <span id="page-4006-0"></span>**group-if-query-source-address** *string*

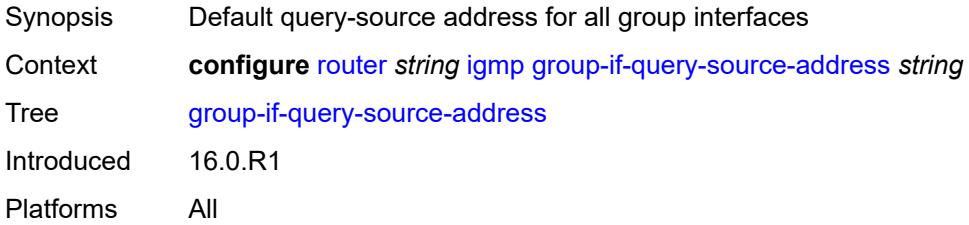

# <span id="page-4006-2"></span>**group-interface** [\[group-interface-name\]](#page-4006-1) *reference*

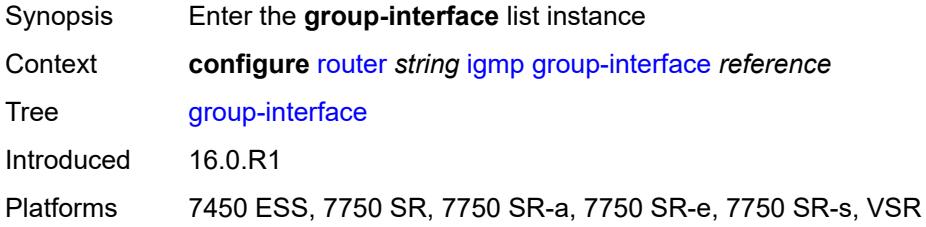

# <span id="page-4006-1"></span>[**group-interface-name**] *reference*

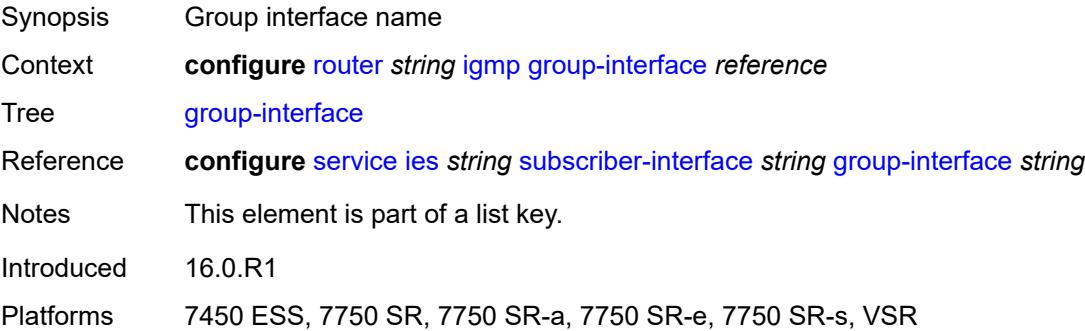

# <span id="page-4006-3"></span>**admin-state** *keyword*

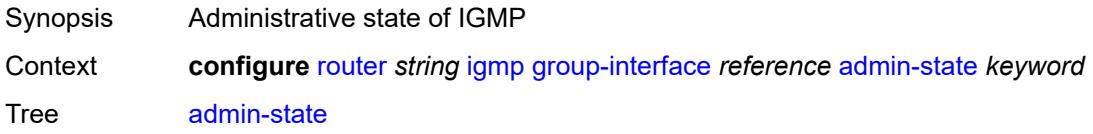

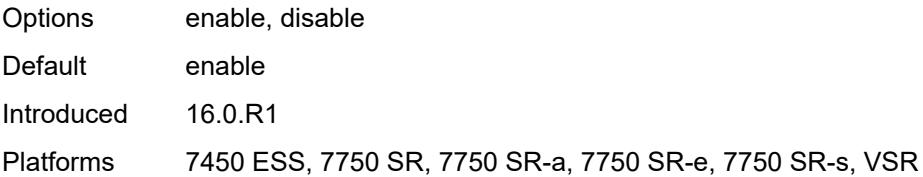

## <span id="page-4007-0"></span>**import-policy** *reference*

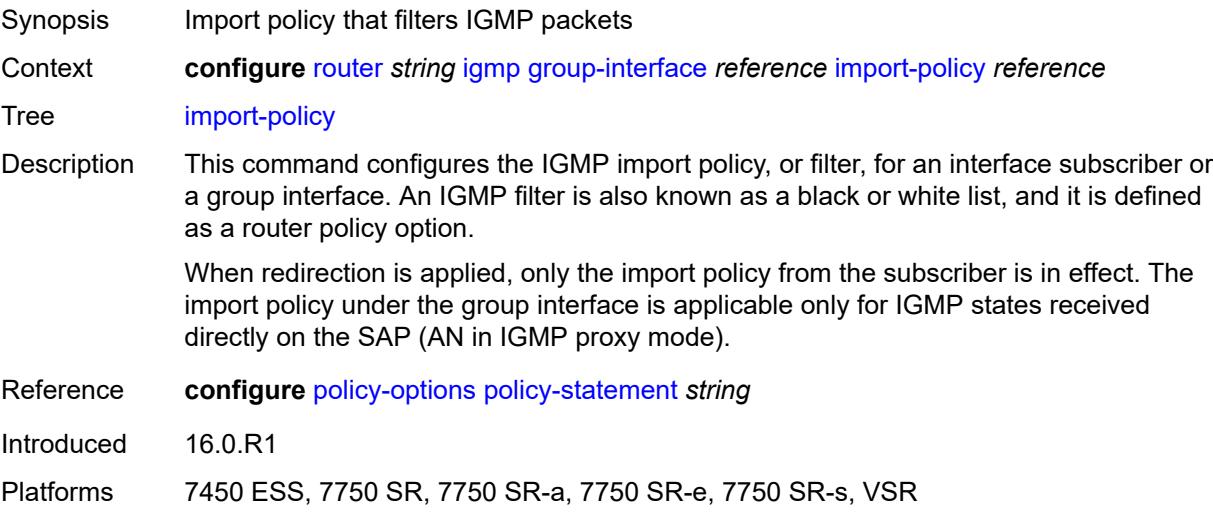

# <span id="page-4007-1"></span>**maximum-number-group-sources** *number*

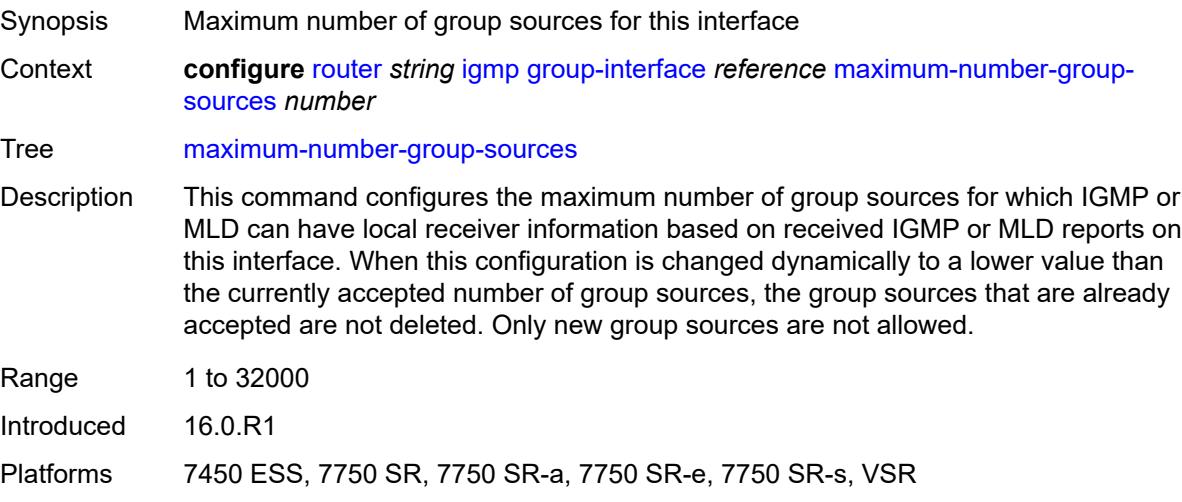

# <span id="page-4007-2"></span>**maximum-number-groups** *number*

Synopsis Maximum number of groups for this interface

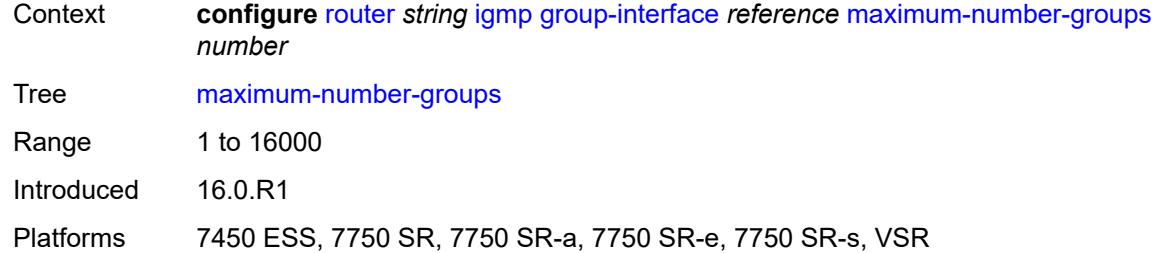

## <span id="page-4008-0"></span>**maximum-number-sources** *number*

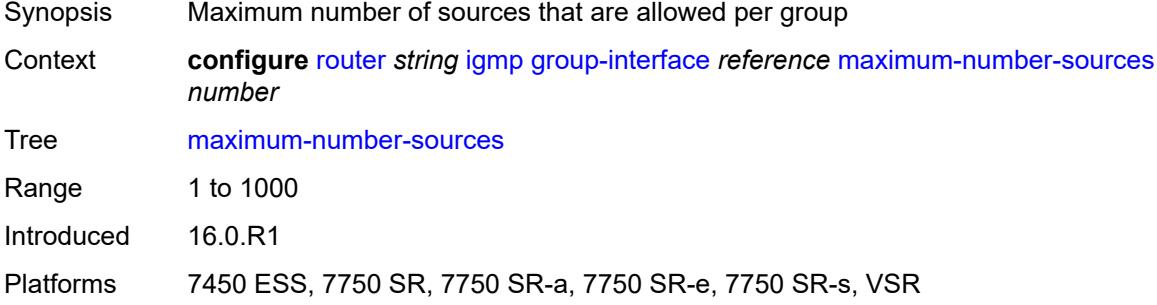

#### <span id="page-4008-1"></span>**mcac**

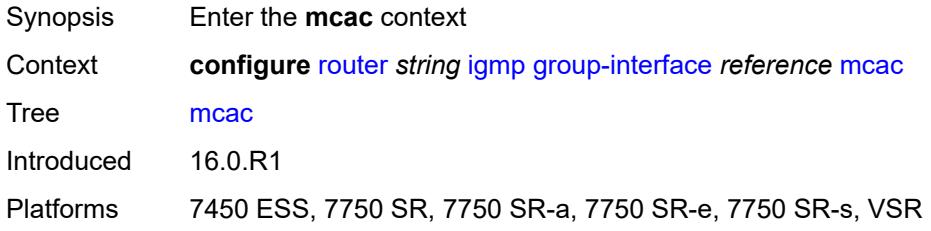

### <span id="page-4008-2"></span>**bandwidth**

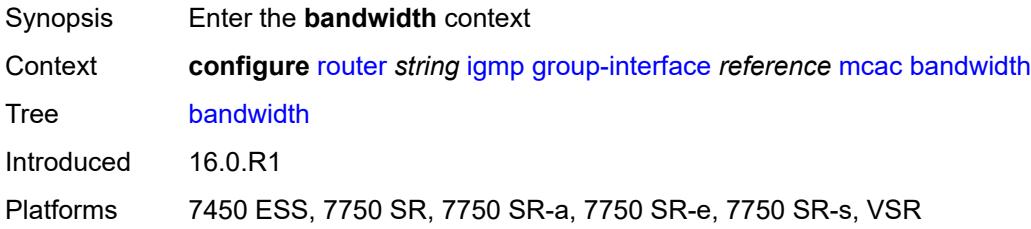

# <span id="page-4008-3"></span>**mandatory** *(number | keyword)*

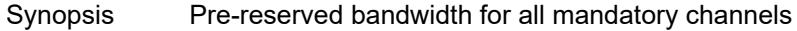

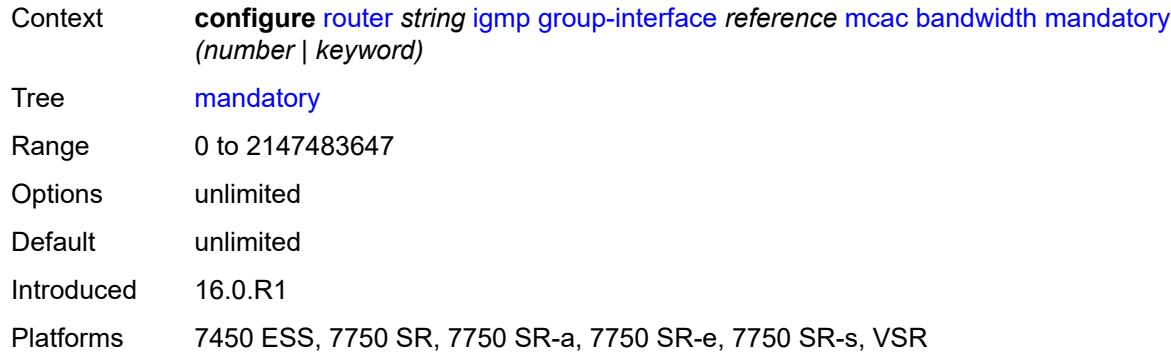

# <span id="page-4009-0"></span>**total** *(number | keyword)*

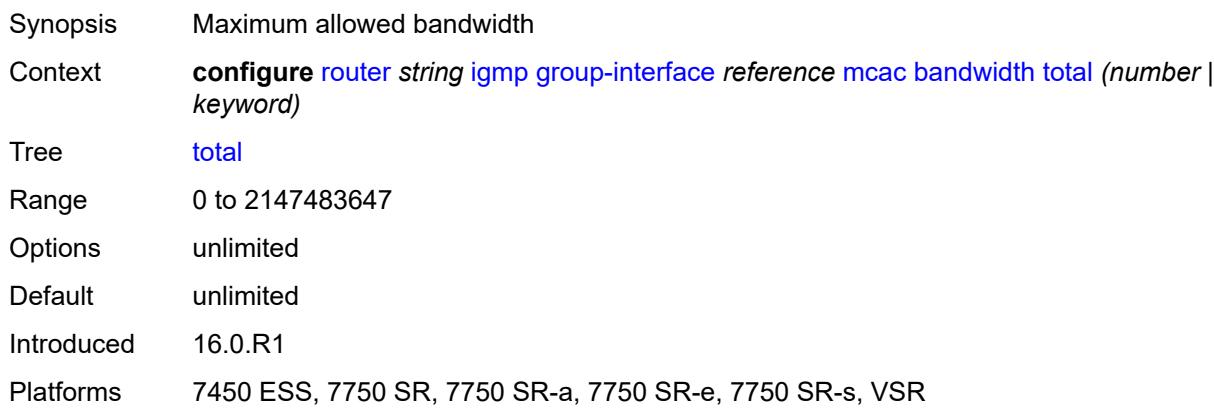

# <span id="page-4009-1"></span>**interface-policy** *reference*

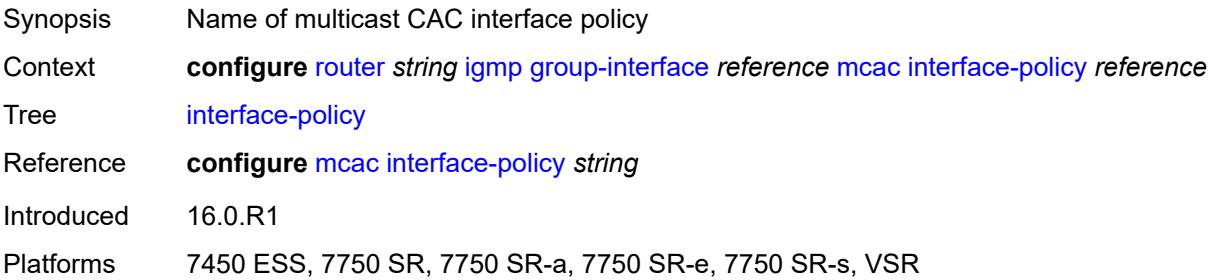

# <span id="page-4009-2"></span>**policy** *reference*

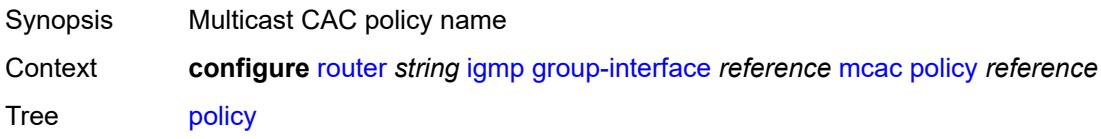

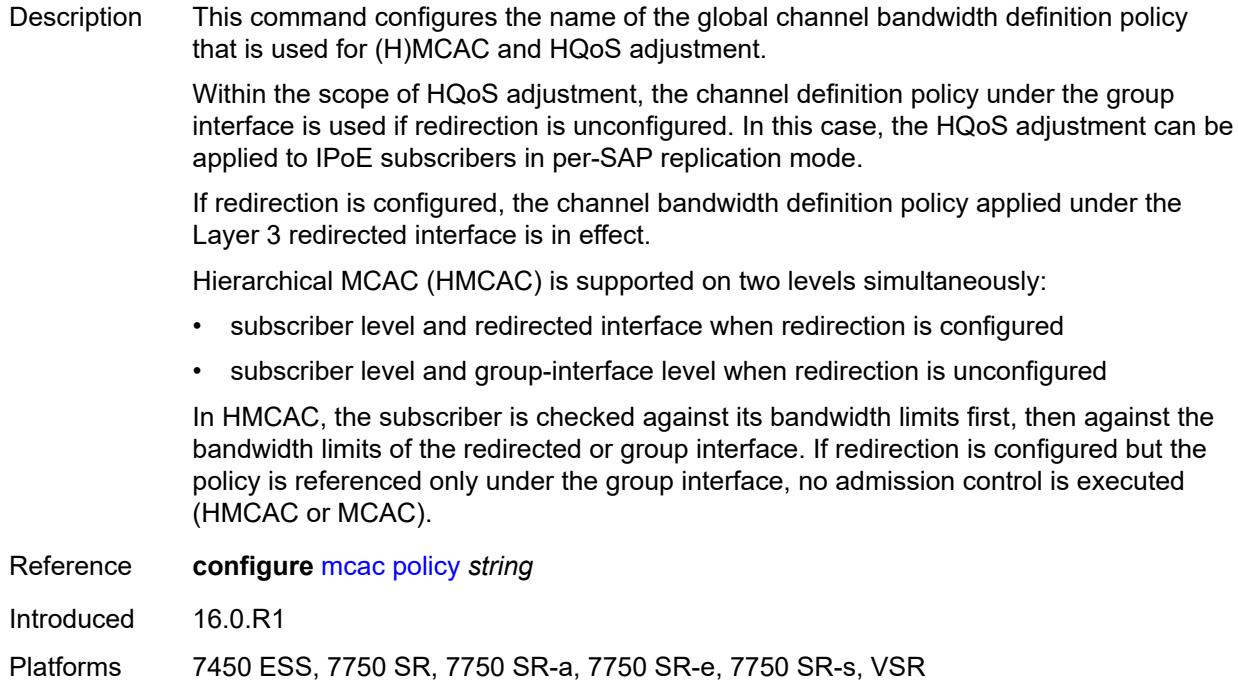

# <span id="page-4010-0"></span>**query-interval** *number*

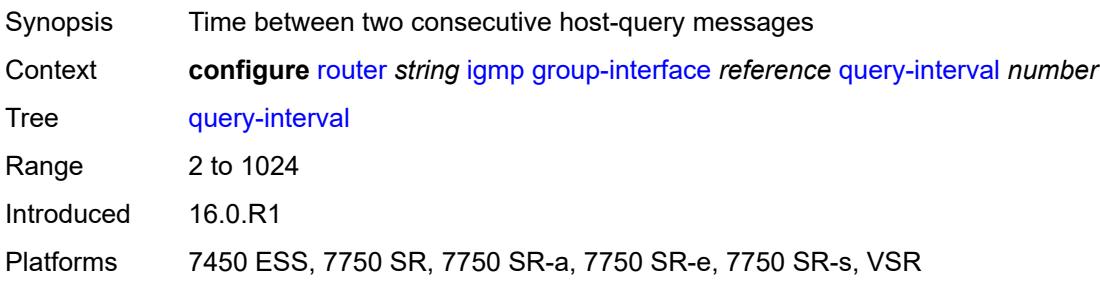

# <span id="page-4010-1"></span>**query-last-member-interval** *number*

<span id="page-4010-2"></span>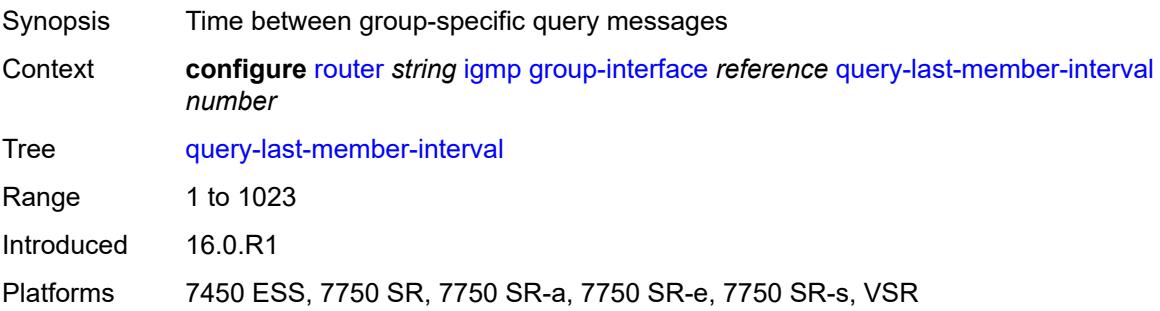

# **query-response-interval** *number*

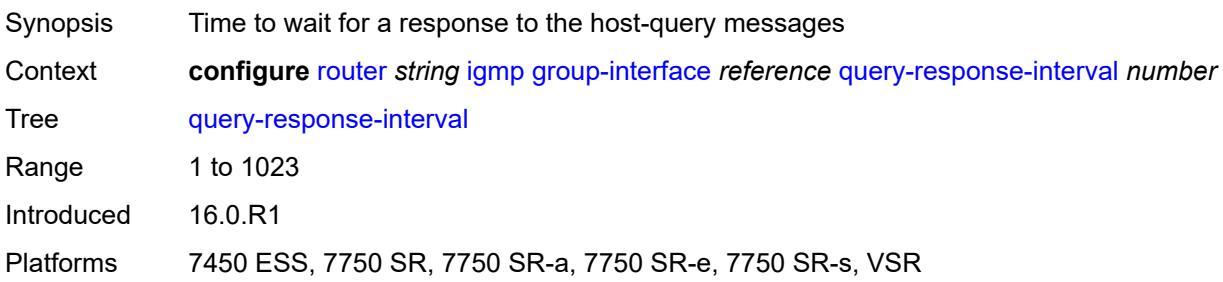

## <span id="page-4011-0"></span>**query-source-address** *string*

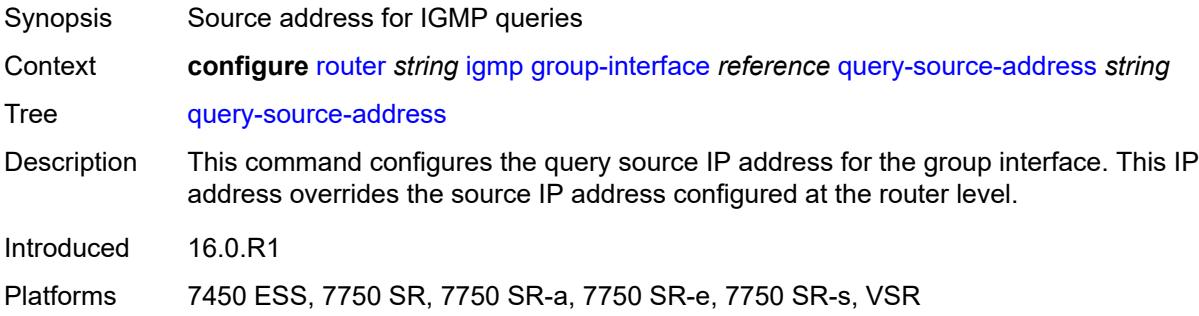

# <span id="page-4011-1"></span>**router-alert-check** *boolean*

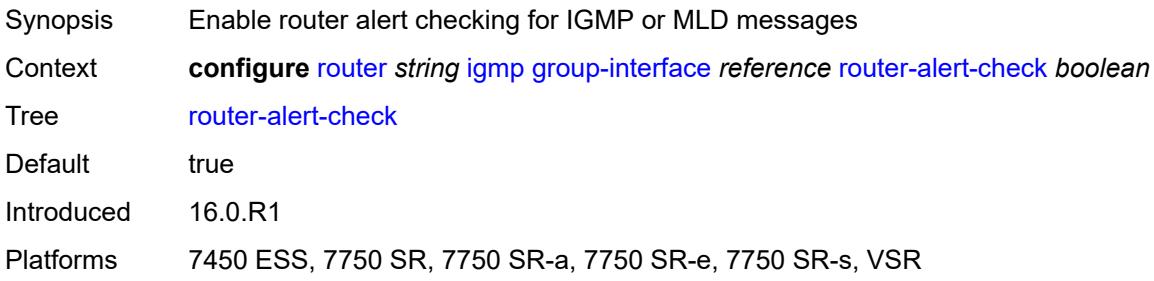

# <span id="page-4011-2"></span>**sub-hosts-only** *boolean*

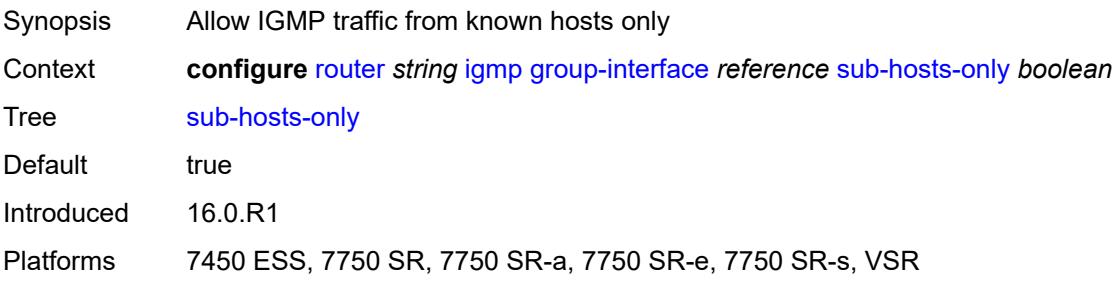

### <span id="page-4012-0"></span>**subnet-check** *boolean*

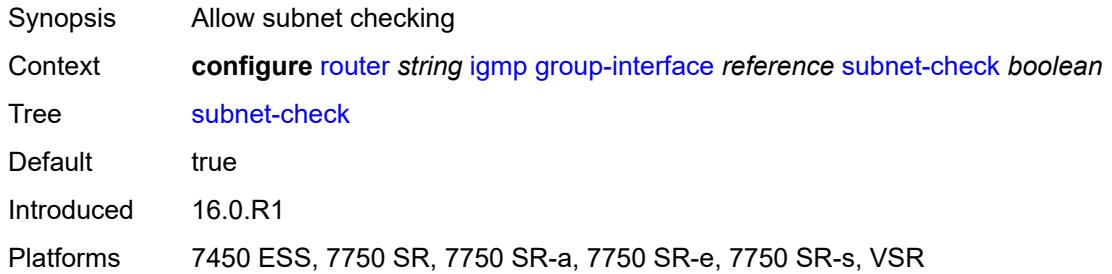

### <span id="page-4012-1"></span>**version** *keyword*

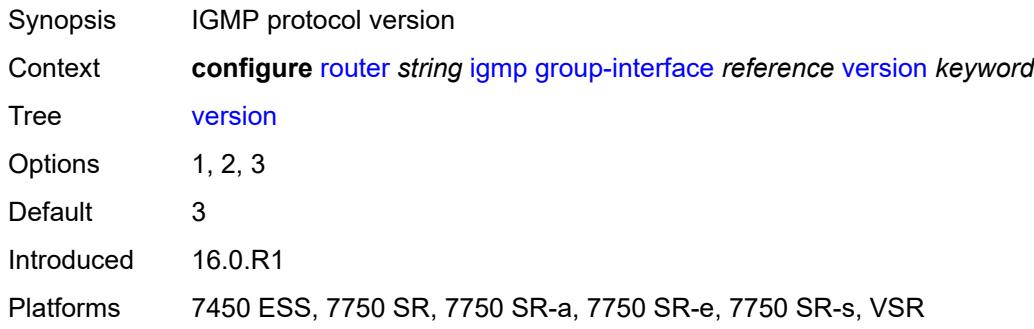

# <span id="page-4012-3"></span>**interface** [\[ip-interface-name\]](#page-4012-2) *string*

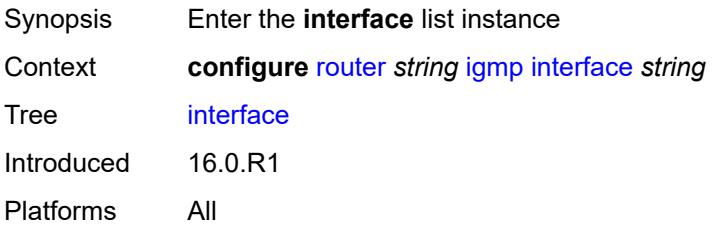

# <span id="page-4012-2"></span>[**ip-interface-name**] *string*

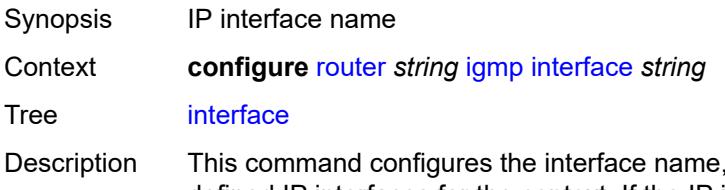

which must be unique within the group of defined IP interfaces for the context. If the IP interface name does not exist or does not have an IP address configured, an error message is returned. If the IP interface exists in a different area, it is moved to this area.

An interface name cannot be in the form of an IP address.

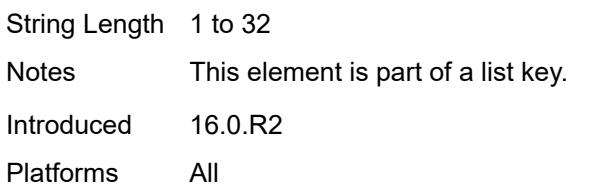

# <span id="page-4013-0"></span>**admin-state** *keyword*

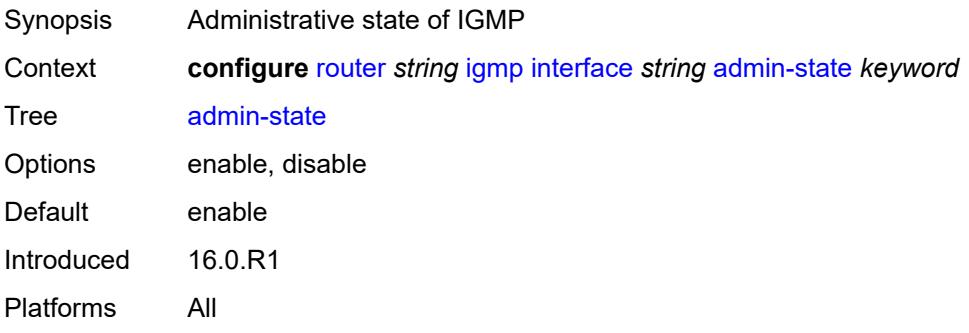

### <span id="page-4013-1"></span>**import-policy** *reference*

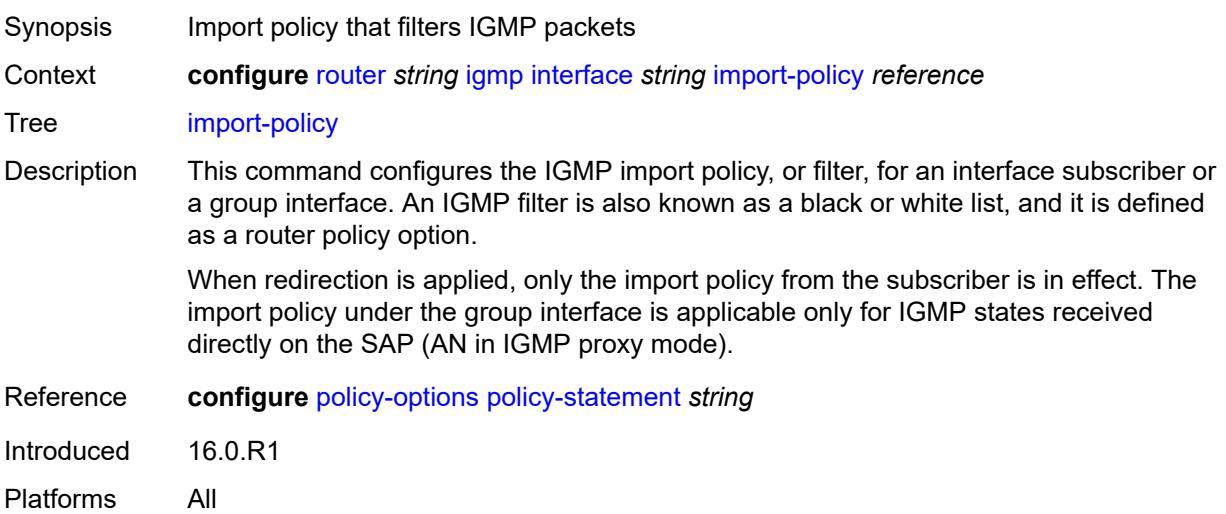

## <span id="page-4013-2"></span>**maximum-number-group-sources** *number*

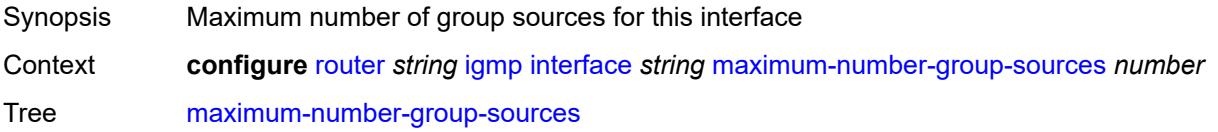

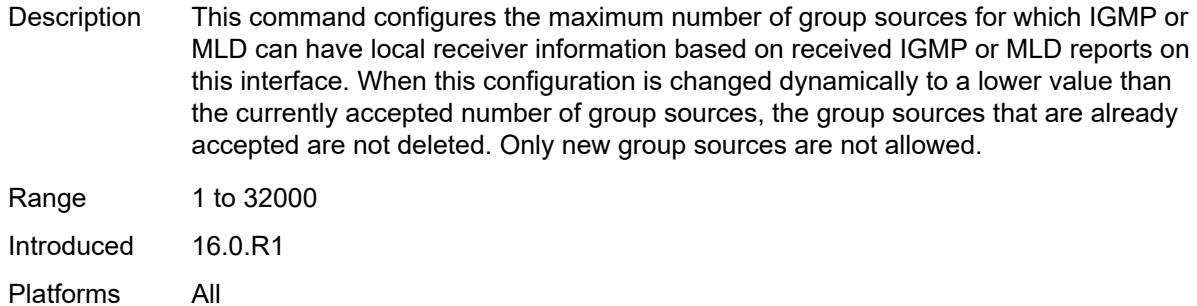

# <span id="page-4014-0"></span>**maximum-number-groups** *number*

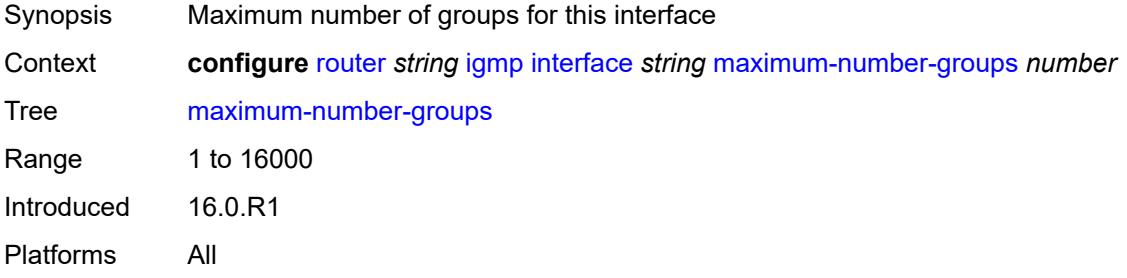

### <span id="page-4014-1"></span>**maximum-number-sources** *number*

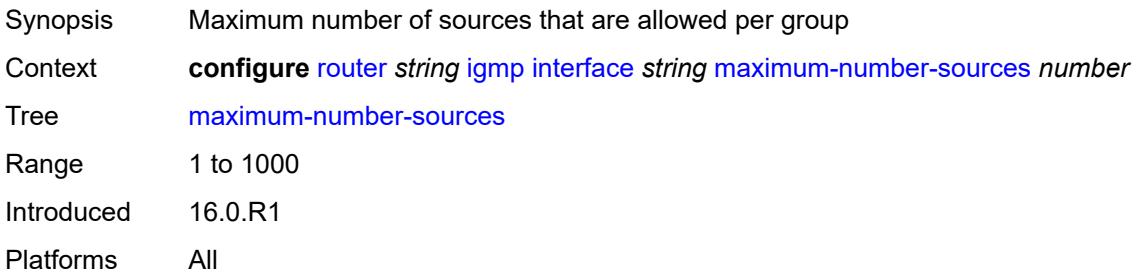

### <span id="page-4014-2"></span>**mcac**

<span id="page-4014-3"></span>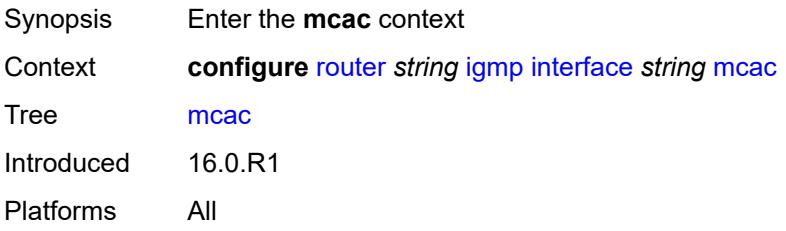

### **bandwidth**

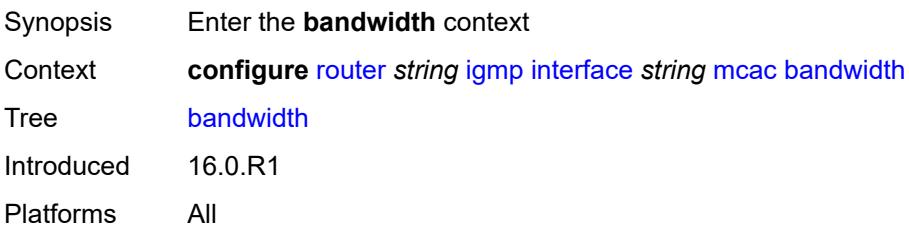

# <span id="page-4015-0"></span>**mandatory** *(number | keyword)*

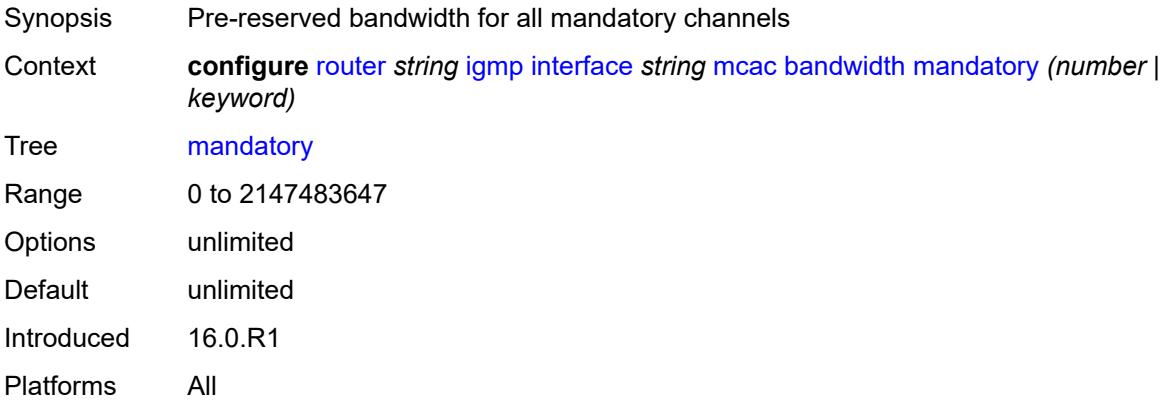

## <span id="page-4015-1"></span>**total** *(number | keyword)*

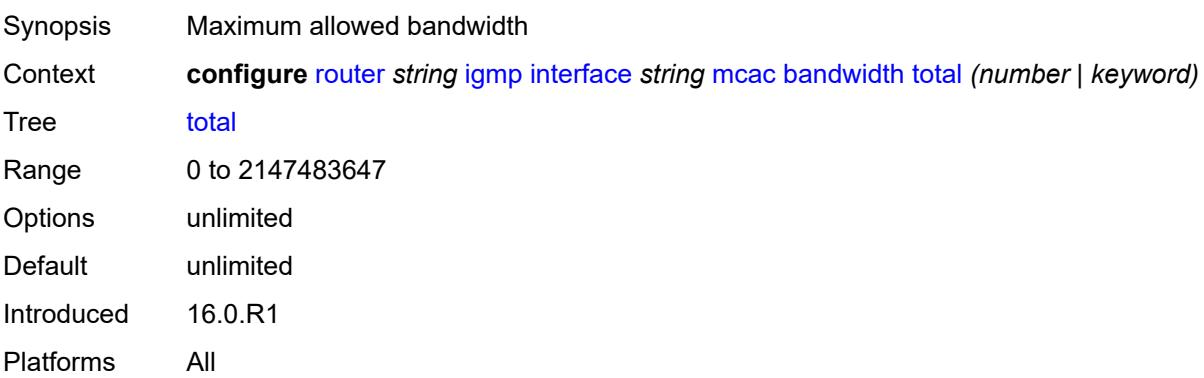

### <span id="page-4015-2"></span>**interface-policy** *reference*

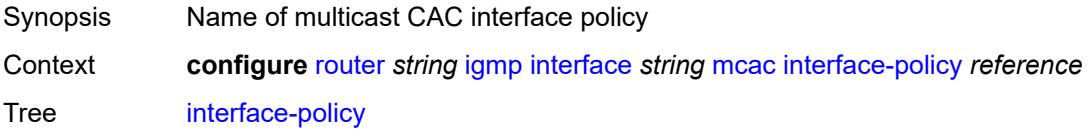

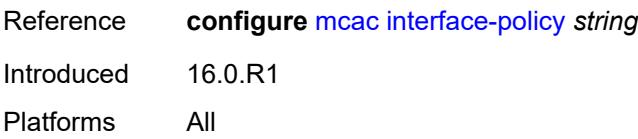

### <span id="page-4016-0"></span>**mc-constraints**

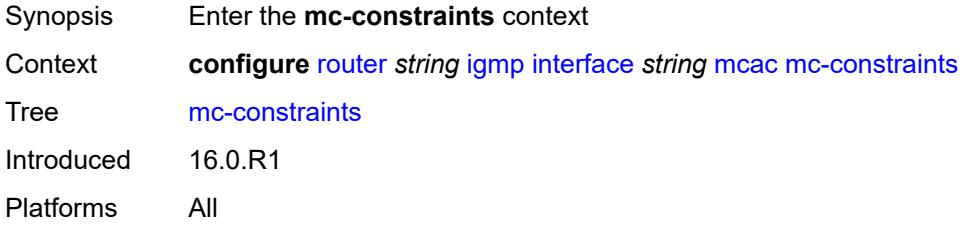

# <span id="page-4016-2"></span>**level** [\[level-id](#page-4016-1)] *number*

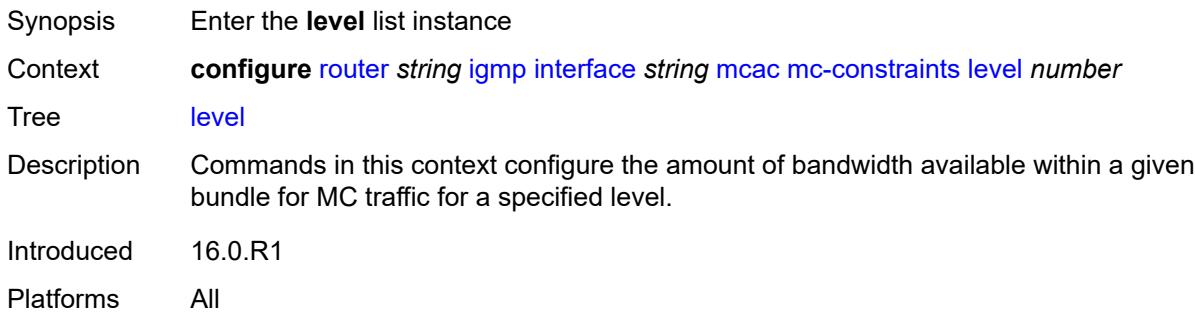

### <span id="page-4016-1"></span>[**level-id**] *number*

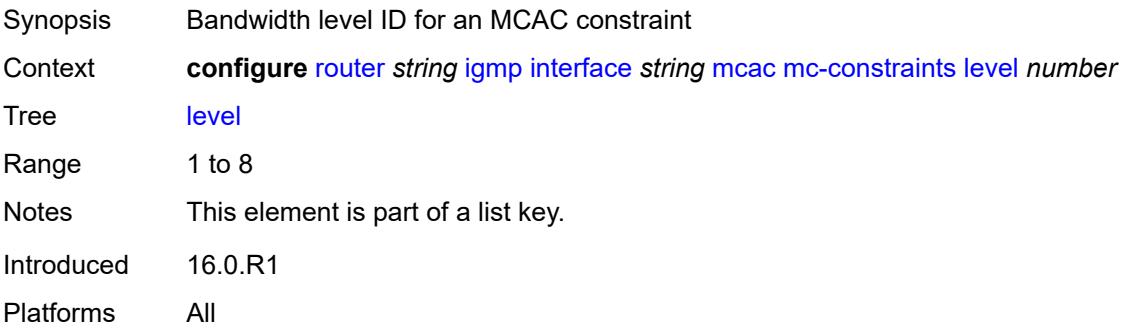

### <span id="page-4016-3"></span>**bandwidth** *number*

Synopsis Bandwidth available for this level

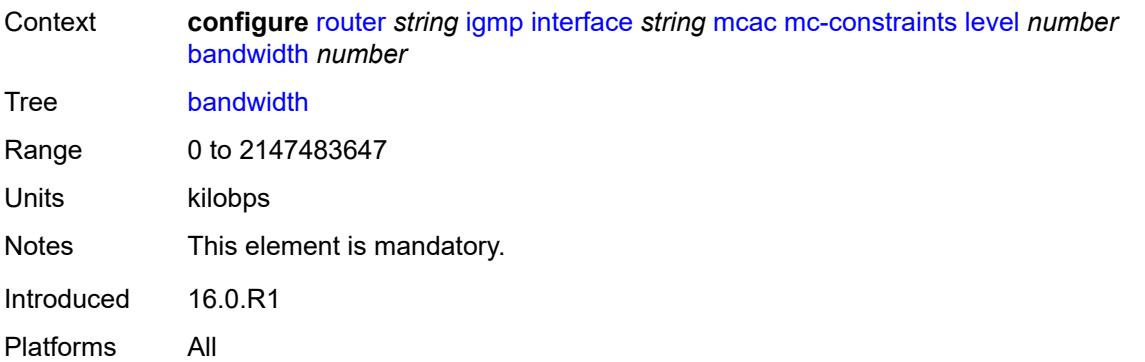

# <span id="page-4017-1"></span>**number-down** [[number-lag-port-down\]](#page-4017-0) *number*

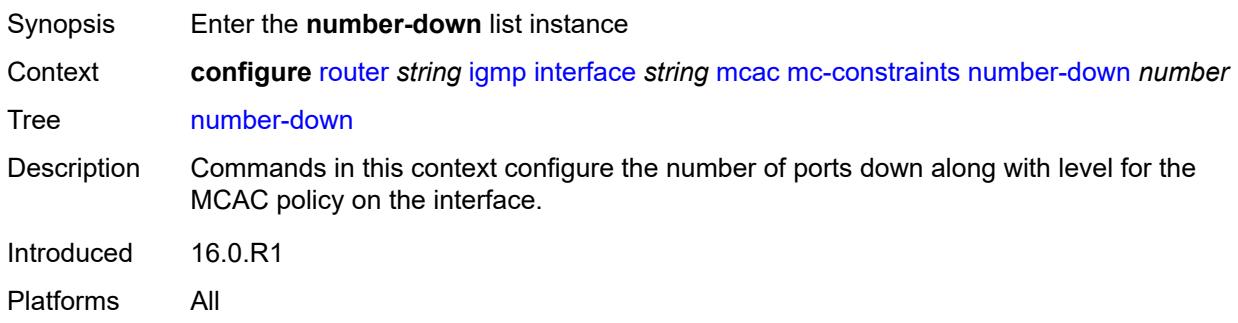

# <span id="page-4017-0"></span>[**number-lag-port-down**] *number*

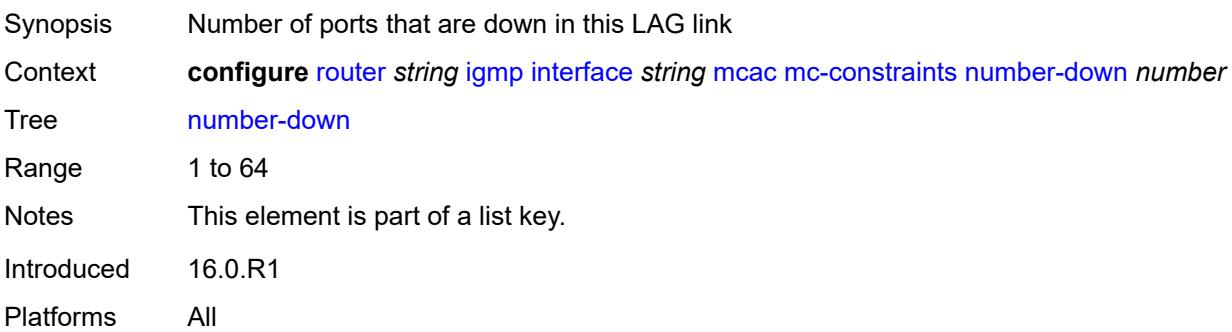

## <span id="page-4017-2"></span>**level** *number*

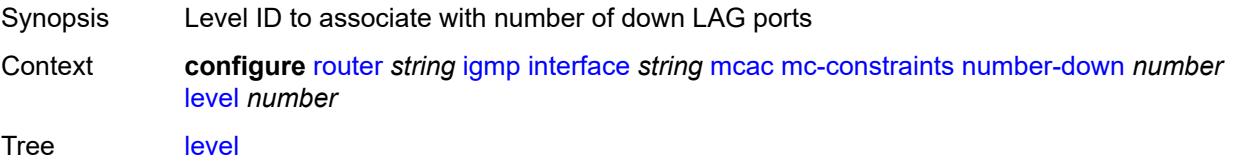

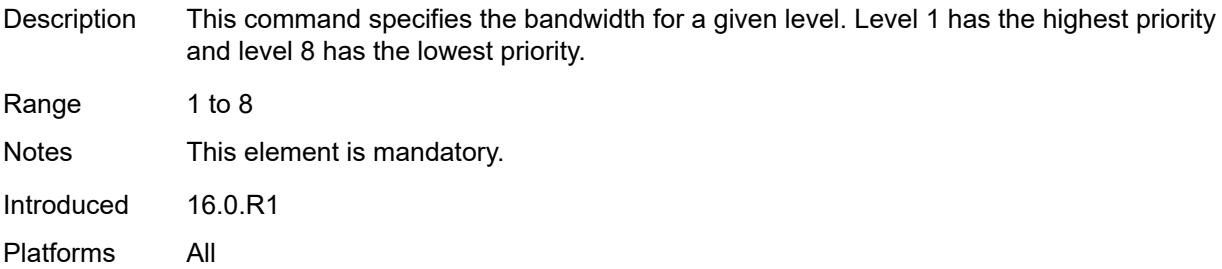

# <span id="page-4018-0"></span>**use-lag-port-weight** *boolean*

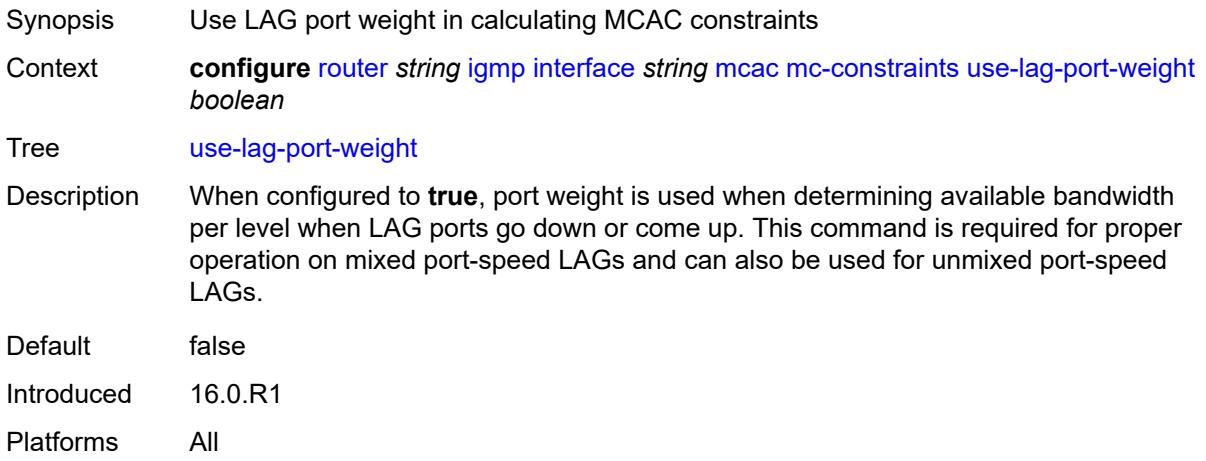

# <span id="page-4018-1"></span>**policy** *reference*

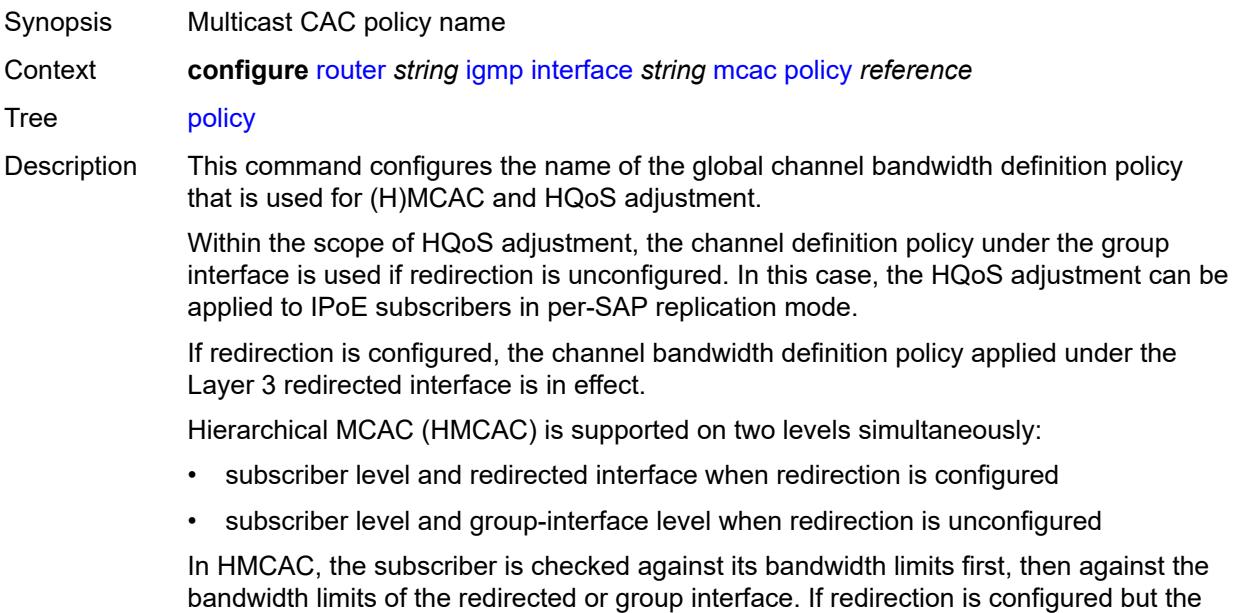

policy is referenced only under the group interface, no admission control is executed (HMCAC or MCAC).

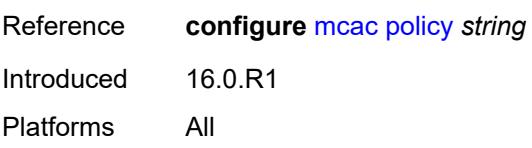

### <span id="page-4019-0"></span>**query-interval** *number*

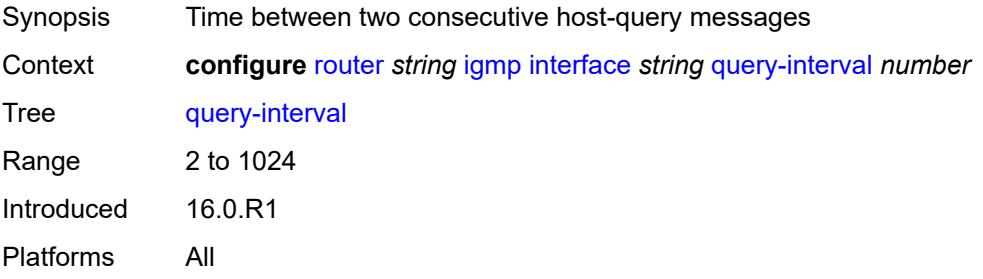

# <span id="page-4019-1"></span>**query-last-member-interval** *number*

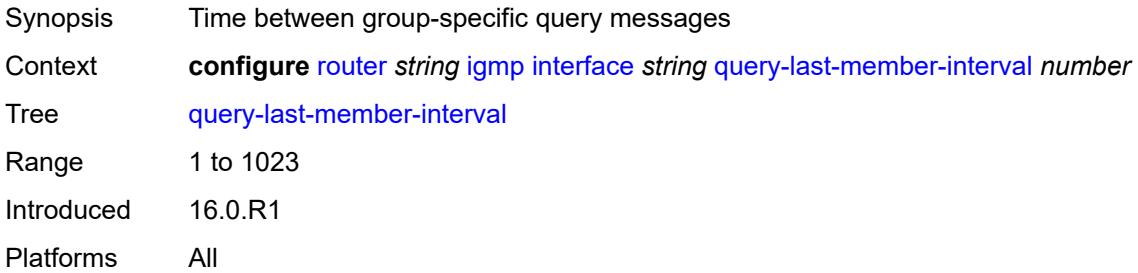

### <span id="page-4019-2"></span>**query-response-interval** *number*

<span id="page-4019-3"></span>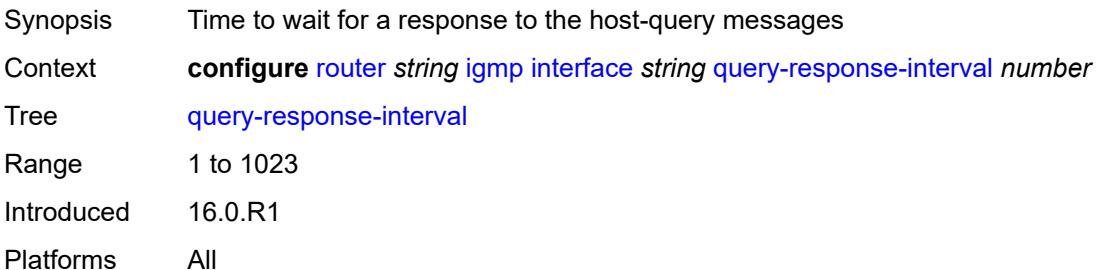

### **redundant-mcast** *boolean*

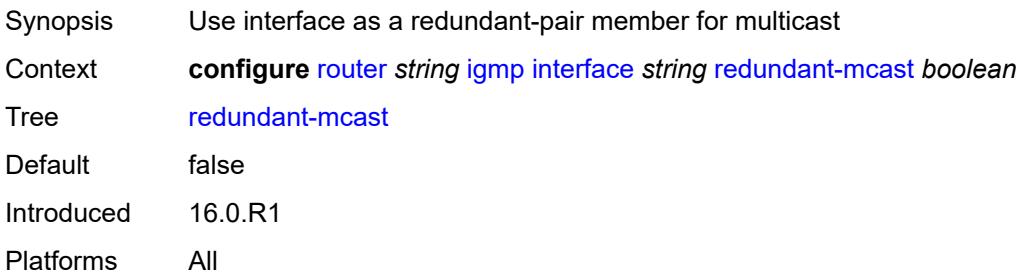

### <span id="page-4020-0"></span>**router-alert-check** *boolean*

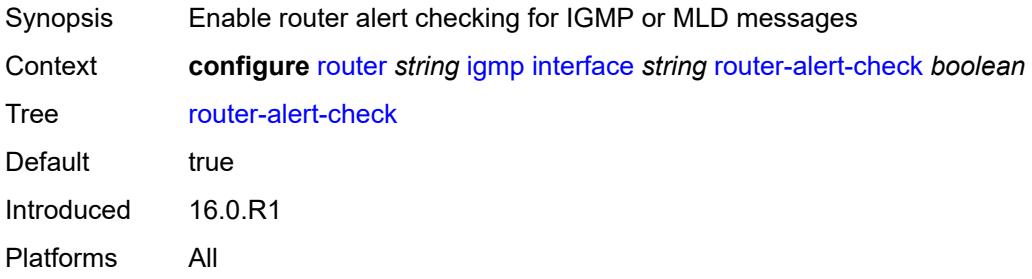

### <span id="page-4020-1"></span>**ssm-translate**

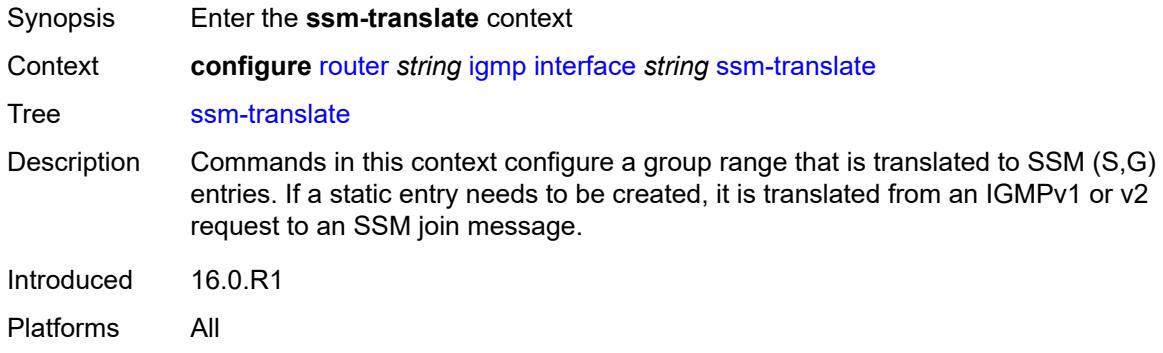

# <span id="page-4020-2"></span>**group-range** [start](#page-4021-0) *string* [end](#page-4021-1) *string*

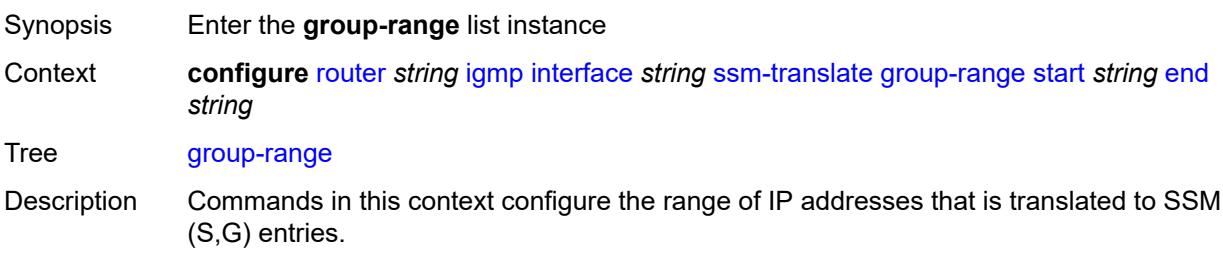

Introduced 16.0.R1 Platforms All

# <span id="page-4021-0"></span>**start** *string*

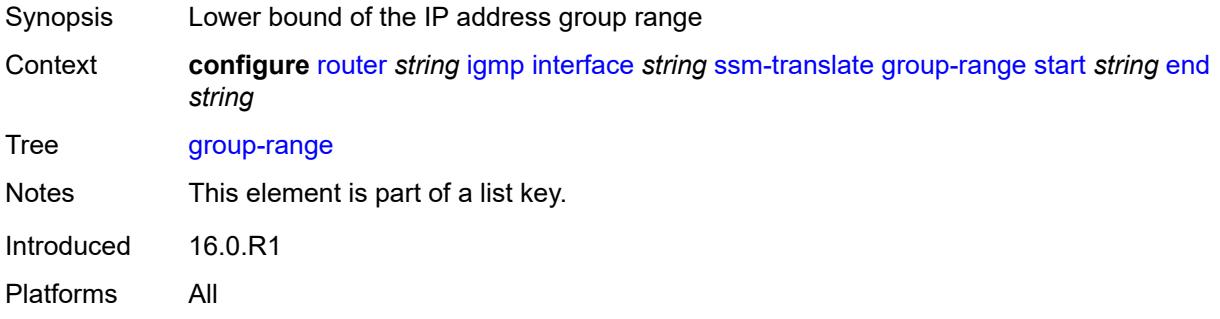

# <span id="page-4021-1"></span>**end** *string*

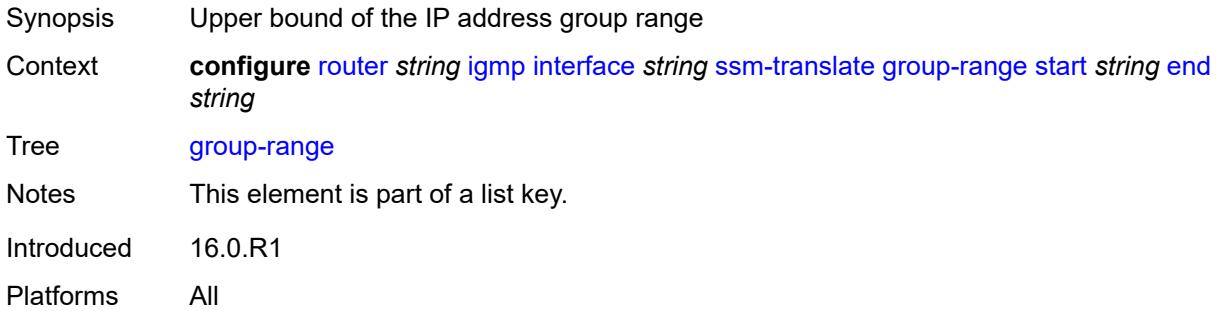

# <span id="page-4021-3"></span>**source** [[source-address](#page-4021-2)] *string*

<span id="page-4021-2"></span>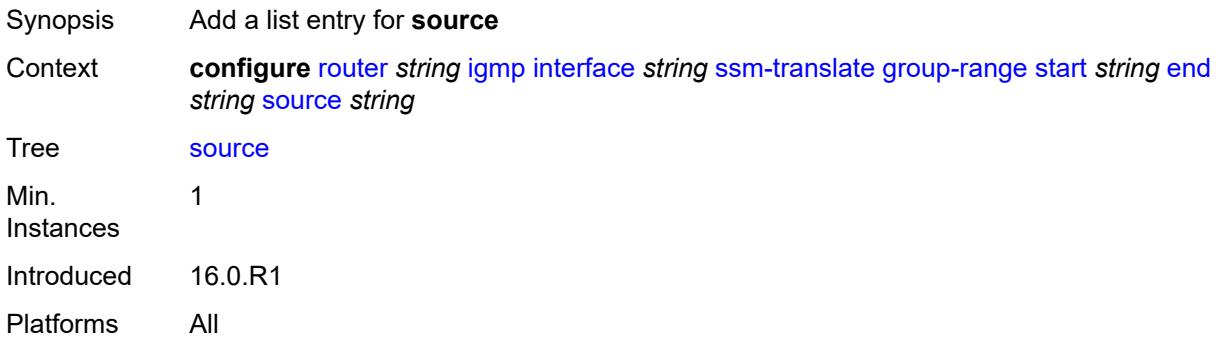

# [**source-address**] *string*

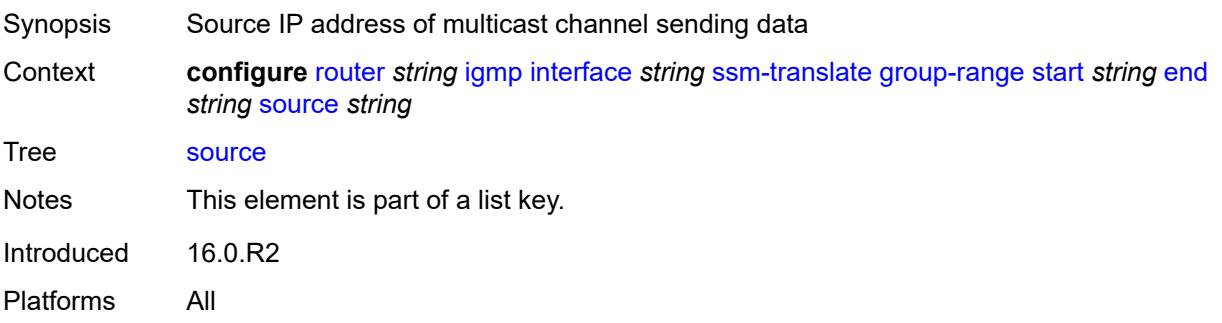

### <span id="page-4022-0"></span>**static**

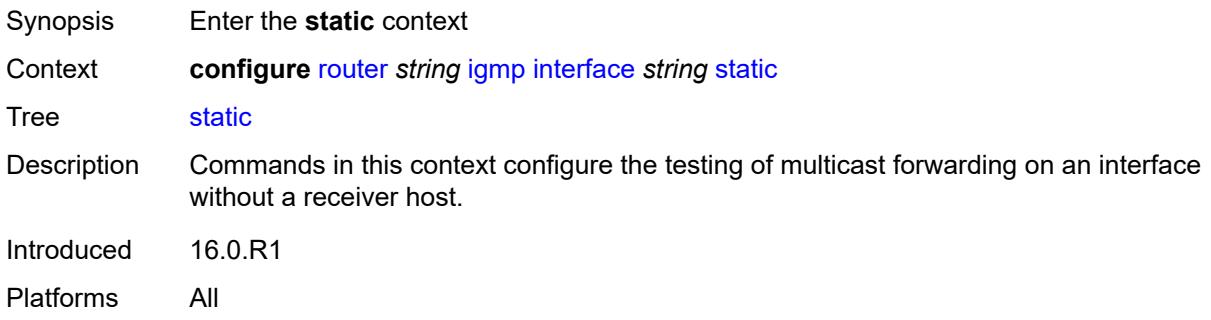

# <span id="page-4022-2"></span>**group** [\[group-address\]](#page-4022-1) *string*

<span id="page-4022-1"></span>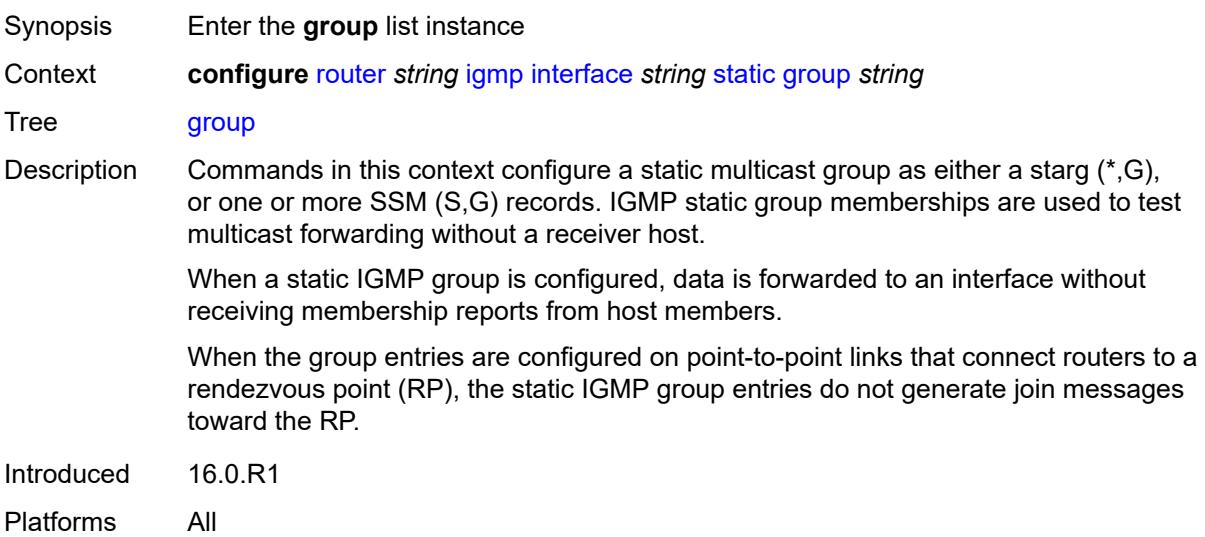

# [**group-address**] *string*

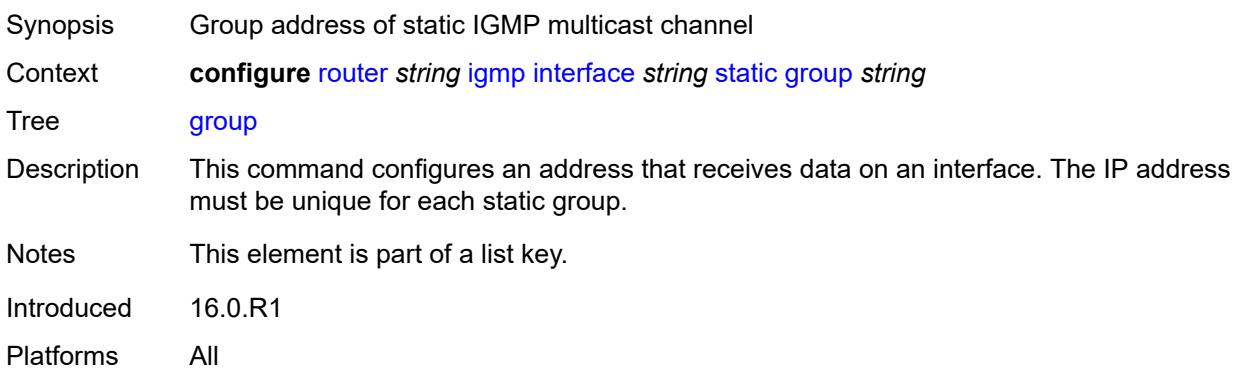

# <span id="page-4023-1"></span>**source** [[source-address](#page-4023-0)] *string*

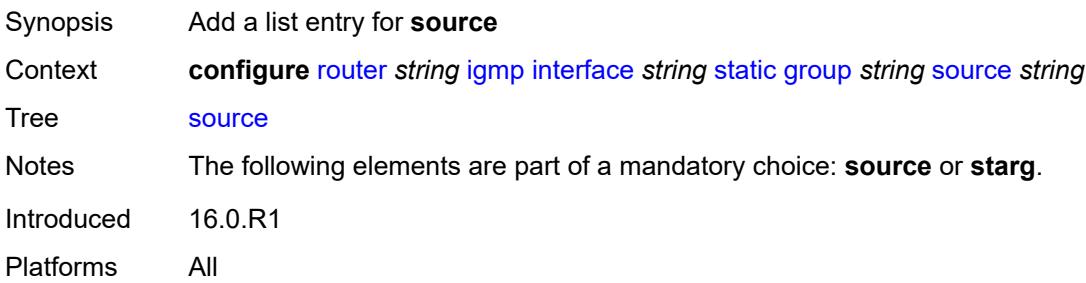

# <span id="page-4023-0"></span>[**source-address**] *string*

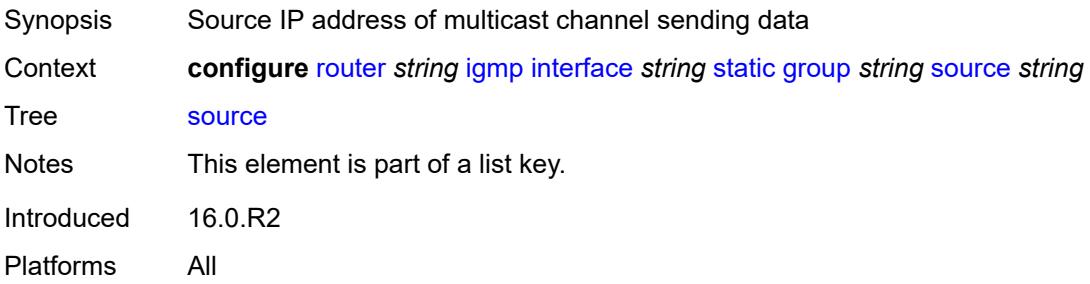

### <span id="page-4023-2"></span>**starg**

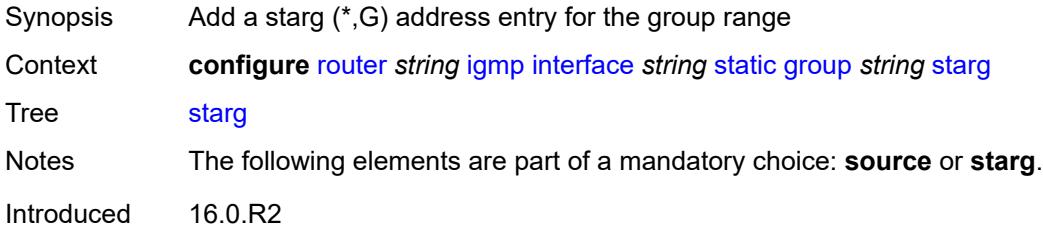

Platforms All

### <span id="page-4024-3"></span>**group-range** [start](#page-4024-0) *string* [end](#page-4024-1) *string* [step](#page-4024-2) *string*

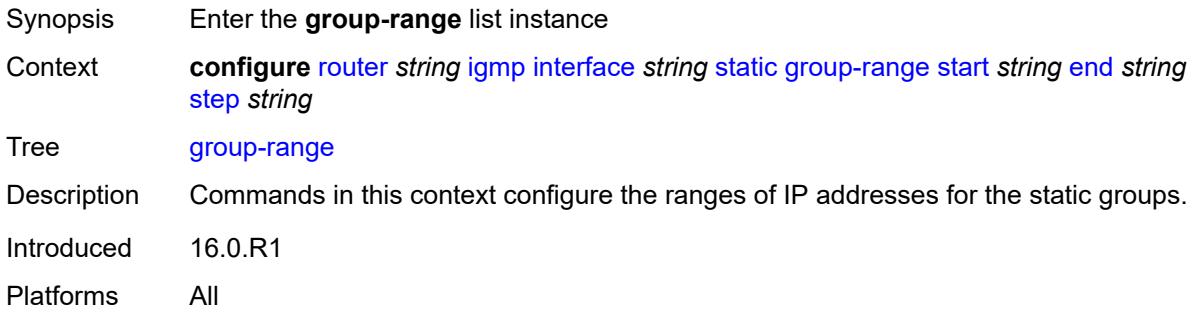

## <span id="page-4024-0"></span>**start** *string*

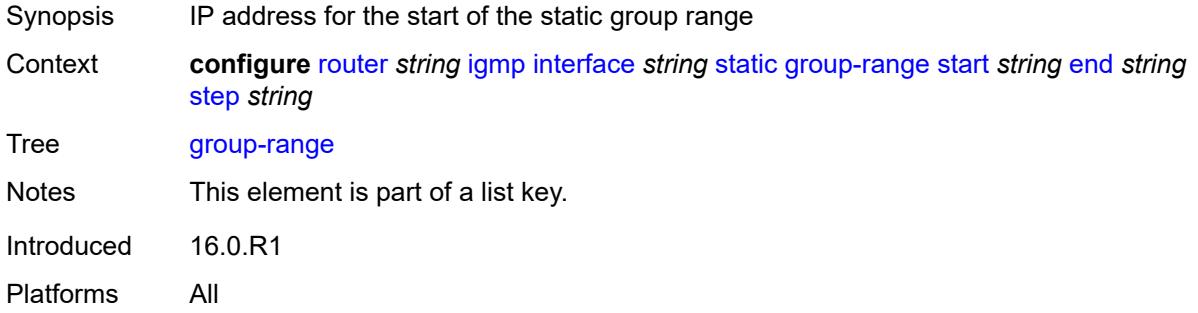

## <span id="page-4024-1"></span>**end** *string*

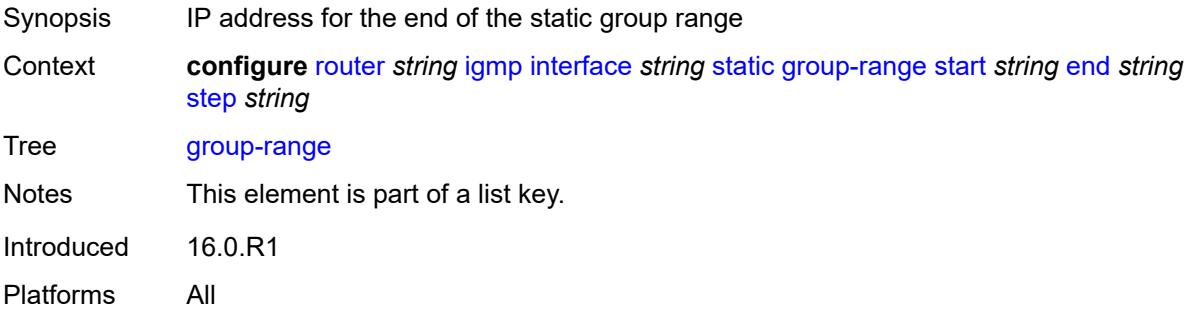

## <span id="page-4024-2"></span>**step** *string*

Synopsis Step interval in the group-range address

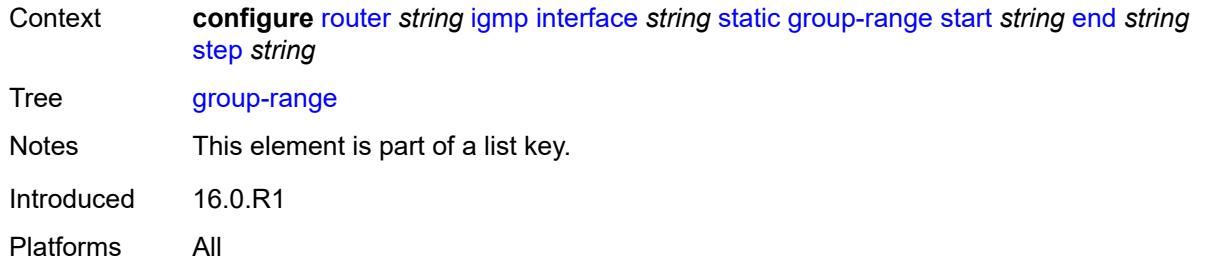

# <span id="page-4025-1"></span>**source** [[source-address](#page-4025-0)] *string*

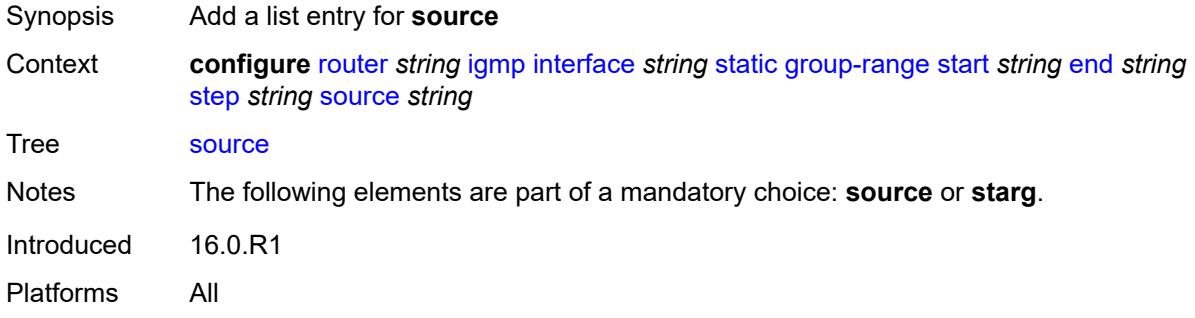

# <span id="page-4025-0"></span>[**source-address**] *string*

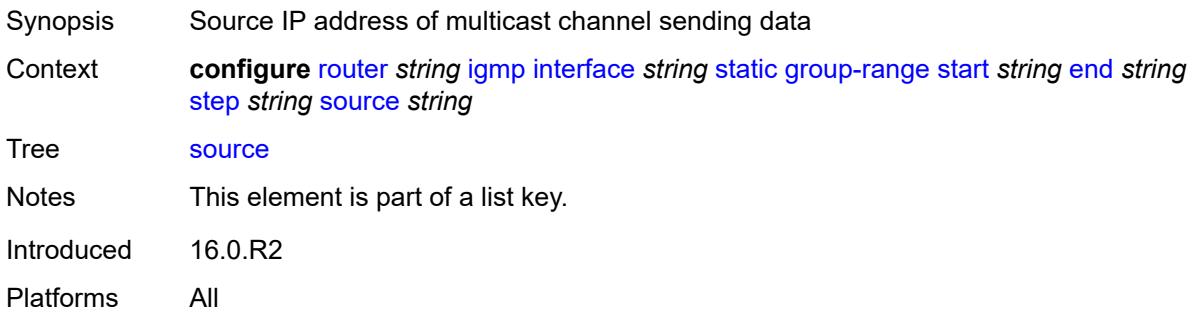

### <span id="page-4025-2"></span>**starg**

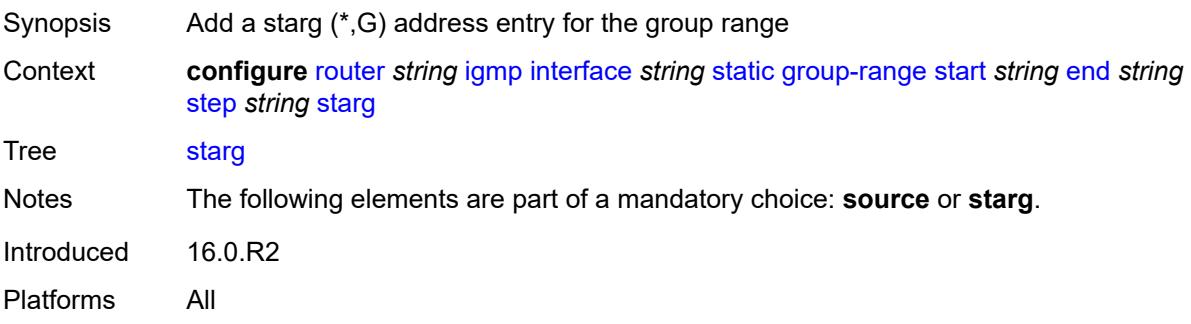

### <span id="page-4026-0"></span>**subnet-check** *boolean*

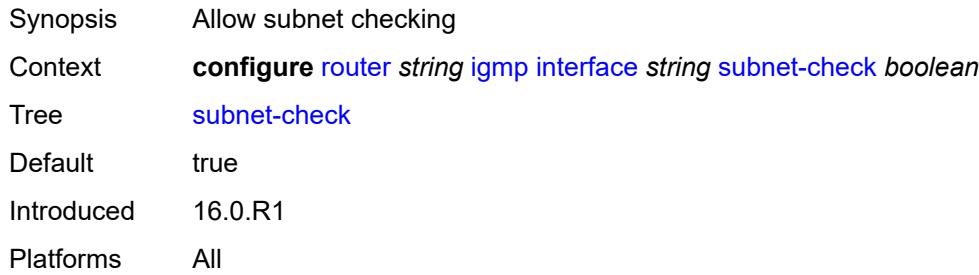

# <span id="page-4026-1"></span>**version** *keyword*

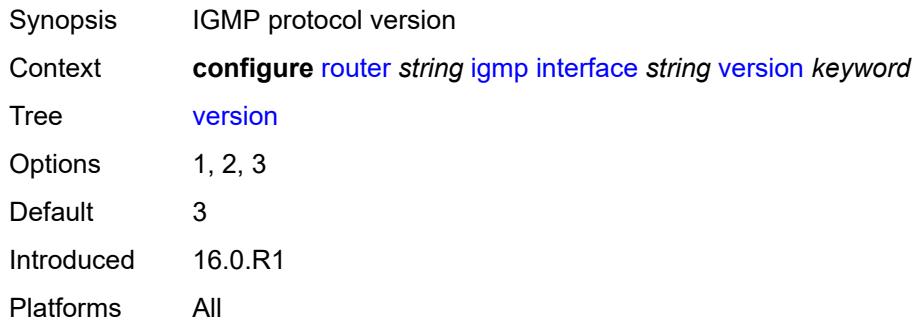

# <span id="page-4026-2"></span>**query-interval** *number*

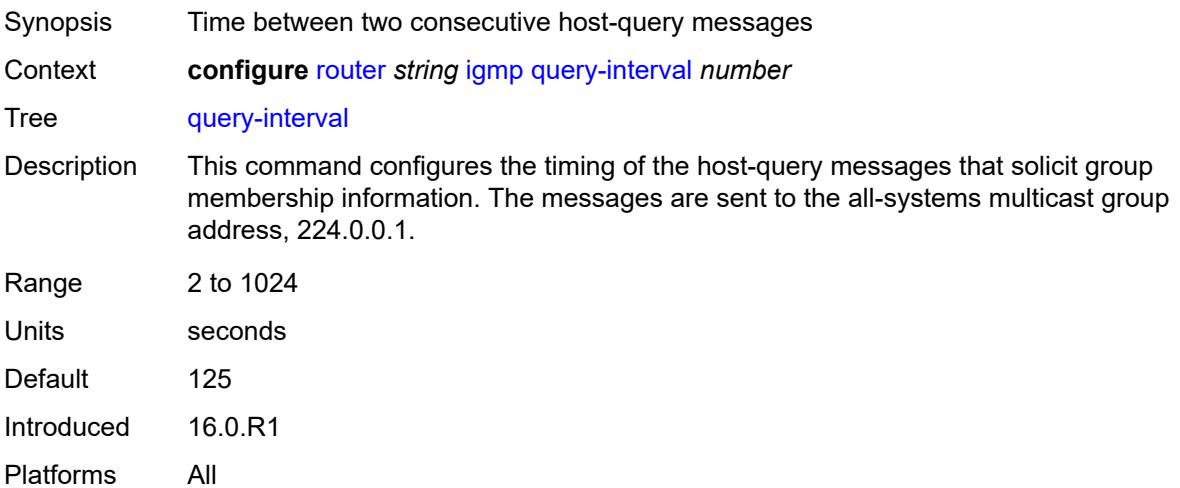

# <span id="page-4026-3"></span>**query-last-member-interval** *number*

Synopsis Time between group-specific query messages

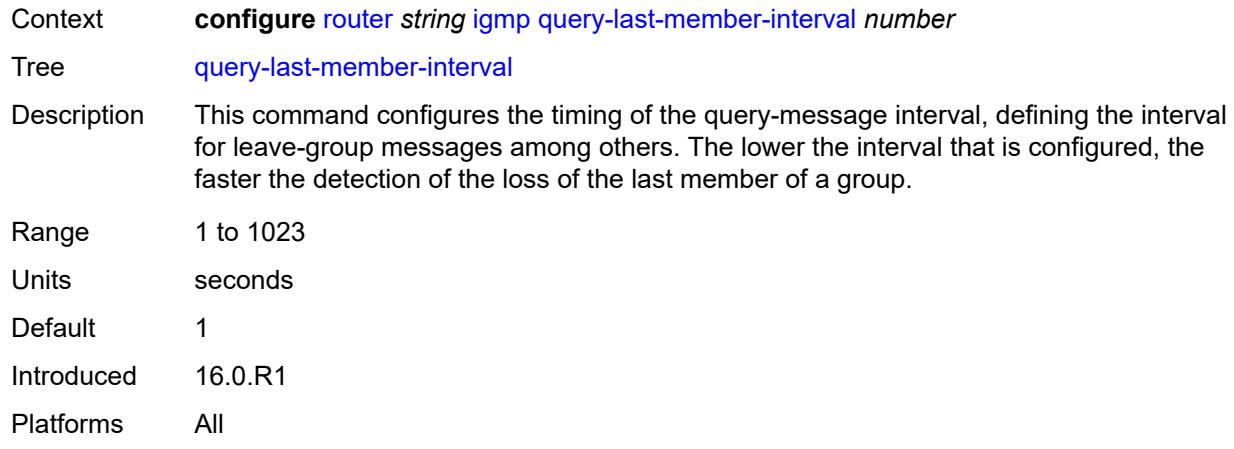

# <span id="page-4027-0"></span>**query-response-interval** *number*

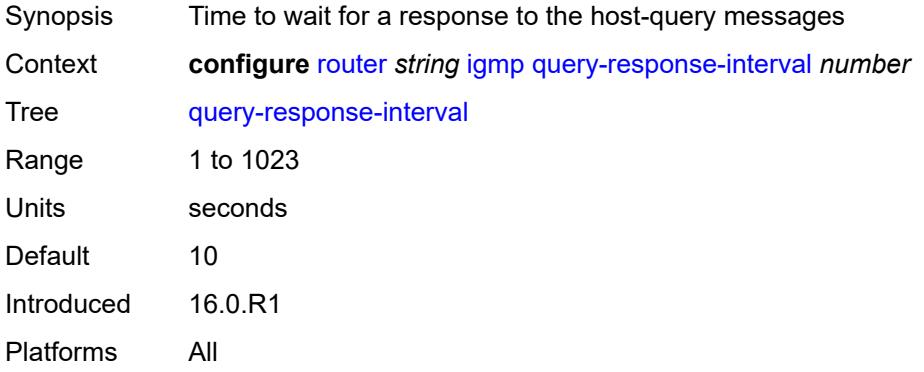

### <span id="page-4027-1"></span>**robust-count** *number*

<span id="page-4027-2"></span>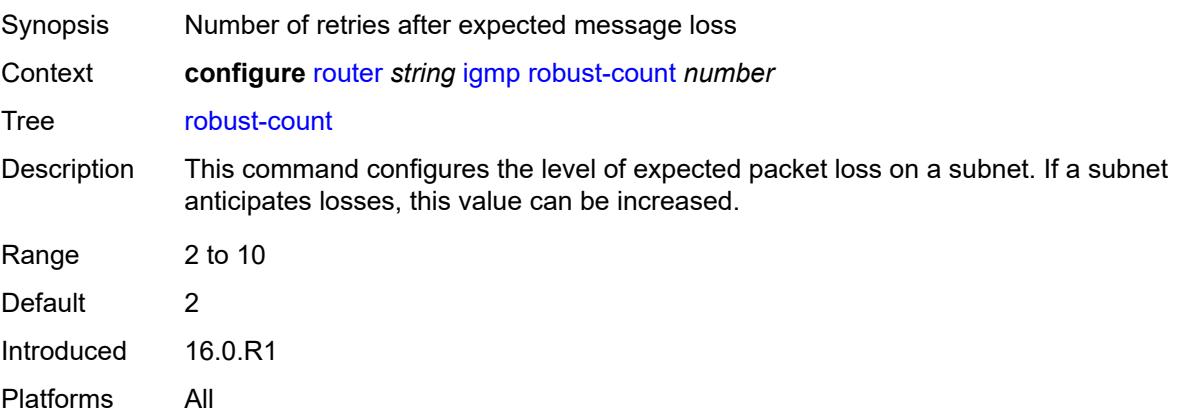

### **ssm-translate**

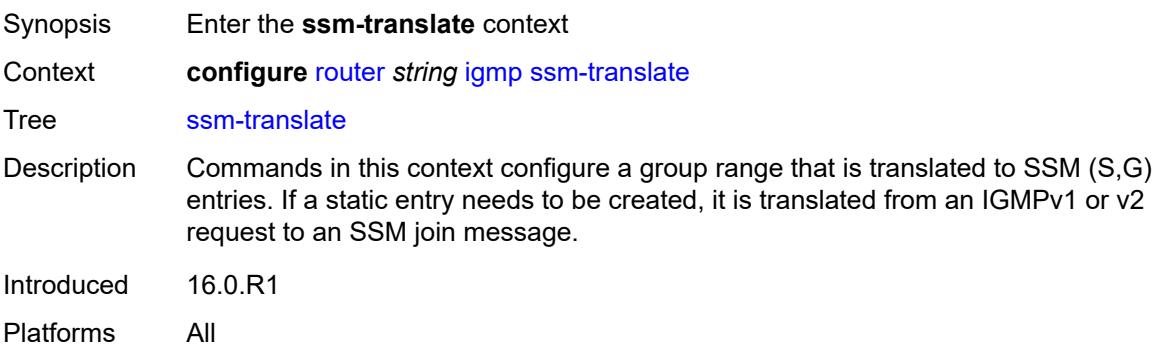

# <span id="page-4028-2"></span>**group-range** [start](#page-4028-0) *string* [end](#page-4028-1) *string*

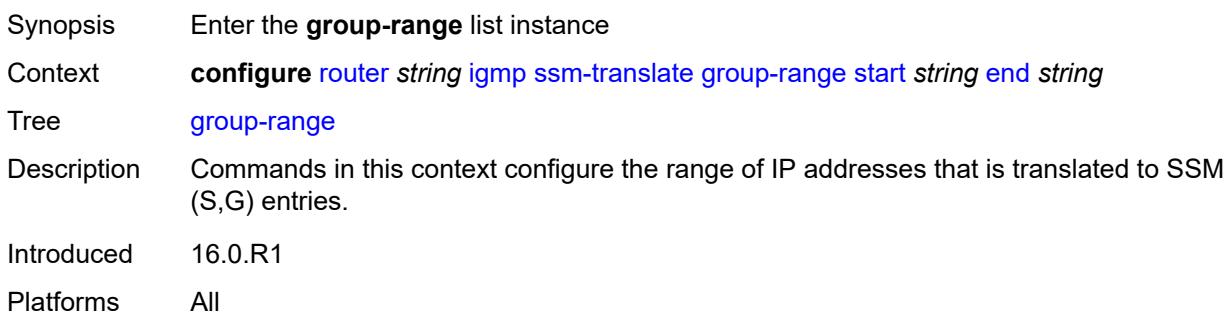

## <span id="page-4028-0"></span>**start** *string*

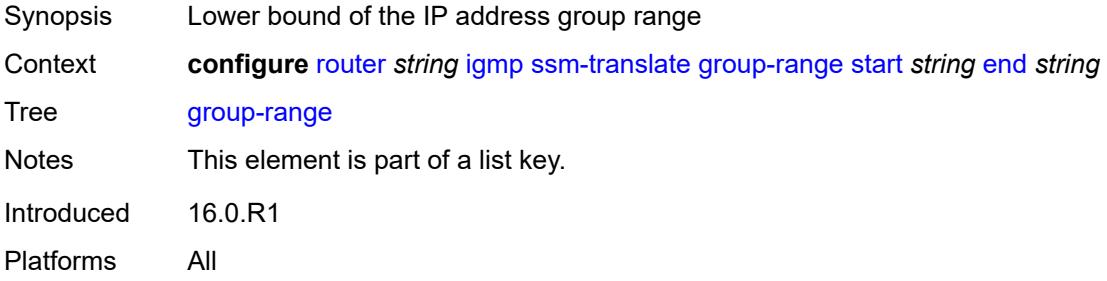

# <span id="page-4028-1"></span>**end** *string*

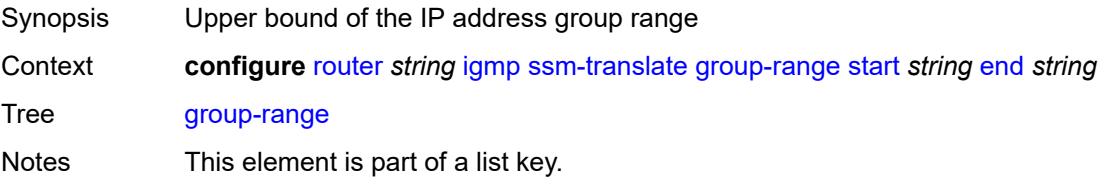

Introduced 16.0.R1 Platforms All

# <span id="page-4029-1"></span>**source** [[source-address](#page-4029-0)] *string*

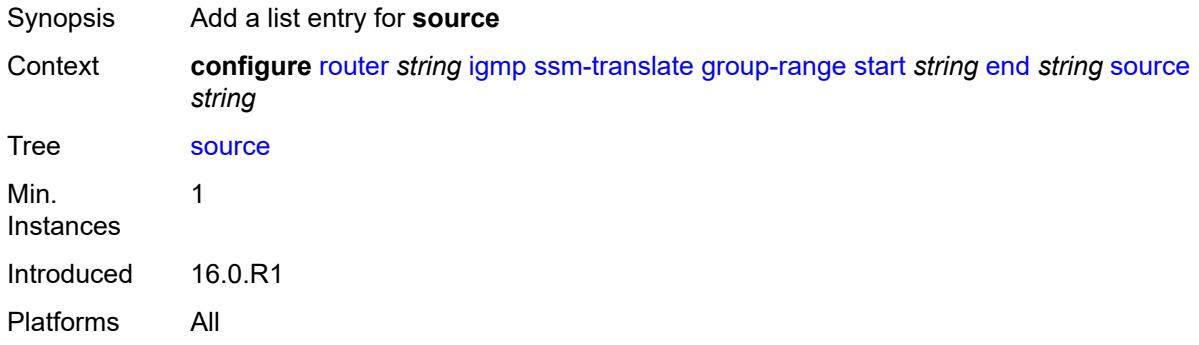

### <span id="page-4029-0"></span>[**source-address**] *string*

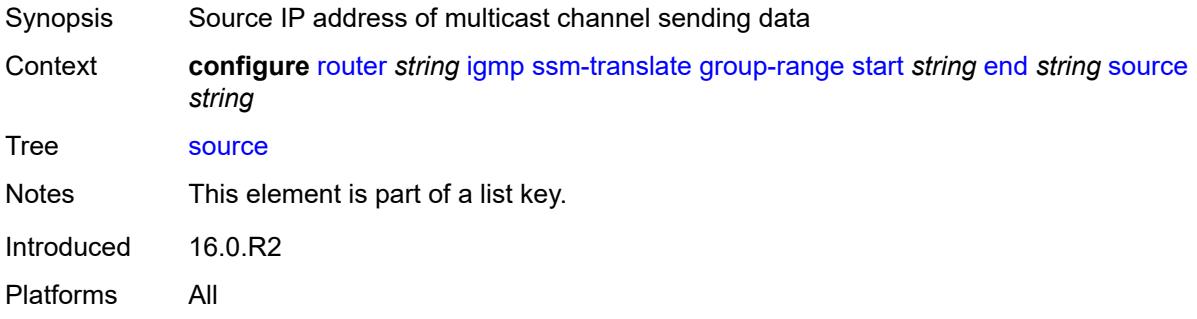

## <span id="page-4029-2"></span>**tunnel-interface**

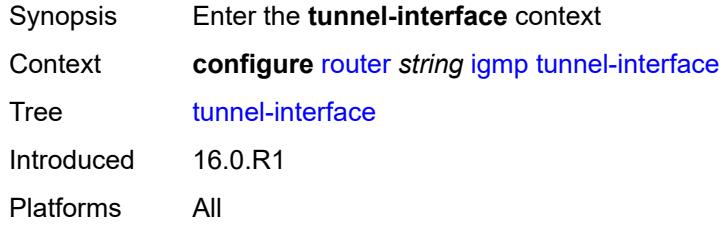

# <span id="page-4029-3"></span>**ldp-p2mp-root** [[p2mp-id\]](#page-4030-0) *reference* [sender-address](#page-4030-1) *reference*

Synopsis Enter the **ldp-p2mp-root** list instance

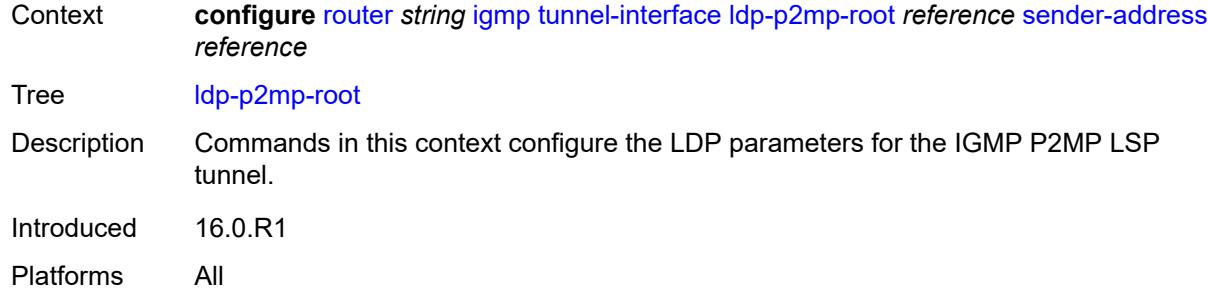

# <span id="page-4030-0"></span>[**p2mp-id**] *reference*

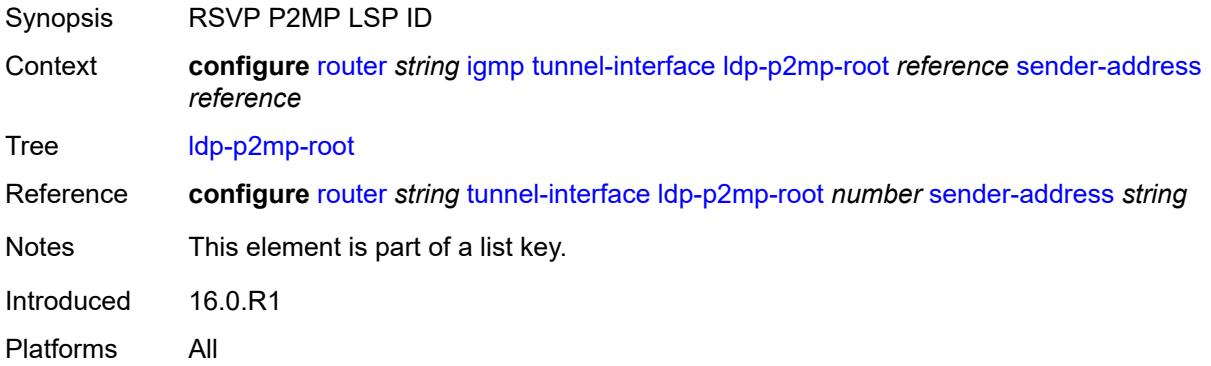

# <span id="page-4030-1"></span>**sender-address** *reference*

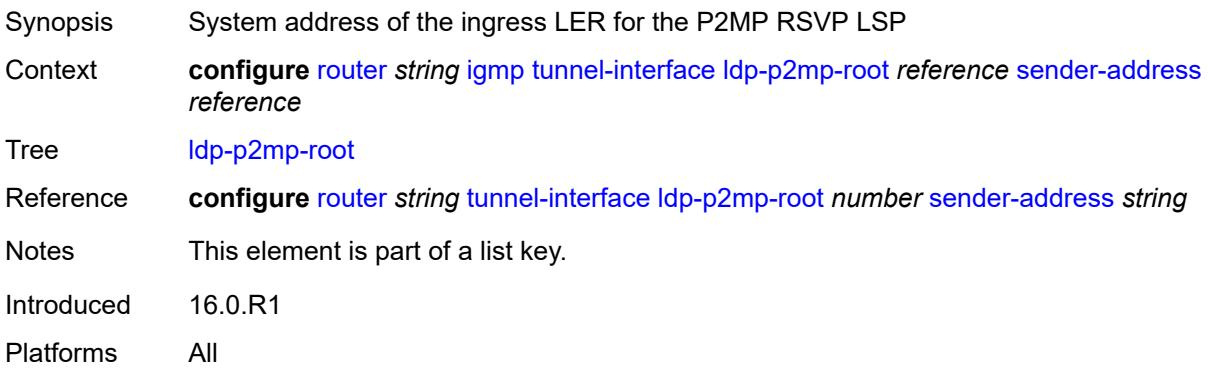

### <span id="page-4030-2"></span>**admin-state** *keyword*

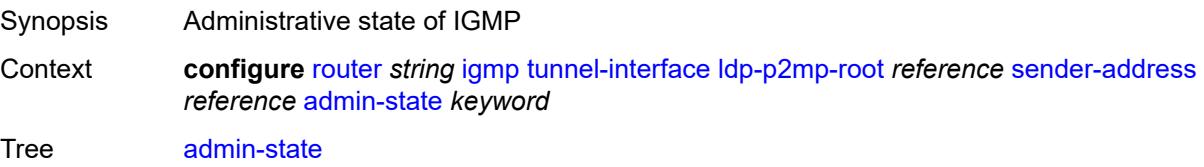

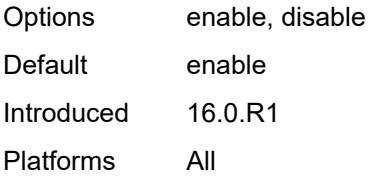

## <span id="page-4031-0"></span>**static**

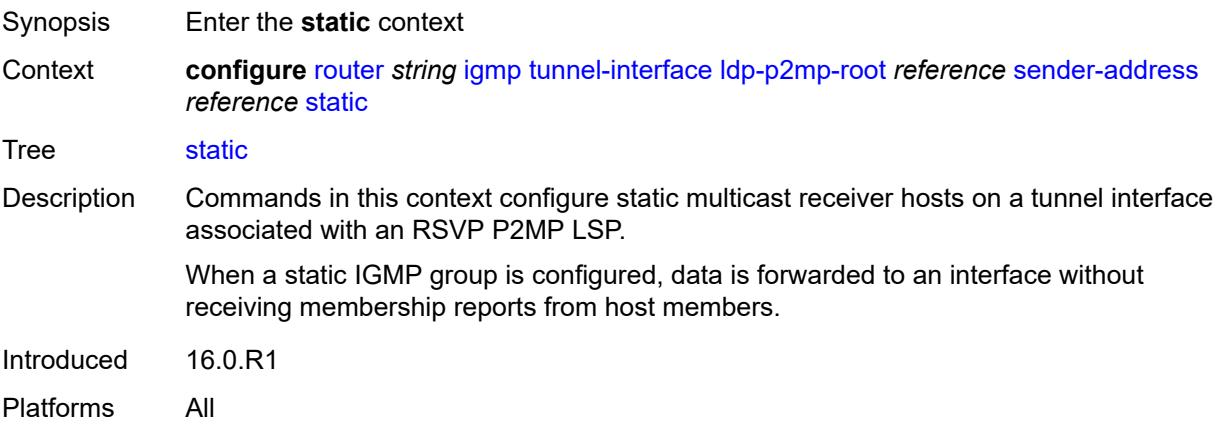

# <span id="page-4031-1"></span>**group** [\[group-address\]](#page-4032-0) *string*

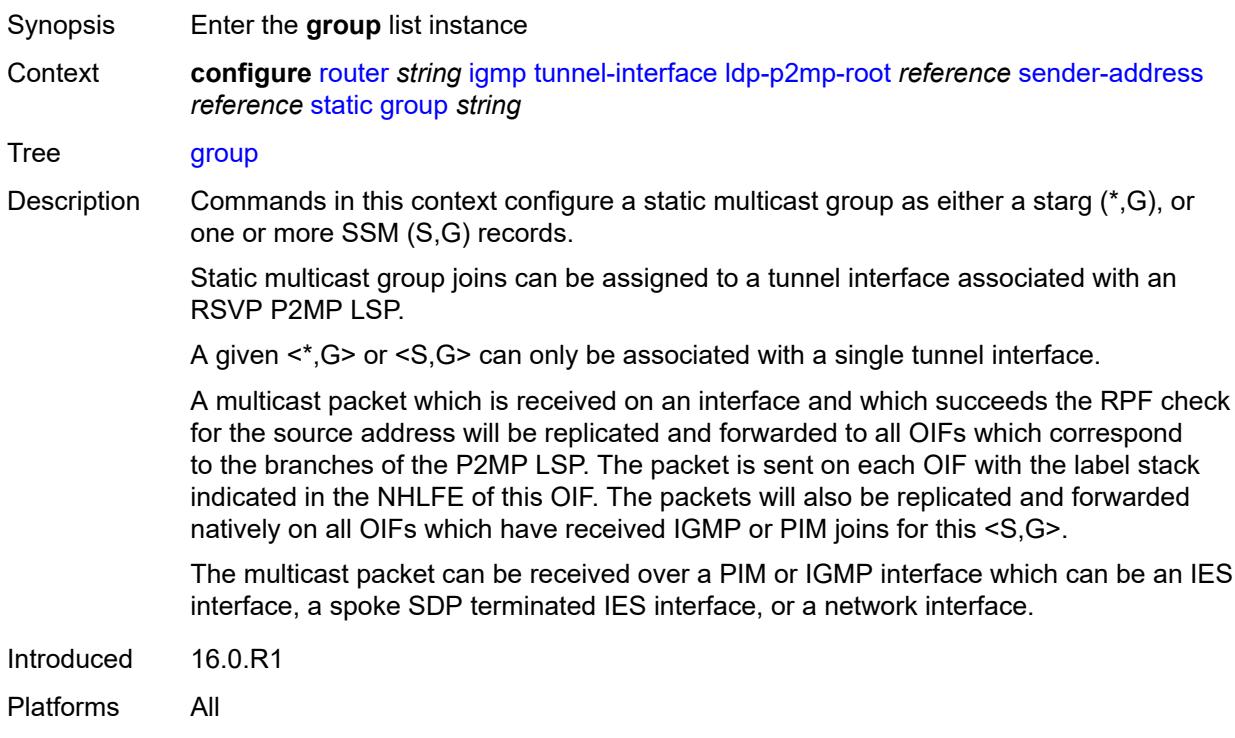
#### [**group-address**] *string*

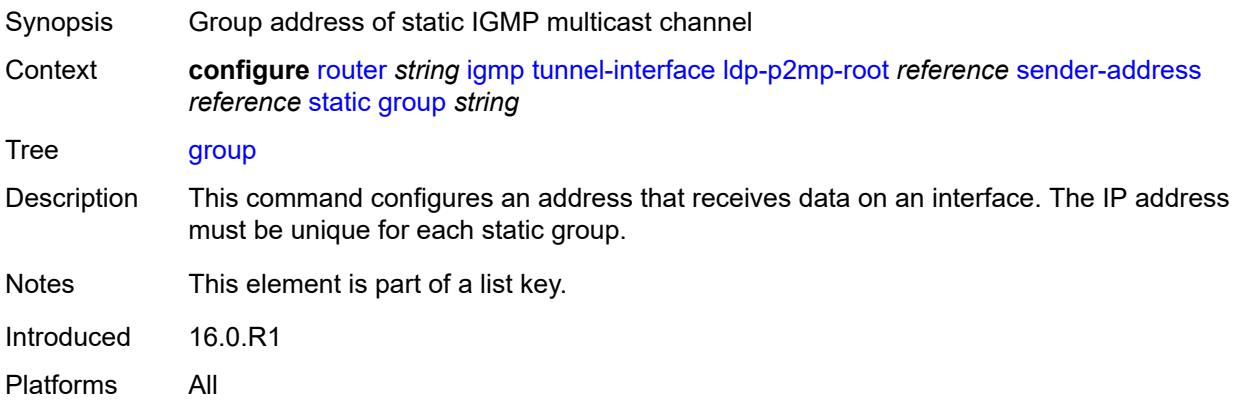

# <span id="page-4032-1"></span>**source** [[source-address](#page-4032-0)] *string*

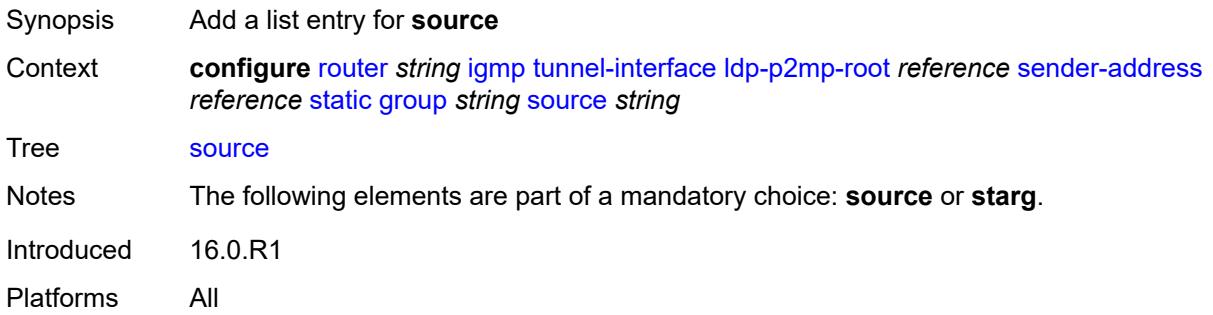

#### <span id="page-4032-0"></span>[**source-address**] *string*

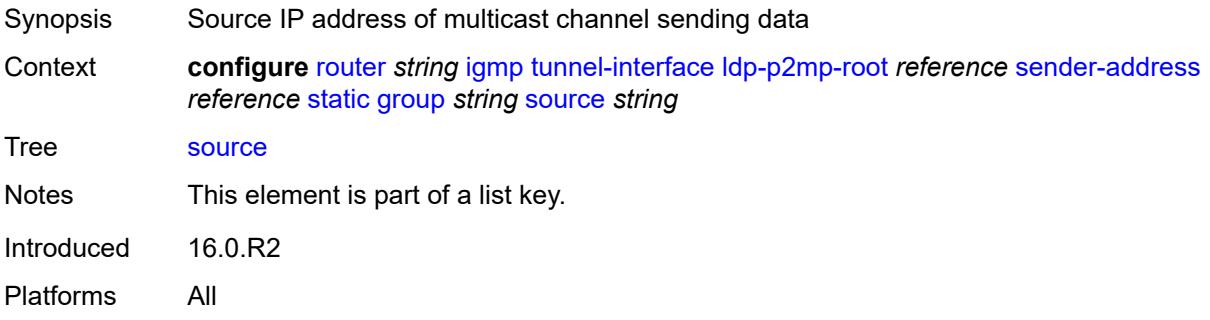

# <span id="page-4032-2"></span>**starg**

Synopsis Add a starg (\*,G) address entry for the group range

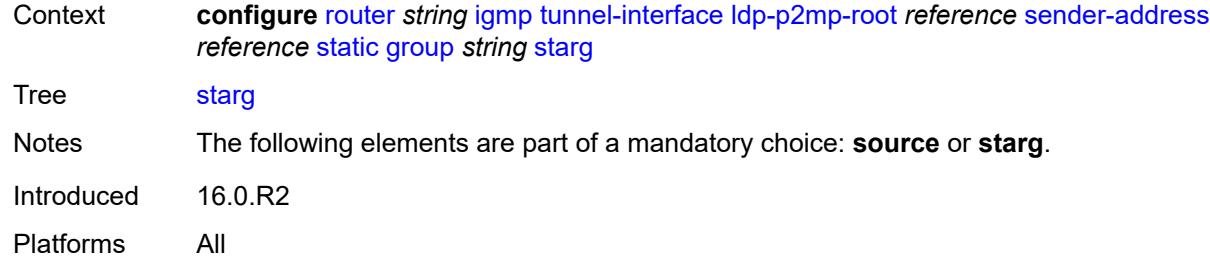

# <span id="page-4033-1"></span>**rsvp-p2mp-root** [[lsp-name](#page-4033-0)] *reference*

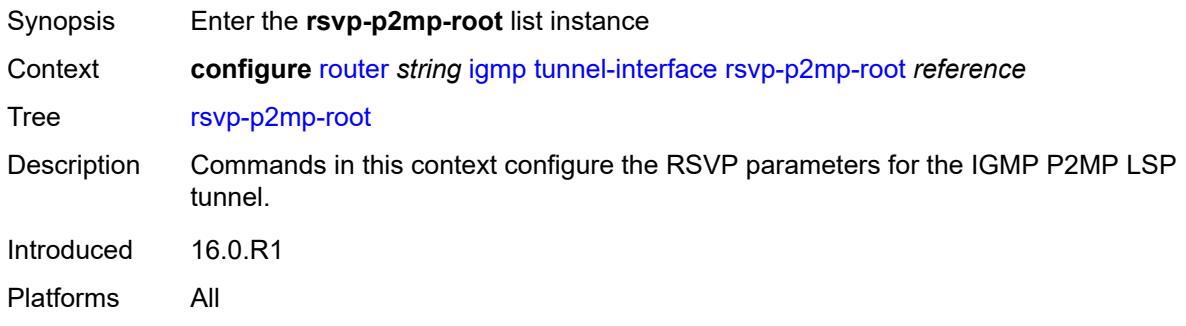

# <span id="page-4033-0"></span>[**lsp-name**] *reference*

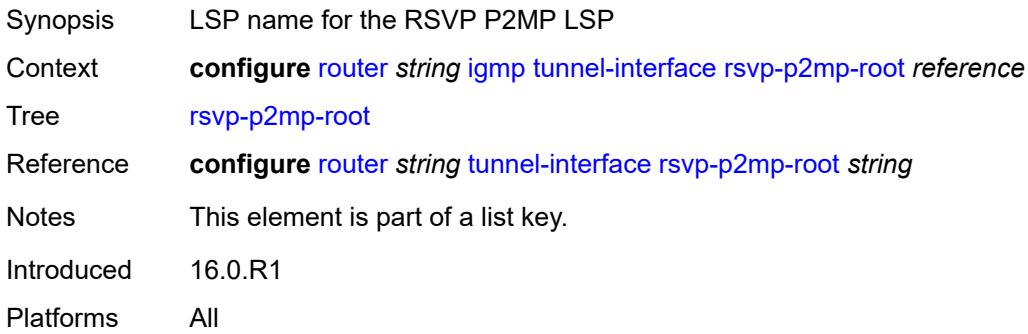

# <span id="page-4033-2"></span>**admin-state** *keyword*

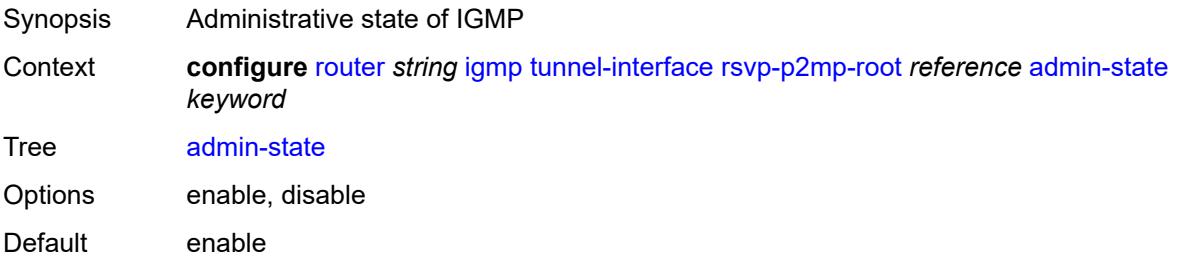

Introduced 16.0.R1 Platforms All

# <span id="page-4034-0"></span>**static**

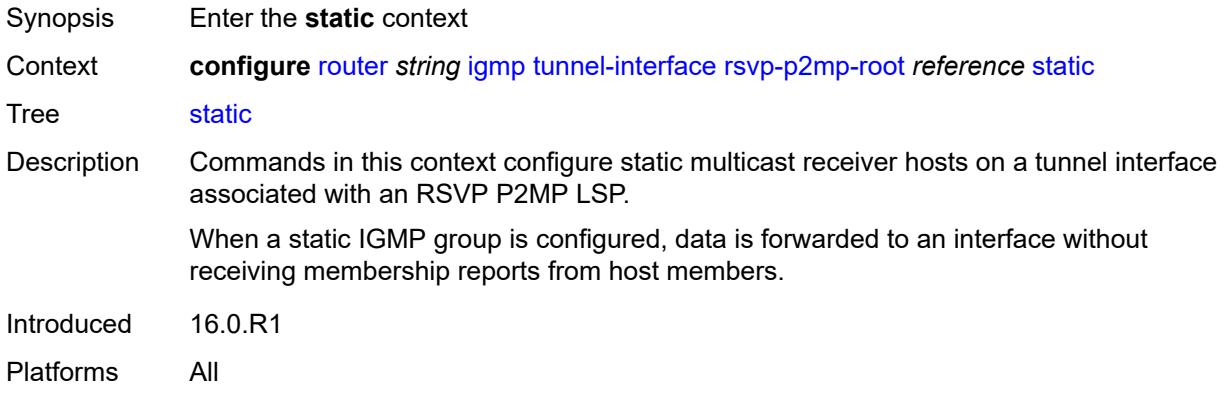

# <span id="page-4034-2"></span>**group** [\[group-address\]](#page-4034-1) *string*

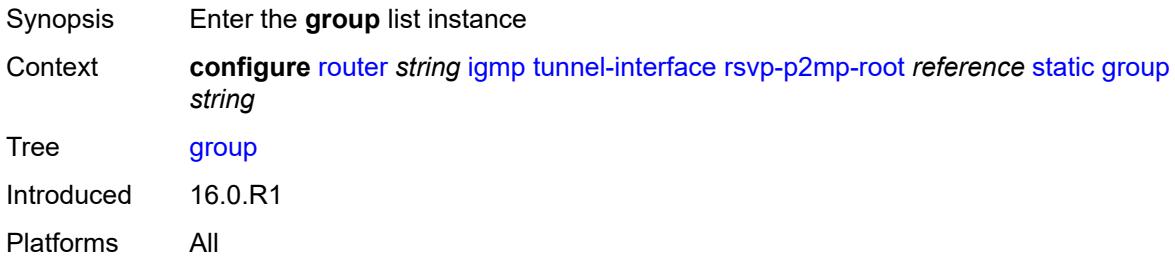

## <span id="page-4034-1"></span>[**group-address**] *string*

<span id="page-4034-3"></span>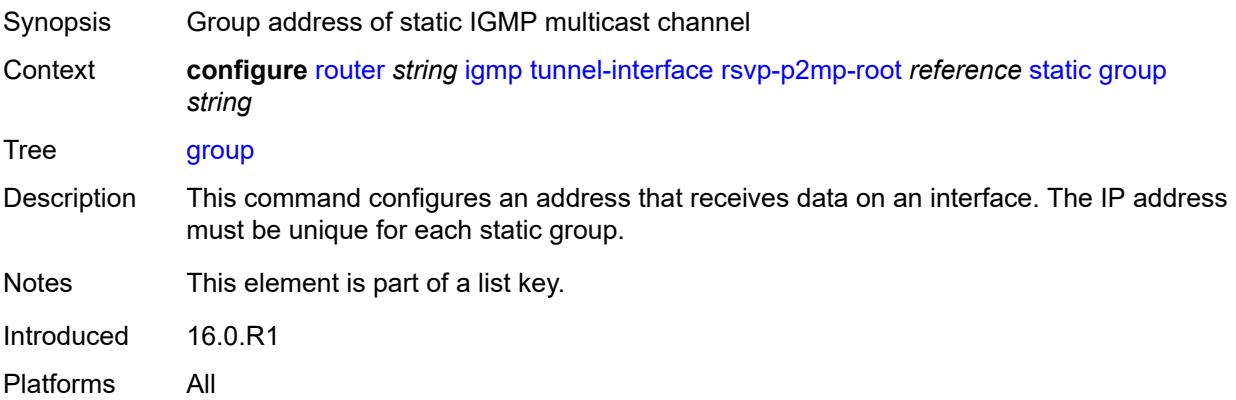

# **source** [[source-address](#page-4035-0)] *string*

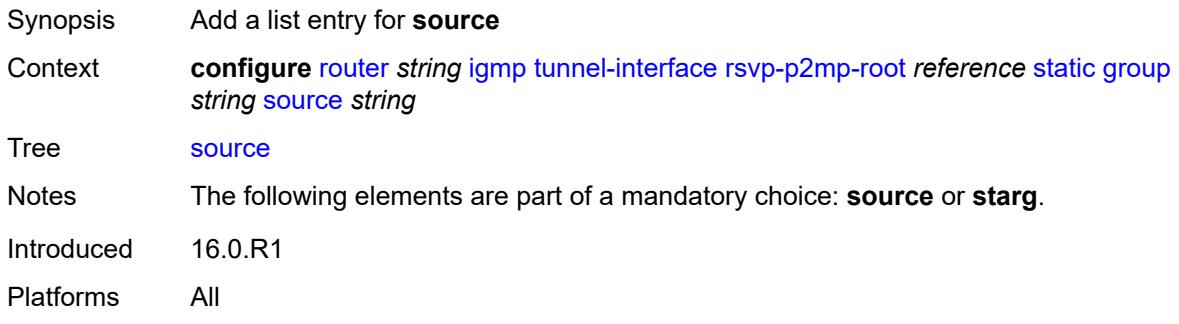

### <span id="page-4035-0"></span>[**source-address**] *string*

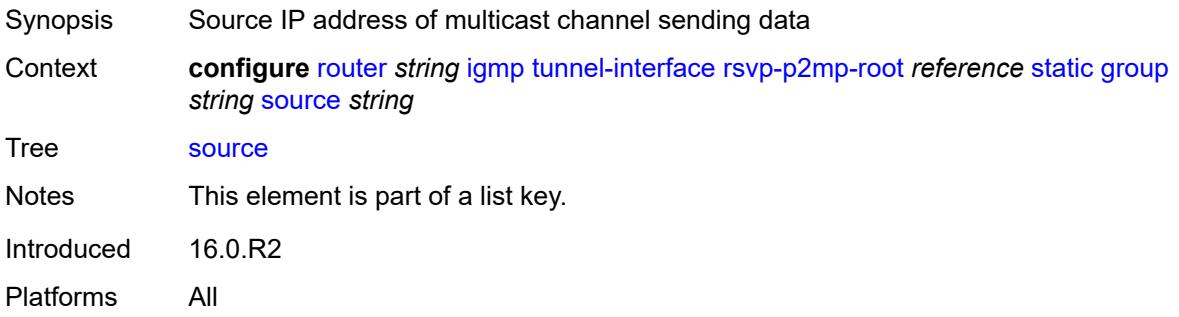

#### <span id="page-4035-1"></span>**starg**

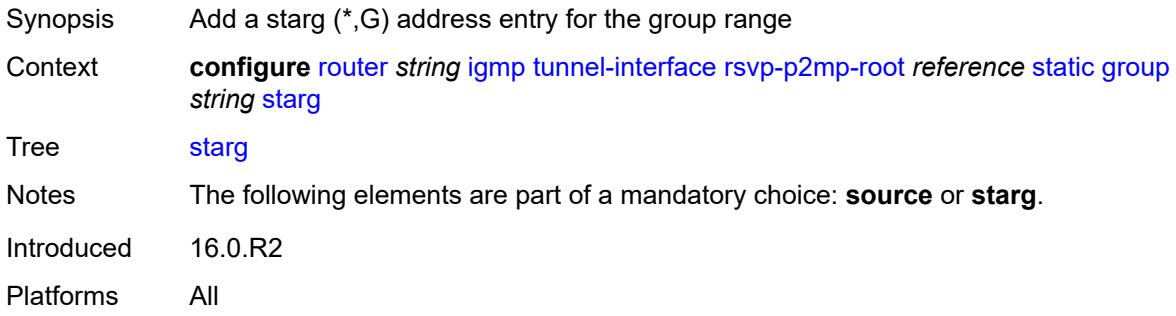

# <span id="page-4035-2"></span>**interface** [\[interface-name](#page-4036-0)] *string*

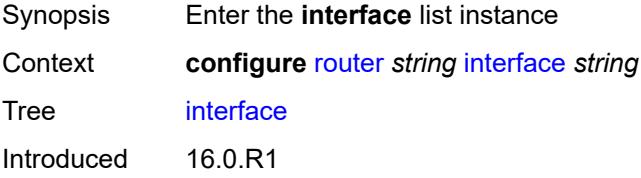

Platforms All

# <span id="page-4036-0"></span>[**interface-name**] *string*

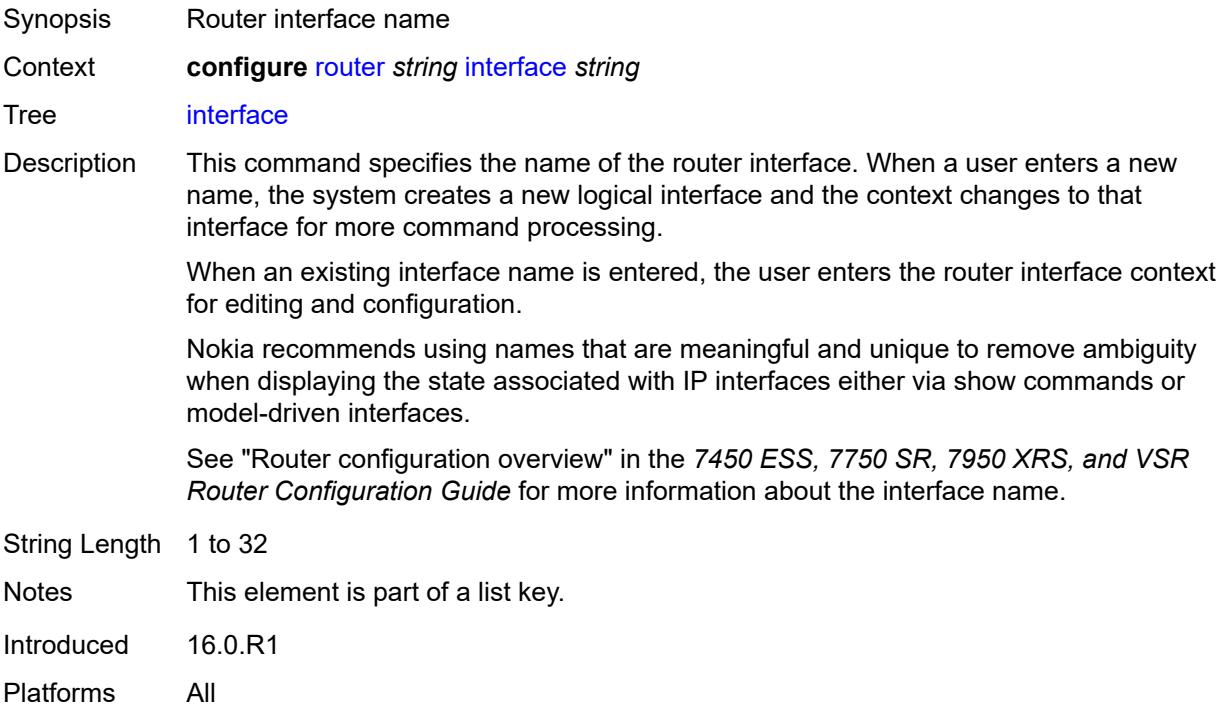

#### <span id="page-4036-1"></span>**admin-state** *keyword*

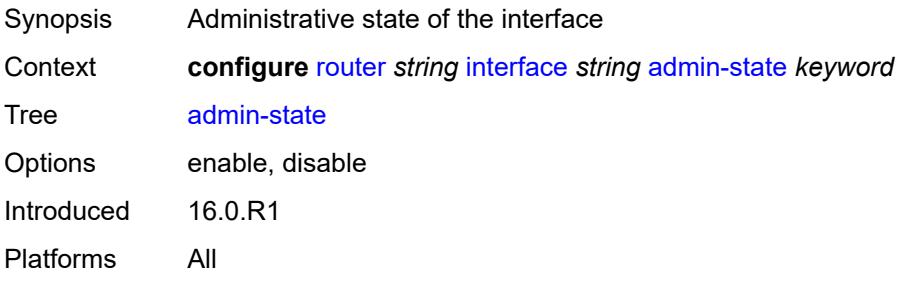

# <span id="page-4036-2"></span>**cflowd-parameters**

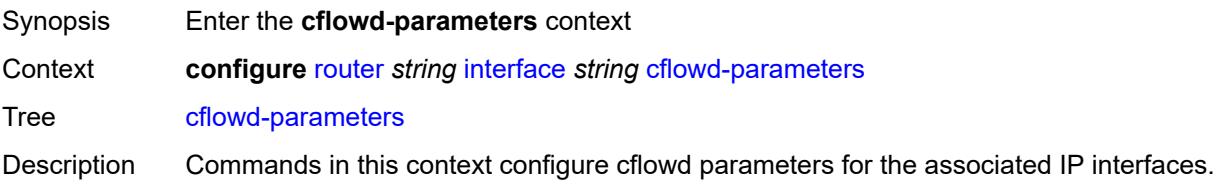

Introduced 16.0.R1 Platforms All

# <span id="page-4037-1"></span>**sampling** [[sampling-type\]](#page-4037-0) *keyword*

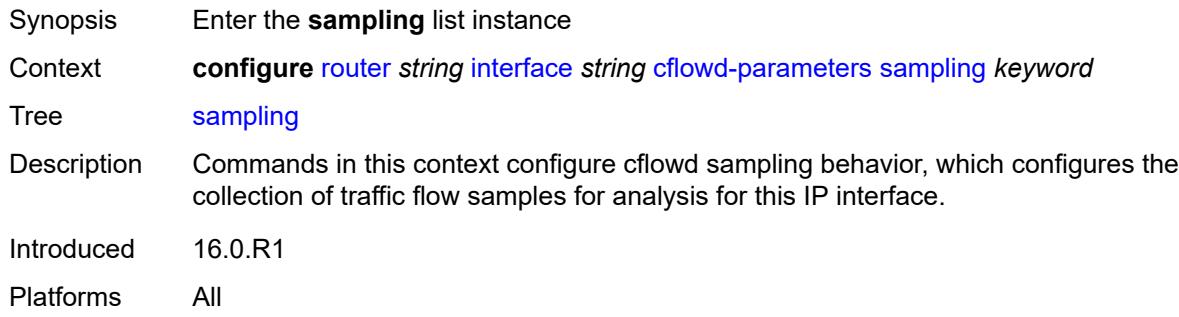

# <span id="page-4037-0"></span>[**sampling-type**] *keyword*

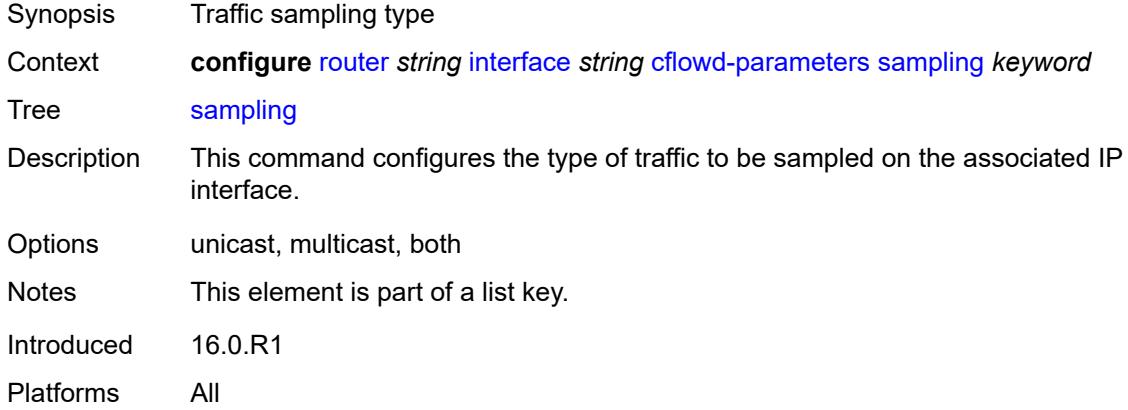

### <span id="page-4037-2"></span>**direction** *keyword*

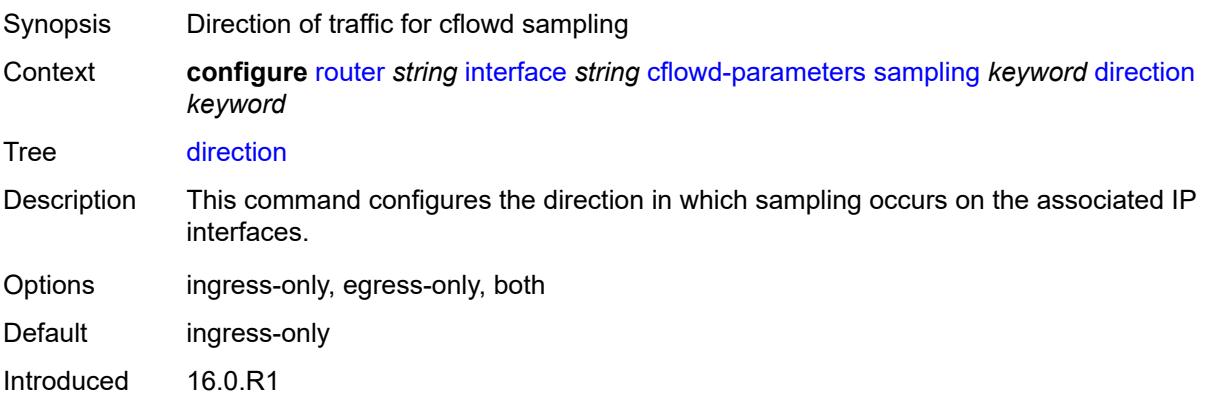

Platforms All

### <span id="page-4038-0"></span>**sample-profile** *(keyword | number)*

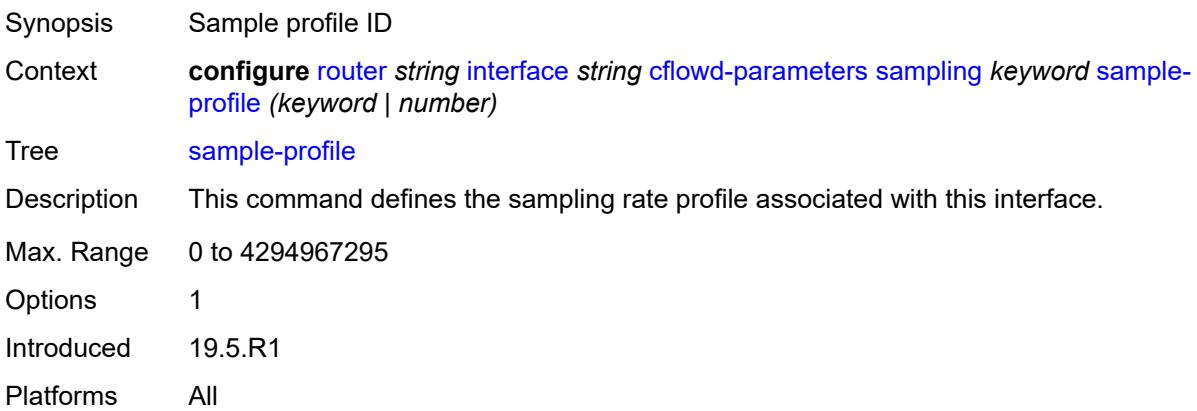

# <span id="page-4038-1"></span>**type** *keyword*

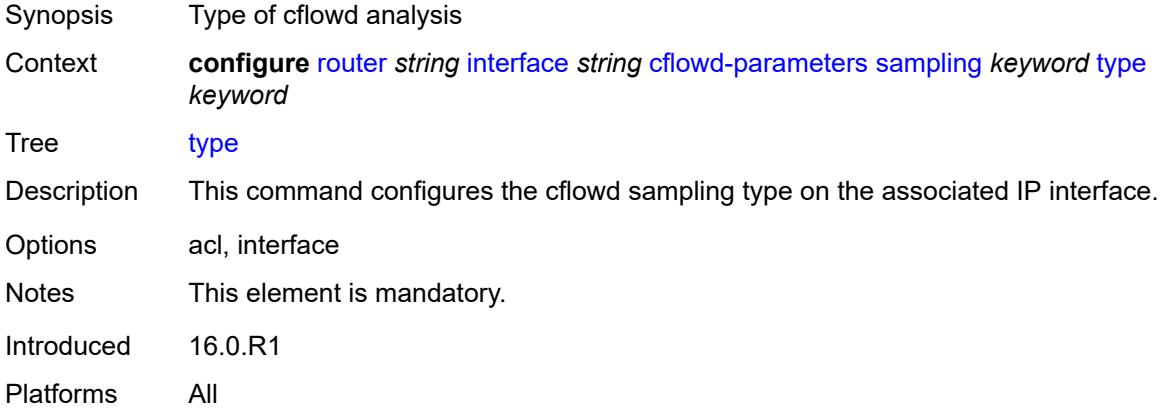

# <span id="page-4038-2"></span>**cpu-protection** *reference*

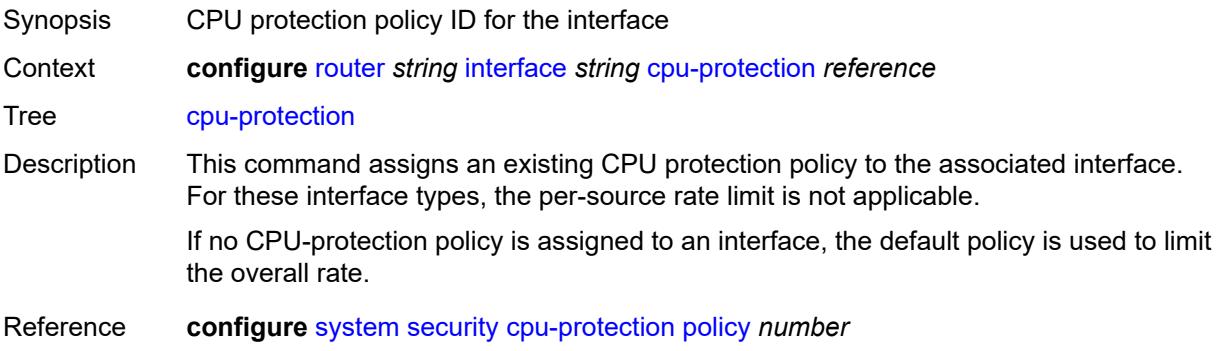

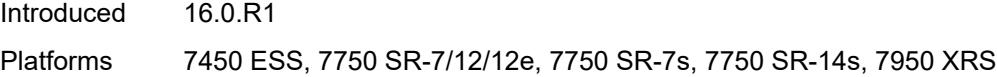

# <span id="page-4039-0"></span>**description** *string*

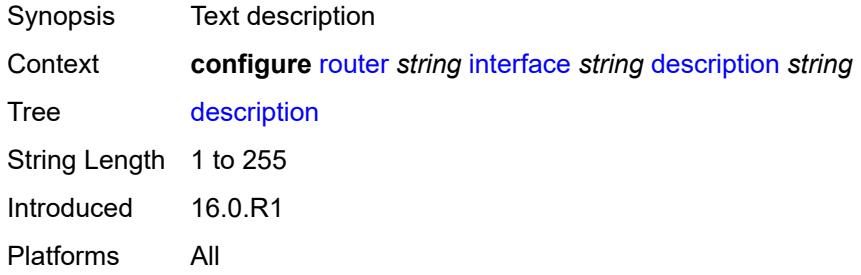

### <span id="page-4039-1"></span>**dist-cpu-protection** *reference*

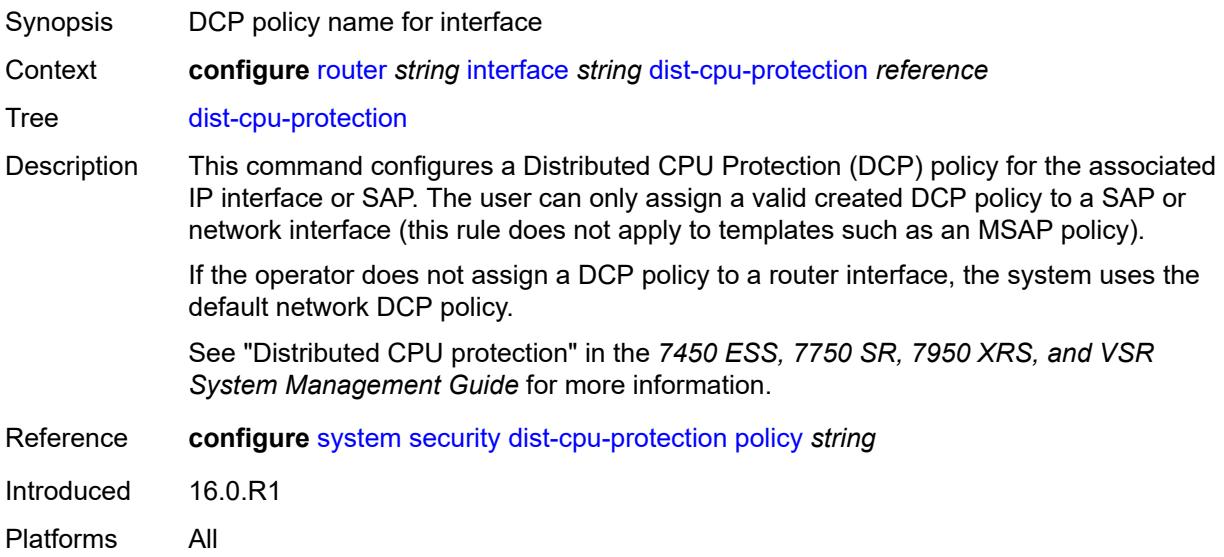

### <span id="page-4039-2"></span>**egress**

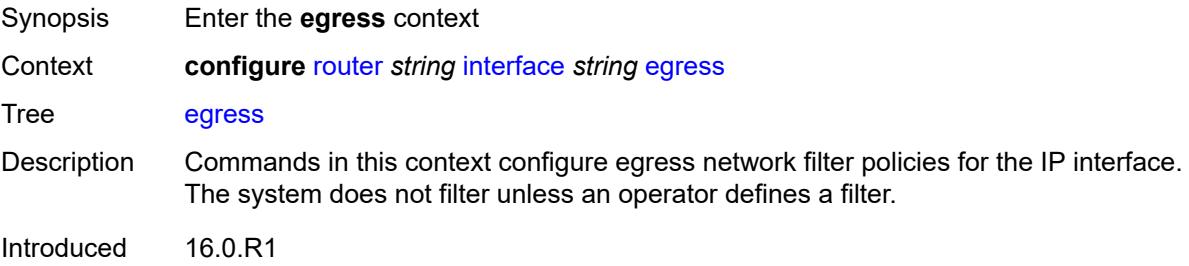

Platforms All

#### <span id="page-4040-0"></span>**filter**

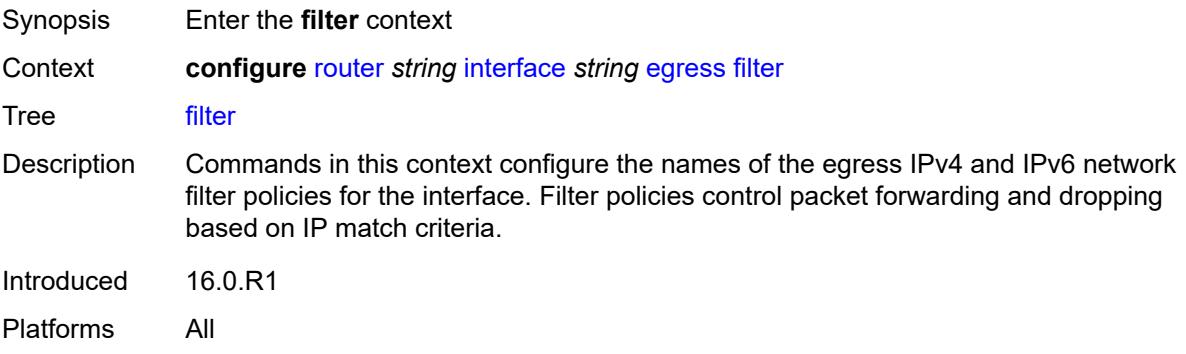

# <span id="page-4040-1"></span>**ip** *reference*

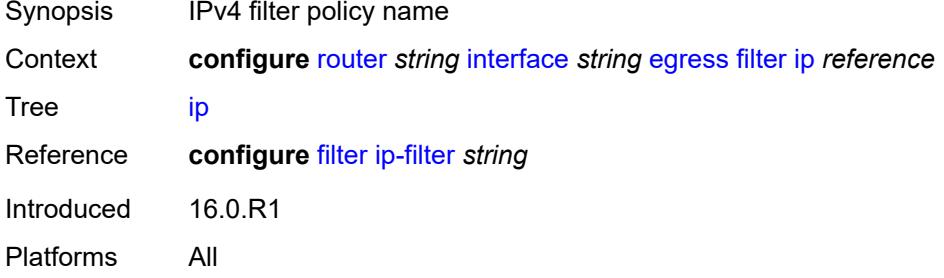

# <span id="page-4040-2"></span>**ipv6** *reference*

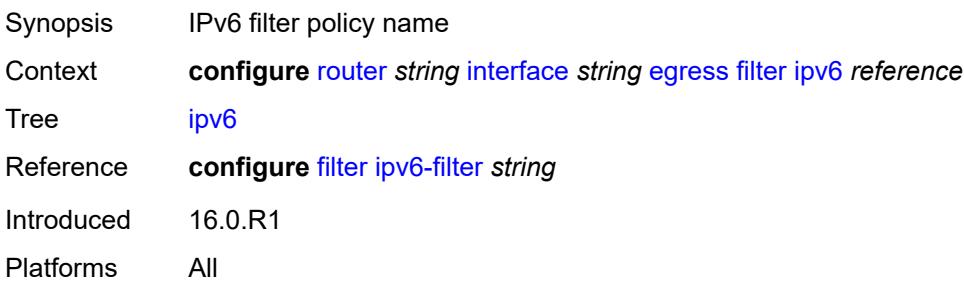

#### <span id="page-4040-3"></span>**eth-cfm**

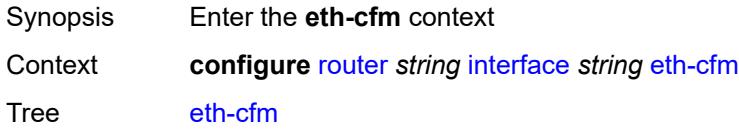

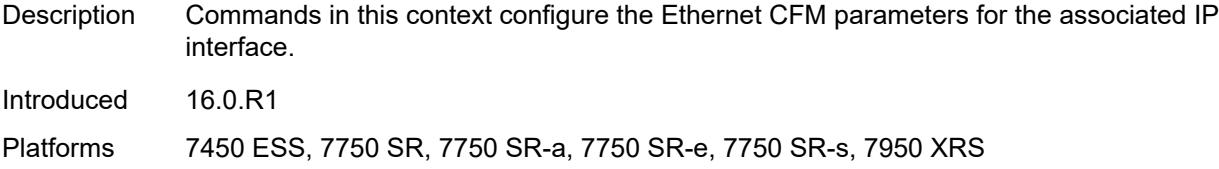

#### <span id="page-4041-2"></span>**mep** [md-admin-name](#page-4041-0) *reference* [ma-admin-name](#page-4041-1) *reference* [mep-id](#page-4042-0) *number*

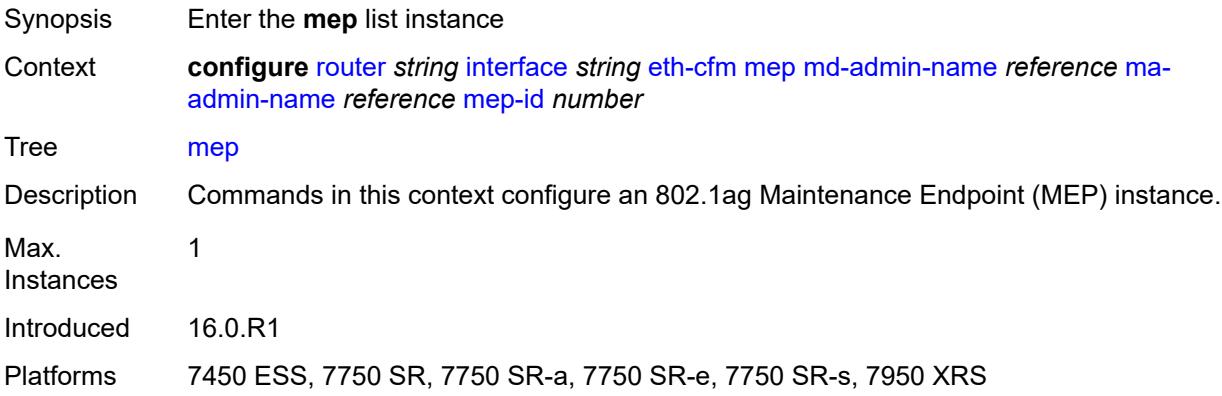

#### <span id="page-4041-0"></span>**md-admin-name** *reference*

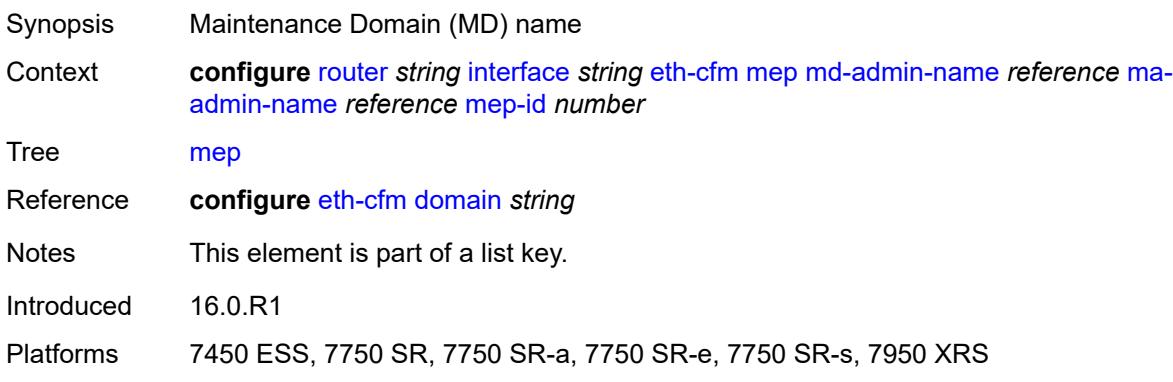

# <span id="page-4041-1"></span>**ma-admin-name** *reference*

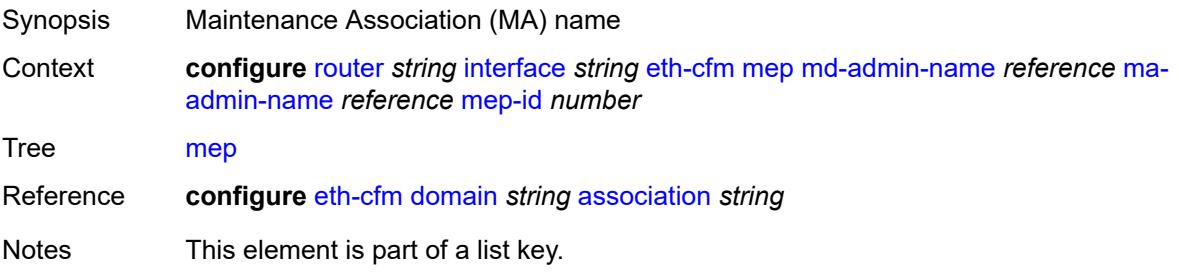

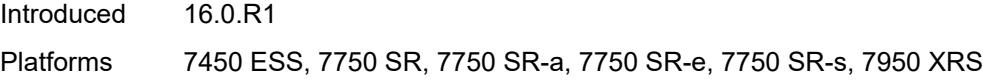

## <span id="page-4042-0"></span>**mep-id** *number*

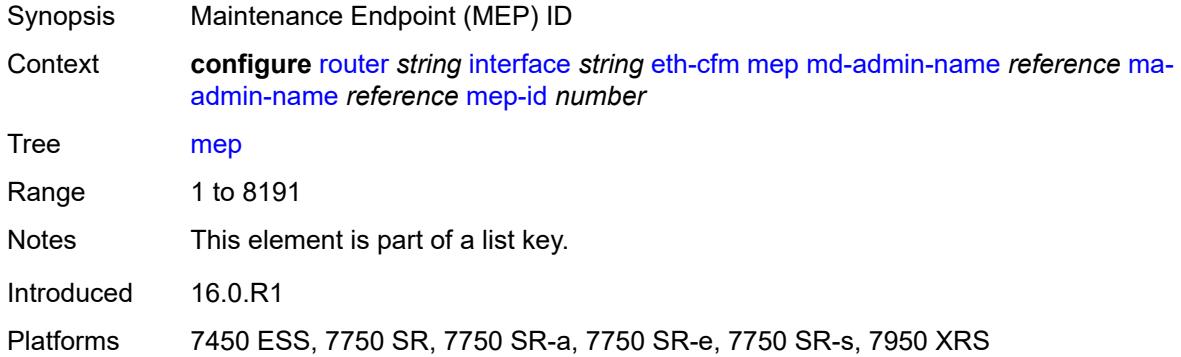

# <span id="page-4042-1"></span>**admin-state** *keyword*

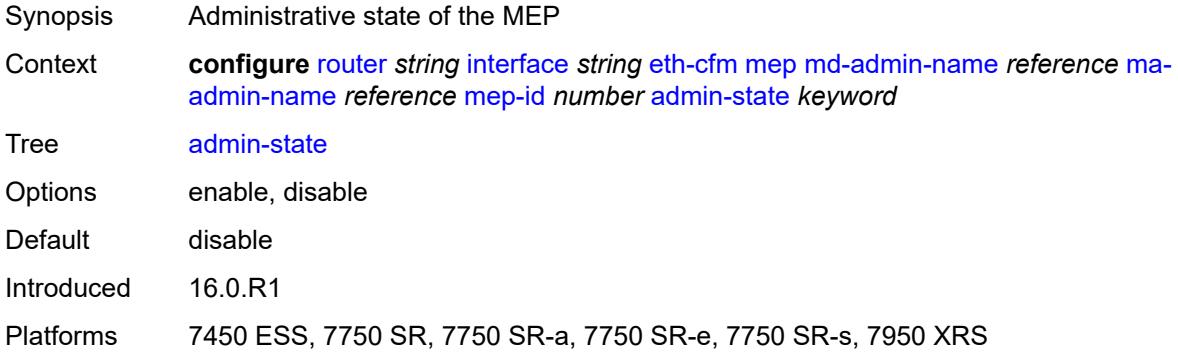

## <span id="page-4042-2"></span>**alarm-notification**

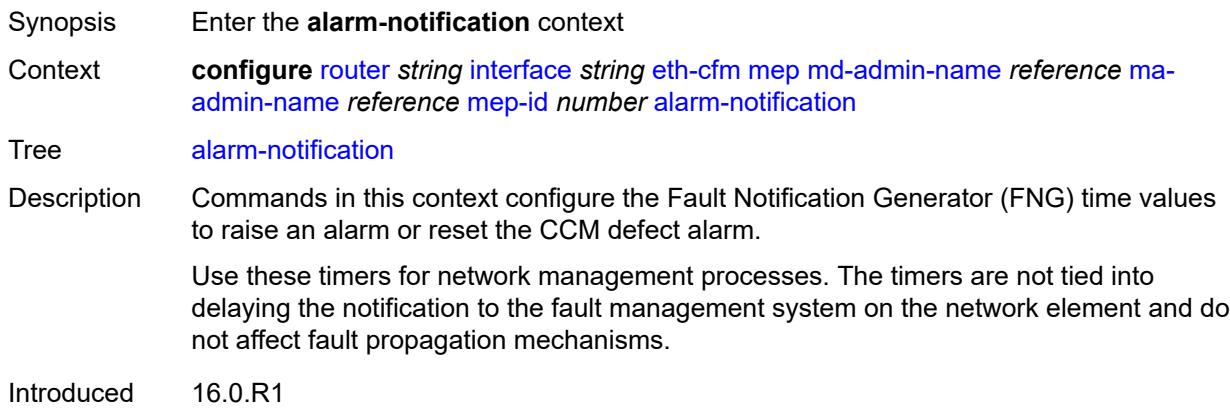

Platforms 7450 ESS, 7750 SR, 7750 SR-a, 7750 SR-e, 7750 SR-s, 7950 XRS

#### <span id="page-4043-0"></span>**fng-alarm-time** *number*

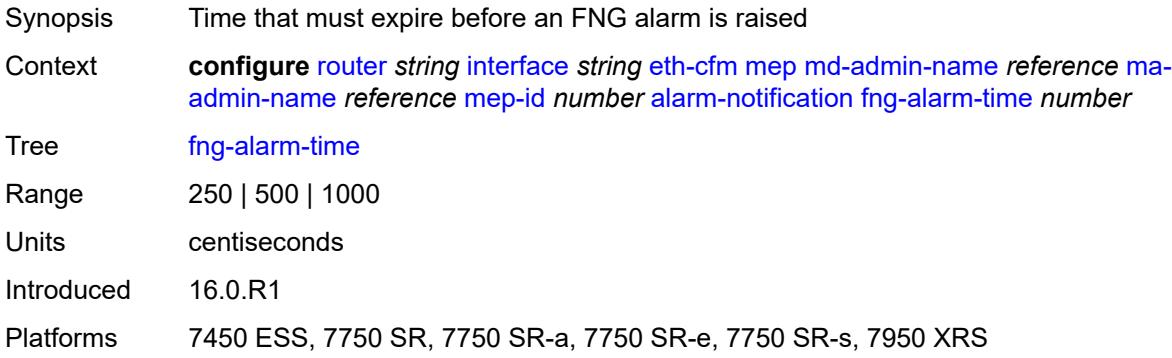

#### <span id="page-4043-1"></span>**fng-reset-time** *number*

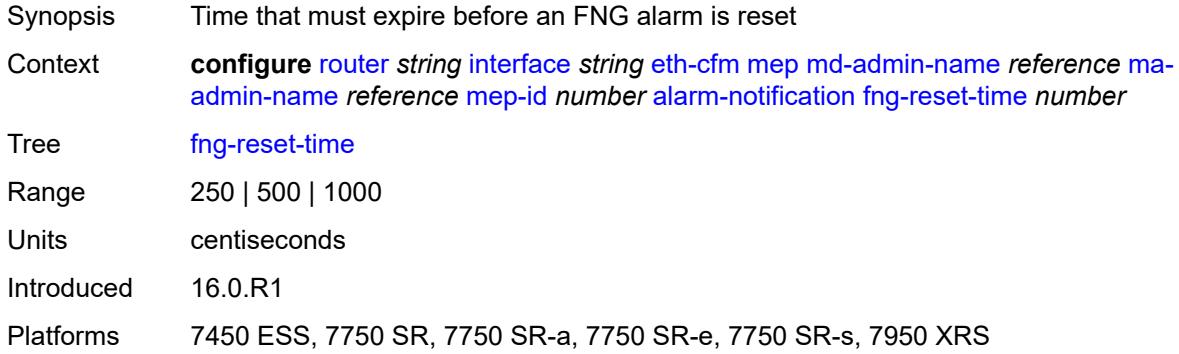

#### <span id="page-4043-2"></span>**ccm** *boolean*

<span id="page-4043-3"></span>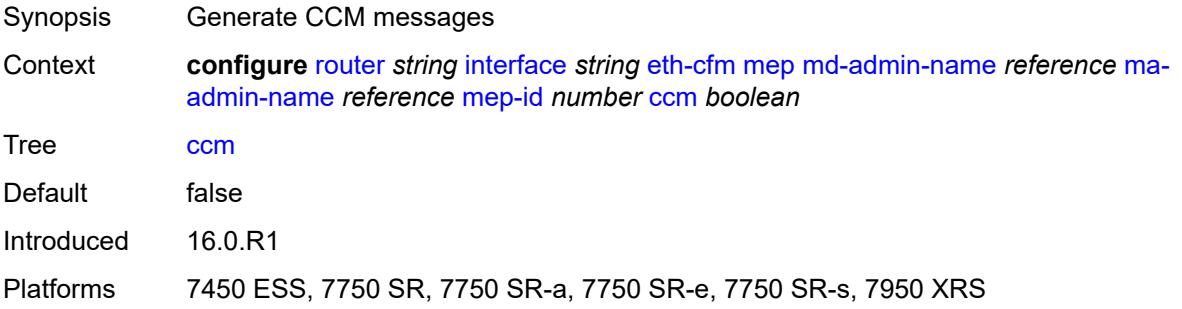

# **ccm-ltm-priority** *number*

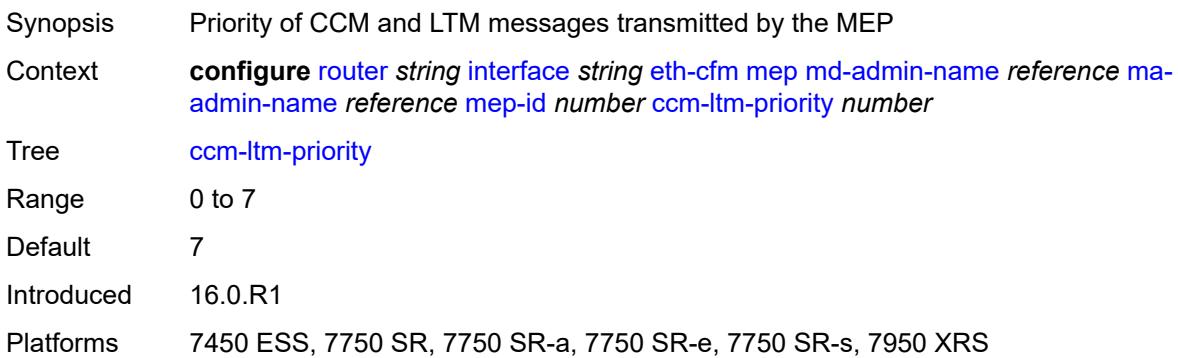

### <span id="page-4044-0"></span>**ccm-padding-size** *number*

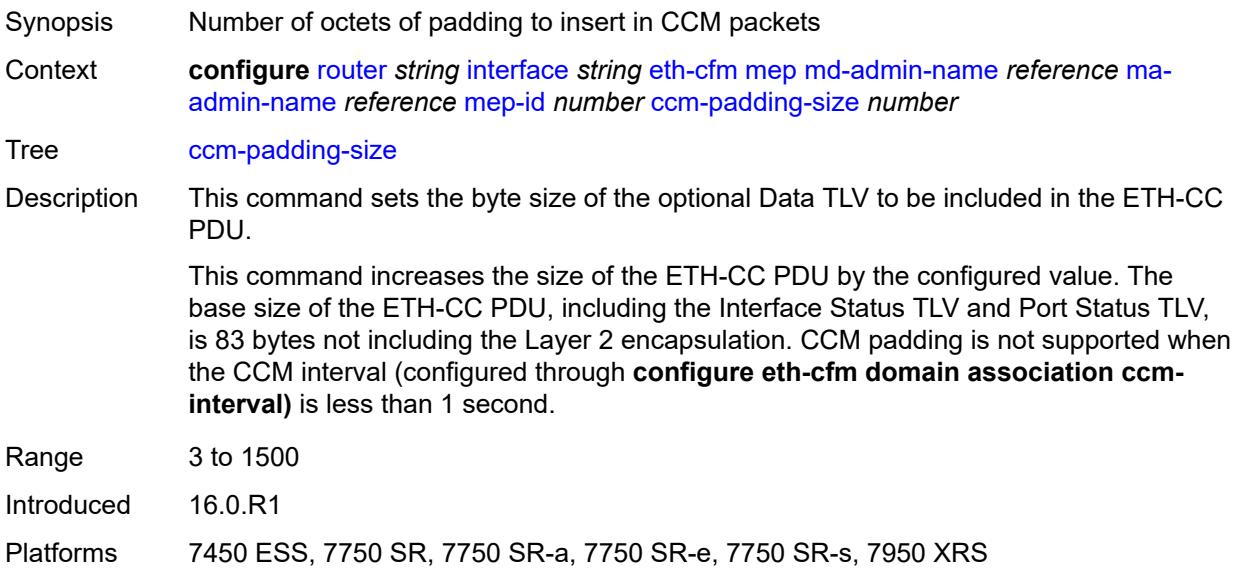

## <span id="page-4044-1"></span>**ccm-tlv-ignore** *keyword*

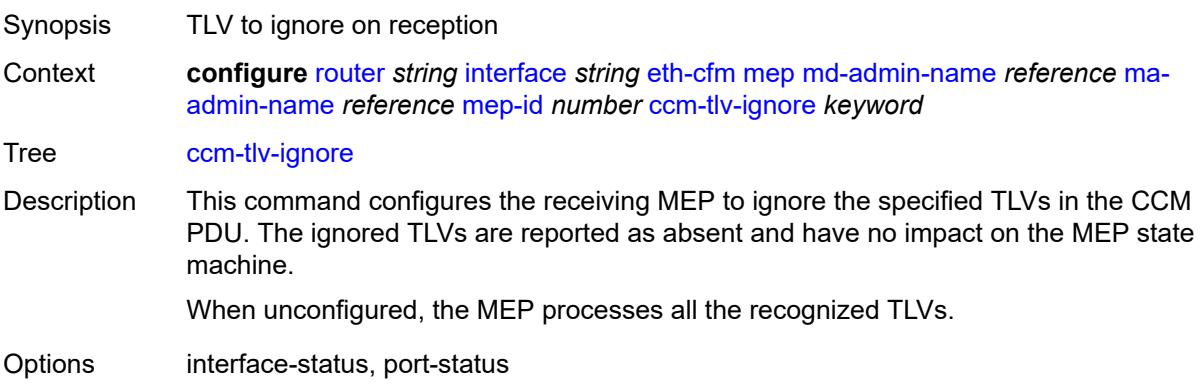

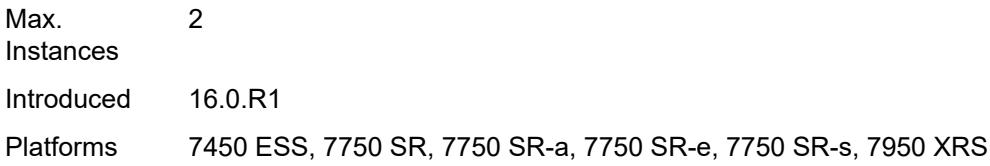

# <span id="page-4045-0"></span>**collect-lmm-fc-stats**

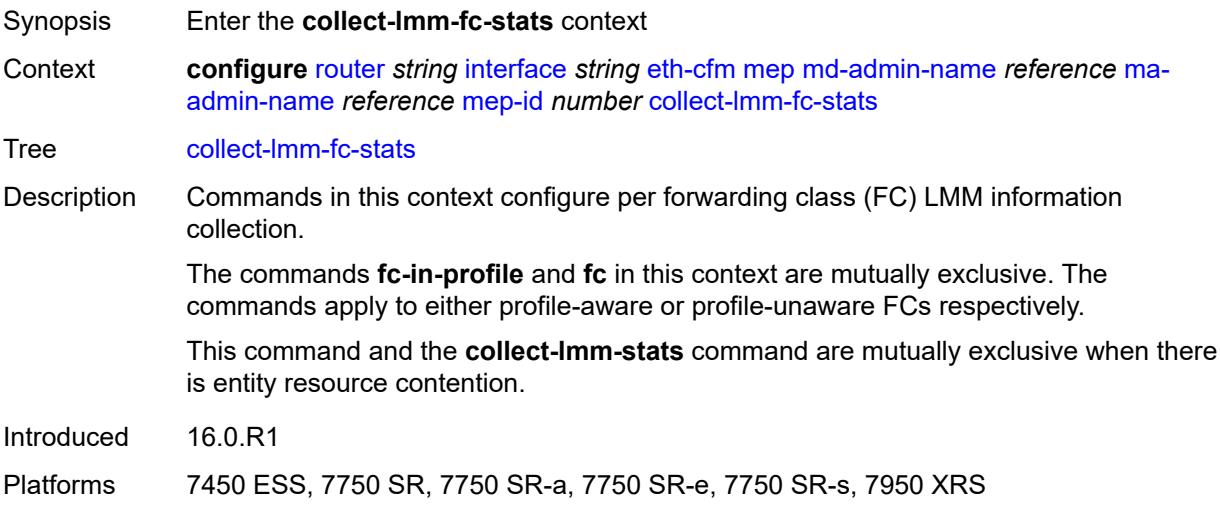

# <span id="page-4045-1"></span>**fc** *keyword*

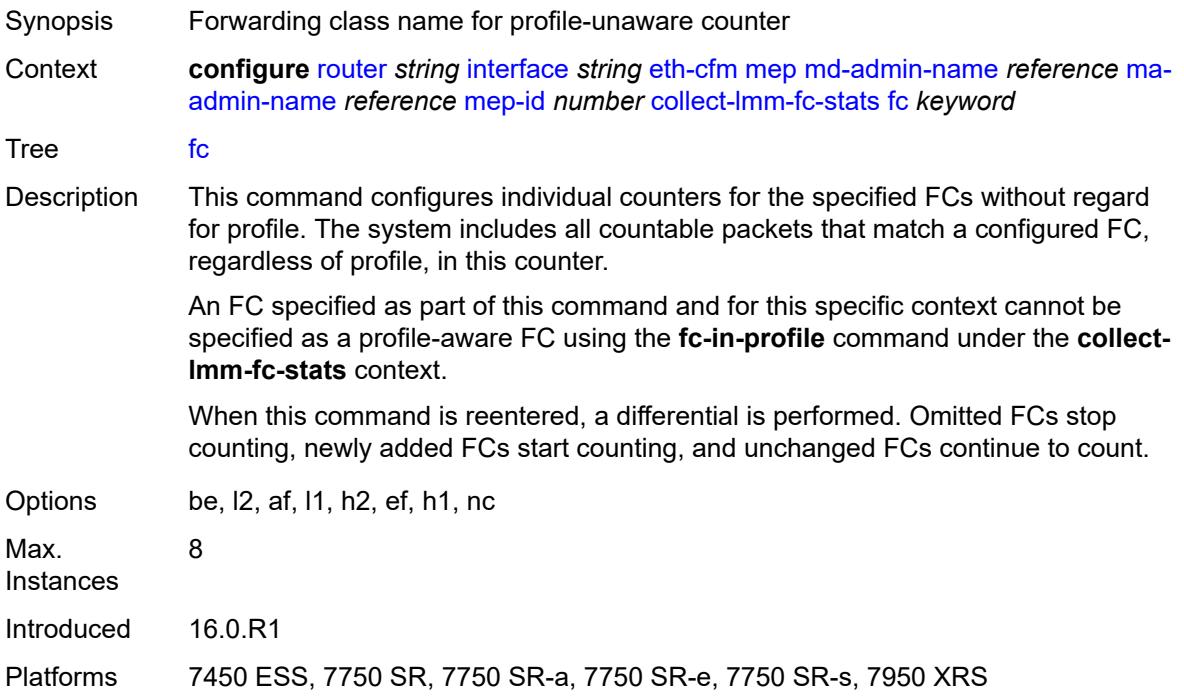

# <span id="page-4046-0"></span>**fc-in-profile** *keyword*

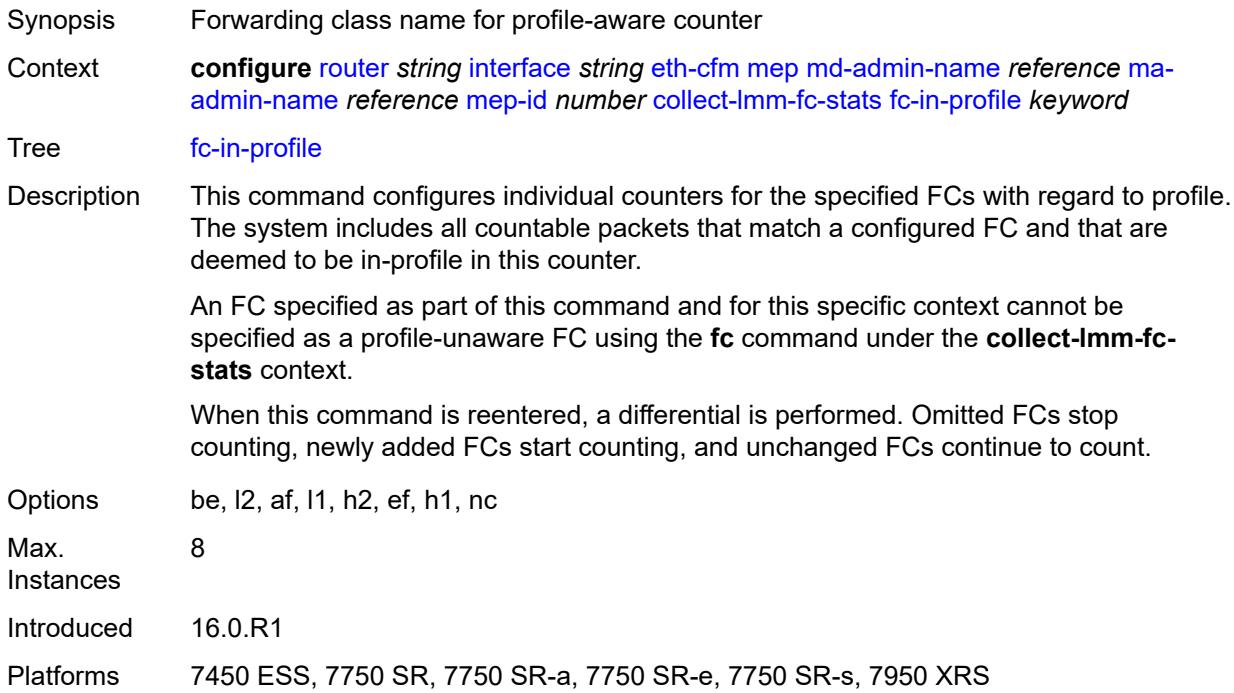

#### <span id="page-4046-1"></span>**collect-lmm-stats** *boolean*

<span id="page-4046-2"></span>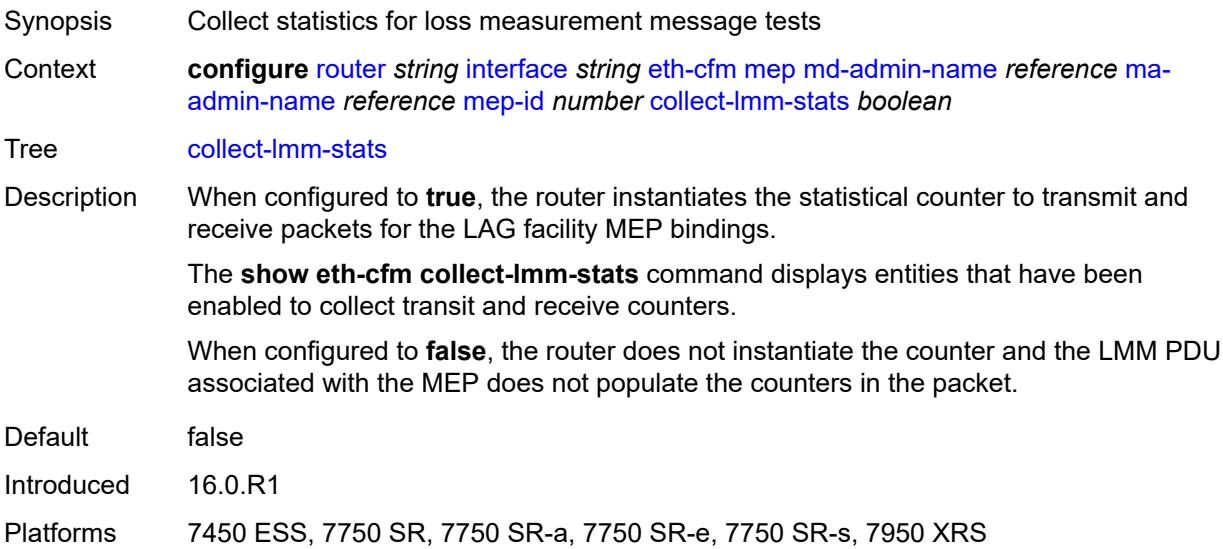

# **description** *string*

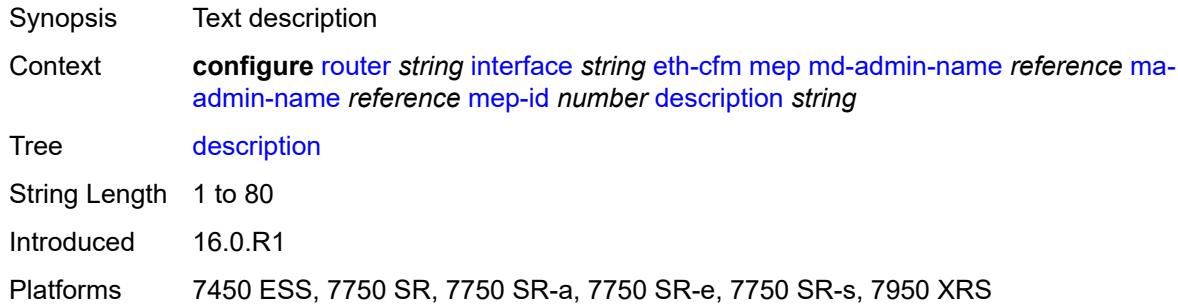

#### <span id="page-4047-0"></span>**eth-test**

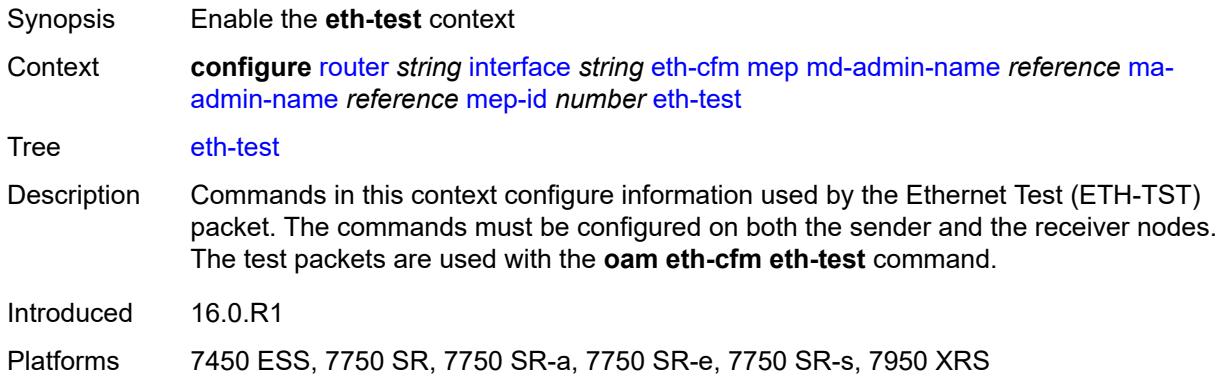

# <span id="page-4047-1"></span>**bit-error-threshold** *number*

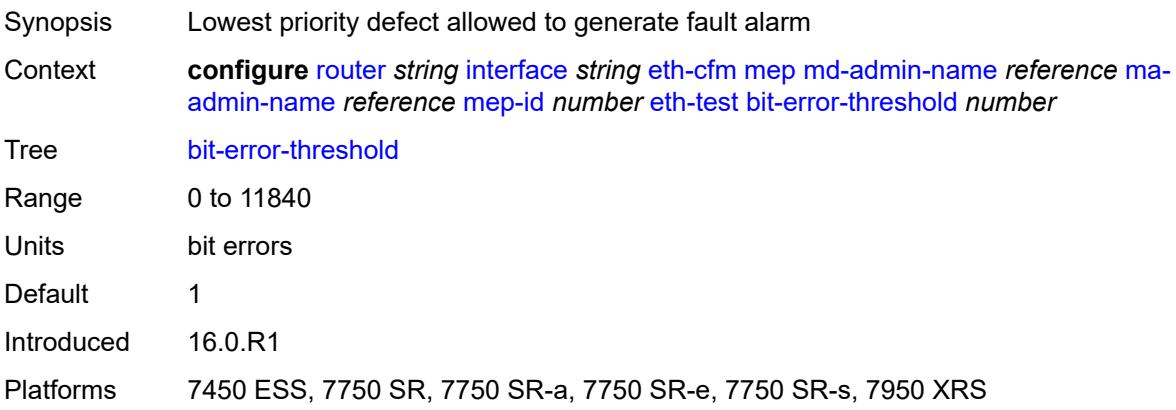

### <span id="page-4047-2"></span>**test-pattern**

Synopsis Enter the **test-pattern** context

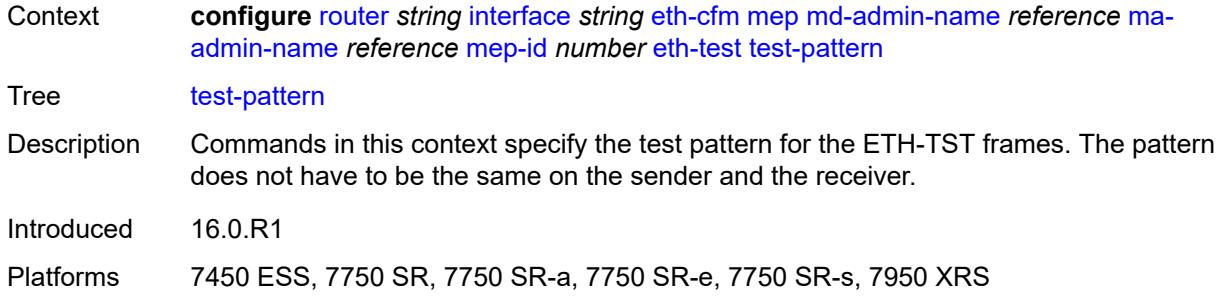

#### <span id="page-4048-0"></span>**crc-tlv** *boolean*

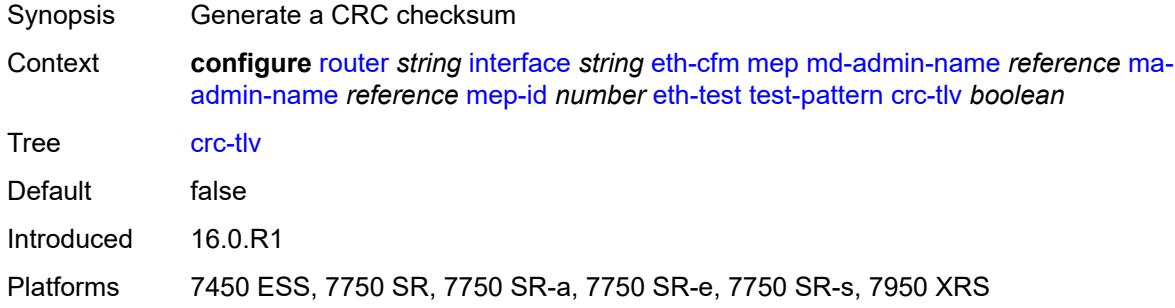

### <span id="page-4048-1"></span>**pattern** *keyword*

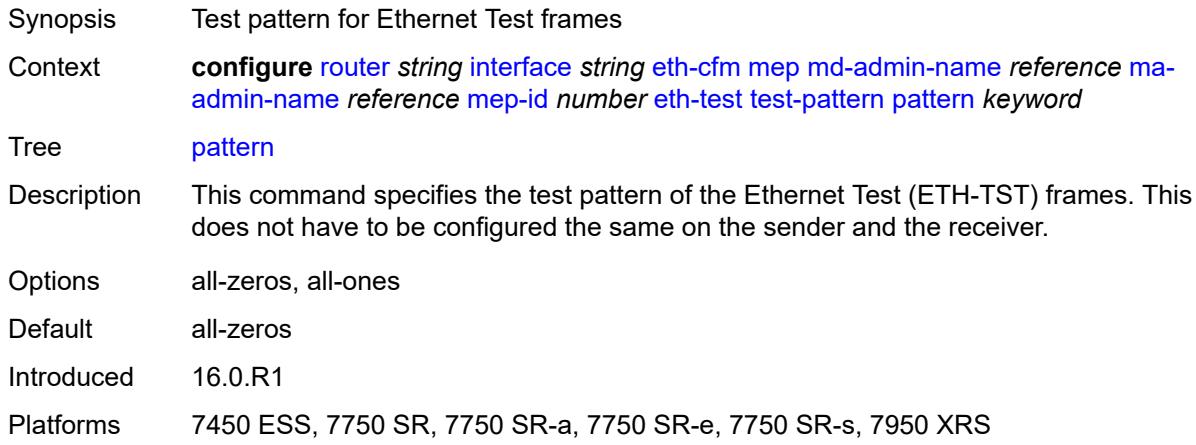

# <span id="page-4048-2"></span>**facility-fault** *boolean*

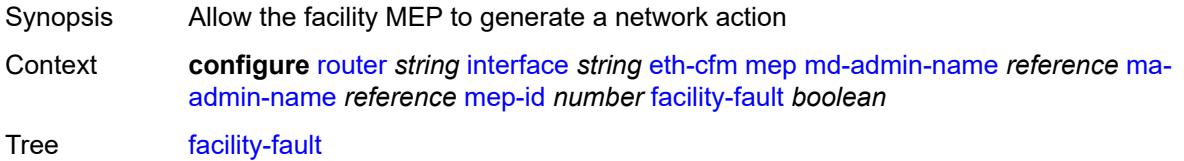

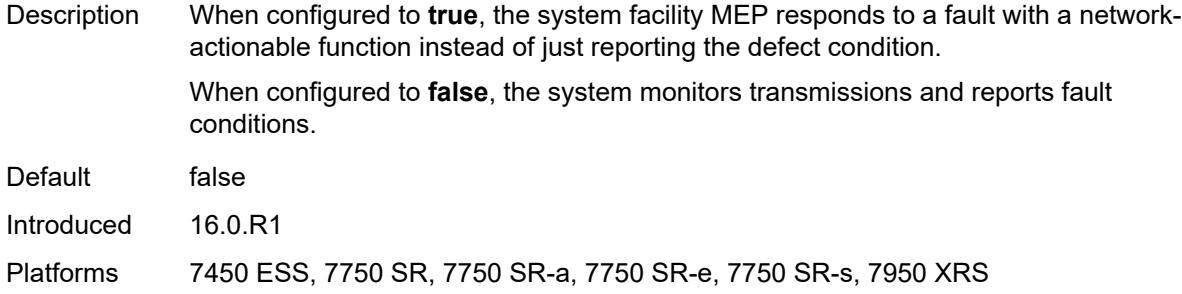

#### <span id="page-4049-0"></span>**grace**

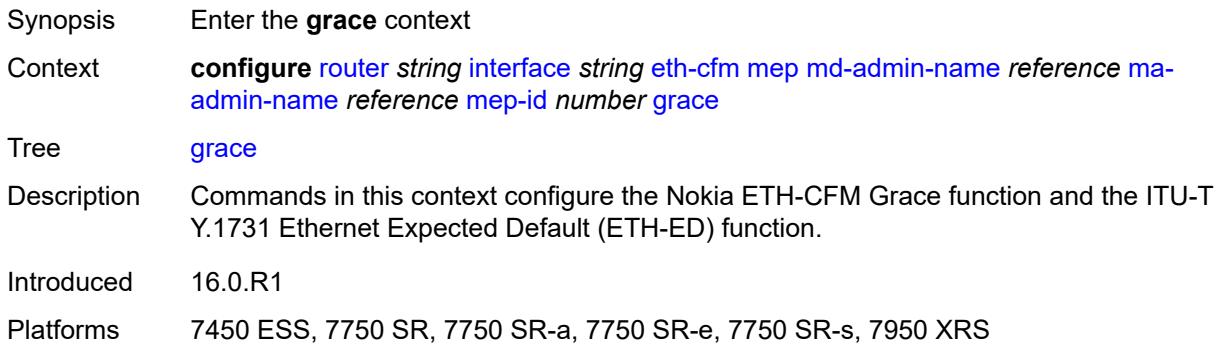

# <span id="page-4049-1"></span>**eth-ed**

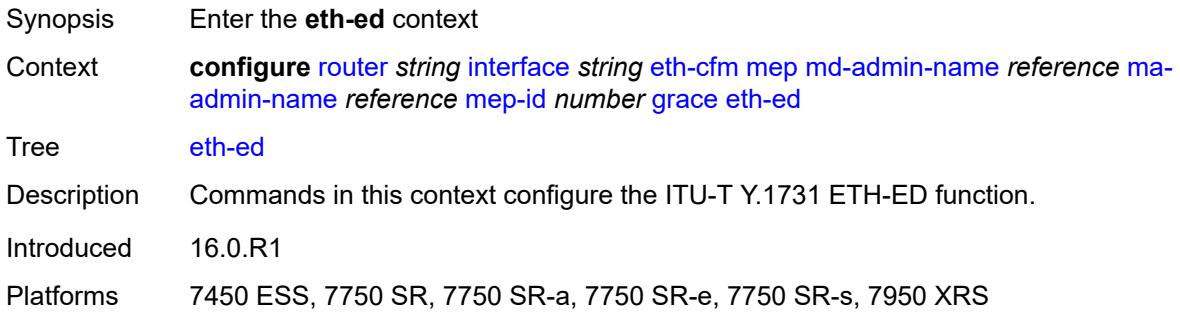

#### <span id="page-4049-2"></span>**max-rx-defect-window** *number*

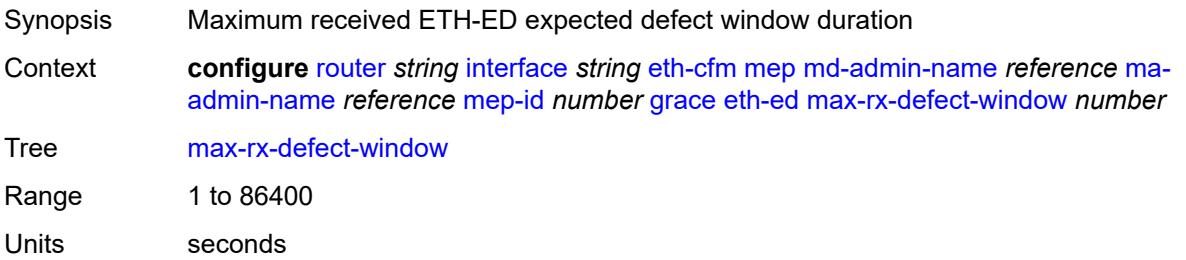

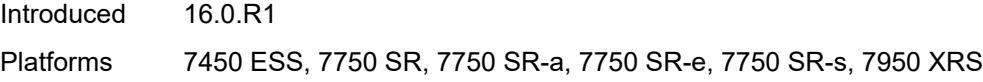

# <span id="page-4050-0"></span>**priority** *number*

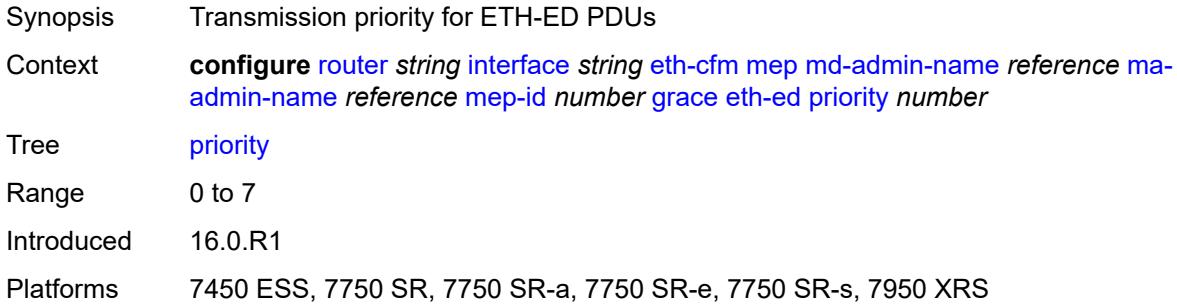

# <span id="page-4050-1"></span>**rx-eth-ed** *boolean*

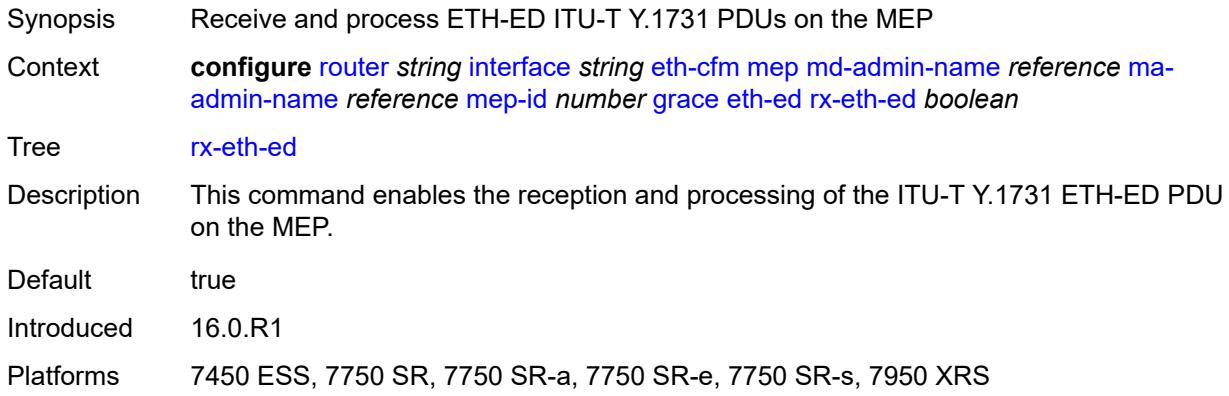

#### <span id="page-4050-2"></span>**tx-eth-ed** *boolean*

<span id="page-4050-3"></span>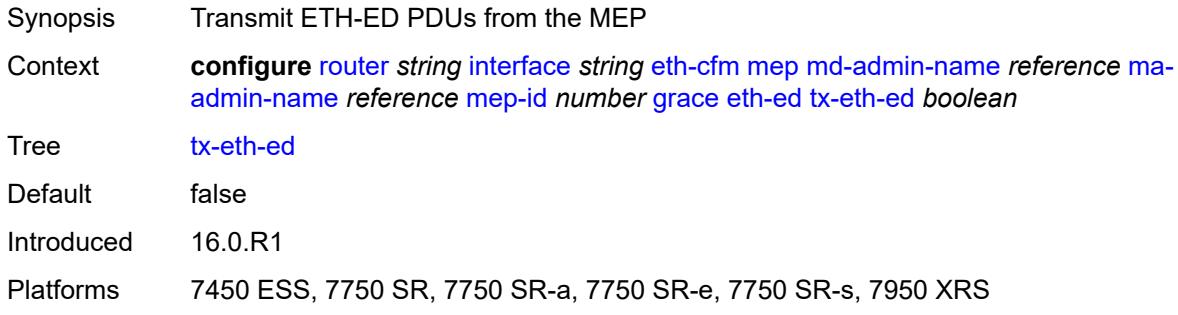

### **eth-vsm-grace**

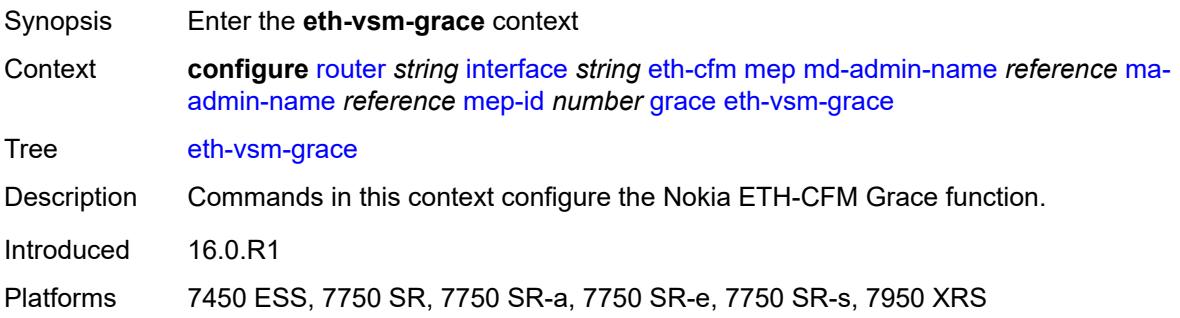

### <span id="page-4051-0"></span>**rx-eth-vsm-grace** *boolean*

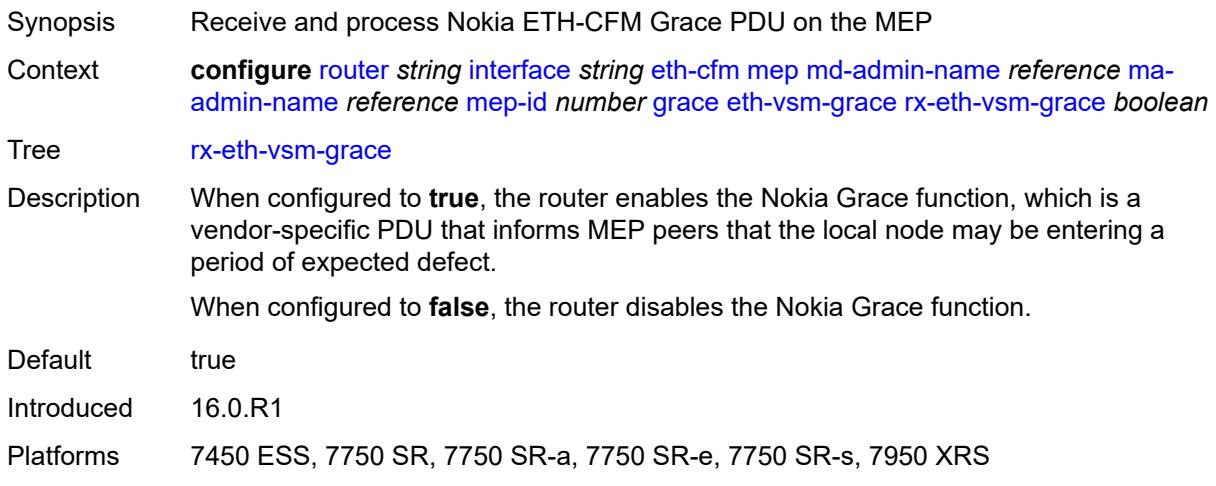

# <span id="page-4051-1"></span>**tx-eth-vsm-grace** *boolean*

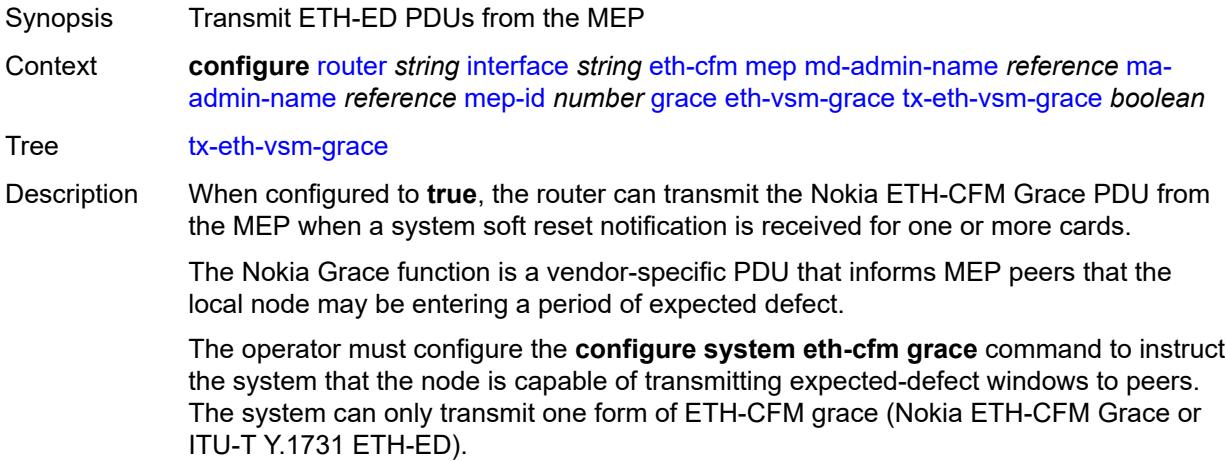

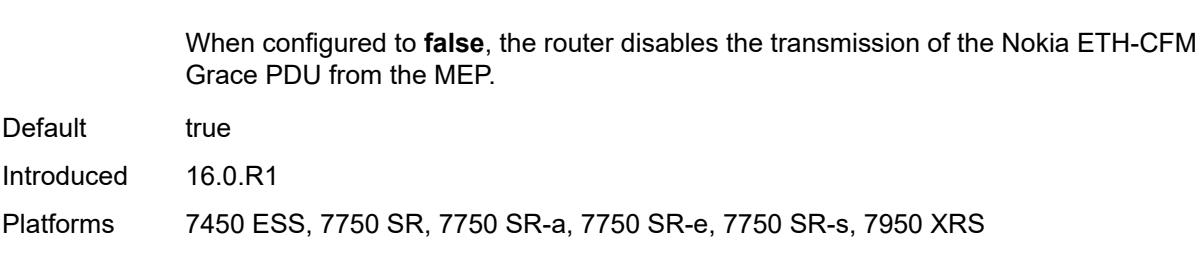

#### <span id="page-4052-0"></span>**lbm-svc-act-responder** *boolean*

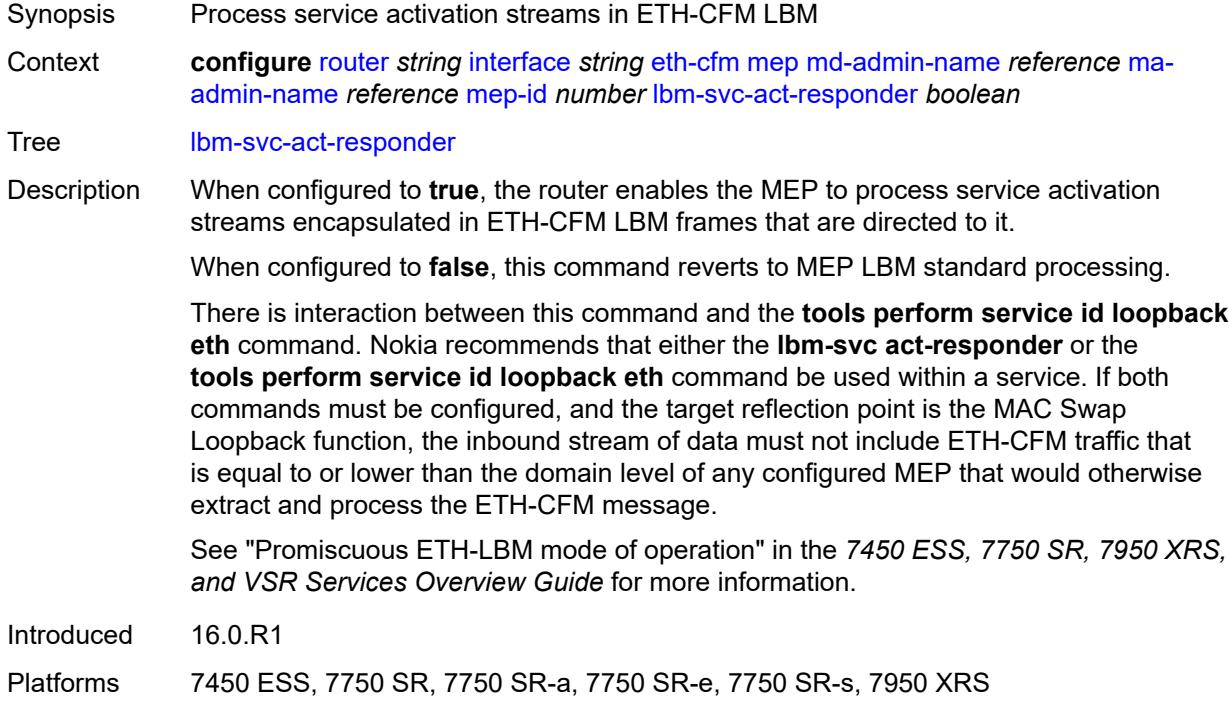

### <span id="page-4052-1"></span>**low-priority-defect** *keyword*

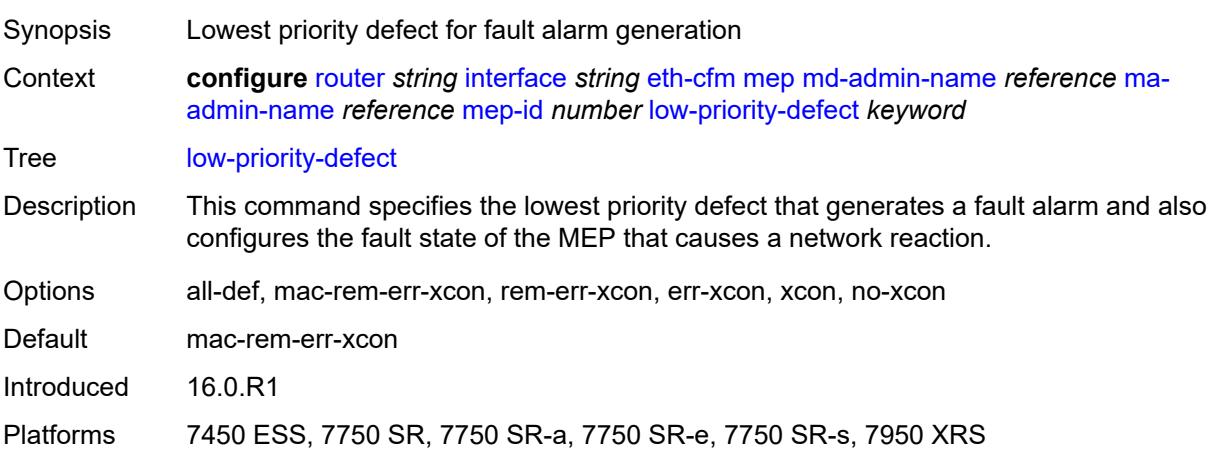

#### <span id="page-4053-0"></span>**mac-address** *string*

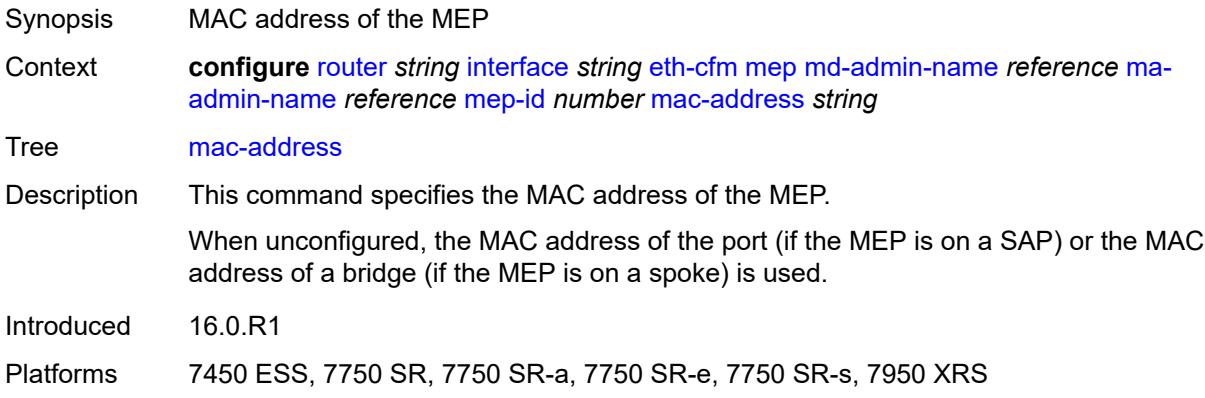

# <span id="page-4053-1"></span>**one-way-delay-threshold** *number*

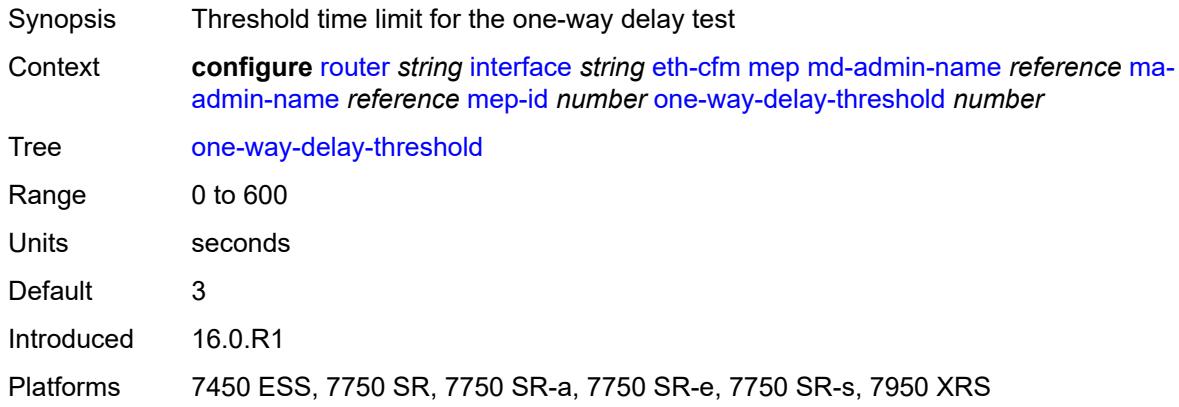

#### <span id="page-4053-2"></span>**flavor** *keyword*

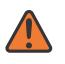

#### **WARNING:**

Modifying this element recreates the parent element automatically for the new value to take effect.

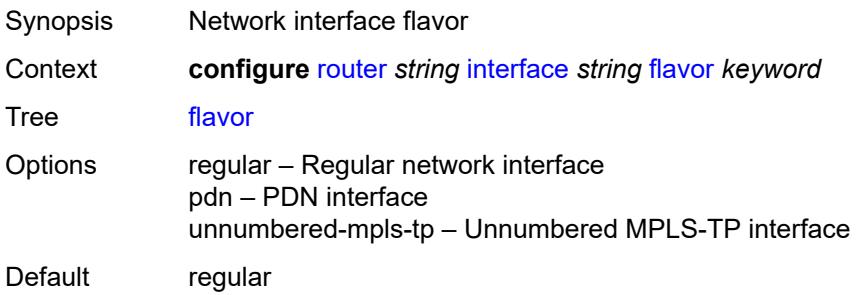

Introduced 16.0.R1 Platforms All

# <span id="page-4054-0"></span>**gre-termination** *boolean*

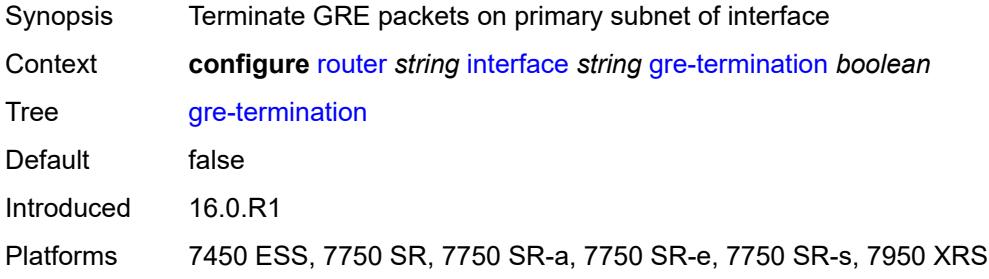

# <span id="page-4054-1"></span>**hold-time**

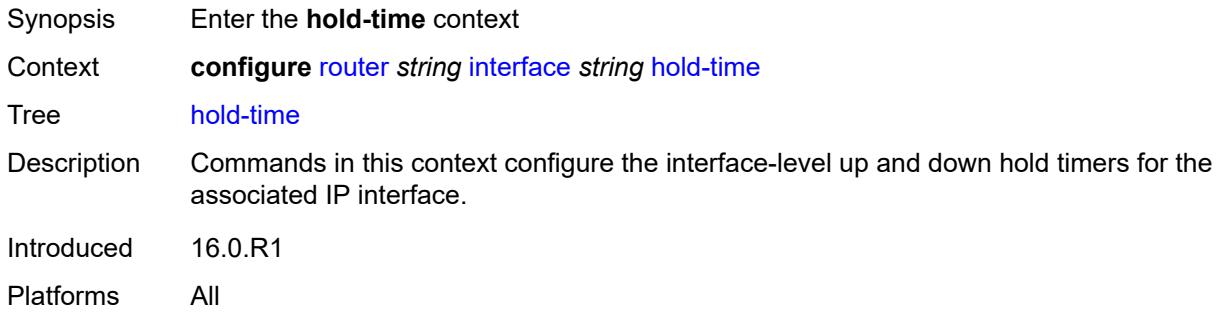

# <span id="page-4054-2"></span>**ipv4**

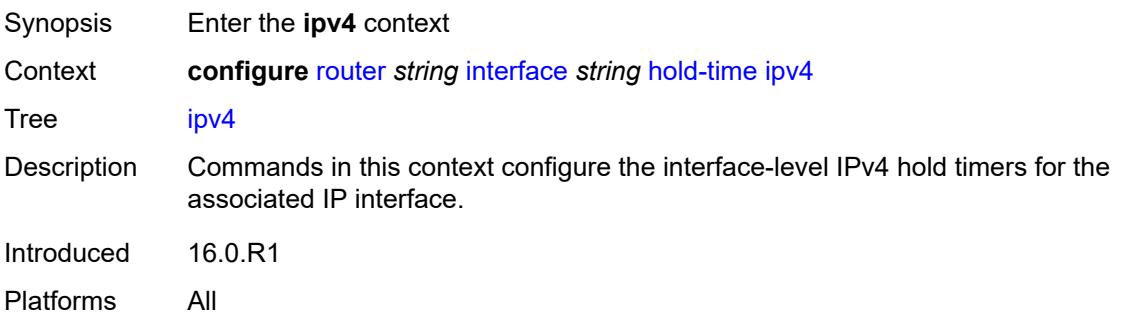

## <span id="page-4054-3"></span>**down**

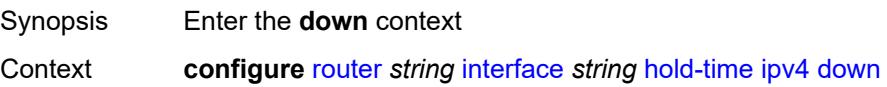

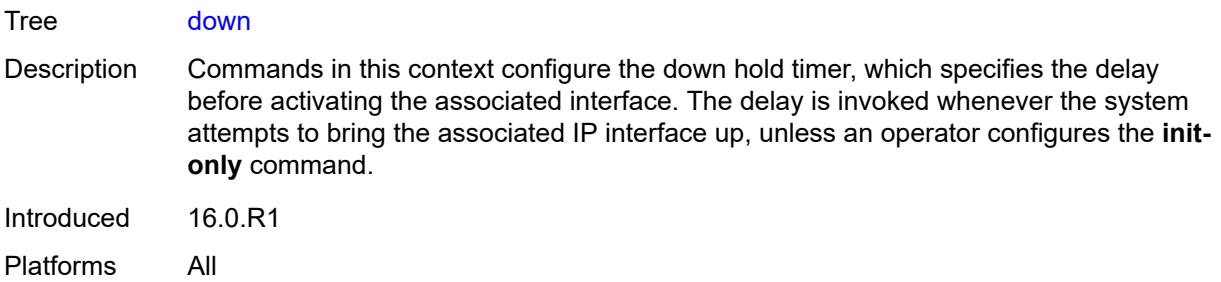

# <span id="page-4055-0"></span>**init-only** *boolean*

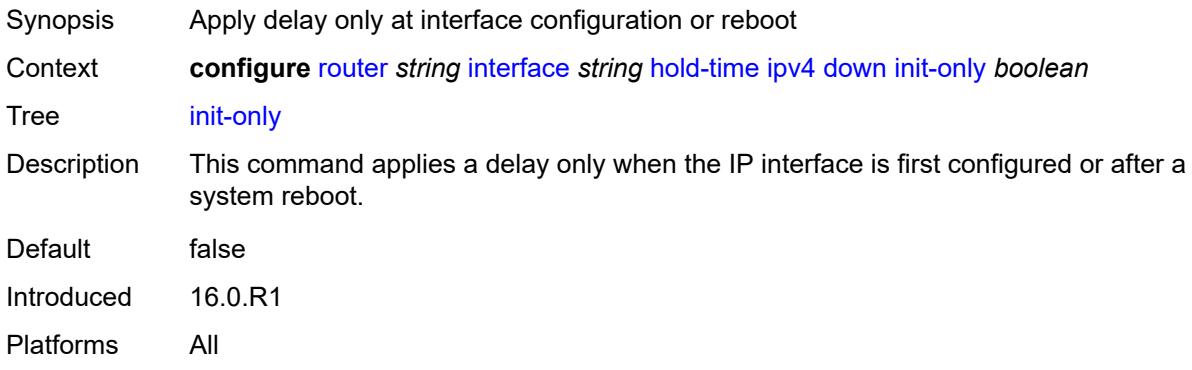

# <span id="page-4055-1"></span>**seconds** *number*

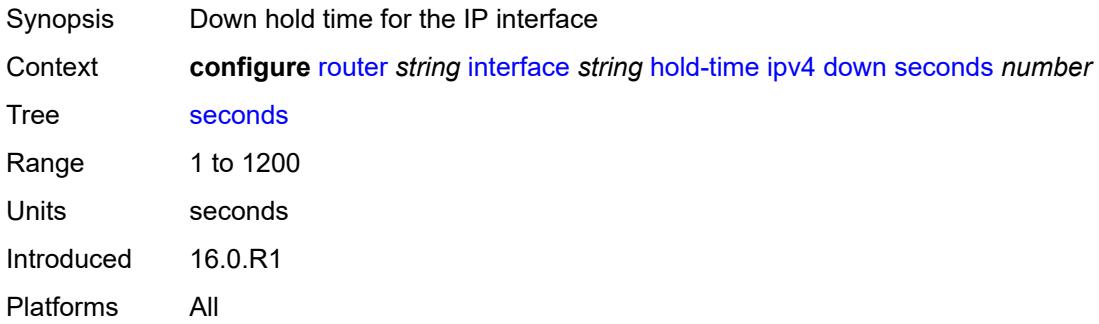

#### <span id="page-4055-2"></span>**up**

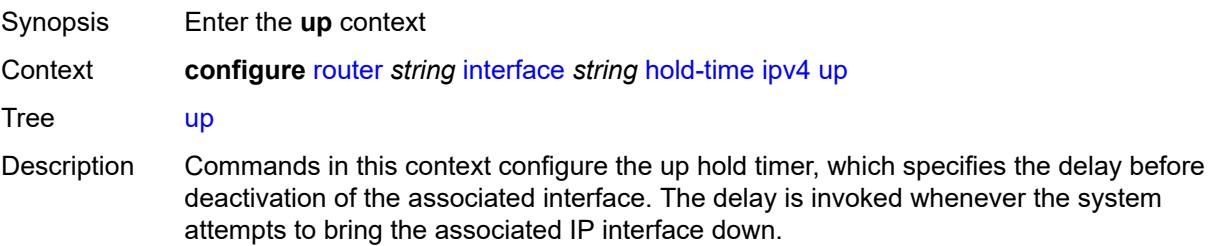

Introduced 16.0.R1 Platforms All

# <span id="page-4056-0"></span>**seconds** *number*

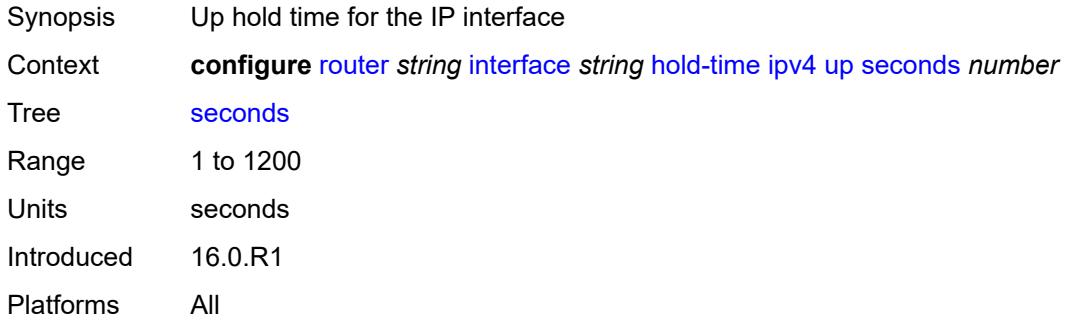

## <span id="page-4056-1"></span>**ipv6**

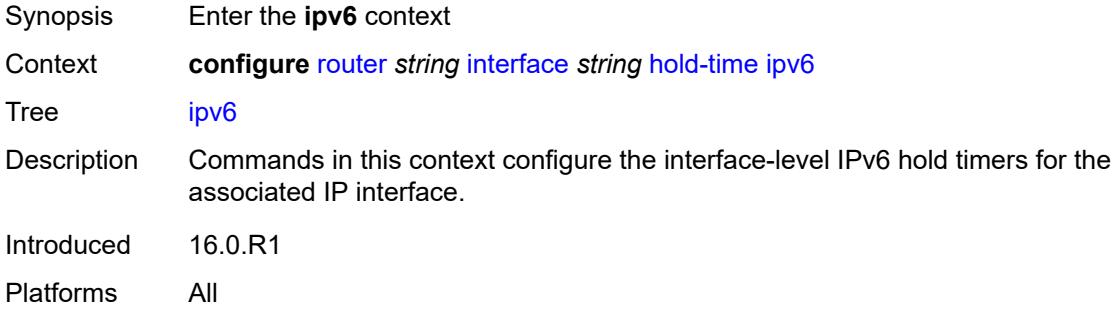

#### <span id="page-4056-2"></span>**down**

<span id="page-4056-3"></span>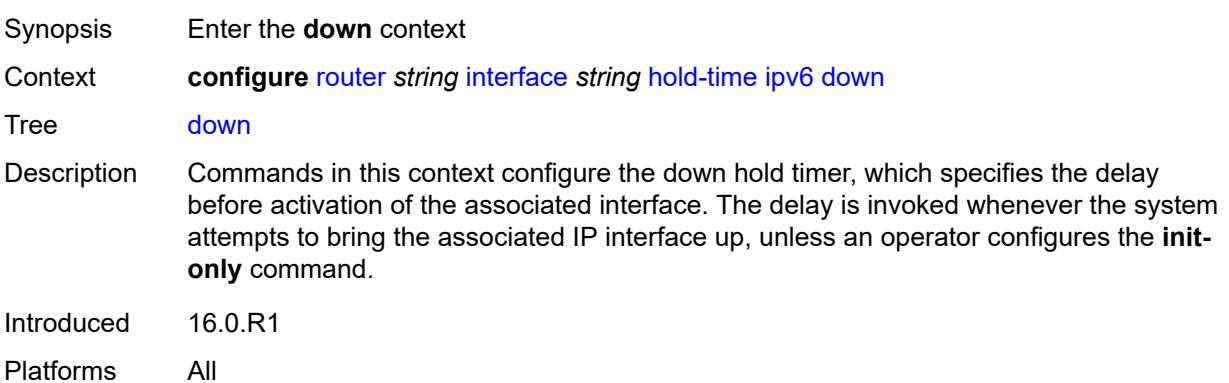

# **init-only** *boolean*

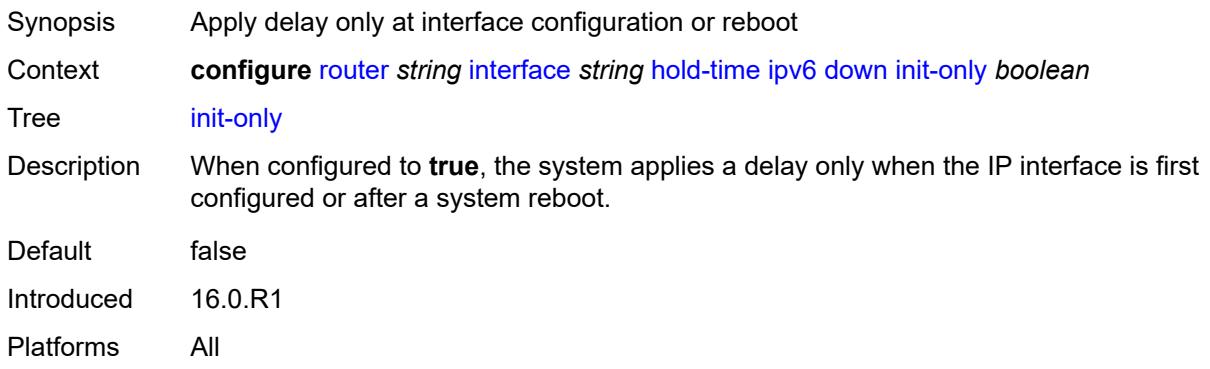

#### <span id="page-4057-0"></span>**seconds** *number*

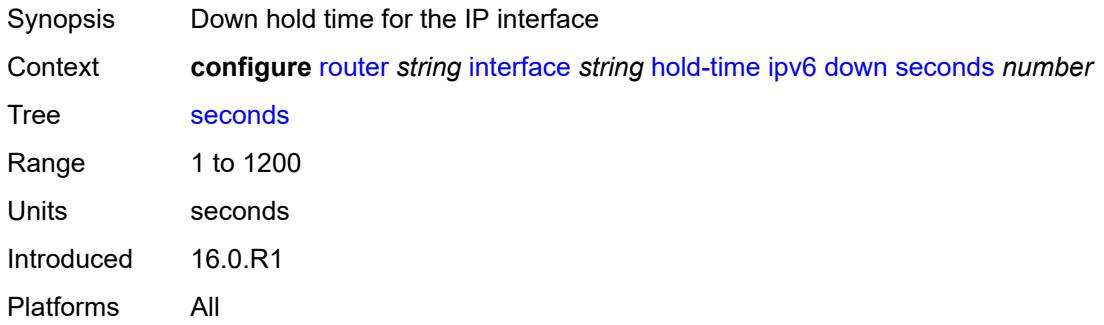

#### <span id="page-4057-1"></span>**up**

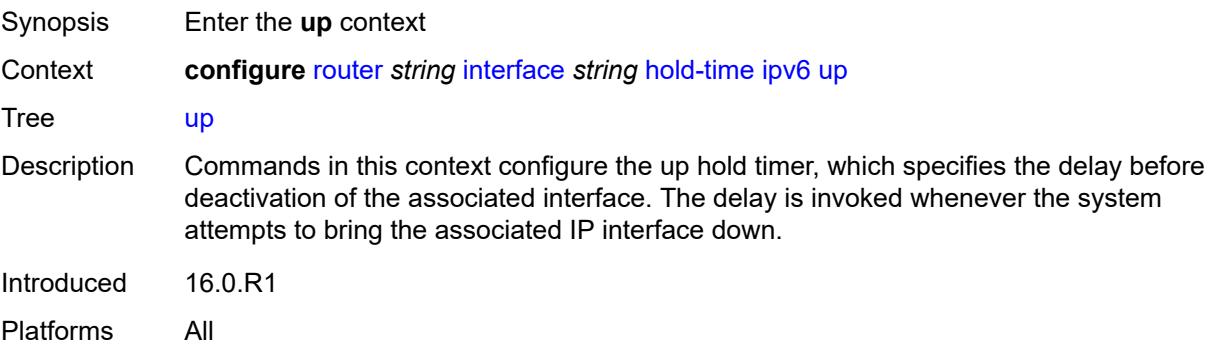

#### <span id="page-4057-2"></span>**seconds** *number*

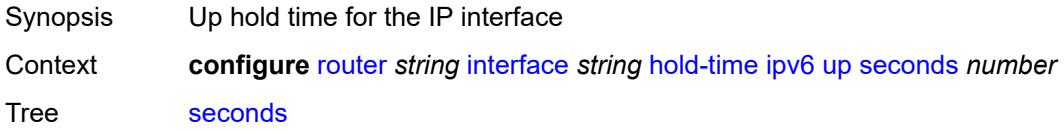

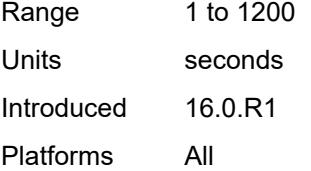

# <span id="page-4058-0"></span>**if-attribute**

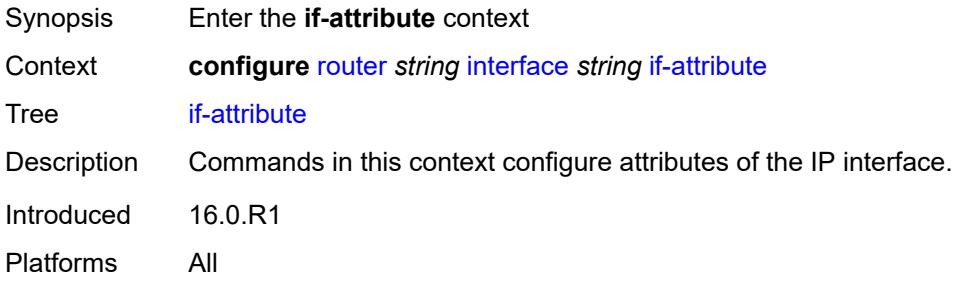

# <span id="page-4058-1"></span>**admin-group** *reference*

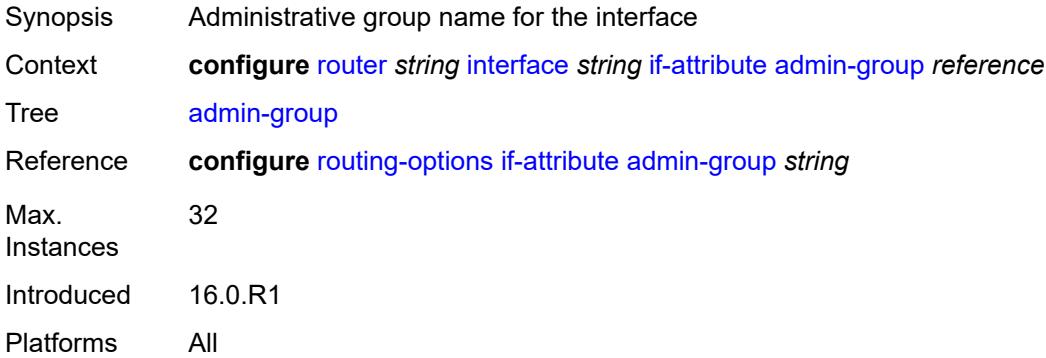

# <span id="page-4058-2"></span>**delay**

<span id="page-4058-3"></span>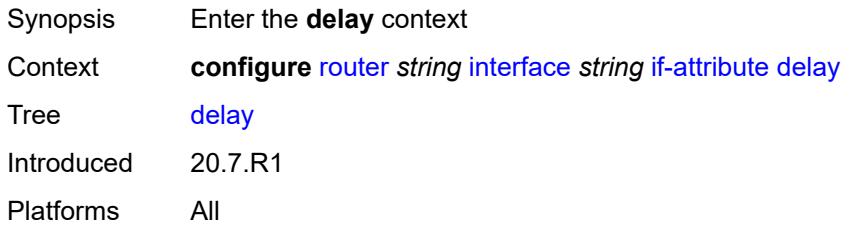

# **delay-selection** *keyword*

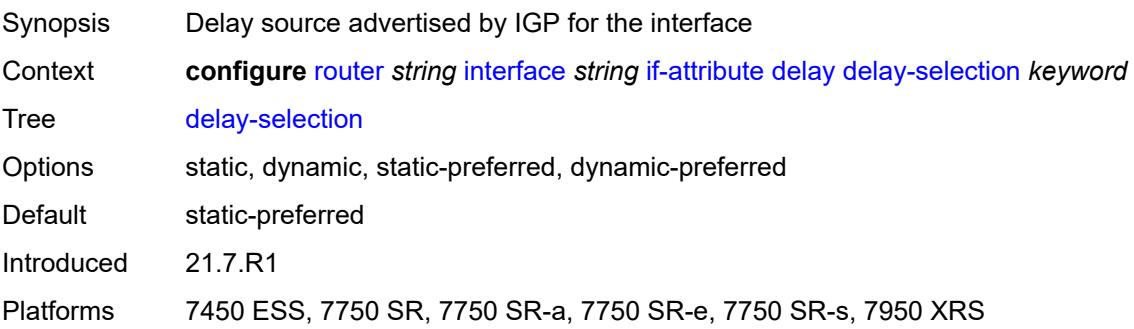

# <span id="page-4059-0"></span>**dynamic**

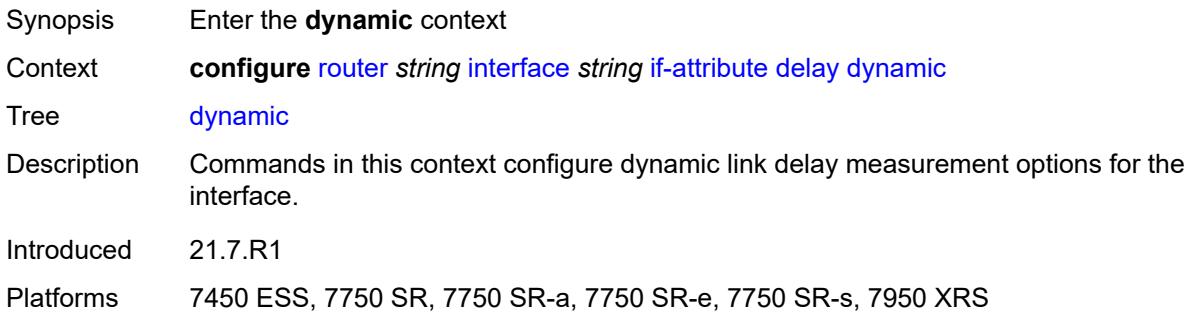

### <span id="page-4059-1"></span>**measurement-template** *reference*

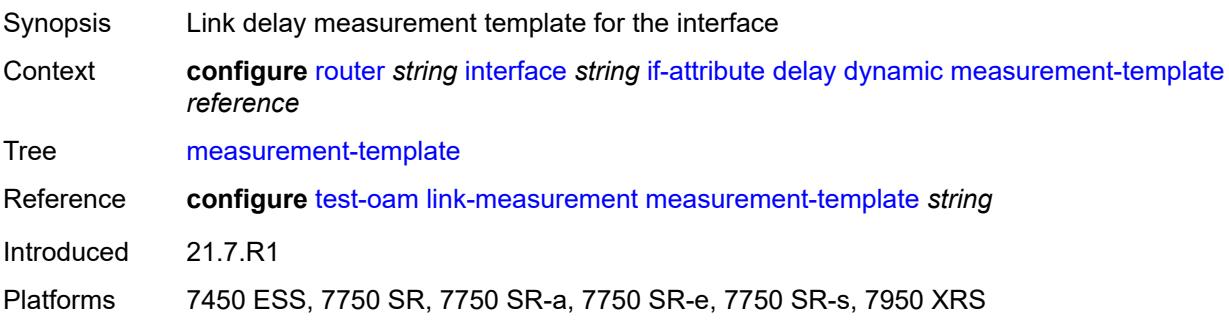

# <span id="page-4059-2"></span>**twamp-light**

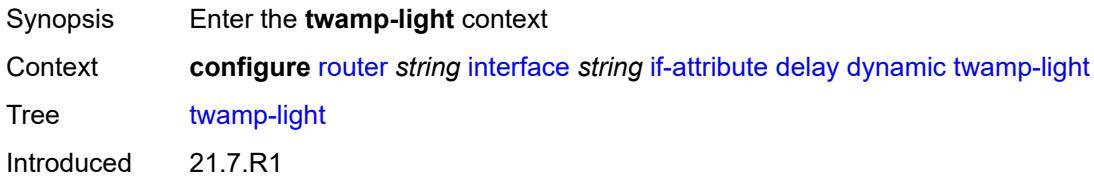

Platforms 7450 ESS, 7750 SR, 7750 SR-a, 7750 SR-e, 7750 SR-s, 7950 XRS

# <span id="page-4060-0"></span>**ipv4**

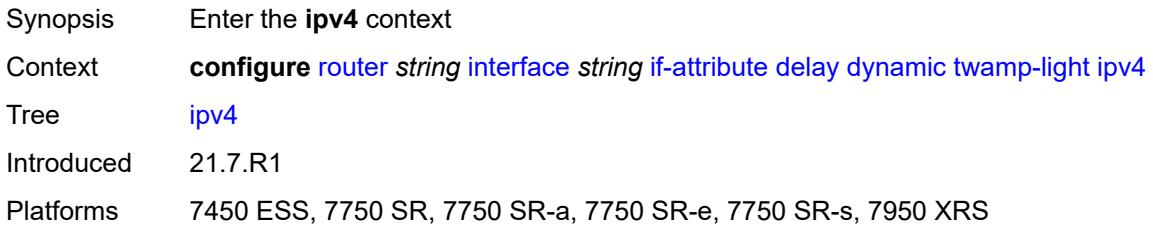

# <span id="page-4060-1"></span>**admin-state** *keyword*

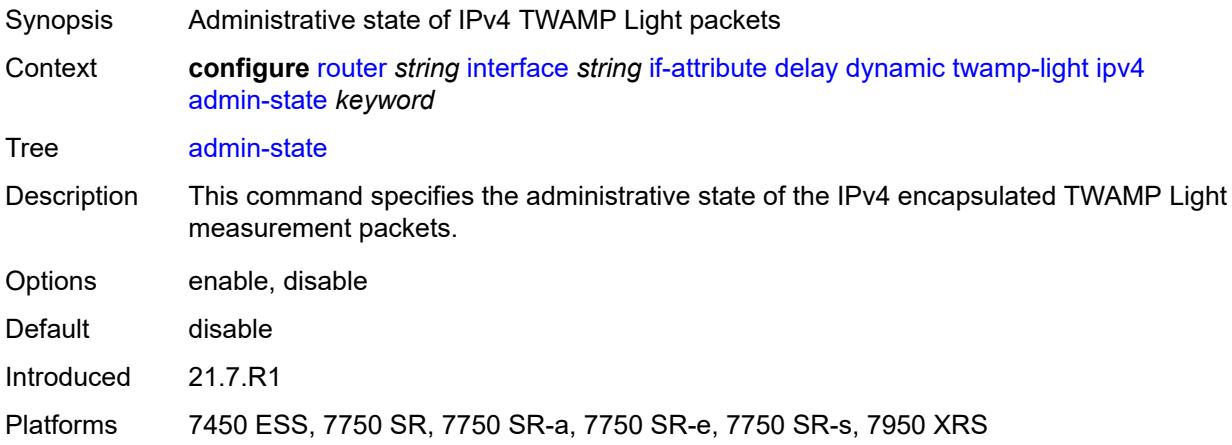

### <span id="page-4060-2"></span>**destination** *string*

<span id="page-4060-3"></span>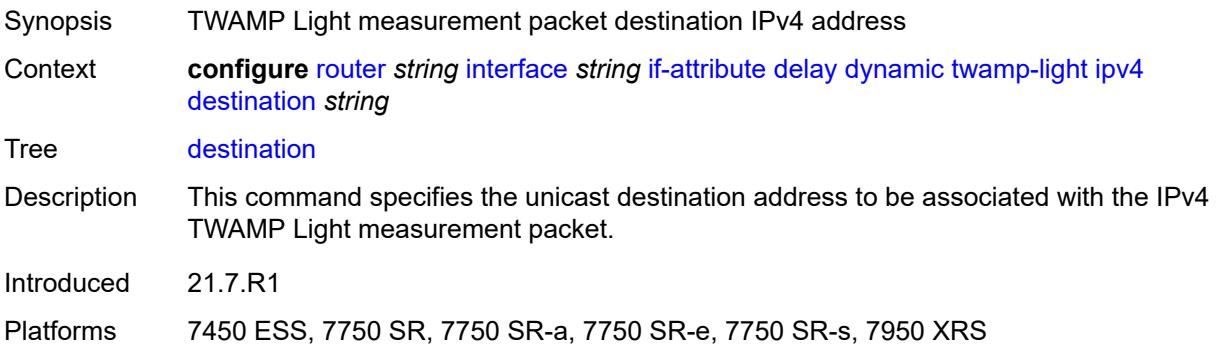

### **source** *string*

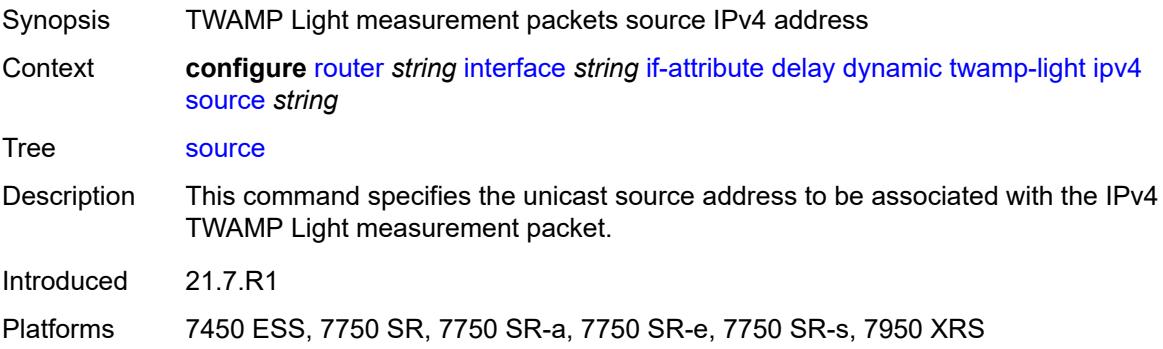

## <span id="page-4061-0"></span>**ipv6**

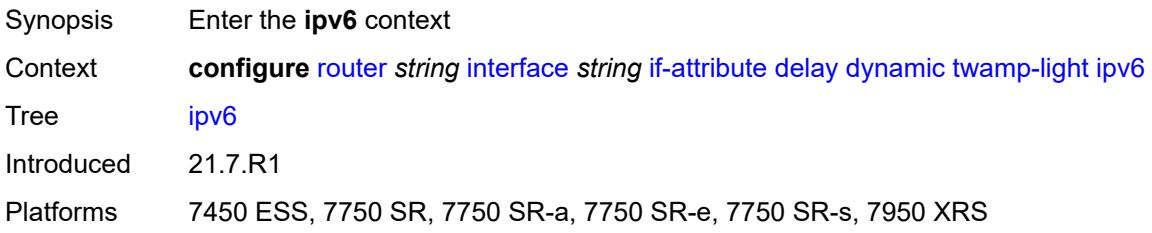

### <span id="page-4061-1"></span>**admin-state** *keyword*

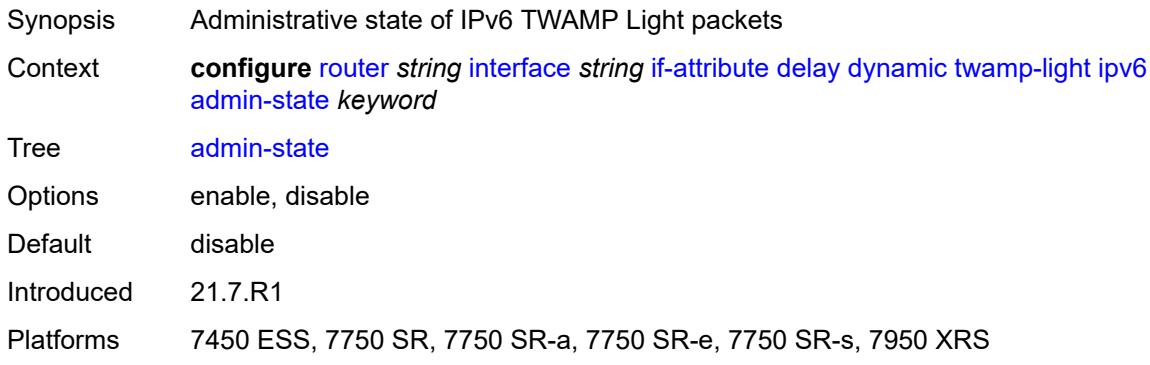

### <span id="page-4061-2"></span>**destination** *string*

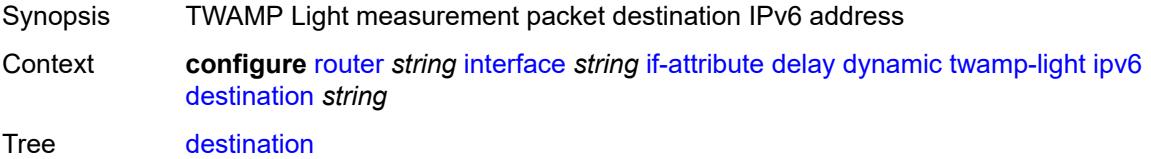

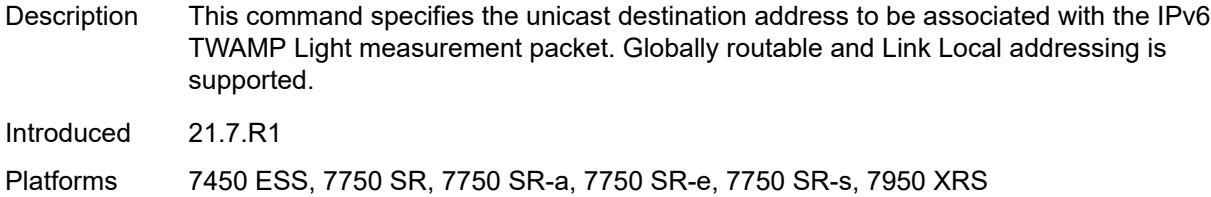

# <span id="page-4062-0"></span>**source** *string*

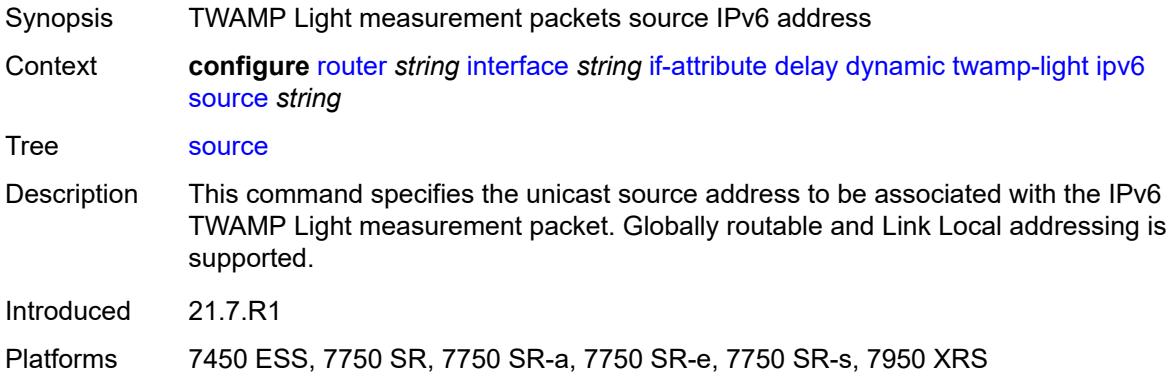

#### <span id="page-4062-1"></span>**static** *number*

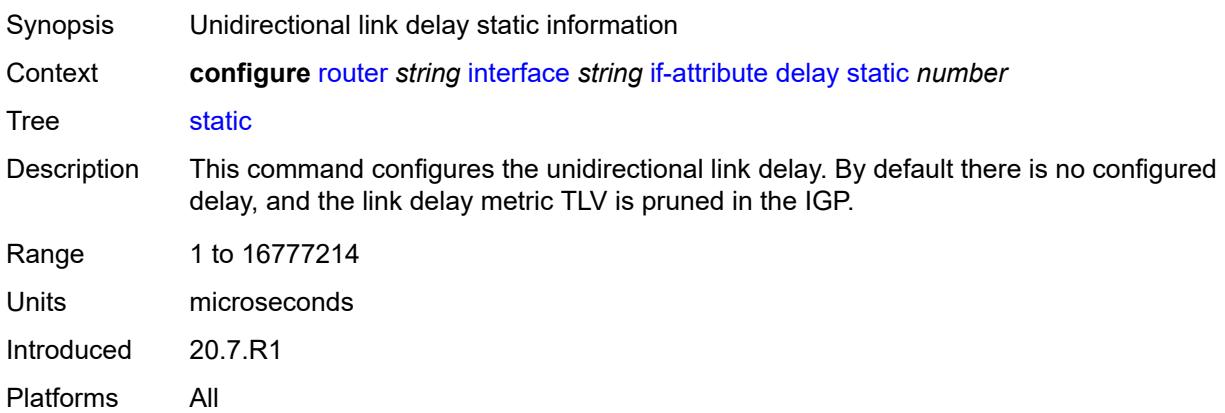

# <span id="page-4062-2"></span>**srlg-group** [\[name](#page-4063-0)] *reference*

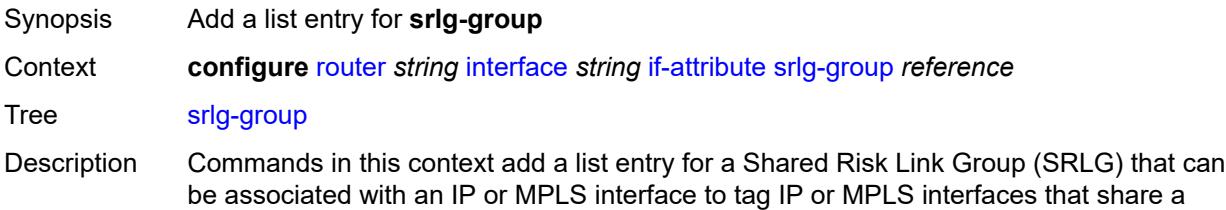

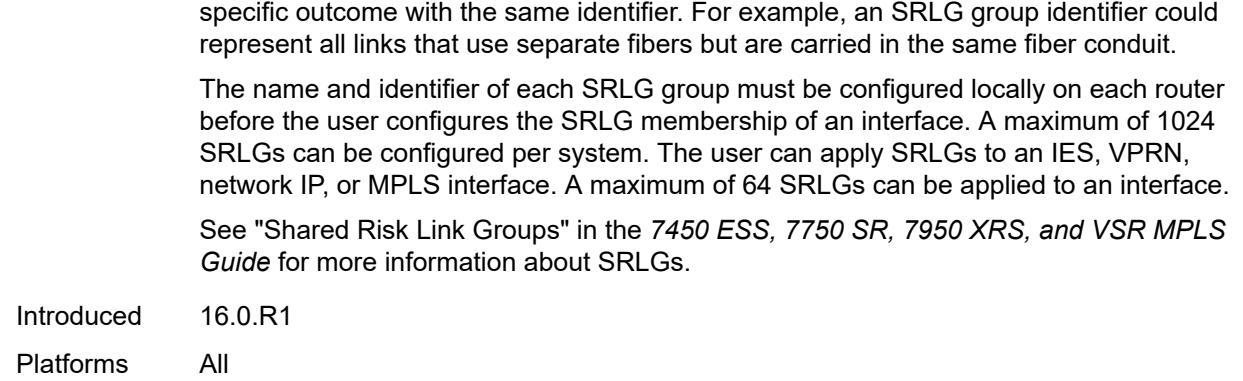

# <span id="page-4063-0"></span>[**name**] *reference*

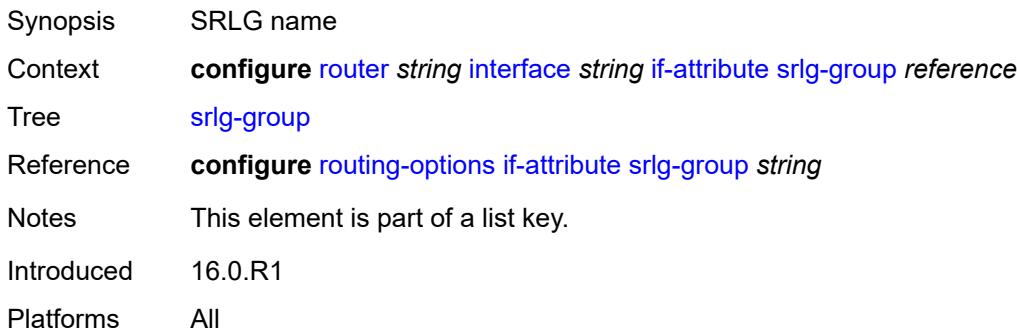

### <span id="page-4063-1"></span>**ingress**

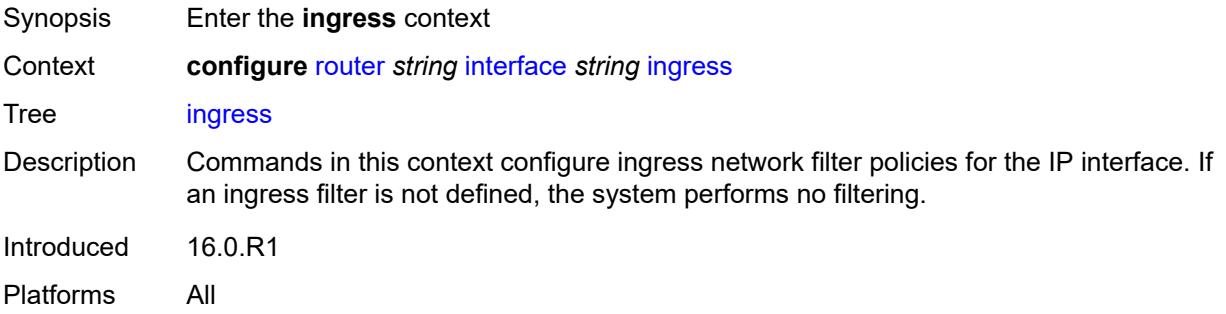

### <span id="page-4063-2"></span>**destination-class-lookup** *boolean*

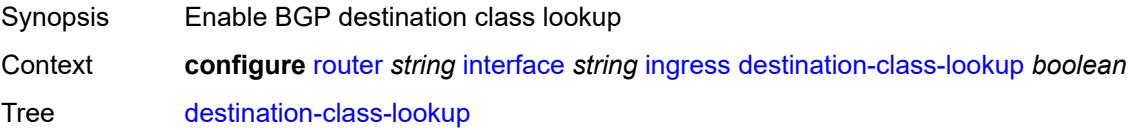

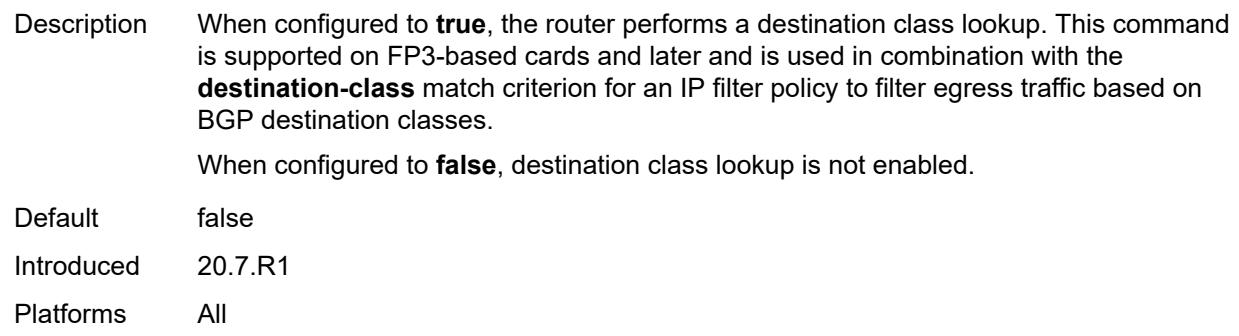

# <span id="page-4064-0"></span>**filter**

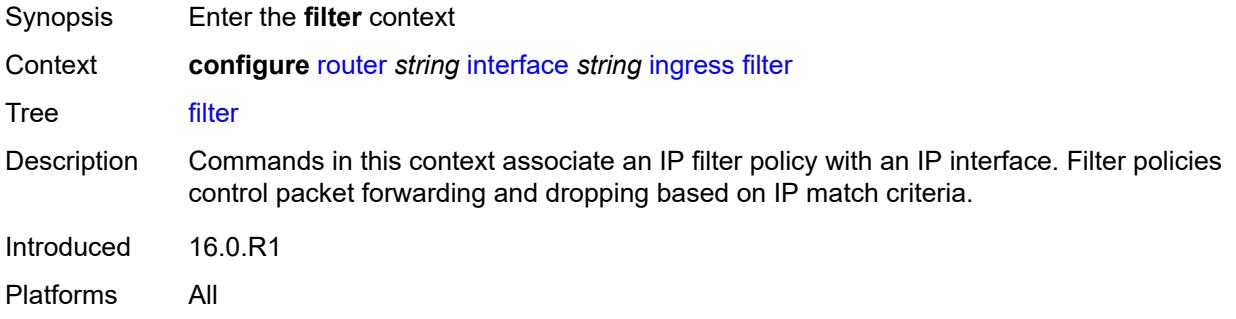

# <span id="page-4064-1"></span>**ip** *reference*

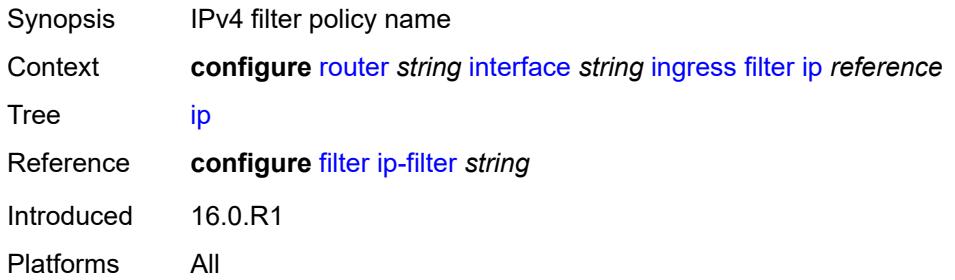

# <span id="page-4064-2"></span>**ipv6** *reference*

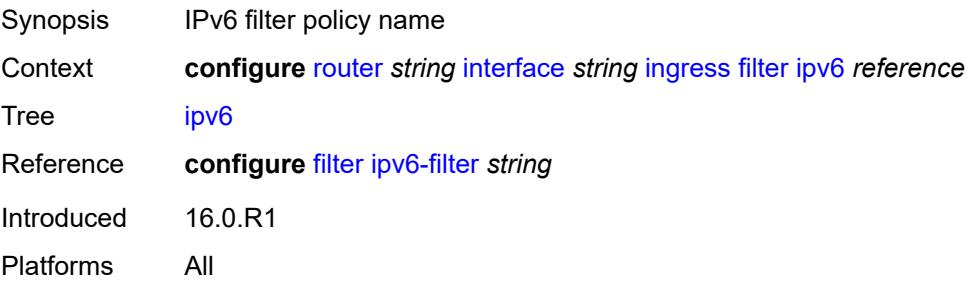

### <span id="page-4065-0"></span>**policy-accounting** *reference*

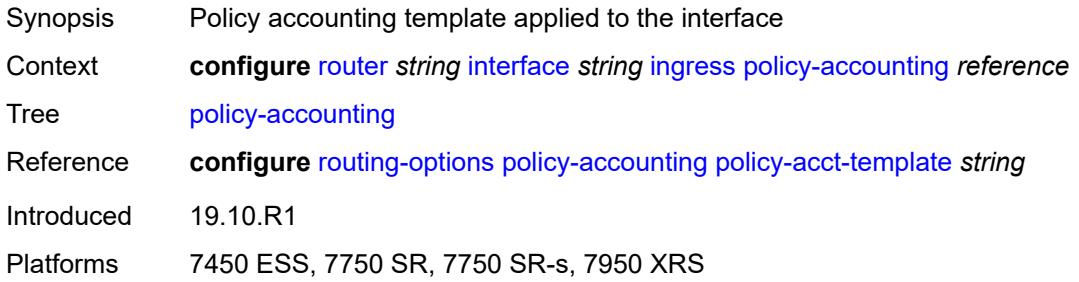

### <span id="page-4065-1"></span>**ingress-stats** *boolean*

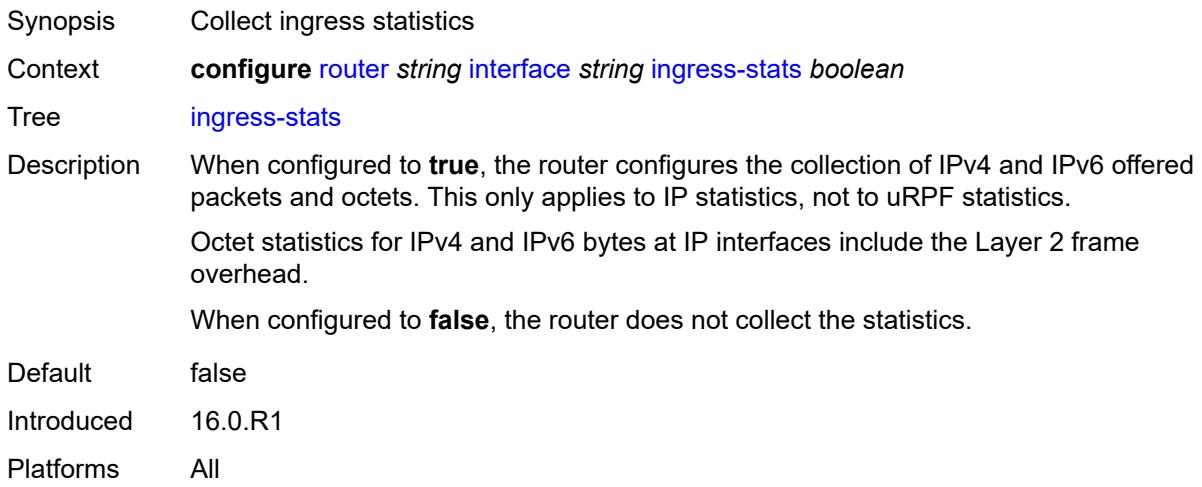

# <span id="page-4065-2"></span>**ip-mtu** *number*

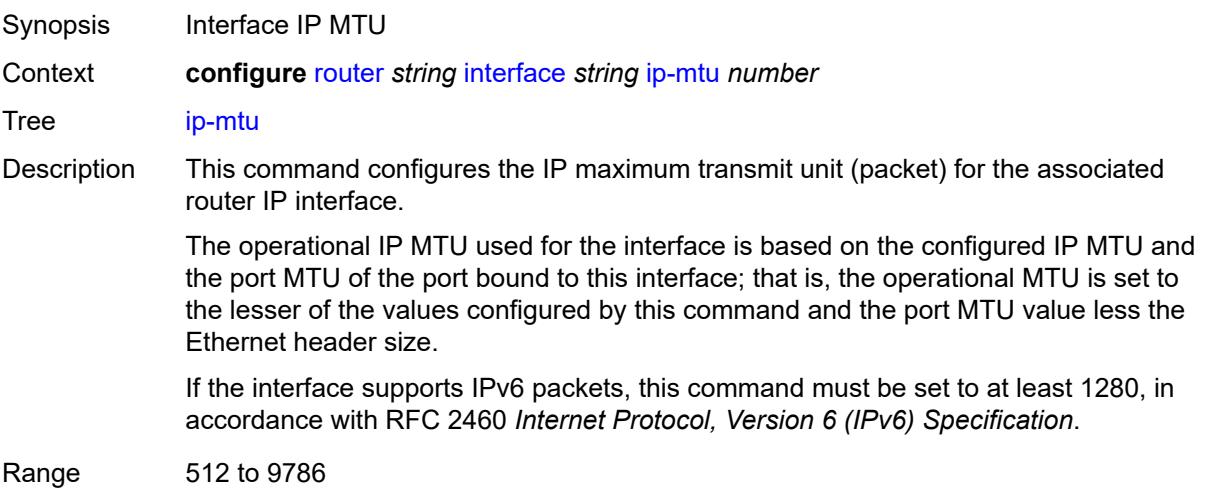

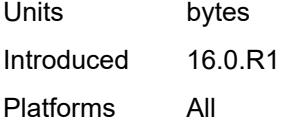

# <span id="page-4066-0"></span>**ipsec**

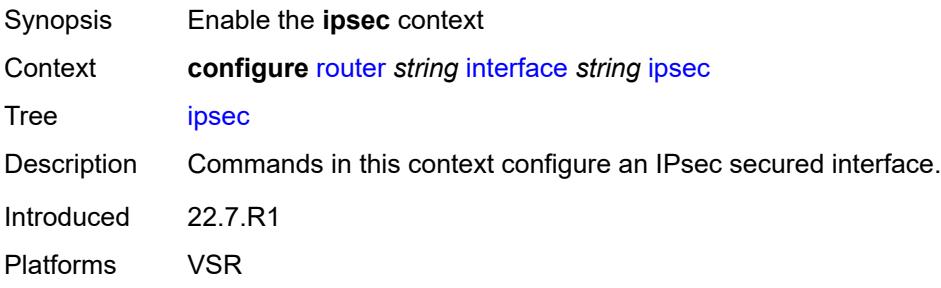

### <span id="page-4066-1"></span>**admin-state** *keyword*

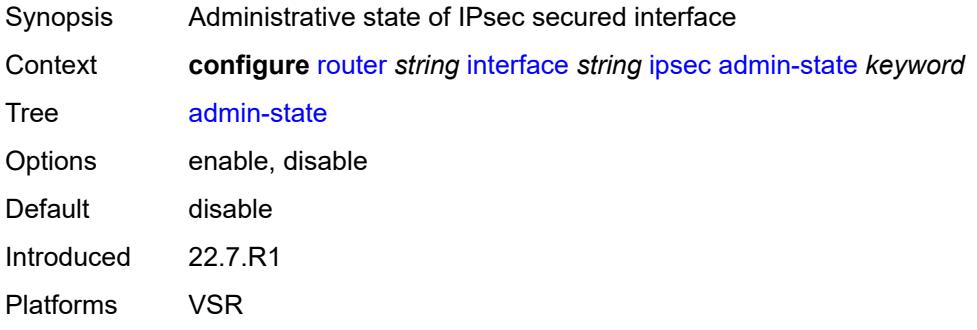

# <span id="page-4066-2"></span>**ip-exception** *reference*

<span id="page-4066-3"></span>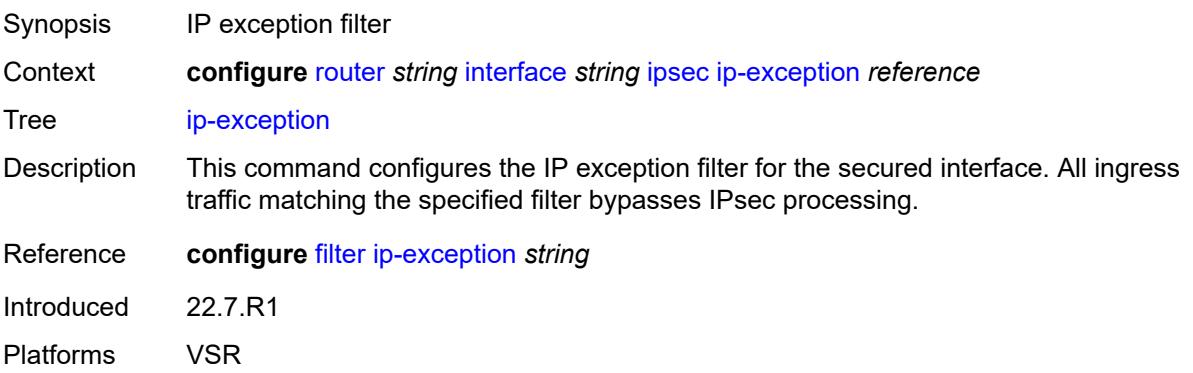

# **ipsec-tunnel** [[name\]](#page-4067-0) *string*

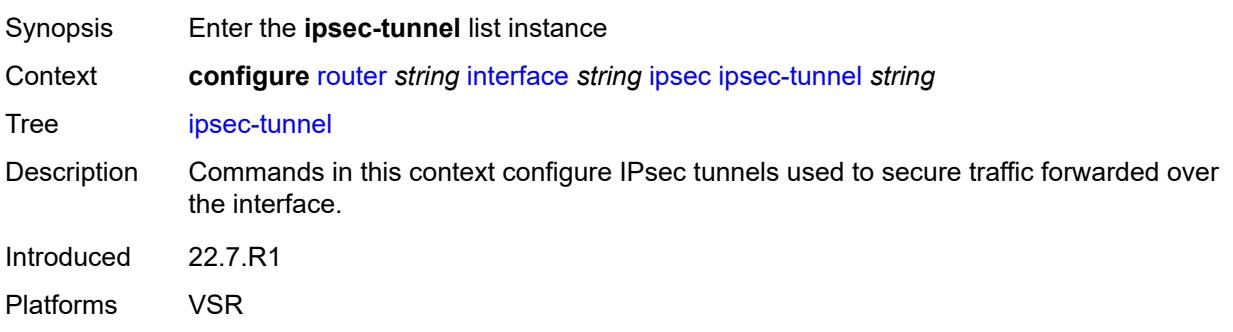

### <span id="page-4067-0"></span>[**name**] *string*

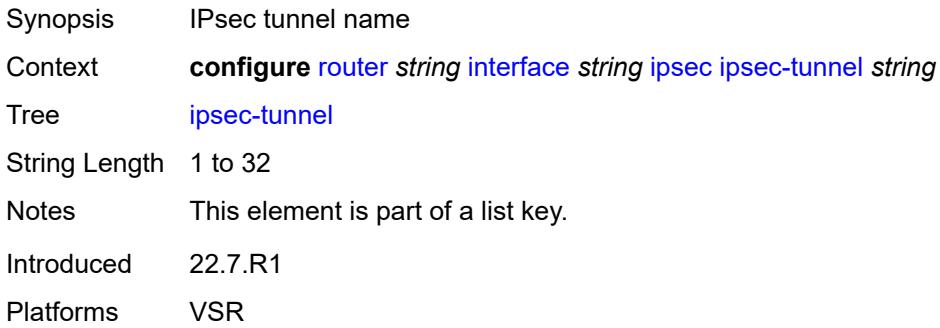

#### <span id="page-4067-1"></span>**admin-state** *keyword*

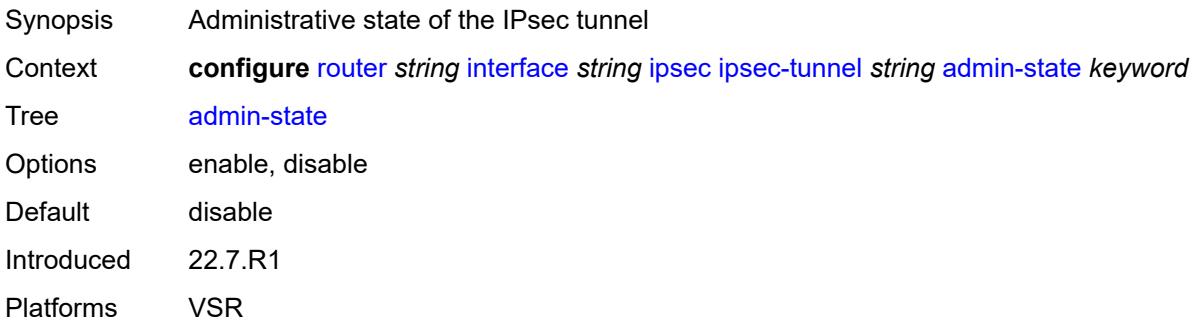

#### **bfd**

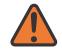

#### **WARNING:**

Modifying this element toggles the **admin-state** of the parent element automatically for the new value to take effect.

Synopsis Enter the **bfd** context
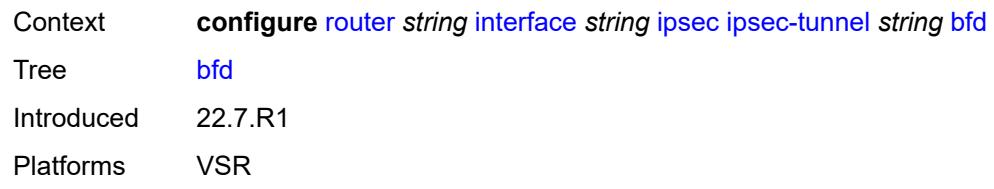

### <span id="page-4068-0"></span>**bfd-designate** *boolean*

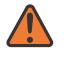

#### **WARNING:**

Modifying this element toggles the **admin-state** of the parent element automatically for the new value to take effect.

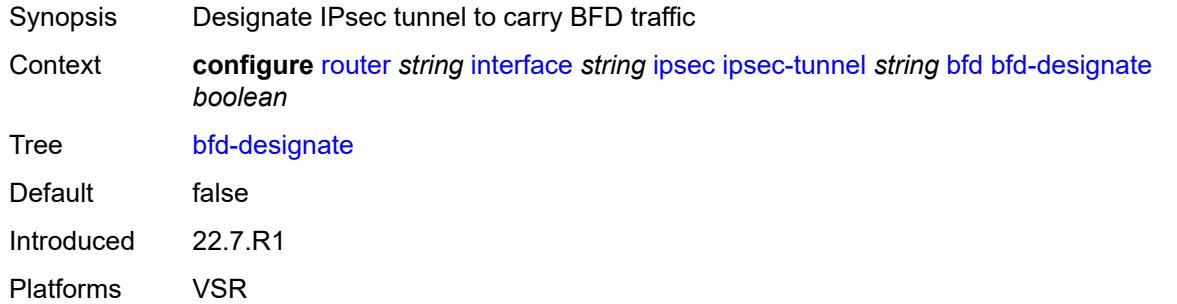

#### <span id="page-4068-1"></span>**bfd-liveness**

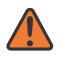

#### **WARNING:**

<span id="page-4068-2"></span>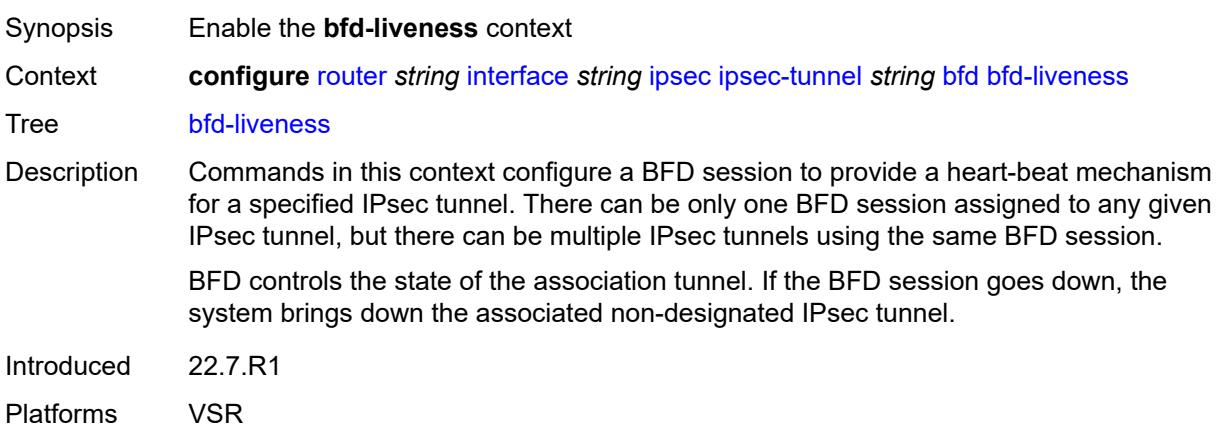

### **dest-ip** *string*

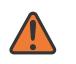

#### **WARNING:**

Modifying this element toggles the **admin-state** of the parent element automatically for the new value to take effect.

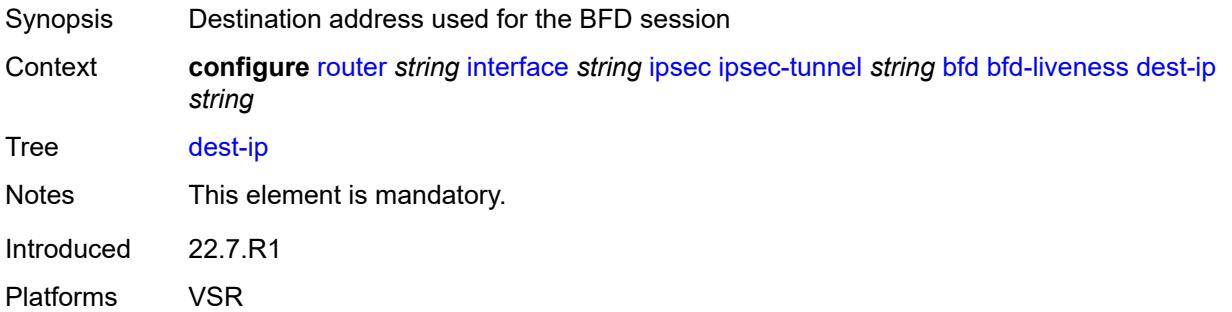

#### <span id="page-4069-0"></span>**interface** *string*

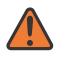

### **WARNING:**

Modifying this element toggles the **admin-state** of the parent element automatically for the new value to take effect.

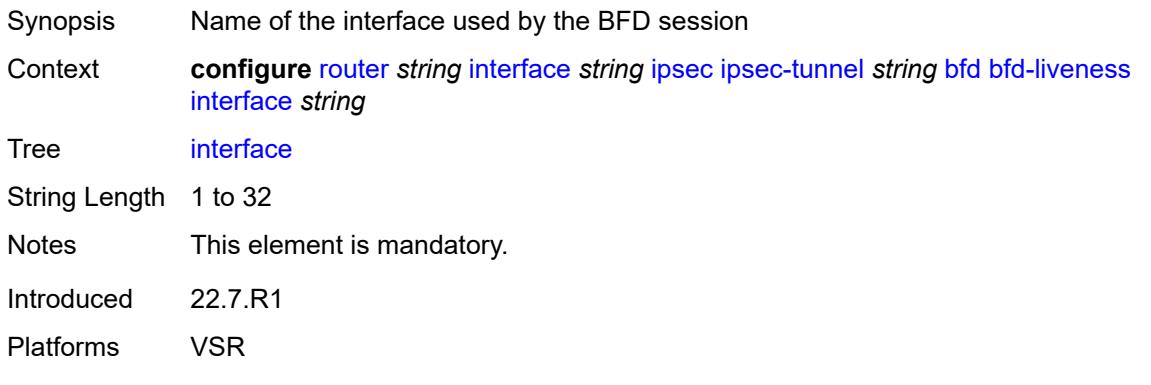

#### <span id="page-4069-1"></span>**service-name** *string*

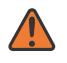

#### **WARNING:**

Modifying this element toggles the **admin-state** of the parent element automatically for the new value to take effect.

- Synopsis Administrative service name
- Context **configure** [router](#page-3613-0) *string* [interface](#page-4035-0) *string* [ipsec](#page-4066-0) [ipsec-tunnel](#page-4066-1) *string* [bfd](#page-4067-0) [bfd-liveness](#page-4068-1) [service](#page-4069-1)[name](#page-4069-1) *string*

Tree [service-name](#page-3559-5)

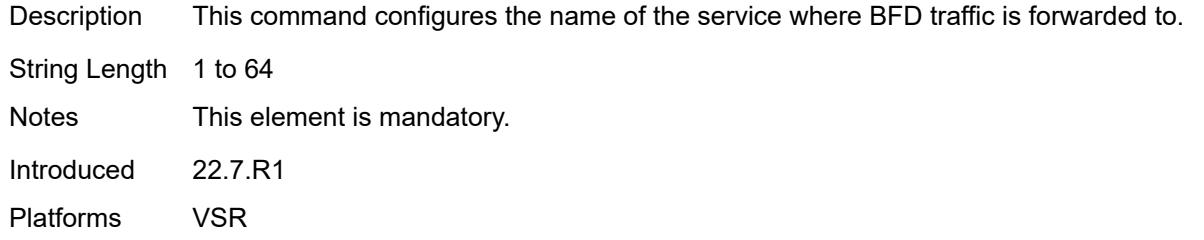

### <span id="page-4070-0"></span>**clear-df-bit** *boolean*

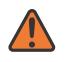

#### **WARNING:**

Modifying this element toggles the **admin-state** of the parent element automatically for the new value to take effect.

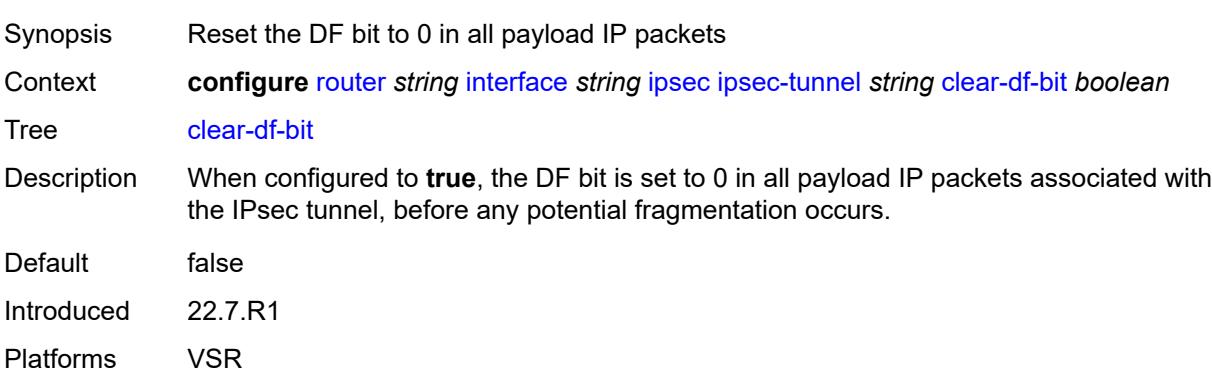

# <span id="page-4070-1"></span>**copy-traffic-class-upon-decapsulation** *boolean*

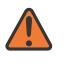

#### **WARNING:**

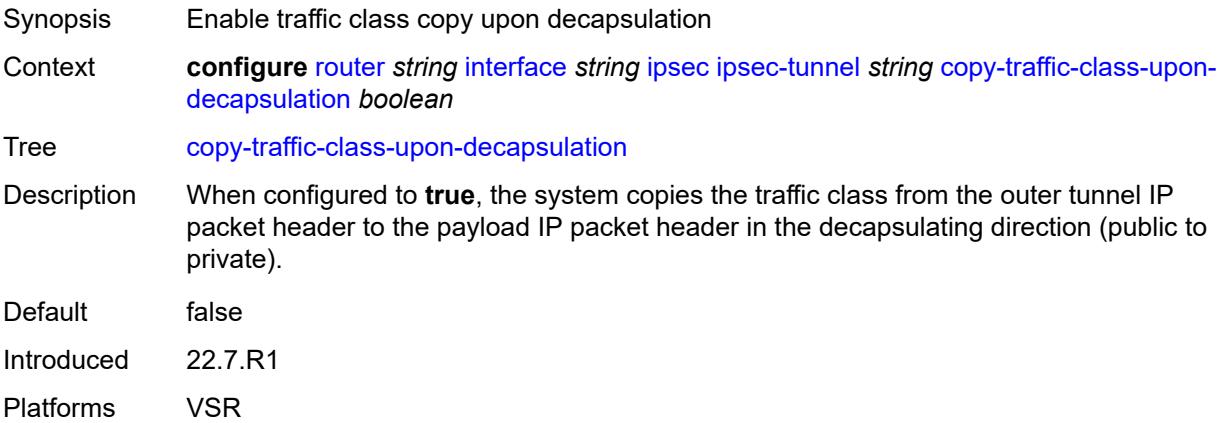

### <span id="page-4071-0"></span>**description** *string*

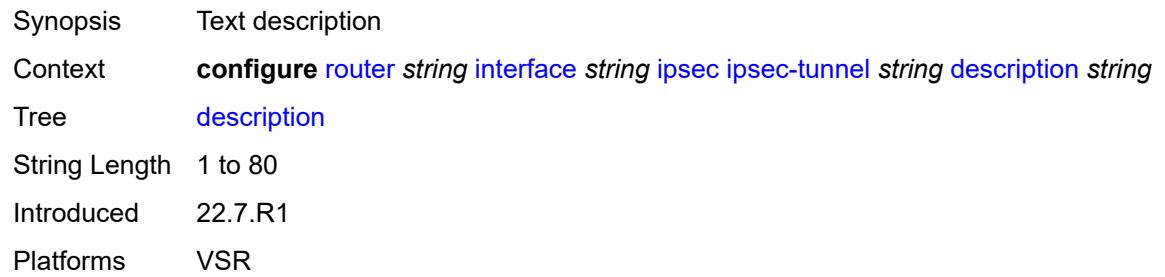

### <span id="page-4071-1"></span>**encapsulated-ip-mtu** *number*

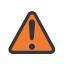

#### **WARNING:**

Modifying this element toggles the **admin-state** of the parent element automatically for the new value to take effect.

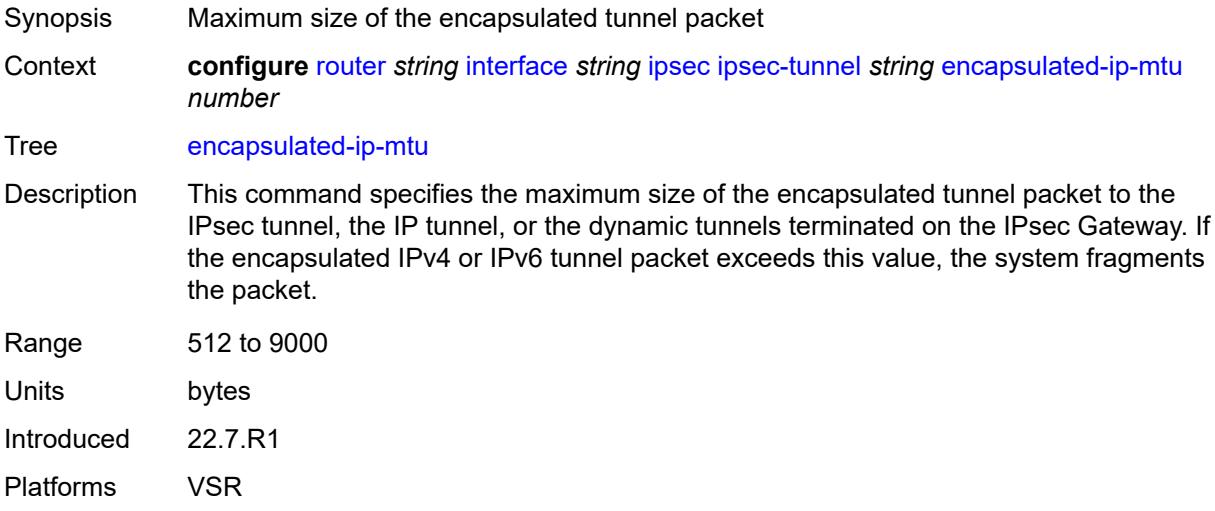

### <span id="page-4071-2"></span>**icmp-generation**

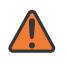

#### **WARNING:**

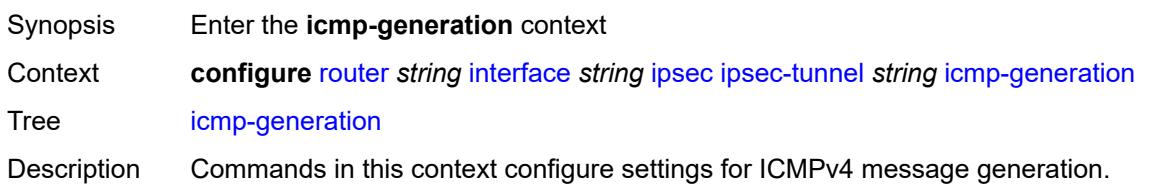

Introduced 22.7.R1 Platforms VSR

### <span id="page-4072-0"></span>**frag-required**

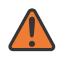

**WARNING:**

Modifying this element toggles the **admin-state** of the parent element automatically for the new value to take effect.

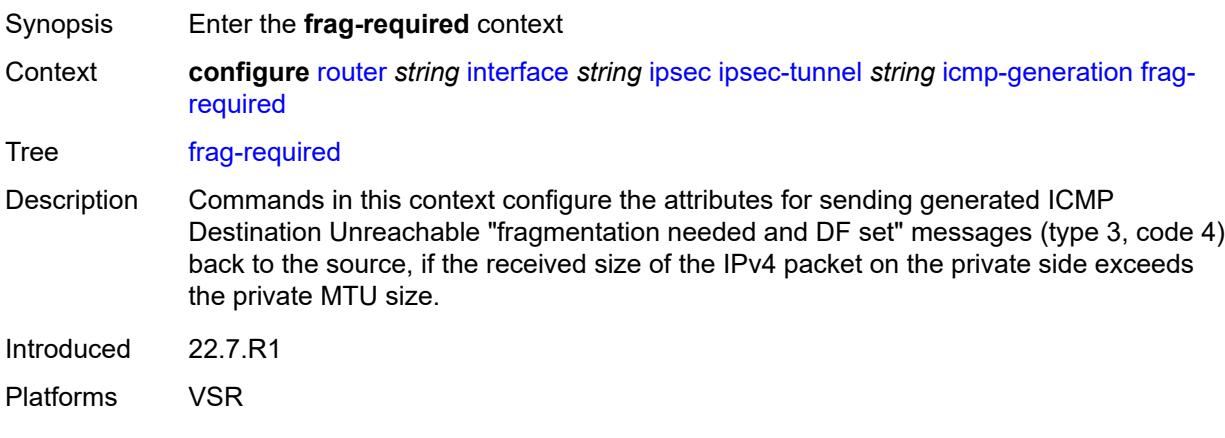

### <span id="page-4072-1"></span>**admin-state** *keyword*

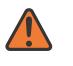

#### **WARNING:**

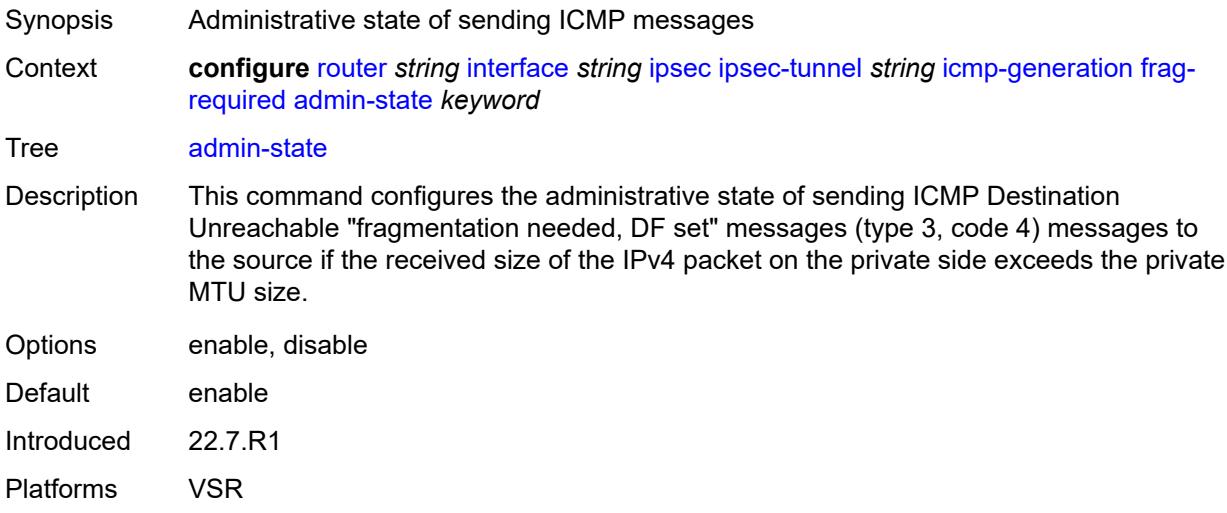

### <span id="page-4073-0"></span>**interval** *number*

# $\sqrt{N}$

#### **WARNING:**

Modifying this element toggles the **admin-state** of the parent element automatically for the new value to take effect.

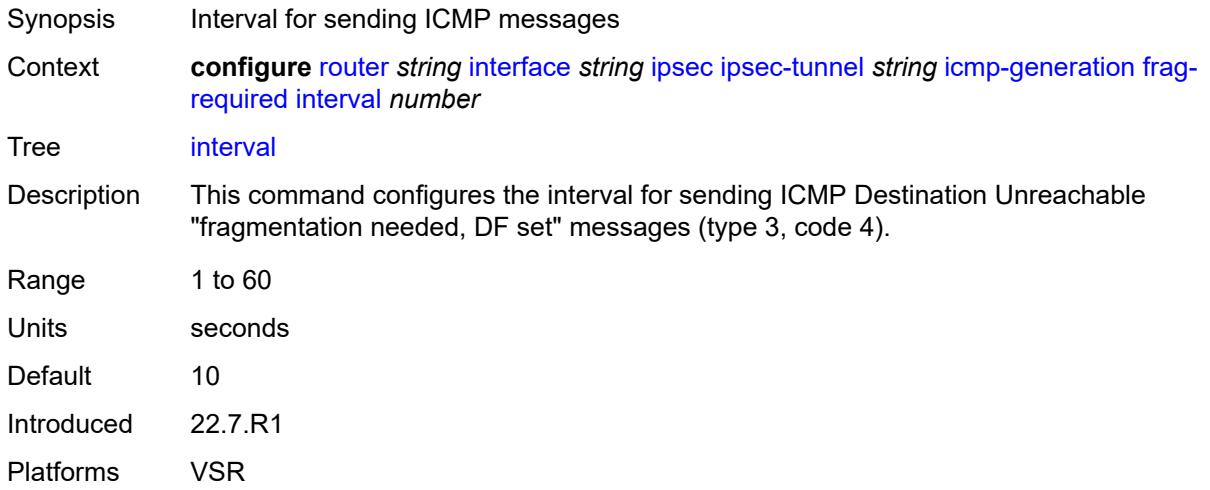

#### <span id="page-4073-1"></span>**message-count** *number*

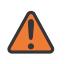

#### **WARNING:**

<span id="page-4073-2"></span>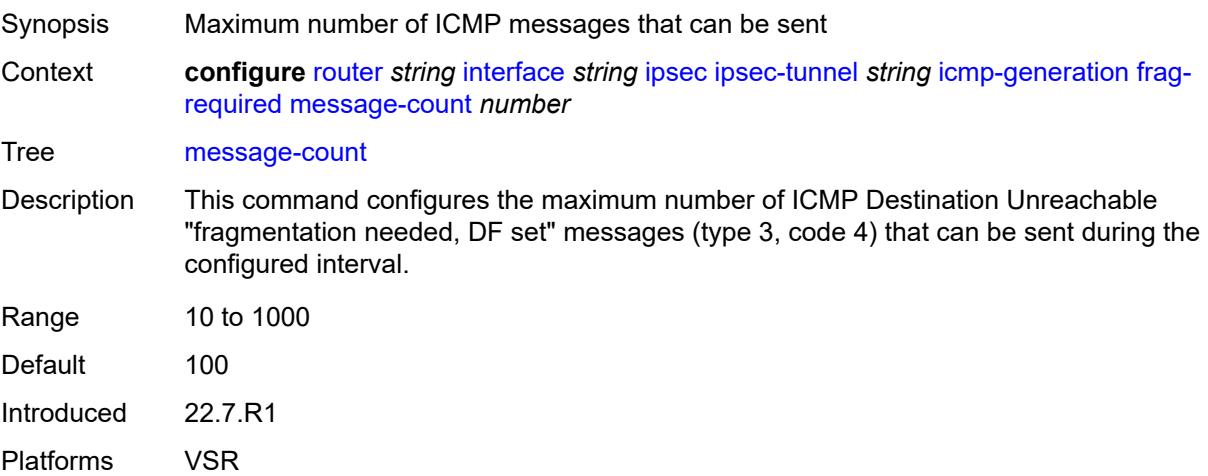

### **icmp6-generation**

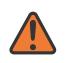

#### **WARNING:**

Modifying this element toggles the **admin-state** of the parent element automatically for the new value to take effect.

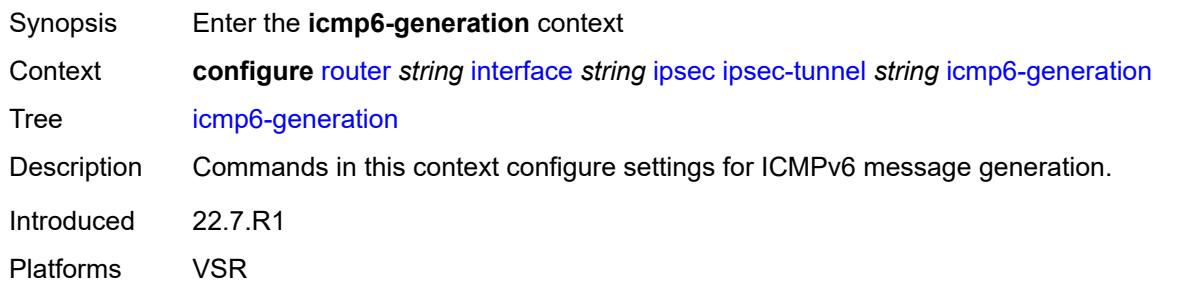

#### <span id="page-4074-0"></span>**packet-too-big**

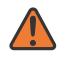

#### **WARNING:**

Modifying this element toggles the **admin-state** of the parent element automatically for the new value to take effect.

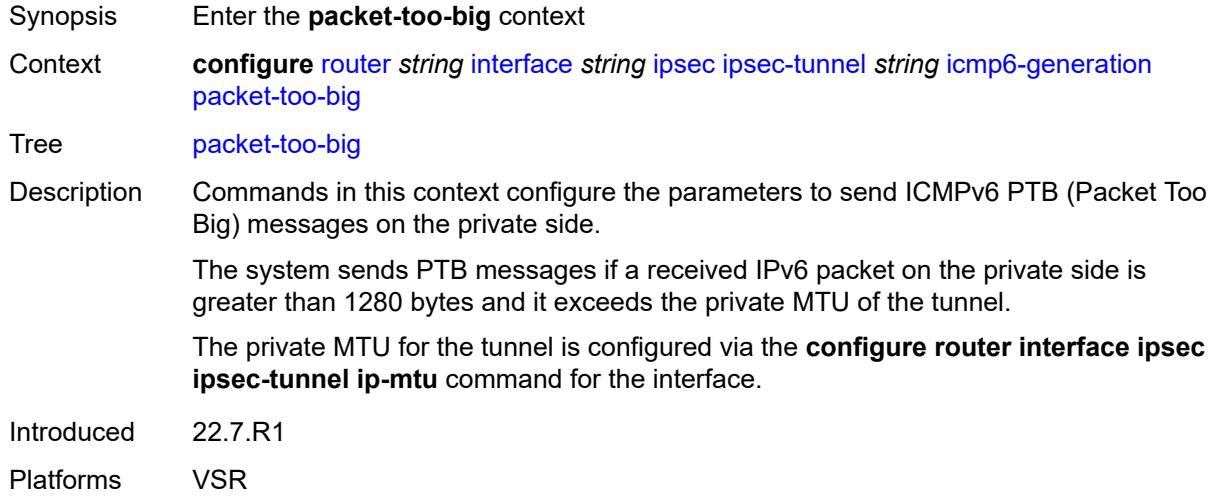

#### <span id="page-4074-1"></span>**admin-state** *keyword*

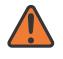

#### **WARNING:**

Modifying this element toggles the **admin-state** of the parent element automatically for the new value to take effect.

Synopsis Administrative state of Packet Too Big message sends

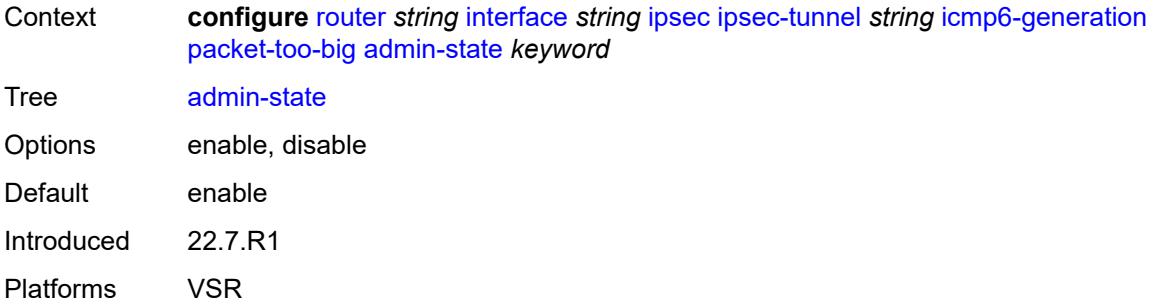

### <span id="page-4075-0"></span>**interval** *number*

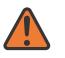

#### **WARNING:**

Modifying this element toggles the **admin-state** of the parent element automatically for the new value to take effect.

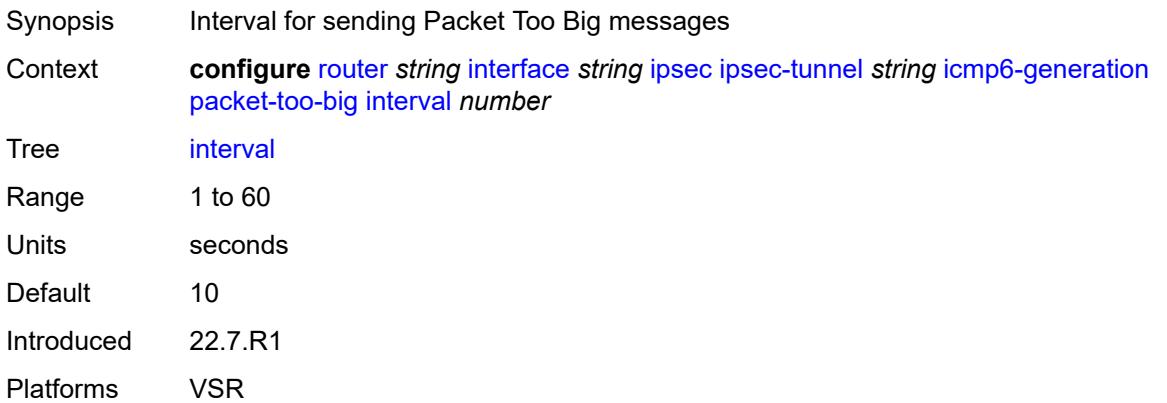

### <span id="page-4075-1"></span>**message-count** *number*

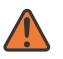

#### **WARNING:**

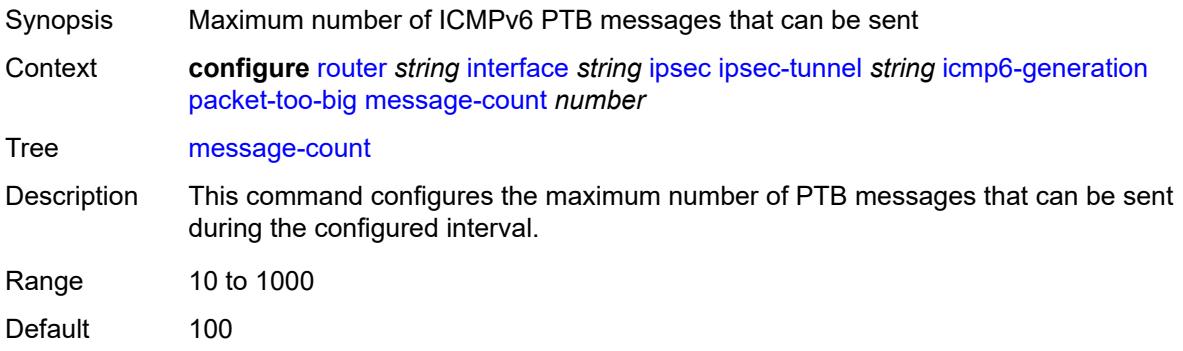

Introduced 22.7.R1 Platforms VSR

### <span id="page-4076-0"></span>**ip-mtu** *number*

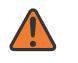

#### **WARNING:**

Modifying this element toggles the **admin-state** of the parent element automatically for the new value to take effect.

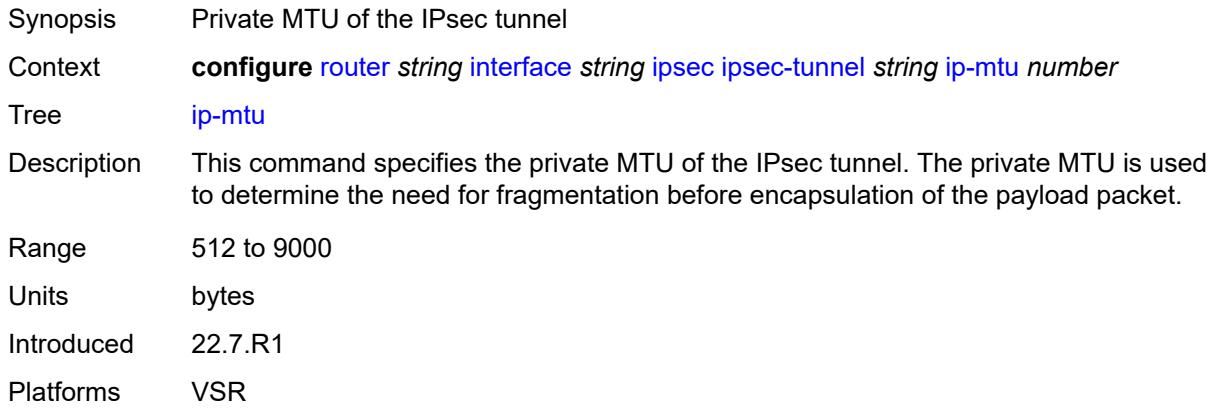

### <span id="page-4076-1"></span>**key-exchange**

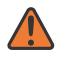

#### **WARNING:**

Modifying this element toggles the **admin-state** of the parent element automatically for the new value to take effect.

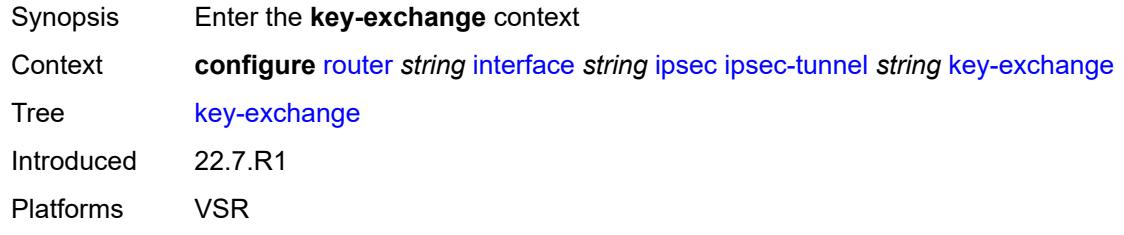

### <span id="page-4076-2"></span>**dynamic**

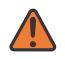

#### **WARNING:**

Modifying this element toggles the **admin-state** of the parent element automatically for the new value to take effect.

Synopsis Enable the **dynamic** context

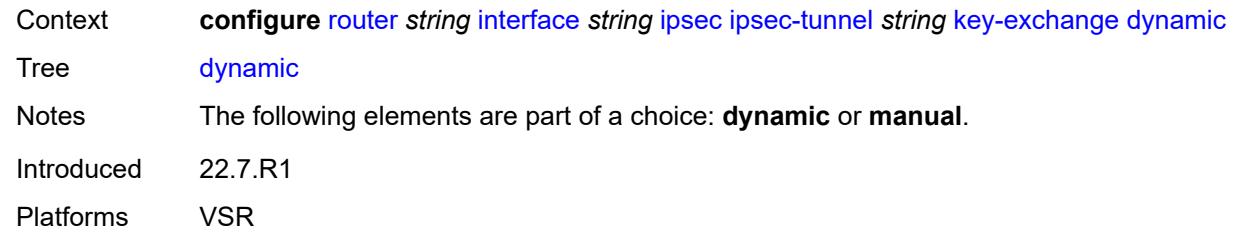

### <span id="page-4077-0"></span>**auto-establish** *boolean*

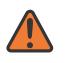

#### **WARNING:**

Modifying this element toggles the **admin-state** of the parent element automatically for the new value to take effect.

Synopsis Attempt to establish a phase 1 exchange automatically Context **configure** [router](#page-3613-0) *string* [interface](#page-4035-0) *string* [ipsec](#page-4066-0) [ipsec-tunnel](#page-4066-1) *string* [key-exchange](#page-4076-1) [dynamic](#page-4076-2) [auto-establish](#page-4077-0) *boolean*

Tree [auto-establish](#page-3559-23) Default false

Introduced 22.7.R1

Platforms VSR

#### <span id="page-4077-1"></span>**cert**

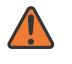

#### **WARNING:**

Modifying this element toggles the **admin-state** of the parent element automatically for the new value to take effect.

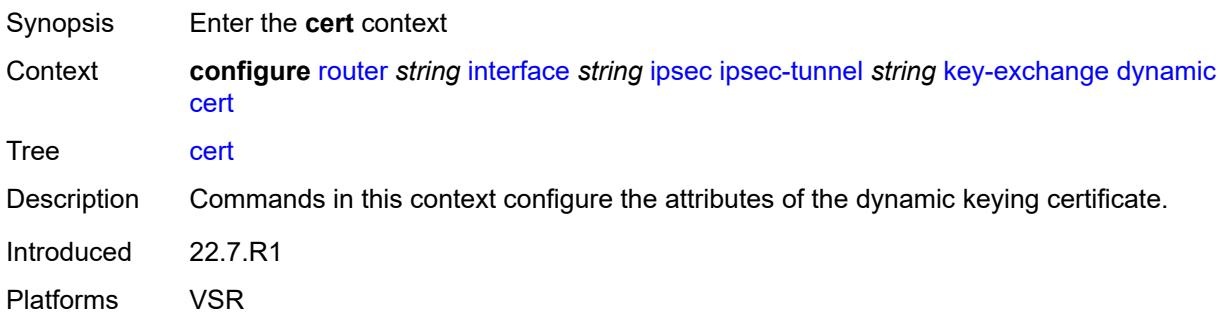

#### <span id="page-4077-2"></span>**cert-profile** *reference*

Synopsis Certificate profile name

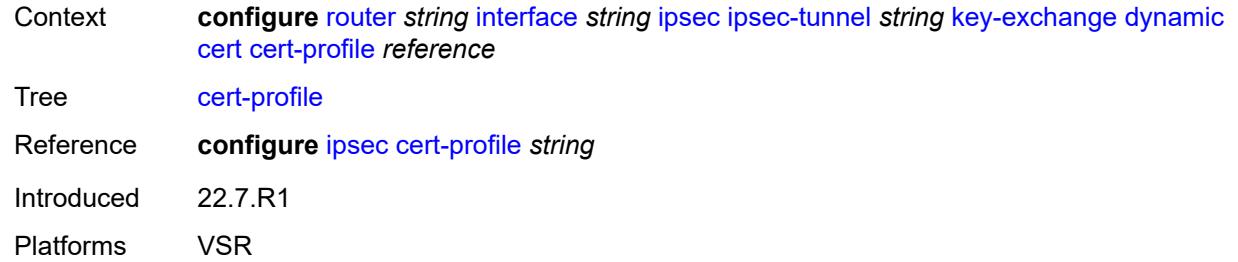

### <span id="page-4078-0"></span>**status-verify**

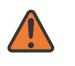

#### **WARNING:**

Modifying this element toggles the **admin-state** of the parent element automatically for the new value to take effect.

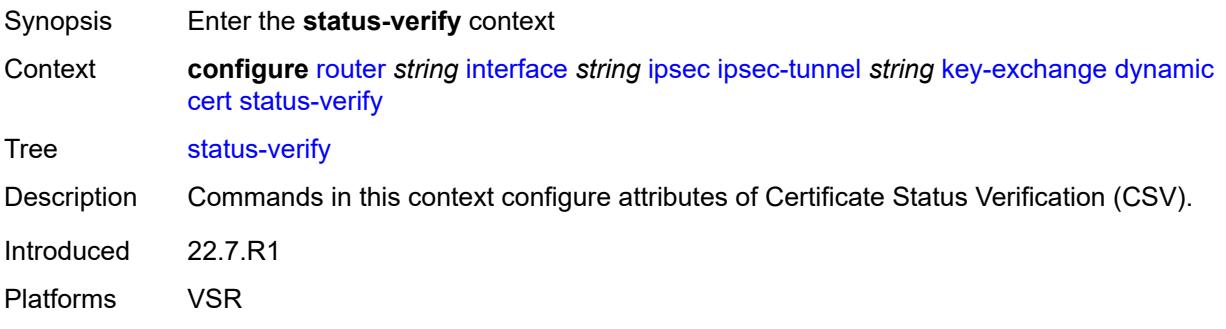

### <span id="page-4078-1"></span>**default-result** *keyword*

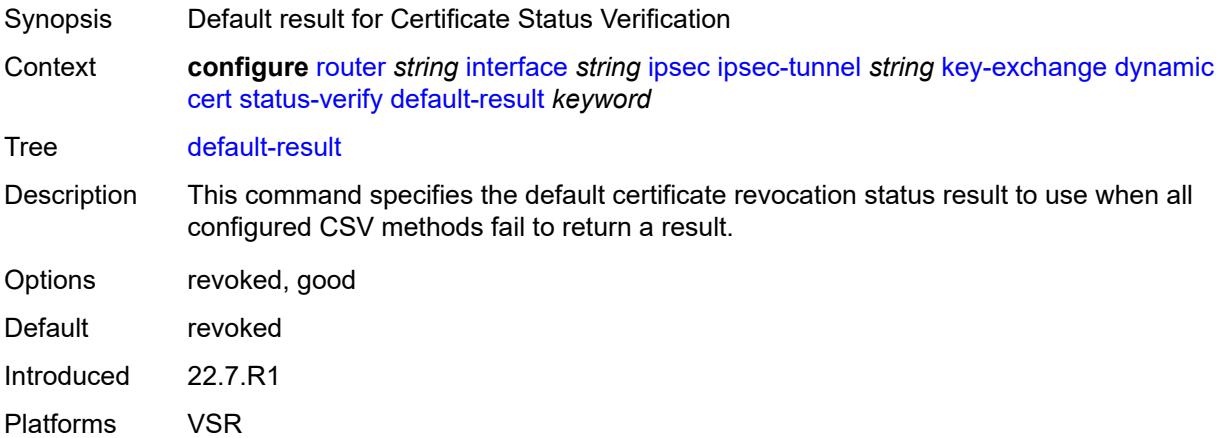

### <span id="page-4078-2"></span>**primary** *keyword*

Synopsis Primary method of CSV to verify the revocation status

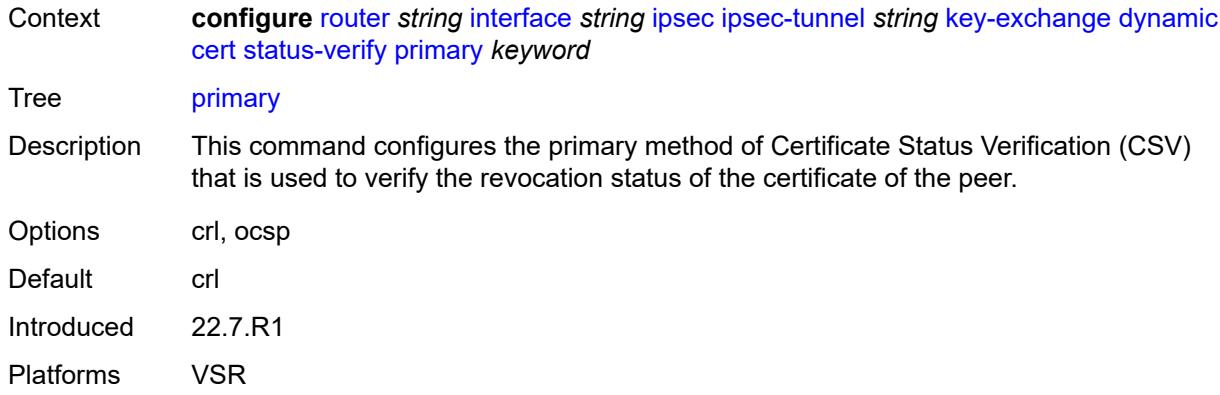

# <span id="page-4079-0"></span>**secondary** *keyword*

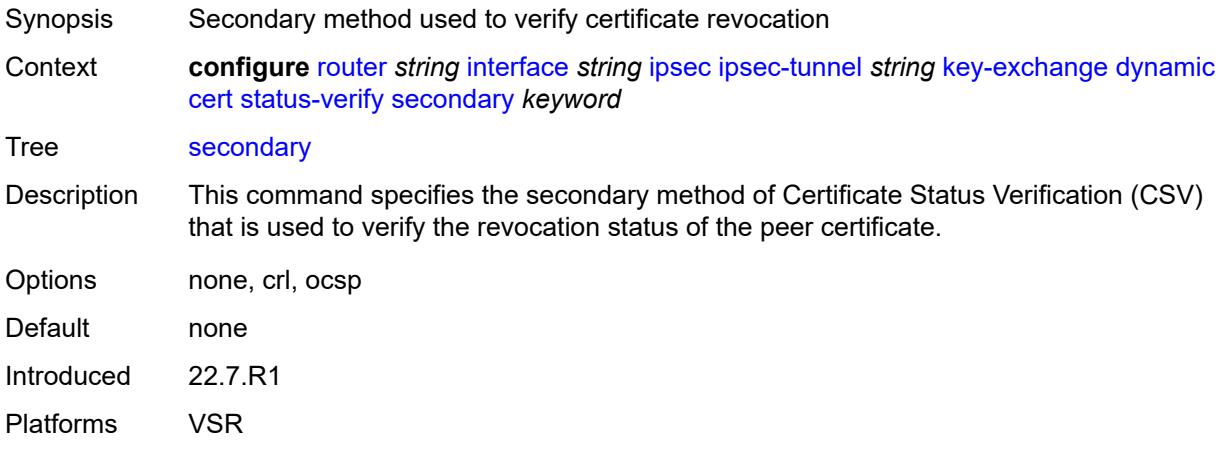

### <span id="page-4079-1"></span>**trust-anchor-profile** *reference*

<span id="page-4079-2"></span>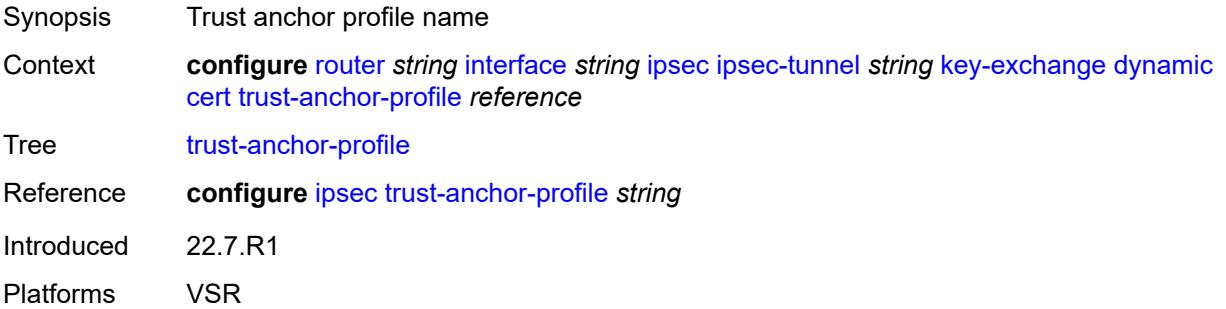

#### **id**

# $\sqrt{N}$

### **WARNING:**

Modifying this element toggles the **admin-state** of the parent element automatically for the new value to take effect.

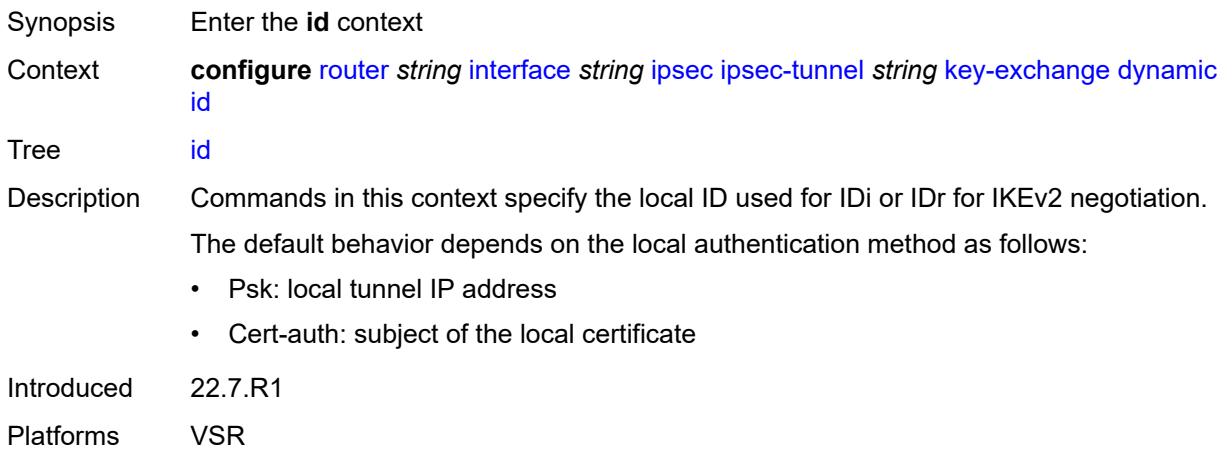

### <span id="page-4080-0"></span>**fqdn** *string*

#### **WARNING:**

Modifying this element toggles the **admin-state** of the parent element automatically for the new value to take effect.

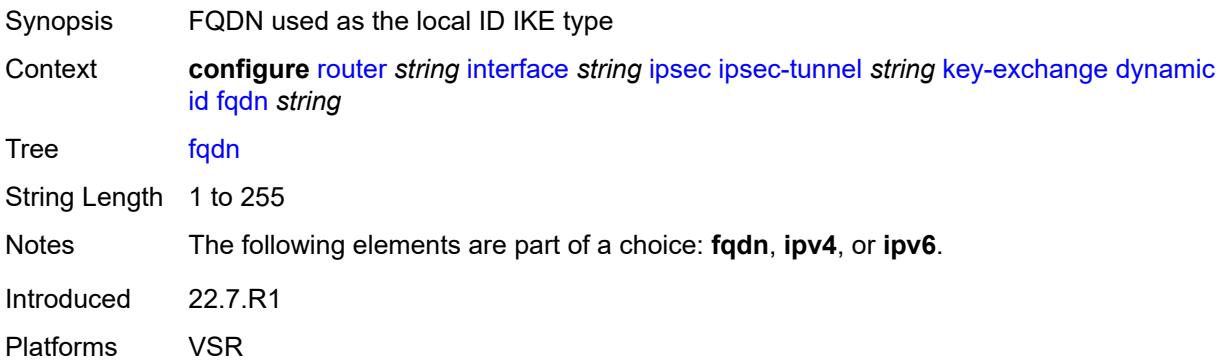

### <span id="page-4080-1"></span>**ipv4** *string*

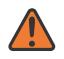

### **WARNING:**

Modifying this element toggles the **admin-state** of the parent element automatically for the new value to take effect.

Synopsis IPv4 as the local ID type

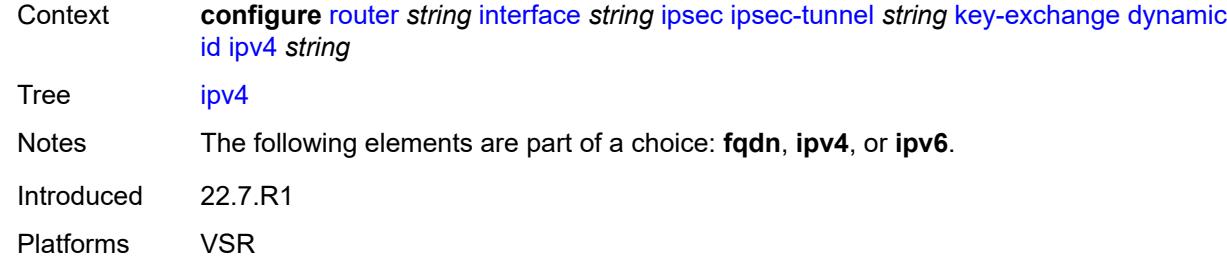

### <span id="page-4081-0"></span>**ipv6** *(ipv4-address-no-zone | ipv6-address-no-zone)*

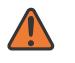

#### **WARNING:**

Modifying this element toggles the **admin-state** of the parent element automatically for the new value to take effect.

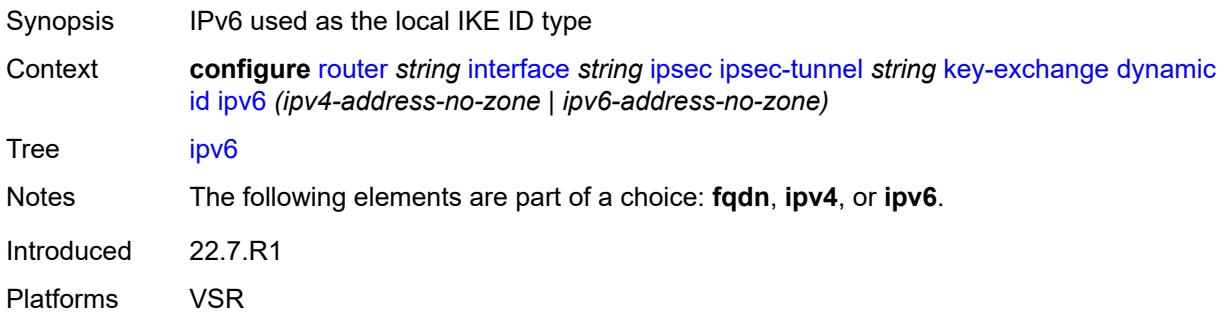

### <span id="page-4081-1"></span>**ike-policy** *reference*

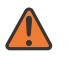

#### **WARNING:**

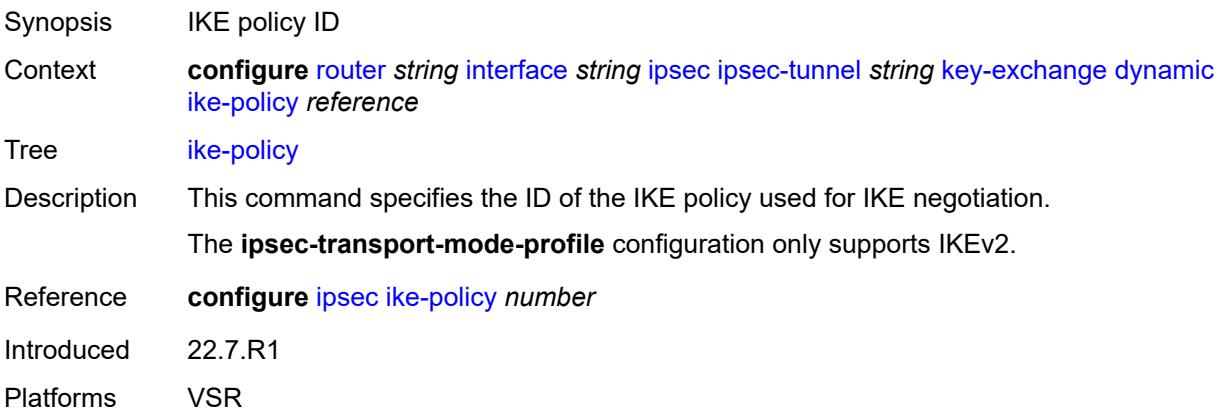

#### <span id="page-4082-0"></span>**ipsec-transform** *reference*

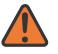

#### **WARNING:**

Modifying this element toggles the **admin-state** of the parent element automatically for the new value to take effect.

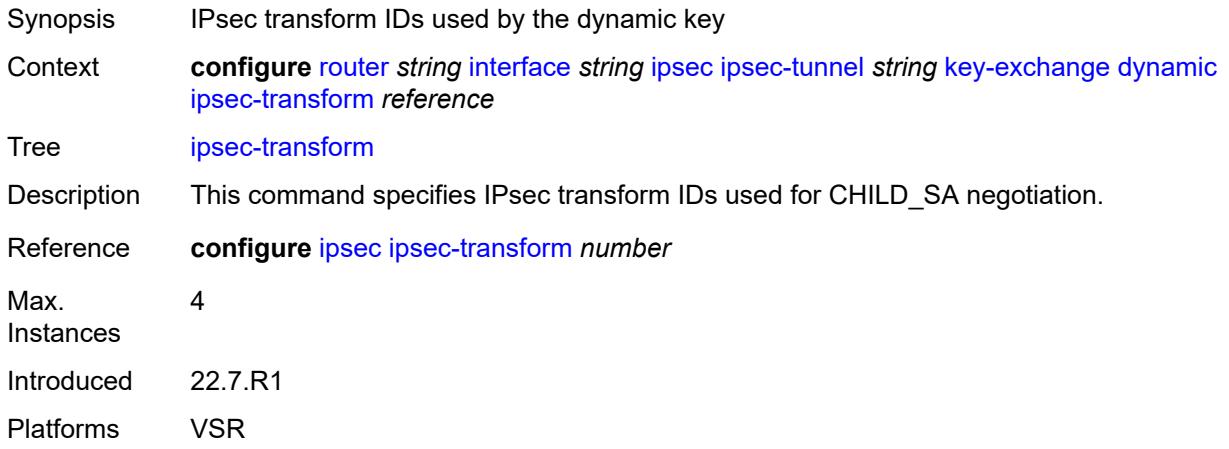

### <span id="page-4082-1"></span>**pre-shared-key** *string*

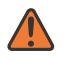

#### **WARNING:**

Modifying this element toggles the **admin-state** of the parent element automatically for the new value to take effect.

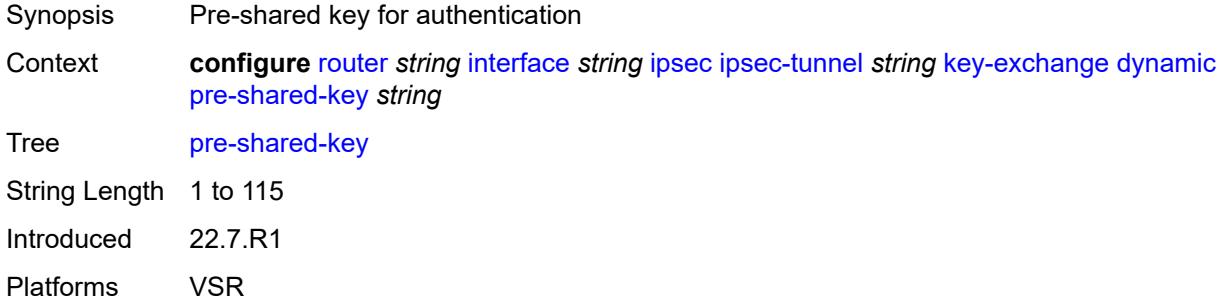

#### <span id="page-4082-2"></span>**manual**

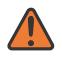

#### **WARNING:**

Modifying this element toggles the **admin-state** of the parent element automatically for the new value to take effect.

Synopsis Enable the **manual** context

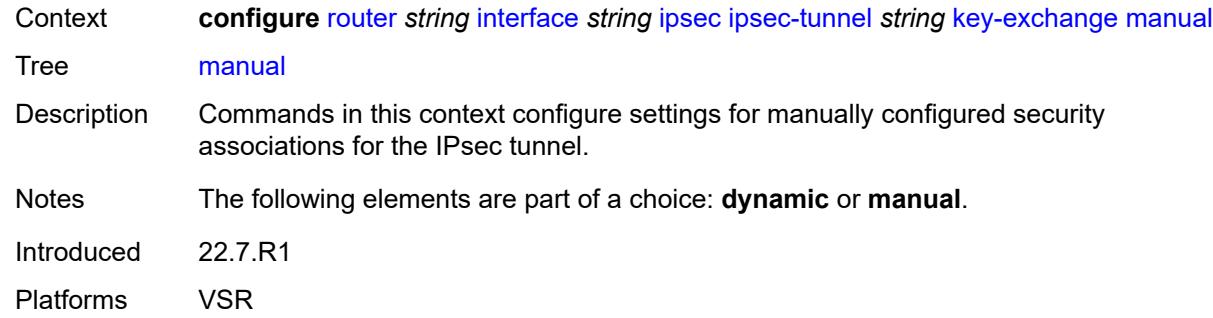

# <span id="page-4083-2"></span>**keys** [\[security-association](#page-4083-0)] *number* [direction](#page-4083-1) *keyword*

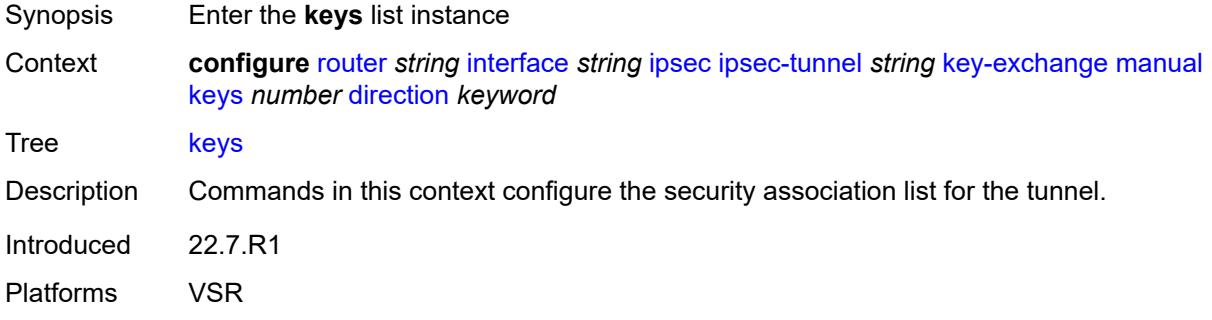

# <span id="page-4083-0"></span>[**security-association**] *number*

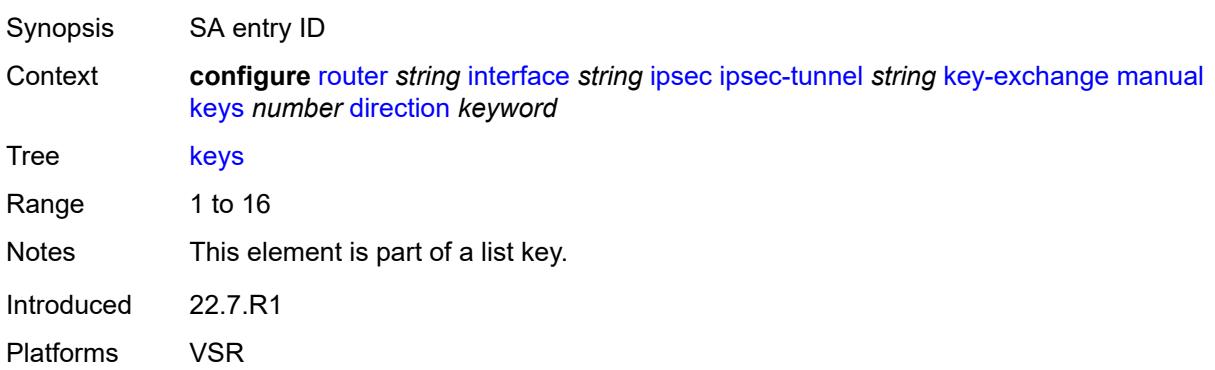

# <span id="page-4083-1"></span>**direction** *keyword*

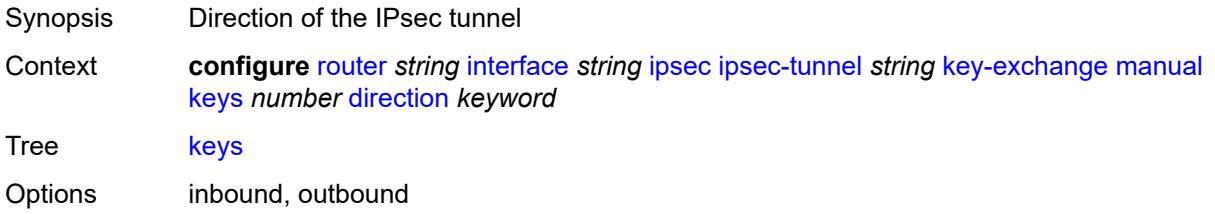

Notes This element is part of a list key. Introduced 22.7.R1 Platforms VSR

### <span id="page-4084-0"></span>**authentication-key** *string*

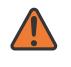

#### **WARNING:**

Modifying this element recreates the parent element automatically for the new value to take effect.

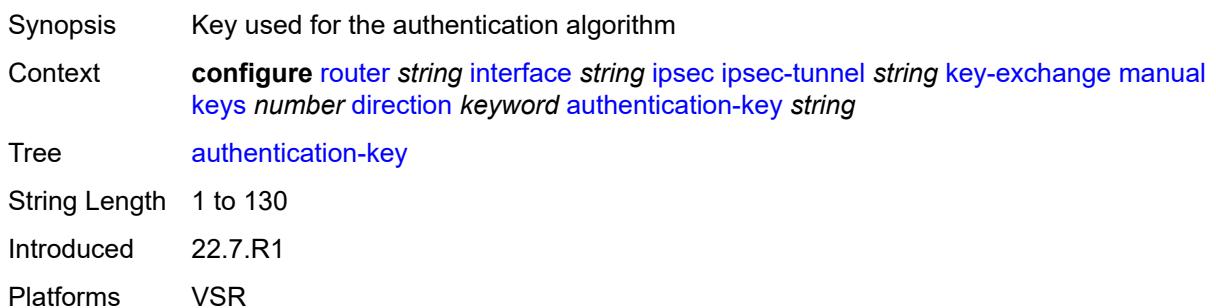

### <span id="page-4084-1"></span>**encryption-key** *string*

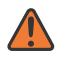

#### **WARNING:**

Modifying this element recreates the parent element automatically for the new value to take effect.

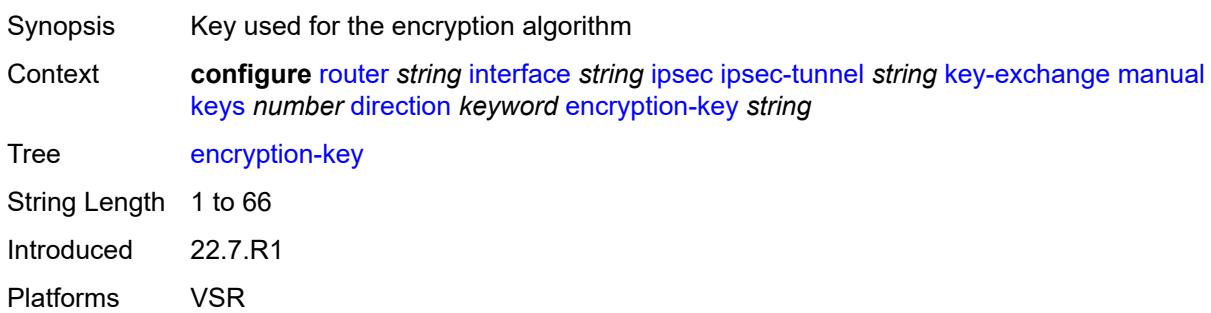

### <span id="page-4084-2"></span>**ipsec-transform** *reference*

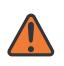

#### **WARNING:**

Modifying this element recreates the parent element automatically for the new value to take effect.

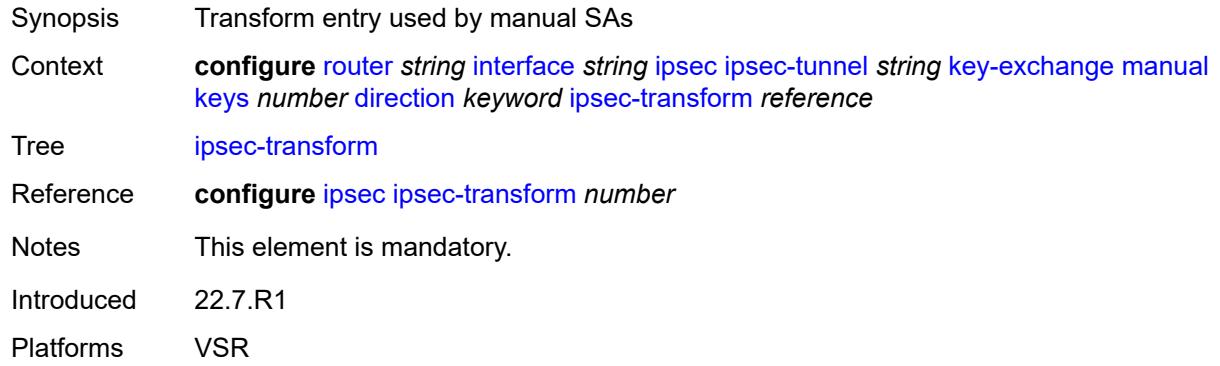

### <span id="page-4085-0"></span>**spi** *number*

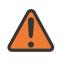

#### **WARNING:**

Modifying this element recreates the parent element automatically for the new value to take effect.

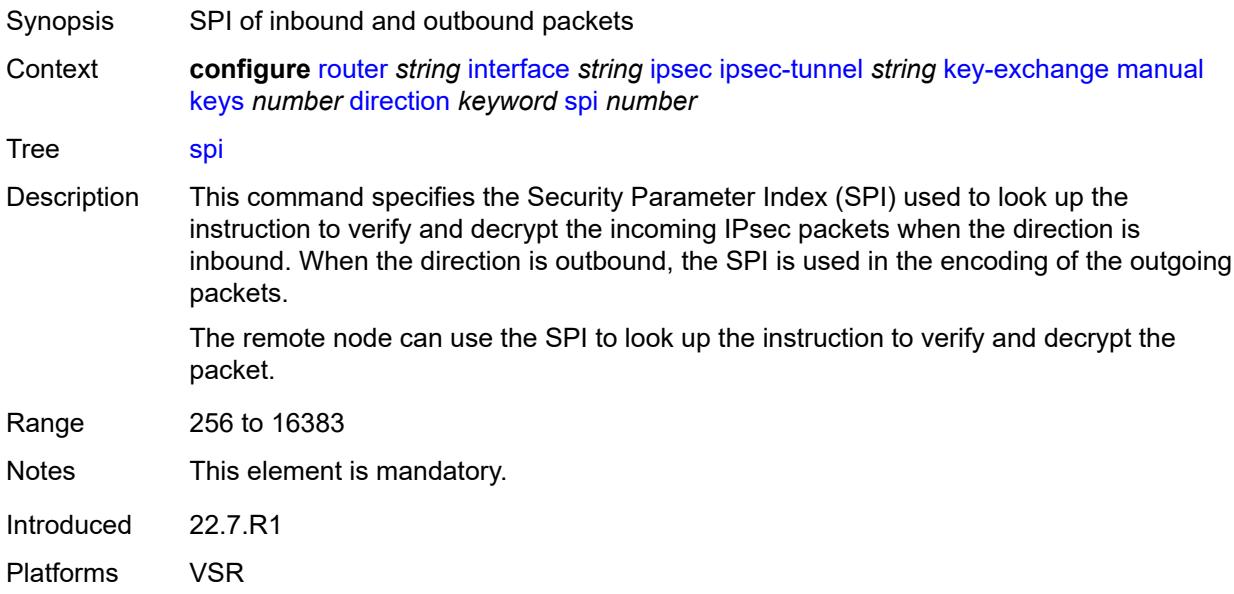

### <span id="page-4085-1"></span>**local-gateway-address-override** *(ipv4-address-no-zone | ipv6-address-no-zone)*

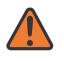

#### **WARNING:**

Modifying this element toggles the **admin-state** of the parent element automatically for the new value to take effect.

Synopsis Local IPsec tunnel endpoint address

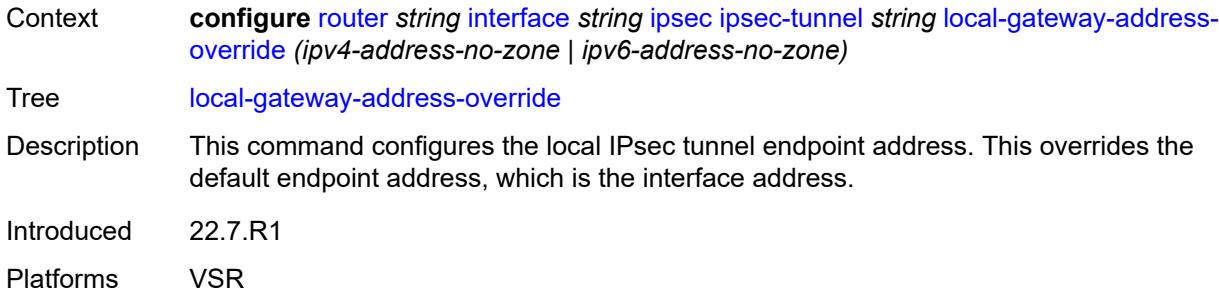

### <span id="page-4086-0"></span>**max-history-key-records**

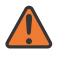

#### **WARNING:**

Modifying this element toggles the **admin-state** of the parent element automatically for the new value to take effect.

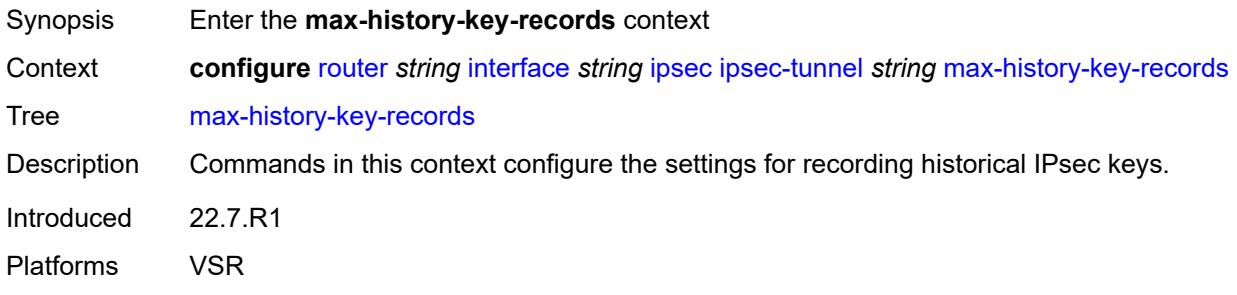

#### <span id="page-4086-1"></span>**esp** *number*

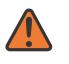

#### **WARNING:**

<span id="page-4086-2"></span>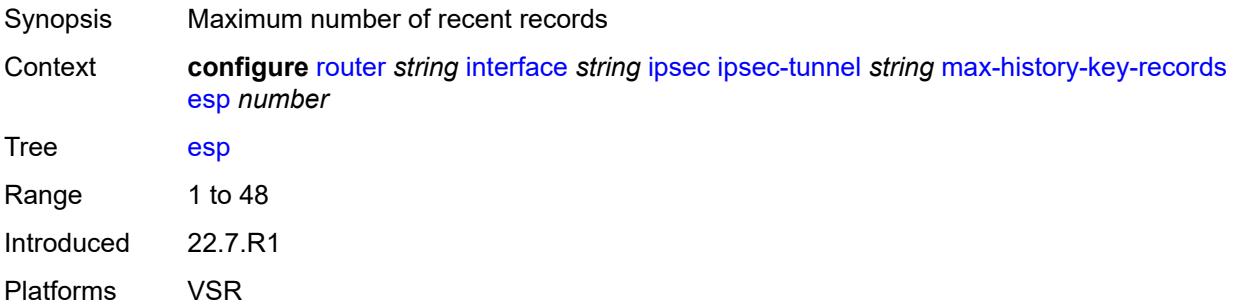

#### **ike** *number*

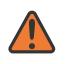

#### **WARNING:**

Modifying this element toggles the **admin-state** of the parent element automatically for the new value to take effect.

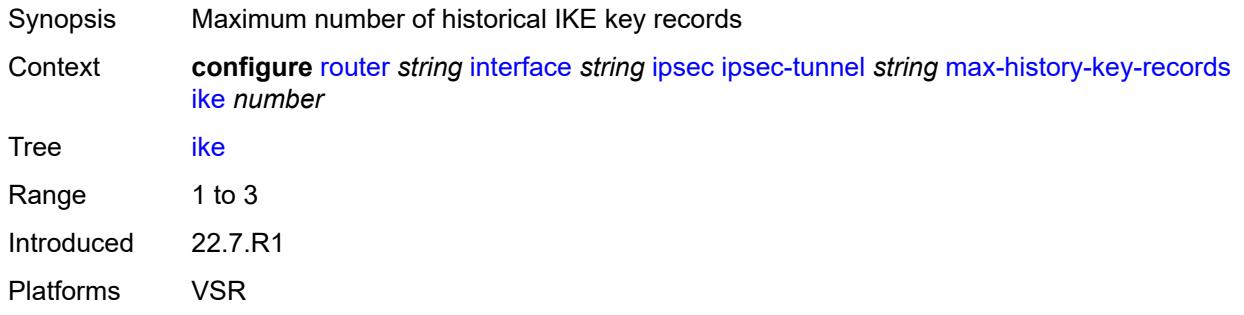

### <span id="page-4087-0"></span>**pmtu-discovery-aging** *number*

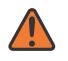

#### **WARNING:**

Modifying this element toggles the **admin-state** of the parent element automatically for the new value to take effect.

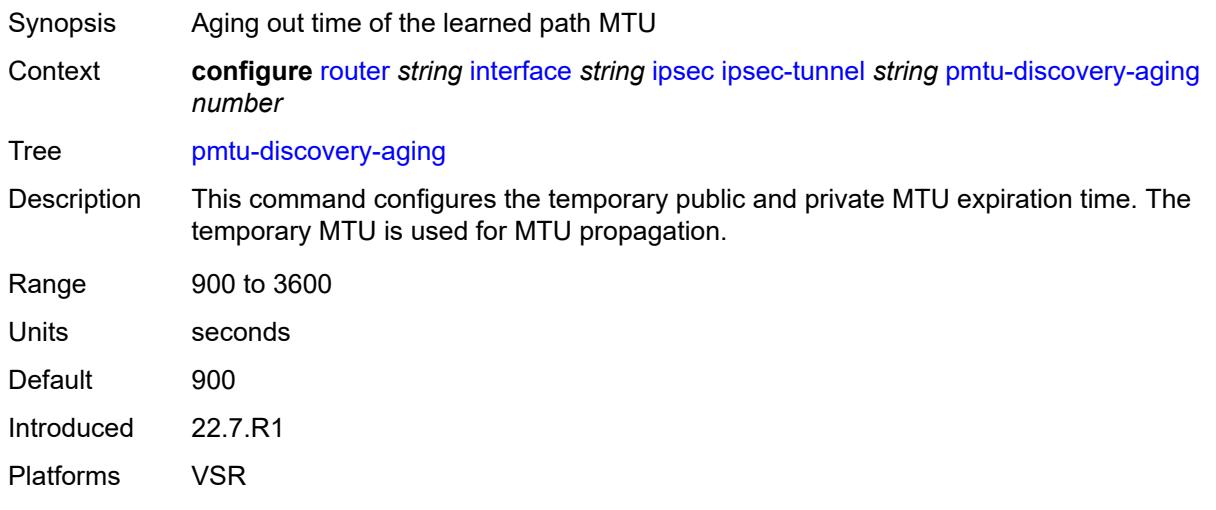

### <span id="page-4087-1"></span>**private-sap** *number*

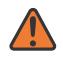

#### **WARNING:**

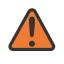

#### **WARNING:**

Modifying this element recreates the parent element automatically for the new value to take effect.

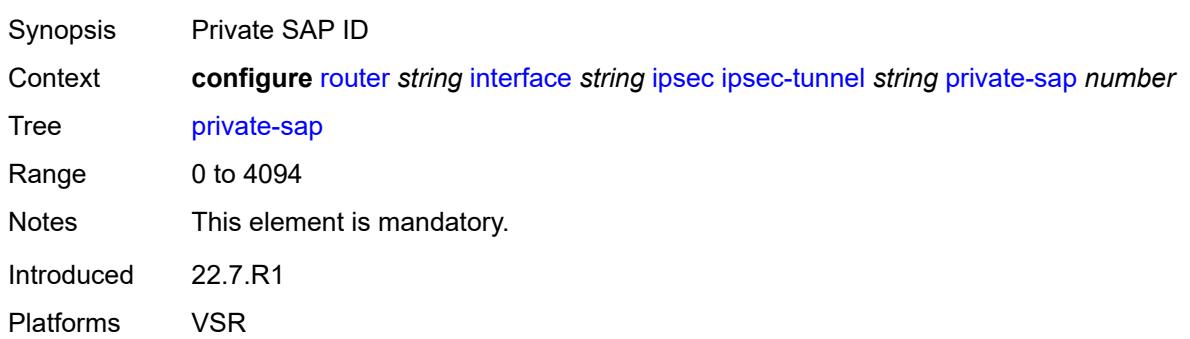

#### <span id="page-4088-0"></span>**private-service** *string*

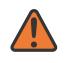

#### **WARNING:**

Modifying this element toggles the **admin-state** of the parent element automatically for the new value to take effect.

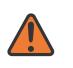

#### **WARNING:**

Modifying this element recreates the parent element automatically for the new value to take effect.

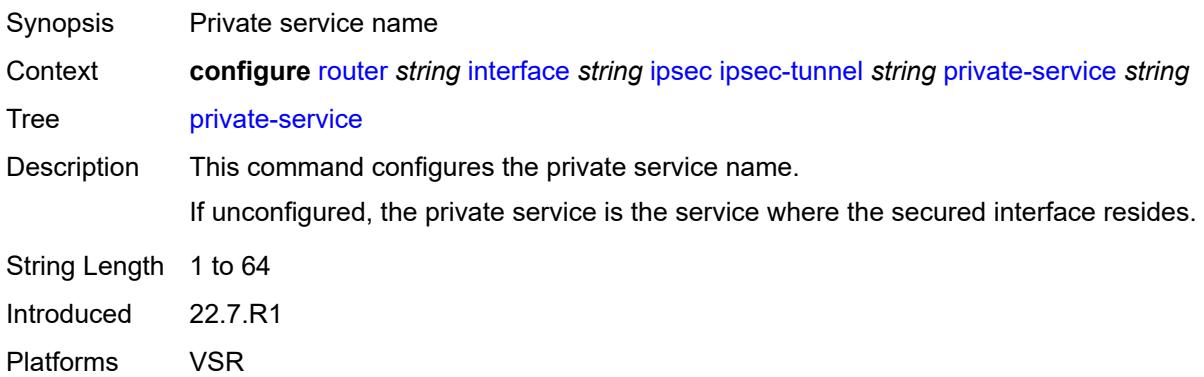

### <span id="page-4088-1"></span>**private-tcp-mss-adjust** *number*

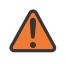

#### **WARNING:**

Modifying this element toggles the **admin-state** of the parent element automatically for the new value to take effect.

Synopsis TCP maximum segment size (MSS) adjustment

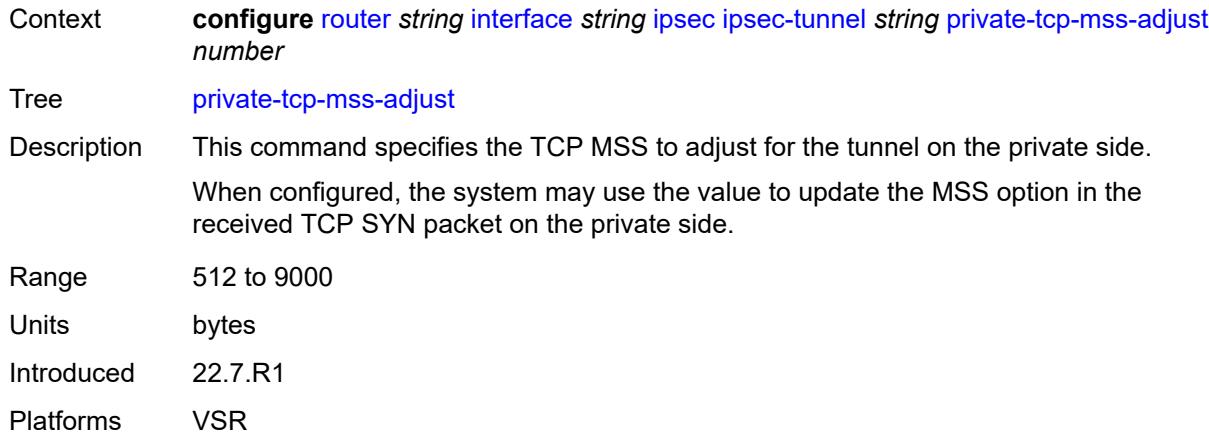

### <span id="page-4089-0"></span>**propagate-pmtu-v4** *boolean*

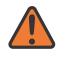

#### **WARNING:**

Modifying this element toggles the **admin-state** of the parent element automatically for the new value to take effect.

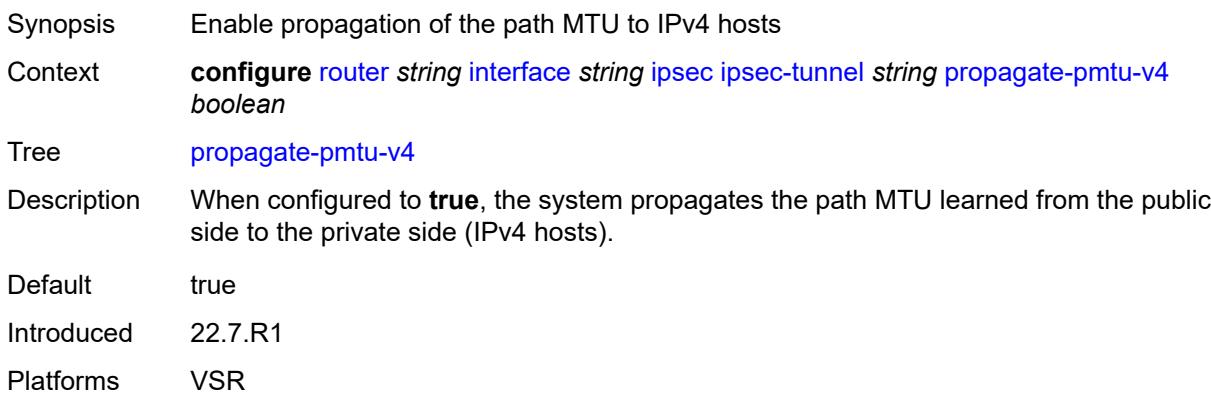

### <span id="page-4089-1"></span>**propagate-pmtu-v6** *boolean*

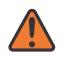

#### **WARNING:**

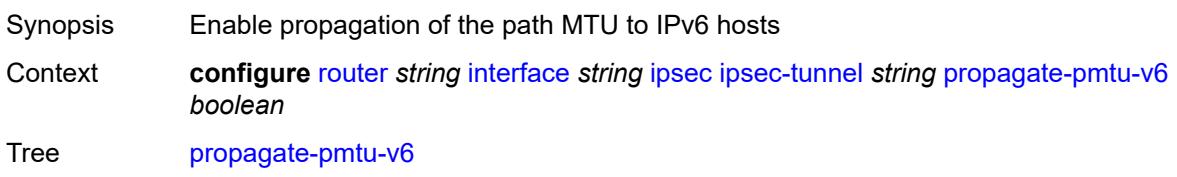

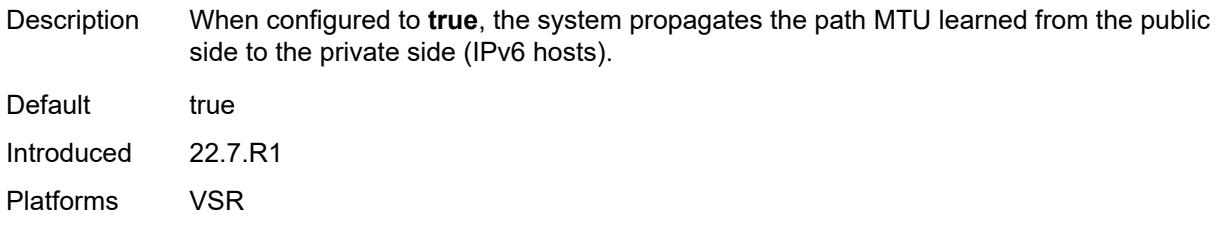

### <span id="page-4090-0"></span>**public-tcp-mss-adjust** *(number | keyword)*

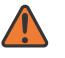

#### **WARNING:**

Modifying this element toggles the **admin-state** of the parent element automatically for the new value to take effect.

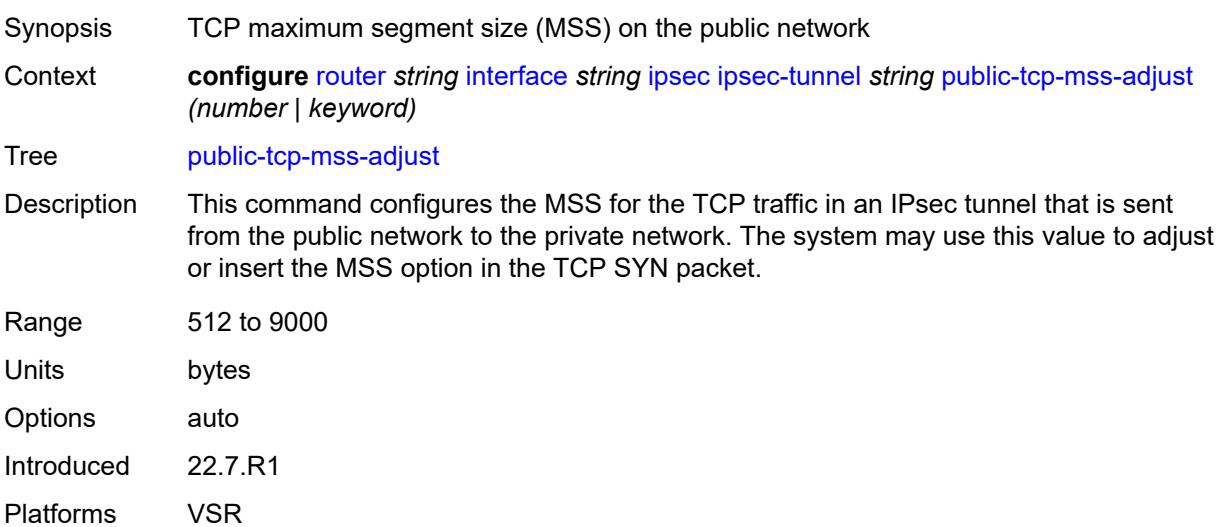

### <span id="page-4090-1"></span>**remote-gateway-address** *(ipv4-address-no-zone | ipv6-address-no-zone)*

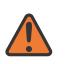

#### **WARNING:**

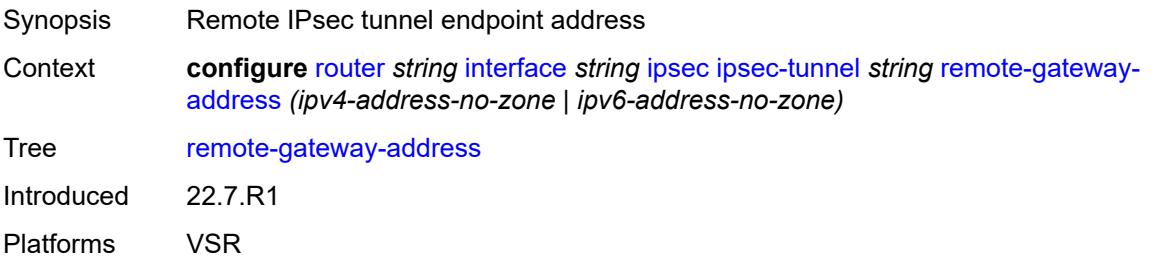

#### <span id="page-4091-0"></span>**replay-window** *number*

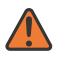

#### **WARNING:**

Modifying this element toggles the **admin-state** of the parent element automatically for the new value to take effect.

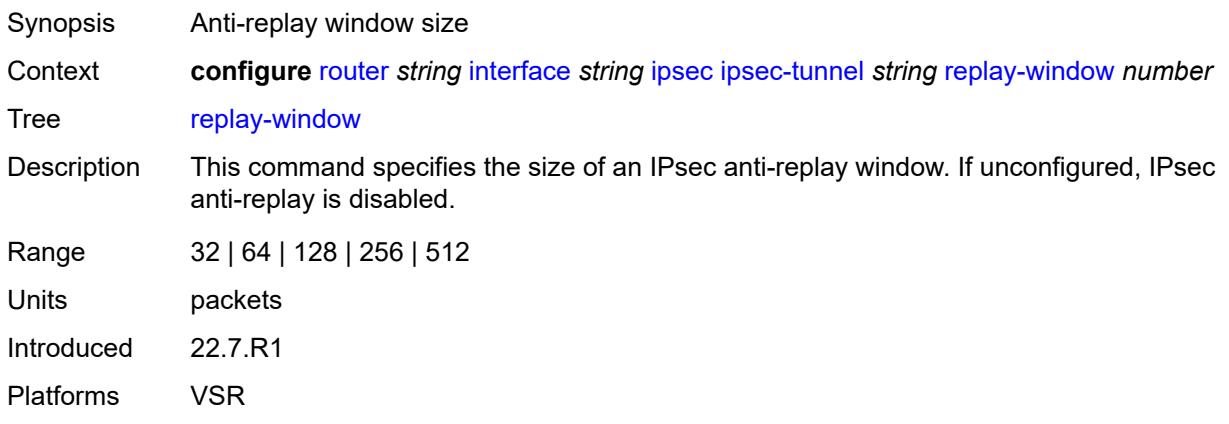

### <span id="page-4091-1"></span>**security-policy**

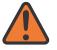

#### **WARNING:**

Modifying this element toggles the **admin-state** of the parent element automatically for the new value to take effect.

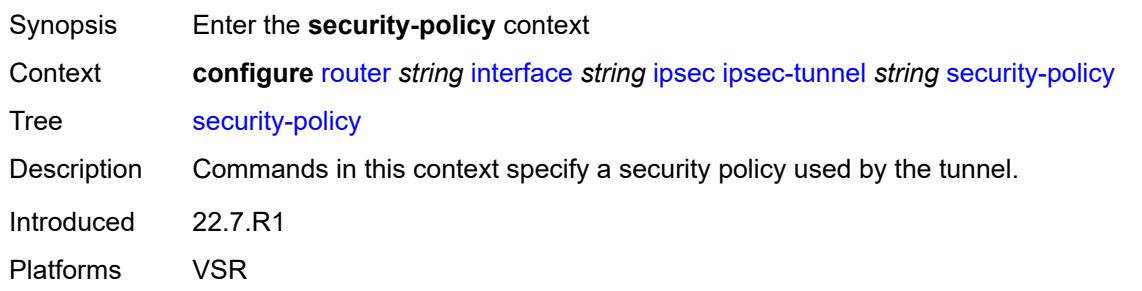

#### <span id="page-4091-2"></span>**id** *number*

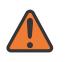

#### **WARNING:**

Modifying this element toggles the **admin-state** of the parent element automatically for the new value to take effect.

Synopsis Security policy ID for use by the tunnel Context **configure** [router](#page-3613-0) *string* [interface](#page-4035-0) *string* [ipsec](#page-4066-0) [ipsec-tunnel](#page-4066-1) *string* [security-policy](#page-4091-1) [id](#page-4091-2) *number*

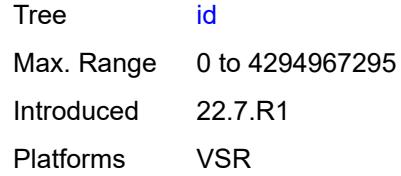

### <span id="page-4092-0"></span>**strict-match** *boolean*

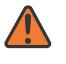

### **WARNING:**

Modifying this element toggles the **admin-state** of the parent element automatically for the new value to take effect.

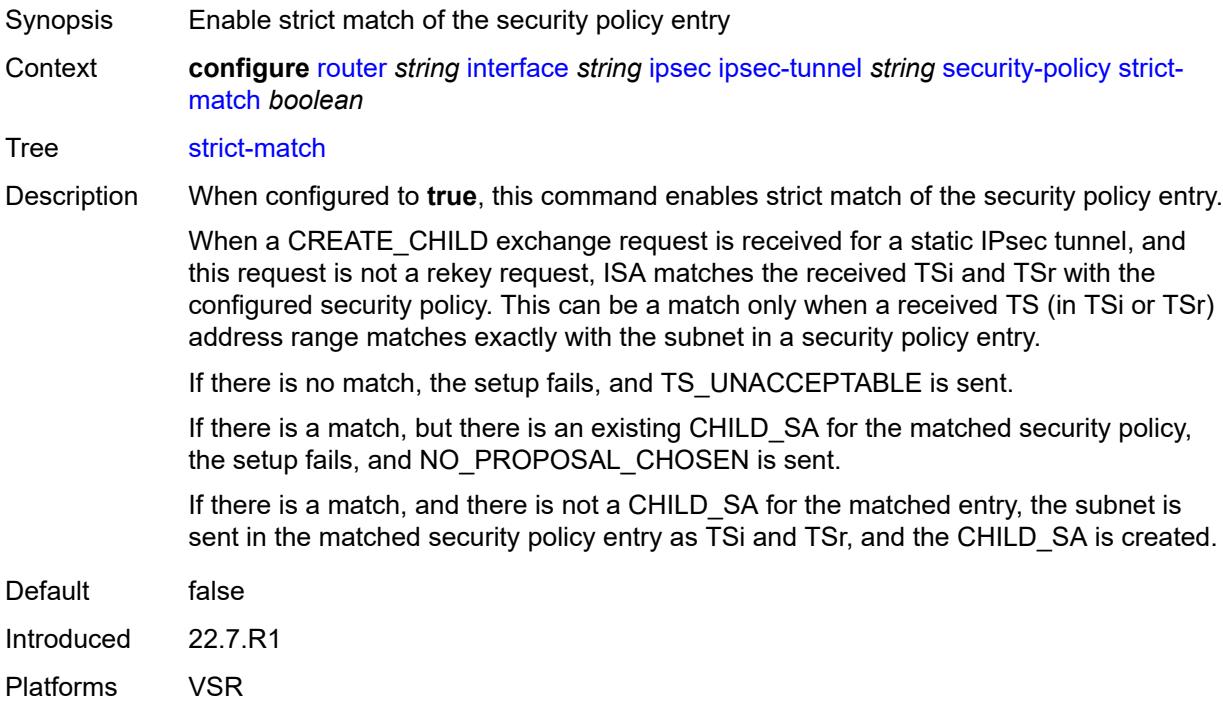

### <span id="page-4092-1"></span>**ipv6-exception** *reference*

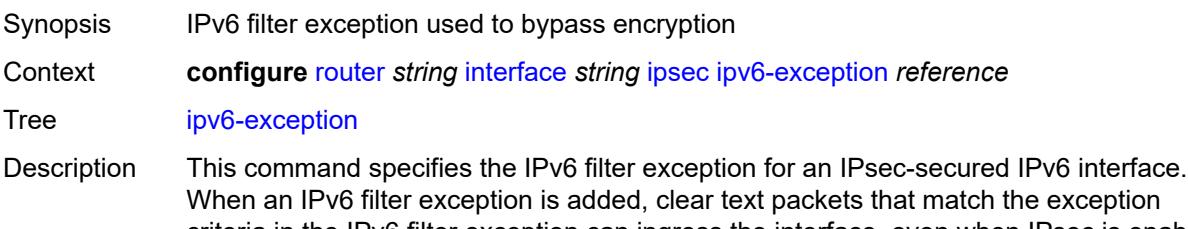

When an IPv6 filter exception is added, clear text packets that match the exception criteria in the IPv6 filter exception can ingress the interface, even when IPsec is enabled on the interface.

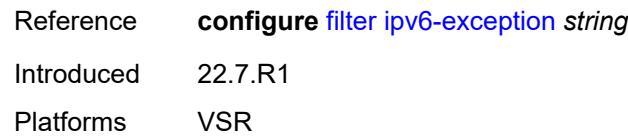

### <span id="page-4093-0"></span>**public-sap** *number*

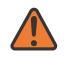

#### **WARNING:**

Modifying this element recreates the parent element automatically for the new value to take effect.

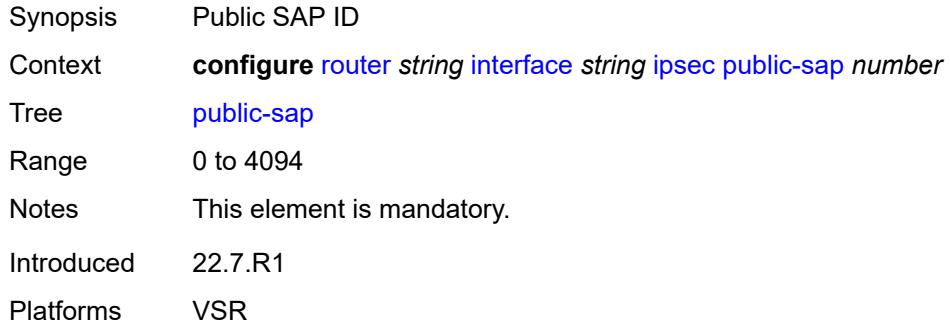

### <span id="page-4093-1"></span>**tunnel-group** *reference*

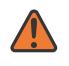

#### **WARNING:**

Modifying this element recreates the parent element automatically for the new value to take effect.

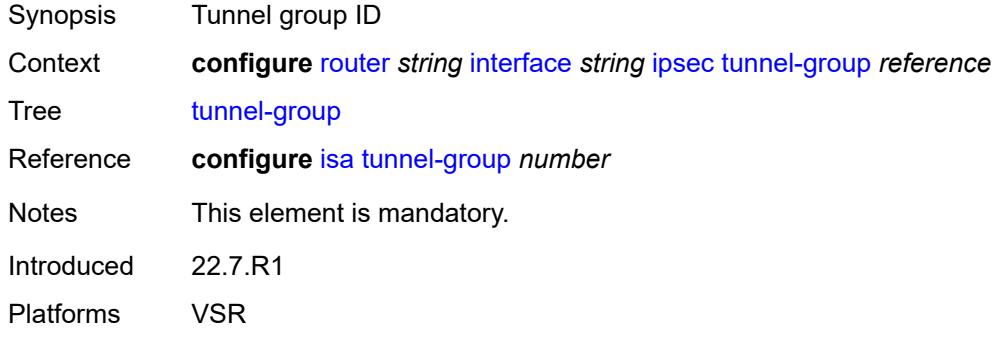

#### <span id="page-4093-2"></span>**ipv4**

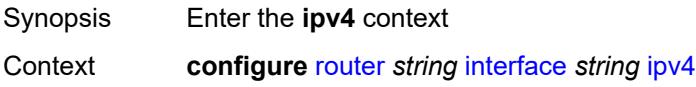

Tree [ipv4](#page-3560-1) Introduced 16.0.R1 Platforms All

# <span id="page-4094-0"></span>**allow-directed-broadcasts** *boolean*

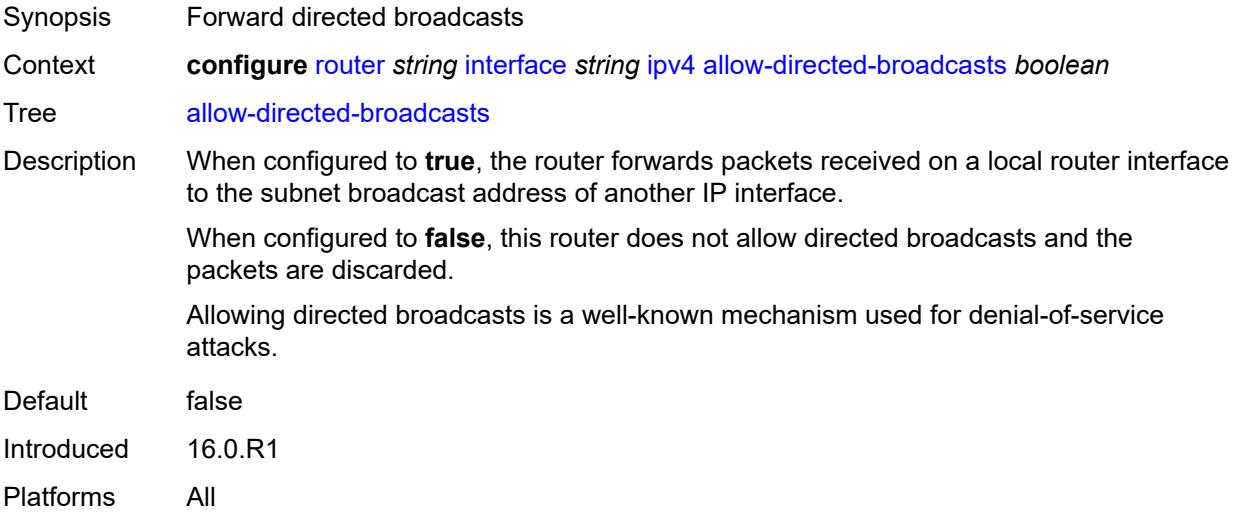

### <span id="page-4094-1"></span>**bfd**

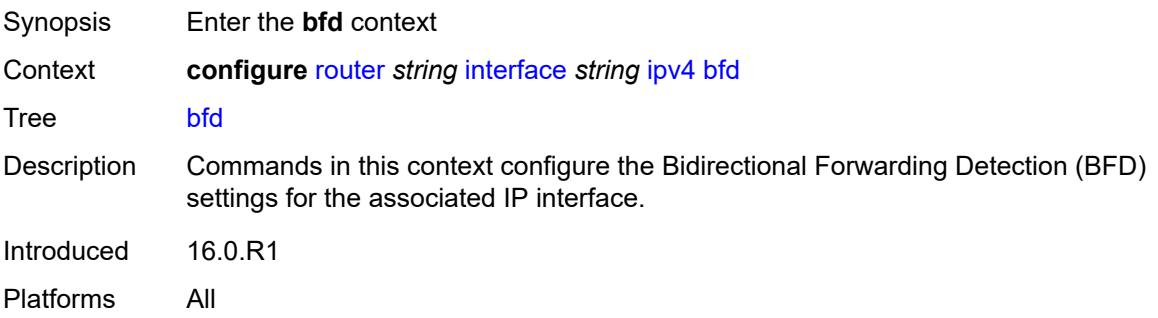

# <span id="page-4094-2"></span>**admin-state** *keyword*

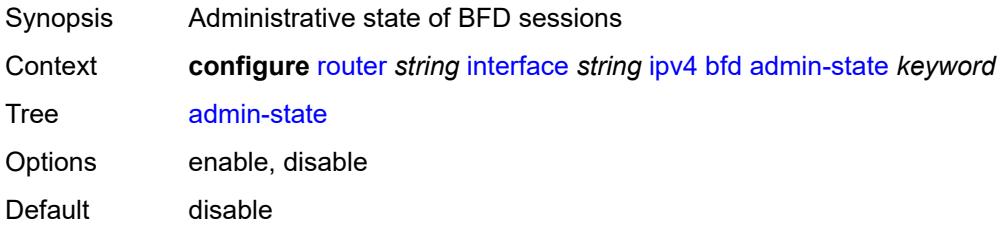

Introduced 16.0.R1 Platforms All

### <span id="page-4095-0"></span>**echo-receive** *number*

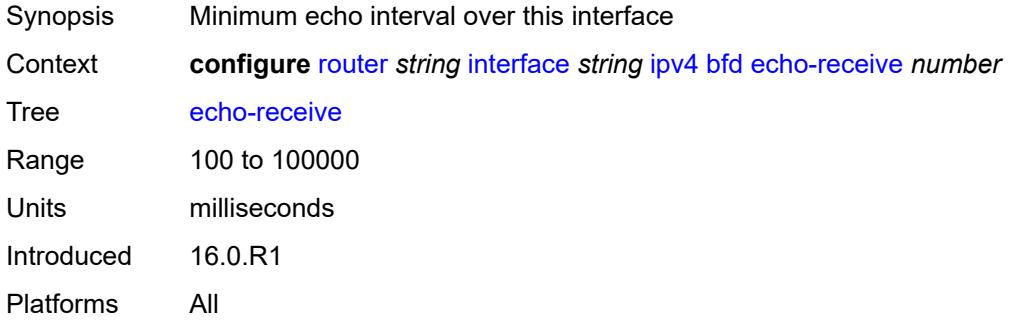

### <span id="page-4095-1"></span>**multiplier** *number*

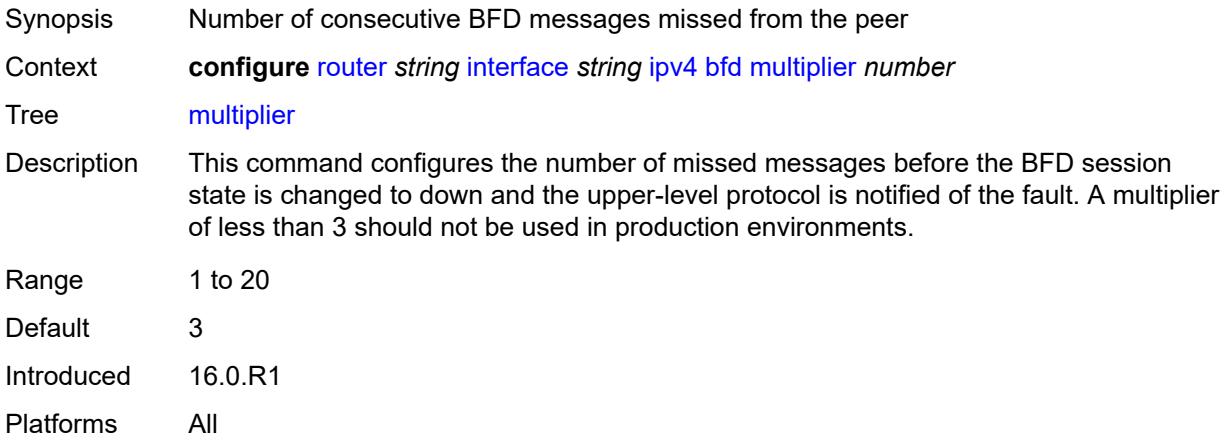

### <span id="page-4095-2"></span>**receive** *number*

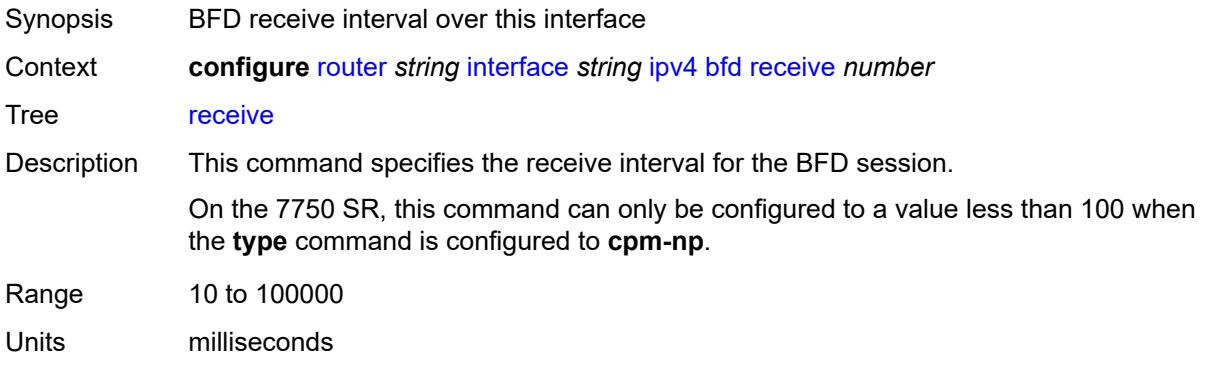

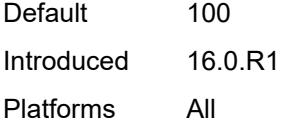

# <span id="page-4096-0"></span>**transmit-interval** *number*

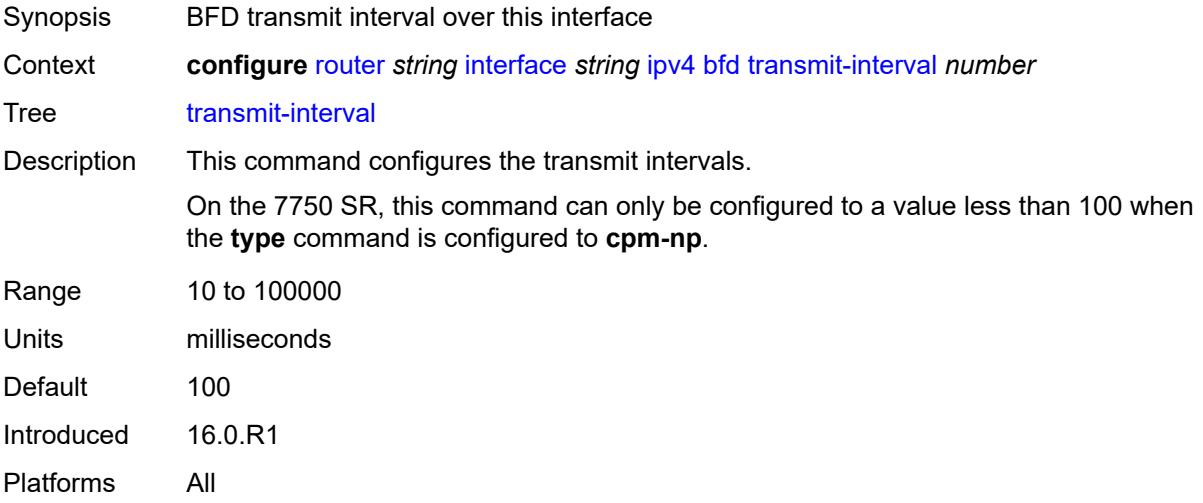

# <span id="page-4096-1"></span>**type** *keyword*

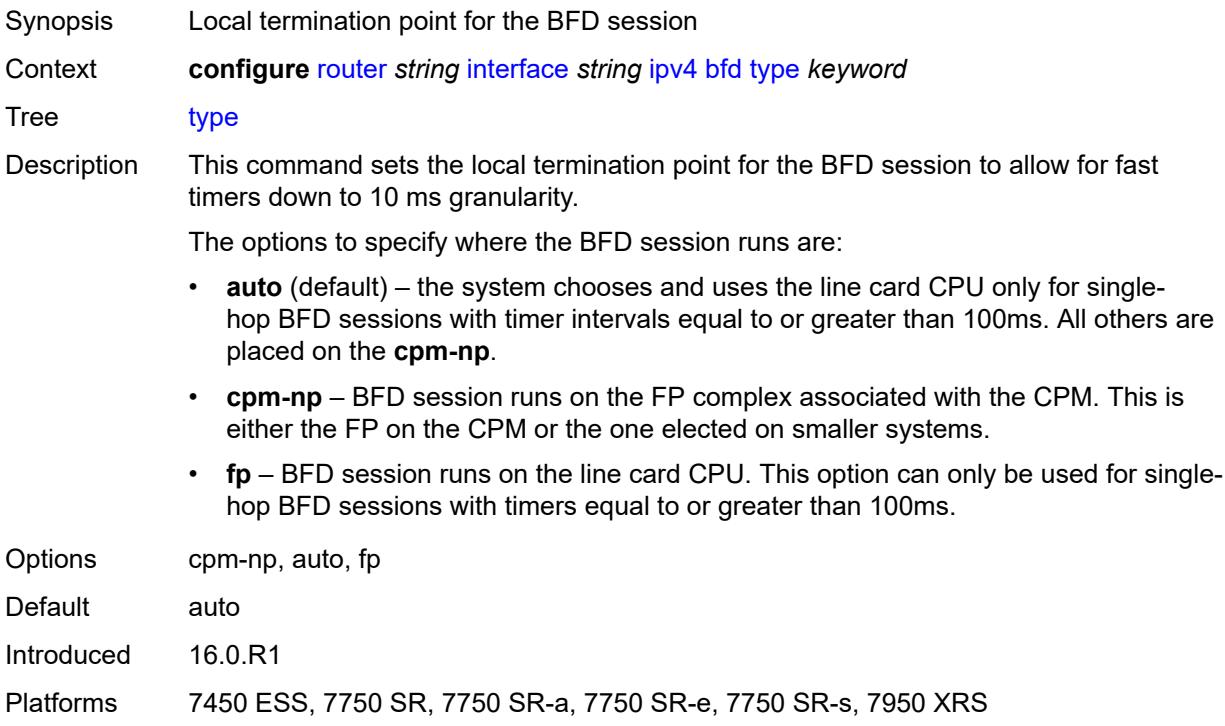

### <span id="page-4097-0"></span>**dhcp**

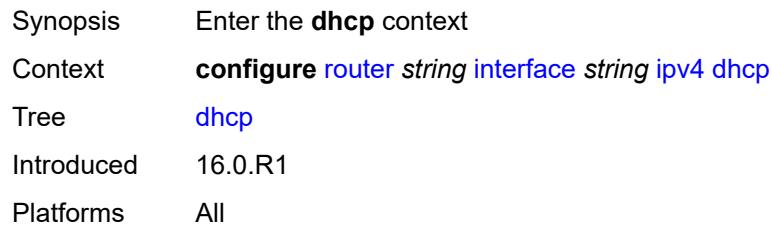

# <span id="page-4097-1"></span>**admin-state** *keyword*

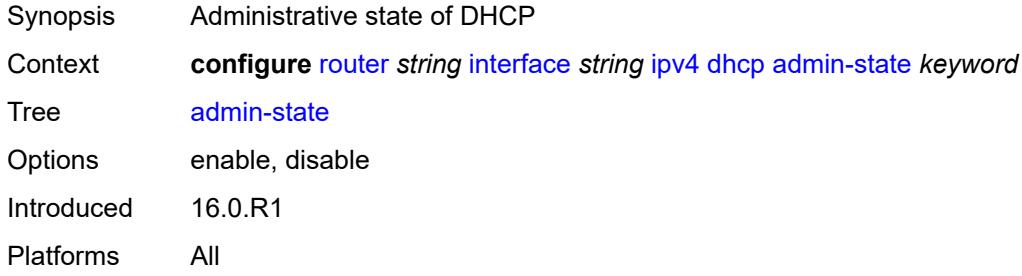

## <span id="page-4097-2"></span>**description** *string*

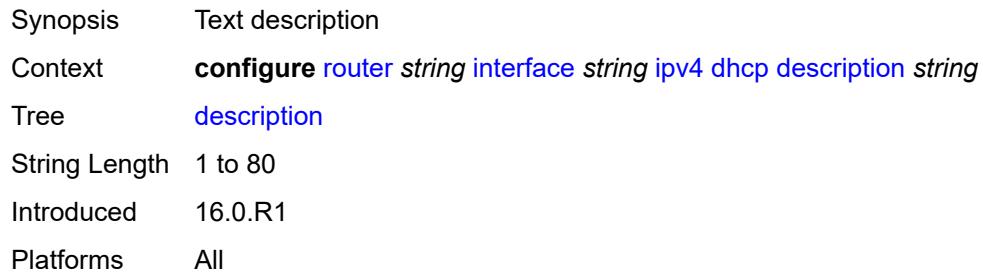

# <span id="page-4097-3"></span>**gi-address** *string*

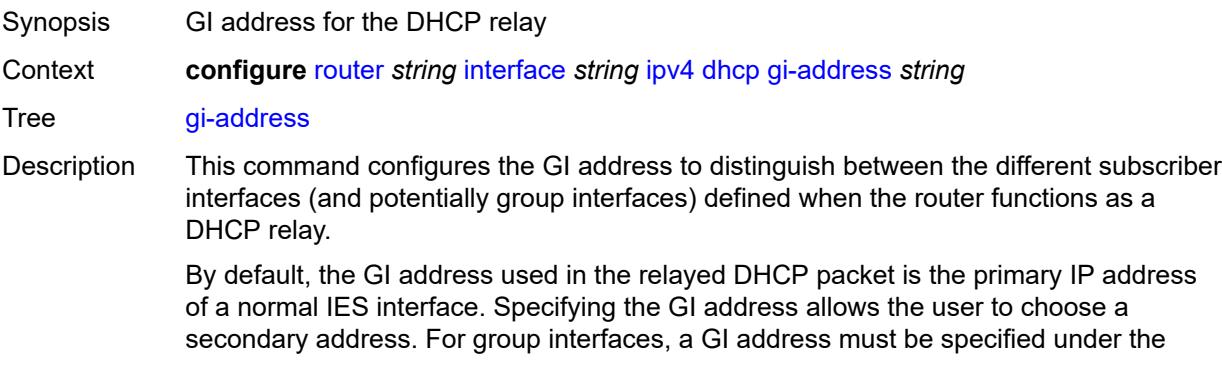

group interface DHCP context or subscriber interface DHCP context for DHCP to function.

Introduced 16.0.R1 Platforms All

# <span id="page-4098-0"></span>**option-82**

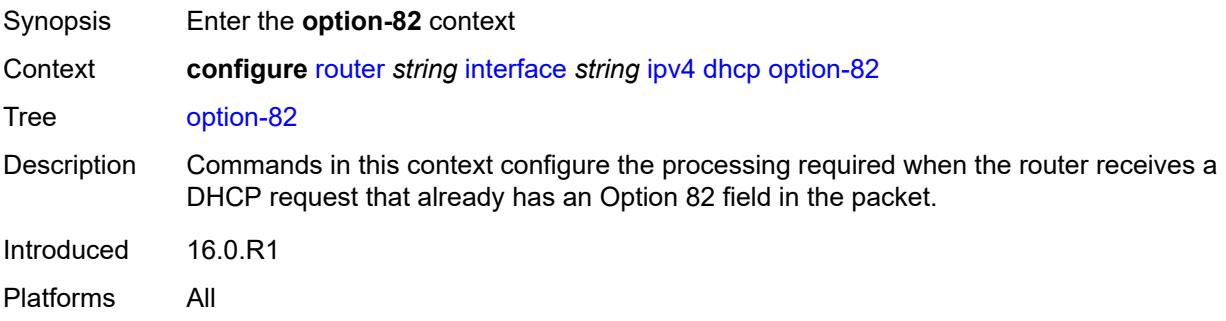

### <span id="page-4098-1"></span>**action** *keyword*

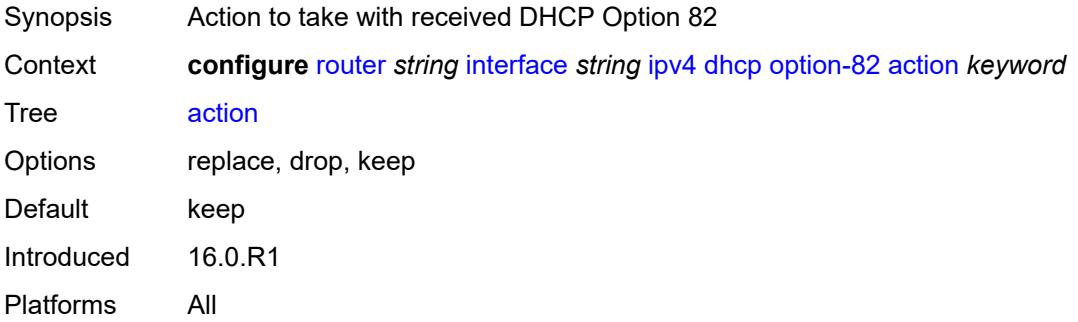

### <span id="page-4098-2"></span>**circuit-id**

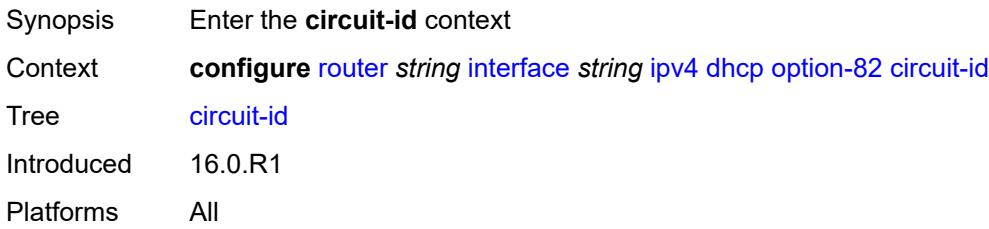

### <span id="page-4098-3"></span>**ascii-tuple**

Synopsis Use the ASCII-encoded tuple for the circuit ID

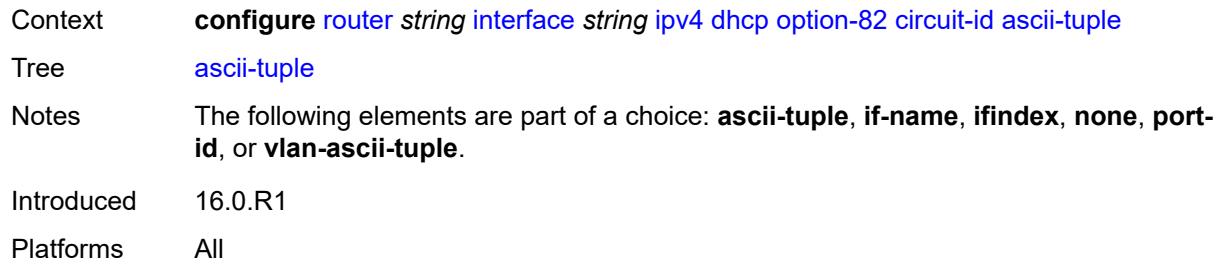

### <span id="page-4099-0"></span>**if-name**

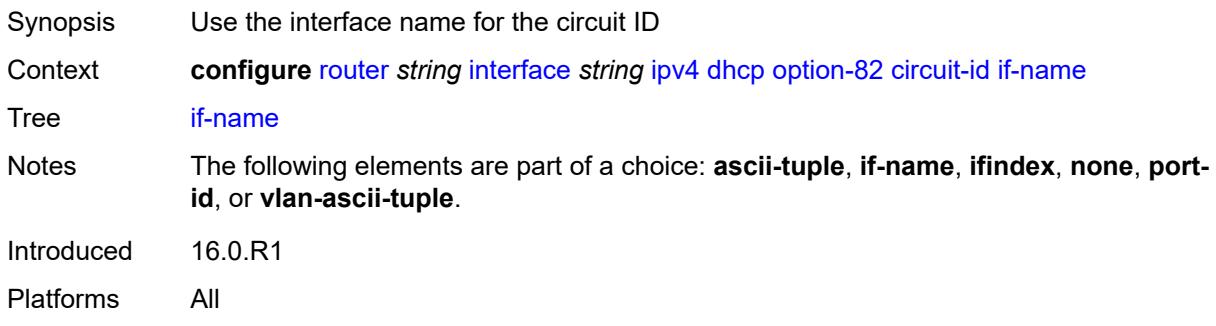

# <span id="page-4099-1"></span>**ifindex**

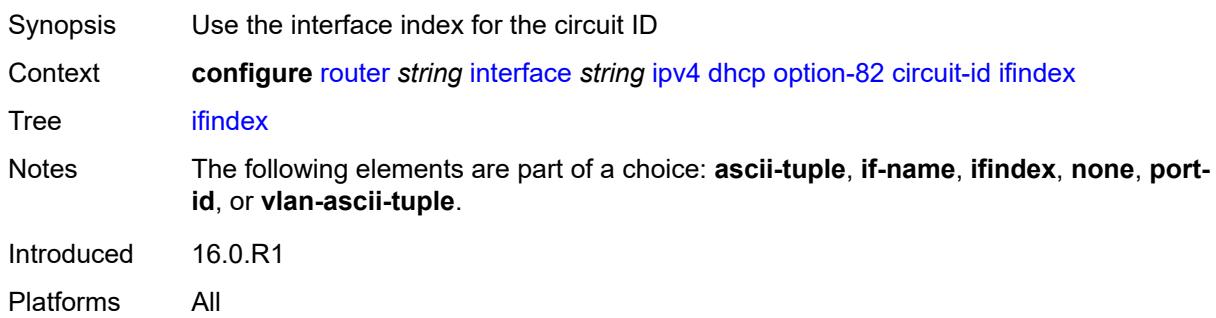

### <span id="page-4099-2"></span>**none**

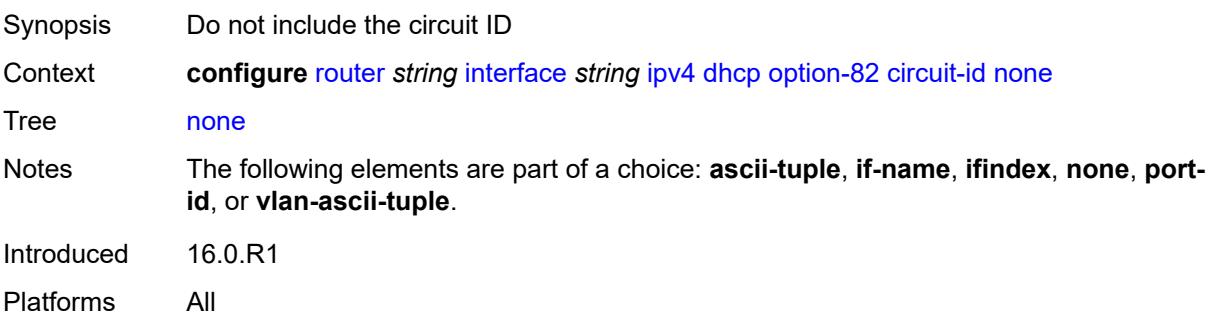

# <span id="page-4100-0"></span>**port-id**

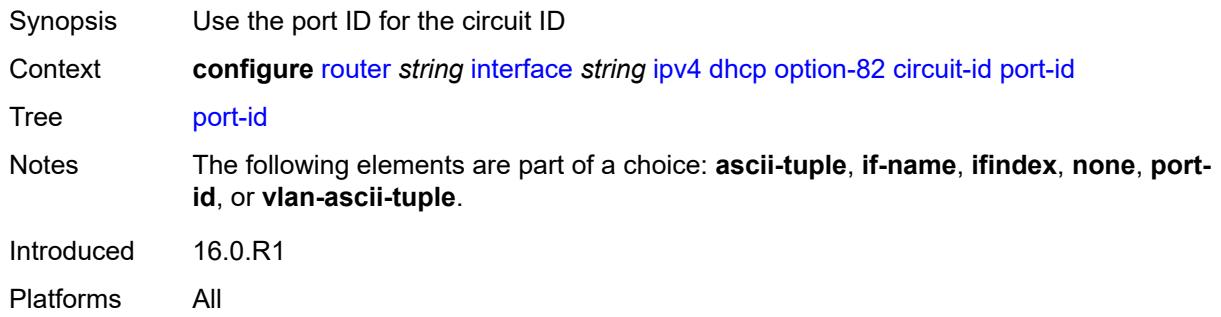

# <span id="page-4100-1"></span>**vlan-ascii-tuple**

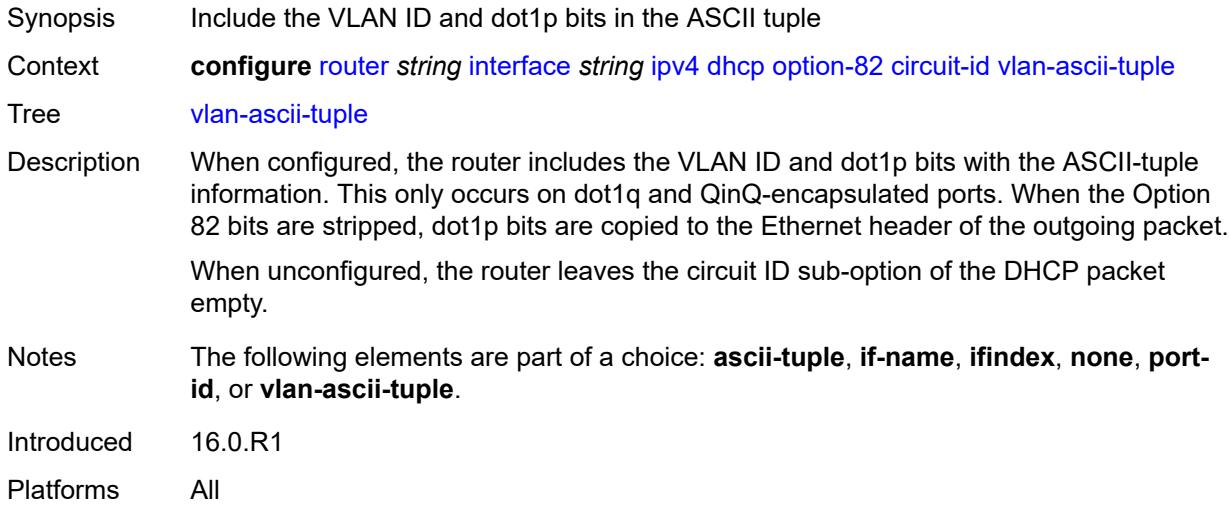

### <span id="page-4100-2"></span>**remote-id**

<span id="page-4100-3"></span>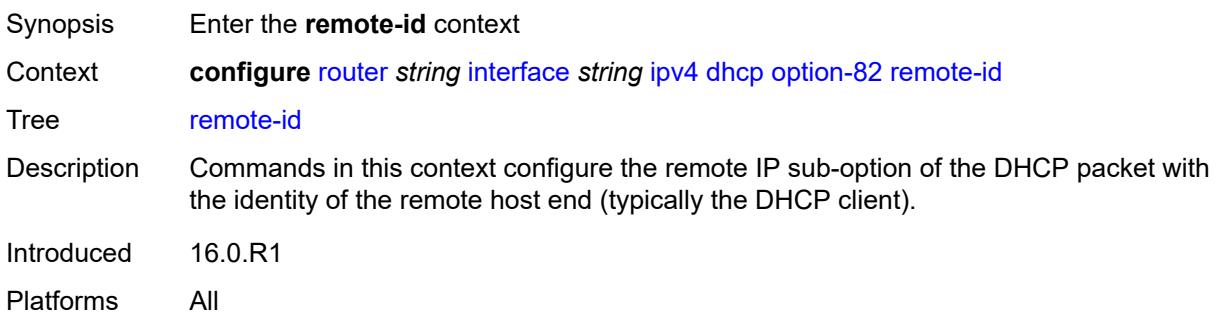

### **ascii-string** *string*

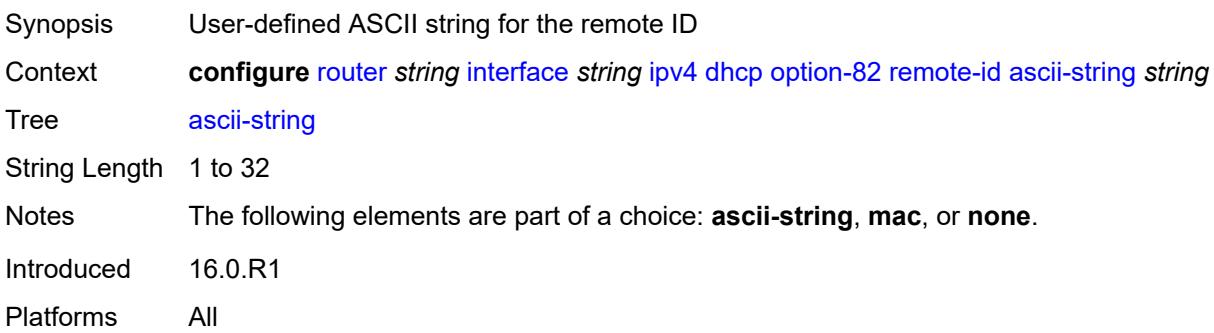

#### <span id="page-4101-0"></span>**mac**

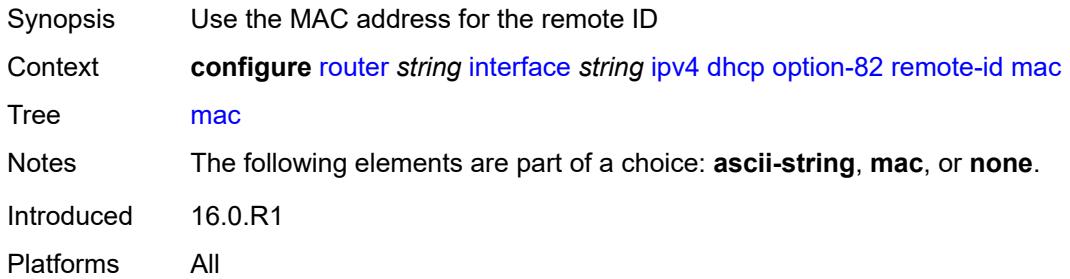

#### <span id="page-4101-1"></span>**none**

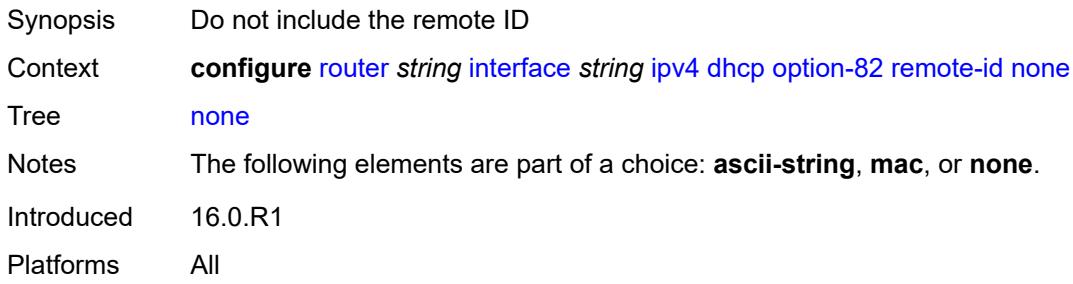

# <span id="page-4101-2"></span>**vendor-specific-option**

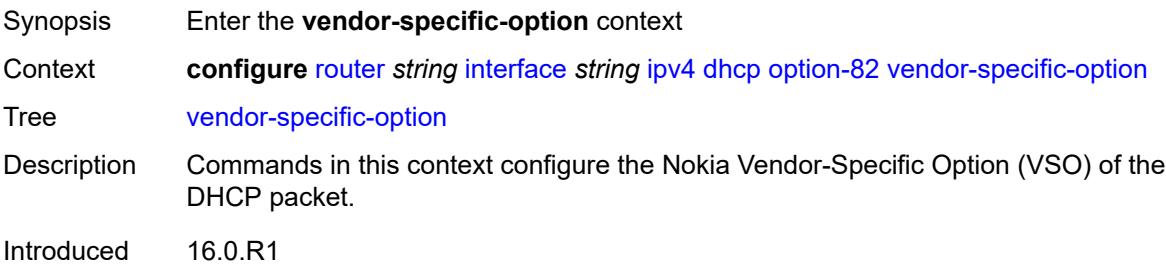

Platforms All

### <span id="page-4102-0"></span>**client-mac-address** *boolean*

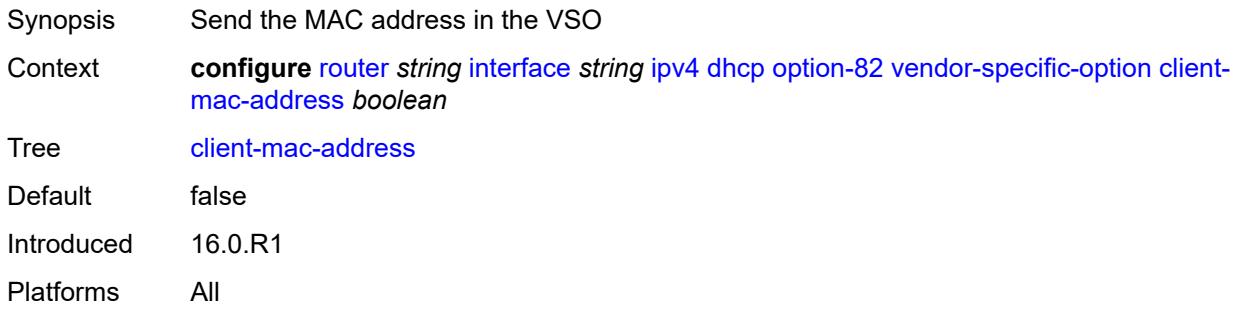

### <span id="page-4102-1"></span>**pool-name** *boolean*

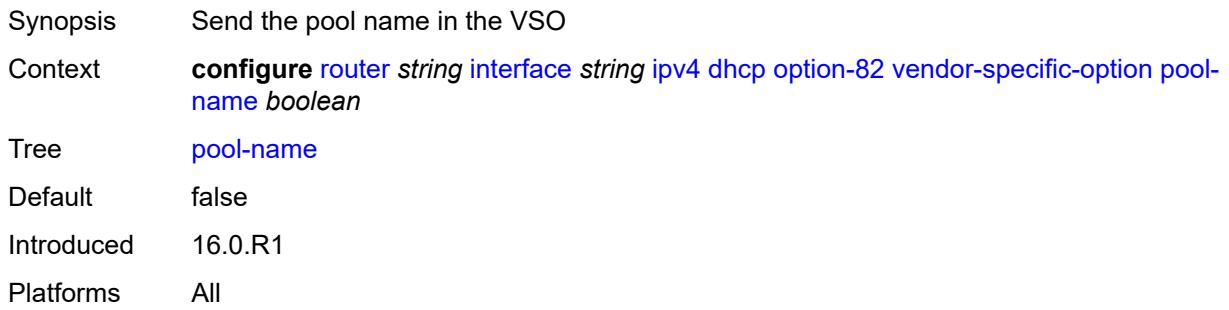

### <span id="page-4102-2"></span>**port-id** *boolean*

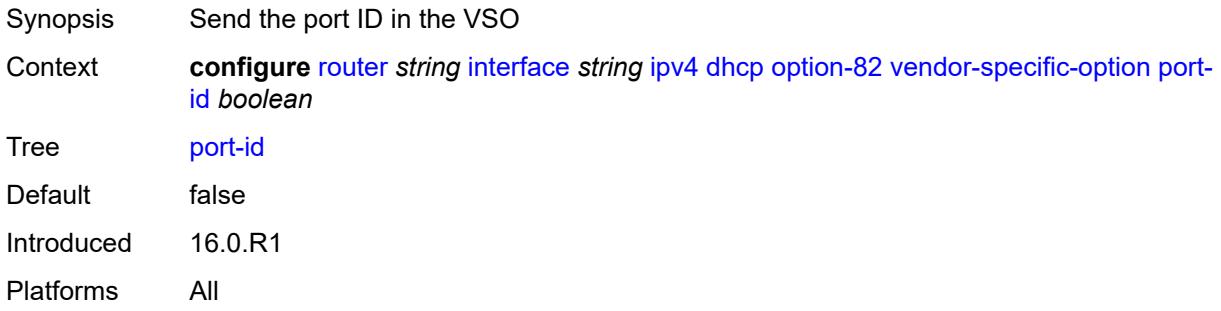

### <span id="page-4102-3"></span>**service-id** *boolean*

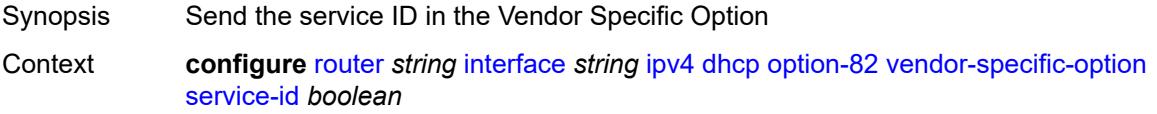

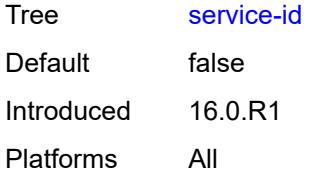

## <span id="page-4103-0"></span>**string** *string*

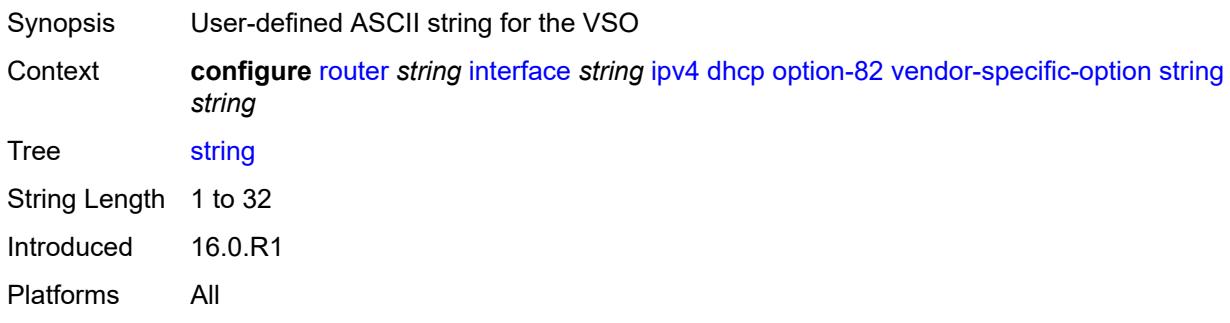

# <span id="page-4103-1"></span>**system-id** *boolean*

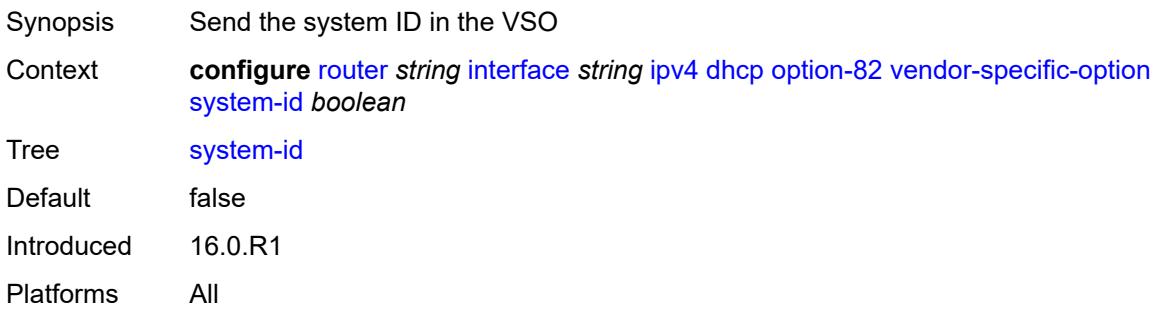

# <span id="page-4103-2"></span>**python-policy** *reference*

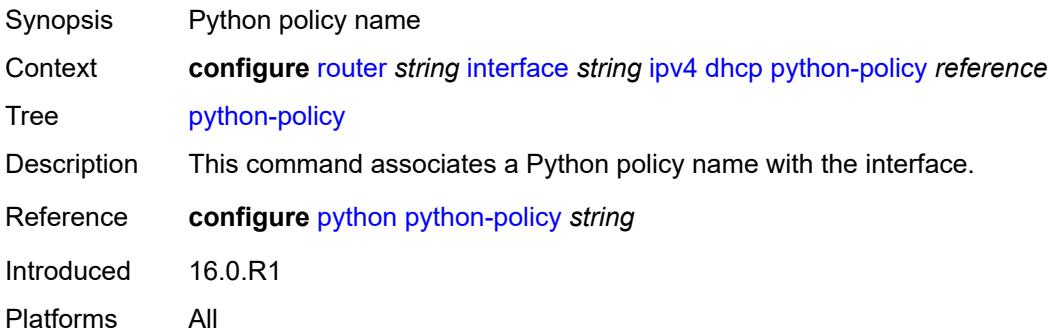
### **relay-plain-bootp** *boolean*

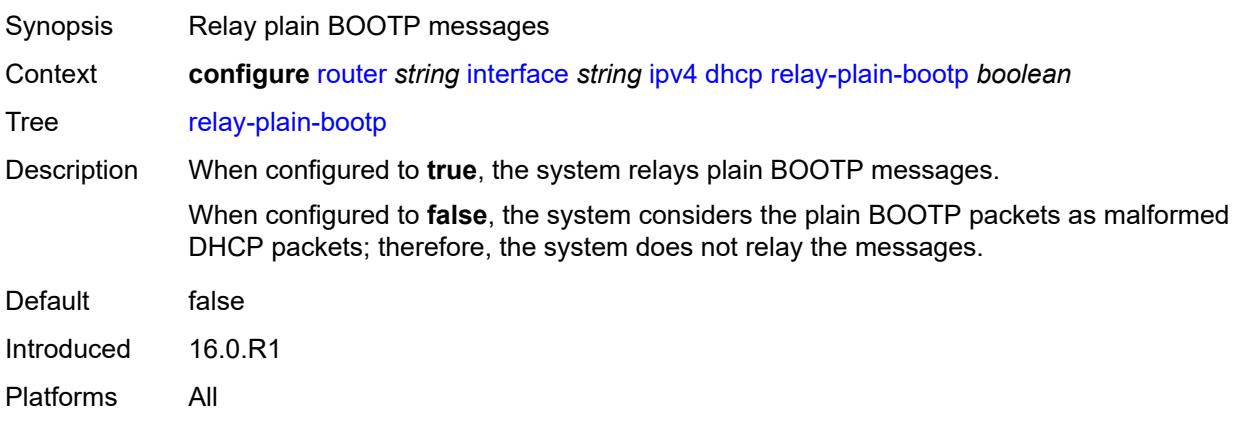

### <span id="page-4104-0"></span>**release-include-gi-address** *boolean*

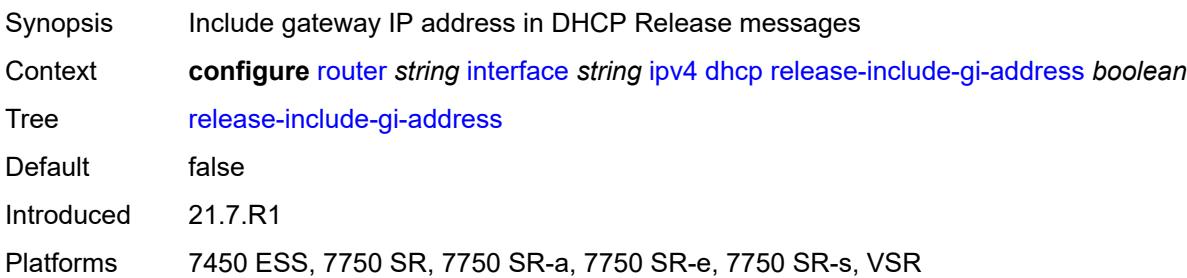

### <span id="page-4104-1"></span>**server** *string*

<span id="page-4104-2"></span>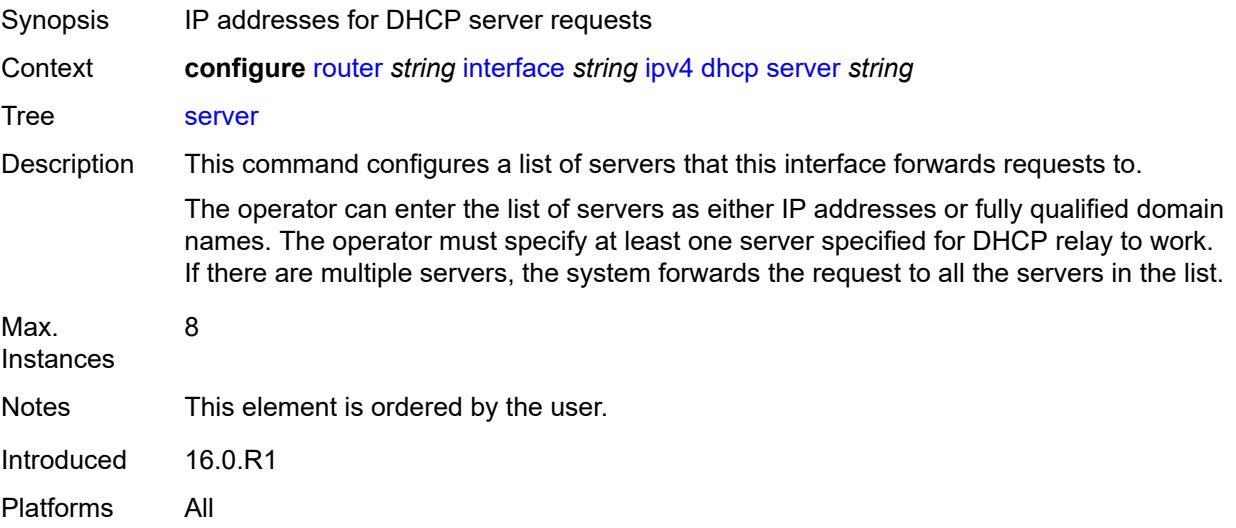

# **src-ip-addr** *keyword*

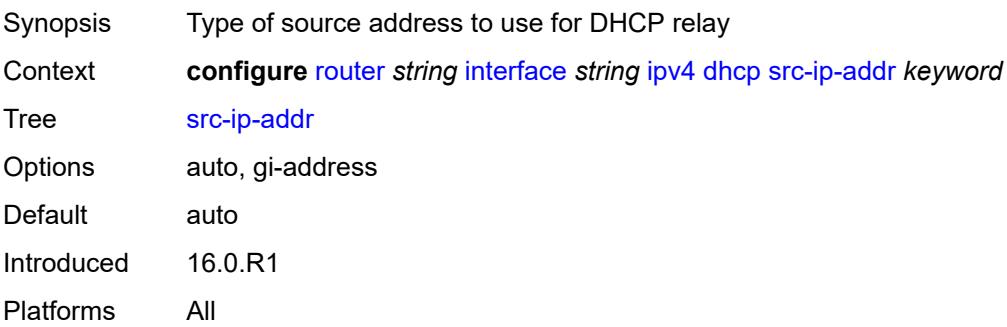

## <span id="page-4105-0"></span>**trusted** *boolean*

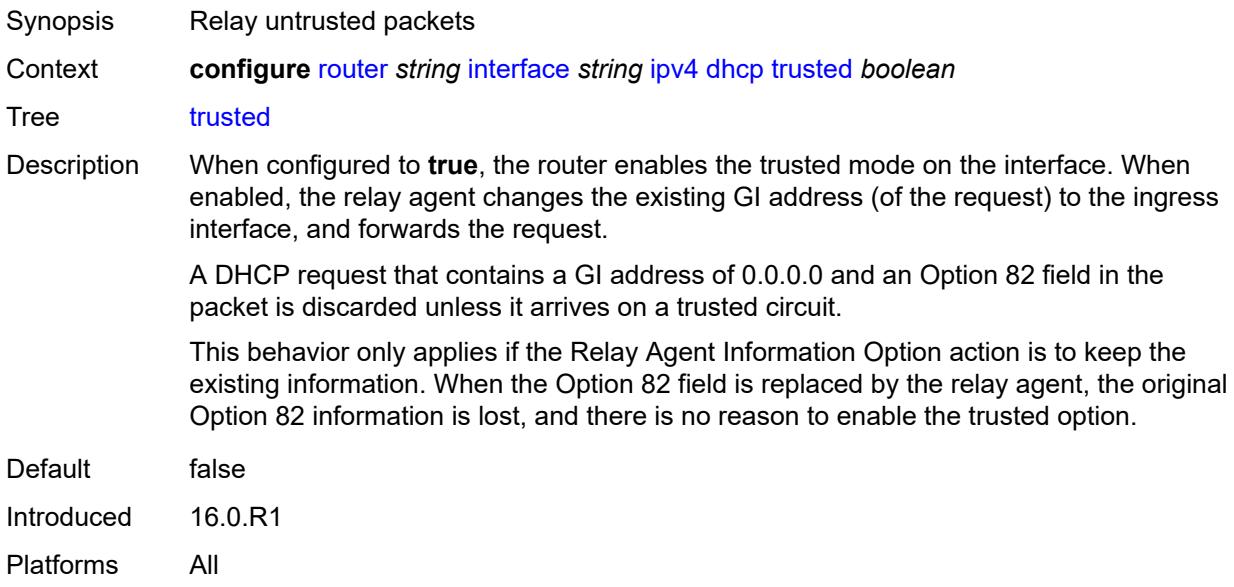

# <span id="page-4105-1"></span>**icmp**

<span id="page-4105-2"></span>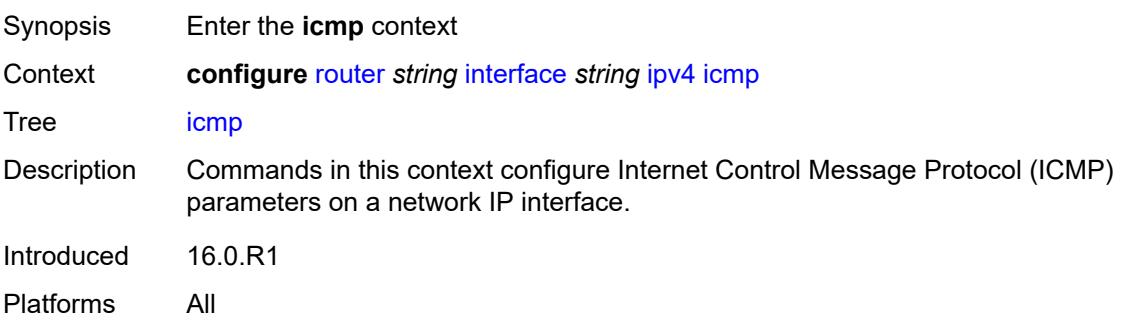

### **mask-reply** *boolean*

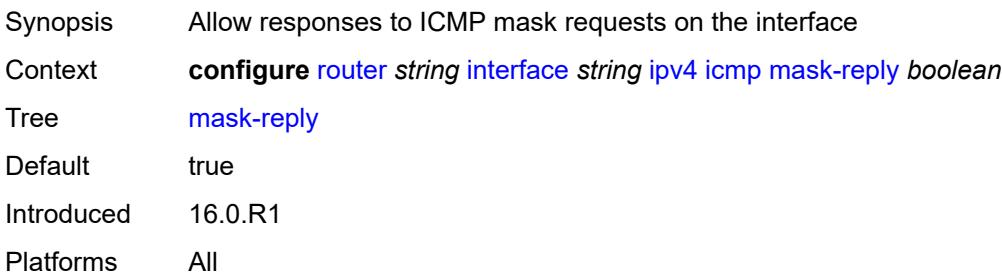

### <span id="page-4106-0"></span>**param-problem**

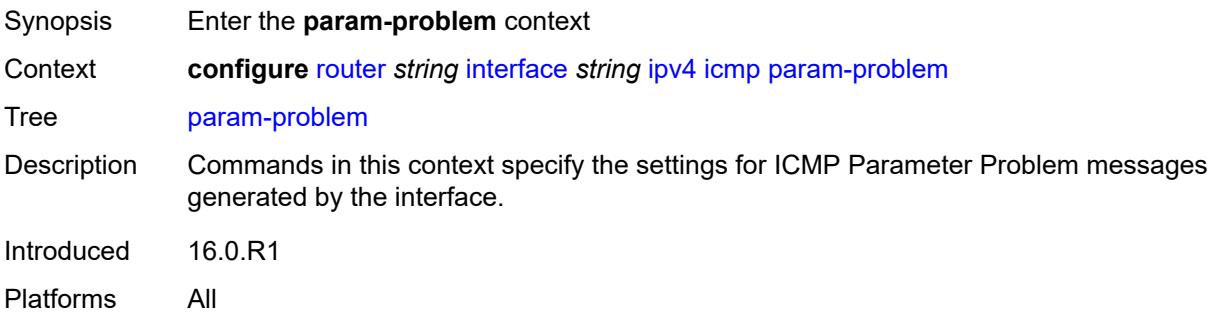

#### <span id="page-4106-1"></span>**admin-state** *keyword*

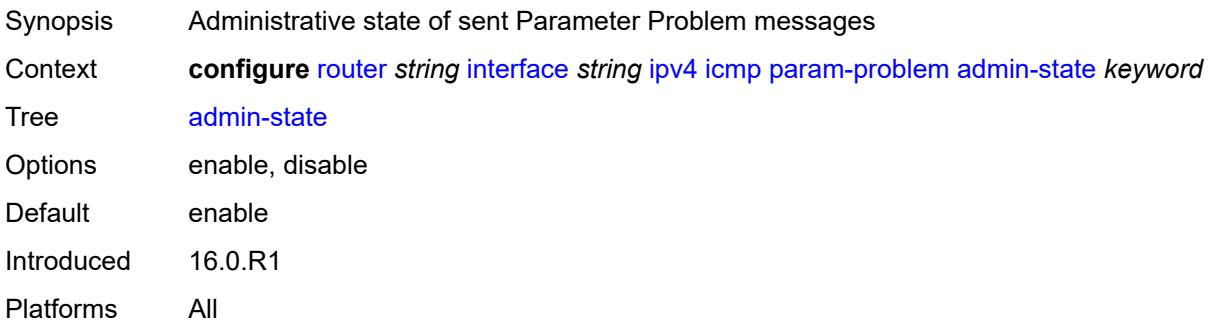

### <span id="page-4106-2"></span>**number** *number*

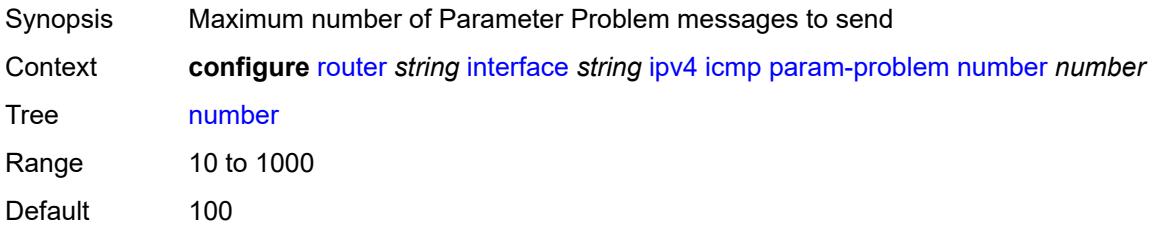

Introduced 16.0.R1 Platforms All

## <span id="page-4107-0"></span>**seconds** *number*

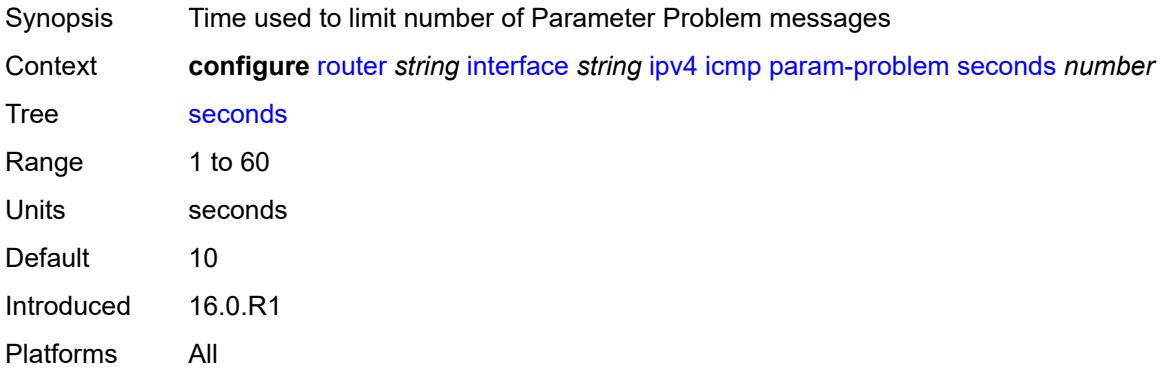

### <span id="page-4107-1"></span>**redirects**

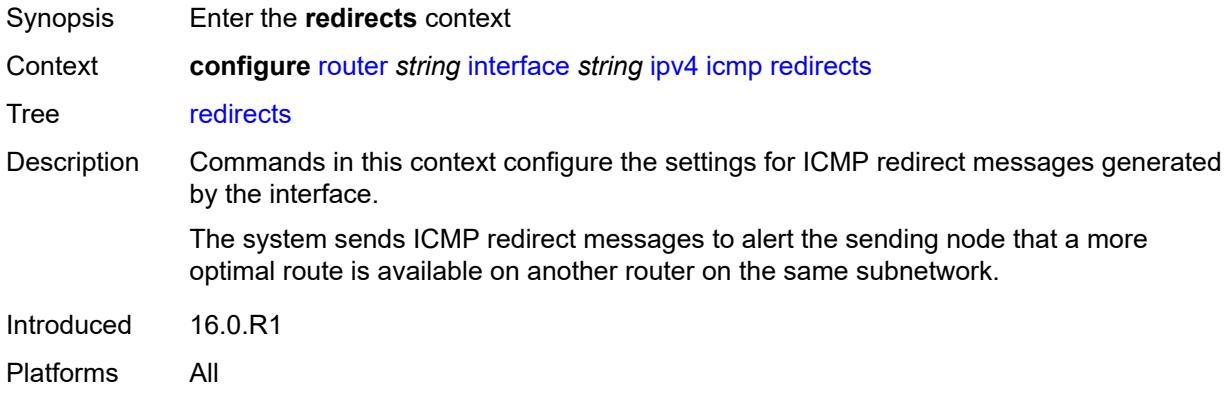

# <span id="page-4107-2"></span>**admin-state** *keyword*

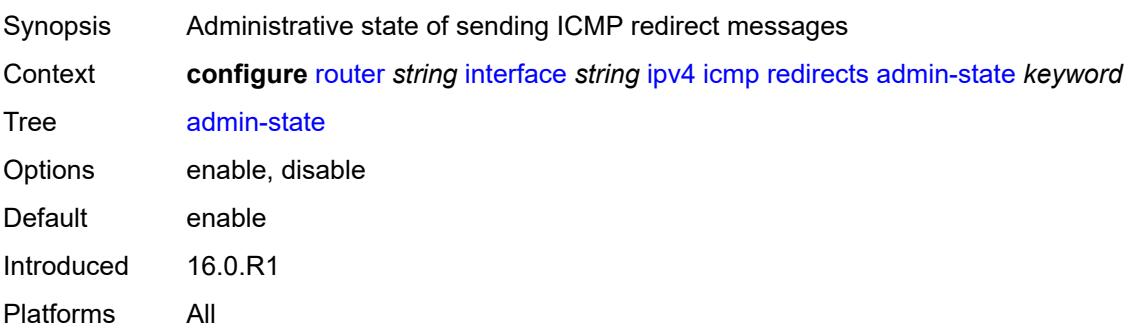

#### <span id="page-4108-0"></span>**number** *number*

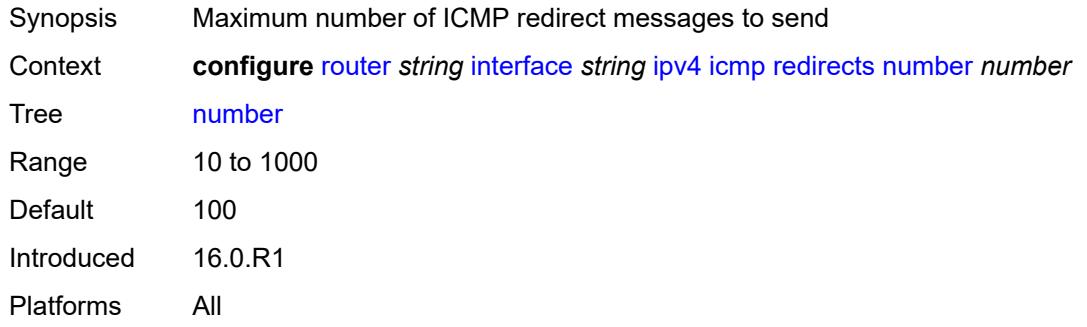

#### <span id="page-4108-1"></span>**seconds** *number*

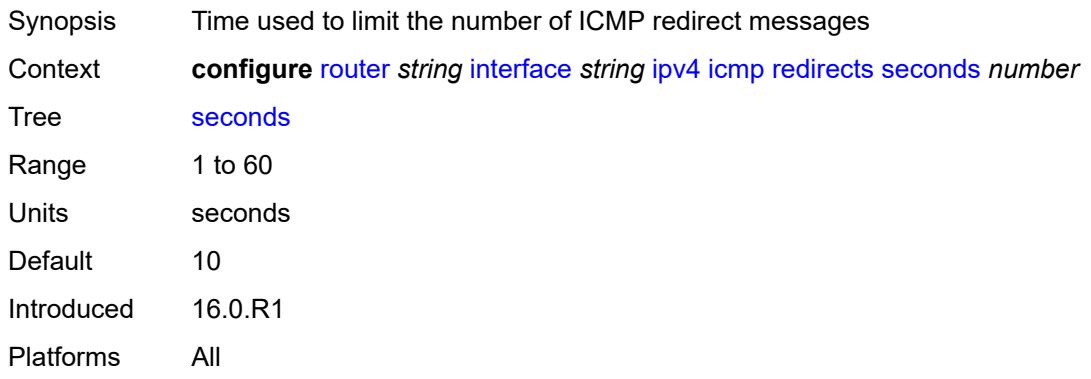

# <span id="page-4108-2"></span>**ttl-expired**

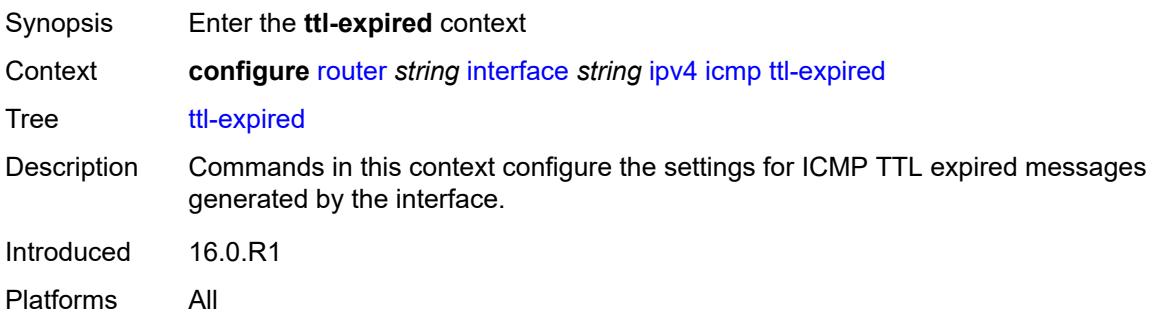

### <span id="page-4108-3"></span>**admin-state** *keyword*

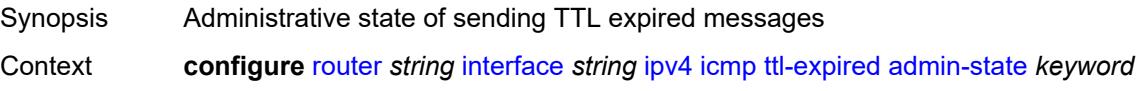

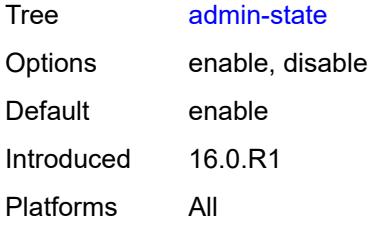

### <span id="page-4109-0"></span>**number** *number*

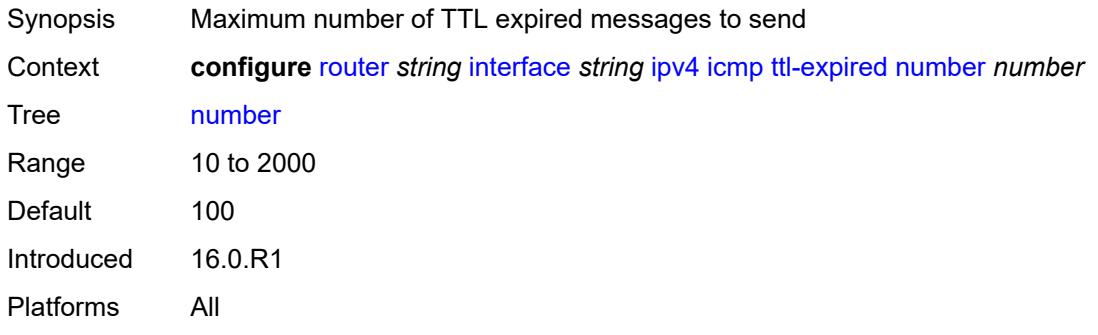

#### <span id="page-4109-1"></span>**seconds** *number*

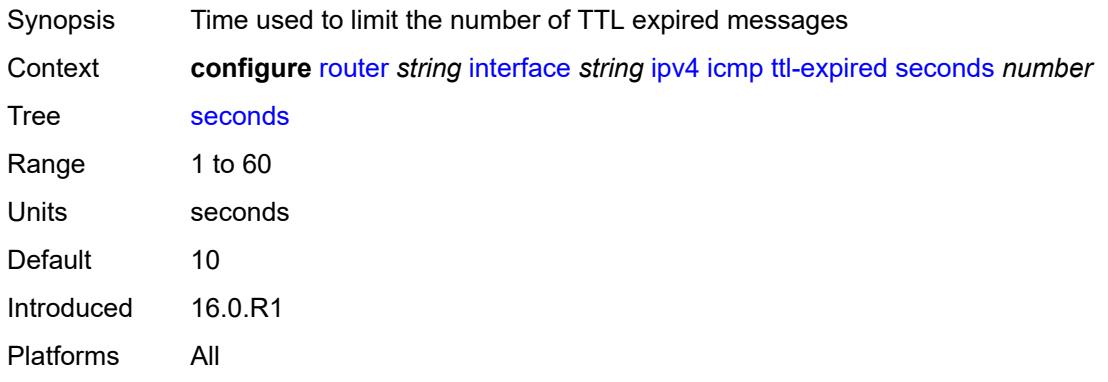

#### <span id="page-4109-2"></span>**unreachables**

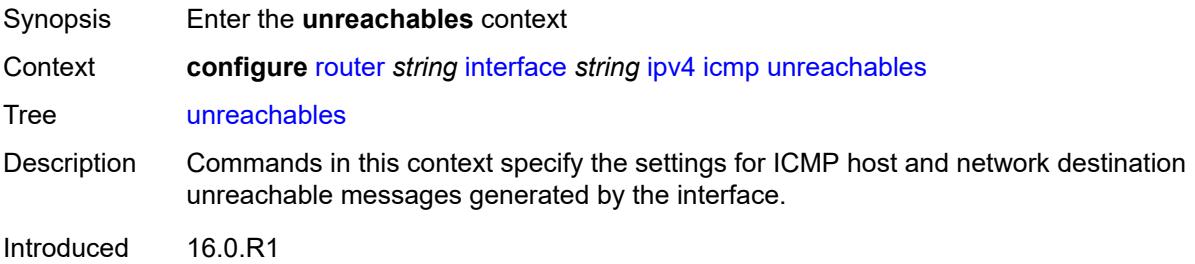

Platforms All

#### <span id="page-4110-0"></span>**admin-state** *keyword*

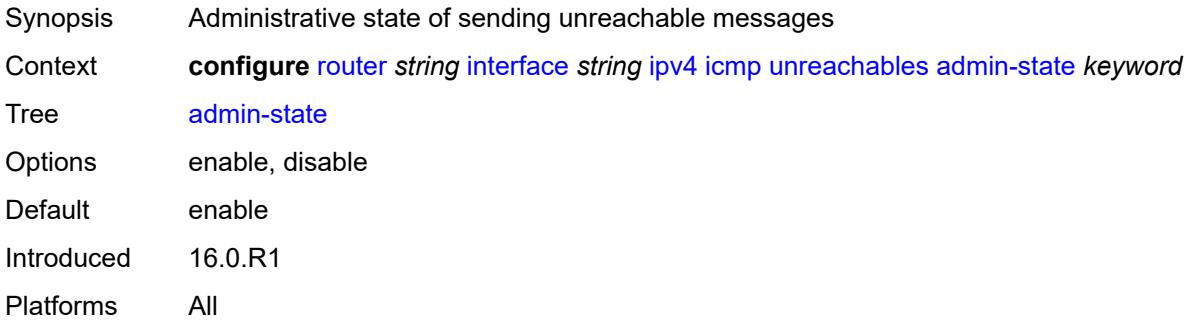

### <span id="page-4110-1"></span>**number** *number*

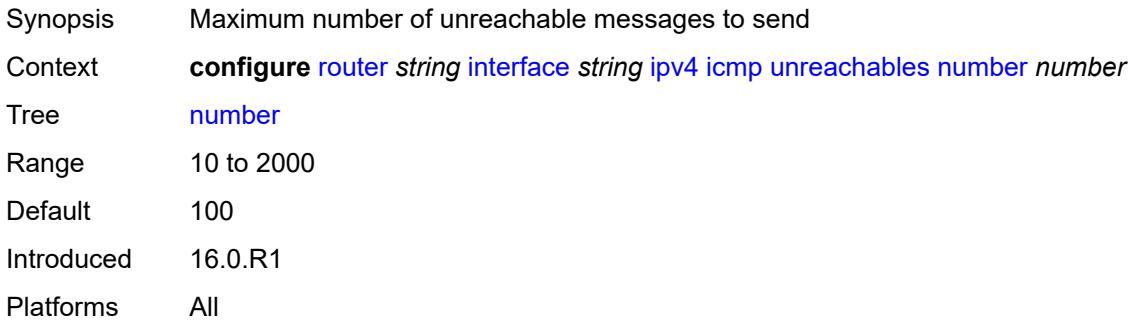

#### <span id="page-4110-2"></span>**seconds** *number*

<span id="page-4110-3"></span>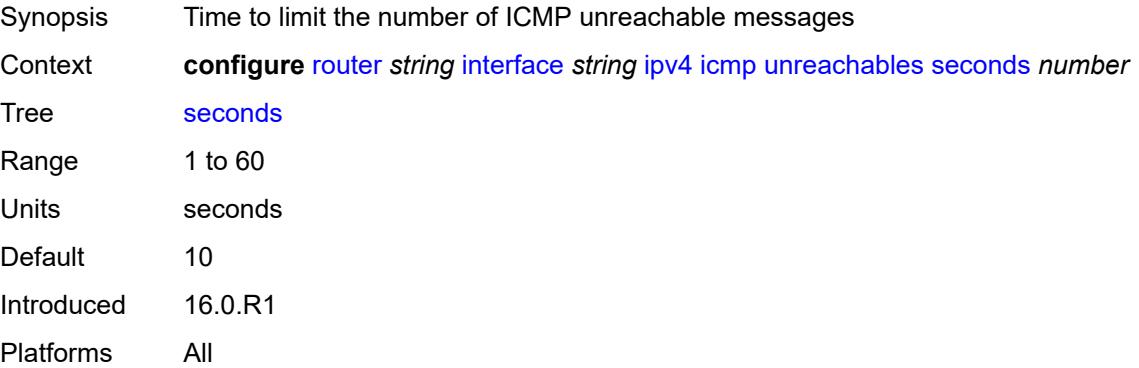

# **ip-helper-address** *string*

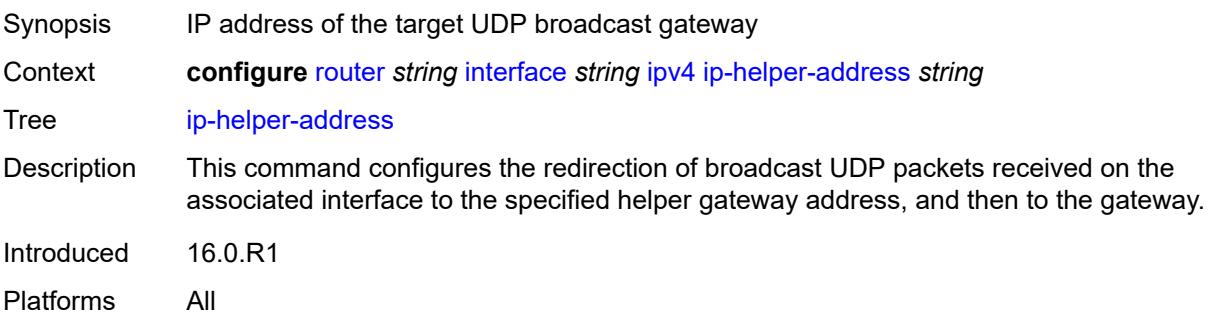

### <span id="page-4111-0"></span>**local-dhcp-server** *reference*

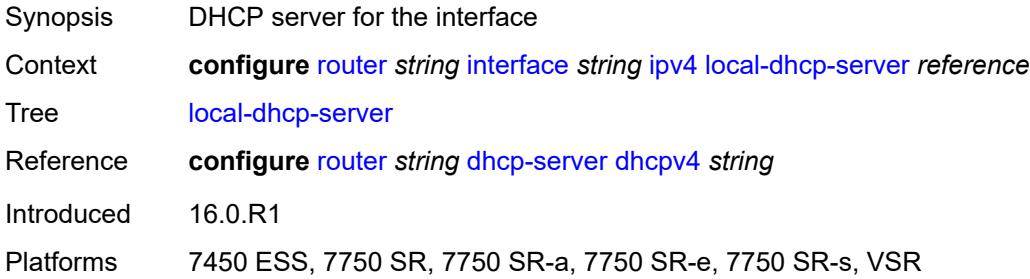

# <span id="page-4111-1"></span>**neighbor-discovery**

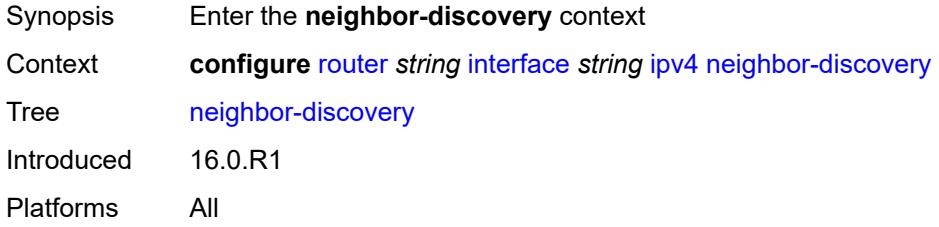

# <span id="page-4111-2"></span>**learn-unsolicited** *boolean*

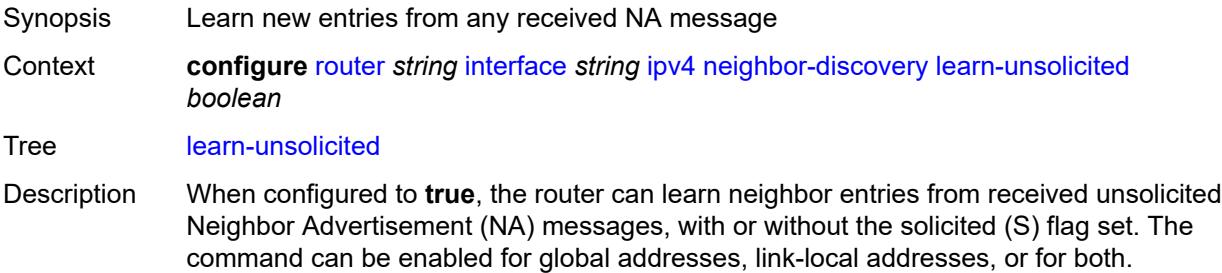

When configured to **false**, the router follows standard behavior for learning neighbor entries.

- If an unsolicited NA (regardless of the S flag) is received from a neighbor that is not yet in the Neighbor Discovery (ND) cache, the NA is ignored.
- If an NS, RS, RA, or Redirect message with a Link Layer Address (MAC) is received from a neighbor that is not yet in the ND cache, a new neighbor entry is created in the cache to store the received Link Layer MAC. The neighbor is put in the STALE state.

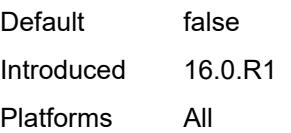

#### <span id="page-4112-0"></span>**limit**

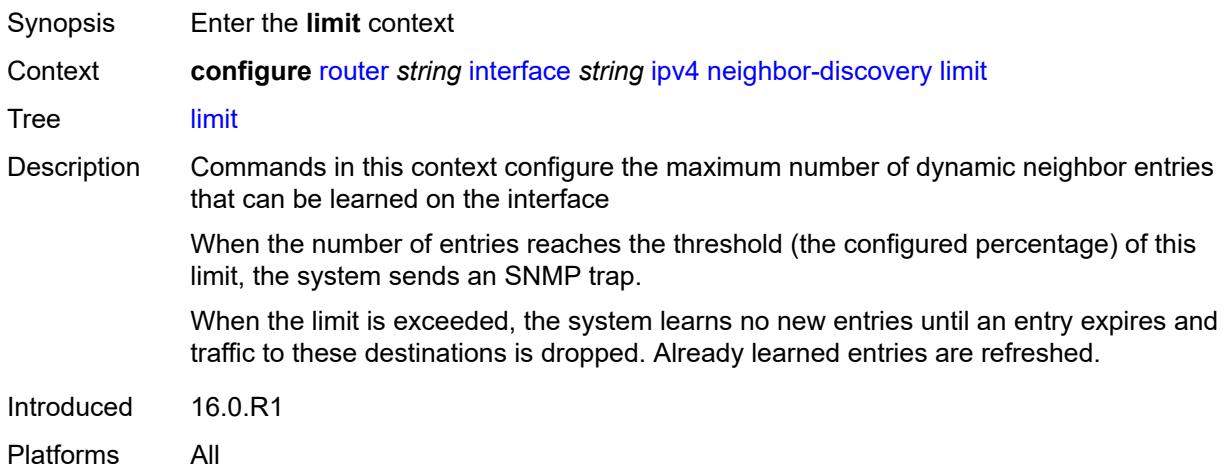

### <span id="page-4112-1"></span>**log-only** *boolean*

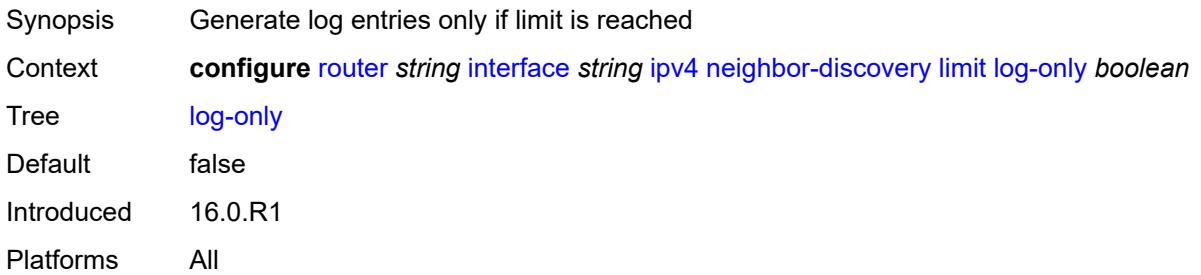

#### <span id="page-4112-2"></span>**max-entries** *number*

Synopsis Maximum number of entries learned on an IP interface

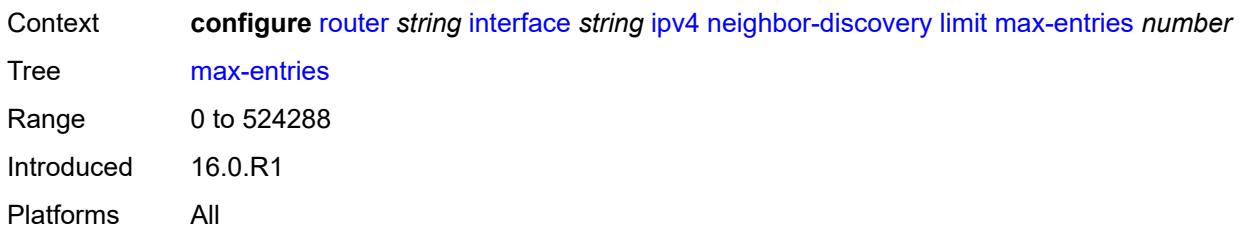

#### <span id="page-4113-0"></span>**threshold** *number*

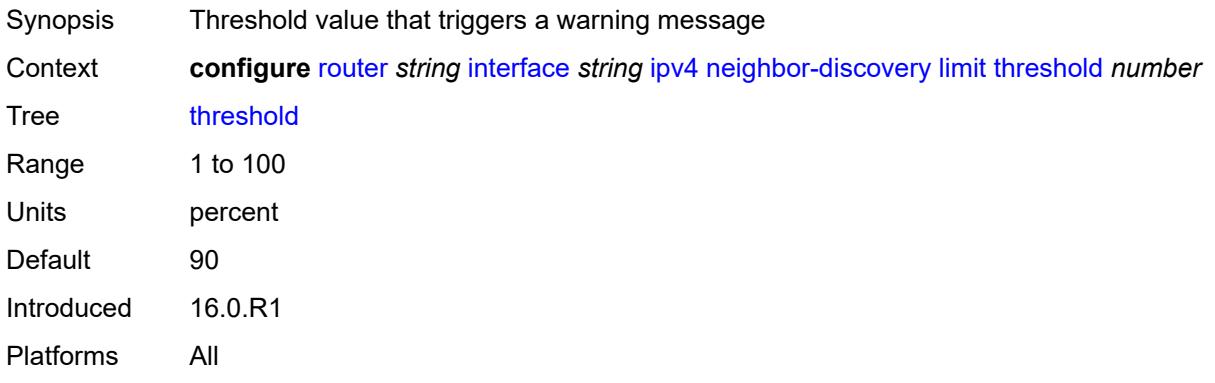

### <span id="page-4113-1"></span>**local-proxy-arp** *boolean*

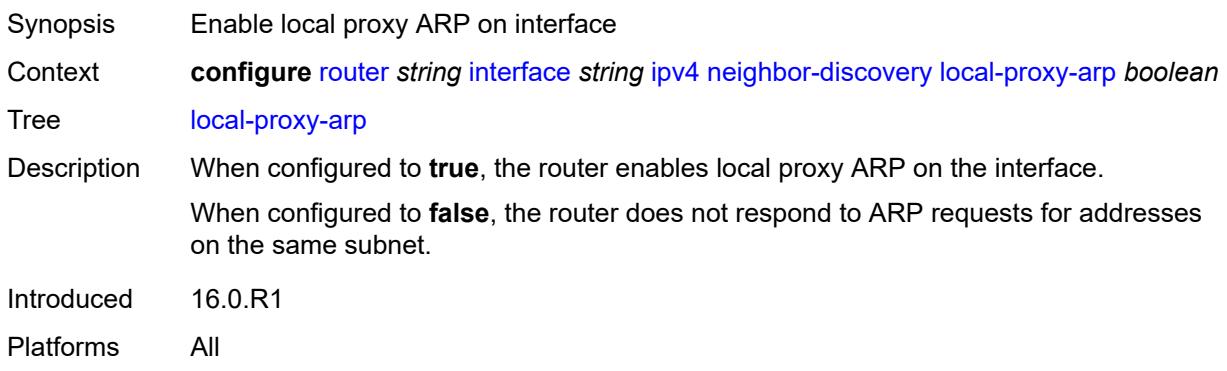

## <span id="page-4113-2"></span>**proactive-refresh** *boolean*

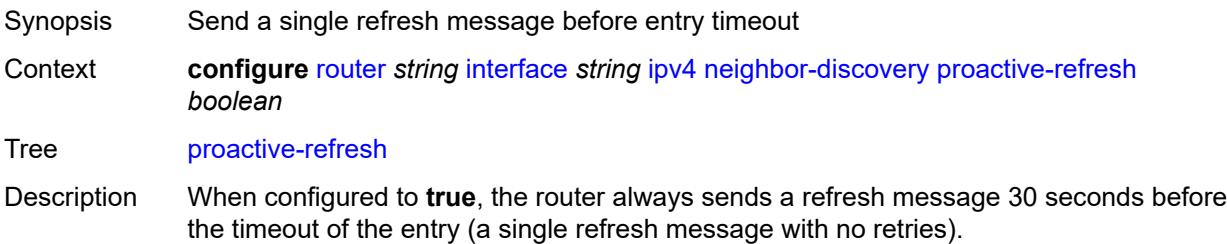

When configured to **false**, the router marks an entry as stale 30 seconds before age-out, and the router only sends an ARP request to refresh the entry if the IOM receives traffic that uses it. Then, the IOM asks the ARP application to send a refresh message. With ARP proactive refresh enabled, the ARP module sends a refresh message regardless of the IOM receiving traffic.

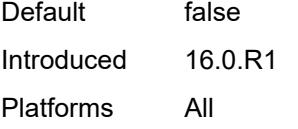

#### <span id="page-4114-0"></span>**proxy-arp-policy** *reference*

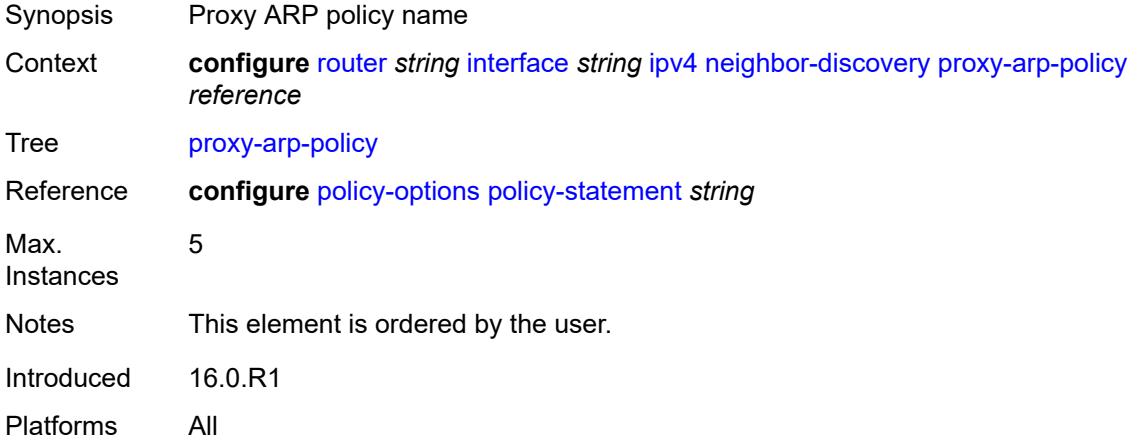

#### <span id="page-4114-1"></span>**remote-proxy-arp** *boolean*

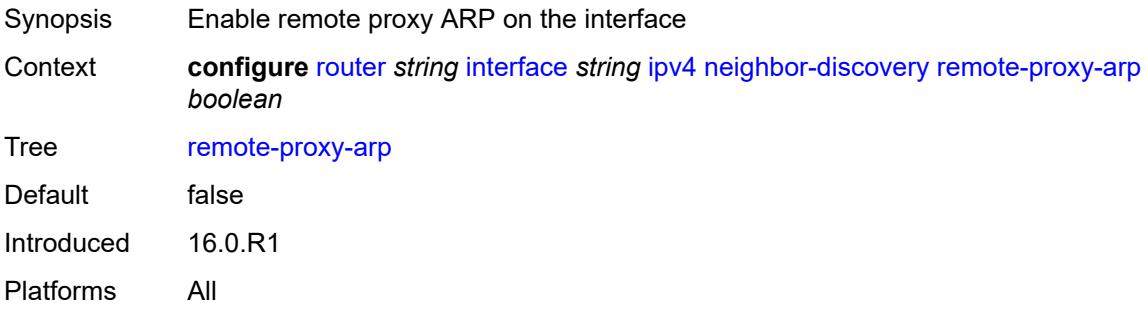

#### <span id="page-4114-2"></span>**retry-timer** *number*

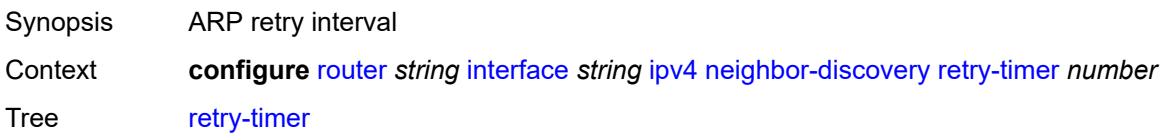

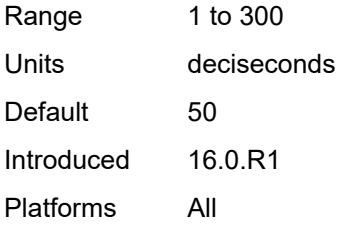

# <span id="page-4115-1"></span>**static-neighbor** [[ipv4-address\]](#page-4115-0) *string*

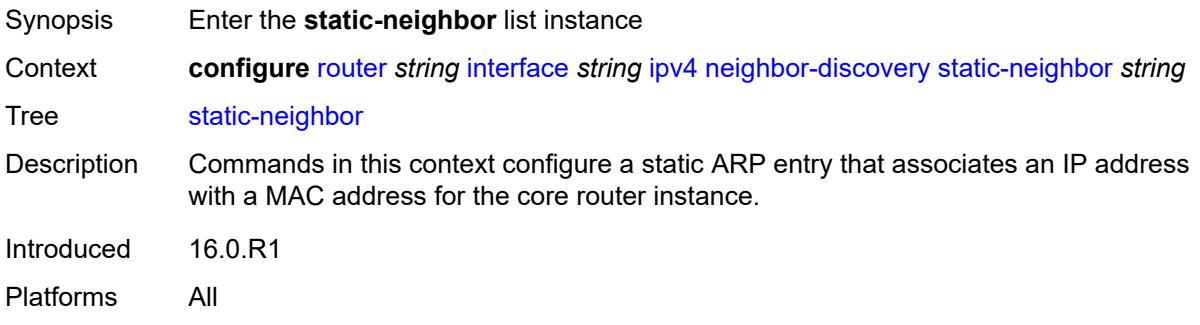

# <span id="page-4115-0"></span>[**ipv4-address**] *string*

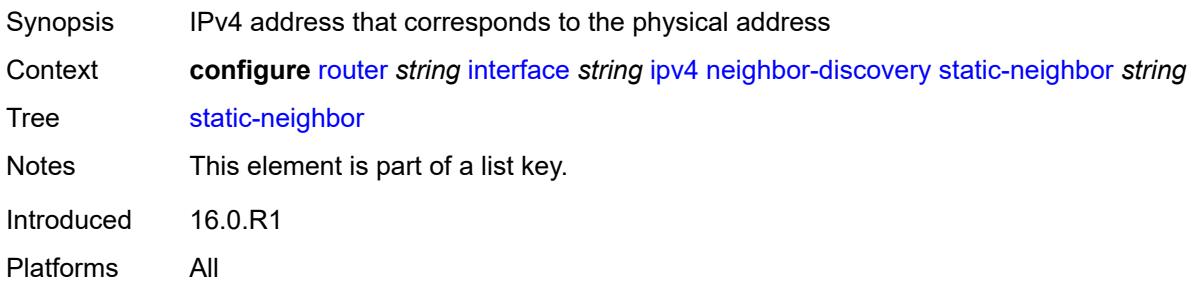

### <span id="page-4115-2"></span>**mac-address** *string*

<span id="page-4115-3"></span>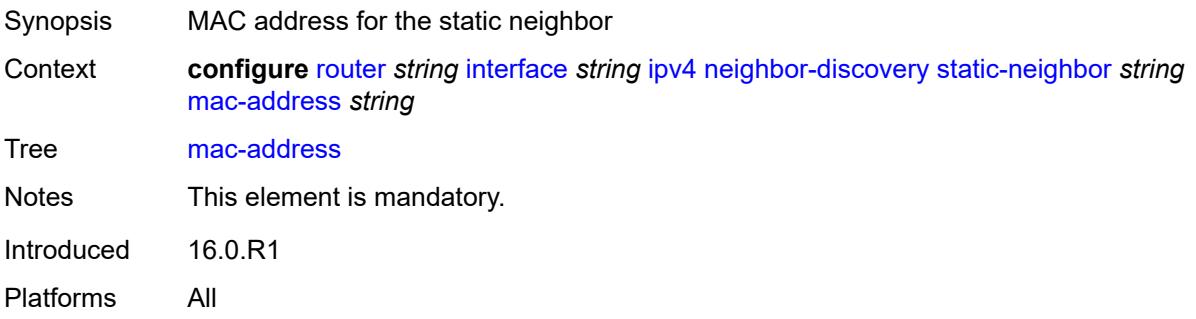

### **static-neighbor-unnumbered**

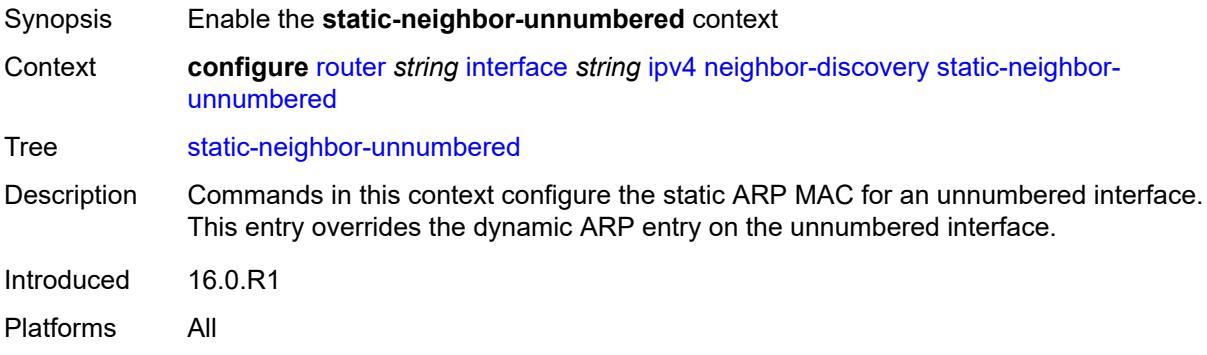

### <span id="page-4116-0"></span>**mac-address** *string*

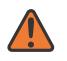

#### **WARNING:**

Modifying this element toggles the **admin-state** of the parent element automatically for the new value to take effect.

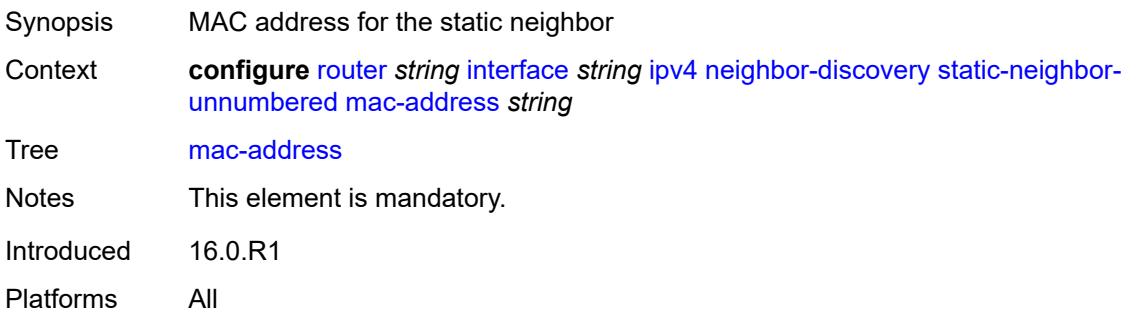

#### <span id="page-4116-1"></span>**timeout** *number*

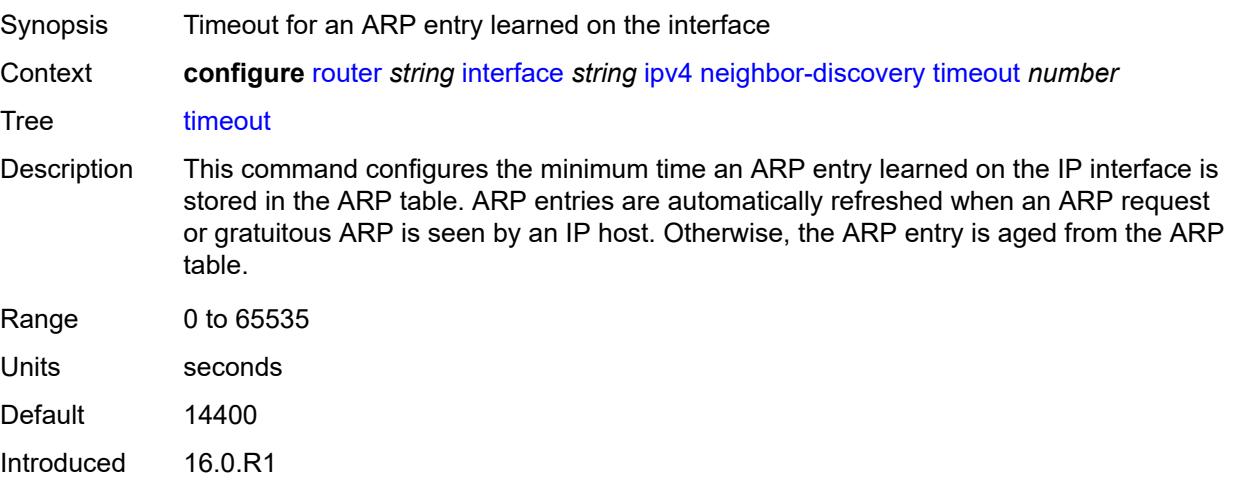

Platforms All

### <span id="page-4117-0"></span>**primary**

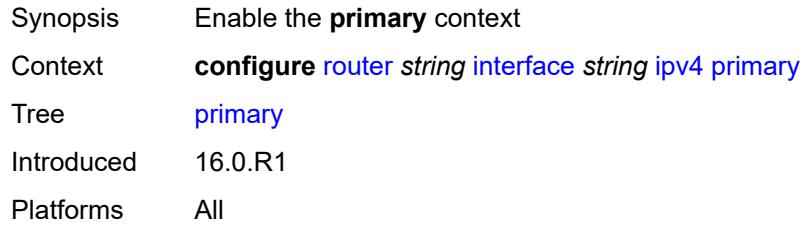

# <span id="page-4117-1"></span>**address** *string*

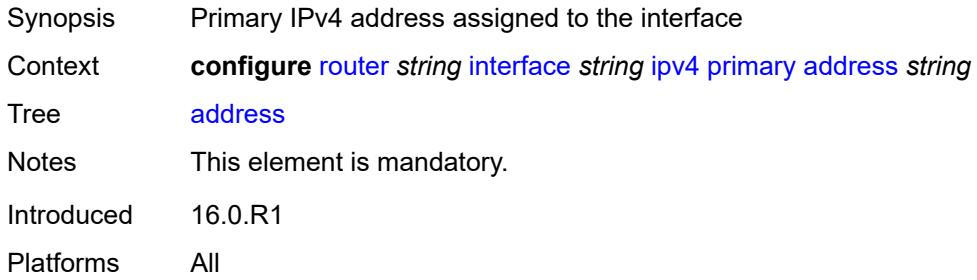

## <span id="page-4117-2"></span>**broadcast** *keyword*

<span id="page-4117-3"></span>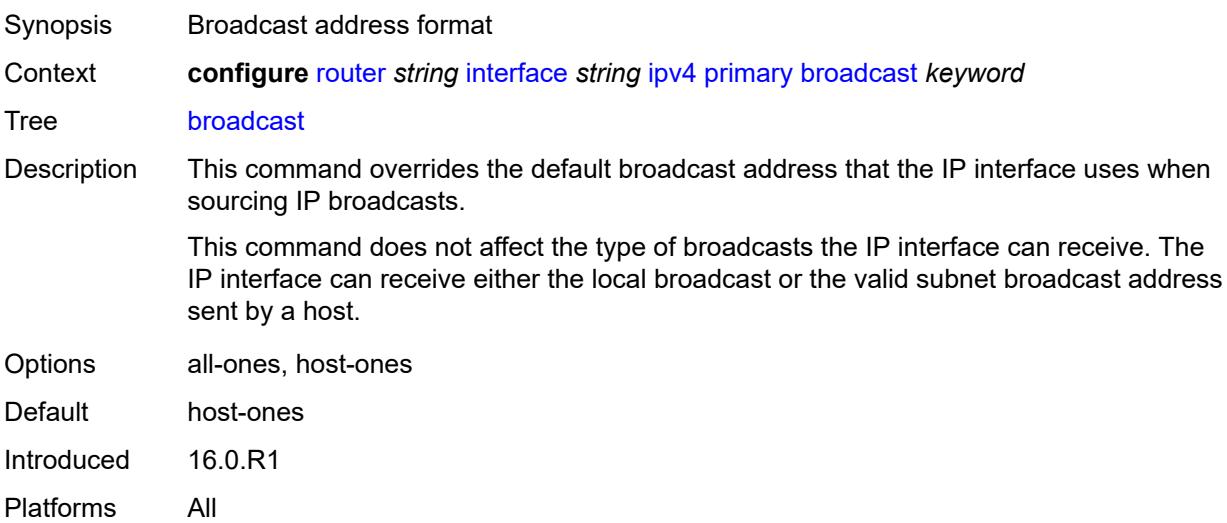

# **gre-termination** *boolean*

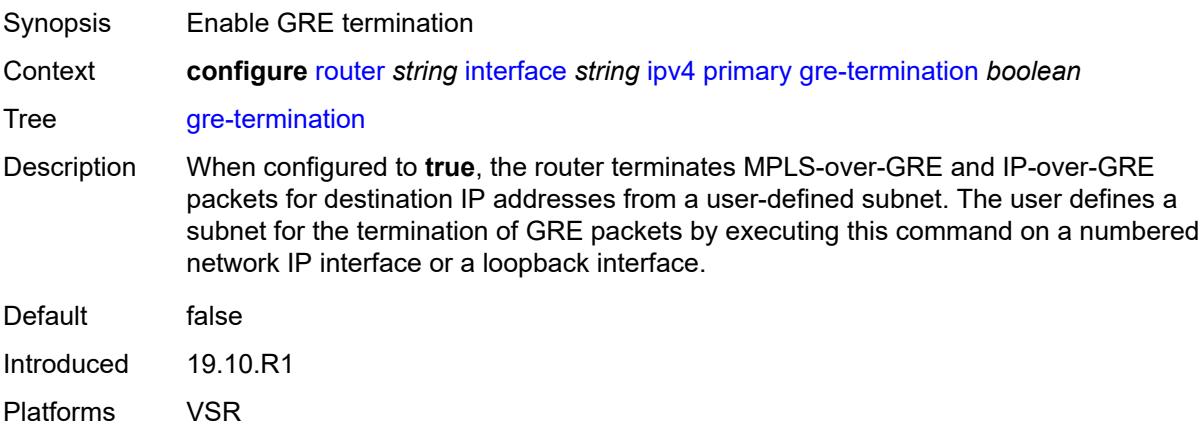

# <span id="page-4118-0"></span>**prefix-length** *number*

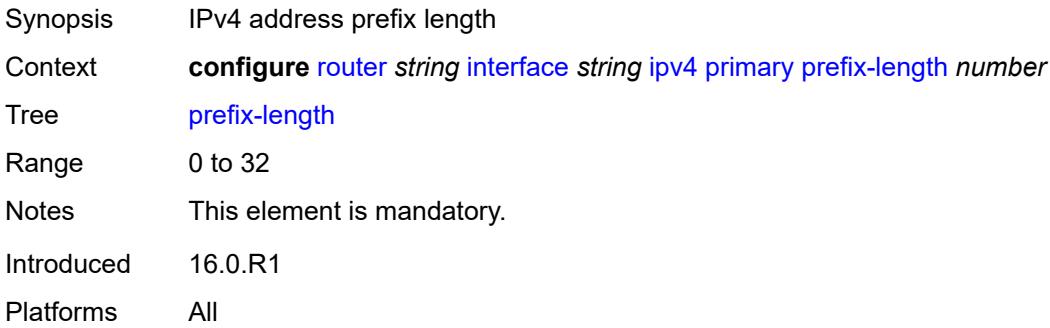

### <span id="page-4118-1"></span>**track-srrp** *number*

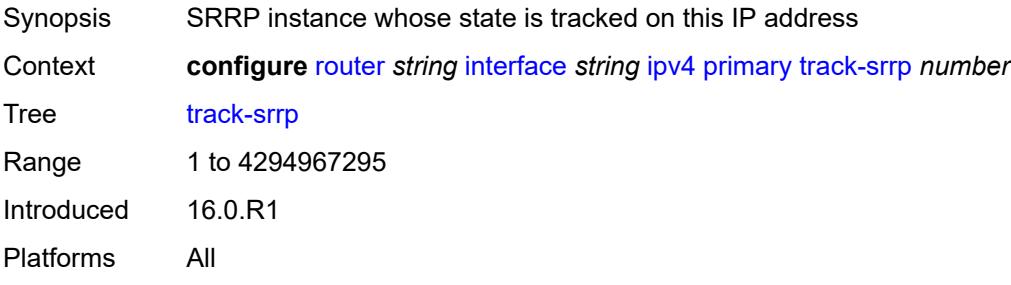

### <span id="page-4118-2"></span>**qos-route-lookup** *keyword*

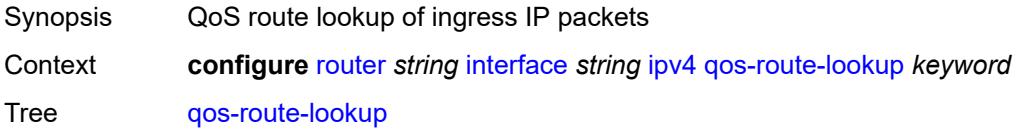

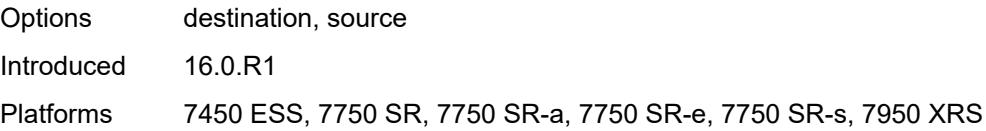

# <span id="page-4119-1"></span>**secondary** [\[address](#page-4119-0)] *string*

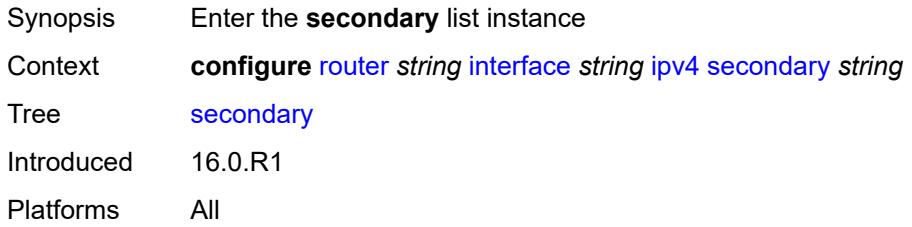

# <span id="page-4119-0"></span>[**address**] *string*

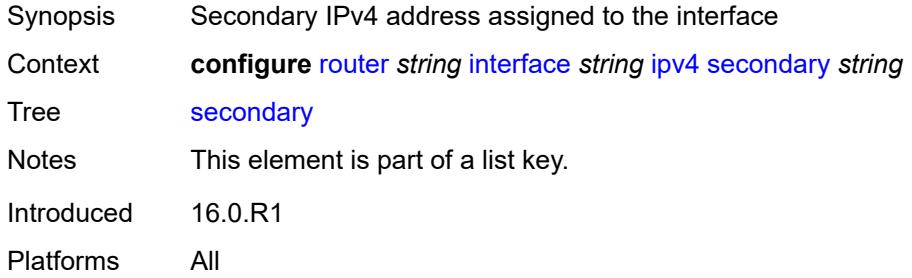

# <span id="page-4119-2"></span>**broadcast** *keyword*

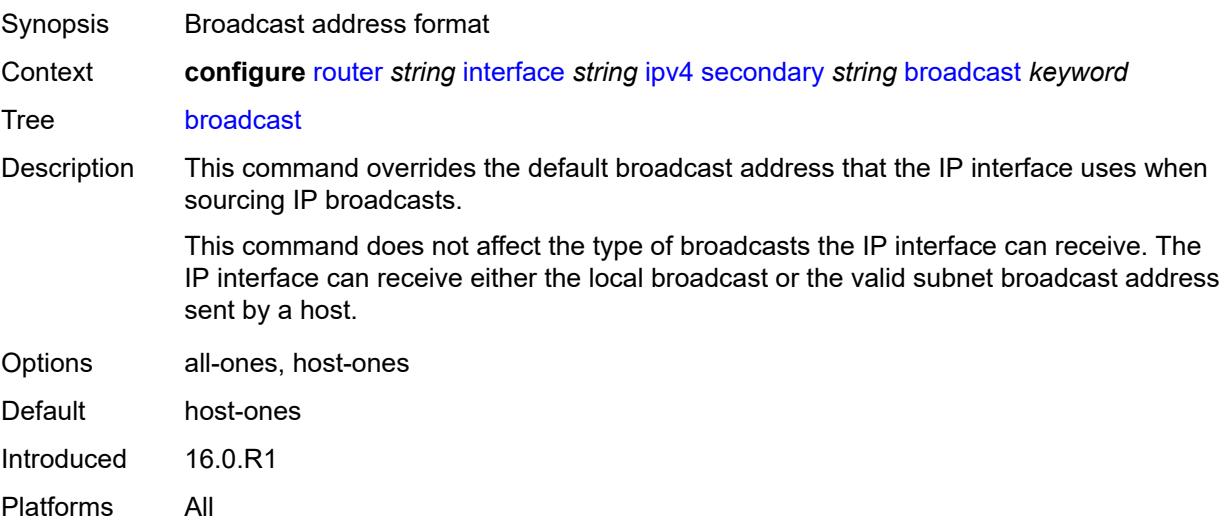

# <span id="page-4120-0"></span>**igp-inhibit** *boolean*

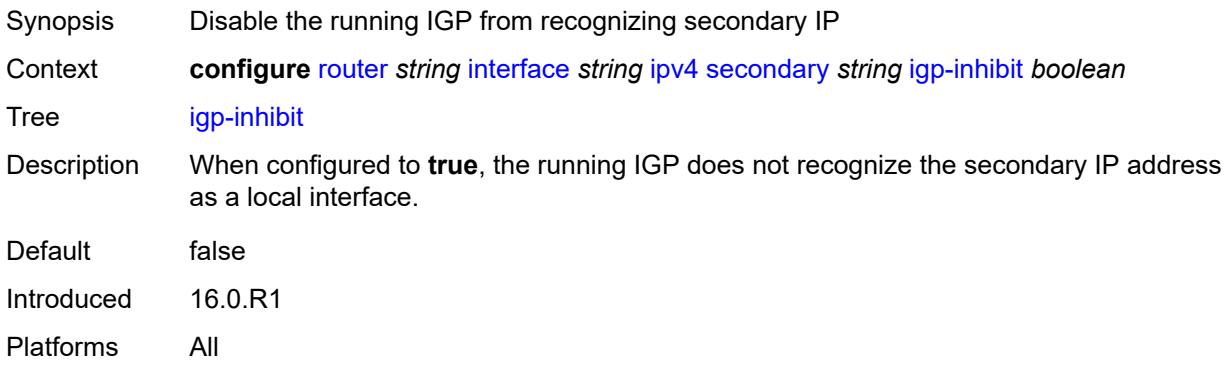

# <span id="page-4120-1"></span>**prefix-length** *number*

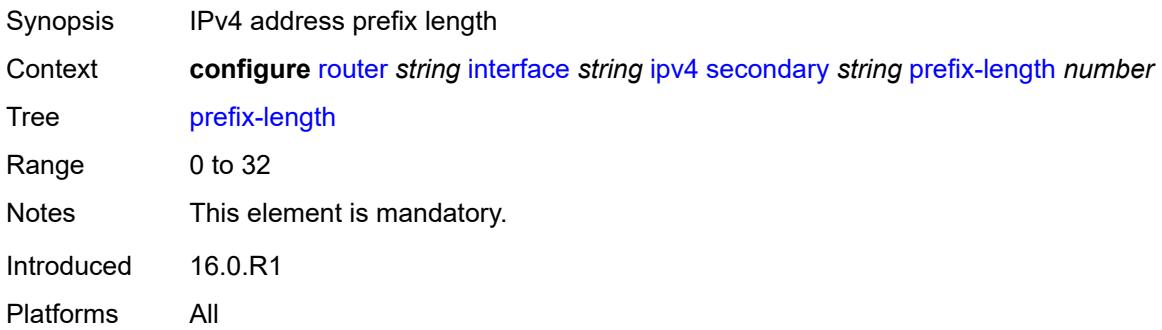

# <span id="page-4120-2"></span>**track-srrp** *number*

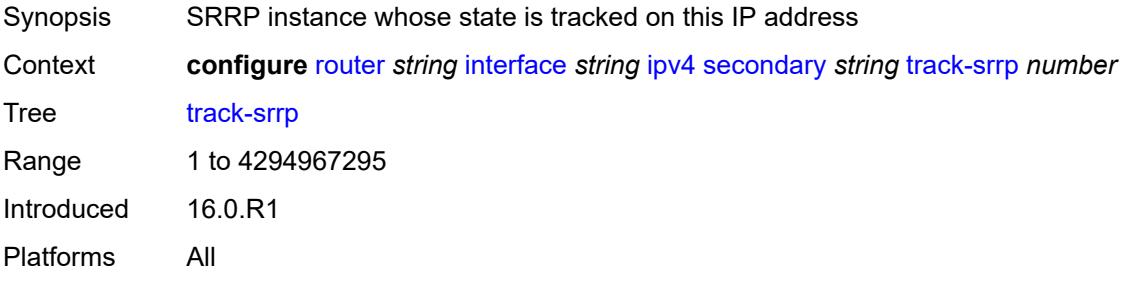

## <span id="page-4120-3"></span>**tcp-mss** *number*

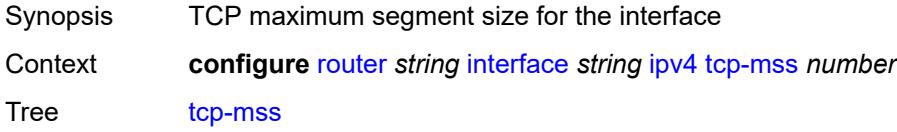

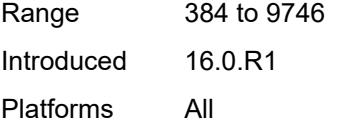

### <span id="page-4121-0"></span>**unnumbered**

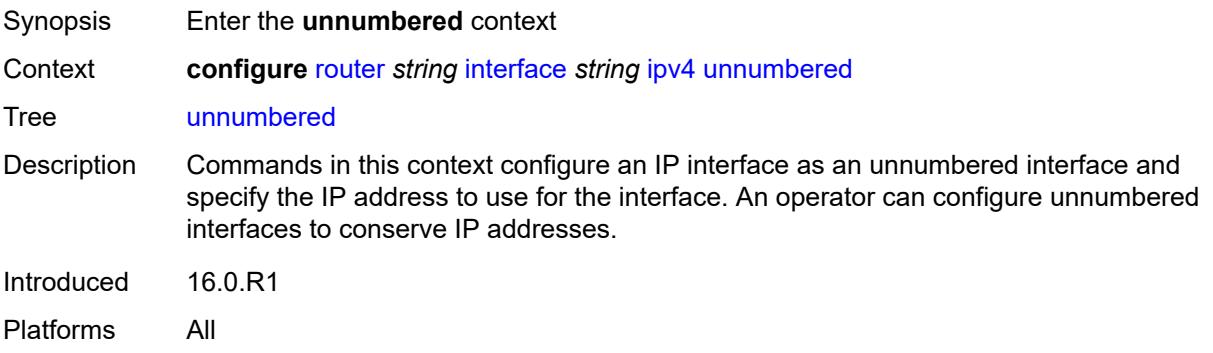

# <span id="page-4121-1"></span>**ip-address** *string*

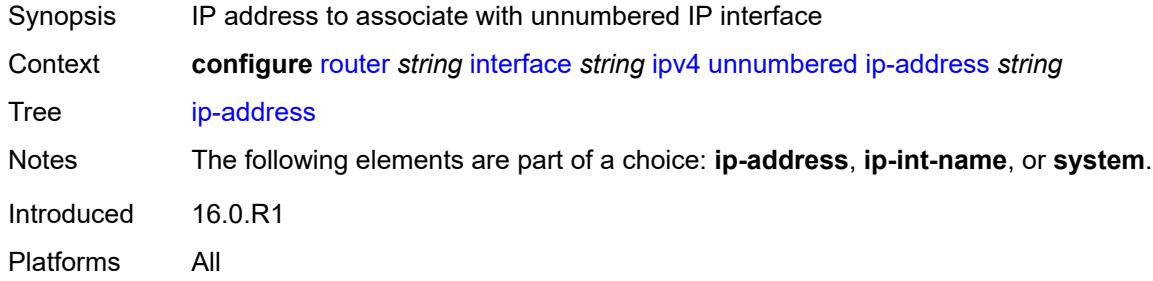

# <span id="page-4121-2"></span>**ip-int-name** *string*

<span id="page-4121-3"></span>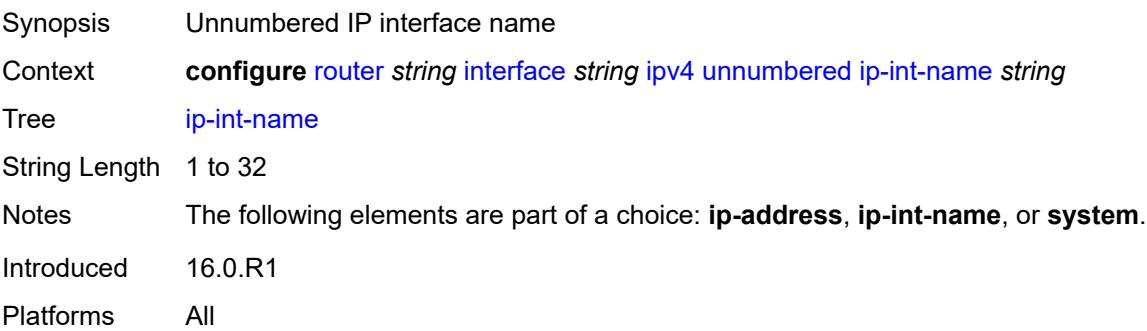

# **system**

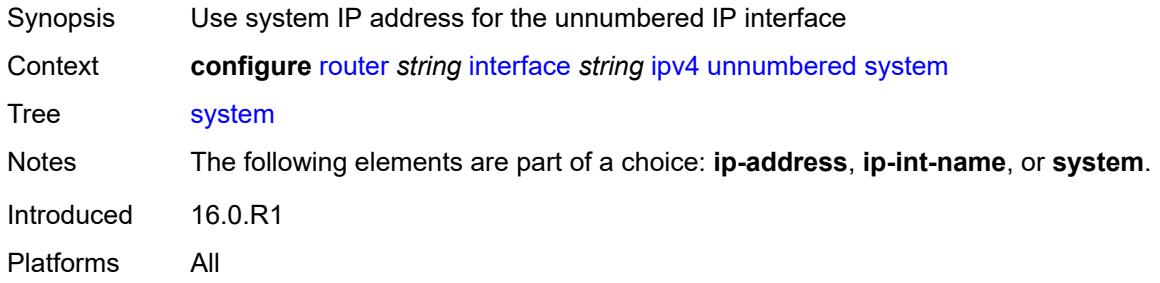

# <span id="page-4122-0"></span>**urpf-check**

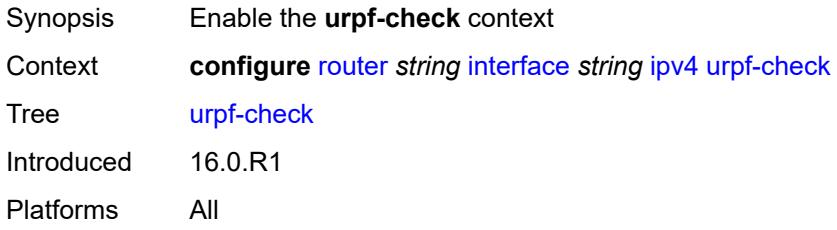

# <span id="page-4122-1"></span>**ignore-default** *boolean*

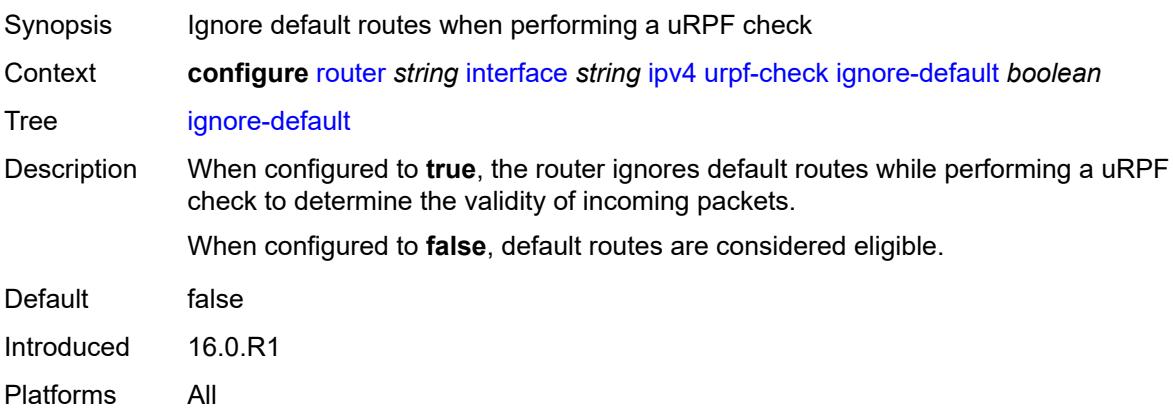

#### <span id="page-4122-2"></span>**mode** *keyword*

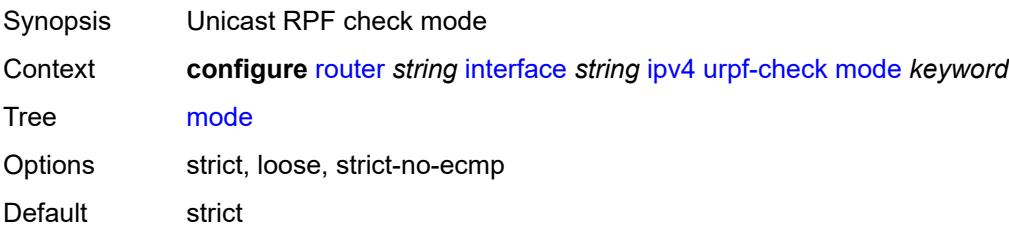

Introduced 16.0.R1 Platforms All

# <span id="page-4123-1"></span>**vrrp** [[virtual-router-id](#page-4123-0)] *number*

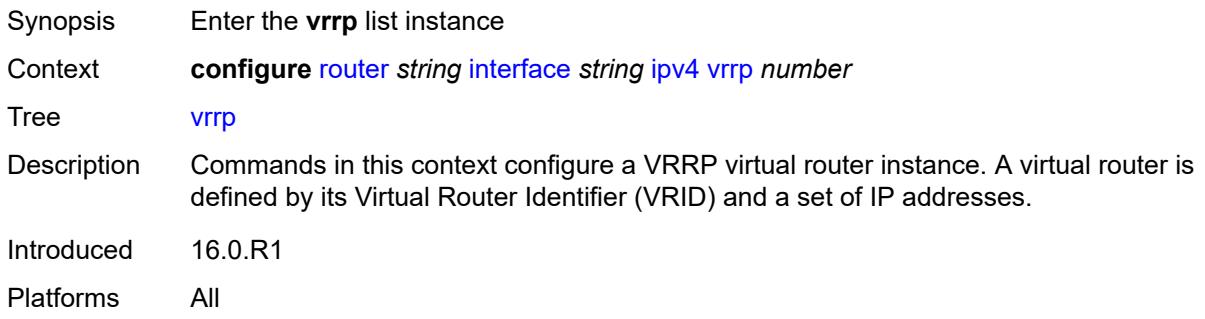

# <span id="page-4123-0"></span>[**virtual-router-id**] *number*

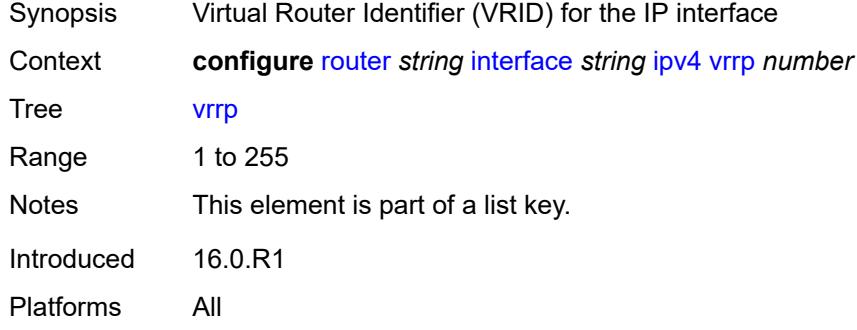

### <span id="page-4123-2"></span>**admin-state** *keyword*

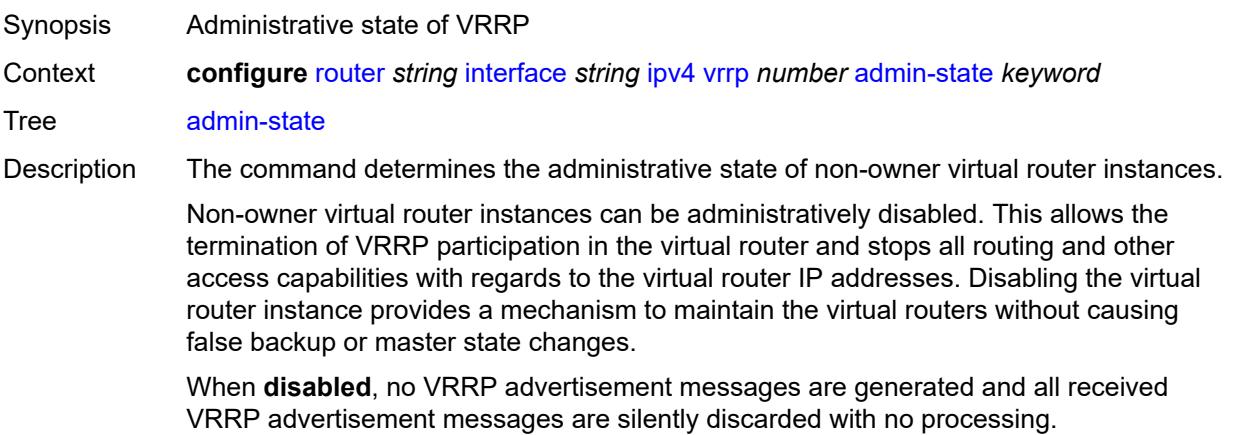

Whenever the administrative or operational state of a virtual router instance transitions, a log message is generated.

An owner virtual router context does not use this command. To administratively disable an owner virtual router instance, use the **admin-state** command within the parent IP interface node which administratively disables the IP interface.

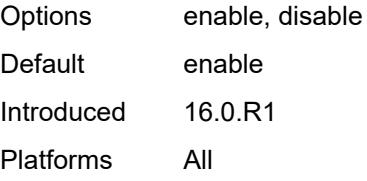

### <span id="page-4124-0"></span>**authentication-key** *string*

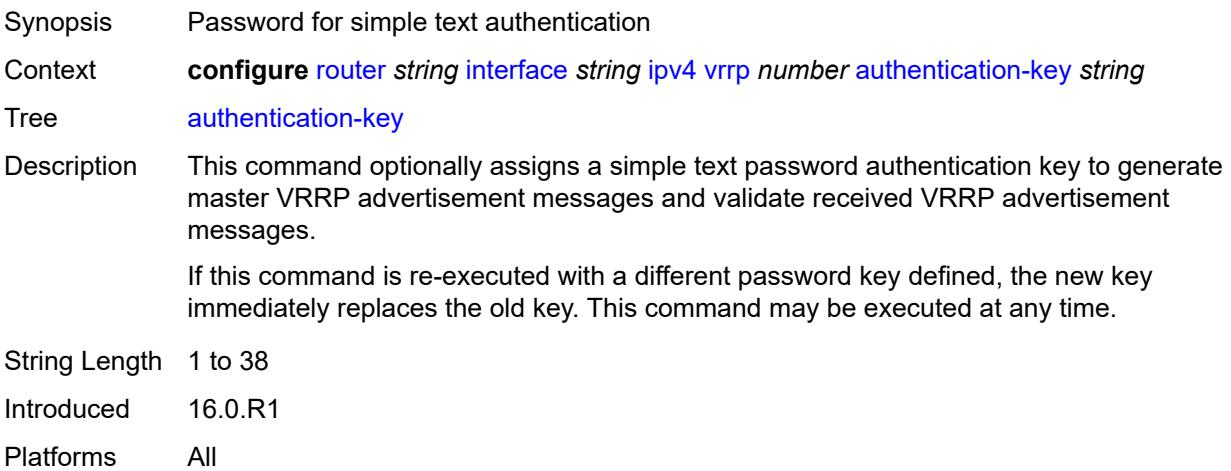

### <span id="page-4124-1"></span>**backup** *string*

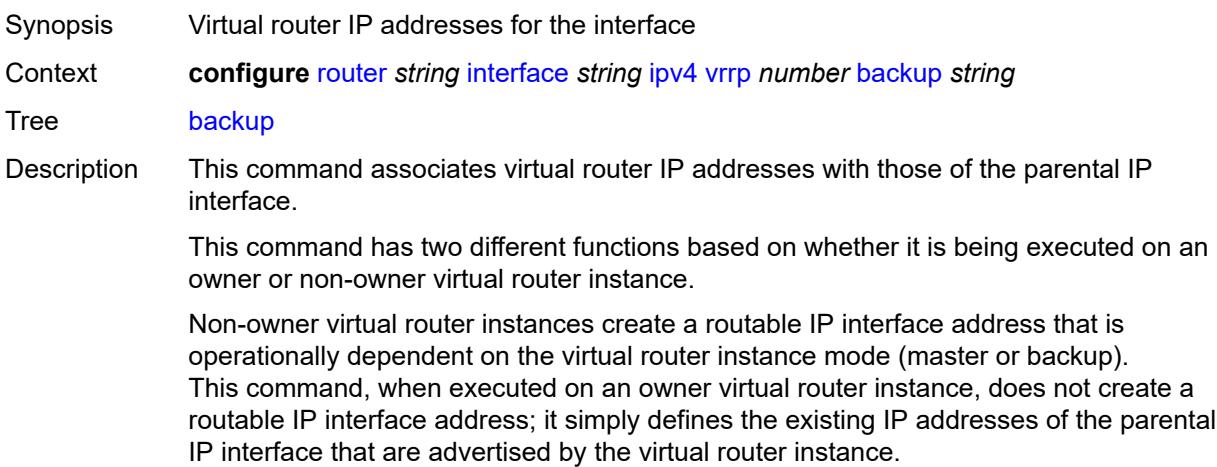

For owner virtual router instances, this command defines the IP addresses that are advertised within VRRP advertisement messages. This communicates the IP addresses that the master is advertising to backup virtual routers receiving the messages. The specified *unicast-ipv4-address* must be equal to one of the existing IP addresses in the parental IP interface (primary or secondary) or this command fails.

See "Owner and non-owner VRRP" in the *7450 ESS, 7750 SR, 7950 XRS, and VSR Router Configuration Guide* for more information about owner and non-owner virtual router instances.

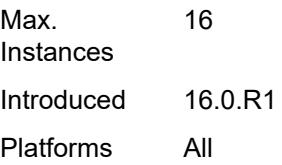

#### <span id="page-4125-0"></span>**bfd-liveness**

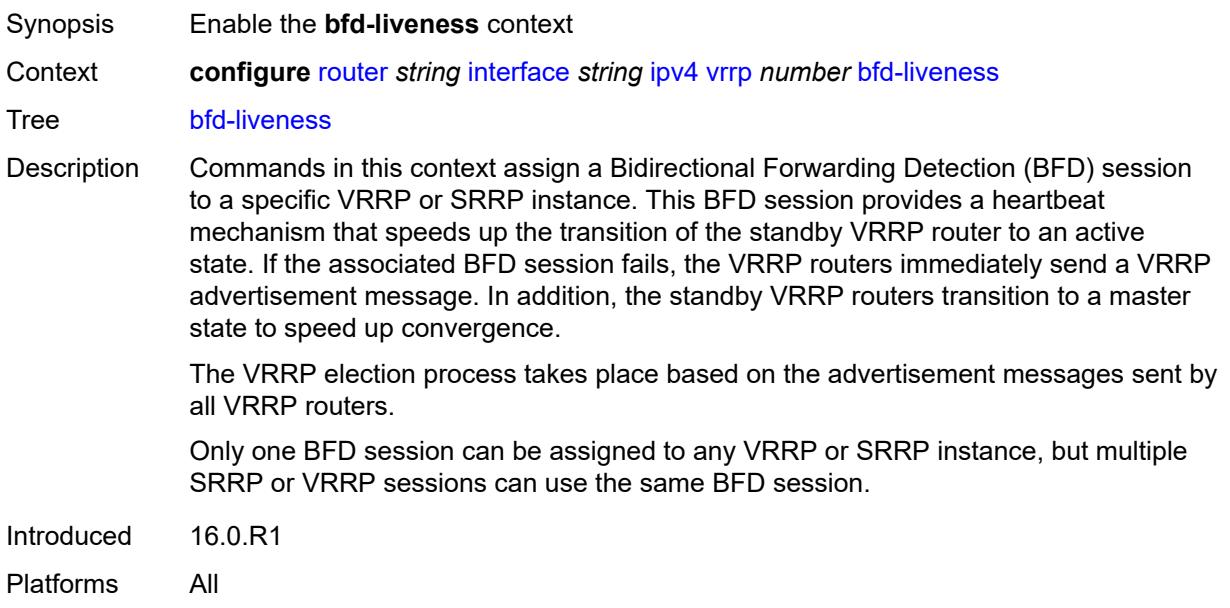

#### <span id="page-4125-1"></span>**dest-ip** *string*

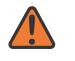

#### **WARNING:**

Modifying this element recreates the parent element automatically for the new value to take effect.

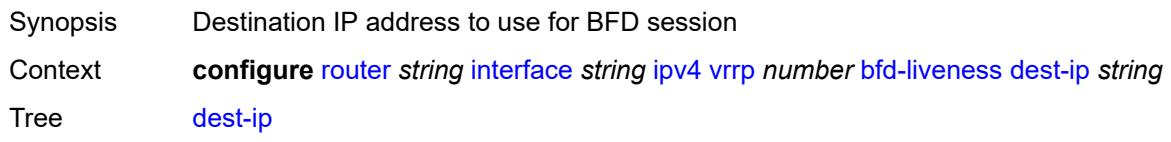

Notes This element is mandatory. Introduced 16.0.R1 Platforms All

### <span id="page-4126-0"></span>**interface-name** *string*

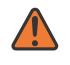

#### **WARNING:**

Modifying this element recreates the parent element automatically for the new value to take effect.

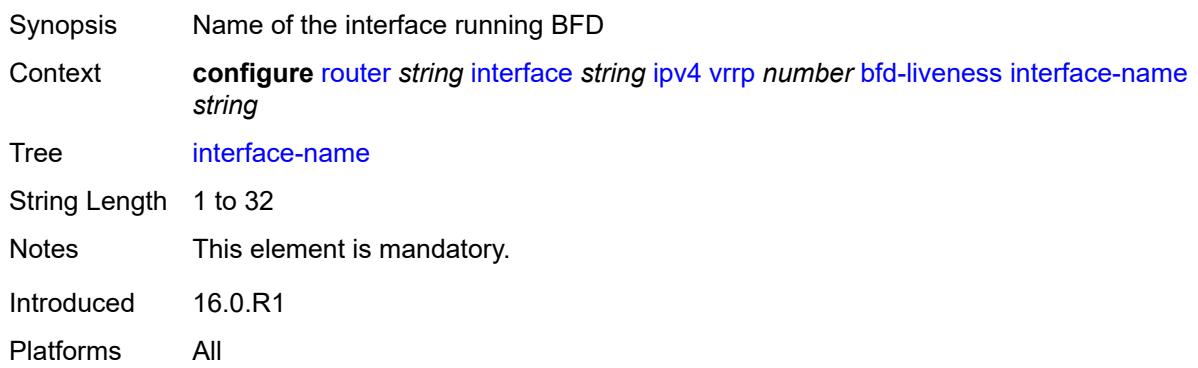

### <span id="page-4126-1"></span>**service-name** *string*

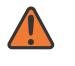

#### **WARNING:**

Modifying this element recreates the parent element automatically for the new value to take effect.

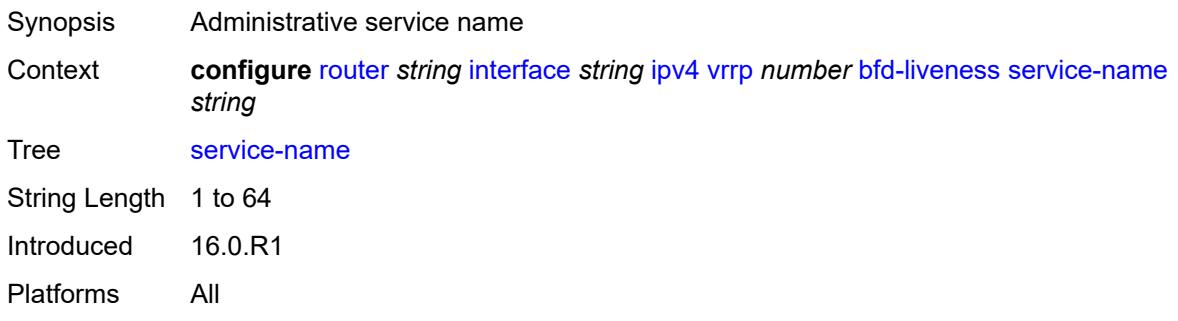

#### <span id="page-4126-2"></span>**init-delay** *number*

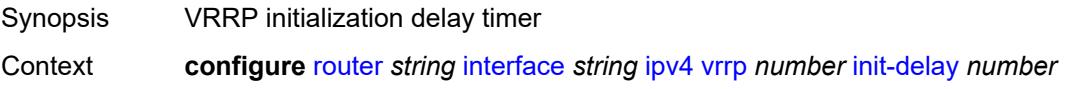

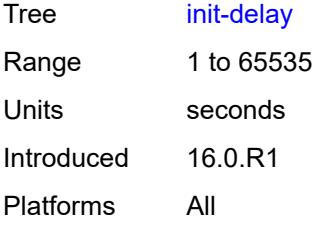

### <span id="page-4127-0"></span>**mac** *string*

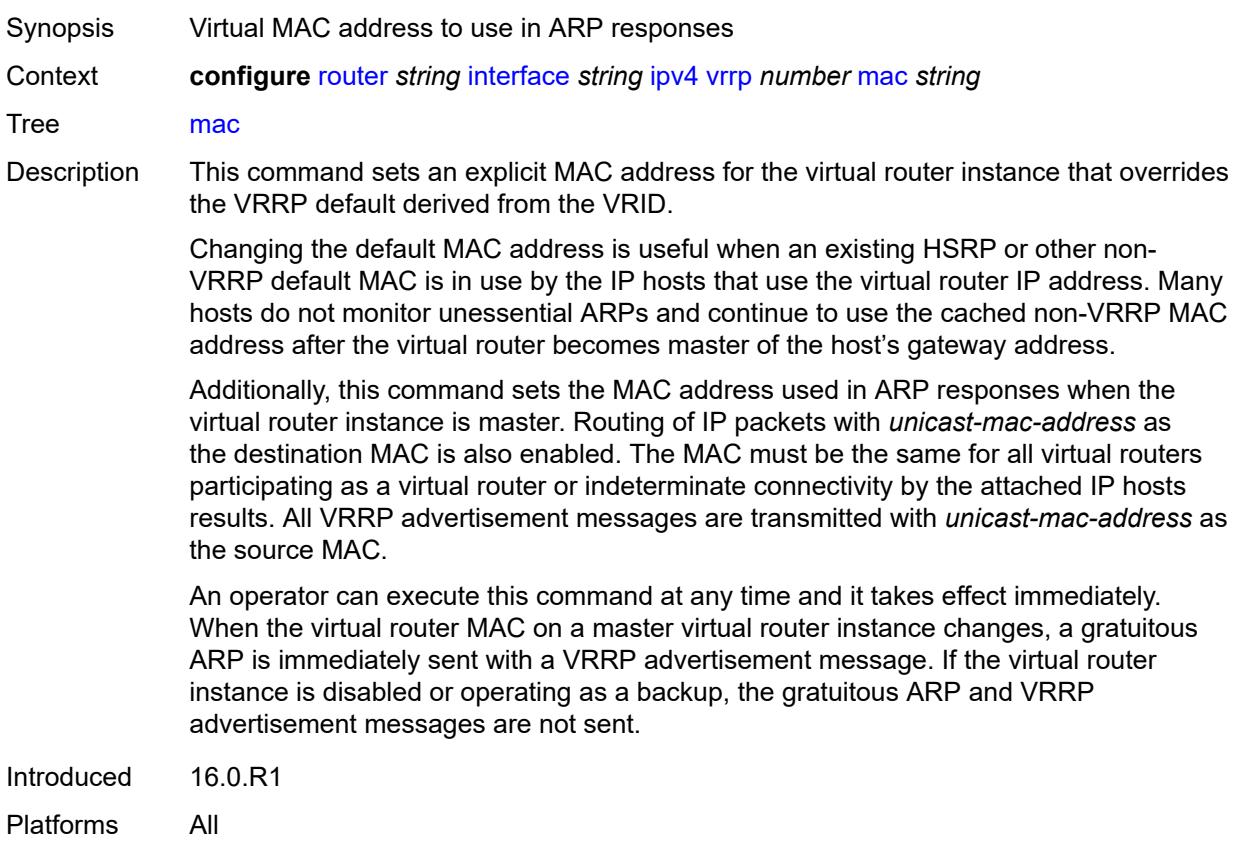

# <span id="page-4127-1"></span>**master-int-inherit** *boolean*

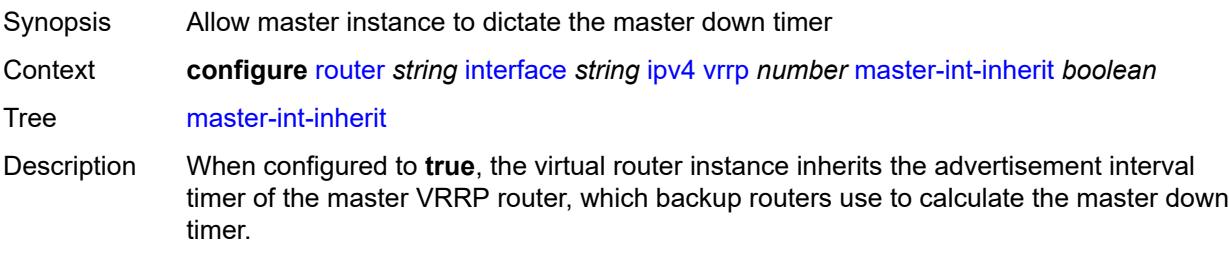

When configured to **false**, the locally configured message interval must match the master's VRRP advertisement message advertisement interval field value or the message is discarded.

Introduced 16.0.R1 Platforms All

#### <span id="page-4128-0"></span>**message-interval** *number*

<span id="page-4128-1"></span>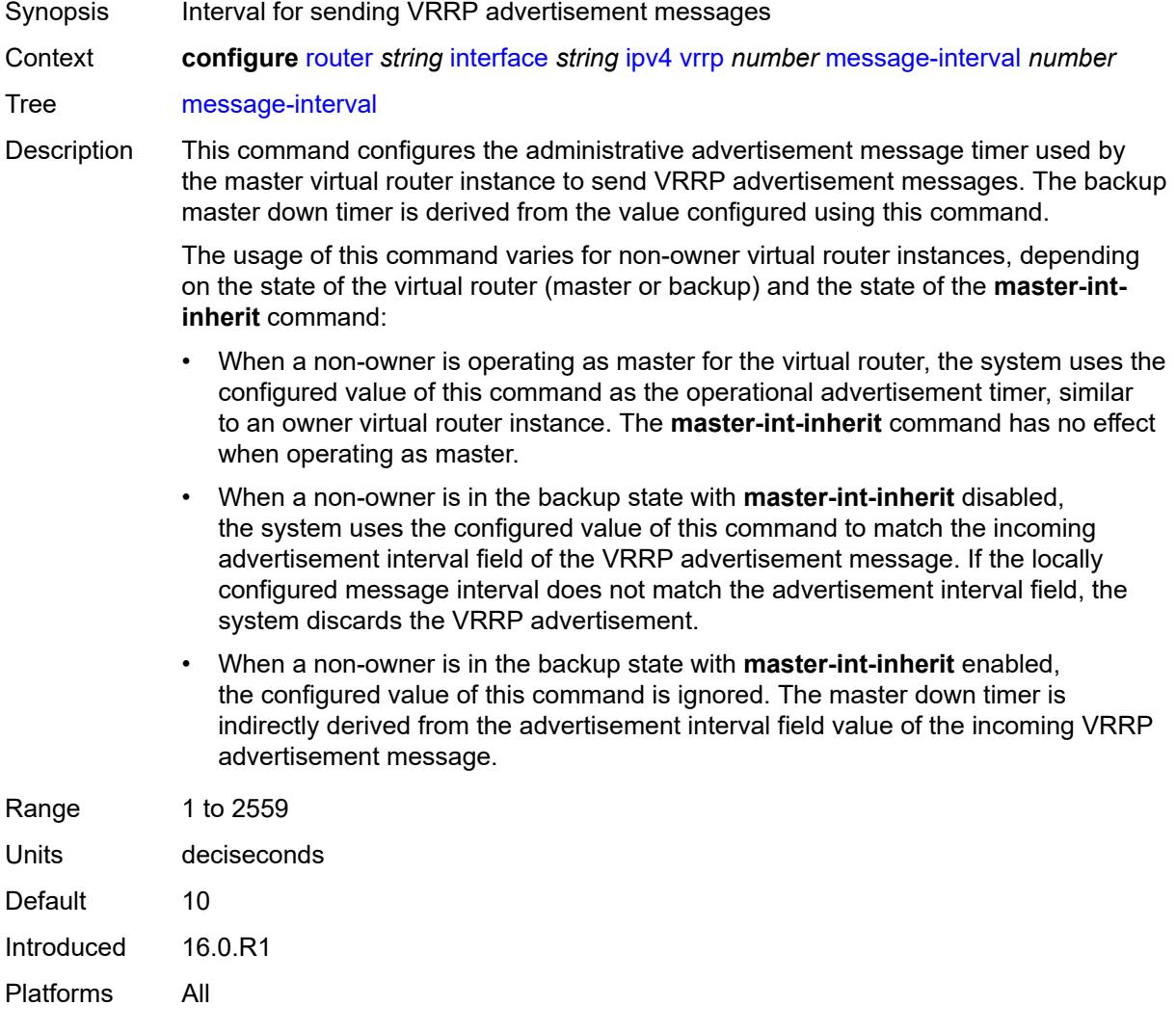

### **monitor-oper-group** *reference*

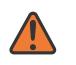

#### **WARNING:**

Modifying this element recreates the parent element automatically for the new value to take effect.

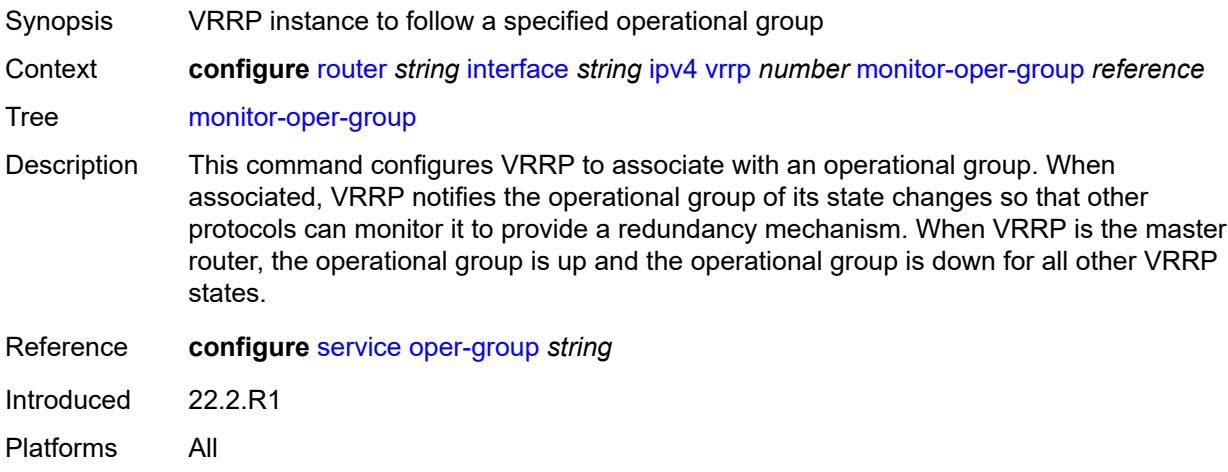

### <span id="page-4129-0"></span>**ntp-reply** *boolean*

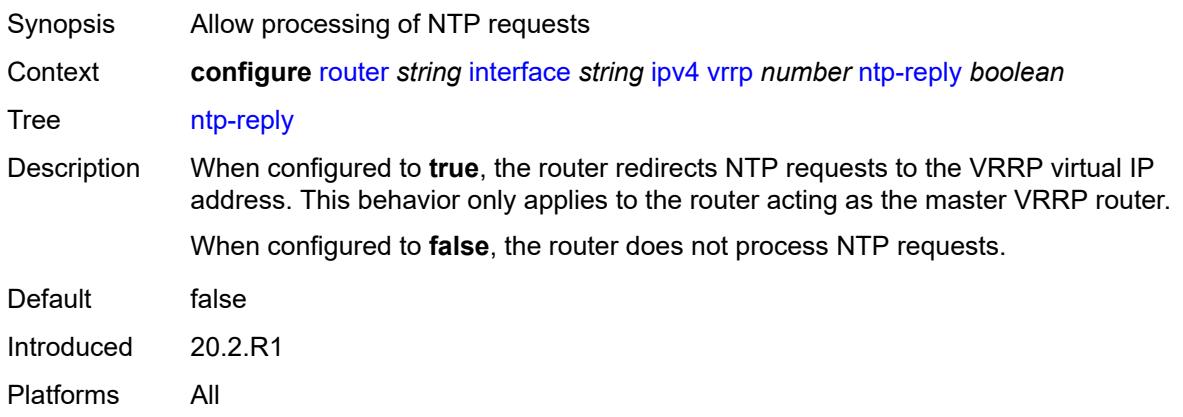

### <span id="page-4129-1"></span>**oper-group** *reference*

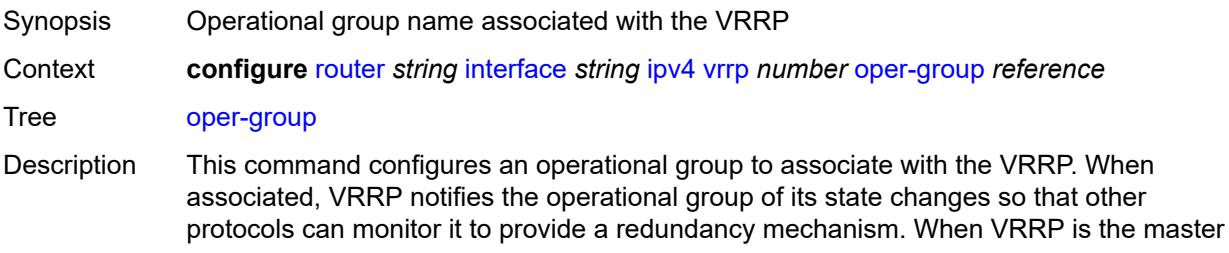

router (MR), the operational group is up. The operational group is down for all other VRRP states.

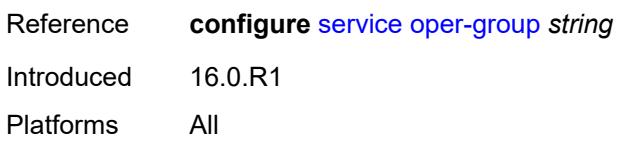

#### <span id="page-4130-0"></span>**owner** *boolean*

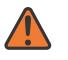

**WARNING:**

Modifying this element recreates the parent element automatically for the new value to take effect.

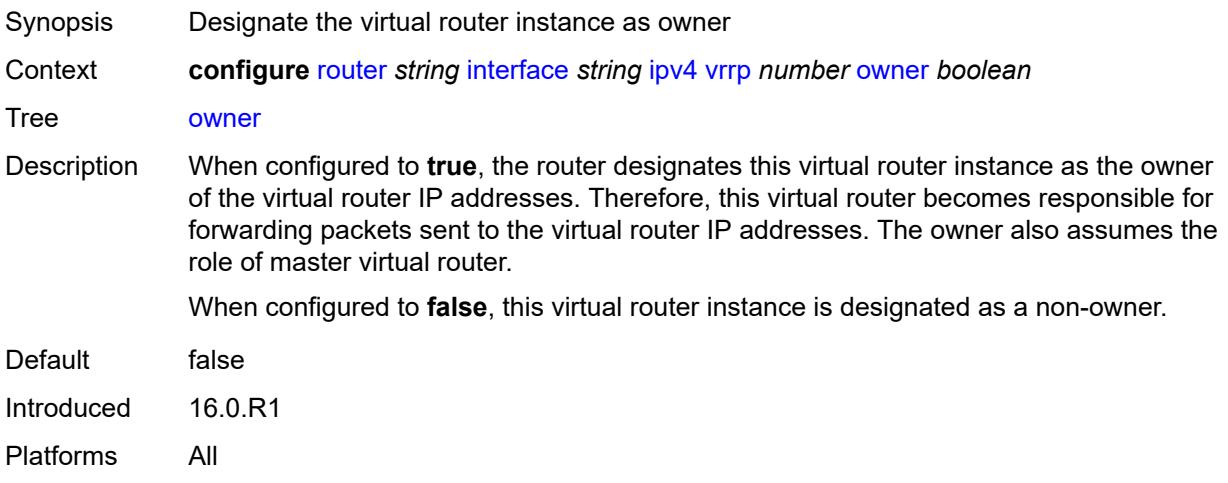

#### <span id="page-4130-1"></span>**passive** *boolean*

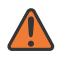

#### **WARNING:**

Modifying this element recreates the parent element automatically for the new value to take effect.

### Synopsis Suppress the processing of VRRP advertisement messages

Context **configure** [router](#page-3613-0) *string* [interface](#page-4035-0) *string* [ipv4](#page-4093-0) [vrrp](#page-4123-1) *number* [passive](#page-4130-1) *boolean*

Tree [passive](#page-3561-50)

Description When configured to **true**, the router identifies this virtual router instance as passive; and therefore the owner of the virtual router IP addresses. A passive virtual router instance does not transmit or receive VRRP advertisement messages and is always in either the master state (if the interface is operationally up) or the init state (if the interface is operationally down).

When configured to **false**, this virtual router instance is not identified as passive, meaning that it transmits and receives VRRP advertisement messages.

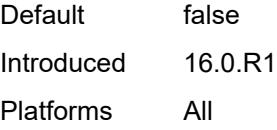

### <span id="page-4131-0"></span>**ping-reply** *boolean*

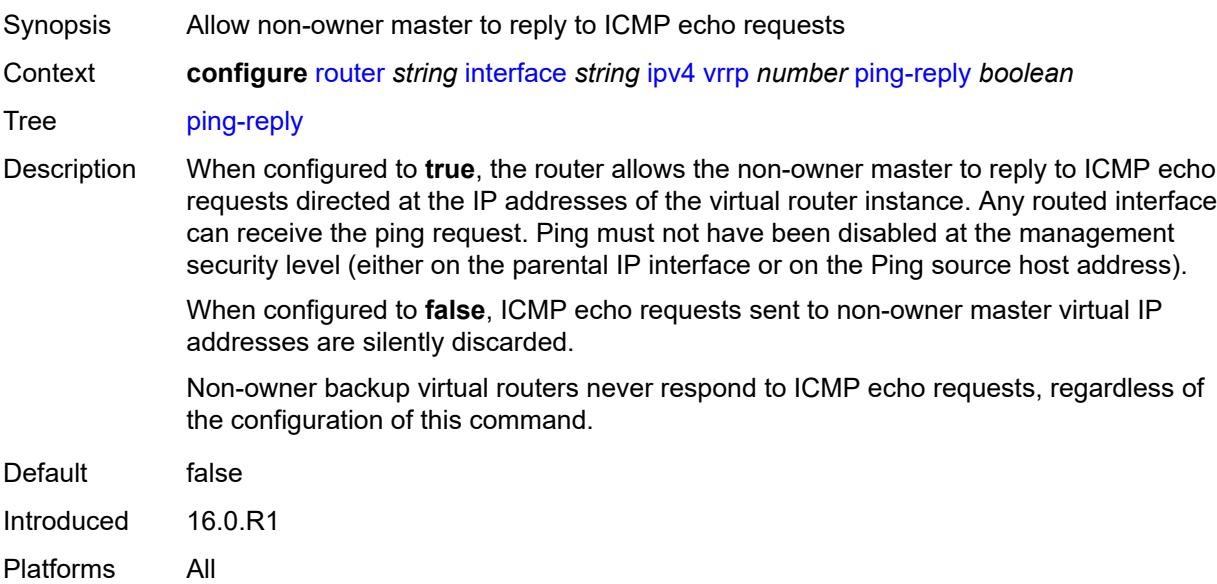

### <span id="page-4131-1"></span>**policy** *reference*

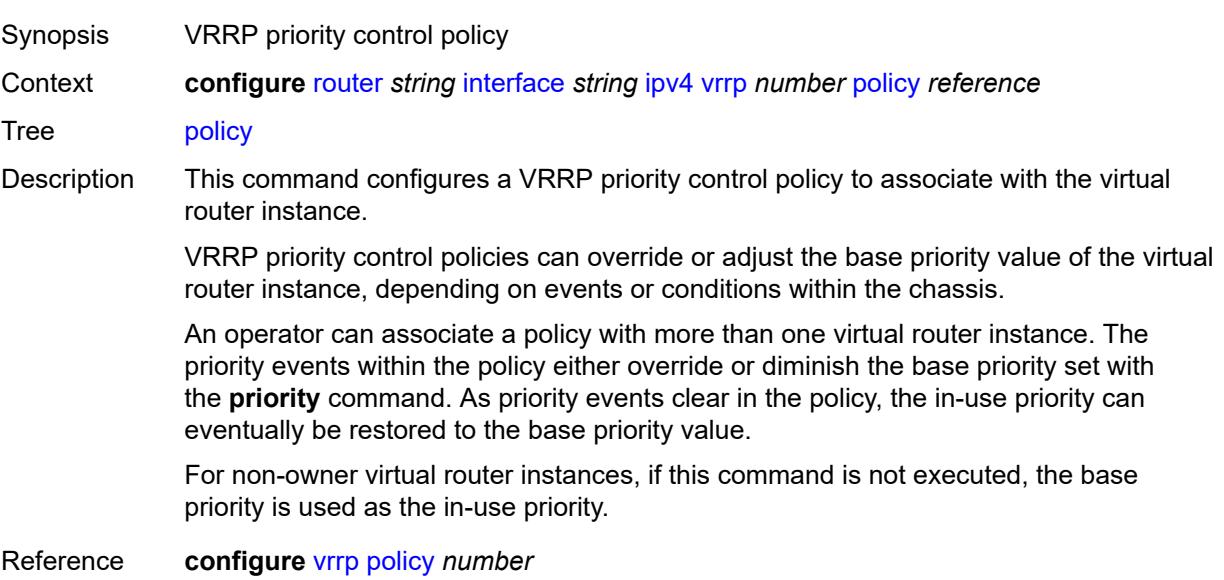

Introduced 16.0.R1 Platforms All

# <span id="page-4132-0"></span>**preempt** *boolean*

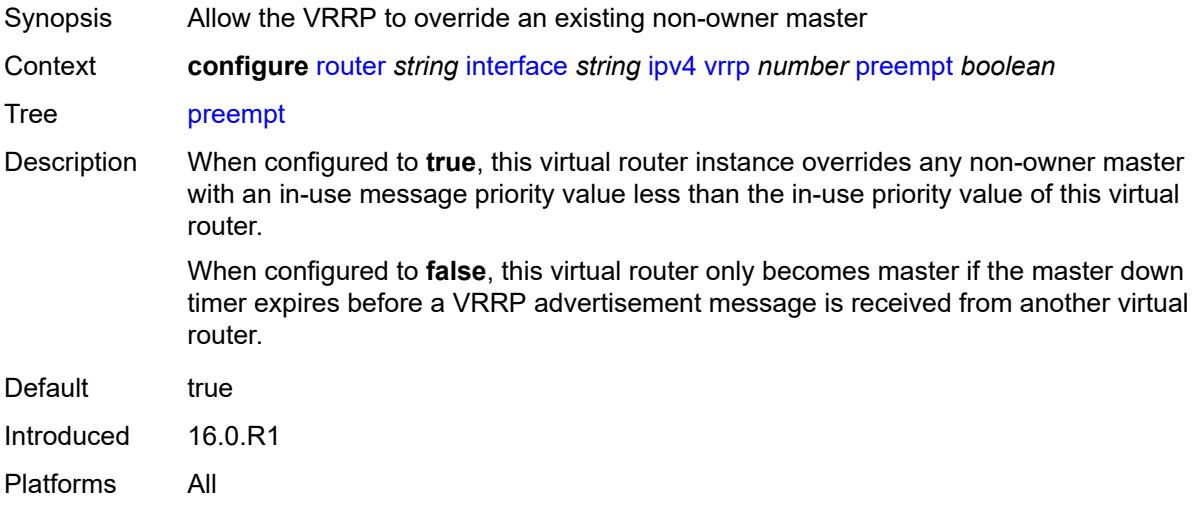

# <span id="page-4132-1"></span>**priority** *number*

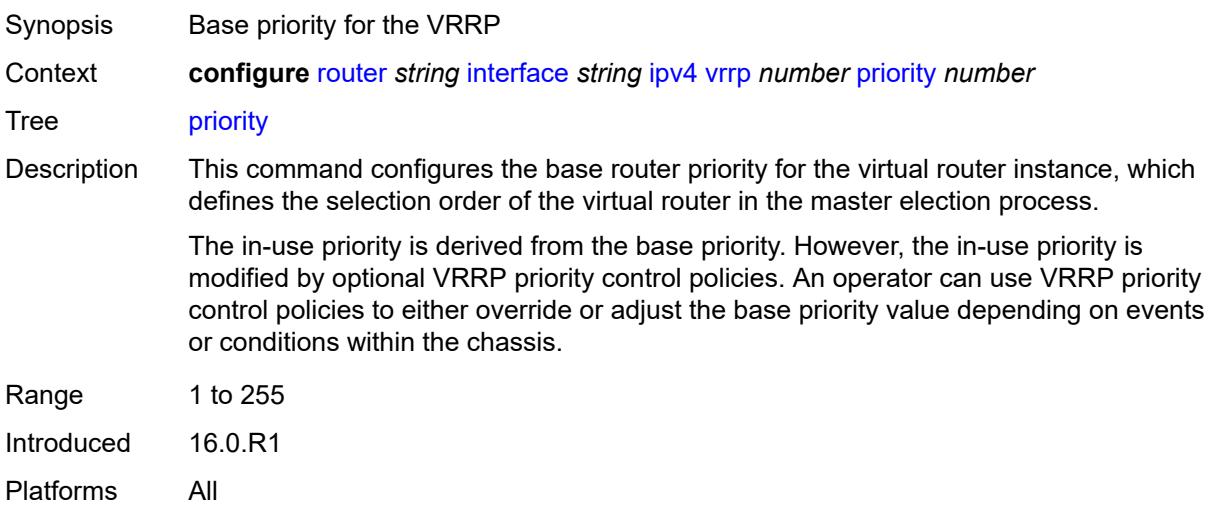

# <span id="page-4132-2"></span>**ssh-reply** *boolean*

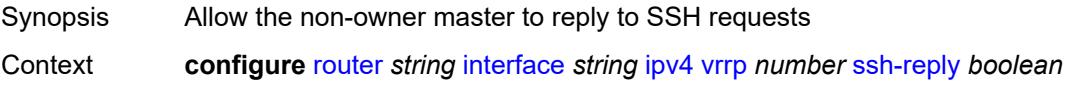

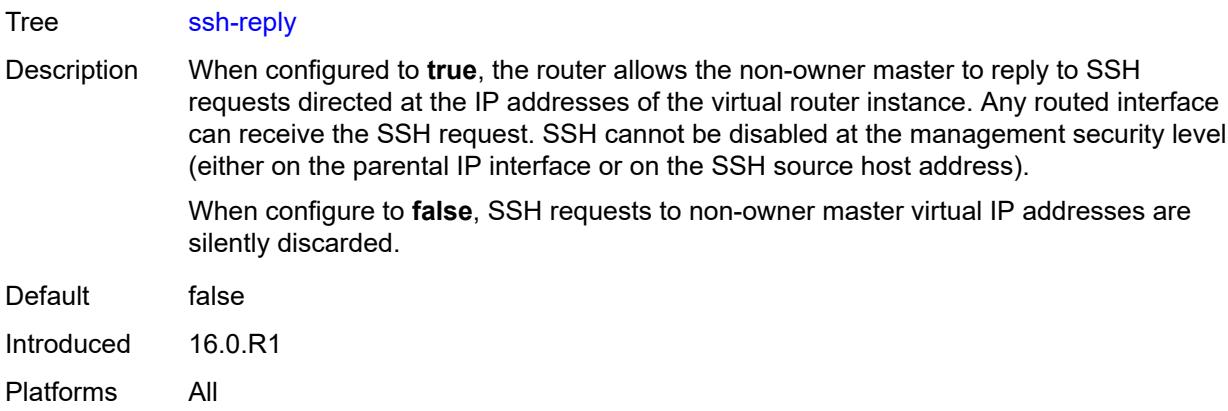

# <span id="page-4133-0"></span>**standby-forwarding** *boolean*

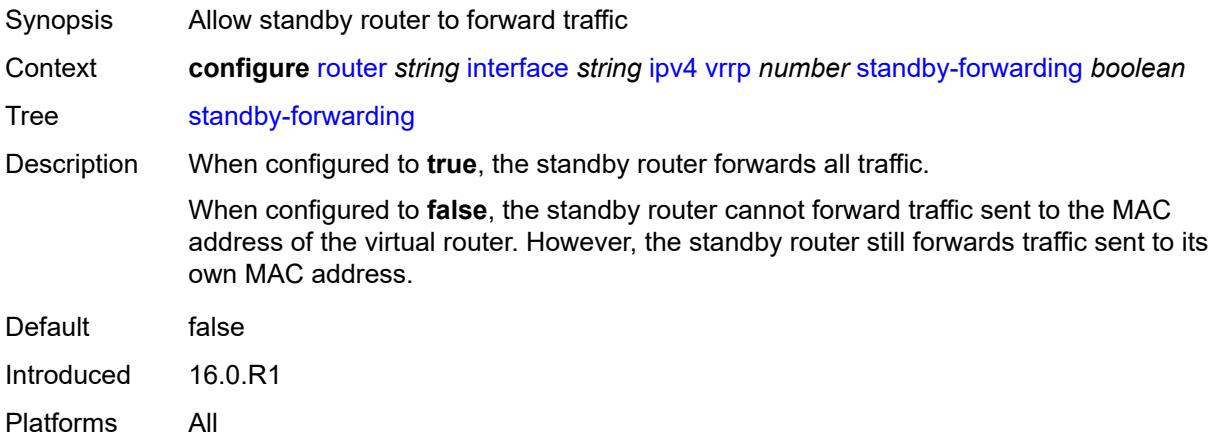

### <span id="page-4133-1"></span>**telnet-reply** *boolean*

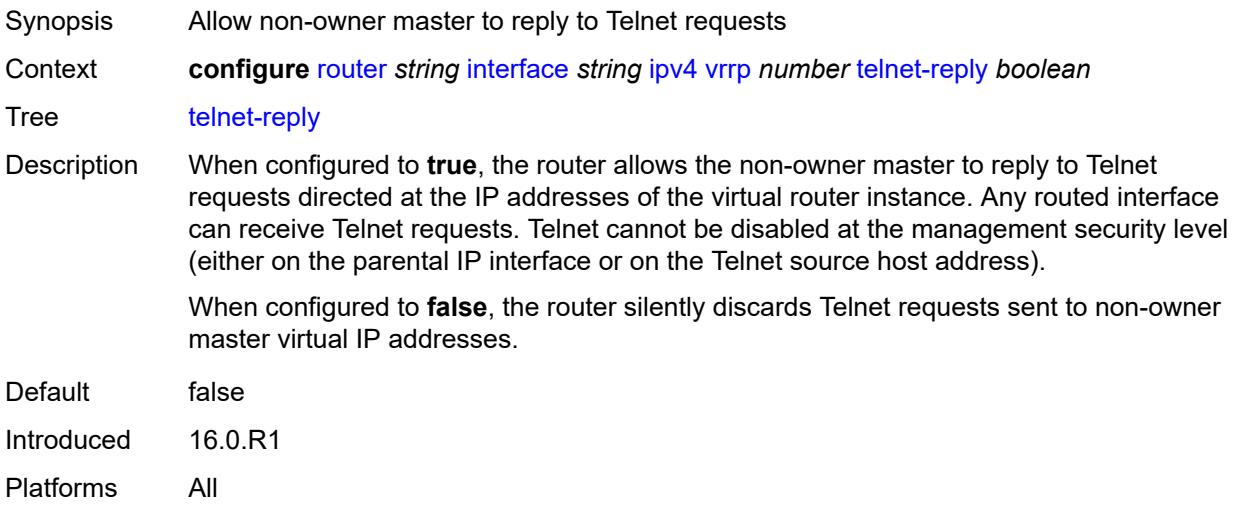

### <span id="page-4134-0"></span>**traceroute-reply** *boolean*

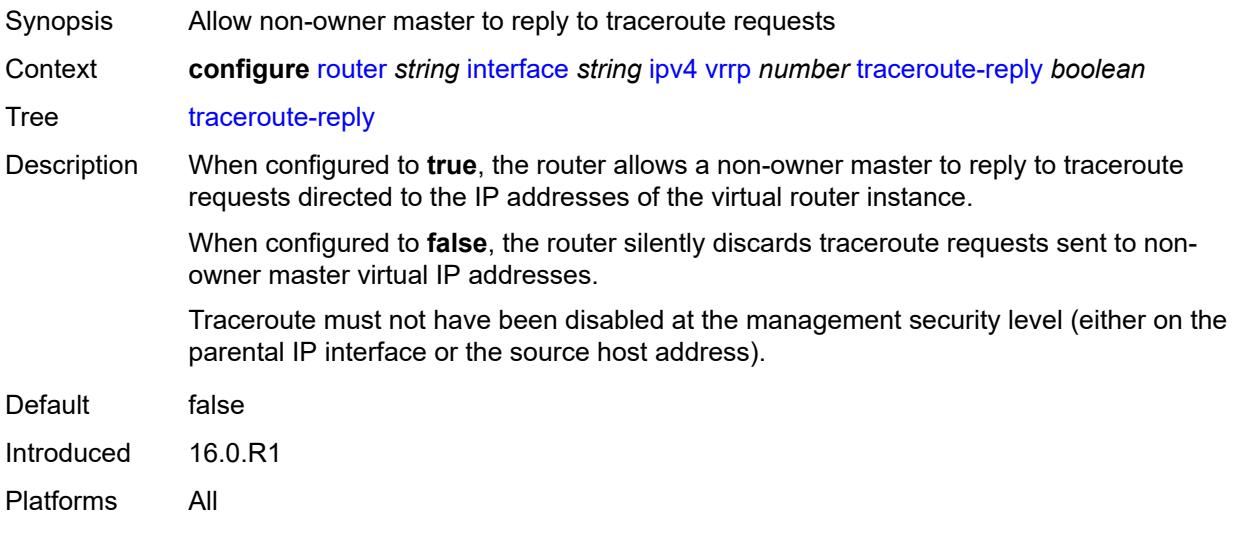

### <span id="page-4134-1"></span>**ipv6**

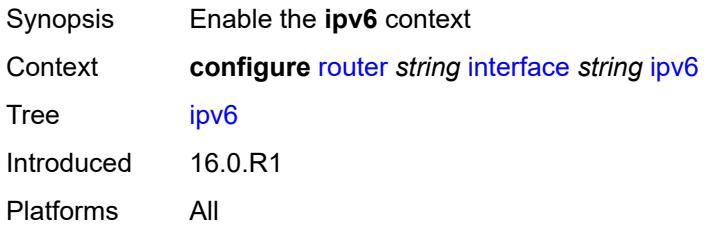

# <span id="page-4134-2"></span>**address** [\[ipv6-address](#page-4135-0)] *string*

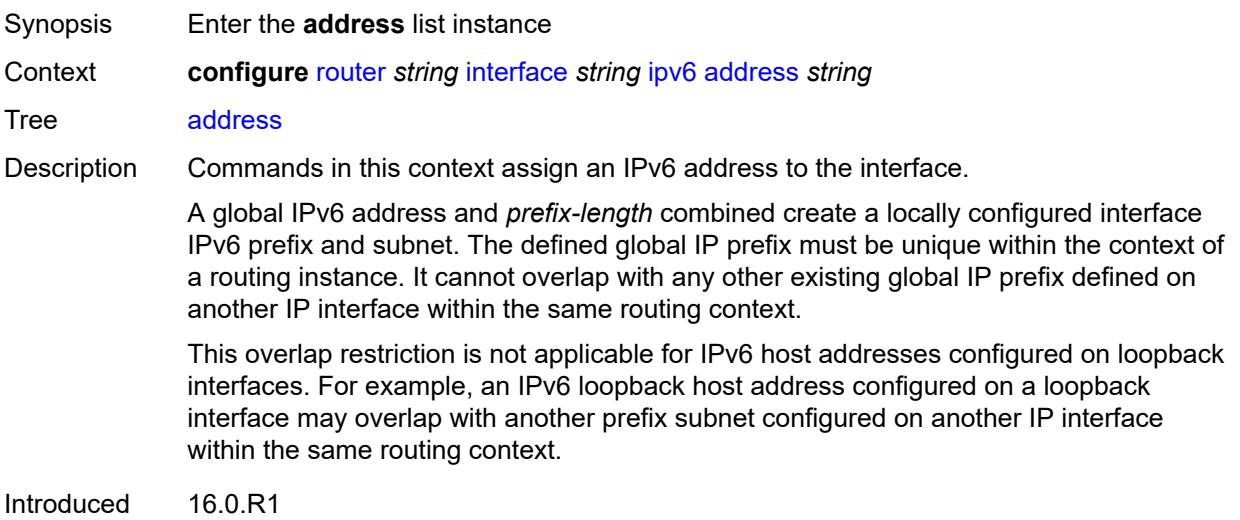

Platforms All

### <span id="page-4135-0"></span>[**ipv6-address**] *string*

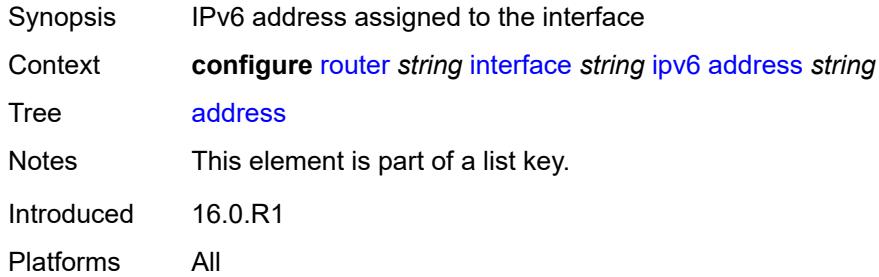

#### <span id="page-4135-1"></span>**duplicate-address-detection** *boolean*

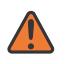

#### **WARNING:**

Modifying this element recreates the parent element automatically for the new value to take effect.

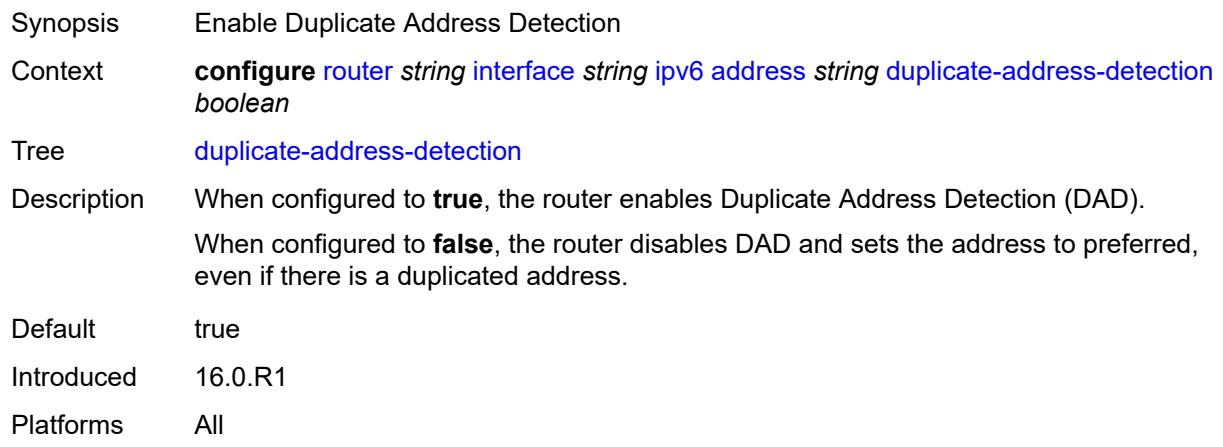

#### <span id="page-4135-2"></span>**eui-64** *boolean*

**WARNING:** Modifying this element recreates the parent element automatically for the new value to take effect.

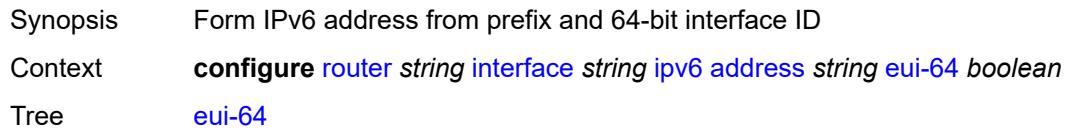

 $\sqrt{N}$ 

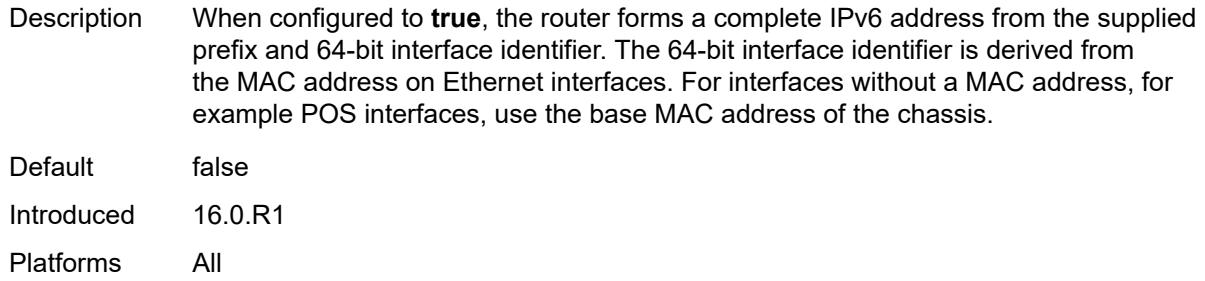

# <span id="page-4136-0"></span>**prefix-length** *number*

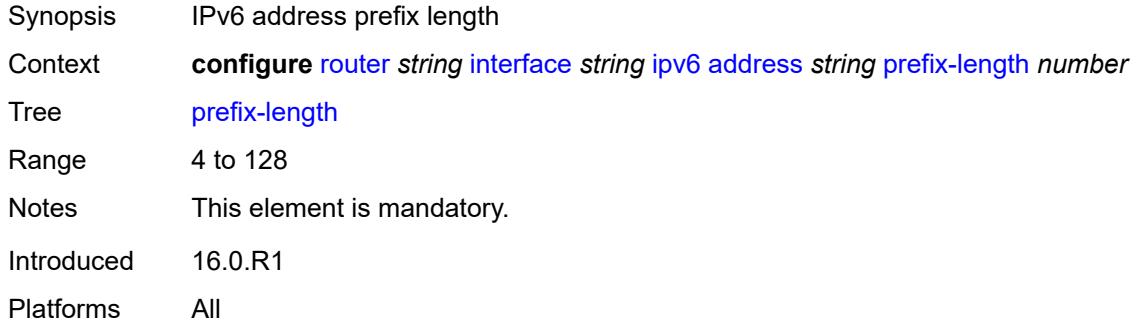

# <span id="page-4136-1"></span>**primary-preference** *number*

<span id="page-4136-2"></span>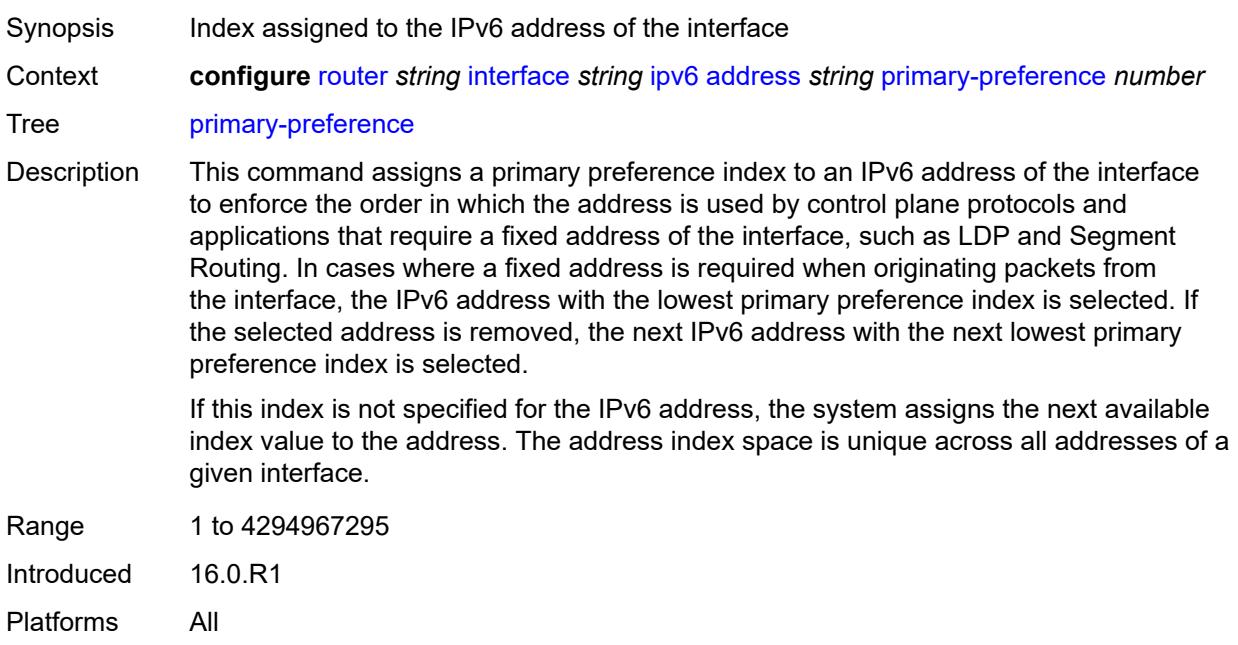

### **track-srrp** *number*

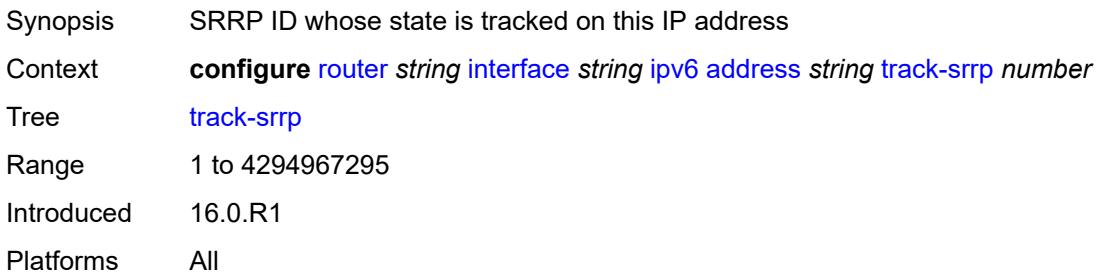

#### <span id="page-4137-0"></span>**bfd**

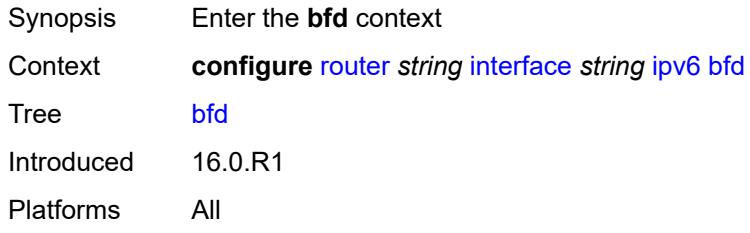

# <span id="page-4137-1"></span>**admin-state** *keyword*

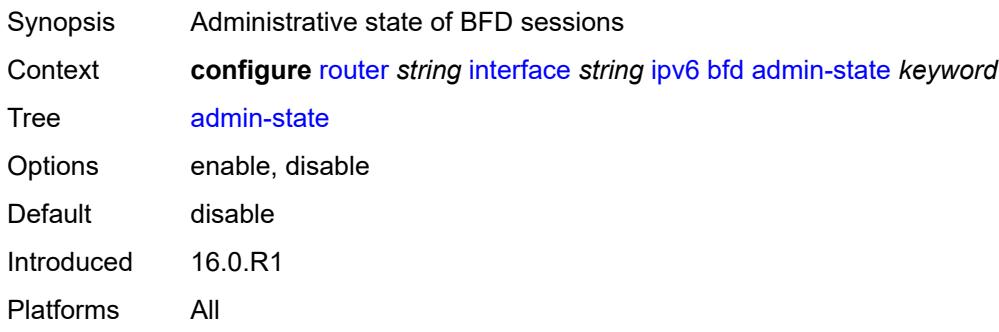

#### <span id="page-4137-2"></span>**echo-receive** *number*

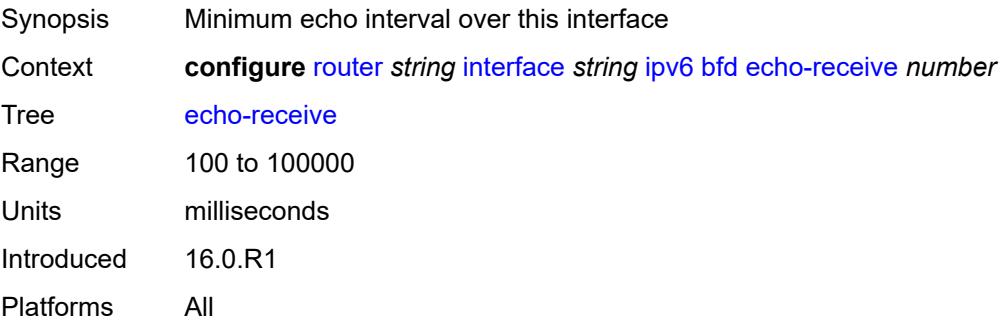

### <span id="page-4138-0"></span>**multiplier** *number*

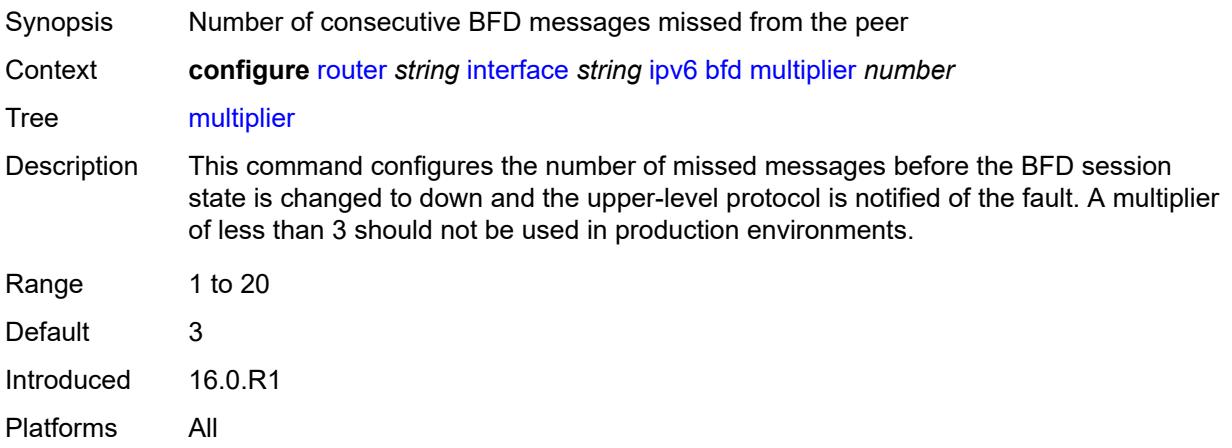

### <span id="page-4138-1"></span>**receive** *number*

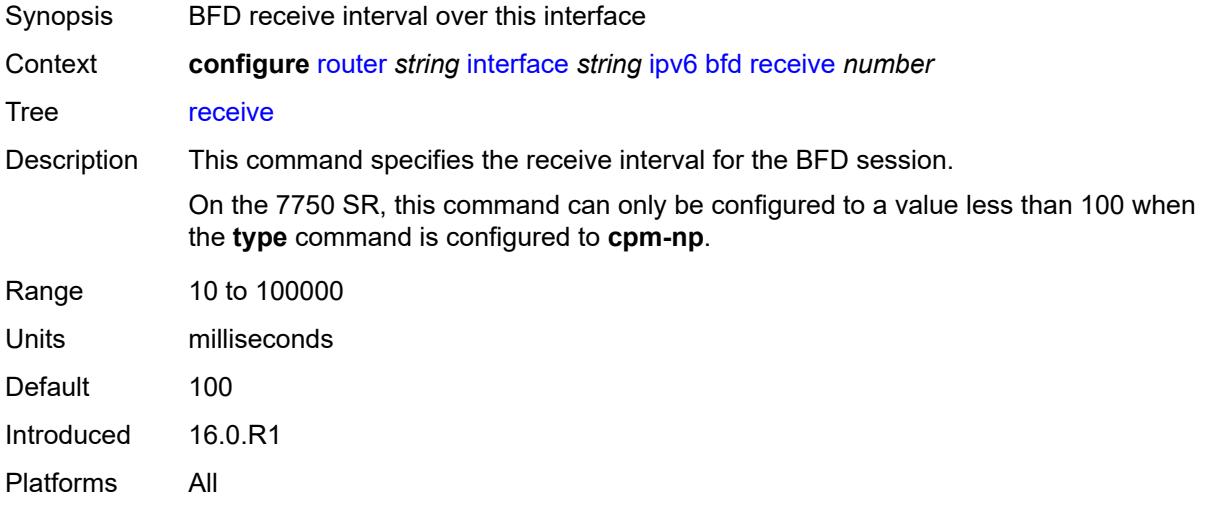

#### <span id="page-4138-2"></span>**transmit-interval** *number*

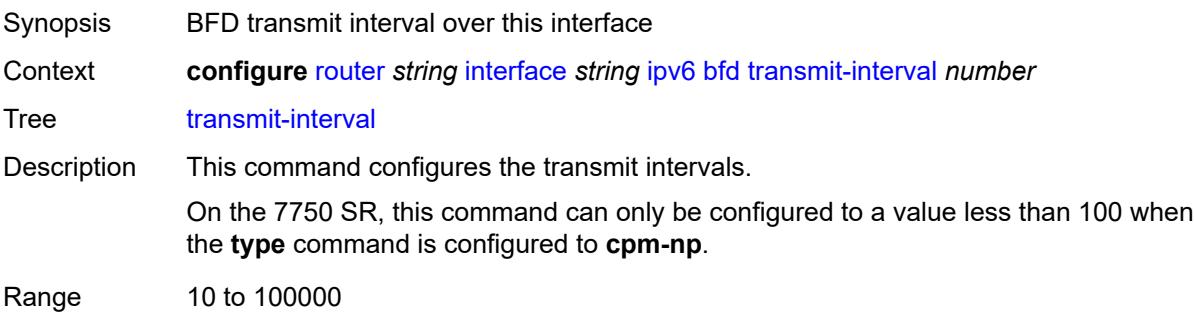

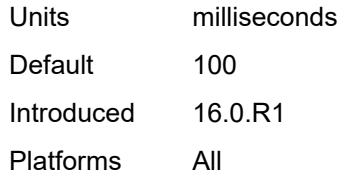

## <span id="page-4139-0"></span>**type** *keyword*

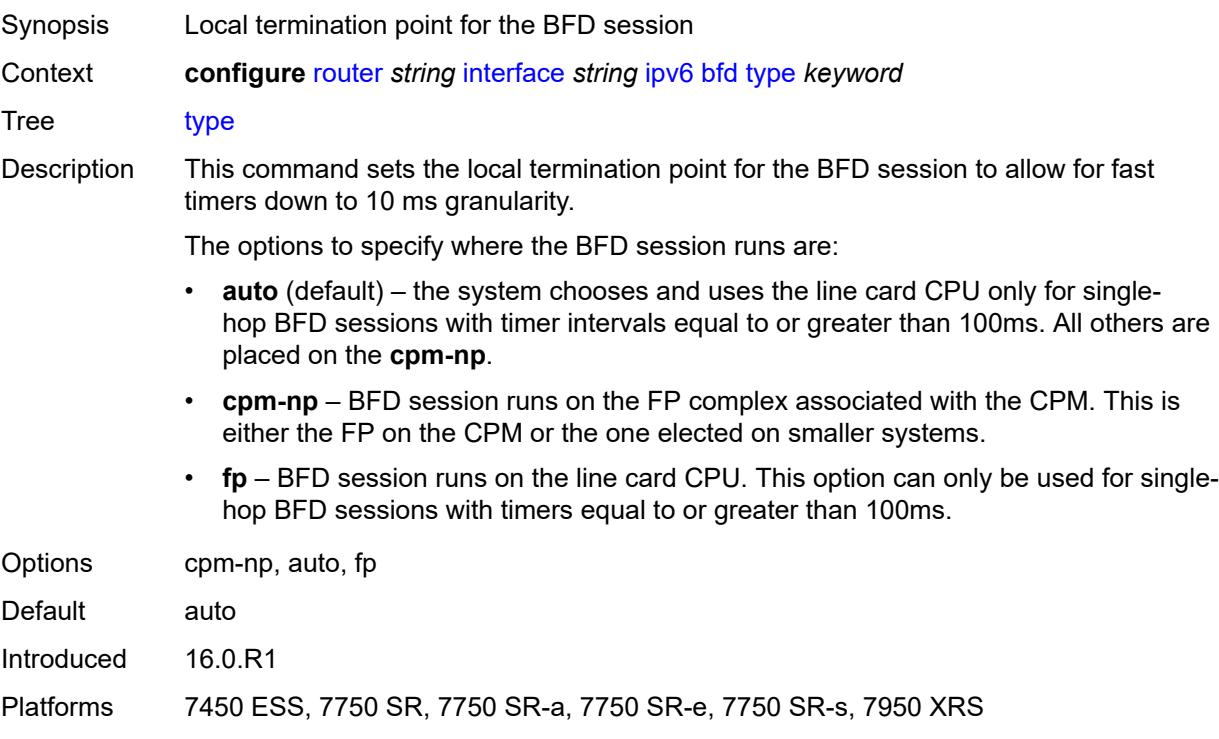

# <span id="page-4139-1"></span>**duplicate-address-detection** *boolean*

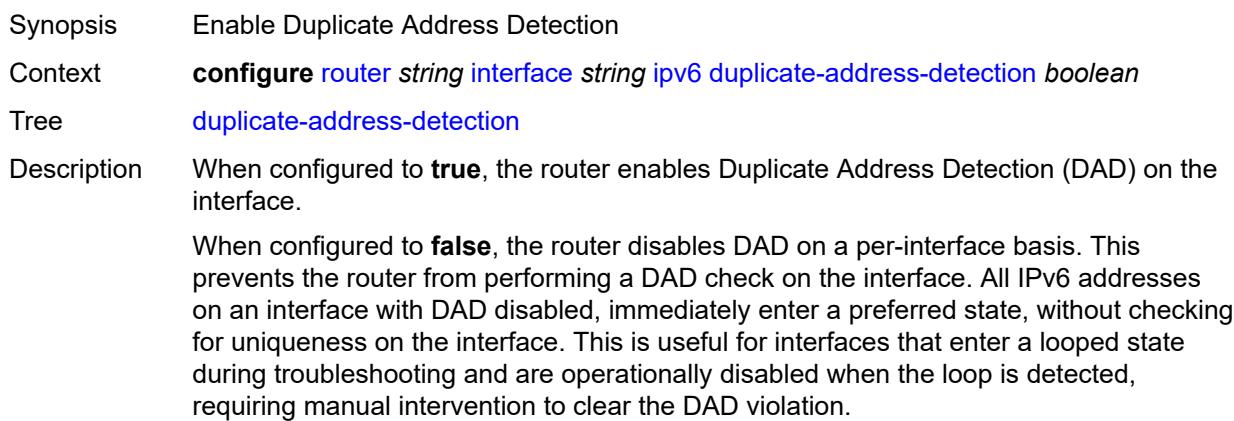
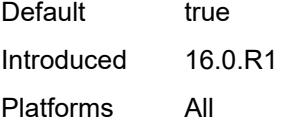

# <span id="page-4140-0"></span>**forward-ipv4-packets** *boolean*

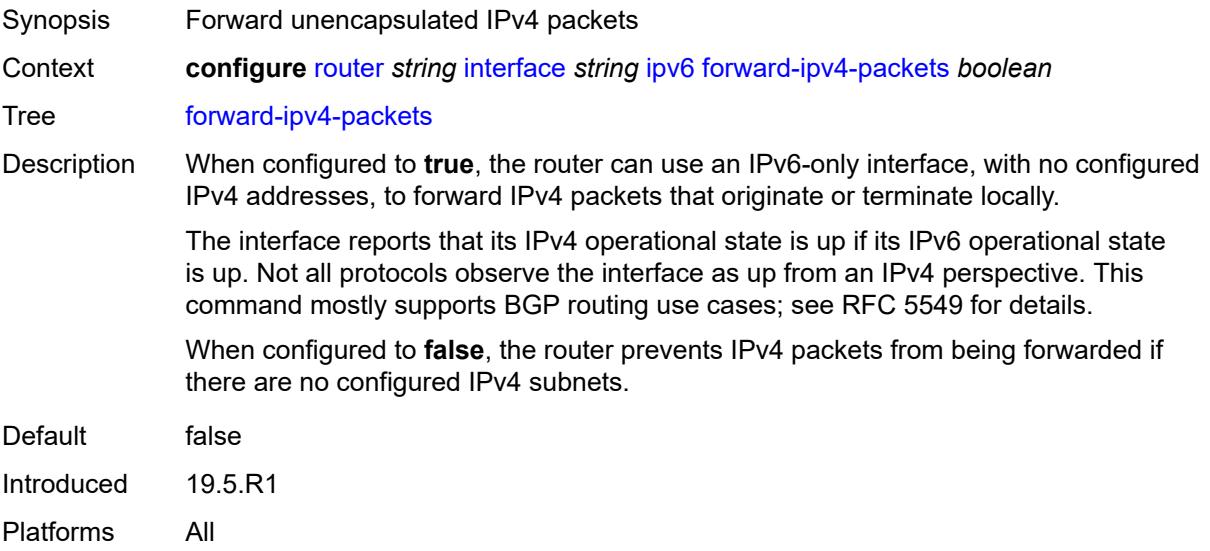

# <span id="page-4140-1"></span>**icmp6**

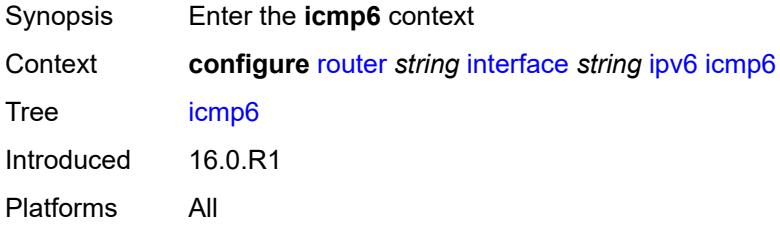

### <span id="page-4140-2"></span>**packet-too-big**

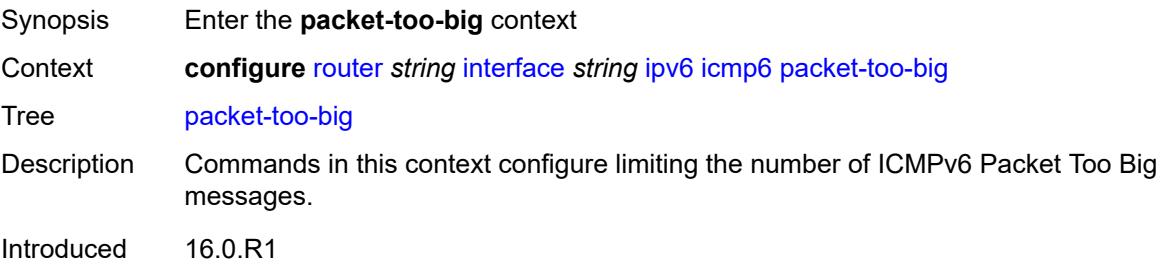

Platforms All

#### <span id="page-4141-0"></span>**admin-state** *keyword*

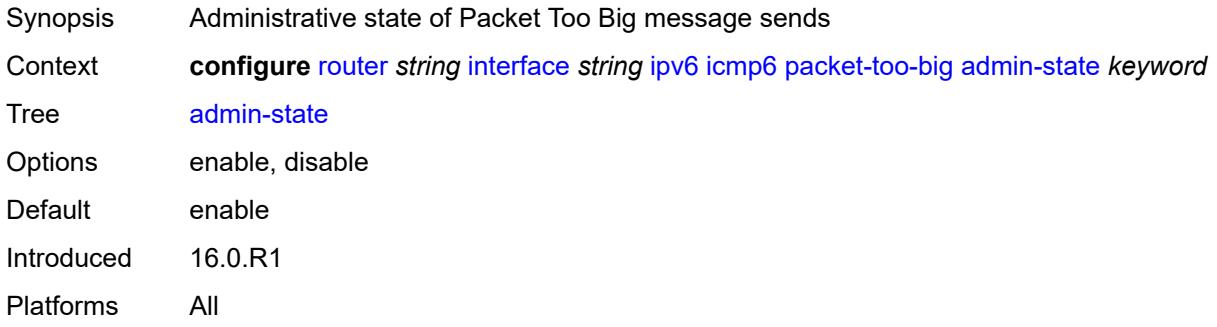

### <span id="page-4141-1"></span>**number** *number*

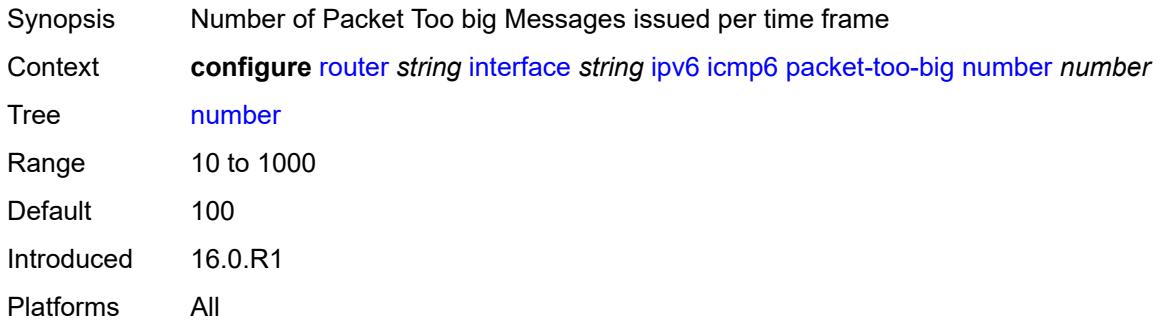

#### <span id="page-4141-2"></span>**seconds** *number*

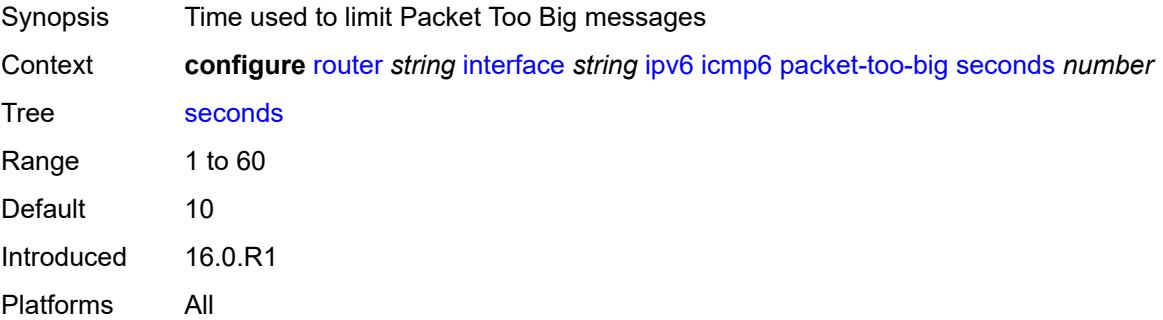

# <span id="page-4141-3"></span>**param-problem**

Synopsis Enter the **param-problem** context

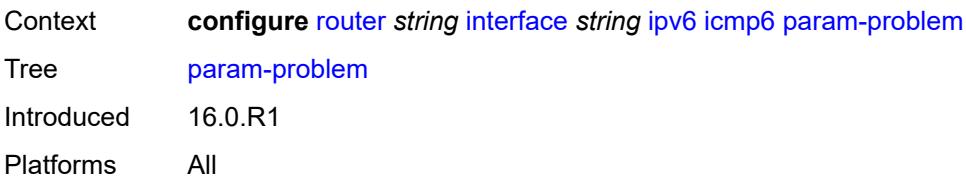

### <span id="page-4142-0"></span>**admin-state** *keyword*

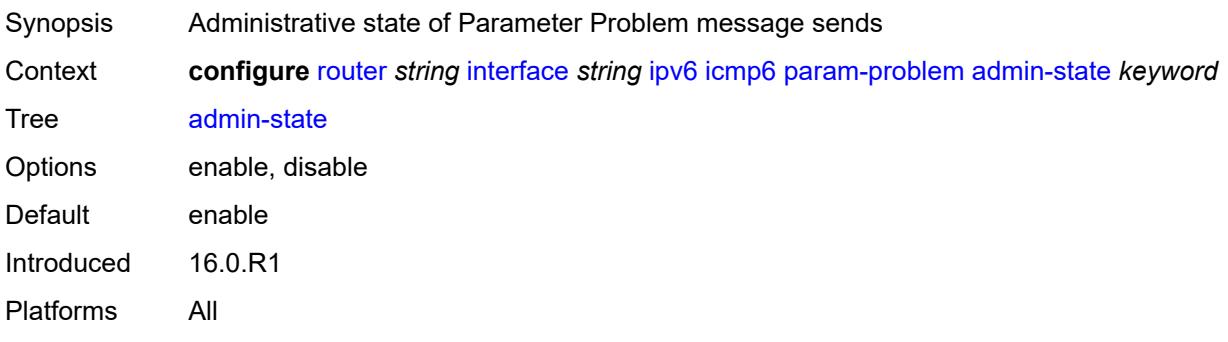

# <span id="page-4142-1"></span>**number** *number*

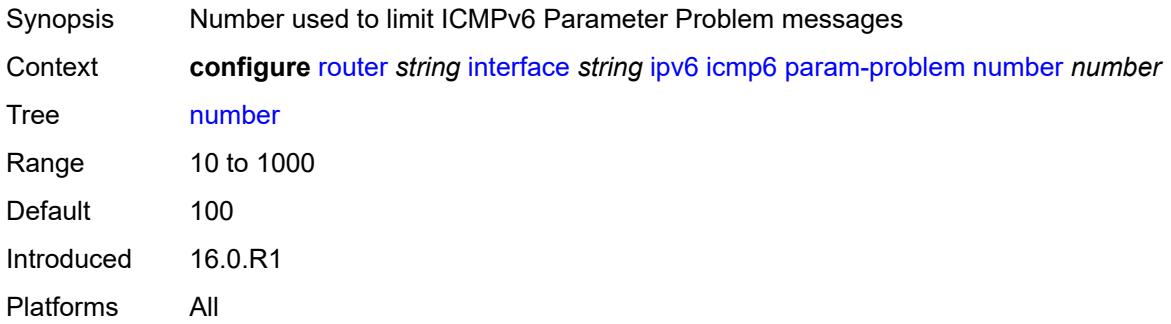

# <span id="page-4142-2"></span>**seconds** *number*

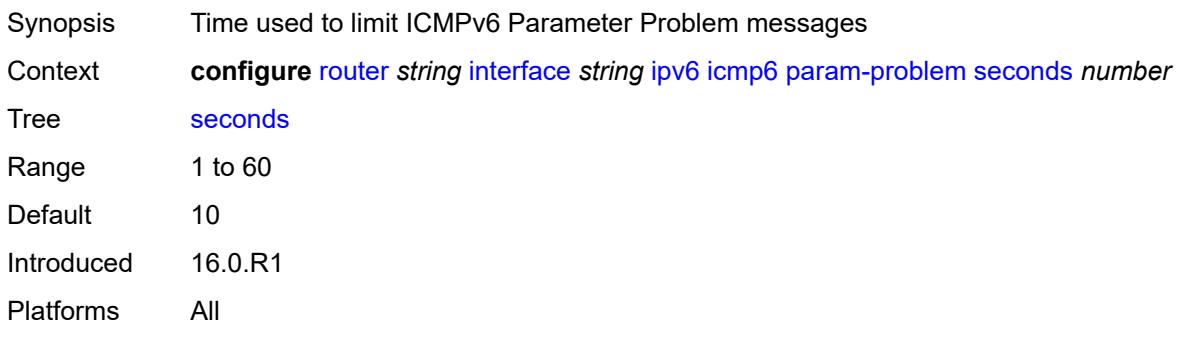

#### <span id="page-4143-0"></span>**redirects**

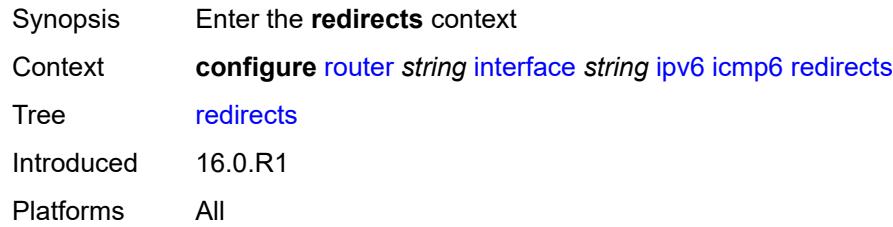

# <span id="page-4143-1"></span>**admin-state** *keyword*

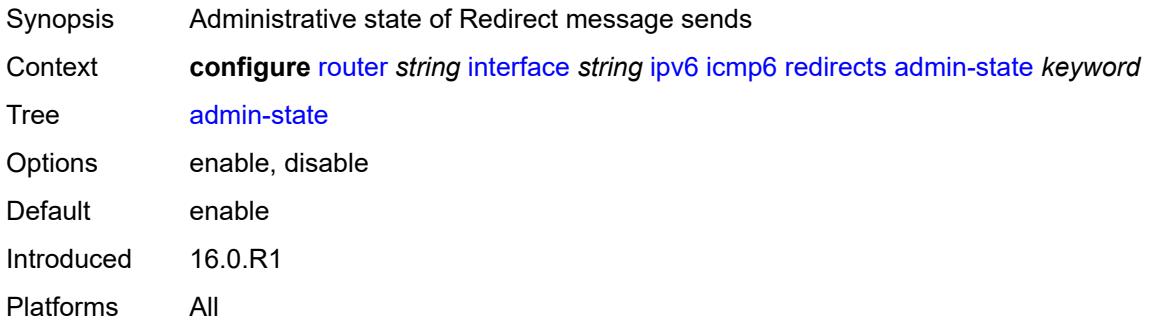

### <span id="page-4143-2"></span>**number** *number*

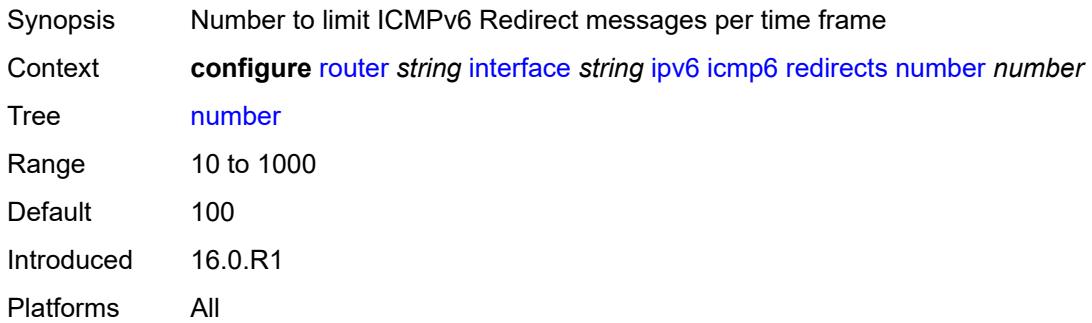

#### <span id="page-4143-3"></span>**seconds** *number*

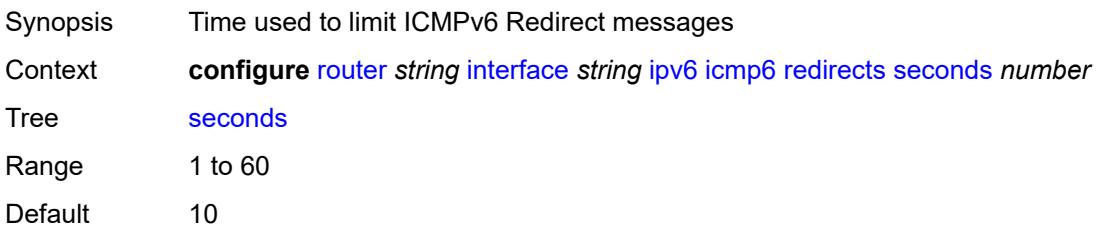

Introduced 16.0.R1 Platforms All

### <span id="page-4144-0"></span>**time-exceeded**

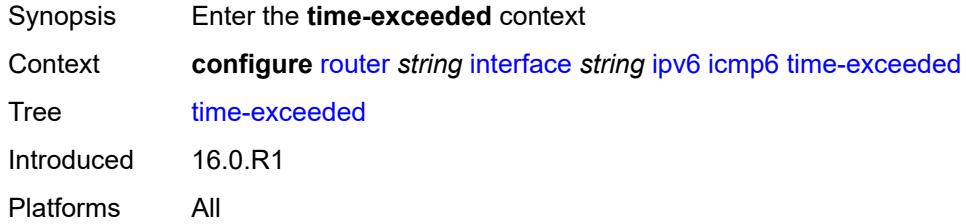

# <span id="page-4144-1"></span>**admin-state** *keyword*

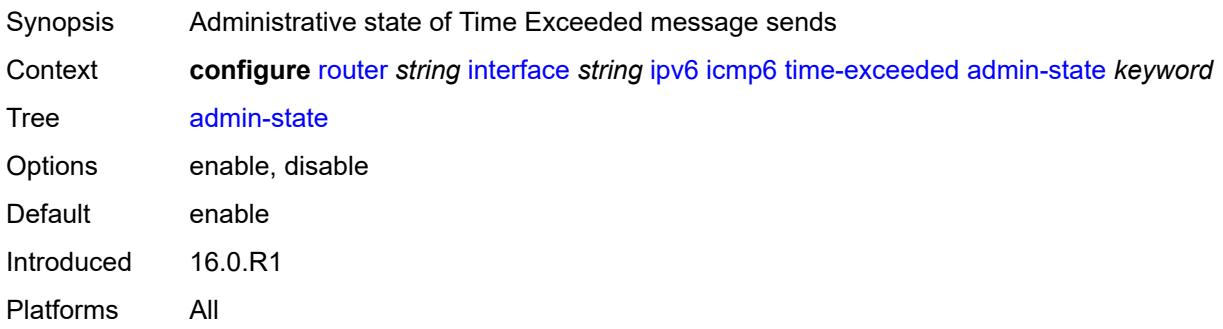

### <span id="page-4144-2"></span>**number** *number*

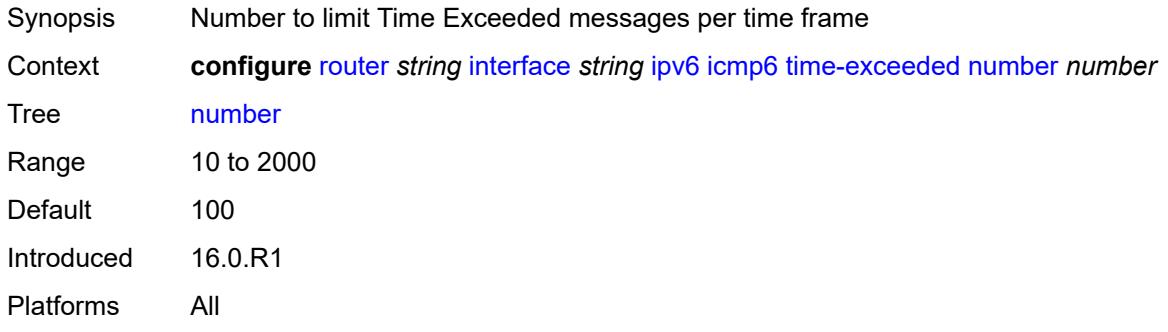

### <span id="page-4144-3"></span>**seconds** *number*

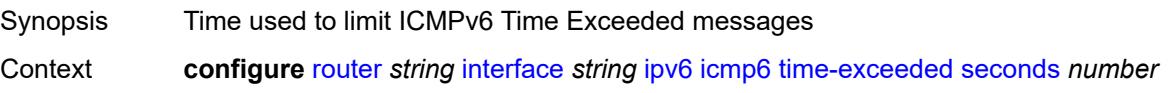

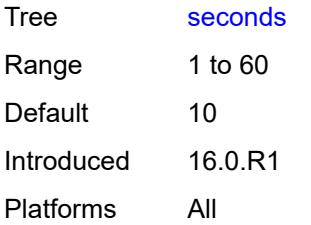

#### <span id="page-4145-0"></span>**unreachables**

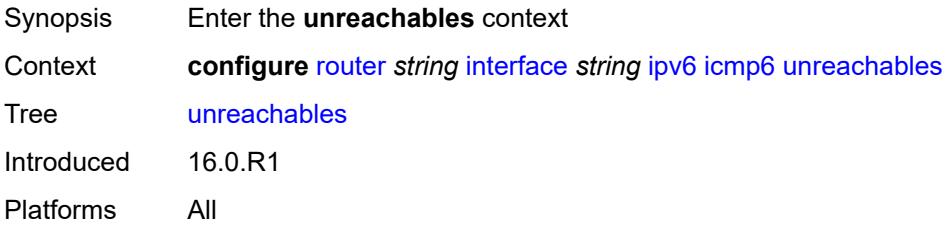

# <span id="page-4145-1"></span>**admin-state** *keyword*

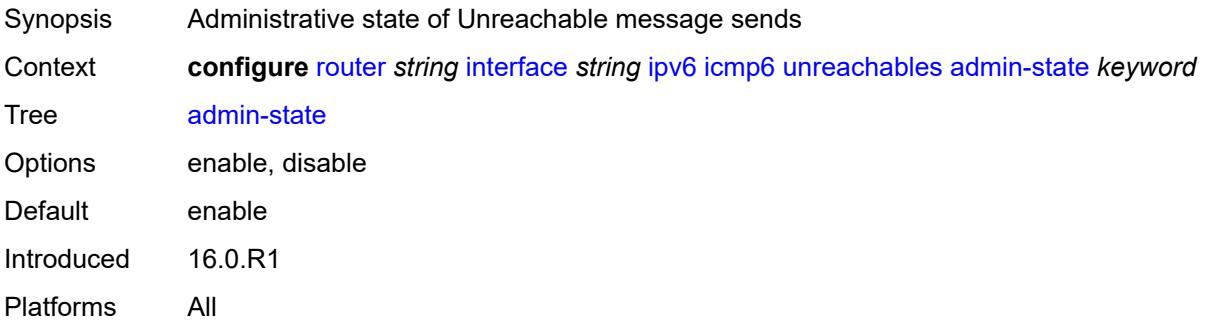

#### <span id="page-4145-2"></span>**number** *number*

<span id="page-4145-3"></span>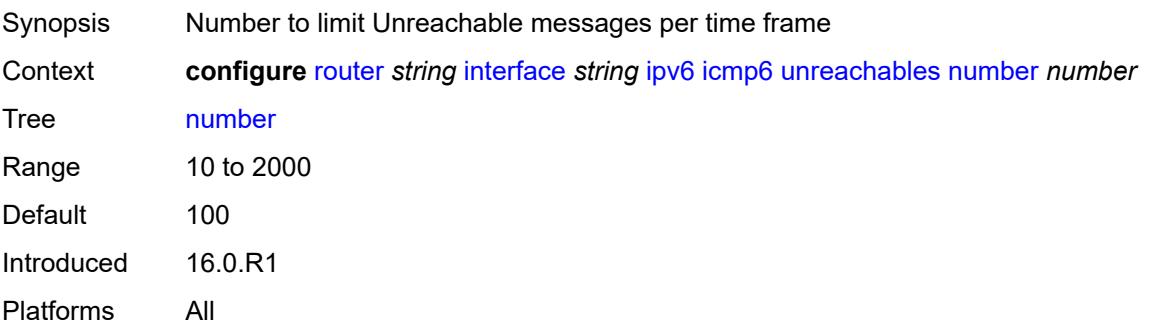

#### **seconds** *number*

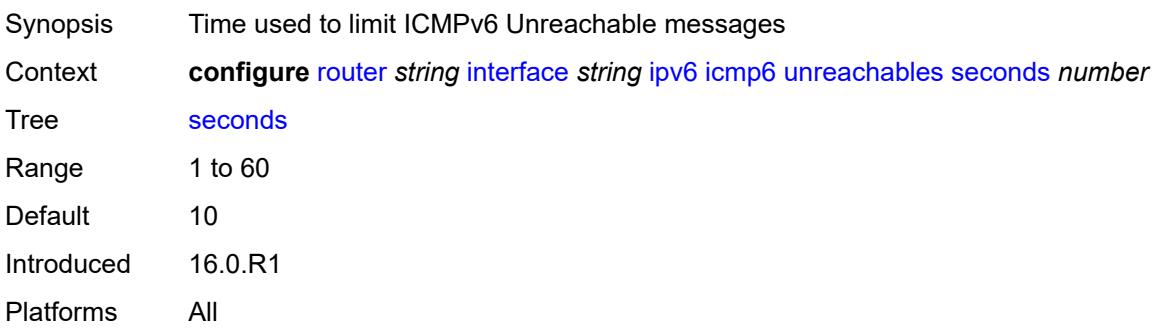

### <span id="page-4146-0"></span>**link-local-address**

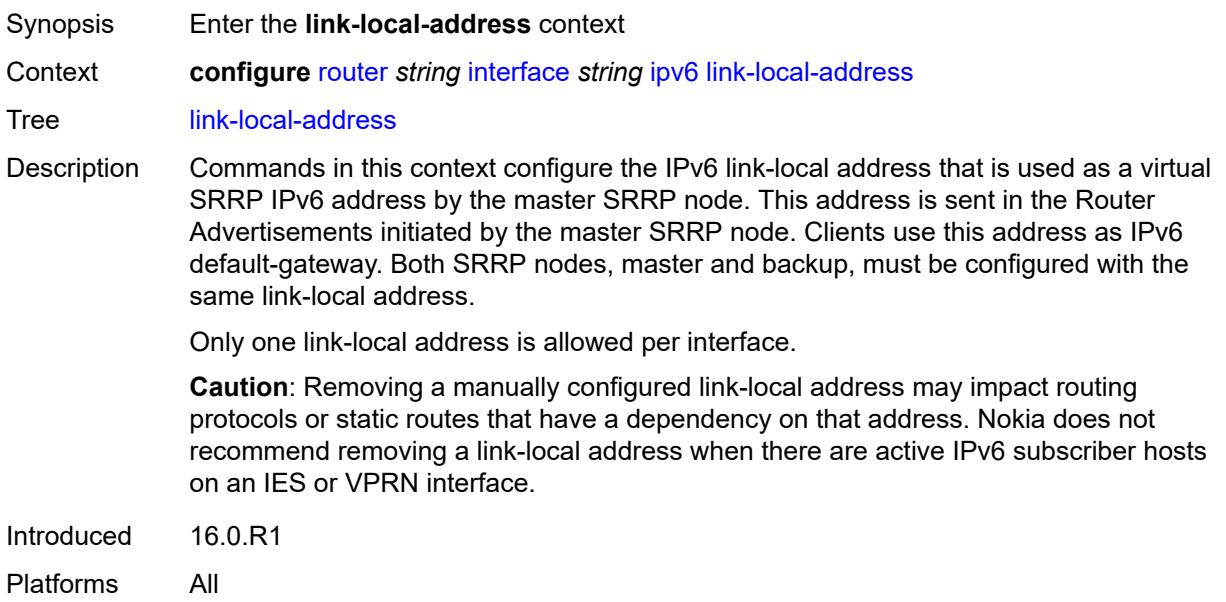

# <span id="page-4146-1"></span>**address** *string*

<span id="page-4146-2"></span>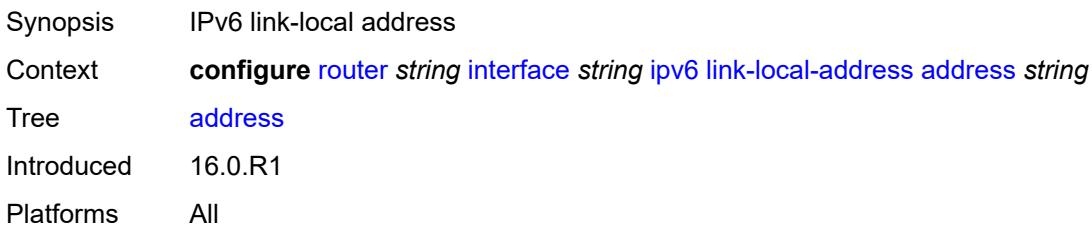

### **duplicate-address-detection** *boolean*

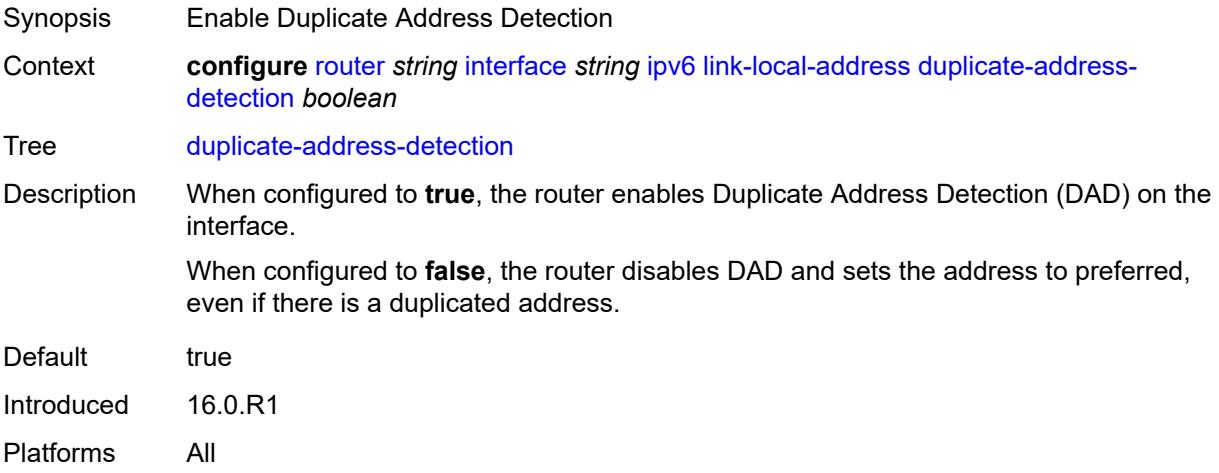

#### <span id="page-4147-0"></span>**local-dhcp-server** *reference*

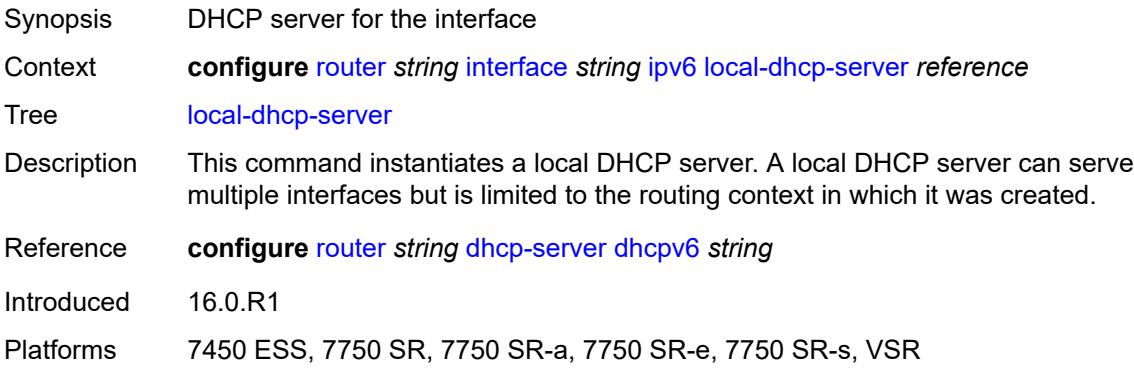

### <span id="page-4147-1"></span>**neighbor-discovery**

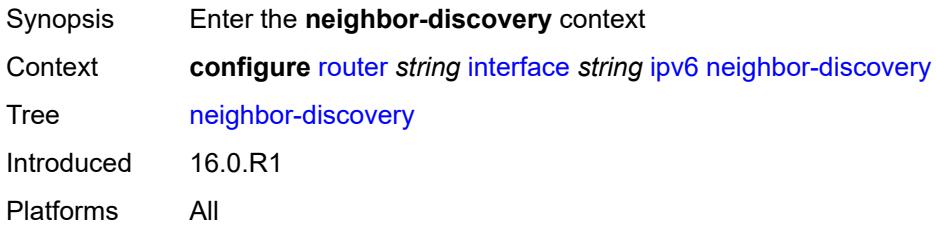

### <span id="page-4147-2"></span>**learn-unsolicited** *keyword*

Synopsis Type of entries learned from unsolicited NA messages

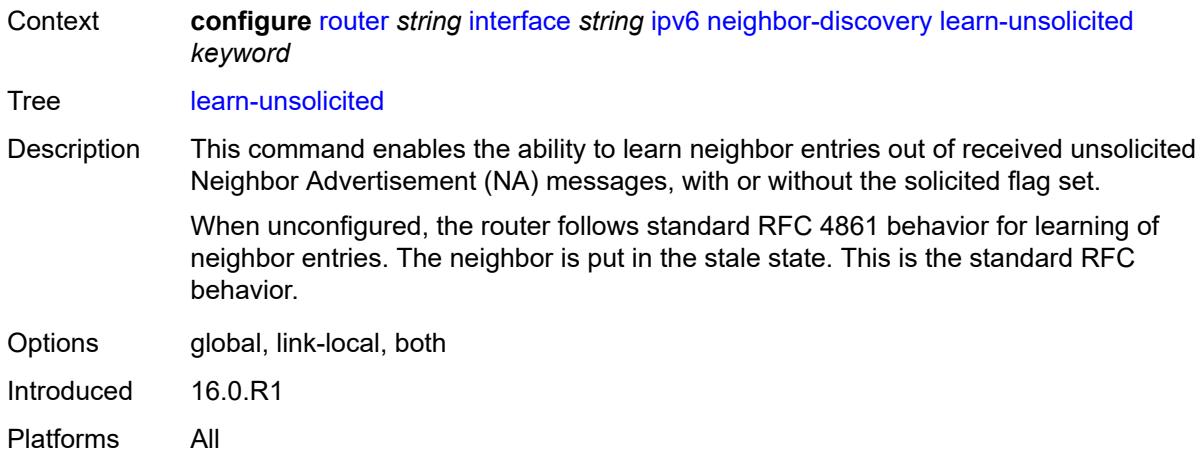

## <span id="page-4148-0"></span>**limit**

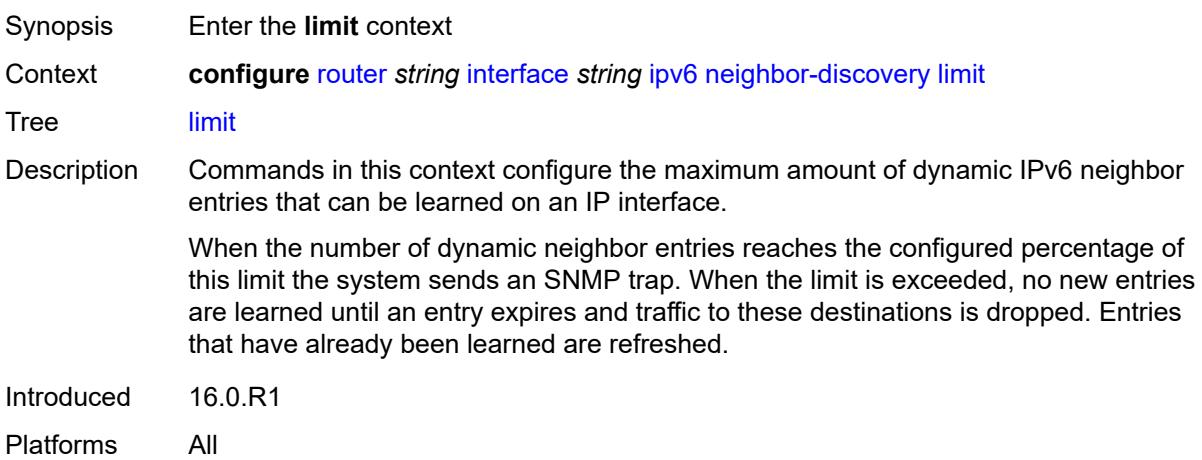

# <span id="page-4148-1"></span>**log-only** *boolean*

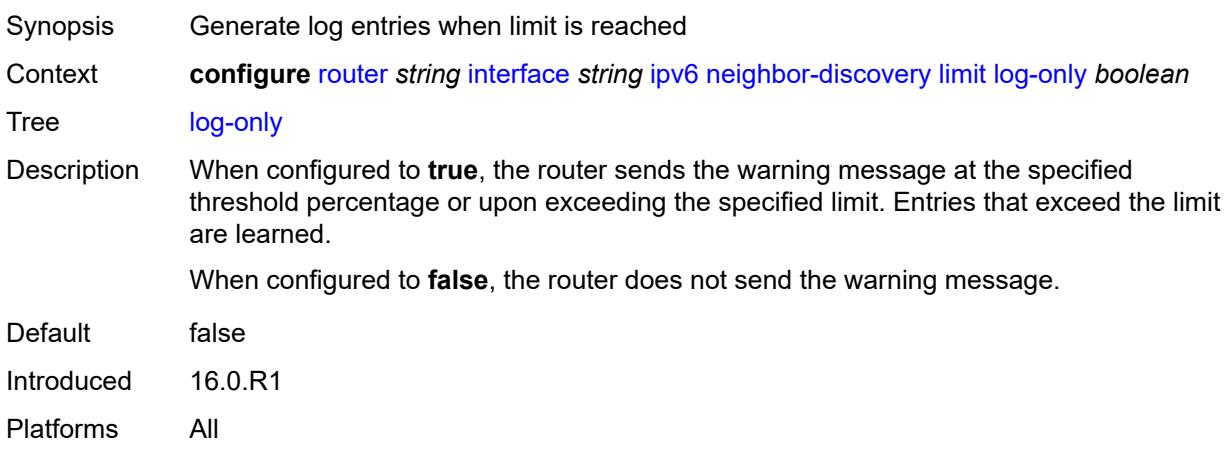

#### <span id="page-4149-0"></span>**max-entries** *number*

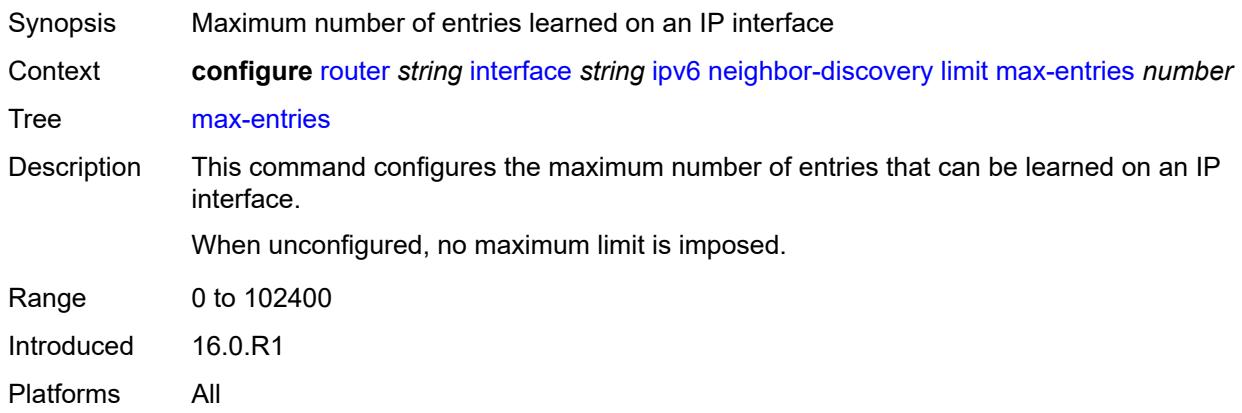

### <span id="page-4149-1"></span>**threshold** *number*

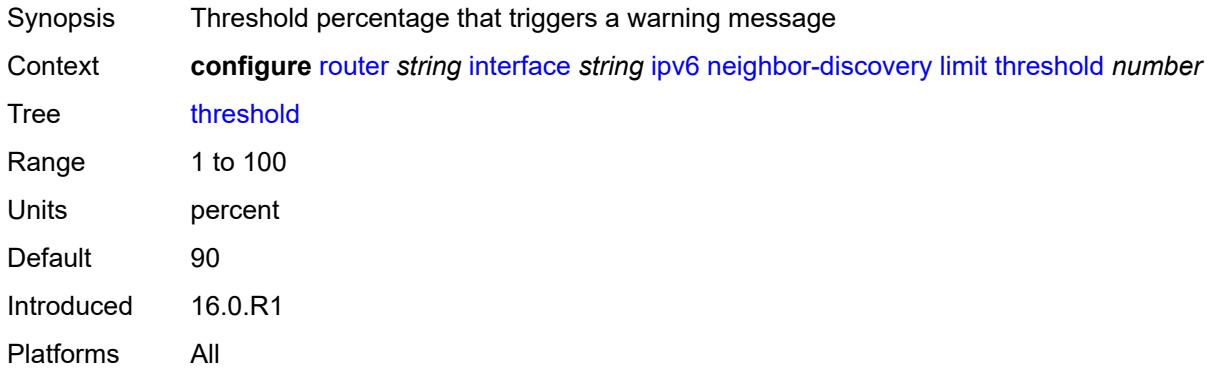

# <span id="page-4149-2"></span>**local-proxy-nd** *boolean*

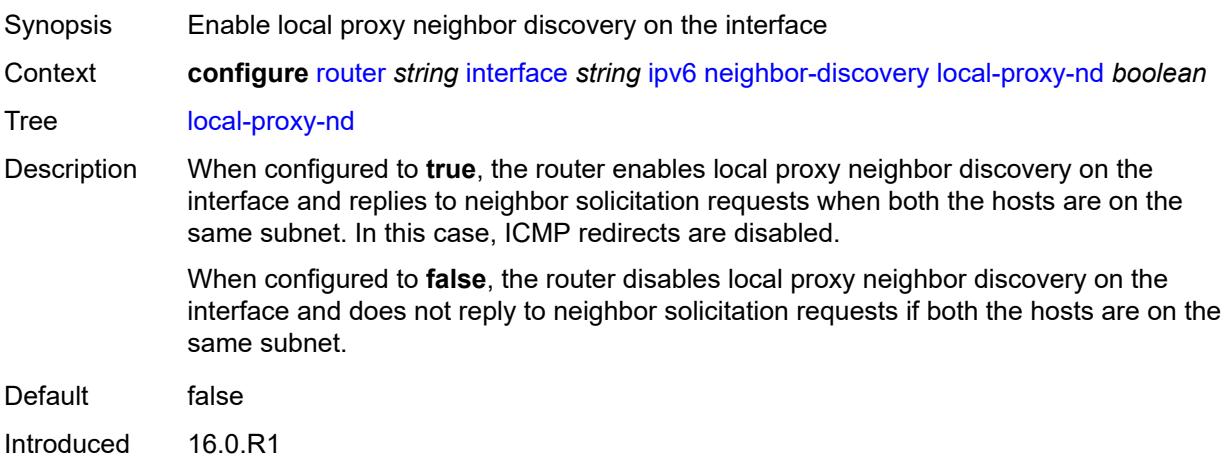

Platforms All

### <span id="page-4150-0"></span>**proactive-refresh** *keyword*

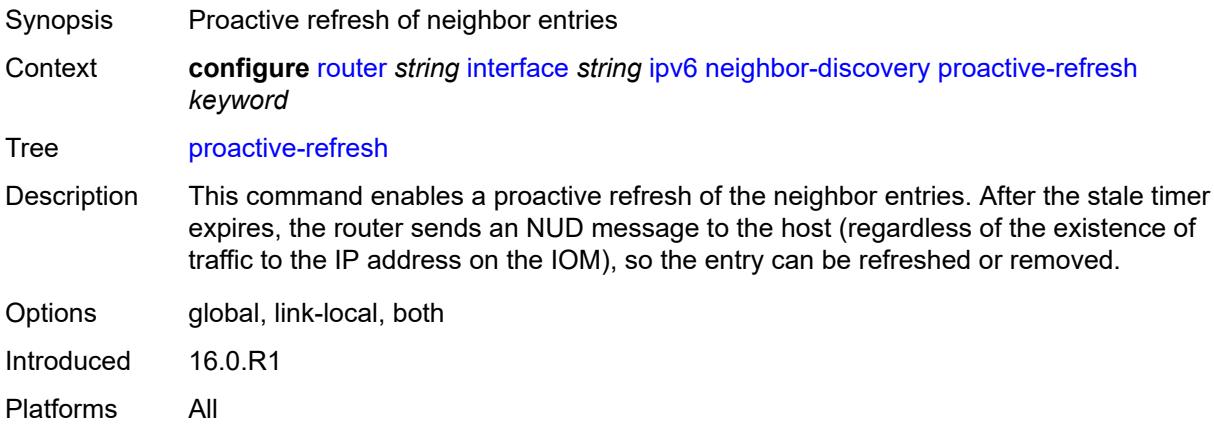

## <span id="page-4150-1"></span>**proxy-nd-policy** *reference*

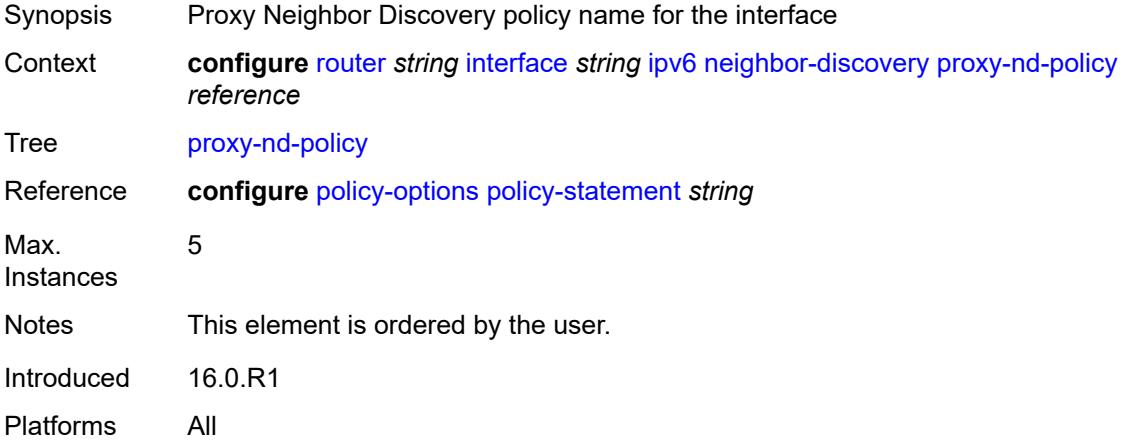

#### <span id="page-4150-2"></span>**reachable-time** *number*

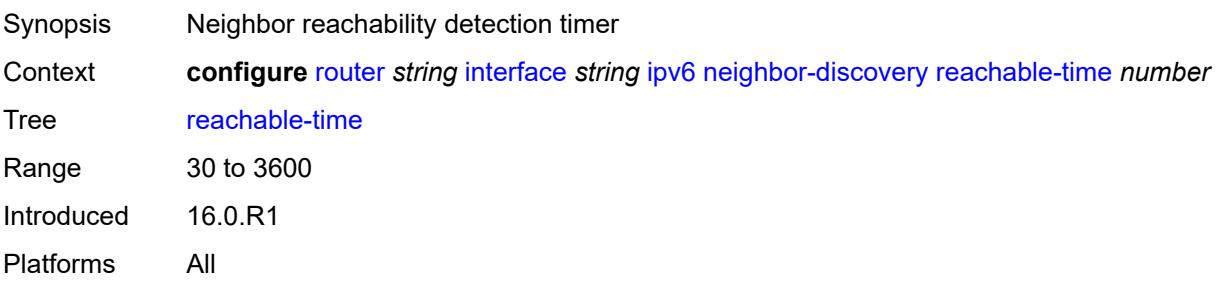

#### <span id="page-4151-0"></span>**secure-nd**

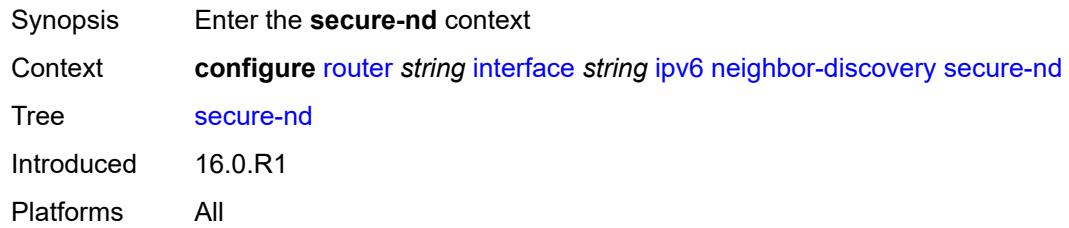

### <span id="page-4151-1"></span>**admin-state** *keyword*

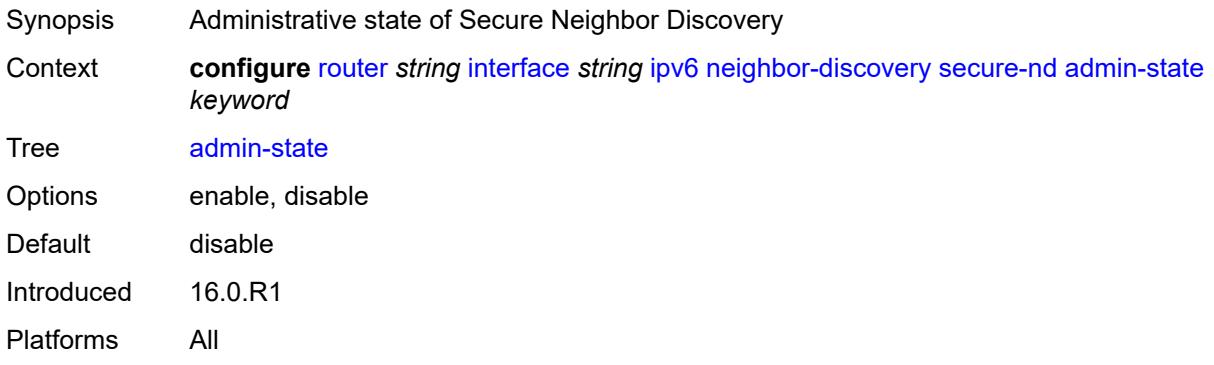

### <span id="page-4151-2"></span>**allow-unsecured-msgs** *boolean*

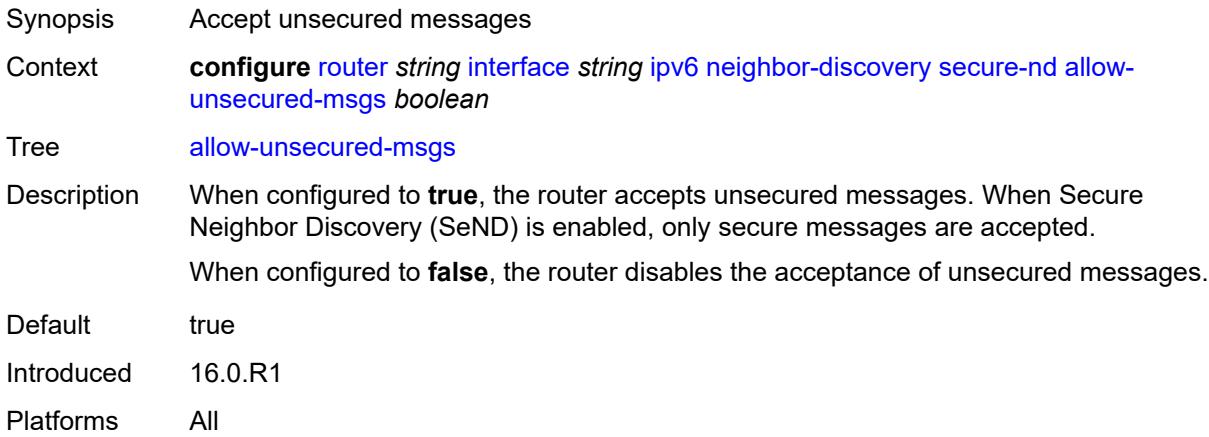

### <span id="page-4151-3"></span>**public-key-min-bits** *number*

Synopsis Minimum acceptable key length for public keys in CGA

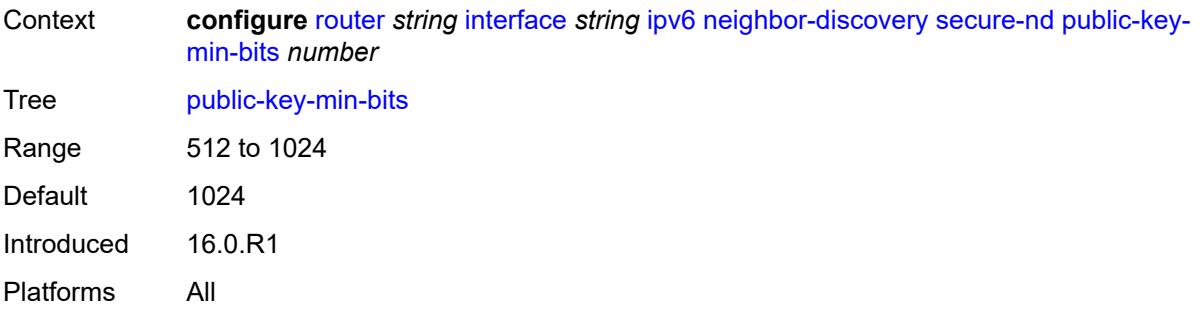

# <span id="page-4152-0"></span>**security-parameter** *number*

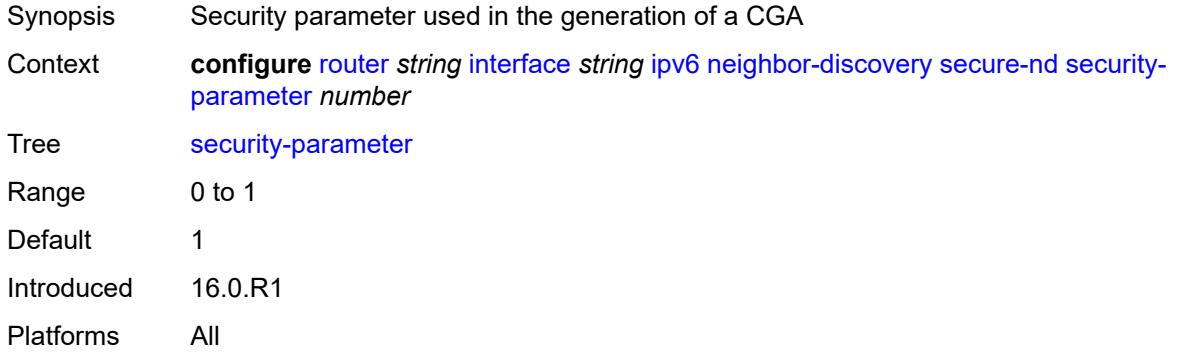

### <span id="page-4152-1"></span>**stale-time** *number*

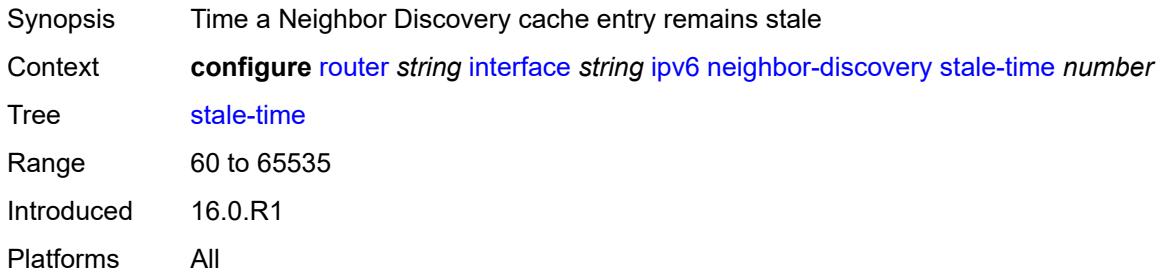

# <span id="page-4152-2"></span>**static-neighbor** [[ipv6-address\]](#page-4153-0) *string*

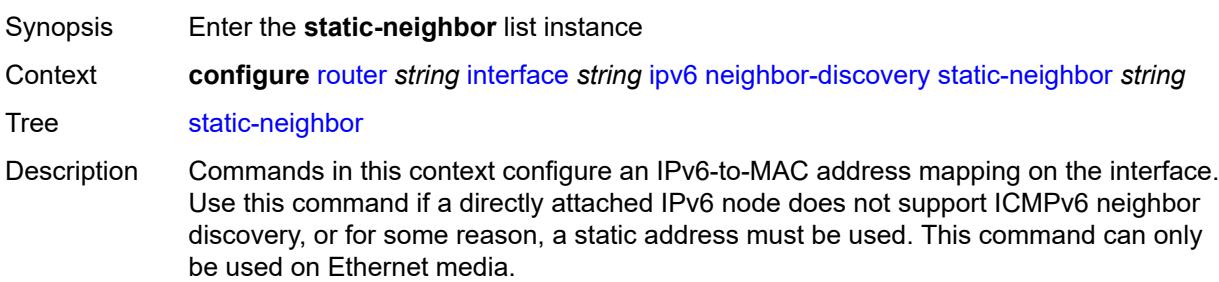

The IPv6 address must be on the subnet that was configured from the IPv6 **address** or a **link-local-address** commands.

Introduced 16.0.R1 Platforms All

# <span id="page-4153-0"></span>[**ipv6-address**] *string*

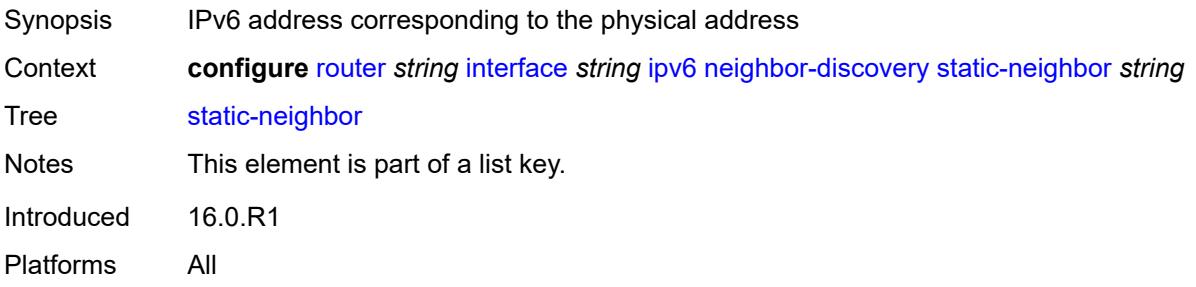

## <span id="page-4153-1"></span>**mac-address** *string*

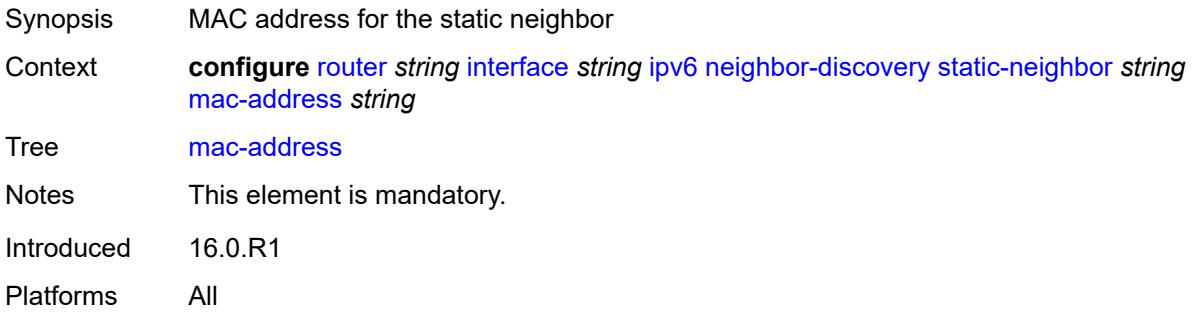

### <span id="page-4153-2"></span>**qos-route-lookup** *keyword*

<span id="page-4153-3"></span>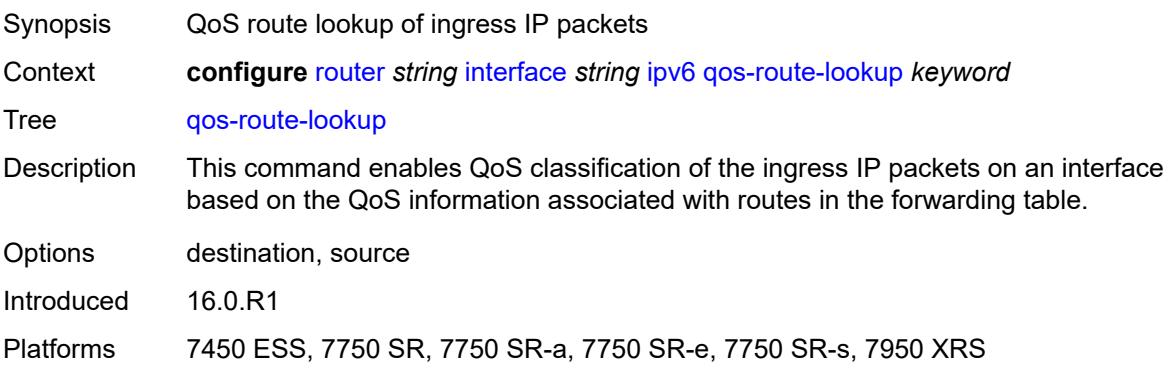

### **tcp-mss** *number*

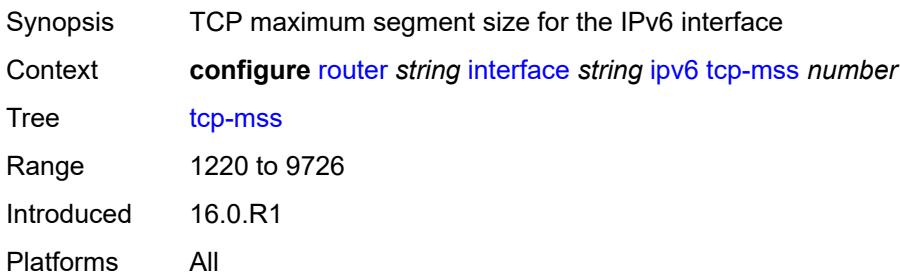

## <span id="page-4154-0"></span>**urpf-check**

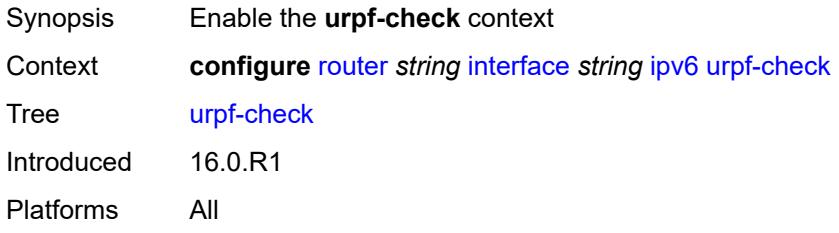

# <span id="page-4154-1"></span>**ignore-default** *boolean*

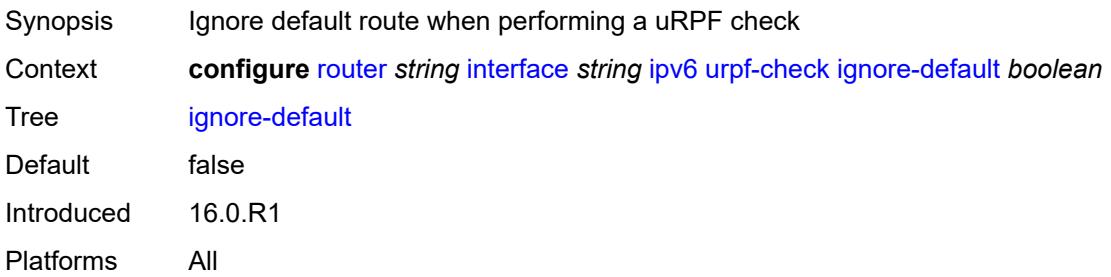

## <span id="page-4154-2"></span>**mode** *keyword*

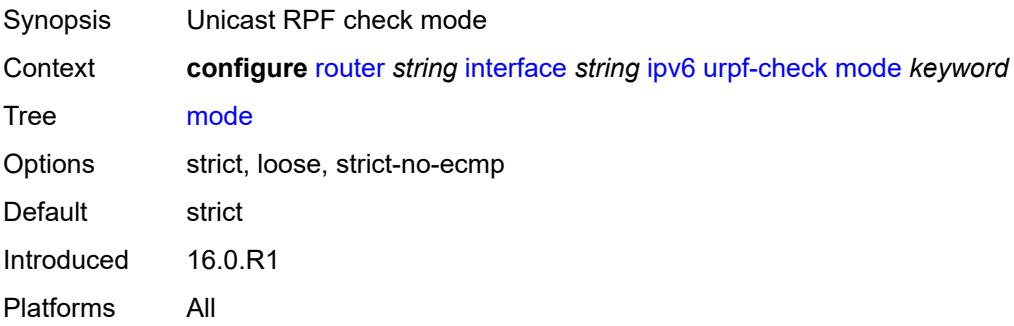

# <span id="page-4155-1"></span>**vrrp** [[virtual-router-id](#page-4155-0)] *number*

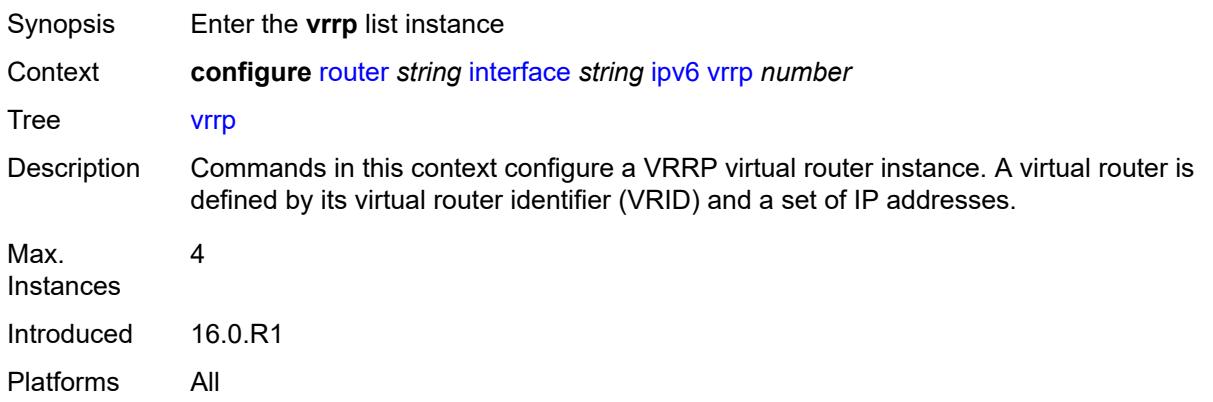

# <span id="page-4155-0"></span>[**virtual-router-id**] *number*

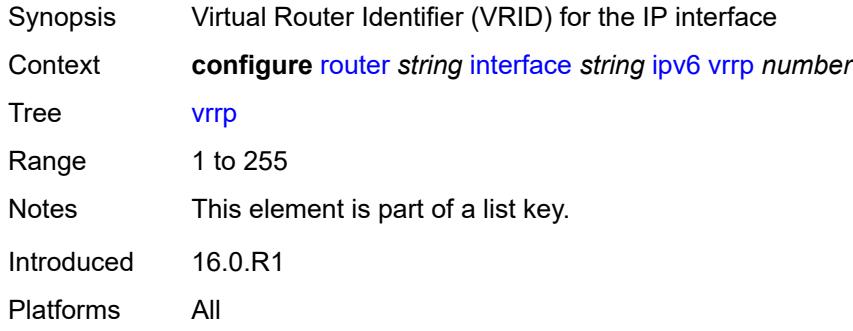

#### <span id="page-4155-2"></span>**admin-state** *keyword*

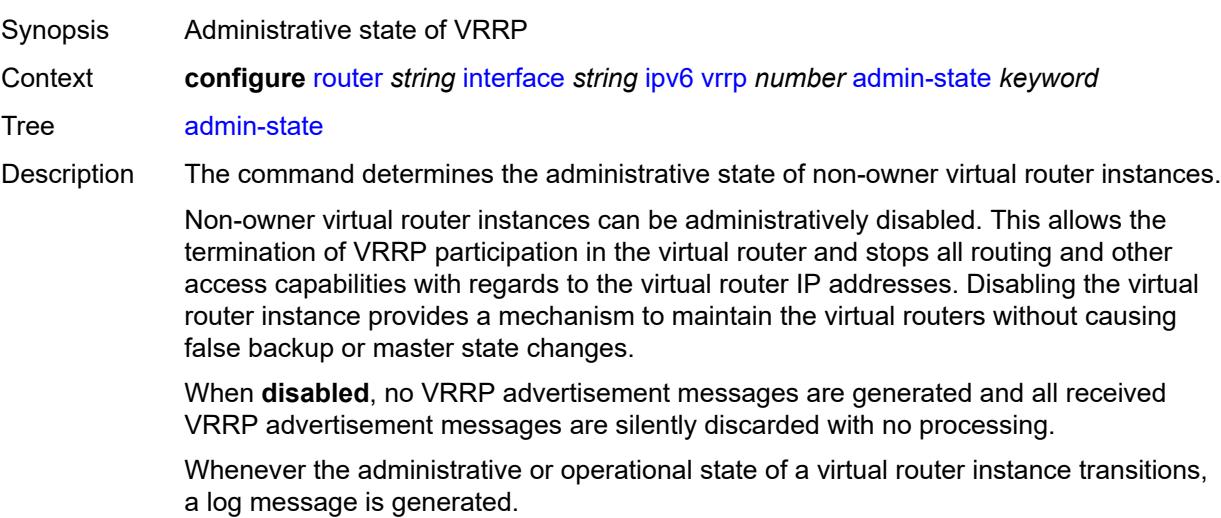

An owner virtual router context does not use this command. To administratively disable an owner virtual router instance, use the **admin-state** command within the parent IP interface node which administratively disables the IP interface.

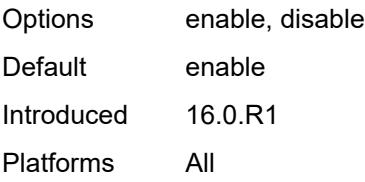

### <span id="page-4156-0"></span>**backup** *string*

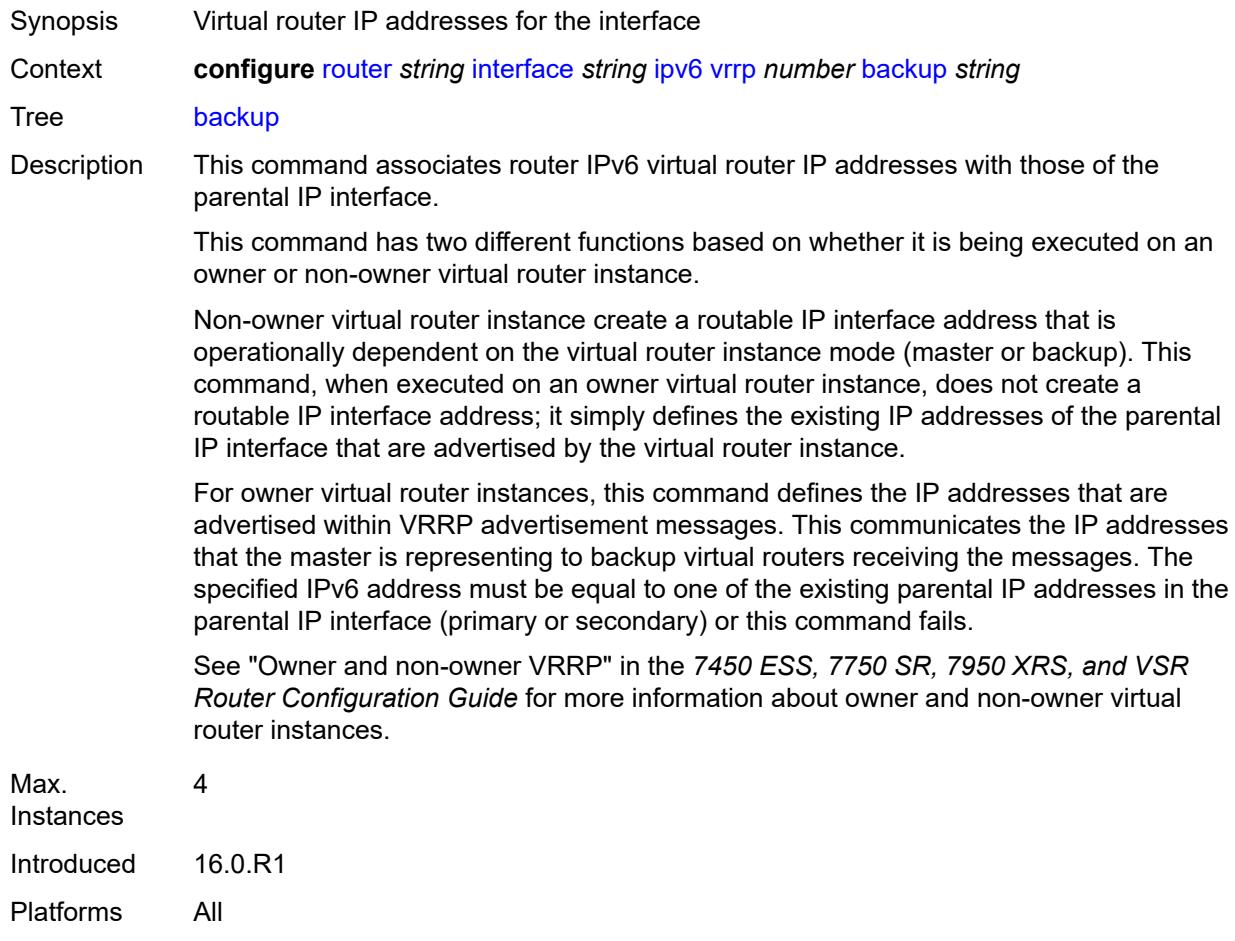

#### <span id="page-4156-1"></span>**bfd-liveness**

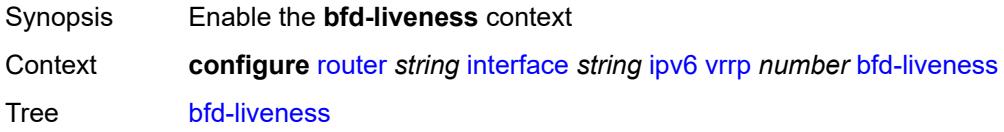

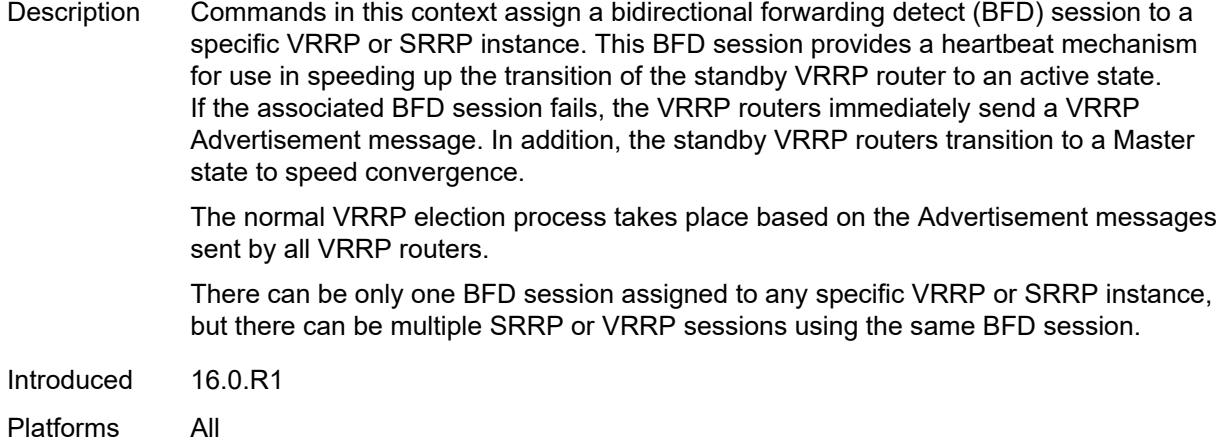

#### <span id="page-4157-0"></span>**dest-ip** *(ipv4-address-no-zone | ipv6-address-no-zone)*

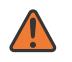

#### **WARNING:**

Modifying this element recreates the parent element automatically for the new value to take effect.

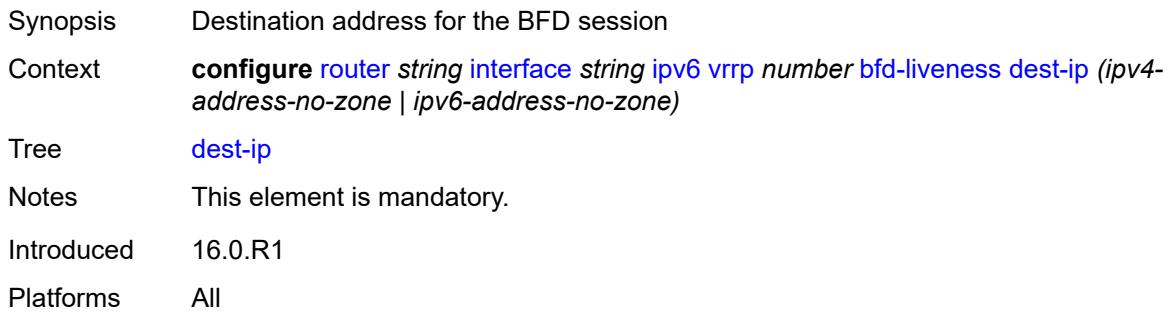

#### <span id="page-4157-1"></span>**interface-name** *string*

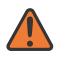

#### **WARNING:**

Modifying this element recreates the parent element automatically for the new value to take effect.

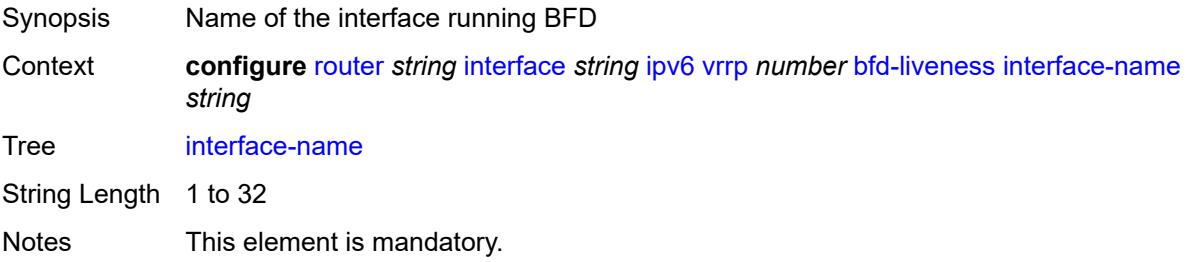

Introduced 16.0.R1 Platforms All

### <span id="page-4158-0"></span>**service-name** *string*

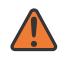

#### **WARNING:**

Modifying this element recreates the parent element automatically for the new value to take effect.

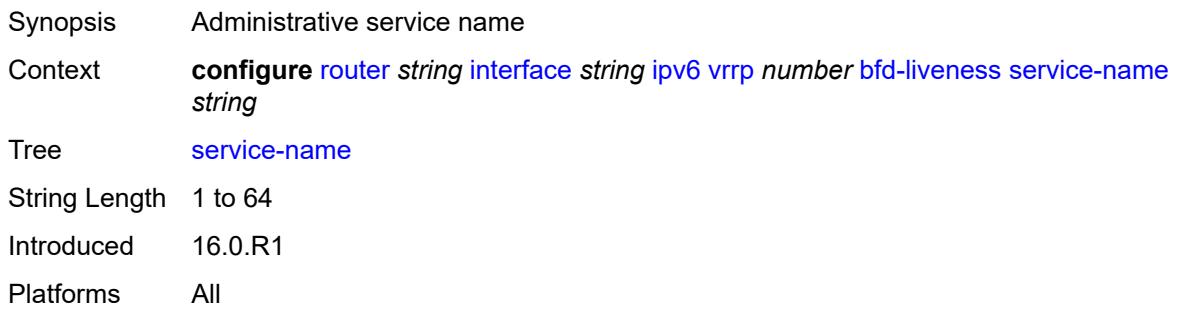

#### <span id="page-4158-1"></span>**init-delay** *number*

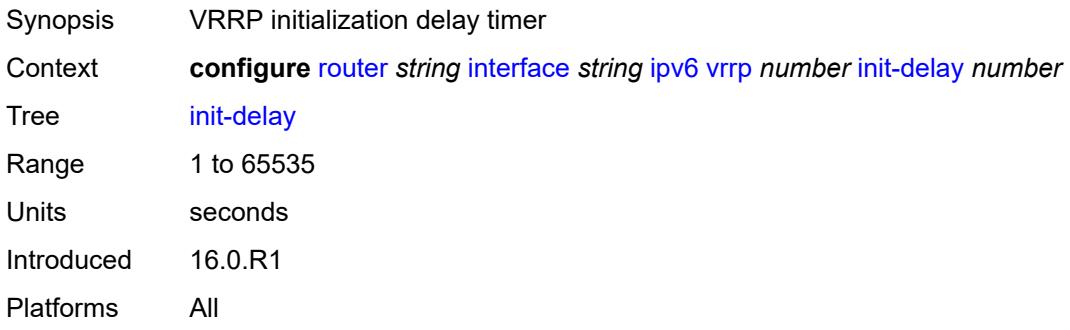

### <span id="page-4158-2"></span>**mac** *string*

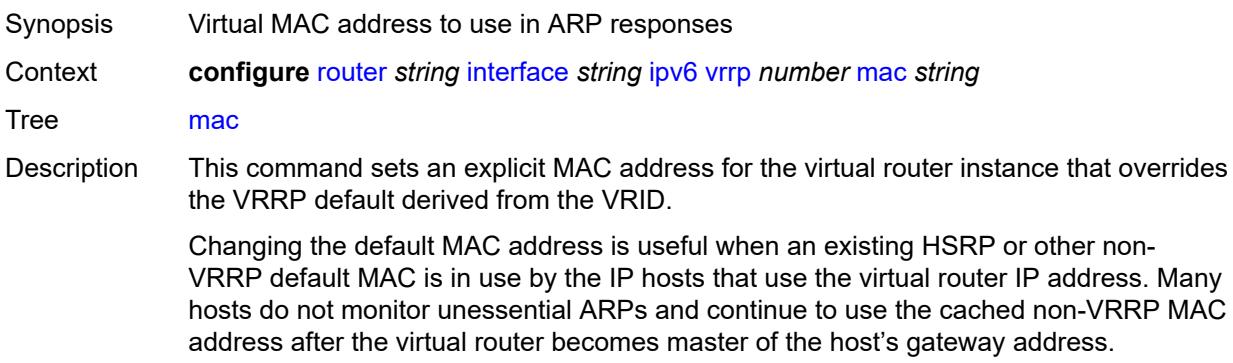

Additionally, this command sets the MAC address used in ARP responses when the virtual router instance is master. Routing of IP packets with *unicast-mac-address* as the destination MAC is also enabled. The MAC must be the same for all virtual routers participating as a virtual router or indeterminate connectivity by the attached IP hosts results. All VRRP advertisement messages are transmitted with *unicast-mac-address* as the source MAC.

An operator can execute this command at any time and it takes effect immediately. When the virtual router MAC on a master virtual router instance changes, a gratuitous ARP is immediately sent with a VRRP advertisement message. If the virtual router instance is disabled or operating as a backup, the gratuitous ARP and VRRP advertisement messages are not sent.

Introduced 16.0.R1

Platforms All

#### <span id="page-4159-0"></span>**master-int-inherit** *boolean*

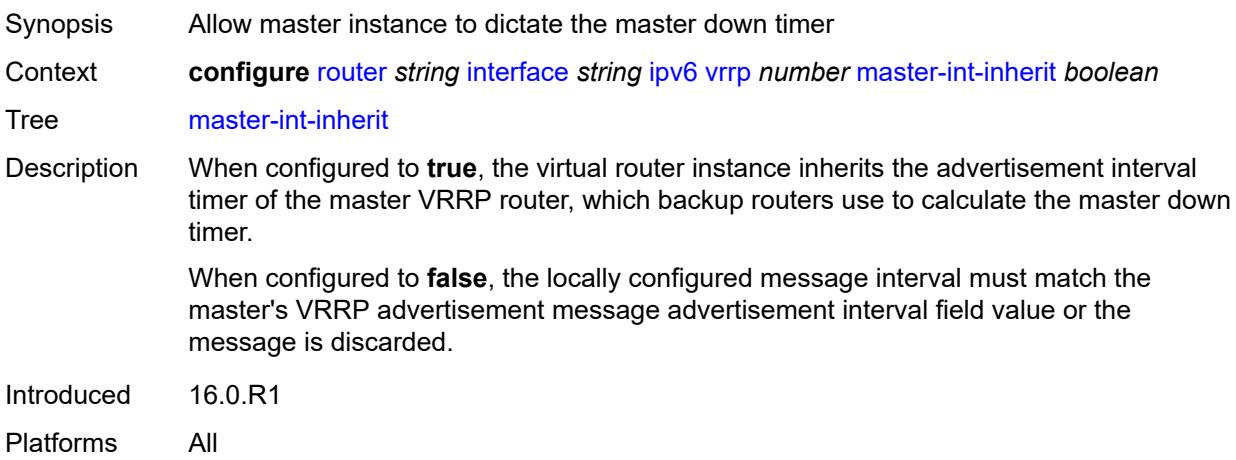

#### <span id="page-4159-1"></span>**message-interval** *number*

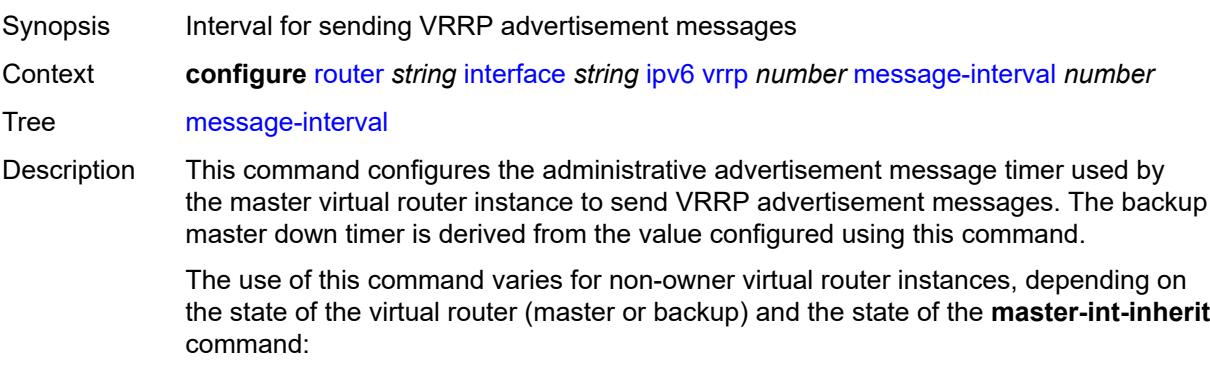

• When a non-owner is operating as master for the virtual router, the system uses the configured value of this command as the operational advertisement timer, similar

to an owner virtual router instance. The **master-int-inherit** command has no effect when operating as the master.

- When a non-owner is in the backup state with **master-int-inherit** disabled, the system uses the configured value of this command to match the incoming advertisement interval field of the VRRP advertisement message. If the locally configured message interval does not match the advertisement interval field, the system discards the VRRP advertisement.
- When a non-owner is in the backup state with **master-int-inherit** enabled, the configured value of this command is ignored. The master down timer is indirectly derived from the advertisement interval field value of the incoming VRRP advertisement message.

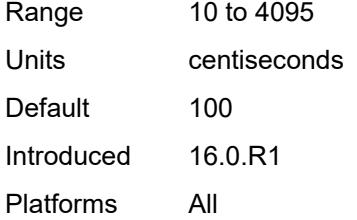

#### <span id="page-4160-0"></span>**monitor-oper-group** *reference*

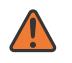

#### **WARNING:**

Modifying this element recreates the parent element automatically for the new value to take effect.

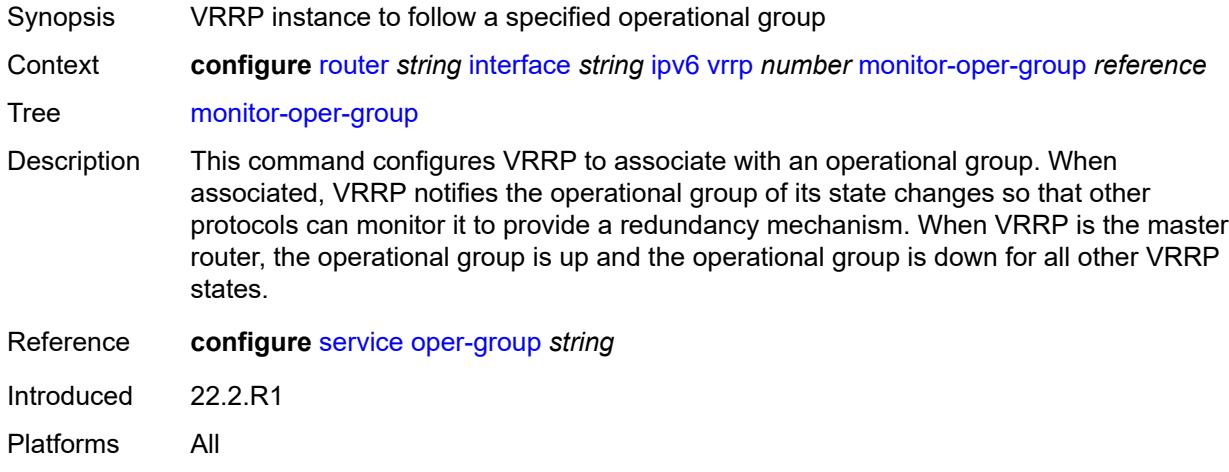

#### <span id="page-4160-1"></span>**ntp-reply** *boolean*

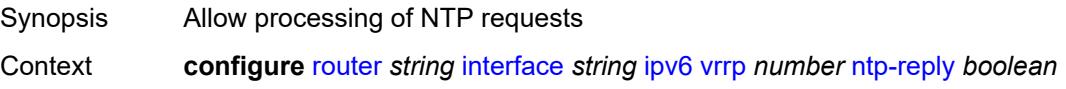

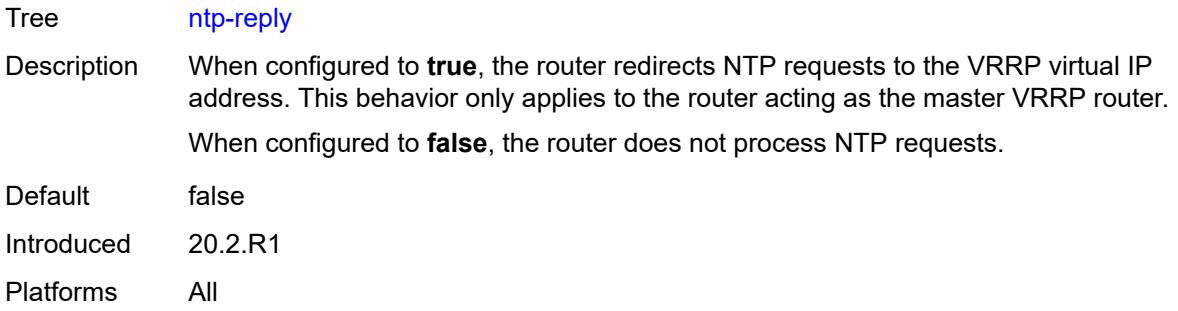

# <span id="page-4161-0"></span>**oper-group** *reference*

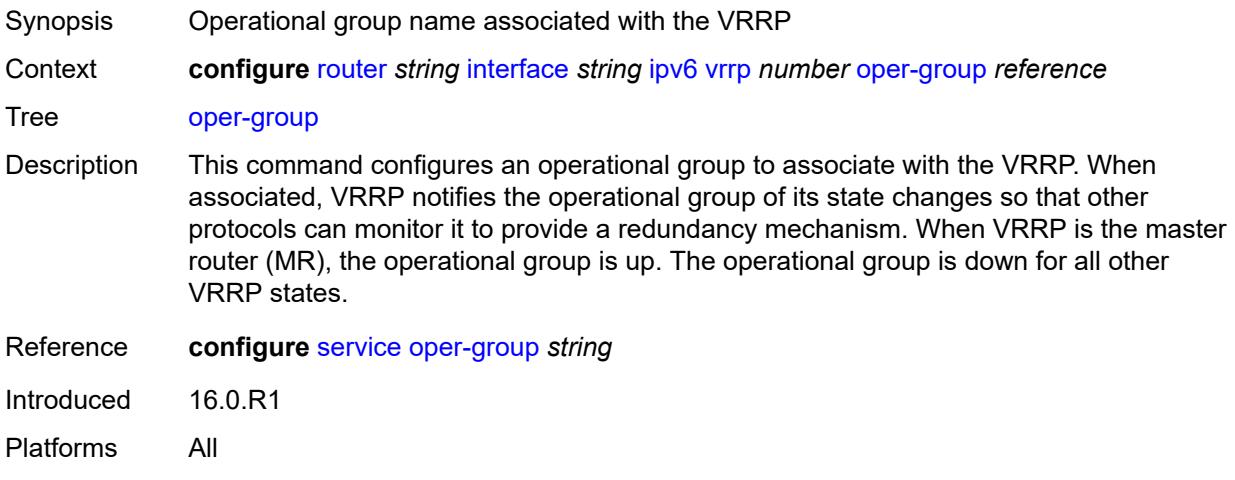

### <span id="page-4161-1"></span>**owner** *boolean*

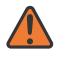

**WARNING:**

Modifying this element recreates the parent element automatically for the new value to take effect.

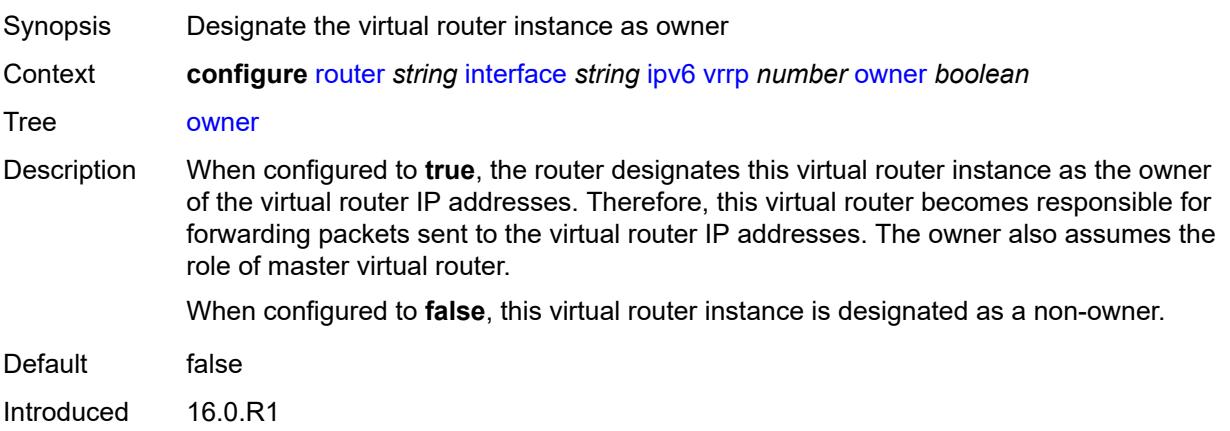

Platforms All

#### <span id="page-4162-0"></span>**passive** *boolean*

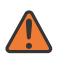

#### **WARNING:**

Modifying this element recreates the parent element automatically for the new value to take effect.

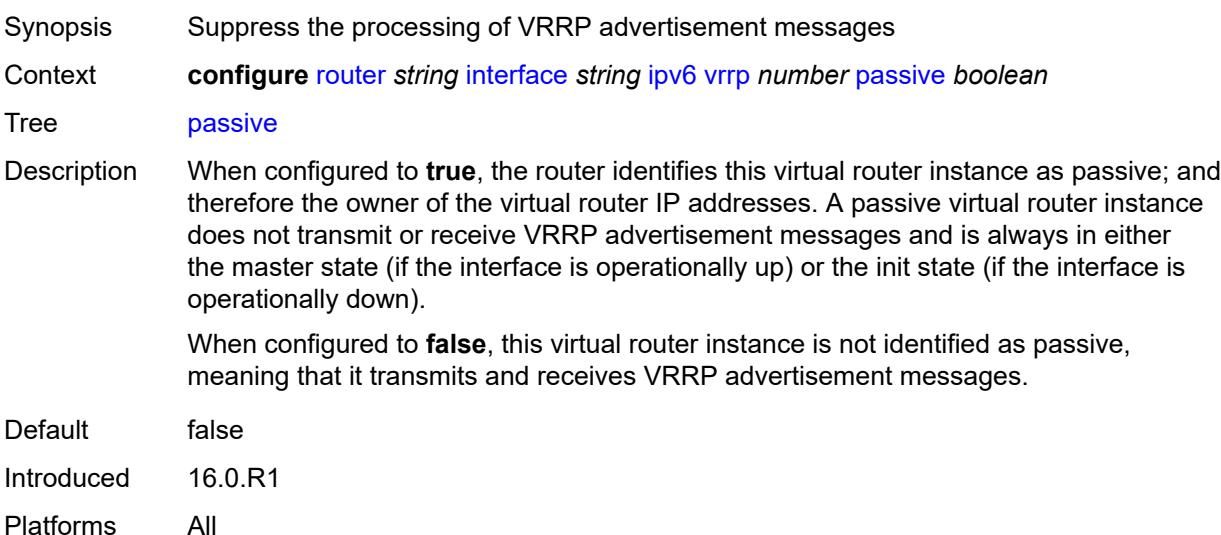

### <span id="page-4162-1"></span>**ping-reply** *boolean*

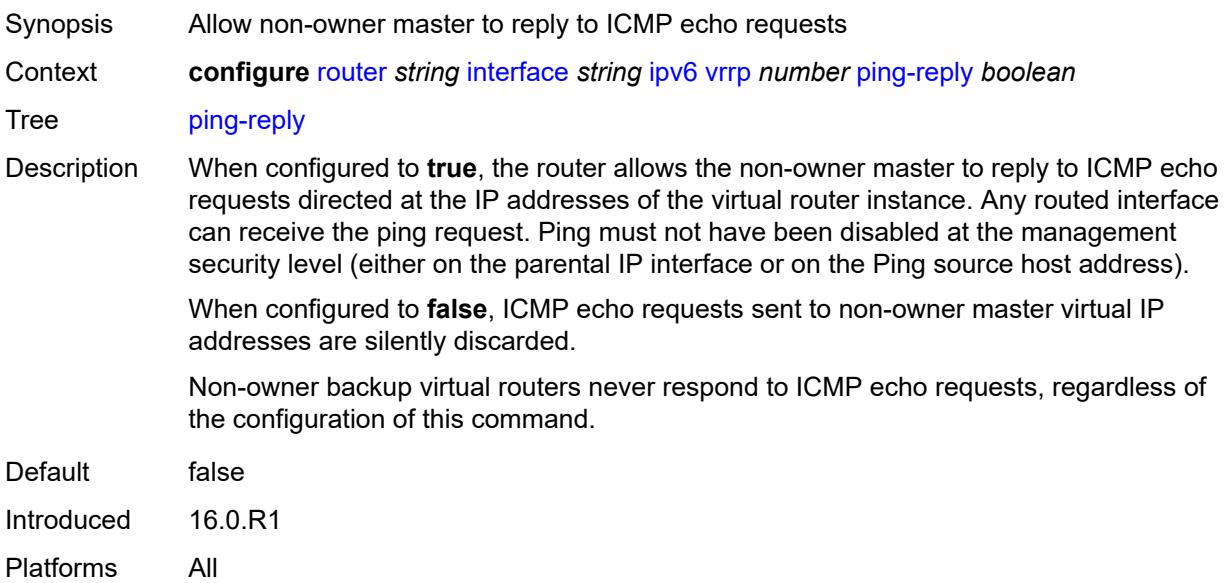

# <span id="page-4163-0"></span>**policy** *reference*

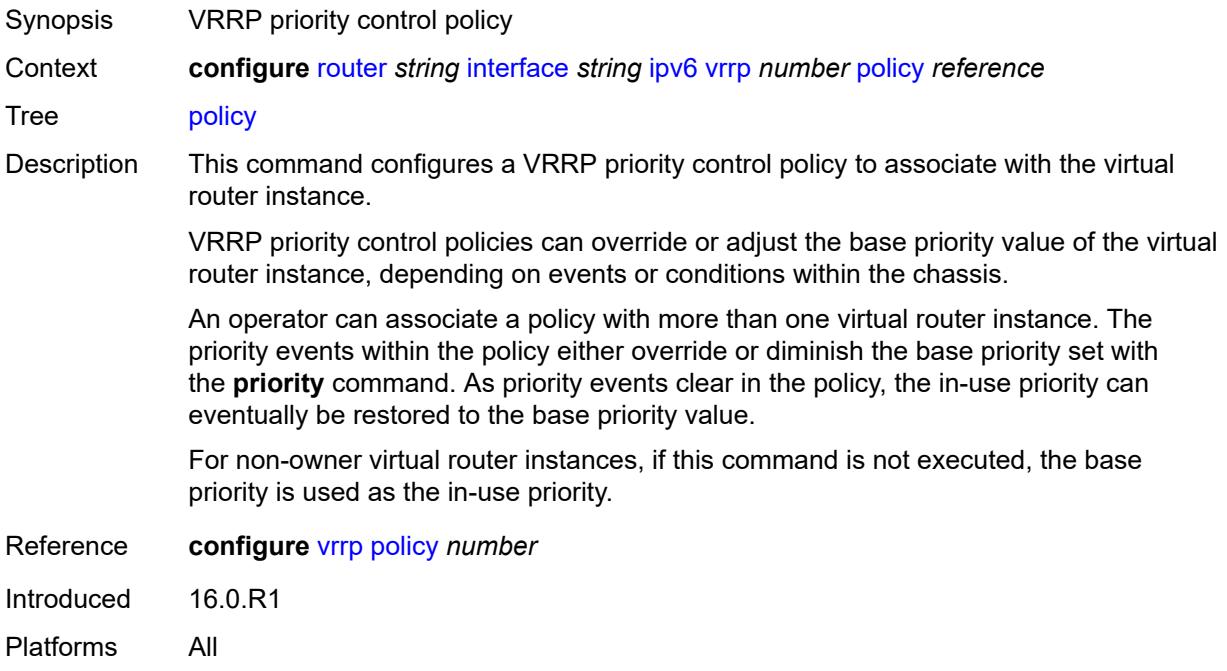

### <span id="page-4163-1"></span>**preempt** *boolean*

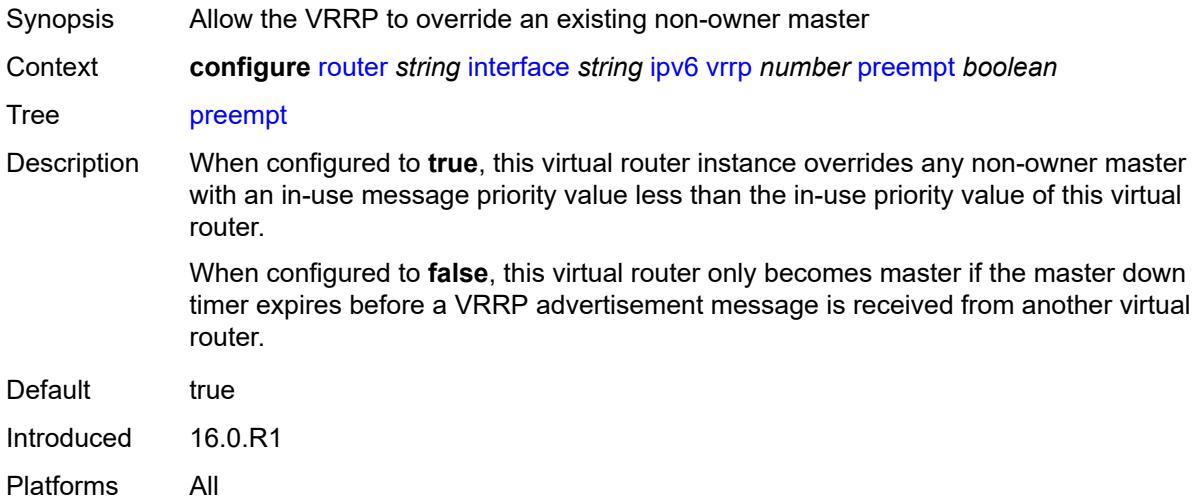

### <span id="page-4163-2"></span>**priority** *number*

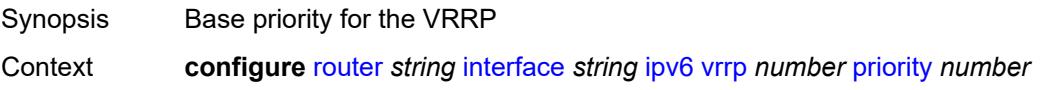

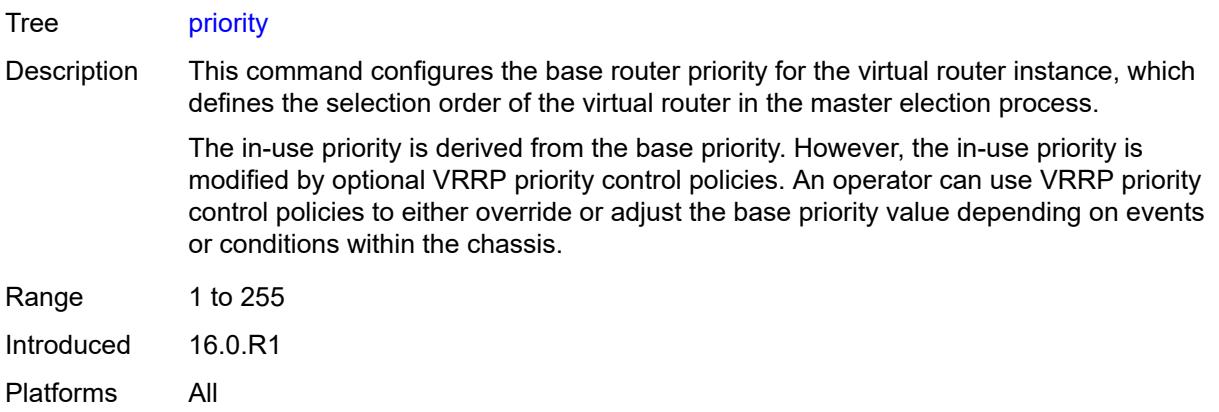

# <span id="page-4164-0"></span>**standby-forwarding** *boolean*

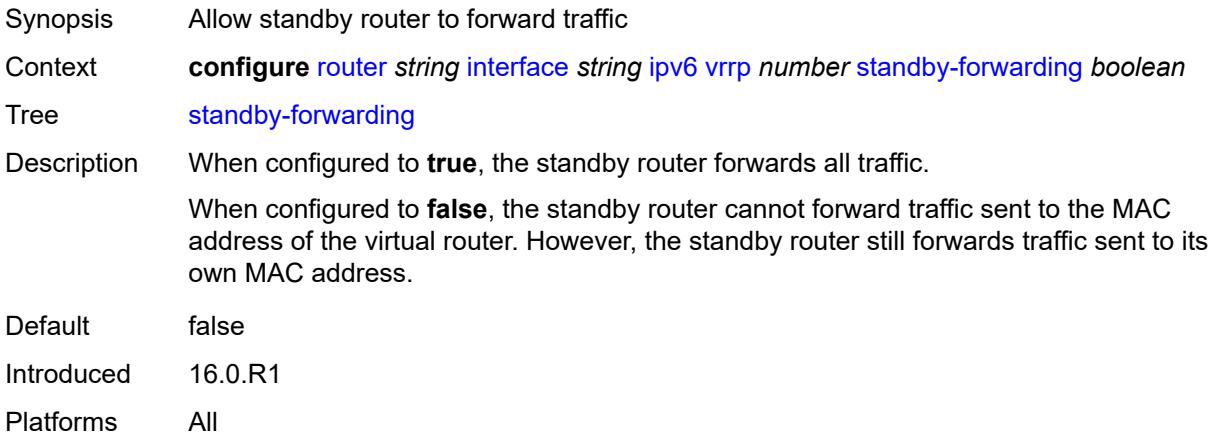

### <span id="page-4164-1"></span>**telnet-reply** *boolean*

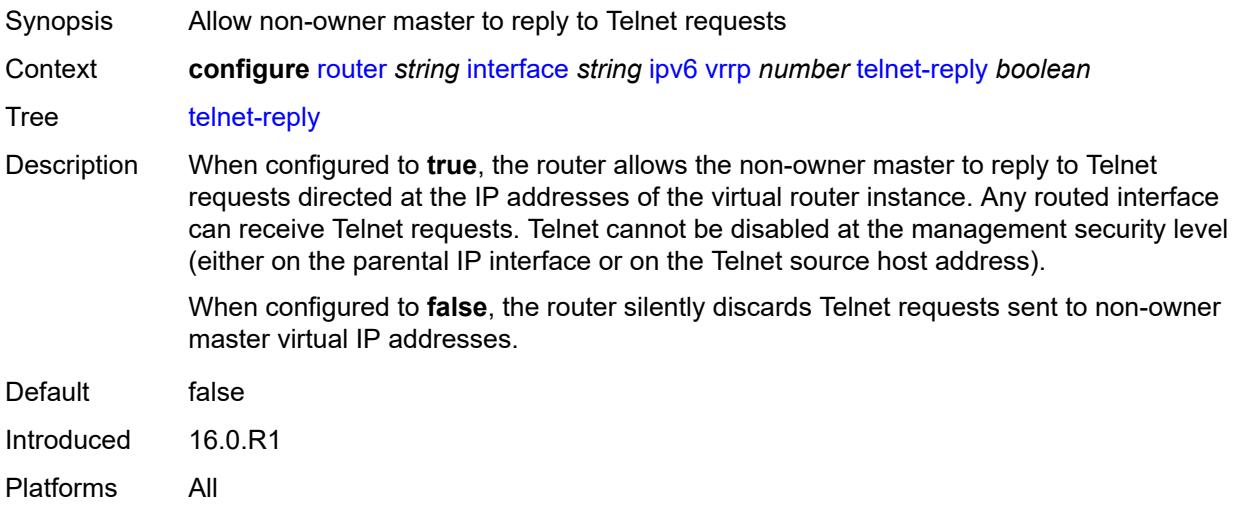

### <span id="page-4165-0"></span>**traceroute-reply** *boolean*

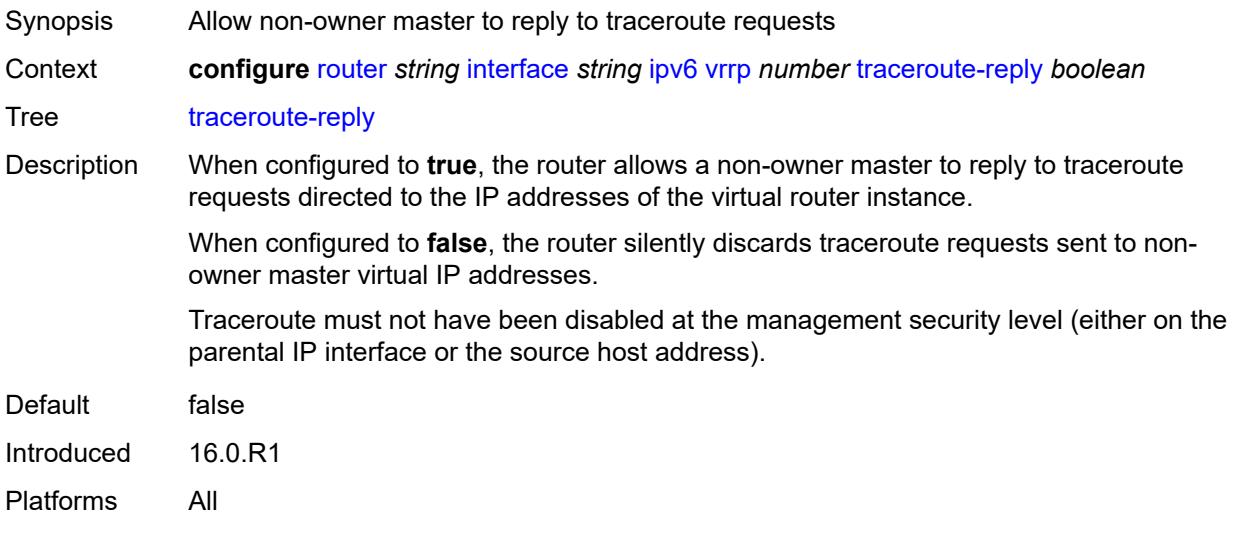

# <span id="page-4165-1"></span>**lag**

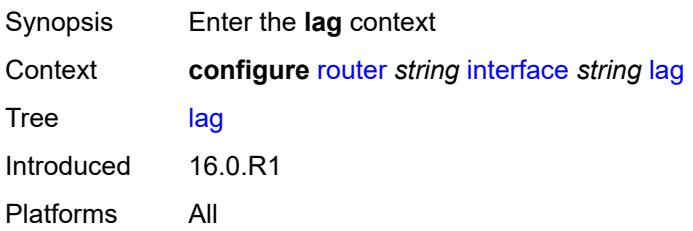

# <span id="page-4165-2"></span>**link-map-profile** *number*

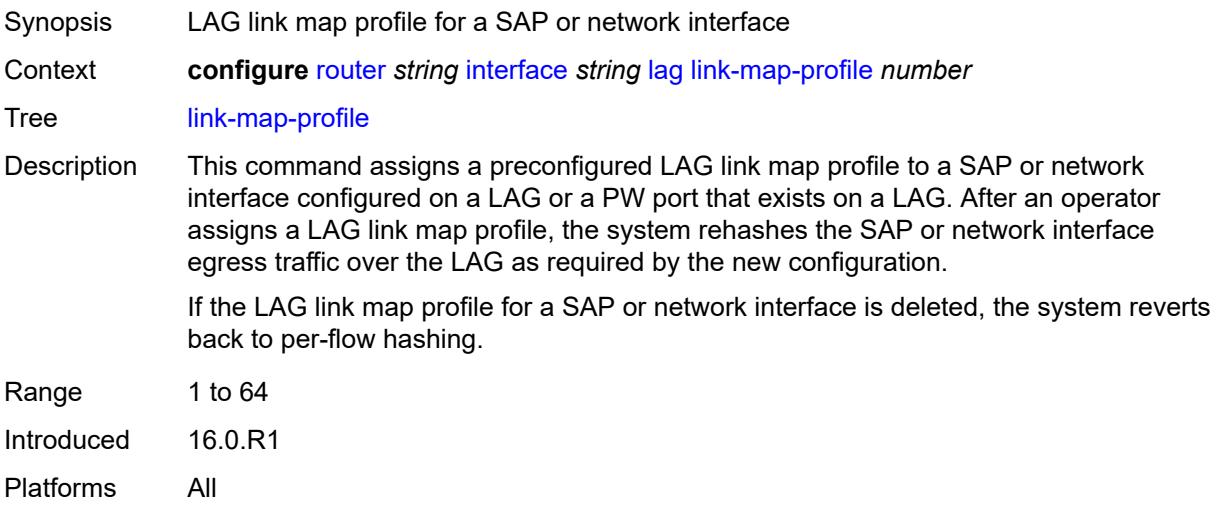

### <span id="page-4166-0"></span>**per-link-hash**

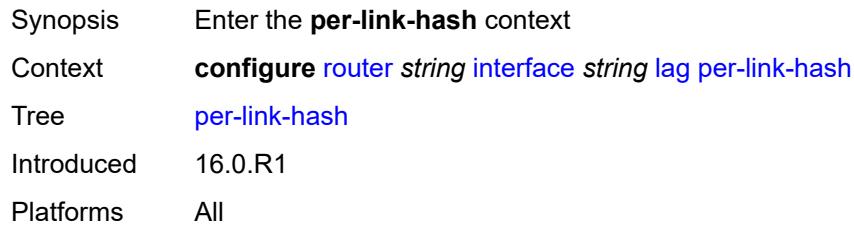

### <span id="page-4166-1"></span>**class** *number*

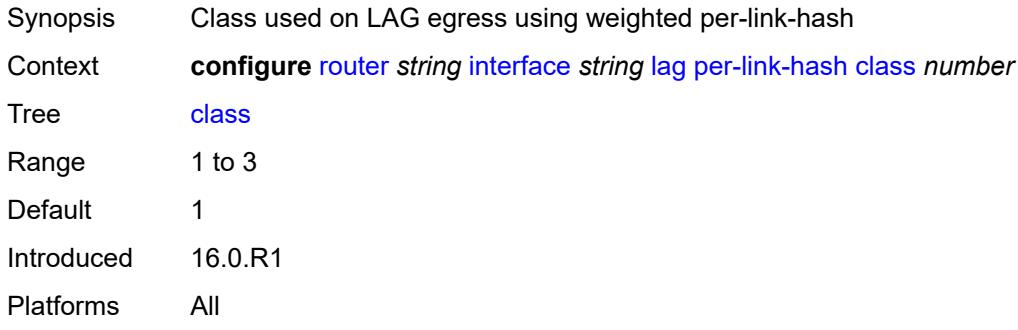

### <span id="page-4166-2"></span>**weight** *number*

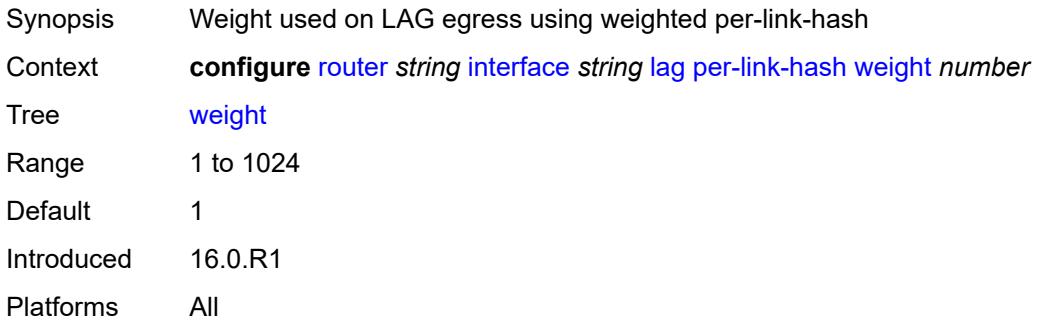

# <span id="page-4166-3"></span>**ldp-sync-timer**

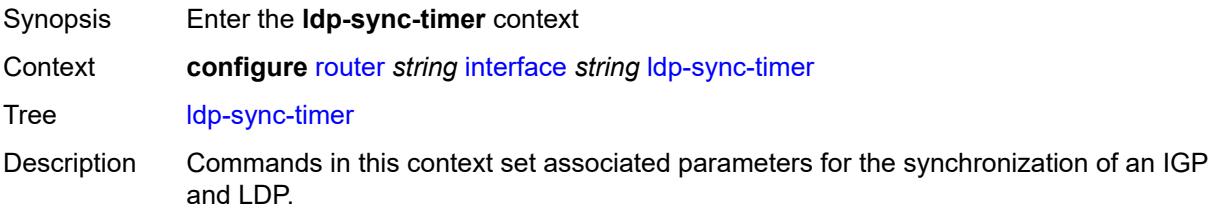

Introduced 16.0.R1 Platforms All

### <span id="page-4167-0"></span>**end-of-lib** *boolean*

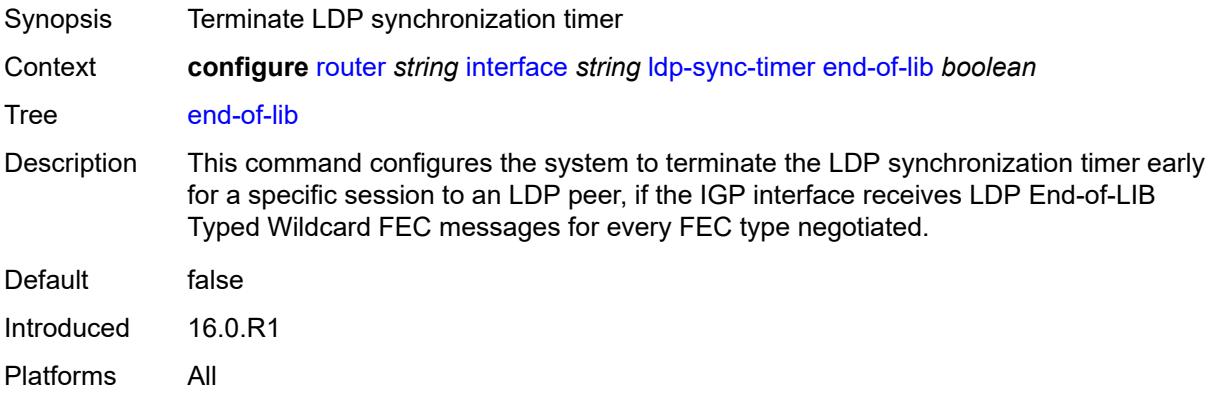

### <span id="page-4167-1"></span>**seconds** *number*

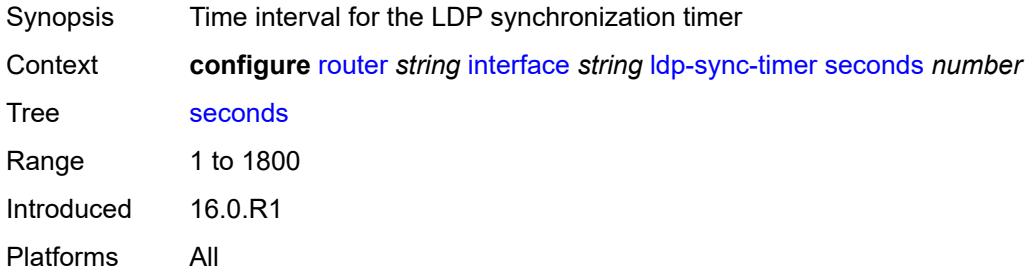

# <span id="page-4167-2"></span>**load-balancing**

<span id="page-4167-3"></span>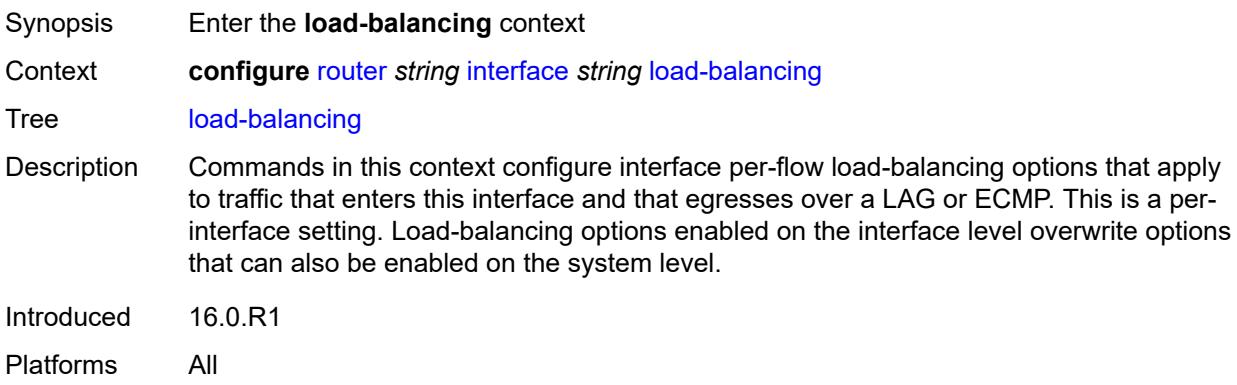

# **flow-label-load-balancing** *boolean*

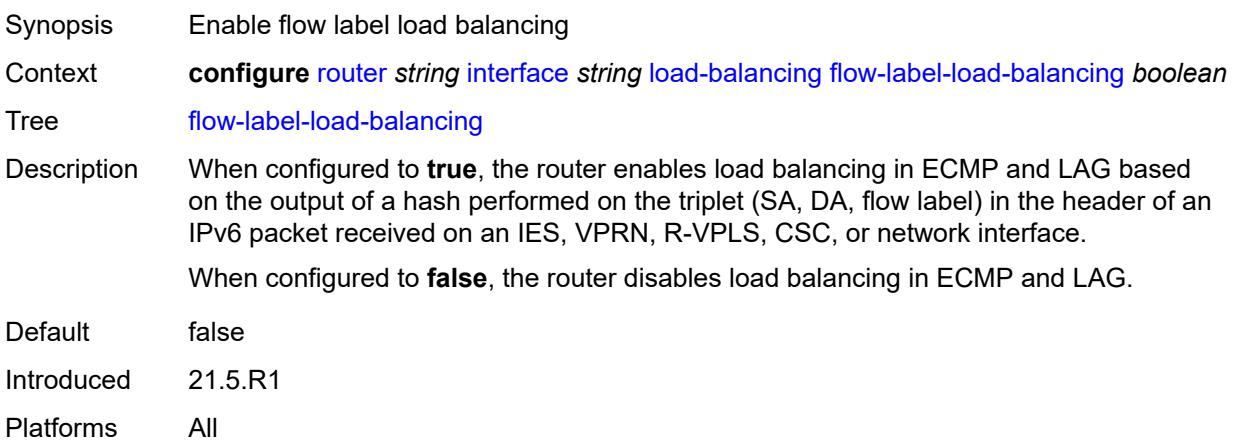

## <span id="page-4168-0"></span>**ip-load-balancing** *keyword*

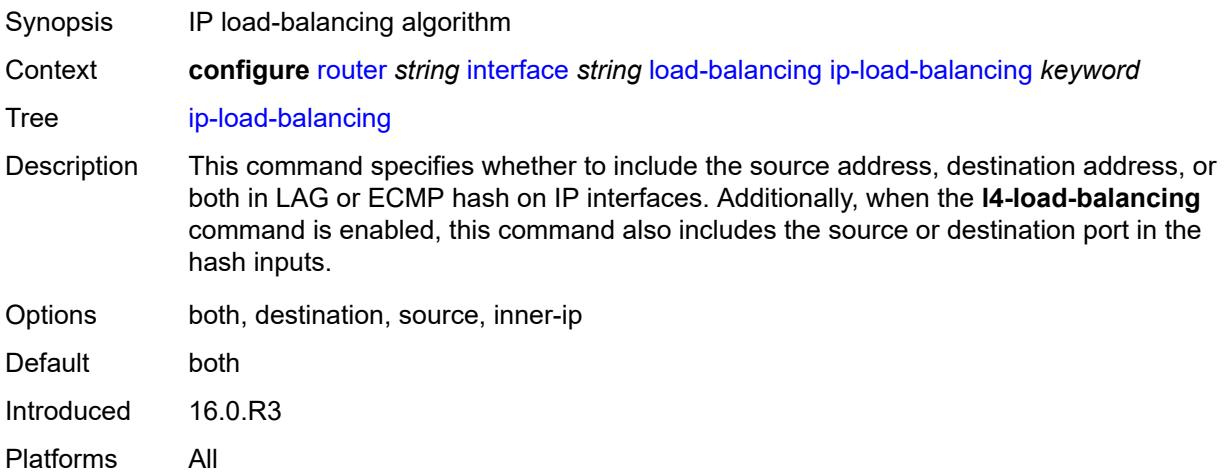

## <span id="page-4168-1"></span>**lsr-load-balancing** *keyword*

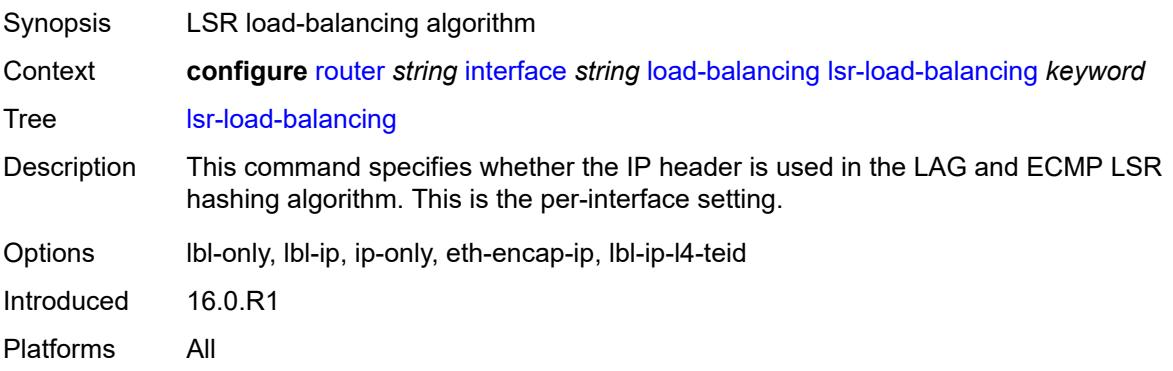

### <span id="page-4169-0"></span>**spi-load-balancing** *boolean*

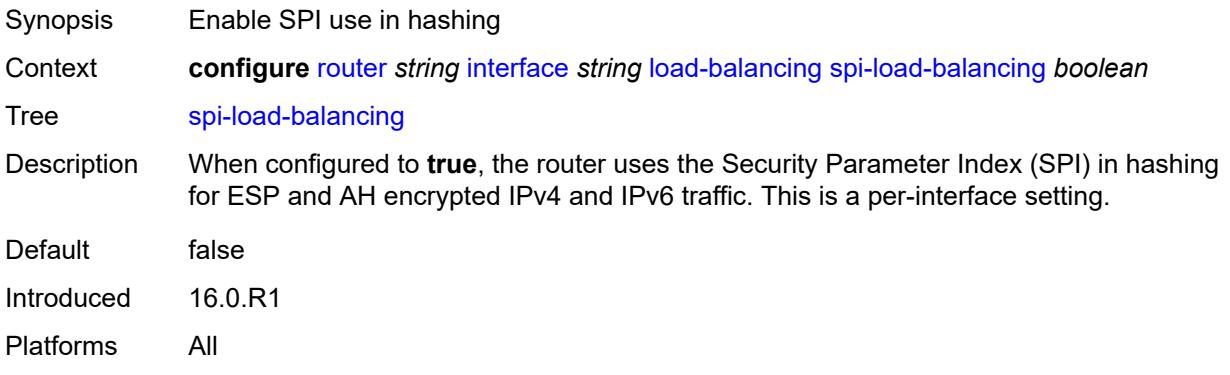

# <span id="page-4169-1"></span>**teid-load-balancing** *boolean*

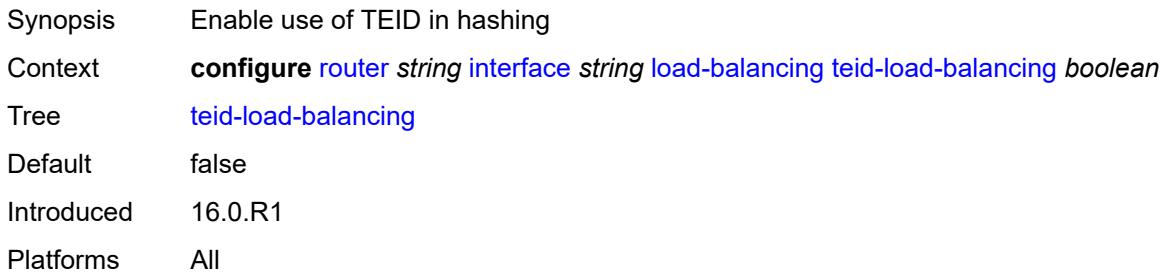

## <span id="page-4169-2"></span>**loopback**

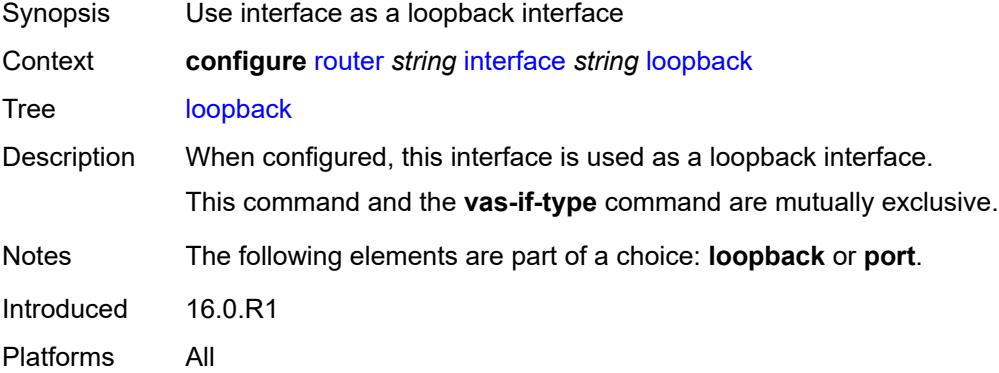

### <span id="page-4169-3"></span>**mac** *string*

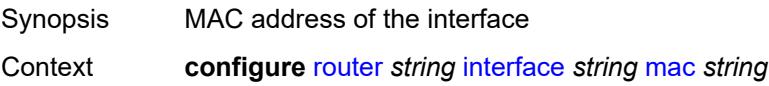

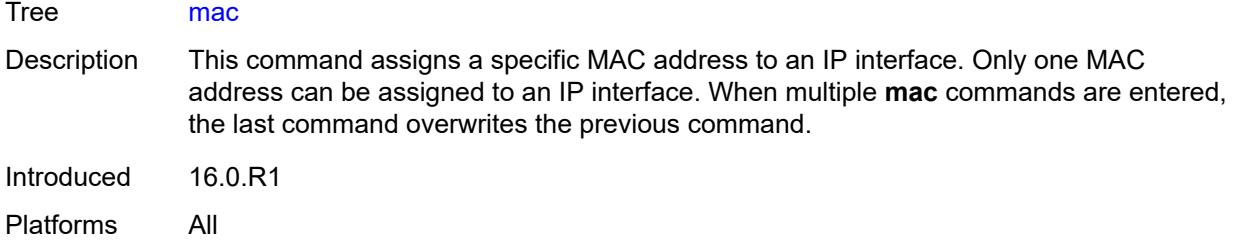

### <span id="page-4170-0"></span>**mac-accounting** *boolean*

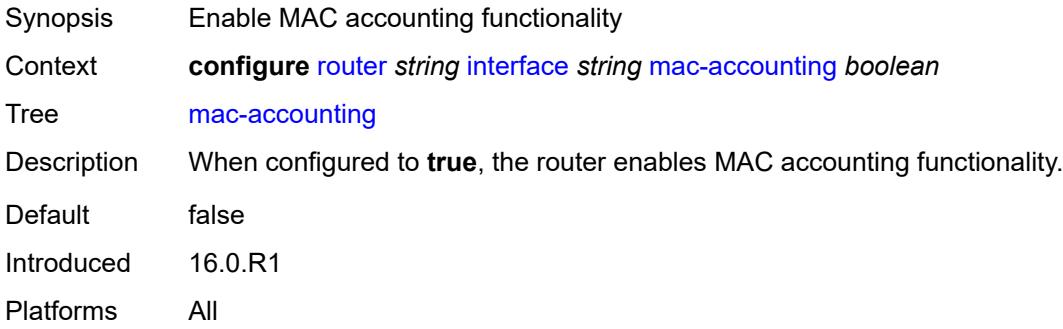

#### <span id="page-4170-1"></span>**network-domains**

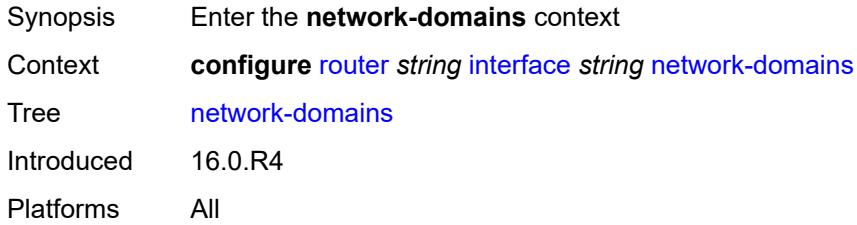

### <span id="page-4170-2"></span>**network-domain** [[domain-name](#page-4171-0)] *reference*

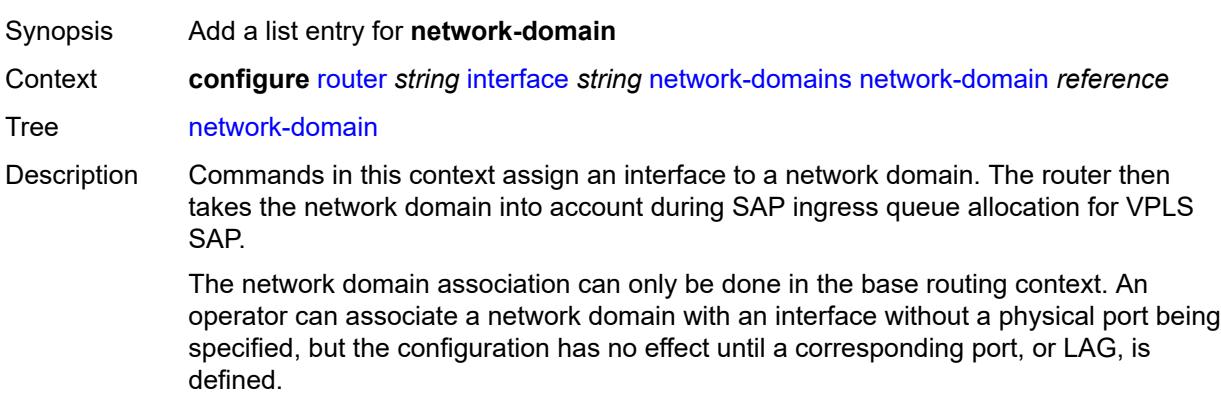

Single interfaces can be associated with multiple network domains.

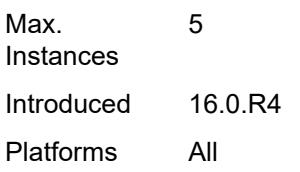

### <span id="page-4171-0"></span>[**domain-name**] *reference*

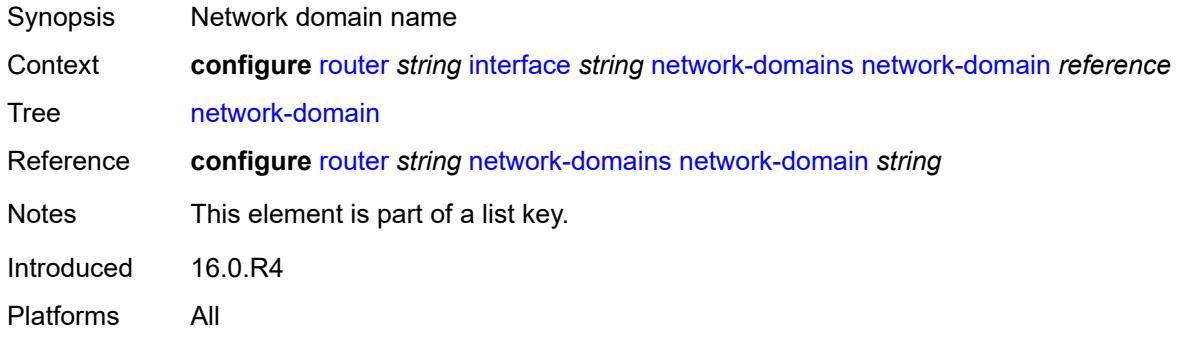

# <span id="page-4171-1"></span>**port** *(port-and-encap | keyword)*

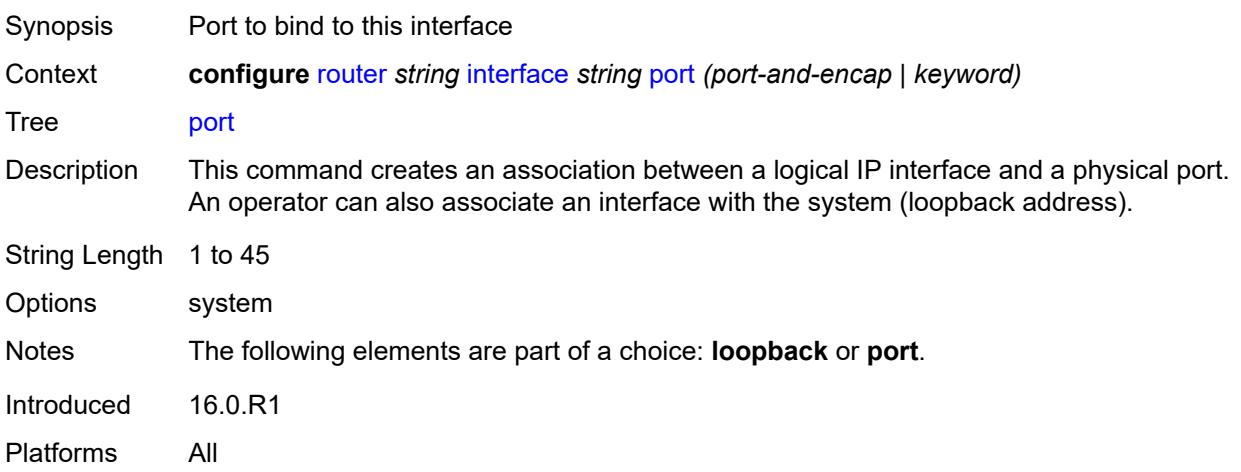

# <span id="page-4171-2"></span>**ptp-hw-assist**

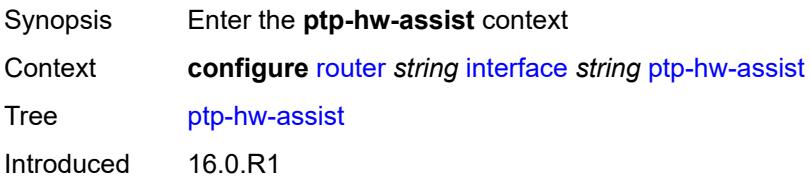

Platforms 7450 ESS, 7750 SR, 7750 SR-a, 7750 SR-e, 7750 SR-s, 7950 XRS

#### <span id="page-4172-0"></span>**admin-state** *keyword*

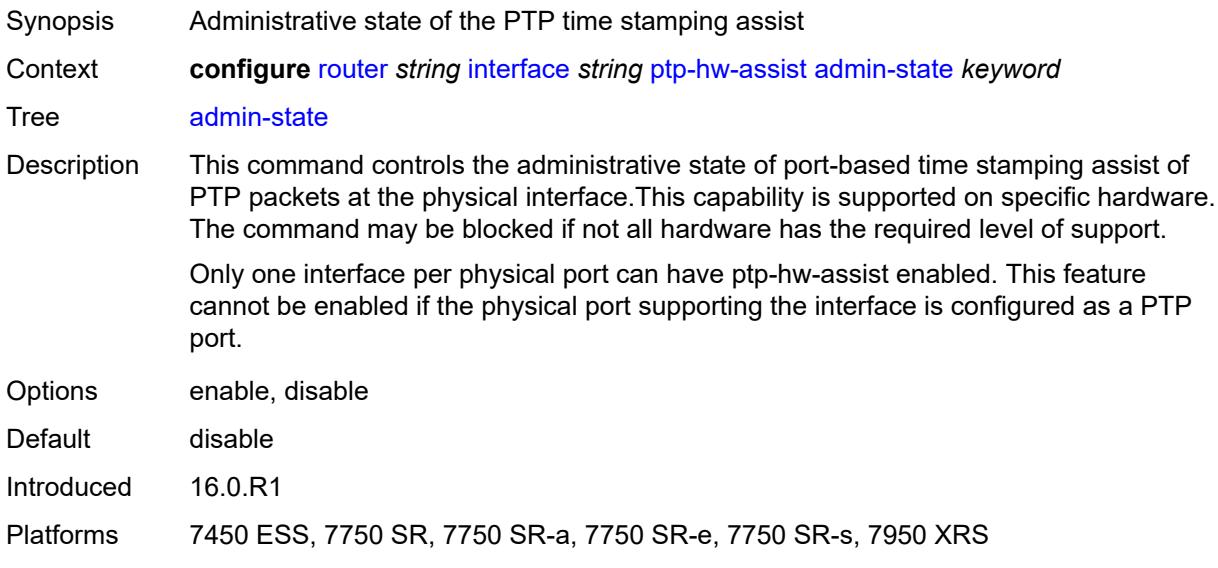

#### <span id="page-4172-1"></span>**qos**

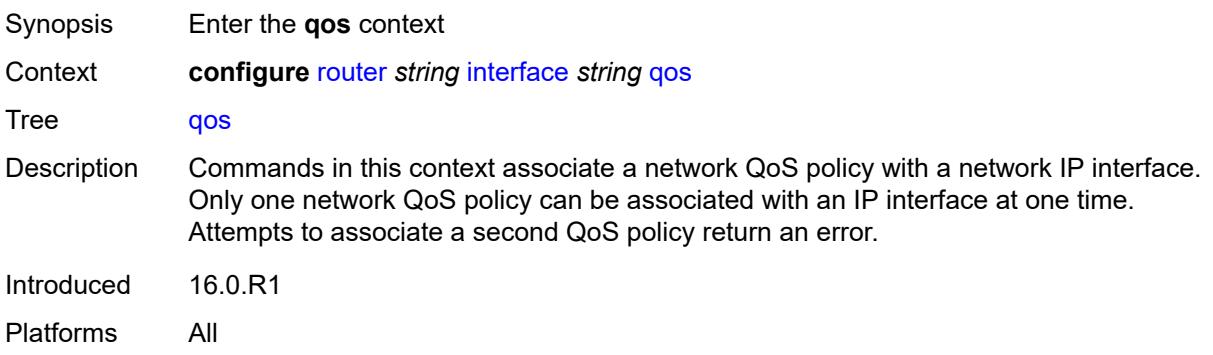

# <span id="page-4172-2"></span>**egress-instance** *number*

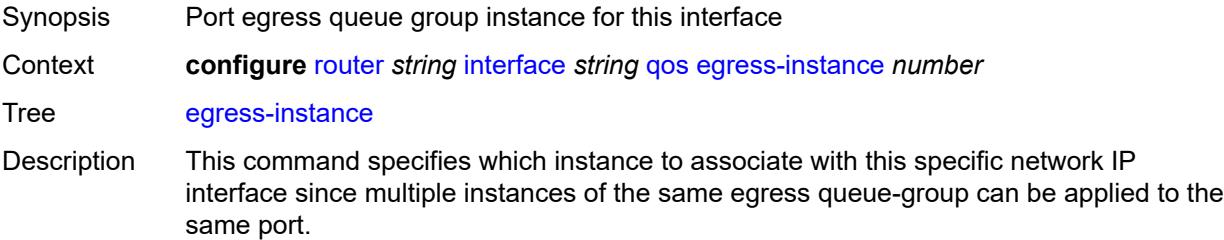

Range 1 to 65535 Introduced 16.0.R1 Platforms All

# <span id="page-4173-0"></span>**egress-port-redirect-group** *reference*

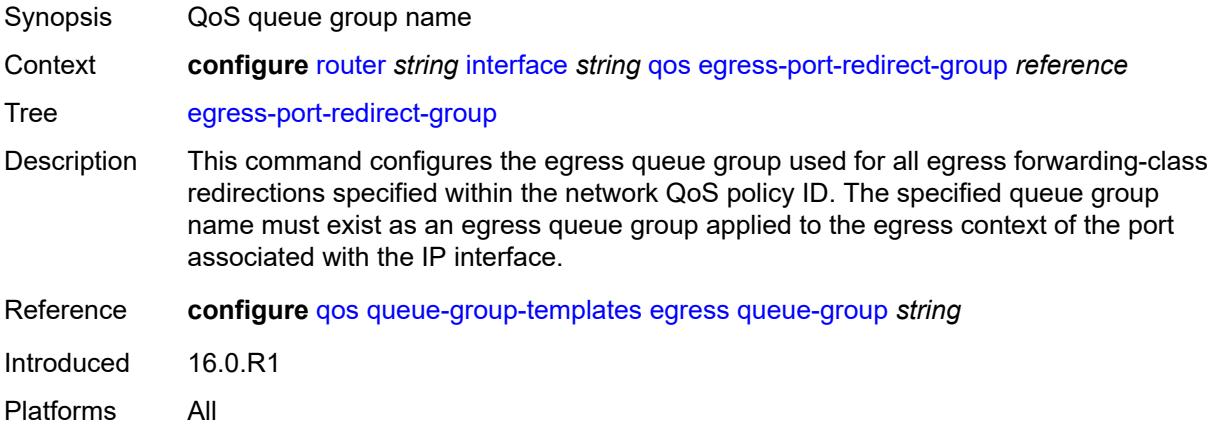

# <span id="page-4173-1"></span>**ingress-fp-redirect-group** *reference*

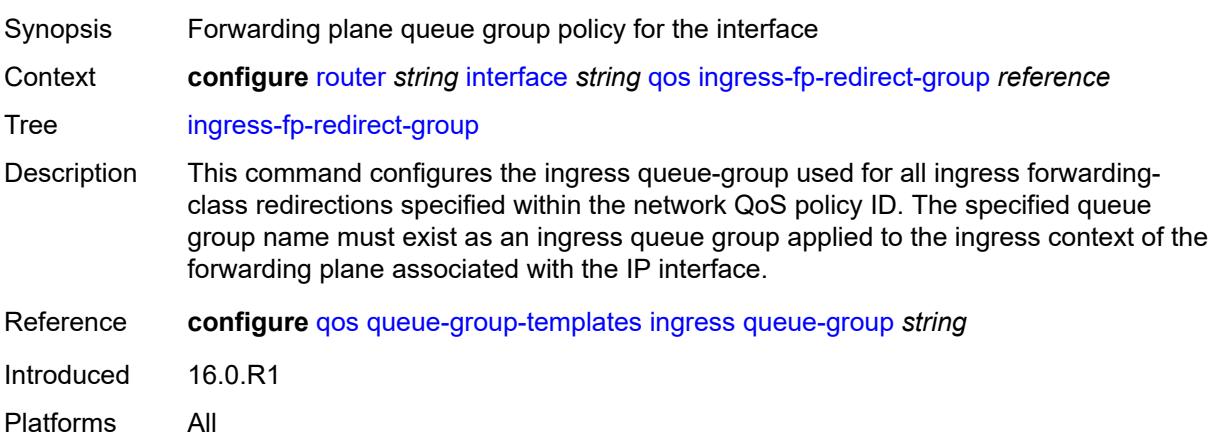

### <span id="page-4173-2"></span>**ingress-instance** *number*

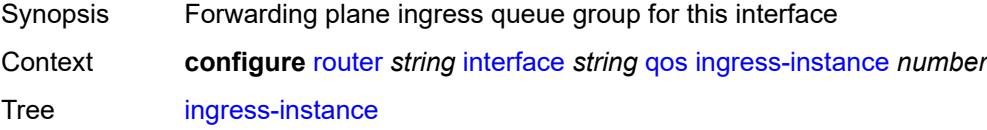

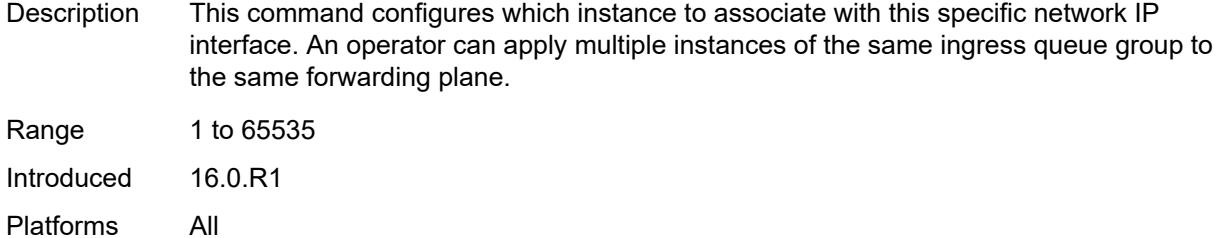

# <span id="page-4174-0"></span>**network-policy** *reference*

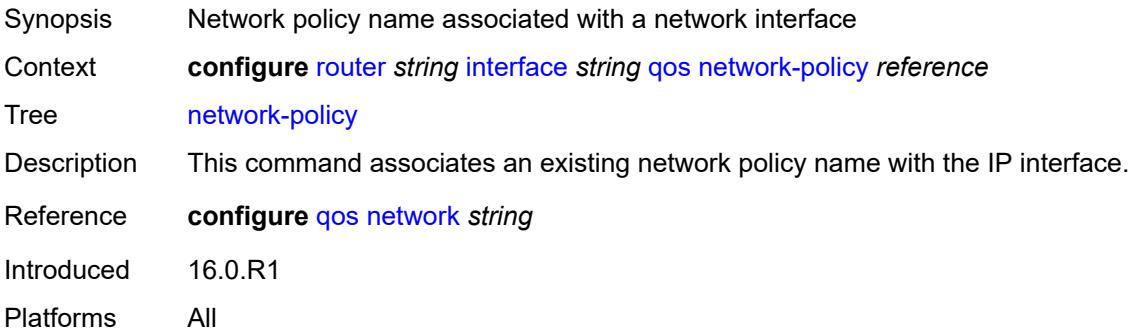

### <span id="page-4174-1"></span>**strip-label** *boolean*

<span id="page-4174-2"></span>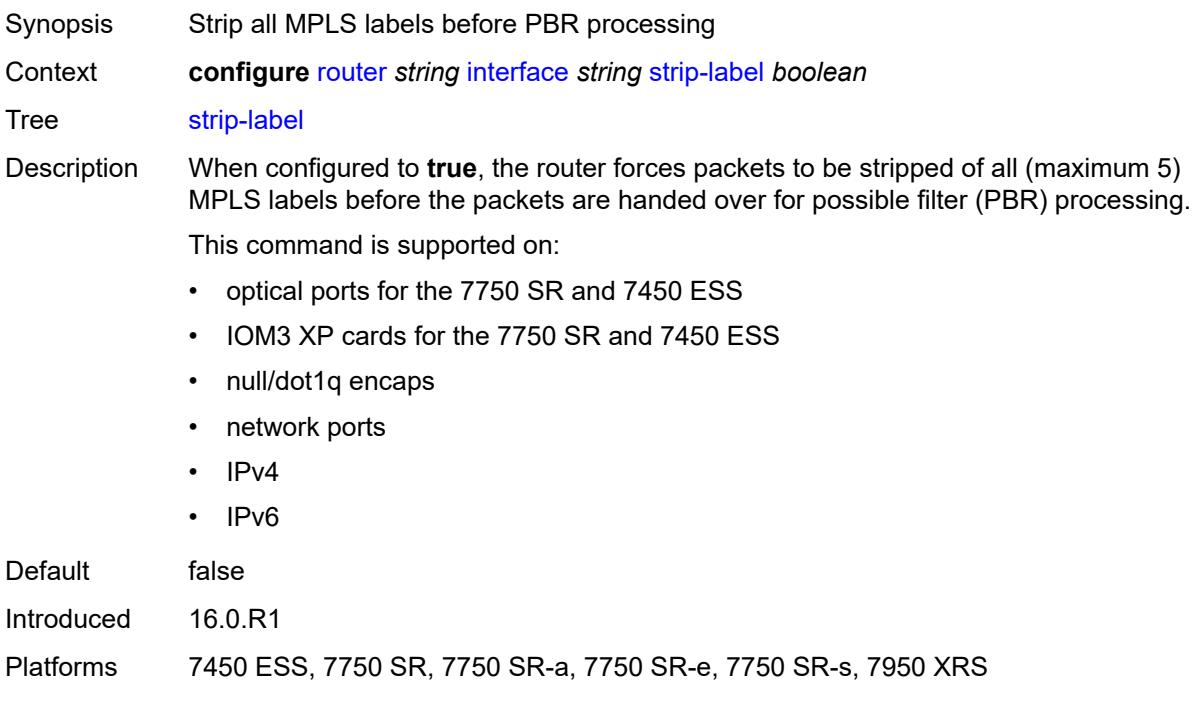

# **tos-marking-state** *keyword*

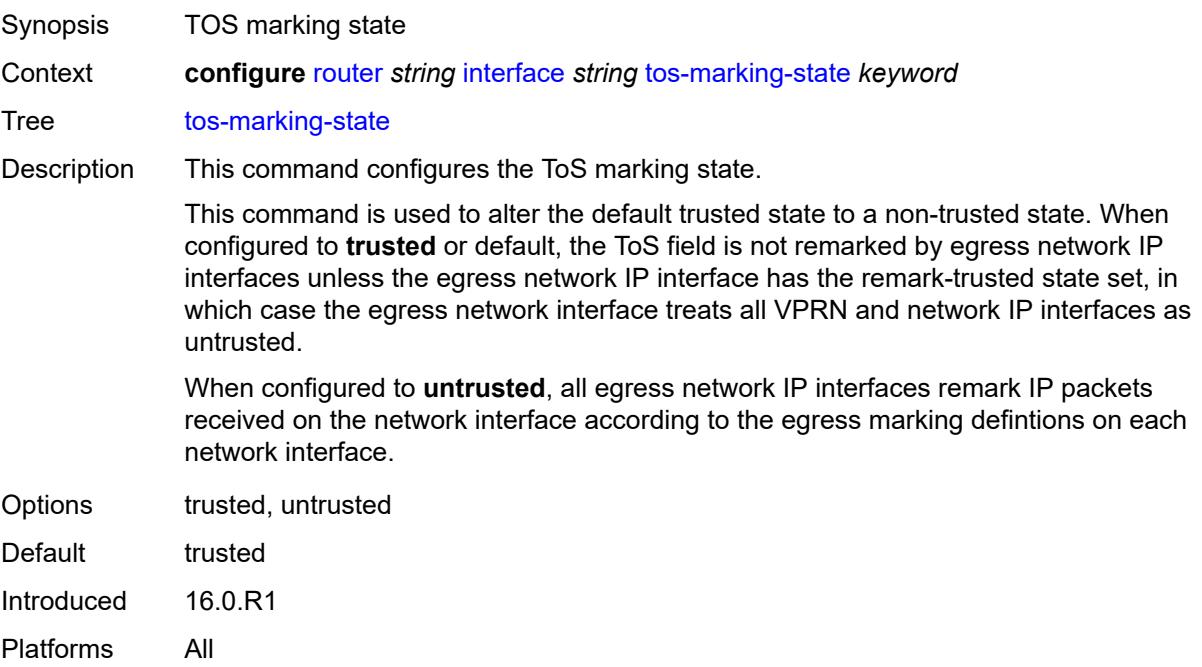

#### <span id="page-4175-0"></span>**untrusted**

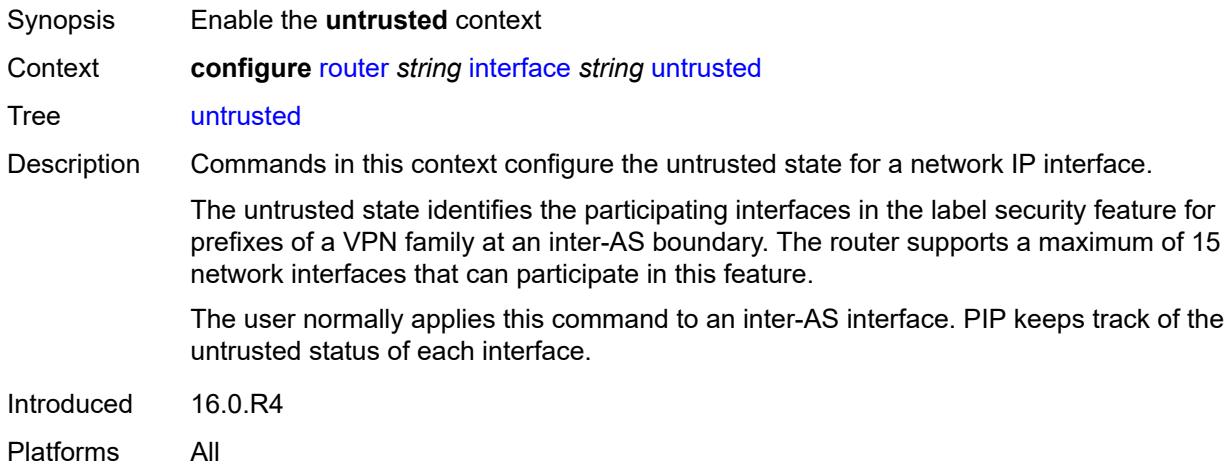

# <span id="page-4175-1"></span>**default-forwarding** *keyword*

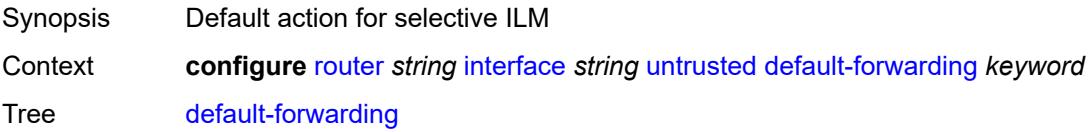
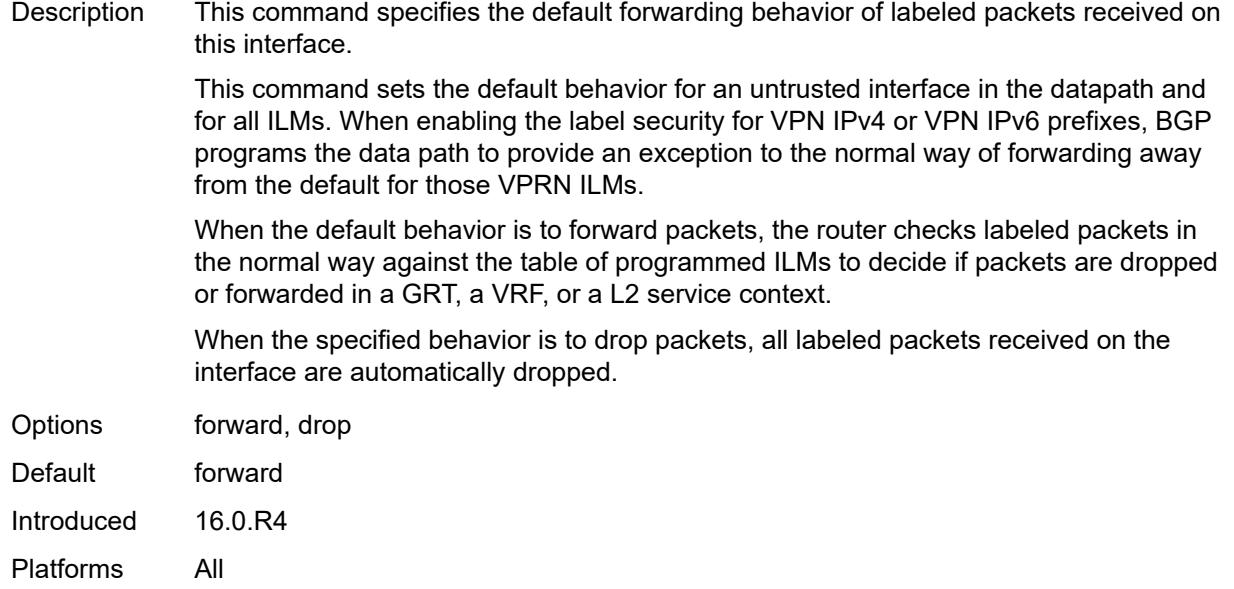

#### <span id="page-4176-0"></span>**urpf-selected-vprns** *boolean*

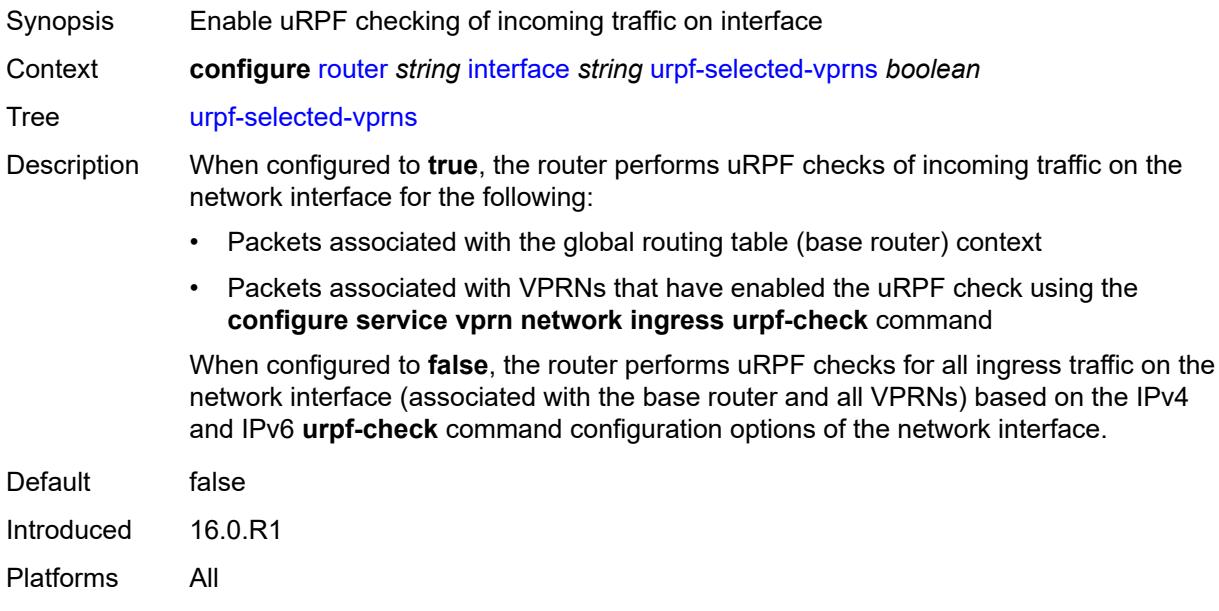

#### <span id="page-4176-1"></span>**vas-if-type** *keyword*

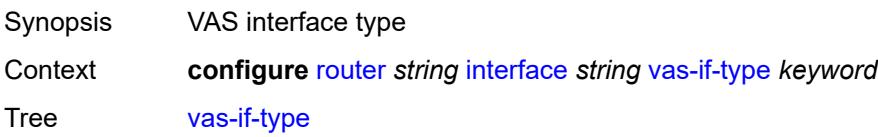

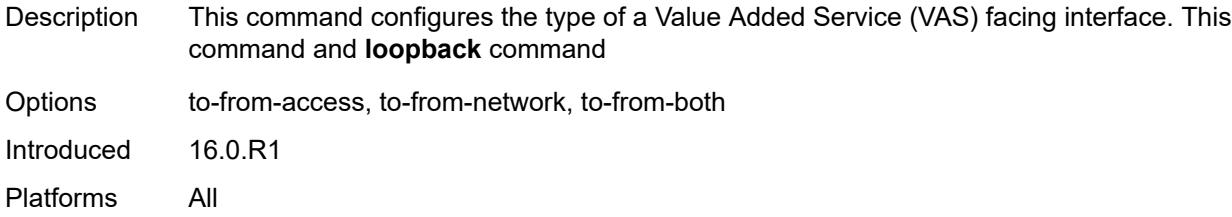

# <span id="page-4177-0"></span>**ipsec**

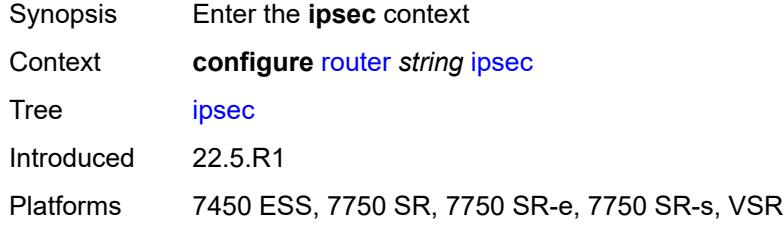

### <span id="page-4177-2"></span>**multi-chassis-shunt-interface** [[name\]](#page-4177-1) *string*

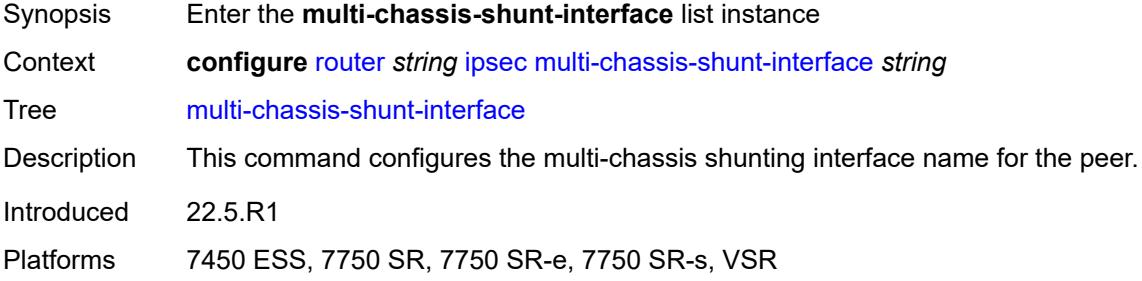

### <span id="page-4177-1"></span>[**name**] *string*

<span id="page-4177-3"></span>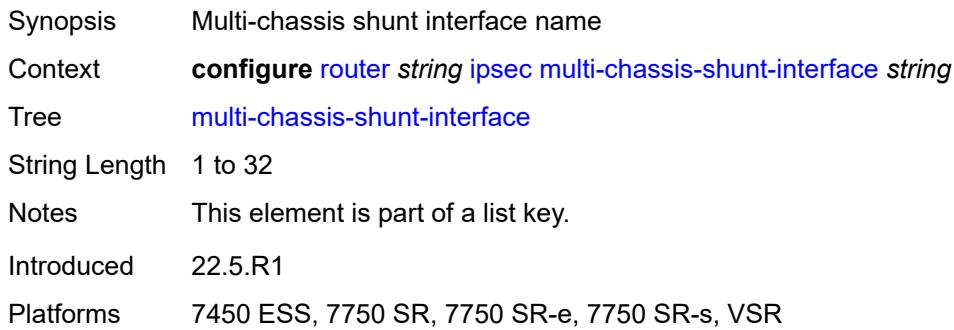

#### **next-hop**

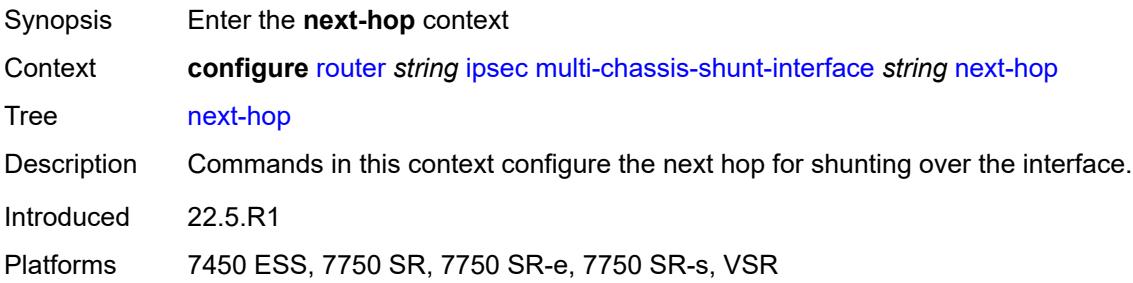

### <span id="page-4178-0"></span>**address** *(ipv4-address-no-zone | ipv6-address-no-zone)*

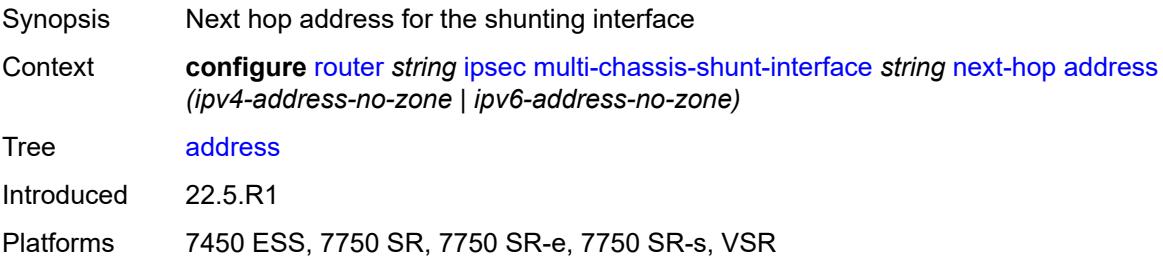

### <span id="page-4178-2"></span>**multi-chassis-shunting-profile** [\[name](#page-4178-1)] *string*

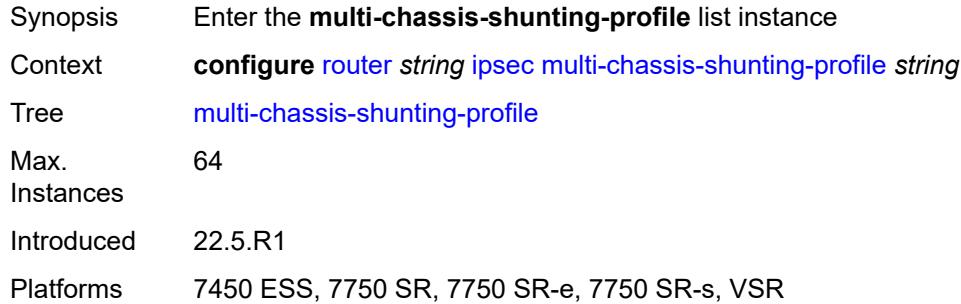

# <span id="page-4178-1"></span>[**name**] *string*

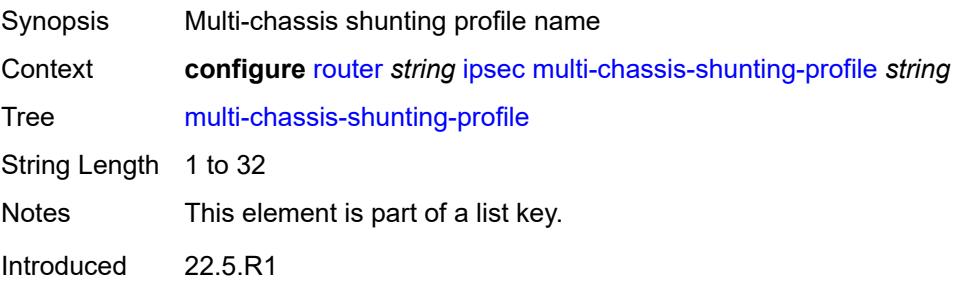

Platforms 7450 ESS, 7750 SR, 7750 SR-e, 7750 SR-s, VSR

#### <span id="page-4179-1"></span>**peer** [[ip-address\]](#page-4179-0) *reference*

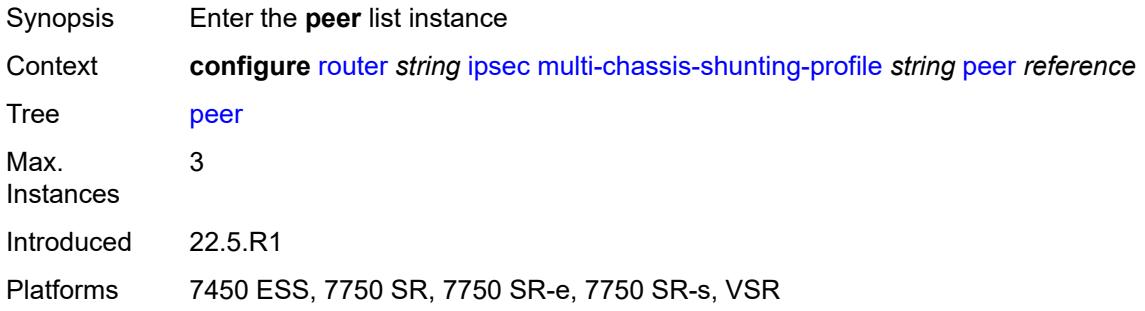

### <span id="page-4179-0"></span>[**ip-address**] *reference*

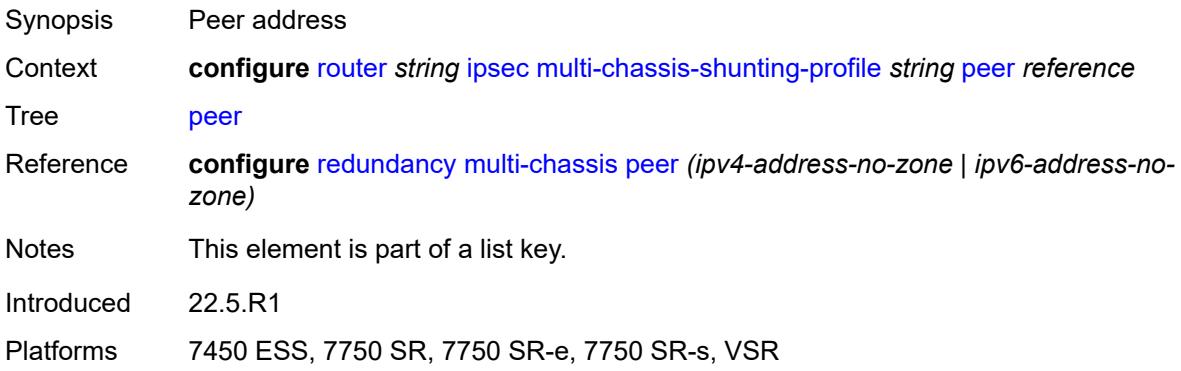

# <span id="page-4179-2"></span>**multi-chassis-shunt-interface** *reference*

<span id="page-4179-3"></span>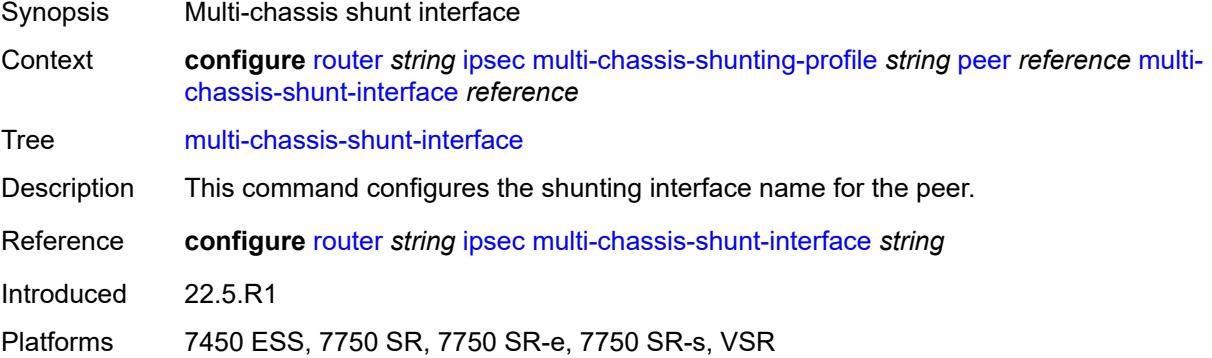

# **security-policy** [[id](#page-4180-0)] *number*

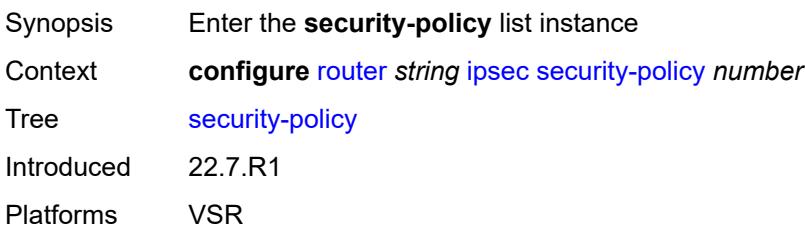

### <span id="page-4180-0"></span>[**id**] *number*

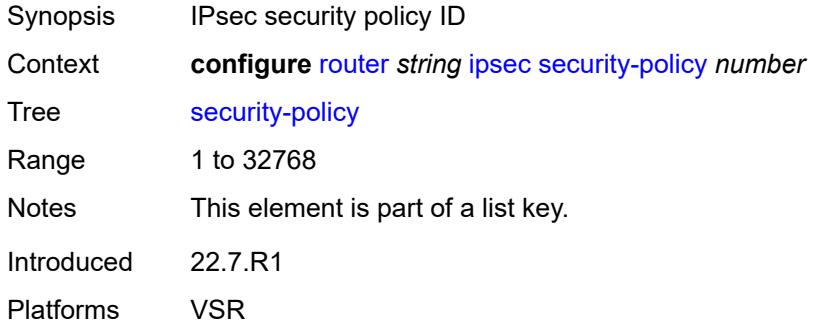

### <span id="page-4180-2"></span>**entry** [[entry-id\]](#page-4180-1) *number*

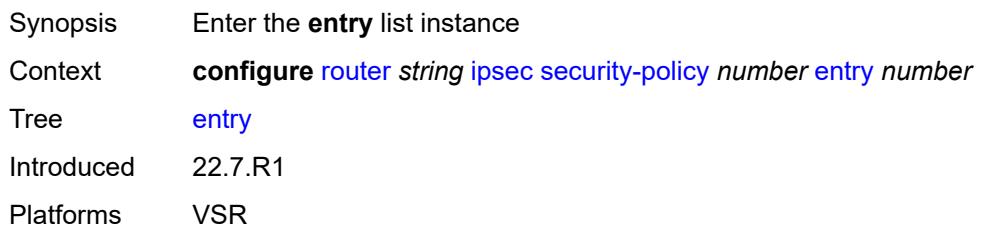

### <span id="page-4180-1"></span>[**entry-id**] *number*

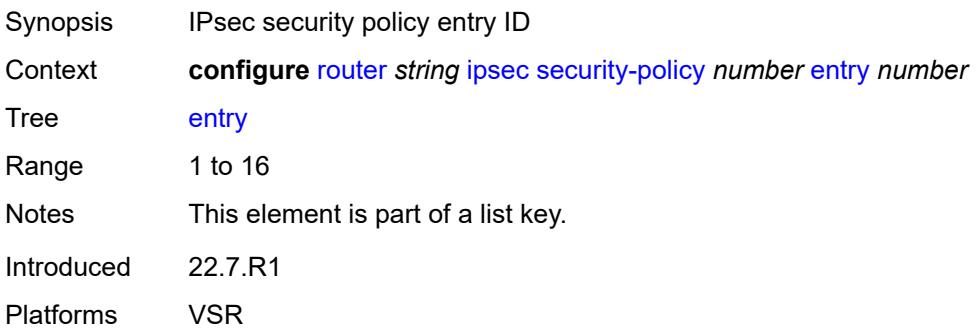

### <span id="page-4181-0"></span>**local-ip**

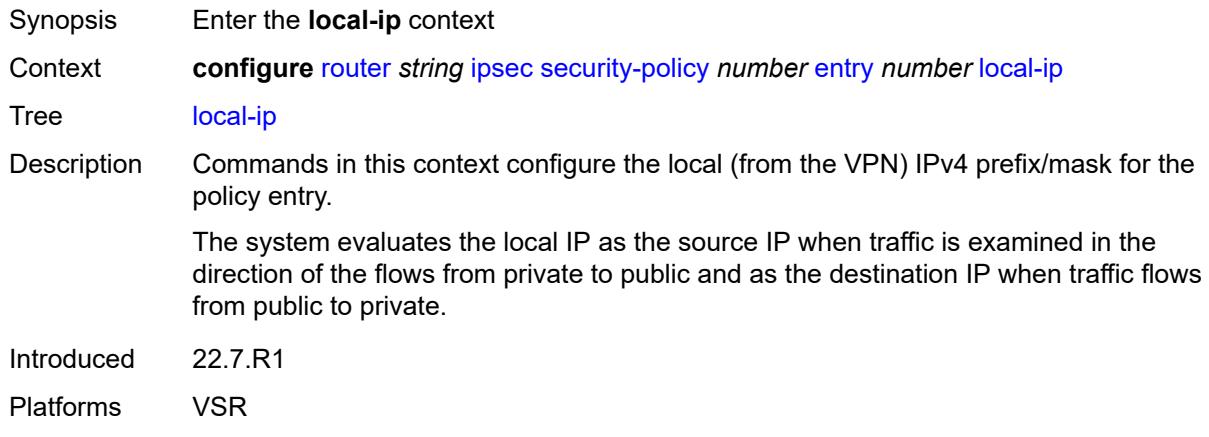

#### <span id="page-4181-1"></span>**address** *string*

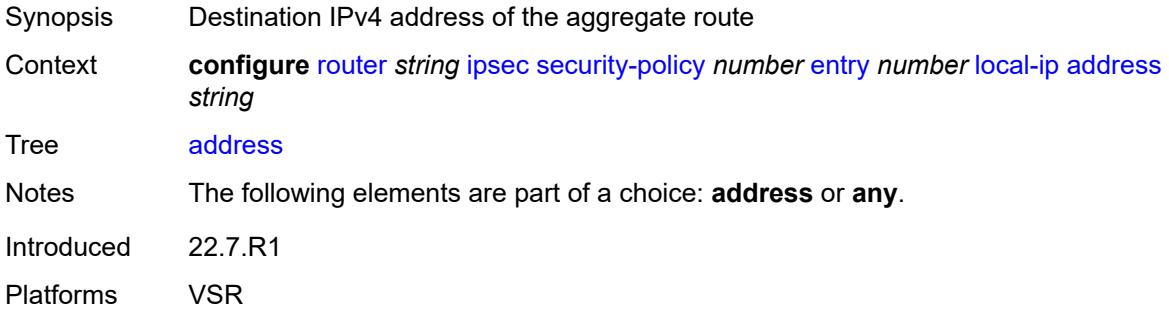

#### <span id="page-4181-2"></span>**any** *boolean*

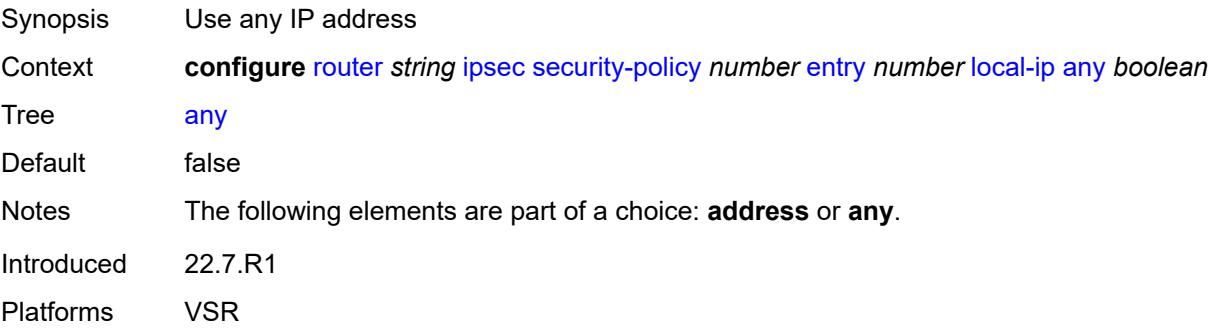

### <span id="page-4181-3"></span>**local-ipv6**

Synopsis Enter the **local-ipv6** context

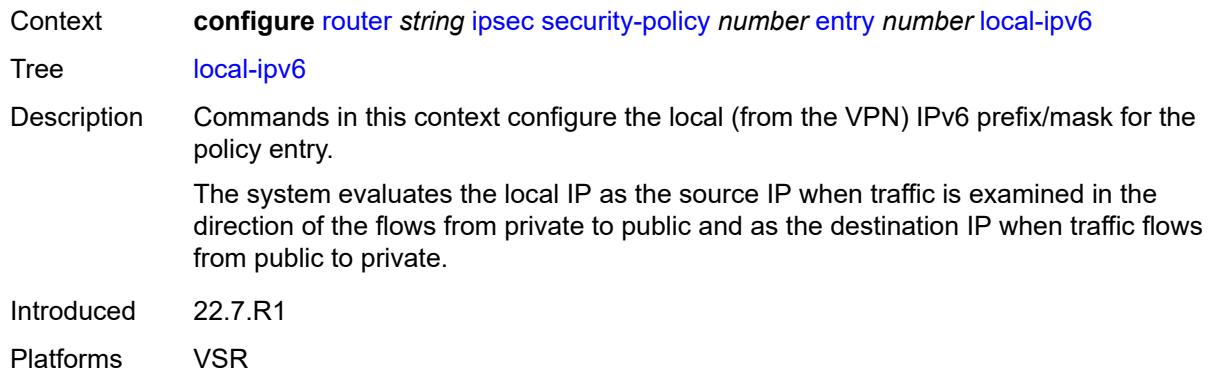

#### <span id="page-4182-0"></span>**address** *string*

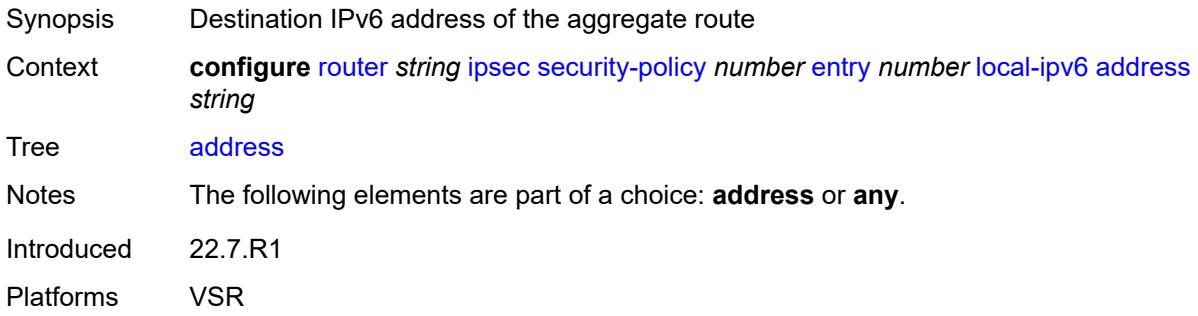

#### <span id="page-4182-1"></span>**any** *boolean*

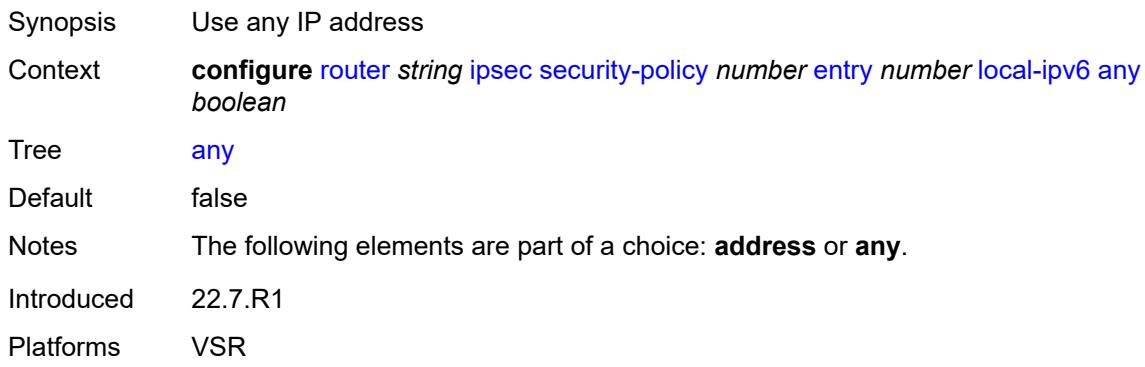

#### <span id="page-4182-2"></span>**remote-ip**

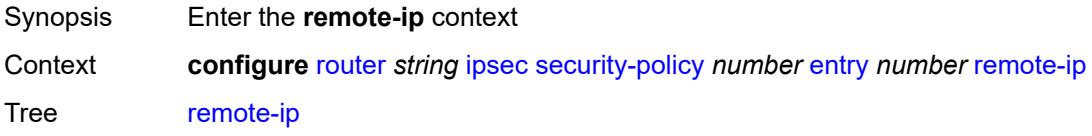

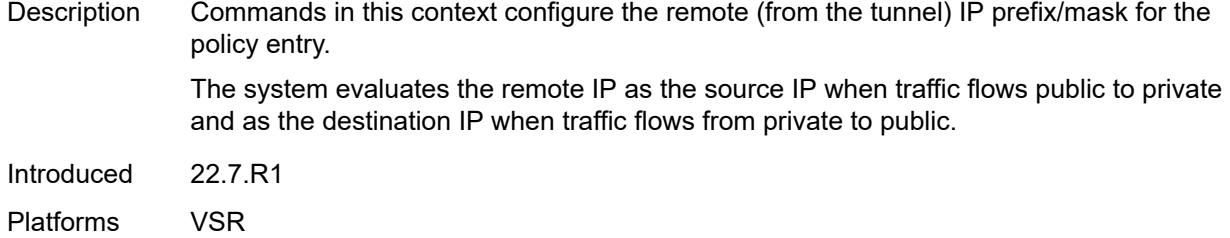

# <span id="page-4183-0"></span>**address** *string*

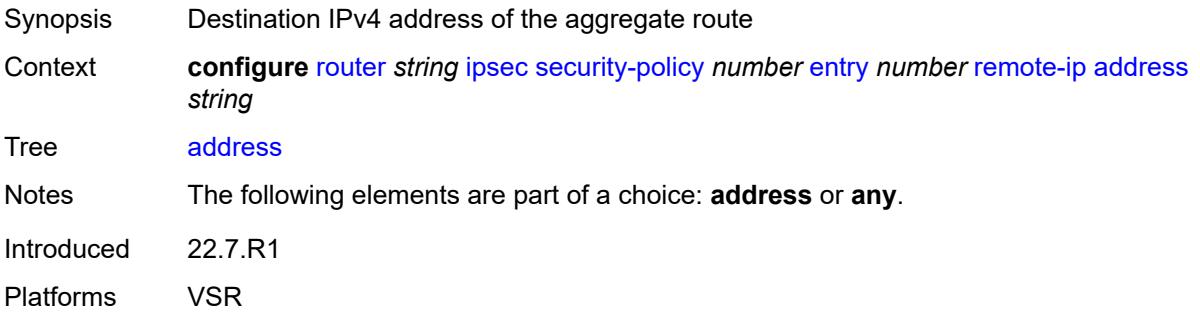

### <span id="page-4183-1"></span>**any** *boolean*

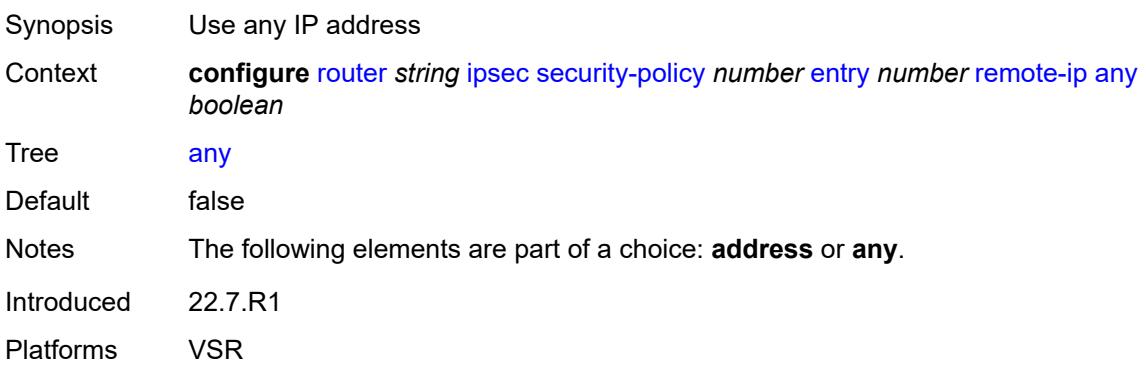

#### <span id="page-4183-2"></span>**remote-ipv6**

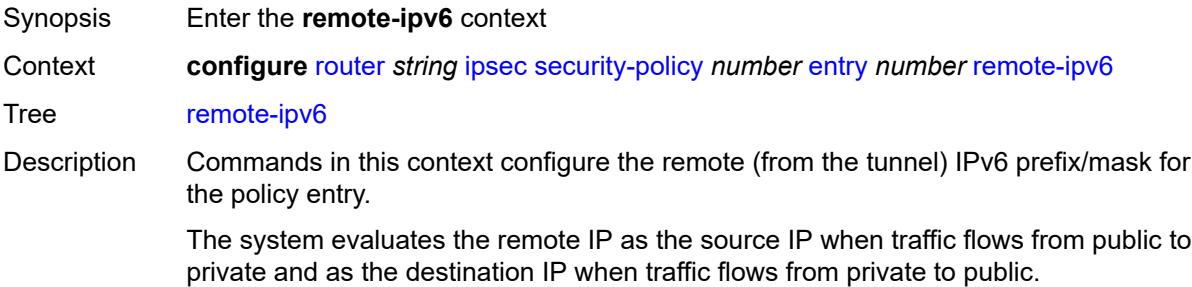

Introduced 22.7.R1 Platforms VSR

### <span id="page-4184-0"></span>**address** *string*

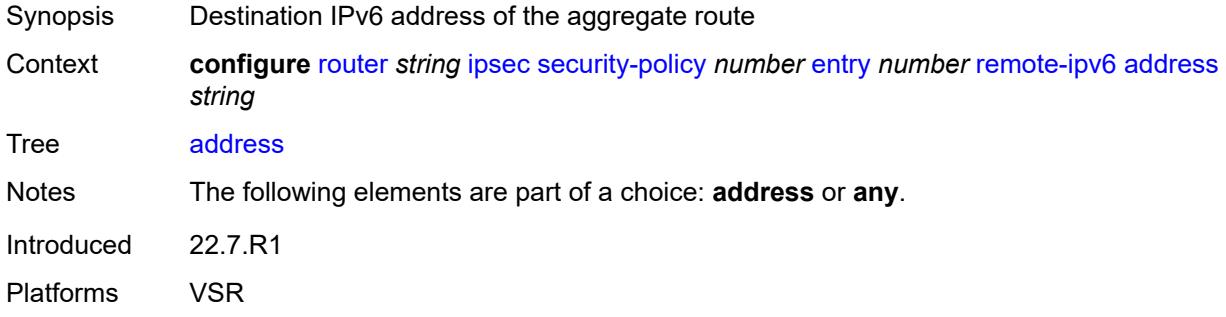

### <span id="page-4184-1"></span>**any** *boolean*

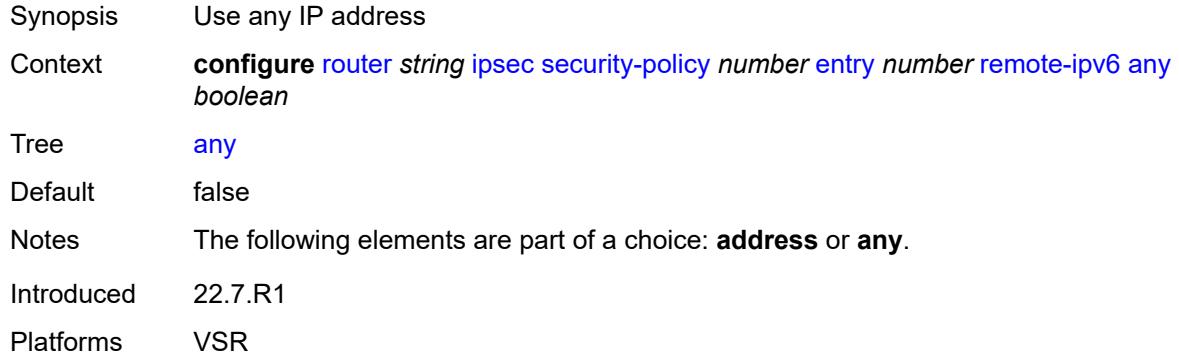

### <span id="page-4184-2"></span>**ipv6**

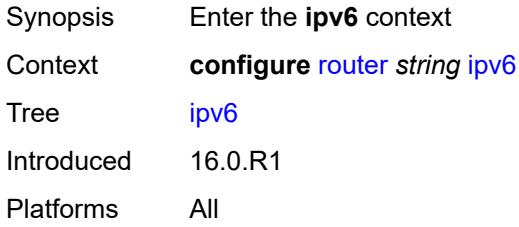

#### <span id="page-4184-3"></span>**neighbor-discovery**

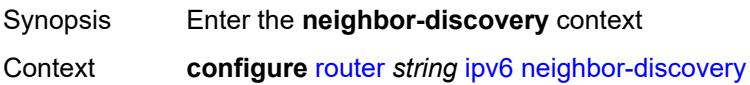

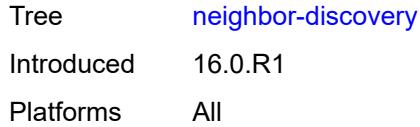

# <span id="page-4185-0"></span>**reachable-time** *number*

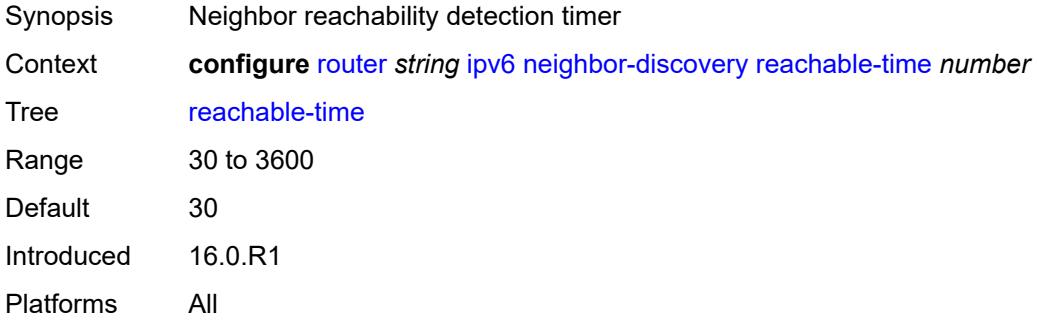

#### <span id="page-4185-1"></span>**stale-time** *number*

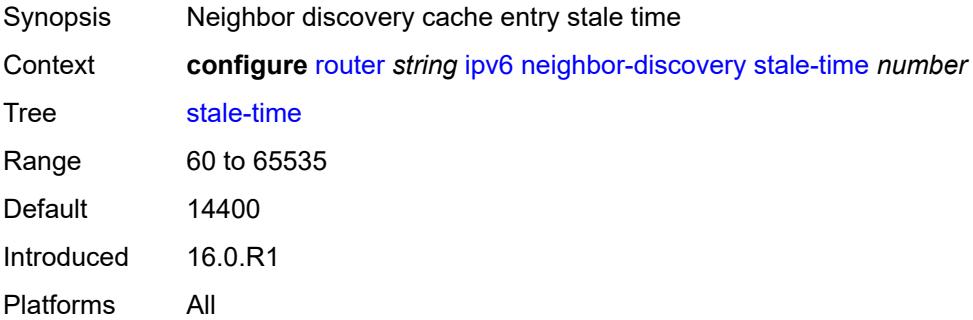

#### <span id="page-4185-2"></span>**router-advertisement**

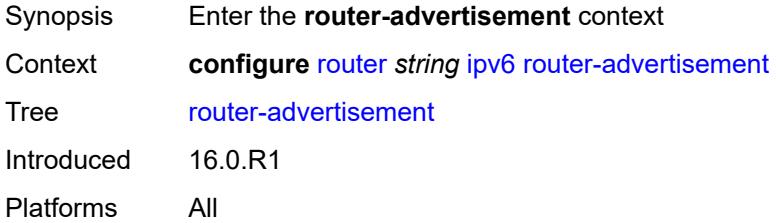

### <span id="page-4185-3"></span>**dns-options**

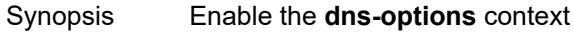

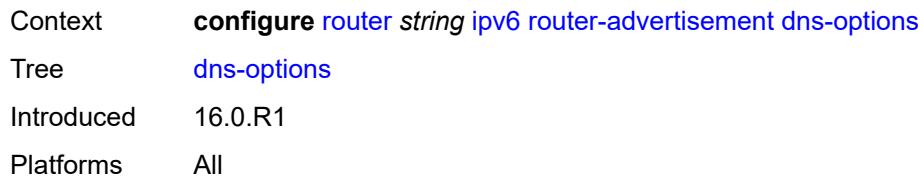

### <span id="page-4186-0"></span>**rdnss-lifetime** *(keyword | number)*

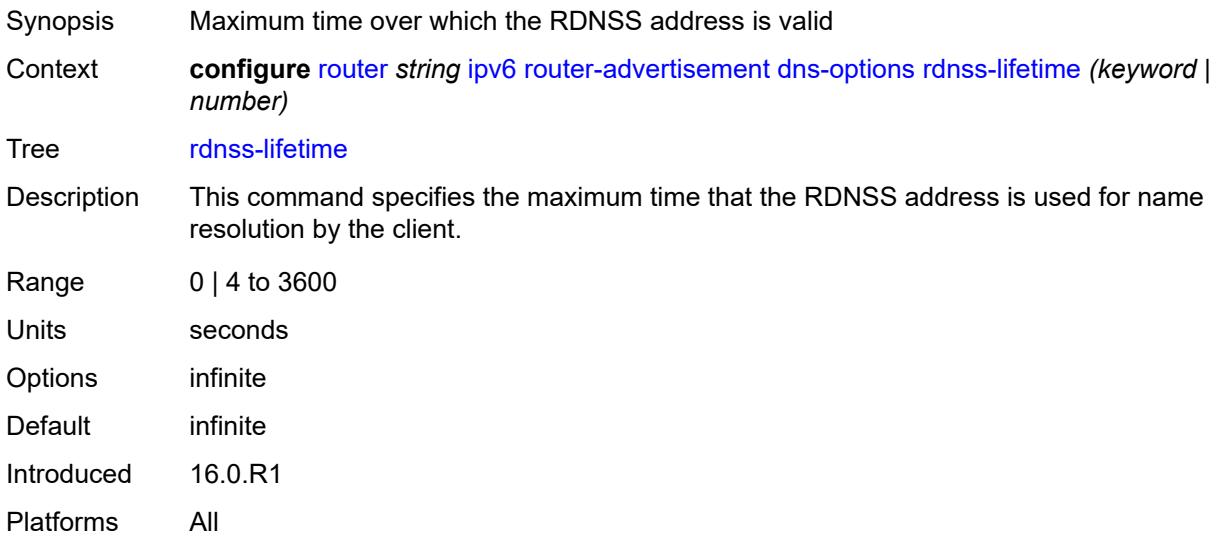

#### <span id="page-4186-1"></span>**server** *string*

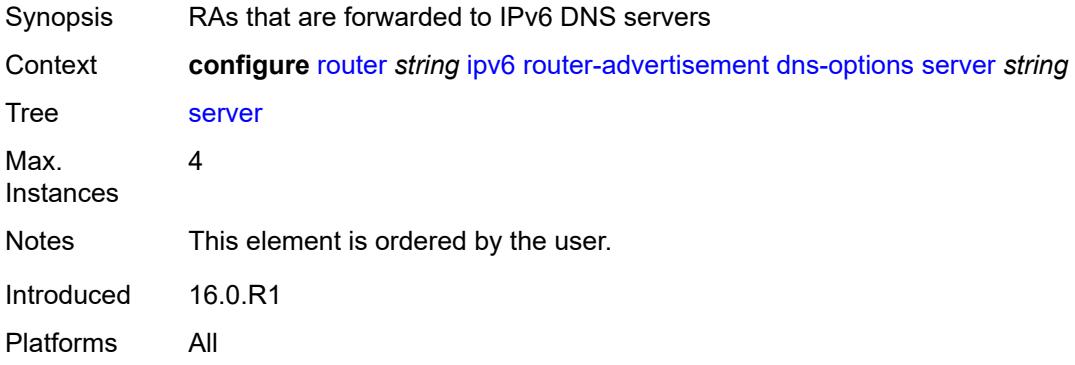

### <span id="page-4186-2"></span>**interface** [\[ip-int-name](#page-4187-0)] *string*

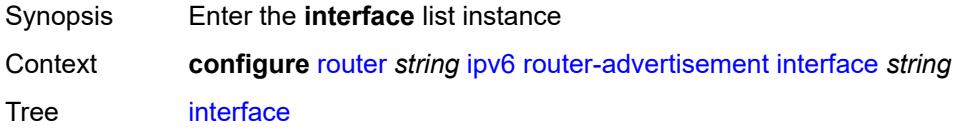

Introduced 16.0.R1 Platforms All

### <span id="page-4187-0"></span>[**ip-int-name**] *string*

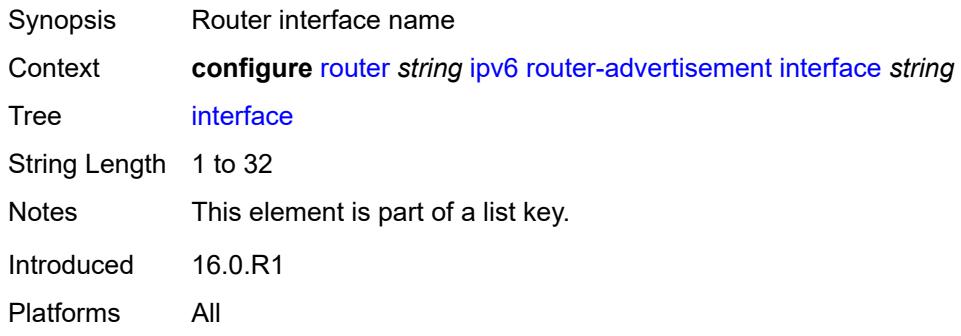

#### <span id="page-4187-1"></span>**admin-state** *keyword*

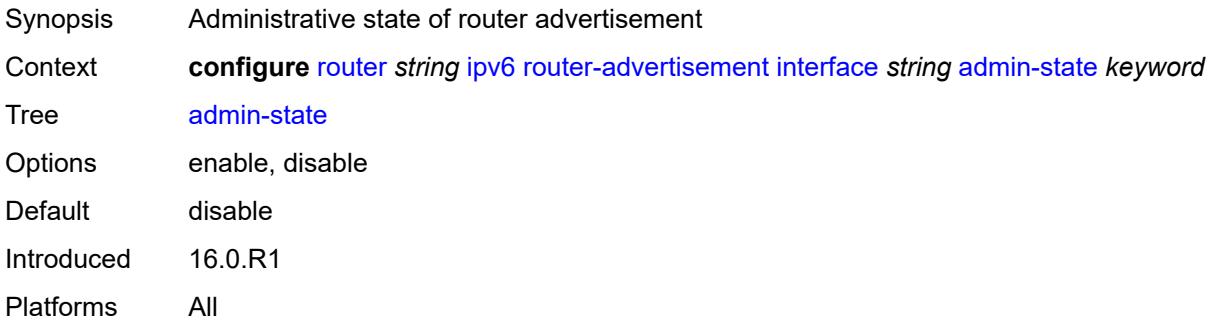

### <span id="page-4187-2"></span>**current-hop-limit** *number*

<span id="page-4187-3"></span>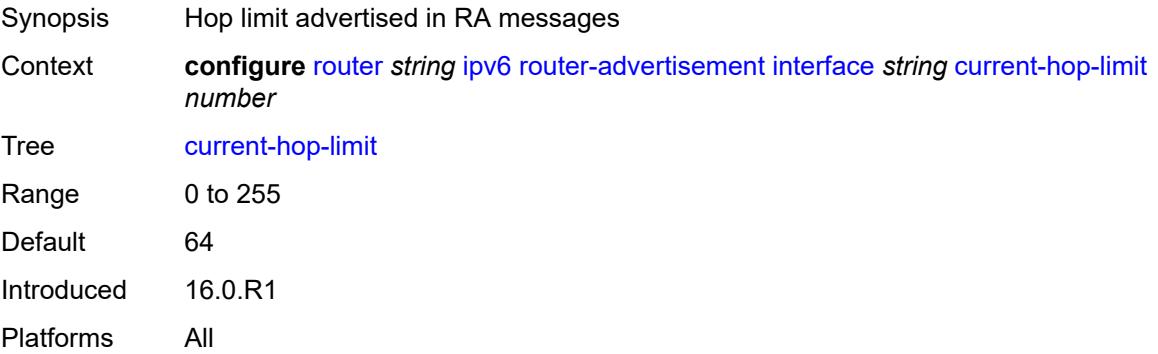

### **dns-options**

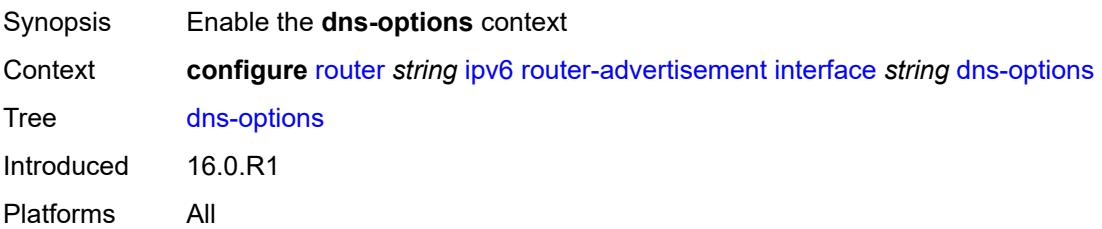

### <span id="page-4188-0"></span>**include-rdnss** *boolean*

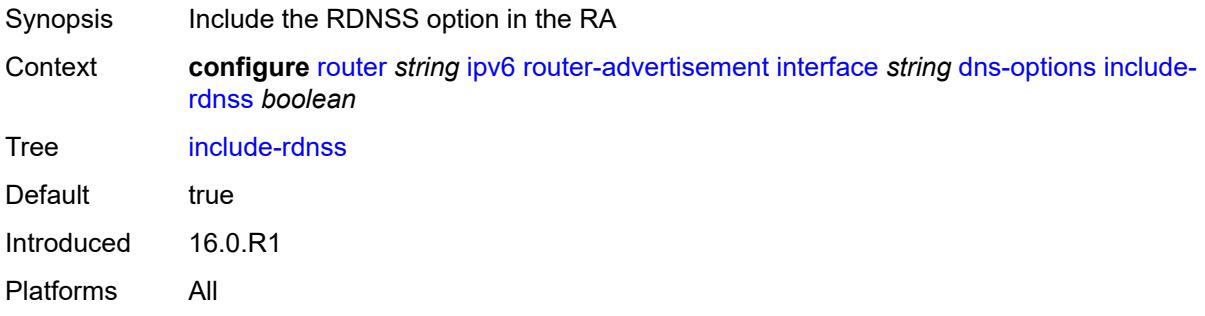

### <span id="page-4188-1"></span>**rdnss-lifetime** *(number | keyword)*

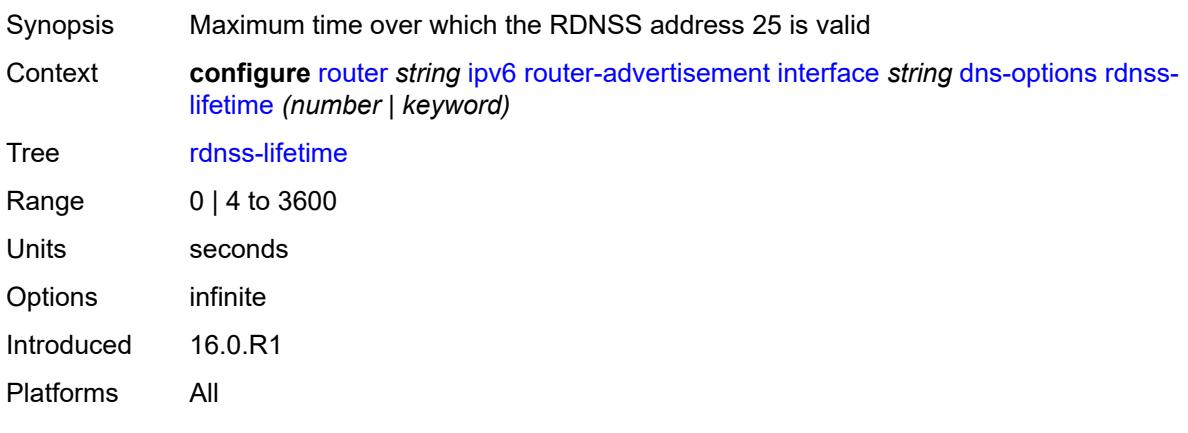

#### <span id="page-4188-2"></span>**server** *string*

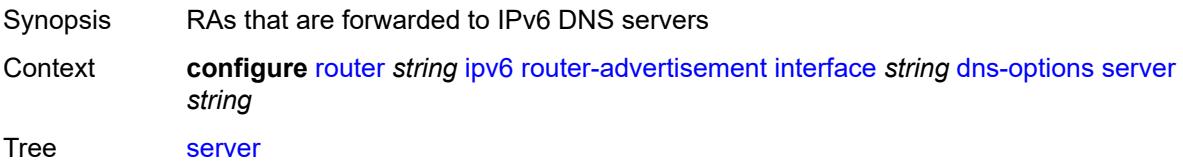

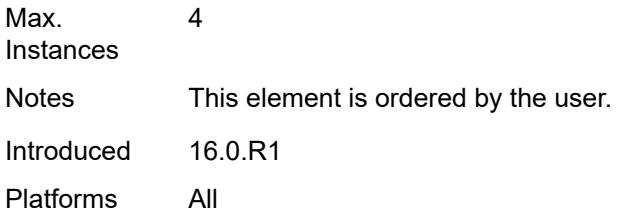

# <span id="page-4189-0"></span>**managed-configuration** *boolean*

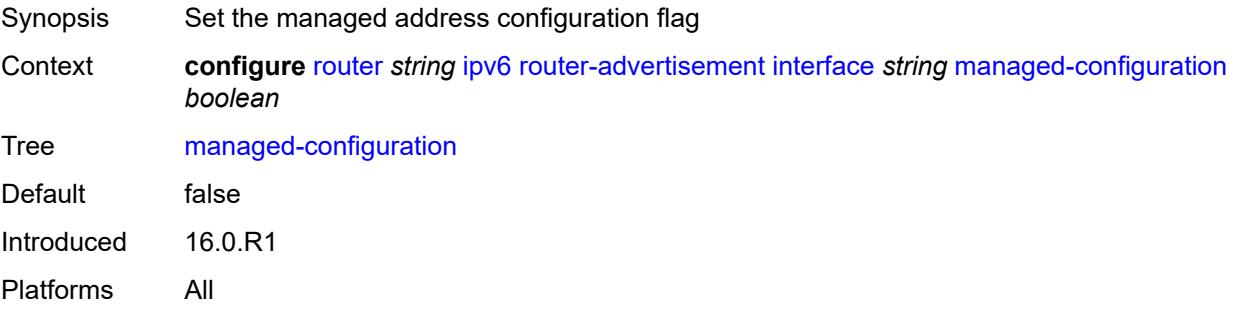

#### <span id="page-4189-1"></span>**max-advertisement-interval** *number*

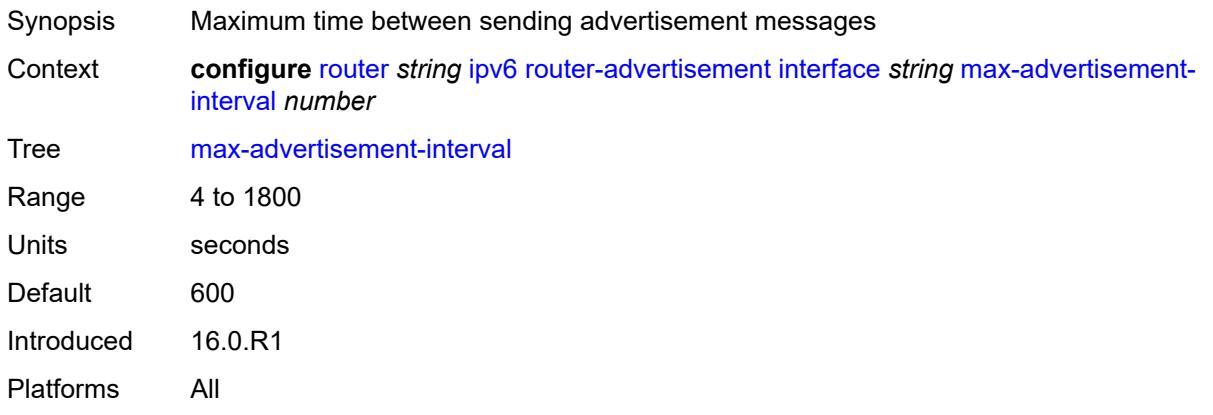

## <span id="page-4189-2"></span>**min-advertisement-interval** *number*

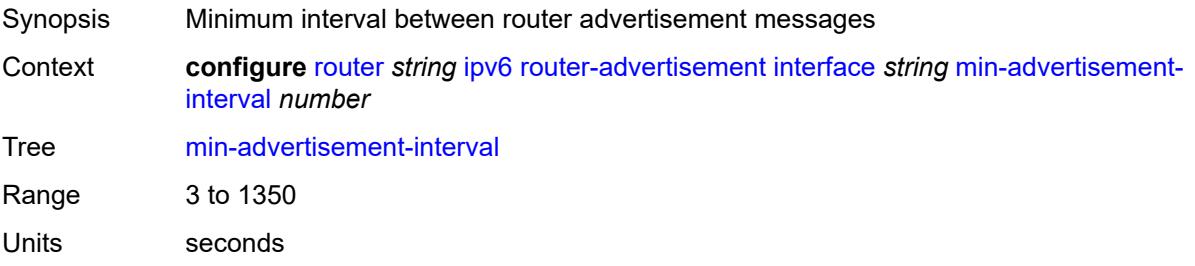

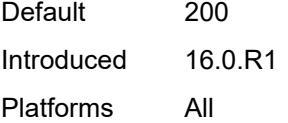

#### <span id="page-4190-0"></span>**mtu** *number*

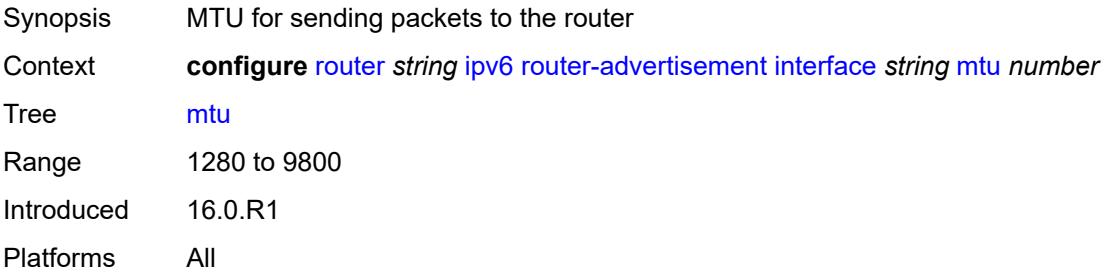

### <span id="page-4190-1"></span>**other-stateful-configuration** *boolean*

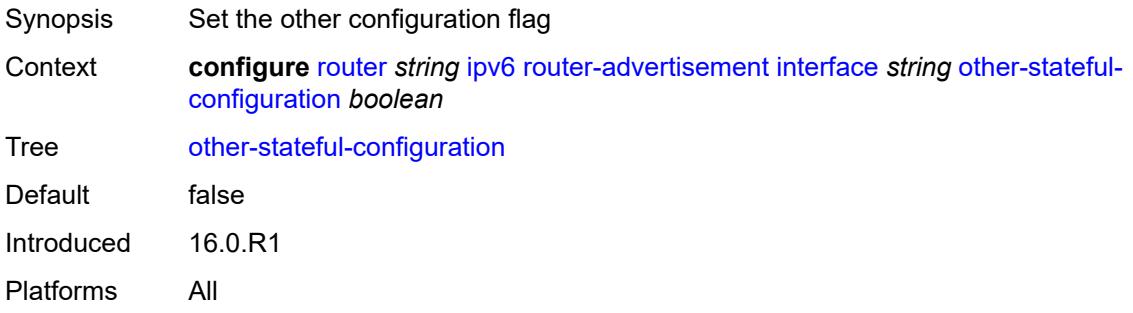

### <span id="page-4190-3"></span>**prefix** [[ipv6-prefix](#page-4190-2)] *string*

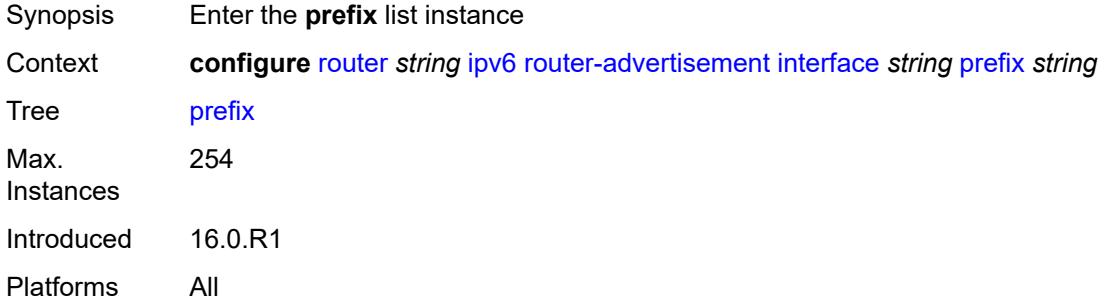

### <span id="page-4190-2"></span>[**ipv6-prefix**] *string*

Synopsis IPv6 address prefix

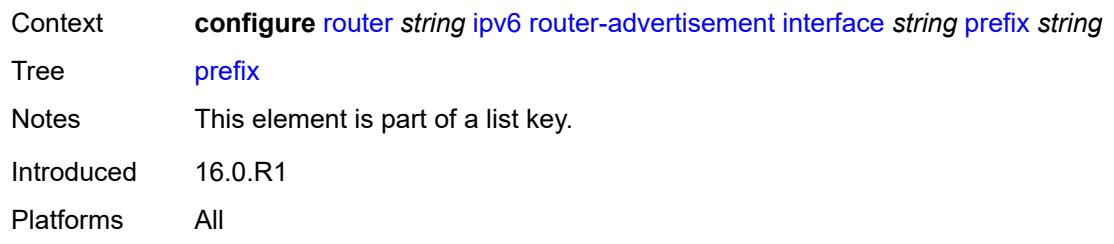

#### <span id="page-4191-0"></span>**autonomous** *boolean*

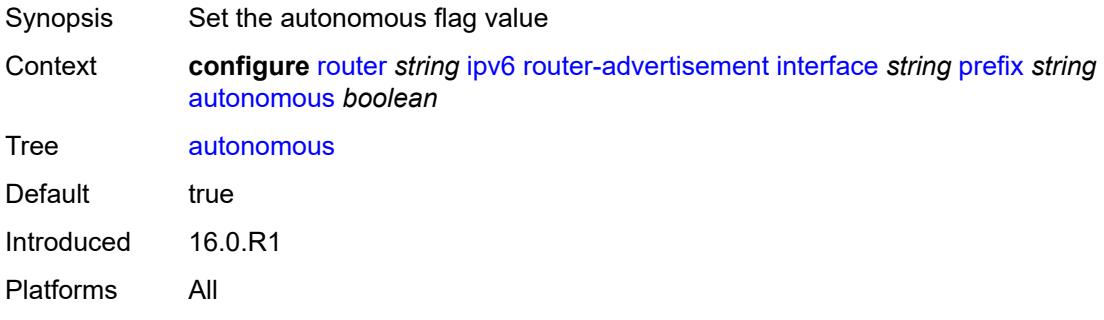

### <span id="page-4191-1"></span>**on-link** *boolean*

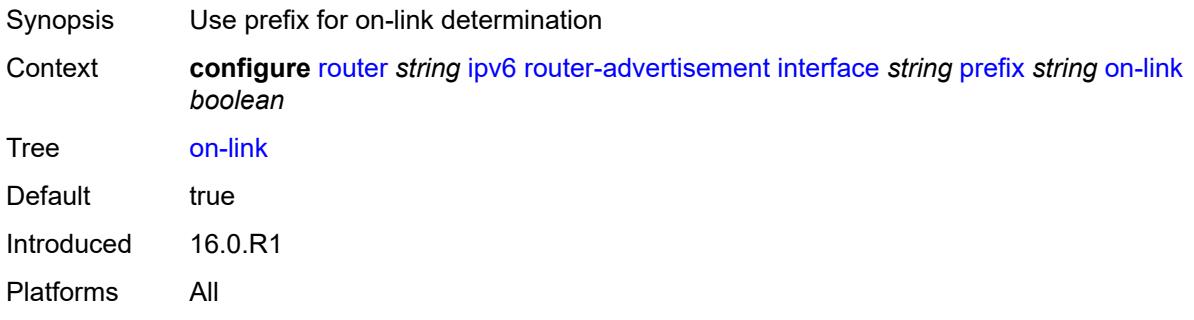

### <span id="page-4191-2"></span>**preferred-lifetime** *(keyword | number)*

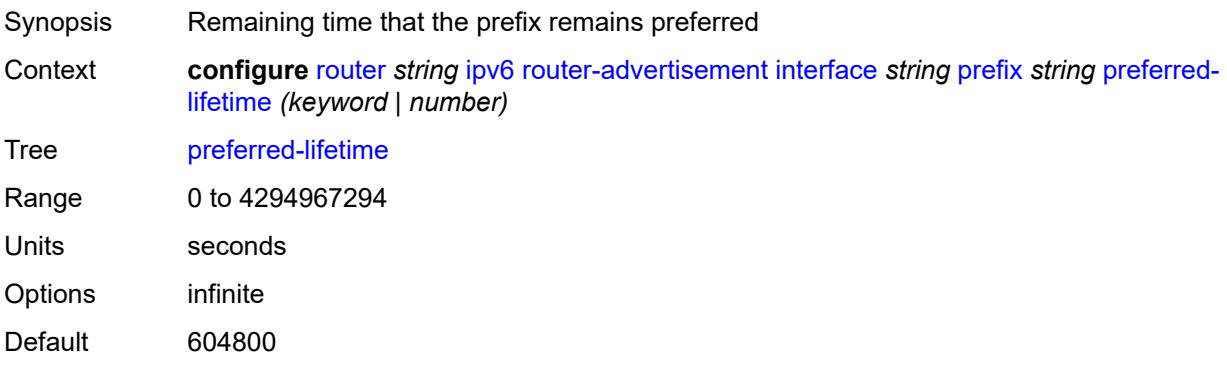

Introduced 16.0.R1 Platforms All

### <span id="page-4192-0"></span>**valid-lifetime** *(keyword | number)*

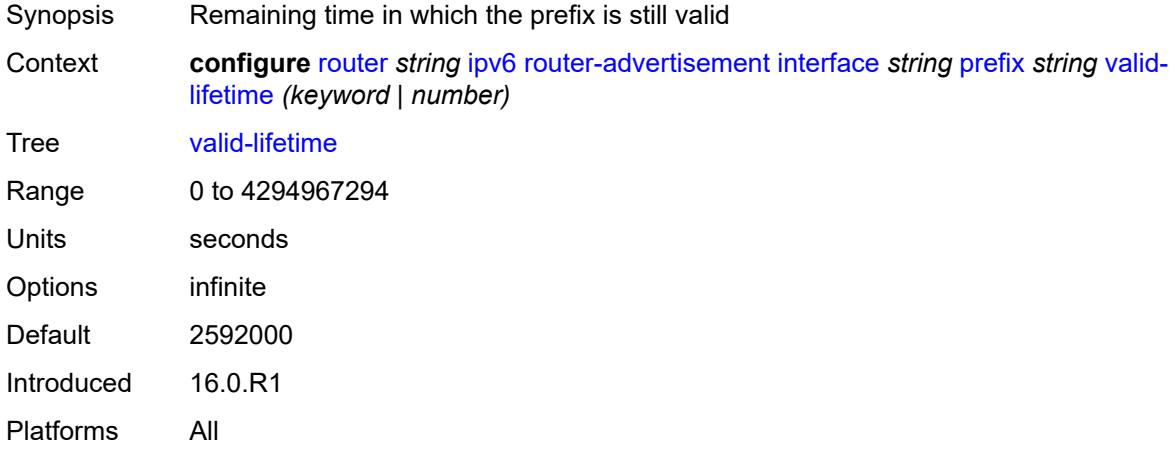

#### <span id="page-4192-1"></span>**reachable-time** *number*

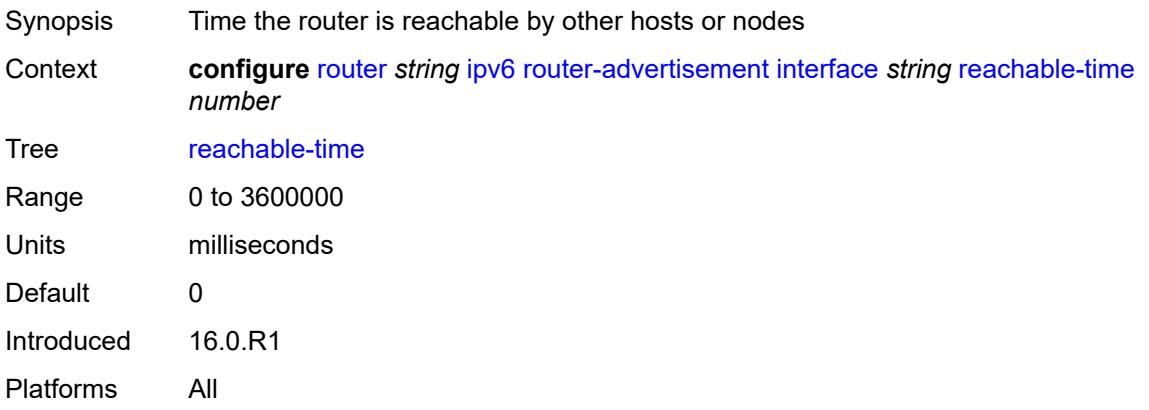

#### <span id="page-4192-2"></span>**retransmit-time** *number*

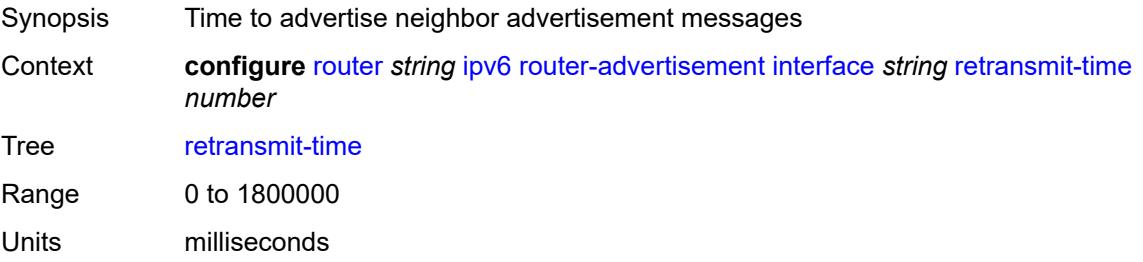

Default 0 Introduced 16.0.R1 Platforms All

#### <span id="page-4193-0"></span>**router-lifetime** *number*

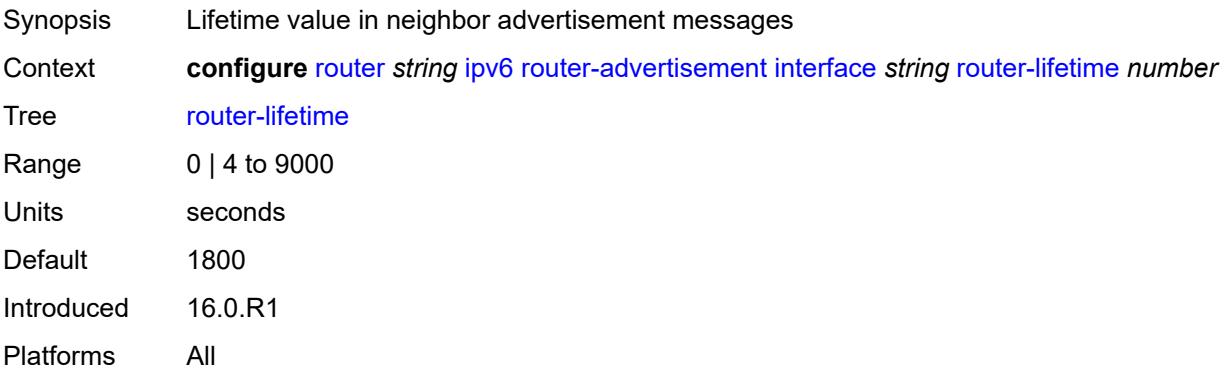

#### <span id="page-4193-1"></span>**use-virtual-mac** *boolean*

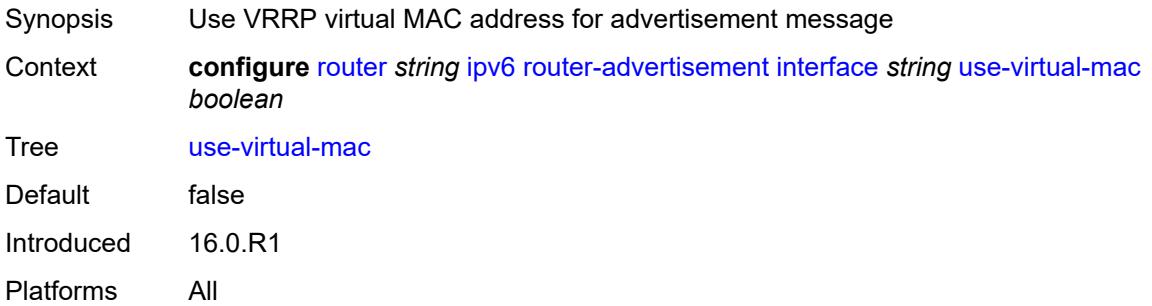

### <span id="page-4193-2"></span>**ipv6-te-router-id**

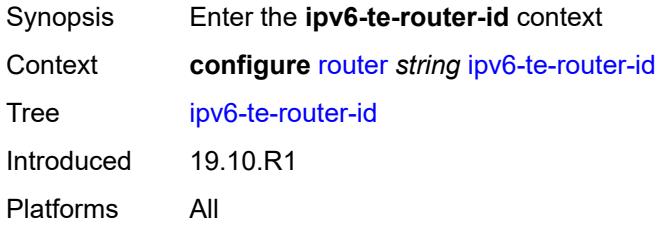

### <span id="page-4193-3"></span>**interface** *reference*

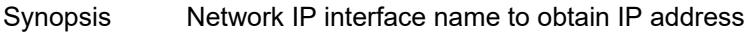

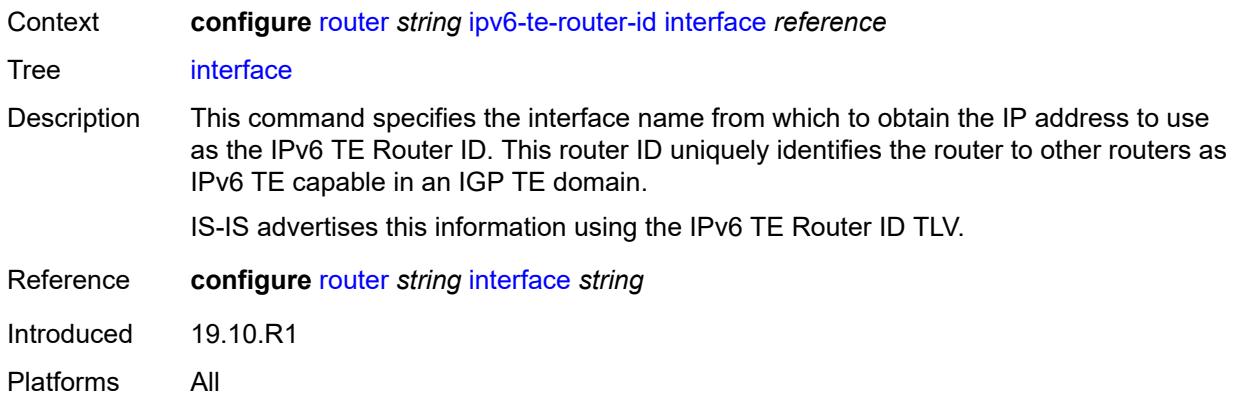

### <span id="page-4194-0"></span>**isa-service-chaining**

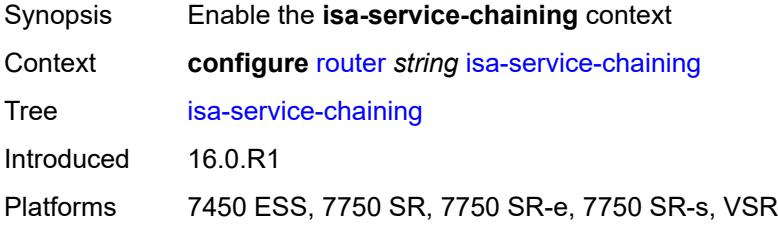

# <span id="page-4194-2"></span>**nat-group** [\[id\]](#page-4194-1) *number*

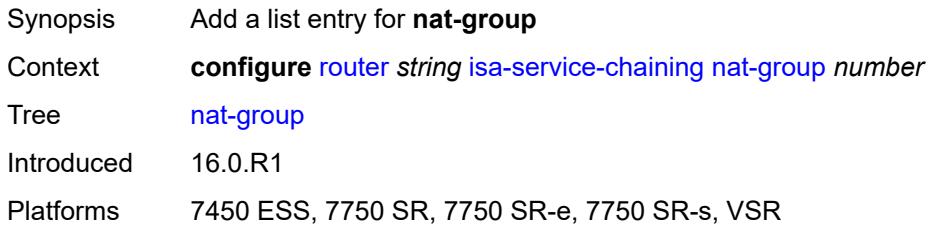

### <span id="page-4194-1"></span>[**id**] *number*

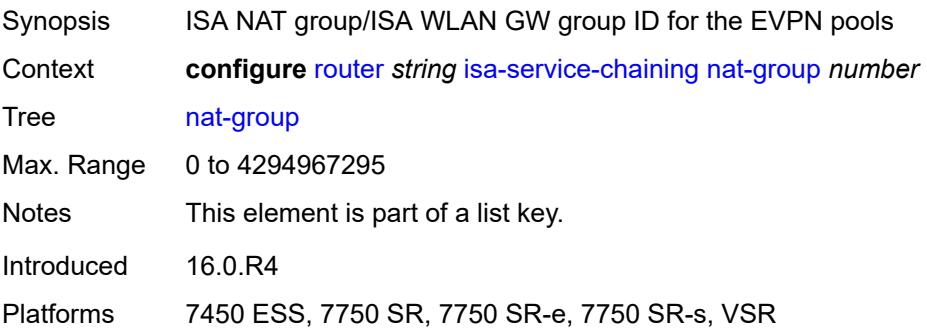

#### <span id="page-4195-0"></span>**vxlan-vtep-range**

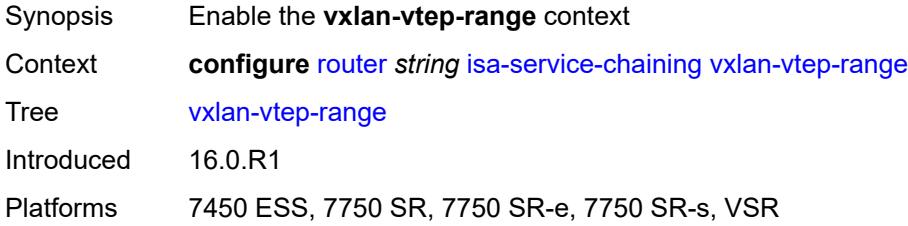

### <span id="page-4195-1"></span>**end** *(ipv4-address-no-zone | ipv6-address-no-zone)*

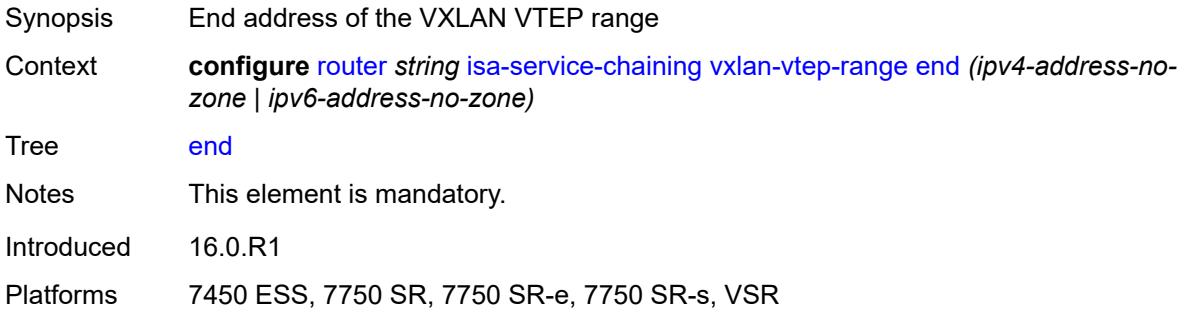

#### <span id="page-4195-2"></span>**start** *(ipv4-address-no-zone | ipv6-address-no-zone)*

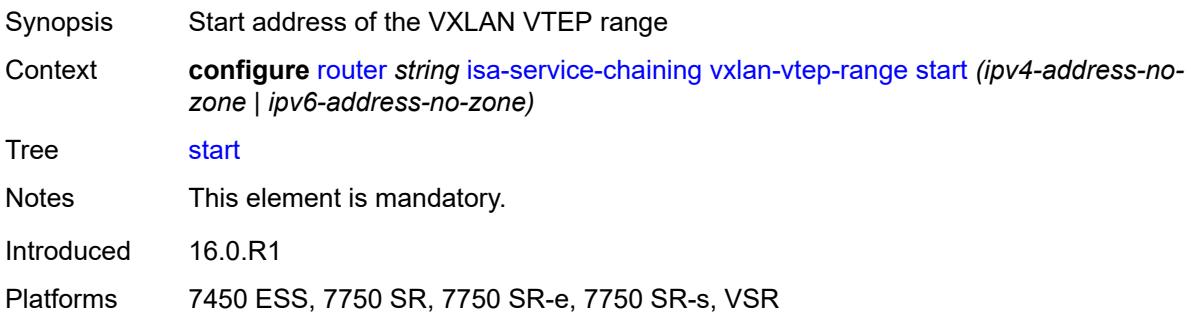

#### <span id="page-4195-3"></span>**isis** [\[isis-instance](#page-4196-0)] *number*

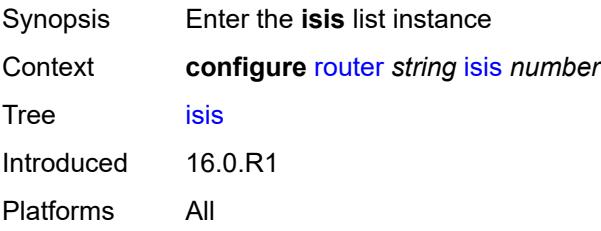

# <span id="page-4196-0"></span>[**isis-instance**] *number*

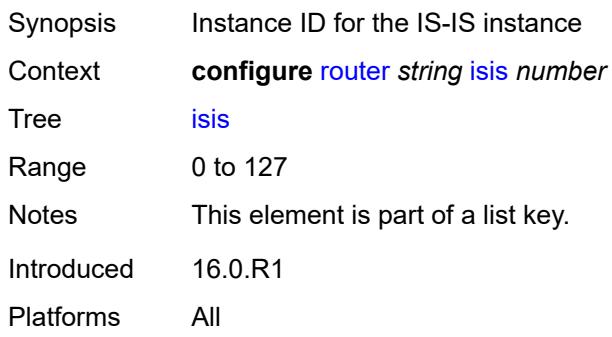

### <span id="page-4196-1"></span>**admin-state** *keyword*

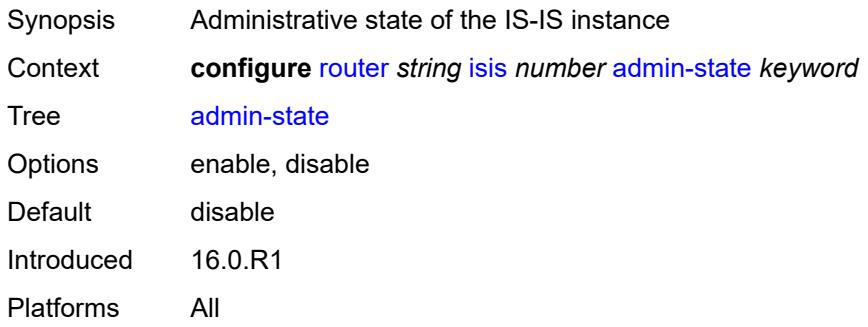

#### <span id="page-4196-2"></span>**advertise-passive-only** *boolean*

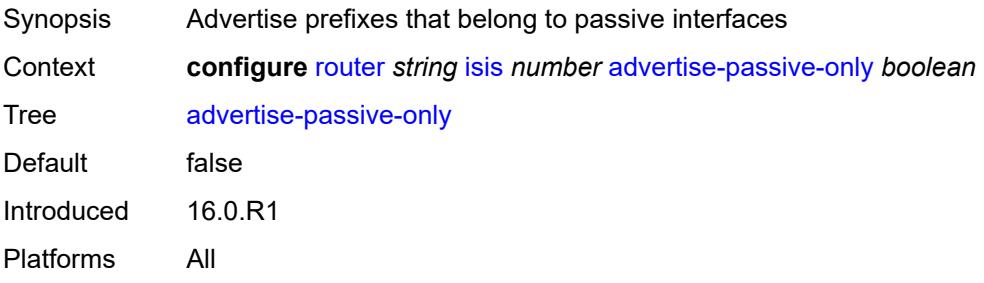

### <span id="page-4196-3"></span>**advertise-router-capability** *keyword*

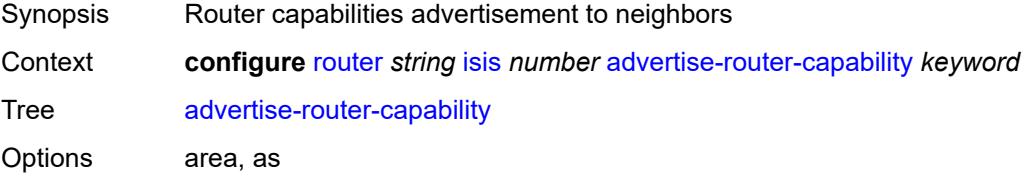

Introduced 16.0.R1 Platforms All

### <span id="page-4197-0"></span>**advertise-tunnel-link** *boolean*

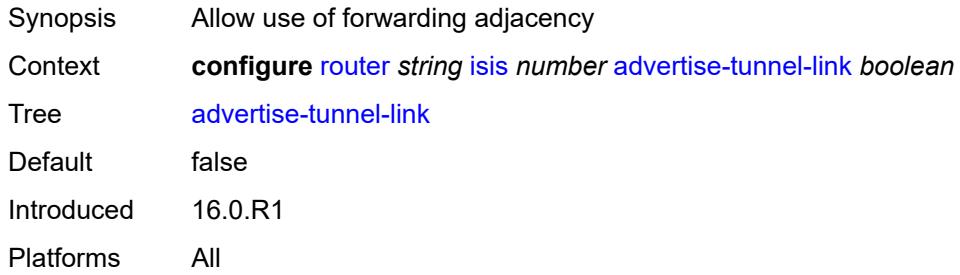

### <span id="page-4197-1"></span>**all-l1isis** *string*

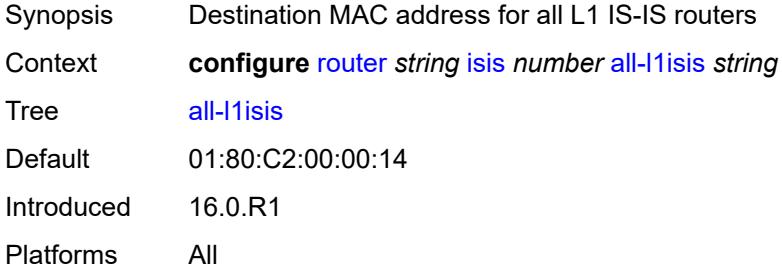

### <span id="page-4197-2"></span>**all-l2isis** *string*

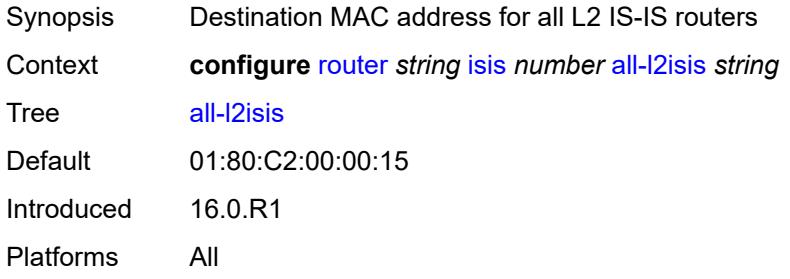

#### <span id="page-4197-3"></span>**area-address** *string*

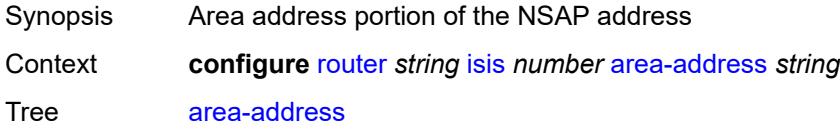

String Length 2 to 38 Max. Instances 3 Introduced 16.0.R1 Platforms All

#### <span id="page-4198-0"></span>**authentication-check** *boolean*

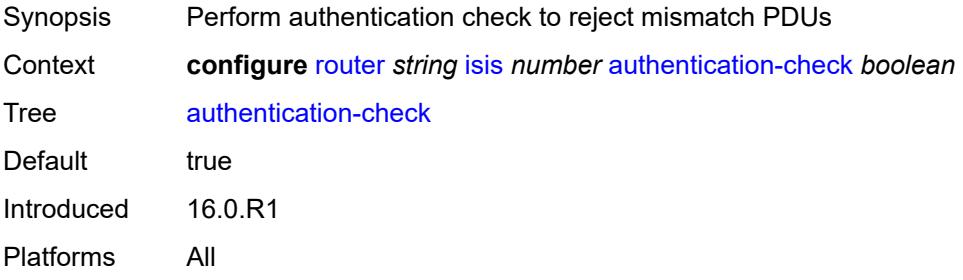

#### <span id="page-4198-1"></span>**authentication-key** *string*

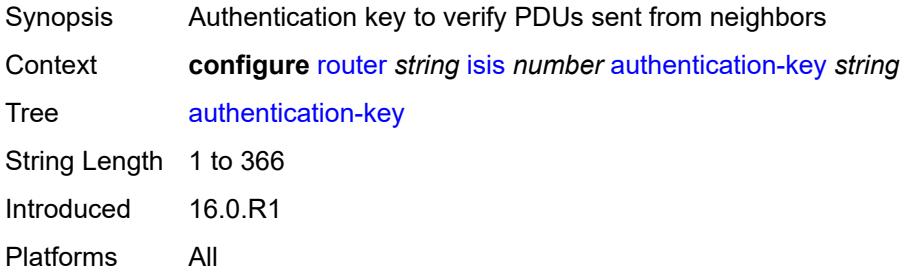

#### <span id="page-4198-2"></span>**authentication-keychain** *reference*

<span id="page-4198-3"></span>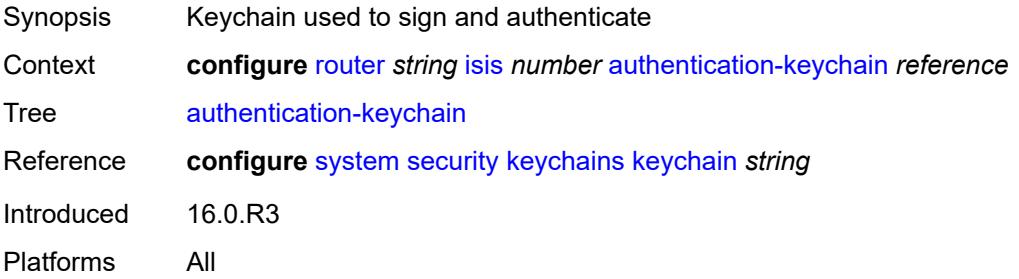

### **authentication-type** *keyword*

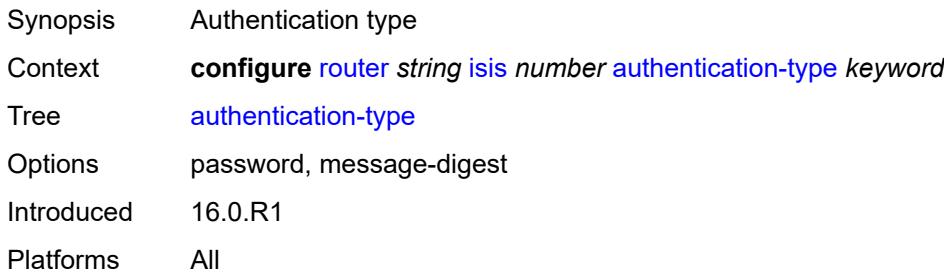

#### <span id="page-4199-0"></span>**csnp-authentication** *boolean*

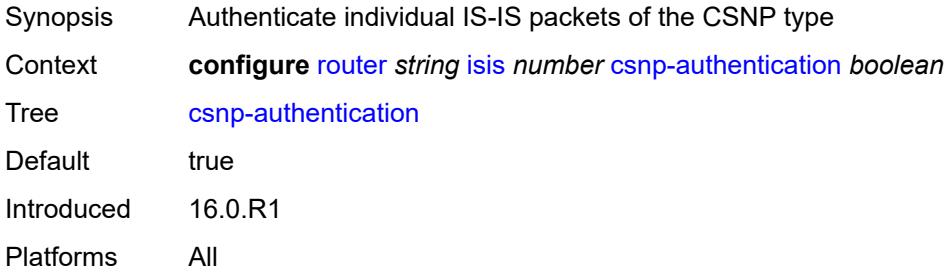

#### <span id="page-4199-1"></span>**database-export**

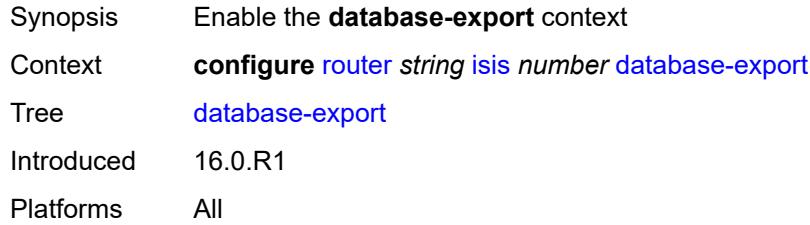

### <span id="page-4199-2"></span>**bgp-ls-identifier**

<span id="page-4199-3"></span>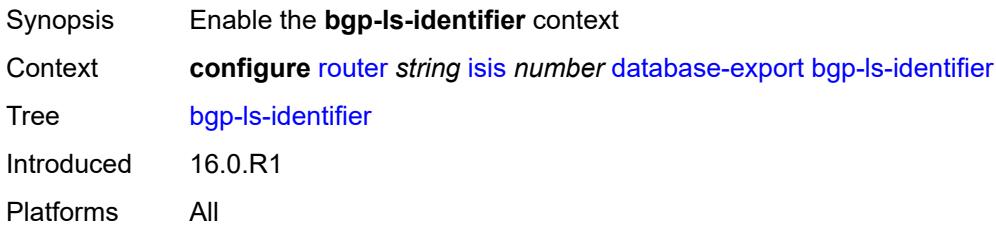

#### **value** *number*

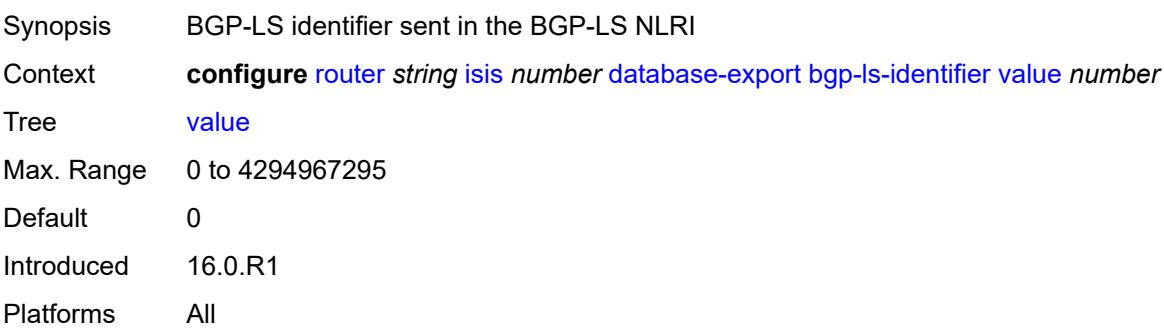

# <span id="page-4200-0"></span>**igp-identifier** *number*

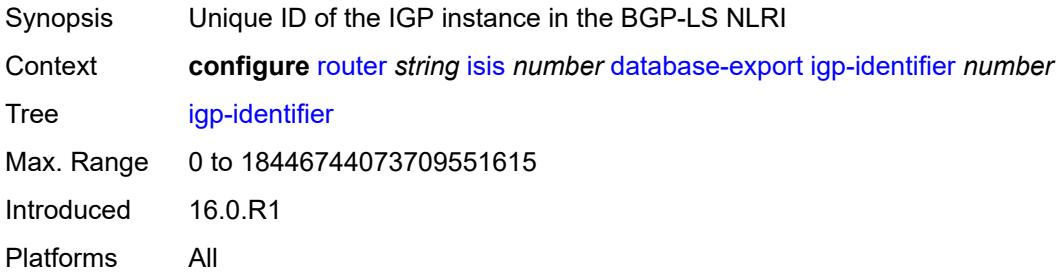

#### <span id="page-4200-1"></span>**default-route-tag** *number*

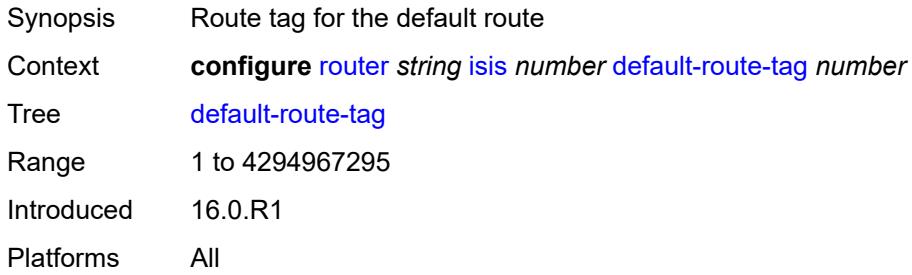

#### <span id="page-4200-2"></span>**entropy-label**

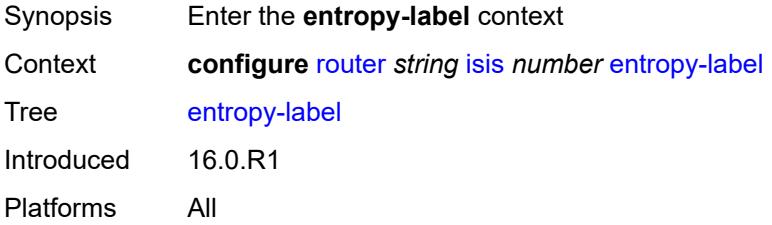

### <span id="page-4201-0"></span>**override-tunnel-elc** *boolean*

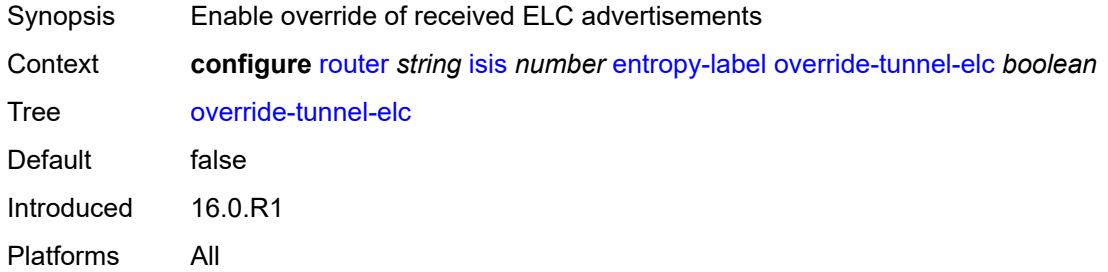

### <span id="page-4201-1"></span>**export-limit**

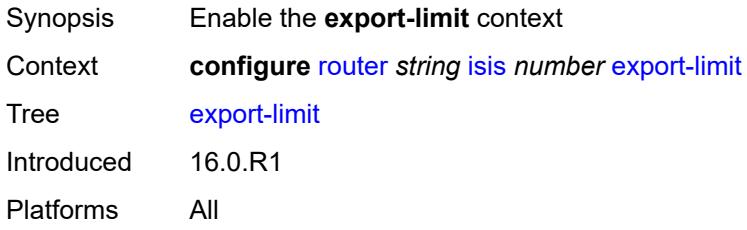

#### <span id="page-4201-2"></span>**log-percent** *number*

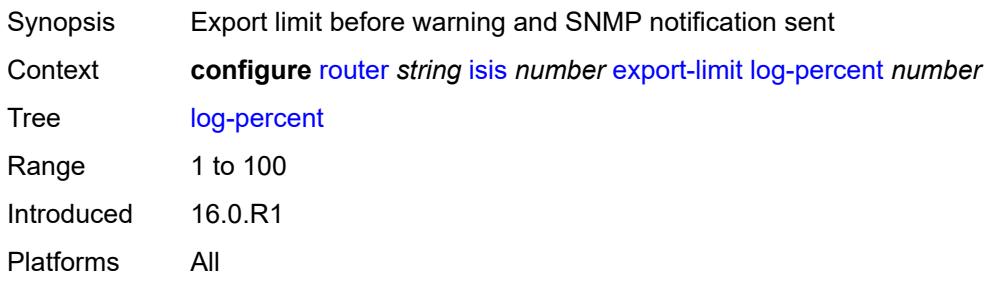

#### <span id="page-4201-3"></span>**number** *number*

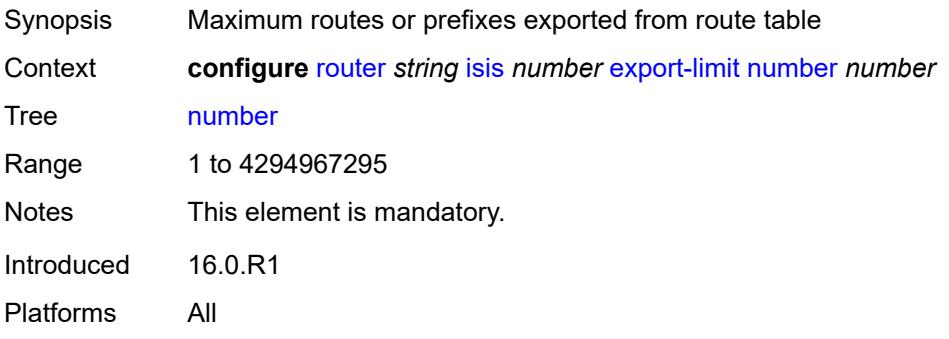

### <span id="page-4202-0"></span>**export-policy** *reference*

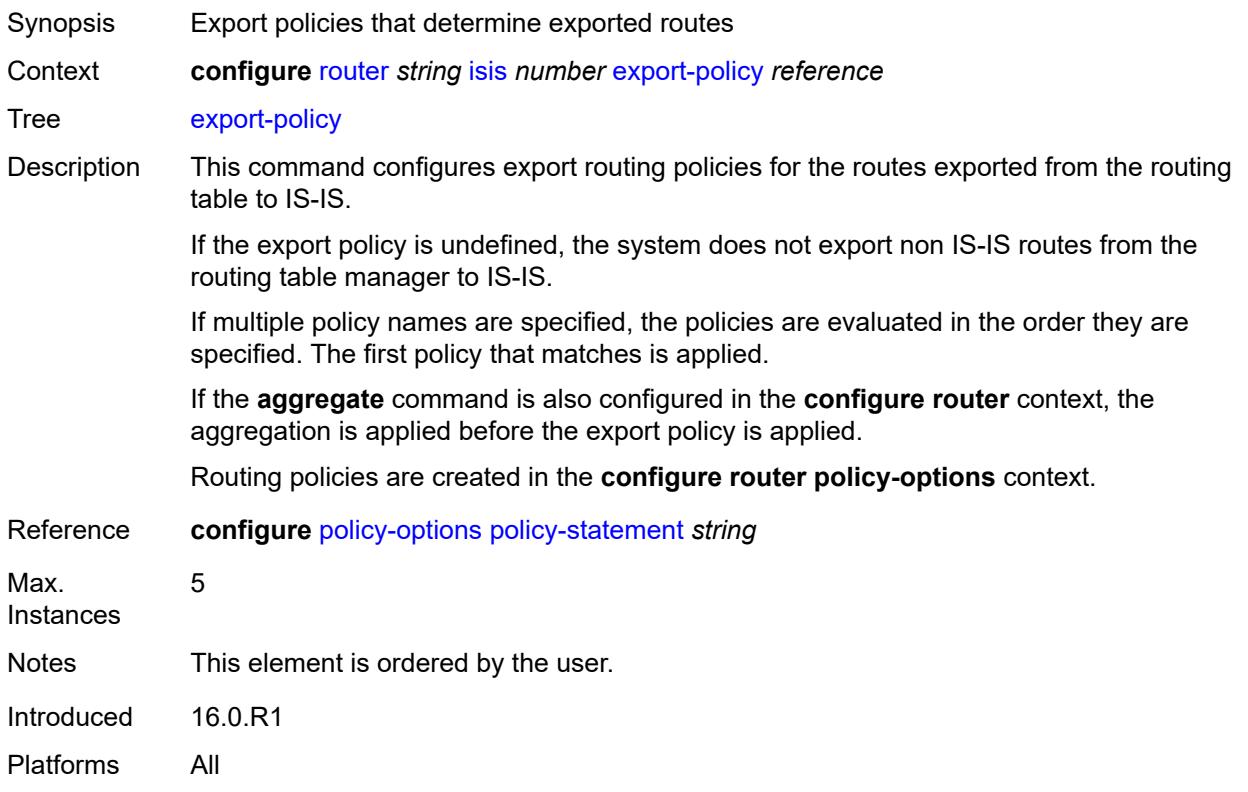

### <span id="page-4202-1"></span>**flexible-algorithms**

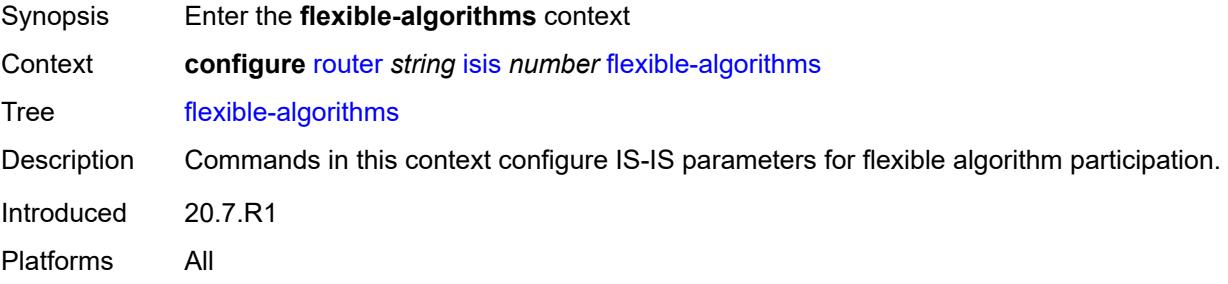

### <span id="page-4202-2"></span>**admin-state** *keyword*

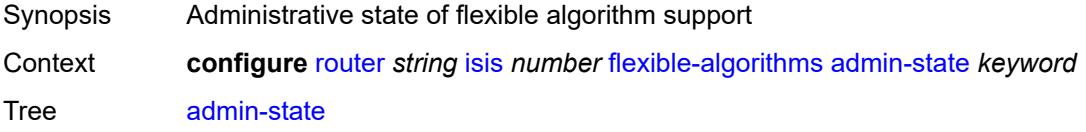

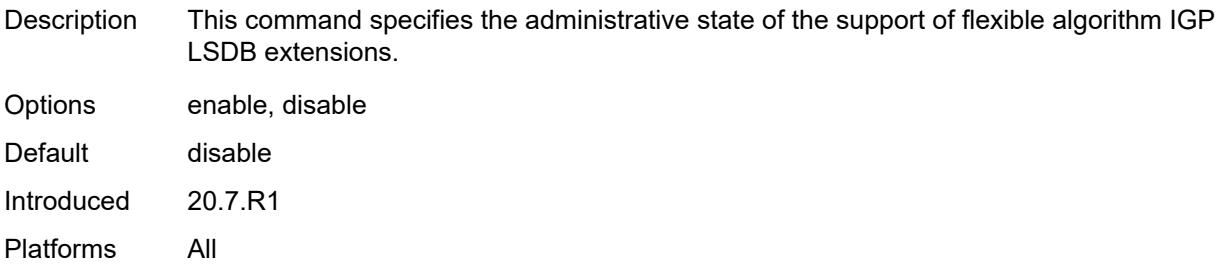

#### <span id="page-4203-0"></span>**advertise-admin-group** *keyword*

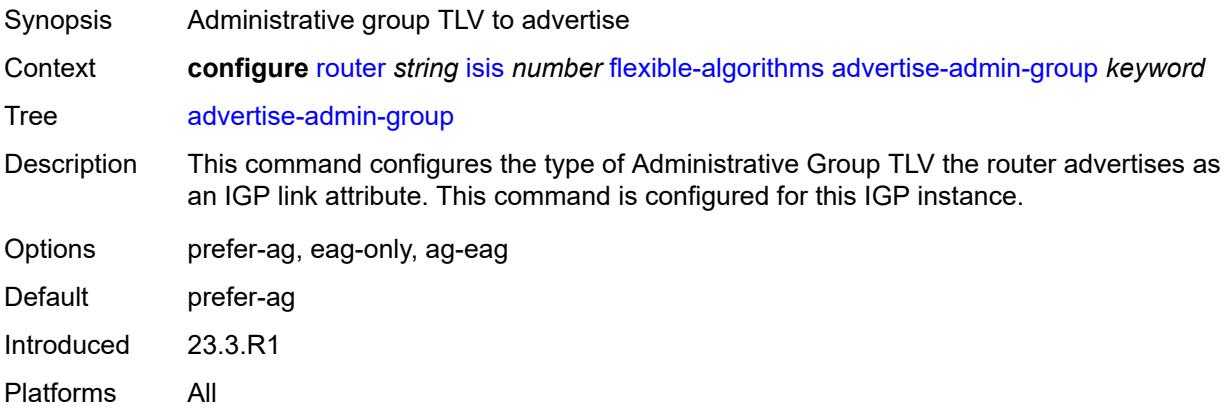

### <span id="page-4203-2"></span>**flex-algo** [[flex-algo-id](#page-4203-1)] *number*

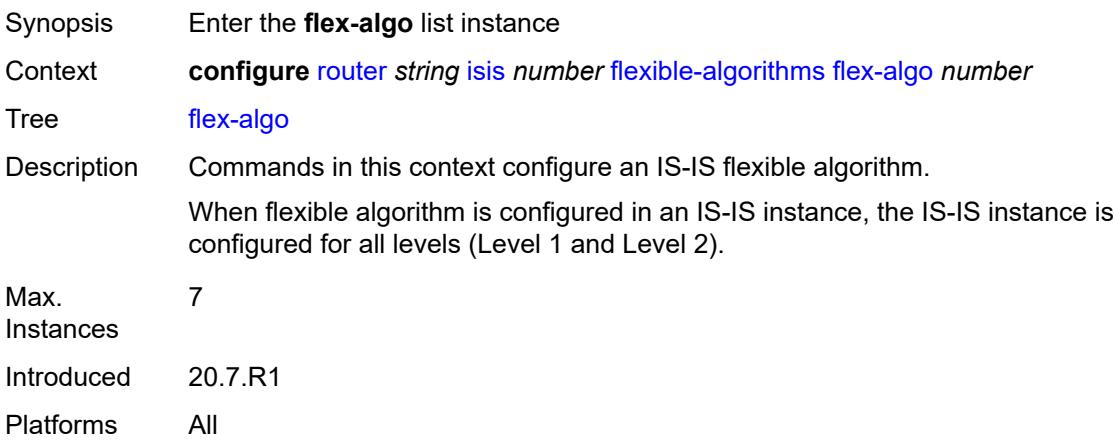

#### <span id="page-4203-1"></span>[**flex-algo-id**] *number*

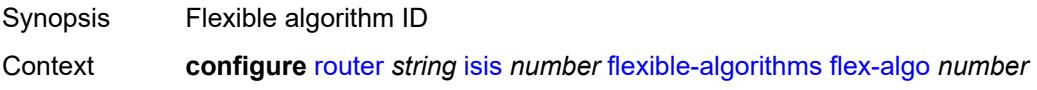

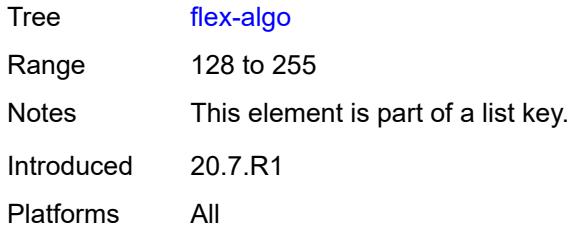

### <span id="page-4204-0"></span>**advertise** *reference*

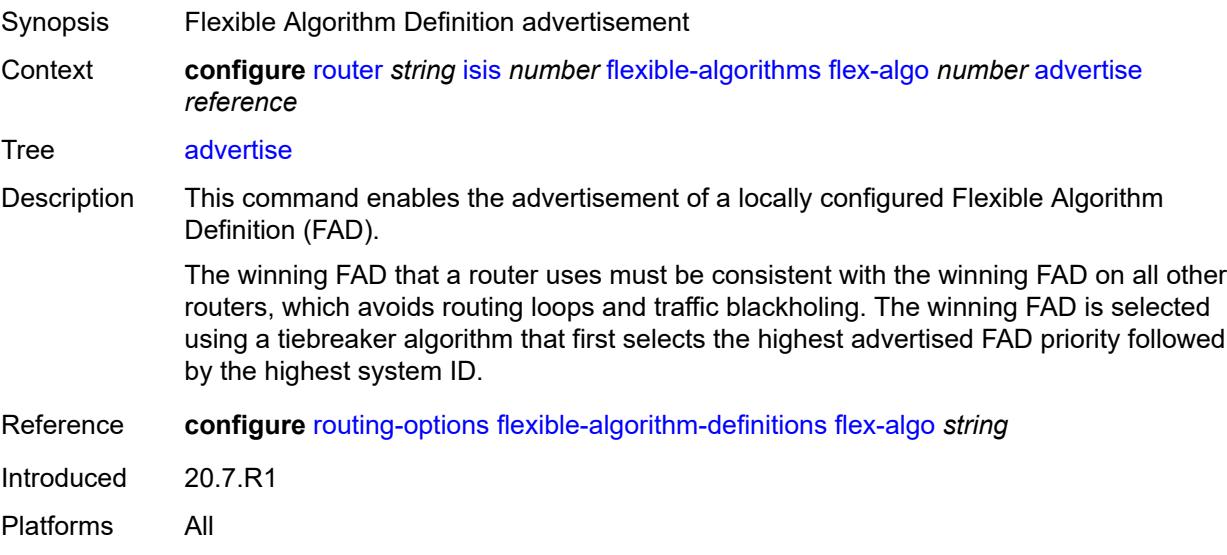

#### <span id="page-4204-1"></span>**loopfree-alternate**

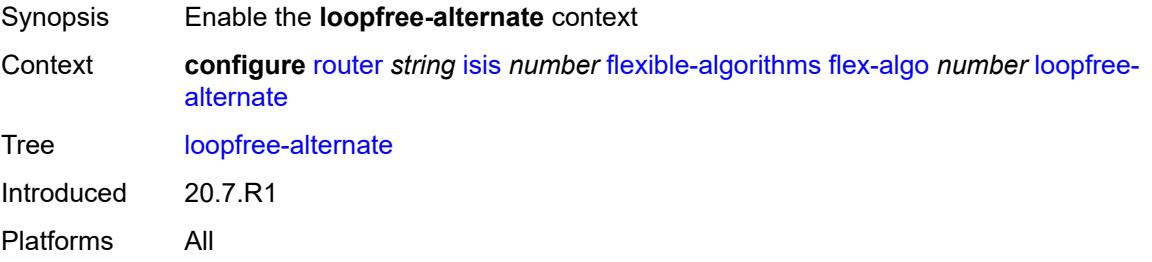

# <span id="page-4204-2"></span>**micro-loop-avoidance**

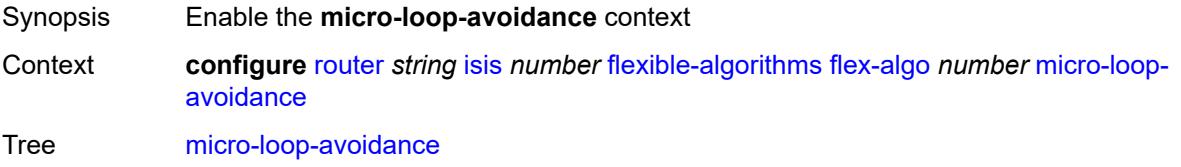

Introduced 21.7.R1 Platforms All

### <span id="page-4205-0"></span>**participate** *boolean*

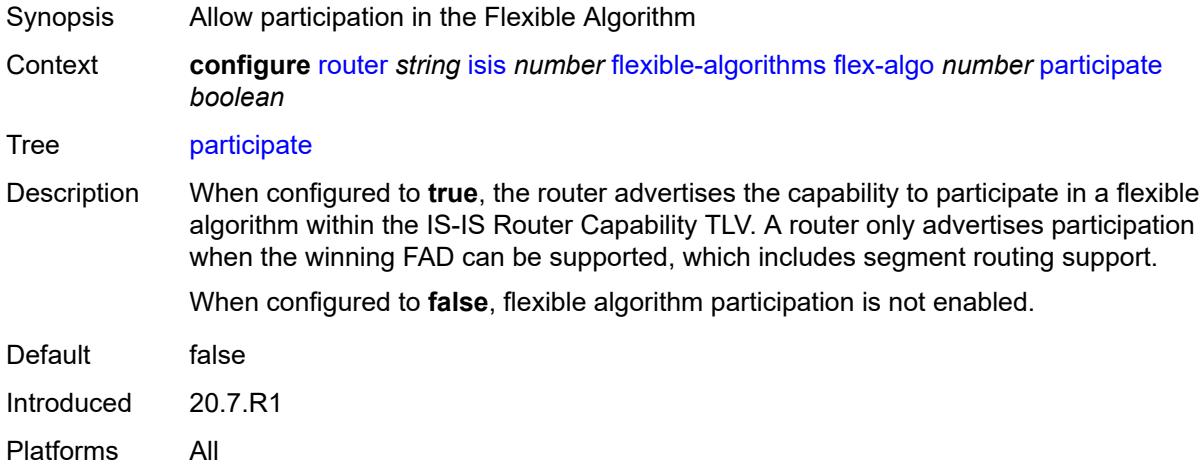

### <span id="page-4205-1"></span>**graceful-restart**

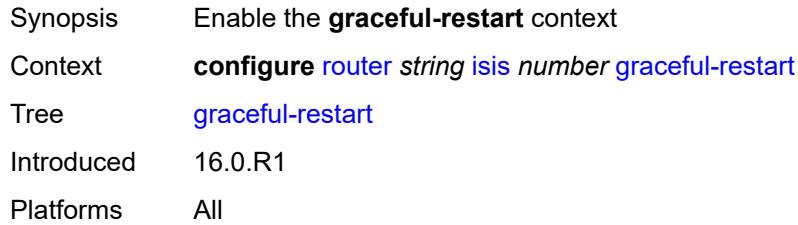

### <span id="page-4205-2"></span>**helper-mode** *boolean*

<span id="page-4205-3"></span>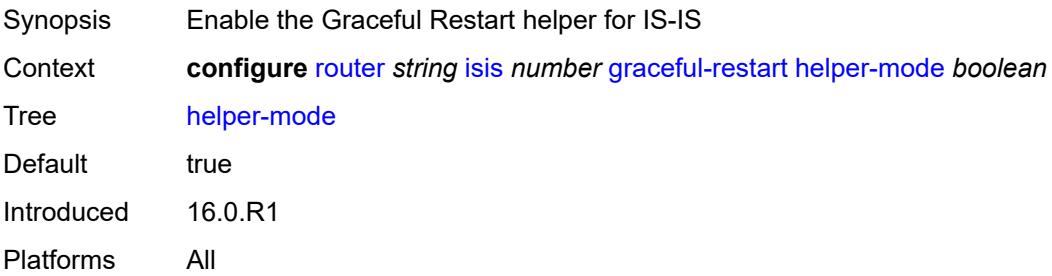

### **hello-authentication** *boolean*

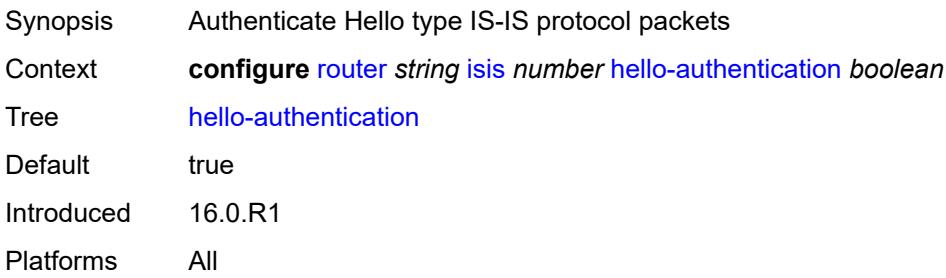

### <span id="page-4206-0"></span>**hello-padding** *keyword*

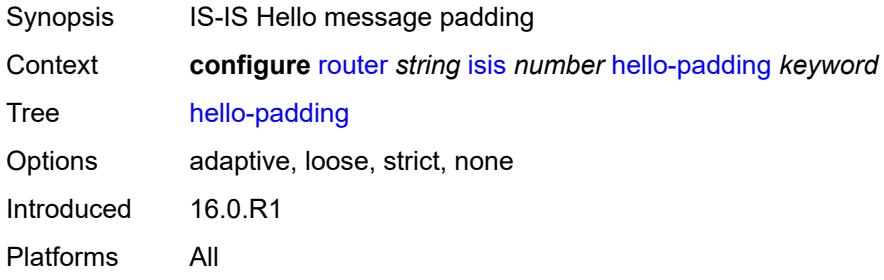

#### <span id="page-4206-1"></span>**ignore-attached-bit** *boolean*

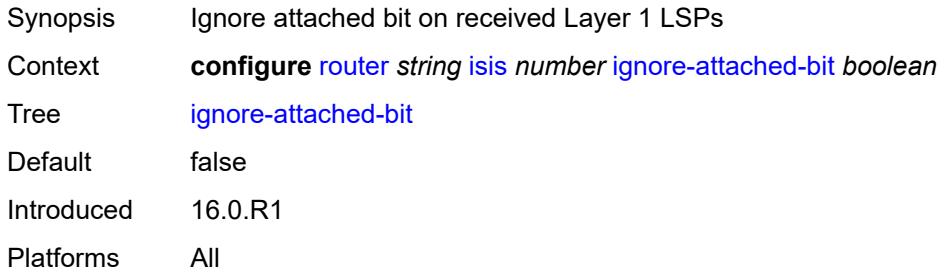

#### <span id="page-4206-2"></span>**ignore-lsp-errors** *boolean*

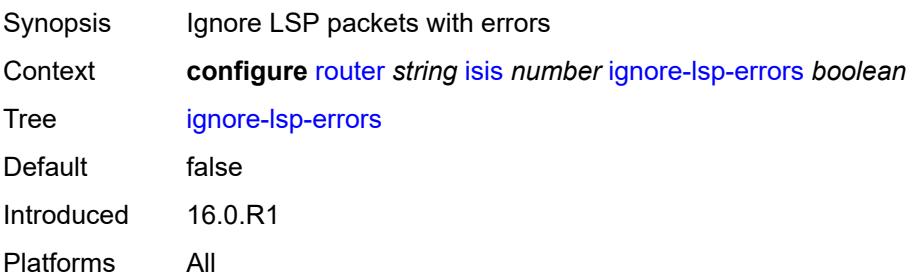

#### <span id="page-4207-0"></span>**ignore-narrow-metric** *boolean*

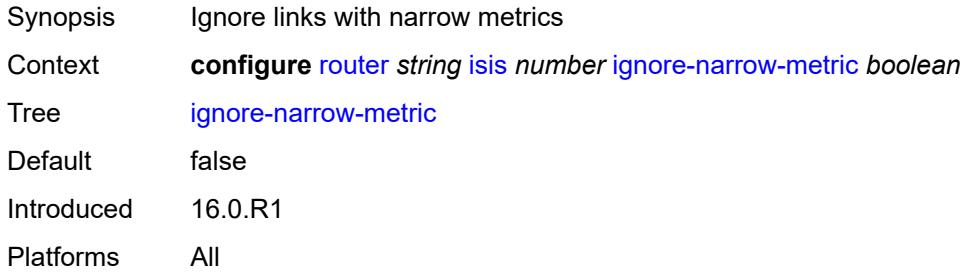

#### <span id="page-4207-1"></span>**igp-shortcut**

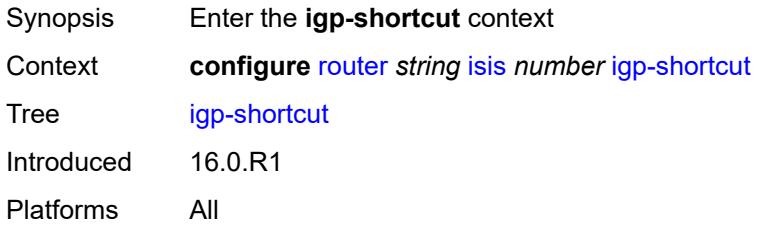

#### <span id="page-4207-2"></span>**admin-state** *keyword*

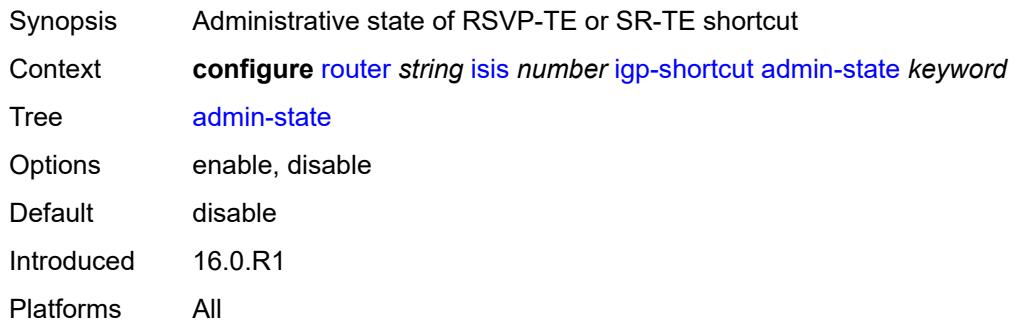

#### <span id="page-4207-3"></span>**allow-sr-over-srte** *boolean*

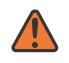

#### **WARNING:**

Modifying this element toggles the **admin-state** of the parent element automatically for the new value to take effect.

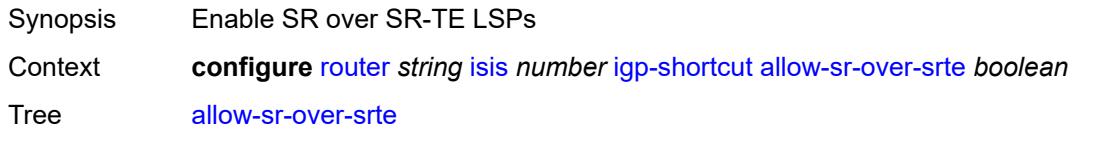

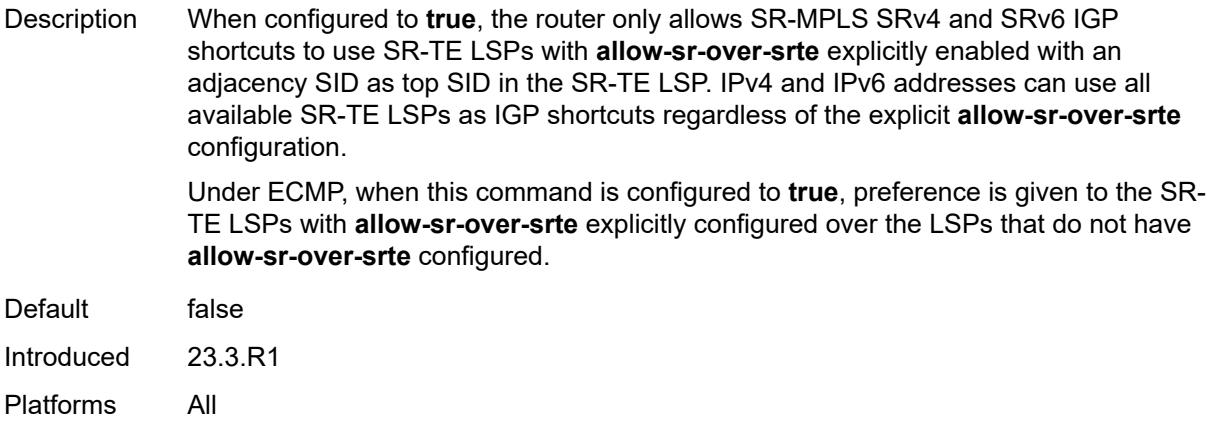

#### <span id="page-4208-0"></span>**tunnel-next-hop**

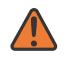

#### **WARNING:**

Modifying this element toggles the **admin-state** of the parent element automatically for the new value to take effect.

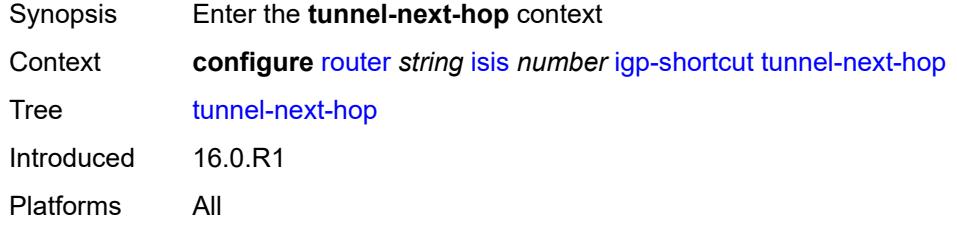

### <span id="page-4208-2"></span>**family** [[family-type\]](#page-4208-1) *keyword*

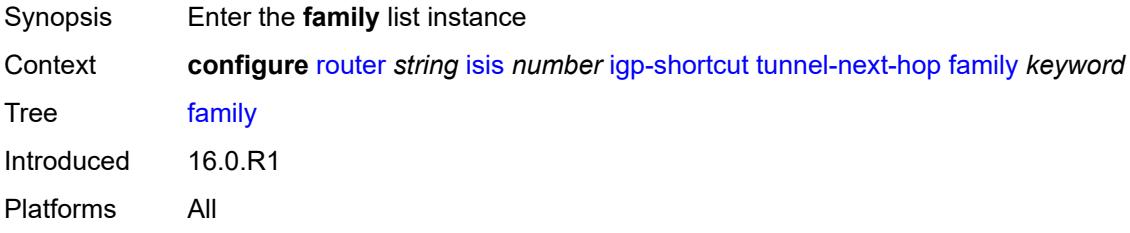

#### <span id="page-4208-1"></span>[**family-type**] *keyword*

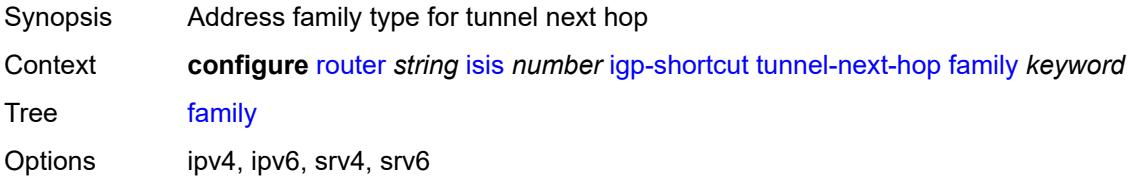

Notes This element is part of a list key. Introduced 16.0.R1 Platforms All

#### <span id="page-4209-0"></span>**resolution** *keyword*

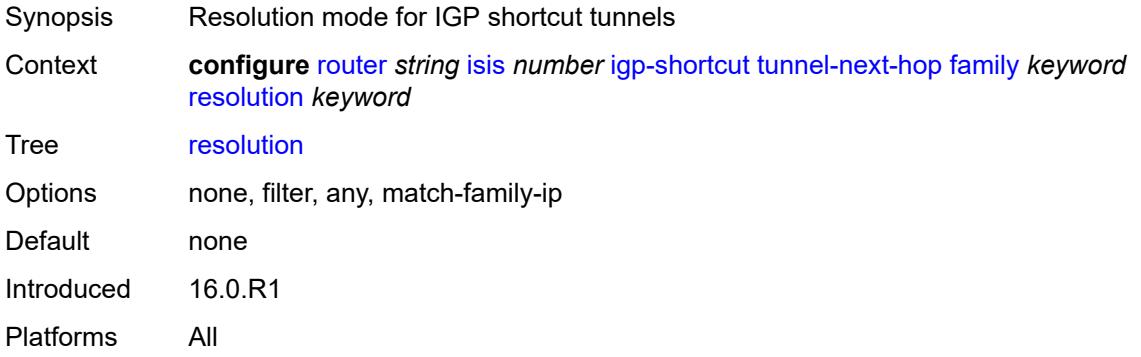

#### <span id="page-4209-1"></span>**resolution-filter**

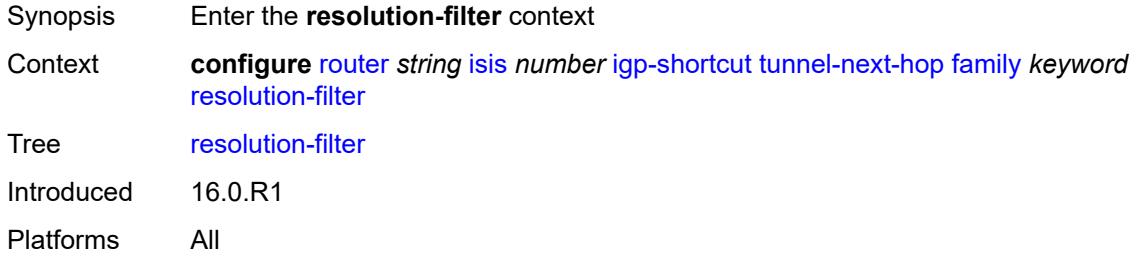

#### <span id="page-4209-2"></span>**rsvp** *boolean*

<span id="page-4209-3"></span>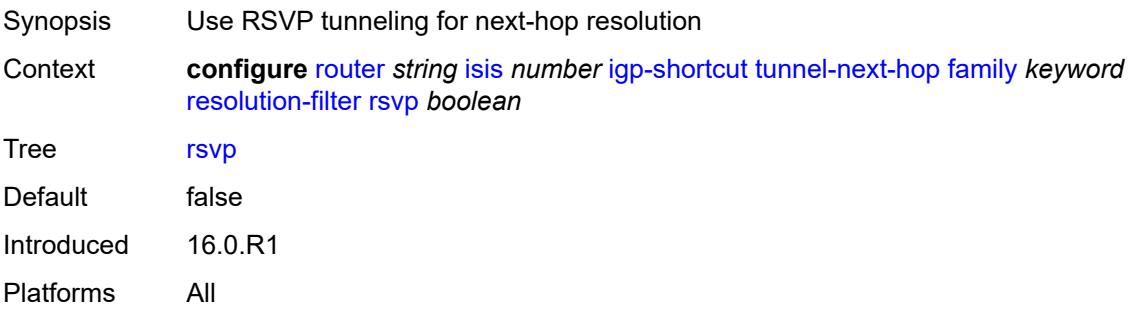

#### **sr-te** *boolean*

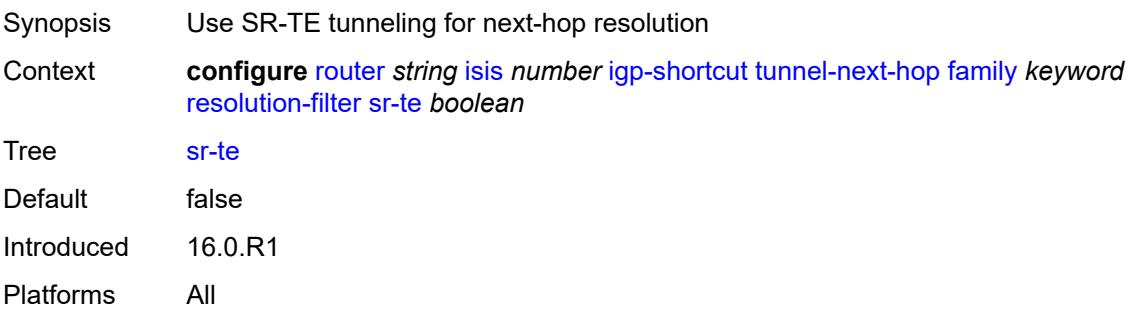

#### <span id="page-4210-0"></span>**iid-tlv** *boolean*

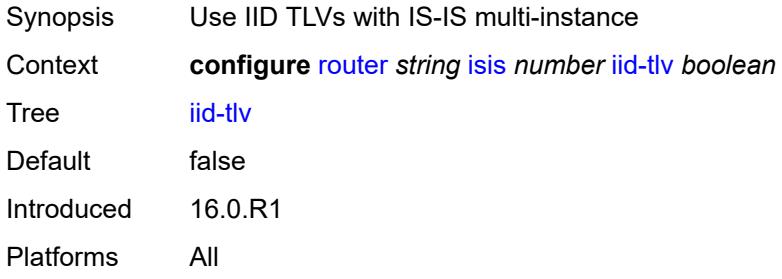

### <span id="page-4210-1"></span>**import-policy** *reference*

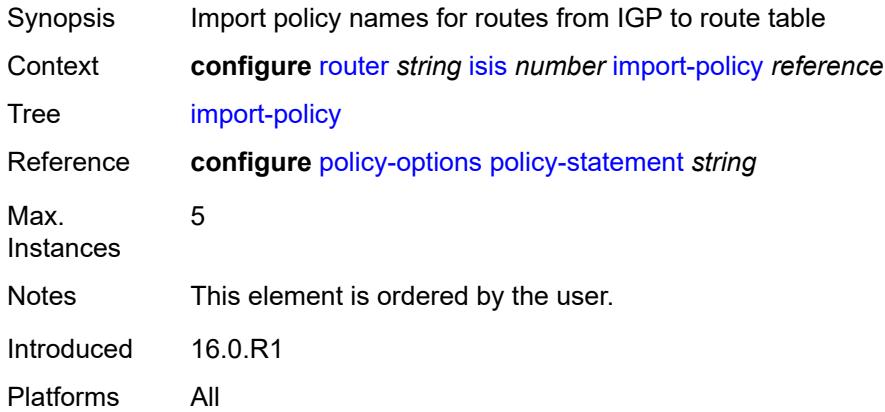

### <span id="page-4210-2"></span>**interface** [\[interface-name](#page-4211-0)] *string*

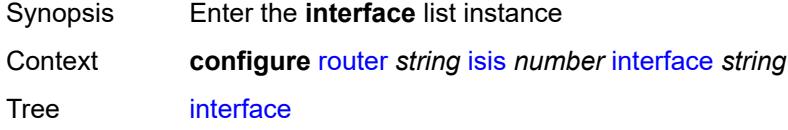

Introduced 16.0.R1 Platforms All

# <span id="page-4211-0"></span>[**interface-name**] *string*

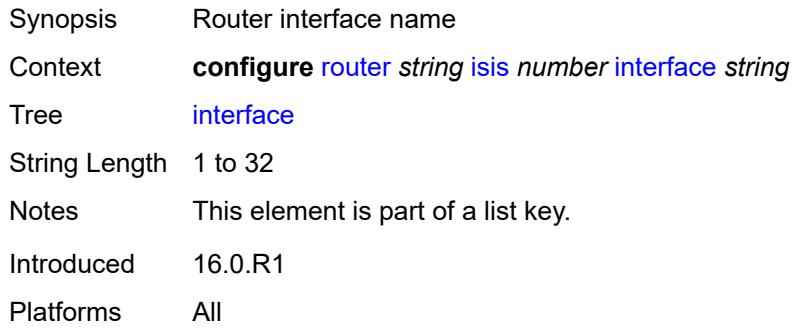

### <span id="page-4211-2"></span>**adjacency-set** [[id](#page-4211-1)] *reference*

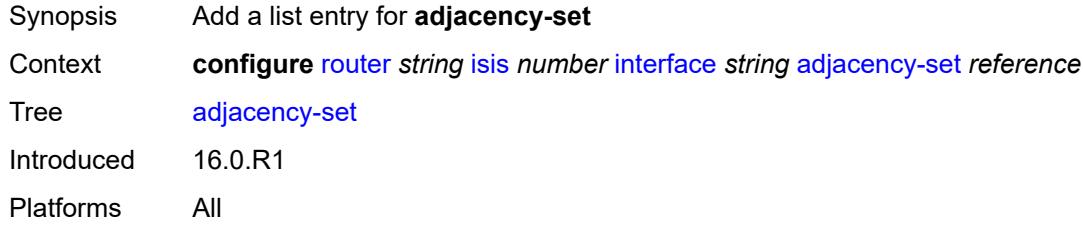

### <span id="page-4211-1"></span>[**id**] *reference*

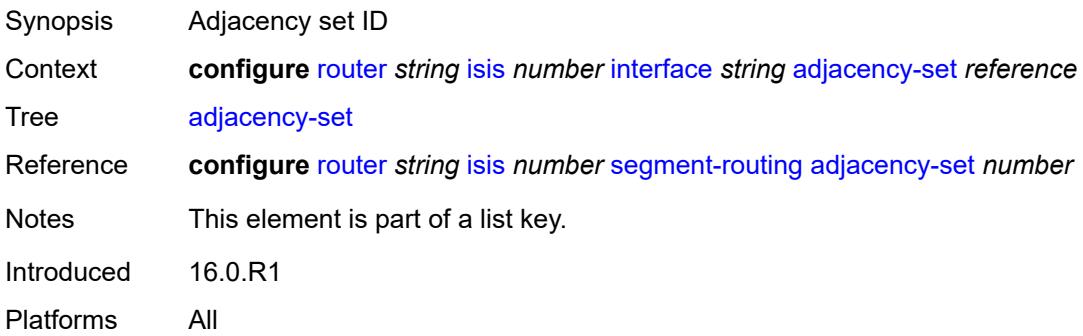

#### <span id="page-4211-3"></span>**admin-state** *keyword*

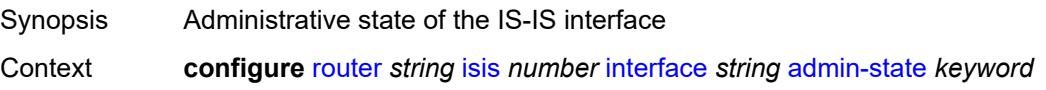
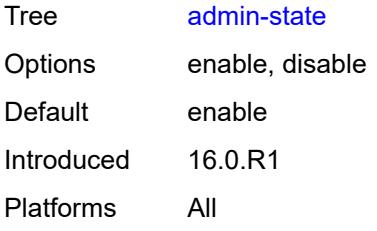

#### <span id="page-4212-0"></span>**bfd-liveness**

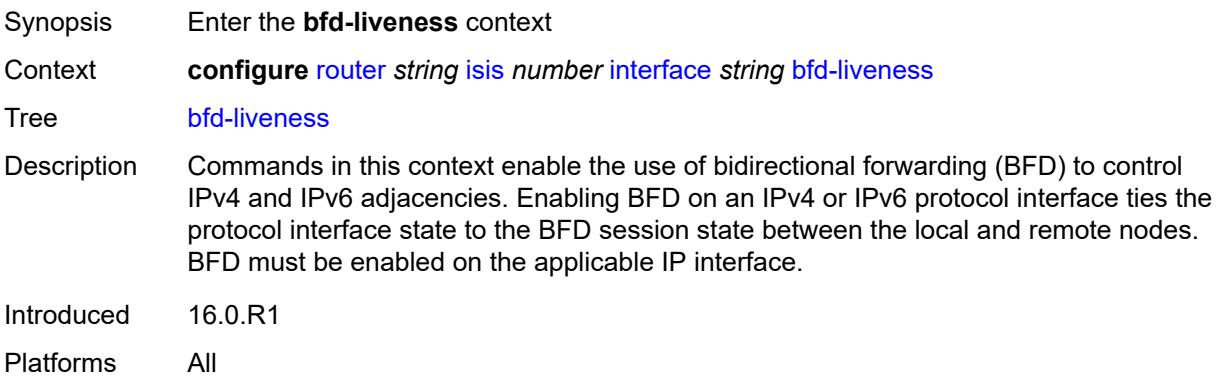

## <span id="page-4212-1"></span>**ipv4**

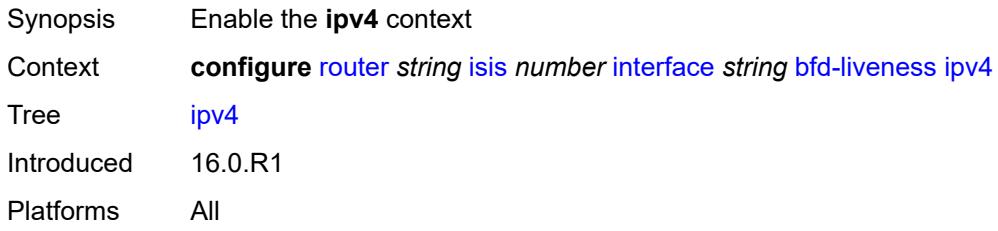

#### <span id="page-4212-2"></span>**include-bfd-tlv** *boolean*

<span id="page-4212-3"></span>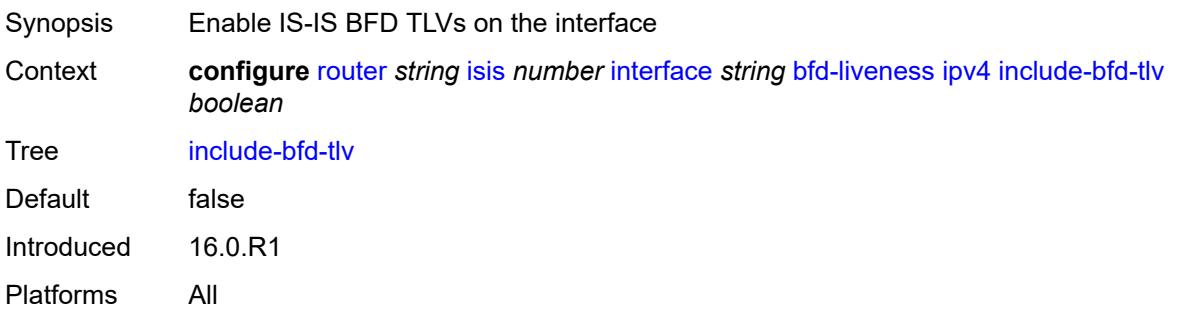

### **ipv6**

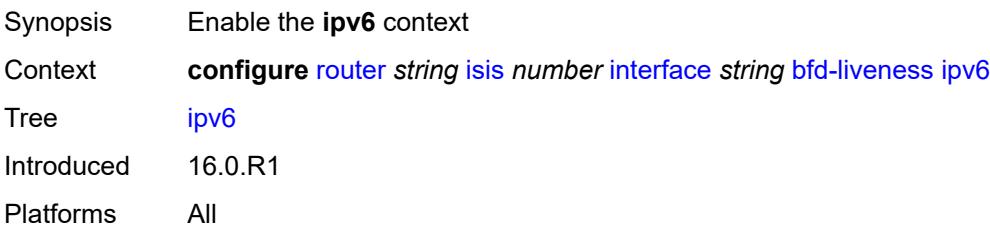

#### <span id="page-4213-0"></span>**include-bfd-tlv** *boolean*

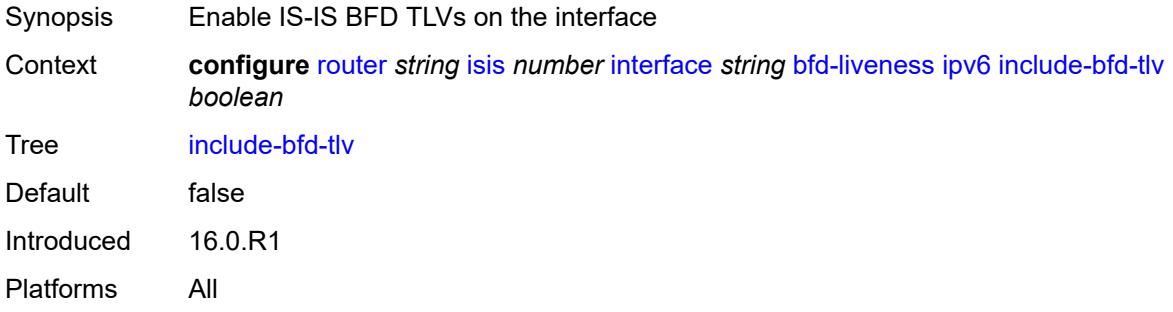

## <span id="page-4213-1"></span>**csnp-interval** *number*

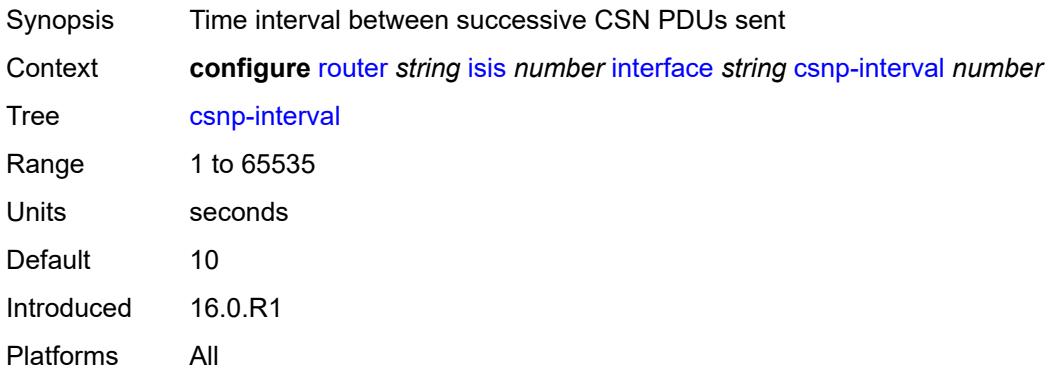

### <span id="page-4213-2"></span>**default-instance** *boolean*

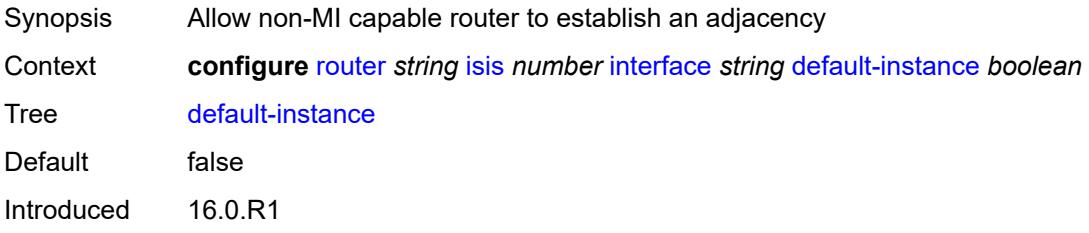

Platforms All

## <span id="page-4214-1"></span>**flex-algo** [[flex-algo-id](#page-4214-0)] *number*

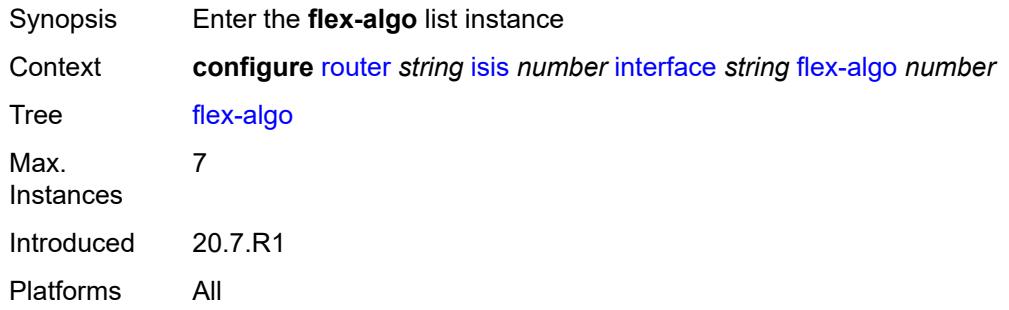

## <span id="page-4214-0"></span>[**flex-algo-id**] *number*

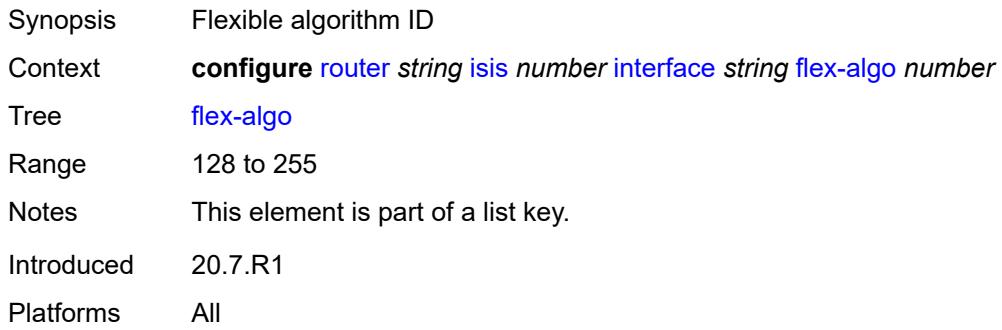

#### <span id="page-4214-2"></span>**ipv4-node-sid**

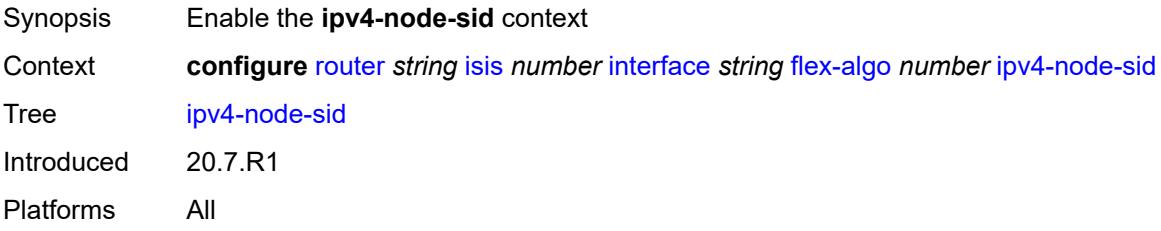

#### <span id="page-4214-3"></span>**index** *number*

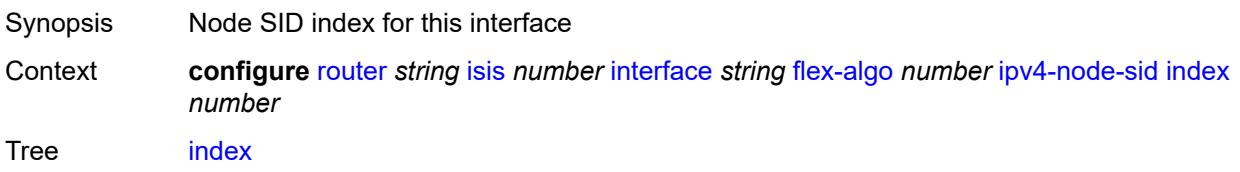

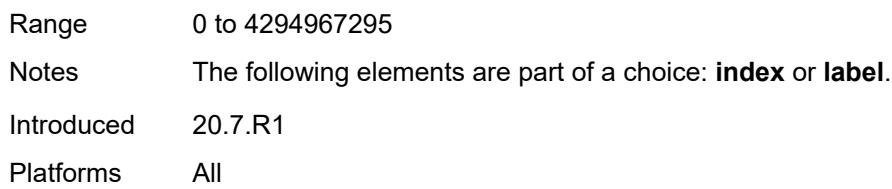

### <span id="page-4215-0"></span>**label** *number*

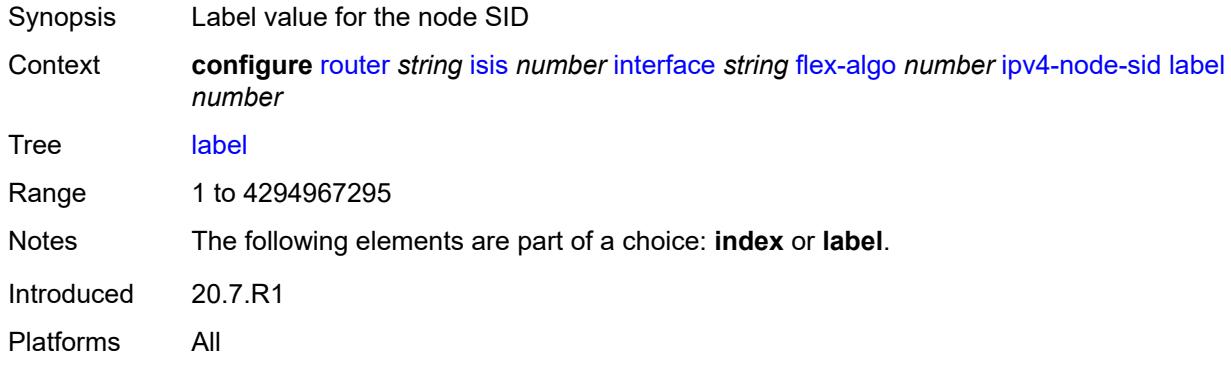

## <span id="page-4215-1"></span>**ipv6-node-sid**

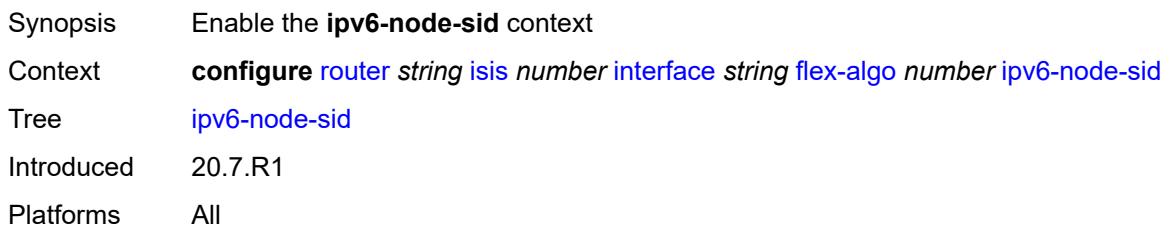

#### <span id="page-4215-2"></span>**index** *number*

<span id="page-4215-3"></span>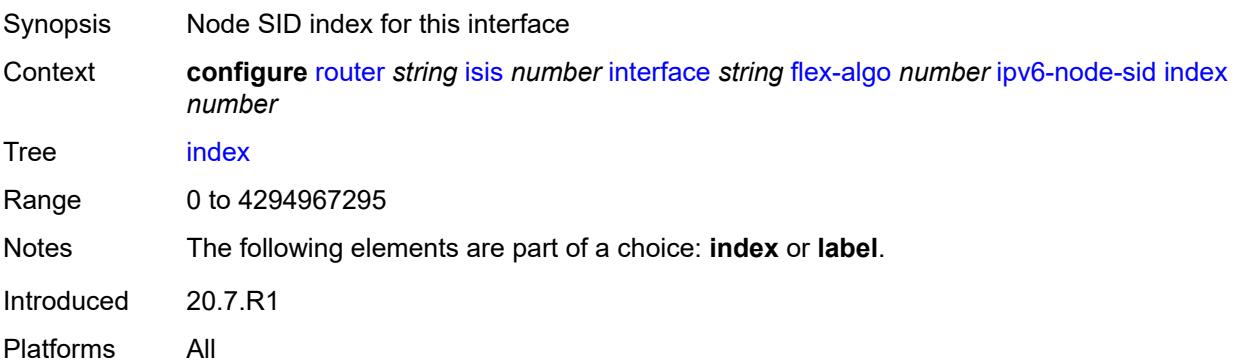

#### **label** *number*

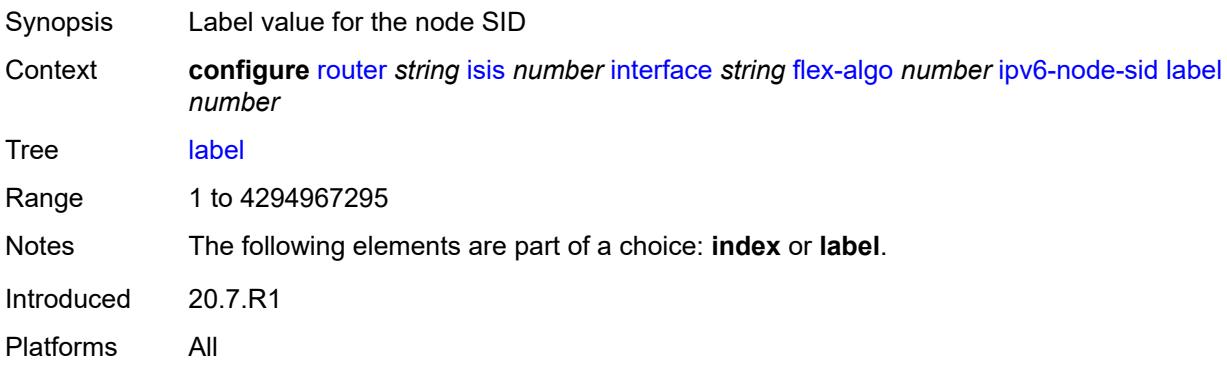

## <span id="page-4216-0"></span>**hello-authentication** *boolean*

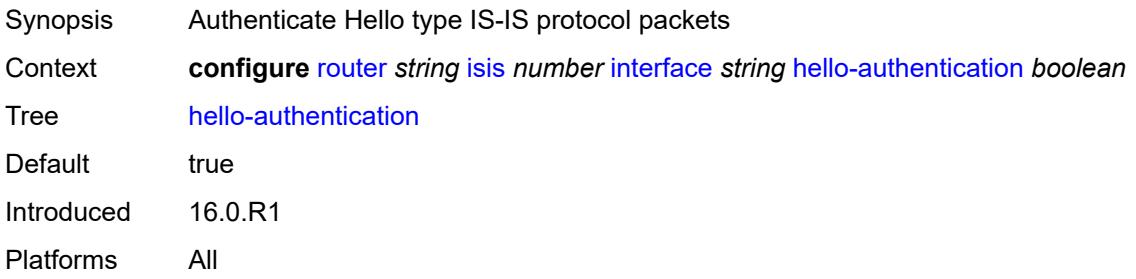

## <span id="page-4216-1"></span>**hello-authentication-key** *string*

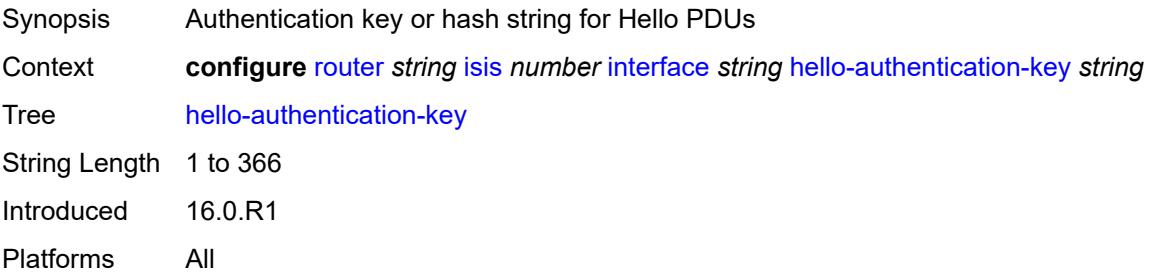

### <span id="page-4216-2"></span>**hello-authentication-keychain** *reference*

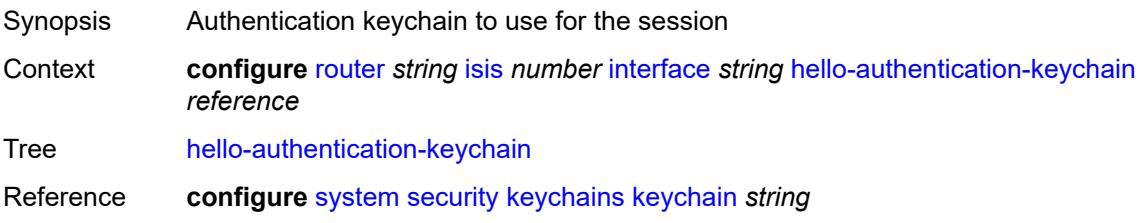

Introduced 16.0.R3 Platforms All

## <span id="page-4217-0"></span>**hello-authentication-type** *keyword*

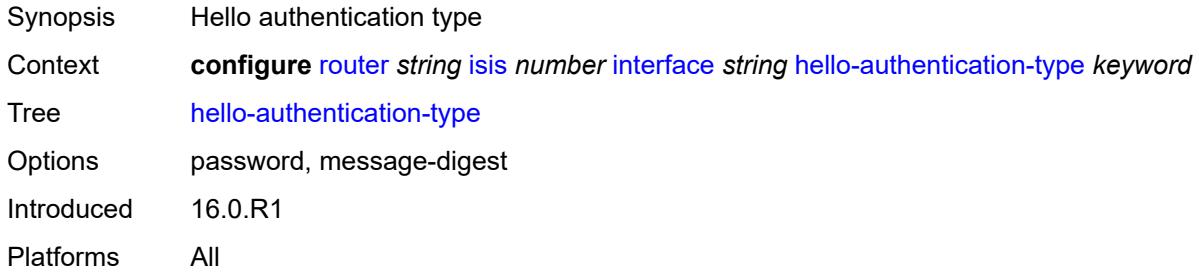

#### <span id="page-4217-1"></span>**hello-padding** *keyword*

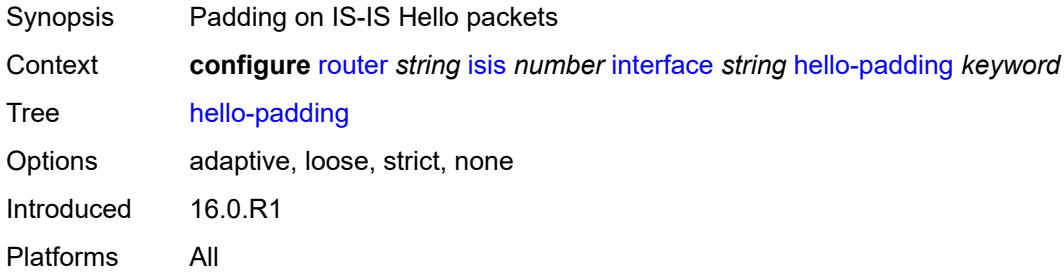

## <span id="page-4217-2"></span>**interface-type** *keyword*

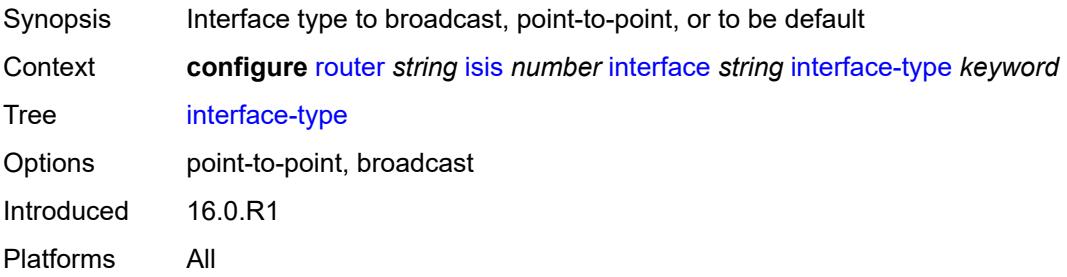

### <span id="page-4217-3"></span>**ipv4-adjacency-sid**

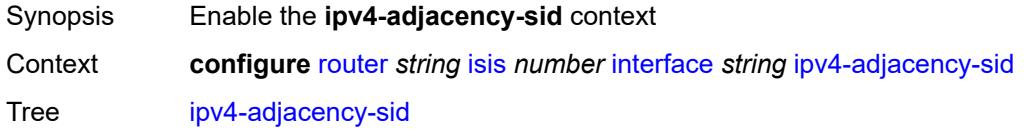

Introduced 16.0.R1 Platforms All

#### <span id="page-4218-0"></span>**label** *number*

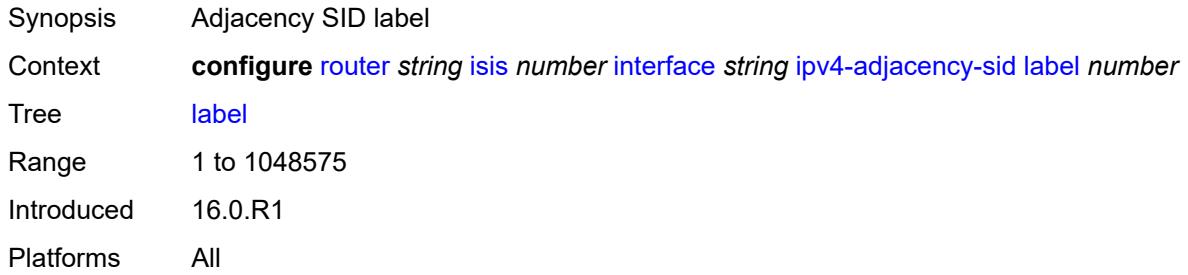

## <span id="page-4218-1"></span>**ipv4-multicast** *boolean*

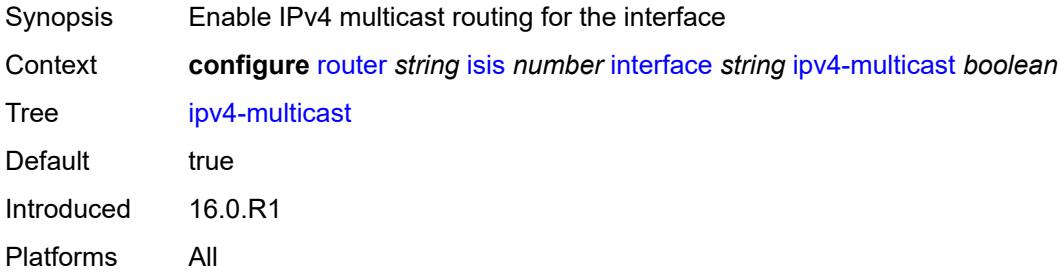

### <span id="page-4218-2"></span>**ipv4-node-sid**

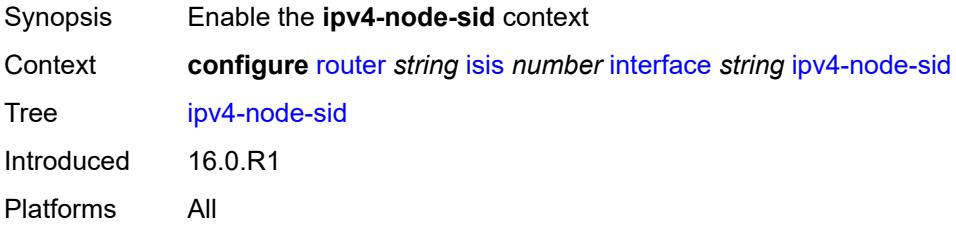

## <span id="page-4218-3"></span>**clear-n-flag** *boolean*

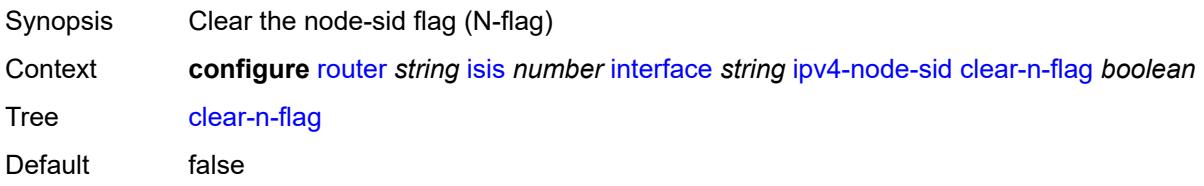

Introduced 16.0.R1 Platforms All

#### <span id="page-4219-0"></span>**index** *number*

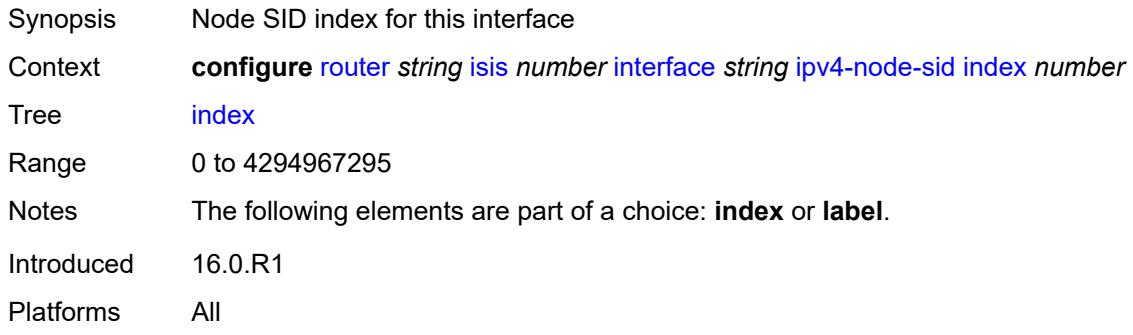

### <span id="page-4219-1"></span>**label** *number*

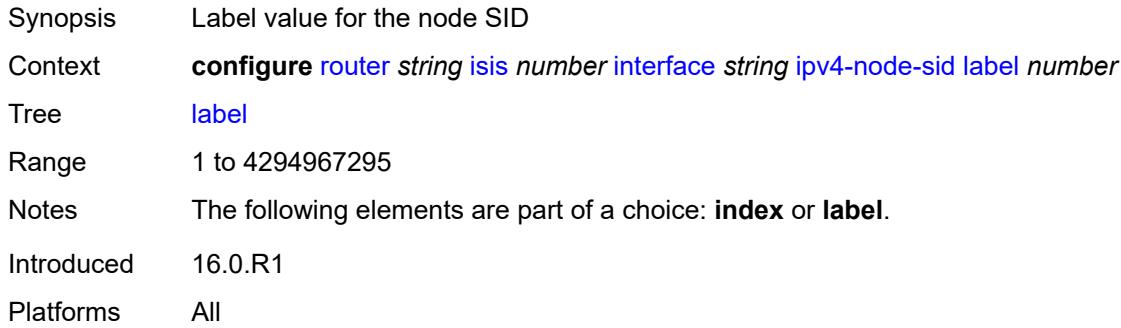

## <span id="page-4219-2"></span>**ipv6-adjacency-sid**

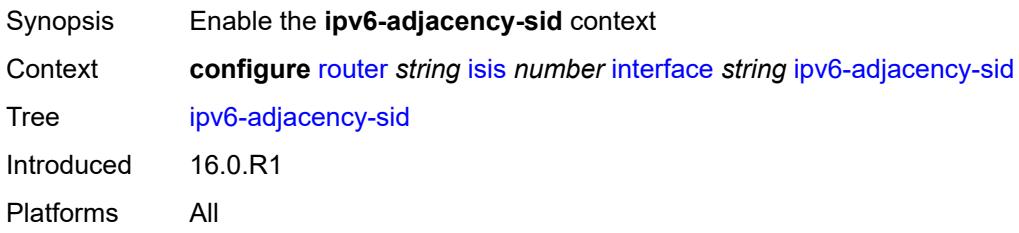

#### <span id="page-4219-3"></span>**label** *number*

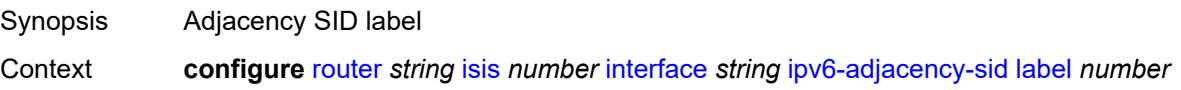

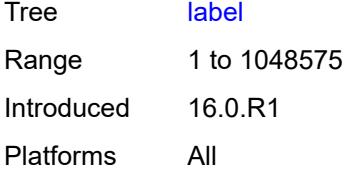

## <span id="page-4220-0"></span>**ipv6-multicast** *boolean*

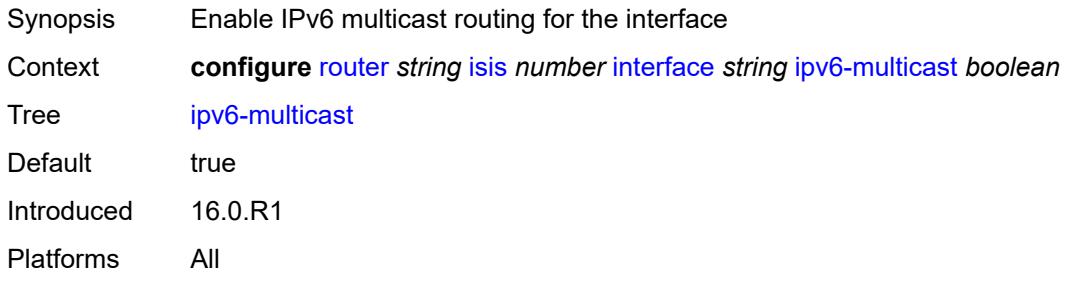

# <span id="page-4220-1"></span>**ipv6-node-sid**

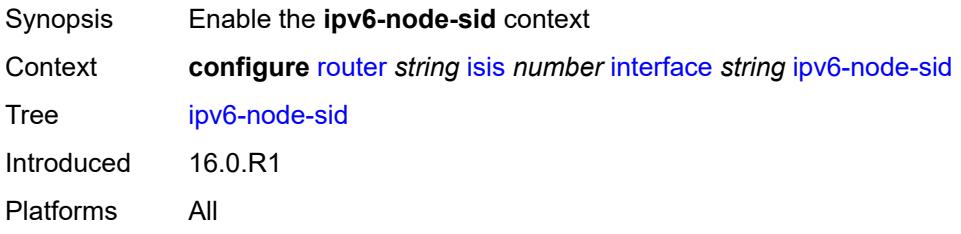

## <span id="page-4220-2"></span>**clear-n-flag** *boolean*

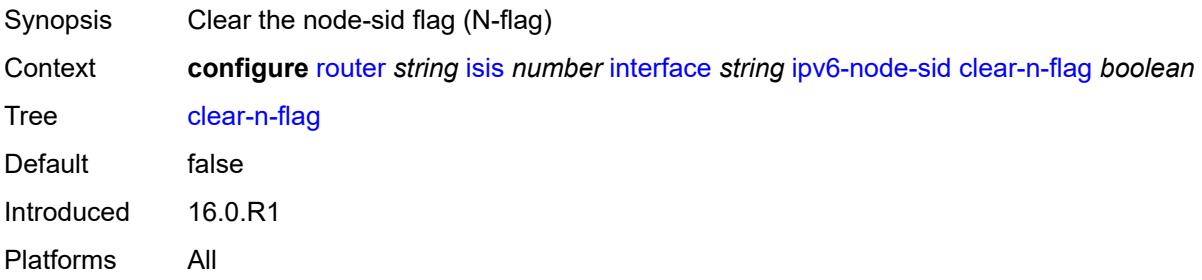

#### <span id="page-4220-3"></span>**index** *number*

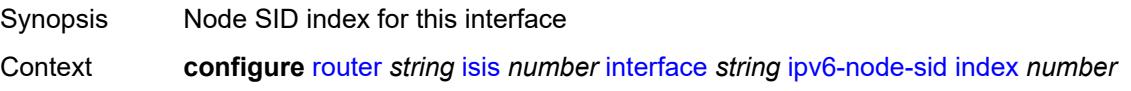

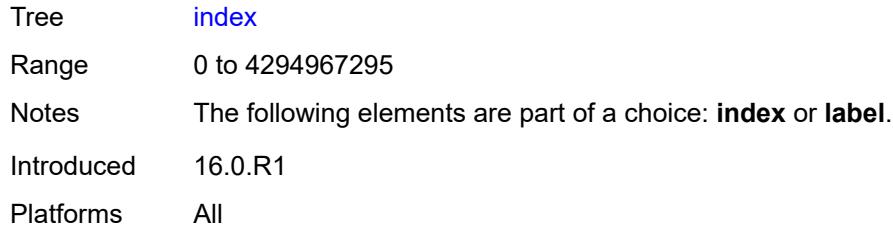

## <span id="page-4221-0"></span>**label** *number*

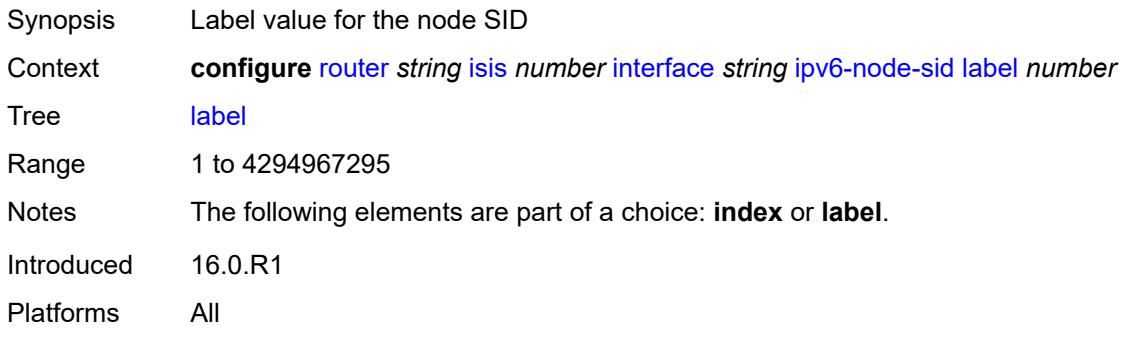

# <span id="page-4221-1"></span>**ipv6-unicast** *boolean*

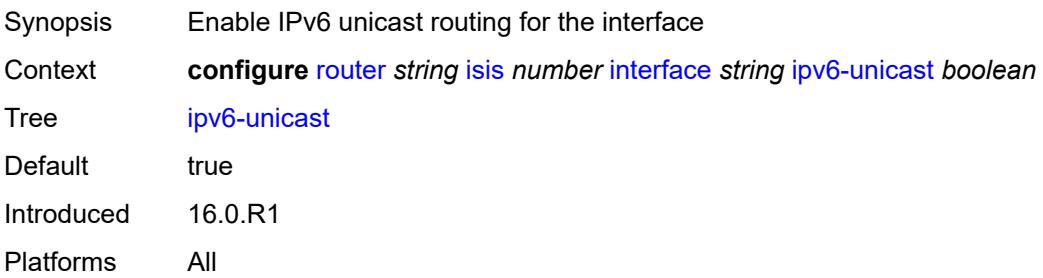

## <span id="page-4221-2"></span>**level** [\[level-number](#page-4222-0)] *keyword*

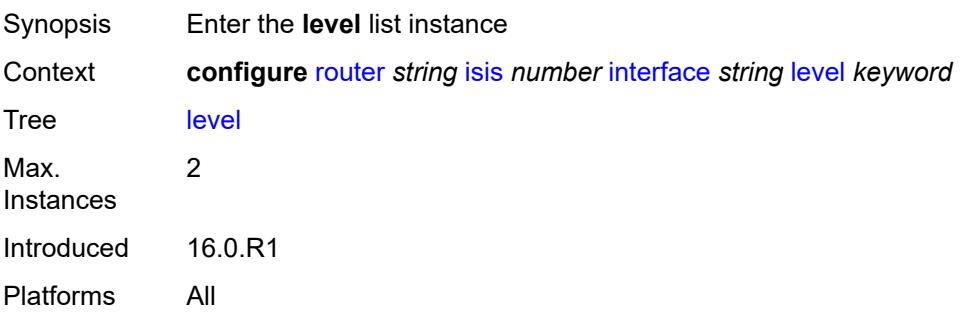

## <span id="page-4222-0"></span>[**level-number**] *keyword*

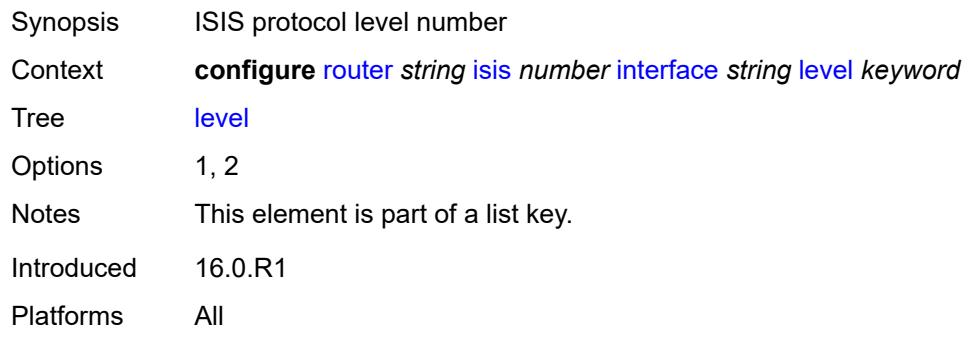

## <span id="page-4222-1"></span>**hello-authentication-key** *string*

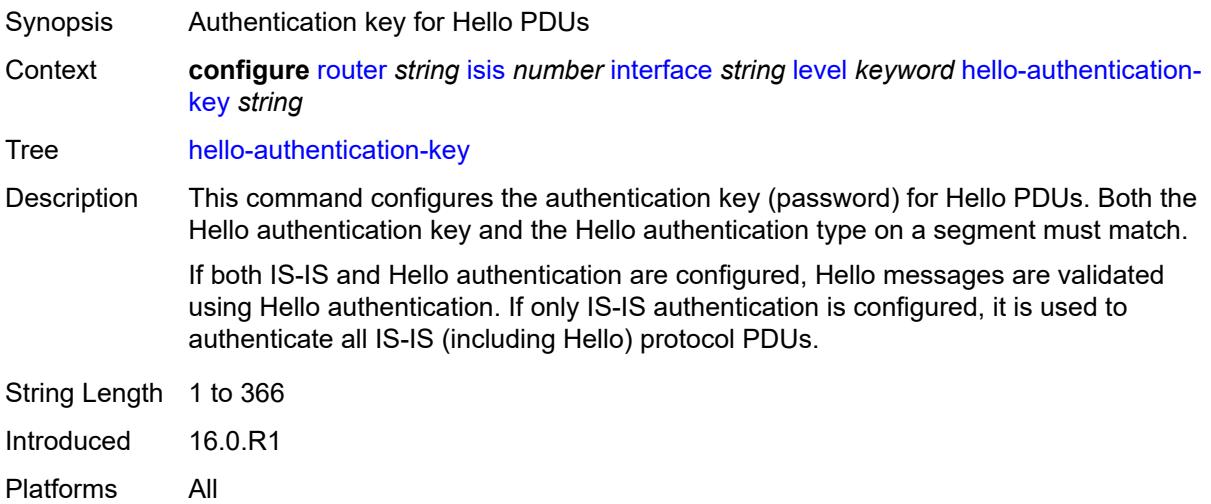

## <span id="page-4222-2"></span>**hello-authentication-keychain** *reference*

<span id="page-4222-3"></span>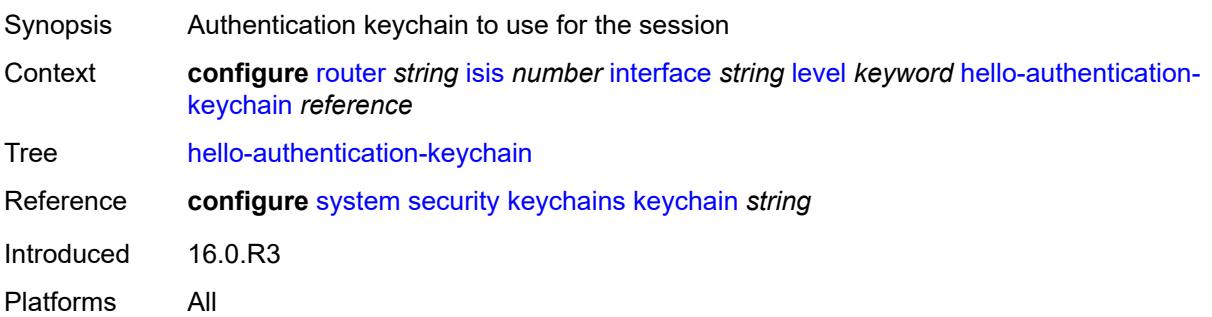

## **hello-authentication-type** *keyword*

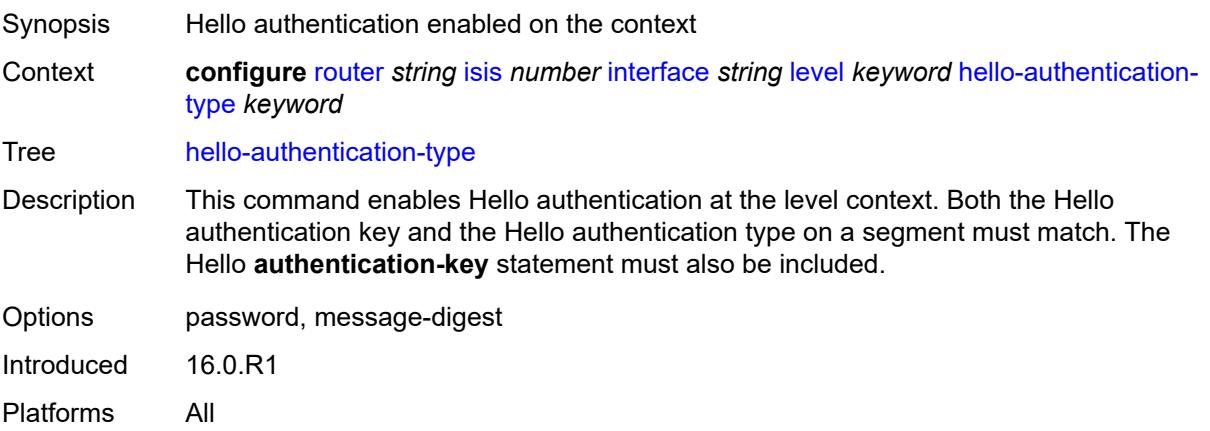

### <span id="page-4223-0"></span>**hello-interval** *number*

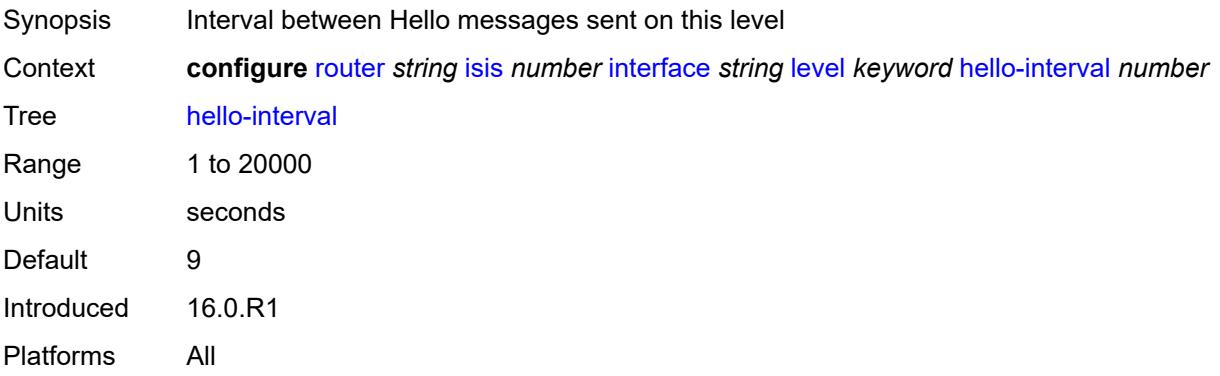

#### <span id="page-4223-1"></span>**hello-multiplier** *number*

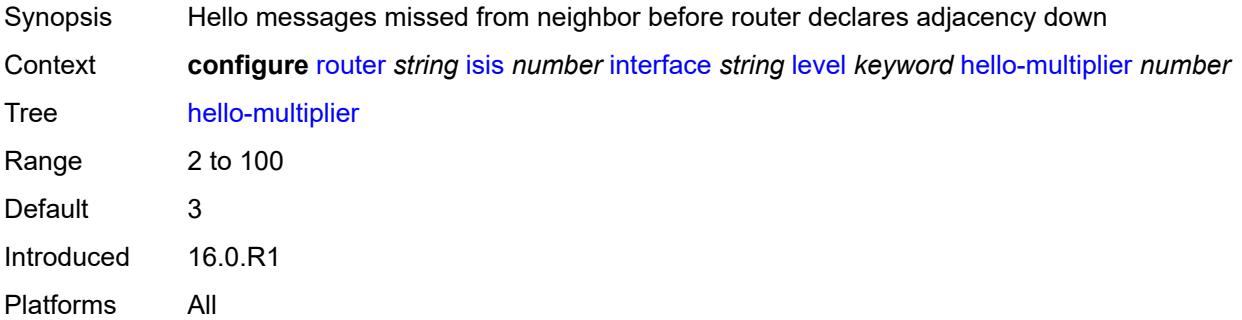

#### <span id="page-4223-2"></span>**hello-padding** *keyword*

Synopsis Padding on IS-IS Hello packets

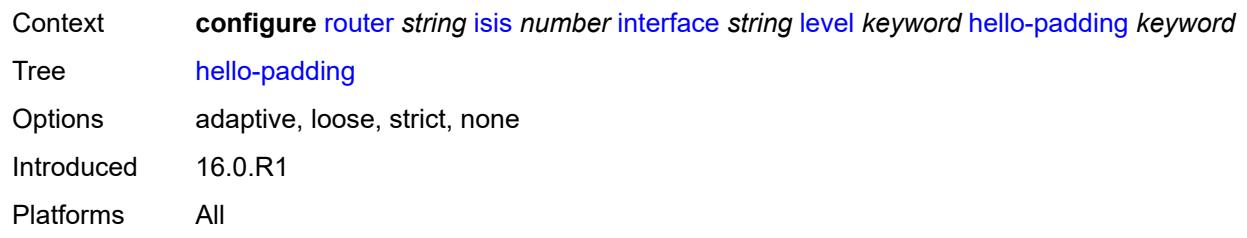

#### <span id="page-4224-0"></span>**ipv4-multicast-metric** *number*

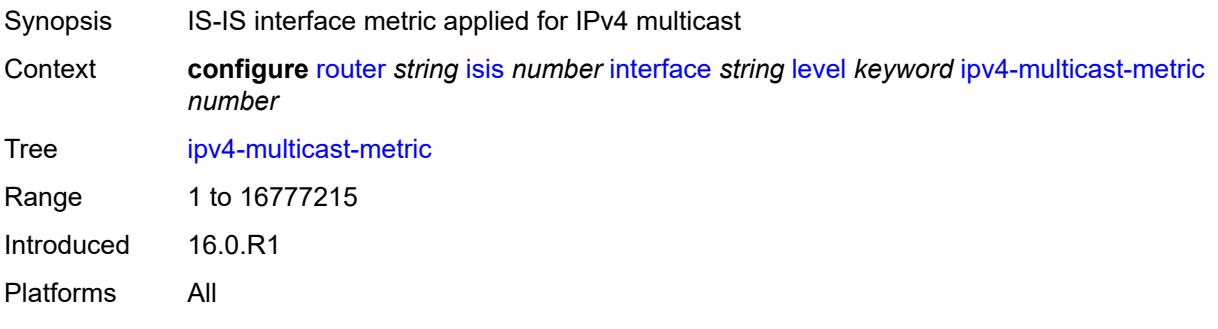

## <span id="page-4224-1"></span>**ipv6-multicast-metric** *number*

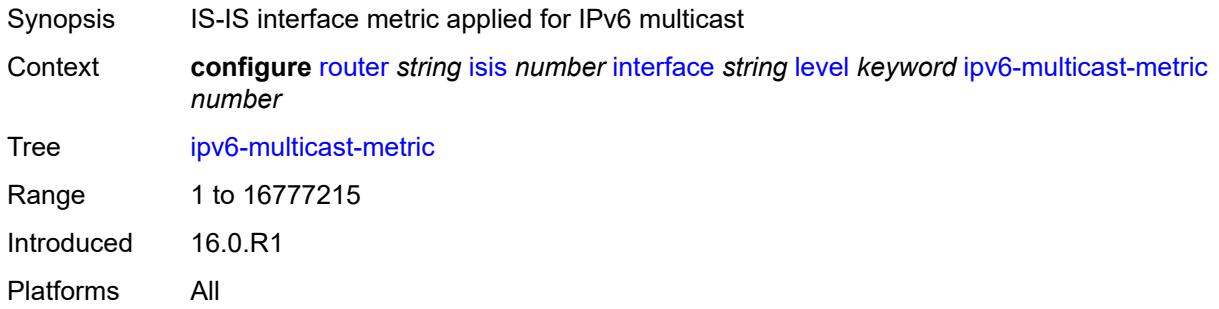

## <span id="page-4224-2"></span>**ipv6-unicast-metric** *number*

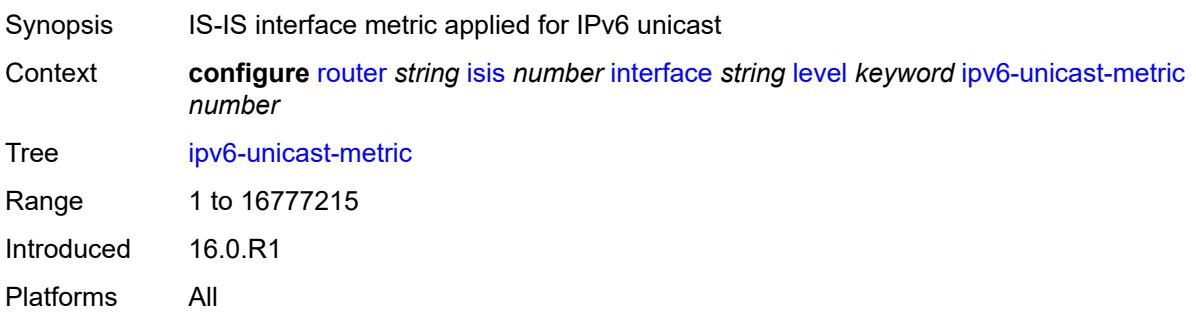

#### <span id="page-4225-0"></span>**metric** *number*

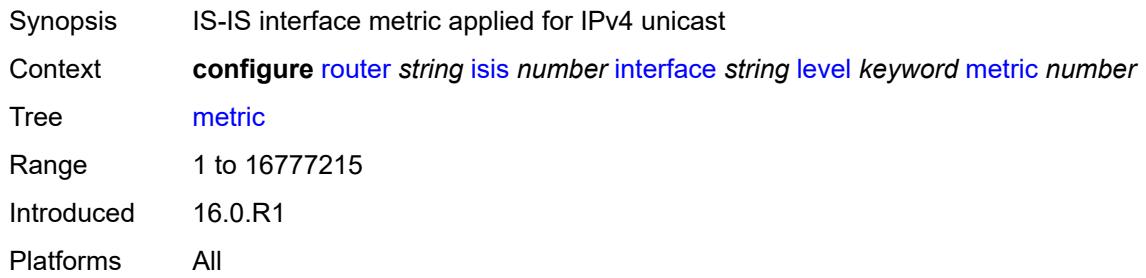

#### <span id="page-4225-1"></span>**passive** *boolean*

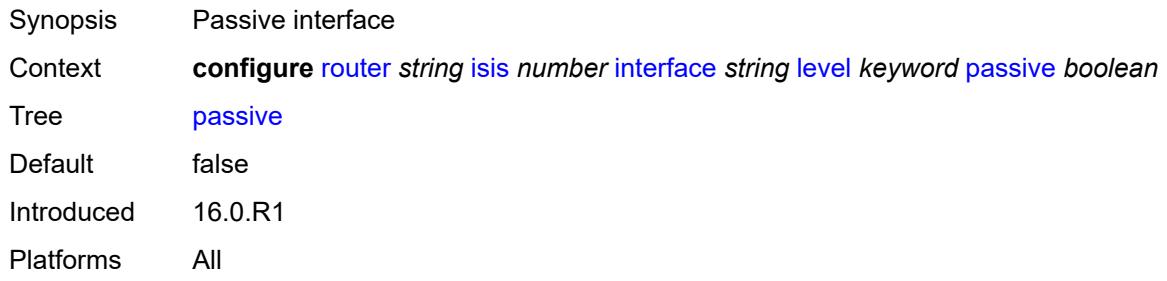

## <span id="page-4225-2"></span>**priority** *number*

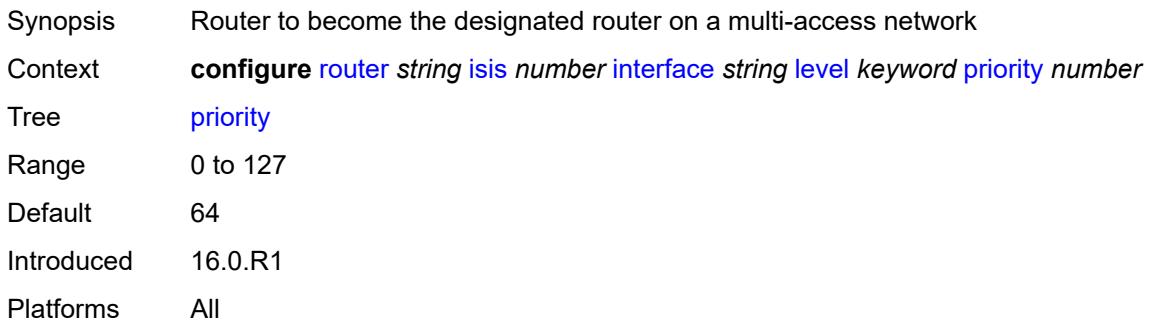

#### <span id="page-4225-3"></span>**sd-offset** *number*

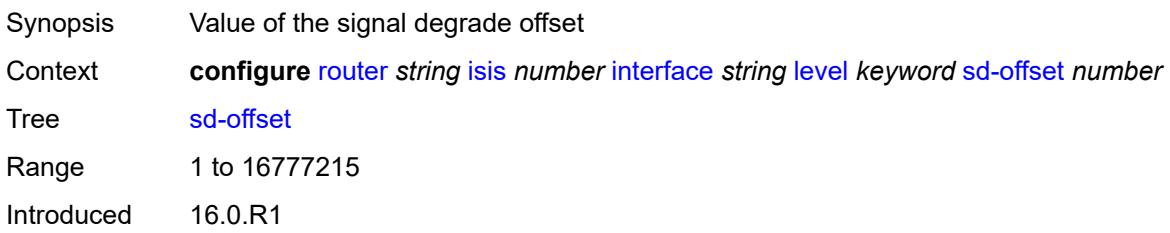

Platforms All

#### <span id="page-4226-0"></span>**sf-offset** *number*

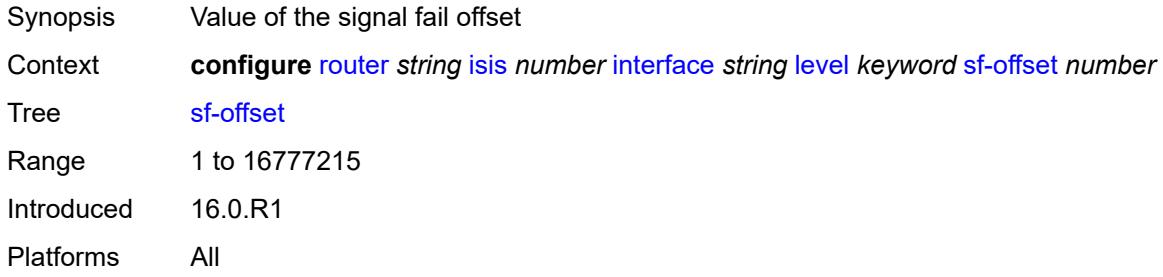

## <span id="page-4226-1"></span>**level-capability** *keyword*

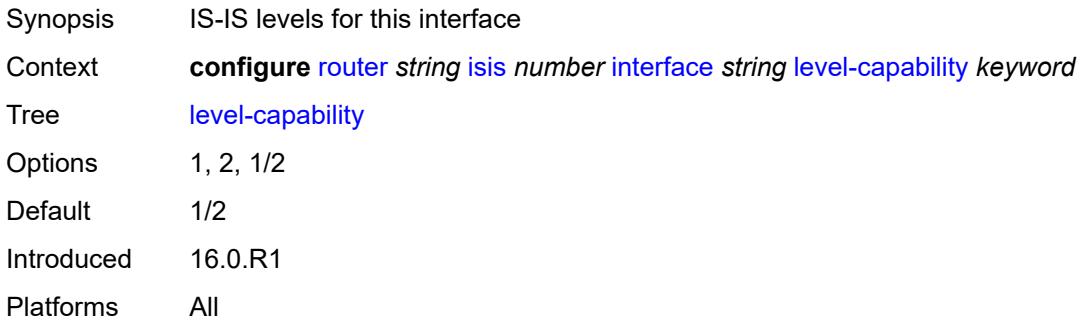

## <span id="page-4226-2"></span>**load-balancing-weight** *number*

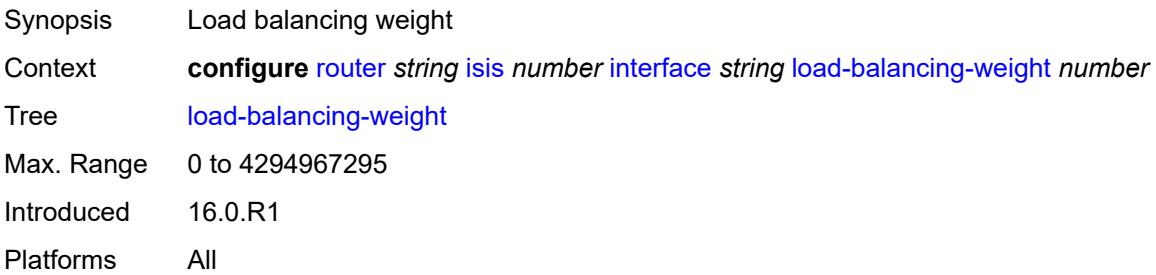

# <span id="page-4226-3"></span>**loopfree-alternate**

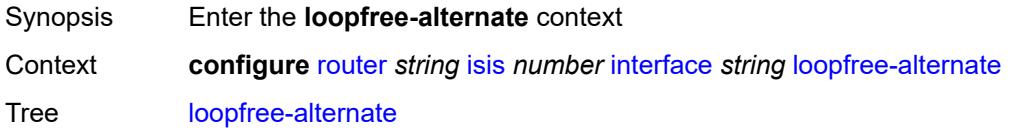

Introduced 16.0.R3 Platforms All

### <span id="page-4227-0"></span>**exclude** *boolean*

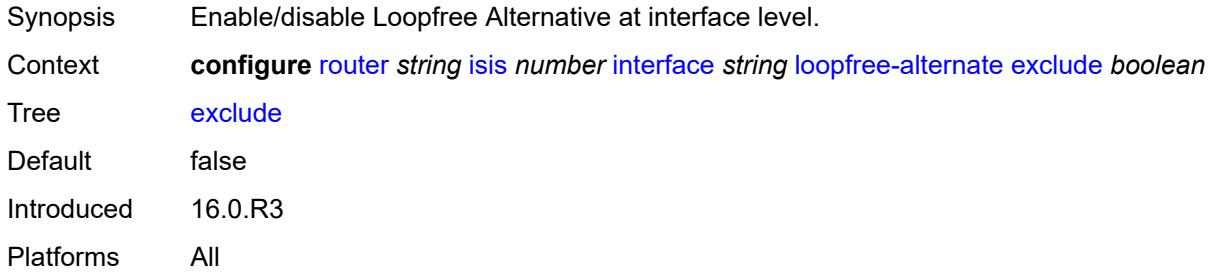

### <span id="page-4227-1"></span>**policy-map**

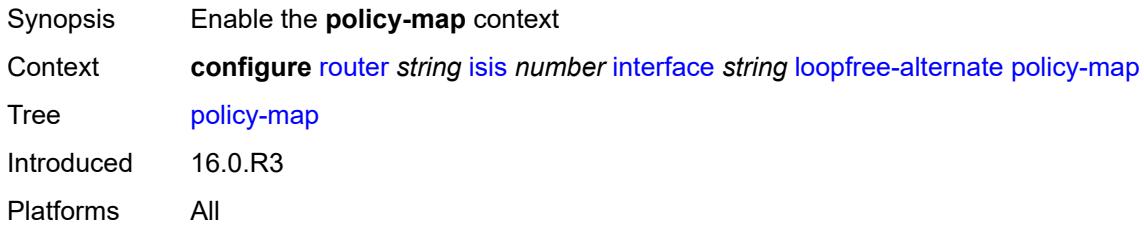

#### <span id="page-4227-2"></span>**route-nh-template** *reference*

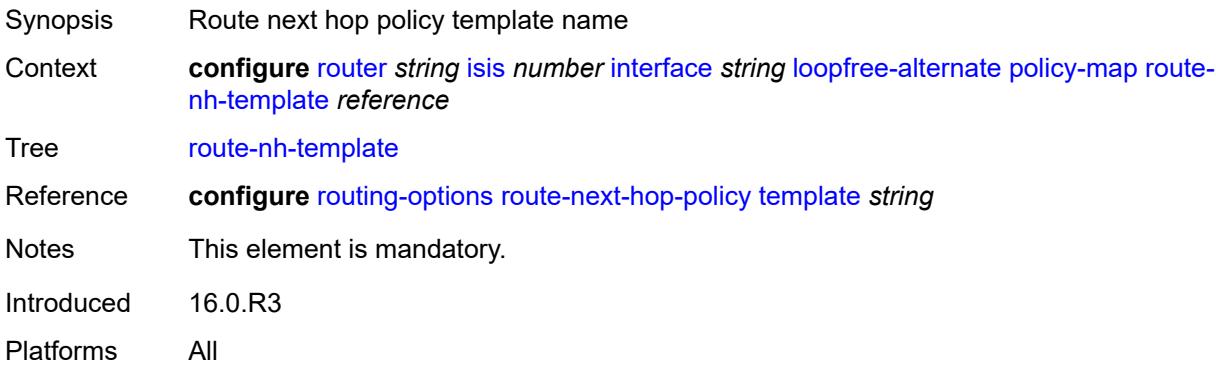

### <span id="page-4227-3"></span>**lsp-pacing-interval** *number*

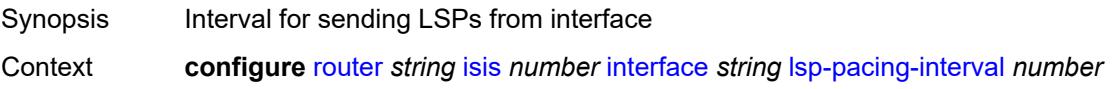

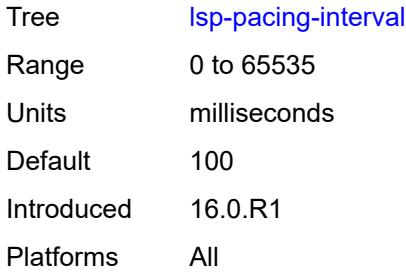

#### <span id="page-4228-0"></span>**mesh-group**

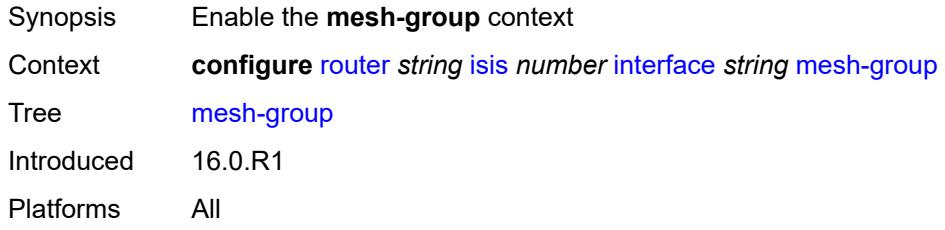

# <span id="page-4228-1"></span>**blocked**

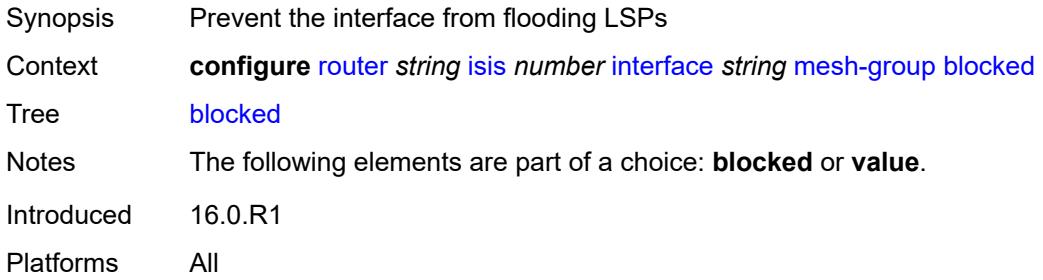

#### <span id="page-4228-2"></span>**value** *number*

<span id="page-4228-3"></span>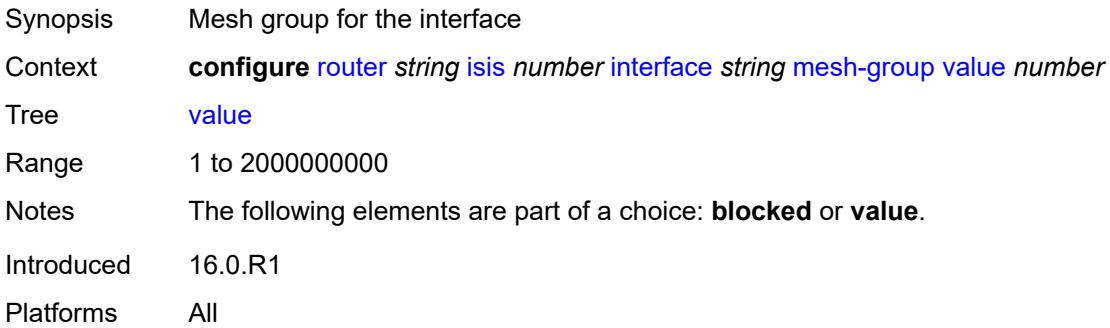

### **passive** *boolean*

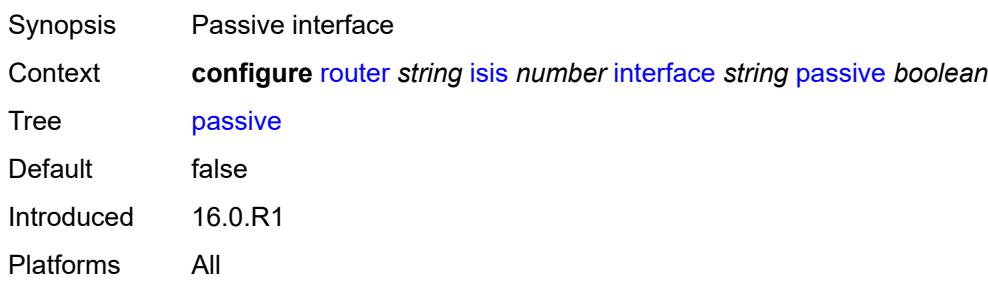

### <span id="page-4229-0"></span>**retransmit-interval** *number*

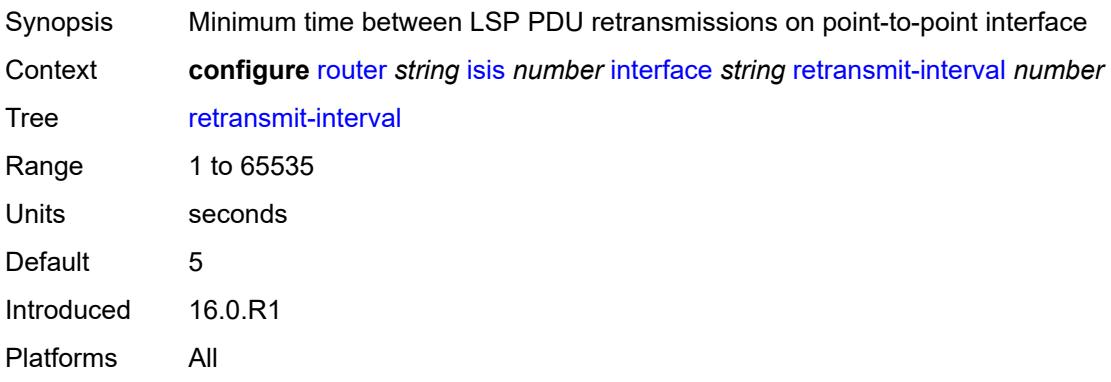

# <span id="page-4229-1"></span>**sid-protection** *boolean*

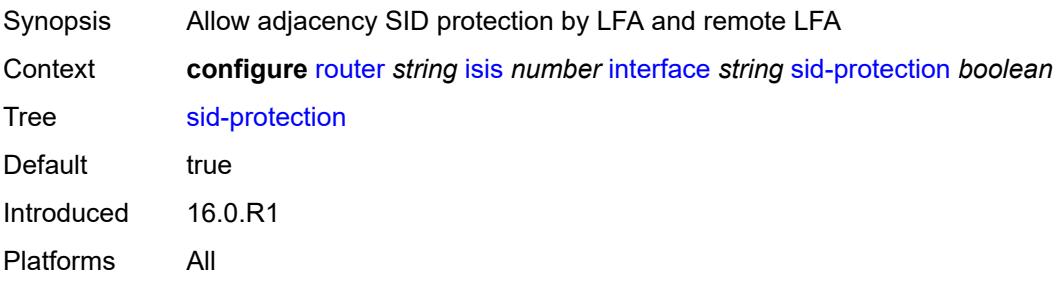

## <span id="page-4229-2"></span>**tag** *number*

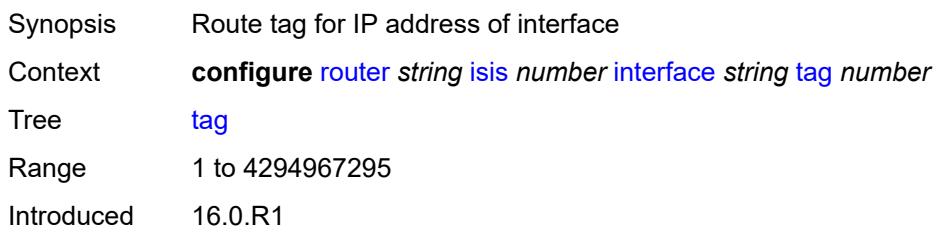

Platforms All

#### <span id="page-4230-0"></span>**ipv4-multicast-routing** *keyword*

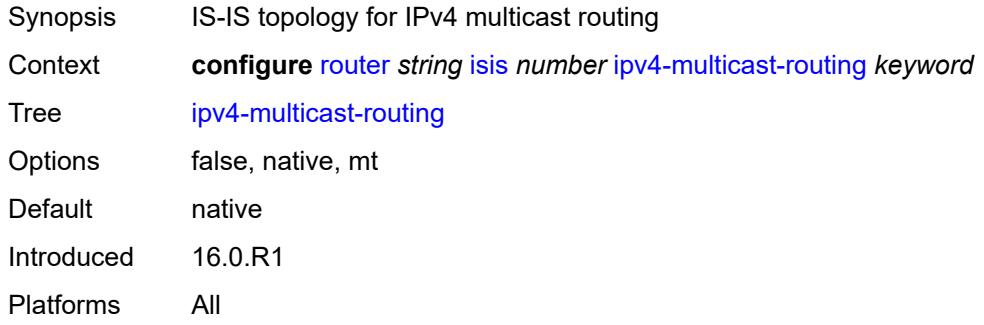

#### <span id="page-4230-1"></span>**ipv4-routing** *boolean*

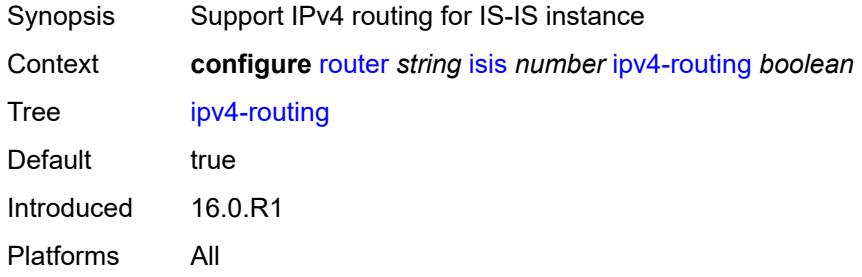

## <span id="page-4230-2"></span>**ipv6-multicast-routing** *keyword*

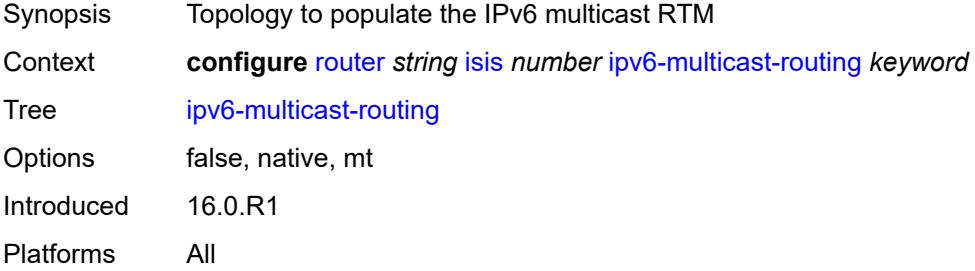

### <span id="page-4230-3"></span>**ipv6-routing** *keyword*

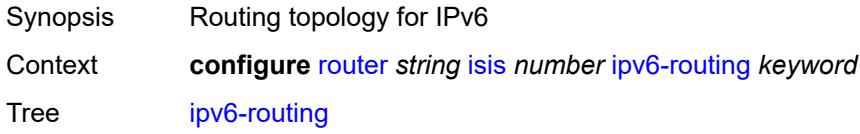

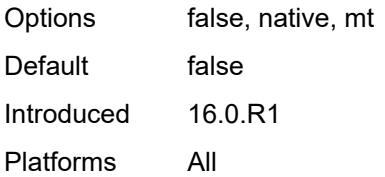

#### <span id="page-4231-0"></span>**ldp-over-rsvp** *boolean*

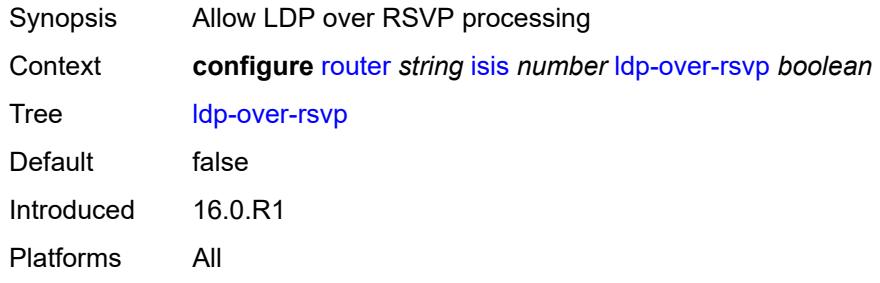

## <span id="page-4231-1"></span>**ldp-sync** *boolean*

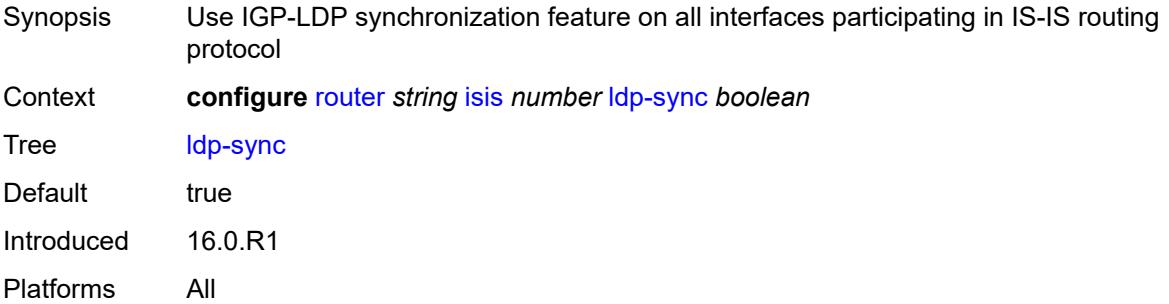

## <span id="page-4231-3"></span>**level** [\[level-number](#page-4231-2)] *keyword*

<span id="page-4231-2"></span>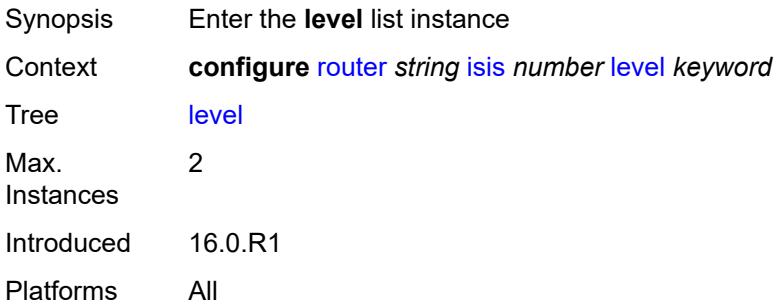

## [**level-number**] *keyword*

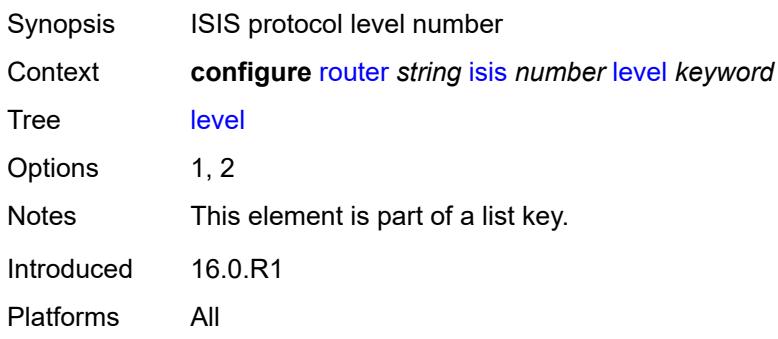

#### <span id="page-4232-0"></span>**advertise-router-capability** *boolean*

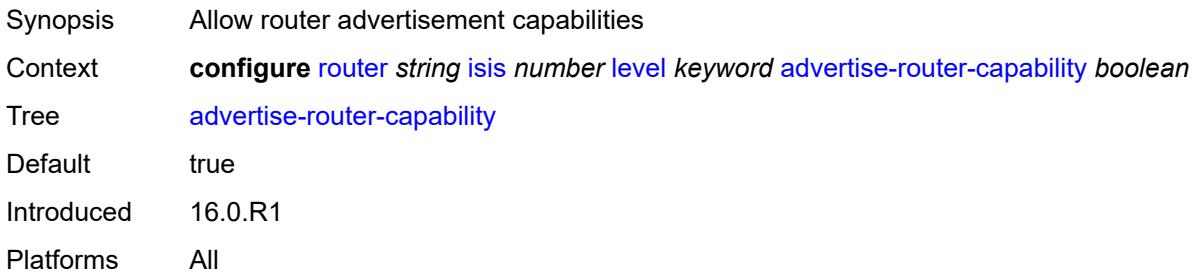

## <span id="page-4232-1"></span>**authentication-key** *string*

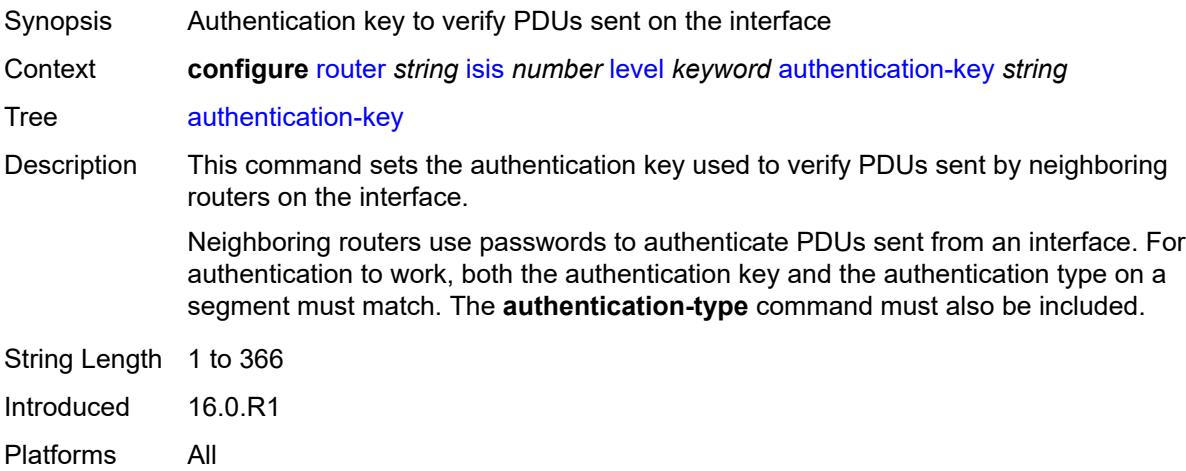

#### <span id="page-4232-2"></span>**authentication-keychain** *reference*

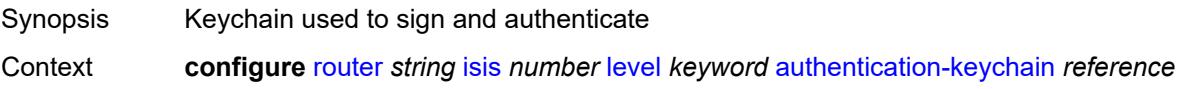

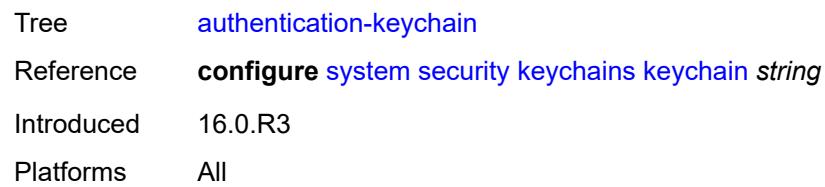

## <span id="page-4233-0"></span>**authentication-type** *keyword*

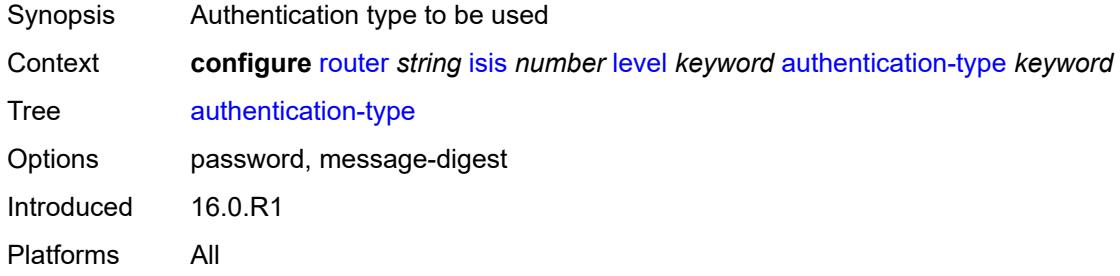

#### <span id="page-4233-1"></span>**bier**

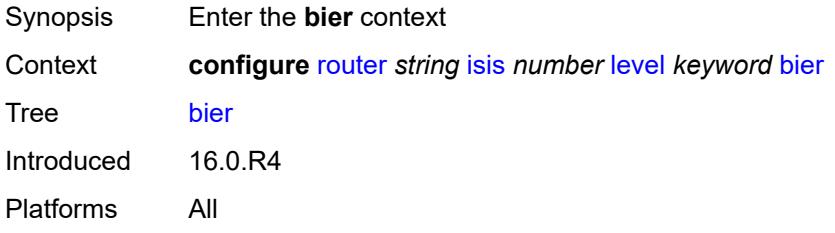

#### <span id="page-4233-2"></span>**admin-state** *keyword*

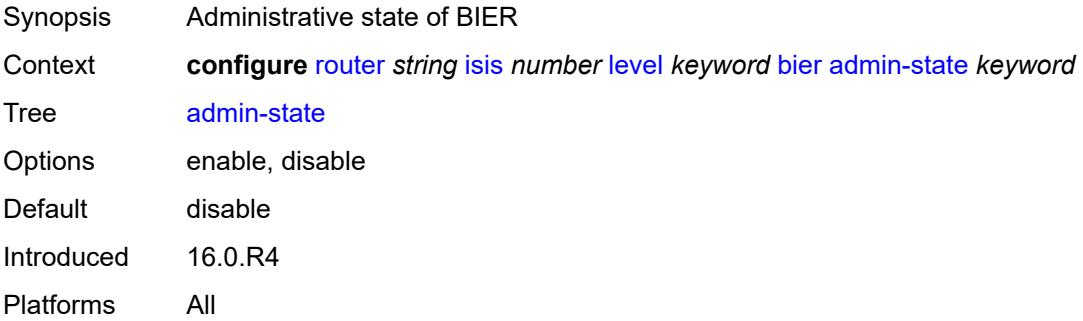

#### <span id="page-4233-3"></span>**template** *reference*

Synopsis BIER template name

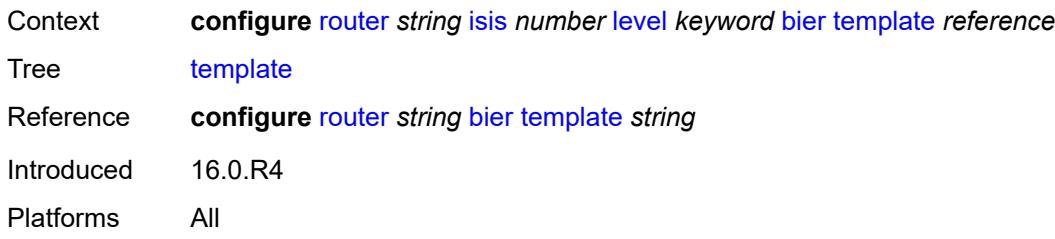

## <span id="page-4234-0"></span>**csnp-authentication** *boolean*

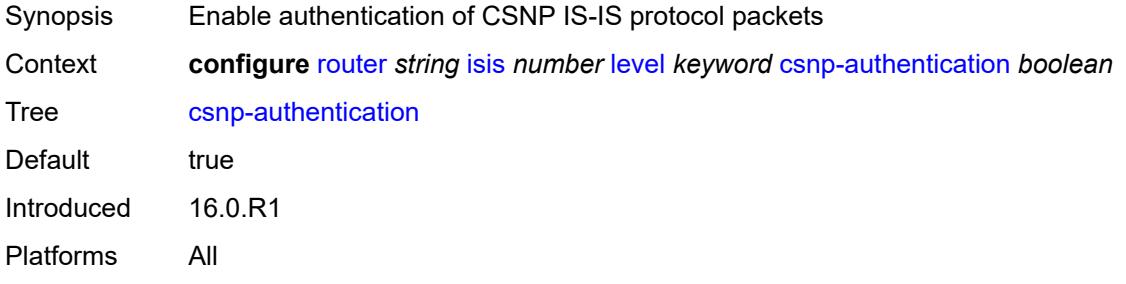

#### <span id="page-4234-1"></span>**database-export-exclude** *boolean*

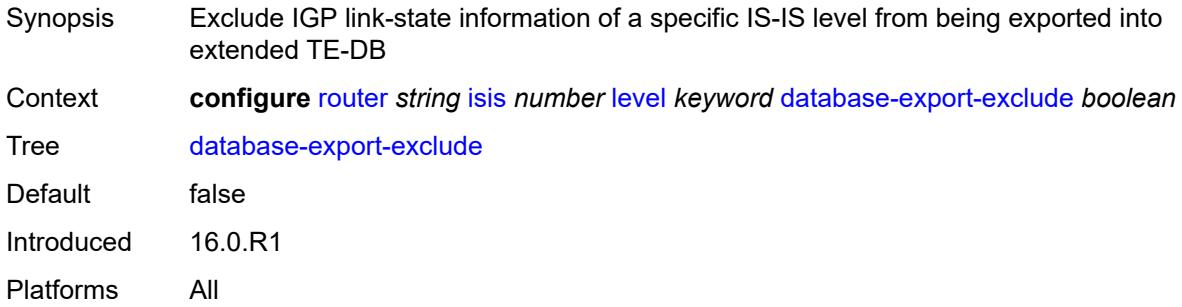

## <span id="page-4234-2"></span>**default-ipv4-multicast-metric** *number*

<span id="page-4234-3"></span>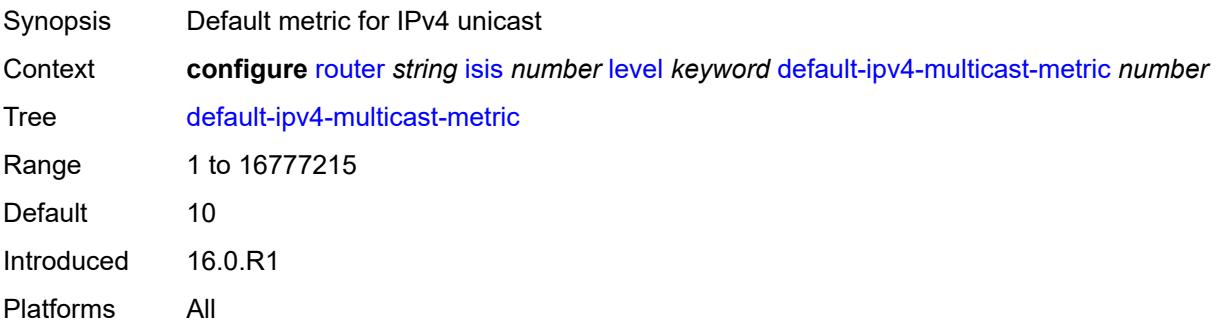

## **default-ipv6-multicast-metric** *number*

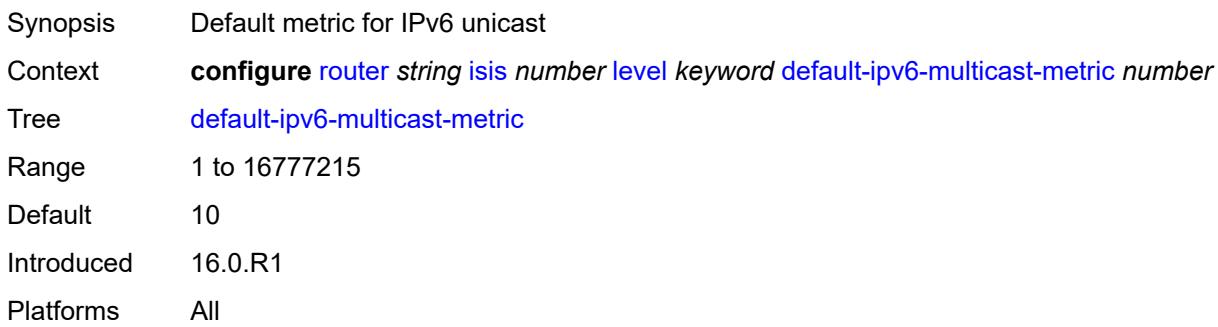

## <span id="page-4235-0"></span>**default-ipv6-unicast-metric** *number*

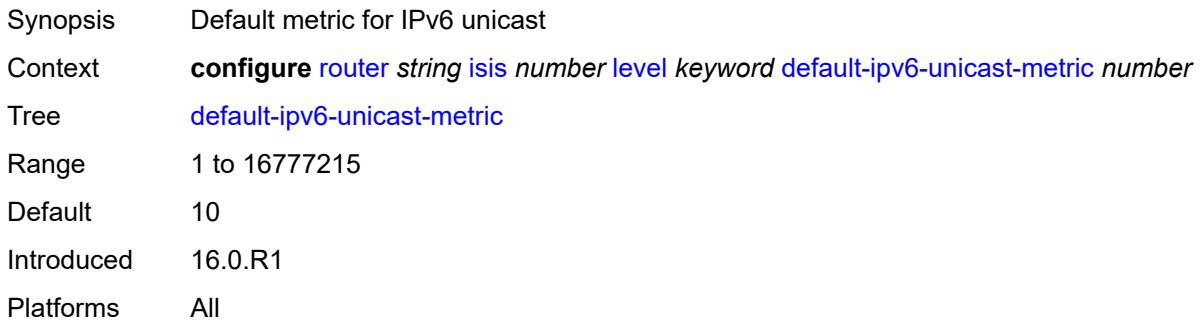

#### <span id="page-4235-1"></span>**default-metric** *number*

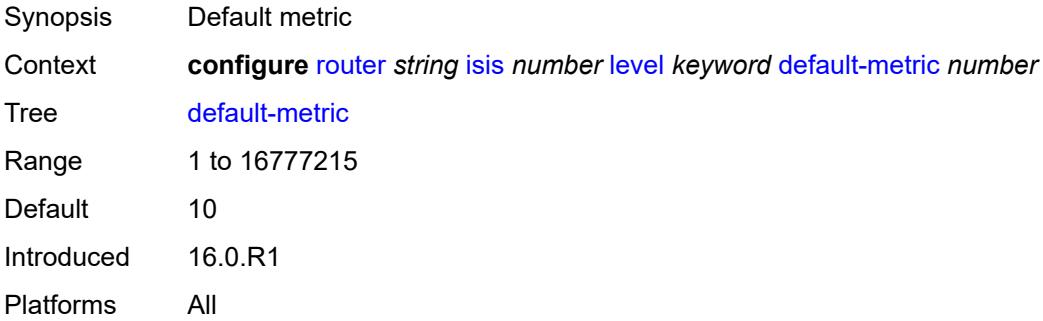

#### <span id="page-4235-2"></span>**external-preference** *number*

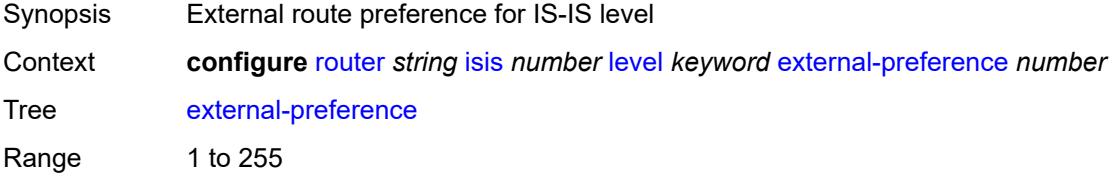

Introduced 16.0.R1 Platforms All

### <span id="page-4236-0"></span>**hello-authentication** *boolean*

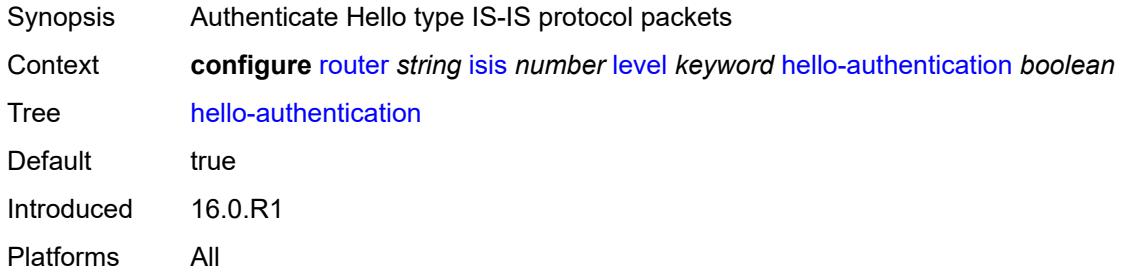

#### <span id="page-4236-1"></span>**hello-padding** *keyword*

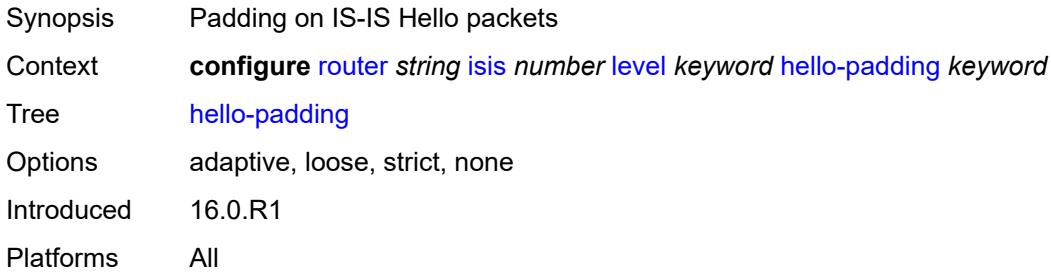

### <span id="page-4236-2"></span>**loopfree-alternate-exclude** *boolean*

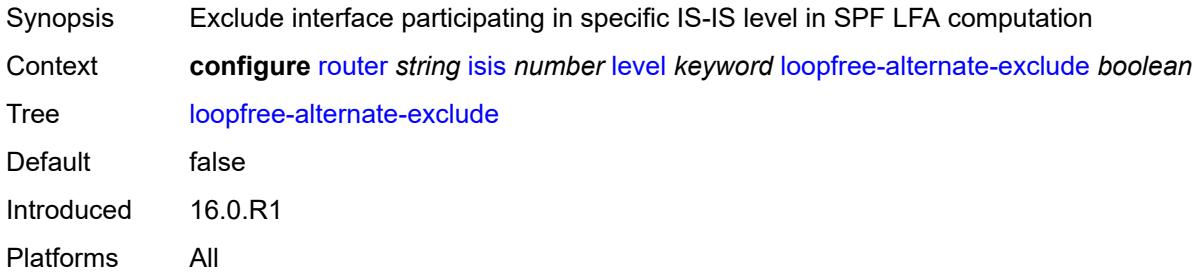

#### <span id="page-4236-3"></span>**lsp-mtu-size** *number*

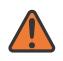

#### **WARNING:**

Modifying this element requires the **admin-state** of the parent element to be toggled manually for the new value to take effect.

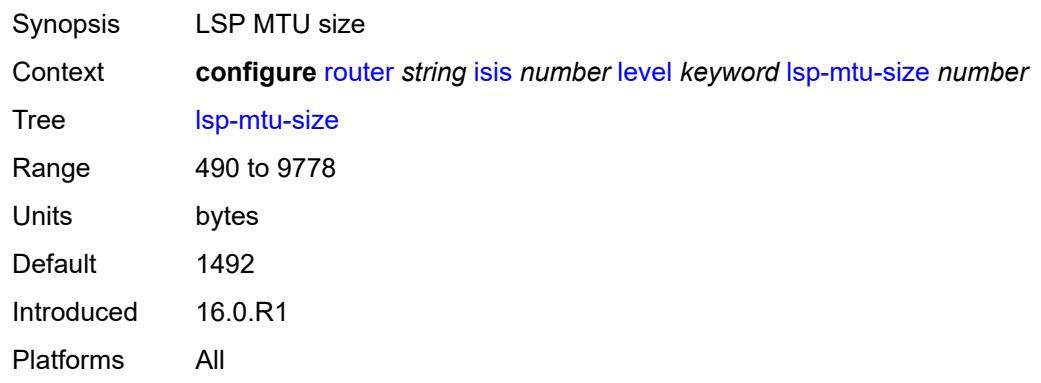

#### <span id="page-4237-0"></span>**preference** *number*

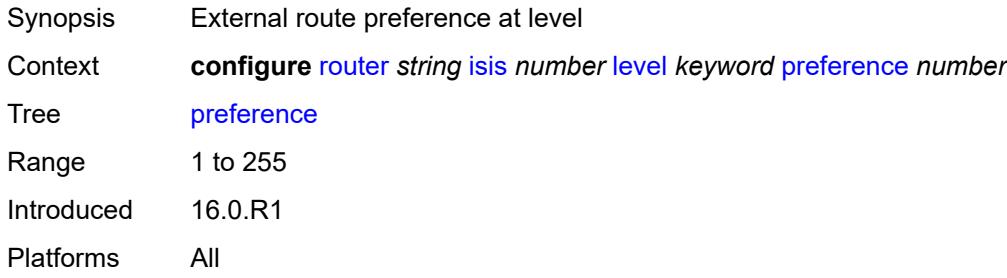

## <span id="page-4237-1"></span>**psnp-authentication** *boolean*

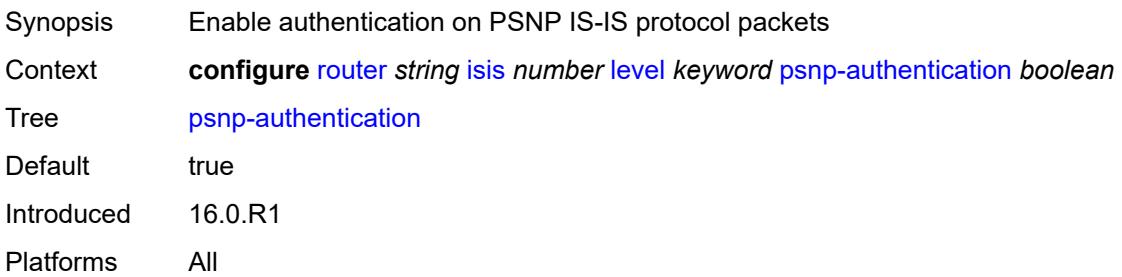

#### <span id="page-4237-2"></span>**wide-metrics-only** *boolean*

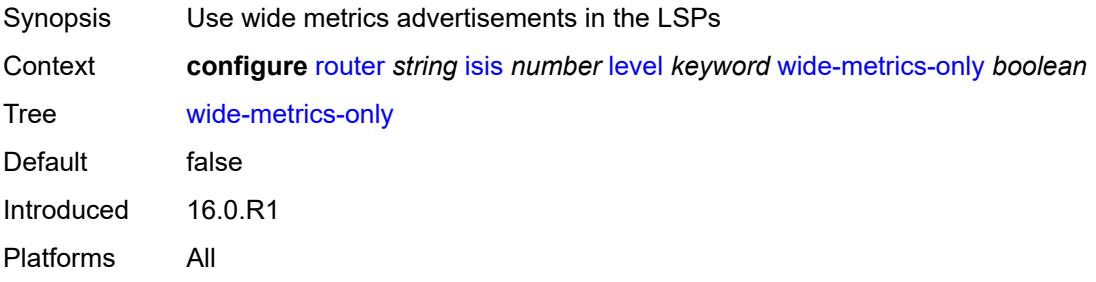

## <span id="page-4238-0"></span>**level-capability** *keyword*

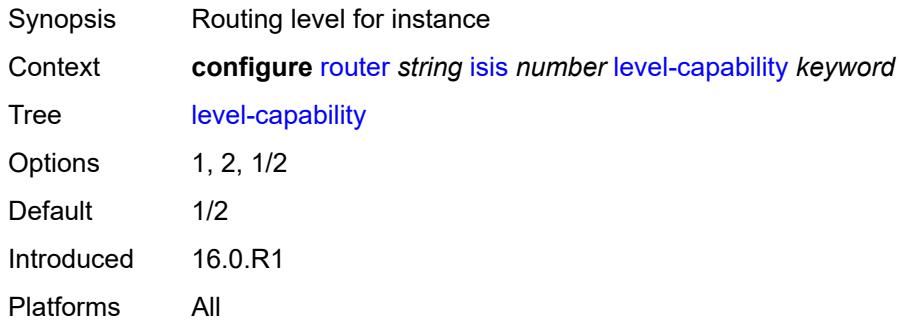

# <span id="page-4238-2"></span>**link-group** [[link-group-name\]](#page-4238-1) *string*

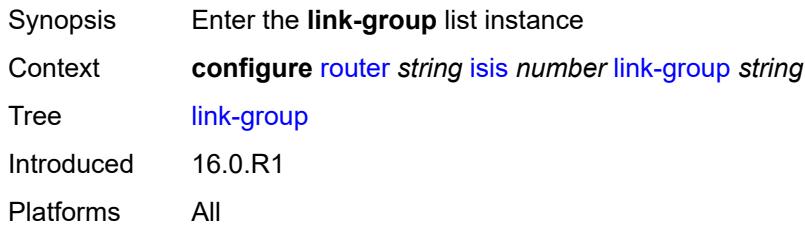

## <span id="page-4238-1"></span>[**link-group-name**] *string*

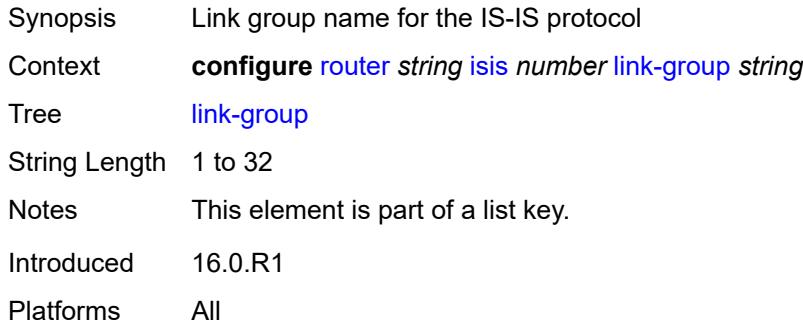

## <span id="page-4238-3"></span>**description** *string*

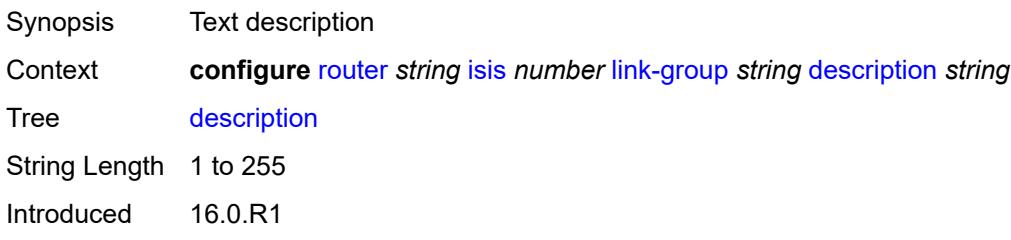

Platforms All

#### <span id="page-4239-1"></span>**level** [\[level-number](#page-4239-0)] *keyword*

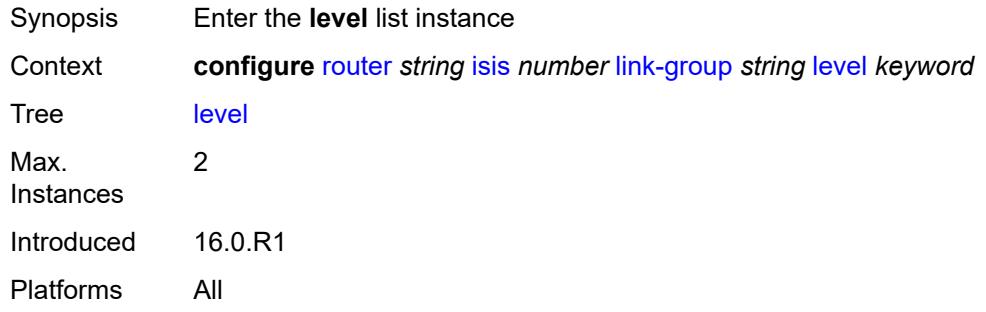

## <span id="page-4239-0"></span>[**level-number**] *keyword*

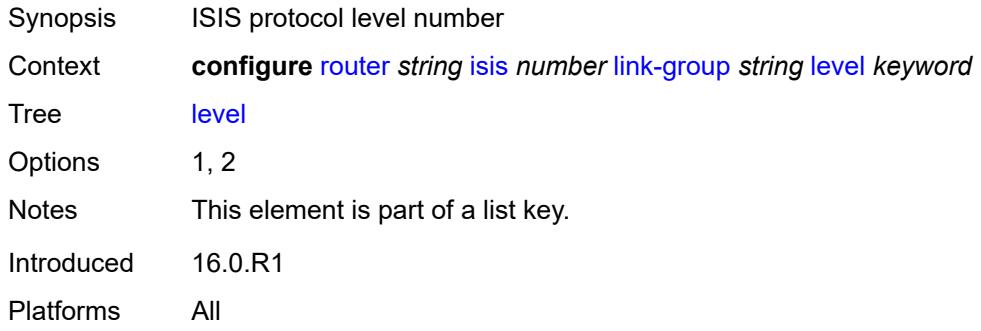

#### <span id="page-4239-2"></span>**ipv4-multicast-metric-offset** *number*

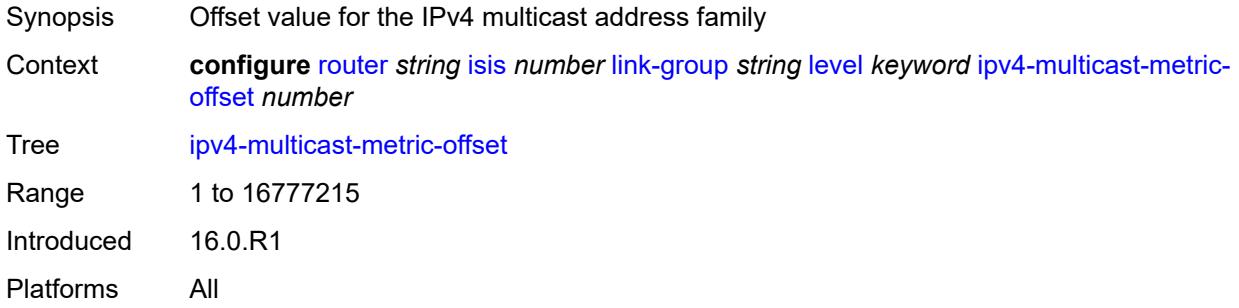

## <span id="page-4239-3"></span>**ipv4-unicast-metric-offset** *number*

Synopsis Offset value for the IPv4 unicast address family

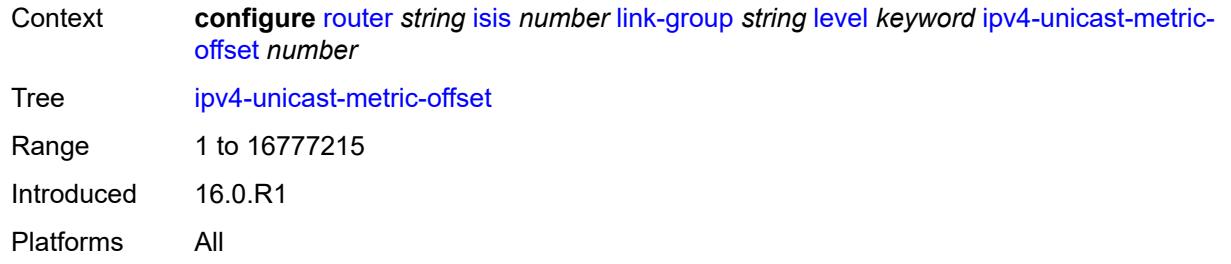

## <span id="page-4240-0"></span>**ipv6-multicast-metric-offset** *number*

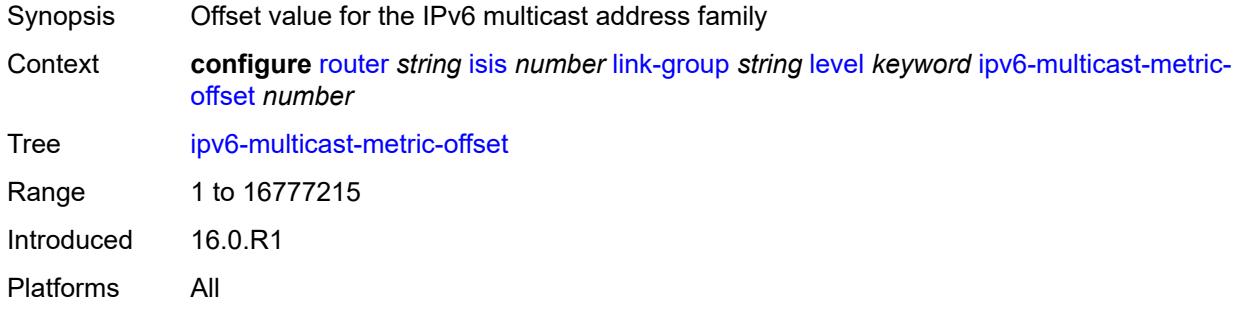

#### <span id="page-4240-1"></span>**ipv6-unicast-metric-offset** *number*

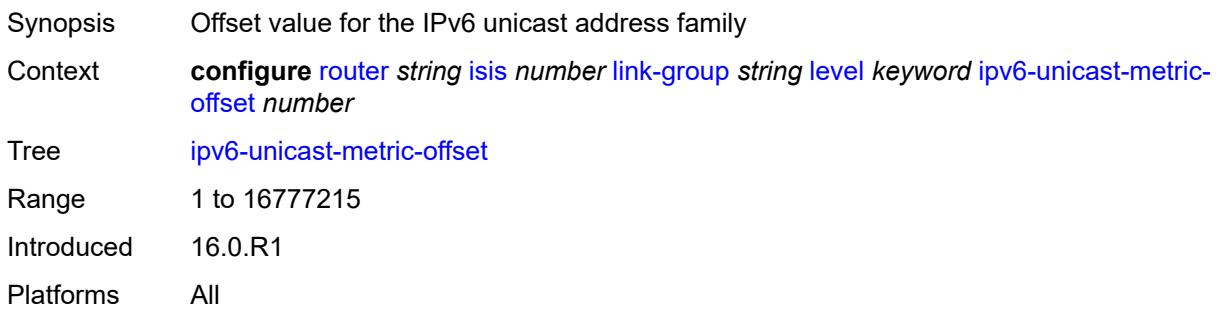

## <span id="page-4240-2"></span>**member** [\[interface-name](#page-4241-0)] *reference*

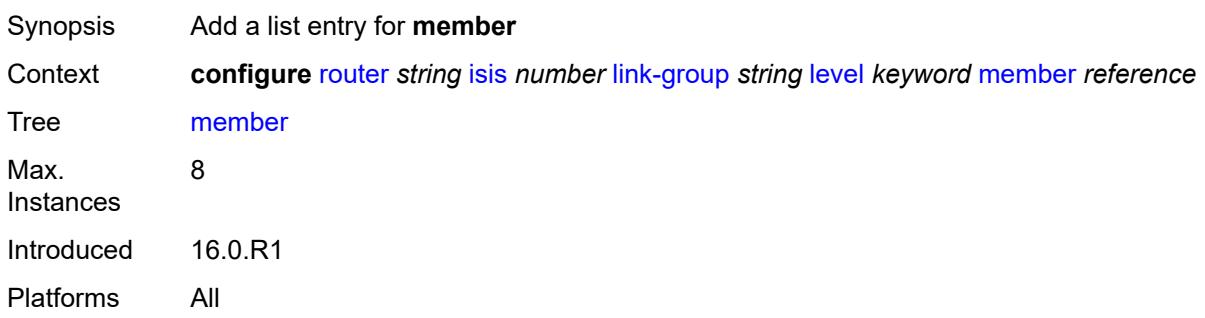

#### <span id="page-4241-0"></span>[**interface-name**] *reference*

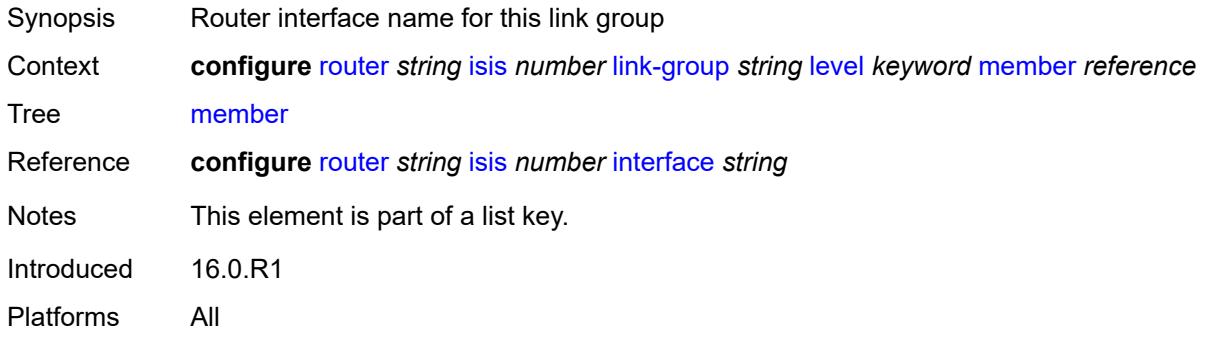

#### <span id="page-4241-1"></span>**oper-members** *number*

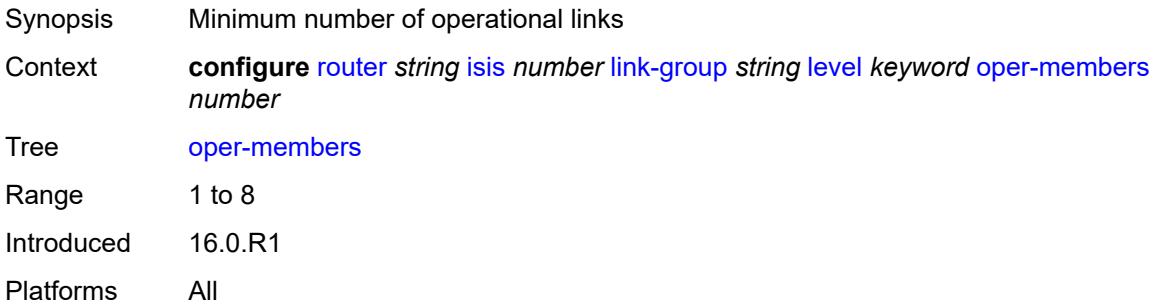

#### <span id="page-4241-2"></span>**revert-members** *number*

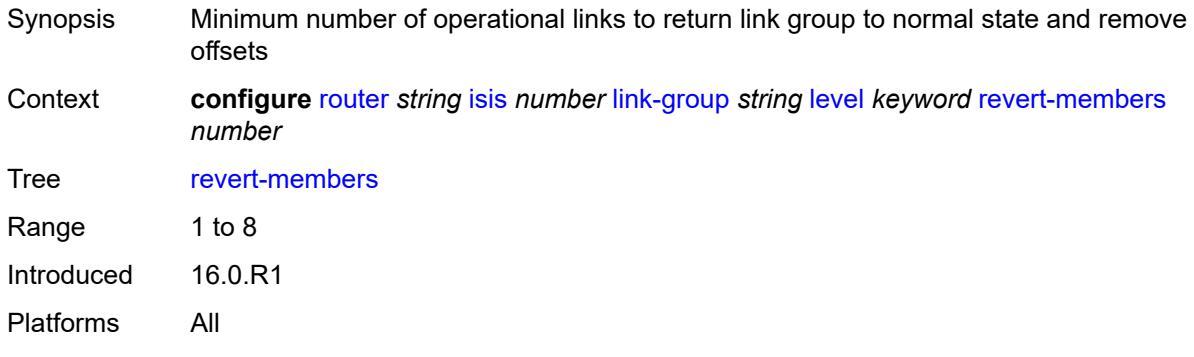

### <span id="page-4241-3"></span>**loopfree-alternate**

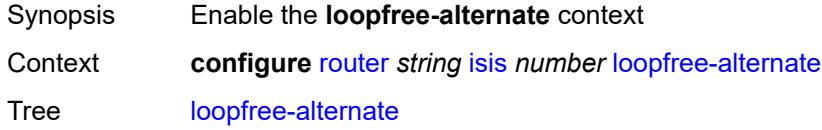

Introduced 16.0.R1 Platforms All

## <span id="page-4242-0"></span>**augment-route-table** *boolean*

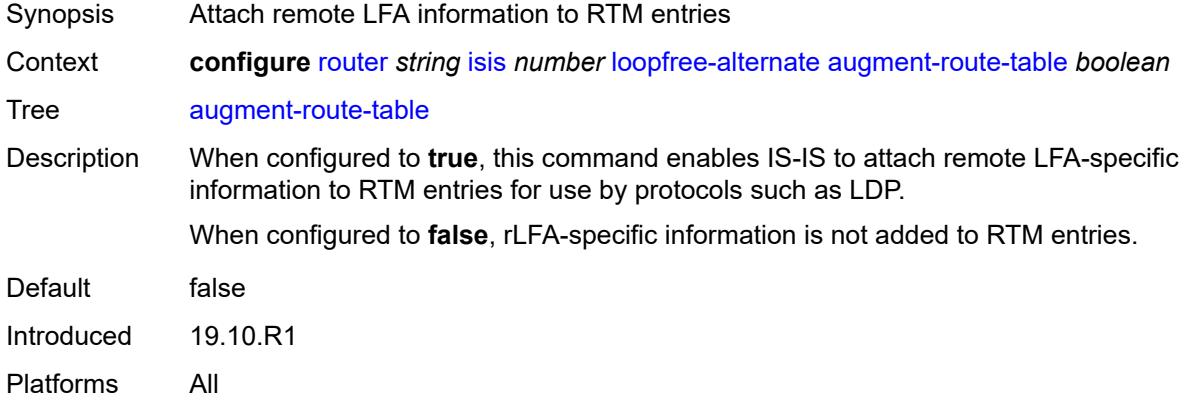

#### <span id="page-4242-1"></span>**exclude**

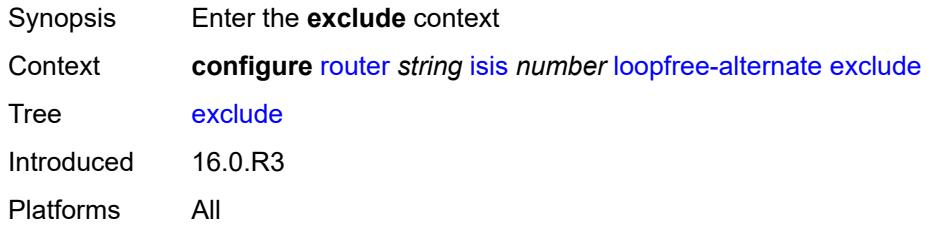

#### <span id="page-4242-2"></span>**prefix-policy** *reference*

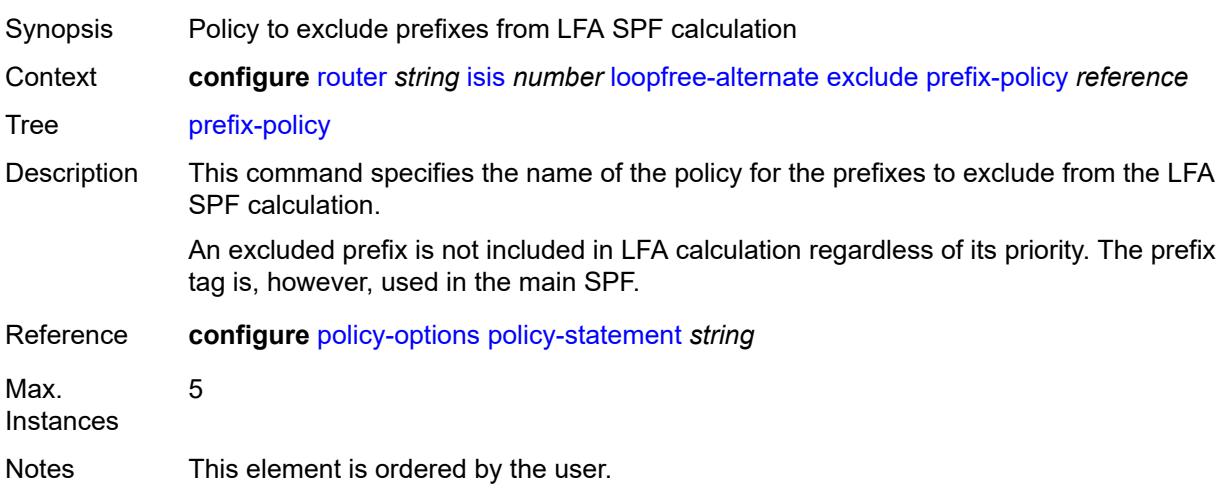

Introduced 16.0.R3

Platforms All

## <span id="page-4243-0"></span>**multi-homed-prefix**

<span id="page-4243-1"></span>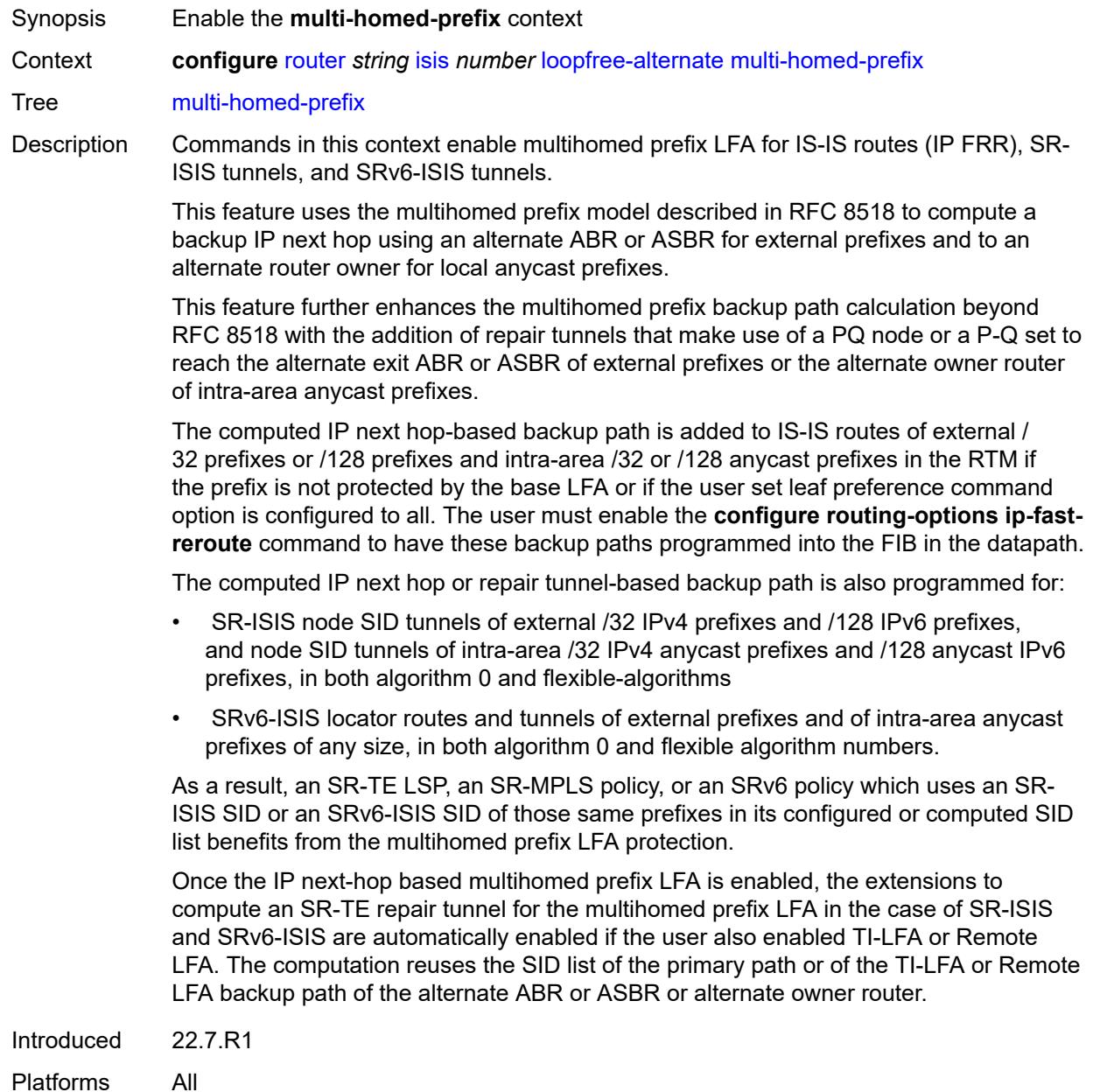

## **preference** *keyword*

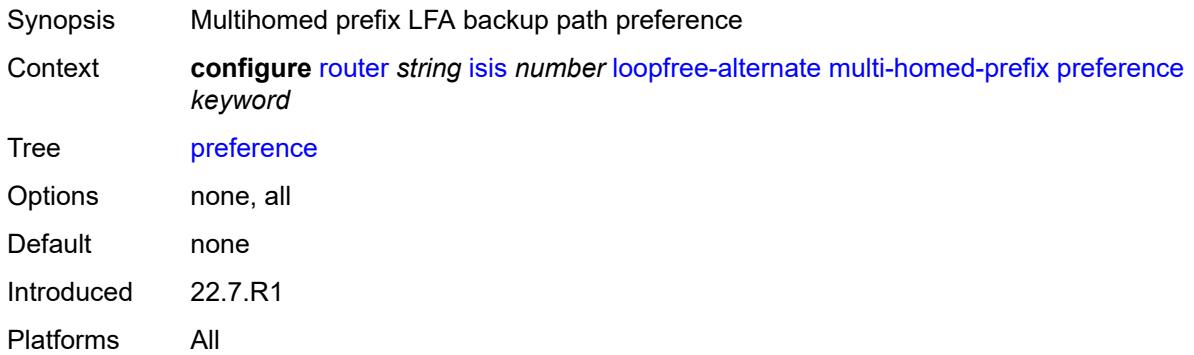

#### <span id="page-4244-0"></span>**remote-lfa**

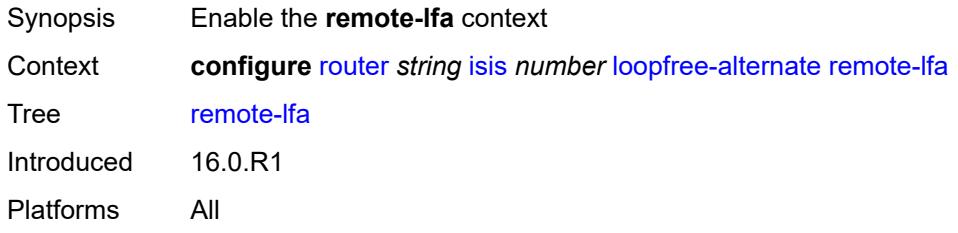

### <span id="page-4244-1"></span>**max-pq-cost** *number*

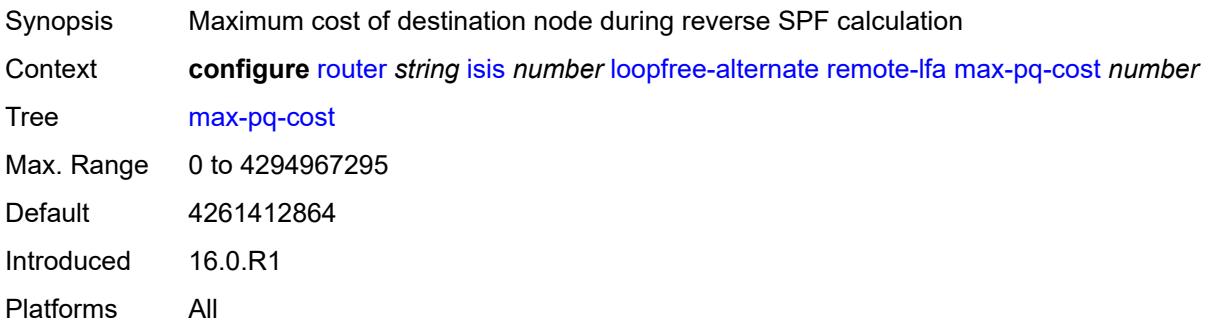

## <span id="page-4244-2"></span>**node-protect**

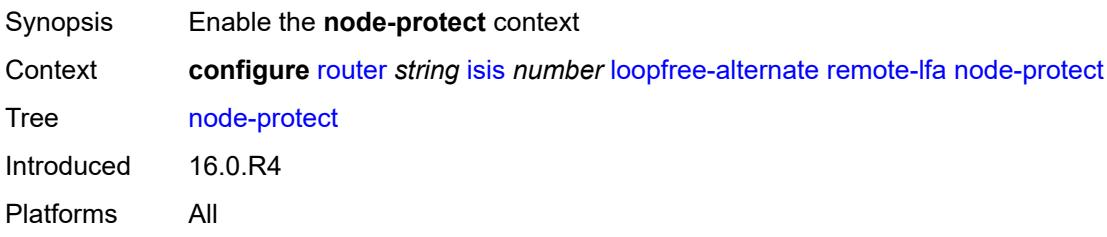

## <span id="page-4245-0"></span>**max-pq-nodes** *number*

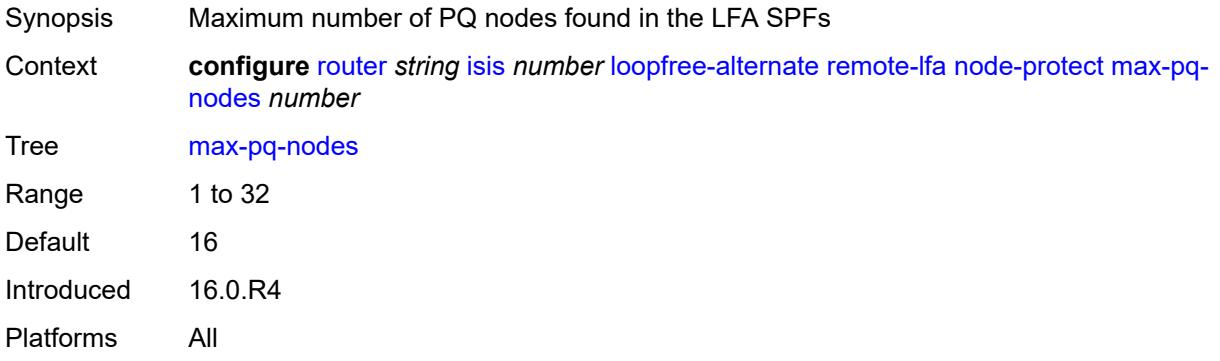

#### <span id="page-4245-1"></span>**ti-lfa**

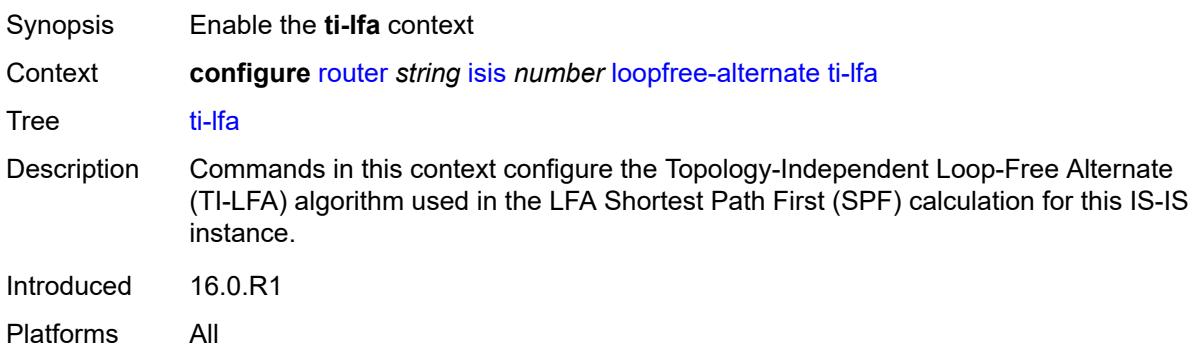

### <span id="page-4245-2"></span>**max-sr-frr-labels** *number*

<span id="page-4245-3"></span>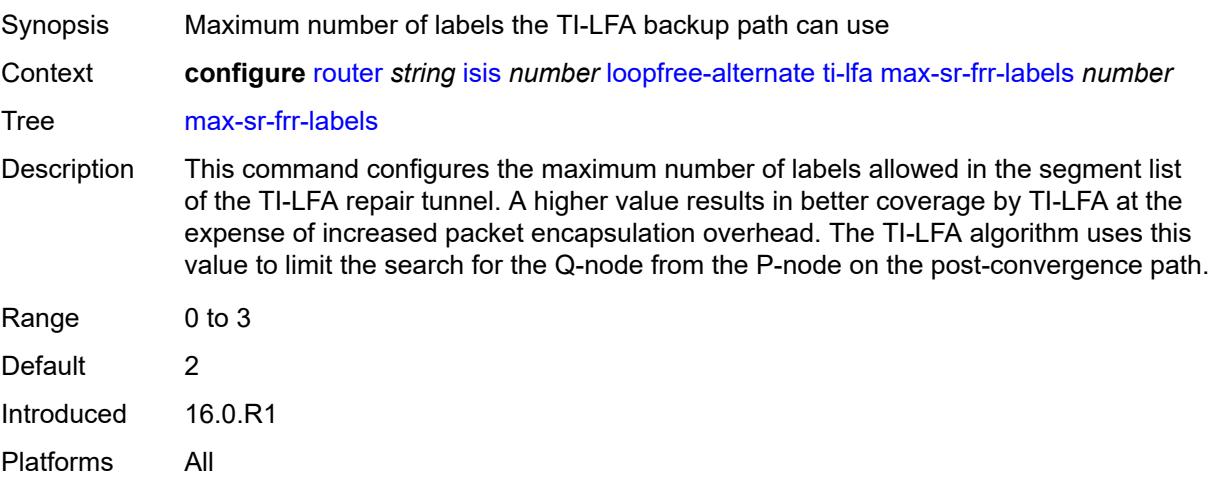

#### **max-srv6-frr-sids** *number*

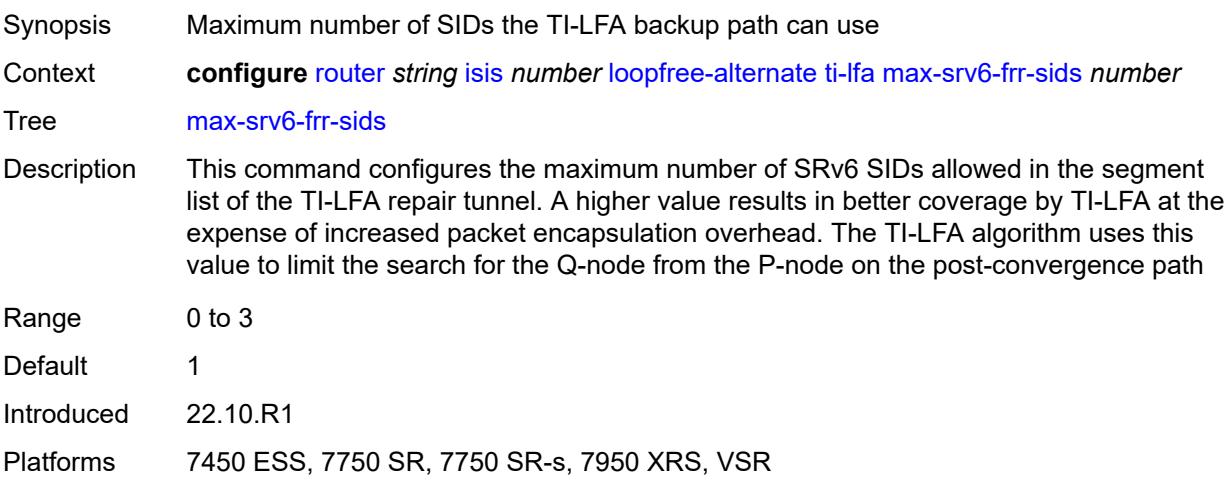

## <span id="page-4246-0"></span>**node-protect**

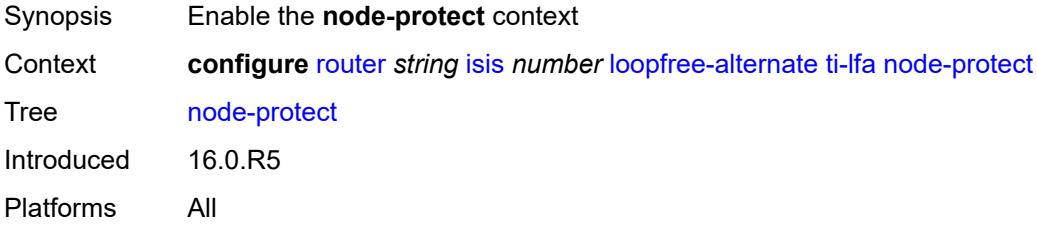

### <span id="page-4246-1"></span>**lsp-lifetime** *number*

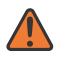

#### **WARNING:**

Modifying this element requires the **admin-state** of the parent element to be toggled manually for the new value to take effect.

<span id="page-4246-2"></span>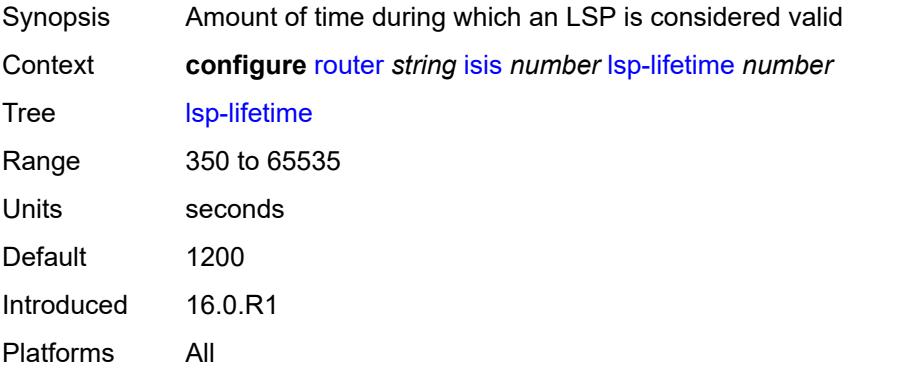

## **lsp-minimum-remaining-lifetime** *number*

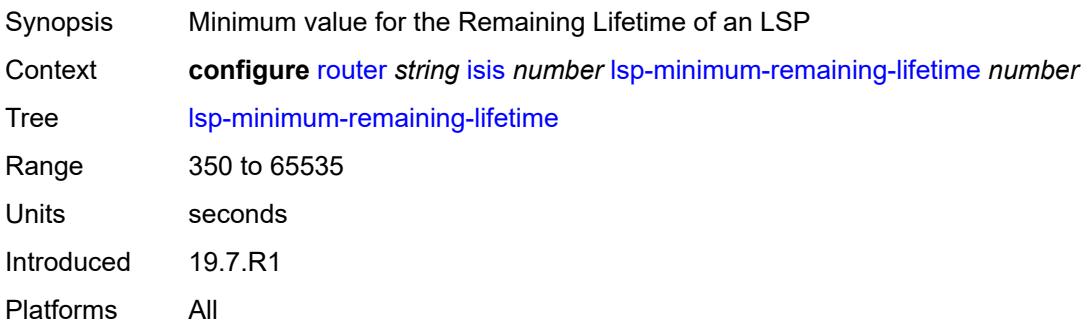

#### <span id="page-4247-0"></span>**lsp-mtu-size** *number*

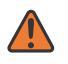

#### **WARNING:**

Modifying this element requires the **admin-state** of the parent element to be toggled manually for the new value to take effect.

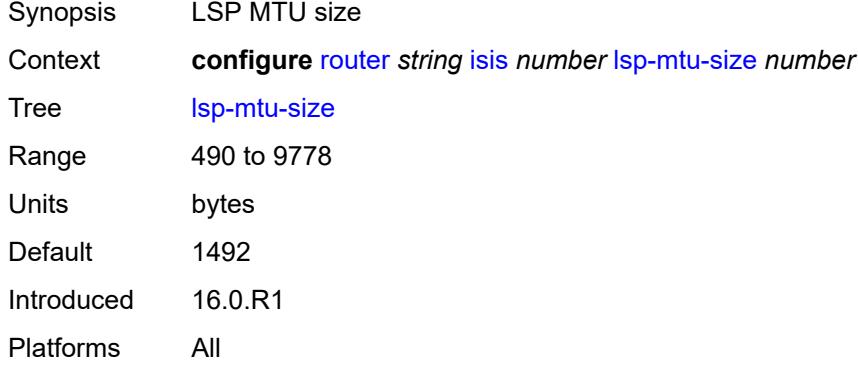

#### <span id="page-4247-1"></span>**lsp-refresh**

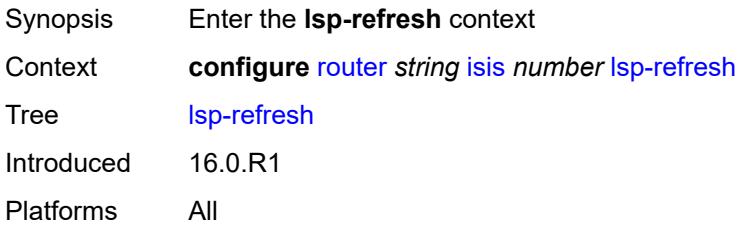

#### <span id="page-4247-2"></span>**half-lifetime** *boolean*

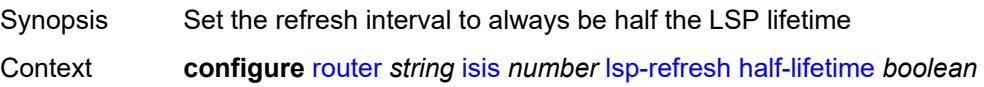
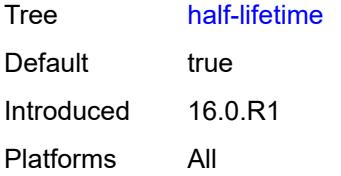

### <span id="page-4248-0"></span>**interval** *number*

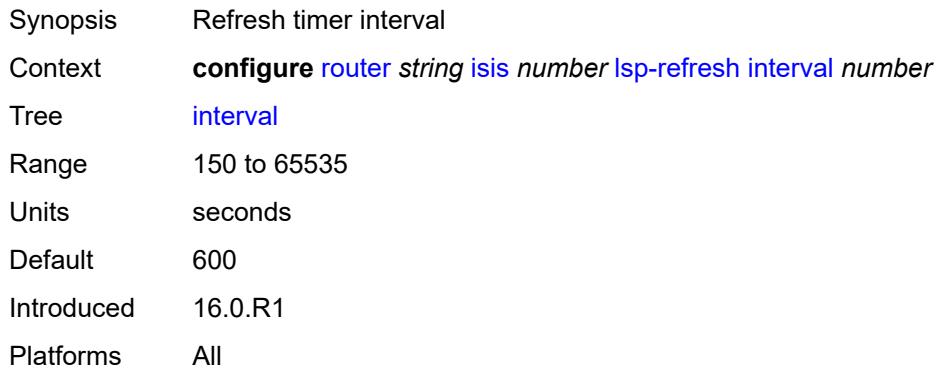

### <span id="page-4248-1"></span>**mru-mismatch-detection** *boolean*

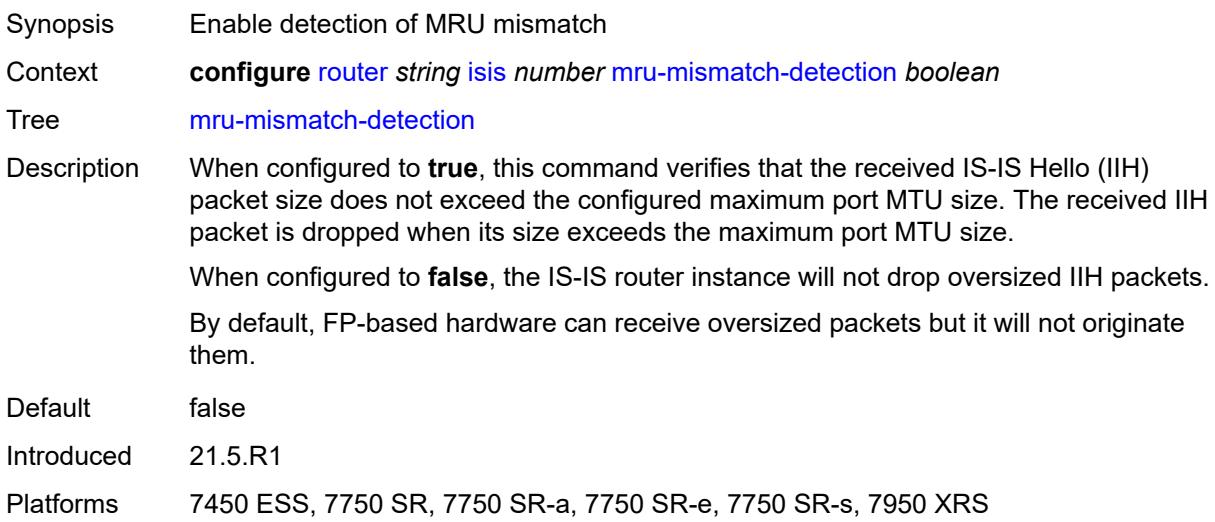

# <span id="page-4248-2"></span>**multi-topology**

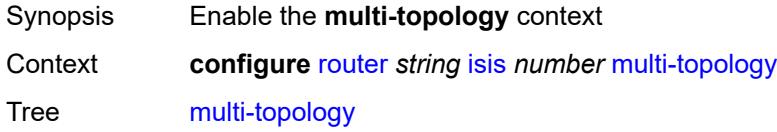

# <span id="page-4249-0"></span>**ipv4-multicast** *boolean*

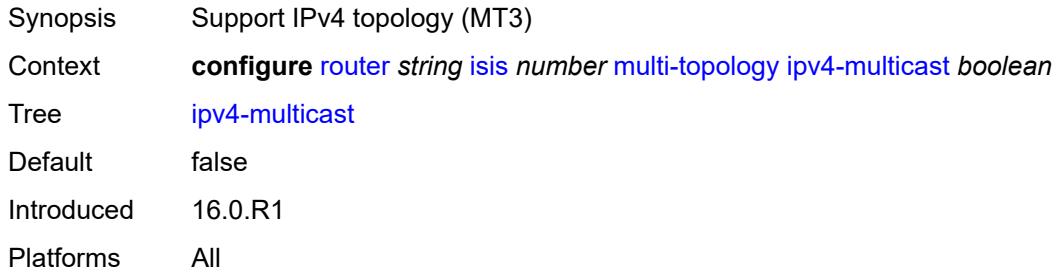

# <span id="page-4249-1"></span>**ipv6-multicast** *boolean*

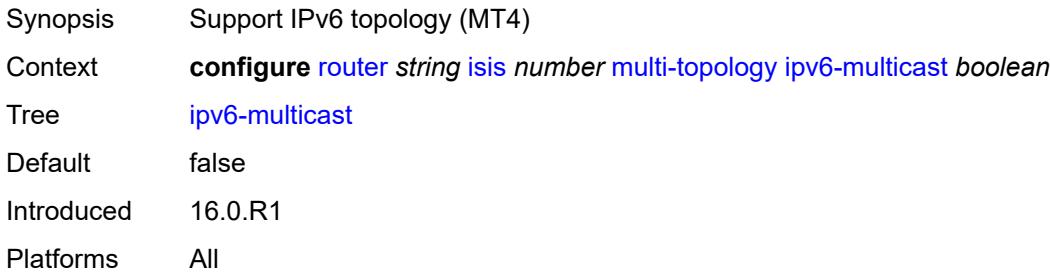

# <span id="page-4249-2"></span>**ipv6-unicast** *boolean*

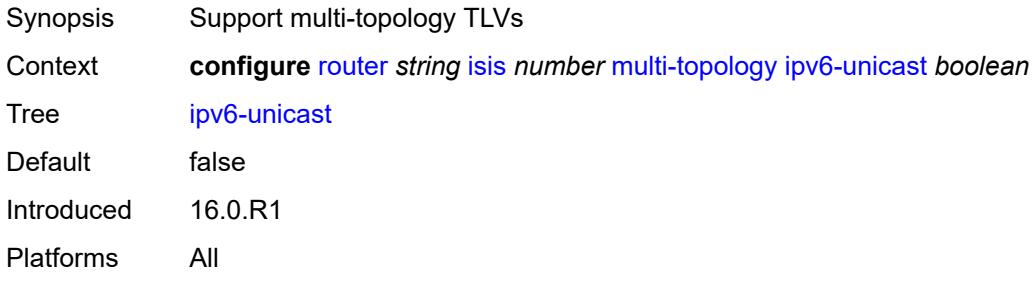

# <span id="page-4249-3"></span>**multicast-import**

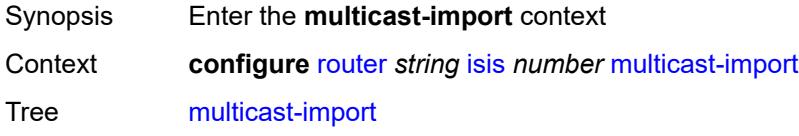

# <span id="page-4250-0"></span>**ipv4** *boolean*

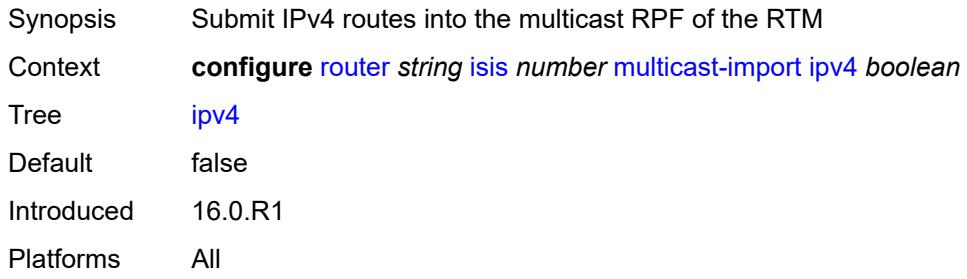

# <span id="page-4250-1"></span>**ipv6** *boolean*

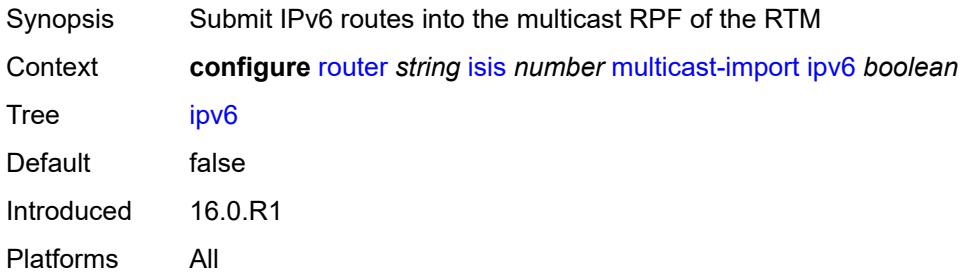

## <span id="page-4250-2"></span>**overload**

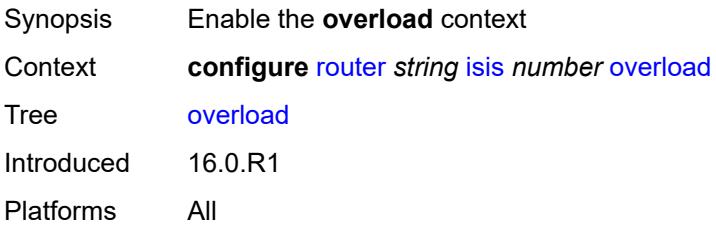

# <span id="page-4250-3"></span>**max-metric** *boolean*

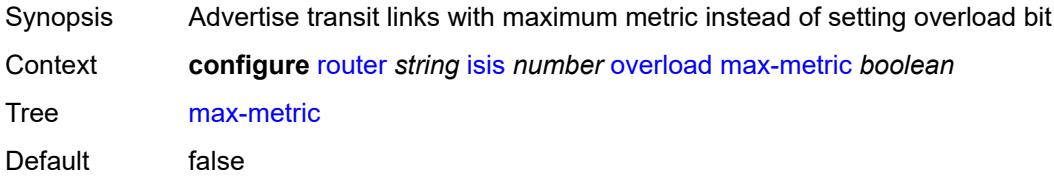

## <span id="page-4251-0"></span>**overload-export-external** *boolean*

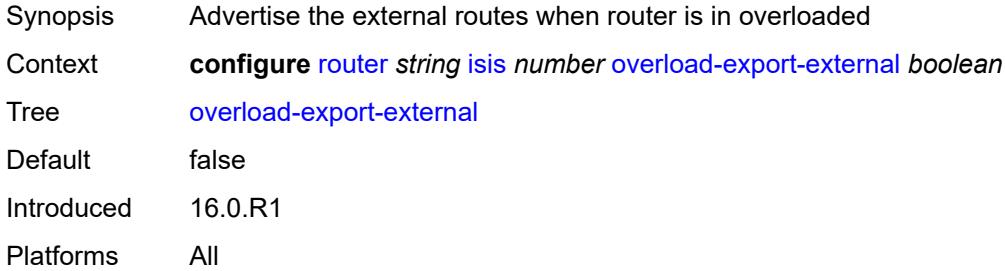

### <span id="page-4251-1"></span>**overload-export-interlevel** *boolean*

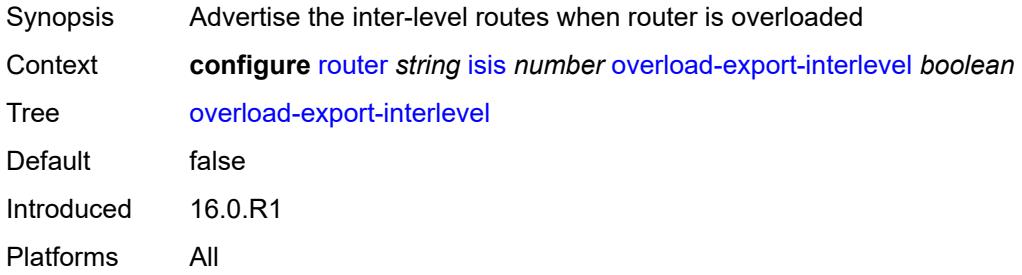

# <span id="page-4251-2"></span>**overload-fib-error-notify-only**

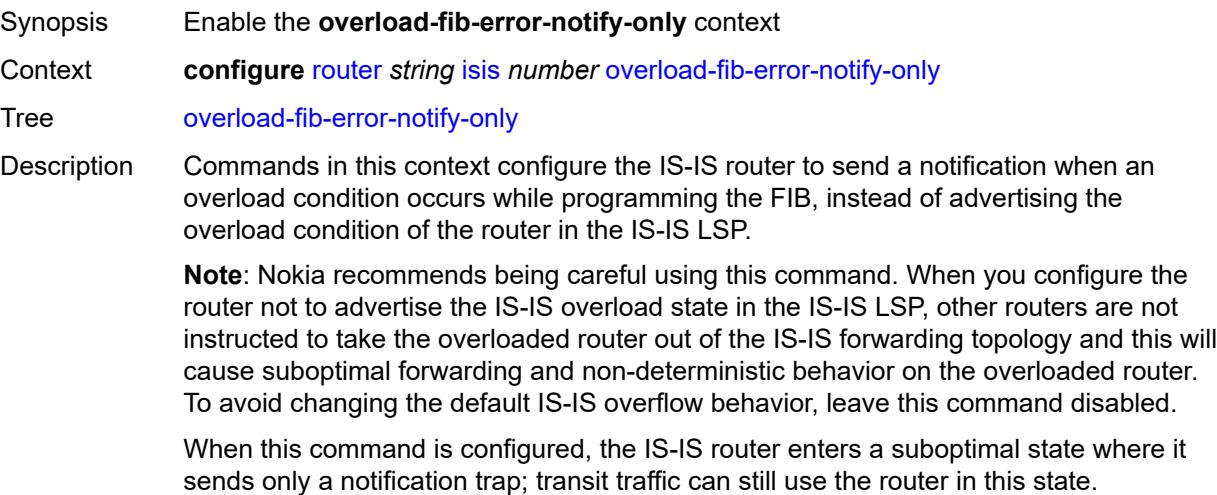

The IS-IS router tracks the segment routing prefix SIDs where FIB programming failed. With the **retry** command configured, the router retries programming the segment routing prefix SIDs in the FIB using this tracked information.

When this command is not configured, during normal operation, the system may force the router to enter an overload state because of a lack of FIB resources. In this state, the router is used to terminate traffic and is not used to transit traffic.

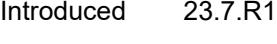

Platforms All

#### <span id="page-4252-0"></span>**retry** *number*

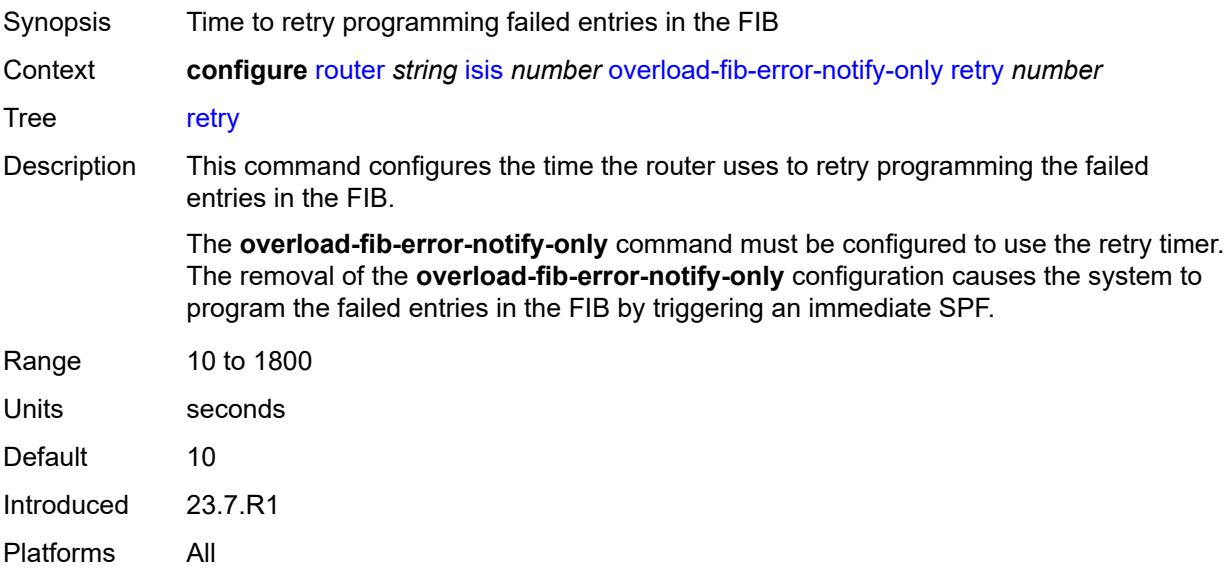

#### <span id="page-4252-1"></span>**overload-on-boot**

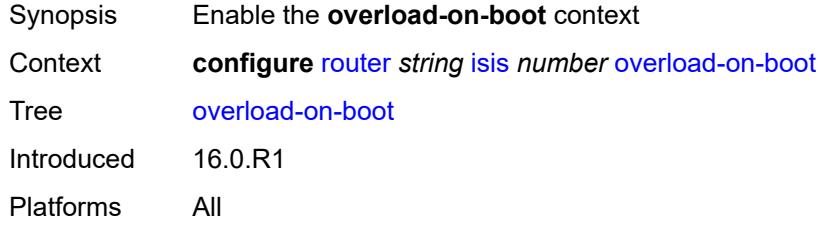

#### <span id="page-4252-2"></span>**max-metric** *boolean*

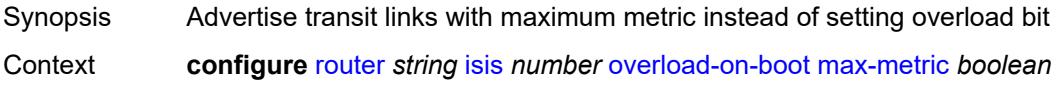

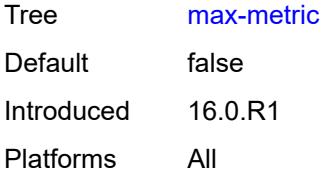

#### <span id="page-4253-0"></span>**timeout** *number*

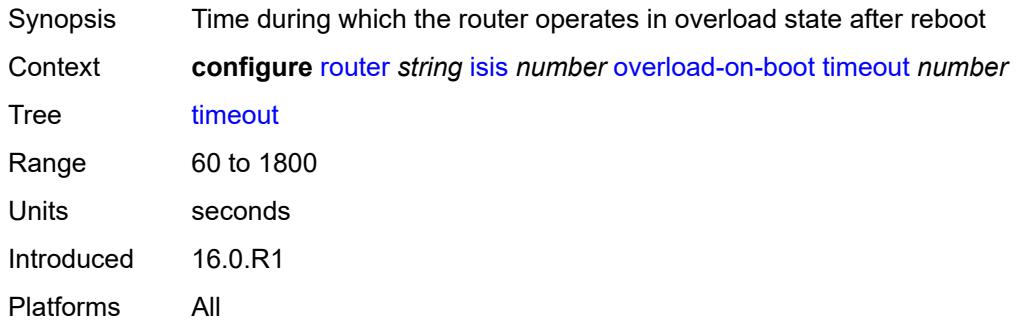

# <span id="page-4253-1"></span>**poi-tlv** *boolean*

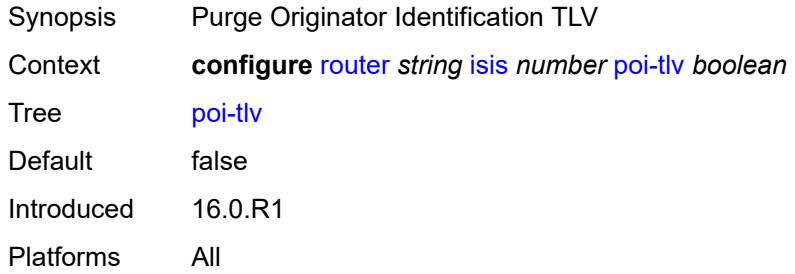

# <span id="page-4253-2"></span>**prefix-attributes-tlv** *boolean*

<span id="page-4253-3"></span>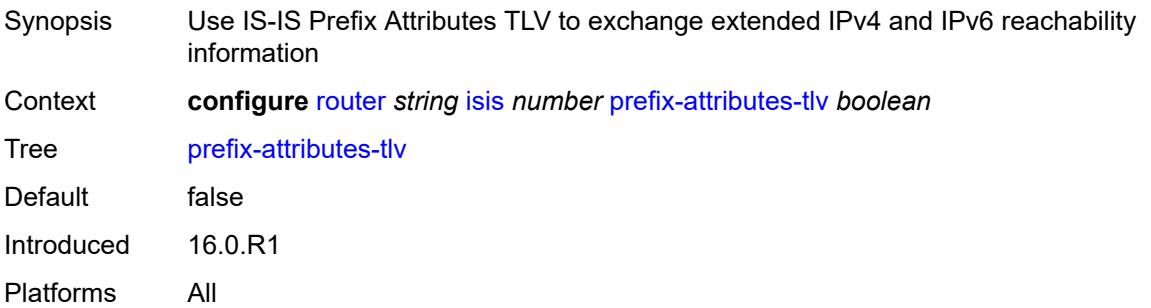

# **prefix-limit**

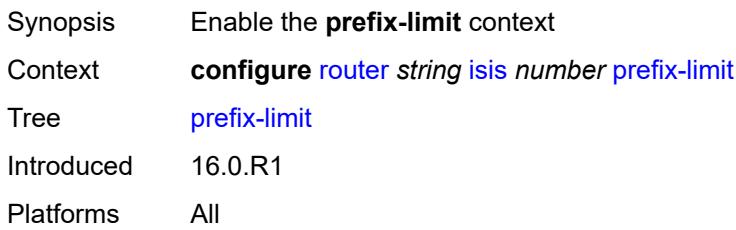

### <span id="page-4254-0"></span>**limit** *number*

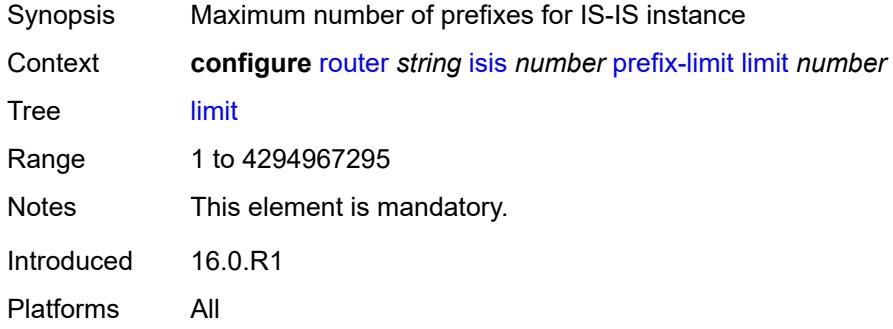

# <span id="page-4254-1"></span>**log-only** *boolean*

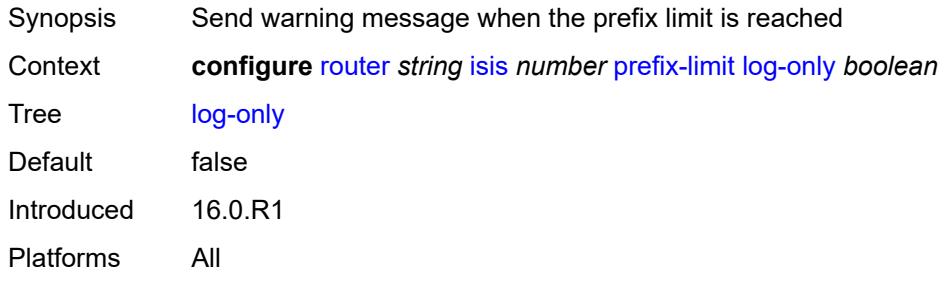

# <span id="page-4254-2"></span>**overload-timeout** *(number | keyword)*

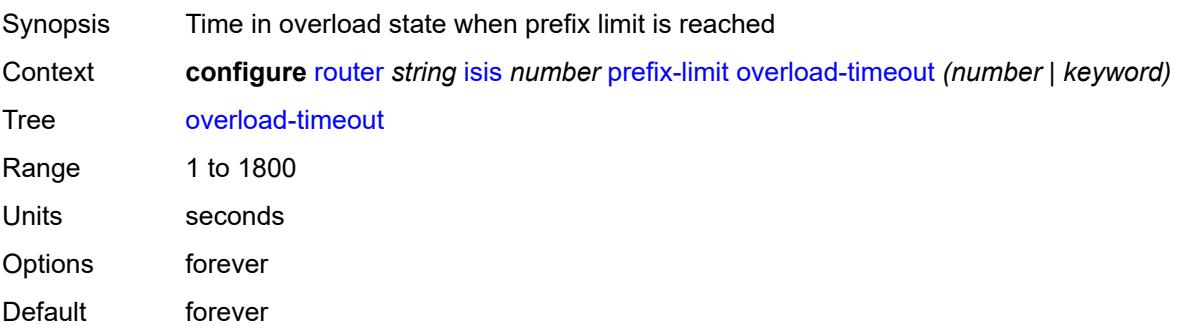

# <span id="page-4255-0"></span>**warning-threshold** *number*

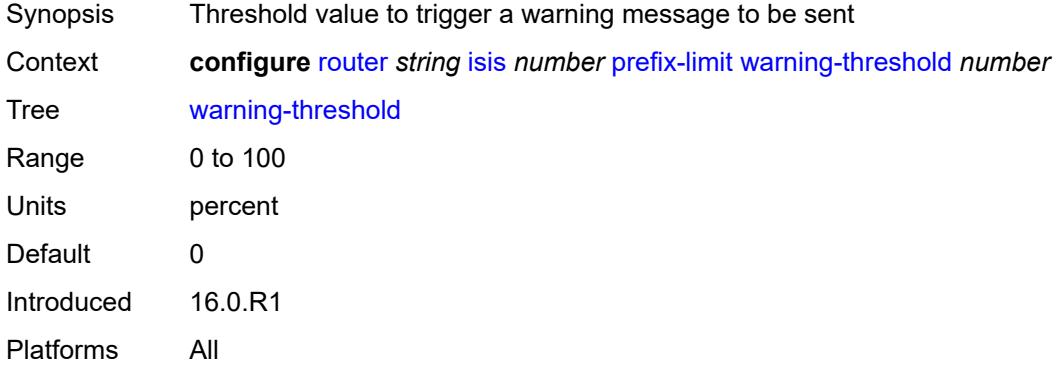

# <span id="page-4255-1"></span>**psnp-authentication** *boolean*

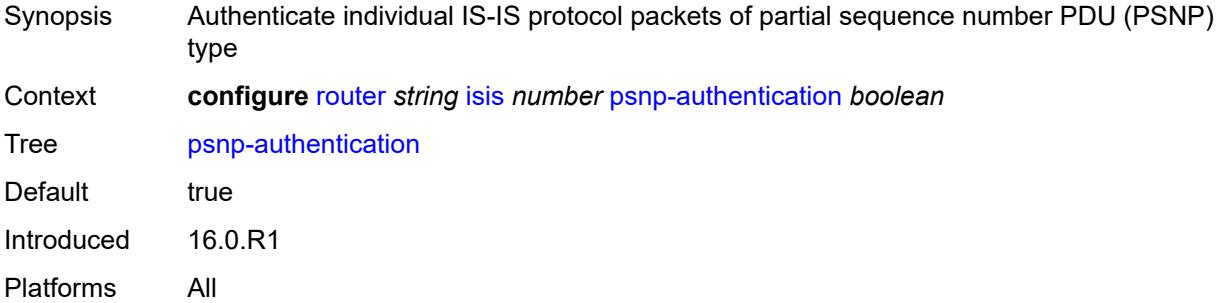

# <span id="page-4255-2"></span>**reference-bandwidth** *number*

<span id="page-4255-3"></span>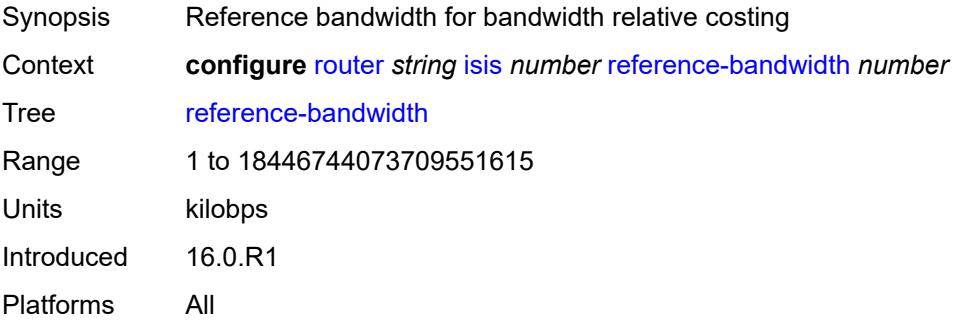

# **rib-priority**

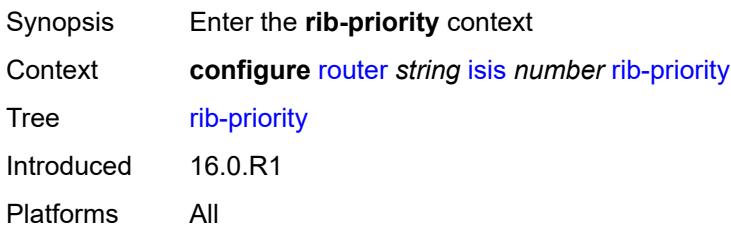

# <span id="page-4256-0"></span>**high**

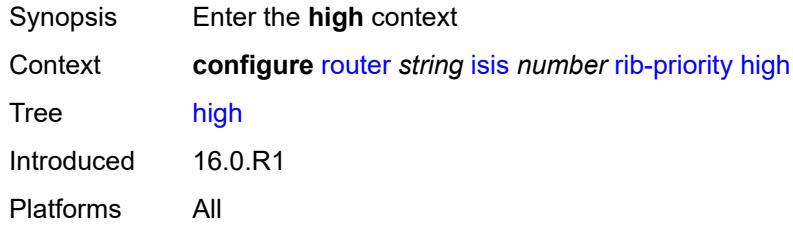

### <span id="page-4256-1"></span>**prefix-list** *reference*

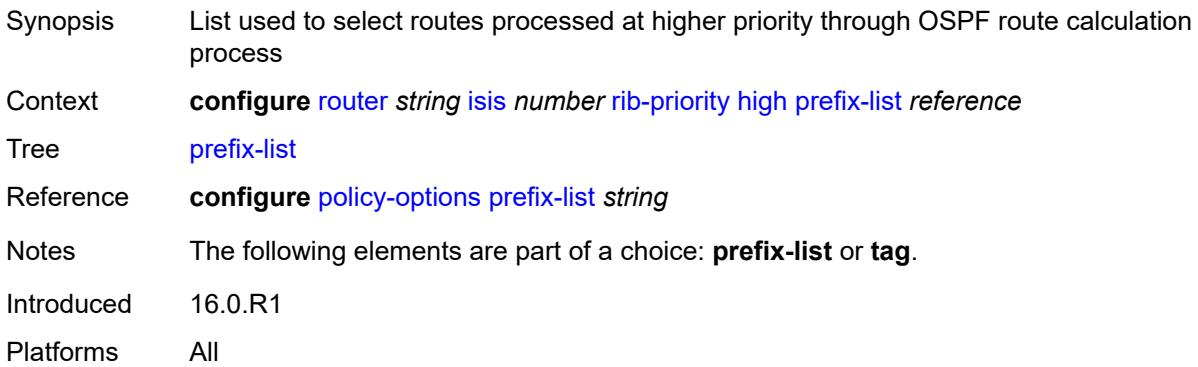

## <span id="page-4256-2"></span>**tag** *number*

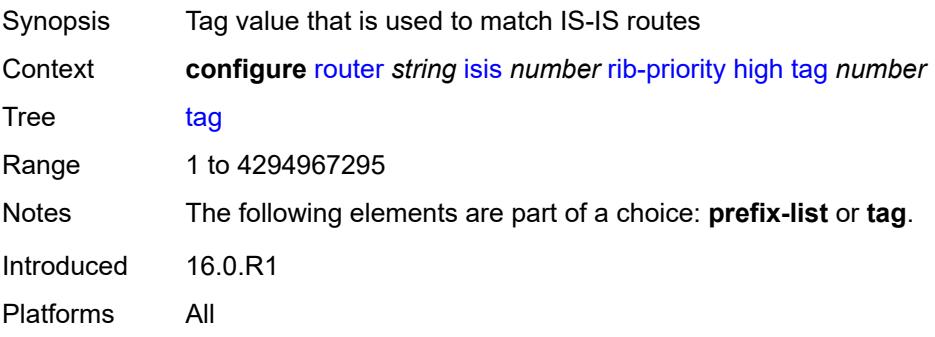

#### <span id="page-4257-0"></span>**router-id** *string*

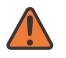

#### **WARNING:**

Modifying this element toggles the **admin-state** of the parent element automatically for the new value to take effect.

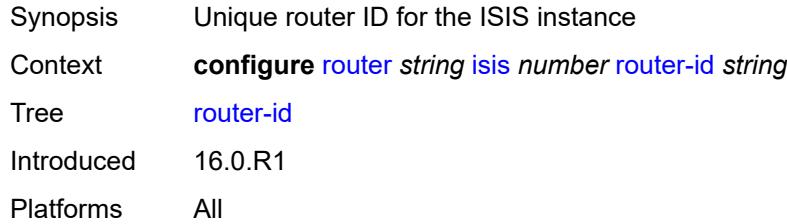

#### <span id="page-4257-1"></span>**segment-routing**

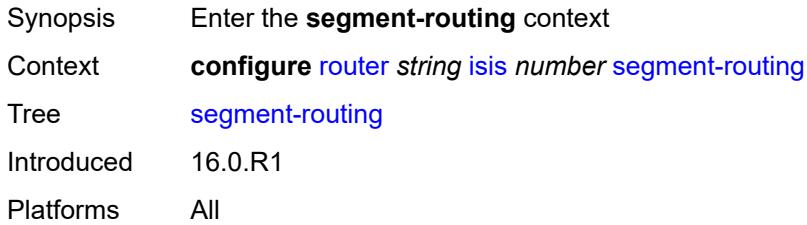

### <span id="page-4257-2"></span>**adj-sid-hold** *(number | keyword)*

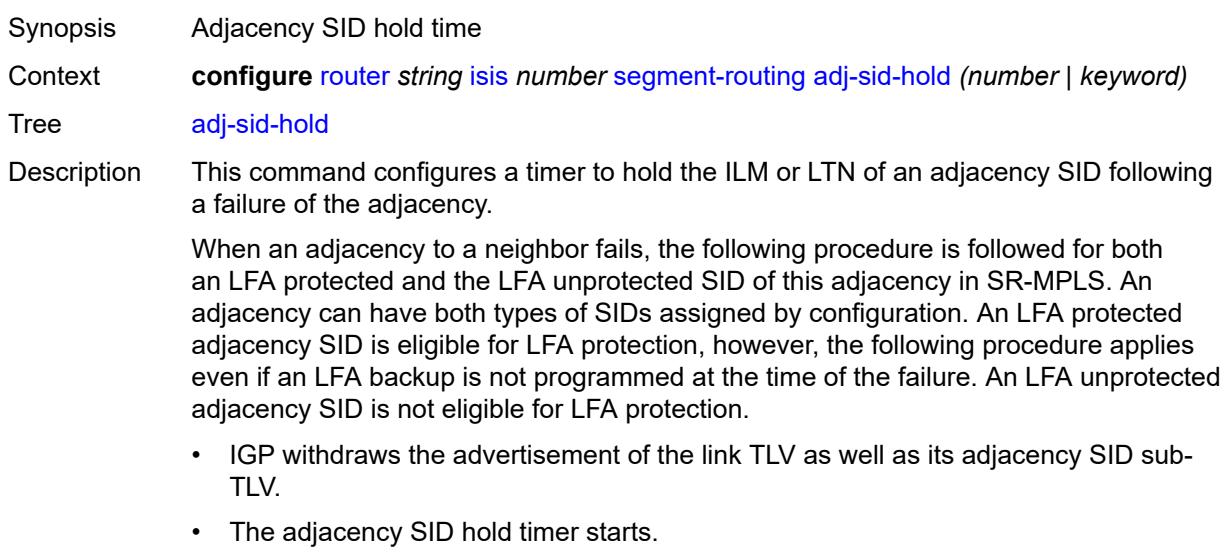

• The LTN and ILM records of the adjacency are kept in the datapath for as long as the adjacency SID hold time is running. This allows packets to flow over the LFA backup

path, when the adjacency is protected, and allows the ingress LER or PCE time to compute a new path of the SR-TE LSP after IGP converges.

- If the adjacency is restored while the adjacency SID hold timer is running, the timer is aborted, and the adjacency SID remains programmed in the datapath with the retained SID values. However, the backup NHLFE may change if a new LFA SPF runs while the adjacency SID hold timer running. An update to the backup NHLFE is performed immediately following the LFA SPF. In all cases, the adjacency keeps its assigned SID label value.
- If the adjacency SID hold timer expires before the adjacency is restored, the SID is deprogrammed from the datapath and the label returned into the common pool where it was drawn from. Users of the adjacency (for example, SR policy and SR-TE LSP) are also informed. When the adjacency is subsequently restored, it gets assigned its allocated static-label value or a new dynamic-label value.
- A new PG-ID is assigned each time an adjacency comes back up. This PG-ID is used by the ILM and LTN of the adjacency SID and of all downstream node SIDs that resolve to a next hop over this adjacency.

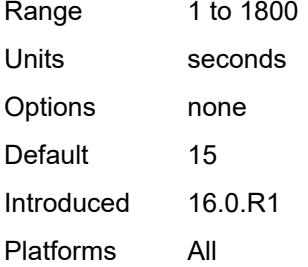

#### <span id="page-4258-1"></span>**adjacency-set** [[id](#page-4258-0)] *number*

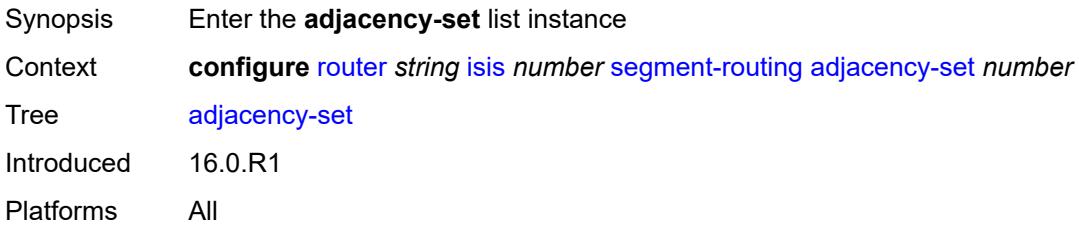

#### <span id="page-4258-0"></span>[**id**] *number*

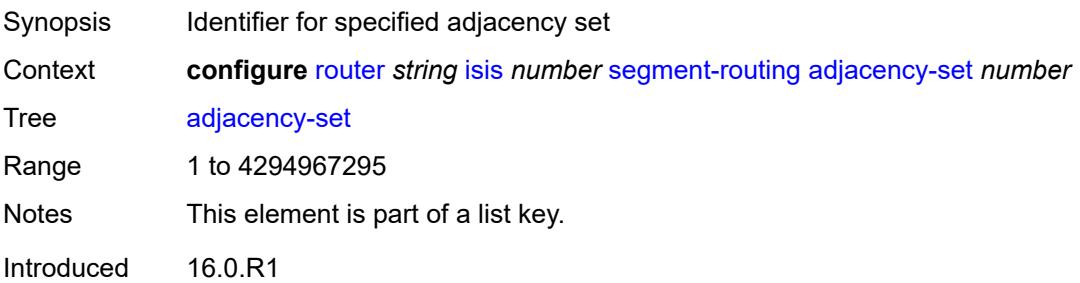

Platforms All

#### <span id="page-4259-0"></span>**advertise** *boolean*

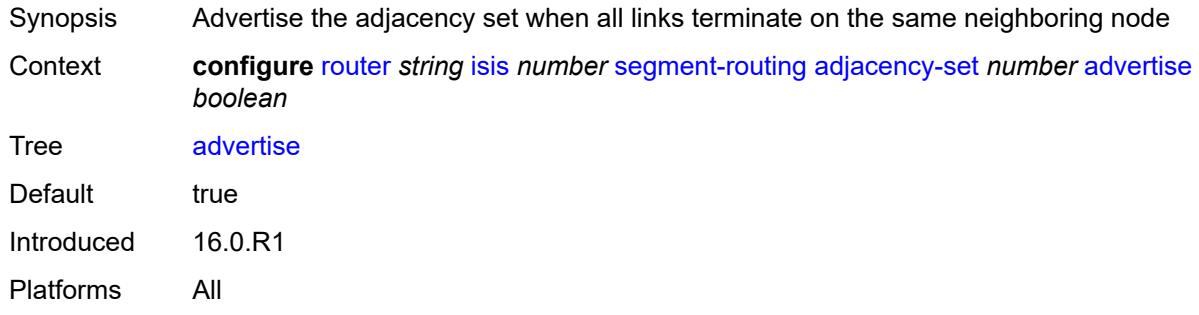

# <span id="page-4259-1"></span>**family** *keyword*

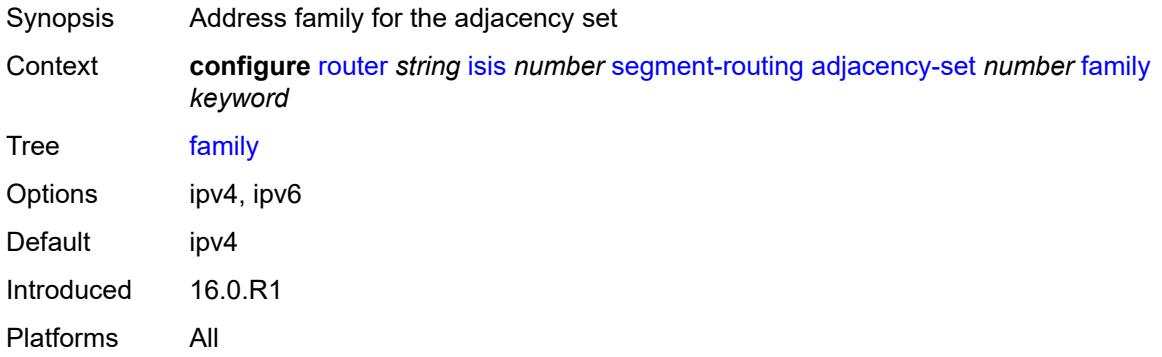

# <span id="page-4259-2"></span>**parallel** *boolean*

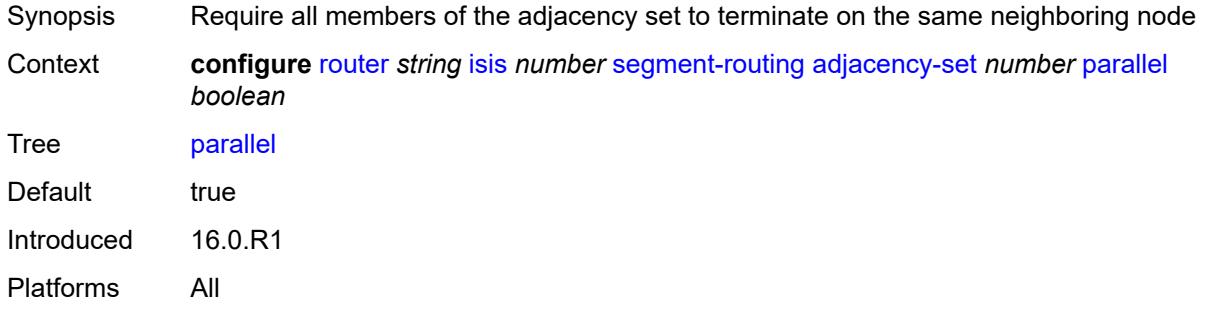

#### <span id="page-4259-3"></span>**sid**

Synopsis Enable the **sid** context

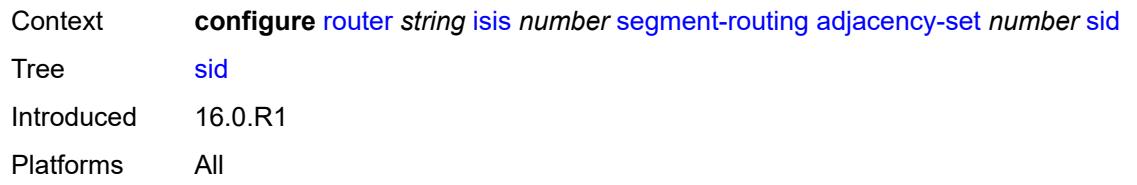

### <span id="page-4260-0"></span>**label** *number*

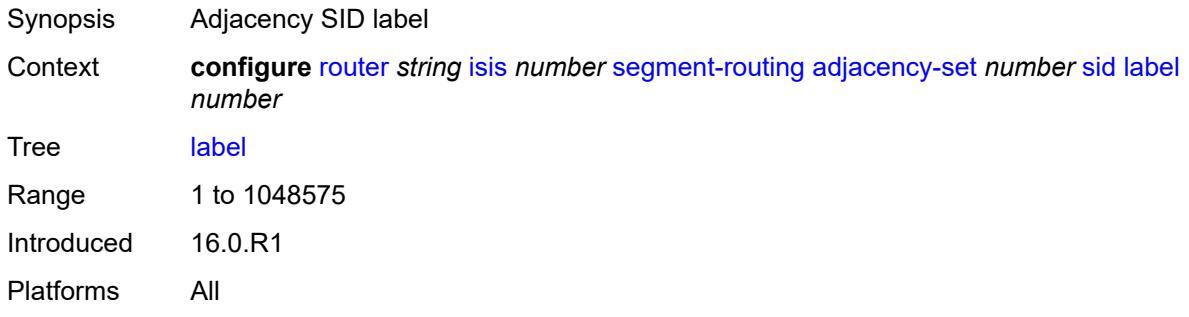

# <span id="page-4260-1"></span>**adjacency-sid**

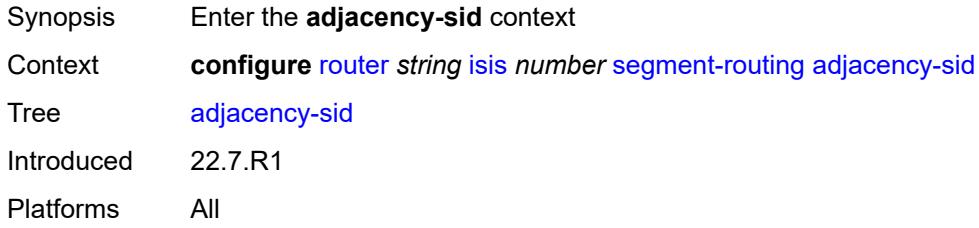

# <span id="page-4260-2"></span>**allocate-dual-sids** *boolean*

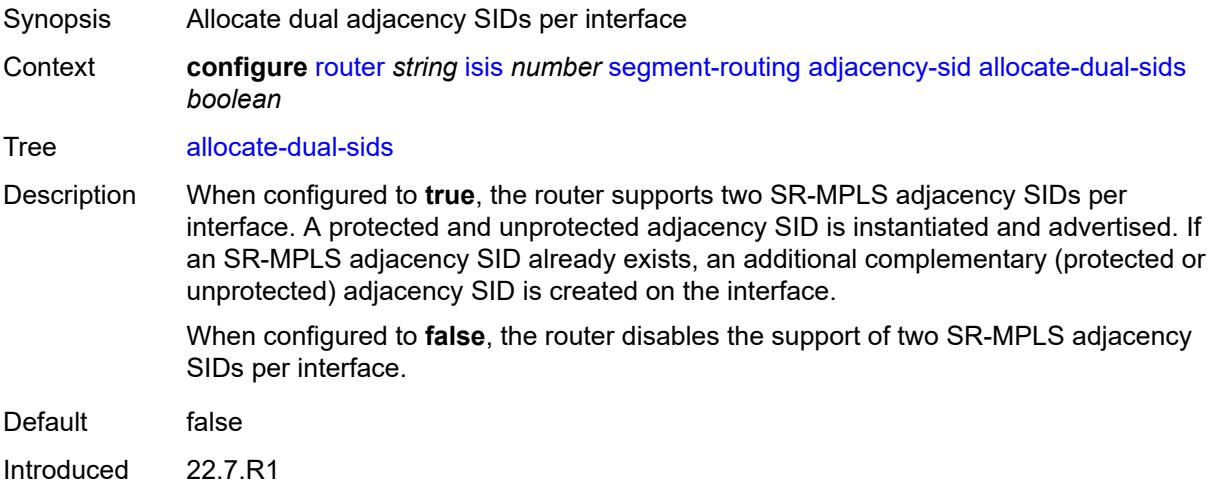

Platforms All

## <span id="page-4261-0"></span>**admin-state** *keyword*

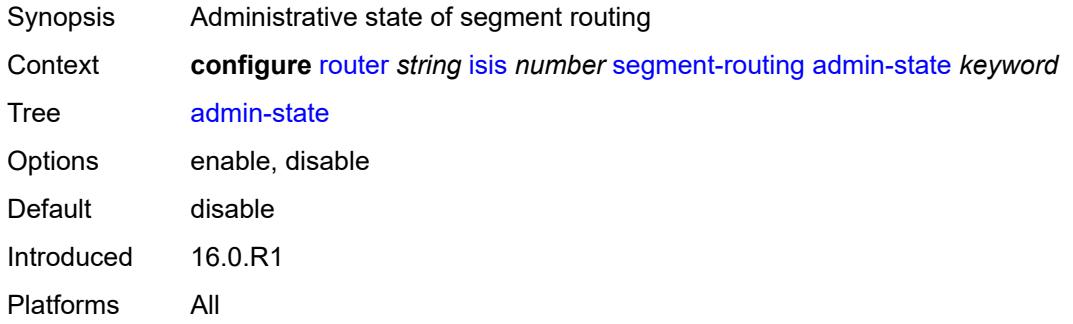

# <span id="page-4261-1"></span>**class-forwarding** *boolean*

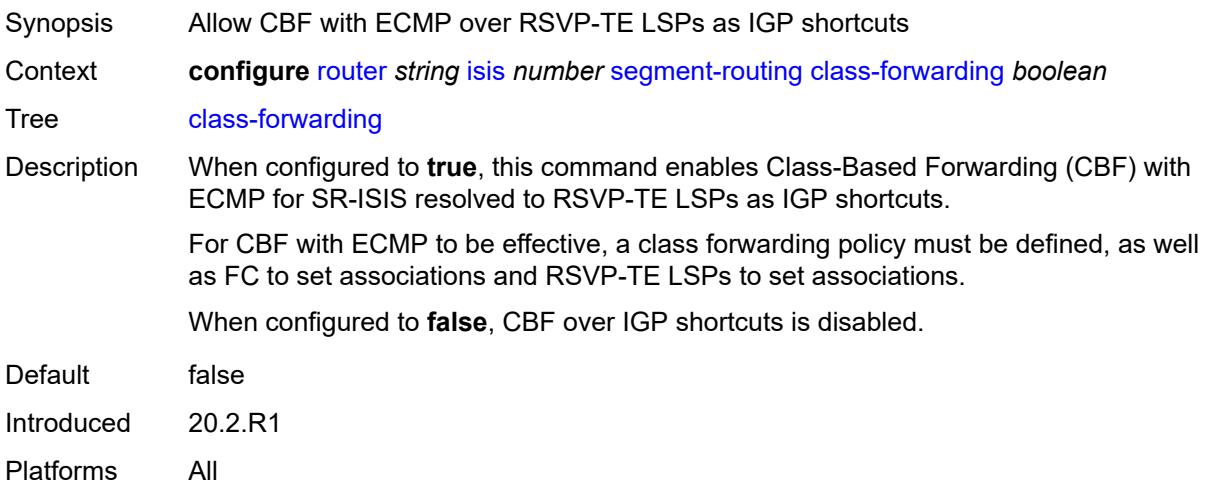

## <span id="page-4261-2"></span>**egress-statistics**

<span id="page-4261-3"></span>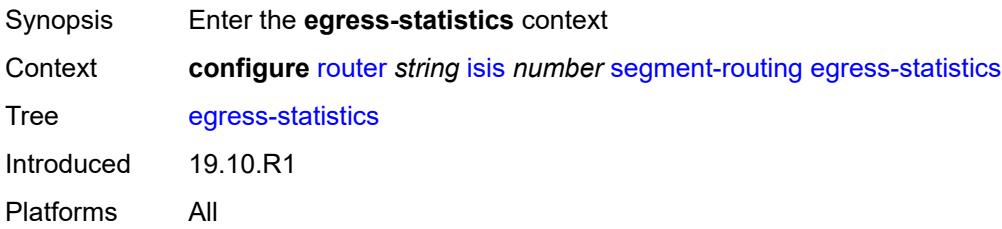

# **adj-set** *boolean*

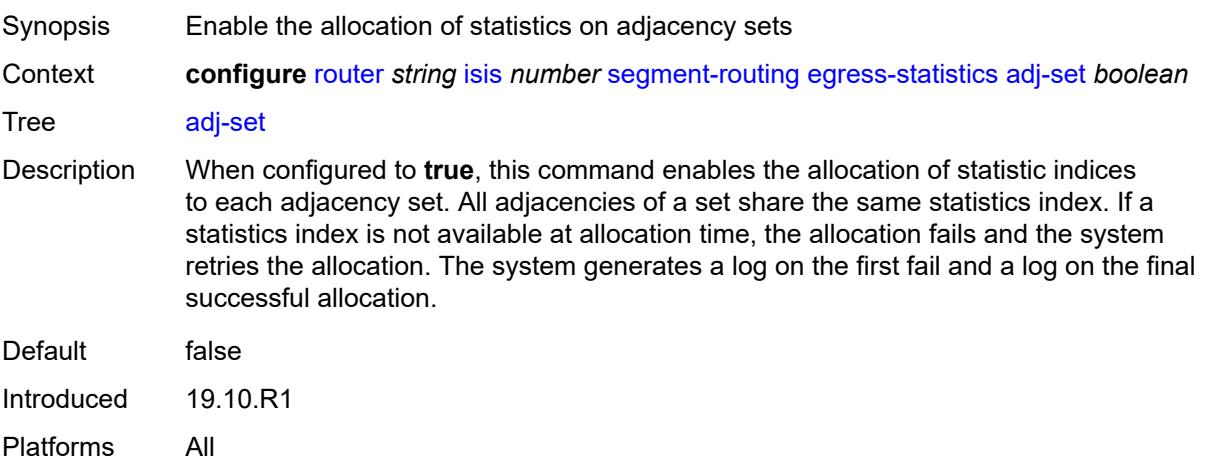

# <span id="page-4262-0"></span>**adj-sid** *boolean*

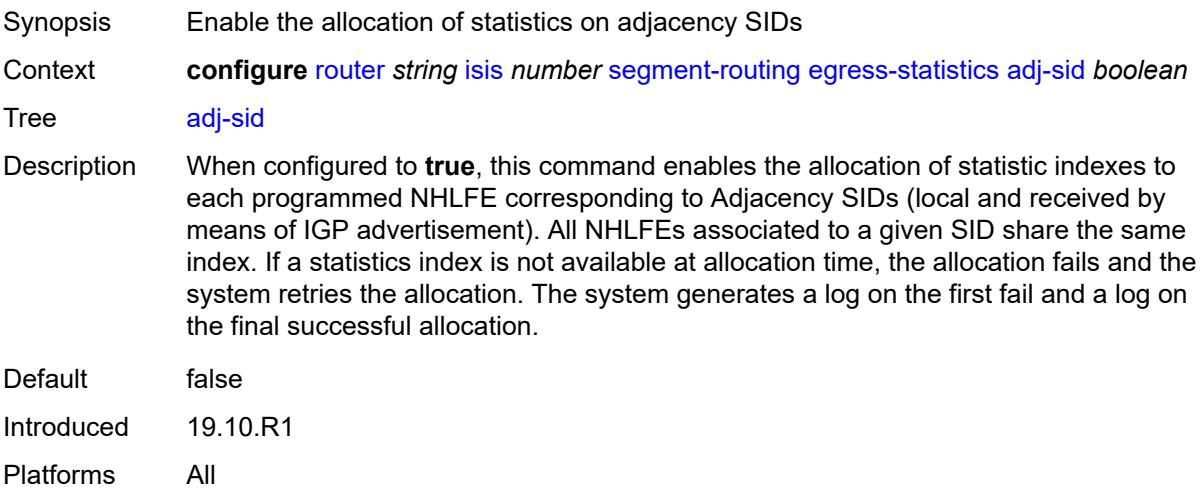

# <span id="page-4262-1"></span>**node-sid** *boolean*

<span id="page-4262-2"></span>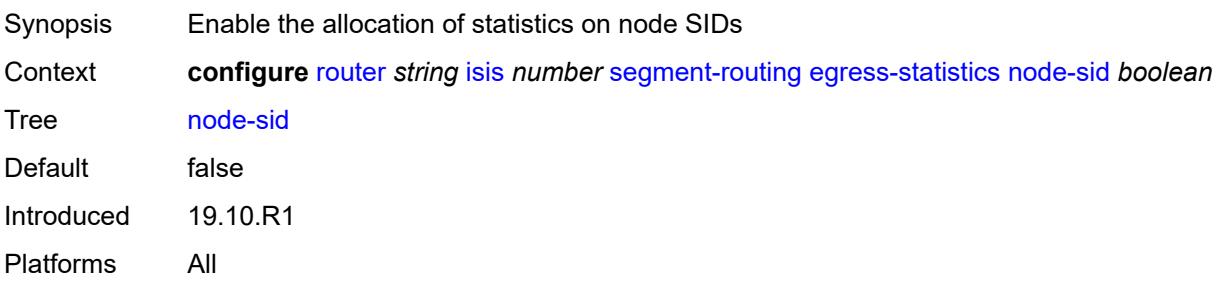

## **entropy-label** *boolean*

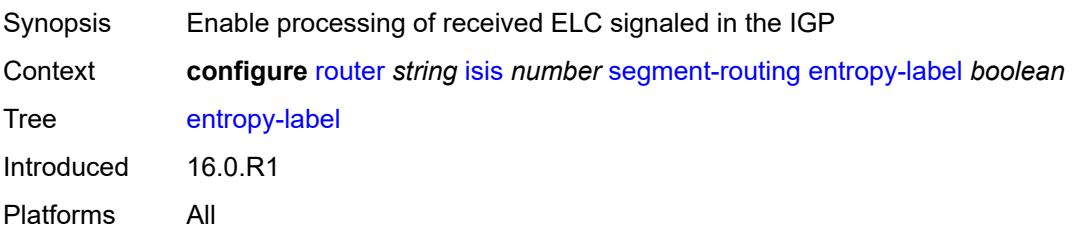

### <span id="page-4263-0"></span>**export-tunnel-table** *keyword*

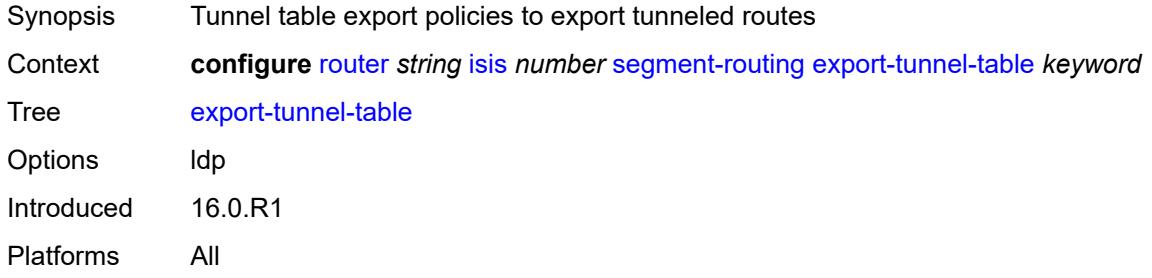

# <span id="page-4263-1"></span>**ingress-statistics**

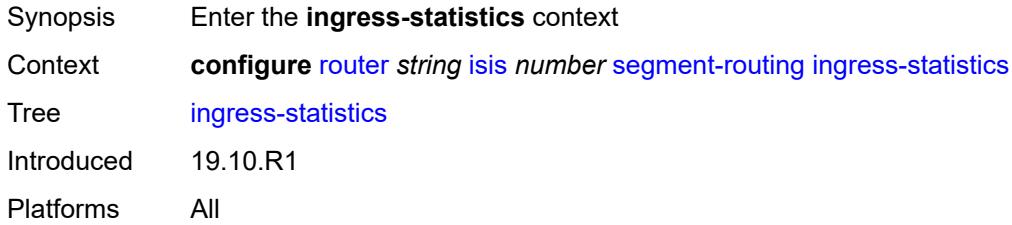

# <span id="page-4263-2"></span>**adj-set** *boolean*

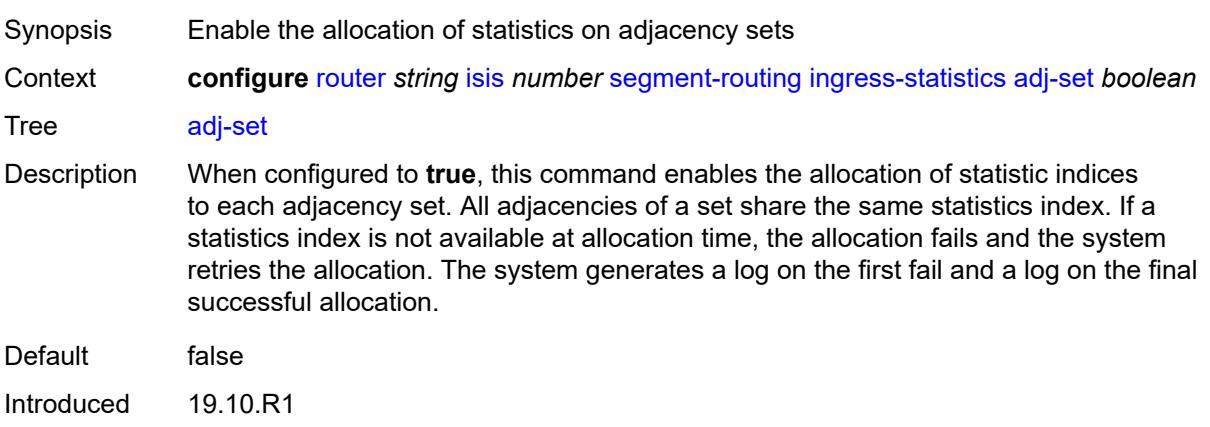

Platforms All

## <span id="page-4264-0"></span>**adj-sid** *boolean*

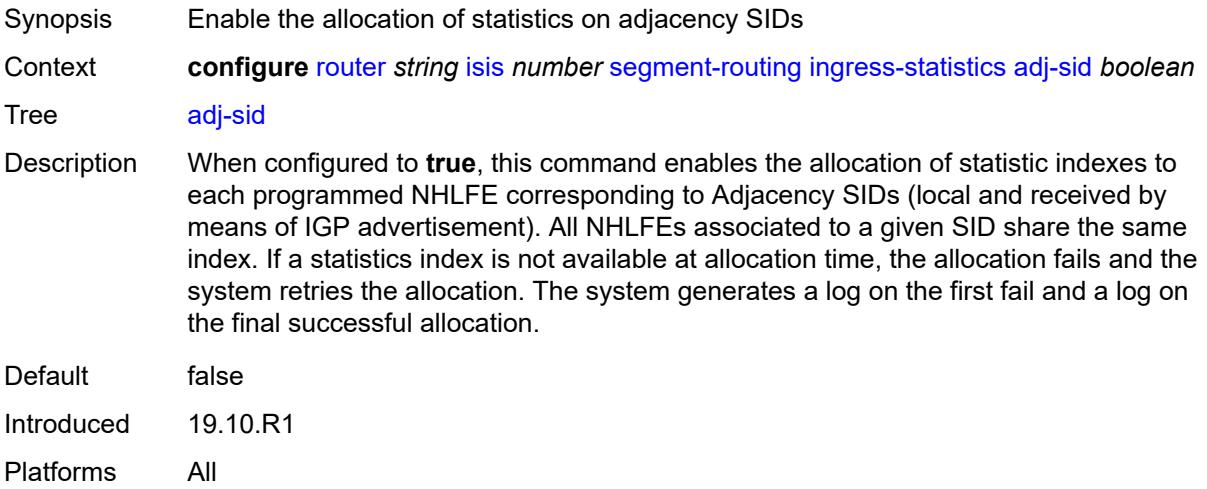

### <span id="page-4264-1"></span>**node-sid** *boolean*

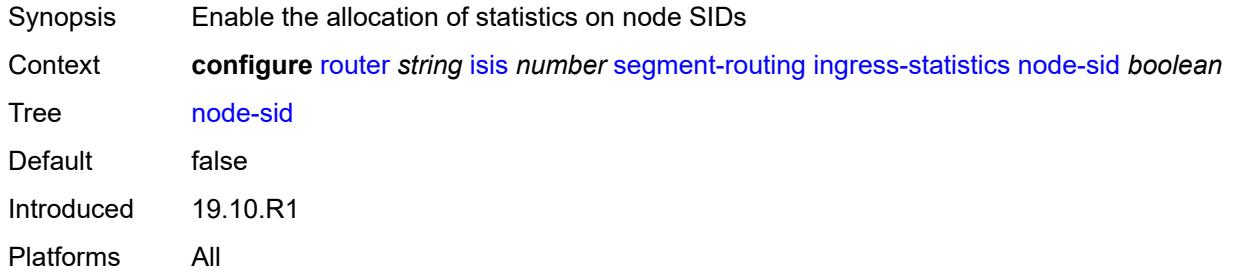

## <span id="page-4264-2"></span>**mapping-server**

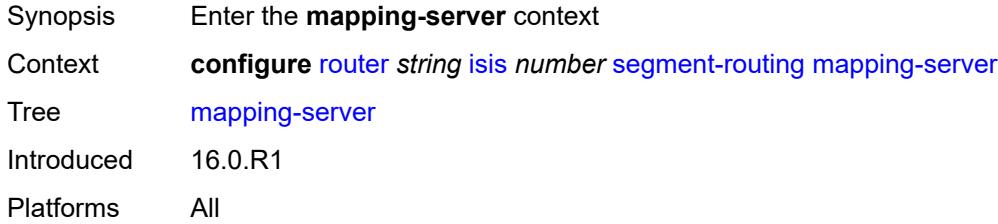

### <span id="page-4264-3"></span>**admin-state** *keyword*

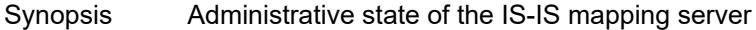

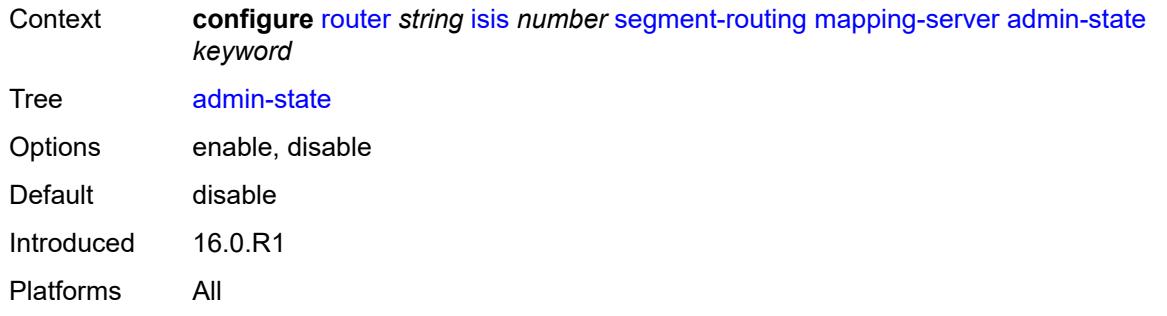

# <span id="page-4265-1"></span>**node-sid-map** [[sid-index\]](#page-4265-0) *number*

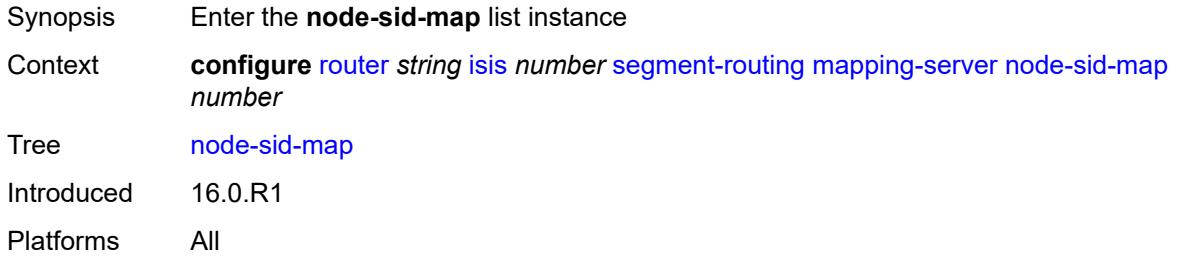

## <span id="page-4265-0"></span>[**sid-index**] *number*

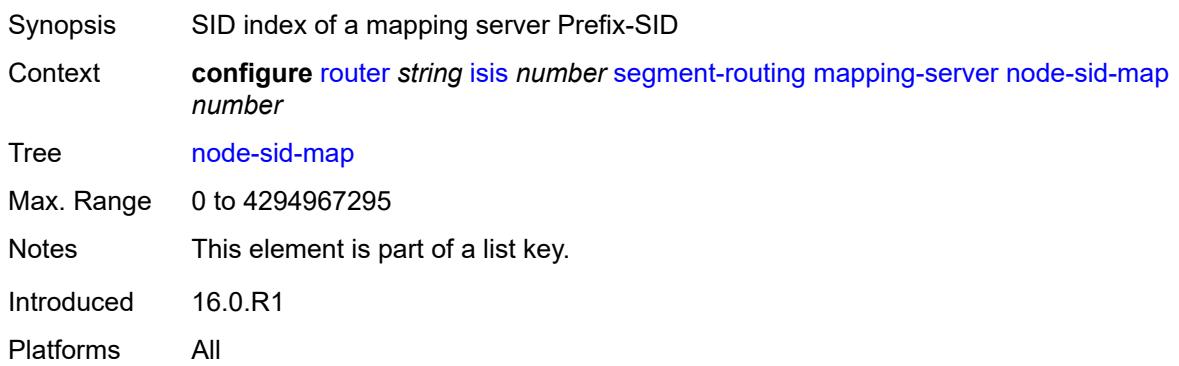

# <span id="page-4265-2"></span>**clear-n-flag** *boolean*

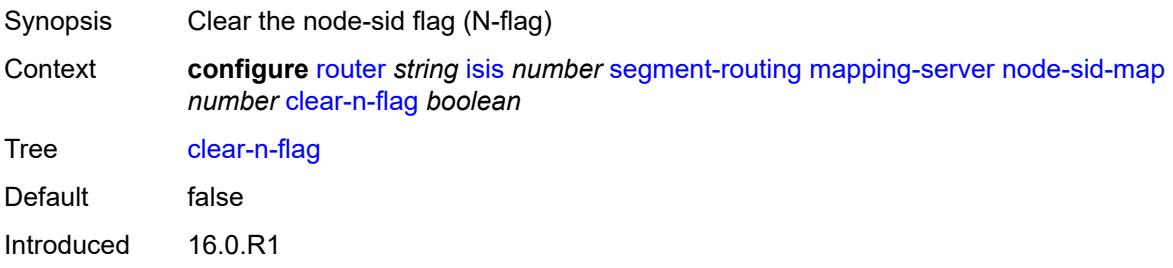

Platforms All

# <span id="page-4266-0"></span>**ip-prefix** *string*

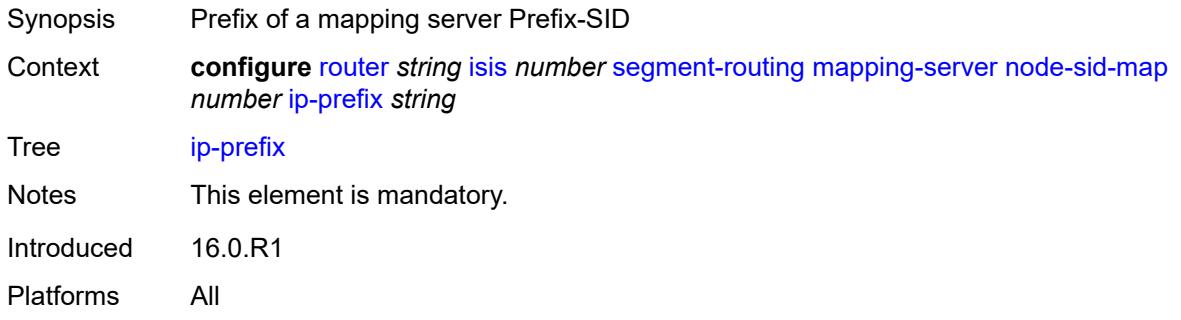

# <span id="page-4266-1"></span>**level-capability** *keyword*

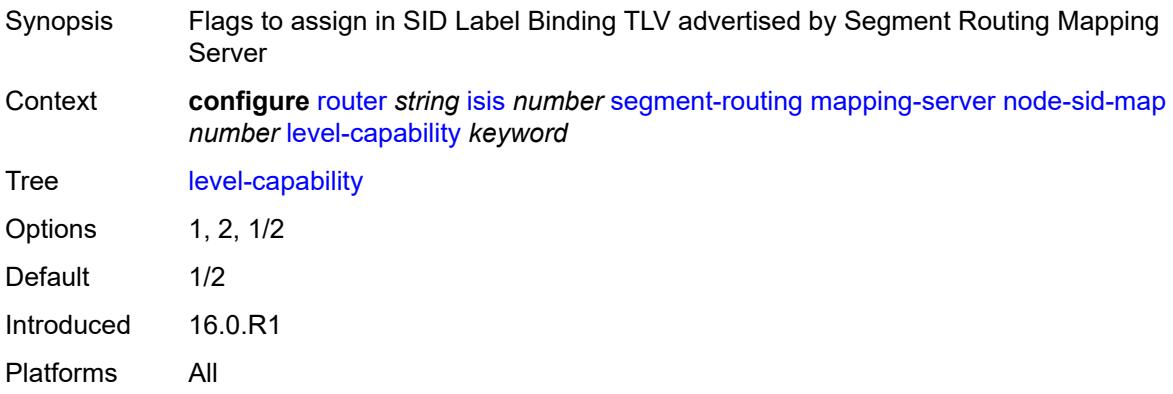

## <span id="page-4266-2"></span>**range** *number*

<span id="page-4266-3"></span>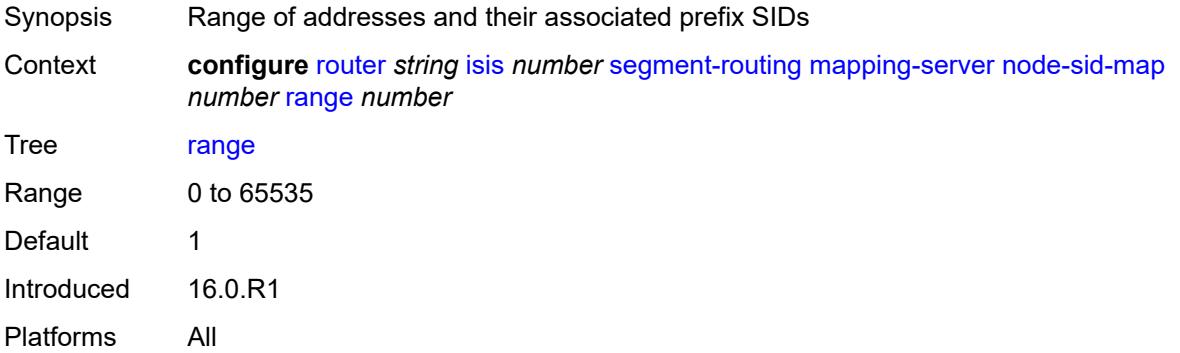

## **set-flags**

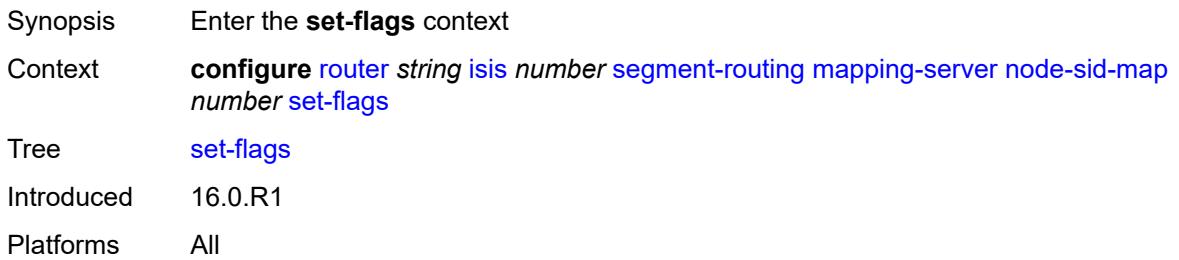

#### <span id="page-4267-0"></span>**bit-s** *boolean*

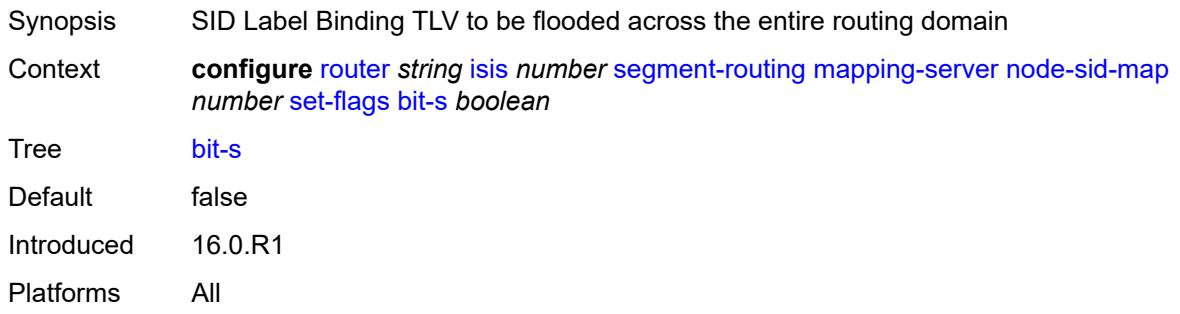

## <span id="page-4267-1"></span>**maximum-sid-depth**

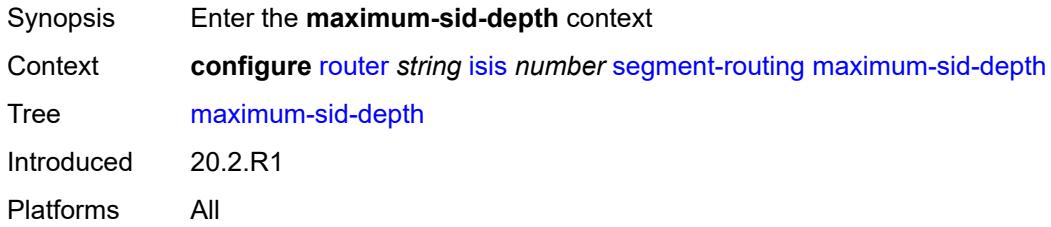

### <span id="page-4267-2"></span>**override-bmi** *number*

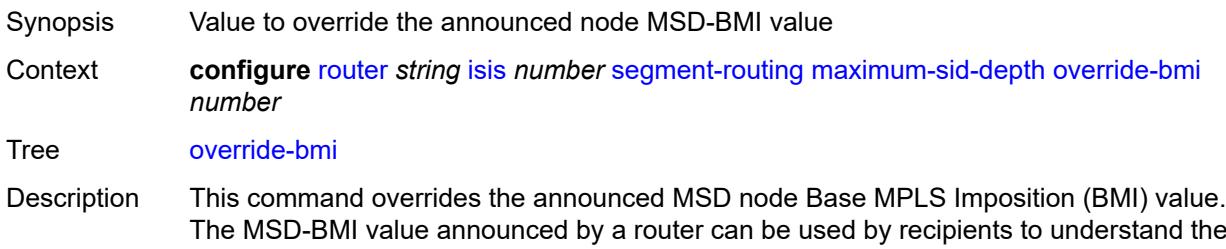

The MSD-BMI value announced by a router can be used by recipients to understand the number of MPLS labels that can be imposed inclusive of all service, transport, or special labels.

When unconfigured, the router announces the maximum supported BMI of the node assuming the most simple services and Layer 2 encapsulation.

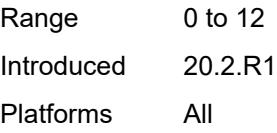

#### <span id="page-4268-0"></span>**override-erld** *number*

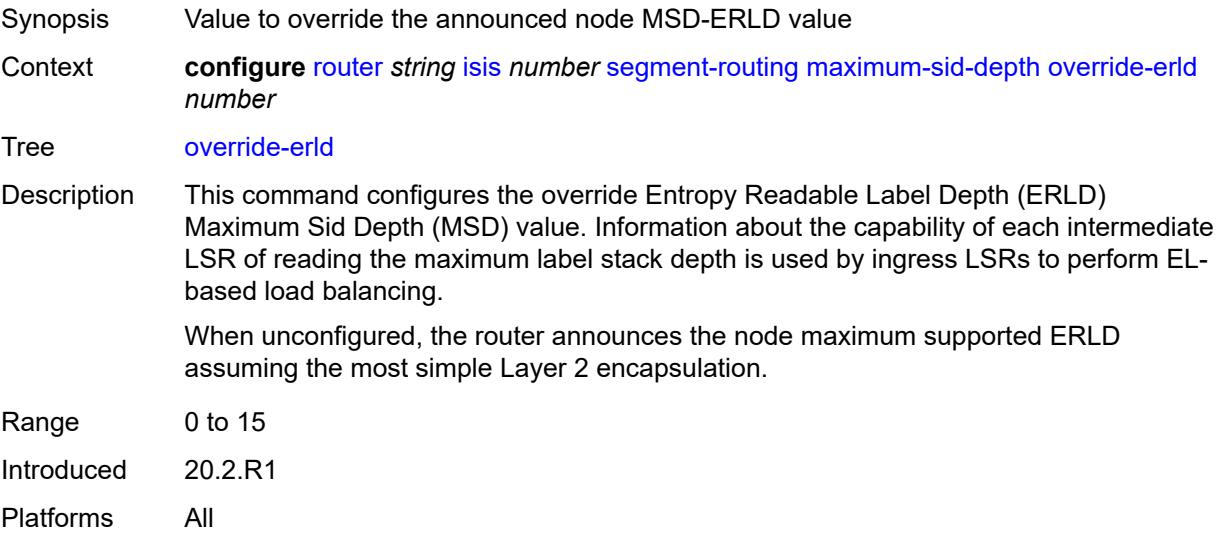

### <span id="page-4268-1"></span>**micro-loop-avoidance**

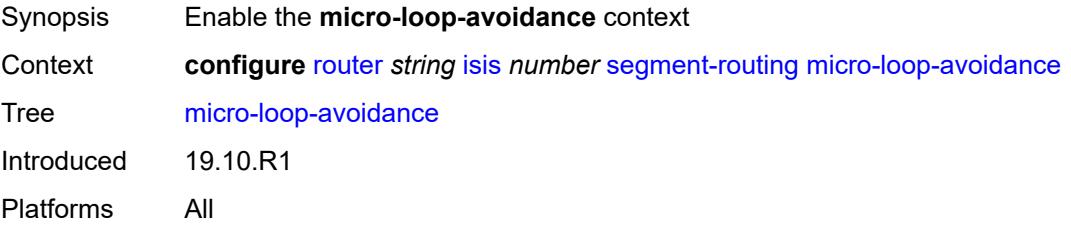

### <span id="page-4268-2"></span>**fib-delay** *number*

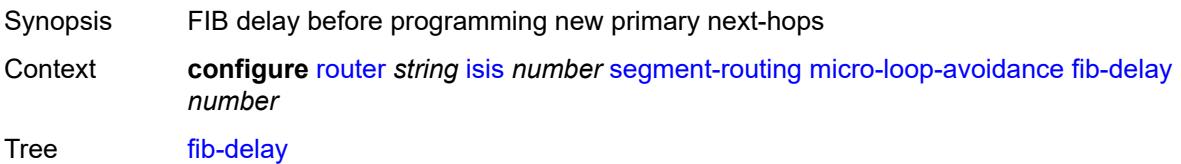

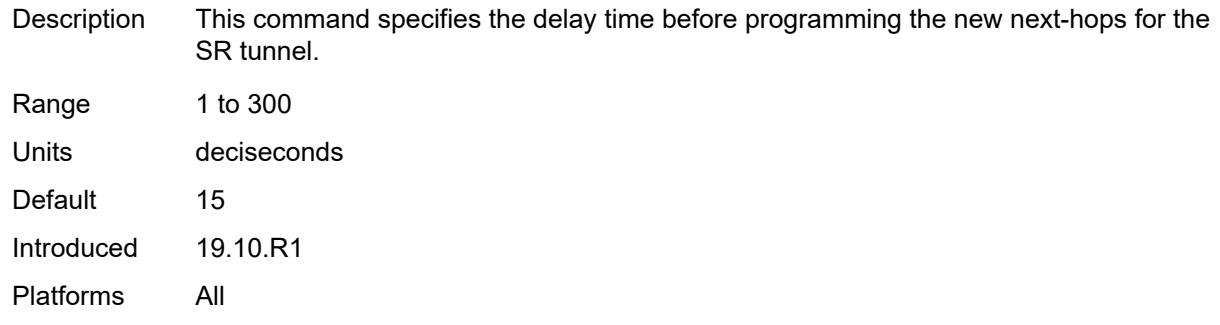

## <span id="page-4269-0"></span>**prefix-sid-range**

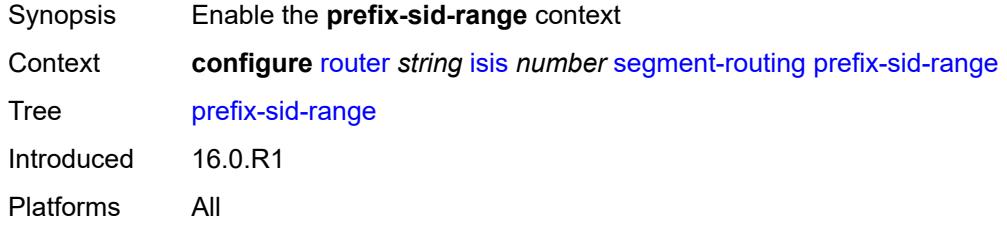

# <span id="page-4269-1"></span>**global**

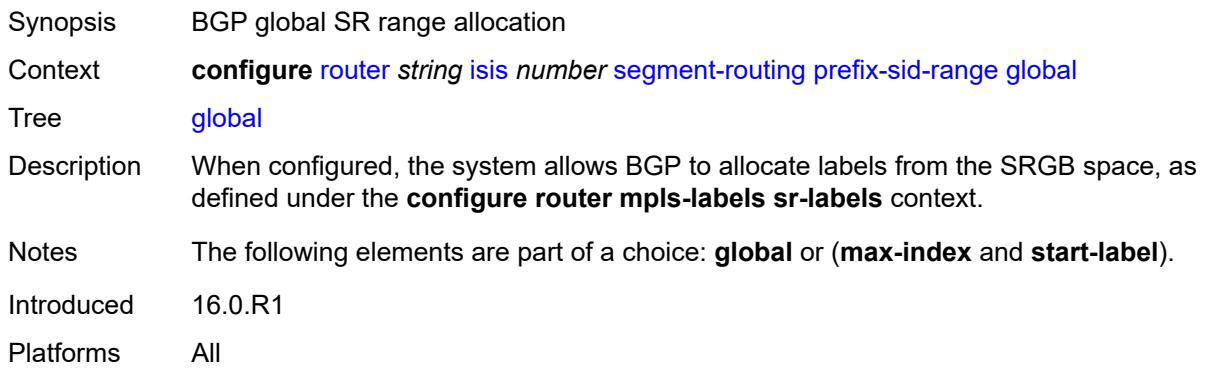

### <span id="page-4269-2"></span>**max-index** *number*

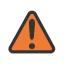

#### **WARNING:**

Modifying this element toggles the **admin-state** of the parent element automatically for the new value to take effect.

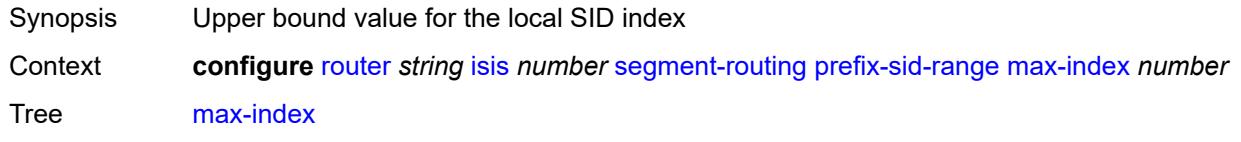

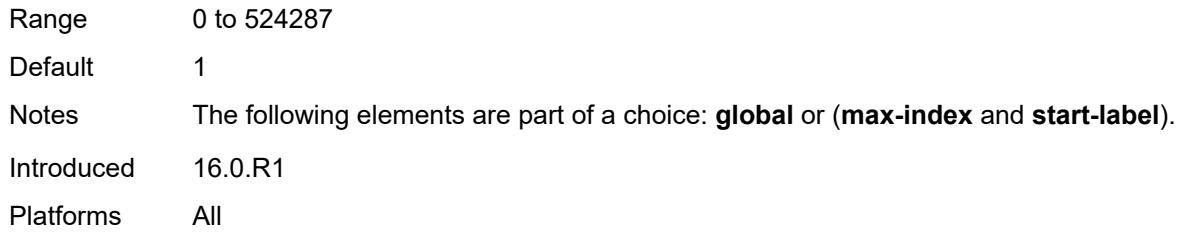

### <span id="page-4270-0"></span>**start-label** *number*

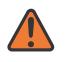

#### **WARNING:**

Modifying this element toggles the **admin-state** of the parent element automatically for the new value to take effect.

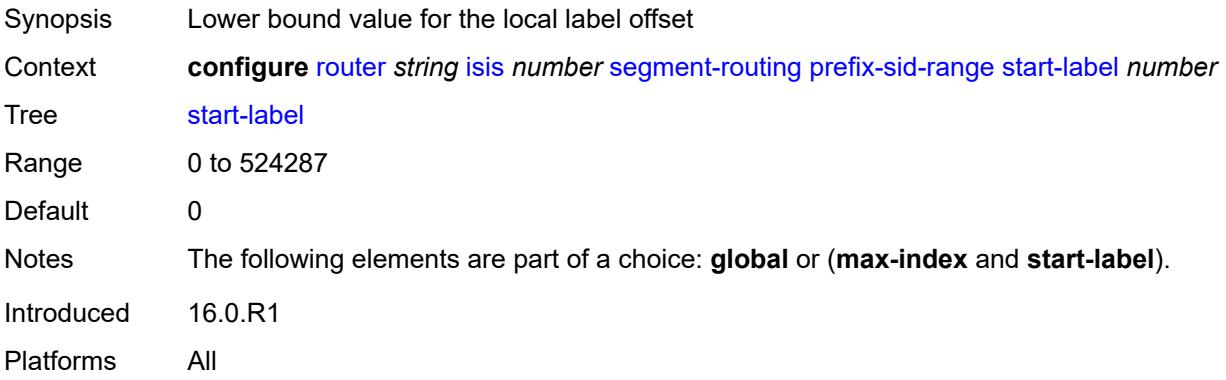

### <span id="page-4270-1"></span>**srlb** *reference*

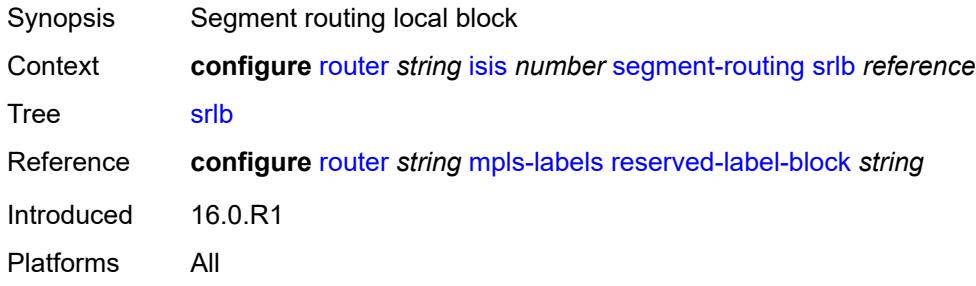

#### <span id="page-4270-2"></span>**tunnel-mtu** *number*

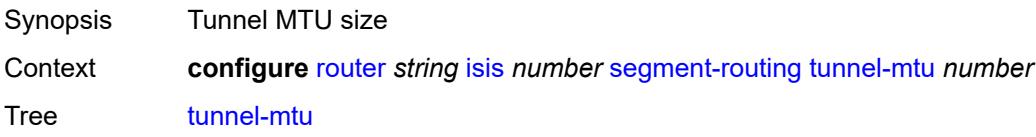

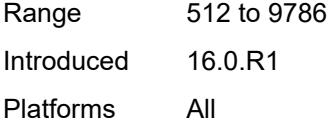

# <span id="page-4271-0"></span>**tunnel-table-pref** *number*

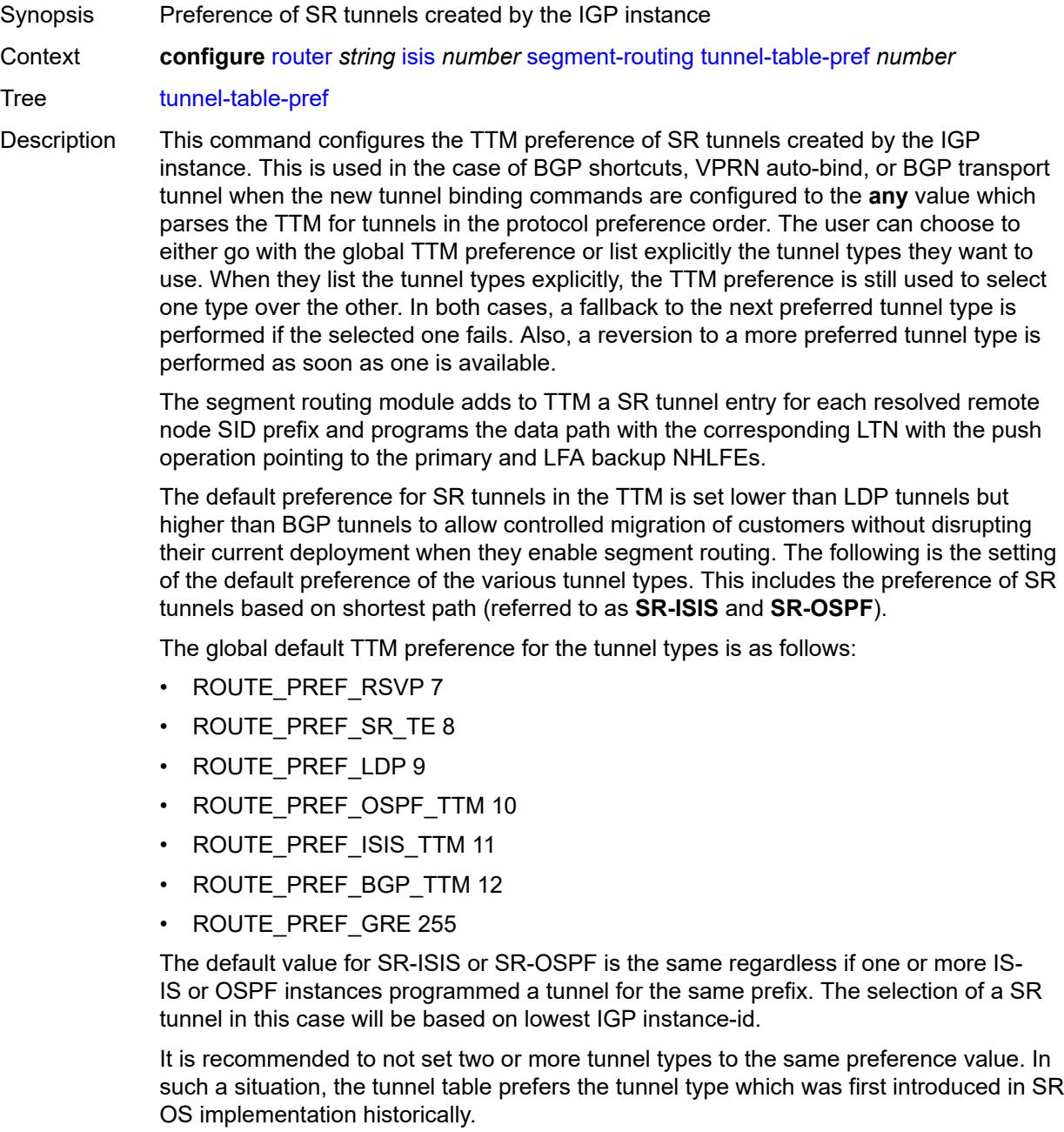

Range 1 to 255

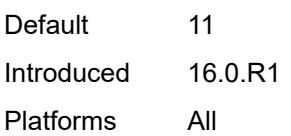

# <span id="page-4272-0"></span>**segment-routing-v6**

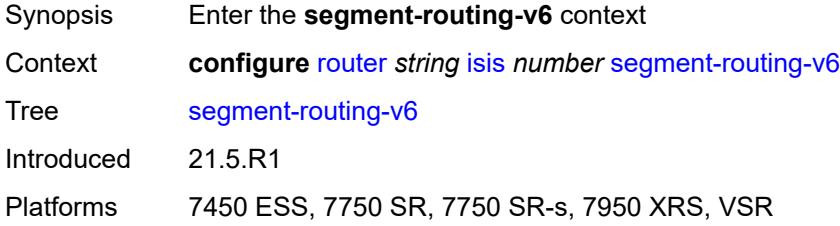

# <span id="page-4272-1"></span>**adj-sid-hold** *(number | keyword)*

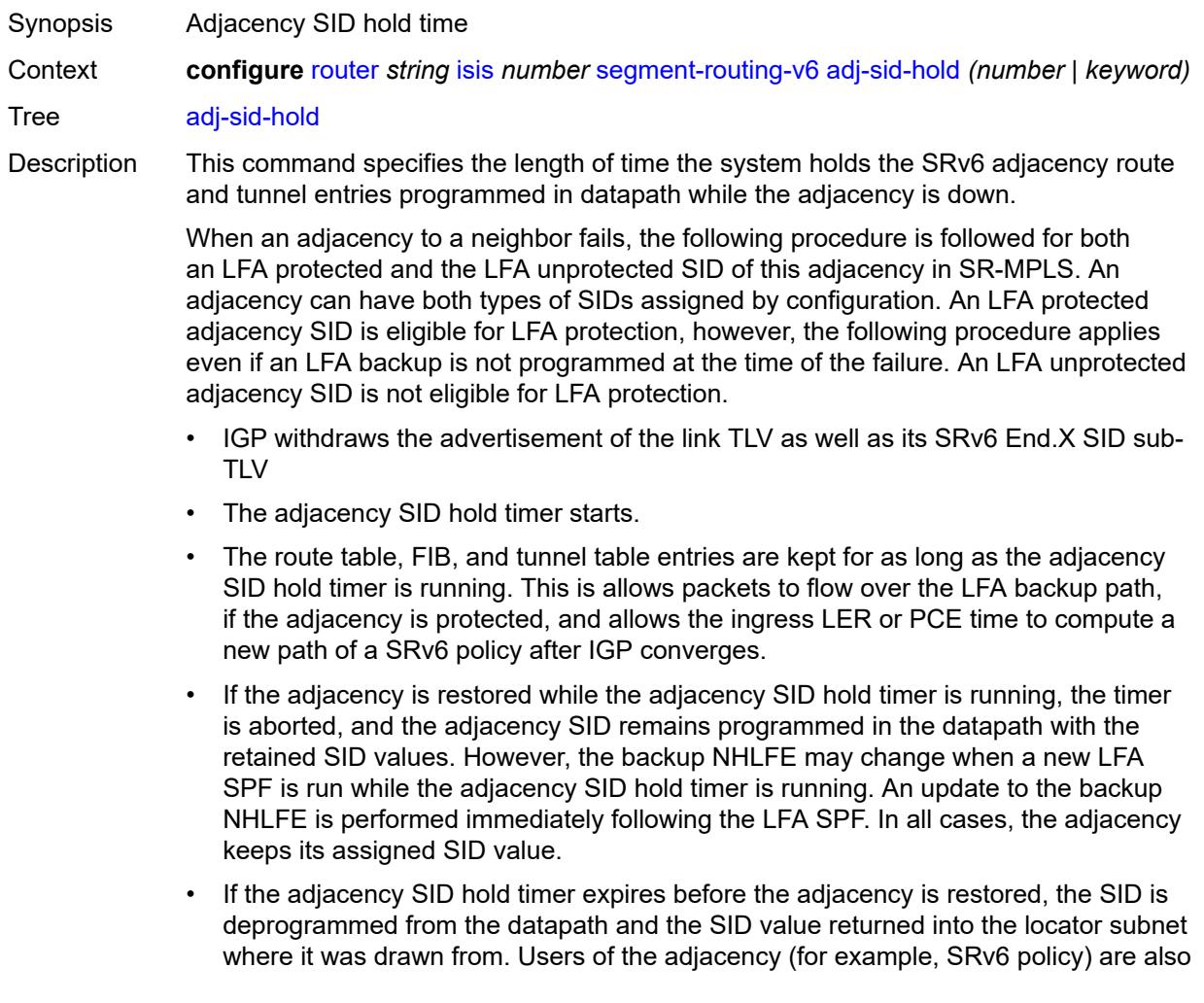

informed. When the adjacency is subsequently restored, it gets assigned its allocated static SID value or a new dynamic SID value.

• A new PG-ID is assigned each time an adjacency comes back up. This PG-ID is used by tunnel of the local adjacency SID and of all remote locator routes that resolve to a next hop over this adjacency.

Each IS-IS instance runs a single timer per adjacency that IPv4 SR-MPLS, IPv6 SR-MPLS, and SRv6 adjacency SIDs share. When you enable both SR-MPLS (**configure router isis segment-routing**) and SRv6 (**configure router isis segment-routing-v6**) in the IS-IS instance, the system programs the higher of the two timer values for all SIDs on the adjacency.

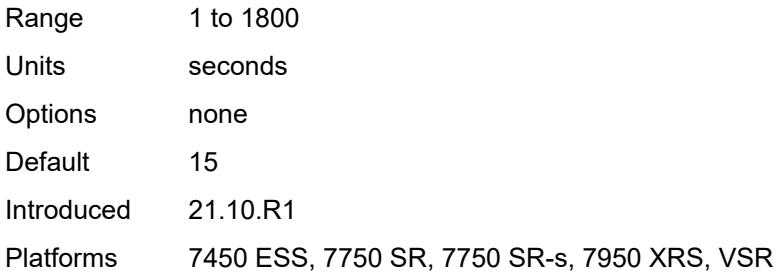

#### <span id="page-4273-0"></span>**admin-state** *keyword*

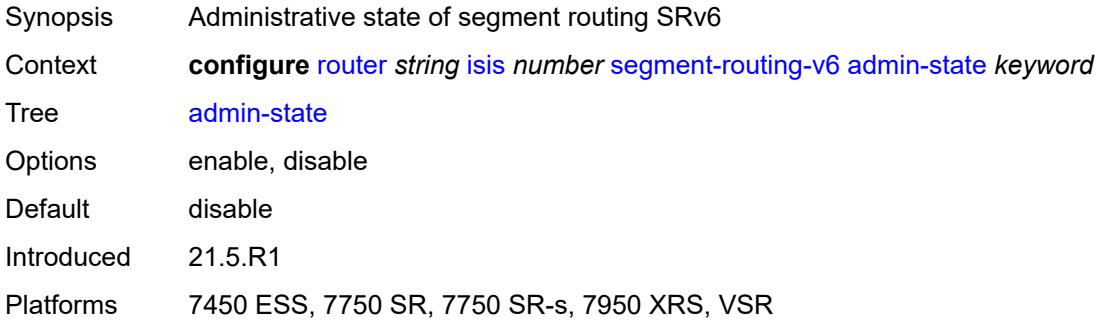

#### <span id="page-4273-1"></span>**locator** [\[locator-name](#page-4274-0)] *reference*

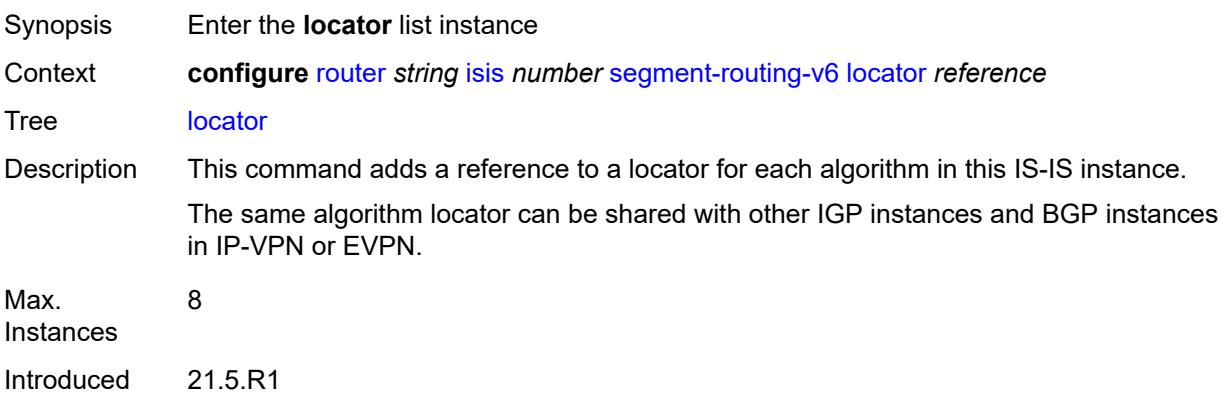

Platforms 7450 ESS, 7750 SR, 7750 SR-s, 7950 XRS, VSR

### <span id="page-4274-0"></span>[**locator-name**] *reference*

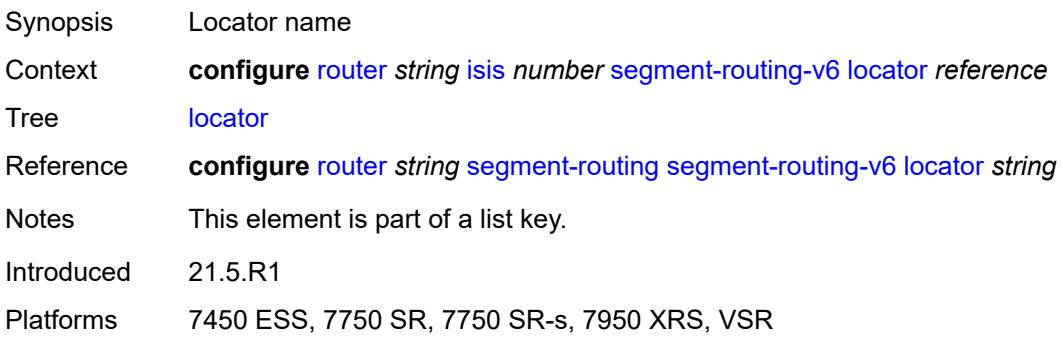

# <span id="page-4274-2"></span>**level** [\[level-number](#page-4274-1)] *keyword*

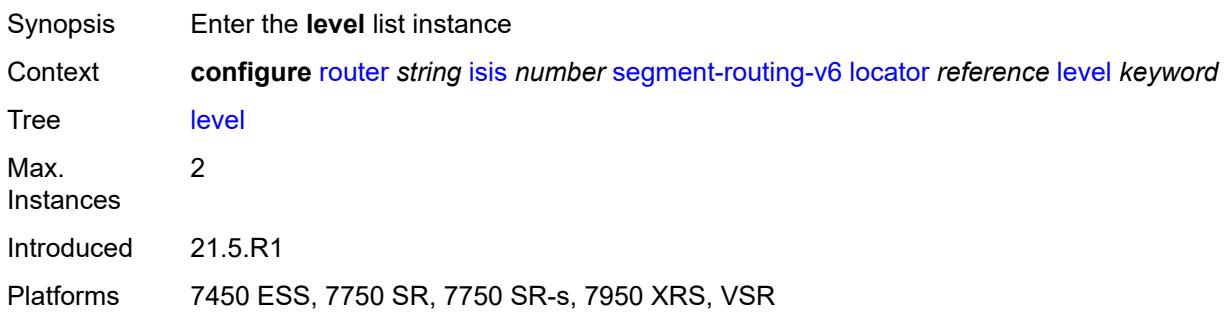

# <span id="page-4274-1"></span>[**level-number**] *keyword*

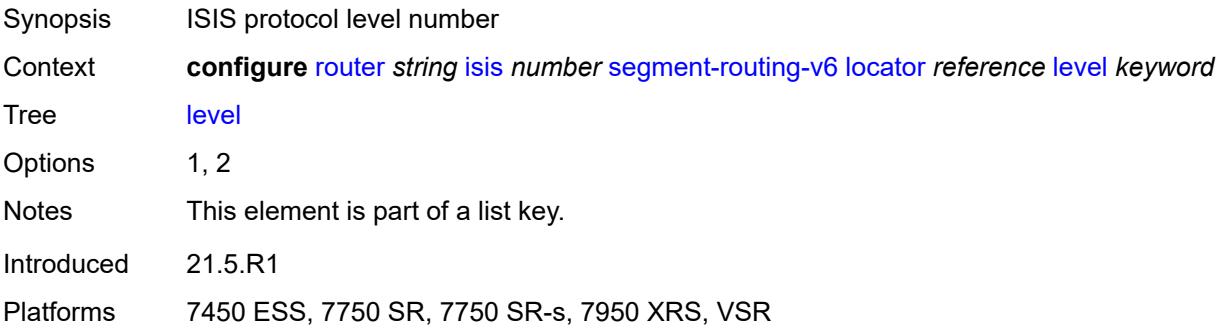

# <span id="page-4274-3"></span>**metric** *number*

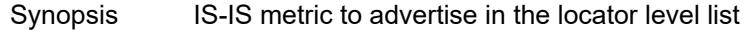

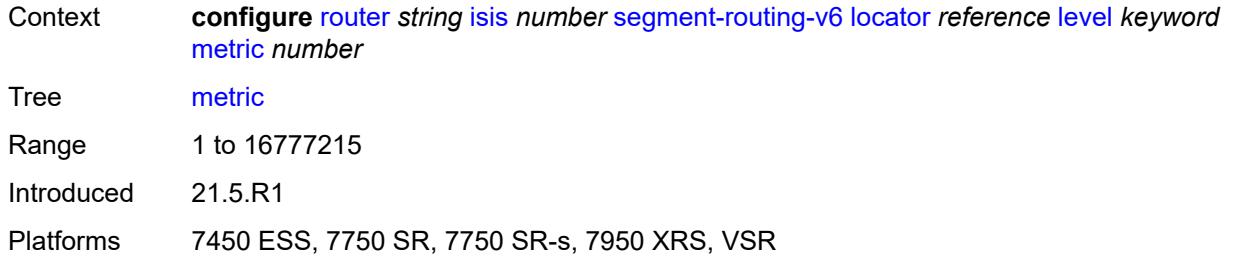

# <span id="page-4275-0"></span>**level-capability** *keyword*

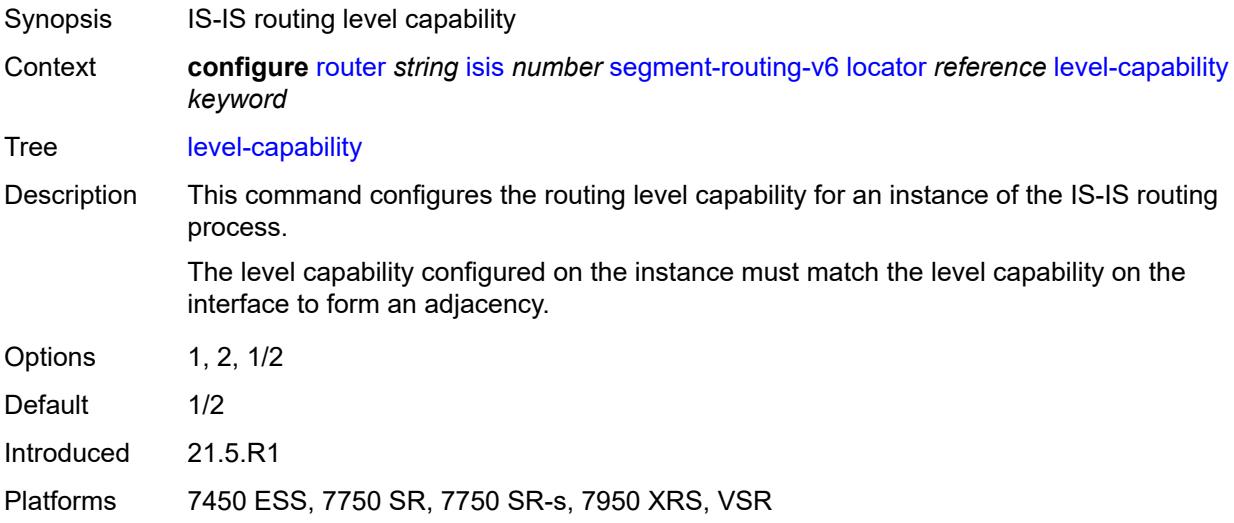

# <span id="page-4275-1"></span>**multi-topology**

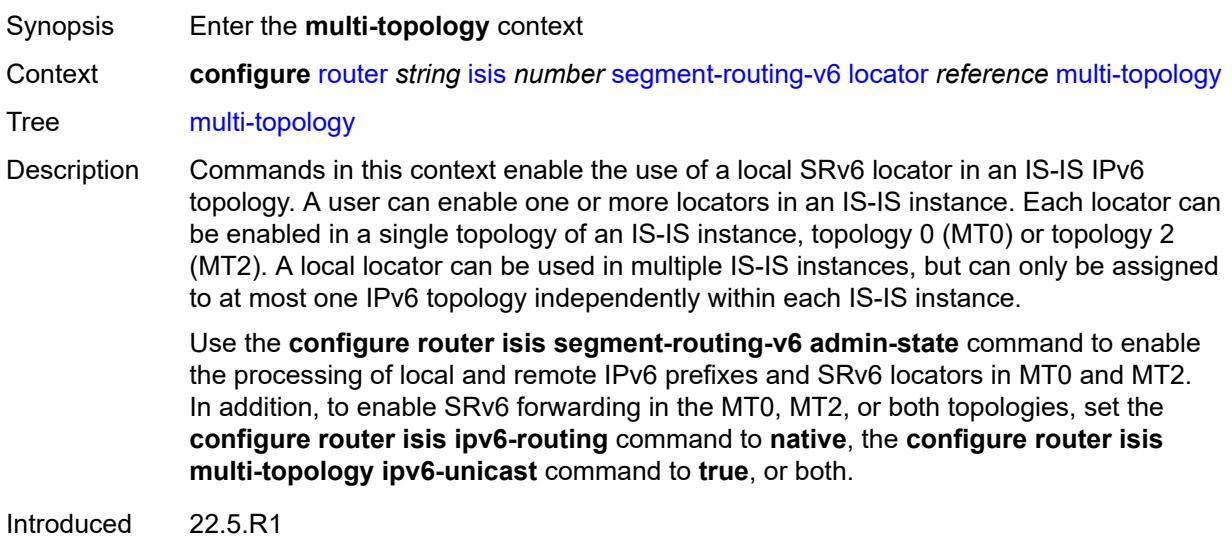

Platforms 7450 ESS, 7750 SR, 7750 SR-s, 7950 XRS, VSR

#### <span id="page-4276-0"></span>**mt0** *boolean*

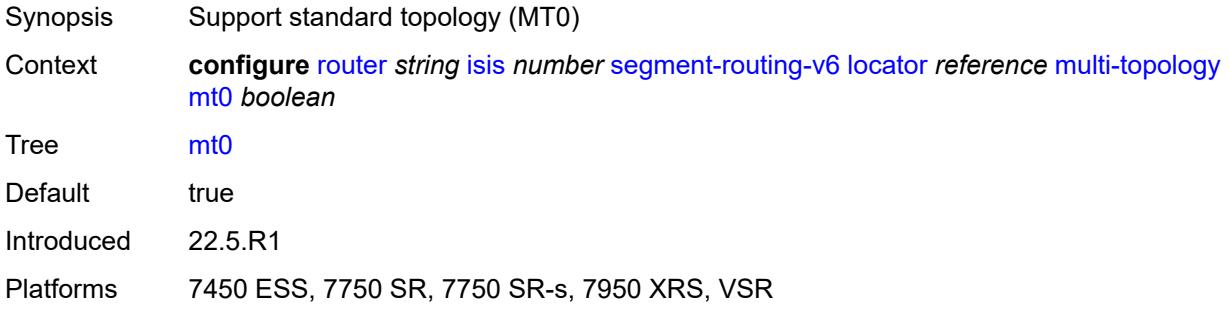

# <span id="page-4276-1"></span>**mt2** *boolean*

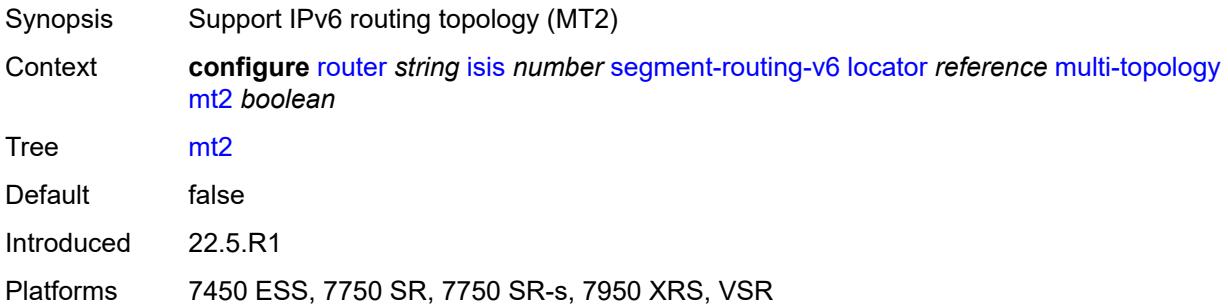

## <span id="page-4276-2"></span>**tag** *number*

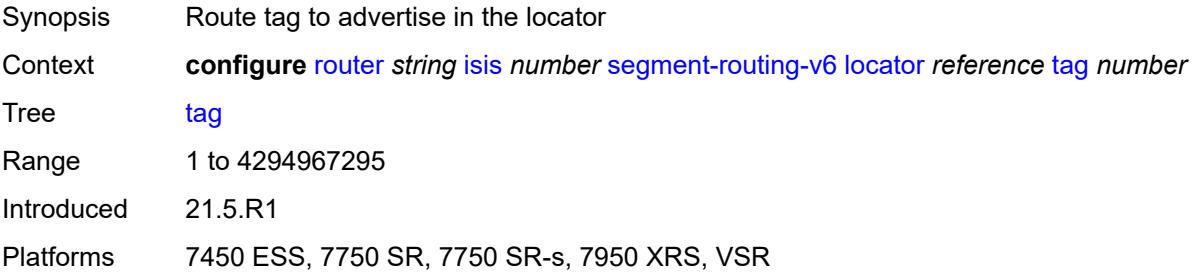

## <span id="page-4276-3"></span>**micro-segment-locator** [\[locator-name](#page-4277-0)] *reference*

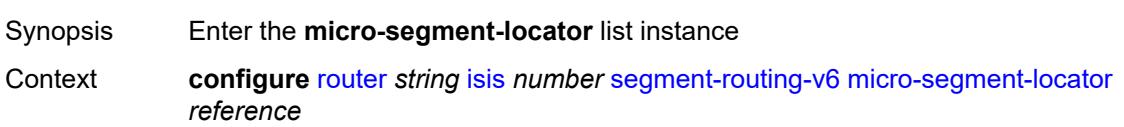

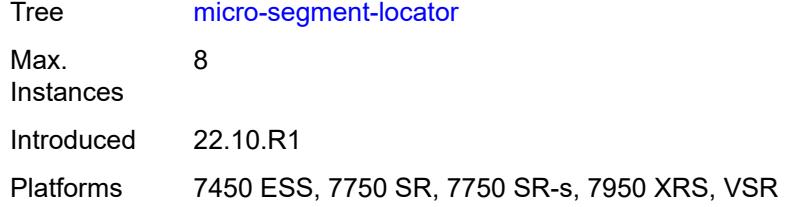

# <span id="page-4277-0"></span>[**locator-name**] *reference*

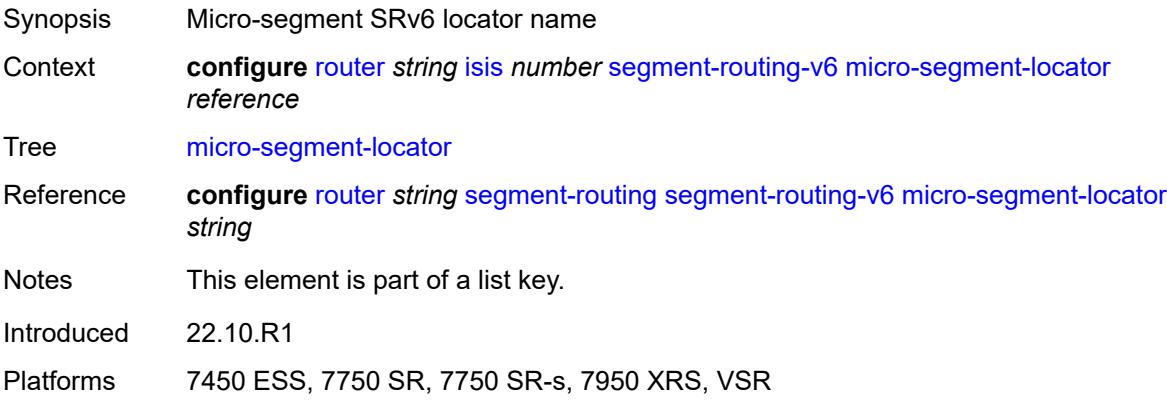

# <span id="page-4277-2"></span>**level** [\[level-number](#page-4277-1)] *keyword*

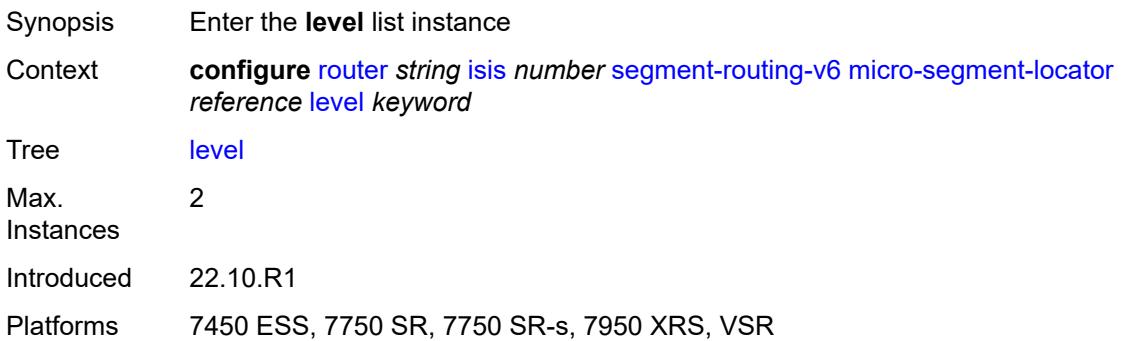

# <span id="page-4277-1"></span>[**level-number**] *keyword*

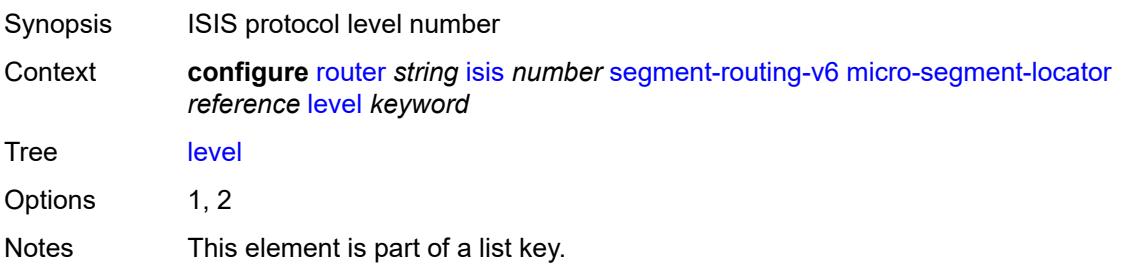

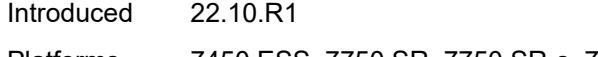

Platforms 7450 ESS, 7750 SR, 7750 SR-s, 7950 XRS, VSR

### <span id="page-4278-0"></span>**metric** *number*

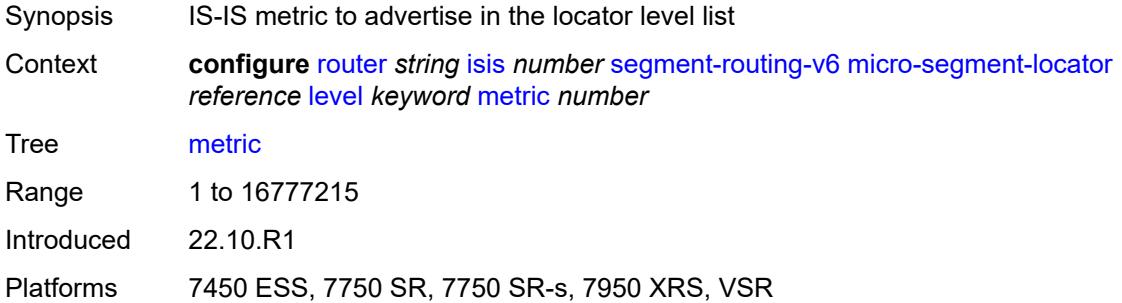

### <span id="page-4278-1"></span>**level-capability** *keyword*

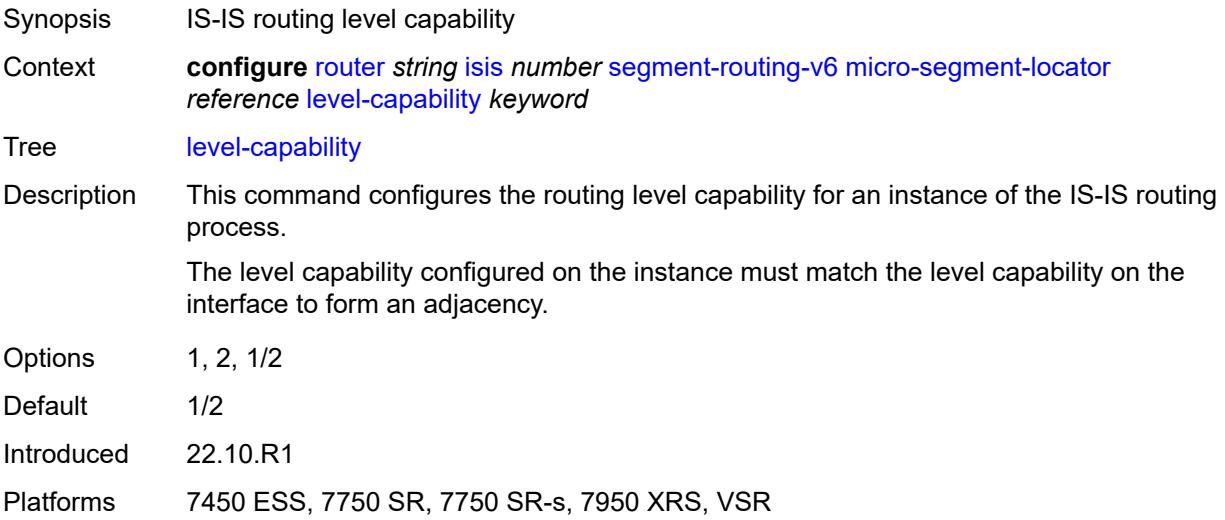

# <span id="page-4278-2"></span>**multi-topology**

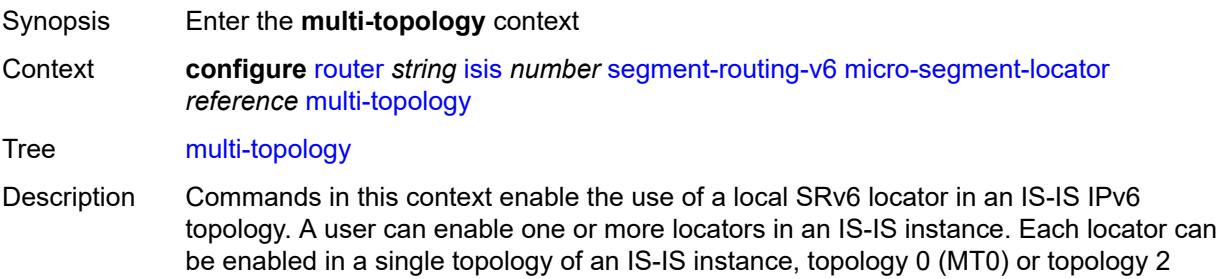

(MT2). A local locator can be used in multiple IS-IS instances, but can only be assigned to at most one IPv6 topology independently within each IS-IS instance.

Use the **configure router isis segment-routing-v6 admin-state** command to enable the processing of local and remote IPv6 prefixes and SRv6 locators in MT0 and MT2. In addition, to enable SRv6 forwarding in the MT0, MT2, or both topologies, set the **configure router isis ipv6-routing** command to **native**, the **configure router isis multi-topology ipv6-unicast** command to **true**, or both.

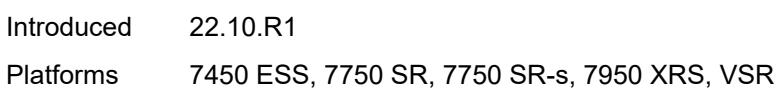

#### <span id="page-4279-0"></span>**mt0** *boolean*

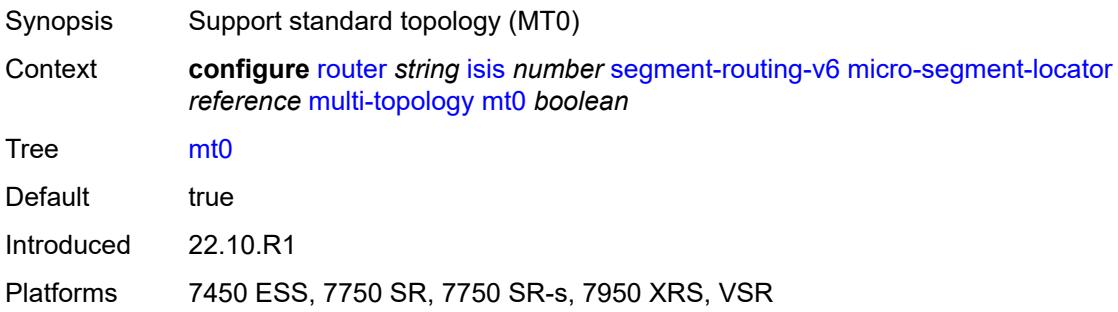

### <span id="page-4279-1"></span>**mt2** *boolean*

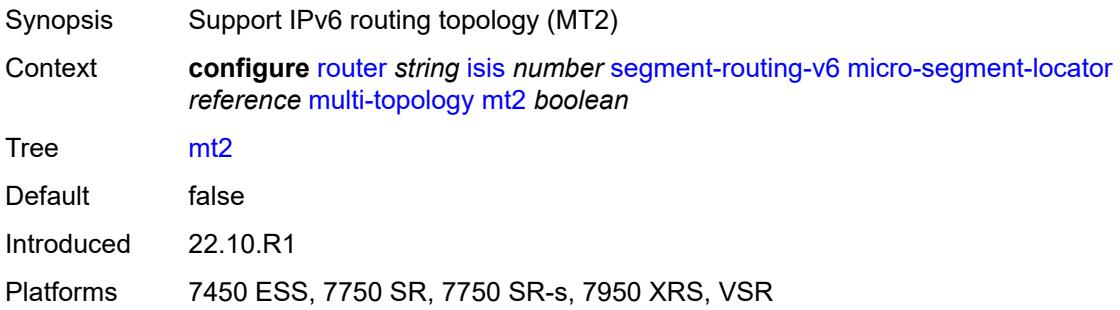

#### <span id="page-4279-2"></span>**tag** *number*

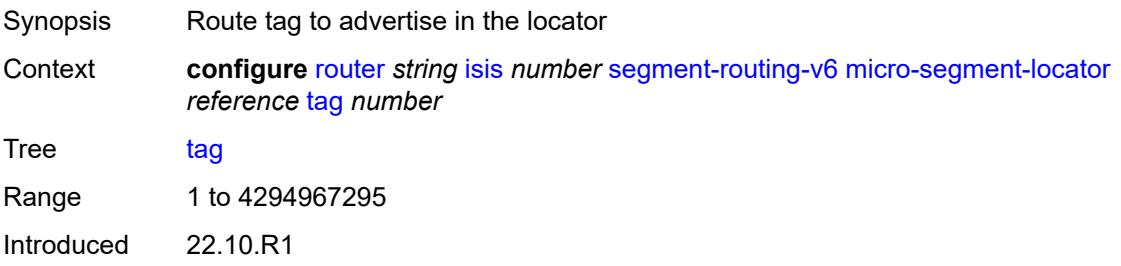

Platforms 7450 ESS, 7750 SR, 7750 SR-s, 7950 XRS, VSR

### <span id="page-4280-0"></span>**standard-multi-instance** *boolean*

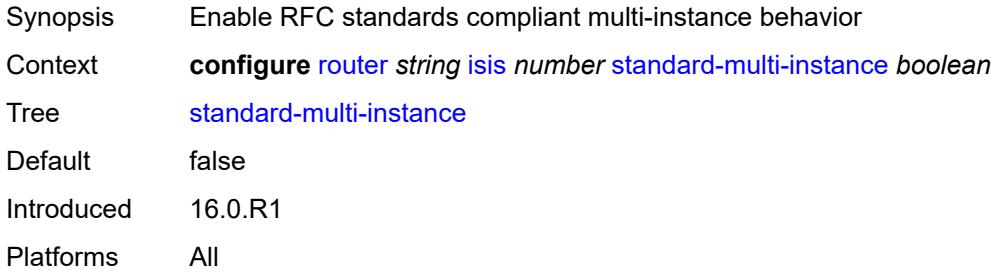

## <span id="page-4280-1"></span>**strict-adjacency-check** *boolean*

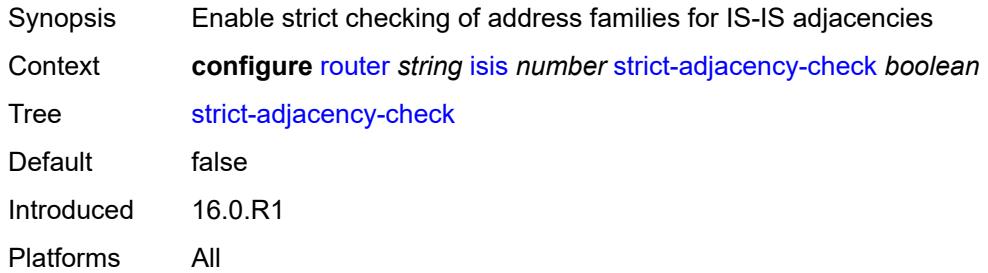

### <span id="page-4280-3"></span>**summary-address** [[ip-prefix](#page-4280-2)] *(ipv4-prefix | ipv6-prefix)*

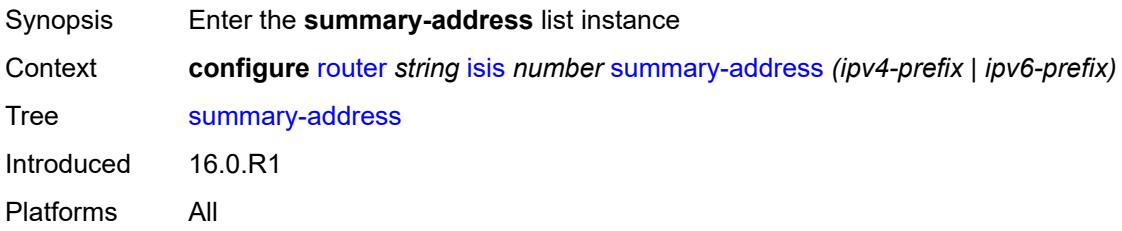

# <span id="page-4280-2"></span>[**ip-prefix**] *(ipv4-prefix | ipv6-prefix)*

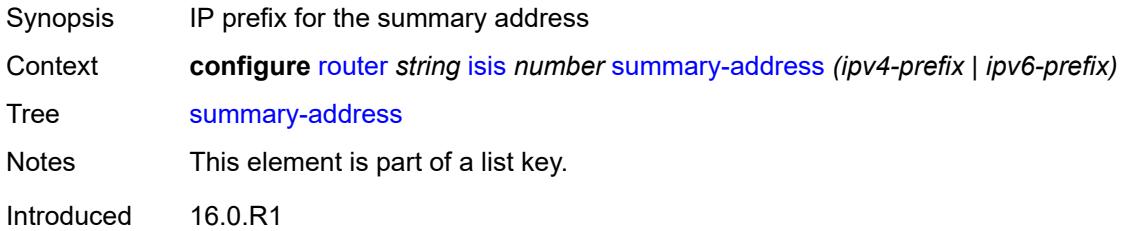

Platforms All

### <span id="page-4281-0"></span>**algorithm** *number*

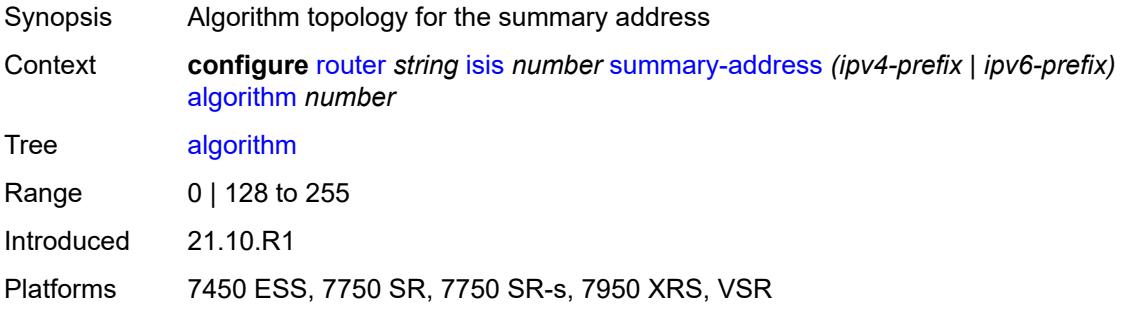

## <span id="page-4281-1"></span>**level-capability** *keyword*

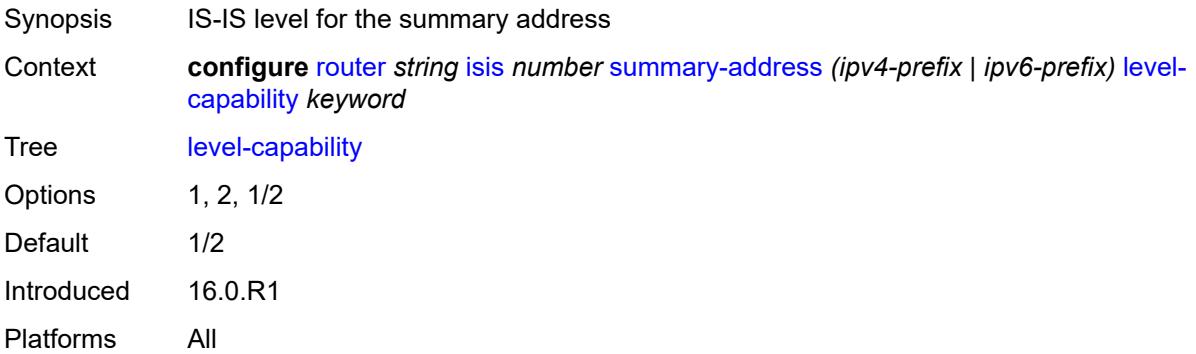

## <span id="page-4281-2"></span>**route-tag** *number*

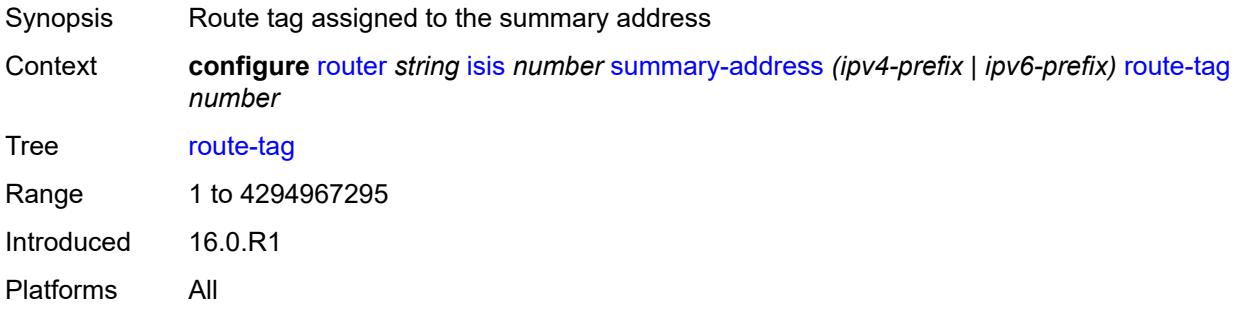

### <span id="page-4281-3"></span>**suppress-attached-bit** *boolean*

Synopsis Allow IS-IS to suppress setting attached bit on LSPs

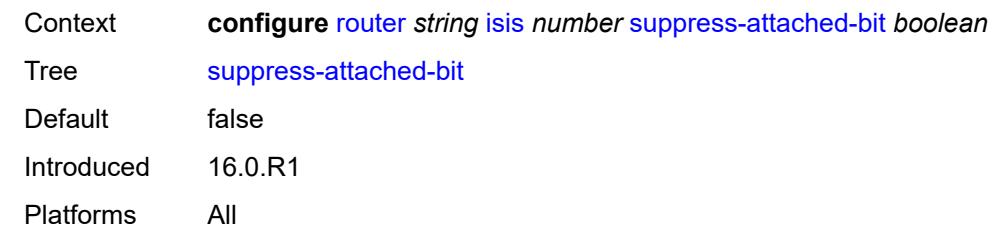

### <span id="page-4282-0"></span>**system-id** *string*

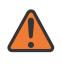

#### **WARNING:**

Modifying this element toggles the **admin-state** of the parent element automatically for the new value to take effect.

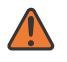

#### **WARNING:**

Modifying this element requires the **admin-state** of the parent element to be toggled manually for the new value to take effect.

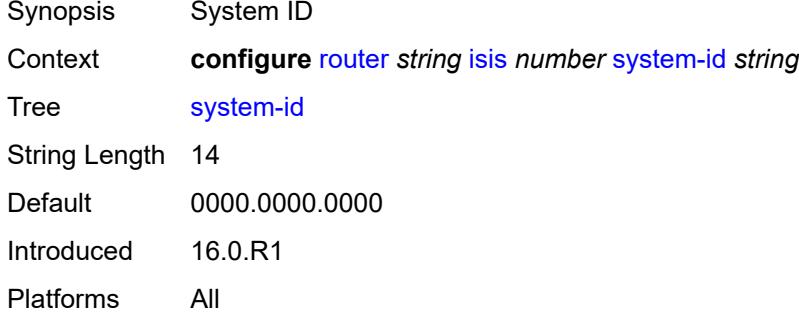

#### <span id="page-4282-1"></span>**timers**

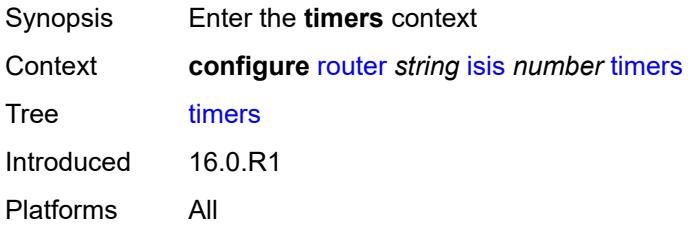

# <span id="page-4282-2"></span>**lsp-wait**

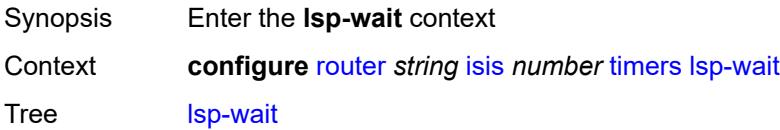

# <span id="page-4283-0"></span>**lsp-initial-wait** *number*

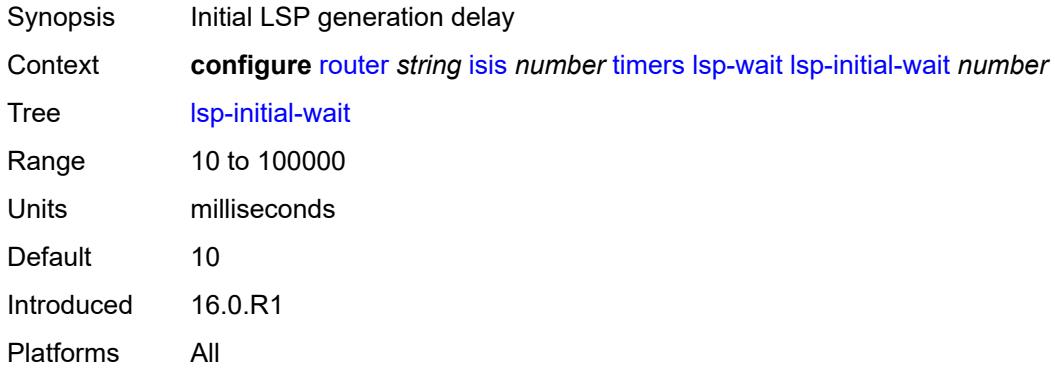

## <span id="page-4283-1"></span>**lsp-max-wait** *number*

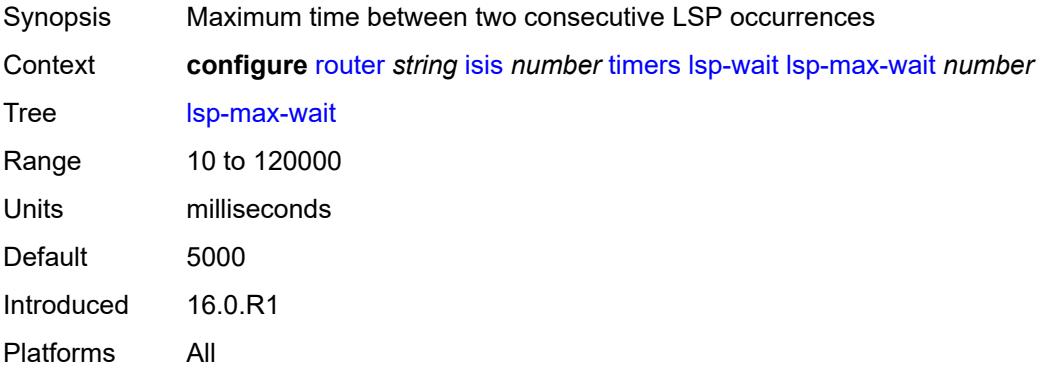

## <span id="page-4283-2"></span>**lsp-second-wait** *number*

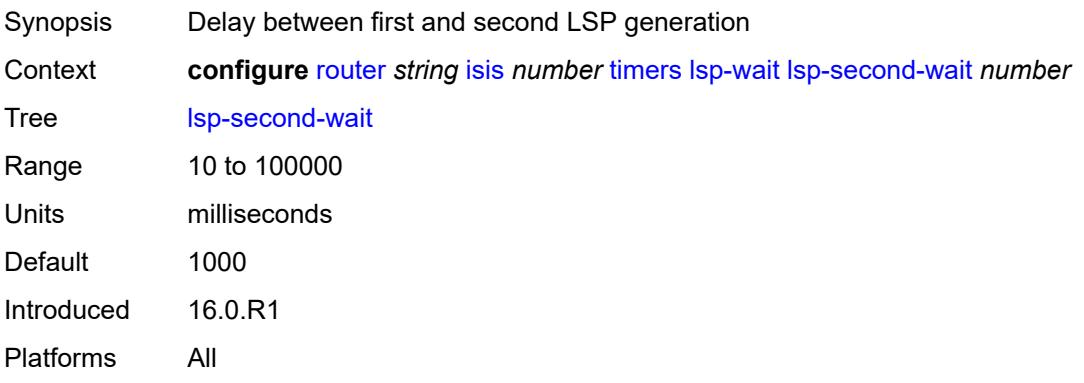
### <span id="page-4284-0"></span>**spf-wait**

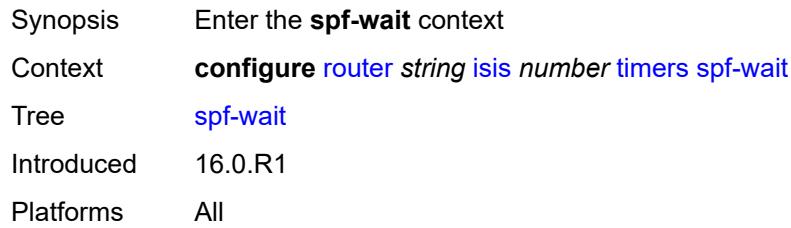

## <span id="page-4284-1"></span>**spf-initial-wait** *number*

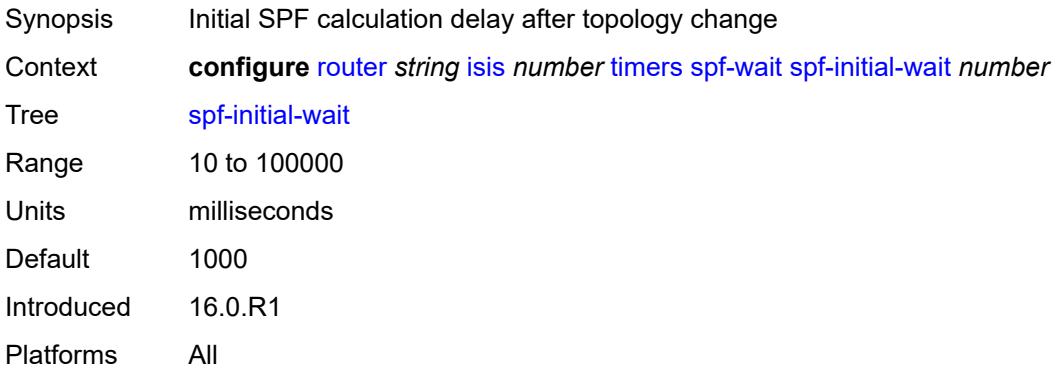

## <span id="page-4284-2"></span>**spf-max-wait** *number*

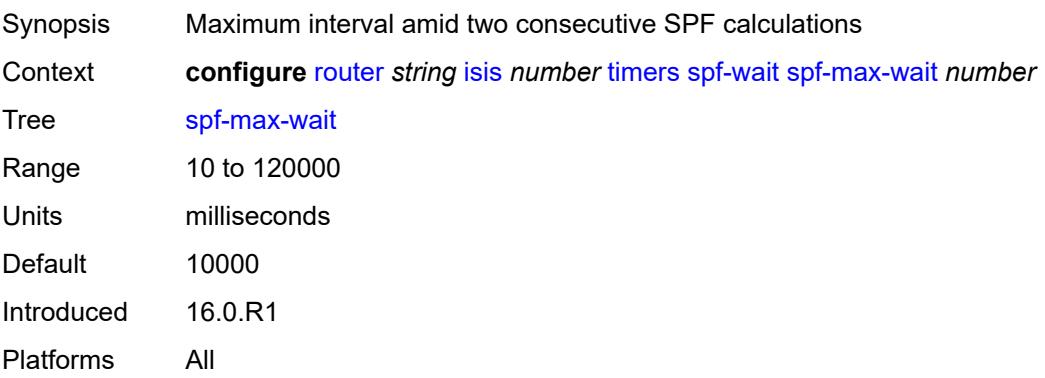

## <span id="page-4284-3"></span>**spf-second-wait** *number*

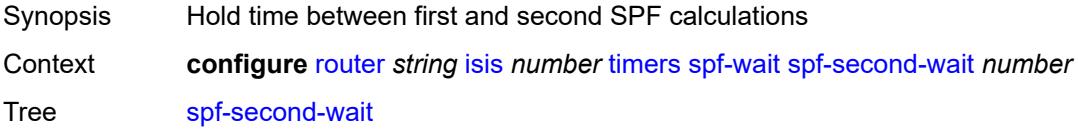

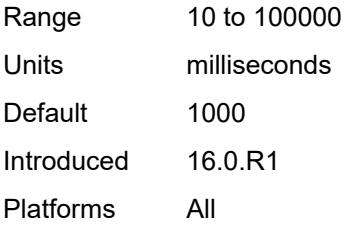

### <span id="page-4285-0"></span>**traffic-engineering** *boolean*

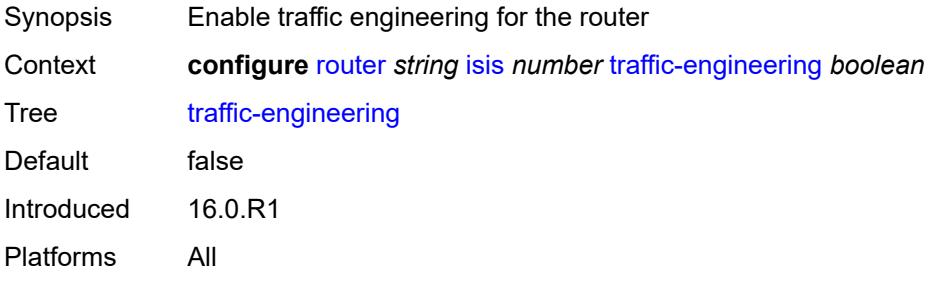

## <span id="page-4285-1"></span>**traffic-engineering-options**

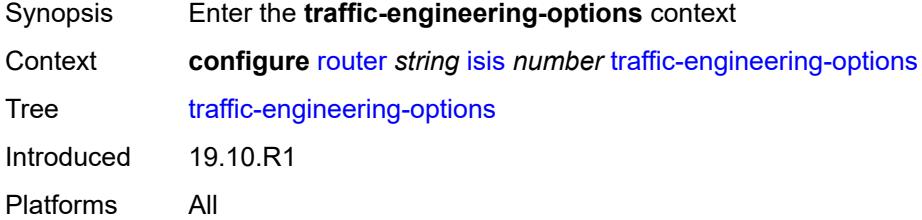

### <span id="page-4285-2"></span>**advertise-delay** *boolean*

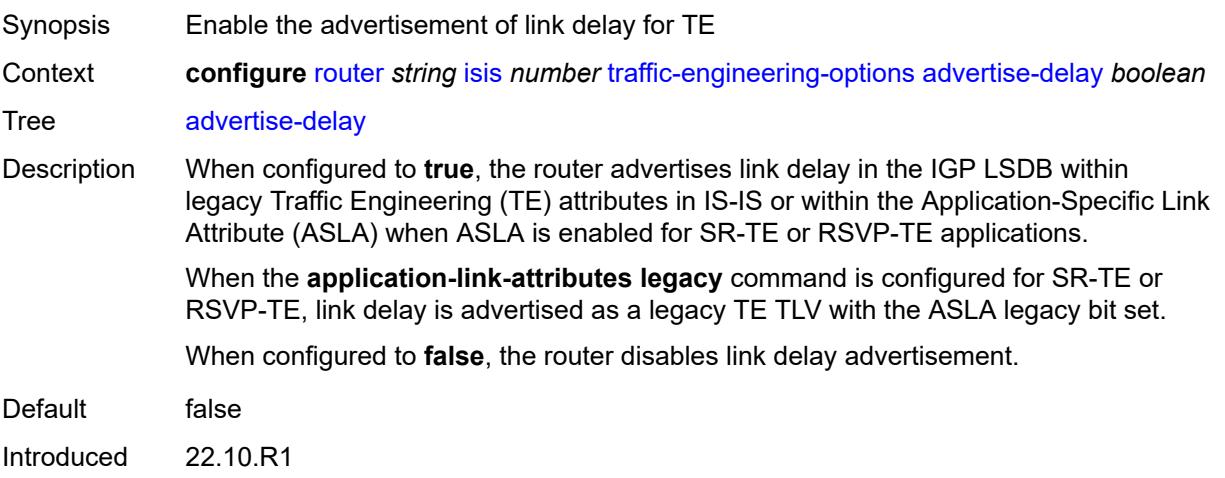

Platforms All

## <span id="page-4286-0"></span>**application-link-attributes**

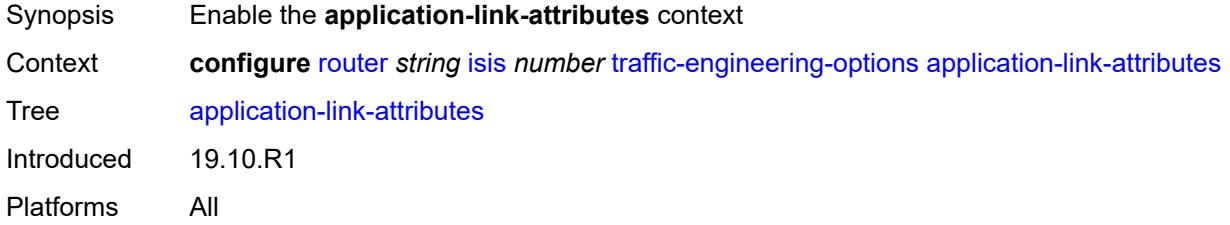

## <span id="page-4286-1"></span>**legacy** *boolean*

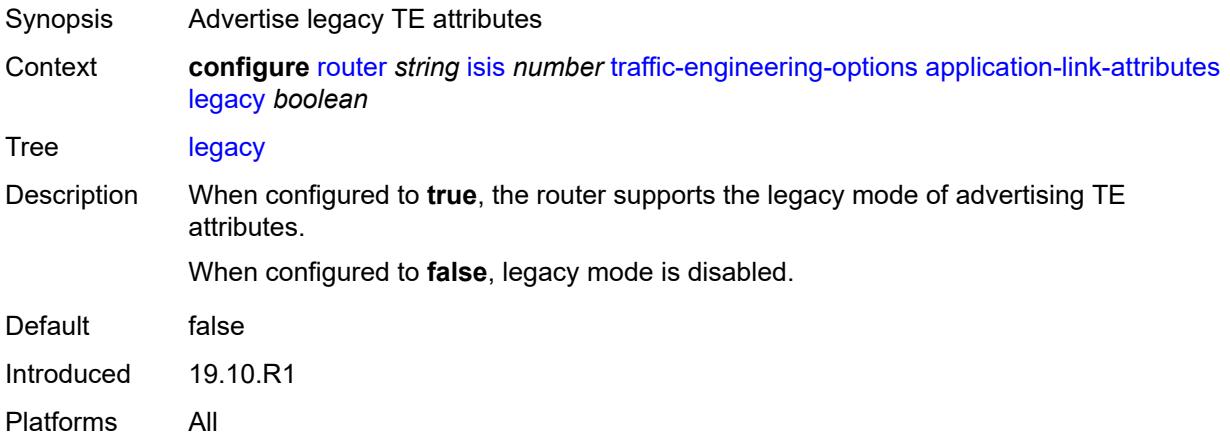

### <span id="page-4286-2"></span>**ipv6** *boolean*

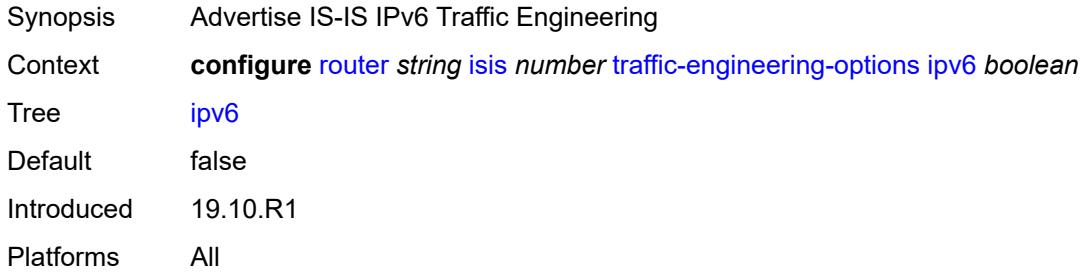

## <span id="page-4286-3"></span>**unicast-import**

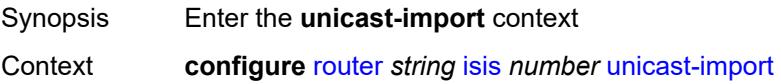

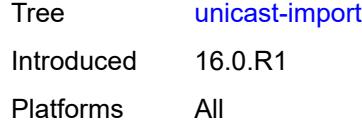

## <span id="page-4287-0"></span>**ipv4** *boolean*

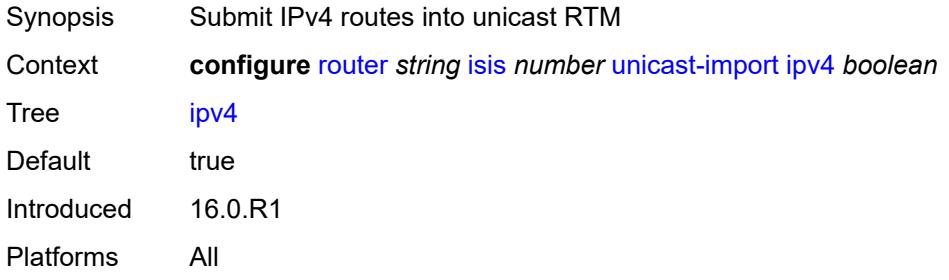

## <span id="page-4287-1"></span>**ipv6** *boolean*

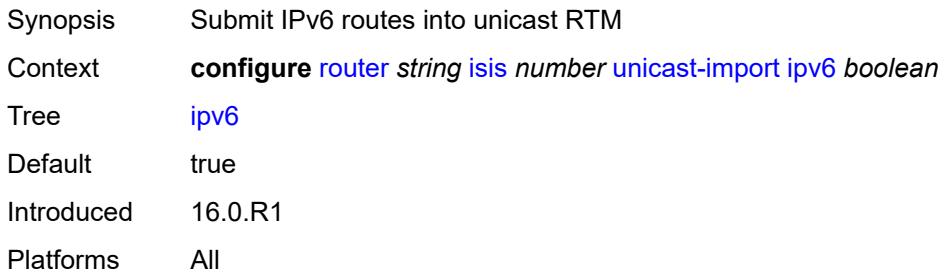

## <span id="page-4287-2"></span>**l2tp**

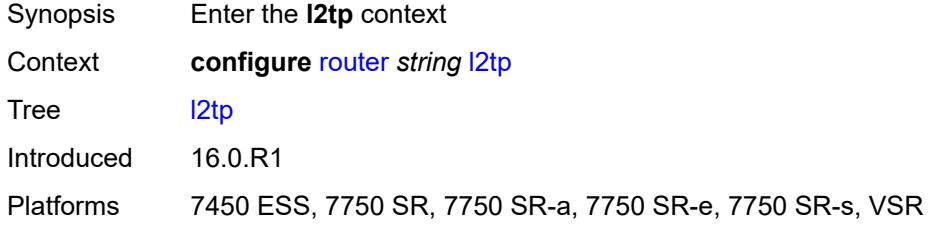

## <span id="page-4287-3"></span>**admin-state** *keyword*

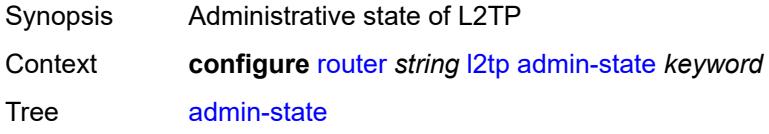

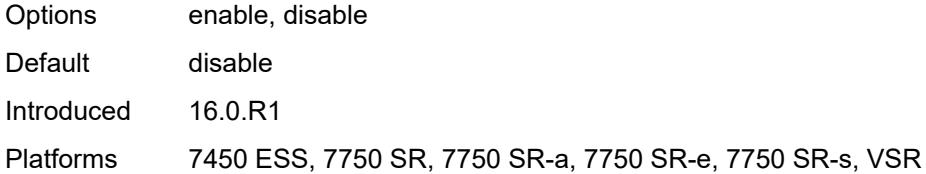

## <span id="page-4288-0"></span>**avp-hiding** *keyword*

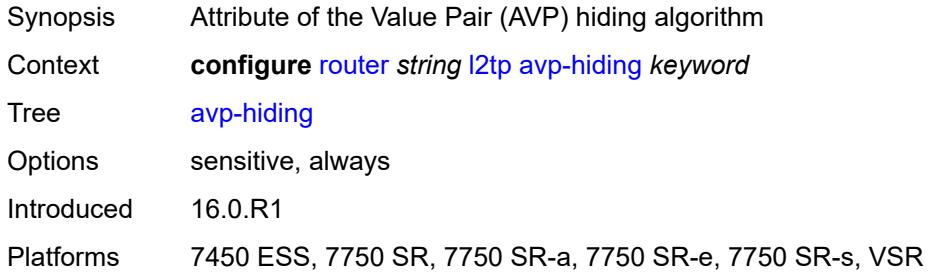

## <span id="page-4288-1"></span>**challenge** *boolean*

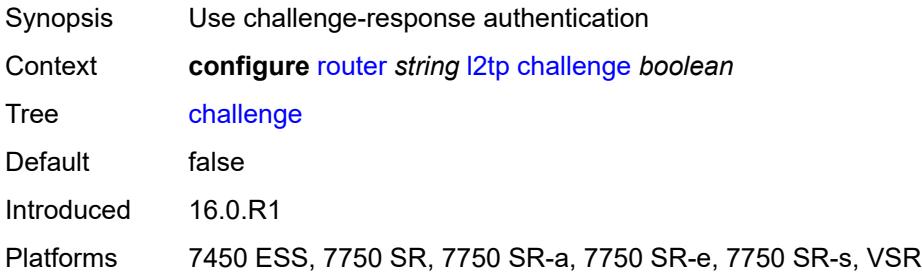

### <span id="page-4288-2"></span>**destruct-timeout** *number*

<span id="page-4288-3"></span>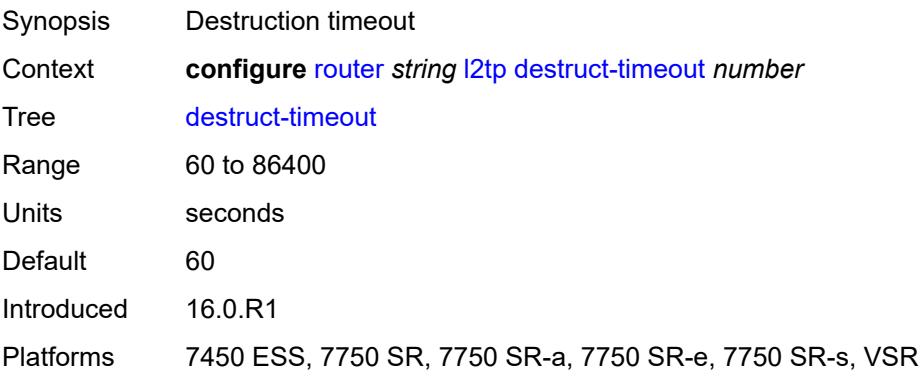

#### **ethernet-tunnel**

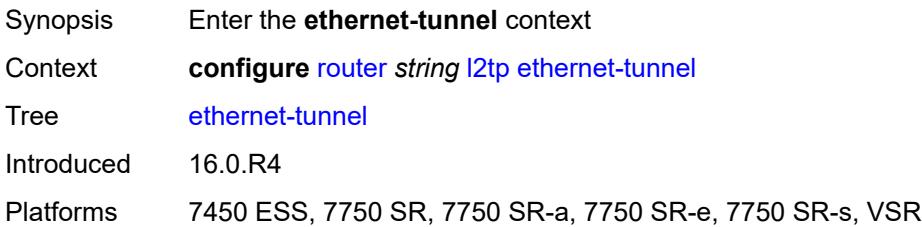

## <span id="page-4289-0"></span>**reconnect-timeout** *(number | keyword)*

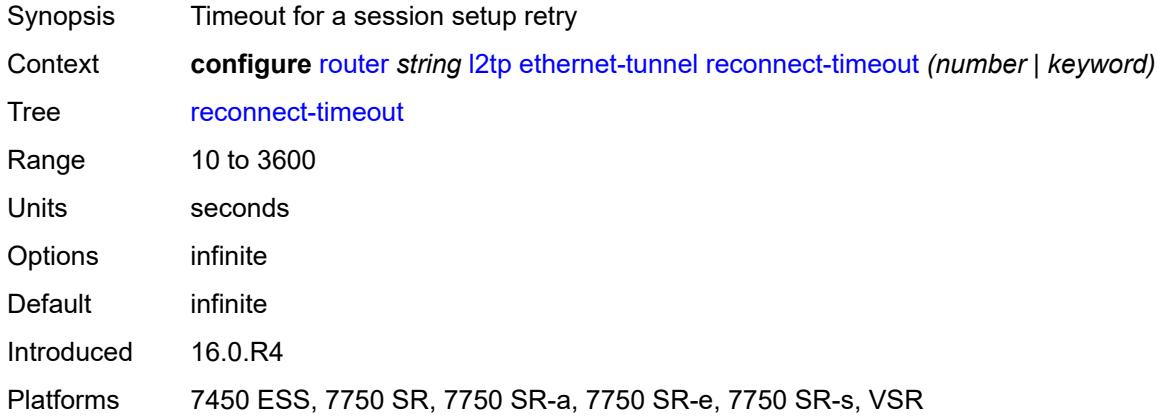

### <span id="page-4289-1"></span>**exclude-avps**

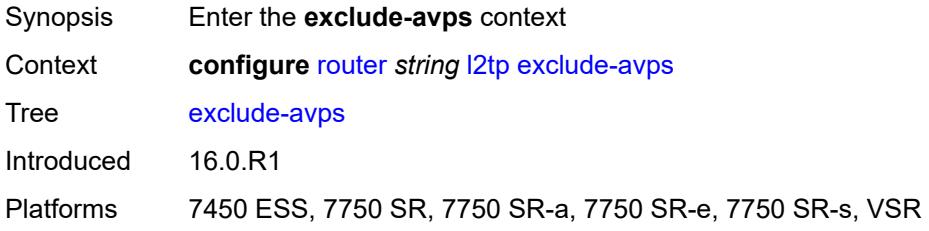

## <span id="page-4289-2"></span>**calling-number** *boolean*

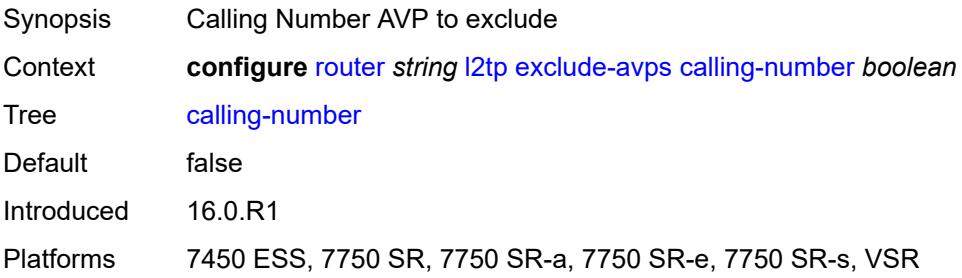

## <span id="page-4290-0"></span>**initial-rx-lcp-conf-req** *boolean*

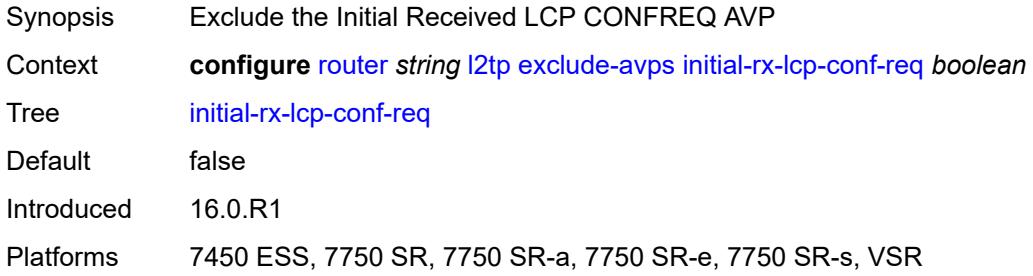

### <span id="page-4290-1"></span>**failover**

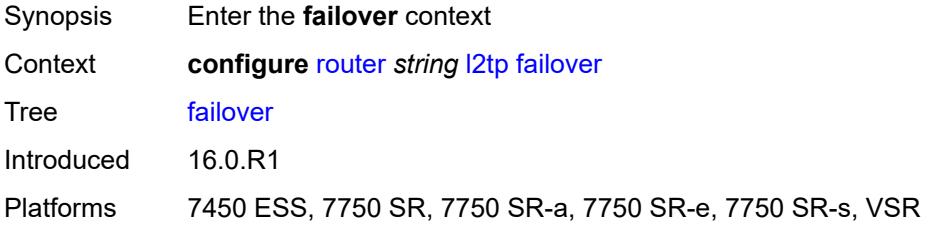

### <span id="page-4290-2"></span>**recovery-max-session-lifetime** *number*

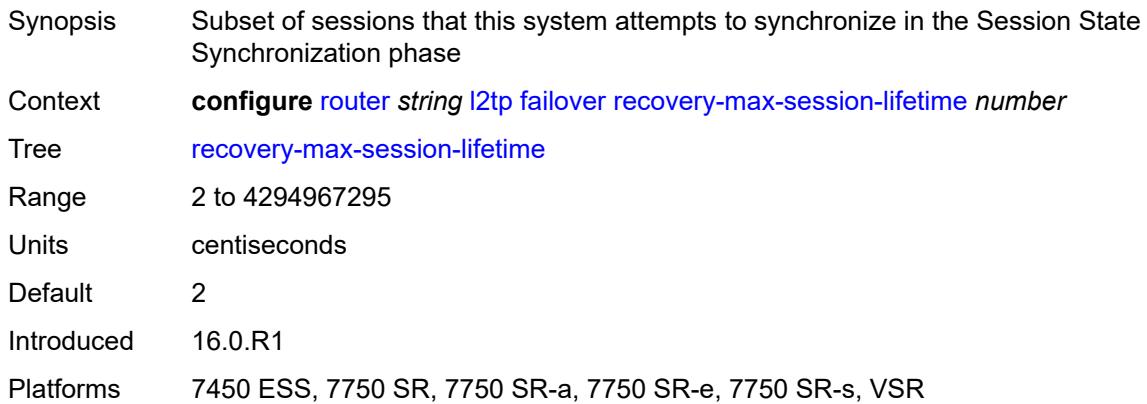

## <span id="page-4290-3"></span>**recovery-method** *keyword*

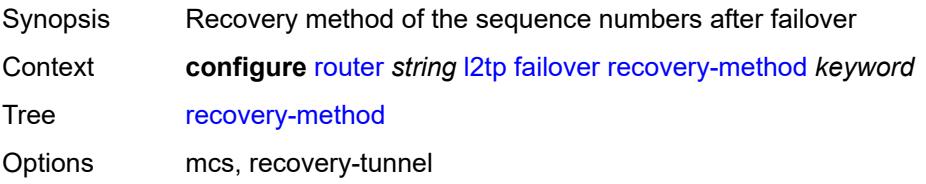

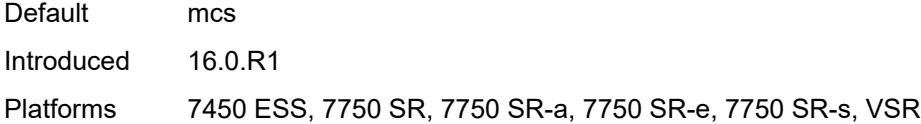

## <span id="page-4291-0"></span>**recovery-time** *number*

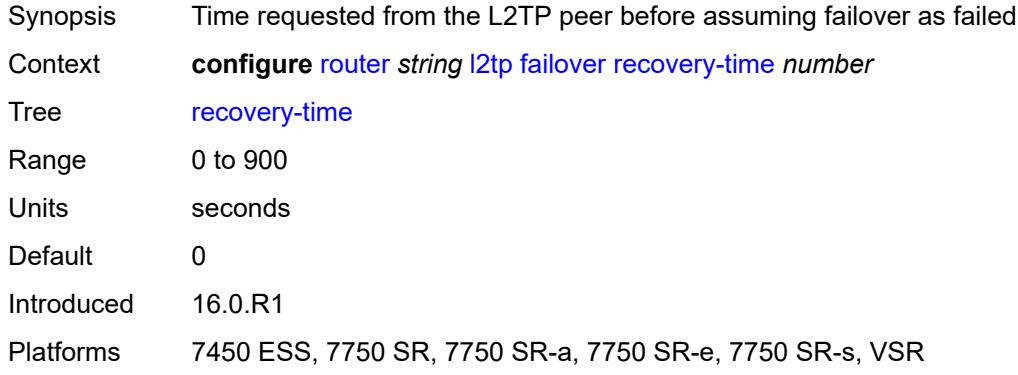

## <span id="page-4291-2"></span>**track-srrp** [\[id\]](#page-4291-1) *reference*

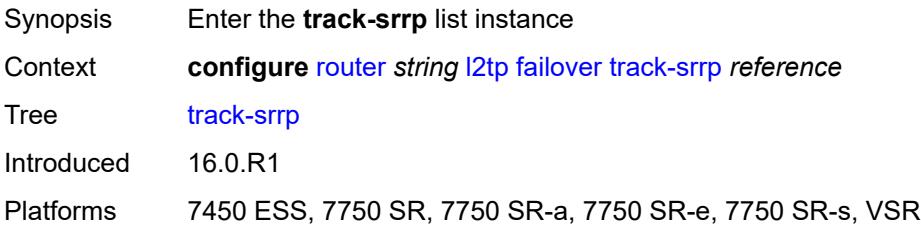

## <span id="page-4291-1"></span>[**id**] *reference*

<span id="page-4291-3"></span>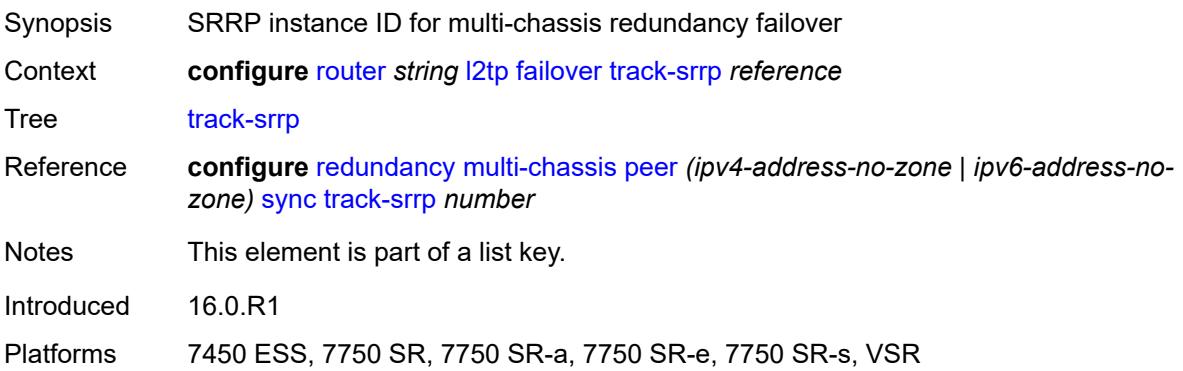

## **peer** *reference*

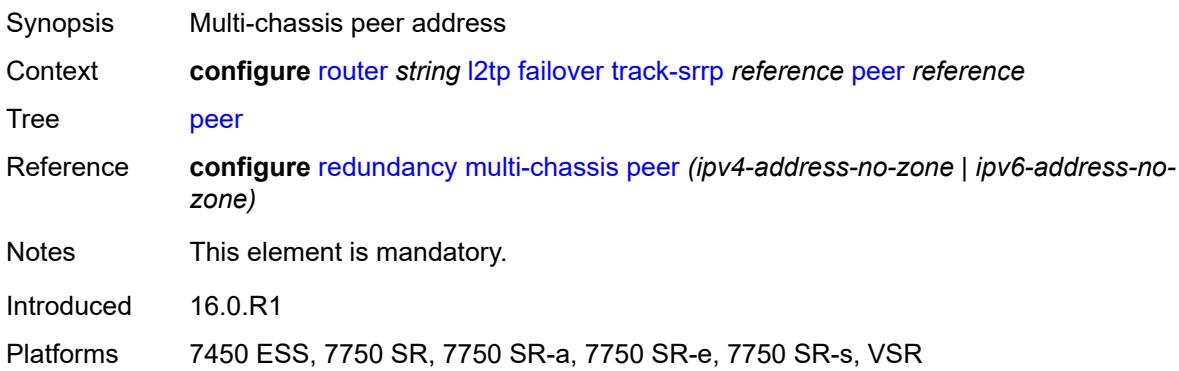

## <span id="page-4292-0"></span>**sync-tag** *string*

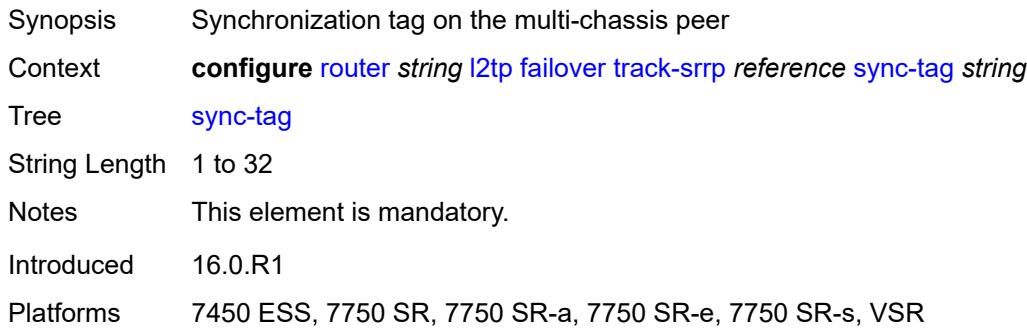

# <span id="page-4292-2"></span>**group** [\[tunnel-group-name\]](#page-4292-1) *string*

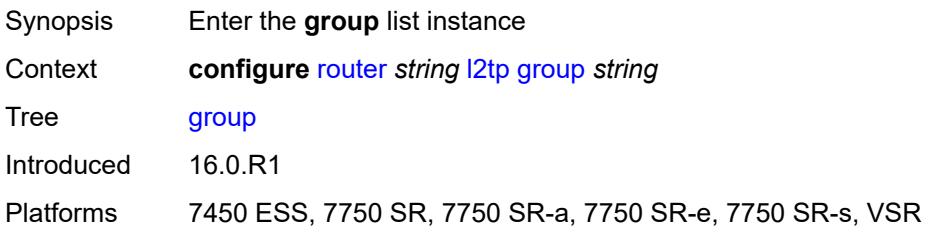

## <span id="page-4292-1"></span>[**tunnel-group-name**] *string*

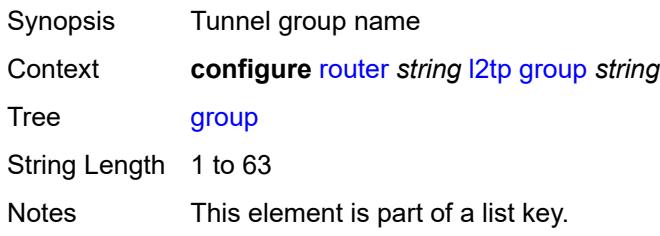

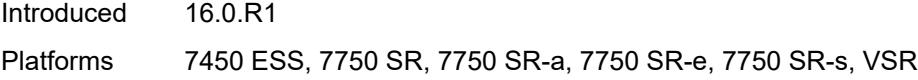

## <span id="page-4293-0"></span>**admin-state** *keyword*

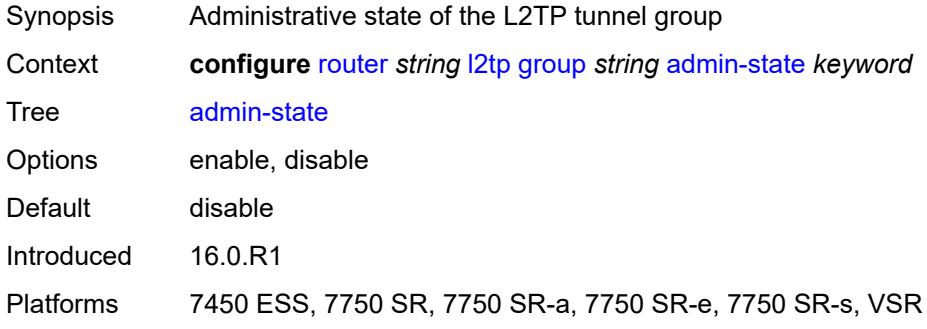

### <span id="page-4293-1"></span>**avp-hiding** *keyword*

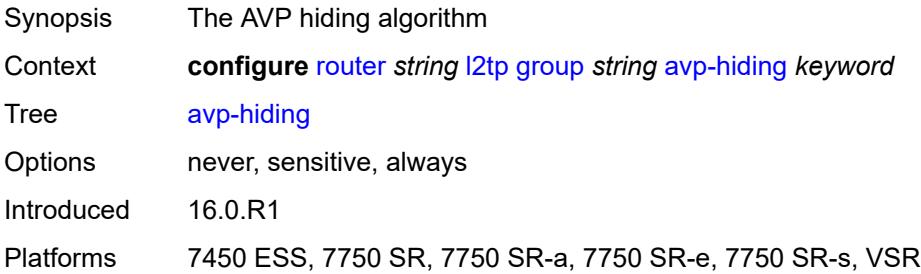

## <span id="page-4293-2"></span>**challenge** *keyword*

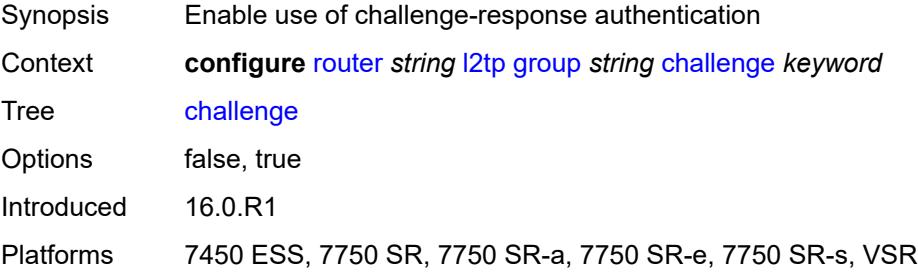

### <span id="page-4293-3"></span>**description** *string*

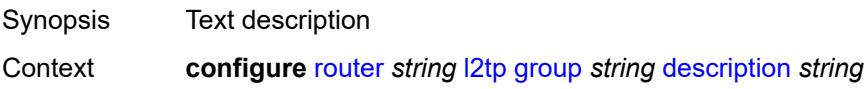

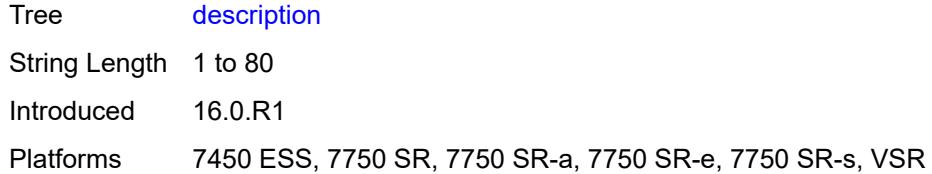

### <span id="page-4294-0"></span>**destruct-timeout** *number*

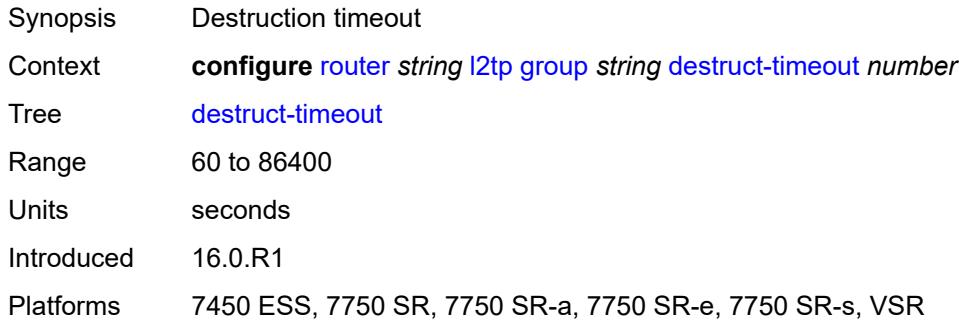

### <span id="page-4294-1"></span>**ethernet-tunnel**

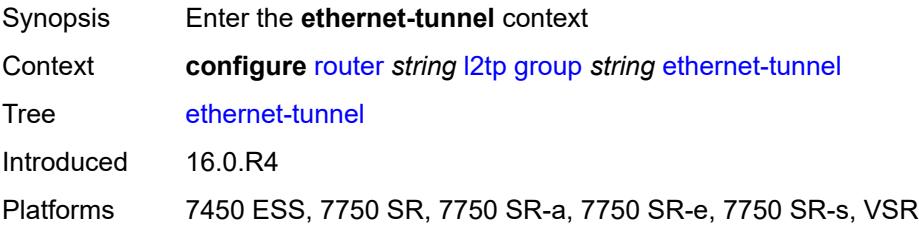

### <span id="page-4294-2"></span>**reconnect-timeout** *(number | keyword)*

<span id="page-4294-3"></span>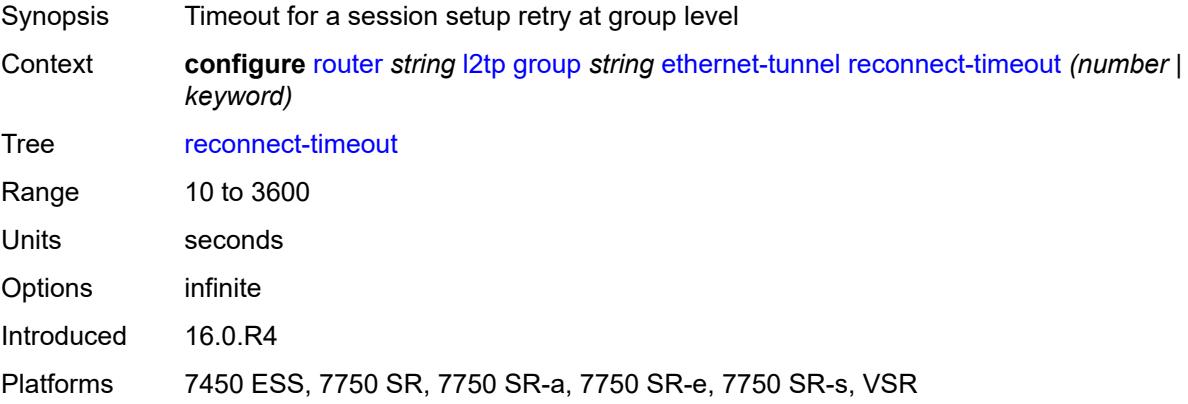

#### **failover**

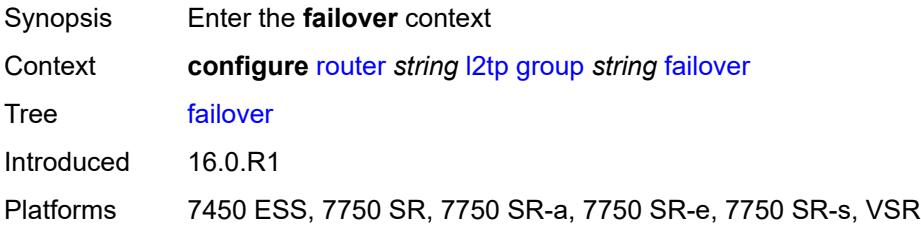

### <span id="page-4295-0"></span>**recovery-method** *keyword*

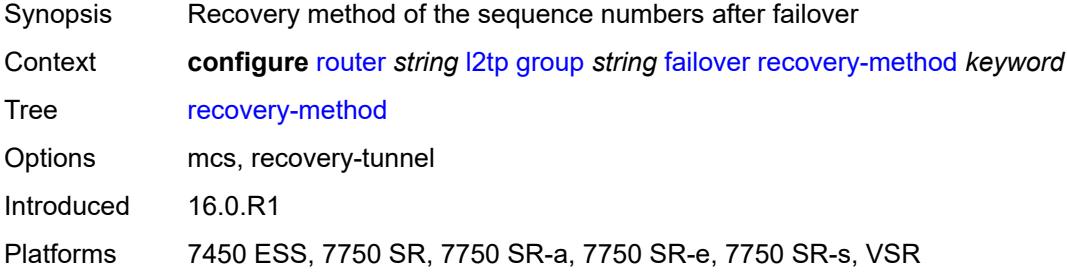

### <span id="page-4295-1"></span>**recovery-time** *number*

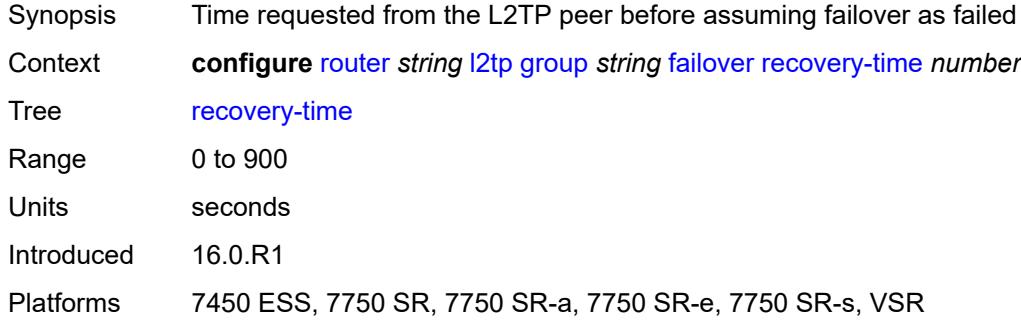

### <span id="page-4295-2"></span>**hello-interval** *(number | keyword)*

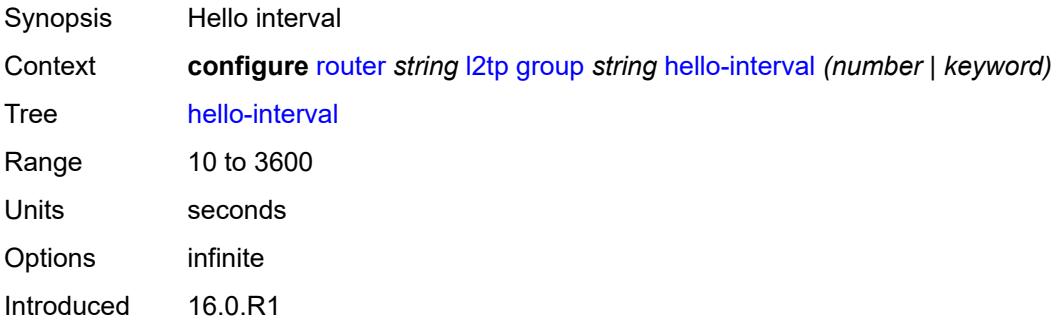

Platforms 7450 ESS, 7750 SR, 7750 SR-a, 7750 SR-e, 7750 SR-s, VSR

### <span id="page-4296-0"></span>**idle-timeout** *(number | keyword)*

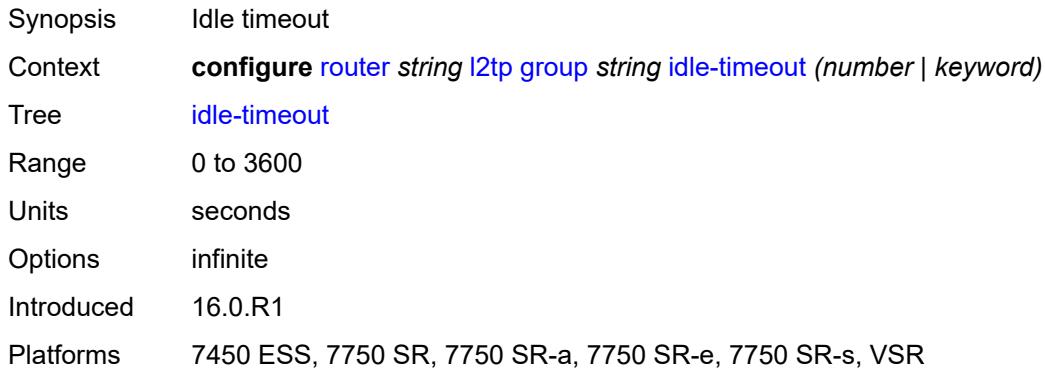

### <span id="page-4296-1"></span>**l2tpv3**

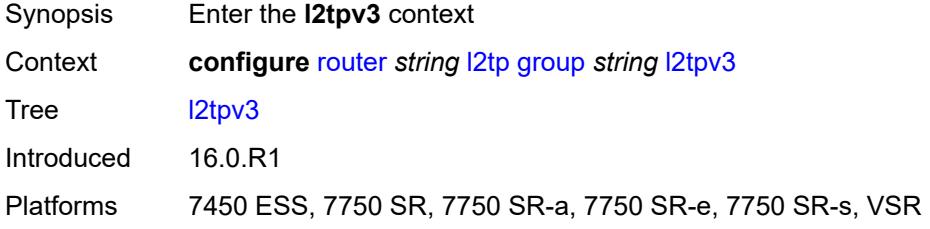

## <span id="page-4296-2"></span>**cookie-length** *(number | keyword)*

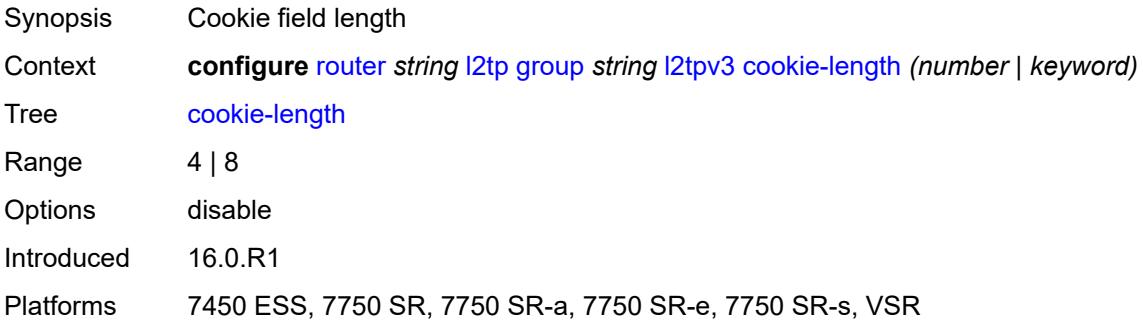

### <span id="page-4296-3"></span>**digest-type** *keyword*

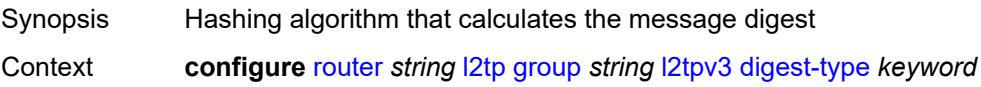

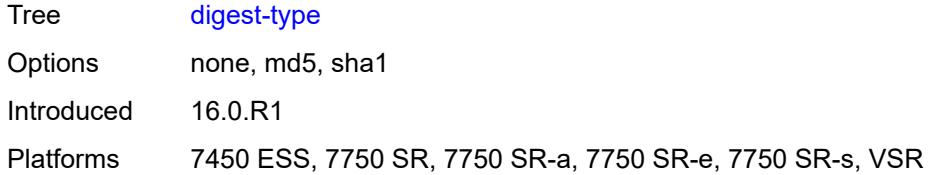

## <span id="page-4297-0"></span>**nonce-length** *number*

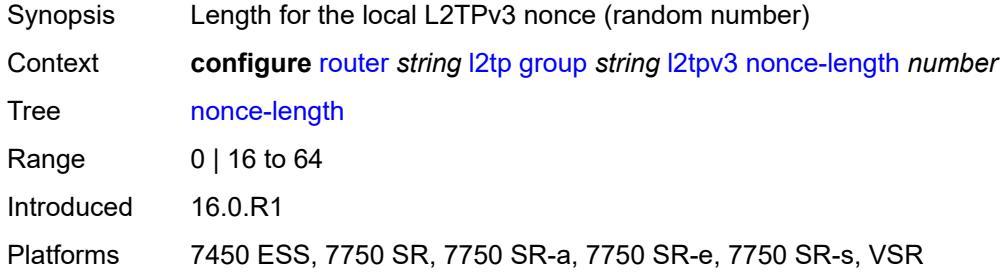

## <span id="page-4297-1"></span>**password** *string*

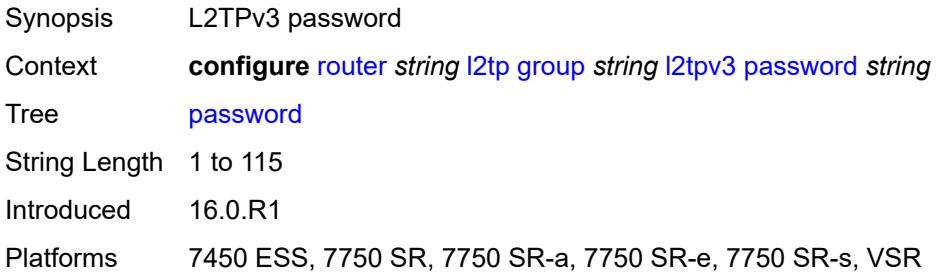

## <span id="page-4297-2"></span>**private-tcp-mss-adjust** *(number | keyword)*

<span id="page-4297-3"></span>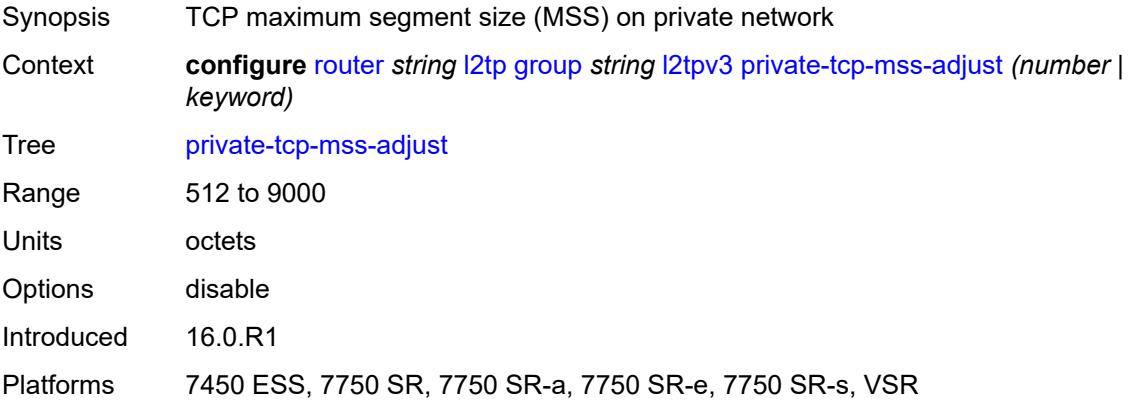

## **public-tcp-mss-adjust** *(number | keyword)*

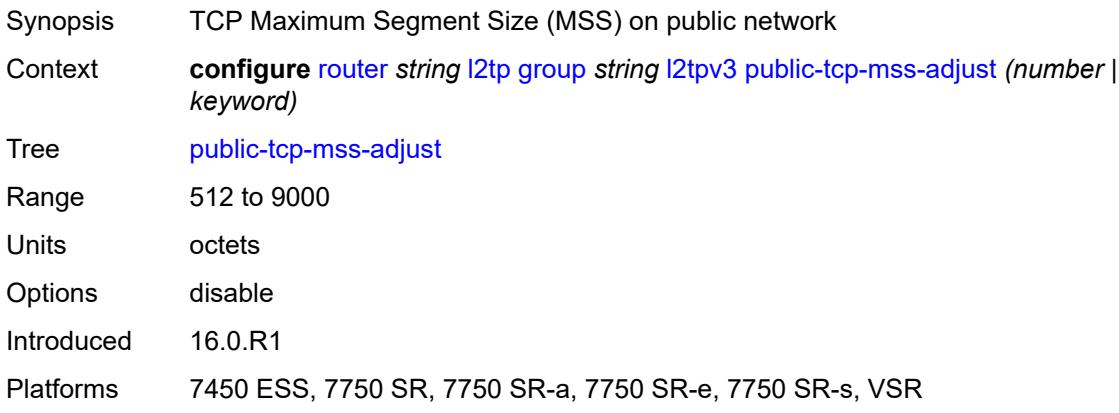

### <span id="page-4298-0"></span>**pw-cap-list**

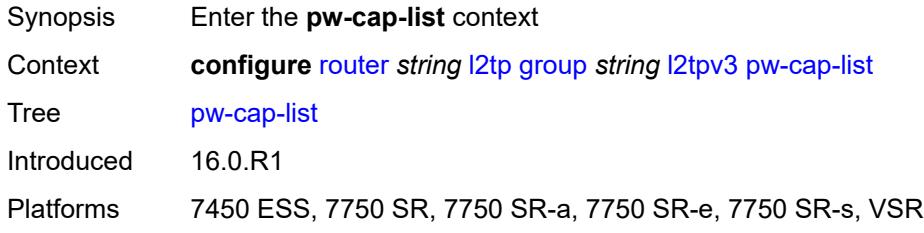

#### <span id="page-4298-1"></span>**ethernet** *boolean*

 $\sqrt{N}$ 

#### **WARNING:**

Modifying this element toggles the **admin-state** of the parent element automatically for the new value to take effect.

<span id="page-4298-2"></span>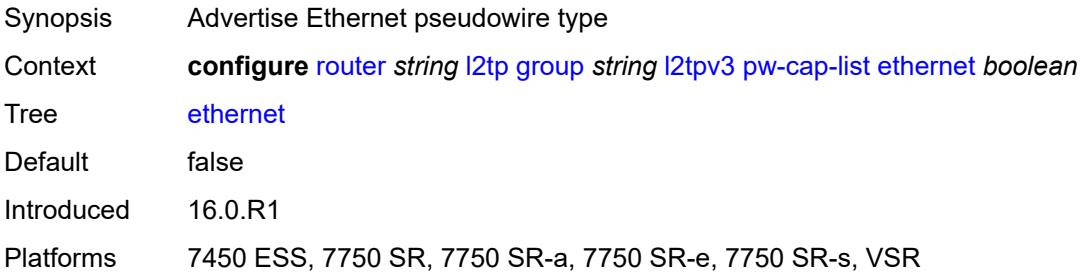

#### **ethernet-vlan** *boolean*

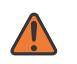

#### **WARNING:**

Modifying this element toggles the **admin-state** of the parent element automatically for the new value to take effect.

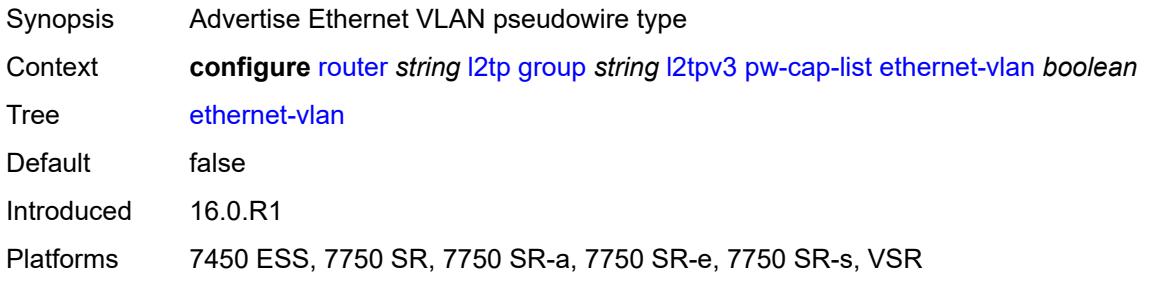

### <span id="page-4299-0"></span>**rem-router-id** *string*

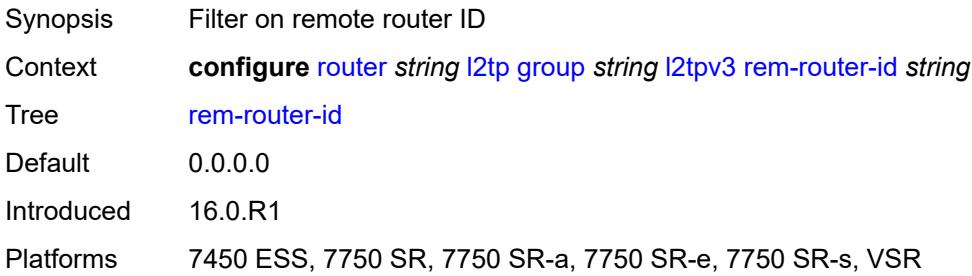

### <span id="page-4299-1"></span>**track-password-change** *boolean*

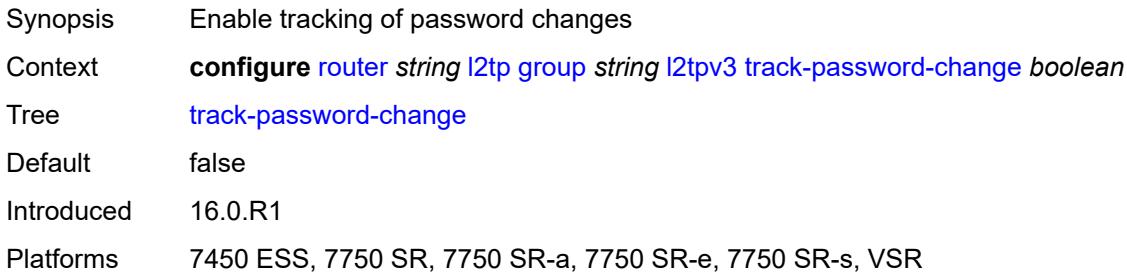

### <span id="page-4299-2"></span>**lac**

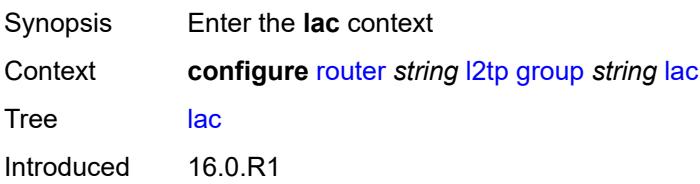

Platforms 7450 ESS, 7750 SR, 7750 SR-a, 7750 SR-e, 7750 SR-s, VSR

### <span id="page-4300-0"></span>**df-bit** *keyword*

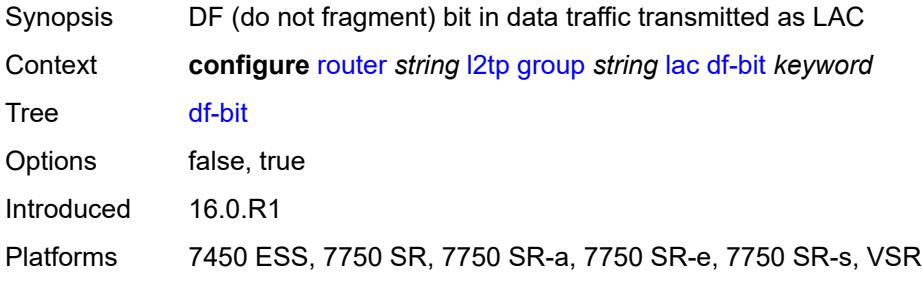

#### <span id="page-4300-1"></span>**lns**

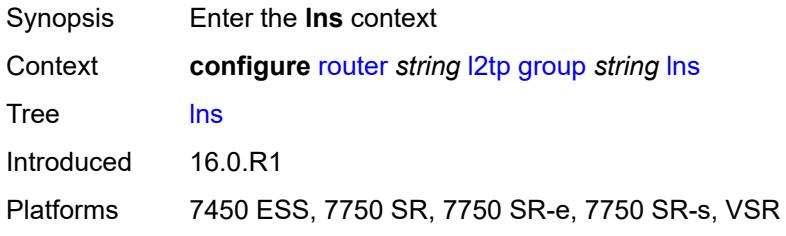

## <span id="page-4300-2"></span>**lns-group** *reference*

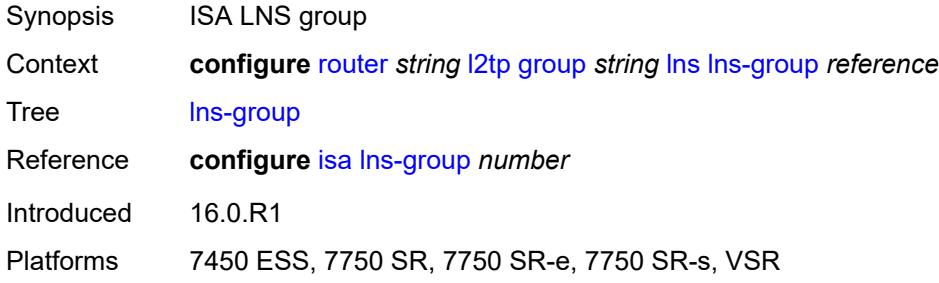

## <span id="page-4300-3"></span>**load-balance-method** *keyword*

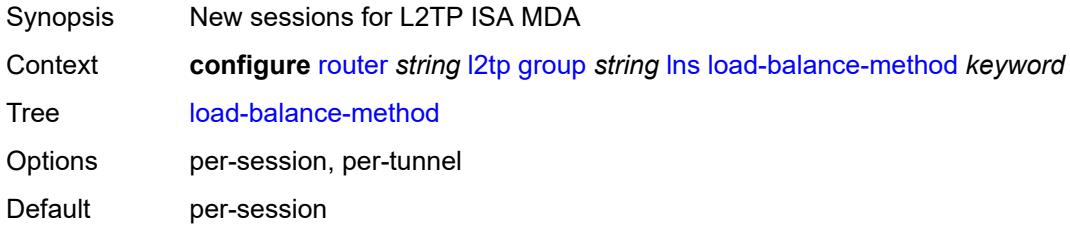

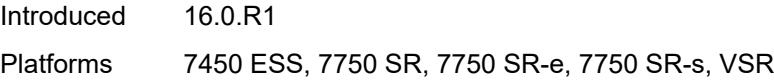

# <span id="page-4301-0"></span>**mlppp**

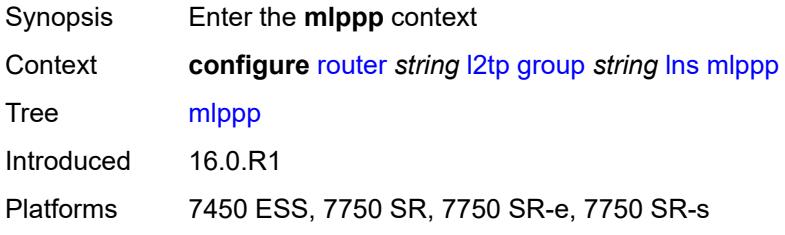

## <span id="page-4301-1"></span>**admin-state** *keyword*

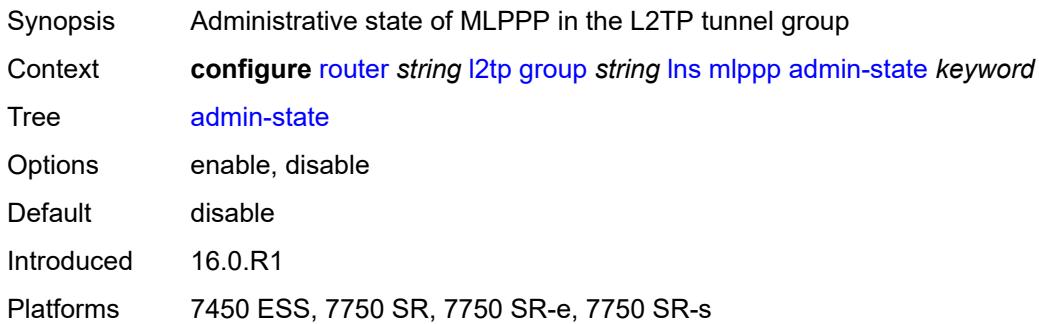

## <span id="page-4301-2"></span>**endpoint**

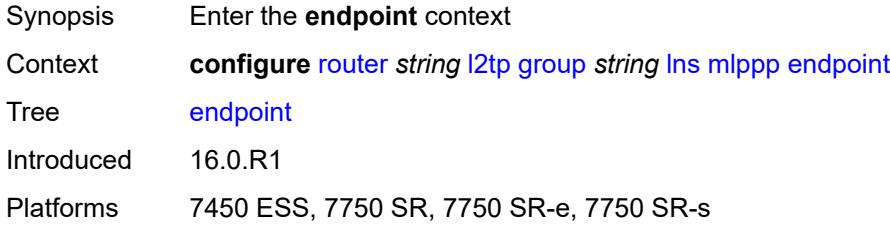

# <span id="page-4301-3"></span>**ip** *(ipv4-address | keyword)*

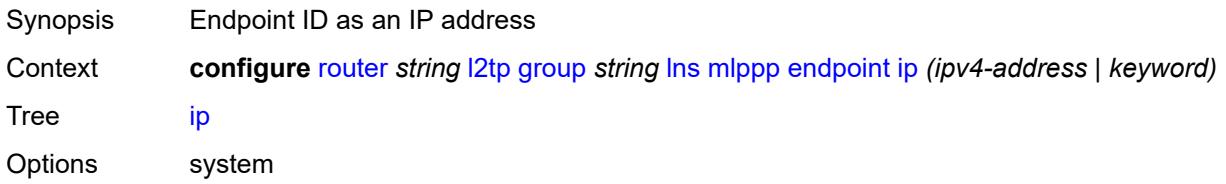

Notes The following elements are part of a choice: **ip** or **mac**. Introduced 16.0.R1 Platforms 7450 ESS, 7750 SR, 7750 SR-e, 7750 SR-s

### <span id="page-4302-0"></span>**mac** *(mac-address | keyword)*

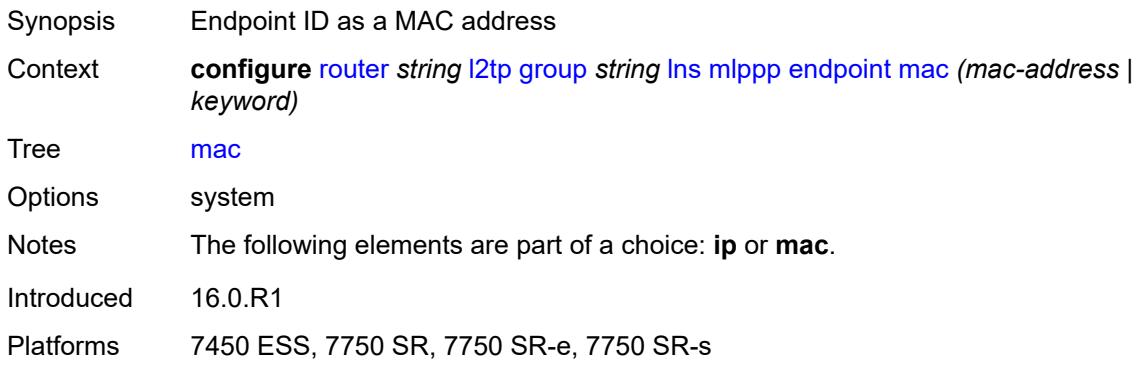

### <span id="page-4302-1"></span>**interleave** *boolean*

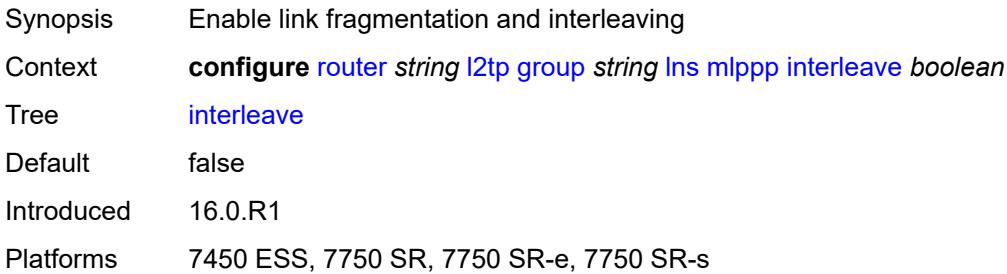

### <span id="page-4302-2"></span>**max-fragment-delay** *(number | keyword)*

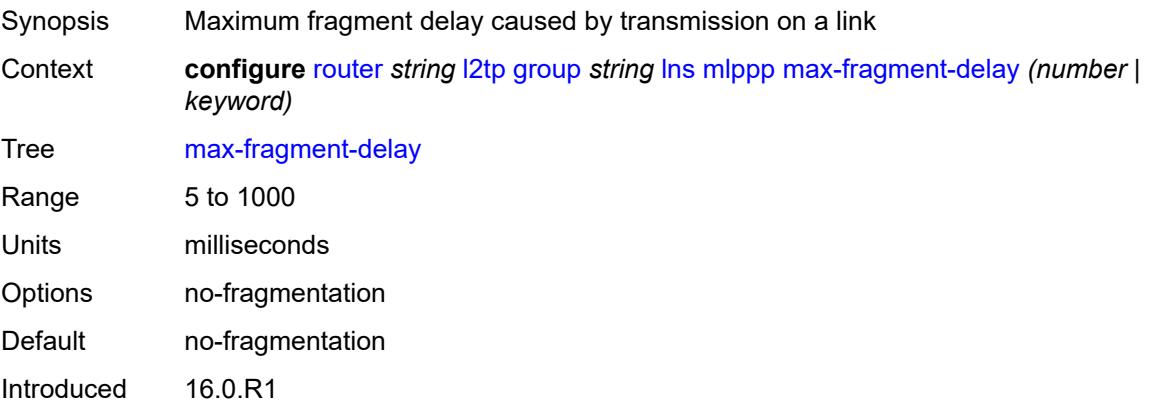

Platforms 7450 ESS, 7750 SR, 7750 SR-e, 7750 SR-s

### <span id="page-4303-0"></span>**max-links** *number*

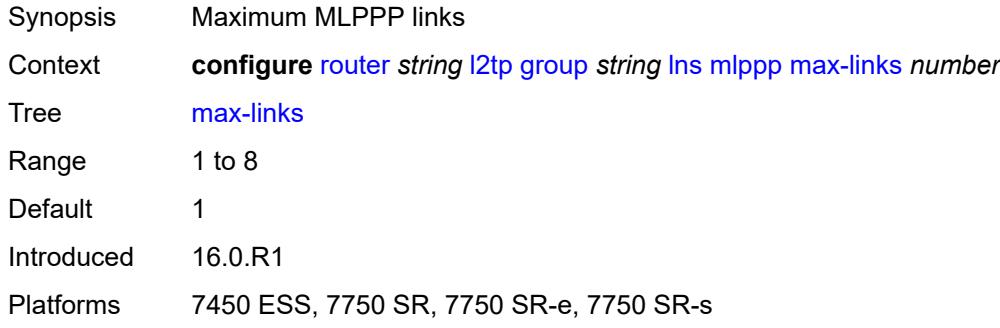

### <span id="page-4303-1"></span>**reassembly-timeout** *number*

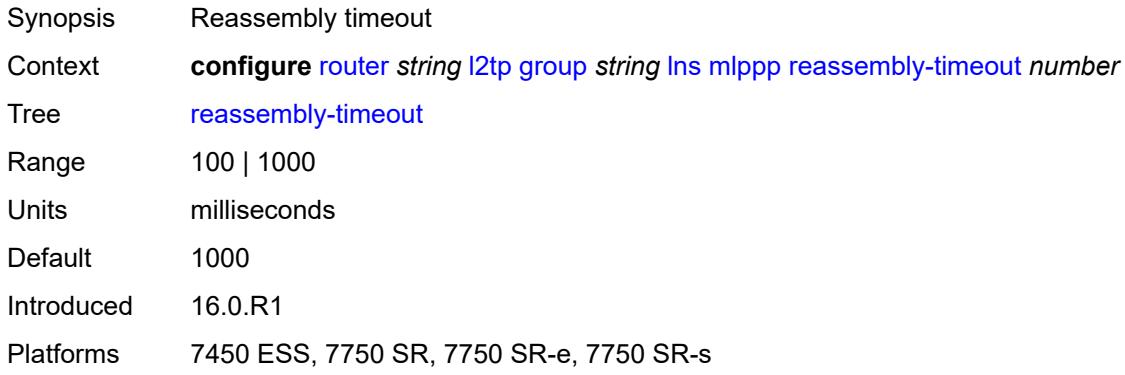

### <span id="page-4303-2"></span>**short-sequence-numbers** *boolean*

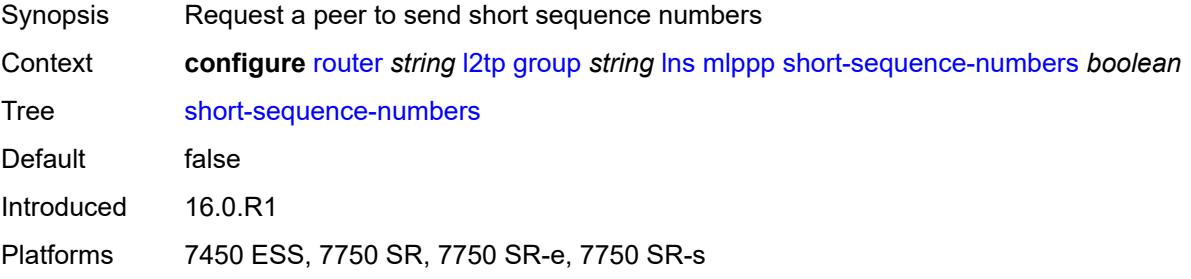

#### <span id="page-4303-3"></span>**ppp**

Synopsis Enter the **ppp** context

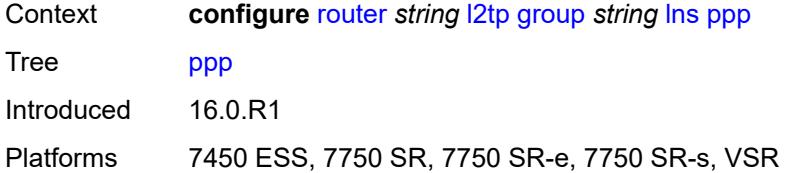

## <span id="page-4304-0"></span>**authentication** *keyword*

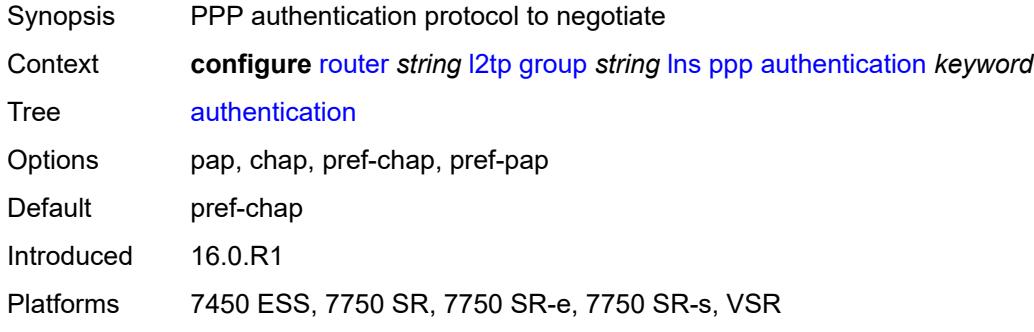

## <span id="page-4304-1"></span>**authentication-policy** *string*

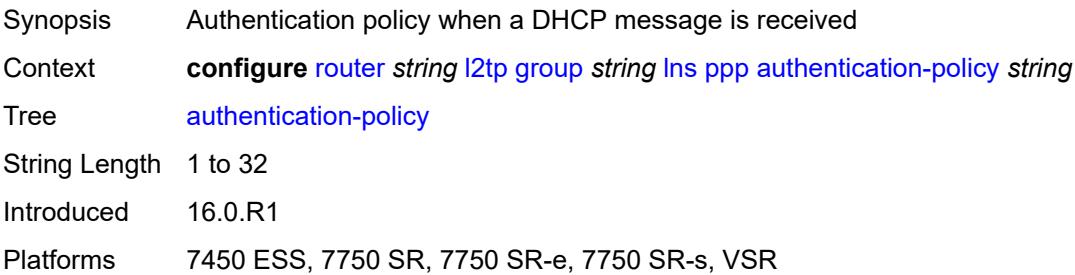

### <span id="page-4304-2"></span>**chap-challenge-length**

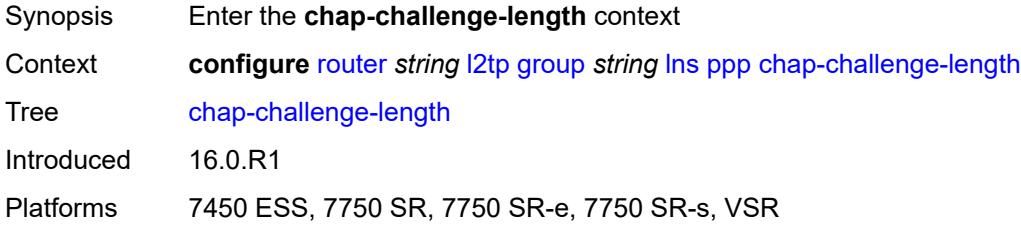

### <span id="page-4304-3"></span>**end** *number*

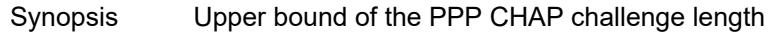

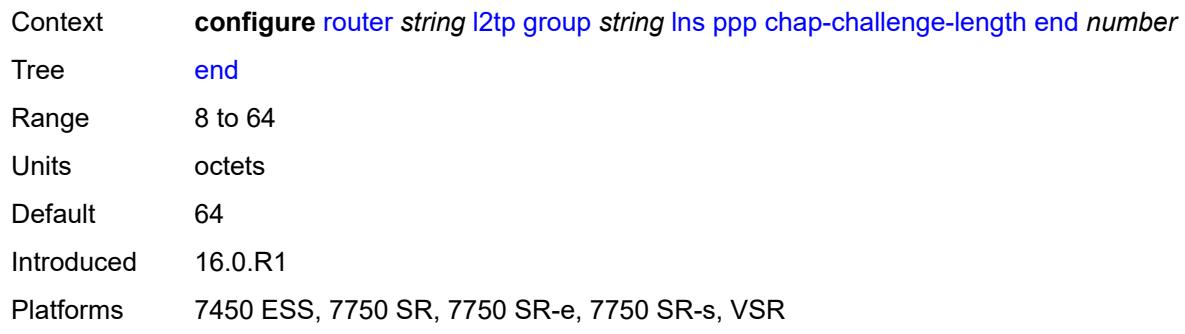

### <span id="page-4305-0"></span>**start** *number*

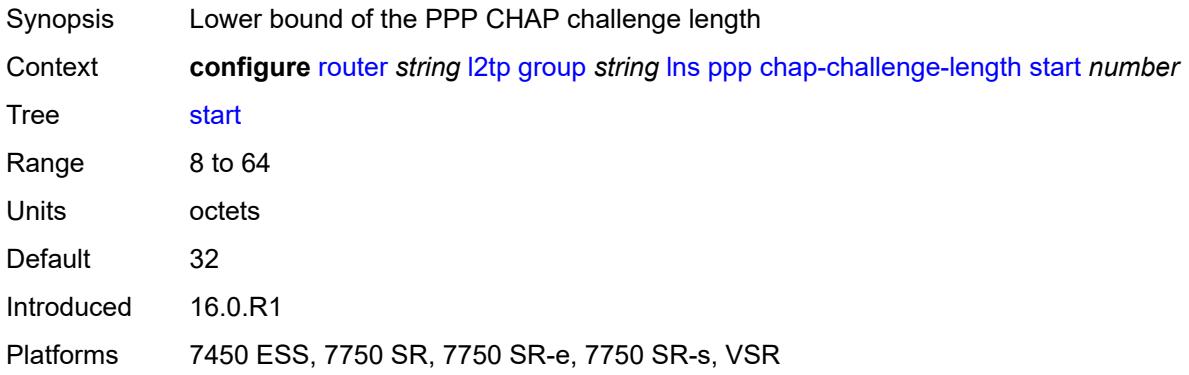

# <span id="page-4305-1"></span>**default-group-interface**

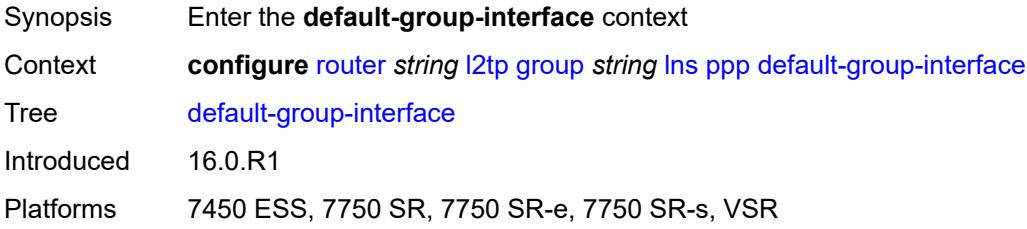

# <span id="page-4305-2"></span>**interface** *string*

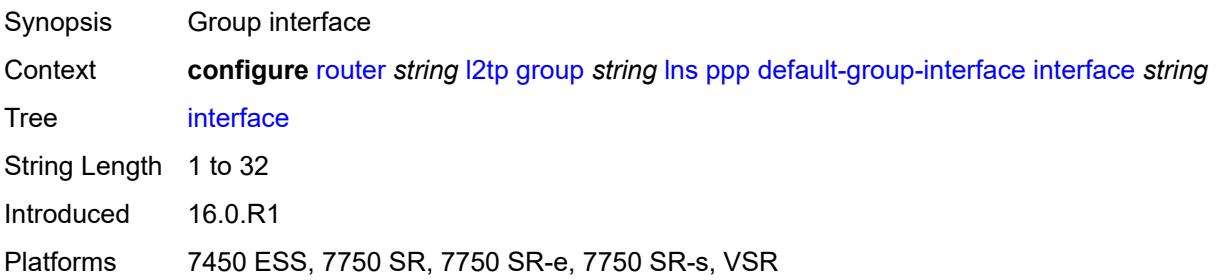

### <span id="page-4306-0"></span>**service-name** *string*

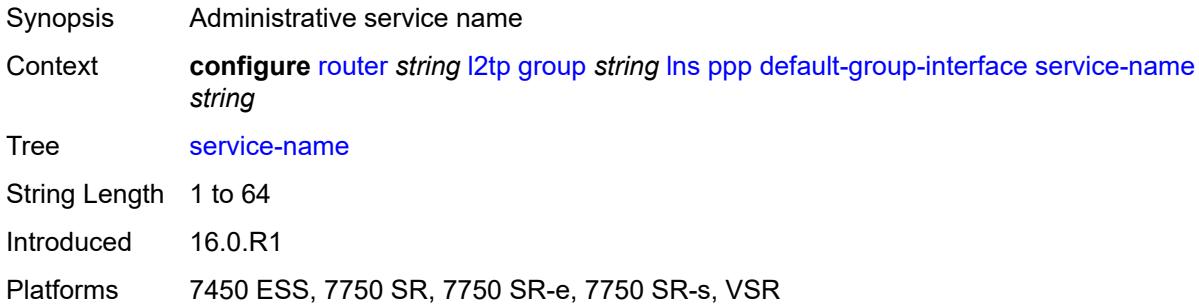

## <span id="page-4306-1"></span>**ipcp-subnet-negotiation** *boolean*

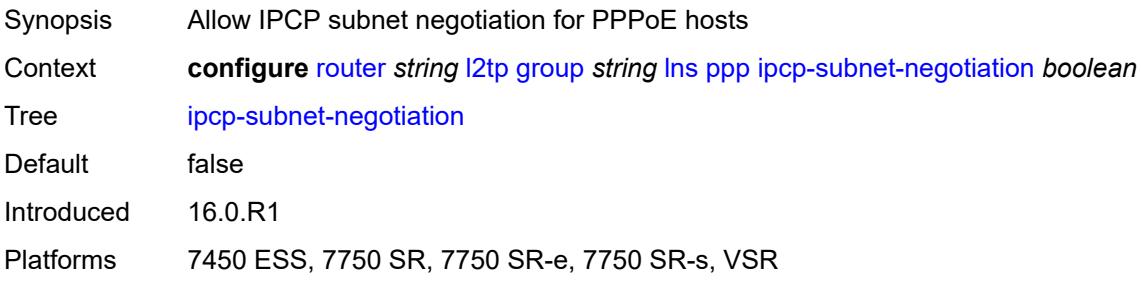

## <span id="page-4306-2"></span>**keepalive**

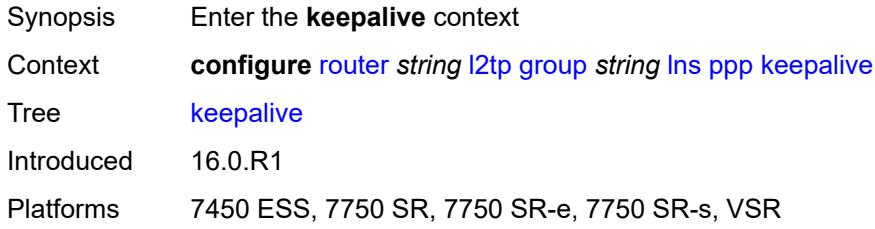

### <span id="page-4306-3"></span>**interval** *number*

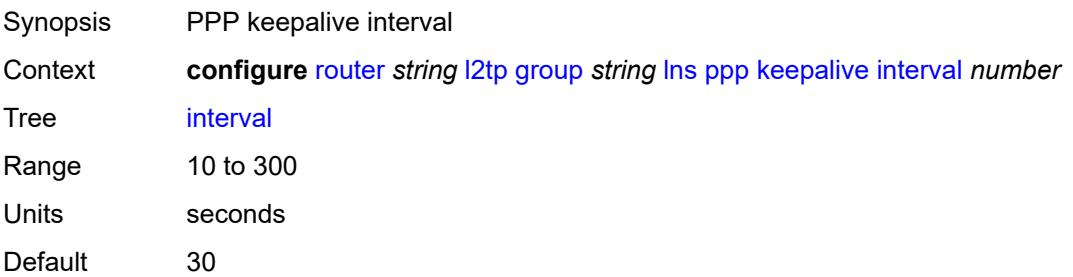

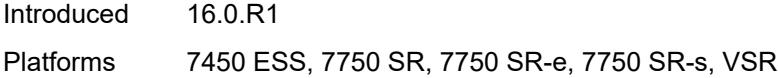

## <span id="page-4307-0"></span>**multiplier** *number*

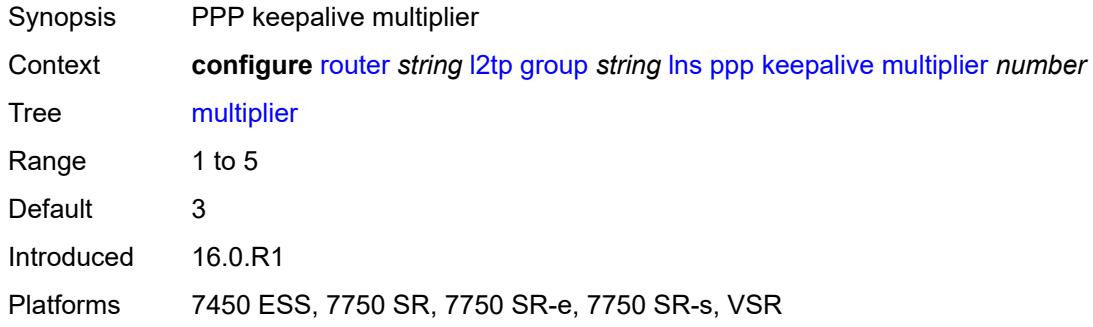

### <span id="page-4307-1"></span>**lcp-force-ack-accm** *boolean*

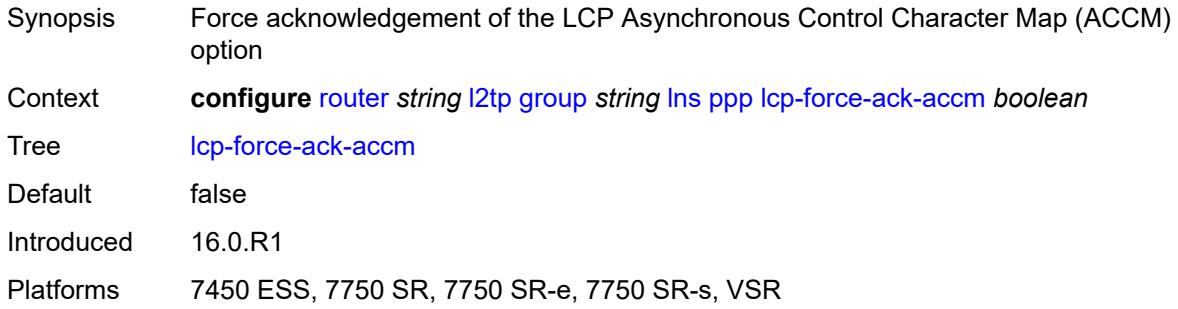

## <span id="page-4307-2"></span>**lcp-ignore-magic-numbers** *boolean*

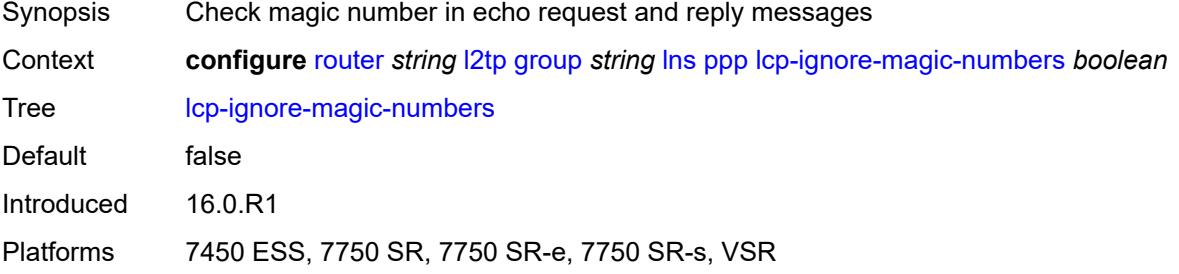

### <span id="page-4307-3"></span>**mtu** *number*

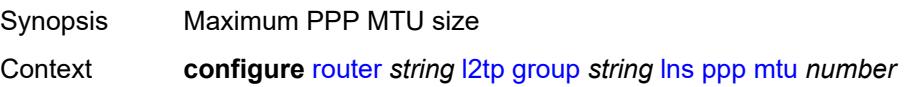

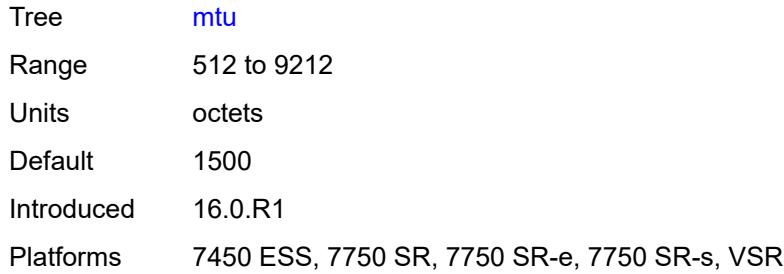

## <span id="page-4308-0"></span>**proxy-authentication** *boolean*

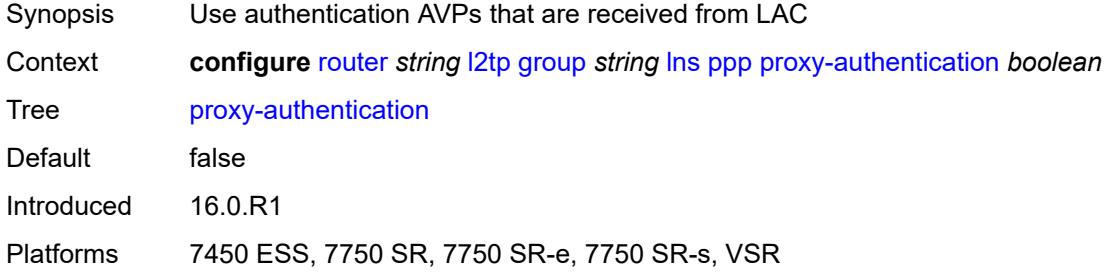

### <span id="page-4308-1"></span>**proxy-lcp** *boolean*

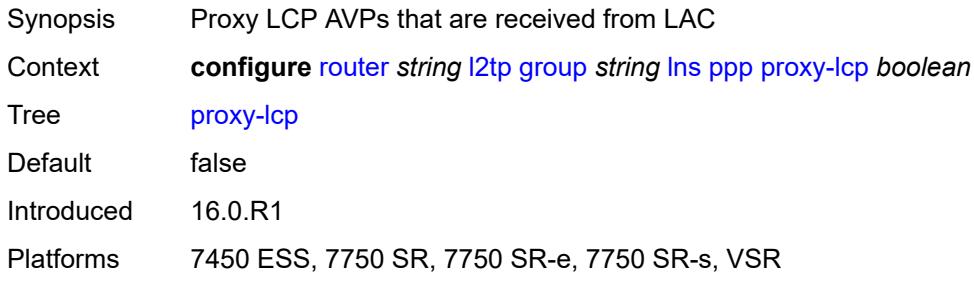

## <span id="page-4308-2"></span>**reject-disabled-ncp** *boolean*

<span id="page-4308-3"></span>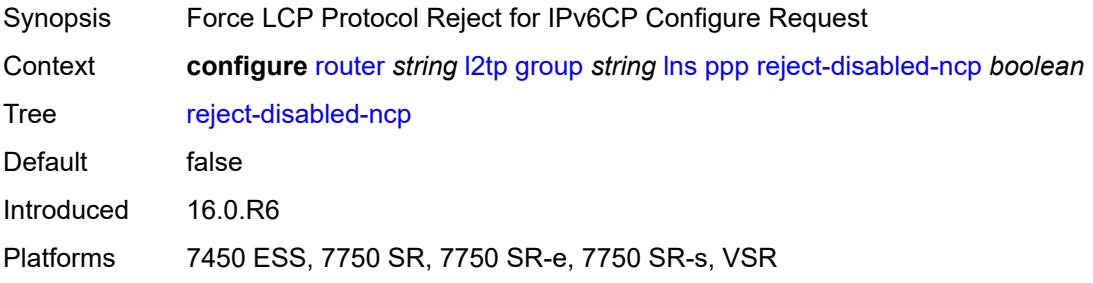

### **user-db** *string*

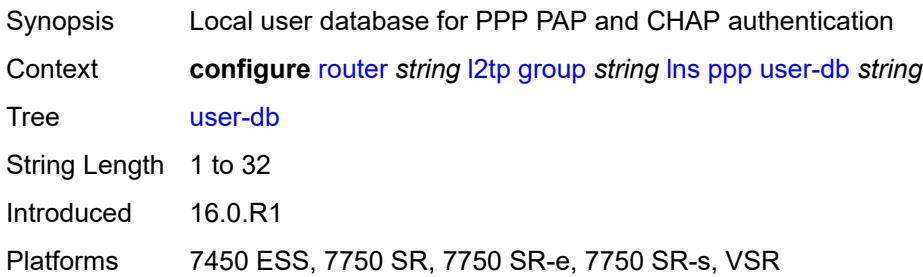

## <span id="page-4309-0"></span>**local-address** *string*

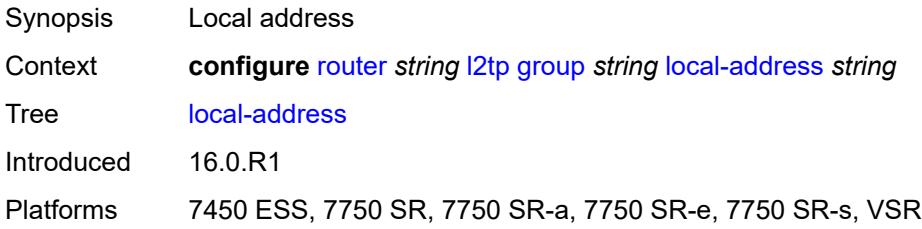

## <span id="page-4309-1"></span>**local-name** *string*

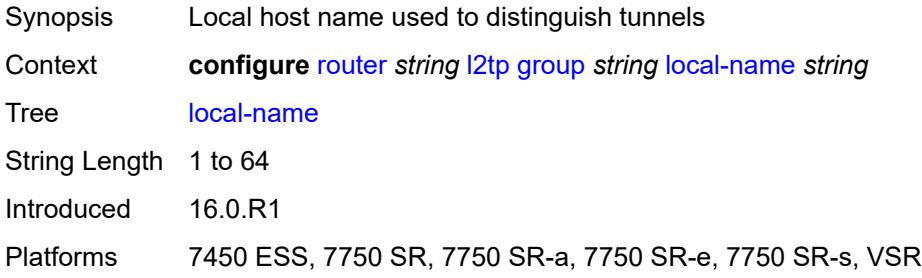

### <span id="page-4309-2"></span>**max-retries-estab** *number*

<span id="page-4309-3"></span>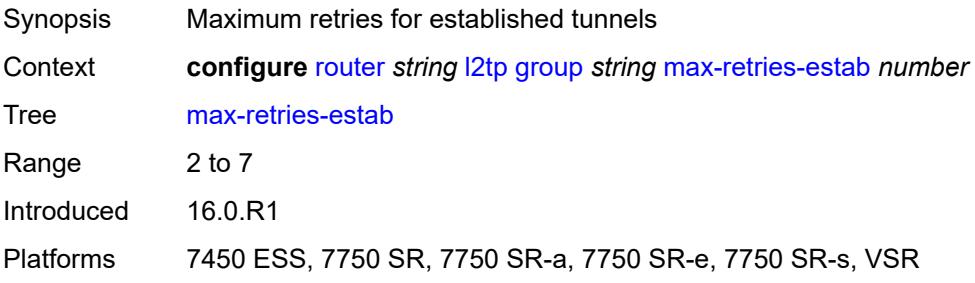

### **max-retries-not-estab** *number*

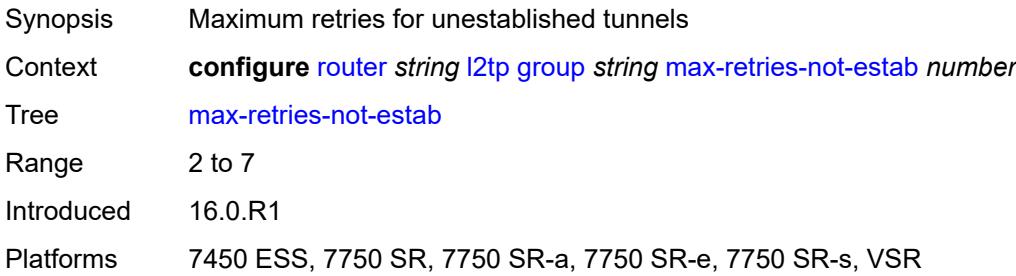

### <span id="page-4310-0"></span>**password** *string*

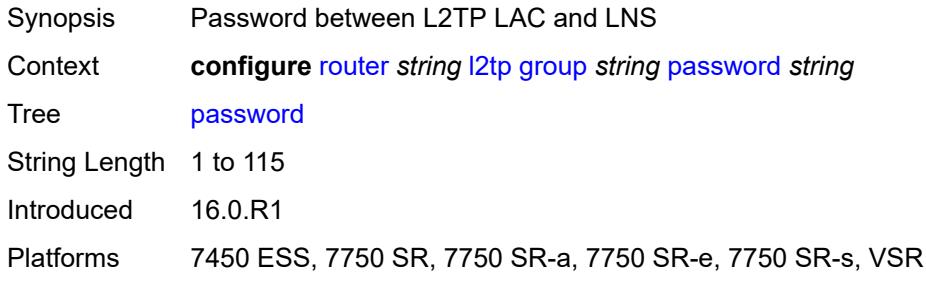

### <span id="page-4310-1"></span>**protocol** *keyword*

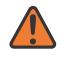

#### **WARNING:**

Modifying this element recreates the parent element automatically for the new value to take effect.

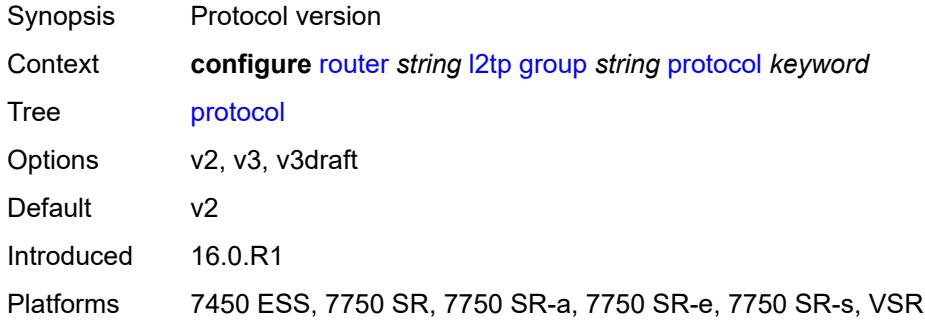

## <span id="page-4310-2"></span>**radius-accounting-policy** *reference*

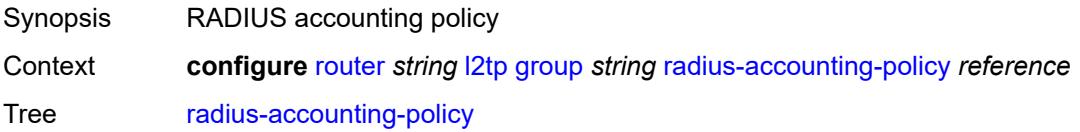

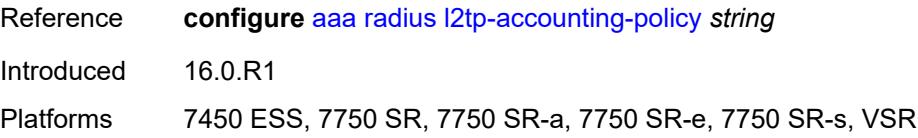

### <span id="page-4311-0"></span>**receive-window-size** *number*

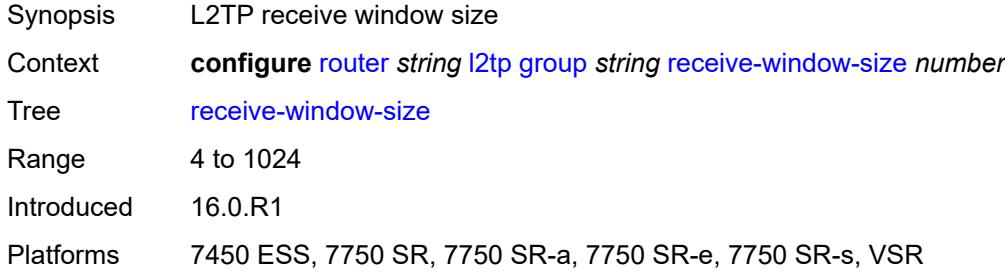

## <span id="page-4311-1"></span>**session-assign-method** *keyword*

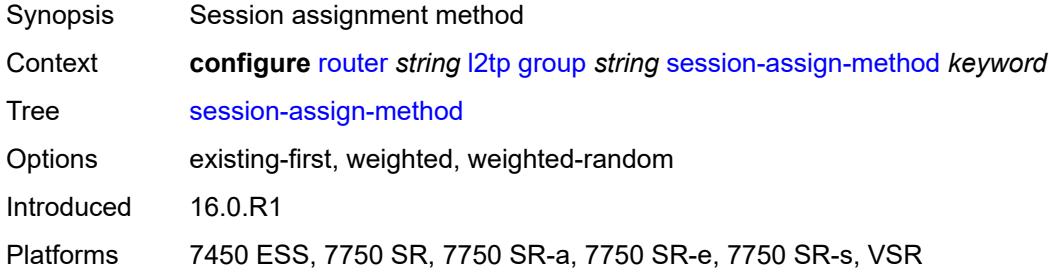

### <span id="page-4311-2"></span>**session-limit** *(number | keyword)*

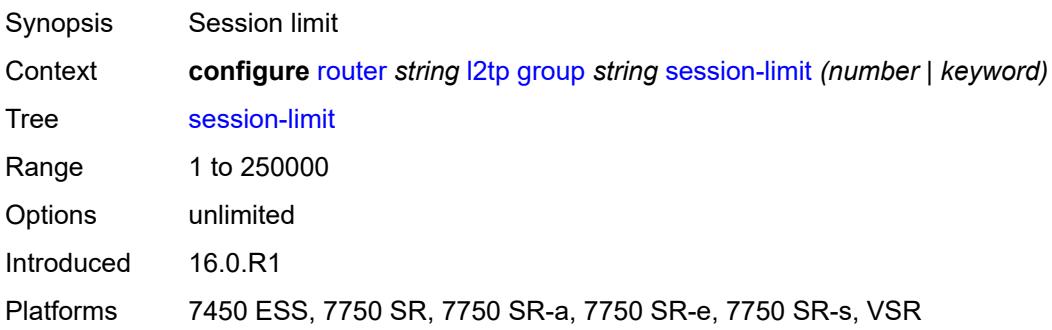

## <span id="page-4311-3"></span>**tunnel** [\[tunnel-name\]](#page-4312-0) *string*

Synopsis Enter the **tunnel** list instance

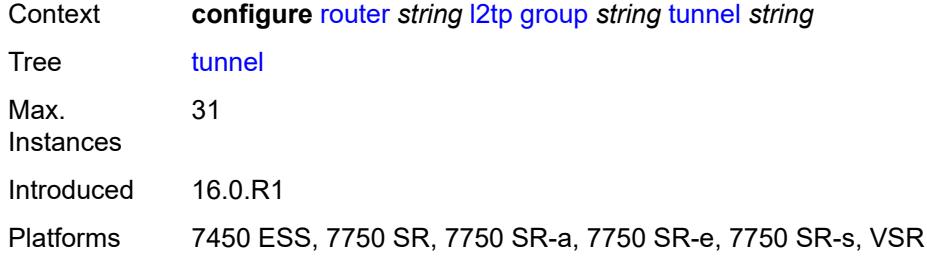

# <span id="page-4312-0"></span>[**tunnel-name**] *string*

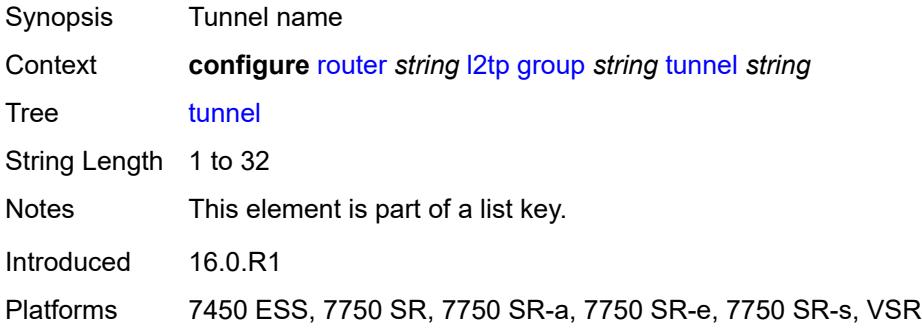

## <span id="page-4312-1"></span>**admin-state** *keyword*

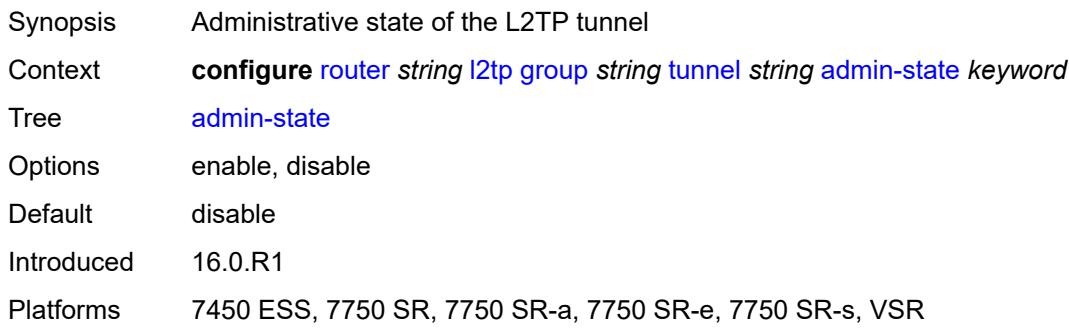

## <span id="page-4312-2"></span>**auto-establish** *boolean*

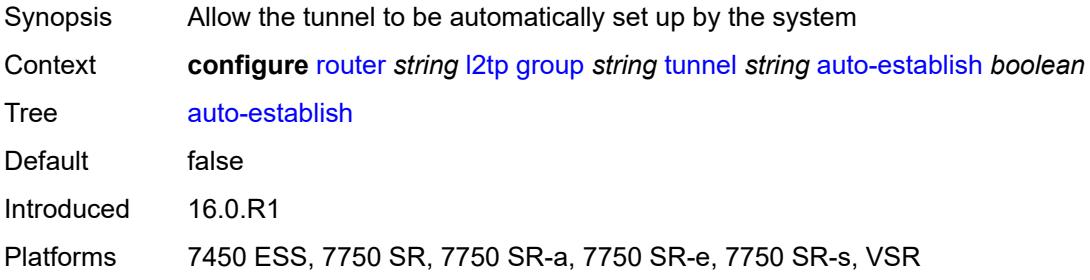

### <span id="page-4313-0"></span>**avp-hiding** *keyword*

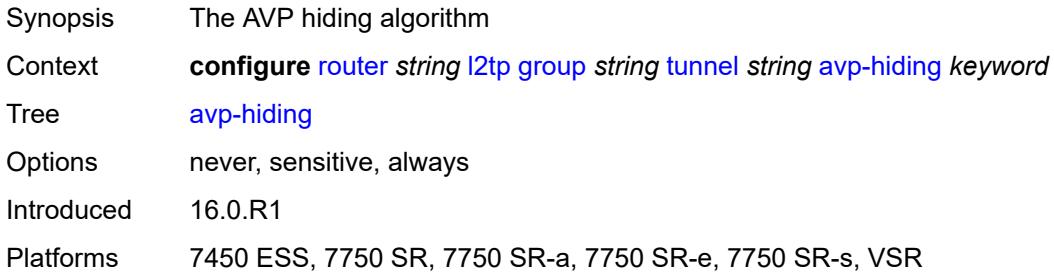

## <span id="page-4313-1"></span>**challenge** *keyword*

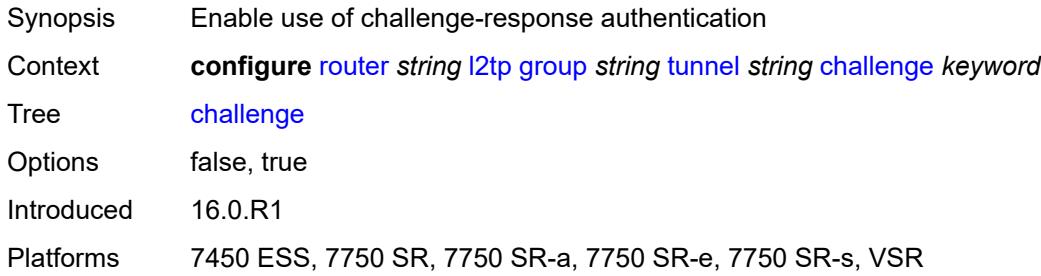

## <span id="page-4313-2"></span>**description** *string*

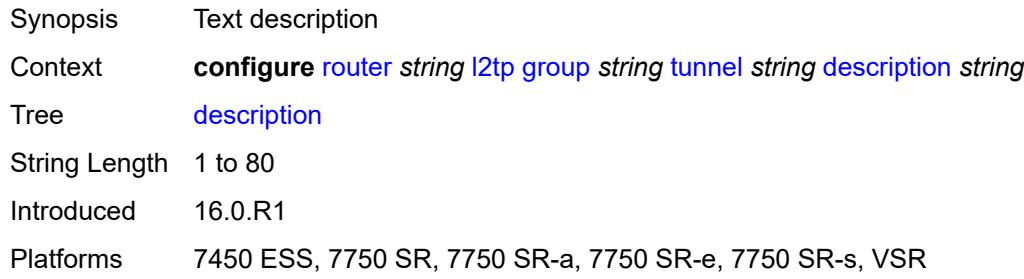

## <span id="page-4313-3"></span>**destruct-timeout** *number*

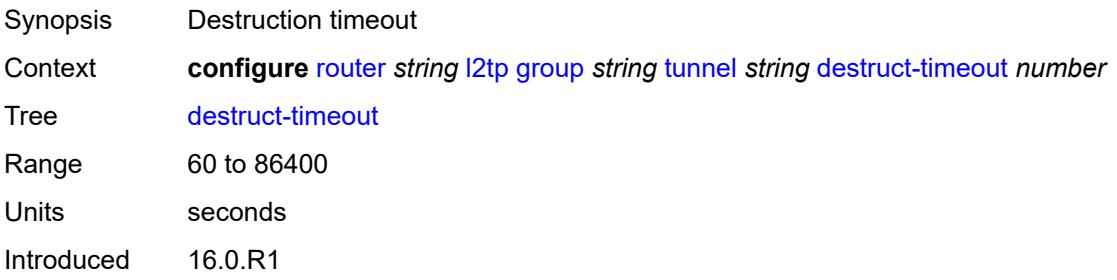

Platforms 7450 ESS, 7750 SR, 7750 SR-a, 7750 SR-e, 7750 SR-s, VSR

### <span id="page-4314-0"></span>**failover**

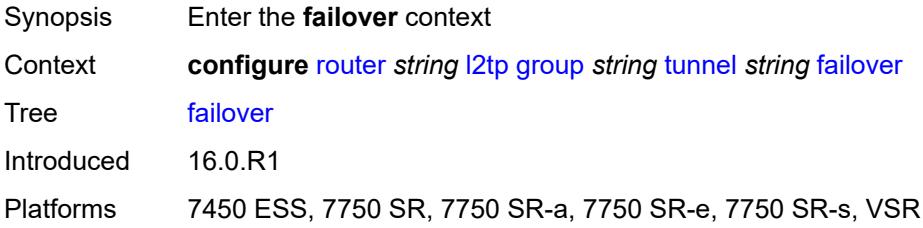

### <span id="page-4314-1"></span>**recovery-method** *keyword*

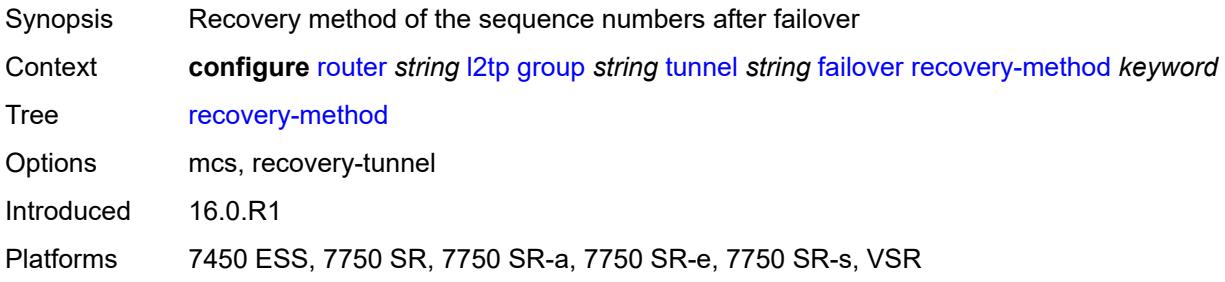

### <span id="page-4314-2"></span>**recovery-time** *number*

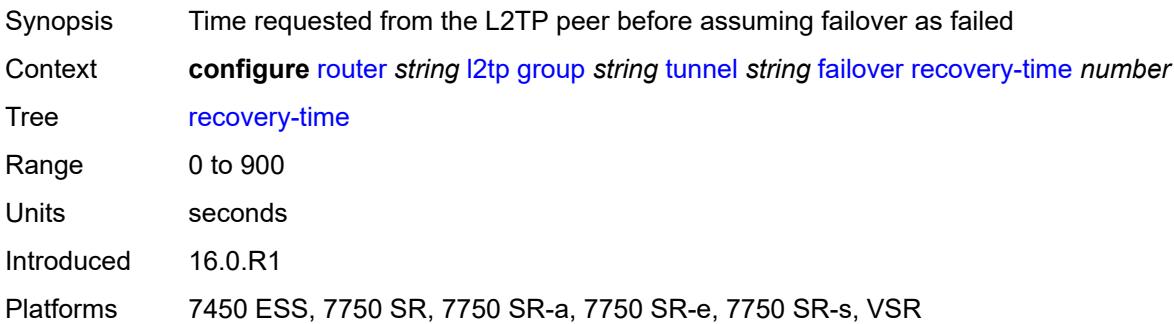

## <span id="page-4314-3"></span>**hello-interval** *(number | keyword)*

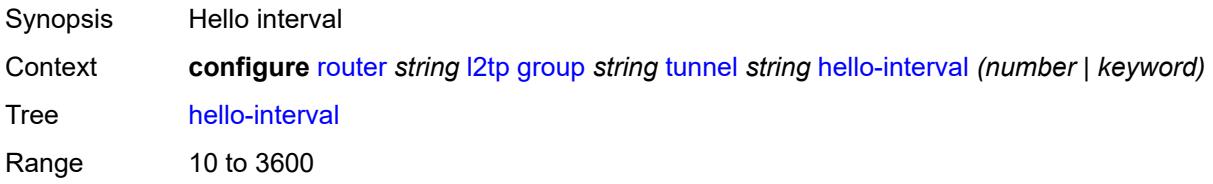

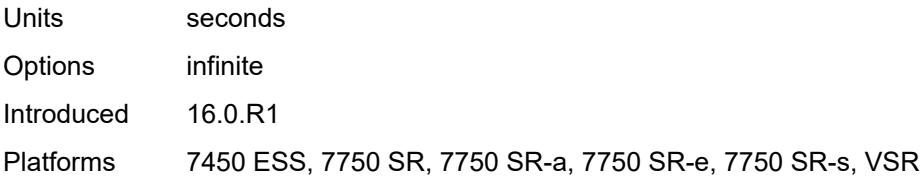

### <span id="page-4315-0"></span>**idle-timeout** *(number | keyword)*

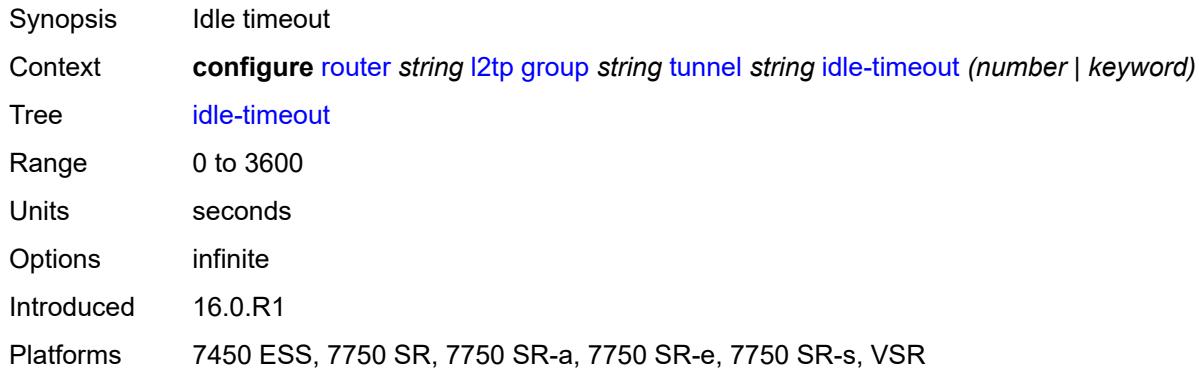

## <span id="page-4315-1"></span>**l2tpv3**

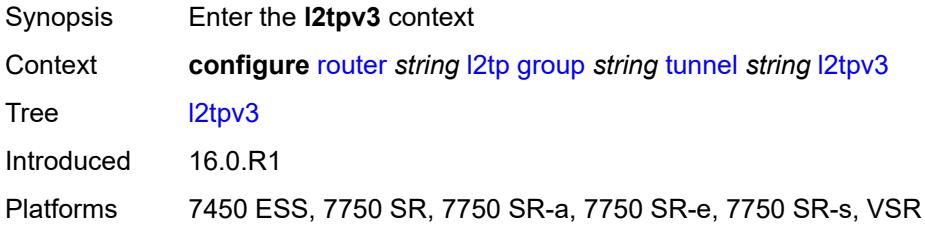

## <span id="page-4315-2"></span>**private-tcp-mss-adjust** *(number | keyword)*

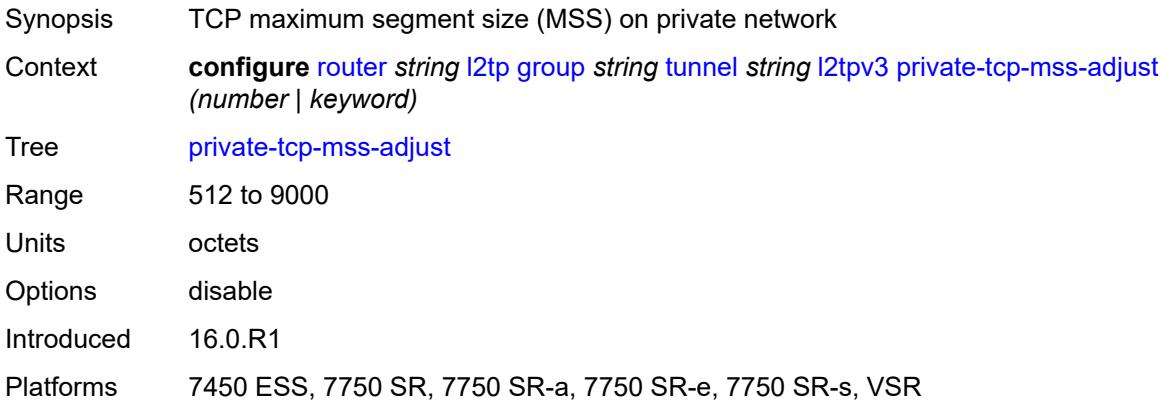

## <span id="page-4316-0"></span>**public-tcp-mss-adjust** *(number | keyword)*

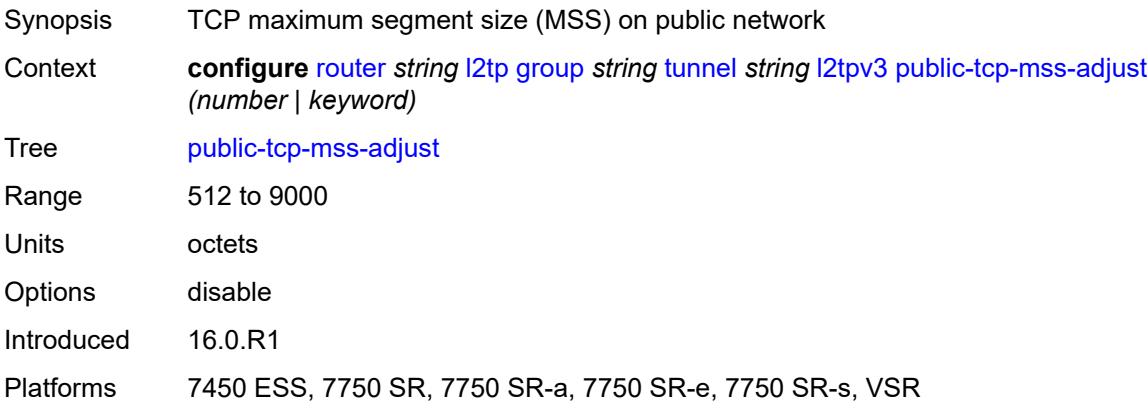

#### <span id="page-4316-1"></span>**lac**

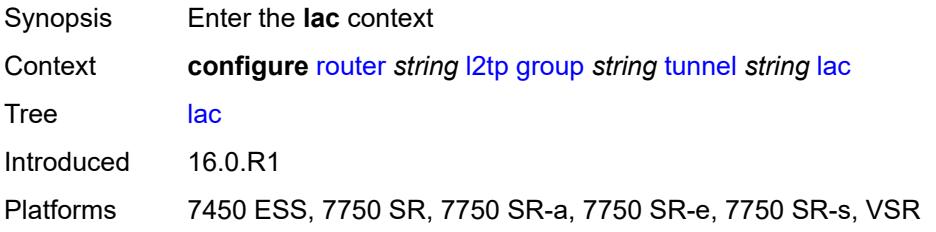

## <span id="page-4316-2"></span>**df-bit** *keyword*

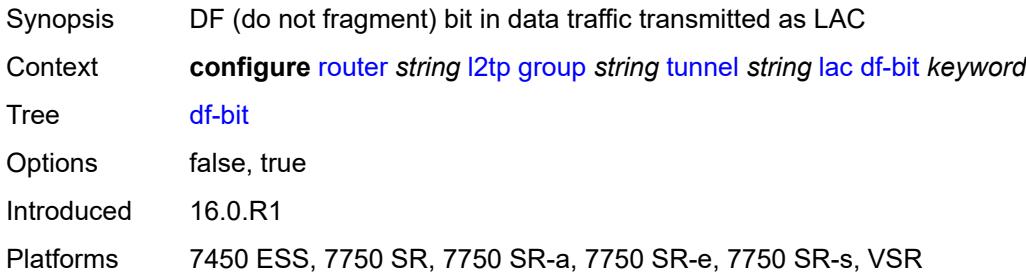

### <span id="page-4316-3"></span>**lns**

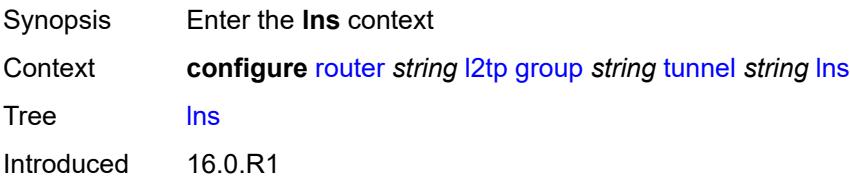

Platforms 7450 ESS, 7750 SR, 7750 SR-e, 7750 SR-s, VSR

### <span id="page-4317-0"></span>**lns-group** *reference*

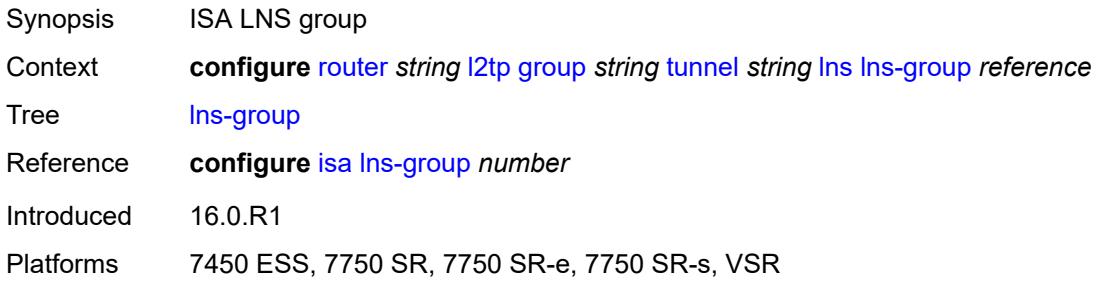

### <span id="page-4317-1"></span>**load-balance-method** *keyword*

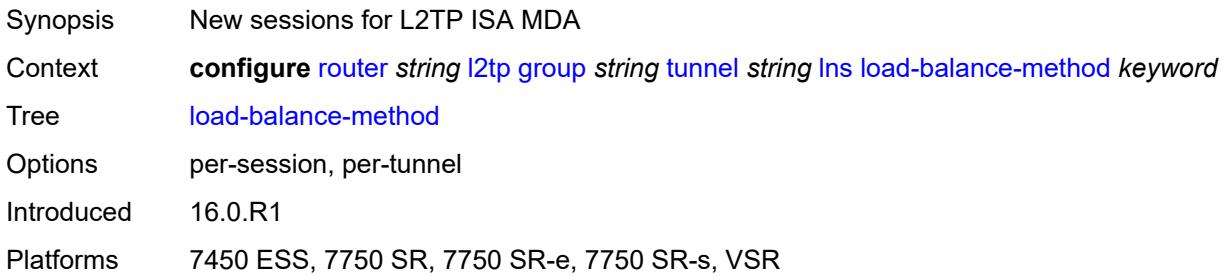

## <span id="page-4317-2"></span>**mlppp**

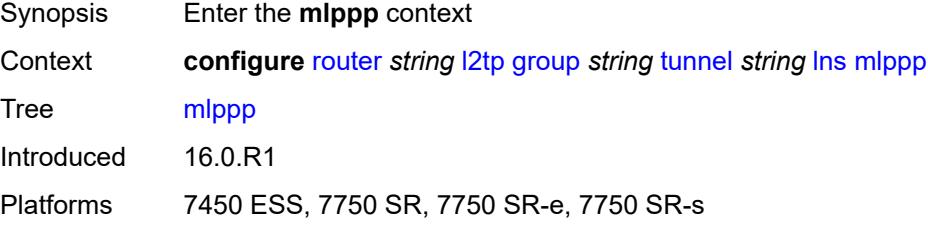

### <span id="page-4317-3"></span>**admin-state** *keyword*

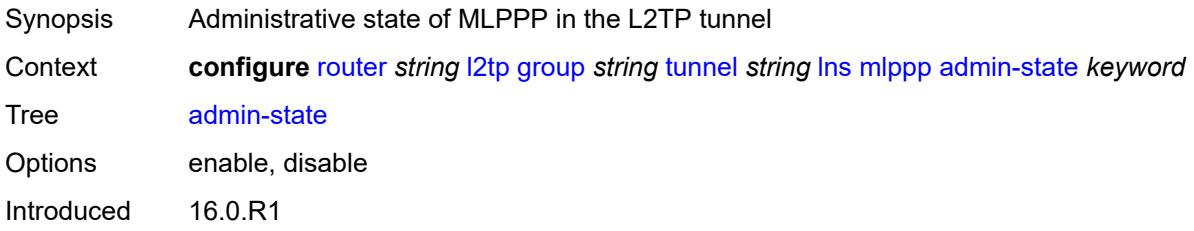

Platforms 7450 ESS, 7750 SR, 7750 SR-e, 7750 SR-s

## <span id="page-4318-0"></span>**endpoint**

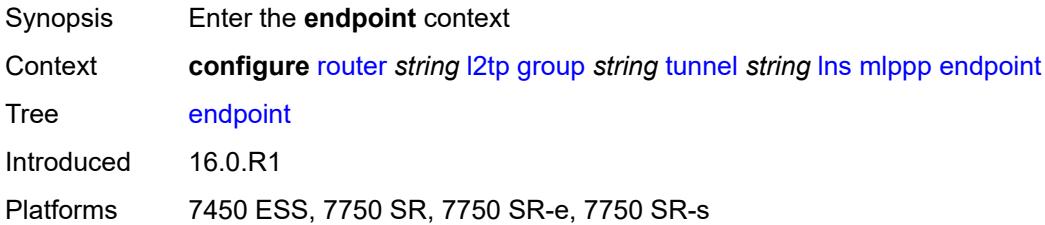

## <span id="page-4318-1"></span>**ip** *(ipv4-address | keyword)*

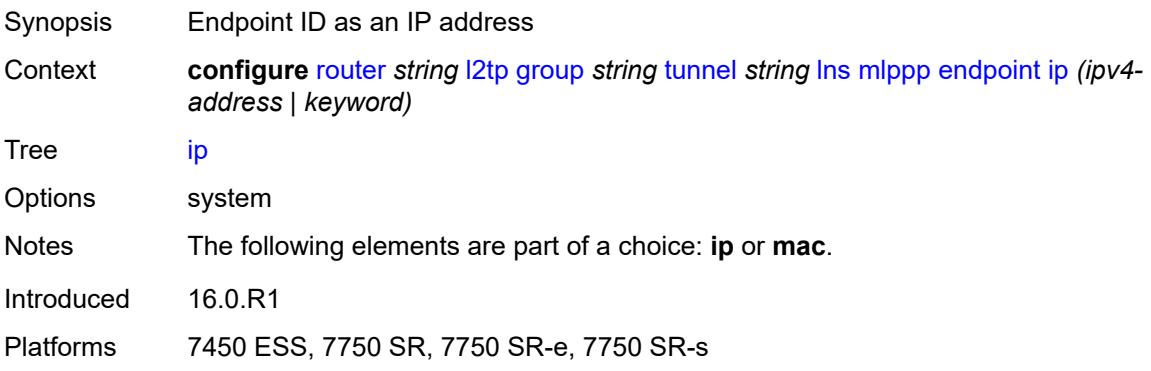

### <span id="page-4318-2"></span>**mac** *(mac-address | keyword)*

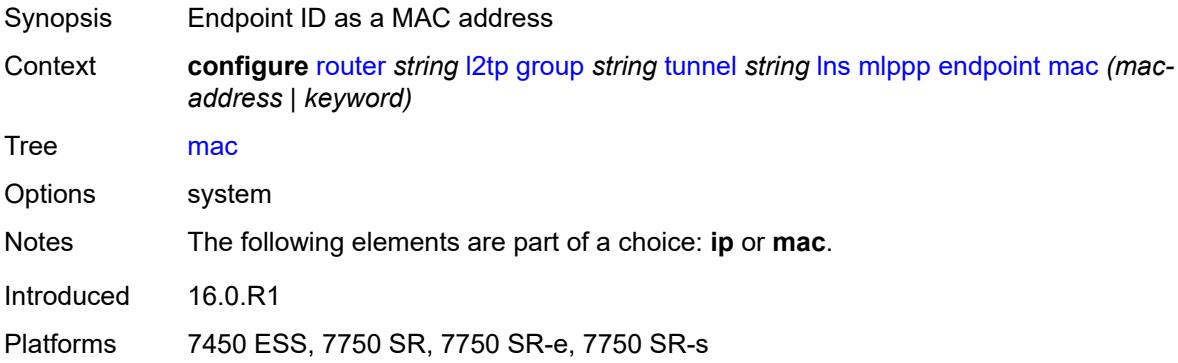

### <span id="page-4318-3"></span>**interleave** *keyword*

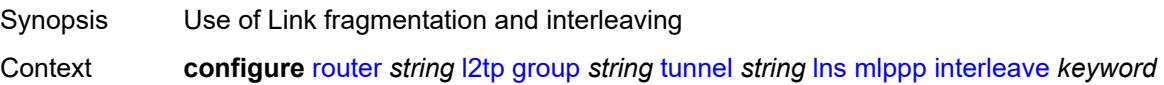

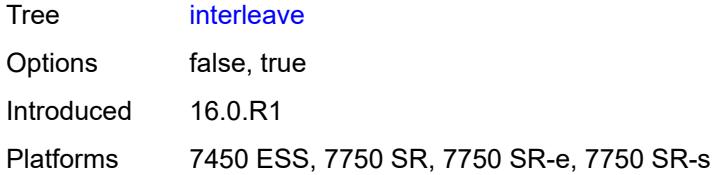

### <span id="page-4319-0"></span>**max-fragment-delay** *number*

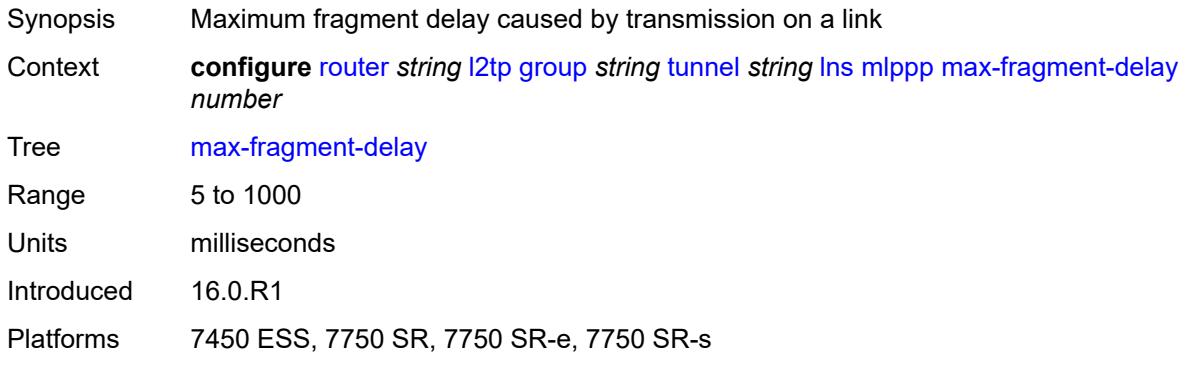

### <span id="page-4319-1"></span>**max-links** *number*

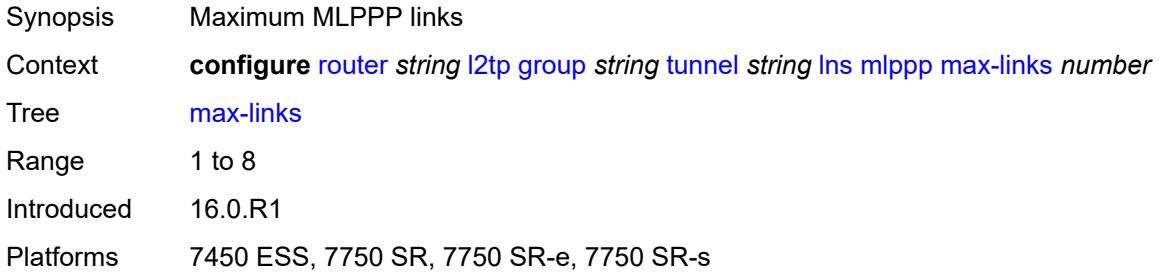

## <span id="page-4319-2"></span>**reassembly-timeout** *number*

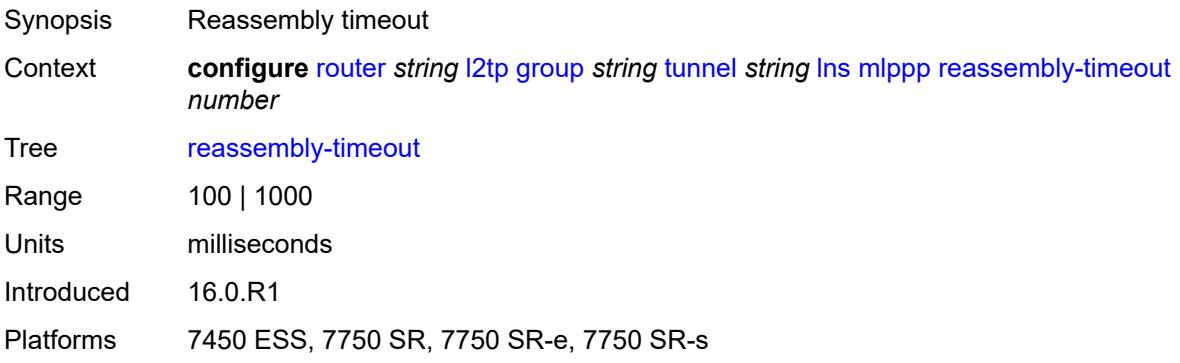
### <span id="page-4320-0"></span>**short-sequence-numbers** *keyword*

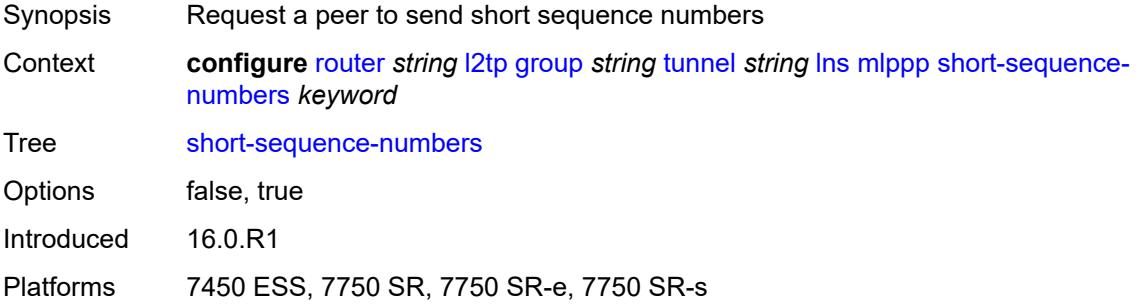

#### <span id="page-4320-1"></span>**ppp**

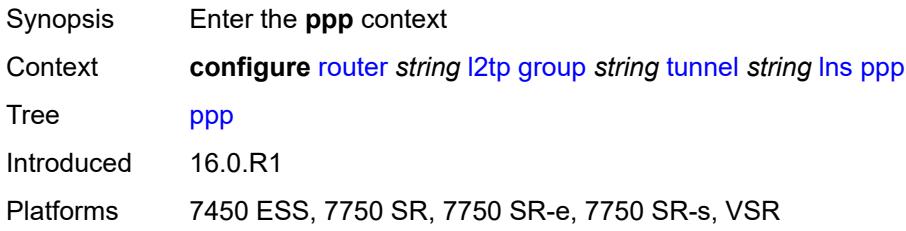

### <span id="page-4320-2"></span>**authentication** *keyword*

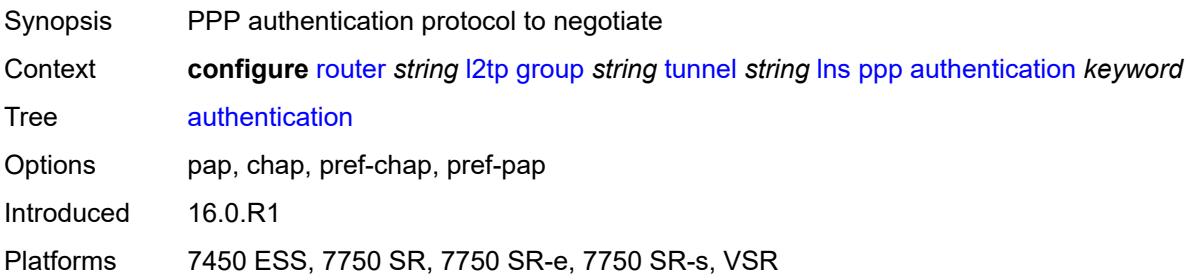

## <span id="page-4320-3"></span>**authentication-policy** *string*

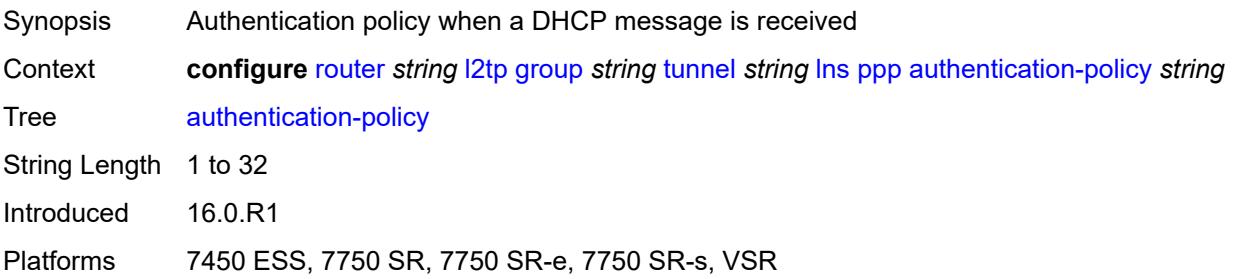

## <span id="page-4321-0"></span>**chap-challenge-length**

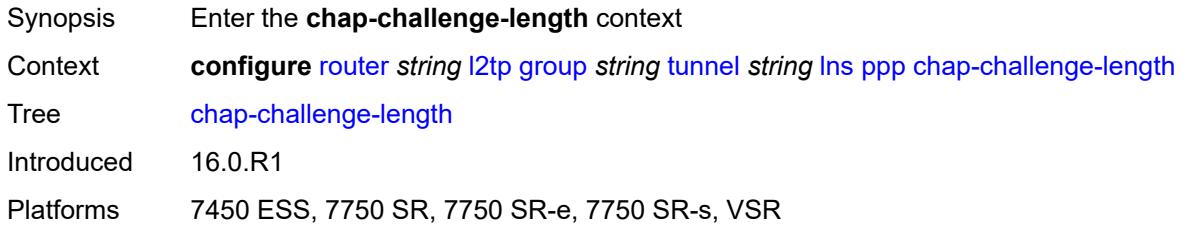

### <span id="page-4321-1"></span>**end** *number*

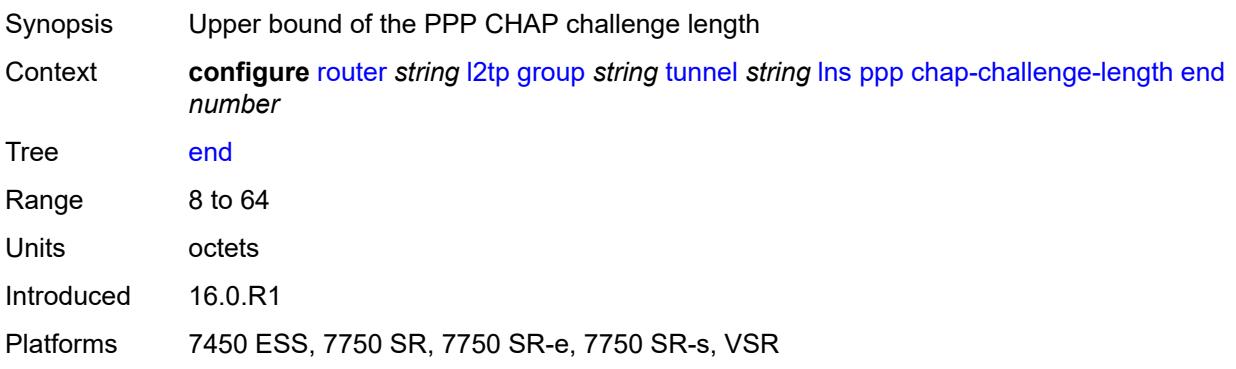

#### <span id="page-4321-2"></span>**start** *number*

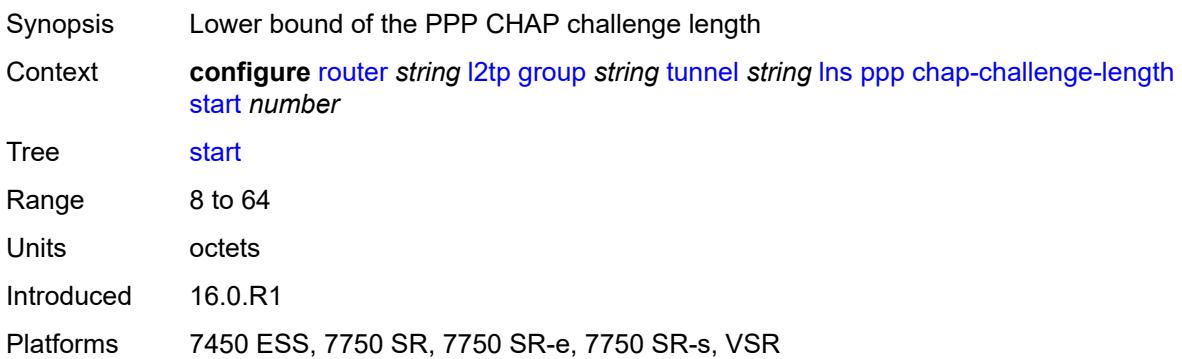

# <span id="page-4321-3"></span>**default-group-interface**

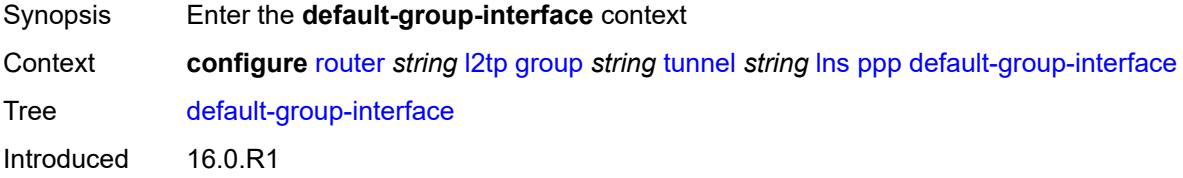

Platforms 7450 ESS, 7750 SR, 7750 SR-e, 7750 SR-s, VSR

#### <span id="page-4322-0"></span>**interface** *string*

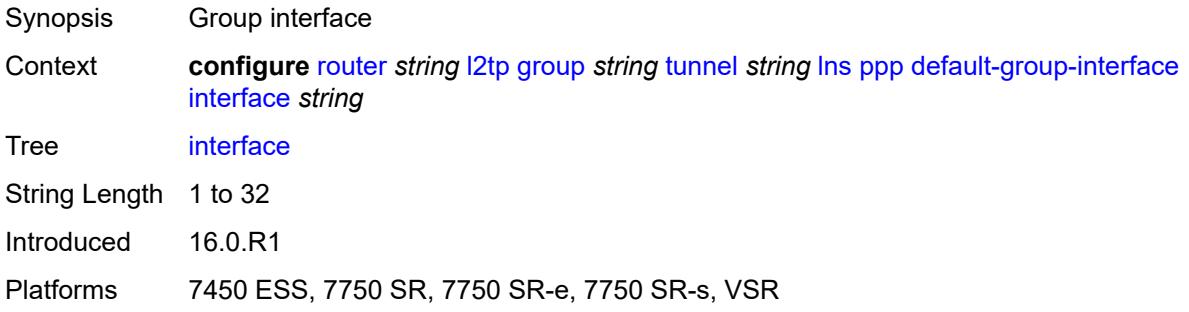

### <span id="page-4322-1"></span>**service-name** *string*

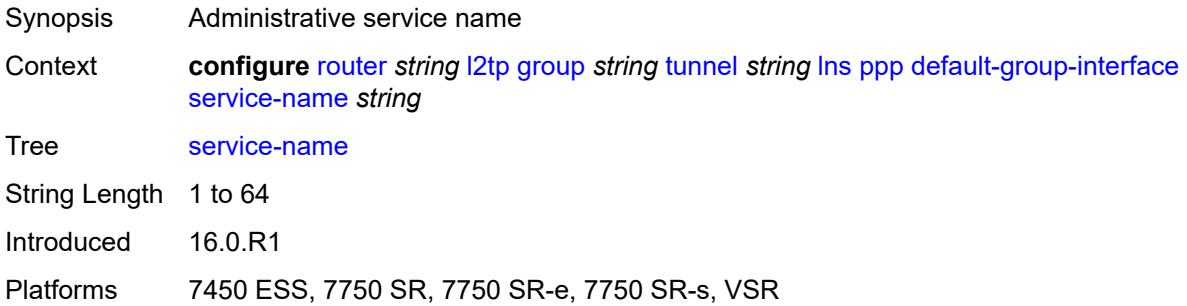

## <span id="page-4322-2"></span>**ipcp-subnet-negotiation** *keyword*

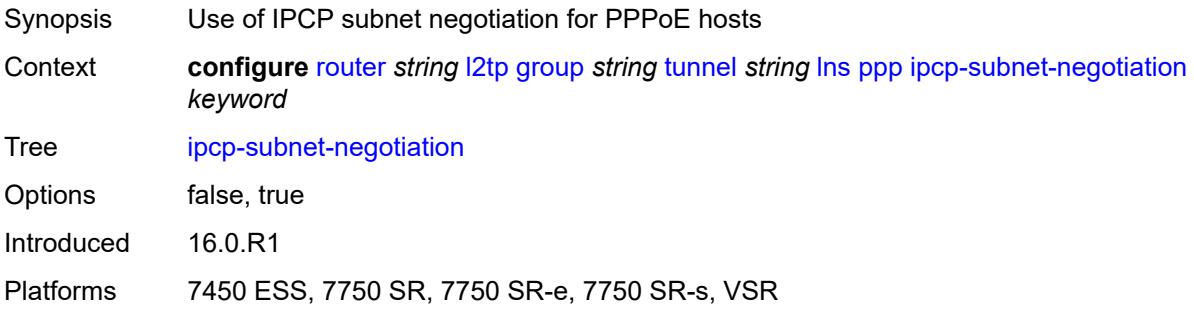

### <span id="page-4322-3"></span>**keepalive**

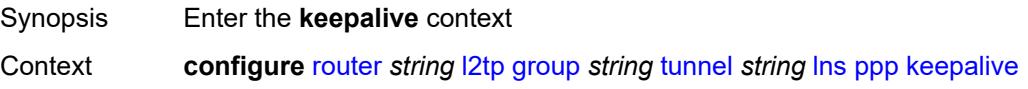

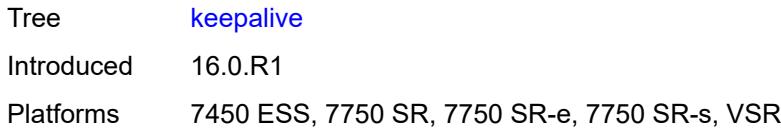

## <span id="page-4323-0"></span>**interval** *number*

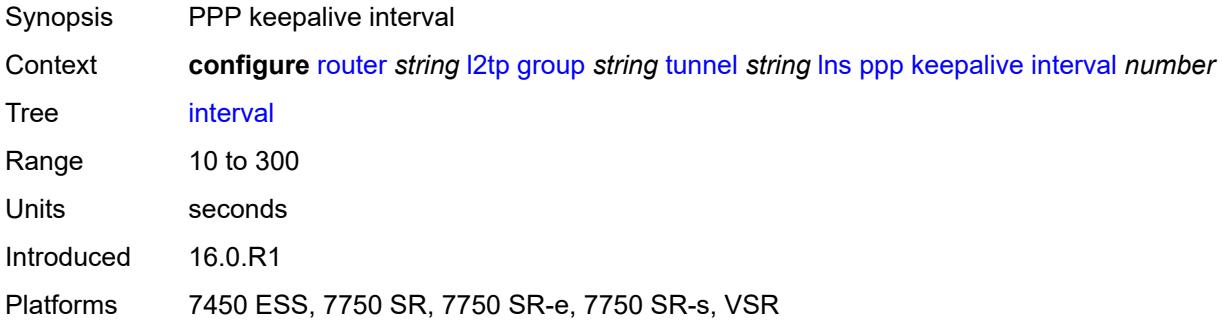

## <span id="page-4323-1"></span>**multiplier** *number*

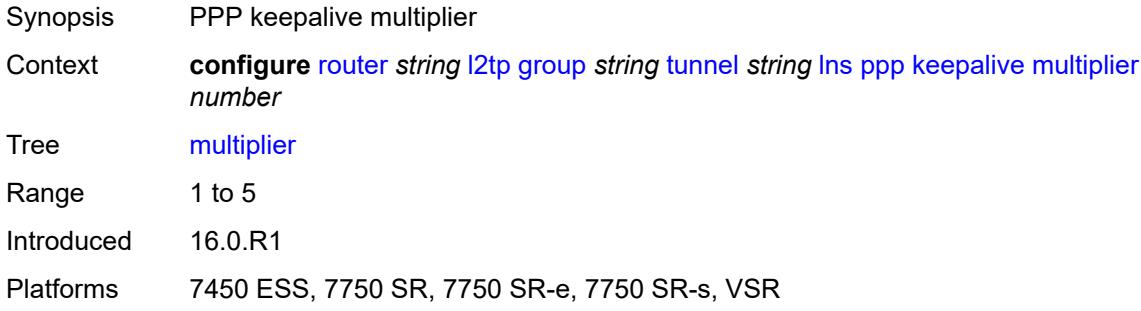

#### <span id="page-4323-2"></span>**lcp-force-ack-accm** *keyword*

<span id="page-4323-3"></span>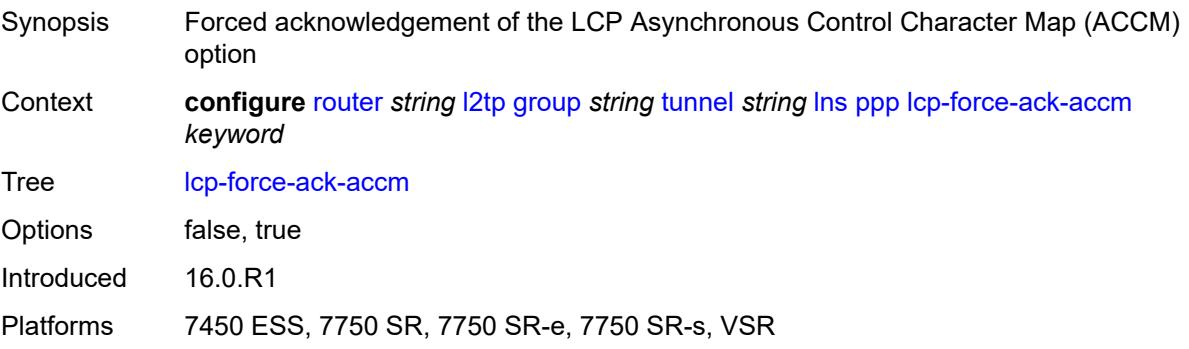

## **lcp-ignore-magic-numbers** *keyword*

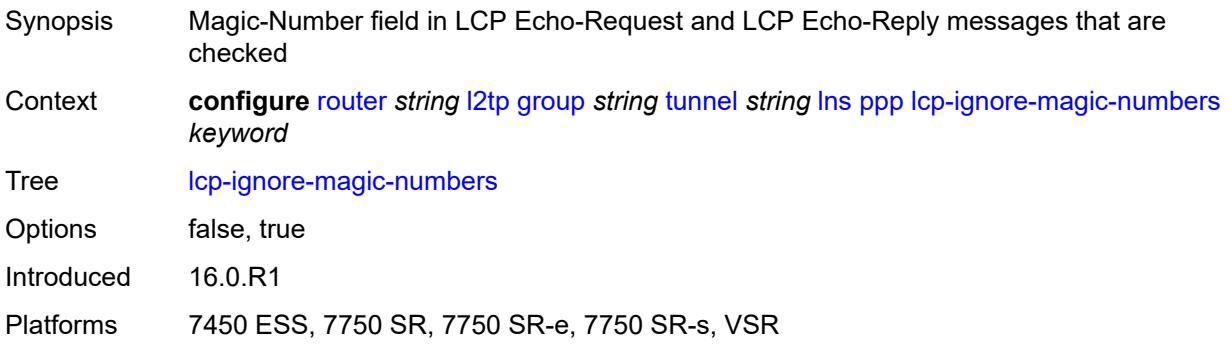

#### <span id="page-4324-0"></span>**mtu** *number*

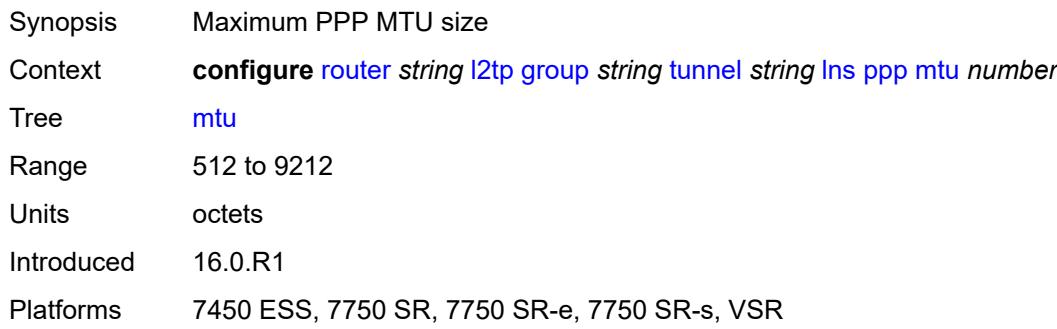

## <span id="page-4324-1"></span>**proxy-authentication** *keyword*

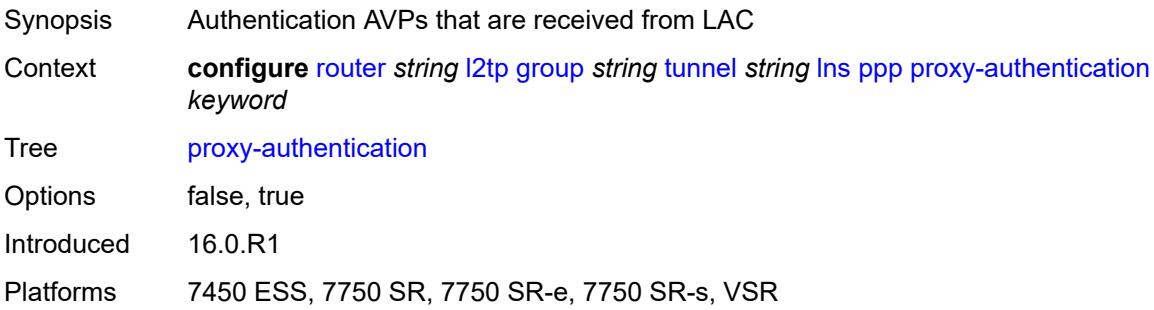

#### <span id="page-4324-2"></span>**proxy-lcp** *keyword*

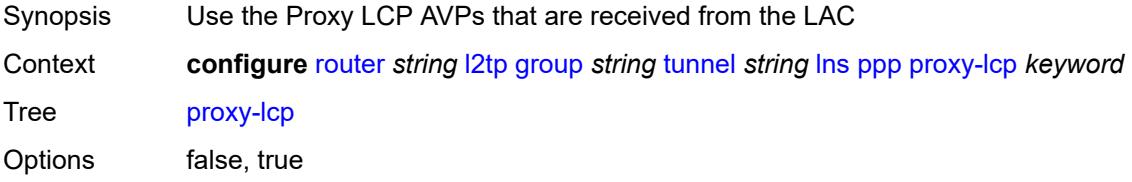

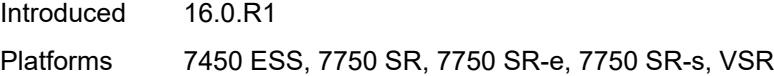

## <span id="page-4325-0"></span>**reject-disabled-ncp** *keyword*

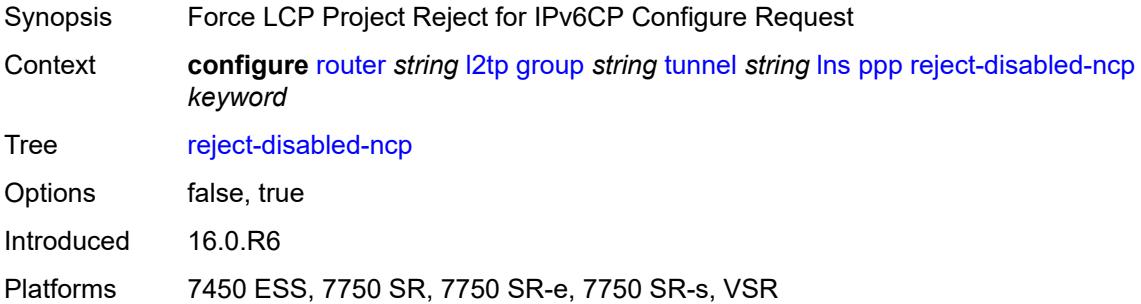

### <span id="page-4325-1"></span>**user-db** *string*

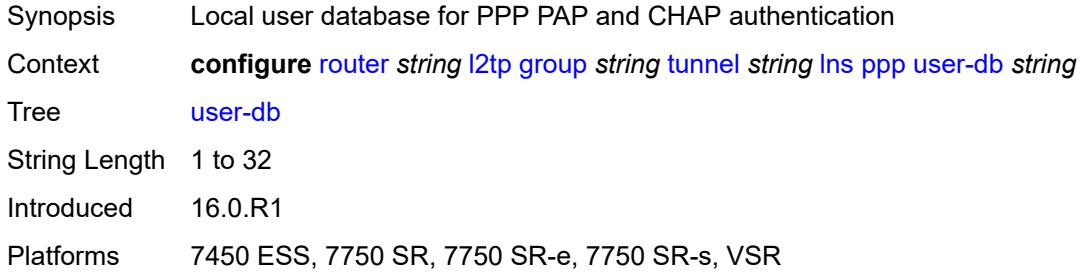

## <span id="page-4325-2"></span>**local-address** *string*

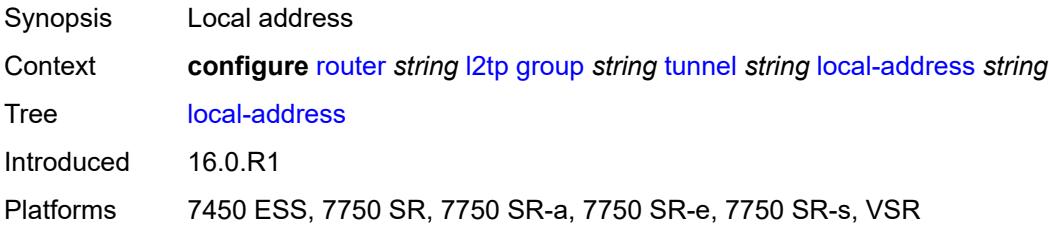

## <span id="page-4325-3"></span>**local-name** *string*

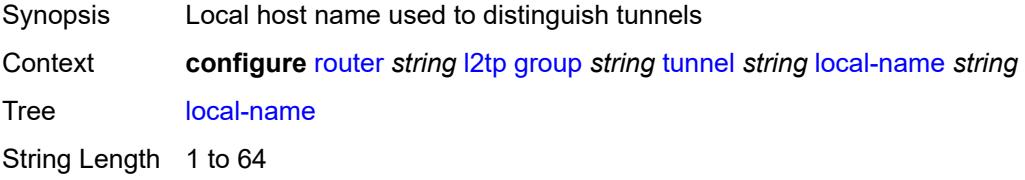

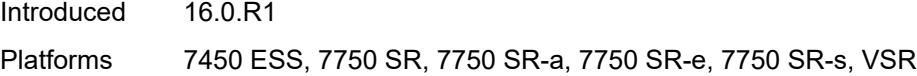

### <span id="page-4326-0"></span>**max-retries-estab** *number*

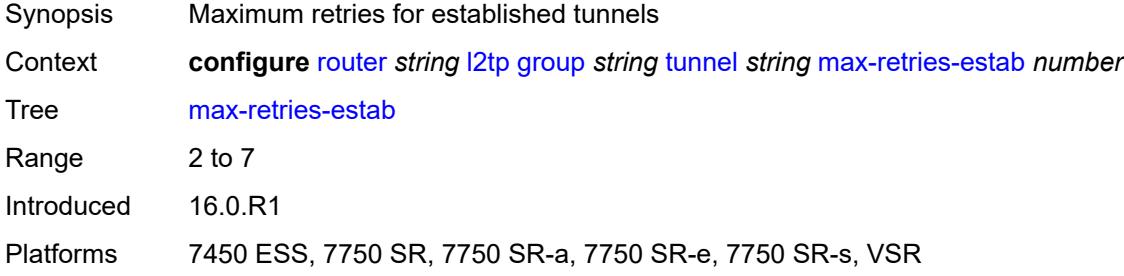

### <span id="page-4326-1"></span>**max-retries-not-estab** *number*

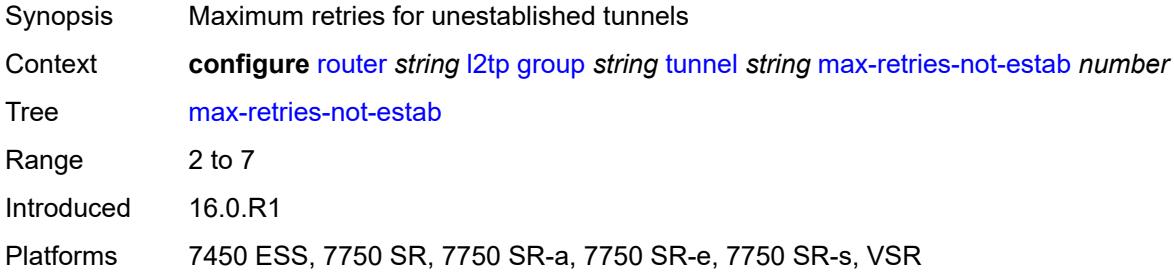

## <span id="page-4326-2"></span>**password** *string*

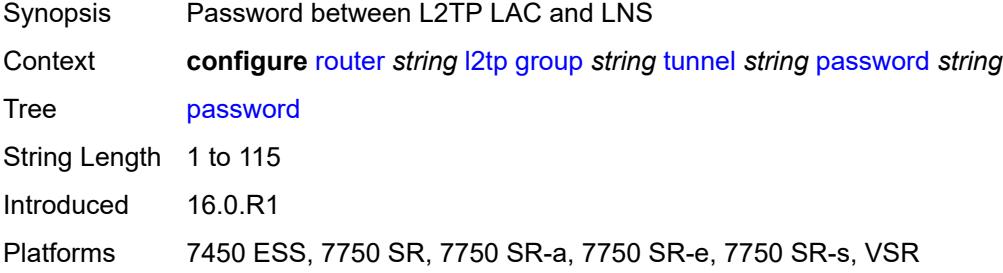

### <span id="page-4326-3"></span>**peer** *string*

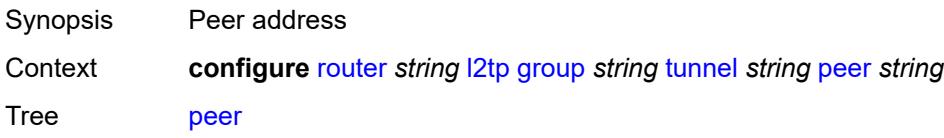

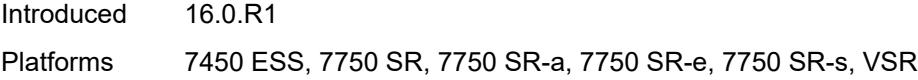

## <span id="page-4327-0"></span>**preference** *number*

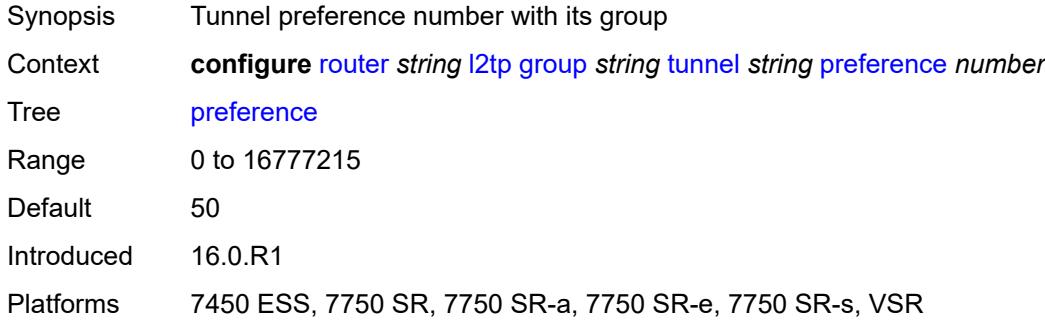

### <span id="page-4327-1"></span>**radius-accounting-policy** *reference*

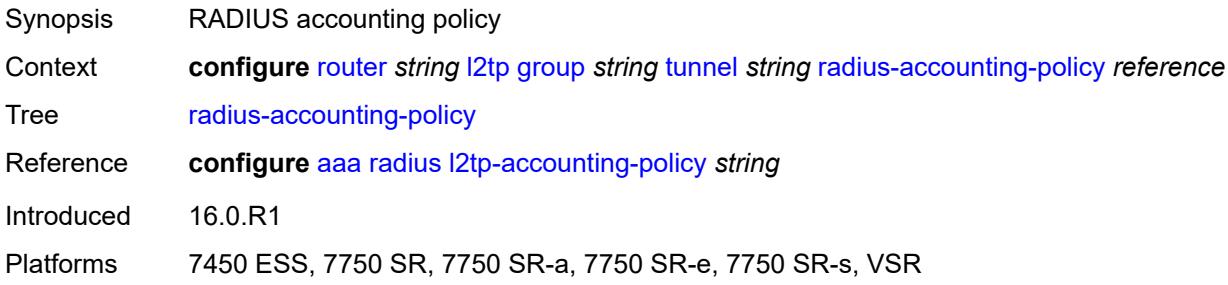

#### <span id="page-4327-2"></span>**receive-window-size** *number*

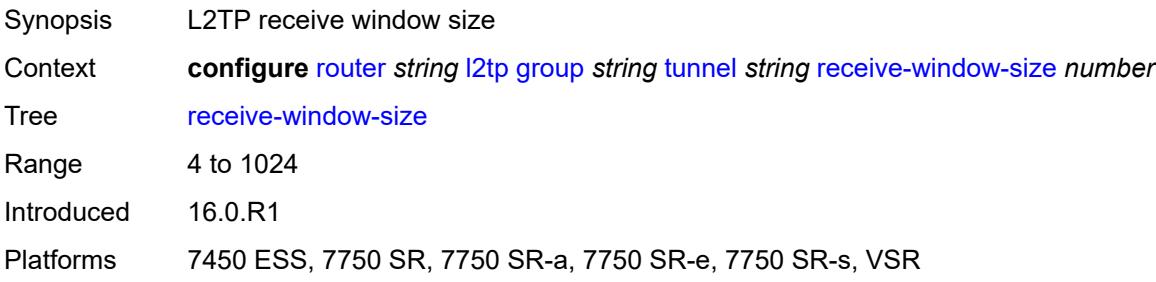

### <span id="page-4327-3"></span>**remote-name** *string*

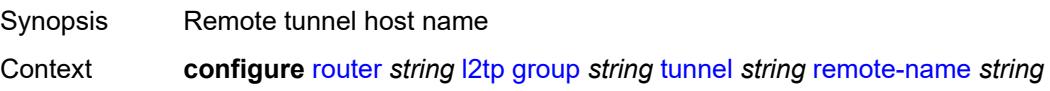

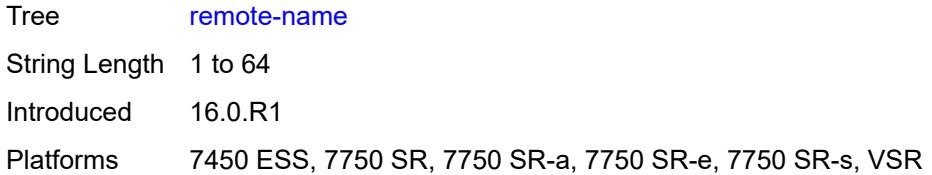

### <span id="page-4328-0"></span>**session-limit** *(number | keyword)*

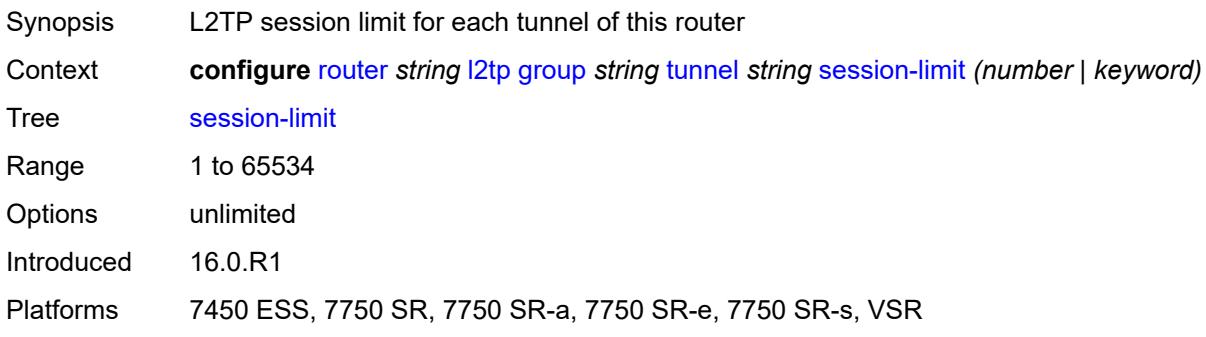

## <span id="page-4328-1"></span>**group-session-limit** *number*

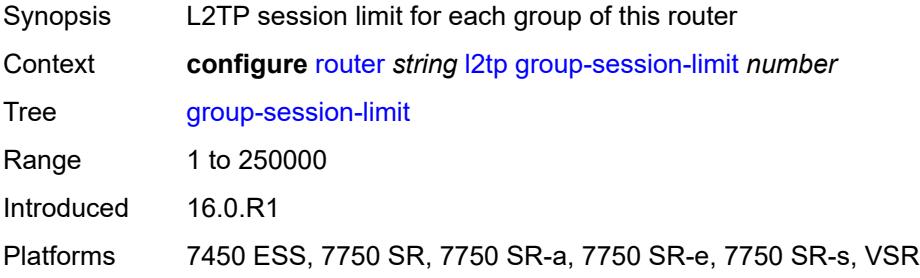

## <span id="page-4328-2"></span>**hello-interval** *(number | keyword)*

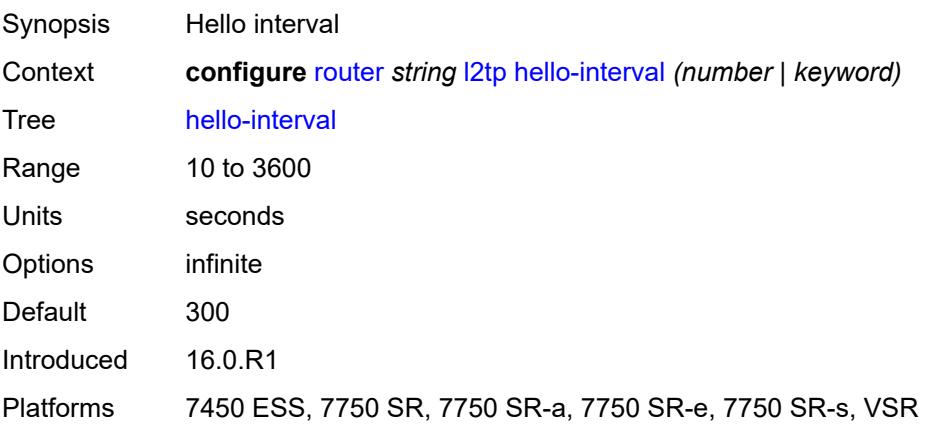

### <span id="page-4329-0"></span>**idle-timeout** *(number | keyword)*

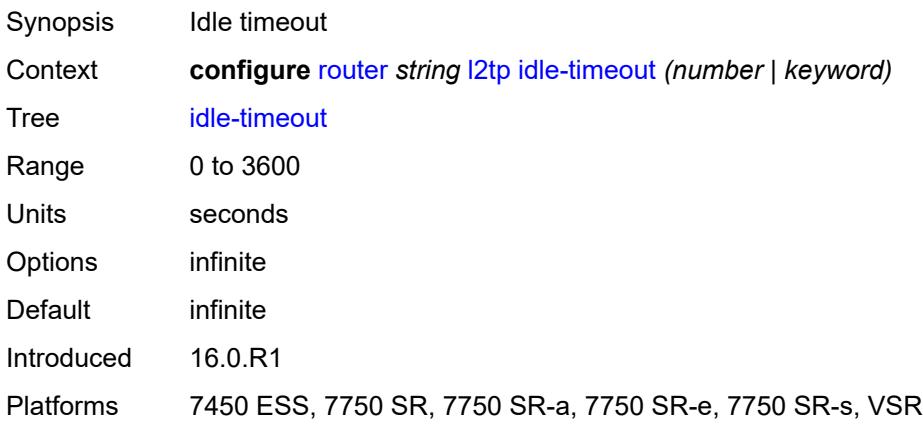

## <span id="page-4329-1"></span>**ignore-avps**

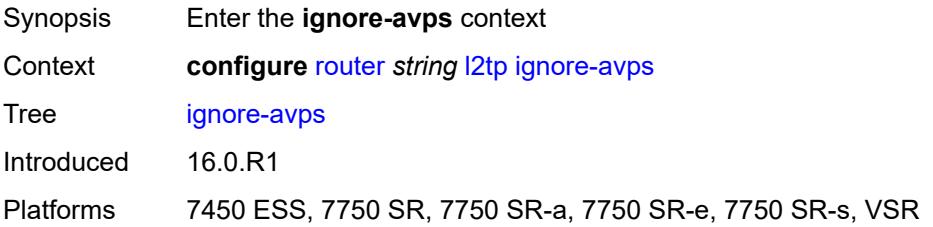

## <span id="page-4329-2"></span>**sequencing-required** *boolean*

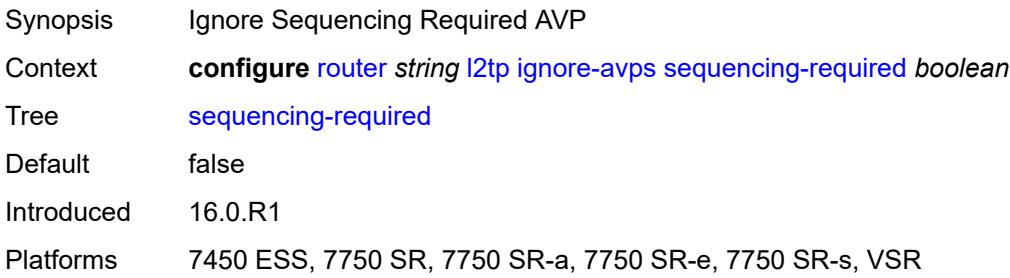

## <span id="page-4329-3"></span>**l2tpv3**

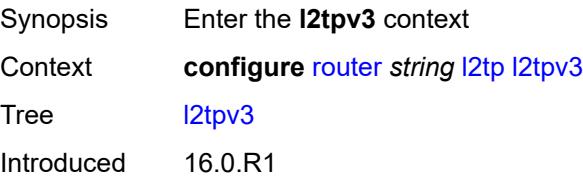

Platforms 7450 ESS, 7750 SR, 7750 SR-a, 7750 SR-e, 7750 SR-s, VSR

#### <span id="page-4330-0"></span>**cookie-length** *number*

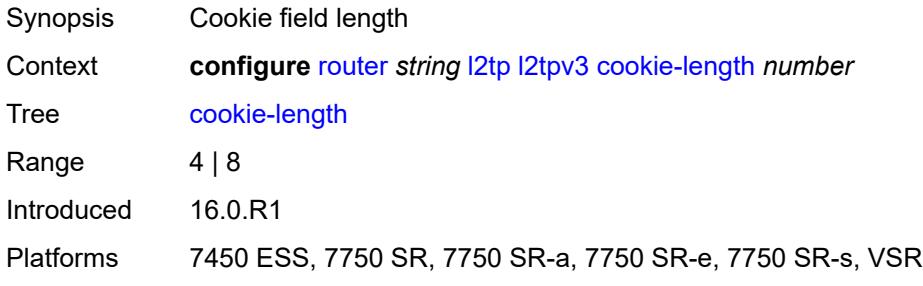

### <span id="page-4330-1"></span>**digest-type** *keyword*

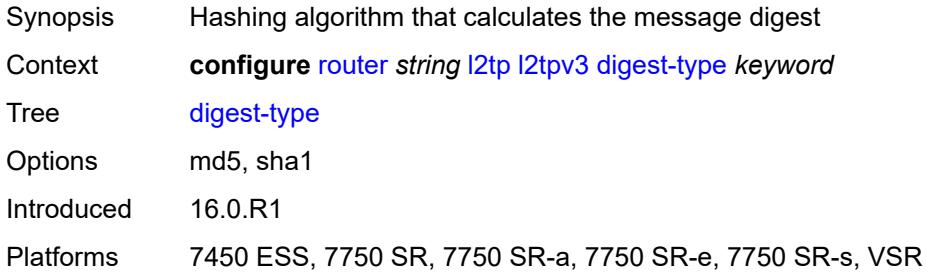

### <span id="page-4330-2"></span>**nonce-length** *number*

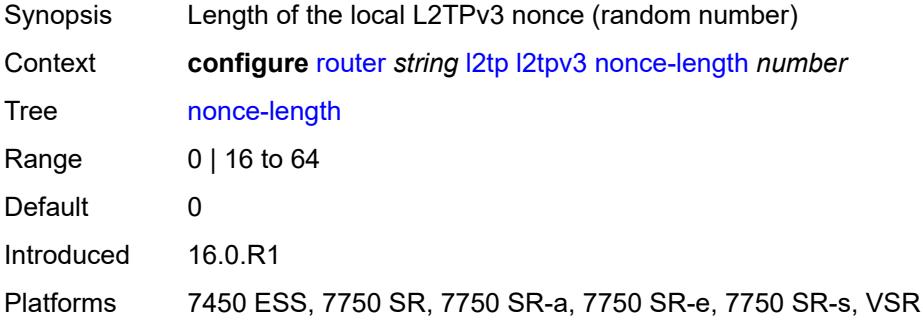

#### <span id="page-4330-3"></span>**password** *string*

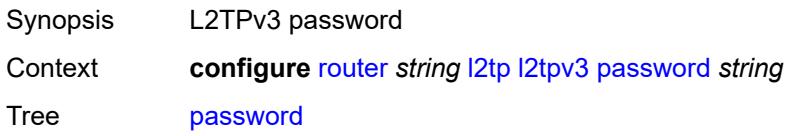

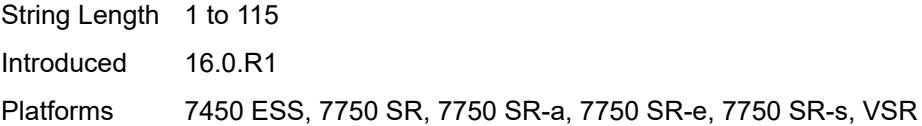

## <span id="page-4331-0"></span>**private-tcp-mss-adjust** *number*

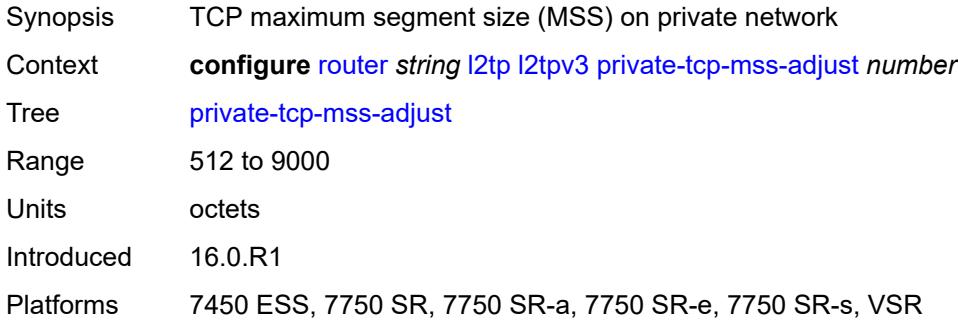

# <span id="page-4331-1"></span>**public-tcp-mss-adjust** *number*

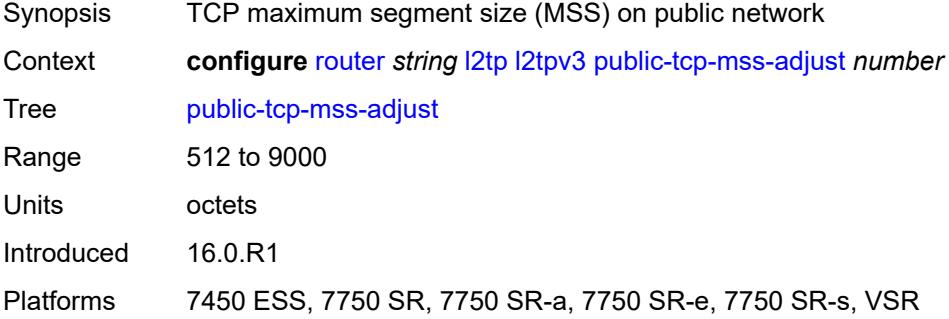

### <span id="page-4331-2"></span>**transport-type**

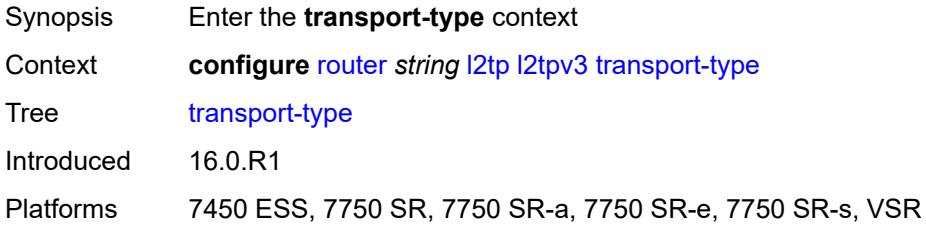

## <span id="page-4331-3"></span>**ip** *boolean*

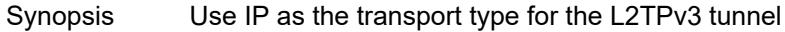

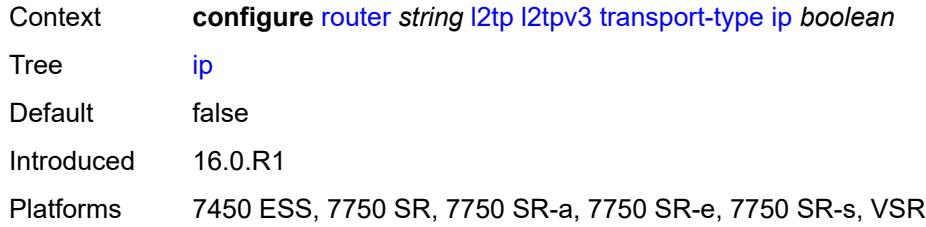

#### <span id="page-4332-0"></span>**lac**

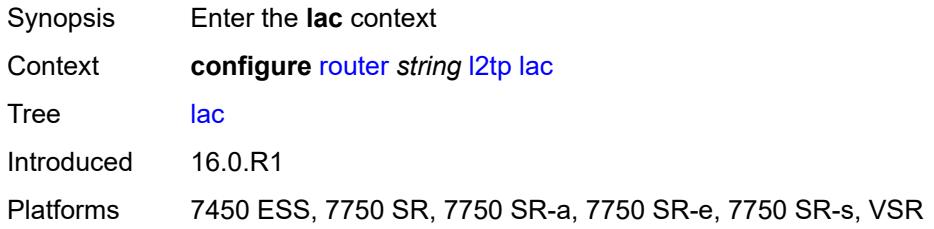

# <span id="page-4332-1"></span>**calling-number-format** *string*

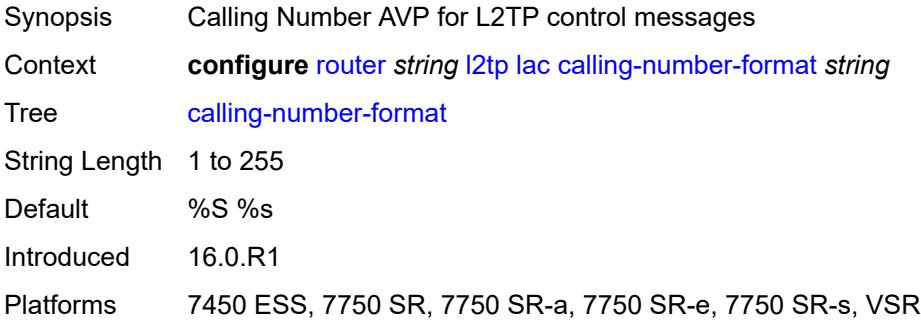

### <span id="page-4332-2"></span>**cisco-nas-port**

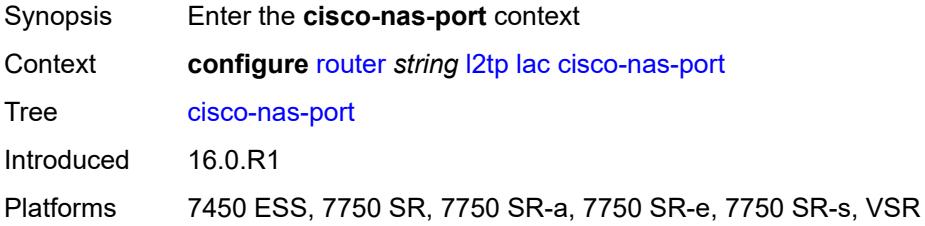

## <span id="page-4332-3"></span>**ethernet** *string*

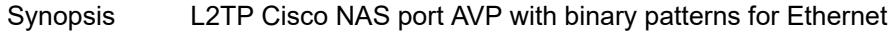

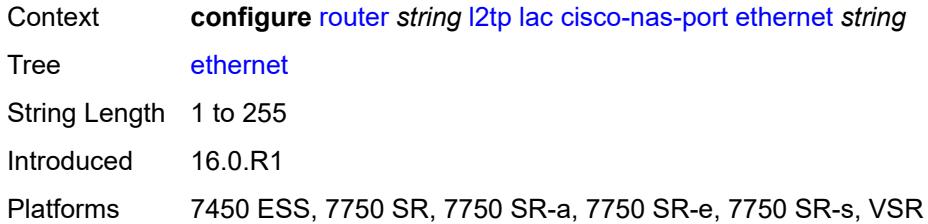

#### <span id="page-4333-0"></span>**df-bit** *boolean*

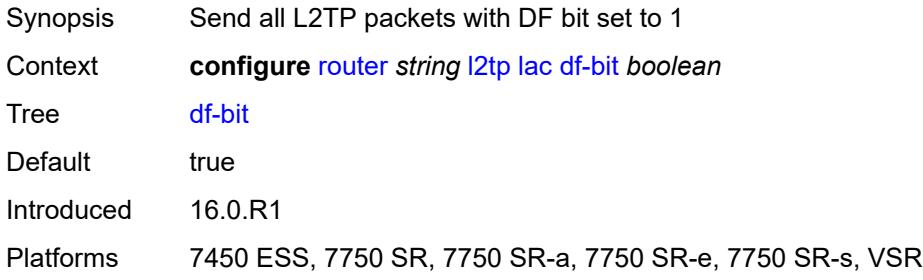

## <span id="page-4333-1"></span>**local-address** *string*

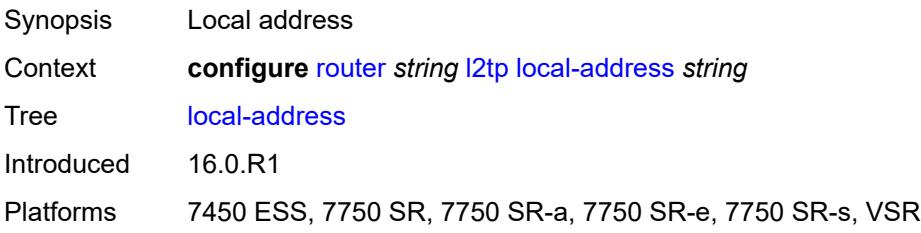

### <span id="page-4333-2"></span>**local-name** *string*

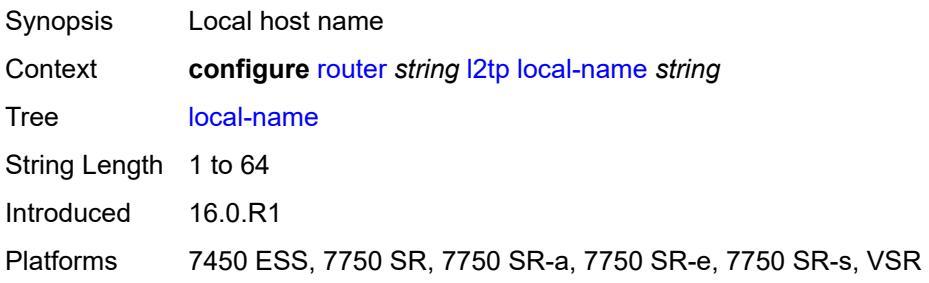

## <span id="page-4333-3"></span>**max-retries-estab** *number*

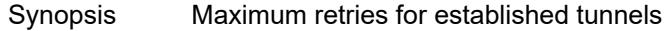

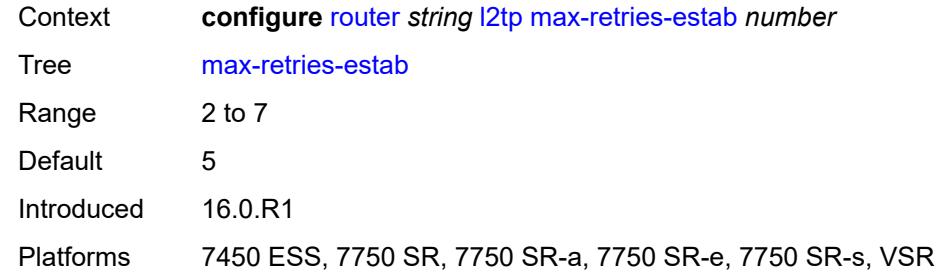

## <span id="page-4334-0"></span>**max-retries-not-estab** *number*

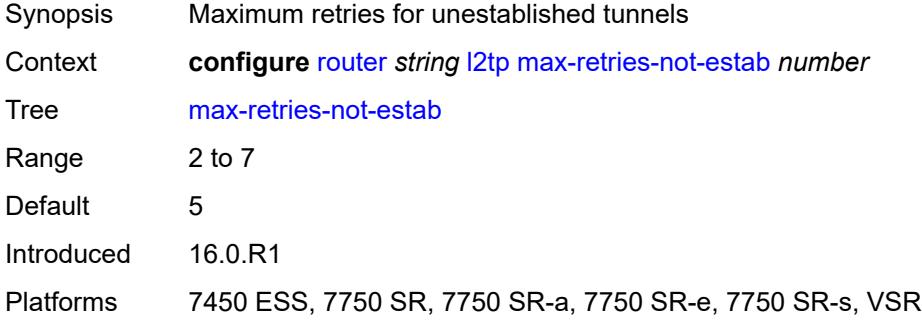

## <span id="page-4334-1"></span>**next-attempt** *keyword*

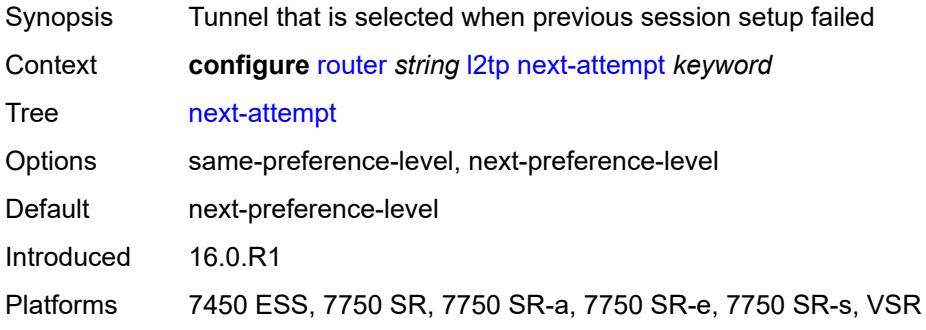

### <span id="page-4334-2"></span>**password** *string*

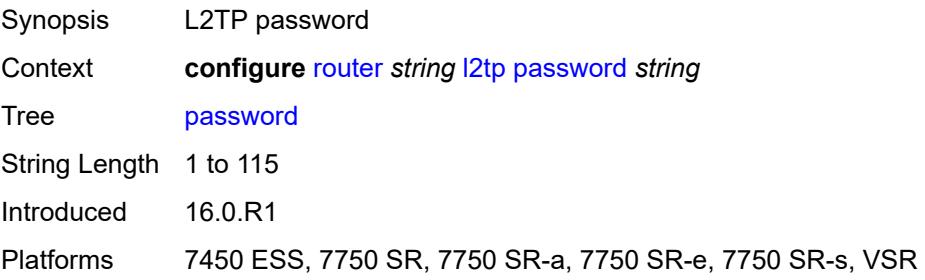

### <span id="page-4335-0"></span>**peer-address-change-policy** *keyword*

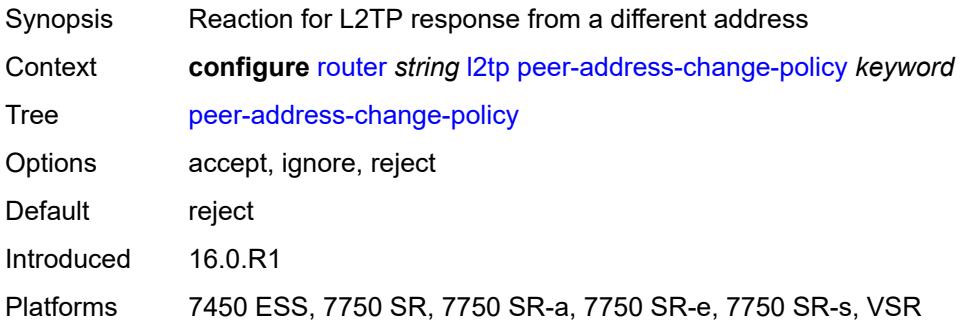

### <span id="page-4335-1"></span>**radius-accounting-policy** *reference*

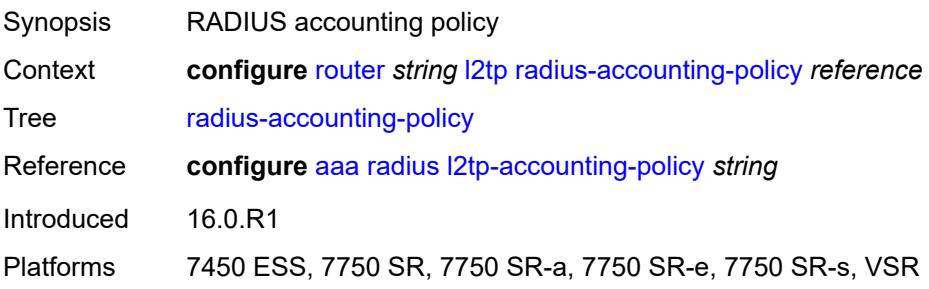

#### <span id="page-4335-2"></span>**receive-window-size** *number*

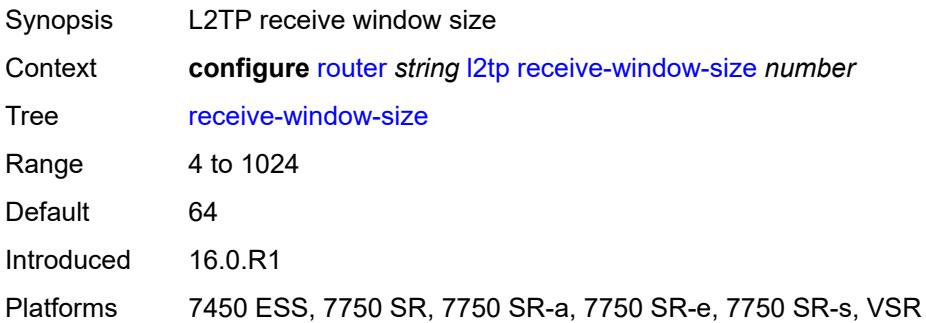

## <span id="page-4335-3"></span>**replace-result-code**

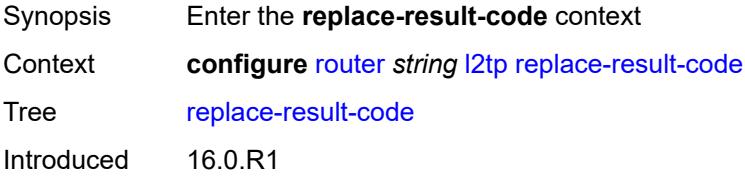

Platforms 7450 ESS, 7750 SR, 7750 SR-a, 7750 SR-e, 7750 SR-s, VSR

### <span id="page-4336-0"></span>**cdn-invalid-dst** *boolean*

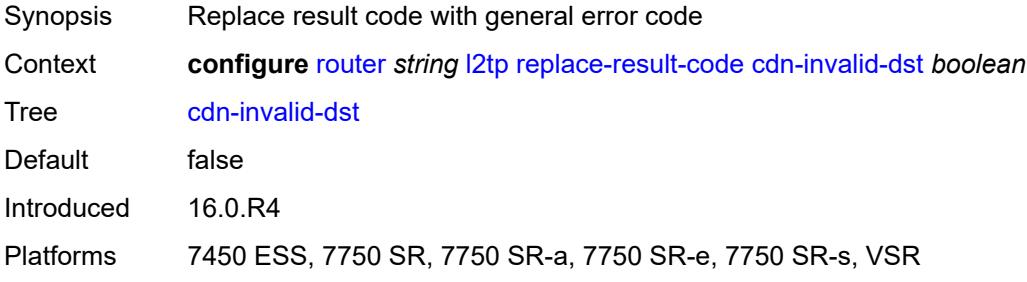

#### <span id="page-4336-1"></span>**cdn-permanent-no-facilities** *boolean*

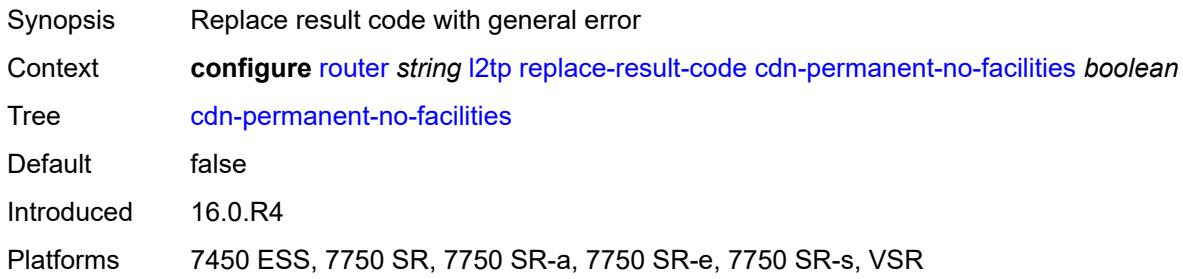

### <span id="page-4336-2"></span>**cdn-temporary-no-facilities** *boolean*

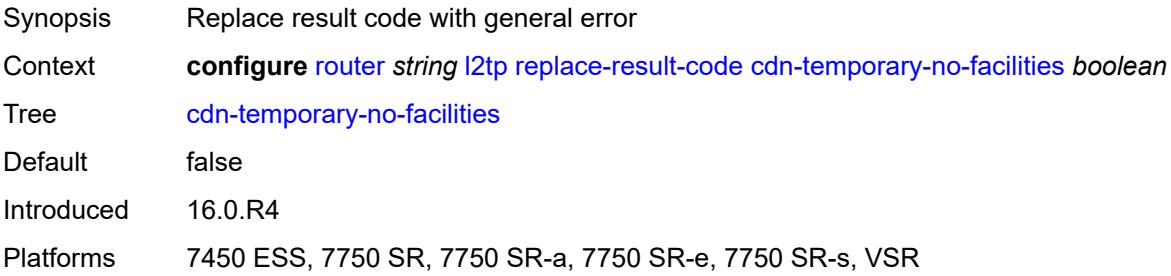

## <span id="page-4336-3"></span>**rtm-debounce-time** *(number | keyword)*

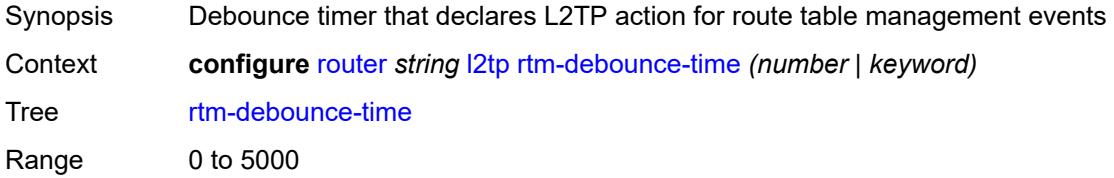

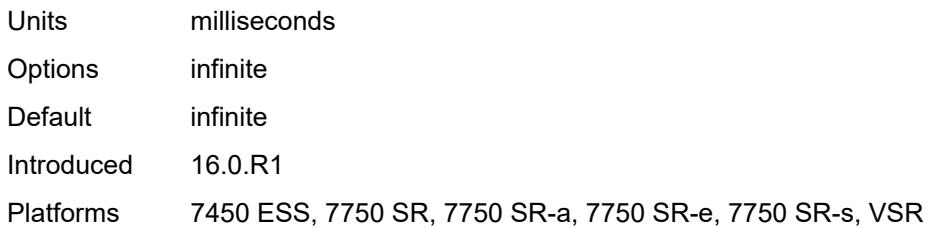

### <span id="page-4337-0"></span>**session-assign-method** *keyword*

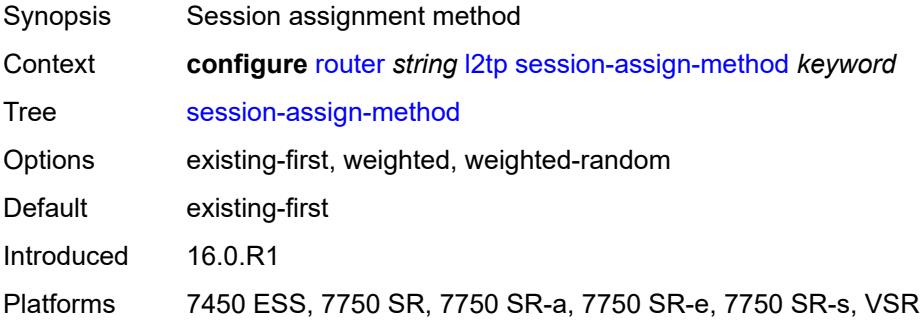

#### <span id="page-4337-1"></span>**session-limit** *number*

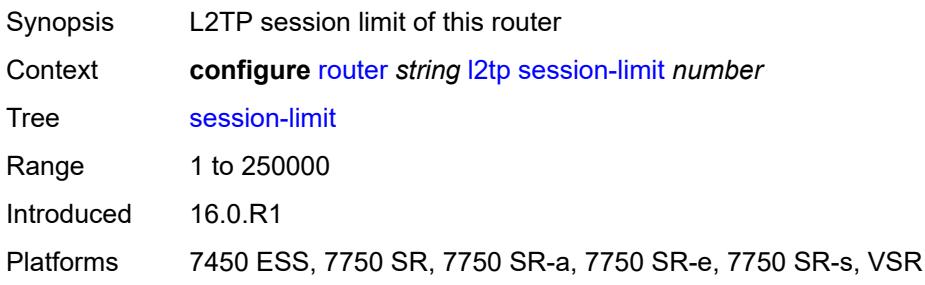

## <span id="page-4337-2"></span>**tunnel-selection-blacklist**

<span id="page-4337-3"></span>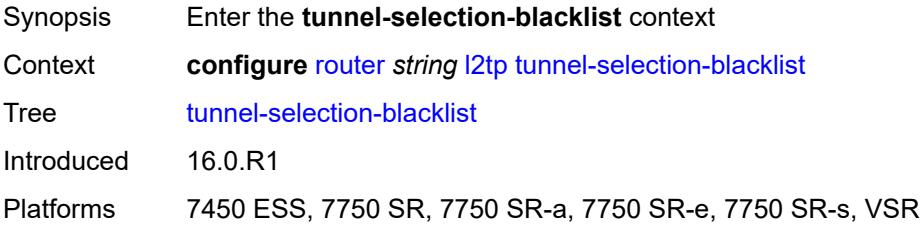

#### **add-tunnel-on**

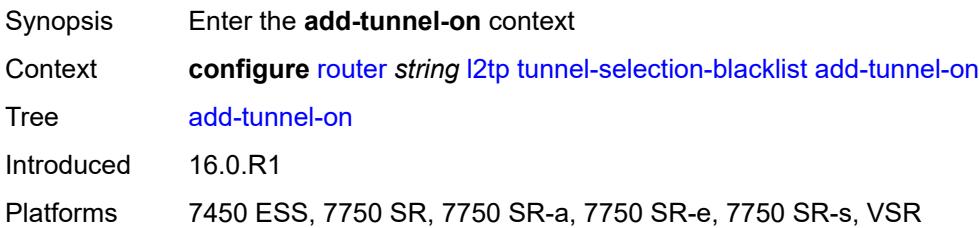

### <span id="page-4338-0"></span>**address-change-timeout** *boolean*

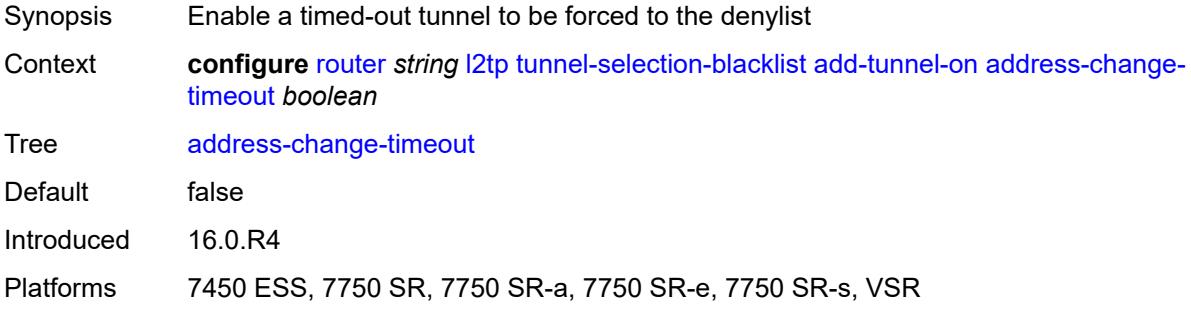

#### <span id="page-4338-1"></span>**cdn-err-code** *boolean*

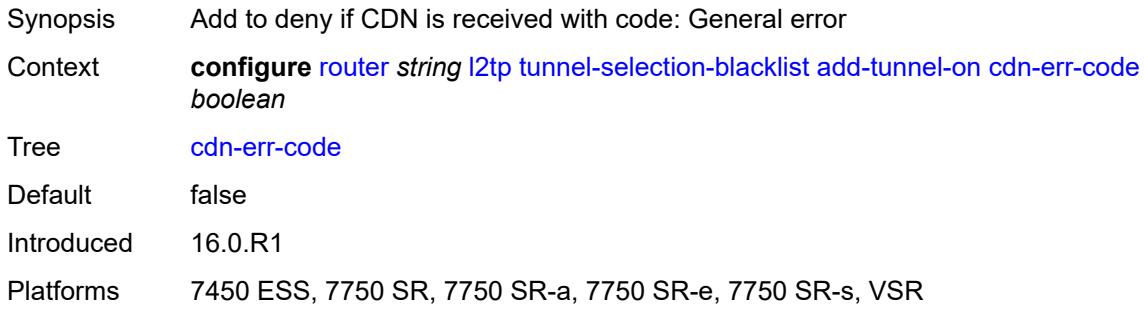

#### <span id="page-4338-2"></span>**cdn-invalid-dst** *boolean*

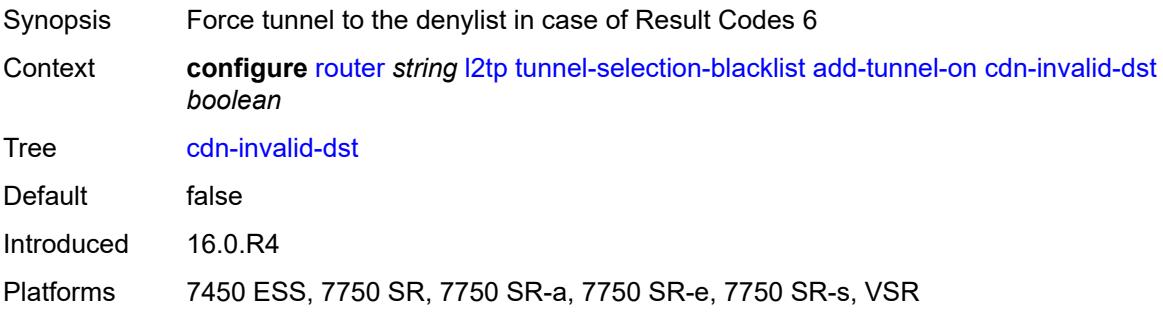

### <span id="page-4339-0"></span>**cdn-permanent-no-facilities** *boolean*

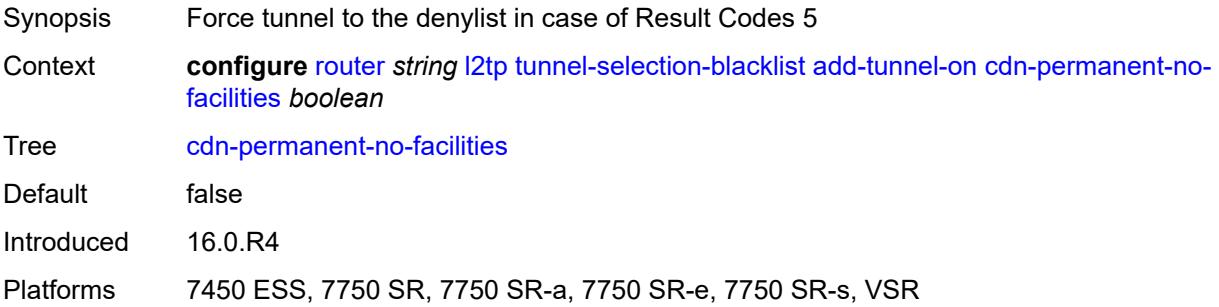

#### <span id="page-4339-1"></span>**cdn-temporary-no-facilities** *boolean*

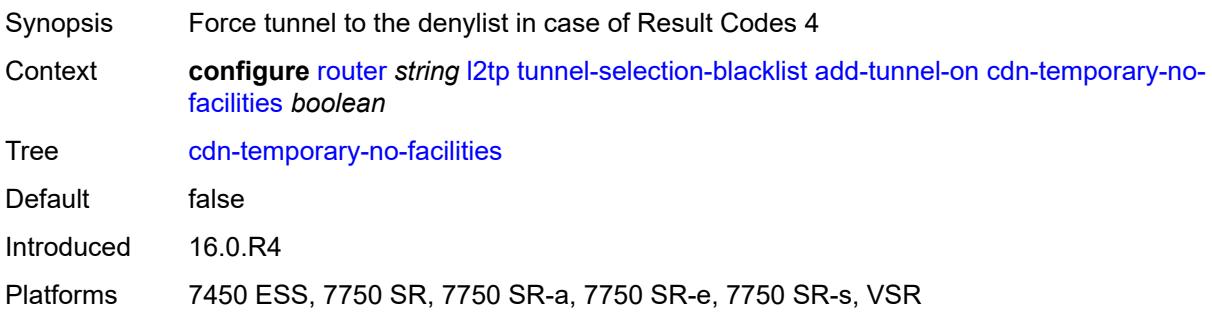

# <span id="page-4339-2"></span>**stop-ccn-err-code** *boolean*

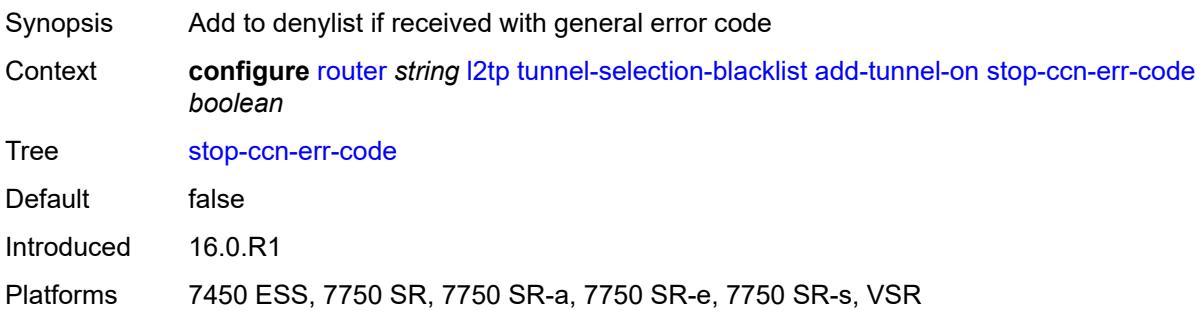

### <span id="page-4339-3"></span>**stop-ccn-other** *boolean*

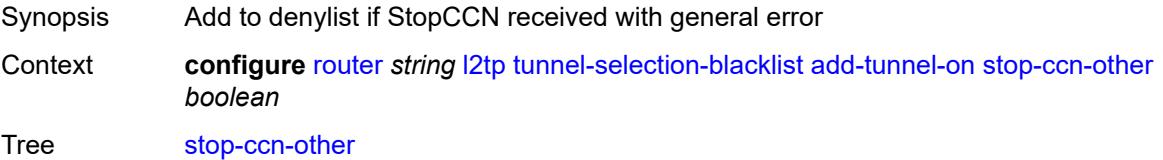

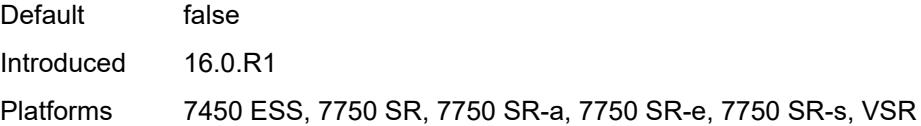

## <span id="page-4340-0"></span>**tx-cdn-not-established-in-time** *boolean*

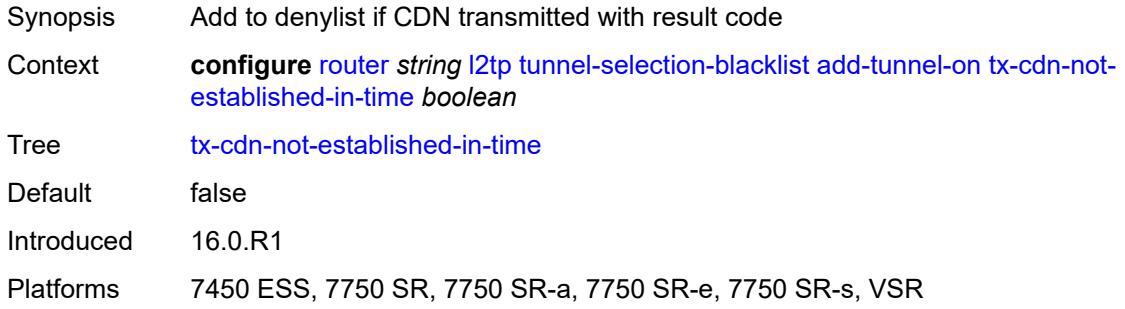

## <span id="page-4340-1"></span>**max-list-length** *(number | keyword)*

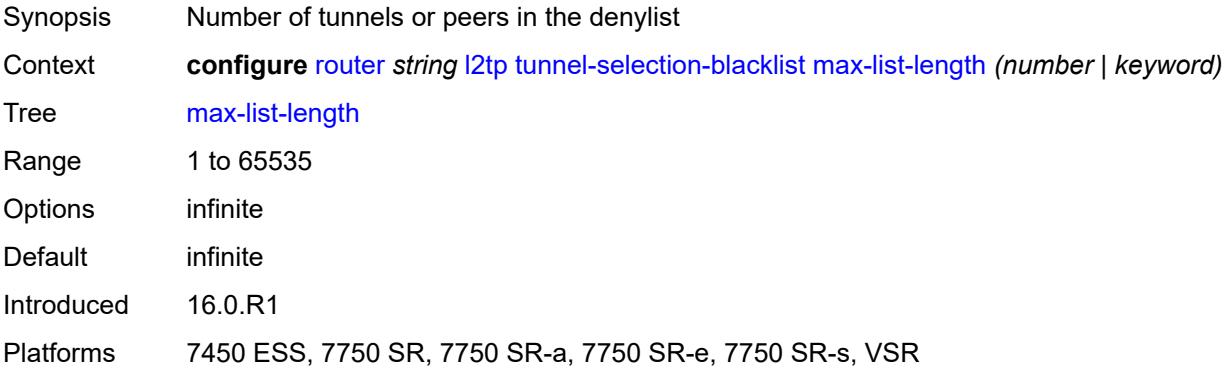

### <span id="page-4340-2"></span>**max-time** *number*

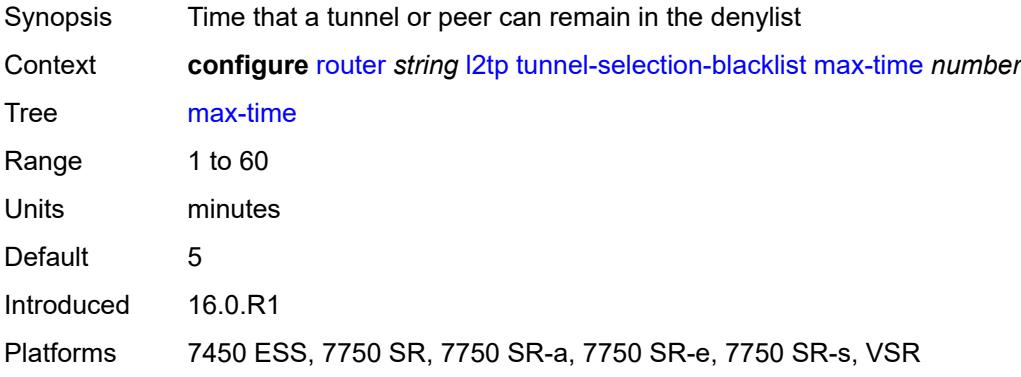

#### <span id="page-4341-0"></span>**timeout-action** *keyword*

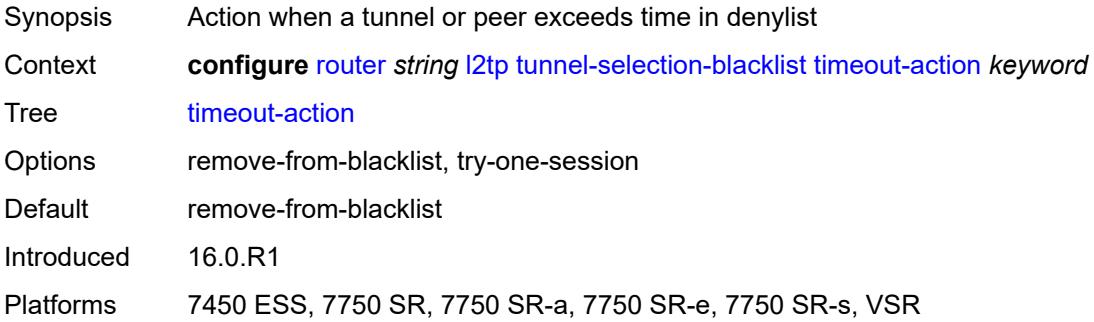

## <span id="page-4341-1"></span>**tunnel-session-limit** *number*

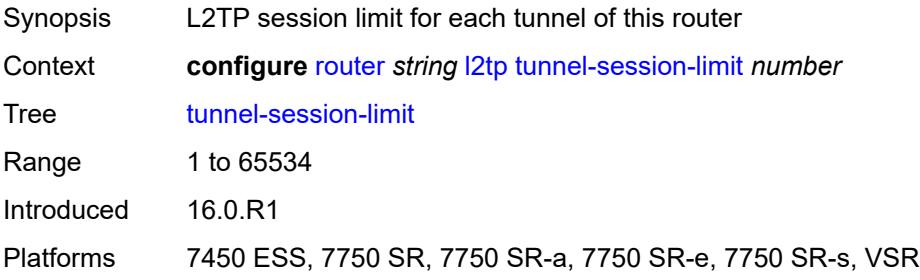

## <span id="page-4341-2"></span>**ldp**

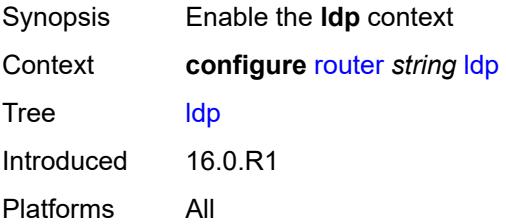

#### <span id="page-4341-3"></span>**admin-state** *keyword*

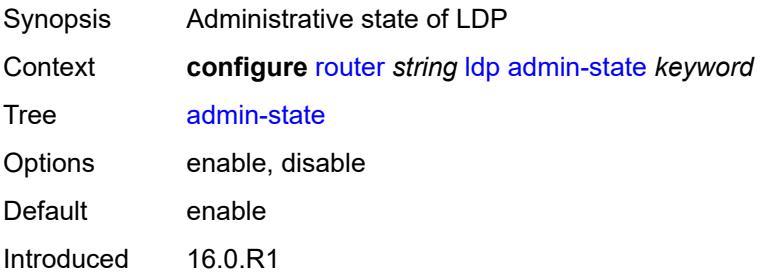

Platforms All

#### <span id="page-4342-0"></span>**aggregate-prefix-match**

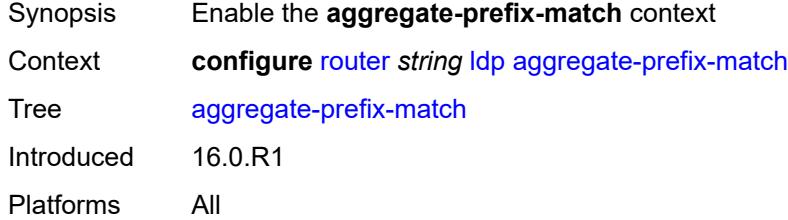

### <span id="page-4342-1"></span>**admin-state** *keyword*

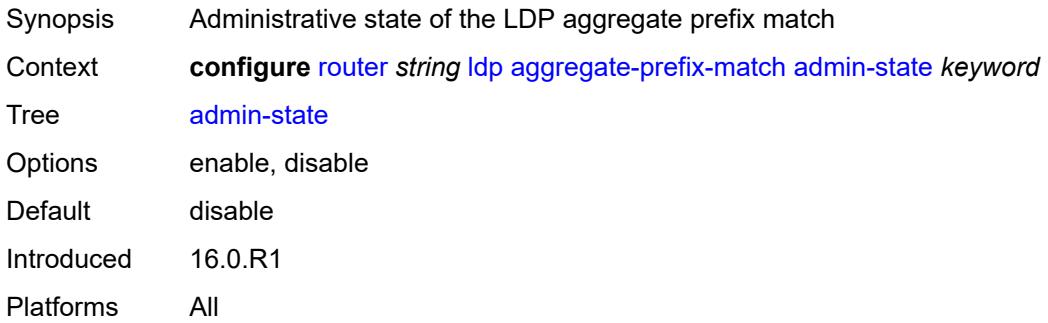

### <span id="page-4342-2"></span>**prefix-exclude** *reference*

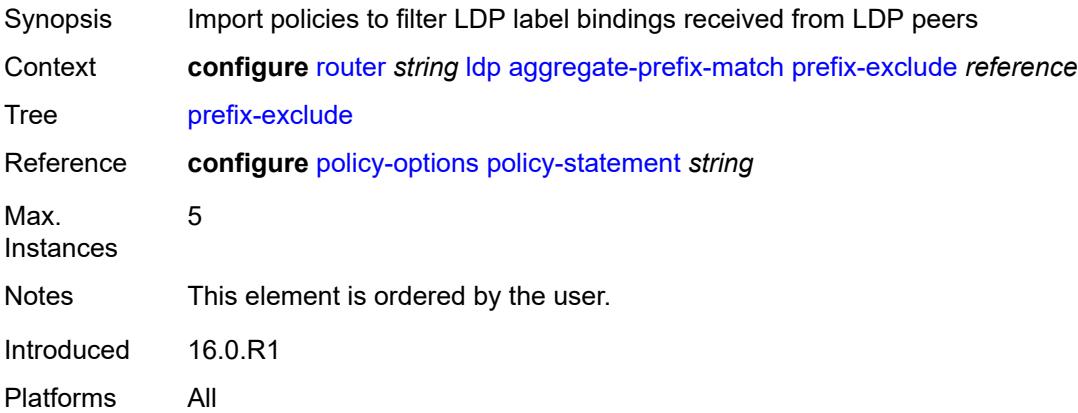

#### <span id="page-4342-3"></span>**class-forwarding** *keyword*

Synopsis Forwarding mode for LDP over RSVP

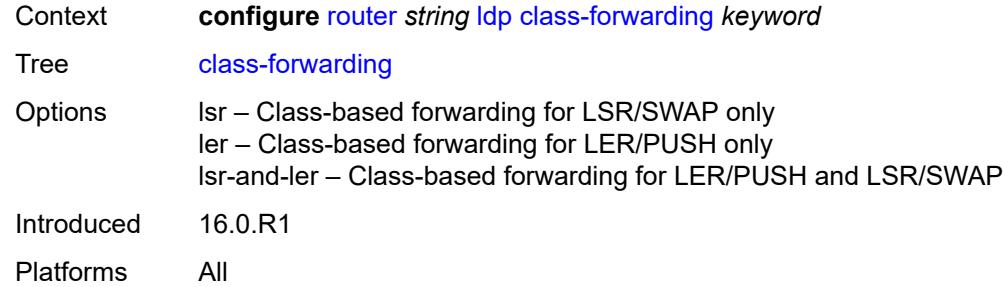

### <span id="page-4343-0"></span>**consider-system-ip-in-gep** *boolean*

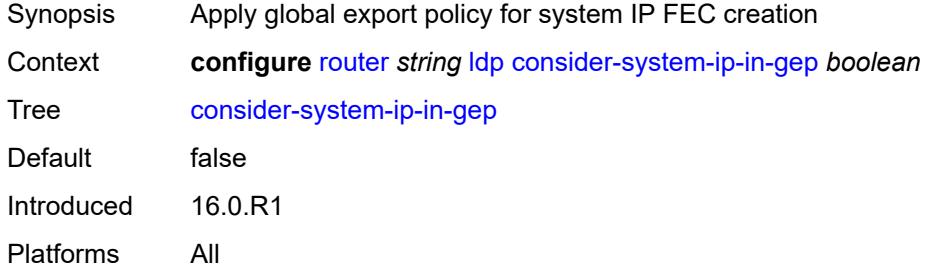

#### <span id="page-4343-1"></span>**egress-statistics**

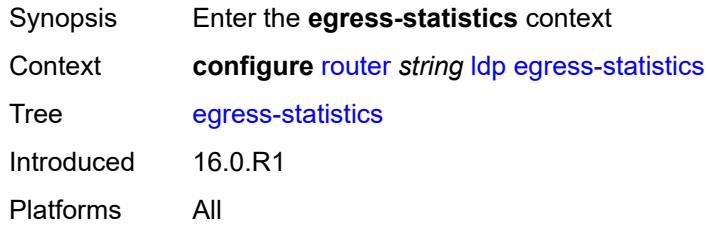

# <span id="page-4343-3"></span>**fec-prefix** [\[ip-prefix\]](#page-4343-2) *(ipv4-prefix | ipv6-prefix)*

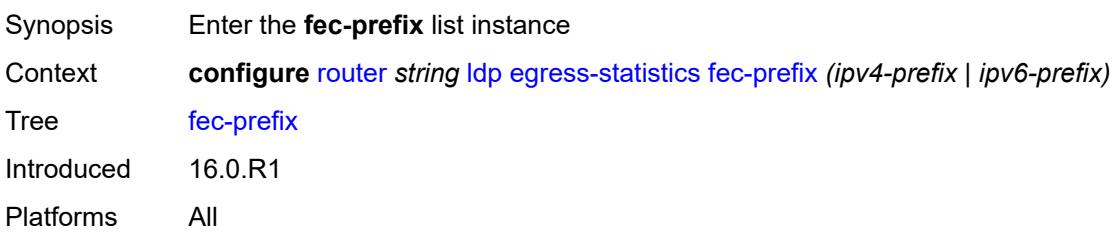

## <span id="page-4343-2"></span>[**ip-prefix**] *(ipv4-prefix | ipv6-prefix)*

Synopsis IP prefix

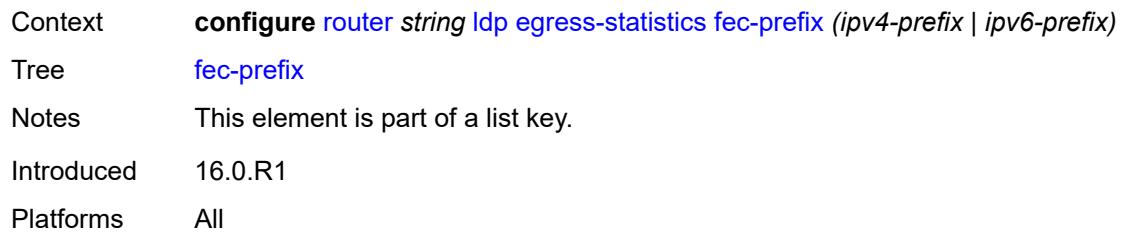

# <span id="page-4344-0"></span>**accounting-policy** *reference*

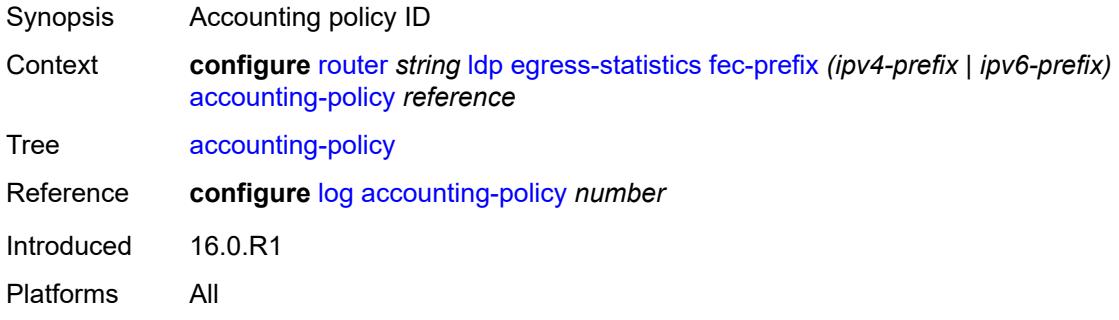

## <span id="page-4344-1"></span>**admin-state** *keyword*

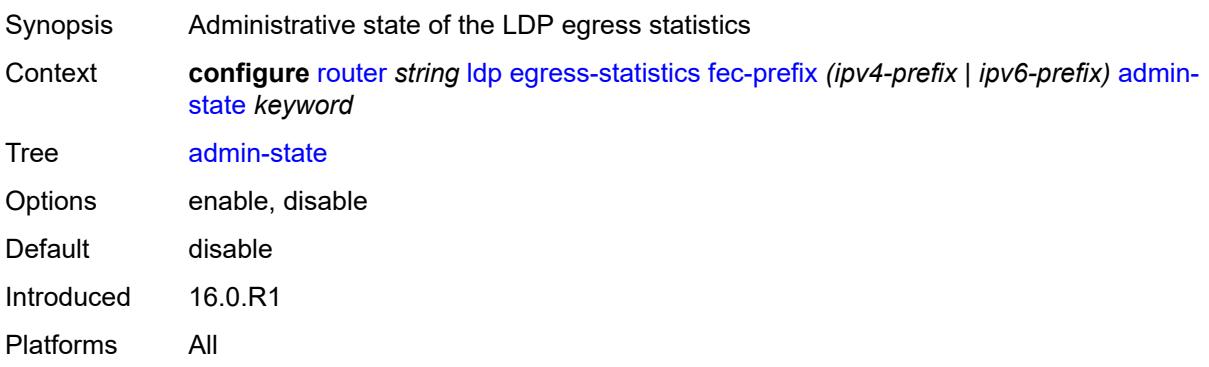

#### <span id="page-4344-2"></span>**collect-stats** *boolean*

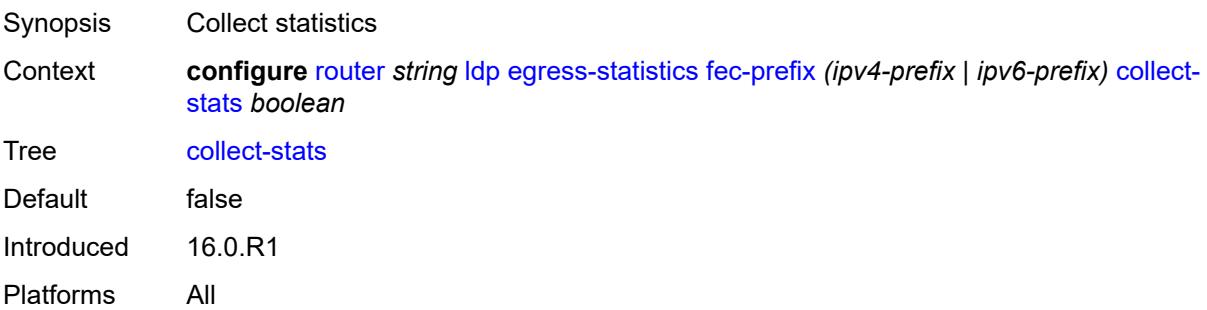

### <span id="page-4345-0"></span>**entropy-label-capability** *boolean*

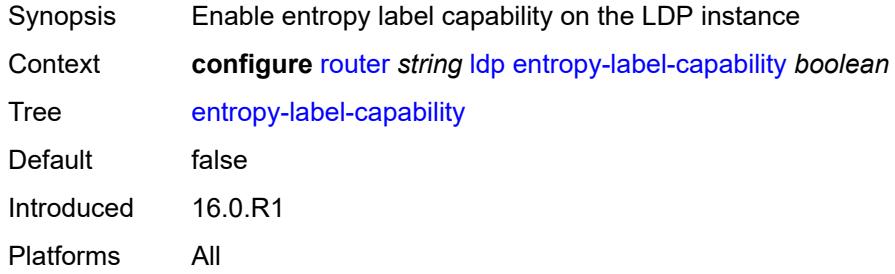

### <span id="page-4345-1"></span>**export-policy** *reference*

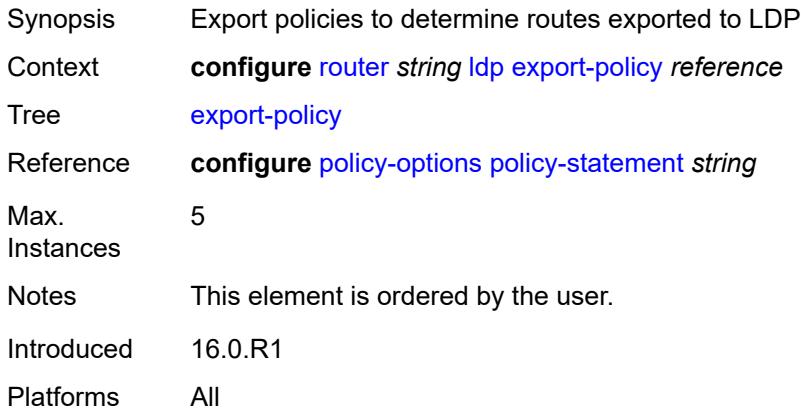

### <span id="page-4345-2"></span>**export-tunnel-table** *reference*

<span id="page-4345-3"></span>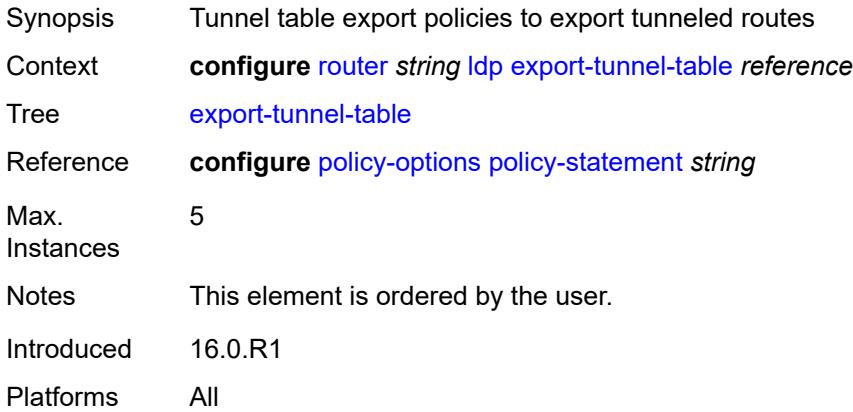

#### **fast-reroute**

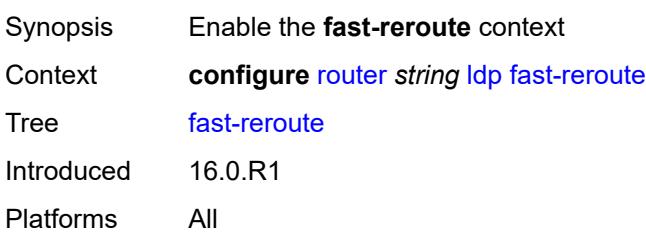

#### <span id="page-4346-0"></span>**backup-sr-tunnel** *boolean*

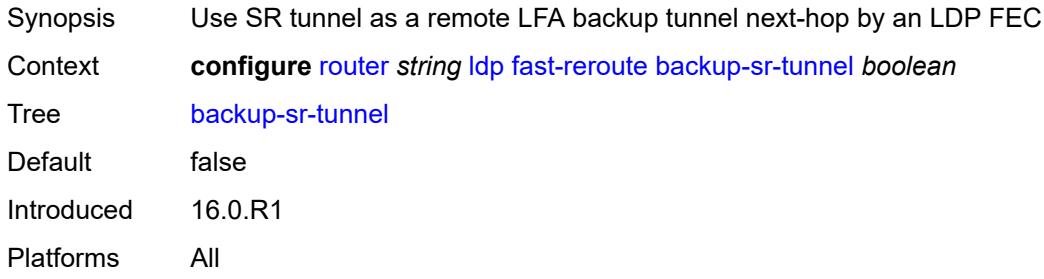

## <span id="page-4346-2"></span>**fec-originate** [\[fec-prefix\]](#page-4346-1) *(ipv4-prefix | ipv6-prefix)*

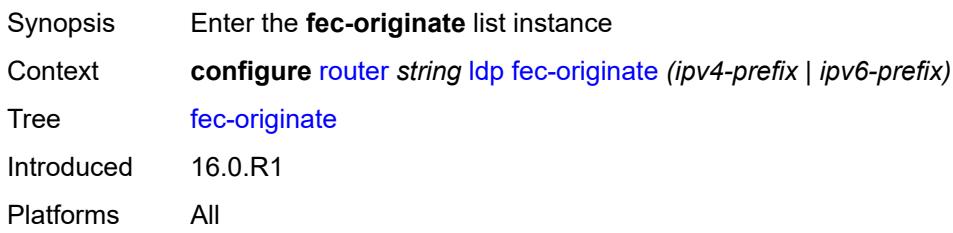

## <span id="page-4346-1"></span>[**fec-prefix**] *(ipv4-prefix | ipv6-prefix)*

<span id="page-4346-3"></span>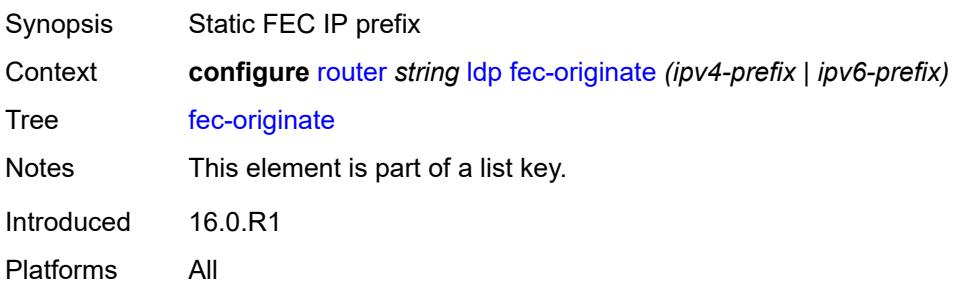

#### **advertised-label** *number*

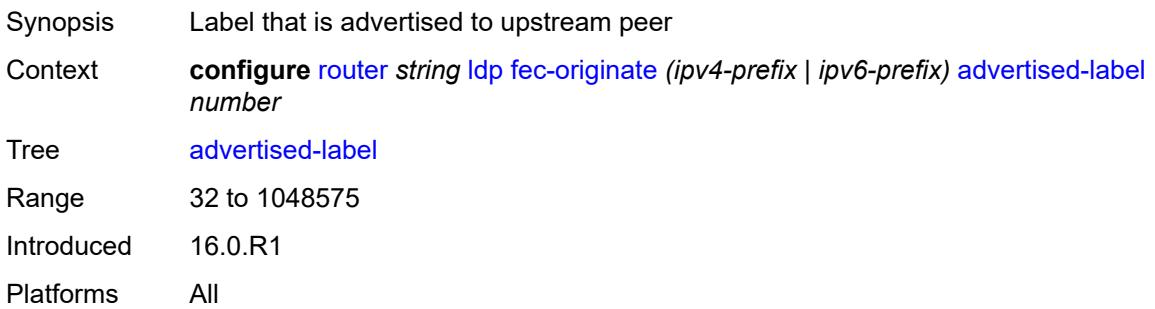

## <span id="page-4347-0"></span>**interface** *string*

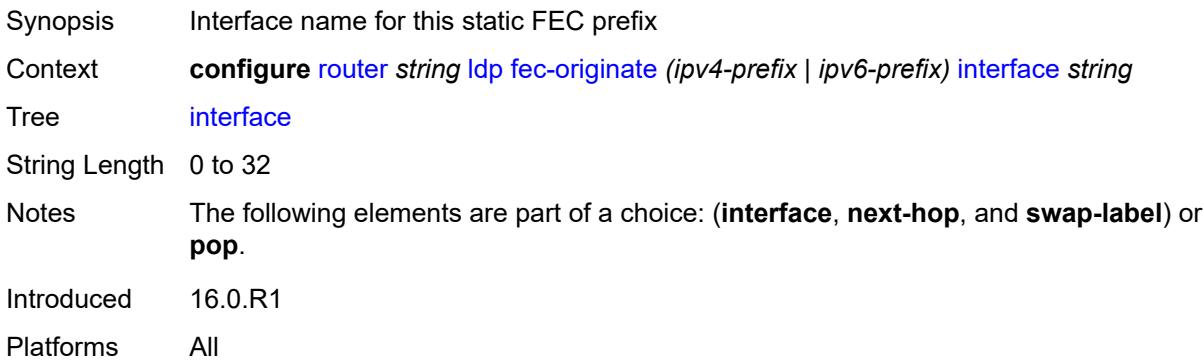

## <span id="page-4347-1"></span>**next-hop** *(ipv4-address-no-zone | ipv6-address-no-zone)*

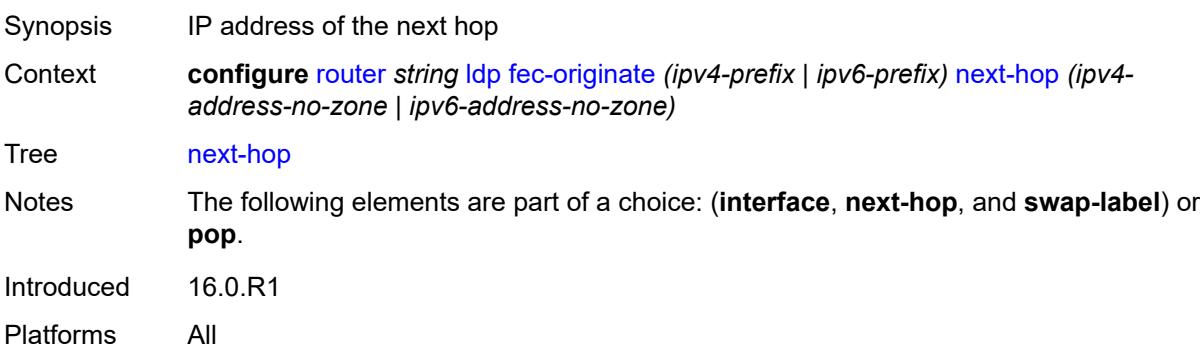

### <span id="page-4347-2"></span>**pop** *boolean*

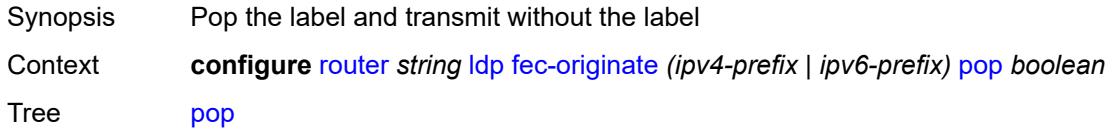

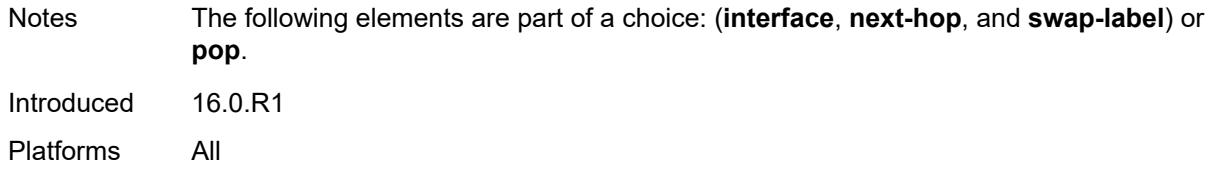

#### <span id="page-4348-0"></span>**swap-label** *number*

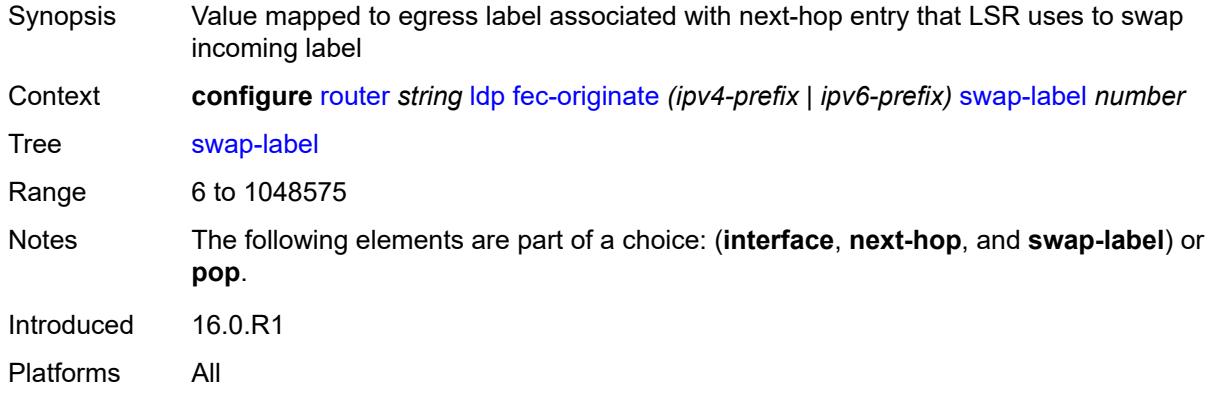

## <span id="page-4348-1"></span>**generate-basic-fec-only** *boolean*

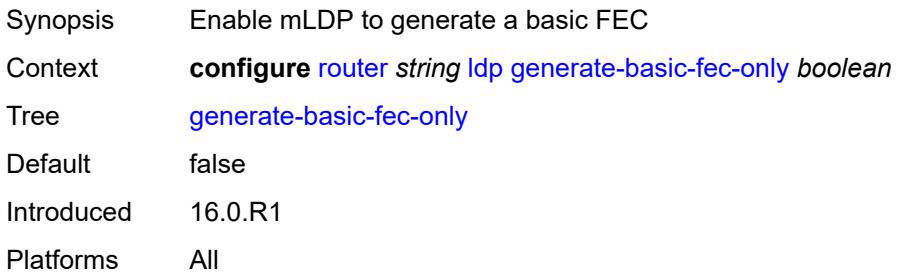

## <span id="page-4348-2"></span>**graceful-restart**

<span id="page-4348-3"></span>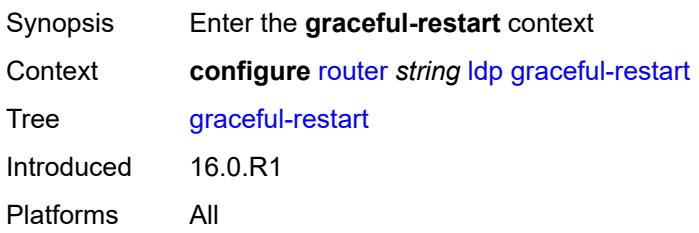

## **helper-mode** *boolean*

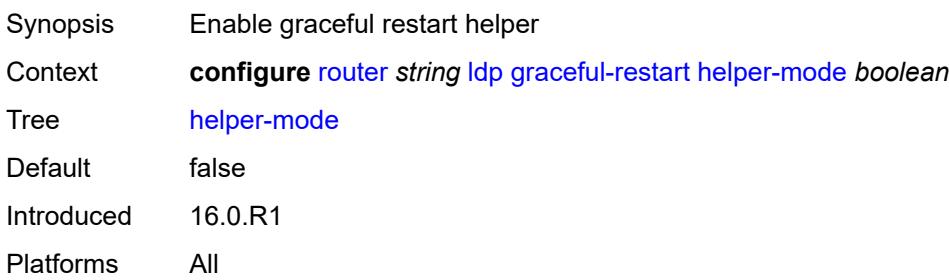

#### <span id="page-4349-0"></span>**maximum-recovery-time** *number*

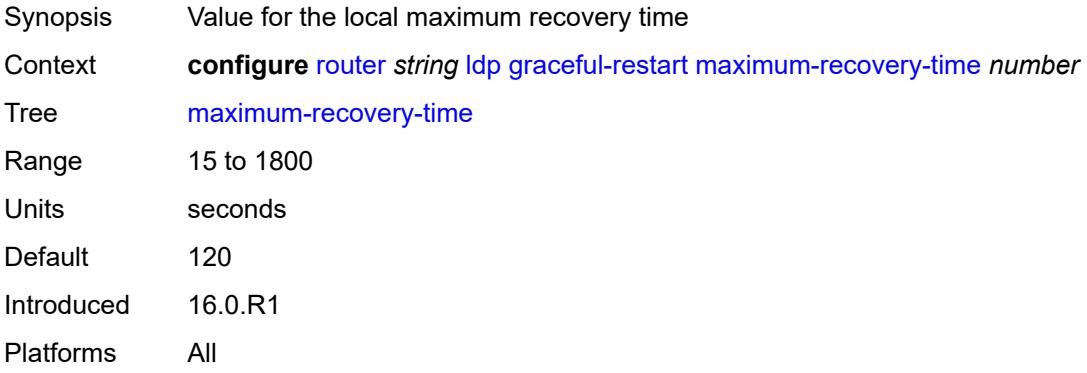

#### <span id="page-4349-1"></span>**neighbor-liveness-time** *number*

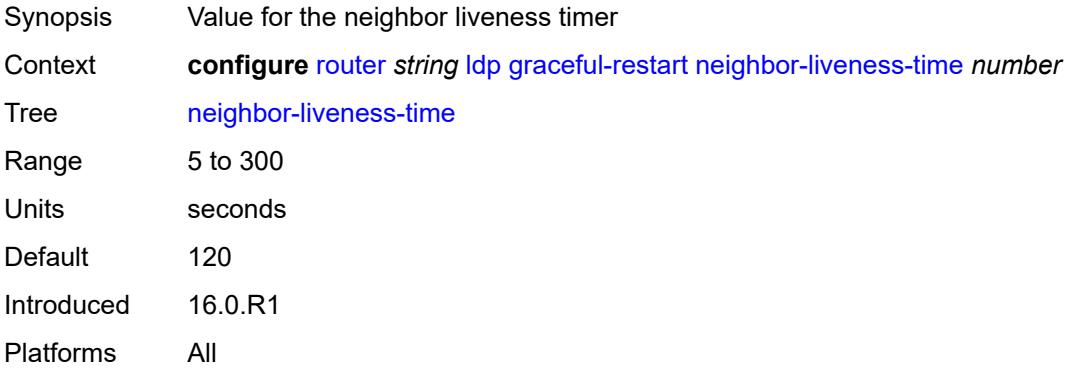

#### <span id="page-4349-2"></span>**implicit-null-label** *boolean*

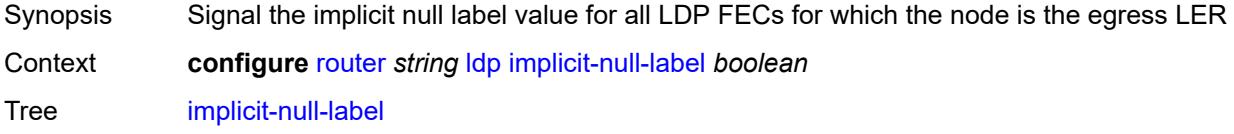

Default false Introduced 16.0.R1 Platforms All

## <span id="page-4350-0"></span>**import-mcast-policy** *reference*

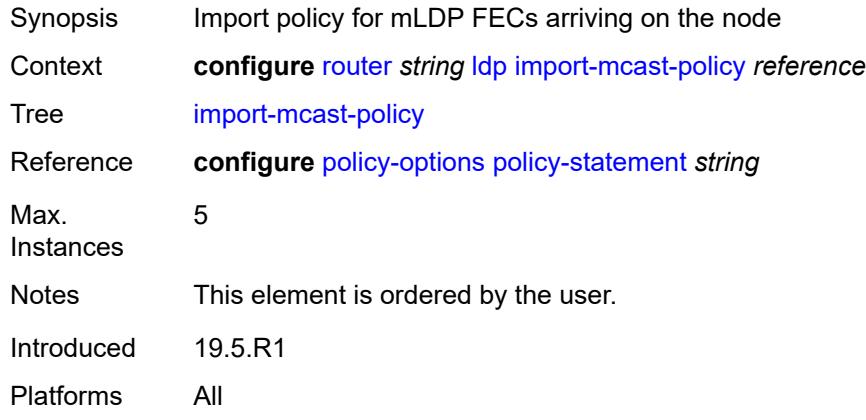

### <span id="page-4350-1"></span>**import-pmsi-routes**

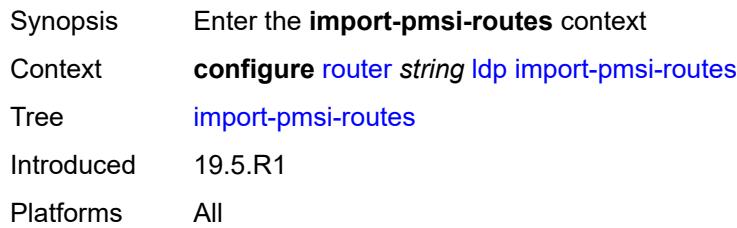

### <span id="page-4350-2"></span>**mvpn** *boolean*

<span id="page-4350-3"></span>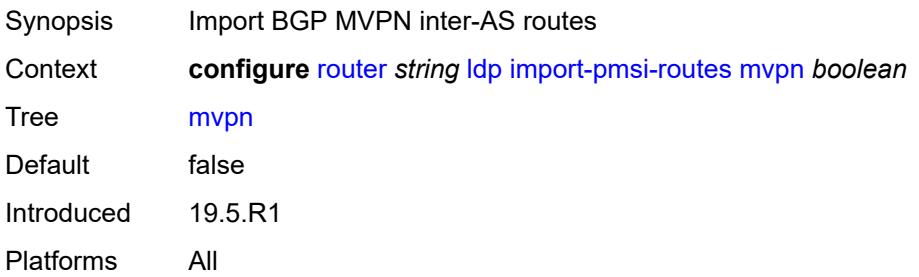

### **mvpn-no-export-community** *boolean*

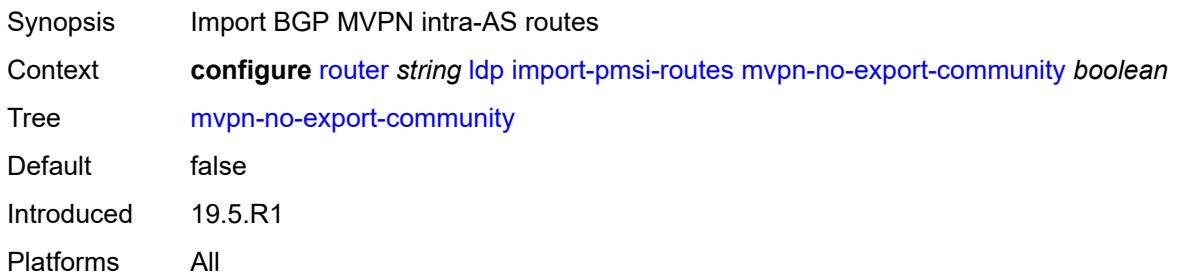

#### <span id="page-4351-0"></span>**import-policy** *reference*

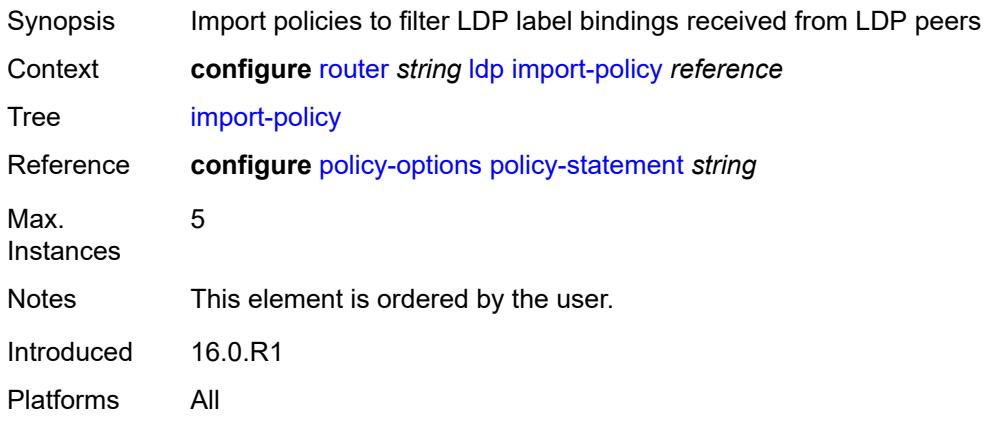

#### <span id="page-4351-1"></span>**import-tunnel-table** *reference*

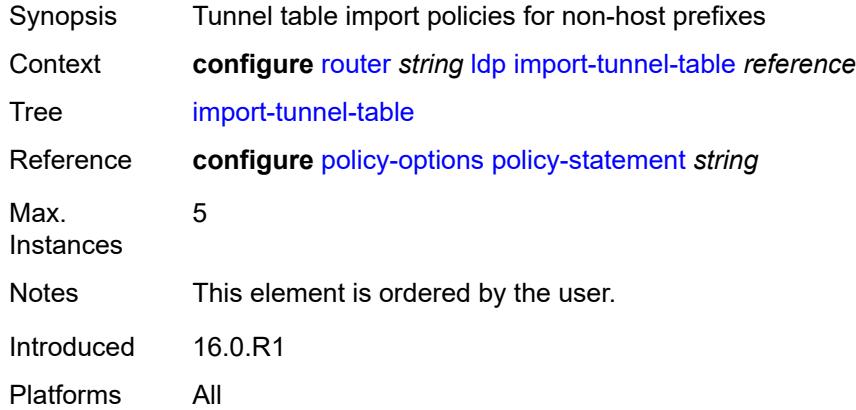

#### <span id="page-4351-2"></span>**interface-parameters**

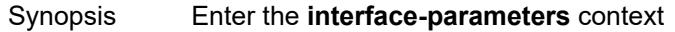

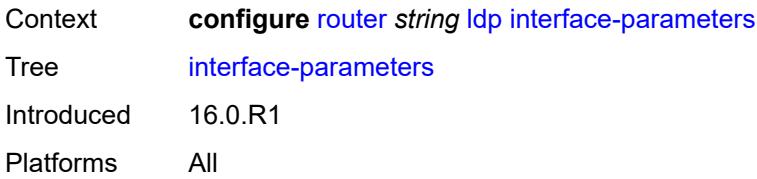

### <span id="page-4352-1"></span>**interface** [\[ip-int-name](#page-4352-0)] *reference*

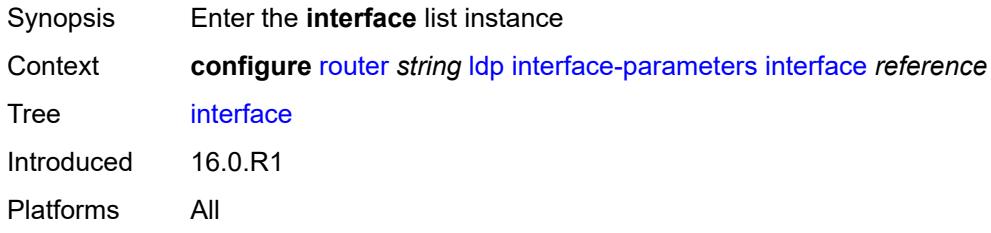

## <span id="page-4352-0"></span>[**ip-int-name**] *reference*

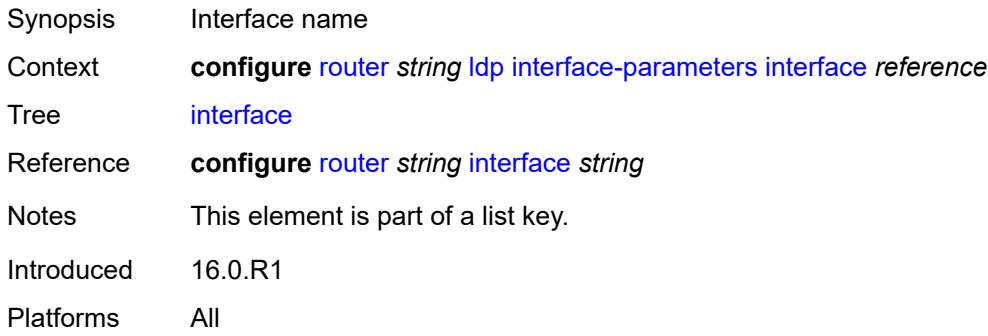

## <span id="page-4352-2"></span>**admin-state** *keyword*

<span id="page-4352-3"></span>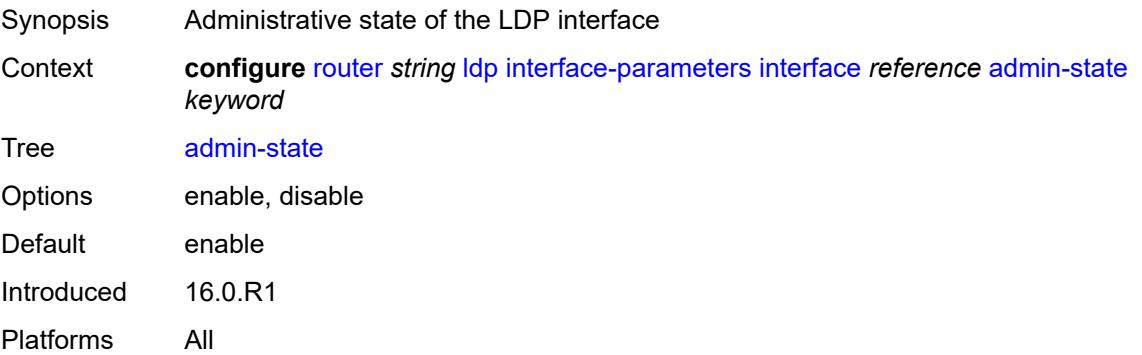

#### **bfd-liveness**

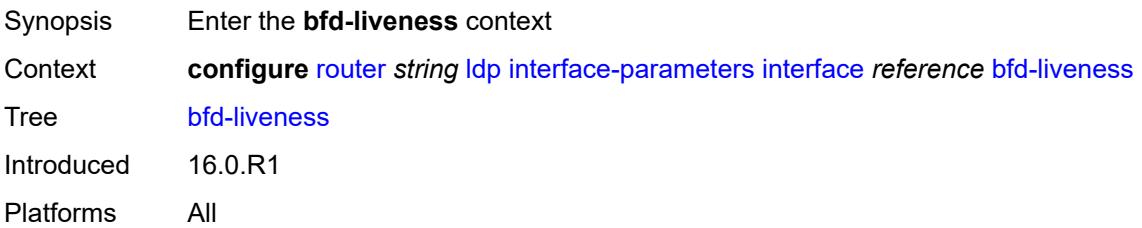

### <span id="page-4353-0"></span>**ipv4** *boolean*

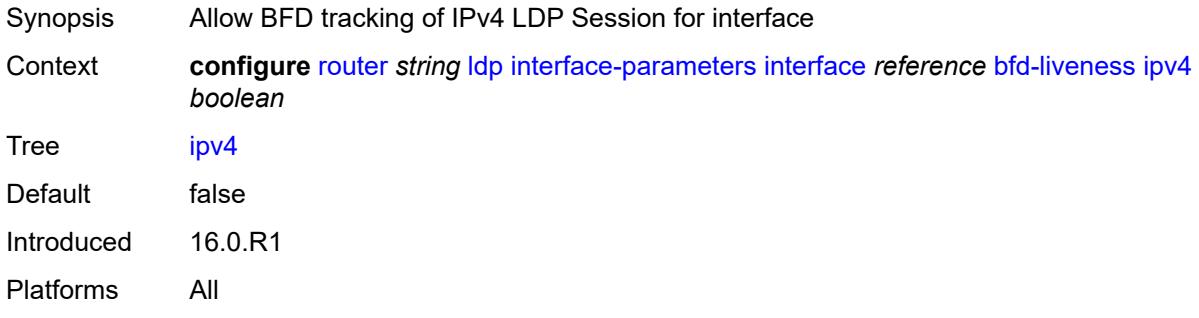

# <span id="page-4353-1"></span>**ipv6** *boolean*

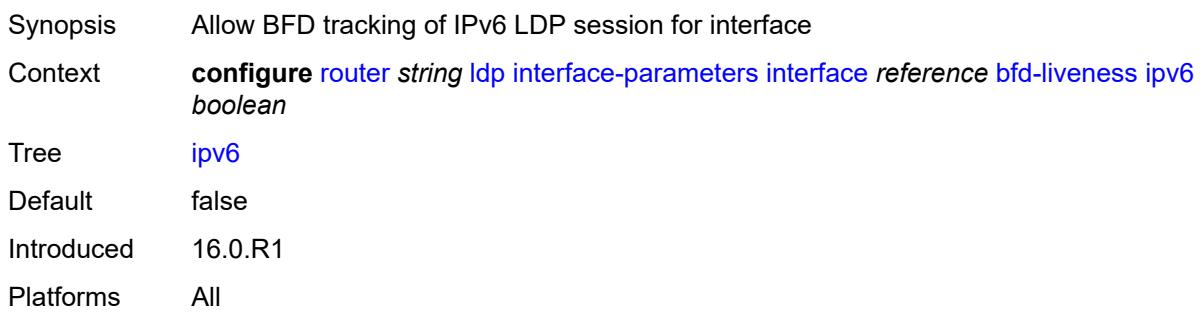

### <span id="page-4353-2"></span>**ipv4**

<span id="page-4353-3"></span>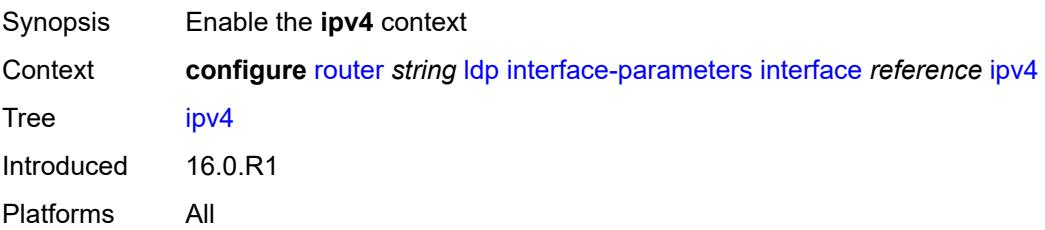

# **admin-state** *keyword*

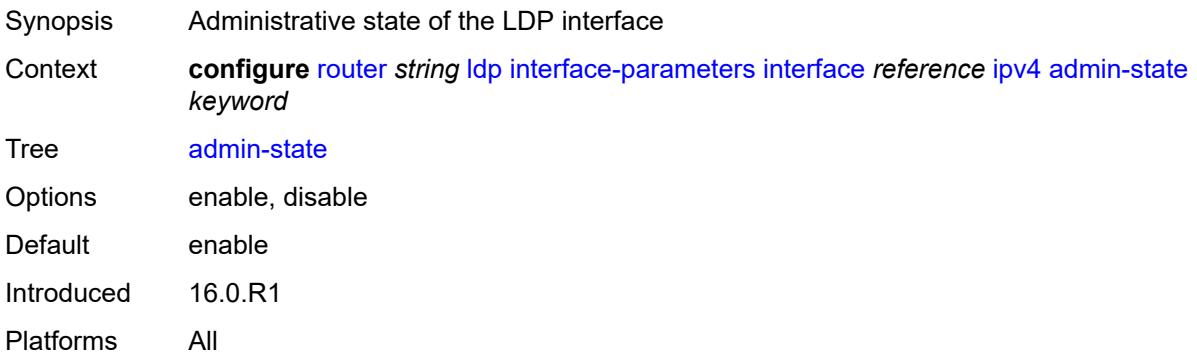

### <span id="page-4354-0"></span>**fec-type-capability**

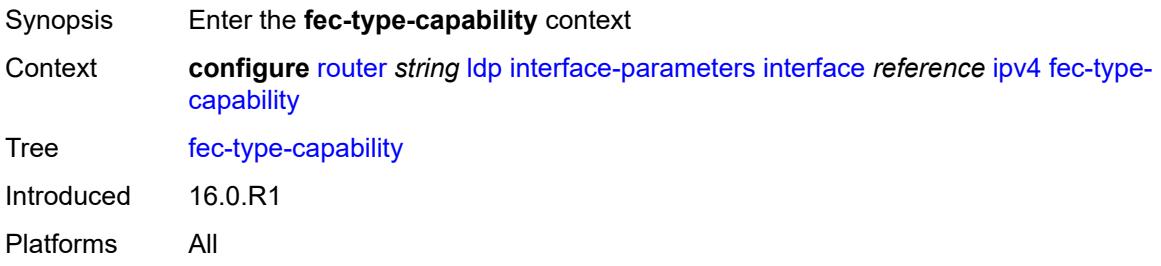

### <span id="page-4354-1"></span>**p2mp-ipv4** *boolean*

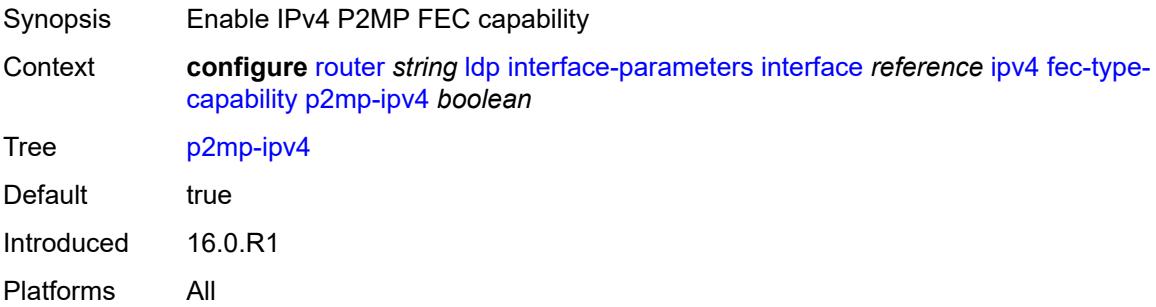

### <span id="page-4354-2"></span>**p2mp-ipv6** *boolean*

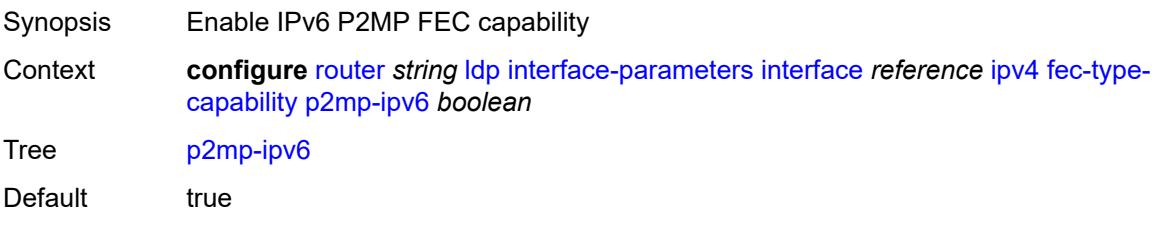

Introduced 16.0.R1 Platforms All

## <span id="page-4355-0"></span>**prefix-ipv4** *boolean*

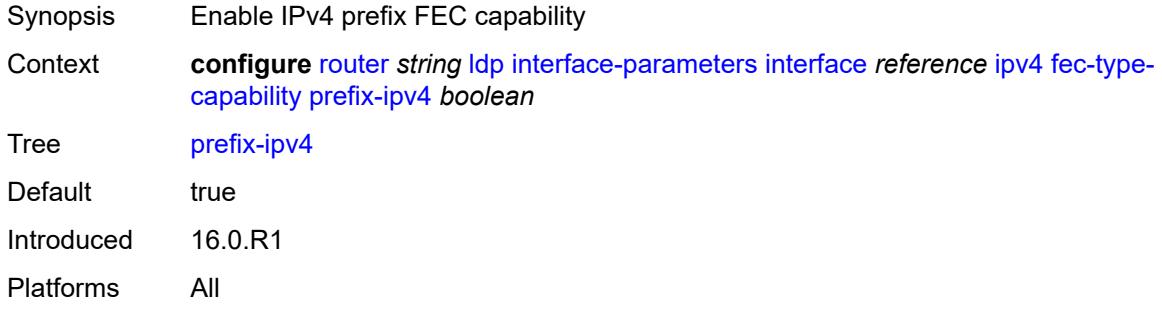

### <span id="page-4355-1"></span>**prefix-ipv6** *boolean*

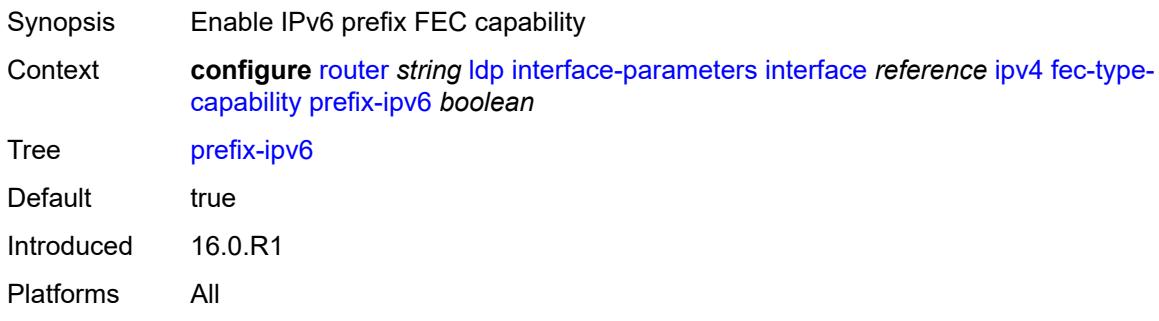

#### <span id="page-4355-2"></span>**hello**

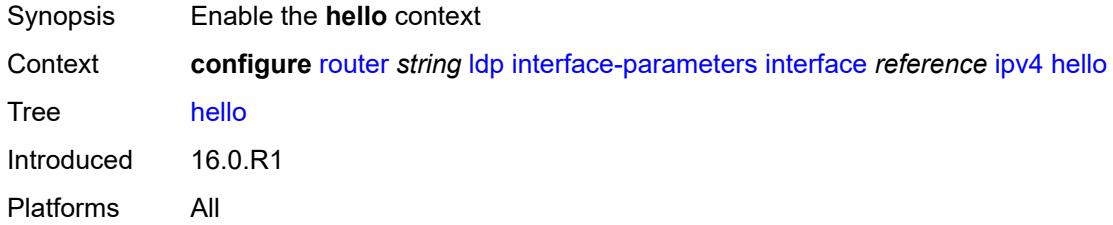

#### <span id="page-4355-3"></span>**factor** *number*

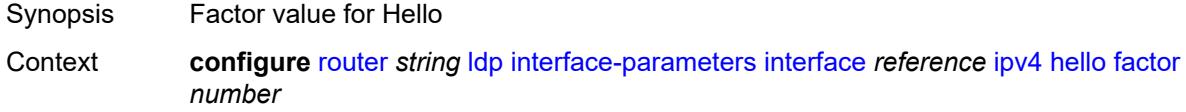
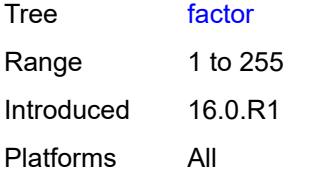

## <span id="page-4356-0"></span>**timeout** *number*

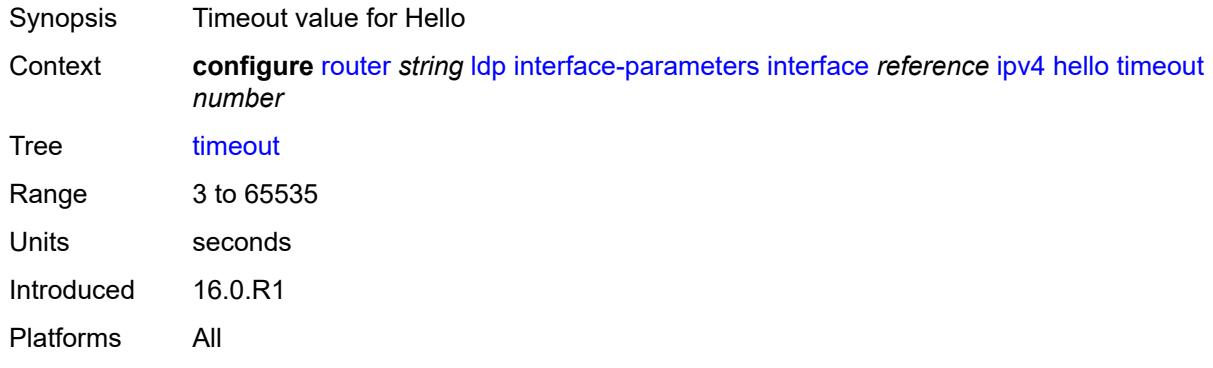

# <span id="page-4356-1"></span>**keepalive**

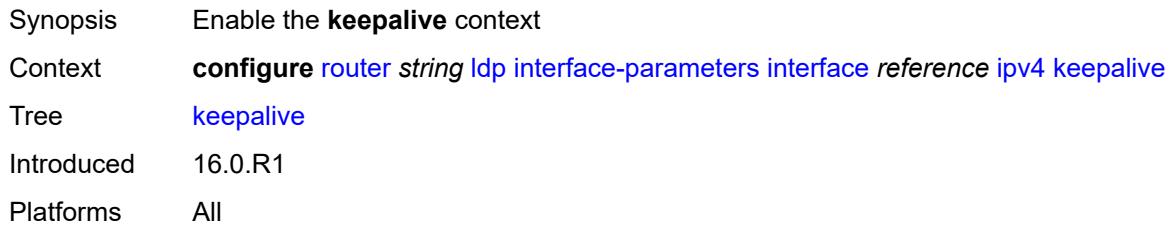

### <span id="page-4356-2"></span>**factor** *number*

<span id="page-4356-3"></span>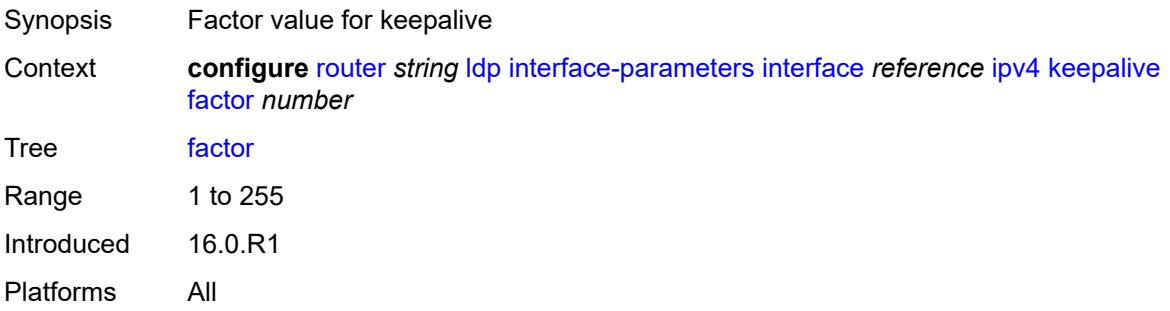

### **timeout** *number*

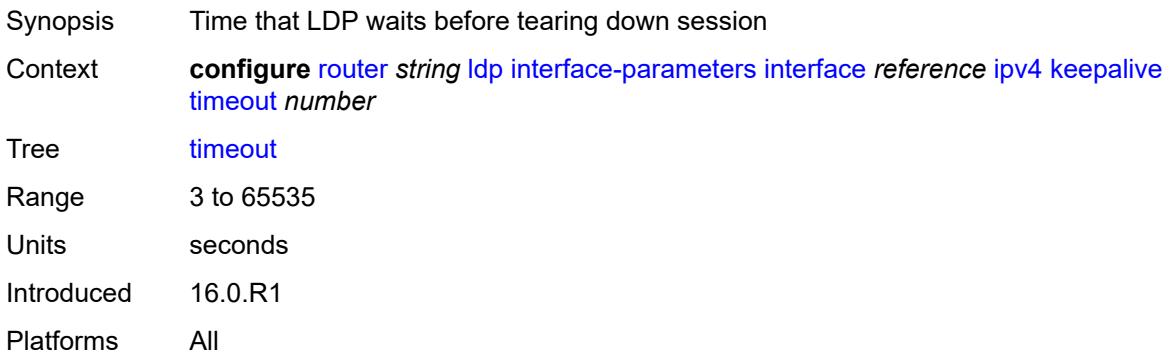

# <span id="page-4357-0"></span>**local-lsr-id**

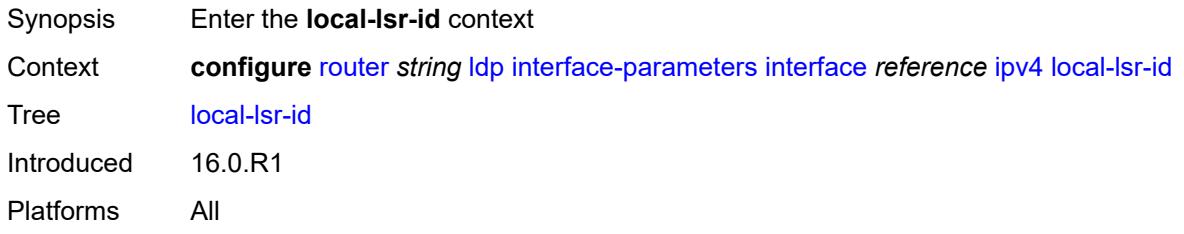

### <span id="page-4357-1"></span>**interface-name** *reference*

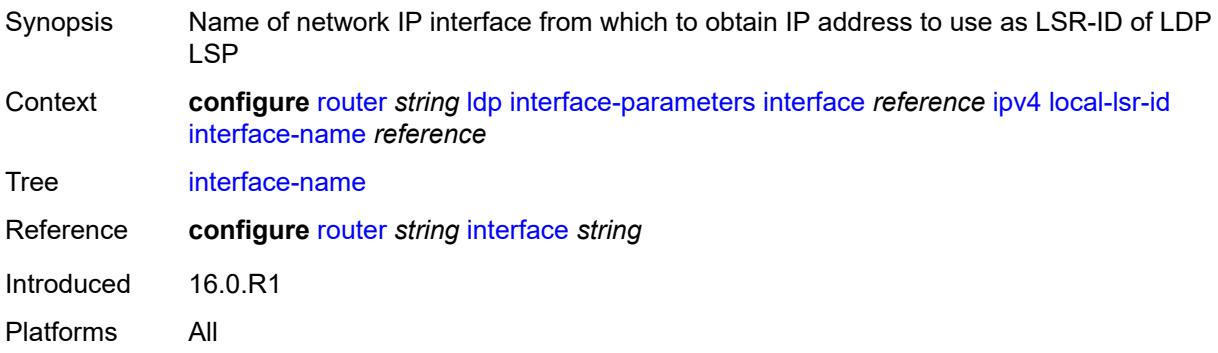

### <span id="page-4357-2"></span>**transport-address** *keyword*

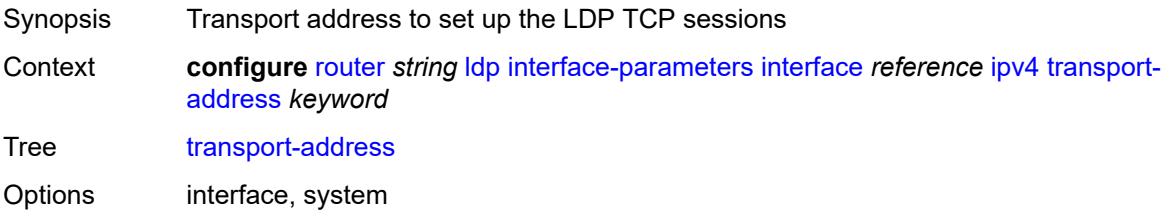

Introduced 16.0.R1 Platforms All

# <span id="page-4358-0"></span>**ipv6**

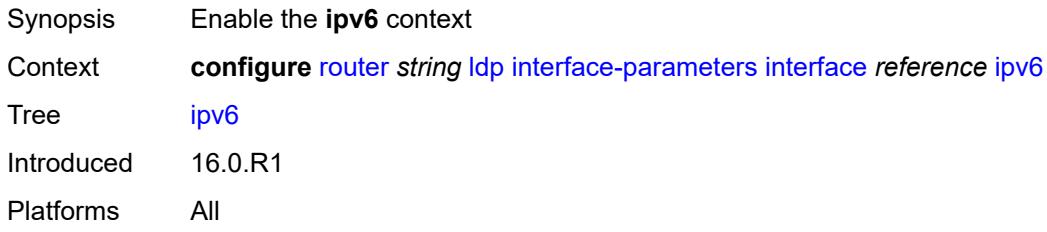

## <span id="page-4358-1"></span>**admin-state** *keyword*

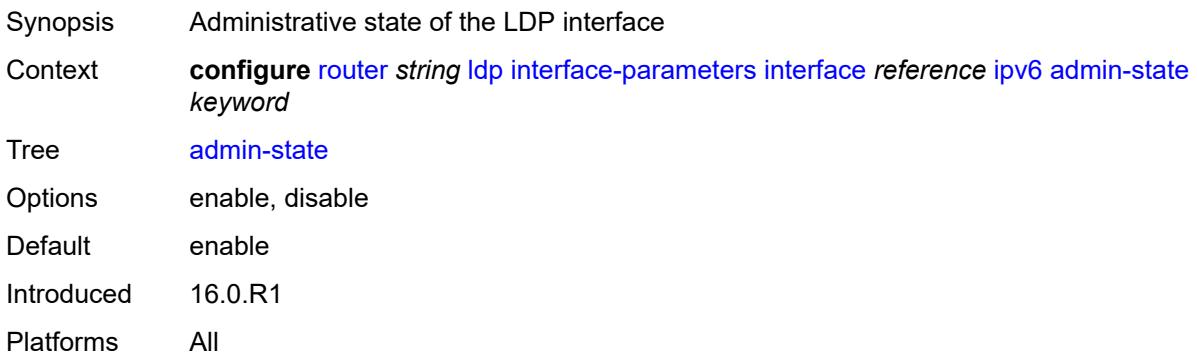

# <span id="page-4358-2"></span>**fec-type-capability**

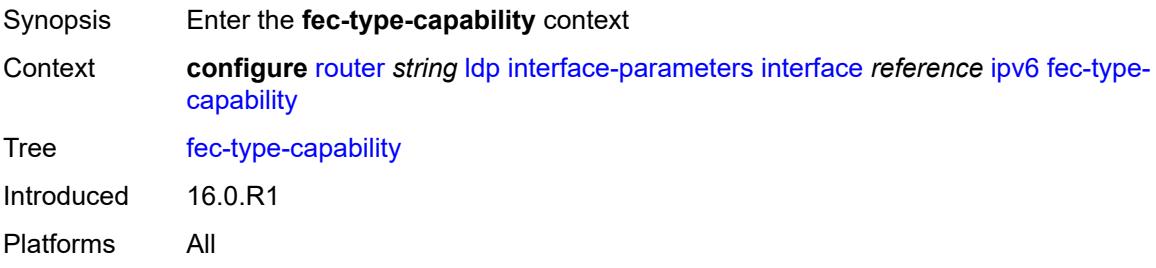

## <span id="page-4358-3"></span>**p2mp-ipv4** *boolean*

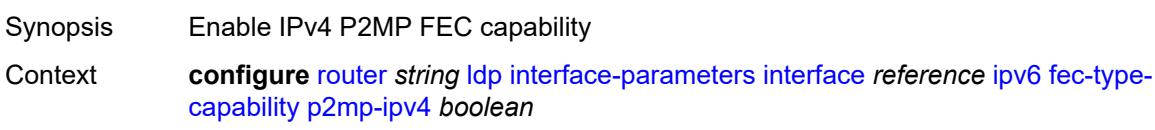

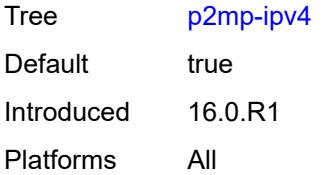

## <span id="page-4359-0"></span>**p2mp-ipv6** *boolean*

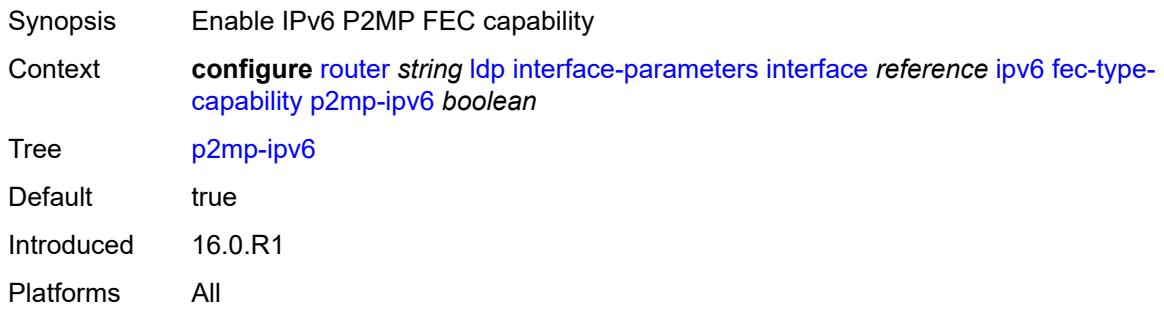

# <span id="page-4359-1"></span>**prefix-ipv4** *boolean*

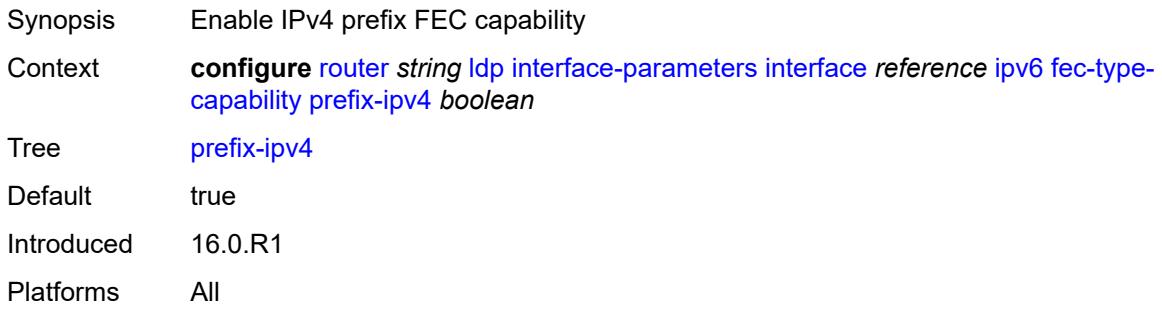

# <span id="page-4359-2"></span>**prefix-ipv6** *boolean*

<span id="page-4359-3"></span>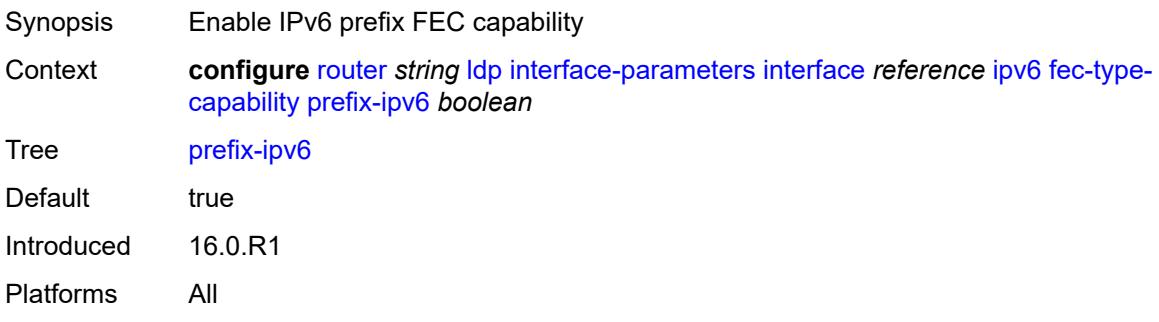

### **hello**

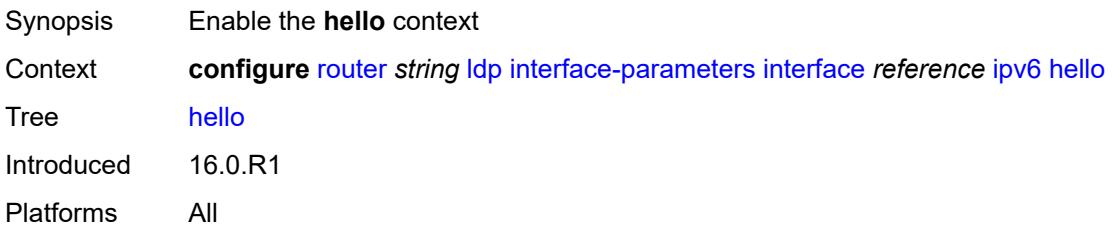

### <span id="page-4360-0"></span>**factor** *number*

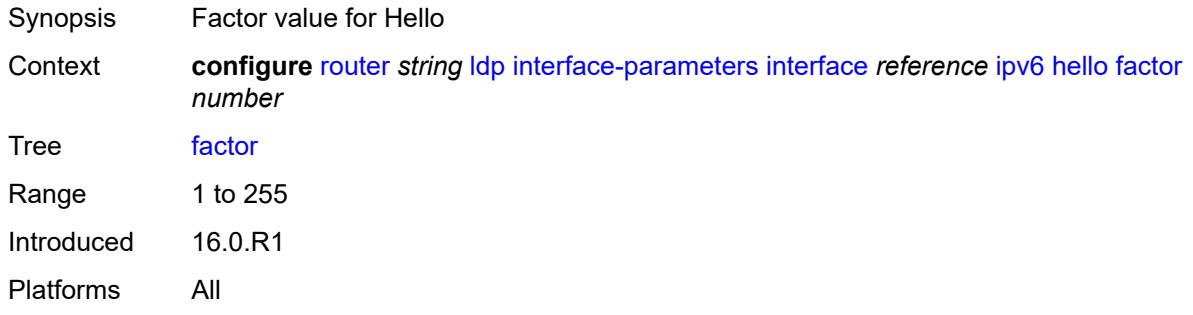

## <span id="page-4360-1"></span>**timeout** *number*

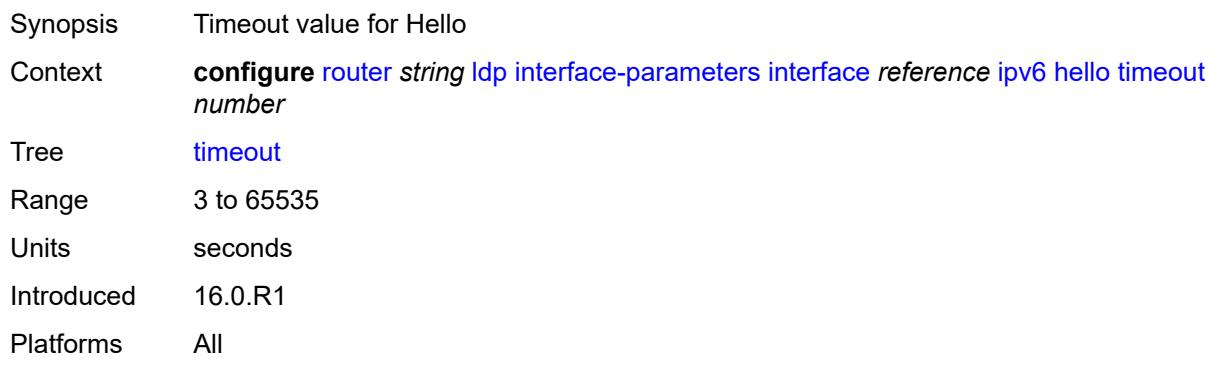

# <span id="page-4360-2"></span>**keepalive**

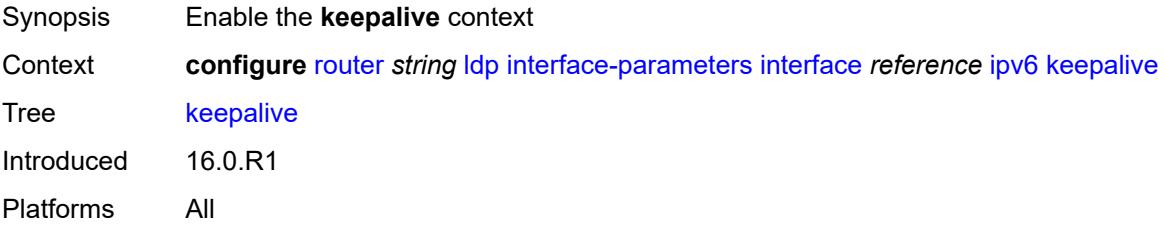

<span id="page-4361-0"></span>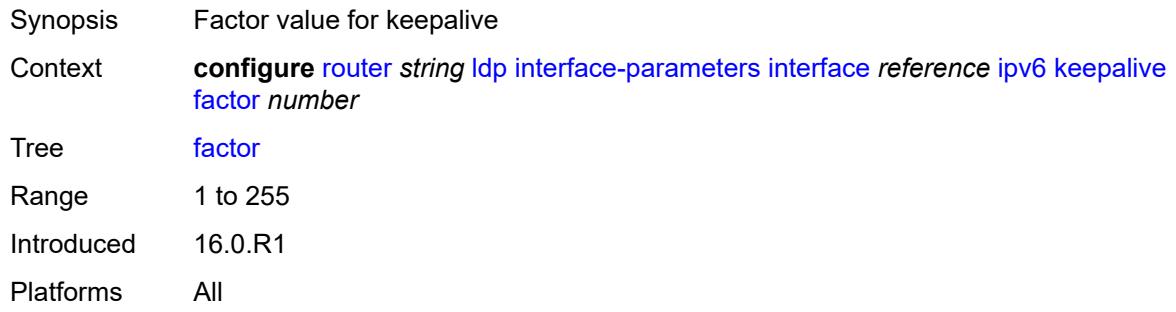

## <span id="page-4361-1"></span>**timeout** *number*

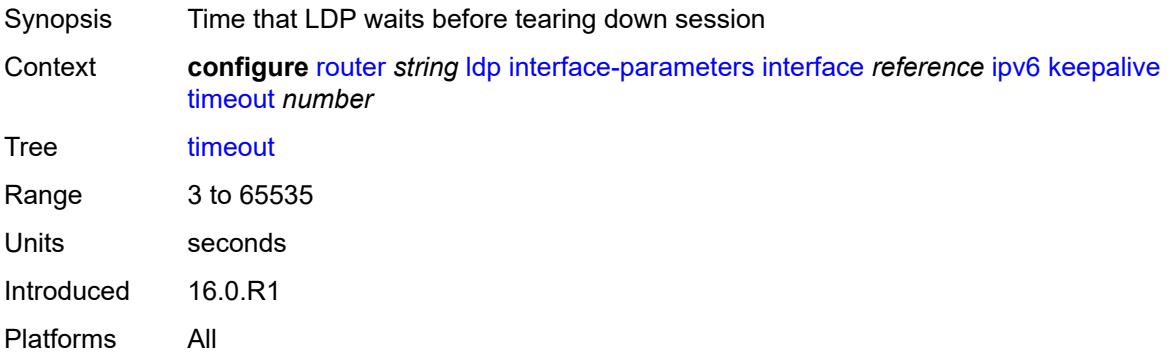

# <span id="page-4361-2"></span>**local-lsr-id**

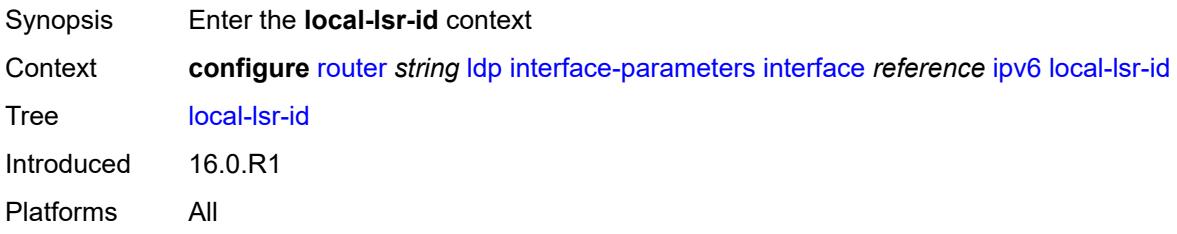

## <span id="page-4361-3"></span>**format-32bit** *boolean*

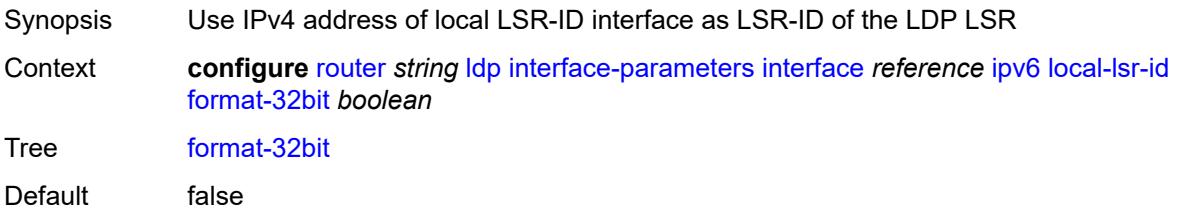

Introduced 16.0.R1 Platforms All

## <span id="page-4362-0"></span>**interface-name** *reference*

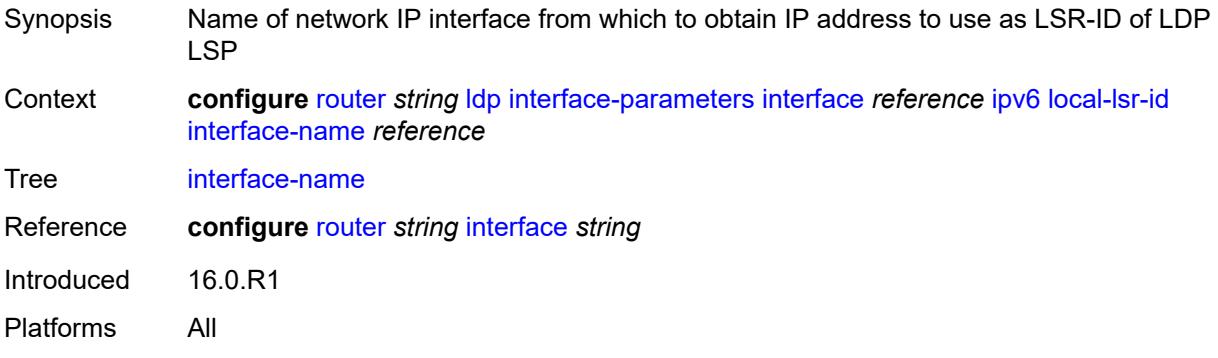

## <span id="page-4362-1"></span>**transport-address** *keyword*

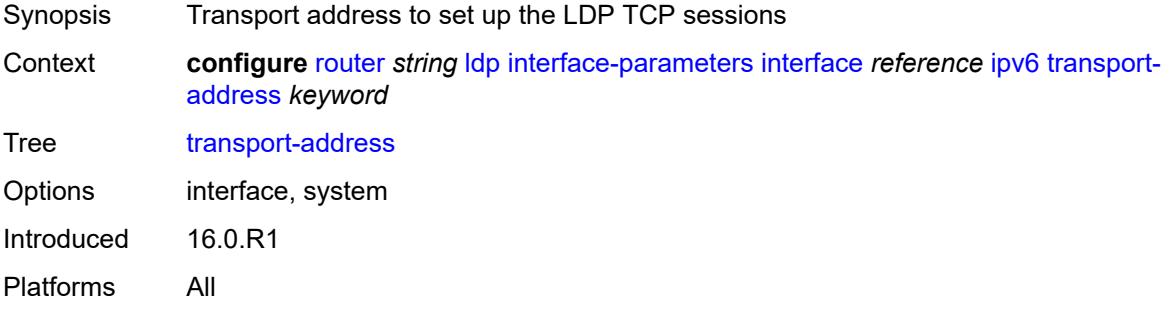

# <span id="page-4362-2"></span>**load-balancing-weight** *number*

<span id="page-4362-3"></span>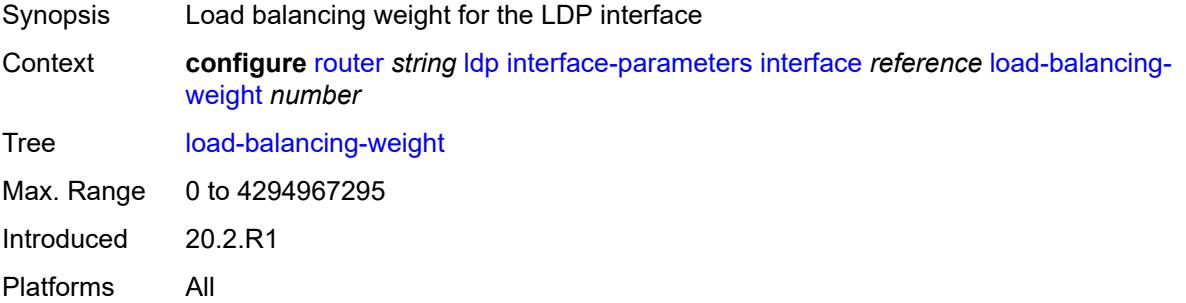

# **ipv4**

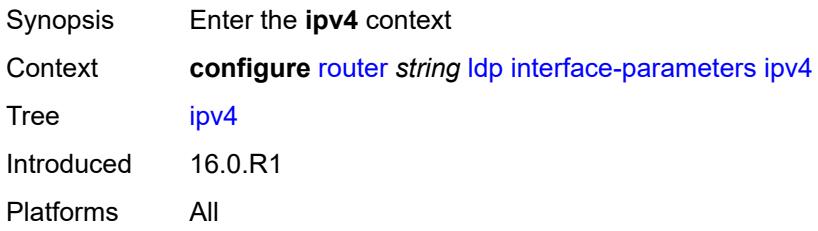

# <span id="page-4363-0"></span>**hello**

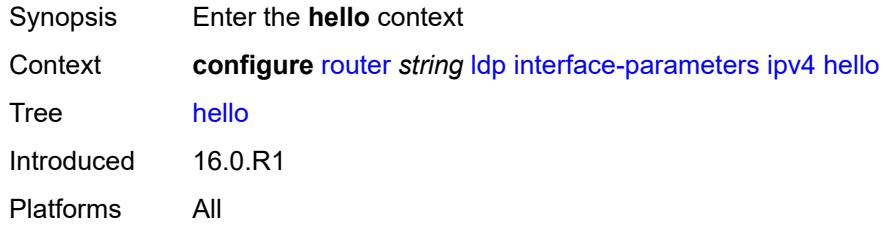

## <span id="page-4363-1"></span>**factor** *number*

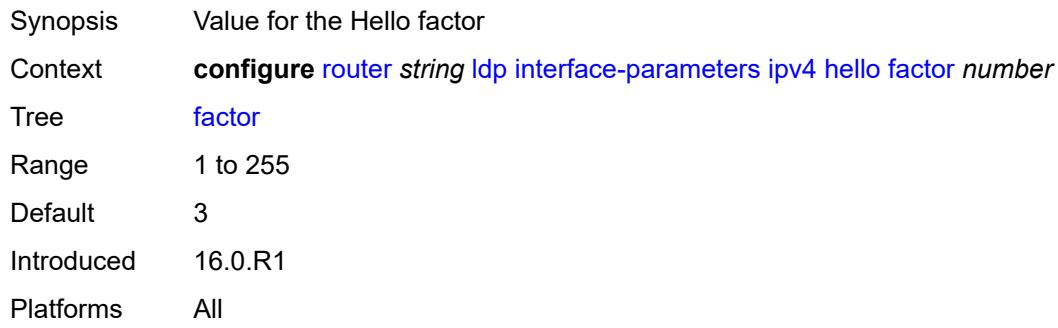

## <span id="page-4363-2"></span>**timeout** *number*

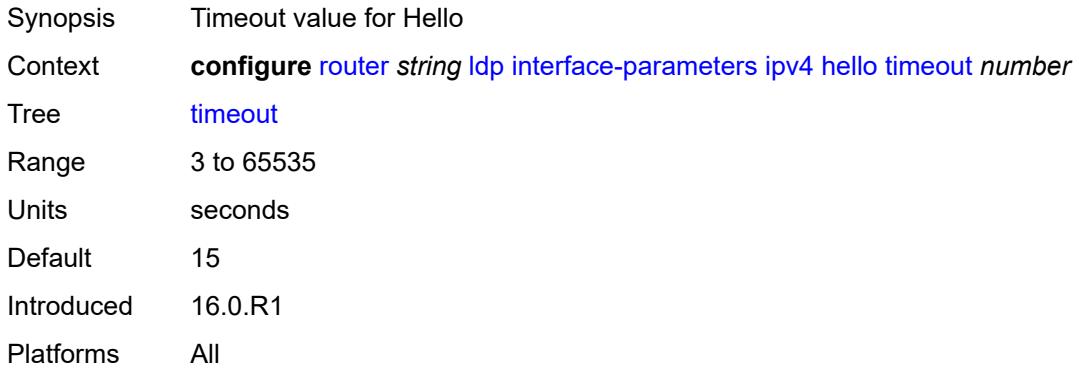

## <span id="page-4364-0"></span>**keepalive**

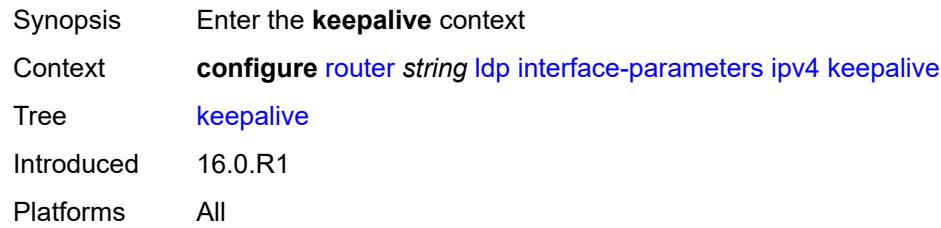

### <span id="page-4364-1"></span>**factor** *number*

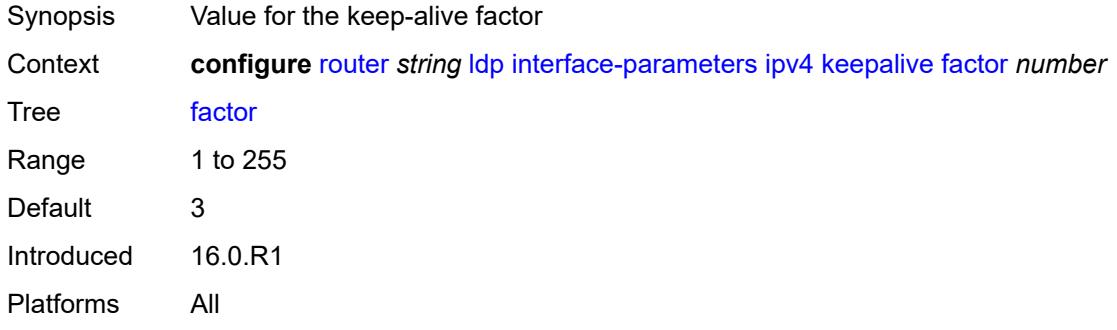

## <span id="page-4364-2"></span>**timeout** *number*

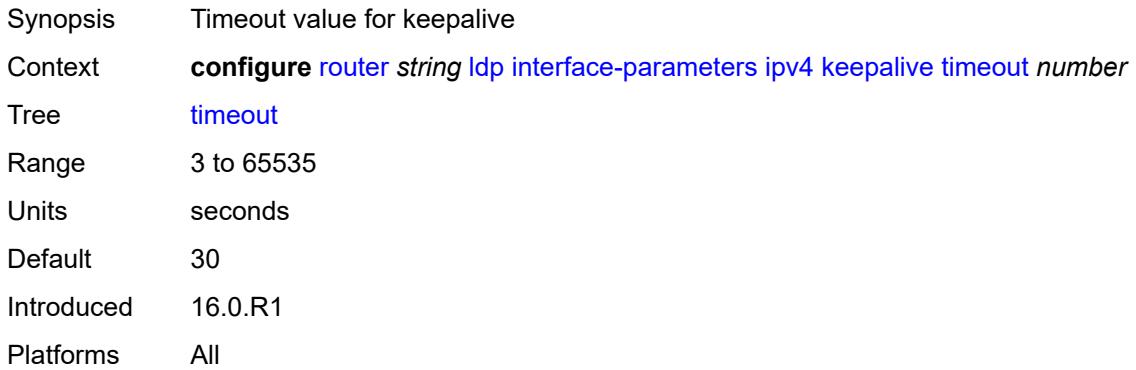

# <span id="page-4364-3"></span>**transport-address** *keyword*

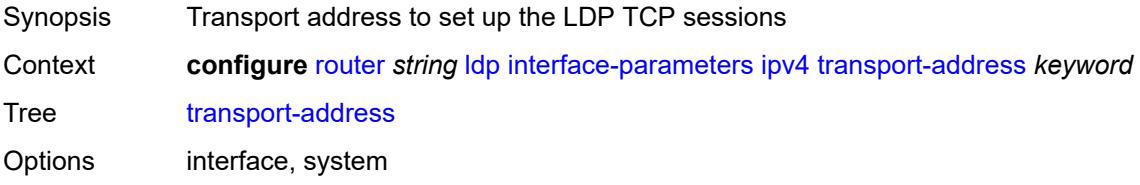

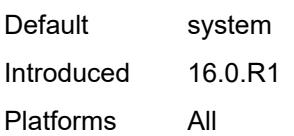

# <span id="page-4365-0"></span>**ipv6**

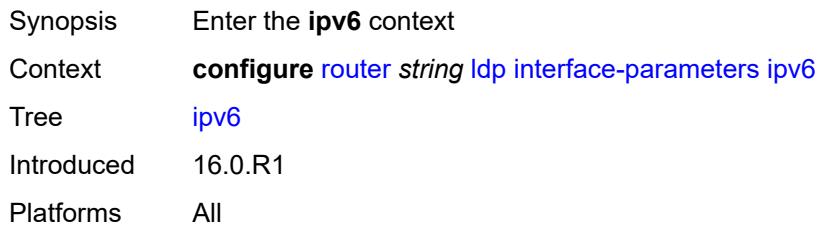

# <span id="page-4365-1"></span>**hello**

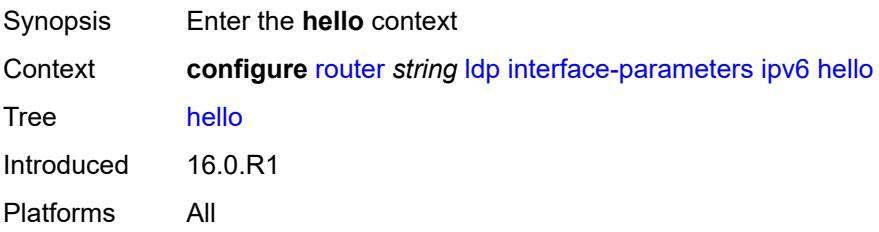

### <span id="page-4365-2"></span>**factor** *number*

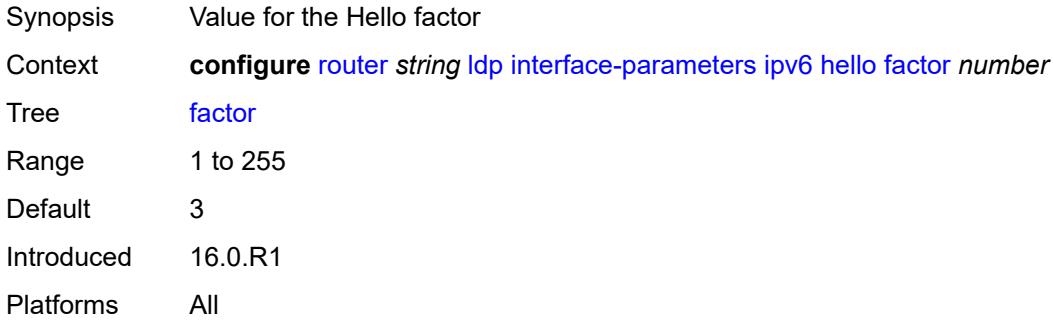

### <span id="page-4365-3"></span>**timeout** *number*

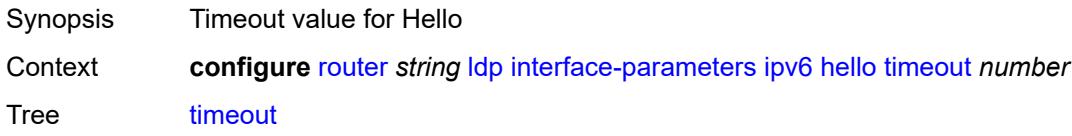

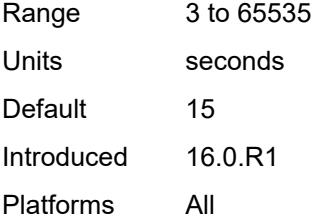

# <span id="page-4366-0"></span>**keepalive**

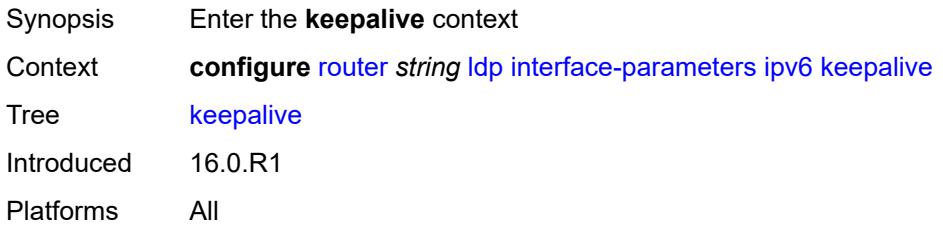

## <span id="page-4366-1"></span>**factor** *number*

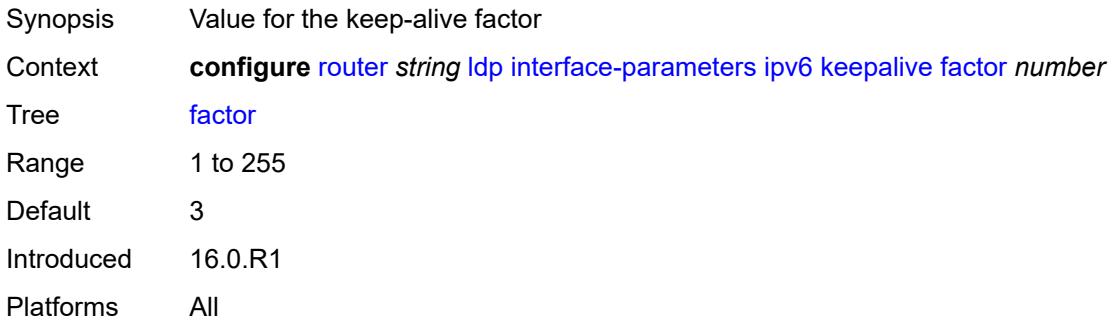

### <span id="page-4366-2"></span>**timeout** *number*

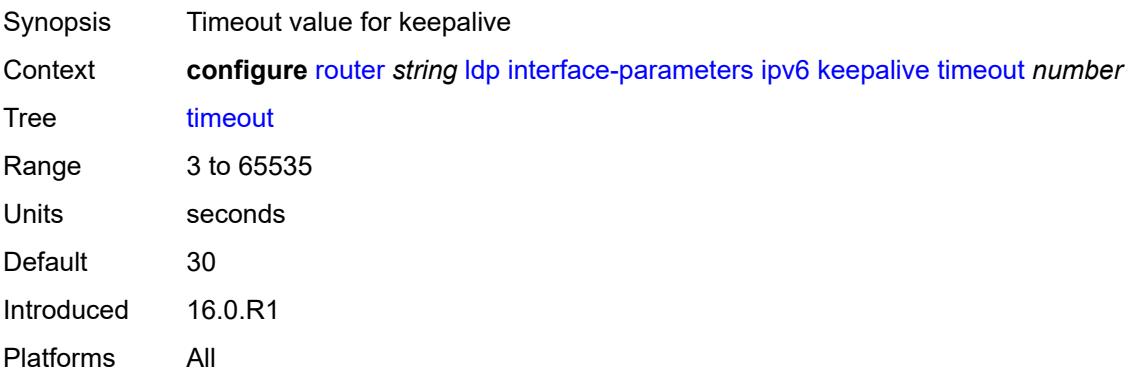

### <span id="page-4367-0"></span>**transport-address** *keyword*

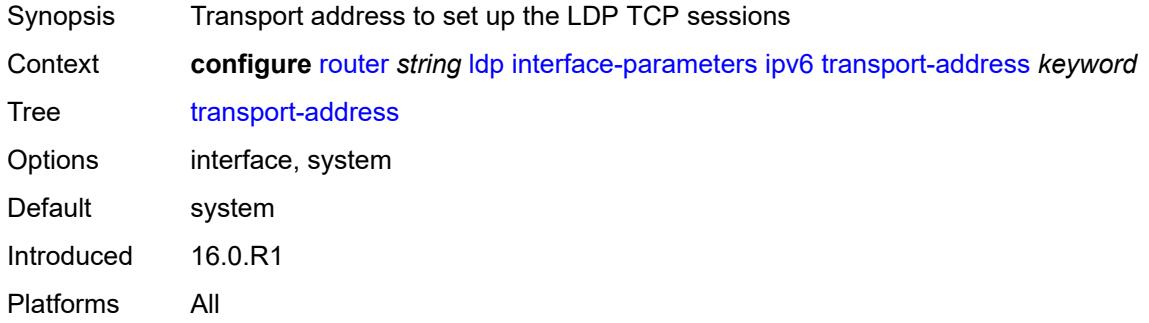

## <span id="page-4367-1"></span>**label-withdrawal-delay** *number*

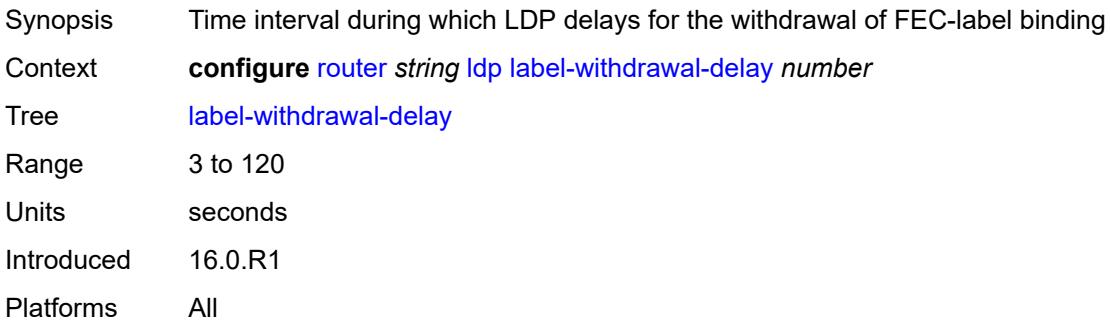

# <span id="page-4367-2"></span>**ldp-shortcut**

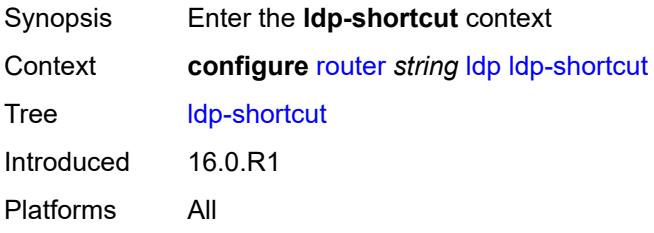

# <span id="page-4367-3"></span>**ipv4** *boolean*

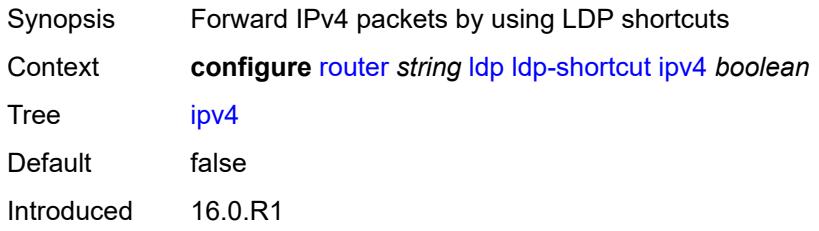

Platforms All

### <span id="page-4368-0"></span>**ipv6** *boolean*

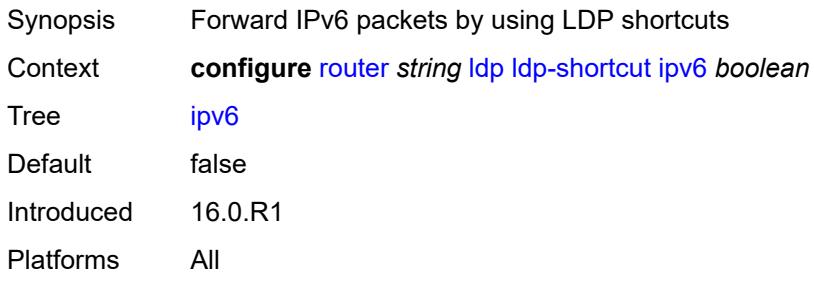

# <span id="page-4368-1"></span>**legacy-ipv4-lsr-interop** *boolean*

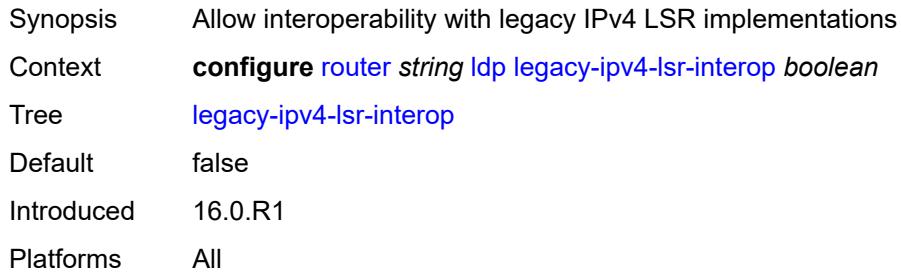

## <span id="page-4368-3"></span>**lsp-bfd** [\[prefix-list](#page-4368-2)] *reference*

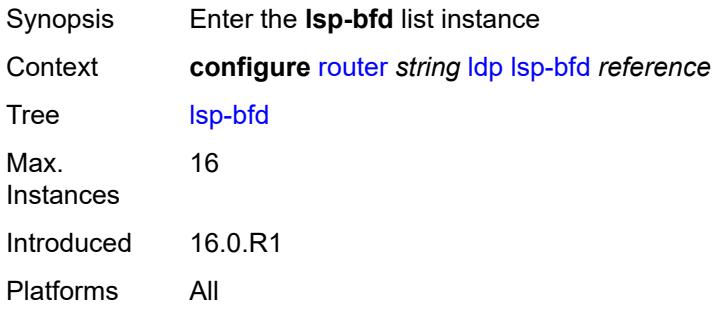

# <span id="page-4368-2"></span>[**prefix-list**] *reference*

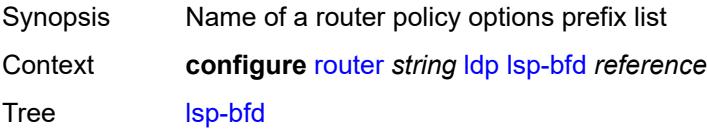

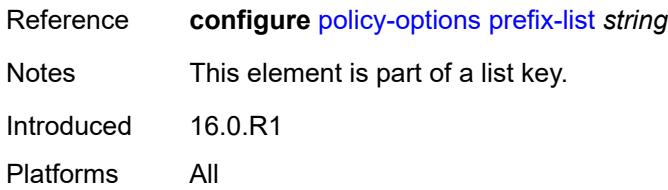

## <span id="page-4369-0"></span>**bfd-liveness** *boolean*

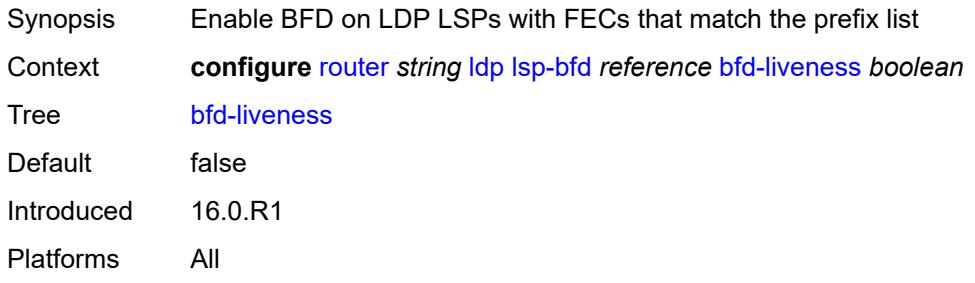

### <span id="page-4369-1"></span>**bfd-template** *reference*

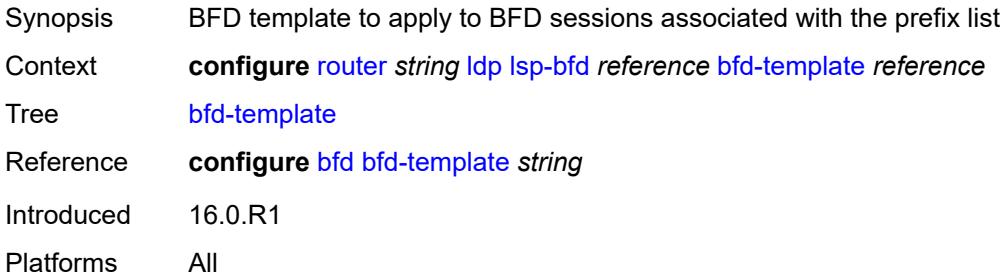

## <span id="page-4369-2"></span>**failure-action** *keyword*

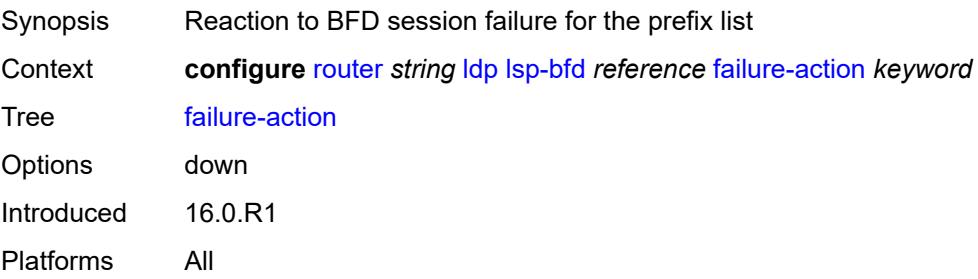

# <span id="page-4369-3"></span>**lsp-ping-interval** *(number | keyword)*

Synopsis LSP ping transmit interval for periodic verification

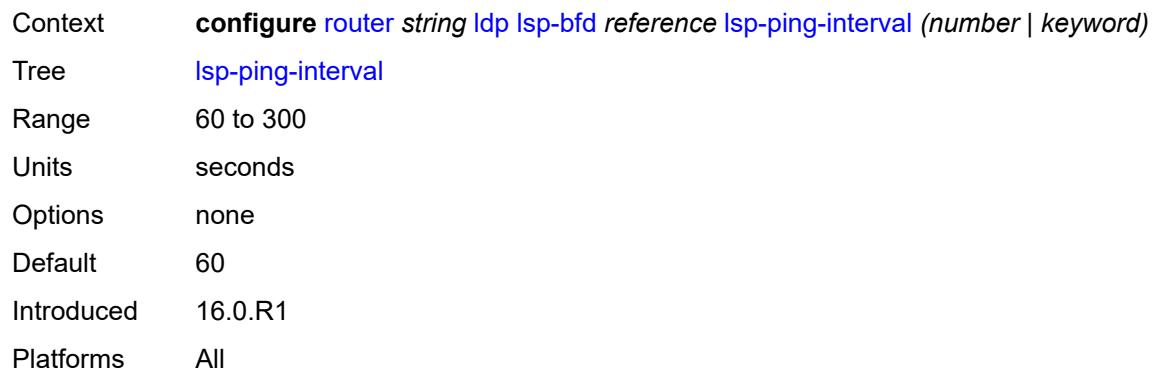

## <span id="page-4370-0"></span>**priority** *number*

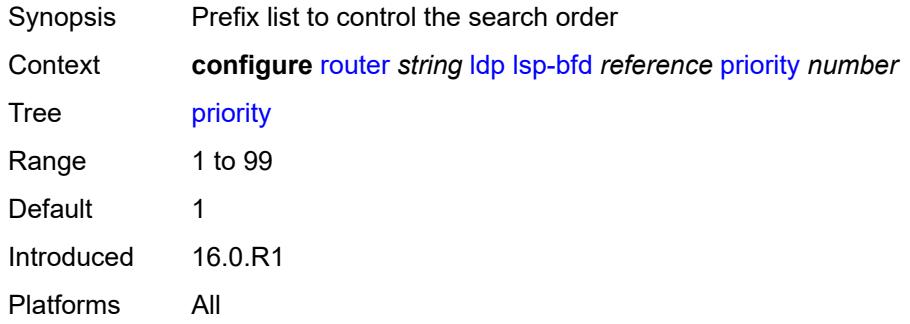

# <span id="page-4370-1"></span>**source-address** *(ipv4-address-no-zone | ipv6-address-no-zone)*

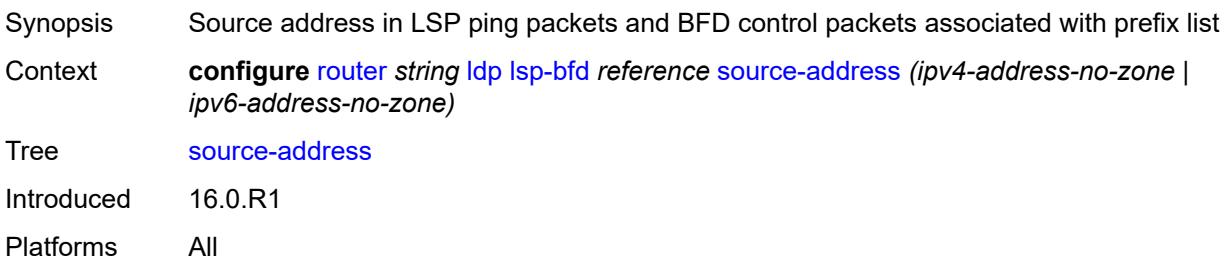

## <span id="page-4370-2"></span>**max-ecmp-routes** *number*

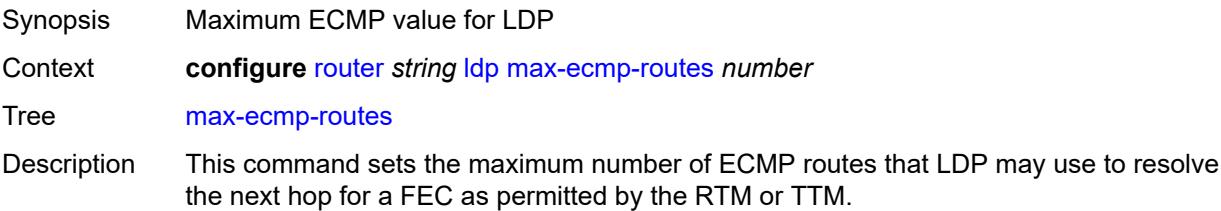

The system-wide maximum number of ECMP routes is set by the **configure router ecmp** command; therefore, the operational maximum number used by LDP is set to the lesser of the values configured by this command and the **configure router ecmp** command.

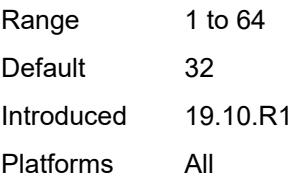

## <span id="page-4371-0"></span>**mcast-upstream-asbr-frr** *boolean*

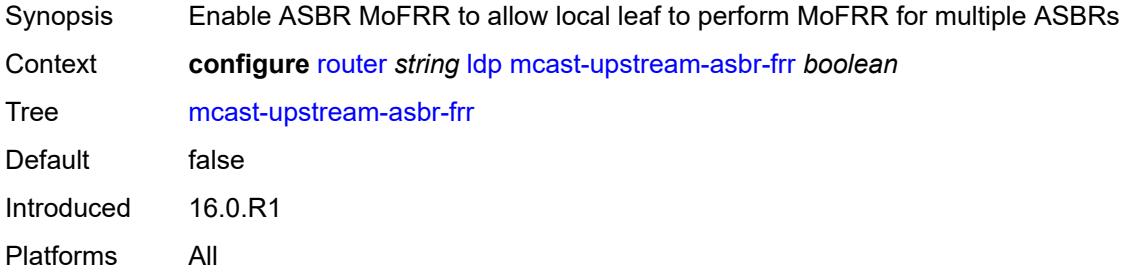

### <span id="page-4371-1"></span>**mcast-upstream-frr** *boolean*

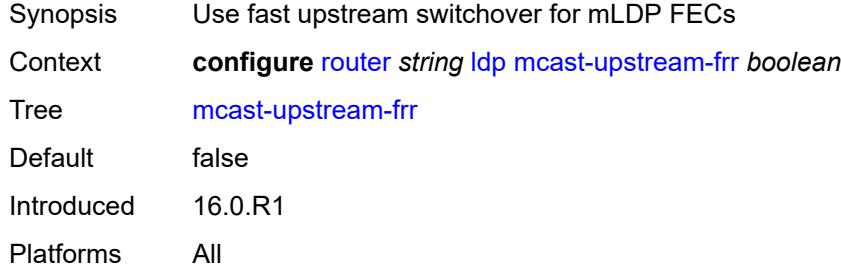

## <span id="page-4371-2"></span>**mp-mbb-time** *number*

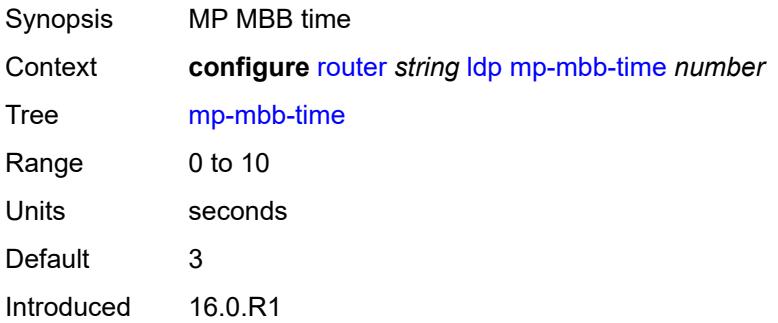

Platforms All

### <span id="page-4372-0"></span>**prefer-mcast-tunnel-in-tunnel** *boolean*

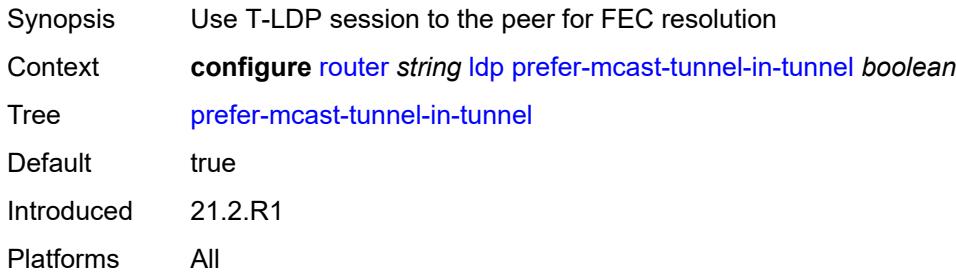

# <span id="page-4372-1"></span>**prefer-protocol-stitching** *boolean*

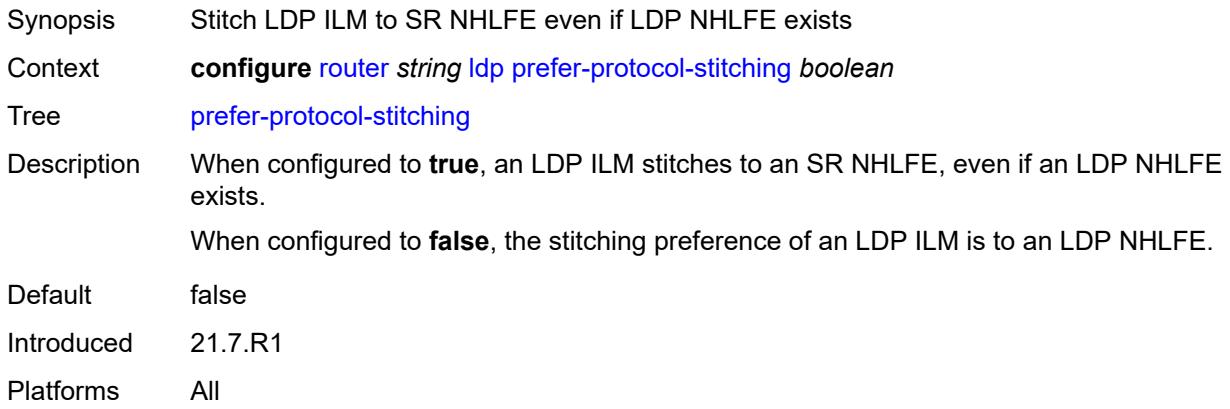

### <span id="page-4372-2"></span>**prefer-tunnel-in-tunnel** *boolean*

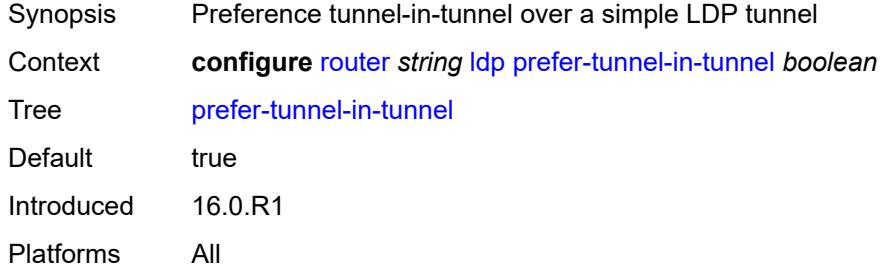

## <span id="page-4372-3"></span>**resolve-root-using** *keyword*

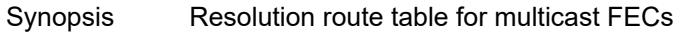

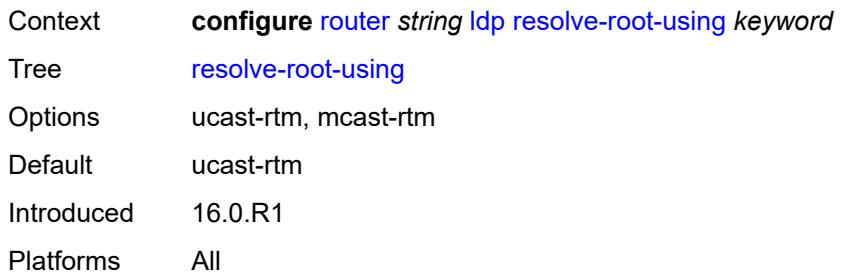

## <span id="page-4373-0"></span>**session-parameters**

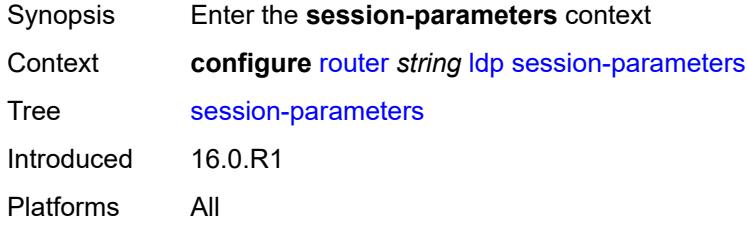

# <span id="page-4373-2"></span>**peer** [[ip-address\]](#page-4373-1) *(ipv4-address-no-zone | ipv6-address-no-zone)*

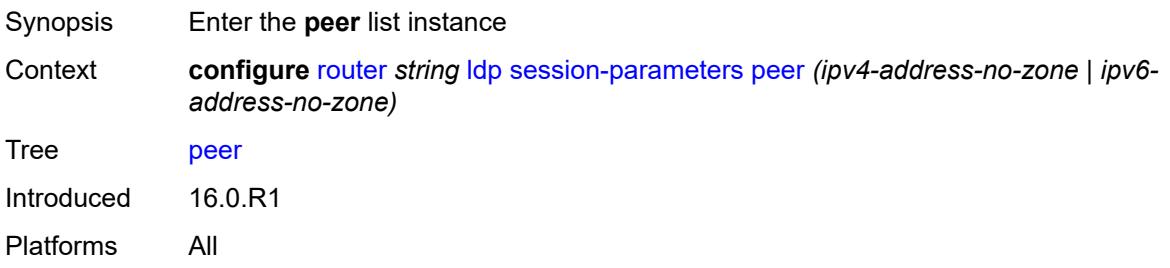

# <span id="page-4373-1"></span>[**ip-address**] *(ipv4-address-no-zone | ipv6-address-no-zone)*

<span id="page-4373-3"></span>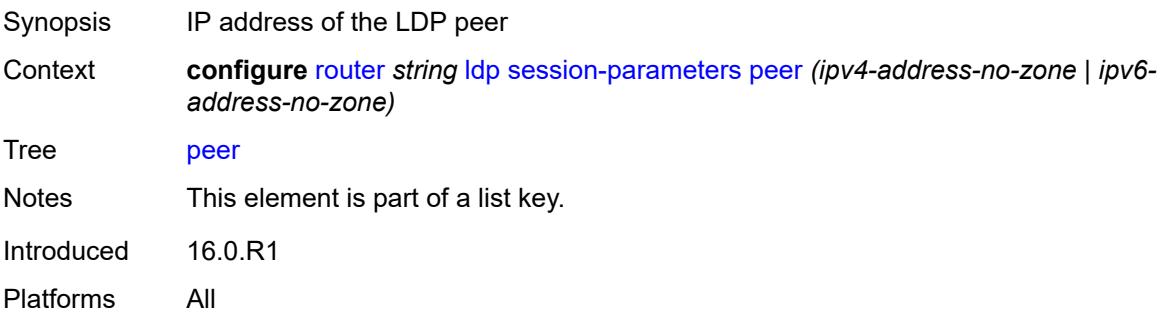

# **adv-adj-addr-only** *boolean*

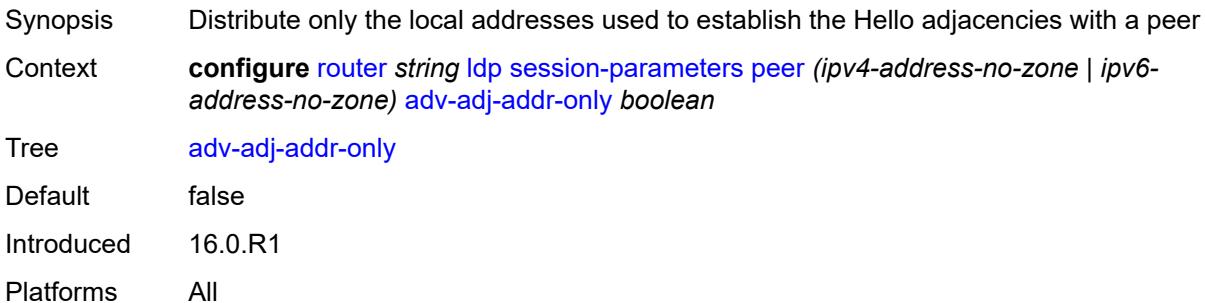

## <span id="page-4374-0"></span>**adv-local-lsr-id** *boolean*

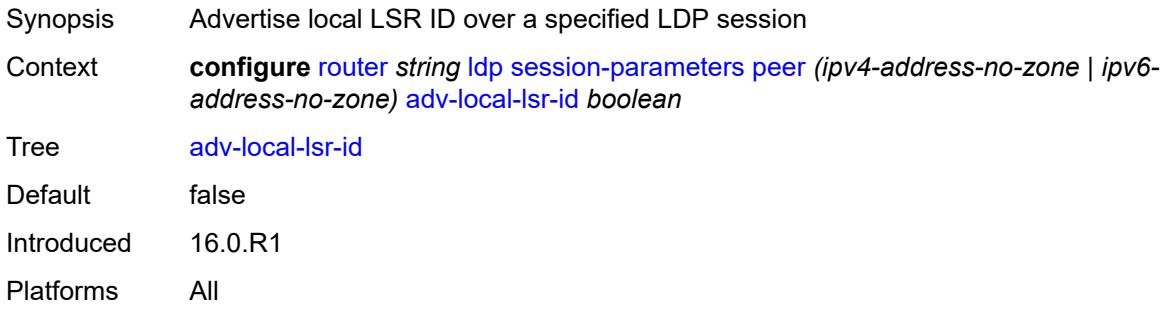

## <span id="page-4374-1"></span>**community** *string*

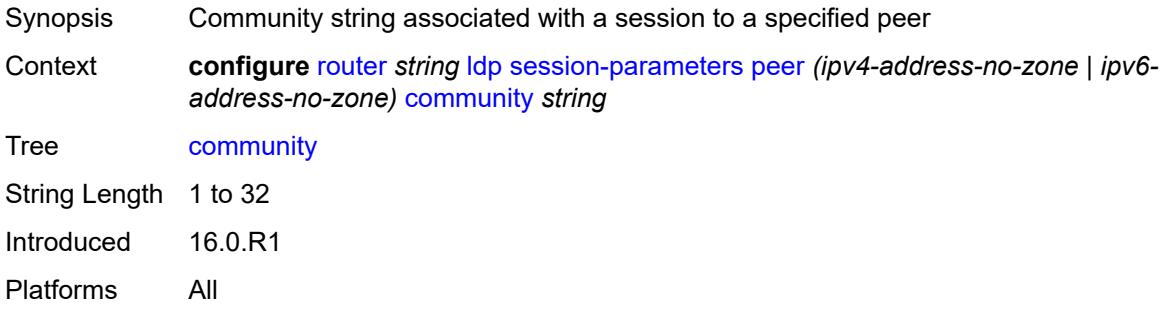

# <span id="page-4374-2"></span>**dod-label-distribution** *boolean*

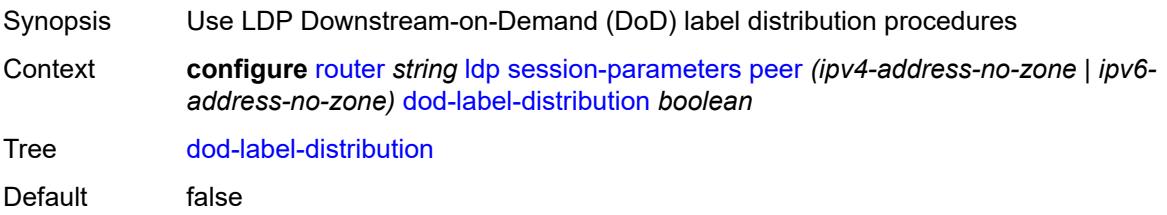

Introduced 16.0.R1 Platforms All

# <span id="page-4375-0"></span>**export-addresses** *reference*

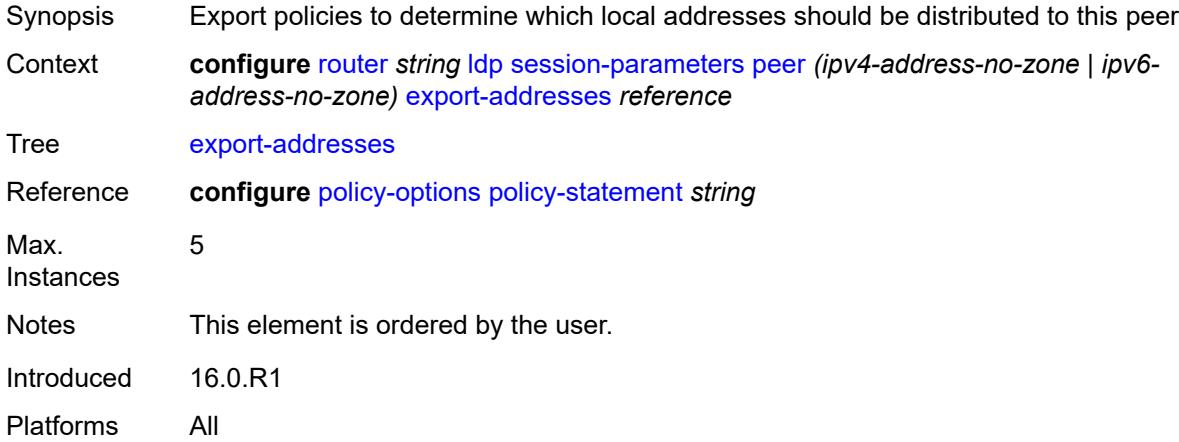

# <span id="page-4375-1"></span>**export-prefixes** *reference*

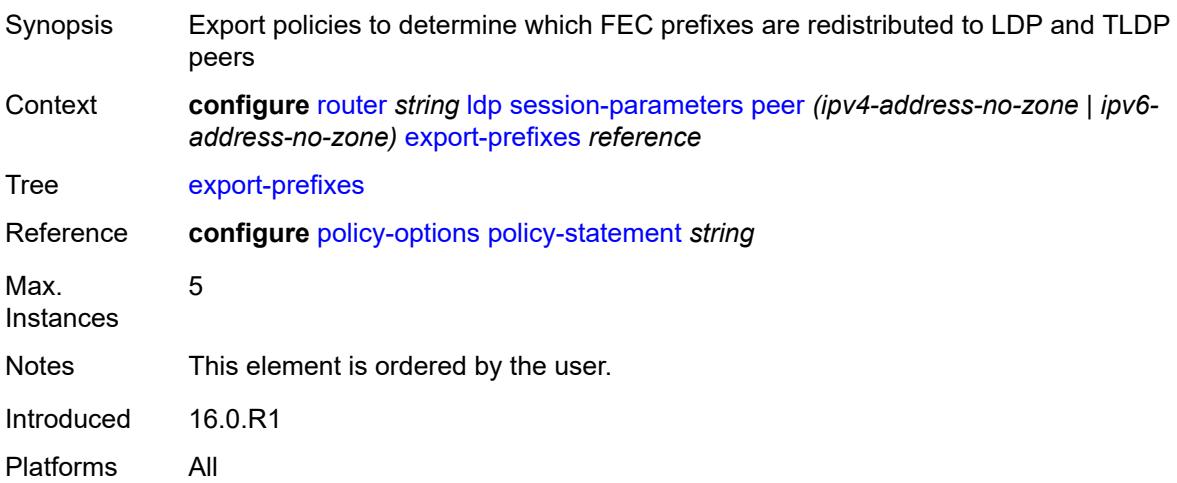

## <span id="page-4375-2"></span>**fec-limit**

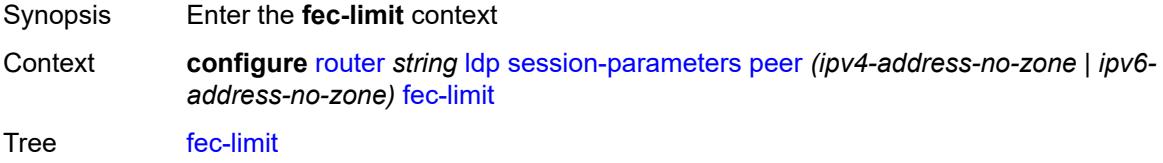

Introduced 16.0.R1 Platforms All

## <span id="page-4376-0"></span>**limit** *number*

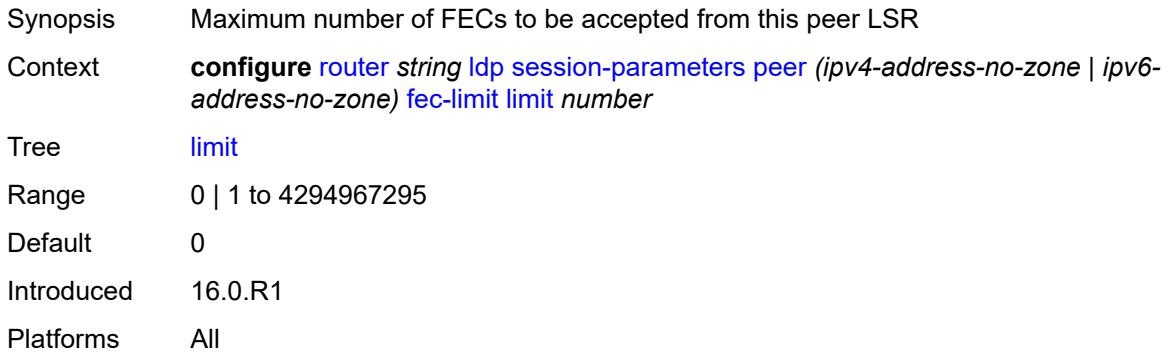

# <span id="page-4376-1"></span>**log-only** *boolean*

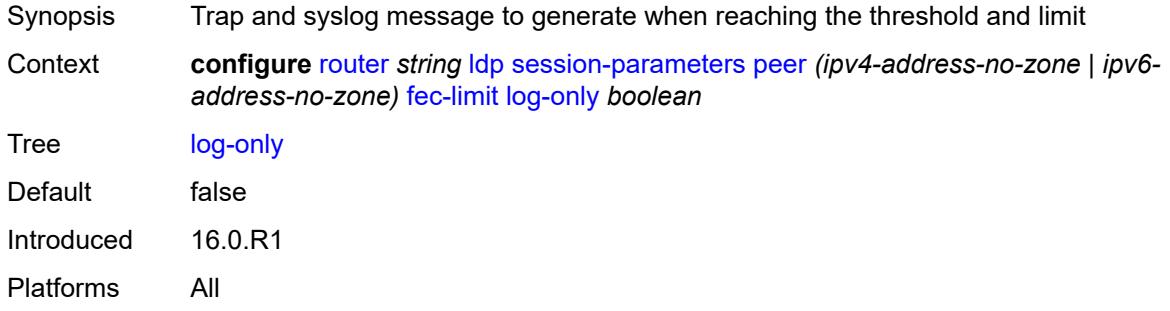

## <span id="page-4376-2"></span>**threshold** *number*

<span id="page-4376-3"></span>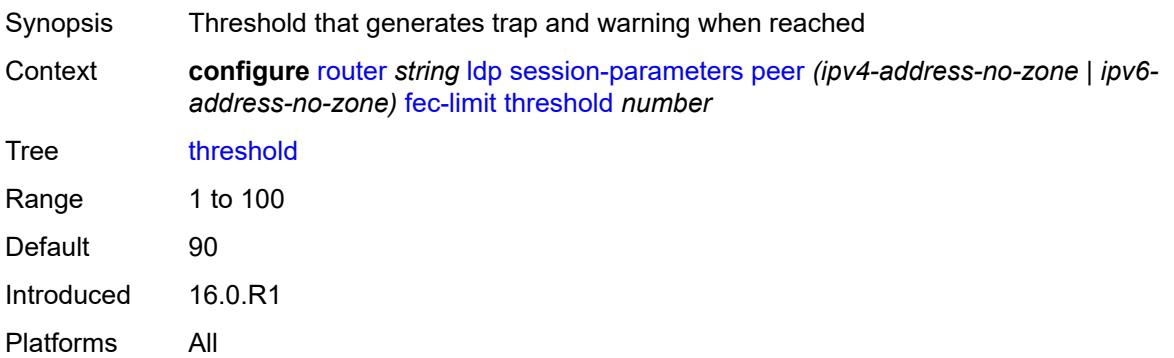

# **fec-type-capability**

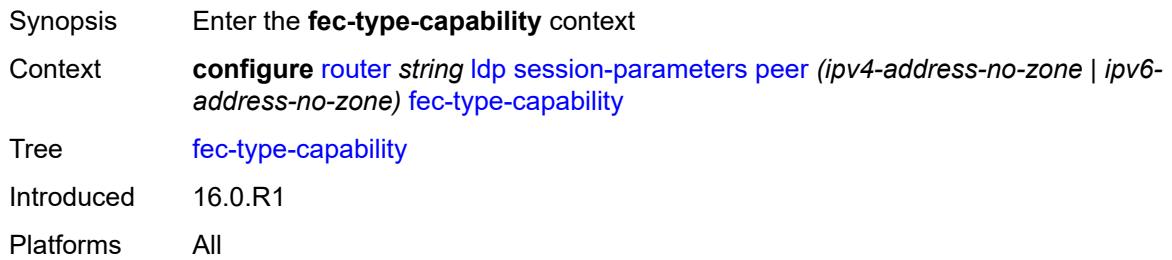

### <span id="page-4377-0"></span>**p2mp** *boolean*

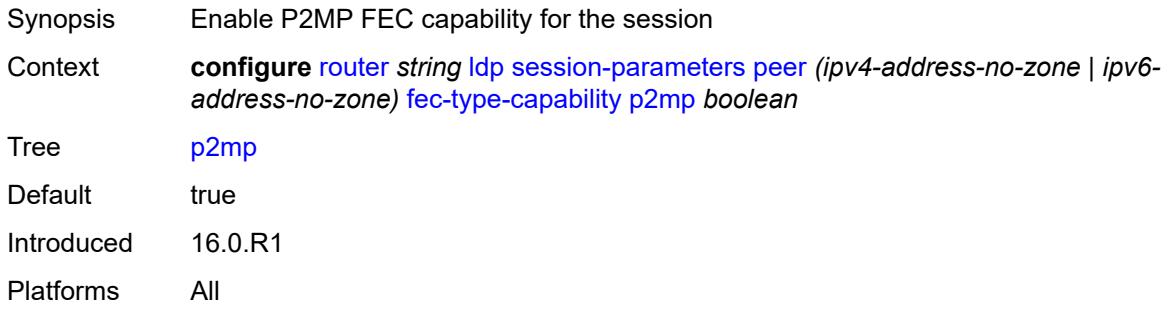

# <span id="page-4377-1"></span>**prefix-ipv4** *boolean*

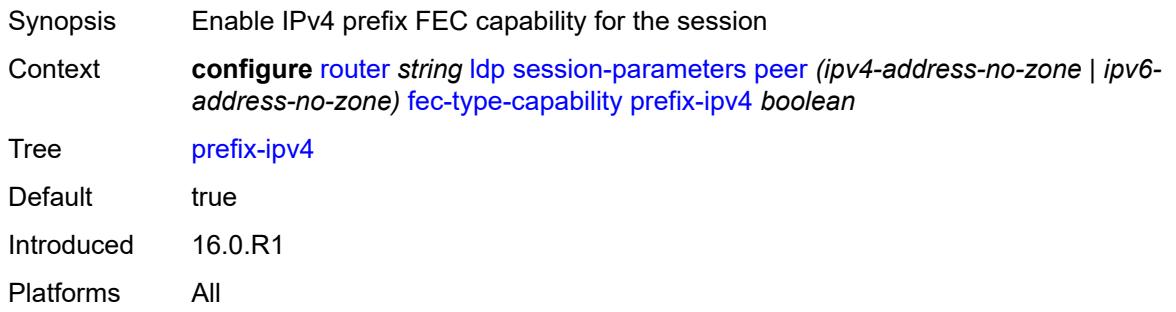

# <span id="page-4377-2"></span>**prefix-ipv6** *boolean*

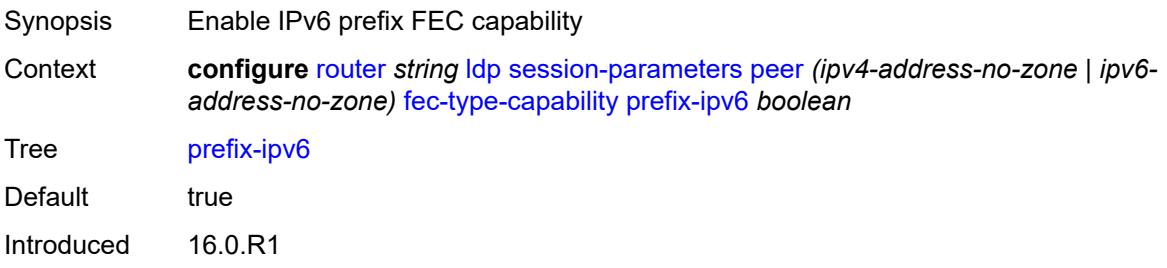

Platforms All

### <span id="page-4378-0"></span>**fec129-cisco-interop** *boolean*

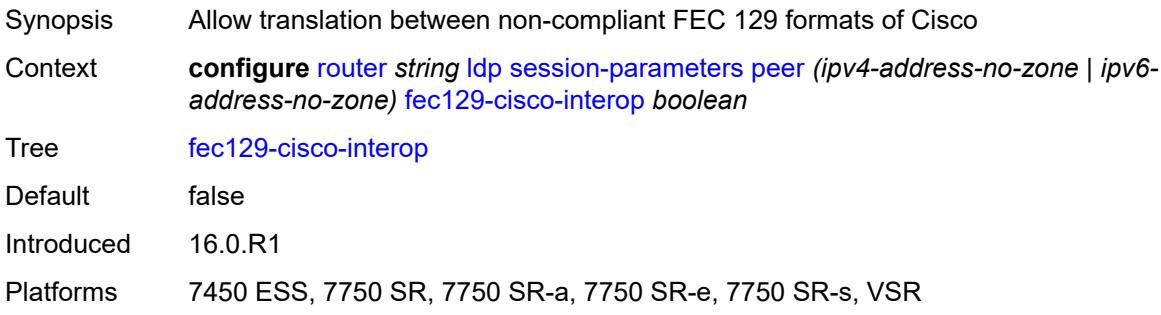

# <span id="page-4378-1"></span>**import-prefixes** *reference*

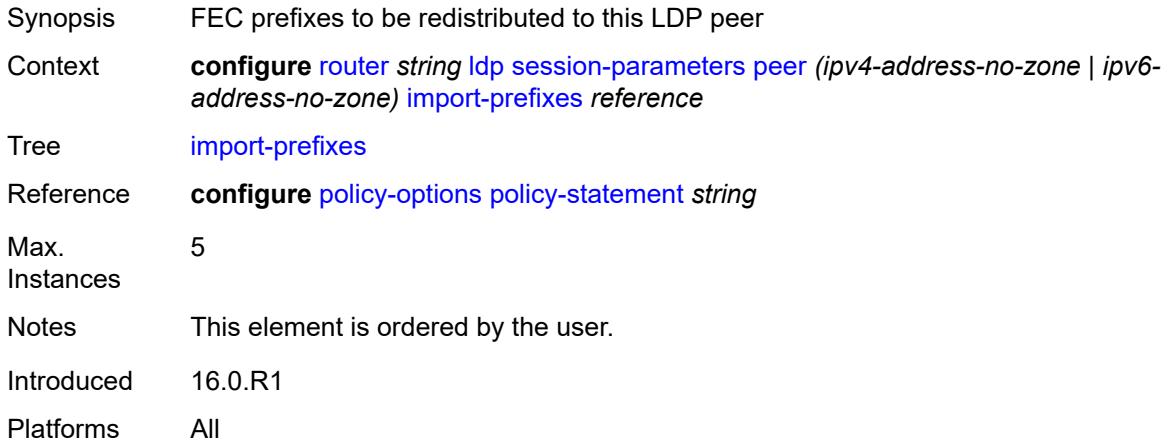

### <span id="page-4378-2"></span>**pe-id-mac-flush-interop** *boolean*

<span id="page-4378-3"></span>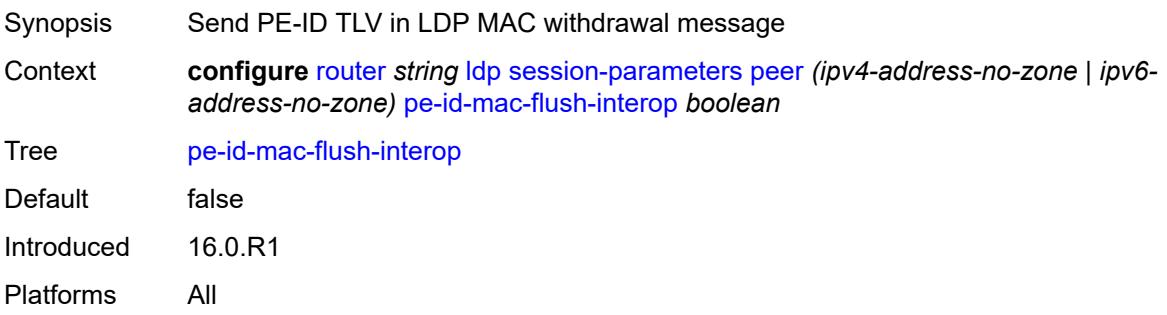

## **shortcut-local-ttl-propagate** *boolean*

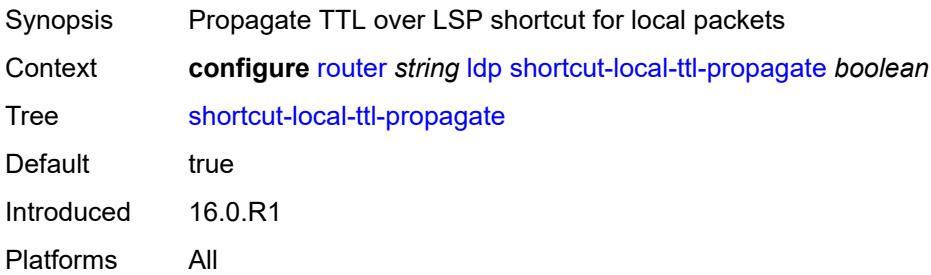

### <span id="page-4379-0"></span>**shortcut-transit-ttl-propagate** *boolean*

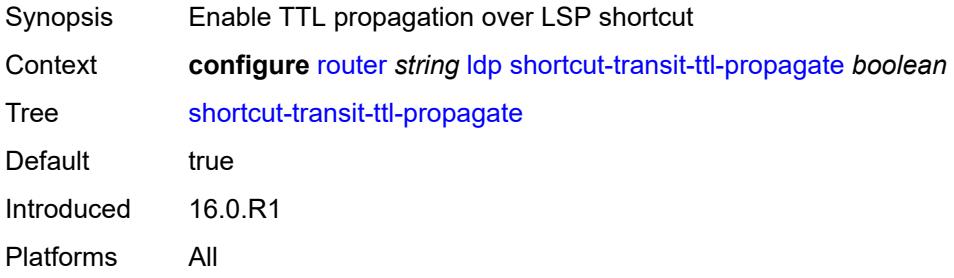

## <span id="page-4379-1"></span>**targeted-session**

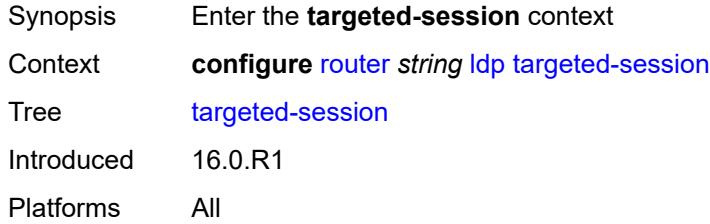

### <span id="page-4379-2"></span>**auto-rx**

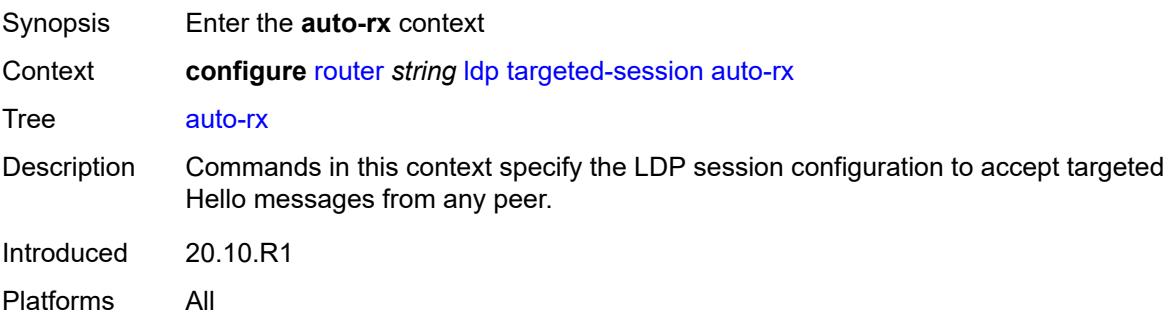

## <span id="page-4380-0"></span>**ipv4**

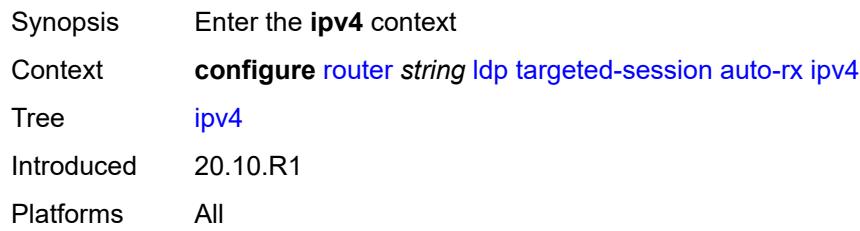

# <span id="page-4380-1"></span>**admin-state** *keyword*

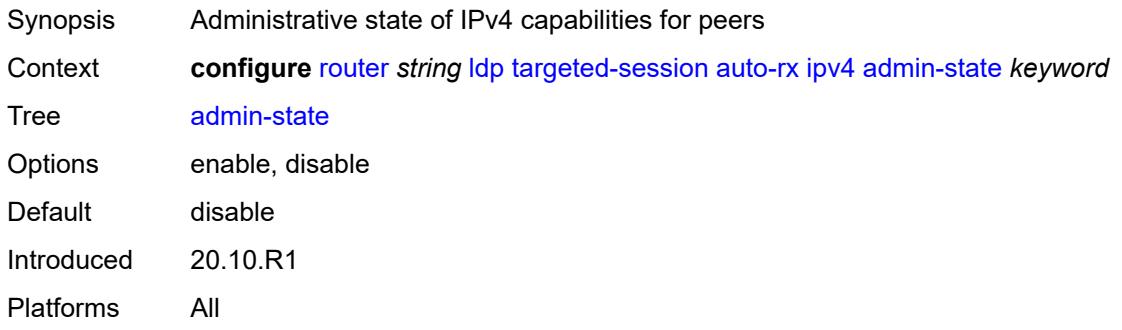

# <span id="page-4380-2"></span>**tunneling** *boolean*

<span id="page-4380-3"></span>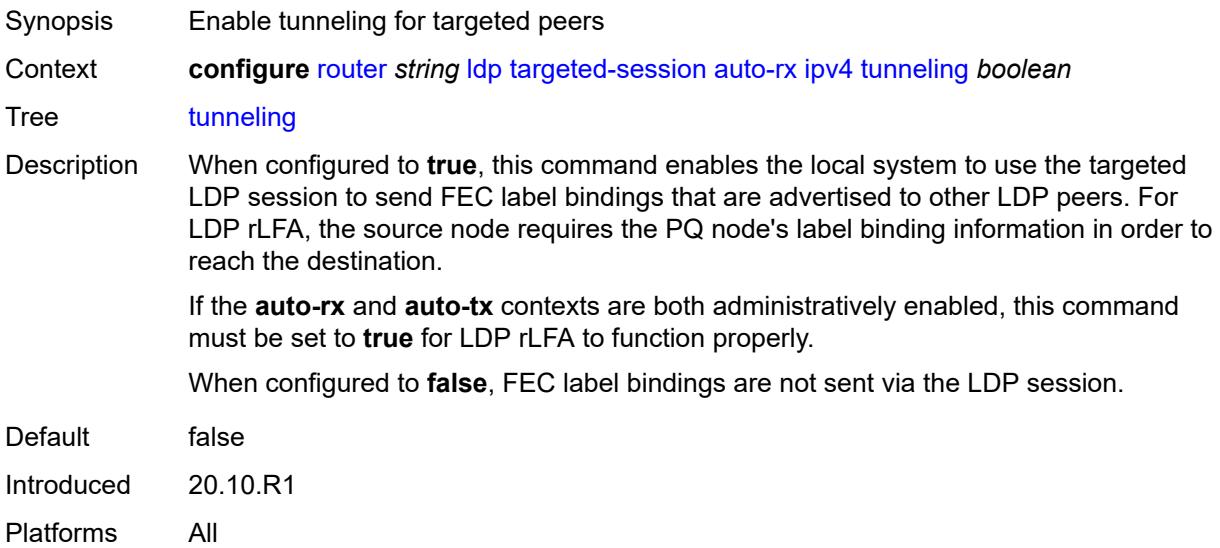

#### **auto-tx**

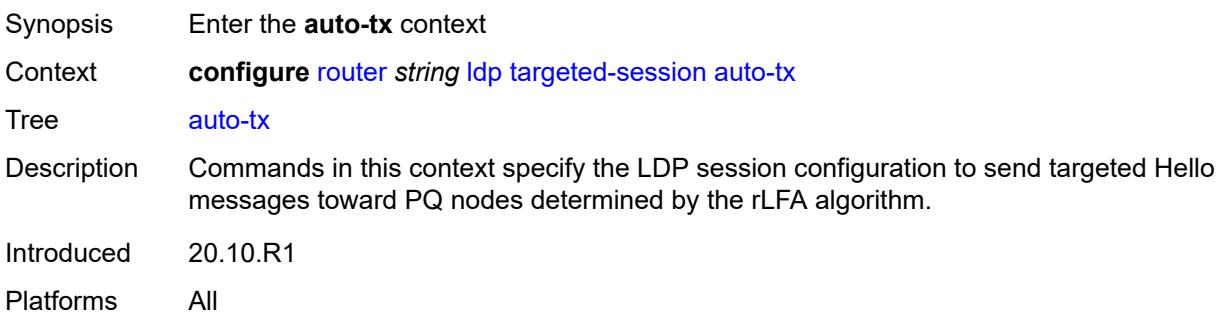

## <span id="page-4381-0"></span>**ipv4**

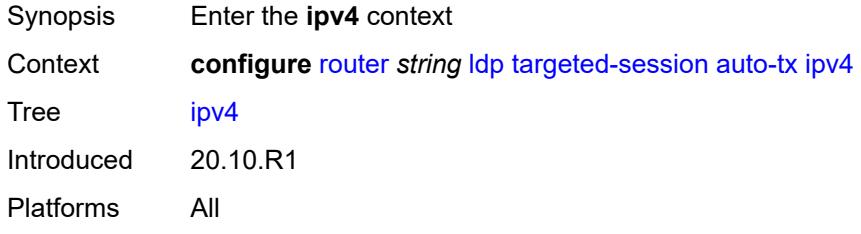

### <span id="page-4381-1"></span>**admin-state** *keyword*

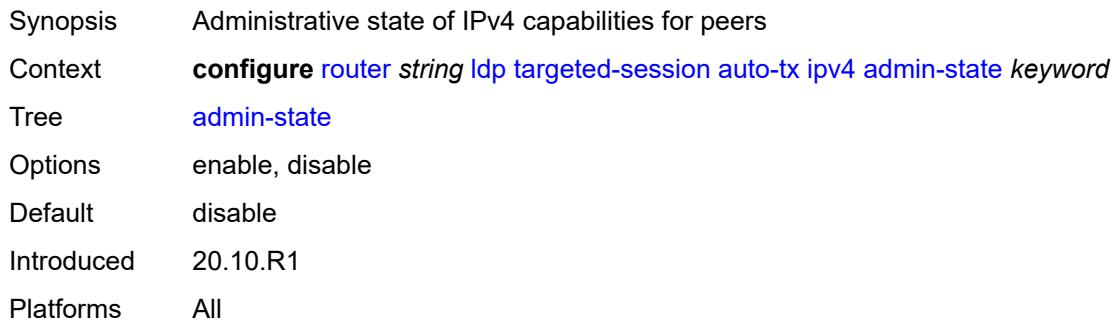

# <span id="page-4381-2"></span>**tunneling** *boolean*

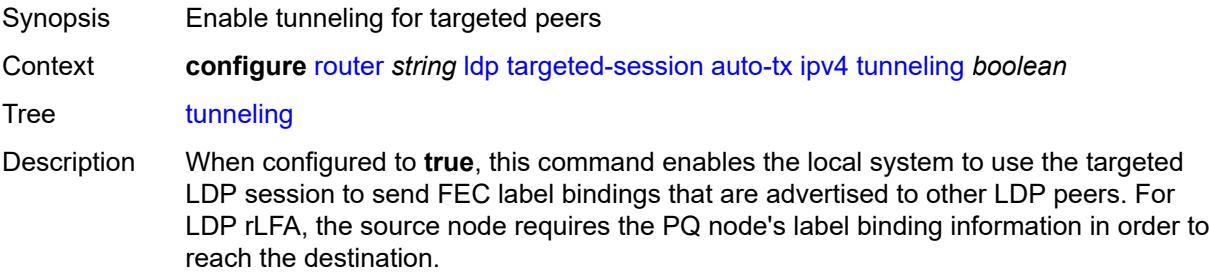

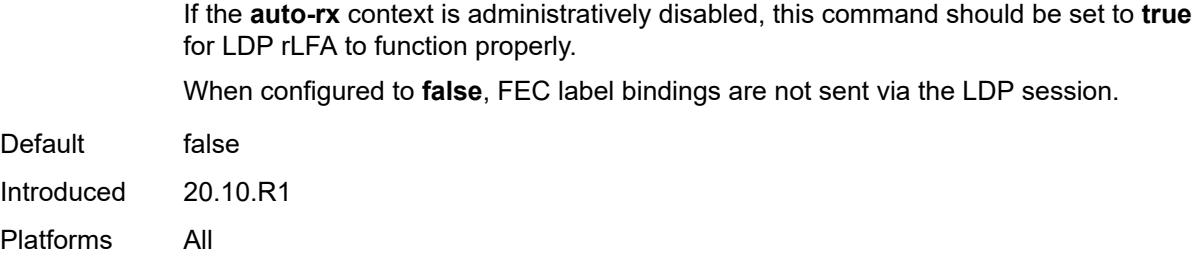

## <span id="page-4382-0"></span>**export-prefixes** *reference*

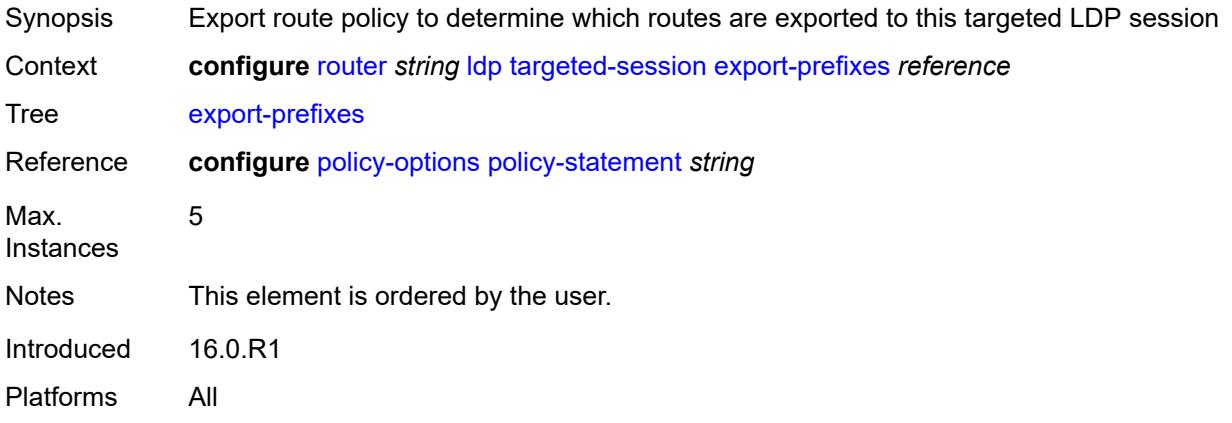

## <span id="page-4382-1"></span>**import-prefixes** *reference*

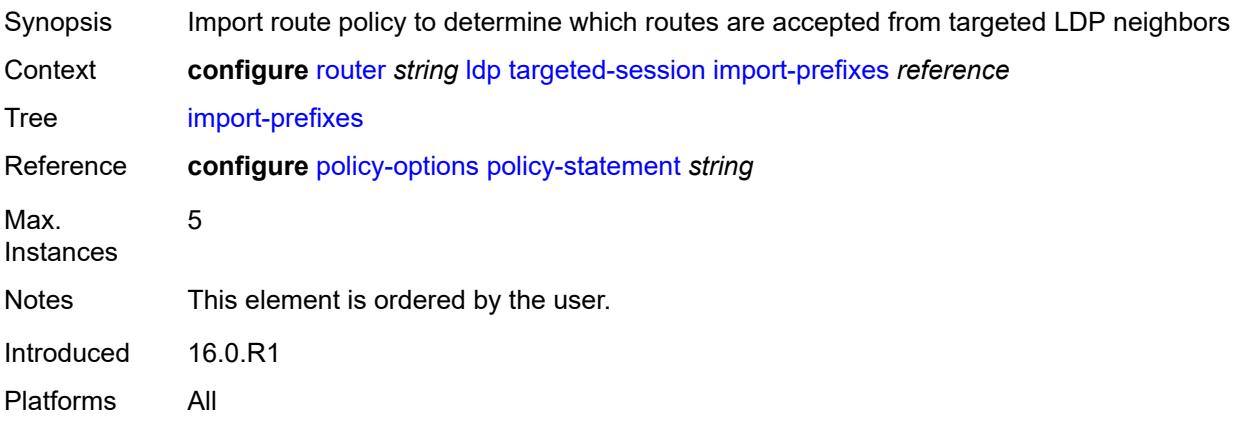

## <span id="page-4382-2"></span>**ipv4**

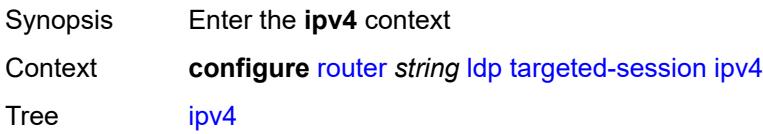

Introduced 16.0.R1 Platforms All

# <span id="page-4383-0"></span>**hello**

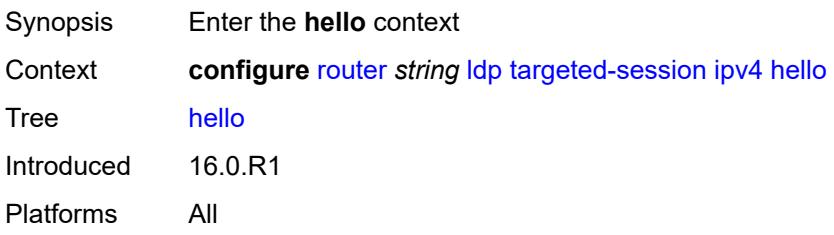

## <span id="page-4383-1"></span>**factor** *number*

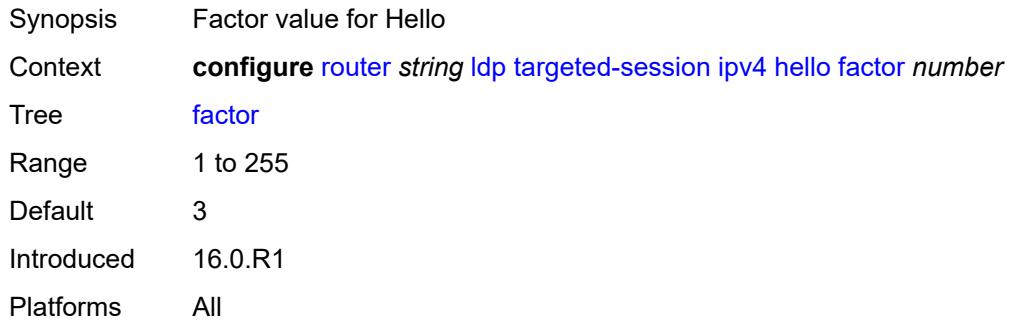

## <span id="page-4383-2"></span>**timeout** *number*

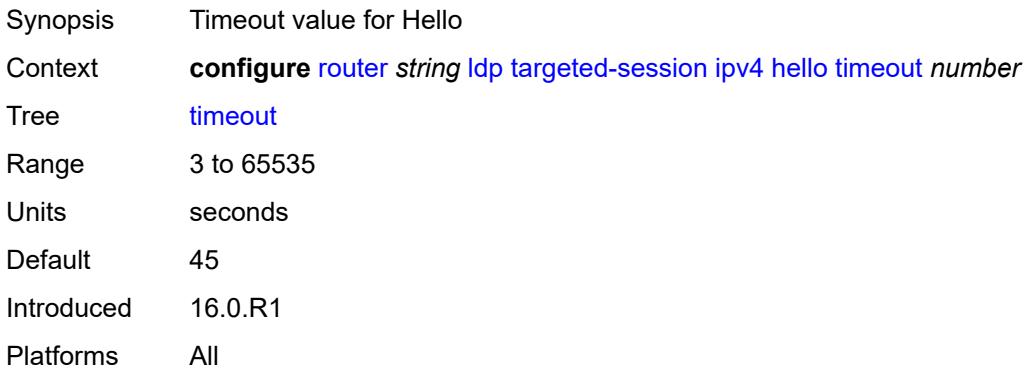

## <span id="page-4383-3"></span>**hello-reduction**

Synopsis Enter the **hello-reduction** context

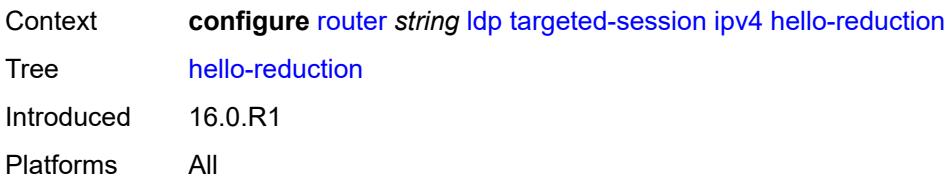

## <span id="page-4384-0"></span>**admin-state** *keyword*

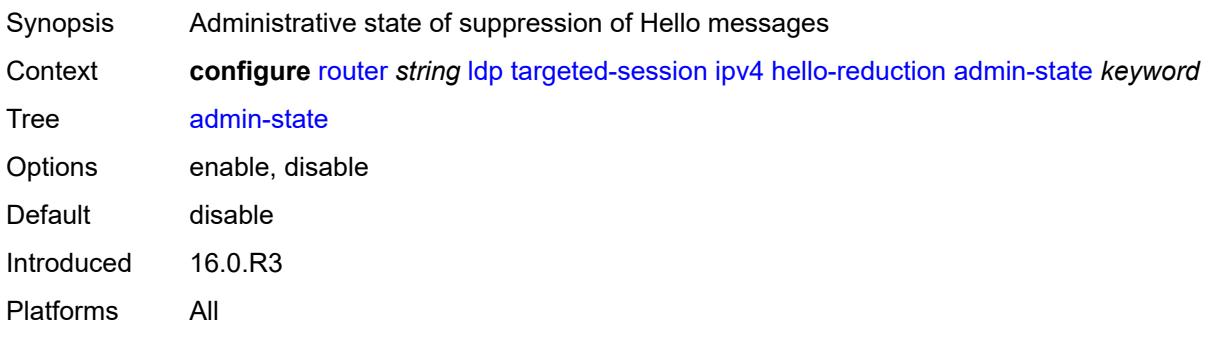

# <span id="page-4384-1"></span>**factor** *number*

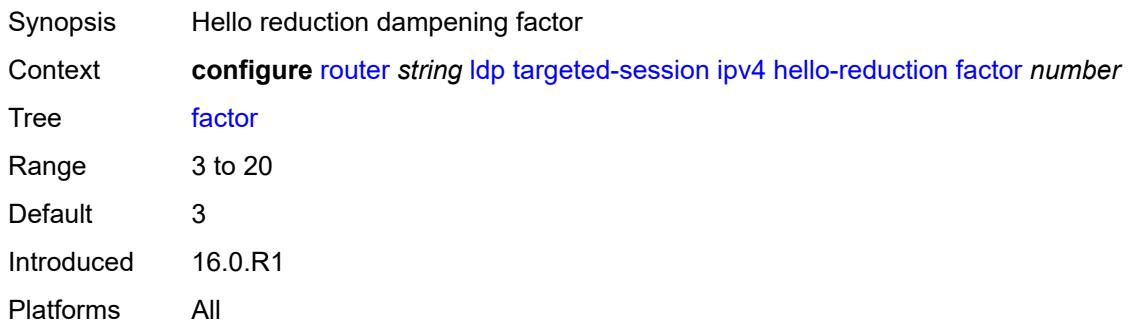

# <span id="page-4384-2"></span>**keepalive**

<span id="page-4384-3"></span>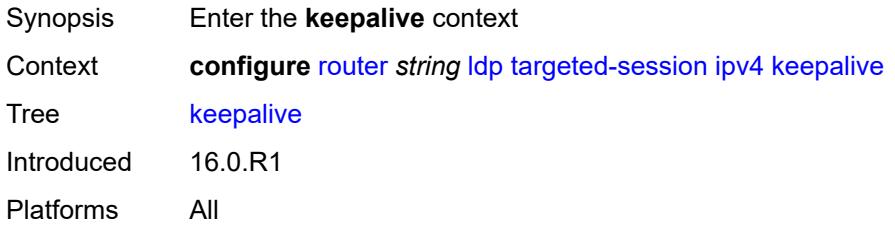

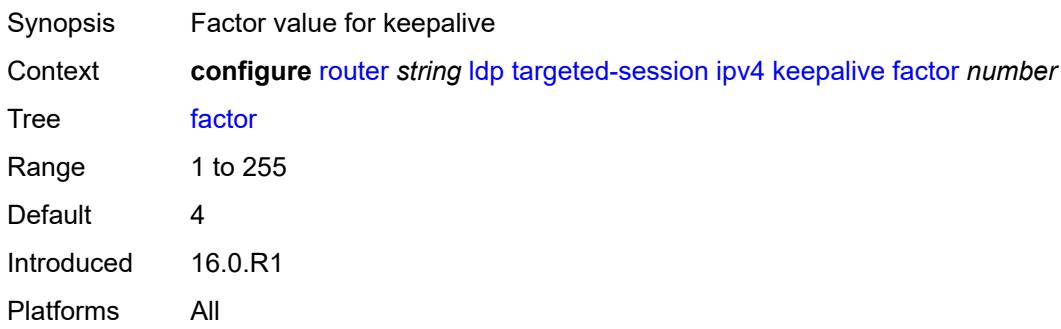

### <span id="page-4385-0"></span>**timeout** *number*

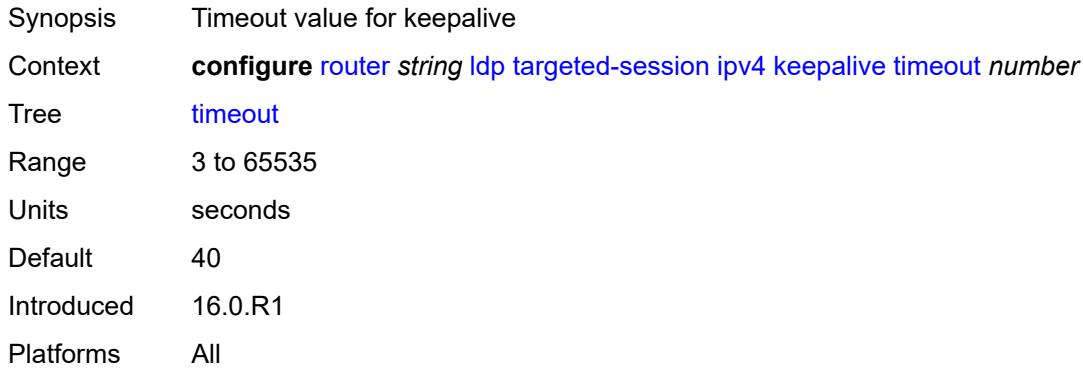

## <span id="page-4385-1"></span>**ipv6**

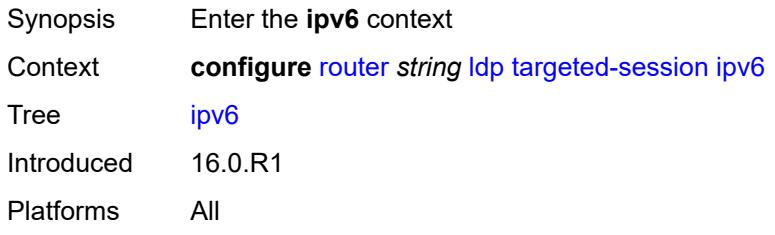

# <span id="page-4385-2"></span>**hello**

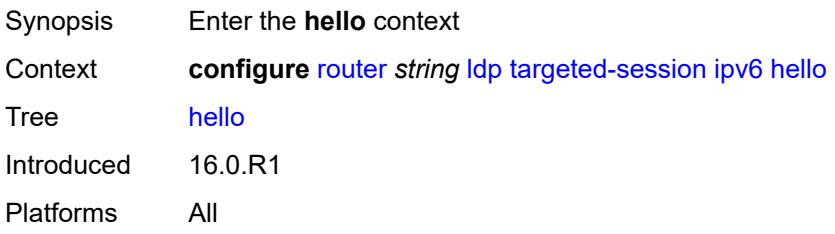

<span id="page-4386-0"></span>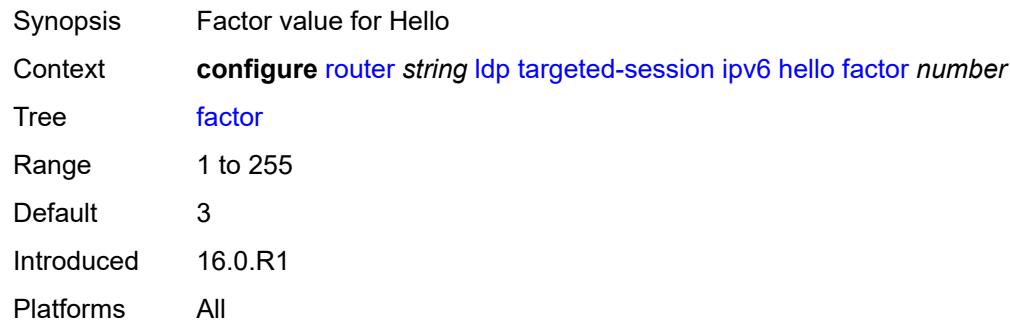

## <span id="page-4386-1"></span>**timeout** *number*

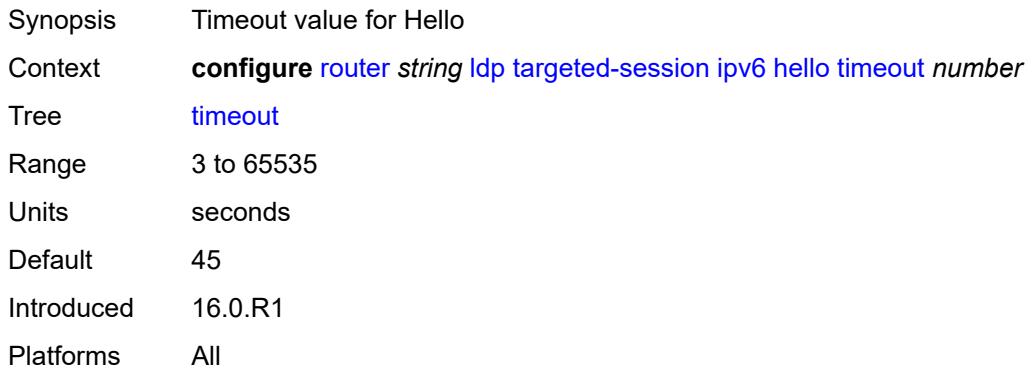

## <span id="page-4386-2"></span>**hello-reduction**

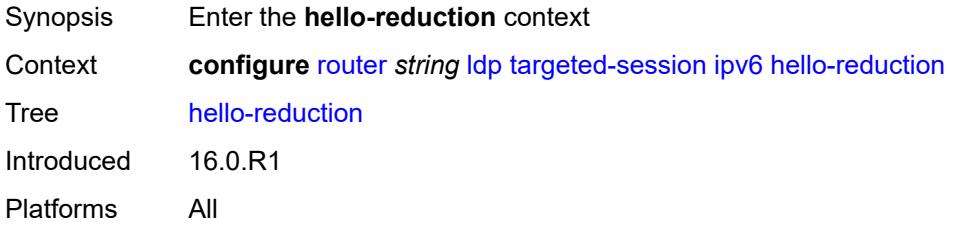

# <span id="page-4386-3"></span>**admin-state** *keyword*

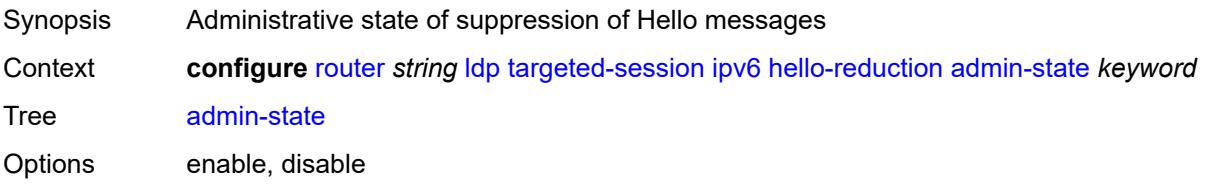

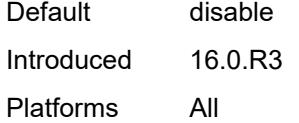

<span id="page-4387-0"></span>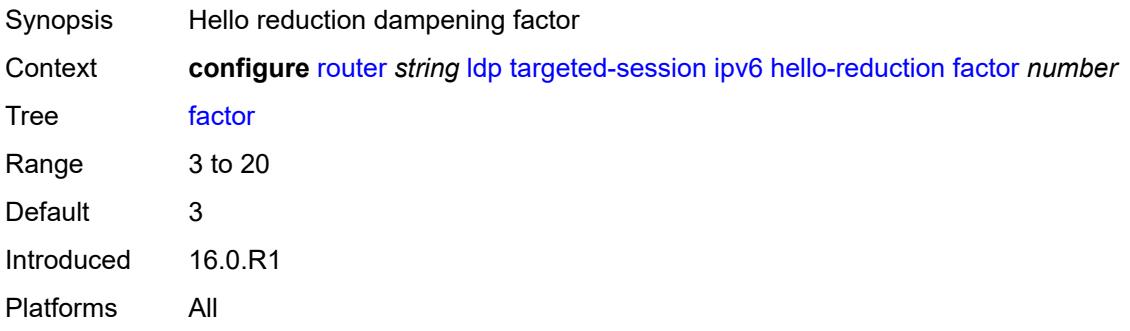

# <span id="page-4387-1"></span>**keepalive**

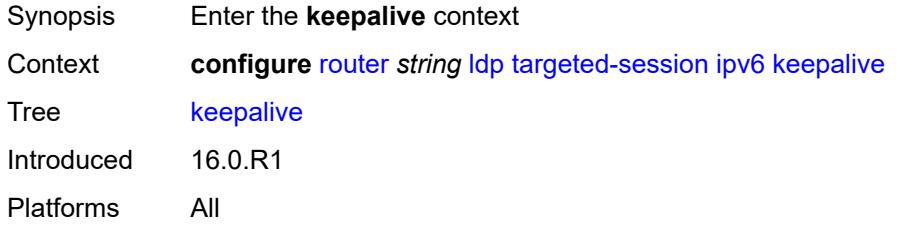

### <span id="page-4387-2"></span>**factor** *number*

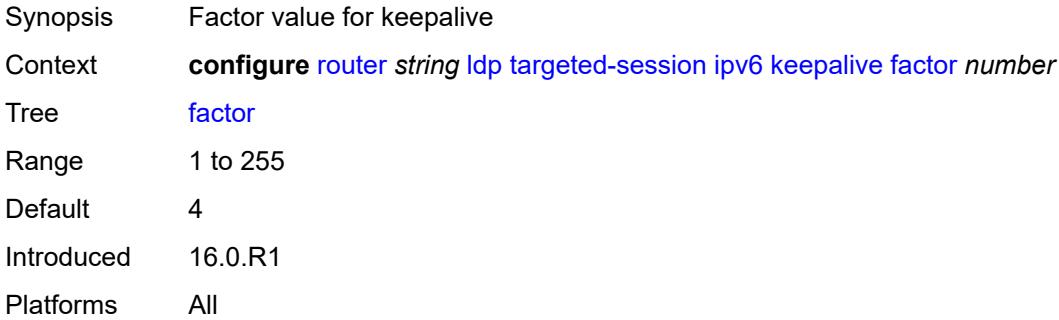

### <span id="page-4387-3"></span>**timeout** *number*

Synopsis Timeout value for keepalive

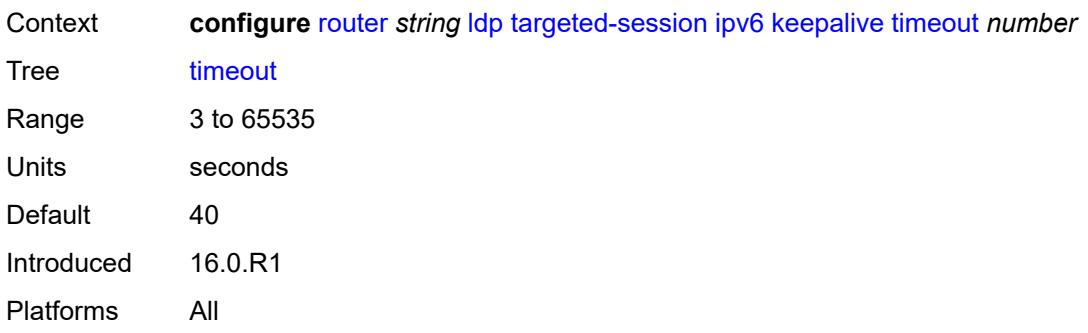

# <span id="page-4388-1"></span>**peer** [[ip-address\]](#page-4388-0) *(ipv4-address-no-zone | ipv6-address-no-zone)*

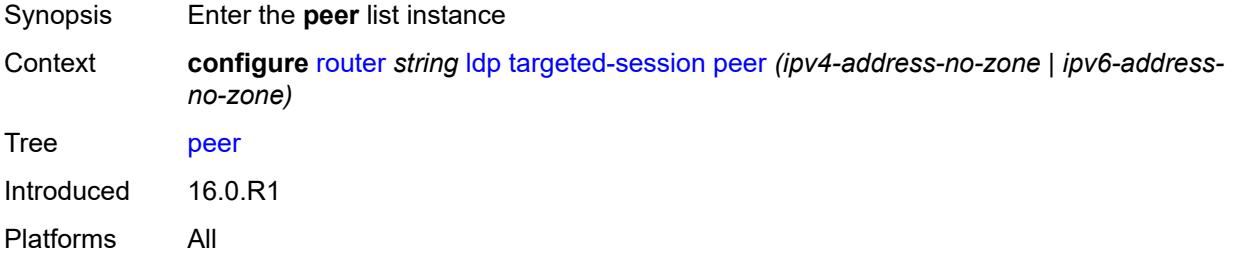

## <span id="page-4388-0"></span>[**ip-address**] *(ipv4-address-no-zone | ipv6-address-no-zone)*

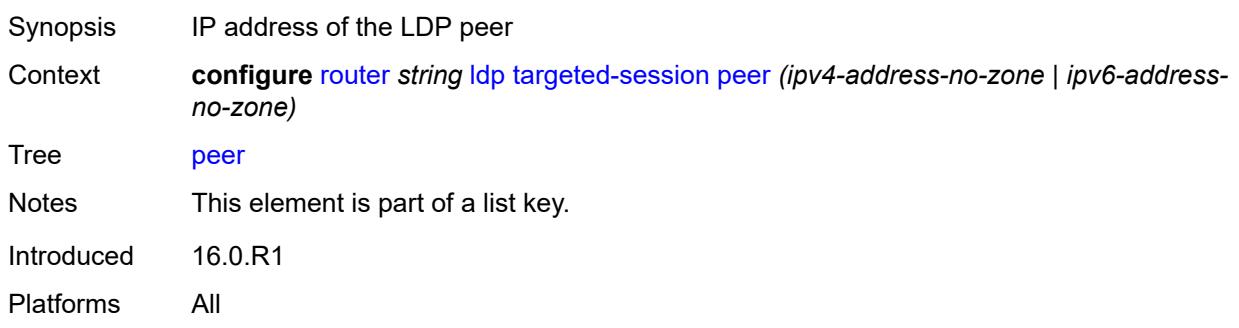

### <span id="page-4388-2"></span>**admin-state** *keyword*

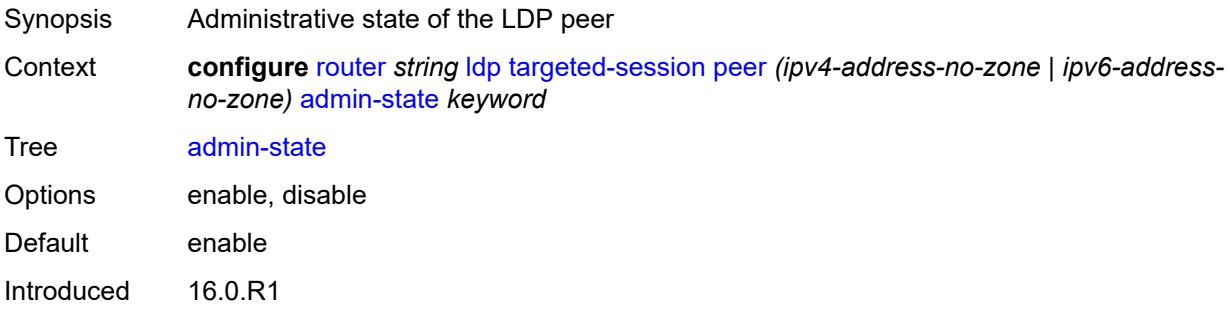

Platforms All

#### <span id="page-4389-0"></span>**bfd-liveness** *boolean*

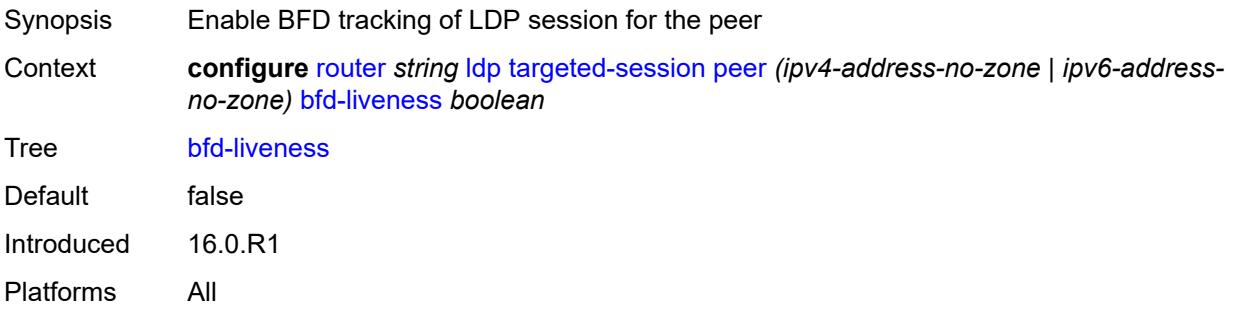

## <span id="page-4389-1"></span>**hello**

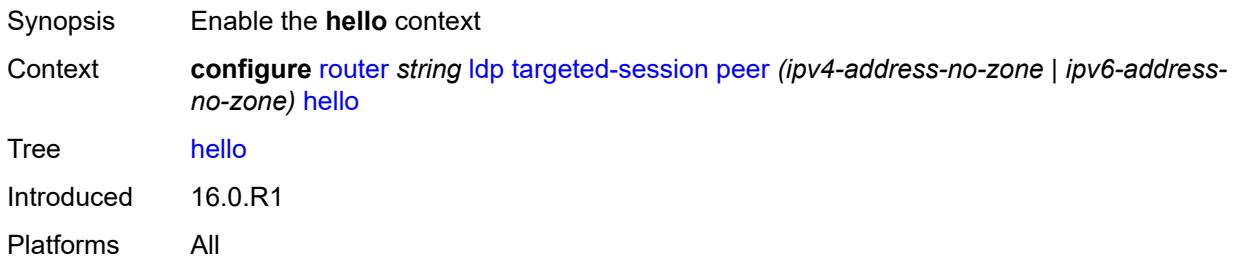

## <span id="page-4389-2"></span>**factor** *number*

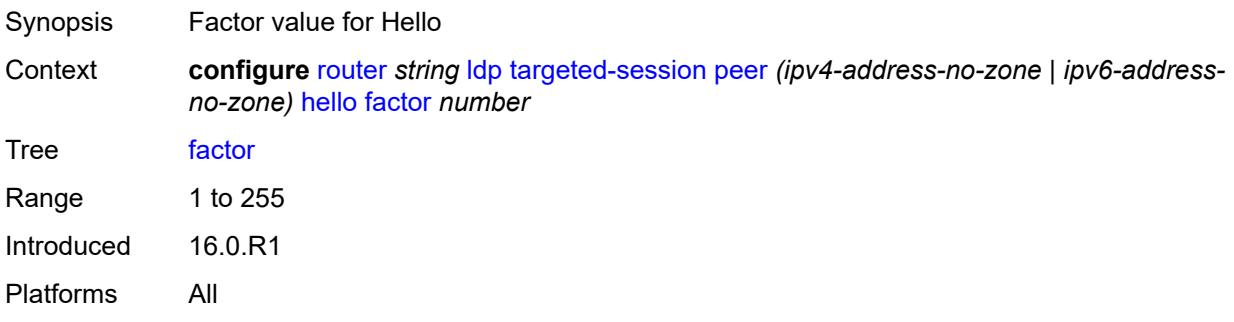

### <span id="page-4389-3"></span>**timeout** *number*

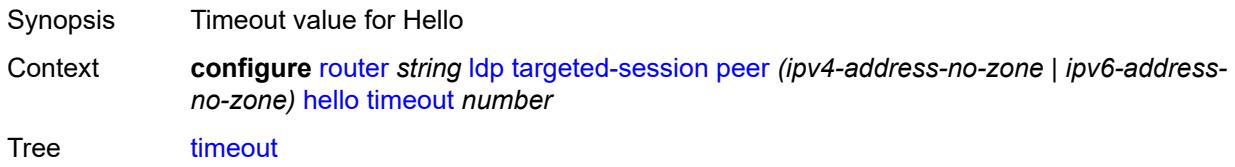

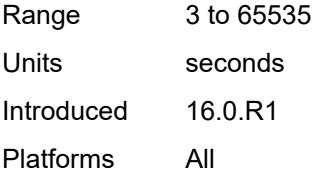

## <span id="page-4390-0"></span>**hello-reduction**

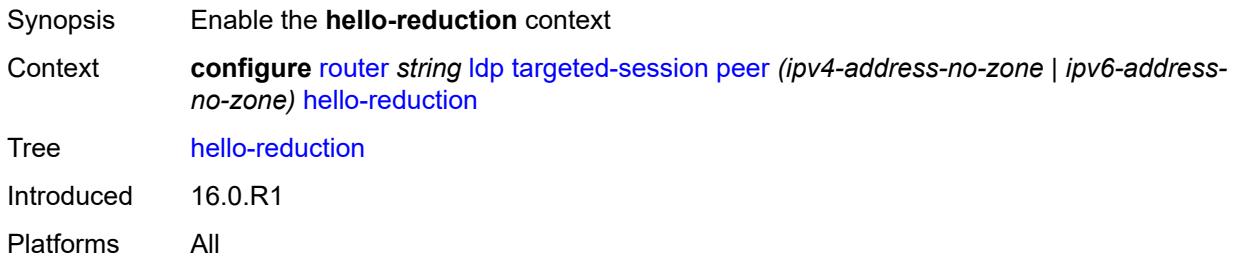

# <span id="page-4390-1"></span>**admin-state** *keyword*

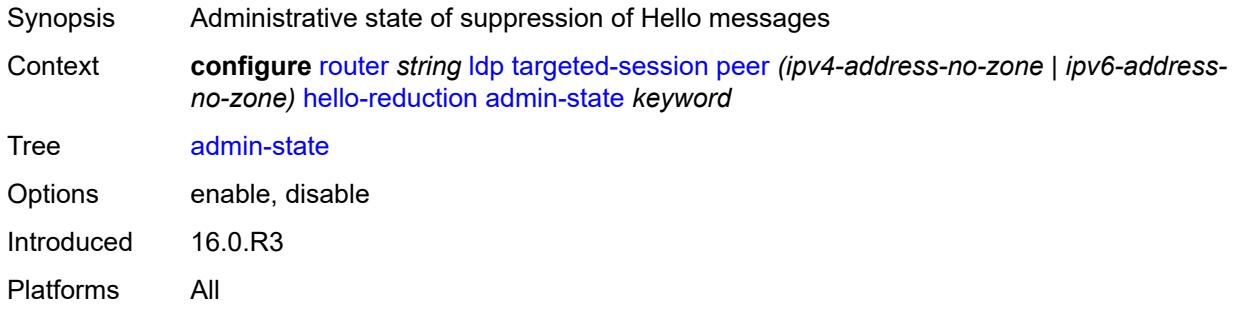

## <span id="page-4390-2"></span>**factor** *number*

<span id="page-4390-3"></span>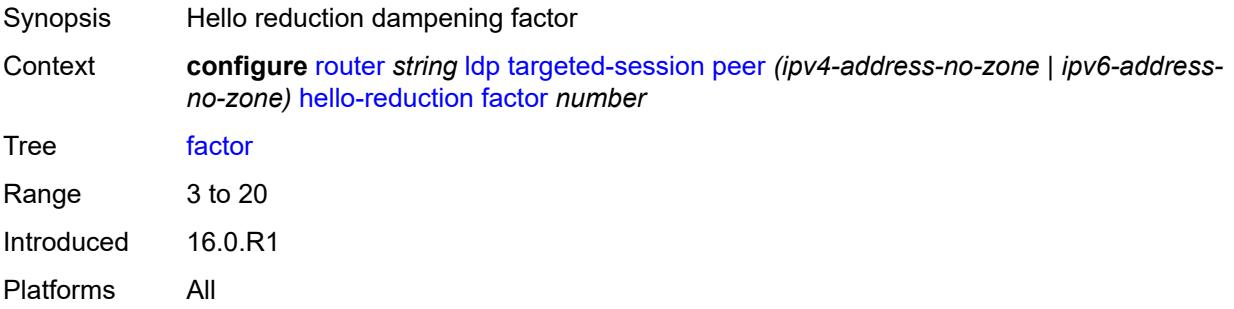

# **keepalive**

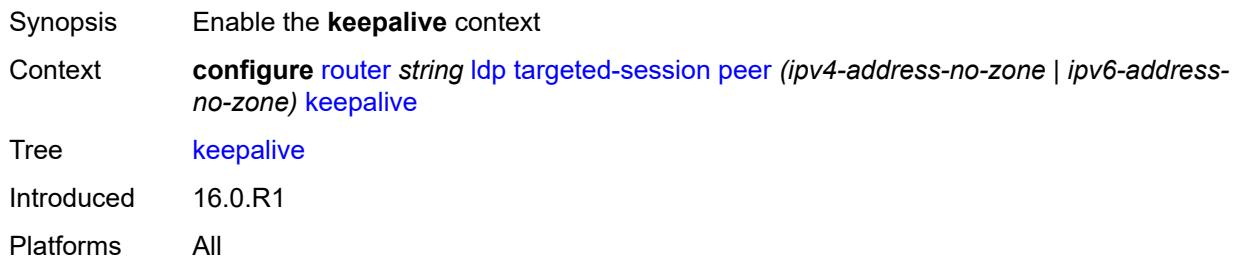

### <span id="page-4391-0"></span>**factor** *number*

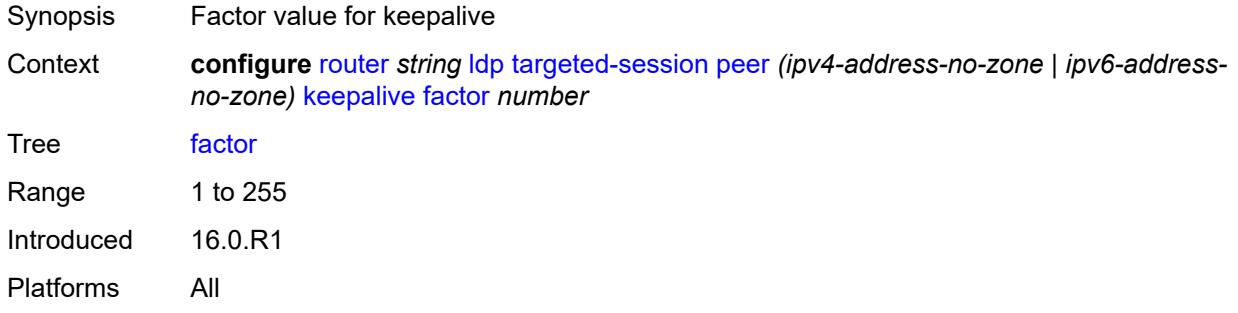

### <span id="page-4391-1"></span>**timeout** *number*

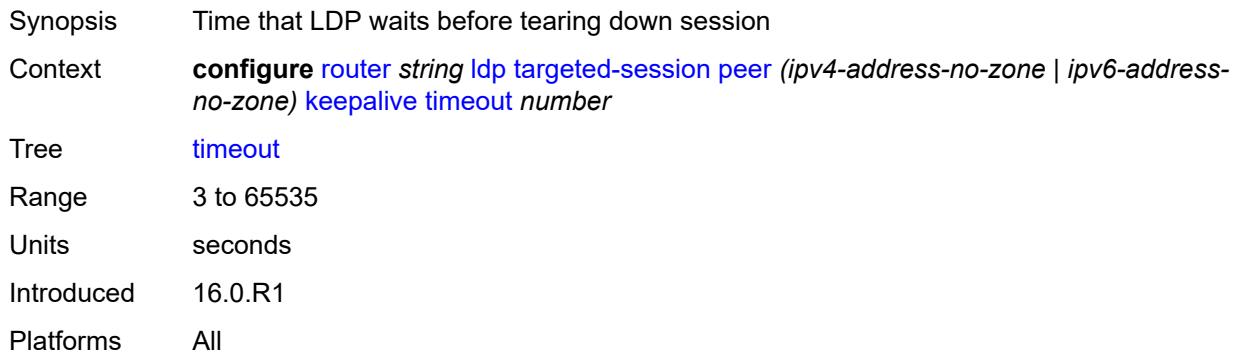

# <span id="page-4391-2"></span>**local-lsr-id**

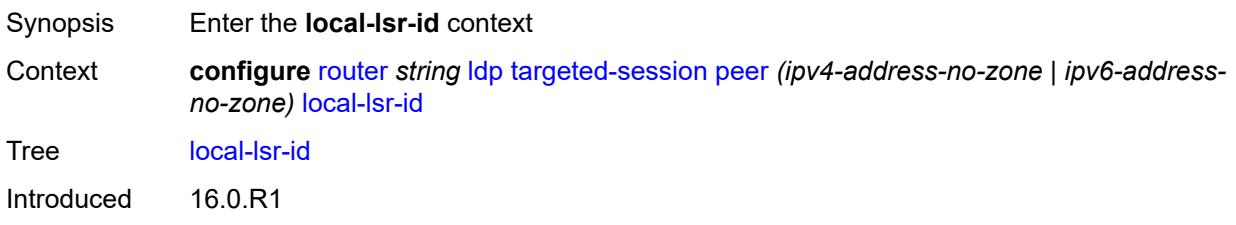
Platforms All

#### <span id="page-4392-0"></span>**format-32bit** *boolean*

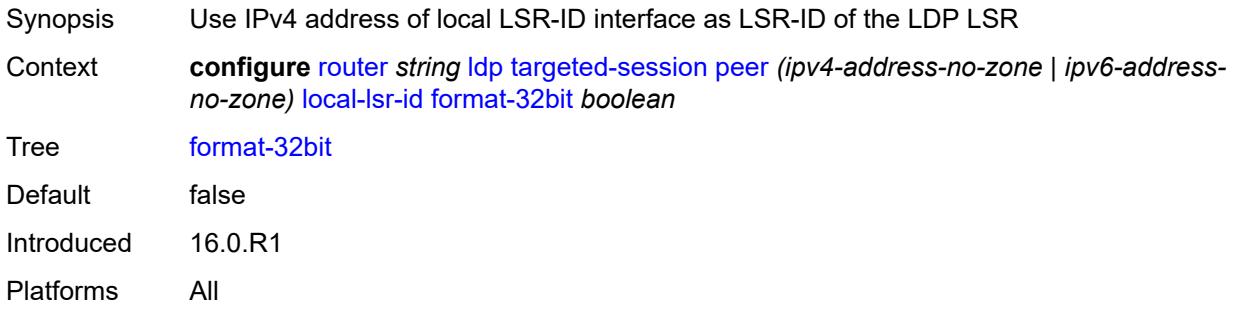

# <span id="page-4392-1"></span>**interface-name** *reference*

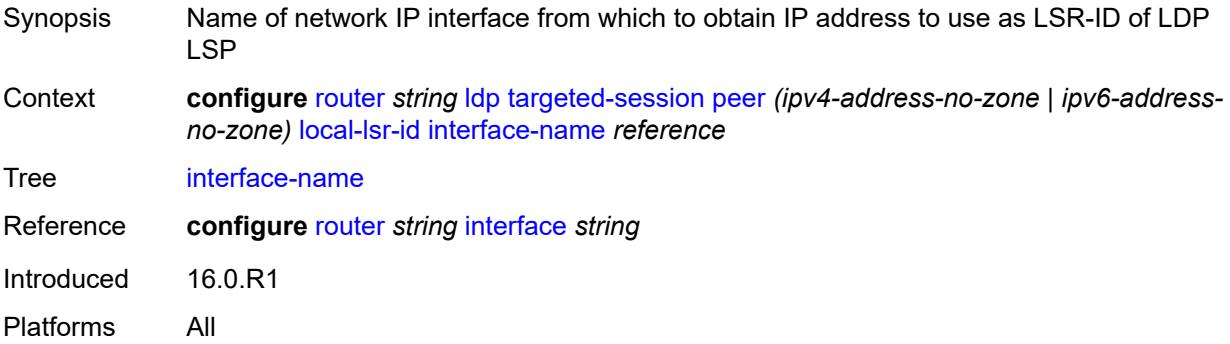

### <span id="page-4392-2"></span>**mcast-tunneling**

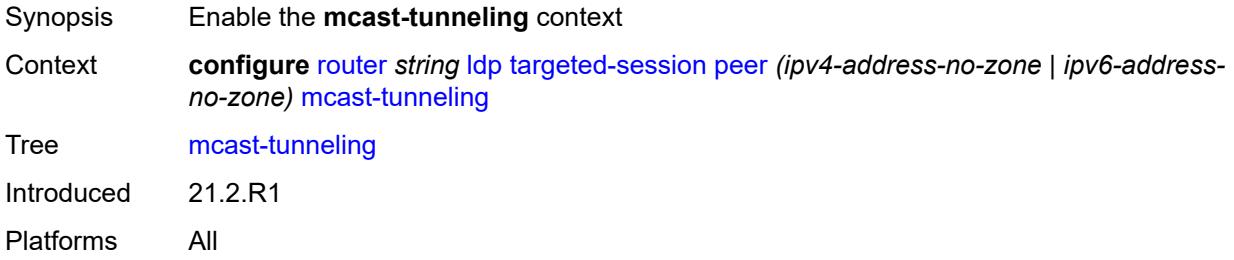

# <span id="page-4392-3"></span>**lsp** [[lsp-name](#page-4393-0)] *string*

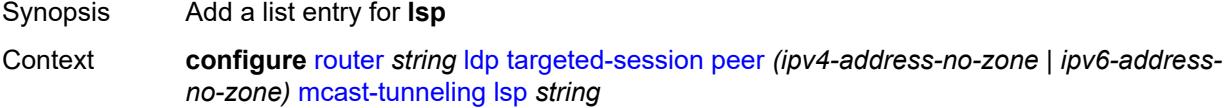

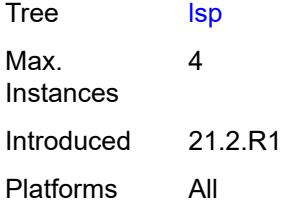

# <span id="page-4393-0"></span>[**lsp-name**] *string*

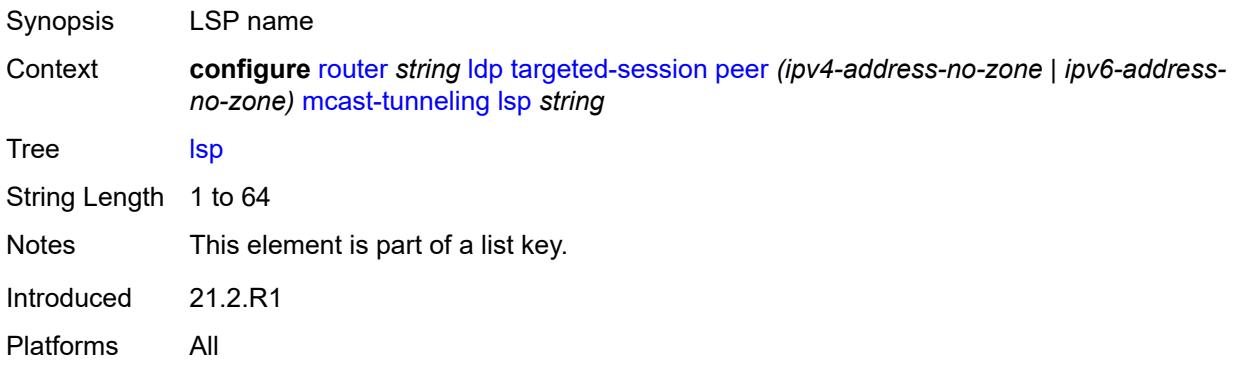

# <span id="page-4393-1"></span>**tunneling**

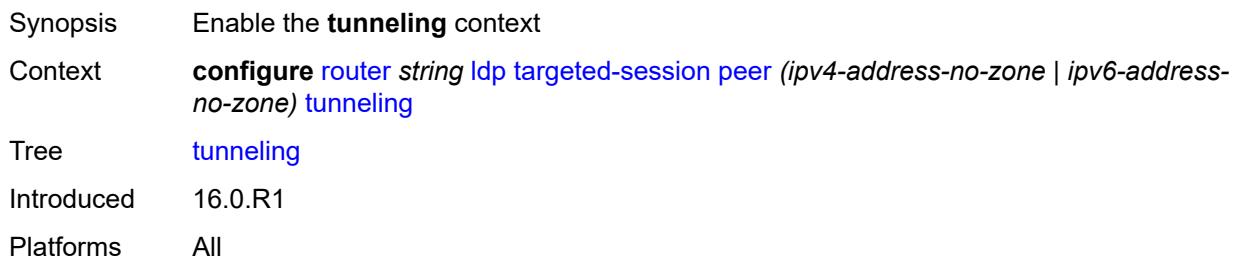

### <span id="page-4393-2"></span>**lsp** [[lsp-name](#page-4394-0)] *string*

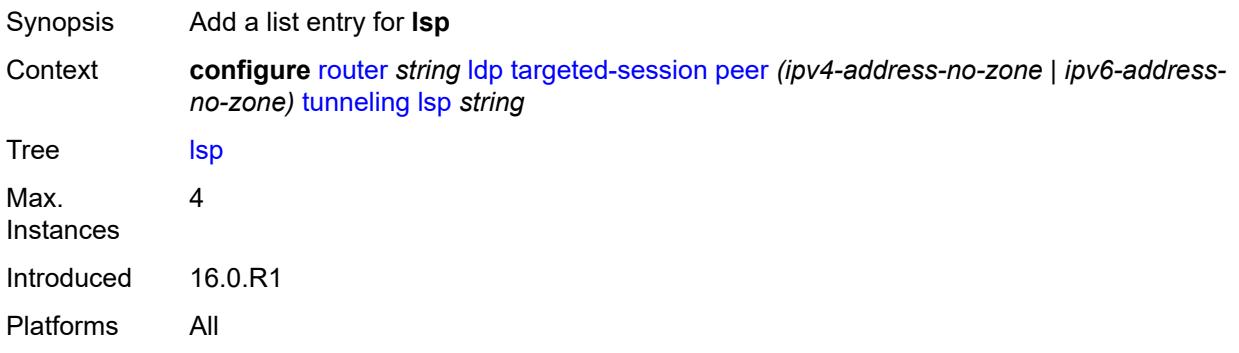

# <span id="page-4394-0"></span>[**lsp-name**] *string*

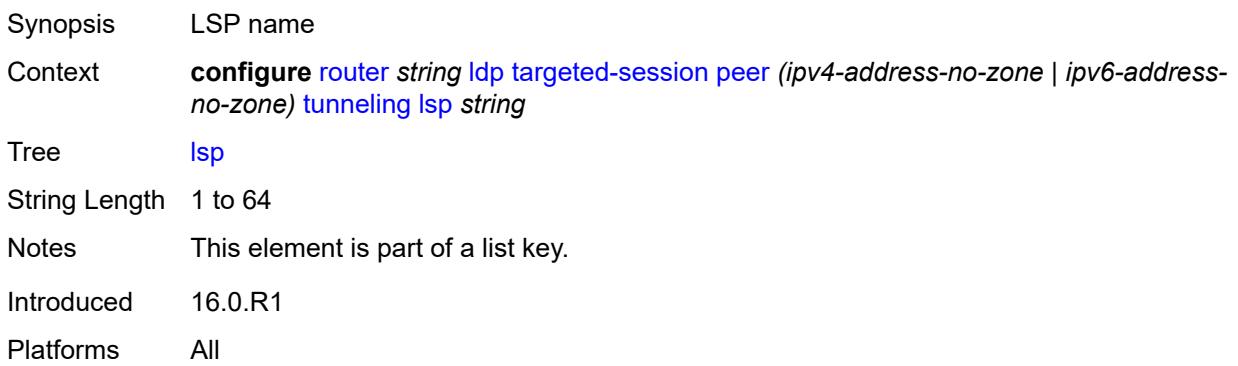

# <span id="page-4394-2"></span>**peer-template** [[template-name\]](#page-4394-1) *string*

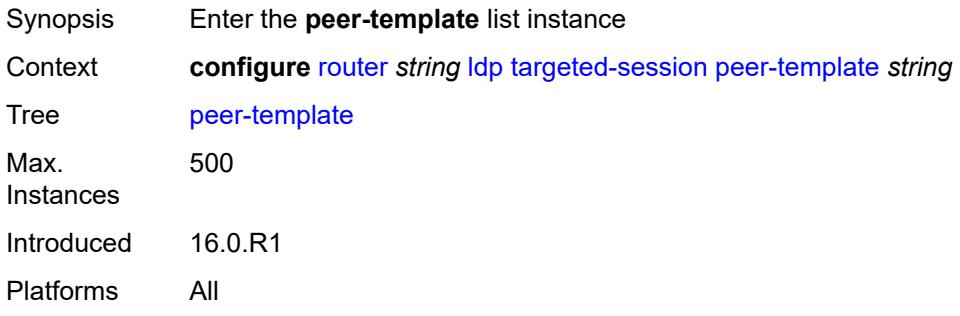

# <span id="page-4394-1"></span>[**template-name**] *string*

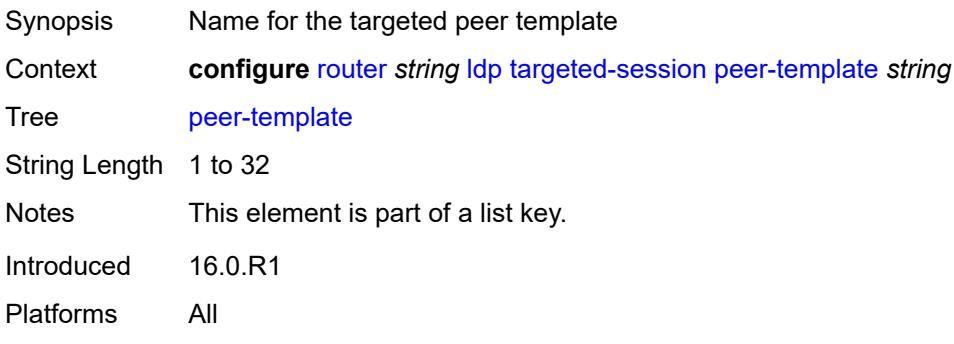

# <span id="page-4394-3"></span>**admin-state** *keyword*

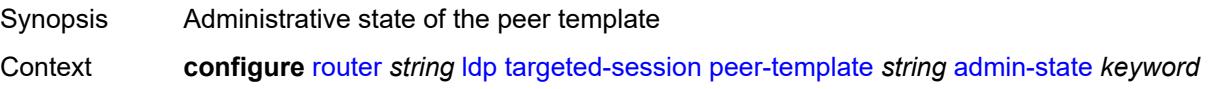

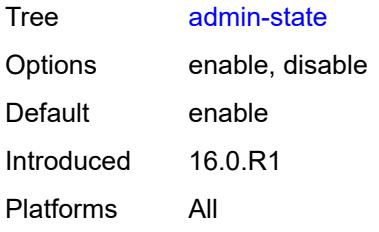

### <span id="page-4395-0"></span>**adv-local-lsr-id** *boolean*

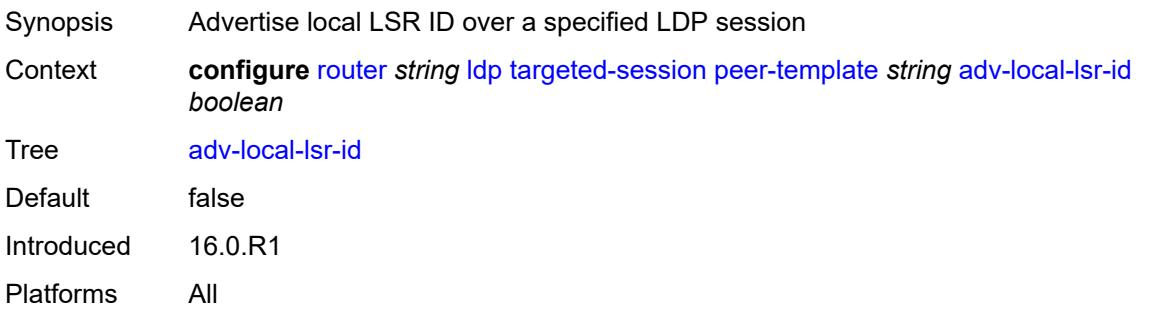

### <span id="page-4395-1"></span>**bfd-liveness** *boolean*

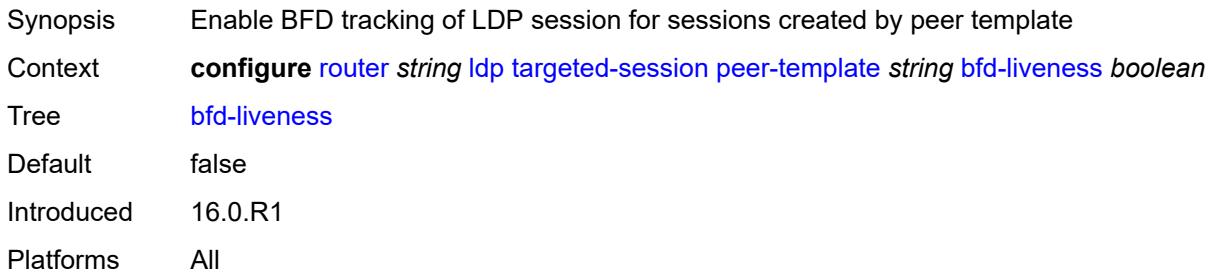

# <span id="page-4395-2"></span>**community** *string*

<span id="page-4395-3"></span>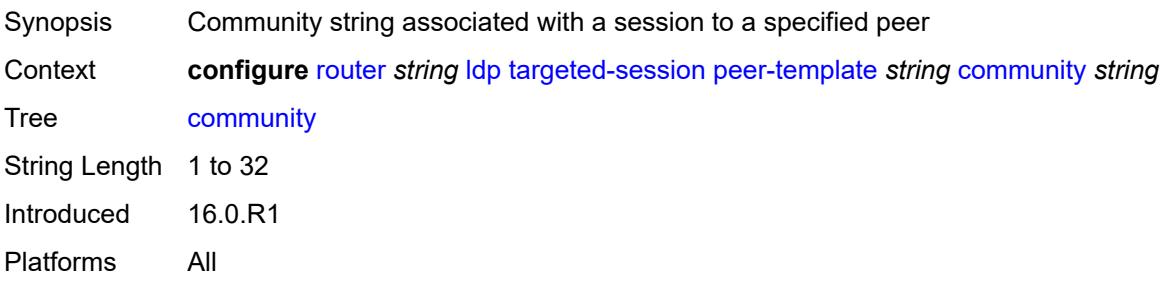

#### **hello**

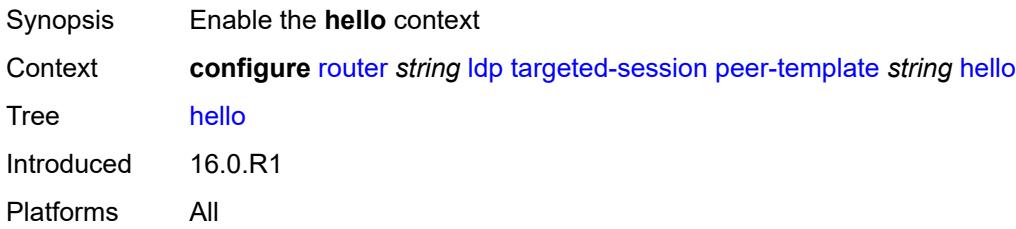

#### <span id="page-4396-0"></span>**factor** *number*

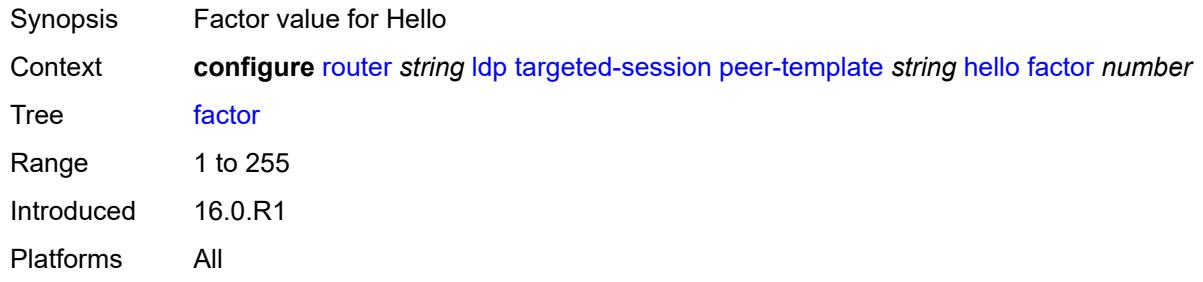

### <span id="page-4396-1"></span>**timeout** *number*

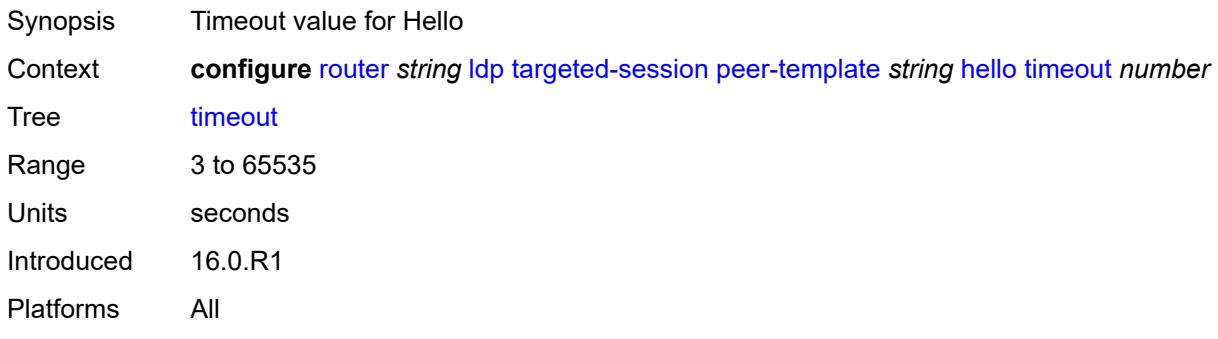

#### <span id="page-4396-2"></span>**hello-reduction**

<span id="page-4396-3"></span>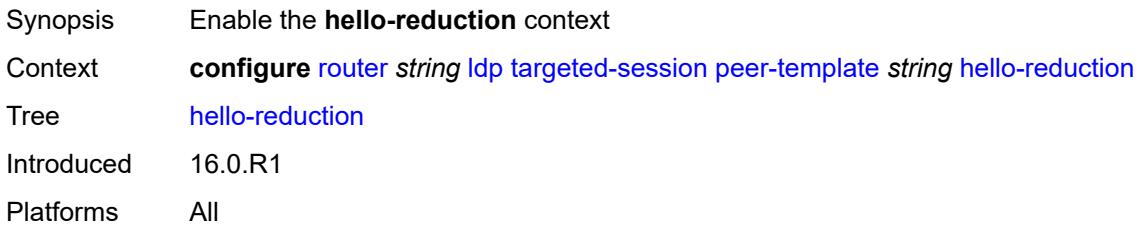

# **admin-state** *keyword*

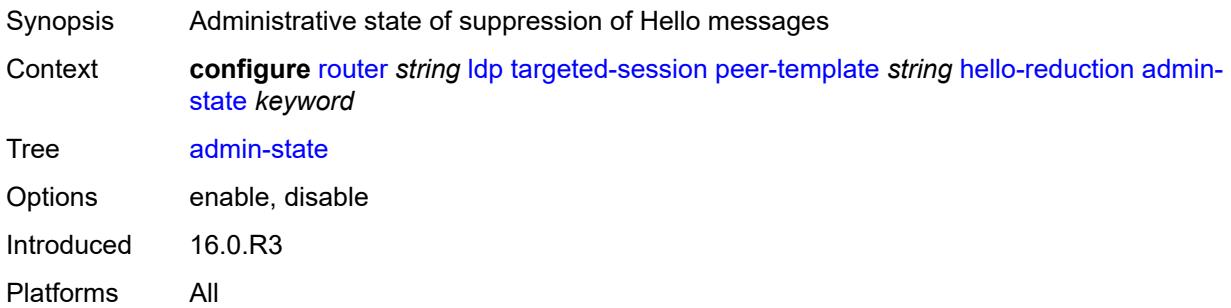

### <span id="page-4397-0"></span>**factor** *number*

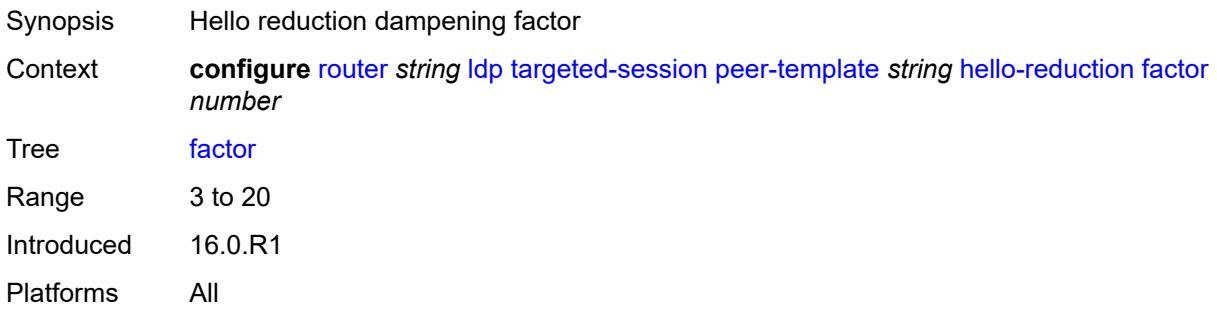

### <span id="page-4397-1"></span>**keepalive**

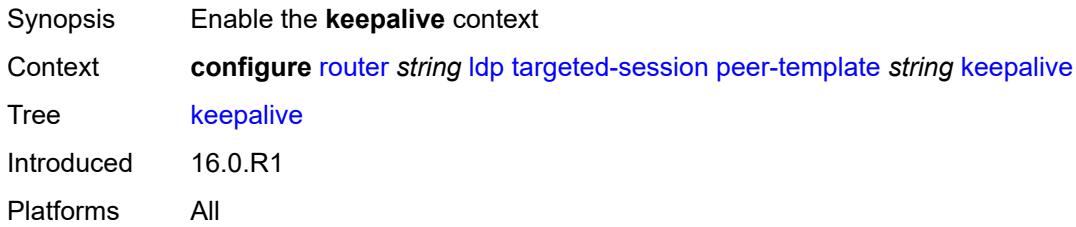

#### <span id="page-4397-2"></span>**factor** *number*

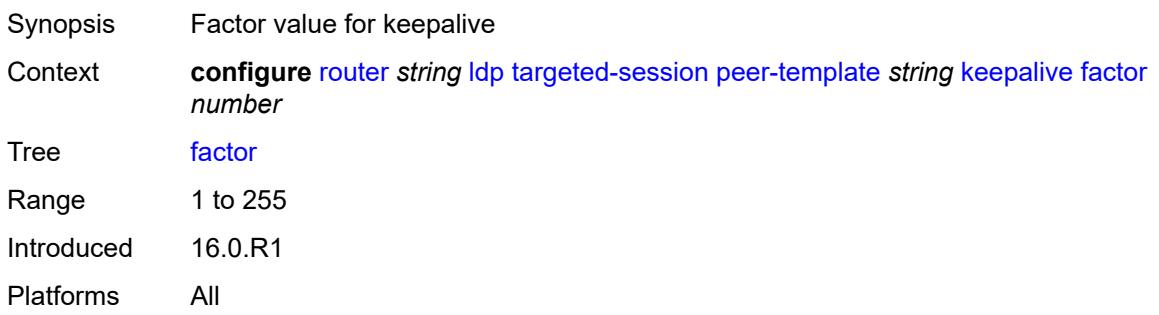

### <span id="page-4398-0"></span>**timeout** *number*

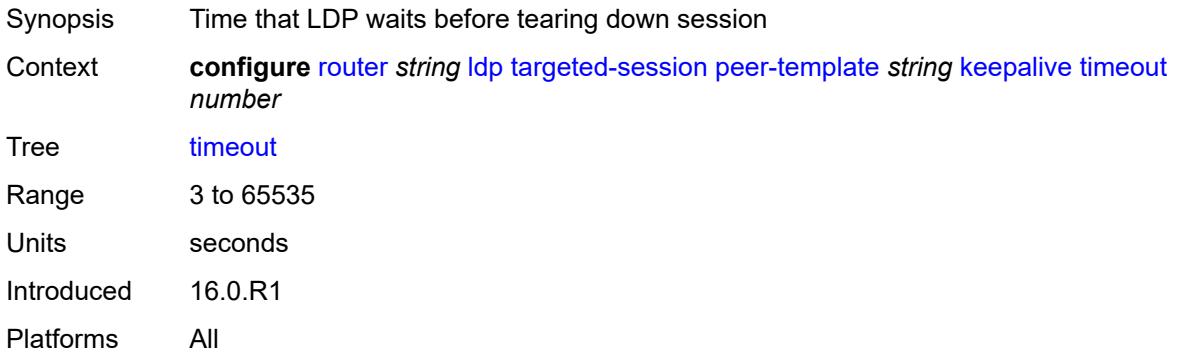

### <span id="page-4398-1"></span>**local-lsr-id**

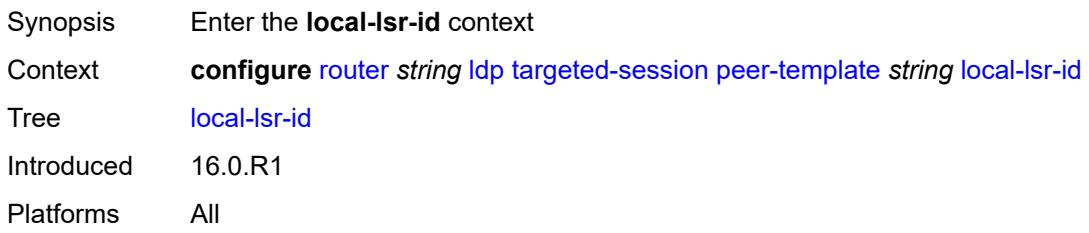

# <span id="page-4398-2"></span>**interface-name** *reference*

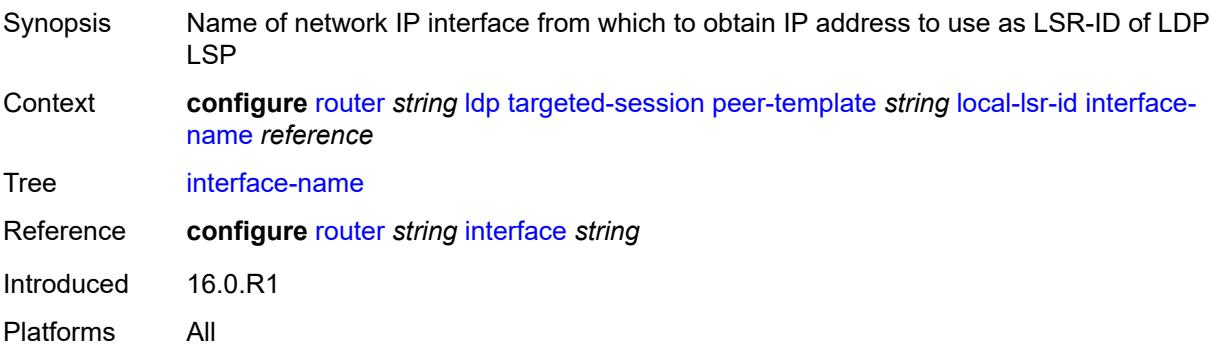

# <span id="page-4398-3"></span>**mcast-tunneling** *boolean*

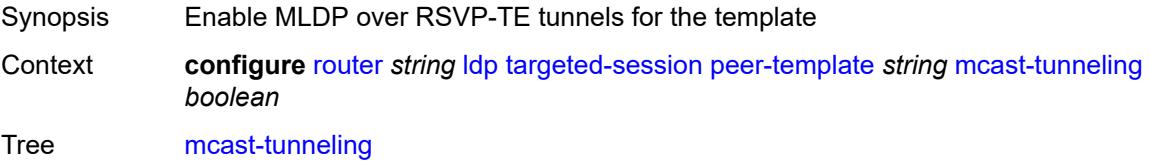

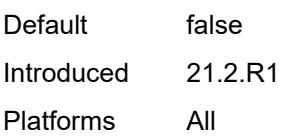

# <span id="page-4399-0"></span>**tunneling** *boolean*

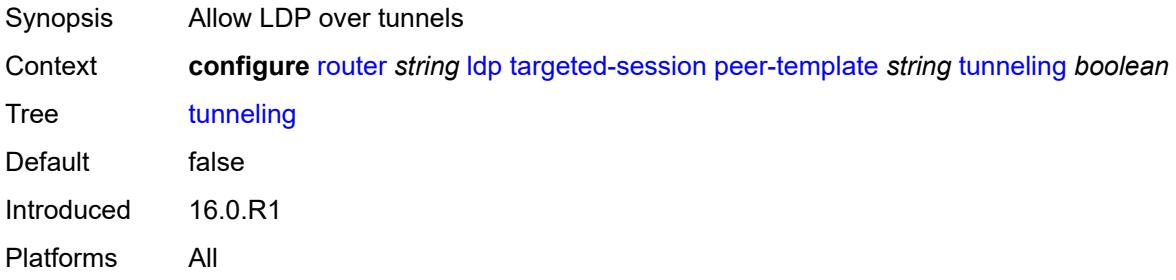

#### <span id="page-4399-2"></span>**peer-template-map** [[template-map-name\]](#page-4399-1) *reference*

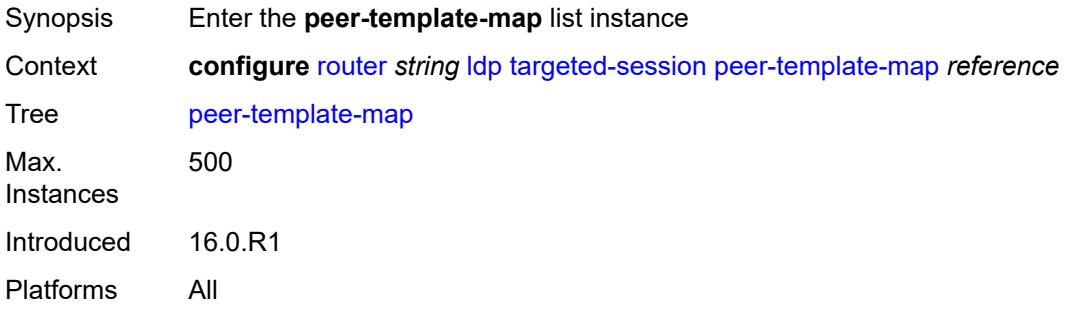

### <span id="page-4399-1"></span>[**template-map-name**] *reference*

<span id="page-4399-3"></span>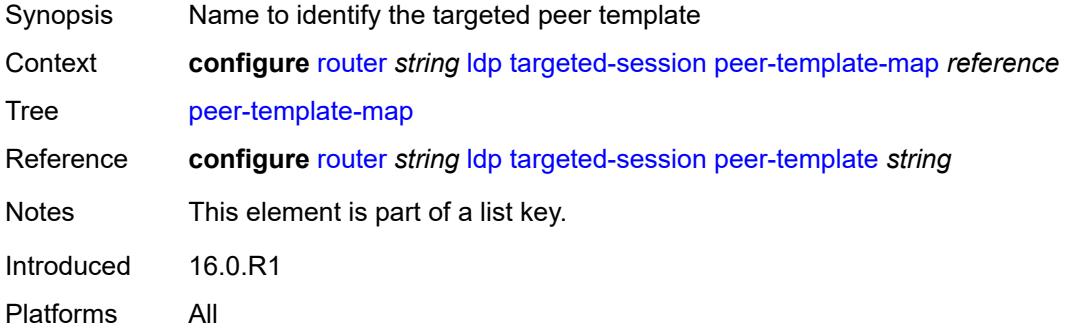

# **policy-map** *reference*

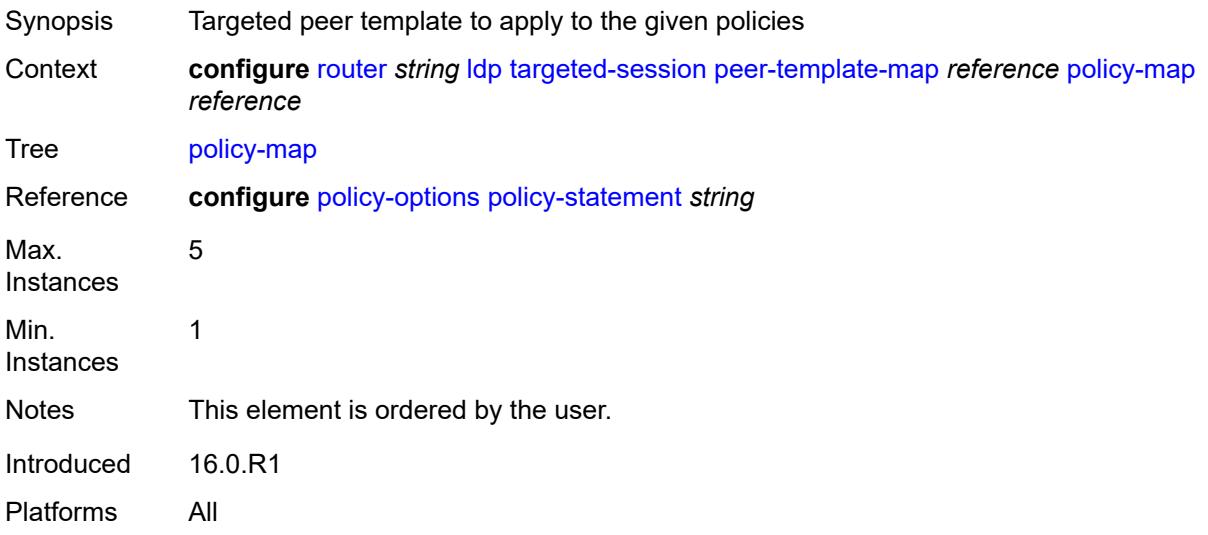

# <span id="page-4400-0"></span>**resolve-v6-prefix-over-shortcut** *boolean*

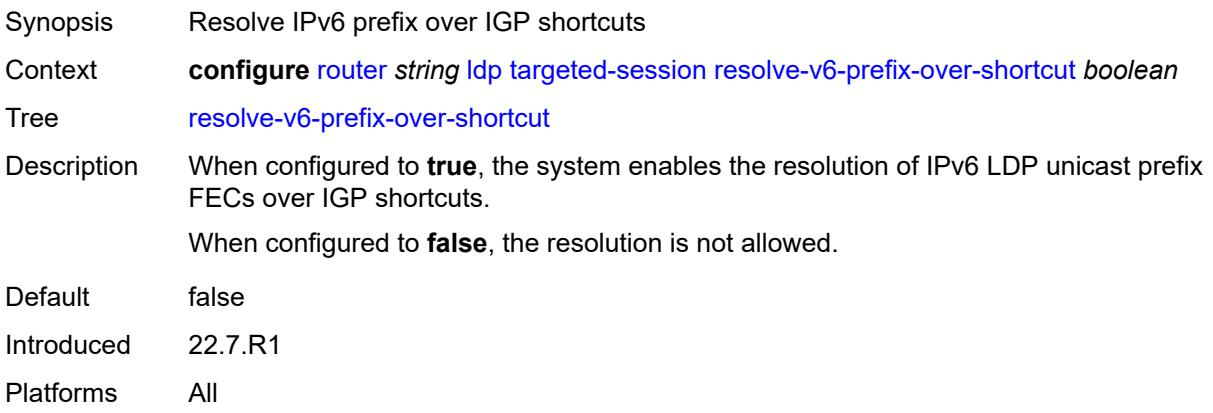

# <span id="page-4400-1"></span>**sdp-auto-targeted-session** *boolean*

<span id="page-4400-2"></span>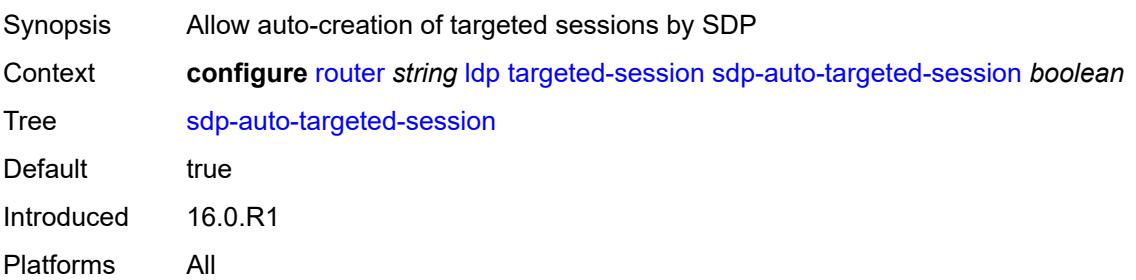

### **tcp-session-parameters**

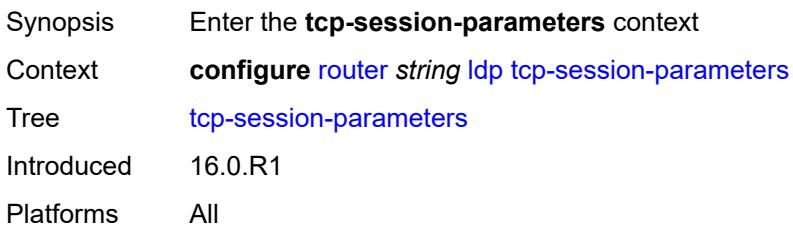

#### <span id="page-4401-0"></span>**authentication-key** *string*

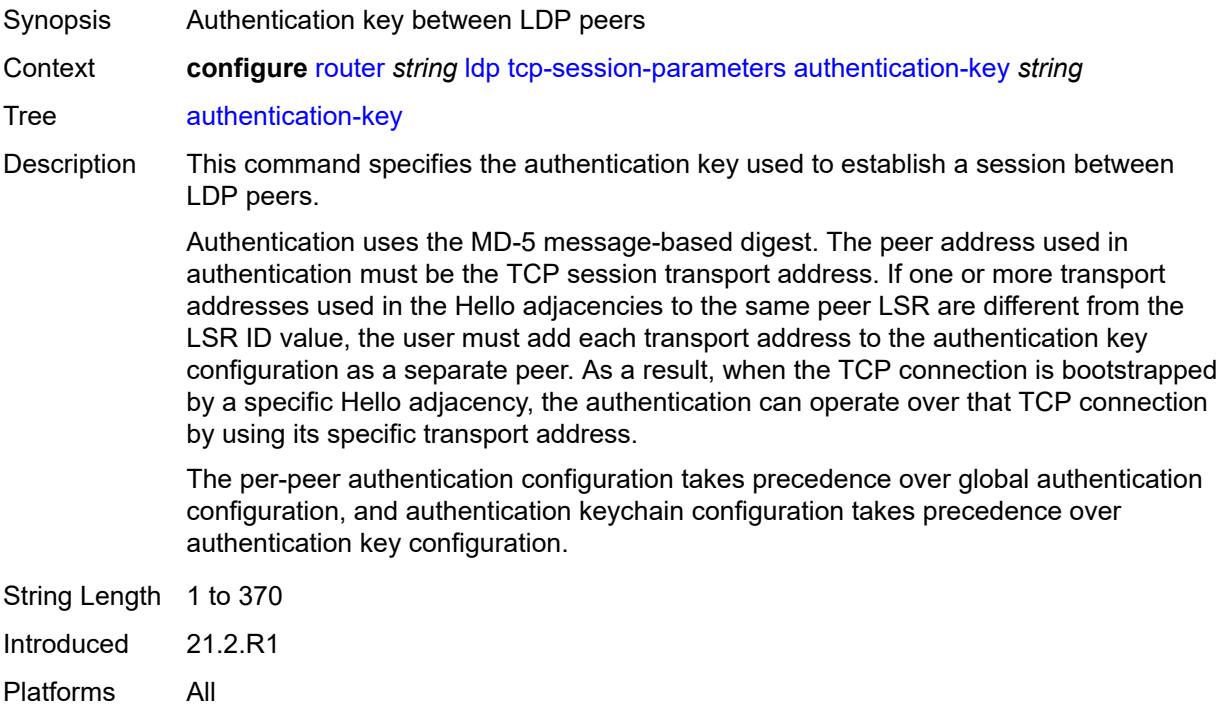

### <span id="page-4401-1"></span>**authentication-keychain** *reference*

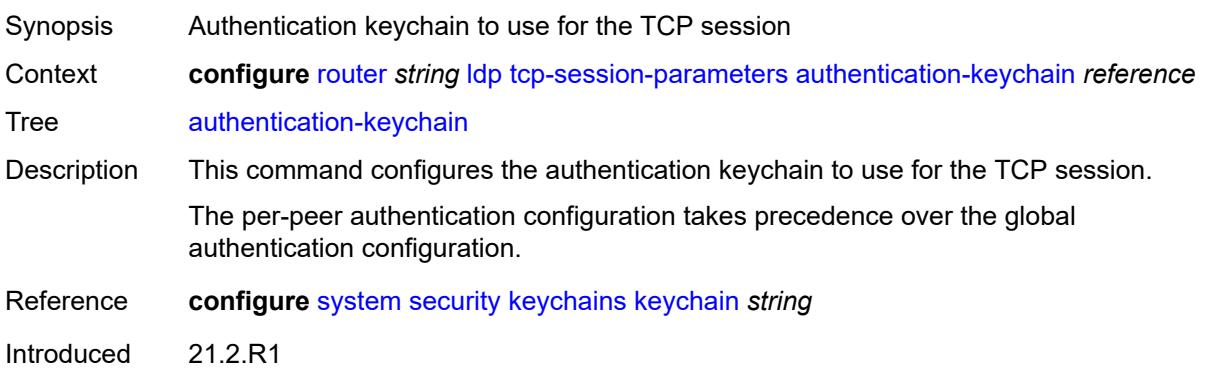

Platforms All

#### <span id="page-4402-1"></span>**peer-transport** [\[ip-address](#page-4402-0)] *(ipv4-address-no-zone | ipv6-address-no-zone)*

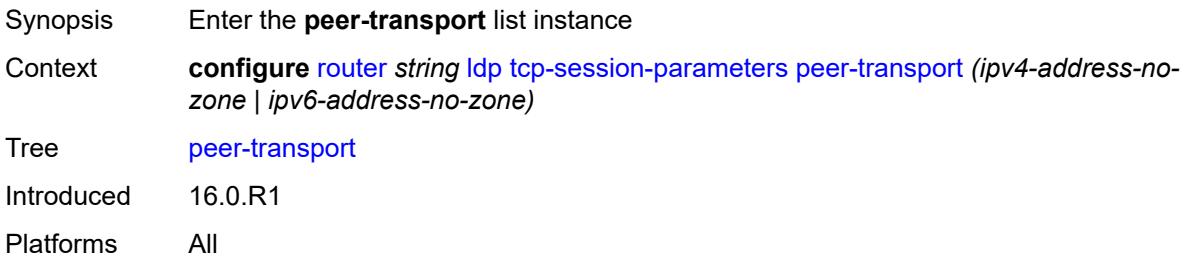

### <span id="page-4402-0"></span>[**ip-address**] *(ipv4-address-no-zone | ipv6-address-no-zone)*

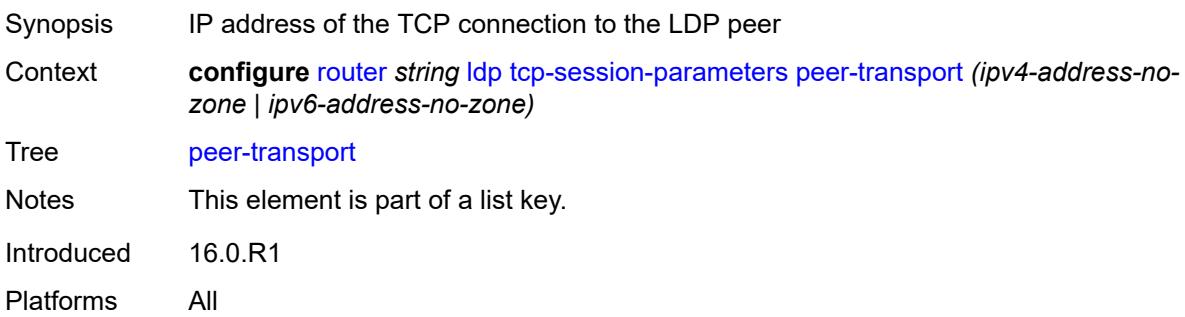

### <span id="page-4402-2"></span>**authentication-key** *string*

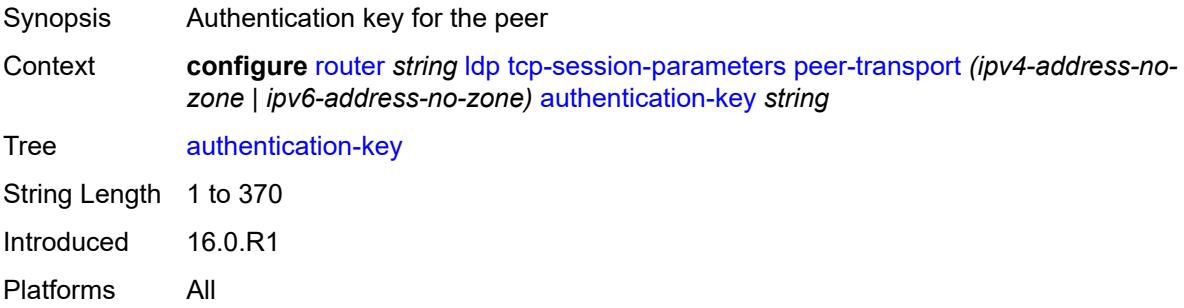

### <span id="page-4402-3"></span>**authentication-keychain** *reference*

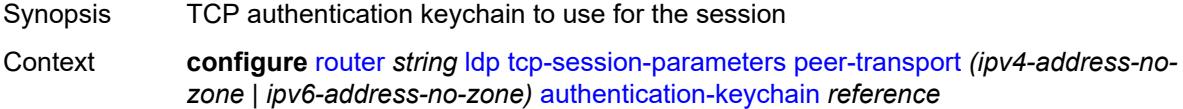

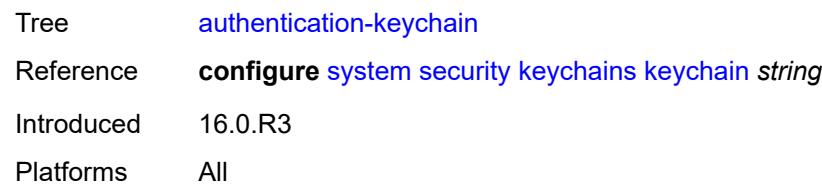

# <span id="page-4403-0"></span>**path-mtu-discovery** *boolean*

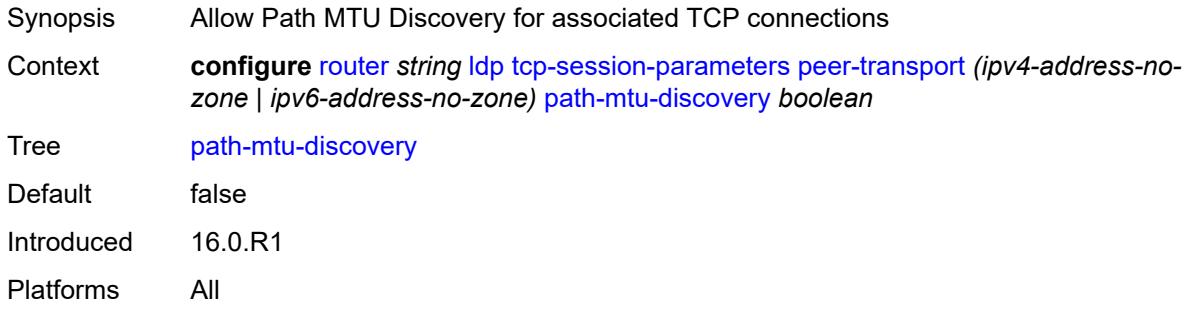

#### <span id="page-4403-1"></span>**ttl-security** *number*

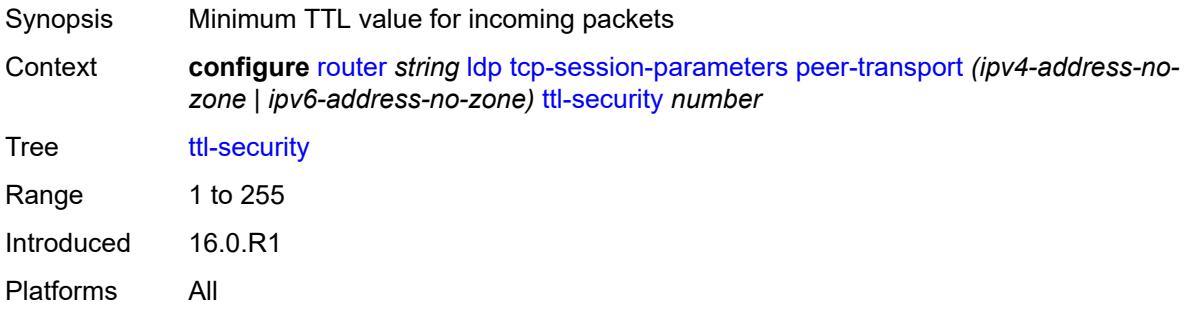

### <span id="page-4403-2"></span>**tunnel-down-damp-time** *number*

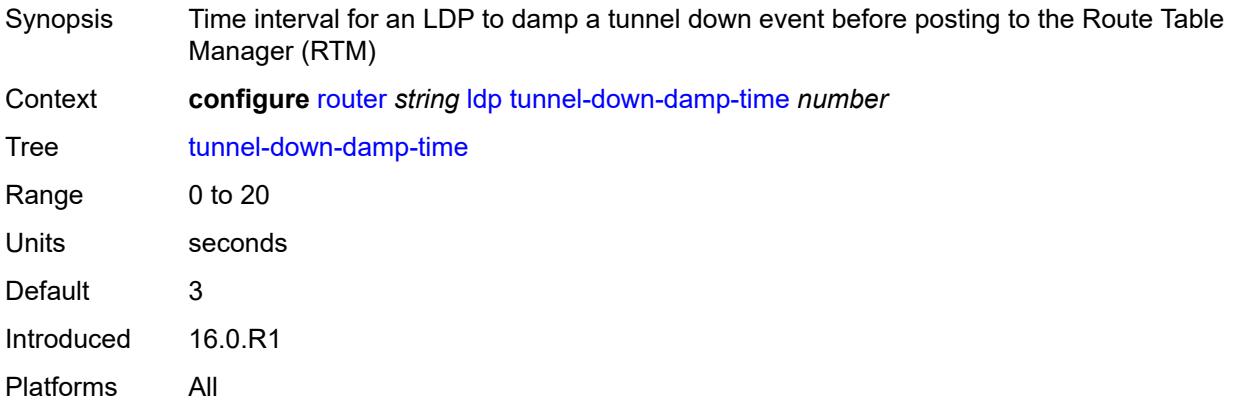

# <span id="page-4404-0"></span>**tunnel-table-pref** *number*

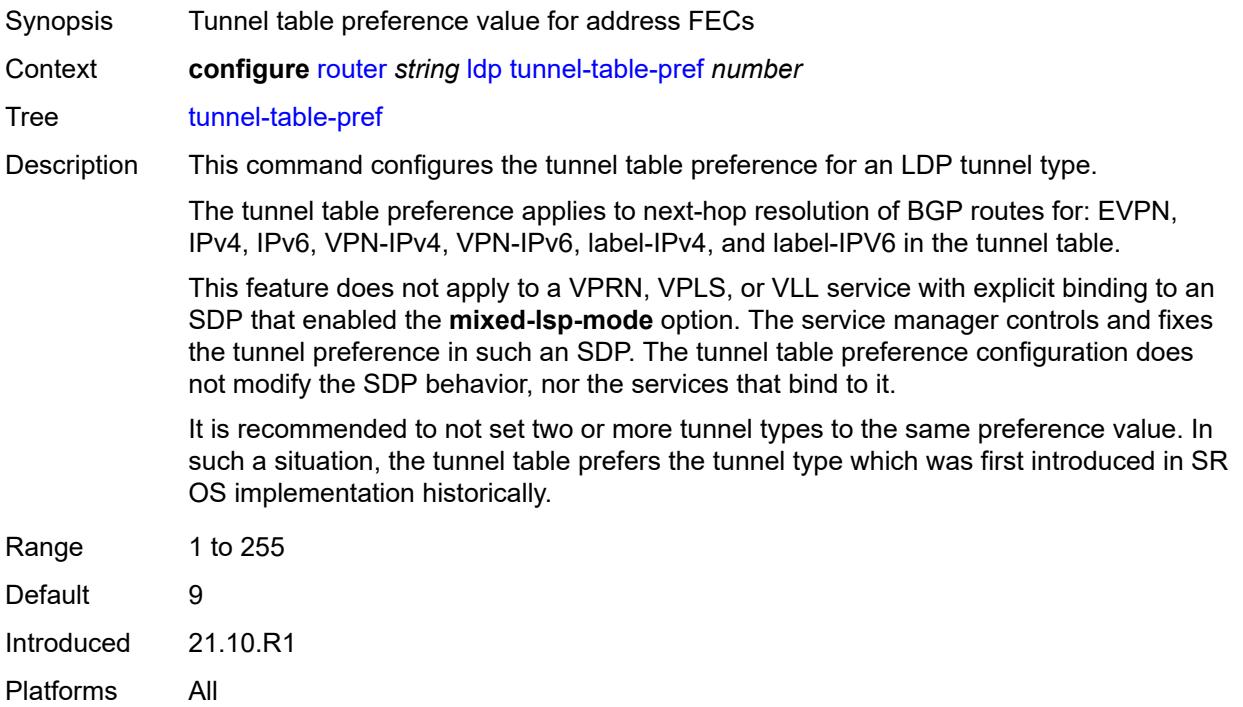

### <span id="page-4404-1"></span>**weighted-ecmp** *boolean*

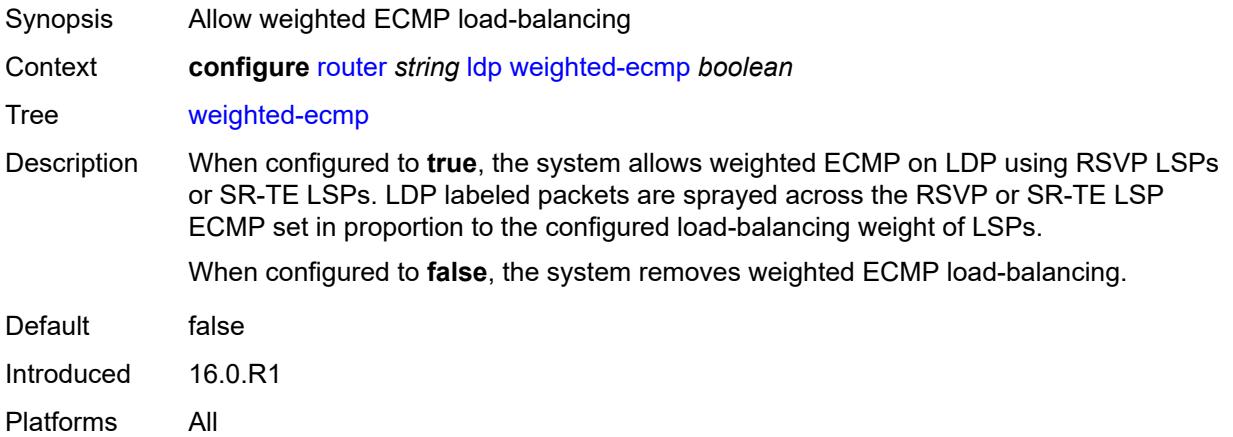

# <span id="page-4404-2"></span>**leak-export**

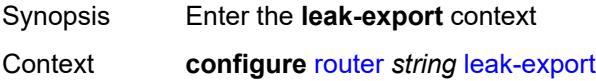

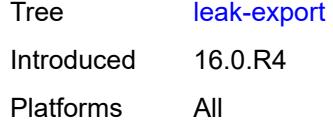

# <span id="page-4405-0"></span>**leak-export-limit** *number*

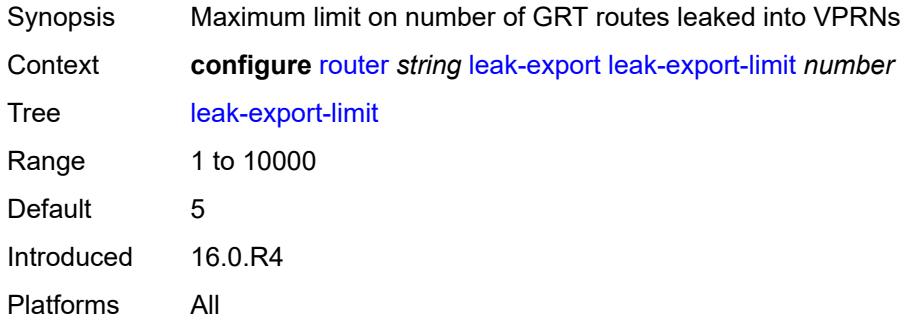

# <span id="page-4405-1"></span>**policy-name** *(policy-expr-string | string)*

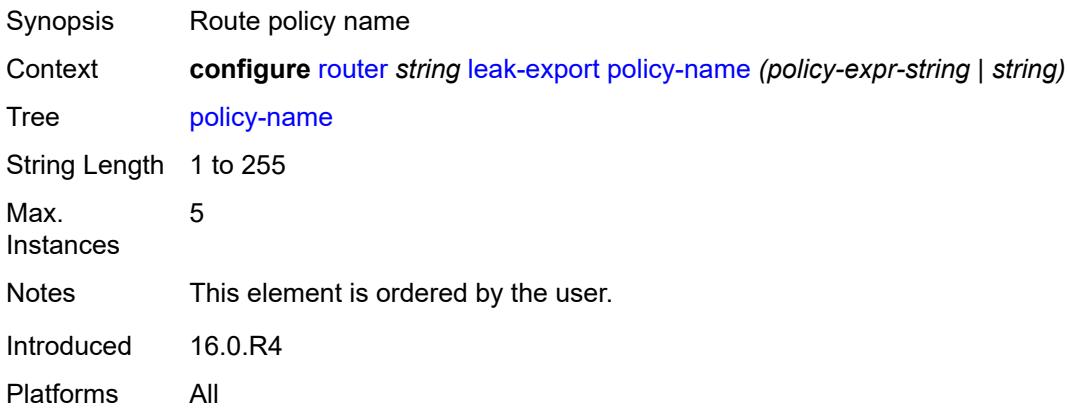

# <span id="page-4405-2"></span>**lsp-bfd**

<span id="page-4405-3"></span>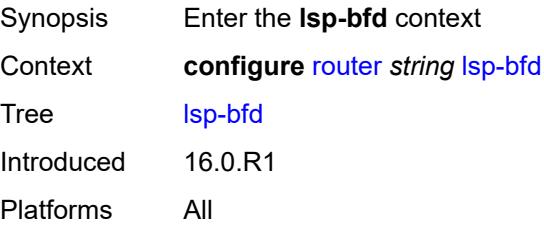

#### **bfd-sessions** *number*

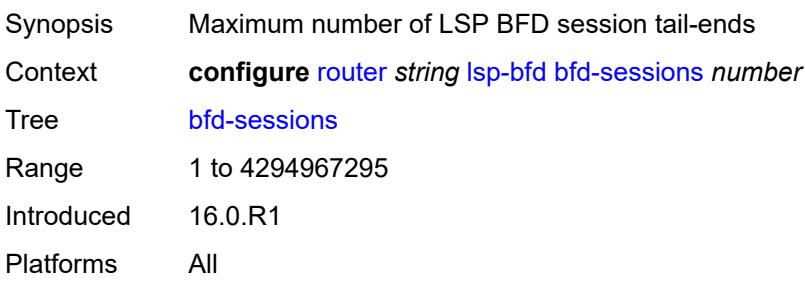

### <span id="page-4406-0"></span>**tail-end**

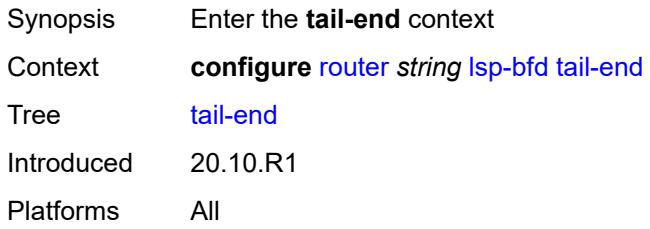

# <span id="page-4406-1"></span>**multiplier** *number*

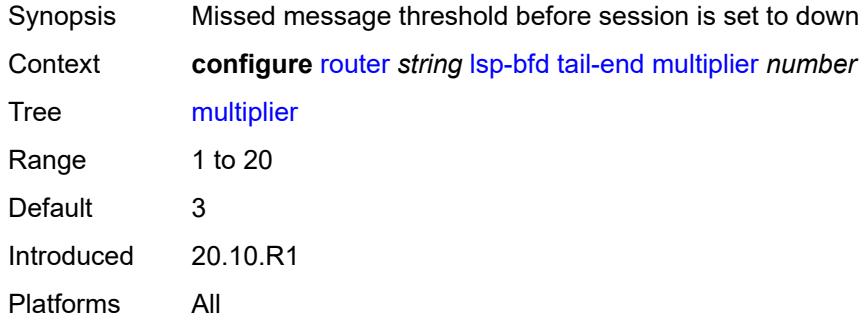

#### <span id="page-4406-2"></span>**receive-interval** *number*

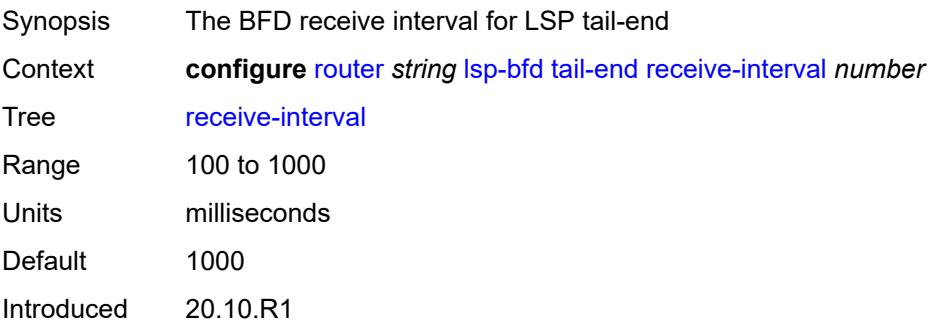

Platforms All

#### <span id="page-4407-0"></span>**transmit-interval** *number*

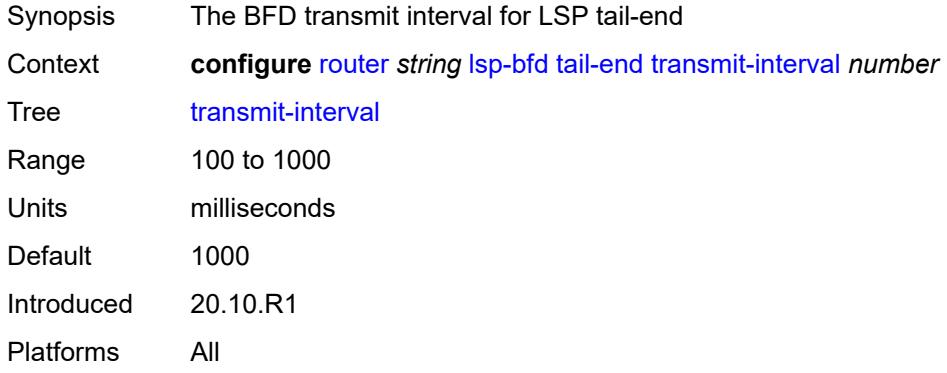

### <span id="page-4407-1"></span>**mc-maximum-routes**

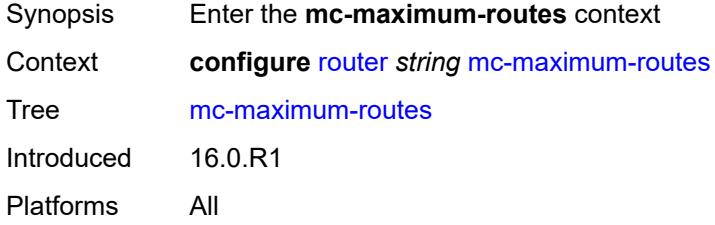

# <span id="page-4407-2"></span>**log-only** *boolean*

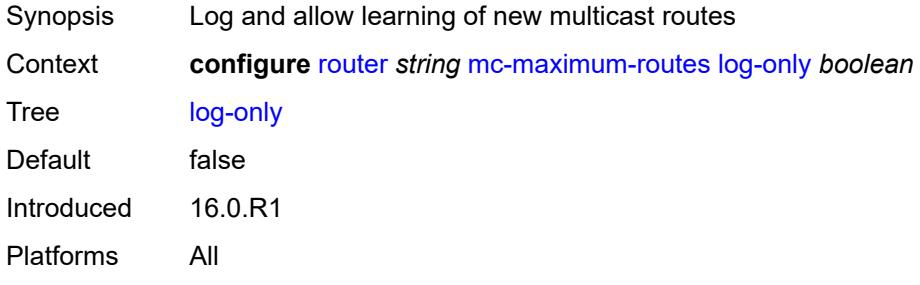

#### <span id="page-4407-3"></span>**threshold** *number*

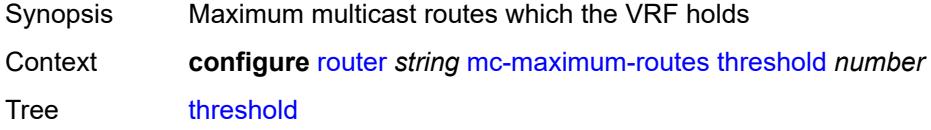

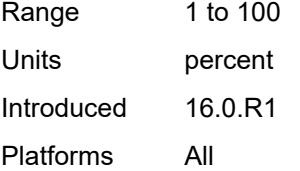

#### <span id="page-4408-0"></span>**value** *number*

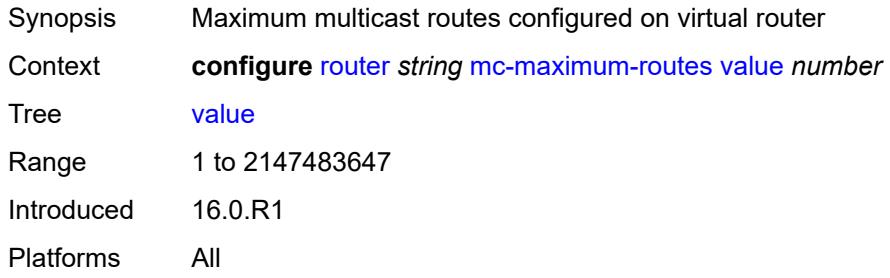

#### <span id="page-4408-1"></span>**mld**

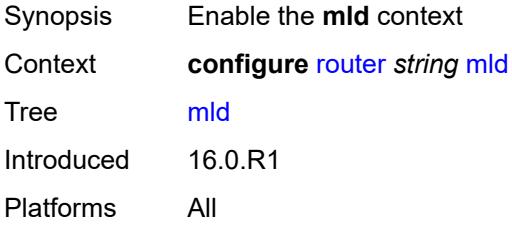

#### <span id="page-4408-2"></span>**admin-state** *keyword*

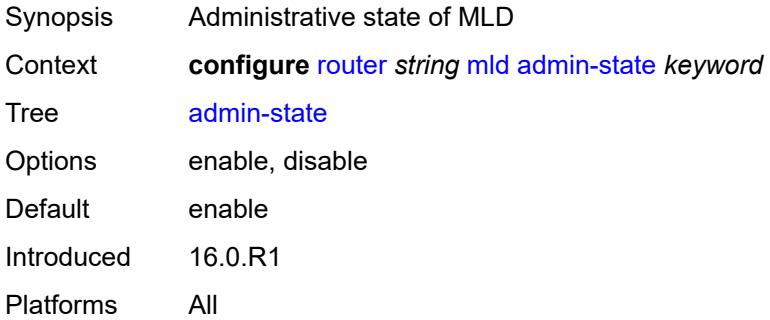

### <span id="page-4408-3"></span>**forwarding-group-interface** [forwarding-service](#page-4409-0) *string* [group-interface-name](#page-4409-1) *reference*

Synopsis Enter the **forwarding-group-interface** list instance

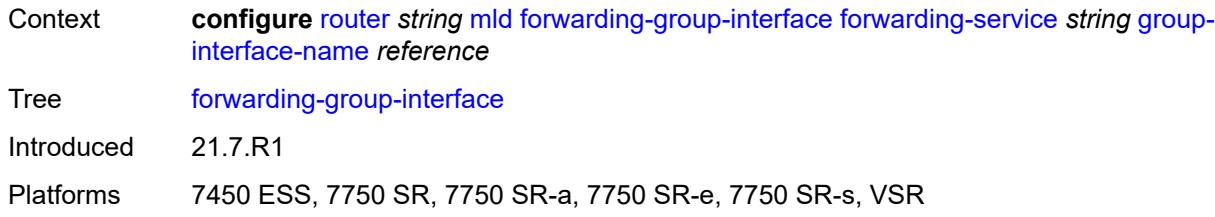

### <span id="page-4409-0"></span>**forwarding-service** *string*

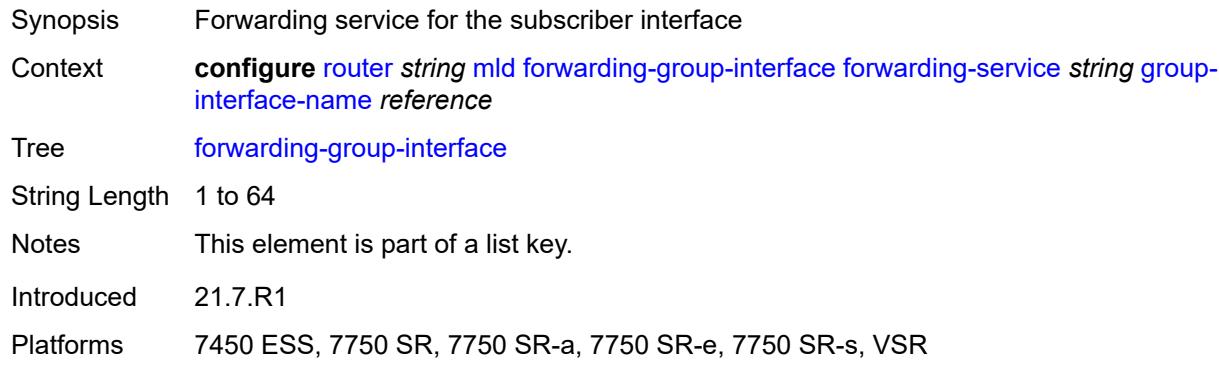

# <span id="page-4409-1"></span>**group-interface-name** *reference*

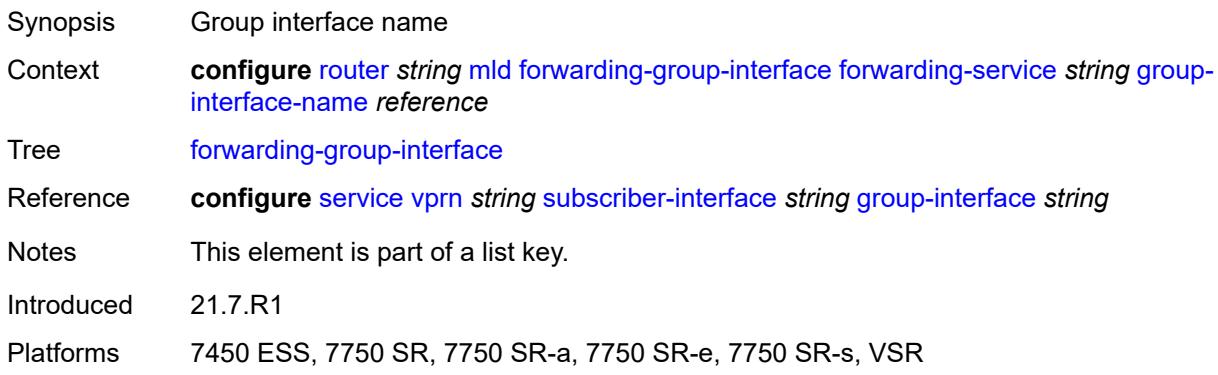

### <span id="page-4409-2"></span>**admin-state** *keyword*

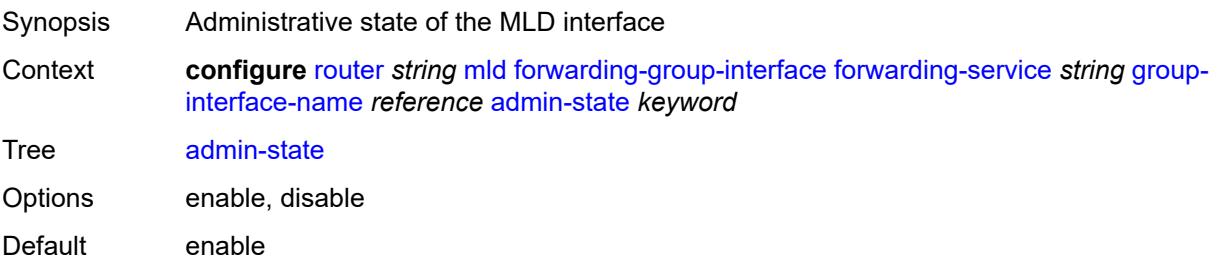

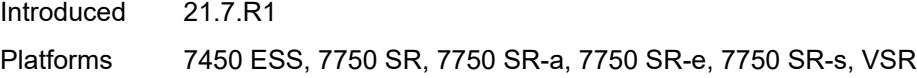

# <span id="page-4410-0"></span>**import-policy** *reference*

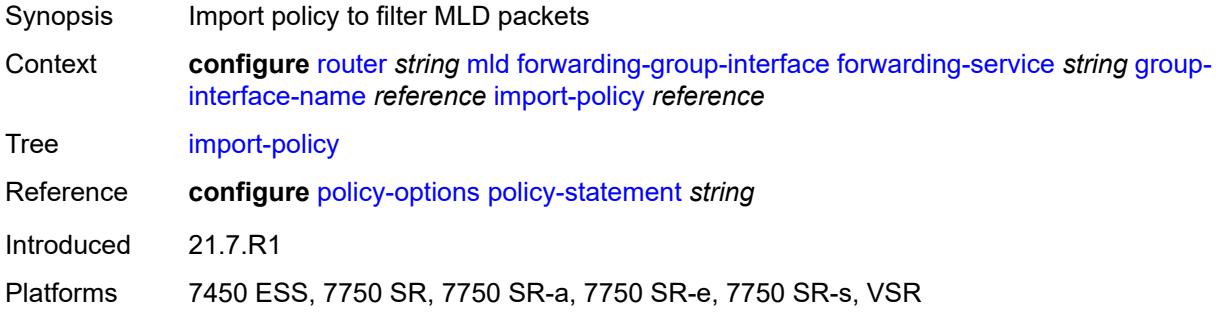

# <span id="page-4410-1"></span>**maximum-number-group-sources** *number*

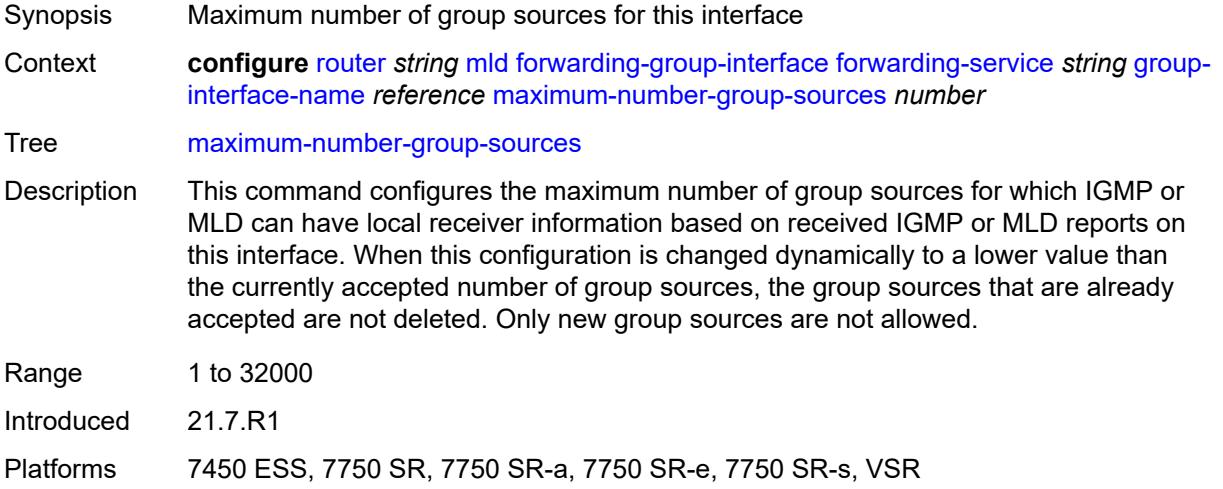

# <span id="page-4410-2"></span>**maximum-number-groups** *number*

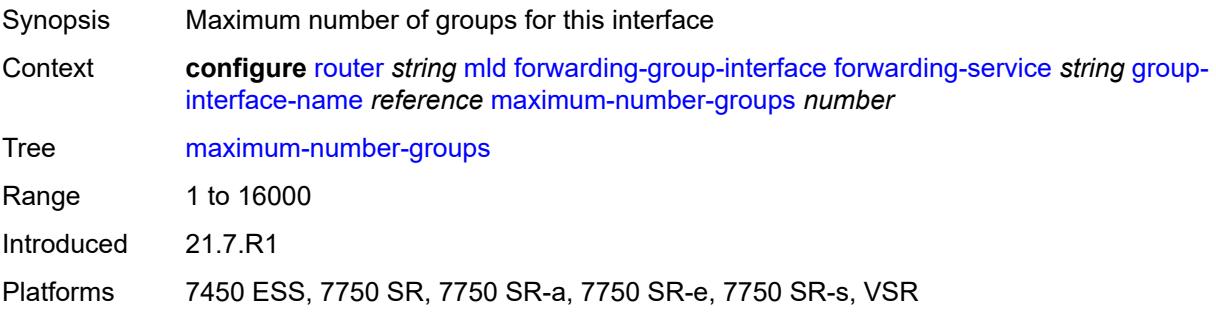

#### <span id="page-4411-0"></span>**maximum-number-sources** *number*

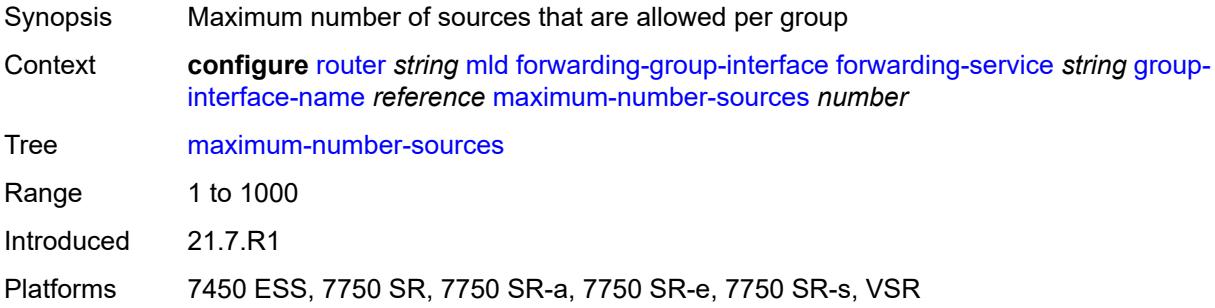

#### <span id="page-4411-1"></span>**mcac**

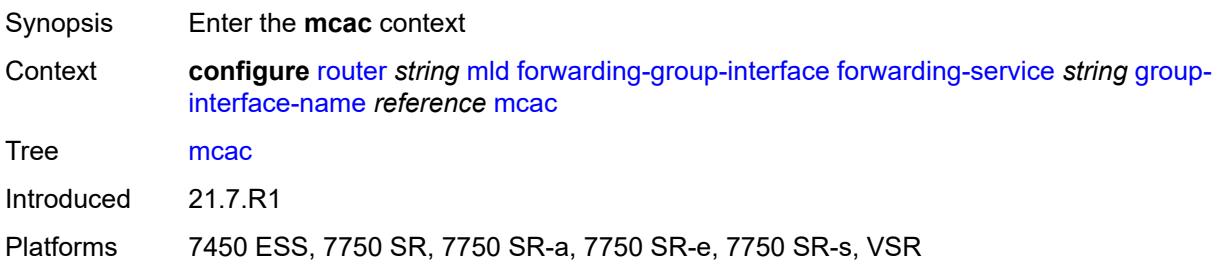

### <span id="page-4411-2"></span>**bandwidth**

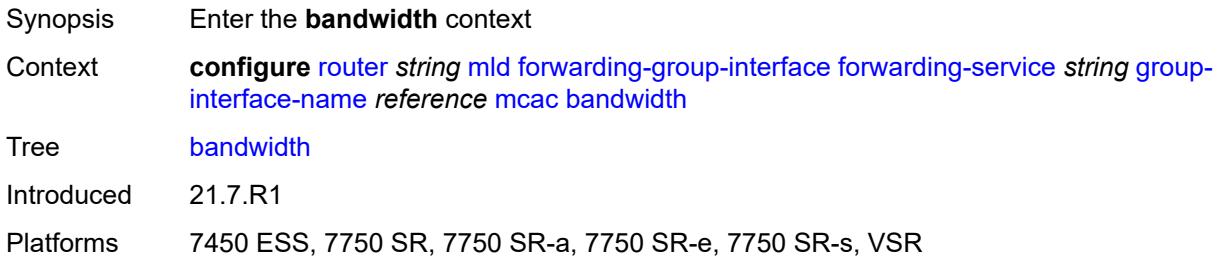

# <span id="page-4411-3"></span>**mandatory** *(number | keyword)*

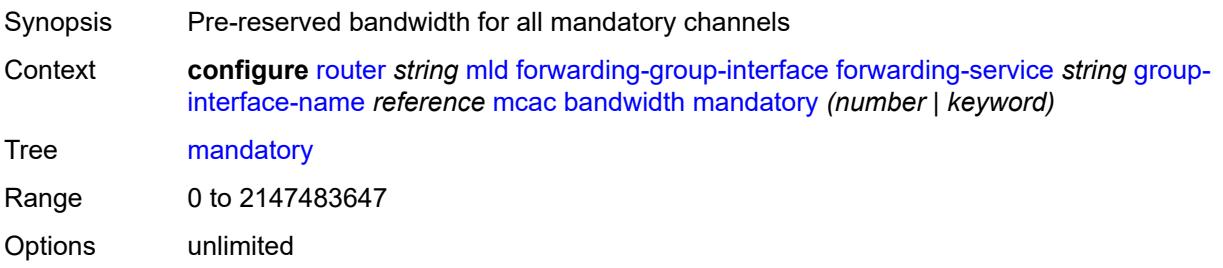

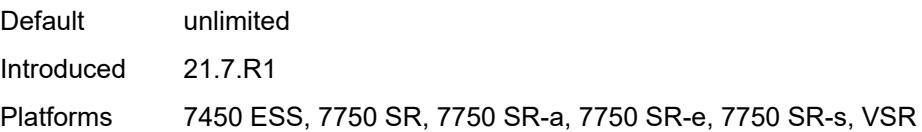

# <span id="page-4412-0"></span>**total** *(number | keyword)*

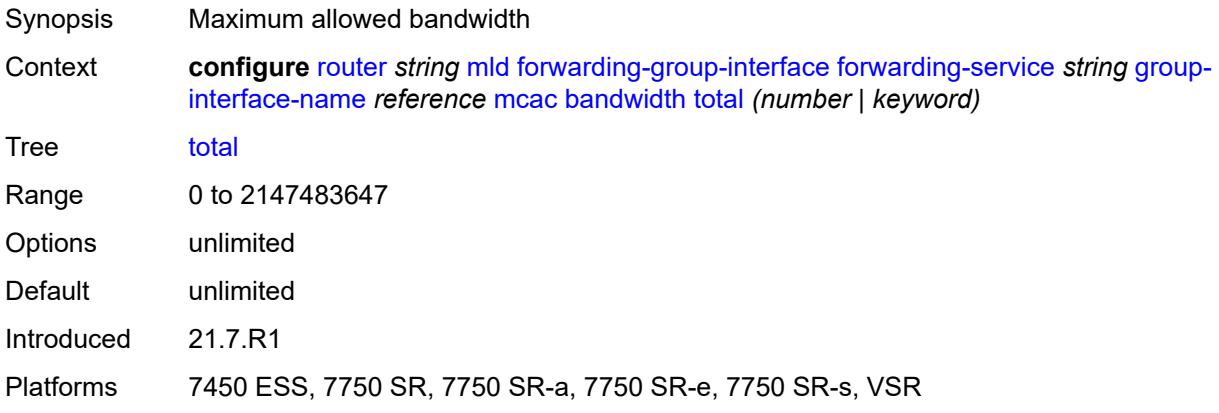

# <span id="page-4412-1"></span>**interface-policy** *reference*

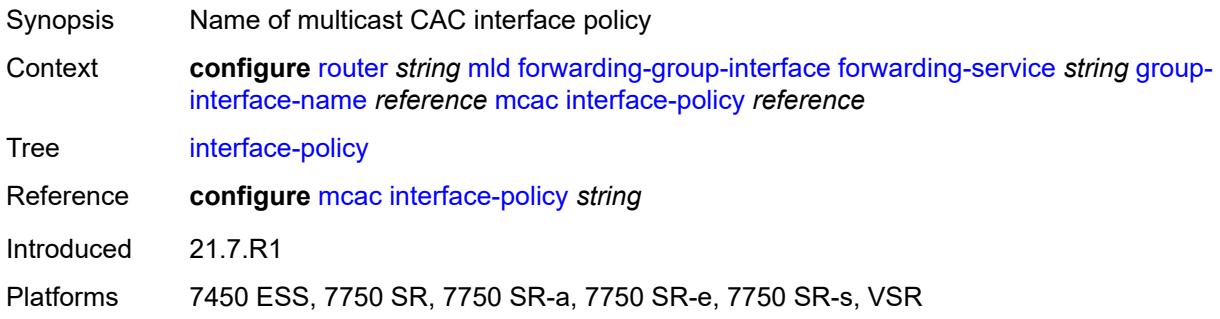

# <span id="page-4412-2"></span>**policy** *reference*

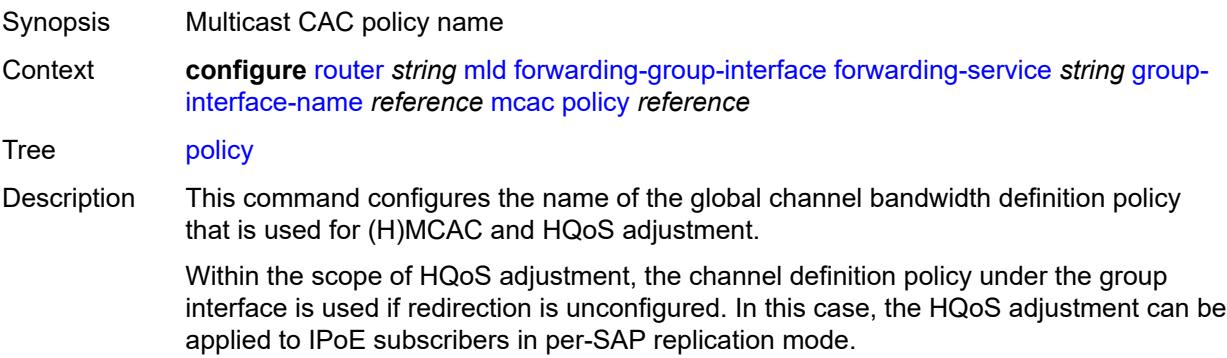

If redirection is configured, the channel bandwidth definition policy applied under the Layer 3 redirected interface is in effect.

Hierarchical MCAC (HMCAC) is supported on two levels simultaneously:

- subscriber level and redirected interface when redirection is configured
- subscriber level and group-interface level when redirection is unconfigured

In HMCAC, the subscriber is checked against its bandwidth limits first, then against the bandwidth limits of the redirected or group interface. If redirection is configured but the policy is referenced only under the group interface, no admission control is executed (HMCAC or MCAC).

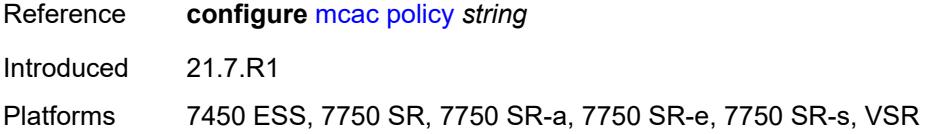

#### <span id="page-4413-0"></span>**query-interval** *number*

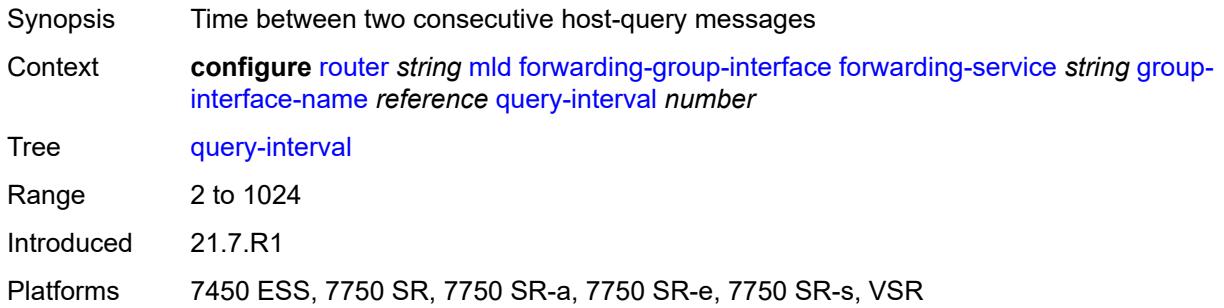

#### <span id="page-4413-1"></span>**query-last-member-interval** *number*

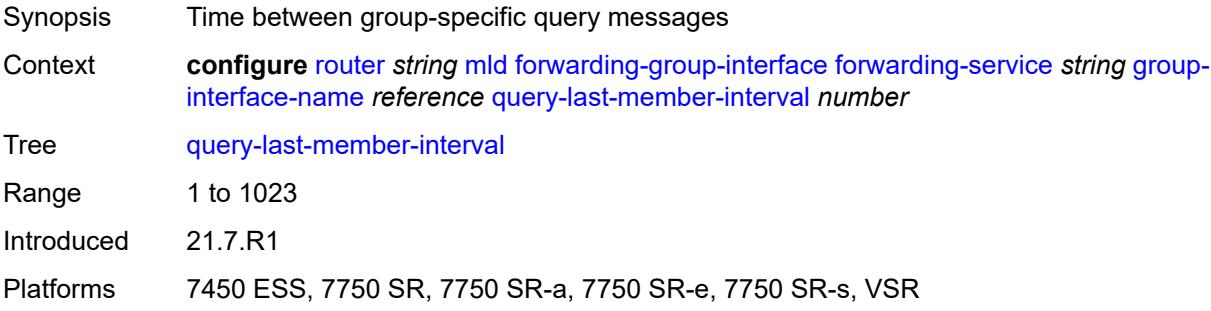

#### <span id="page-4413-2"></span>**query-response-interval** *number*

Synopsis Time to wait for a response to the host-query messages

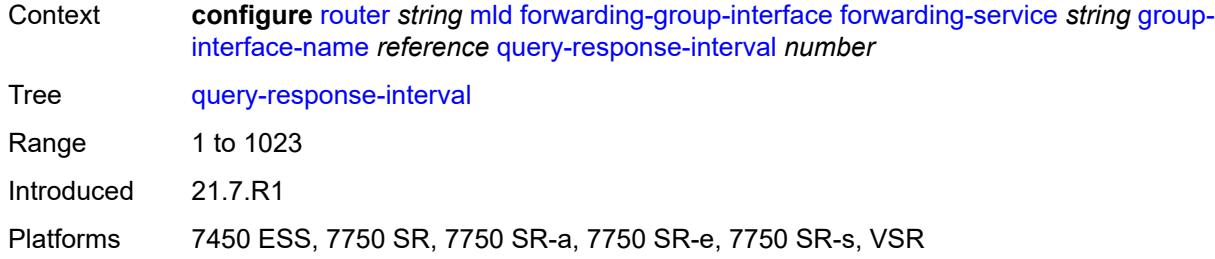

# <span id="page-4414-0"></span>**query-source-address** *string*

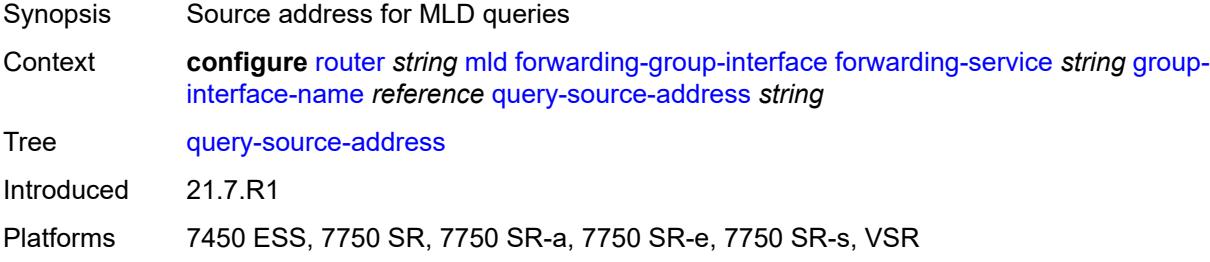

### <span id="page-4414-1"></span>**router-alert-check** *boolean*

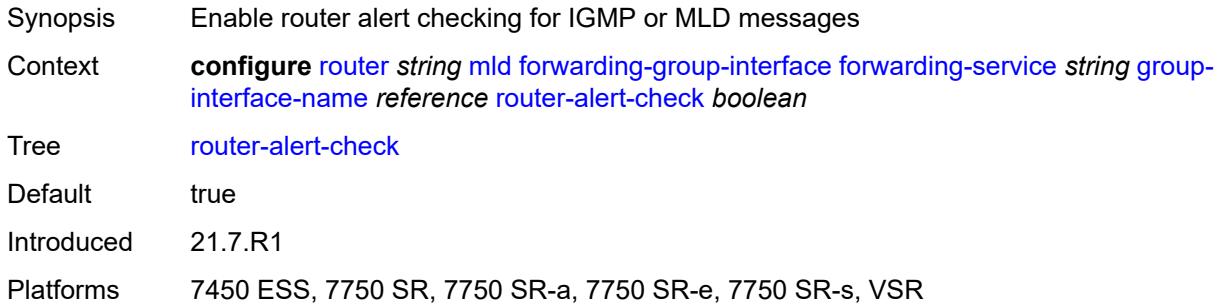

### <span id="page-4414-2"></span>**sub-hosts-only** *boolean*

<span id="page-4414-3"></span>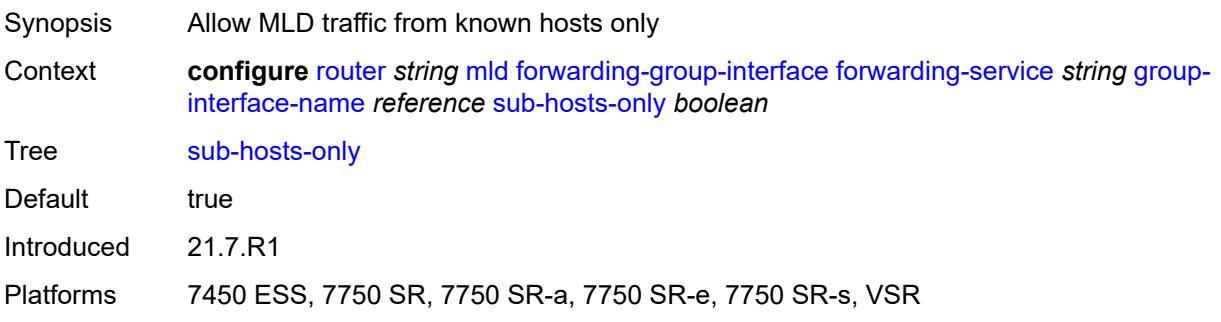

#### **subnet-check** *boolean*

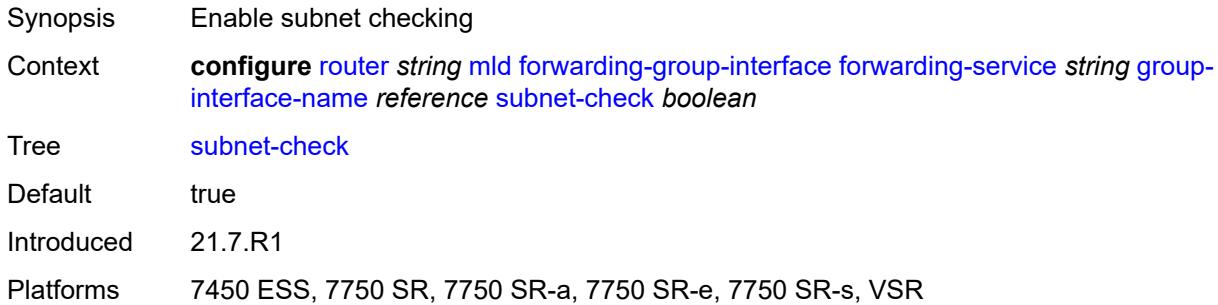

### <span id="page-4415-0"></span>**version** *keyword*

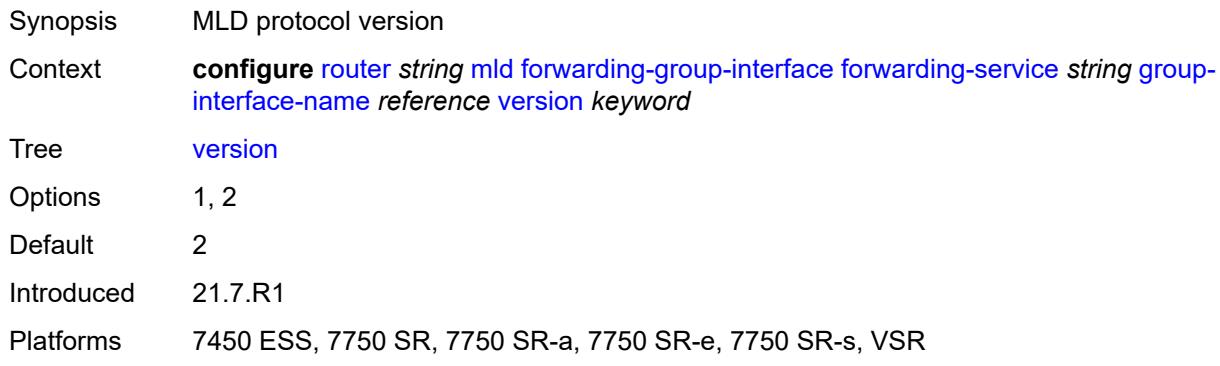

# <span id="page-4415-1"></span>**group-if-query-source-address** *string*

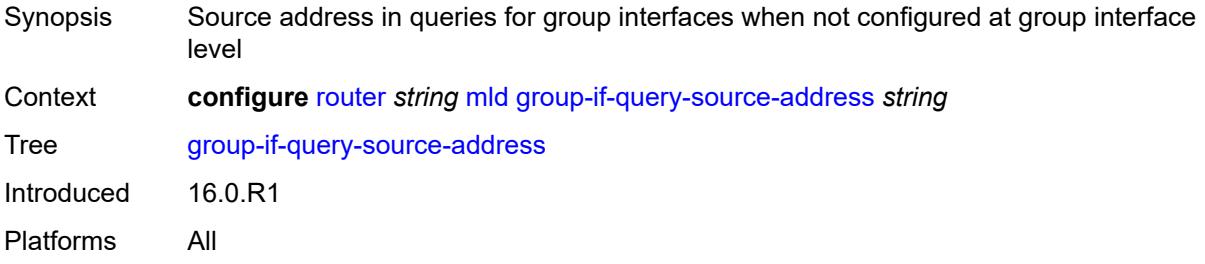

# <span id="page-4415-2"></span>**group-interface** [\[group-interface-name\]](#page-4416-0) *reference*

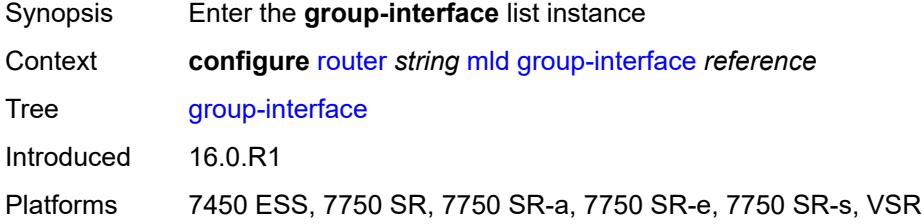

### <span id="page-4416-0"></span>[**group-interface-name**] *reference*

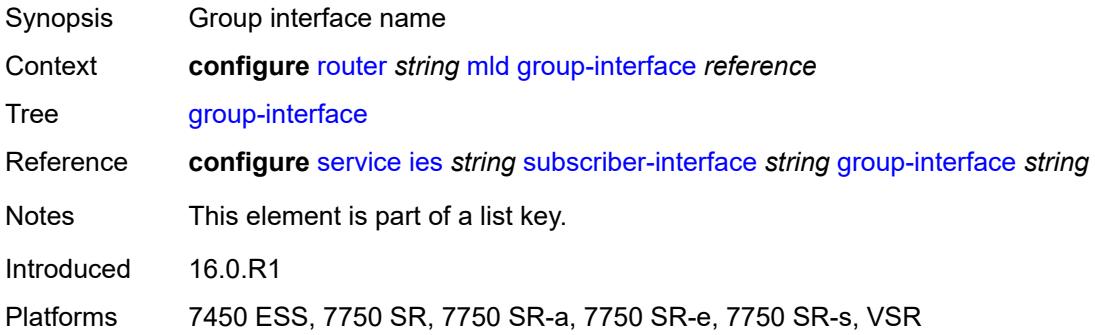

### <span id="page-4416-1"></span>**admin-state** *keyword*

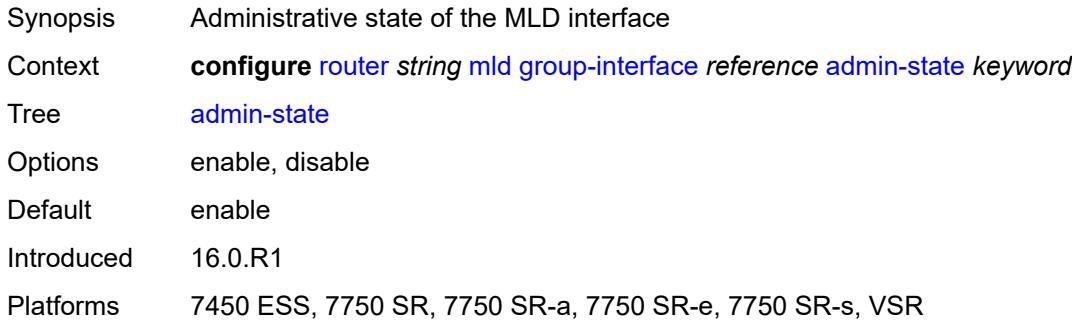

# <span id="page-4416-2"></span>**import-policy** *reference*

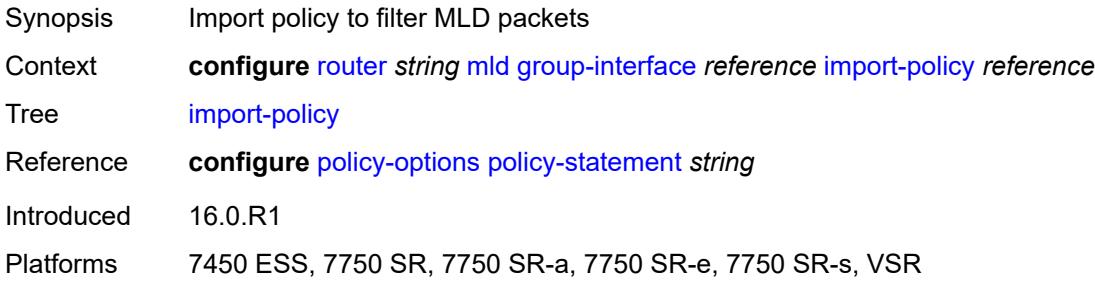

### <span id="page-4416-3"></span>**maximum-number-group-sources** *number*

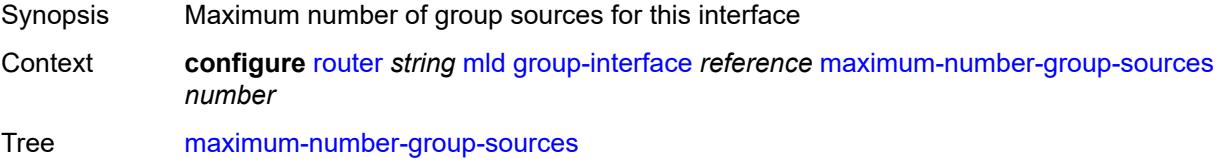

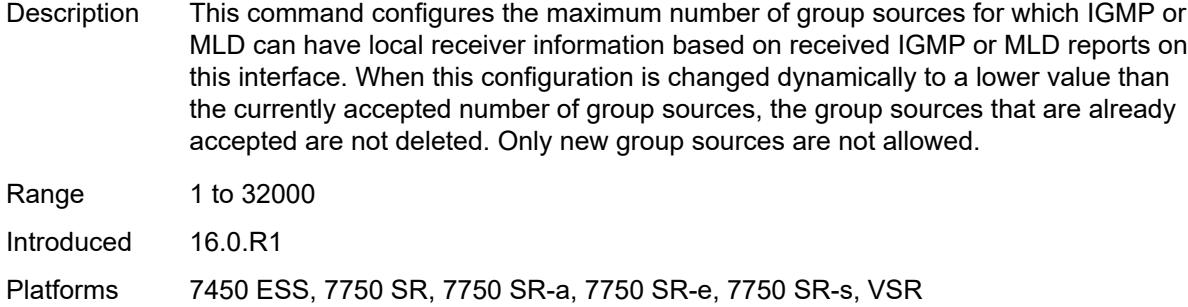

### <span id="page-4417-0"></span>**maximum-number-groups** *number*

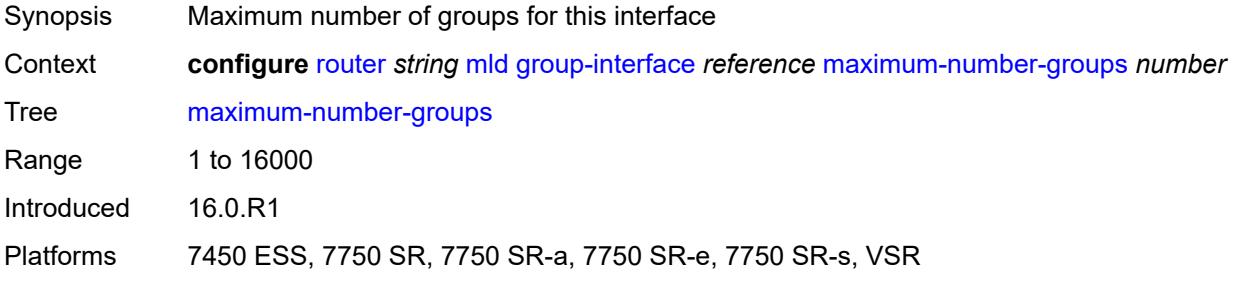

### <span id="page-4417-1"></span>**maximum-number-sources** *number*

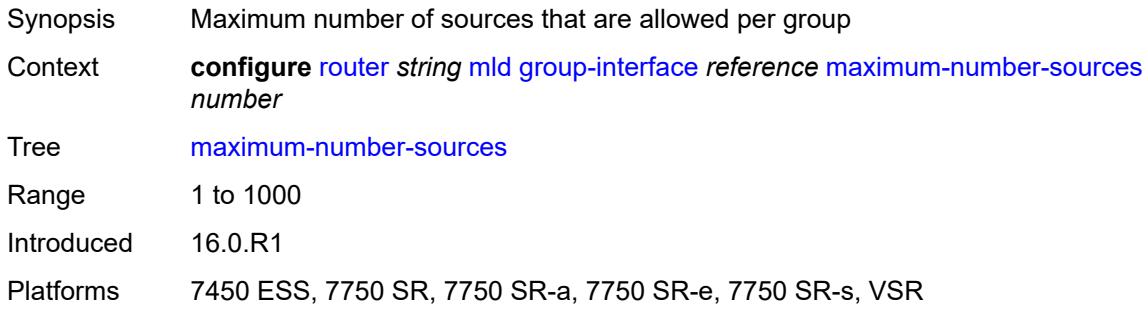

#### <span id="page-4417-2"></span>**mcac**

<span id="page-4417-3"></span>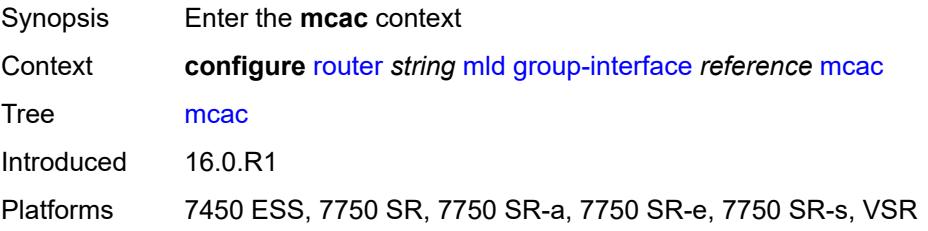

#### **bandwidth**

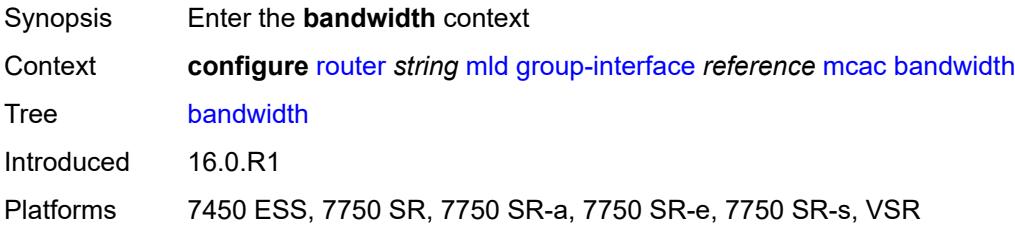

### <span id="page-4418-0"></span>**mandatory** *(number | keyword)*

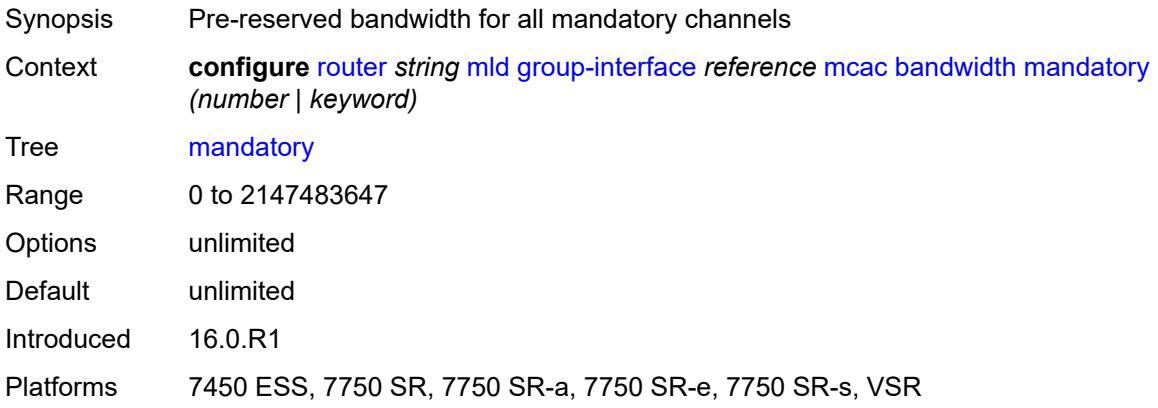

### <span id="page-4418-1"></span>**total** *(number | keyword)*

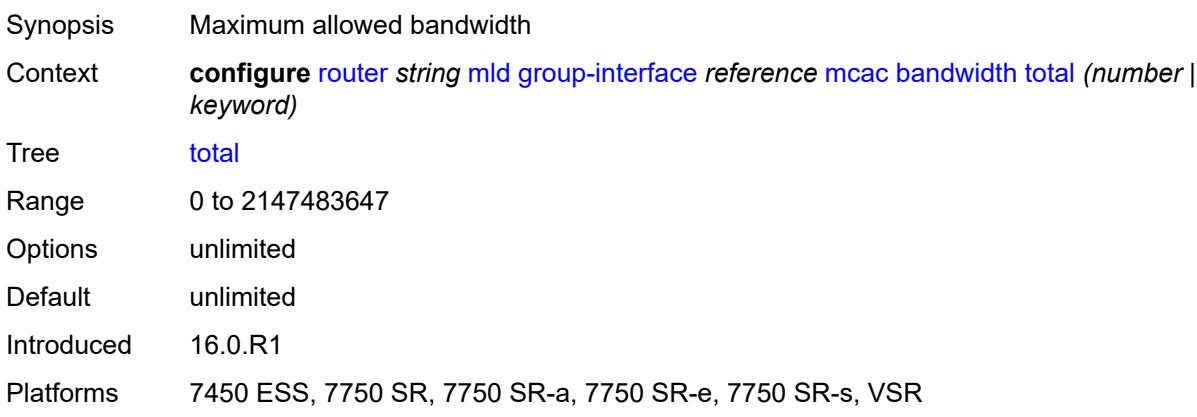

# <span id="page-4418-2"></span>**interface-policy** *reference*

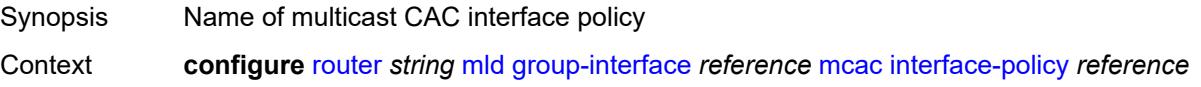

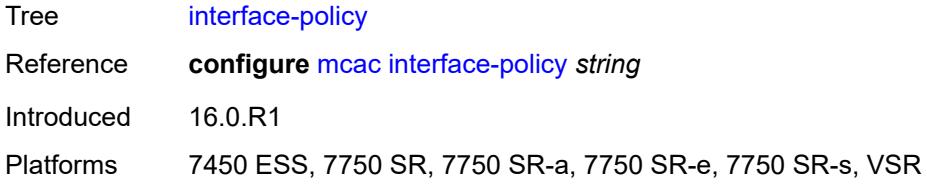

# <span id="page-4419-0"></span>**policy** *reference*

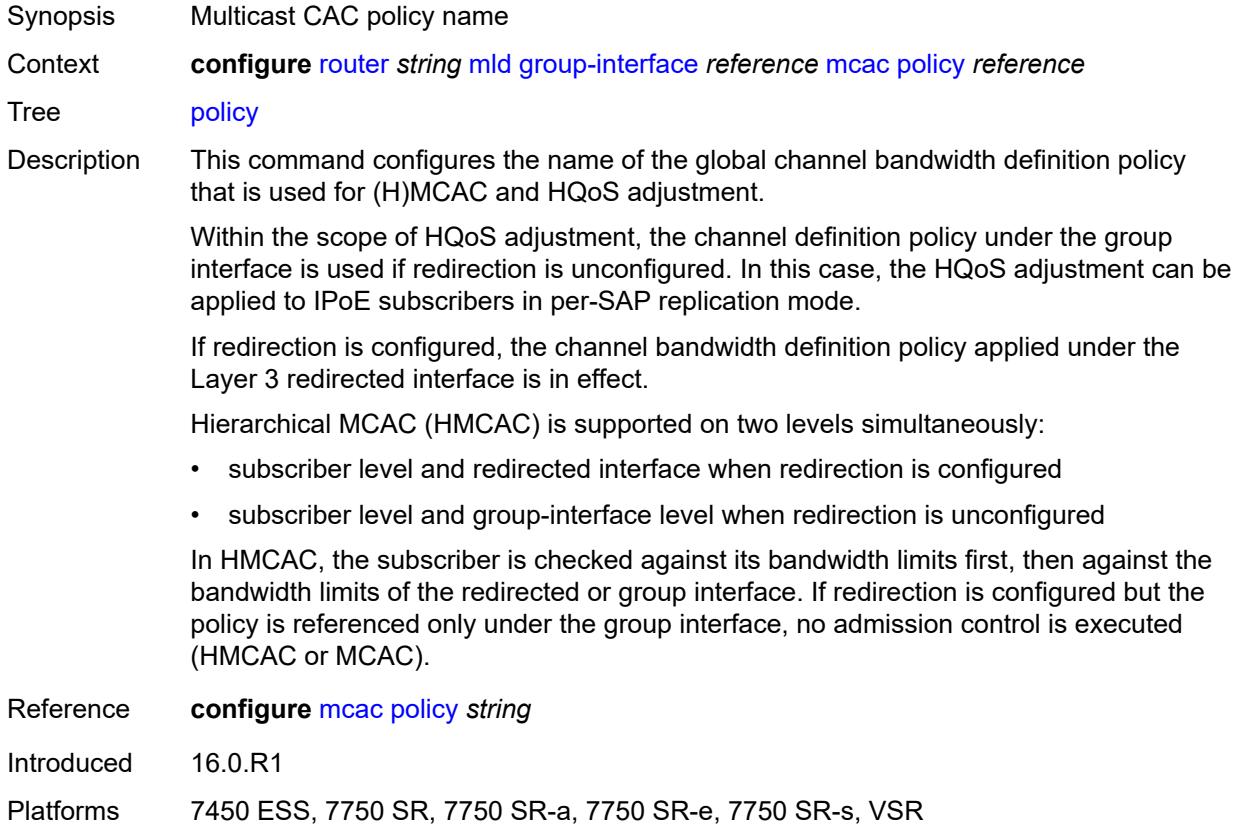

# <span id="page-4419-1"></span>**query-interval** *number*

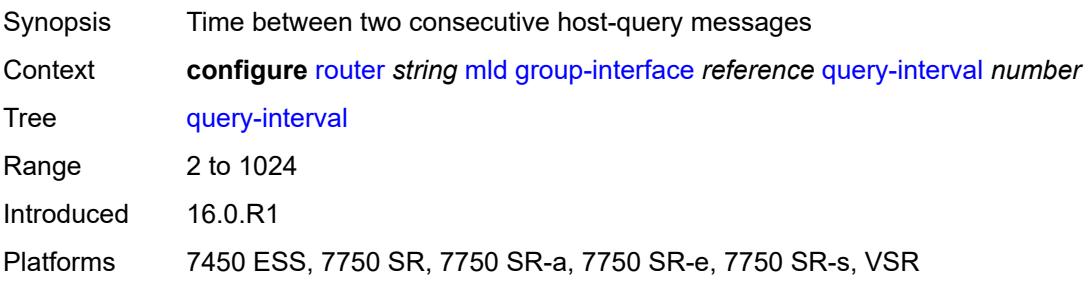

### <span id="page-4420-0"></span>**query-last-member-interval** *number*

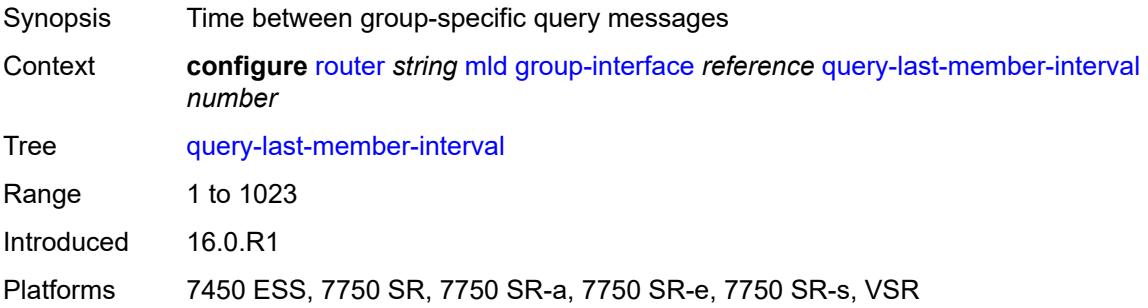

#### <span id="page-4420-1"></span>**query-response-interval** *number*

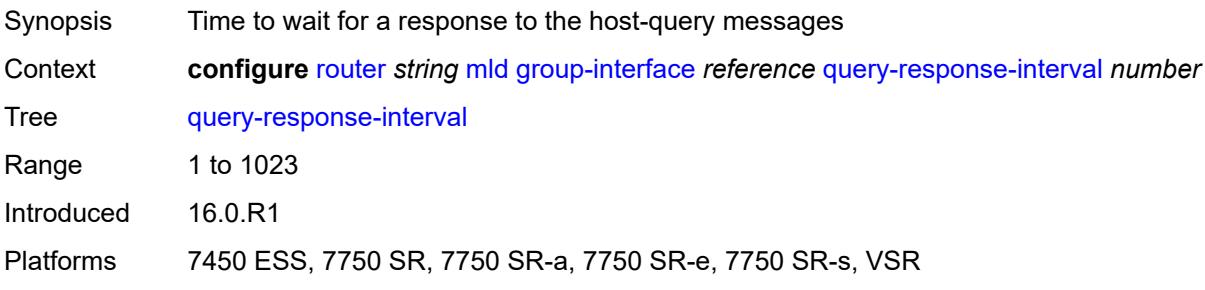

# <span id="page-4420-2"></span>**query-source-address** *string*

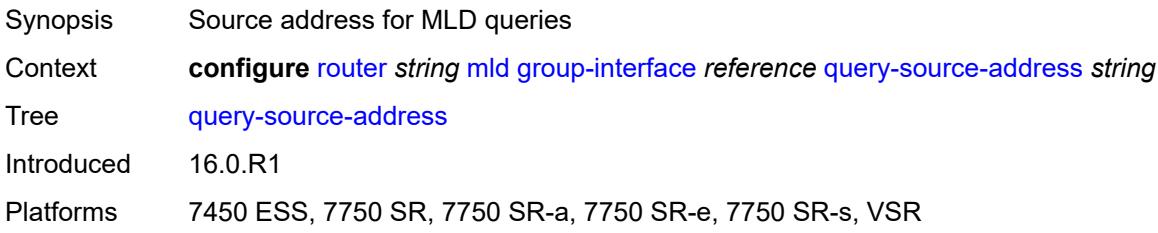

### <span id="page-4420-3"></span>**router-alert-check** *boolean*

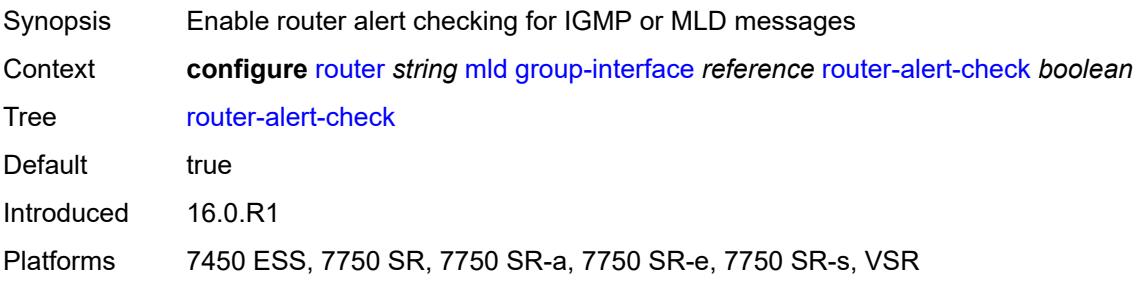

### <span id="page-4421-0"></span>**sub-hosts-only** *boolean*

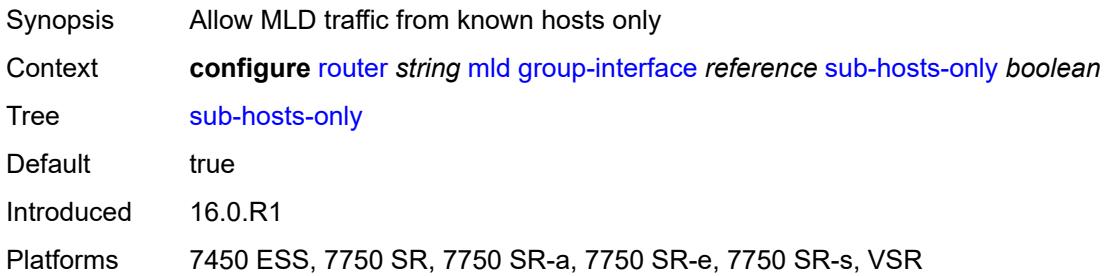

### <span id="page-4421-1"></span>**subnet-check** *boolean*

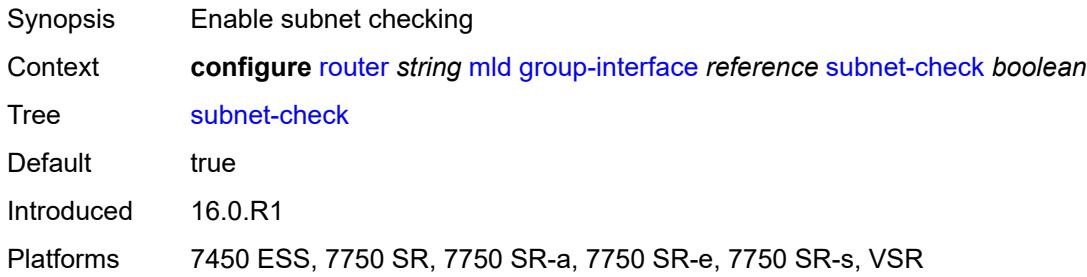

### <span id="page-4421-2"></span>**version** *keyword*

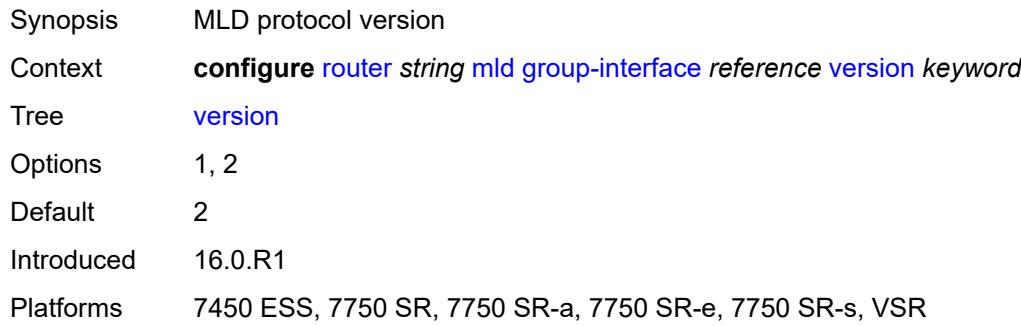

### <span id="page-4421-3"></span>**interface** [\[ip-interface-name\]](#page-4422-0) *string*

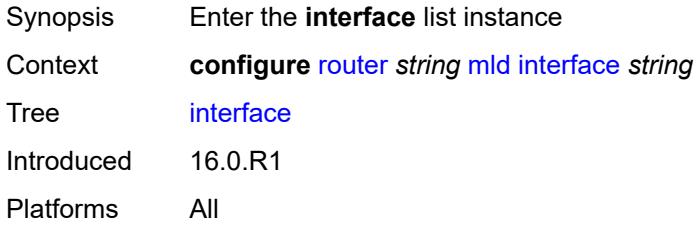

### <span id="page-4422-0"></span>[**ip-interface-name**] *string*

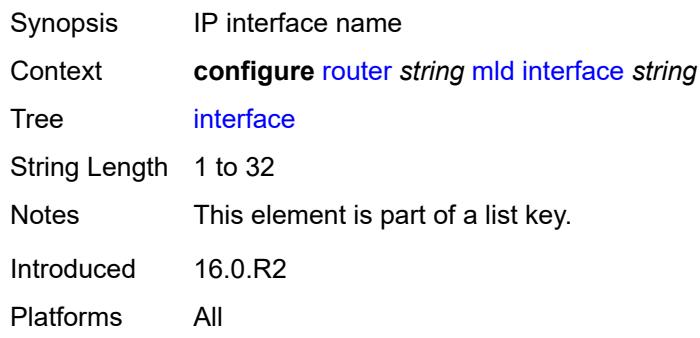

# <span id="page-4422-1"></span>**admin-state** *keyword*

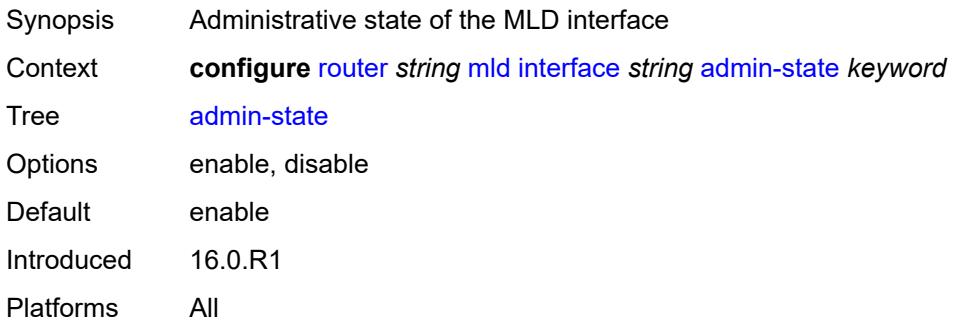

### <span id="page-4422-2"></span>**import-policy** *reference*

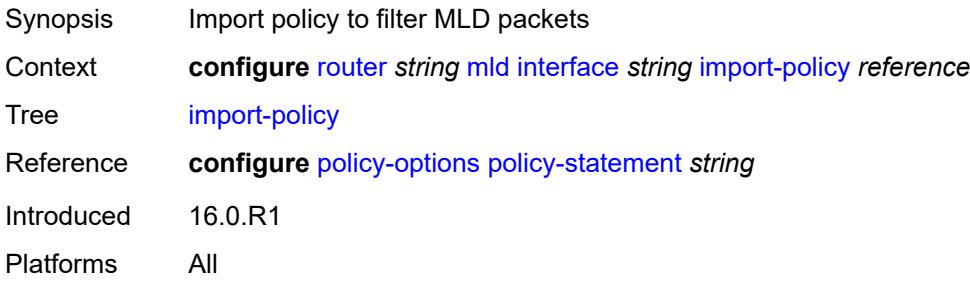

### <span id="page-4422-3"></span>**maximum-number-group-sources** *number*

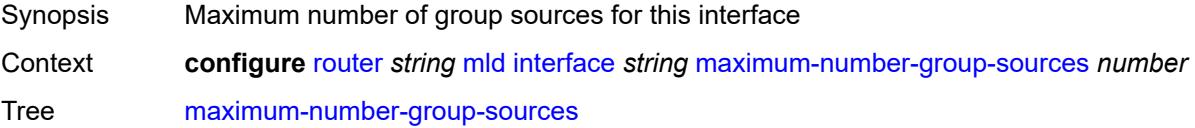

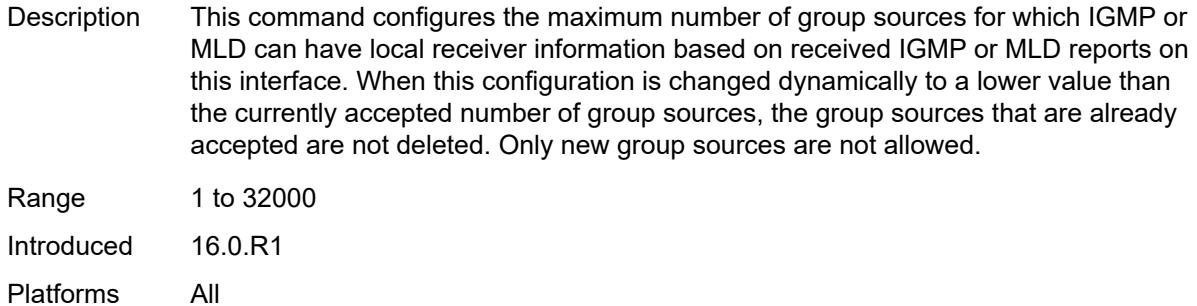

### <span id="page-4423-0"></span>**maximum-number-groups** *number*

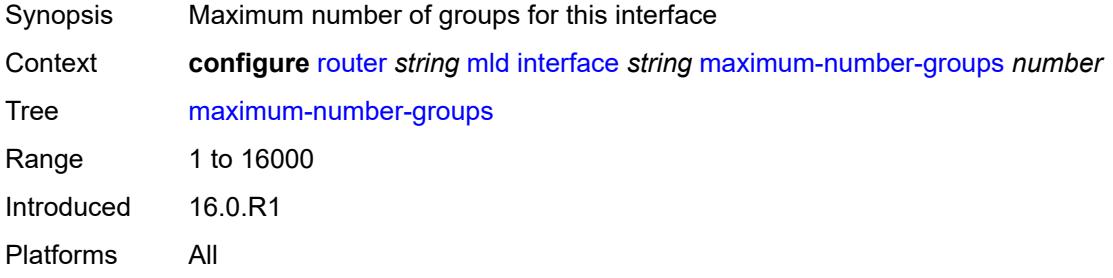

#### <span id="page-4423-1"></span>**maximum-number-sources** *number*

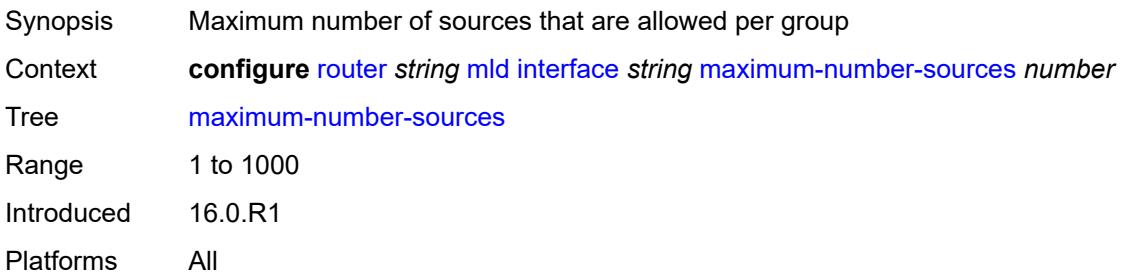

#### <span id="page-4423-2"></span>**mcac**

<span id="page-4423-3"></span>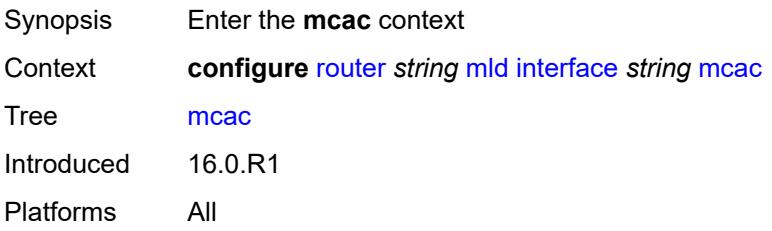

#### **bandwidth**

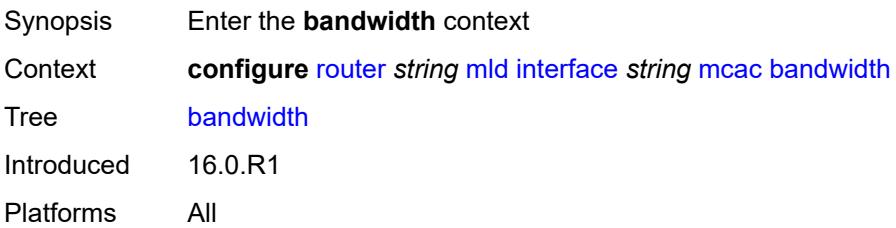

# <span id="page-4424-0"></span>**mandatory** *(number | keyword)*

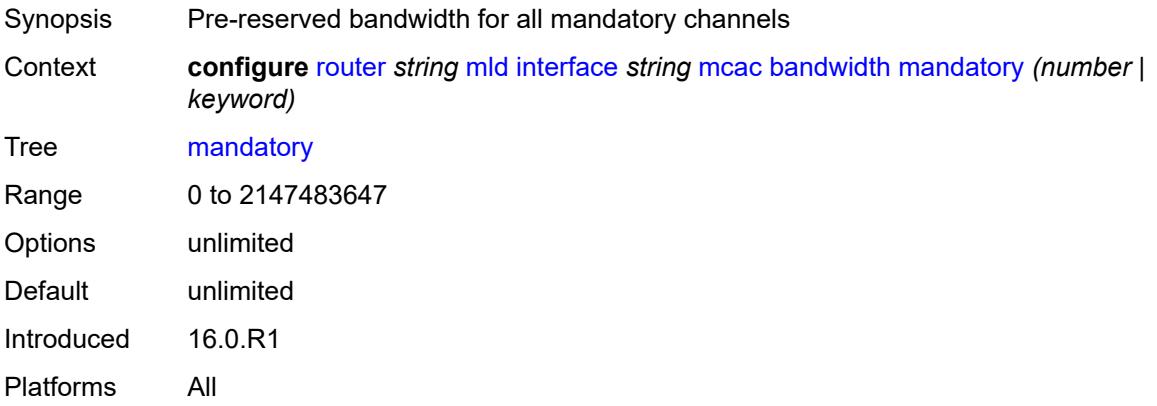

### <span id="page-4424-1"></span>**total** *(number | keyword)*

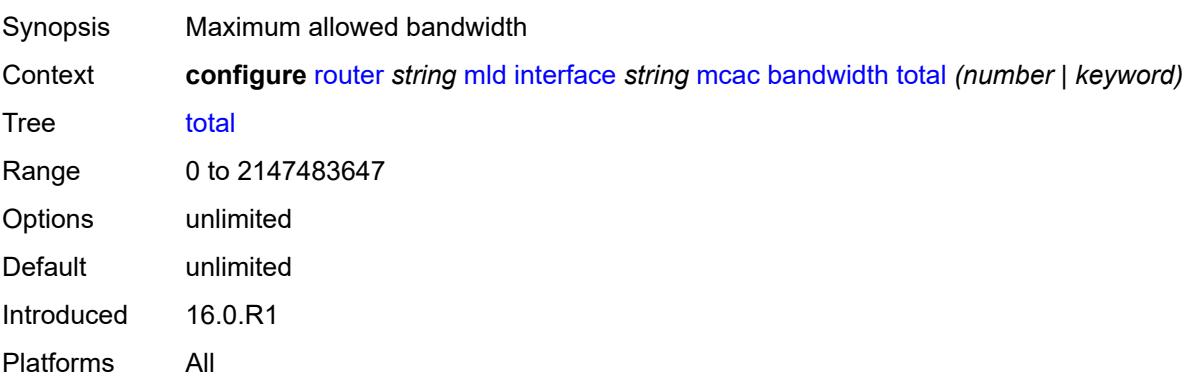

#### <span id="page-4424-2"></span>**interface-policy** *reference*

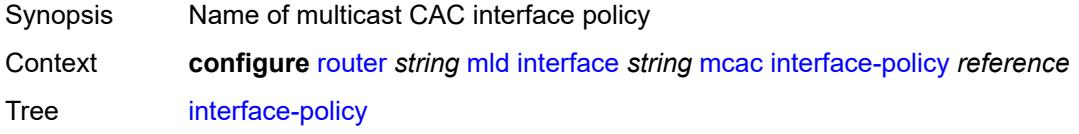

Reference **configure** [mcac](#page-2424-0) [interface-policy](#page-2424-1) *string* Introduced 16.0.R1 Platforms All

#### <span id="page-4425-0"></span>**mc-constraints**

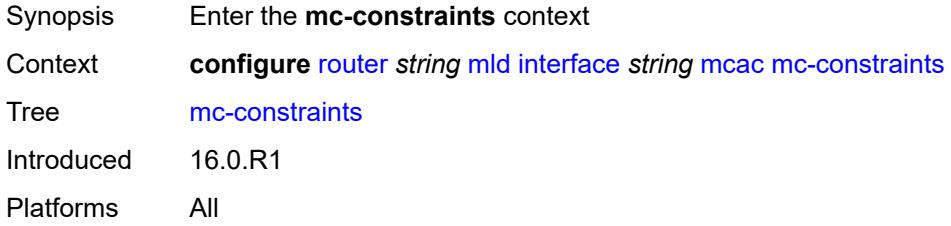

### <span id="page-4425-2"></span>**level** [\[level-id](#page-4425-1)] *number*

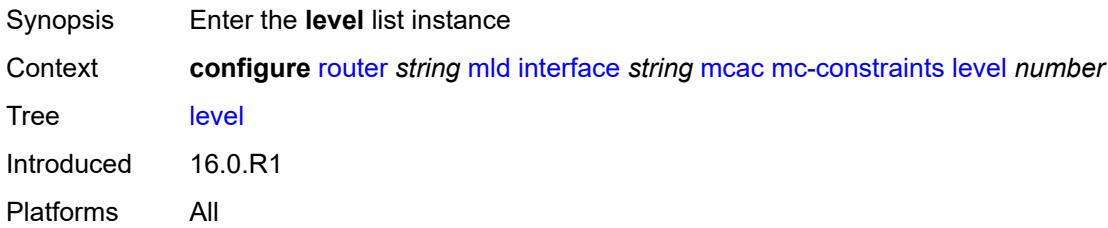

# <span id="page-4425-1"></span>[**level-id**] *number*

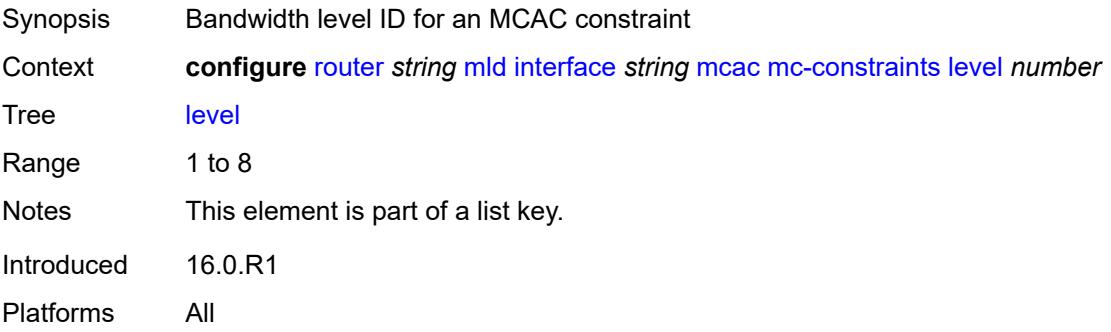

#### <span id="page-4425-3"></span>**bandwidth** *number*

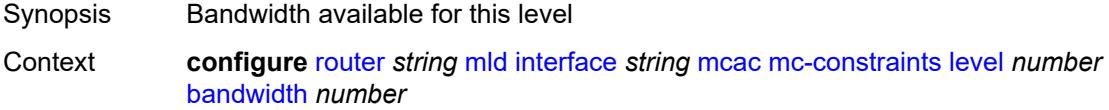

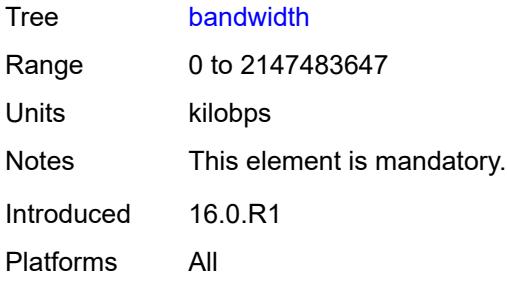

### <span id="page-4426-1"></span>**number-down** [[number-lag-port-down\]](#page-4426-0) *number*

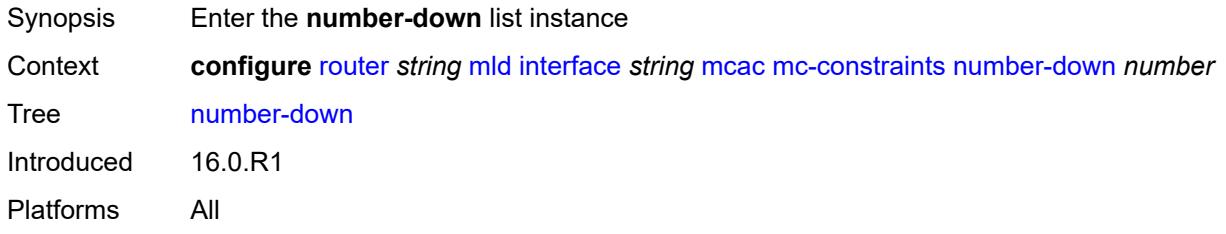

# <span id="page-4426-0"></span>[**number-lag-port-down**] *number*

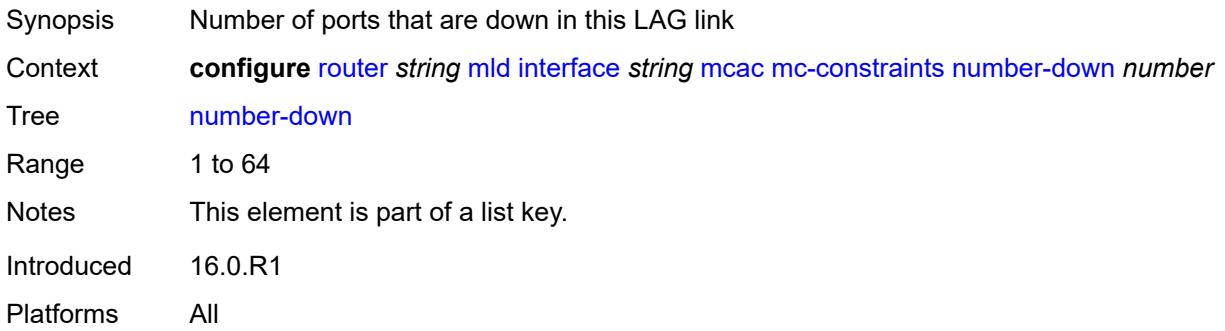

### <span id="page-4426-2"></span>**level** *number*

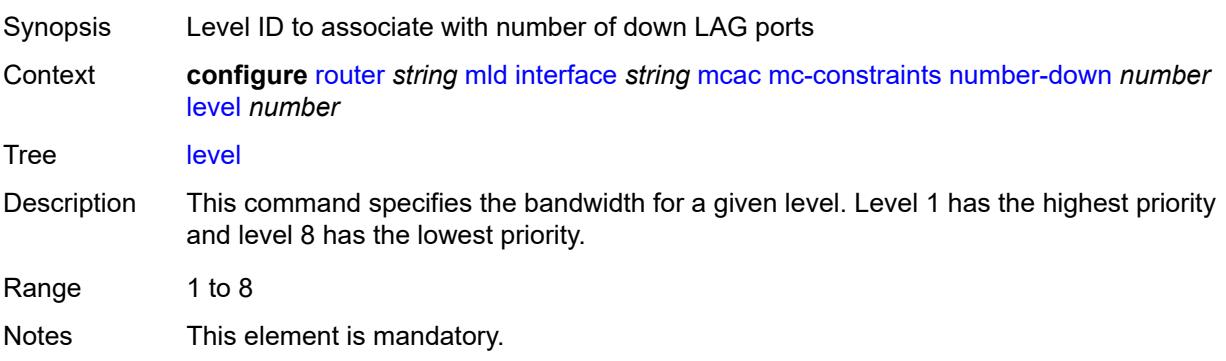

Introduced 16.0.R1 Platforms All

# <span id="page-4427-0"></span>**use-lag-port-weight** *boolean*

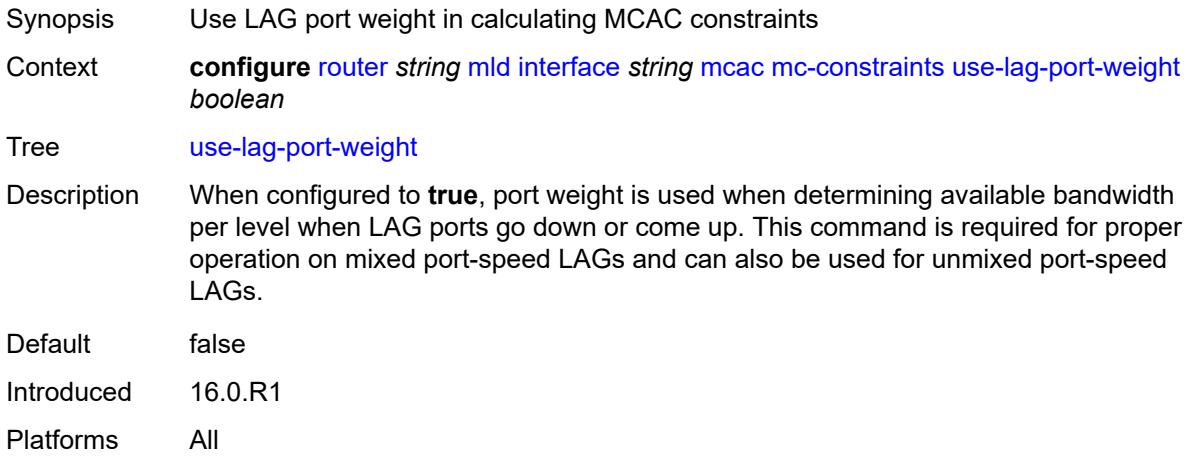

# <span id="page-4427-1"></span>**policy** *reference*

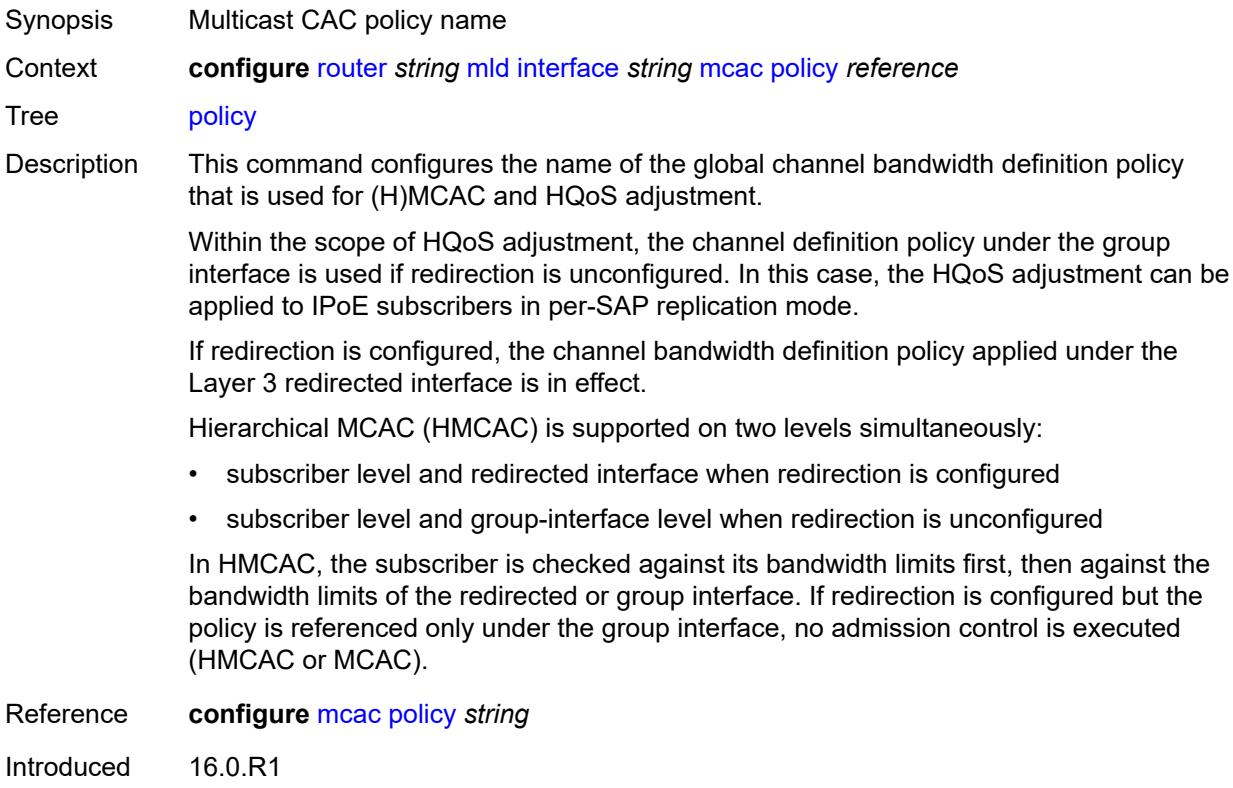
Platforms All

#### <span id="page-4428-0"></span>**query-interval** *number*

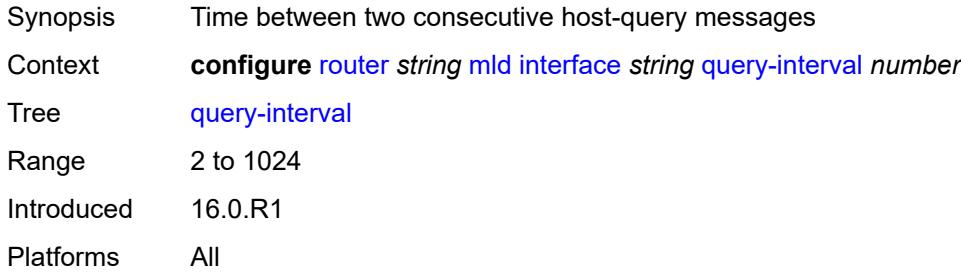

# <span id="page-4428-1"></span>**query-last-member-interval** *number*

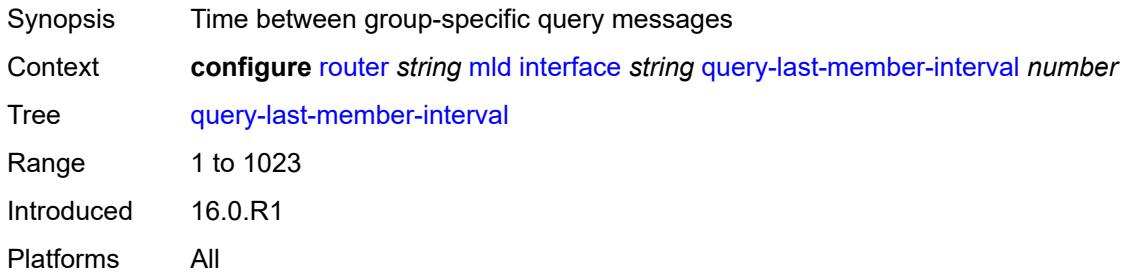

#### <span id="page-4428-2"></span>**query-response-interval** *number*

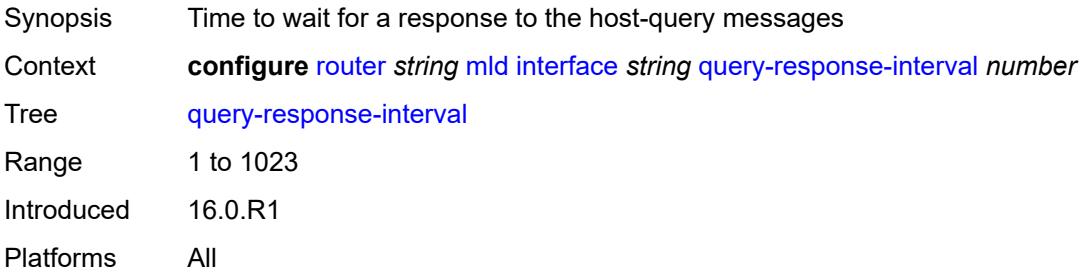

# <span id="page-4428-3"></span>**router-alert-check** *boolean*

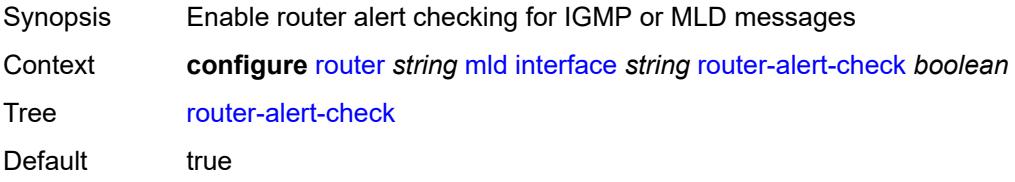

Introduced 16.0.R1 Platforms All

#### <span id="page-4429-0"></span>**ssm-translate**

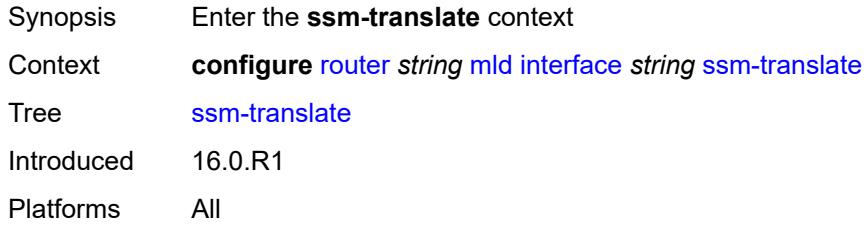

## <span id="page-4429-3"></span>**group-range** [start](#page-4429-1) *string* [end](#page-4429-2) *string*

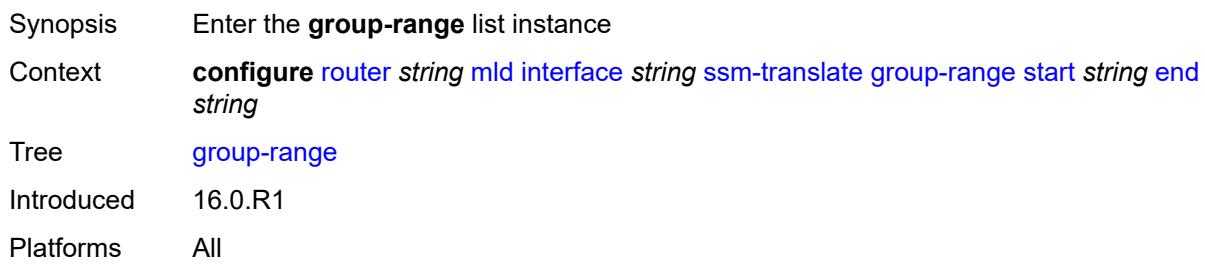

#### <span id="page-4429-1"></span>**start** *string*

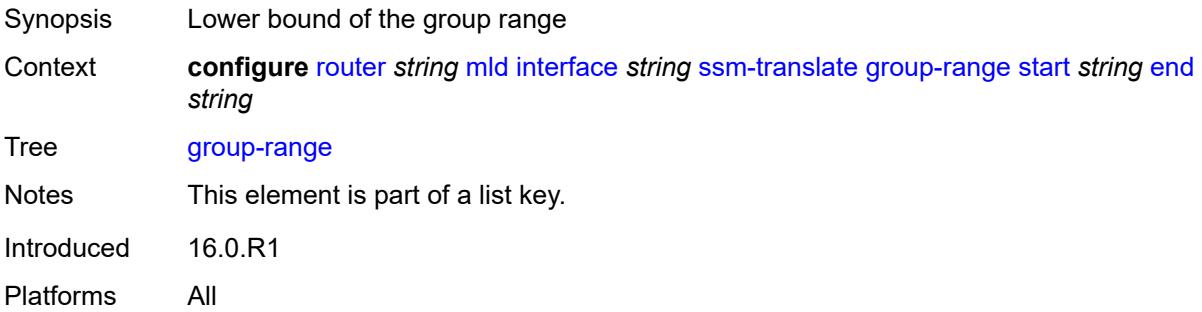

## <span id="page-4429-2"></span>**end** *string*

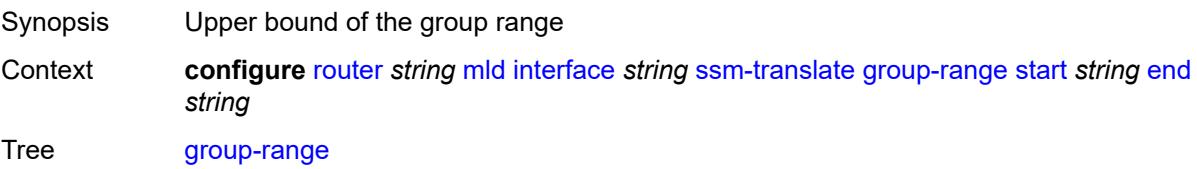

Notes This element is part of a list key. Introduced 16.0.R1 Platforms All

## <span id="page-4430-1"></span>**source** [[source-address](#page-4430-0)] *string*

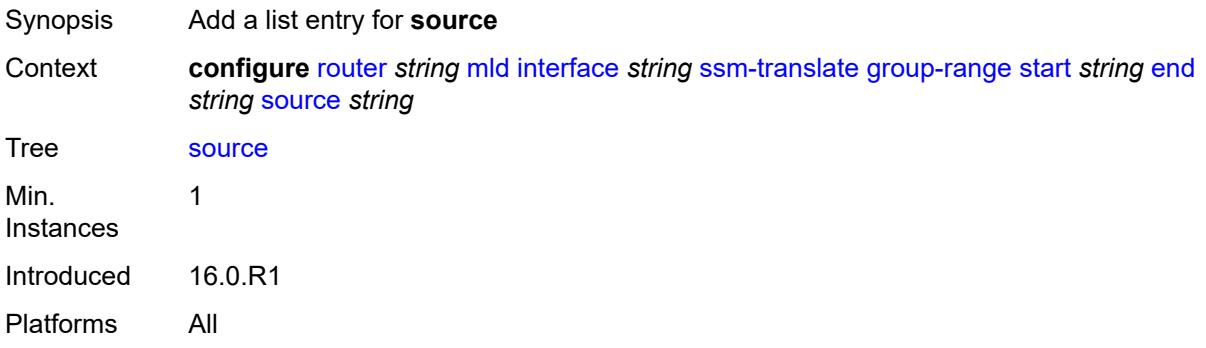

## <span id="page-4430-0"></span>[**source-address**] *string*

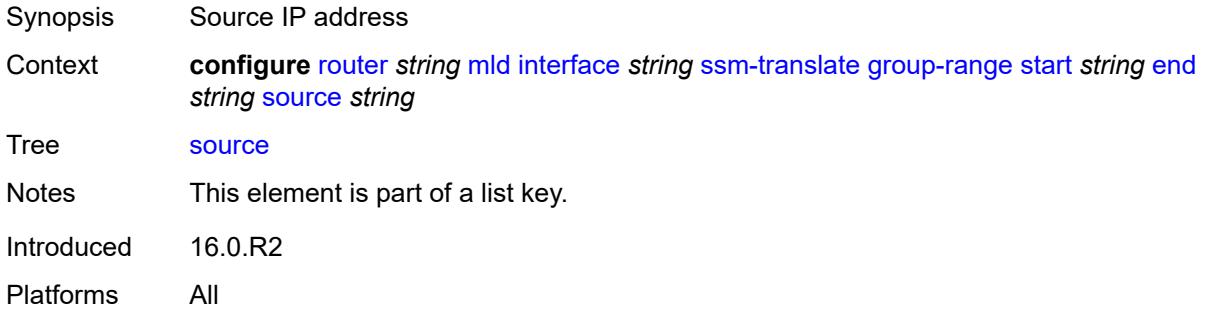

#### <span id="page-4430-2"></span>**static**

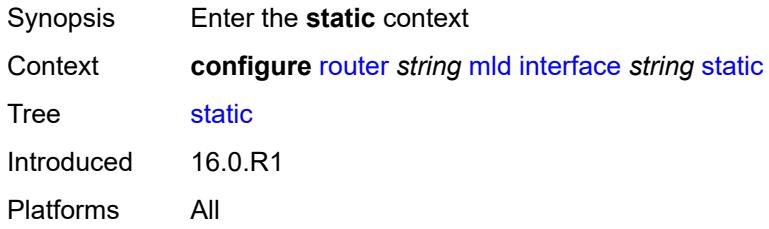

# <span id="page-4430-3"></span>**group** [\[group-address\]](#page-4431-0) *string*

Synopsis Enter the **group** list instance

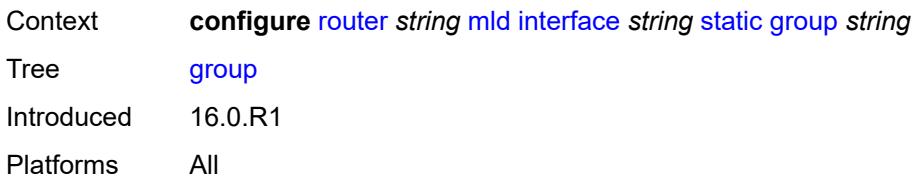

# <span id="page-4431-0"></span>[**group-address**] *string*

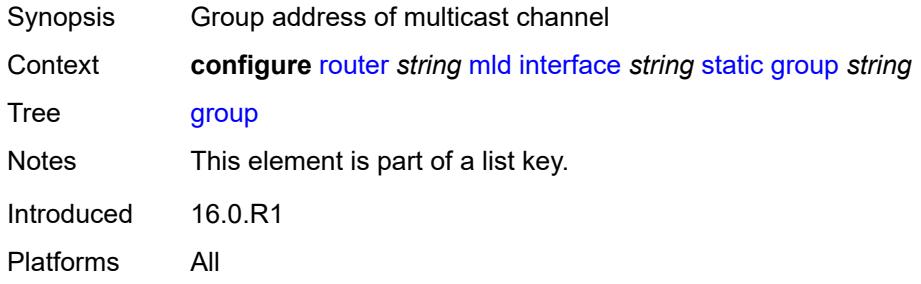

## <span id="page-4431-2"></span>**source** [[source-address](#page-4431-1)] *string*

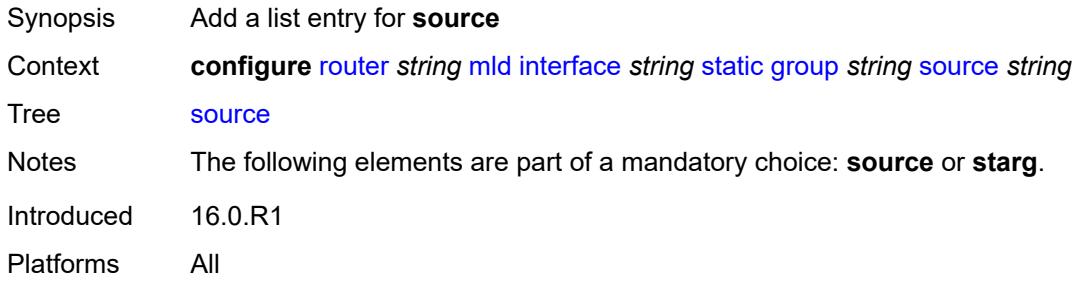

# <span id="page-4431-1"></span>[**source-address**] *string*

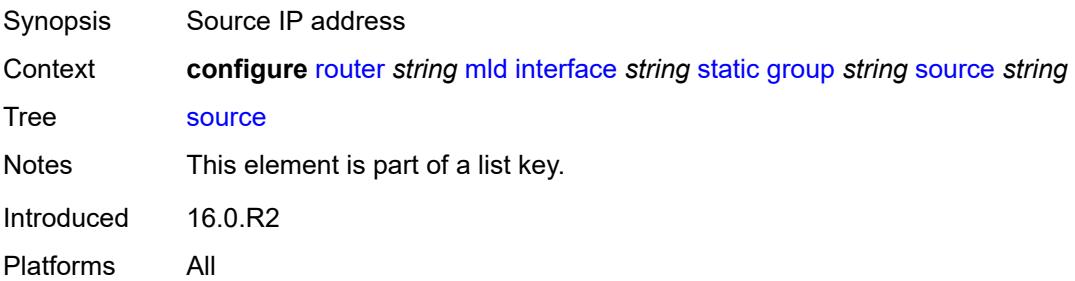

#### <span id="page-4431-3"></span>**starg**

Synopsis any source address (\*,G)

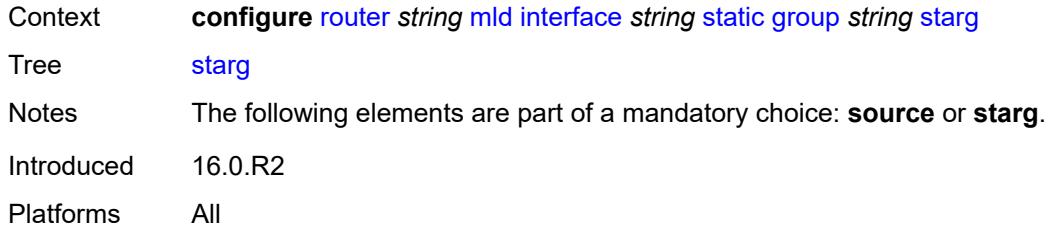

# <span id="page-4432-3"></span>**group-range** [start](#page-4432-0) *string* [end](#page-4432-1) *string* [step](#page-4432-2) *string*

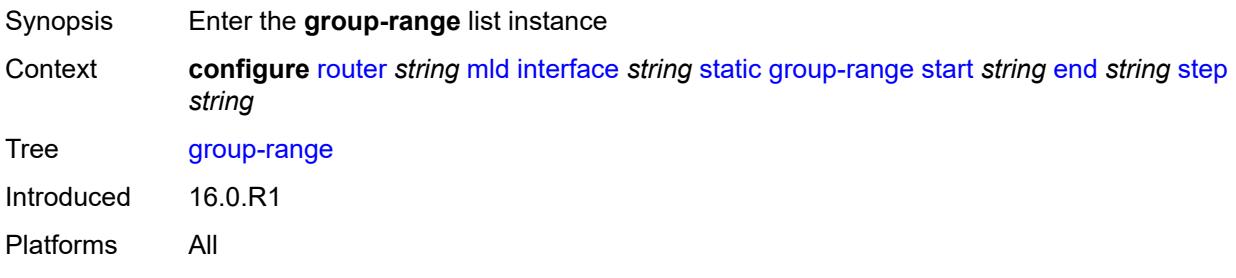

### <span id="page-4432-0"></span>**start** *string*

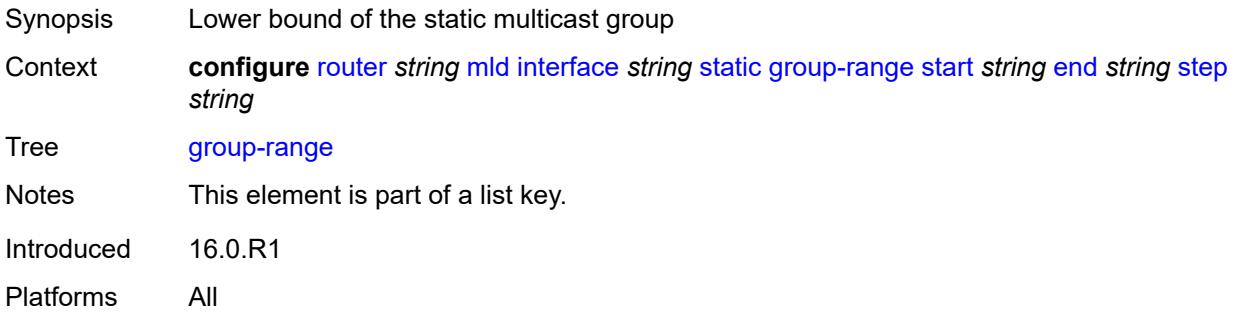

#### <span id="page-4432-1"></span>**end** *string*

<span id="page-4432-2"></span>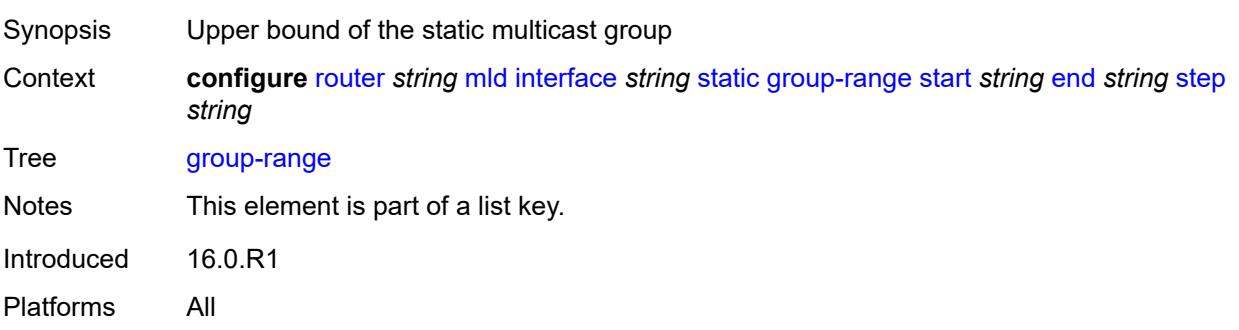

## **step** *string*

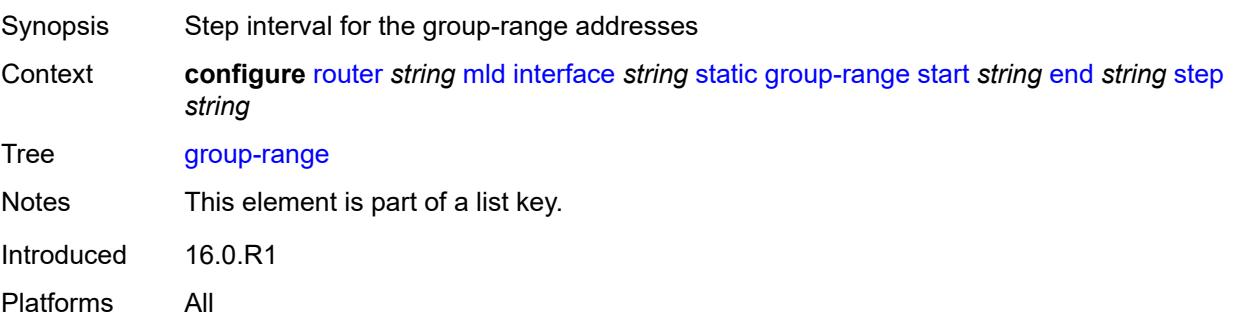

# <span id="page-4433-1"></span>**source** [[source-address](#page-4433-0)] *string*

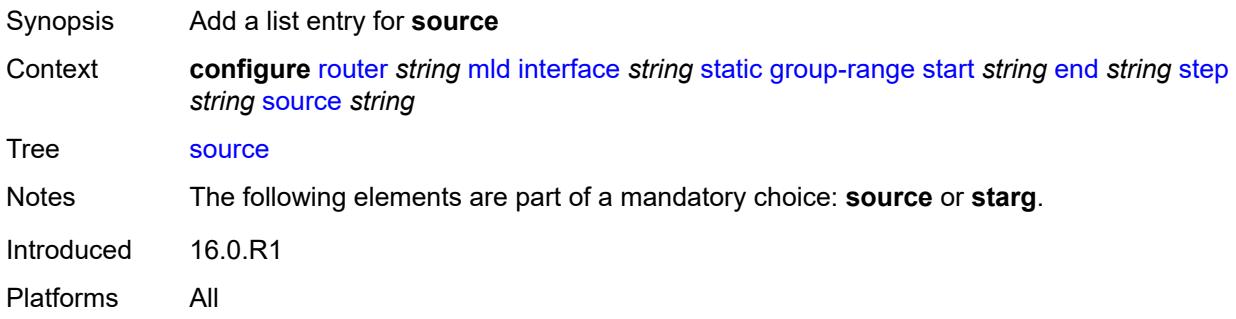

## <span id="page-4433-0"></span>[**source-address**] *string*

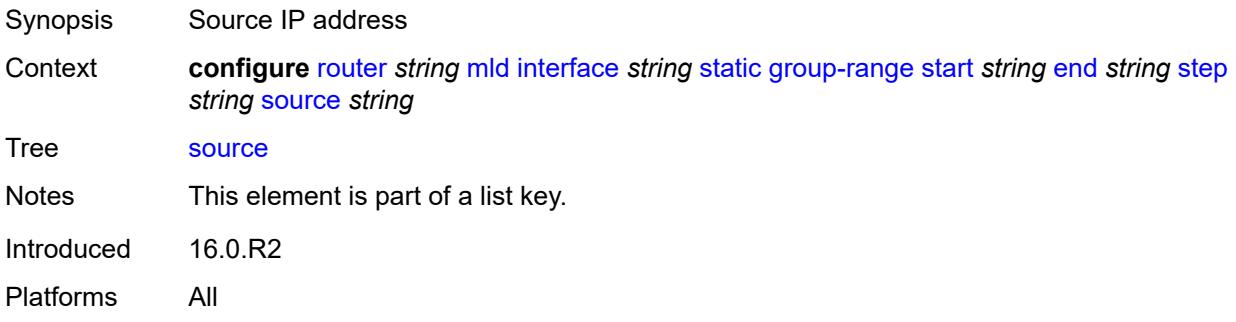

#### <span id="page-4433-2"></span>**starg**

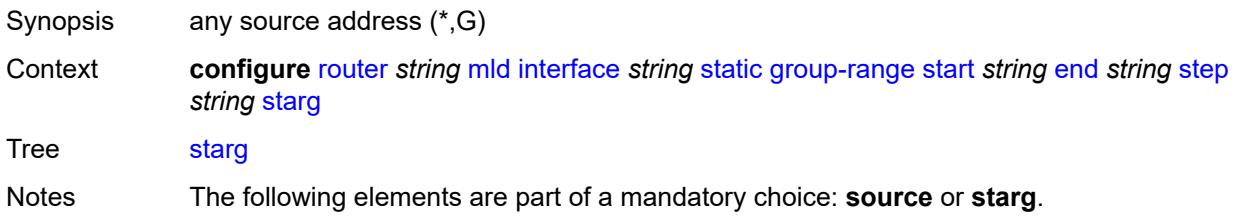

Introduced 16.0.R2 Platforms All

## <span id="page-4434-0"></span>**version** *keyword*

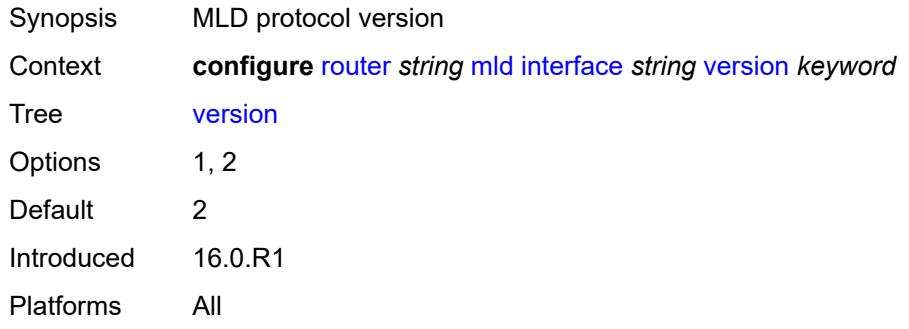

## <span id="page-4434-1"></span>**query-interval** *number*

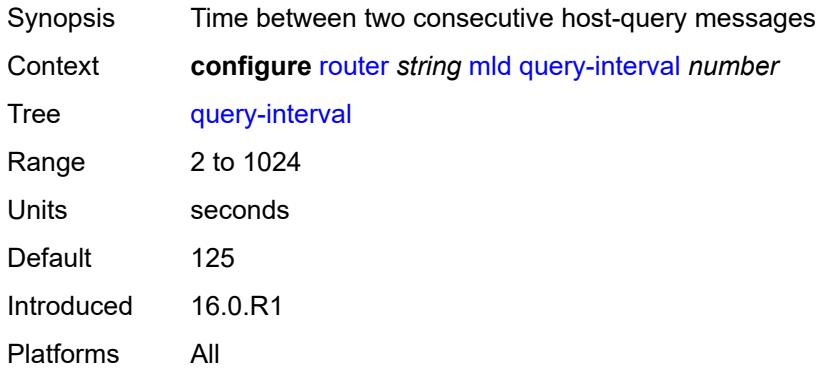

#### <span id="page-4434-2"></span>**query-last-member-interval** *number*

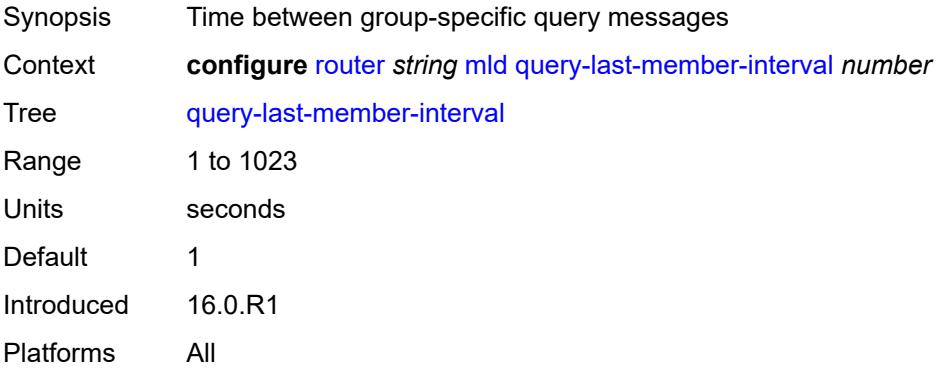

## <span id="page-4435-0"></span>**query-response-interval** *number*

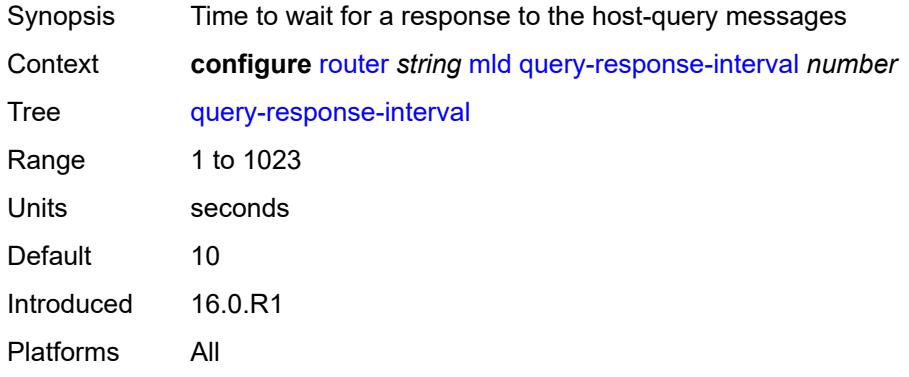

### <span id="page-4435-1"></span>**robust-count** *number*

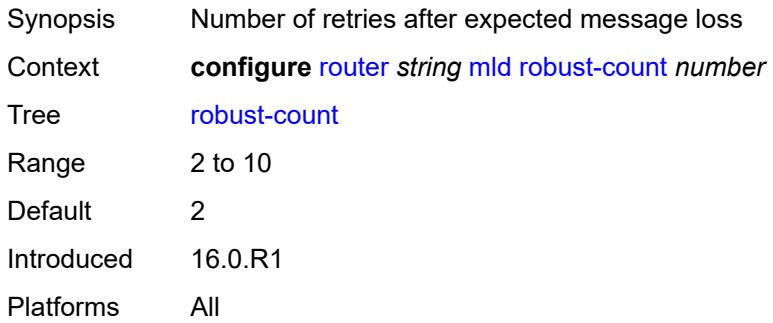

#### <span id="page-4435-2"></span>**ssm-translate**

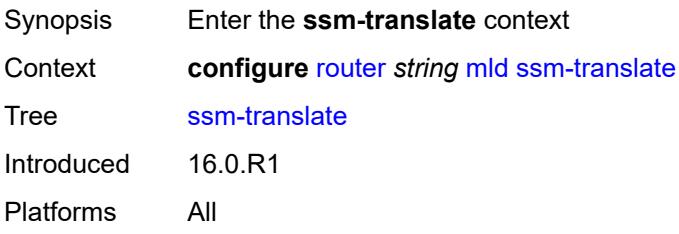

# <span id="page-4435-3"></span>**group-range** [start](#page-4436-0) *string* [end](#page-4436-1) *string*

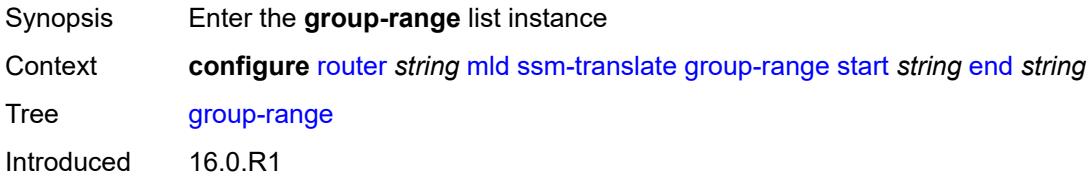

Platforms All

#### <span id="page-4436-0"></span>**start** *string*

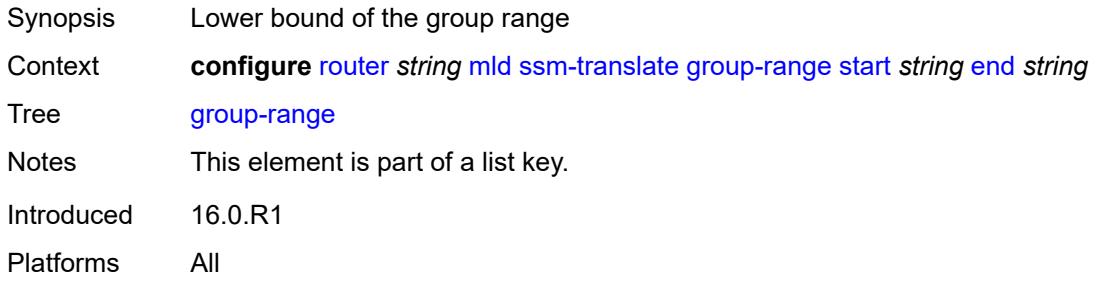

### <span id="page-4436-1"></span>**end** *string*

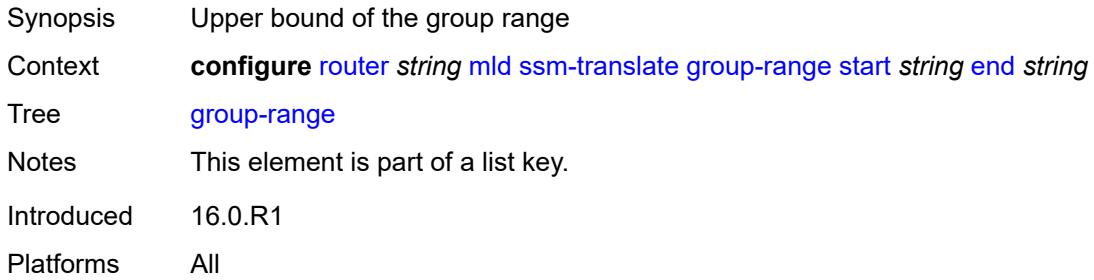

# <span id="page-4436-3"></span>**source** [[source-address](#page-4436-2)] *string*

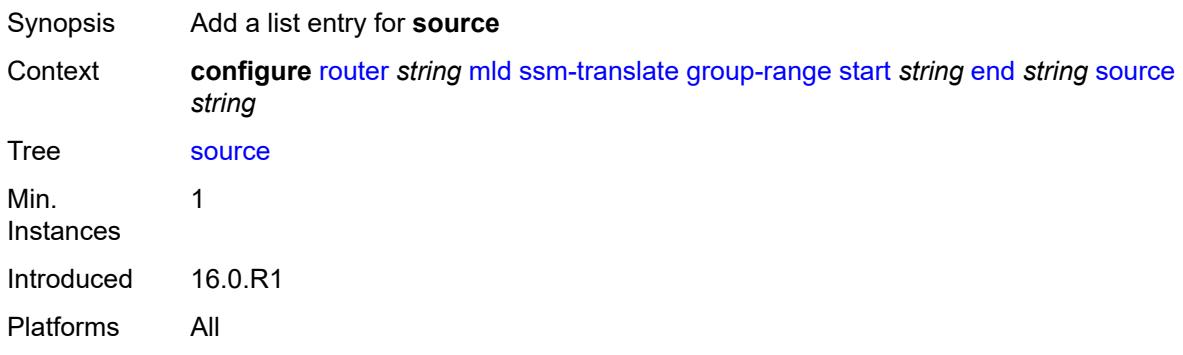

# <span id="page-4436-2"></span>[**source-address**] *string*

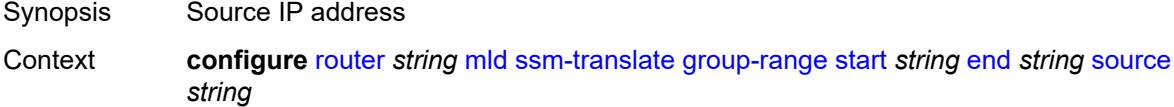

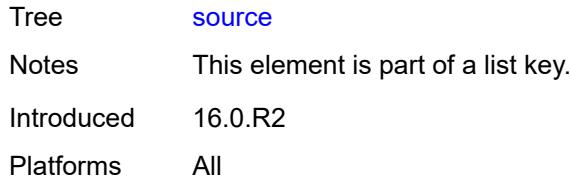

## <span id="page-4437-0"></span>**mpls**

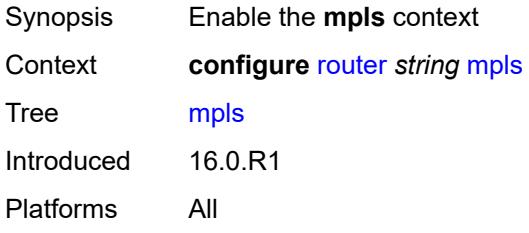

## <span id="page-4437-1"></span>**admin-group-frr** *boolean*

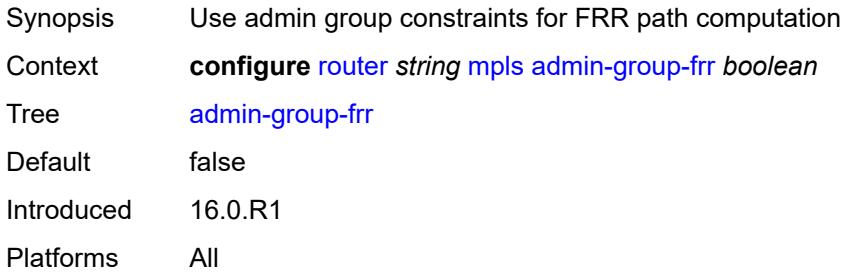

#### <span id="page-4437-2"></span>**admin-state** *keyword*

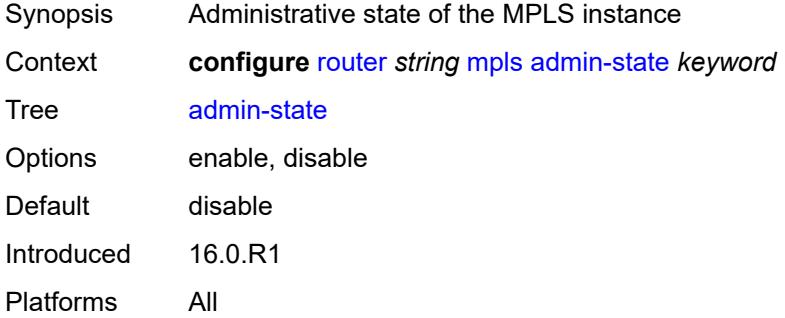

### <span id="page-4437-3"></span>**auto-bandwidth-multipliers**

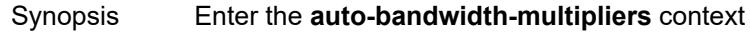

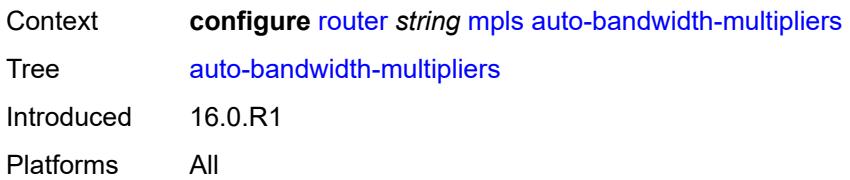

## <span id="page-4438-0"></span>**adjust-multiplier** *number*

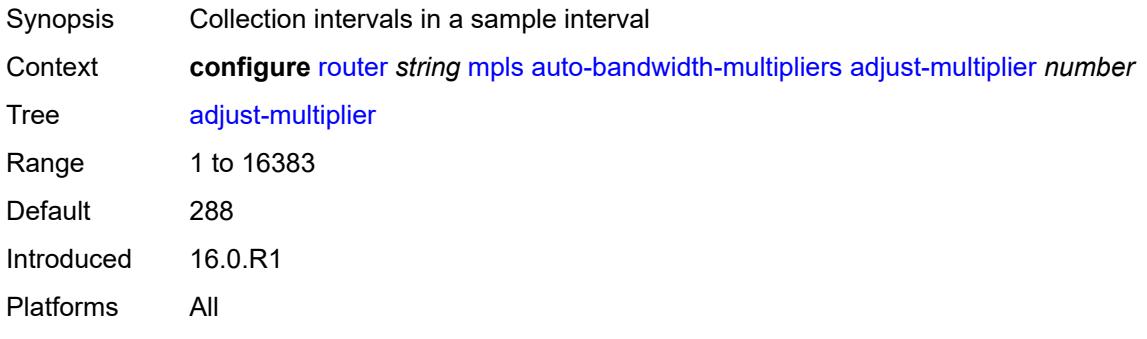

# <span id="page-4438-1"></span>**sample-multiplier** *number*

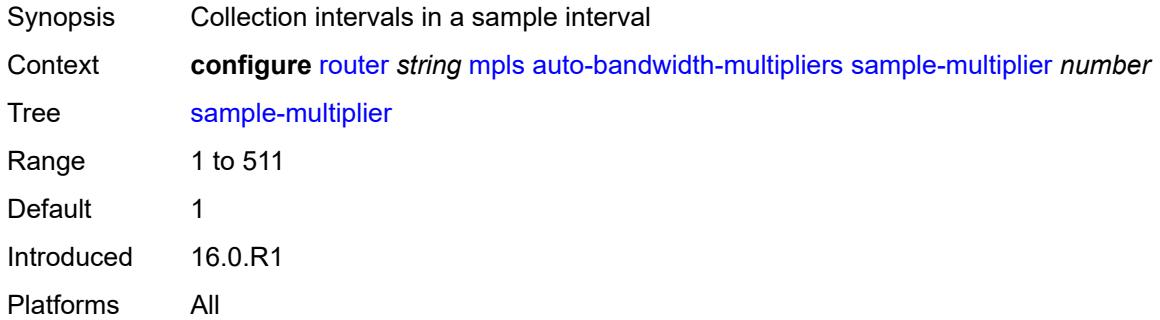

# <span id="page-4438-3"></span>**auto-lsp** [[template-name\]](#page-4438-2) *reference*

<span id="page-4438-2"></span>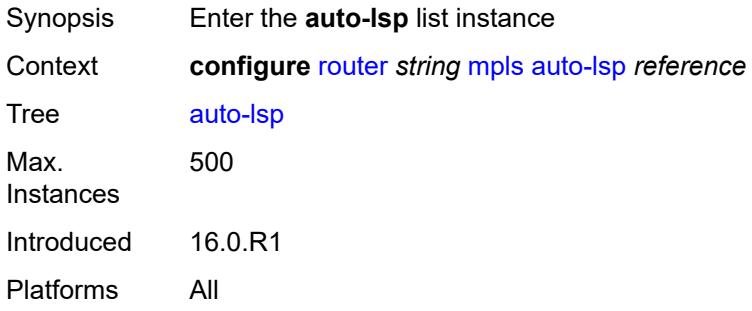

# [**template-name**] *reference*

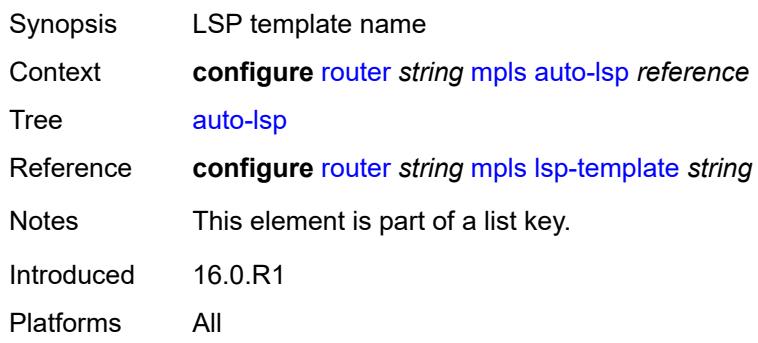

#### <span id="page-4439-0"></span>**one-hop** *boolean*

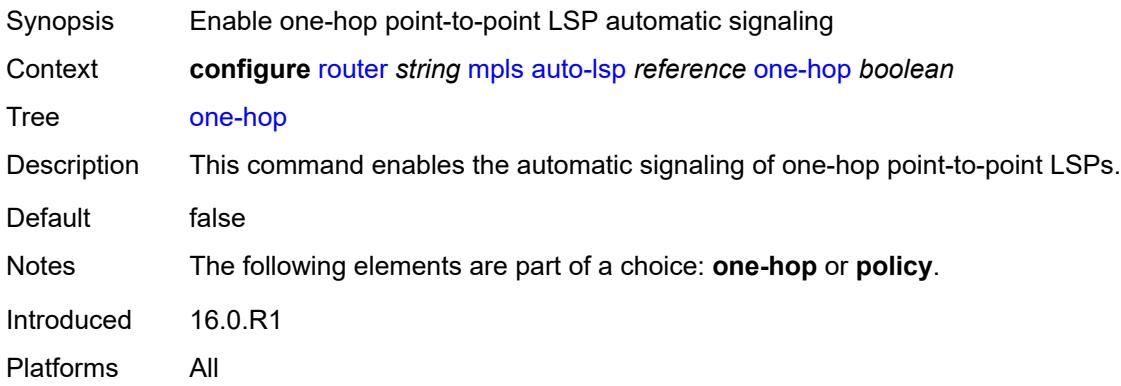

## <span id="page-4439-1"></span>**policy** *reference*

<span id="page-4439-2"></span>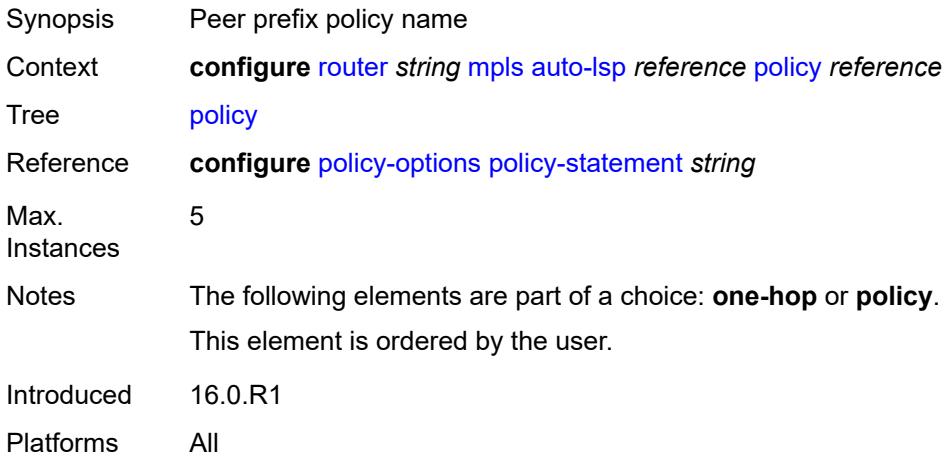

#### **aux-stats**

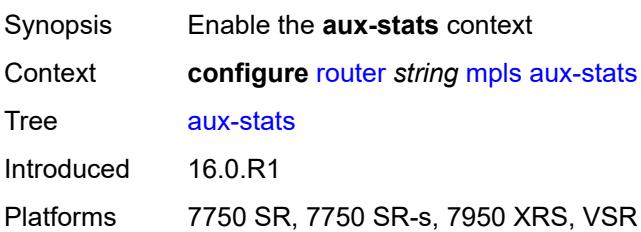

#### <span id="page-4440-0"></span>**sr** *boolean*

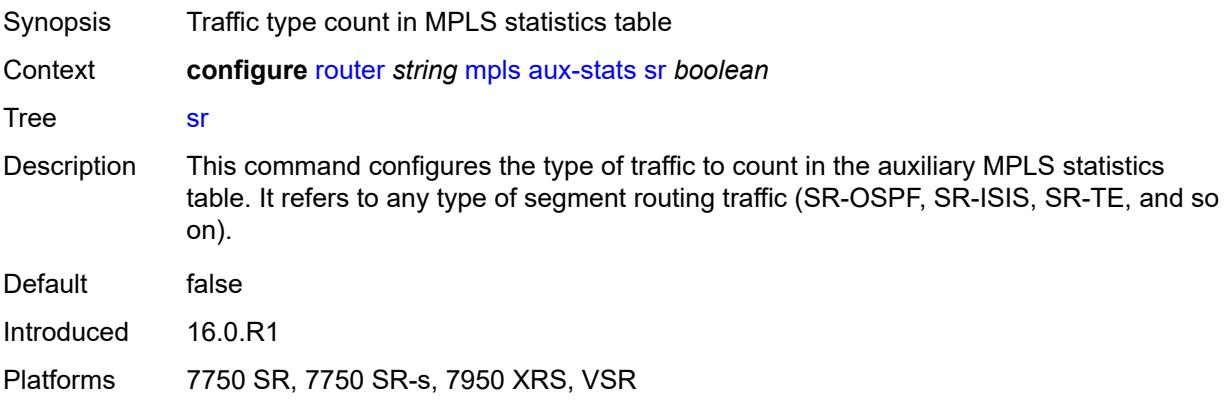

# <span id="page-4440-1"></span>**bypass-resignal-timer** *number*

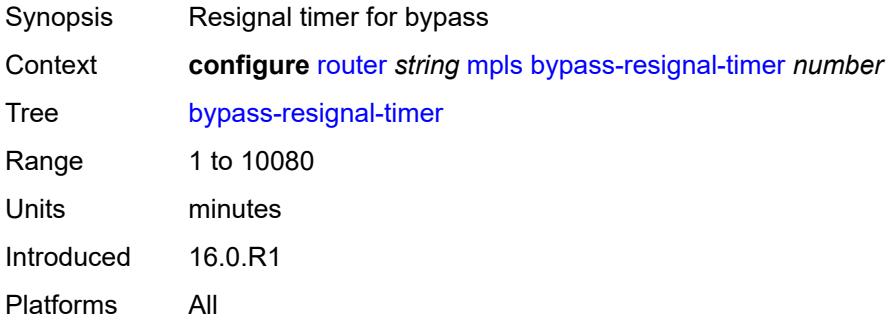

# <span id="page-4440-2"></span>**class-forwarding-policy** [[policy-name\]](#page-4441-0) *string*

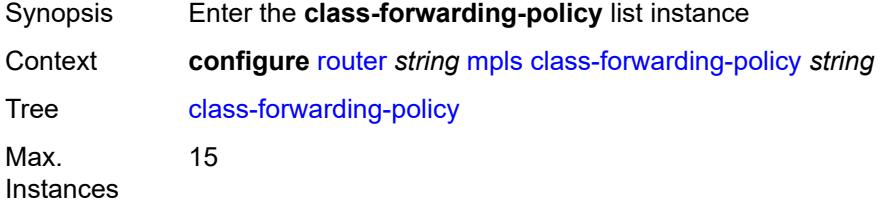

Introduced 16.0.R1 Platforms All

# <span id="page-4441-0"></span>[**policy-name**] *string*

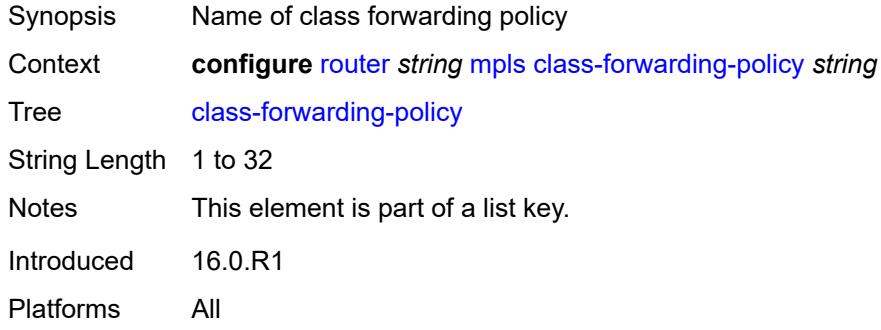

## <span id="page-4441-1"></span>**default-set** *number*

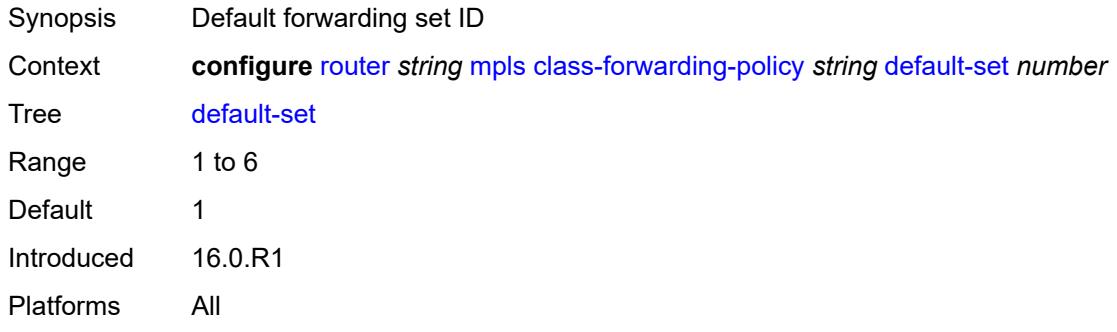

# <span id="page-4441-3"></span>**fc** [\[fc-name](#page-4441-2)] *keyword*

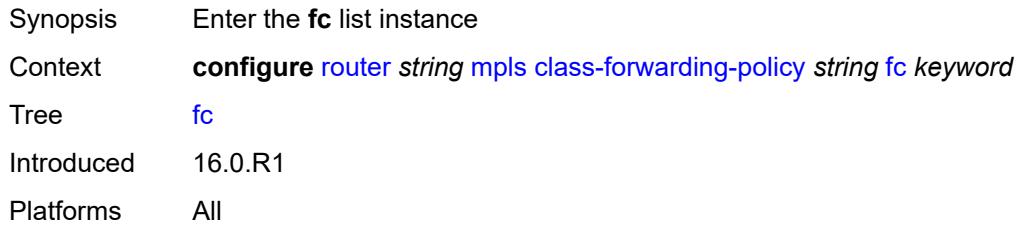

# <span id="page-4441-2"></span>[**fc-name**] *keyword*

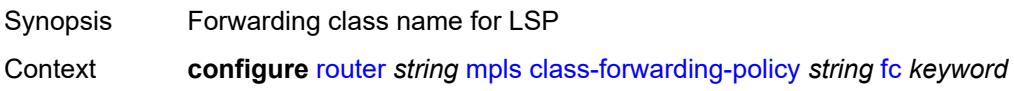

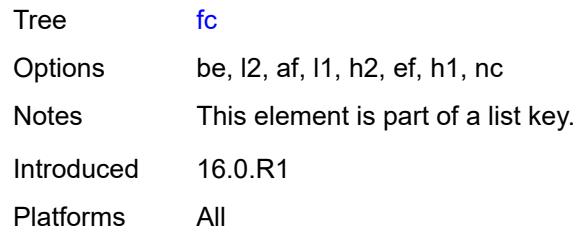

# <span id="page-4442-0"></span>**forwarding-set** *number*

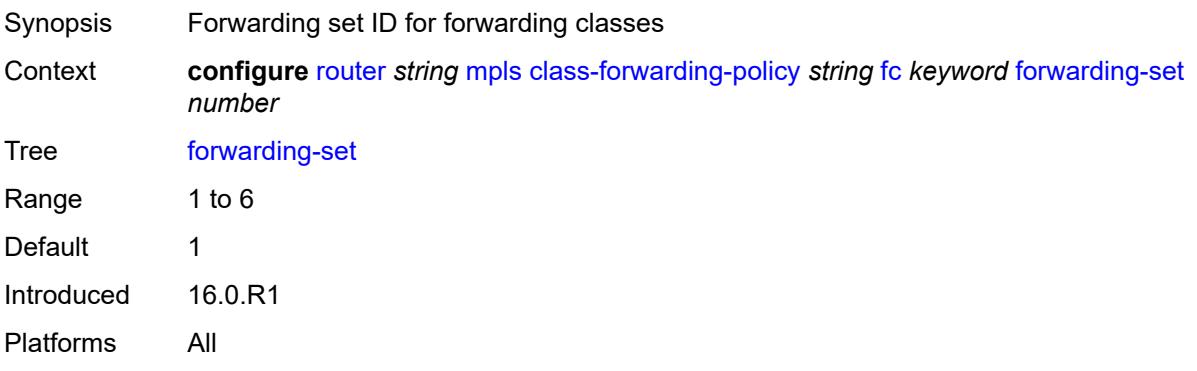

# <span id="page-4442-1"></span>**cspf-on-loose-hop** *boolean*

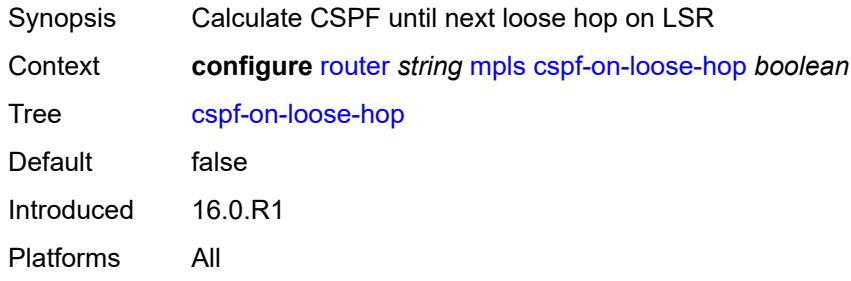

## <span id="page-4442-2"></span>**dynamic-bypass** *boolean*

<span id="page-4442-3"></span>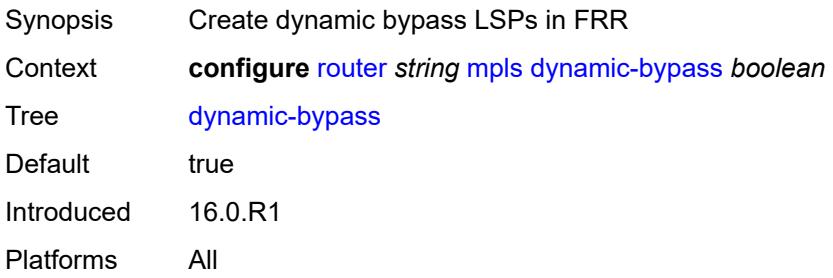

## **entropy-label**

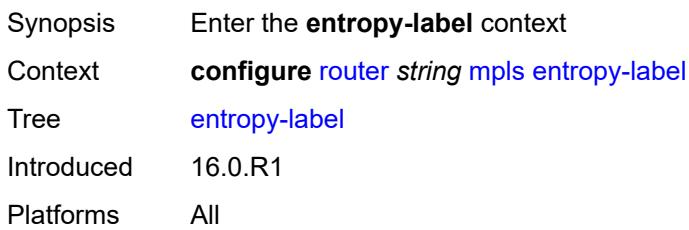

#### <span id="page-4443-0"></span>**rsvp-te** *boolean*

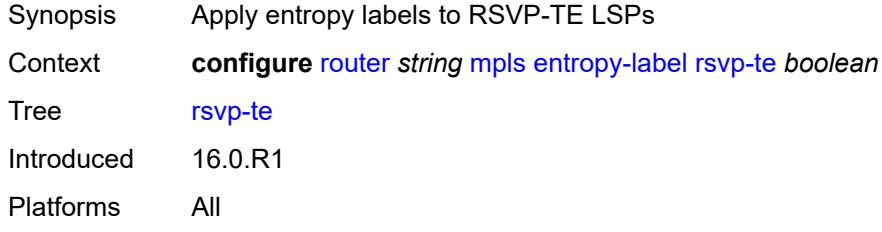

#### <span id="page-4443-1"></span>**sr-te** *boolean*

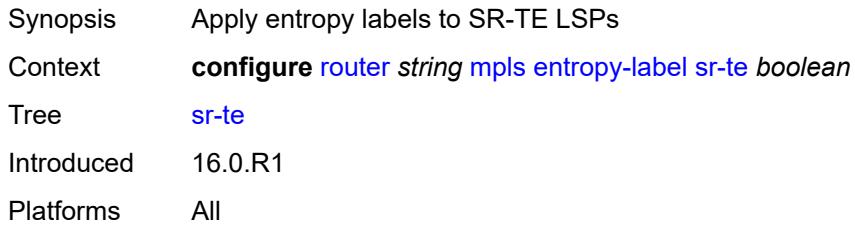

# <span id="page-4443-2"></span>**exponential-backoff-retry** *boolean*

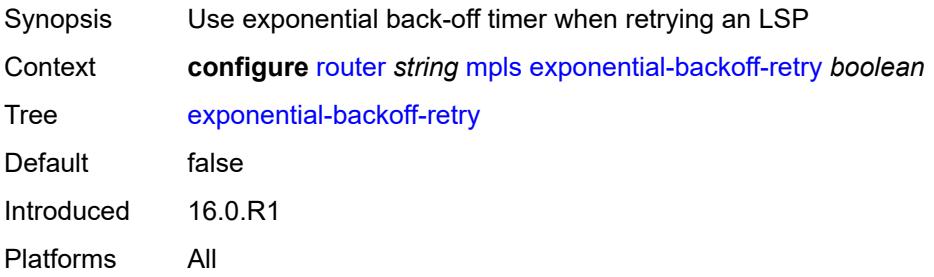

## <span id="page-4443-3"></span>**forwarding-policies**

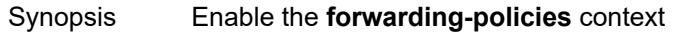

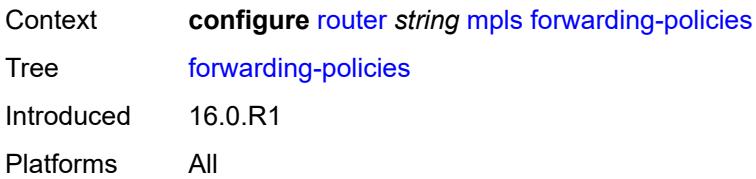

#### <span id="page-4444-0"></span>**admin-state** *keyword*

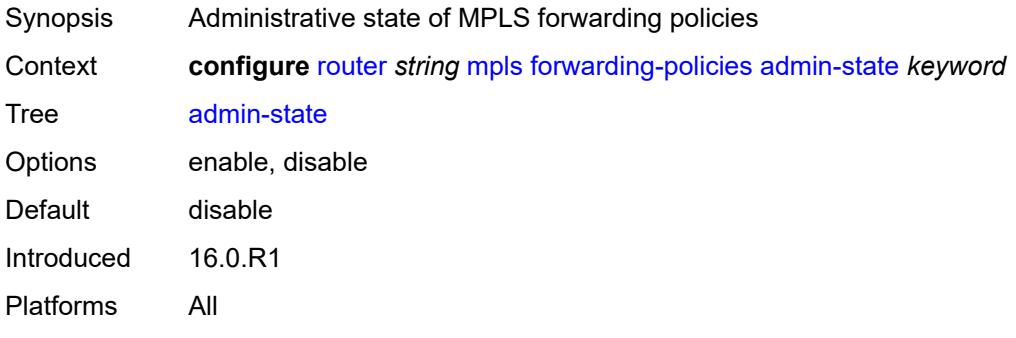

# <span id="page-4444-2"></span>**forwarding-policy** [[policy-name\]](#page-4444-1) *string*

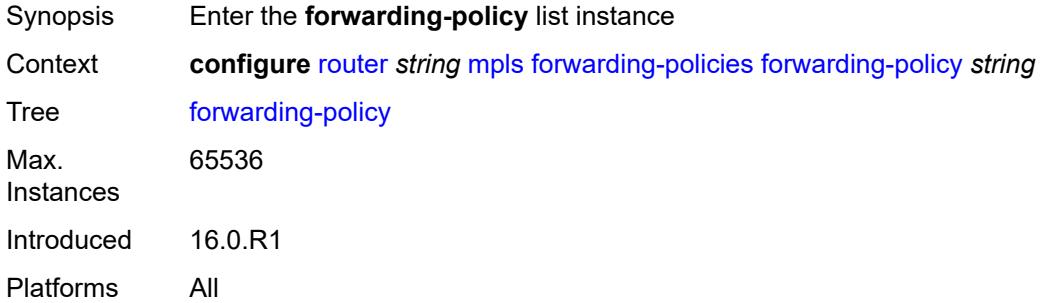

# <span id="page-4444-1"></span>[**policy-name**] *string*

<span id="page-4444-3"></span>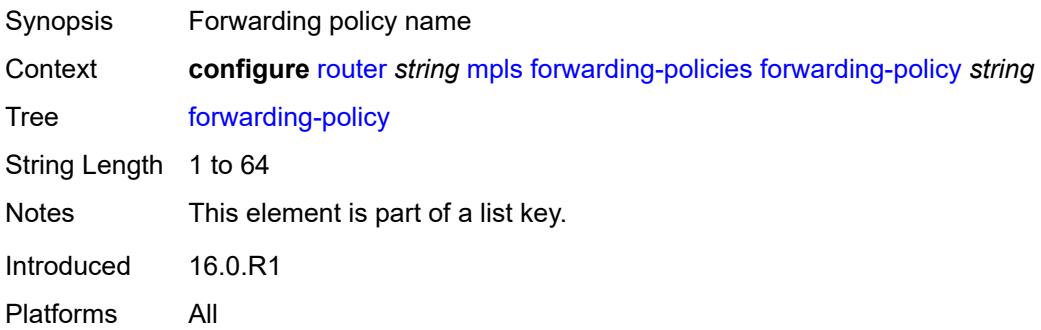

## **admin-state** *keyword*

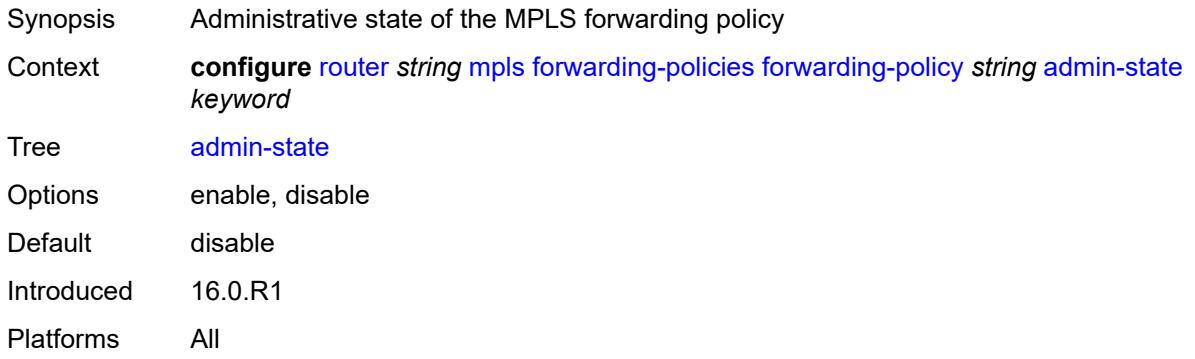

#### <span id="page-4445-0"></span>**binding-label** *number*

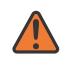

#### **WARNING:**

Modifying this element toggles the **admin-state** of the parent element automatically for the new value to take effect.

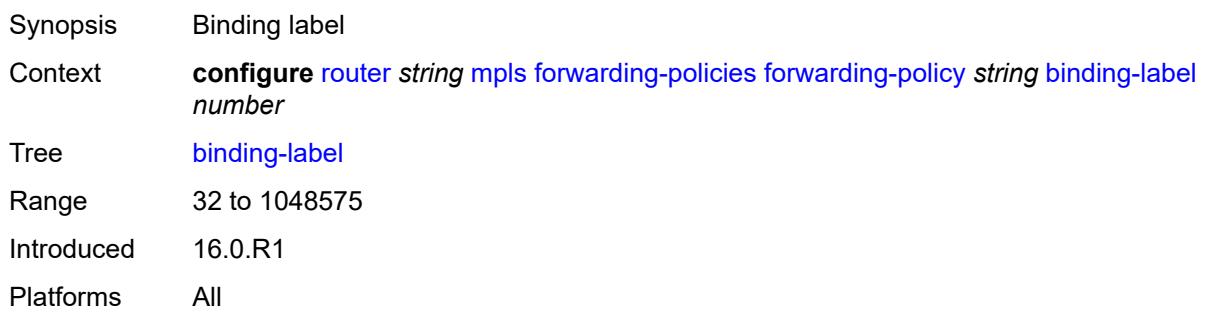

#### <span id="page-4445-1"></span>**egress-statistics**

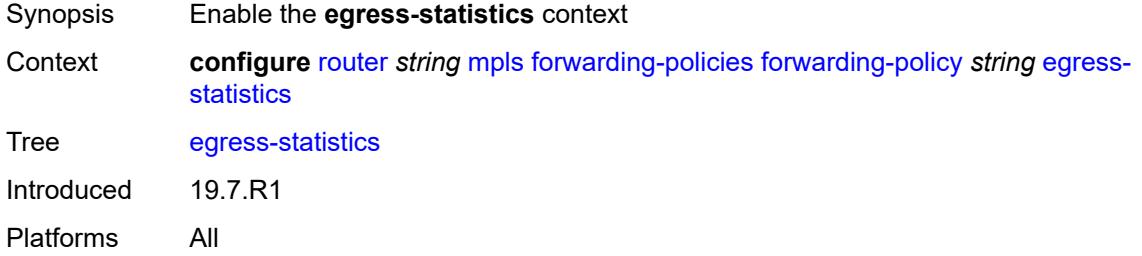

#### <span id="page-4445-2"></span>**admin-state** *keyword*

Synopsis Administrative state of egress or ingress statistics

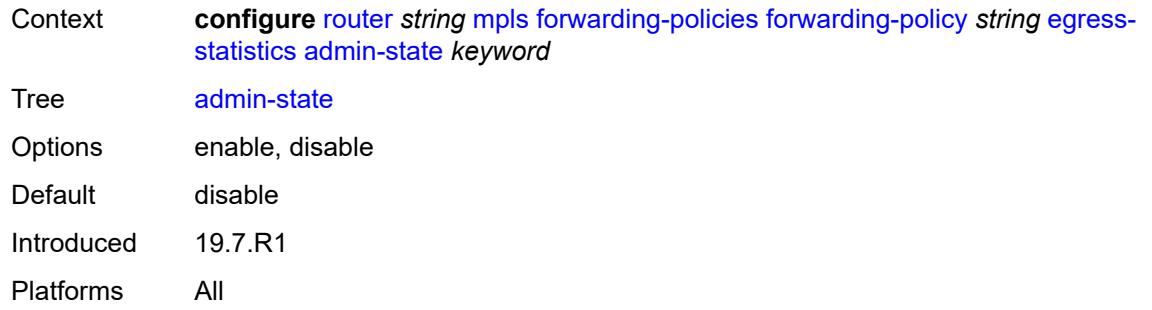

# <span id="page-4446-0"></span>**endpoint** *(ipv4-address-no-zone | ipv6-address-no-zone)*

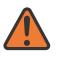

#### **WARNING:**

Modifying this element toggles the **admin-state** of the parent element automatically for the new value to take effect.

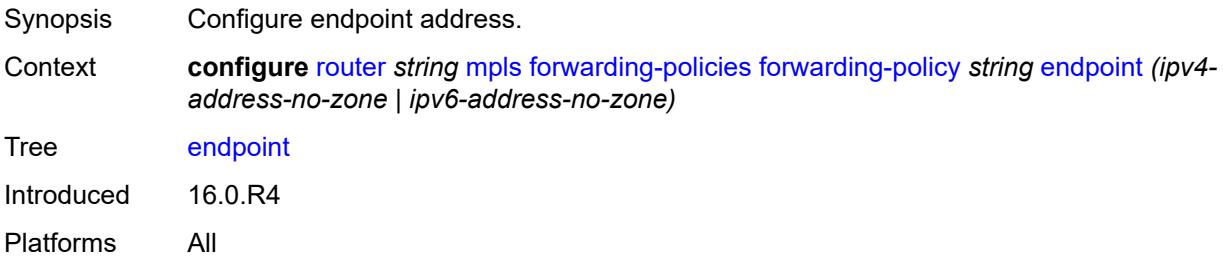

#### <span id="page-4446-1"></span>**ingress-statistics**

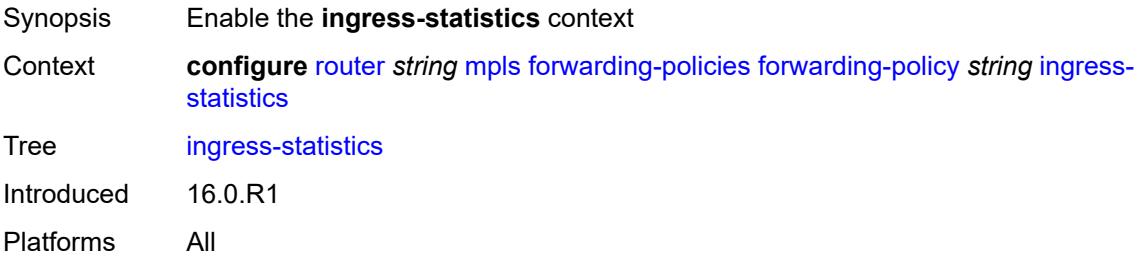

#### <span id="page-4446-2"></span>**admin-state** *keyword*

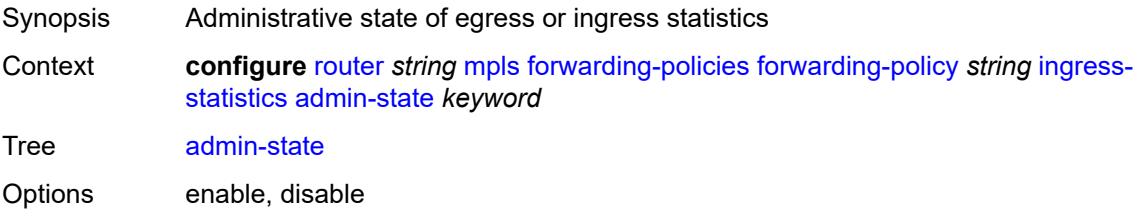

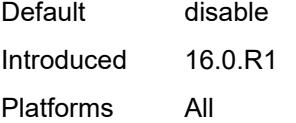

#### <span id="page-4447-0"></span>**metric** *number*

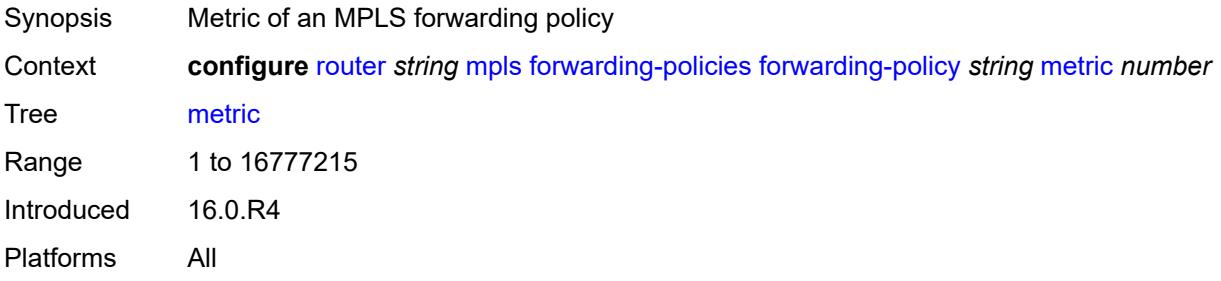

# <span id="page-4447-2"></span>**next-hop-group** [[index\]](#page-4447-1) *number*

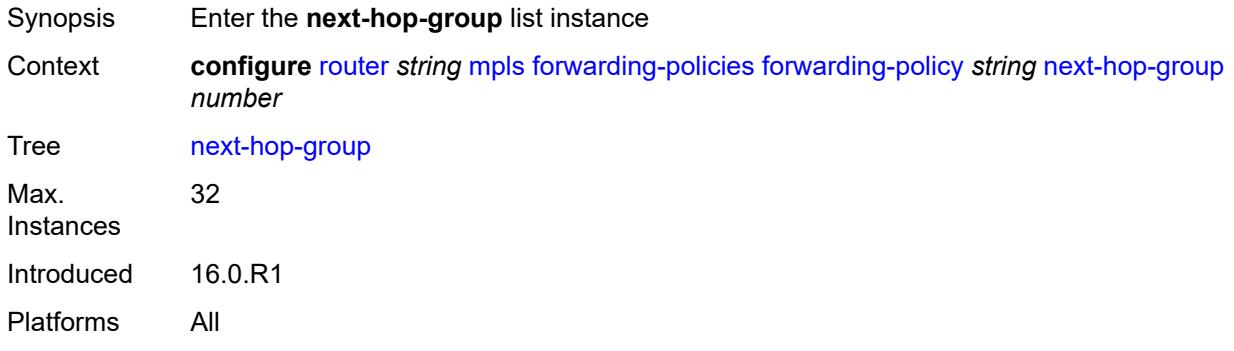

## <span id="page-4447-1"></span>[**index**] *number*

<span id="page-4447-3"></span>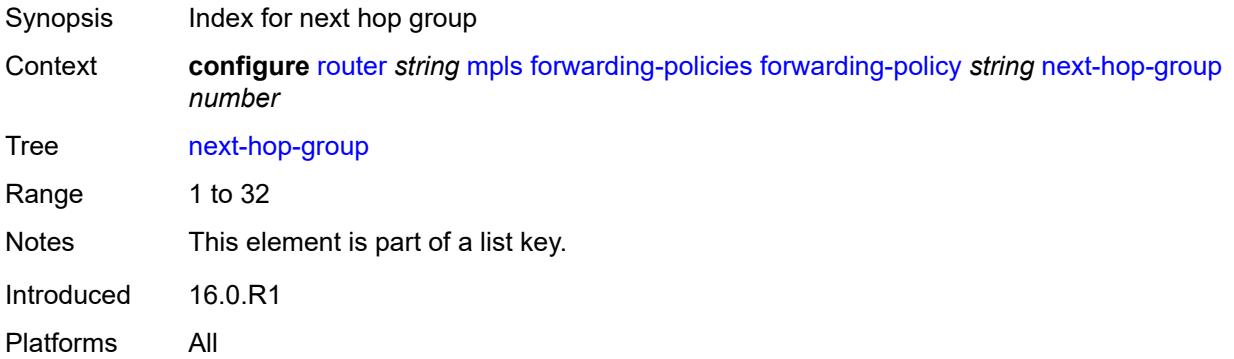

## **admin-state** *keyword*

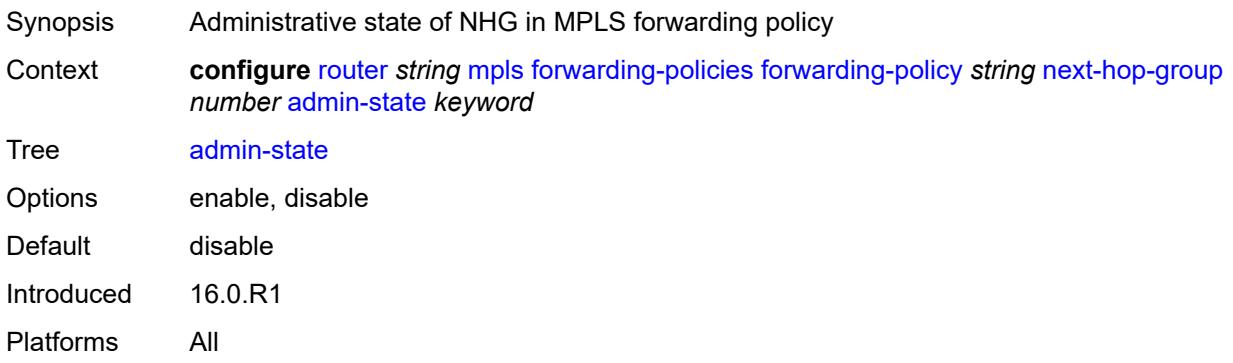

## <span id="page-4448-0"></span>**backup-next-hop**

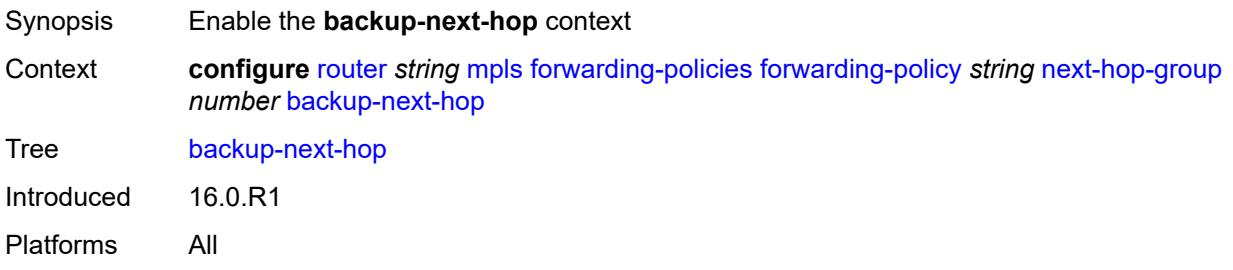

#### <span id="page-4448-1"></span>**next-hop** *(ipv4-address-no-zone | ipv6-address-no-zone)*

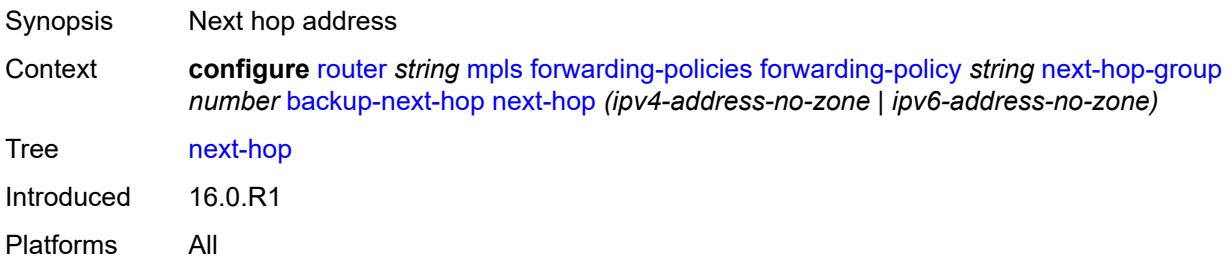

# <span id="page-4448-2"></span>**pushed-labels** [[index\]](#page-4449-0) *number*

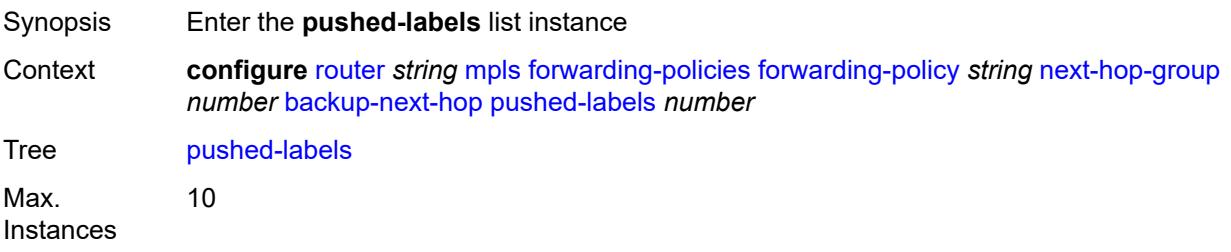

Introduced 16.0.R4 Platforms All

# <span id="page-4449-0"></span>[**index**] *number*

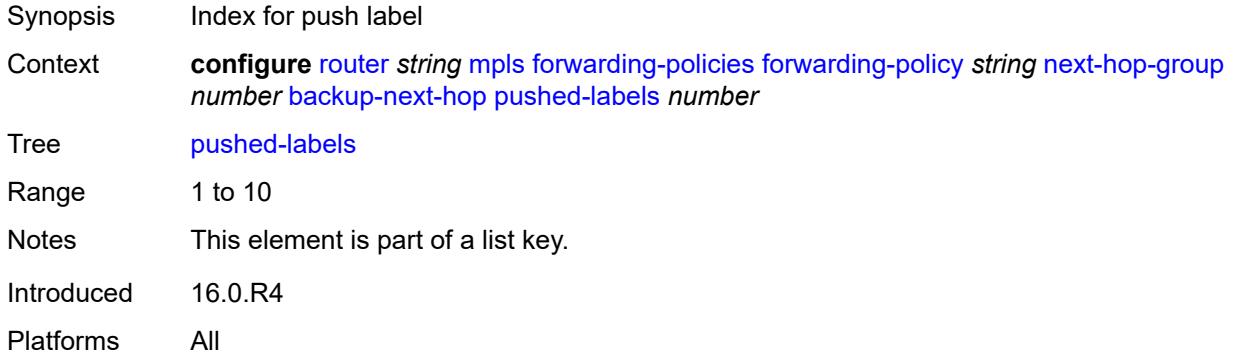

#### <span id="page-4449-1"></span>**label** *number*

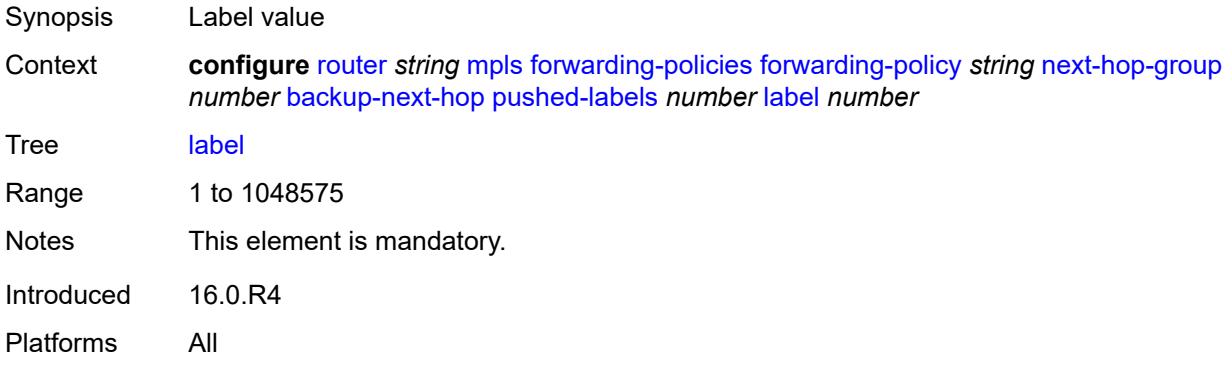

## <span id="page-4449-2"></span>**load-balancing-weight** *number*

<span id="page-4449-3"></span>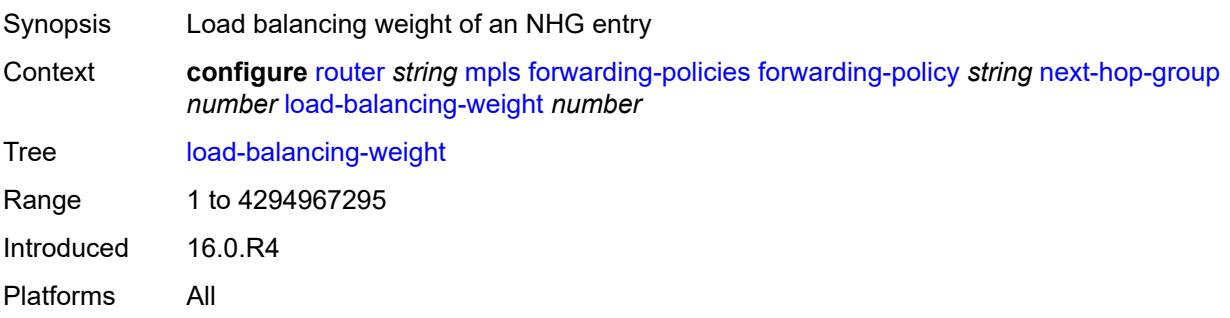

## **primary-next-hop**

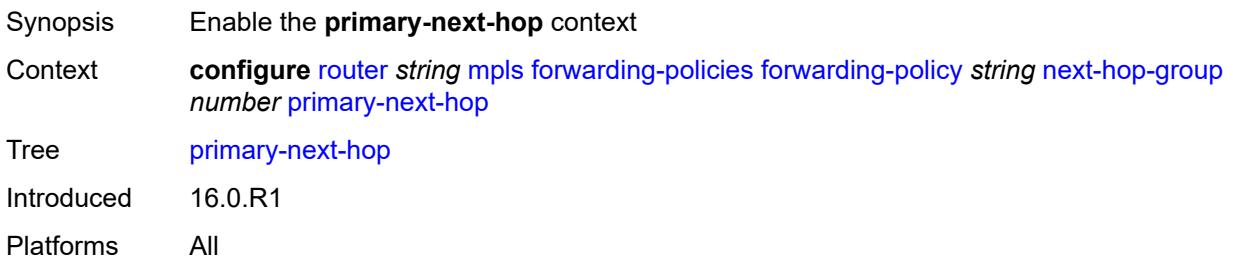

#### <span id="page-4450-0"></span>**next-hop** *(ipv4-address-no-zone | ipv6-address-no-zone)*

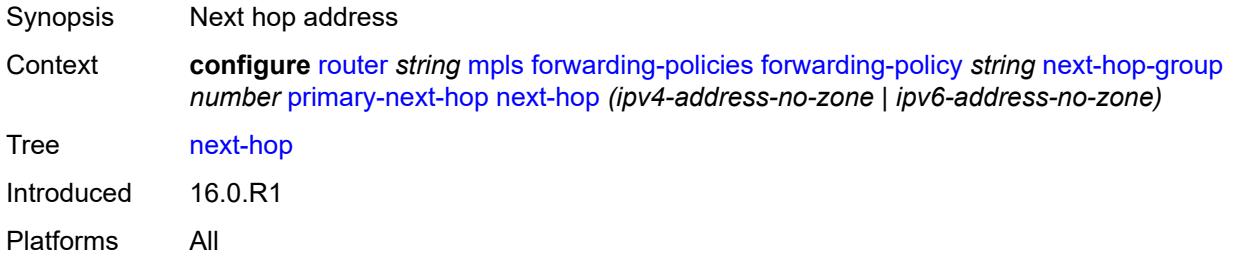

# <span id="page-4450-2"></span>**pushed-labels** [[index\]](#page-4450-1) *number*

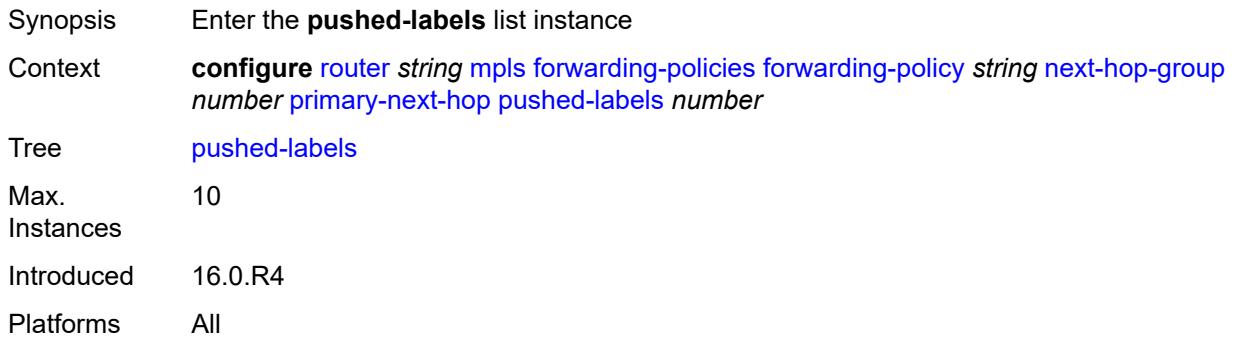

# <span id="page-4450-1"></span>[**index**] *number*

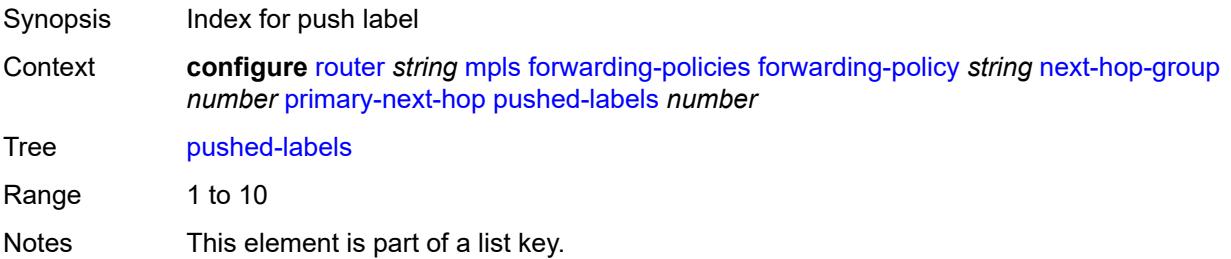

Introduced 16.0.R4 Platforms All

#### <span id="page-4451-0"></span>**label** *number*

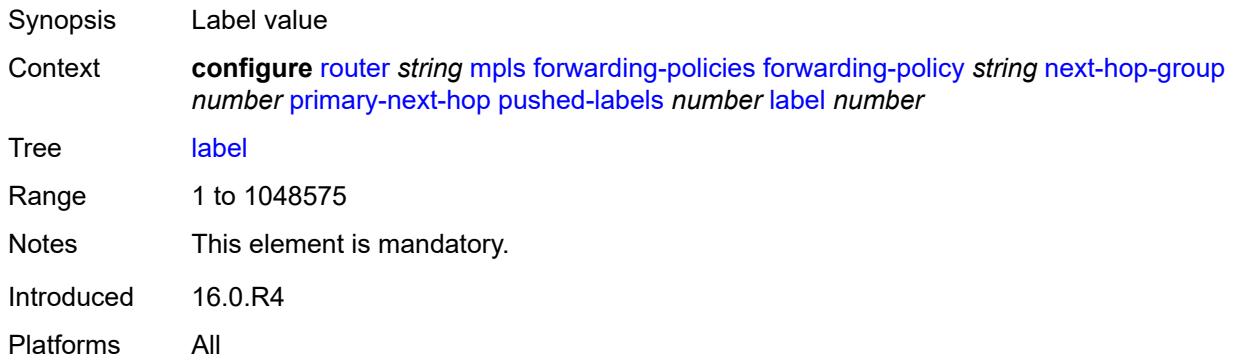

#### <span id="page-4451-1"></span>**resolution-type** *keyword*

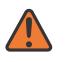

#### **WARNING:**

Modifying this element recreates the parent element automatically for the new value to take effect.

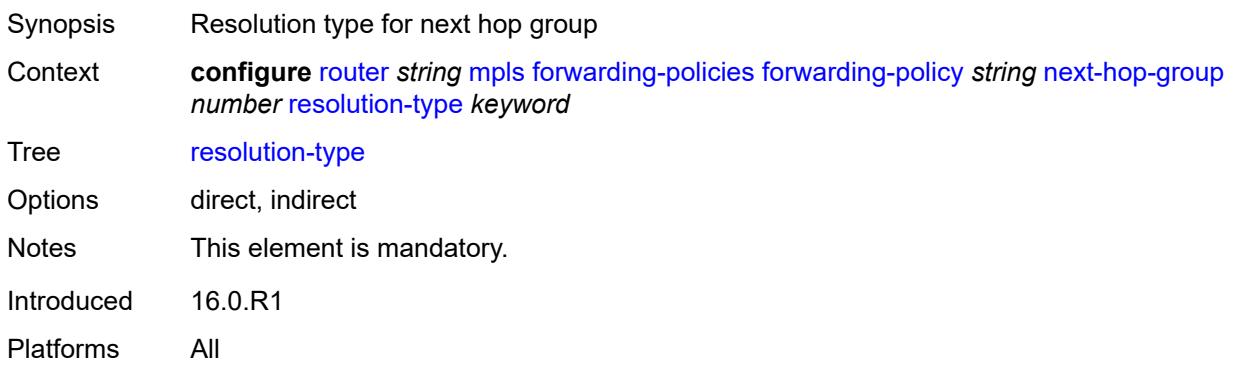

#### <span id="page-4451-2"></span>**preference** *number*

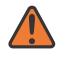

#### **WARNING:**

Modifying this element toggles the **admin-state** of the parent element automatically for the new value to take effect.

Synopsis Preference number

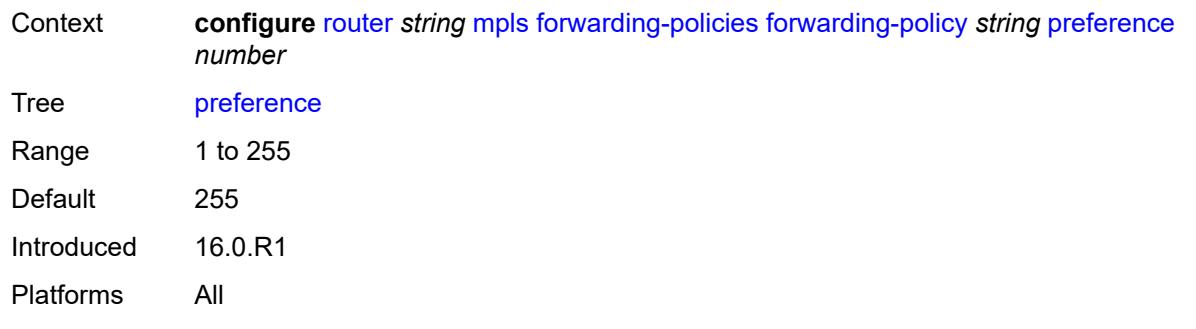

## <span id="page-4452-0"></span>**revert-timer** *number*

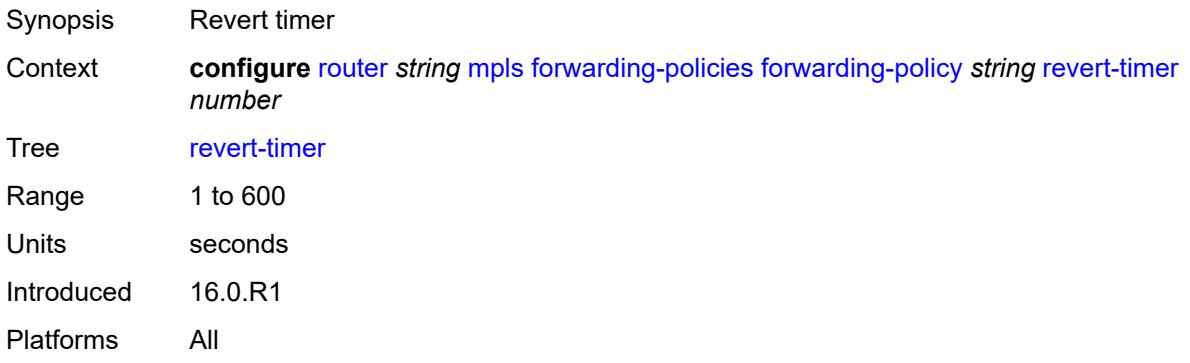

# <span id="page-4452-1"></span>**tunnel-table-pref** *number*

<span id="page-4452-2"></span>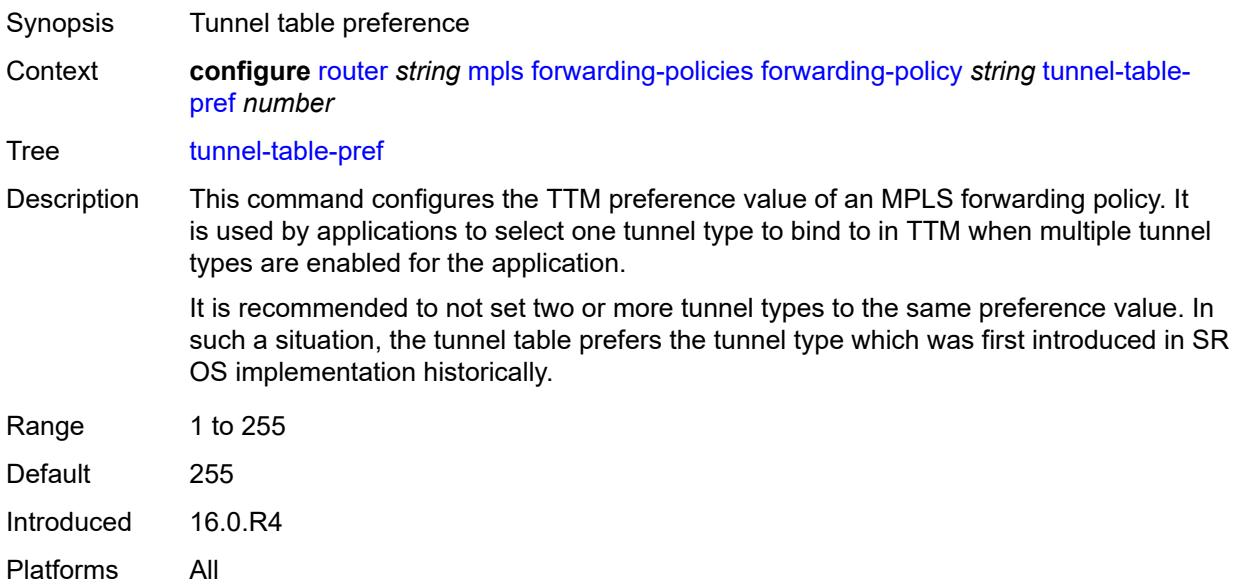

#### **reserved-label-block** *reference*

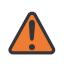

#### **WARNING:**

Modifying this element toggles the **admin-state** of the parent element automatically for the new value to take effect.

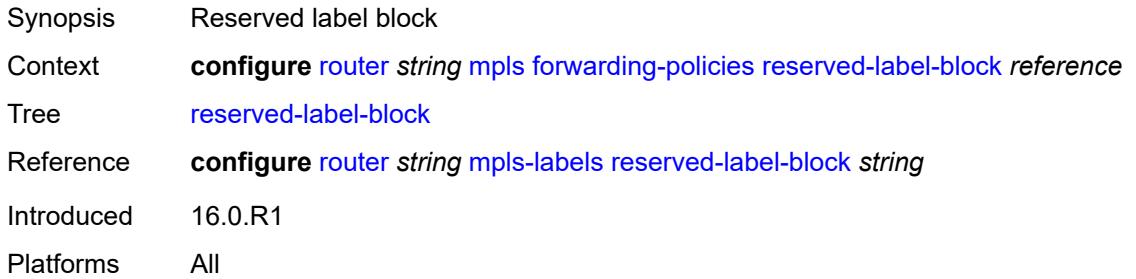

# <span id="page-4453-0"></span>**frr-object** *boolean*

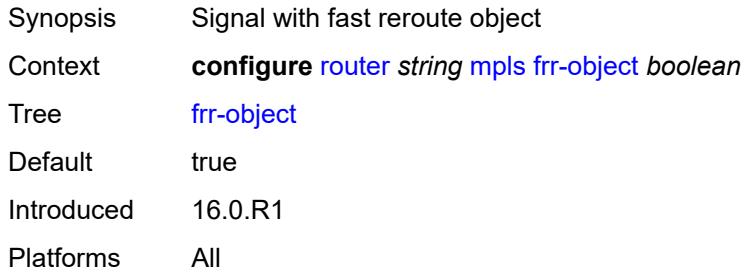

#### <span id="page-4453-1"></span>**hold-timer** *number*

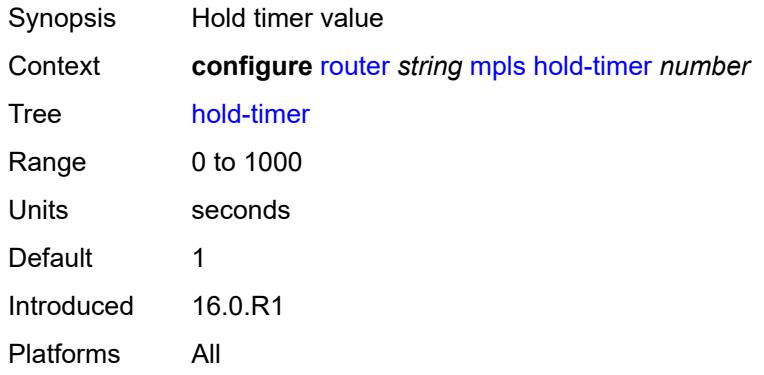

#### <span id="page-4453-2"></span>**ingress-statistics**

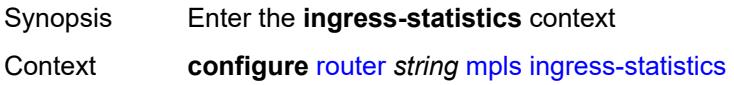

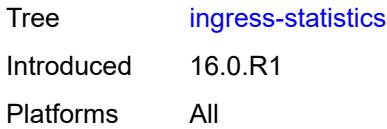

# <span id="page-4454-2"></span>**lsp** [sender](#page-4454-0) *(ipv4-address-no-zone | ipv6-address-no-zone)* [lsp-name](#page-4454-1) *string*

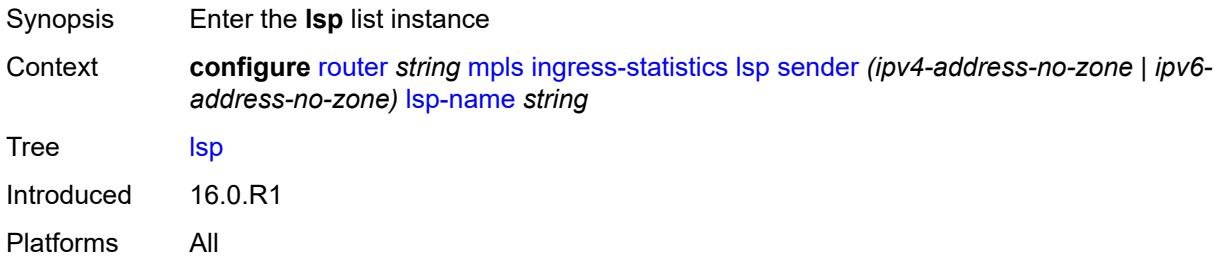

#### <span id="page-4454-0"></span>**sender** *(ipv4-address-no-zone | ipv6-address-no-zone)*

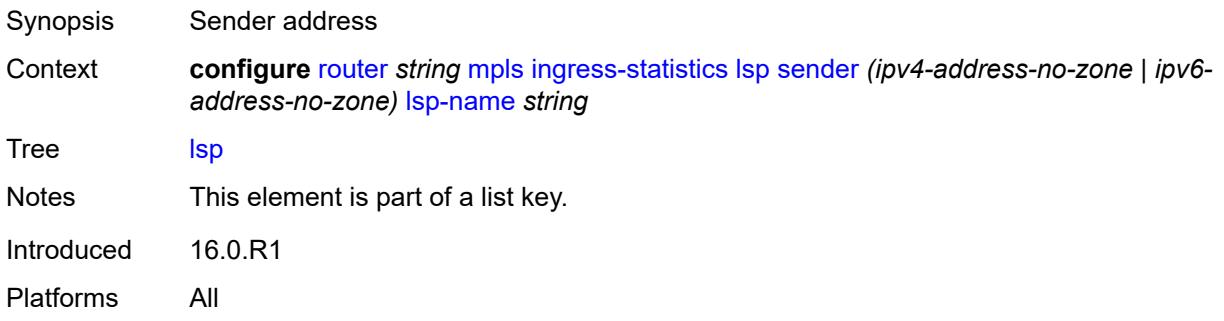

#### <span id="page-4454-1"></span>**lsp-name** *string*

<span id="page-4454-3"></span>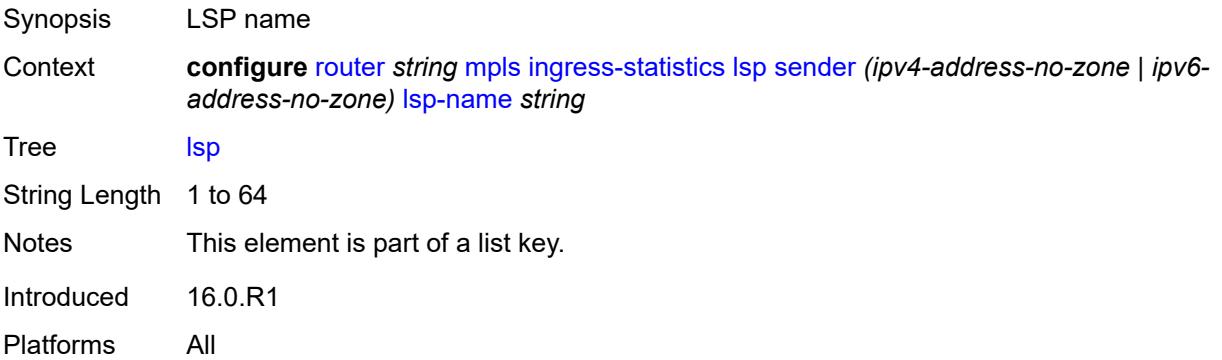

## **accounting-policy** *reference*

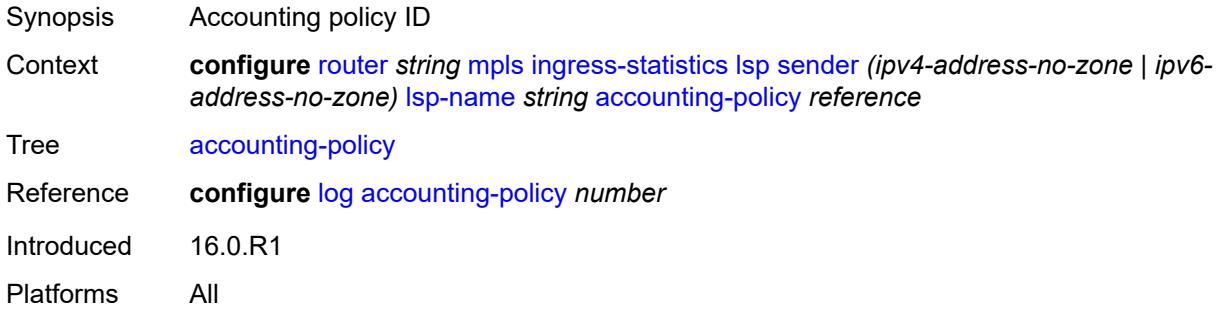

## <span id="page-4455-0"></span>**admin-state** *keyword*

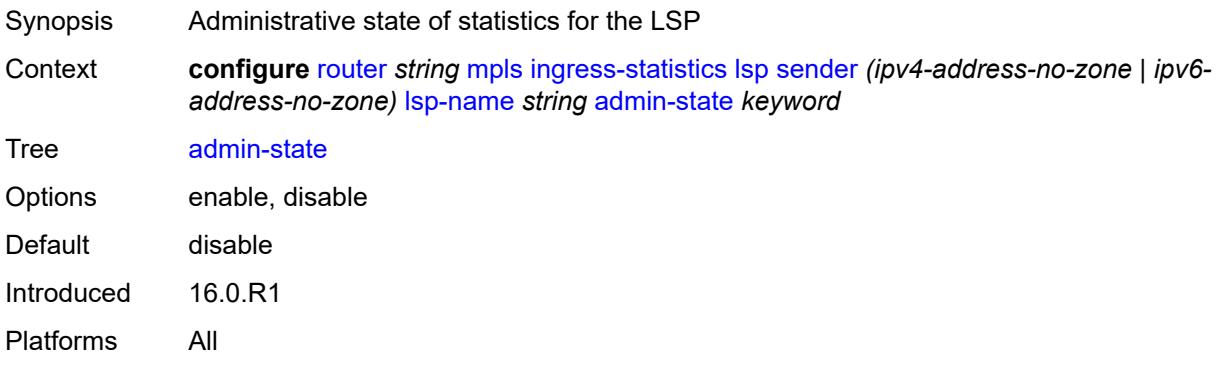

## <span id="page-4455-1"></span>**collect-stats** *boolean*

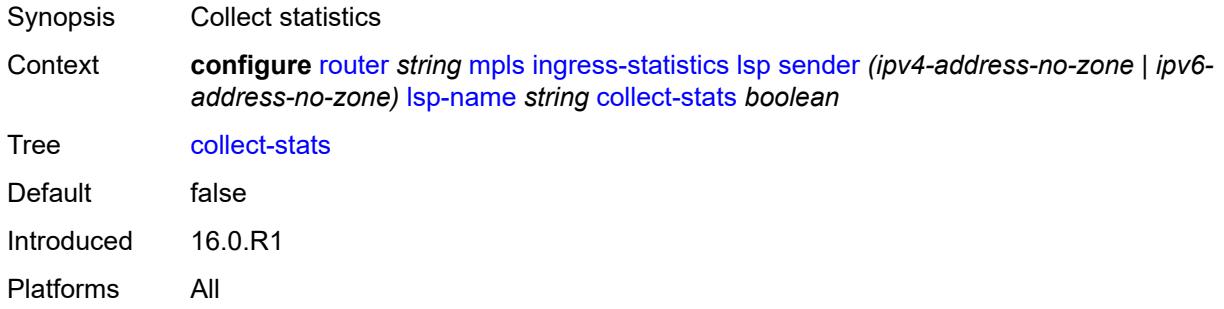

## <span id="page-4455-2"></span>**stat-mode** *keyword*

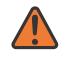

#### **WARNING:**

Modifying this element toggles the **admin-state** of the parent element automatically for the new value to take effect.

Synopsis Stat mode

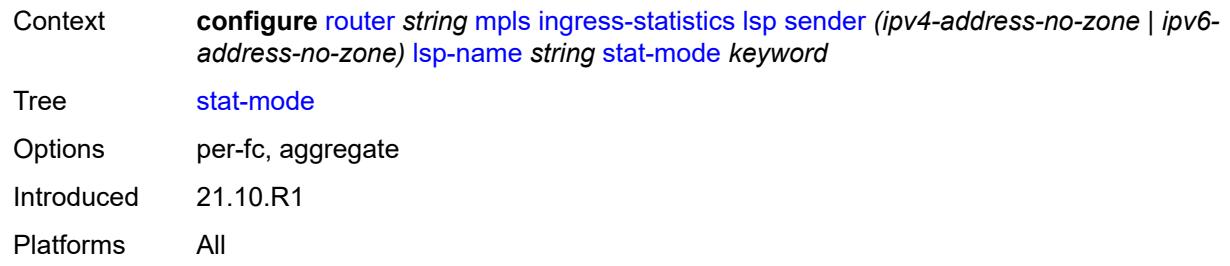

## <span id="page-4456-2"></span>**p2mp-template-lsp** [sender](#page-4456-0) *(ipv4-address-no-zone | ipv6-address-no-zone)* [rsvp](#page-4456-1)[session-name](#page-4456-1) *string*

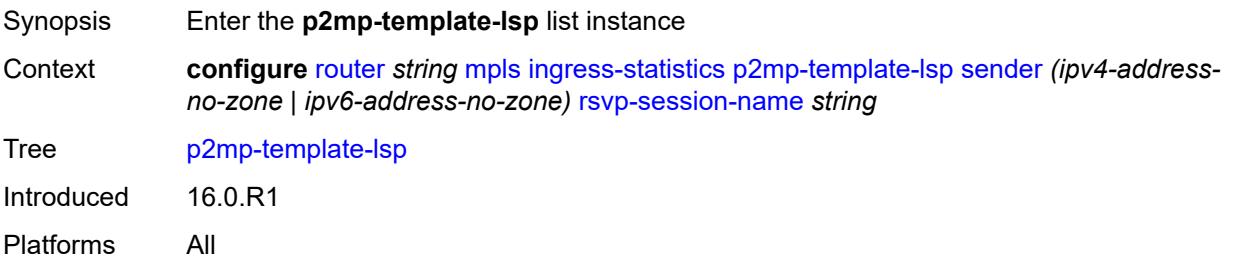

## <span id="page-4456-0"></span>**sender** *(ipv4-address-no-zone | ipv6-address-no-zone)*

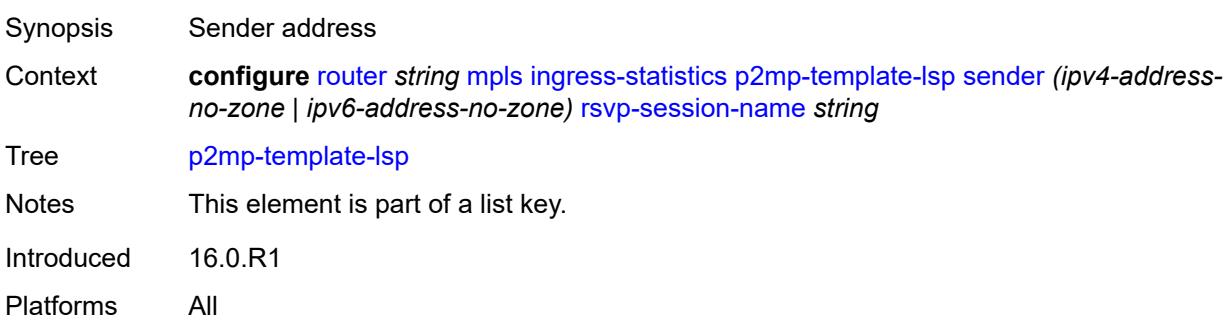

## <span id="page-4456-1"></span>**rsvp-session-name** *string*

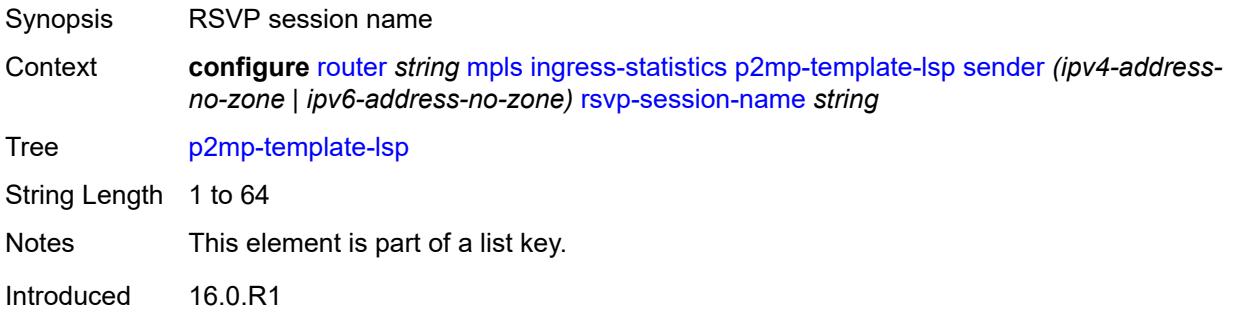

Platforms All

#### <span id="page-4457-0"></span>**accounting-policy** *reference*

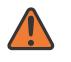

#### **WARNING:**

Modifying this element toggles the **admin-state** of the parent element automatically for the new value to take effect.

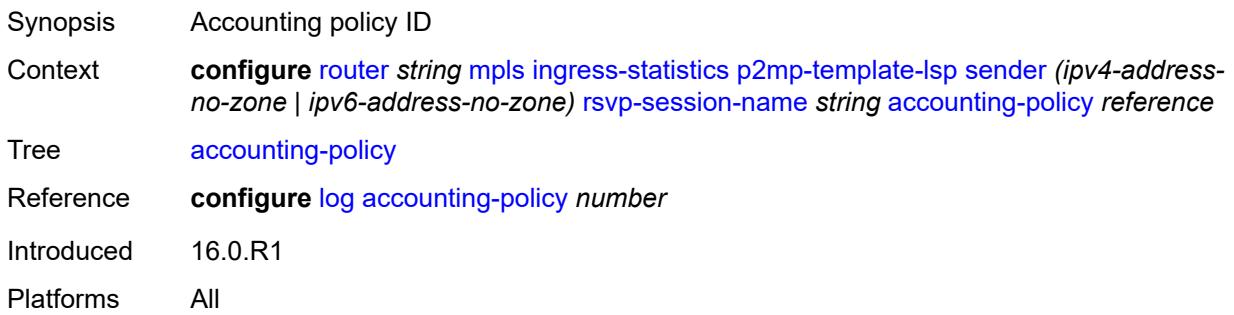

#### <span id="page-4457-1"></span>**admin-state** *keyword*

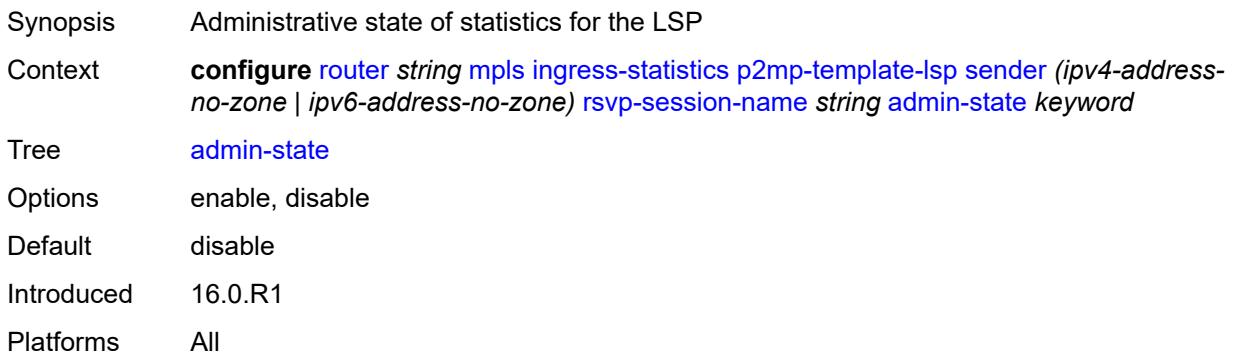

#### <span id="page-4457-2"></span>**collect-stats** *boolean*

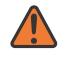

#### **WARNING:**

Modifying this element toggles the **admin-state** of the parent element automatically for the new value to take effect.

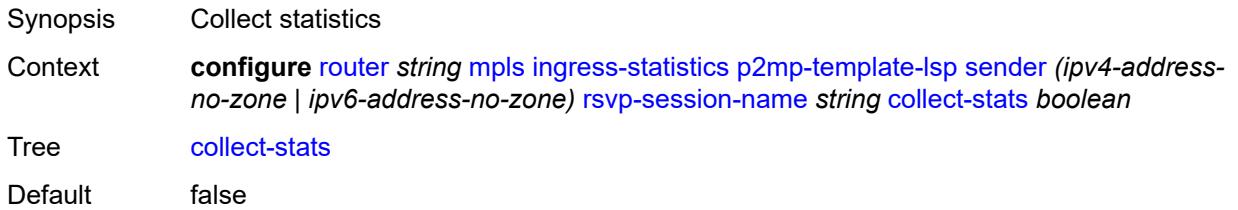

Introduced 16.0.R1 Platforms All

#### <span id="page-4458-0"></span>**max-stats** *number*

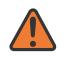

#### **WARNING:**

Modifying this element toggles the **admin-state** of the parent element automatically for the new value to take effect.

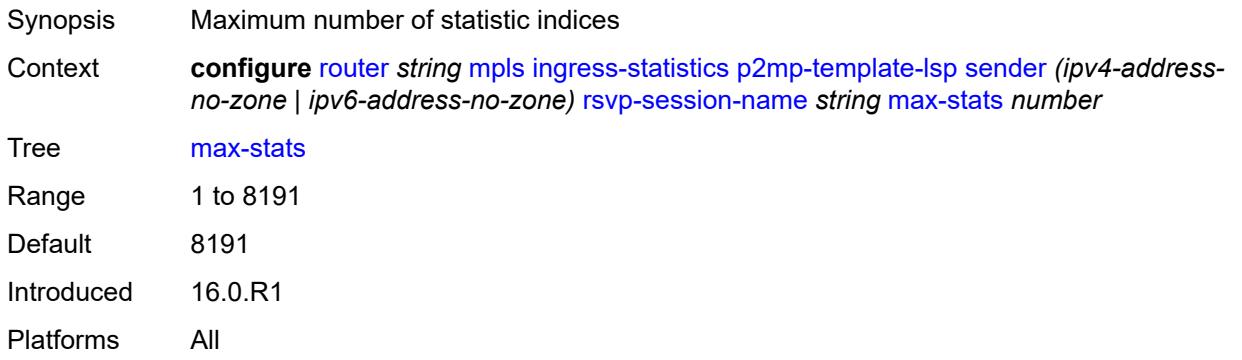

#### <span id="page-4458-1"></span>**stat-mode** *keyword*

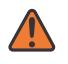

#### **WARNING:**

Modifying this element toggles the **admin-state** of the parent element automatically for the new value to take effect.

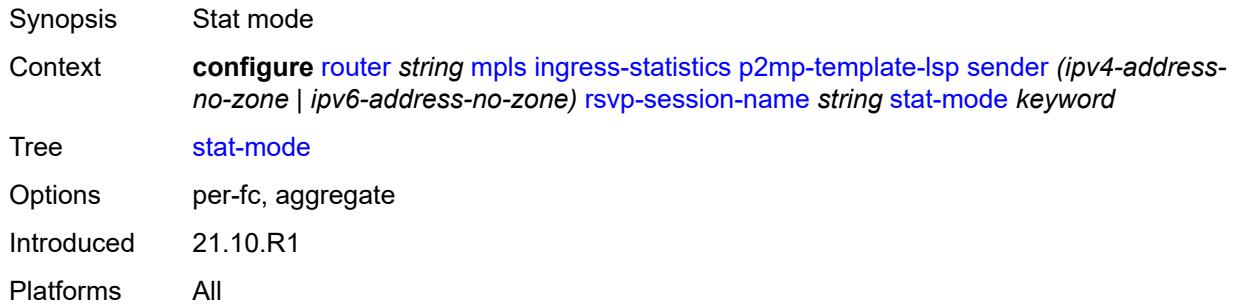

#### <span id="page-4458-2"></span>**p2p-template-lsp** [sender](#page-4459-0) *(ipv4-address-no-zone | ipv6-address-no-zone)* [rsvp-session](#page-4459-1)[name](#page-4459-1) *string*

Synopsis Enter the **p2p-template-lsp** list instance Context **configure** [router](#page-3613-0) *string* [mpls](#page-4437-0) [ingress-statistics](#page-4453-2) [p2p-template-lsp](#page-4458-2) [sender](#page-4459-0) *(ipv4-addressno-zone | ipv6-address-no-zone)* [rsvp-session-name](#page-4459-1) *string*

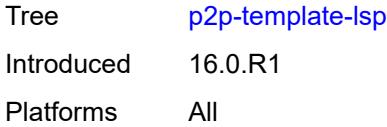

#### <span id="page-4459-0"></span>**sender** *(ipv4-address-no-zone | ipv6-address-no-zone)*

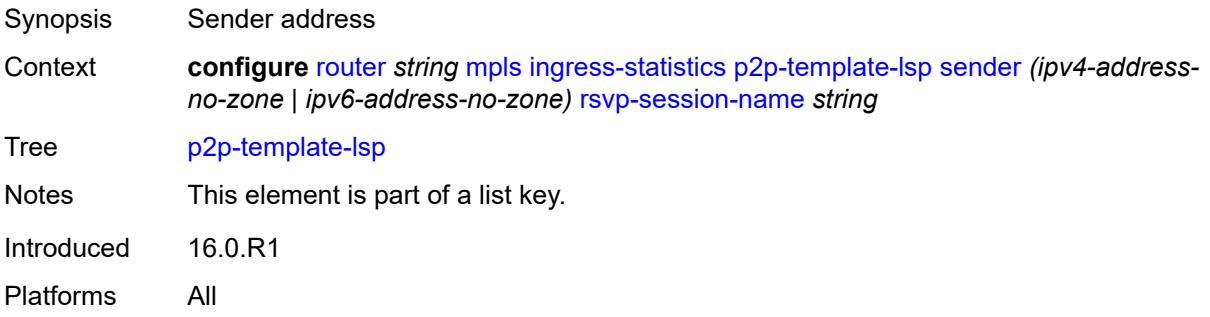

## <span id="page-4459-1"></span>**rsvp-session-name** *string*

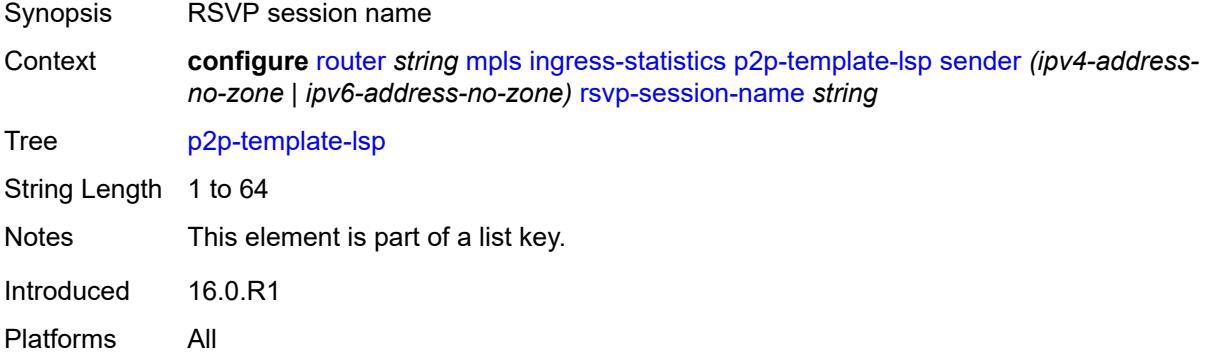

#### <span id="page-4459-2"></span>**accounting-policy** *reference*

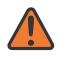

#### **WARNING:**

Modifying this element toggles the **admin-state** of the parent element automatically for the new value to take effect.

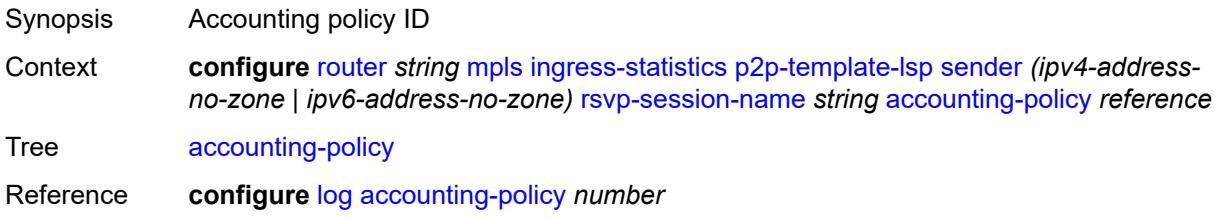

Introduced 16.0.R1 Platforms All

#### <span id="page-4460-0"></span>**admin-state** *keyword*

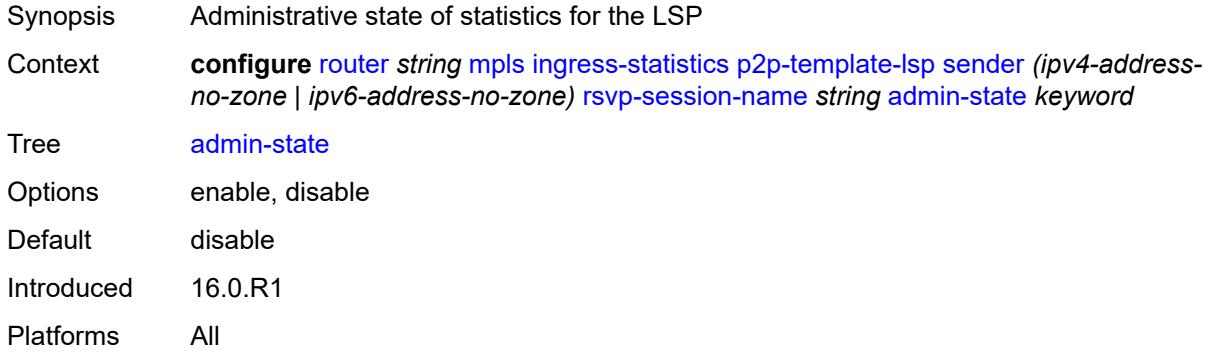

#### <span id="page-4460-1"></span>**collect-stats** *boolean*

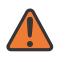

#### **WARNING:**

Modifying this element toggles the **admin-state** of the parent element automatically for the new value to take effect.

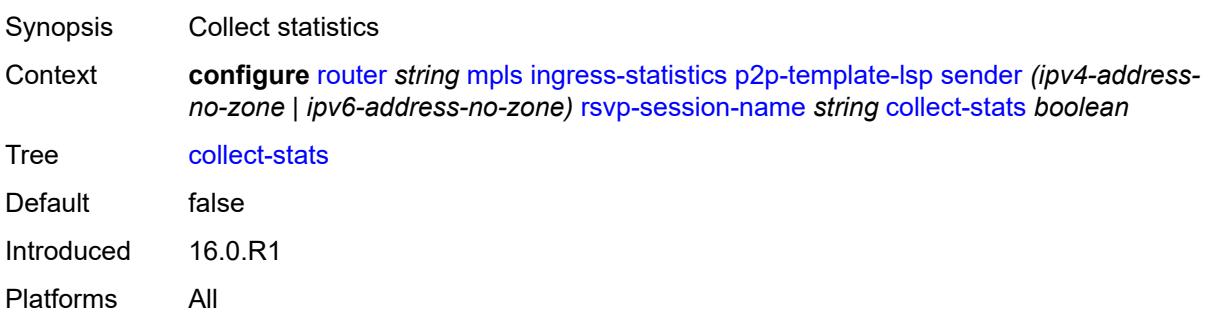

#### <span id="page-4460-2"></span>**max-stats** *number*

 $\sqrt{N}$ 

#### **WARNING:**

Modifying this element toggles the **admin-state** of the parent element automatically for the new value to take effect.

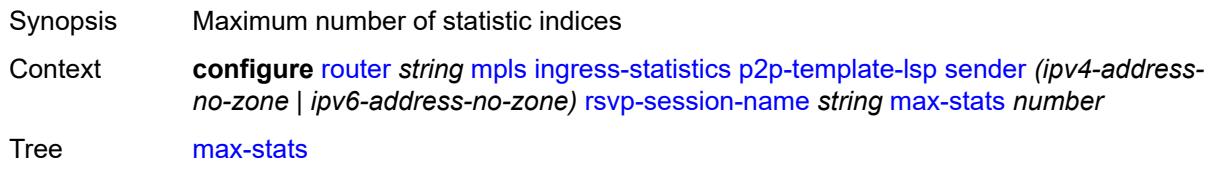

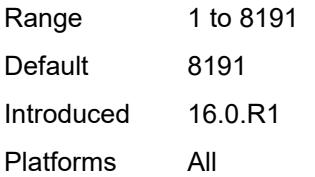

#### <span id="page-4461-0"></span>**stat-mode** *keyword*

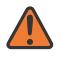

#### **WARNING:**

Modifying this element toggles the **admin-state** of the parent element automatically for the new value to take effect.

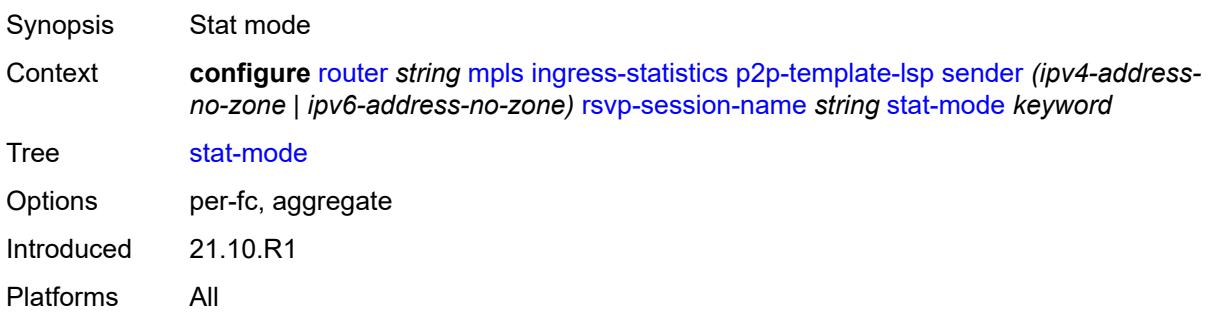

# <span id="page-4461-2"></span>**interface** [\[interface-name](#page-4461-1)] *reference*

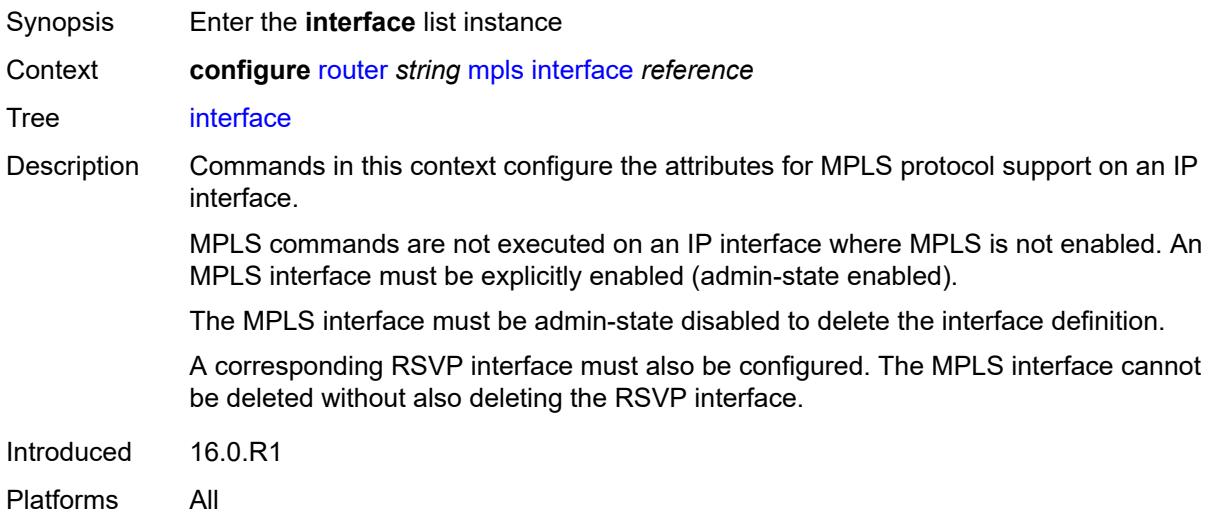

## <span id="page-4461-1"></span>[**interface-name**] *reference*

Synopsis Router interface name

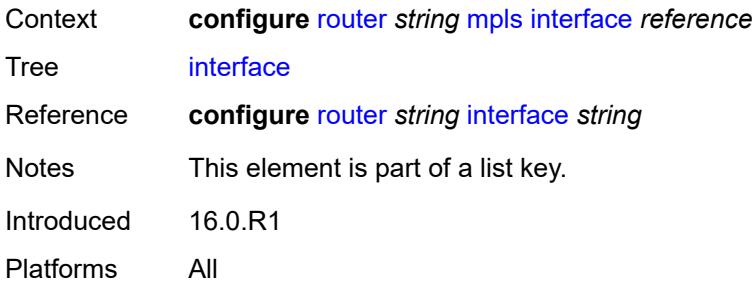

## <span id="page-4462-0"></span>**admin-group** *reference*

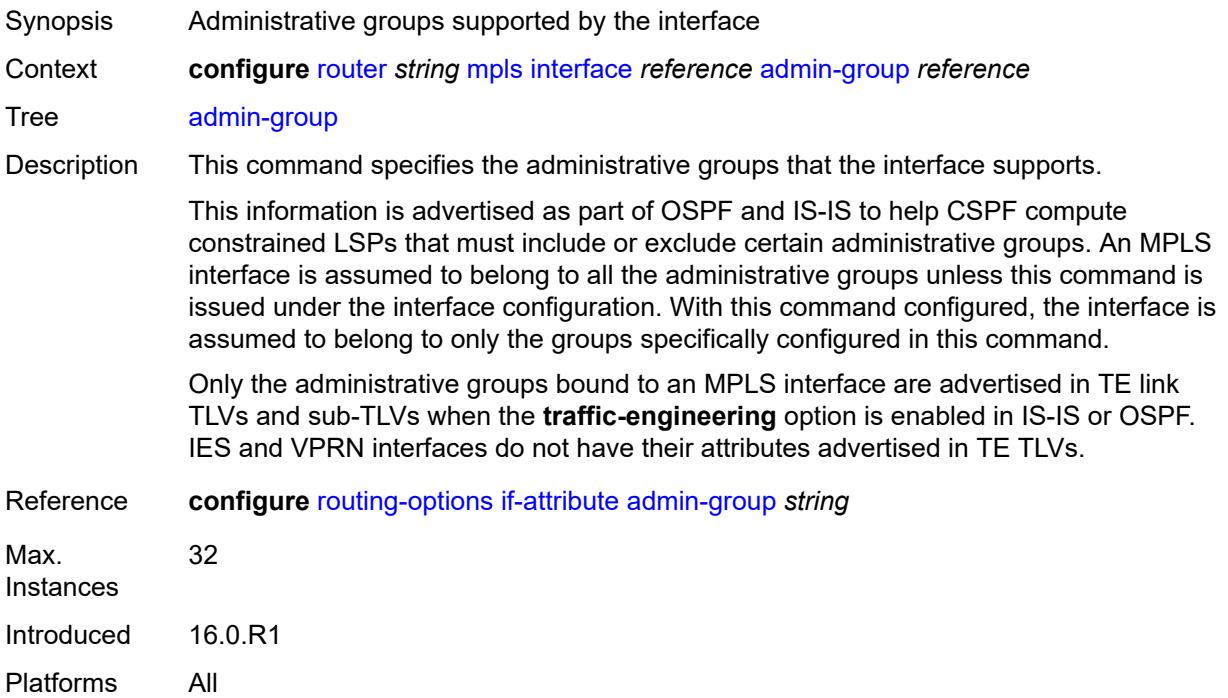

# <span id="page-4462-1"></span>**admin-state** *keyword*

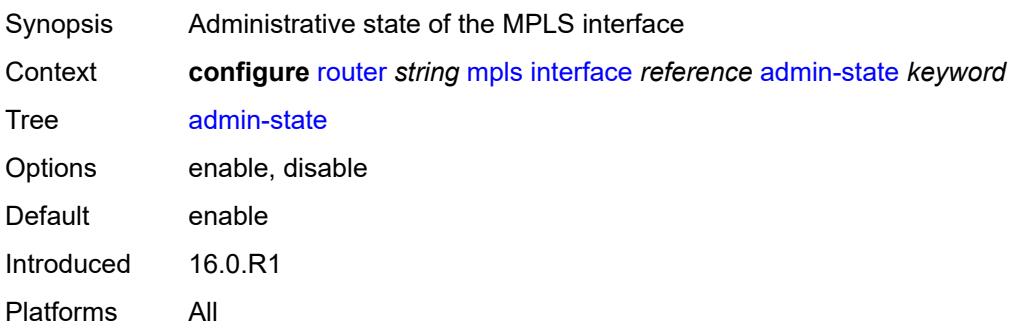

#### <span id="page-4463-1"></span>**label-map** [\[in-label\]](#page-4463-0) *number*

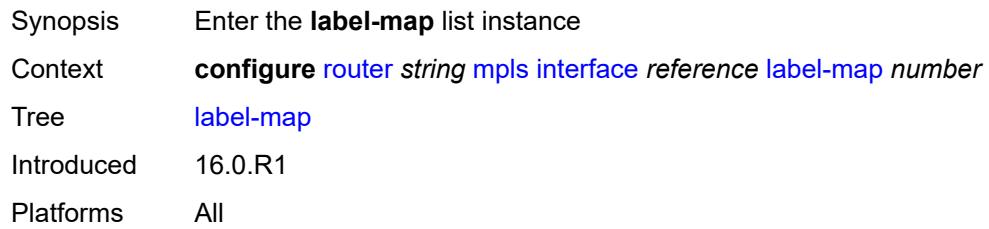

## <span id="page-4463-0"></span>[**in-label**] *number*

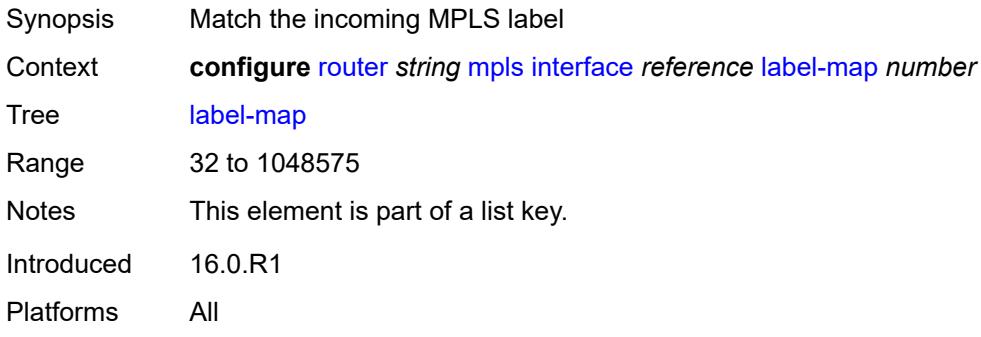

#### <span id="page-4463-2"></span>**admin-state** *keyword*

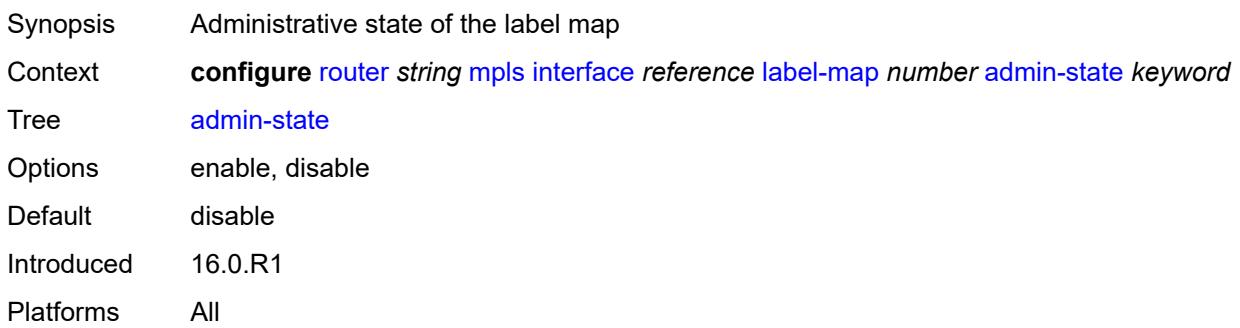

#### **pop**

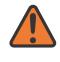

#### **WARNING:**

Modifying this element toggles the **admin-state** of the parent element automatically for the new value to take effect.
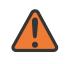

#### **WARNING:**

Modifying this element recreates the parent element automatically for the new value to take effect.

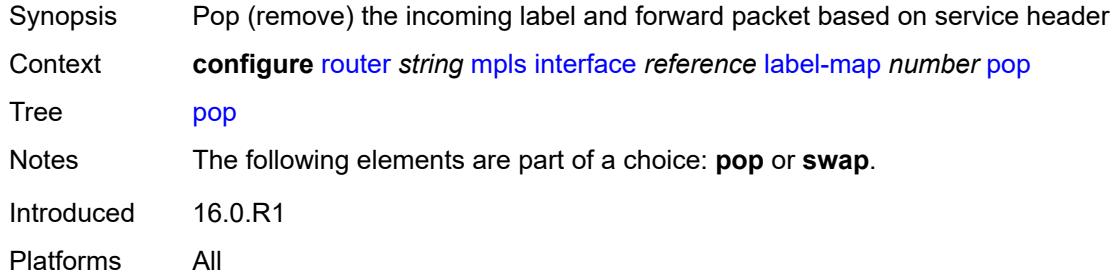

#### <span id="page-4464-0"></span>**swap**

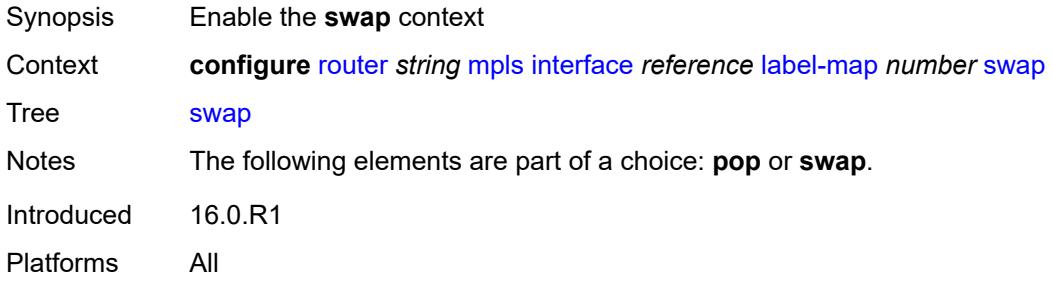

### <span id="page-4464-1"></span>**next-hop** *string*

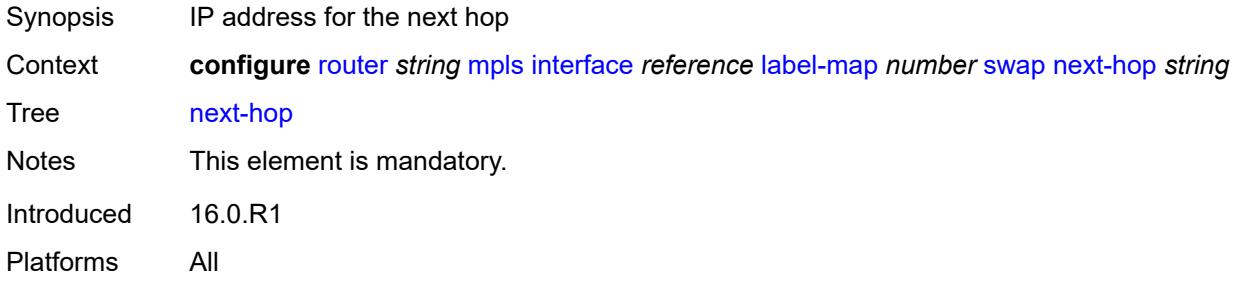

### <span id="page-4464-2"></span>**out-label** *(number | keyword)*

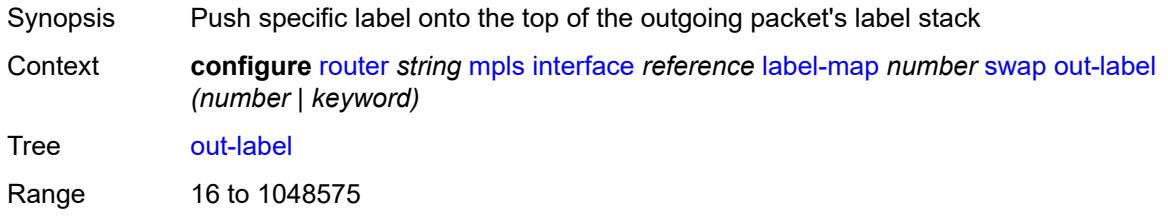

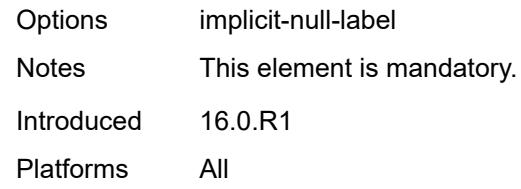

## <span id="page-4465-1"></span>**srlg-group** [\[name](#page-4465-0)] *reference*

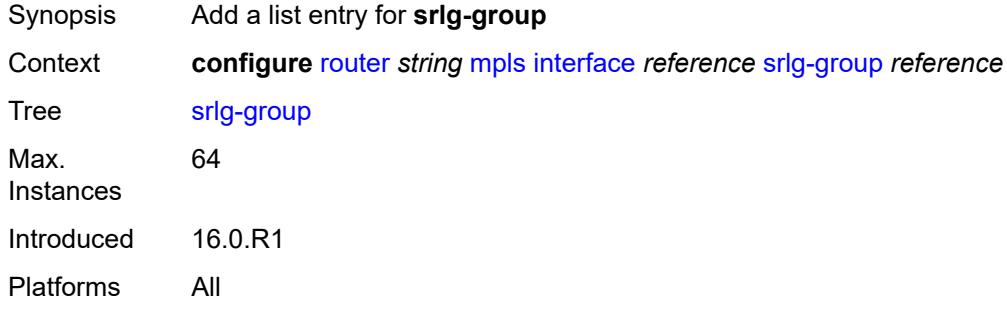

### <span id="page-4465-0"></span>[**name**] *reference*

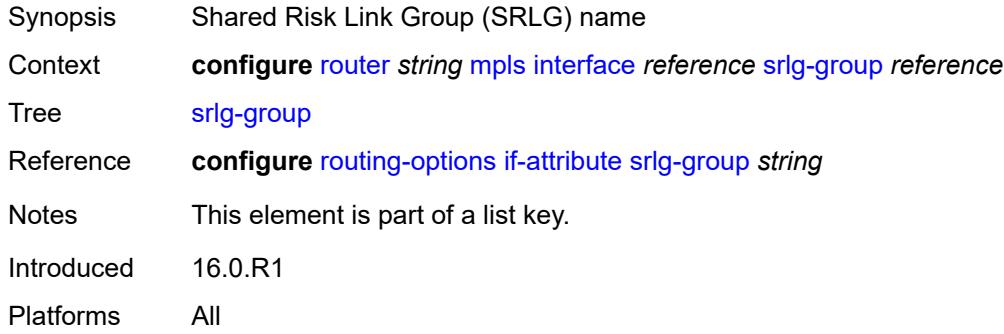

## <span id="page-4465-2"></span>**te-metric** *number*

<span id="page-4465-3"></span>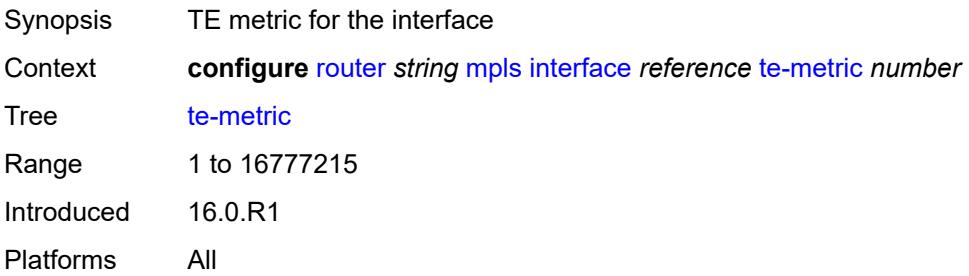

#### **least-fill-min-thd** *number*

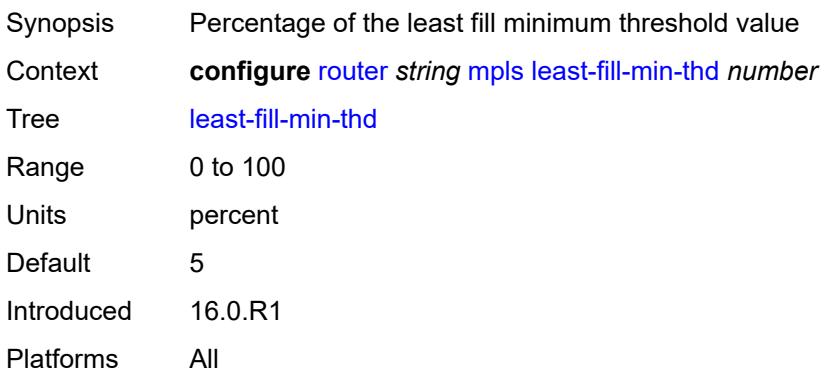

# <span id="page-4466-0"></span>**least-fill-reoptim-thd** *number*

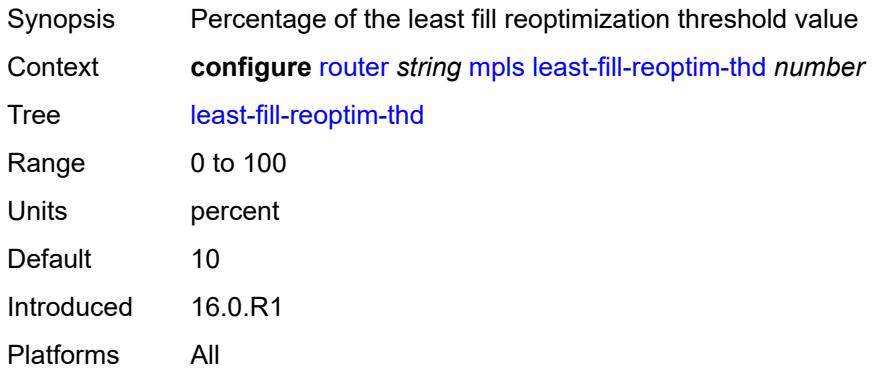

### <span id="page-4466-1"></span>**logger-event-bundling** *boolean*

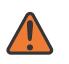

#### **WARNING:**

Modifying this element toggles the **admin-state** of the parent element automatically for the new value to take effect.

<span id="page-4466-2"></span>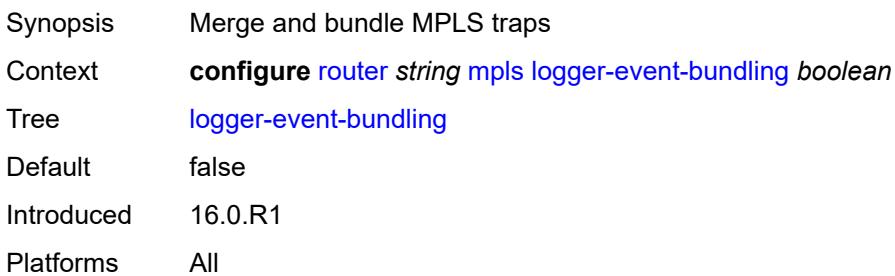

## **lsp** [[lsp-name](#page-4467-0)] *string*

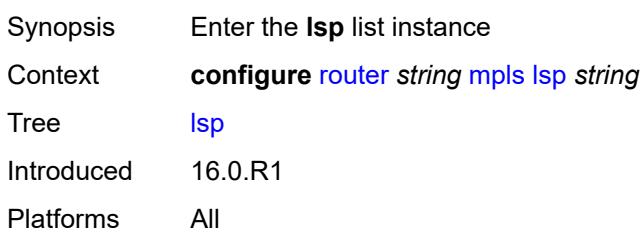

## <span id="page-4467-0"></span>[**lsp-name**] *string*

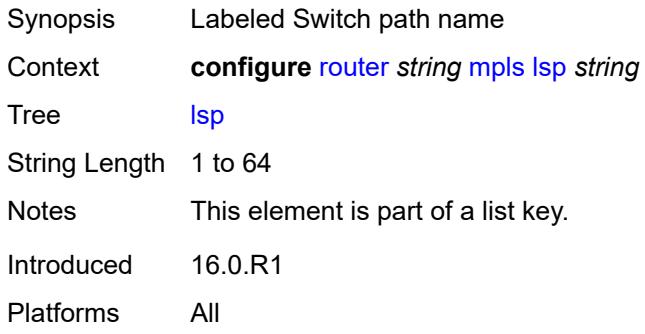

### <span id="page-4467-1"></span>**adaptive** *boolean*

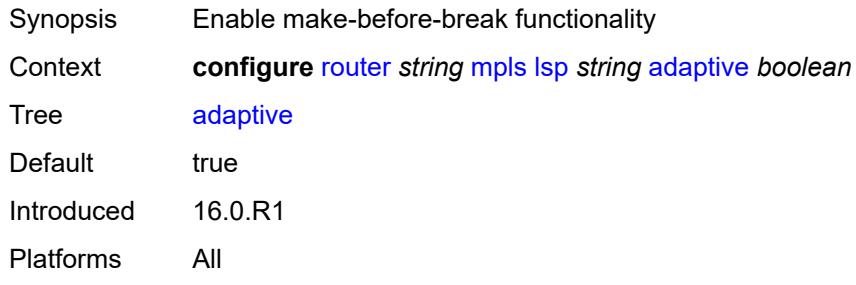

## <span id="page-4467-2"></span>**admin-state** *keyword*

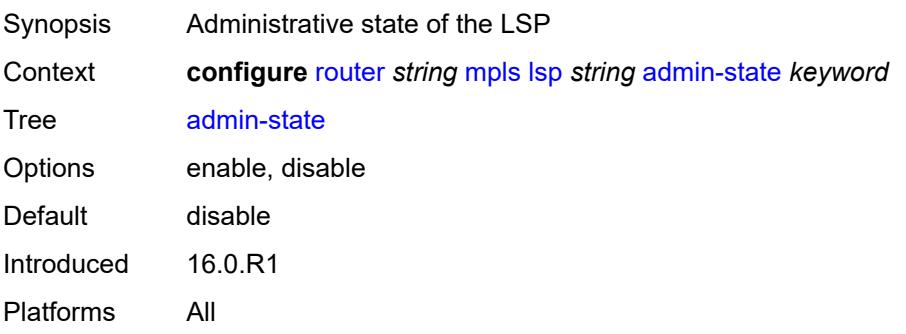

## <span id="page-4468-1"></span>**admin-tag** [[name\]](#page-4468-0) *reference*

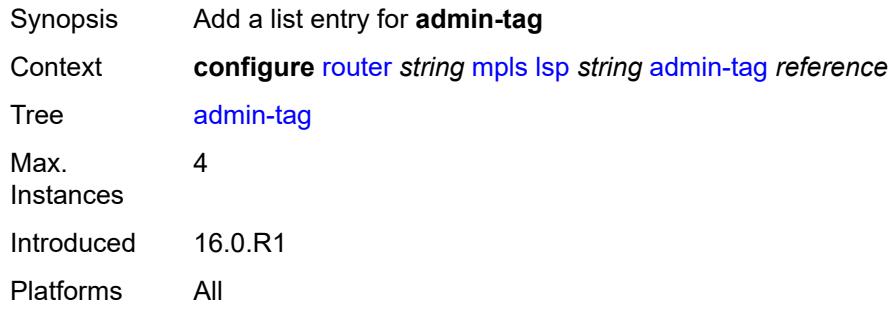

## <span id="page-4468-0"></span>[**name**] *reference*

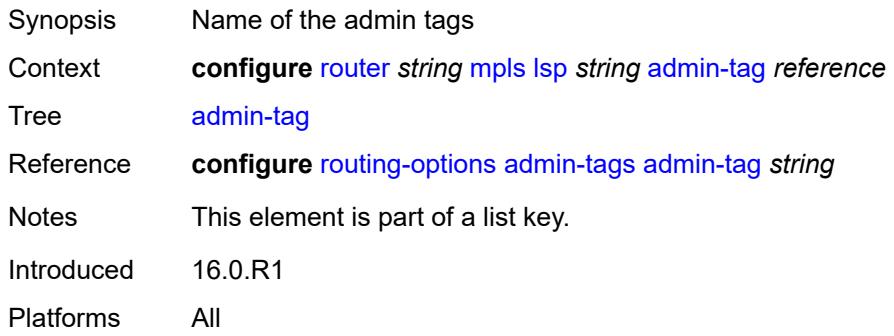

## <span id="page-4468-2"></span>**adspec** *boolean*

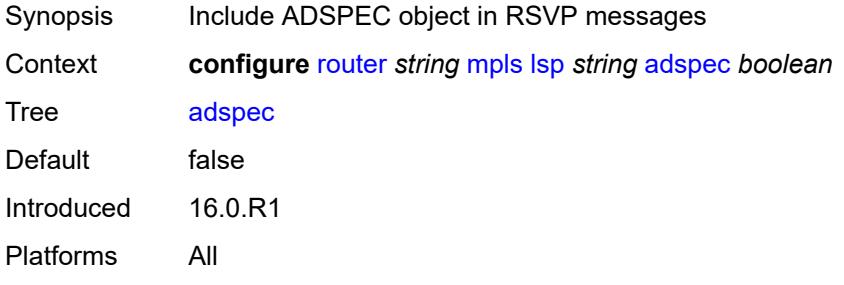

### <span id="page-4468-3"></span>**auto-bandwidth**

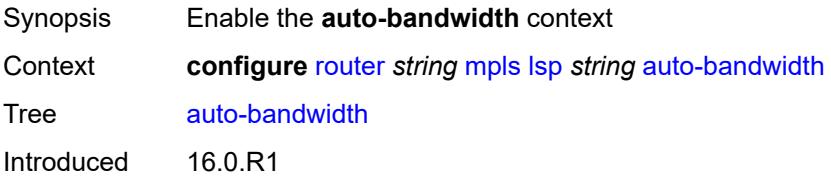

Platforms All

### <span id="page-4469-0"></span>**adjust-down**

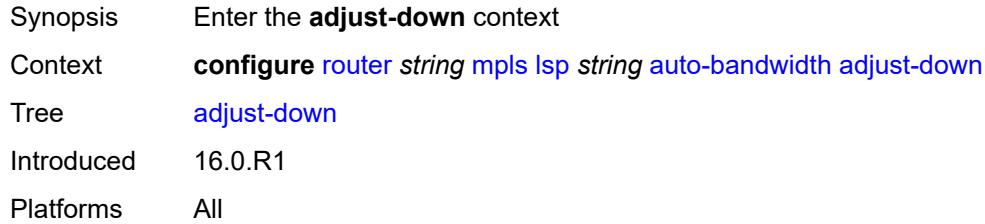

#### <span id="page-4469-1"></span>**bw** *number*

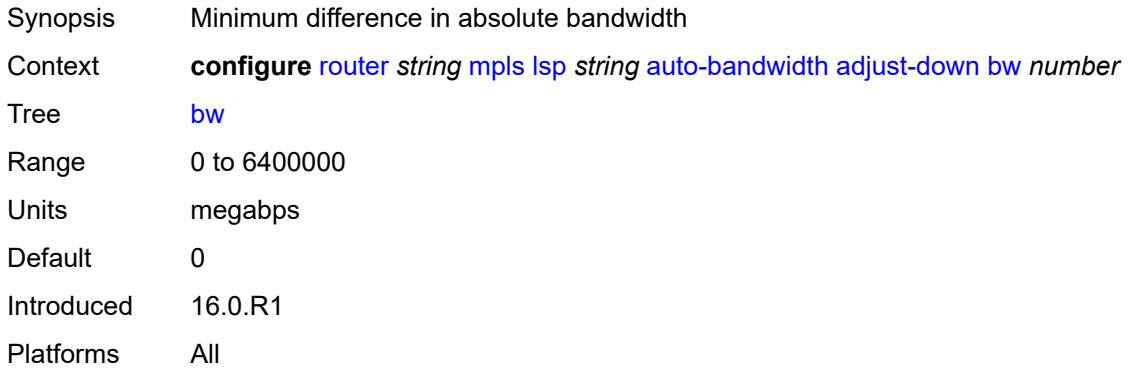

### <span id="page-4469-2"></span>**percent** *number*

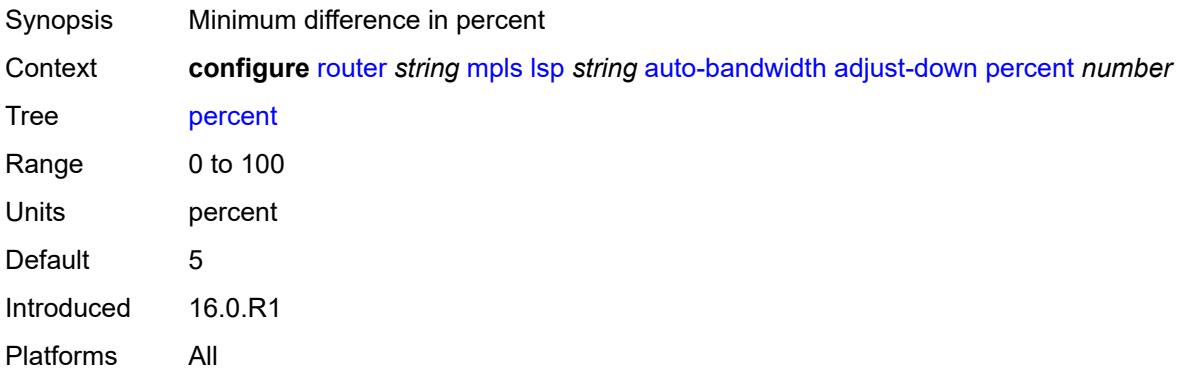

## <span id="page-4469-3"></span>**adjust-up**

Synopsis Enter the **adjust-up** context

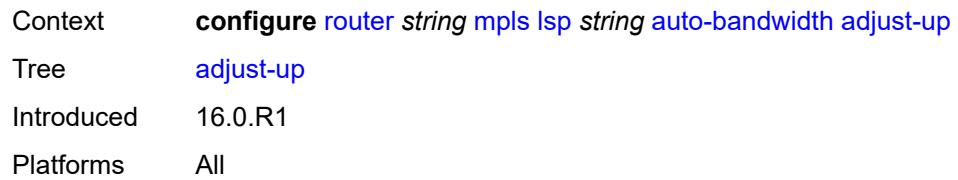

### <span id="page-4470-0"></span>**bw** *number*

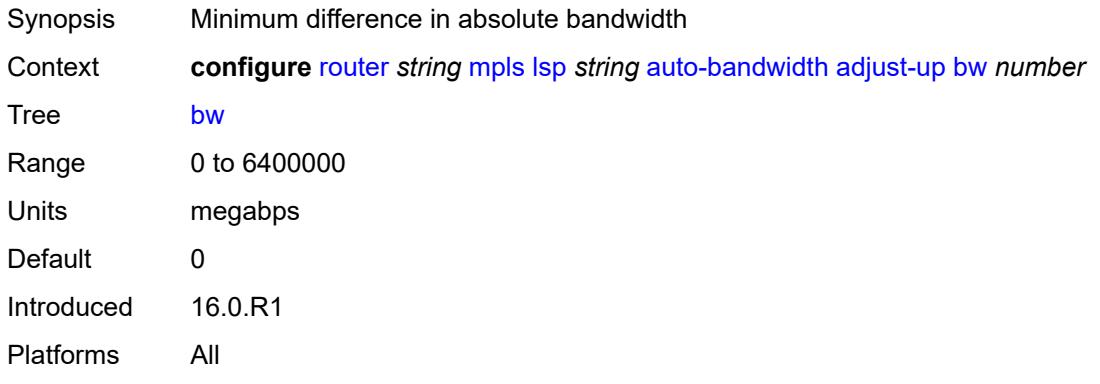

#### <span id="page-4470-1"></span>**percent** *number*

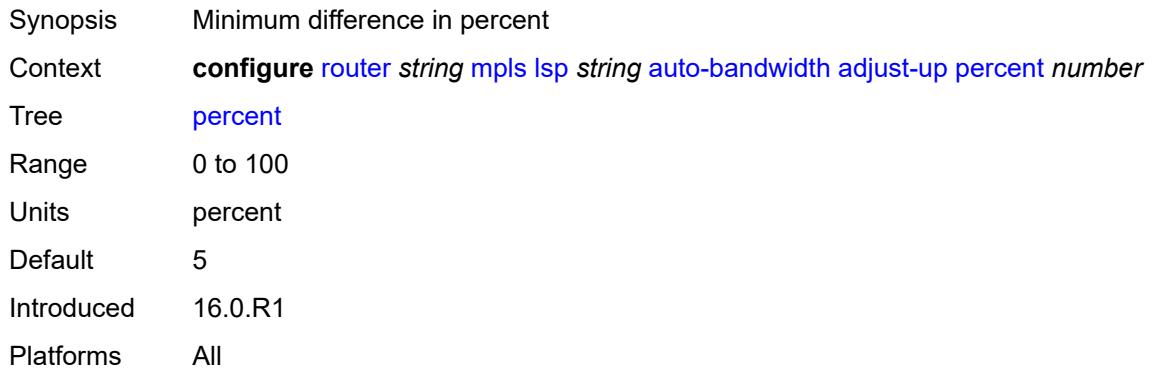

## <span id="page-4470-2"></span>**fc** [\[fc-name](#page-4471-0)] *keyword*

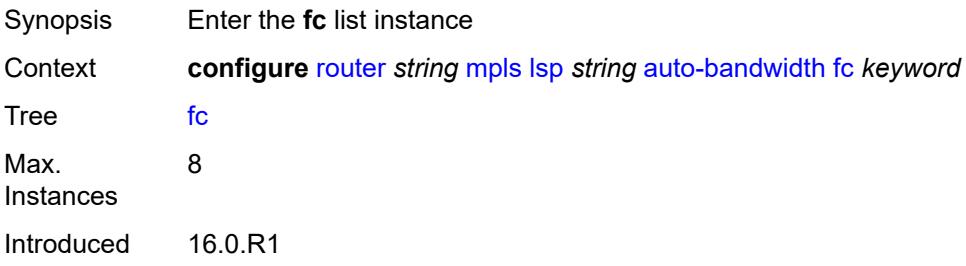

Platforms All

### <span id="page-4471-0"></span>[**fc-name**] *keyword*

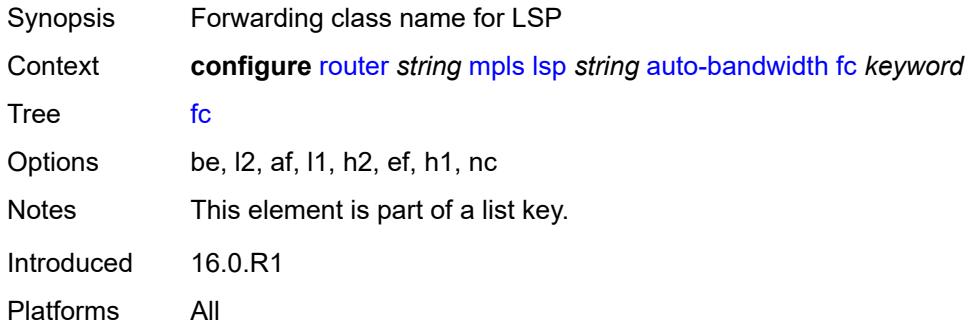

## <span id="page-4471-1"></span>**sampling-weight** *number*

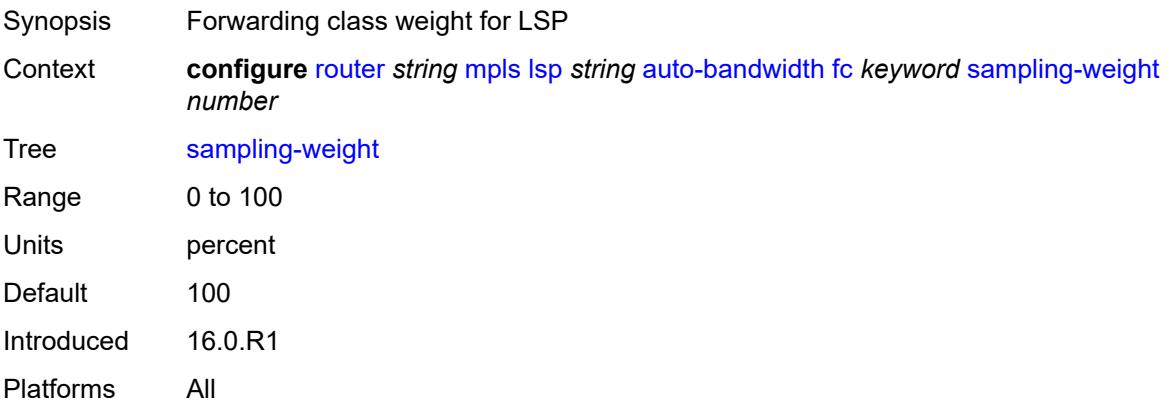

#### <span id="page-4471-2"></span>**max-bandwidth** *number*

<span id="page-4471-3"></span>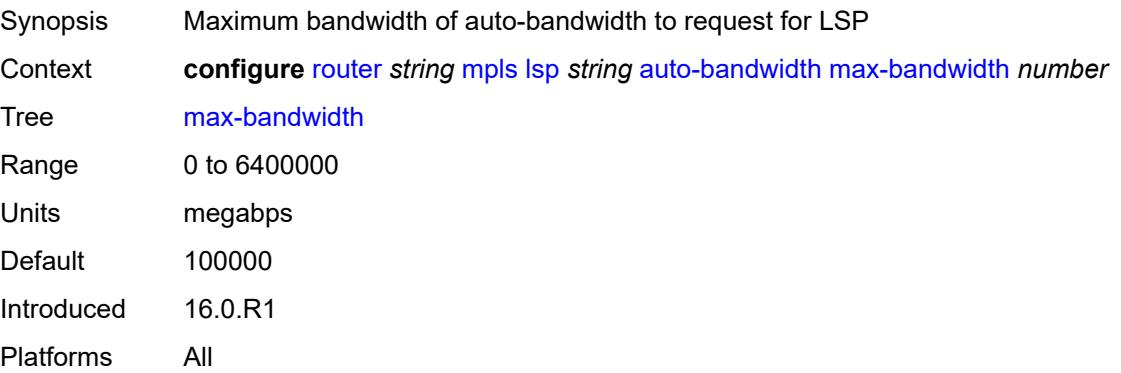

#### **min-bandwidth** *number*

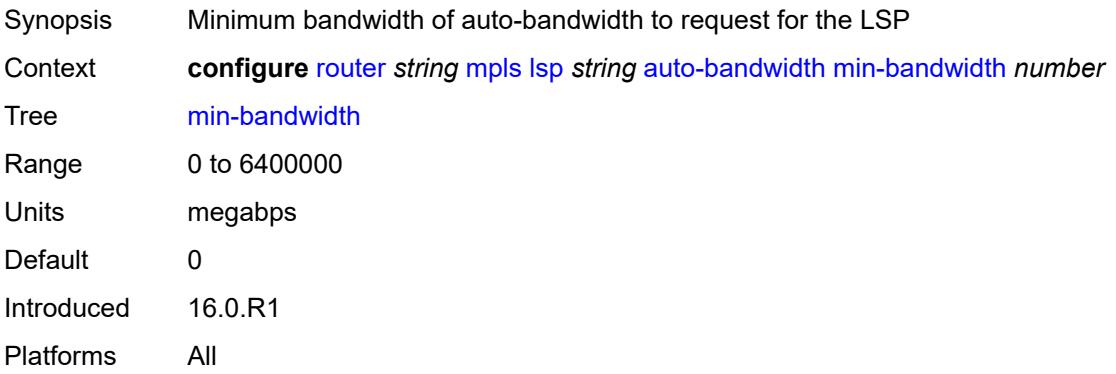

### <span id="page-4472-0"></span>**monitor-bandwidth** *boolean*

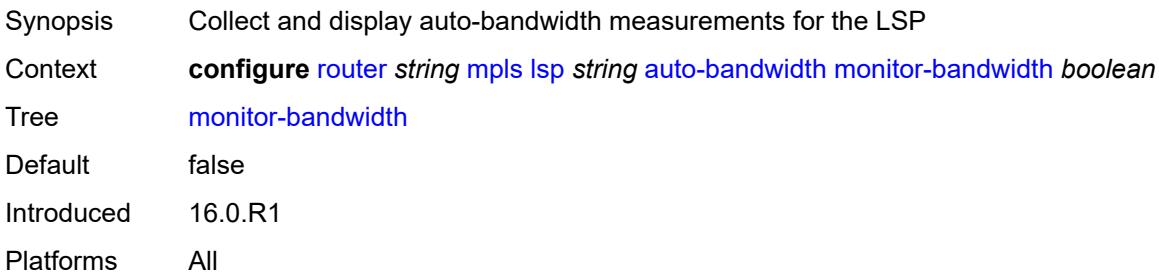

## <span id="page-4472-1"></span>**multipliers**

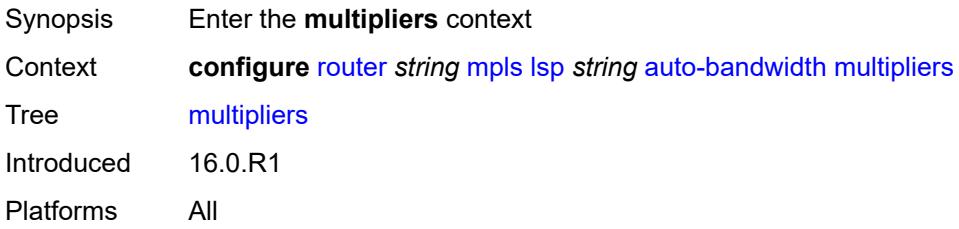

## <span id="page-4472-2"></span>**adjust-multiplier** *number*

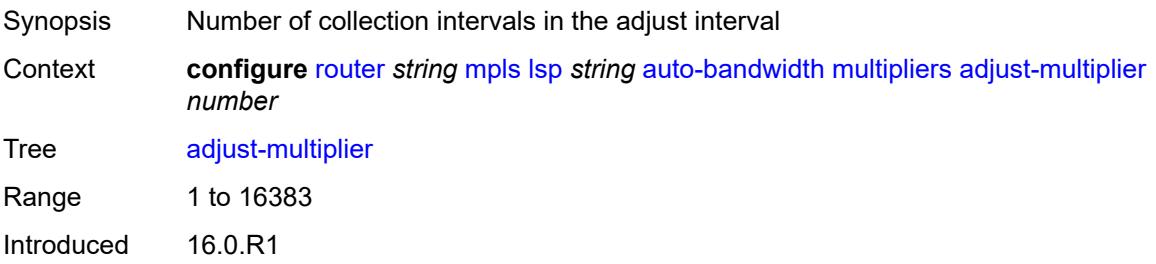

Platforms All

### <span id="page-4473-0"></span>**sample-multiplier** *number*

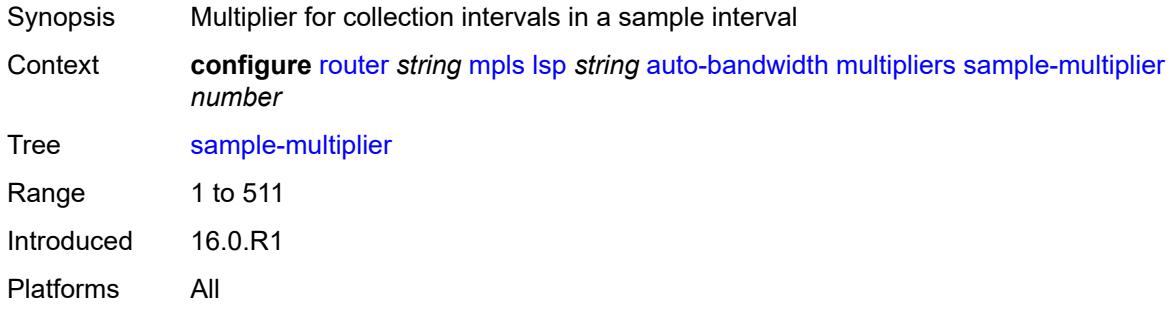

# <span id="page-4473-1"></span>**overflow-limit**

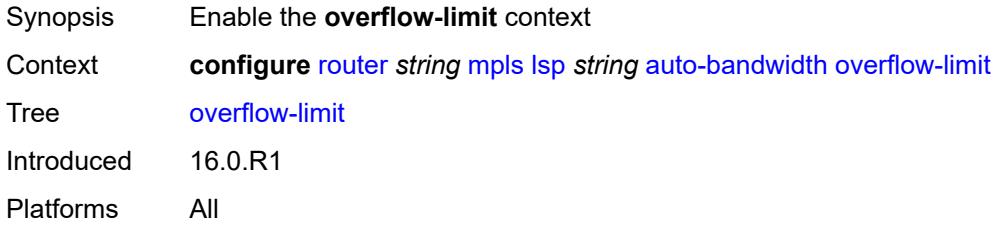

#### <span id="page-4473-2"></span>**bw** *number*

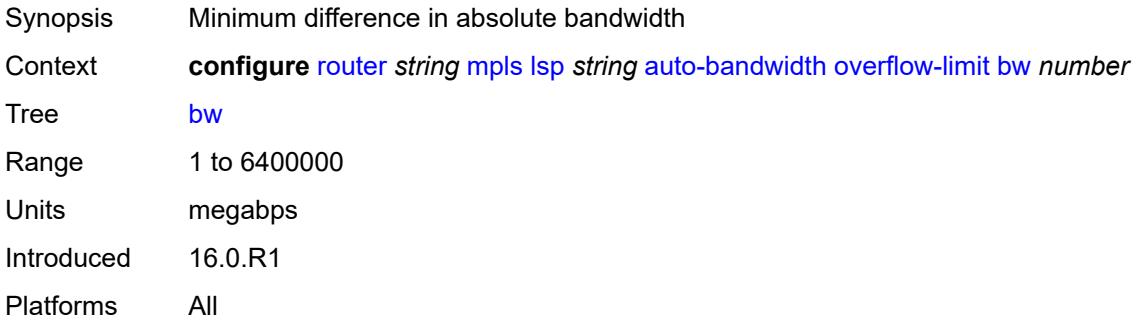

#### <span id="page-4473-3"></span>**number** *number*

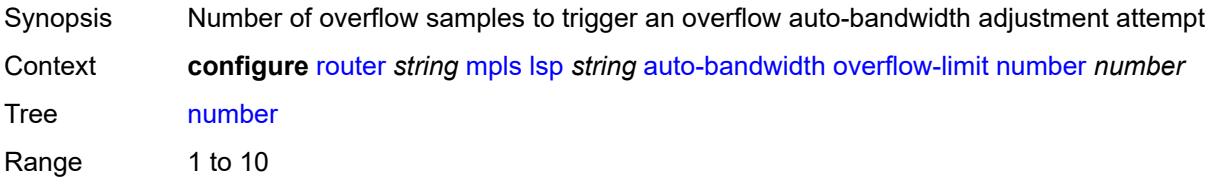

Notes This element is mandatory. Introduced 16.0.R1 Platforms All

### <span id="page-4474-0"></span>**threshold** *number*

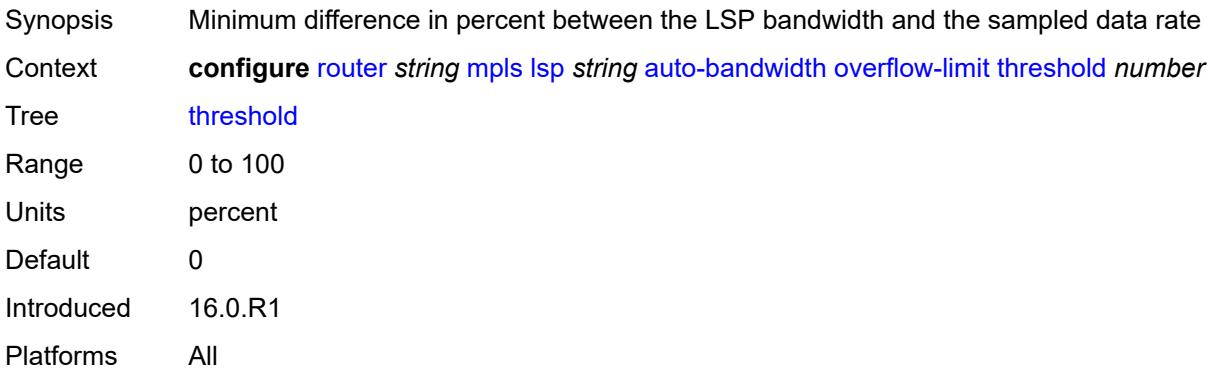

### <span id="page-4474-1"></span>**underflow-limit**

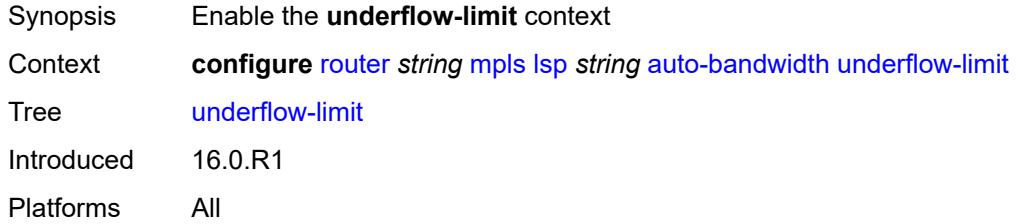

### <span id="page-4474-2"></span>**bw** *number*

<span id="page-4474-3"></span>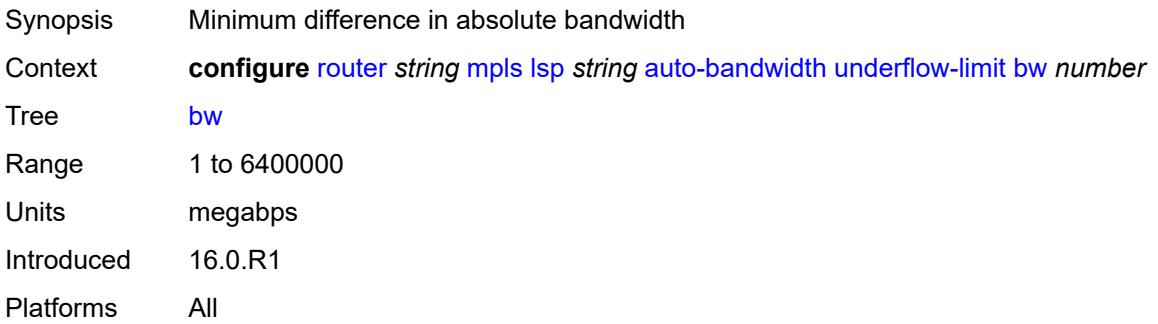

#### **number** *number*

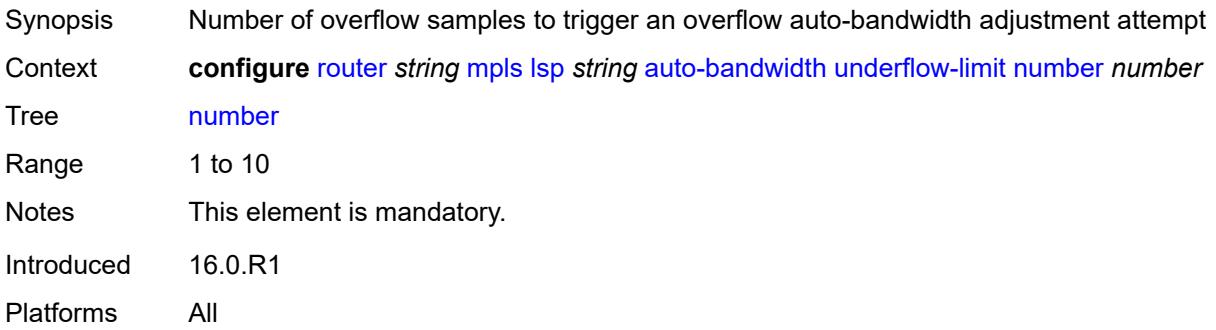

### <span id="page-4475-0"></span>**threshold** *number*

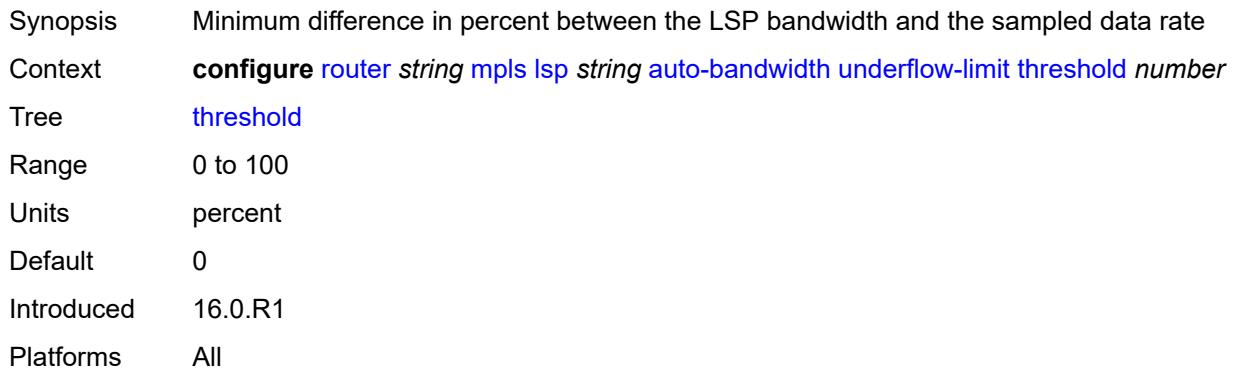

## <span id="page-4475-1"></span>**use-last-adj-bw**

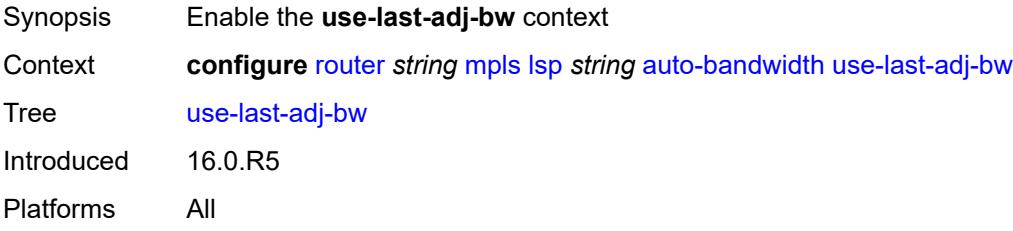

### <span id="page-4475-2"></span>**secondary-retry-limit** *(number | keyword)*

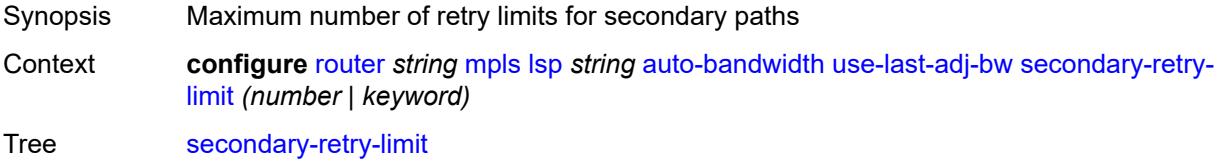

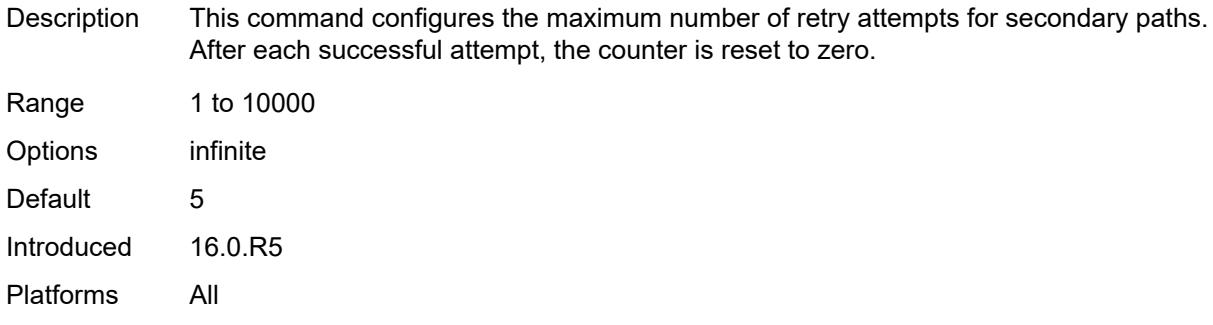

### <span id="page-4476-0"></span>**bfd**

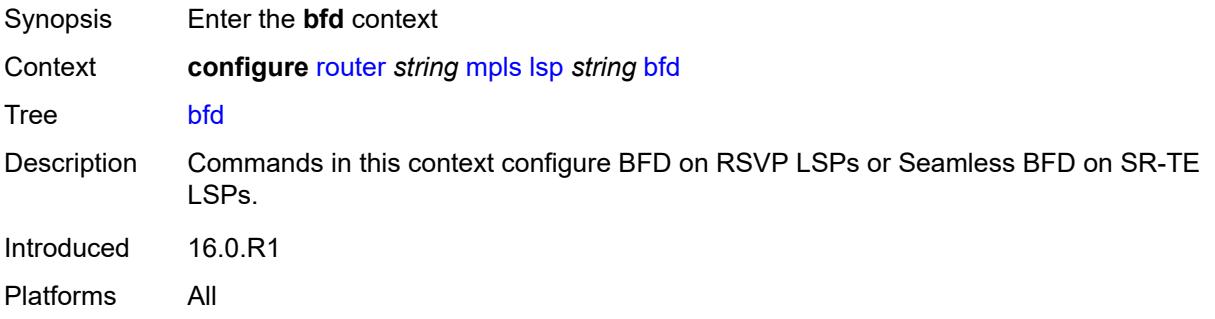

## <span id="page-4476-1"></span>**bfd-liveness** *boolean*

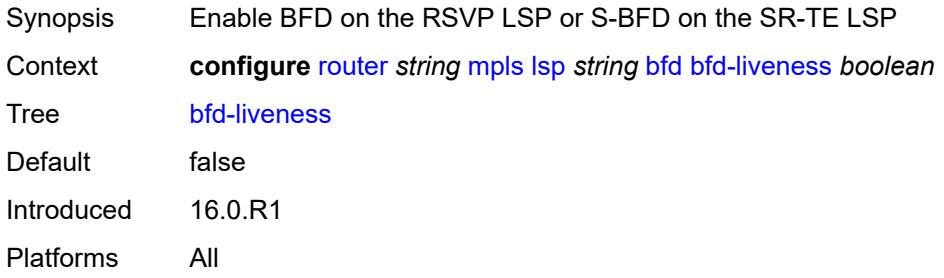

# <span id="page-4476-2"></span>**bfd-template** *reference*

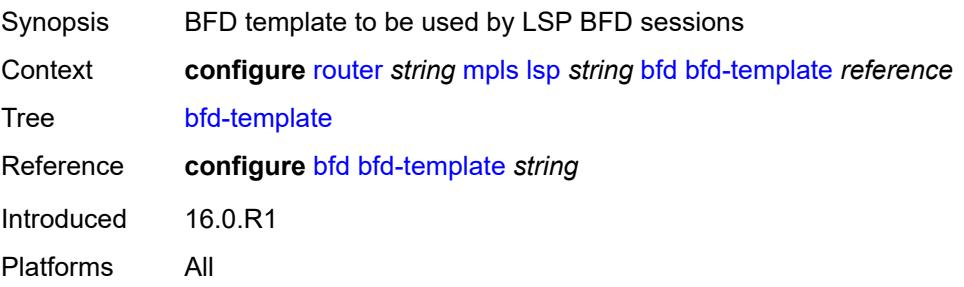

### <span id="page-4477-0"></span>**failure-action** *keyword*

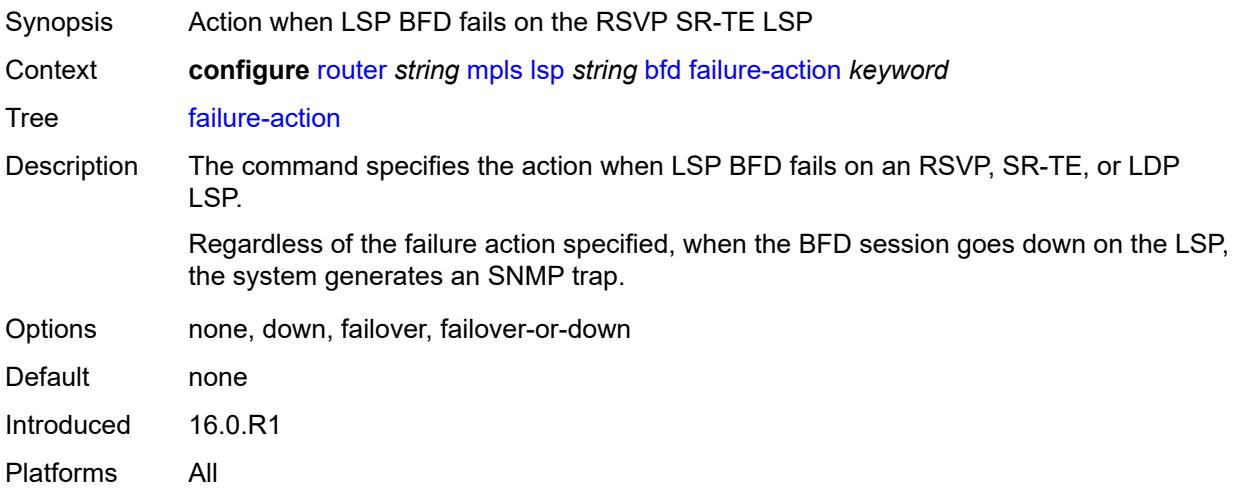

### <span id="page-4477-1"></span>**lsp-ping-interval** *(number | keyword)*

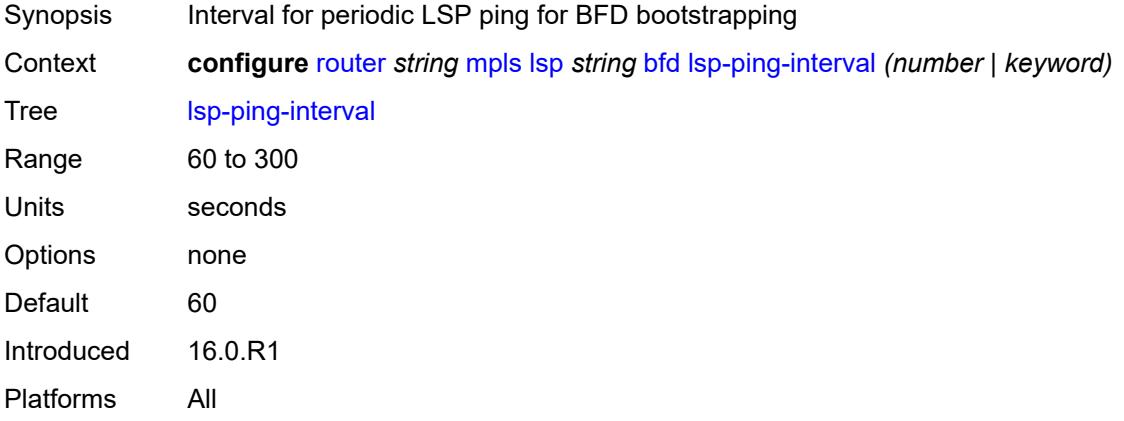

### <span id="page-4477-2"></span>**return-path-label** *number*

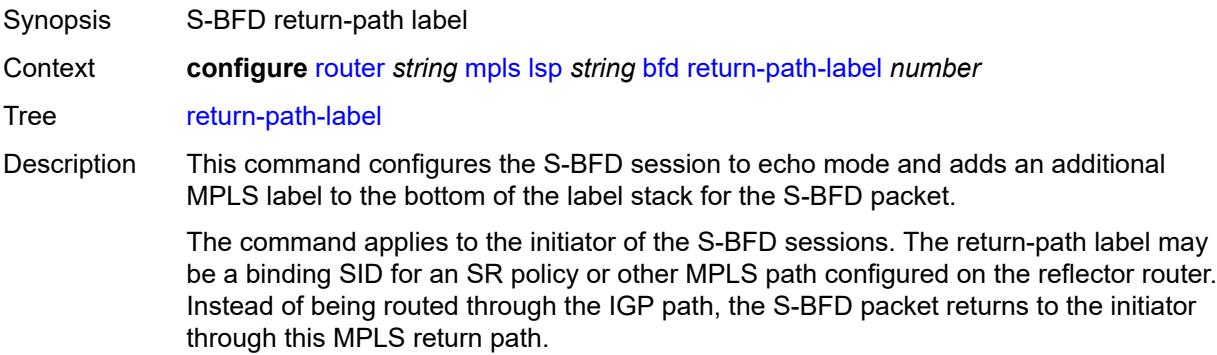

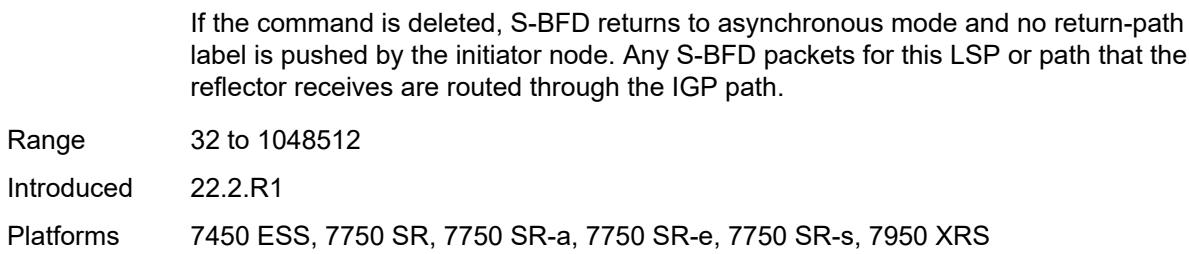

### <span id="page-4478-0"></span>**wait-for-up-timer** *number*

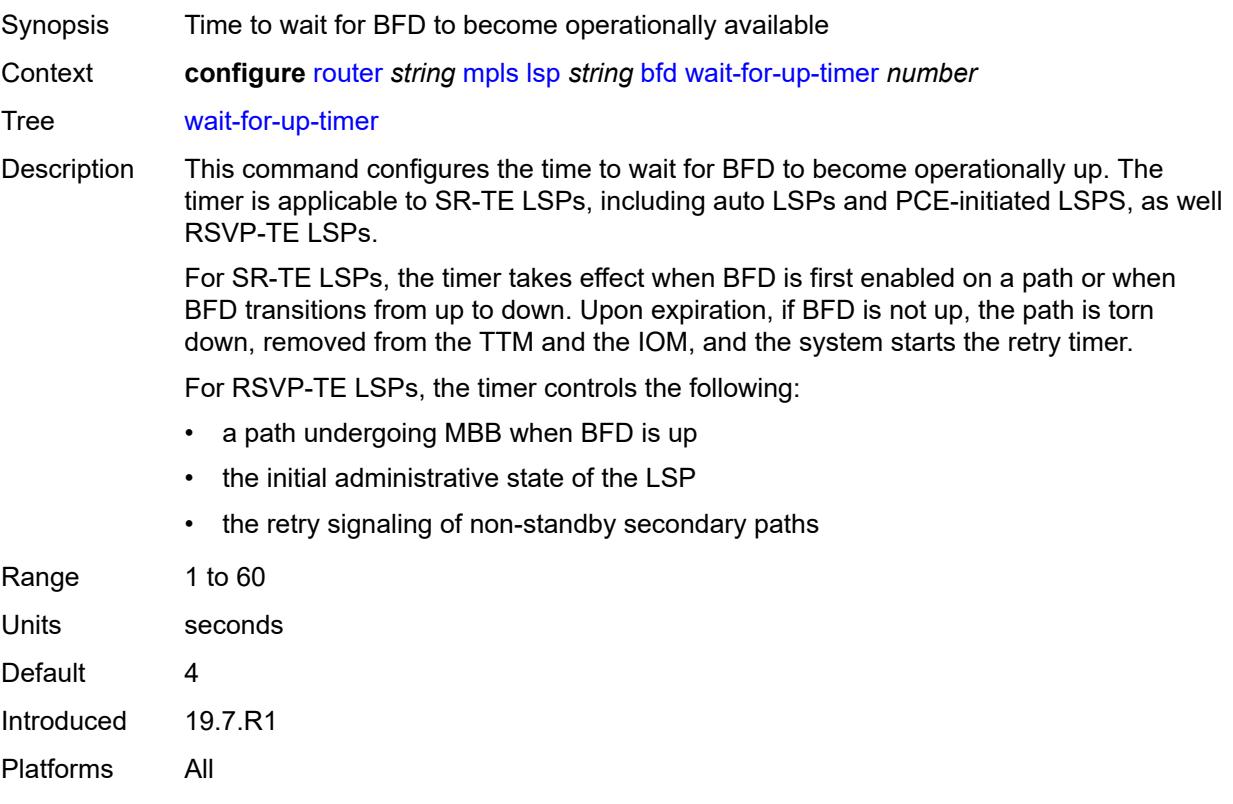

### <span id="page-4478-1"></span>**bgp-shortcut** *boolean*

<span id="page-4478-2"></span>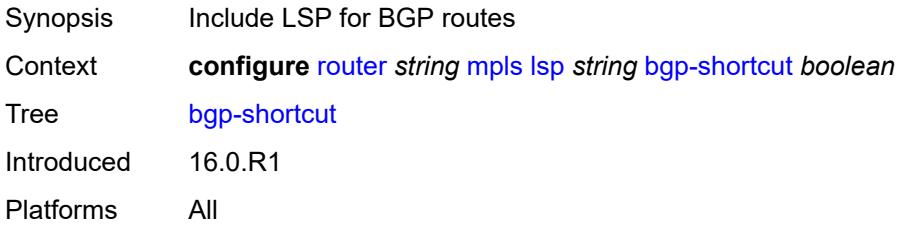

## **bgp-transport-tunnel** *boolean*

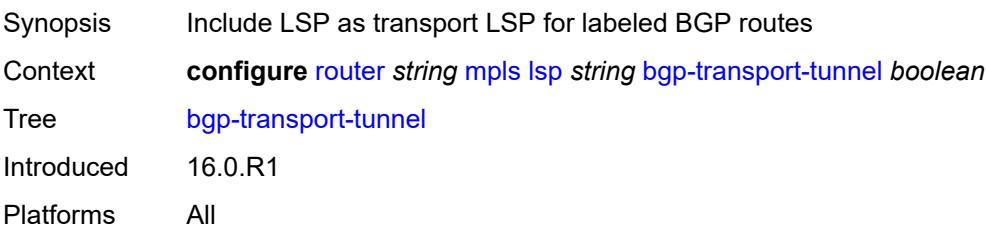

## <span id="page-4479-0"></span>**binding-sid** *number*

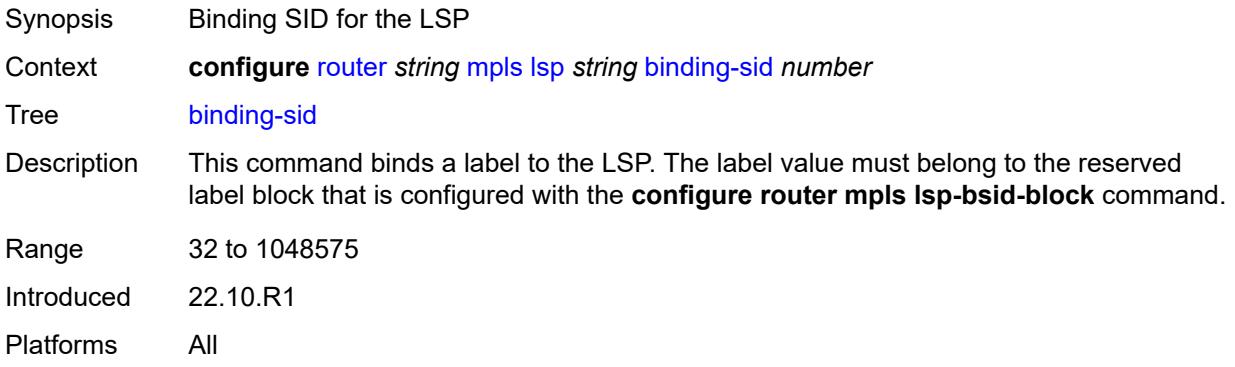

## <span id="page-4479-1"></span>**class-forwarding**

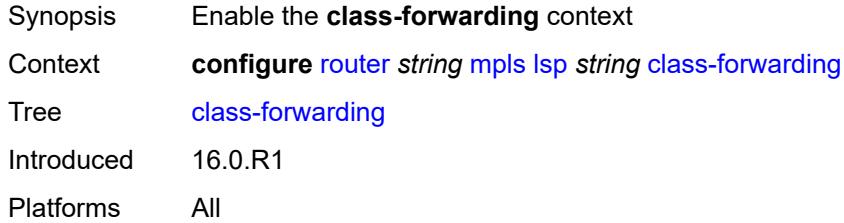

## <span id="page-4479-2"></span>**forwarding-set**

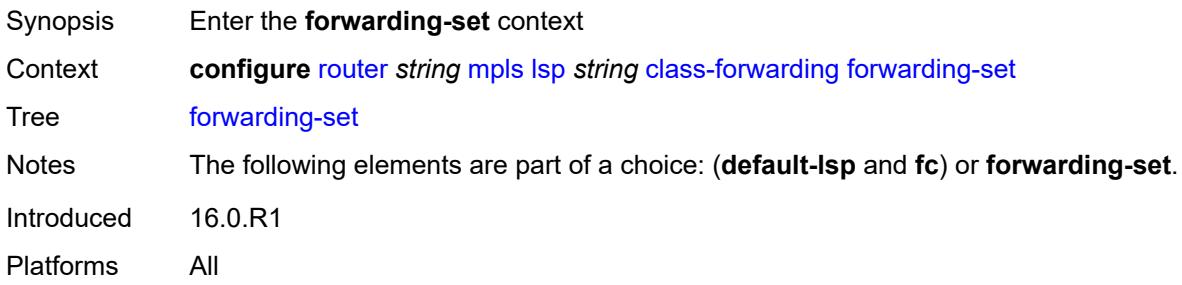

## <span id="page-4480-0"></span>**policy** *reference*

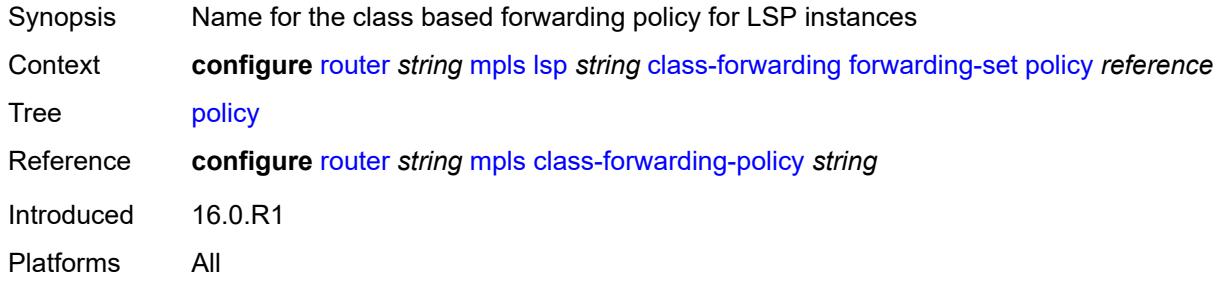

#### <span id="page-4480-1"></span>**set** *number*

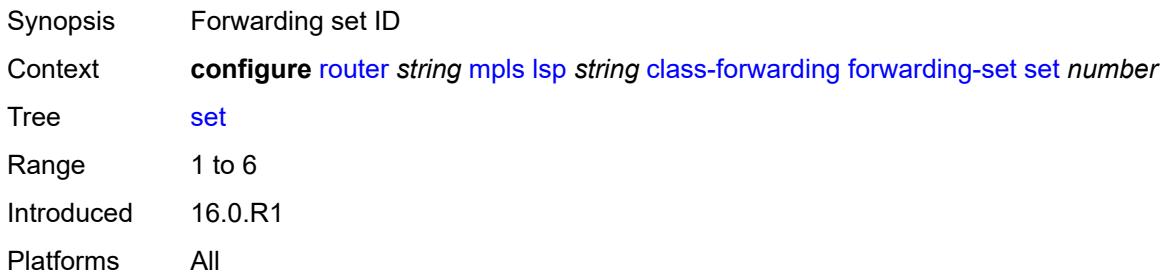

## <span id="page-4480-2"></span>**class-type** *number*

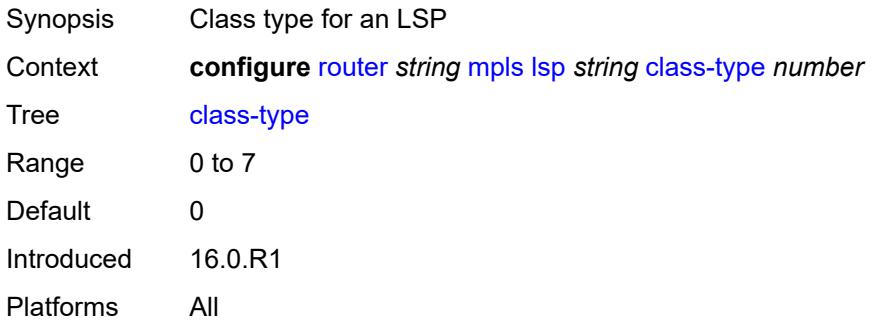

## <span id="page-4480-3"></span>**egress-statistics**

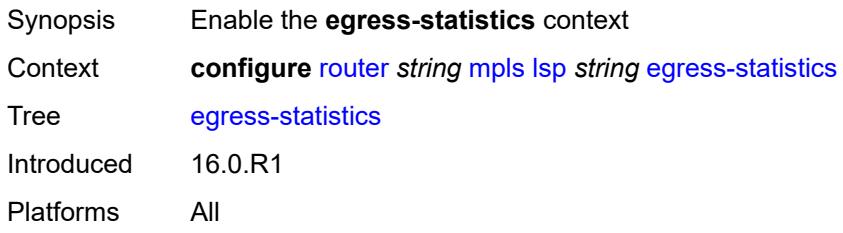

## <span id="page-4481-0"></span>**accounting-policy** *reference*

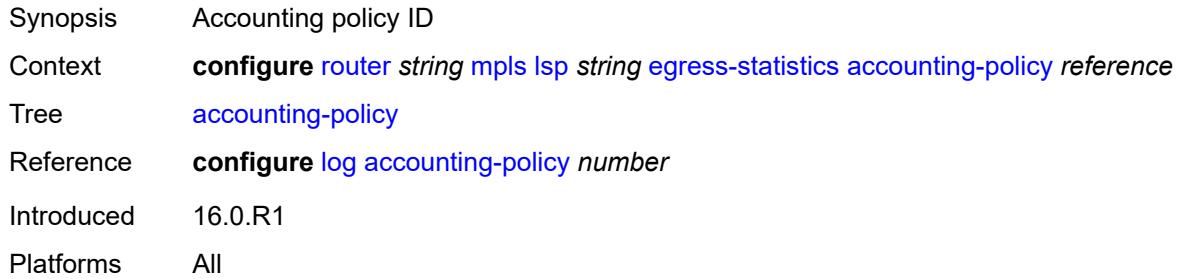

#### <span id="page-4481-1"></span>**admin-state** *keyword*

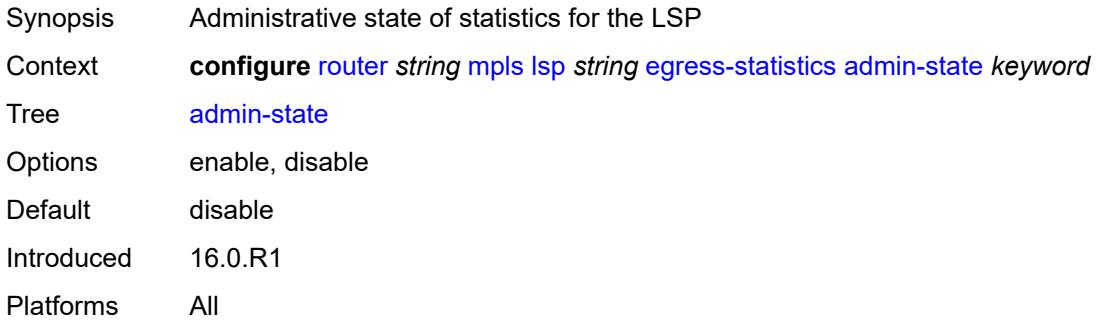

#### <span id="page-4481-2"></span>**collect-stats** *boolean*

<span id="page-4481-3"></span>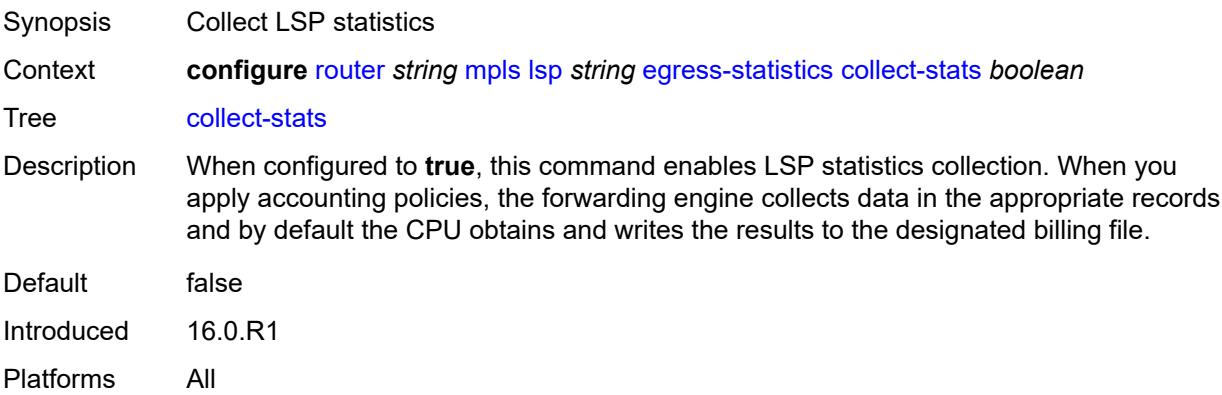

#### **stat-mode** *keyword*

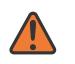

#### **WARNING:**

Modifying this element toggles the **admin-state** of the parent element automatically for the new value to take effect.

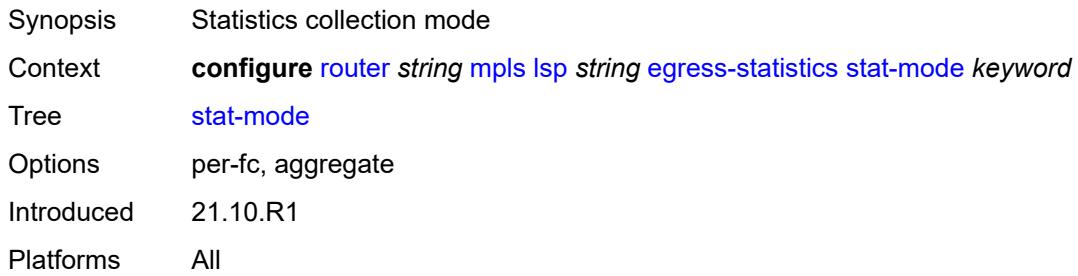

### <span id="page-4482-0"></span>**entropy-label** *keyword*

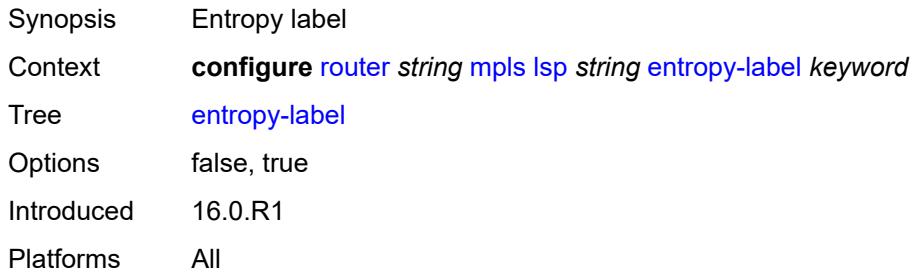

### <span id="page-4482-1"></span>**exclude-admin-group** *reference*

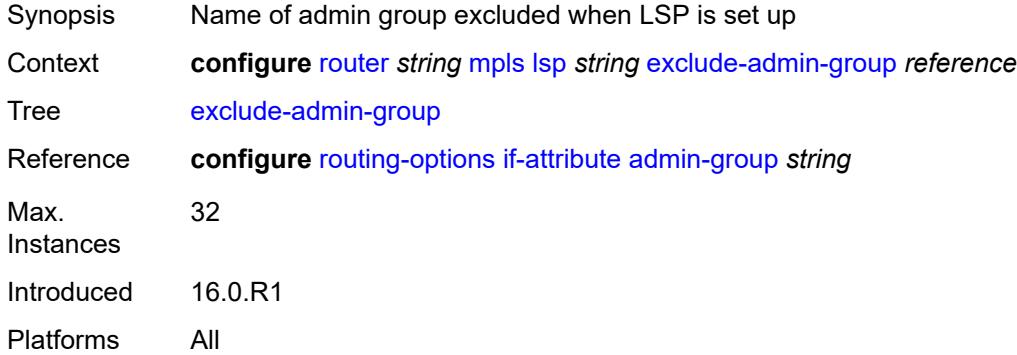

#### <span id="page-4482-2"></span>**exclude-node** *(ipv4-address-no-zone | ipv6-address-no-zone)*

Synopsis Exclude Routers object to be included in the bypass path message

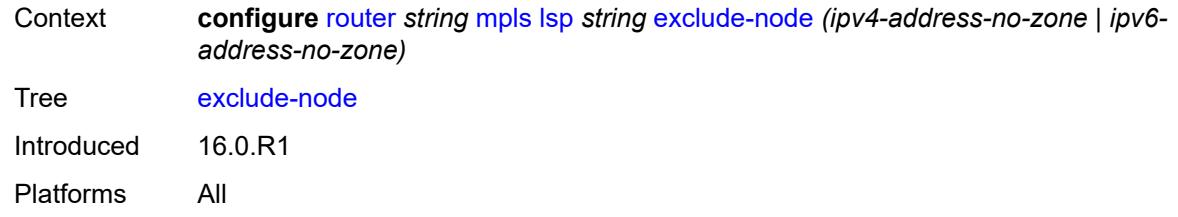

### <span id="page-4483-0"></span>**fallback-path-computation-method** *keyword*

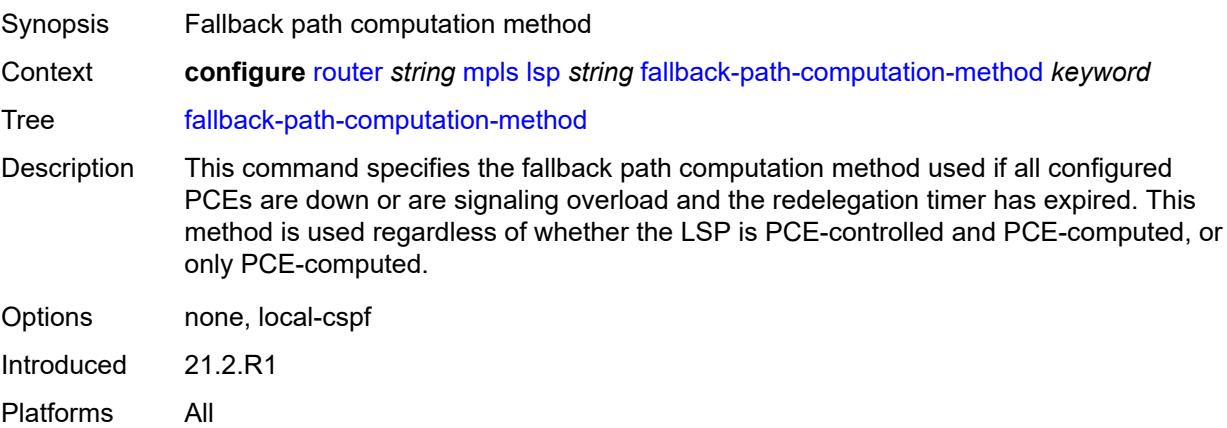

#### <span id="page-4483-1"></span>**fast-reroute**

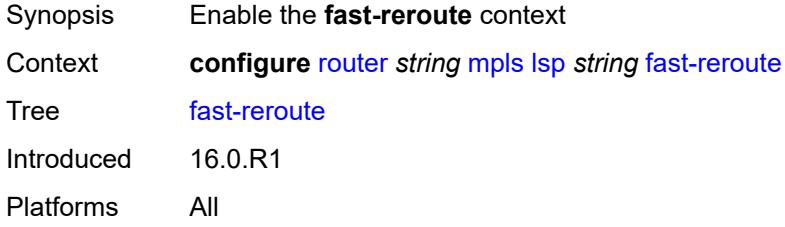

### <span id="page-4483-2"></span>**frr-method** *keyword*

<span id="page-4483-3"></span>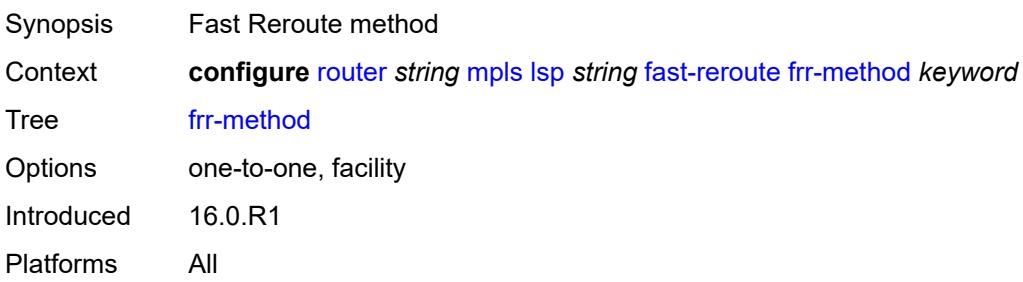

## **hop-limit** *number*

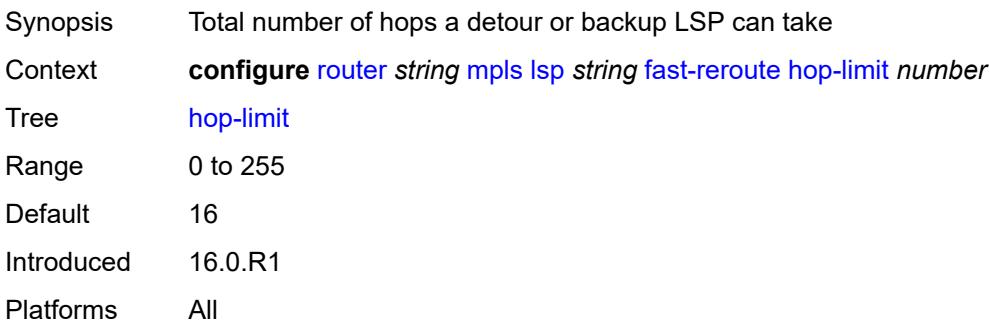

#### <span id="page-4484-0"></span>**node-protect** *boolean*

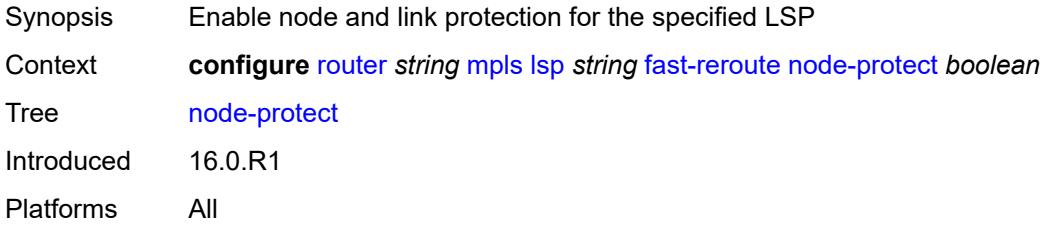

### <span id="page-4484-1"></span>**propagate-admin-group** *boolean*

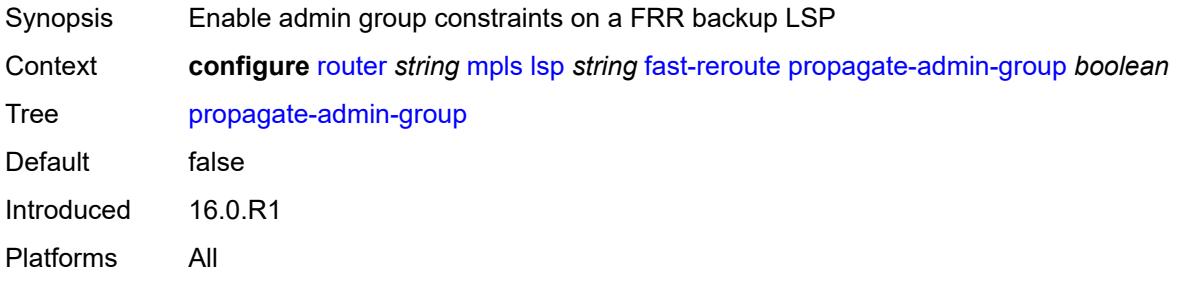

### <span id="page-4484-2"></span>**from** *(ipv4-address-no-zone | ipv6-address-no-zone)*

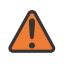

#### **WARNING:**

Modifying this element toggles the **admin-state** of the parent element automatically for the new value to take effect.

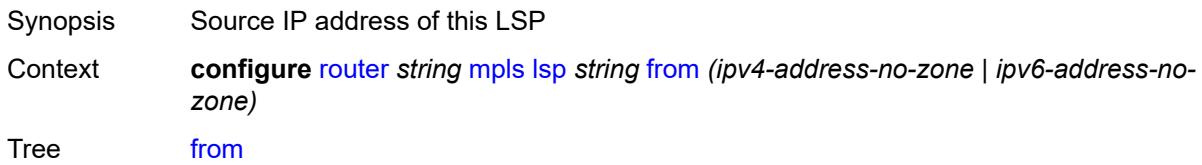

Introduced 16.0.R1 Platforms All

## <span id="page-4485-0"></span>**hop-limit** *number*

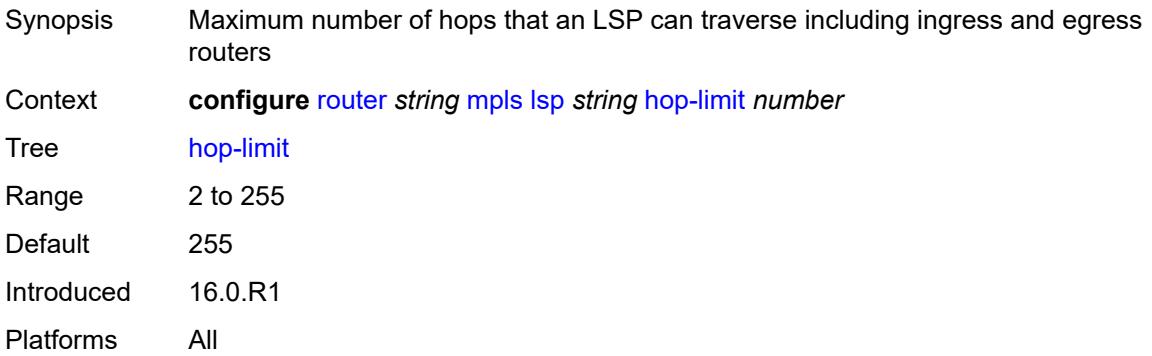

## <span id="page-4485-1"></span>**igp-shortcut**

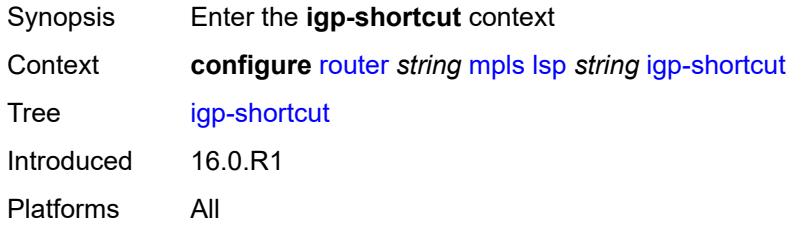

### <span id="page-4485-2"></span>**admin-state** *keyword*

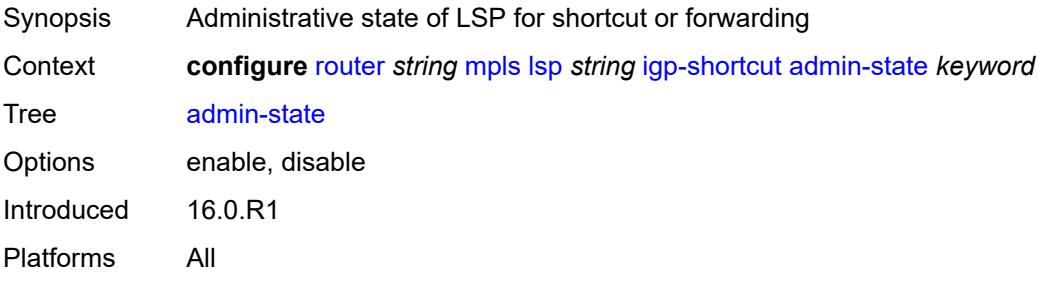

#### <span id="page-4485-3"></span>**allow-sr-over-srte** *boolean*

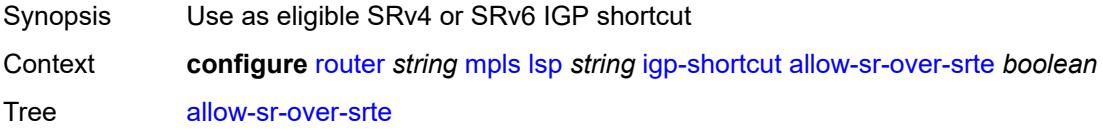

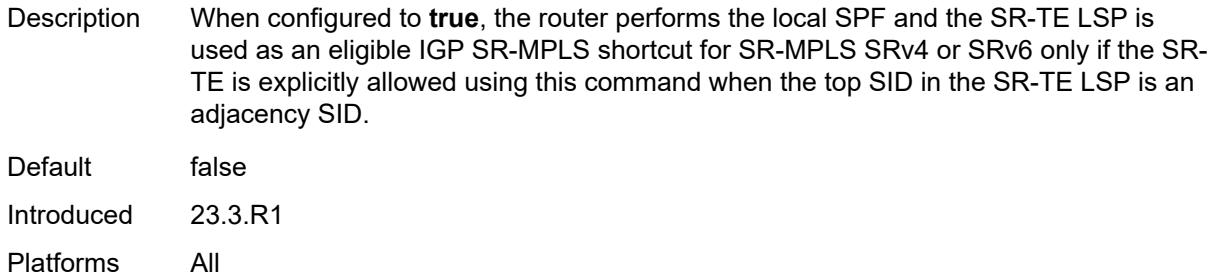

## <span id="page-4486-0"></span>**lfa-type** *keyword*

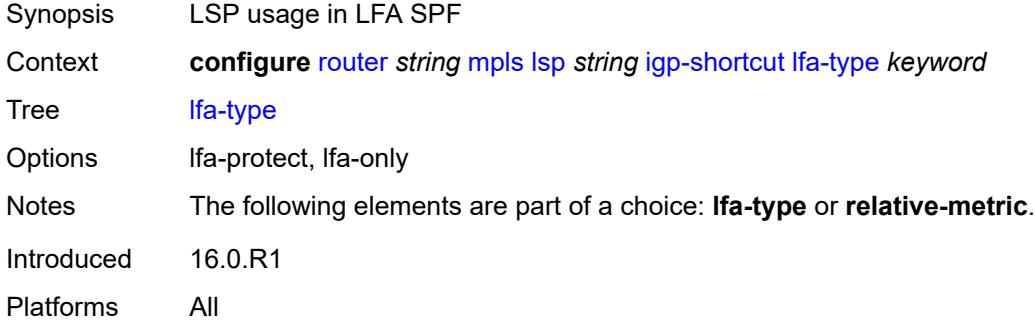

## <span id="page-4486-1"></span>**relative-metric** *number*

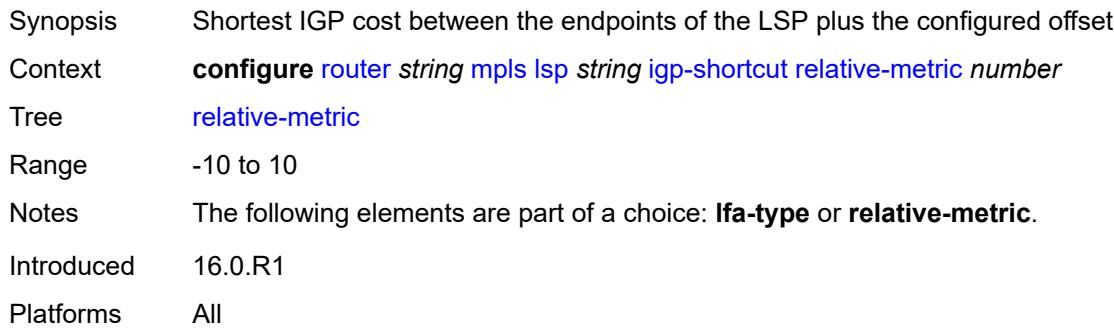

### <span id="page-4486-2"></span>**include-admin-group** *reference*

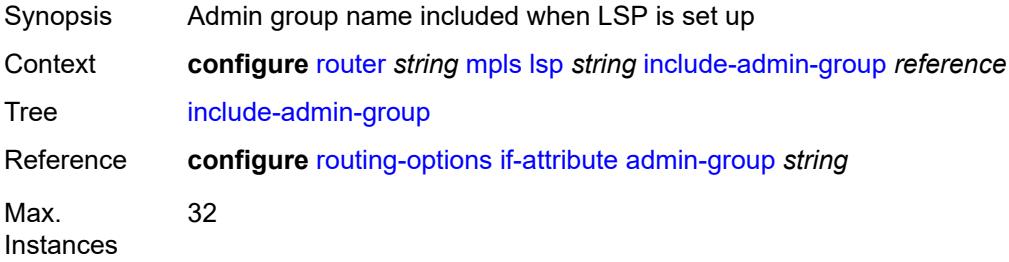

Introduced 16.0.R1 Platforms All

### <span id="page-4487-0"></span>**label-stack-reduction** *boolean*

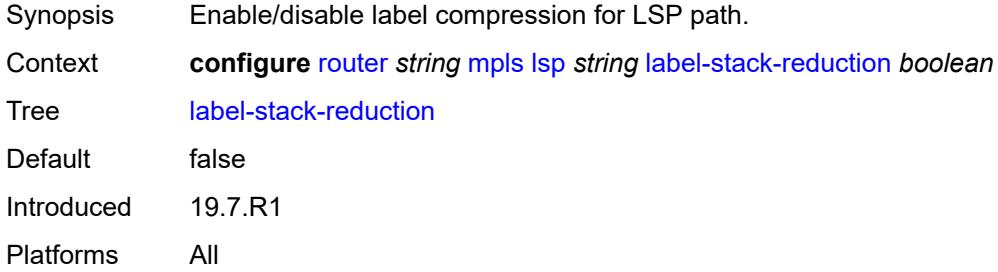

### <span id="page-4487-1"></span>**ldp-over-rsvp** *boolean*

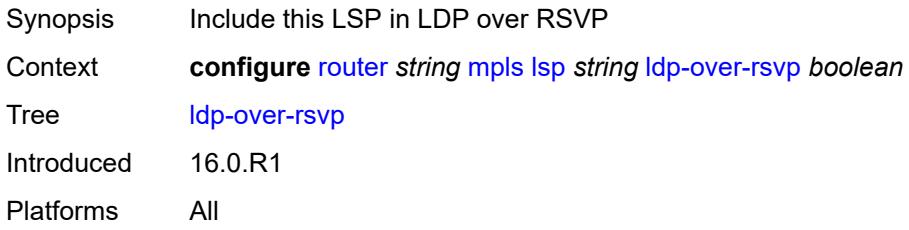

### <span id="page-4487-2"></span>**least-fill** *boolean*

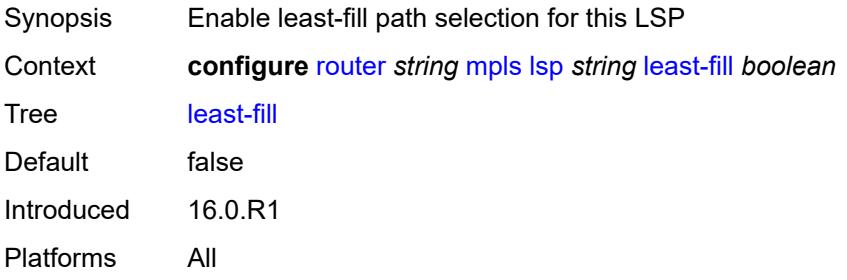

## <span id="page-4487-3"></span>**load-balancing-weight** *number*

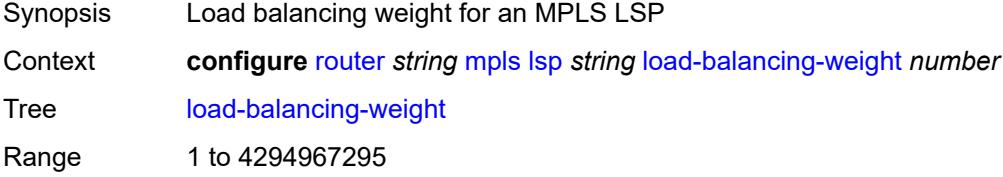

Introduced 16.0.R1 Platforms All

## <span id="page-4488-0"></span>**local-sr-protection** *keyword*

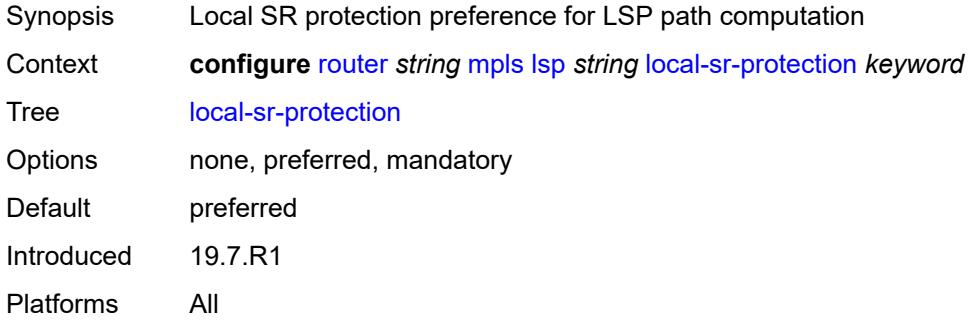

### <span id="page-4488-1"></span>**lsp-self-ping** *keyword*

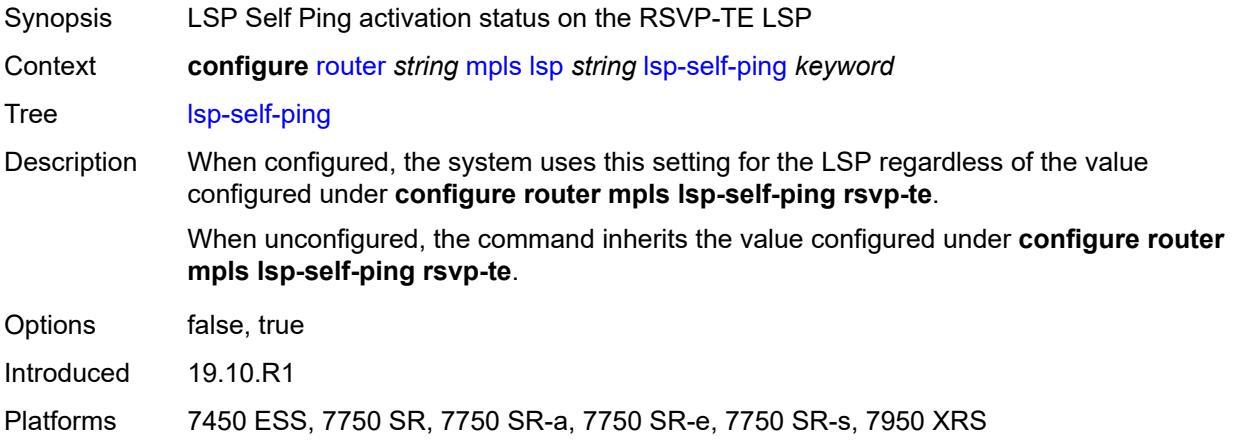

### <span id="page-4488-2"></span>**main-ct-retry-limit** *number*

<span id="page-4488-3"></span>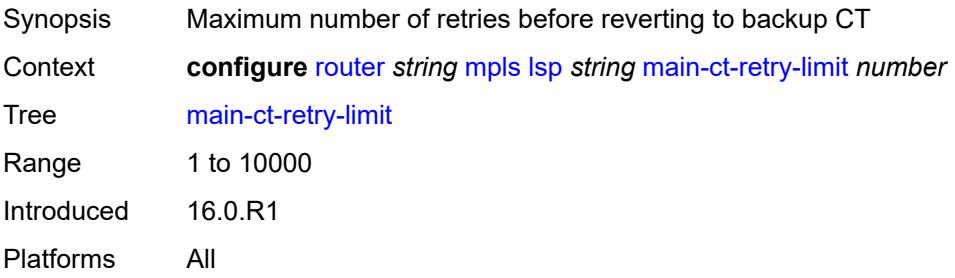

#### **max-sr-labels**

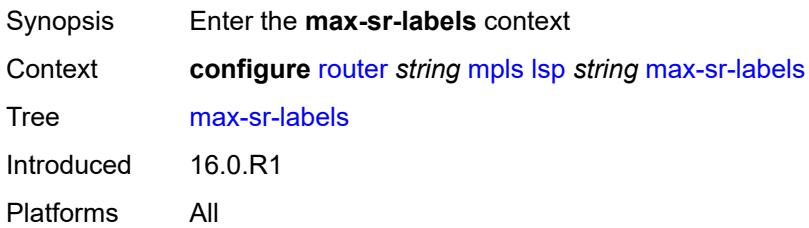

#### <span id="page-4489-0"></span>**additional-frr-labels** *number*

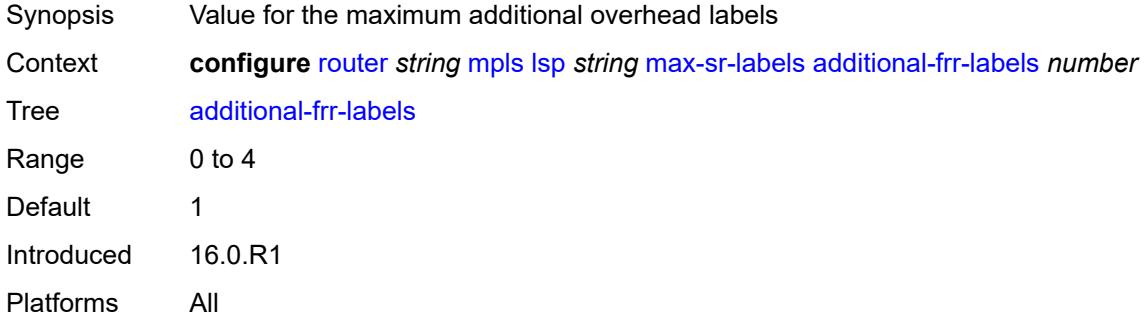

#### <span id="page-4489-1"></span>**label-stack-size** *number*

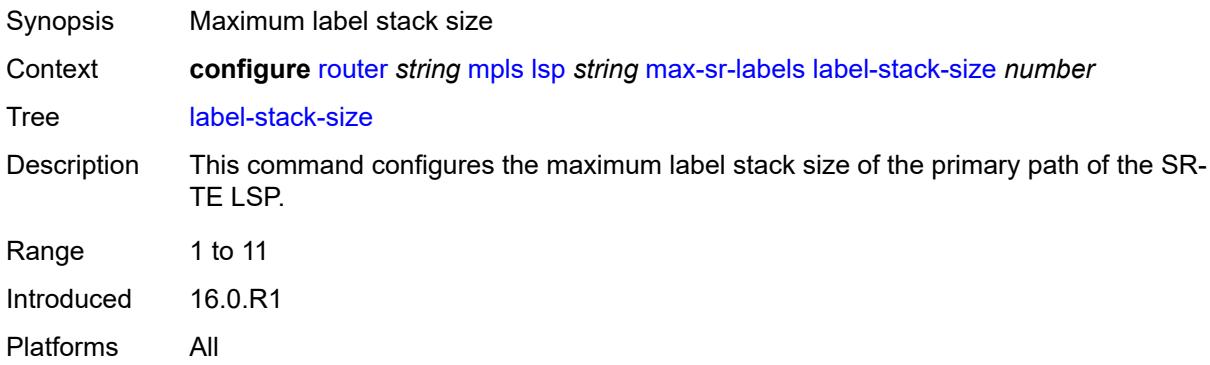

#### <span id="page-4489-2"></span>**metric** *number*

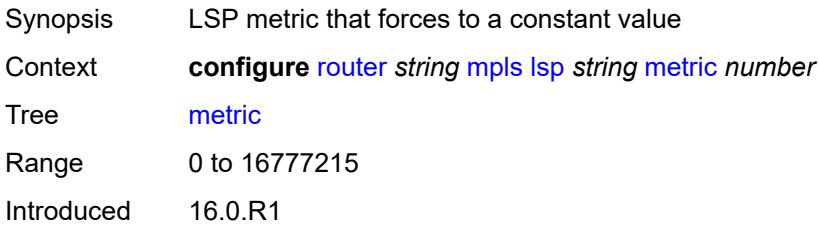

Platforms All

#### <span id="page-4490-0"></span>**metric-type** *keyword*

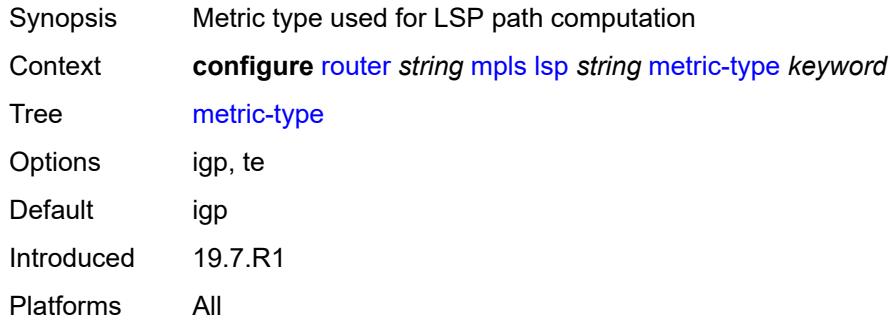

### <span id="page-4490-1"></span>**override-tunnel-elc** *boolean*

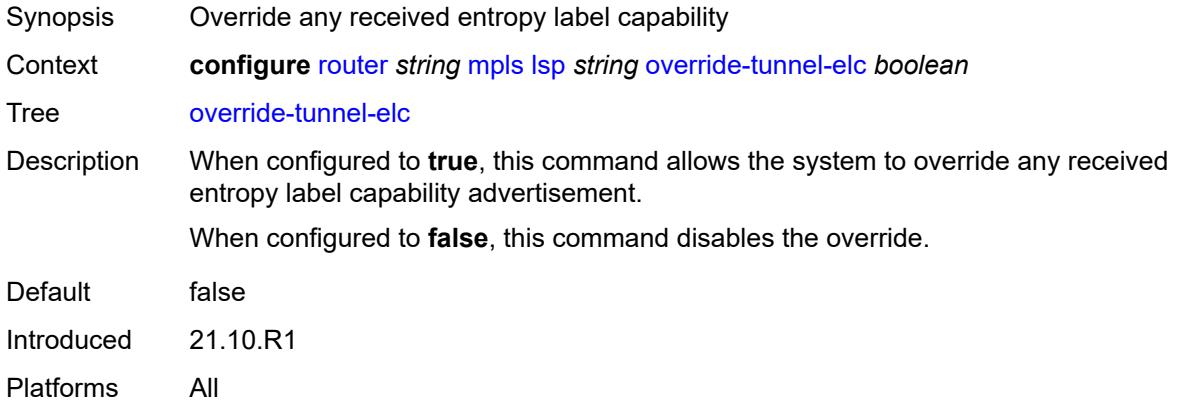

# <span id="page-4490-2"></span>**p2mp-id** *number*

<span id="page-4490-3"></span>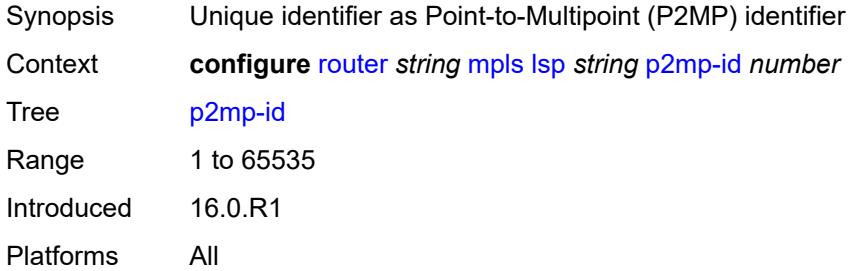

## **path-computation-method** *keyword*

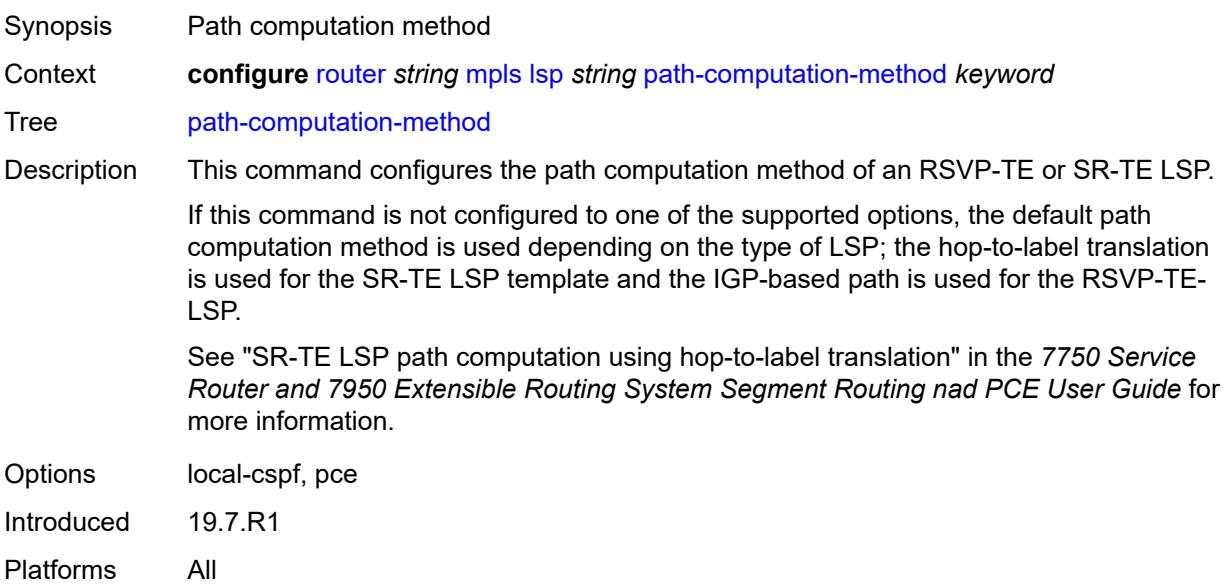

## <span id="page-4491-1"></span>**path-profile** [\[profile-id](#page-4491-0)] *number*

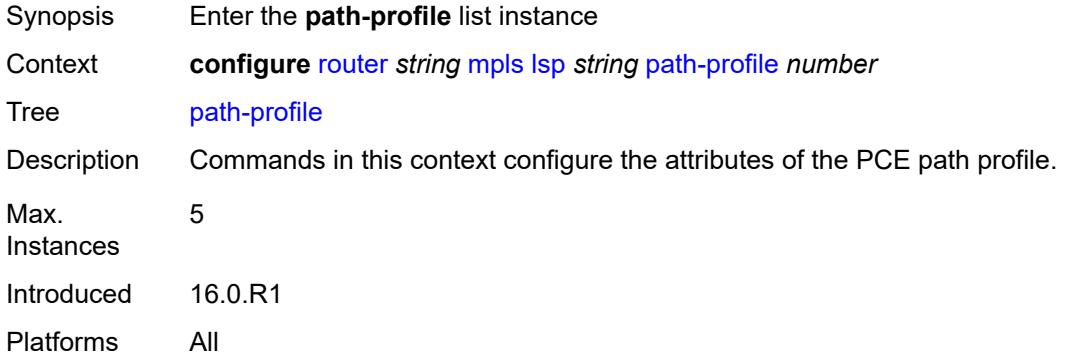

## <span id="page-4491-0"></span>[**profile-id**] *number*

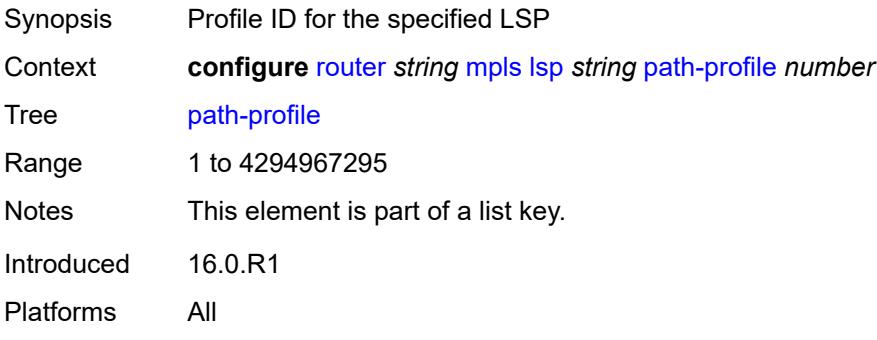

#### <span id="page-4492-0"></span>**path-group** *number*

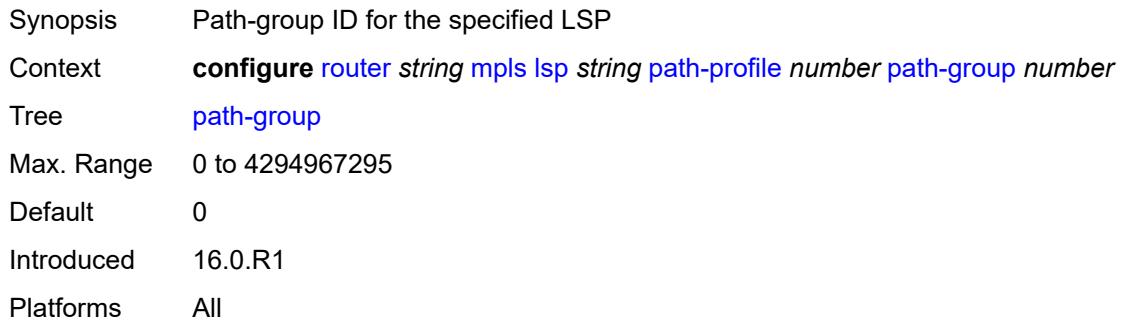

### <span id="page-4492-1"></span>**pce-associations**

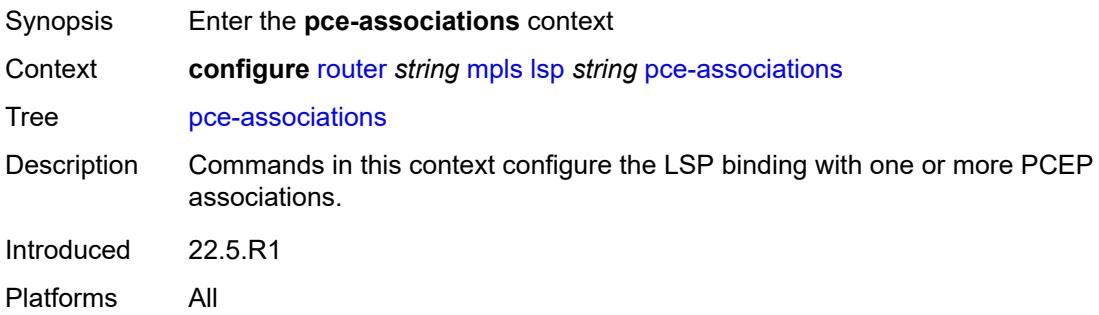

### <span id="page-4492-3"></span>**diversity** [[diversity-name\]](#page-4492-2) *reference*

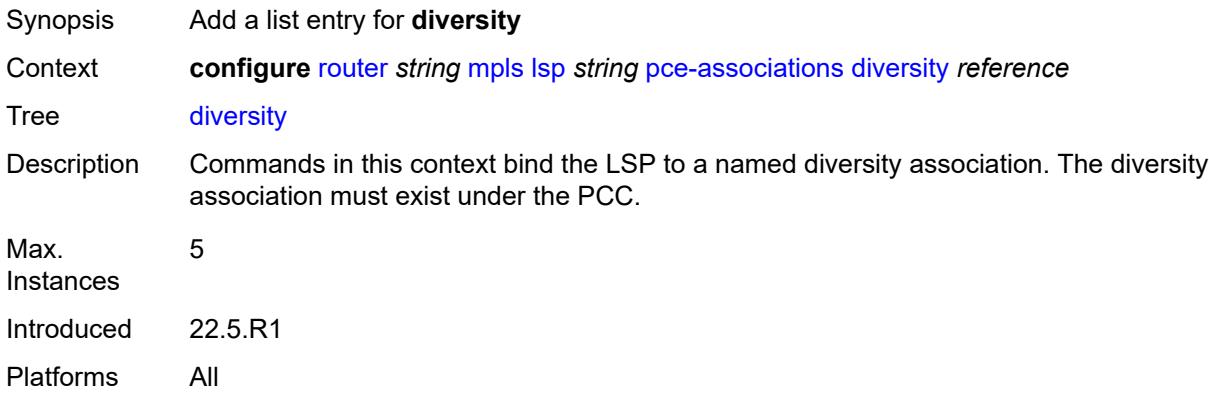

## <span id="page-4492-2"></span>[**diversity-name**] *reference*

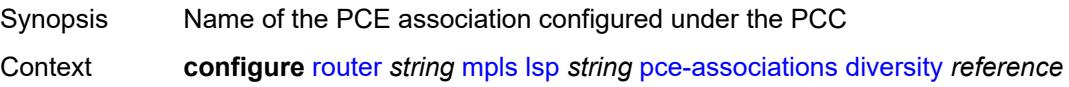

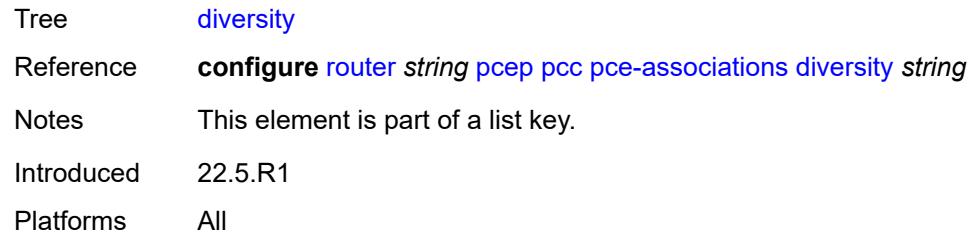

## <span id="page-4493-1"></span>**policy** [[policy-name\]](#page-4493-0) *reference*

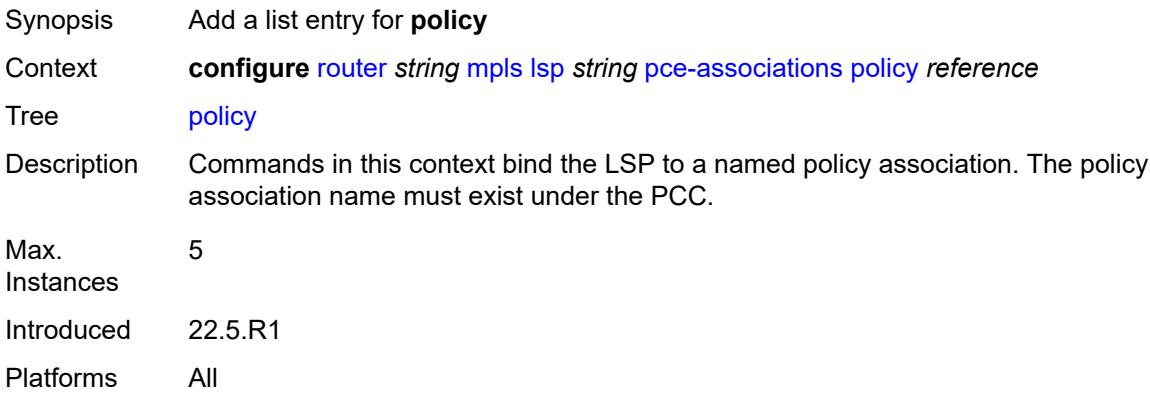

# <span id="page-4493-0"></span>[**policy-name**] *reference*

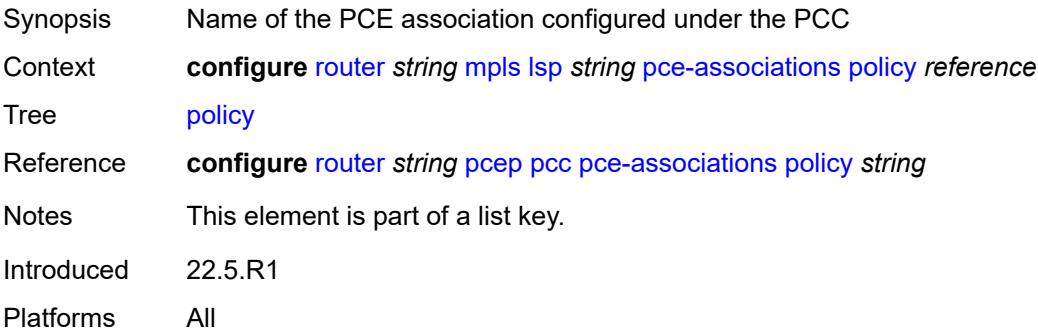

### <span id="page-4493-2"></span>**pce-control** *boolean*

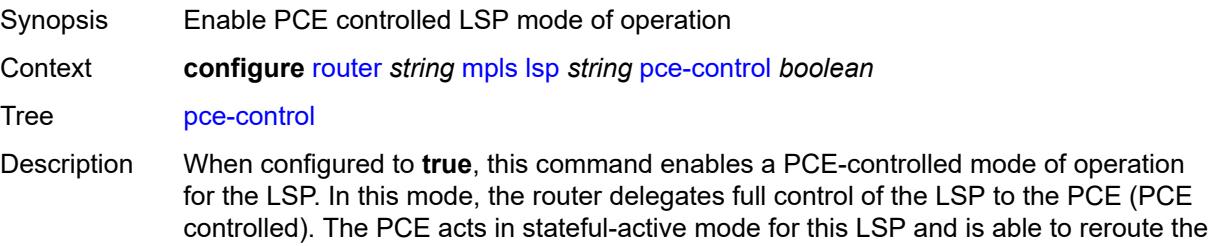

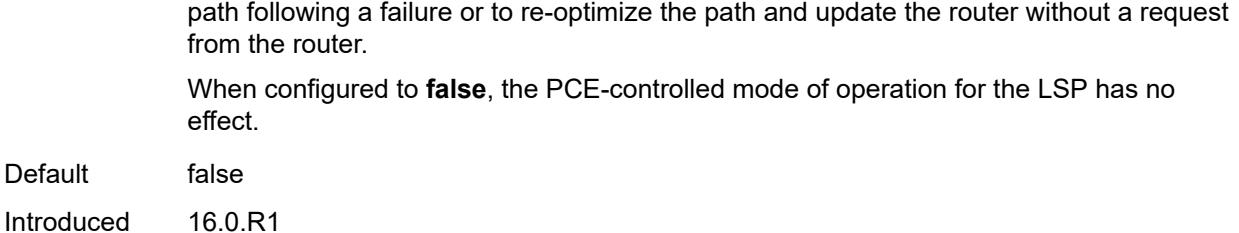

Platforms All

Default

#### <span id="page-4494-0"></span>**pce-report** *keyword*

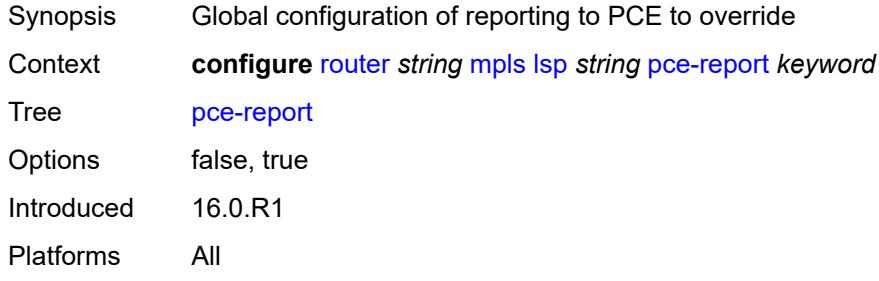

## <span id="page-4494-2"></span>**primary** [\[path-name\]](#page-4494-1) *reference*

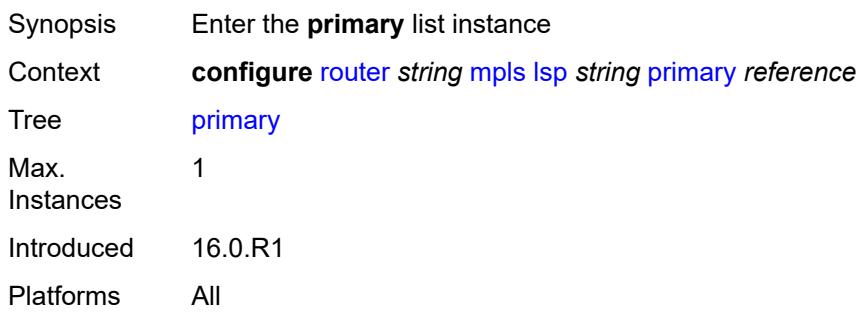

## <span id="page-4494-1"></span>[**path-name**] *reference*

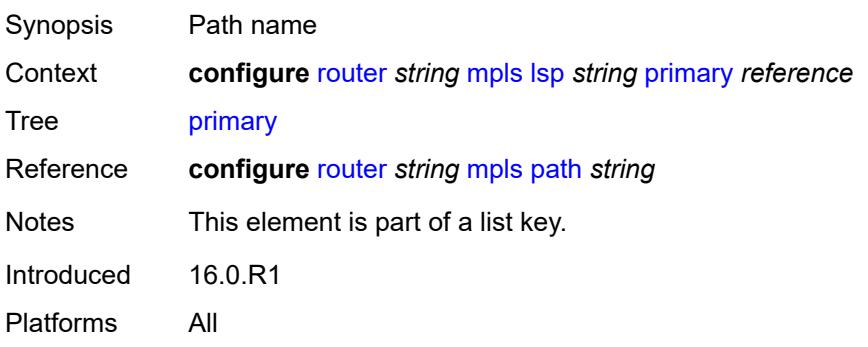

#### <span id="page-4495-0"></span>**adaptive** *boolean*

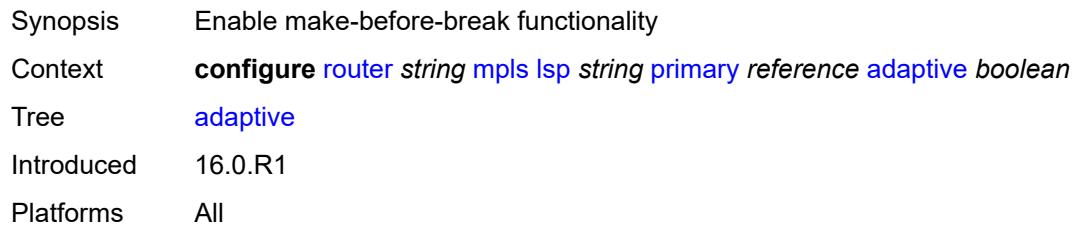

## <span id="page-4495-1"></span>**admin-state** *keyword*

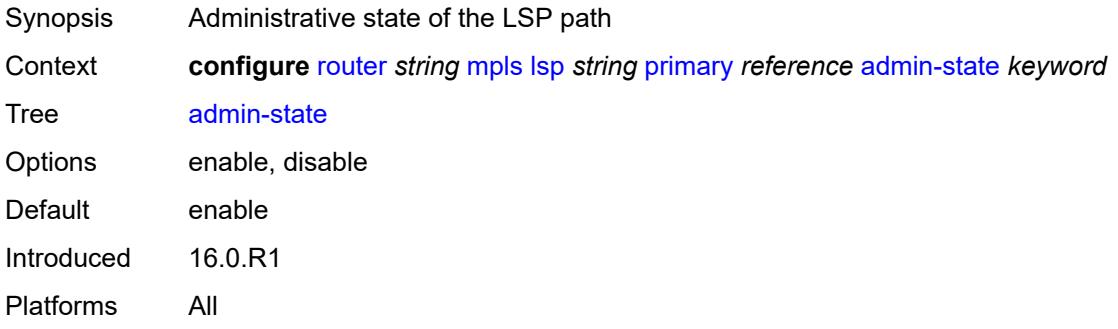

### <span id="page-4495-2"></span>**backup-class-type** *number*

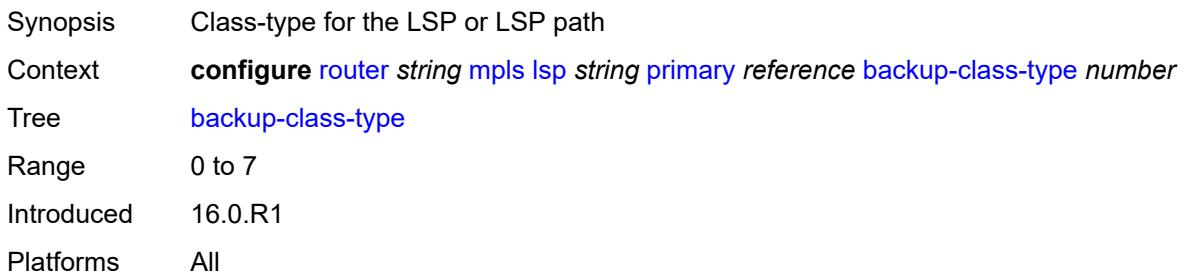

## <span id="page-4495-3"></span>**bandwidth** *number*

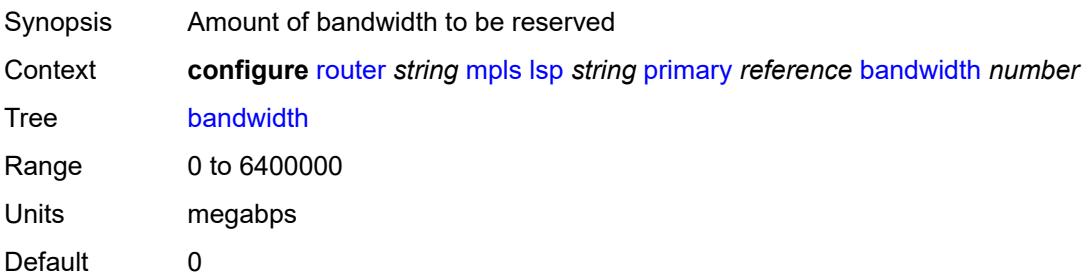

Introduced 16.0.R1 Platforms All

## <span id="page-4496-0"></span>**bfd**

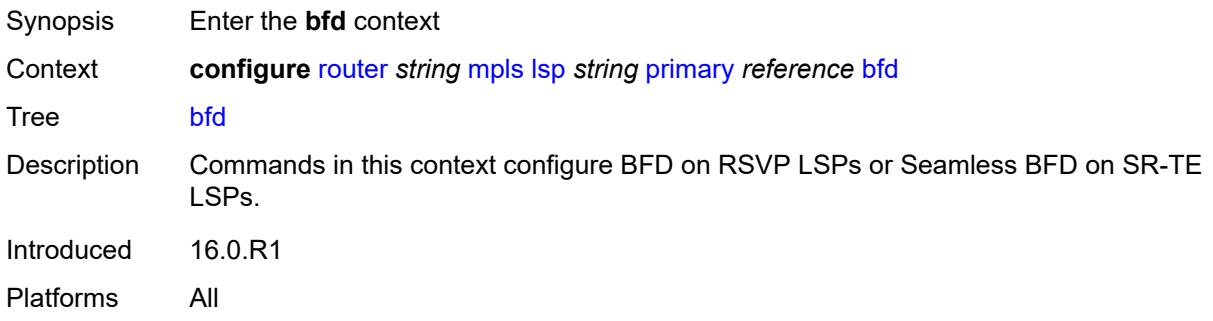

## <span id="page-4496-1"></span>**bfd-liveness** *boolean*

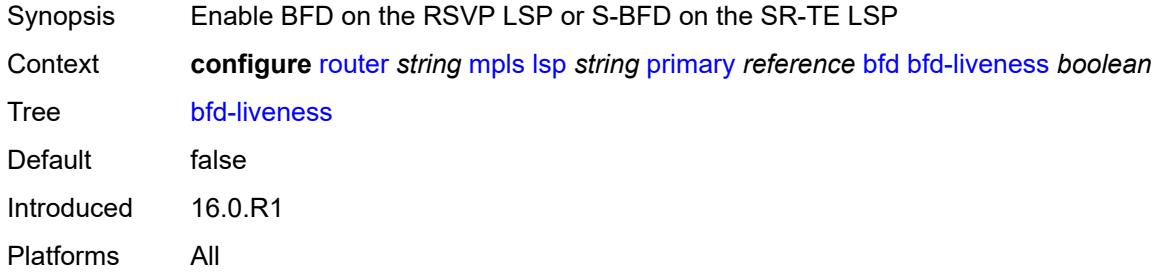

#### <span id="page-4496-2"></span>**bfd-template** *reference*

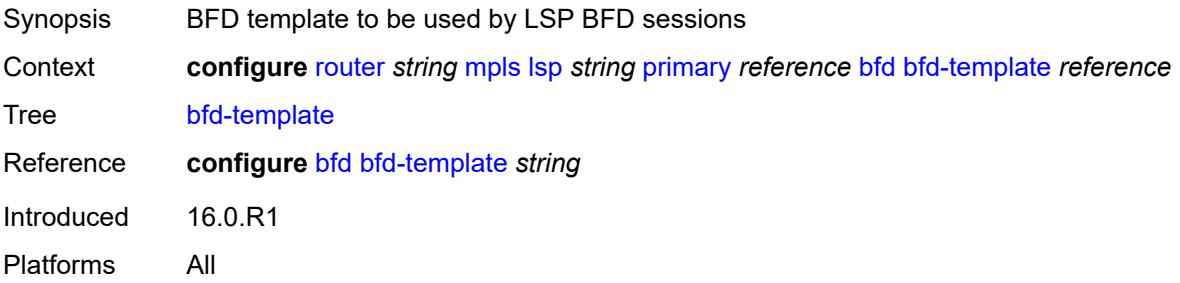

## <span id="page-4496-3"></span>**lsp-ping-interval** *(number | keyword)*

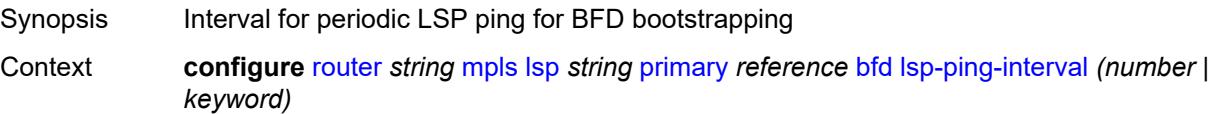

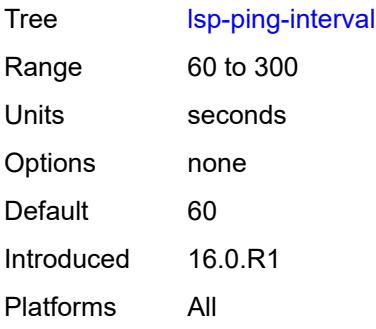

## <span id="page-4497-0"></span>**return-path-label** *number*

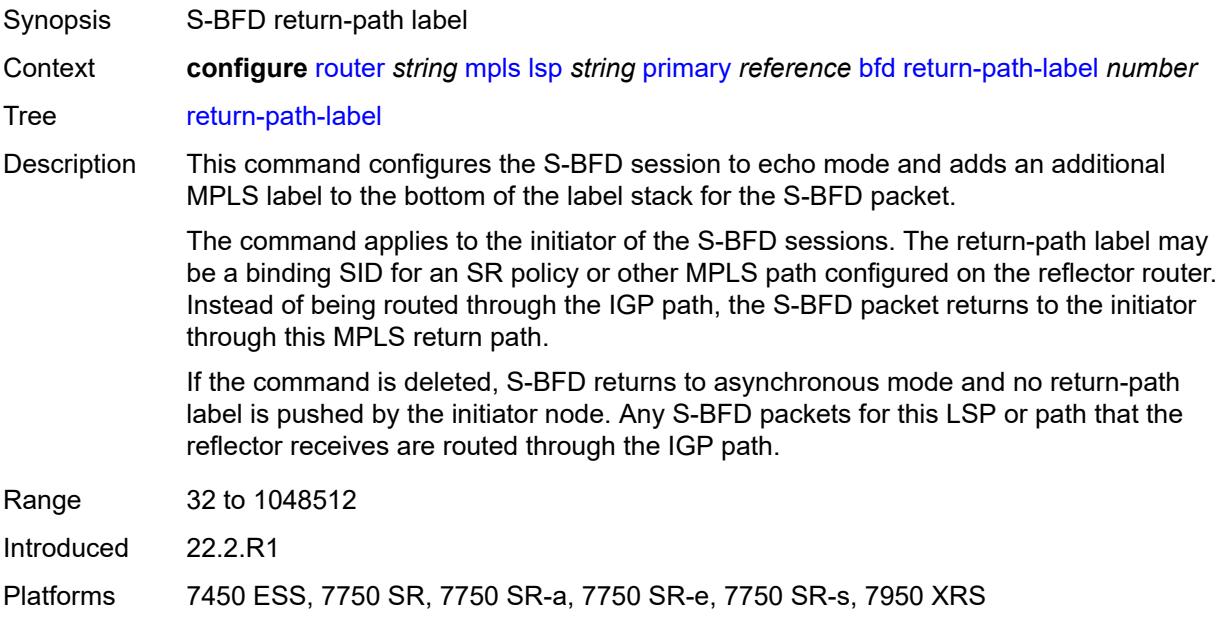

## <span id="page-4497-1"></span>**wait-for-up-timer** *number*

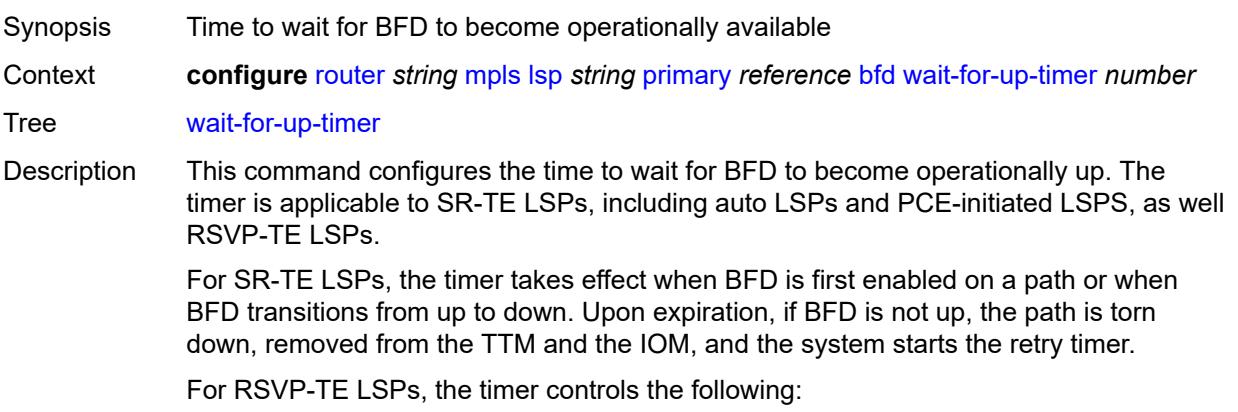

- a path undergoing MBB when BFD is up
- the initial administrative state of the LSP
- the retry signaling of non-standby secondary paths

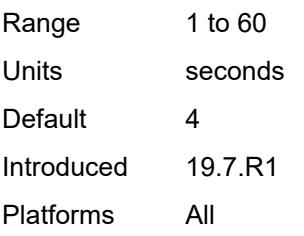

## <span id="page-4498-0"></span>**class-type** *number*

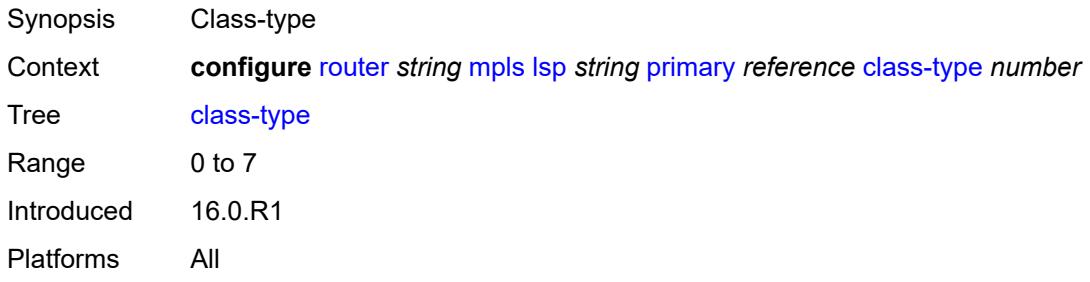

### <span id="page-4498-1"></span>**exclude-admin-group**

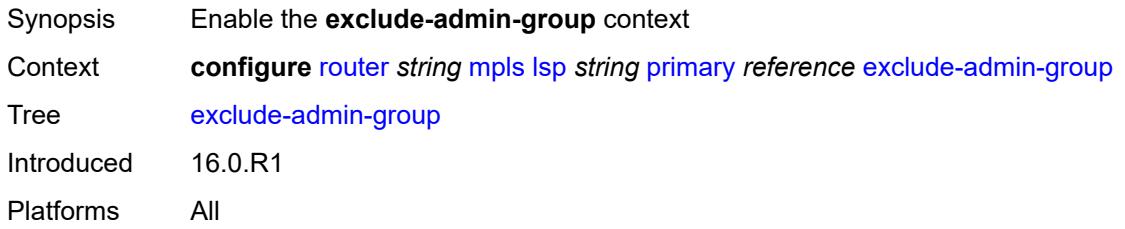

### <span id="page-4498-2"></span>**group** *reference*

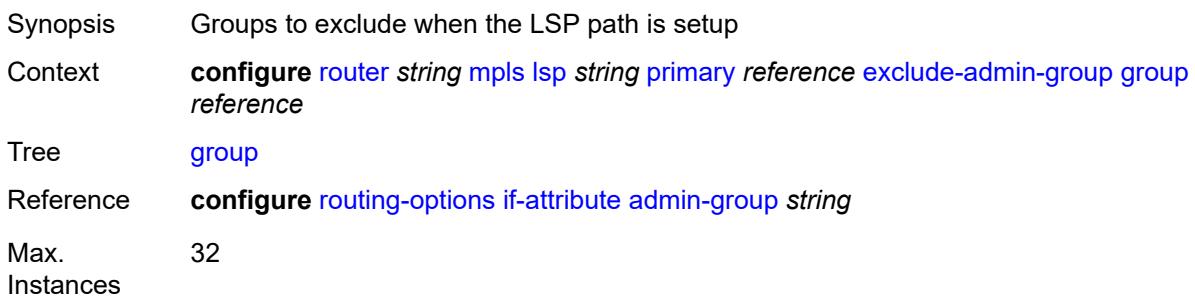

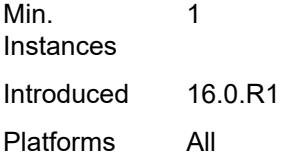

## <span id="page-4499-0"></span>**hop-limit** *number*

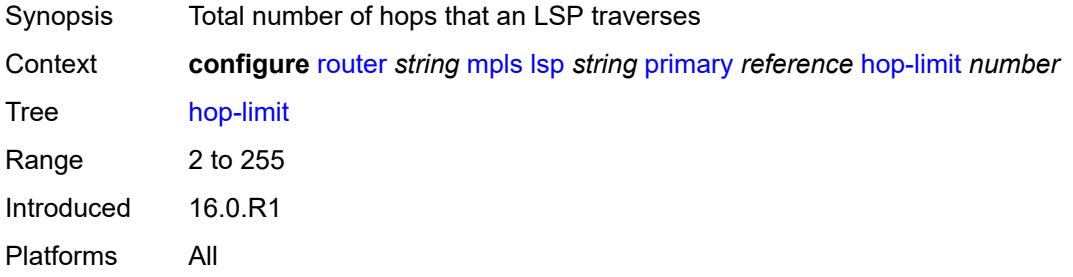

## <span id="page-4499-1"></span>**include-admin-group**

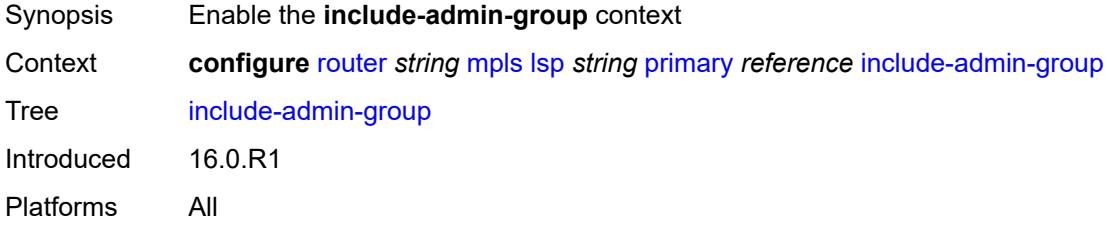

# <span id="page-4499-2"></span>**group** *reference*

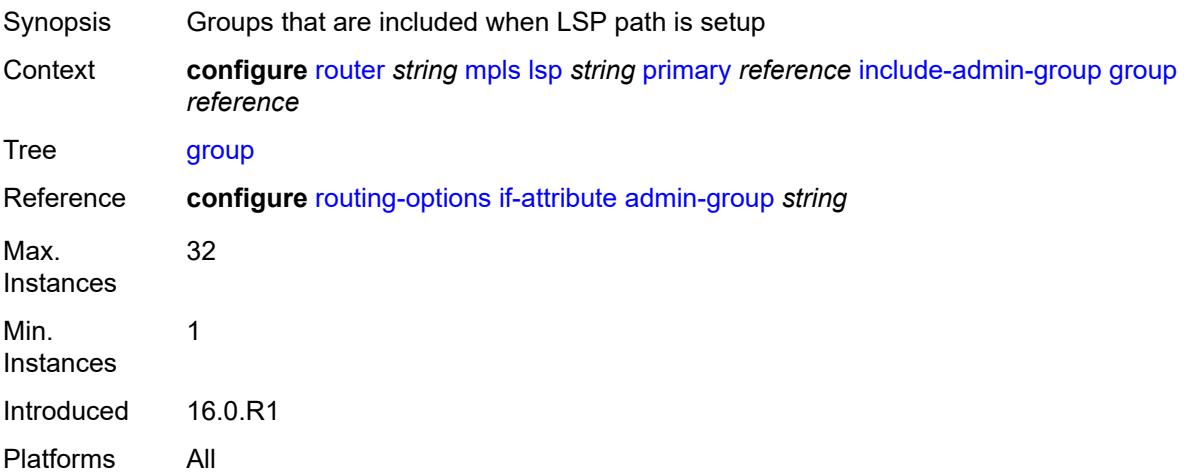
## **priority**

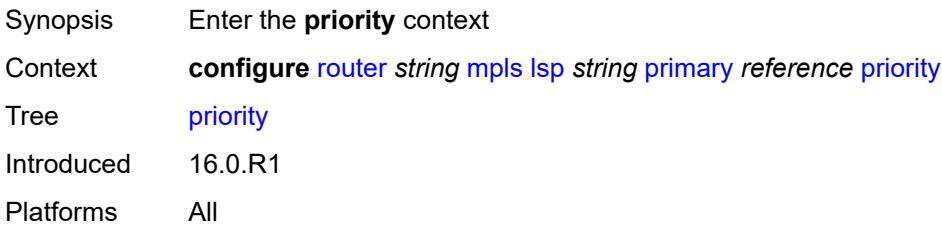

## <span id="page-4500-0"></span>**hold-priority** *number*

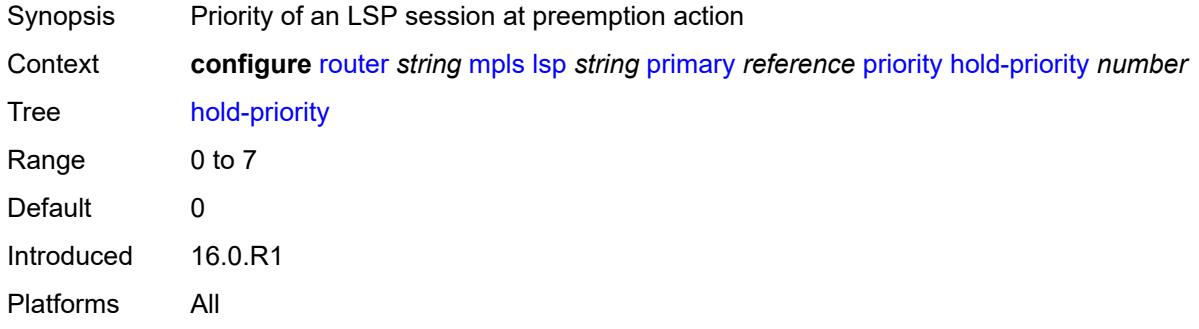

## <span id="page-4500-1"></span>**setup-priority** *number*

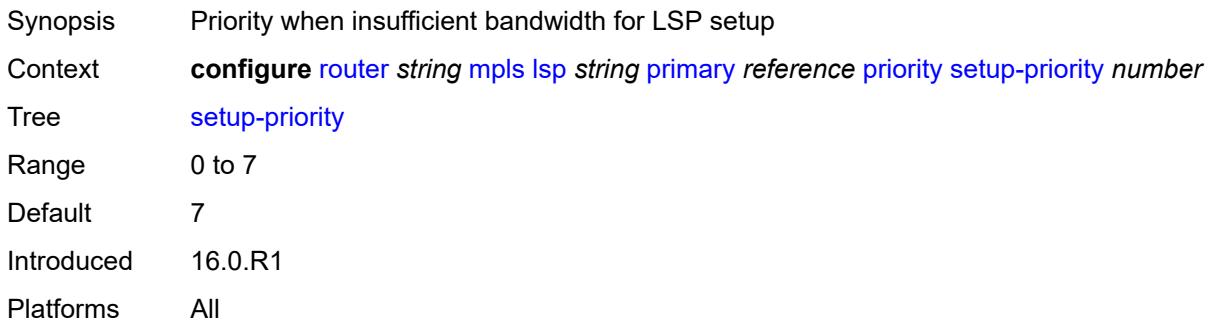

### <span id="page-4500-2"></span>**record** *boolean*

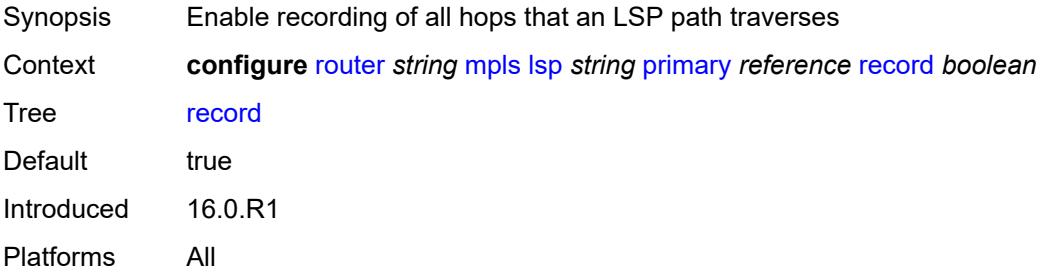

### <span id="page-4501-0"></span>**record-label** *boolean*

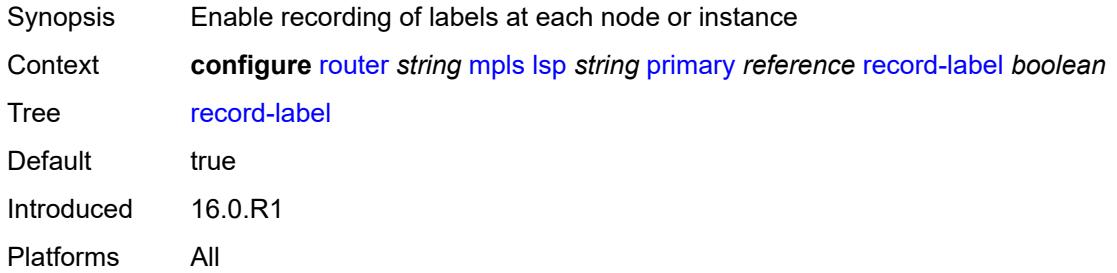

## <span id="page-4501-2"></span>**primary-p2mp-instance** [[instance-name\]](#page-4501-1) *string*

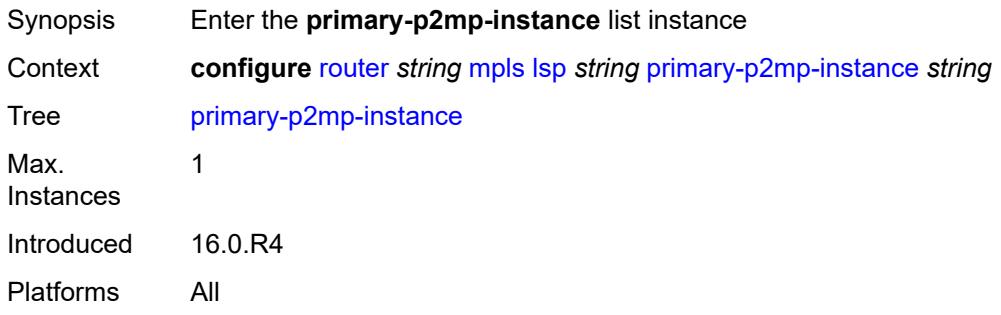

## <span id="page-4501-1"></span>[**instance-name**] *string*

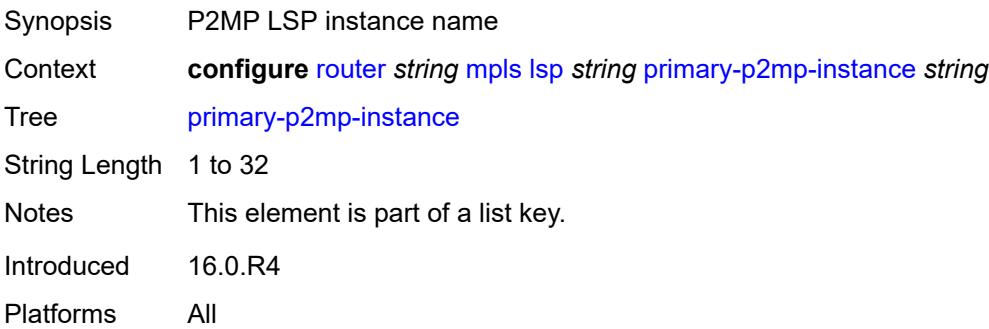

## <span id="page-4501-3"></span>**adaptive** *boolean*

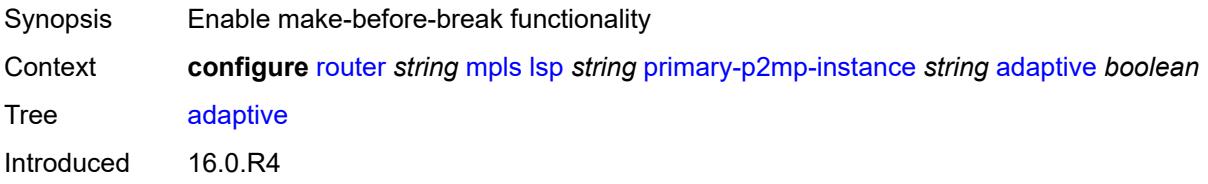

Platforms All

### <span id="page-4502-0"></span>**admin-state** *keyword*

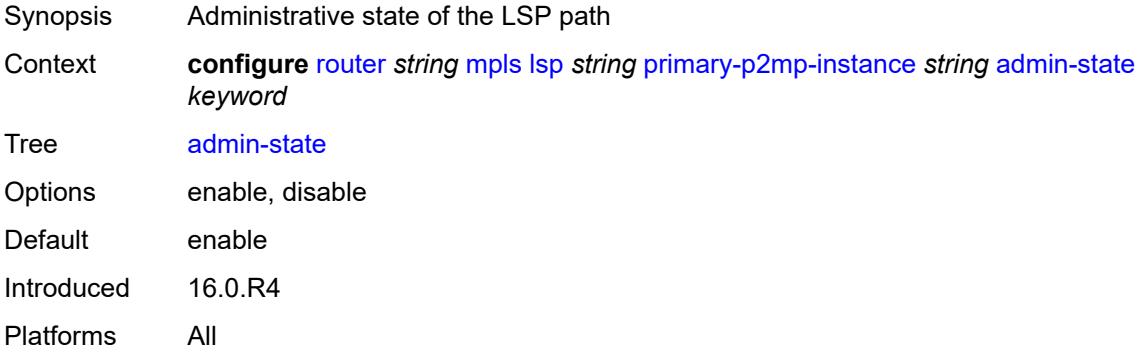

### <span id="page-4502-1"></span>**bandwidth** *number*

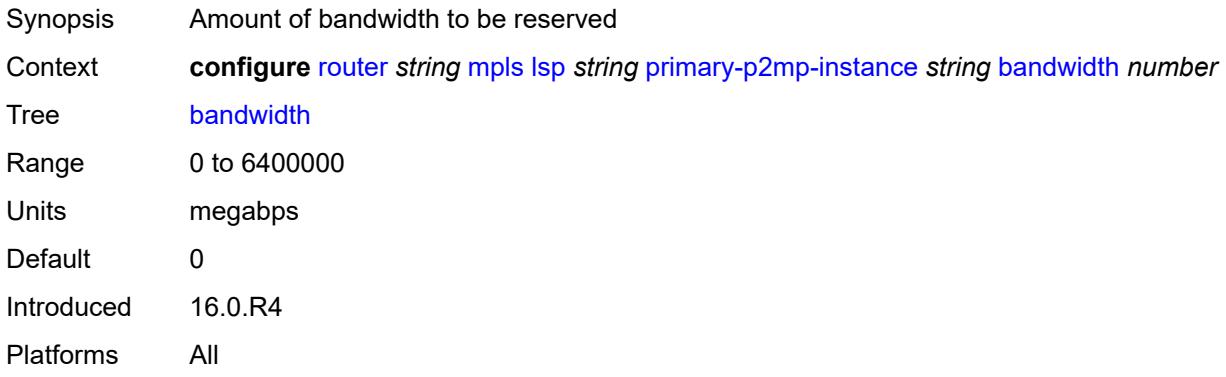

### <span id="page-4502-2"></span>**exclude-admin-group**

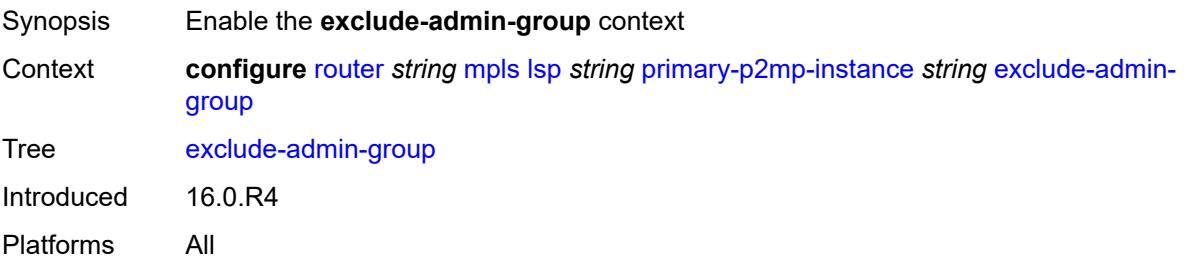

### <span id="page-4502-3"></span>**group** *reference*

Synopsis Groups to exclude when the LSP path is setup

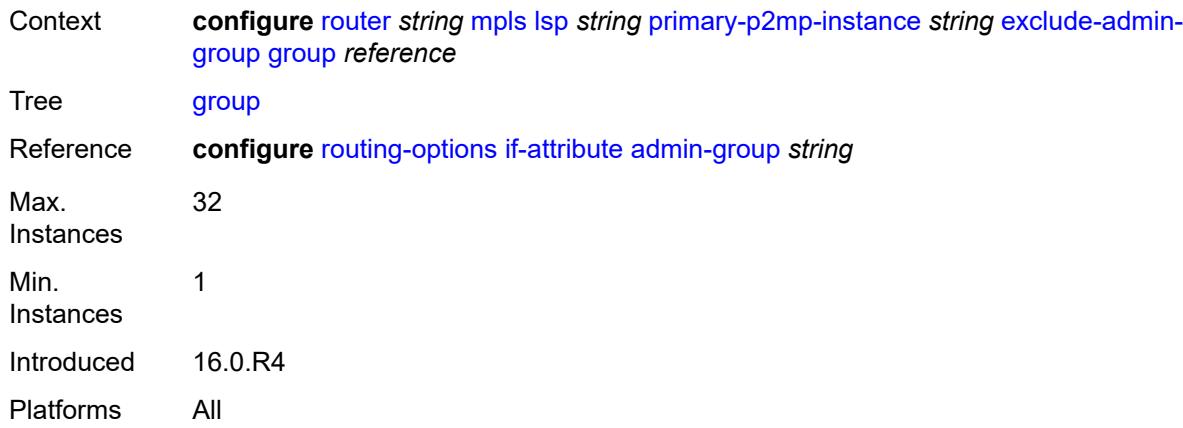

## <span id="page-4503-0"></span>**hop-limit** *number*

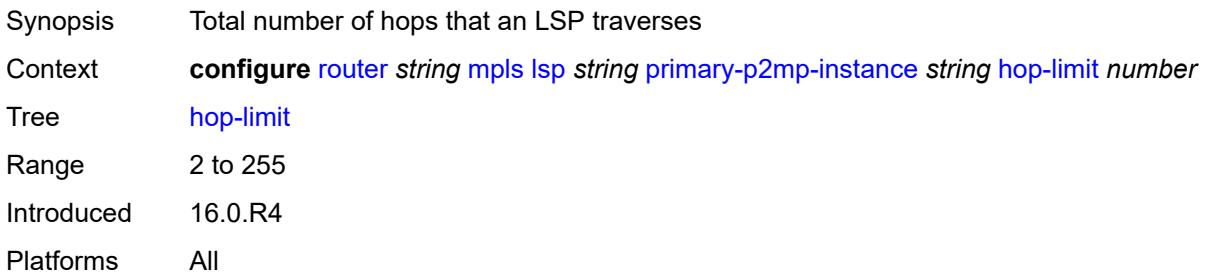

## <span id="page-4503-1"></span>**include-admin-group**

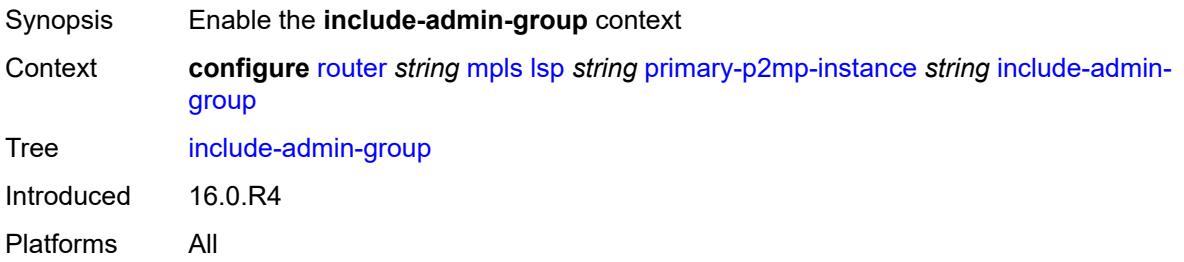

## <span id="page-4503-2"></span>**group** *reference*

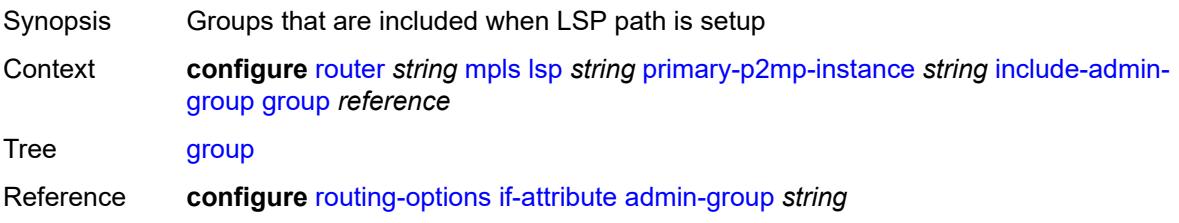

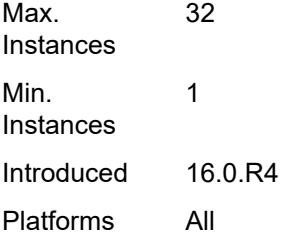

## <span id="page-4504-0"></span>**priority**

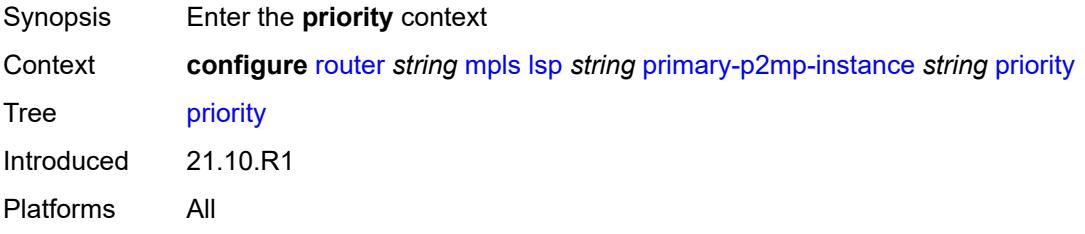

## <span id="page-4504-1"></span>**hold-priority** *number*

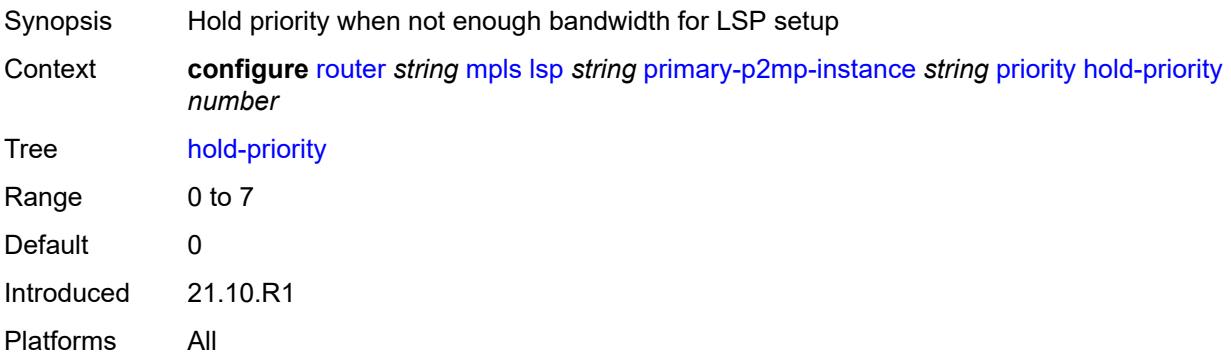

## <span id="page-4504-2"></span>**setup-priority** *number*

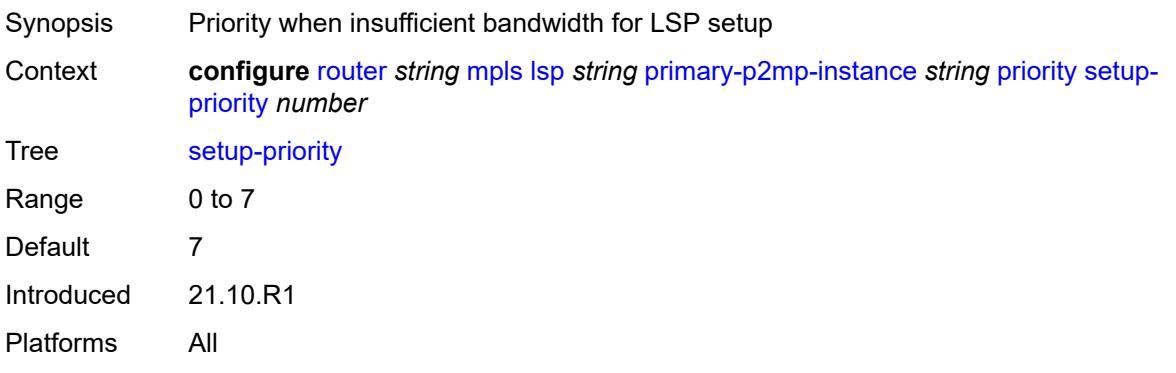

### <span id="page-4505-0"></span>**record** *boolean*

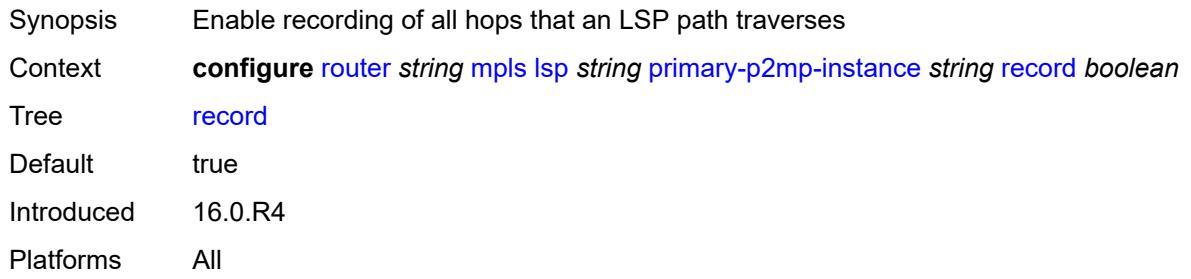

### <span id="page-4505-1"></span>**record-label** *boolean*

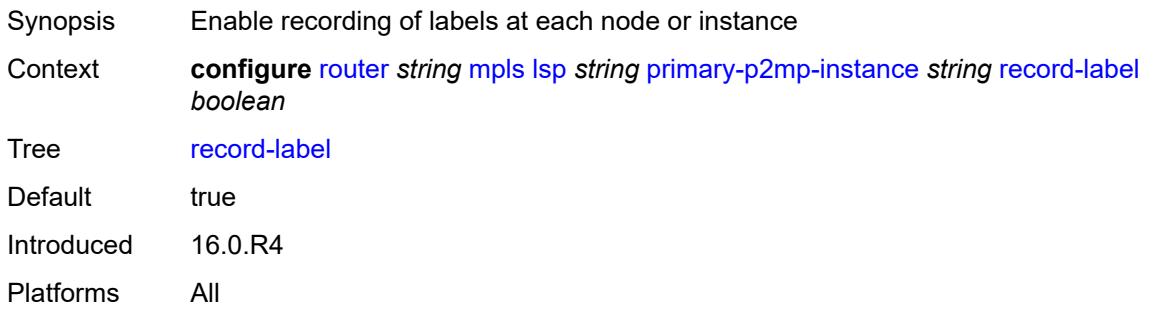

## <span id="page-4505-3"></span>**s2l-path** [\[path-name\]](#page-4505-2) *reference* [to](#page-4506-0) *(ipv4-address-no-zone | ipv6-address-no-zone)*

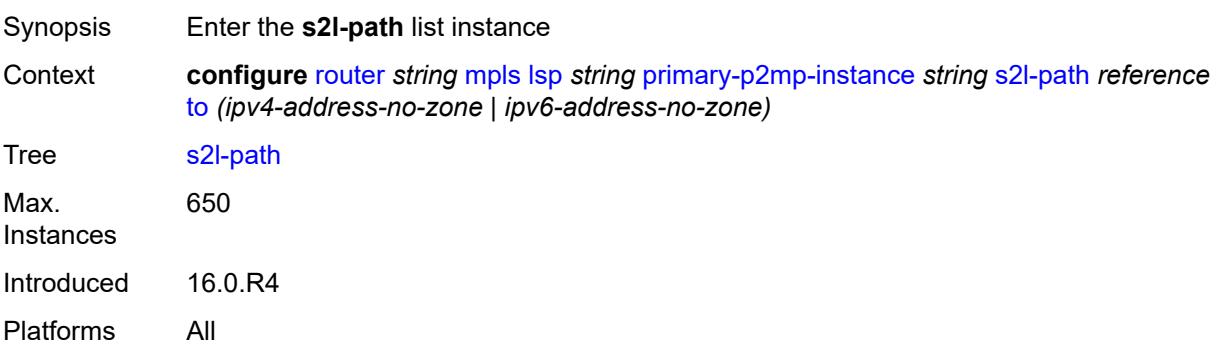

## <span id="page-4505-2"></span>[**path-name**] *reference*

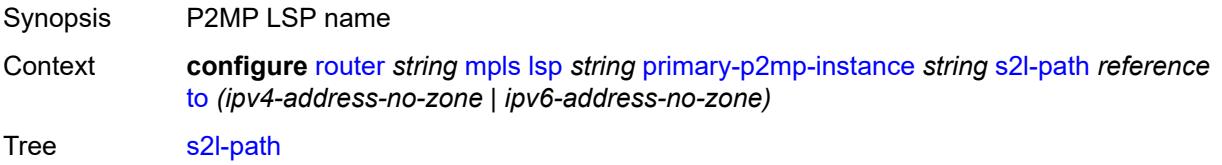

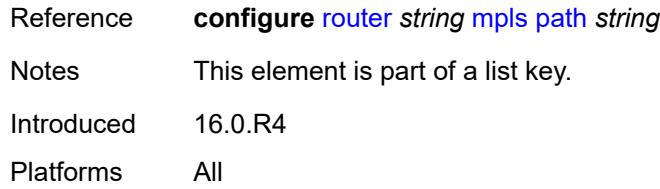

## <span id="page-4506-0"></span>**to** *(ipv4-address-no-zone | ipv6-address-no-zone)*

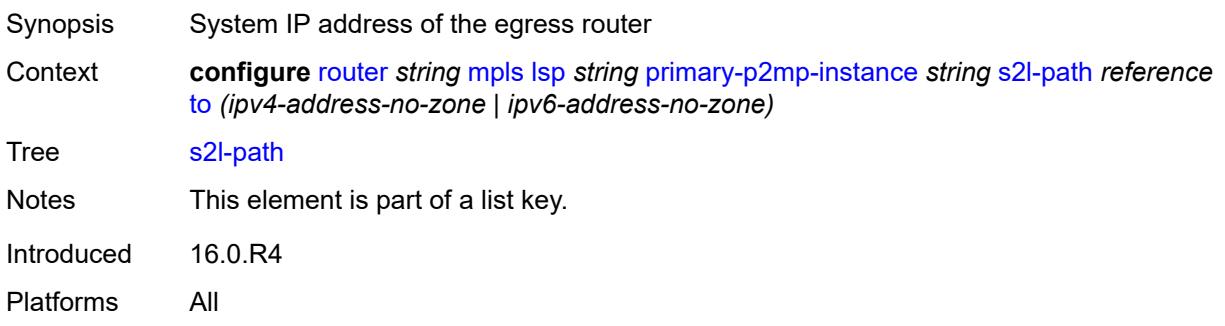

## <span id="page-4506-1"></span>**admin-state** *keyword*

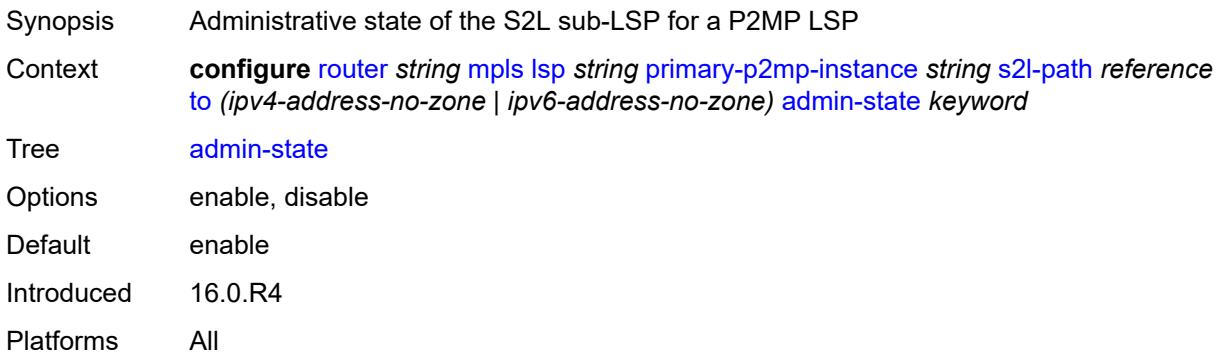

## <span id="page-4506-2"></span>**propagate-admin-group** *boolean*

<span id="page-4506-3"></span>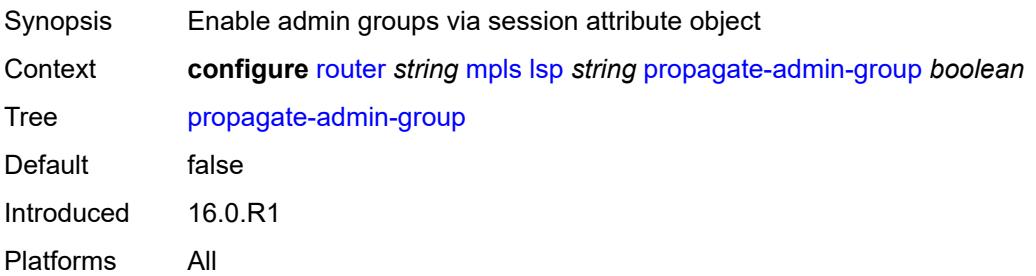

## **retry-limit** *number*

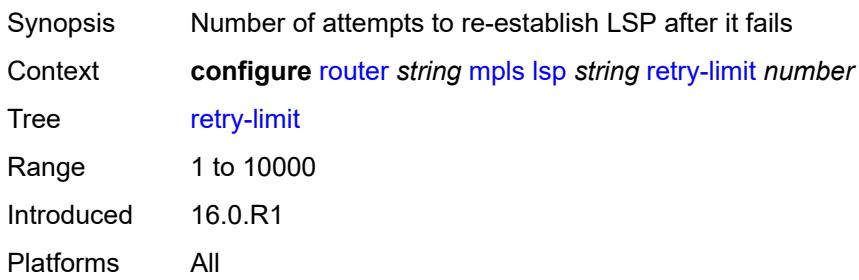

### <span id="page-4507-0"></span>**retry-timer** *number*

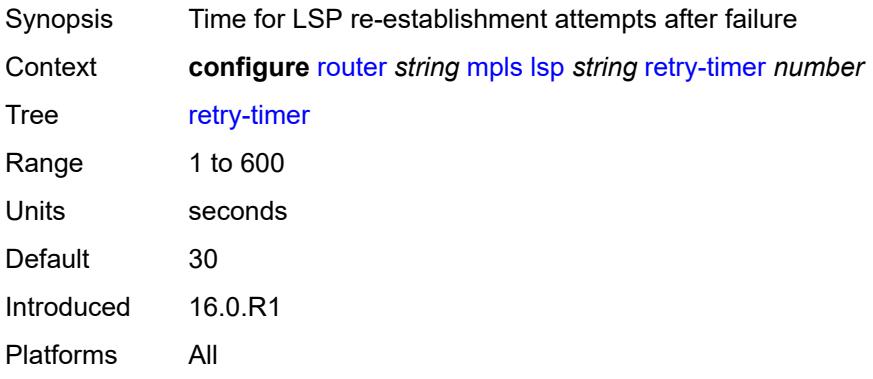

### <span id="page-4507-1"></span>**revert-timer** *number*

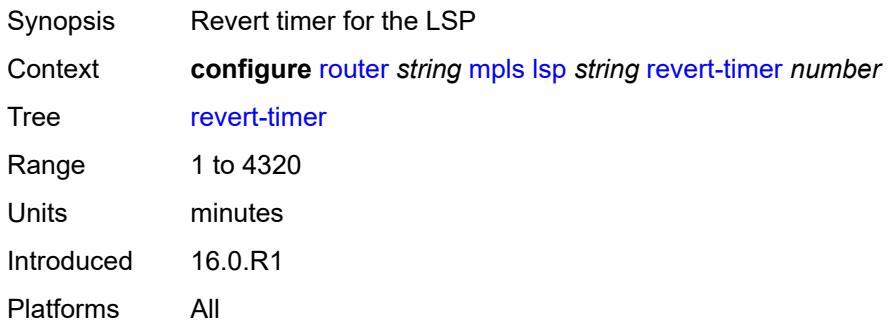

### <span id="page-4507-2"></span>**rsvp-resv-style** *keyword*

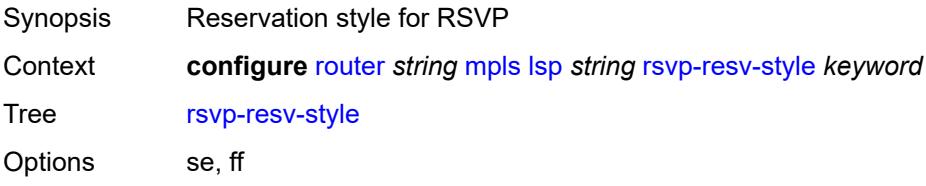

Default se Introduced 16.0.R1 Platforms All

## <span id="page-4508-1"></span>**secondary** [\[path-name\]](#page-4508-0) *reference*

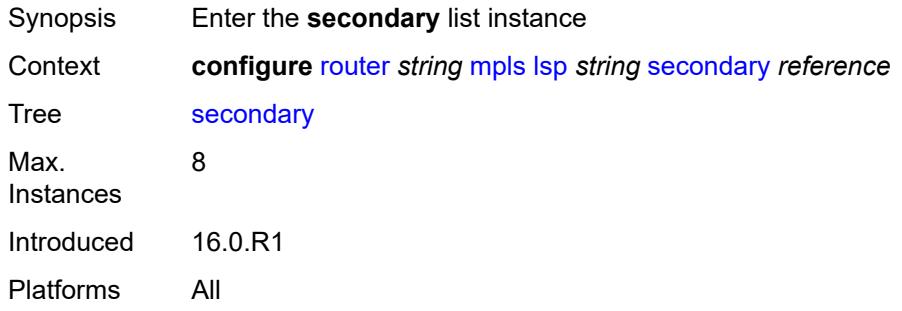

## <span id="page-4508-0"></span>[**path-name**] *reference*

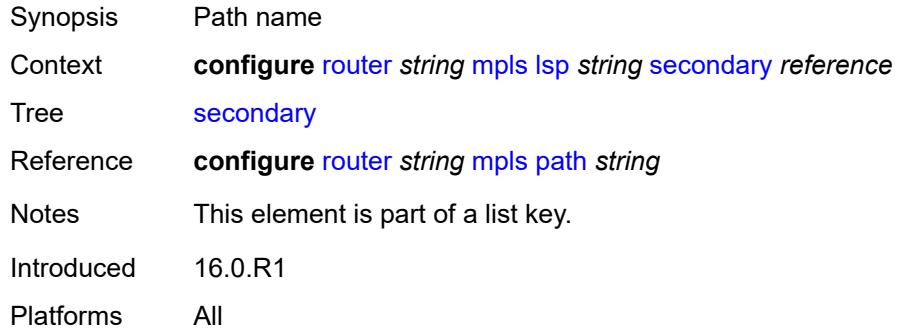

### <span id="page-4508-2"></span>**adaptive** *boolean*

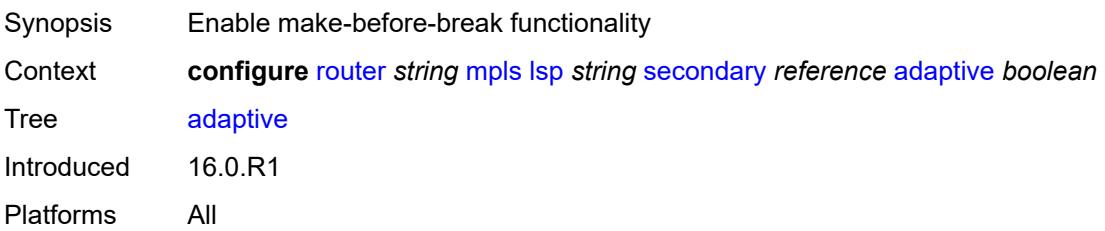

### <span id="page-4508-3"></span>**admin-state** *keyword*

Synopsis Administrative state of the LSP path

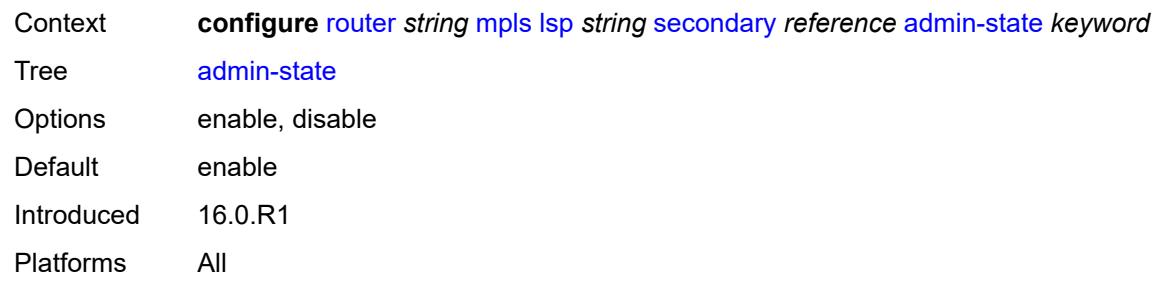

## <span id="page-4509-0"></span>**bandwidth** *number*

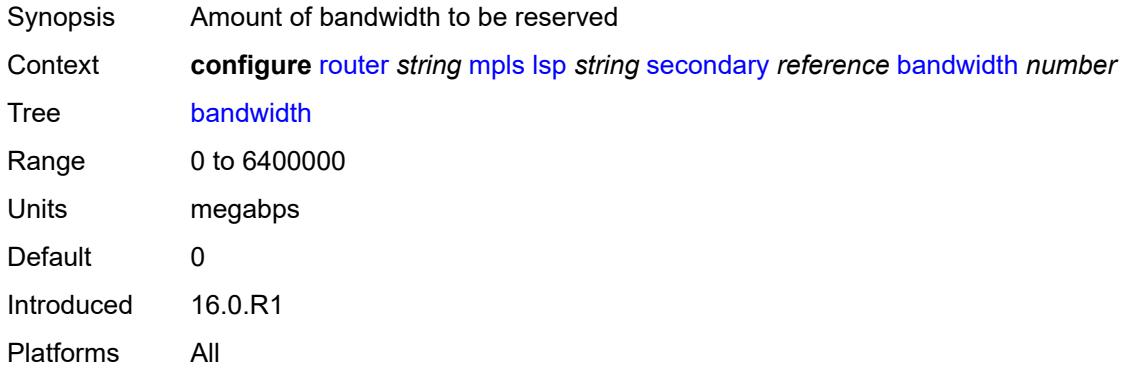

# <span id="page-4509-1"></span>**bfd**

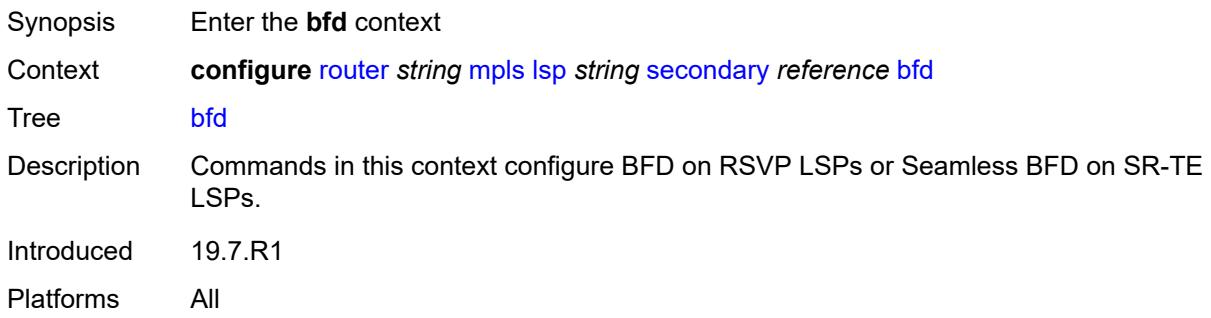

## <span id="page-4509-2"></span>**bfd-liveness** *boolean*

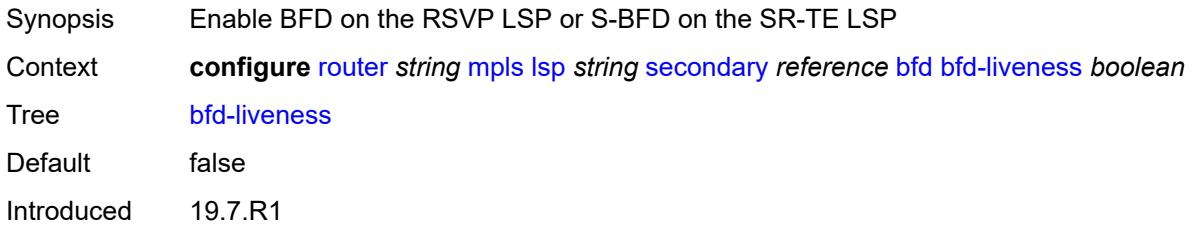

Platforms All

#### <span id="page-4510-0"></span>**bfd-template** *reference*

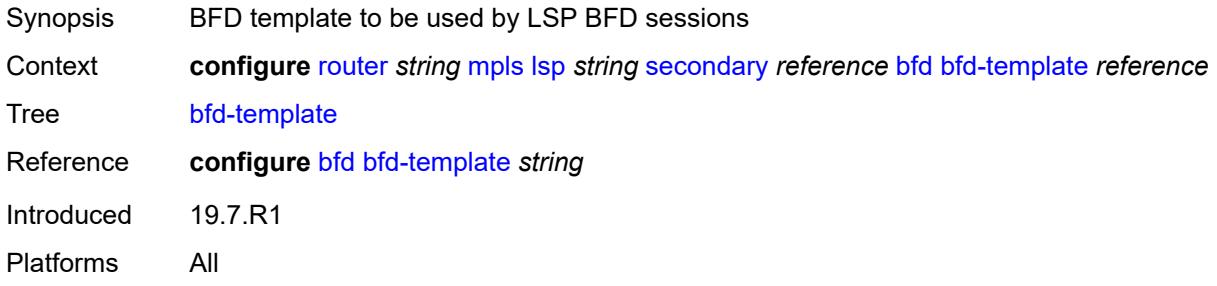

### <span id="page-4510-1"></span>**lsp-ping-interval** *(number | keyword)*

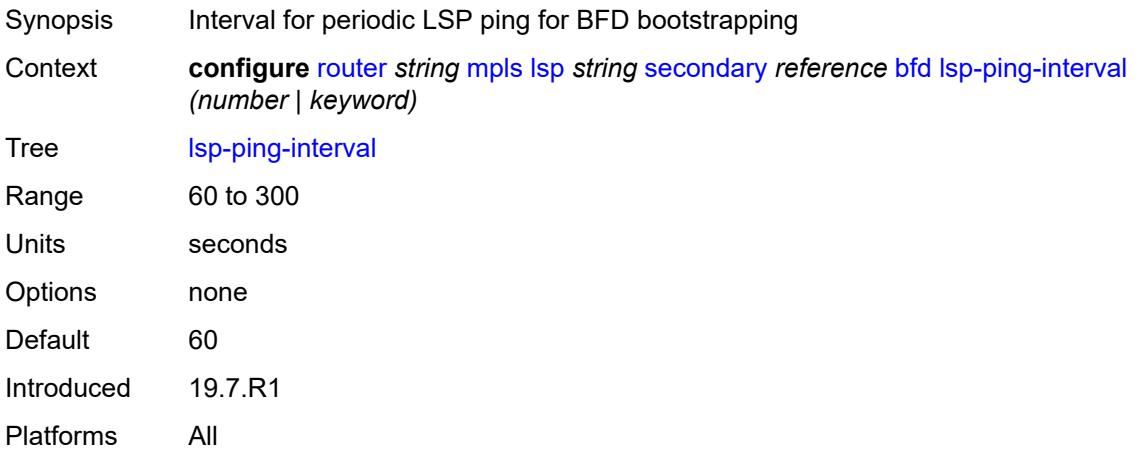

#### <span id="page-4510-2"></span>**return-path-label** *number*

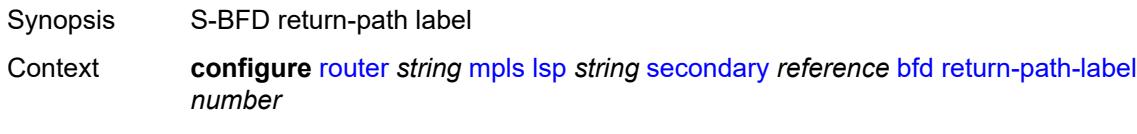

### Tree [return-path-label](#page-3583-34)

Description This command configures the S-BFD session to echo mode and adds an additional MPLS label to the bottom of the label stack for the S-BFD packet.

> The command applies to the initiator of the S-BFD sessions. The return-path label may be a binding SID for an SR policy or other MPLS path configured on the reflector router. Instead of being routed through the IGP path, the S-BFD packet returns to the initiator through this MPLS return path.

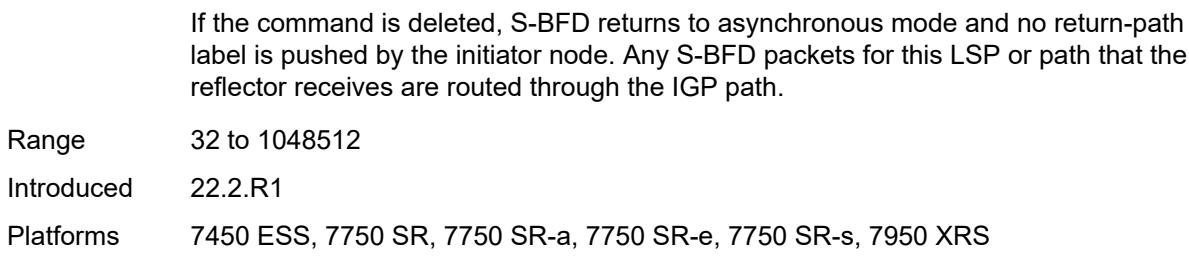

## <span id="page-4511-0"></span>**wait-for-up-timer** *number*

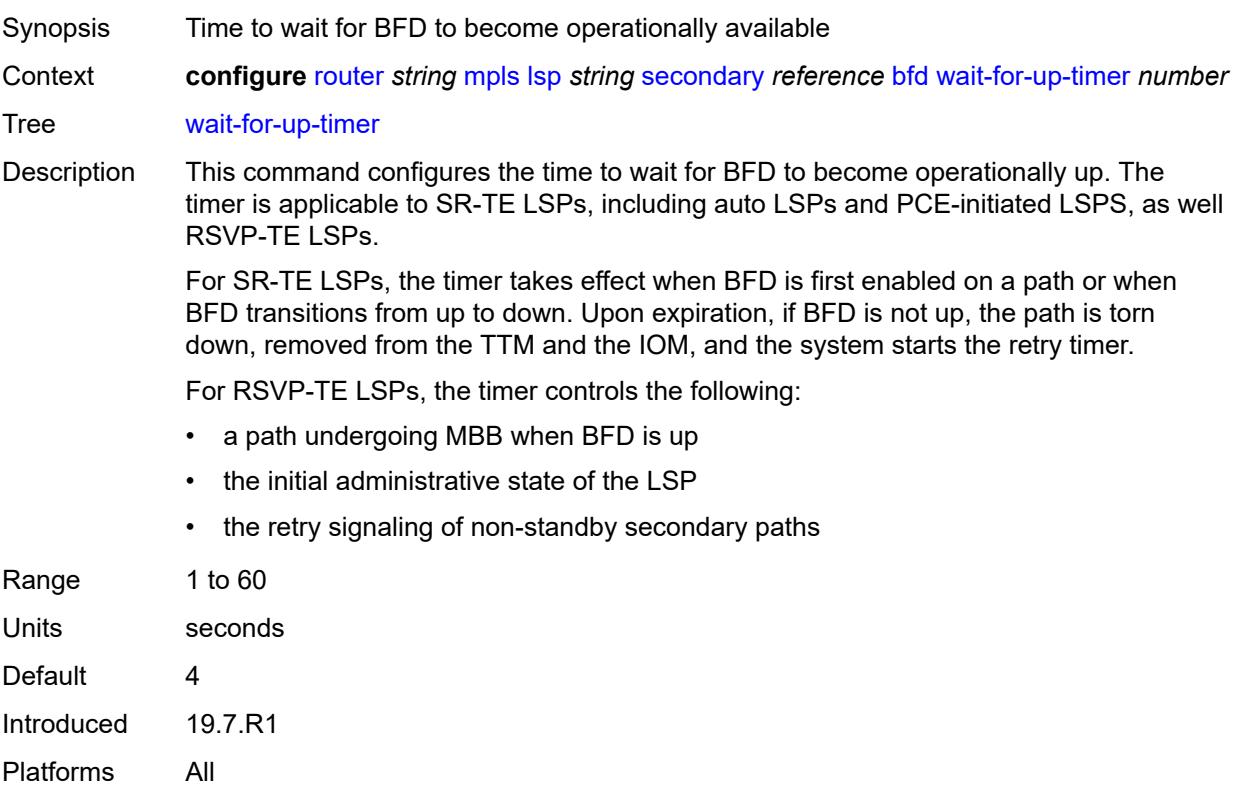

### <span id="page-4511-1"></span>**class-type** *number*

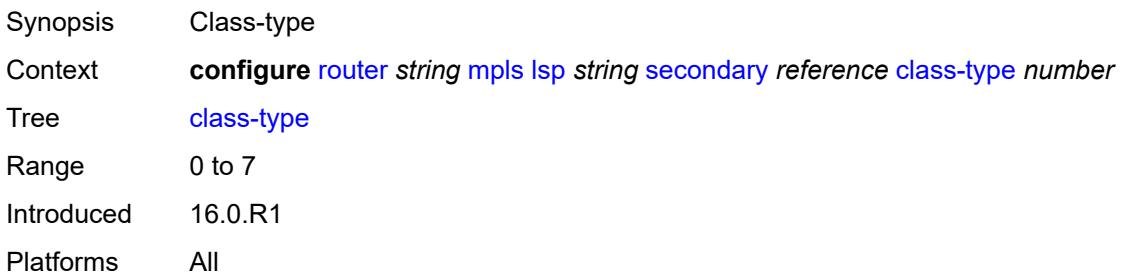

## <span id="page-4512-0"></span>**exclude-admin-group**

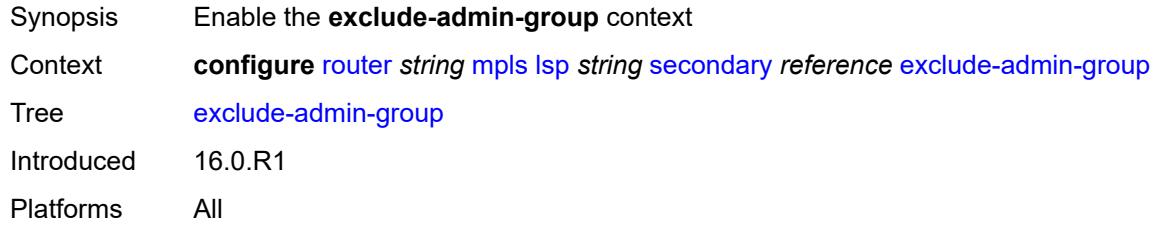

## <span id="page-4512-1"></span>**group** *reference*

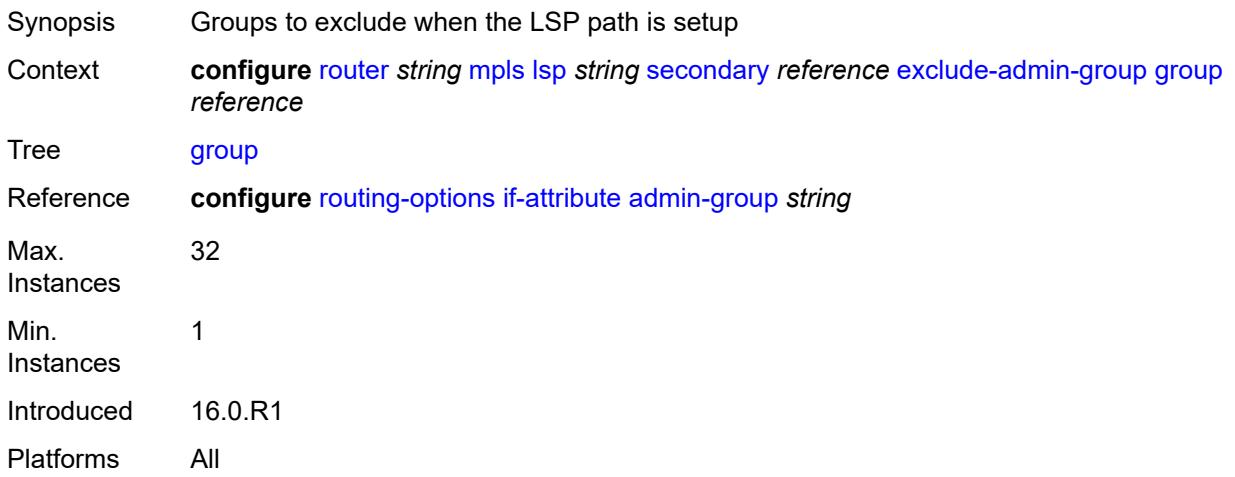

# <span id="page-4512-2"></span>**hop-limit** *number*

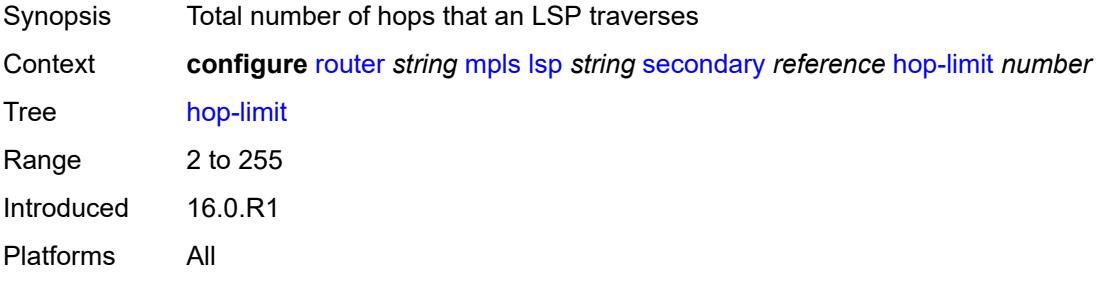

## <span id="page-4512-3"></span>**include-admin-group**

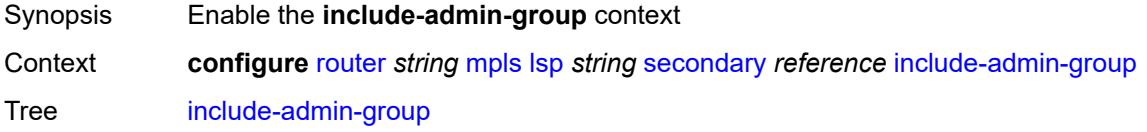

Introduced 16.0.R1 Platforms All

## <span id="page-4513-0"></span>**group** *reference*

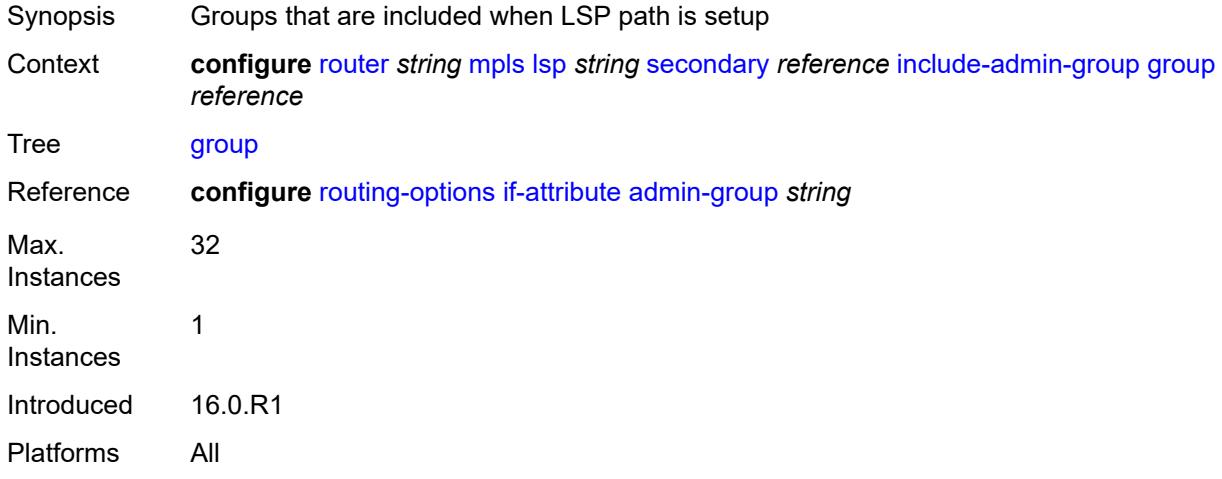

## <span id="page-4513-1"></span>**path-preference** *number*

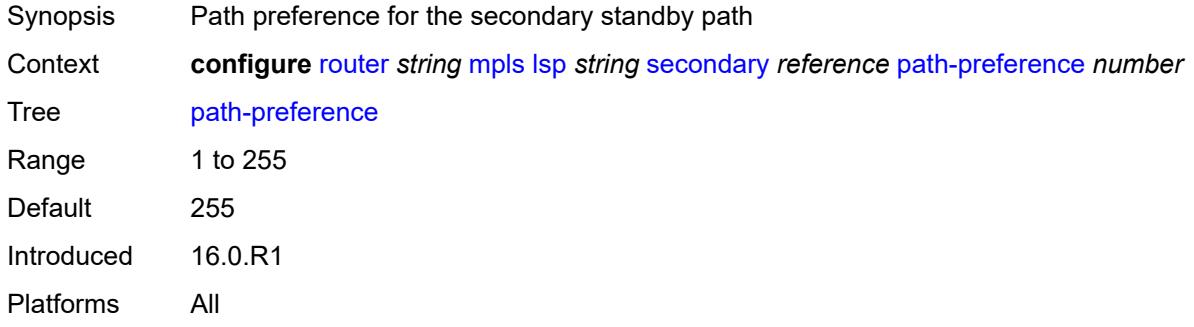

## <span id="page-4513-2"></span>**priority**

<span id="page-4513-3"></span>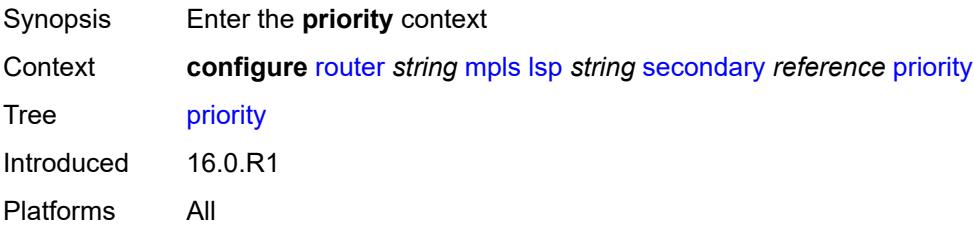

## **hold-priority** *number*

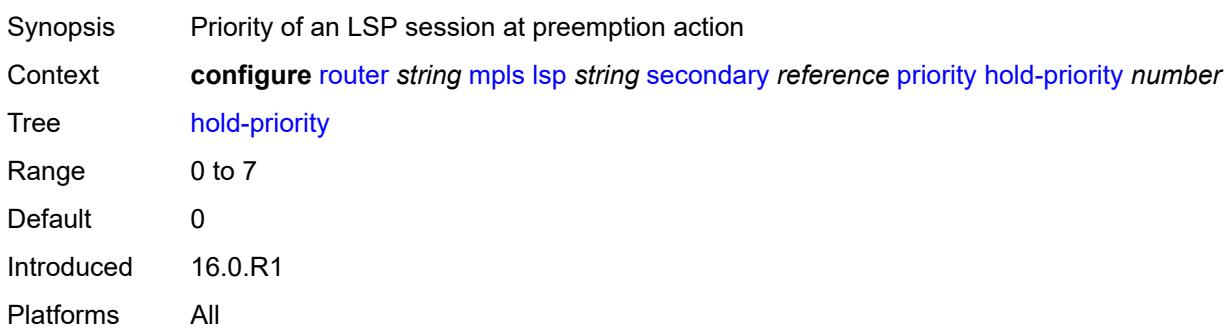

## <span id="page-4514-0"></span>**setup-priority** *number*

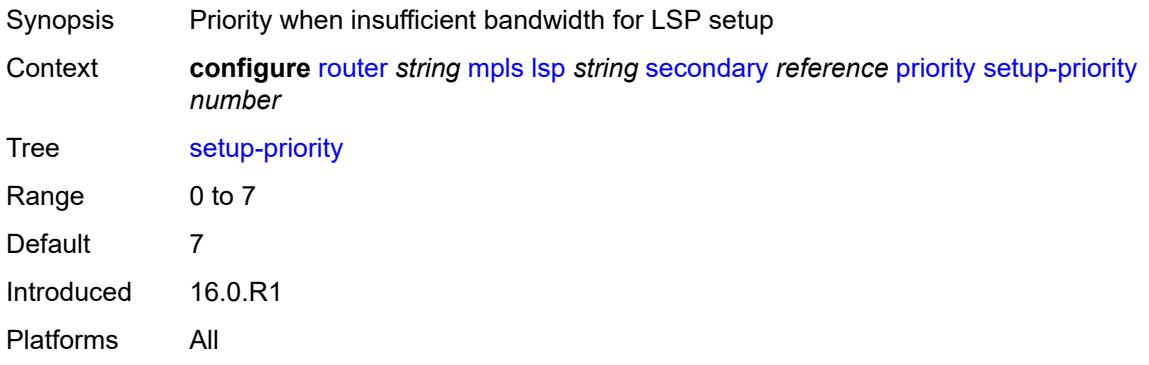

## <span id="page-4514-1"></span>**record** *boolean*

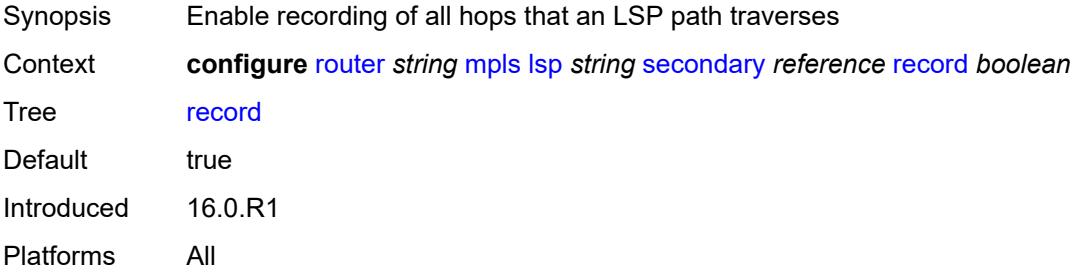

### <span id="page-4514-2"></span>**record-label** *boolean*

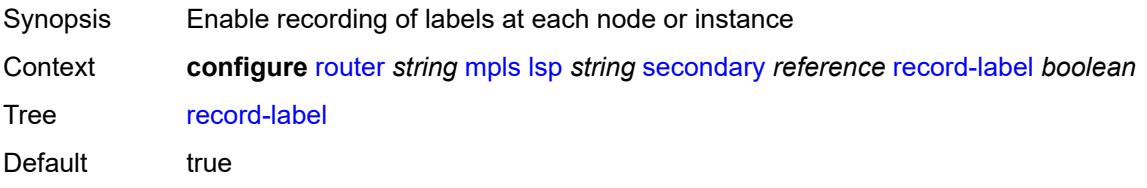

Introduced 16.0.R1 Platforms All

## <span id="page-4515-0"></span>**srlg** *boolean*

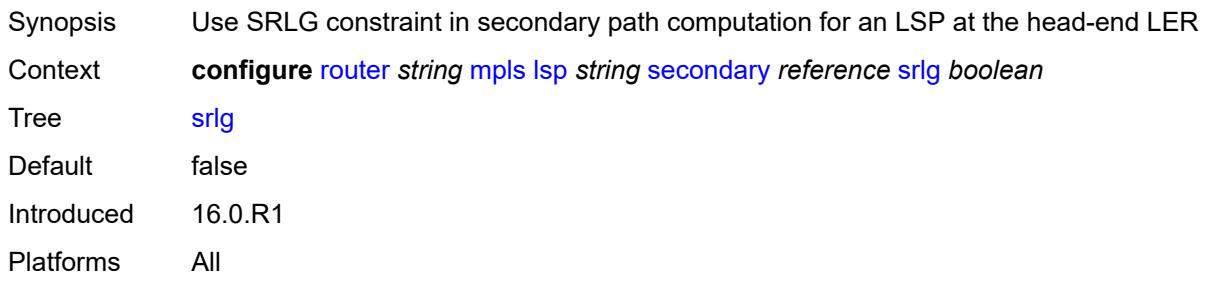

## <span id="page-4515-1"></span>**standby** *boolean*

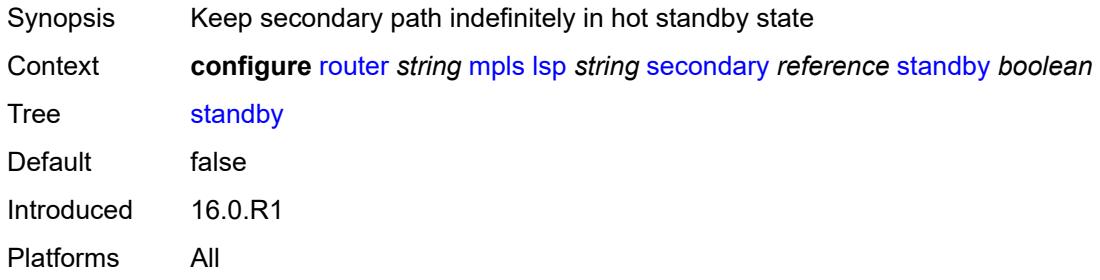

## <span id="page-4515-2"></span>**soft-preemption** *boolean*

<span id="page-4515-3"></span>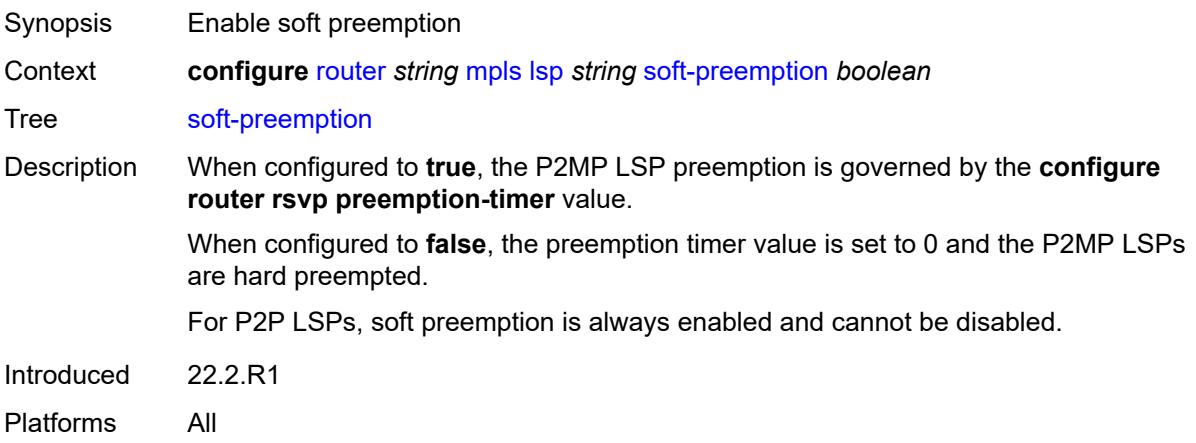

### **to** *(ipv4-address-no-zone | ipv6-address-no-zone)*

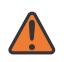

#### **WARNING:**

Modifying this element toggles the **admin-state** of the parent element automatically for the new value to take effect.

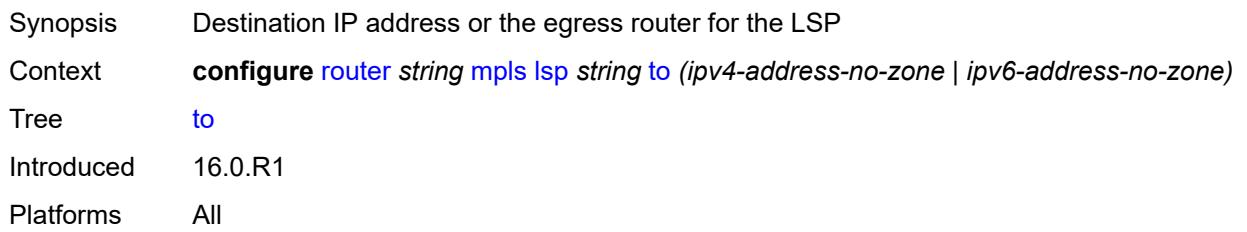

### <span id="page-4516-0"></span>**type** *keyword*

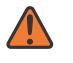

#### **WARNING:**

Modifying this element recreates the parent element automatically for the new value to take effect.

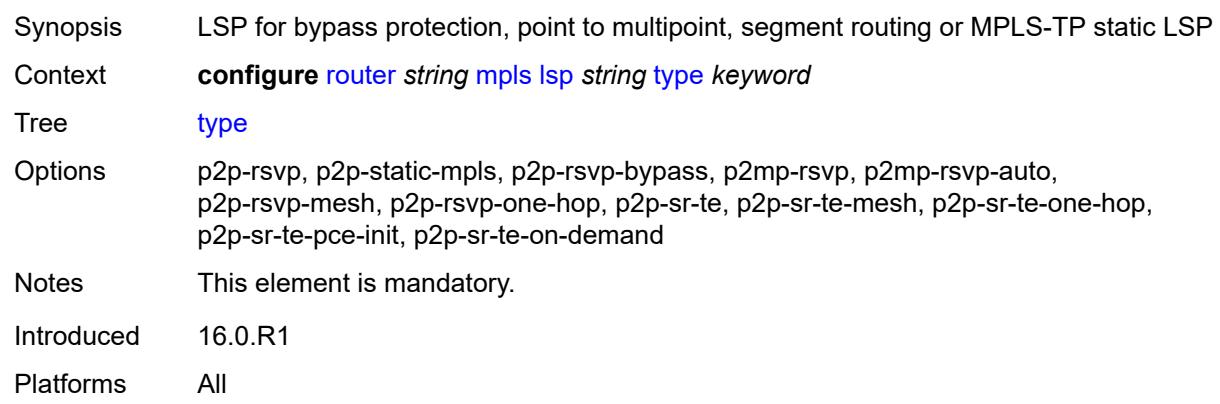

### <span id="page-4516-1"></span>**vprn-auto-bind** *boolean*

<span id="page-4516-2"></span>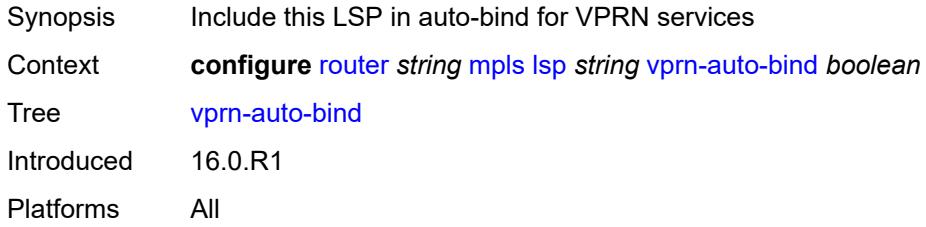

## **lsp-bsid-block** *reference*

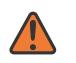

#### **WARNING:**

Modifying this element toggles the **admin-state** of the parent element automatically for the new value to take effect.

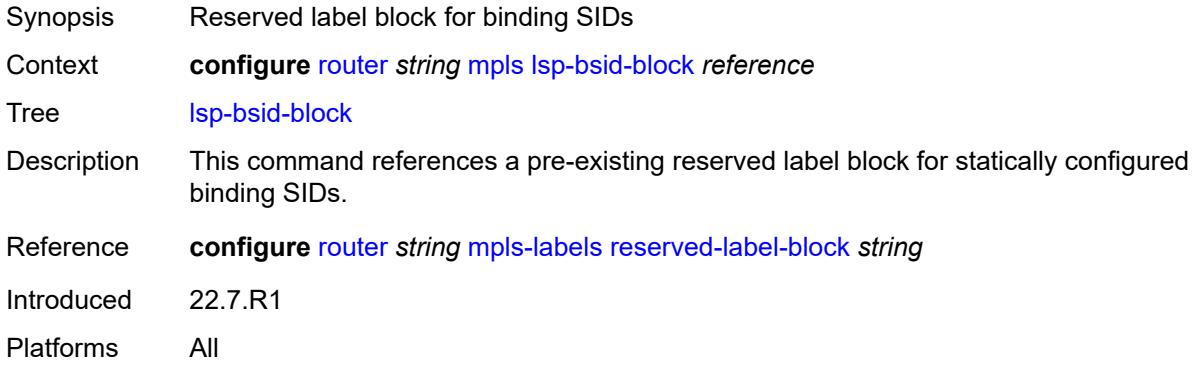

## <span id="page-4517-0"></span>**lsp-history**

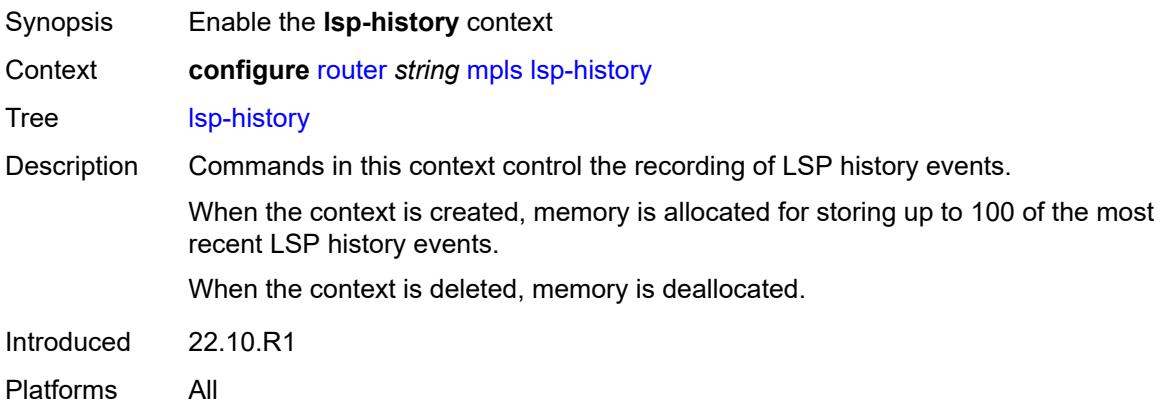

### <span id="page-4517-1"></span>**admin-state** *keyword*

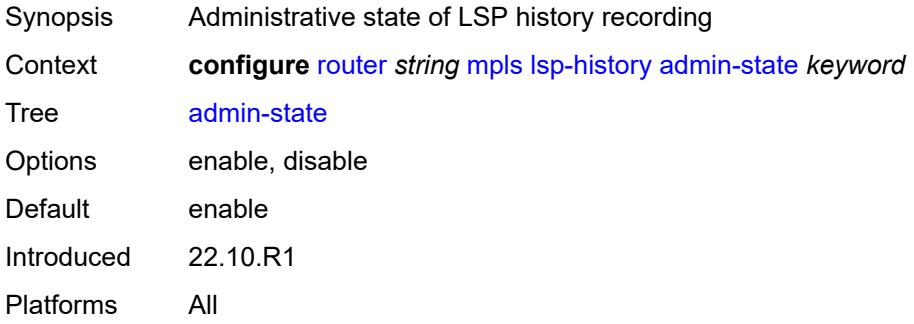

## <span id="page-4518-0"></span>**lsp-init-retry-timeout** *number*

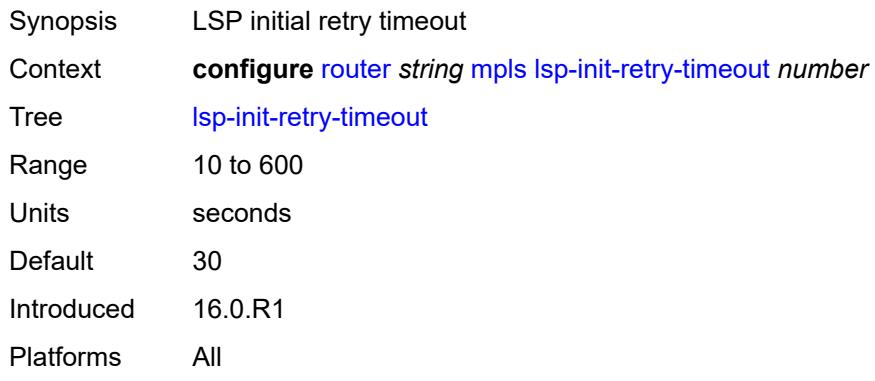

## <span id="page-4518-1"></span>**lsp-self-ping**

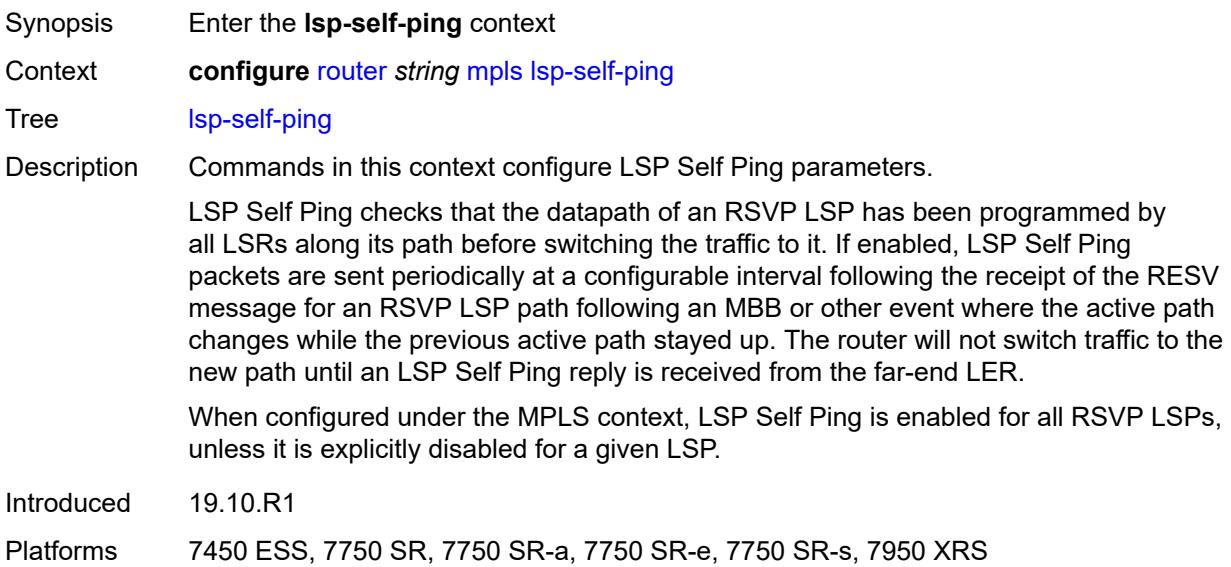

## <span id="page-4518-2"></span>**interval** *number*

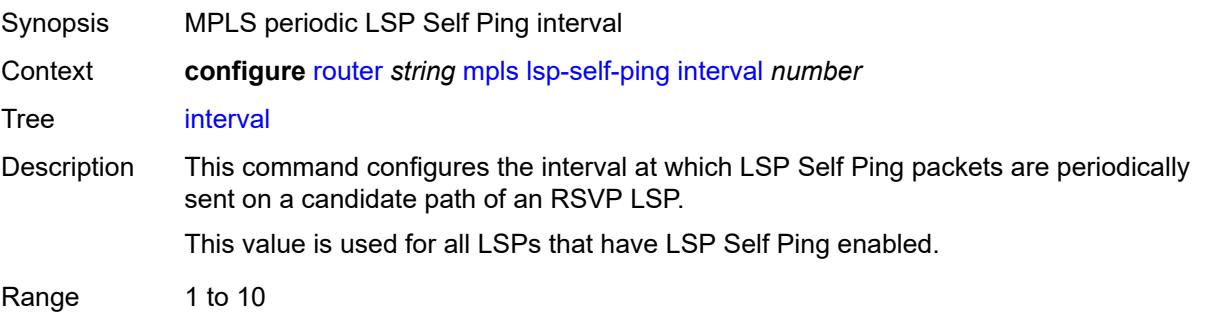

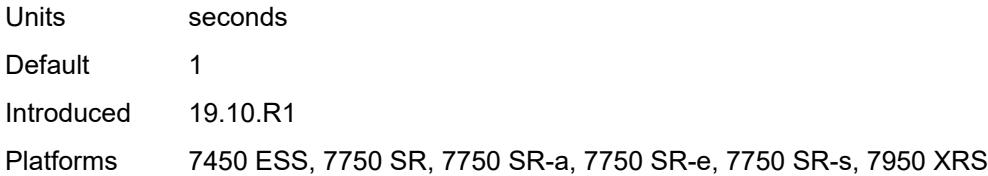

## <span id="page-4519-0"></span>**rsvp-te** *boolean*

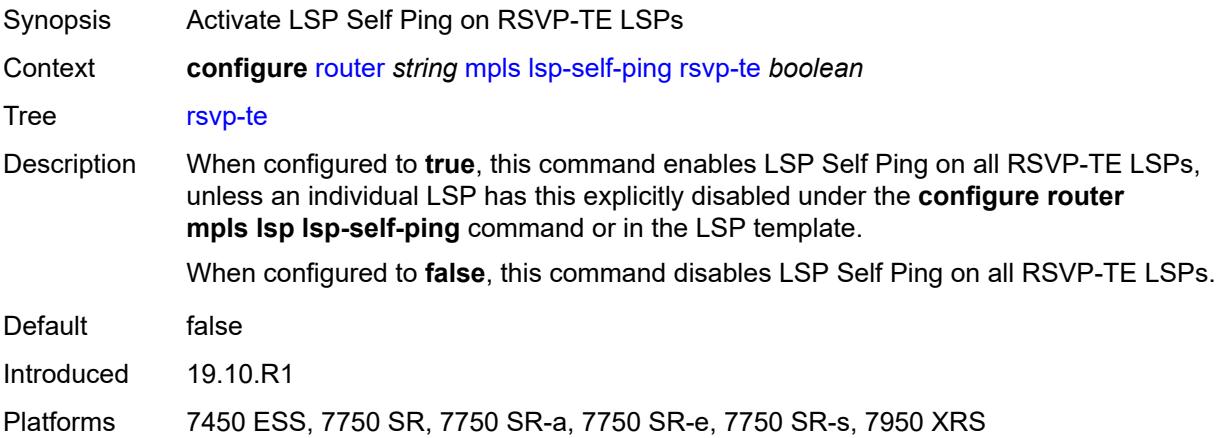

## <span id="page-4519-1"></span>**timeout** *number*

<span id="page-4519-2"></span>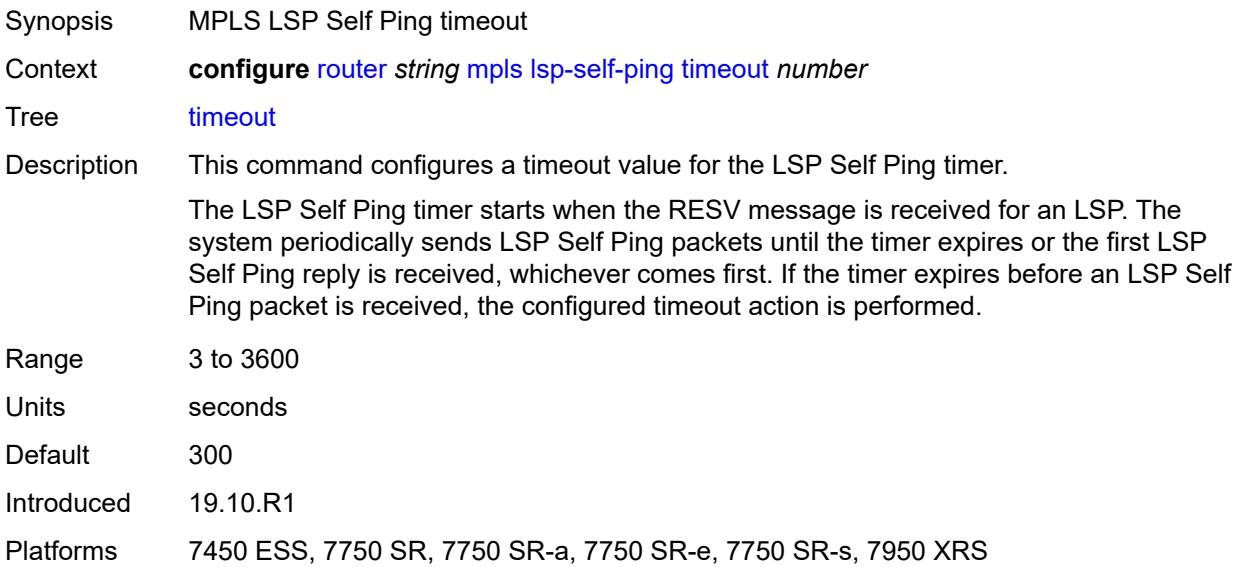

## **timeout-action** *keyword*

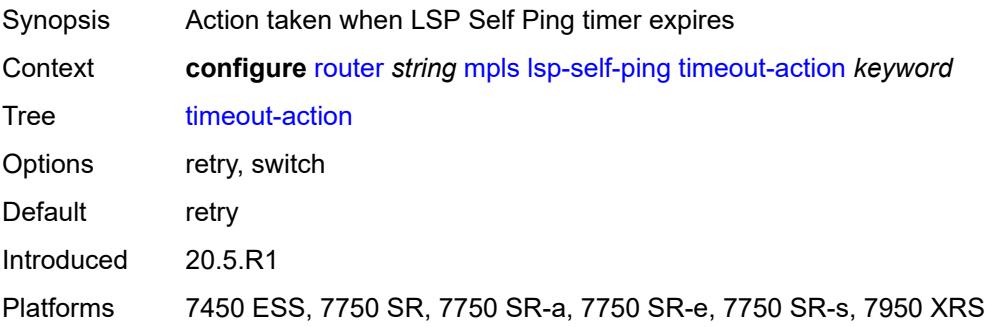

## <span id="page-4520-1"></span>**lsp-template** [[template-name\]](#page-4520-0) *string*

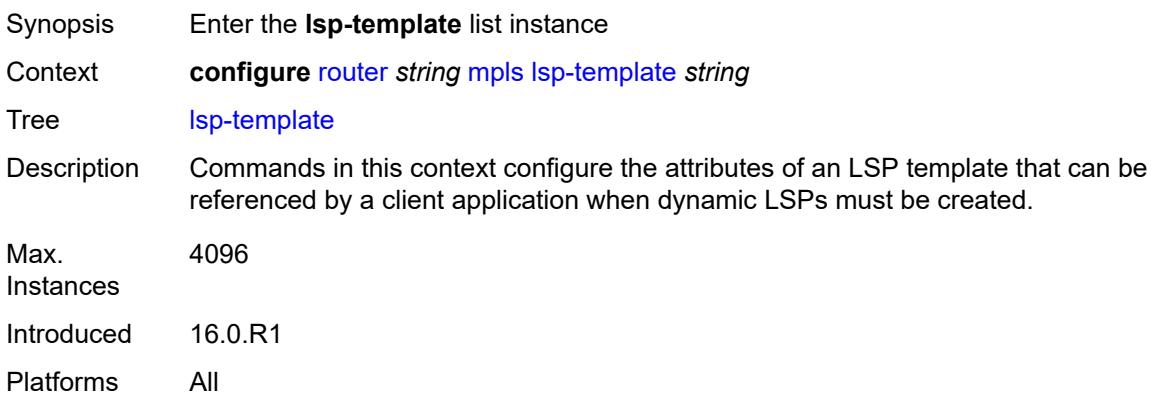

### <span id="page-4520-0"></span>[**template-name**] *string*

<span id="page-4520-2"></span>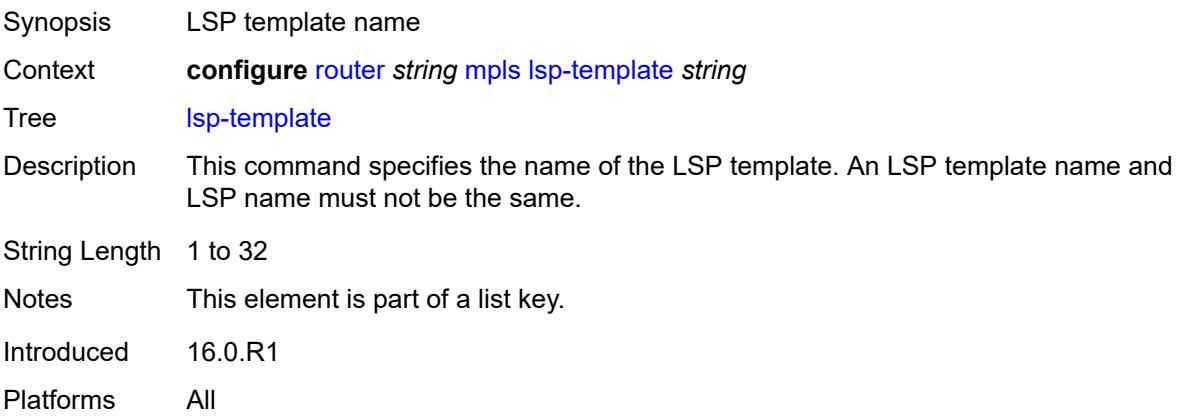

## **adaptive** *boolean*

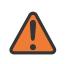

#### **WARNING:**

Modifying this element toggles the **admin-state** of the parent element automatically for the new value to take effect.

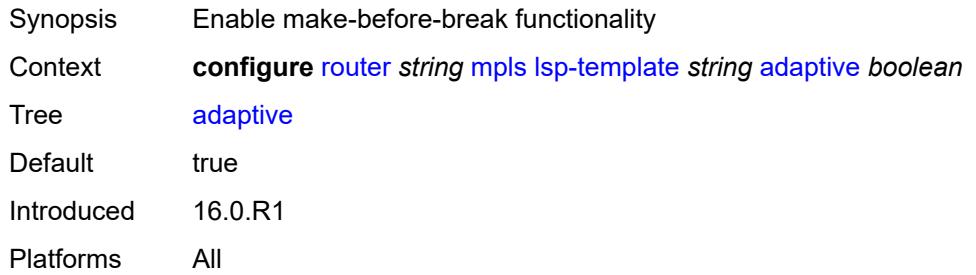

### <span id="page-4521-0"></span>**admin-state** *keyword*

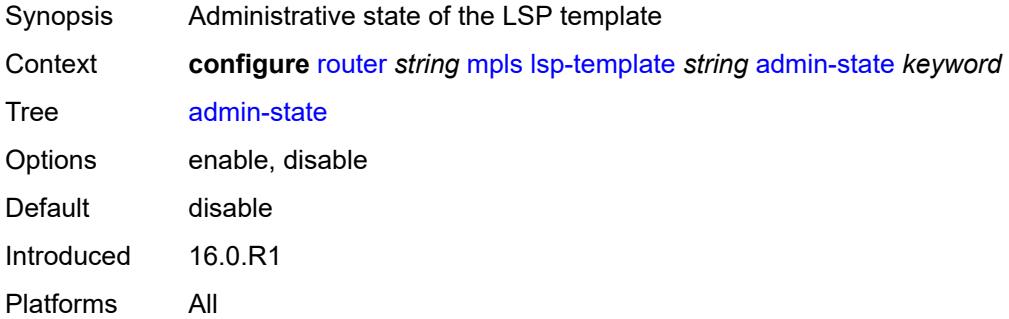

### <span id="page-4521-2"></span>**admin-tag** [[name\]](#page-4521-1) *reference*

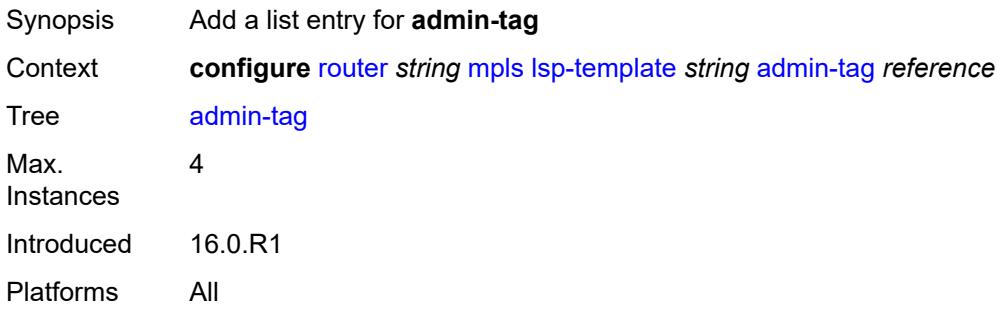

### <span id="page-4521-1"></span>[**name**] *reference*

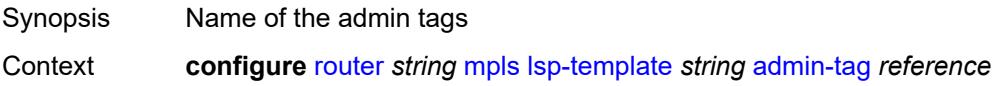

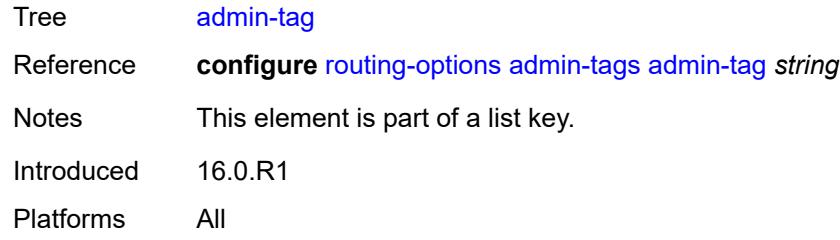

### <span id="page-4522-0"></span>**adspec** *boolean*

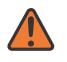

#### **WARNING:**

Modifying this element toggles the **admin-state** of the parent element automatically for the new value to take effect.

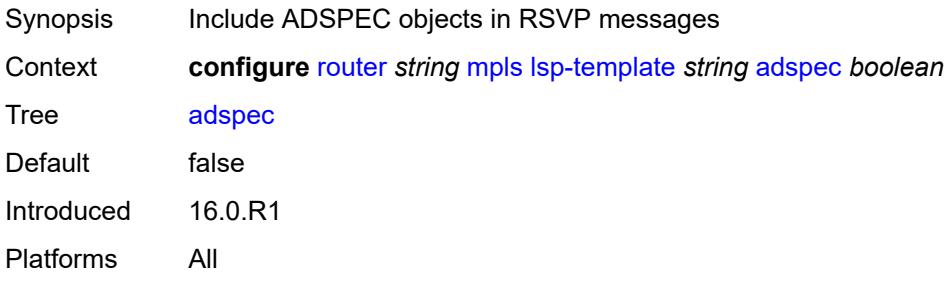

### <span id="page-4522-1"></span>**auto-bandwidth**

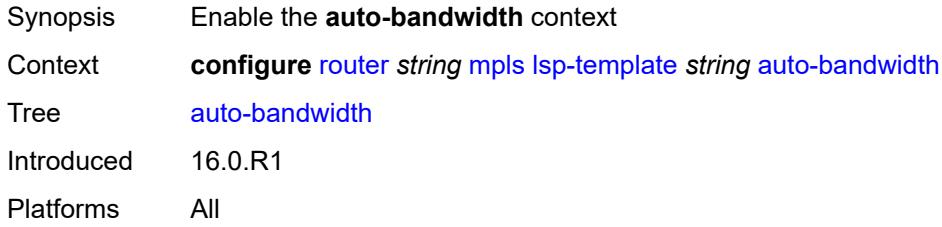

## <span id="page-4522-2"></span>**adjust-down**

<span id="page-4522-3"></span>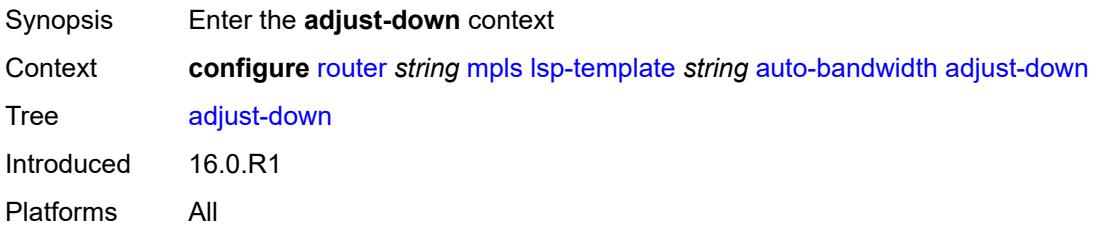

#### **bw** *number*

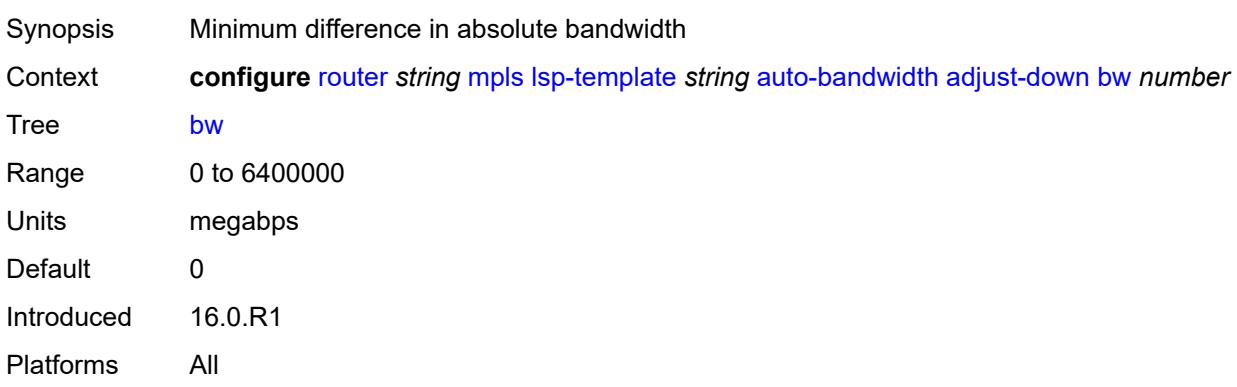

### <span id="page-4523-0"></span>**percent** *number*

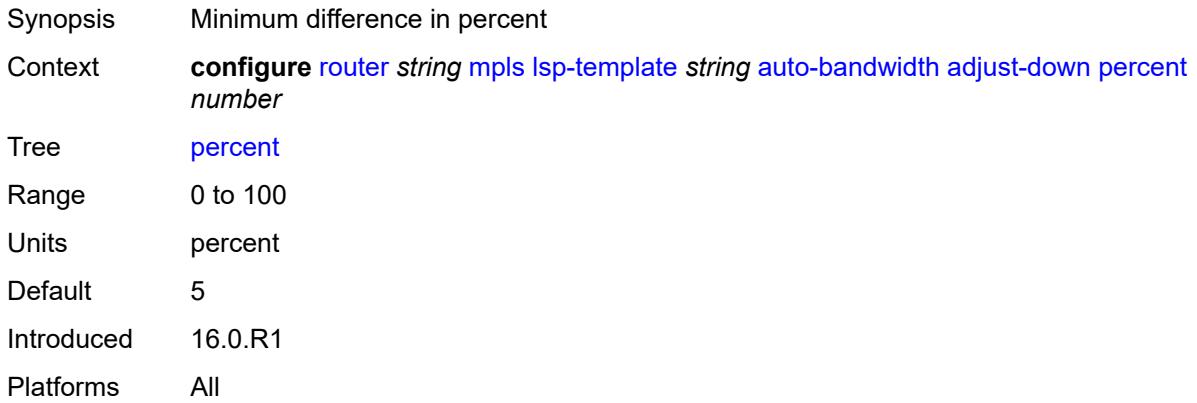

## <span id="page-4523-1"></span>**adjust-up**

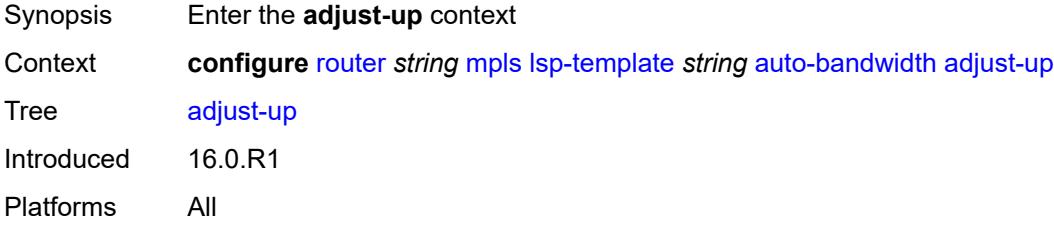

### <span id="page-4523-2"></span>**bw** *number*

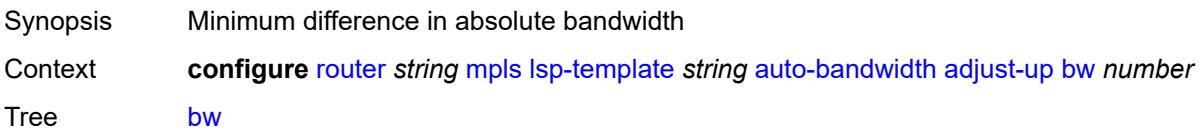

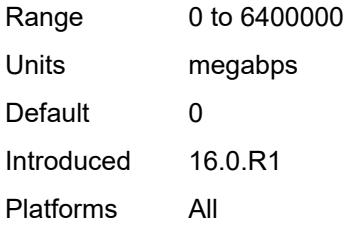

### <span id="page-4524-0"></span>**percent** *number*

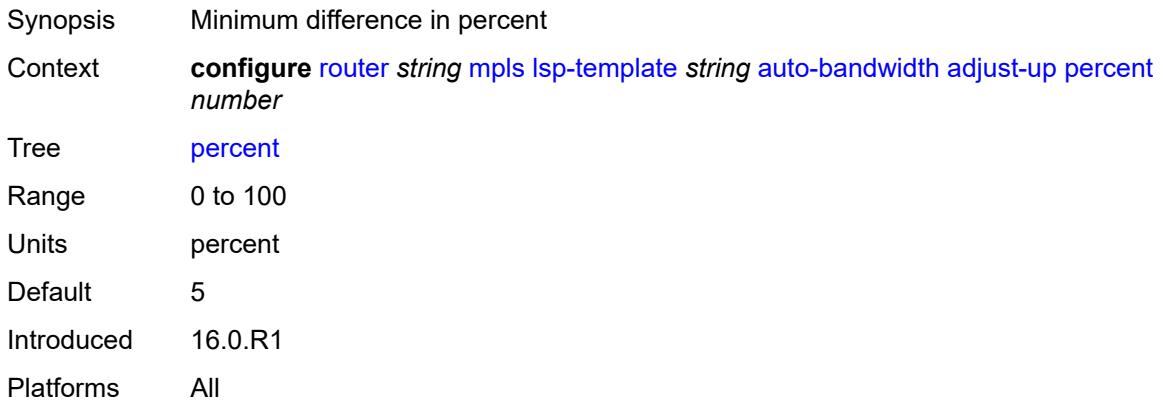

# <span id="page-4524-2"></span>**fc** [\[fc-name](#page-4524-1)] *keyword*

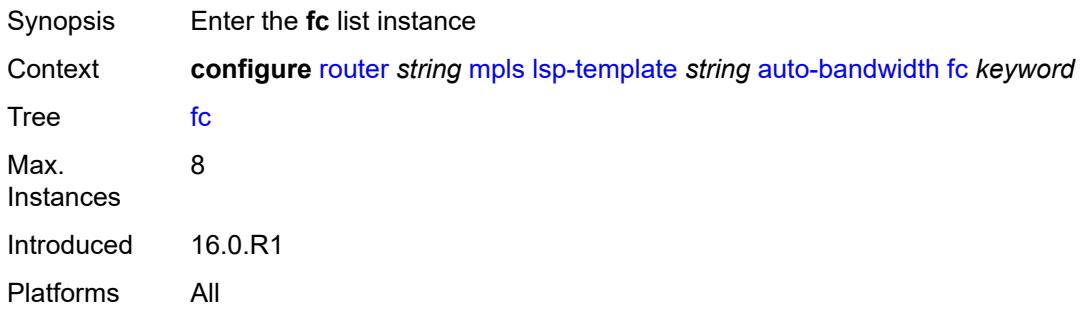

## <span id="page-4524-1"></span>[**fc-name**] *keyword*

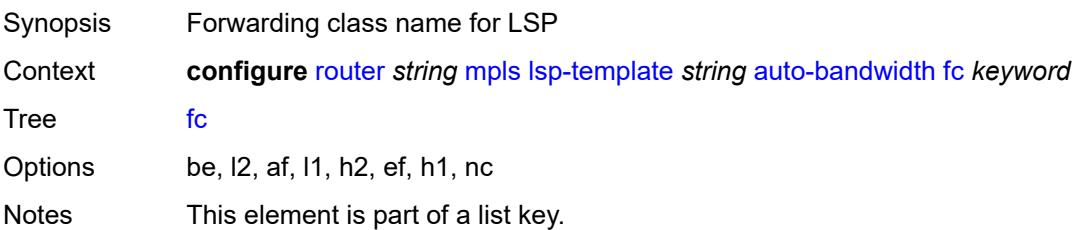

Introduced 16.0.R1 Platforms All

## <span id="page-4525-0"></span>**sampling-weight** *number*

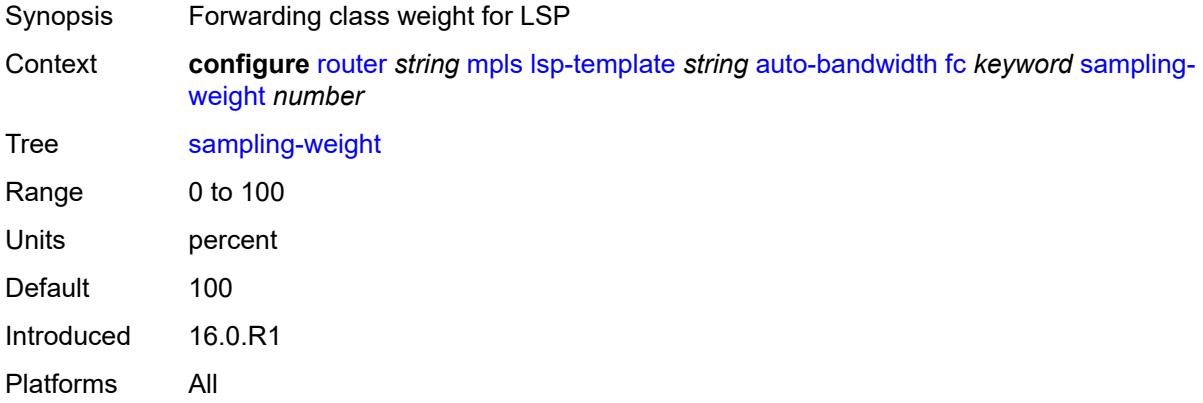

### <span id="page-4525-1"></span>**max-bandwidth** *number*

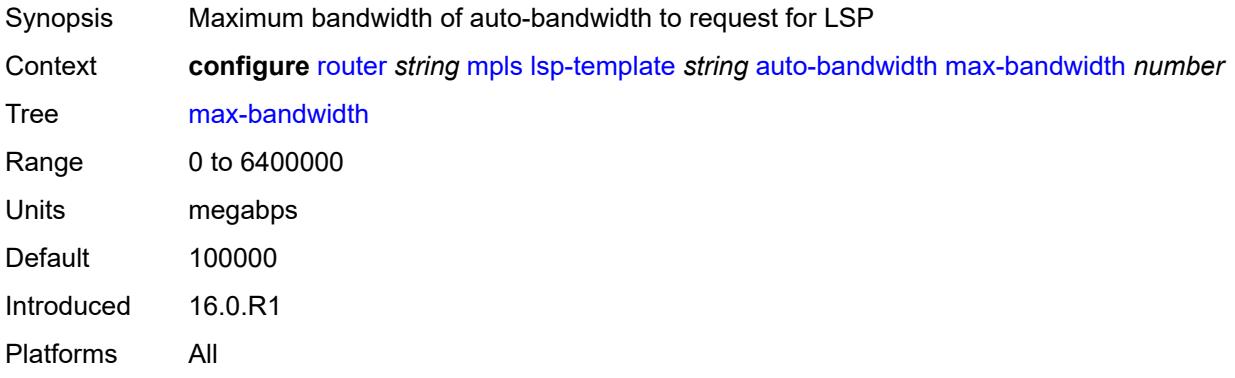

## <span id="page-4525-2"></span>**min-bandwidth** *number*

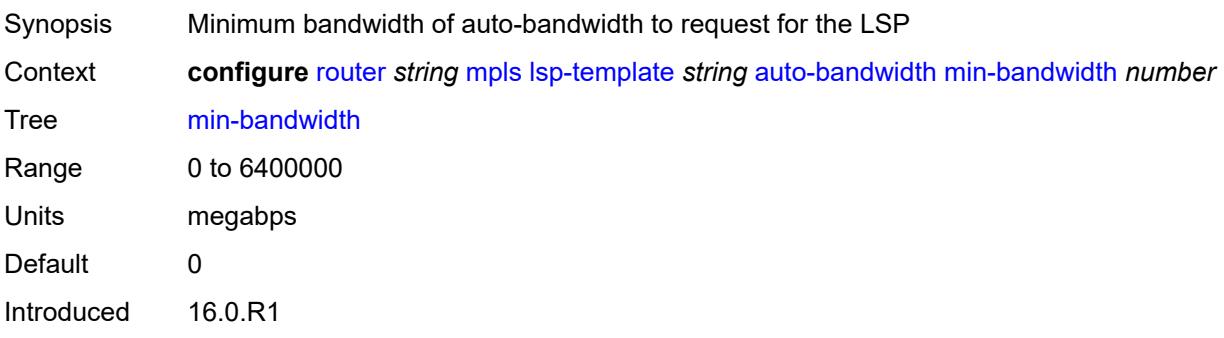

Platforms All

### <span id="page-4526-0"></span>**monitor-bandwidth** *boolean*

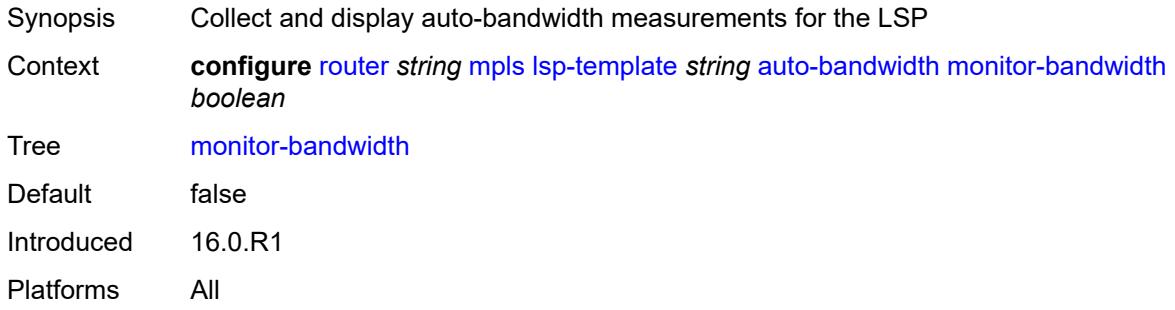

# <span id="page-4526-1"></span>**multipliers**

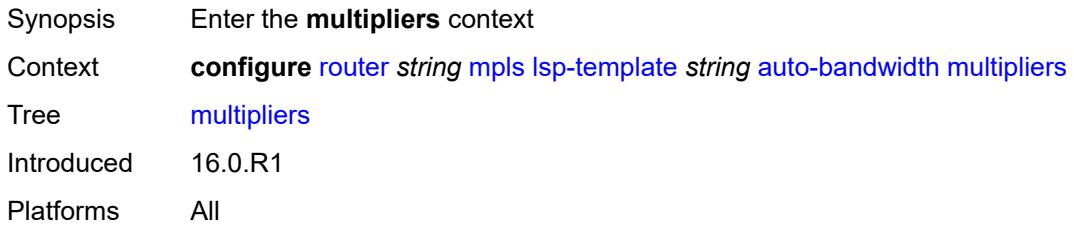

## <span id="page-4526-2"></span>**adjust-multiplier** *number*

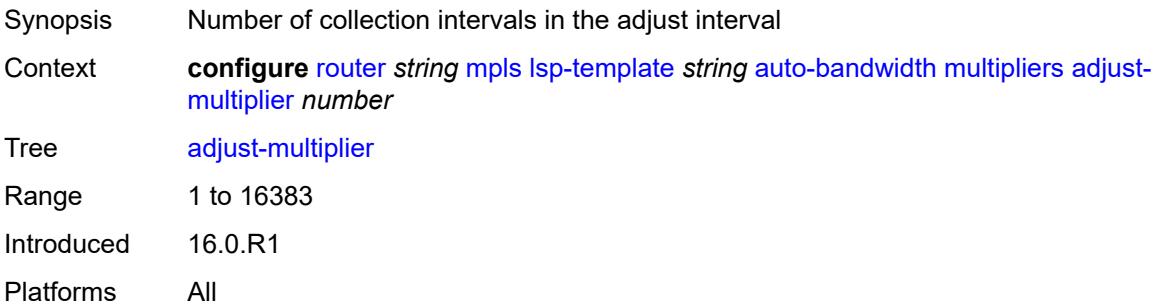

## <span id="page-4526-3"></span>**sample-multiplier** *number*

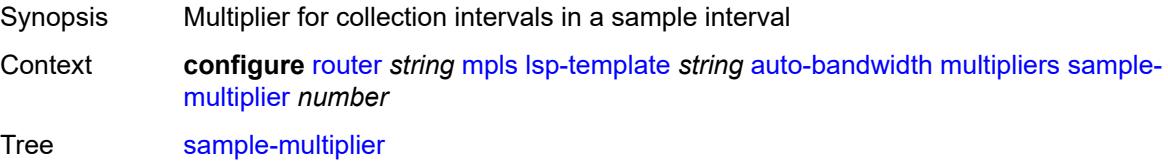

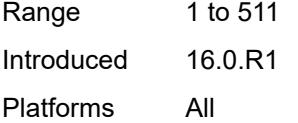

## <span id="page-4527-0"></span>**overflow-limit**

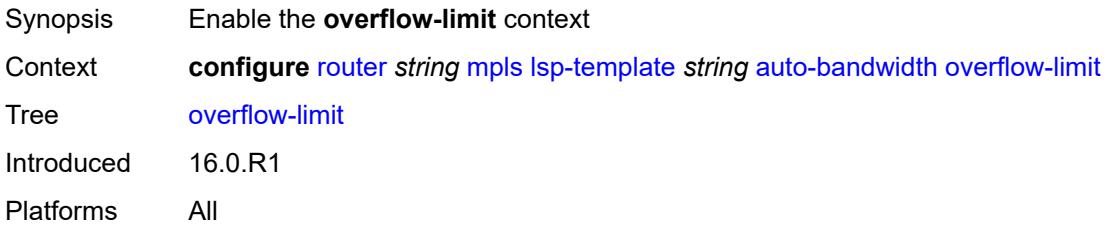

### <span id="page-4527-1"></span>**bw** *number*

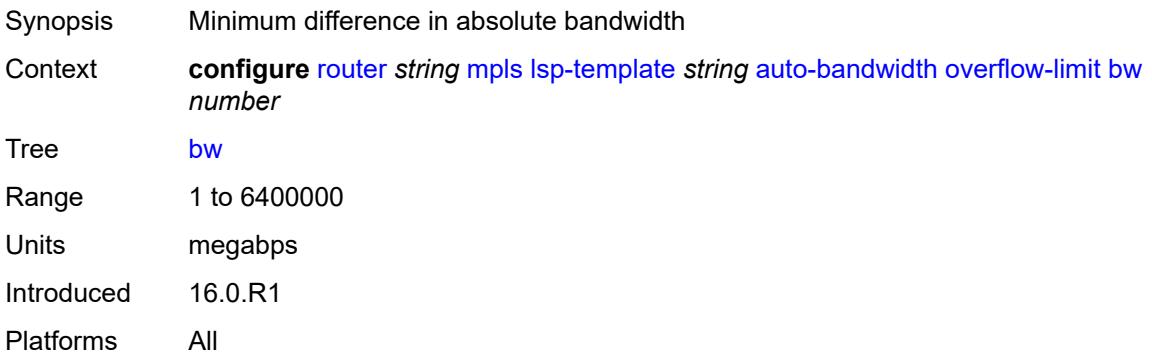

### <span id="page-4527-2"></span>**number** *number*

<span id="page-4527-3"></span>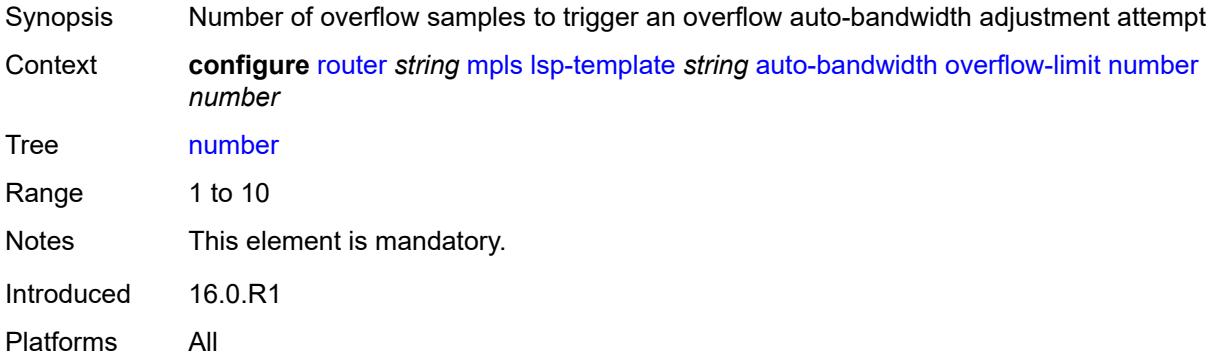

## **threshold** *number*

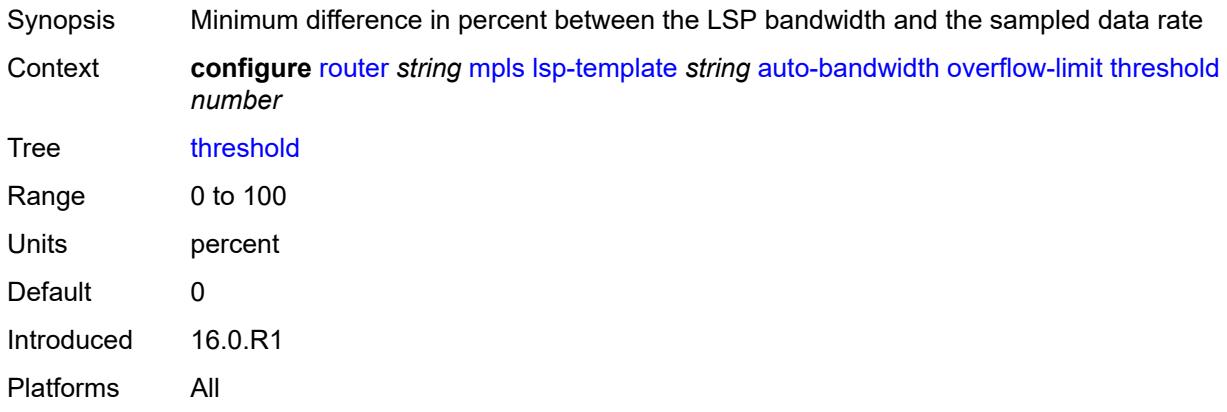

# <span id="page-4528-0"></span>**underflow-limit**

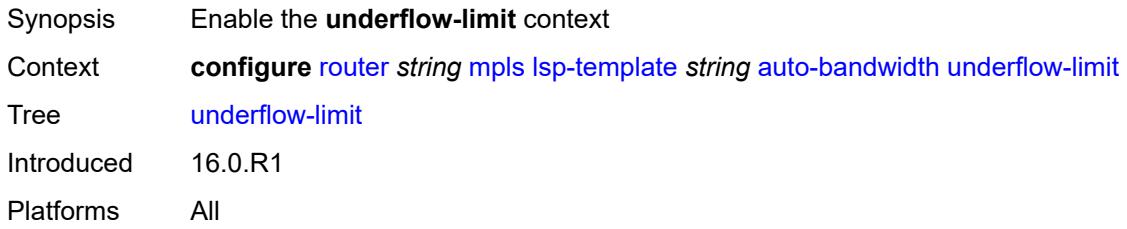

### <span id="page-4528-1"></span>**bw** *number*

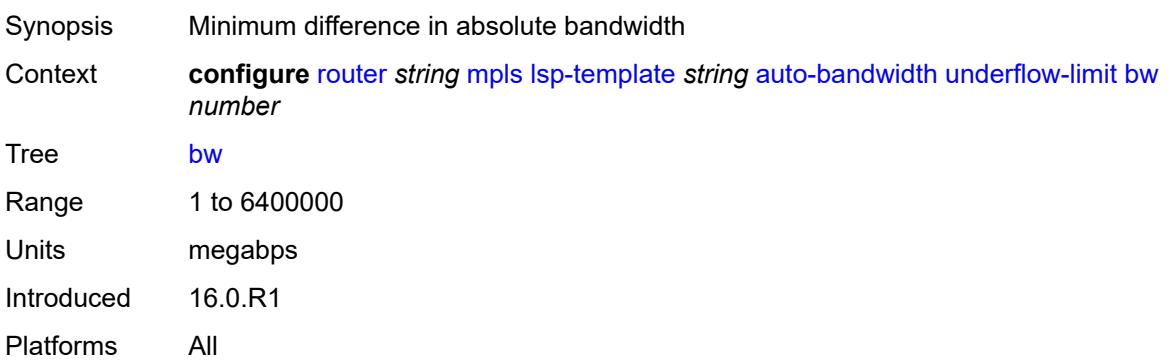

### <span id="page-4528-2"></span>**number** *number*

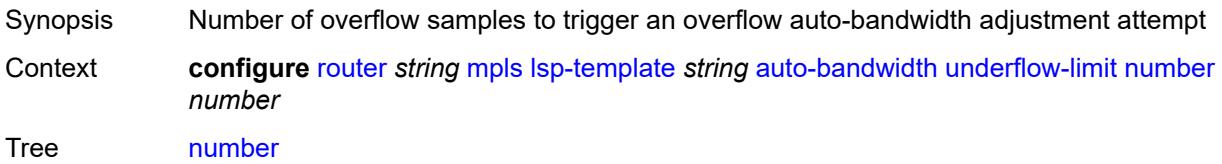

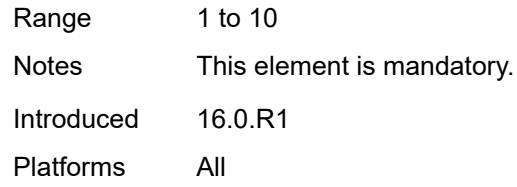

## <span id="page-4529-0"></span>**threshold** *number*

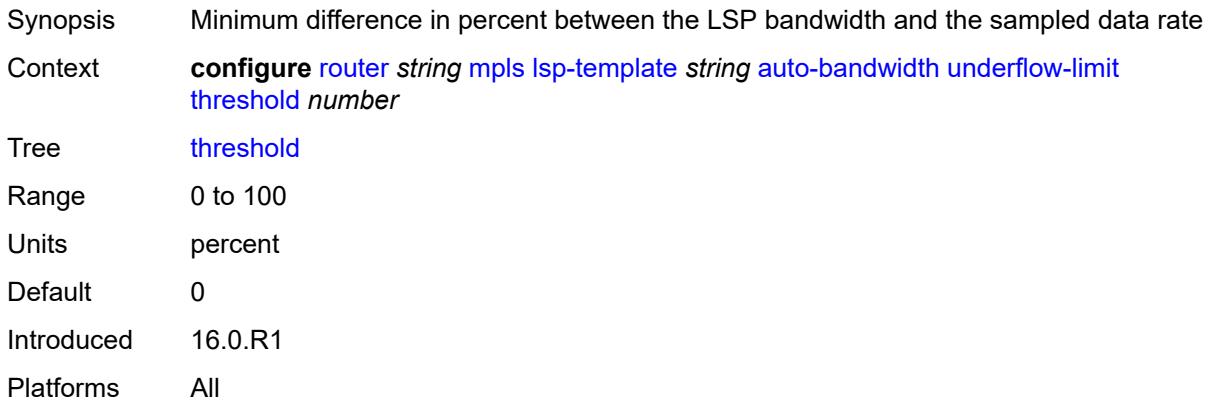

## <span id="page-4529-1"></span>**backup-class-type** *number*

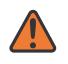

#### **WARNING:**

Modifying this element toggles the **admin-state** of the parent element automatically for the new value to take effect.

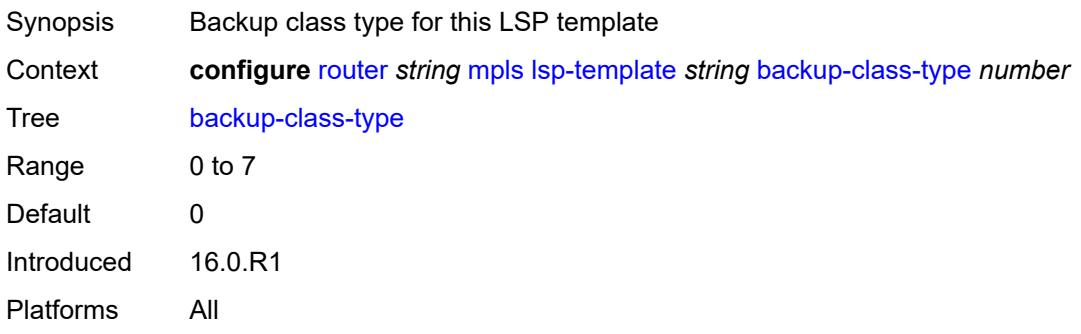

### <span id="page-4529-2"></span>**bandwidth** *number*

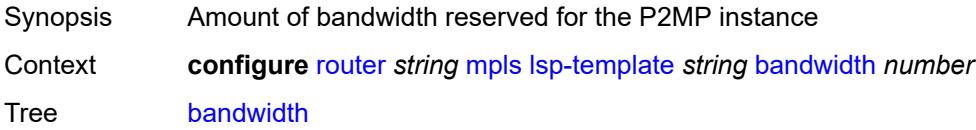

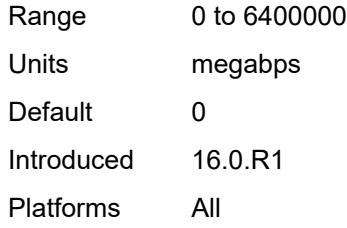

### <span id="page-4530-0"></span>**bfd**

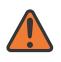

#### **WARNING:**

Modifying this element toggles the **admin-state** of the parent element automatically for the new value to take effect.

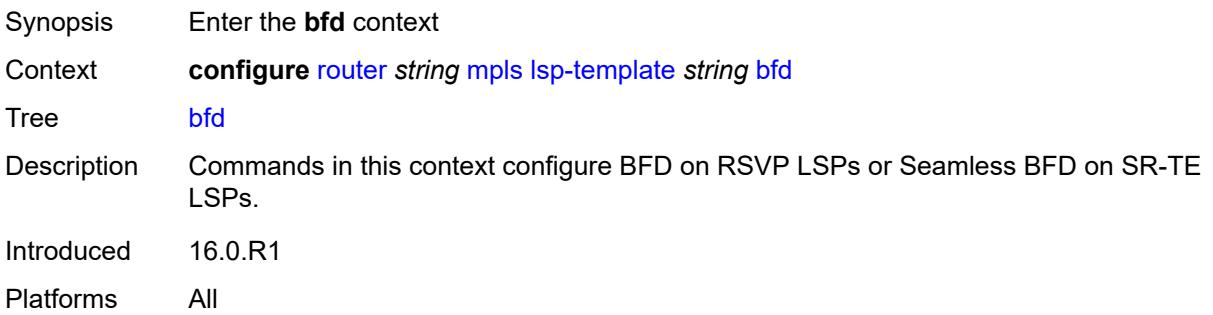

## <span id="page-4530-1"></span>**bfd-liveness** *boolean*

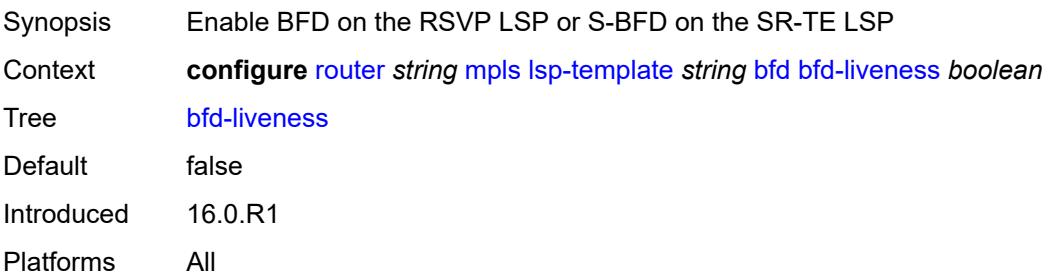

### <span id="page-4530-2"></span>**bfd-template** *reference*

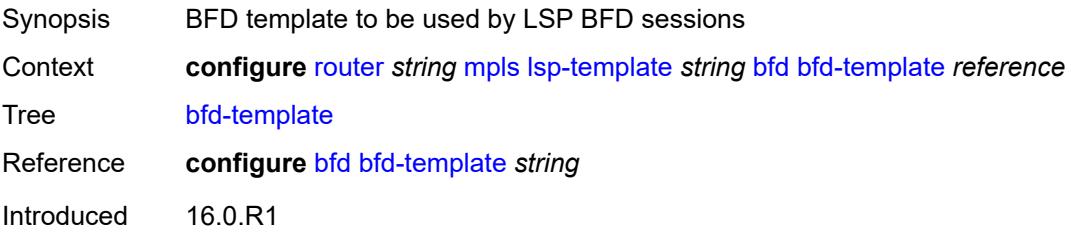

Platforms All

### <span id="page-4531-0"></span>**failure-action** *keyword*

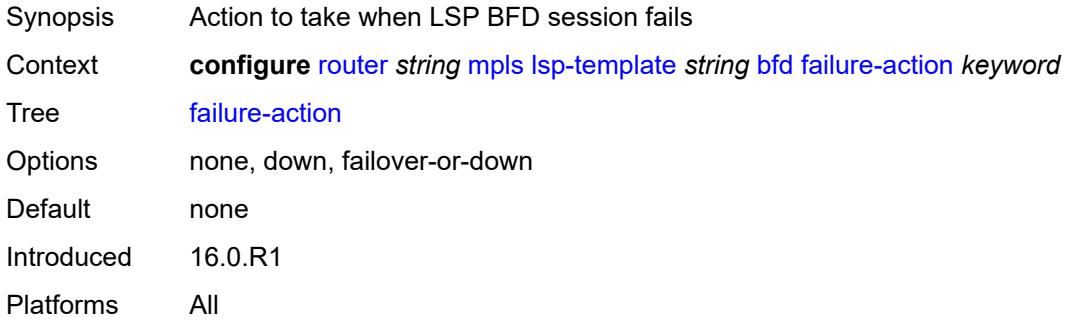

## <span id="page-4531-1"></span>**lsp-ping-interval** *(number | keyword)*

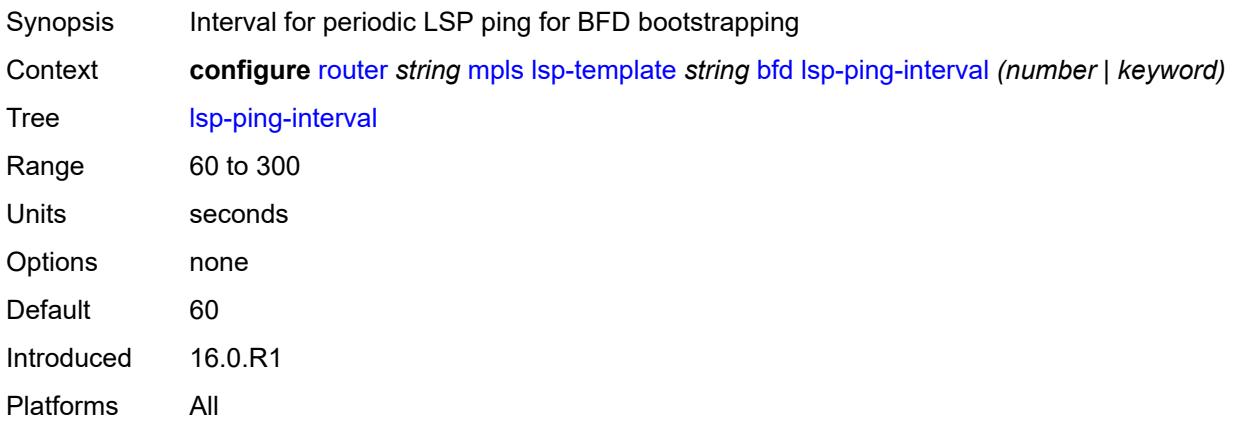

### <span id="page-4531-2"></span>**return-path-label** *number*

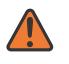

#### **WARNING:**

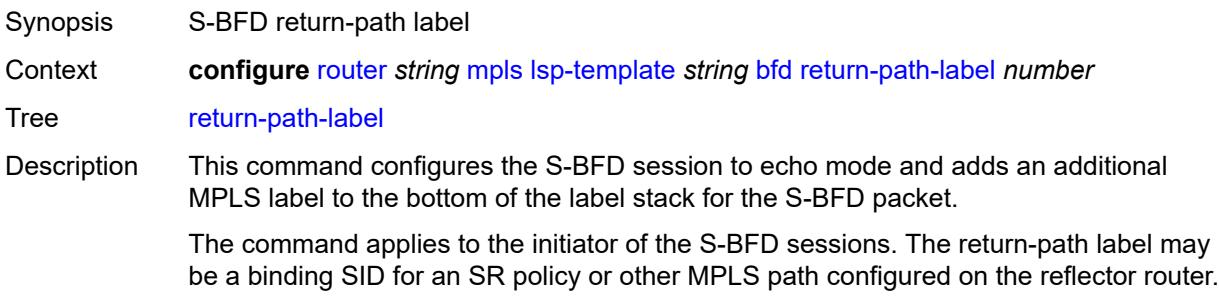

Instead of being routed through the IGP path, the S-BFD packet returns to the initiator through this MPLS return path.

If the command is deleted, S-BFD returns to asynchronous mode and no return-path label is pushed by the initiator node. Any S-BFD packets for this LSP or path that the reflector receives are routed through the IGP path.

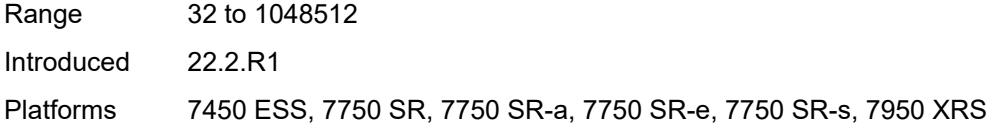

#### <span id="page-4532-0"></span>**wait-for-up-timer** *number*

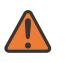

#### **WARNING:**

<span id="page-4532-1"></span>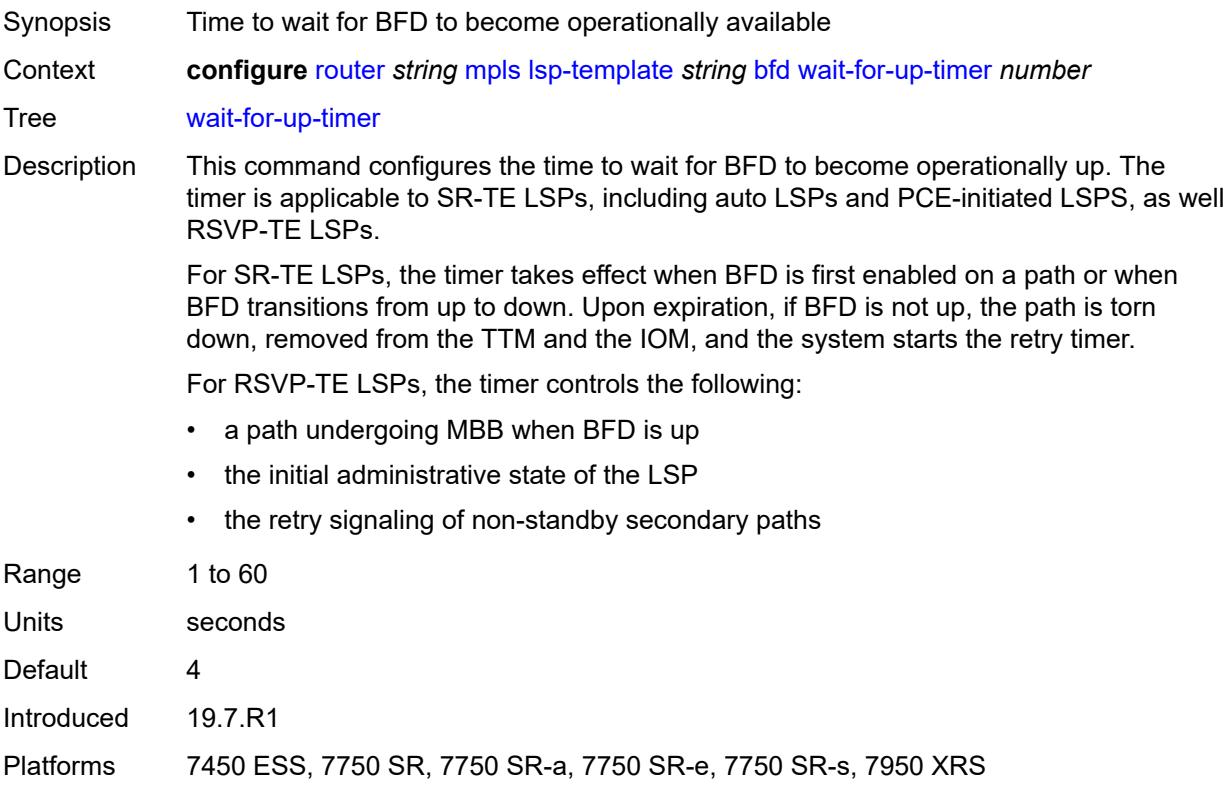

### **bgp-shortcut** *boolean*

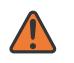

#### **WARNING:**

Modifying this element toggles the **admin-state** of the parent element automatically for the new value to take effect.

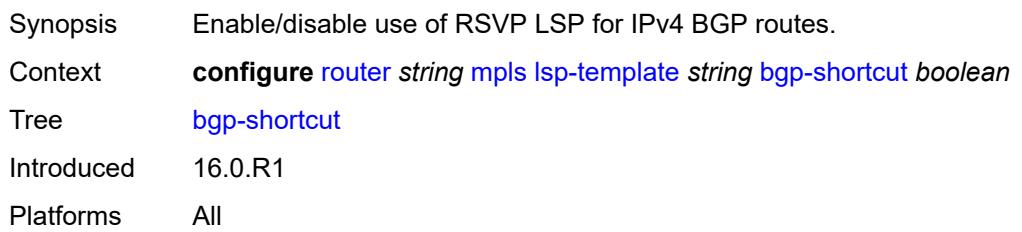

### <span id="page-4533-0"></span>**bgp-transport-tunnel** *boolean*

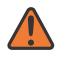

#### **WARNING:**

Modifying this element toggles the **admin-state** of the parent element automatically for the new value to take effect.

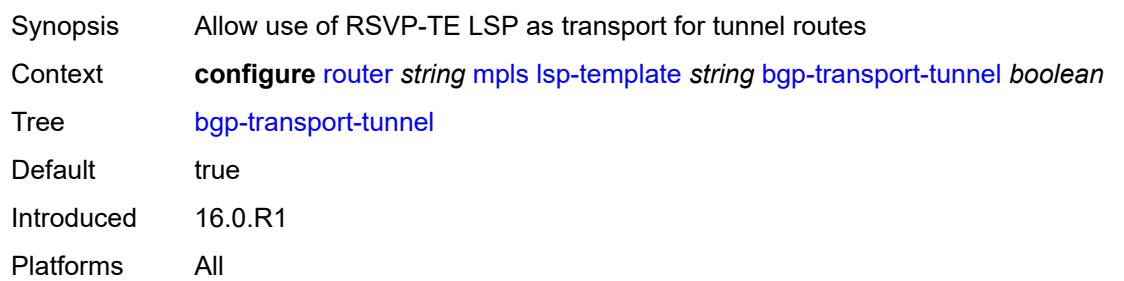

### <span id="page-4533-1"></span>**binding-sid** *boolean*

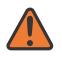

#### **WARNING:**

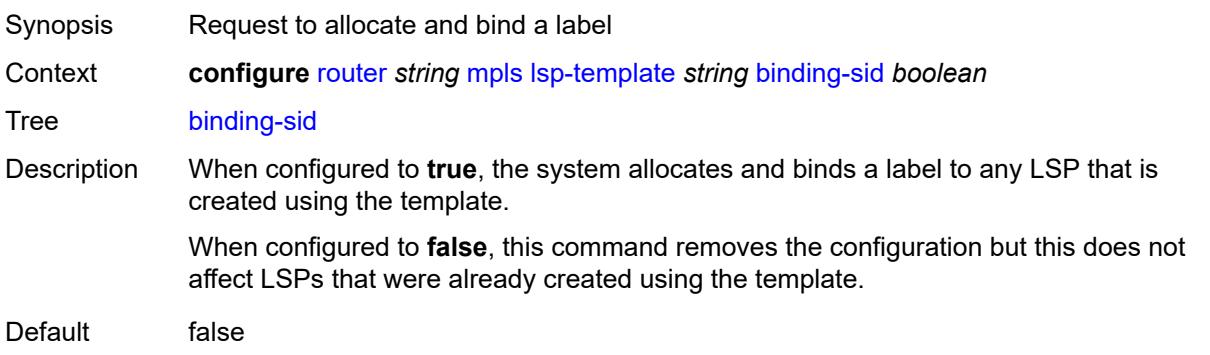

Introduced 22.10.R1 Platforms All

### <span id="page-4534-0"></span>**class-forwarding**

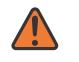

#### **WARNING:**

Modifying this element toggles the **admin-state** of the parent element automatically for the new value to take effect.

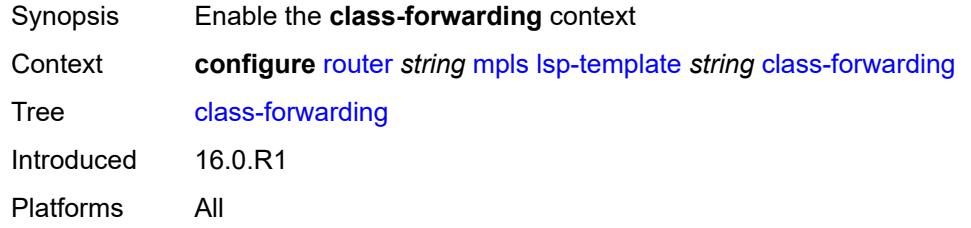

### <span id="page-4534-1"></span>**forwarding-set**

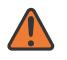

#### **WARNING:**

Modifying this element toggles the **admin-state** of the parent element automatically for the new value to take effect.

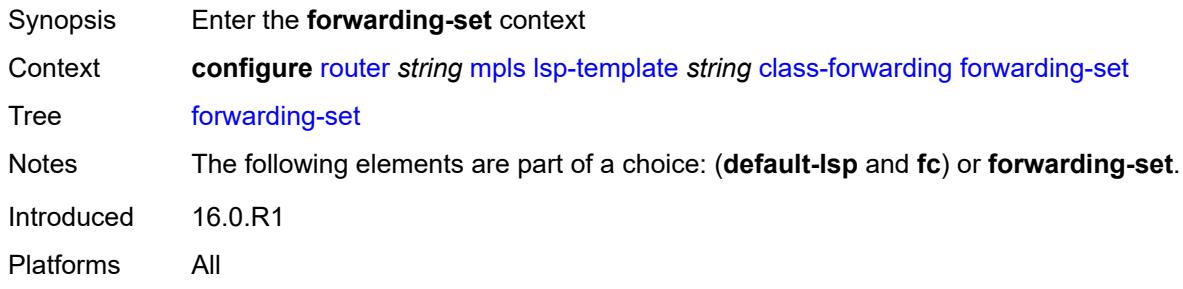

### <span id="page-4534-2"></span>**policy** *reference*

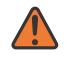

#### **WARNING:**

Modifying this element toggles the **admin-state** of the parent element automatically for the new value to take effect.

- Synopsis Name for the class based forwarding policy for LSP instances
- Context **configure** [router](#page-3613-0) *string* [mpls](#page-4437-0) [lsp-template](#page-4520-1) *string [class-forwarding](#page-4534-0) [forwarding-set](#page-4534-1) [policy](#page-4534-2) reference*

Tree [policy](#page-3585-3)

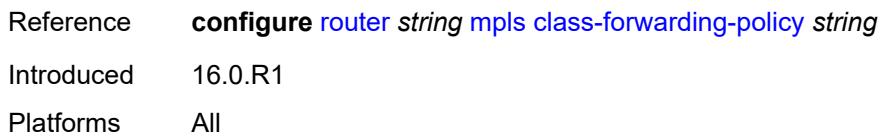

### <span id="page-4535-0"></span>**set** *number*

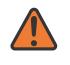

#### **WARNING:**

Modifying this element toggles the **admin-state** of the parent element automatically for the new value to take effect.

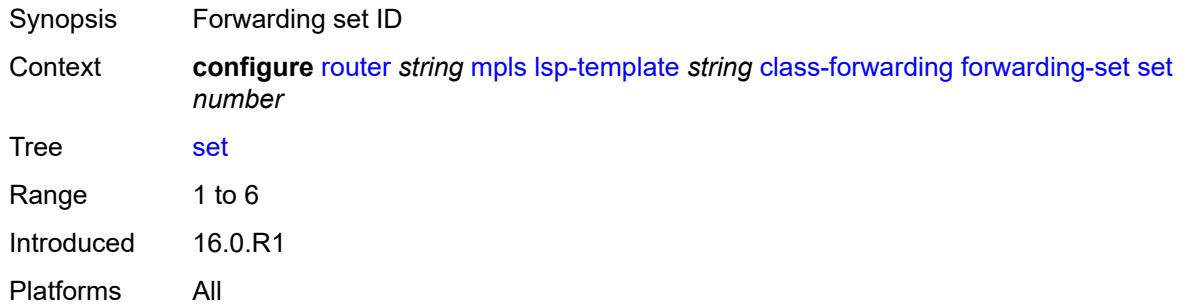

### <span id="page-4535-1"></span>**class-type** *number*

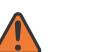

### **WARNING:**

Modifying this element toggles the **admin-state** of the parent element automatically for the new value to take effect.

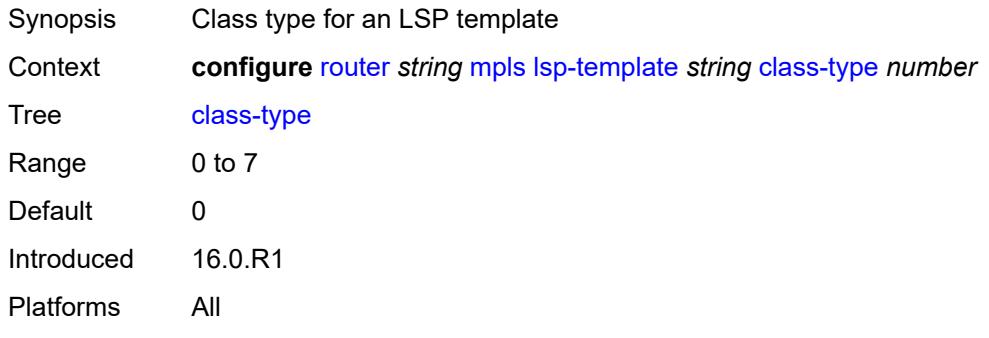

### **default-path** *reference*

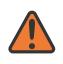

#### **WARNING:**
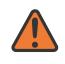

### **WARNING:**

Modifying this element recreates the parent element automatically for the new value to take effect.

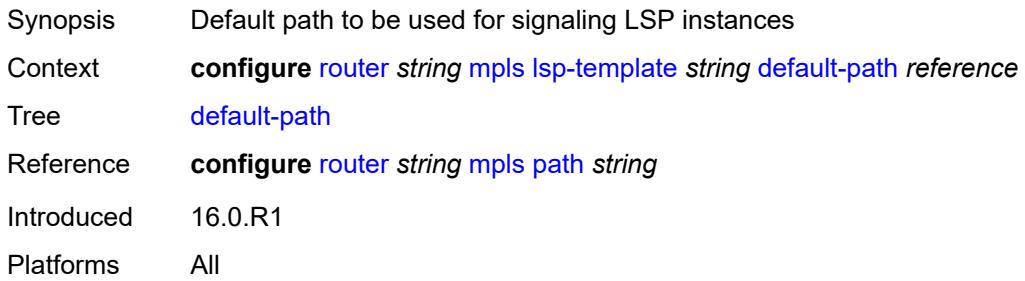

### <span id="page-4536-0"></span>**egress-statistics**

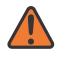

### **WARNING:**

Modifying this element toggles the **admin-state** of the parent element automatically for the new value to take effect.

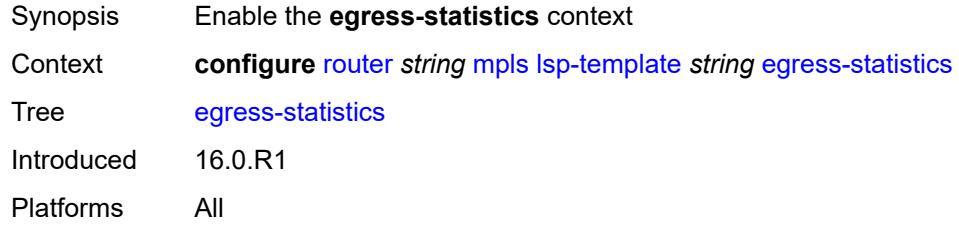

# <span id="page-4536-1"></span>**accounting-policy** *reference*

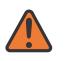

#### **WARNING:**

<span id="page-4536-2"></span>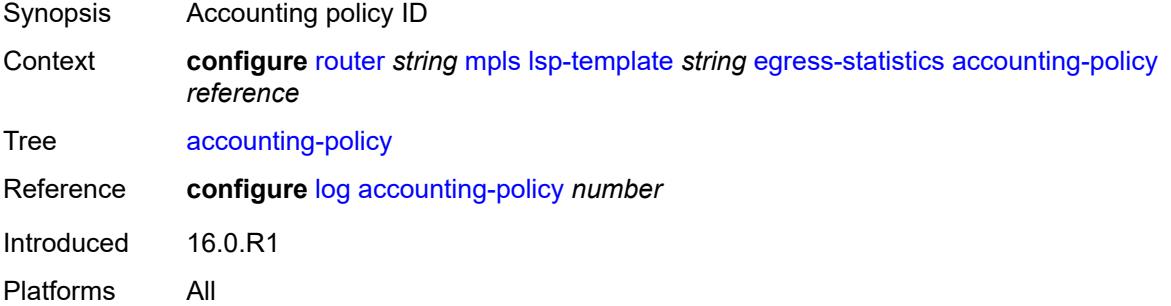

### **collect-stats** *boolean*

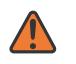

#### **WARNING:**

Modifying this element toggles the **admin-state** of the parent element automatically for the new value to take effect.

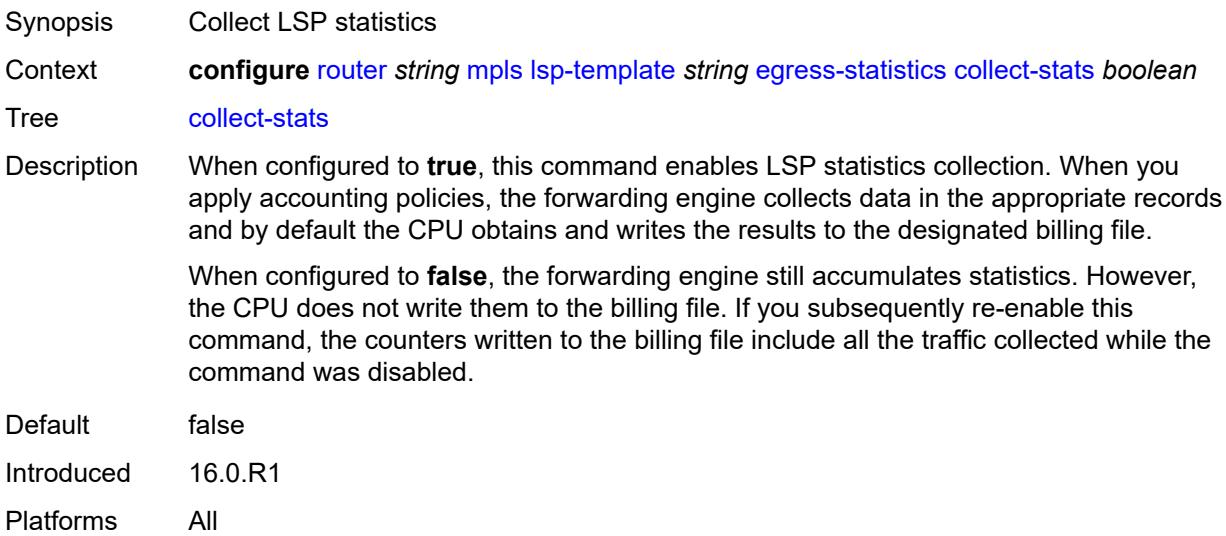

### <span id="page-4537-0"></span>**stat-mode** *keyword*

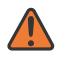

### **WARNING:**

Modifying this element toggles the **admin-state** of the parent element automatically for the new value to take effect.

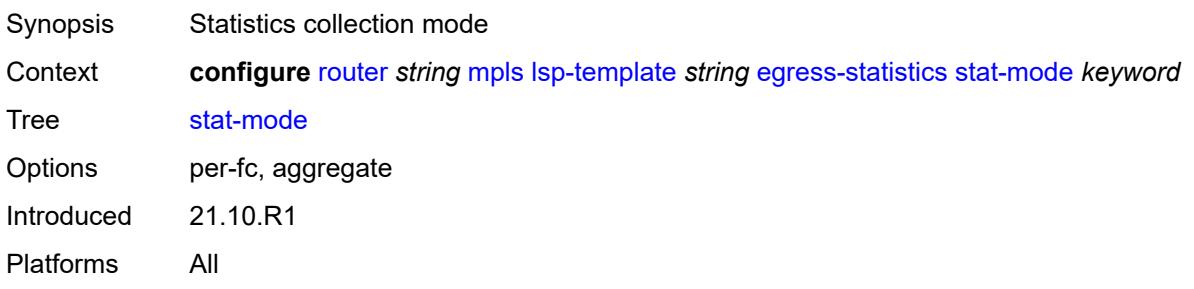

## <span id="page-4537-1"></span>**entropy-label** *keyword*

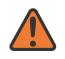

### **WARNING:**

Modifying this element toggles the **admin-state** of the parent element automatically for the new value to take effect.

Synopsis Entropy label for an LSP template

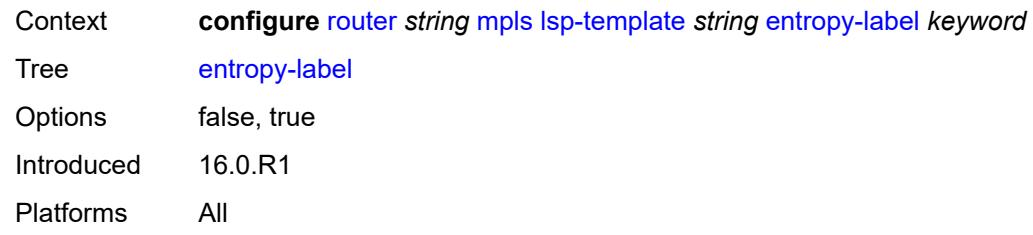

## <span id="page-4538-0"></span>**exclude-admin-group** *reference*

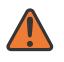

### **WARNING:**

Modifying this element toggles the **admin-state** of the parent element automatically for the new value to take effect.

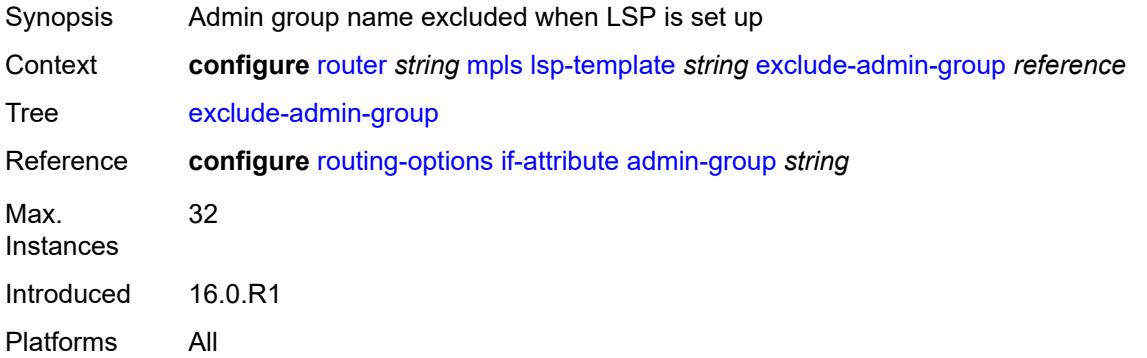

# <span id="page-4538-1"></span>**fallback-path-computation-method** *keyword*

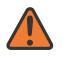

### **WARNING:**

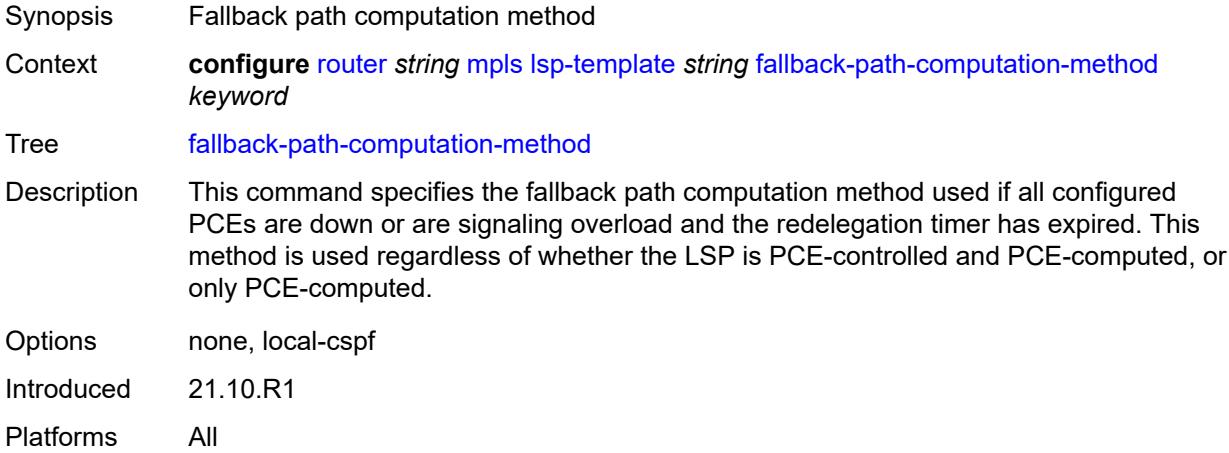

### <span id="page-4539-0"></span>**family** *keyword*

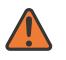

#### **WARNING:**

Modifying this element toggles the **admin-state** of the parent element automatically for the new value to take effect.

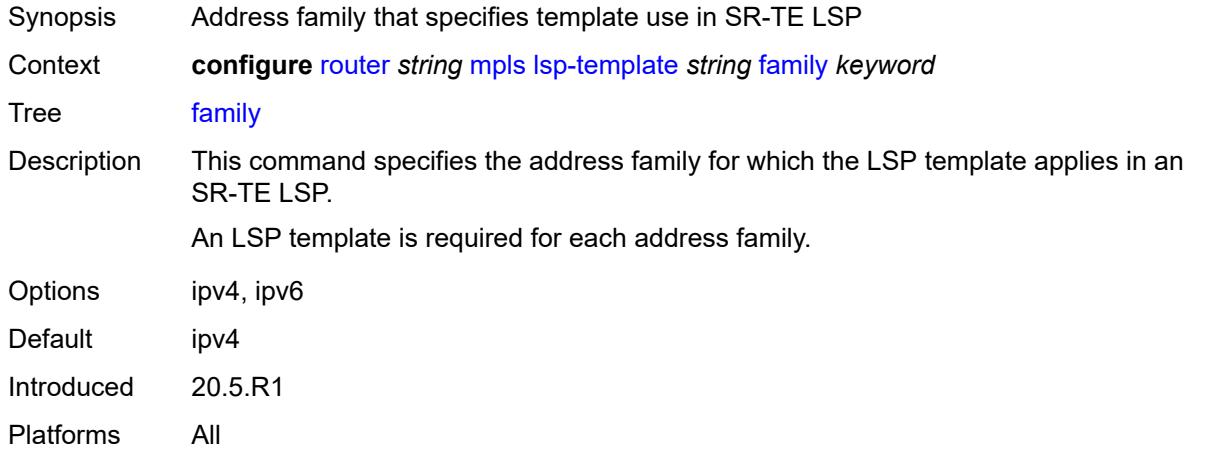

### <span id="page-4539-1"></span>**fast-reroute**

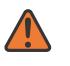

#### **WARNING:**

Modifying this element toggles the **admin-state** of the parent element automatically for the new value to take effect.

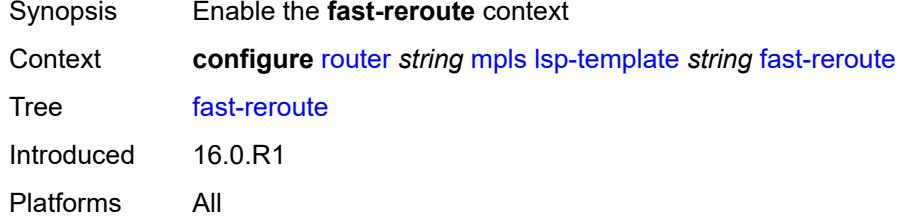

## <span id="page-4539-2"></span>**frr-method** *keyword*

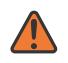

### **WARNING:**

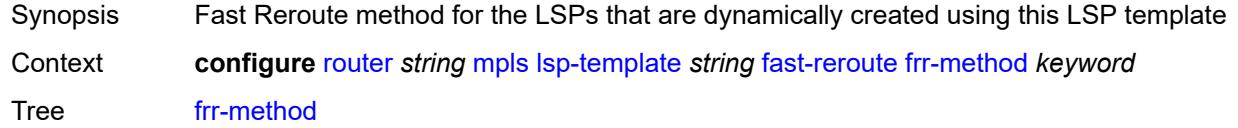

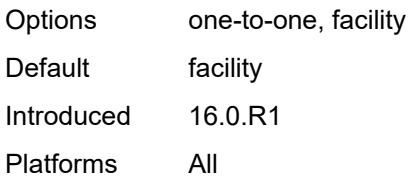

# <span id="page-4540-0"></span>**hop-limit** *number*

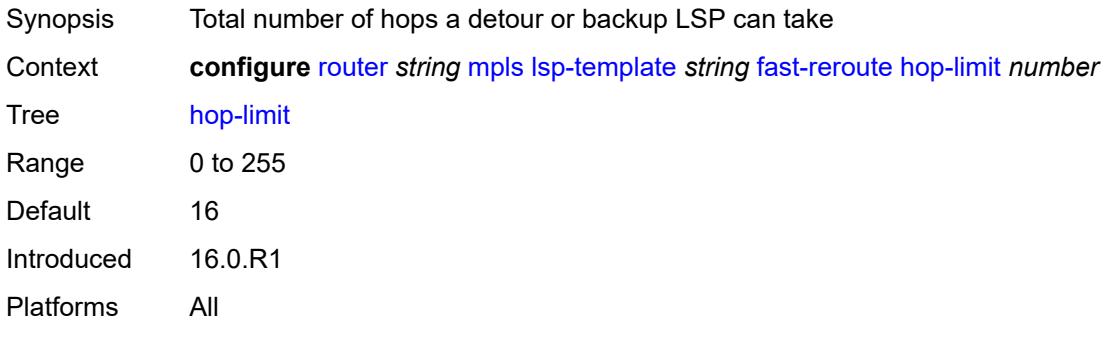

# <span id="page-4540-1"></span>**node-protect** *boolean*

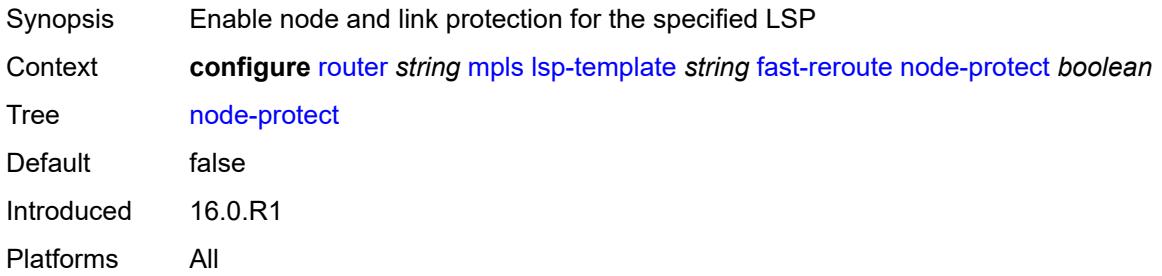

# <span id="page-4540-2"></span>**propagate-admin-group** *boolean*

<span id="page-4540-3"></span>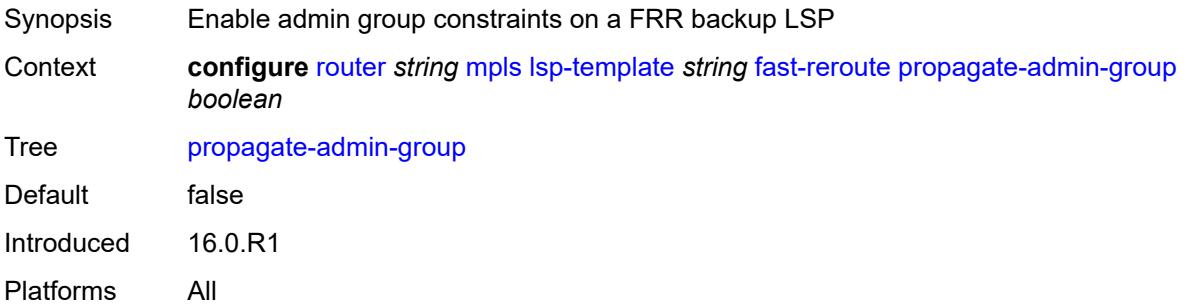

## **from** *(ipv4-address-no-zone | ipv6-address-no-zone)*

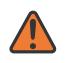

#### **WARNING:**

Modifying this element toggles the **admin-state** of the parent element automatically for the new value to take effect.

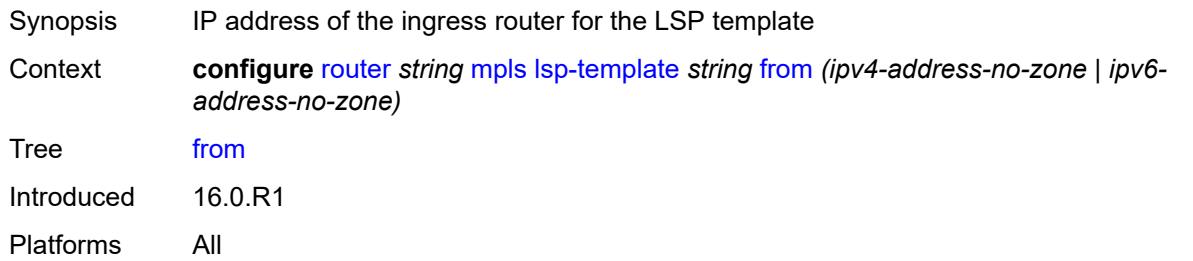

### <span id="page-4541-0"></span>**hop-limit** *number*

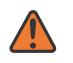

#### **WARNING:**

Modifying this element toggles the **admin-state** of the parent element automatically for the new value to take effect.

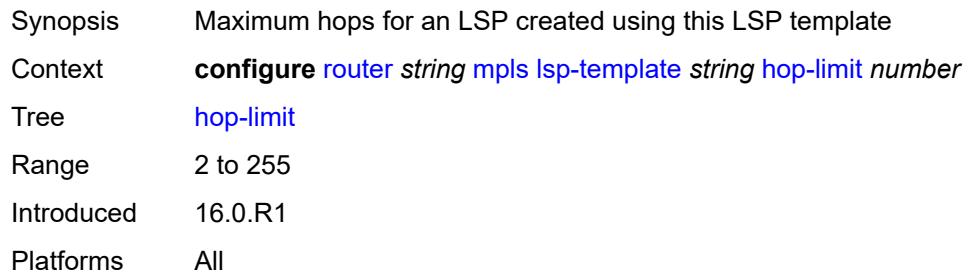

## <span id="page-4541-1"></span>**igp-shortcut**

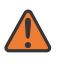

### **WARNING:**

<span id="page-4541-2"></span>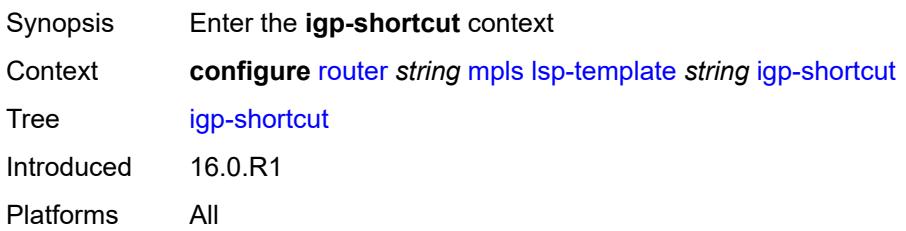

# **admin-state** *keyword*

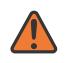

#### **WARNING:**

Modifying this element toggles the **admin-state** of the parent element automatically for the new value to take effect.

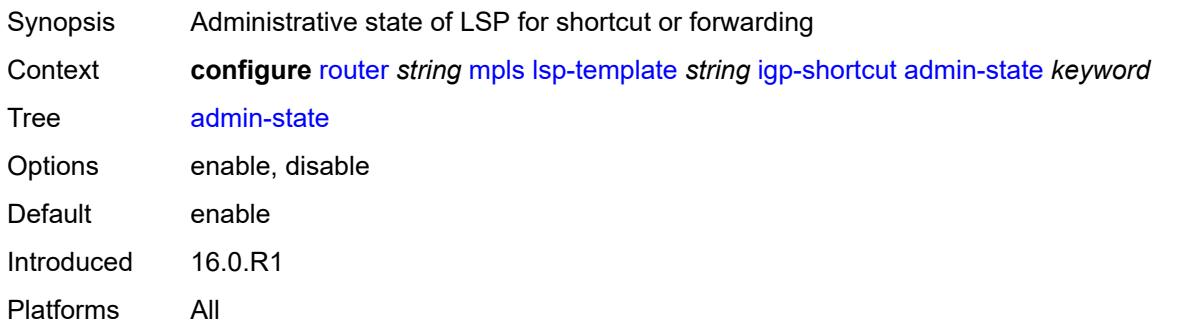

### <span id="page-4542-0"></span>**allow-sr-over-srte** *boolean*

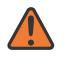

#### **WARNING:**

Modifying this element toggles the **admin-state** of the parent element automatically for the new value to take effect.

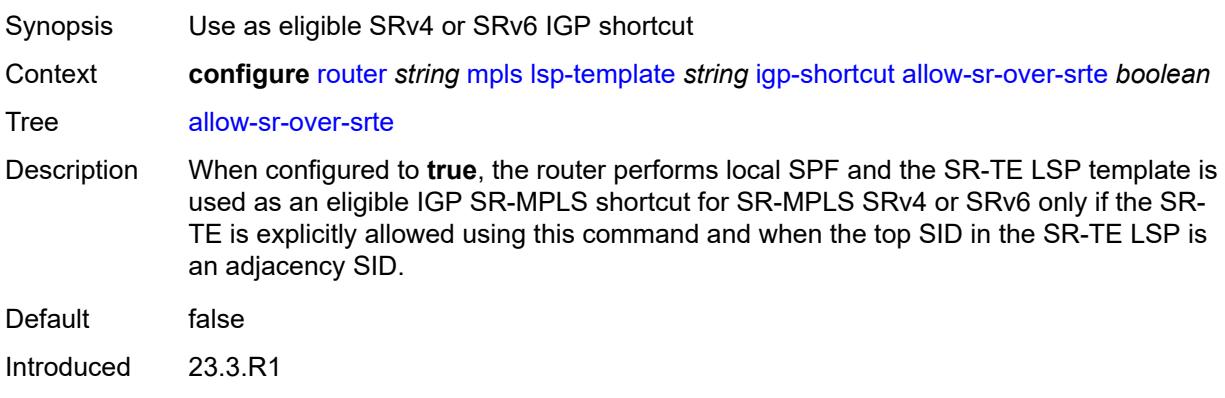

## <span id="page-4542-1"></span>**lfa-type** *keyword*

Platforms All

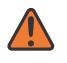

#### **WARNING:**

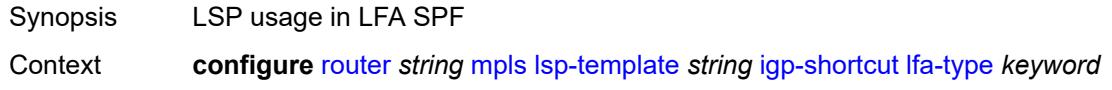

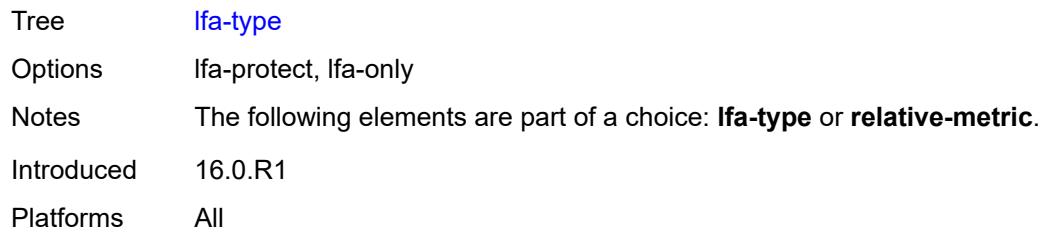

## <span id="page-4543-0"></span>**relative-metric** *number*

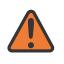

#### **WARNING:**

Modifying this element toggles the **admin-state** of the parent element automatically for the new value to take effect.

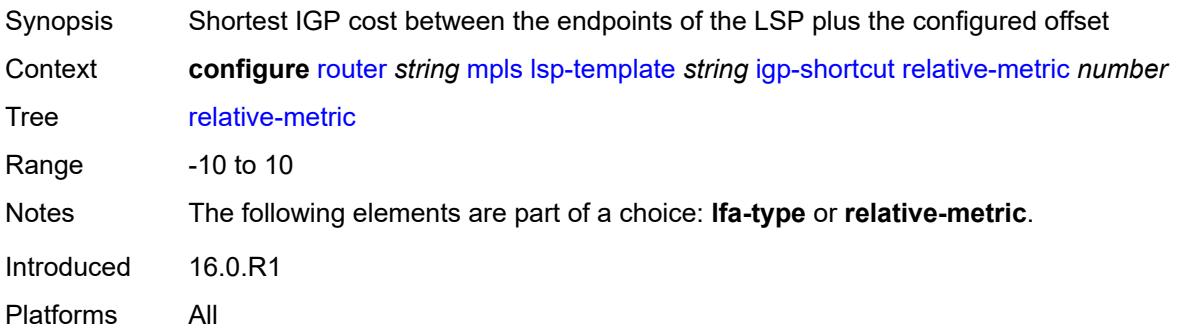

## <span id="page-4543-1"></span>**include-admin-group** *reference*

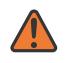

## **WARNING:**

<span id="page-4543-2"></span>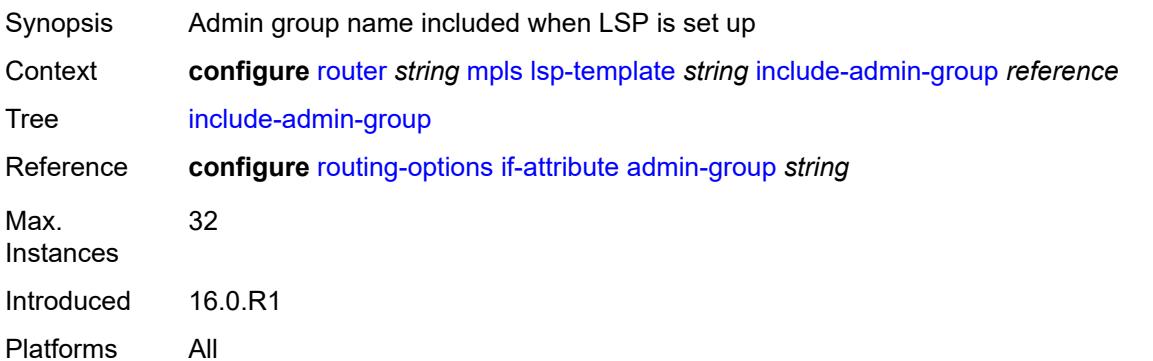

### **label-stack-reduction** *boolean*

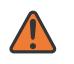

#### **WARNING:**

Modifying this element toggles the **admin-state** of the parent element automatically for the new value to take effect.

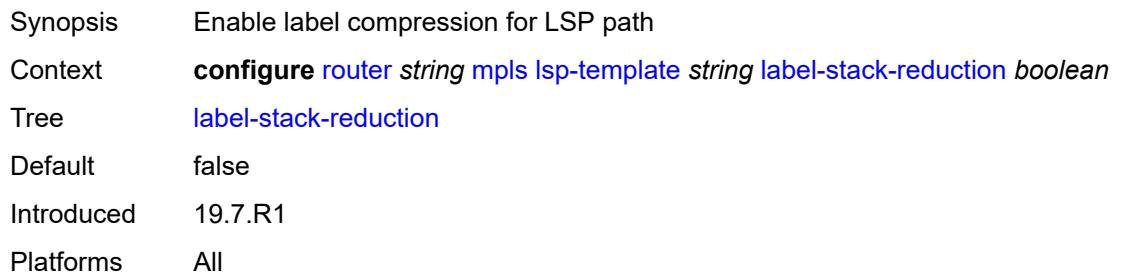

### <span id="page-4544-0"></span>**ldp-over-rsvp** *boolean*

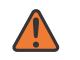

### **WARNING:**

Modifying this element toggles the **admin-state** of the parent element automatically for the new value to take effect.

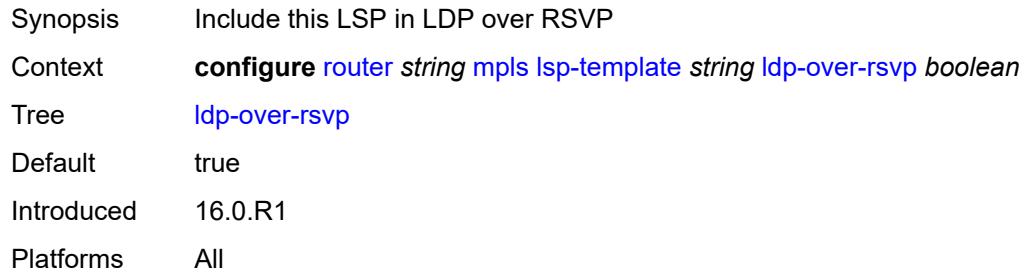

## <span id="page-4544-1"></span>**least-fill** *boolean*

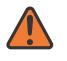

### **WARNING:**

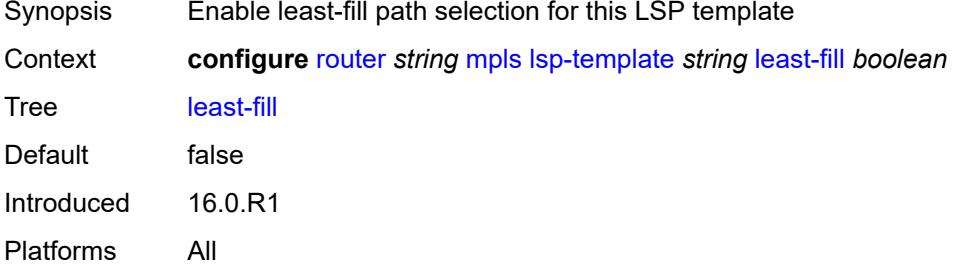

## <span id="page-4545-0"></span>**load-balancing-weight** *number*

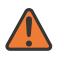

### **WARNING:**

Modifying this element toggles the **admin-state** of the parent element automatically for the new value to take effect.

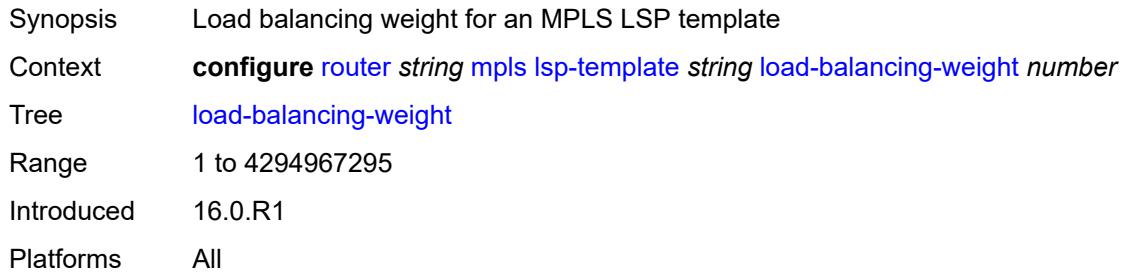

## <span id="page-4545-1"></span>**local-sr-protection** *keyword*

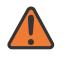

### **WARNING:**

Modifying this element toggles the **admin-state** of the parent element automatically for the new value to take effect.

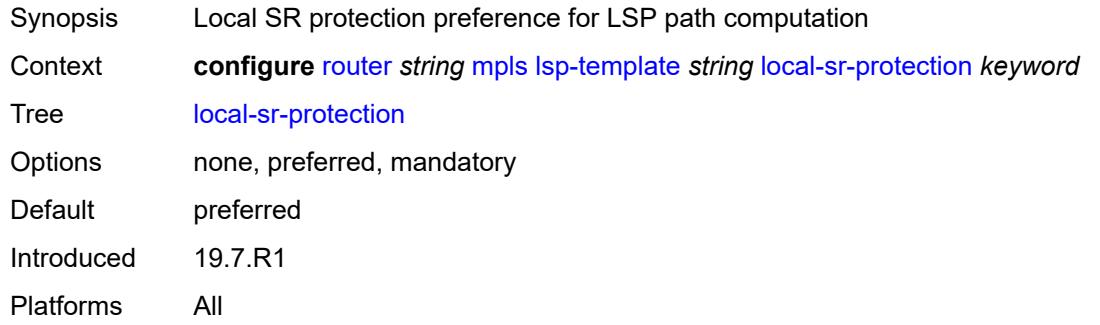

## <span id="page-4545-2"></span>**lsp-self-ping** *keyword*

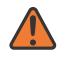

#### **WARNING:**

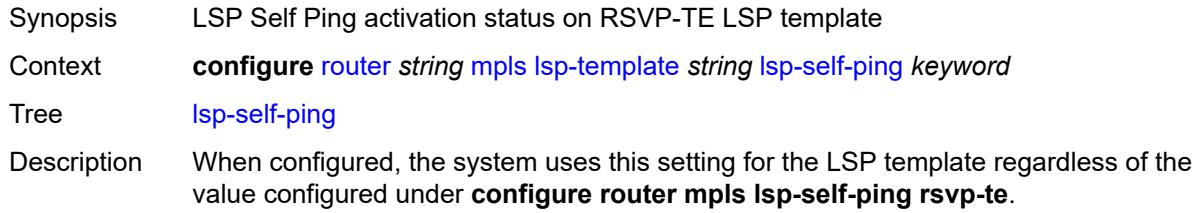

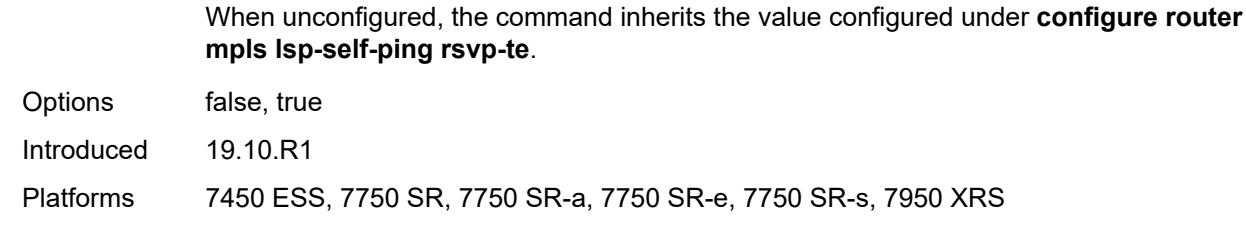

### <span id="page-4546-0"></span>**main-ct-retry-limit** *number*

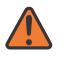

### **WARNING:**

Modifying this element toggles the **admin-state** of the parent element automatically for the new value to take effect.

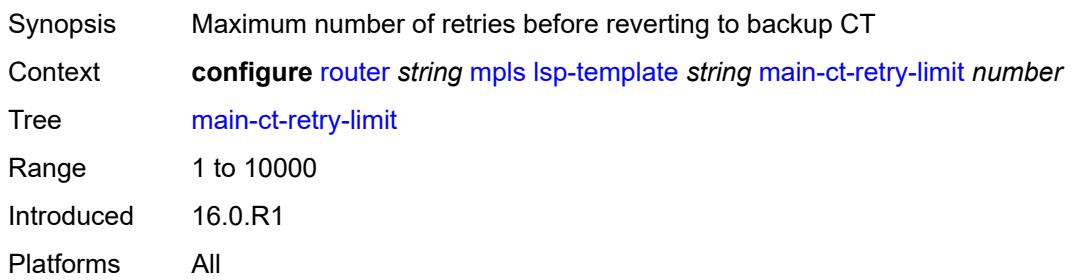

### <span id="page-4546-1"></span>**max-sr-labels**

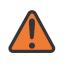

### **WARNING:**

Modifying this element toggles the **admin-state** of the parent element automatically for the new value to take effect.

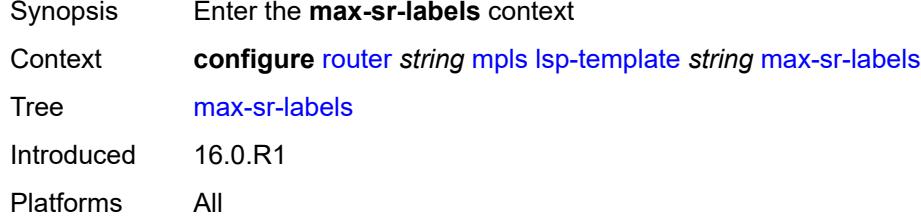

### <span id="page-4546-2"></span>**additional-frr-labels** *number*

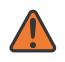

### **WARNING:**

Modifying this element toggles the **admin-state** of the parent element automatically for the new value to take effect.

Synopsis Maximum number of additional overhead labels

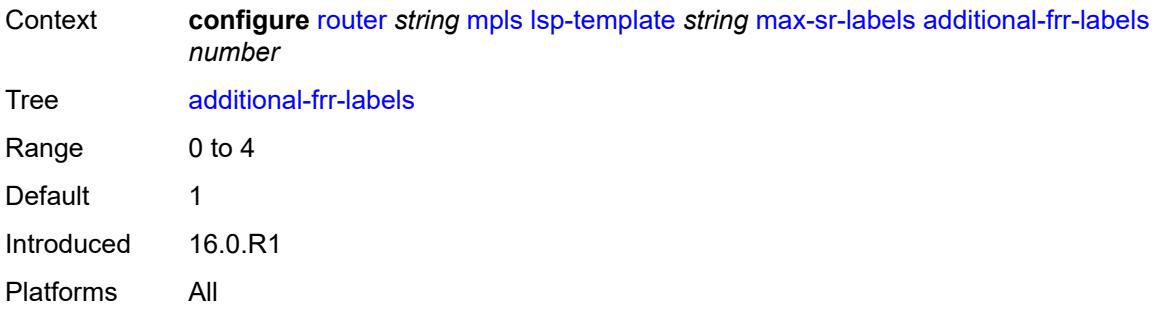

## <span id="page-4547-0"></span>**label-stack-size** *number*

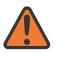

### **WARNING:**

Modifying this element toggles the **admin-state** of the parent element automatically for the new value to take effect.

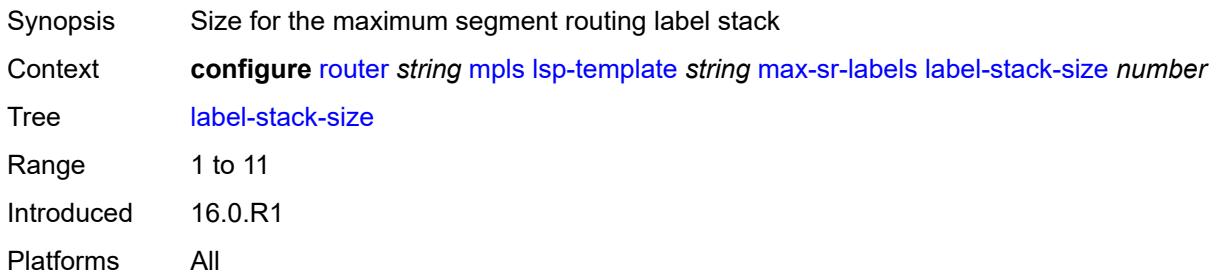

### <span id="page-4547-1"></span>**metric** *number*

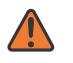

### **WARNING:**

<span id="page-4547-2"></span>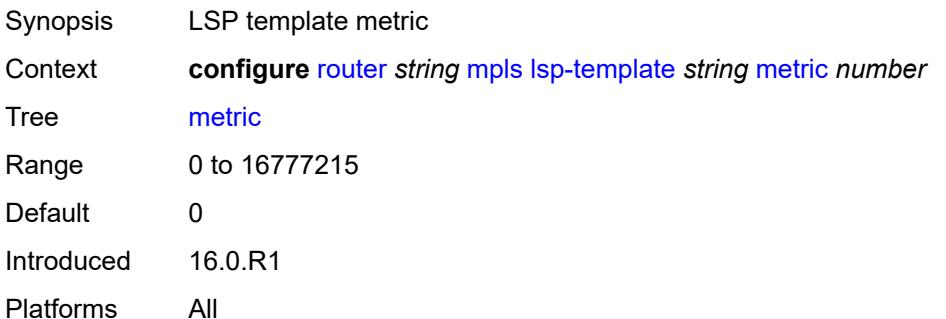

### **metric-type** *keyword*

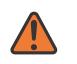

#### **WARNING:**

Modifying this element toggles the **admin-state** of the parent element automatically for the new value to take effect.

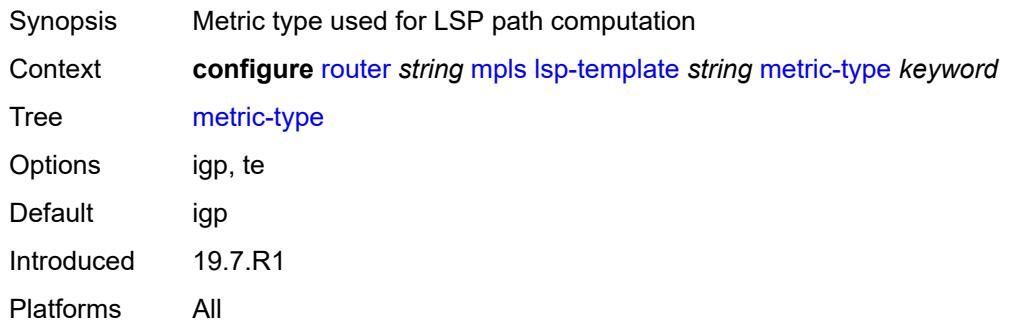

## <span id="page-4548-0"></span>**override-tunnel-elc** *boolean*

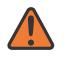

#### **WARNING:**

Modifying this element toggles the **admin-state** of the parent element automatically for the new value to take effect.

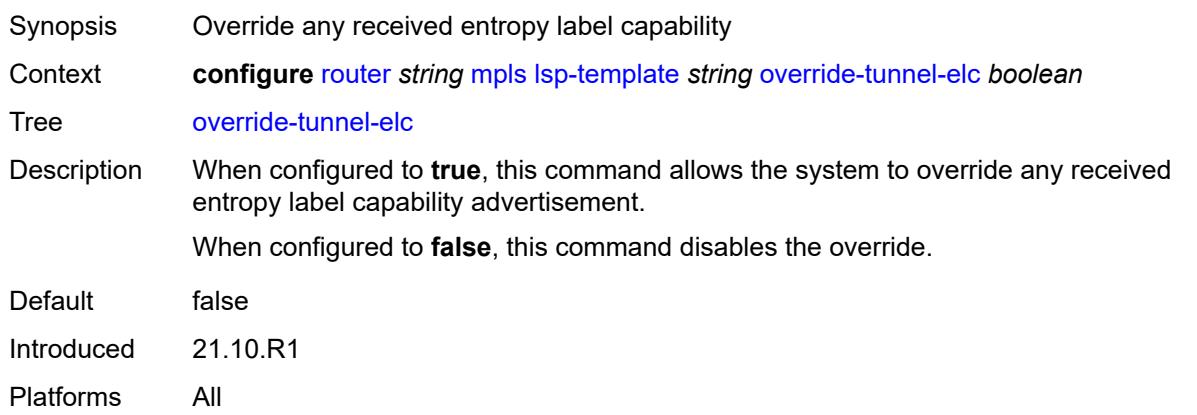

## <span id="page-4548-1"></span>**path-computation-method** *keyword*

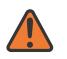

#### **WARNING:**

Modifying this element toggles the **admin-state** of the parent element automatically for the new value to take effect.

Synopsis Path computation method

Context **configure** [router](#page-3613-0) *string* [mpls](#page-4437-0) [lsp-template](#page-4520-0) *string* [path-computation-method](#page-4548-1) *keyword*

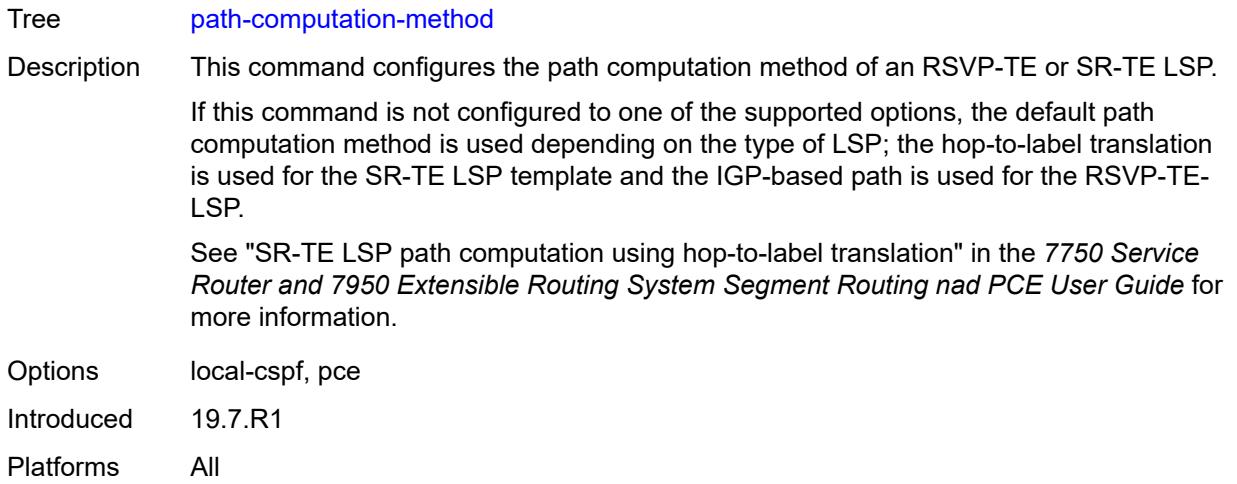

# <span id="page-4549-1"></span>**path-profile** [\[profile-id](#page-4549-0)] *number*

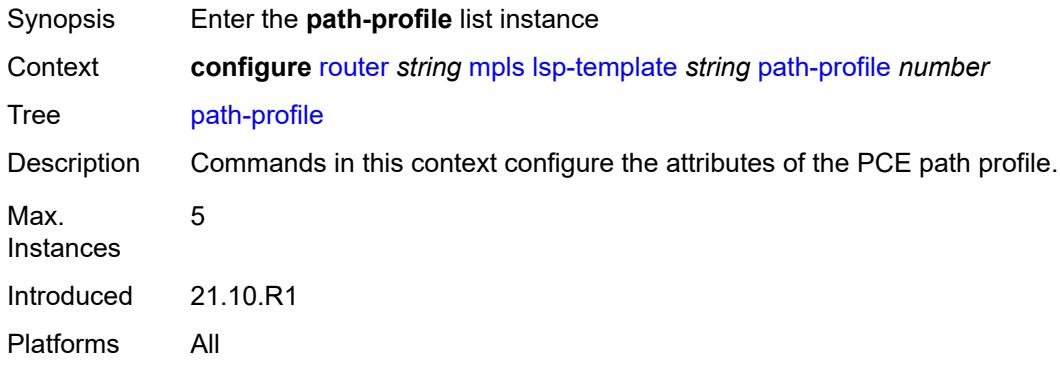

## <span id="page-4549-0"></span>[**profile-id**] *number*

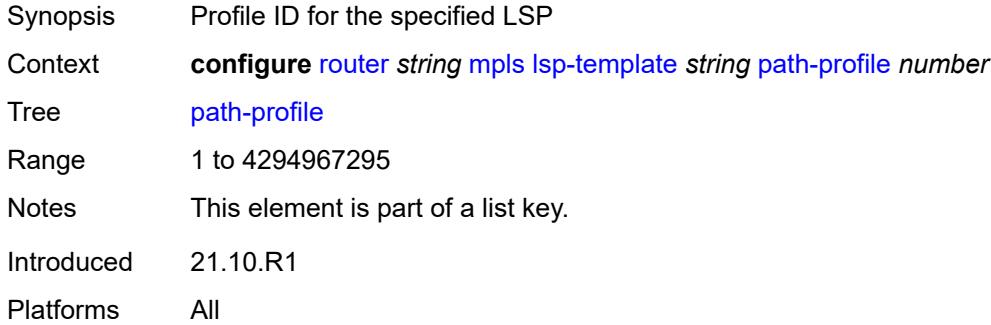

## <span id="page-4549-2"></span>**path-group** *number*

Synopsis Path-group ID for the specified LSP

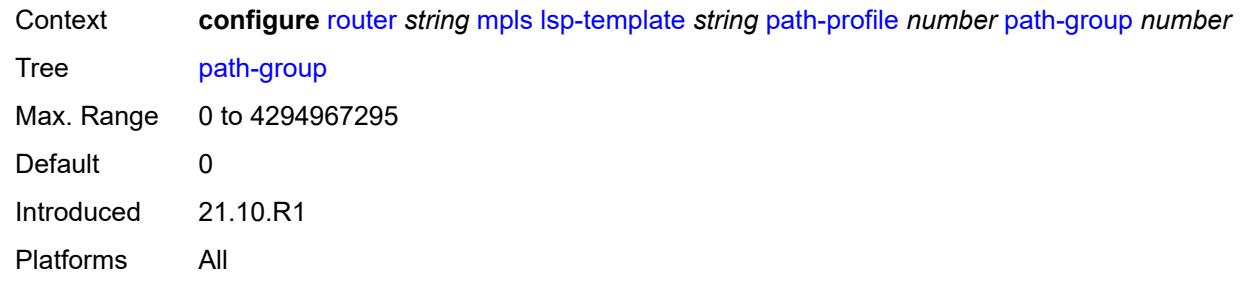

## <span id="page-4550-0"></span>**pce-associations**

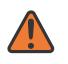

#### **WARNING:**

Modifying this element toggles the **admin-state** of the parent element automatically for the new value to take effect.

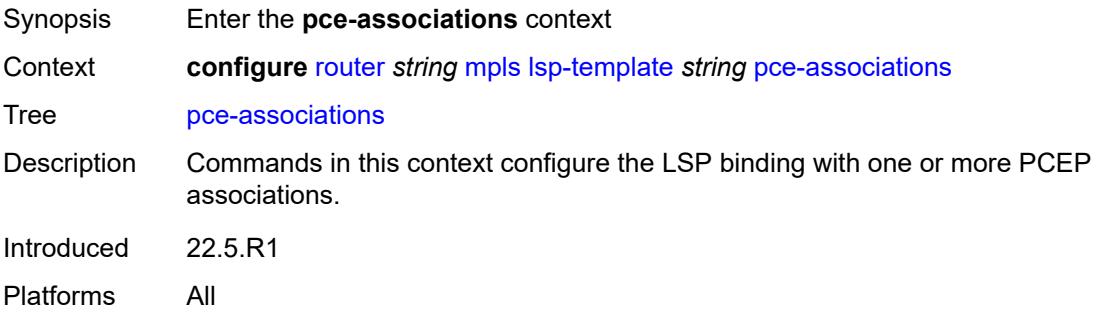

# <span id="page-4550-2"></span>**diversity** [[diversity-name\]](#page-4550-1) *reference*

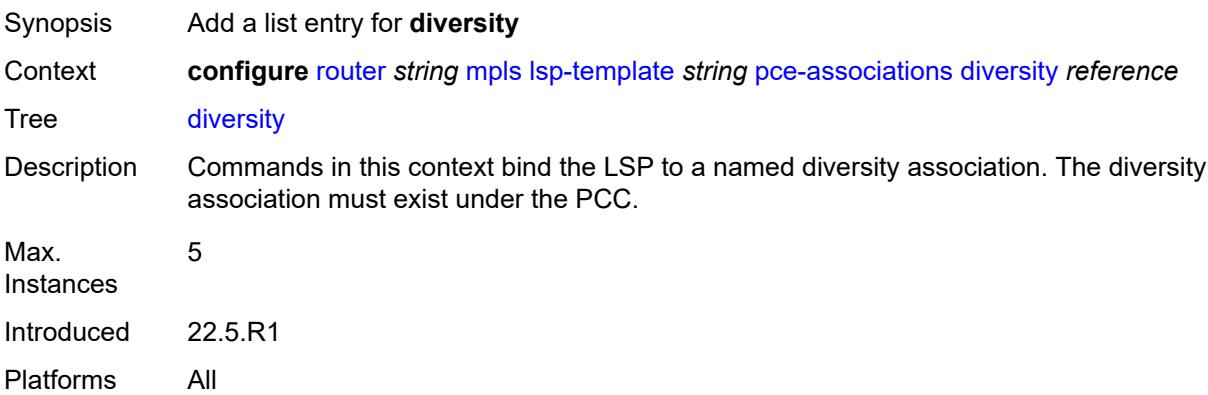

## <span id="page-4550-1"></span>[**diversity-name**] *reference*

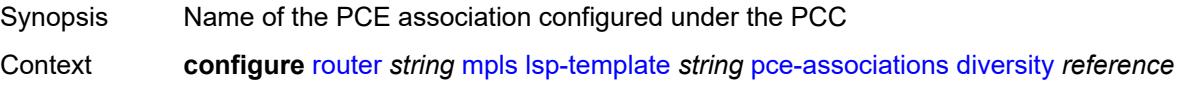

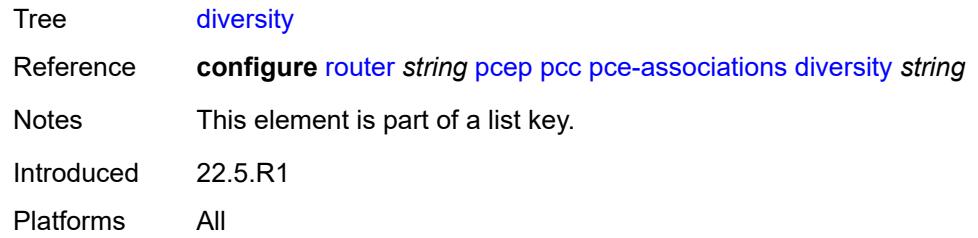

## <span id="page-4551-1"></span>**policy** [[policy-name\]](#page-4551-0) *reference*

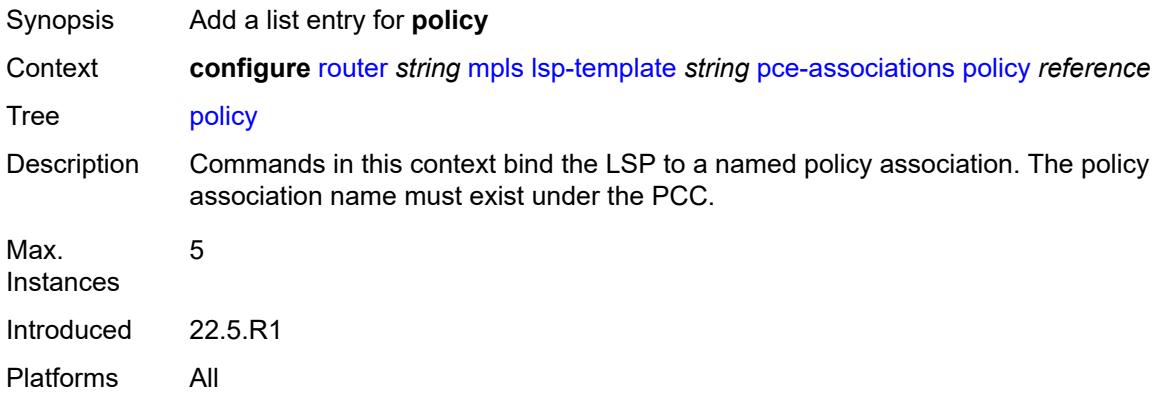

## <span id="page-4551-0"></span>[**policy-name**] *reference*

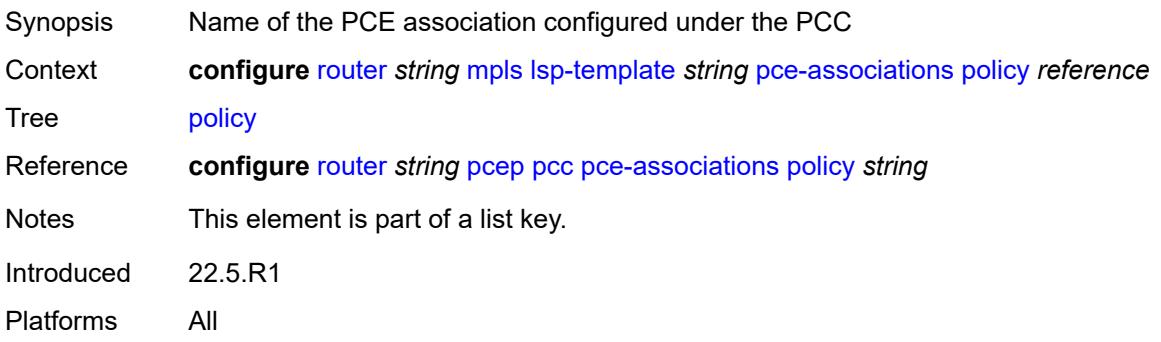

## <span id="page-4551-2"></span>**pce-control** *boolean*

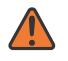

### **WARNING:**

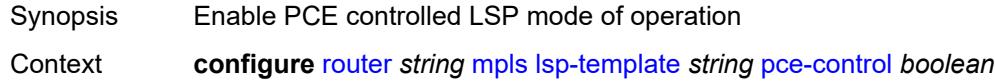

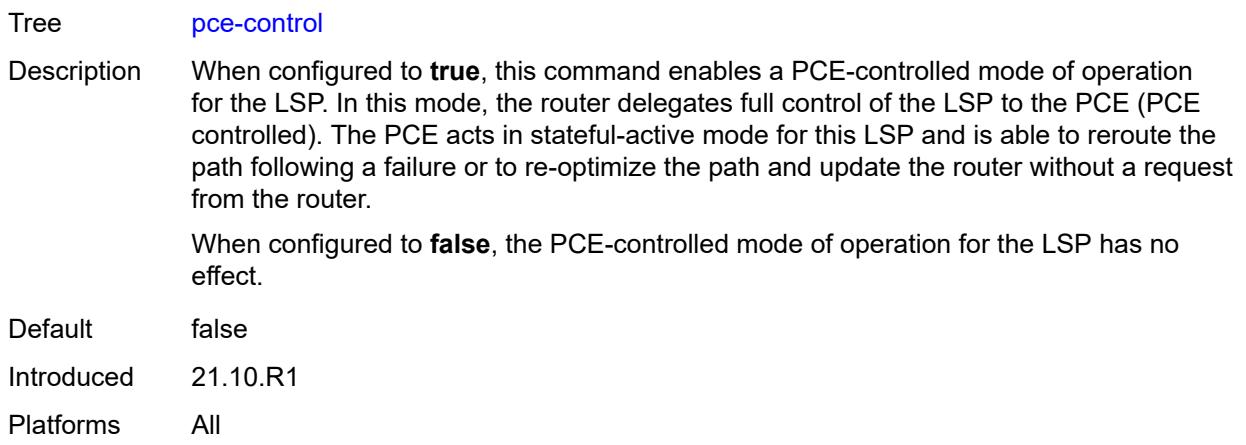

## <span id="page-4552-0"></span>**pce-report** *keyword*

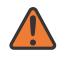

#### **WARNING:**

Modifying this element toggles the **admin-state** of the parent element automatically for the new value to take effect.

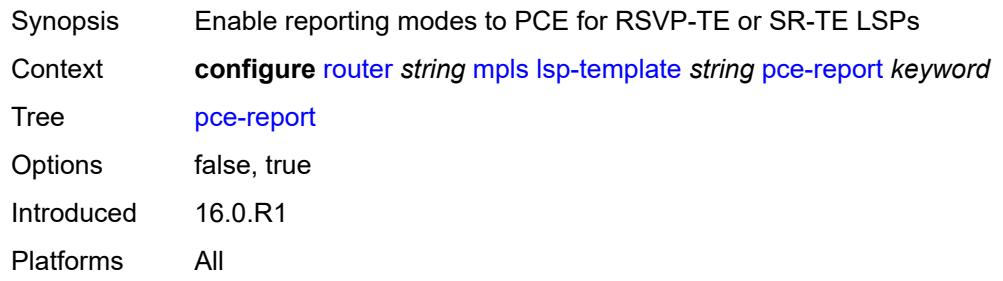

## <span id="page-4552-1"></span>**priority**

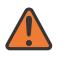

### **WARNING:**

<span id="page-4552-2"></span>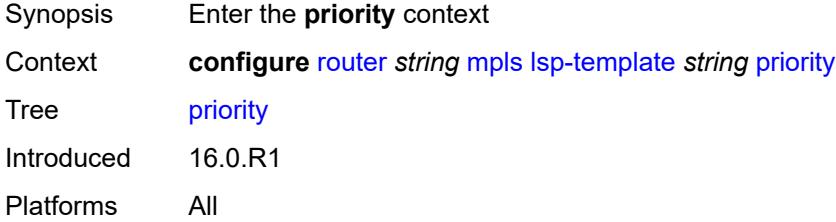

## **hold-priority** *number*

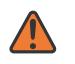

#### **WARNING:**

Modifying this element toggles the **admin-state** of the parent element automatically for the new value to take effect.

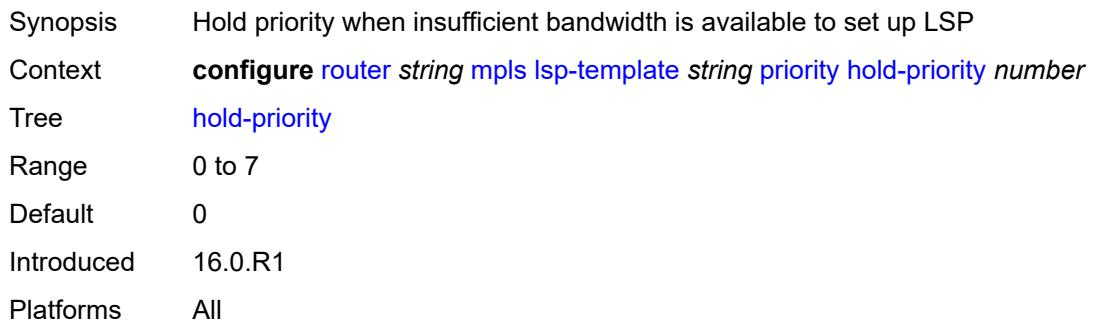

### <span id="page-4553-0"></span>**setup-priority** *number*

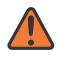

#### **WARNING:**

Modifying this element toggles the **admin-state** of the parent element automatically for the new value to take effect.

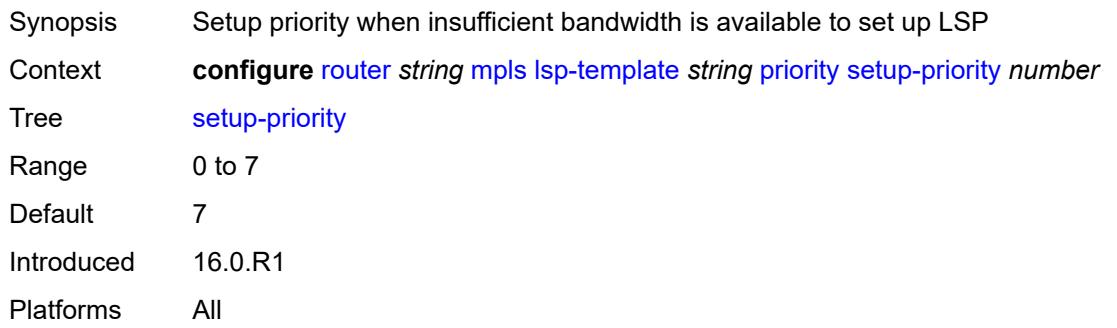

### <span id="page-4553-1"></span>**propagate-admin-group** *boolean*

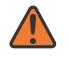

#### **WARNING:**

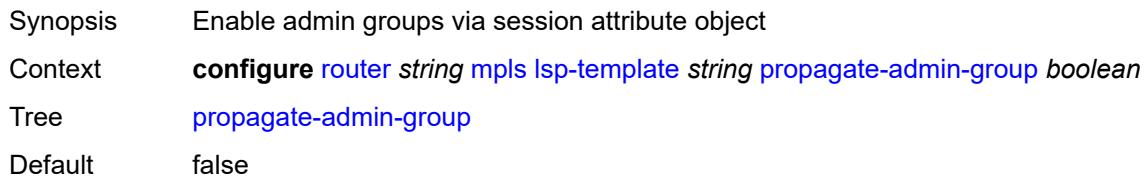

Introduced 16.0.R1 Platforms All

### <span id="page-4554-0"></span>**record** *boolean*

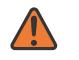

### **WARNING:**

Modifying this element toggles the **admin-state** of the parent element automatically for the new value to take effect.

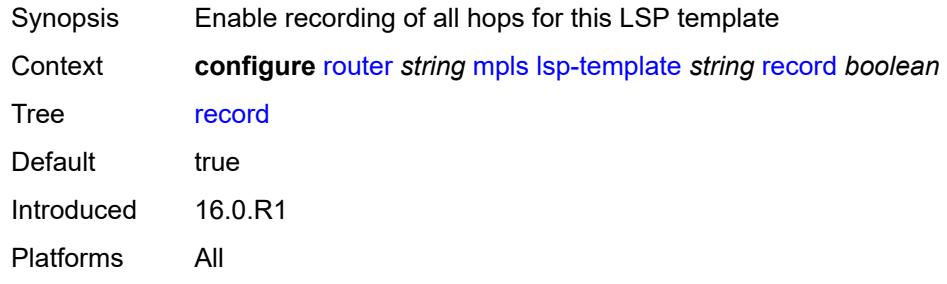

### <span id="page-4554-1"></span>**record-label** *boolean*

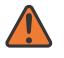

#### **WARNING:**

Modifying this element toggles the **admin-state** of the parent element automatically for the new value to take effect.

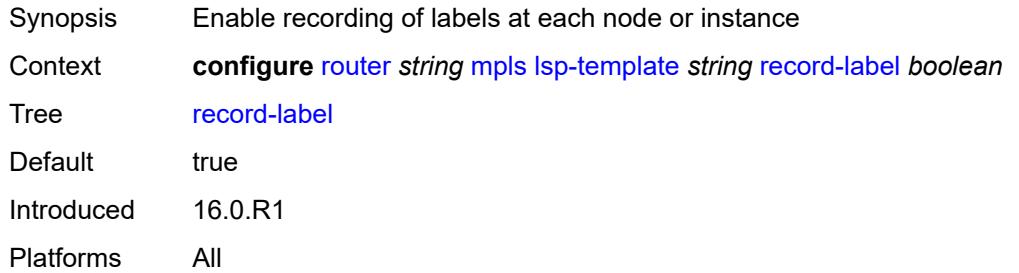

## <span id="page-4554-2"></span>**retry-limit** *number*

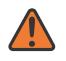

### **WARNING:**

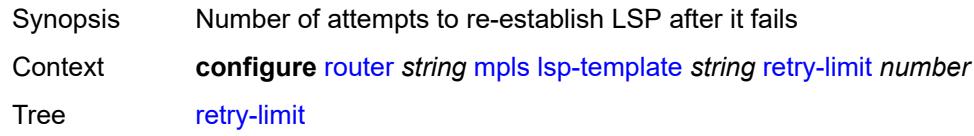

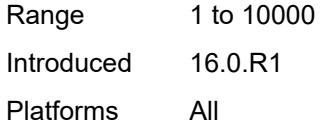

## <span id="page-4555-0"></span>**retry-timer** *number*

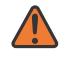

### **WARNING:**

Modifying this element toggles the **admin-state** of the parent element automatically for the new value to take effect.

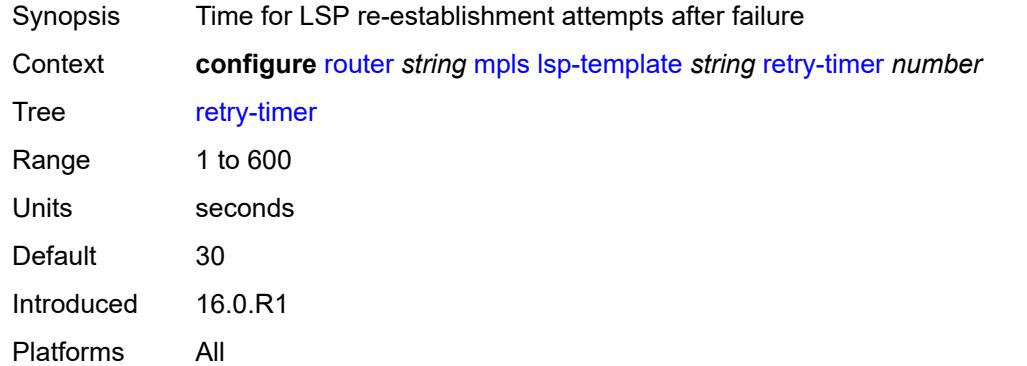

## <span id="page-4555-1"></span>**soft-preemption** *boolean*

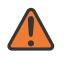

#### **WARNING:**

<span id="page-4555-2"></span>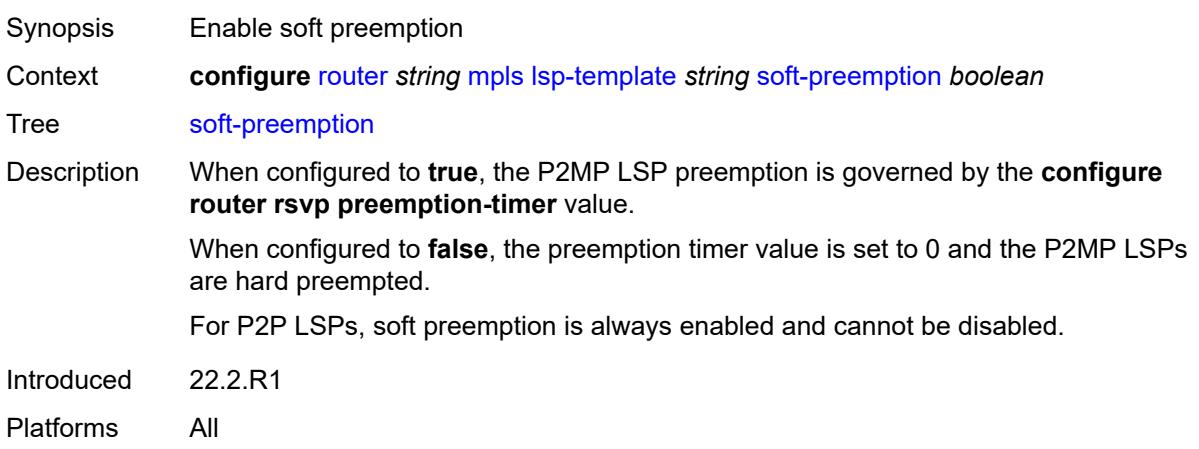

## **template-id** *(number | keyword)*

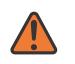

### **WARNING:**

Modifying this element toggles the **admin-state** of the parent element automatically for the new value to take effect.

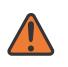

### **WARNING:**

Modifying this element recreates the parent element automatically for the new value to take effect.

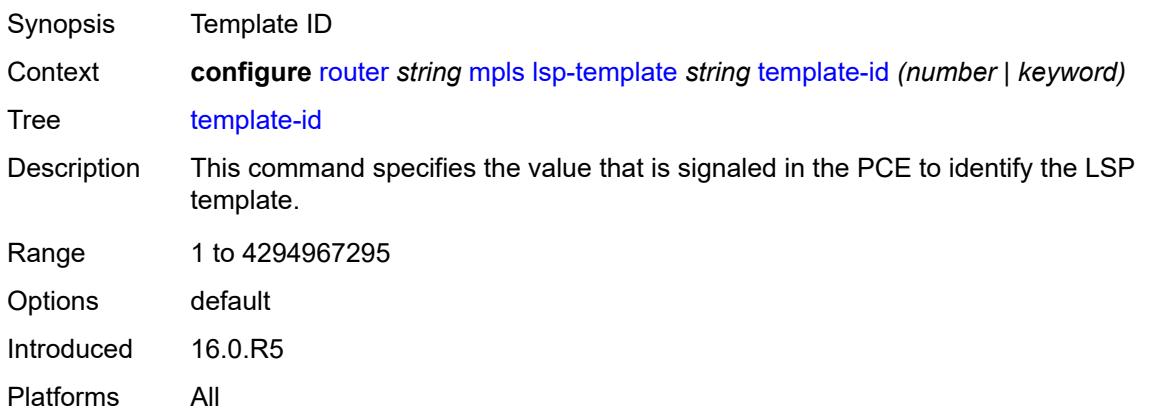

### <span id="page-4556-0"></span>**type** *keyword*

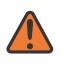

### **WARNING:**

Modifying this element toggles the **admin-state** of the parent element automatically for the new value to take effect.

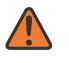

### **WARNING:**

Modifying this element recreates the parent element automatically for the new value to take effect.

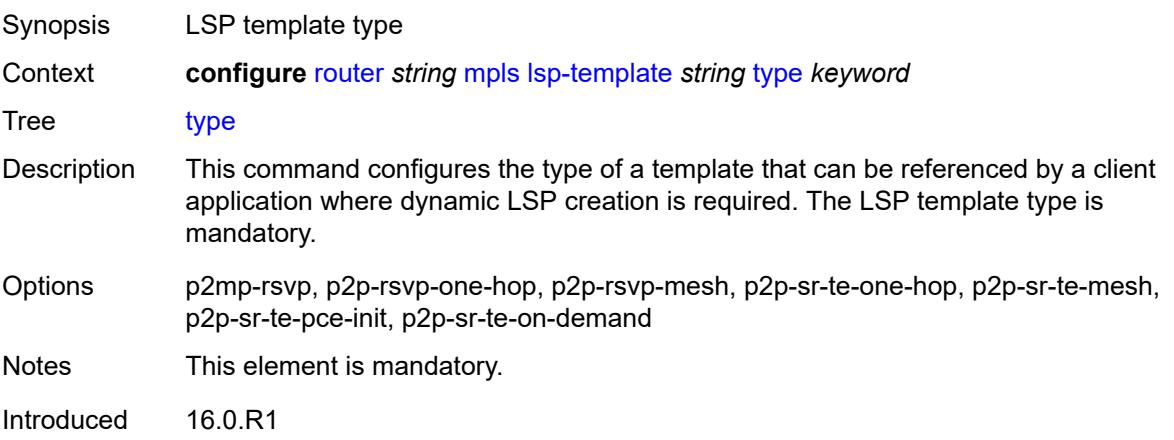

Platforms All

### <span id="page-4557-0"></span>**vprn-auto-bind** *boolean*

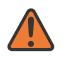

### **WARNING:**

Modifying this element toggles the **admin-state** of the parent element automatically for the new value to take effect.

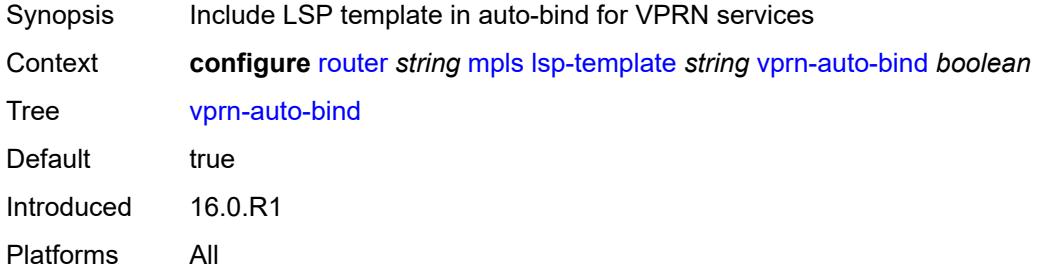

## <span id="page-4557-1"></span>**max-bypass-associations** *number*

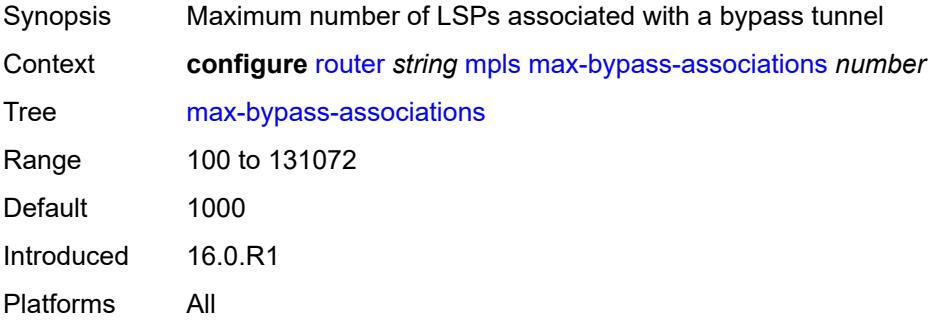

# <span id="page-4557-2"></span>**max-bypass-plr-associations** *number*

<span id="page-4557-3"></span>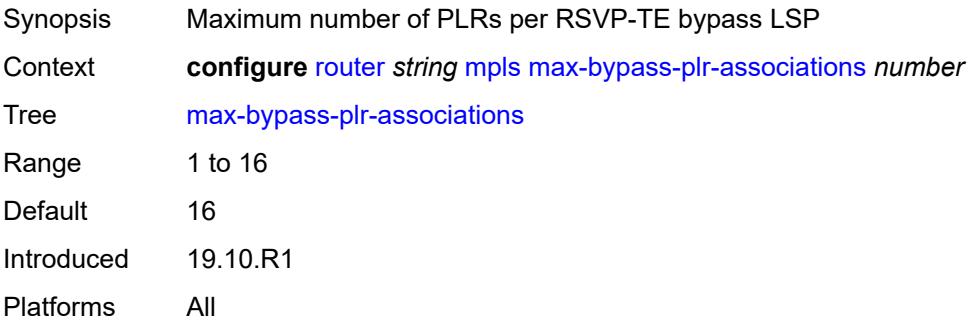

## **mbb-prefer-current-hops** *boolean*

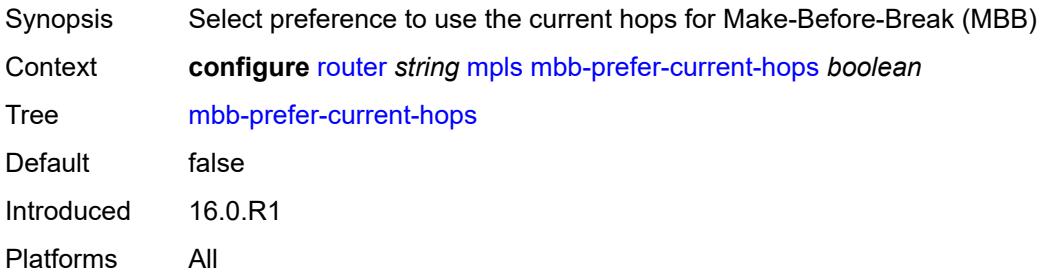

## <span id="page-4558-0"></span>**p2mp-resignal-timer** *number*

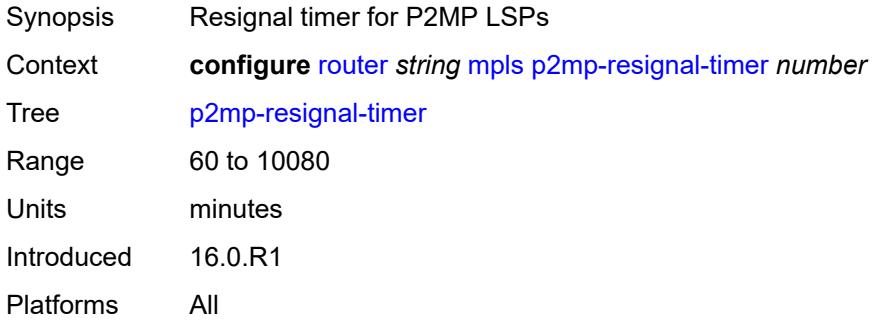

## <span id="page-4558-1"></span>**p2mp-s2l-fast-retry** *number*

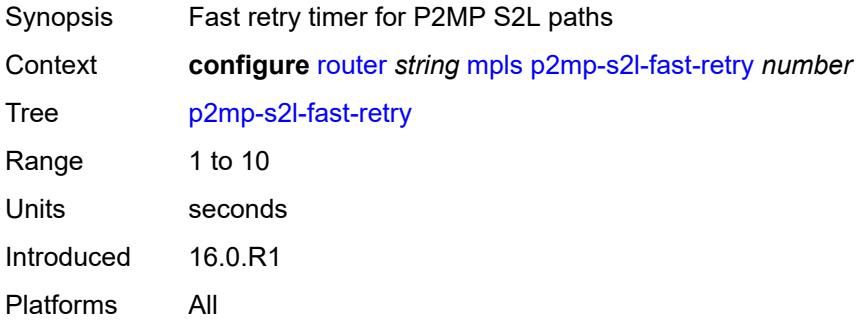

## <span id="page-4558-2"></span>**p2mp-ttl-propagate** *boolean*

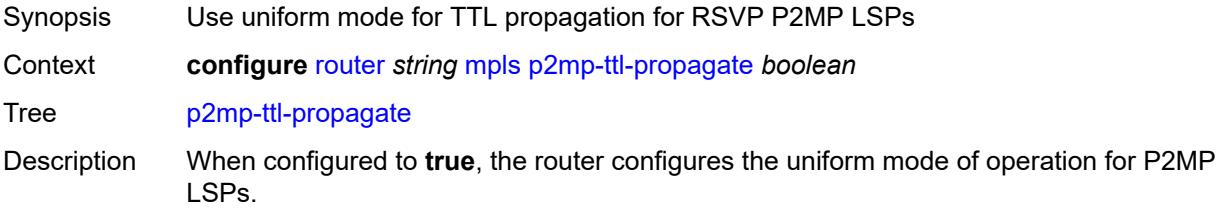

When configured to **false**, the router configures the pipe mode of operation for RSVP P2MP LSPs.

When the propagation mode is modified, the new configuration applies to future RSVP P2MP LSPs only and the existing operational LSPs are not affected.

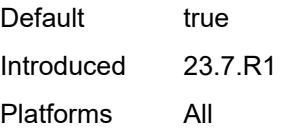

## <span id="page-4559-1"></span>**p2p-active-path-fast-retry** *number*

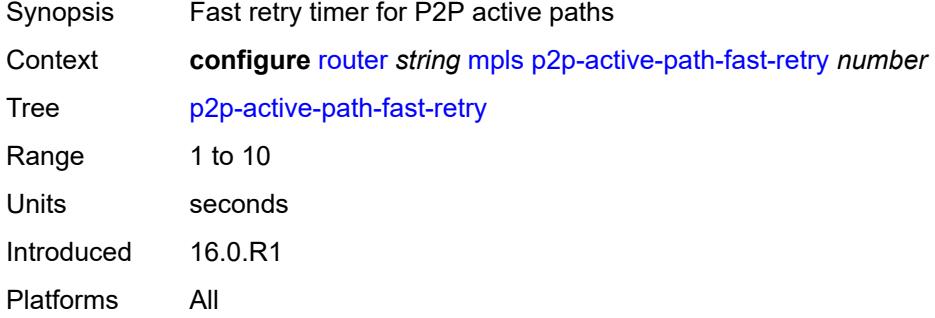

## <span id="page-4559-0"></span>**path** [[path-name\]](#page-4559-2) *string*

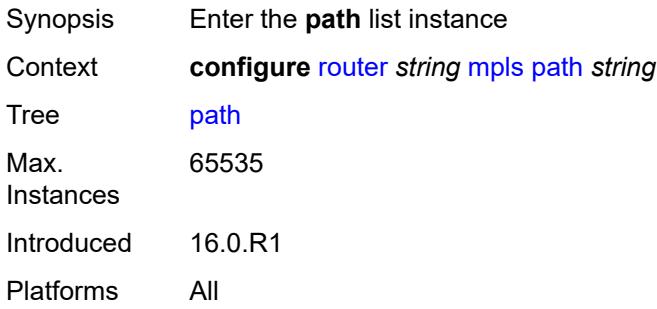

## <span id="page-4559-2"></span>[**path-name**] *string*

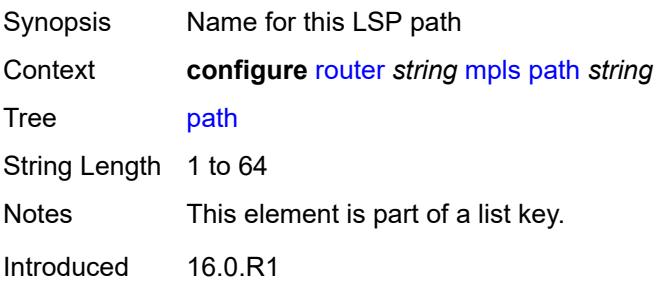

Platforms All

## <span id="page-4560-0"></span>**admin-state** *keyword*

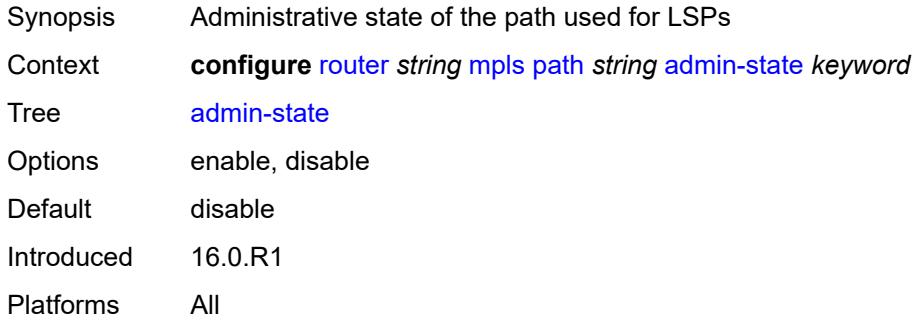

# <span id="page-4560-2"></span>**hop** [\[hop-index\]](#page-4560-1) *number*

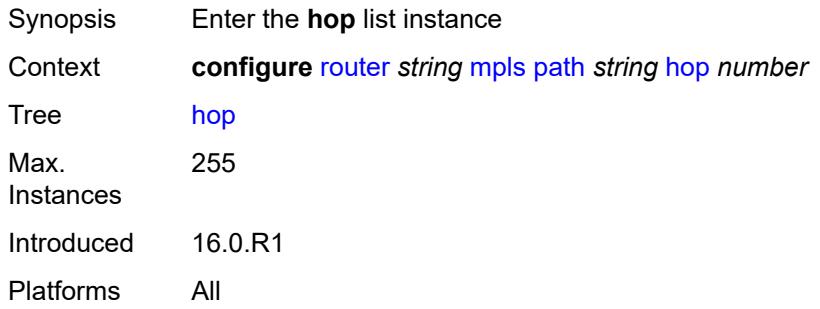

# <span id="page-4560-1"></span>[**hop-index**] *number*

<span id="page-4560-3"></span>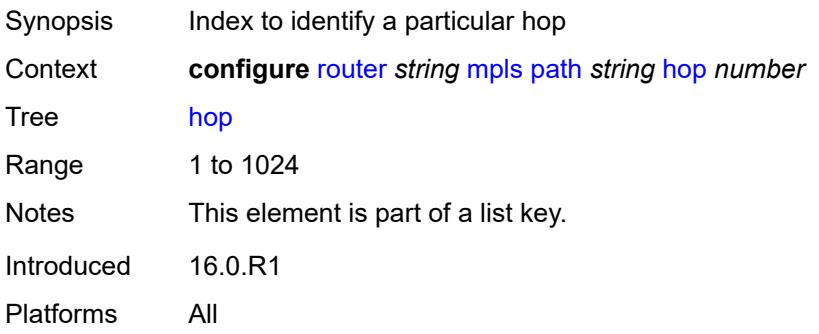

## **ip-address** *(ipv4-address-no-zone | ipv6-address-no-zone)*

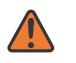

### **WARNING:**

Modifying this element recreates the parent element automatically for the new value to take effect.

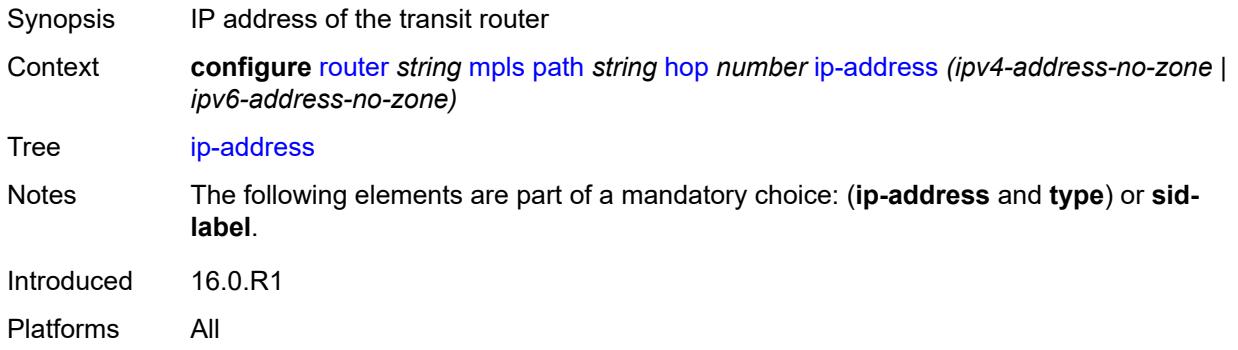

## <span id="page-4561-0"></span>**sid-label** *number*

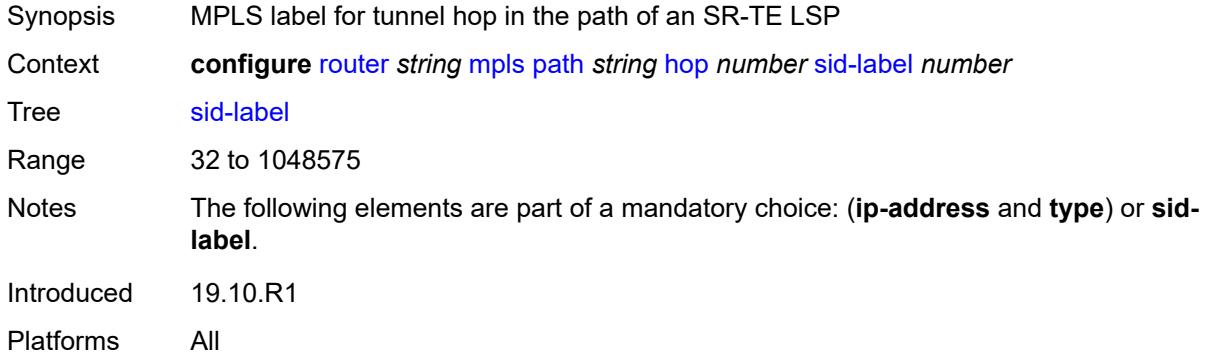

## <span id="page-4561-1"></span>**type** *keyword*

<span id="page-4561-2"></span>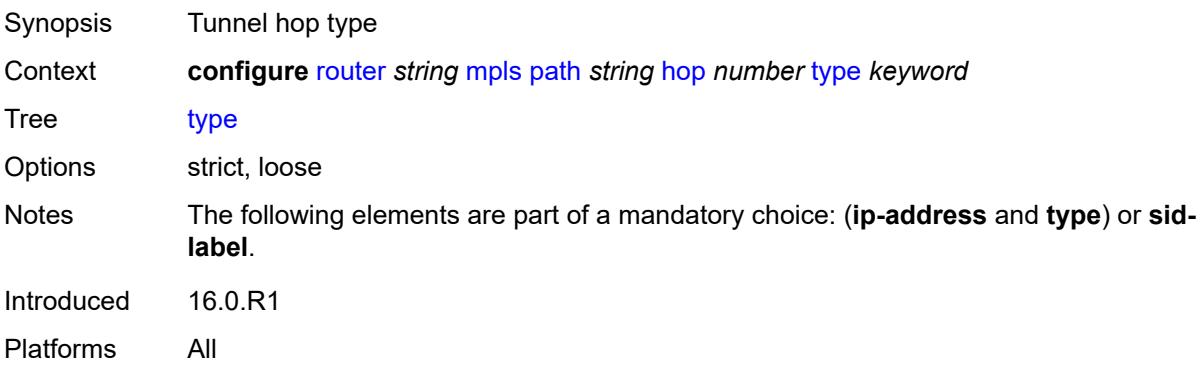

# **pce-init-lsp**

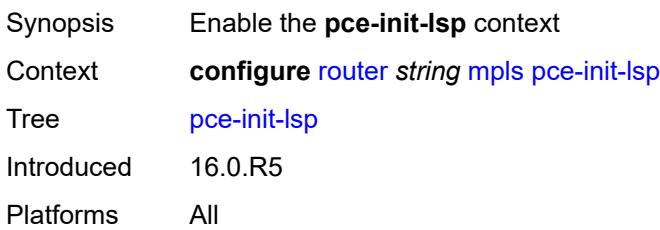

### <span id="page-4562-0"></span>**sr-te**

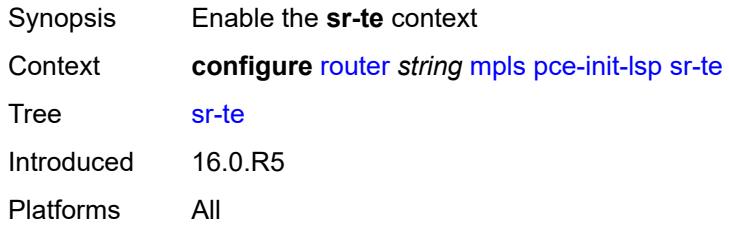

## <span id="page-4562-1"></span>**admin-state** *keyword*

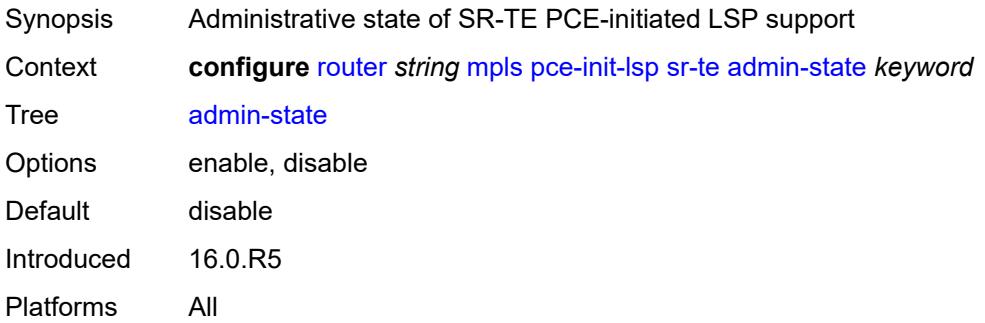

## <span id="page-4562-2"></span>**pce-report**

<span id="page-4562-3"></span>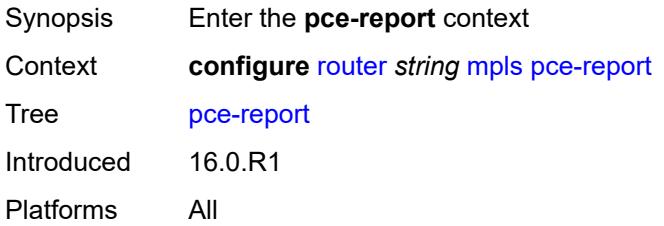

## **rsvp-te** *boolean*

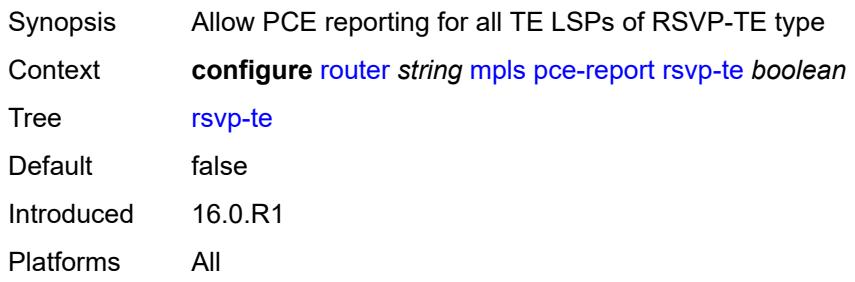

## <span id="page-4563-0"></span>**sr-te** *boolean*

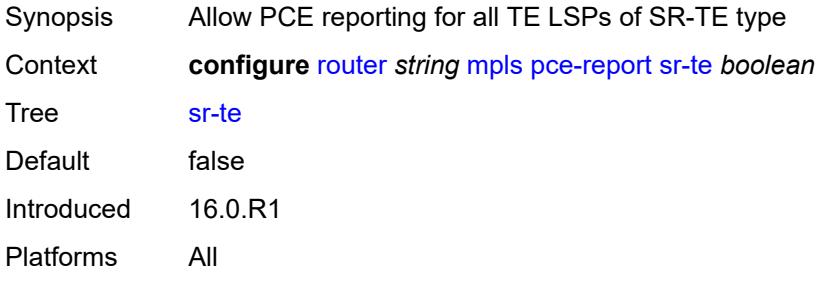

# <span id="page-4563-1"></span>**resignal-on-igp-overload** *boolean*

<span id="page-4563-2"></span>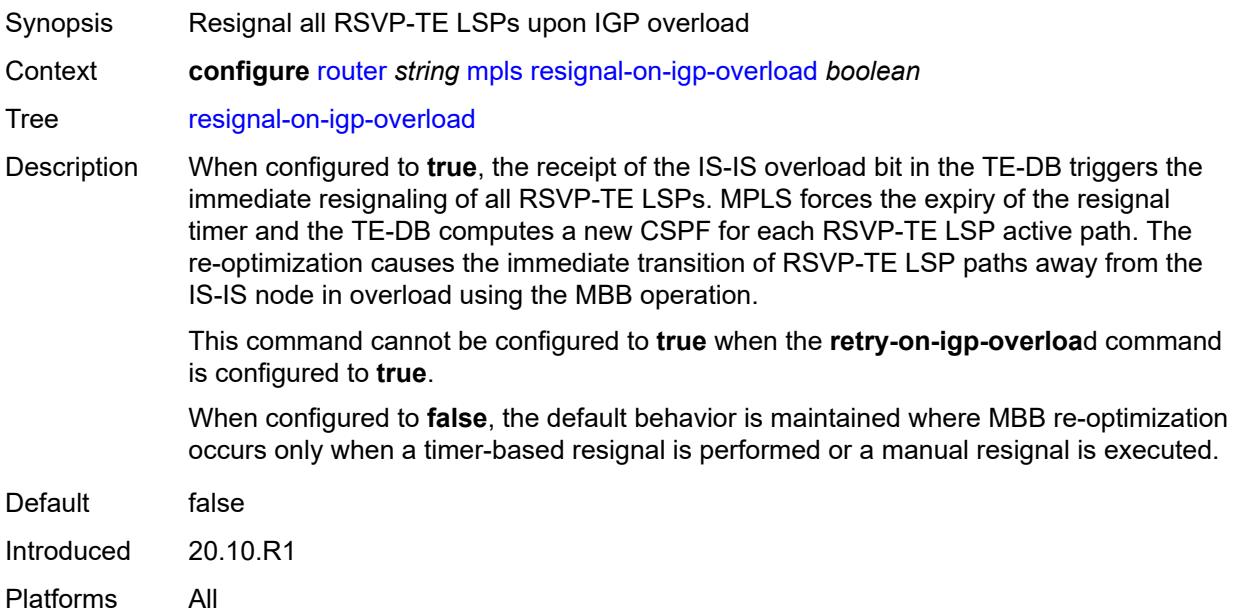

## **resignal-timer** *number*

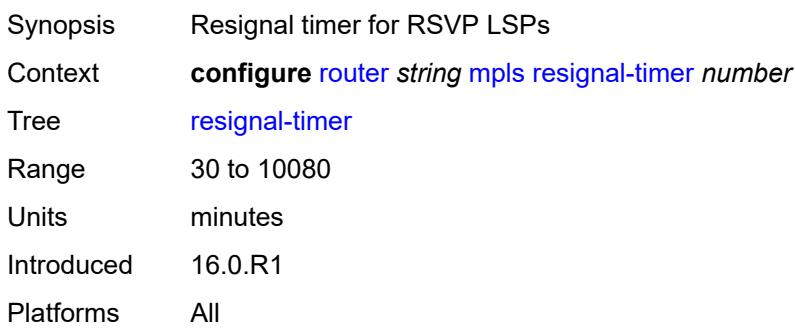

# <span id="page-4564-0"></span>**retry-on-igp-overload** *boolean*

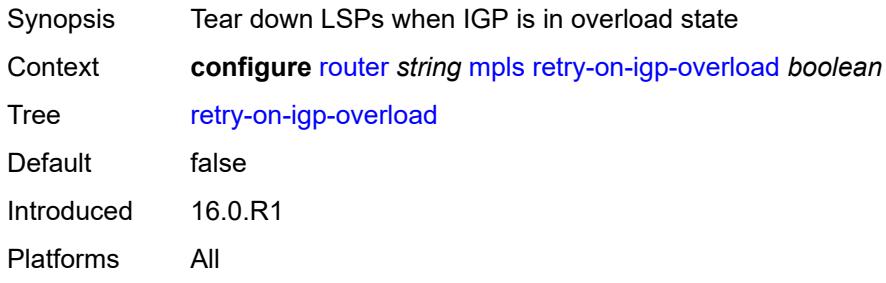

## <span id="page-4564-1"></span>**secondary-fast-retry-timer** *number*

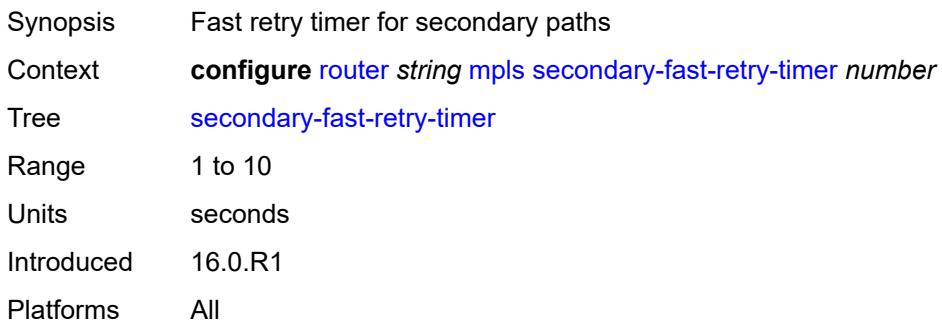

## <span id="page-4564-2"></span>**shortcut-local-ttl-propagate** *boolean*

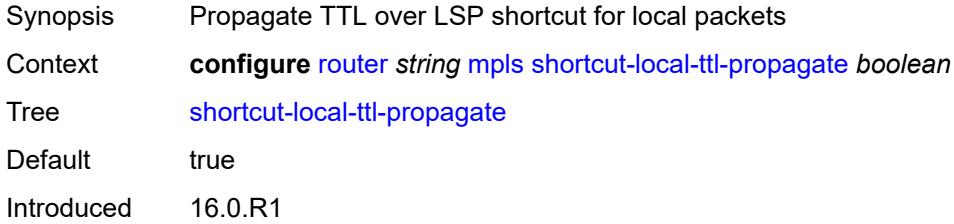

Platforms All

## <span id="page-4565-0"></span>**shortcut-transit-ttl-propagate** *boolean*

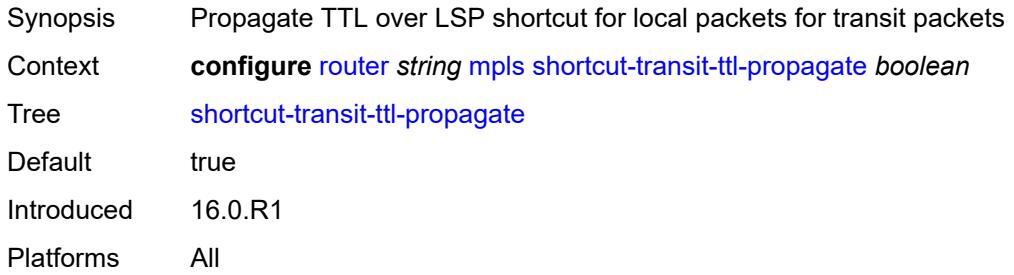

## <span id="page-4565-1"></span>**sr-te-resignal**

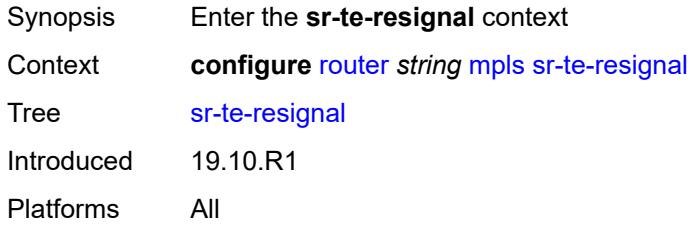

# <span id="page-4565-2"></span>**resignal-on-igp-event** *boolean*

<span id="page-4565-3"></span>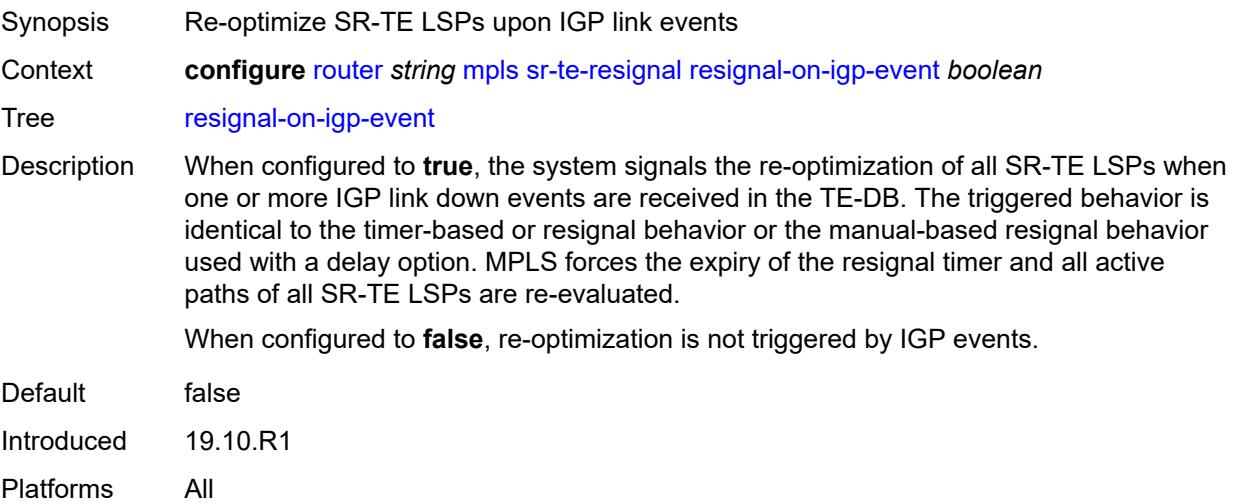

# **resignal-on-igp-overload** *boolean*

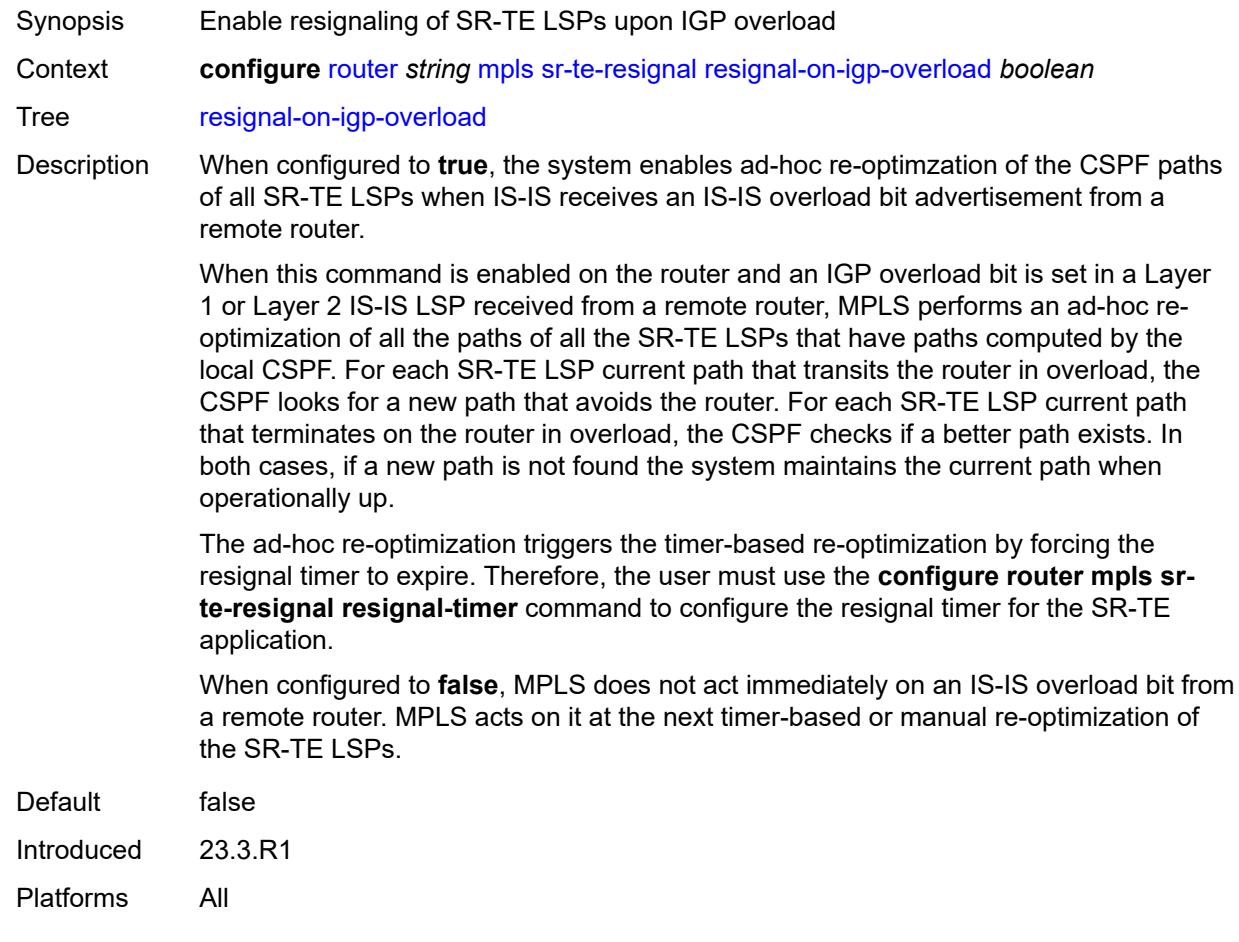

# <span id="page-4566-0"></span>**resignal-timer** *number*

<span id="page-4566-1"></span>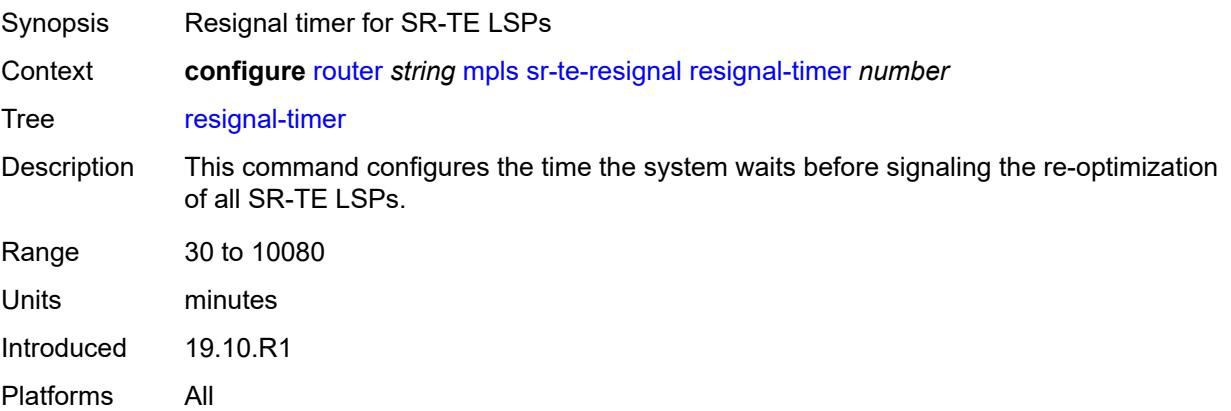

## **srlg-database**

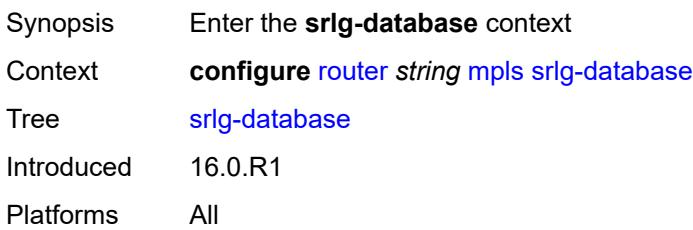

## <span id="page-4567-1"></span>**router-id** [[router-address\]](#page-4567-0) *string*

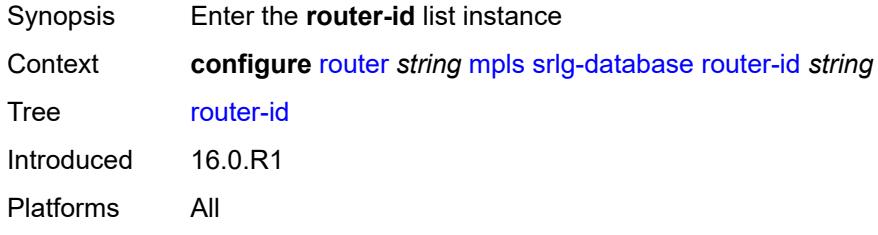

## <span id="page-4567-0"></span>[**router-address**] *string*

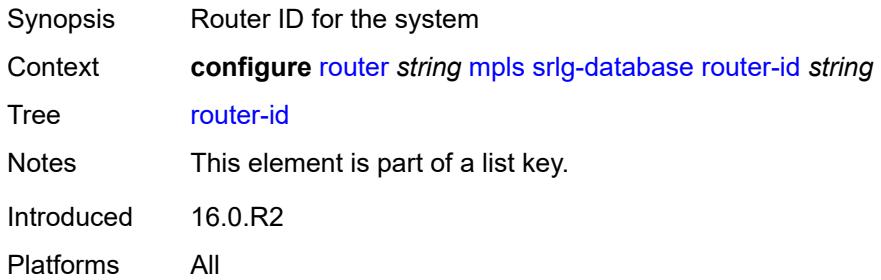

## <span id="page-4567-2"></span>**admin-state** *keyword*

<span id="page-4567-3"></span>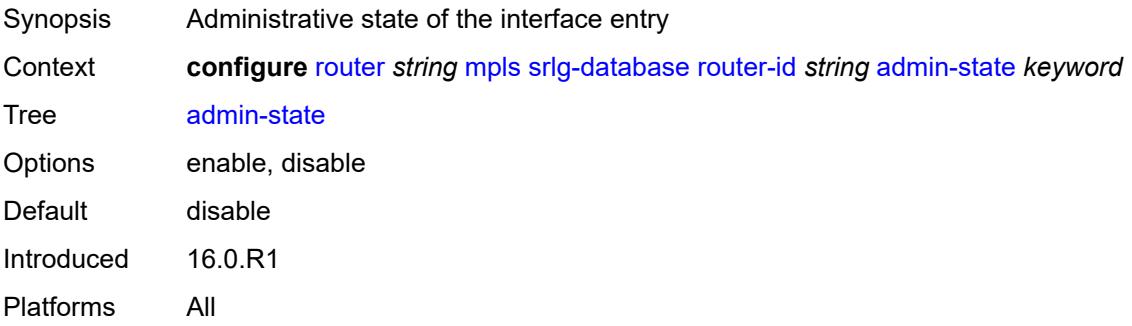

# **interface** [\[interface-address](#page-4568-0)] *string* [srlg-group](#page-4568-1) *reference*

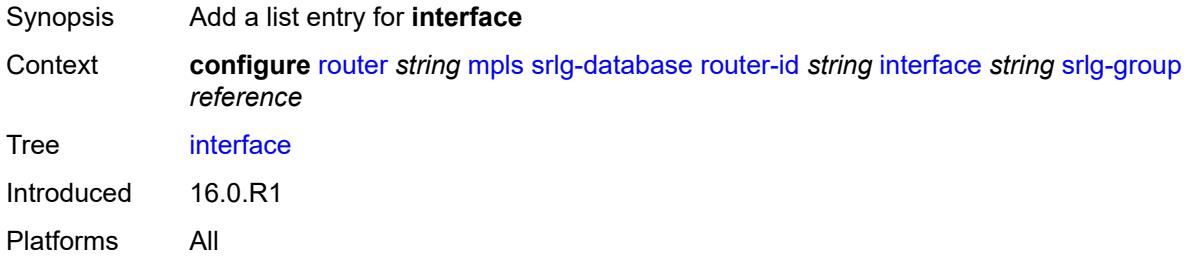

## <span id="page-4568-0"></span>[**interface-address**] *string*

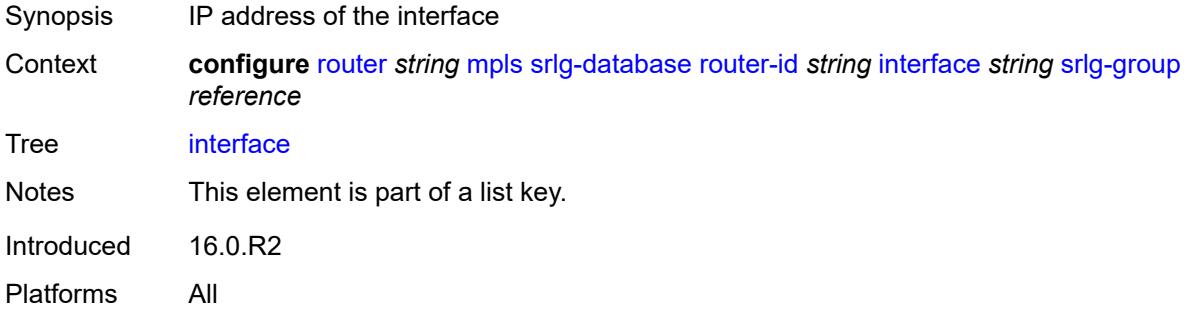

## <span id="page-4568-1"></span>**srlg-group** *reference*

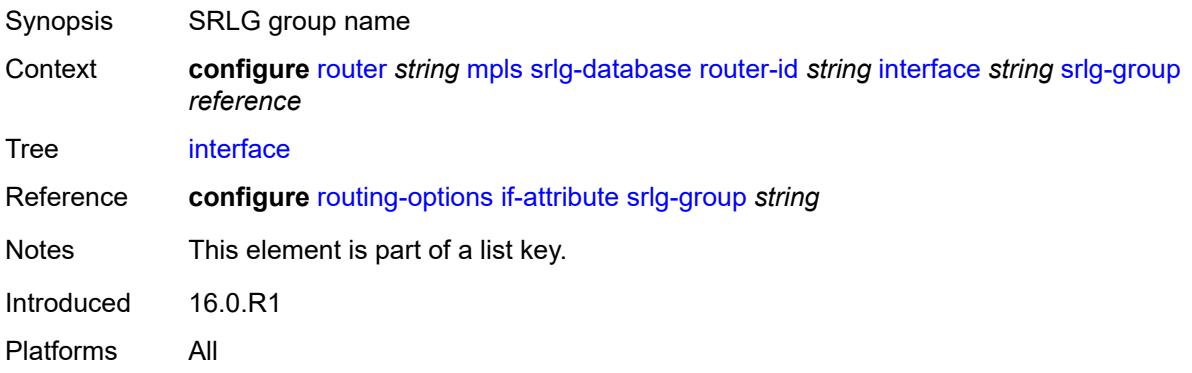

## <span id="page-4568-2"></span>**srlg-frr** *keyword*

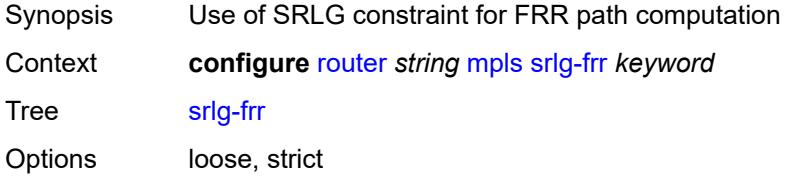

Introduced 16.0.R1 Platforms All

# <span id="page-4569-1"></span>**static-lsp** [[lsp-name](#page-4569-0)] *string*

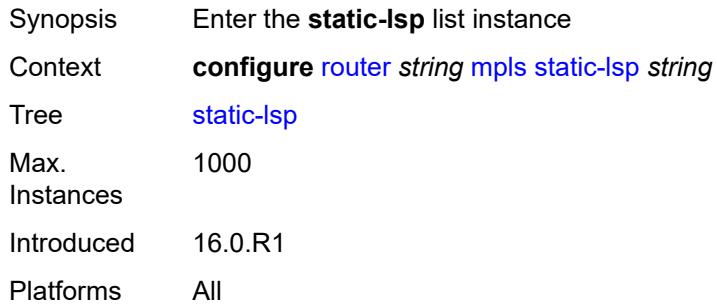

# <span id="page-4569-0"></span>[**lsp-name**] *string*

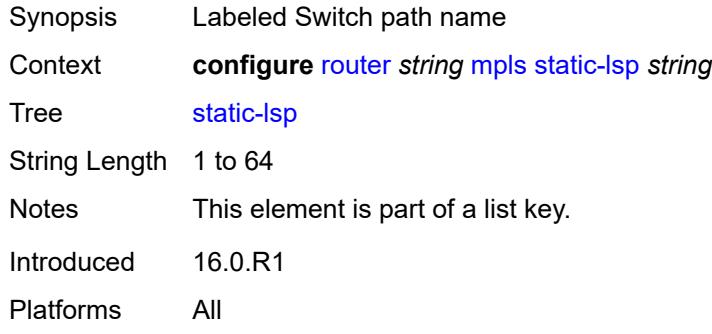

## <span id="page-4569-2"></span>**admin-state** *keyword*

<span id="page-4569-3"></span>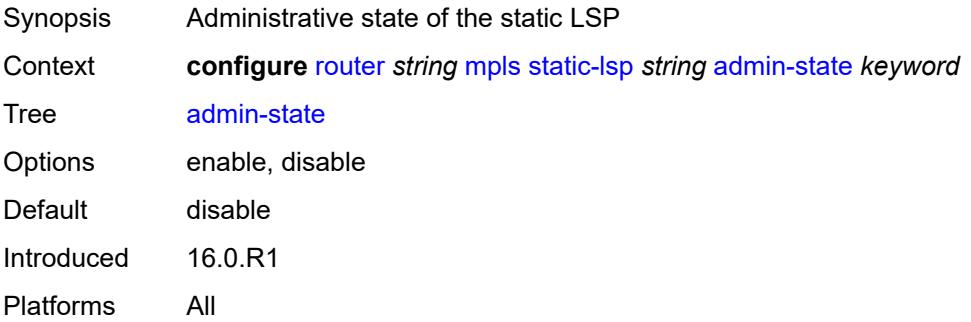

### **metric** *number*

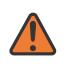

### **WARNING:**

Modifying this element toggles the **admin-state** of the parent element automatically for the new value to take effect.

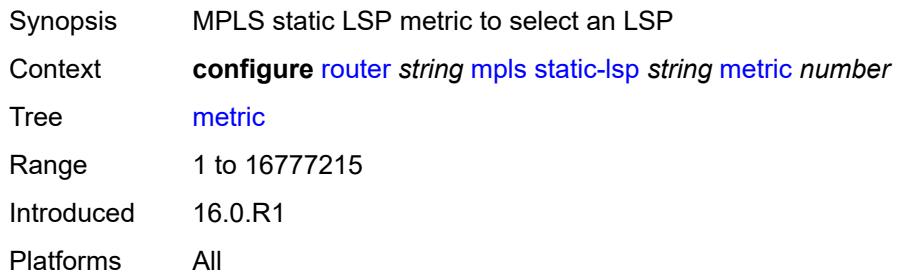

# <span id="page-4570-0"></span>**push**

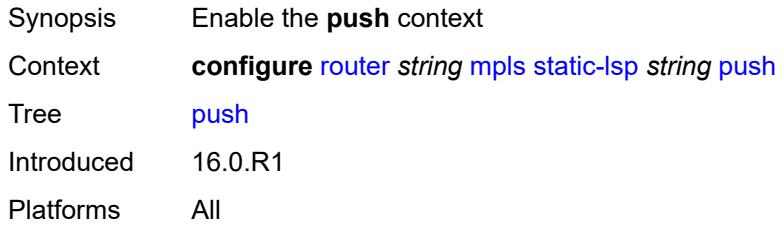

## <span id="page-4570-1"></span>**next-hop** *string*

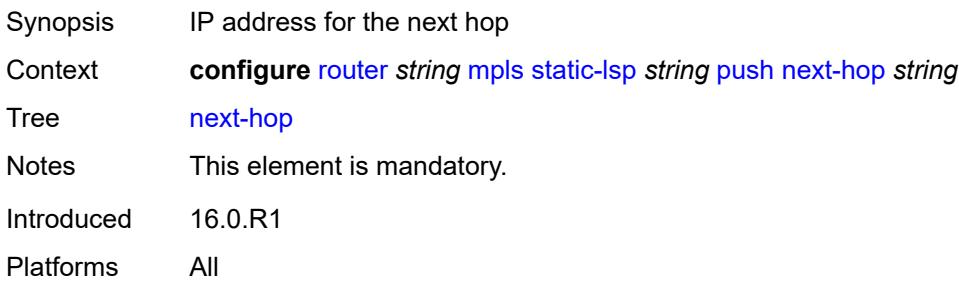

# <span id="page-4570-2"></span>**out-label** *(number | keyword)*

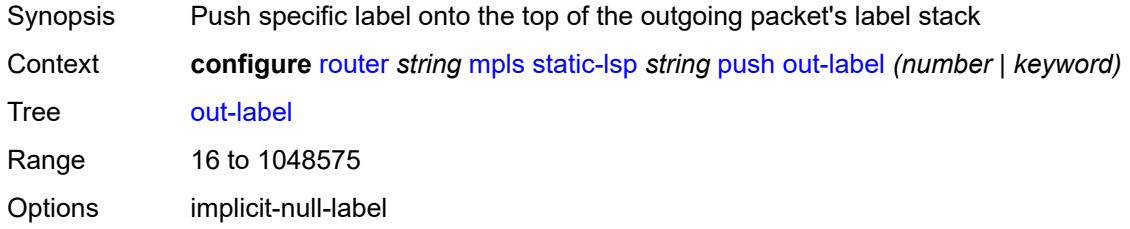

Notes This element is mandatory. Introduced 16.0.R1 Platforms All

## <span id="page-4571-0"></span>**to** *string*

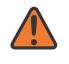

#### **WARNING:**

Modifying this element toggles the **admin-state** of the parent element automatically for the new value to take effect.

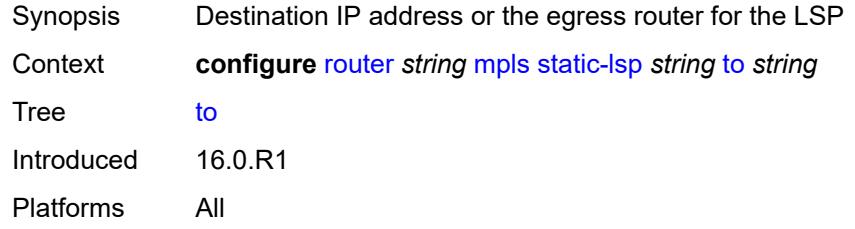

## <span id="page-4571-1"></span>**static-lsp-fast-retry** *number*

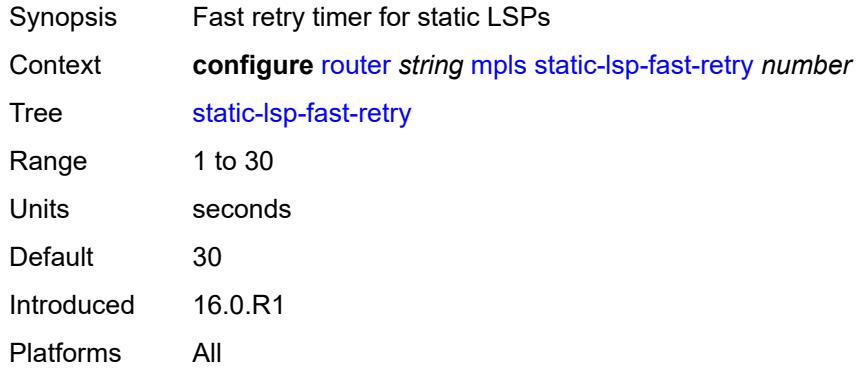

## <span id="page-4571-2"></span>**strict-ero-nhop-direct-resolution** *boolean*

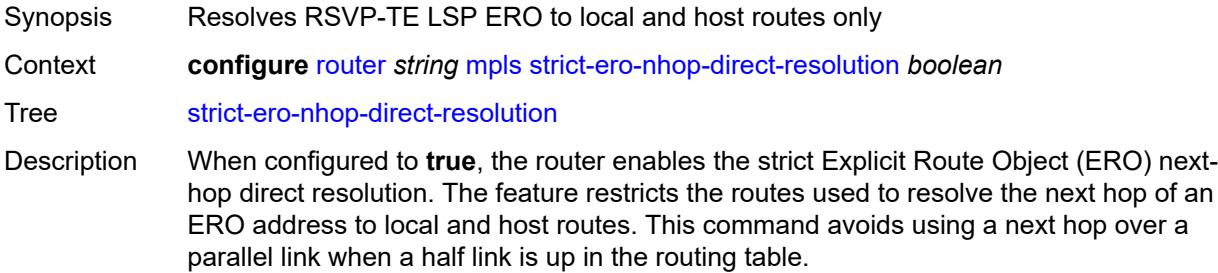

This command applies to an ERO when all of the following conditions are met:
- the ERO next hop is an IPv4 address
- the ERO object is a strict hop
- the IPv4 address matches the primary subnet of a local numbered interface

If no such route exists, RSVP rejects the PATH message with ErrCode = Routing Error (24) and SubErrCode = Bad Strict Node (2).

When configured to **false**, the router disables the strict ERO next-hop direct resolution.

Default false Introduced 22.5.R1

Platforms All

#### <span id="page-4572-0"></span>**tunnel-table-pref**

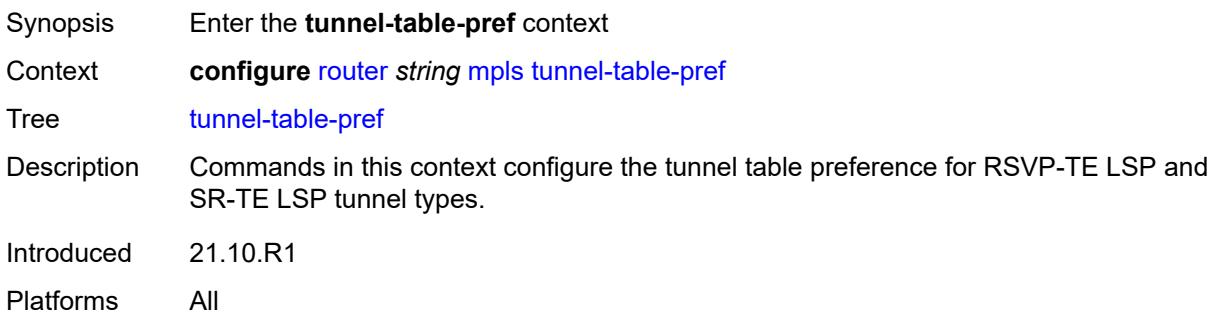

#### <span id="page-4572-1"></span>**rsvp-te** *number*

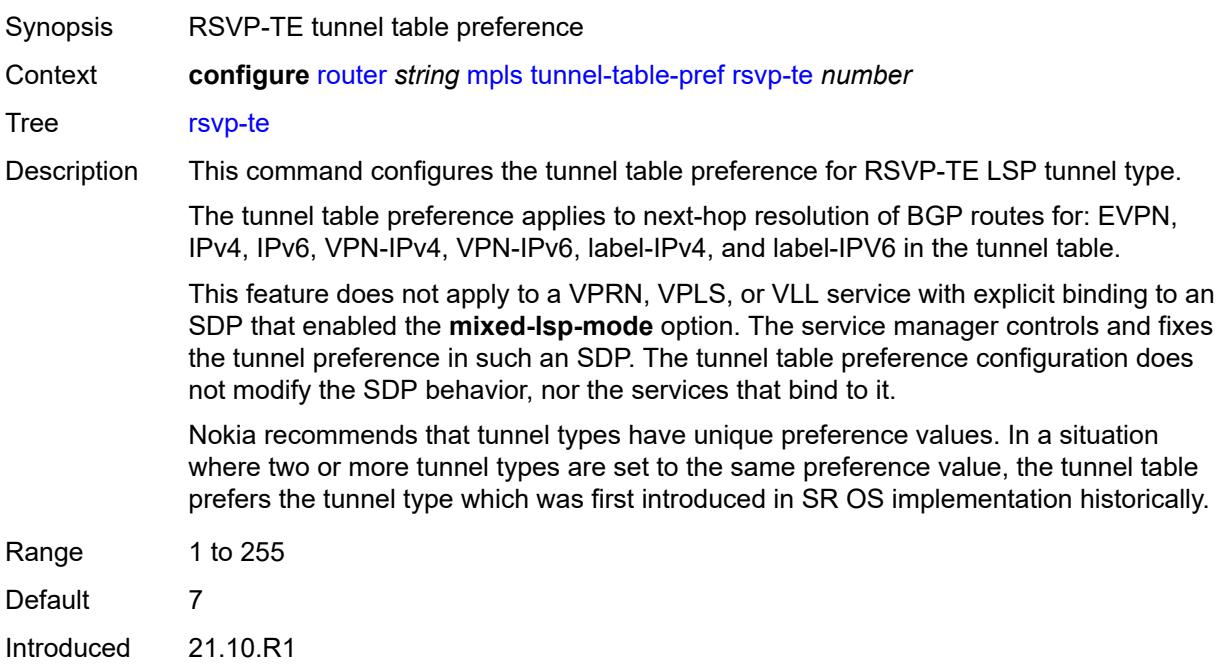

Platforms All

#### <span id="page-4573-0"></span>**sr-te** *number*

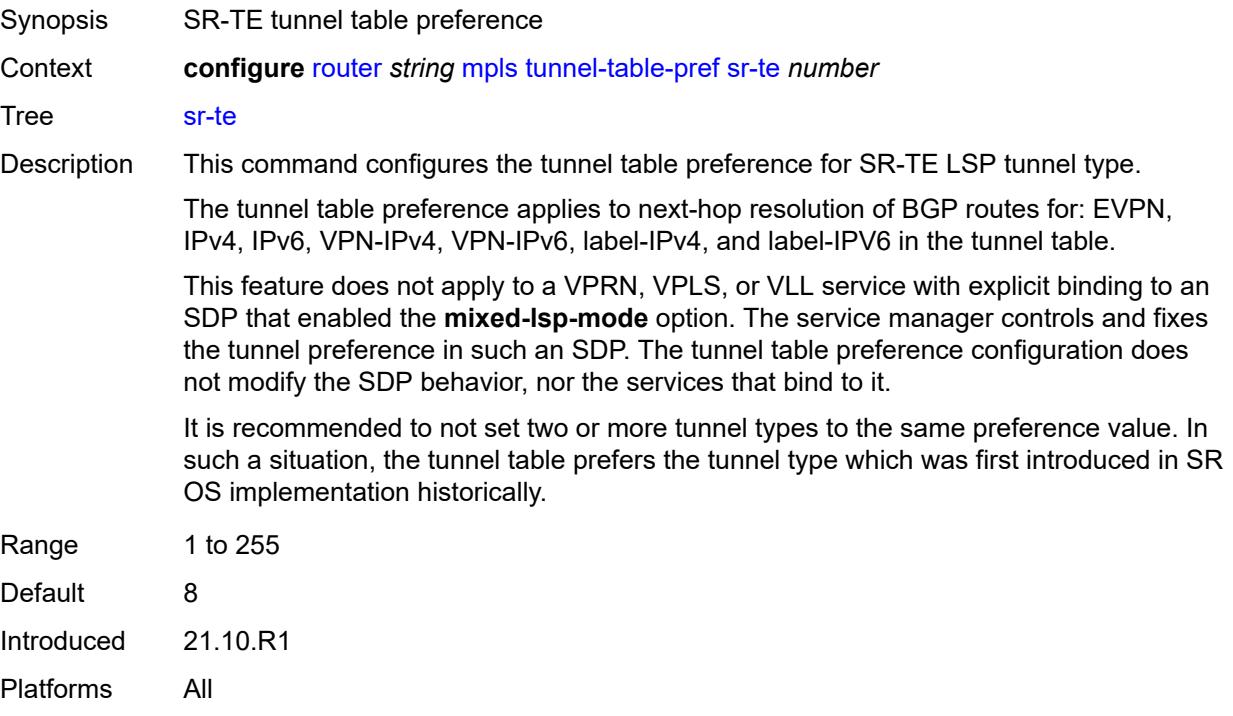

## <span id="page-4573-1"></span>**user-srlg-db** *boolean*

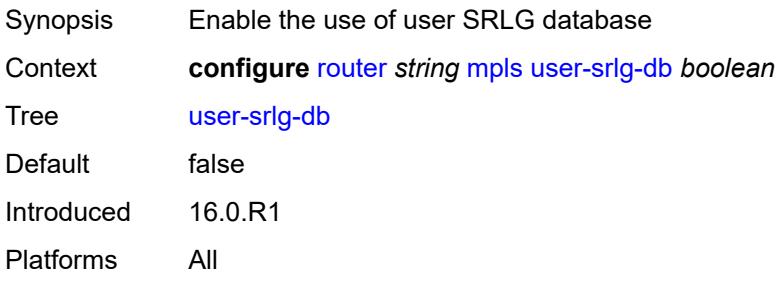

# <span id="page-4573-2"></span>**mpls-labels**

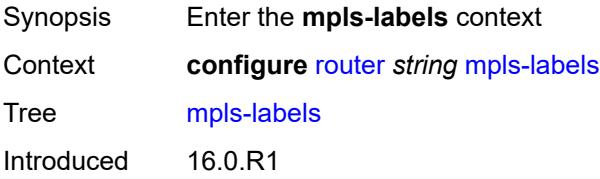

Platforms All

## <span id="page-4574-0"></span>**bgp-labels-hold-timer** *number*

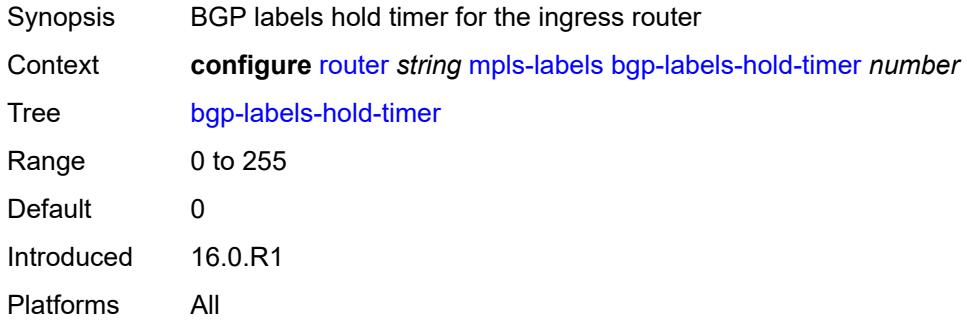

## <span id="page-4574-2"></span>**reserved-label-block** [[label-block-name](#page-4574-1)] *string*

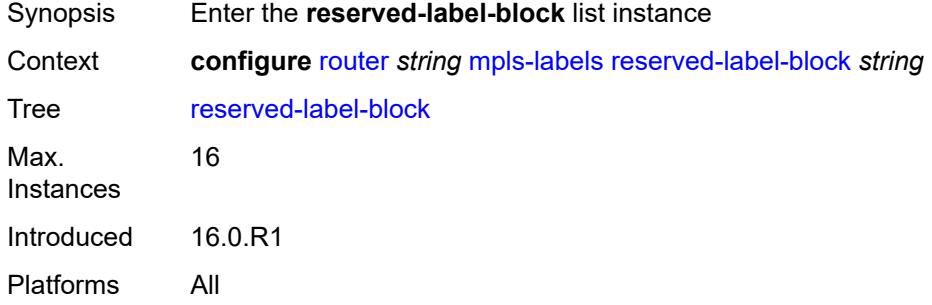

# <span id="page-4574-1"></span>[**label-block-name**] *string*

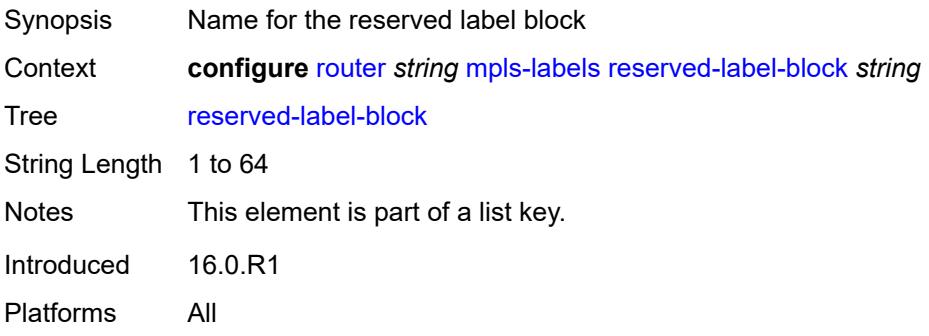

### <span id="page-4574-3"></span>**end-label** *number*

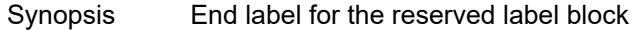

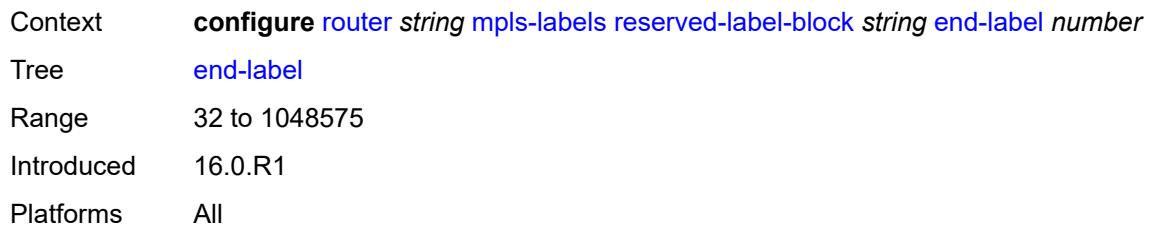

#### <span id="page-4575-0"></span>**start-label** *number*

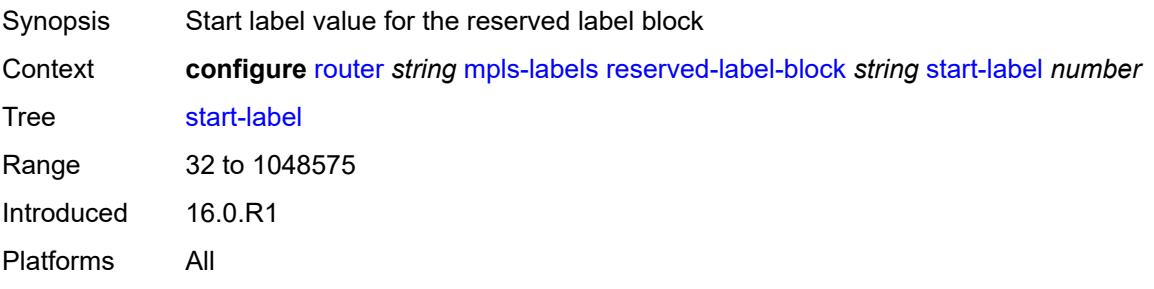

## <span id="page-4575-1"></span>**sr-labels**

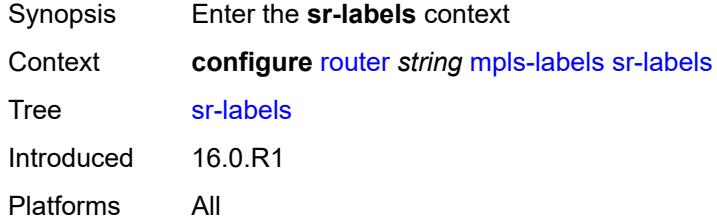

#### <span id="page-4575-2"></span>**end** *number*

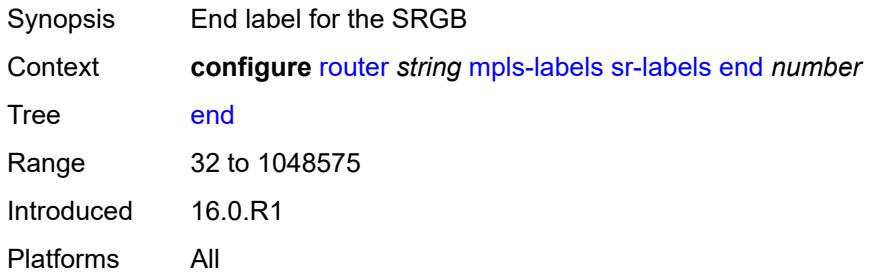

## <span id="page-4575-3"></span>**start** *number*

Synopsis Start label value for the SRGB

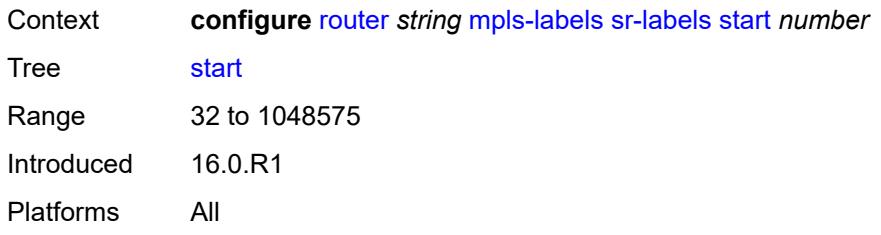

## <span id="page-4576-0"></span>**static-label-range** *number*

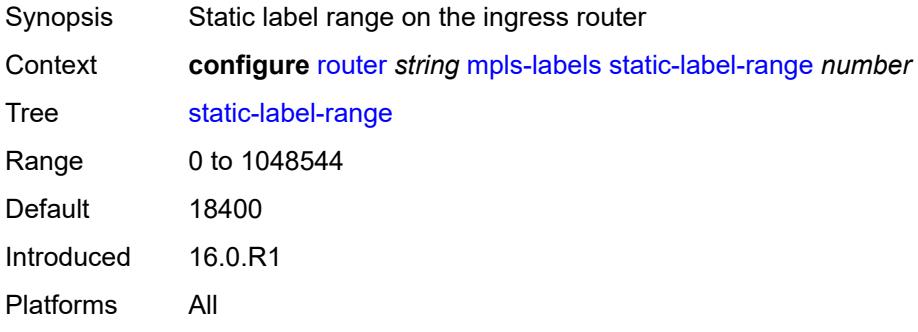

## <span id="page-4576-1"></span>**msdp**

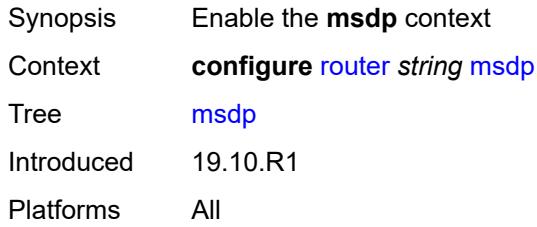

# <span id="page-4576-2"></span>**active-source-limit** *number*

<span id="page-4576-3"></span>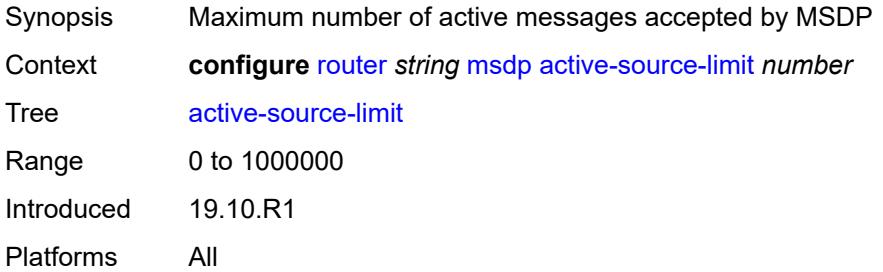

# **admin-state** *keyword*

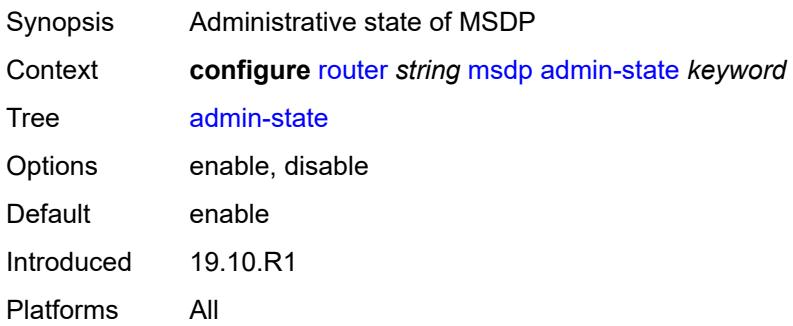

# <span id="page-4577-0"></span>**data-encapsulation** *boolean*

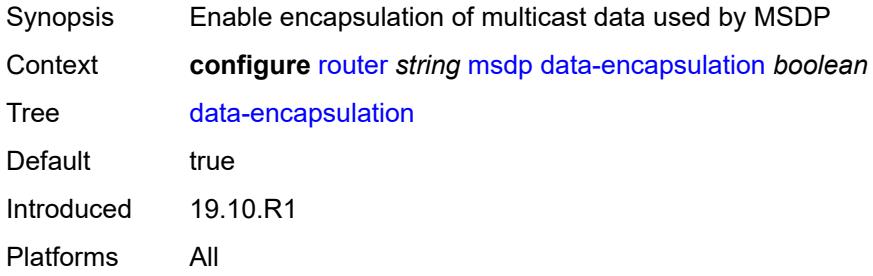

# <span id="page-4577-1"></span>**export-policy** *reference*

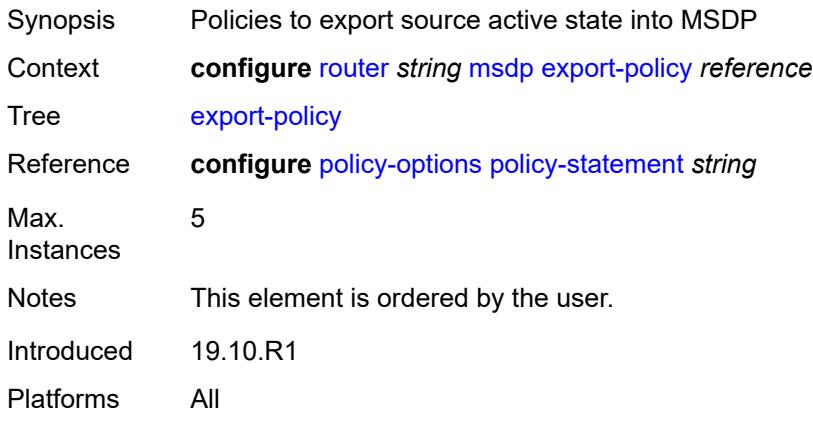

# <span id="page-4577-2"></span>**group** [\[name](#page-4578-0)] *string*

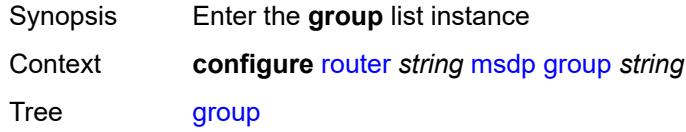

Introduced 19.10.R1 Platforms All

# <span id="page-4578-0"></span>[**name**] *string*

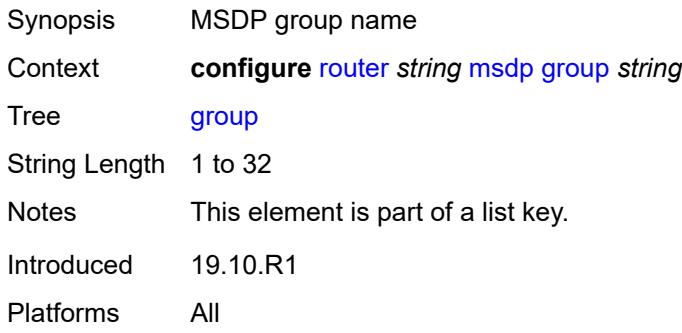

## <span id="page-4578-1"></span>**active-source-limit** *number*

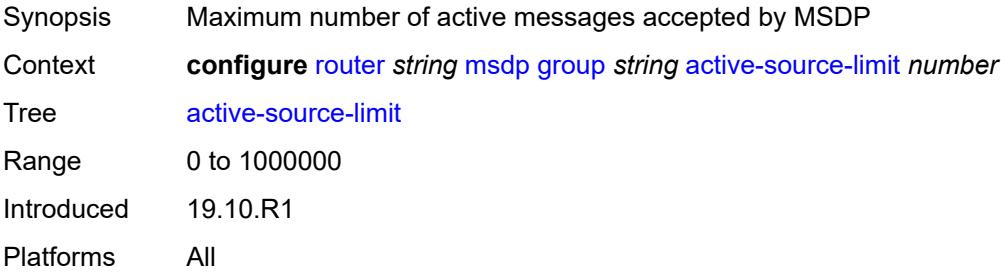

### <span id="page-4578-2"></span>**admin-state** *keyword*

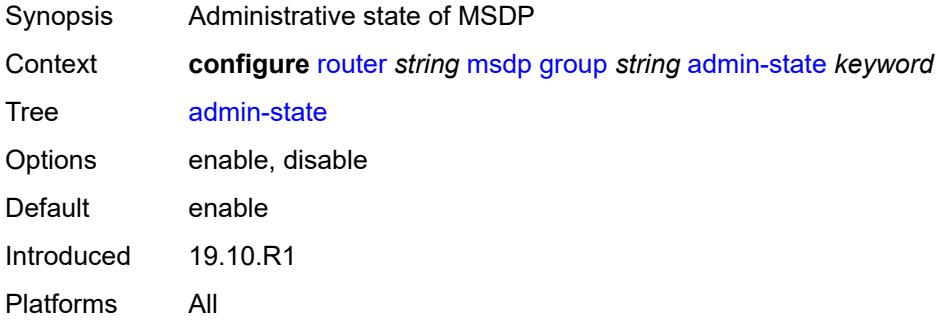

## <span id="page-4578-3"></span>**export-policy** *reference*

Synopsis Policies to export source active state into MSDP

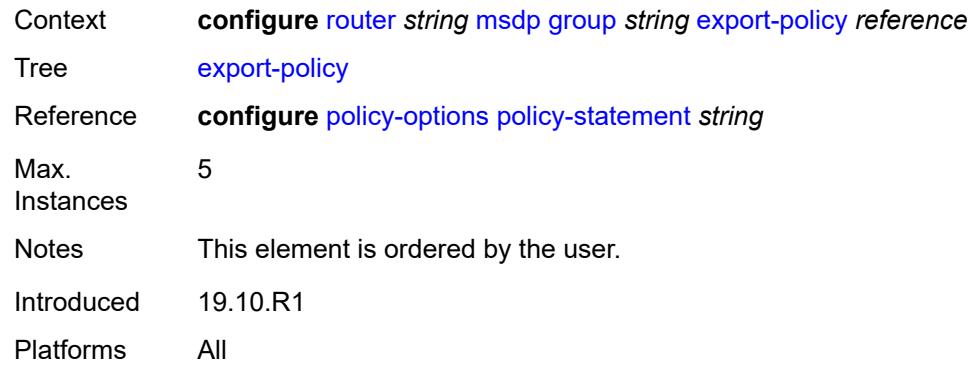

# <span id="page-4579-0"></span>**import-policy** *reference*

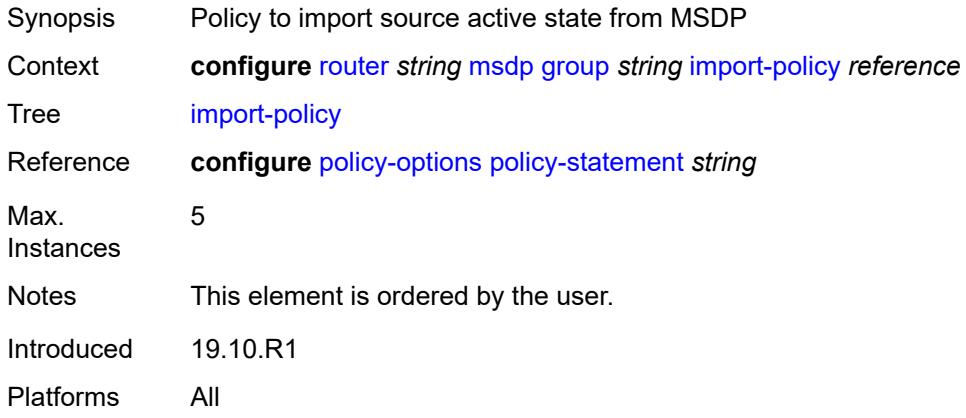

# <span id="page-4579-1"></span>**local-address** *string*

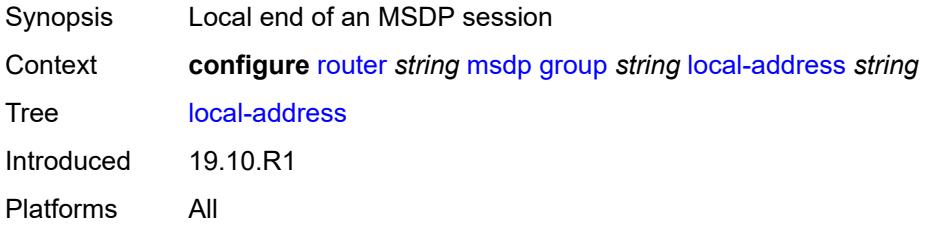

## <span id="page-4579-2"></span>**mode** *keyword*

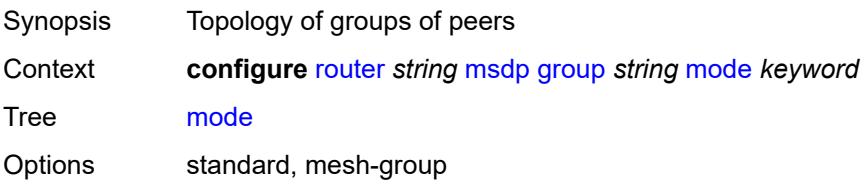

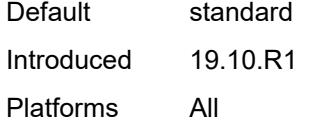

# <span id="page-4580-1"></span>**peer** [[ip-address\]](#page-4580-0) *string*

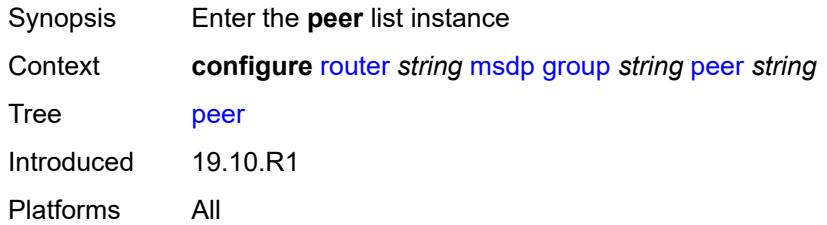

# <span id="page-4580-0"></span>[**ip-address**] *string*

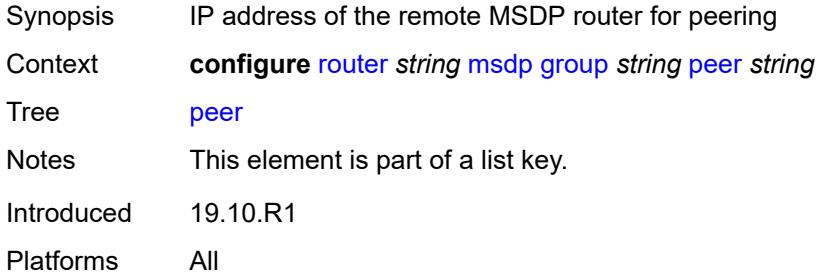

#### <span id="page-4580-2"></span>**active-source-limit** *number*

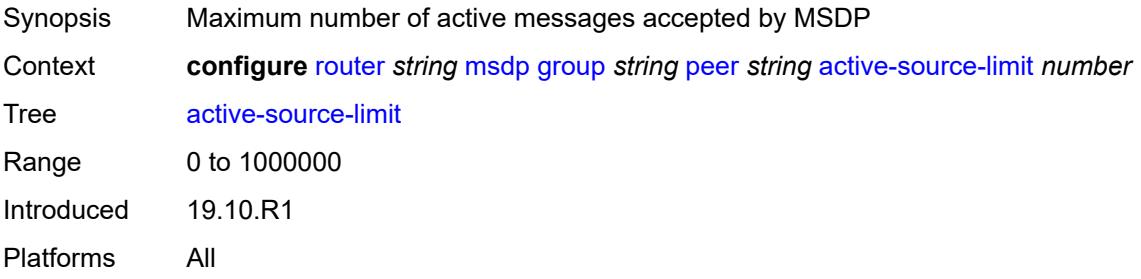

## <span id="page-4580-3"></span>**admin-state** *keyword*

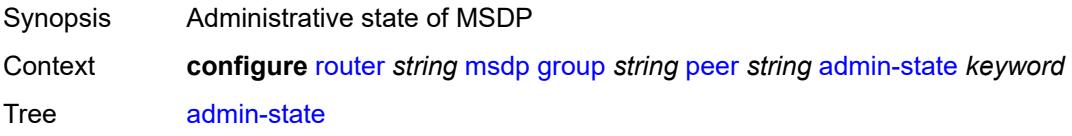

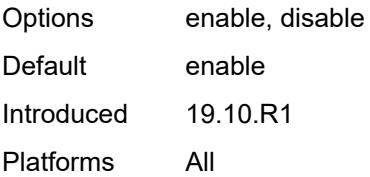

## <span id="page-4581-0"></span>**authentication-key** *string*

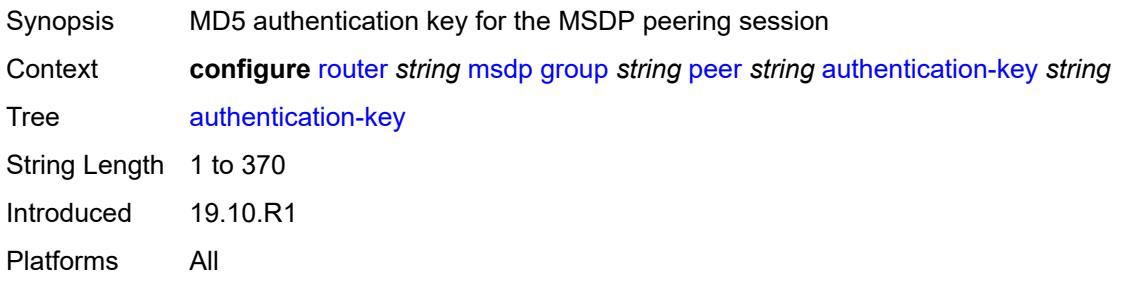

## <span id="page-4581-1"></span>**default-peer** *boolean*

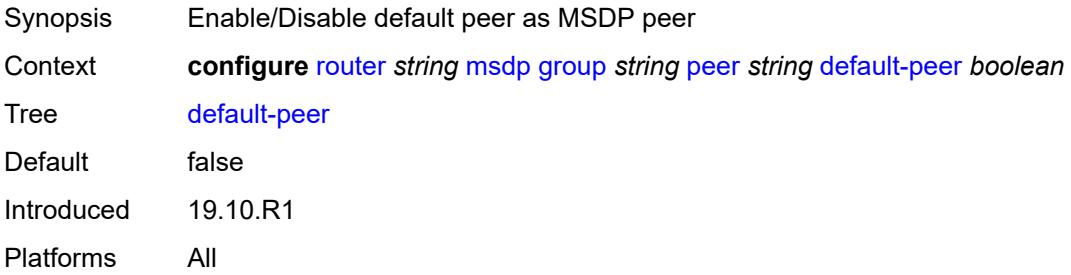

## <span id="page-4581-2"></span>**export-policy** *reference*

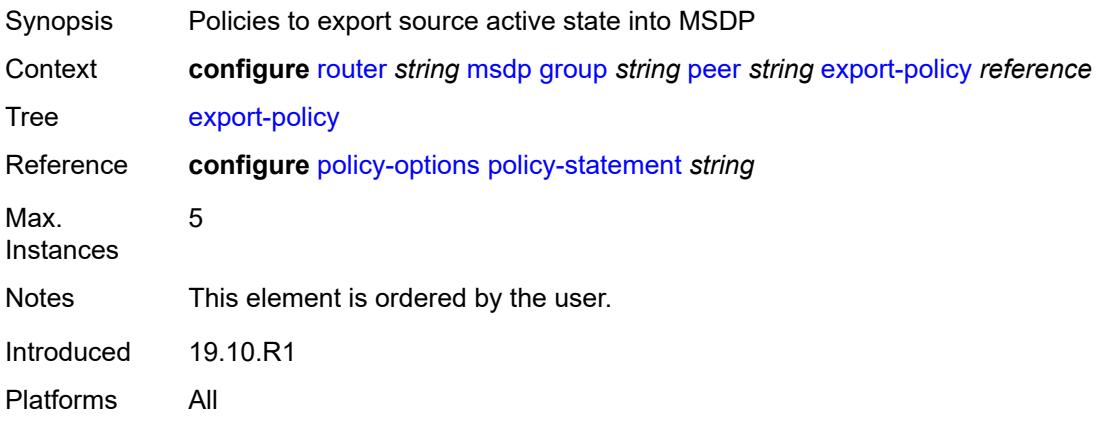

# <span id="page-4582-0"></span>**import-policy** *reference*

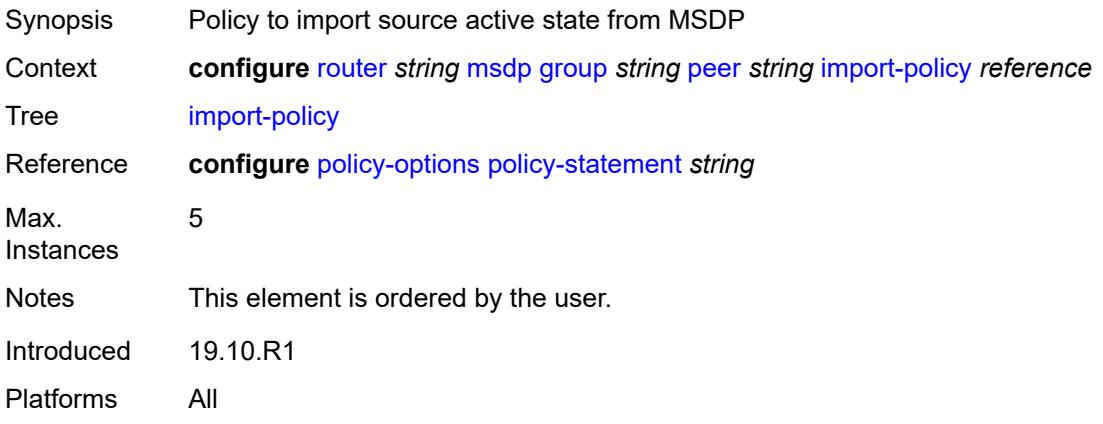

# <span id="page-4582-1"></span>**local-address** *string*

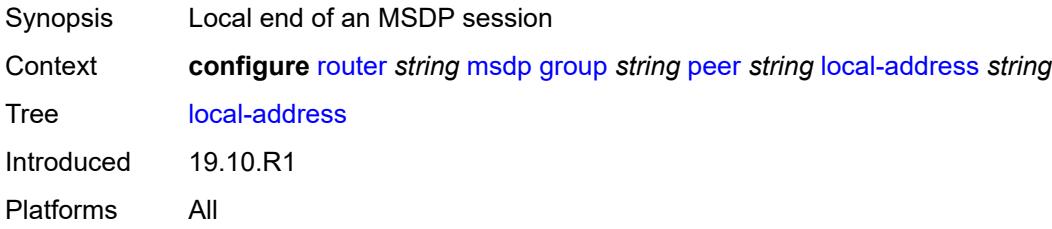

## <span id="page-4582-2"></span>**receive-message-rate**

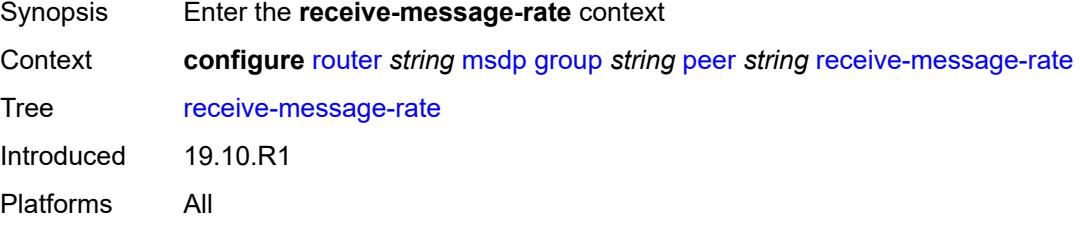

#### <span id="page-4582-3"></span>**rate** *number*

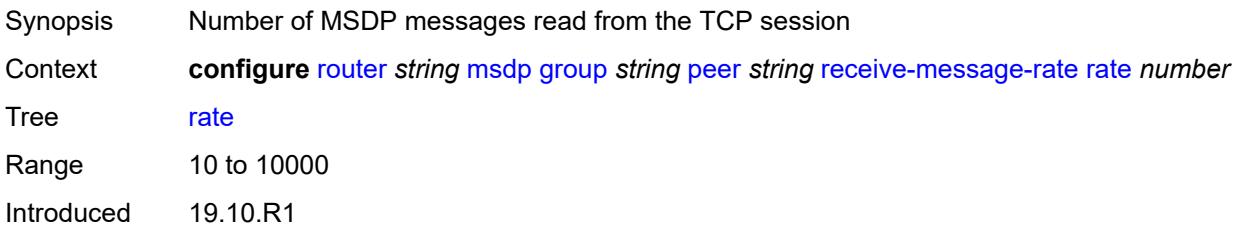

Platforms All

#### <span id="page-4583-0"></span>**threshold** *number*

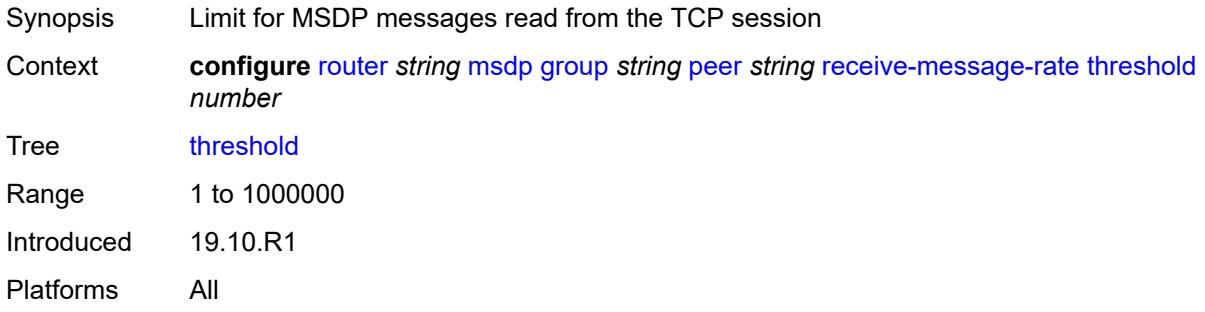

## <span id="page-4583-1"></span>**time** *number*

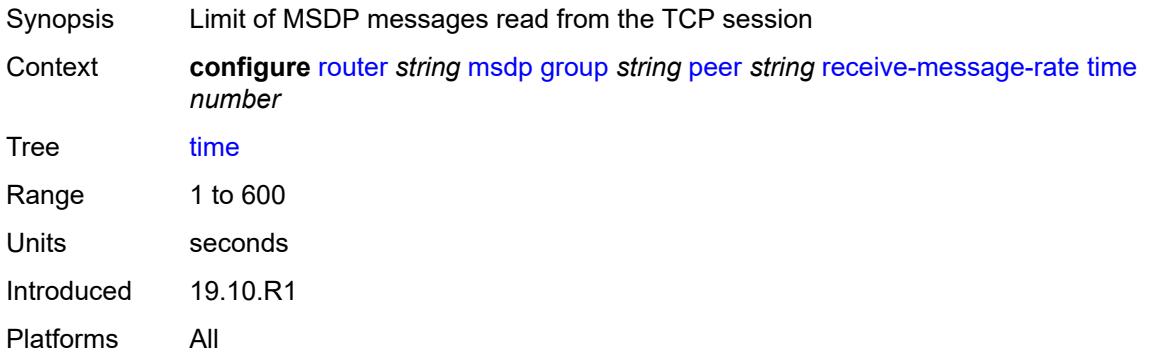

## <span id="page-4583-2"></span>**receive-message-rate**

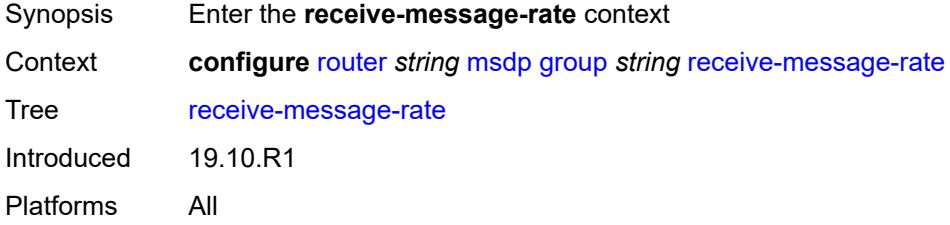

#### <span id="page-4583-3"></span>**rate** *number*

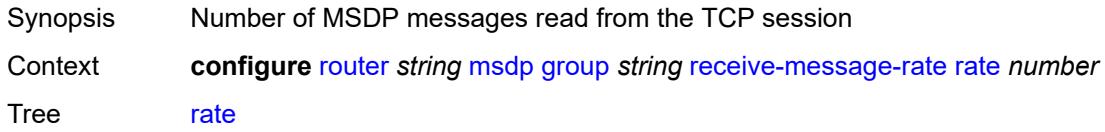

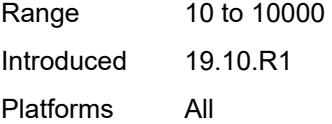

# <span id="page-4584-0"></span>**threshold** *number*

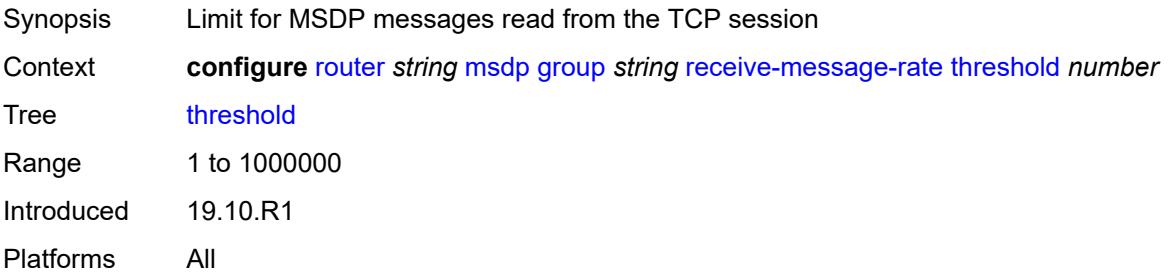

### <span id="page-4584-1"></span>**time** *number*

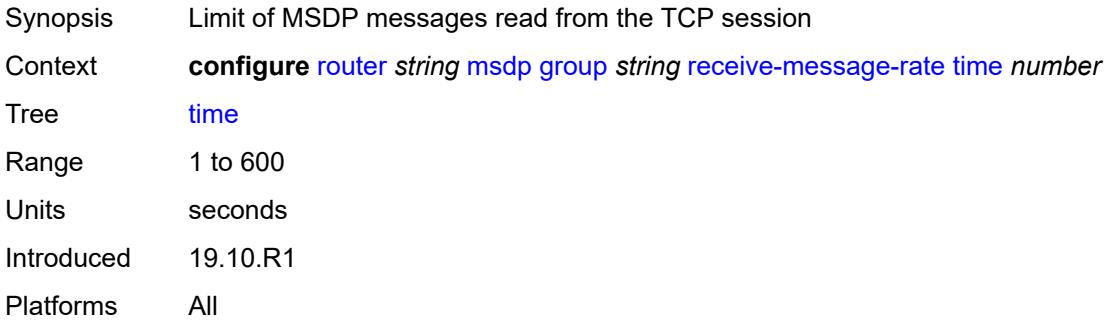

# <span id="page-4584-2"></span>**import-policy** *reference*

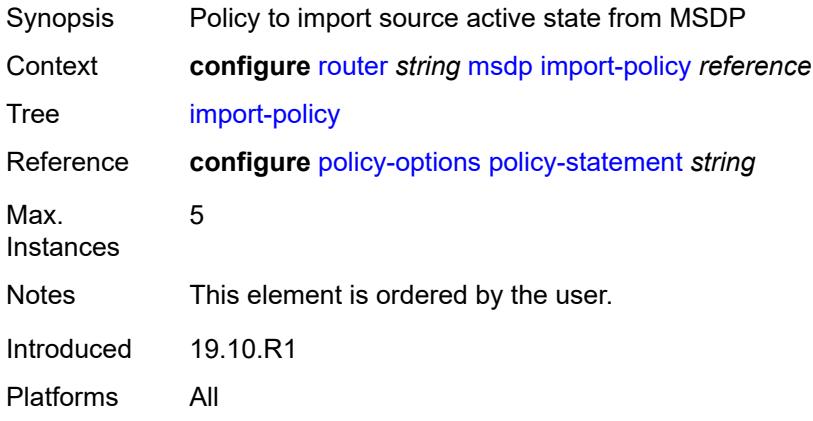

### <span id="page-4585-0"></span>**local-address** *string*

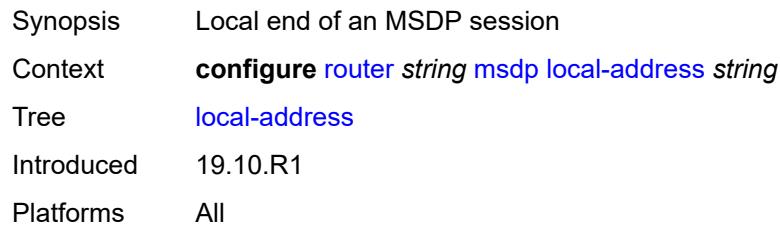

# <span id="page-4585-2"></span>**peer** [[ip-address\]](#page-4585-1) *string*

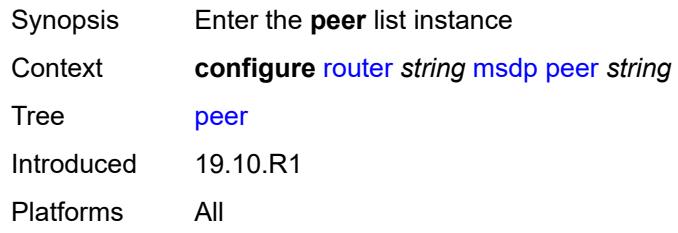

# <span id="page-4585-1"></span>[**ip-address**] *string*

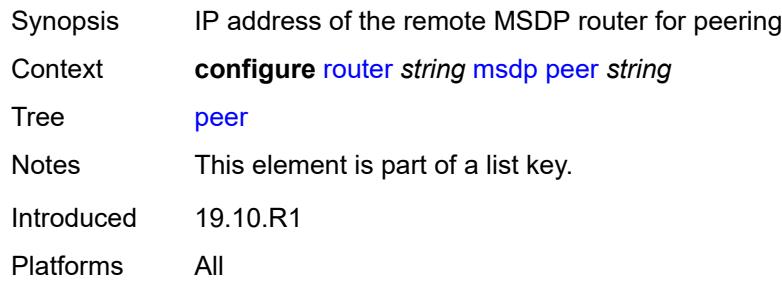

### <span id="page-4585-3"></span>**active-source-limit** *number*

<span id="page-4585-4"></span>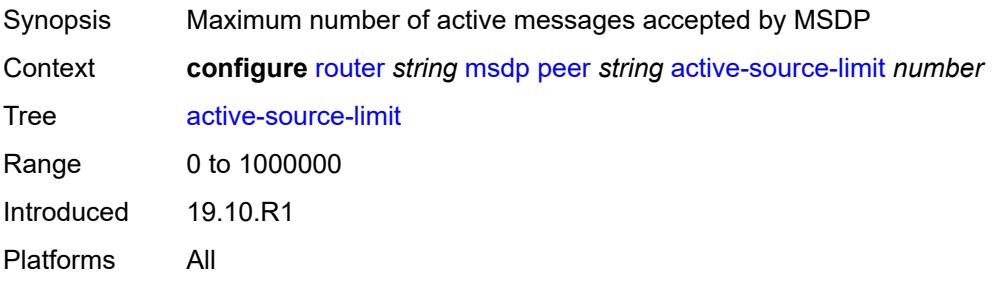

# **admin-state** *keyword*

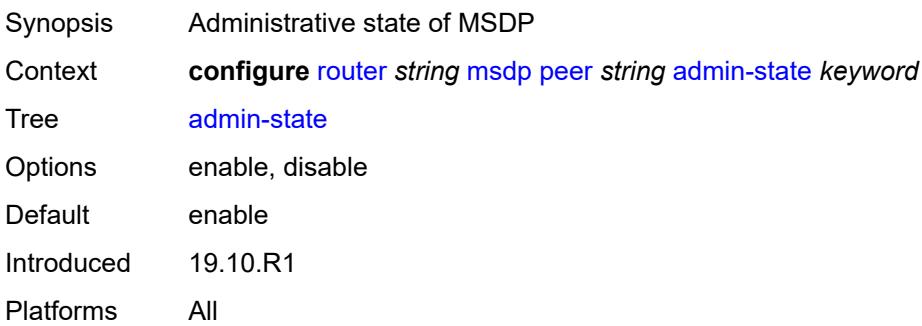

# <span id="page-4586-0"></span>**authentication-key** *string*

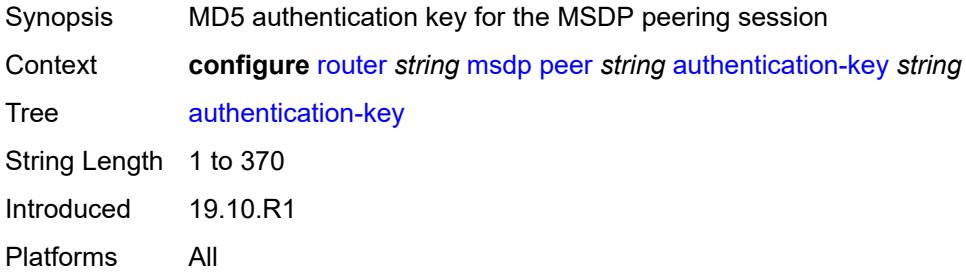

## <span id="page-4586-1"></span>**default-peer** *boolean*

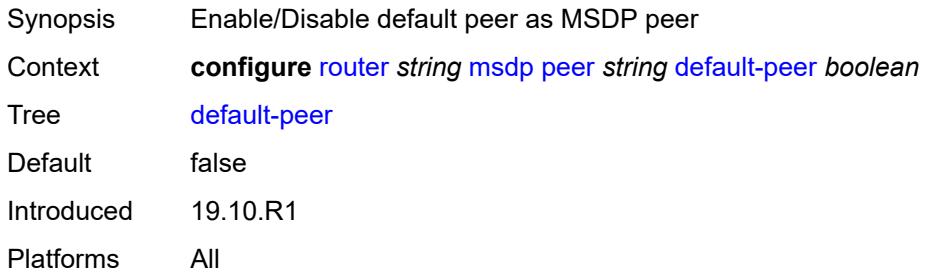

# <span id="page-4586-2"></span>**export-policy** *reference*

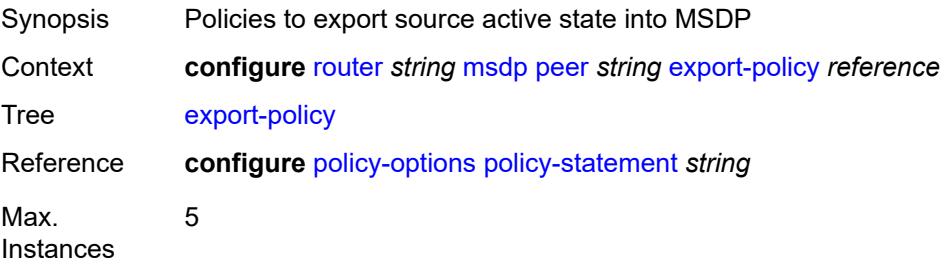

Notes This element is ordered by the user. Introduced 19.10.R1 Platforms All

## <span id="page-4587-0"></span>**import-policy** *reference*

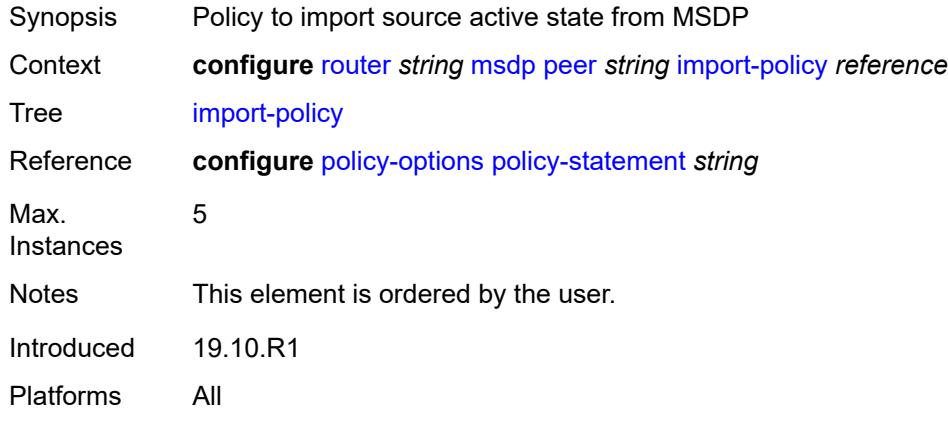

### <span id="page-4587-1"></span>**local-address** *string*

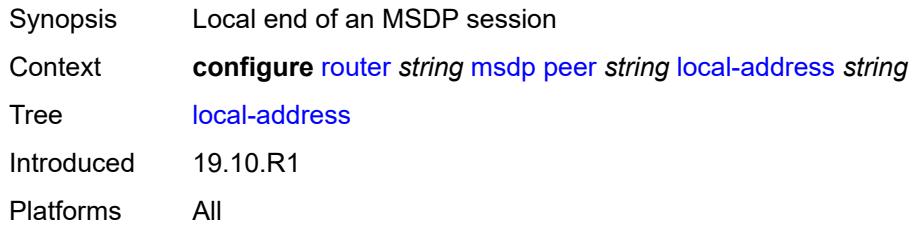

### <span id="page-4587-2"></span>**receive-message-rate**

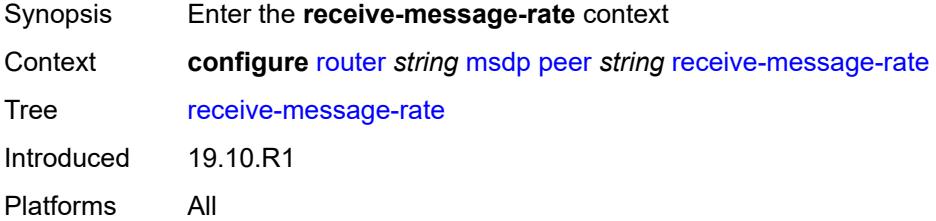

### <span id="page-4587-3"></span>**rate** *number*

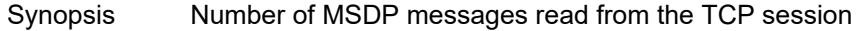

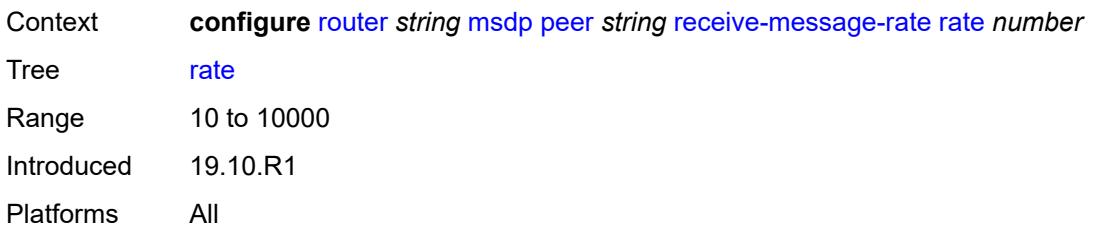

### <span id="page-4588-0"></span>**threshold** *number*

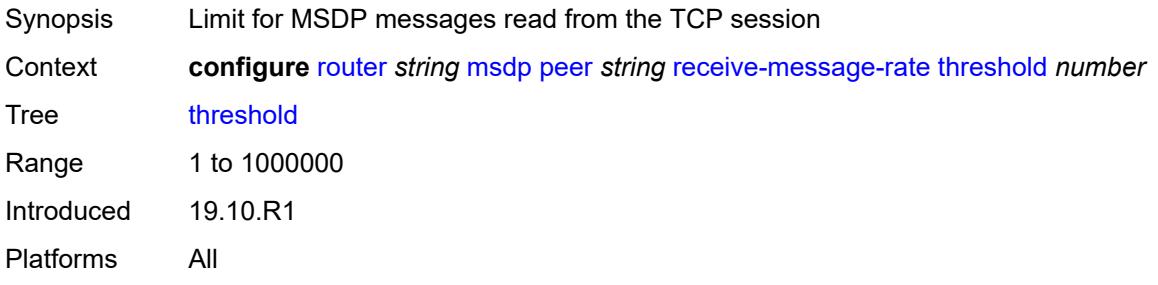

# <span id="page-4588-1"></span>**time** *number*

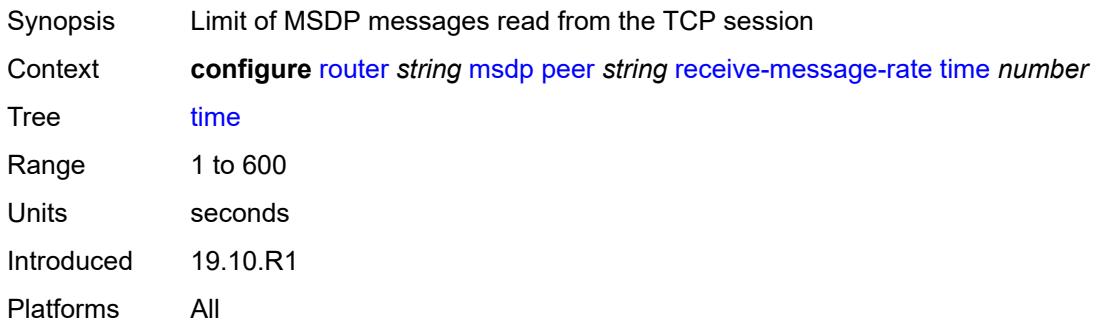

### <span id="page-4588-2"></span>**receive-message-rate**

<span id="page-4588-3"></span>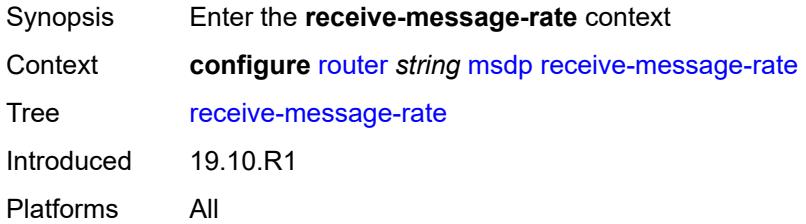

#### **rate** *number*

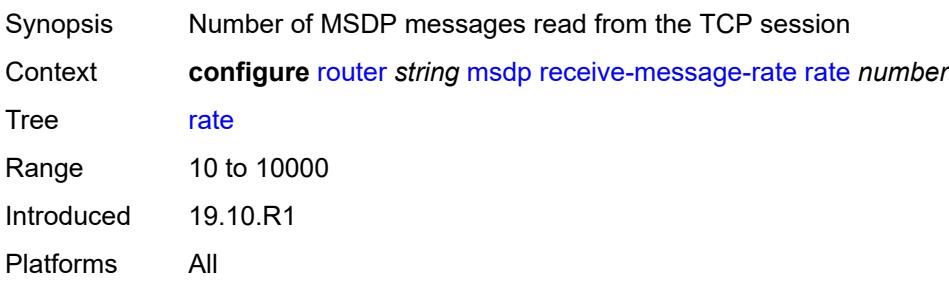

### <span id="page-4589-0"></span>**threshold** *number*

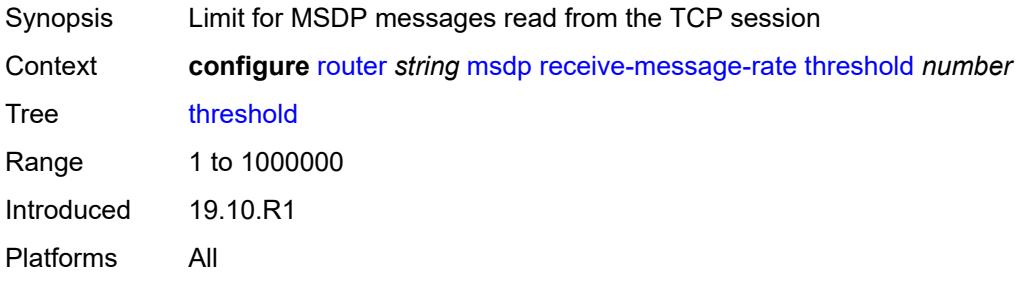

### <span id="page-4589-1"></span>**time** *number*

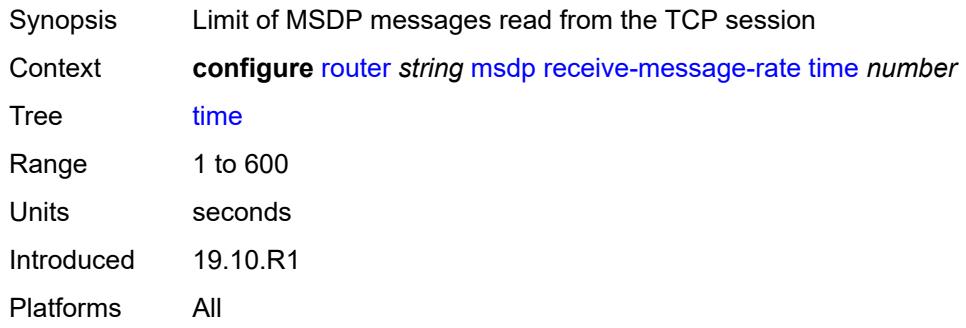

# <span id="page-4589-2"></span>**rpf-table** *keyword*

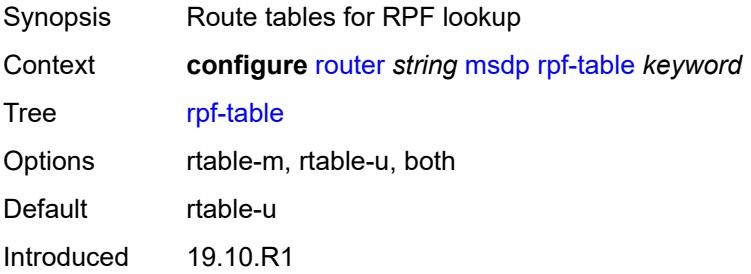

Platforms All

# <span id="page-4590-1"></span>**source** [[ip-prefix](#page-4590-0)] *string*

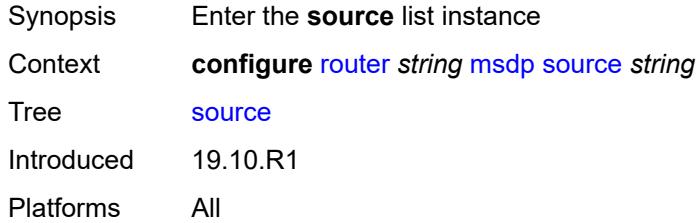

# <span id="page-4590-0"></span>[**ip-prefix**] *string*

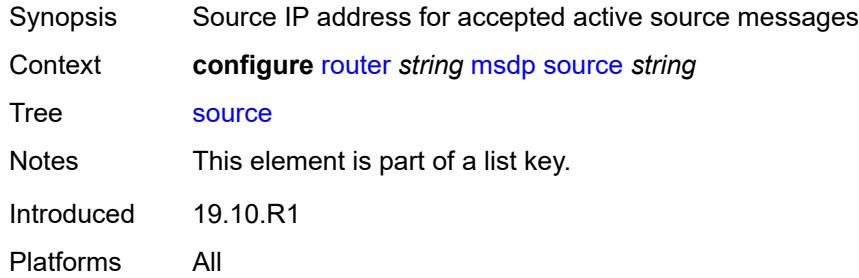

### <span id="page-4590-2"></span>**active-source-limit** *number*

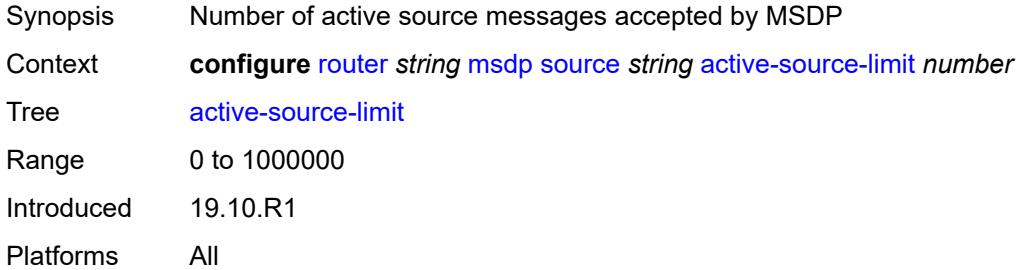

# <span id="page-4590-3"></span>**source-active-cache-lifetime** *number*

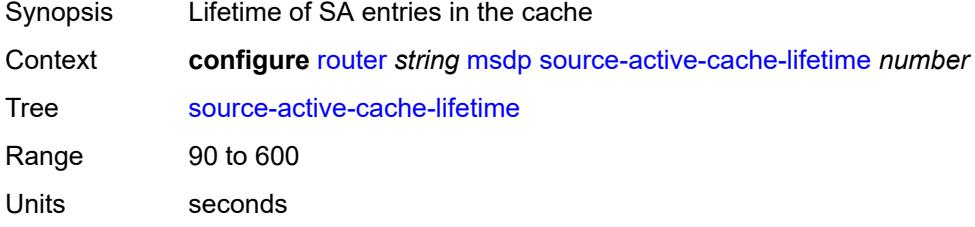

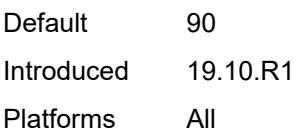

## <span id="page-4591-0"></span>**mss-adjust**

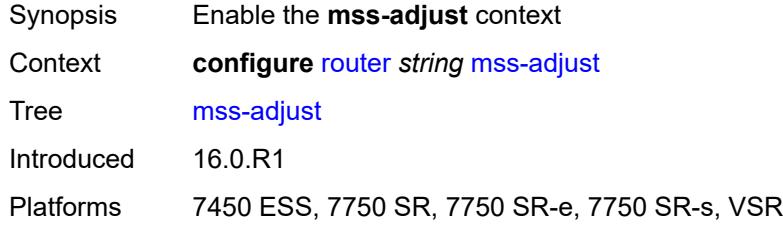

## <span id="page-4591-1"></span>**nat-group** *number*

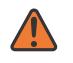

#### **WARNING:**

Modifying this element recreates the parent element automatically for the new value to take effect.

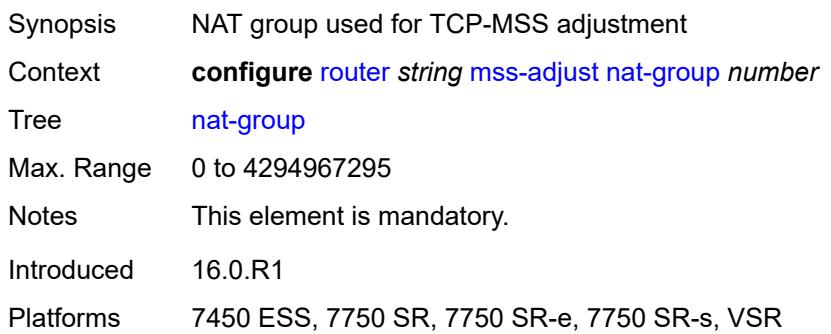

### <span id="page-4591-2"></span>**segment-size** *number*

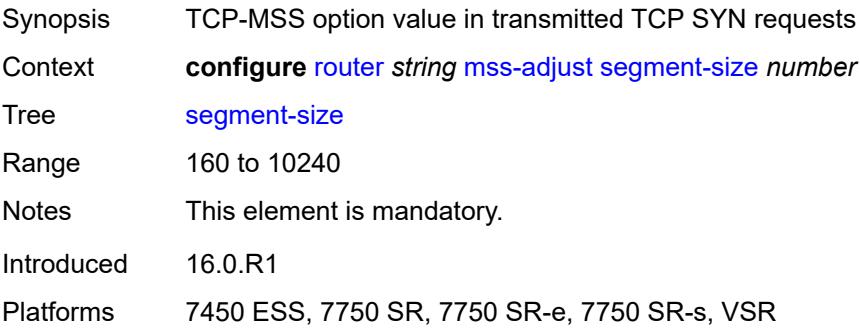

#### <span id="page-4592-0"></span>**mtrace2**

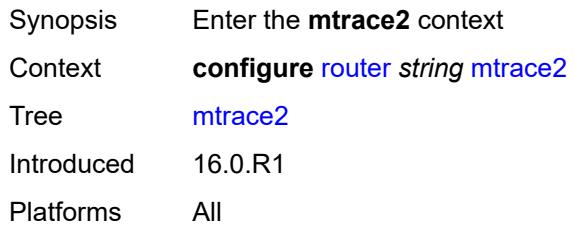

# <span id="page-4592-1"></span>**admin-state** *keyword*

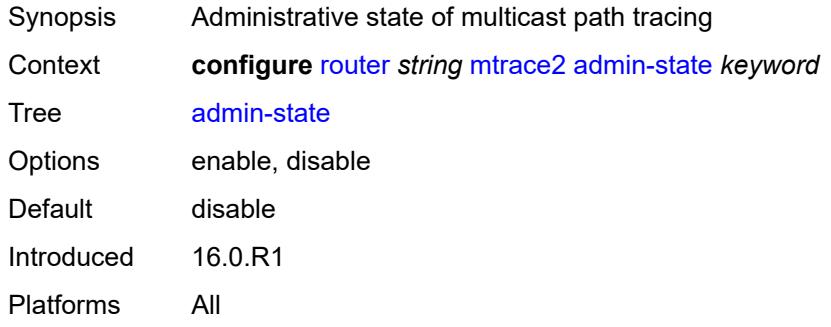

### <span id="page-4592-2"></span>**udp-port** *number*

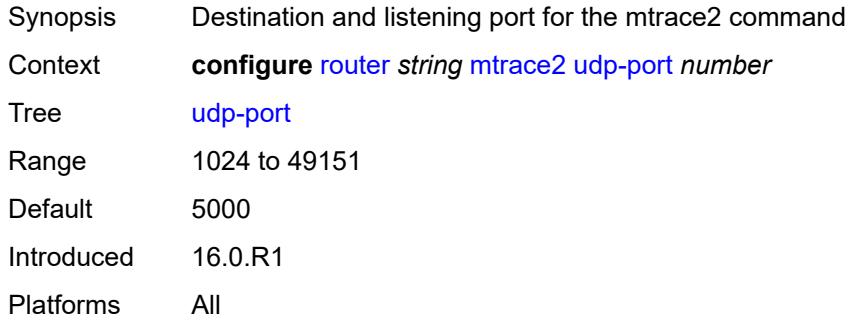

## <span id="page-4592-3"></span>**multicast-info-policy** *reference*

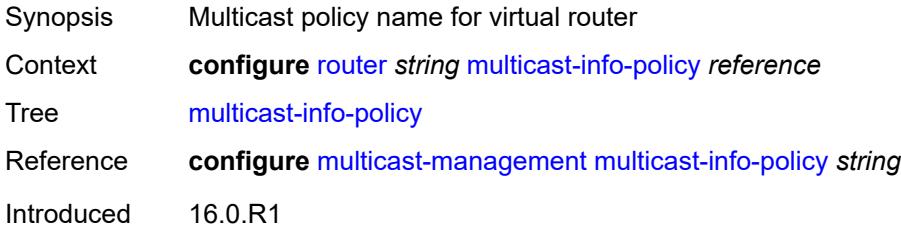

Platforms All

#### <span id="page-4593-0"></span>**nat**

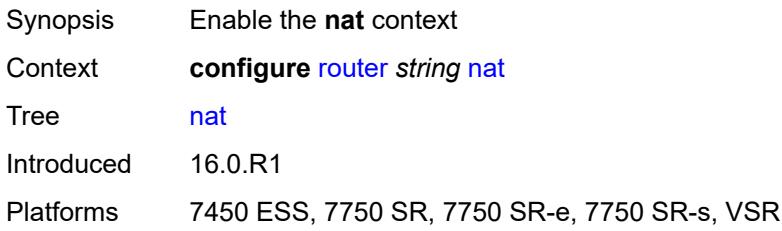

### <span id="page-4593-1"></span>**inside**

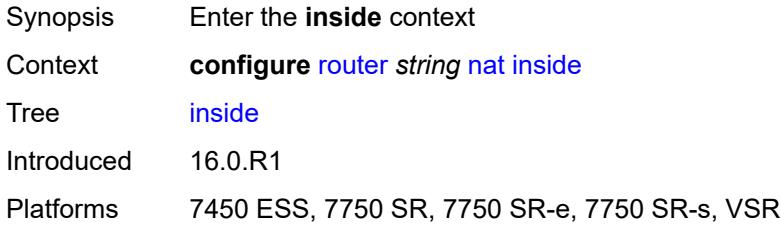

## <span id="page-4593-2"></span>**l2-aware**

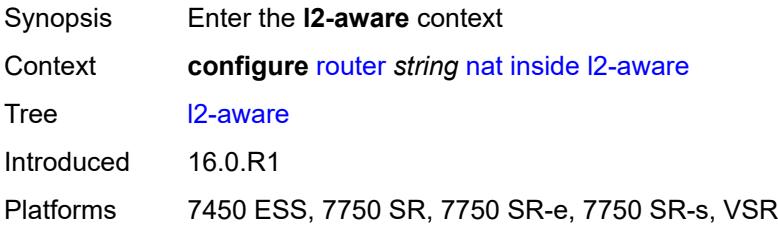

# <span id="page-4593-3"></span>**force-unique-ip-addresses** *boolean*

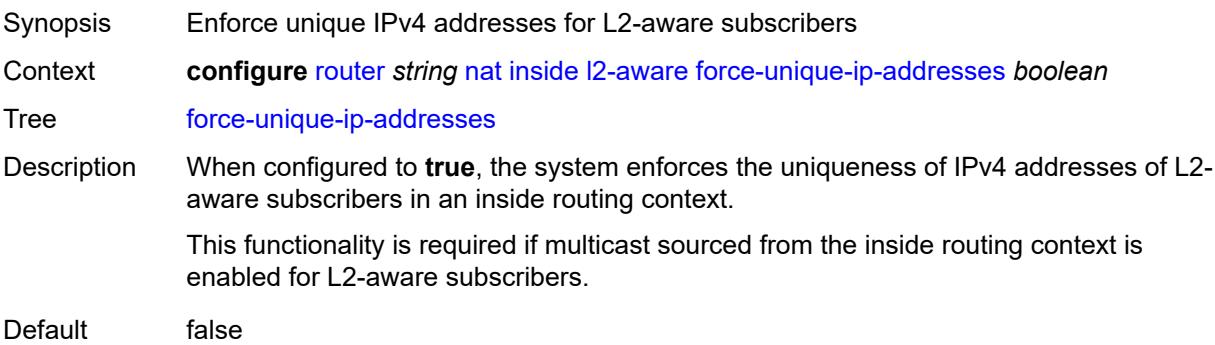

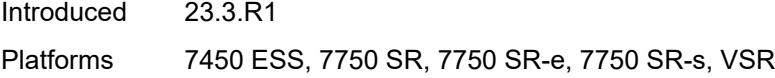

# <span id="page-4594-1"></span>**subscribers** [\[prefix\]](#page-4594-0) *string*

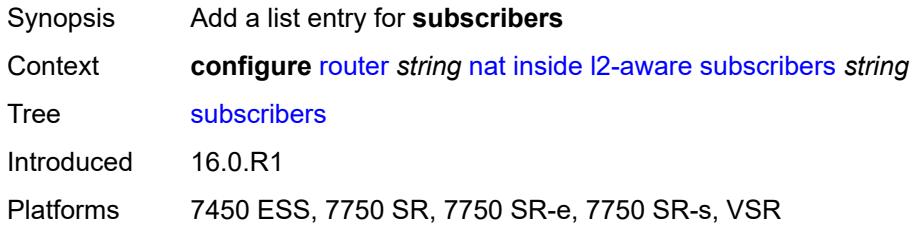

# <span id="page-4594-0"></span>[**prefix**] *string*

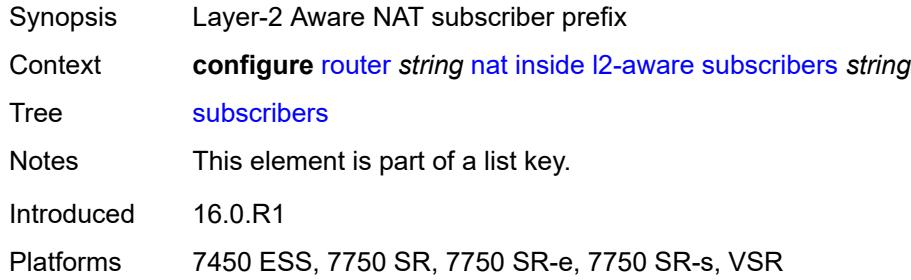

# <span id="page-4594-2"></span>**large-scale**

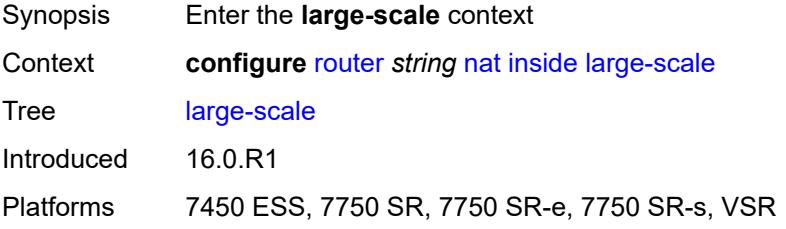

# <span id="page-4594-3"></span>**dnat-only**

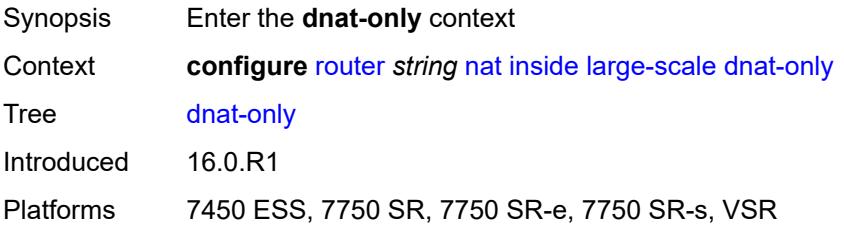

## <span id="page-4595-0"></span>**source-prefix-list** *reference*

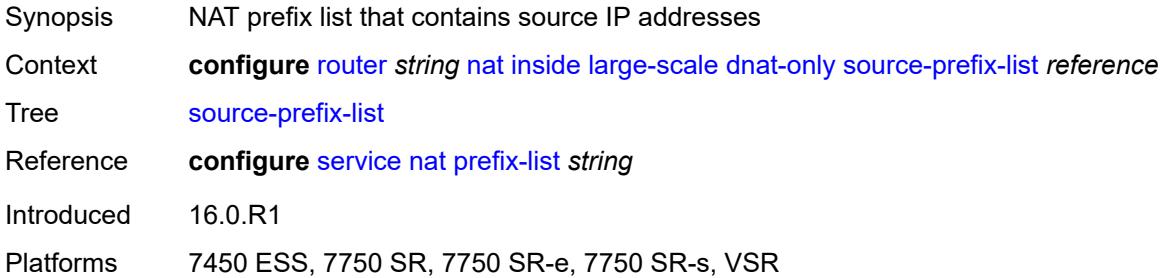

#### <span id="page-4595-1"></span>**dual-stack-lite**

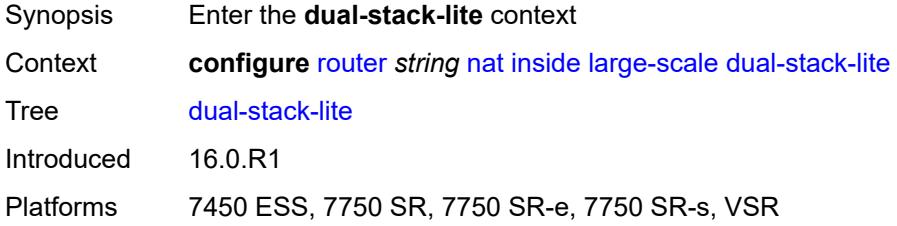

# <span id="page-4595-2"></span>**admin-state** *keyword*

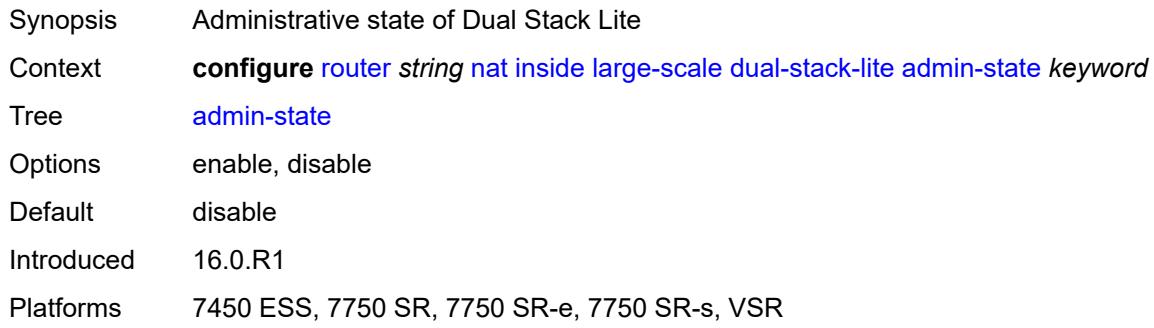

### <span id="page-4595-3"></span>**deterministic**

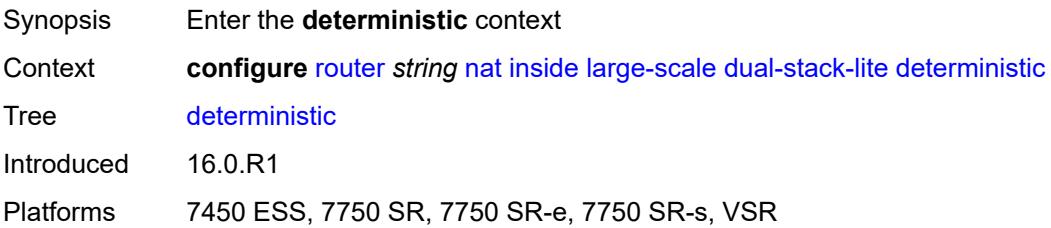

# <span id="page-4596-2"></span>**prefix-map** [[source-prefix\]](#page-4596-0) *string* [nat-policy](#page-4596-1) *reference*

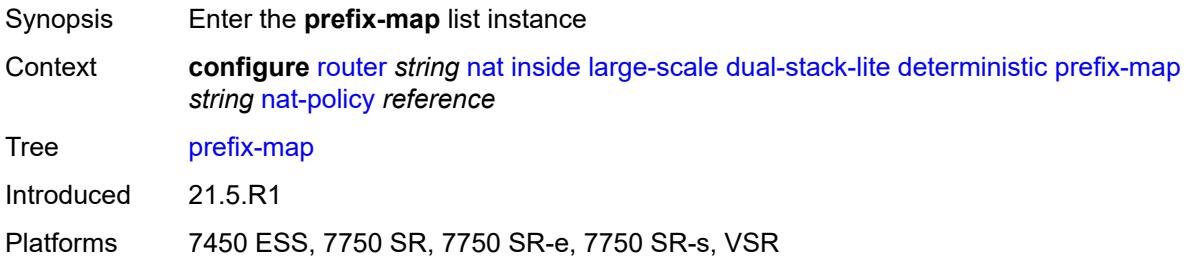

# <span id="page-4596-0"></span>[**source-prefix**] *string*

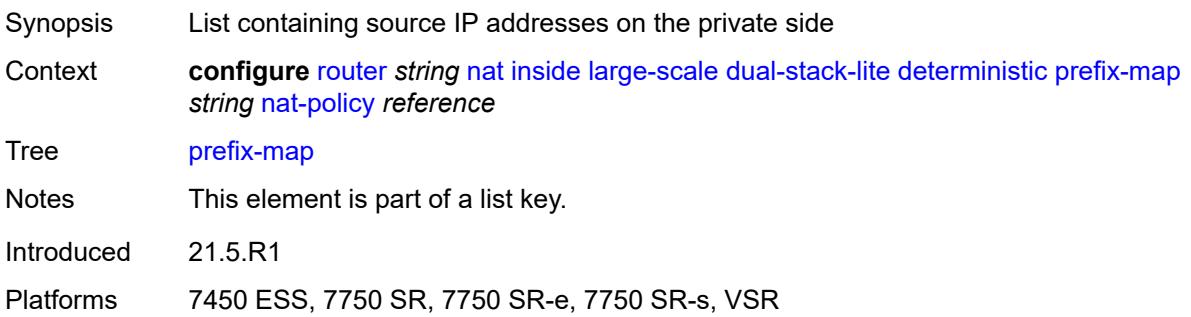

## <span id="page-4596-1"></span>**nat-policy** *reference*

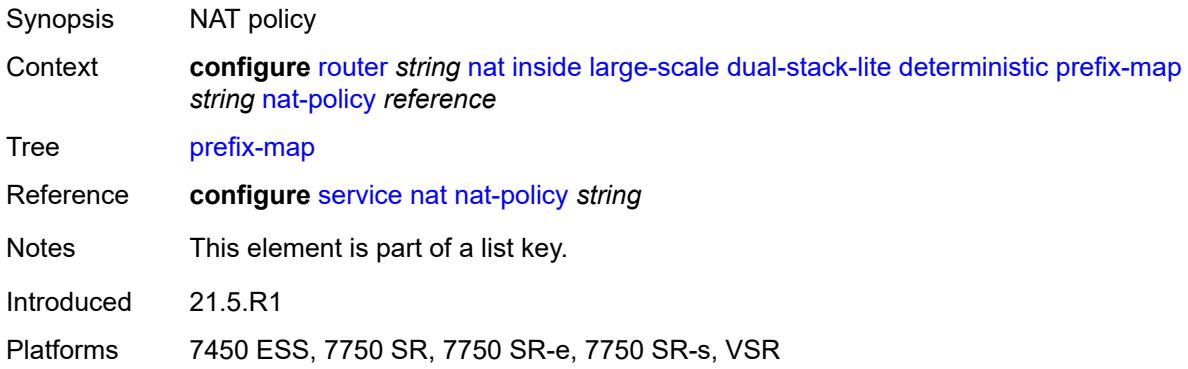

# <span id="page-4596-3"></span>**admin-state** *keyword*

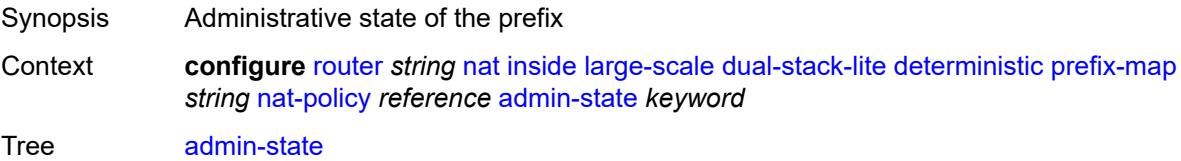

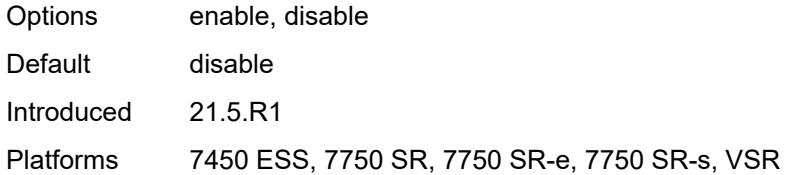

## <span id="page-4597-2"></span>**map** [[from\]](#page-4597-0) *string* [to](#page-4597-1) *string*

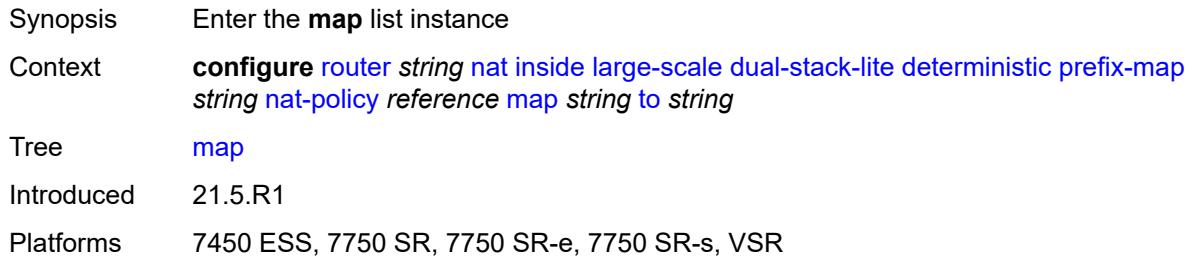

# <span id="page-4597-0"></span>[**from**] *string*

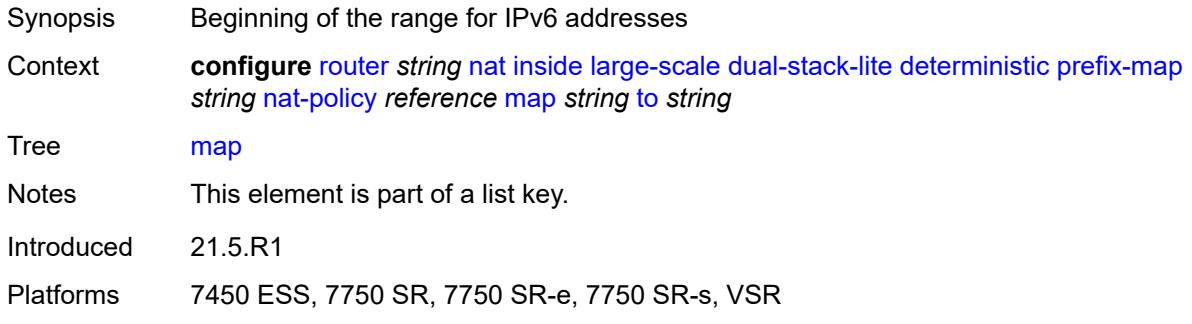

# <span id="page-4597-1"></span>**to** *string*

<span id="page-4597-3"></span>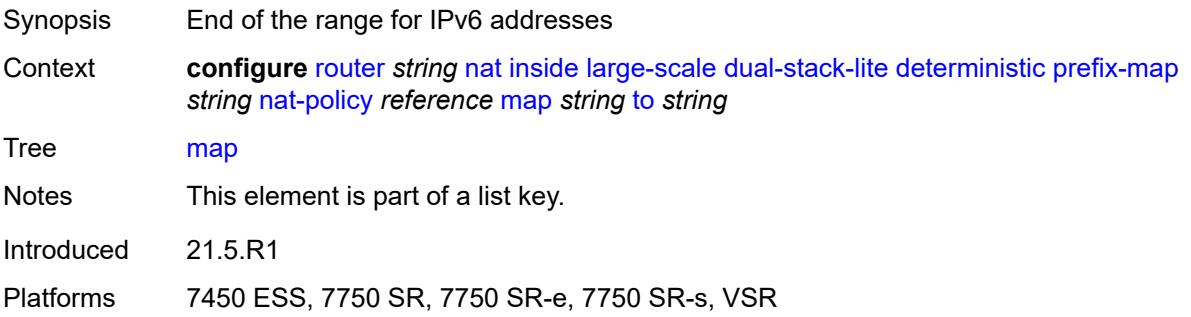

## **first-outside-address** *string*

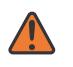

#### **WARNING:**

Modifying this element recreates the parent element automatically for the new value to take effect.

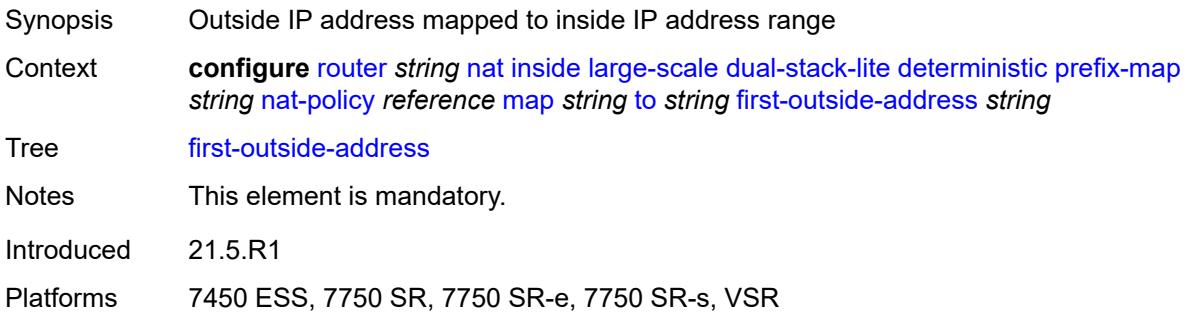

## <span id="page-4598-1"></span>**endpoint** [[address\]](#page-4598-0) *string*

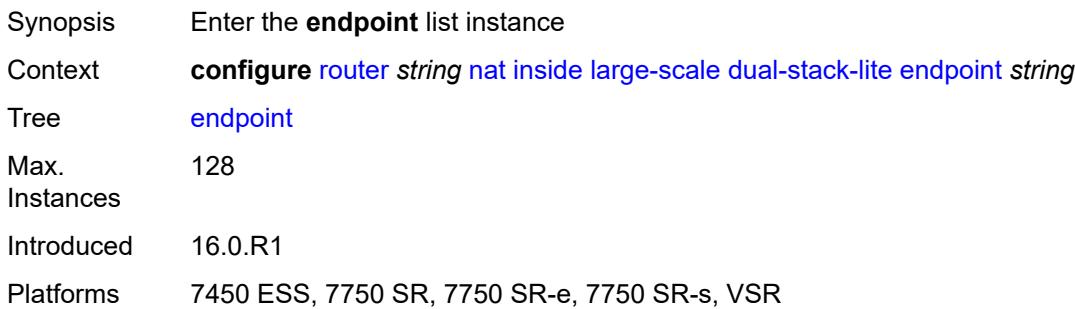

## <span id="page-4598-0"></span>[**address**] *string*

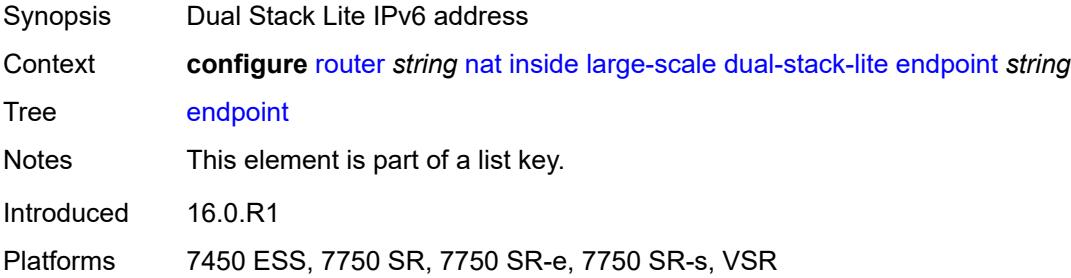

## <span id="page-4598-2"></span>**ip-fragmentation** *keyword*

Synopsis Fragmentation control of the AFTR originated downstream IPv6 traffic

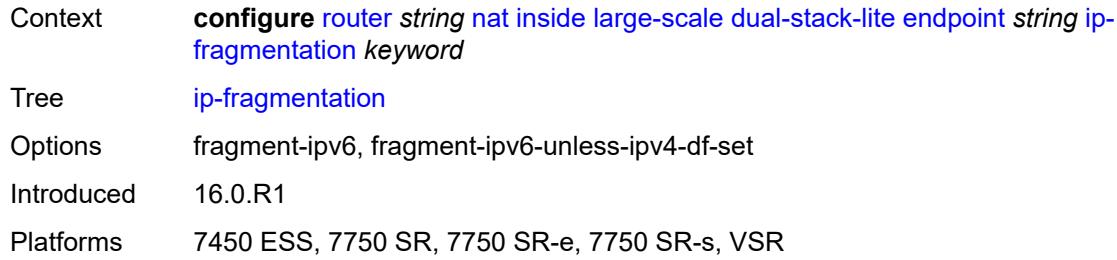

## <span id="page-4599-0"></span>**min-first-fragment-size-rx** *number*

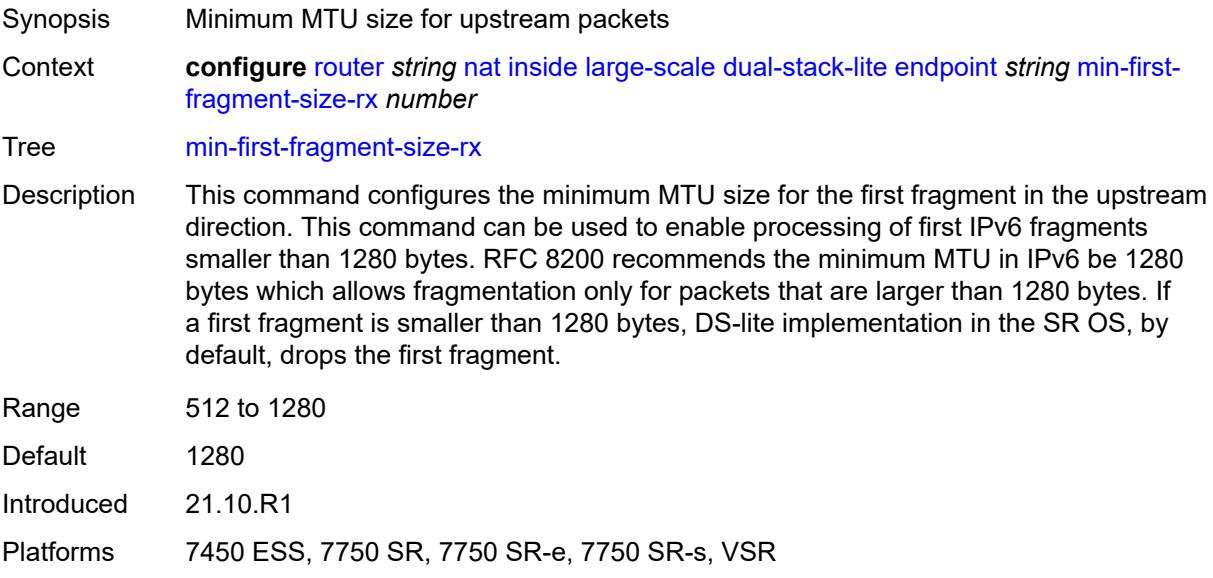

### <span id="page-4599-1"></span>**reassembly** *boolean*

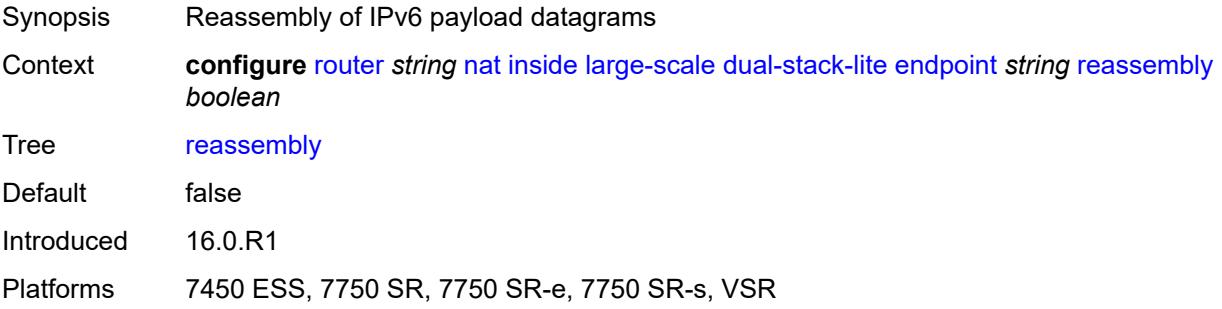

### <span id="page-4599-2"></span>**tunnel-mtu** *number*

Synopsis DS-Lite tunnel MTU for this address

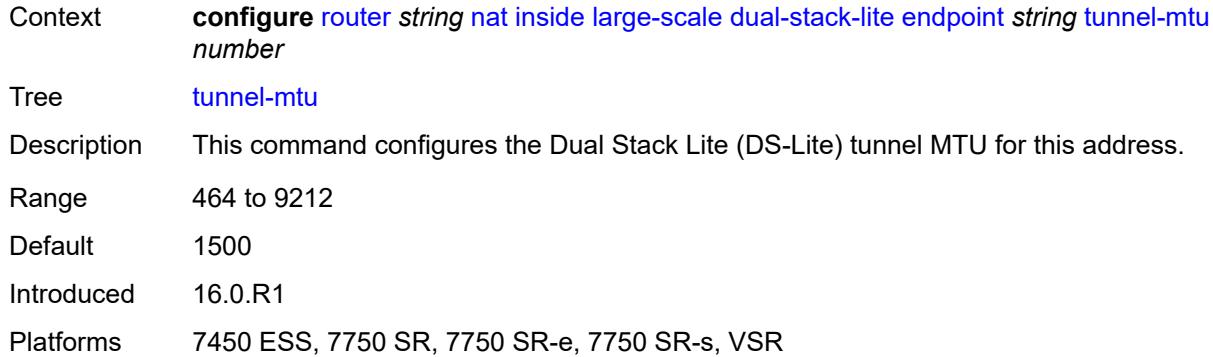

#### <span id="page-4600-0"></span>**max-subscriber-limit** *number*

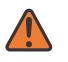

#### **WARNING:**

Modifying this element clears ISA state, such as flow state, for the new value to take effect.

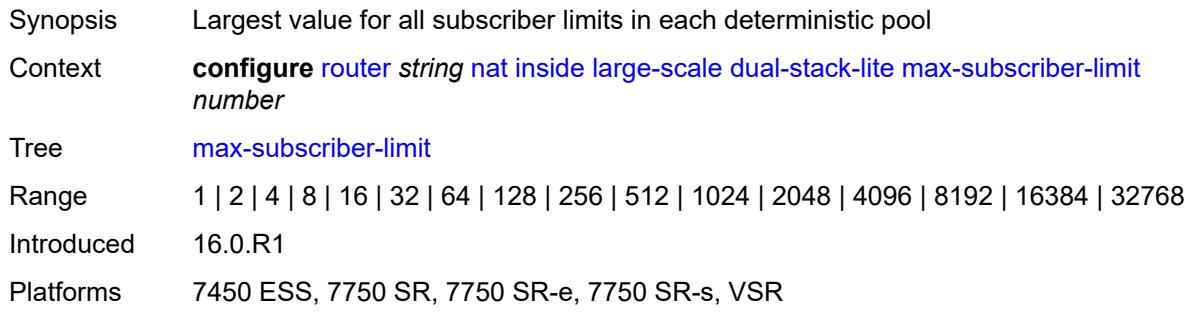

#### <span id="page-4600-1"></span>**subscriber-prefix-length** *number*

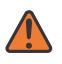

#### **WARNING:**

Modifying this element toggles the **admin-state** of the parent element automatically for the new value to take effect.

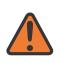

#### **WARNING:**

Modifying this element clears ISA state, such as flow state, for the new value to take effect.

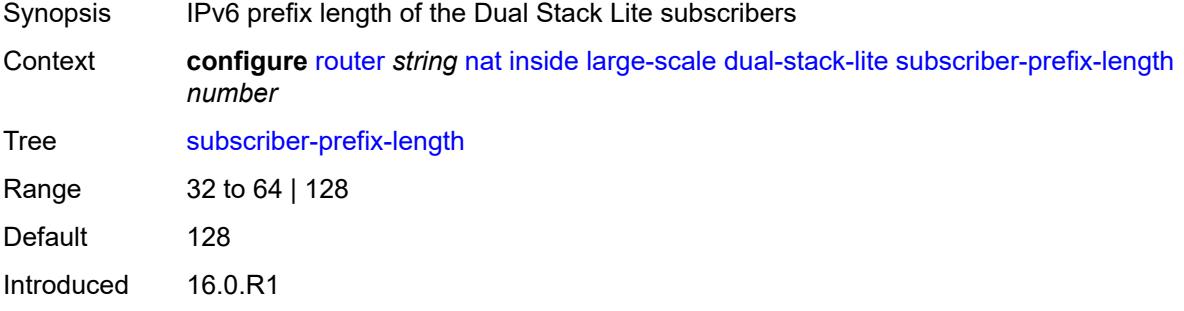

Platforms 7450 ESS, 7750 SR, 7750 SR-e, 7750 SR-s, VSR

#### <span id="page-4601-0"></span>**nat-policy** *reference*

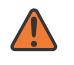

**WARNING:**

Modifying this element clears ISA state, such as flow state, for the new value to take effect.

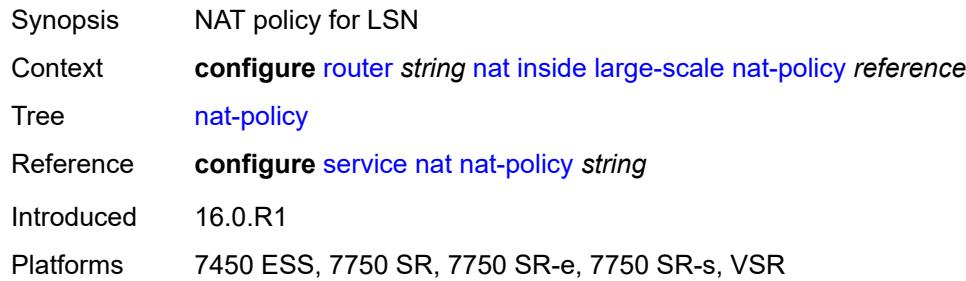

#### <span id="page-4601-1"></span>**nat44**

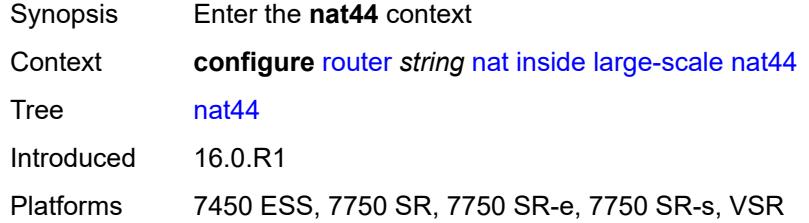

## <span id="page-4601-3"></span>**destination-prefix** [[ip-prefix-length](#page-4601-2)] *string*

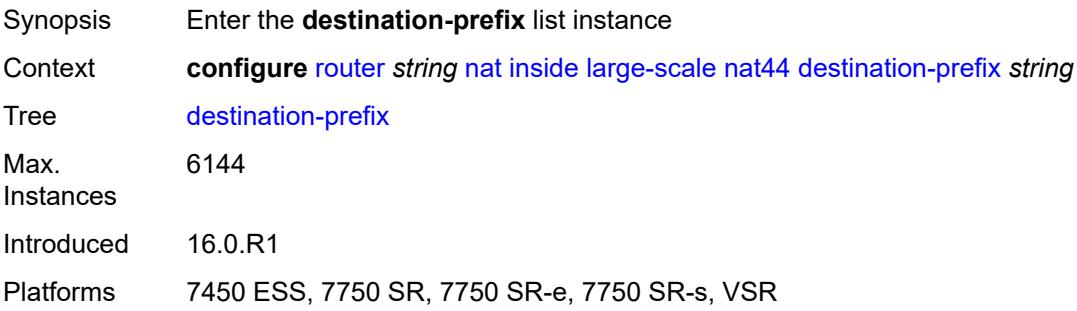

## <span id="page-4601-2"></span>[**ip-prefix-length**] *string*

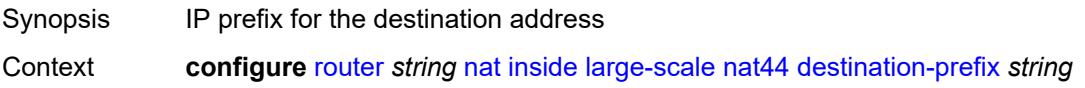

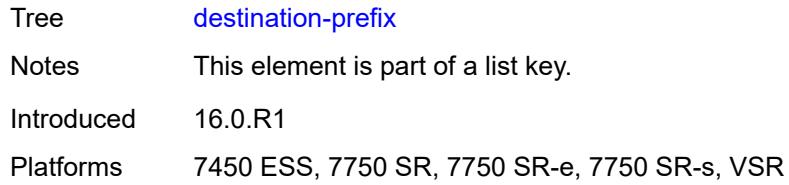

## <span id="page-4602-0"></span>**nat-policy** *reference*

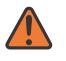

#### **WARNING:**

Modifying this element clears ISA state, such as flow state, for the new value to take effect.

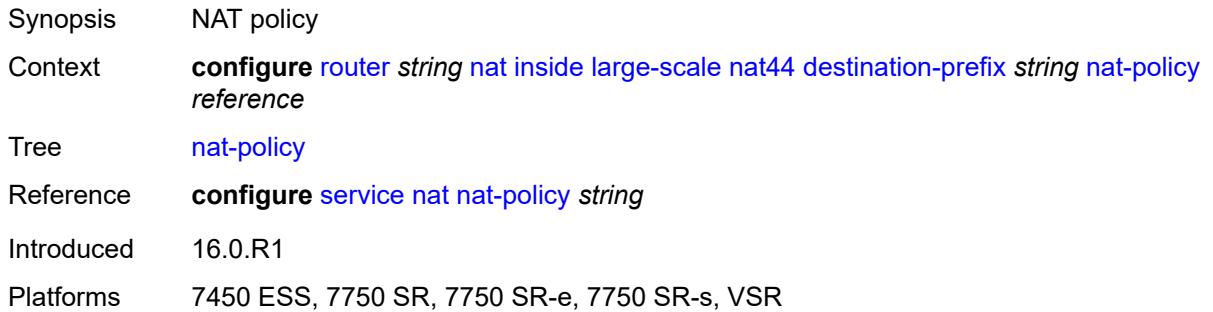

## <span id="page-4602-1"></span>**deterministic**

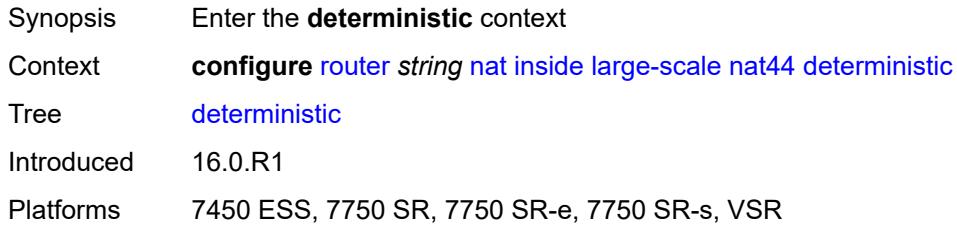

# <span id="page-4602-3"></span>**prefix-map** [[source-prefix\]](#page-4602-2) *string* [nat-policy](#page-4603-0) *reference*

<span id="page-4602-2"></span>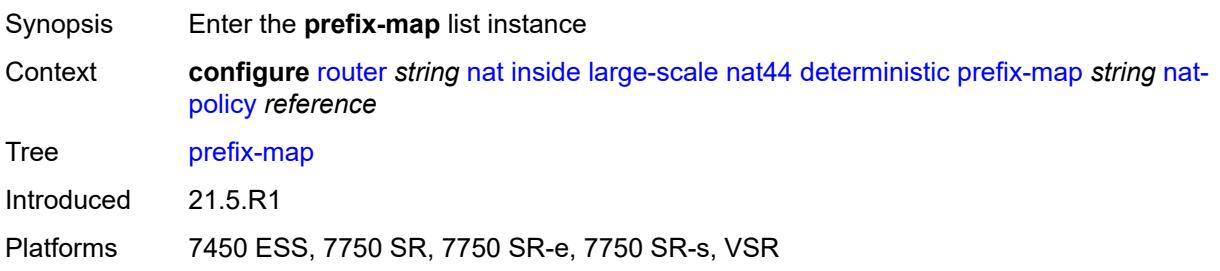

# [**source-prefix**] *string*

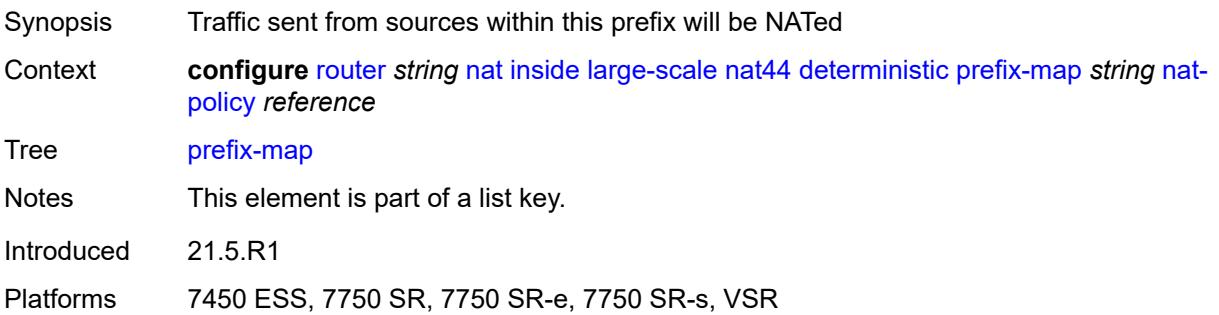

## <span id="page-4603-0"></span>**nat-policy** *reference*

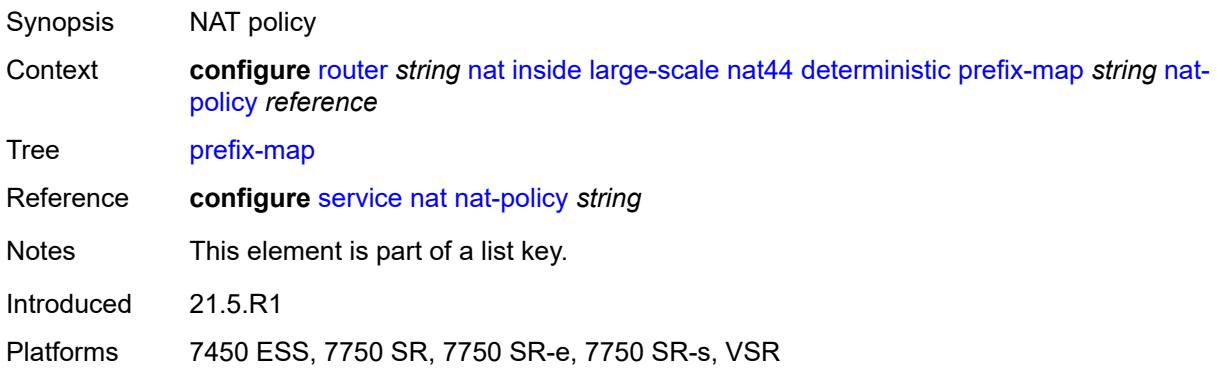

# <span id="page-4603-1"></span>**admin-state** *keyword*

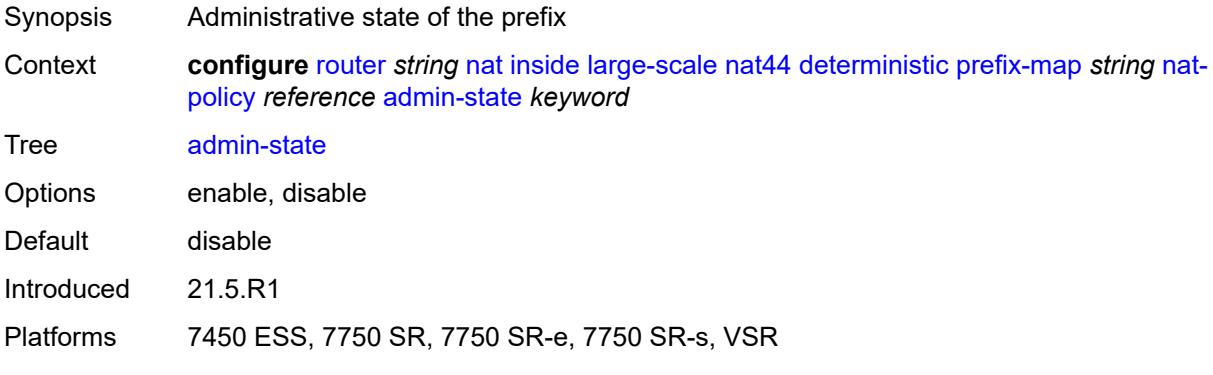

# <span id="page-4603-2"></span>**map** [[from\]](#page-4604-0) *string* [to](#page-4604-1) *string*

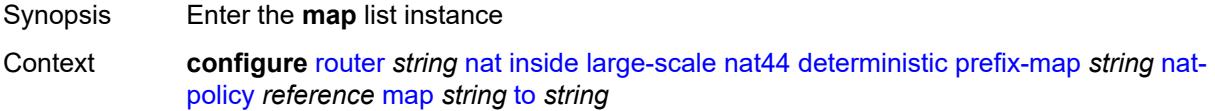

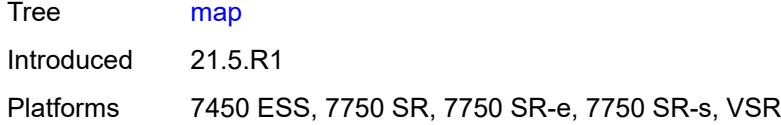

# <span id="page-4604-0"></span>[**from**] *string*

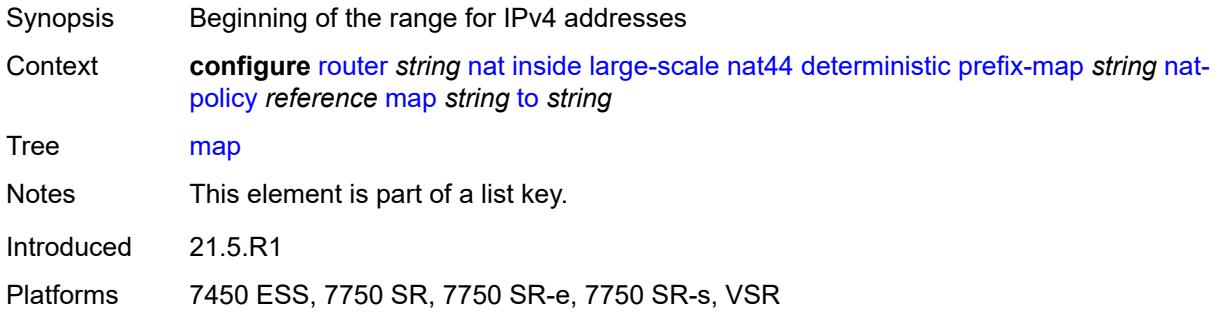

## <span id="page-4604-1"></span>**to** *string*

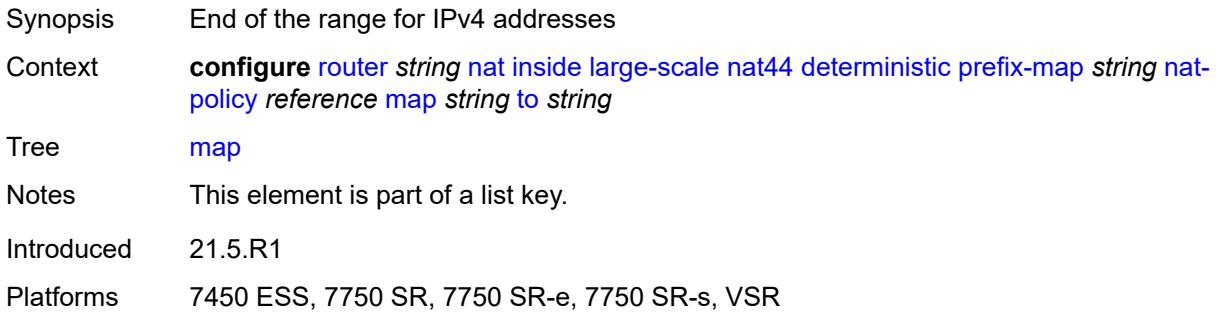

# <span id="page-4604-2"></span>**first-outside-address** *string*

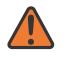

#### **WARNING:**

Modifying this element recreates the parent element automatically for the new value to take effect.

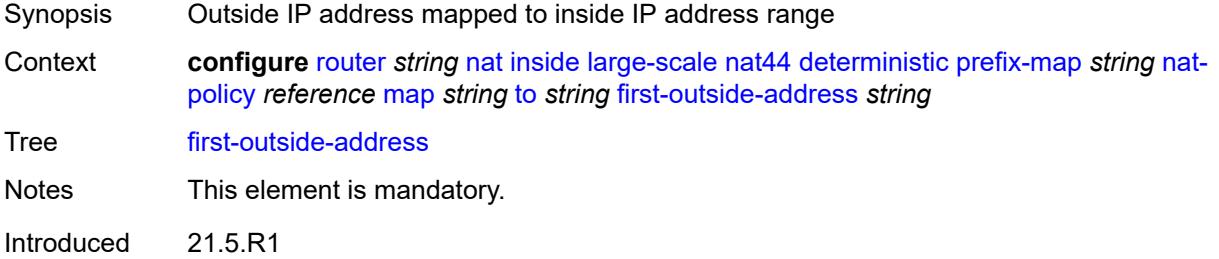

Platforms 7450 ESS, 7750 SR, 7750 SR-e, 7750 SR-s, VSR

#### <span id="page-4605-0"></span>**max-subscriber-limit** *number*

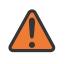

#### **WARNING:**

Modifying this element clears ISA state, such as flow state, for the new value to take effect.

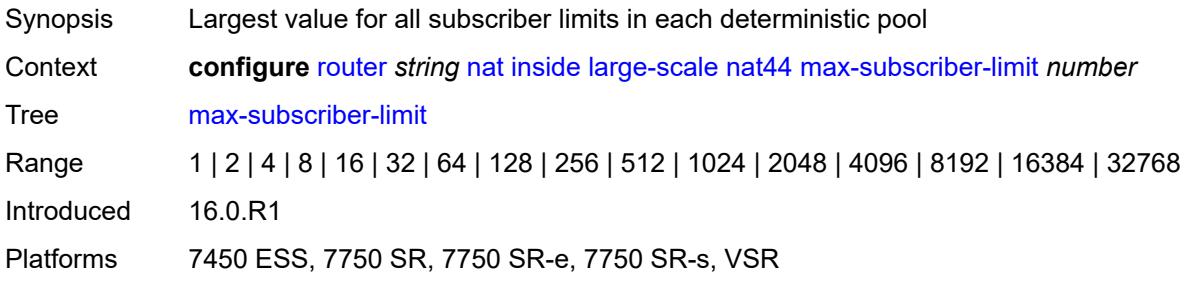

### <span id="page-4605-1"></span>**nat-import** *reference*

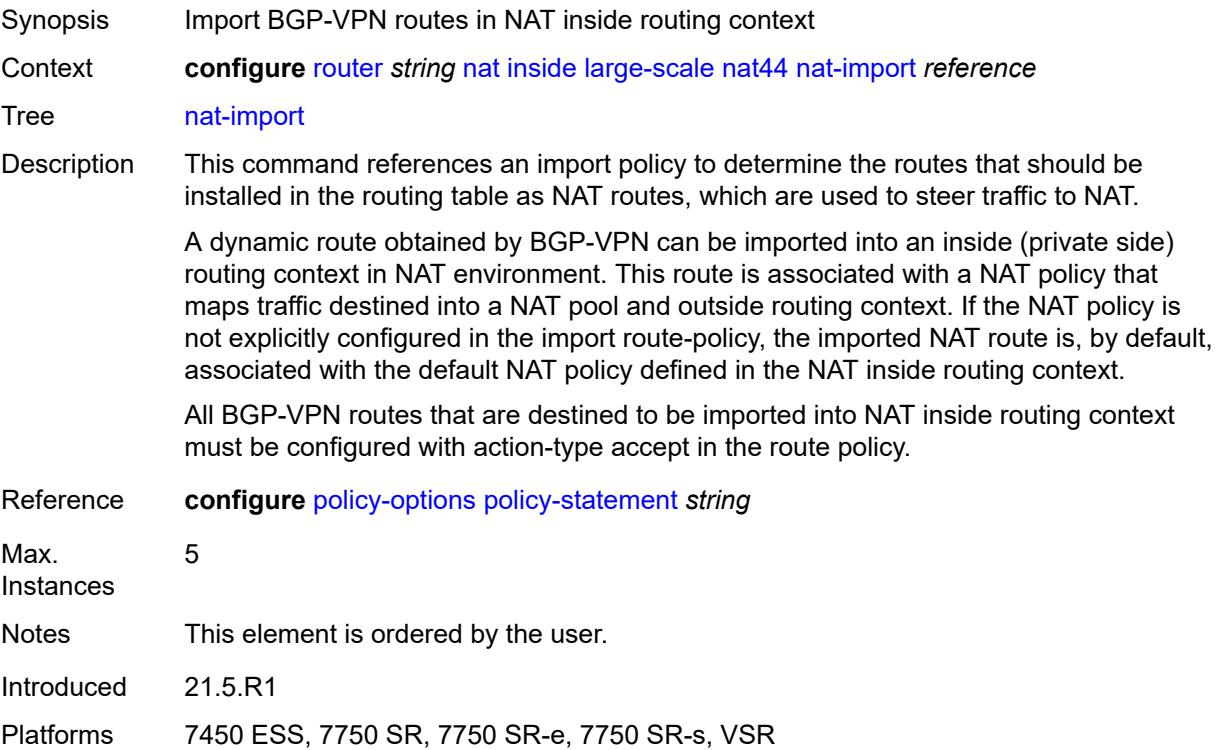

## <span id="page-4605-2"></span>**source-prefix** [\[ip-prefix-length\]](#page-4606-0) *string*

Synopsis Enter the **source-prefix** list instance

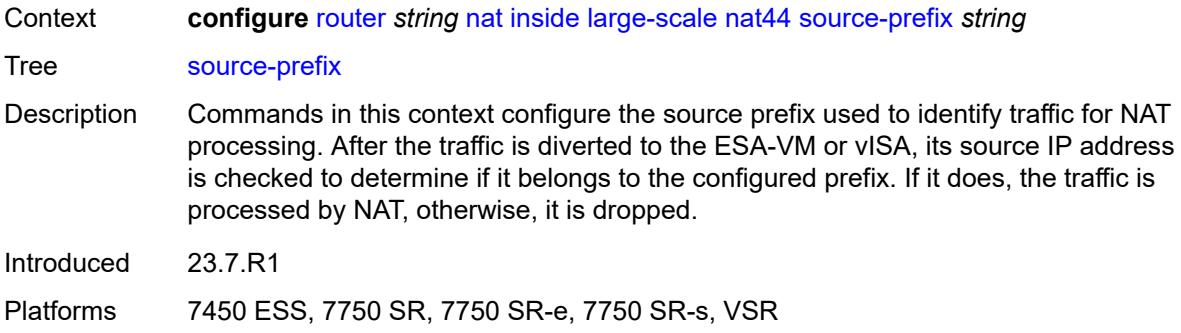

## <span id="page-4606-0"></span>[**ip-prefix-length**] *string*

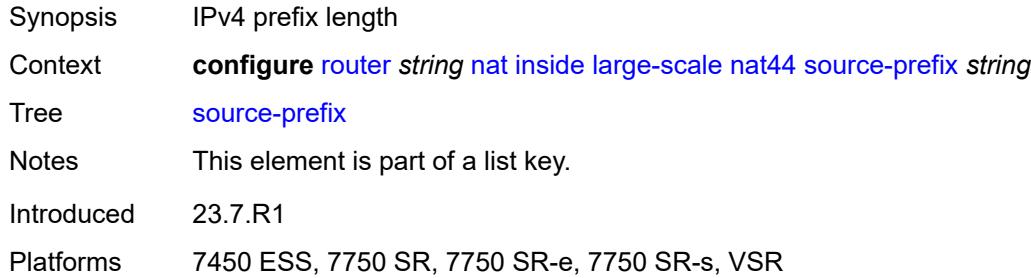

## <span id="page-4606-1"></span>**nat-policy** *reference*

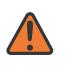

#### **WARNING:**

Modifying this element clears ISA state, such as flow state, for the new value to take effect.

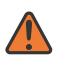

#### **WARNING:**

Modifying this element recreates the parent element automatically for the new value to take effect.

<span id="page-4606-2"></span>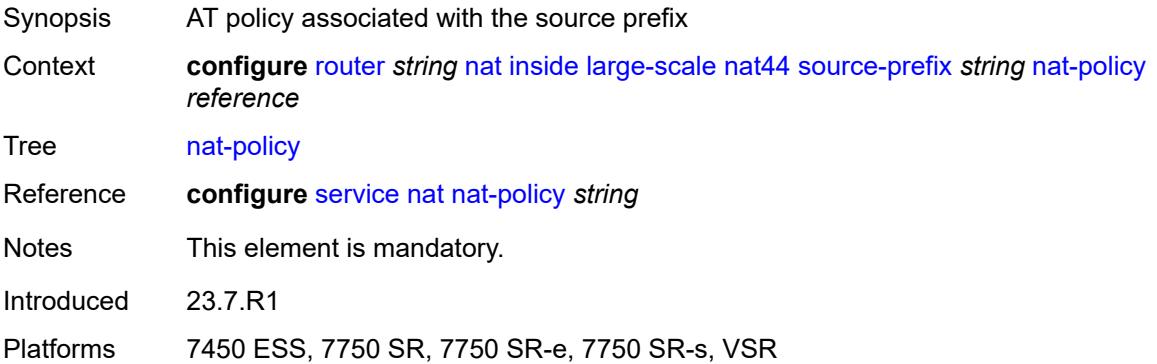

#### **nat64**

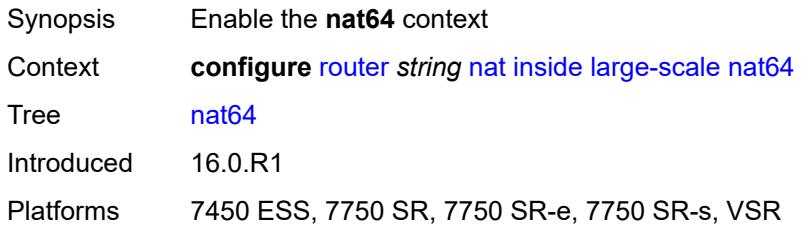

#### <span id="page-4607-0"></span>**admin-state** *keyword*

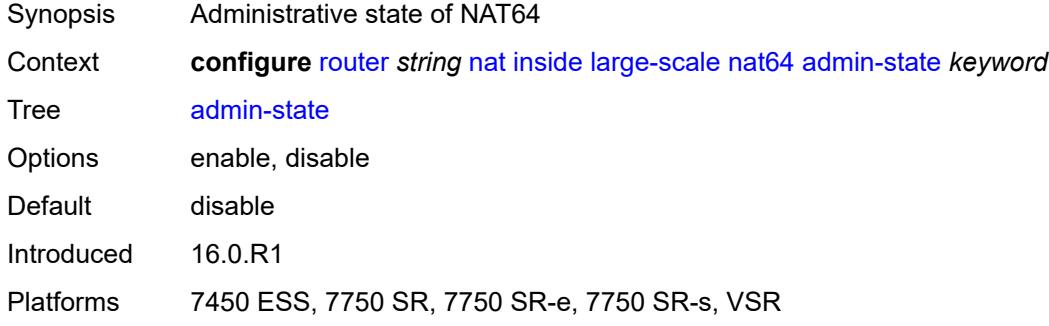

#### <span id="page-4607-1"></span>**drop-zero-ipv4-checksum** *boolean*

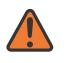

#### **WARNING:**

Modifying this element toggles the **admin-state** of the parent element automatically for the new value to take effect.

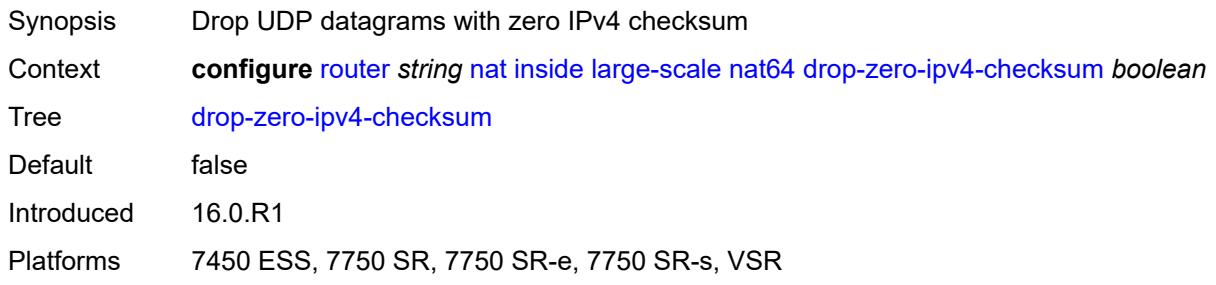

### **insert-ipv6-fragment-header** *boolean*

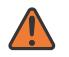

#### **WARNING:**

Modifying this element toggles the **admin-state** of the parent element automatically for the new value to take effect.

Synopsis Include IPv6 fragment header to indicate that the sender allows fragmentation
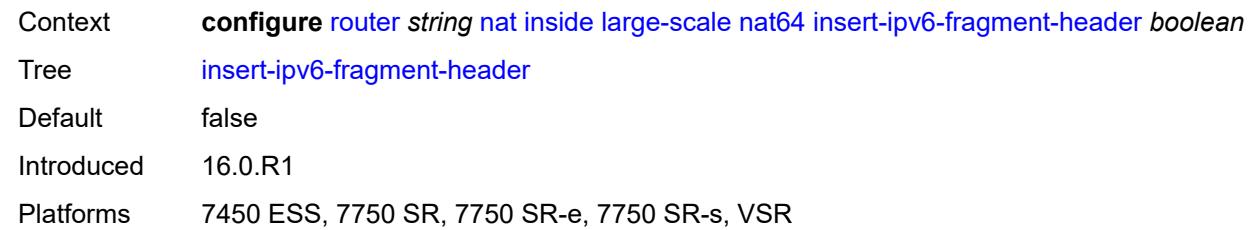

## <span id="page-4608-0"></span>**ip-fragmentation** *keyword*

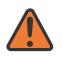

#### **WARNING:**

Modifying this element toggles the **admin-state** of the parent element automatically for the new value to take effect.

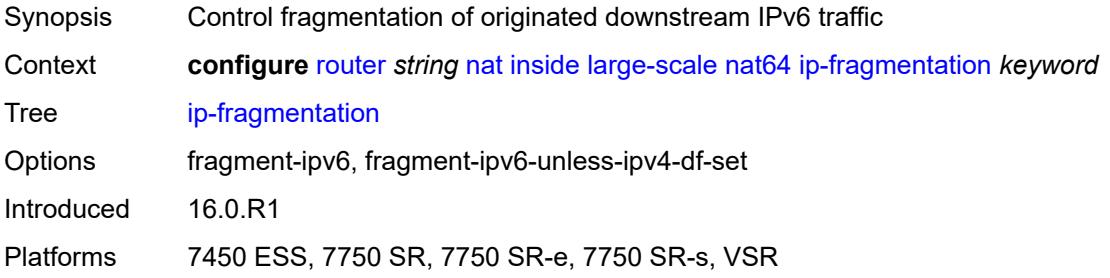

## <span id="page-4608-1"></span>**ipv6-mtu** *number*

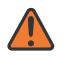

#### **WARNING:**

Modifying this element toggles the **admin-state** of the parent element automatically for the new value to take effect.

<span id="page-4608-2"></span>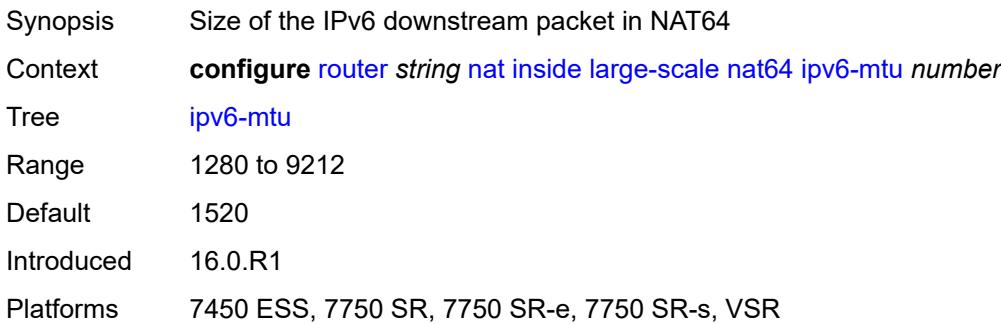

### **prefix** *string*

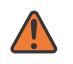

#### **WARNING:**

Modifying this element toggles the **admin-state** of the parent element automatically for the new value to take effect.

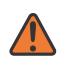

### **WARNING:**

Modifying this element clears ISA state, such as flow state, for the new value to take effect.

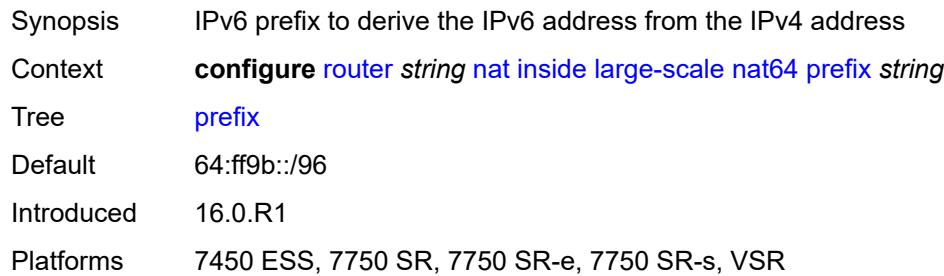

### <span id="page-4609-0"></span>**subscriber-prefix-length** *number*

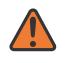

#### **WARNING:**

Modifying this element toggles the **admin-state** of the parent element automatically for the new value to take effect.

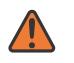

#### **WARNING:**

Modifying this element clears ISA state, such as flow state, for the new value to take effect.

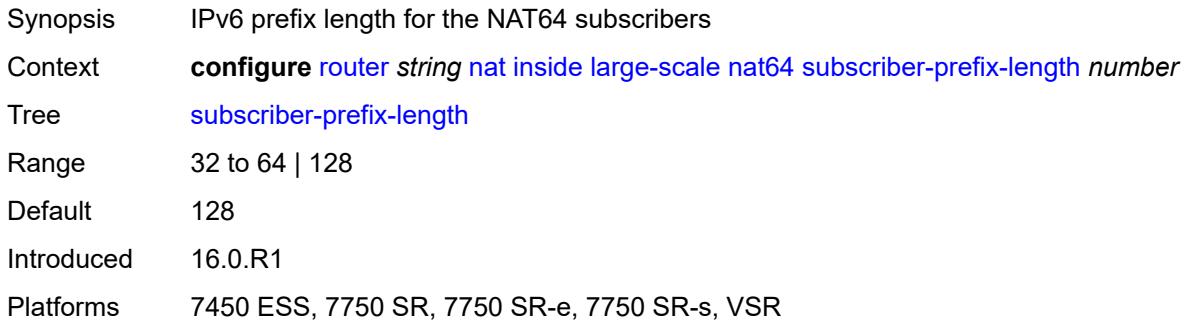

#### <span id="page-4609-1"></span>**tos**

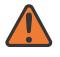

#### **WARNING:**

Modifying this element toggles the **admin-state** of the parent element automatically for the new value to take effect.

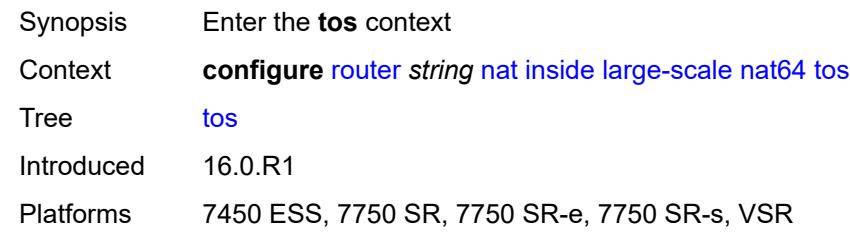

### <span id="page-4610-0"></span>**downstream**

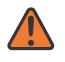

 $\sqrt{N}$ 

#### **WARNING:**

Modifying this element toggles the **admin-state** of the parent element automatically for the new value to take effect.

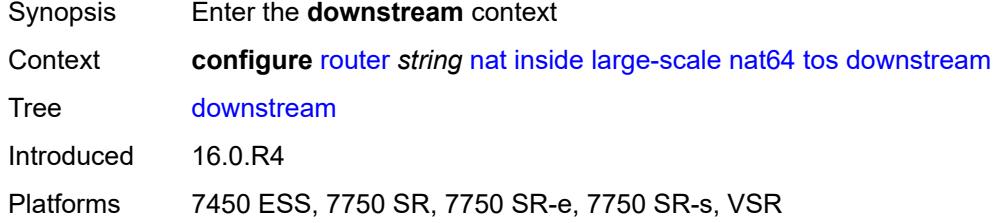

### <span id="page-4610-1"></span>**use-ipv4** *boolean*

**WARNING:** Modifying this element toggles the **admin-state** of the parent element automatically for the new value to take effect.

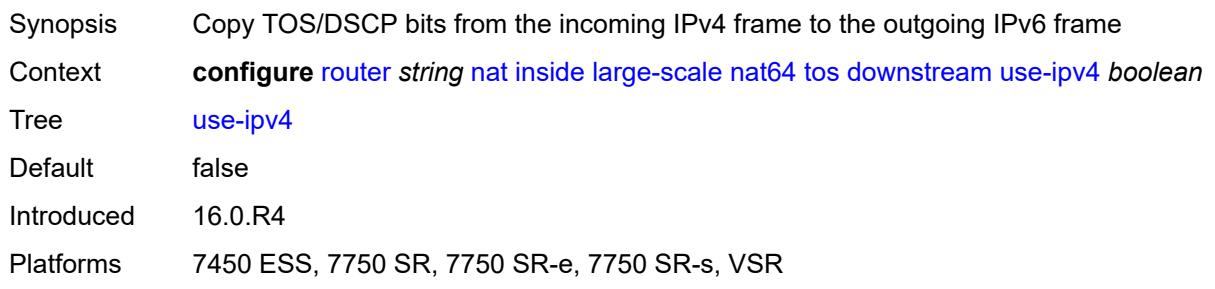

### <span id="page-4610-2"></span>**upstream**

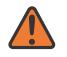

#### **WARNING:**

Modifying this element toggles the **admin-state** of the parent element automatically for the new value to take effect.

Synopsis Enter the **upstream** context

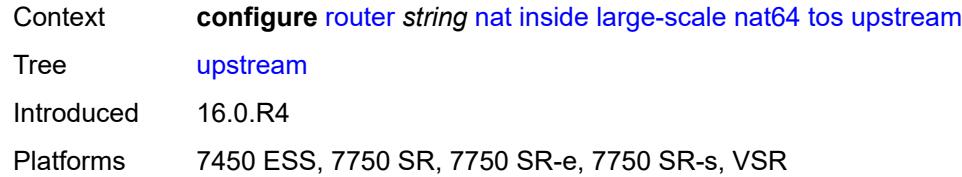

## <span id="page-4611-0"></span>**set-tos** *(keyword | number)*

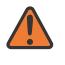

### **WARNING:**

Modifying this element toggles the **admin-state** of the parent element automatically for the new value to take effect.

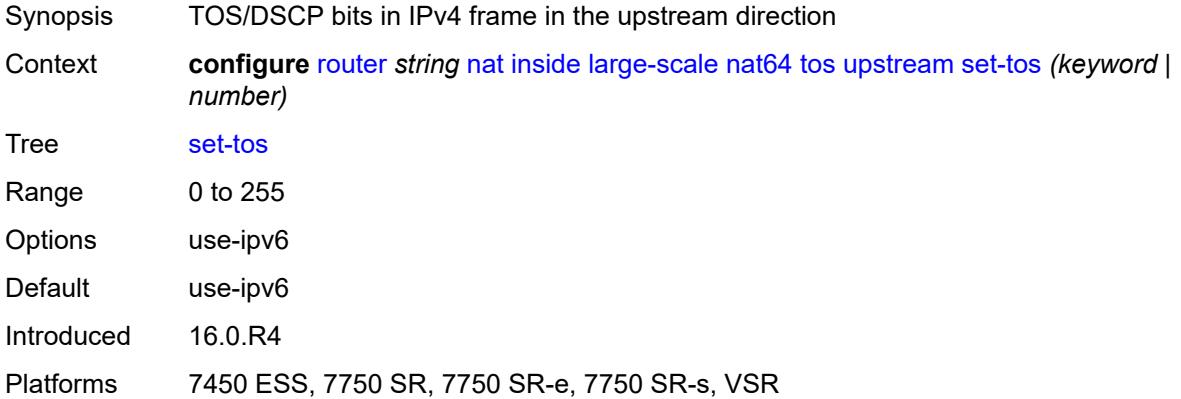

# <span id="page-4611-1"></span>**redundancy**

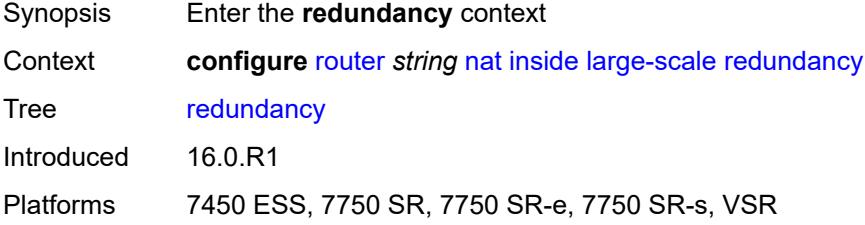

# <span id="page-4611-2"></span>**peer** *string*

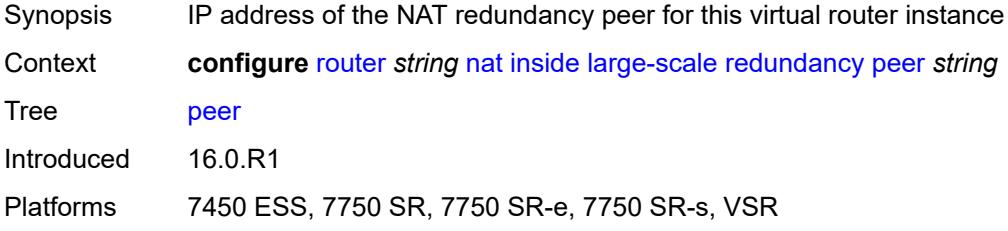

# <span id="page-4612-0"></span>**peer6** *string*

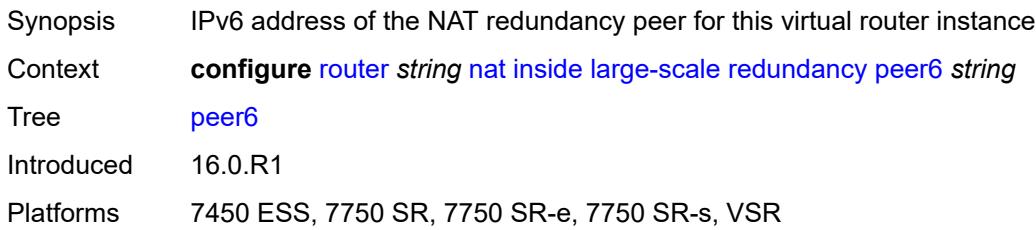

# <span id="page-4612-1"></span>**steering-route** *string*

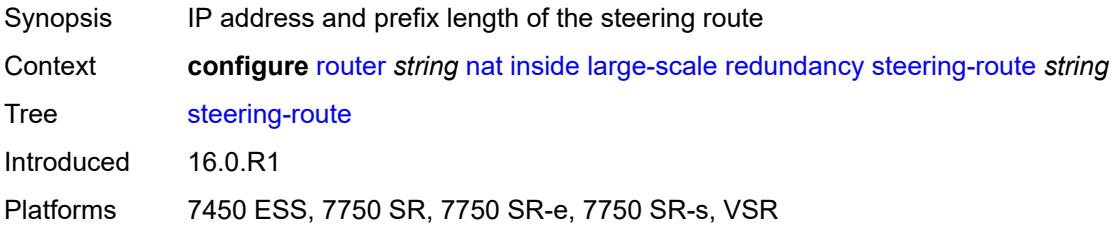

# <span id="page-4612-2"></span>**subscriber-identification**

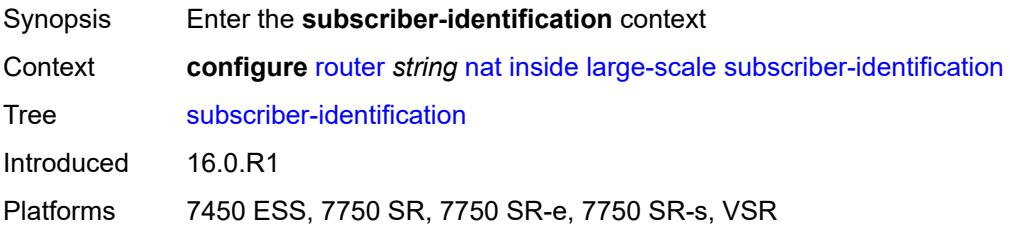

# <span id="page-4612-3"></span>**admin-state** *keyword*

<span id="page-4612-4"></span>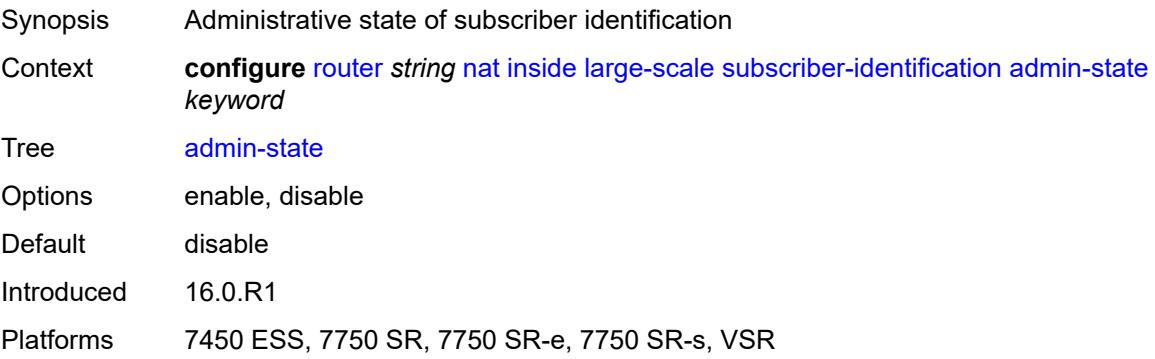

### **attribute**

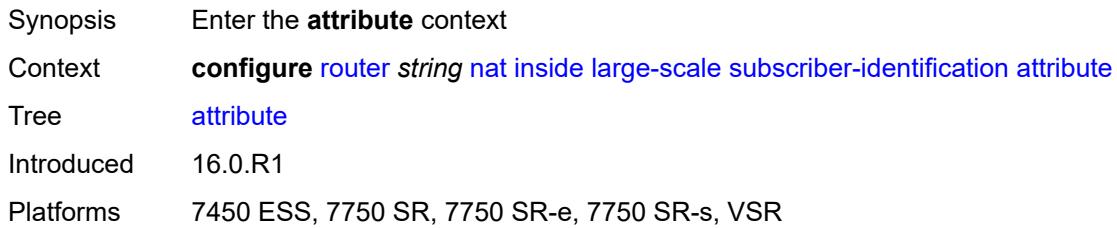

# <span id="page-4613-0"></span>**type** *keyword*

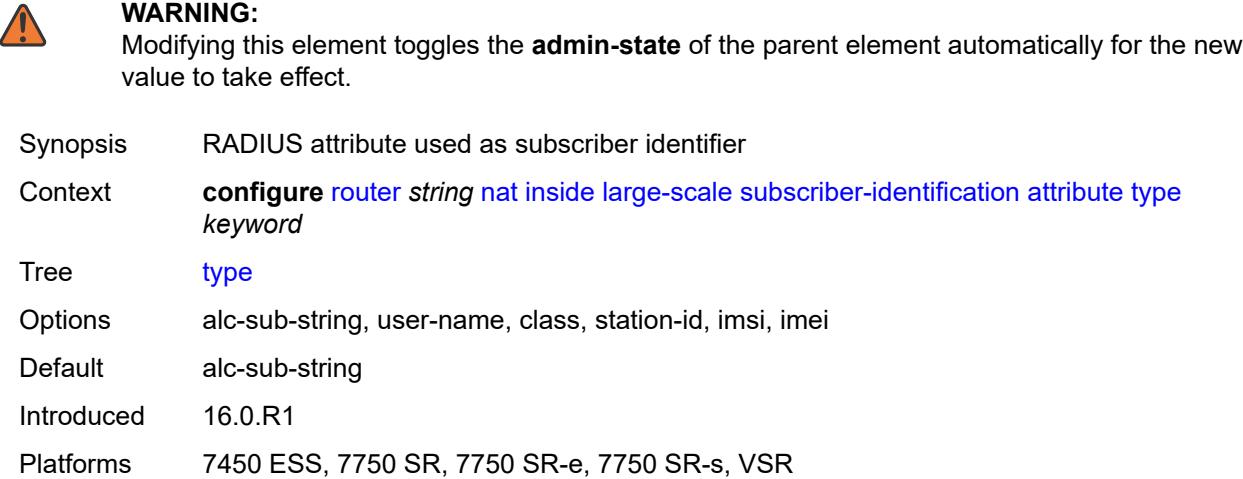

## <span id="page-4613-1"></span>**vendor** *keyword*

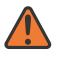

### **WARNING:**

Modifying this element toggles the **admin-state** of the parent element automatically for the new value to take effect.

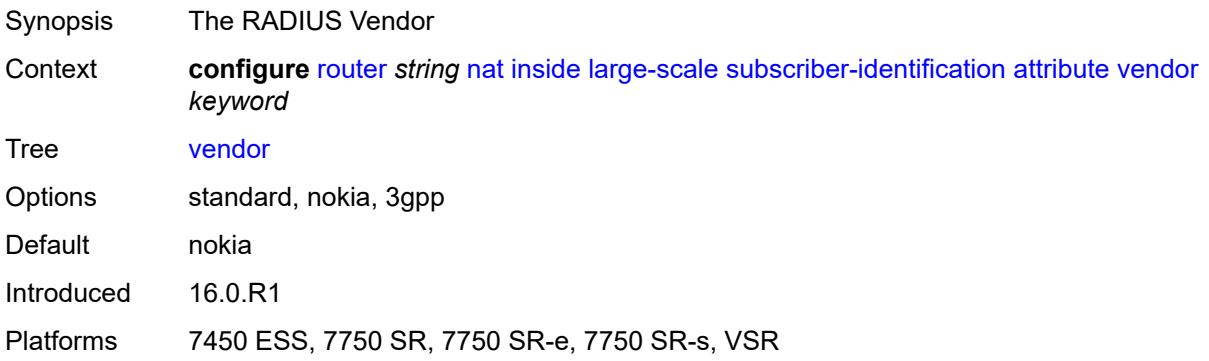

# <span id="page-4614-0"></span>**description** *string*

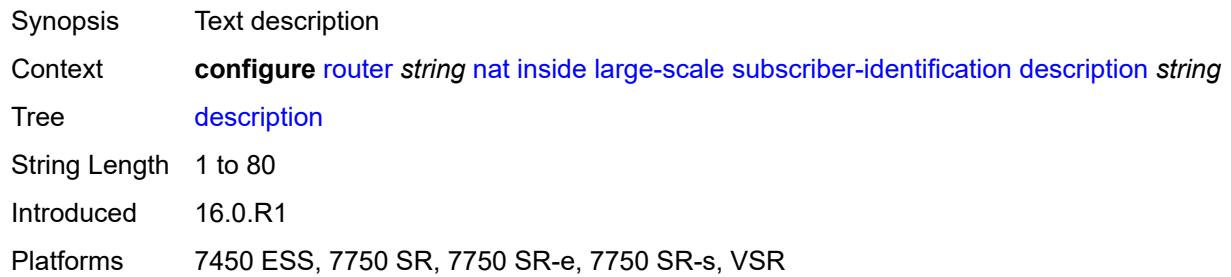

# <span id="page-4614-1"></span>**drop-unidentified-traffic** *boolean*

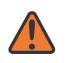

## **WARNING:**

Modifying this element toggles the **admin-state** of the parent element automatically for the new value to take effect.

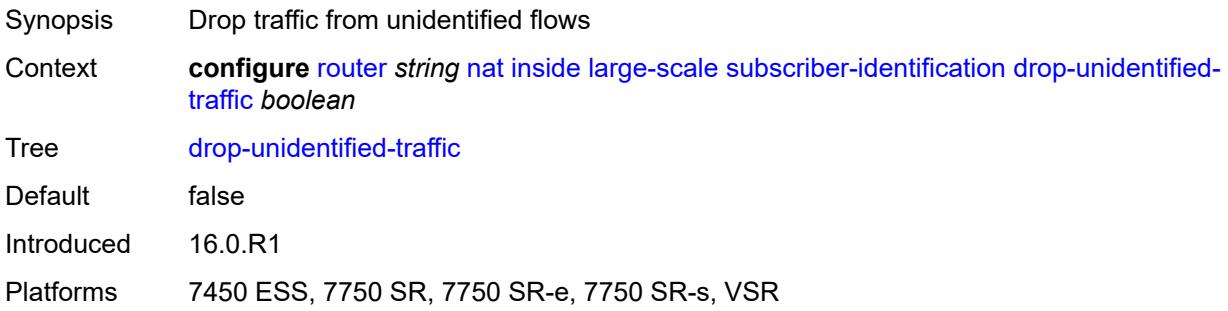

# <span id="page-4614-2"></span>**radius-proxy-server**

<span id="page-4614-3"></span>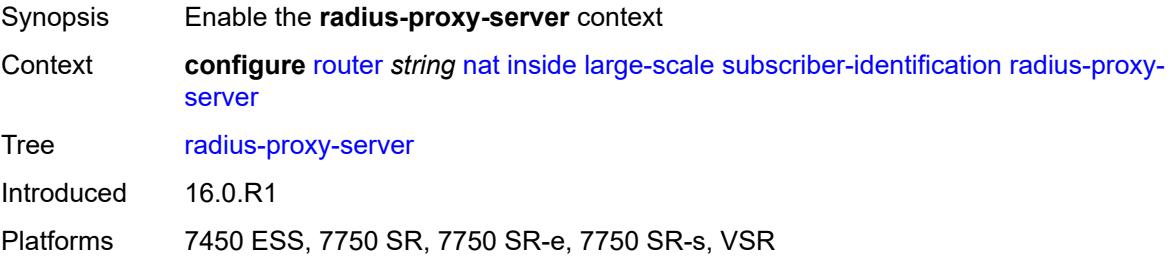

# **router-instance** *string*

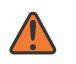

#### **WARNING:**

Modifying this element toggles the **admin-state** of the parent element automatically for the new value to take effect.

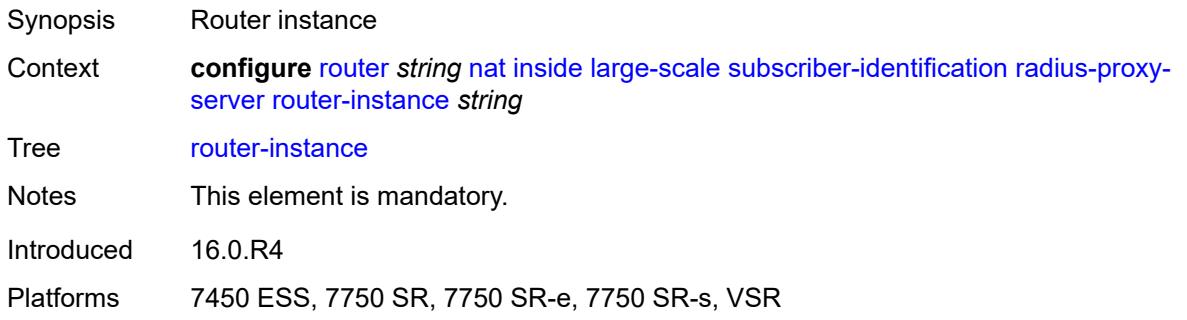

### <span id="page-4615-0"></span>**server** *string*

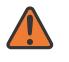

### **WARNING:**

Modifying this element toggles the **admin-state** of the parent element automatically for the new value to take effect.

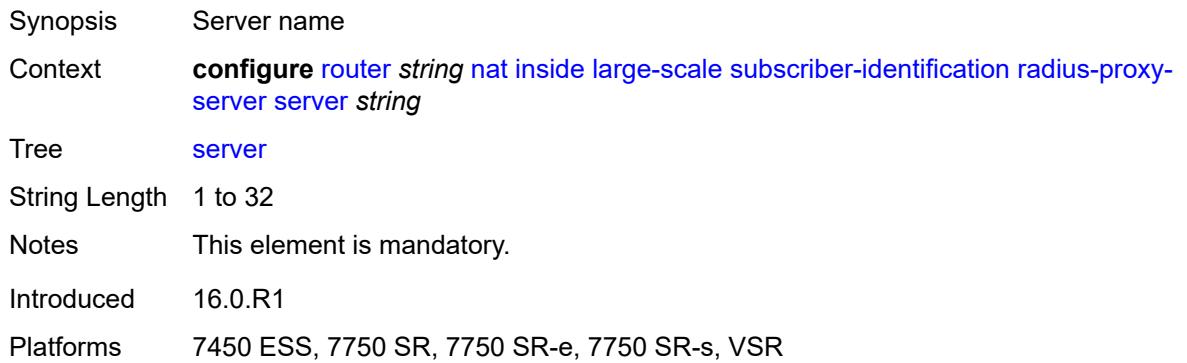

# <span id="page-4615-1"></span>**traffic-identification**

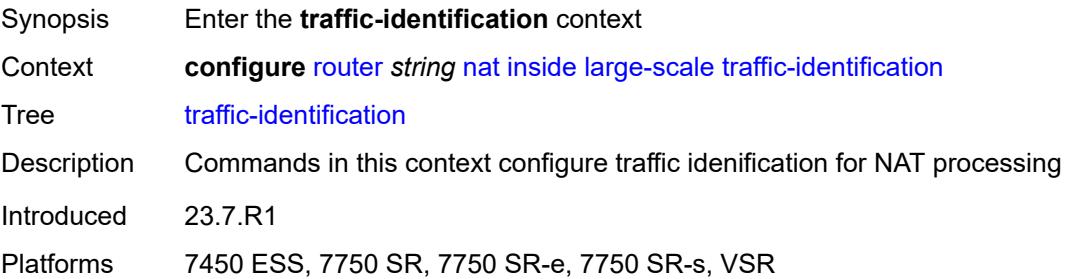

# <span id="page-4616-0"></span>**source-prefix-only** *boolean*

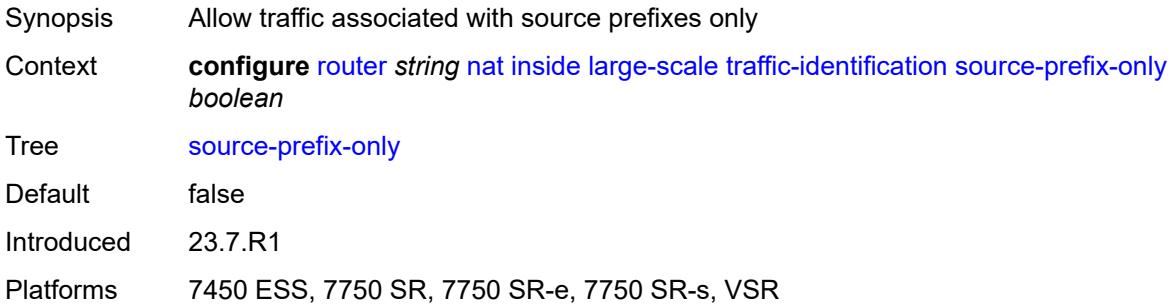

### <span id="page-4616-1"></span>**map**

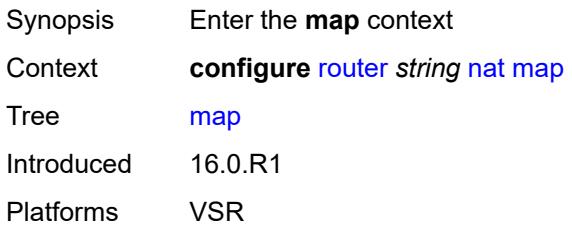

# <span id="page-4616-3"></span>**map-domain** [[domain-name\]](#page-4616-2) *reference*

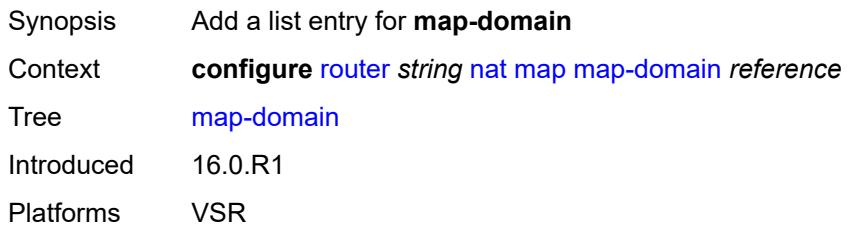

# <span id="page-4616-2"></span>[**domain-name**] *reference*

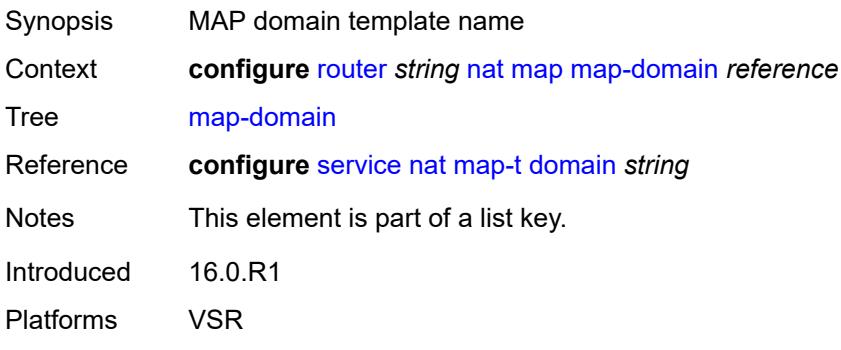

## <span id="page-4617-0"></span>**outside**

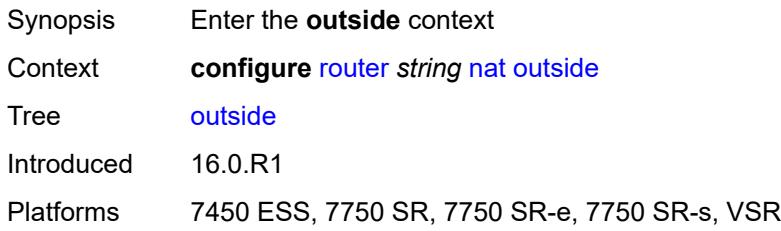

# <span id="page-4617-1"></span>**dnat-only**

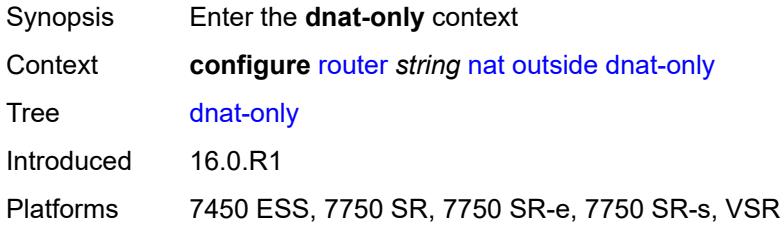

# <span id="page-4617-2"></span>**route-limit** *number*

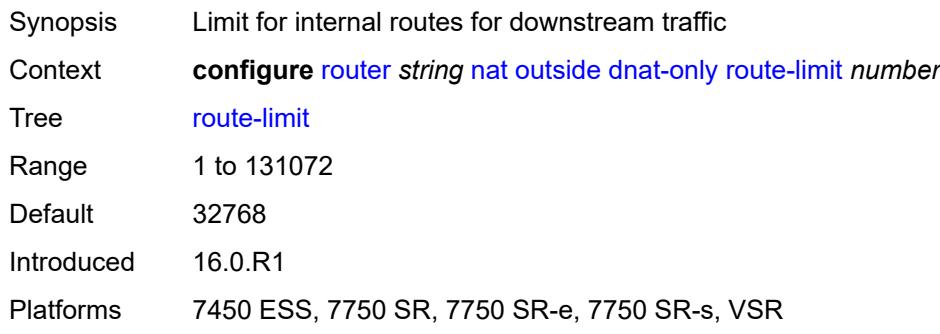

# <span id="page-4617-3"></span>**filters**

<span id="page-4617-4"></span>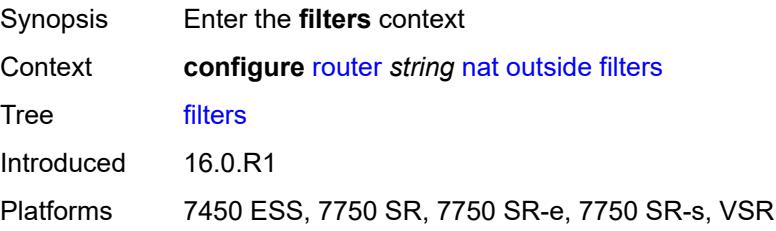

### **downstream**

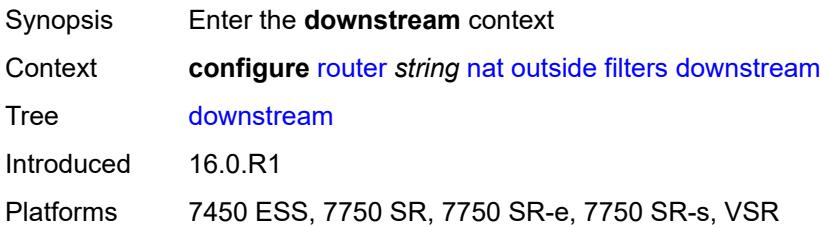

# <span id="page-4618-0"></span>**ipv4** *reference*

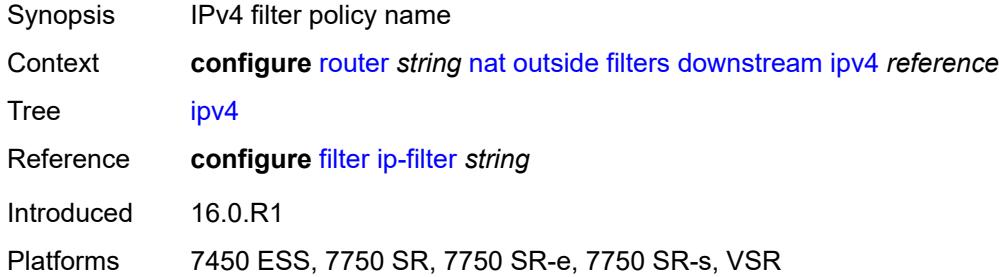

# <span id="page-4618-1"></span>**ipv6** *reference*

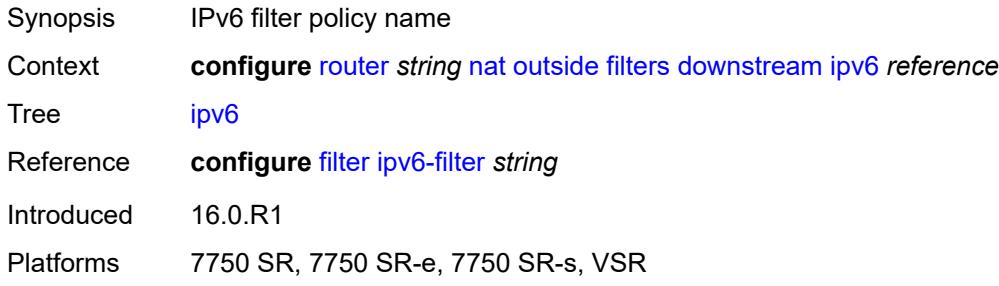

# <span id="page-4618-2"></span>**upstream**

<span id="page-4618-3"></span>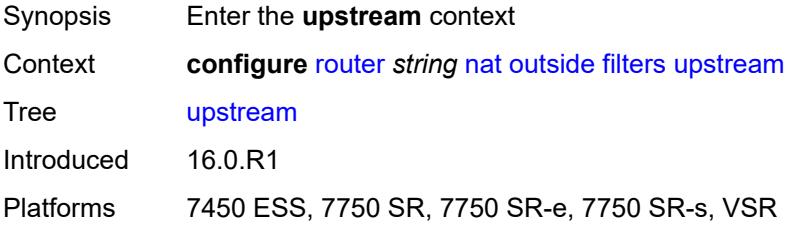

# **ipv4** *reference*

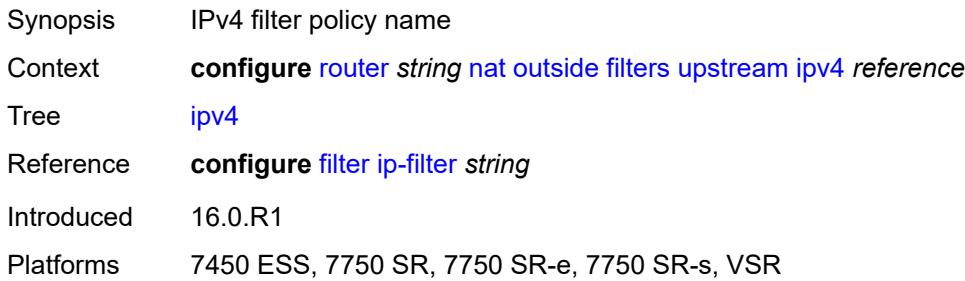

# <span id="page-4619-0"></span>**ipv6** *reference*

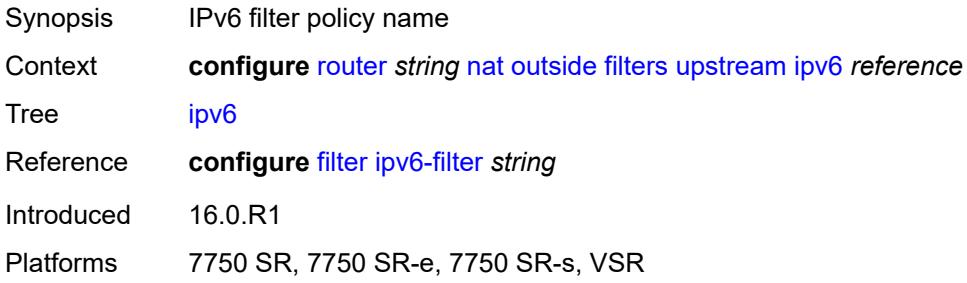

## <span id="page-4619-1"></span>**mtu** *number*

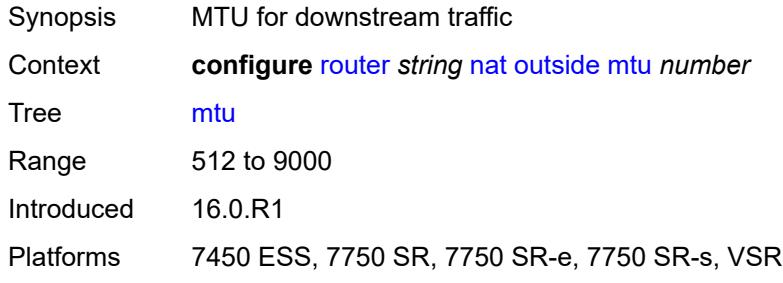

# <span id="page-4619-2"></span>**pool** [[name\]](#page-4620-0) *string*

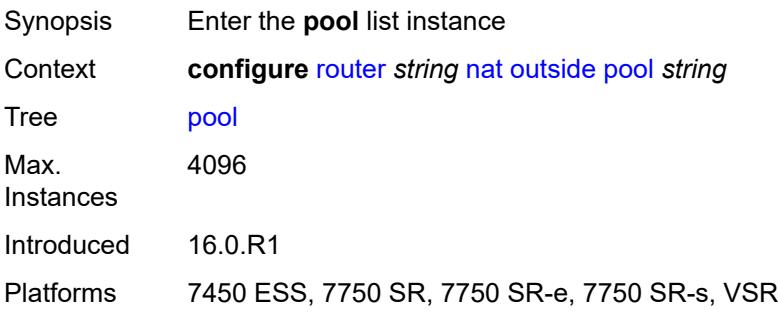

### <span id="page-4620-0"></span>[**name**] *string*

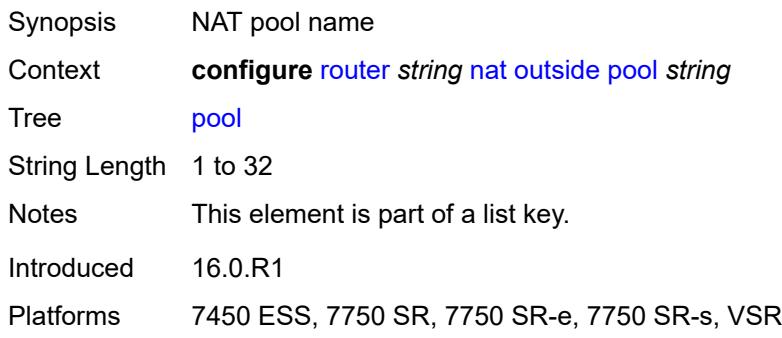

### <span id="page-4620-1"></span>**address-pooling** *keyword*

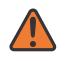

**WARNING:**

Modifying this element toggles the **admin-state** of the parent element automatically for the new value to take effect.

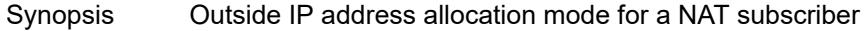

Context **configure** [router](#page-3613-0) *string* [nat](#page-4593-0) [outside](#page-4617-0) [pool](#page-4619-2) *string* [address-pooling](#page-4620-1) *keyword*

Tree [address-pooling](#page-3589-40)

Description This command configures address pooling which defines a relationship between the NAT subscriber and its outside IP address(es).

> The behavior in NAT, as defined in RFC 7857, strongly recommends that the NAT subscribers be mapped to a single outside IP address. If this outside IP address runs out of ports, no new ports for the subscriber are allocated. This behavior is called paired address pooling.

> The alternative behavior is arbitrary address pooling, where a NAT subscriber is mapped to multiple IP addresses when the current outside IP address runs out of ports. This way, the subscriber becomes associated with multiple outside IP addresses. While this results in better resource utilization in NAT, it may negatively affect the behavior of some applications.

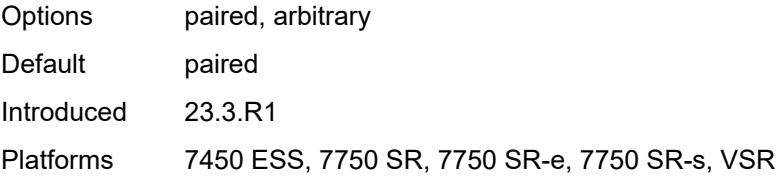

### <span id="page-4620-2"></span>**address-range** [[start](#page-4621-0)] *string* [end](#page-4621-1) *string*

Synopsis Enter the **address-range** list instance

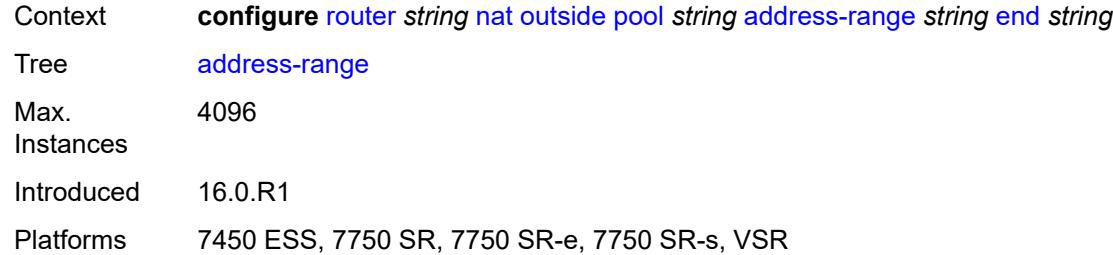

# <span id="page-4621-0"></span>[**start**] *string*

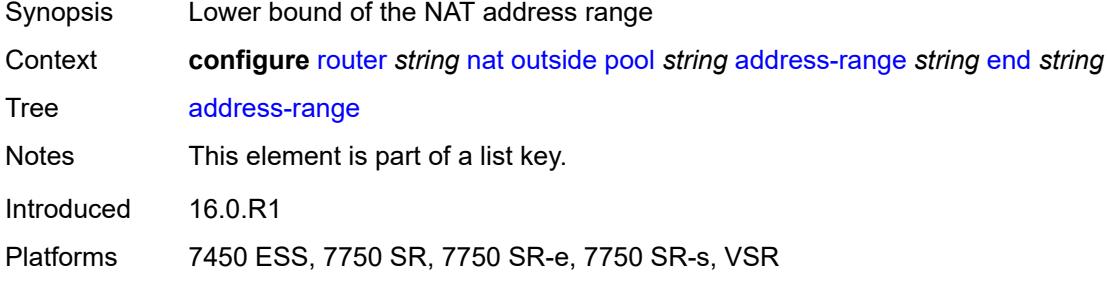

# <span id="page-4621-1"></span>**end** *string*

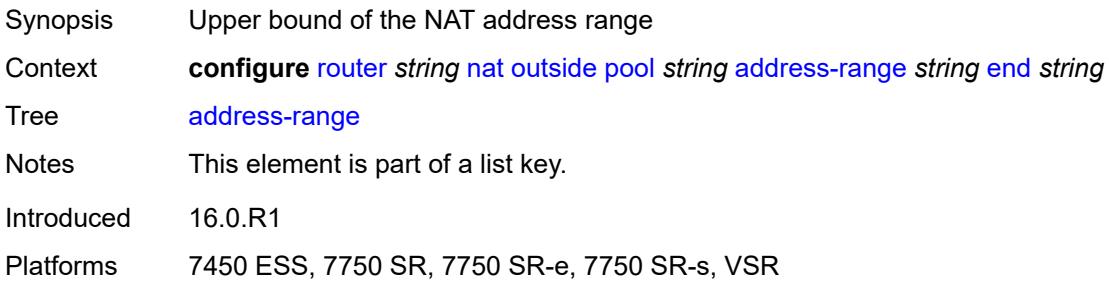

# <span id="page-4621-2"></span>**description** *string*

<span id="page-4621-3"></span>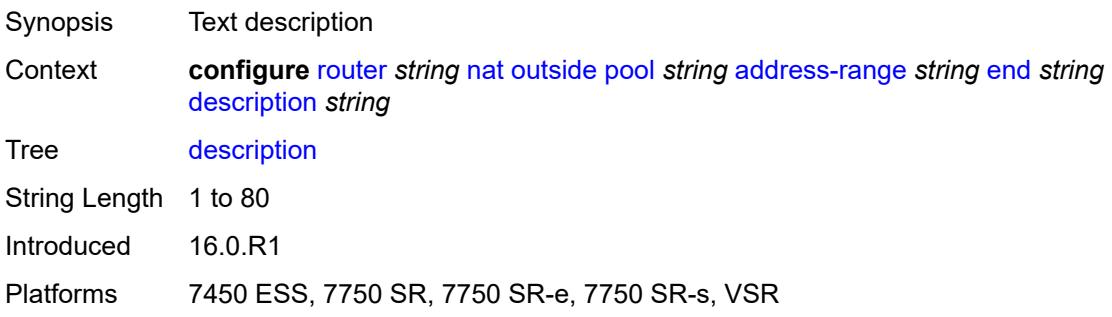

### **drain** *boolean*

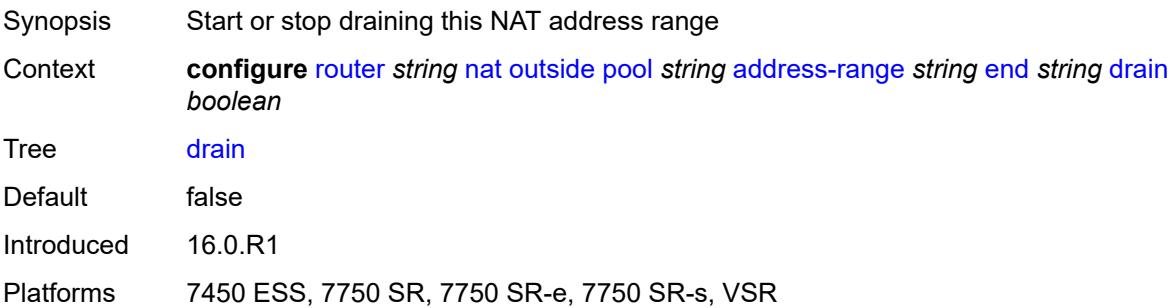

## <span id="page-4622-0"></span>**admin-state** *keyword*

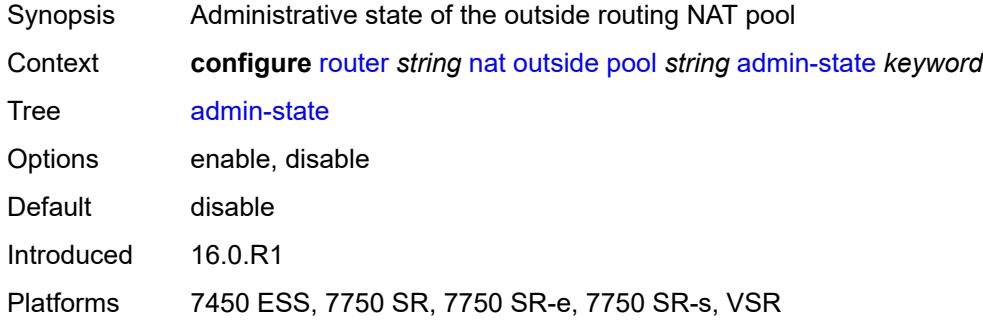

## <span id="page-4622-1"></span>**applications**

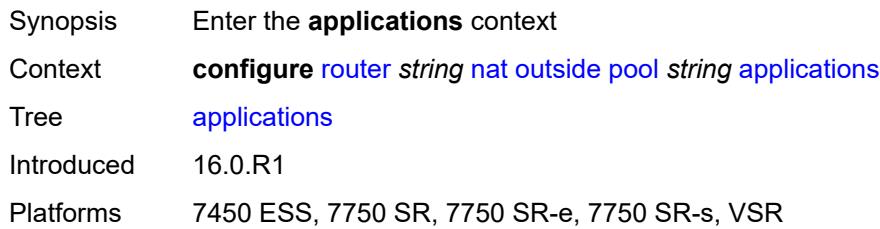

## <span id="page-4622-2"></span>**agnostic** *boolean*

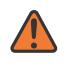

### **WARNING:**

Modifying this element clears ISA state, such as flow state, for the new value to take effect.

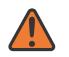

#### **WARNING:**

Modifying this element recreates the parent element automatically for the new value to take effect.

Synopsis NAT pool to create in the outside routing context

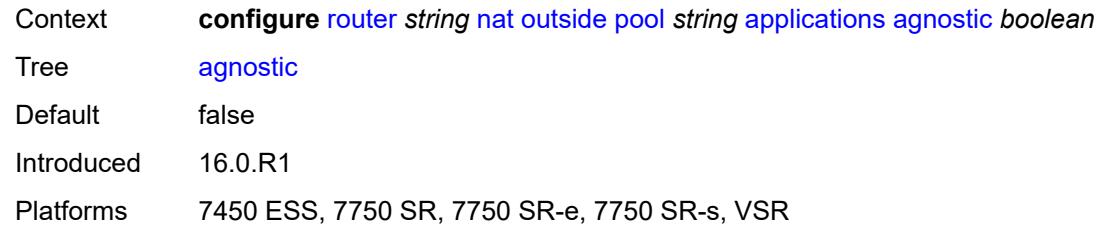

# <span id="page-4623-0"></span>**description** *string*

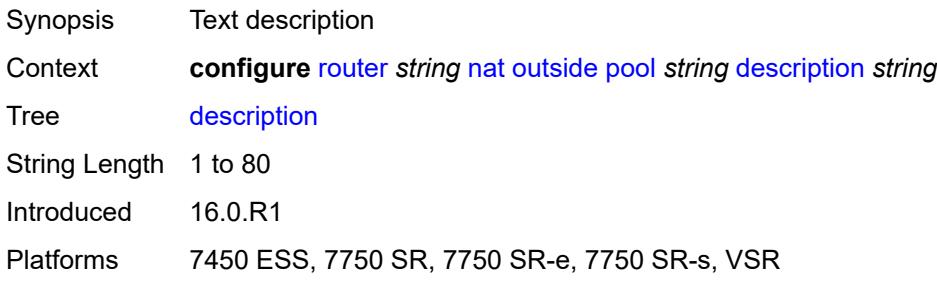

# <span id="page-4623-1"></span>**icmp-echo-reply** *boolean*

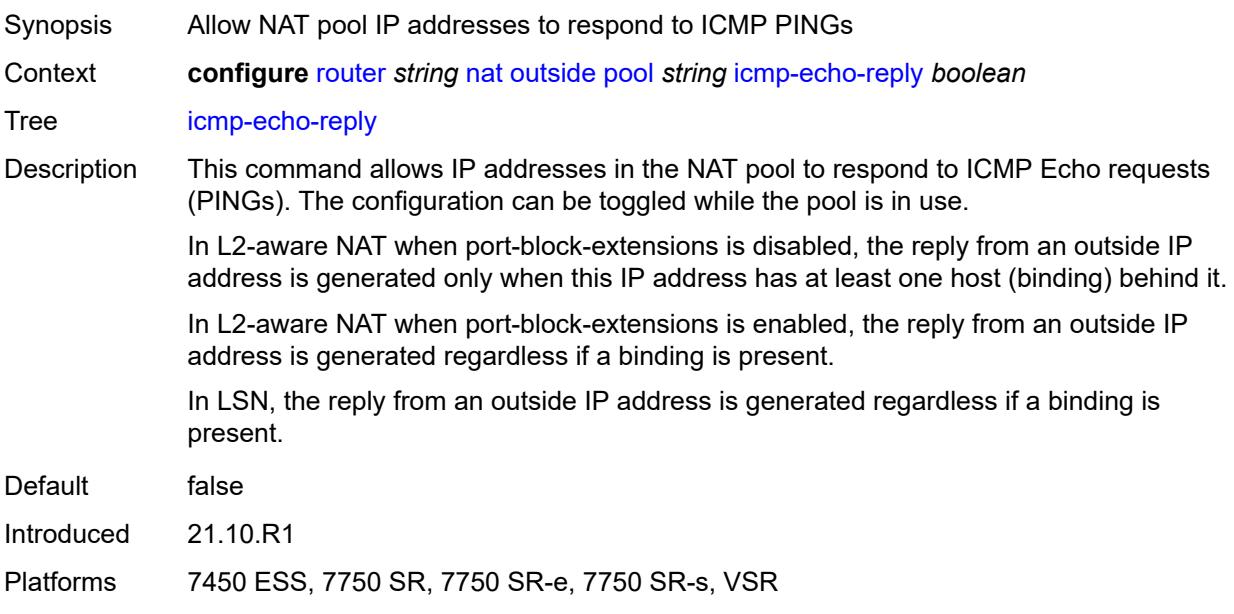

## <span id="page-4623-2"></span>**l2-aware**

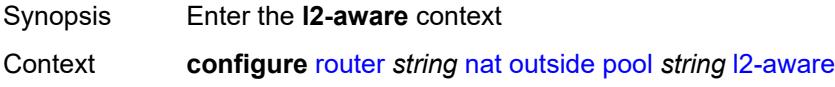

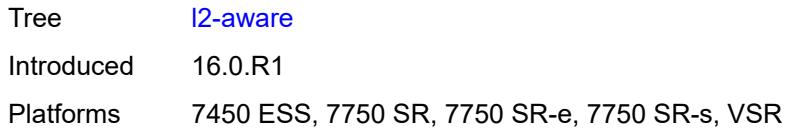

# <span id="page-4624-0"></span>**default-host**

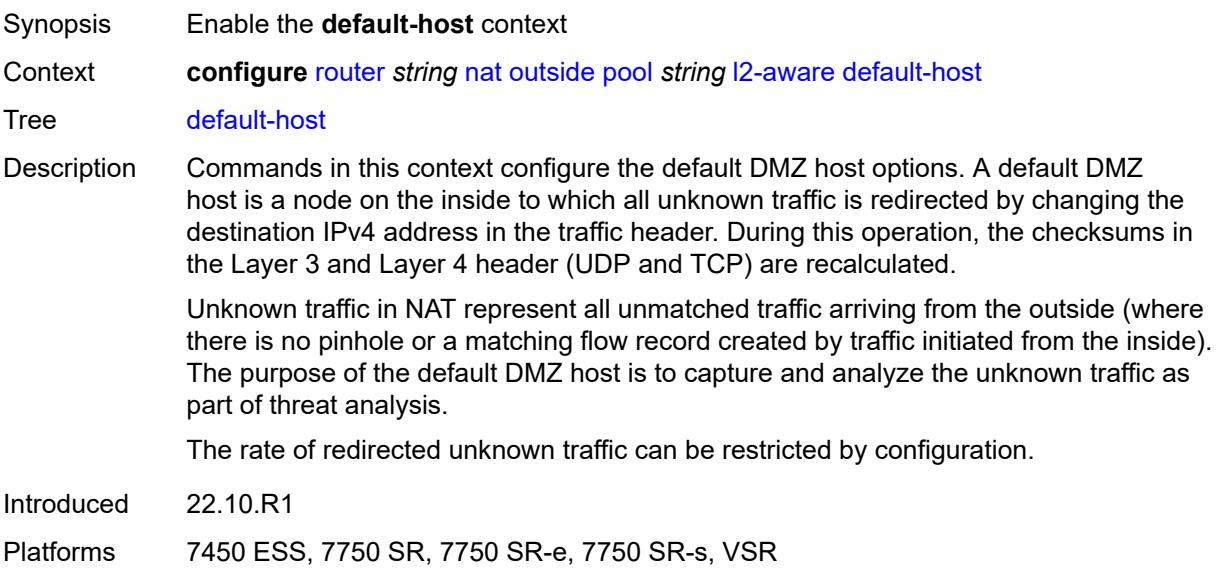

# <span id="page-4624-1"></span>**inside-router-instance** *string*

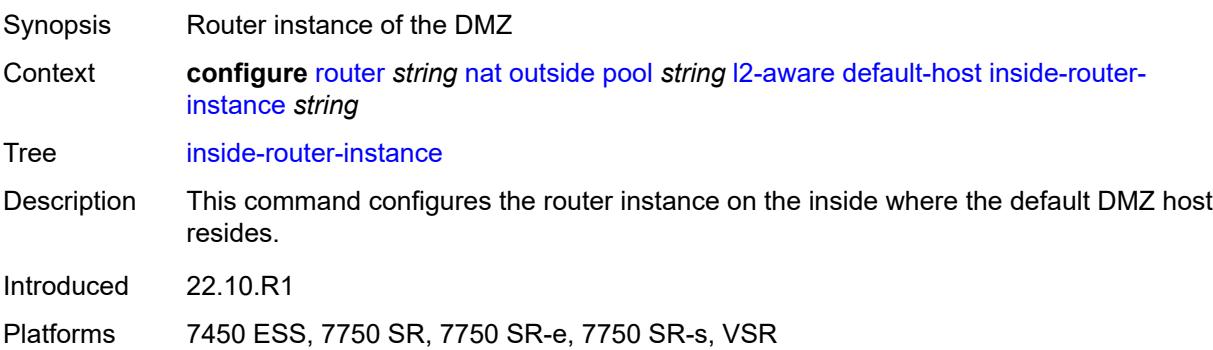

# <span id="page-4624-2"></span>**ip-address** *string*

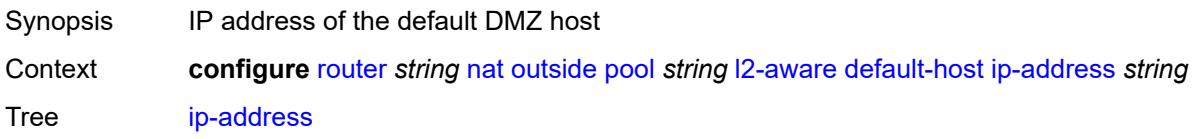

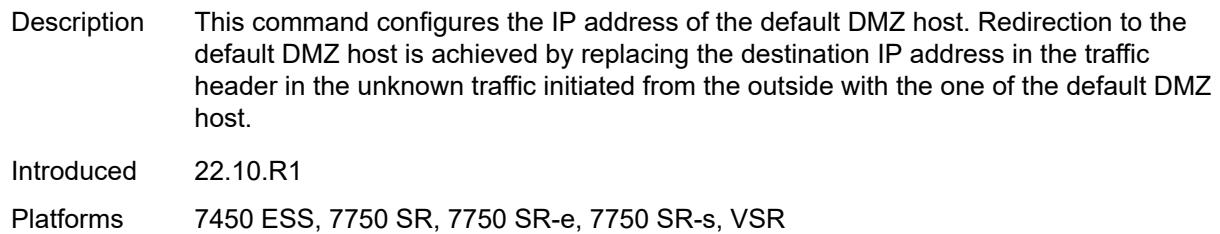

## <span id="page-4625-0"></span>**rate-limit** *number*

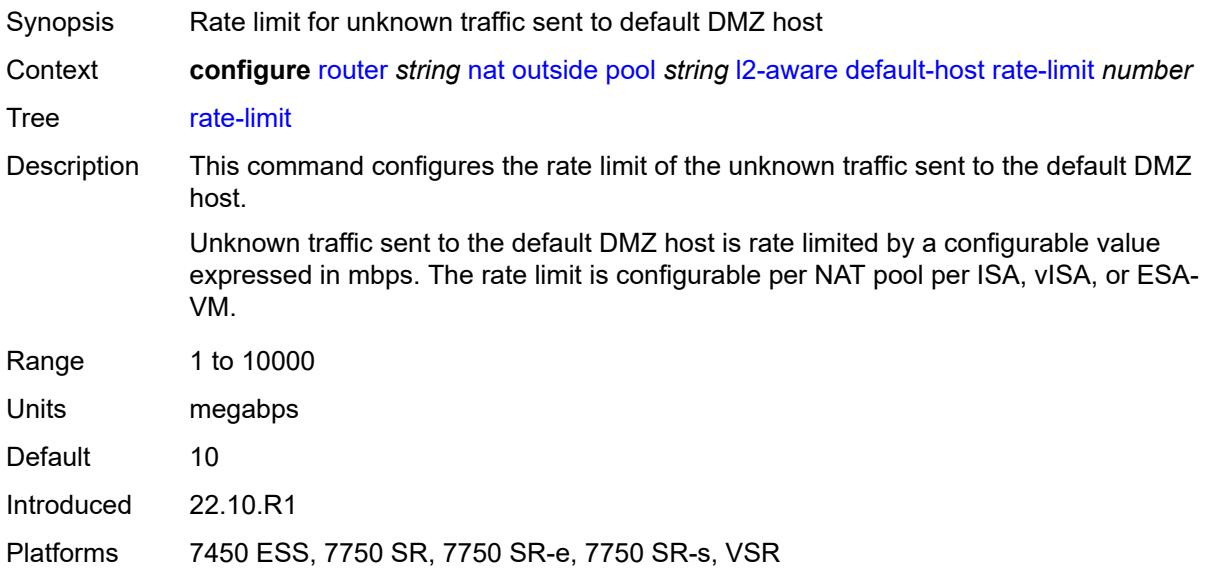

## <span id="page-4625-1"></span>**external-assignment** *boolean*

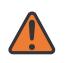

### **WARNING:**

Modifying this element toggles the **admin-state** of the parent element automatically for the new value to take effect.

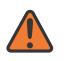

#### **WARNING:**

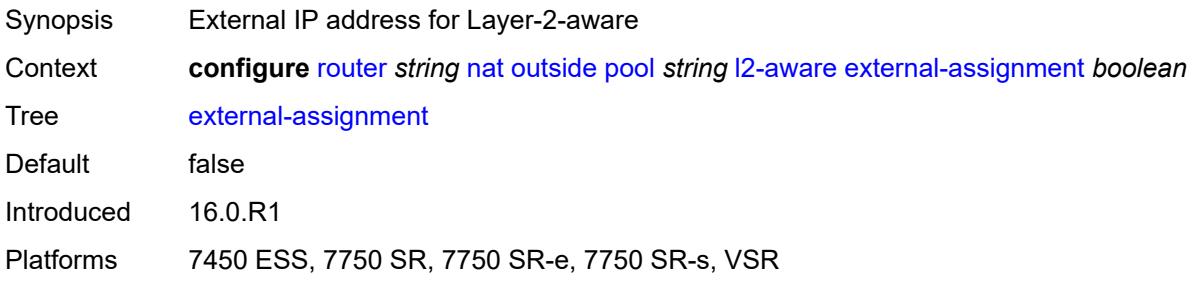

## <span id="page-4626-0"></span>**port-block-extension**

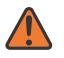

#### **WARNING:**

Modifying this element toggles the **admin-state** of the parent element automatically for the new value to take effect.

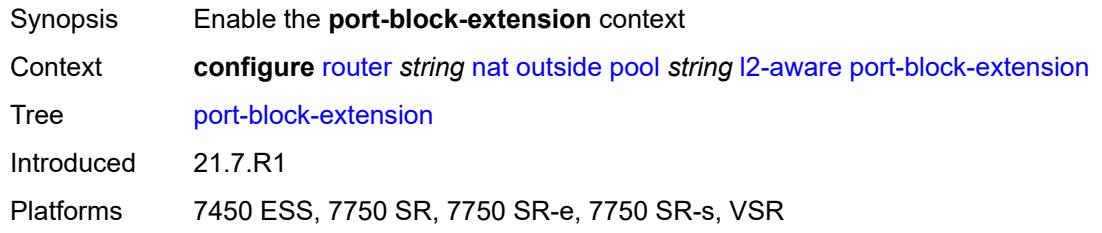

## <span id="page-4626-1"></span>**ports** *number*

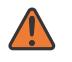

#### **WARNING:**

Modifying this element toggles the **admin-state** of the parent element automatically for the new value to take effect.

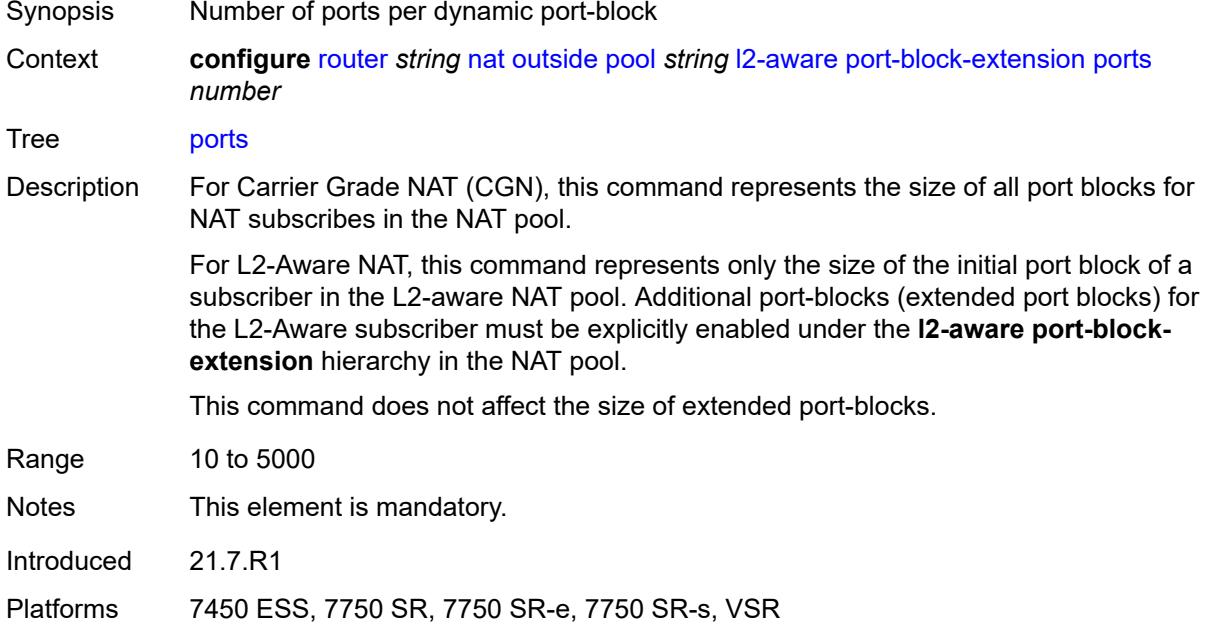

### <span id="page-4626-2"></span>**subscriber**

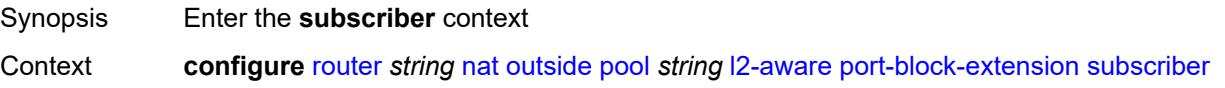

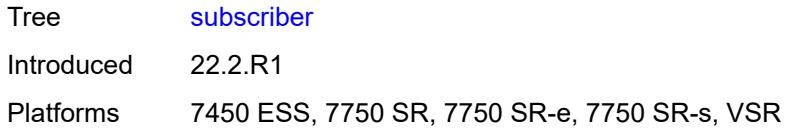

## <span id="page-4627-0"></span>**watermarks**

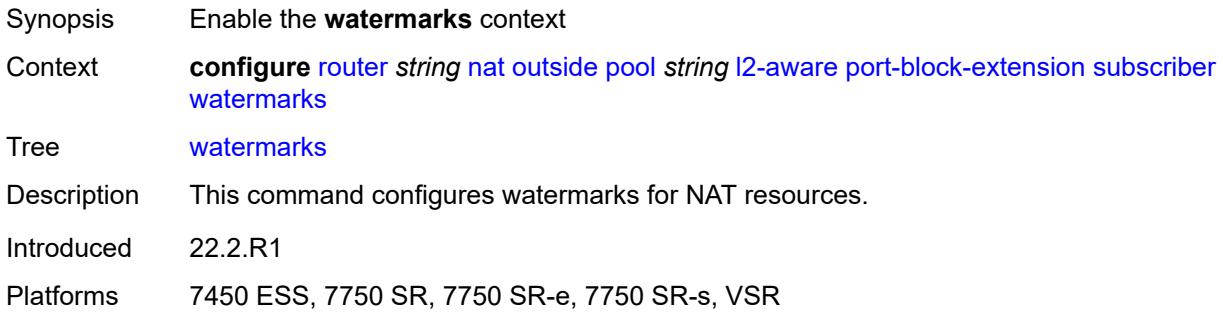

# <span id="page-4627-1"></span>**high** *number*

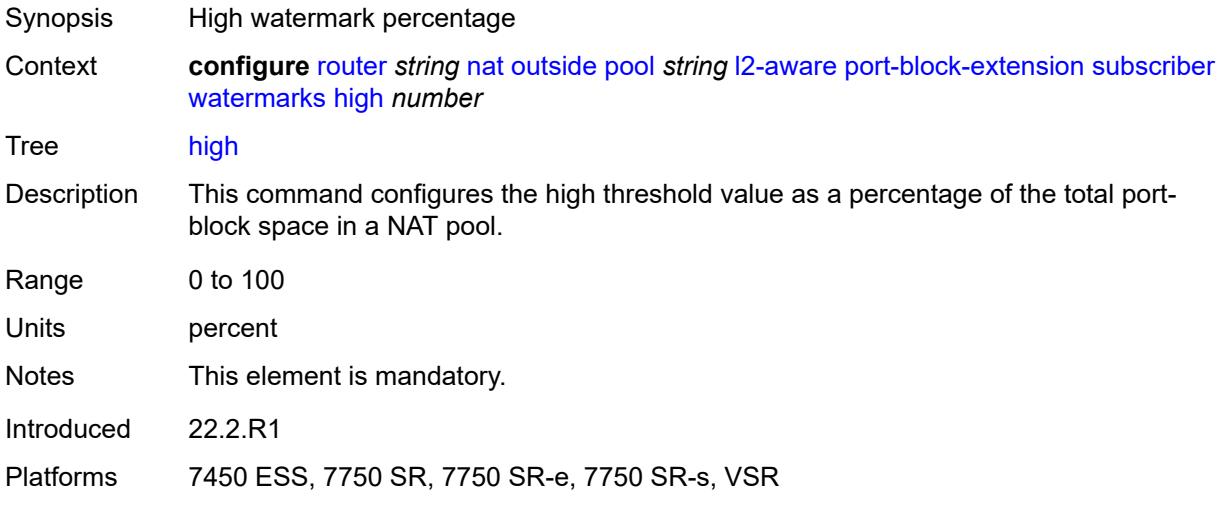

## <span id="page-4627-2"></span>**low** *number*

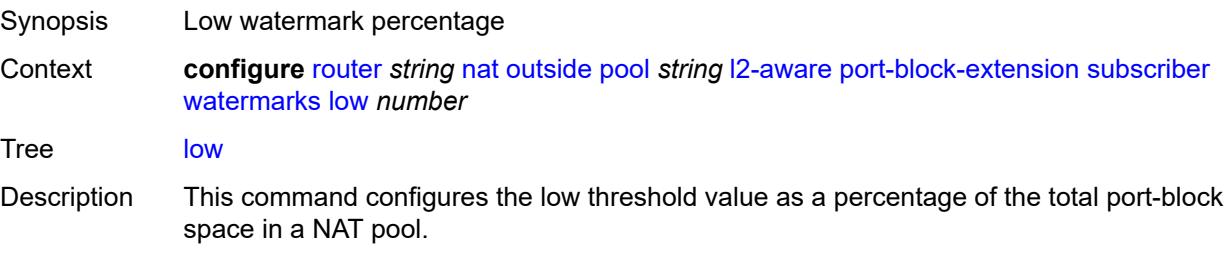

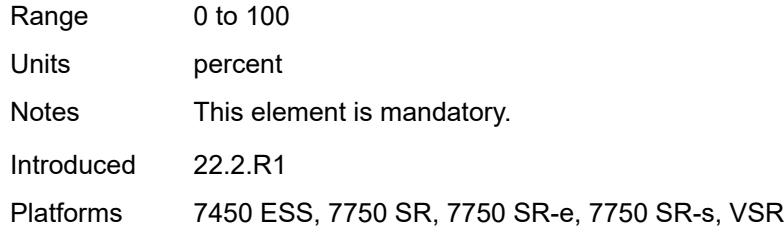

## <span id="page-4628-0"></span>**subscriber-limit** *number*

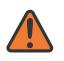

#### **WARNING:**

Modifying this element toggles the **admin-state** of the parent element automatically for the new value to take effect.

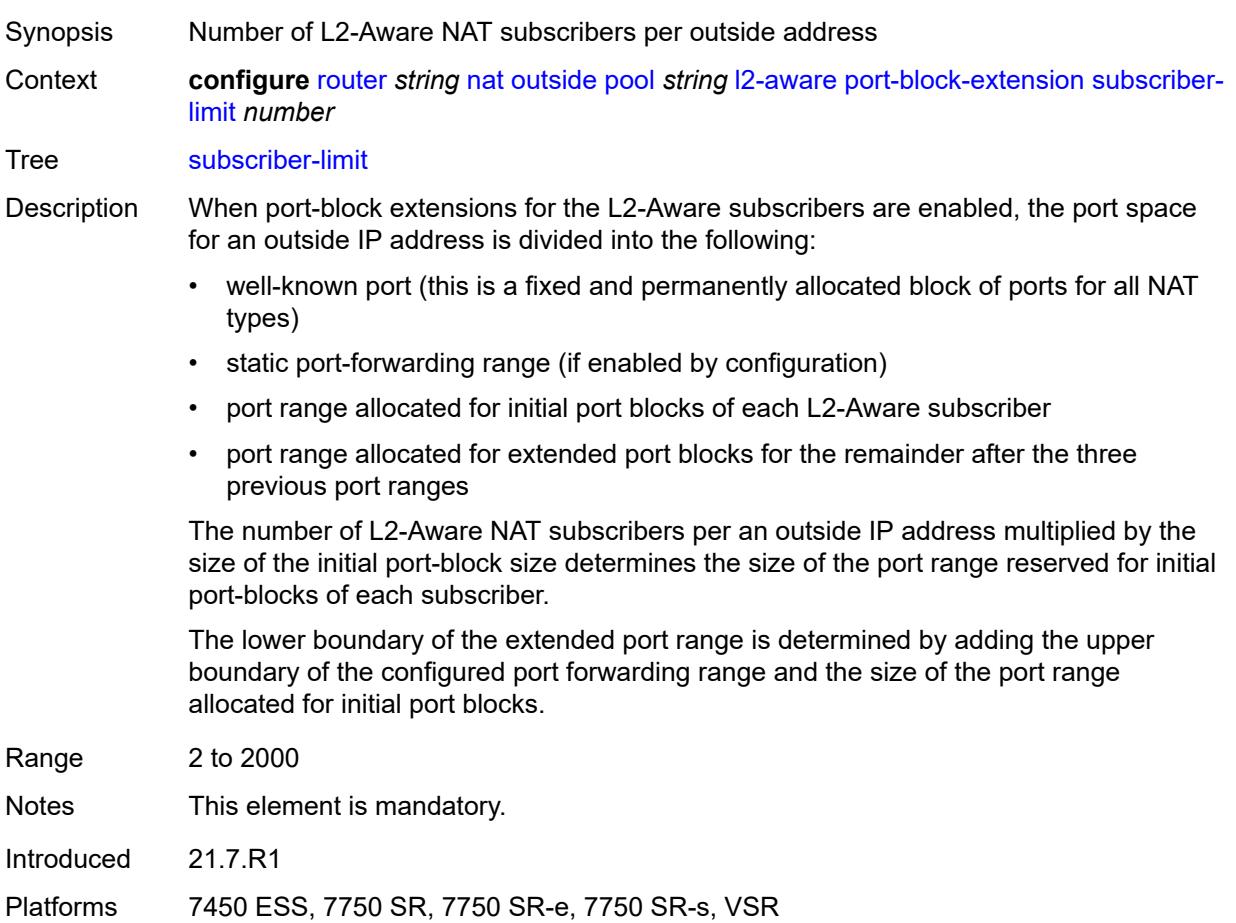

## <span id="page-4628-1"></span>**watermarks**

Synopsis Enable the **watermarks** context

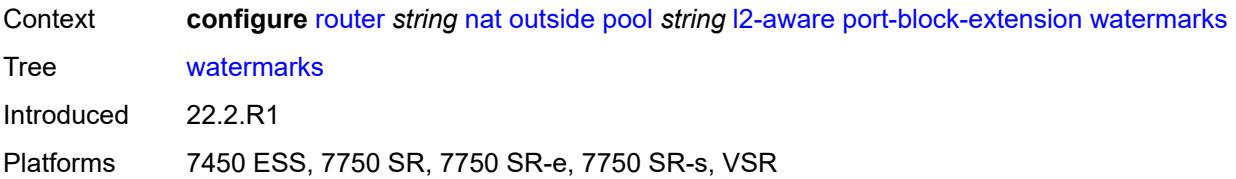

# <span id="page-4629-0"></span>**high** *number*

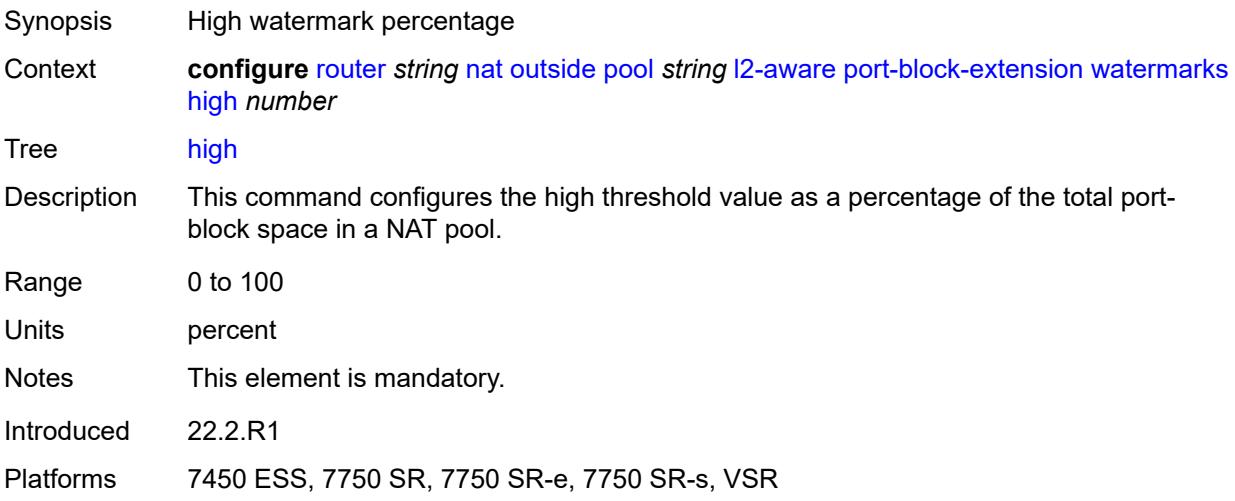

## <span id="page-4629-1"></span>**low** *number*

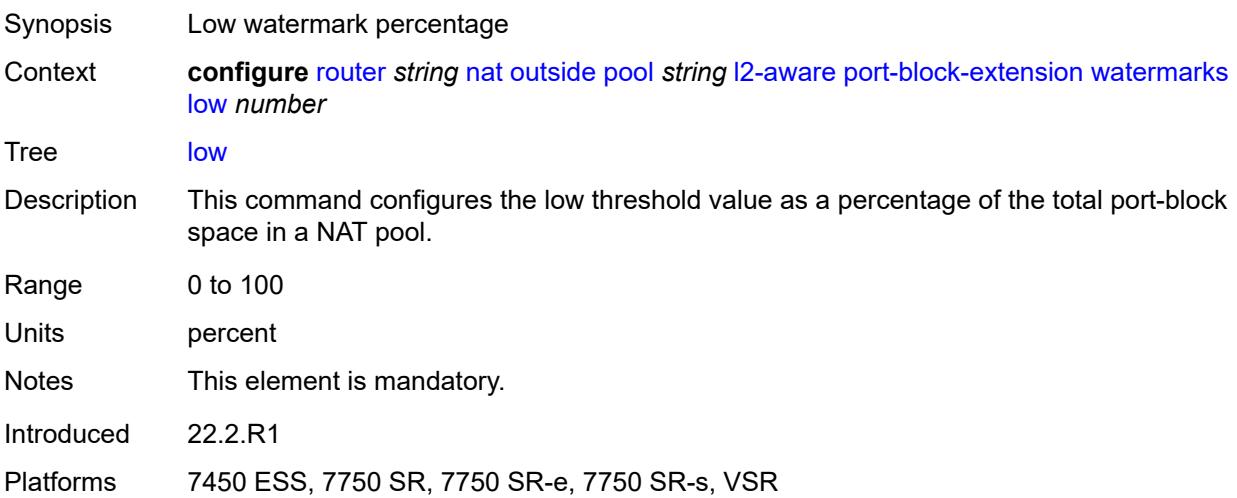

# <span id="page-4629-2"></span>**large-scale**

Synopsis Enter the **large-scale** context

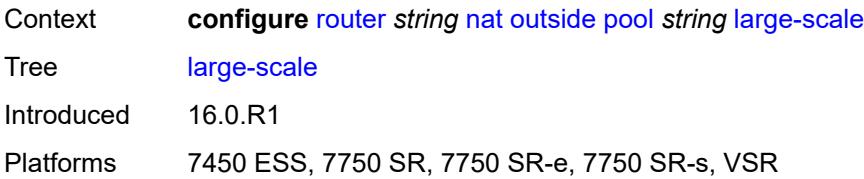

## <span id="page-4630-0"></span>**default-host**

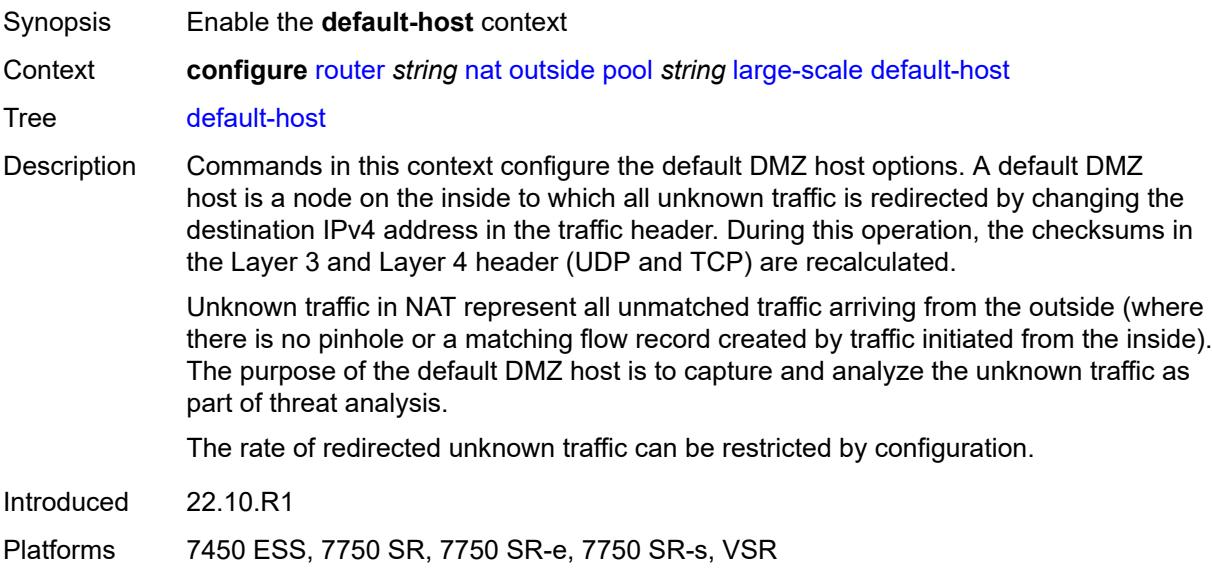

# <span id="page-4630-1"></span>**inside-router-instance** *string*

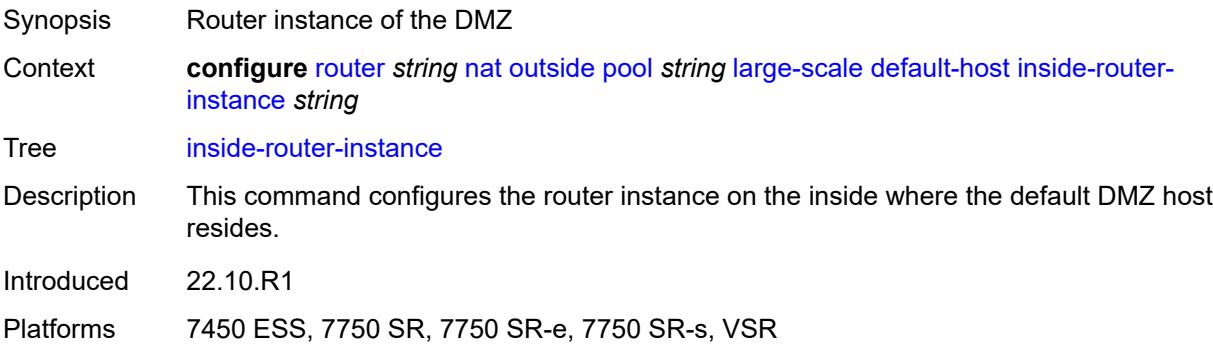

# <span id="page-4630-2"></span>**ip-address** *string*

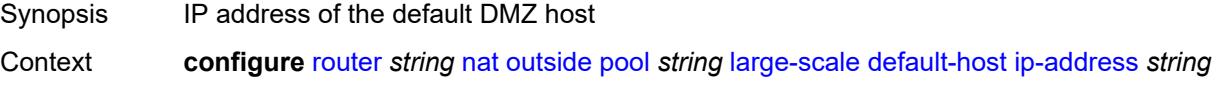

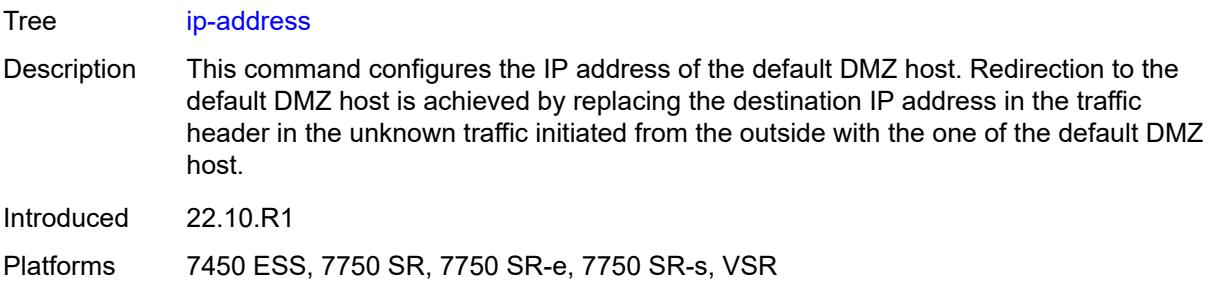

## <span id="page-4631-0"></span>**rate-limit** *number*

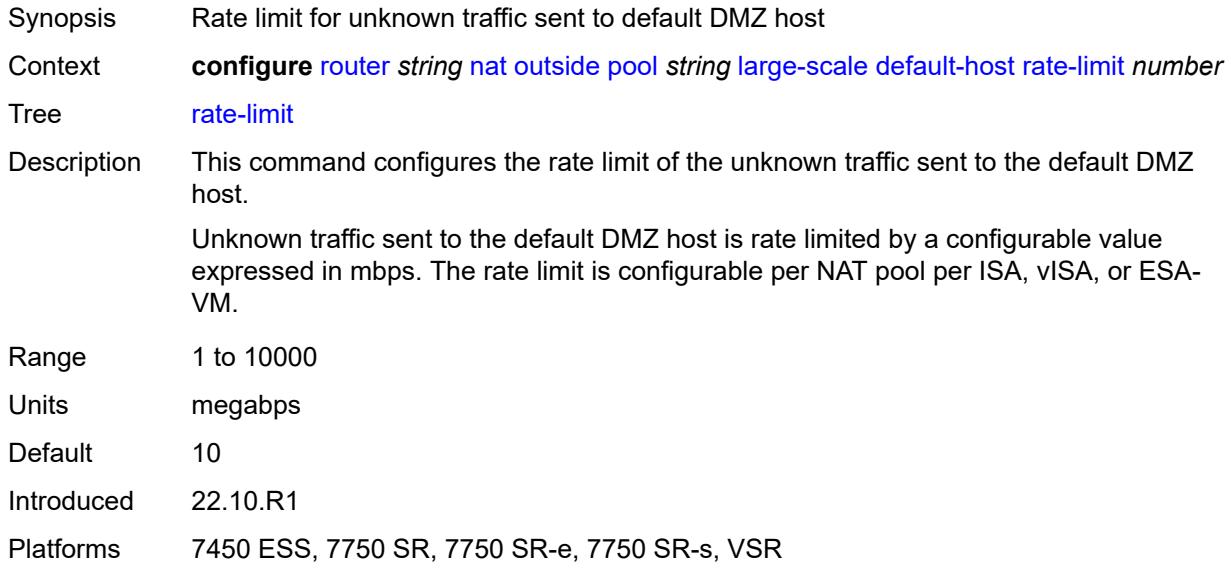

## <span id="page-4631-1"></span>**deterministic**

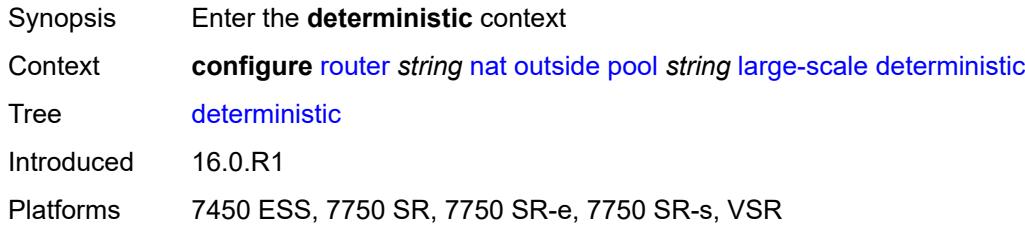

# <span id="page-4631-2"></span>**port-reservation** *number*

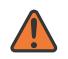

#### **WARNING:**

Modifying this element toggles the **admin-state** of the parent element automatically for the new value to take effect.

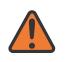

#### **WARNING:**

Modifying this element clears ISA state, such as flow state, for the new value to take effect.

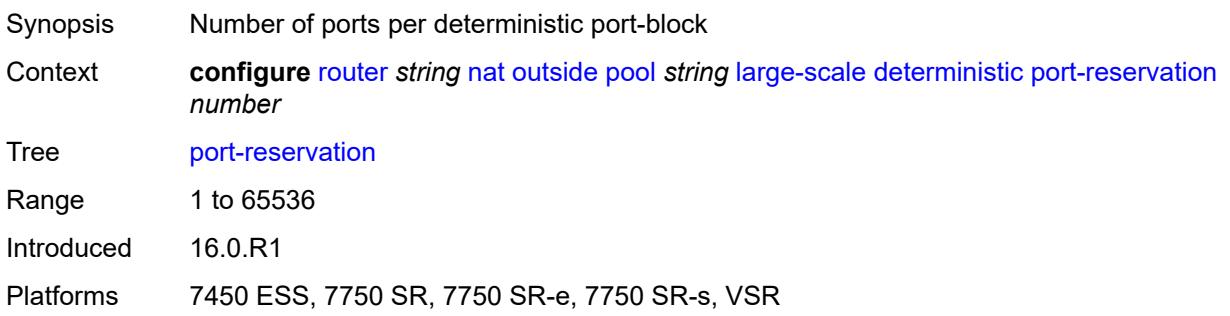

### <span id="page-4632-0"></span>**watermarks**

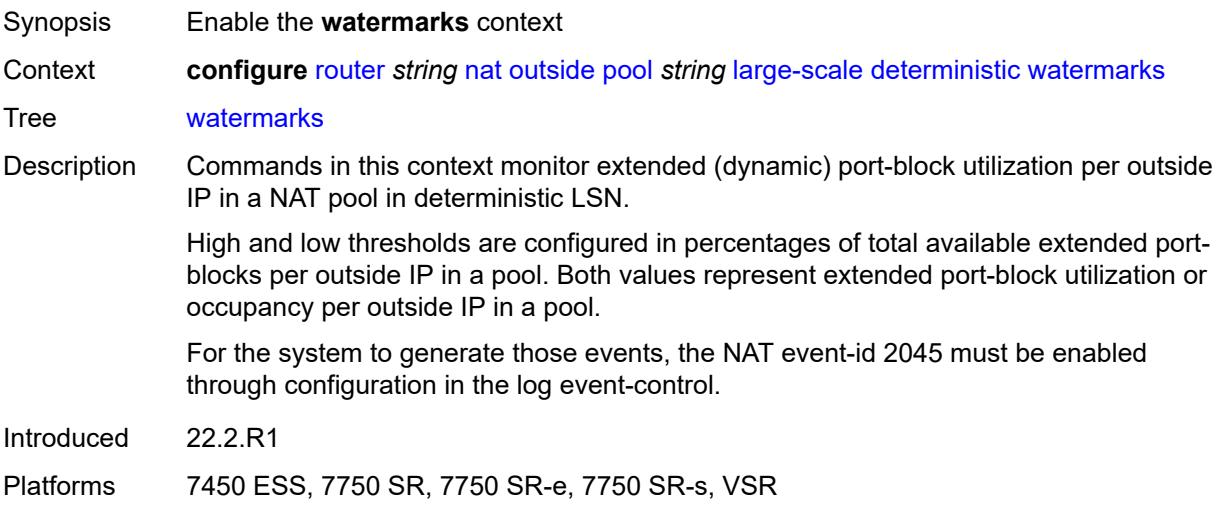

# <span id="page-4632-1"></span>**high** *number*

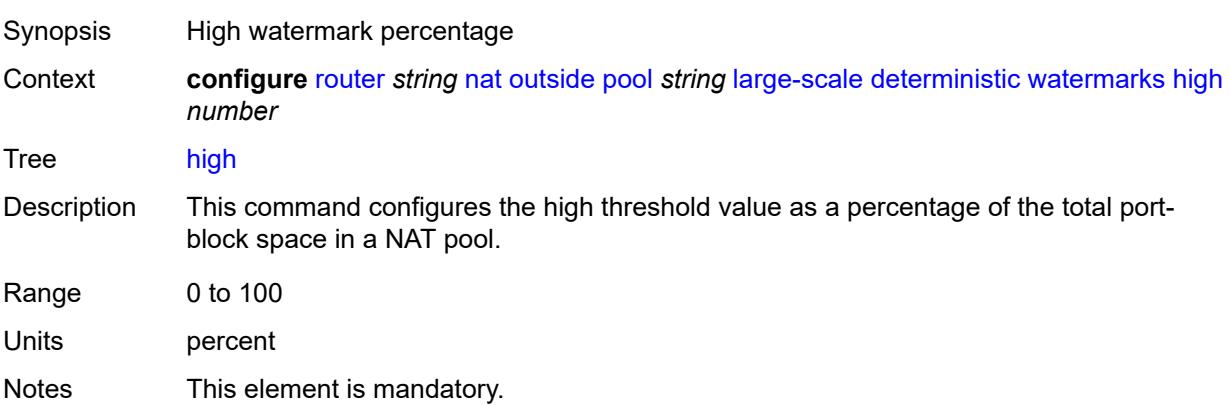

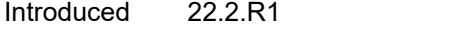

Platforms 7450 ESS, 7750 SR, 7750 SR-e, 7750 SR-s, VSR

## <span id="page-4633-0"></span>**low** *number*

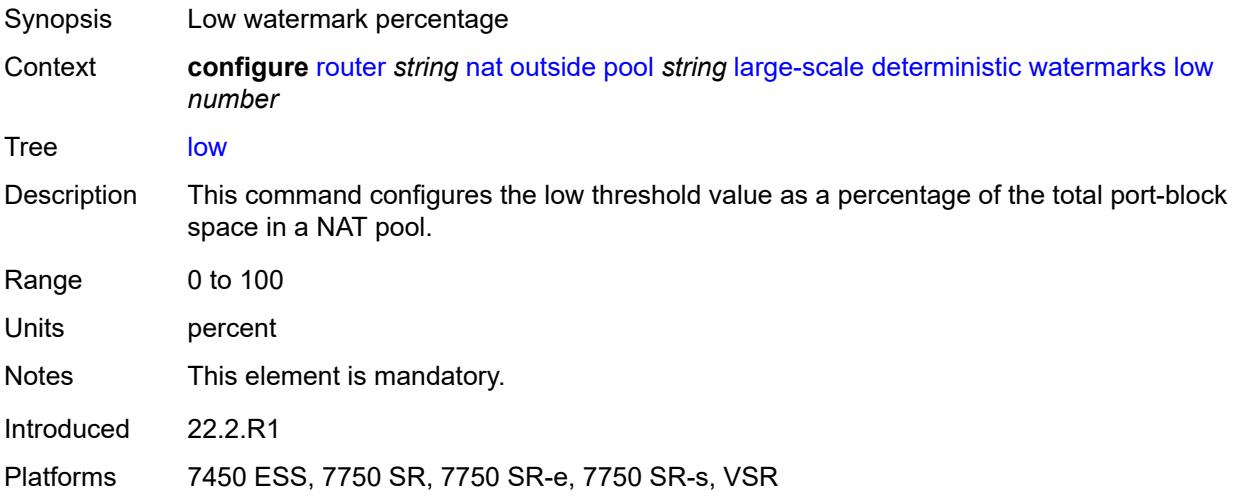

# <span id="page-4633-1"></span>**redundancy**

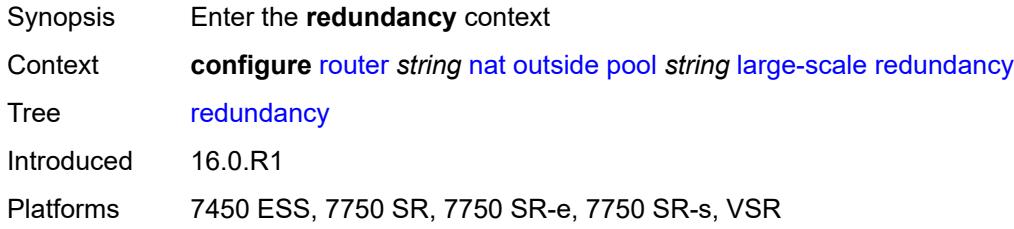

## <span id="page-4633-2"></span>**admin-state** *keyword*

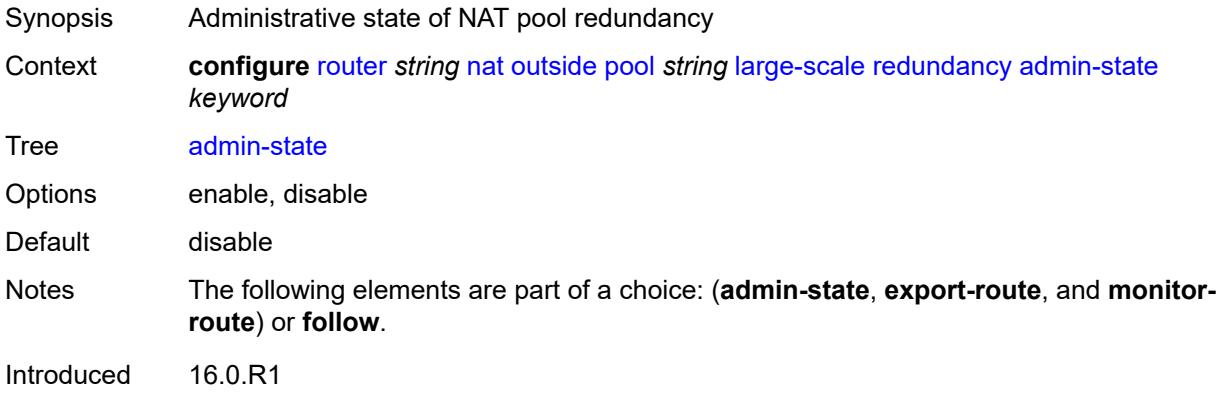

Platforms 7450 ESS, 7750 SR, 7750 SR-e, 7750 SR-s, VSR

### <span id="page-4634-0"></span>**export-route** *string*

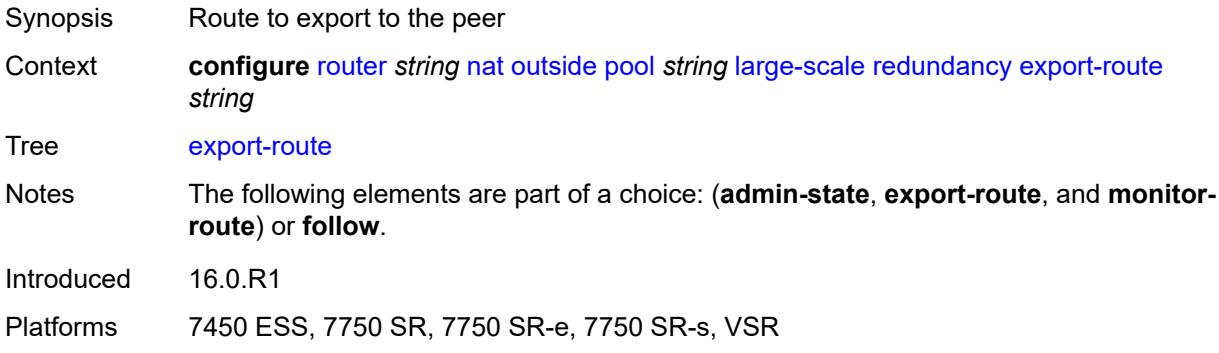

## <span id="page-4634-1"></span>**follow**

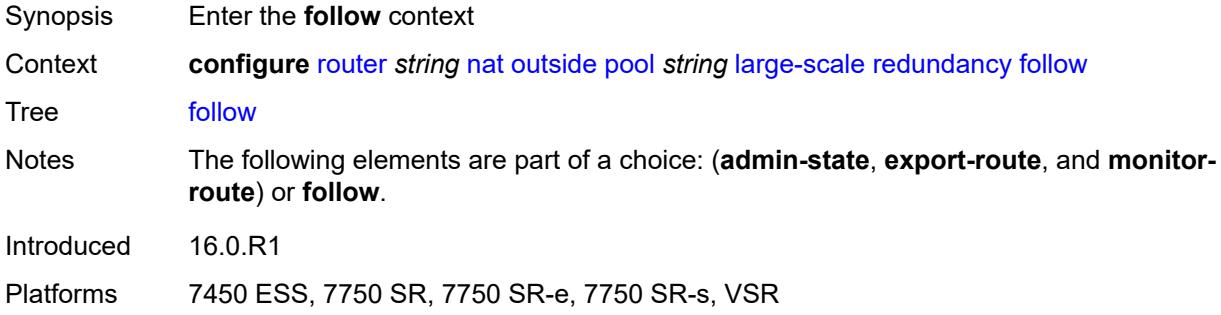

# <span id="page-4634-2"></span>**name** *string*

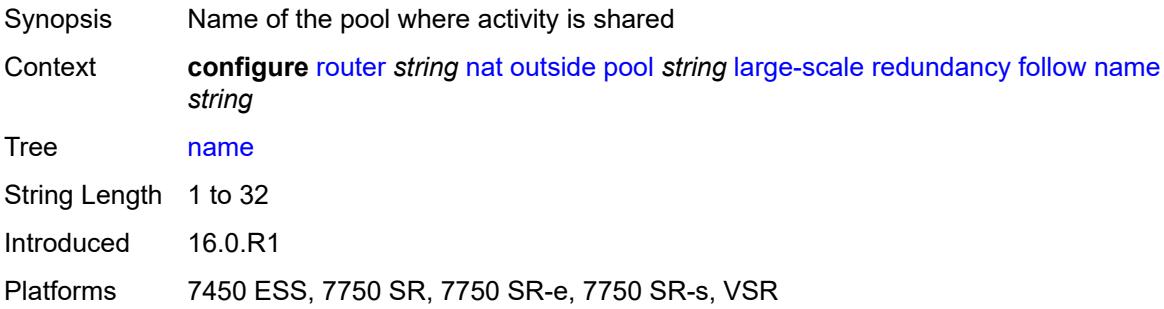

# <span id="page-4634-3"></span>**router-instance** *string*

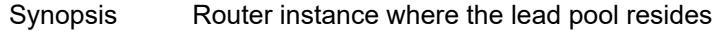

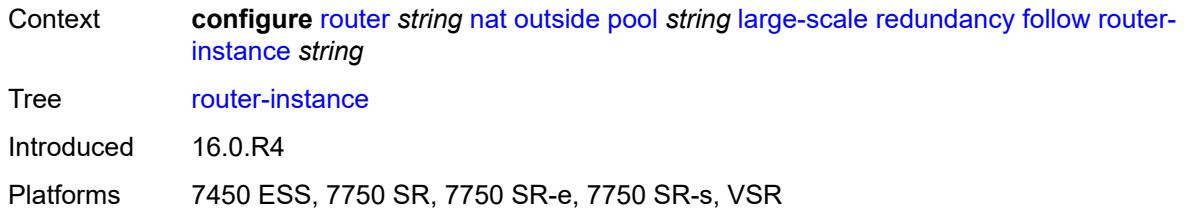

## <span id="page-4635-0"></span>**monitor-route** *string*

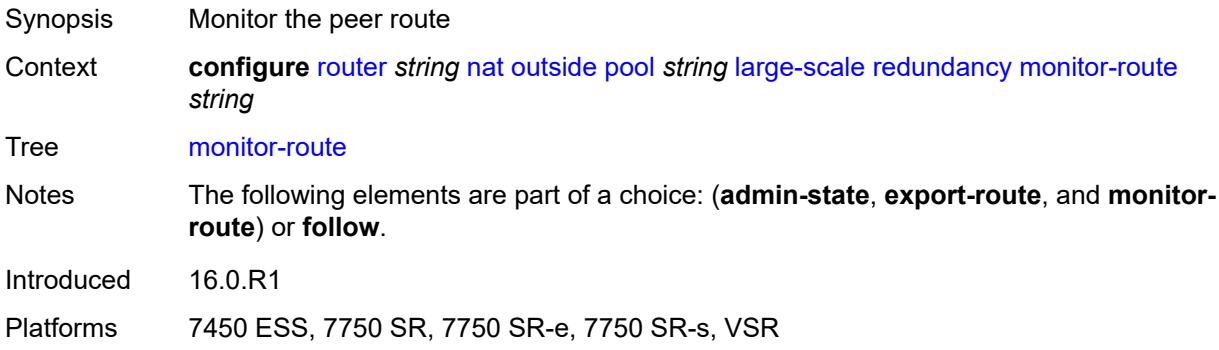

## <span id="page-4635-1"></span>**subscriber-limit** *number*

**WARNING:**

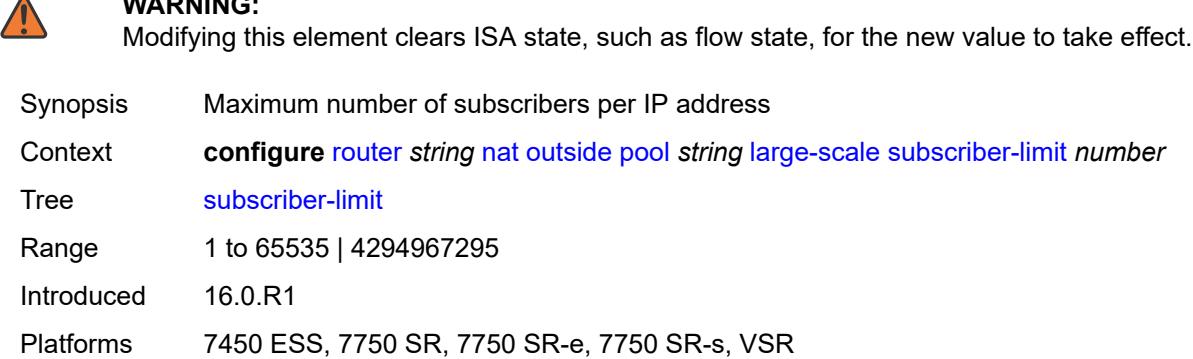

## <span id="page-4635-2"></span>**mode** *keyword*

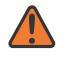

#### **WARNING:**

Modifying this element toggles the **admin-state** of the parent element automatically for the new value to take effect.

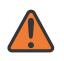

#### **WARNING:**

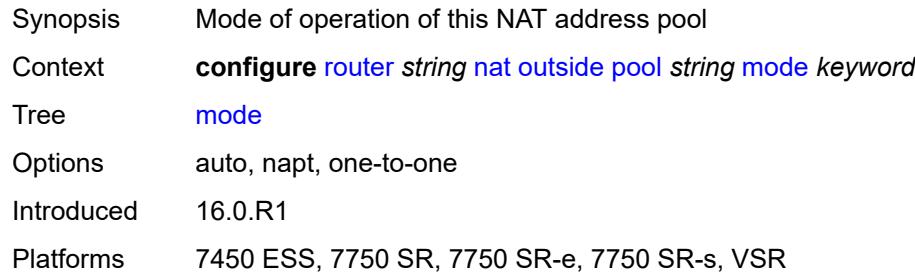

## <span id="page-4636-0"></span>**nat-group** *reference*

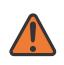

#### **WARNING:**

Modifying this element clears ISA state, such as flow state, for the new value to take effect.

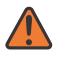

#### **WARNING:**

Modifying this element recreates the parent element automatically for the new value to take effect.

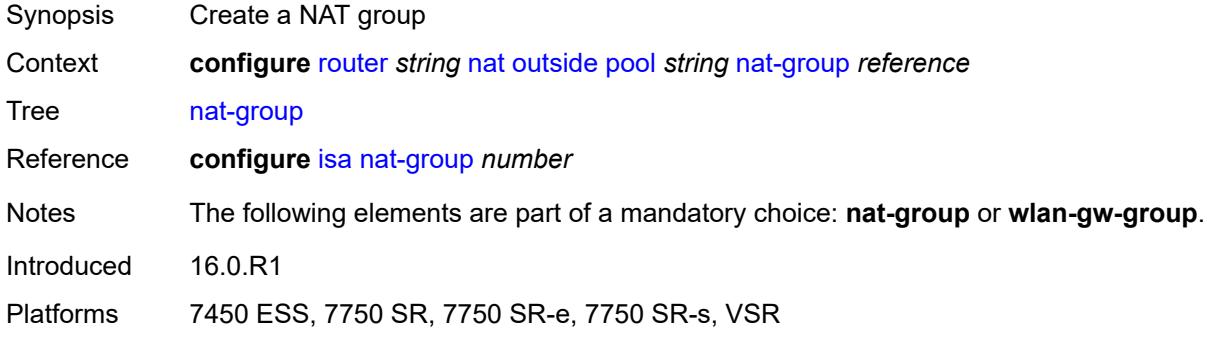

## <span id="page-4636-1"></span>**port-forwarding**

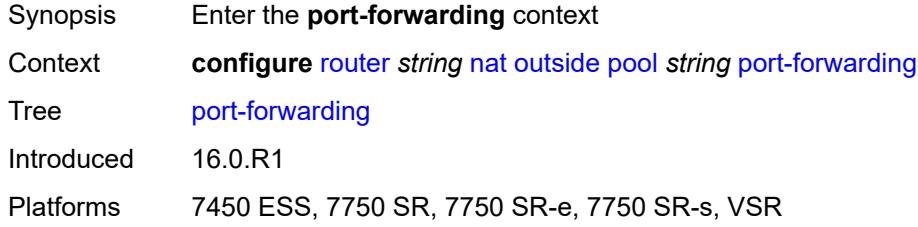

## <span id="page-4636-2"></span>**dynamic-block-reservation** *boolean*

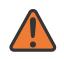

### **WARNING:**

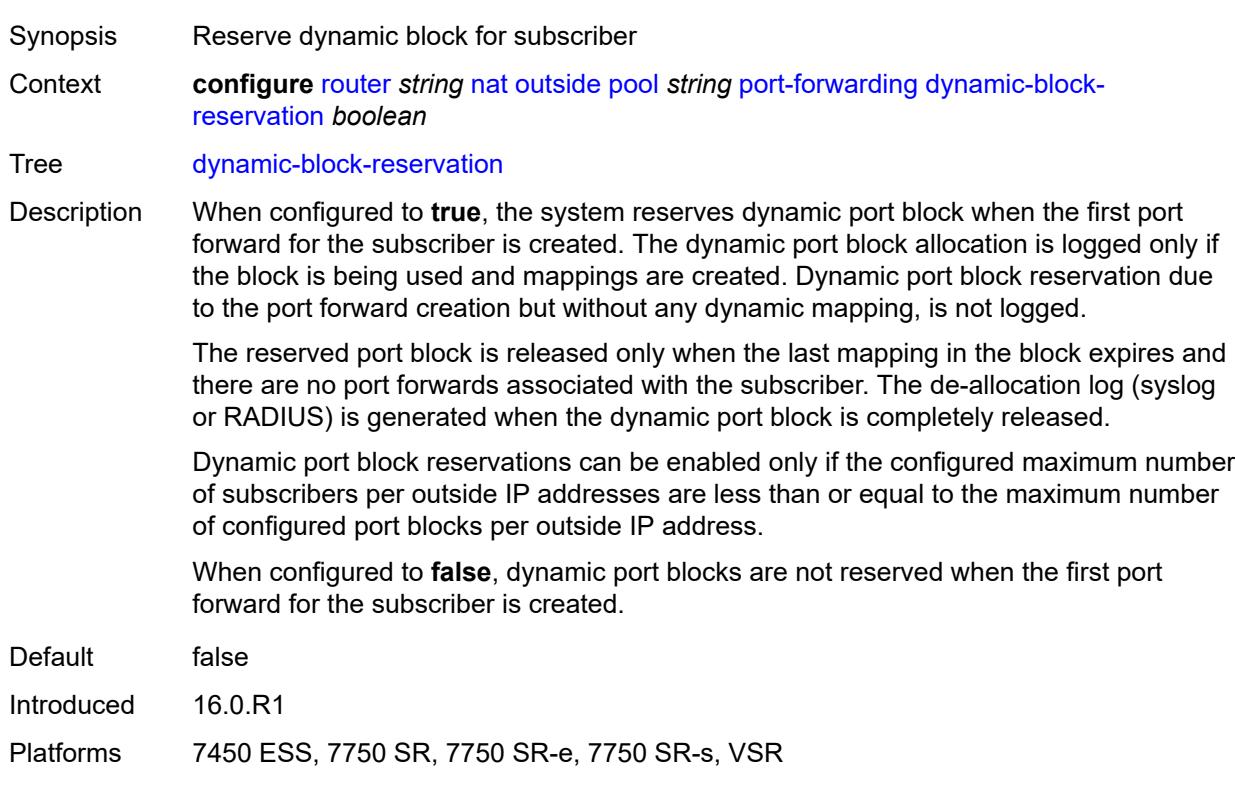

### <span id="page-4637-0"></span>**range-end** *number*

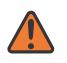

#### **WARNING:**

Modifying this element toggles the **admin-state** of the parent element automatically for the new value to take effect.

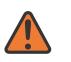

### **WARNING:**

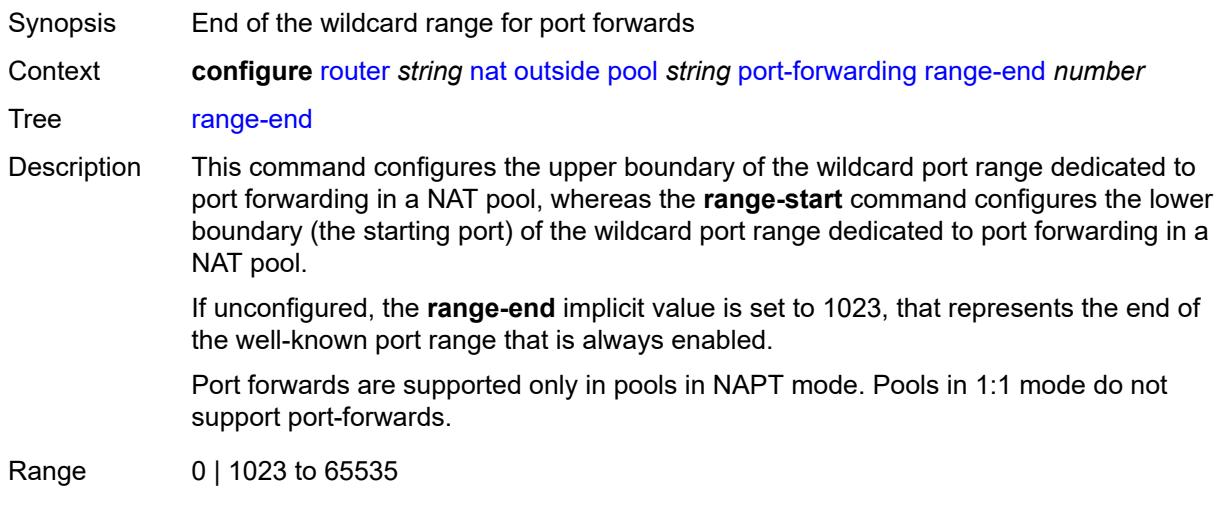

Introduced 16.0.R1

Platforms 7450 ESS, 7750 SR, 7750 SR-e, 7750 SR-s, VSR

#### <span id="page-4638-0"></span>**range-start** *number*

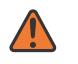

**WARNING:**

Modifying this element toggles the **admin-state** of the parent element automatically for the new value to take effect.

Synopsis Start of the wildcard range for port forwards

Context **configure** [router](#page-3613-0) *string* [nat](#page-4593-0) [outside](#page-4617-0) [pool](#page-4619-2) *string* [port-forwarding](#page-4636-1) [range-start](#page-4638-0) *number*

Tree [range-start](#page-3590-34)

Description This command configures the lower boundary (the starting port) of the wildcard port range dedicated to port forwarding in a NAT pool, whereas the **range-end** command configures the upper boundary of the wildcard port range dedicated to port forwarding in a NAT pool.

Port 0 is always excluded from the port forwarding range.

Port forwards are supported only in pools in Network Address and Port Translation (NAPT) mode. Pools in 1:1 mode do not support configured port forwards.

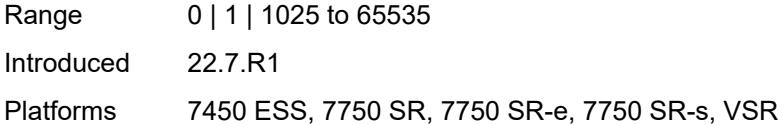

### <span id="page-4638-1"></span>**port-reservation**

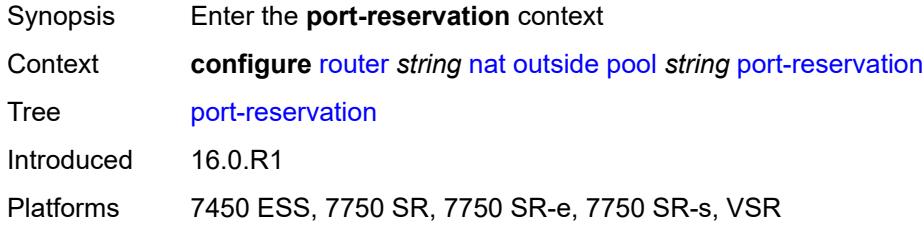

### <span id="page-4638-2"></span>**port-blocks** *number*

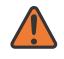

#### **WARNING:**

Modifying this element toggles the **admin-state** of the parent element automatically for the new value to take effect.

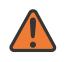

#### **WARNING:**

Modifying this element clears ISA state, such as flow state, for the new value to take effect.

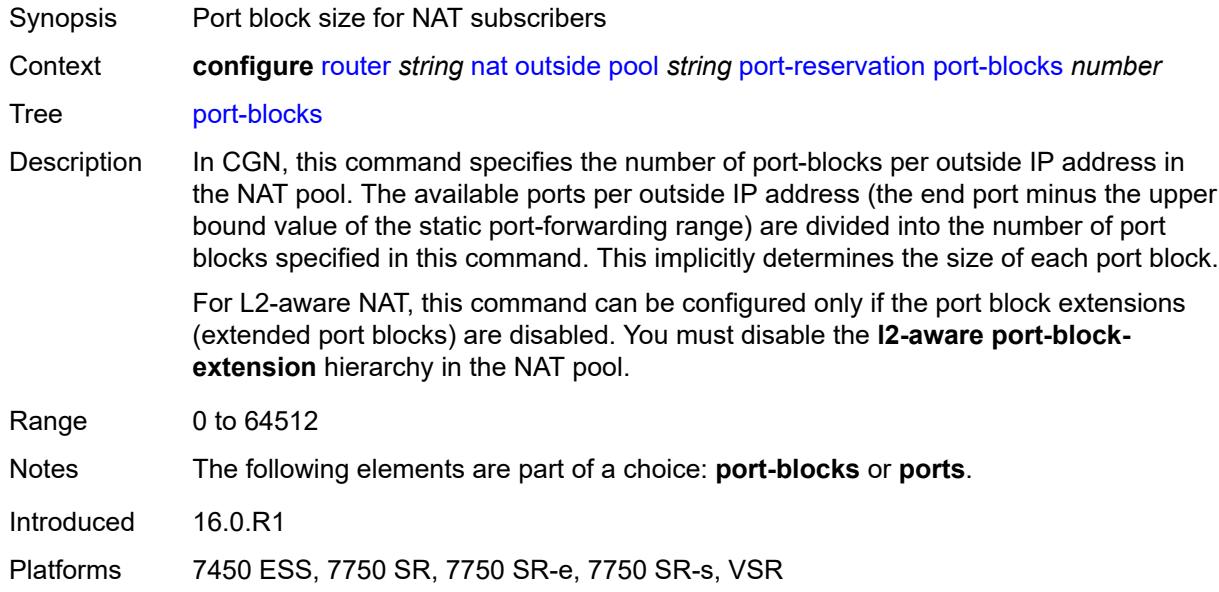

#### <span id="page-4639-0"></span>**ports** *number*

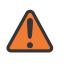

#### **WARNING:**

Modifying this element toggles the **admin-state** of the parent element automatically for the new value to take effect.

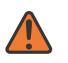

## **WARNING:**

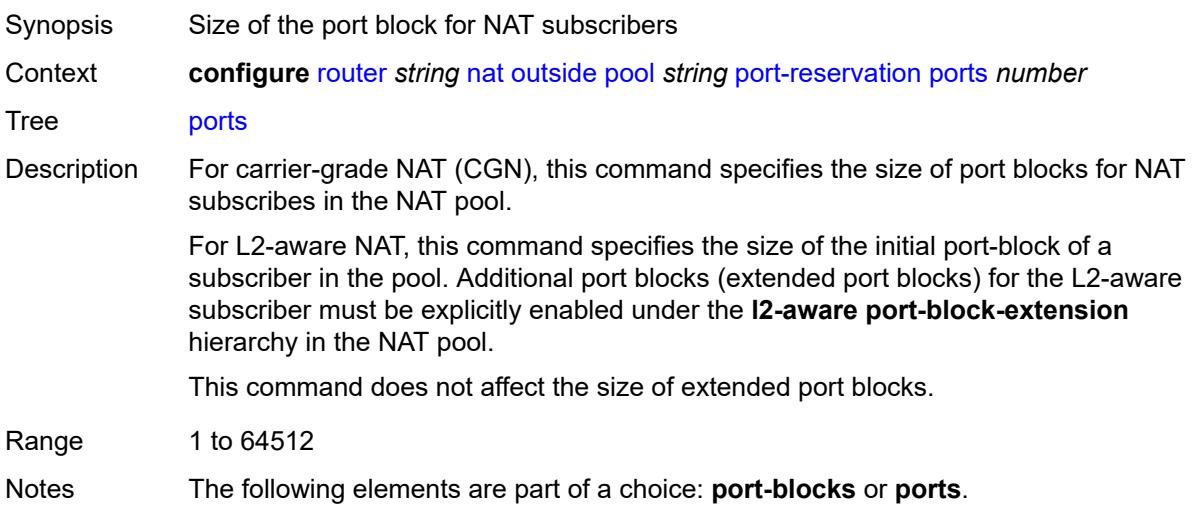

Introduced 16.0.R1

Platforms 7450 ESS, 7750 SR, 7750 SR-e, 7750 SR-s, VSR

# <span id="page-4640-0"></span>**type** *keyword*

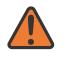

#### **WARNING:**

Modifying this element clears ISA state, such as flow state, for the new value to take effect.

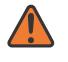

#### **WARNING:**

Modifying this element recreates the parent element automatically for the new value to take effect.

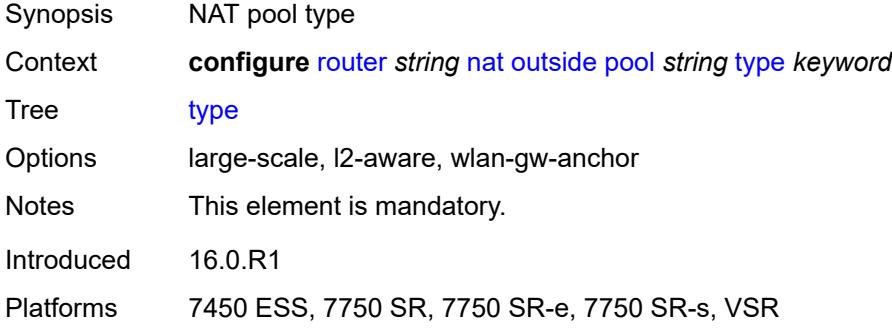

### <span id="page-4640-1"></span>**watermarks**

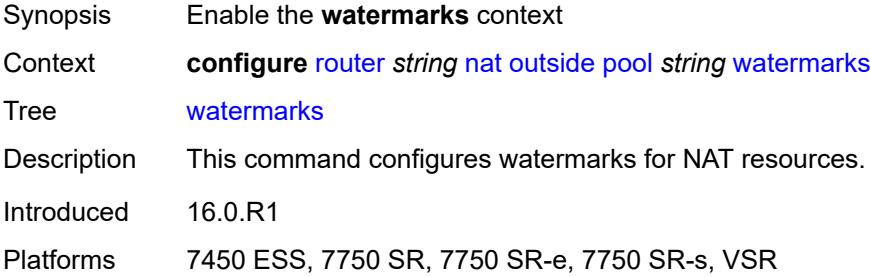

# <span id="page-4640-2"></span>**high** *number*

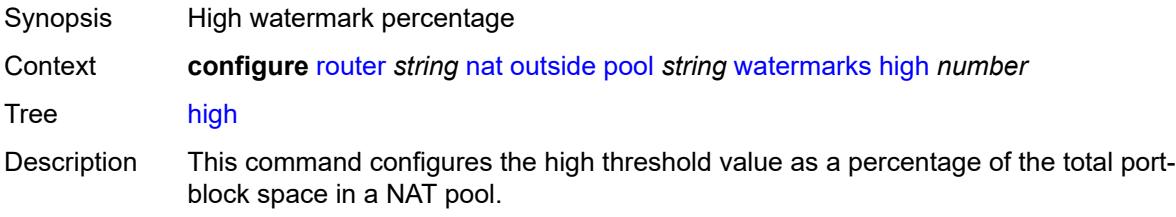

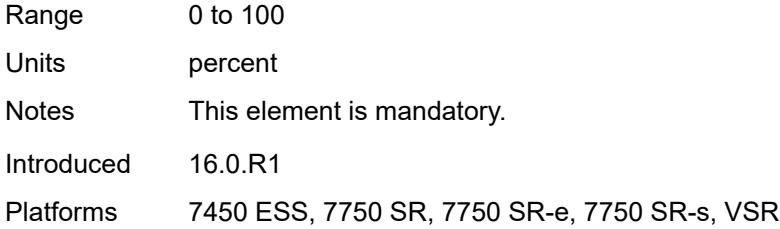

### <span id="page-4641-0"></span>**low** *number*

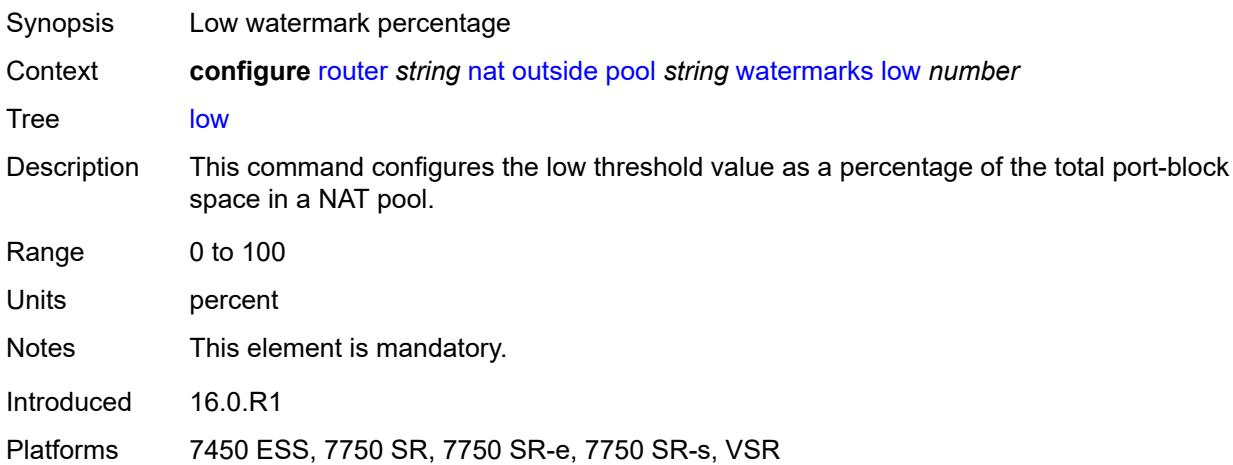

## <span id="page-4641-1"></span>**wlan-gw-group** *reference*

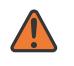

### **WARNING:**

Modifying this element clears ISA state, such as flow state, for the new value to take effect.

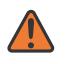

#### **WARNING:**

Modifying this element recreates the parent element automatically for the new value to take effect.

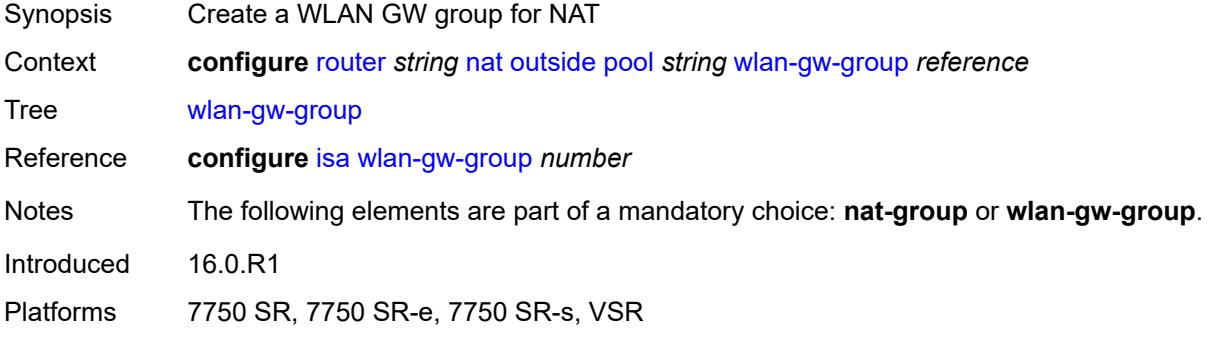

## <span id="page-4642-0"></span>**network-domains**

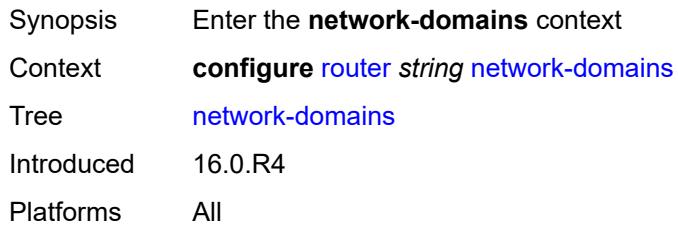

# <span id="page-4642-2"></span>**network-domain** [[domain-name](#page-4642-1)] *string*

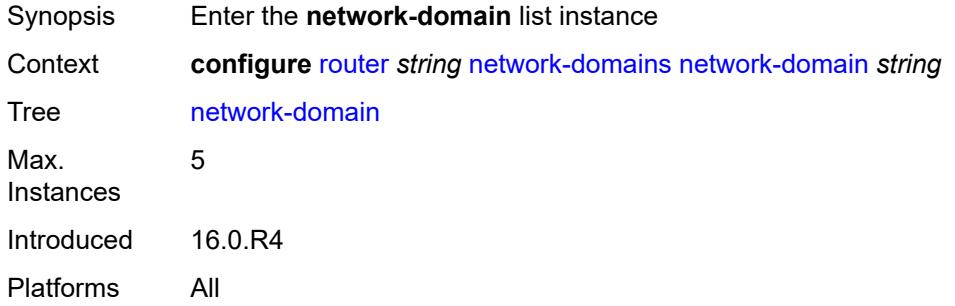

# <span id="page-4642-1"></span>[**domain-name**] *string*

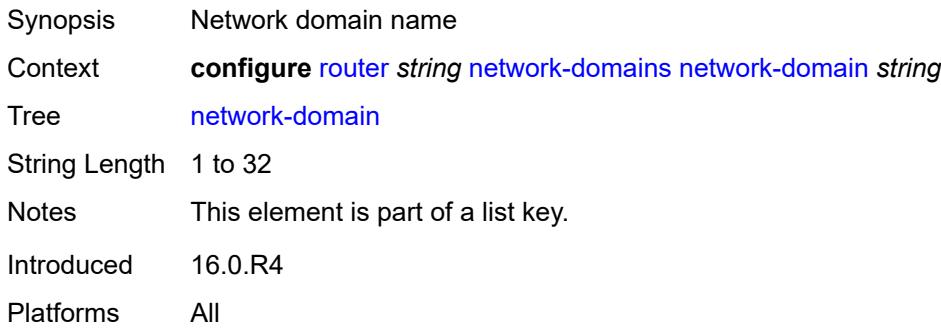

# <span id="page-4642-3"></span>**description** *string*

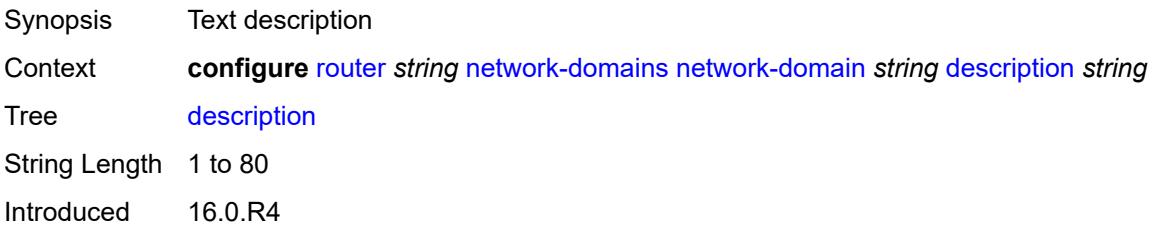

Platforms All

## <span id="page-4643-0"></span>**origin-validation**

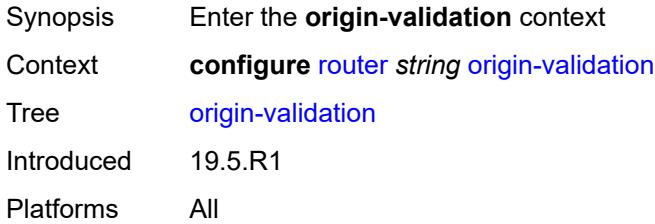

# <span id="page-4643-2"></span>**rpki-session** [[ip-address\]](#page-4643-1) *(ipv4-address-no-zone | ipv6-address-no-zone)*

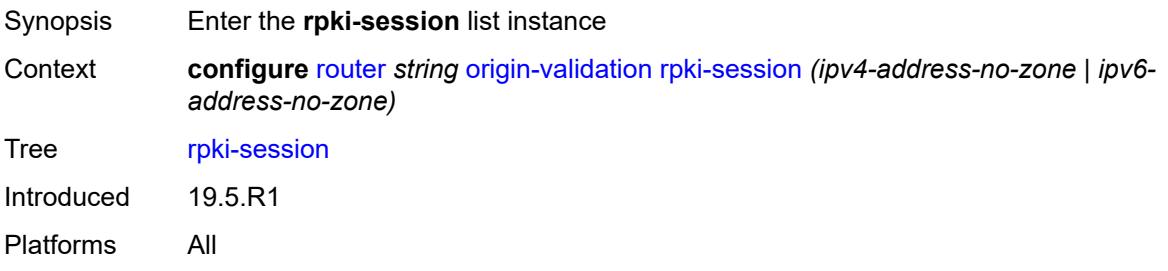

# <span id="page-4643-1"></span>[**ip-address**] *(ipv4-address-no-zone | ipv6-address-no-zone)*

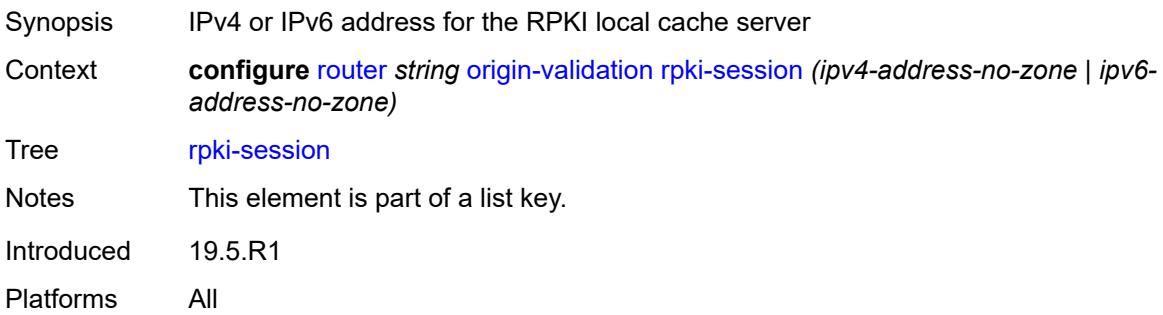

## <span id="page-4643-3"></span>**admin-state** *keyword*

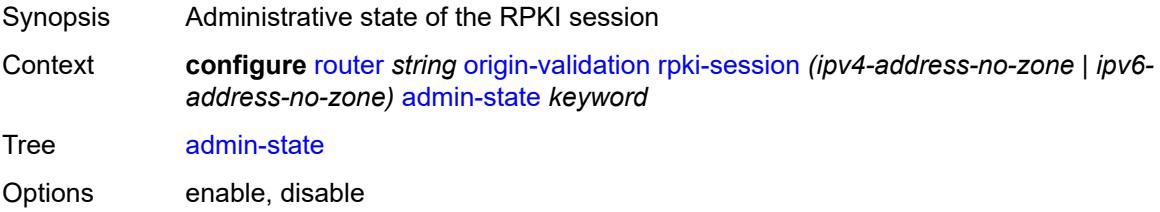
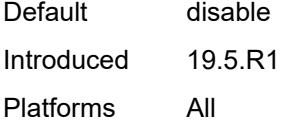

### <span id="page-4644-0"></span>**connect-retry** *number*

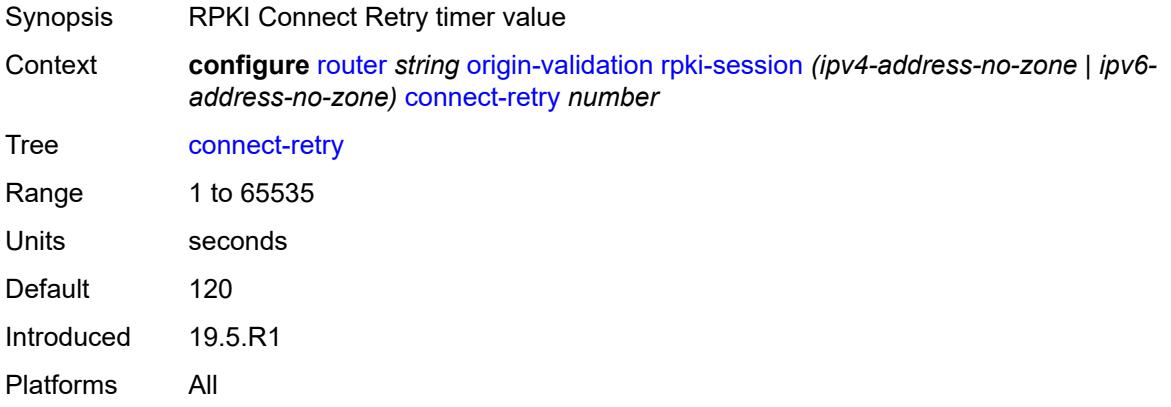

#### <span id="page-4644-1"></span>**description** *string*

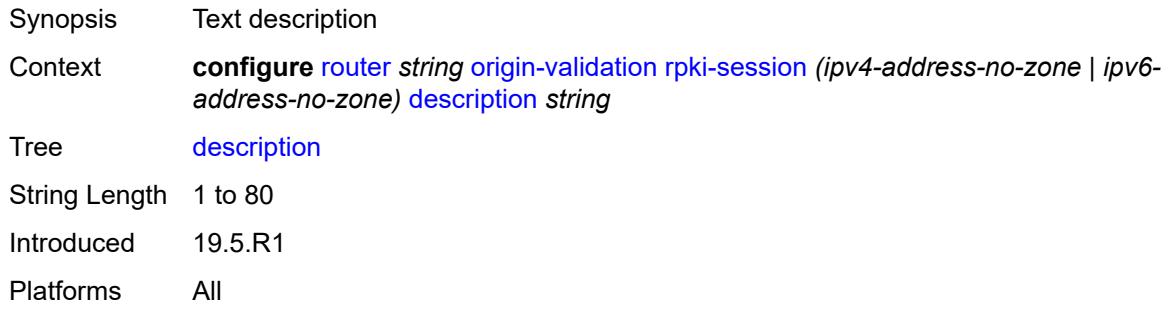

### <span id="page-4644-2"></span>**local-address** *(ipv4-address-no-zone | ipv6-address-no-zone)*

 $\sqrt{N}$ 

#### **WARNING:**

Modifying this element toggles the **admin-state** of the parent element automatically for the new value to take effect.

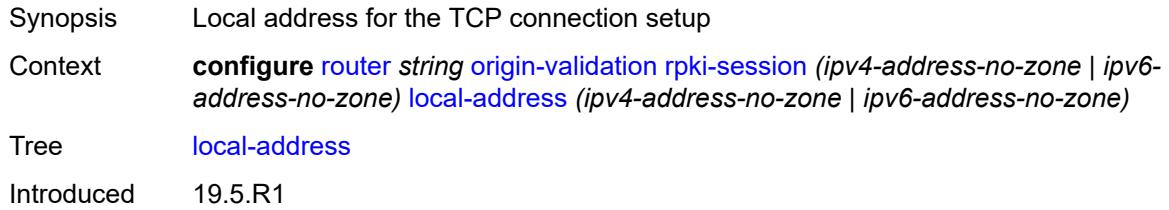

Platforms All

#### <span id="page-4645-0"></span>**port** *number*

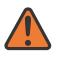

#### **WARNING:**

Modifying this element toggles the **admin-state** of the parent element automatically for the new value to take effect.

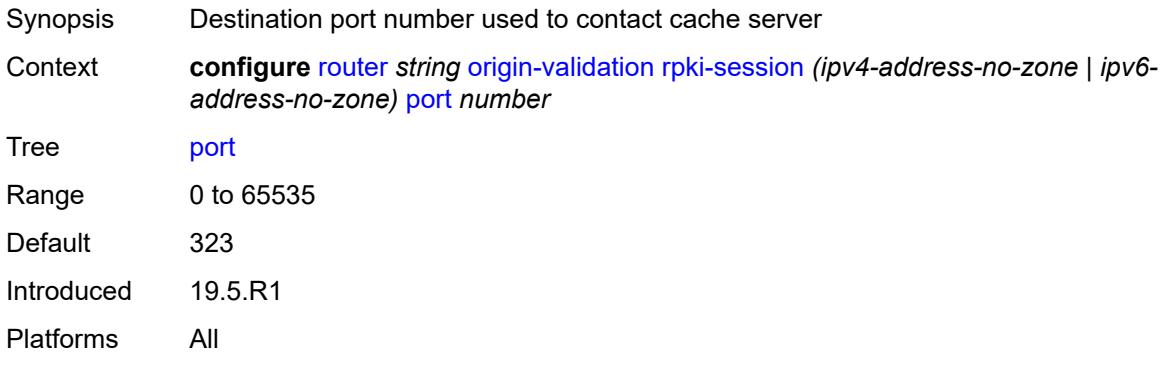

#### <span id="page-4645-1"></span>**refresh-time**

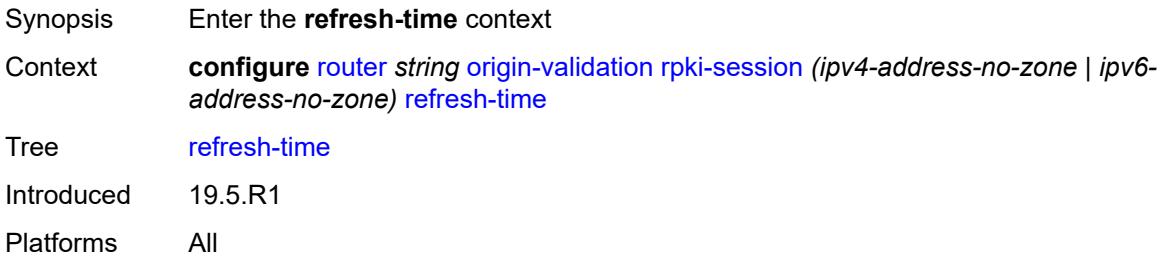

#### <span id="page-4645-2"></span>**hold-time** *number*

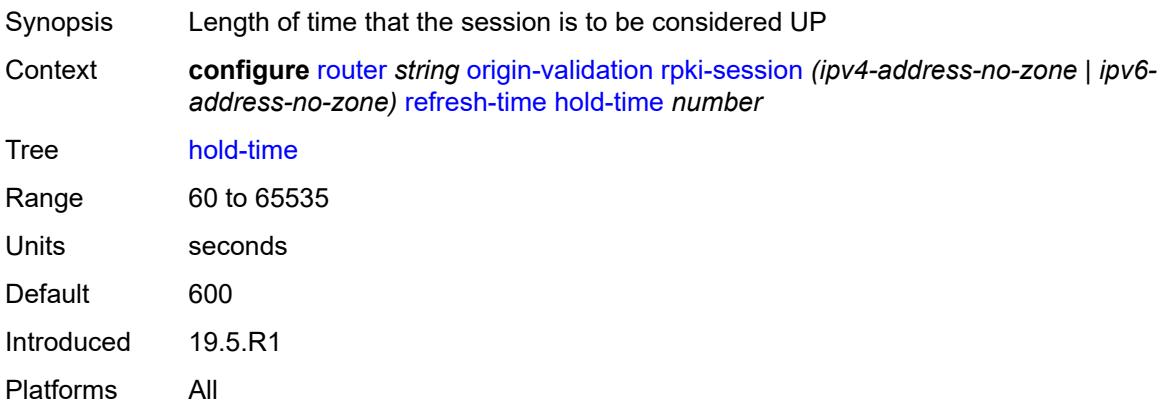

#### <span id="page-4646-0"></span>**value** *number*

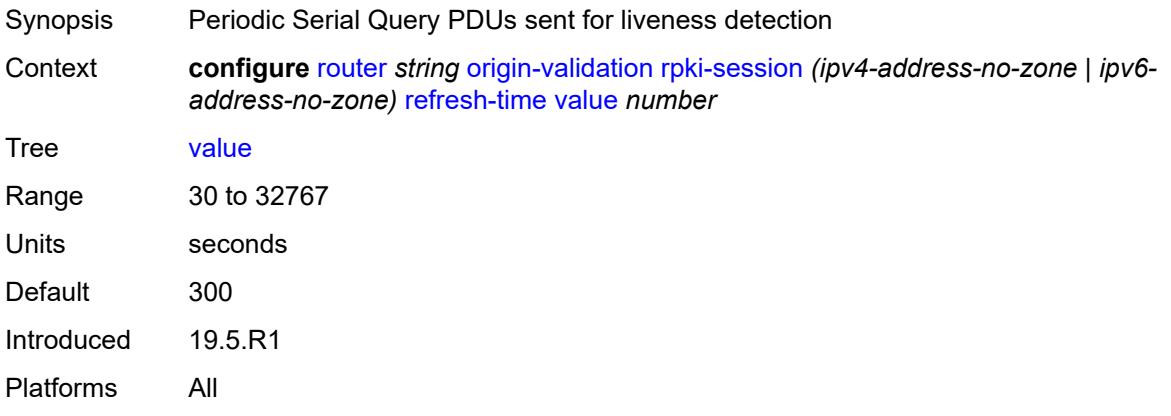

#### <span id="page-4646-1"></span>**stale-time** *number*

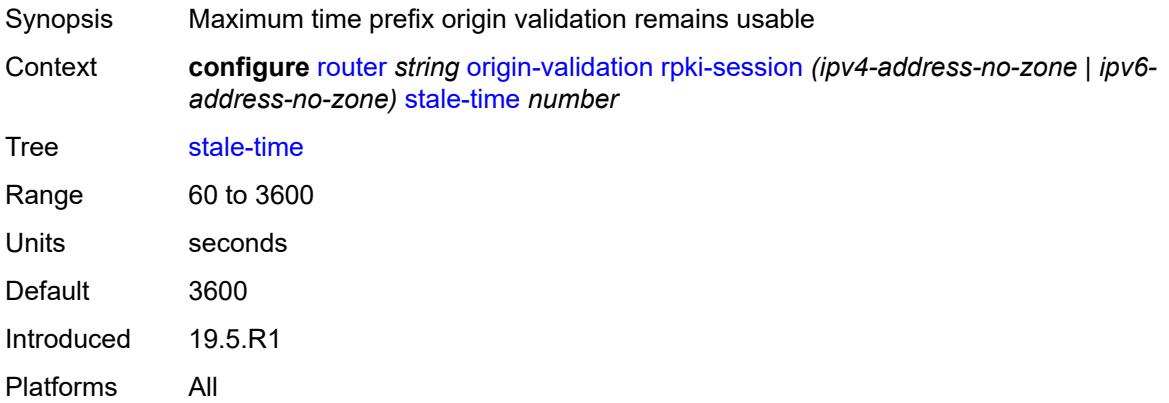

### <span id="page-4646-3"></span>**static-entry** [[ip-prefix\]](#page-4646-2) *(ipv4-prefix | ipv6-prefix)* [upto](#page-4647-0) *number* [origin-as](#page-4647-1) *number*

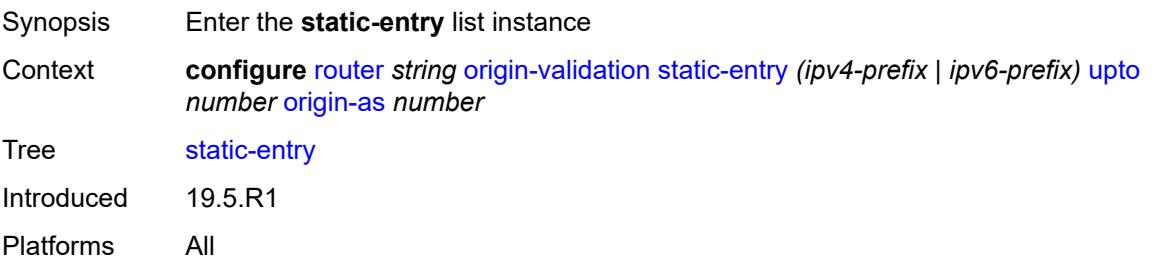

#### <span id="page-4646-2"></span>[**ip-prefix**] *(ipv4-prefix | ipv6-prefix)*

Synopsis IPv4 or IPv6 address with the minimum prefix and length

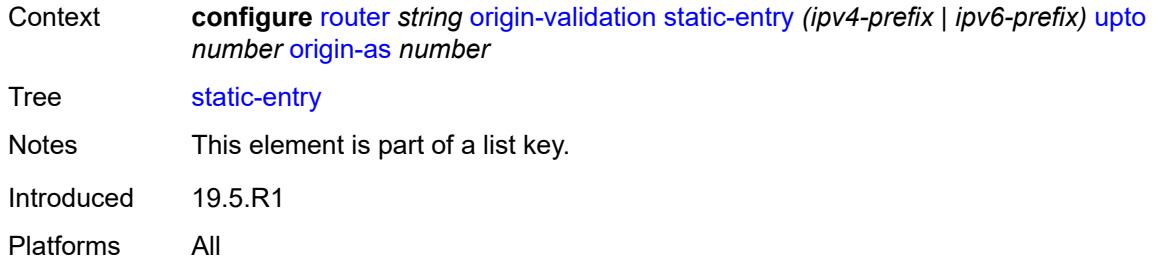

## <span id="page-4647-0"></span>**upto** *number*

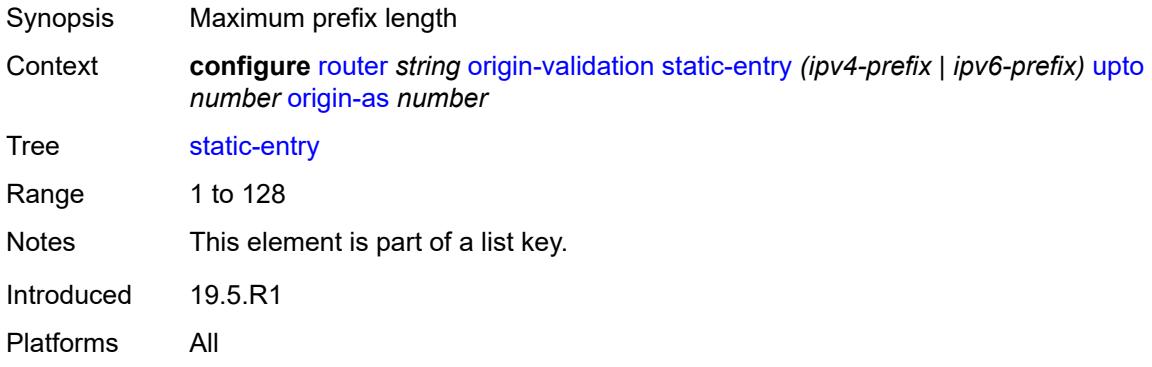

### <span id="page-4647-1"></span>**origin-as** *number*

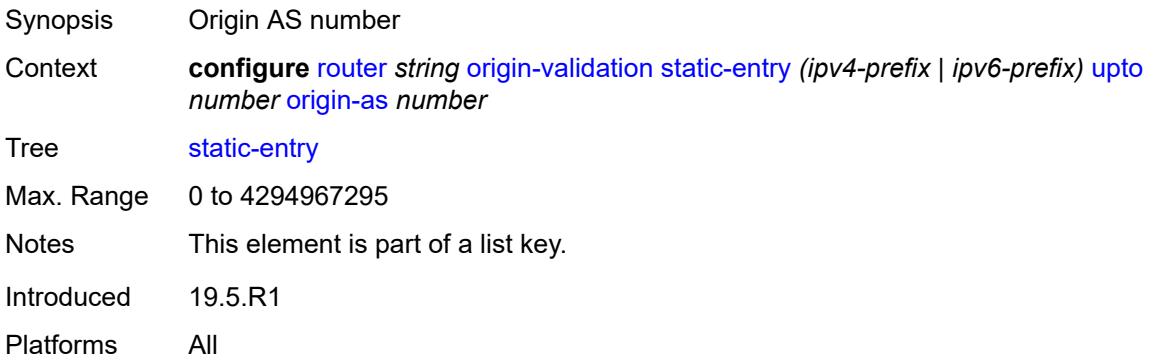

### <span id="page-4647-2"></span>**valid** *boolean*

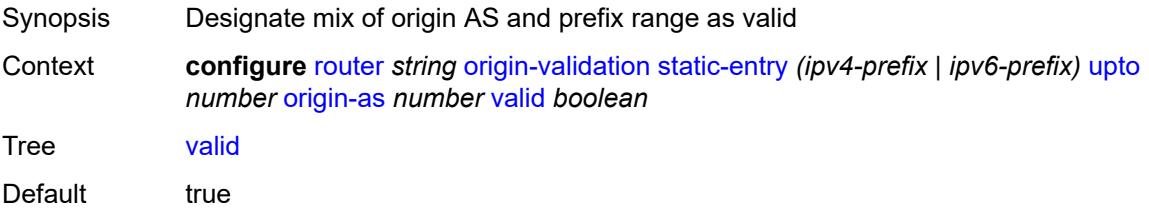

Introduced 19.5.R1 Platforms All

## <span id="page-4648-1"></span>**ospf** [[ospf-instance\]](#page-4648-0) *number*

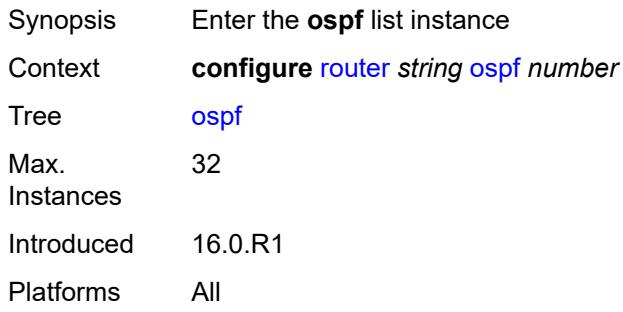

### <span id="page-4648-0"></span>[**ospf-instance**] *number*

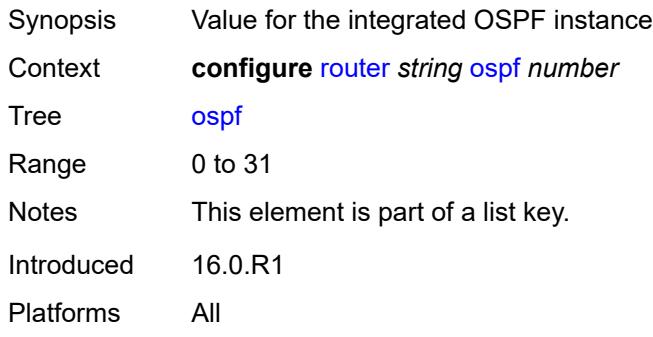

### <span id="page-4648-2"></span>**admin-state** *keyword*

<span id="page-4648-3"></span>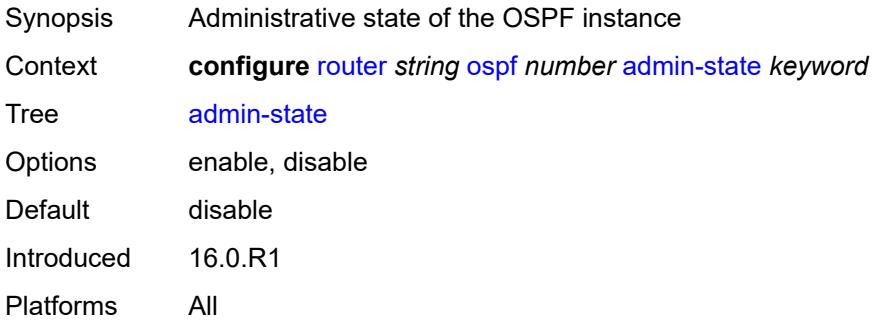

### **advertise-router-capability** *keyword*

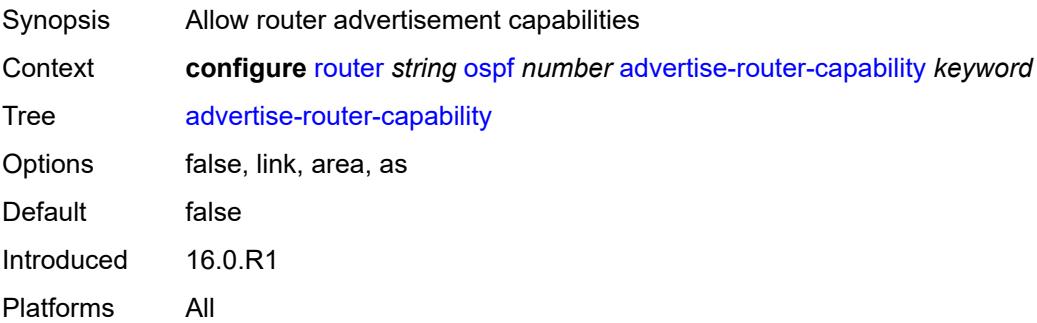

### <span id="page-4649-0"></span>**advertise-tunnel-link** *boolean*

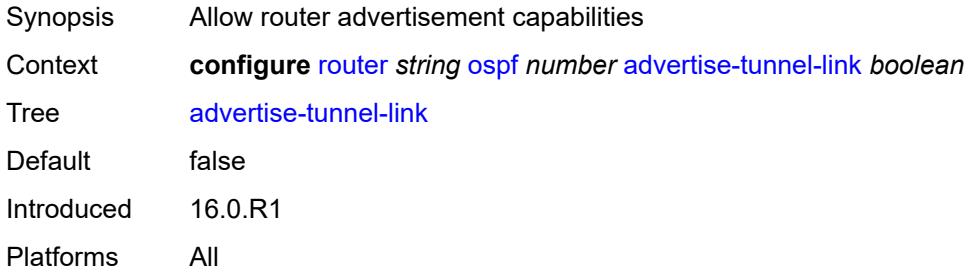

## <span id="page-4649-2"></span>**area** [\[area-id](#page-4649-1)] *string*

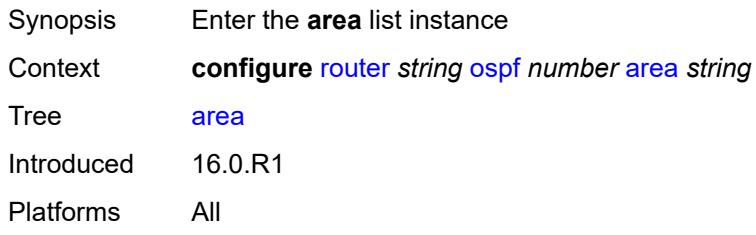

### <span id="page-4649-1"></span>[**area-id**] *string*

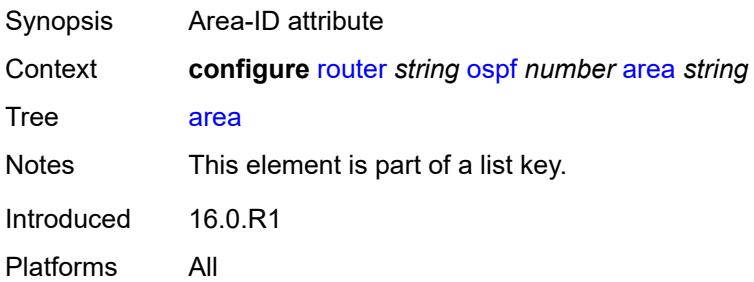

#### <span id="page-4650-0"></span>**advertise-router-capability** *boolean*

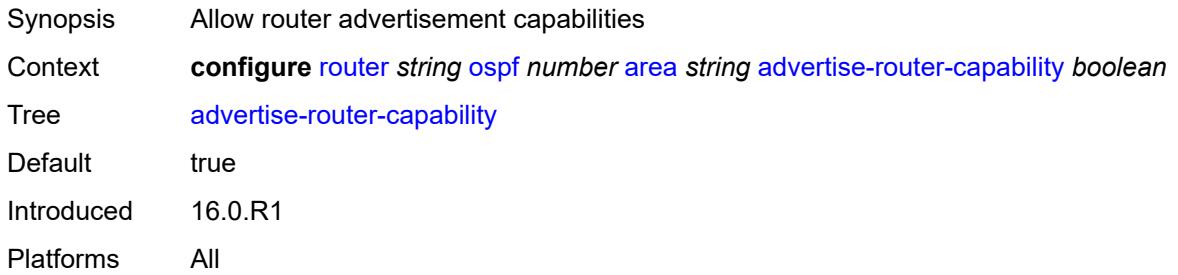

## <span id="page-4650-2"></span>**area-range** [[ip-prefix-mask\]](#page-4650-1) *string*

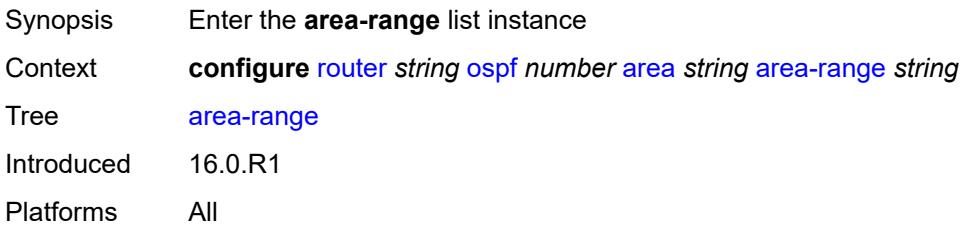

## <span id="page-4650-1"></span>[**ip-prefix-mask**] *string*

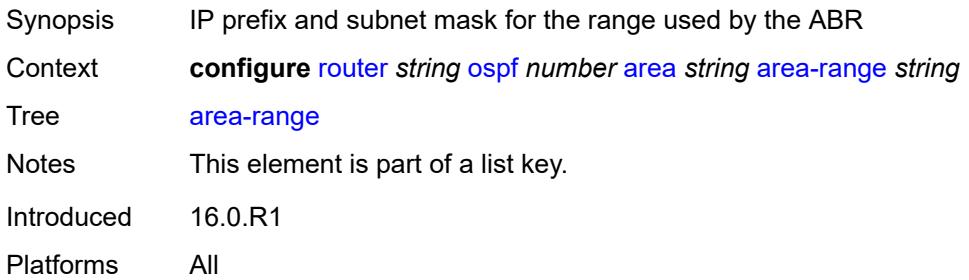

## <span id="page-4650-3"></span>**advertise** *boolean*

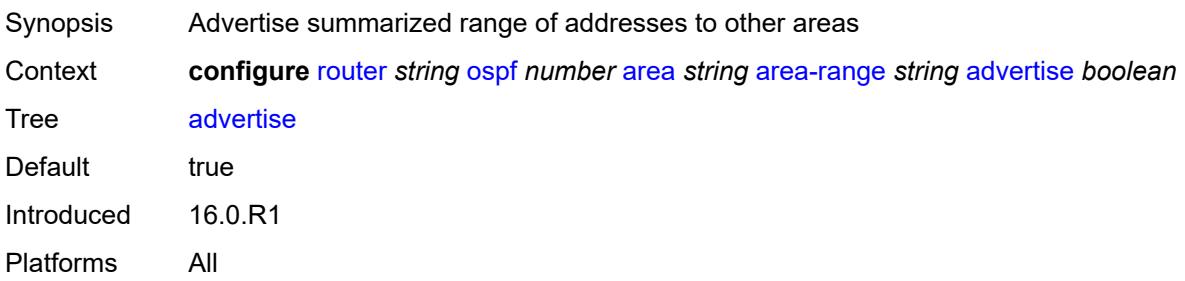

#### <span id="page-4651-0"></span>**bier**

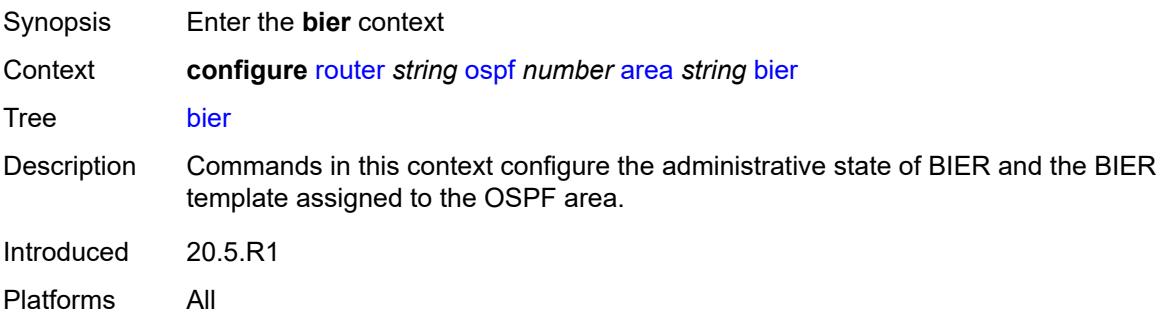

## <span id="page-4651-1"></span>**admin-state** *keyword*

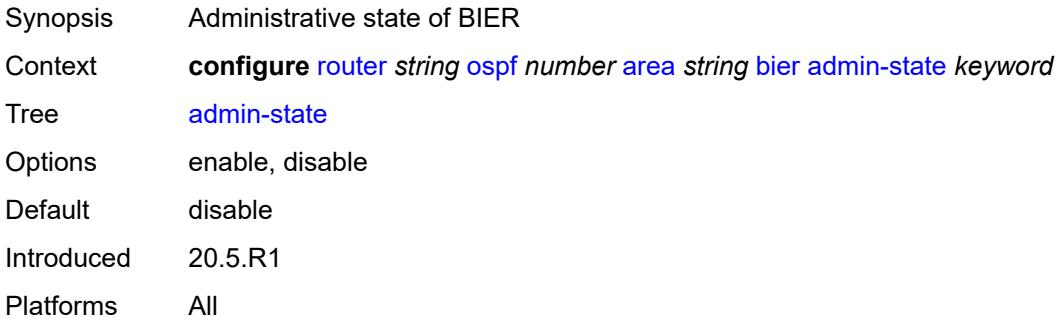

#### <span id="page-4651-2"></span>**template** *reference*

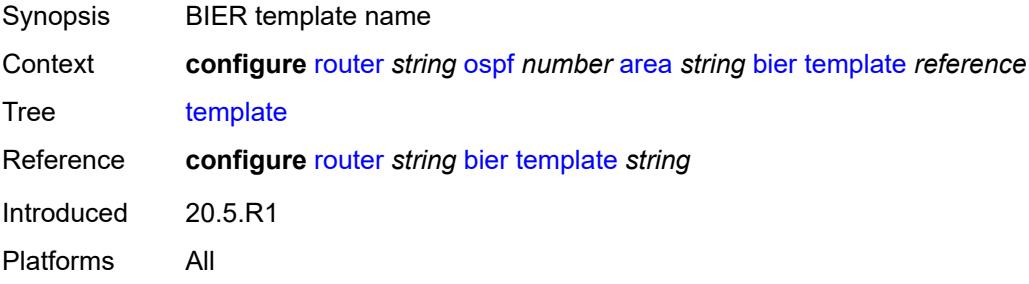

# <span id="page-4651-3"></span>**blackhole-aggregate** *boolean*

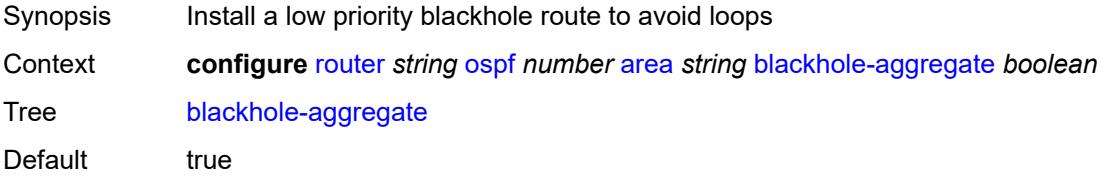

Introduced 16.0.R1 Platforms All

## <span id="page-4652-0"></span>**database-export-exclude** *boolean*

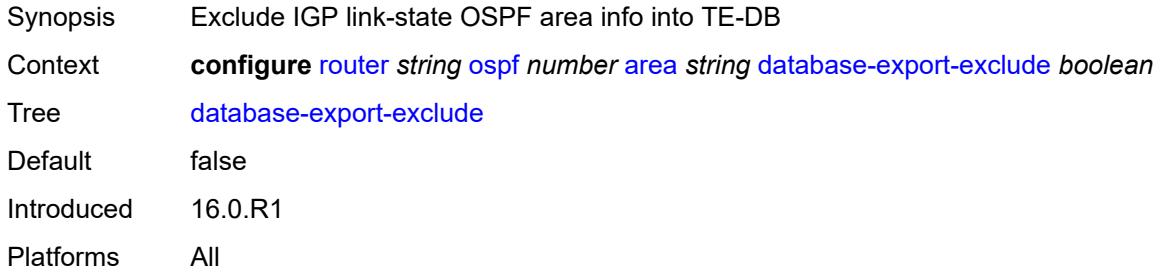

### <span id="page-4652-1"></span>**export-policy** *reference*

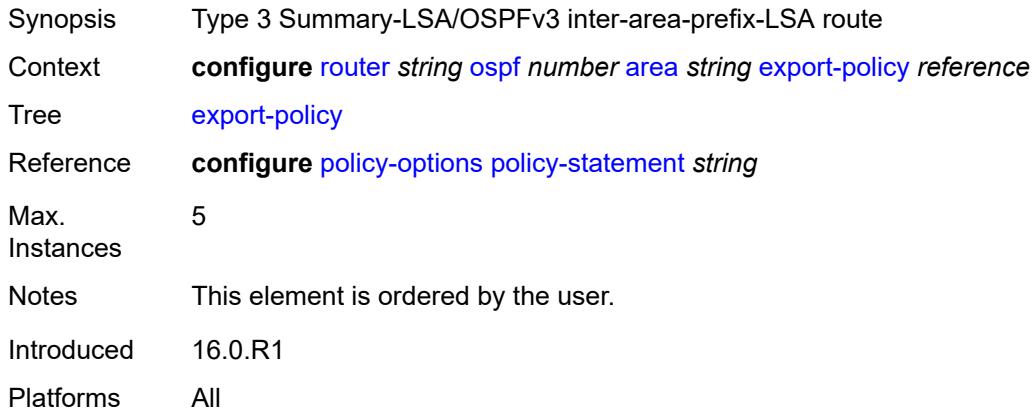

### <span id="page-4652-2"></span>**import-policy** *reference*

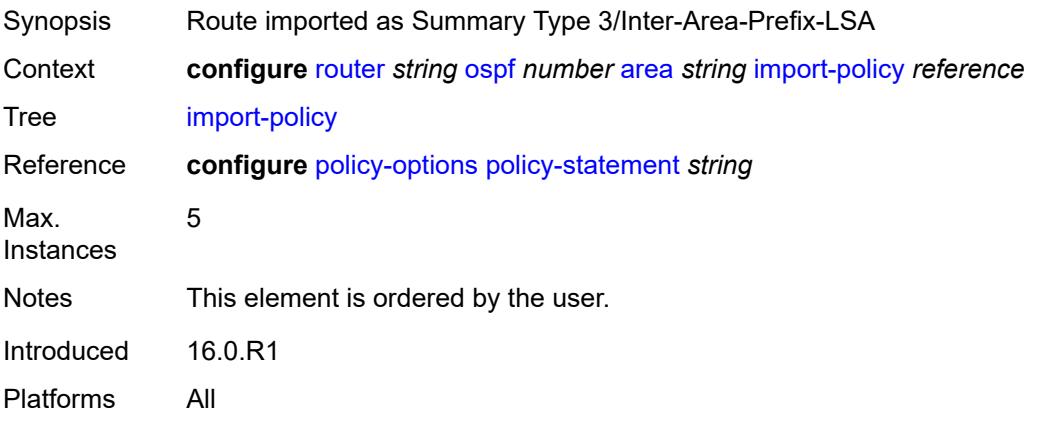

## <span id="page-4653-1"></span>**interface** [\[interface-name](#page-4653-0)] *string*

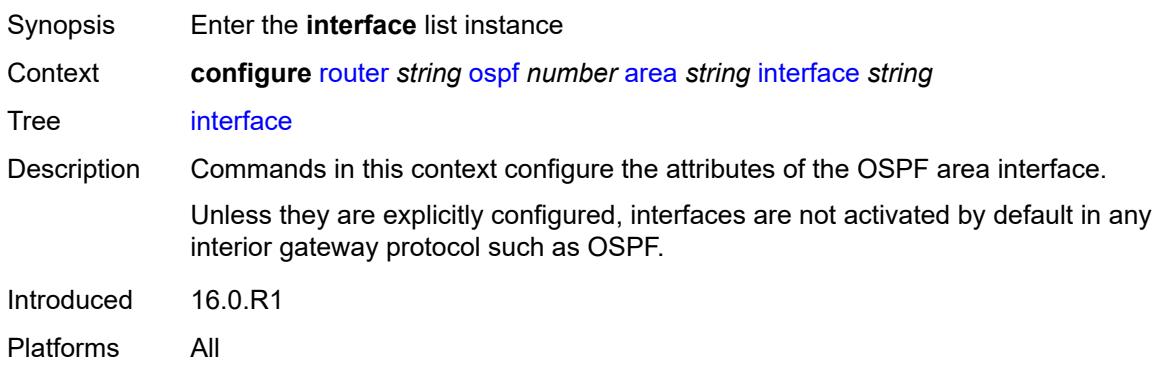

## <span id="page-4653-0"></span>[**interface-name**] *string*

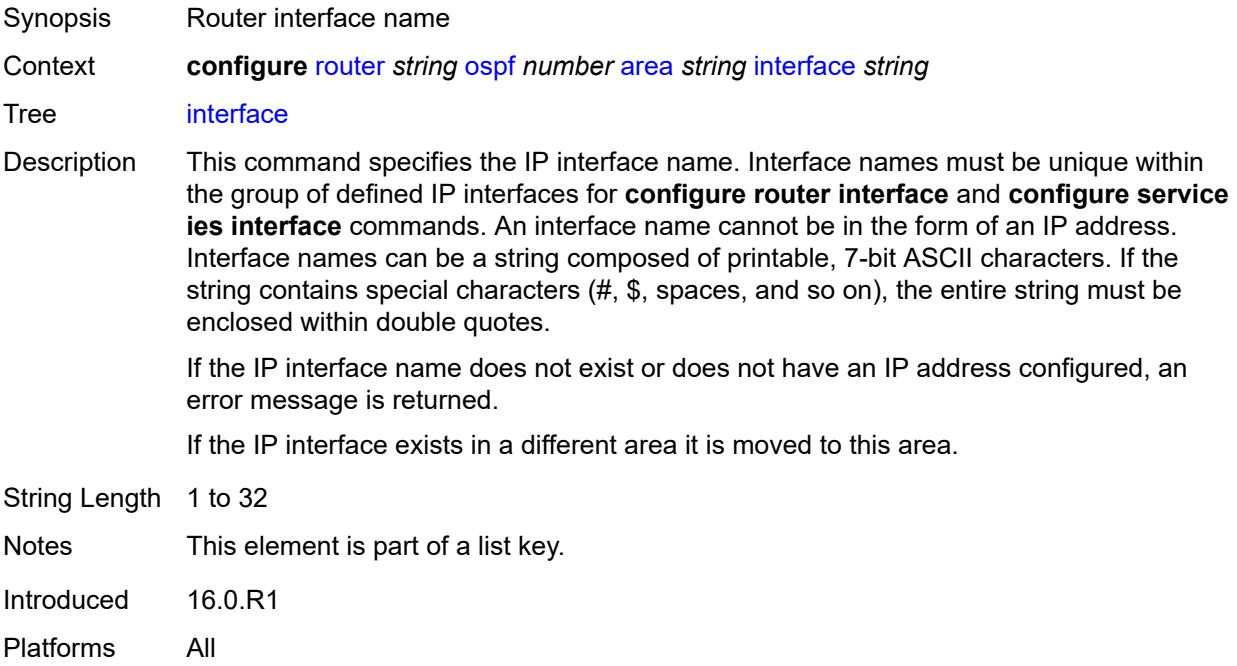

## <span id="page-4653-2"></span>**adjacency-set** [[id](#page-4654-0)] *reference*

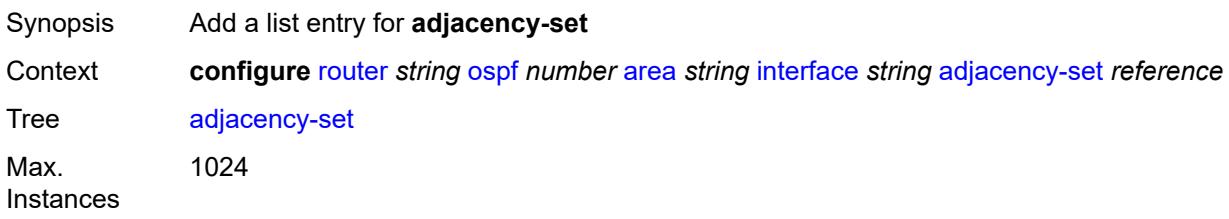

Introduced 16.0.R1 Platforms All

## <span id="page-4654-0"></span>[**id**] *reference*

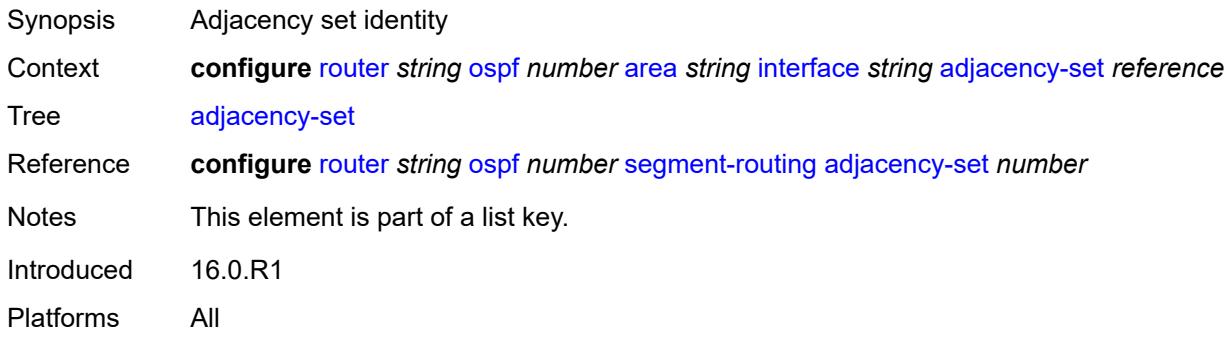

### <span id="page-4654-1"></span>**adjacency-sid**

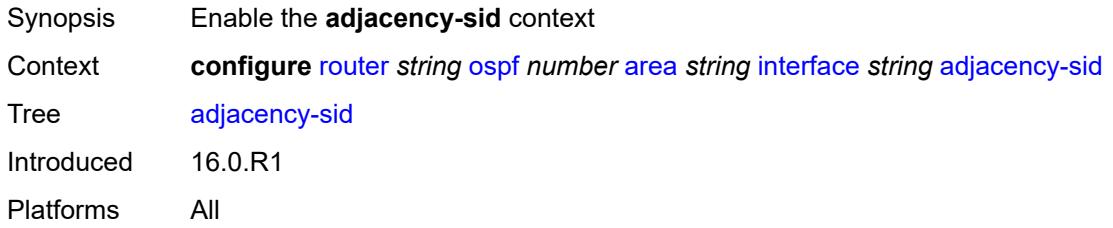

#### <span id="page-4654-2"></span>**label** *number*

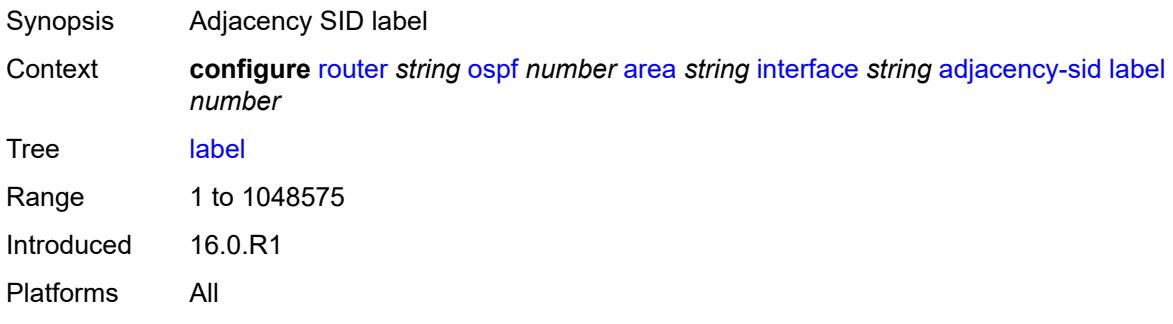

### <span id="page-4654-3"></span>**admin-state** *keyword*

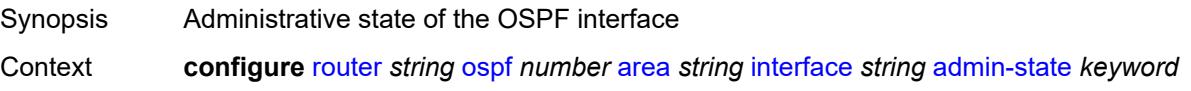

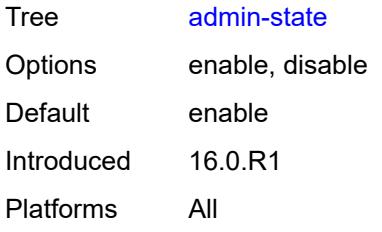

### <span id="page-4655-0"></span>**advertise-router-capability** *boolean*

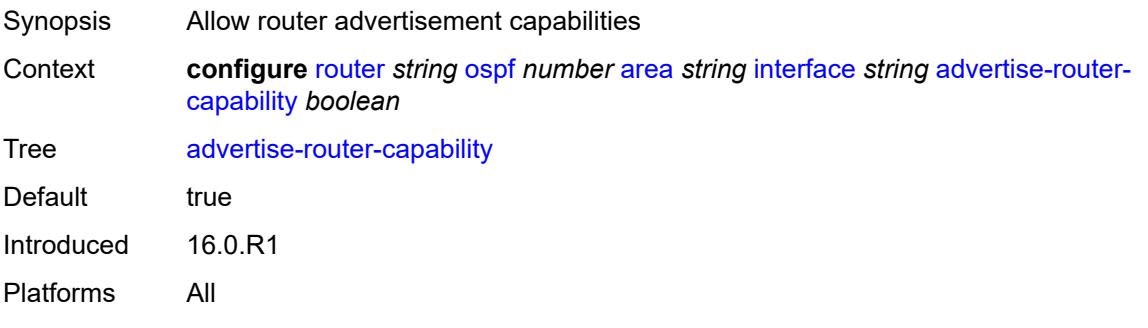

#### <span id="page-4655-1"></span>**advertise-subnet** *boolean*

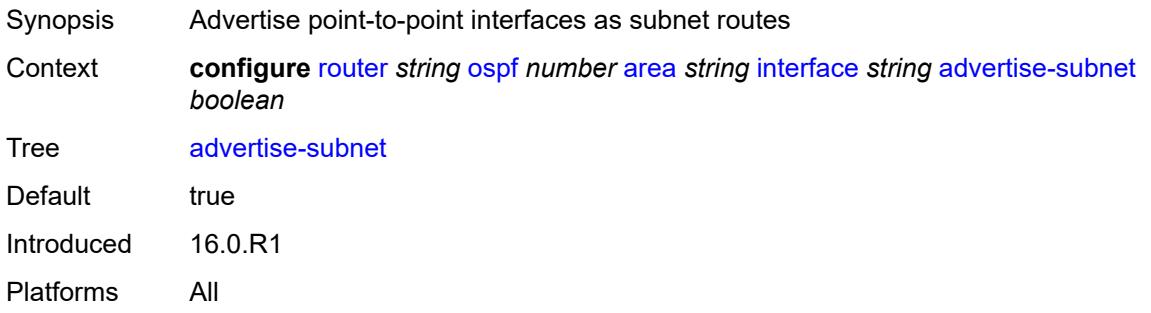

## <span id="page-4655-2"></span>**authentication-key** *string*

<span id="page-4655-3"></span>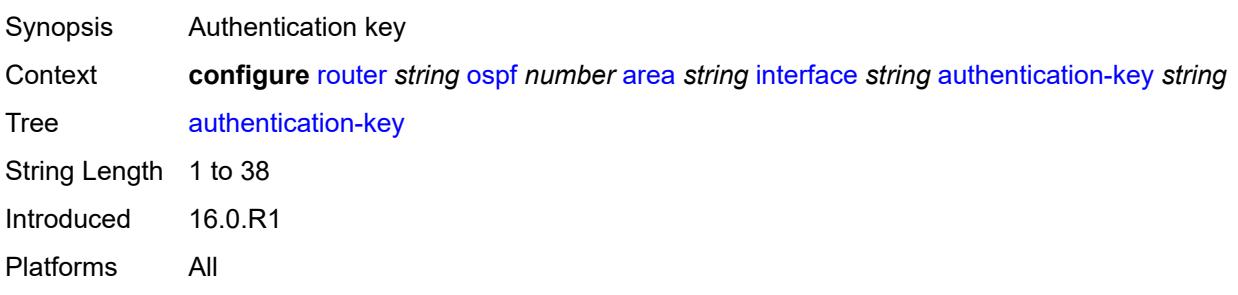

## **authentication-keychain** *reference*

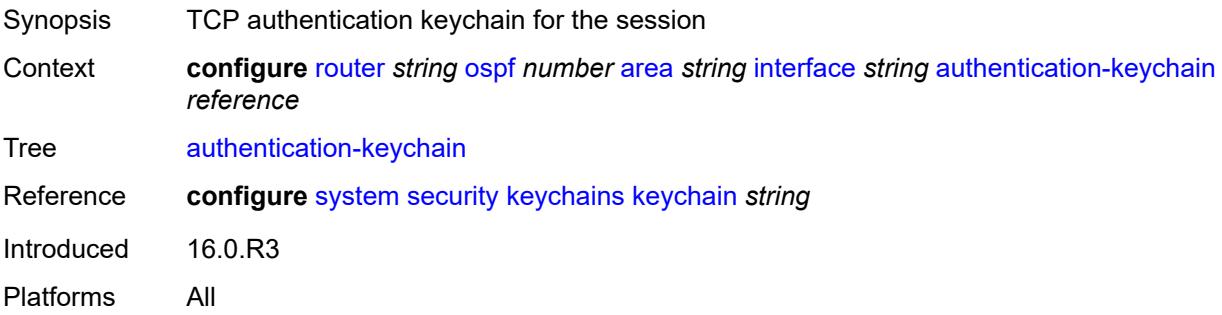

## <span id="page-4656-0"></span>**authentication-type** *keyword*

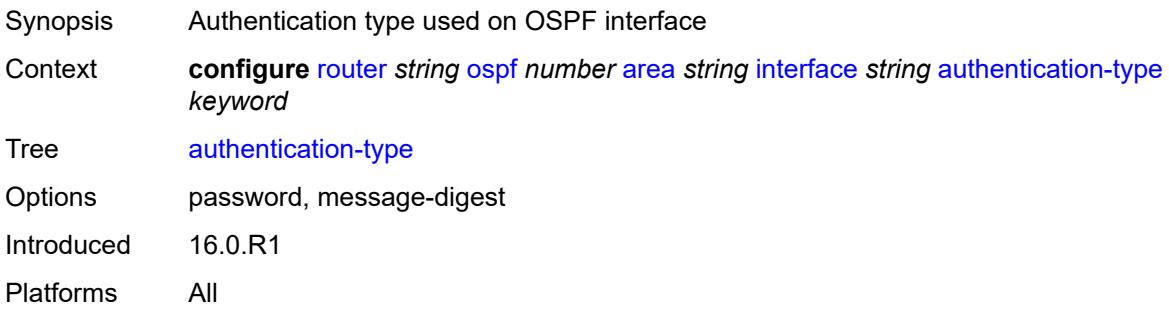

### <span id="page-4656-1"></span>**bfd-liveness**

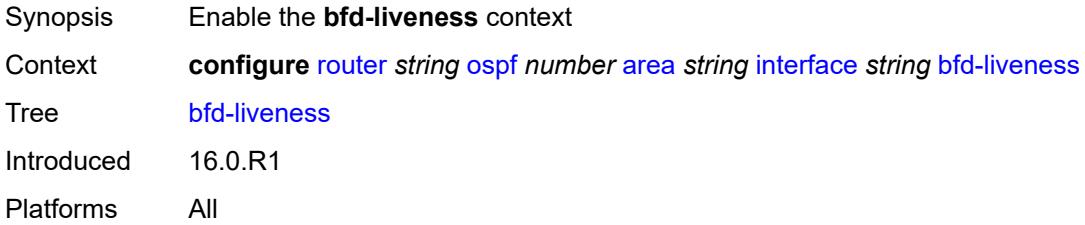

## <span id="page-4656-2"></span>**remain-down-on-failure** *boolean*

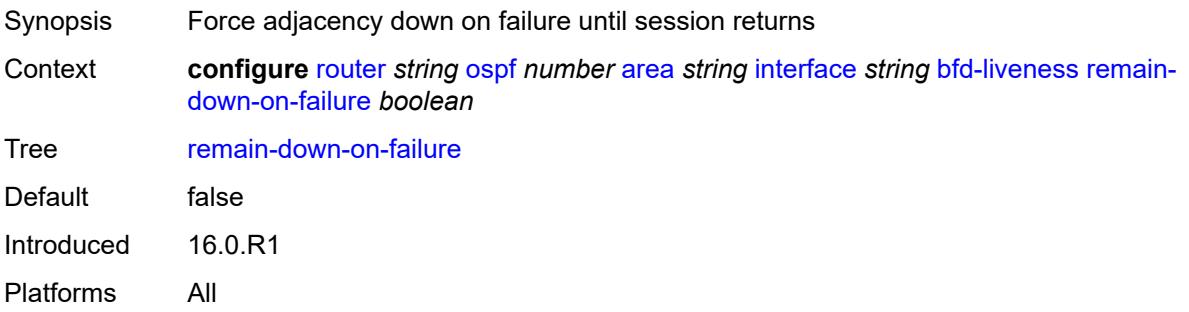

#### <span id="page-4657-0"></span>**strict** *boolean*

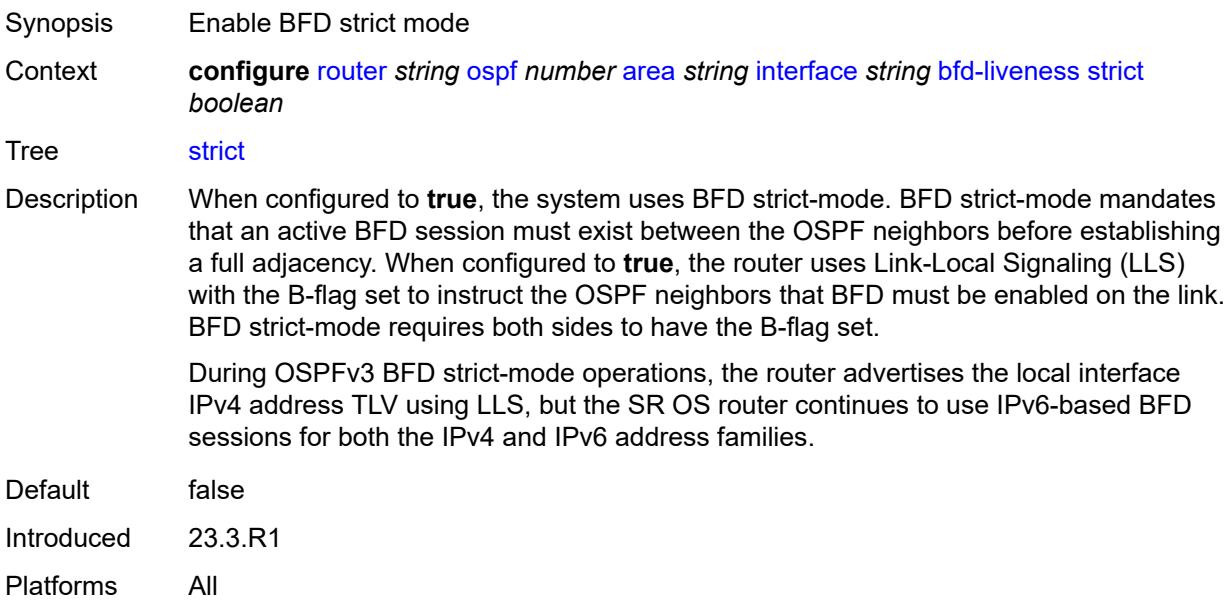

## <span id="page-4657-1"></span>**strict-mode-holddown** *number*

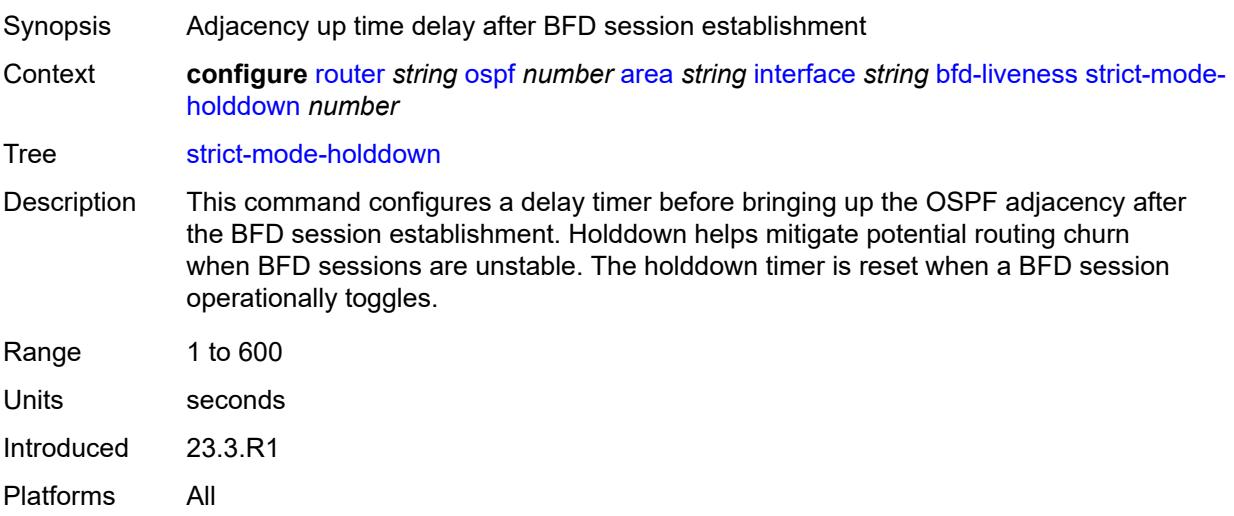

## <span id="page-4657-2"></span>**dead-interval** *number*

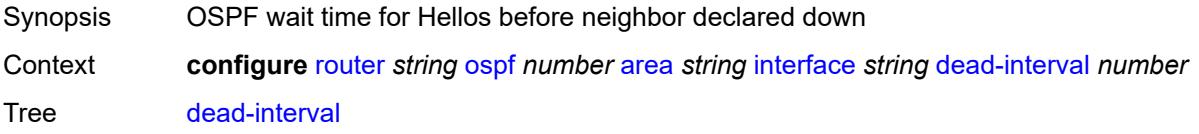

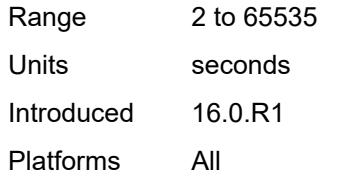

## <span id="page-4658-1"></span>**flex-algo** [[flex-algo-id](#page-4658-0)] *number*

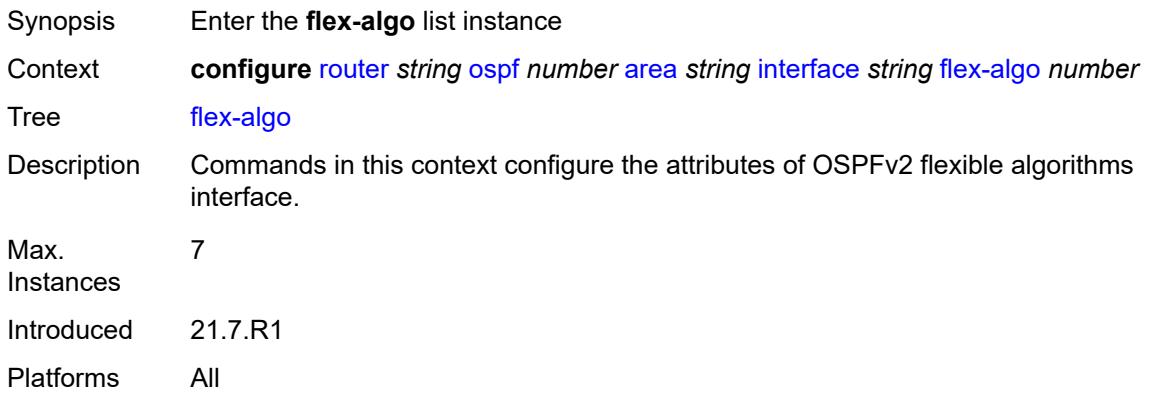

## <span id="page-4658-0"></span>[**flex-algo-id**] *number*

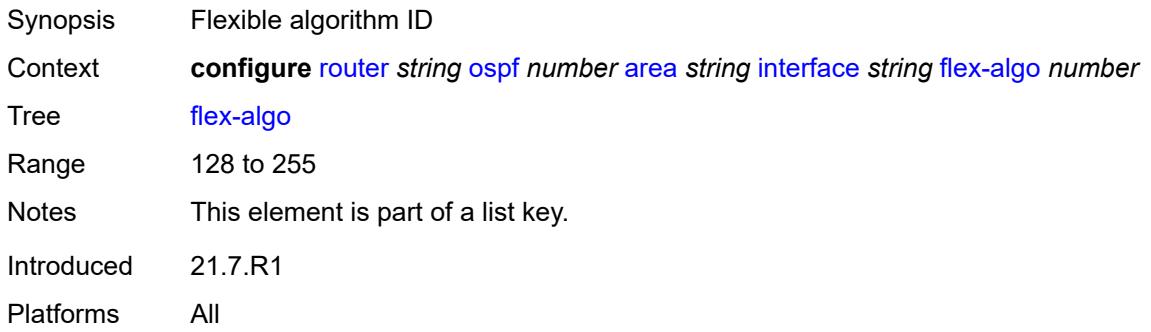

## <span id="page-4658-2"></span>**node-sid**

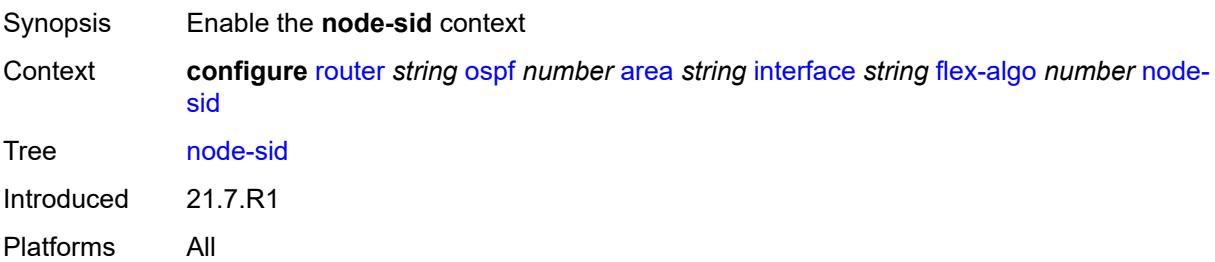

#### <span id="page-4659-0"></span>**index** *number*

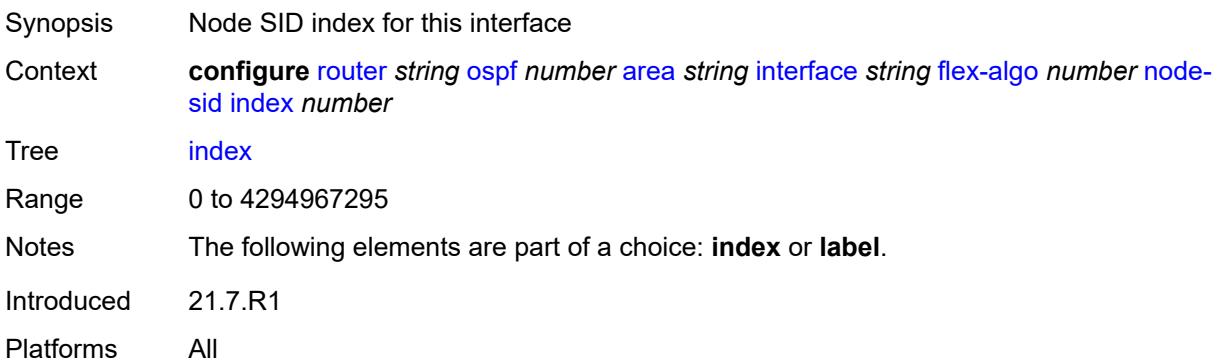

#### <span id="page-4659-1"></span>**label** *number*

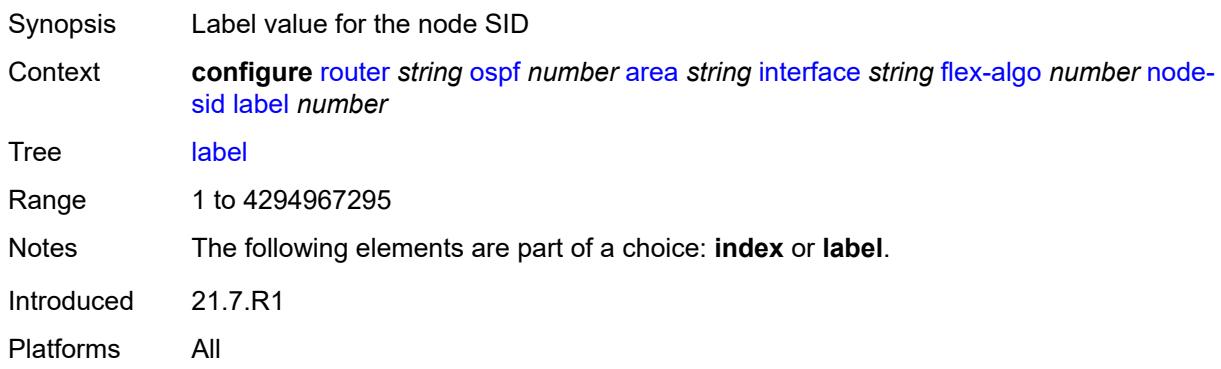

### <span id="page-4659-2"></span>**hello-interval** *number*

<span id="page-4659-3"></span>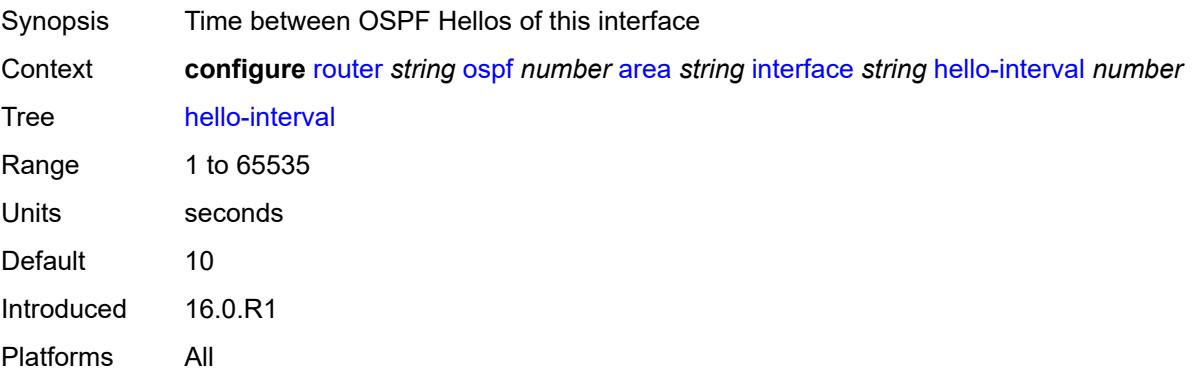

### **interface-type** *keyword*

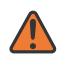

#### **WARNING:**

Modifying this element recreates the parent element automatically for the new value to take effect.

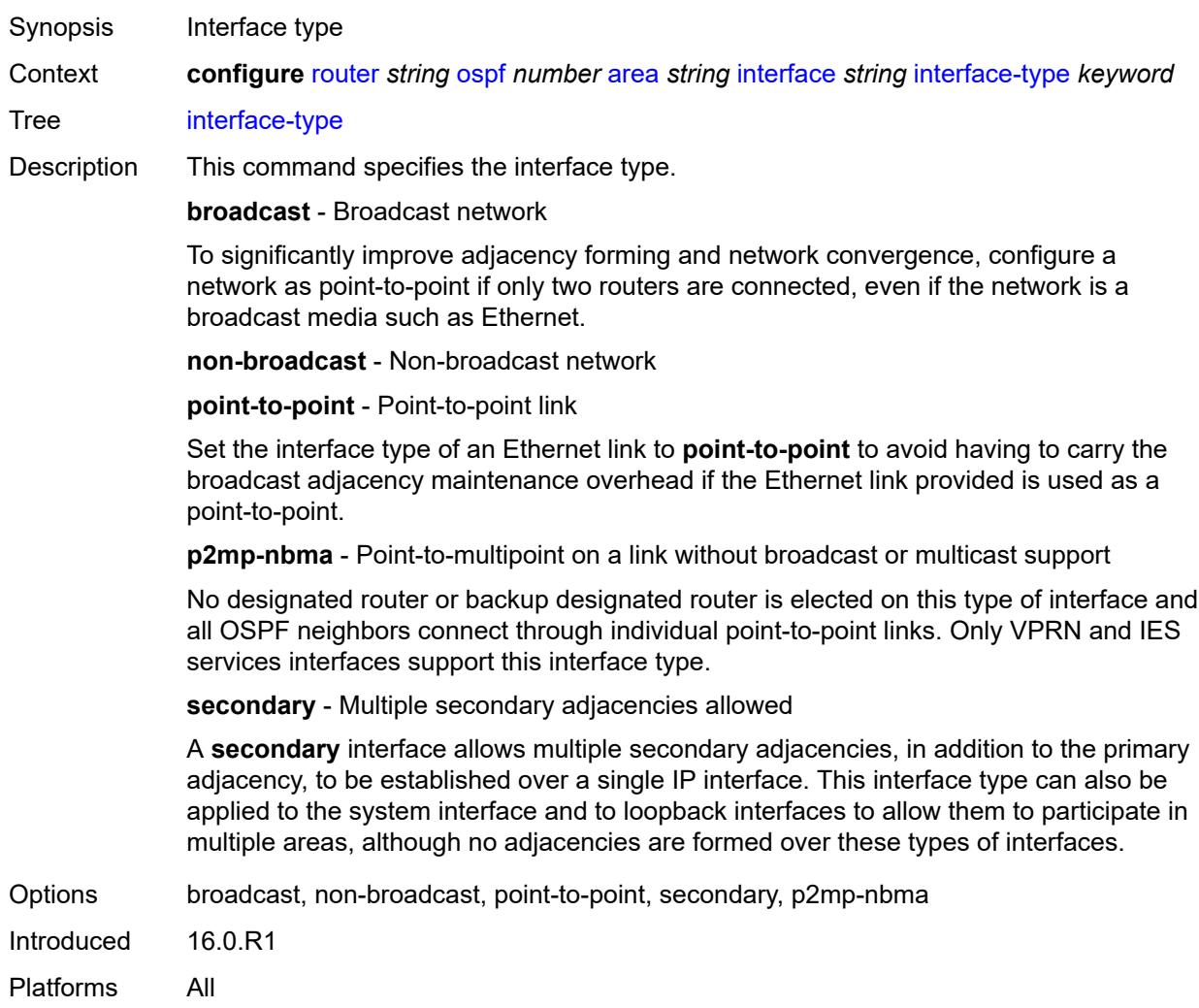

### <span id="page-4660-0"></span>**load-balancing-weight** *number*

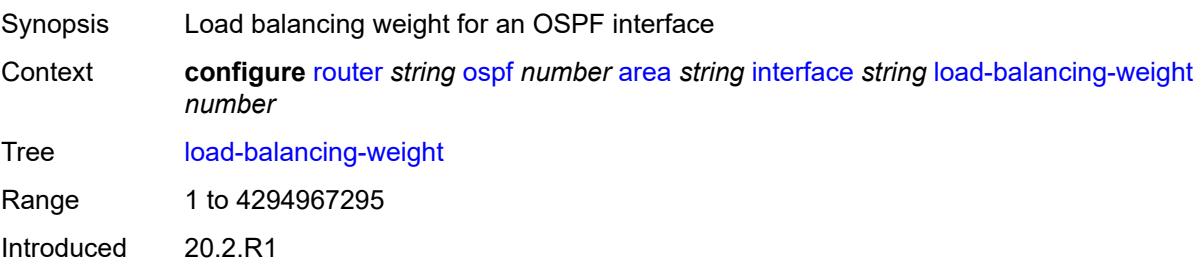

Platforms All

### <span id="page-4661-0"></span>**loopfree-alternate**

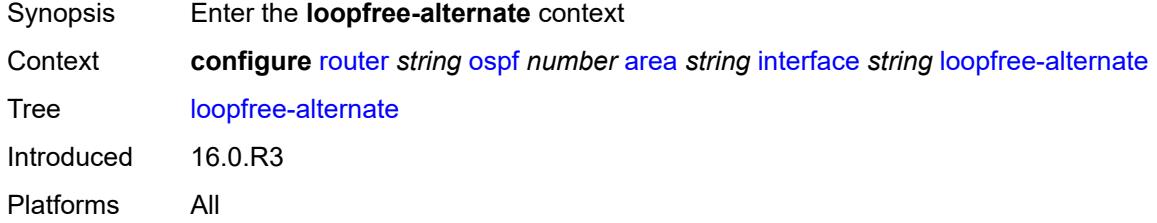

#### <span id="page-4661-1"></span>**exclude** *boolean*

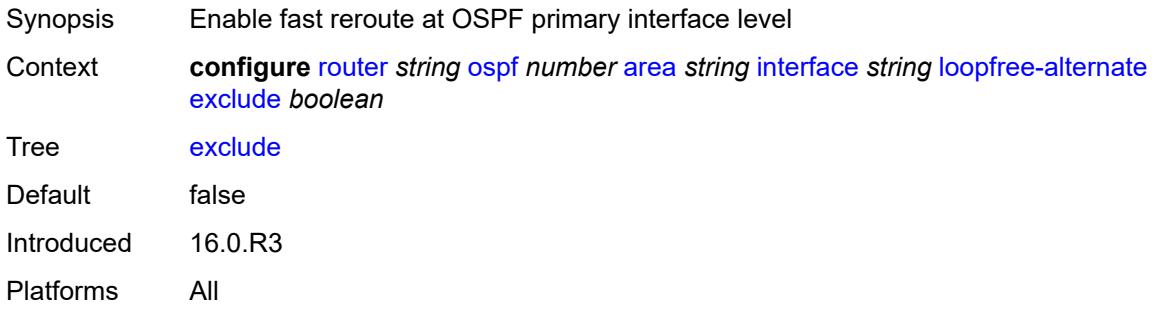

### <span id="page-4661-2"></span>**policy-map**

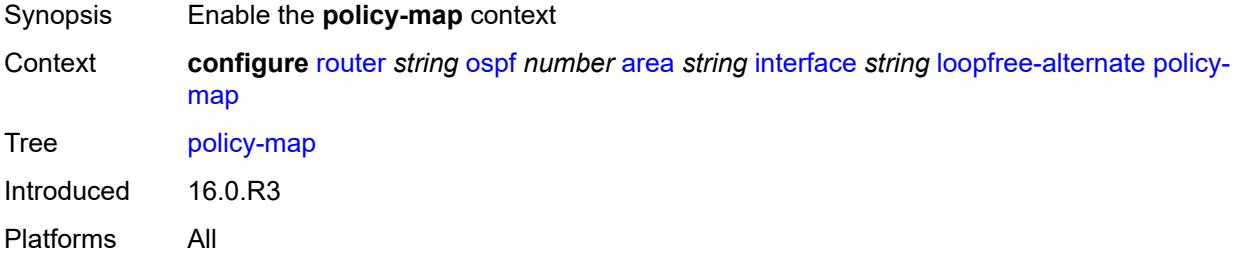

## <span id="page-4661-3"></span>**route-nh-template** *reference*

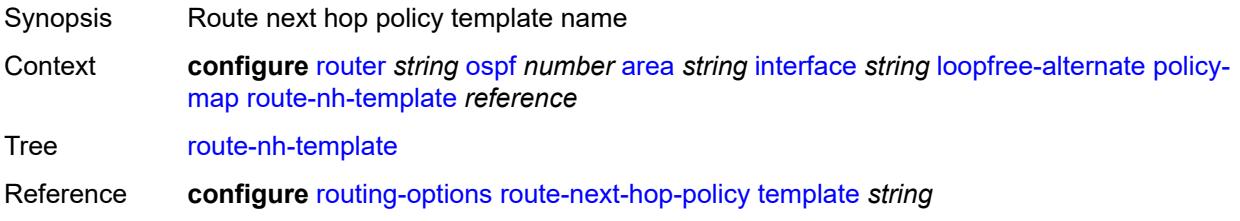

Notes This element is mandatory. Introduced 16.0.R3 Platforms All

#### <span id="page-4662-0"></span>**lsa-filter-out** *keyword*

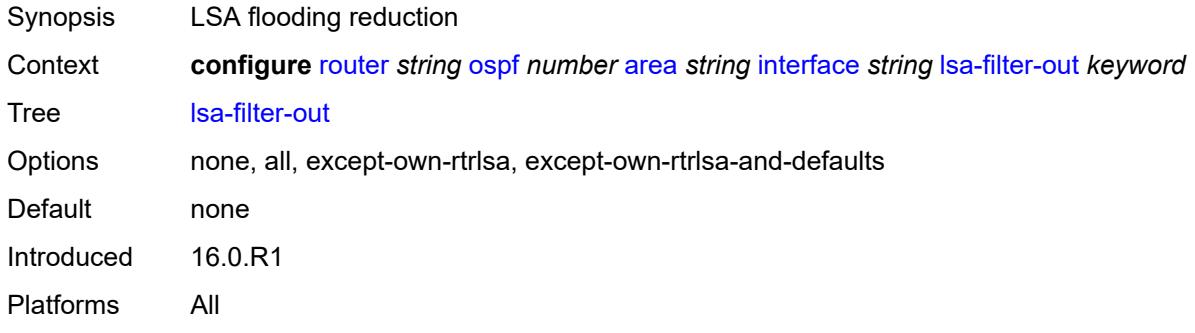

### <span id="page-4662-2"></span>**message-digest-key** [\[key-id](#page-4662-1)] *number*

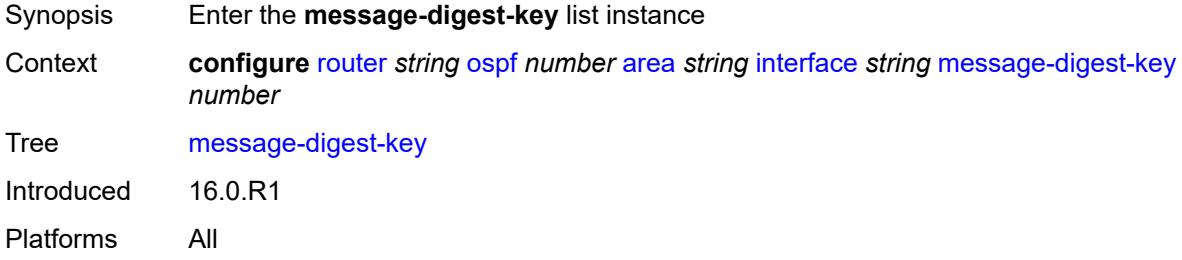

### <span id="page-4662-1"></span>[**key-id**] *number*

<span id="page-4662-3"></span>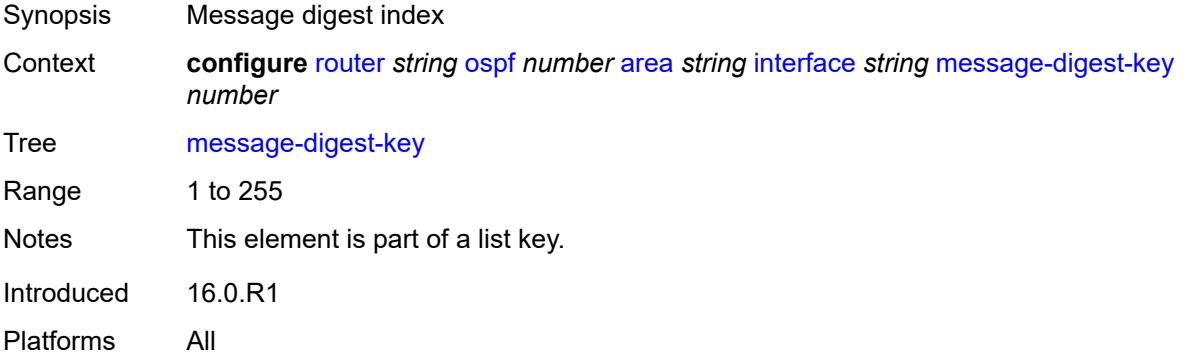

## **md5** *string*

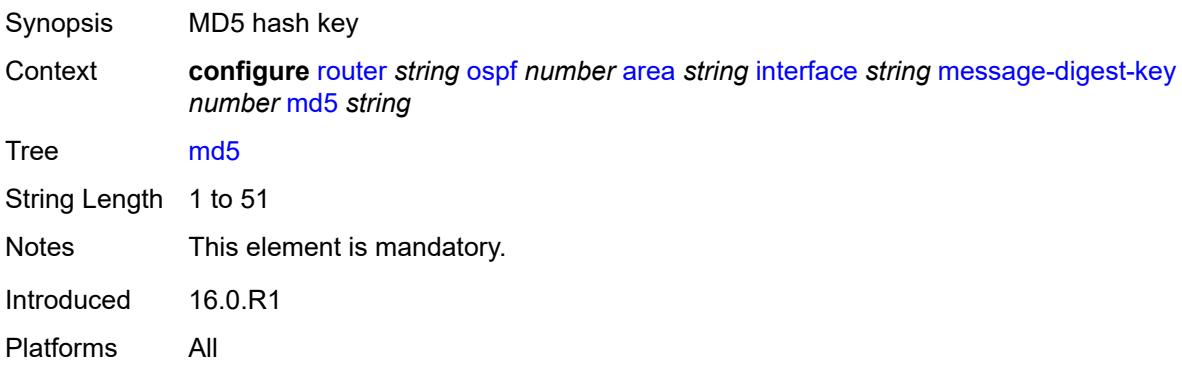

#### <span id="page-4663-0"></span>**metric** *number*

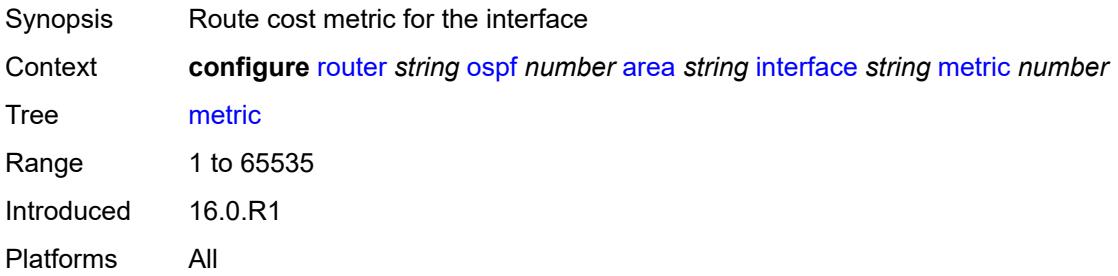

#### <span id="page-4663-1"></span>**mtu** *number*

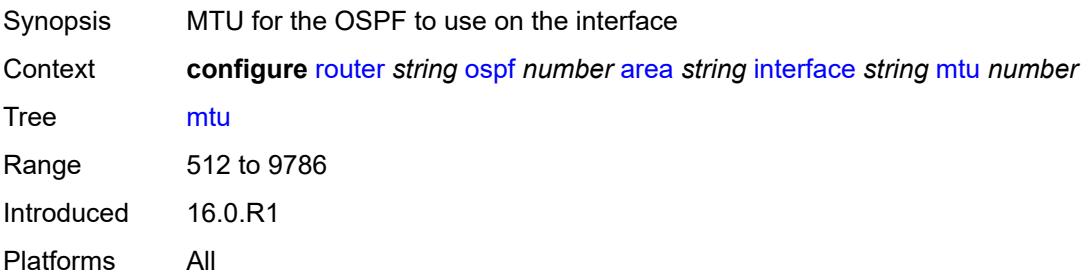

## <span id="page-4663-2"></span>**neighbor** [[address](#page-4664-0)] *string*

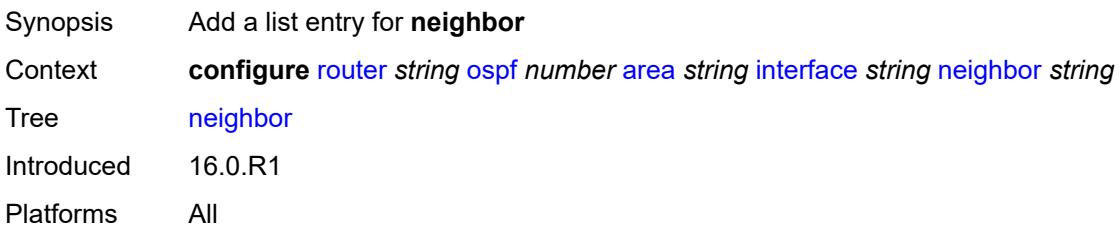

#### <span id="page-4664-0"></span>[**address**] *string*

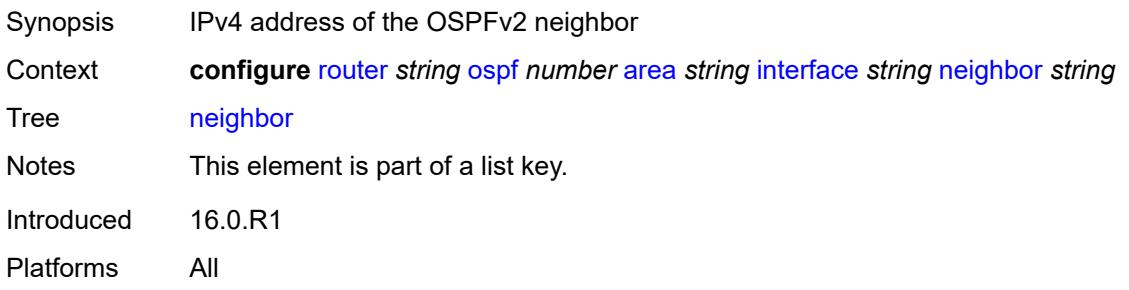

#### <span id="page-4664-1"></span>**node-sid**

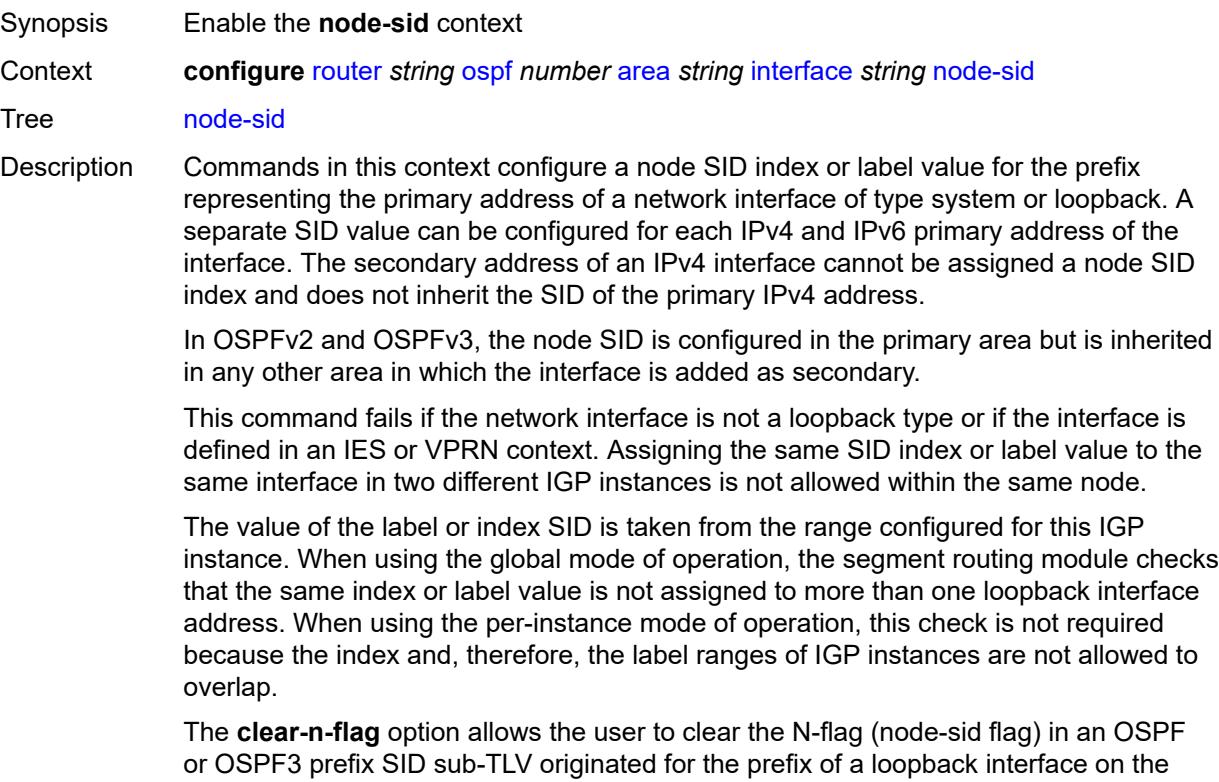

system. By default, the prefix SID sub-TLV for the prefix of a loopback interface is tagged as a node SID; that is, it belongs to this node only. However, to configure and advertise an anycast SID using the same loopback interface prefix on multiple nodes, the user must clear the N-flag to assure interoperability with third-party implementations. This may perform a strict check on the receive end and drop duplicate prefix SID sub-TLVs when the N-flag is set.

The SR OS implementation is relaxed on the receive end and accepts duplicate prefix SIDs with the N-flag set or clear. SR OS resolves to the closest owner, or owners if ECMP, of the prefix SID cost-wise.

Introduced 16.0.R1 Platforms All

## <span id="page-4665-0"></span>**clear-n-flag** *boolean*

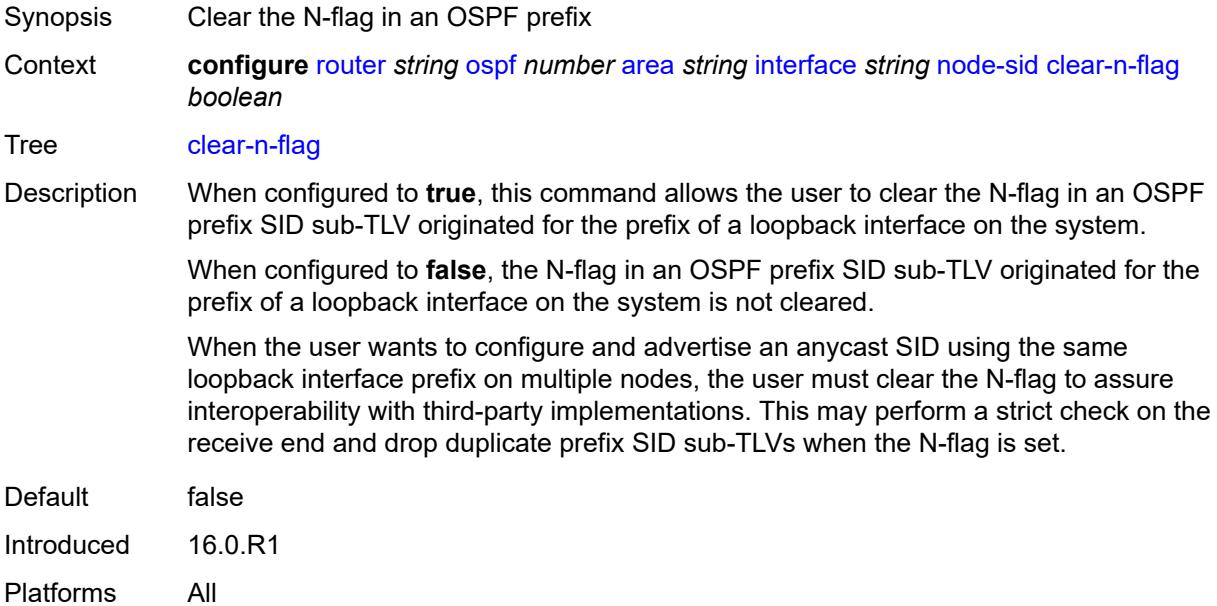

#### <span id="page-4665-1"></span>**index** *number*

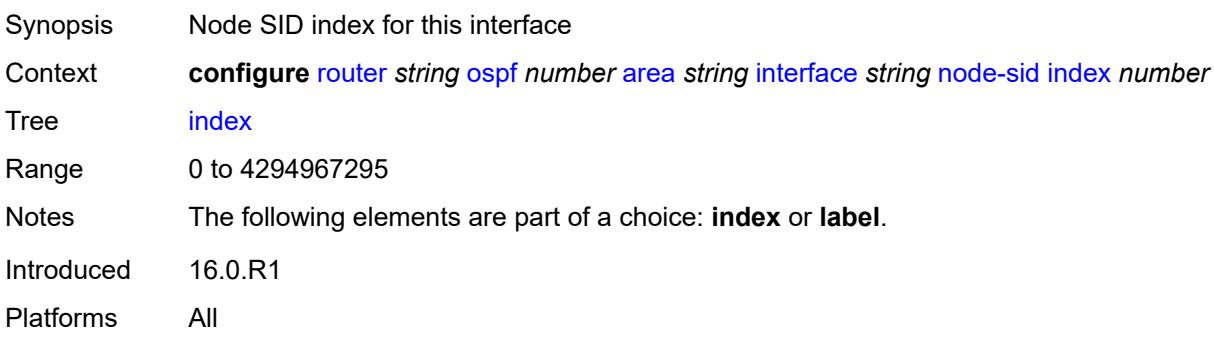

#### <span id="page-4665-2"></span>**label** *number*

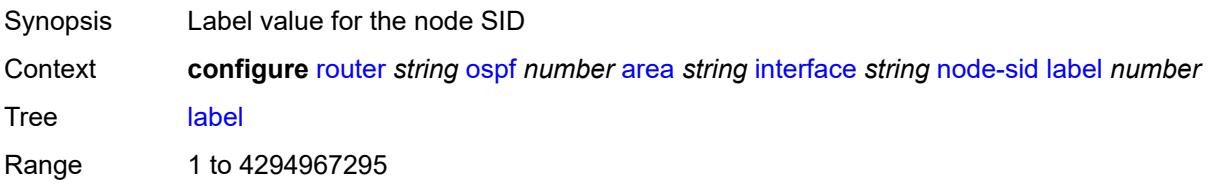

Notes The following elements are part of a choice: **index** or **label**. Introduced 16.0.R1 Platforms All

#### <span id="page-4666-0"></span>**passive** *boolean*

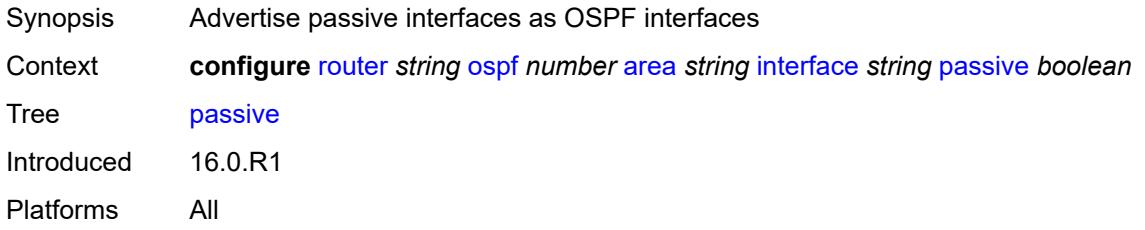

#### <span id="page-4666-1"></span>**poll-interval** *number*

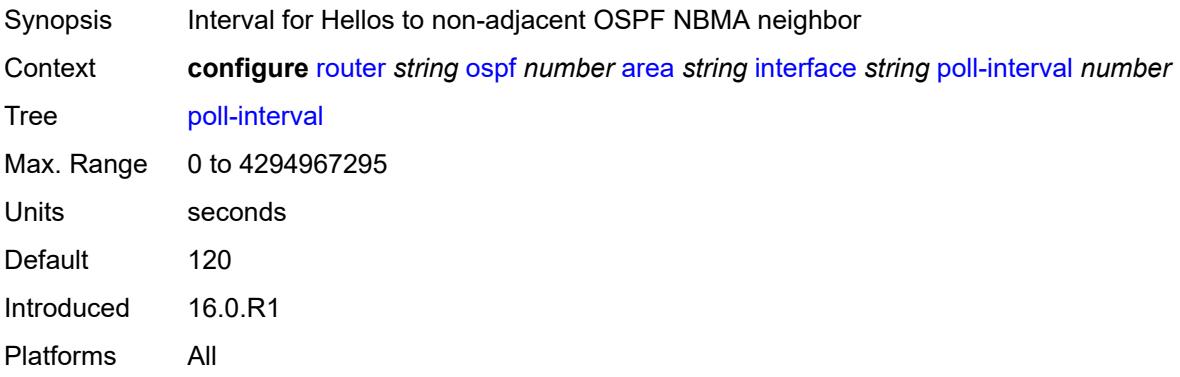

## <span id="page-4666-2"></span>**priority** *number*

<span id="page-4666-3"></span>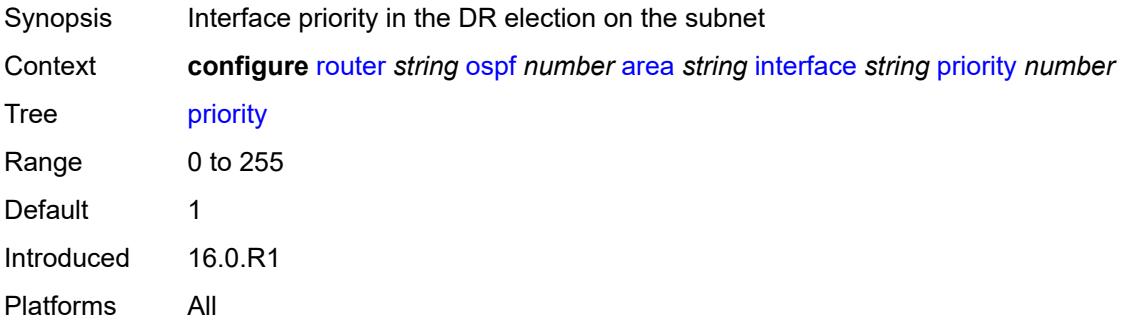

#### **retransmit-interval** *number*

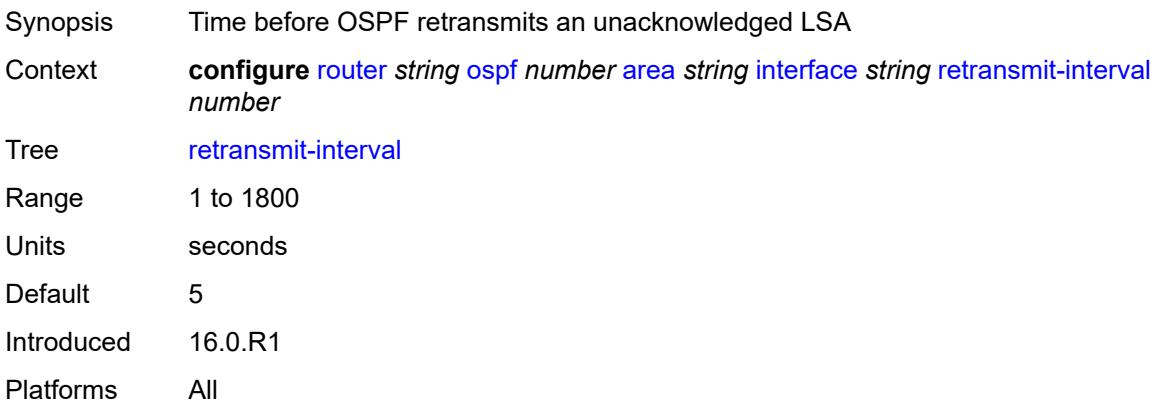

### <span id="page-4667-0"></span>**rib-priority** *keyword*

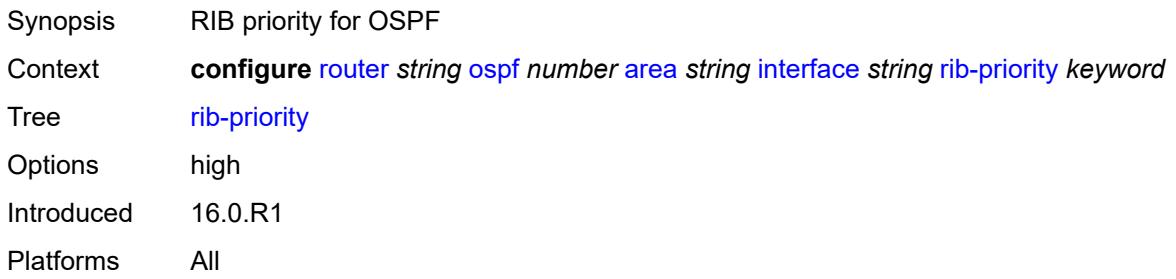

## <span id="page-4667-1"></span>**sid-protection** *boolean*

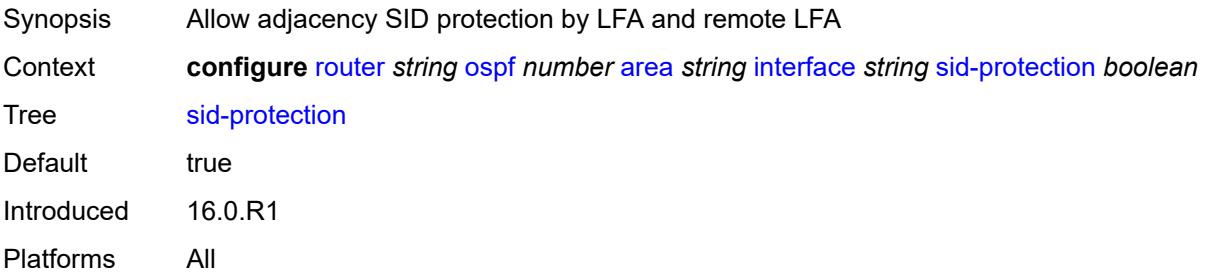

### <span id="page-4667-2"></span>**transit-delay** *number*

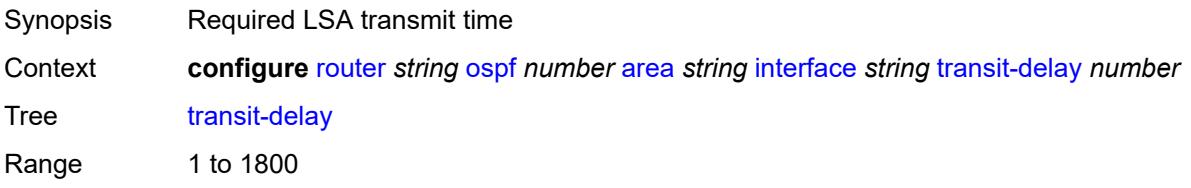

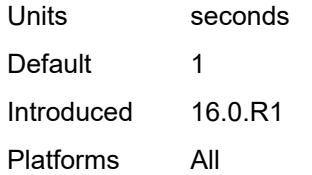

### <span id="page-4668-0"></span>**loopfree-alternate-exclude** *boolean*

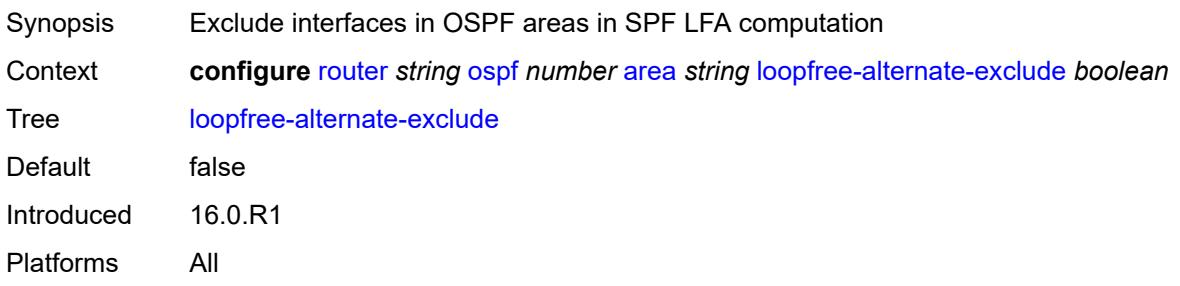

#### <span id="page-4668-1"></span>**nssa**

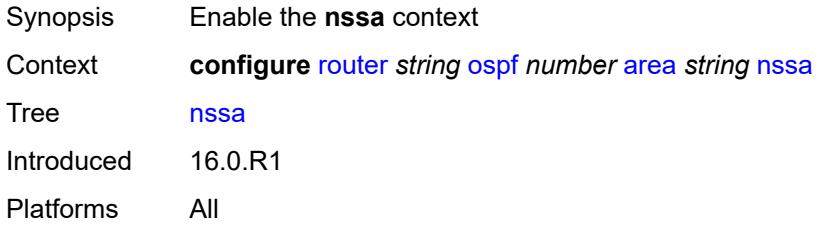

## <span id="page-4668-3"></span>**area-range** [[ip-prefix-mask\]](#page-4668-2) *string*

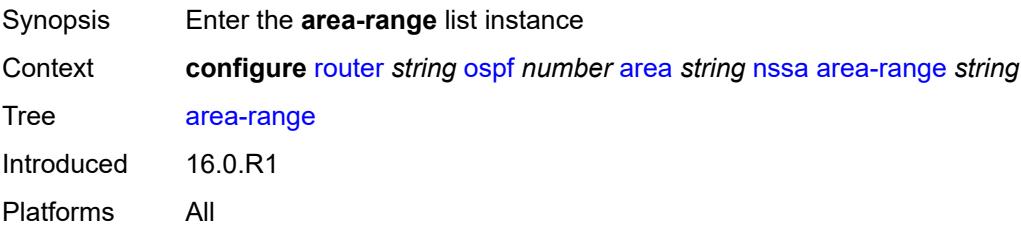

## <span id="page-4668-2"></span>[**ip-prefix-mask**] *string*

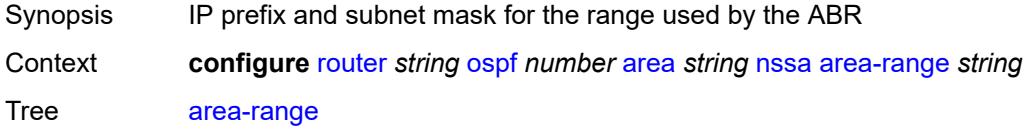

Notes This element is part of a list key. Introduced 16.0.R1 Platforms All

#### <span id="page-4669-0"></span>**advertise** *boolean*

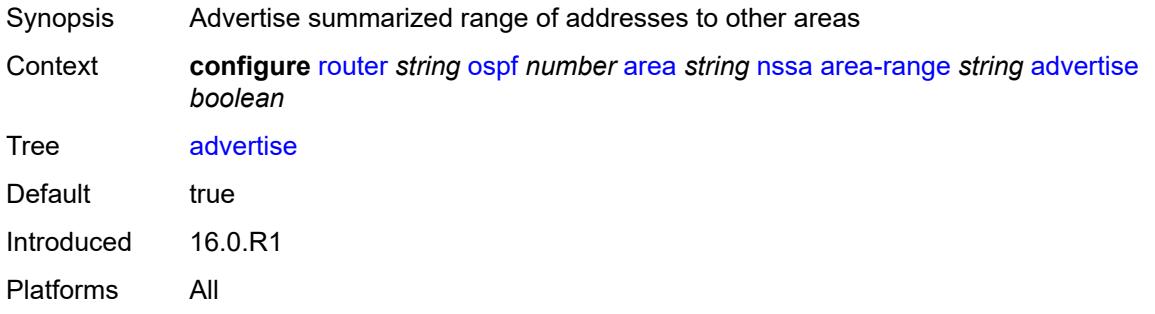

### <span id="page-4669-1"></span>**originate-default-route**

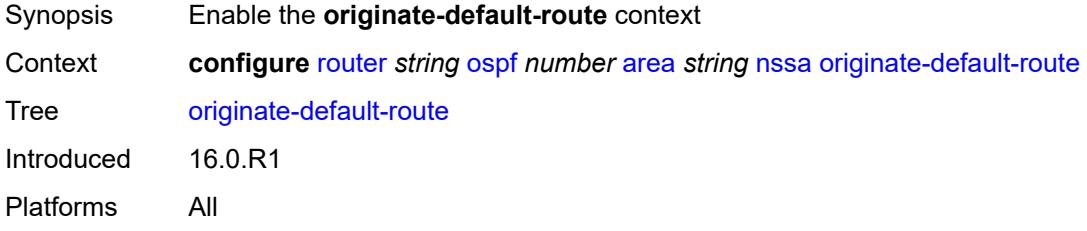

#### <span id="page-4669-2"></span>**adjacency-check** *boolean*

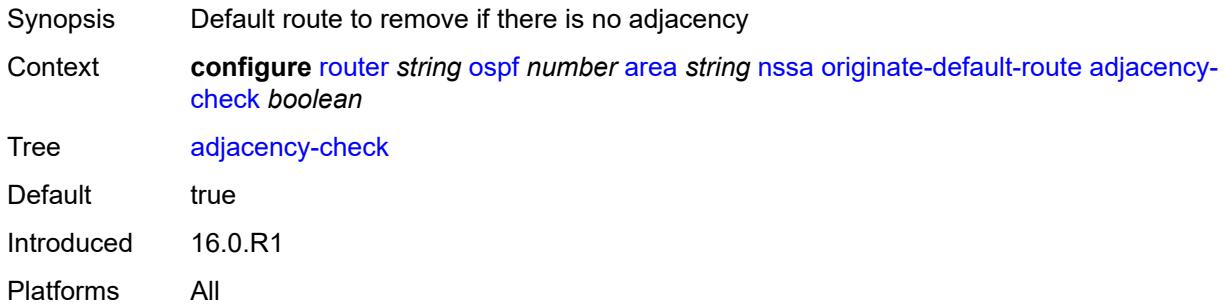

### <span id="page-4669-3"></span>**type-nssa** *boolean*

Synopsis Generate a default route using NSSA-LSA type

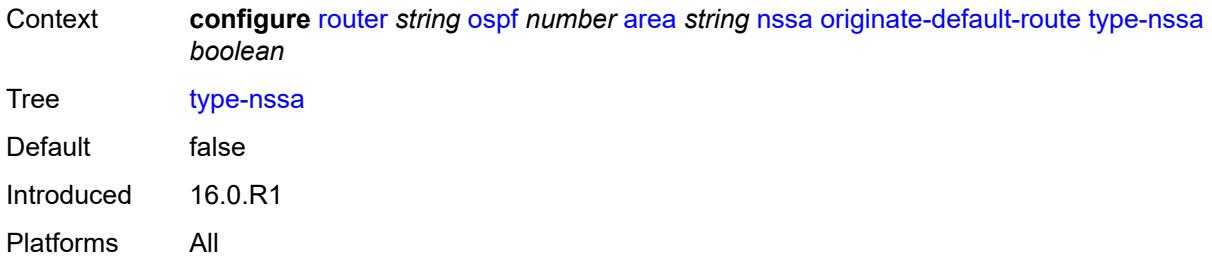

### <span id="page-4670-0"></span>**redistribute-external** *boolean*

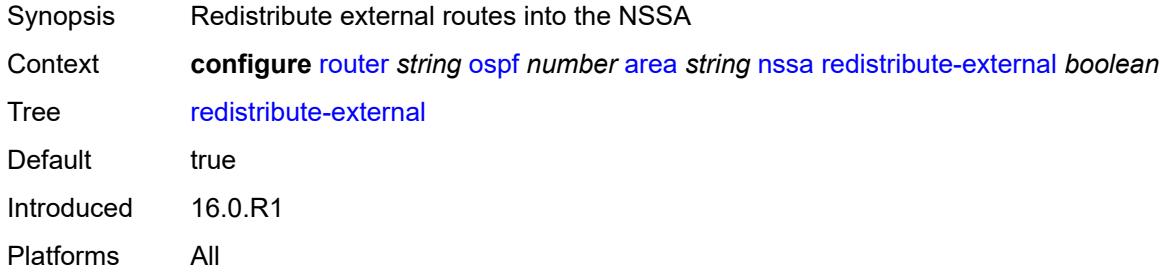

#### <span id="page-4670-1"></span>**summaries** *boolean*

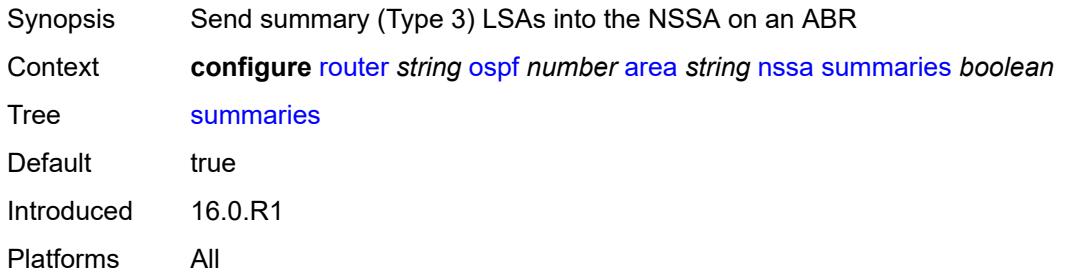

#### <span id="page-4670-2"></span>**stub**

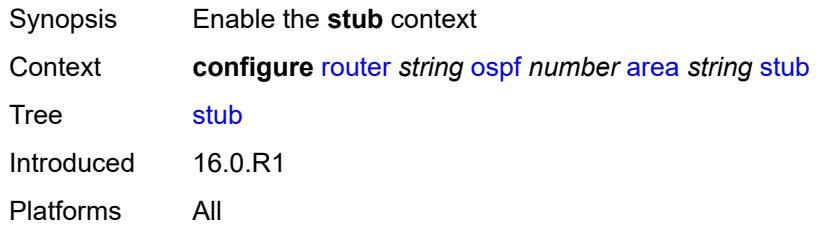

## <span id="page-4670-3"></span>**default-metric** *number*

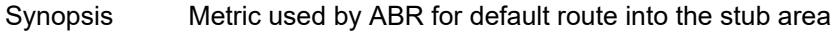

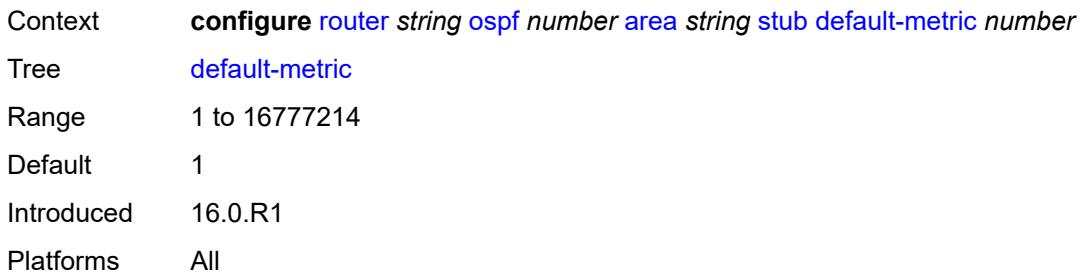

## <span id="page-4671-0"></span>**summaries** *boolean*

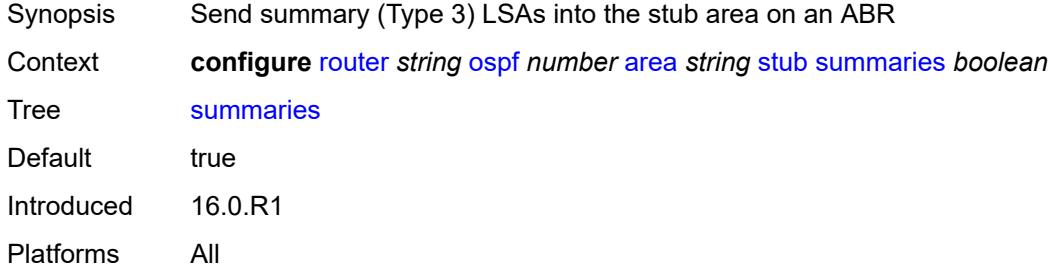

## <span id="page-4671-3"></span>**virtual-link** [[router-id\]](#page-4671-1) *string* [transit-area](#page-4671-2) *reference*

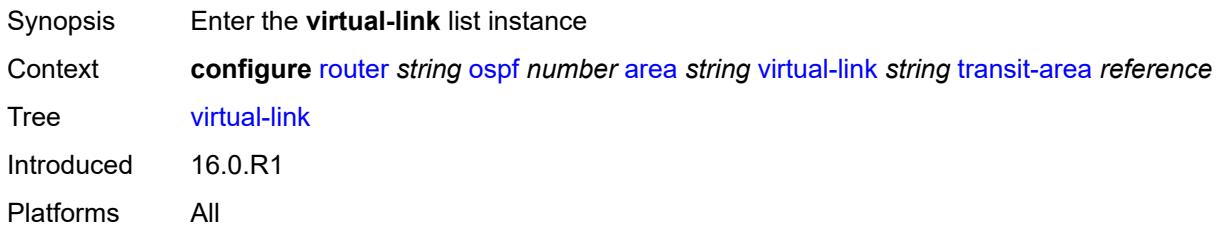

## <span id="page-4671-1"></span>[**router-id**] *string*

<span id="page-4671-2"></span>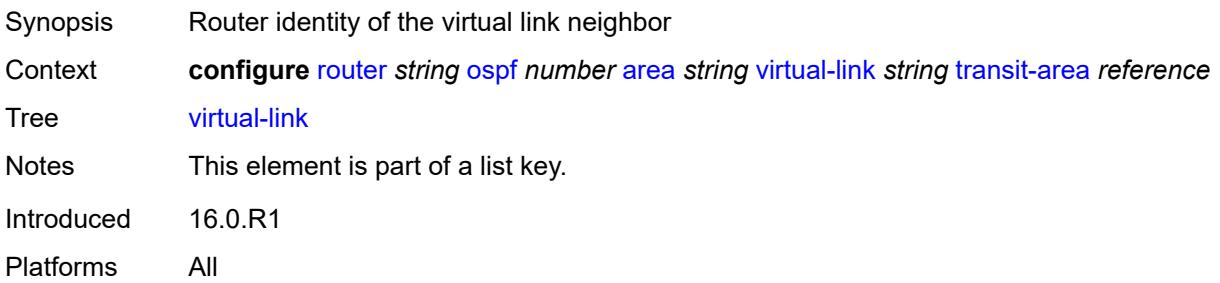

#### **transit-area** *reference*

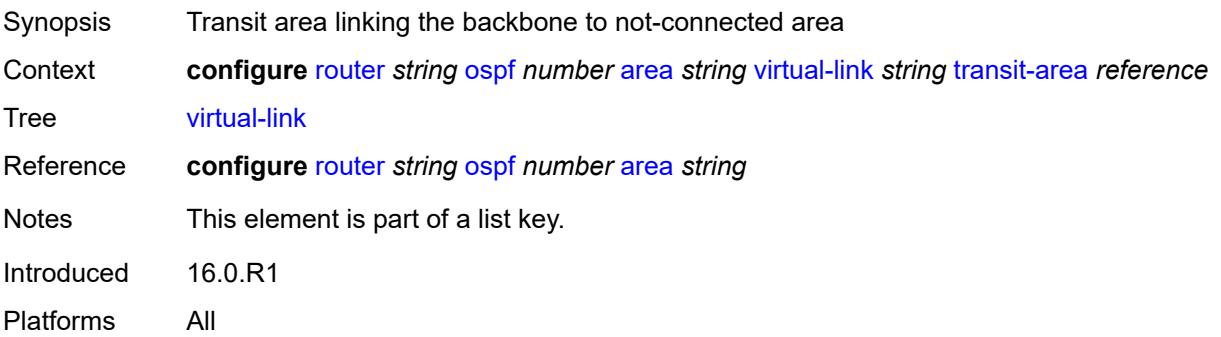

#### <span id="page-4672-0"></span>**admin-state** *keyword*

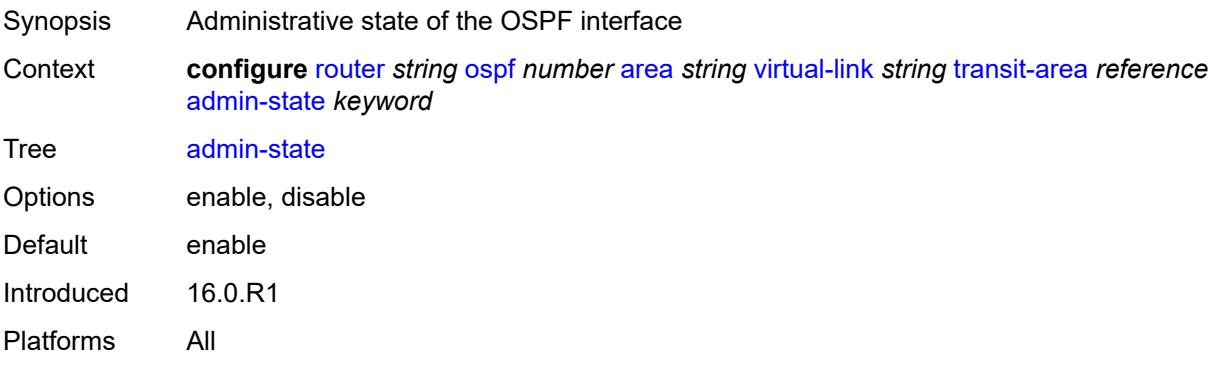

### <span id="page-4672-1"></span>**authentication-key** *string*

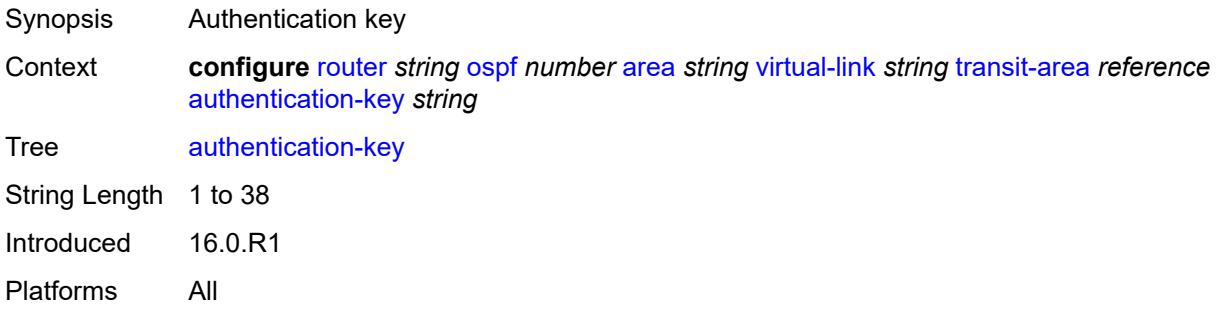

### <span id="page-4672-2"></span>**authentication-keychain** *reference*

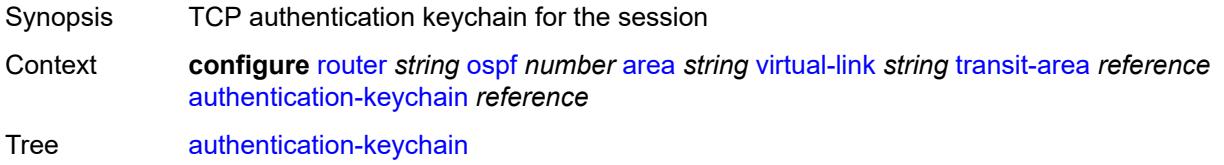

Reference **configure** [system](#page-8897-0) [security](#page-9034-0) [keychains](#page-9159-0) [keychain](#page-9160-0) *string* Introduced 16.0.R3 Platforms All

#### <span id="page-4673-0"></span>**authentication-type** *keyword*

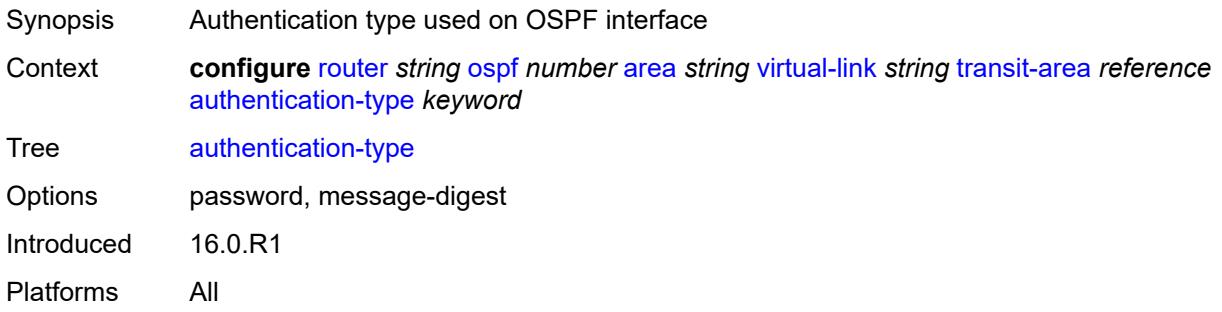

#### <span id="page-4673-1"></span>**dead-interval** *number*

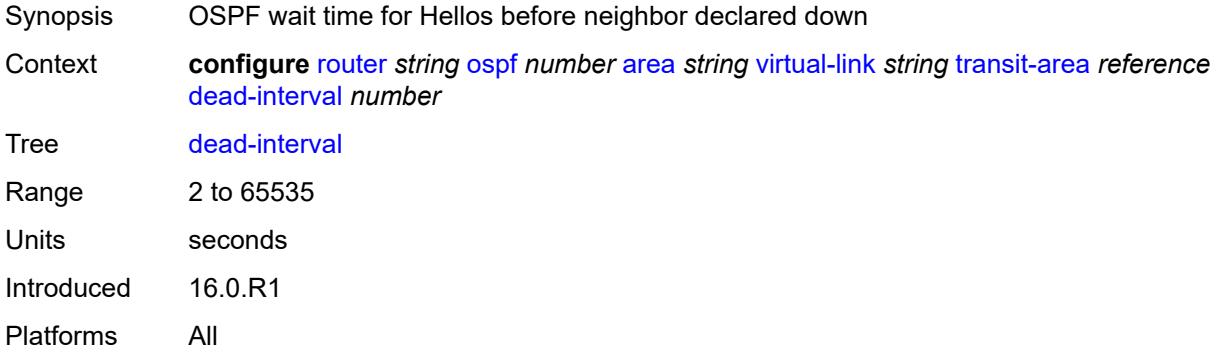

#### <span id="page-4673-2"></span>**hello-interval** *number*

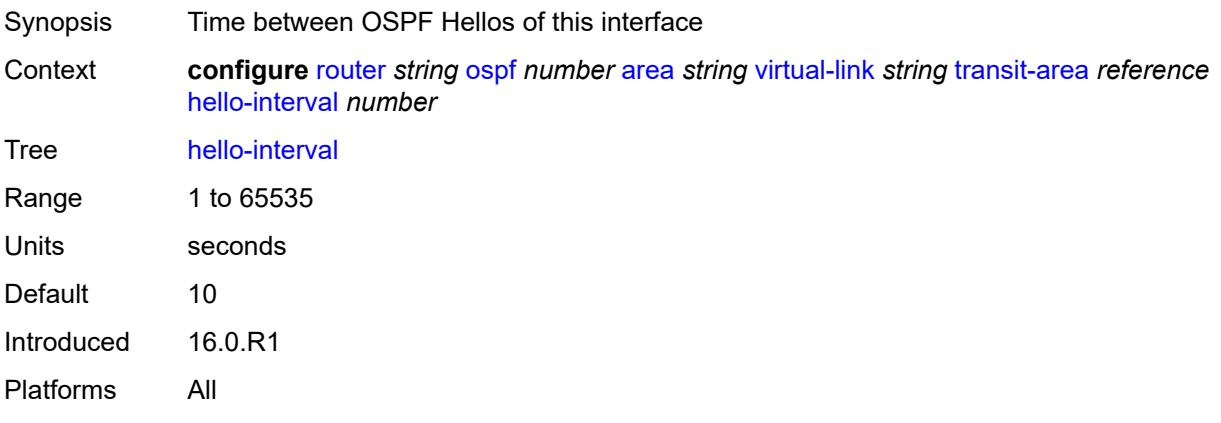

## <span id="page-4674-1"></span>**message-digest-key** [\[key-id](#page-4674-0)] *number*

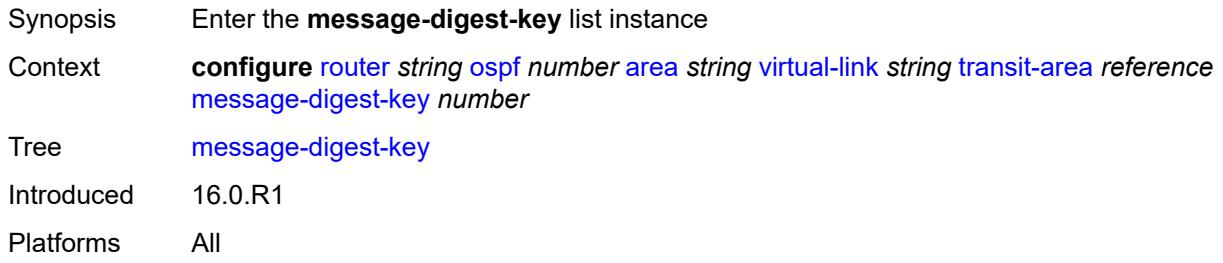

## <span id="page-4674-0"></span>[**key-id**] *number*

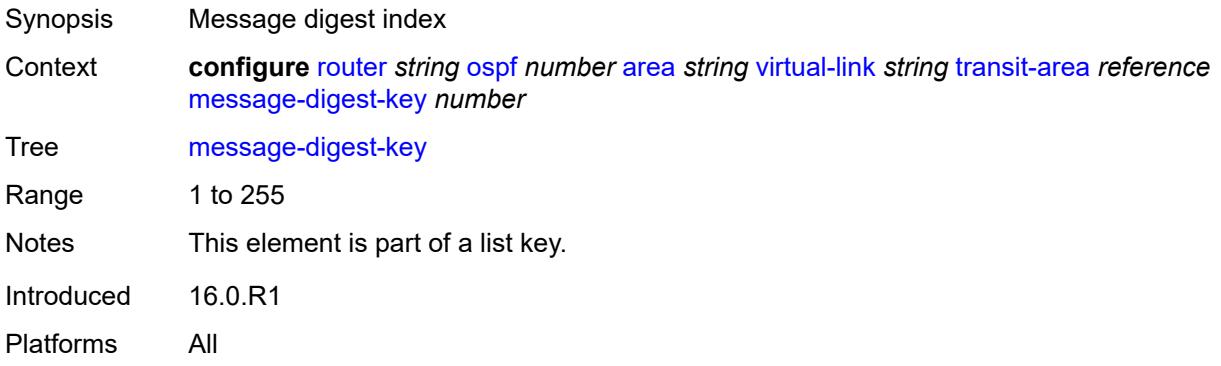

#### <span id="page-4674-2"></span>**md5** *string*

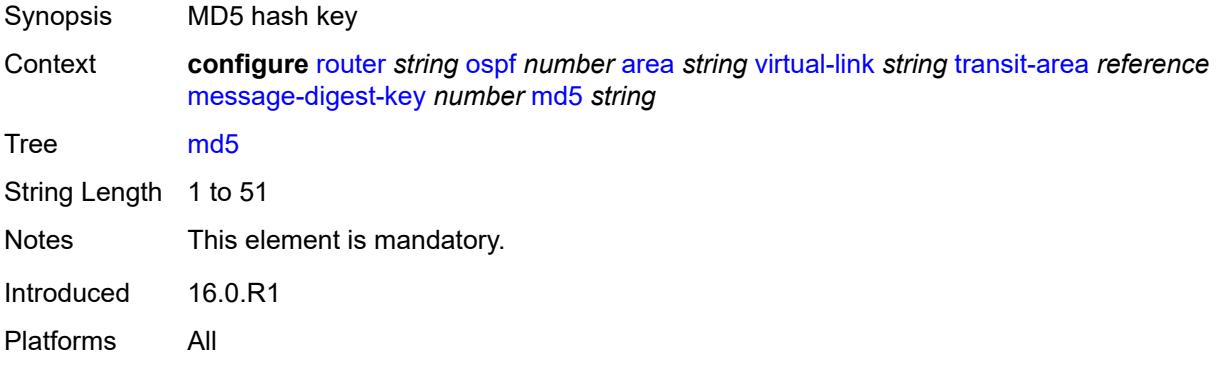

#### <span id="page-4674-3"></span>**retransmit-interval** *number*

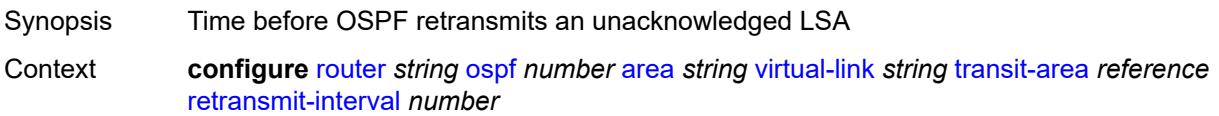

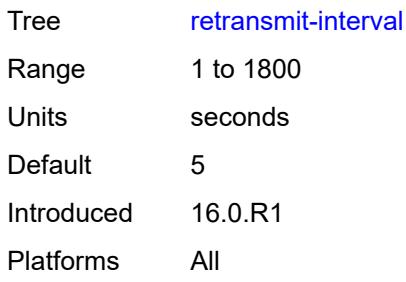

## <span id="page-4675-0"></span>**transit-delay** *number*

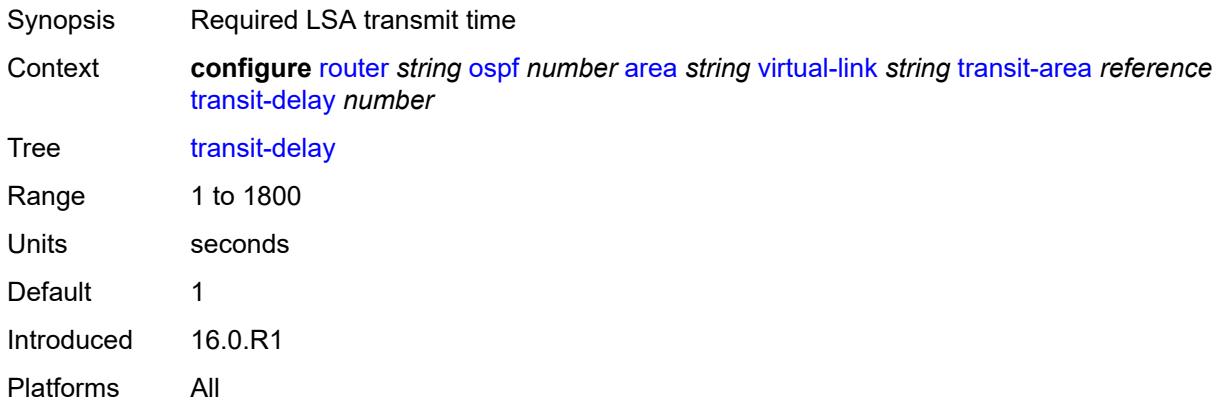

#### <span id="page-4675-1"></span>**asbr**

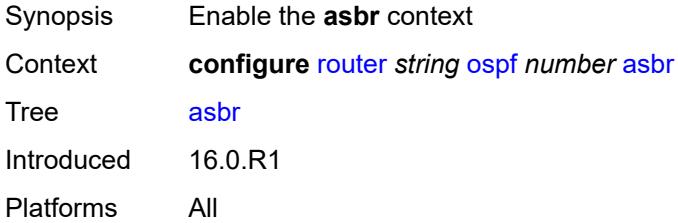

### <span id="page-4675-2"></span>**trace-path** *(number | keyword)*

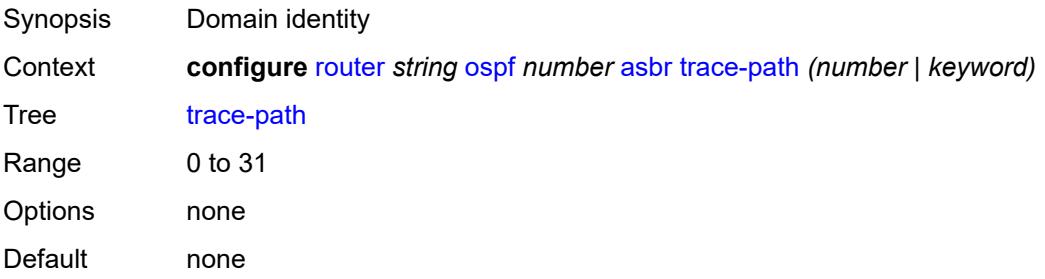

Introduced 16.0.R1 Platforms All

## <span id="page-4676-0"></span>**compatible-rfc1583** *boolean*

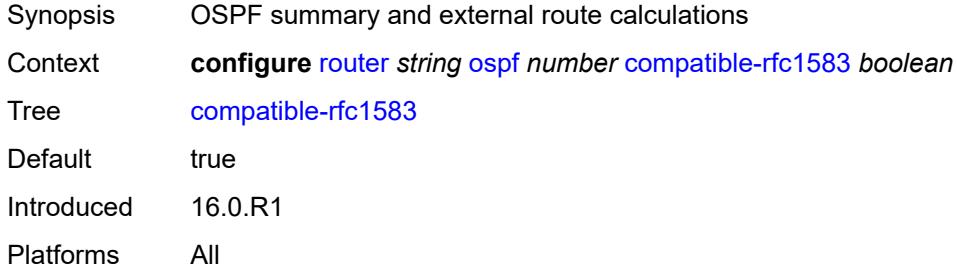

#### <span id="page-4676-1"></span>**database-export**

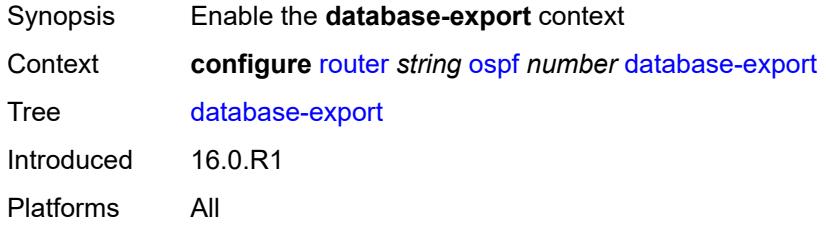

## <span id="page-4676-2"></span>**bgp-ls-identifier**

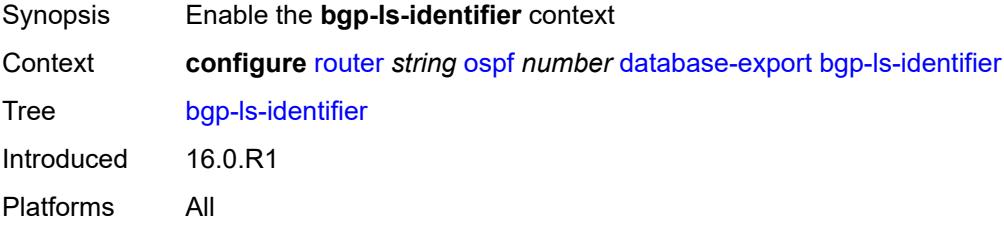

#### <span id="page-4676-3"></span>**value** *number*

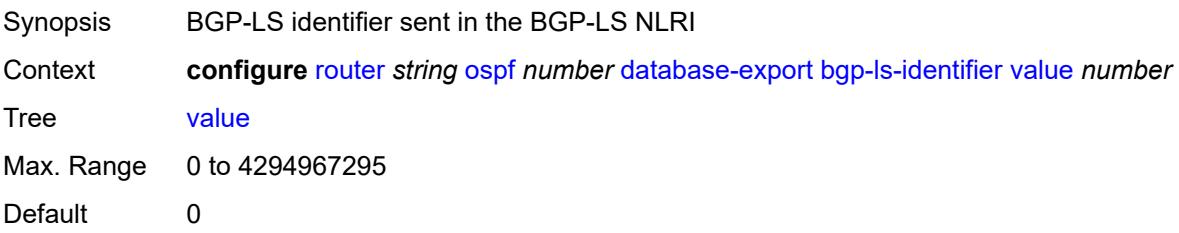

Introduced 16.0.R1 Platforms All

## <span id="page-4677-0"></span>**igp-identifier** *number*

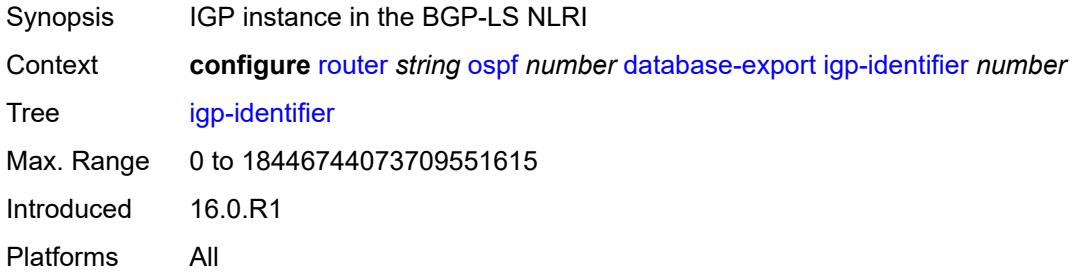

### <span id="page-4677-1"></span>**entropy-label**

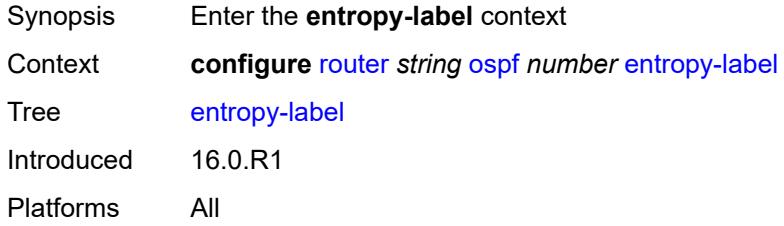

#### <span id="page-4677-2"></span>**override-tunnel-elc** *boolean*

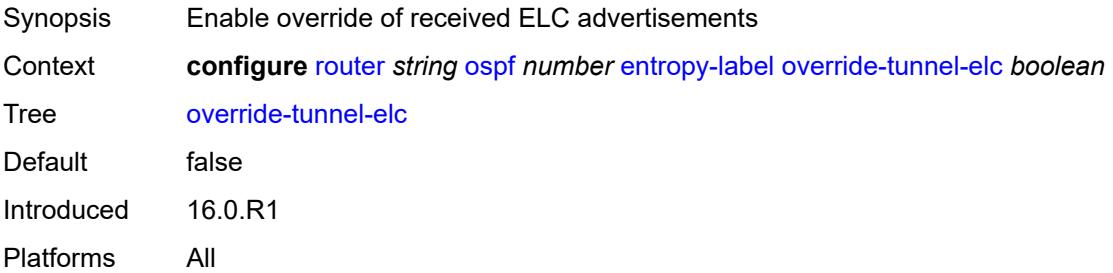

## <span id="page-4677-3"></span>**export-limit**

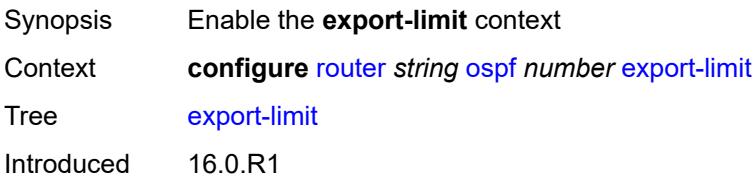

Platforms All

### <span id="page-4678-0"></span>**log-percent** *number*

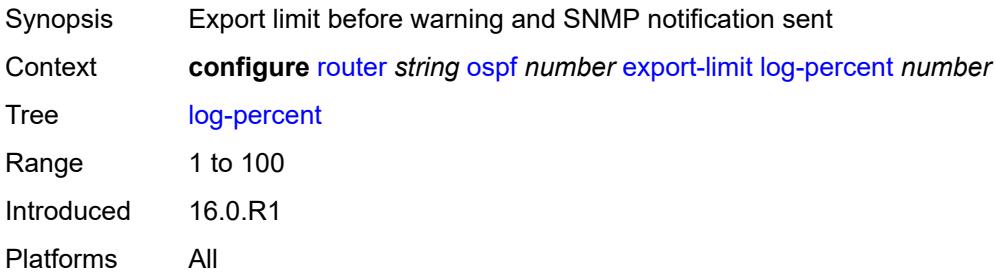

#### <span id="page-4678-1"></span>**number** *number*

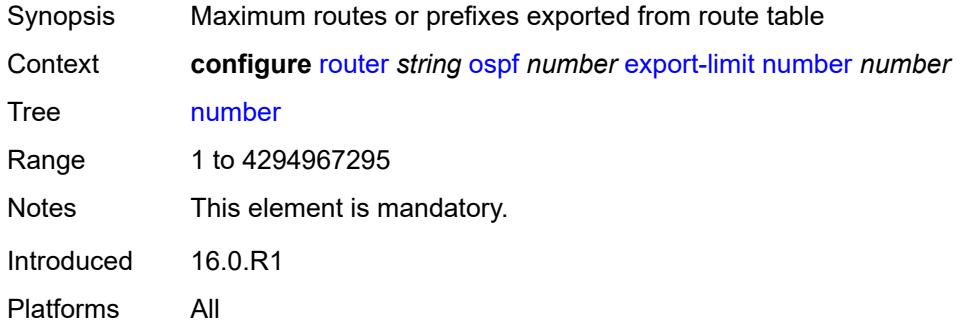

## <span id="page-4678-2"></span>**export-policy** *reference*

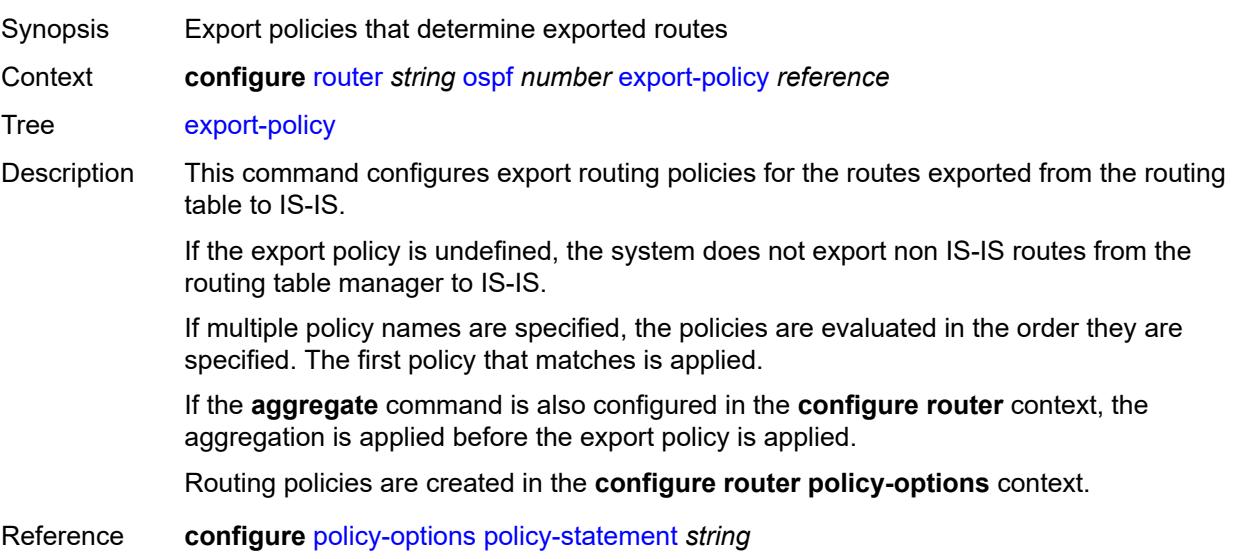

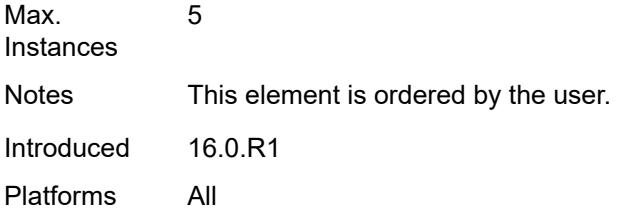

## <span id="page-4679-0"></span>**external-db-overflow**

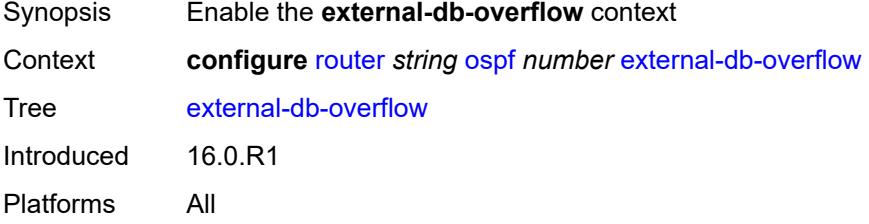

## <span id="page-4679-1"></span>**interval** *number*

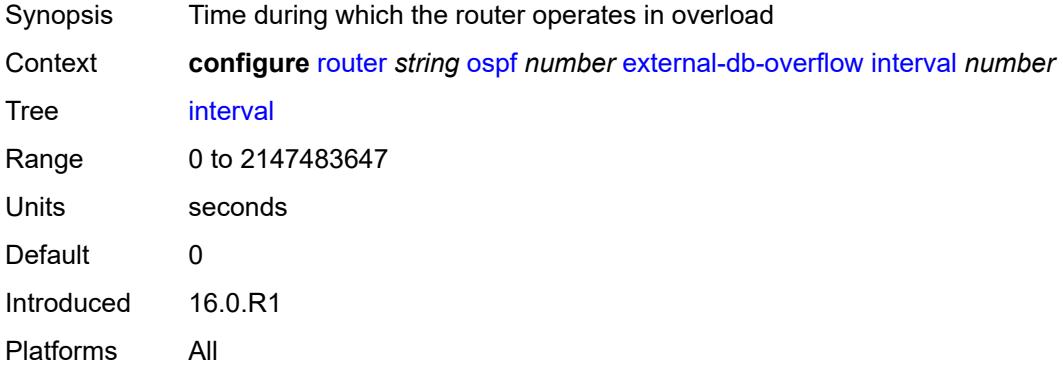

#### <span id="page-4679-2"></span>**limit** *number*

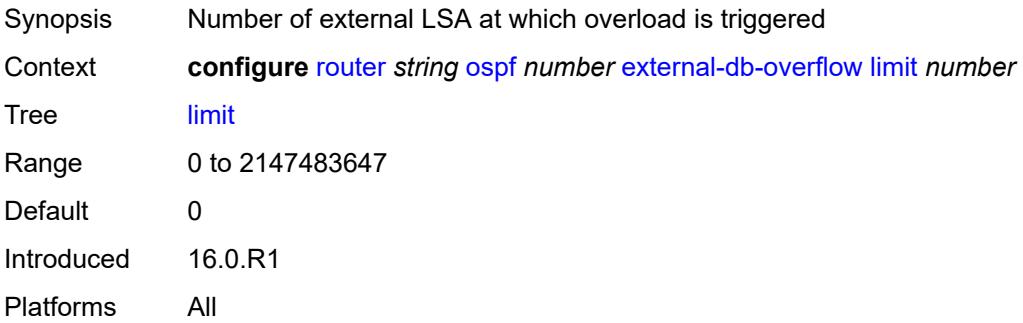
## **external-preference** *number*

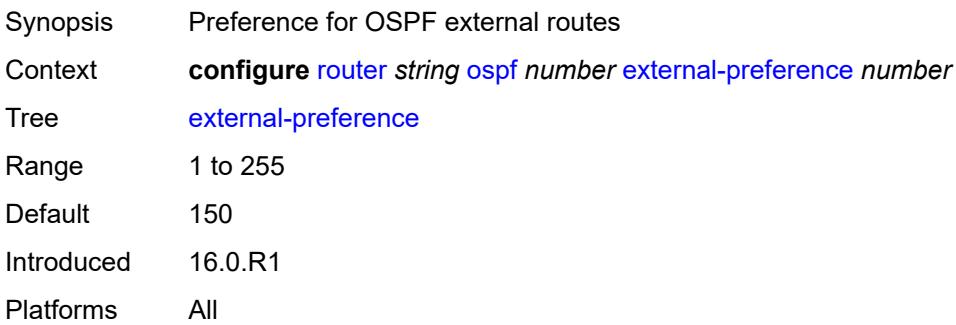

## <span id="page-4680-0"></span>**flexible-algorithms**

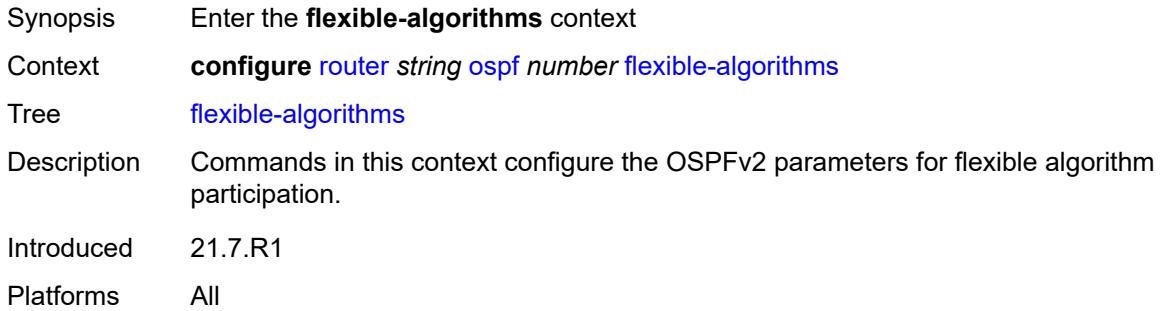

## <span id="page-4680-1"></span>**admin-state** *keyword*

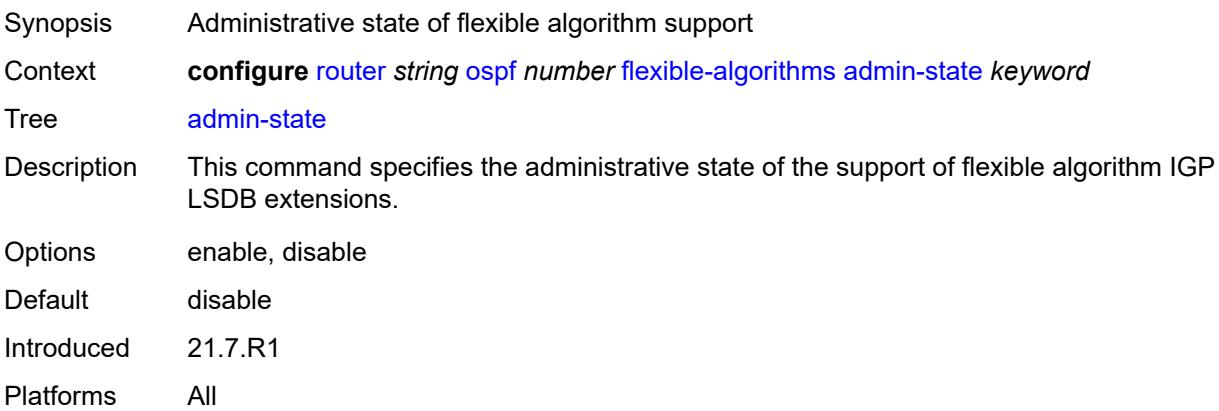

#### <span id="page-4680-2"></span>**advertise-admin-group** *keyword*

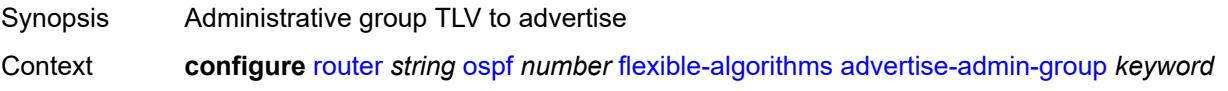

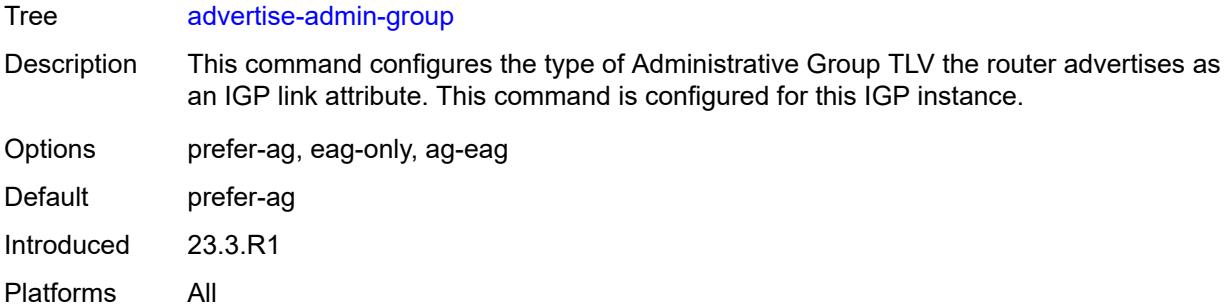

## <span id="page-4681-1"></span>**flex-algo** [[flex-algo-id](#page-4681-0)] *number*

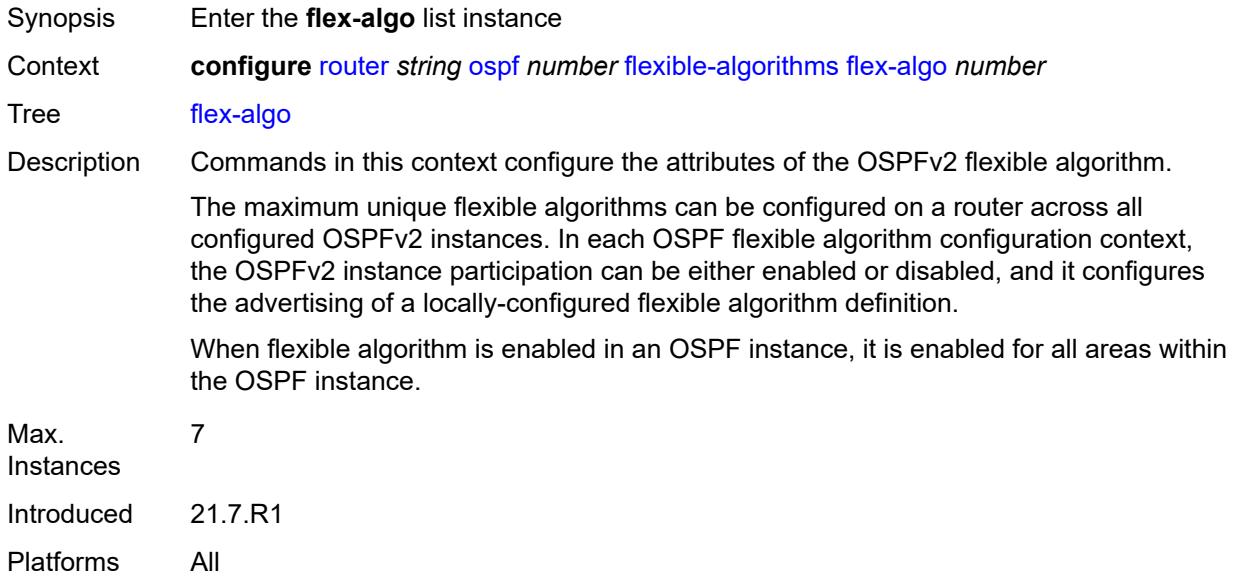

## <span id="page-4681-0"></span>[**flex-algo-id**] *number*

<span id="page-4681-2"></span>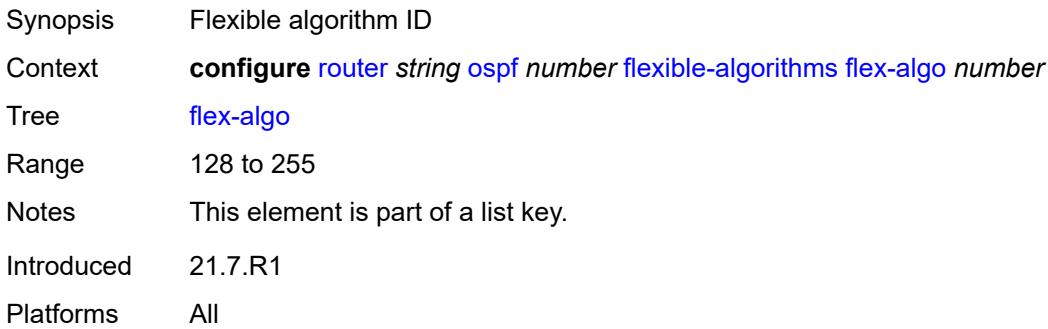

## **advertise** *reference*

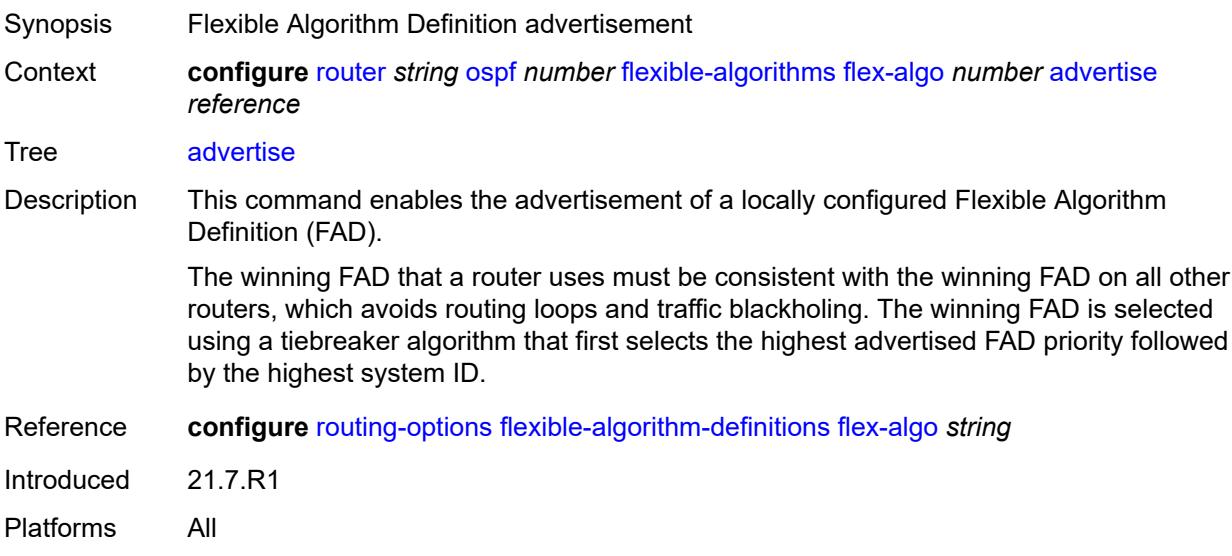

### <span id="page-4682-0"></span>**loopfree-alternate**

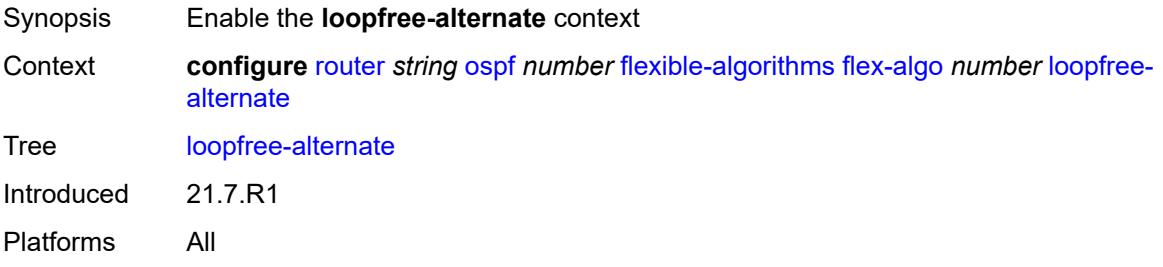

## <span id="page-4682-1"></span>**participate** *boolean*

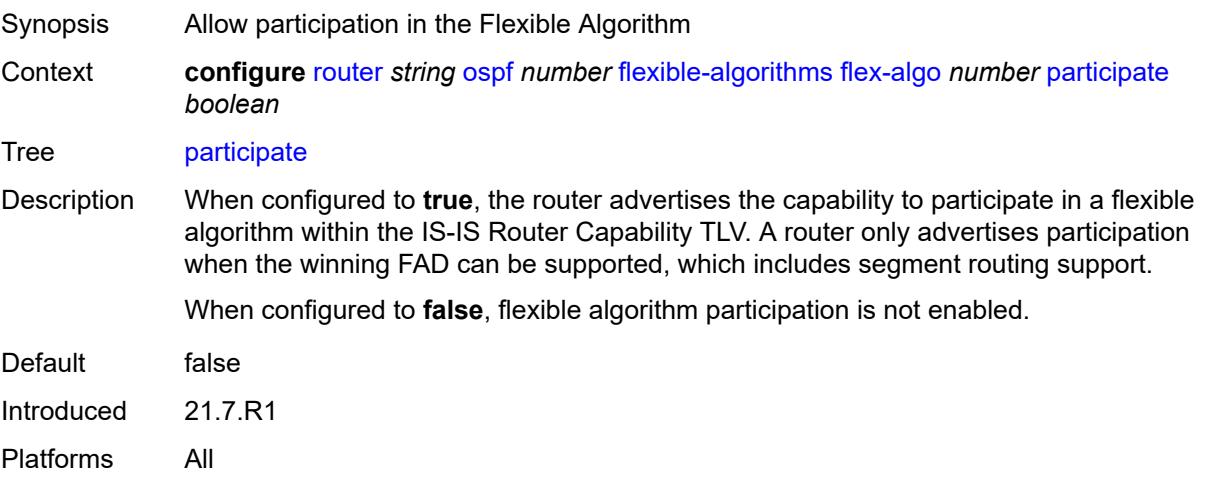

### <span id="page-4683-0"></span>**graceful-restart**

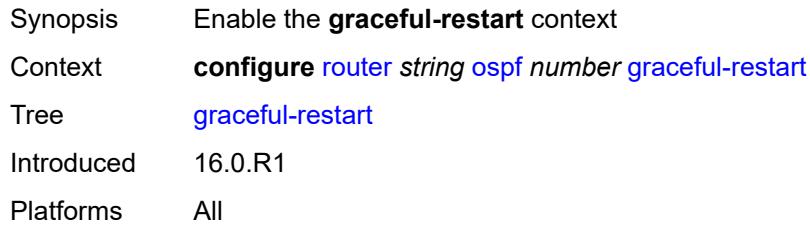

## <span id="page-4683-1"></span>**helper-mode** *boolean*

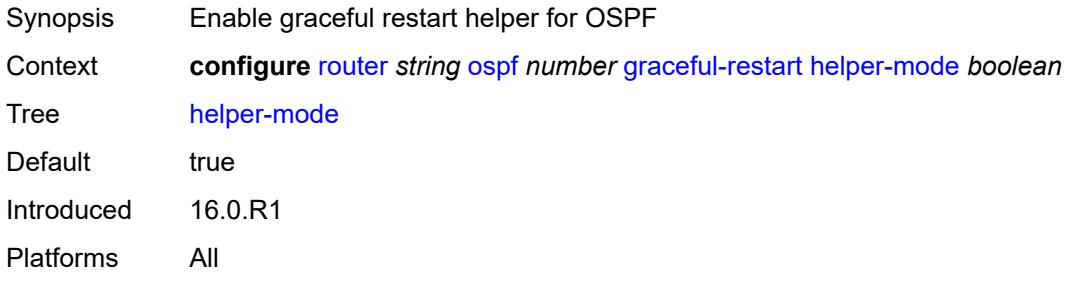

### <span id="page-4683-2"></span>**strict-lsa-checking** *boolean*

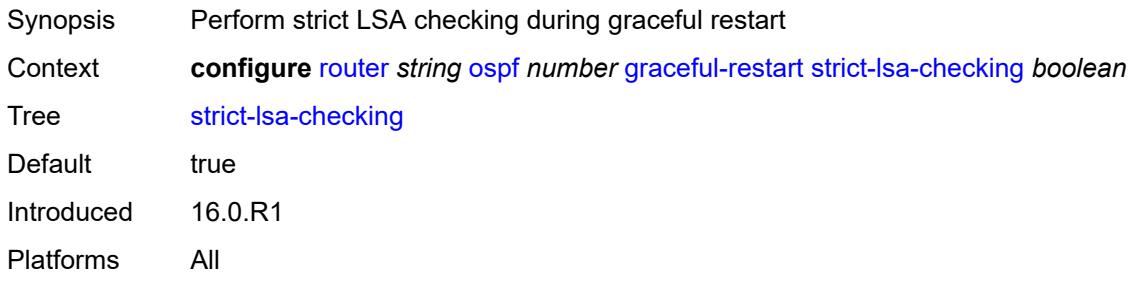

## <span id="page-4683-3"></span>**igp-shortcut**

<span id="page-4683-4"></span>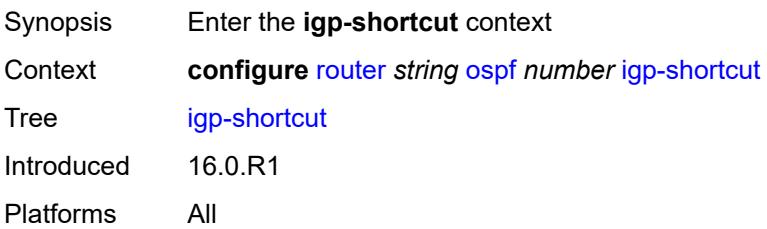

### **admin-state** *keyword*

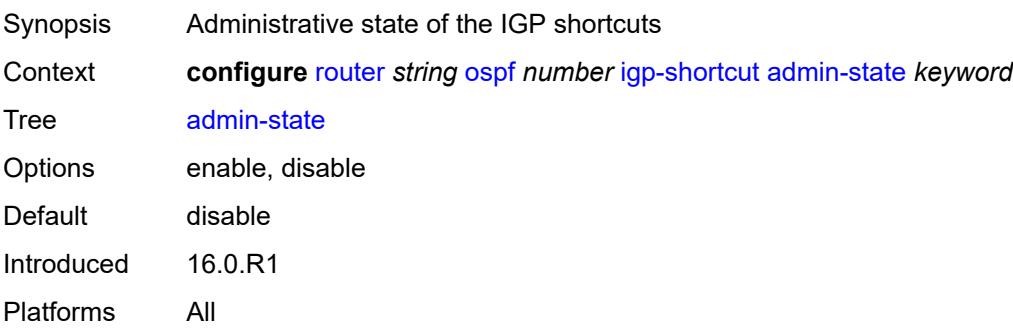

#### <span id="page-4684-0"></span>**allow-sr-over-srte** *boolean*

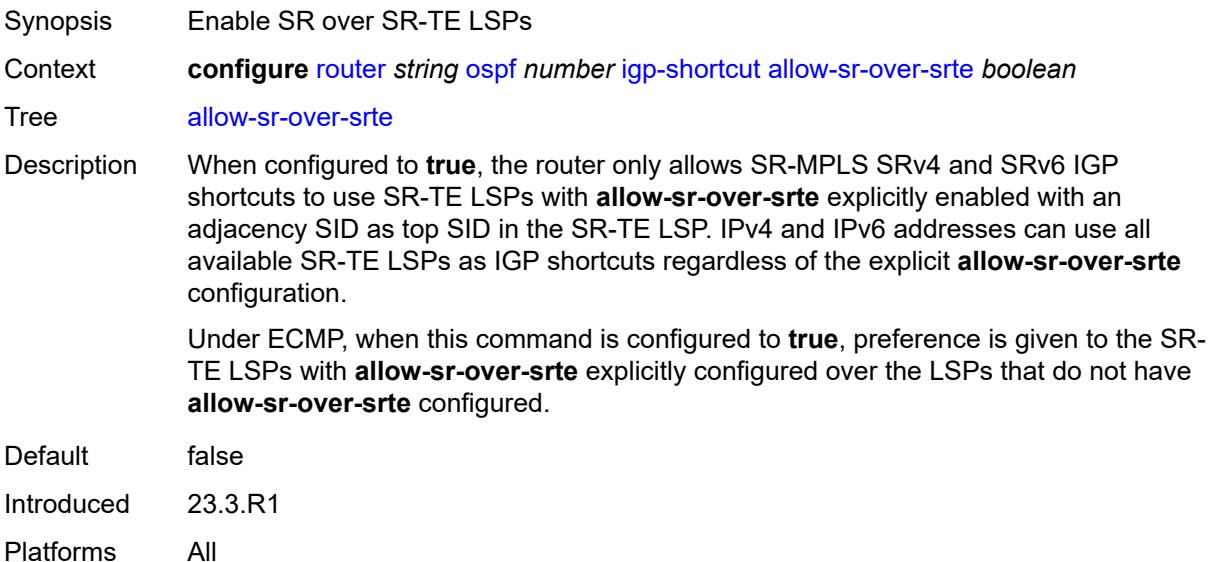

#### <span id="page-4684-1"></span>**tunnel-next-hop**

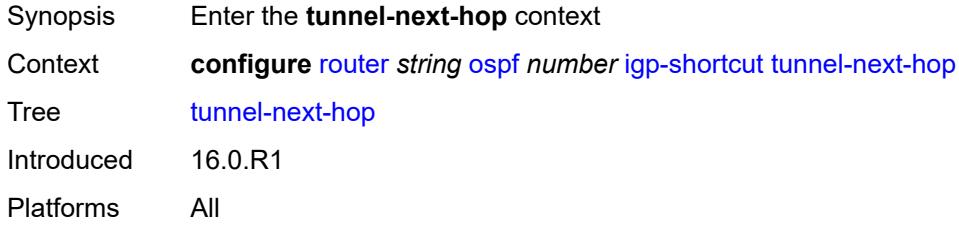

### <span id="page-4684-2"></span>**family** [[family-type\]](#page-4685-0) *keyword*

Synopsis Enter the **family** list instance

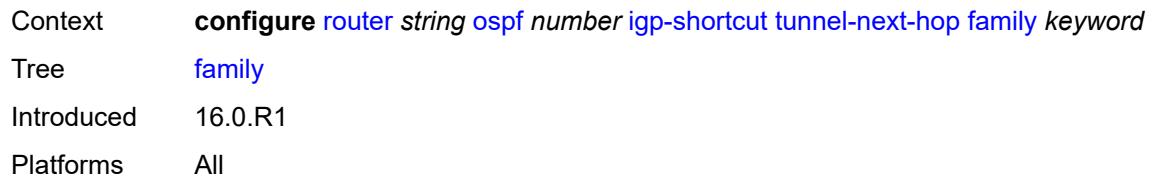

## <span id="page-4685-0"></span>[**family-type**] *keyword*

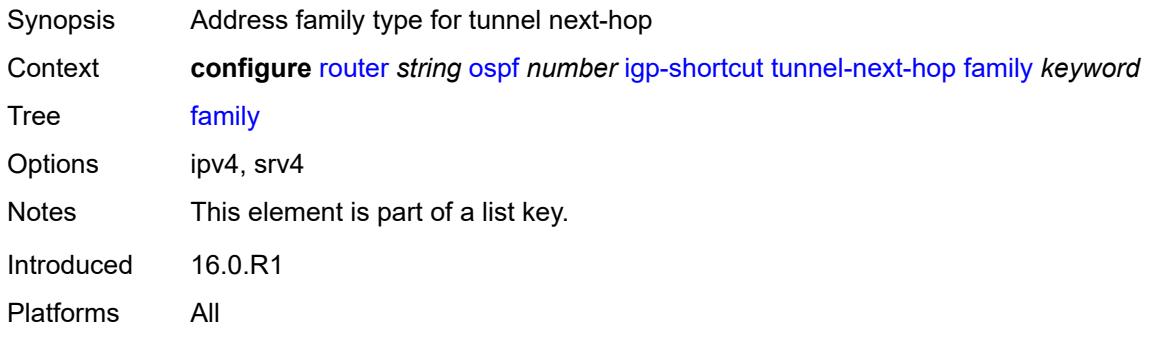

### <span id="page-4685-1"></span>**resolution** *keyword*

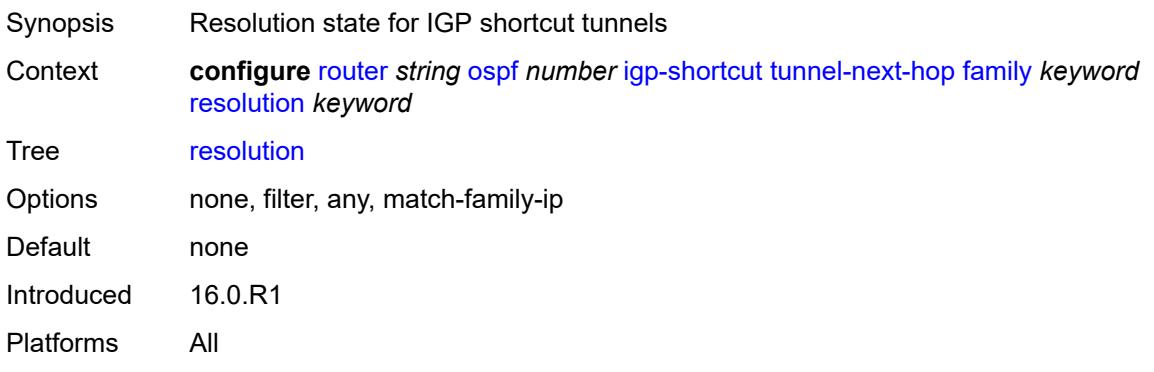

### <span id="page-4685-2"></span>**resolution-filter**

<span id="page-4685-3"></span>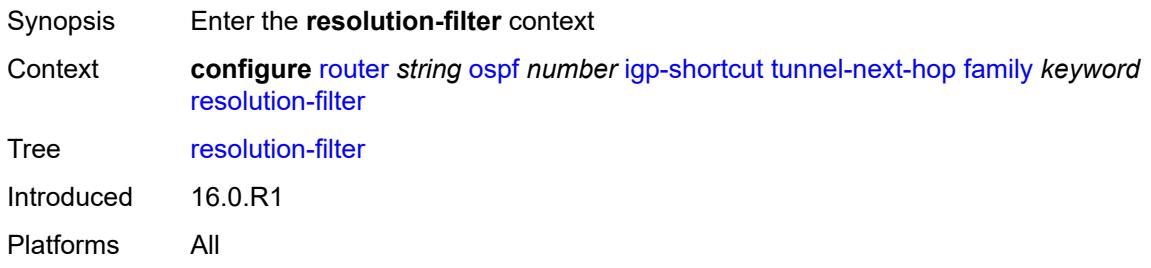

### **rsvp** *boolean*

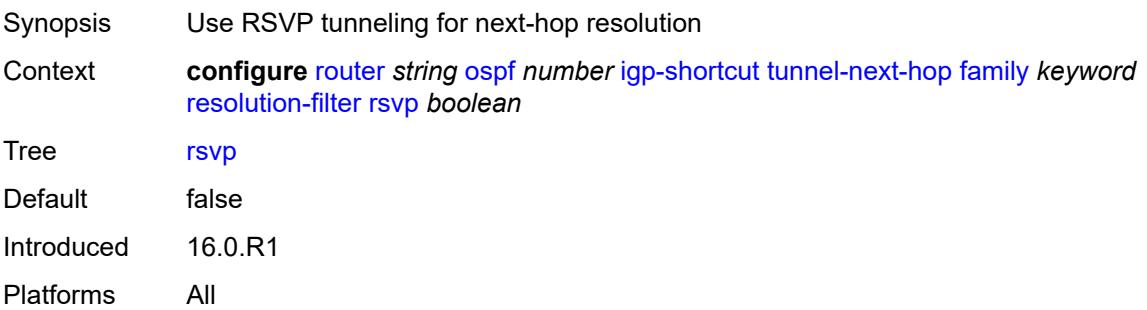

#### <span id="page-4686-0"></span>**sr-te** *boolean*

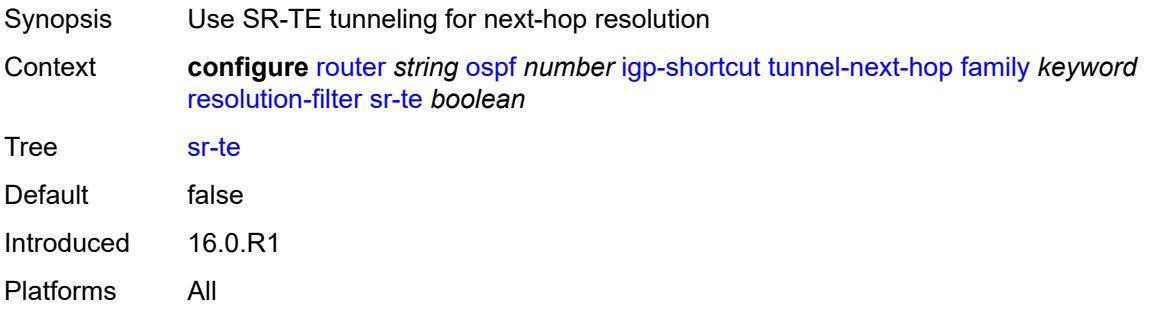

### <span id="page-4686-1"></span>**import-policy** *reference*

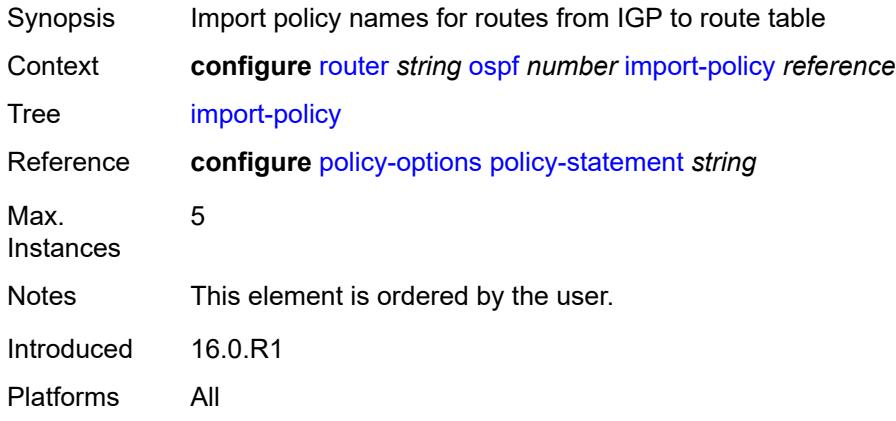

### <span id="page-4686-2"></span>**ldp-over-rsvp** *boolean*

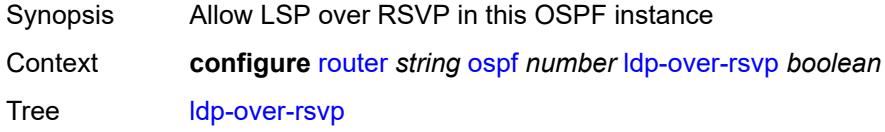

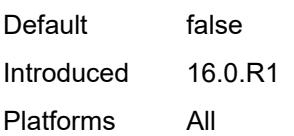

## <span id="page-4687-0"></span>**ldp-sync** *boolean*

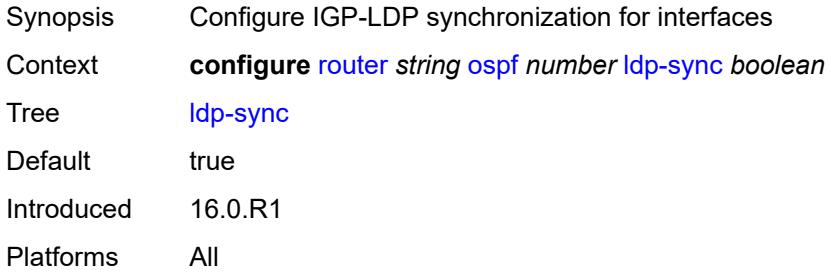

## <span id="page-4687-1"></span>**loopfree-alternate**

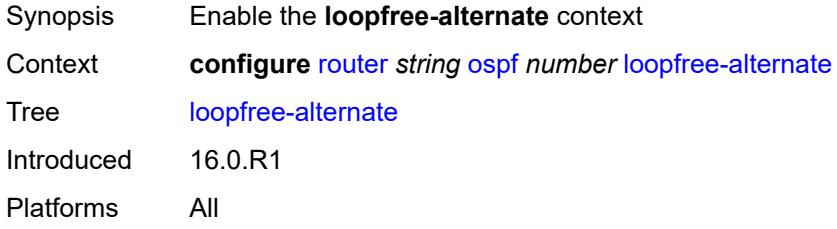

## <span id="page-4687-2"></span>**augment-route-table** *boolean*

<span id="page-4687-3"></span>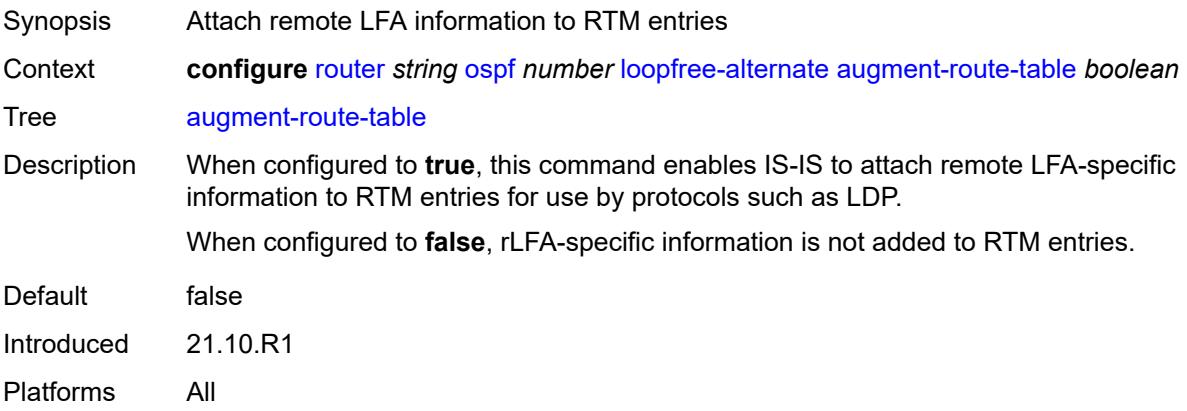

#### **exclude**

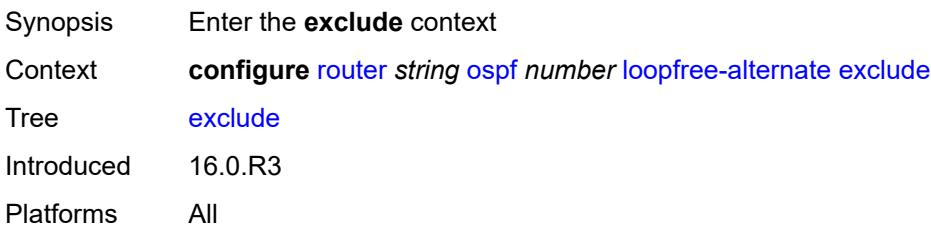

## <span id="page-4688-0"></span>**prefix-policy** *reference*

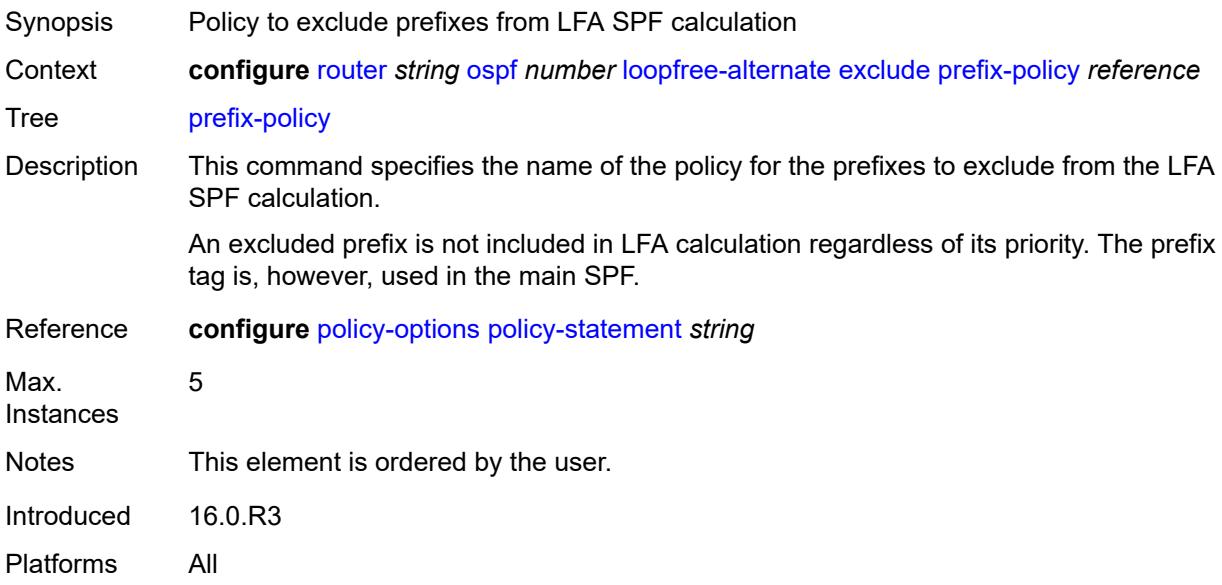

### <span id="page-4688-1"></span>**multi-homed-prefix**

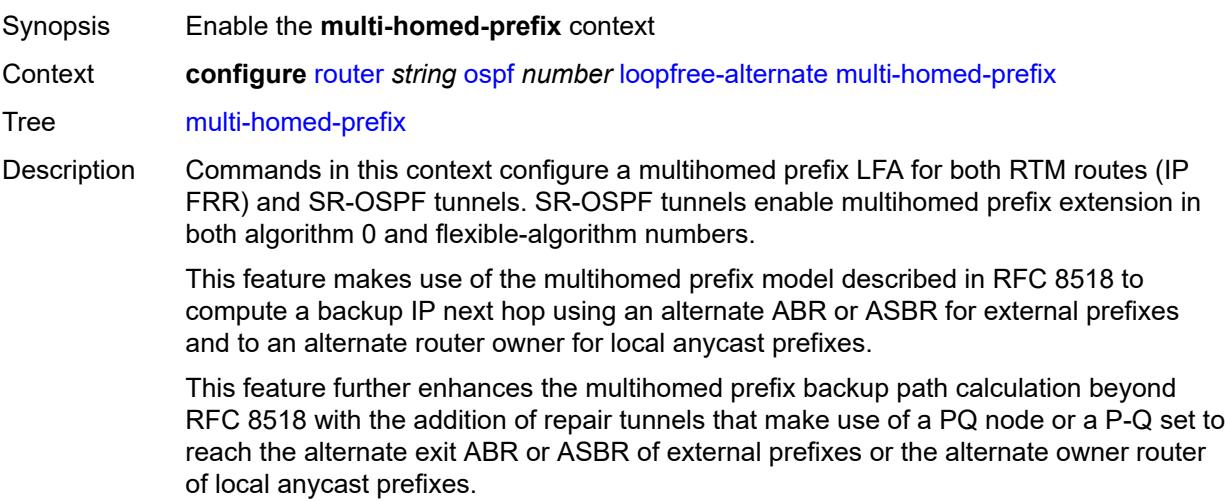

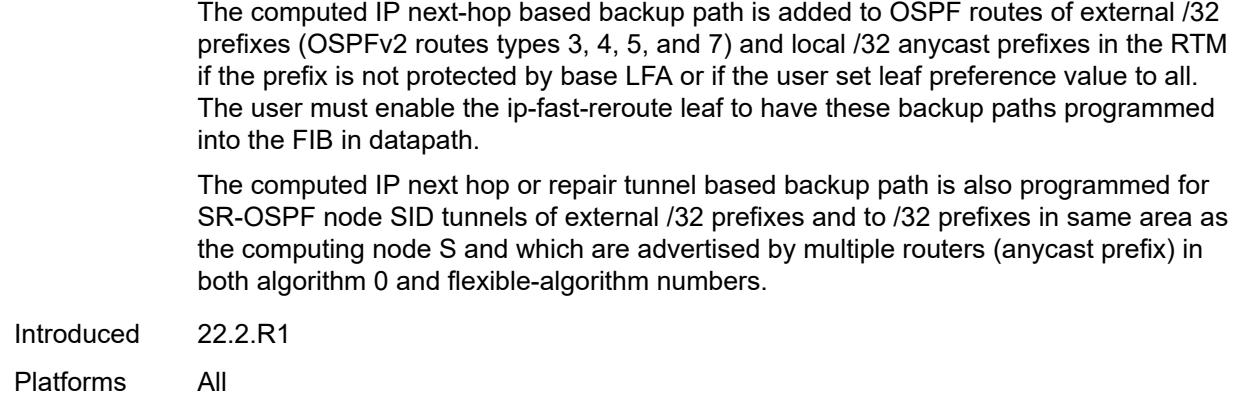

## <span id="page-4689-0"></span>**preference** *keyword*

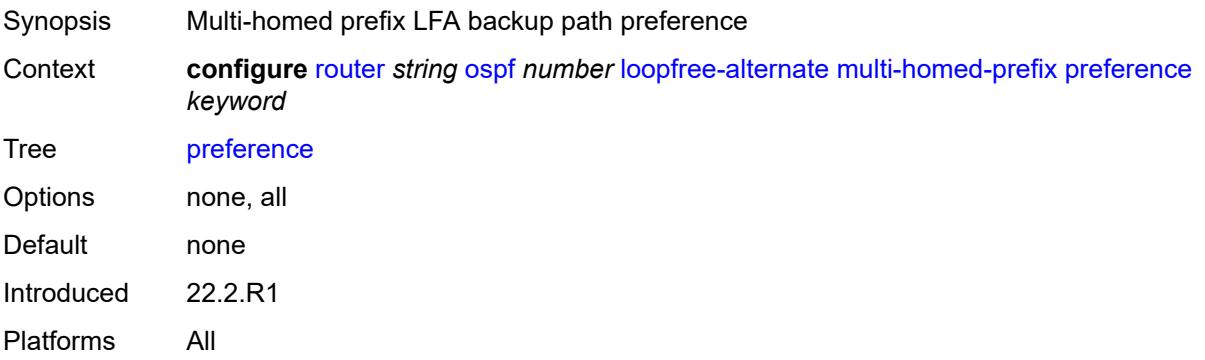

#### <span id="page-4689-1"></span>**remote-lfa**

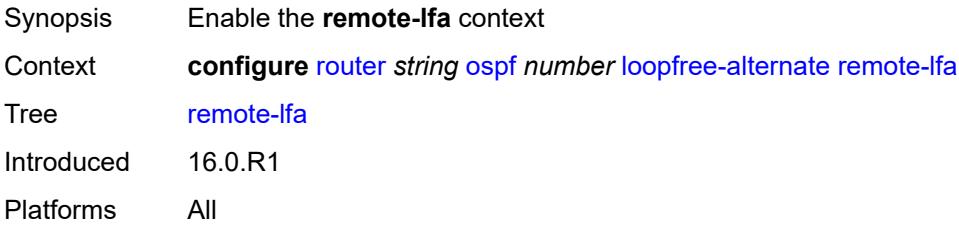

#### <span id="page-4689-2"></span>**max-pq-cost** *number*

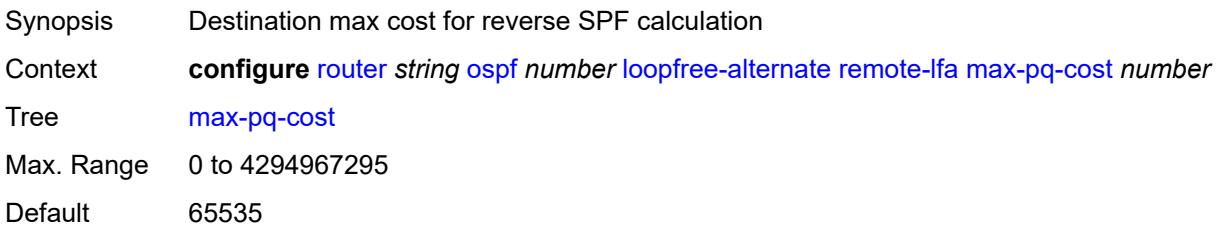

Introduced 16.0.R1 Platforms All

## <span id="page-4690-0"></span>**node-protect**

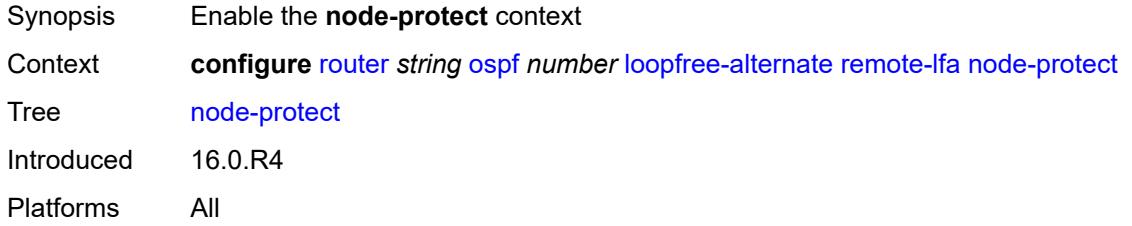

## <span id="page-4690-1"></span>**max-pq-nodes** *number*

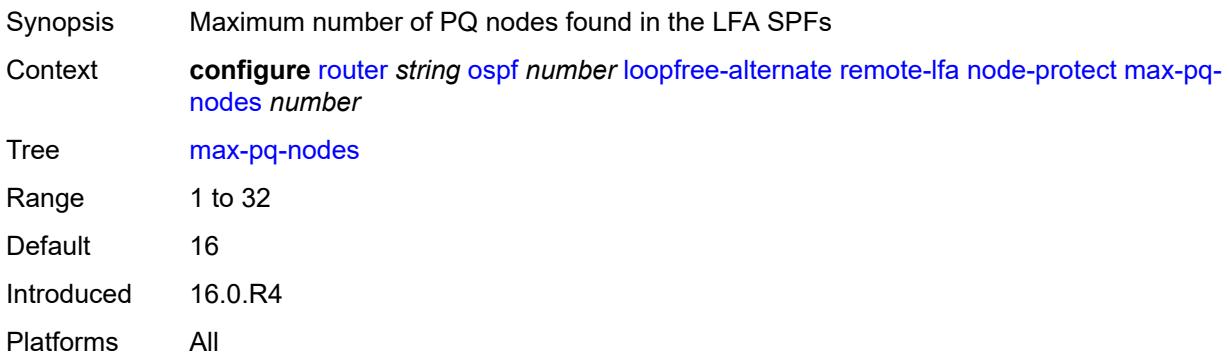

## <span id="page-4690-2"></span>**ti-lfa**

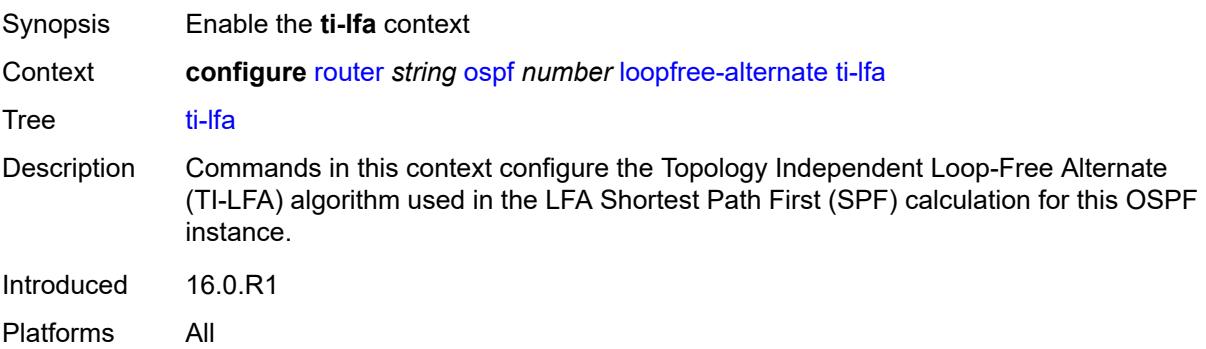

#### <span id="page-4690-3"></span>**max-sr-frr-labels** *number*

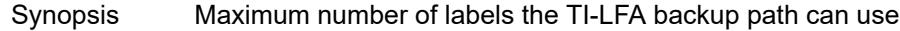

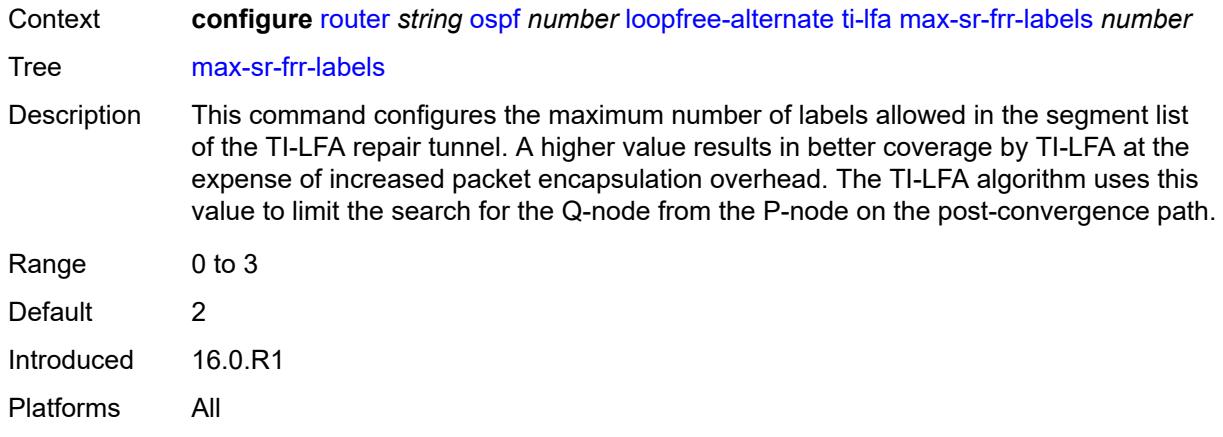

## <span id="page-4691-0"></span>**node-protect**

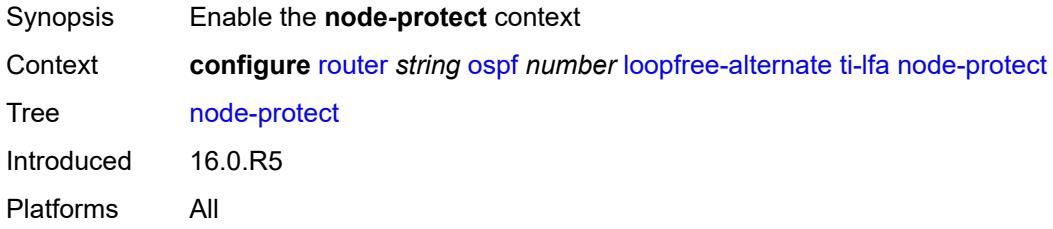

#### <span id="page-4691-1"></span>**multi-instance** *boolean*

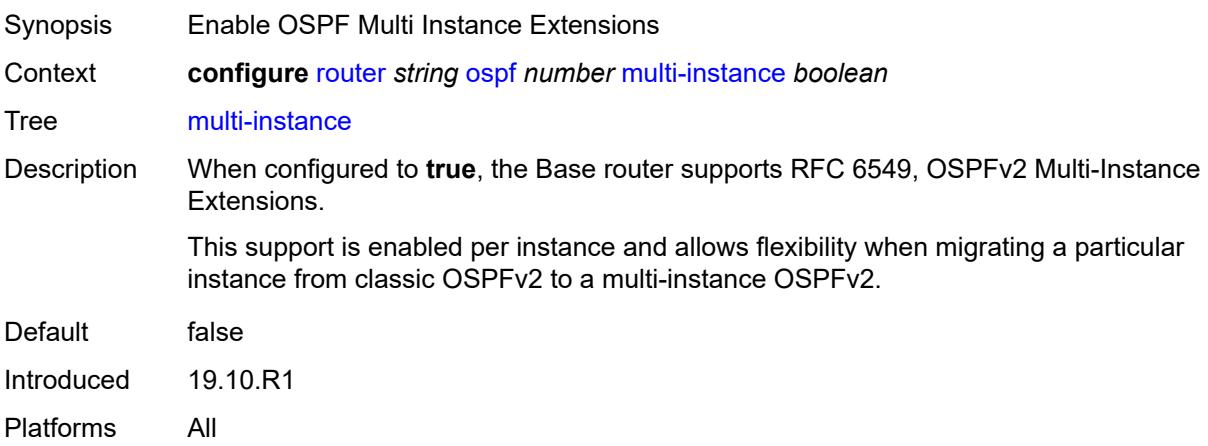

## <span id="page-4691-2"></span>**multicast-import** *boolean*

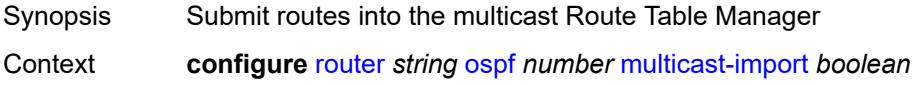

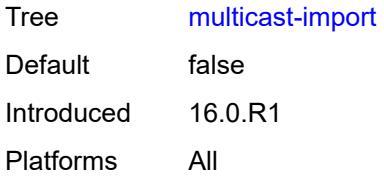

#### <span id="page-4692-0"></span>**overload** *boolean*

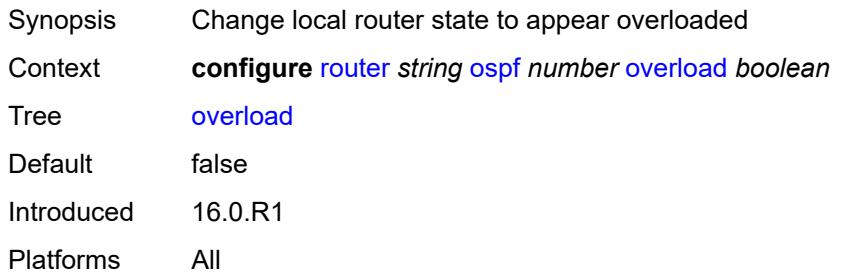

## <span id="page-4692-1"></span>**overload-include-ext-1** *boolean*

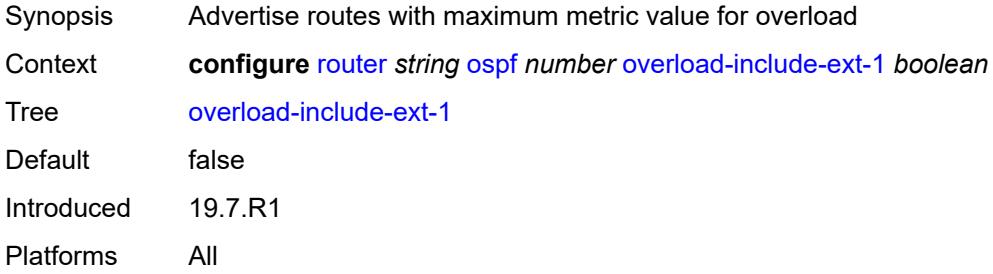

#### <span id="page-4692-2"></span>**overload-include-ext-2** *boolean*

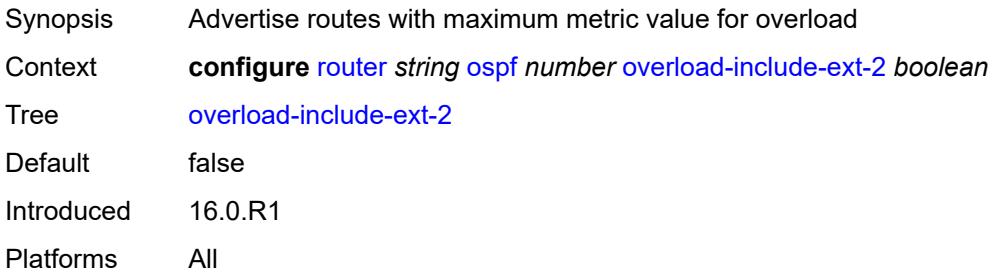

#### <span id="page-4692-3"></span>**overload-include-stub** *boolean*

Synopsis Advertise all stub interfaces with max metric value

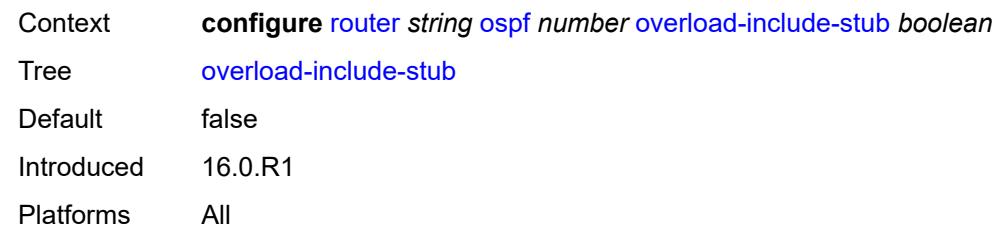

#### <span id="page-4693-0"></span>**overload-on-boot**

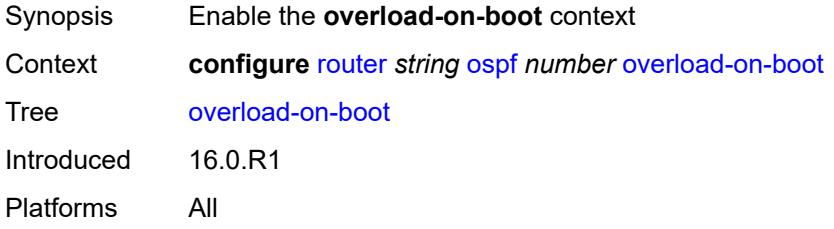

#### <span id="page-4693-1"></span>**timeout** *number*

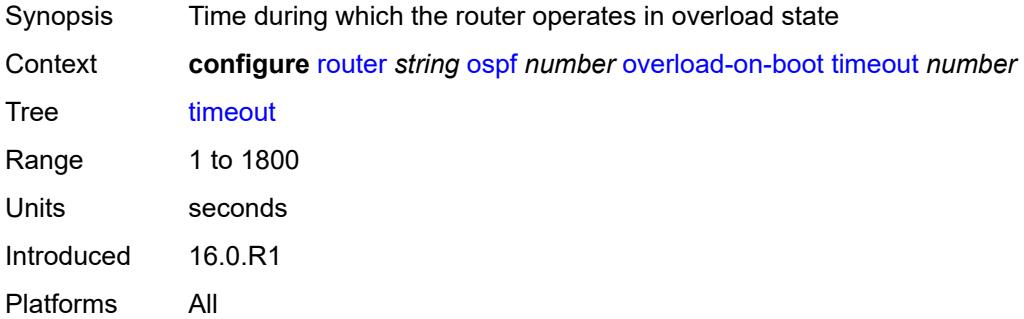

### <span id="page-4693-2"></span>**preference** *number*

<span id="page-4693-3"></span>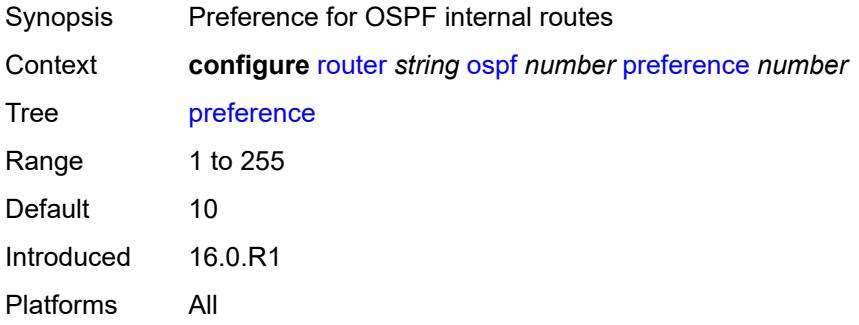

## **reference-bandwidth** *number*

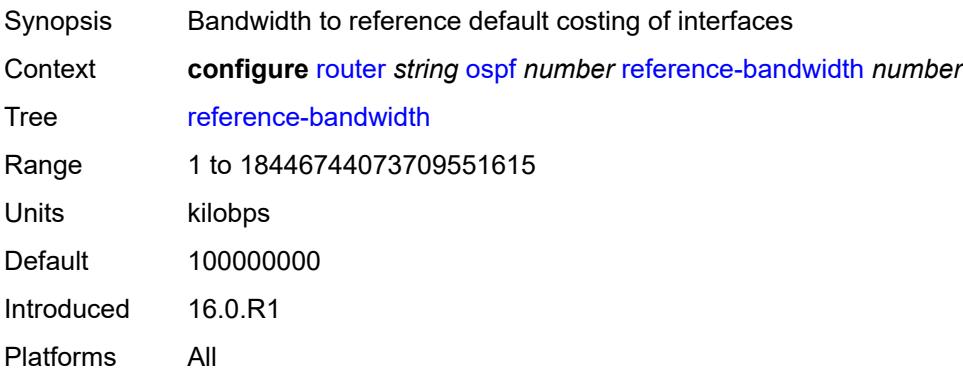

### <span id="page-4694-0"></span>**rib-priority**

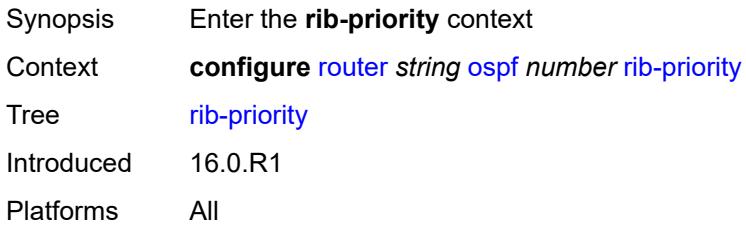

## <span id="page-4694-1"></span>**high**

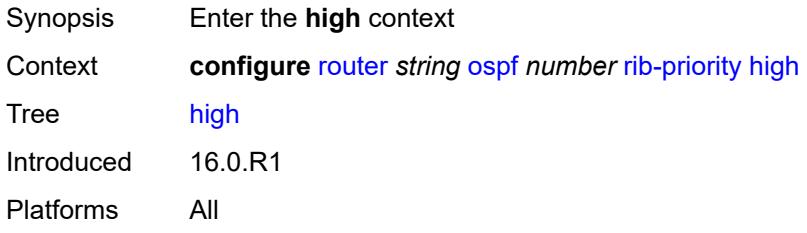

#### <span id="page-4694-2"></span>**prefix-list** *reference*

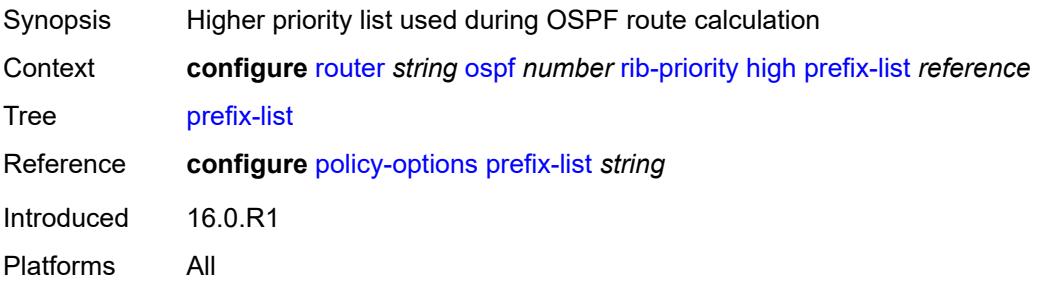

#### <span id="page-4695-0"></span>**router-id** *string*

# $\bigwedge$

#### **WARNING:**

Modifying this element toggles the **admin-state** of the parent element automatically for the new value to take effect.

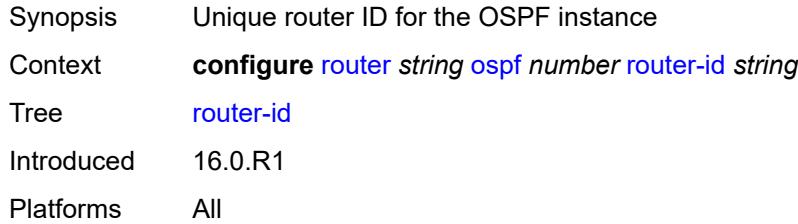

#### <span id="page-4695-1"></span>**rtr-adv-lsa-limit**

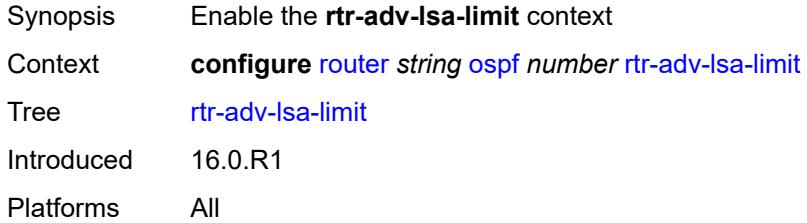

### <span id="page-4695-2"></span>**log-only** *boolean*

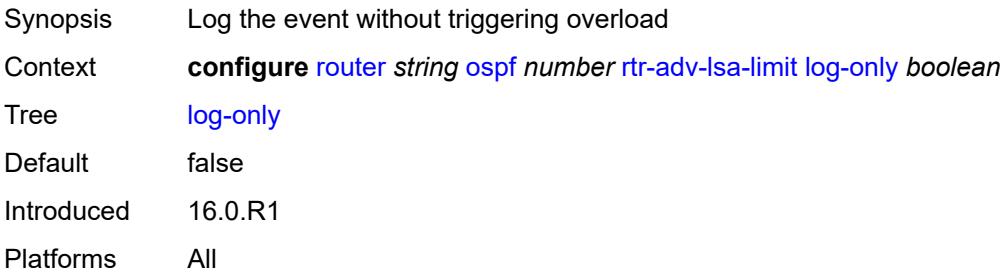

#### <span id="page-4695-3"></span>**max-lsa-count** *number*

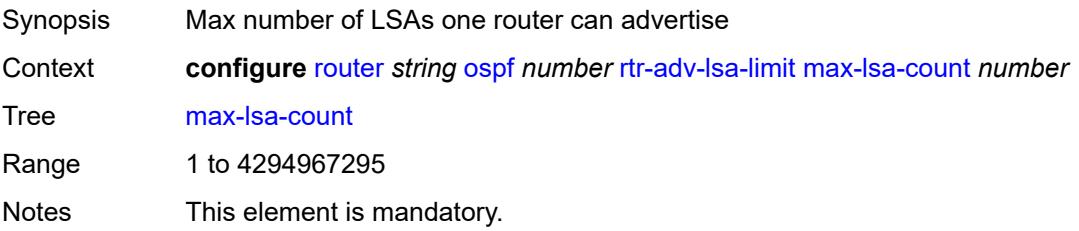

Introduced 16.0.R1 Platforms All

## <span id="page-4696-0"></span>**overload-timeout** *(number | keyword)*

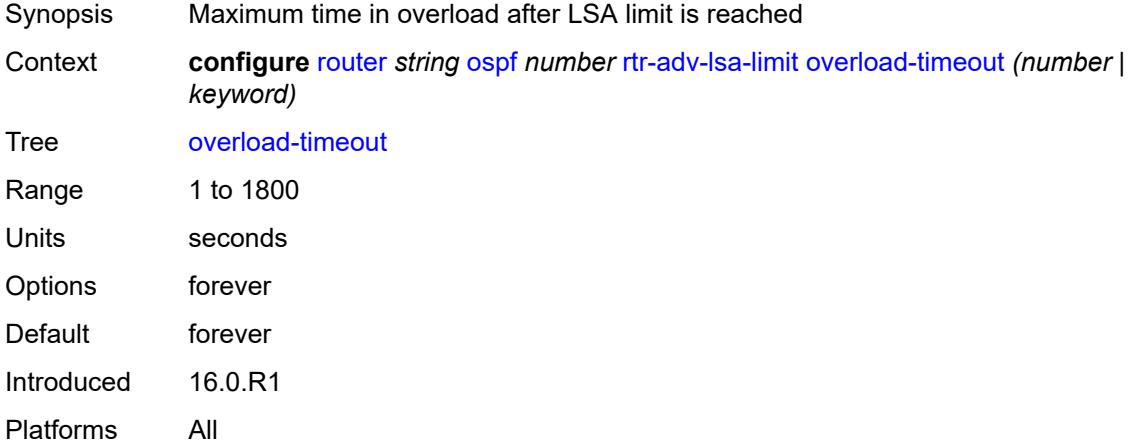

### <span id="page-4696-1"></span>**warning-threshold** *number*

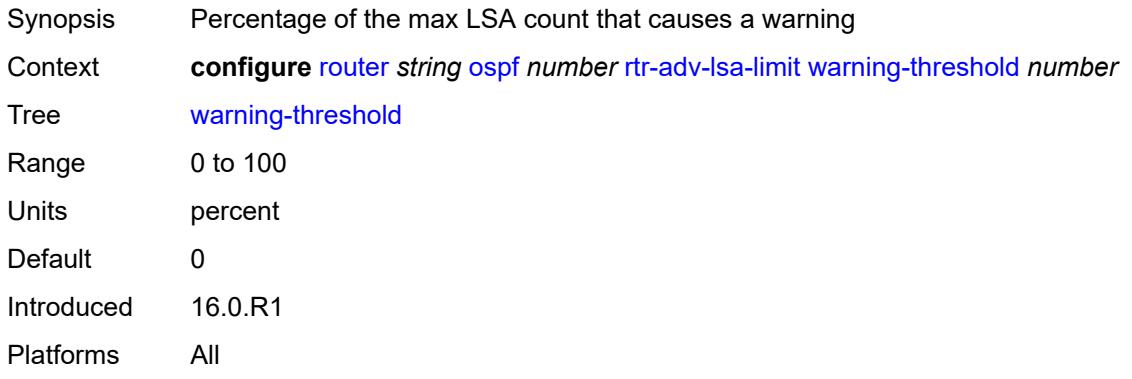

### <span id="page-4696-2"></span>**segment-routing**

<span id="page-4696-3"></span>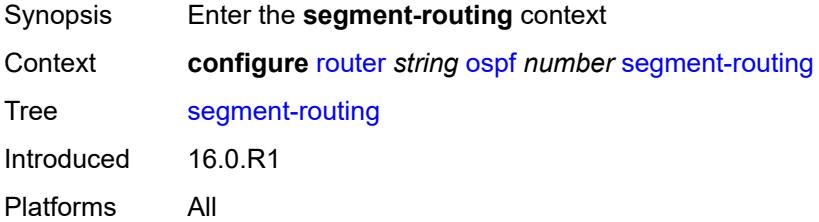

## **adj-sid-hold** *(number | keyword)*

<span id="page-4697-0"></span>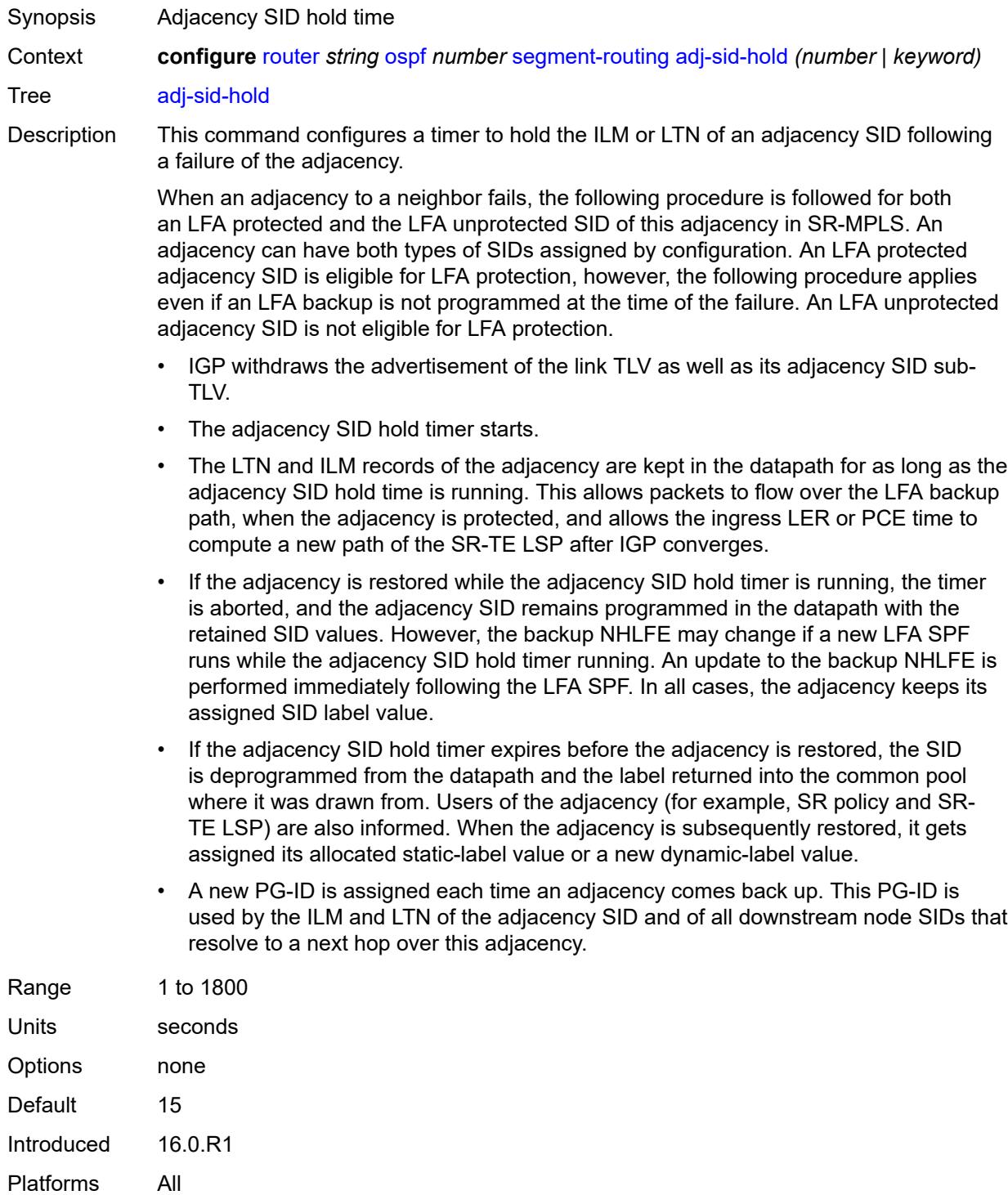

## **adjacency-set** [[id](#page-4698-0)] *number*

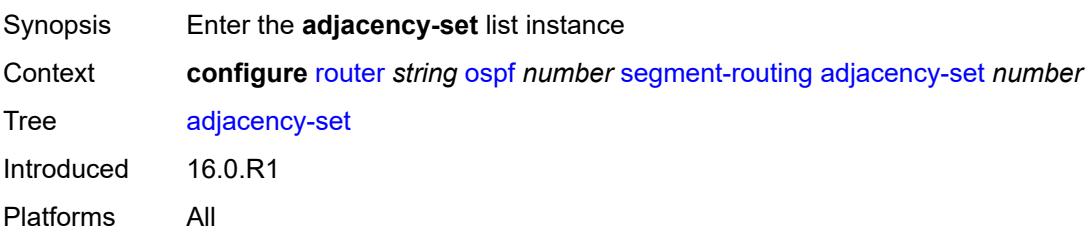

## <span id="page-4698-0"></span>[**id**] *number*

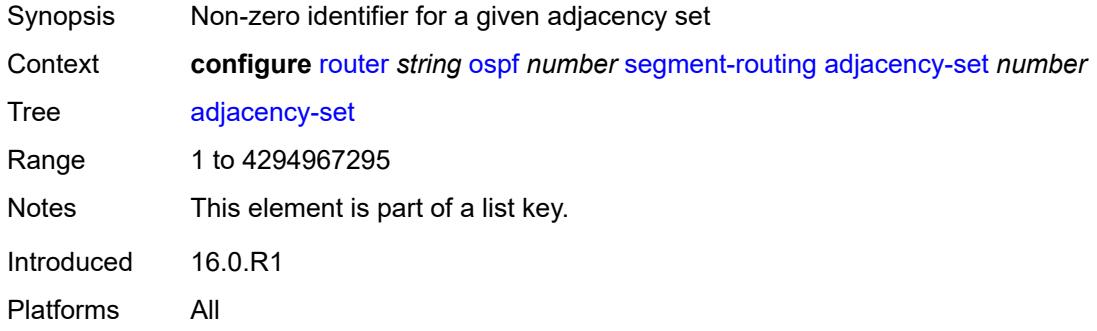

## <span id="page-4698-1"></span>**advertise** *boolean*

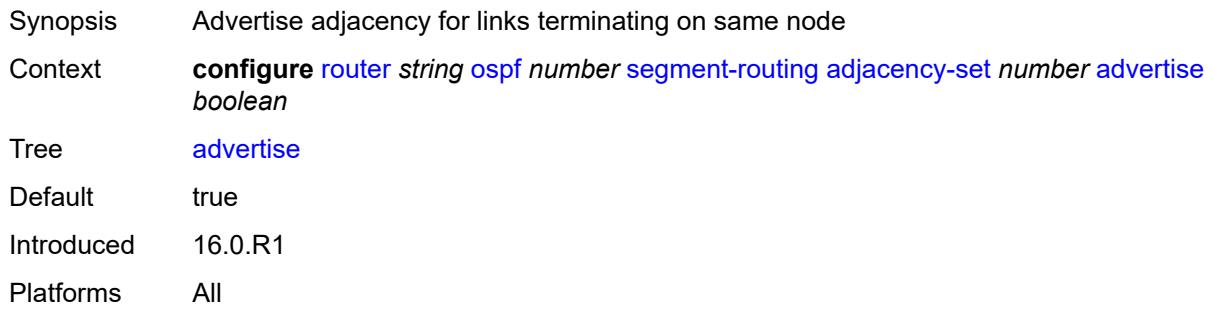

## <span id="page-4698-2"></span>**parallel** *boolean*

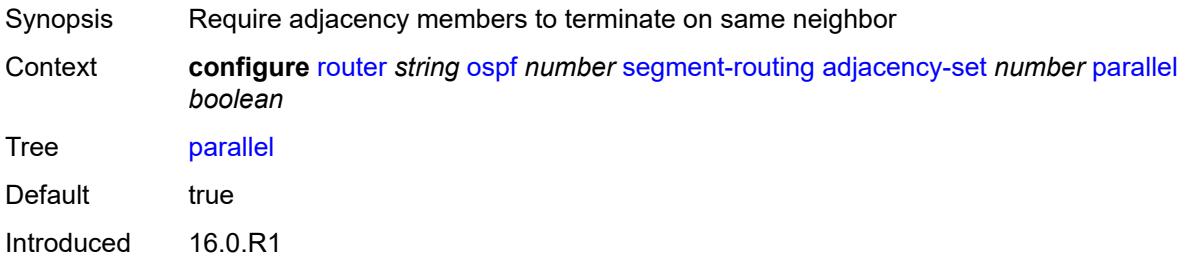

Platforms All

#### <span id="page-4699-0"></span>**sid**

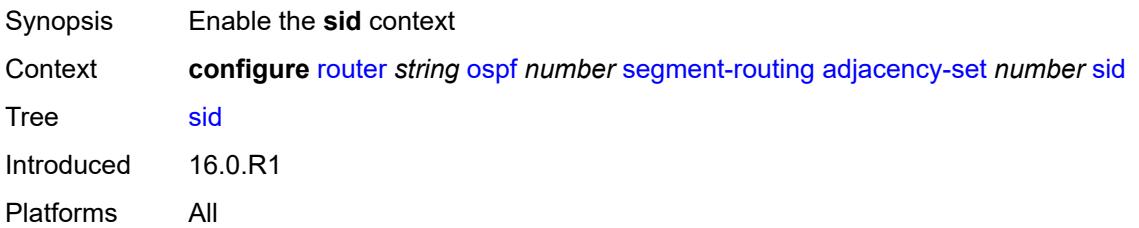

#### <span id="page-4699-1"></span>**label** *number*

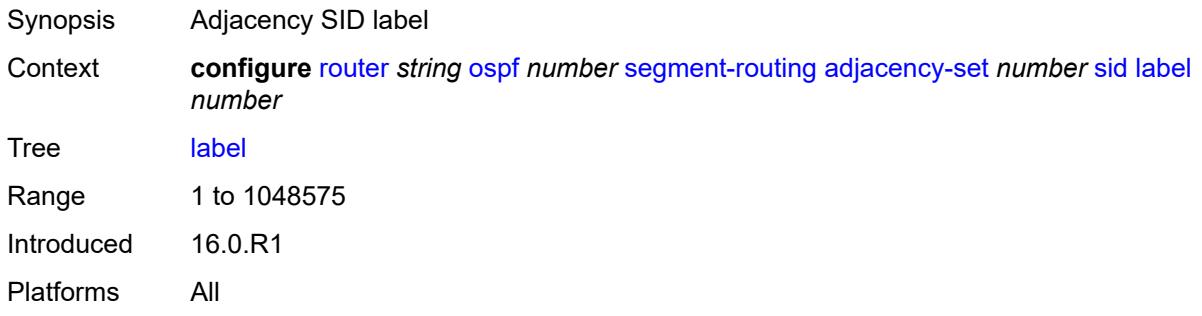

### <span id="page-4699-2"></span>**adjacency-sid**

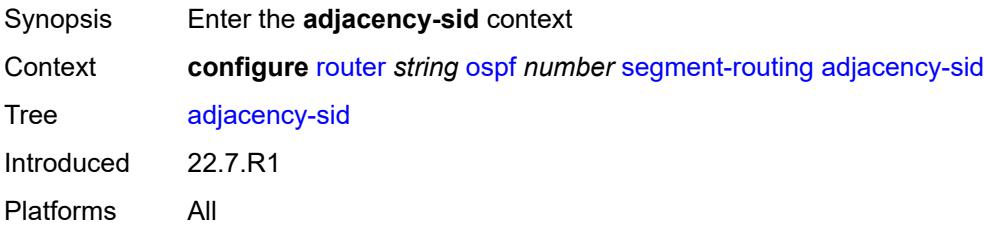

#### <span id="page-4699-3"></span>**allocate-dual-sids** *boolean*

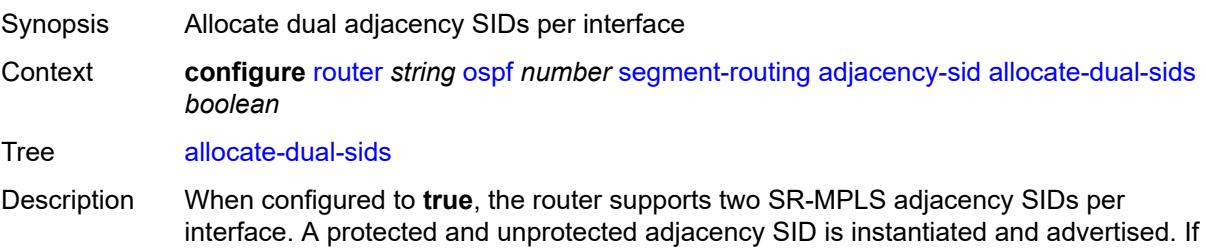

an SR-MPLS adjacency SID already exists, an additional complementary (protected or unprotected) adjacency SID is created on the interface.

When configured to **false**, the router disables the support of two SR-MPLS adjacency SIDs per interface.

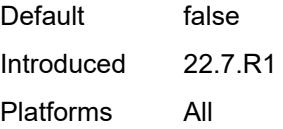

#### <span id="page-4700-0"></span>**admin-state** *keyword*

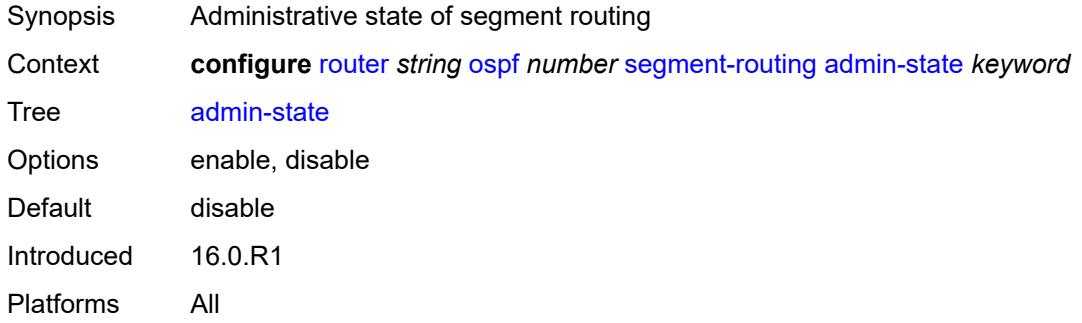

#### <span id="page-4700-1"></span>**backup-node-sid**

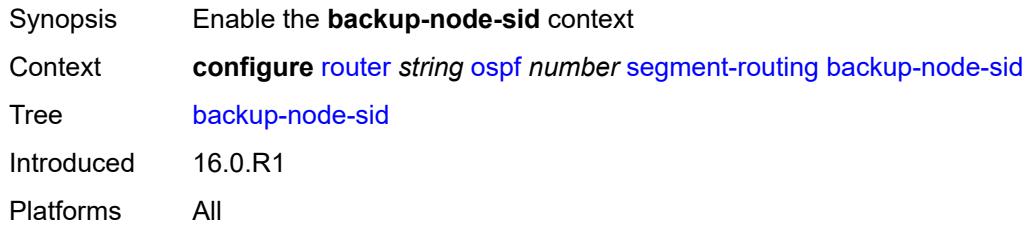

#### <span id="page-4700-2"></span>**index** *number*

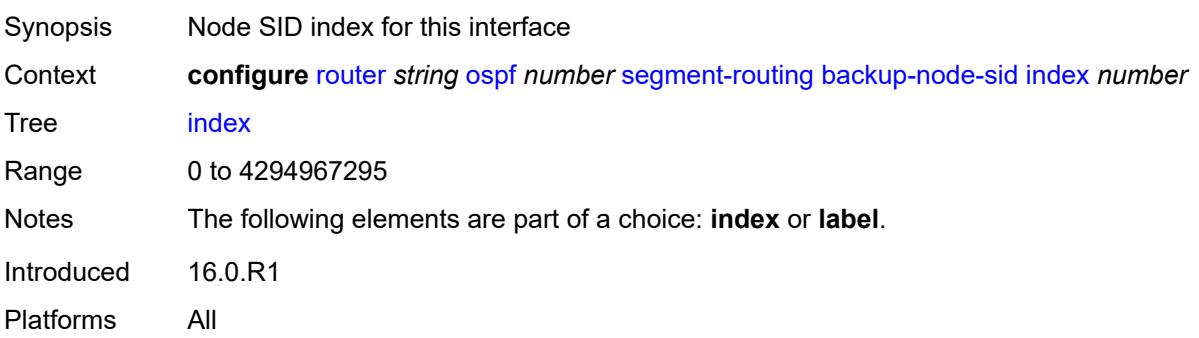

## <span id="page-4701-0"></span>**ip-prefix** *string*

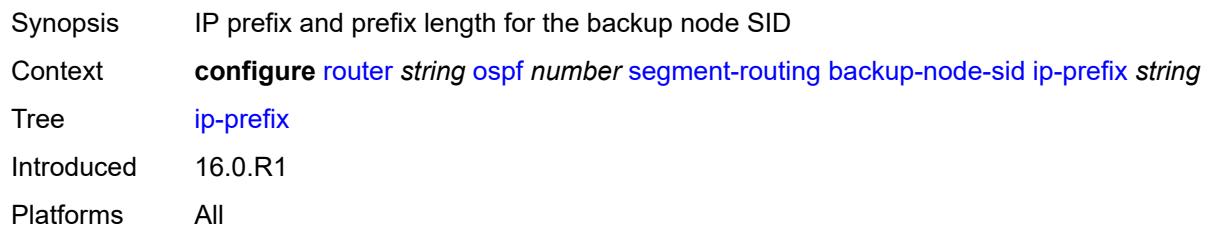

#### <span id="page-4701-1"></span>**label** *number*

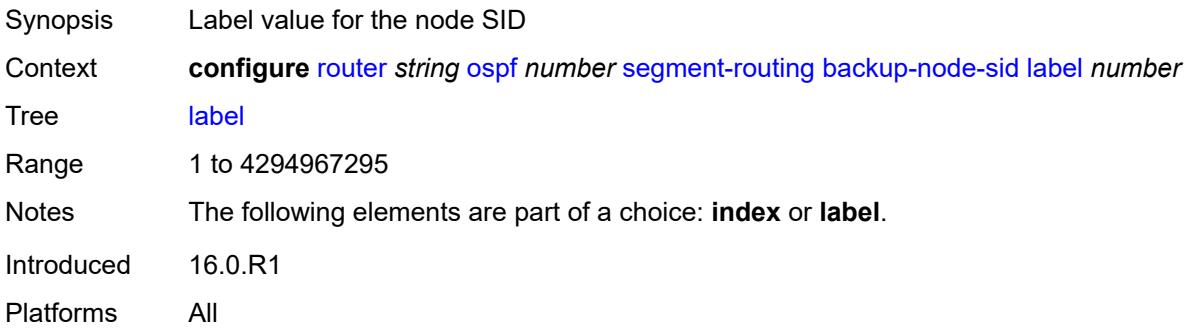

## <span id="page-4701-2"></span>**class-forwarding** *boolean*

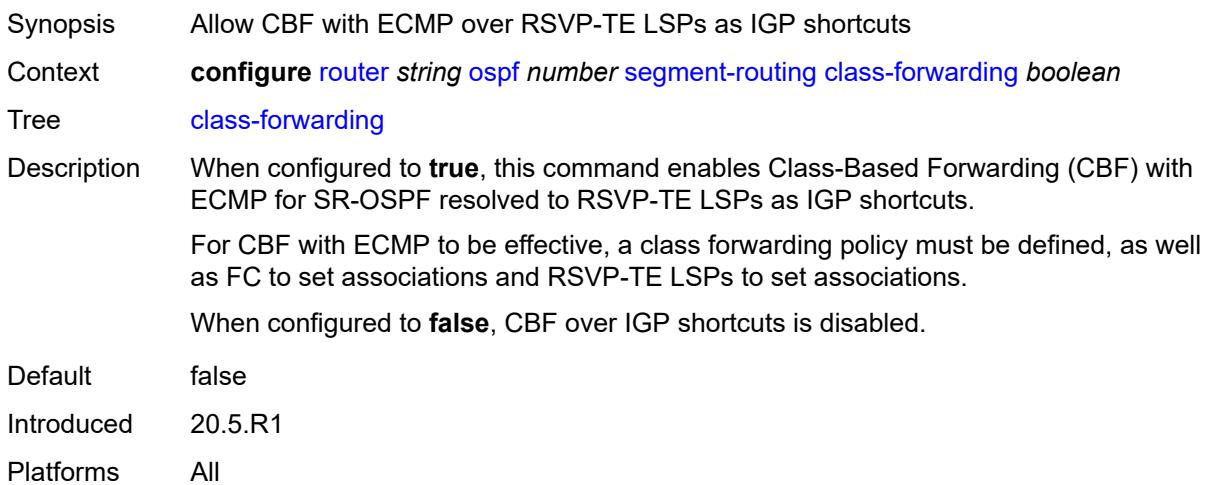

## <span id="page-4701-3"></span>**egress-statistics**

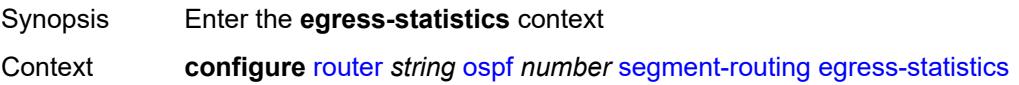

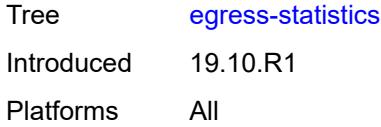

## <span id="page-4702-0"></span>**adj-set** *boolean*

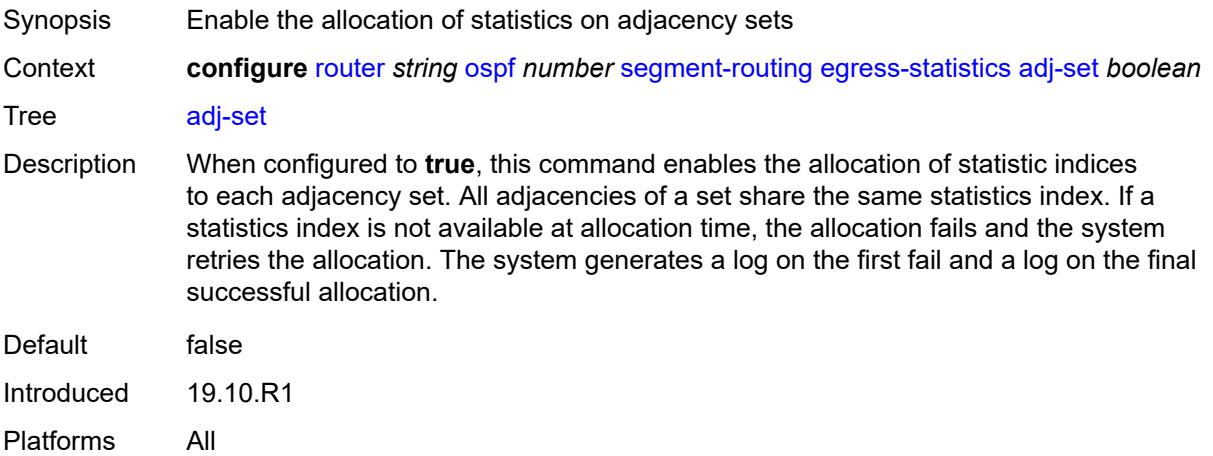

## <span id="page-4702-1"></span>**adj-sid** *boolean*

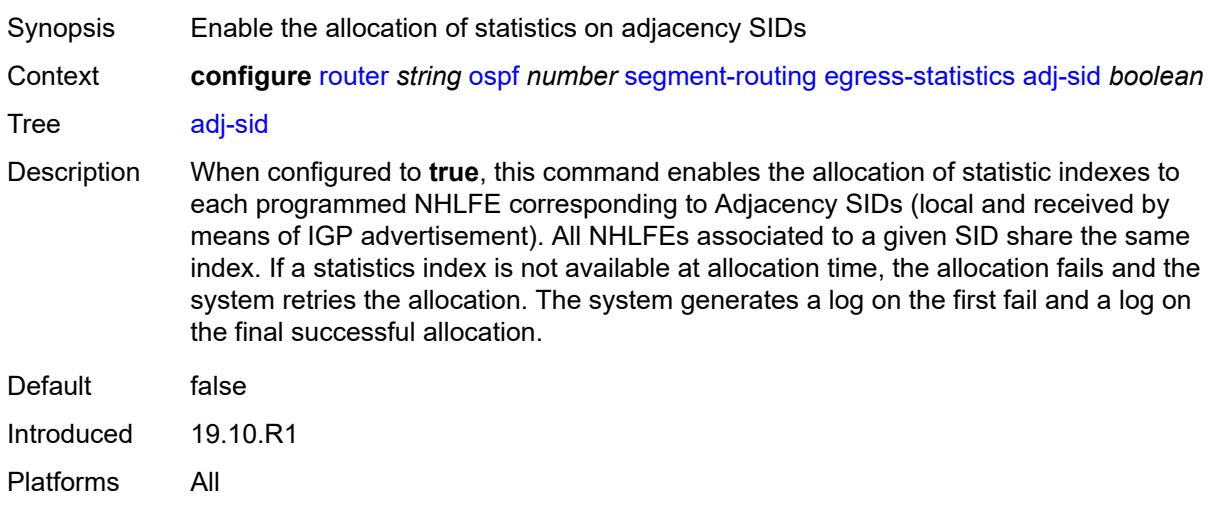

## <span id="page-4702-2"></span>**node-sid** *boolean*

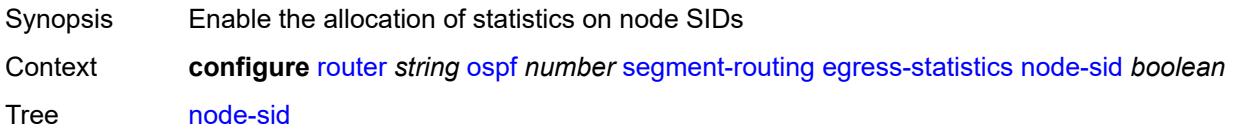

Default false Introduced 19.10.R1 Platforms All

### <span id="page-4703-0"></span>**entropy-label** *boolean*

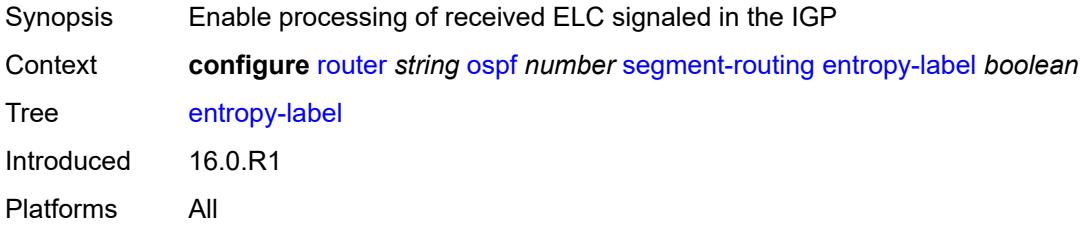

#### <span id="page-4703-1"></span>**export-tunnel-table** *keyword*

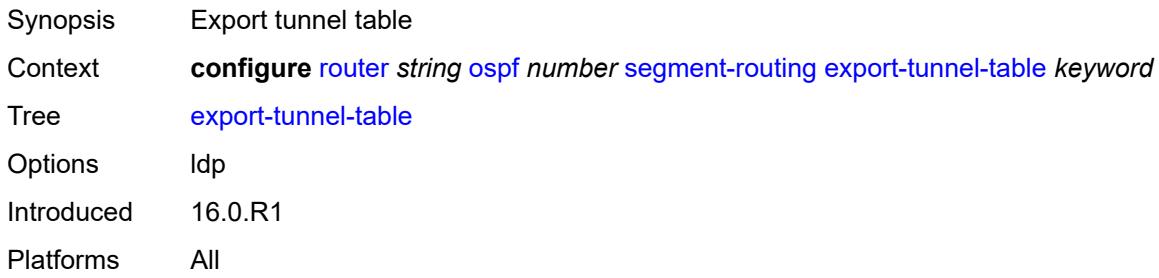

## <span id="page-4703-2"></span>**ingress-statistics**

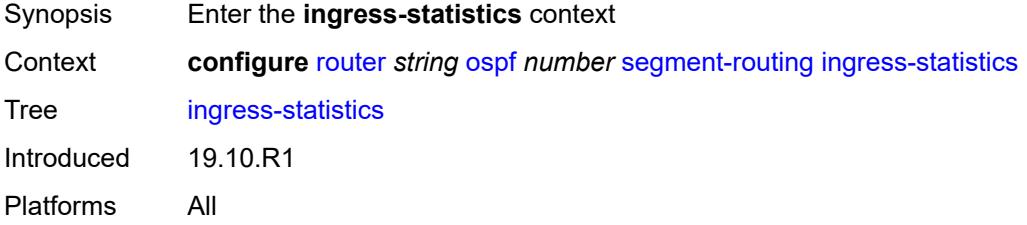

## <span id="page-4703-3"></span>**adj-set** *boolean*

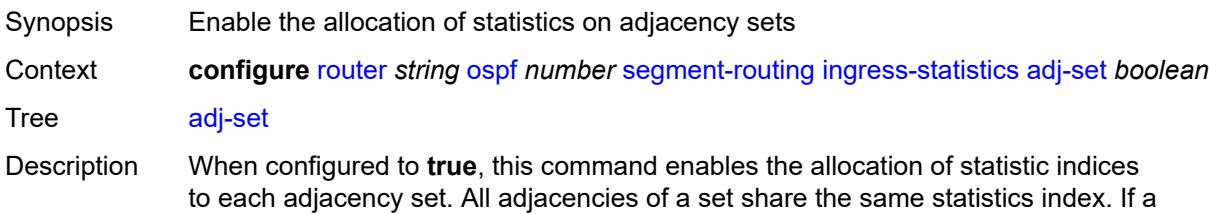

statistics index is not available at allocation time, the allocation fails and the system retries the allocation. The system generates a log on the first fail and a log on the final successful allocation.

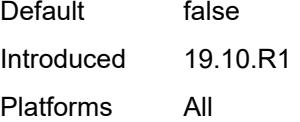

#### <span id="page-4704-0"></span>**adj-sid** *boolean*

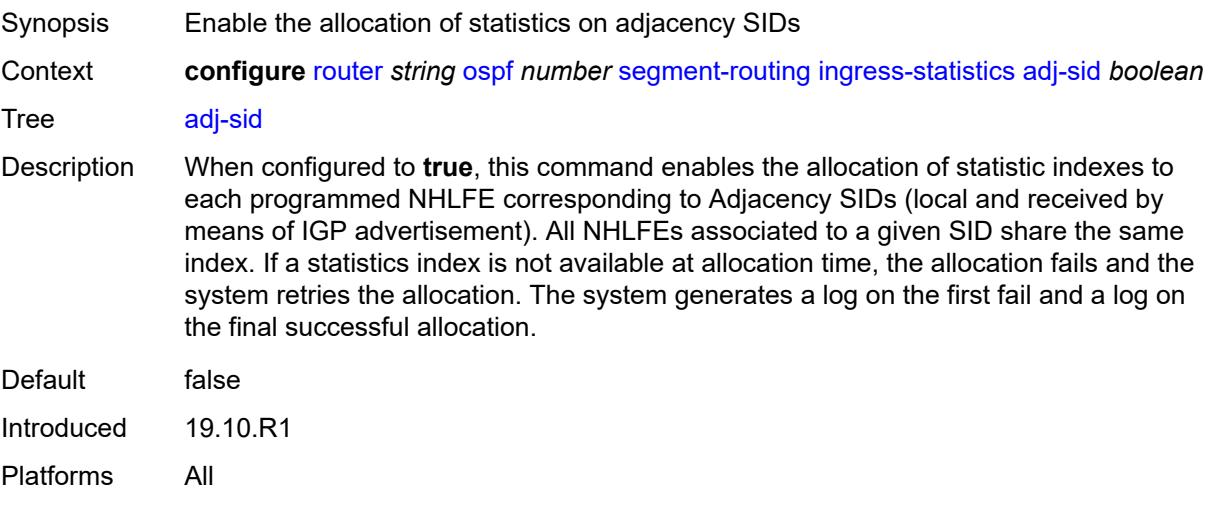

#### <span id="page-4704-1"></span>**node-sid** *boolean*

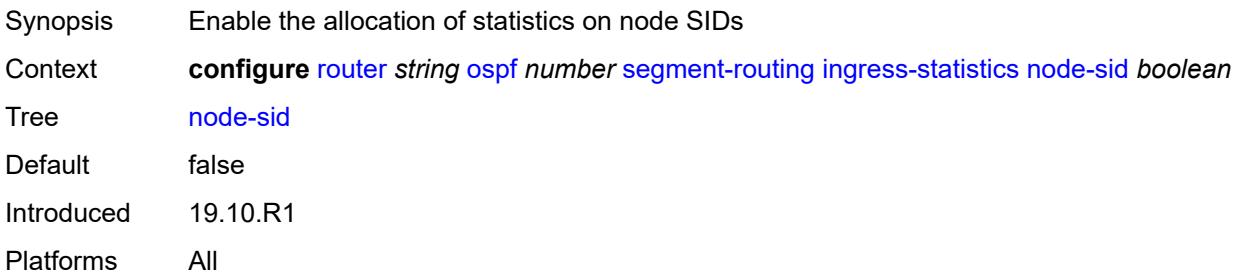

#### <span id="page-4704-2"></span>**mapping-server**

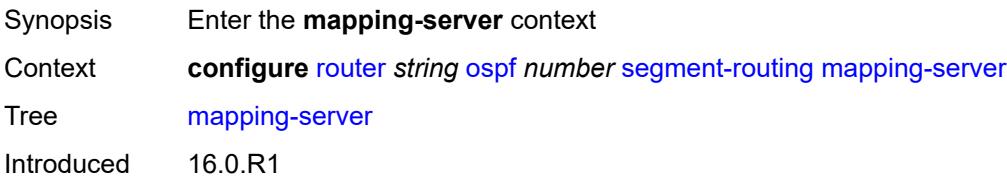

Platforms All

#### <span id="page-4705-0"></span>**admin-state** *keyword*

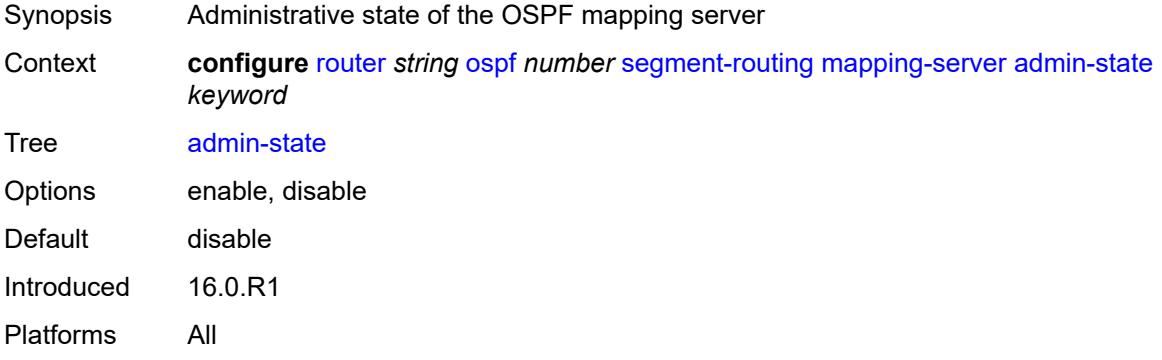

#### <span id="page-4705-2"></span>**node-sid-map** [[sid-index\]](#page-4705-1) *number*

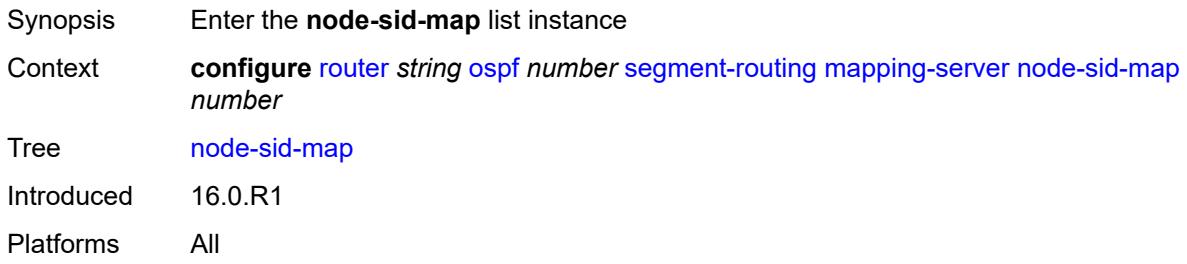

## <span id="page-4705-1"></span>[**sid-index**] *number*

<span id="page-4705-3"></span>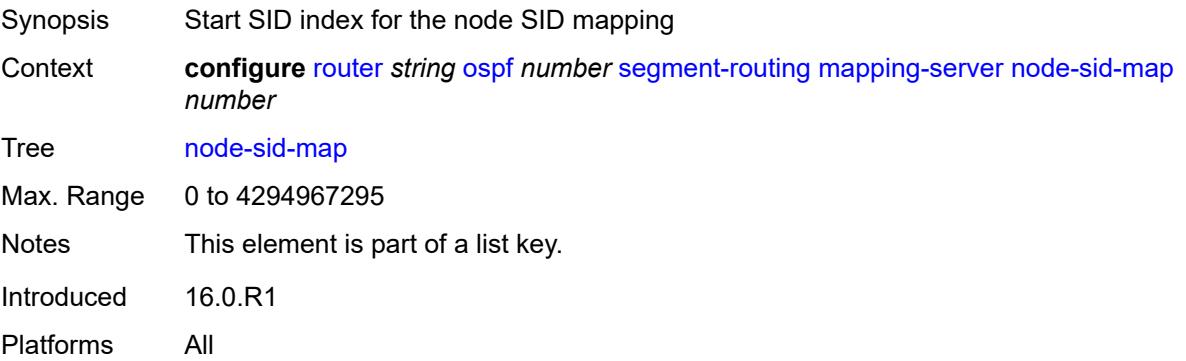

### **ip-prefix** *string*

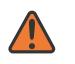

#### **WARNING:**

Modifying this element recreates the parent element automatically for the new value to take effect.

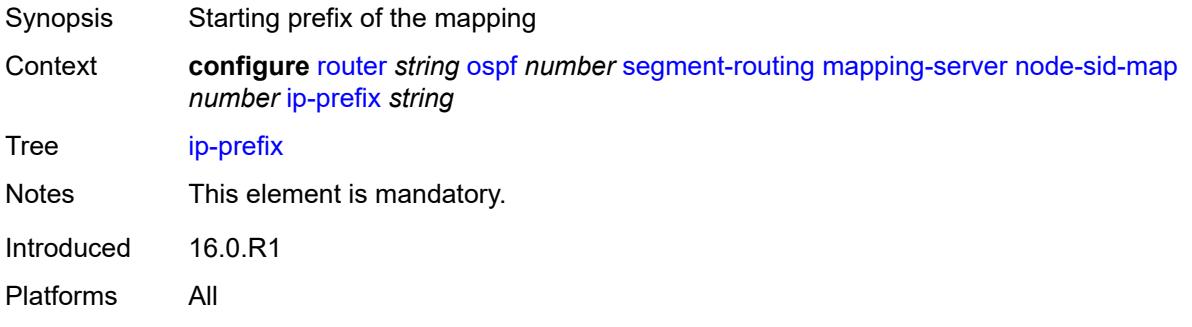

#### <span id="page-4706-0"></span>**range** *number*

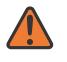

#### **WARNING:**

Modifying this element recreates the parent element automatically for the new value to take effect.

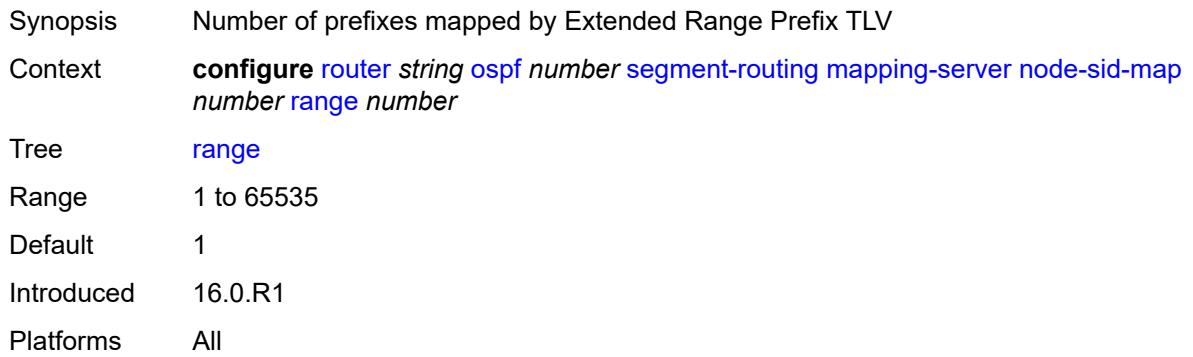

#### <span id="page-4706-1"></span>**scope**

<span id="page-4706-2"></span>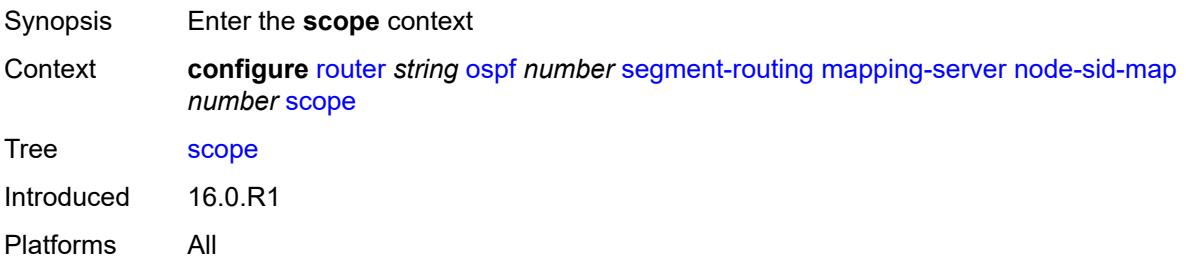

#### **area** *reference*

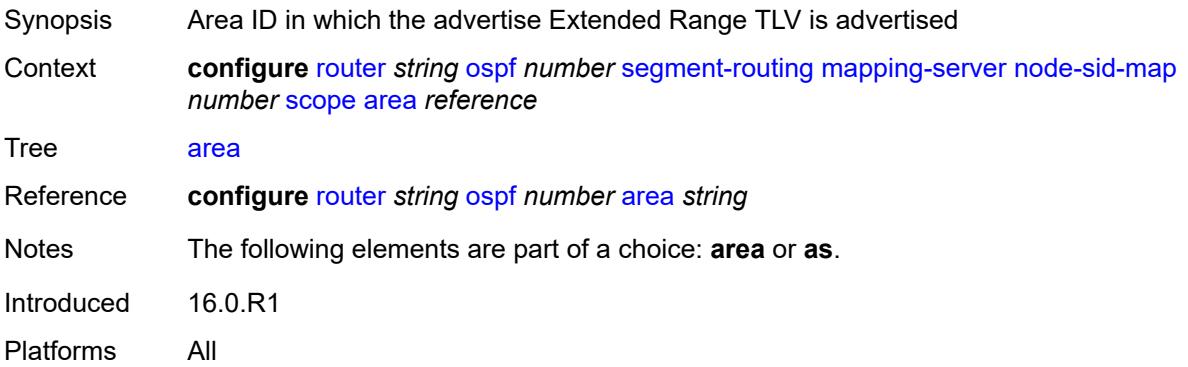

#### <span id="page-4707-0"></span>**as**

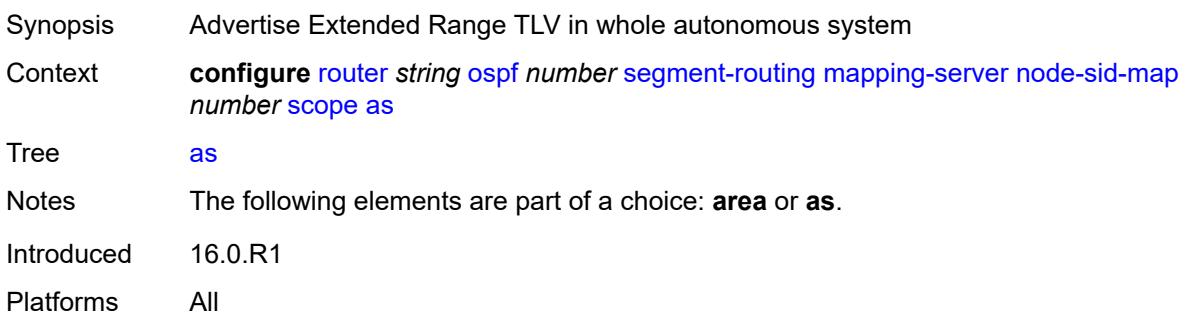

## <span id="page-4707-1"></span>**maximum-sid-depth**

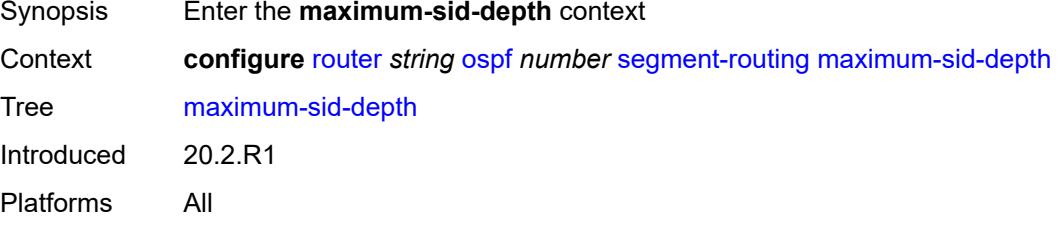

## <span id="page-4707-2"></span>**override-bmi** *number*

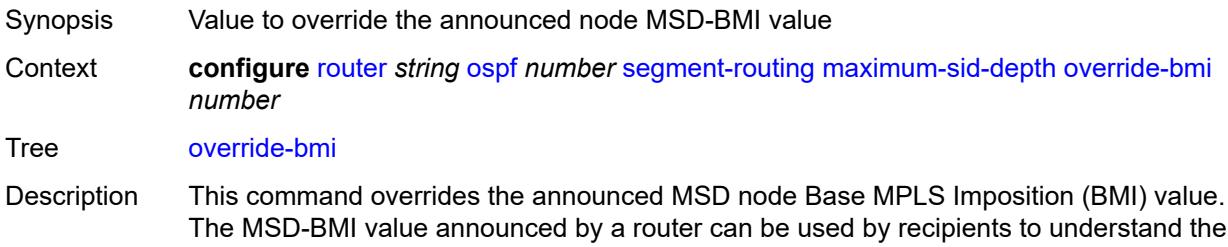

number of MPLS labels that can be imposed inclusive of all service, transport, or special labels.

When unconfigured, the router announces the maximum supported BMI of the node assuming the most simple services and Layer 2 encapsulation.

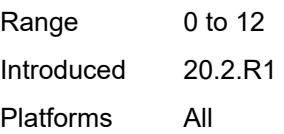

#### <span id="page-4708-0"></span>**override-erld** *number*

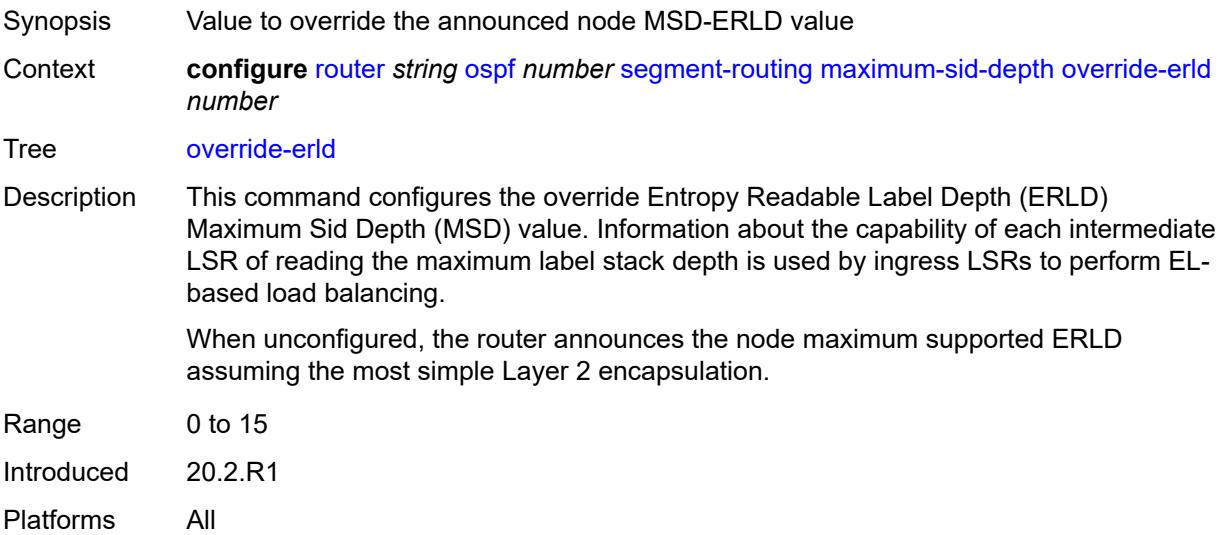

## <span id="page-4708-1"></span>**prefix-sid-range**

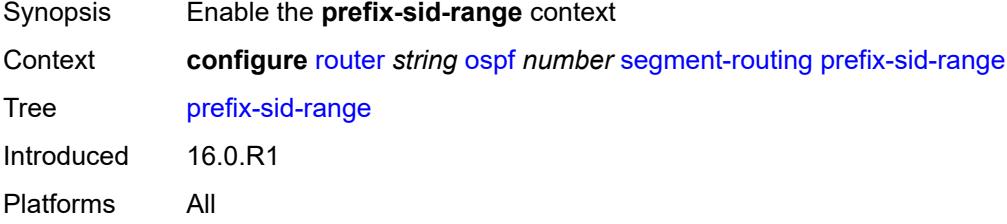

### <span id="page-4708-2"></span>**global**

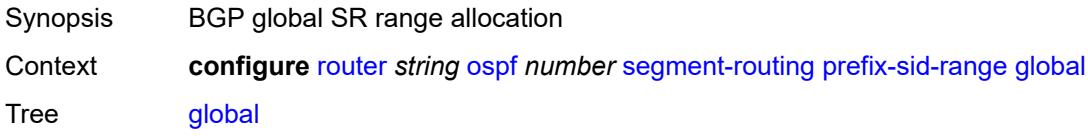

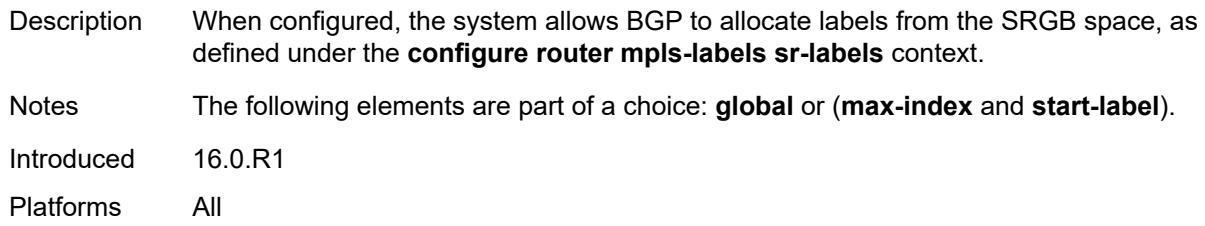

#### <span id="page-4709-0"></span>**max-index** *number*

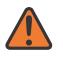

#### **WARNING:**

Modifying this element toggles the **admin-state** of the parent element automatically for the new value to take effect.

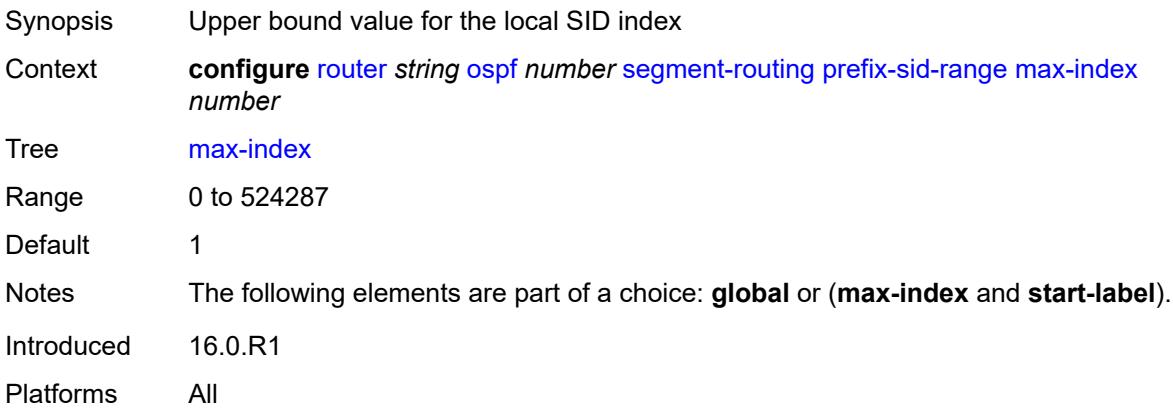

#### <span id="page-4709-1"></span>**start-label** *number*

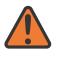

#### **WARNING:**

Modifying this element toggles the **admin-state** of the parent element automatically for the new value to take effect.

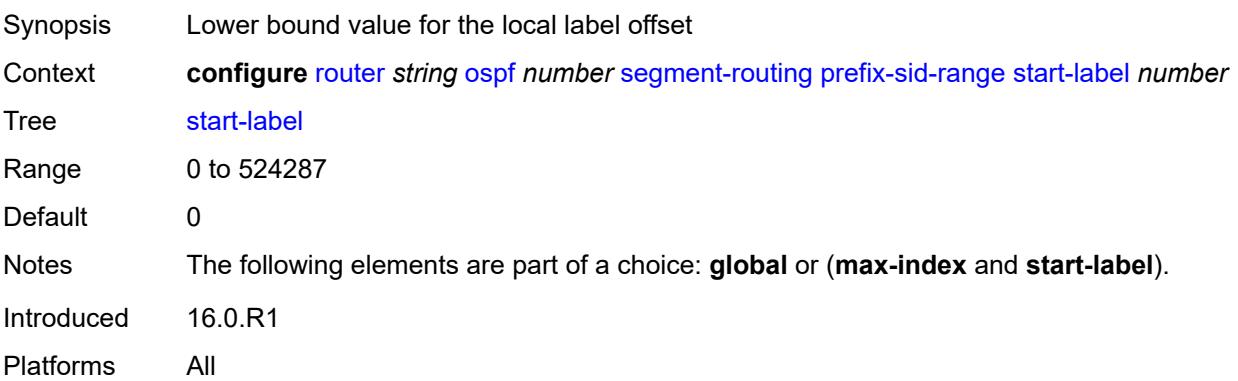

#### <span id="page-4710-0"></span>**srlb** *reference*

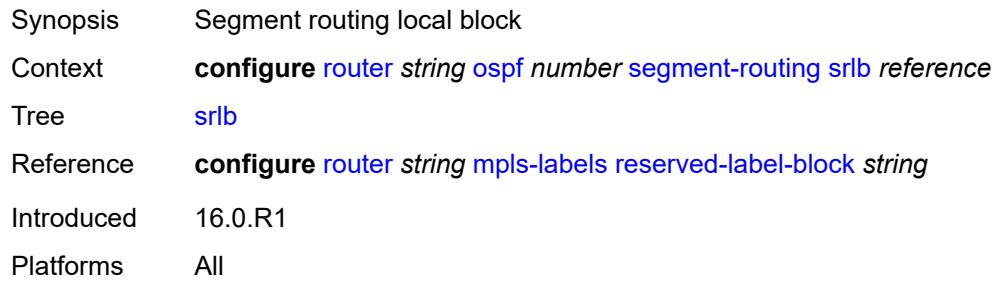

#### <span id="page-4710-1"></span>**tunnel-mtu** *number*

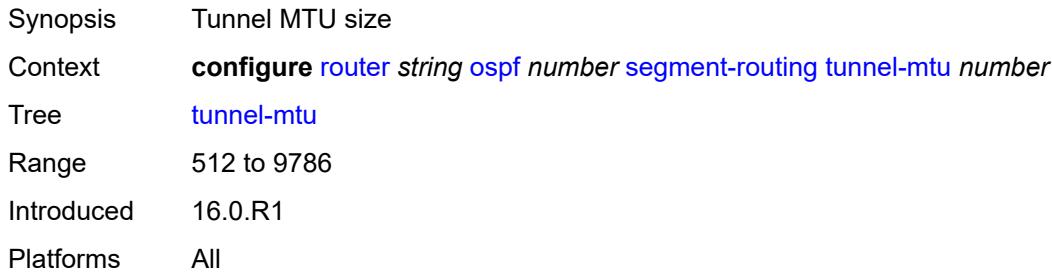

#### <span id="page-4710-2"></span>**tunnel-table-pref** *number*

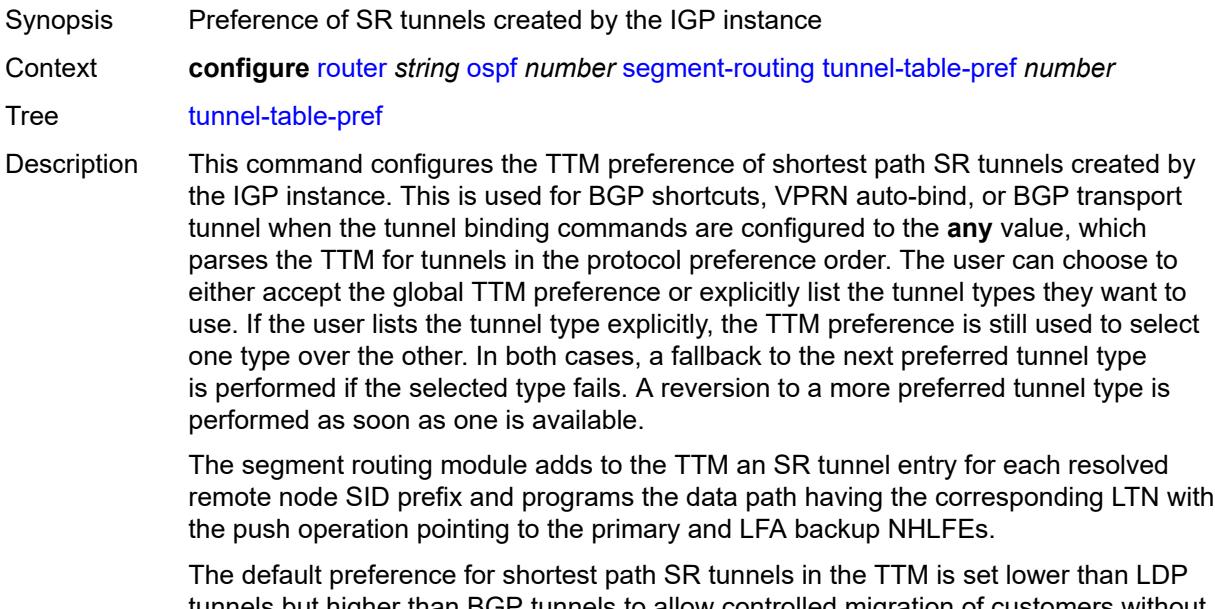

tunnels but higher than BGP tunnels to allow controlled migration of customers without disrupting their current deployment when they enable segment routing. The following is the value of the default preference for the various tunnel types. This includes the

preference of SR tunnels based on shortest path (referred to as SR-ISIS and SR-OSPF).

**Note**: The preference of an SR-TE LSP is not configurable and is the second most preferred tunnel type after RSVP-TE. The preference is the same whether if the SR-TE LSP was resolved in IS-IS or OSPF.

The global default TTM preference for the tunnel types is as follows:

- ROUTE\_PREF\_RSVP 7
- ROUTE\_PREF\_SR\_TE 8
- ROUTE\_PREF\_LDP 9
- ROUTE\_PREF\_OSPF\_TTM 10
- ROUTE\_PREF\_ISIS\_TTM 11
- ROUTE\_PREF\_BGP\_TTM 12
- ROUTE\_PREF\_GRE 255

The default value for SR-ISIS or SR-OSPF is the same regardless if one or more IS-IS or OSPF instances programmed a tunnel for the same prefix. The selection of a SR tunnel in this case will be based on the lowest IGP instance ID. Similarly, IPv6 SR-ISIS and SR-OSPF3 tunnels are programmed into TTMv6 with the same default preference value as IPv4 SR-ISIS and IPv4 SR-OSPF respectively.

Nokia recommends not to set two or more tunnel types to the same preference value. In such a situation, the tunnel table prefers the tunnel type which was first introduced in SR OS implementation historically.

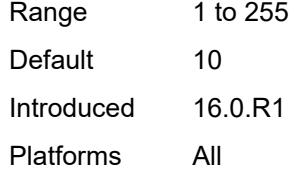

#### <span id="page-4711-0"></span>**timers**

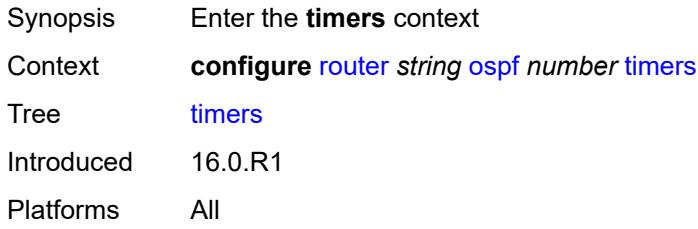

#### <span id="page-4711-1"></span>**incremental-spf-wait** *number*

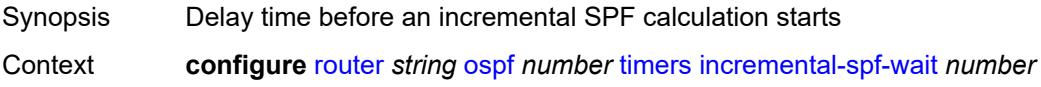

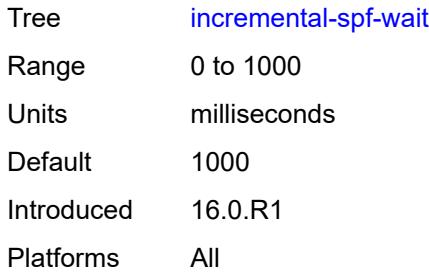

## <span id="page-4712-0"></span>**lsa-accumulate** *number*

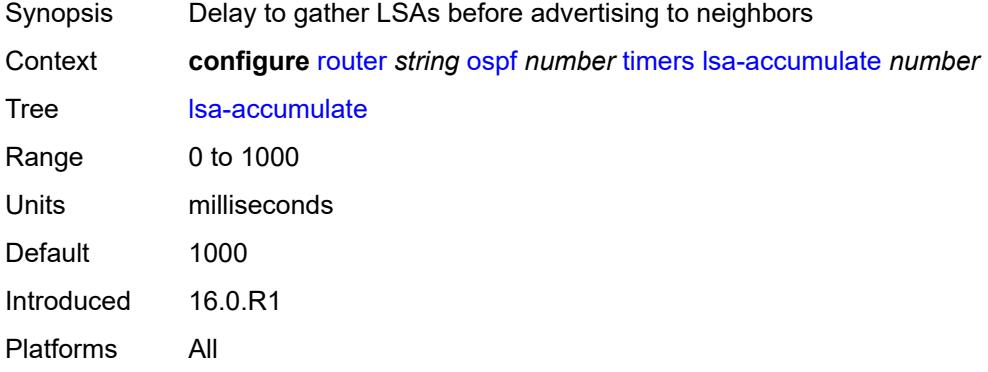

## <span id="page-4712-1"></span>**lsa-arrival** *number*

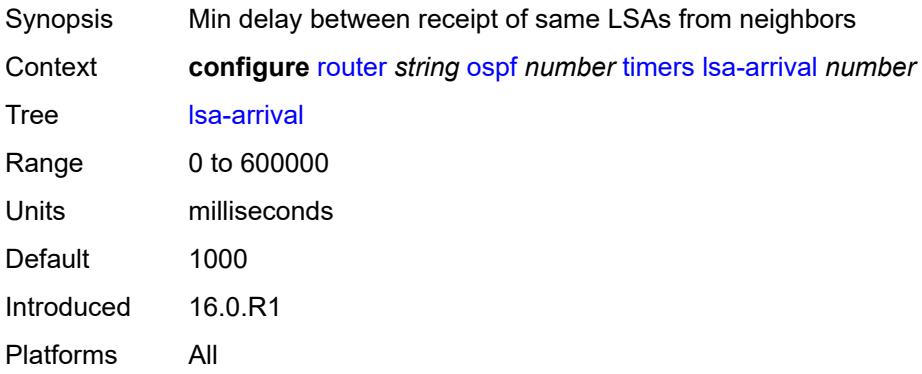

## <span id="page-4712-2"></span>**lsa-generate**

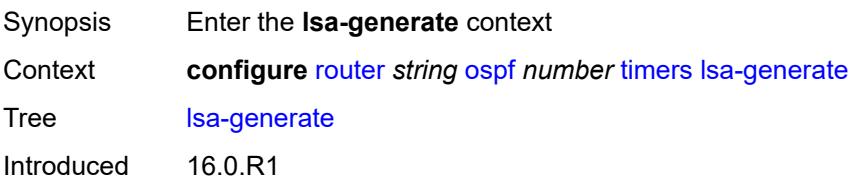

Platforms All

#### <span id="page-4713-0"></span>**lsa-initial-wait** *number*

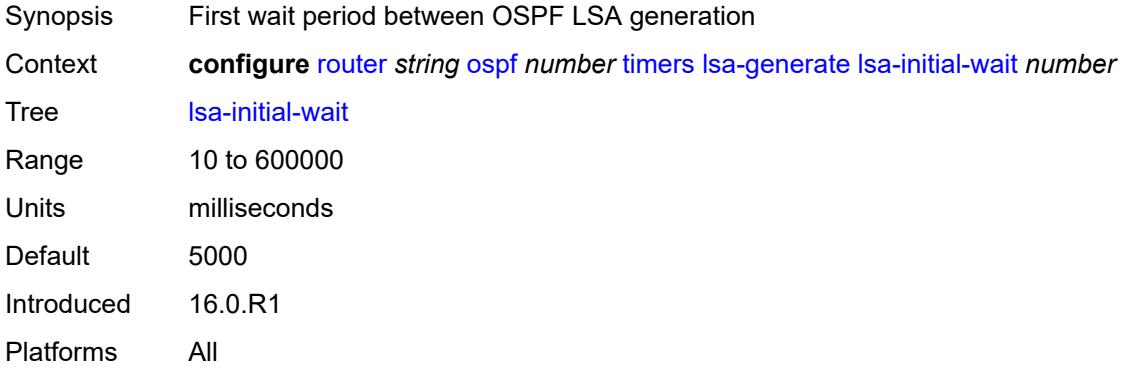

#### <span id="page-4713-1"></span>**lsa-second-wait** *number*

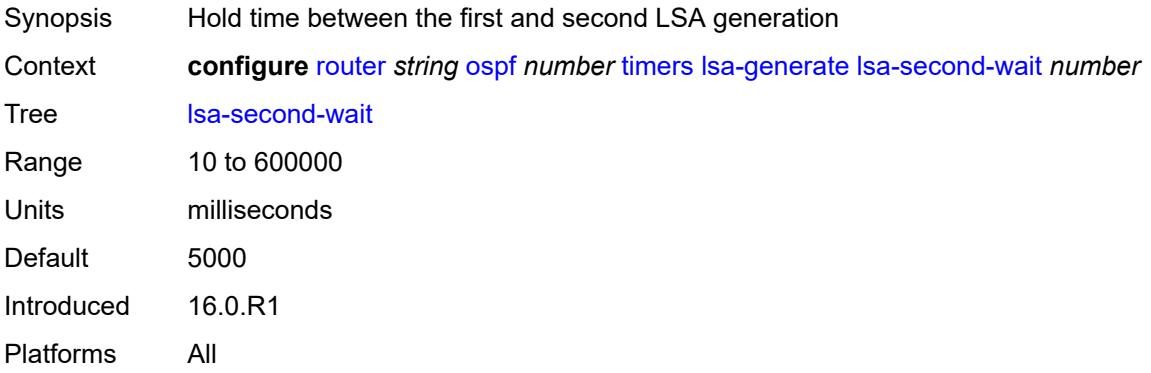

#### <span id="page-4713-2"></span>**max-lsa-wait** *number*

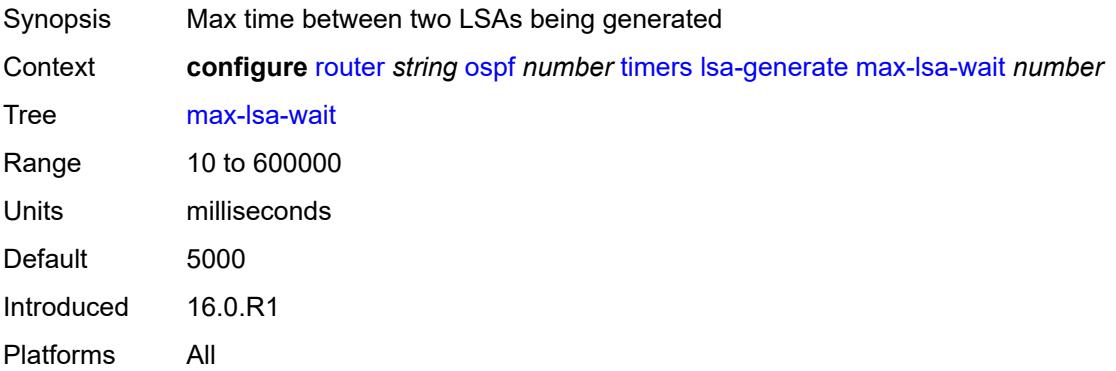

### <span id="page-4714-0"></span>**redistribute-delay** *number*

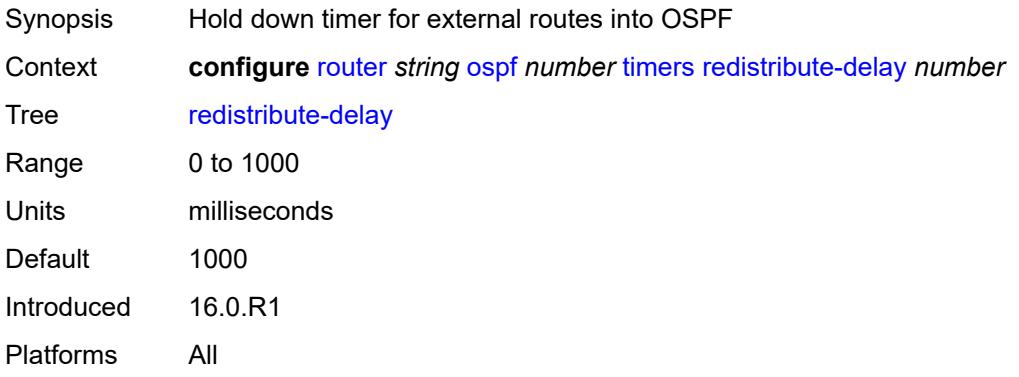

## <span id="page-4714-1"></span>**spf-wait**

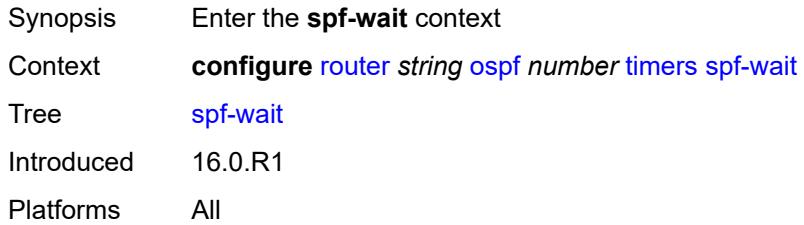

## <span id="page-4714-2"></span>**spf-initial-wait** *number*

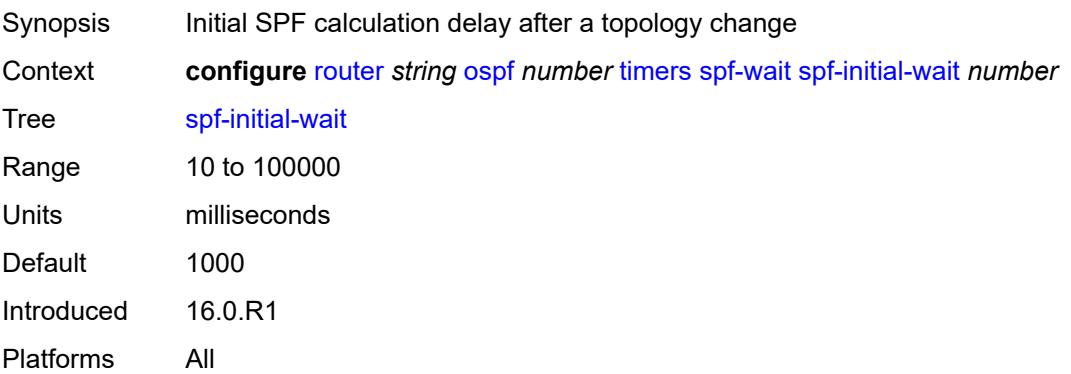

## <span id="page-4714-3"></span>**spf-max-wait** *number*

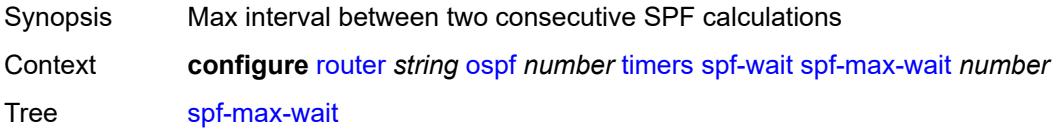

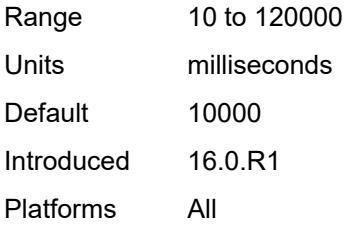

### <span id="page-4715-0"></span>**spf-second-wait** *number*

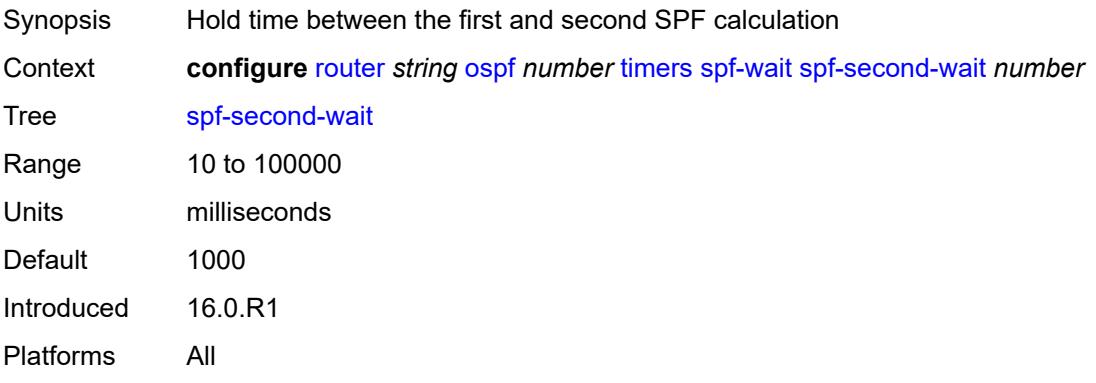

### <span id="page-4715-1"></span>**traffic-engineering** *boolean*

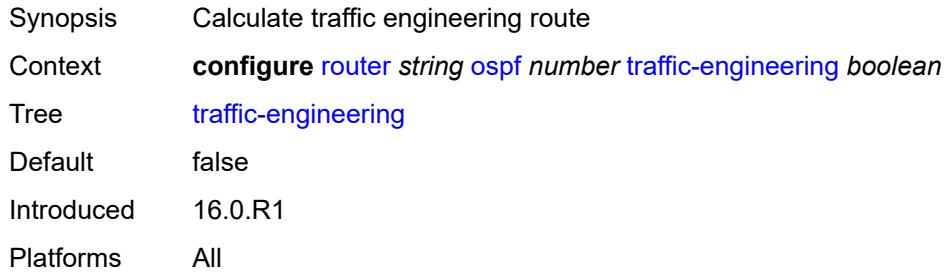

## <span id="page-4715-2"></span>**traffic-engineering-options**

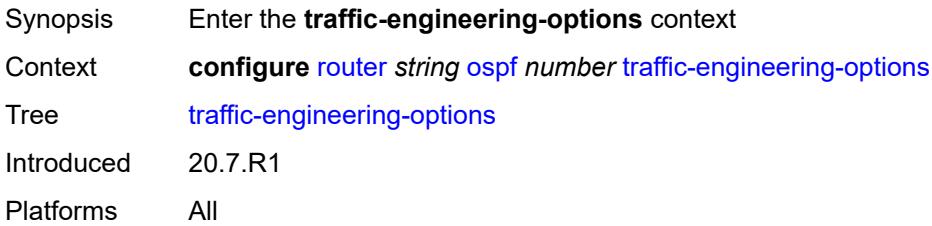
## **advertise-delay** *boolean*

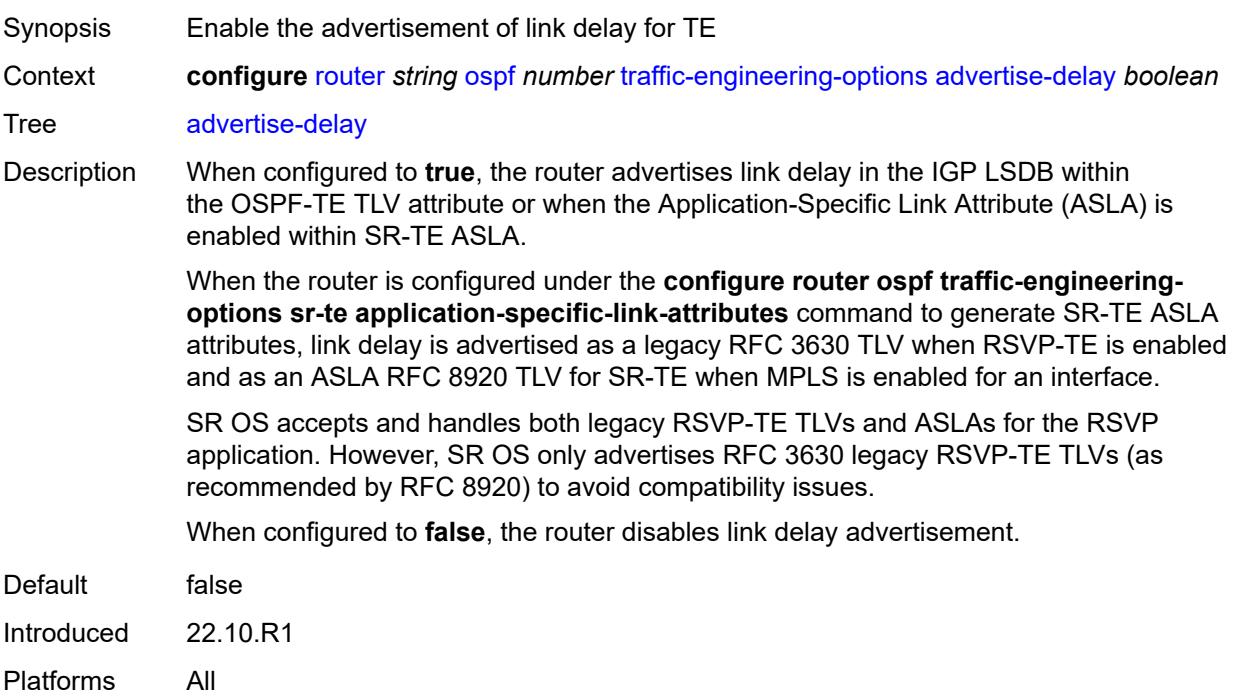

## <span id="page-4716-0"></span>**sr-te** *keyword*

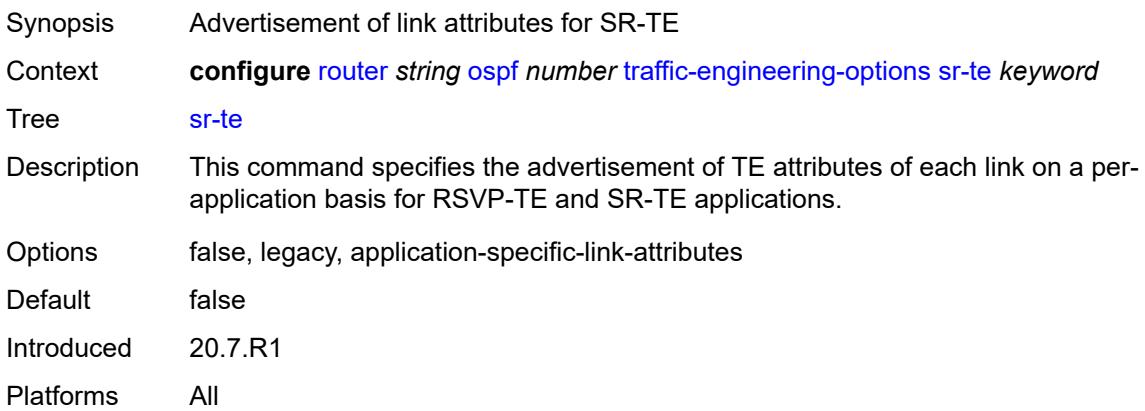

### <span id="page-4716-1"></span>**unicast-import** *boolean*

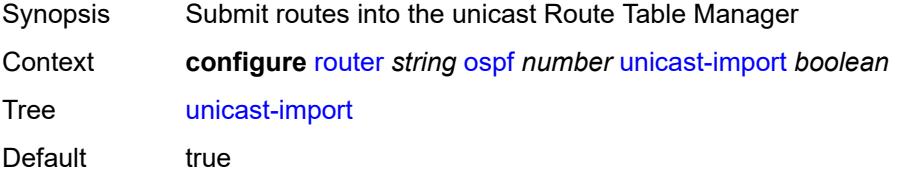

Introduced 16.0.R1 Platforms All

## <span id="page-4717-1"></span>**ospf3** [\[ospf-instance\]](#page-4717-0) *number*

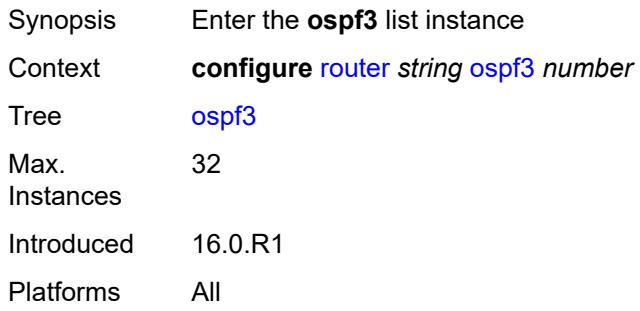

## <span id="page-4717-0"></span>[**ospf-instance**] *number*

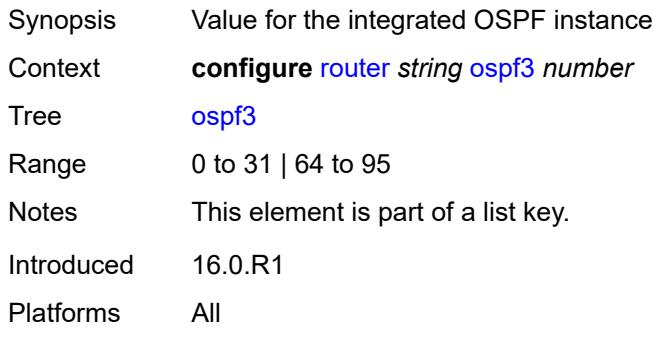

### <span id="page-4717-2"></span>**admin-state** *keyword*

<span id="page-4717-3"></span>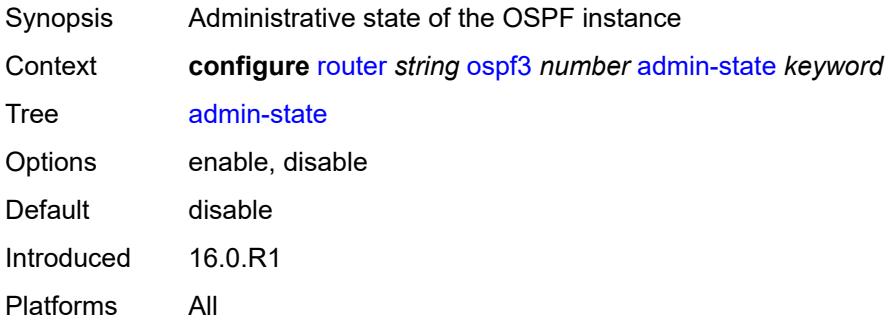

## **advertise-router-capability** *keyword*

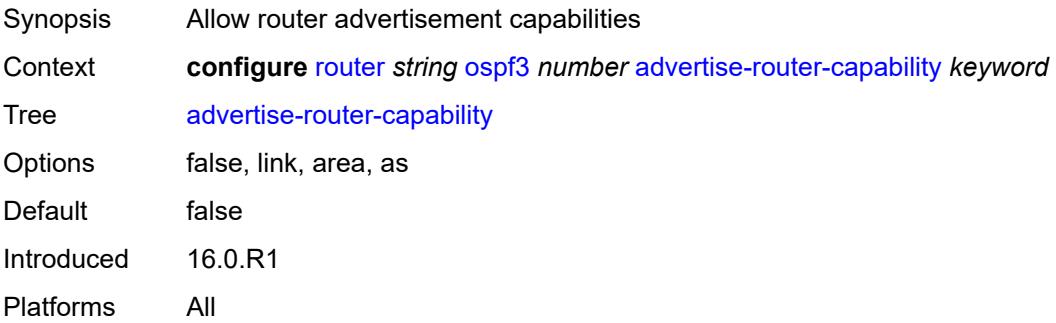

## <span id="page-4718-1"></span>**area** [\[area-id](#page-4718-0)] *string*

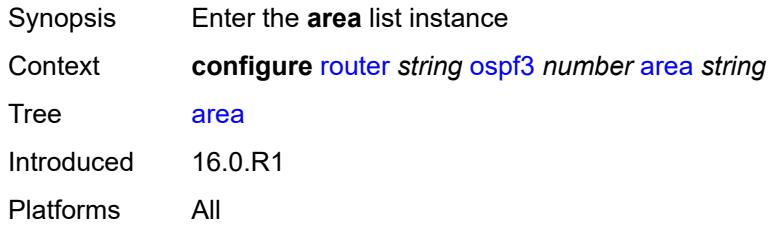

### <span id="page-4718-0"></span>[**area-id**] *string*

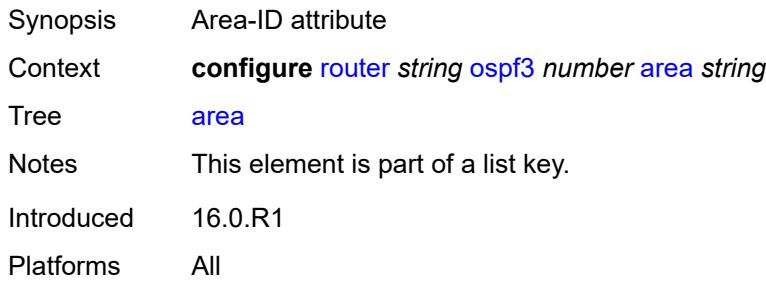

## <span id="page-4718-2"></span>**advertise-router-capability** *boolean*

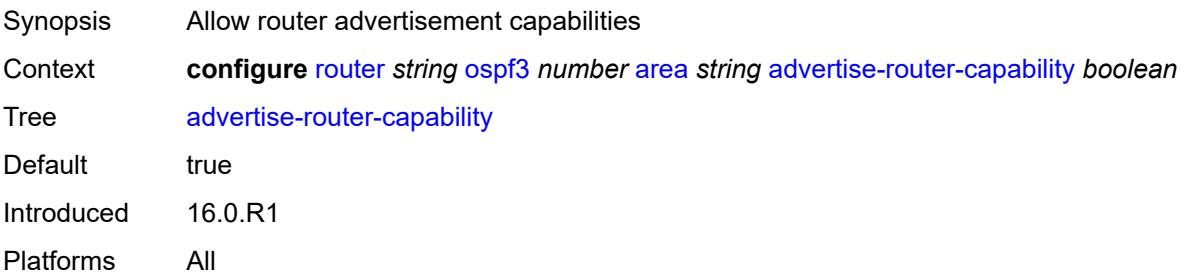

### <span id="page-4719-1"></span>**area-range** [[ip-prefix-mask\]](#page-4719-0) *(ipv4-prefix | ipv6-prefix)*

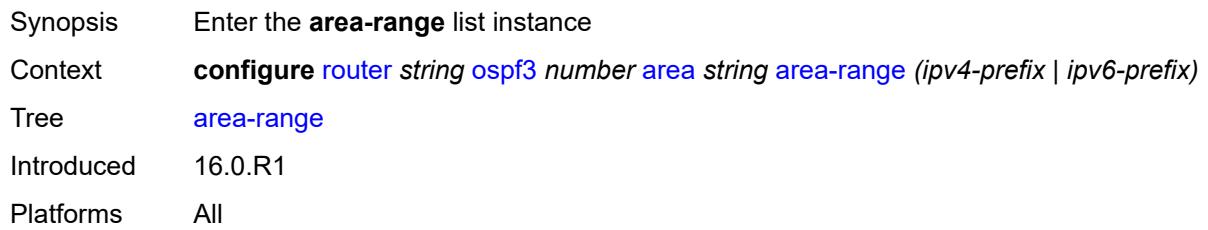

## <span id="page-4719-0"></span>[**ip-prefix-mask**] *(ipv4-prefix | ipv6-prefix)*

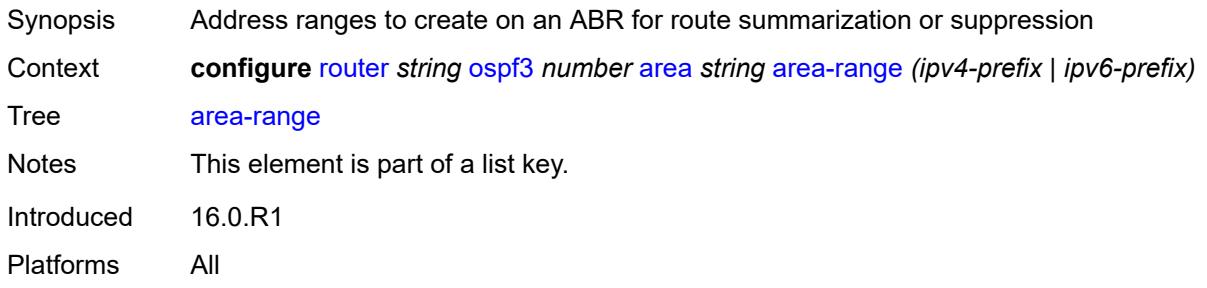

#### <span id="page-4719-2"></span>**advertise** *boolean*

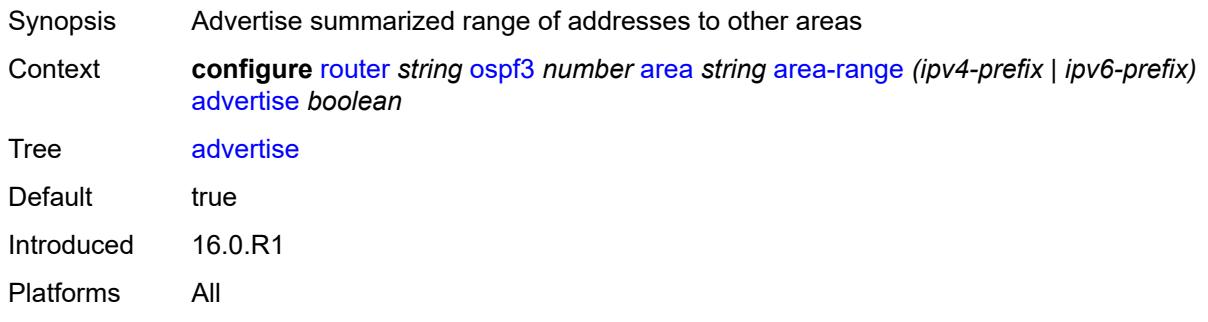

### <span id="page-4719-3"></span>**blackhole-aggregate** *boolean*

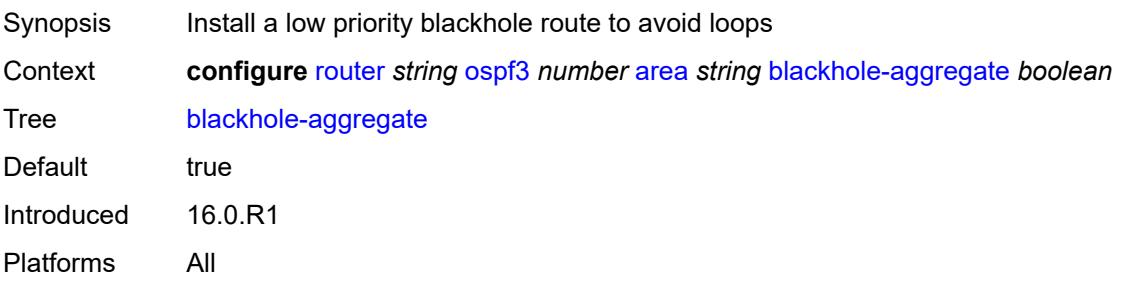

### <span id="page-4720-0"></span>**database-export-exclude** *boolean*

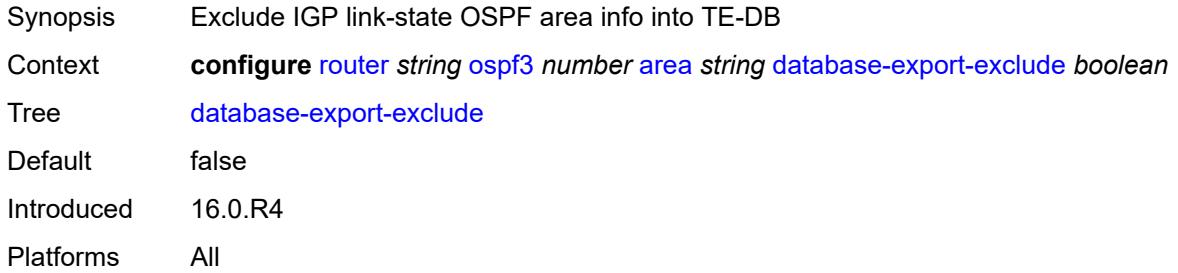

### <span id="page-4720-1"></span>**export-policy** *reference*

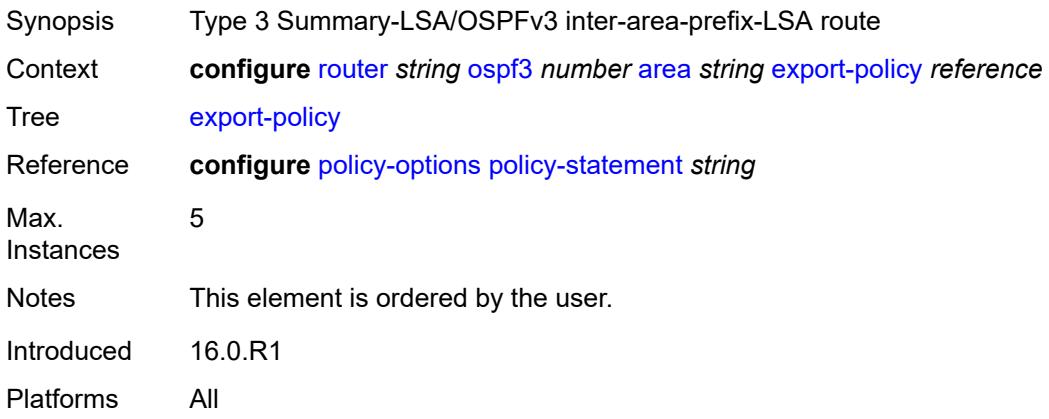

## <span id="page-4720-2"></span>**extended-lsa** *keyword*

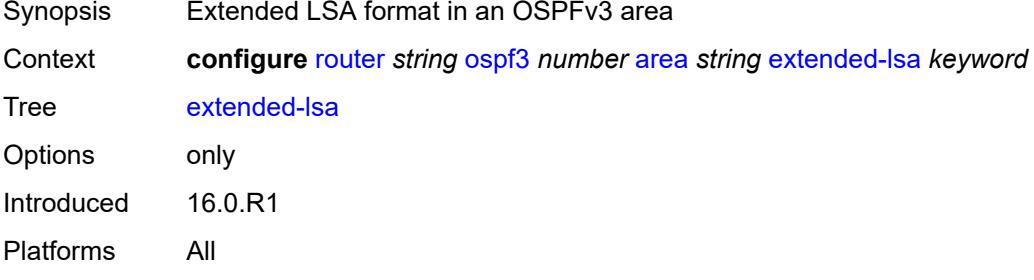

## <span id="page-4720-3"></span>**import-policy** *reference*

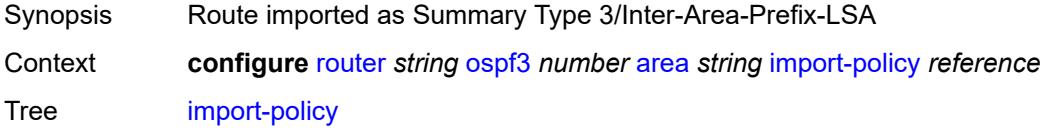

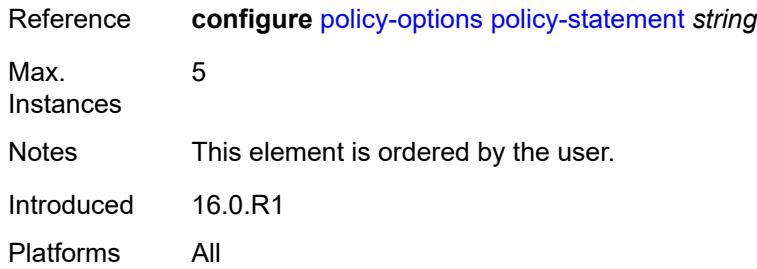

#### <span id="page-4721-1"></span>**interface** [\[interface-name](#page-4721-0)] *string*

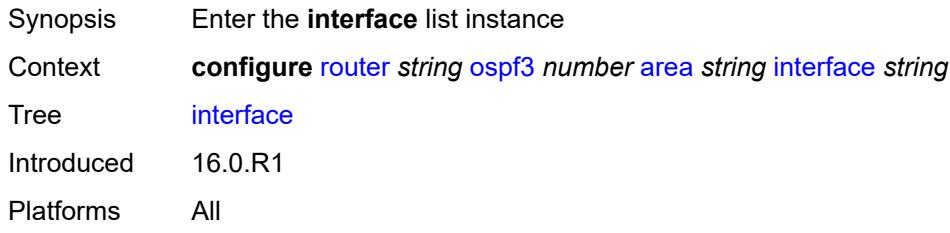

## <span id="page-4721-0"></span>[**interface-name**] *string*

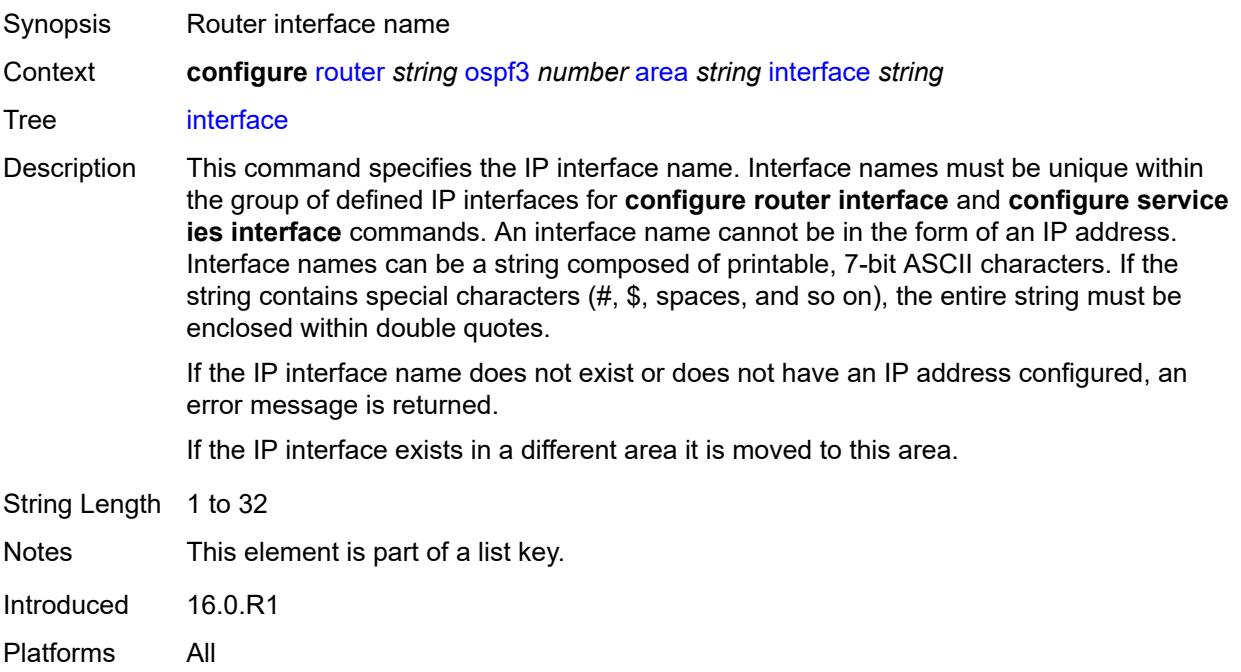

### <span id="page-4721-2"></span>**admin-state** *keyword*

Synopsis Administrative state of the OSPF interface

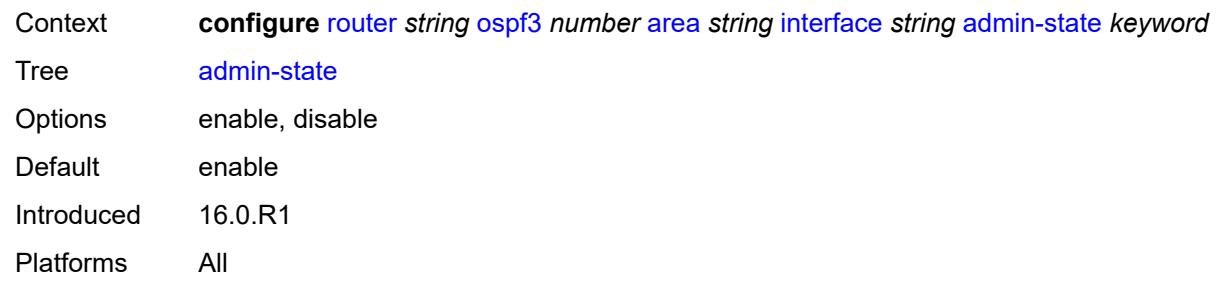

# <span id="page-4722-0"></span>**advertise-router-capability** *boolean*

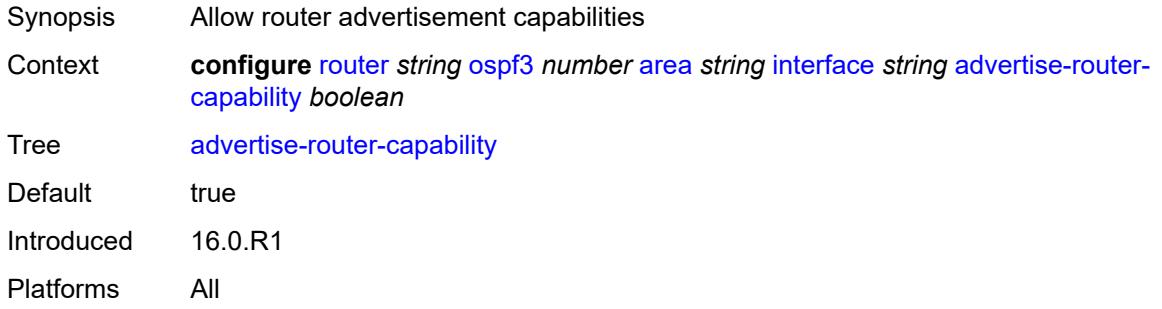

## <span id="page-4722-1"></span>**authentication**

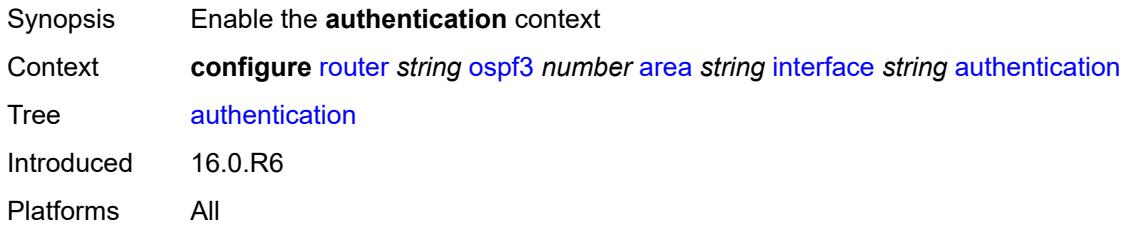

#### <span id="page-4722-2"></span>**inbound** *reference*

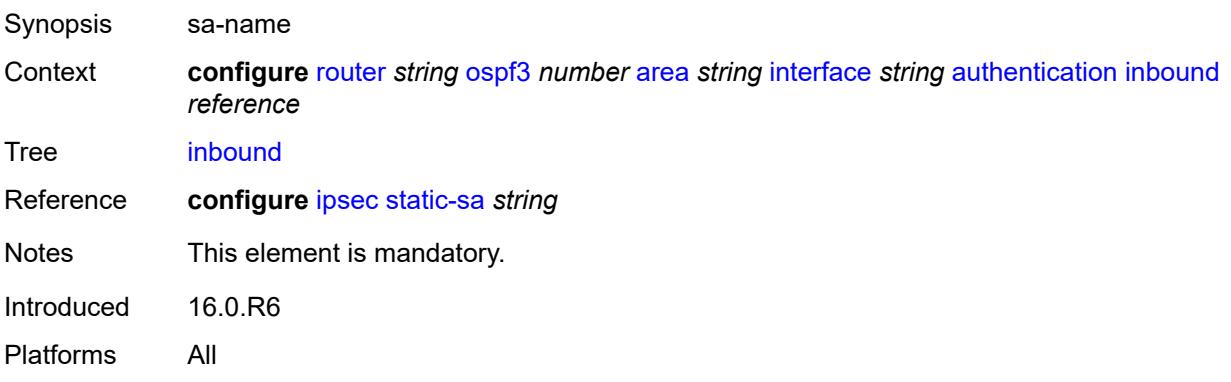

#### <span id="page-4723-0"></span>**outbound** *reference*

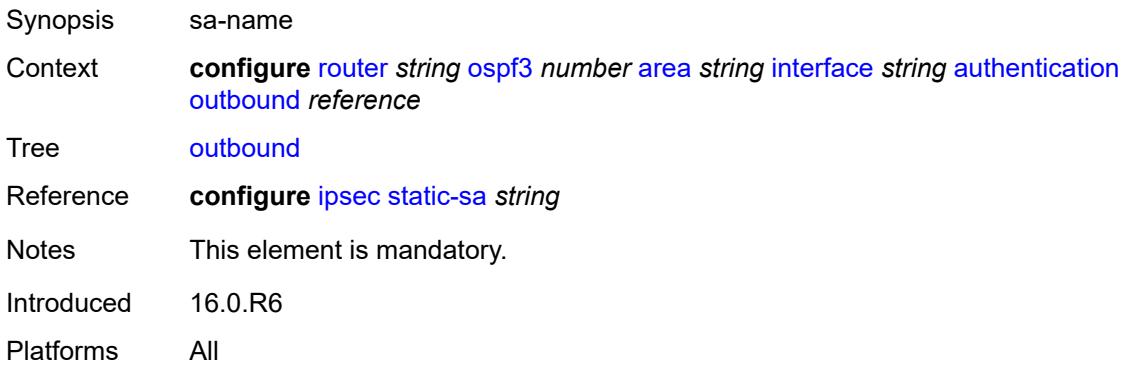

#### <span id="page-4723-1"></span>**bfd-liveness**

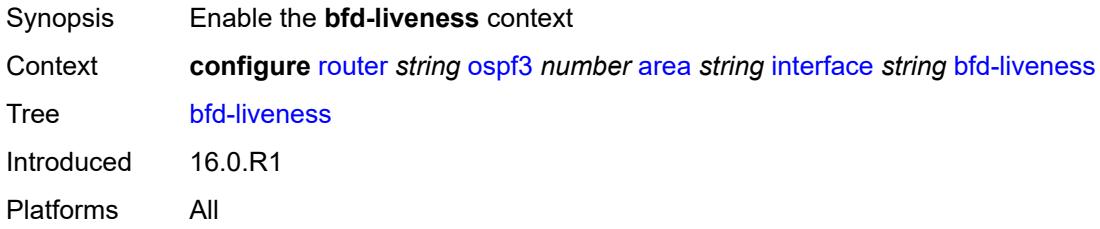

### <span id="page-4723-2"></span>**remain-down-on-failure** *boolean*

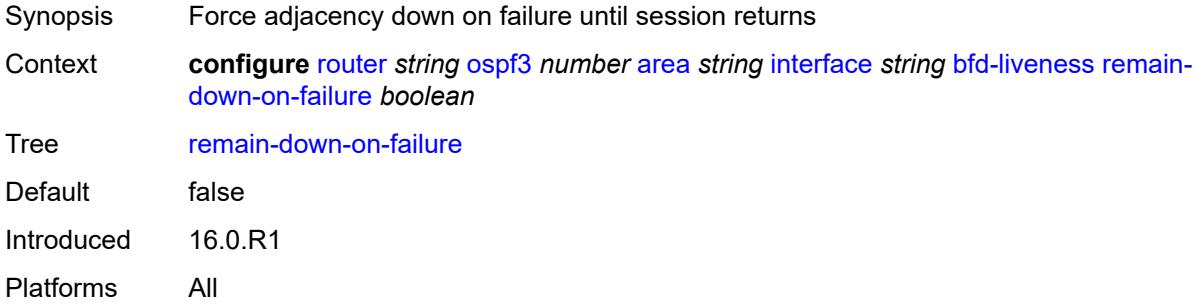

#### <span id="page-4723-3"></span>**strict** *boolean*

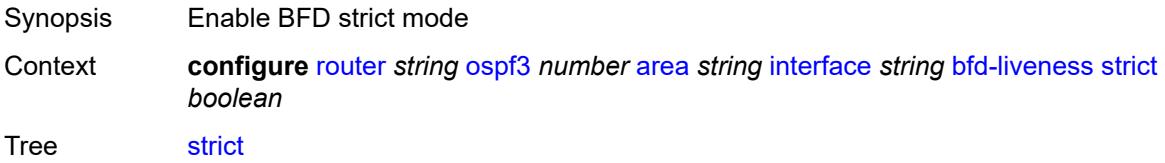

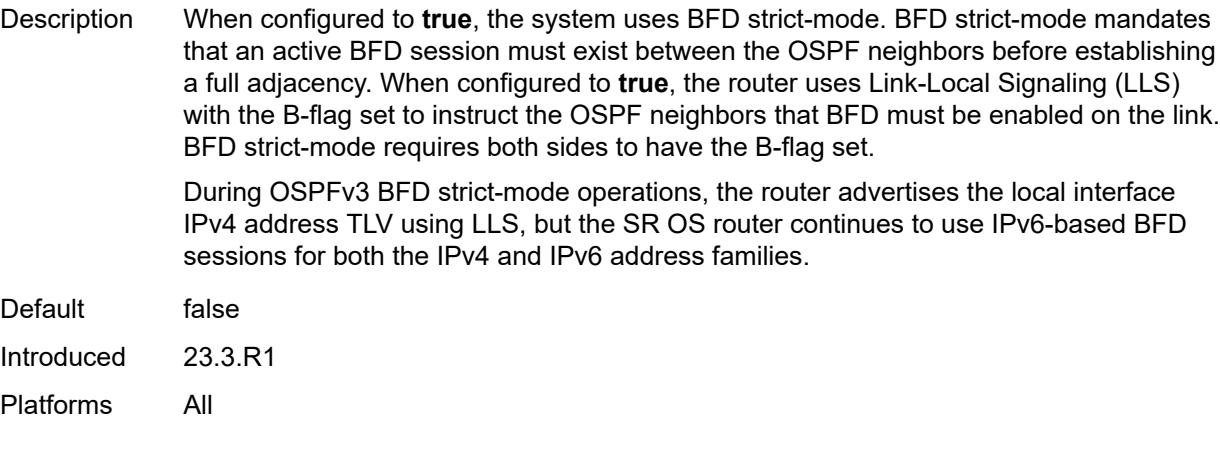

# <span id="page-4724-0"></span>**strict-mode-holddown** *number*

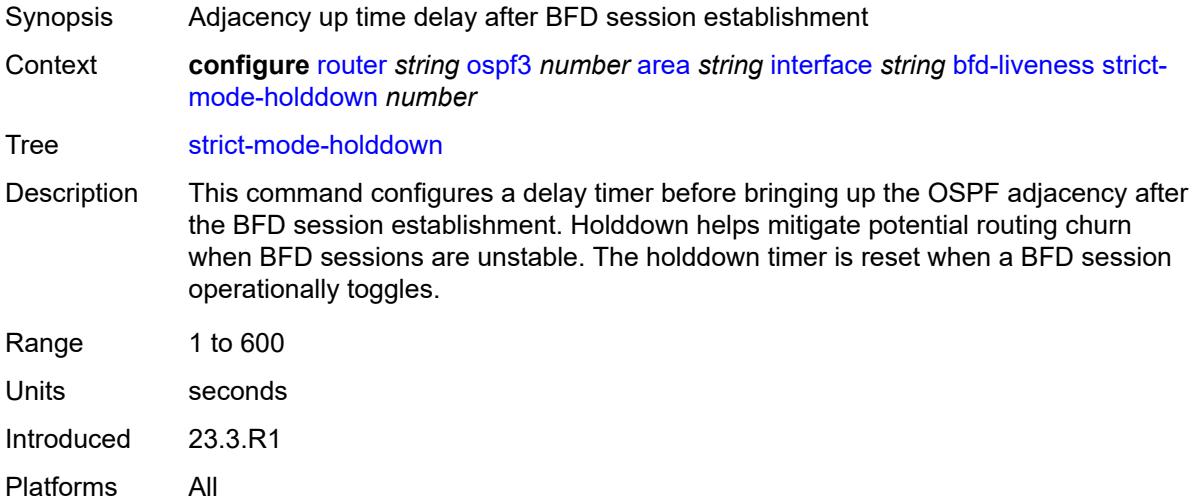

### <span id="page-4724-1"></span>**dead-interval** *number*

<span id="page-4724-2"></span>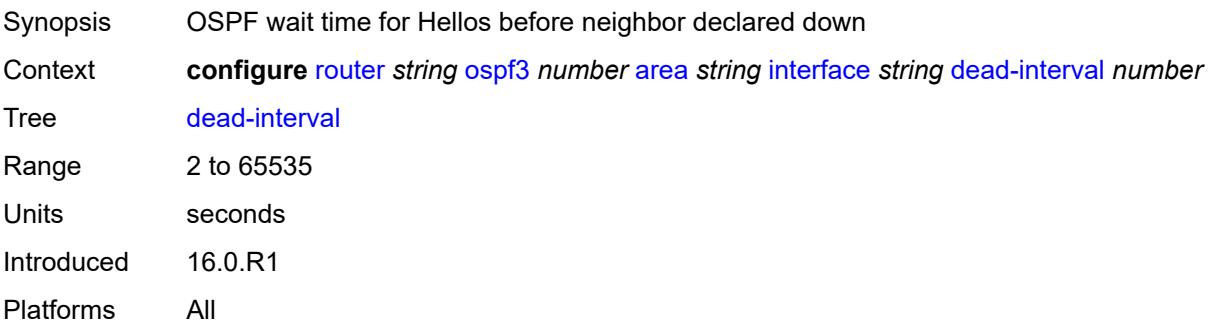

#### **hello-interval** *number*

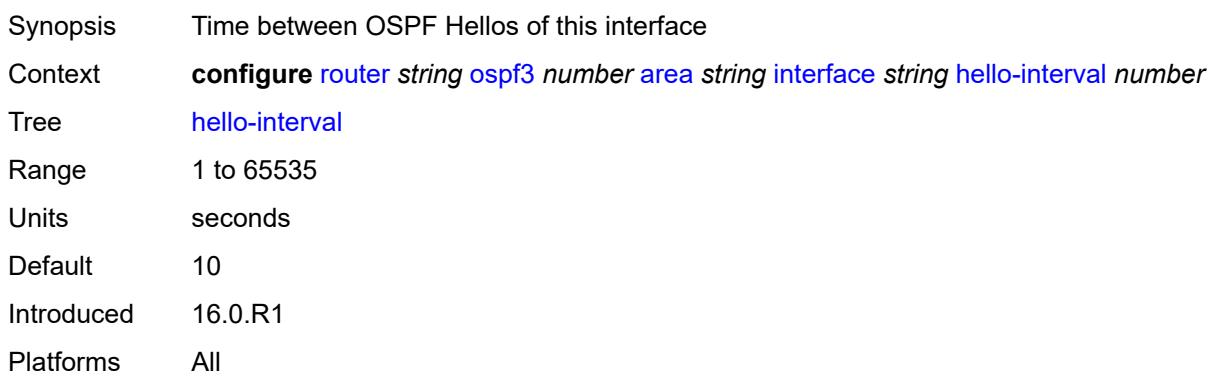

### <span id="page-4725-0"></span>**interface-type** *keyword*

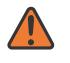

#### **WARNING:**

Modifying this element recreates the parent element automatically for the new value to take effect.

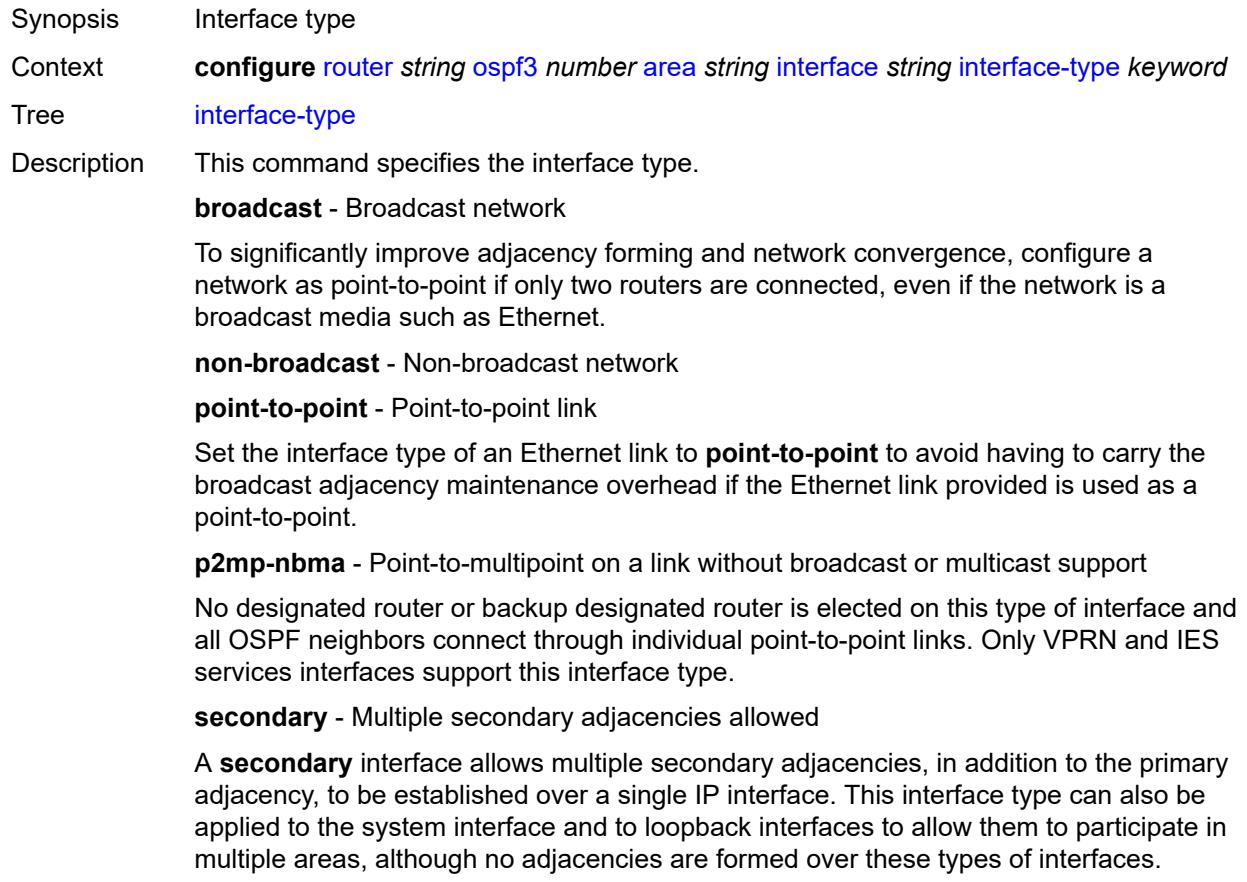

Options broadcast, non-broadcast, point-to-point, secondary, p2mp-nbma Introduced 16.0.R1 Platforms All

## <span id="page-4726-0"></span>**load-balancing-weight** *number*

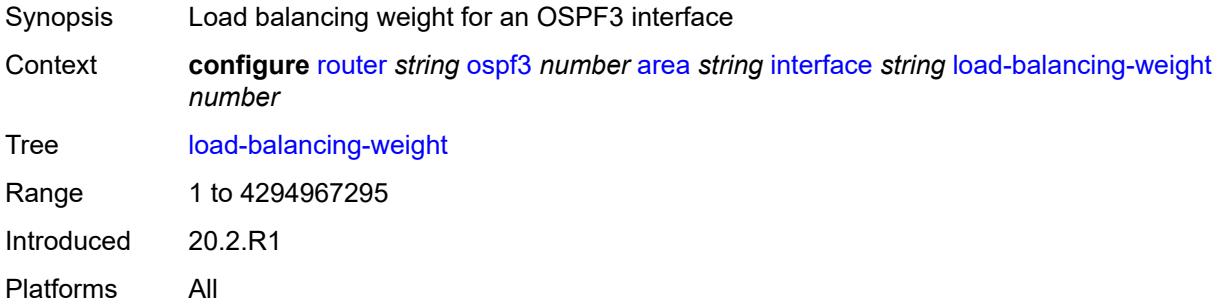

### <span id="page-4726-1"></span>**loopfree-alternate**

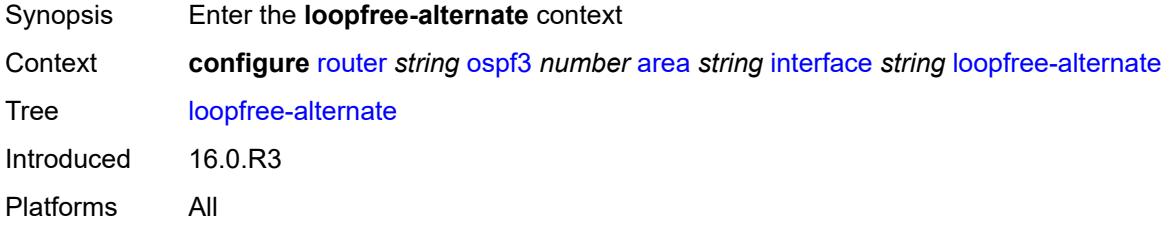

#### <span id="page-4726-2"></span>**exclude** *boolean*

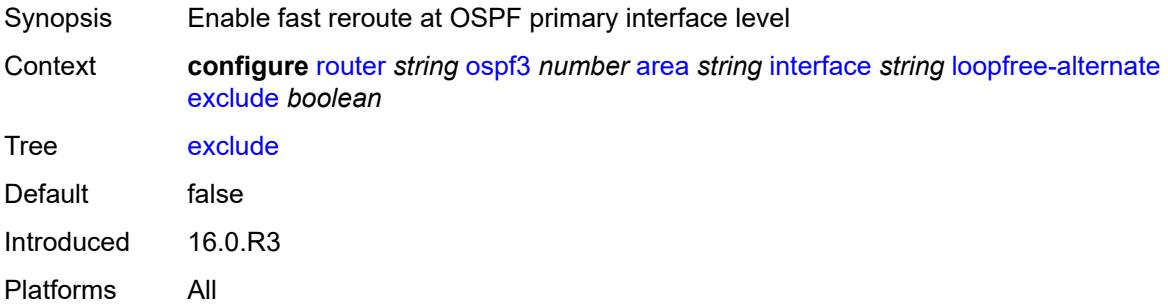

### <span id="page-4726-3"></span>**policy-map**

Synopsis Enable the **policy-map** context

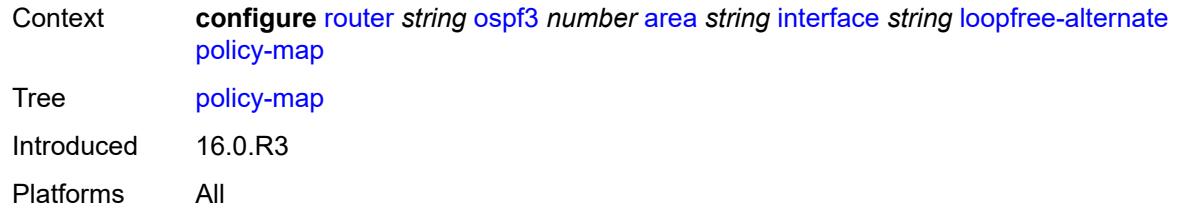

#### <span id="page-4727-0"></span>**route-nh-template** *reference*

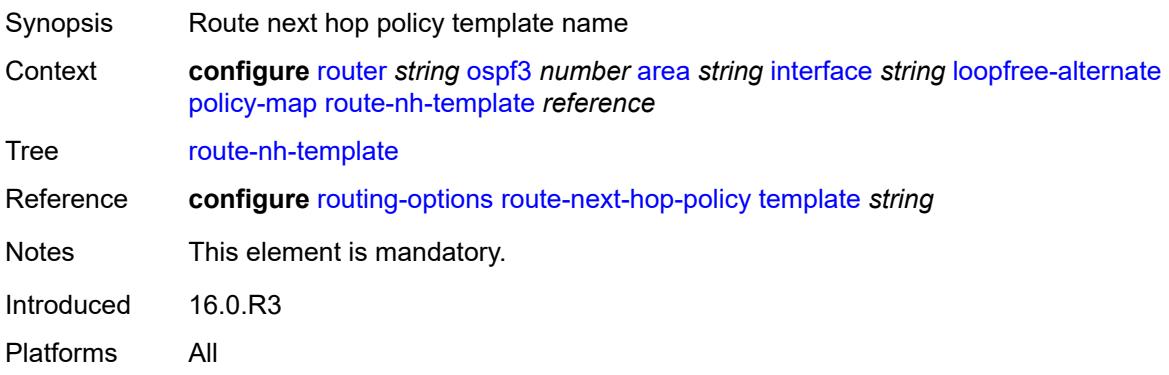

## <span id="page-4727-1"></span>**lsa-filter-out** *keyword*

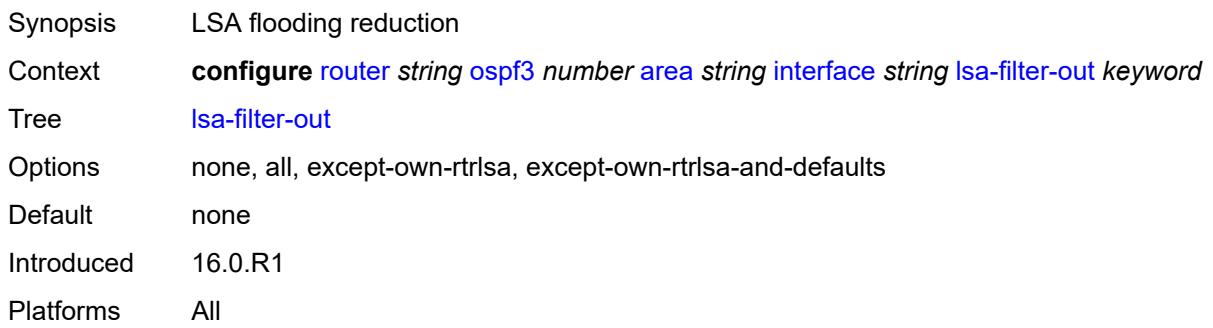

#### <span id="page-4727-2"></span>**metric** *number*

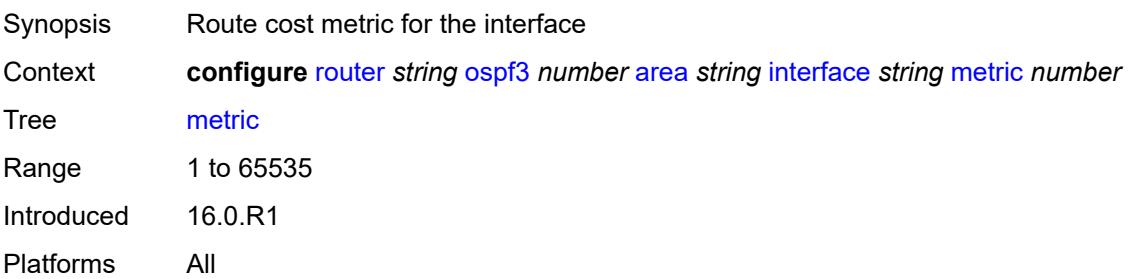

#### <span id="page-4728-0"></span>**mtu** *number*

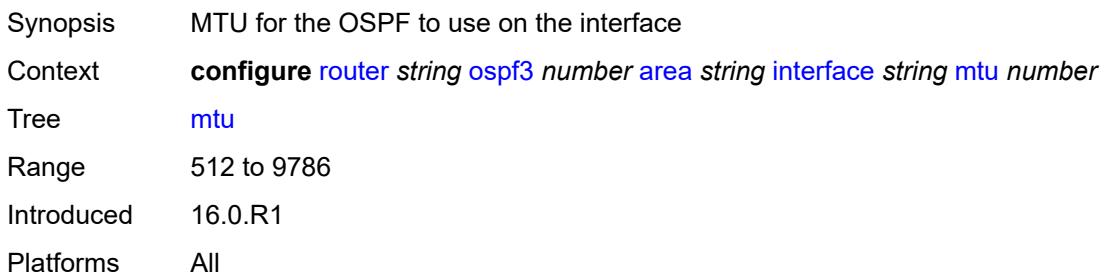

## <span id="page-4728-2"></span>**neighbor** [[address](#page-4728-1)] *(ipv4-address-no-zone | ipv6-address-no-zone)*

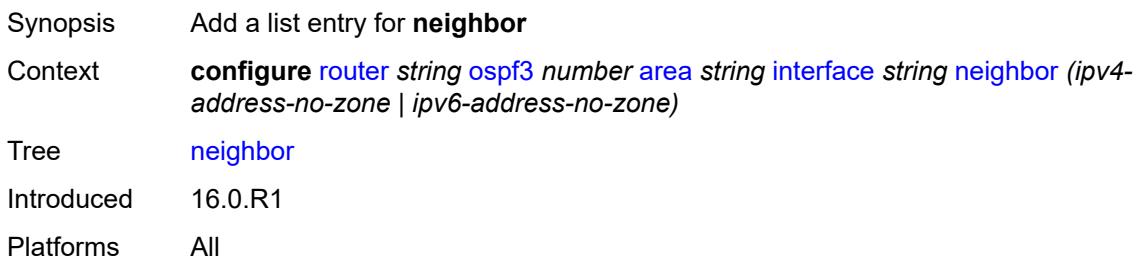

### <span id="page-4728-1"></span>[**address**] *(ipv4-address-no-zone | ipv6-address-no-zone)*

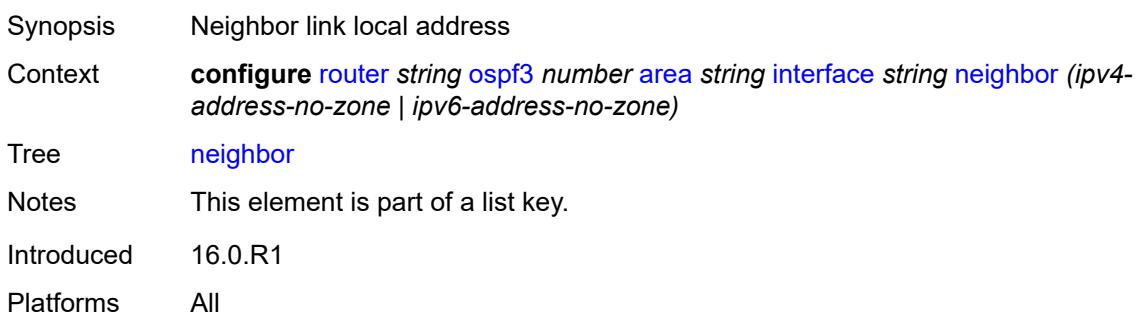

### <span id="page-4728-3"></span>**node-sid**

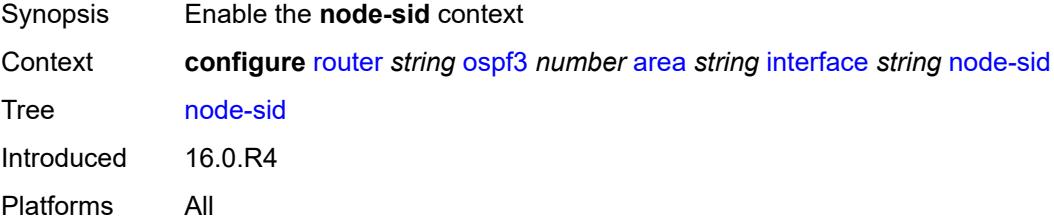

### <span id="page-4729-0"></span>**clear-n-flag** *boolean*

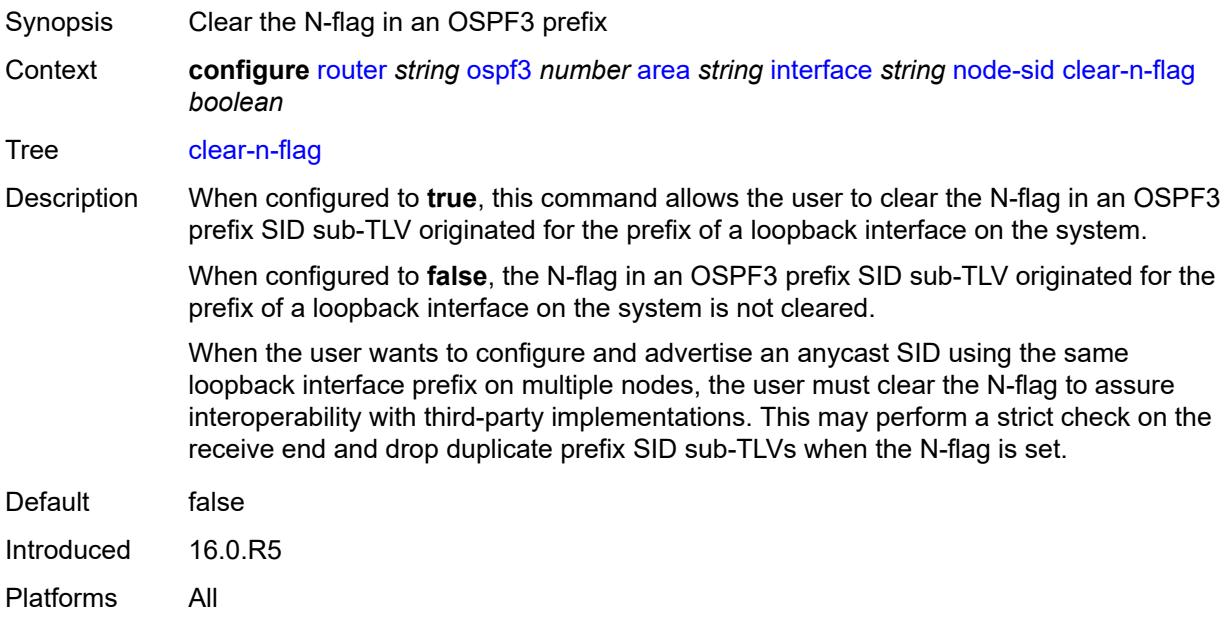

#### <span id="page-4729-1"></span>**index** *number*

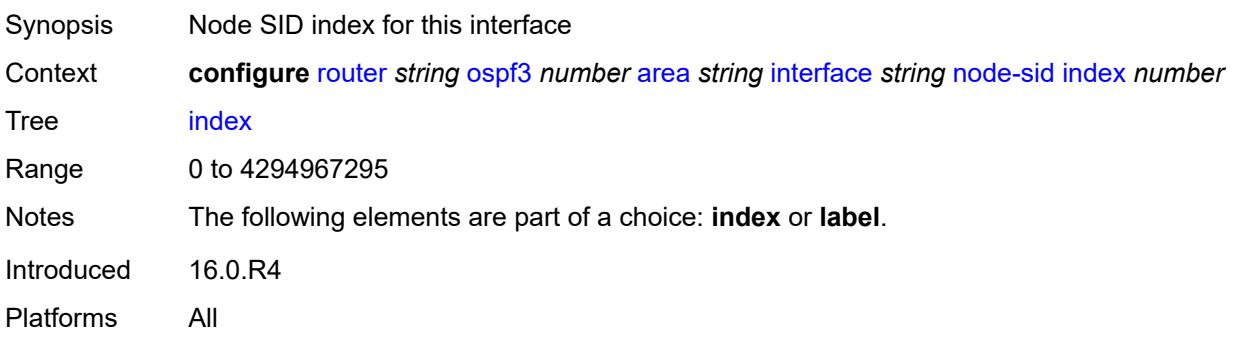

### <span id="page-4729-2"></span>**label** *number*

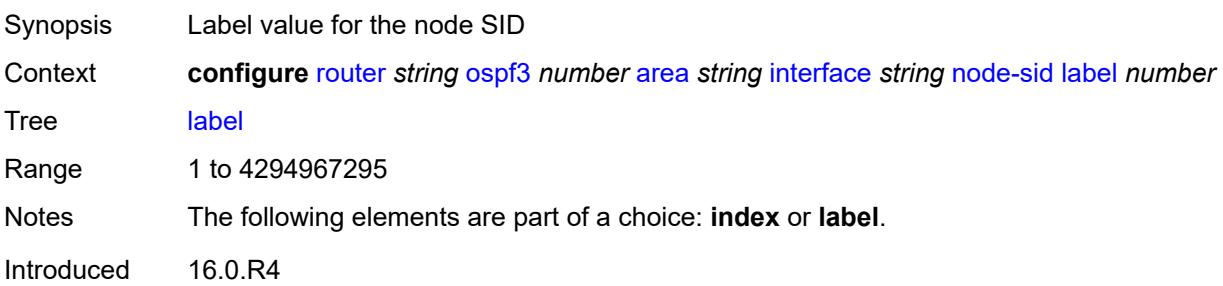

Platforms All

#### <span id="page-4730-0"></span>**passive** *boolean*

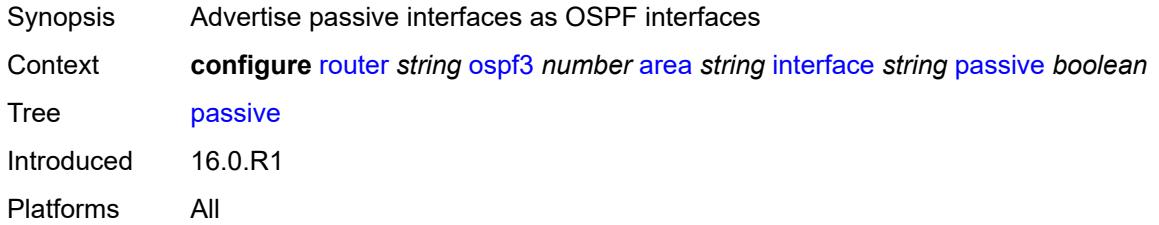

### <span id="page-4730-1"></span>**poll-interval** *number*

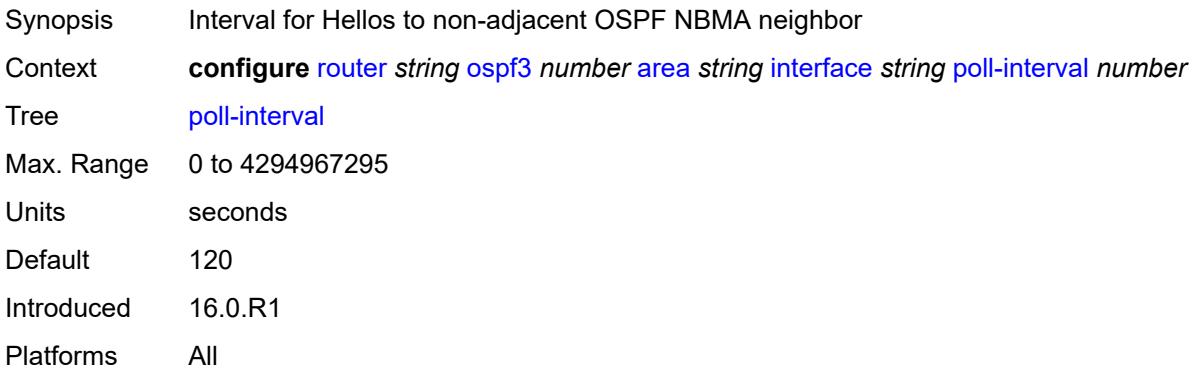

## <span id="page-4730-2"></span>**priority** *number*

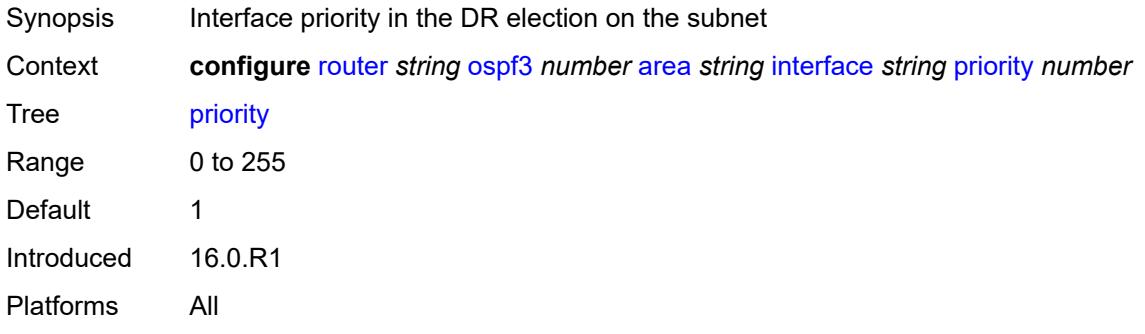

#### <span id="page-4730-3"></span>**retransmit-interval** *number*

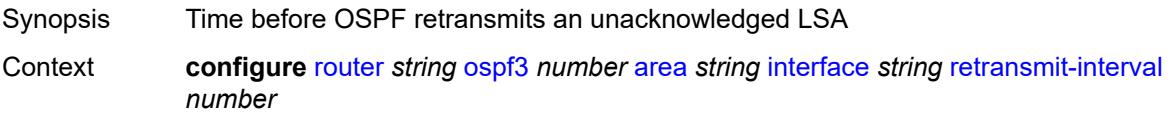

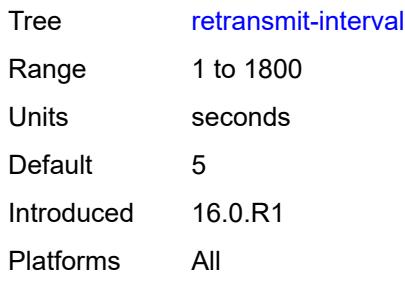

# <span id="page-4731-0"></span>**rib-priority** *keyword*

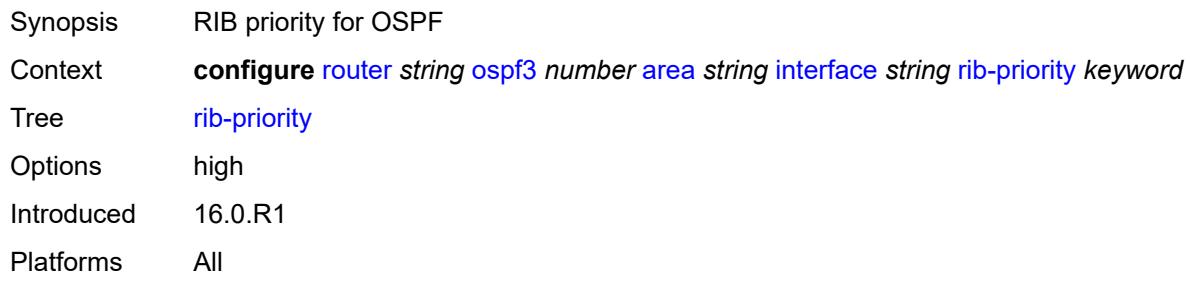

### <span id="page-4731-1"></span>**sid-protection** *boolean*

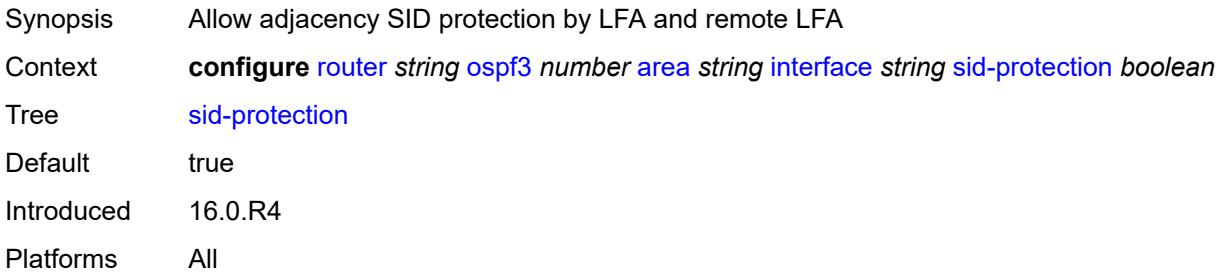

## <span id="page-4731-2"></span>**transit-delay** *number*

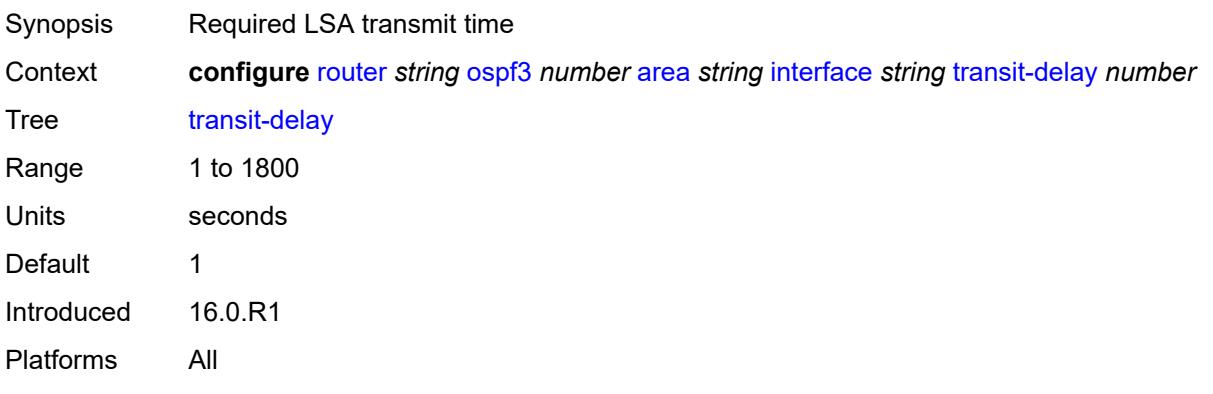

### <span id="page-4732-0"></span>**key-rollover-interval** *number*

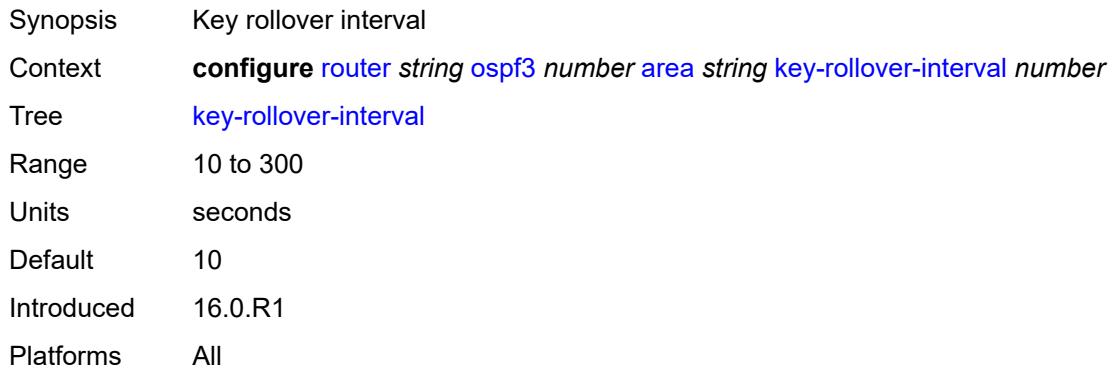

### <span id="page-4732-1"></span>**loopfree-alternate-exclude** *boolean*

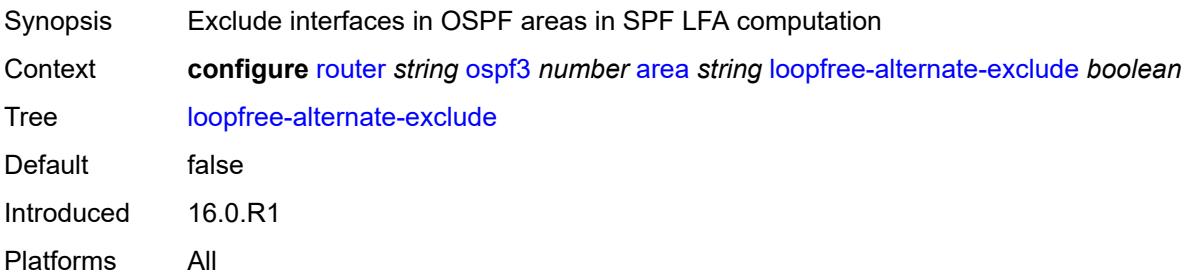

#### <span id="page-4732-2"></span>**nssa**

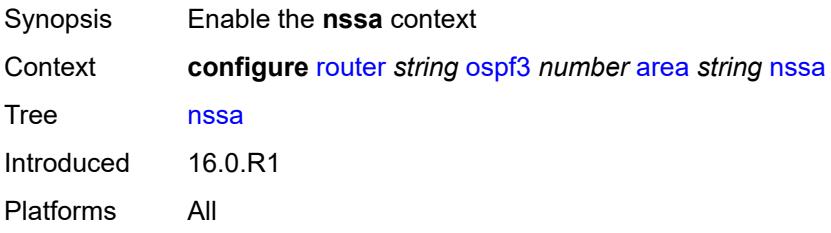

## <span id="page-4732-3"></span>**area-range** [[ip-prefix-mask\]](#page-4733-0) *(ipv4-prefix | ipv6-prefix)*

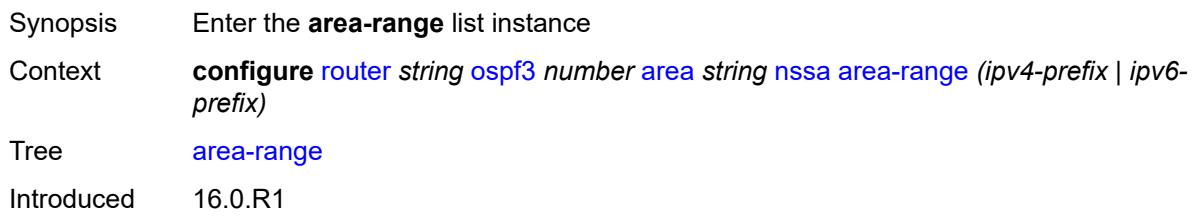

Platforms All

## <span id="page-4733-0"></span>[**ip-prefix-mask**] *(ipv4-prefix | ipv6-prefix)*

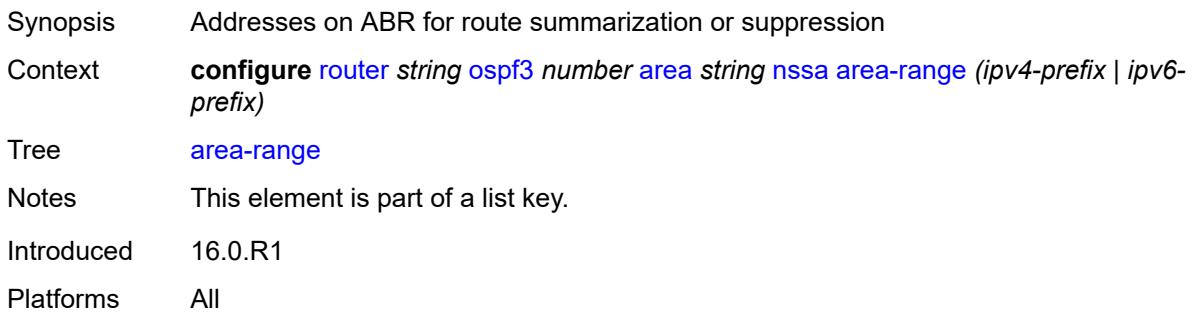

#### <span id="page-4733-1"></span>**advertise** *boolean*

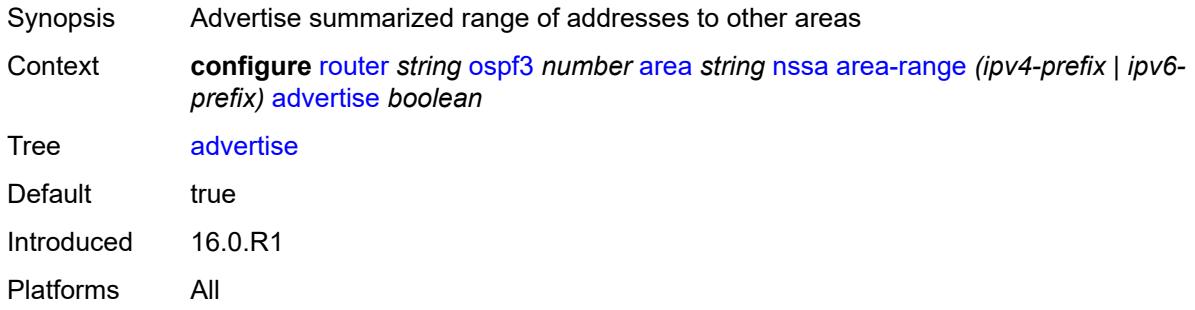

### <span id="page-4733-2"></span>**originate-default-route**

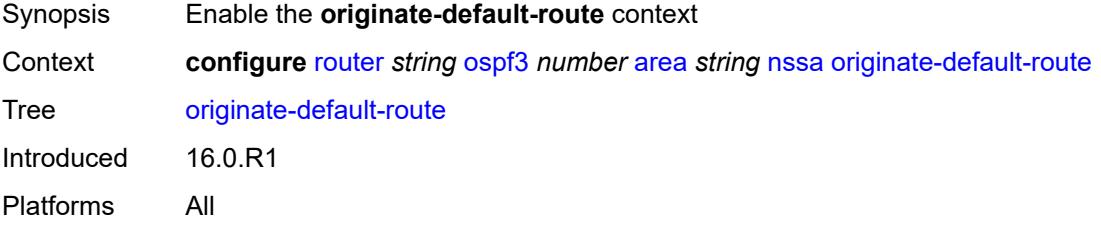

#### <span id="page-4733-3"></span>**adjacency-check** *boolean*

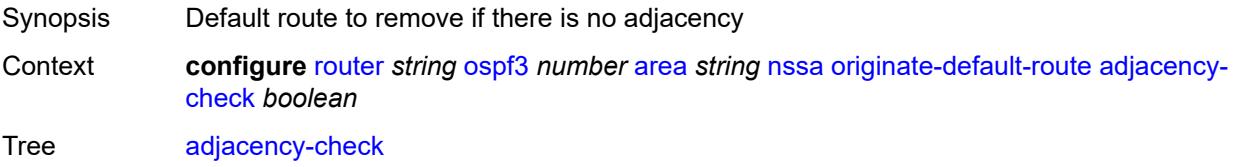

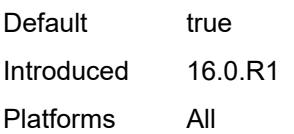

## <span id="page-4734-0"></span>**type-nssa** *boolean*

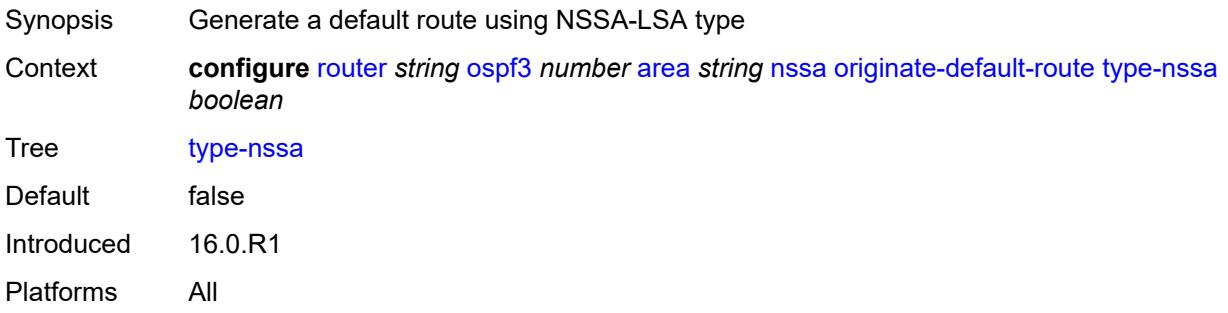

### <span id="page-4734-1"></span>**redistribute-external** *boolean*

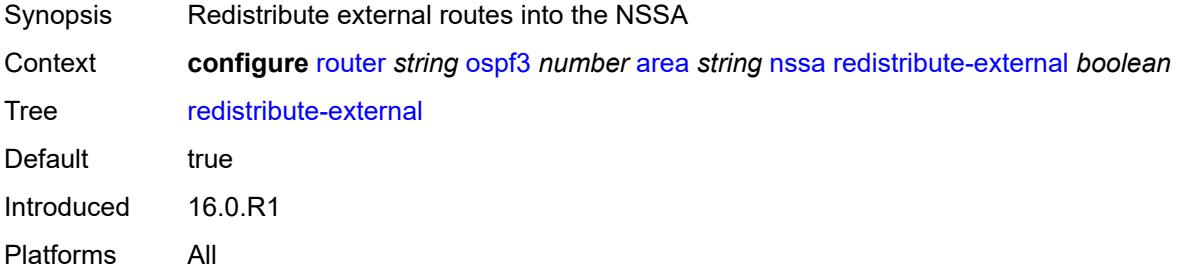

#### <span id="page-4734-2"></span>**summaries** *boolean*

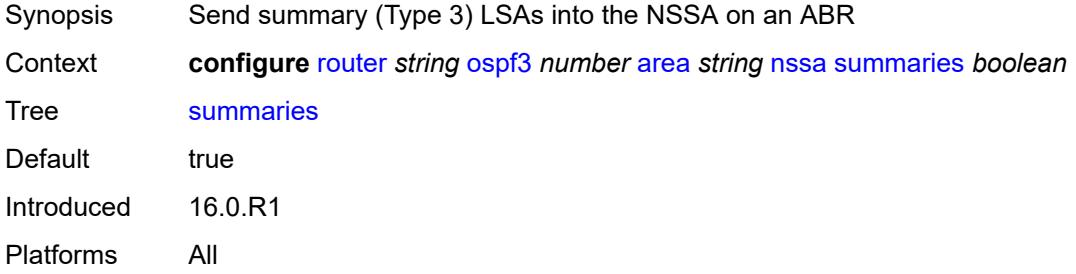

#### <span id="page-4734-3"></span>**stub**

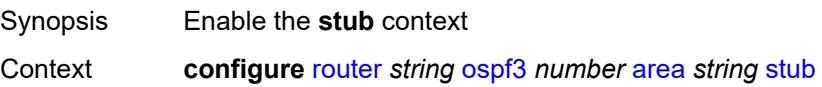

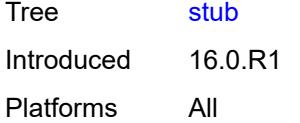

## <span id="page-4735-0"></span>**default-metric** *number*

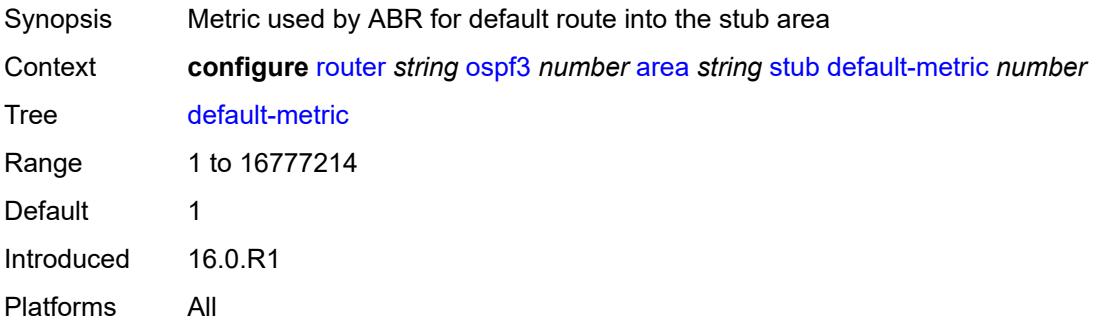

### <span id="page-4735-1"></span>**summaries** *boolean*

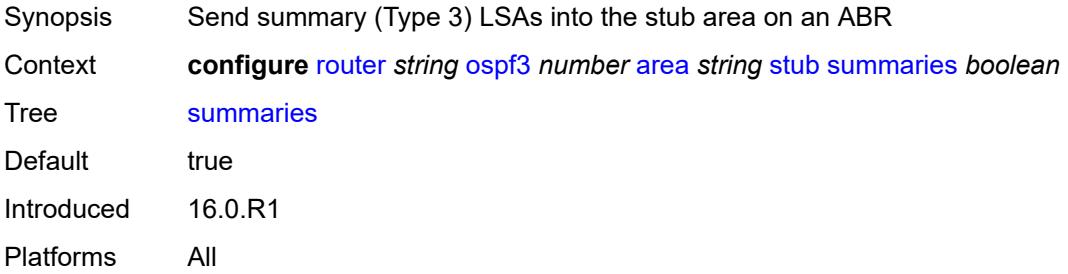

### <span id="page-4735-3"></span>**virtual-link** [[router-id\]](#page-4735-2) *string* [transit-area](#page-4736-0) *reference*

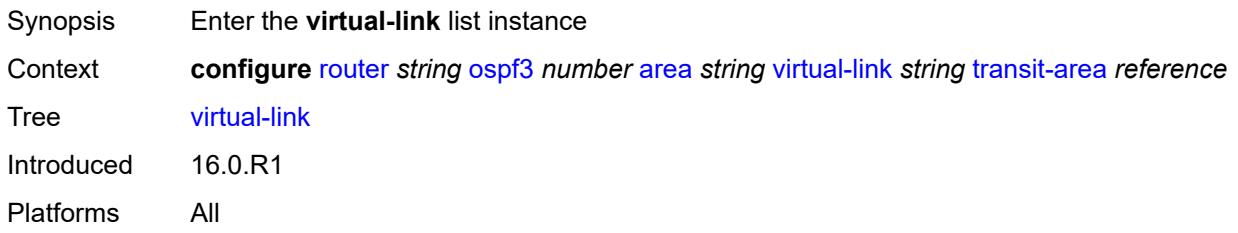

## <span id="page-4735-2"></span>[**router-id**] *string*

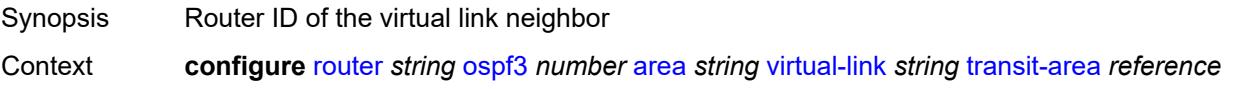

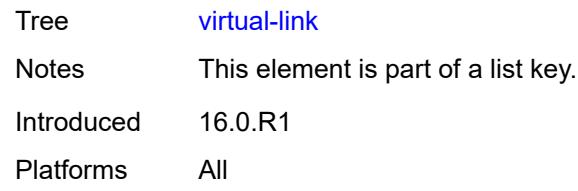

## <span id="page-4736-0"></span>**transit-area** *reference*

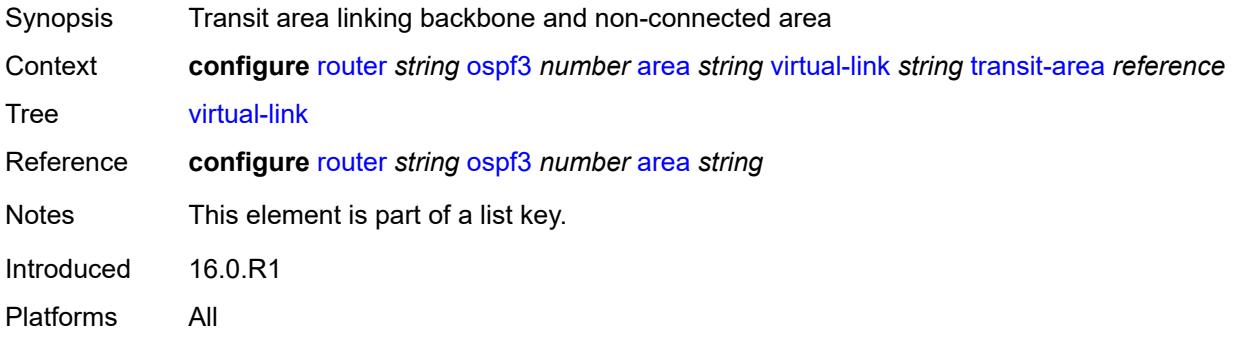

## <span id="page-4736-1"></span>**admin-state** *keyword*

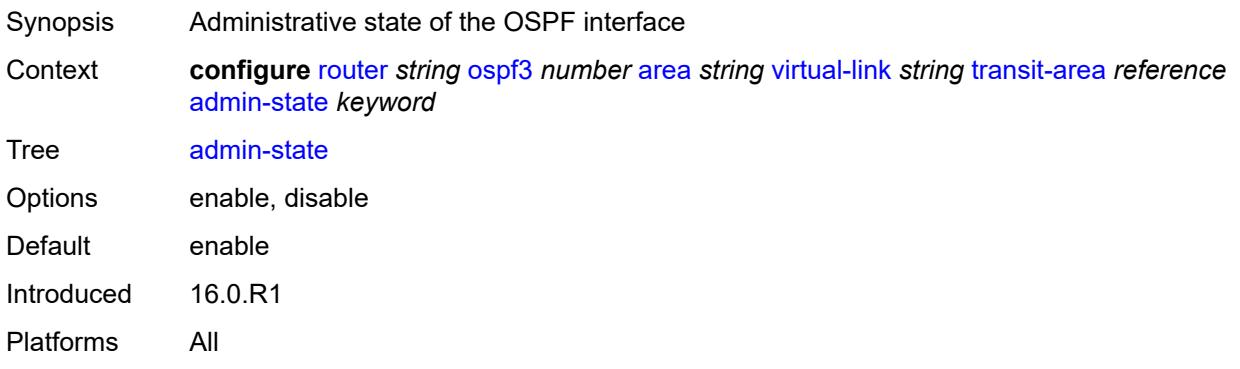

### <span id="page-4736-2"></span>**authentication**

<span id="page-4736-3"></span>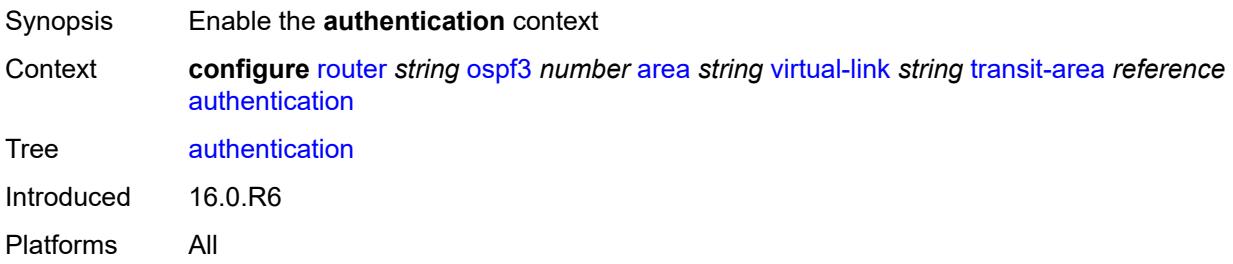

#### **inbound** *reference*

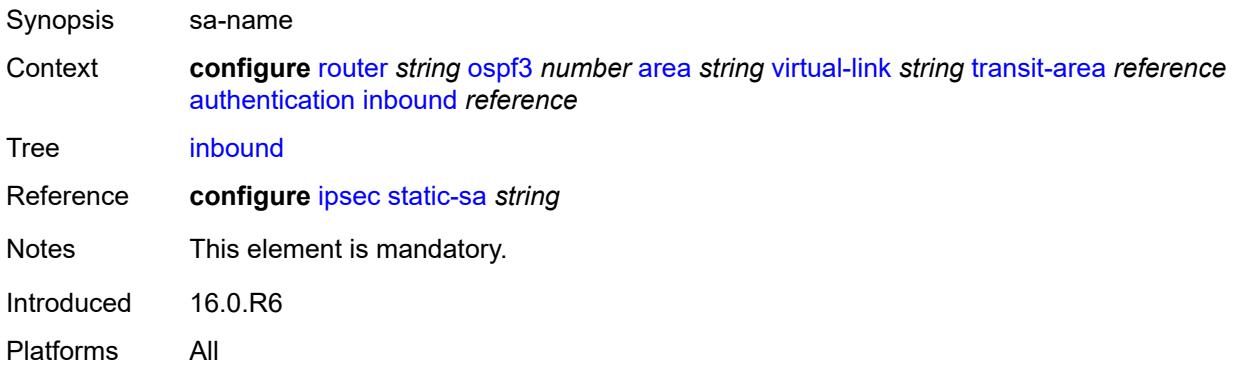

### <span id="page-4737-0"></span>**outbound** *reference*

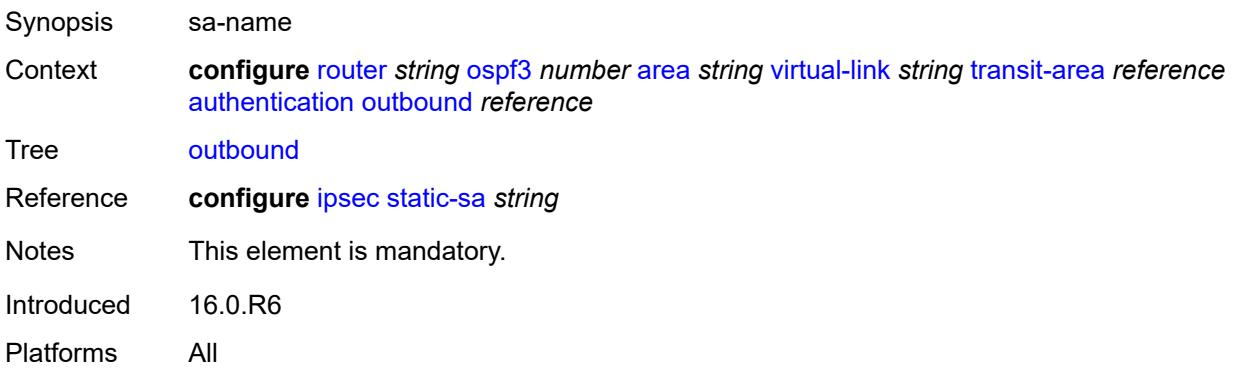

# <span id="page-4737-1"></span>**dead-interval** *number*

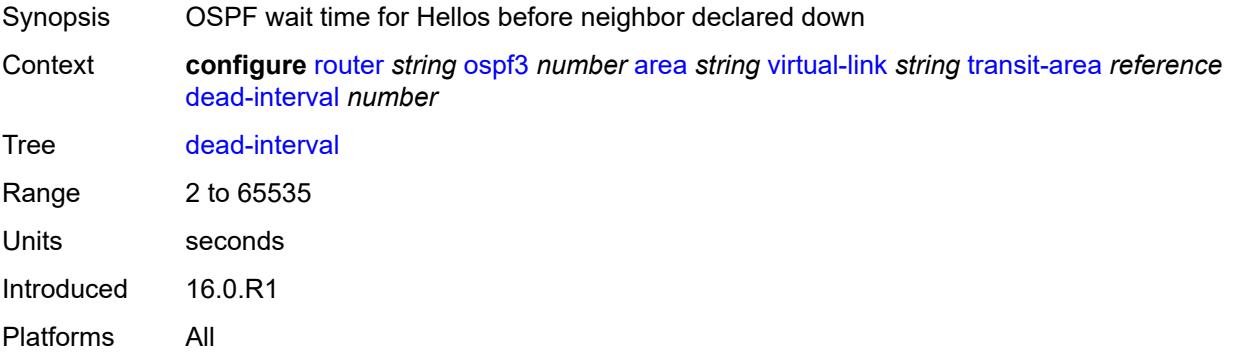

#### <span id="page-4737-2"></span>**hello-interval** *number*

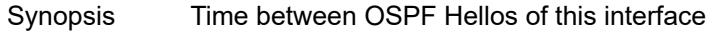

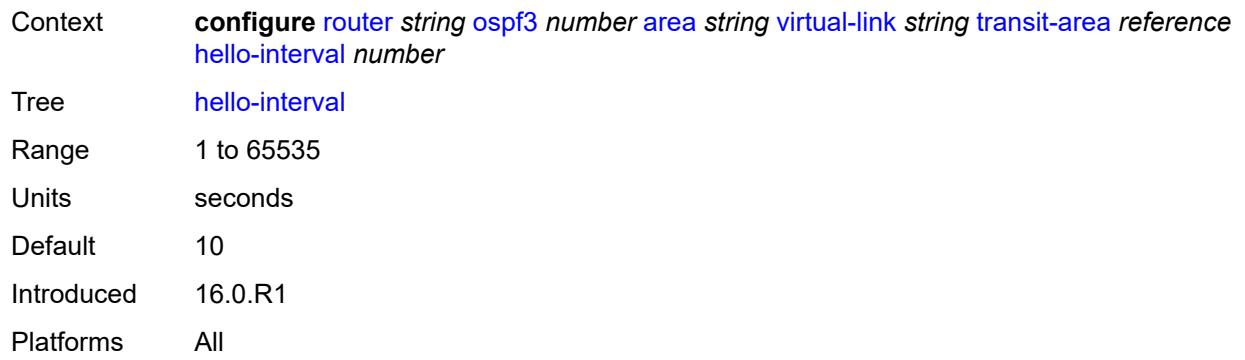

#### <span id="page-4738-0"></span>**retransmit-interval** *number*

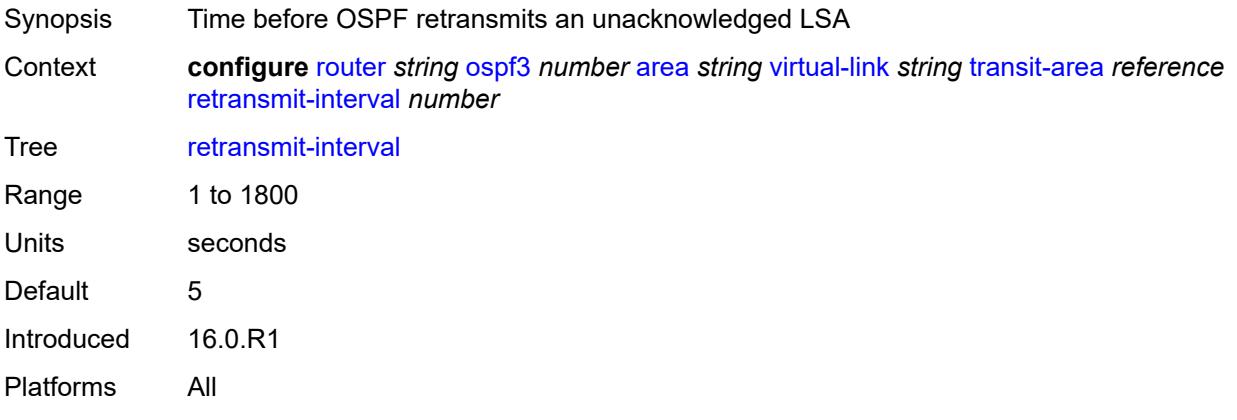

## <span id="page-4738-1"></span>**transit-delay** *number*

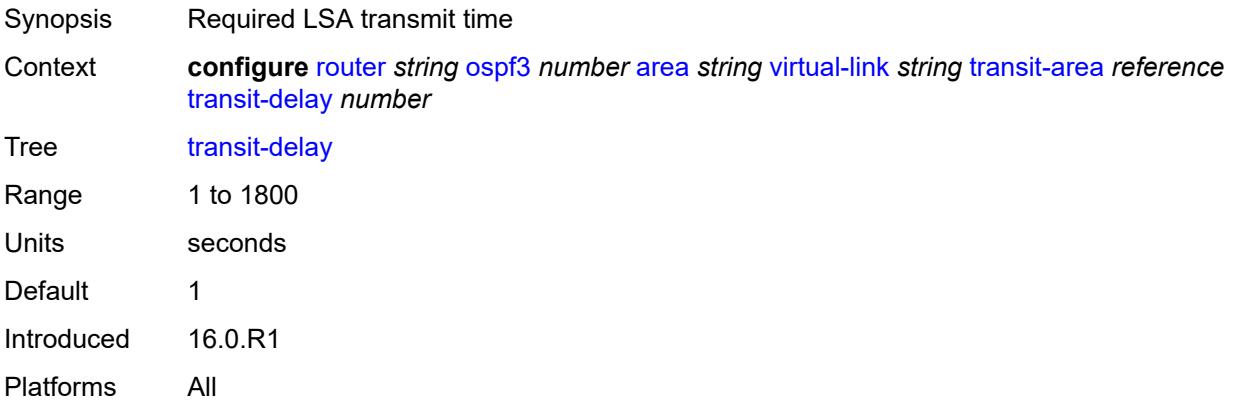

#### <span id="page-4738-2"></span>**asbr**

Synopsis Enable the **asbr** context

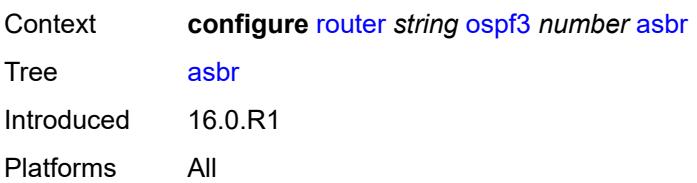

#### <span id="page-4739-0"></span>**database-export**

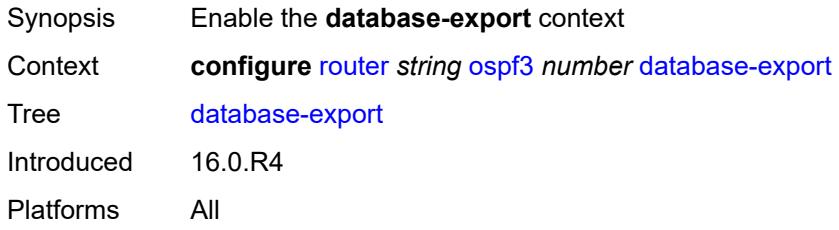

## <span id="page-4739-1"></span>**bgp-ls-identifier**

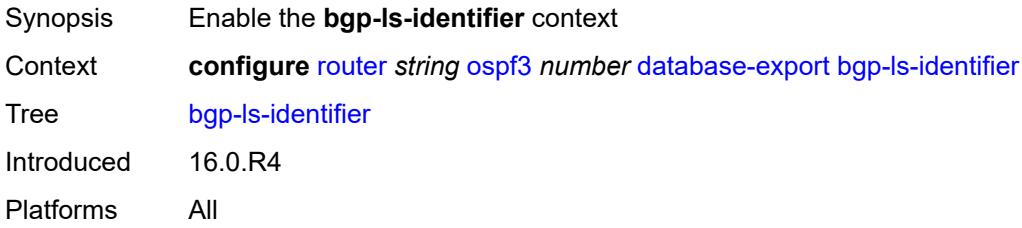

#### <span id="page-4739-2"></span>**value** *number*

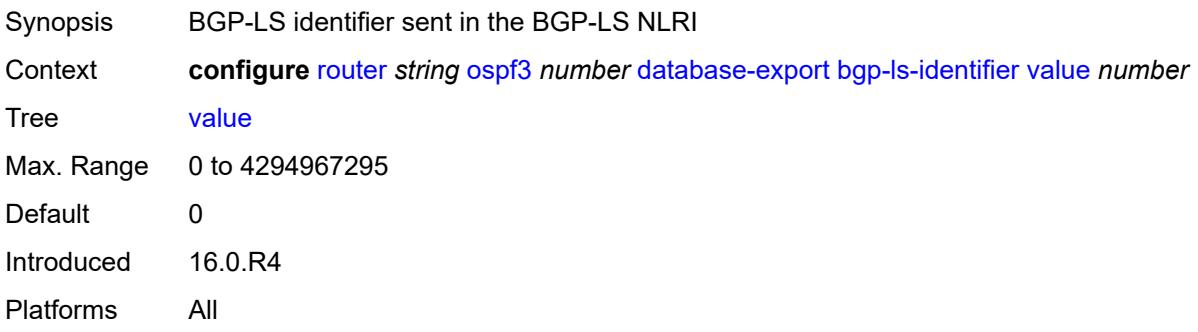

### <span id="page-4739-3"></span>**igp-identifier** *number*

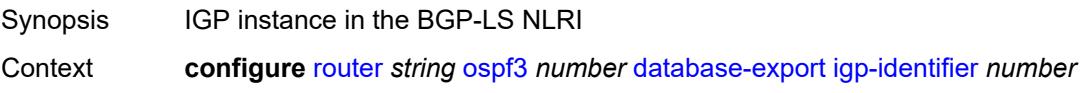

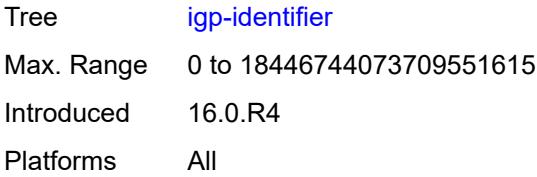

## <span id="page-4740-0"></span>**export-limit**

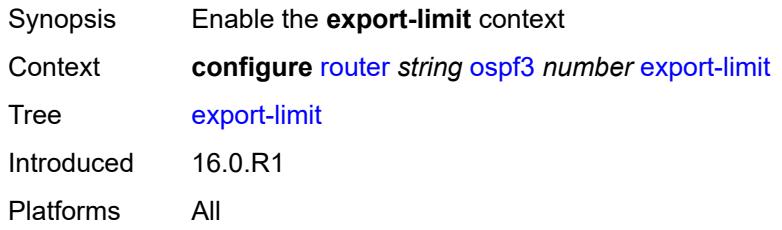

### <span id="page-4740-1"></span>**log-percent** *number*

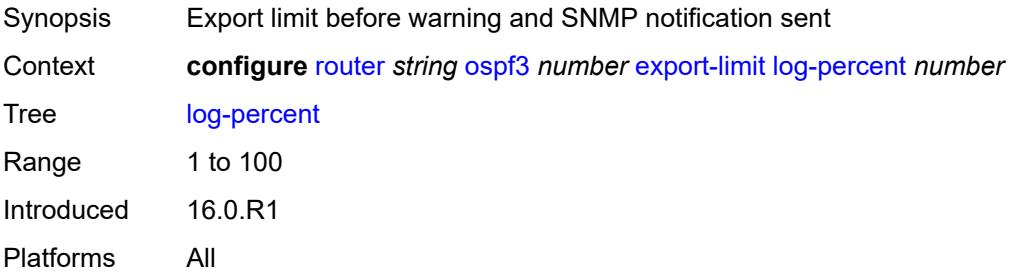

#### <span id="page-4740-2"></span>**number** *number*

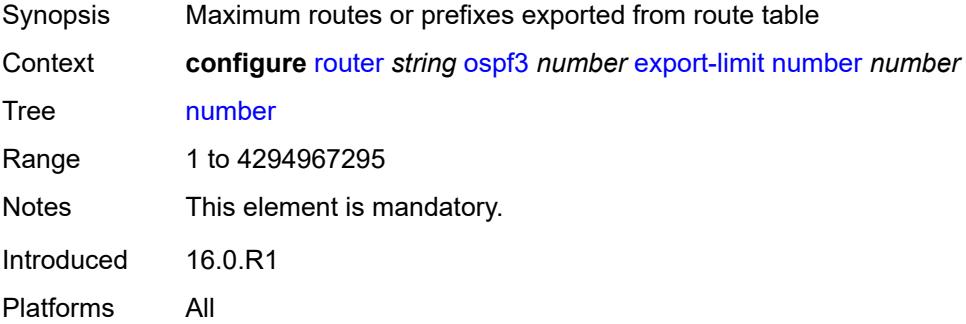

## <span id="page-4740-3"></span>**export-policy** *reference*

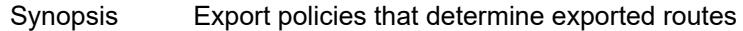

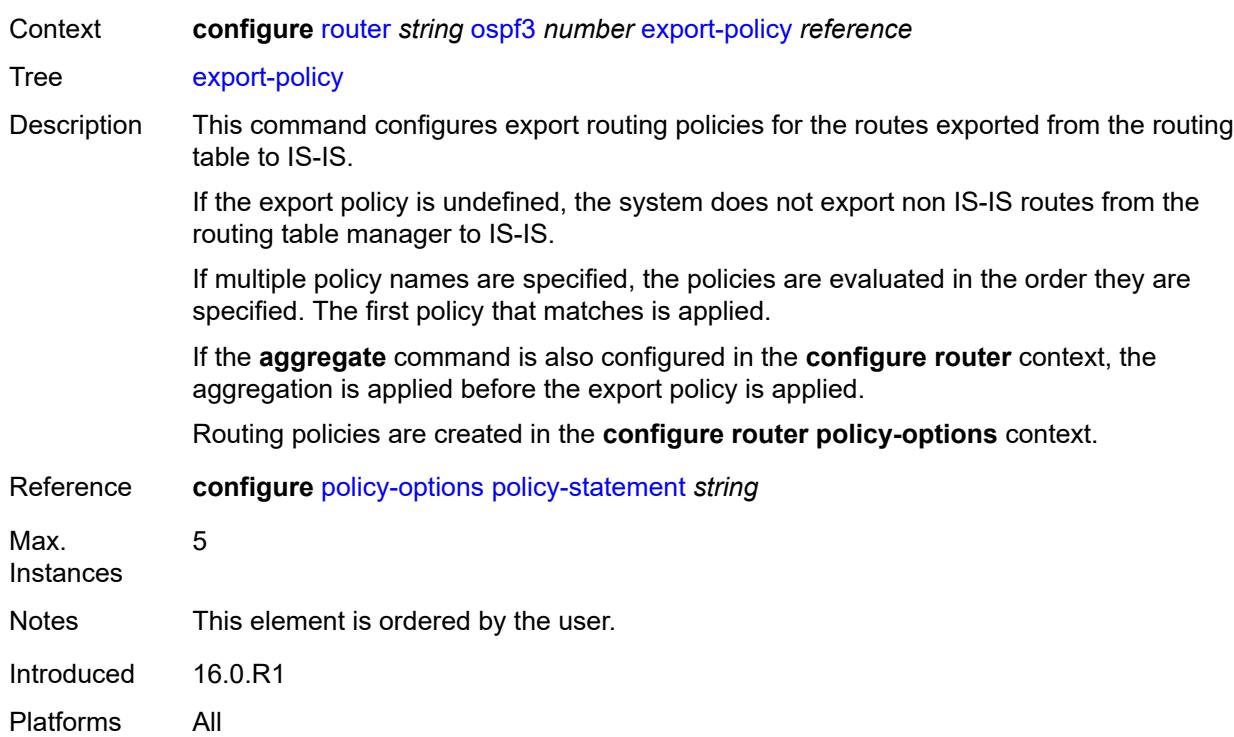

### <span id="page-4741-0"></span>**extended-lsa** *keyword*

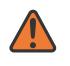

#### **WARNING:**

Modifying this element toggles the **admin-state** of the parent element automatically for the new value to take effect.

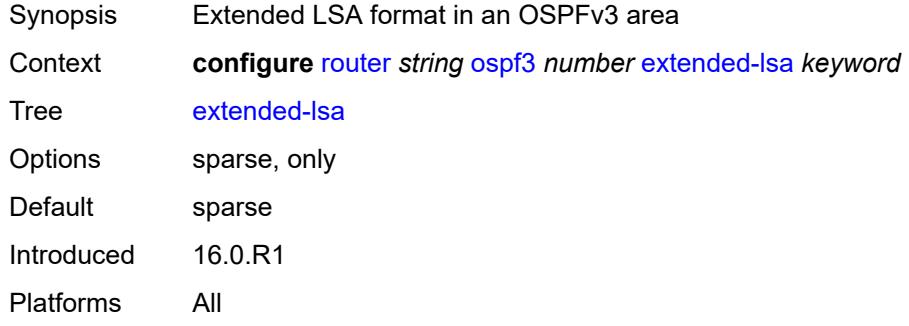

#### <span id="page-4741-1"></span>**external-db-overflow**

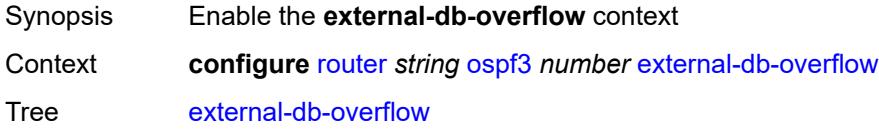

Introduced 16.0.R1 Platforms All

### <span id="page-4742-0"></span>**interval** *number*

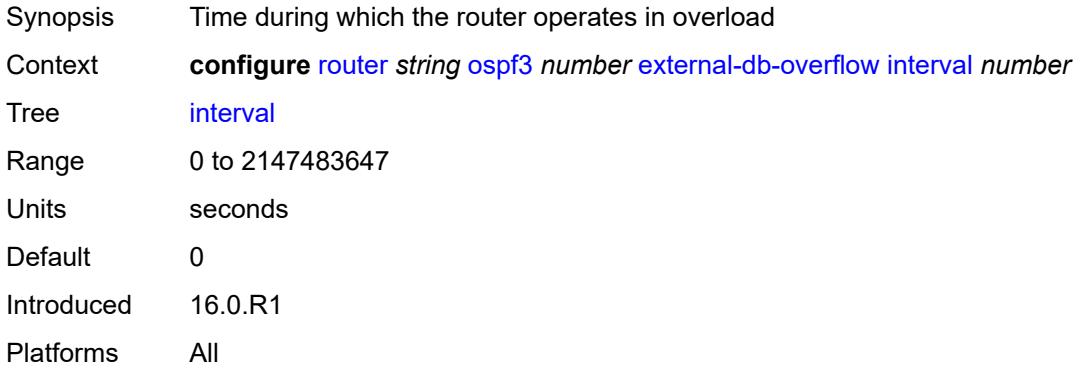

### <span id="page-4742-1"></span>**limit** *number*

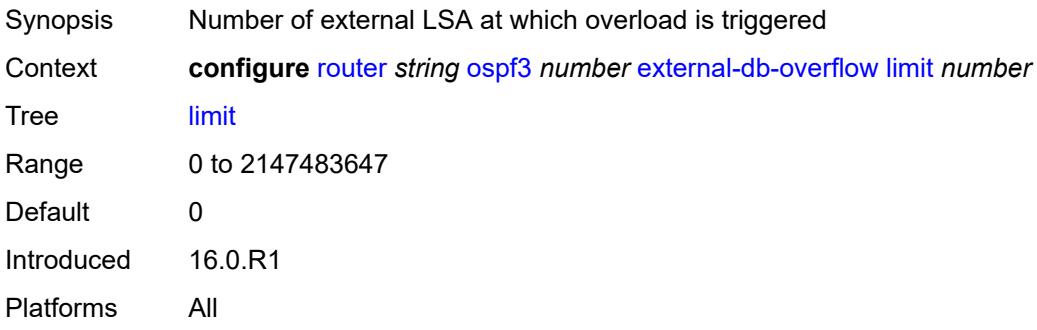

### <span id="page-4742-2"></span>**external-preference** *number*

<span id="page-4742-3"></span>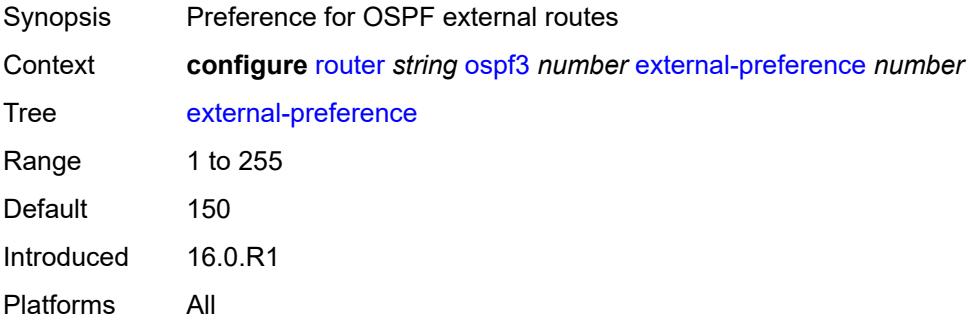

## **graceful-restart**

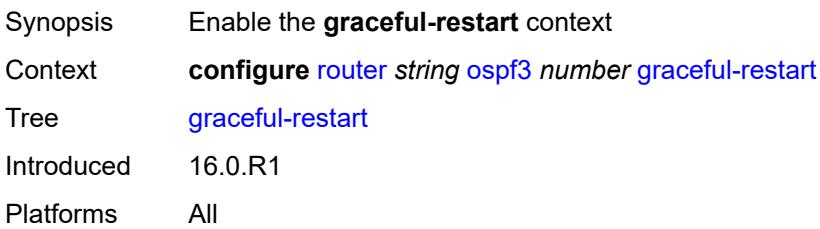

## <span id="page-4743-0"></span>**helper-mode** *boolean*

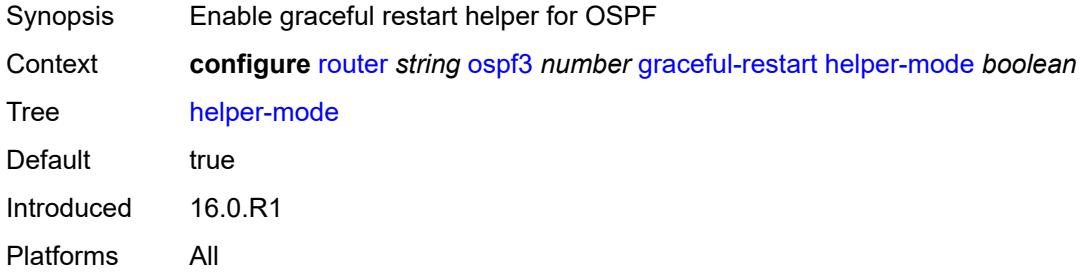

## <span id="page-4743-1"></span>**strict-lsa-checking** *boolean*

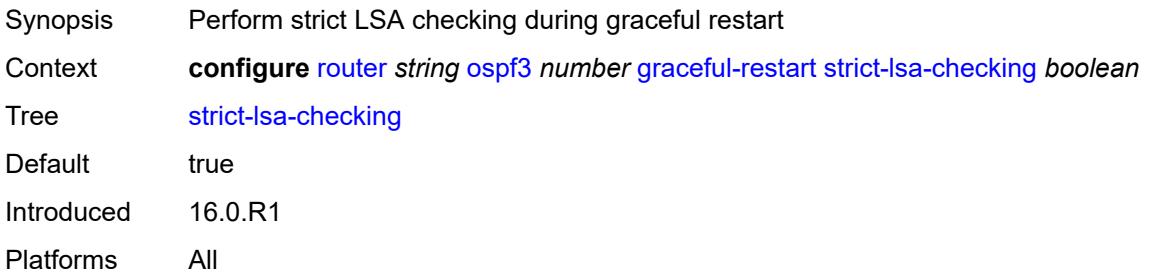

# <span id="page-4743-2"></span>**igp-shortcut**

<span id="page-4743-3"></span>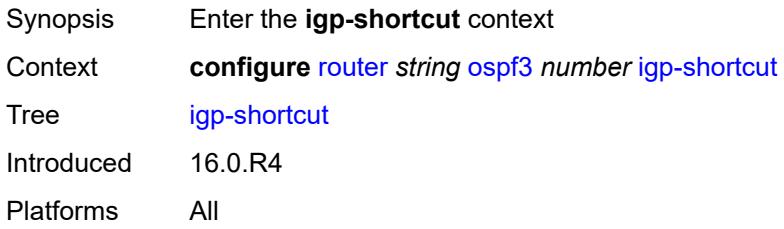

## **admin-state** *keyword*

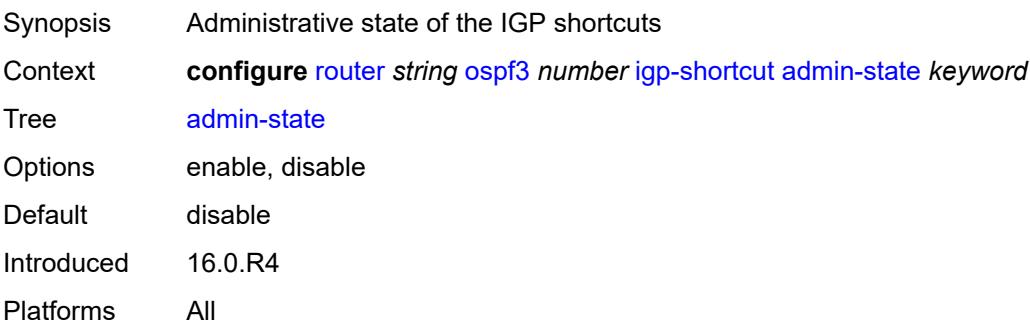

## <span id="page-4744-0"></span>**tunnel-next-hop**

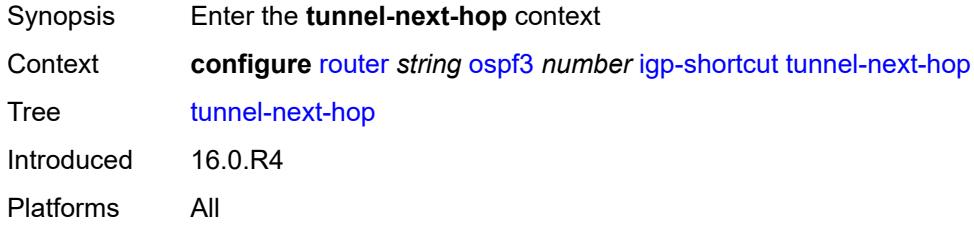

## <span id="page-4744-2"></span>**family** [[family-type\]](#page-4744-1) *keyword*

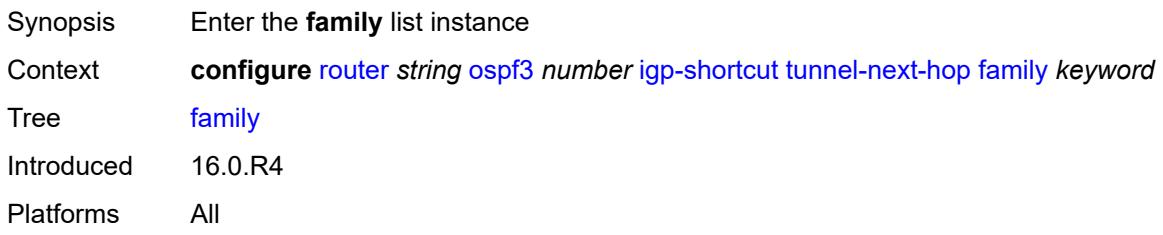

## <span id="page-4744-1"></span>[**family-type**] *keyword*

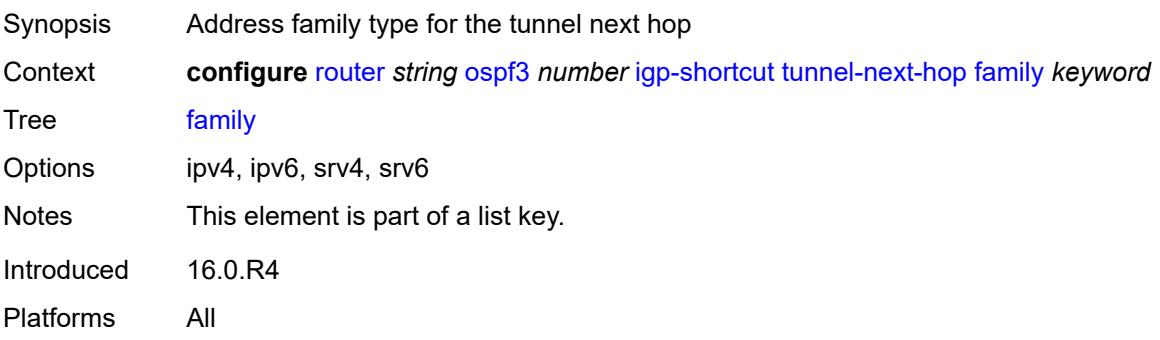

## <span id="page-4745-0"></span>**resolution** *keyword*

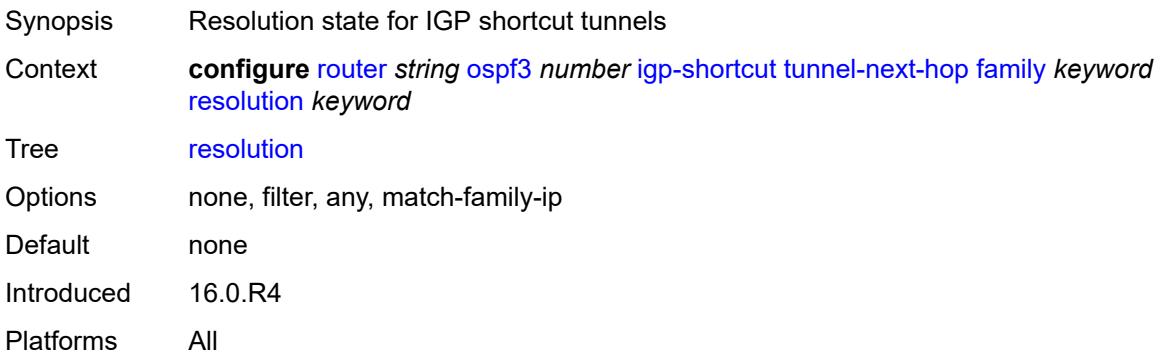

#### <span id="page-4745-1"></span>**resolution-filter**

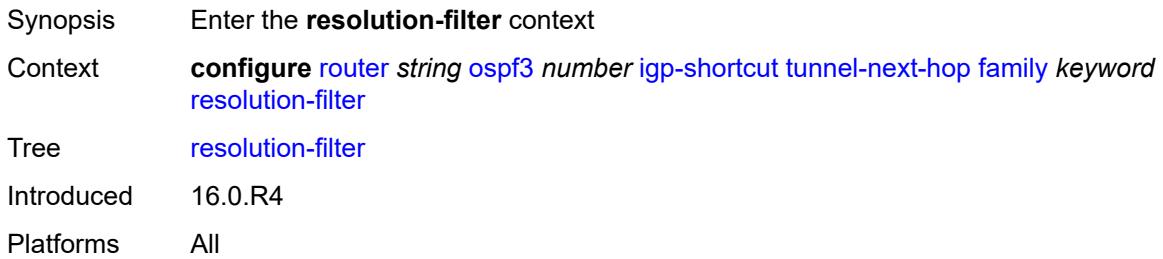

## <span id="page-4745-2"></span>**rsvp** *boolean*

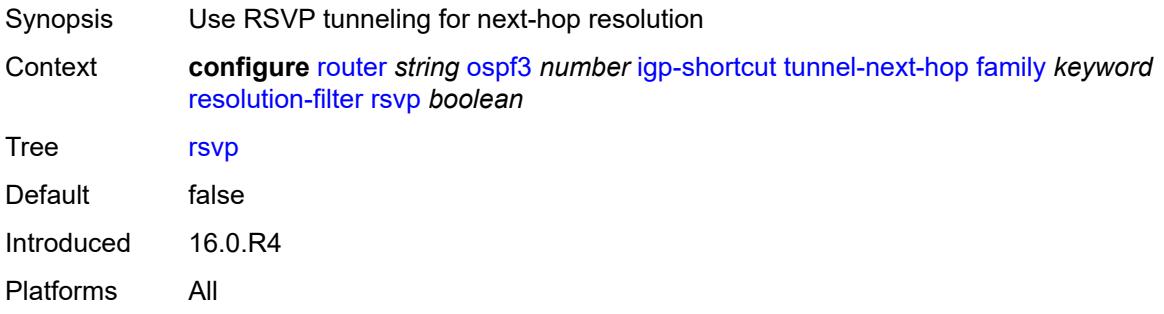

#### <span id="page-4745-3"></span>**sr-te** *boolean*

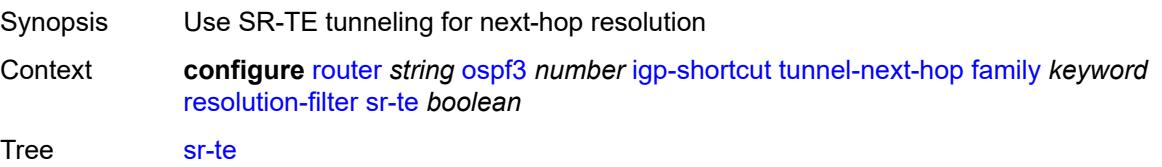

Default false Introduced 16.0.R4 Platforms All

## <span id="page-4746-0"></span>**import-policy** *reference*

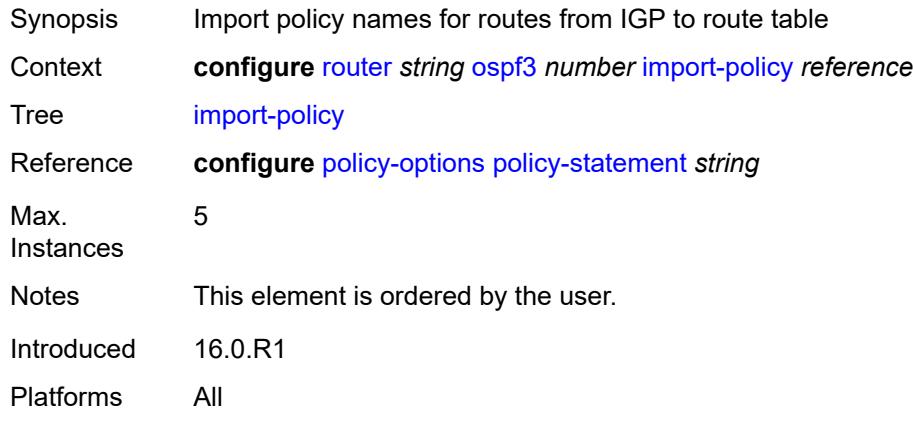

## <span id="page-4746-1"></span>**ldp-sync** *boolean*

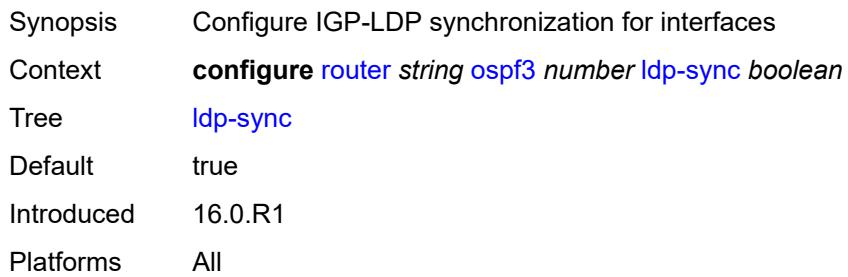

### <span id="page-4746-2"></span>**loopfree-alternate**

<span id="page-4746-3"></span>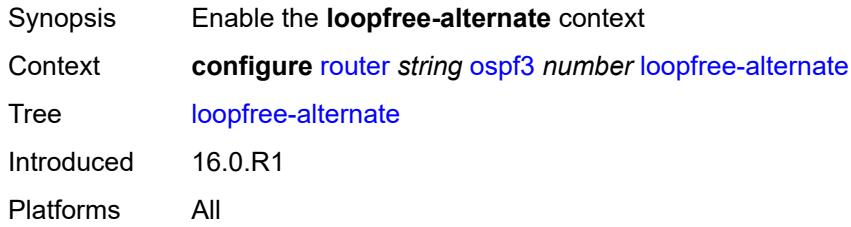

#### **exclude**

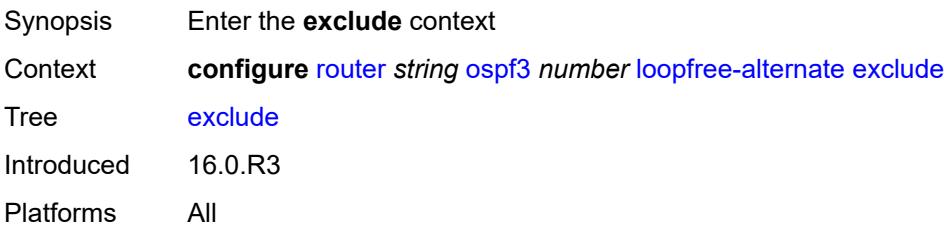

## <span id="page-4747-0"></span>**prefix-policy** *reference*

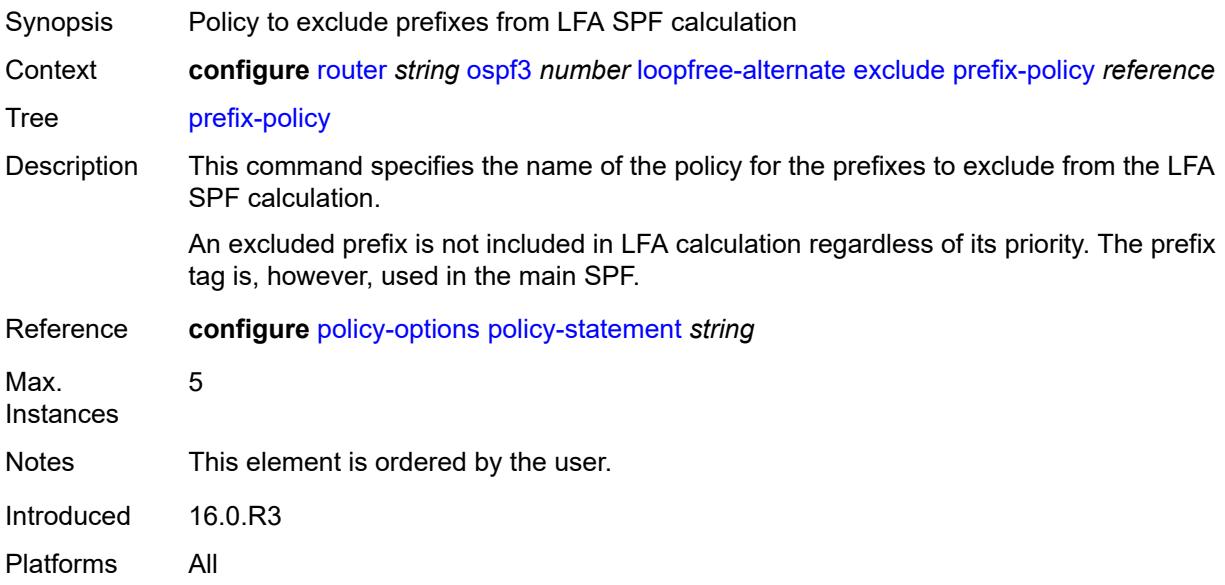

#### <span id="page-4747-1"></span>**remote-lfa**

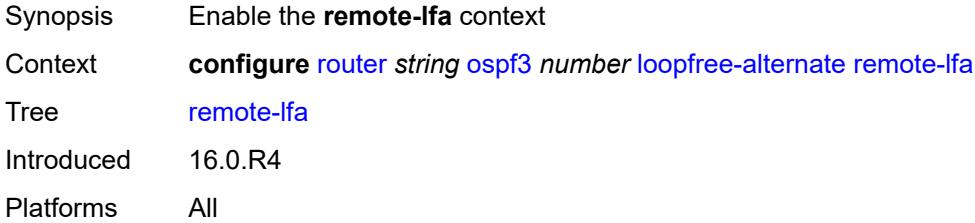

#### <span id="page-4747-2"></span>**max-pq-cost** *number*

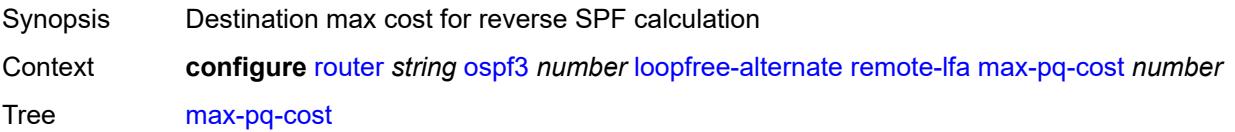

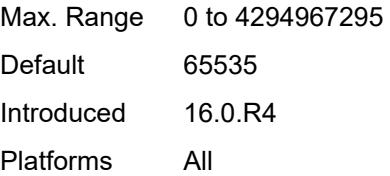

## <span id="page-4748-0"></span>**node-protect**

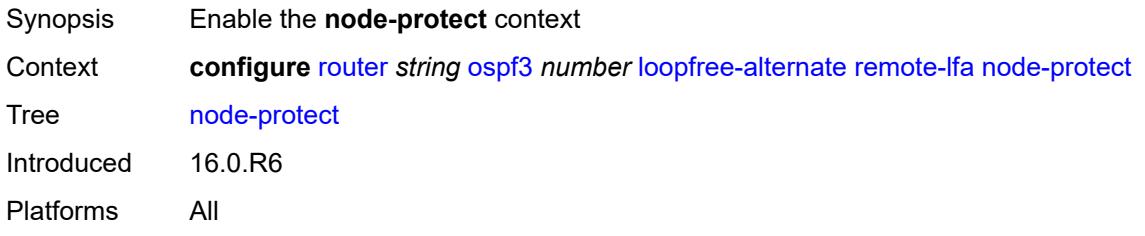

## <span id="page-4748-1"></span>**max-pq-nodes** *number*

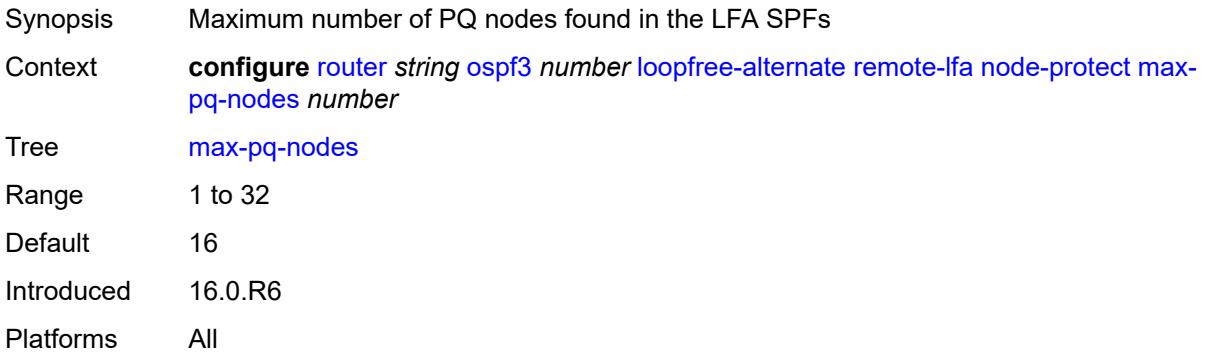

#### <span id="page-4748-2"></span>**ti-lfa**

<span id="page-4748-3"></span>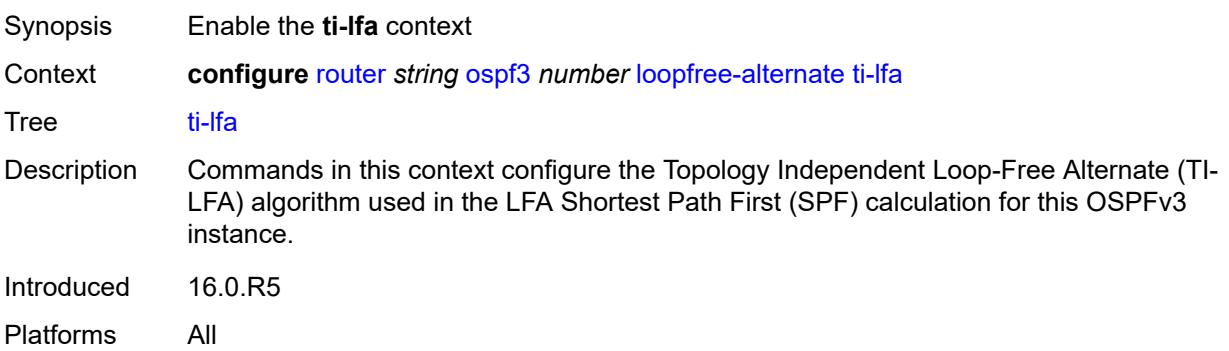

#### **max-sr-frr-labels** *number*

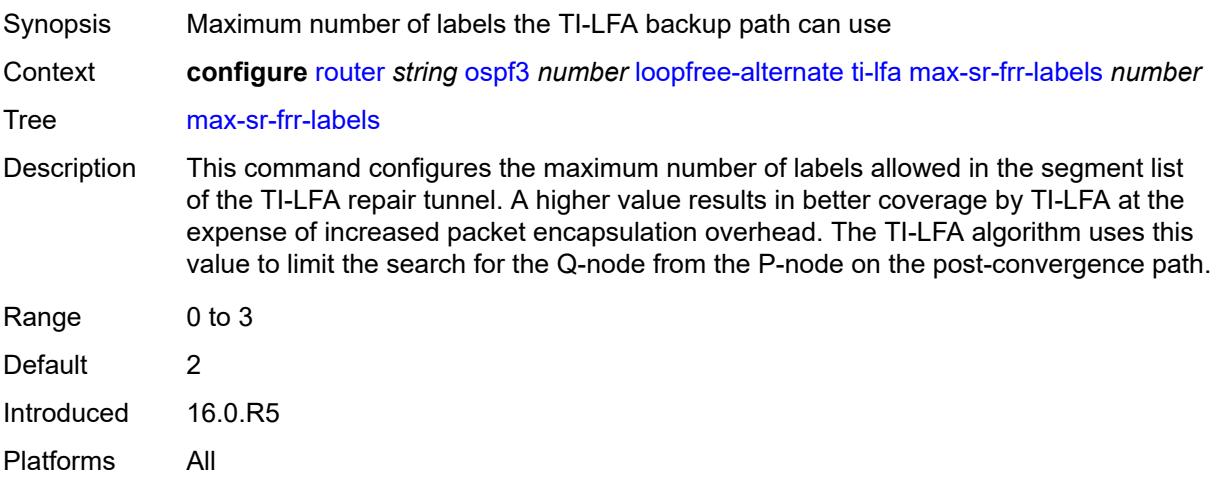

## <span id="page-4749-0"></span>**node-protect**

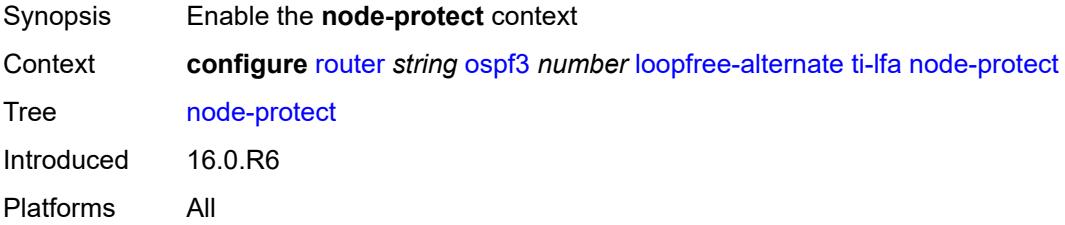

## <span id="page-4749-1"></span>**multicast-import** *boolean*

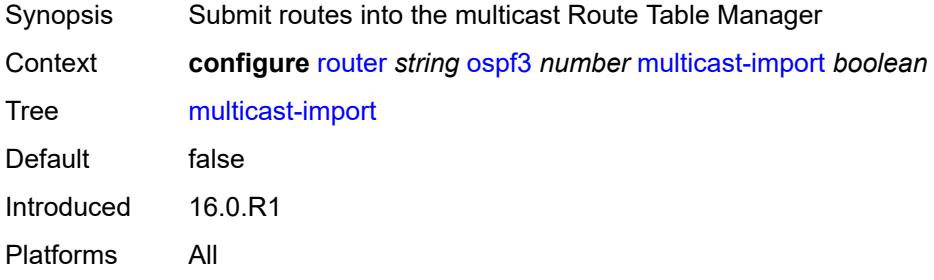

### <span id="page-4749-2"></span>**overload** *boolean*

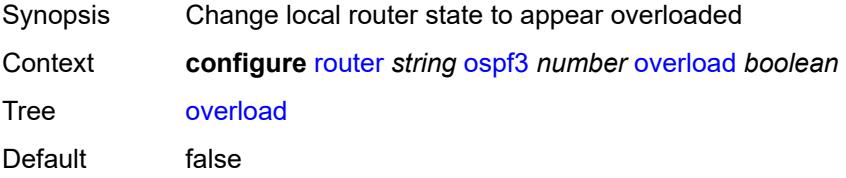

Introduced 16.0.R1 Platforms All

#### <span id="page-4750-0"></span>**overload-include-ext-1** *boolean*

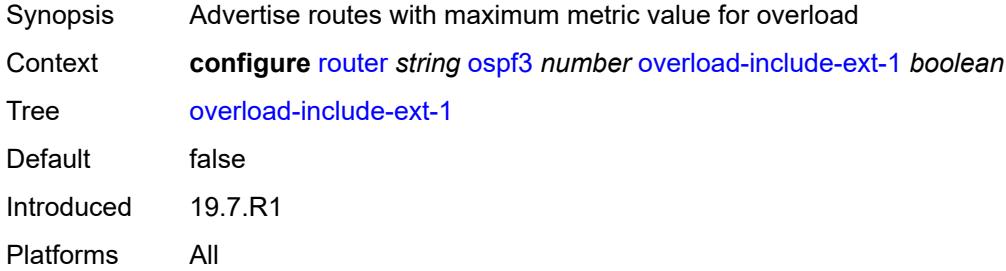

#### <span id="page-4750-1"></span>**overload-include-ext-2** *boolean*

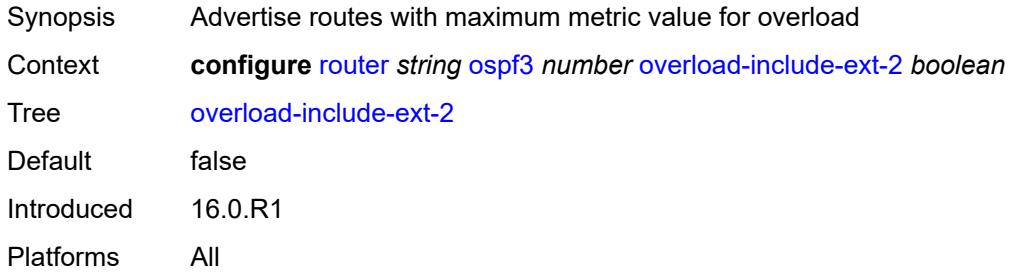

## <span id="page-4750-2"></span>**overload-include-stub** *boolean*

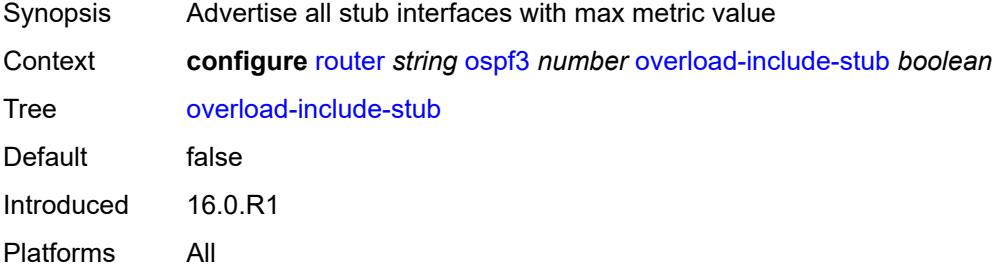

#### <span id="page-4750-3"></span>**overload-on-boot**

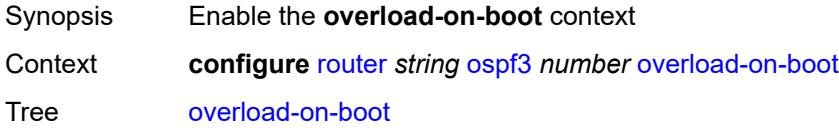

Introduced 16.0.R1 Platforms All

### <span id="page-4751-0"></span>**timeout** *number*

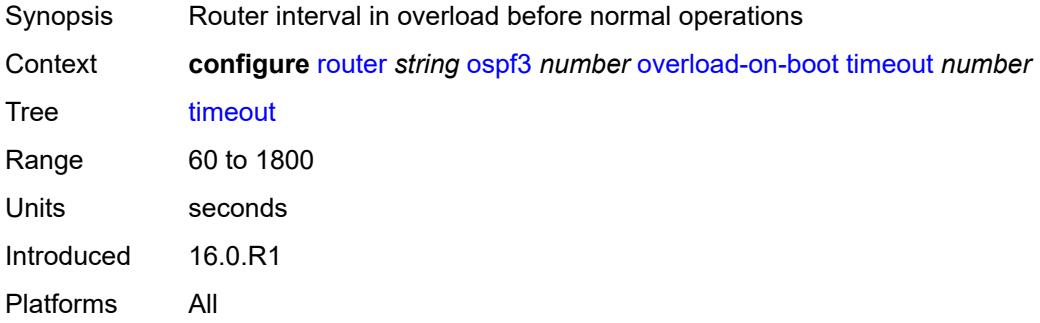

#### <span id="page-4751-1"></span>**preference** *number*

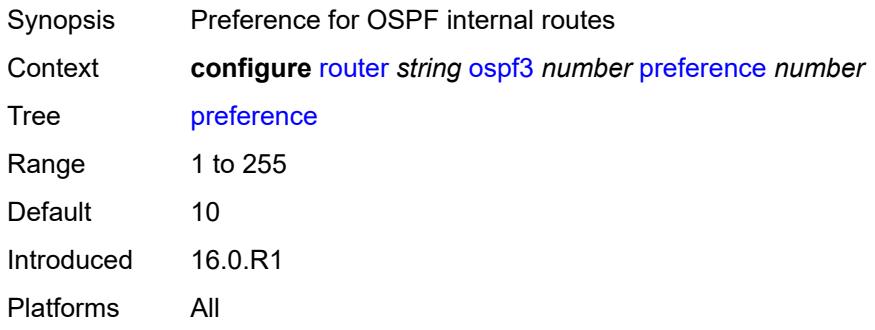

## <span id="page-4751-2"></span>**reference-bandwidth** *number*

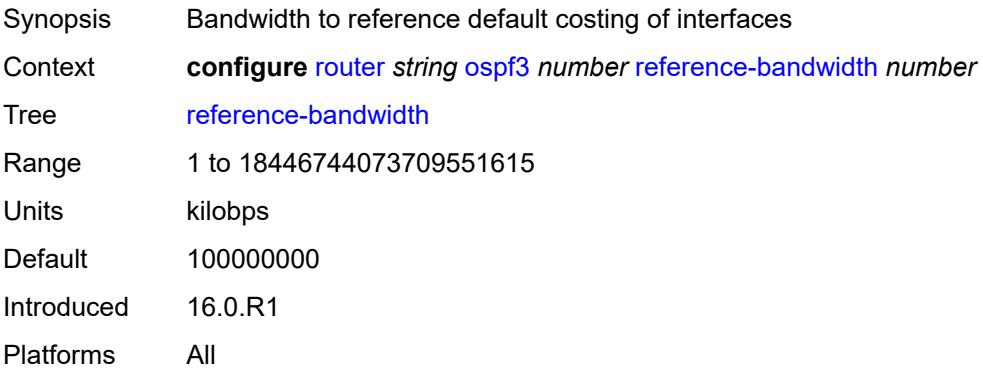
# **rib-priority**

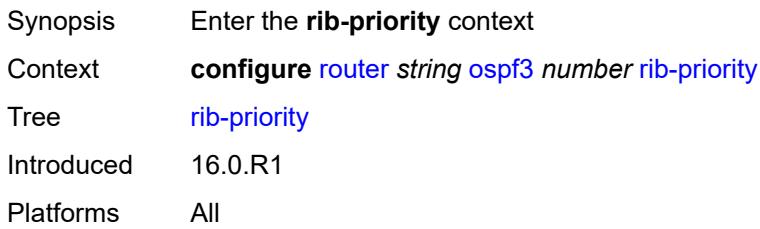

# <span id="page-4752-0"></span>**high**

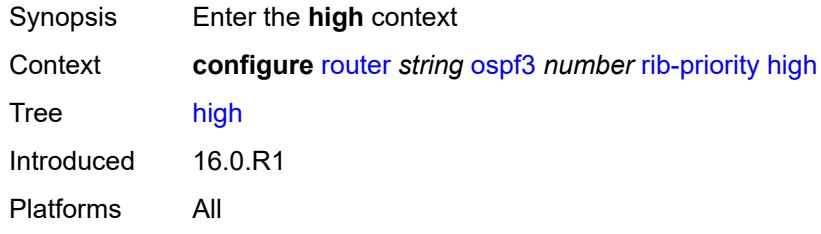

## <span id="page-4752-1"></span>**prefix-list** *reference*

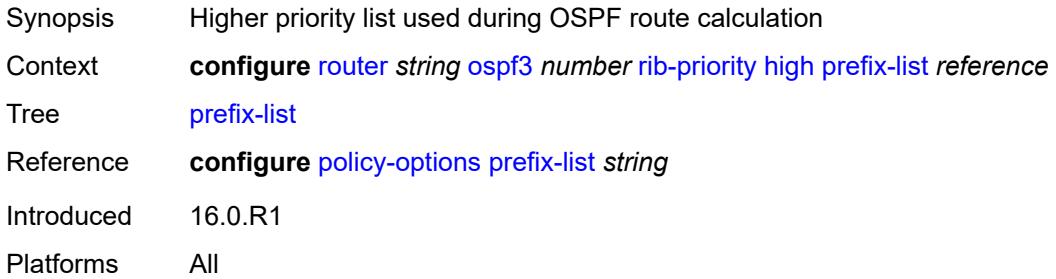

## <span id="page-4752-2"></span>**router-id** *string*

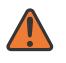

### **WARNING:**

Modifying this element toggles the **admin-state** of the parent element automatically for the new value to take effect.

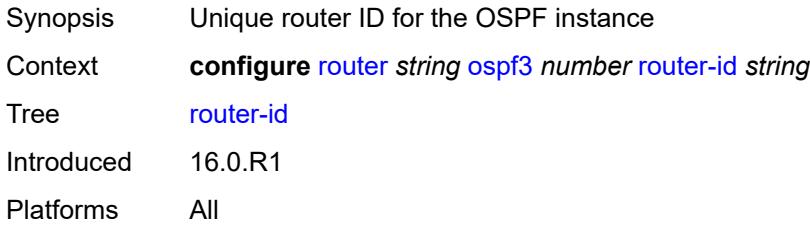

## <span id="page-4753-0"></span>**rtr-adv-lsa-limit**

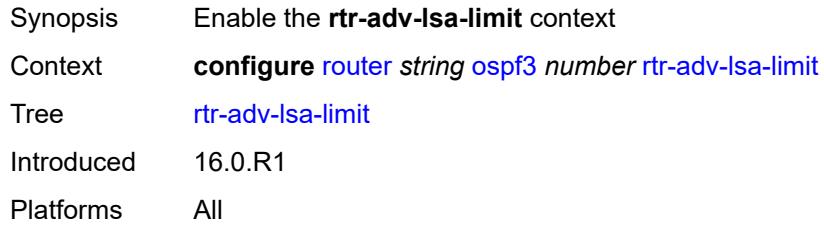

# <span id="page-4753-1"></span>**log-only** *boolean*

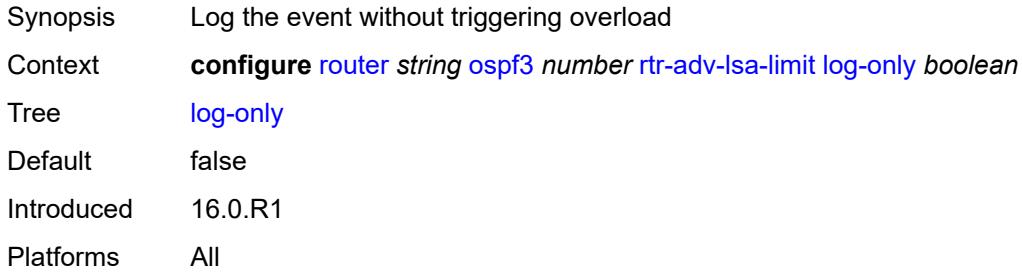

## <span id="page-4753-2"></span>**max-lsa-count** *number*

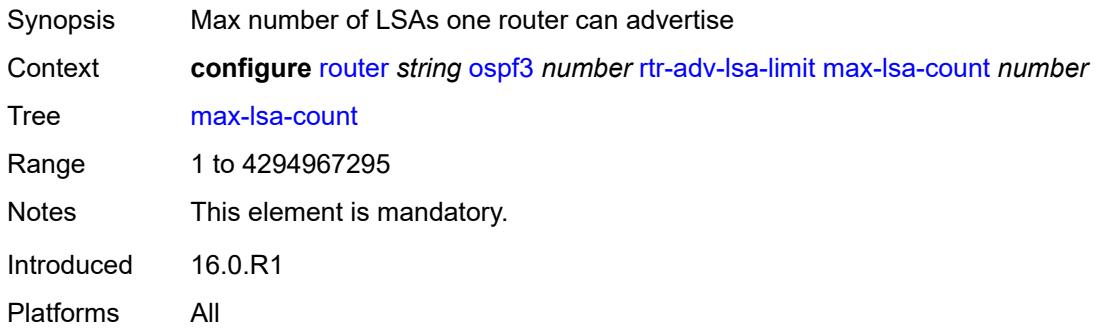

# <span id="page-4753-3"></span>**overload-timeout** *(number | keyword)*

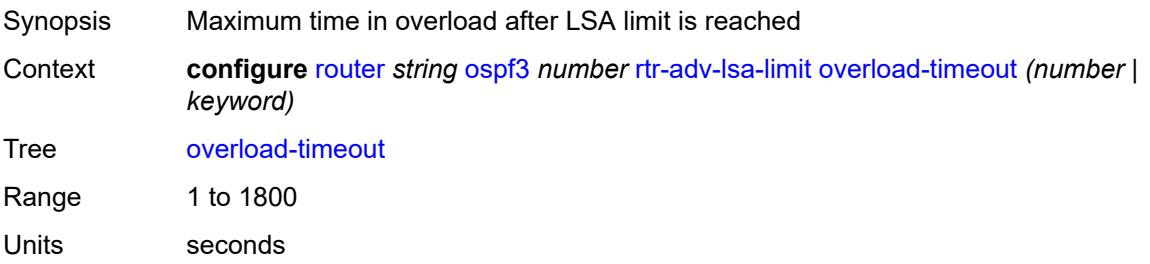

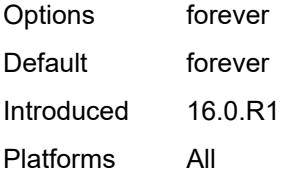

## <span id="page-4754-0"></span>**warning-threshold** *number*

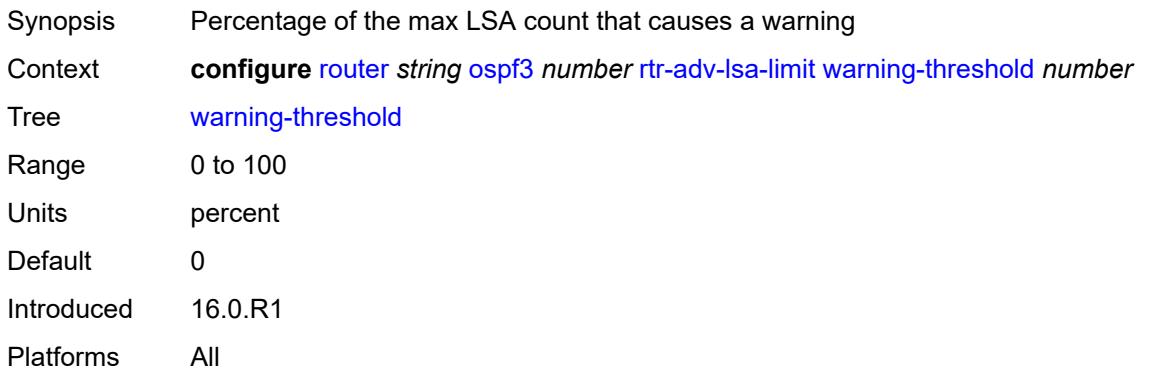

## <span id="page-4754-1"></span>**segment-routing**

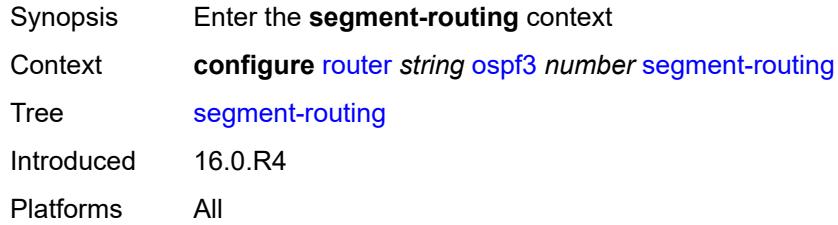

## <span id="page-4754-2"></span>**adj-sid-hold** *(number | keyword)*

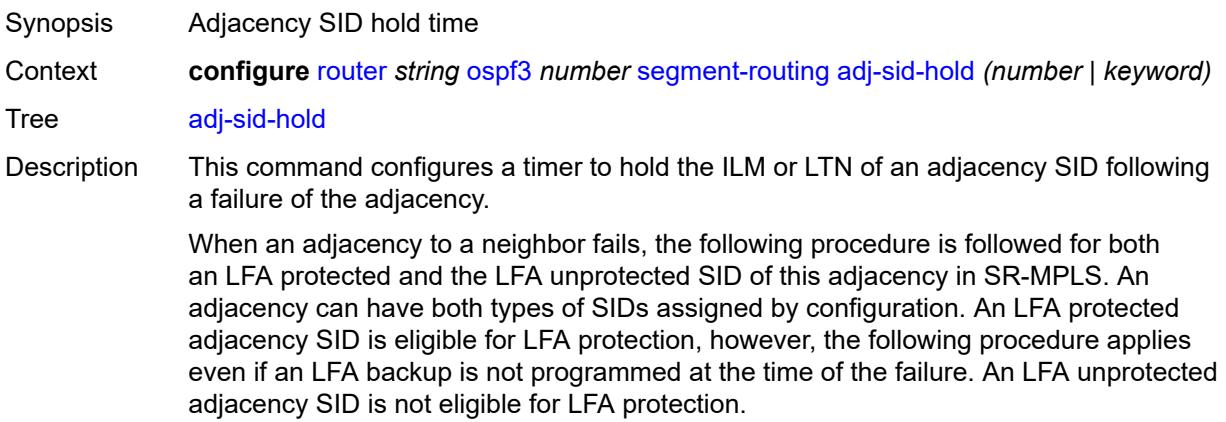

- IGP withdraws the advertisement of the link TLV as well as its adjacency SID sub-TLV.
- The adjacency SID hold timer starts.
- The LTN and ILM records of the adjacency are kept in the datapath for as long as the adjacency SID hold time is running. This allows packets to flow over the LFA backup path, when the adjacency is protected, and allows the ingress LER or PCE time to compute a new path of the SR-TE LSP after IGP converges.
- If the adjacency is restored while the adjacency SID hold timer is running, the timer is aborted, and the adjacency SID remains programmed in the datapath with the retained SID values. However, the backup NHLFE may change if a new LFA SPF runs while the adjacency SID hold timer running. An update to the backup NHLFE is performed immediately following the LFA SPF. In all cases, the adjacency keeps its assigned SID label value.
- If the adjacency SID hold timer expires before the adjacency is restored, the SID is deprogrammed from the datapath and the label returned into the common pool where it was drawn from. Users of the adjacency (for example, SR policy and SR-TE LSP) are also informed. When the adjacency is subsequently restored, it gets assigned its allocated static-label value or a new dynamic-label value.
- A new PG-ID is assigned each time an adjacency comes back up. This PG-ID is used by the ILM and LTN of the adjacency SID and of all downstream node SIDs that resolve to a next hop over this adjacency.

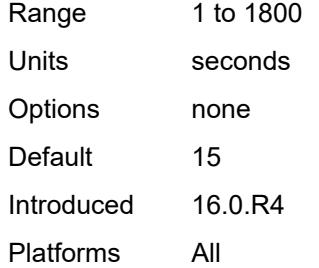

#### <span id="page-4755-0"></span>**adjacency-sid**

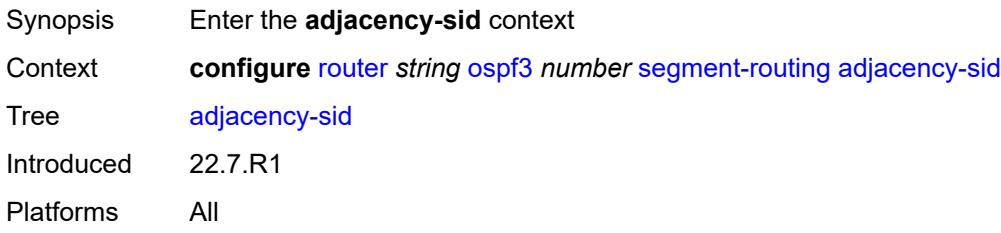

#### <span id="page-4755-1"></span>**allocate-dual-sids** *boolean*

Synopsis Allocate dual adjacency SIDs per interface

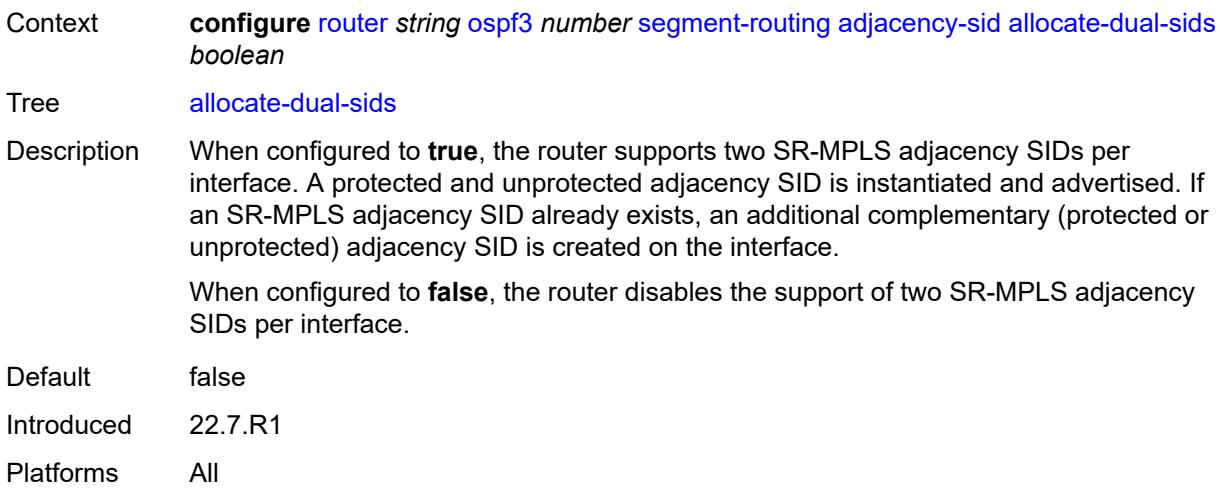

# <span id="page-4756-0"></span>**admin-state** *keyword*

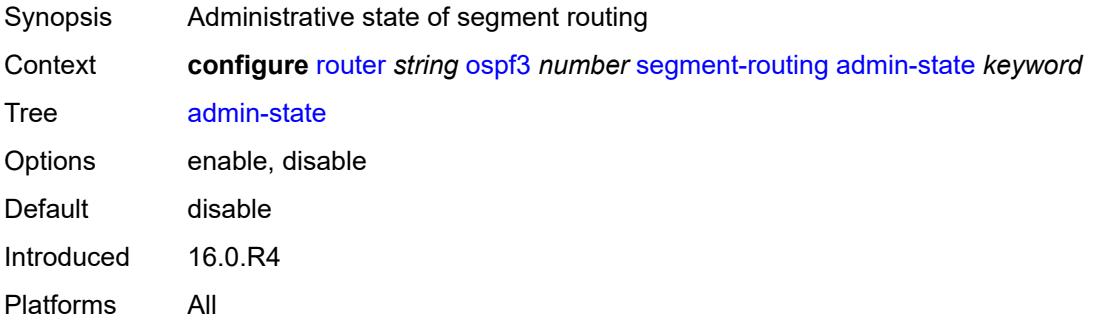

# <span id="page-4756-1"></span>**egress-statistics**

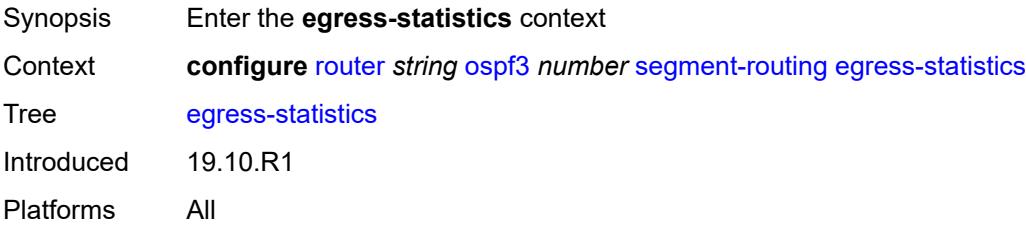

# <span id="page-4756-2"></span>**adj-sid** *boolean*

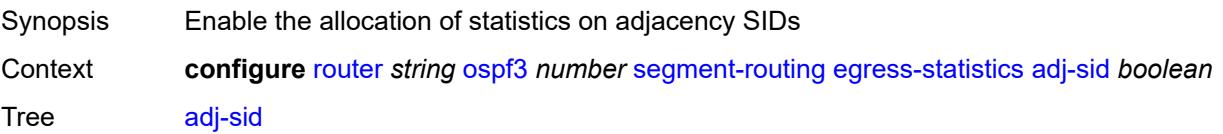

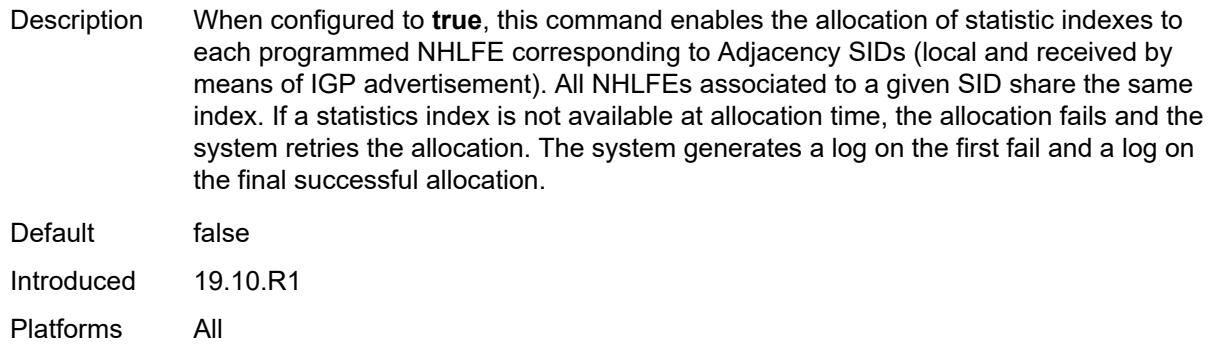

#### <span id="page-4757-0"></span>**node-sid** *boolean*

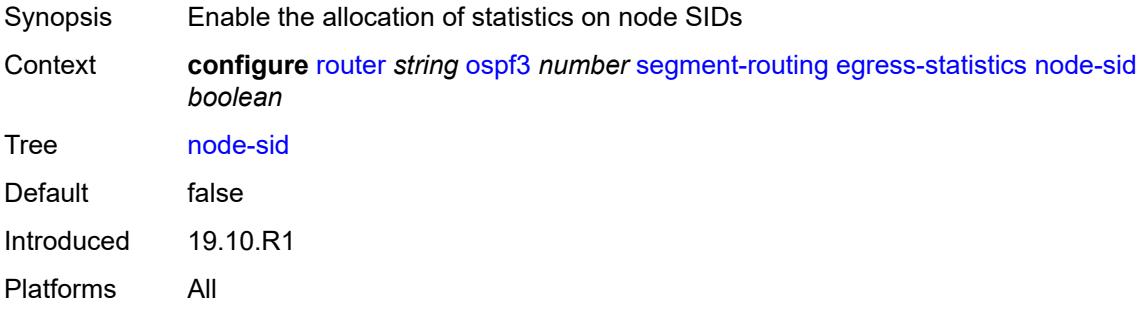

# <span id="page-4757-1"></span>**ingress-statistics**

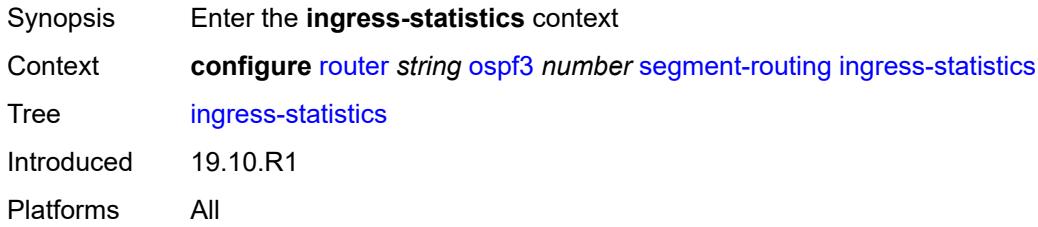

## <span id="page-4757-2"></span>**adj-sid** *boolean*

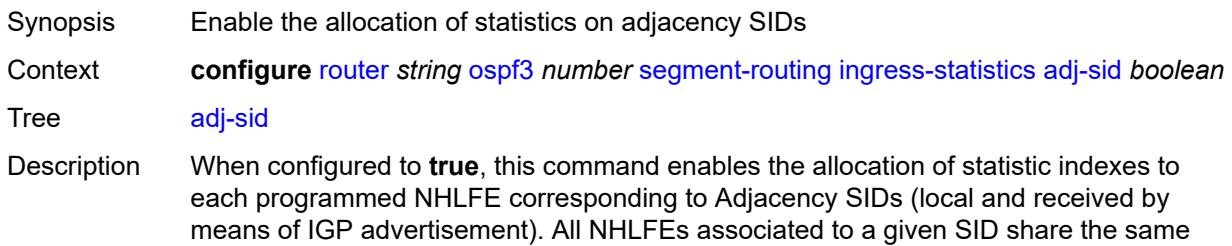

index. If a statistics index is not available at allocation time, the allocation fails and the

system retries the allocation. The system generates a log on the first fail and a log on the final successful allocation.

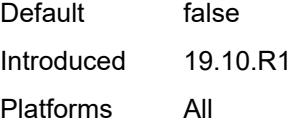

### <span id="page-4758-0"></span>**node-sid** *boolean*

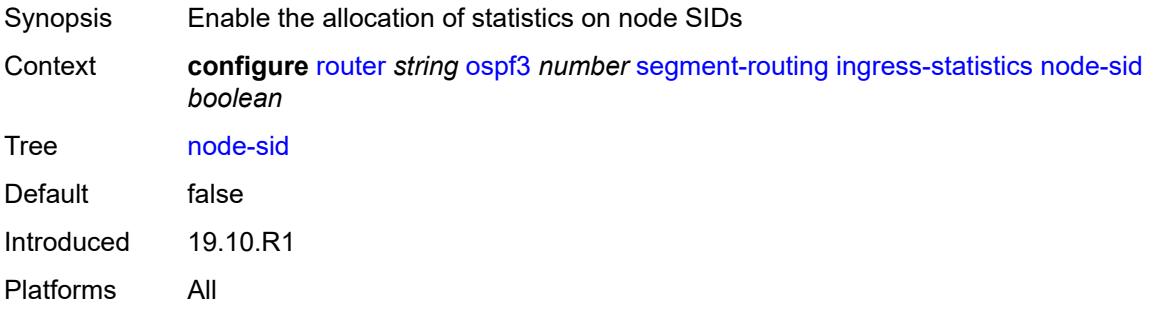

# <span id="page-4758-1"></span>**prefix-sid-range**

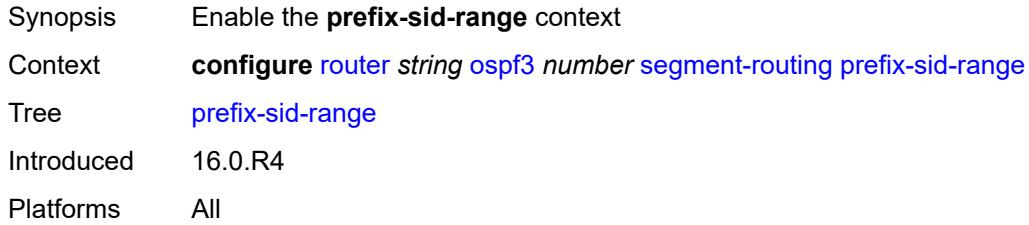

# <span id="page-4758-2"></span>**global**

<span id="page-4758-3"></span>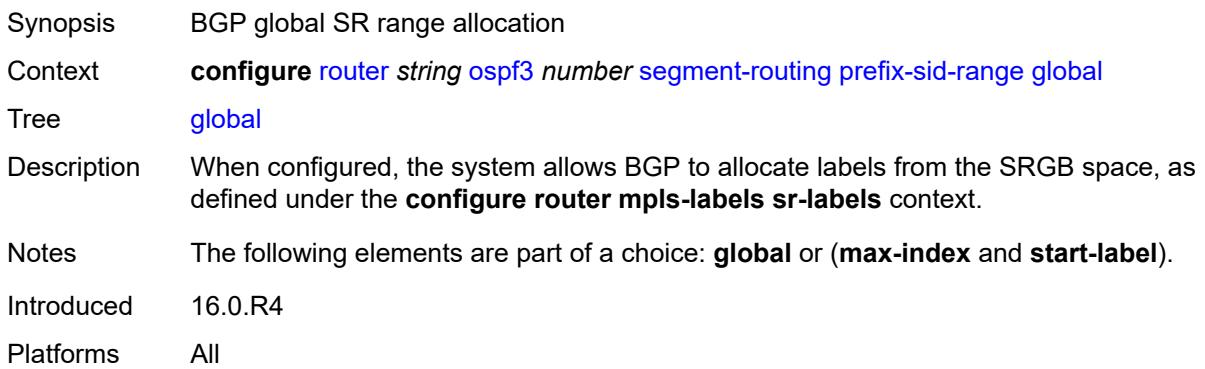

#### **max-index** *number*

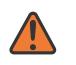

#### **WARNING:**

Modifying this element toggles the **admin-state** of the parent element automatically for the new value to take effect.

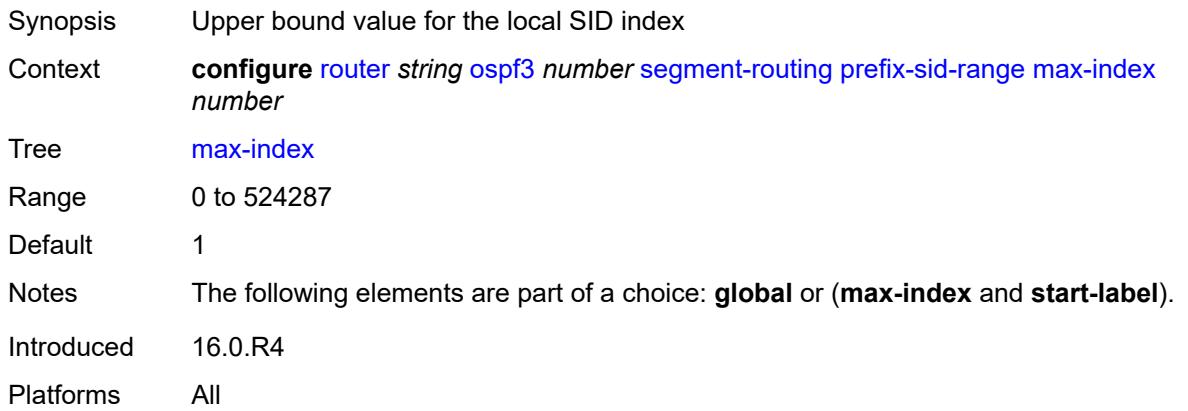

# <span id="page-4759-0"></span>**start-label** *number*

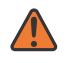

#### **WARNING:**

Modifying this element toggles the **admin-state** of the parent element automatically for the new value to take effect.

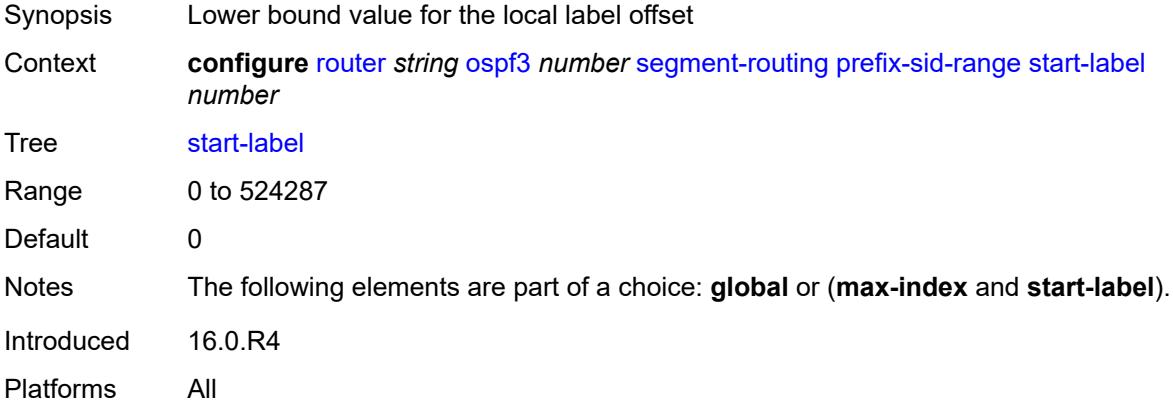

### <span id="page-4759-1"></span>**tunnel-mtu** *number*

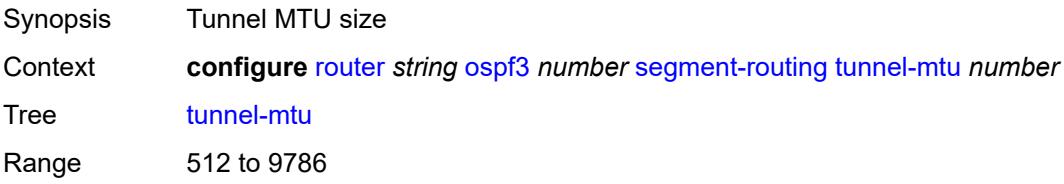

Introduced 16.0.R4 Platforms All

#### <span id="page-4760-0"></span>**tunnel-table-pref** *number*

Synopsis Preference of SR tunnels created by the IGP instance

Context **configure** [router](#page-3613-0) *string* [ospf3](#page-4717-0) *number* [segment-routing](#page-4754-1) [tunnel-table-pref](#page-4760-0) *number*

Tree [tunnel-table-pref](#page-3597-18)

Description This command configures the TTM preference of shortest path SR tunnels created by the IGP instance. This is used for BGP shortcuts, VPRN auto-bind, or BGP transport tunnel when the tunnel binding commands are configured to the **any** value, which parses the TTM for tunnels in the protocol preference order. The user can choose to either accept the global TTM preference or explicitly list the tunnel types they want to use. If the user lists the tunnel type explicitly, the TTM preference is still used to select one type over the other. In both cases, a fallback to the next preferred tunnel type is performed if the selected type fails. A reversion to a more preferred tunnel type is performed as soon as one is available.

> The segment routing module adds to the TTM an SR tunnel entry for each resolved remote node SID prefix and programs the data path having the corresponding LTN with the push operation pointing to the primary and LFA backup NHLFEs.

> The default preference for shortest path SR tunnels in the TTM is set lower than LDP tunnels but higher than BGP tunnels to allow controlled migration of customers without disrupting their current deployment when they enable segment routing. The following is the value of the default preference for the various tunnel types. This includes the preference of SR tunnels based on shortest path (referred to as SR-ISIS and SR-OSPF).

> **Note**: The preference of an SR-TE LSP is not configurable and is the second most preferred tunnel type after RSVP-TE. The preference is the same whether if the SR-TE LSP was resolved in IS-IS or OSPF.

The global default TTM preference for the tunnel types is as follows:

- ROUTE\_PREF\_RSVP 7
- ROUTE\_PREF\_SR\_TE 8
- ROUTE\_PREF\_LDP 9
- ROUTE\_PREF\_OSPF\_TTM 10
- ROUTE\_PREF\_ISIS\_TTM 11
- ROUTE PREF BGP TTM 12
- ROUTE PREF GRE 255

The default value for SR-ISIS or SR-OSPF is the same regardless if one or more IS-IS or OSPF instances programmed a tunnel for the same prefix. The selection of a SR tunnel in this case will be based on the lowest IGP instance ID. Similarly, IPv6 SR-ISIS and SR-OSPF3 tunnels are programmed into TTMv6 with the same default preference value as IPv4 SR-ISIS and IPv4 SR-OSPF respectively.

Nokia recommends not to set two or more tunnel types to the same preference value. In such a situation, the tunnel table prefers the tunnel type which was first introduced in SR OS implementation historically.

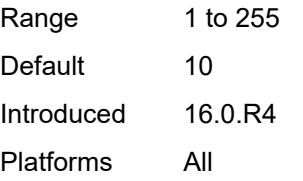

#### <span id="page-4761-0"></span>**timers**

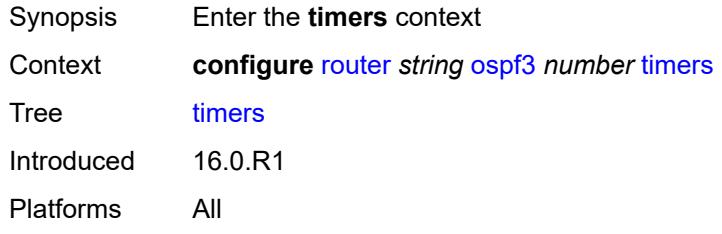

## <span id="page-4761-1"></span>**incremental-spf-wait** *number*

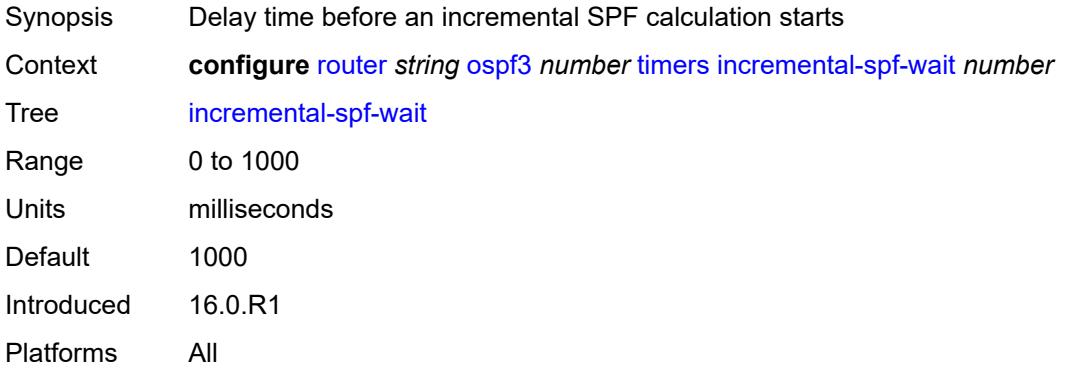

#### <span id="page-4761-2"></span>**lsa-accumulate** *number*

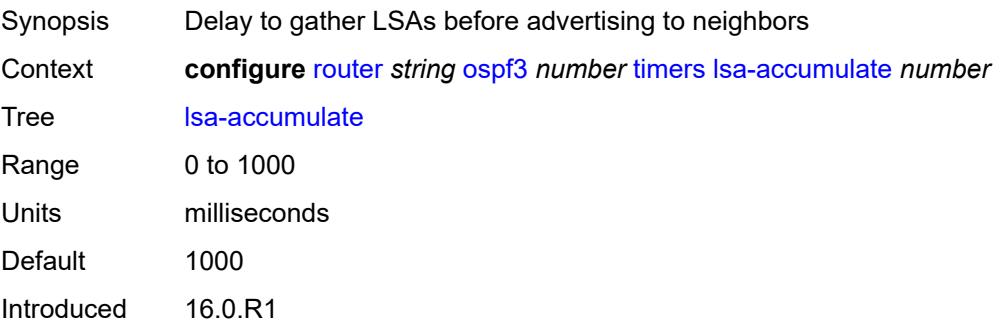

Platforms All

#### <span id="page-4762-0"></span>**lsa-arrival** *number*

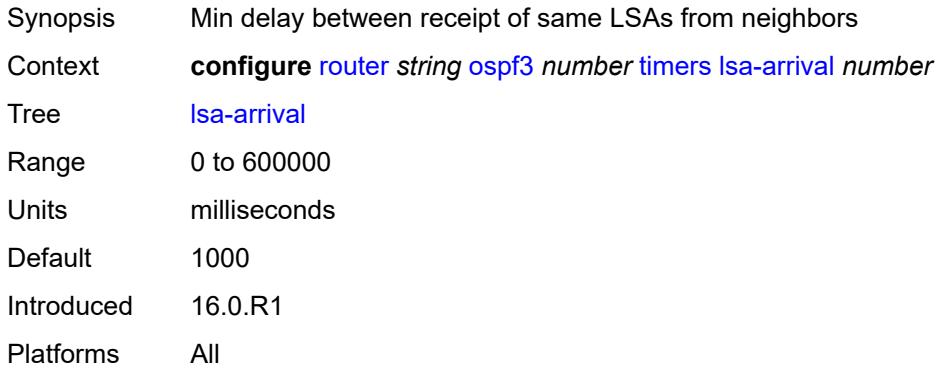

## <span id="page-4762-1"></span>**lsa-generate**

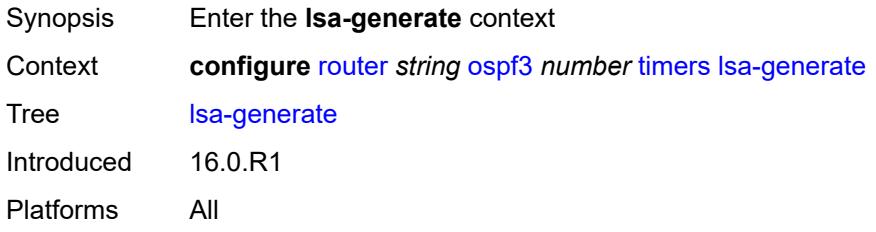

## <span id="page-4762-2"></span>**lsa-initial-wait** *number*

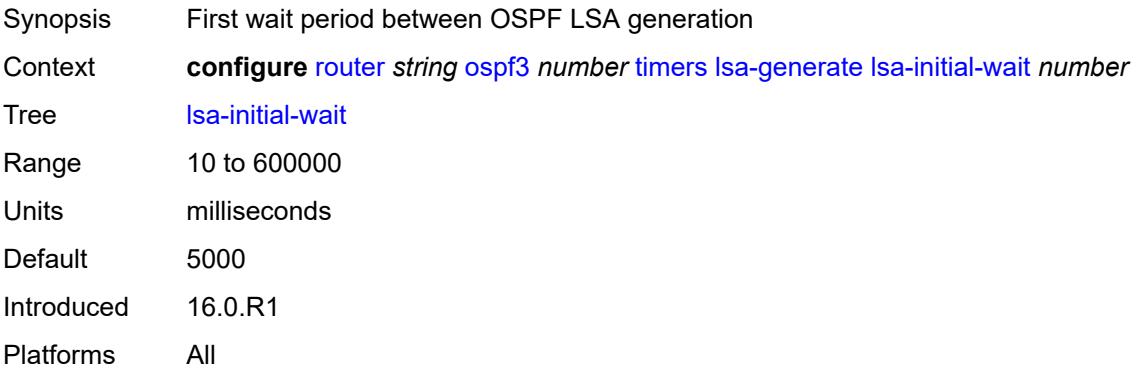

# <span id="page-4762-3"></span>**lsa-second-wait** *number*

Synopsis Hold time between the first and second LSA generation

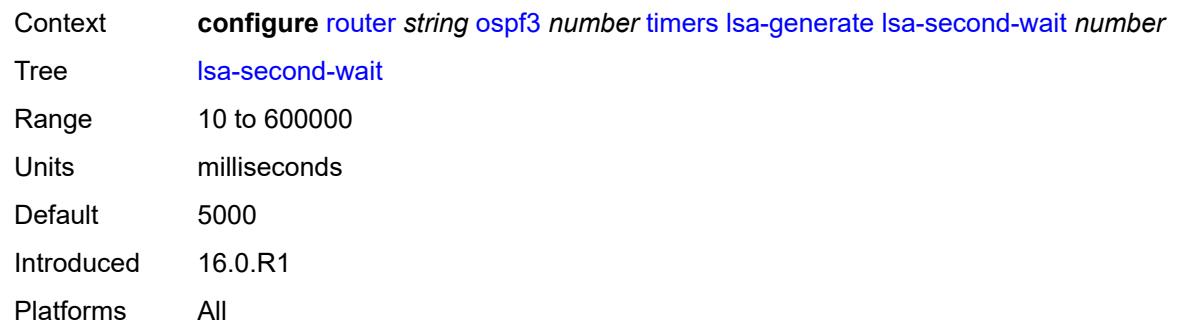

# <span id="page-4763-0"></span>**max-lsa-wait** *number*

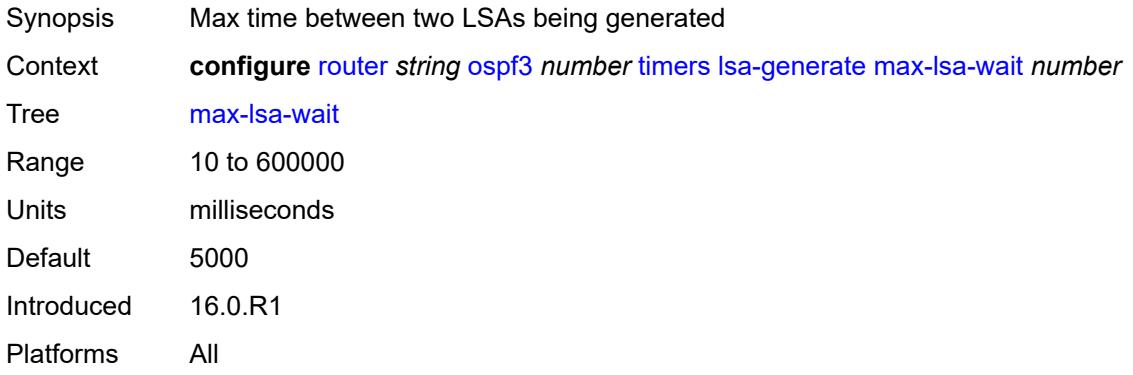

# <span id="page-4763-1"></span>**redistribute-delay** *number*

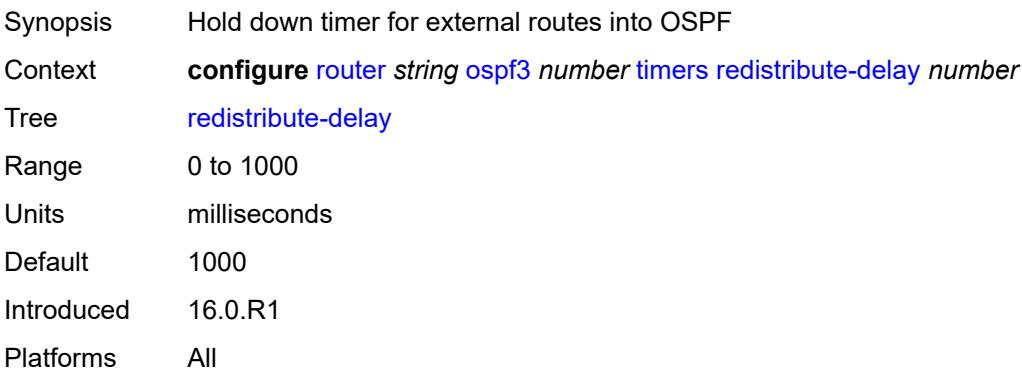

# <span id="page-4763-2"></span>**spf-wait**

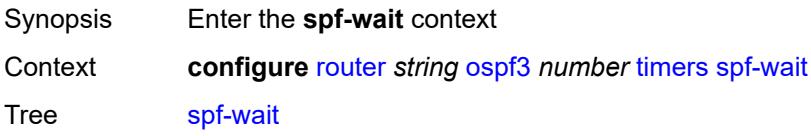

Introduced 16.0.R1 Platforms All

# <span id="page-4764-0"></span>**spf-initial-wait** *number*

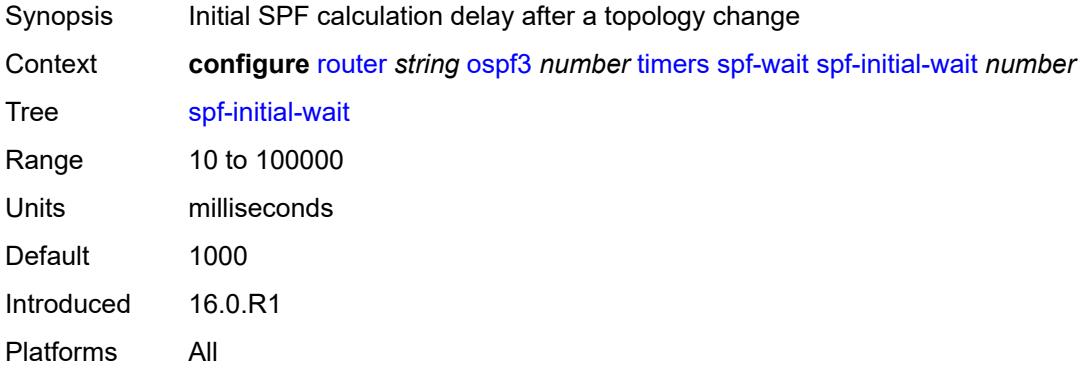

# <span id="page-4764-1"></span>**spf-max-wait** *number*

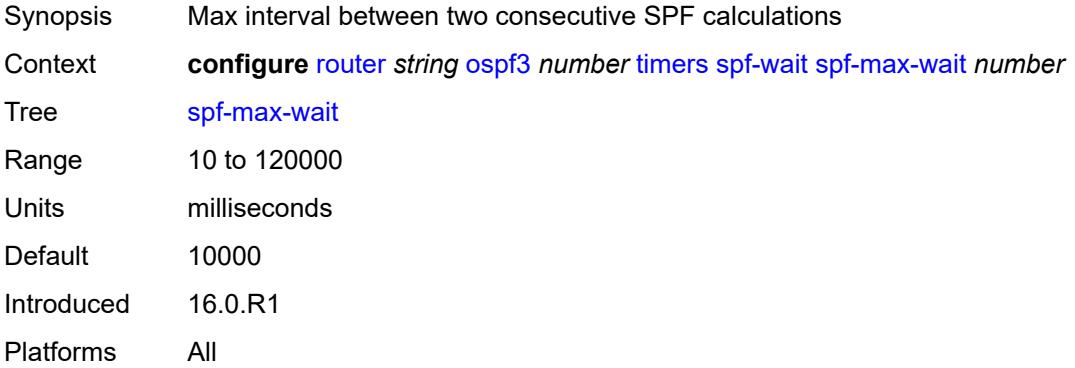

# <span id="page-4764-2"></span>**spf-second-wait** *number*

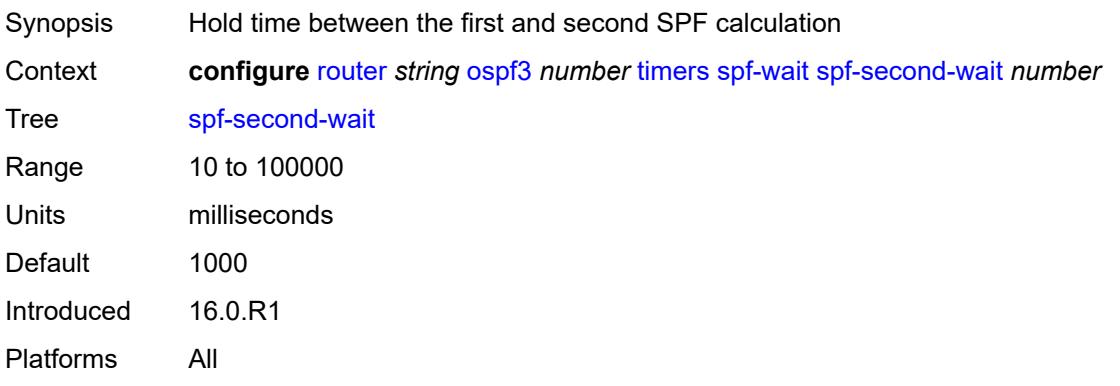

## <span id="page-4765-0"></span>**unicast-import** *boolean*

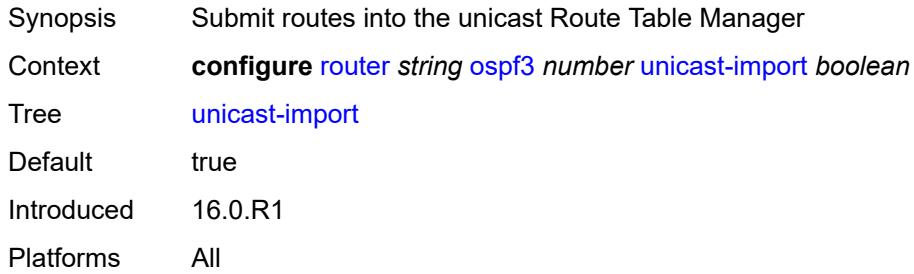

## <span id="page-4765-1"></span>**p2mp-sr-tree**

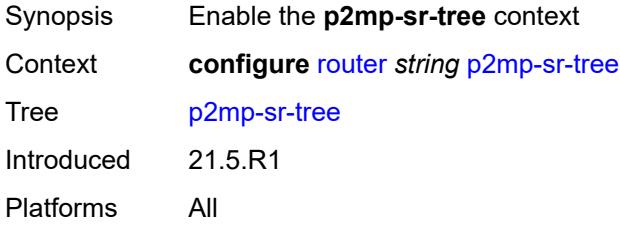

## <span id="page-4765-2"></span>**admin-state** *keyword*

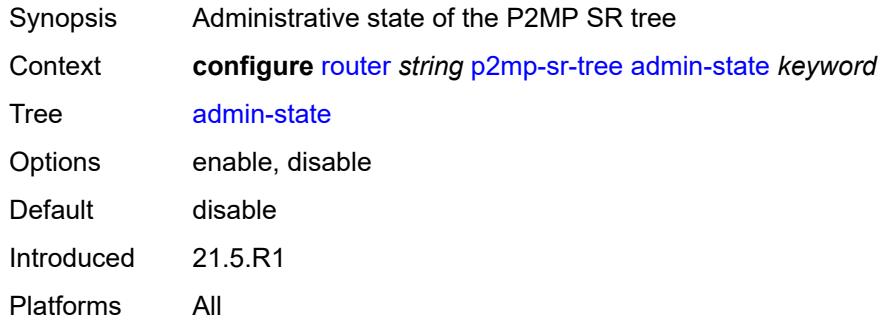

# <span id="page-4765-3"></span>**bfd-liveness** *keyword*

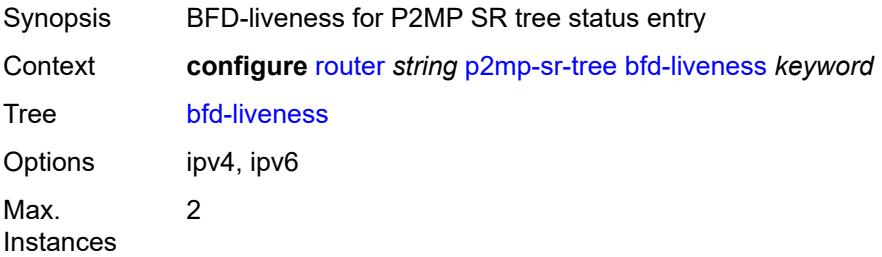

Introduced 21.5.R1 Platforms All

# <span id="page-4766-1"></span>**p2mp-policy** [[p2mp-policy-name\]](#page-4766-0) *string*

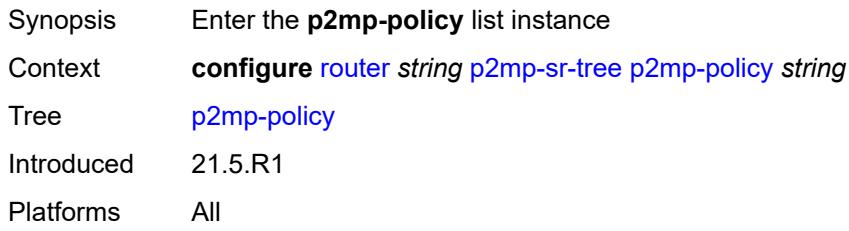

# <span id="page-4766-0"></span>[**p2mp-policy-name**] *string*

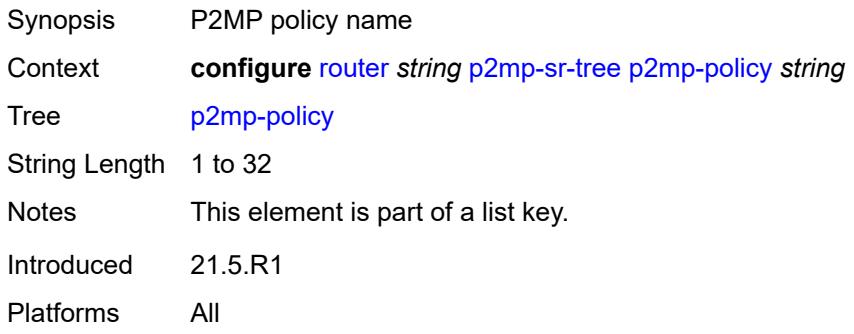

## <span id="page-4766-2"></span>**admin-state** *keyword*

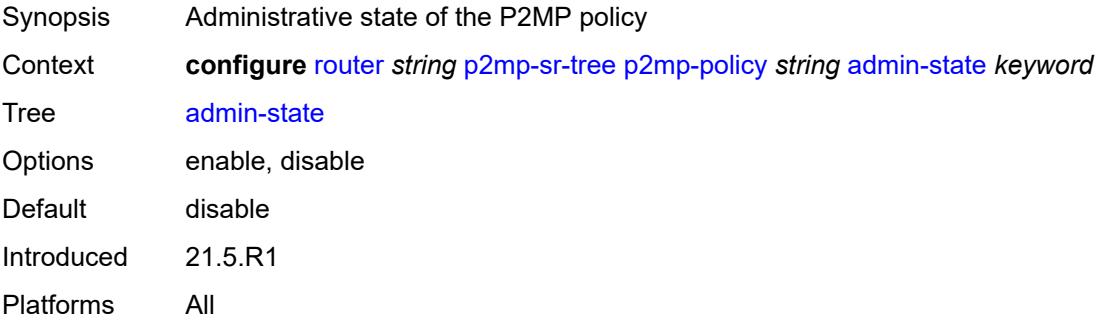

# <span id="page-4766-3"></span>**candidate-path** [[candidate-path-name\]](#page-4767-0) *string*

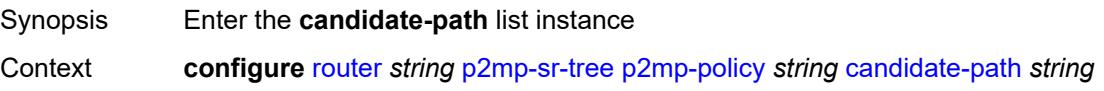

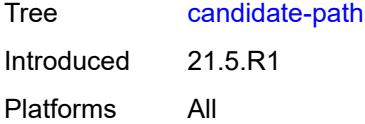

# <span id="page-4767-0"></span>[**candidate-path-name**] *string*

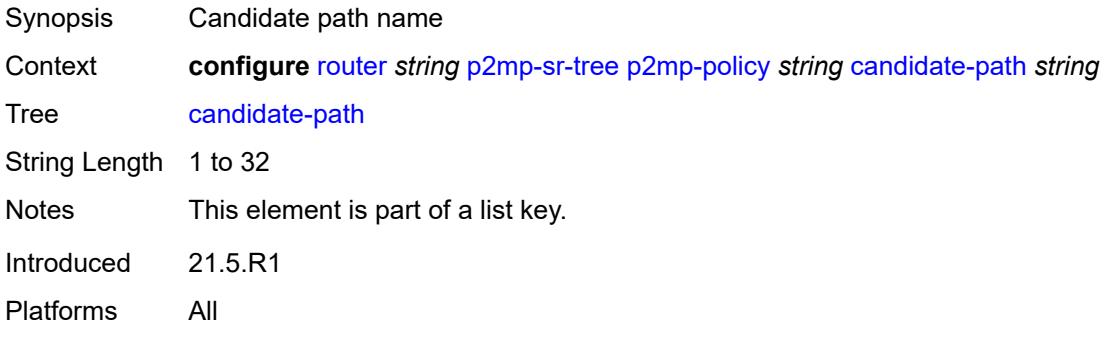

## <span id="page-4767-1"></span>**active-instance** *reference*

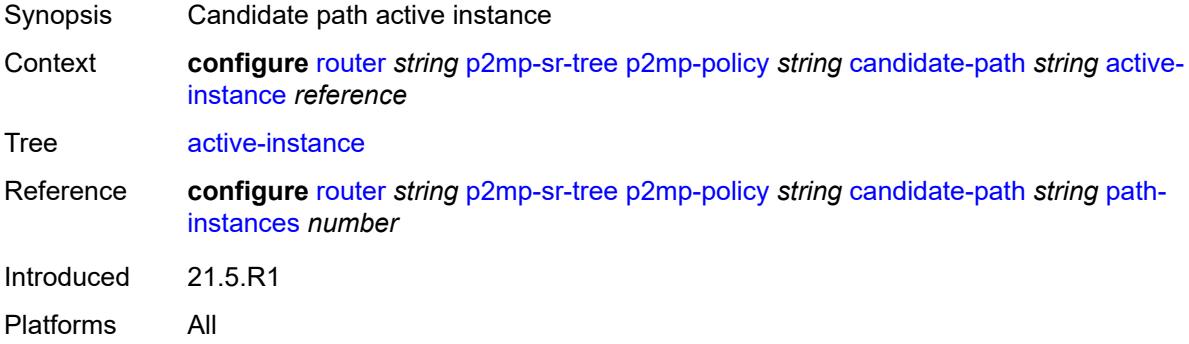

## <span id="page-4767-2"></span>**admin-state** *keyword*

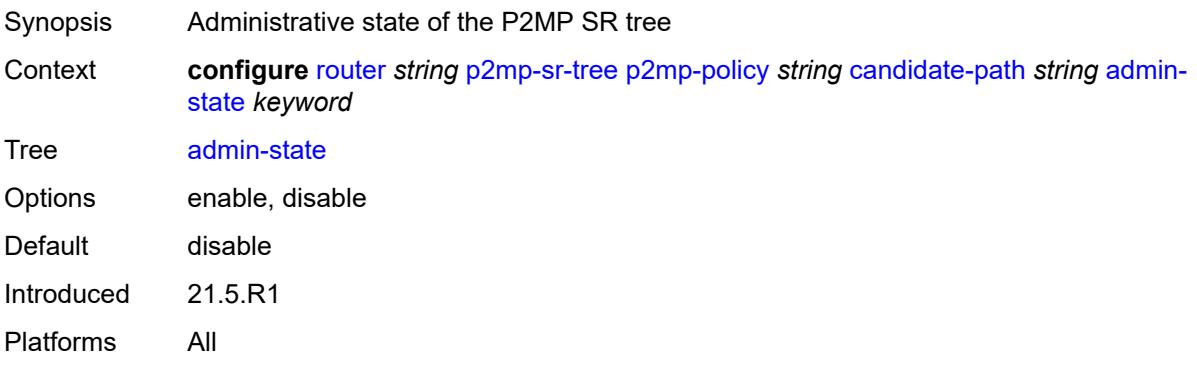

# <span id="page-4768-0"></span>**path-instances** [[index\]](#page-4768-1) *number*

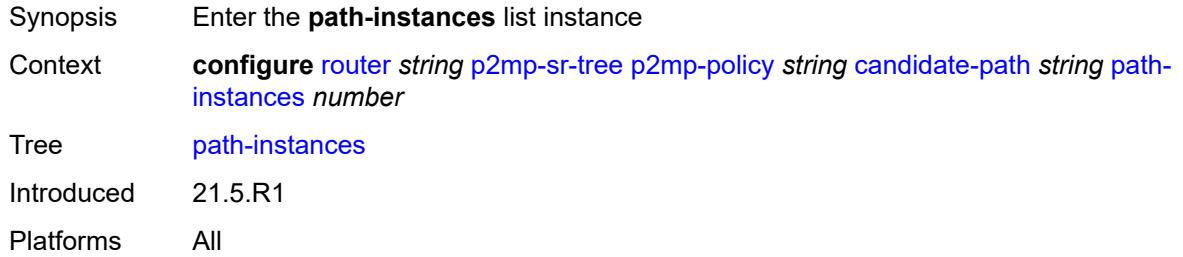

# <span id="page-4768-1"></span>[**index**] *number*

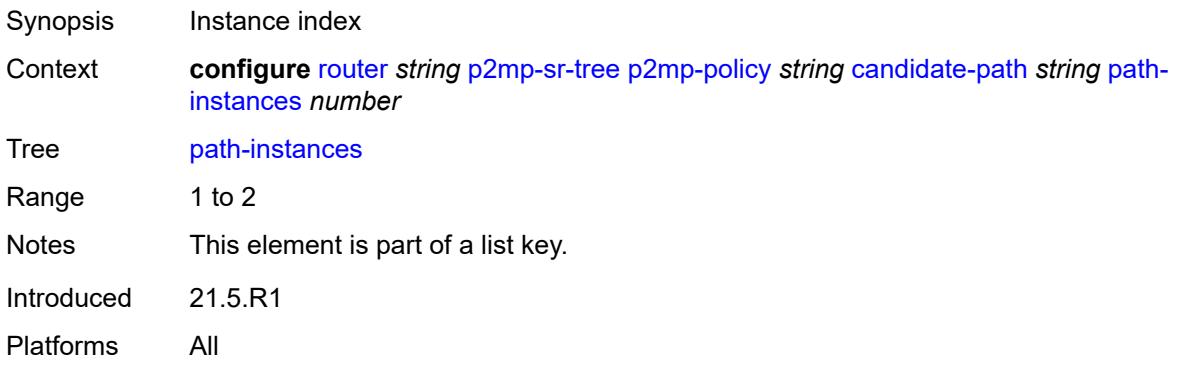

## <span id="page-4768-2"></span>**instance-id** *number*

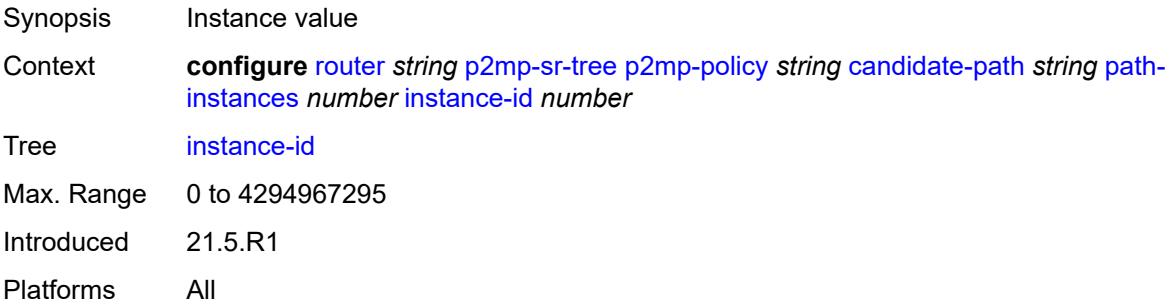

# <span id="page-4768-3"></span>**preference** *number*

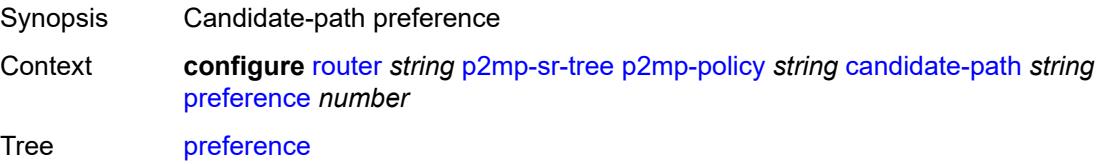

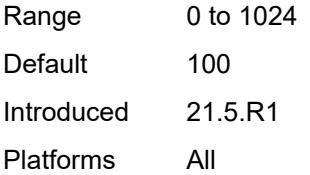

## <span id="page-4769-0"></span>**root-address** *(ipv4-address-no-zone | ipv6-address-no-zone)*

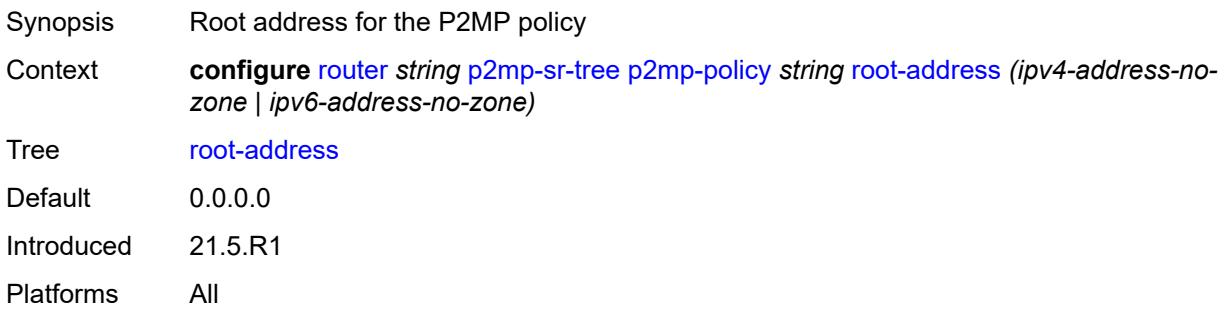

## <span id="page-4769-1"></span>**tree-id** *number*

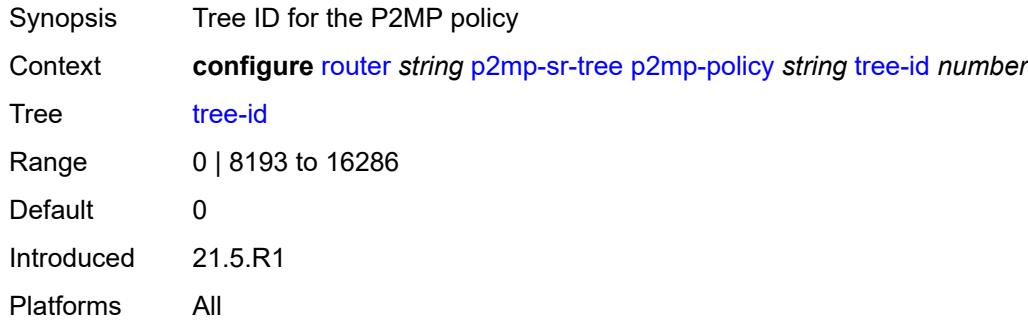

# <span id="page-4769-3"></span>**replication-segment** [\[policy-name\]](#page-4769-2) *string*

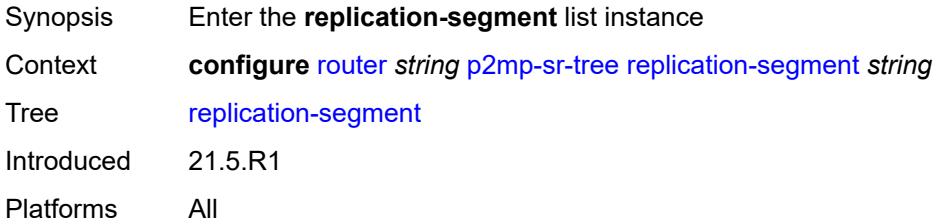

# <span id="page-4769-2"></span>[**policy-name**] *string*

Synopsis P2MP policy name

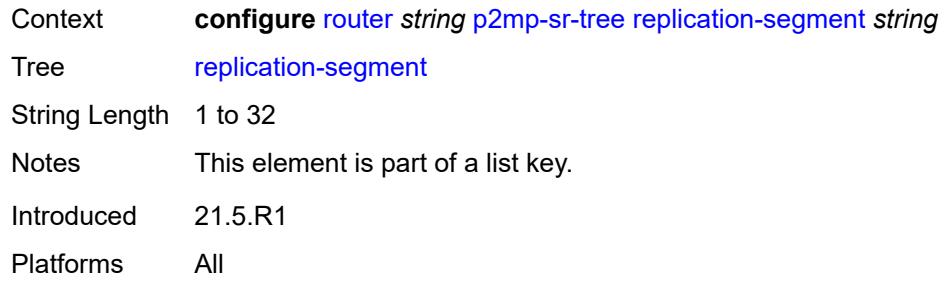

## <span id="page-4770-0"></span>**admin-state** *keyword*

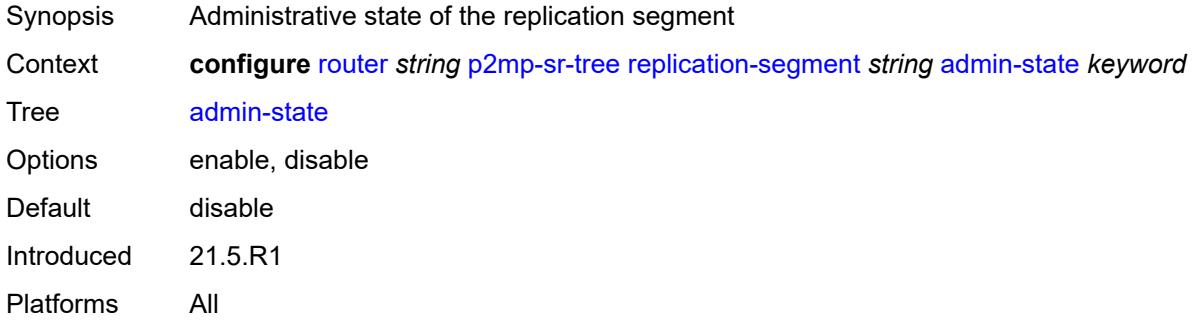

# <span id="page-4770-2"></span>**downstream-nodes** [\[downstream-index](#page-4770-1)] *number*

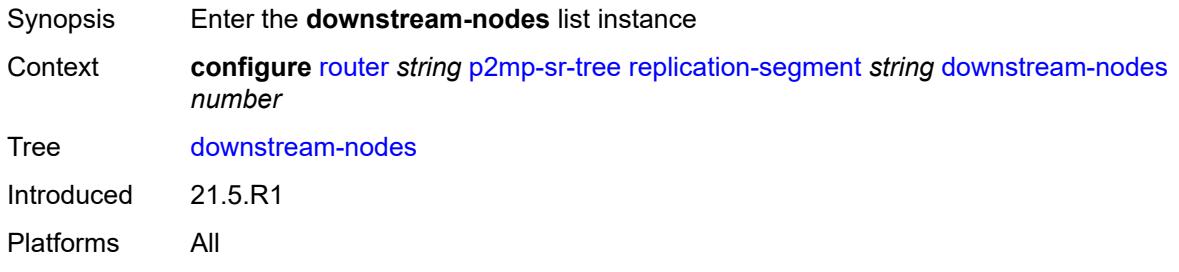

# <span id="page-4770-1"></span>[**downstream-index**] *number*

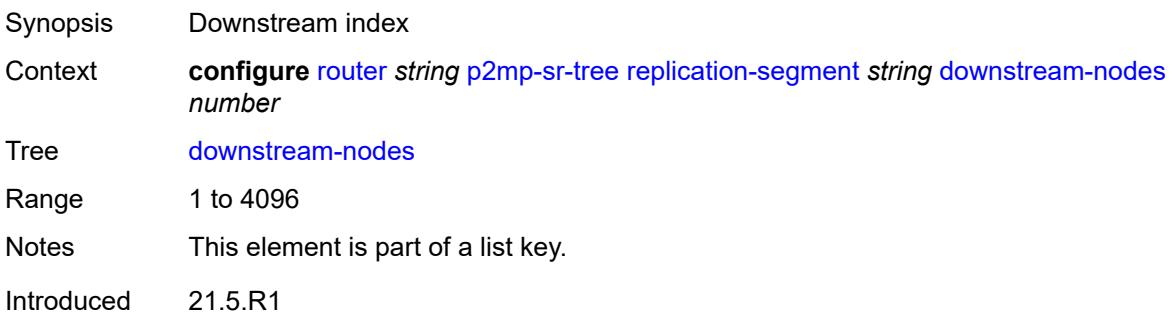

Platforms All

## <span id="page-4771-0"></span>**admin-state** *keyword*

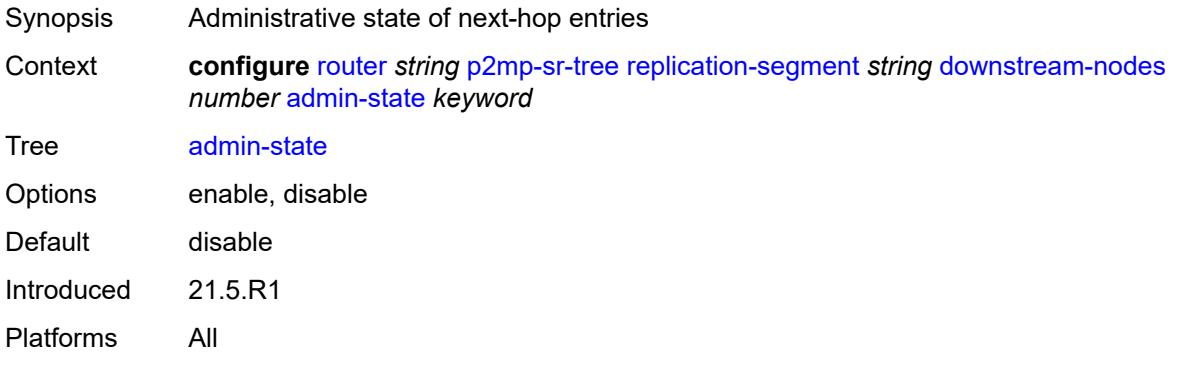

## <span id="page-4771-1"></span>**label**

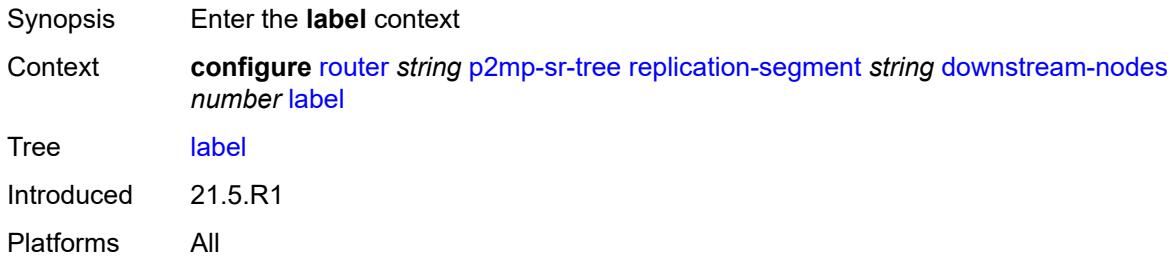

# <span id="page-4771-3"></span>**sid-list** [[index\]](#page-4771-2) *number*

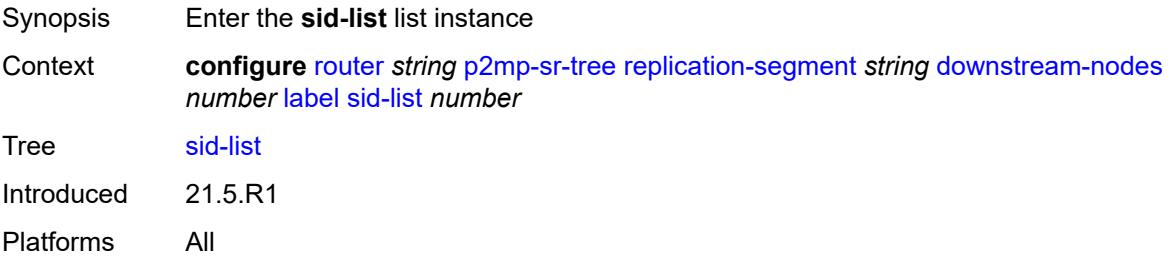

# <span id="page-4771-2"></span>[**index**] *number*

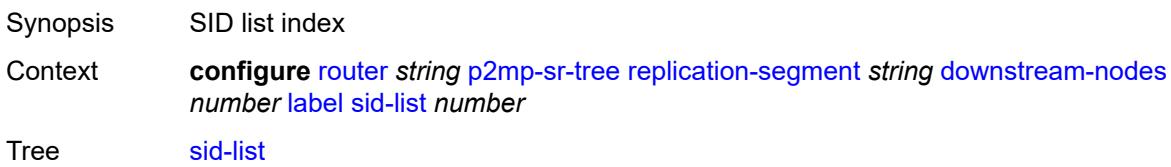

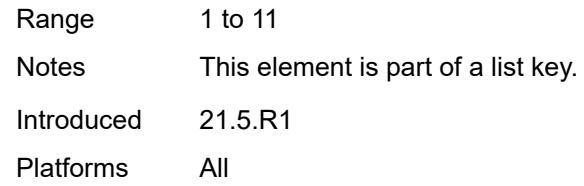

# <span id="page-4772-0"></span>**replication-sid** *number*

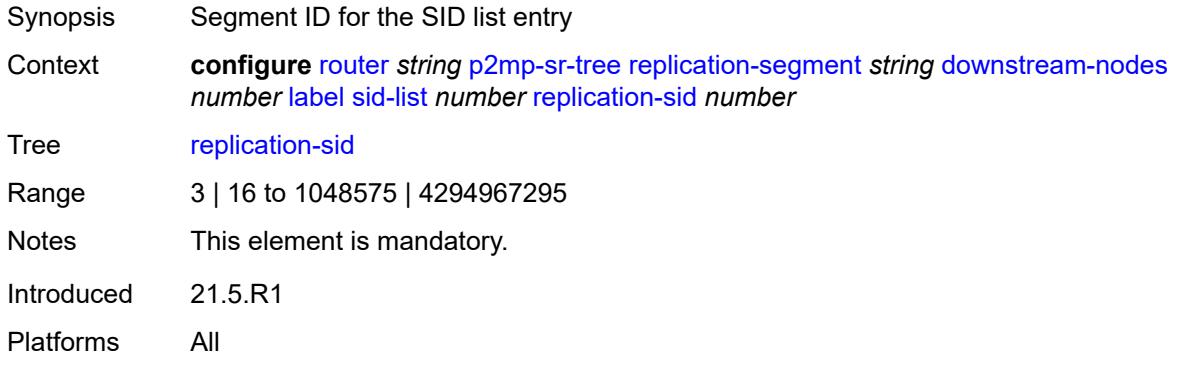

# <span id="page-4772-1"></span>**next-hop-address** *(ipv4-address-with-zone | ipv6-address-with-zone)*

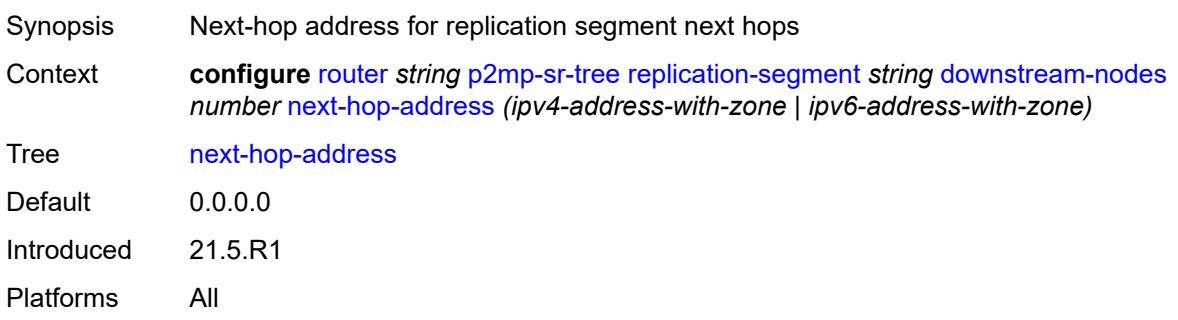

## <span id="page-4772-2"></span>**next-hop-interface-name** *string*

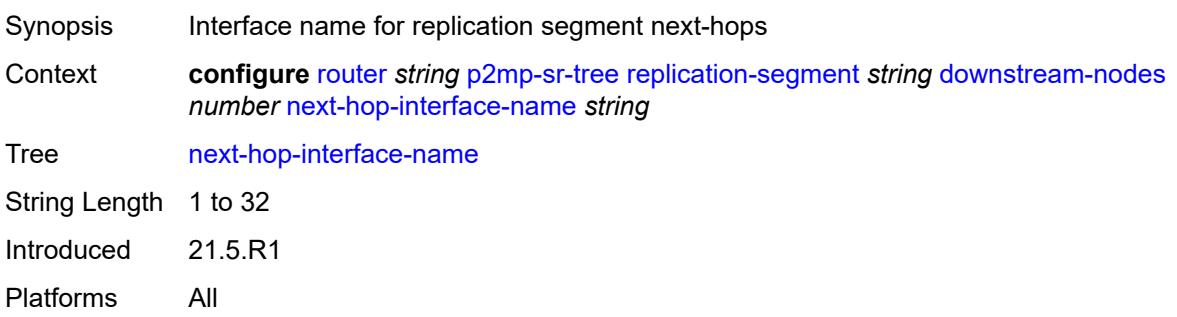

## <span id="page-4773-0"></span>**protect-nexthop-id** *reference*

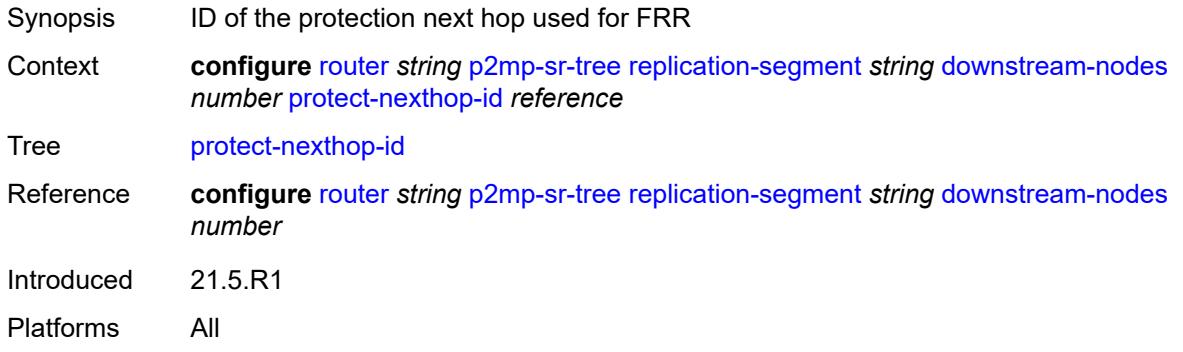

## <span id="page-4773-1"></span>**instance-id** *number*

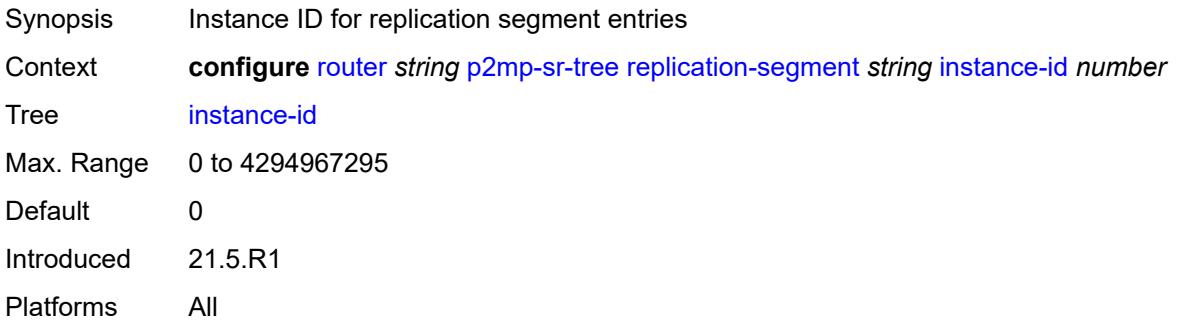

## <span id="page-4773-2"></span>**replication-sid** *number*

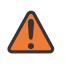

#### **WARNING:**

Modifying this element toggles the **admin-state** of the parent element automatically for the new value to take effect.

<span id="page-4773-3"></span>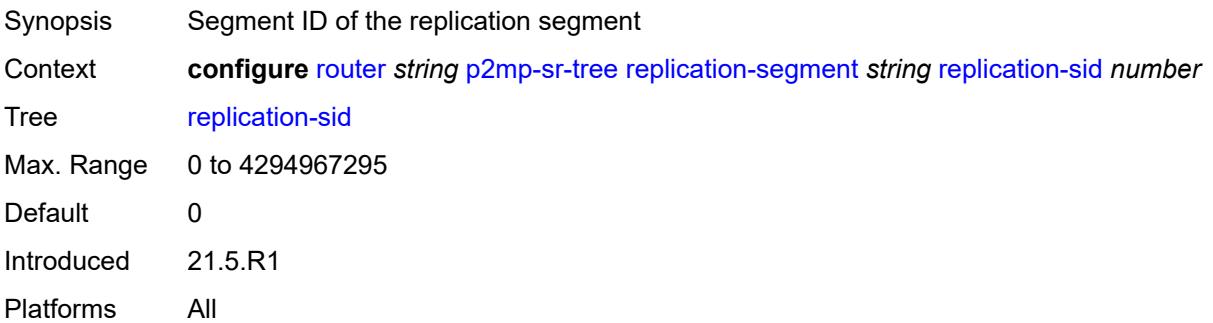

# **root-address** *(ipv4-address-no-zone | ipv6-address-no-zone)*

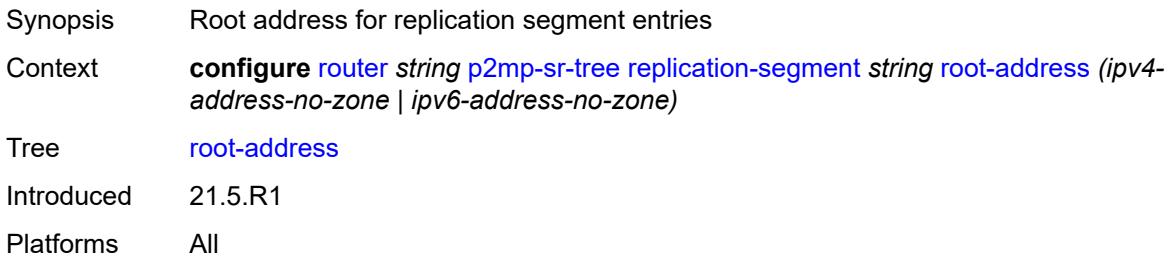

## <span id="page-4774-0"></span>**sid-action** *keyword*

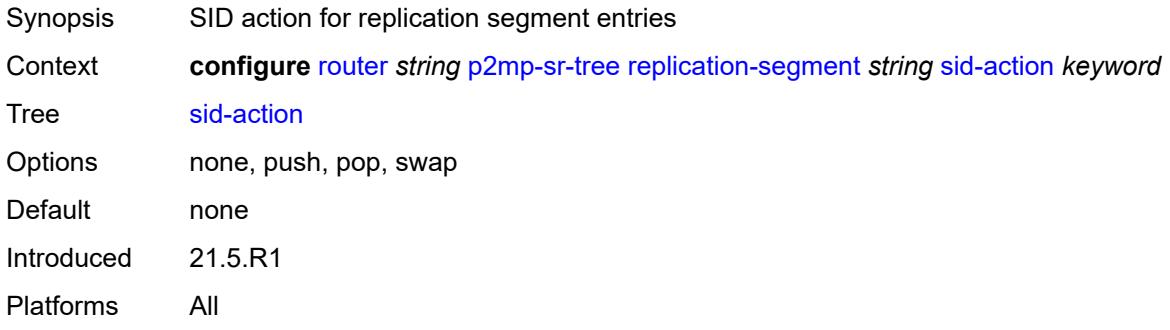

## <span id="page-4774-1"></span>**tree-id** *number*

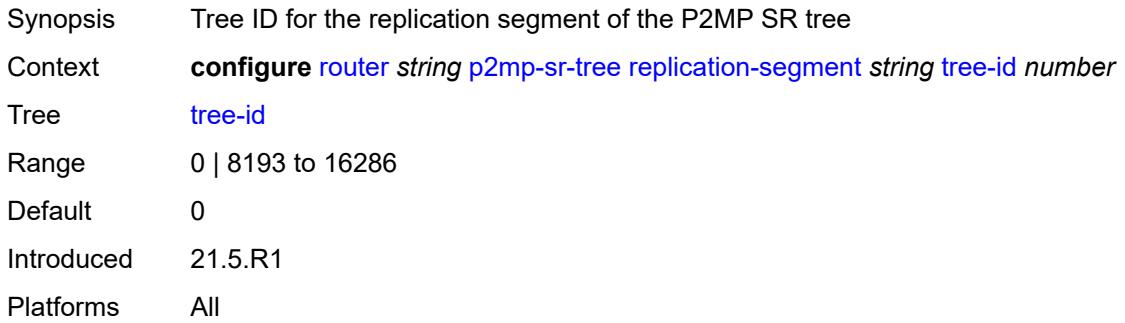

# <span id="page-4774-2"></span>**reserved-label-block** *reference*

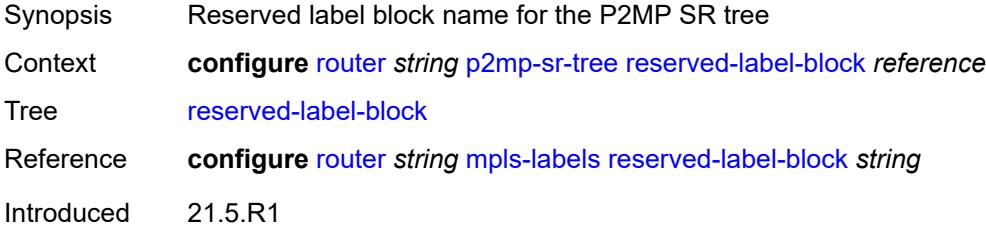

Platforms All

#### <span id="page-4775-0"></span>**pcep**

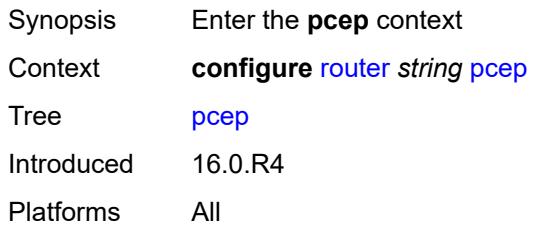

### <span id="page-4775-1"></span>**pcc**

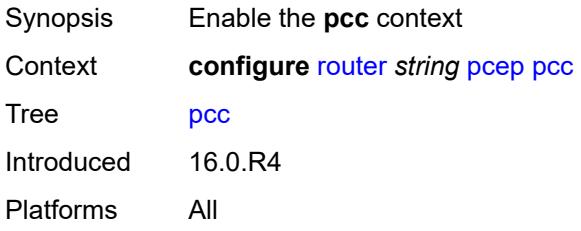

## <span id="page-4775-2"></span>**admin-state** *keyword*

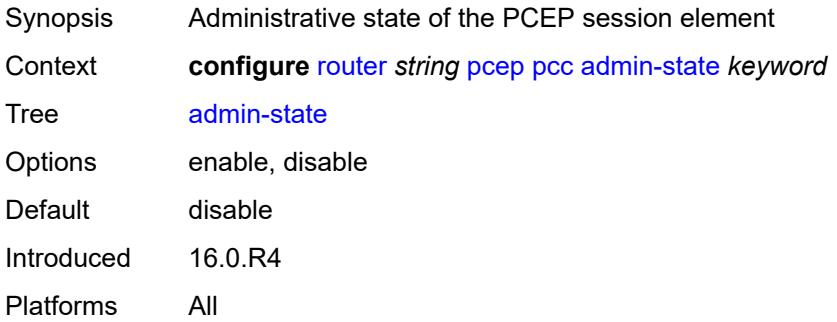

### <span id="page-4775-3"></span>**dead-timer** *number*

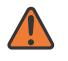

#### **WARNING:**

Modifying this element toggles the **admin-state** of the parent element automatically for the new value to take effect.

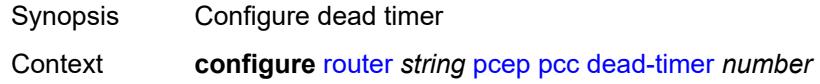

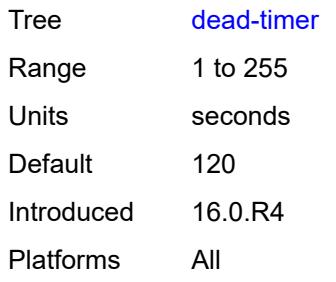

# <span id="page-4776-0"></span>**keepalive** *number*

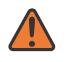

#### **WARNING:**

Modifying this element toggles the **admin-state** of the parent element automatically for the new value to take effect.

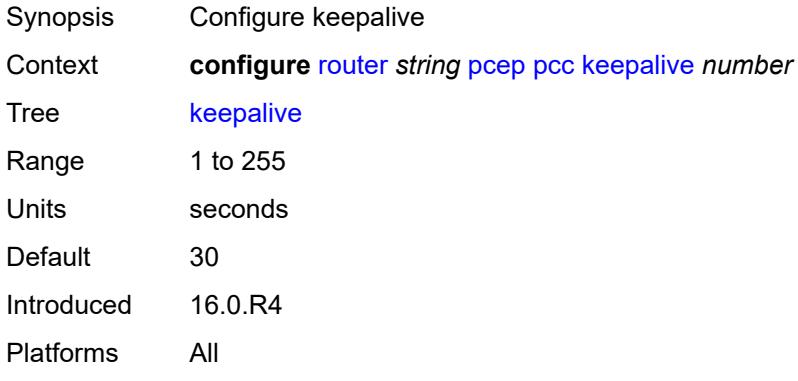

## <span id="page-4776-1"></span>**local-address** *string*

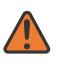

#### **WARNING:**

Modifying this element toggles the **admin-state** of the parent element automatically for the new value to take effect.

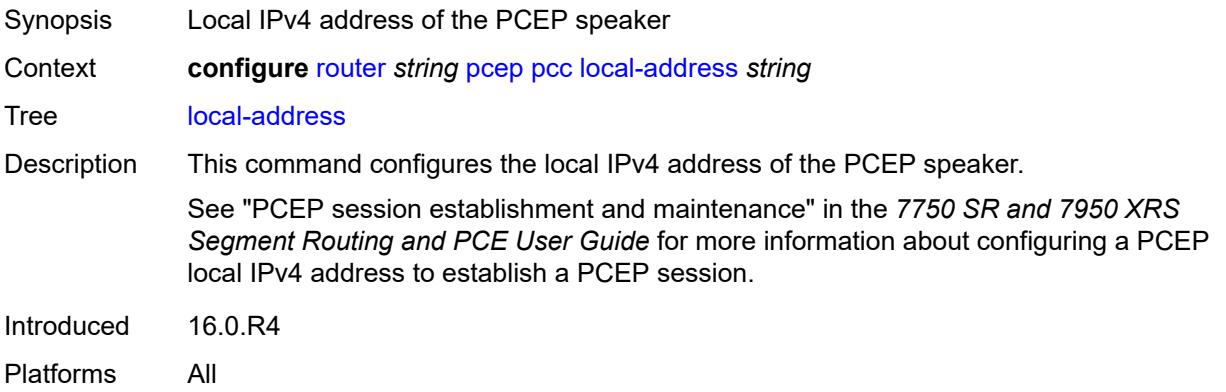

## <span id="page-4777-0"></span>**local-address-ipv6** *string*

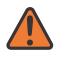

#### **WARNING:**

Modifying this element toggles the **admin-state** of the parent element automatically for the new value to take effect.

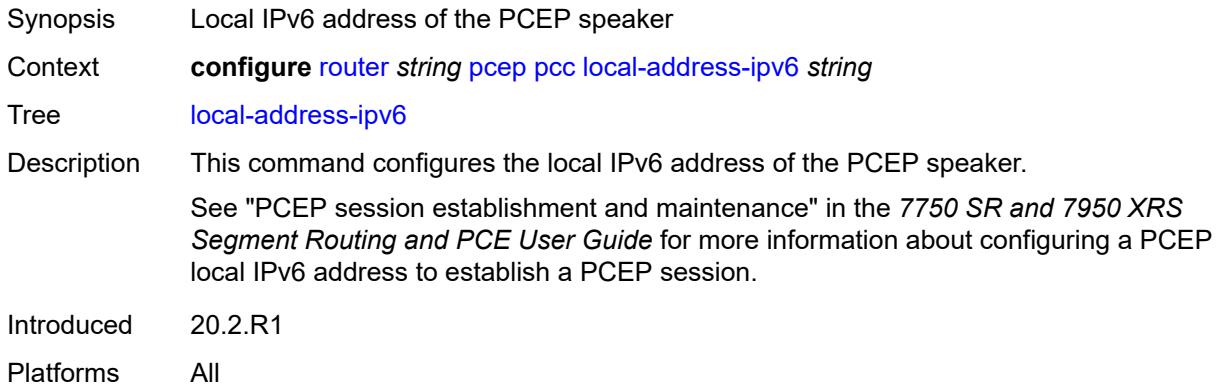

## <span id="page-4777-1"></span>**max-srte-pce-init-lsps** *number*

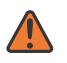

#### **WARNING:**

Modifying this element toggles the **admin-state** of the parent element automatically for the new value to take effect.

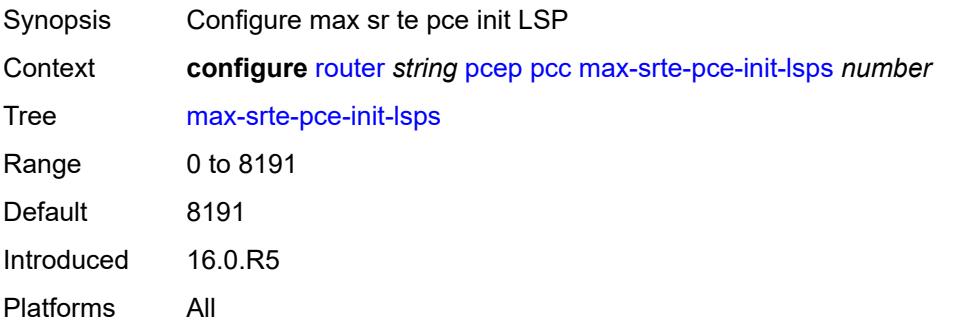

## <span id="page-4777-2"></span>**pce-associations**

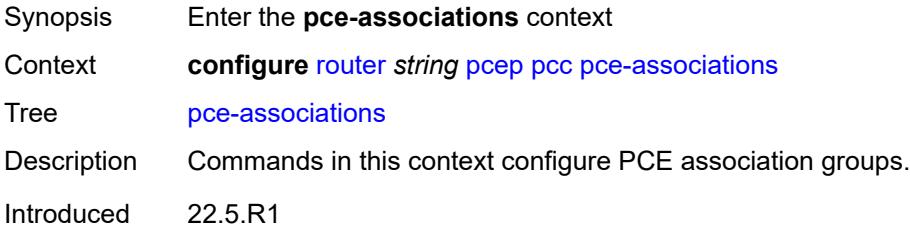

Platforms All

# <span id="page-4778-1"></span>**diversity** [[assoc-name](#page-4778-0)] *string*

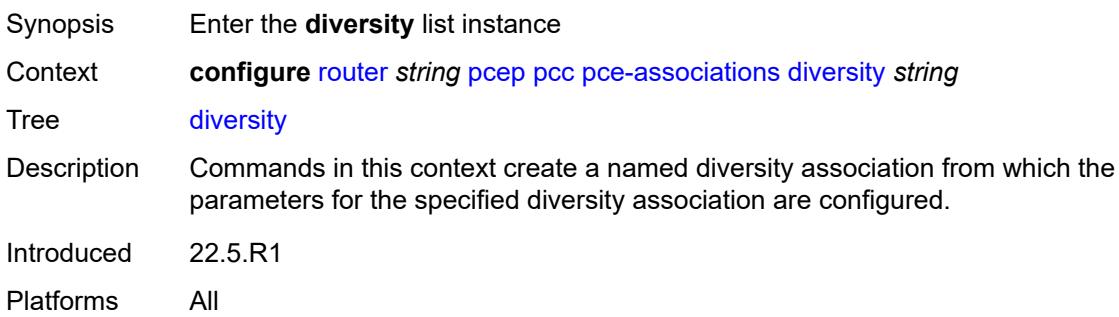

## <span id="page-4778-0"></span>[**assoc-name**] *string*

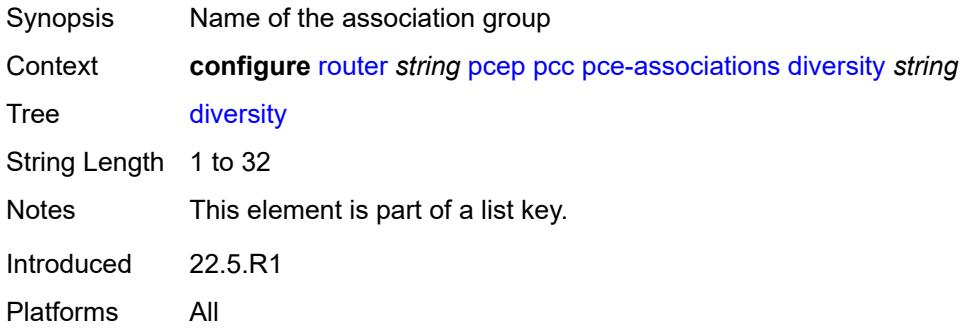

## <span id="page-4778-2"></span>**association-id** *number*

<span id="page-4778-3"></span>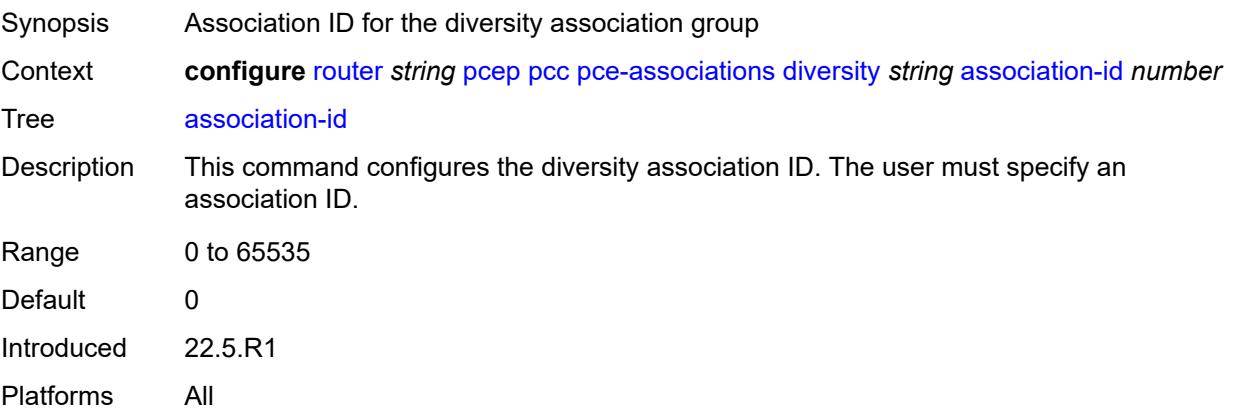

# **association-source** *(ipv4-address-no-zone | ipv6-address-no-zone)*

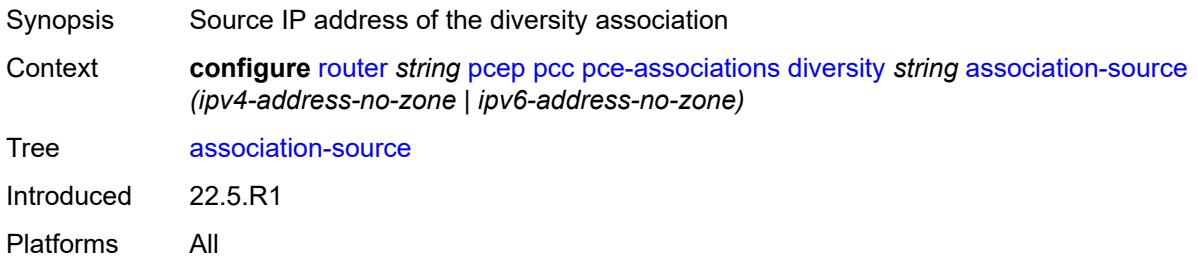

## <span id="page-4779-0"></span>**disjointness-reference** *boolean*

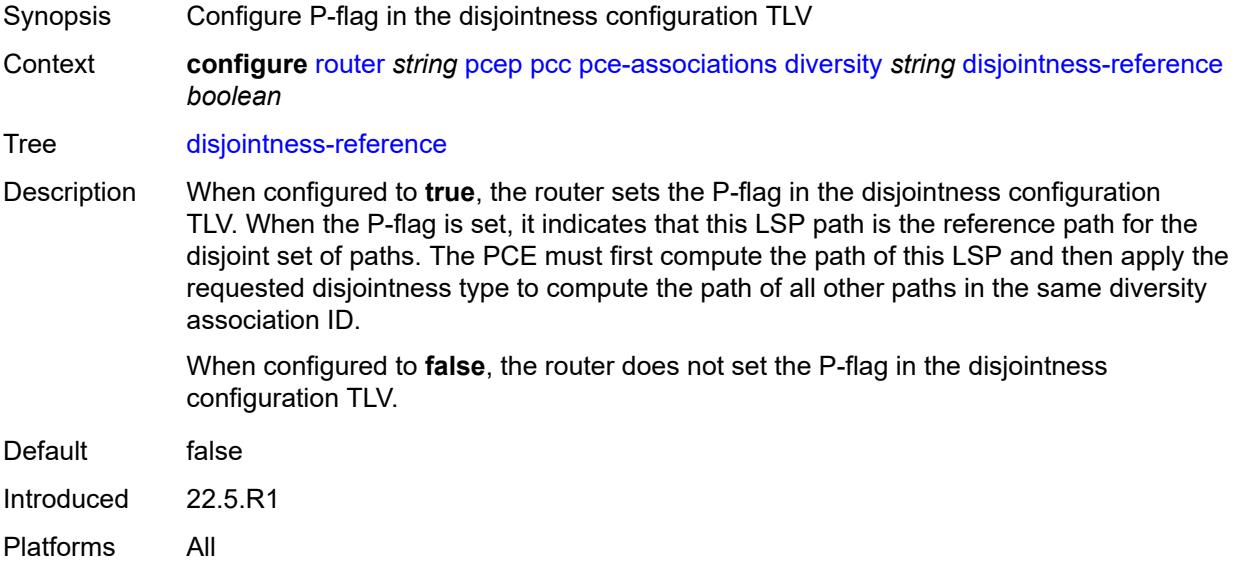

# <span id="page-4779-1"></span>**disjointness-type** *keyword*

<span id="page-4779-2"></span>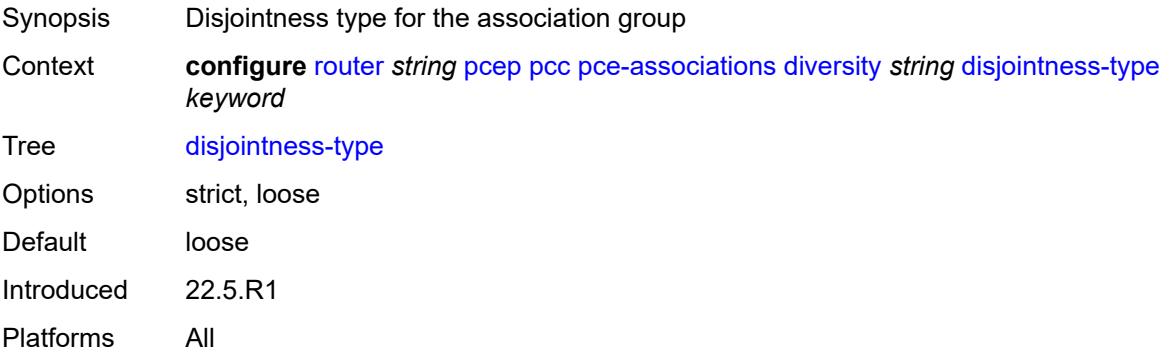

# **diversity-type** *keyword*

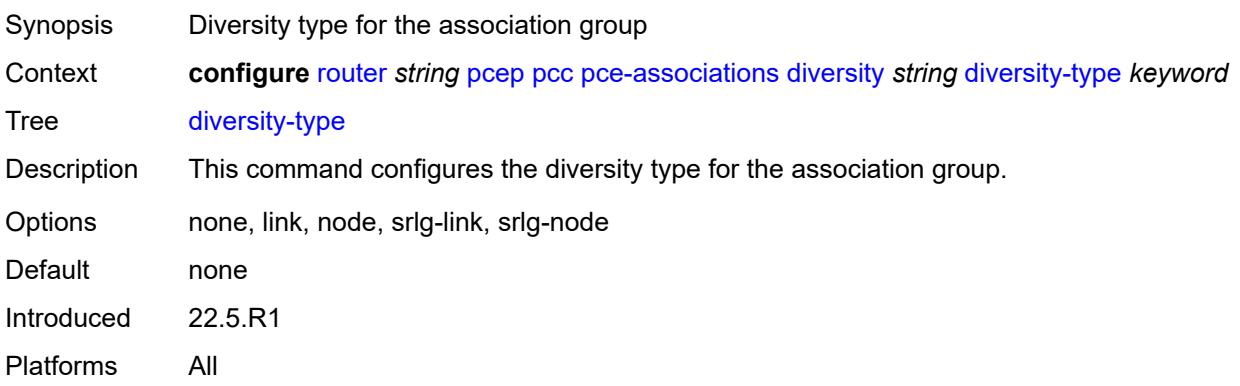

# <span id="page-4780-1"></span>**policy** [[assoc-name](#page-4780-0)] *string*

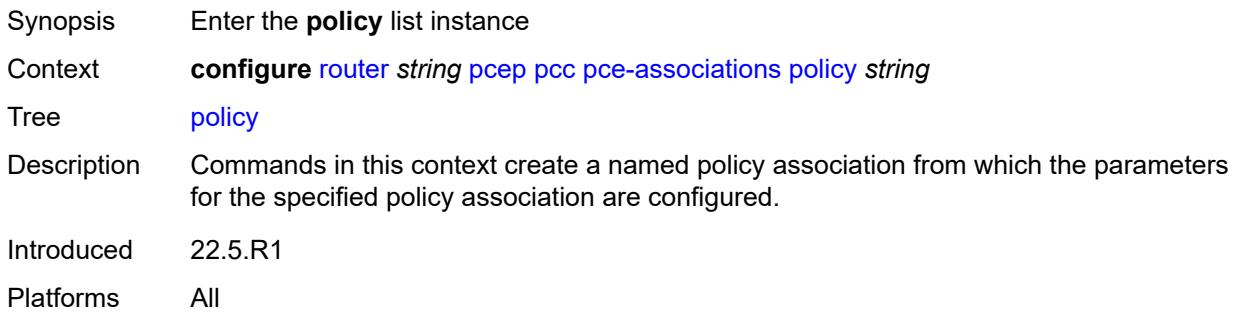

# <span id="page-4780-0"></span>[**assoc-name**] *string*

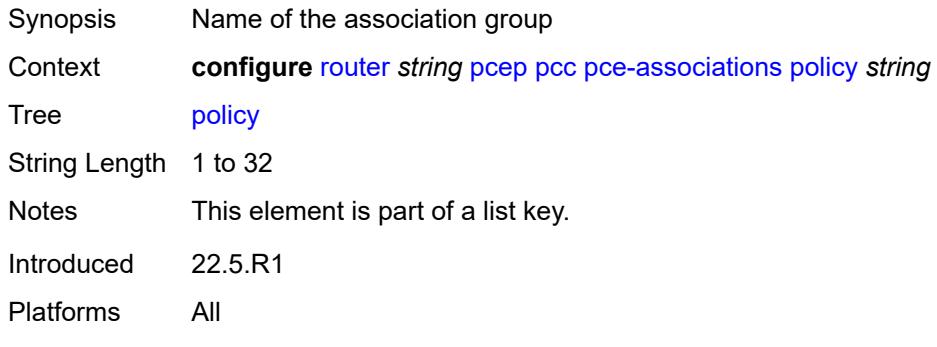

## <span id="page-4780-2"></span>**association-id** *number*

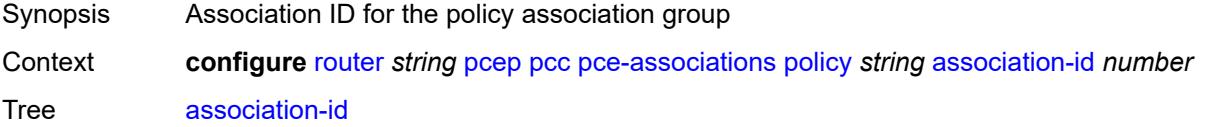

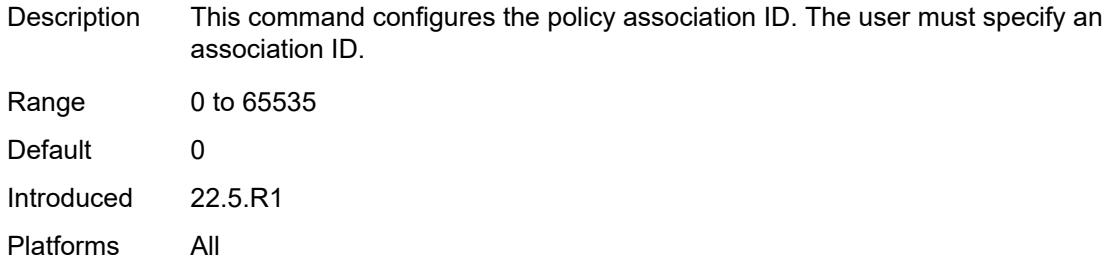

# <span id="page-4781-0"></span>**association-source** *(ipv4-address-no-zone | ipv6-address-no-zone)*

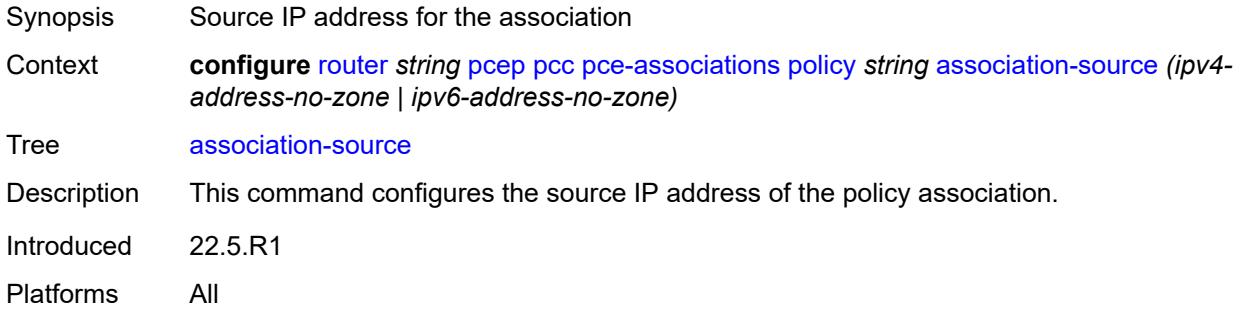

# <span id="page-4781-2"></span>**peer** [[ip-address\]](#page-4781-1) *(ipv4-address-no-zone | ipv6-address-no-zone)*

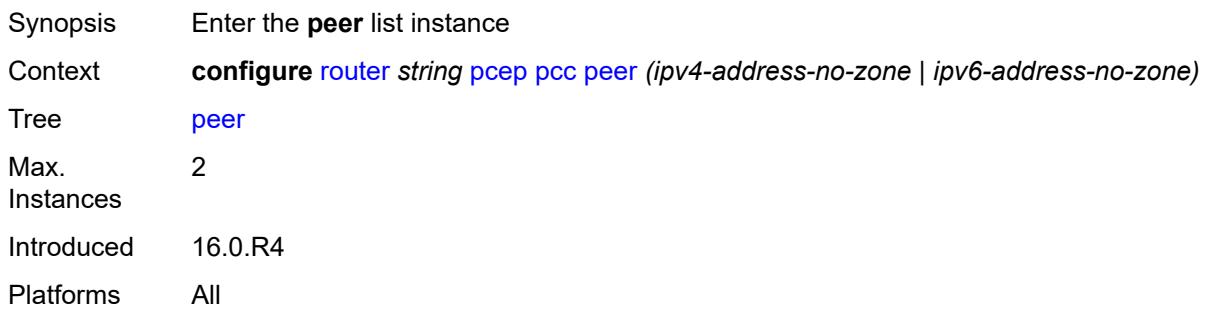

## <span id="page-4781-1"></span>[**ip-address**] *(ipv4-address-no-zone | ipv6-address-no-zone)*

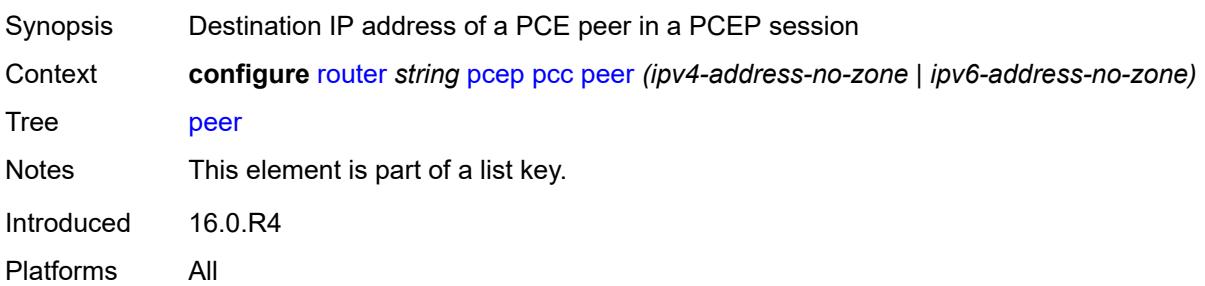

## <span id="page-4782-0"></span>**admin-state** *keyword*

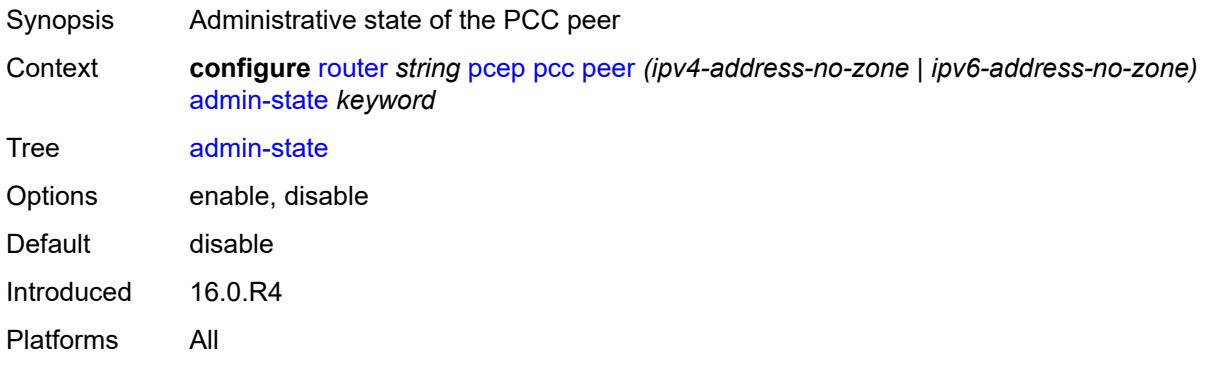

## <span id="page-4782-1"></span>**authentication-keychain** *reference*

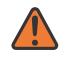

#### **WARNING:**

Modifying this element toggles the **admin-state** of the parent element automatically for the new value to take effect.

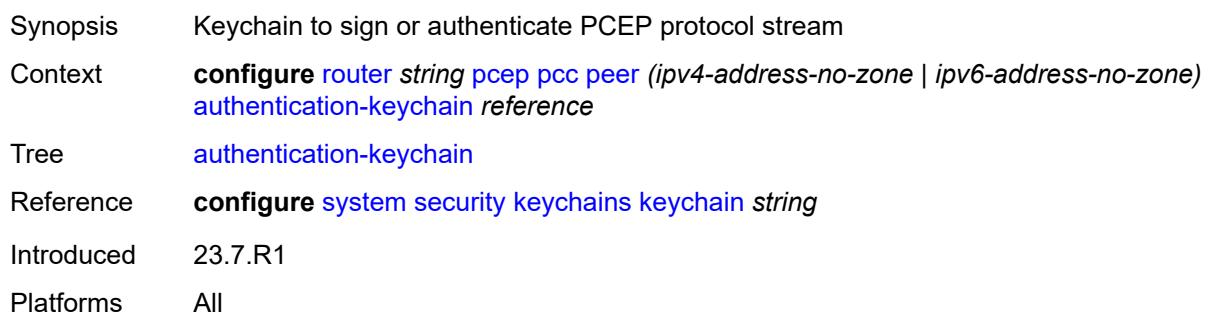

# <span id="page-4782-2"></span>**preference** *number*

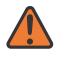

#### **WARNING:**

Modifying this element recreates the parent element automatically for the new value to take effect.

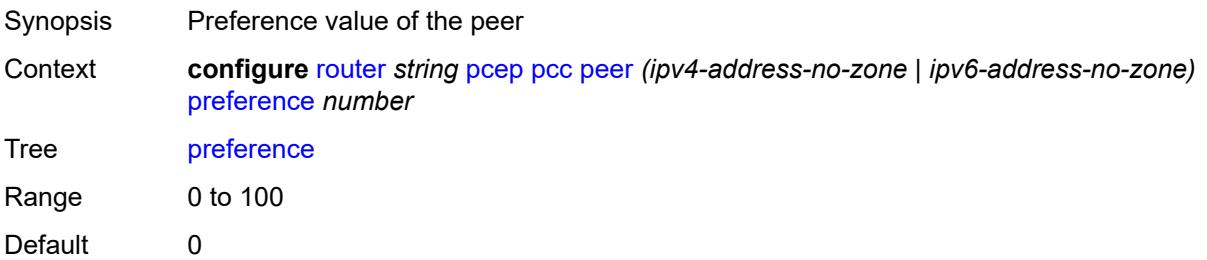

Introduced 16.0.R4 Platforms All

#### <span id="page-4783-0"></span>**route-preference** *keyword*

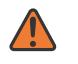

#### **WARNING:**

Modifying this element toggles the **admin-state** of the parent element automatically for the new value to take effect.

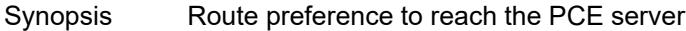

Context **configure** [router](#page-3613-0) *string* [pcep](#page-4775-0) [pcc](#page-4775-1) [peer](#page-4781-2) *(ipv4-address-no-zone | ipv6-address-no-zone)* [route-preference](#page-4783-0) *keyword*

Tree [route-preference](#page-3598-34)

Description This command specifies the routing preference to reach the PCE server. If the configured option is to use both in-band and out-of-band routes, the out-of-band routes in the management routing instance are used to reach the PCE server before the inband routes in the Base routing instance.

Options inband, outband, both Default both Introduced 21.10.R1 Platforms All

#### <span id="page-4783-1"></span>**tls-client-profile** *reference*

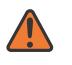

#### **WARNING:**

Modifying this element toggles the **admin-state** of the parent element automatically for the new value to take effect.

<span id="page-4783-2"></span>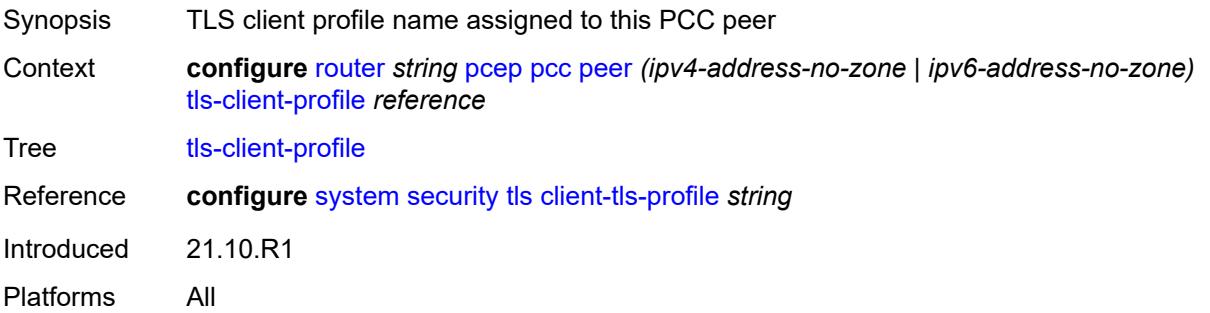

### **tls-wait-timer** *number*

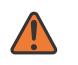

#### **WARNING:**

Modifying this element toggles the **admin-state** of the parent element automatically for the new value to take effect.

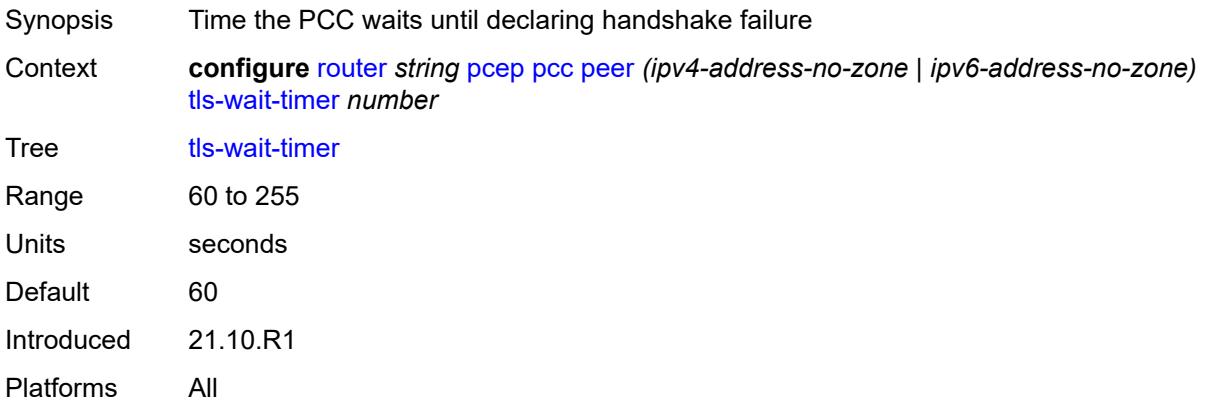

## <span id="page-4784-0"></span>**redelegation-timer** *number*

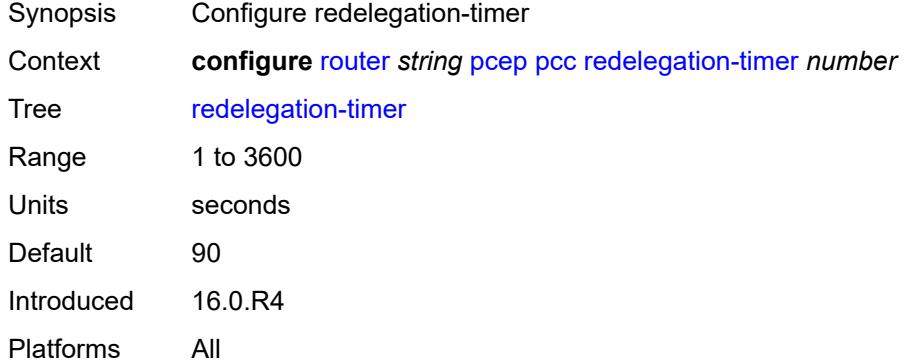

## <span id="page-4784-1"></span>**report-path-constraints** *boolean*

<span id="page-4784-2"></span>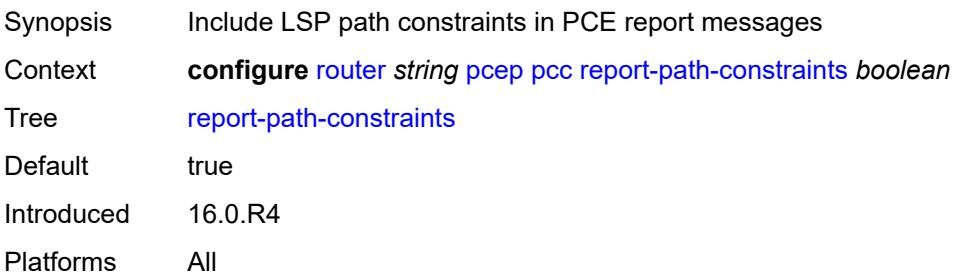

#### **state-timer**

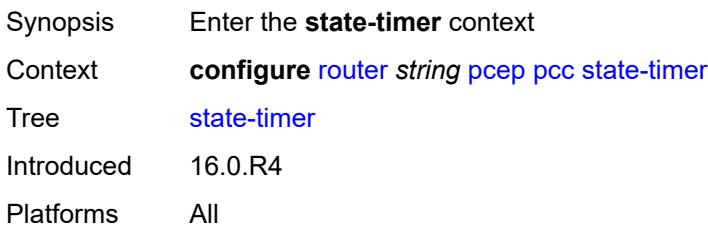

### <span id="page-4785-0"></span>**timer** *number*

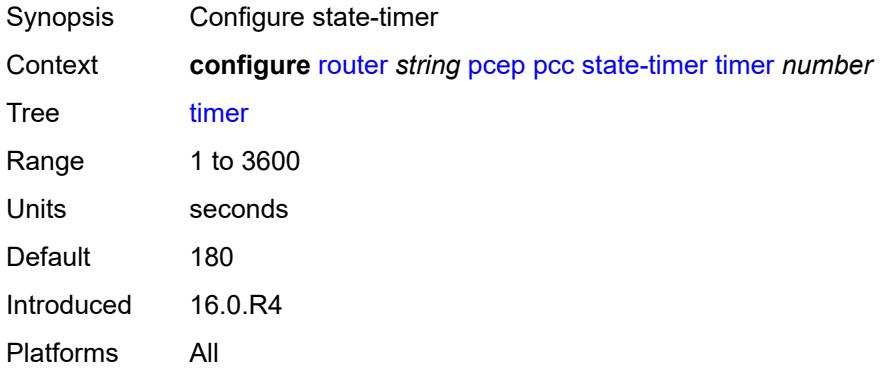

# <span id="page-4785-1"></span>**timer-action** *keyword*

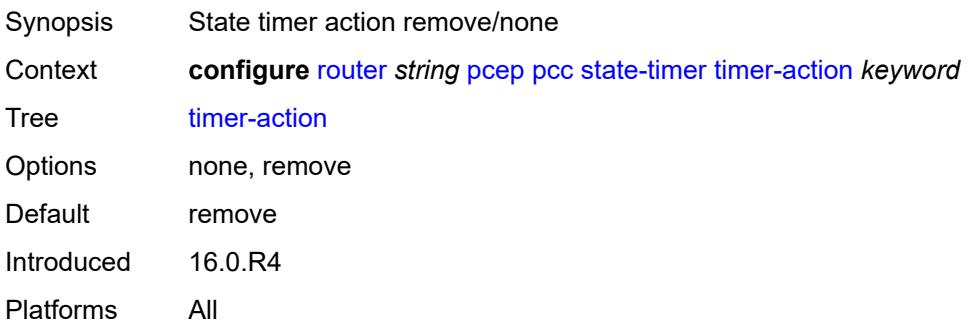

## <span id="page-4785-2"></span>**unknown-message-rate** *number*

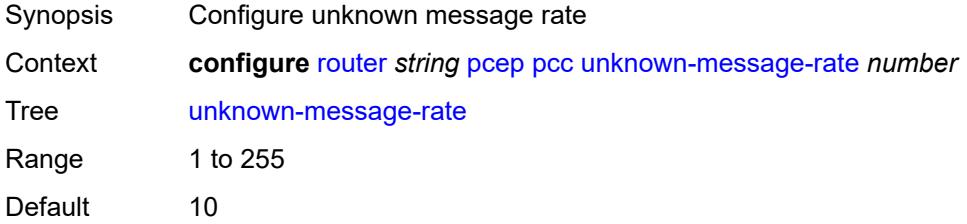

Introduced 16.0.R4 Platforms All

# <span id="page-4786-0"></span>**pcp**

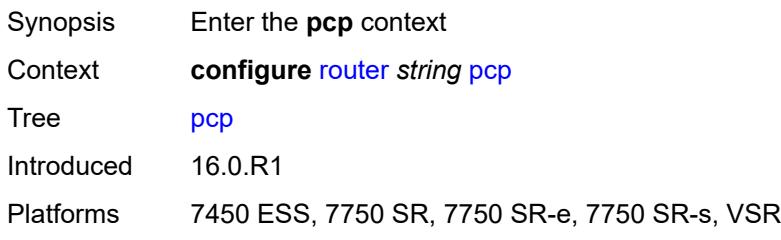

# <span id="page-4786-2"></span>**server** [\[name](#page-4786-1)] *string*

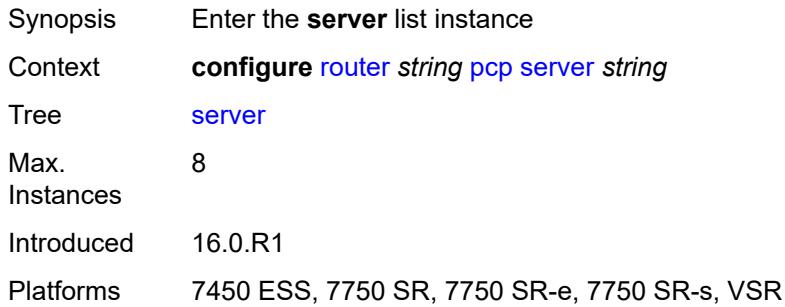

# <span id="page-4786-1"></span>[**name**] *string*

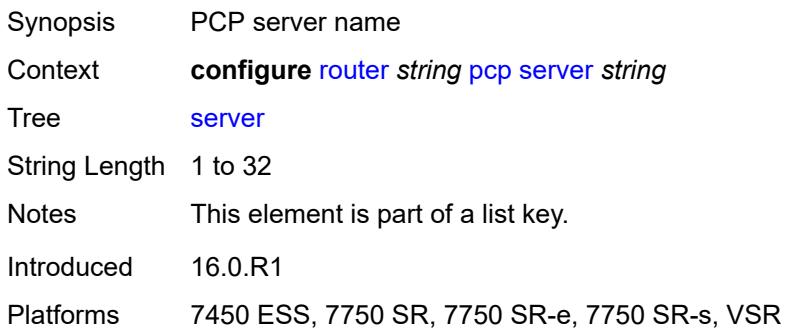

# <span id="page-4786-3"></span>**admin-state** *keyword*

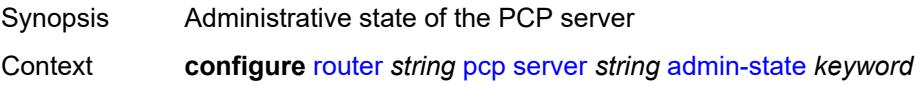

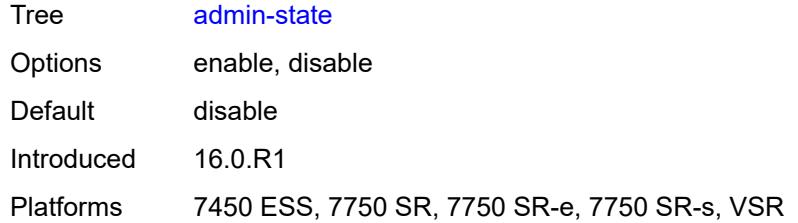

## <span id="page-4787-0"></span>**description** *string*

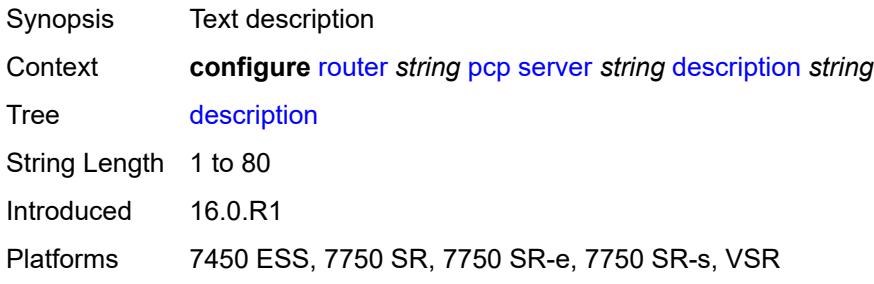

# <span id="page-4787-1"></span>**dual-stack-lite-address** *string*

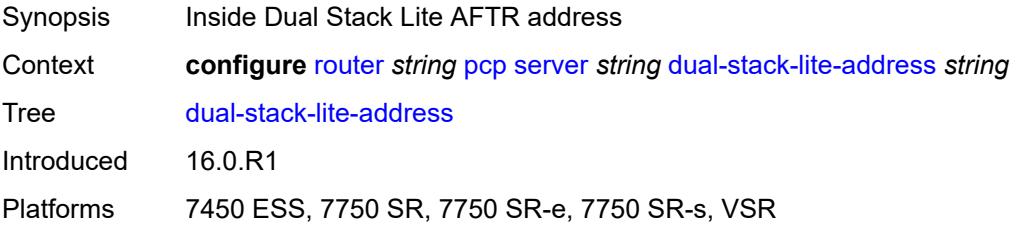

## <span id="page-4787-2"></span>**fwd-inside-router** *string*

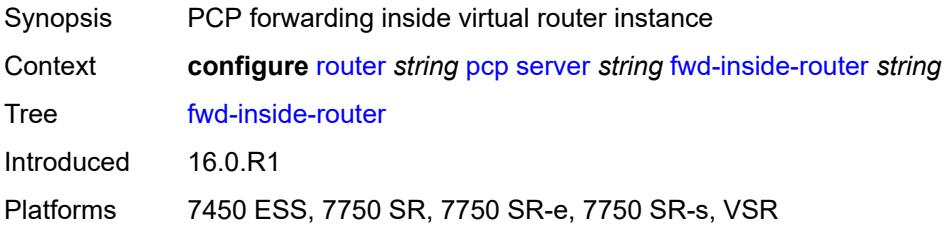

## <span id="page-4787-3"></span>**interface** [\[name](#page-4788-0)] *reference*

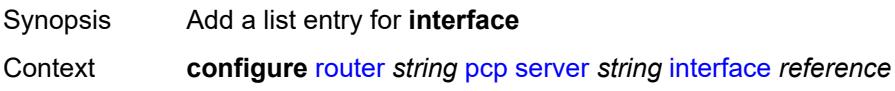
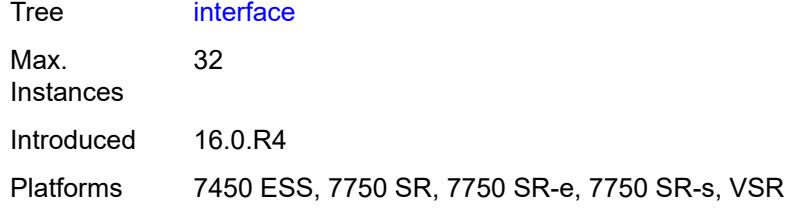

# [**name**] *reference*

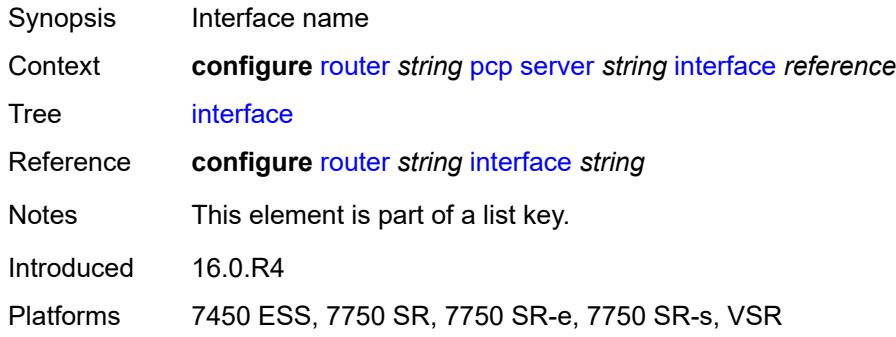

# <span id="page-4788-0"></span>**policy** *reference*

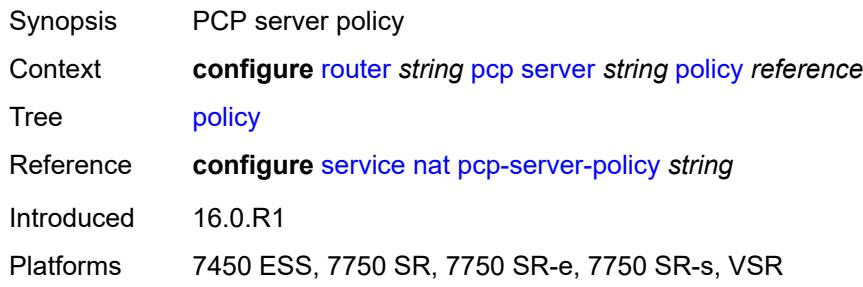

# <span id="page-4788-1"></span>**pim**

<span id="page-4788-2"></span>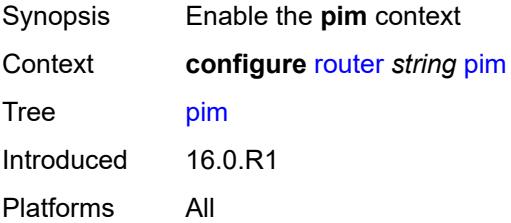

# **admin-state** *keyword*

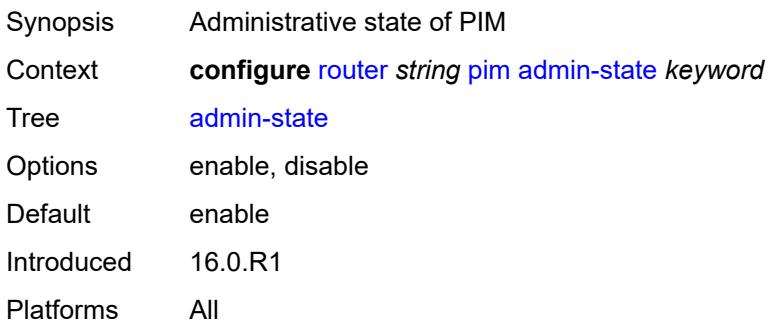

# <span id="page-4789-0"></span>**apply-to** *keyword*

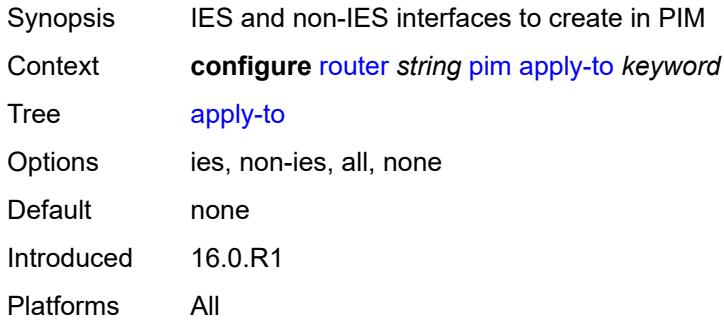

# <span id="page-4789-1"></span>**import**

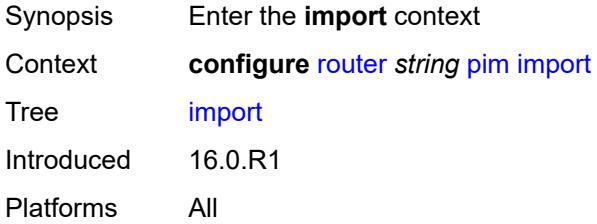

# <span id="page-4789-2"></span>**join-policy** *reference*

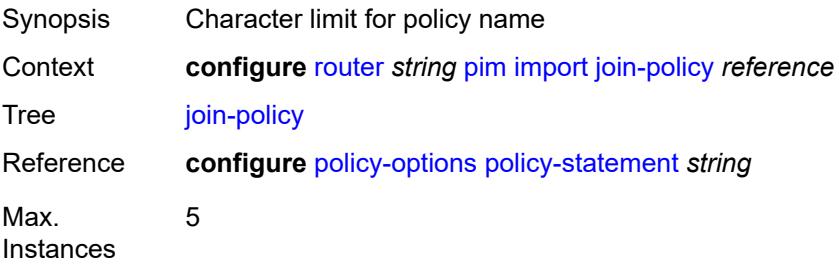

Notes This element is ordered by the user. Introduced 16.0.R1 Platforms All

### <span id="page-4790-0"></span>**register-policy** *reference*

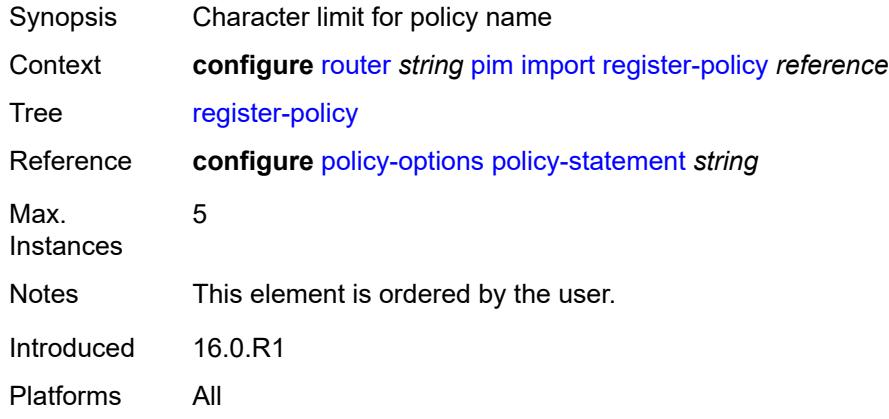

### <span id="page-4790-2"></span>**interface** [\[interface-name](#page-4790-1)] *string*

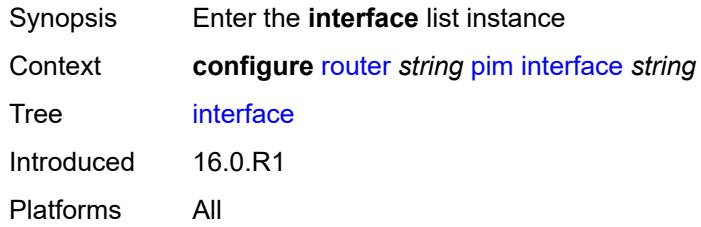

### <span id="page-4790-1"></span>[**interface-name**] *string*

<span id="page-4790-3"></span>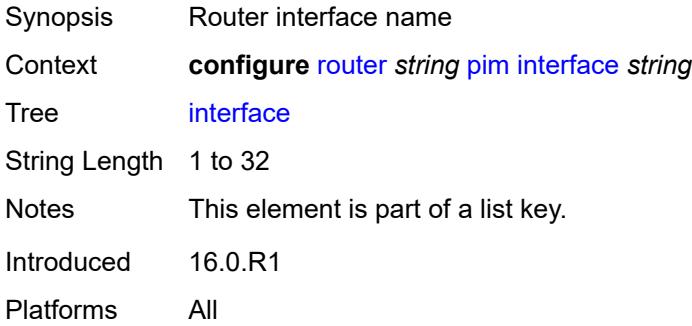

# **admin-state** *keyword*

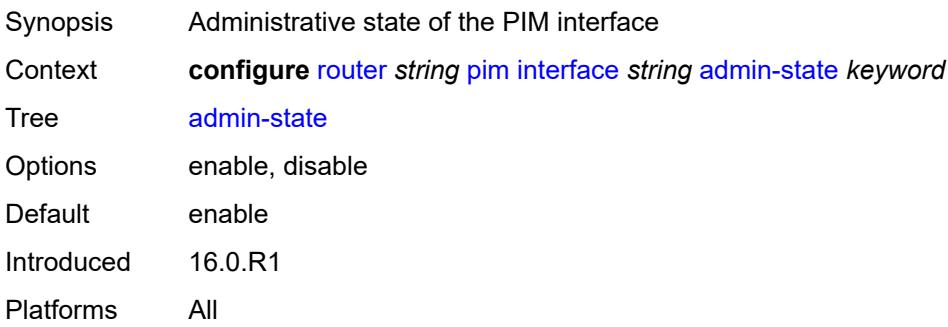

### <span id="page-4791-0"></span>**assert-period** *number*

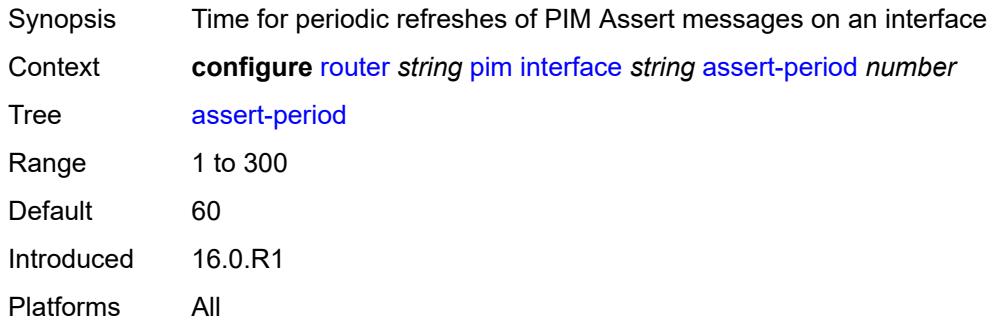

### <span id="page-4791-1"></span>**bfd-liveness**

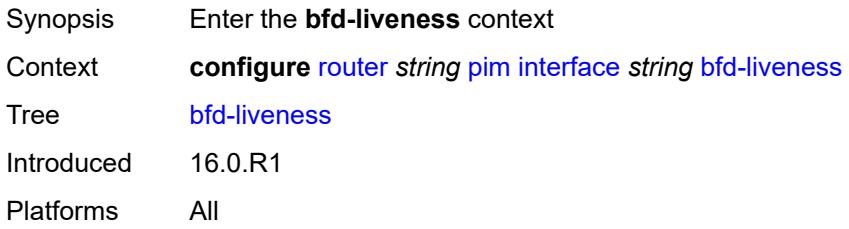

# <span id="page-4791-2"></span>**ipv4** *boolean*

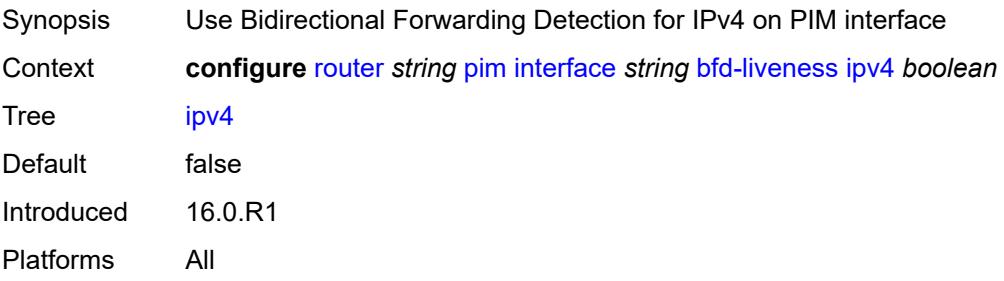

### <span id="page-4792-0"></span>**ipv6** *boolean*

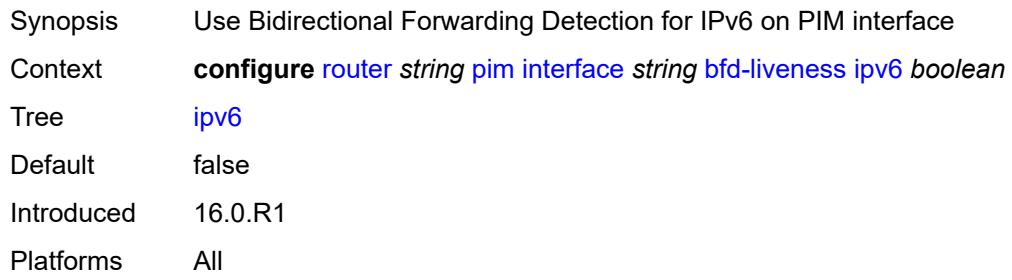

# <span id="page-4792-1"></span>**bier-signaling-type**

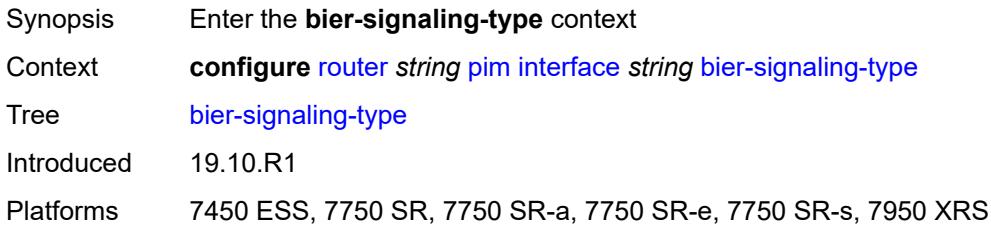

### <span id="page-4792-2"></span>**ipv4** *boolean*

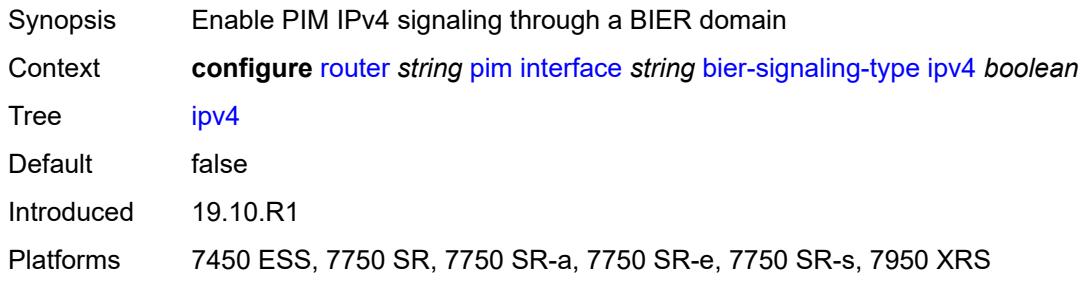

# <span id="page-4792-3"></span>**ipv6** *boolean*

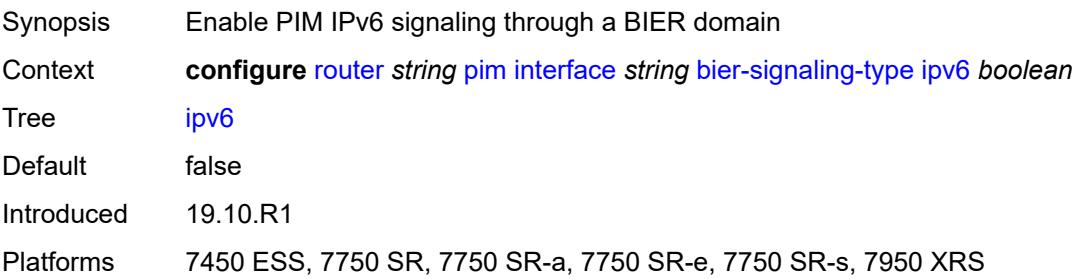

#### <span id="page-4793-0"></span>**bsm-check-rtr-alert** *boolean*

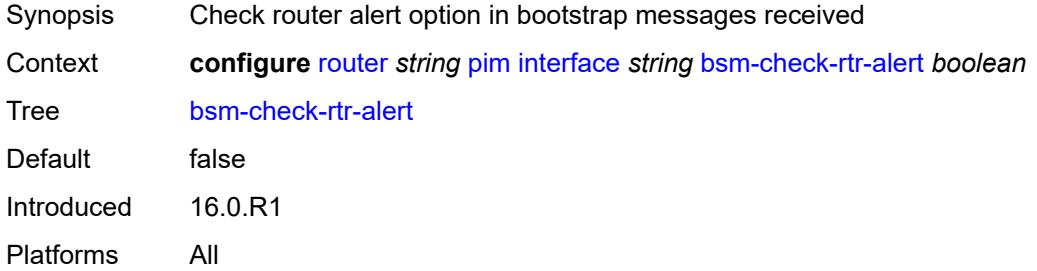

### <span id="page-4793-1"></span>**hello-interval** *number*

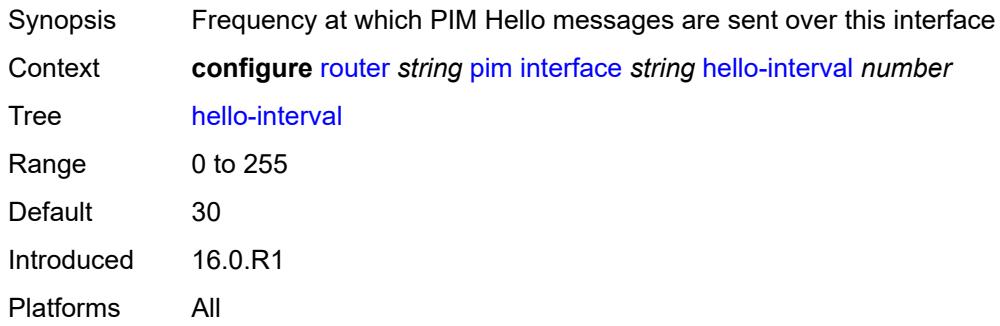

# <span id="page-4793-2"></span>**hello-multiplier** *number*

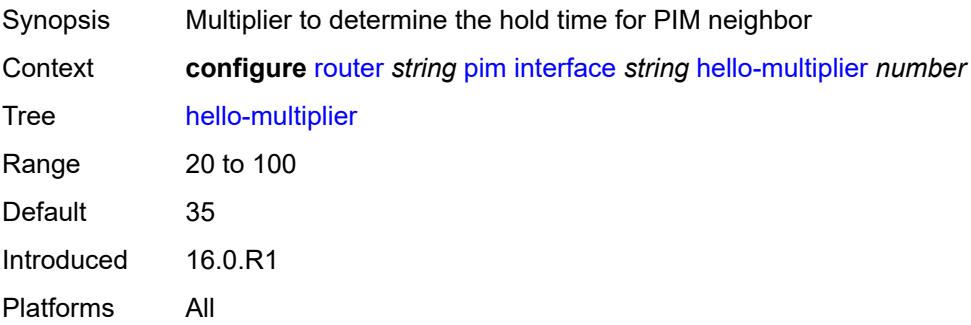

# <span id="page-4793-3"></span>**improved-assert** *boolean*

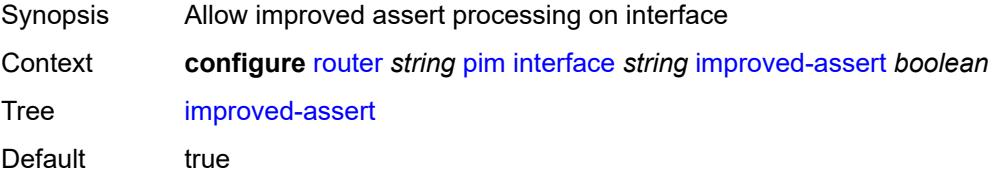

# <span id="page-4794-0"></span>**instant-prune-echo** *boolean*

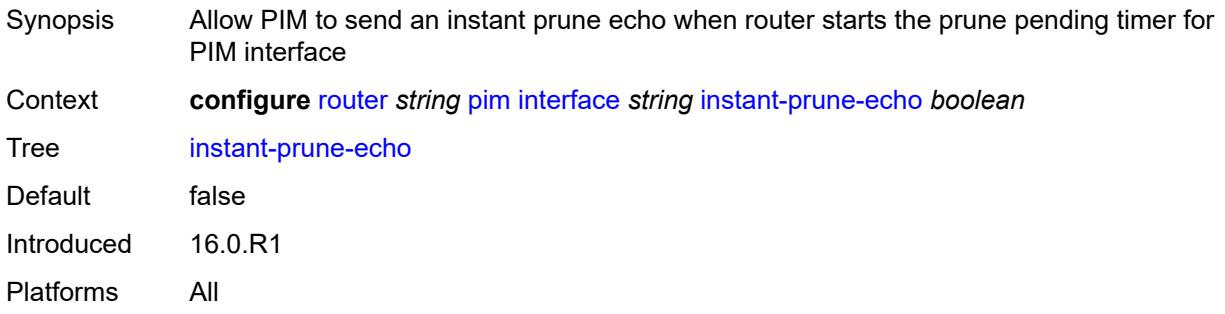

### <span id="page-4794-1"></span>**ipv4**

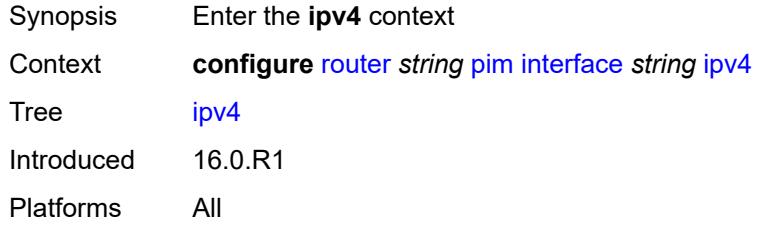

# <span id="page-4794-2"></span>**monitor-oper-group**

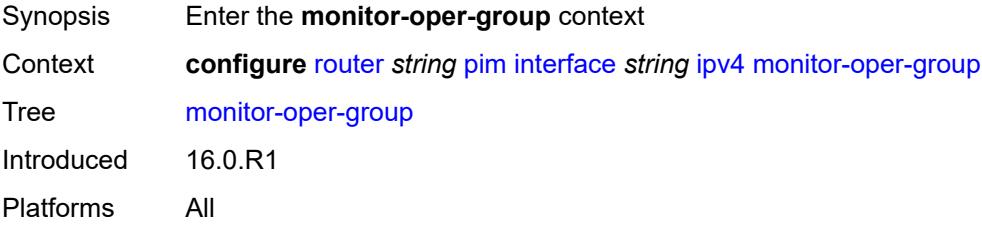

### <span id="page-4794-3"></span>**name** *reference*

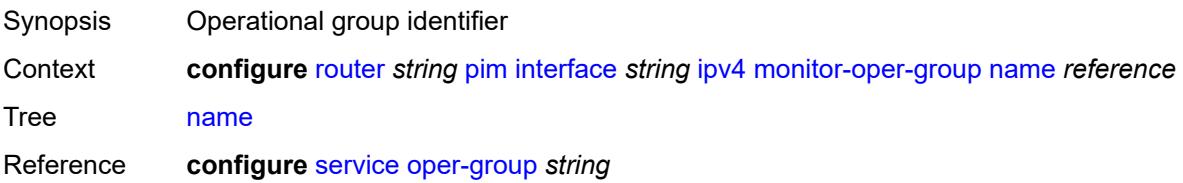

# <span id="page-4795-0"></span>**operation** *keyword*

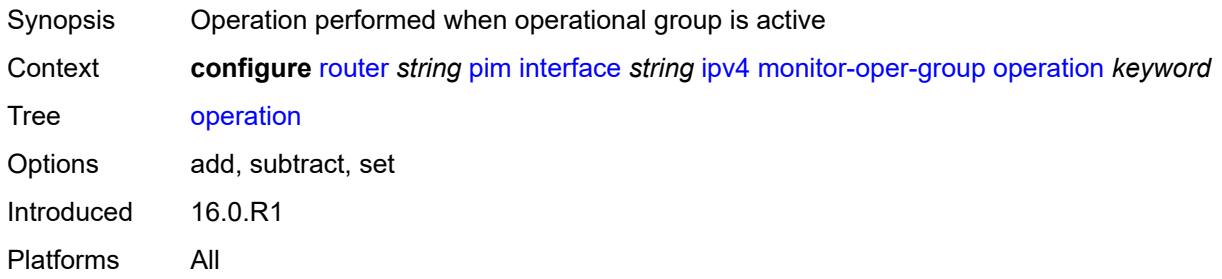

# <span id="page-4795-1"></span>**priority-delta** *number*

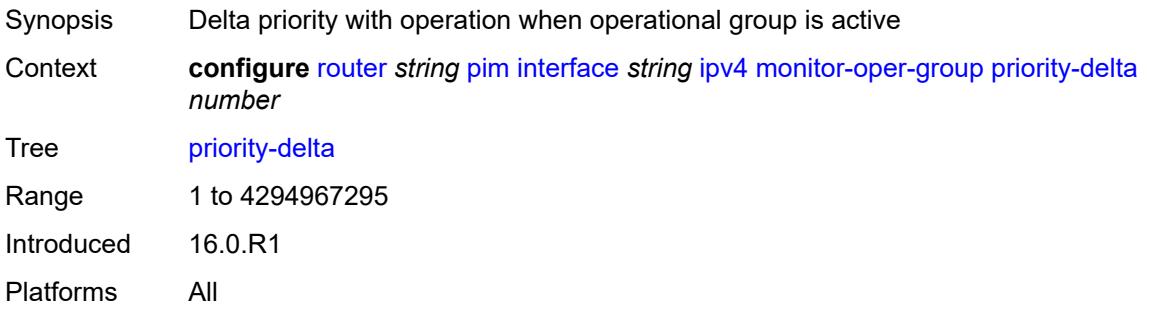

### <span id="page-4795-2"></span>**multicast** *boolean*

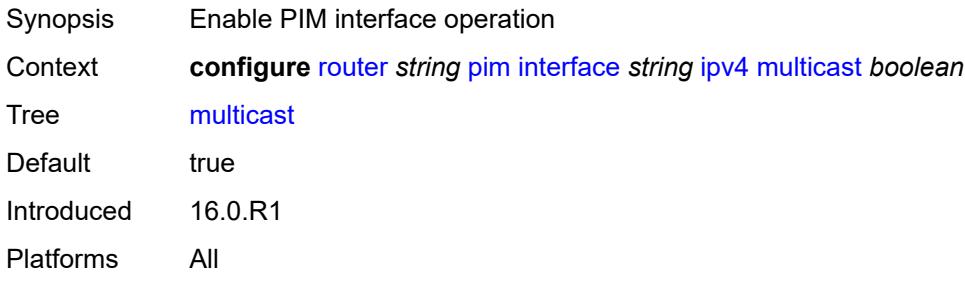

### <span id="page-4795-3"></span>**ipv6**

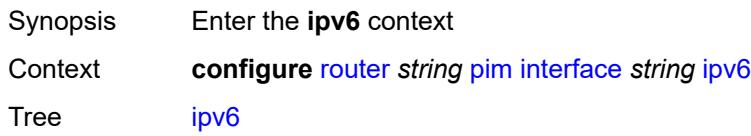

# <span id="page-4796-0"></span>**monitor-oper-group**

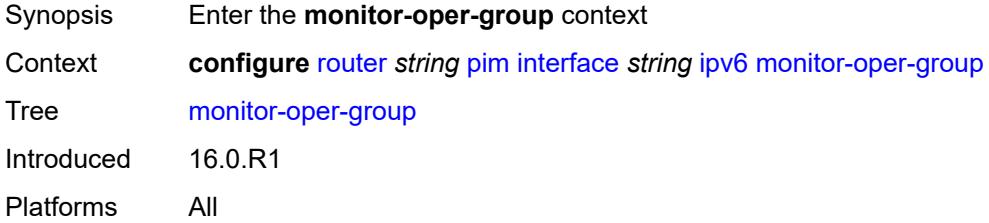

### <span id="page-4796-1"></span>**name** *reference*

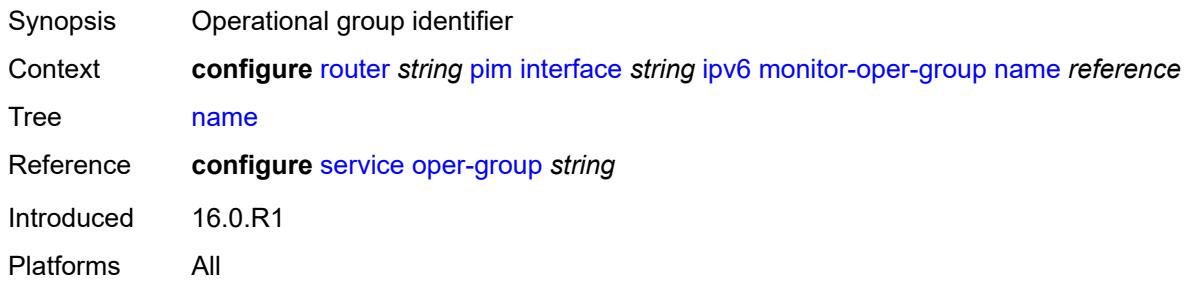

# <span id="page-4796-2"></span>**operation** *keyword*

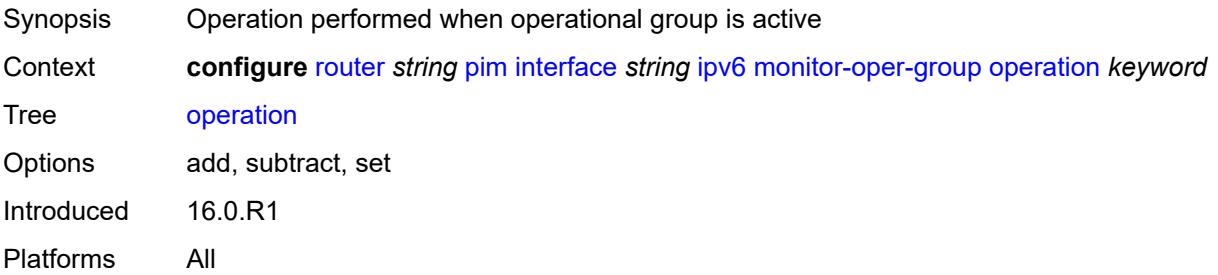

# <span id="page-4796-3"></span>**priority-delta** *number*

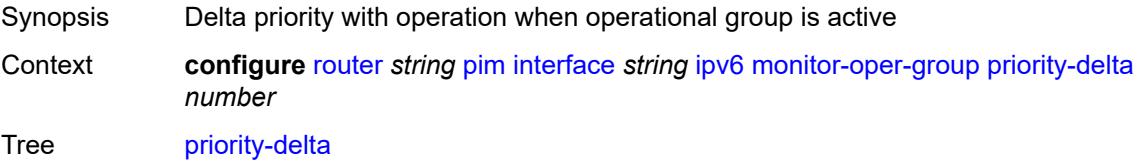

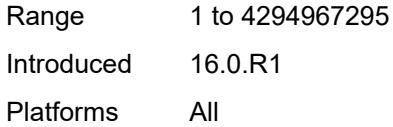

# <span id="page-4797-0"></span>**multicast** *boolean*

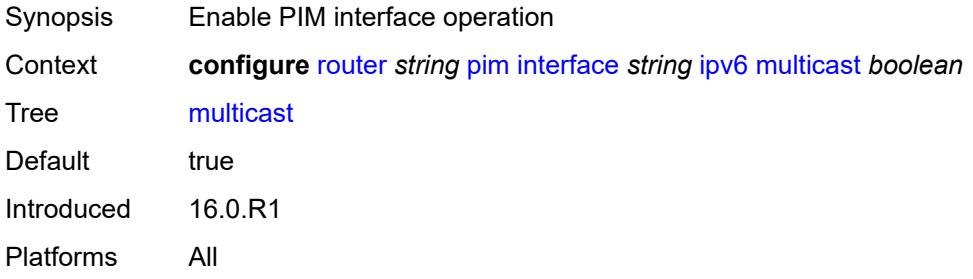

### <span id="page-4797-1"></span>**max-groups** *number*

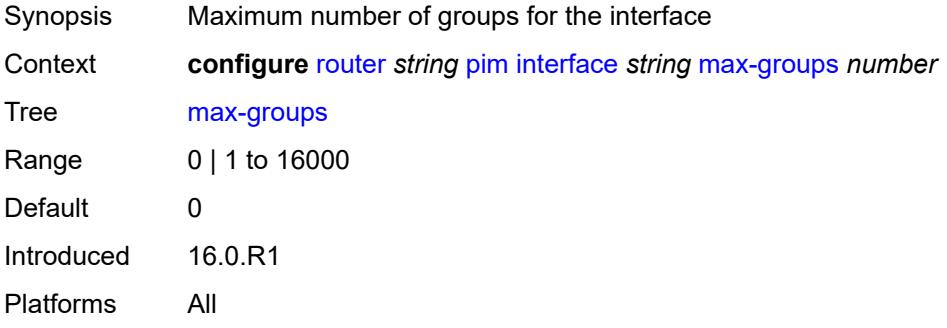

#### <span id="page-4797-2"></span>**mcac**

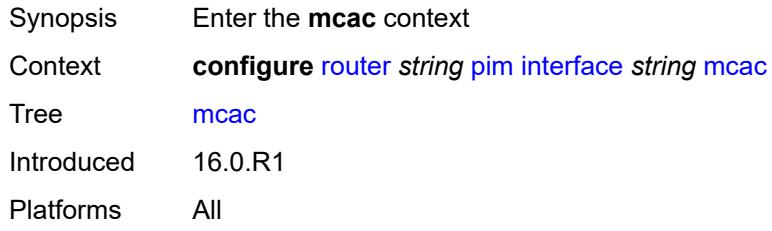

#### <span id="page-4797-3"></span>**bandwidth**

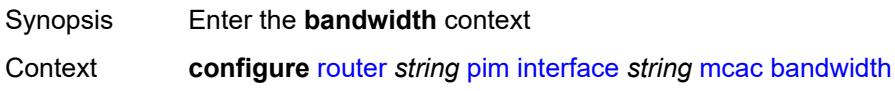

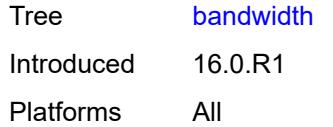

# <span id="page-4798-0"></span>**mandatory** *(number | keyword)*

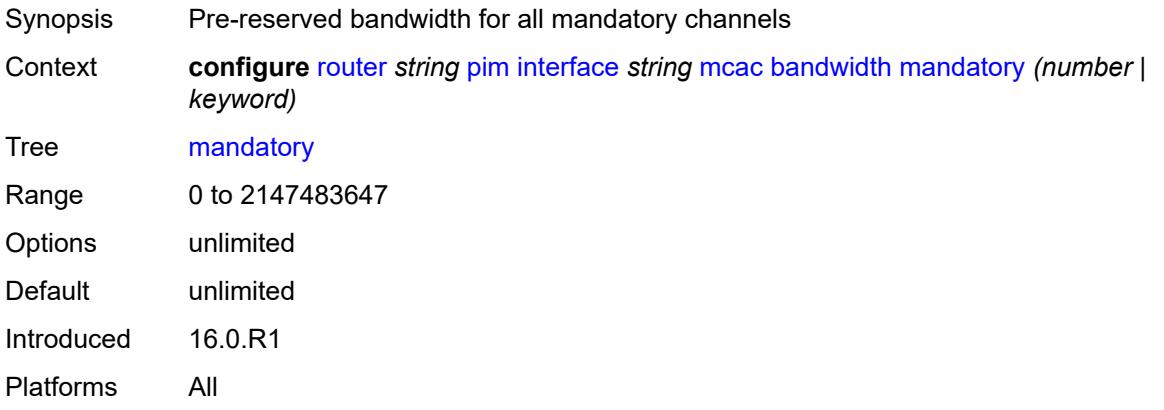

# <span id="page-4798-1"></span>**total** *(number | keyword)*

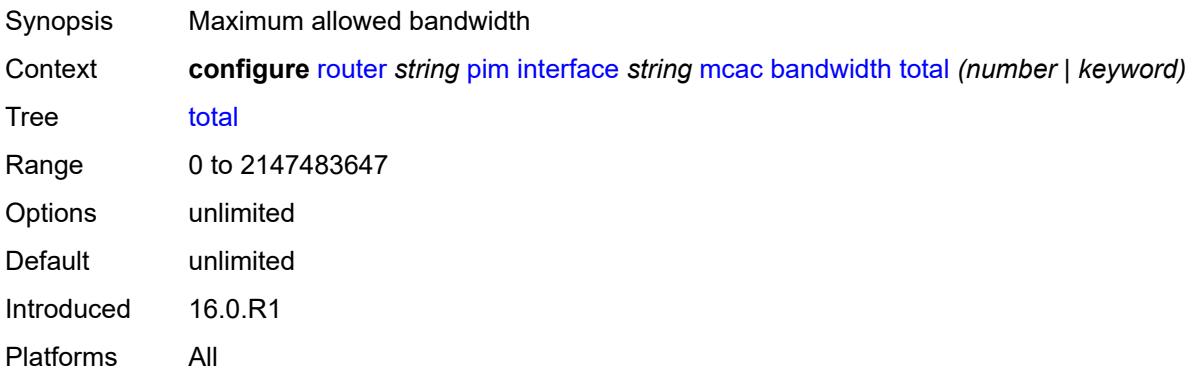

### <span id="page-4798-2"></span>**interface-policy** *reference*

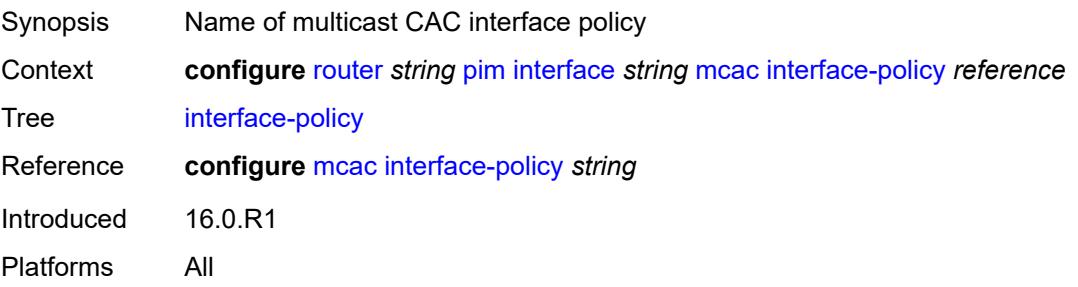

#### <span id="page-4799-0"></span>**mc-constraints**

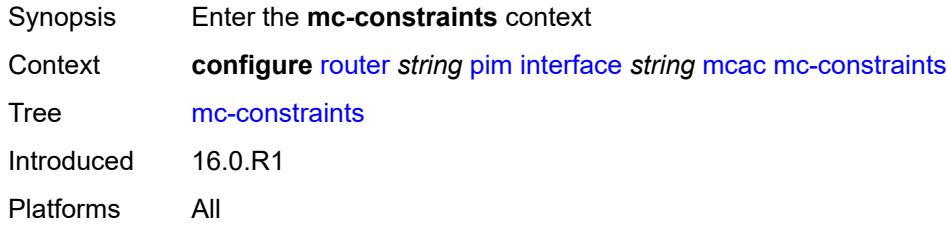

# <span id="page-4799-1"></span>**admin-state** *keyword*

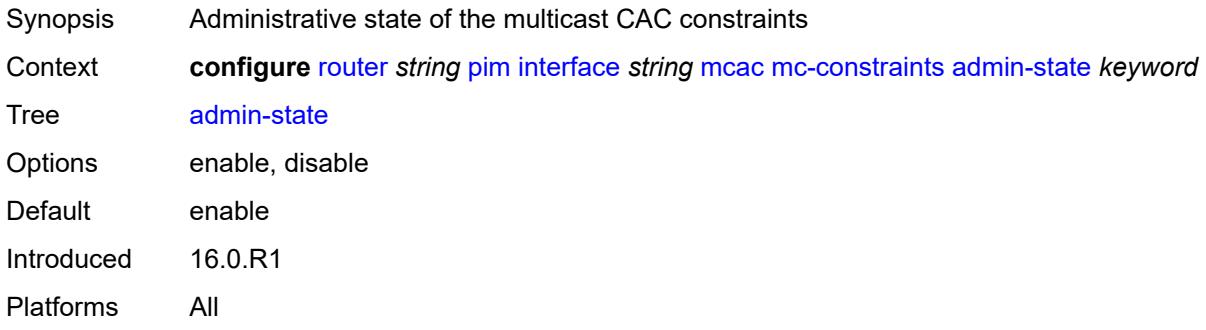

# <span id="page-4799-3"></span>**level** [\[level-id](#page-4799-2)] *number*

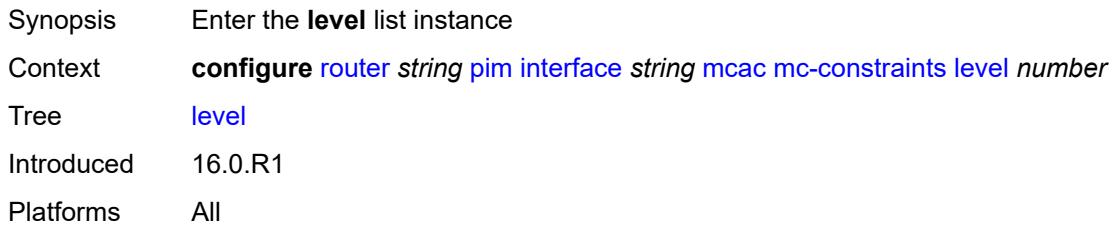

# <span id="page-4799-2"></span>[**level-id**] *number*

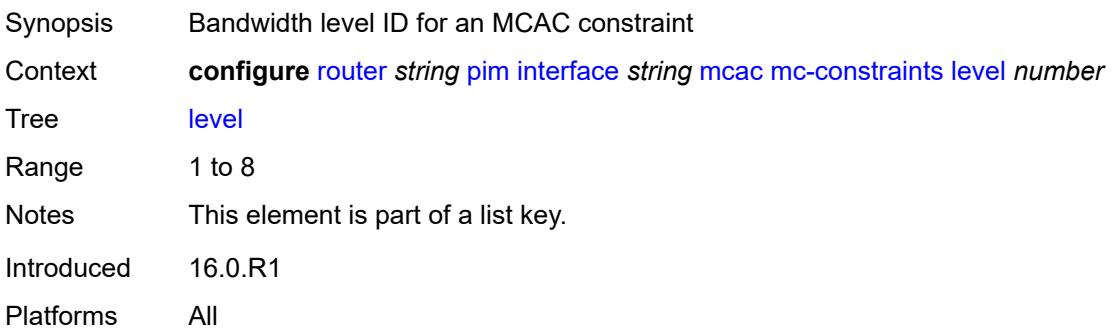

#### <span id="page-4800-0"></span>**bandwidth** *number*

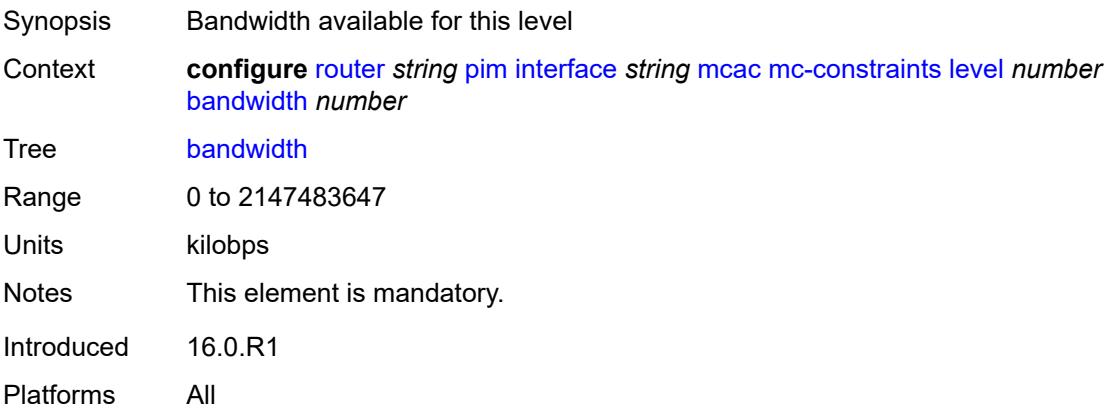

### <span id="page-4800-2"></span>**number-down** [[number-lag-port-down\]](#page-4800-1) *number*

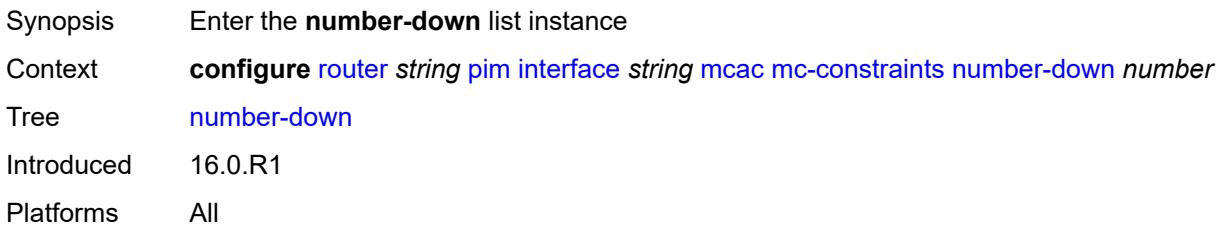

### <span id="page-4800-1"></span>[**number-lag-port-down**] *number*

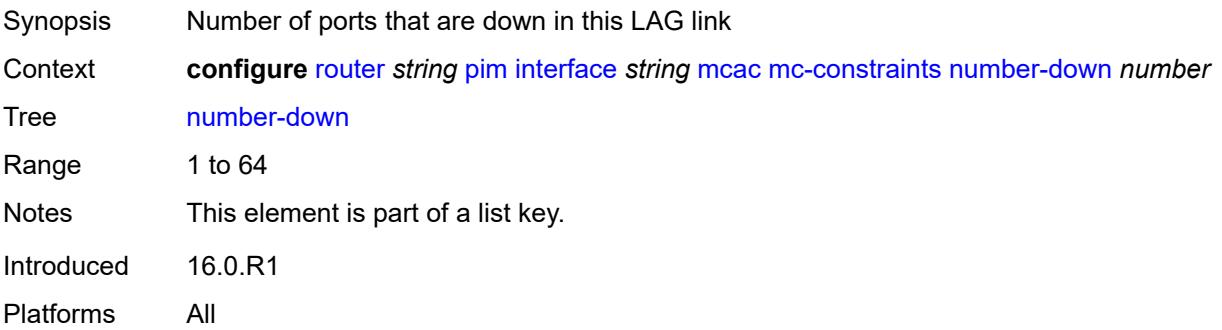

### <span id="page-4800-3"></span>**level** *number*

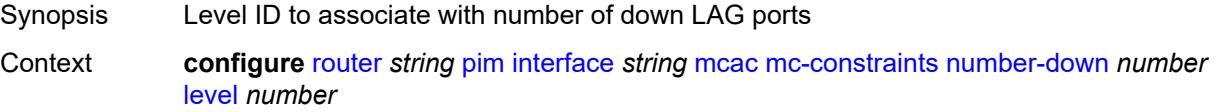

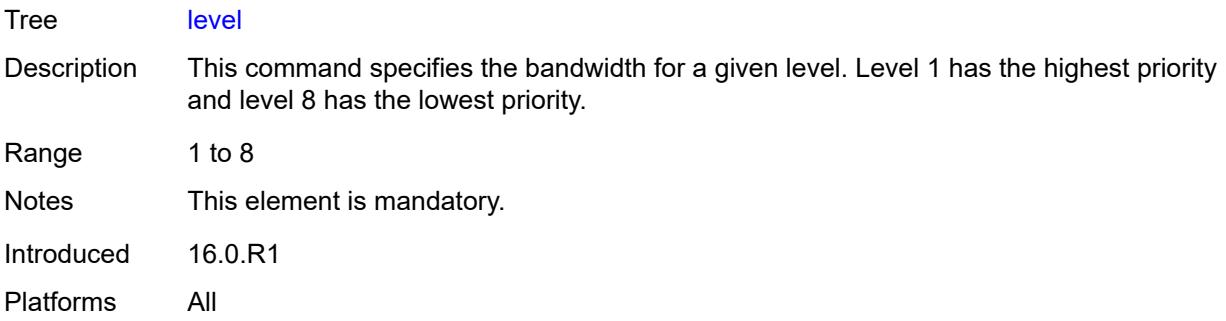

# <span id="page-4801-0"></span>**use-lag-port-weight** *boolean*

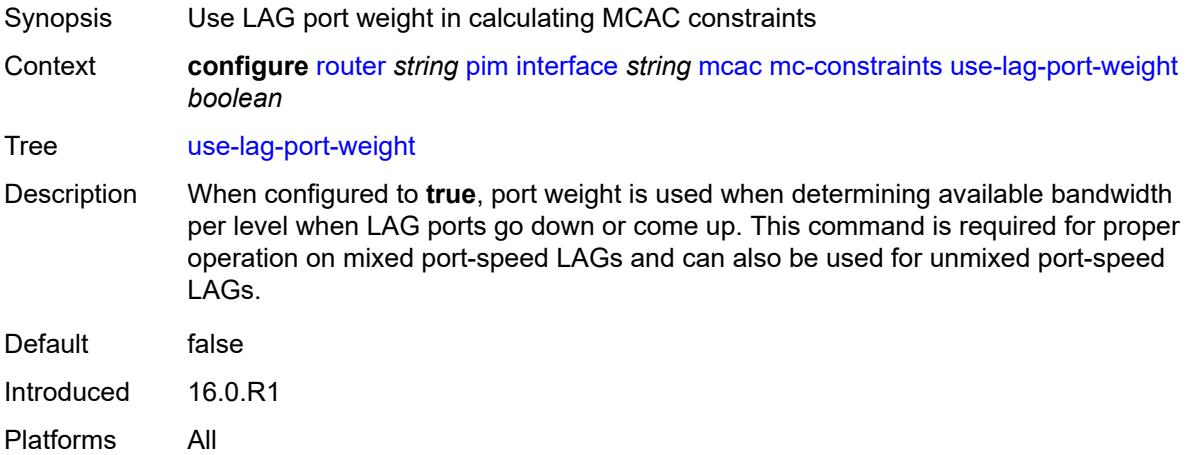

### <span id="page-4801-1"></span>**policy** *reference*

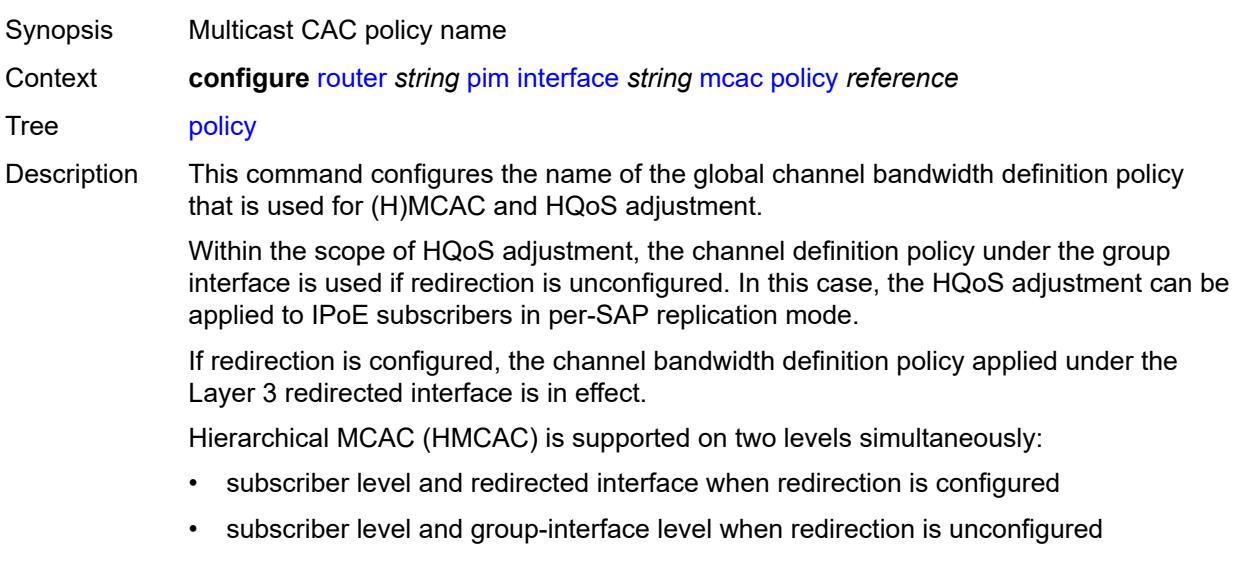

In HMCAC, the subscriber is checked against its bandwidth limits first, then against the bandwidth limits of the redirected or group interface. If redirection is configured but the policy is referenced only under the group interface, no admission control is executed (HMCAC or MCAC).

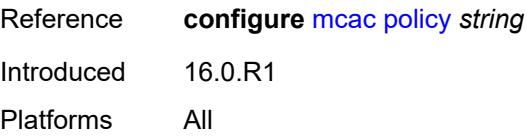

#### <span id="page-4802-0"></span>**multicast-senders** *keyword*

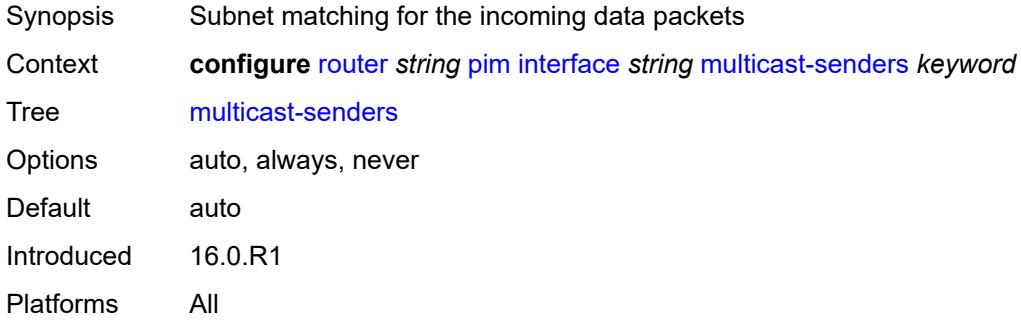

### <span id="page-4802-1"></span>**p2mp-ldp-tree-join**

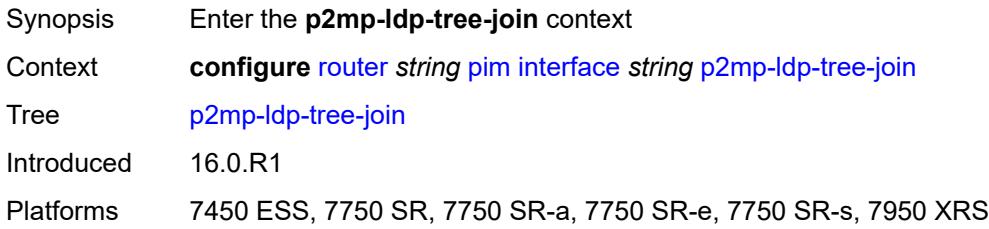

#### <span id="page-4802-2"></span>**ipv4** *boolean*

<span id="page-4802-3"></span>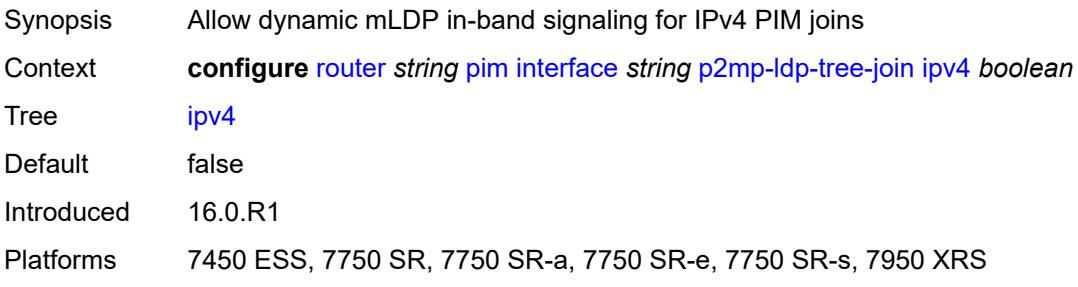

# **ipv6** *boolean*

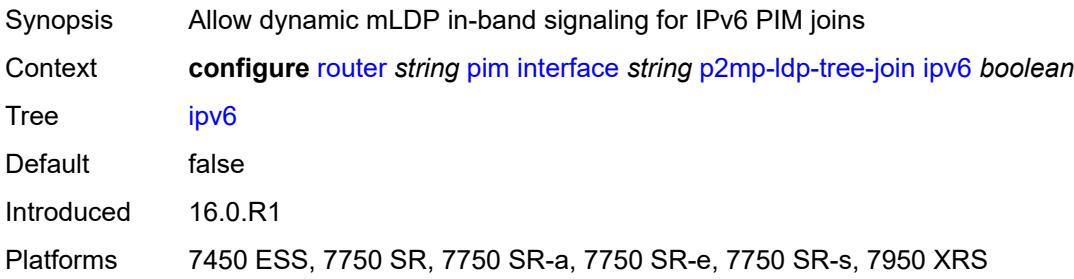

### <span id="page-4803-0"></span>**priority** *number*

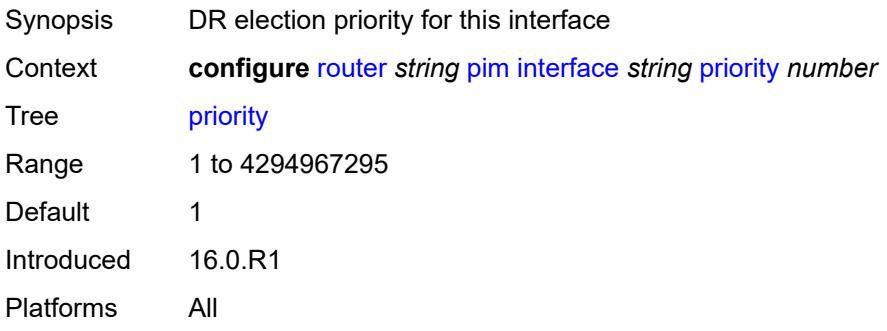

# <span id="page-4803-1"></span>**sticky-dr**

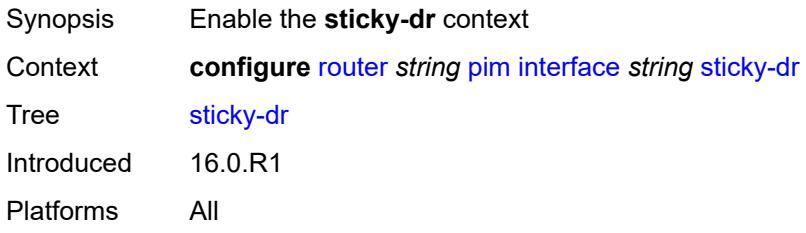

### <span id="page-4803-2"></span>**priority** *number*

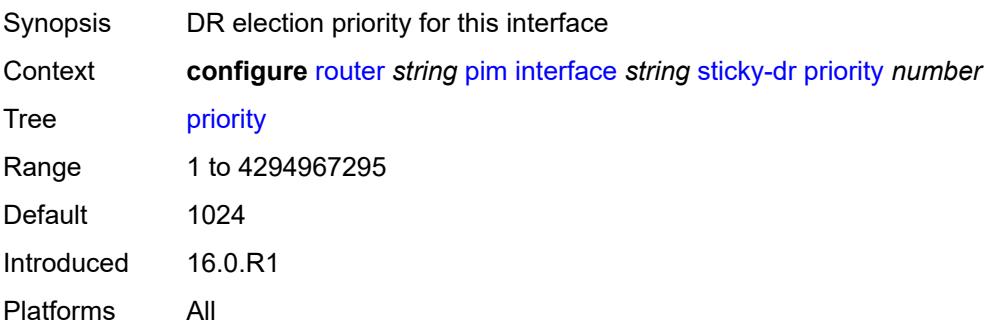

### <span id="page-4804-0"></span>**three-way-hello** *boolean*

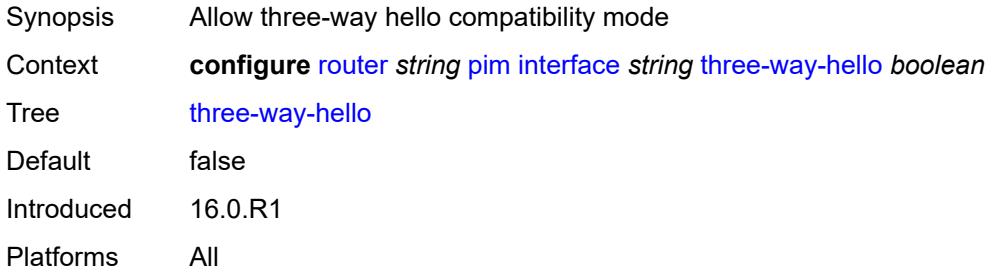

### <span id="page-4804-1"></span>**tracking-support** *boolean*

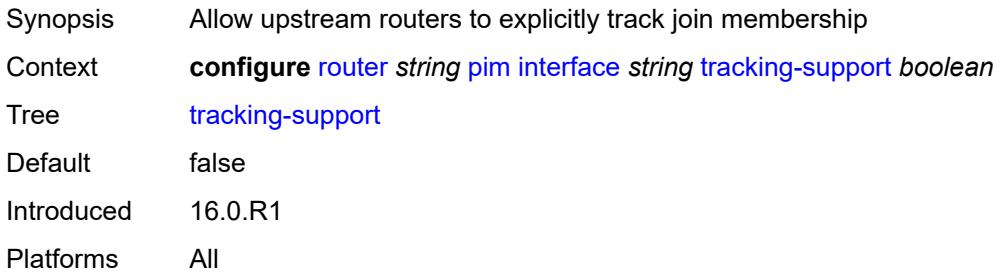

### <span id="page-4804-2"></span>**ipv4**

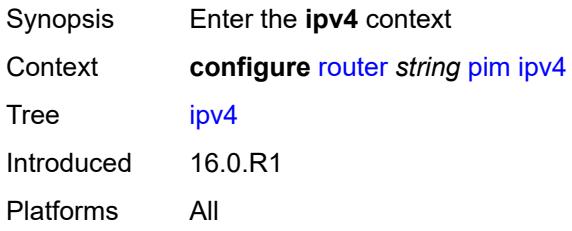

### <span id="page-4804-3"></span>**admin-state** *keyword*

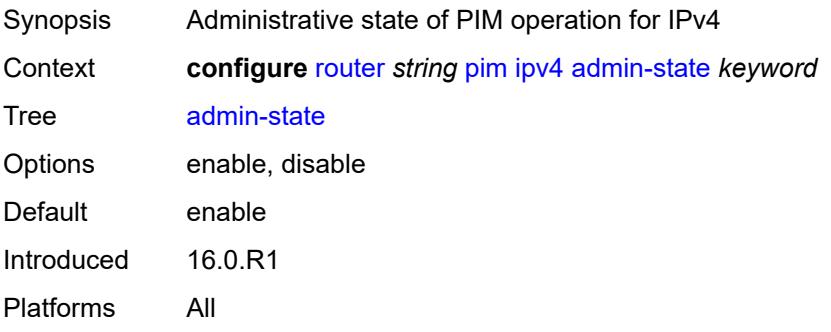

### <span id="page-4805-0"></span>**gtm**

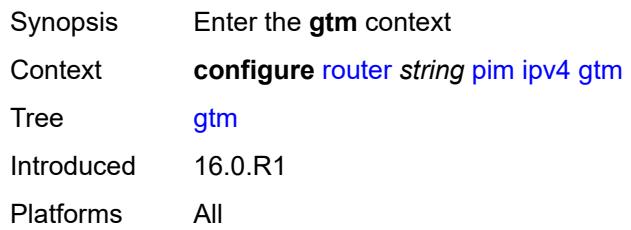

# <span id="page-4805-1"></span>**auto-discovery** *keyword*

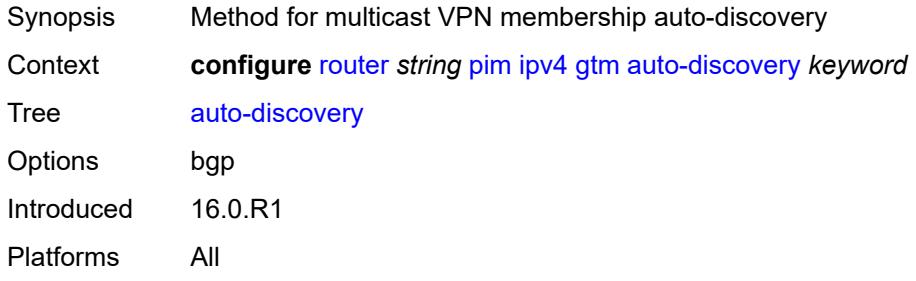

### <span id="page-4805-2"></span>**multicast-fast-failover** *boolean*

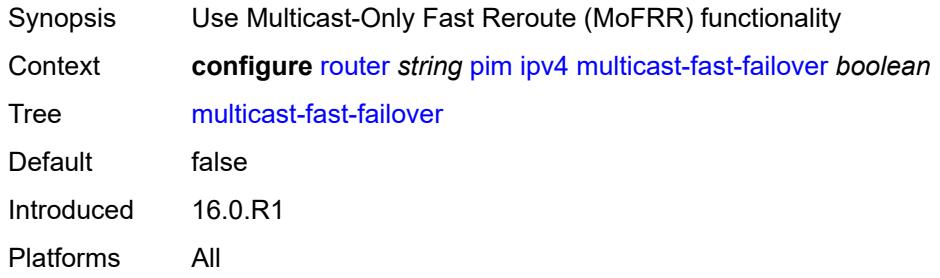

# <span id="page-4805-3"></span>**rpf-table** *keyword*

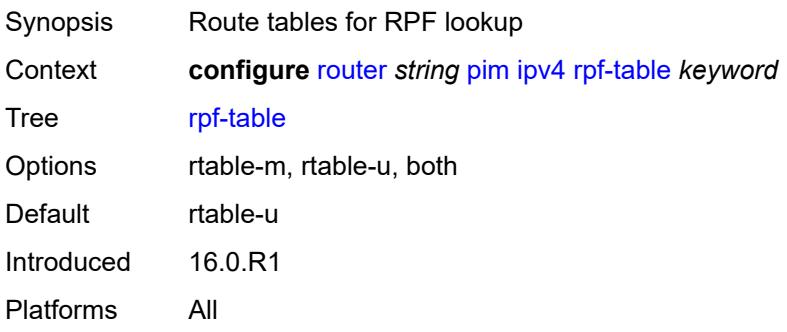

### <span id="page-4806-0"></span>**source-address**

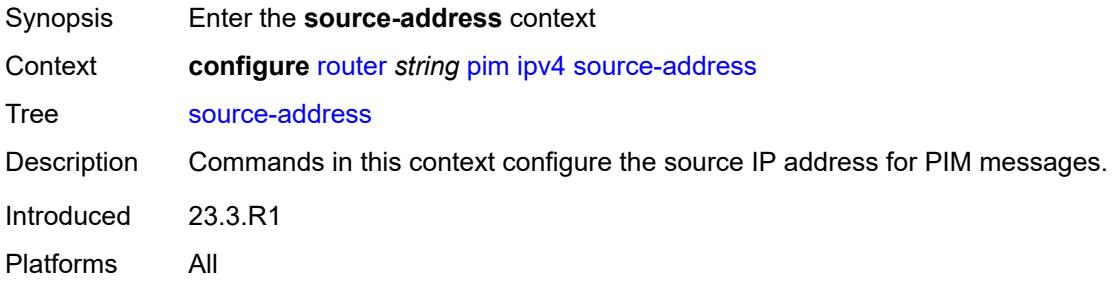

#### <span id="page-4806-1"></span>**register-message** *string*

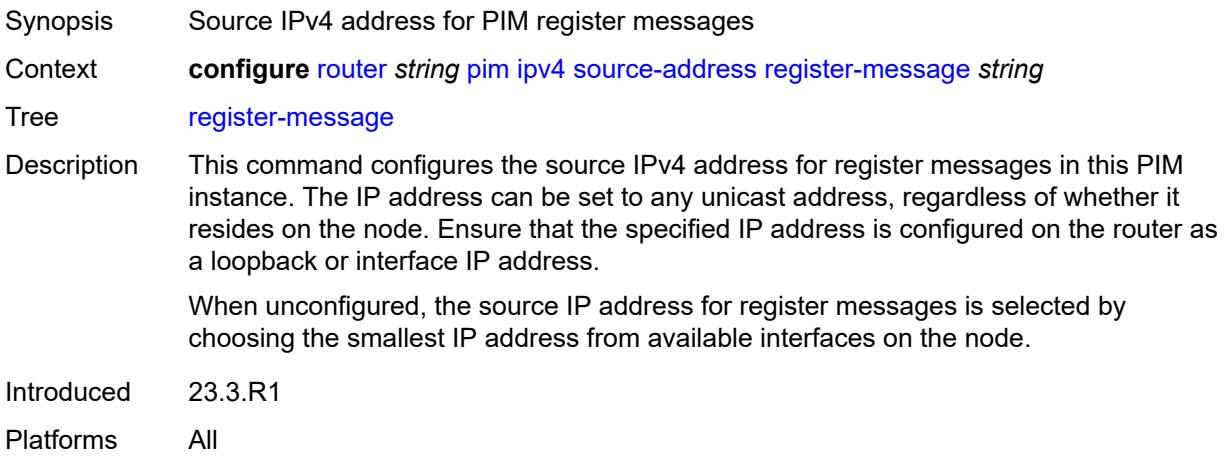

# <span id="page-4806-2"></span>**ssm-assert-compatible-mode** *boolean*

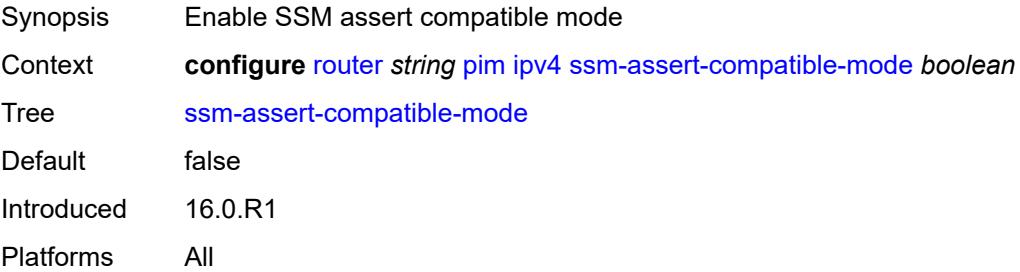

### <span id="page-4806-3"></span>**ssm-default-range** *boolean*

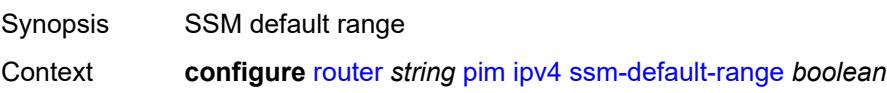

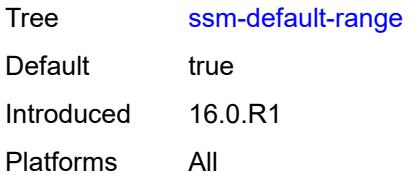

# <span id="page-4807-0"></span>**ipv6**

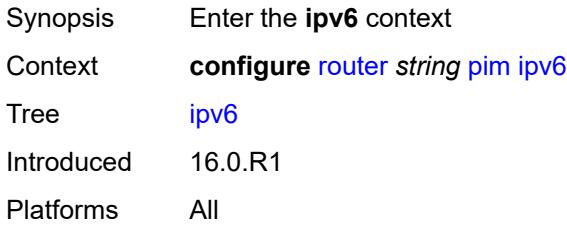

### <span id="page-4807-1"></span>**admin-state** *keyword*

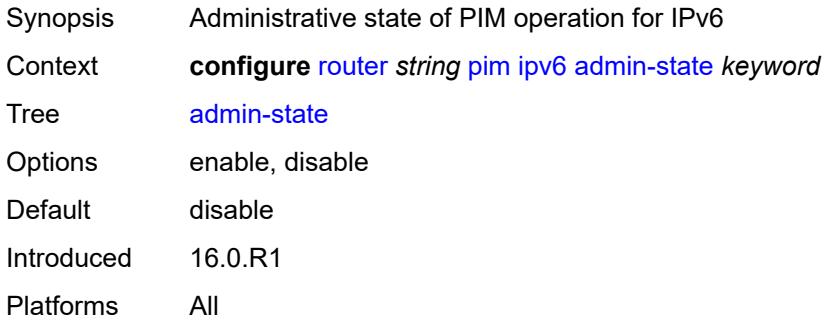

#### <span id="page-4807-2"></span>**multicast-fast-failover** *boolean*

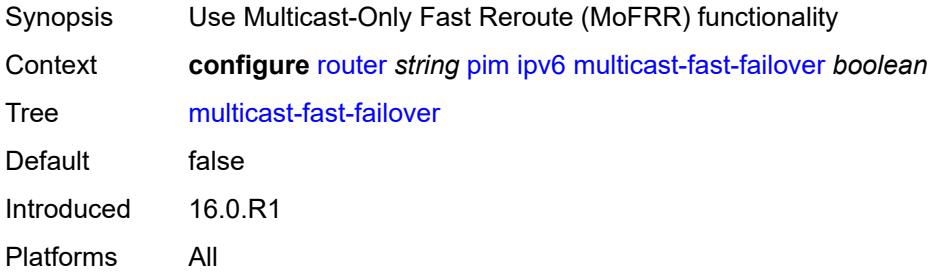

# <span id="page-4807-3"></span>**rpf-table** *keyword*

Synopsis Route tables for RPF lookup

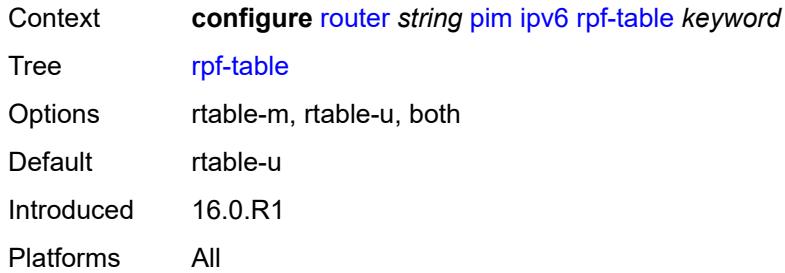

# <span id="page-4808-0"></span>**source-address**

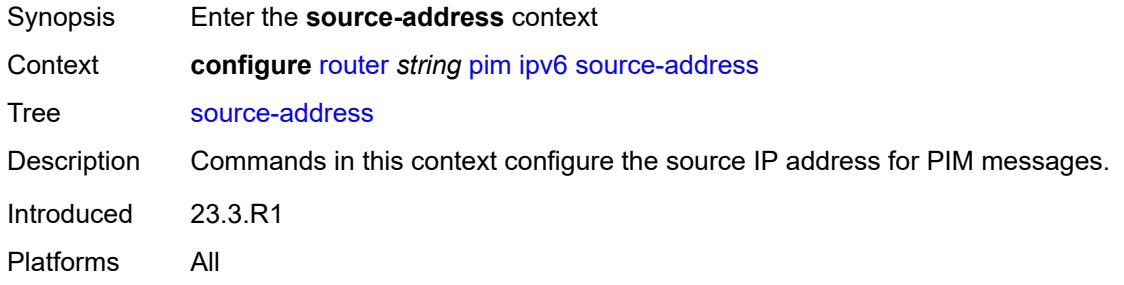

### <span id="page-4808-1"></span>**register-message** *string*

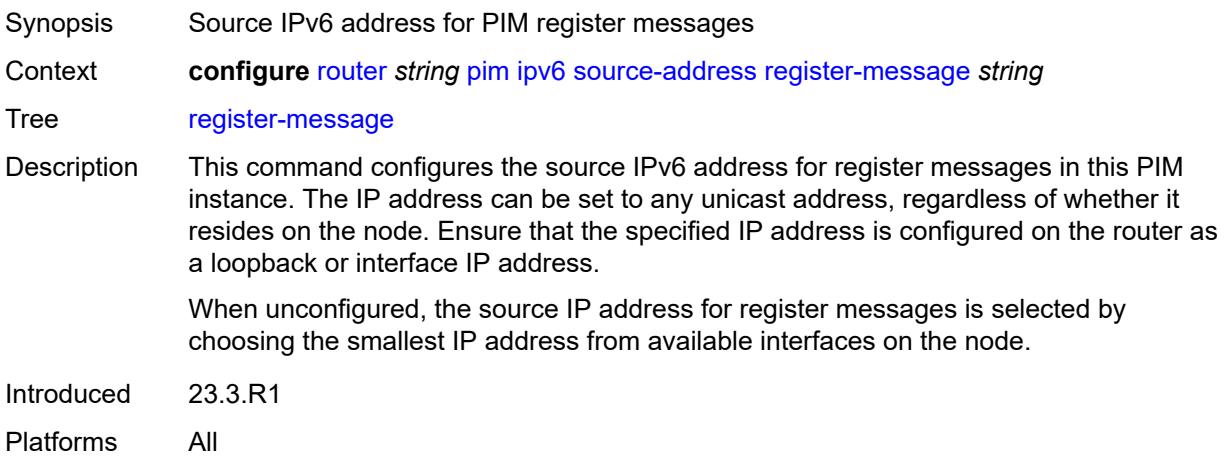

### <span id="page-4808-2"></span>**ssm-default-range** *boolean*

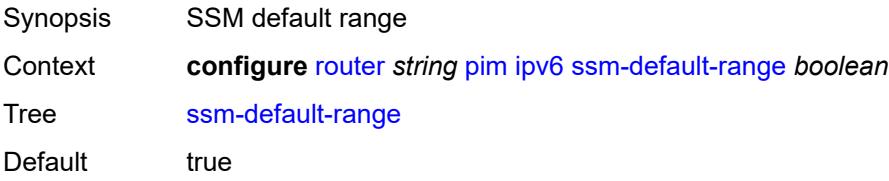

# <span id="page-4809-0"></span>**lag-usage-optimization** *boolean*

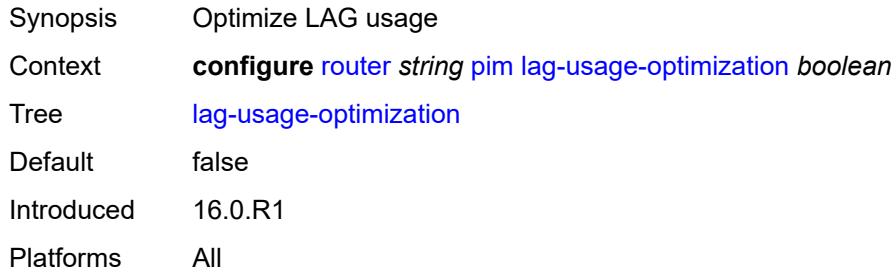

#### <span id="page-4809-1"></span>**mc-ecmp-balance** *boolean*

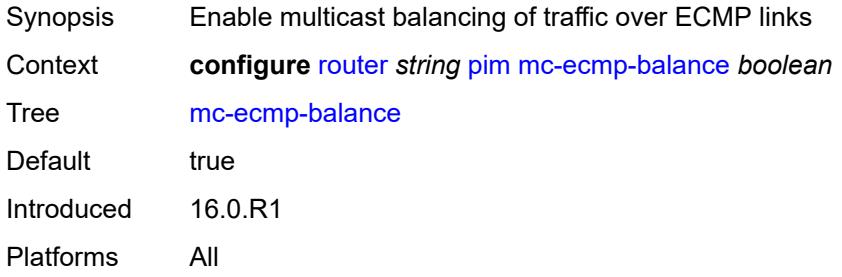

### <span id="page-4809-2"></span>**mc-ecmp-balance-hold** *number*

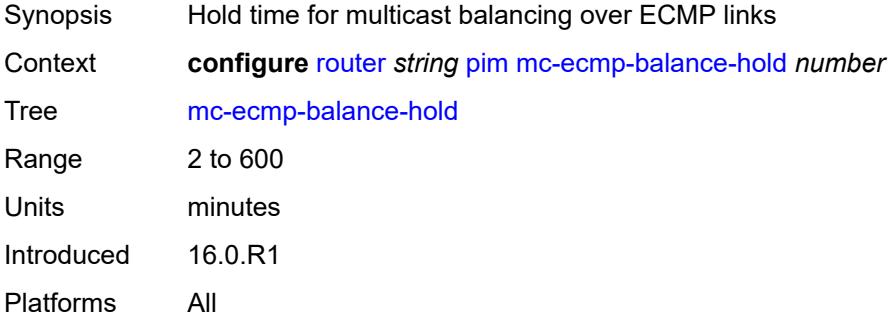

### <span id="page-4809-3"></span>**mc-ecmp-hashing**

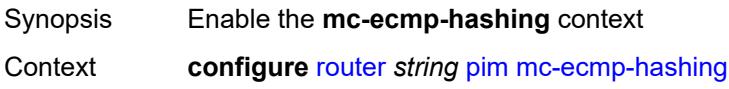

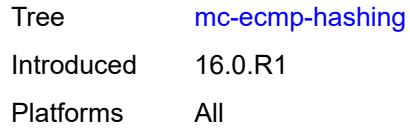

# <span id="page-4810-0"></span>**rebalance** *boolean*

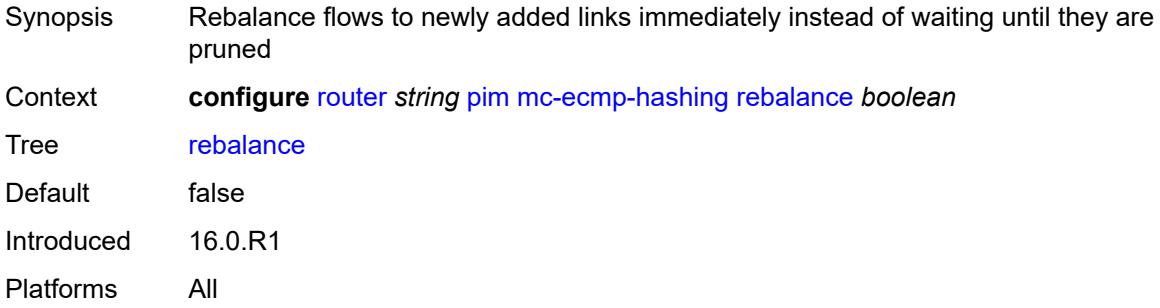

# <span id="page-4810-1"></span>**mdt-spt** *boolean*

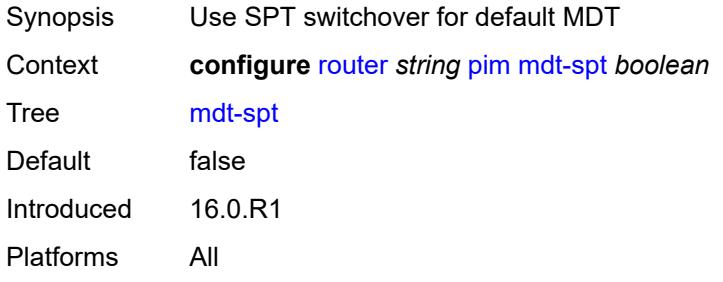

# <span id="page-4810-2"></span>**non-dr-attract-traffic** *boolean*

<span id="page-4810-3"></span>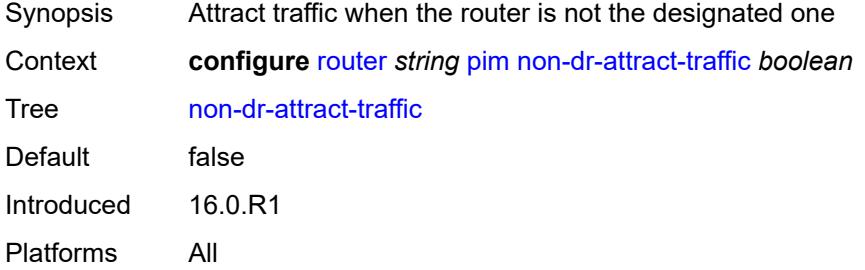

### **pim-ssm-scaling** *boolean*

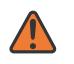

#### **WARNING:**

Modifying this element toggles the **admin-state** of the parent element automatically for the new value to take effect.

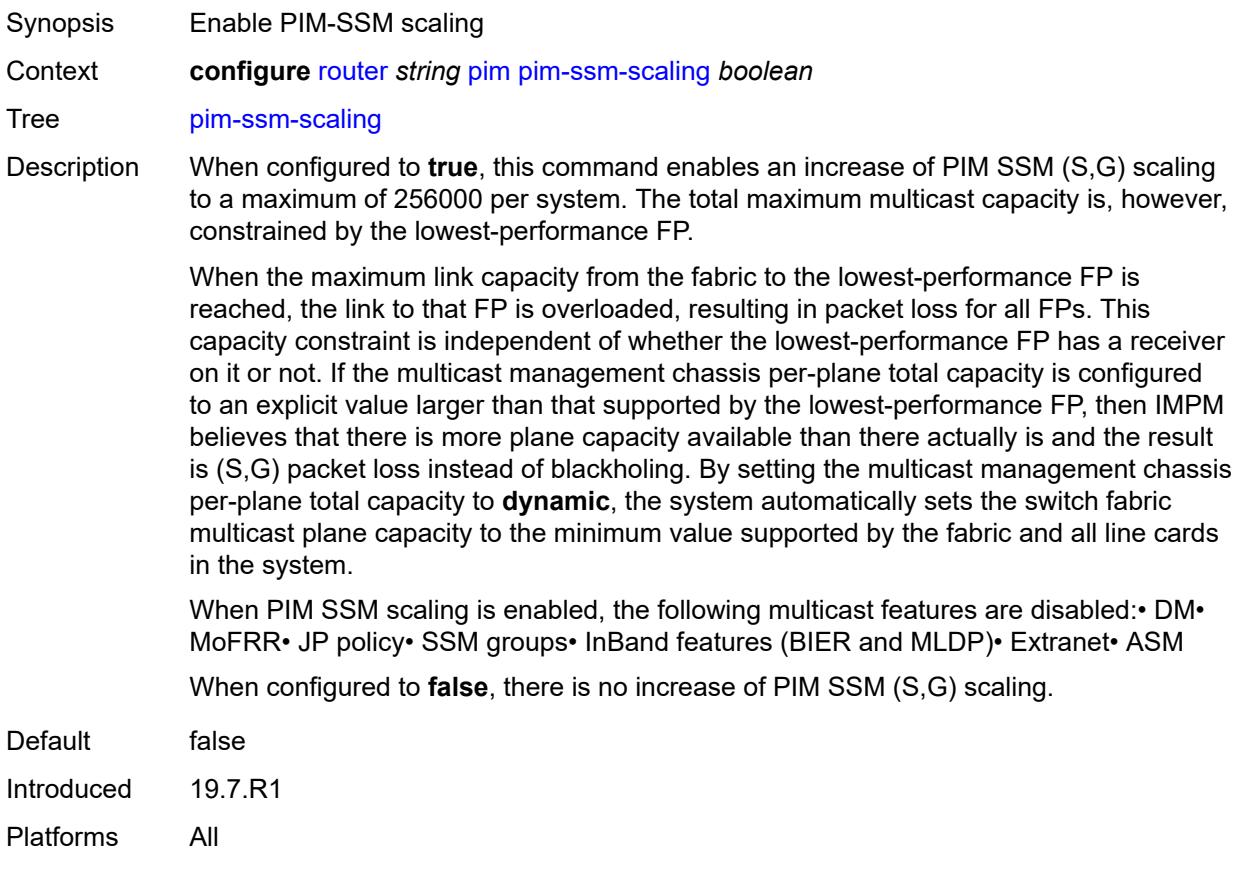

#### <span id="page-4811-0"></span>**rp**

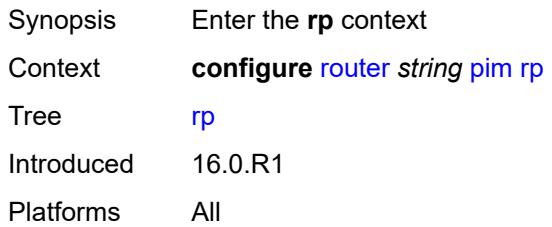

### <span id="page-4811-1"></span>**bootstrap**

Synopsis Enter the **bootstrap** context

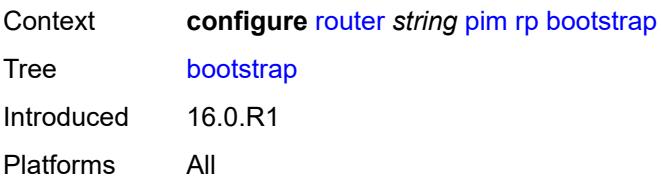

### <span id="page-4812-0"></span>**export** *reference*

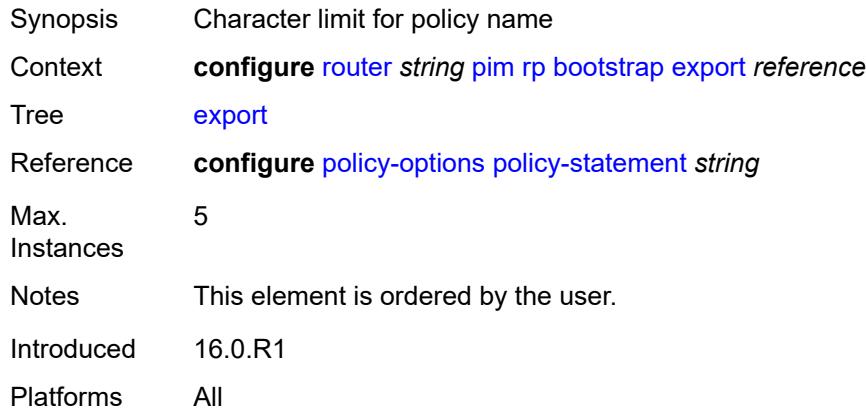

### <span id="page-4812-1"></span>**import** *reference*

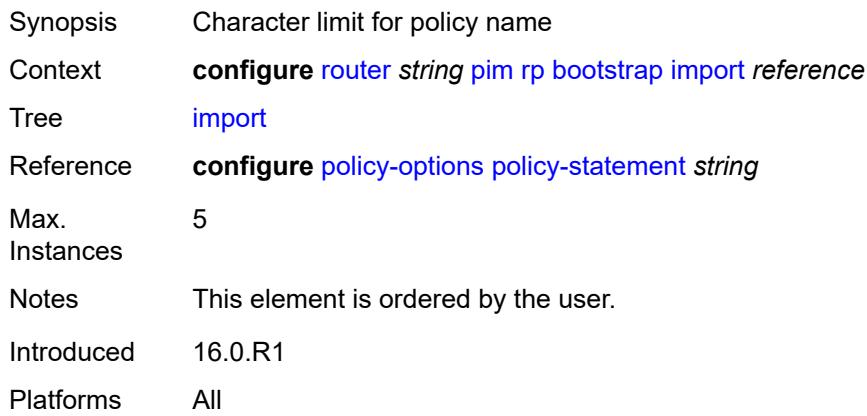

### <span id="page-4812-2"></span>**ipv4**

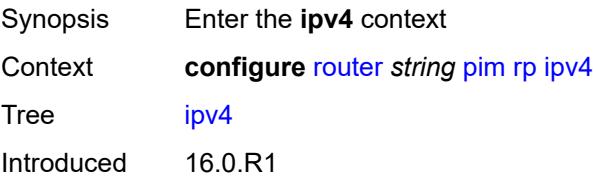

Platforms All

### <span id="page-4813-2"></span>**anycast** [\[ipv4-address\]](#page-4813-0) *string* [rp-set-peer](#page-4813-1) *string*

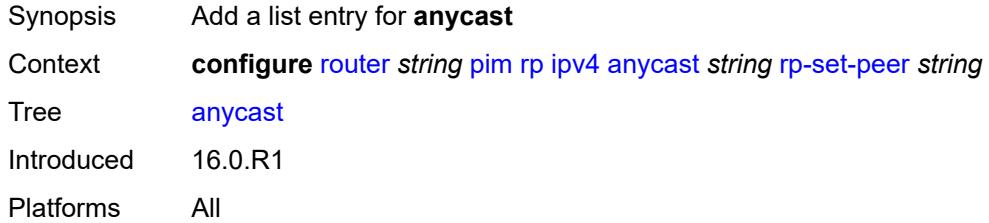

# <span id="page-4813-0"></span>[**ipv4-address**] *string*

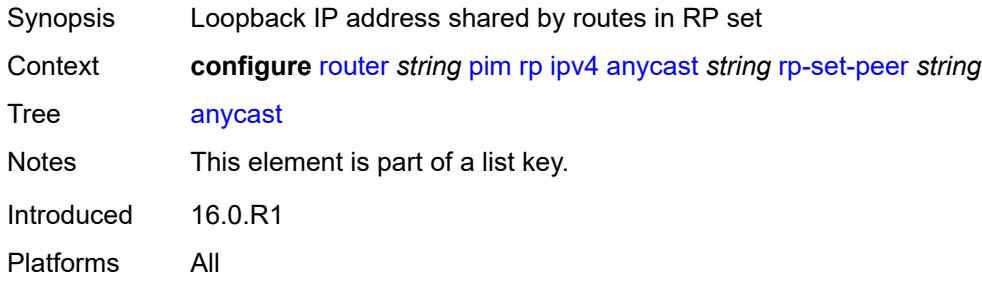

### <span id="page-4813-1"></span>**rp-set-peer** *string*

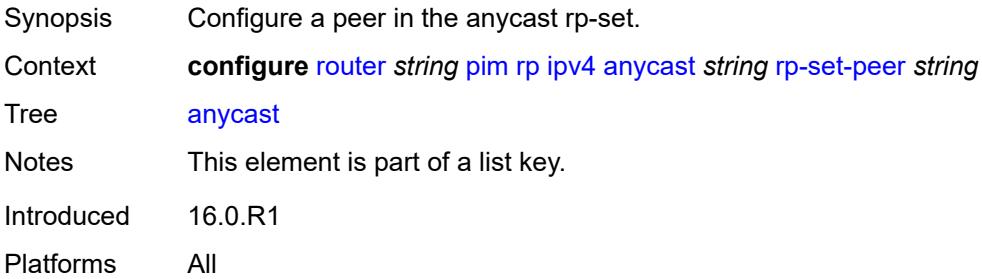

### <span id="page-4813-3"></span>**auto-rp-discovery** *boolean*

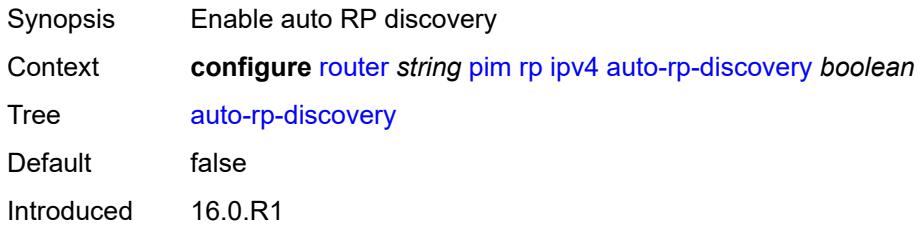

Platforms All

#### <span id="page-4814-0"></span>**bsr-candidate**

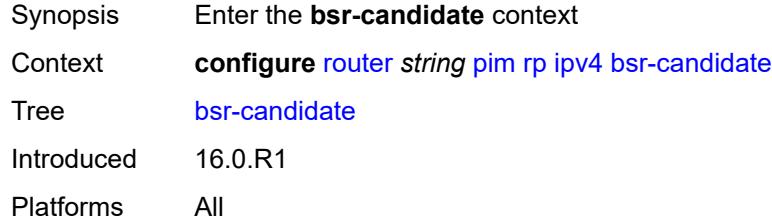

# <span id="page-4814-1"></span>**address** *string*

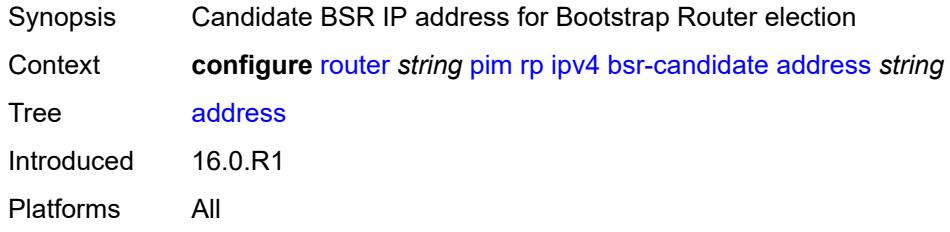

# <span id="page-4814-2"></span>**admin-state** *keyword*

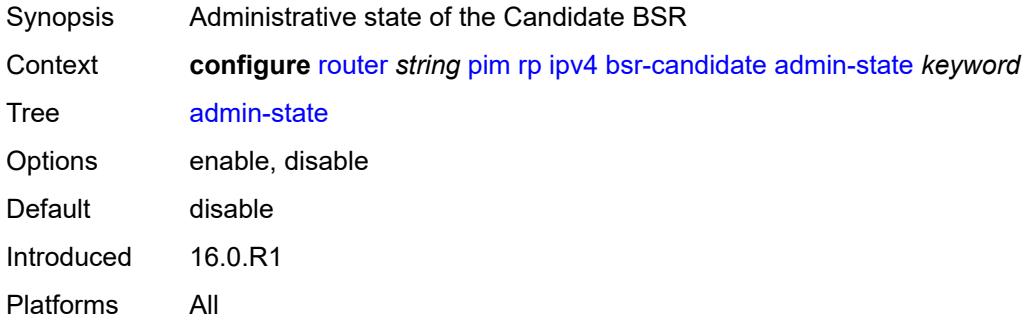

### <span id="page-4814-3"></span>**hash-mask-len** *number*

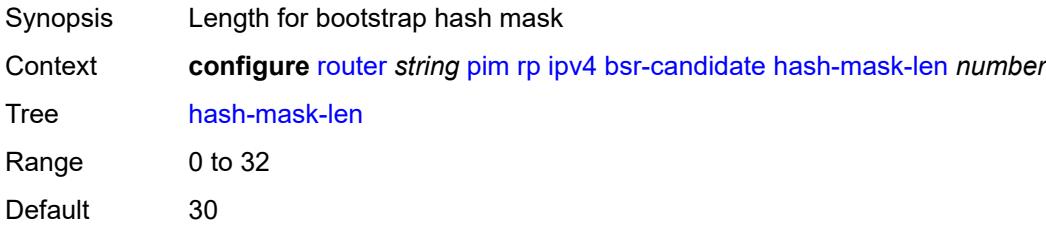

# <span id="page-4815-0"></span>**priority** *number*

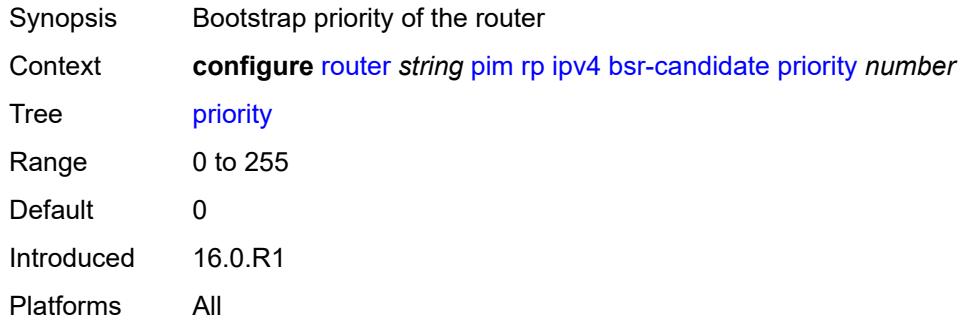

### <span id="page-4815-1"></span>**candidate** *boolean*

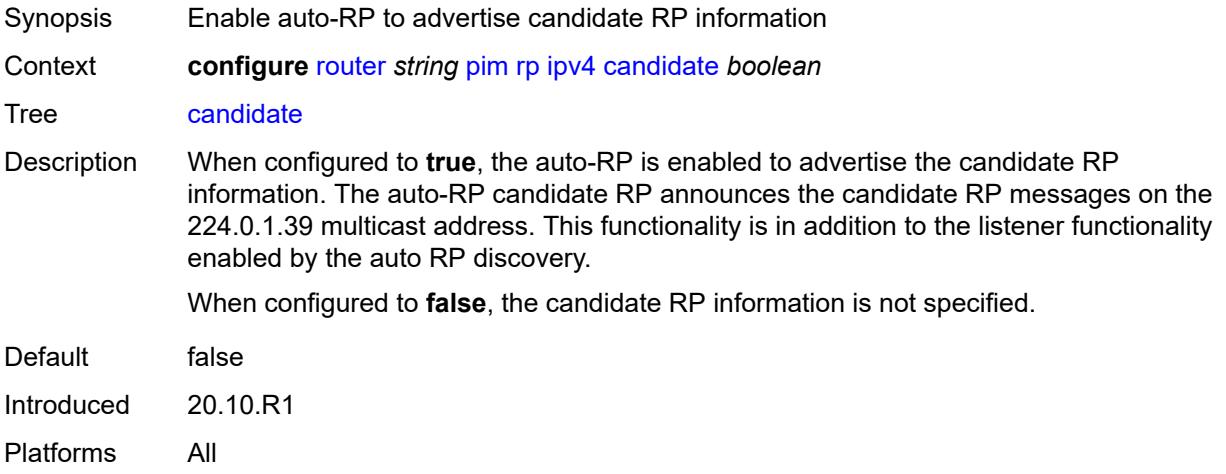

### <span id="page-4815-2"></span>**mapping-agent** *boolean*

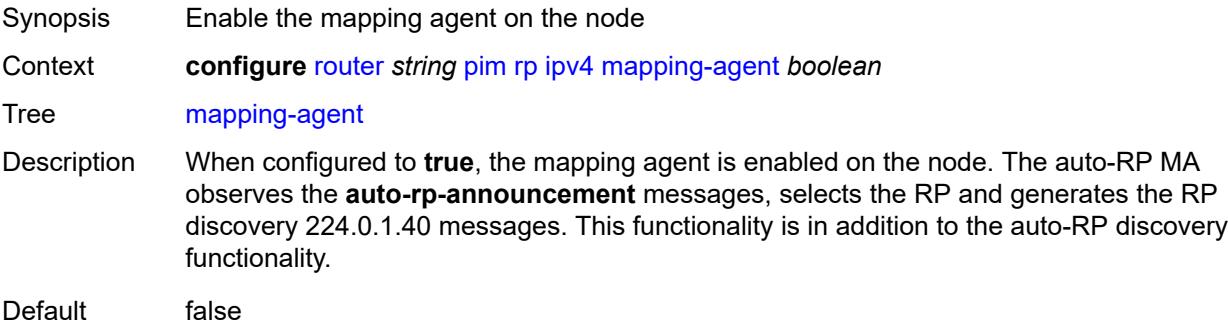

# <span id="page-4816-0"></span>**rp-candidate**

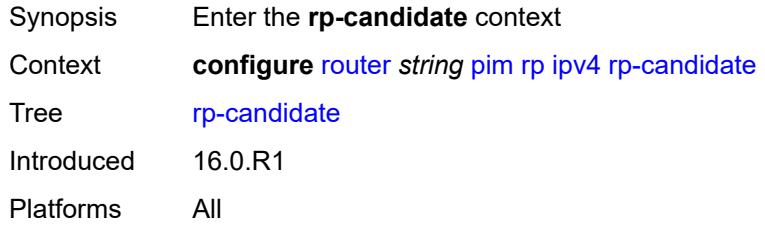

# <span id="page-4816-1"></span>**address** *string*

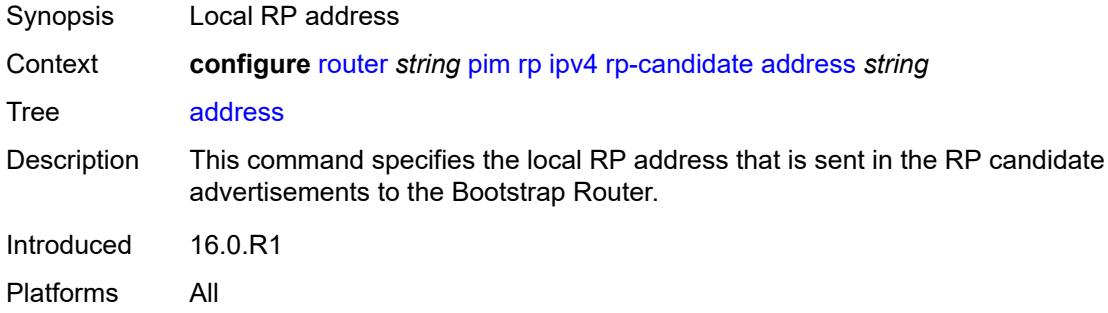

### <span id="page-4816-2"></span>**admin-state** *keyword*

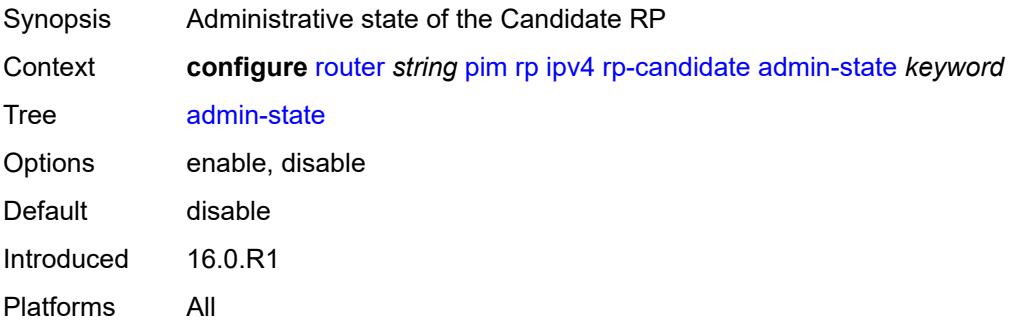

# <span id="page-4816-3"></span>**group-range** [[ipv4-prefix](#page-4817-0)] *string*

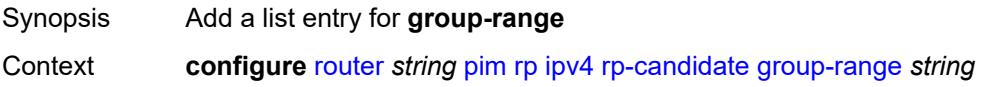

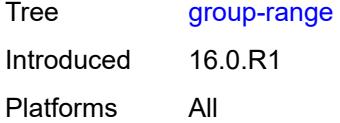

# <span id="page-4817-0"></span>[**ipv4-prefix**] *string*

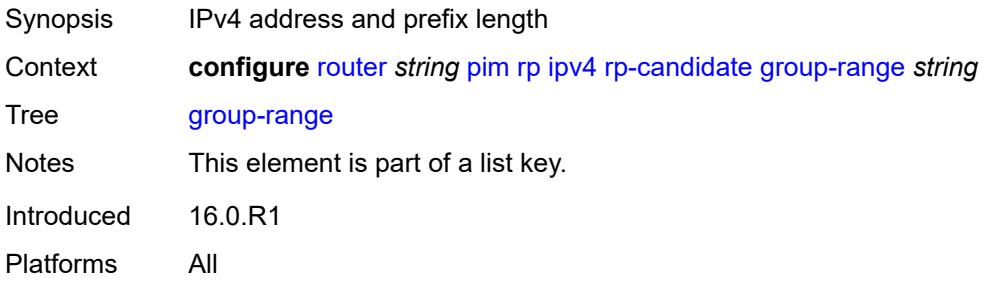

### <span id="page-4817-1"></span>**holdtime** *number*

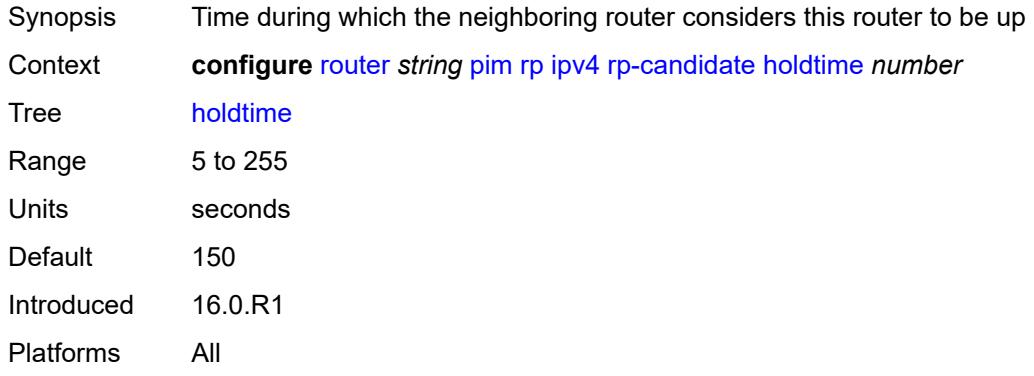

# <span id="page-4817-2"></span>**priority** *number*

<span id="page-4817-3"></span>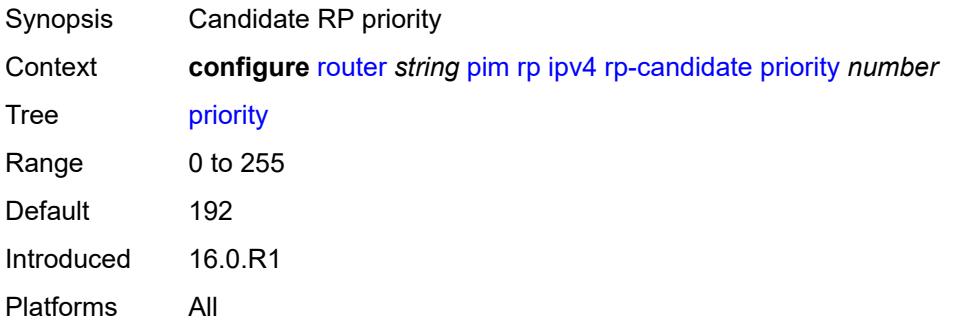

#### **static**

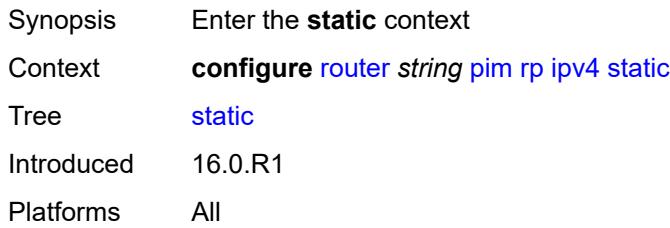

### <span id="page-4818-1"></span>**address** [\[ipv4-address](#page-4818-0)] *string*

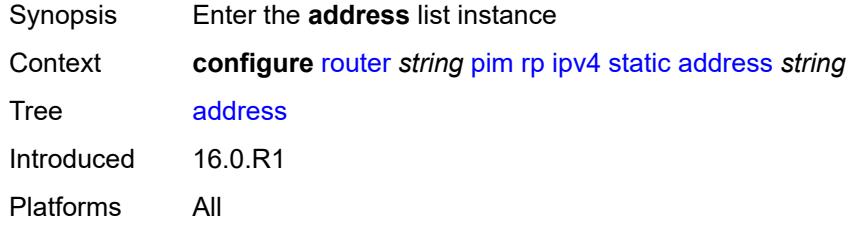

### <span id="page-4818-0"></span>[**ipv4-address**] *string*

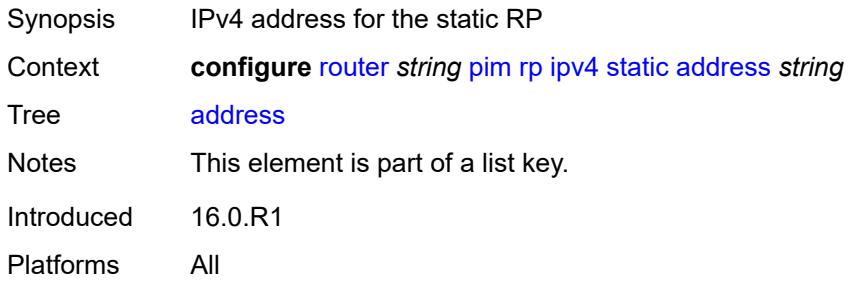

# <span id="page-4818-3"></span>**group-prefix** [[ipv4-prefix](#page-4818-2)] *string*

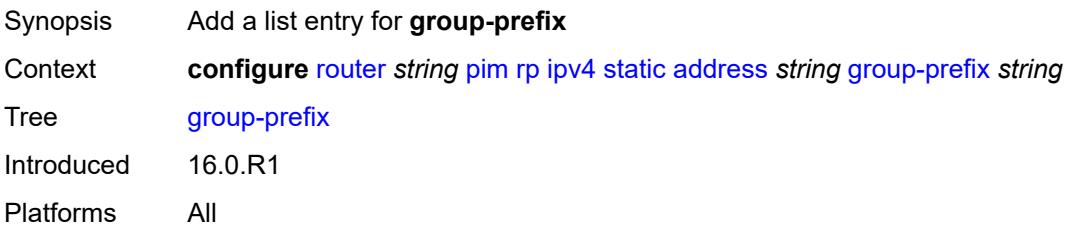

#### <span id="page-4818-2"></span>[**ipv4-prefix**] *string*

Synopsis IPv4 address and prefix length

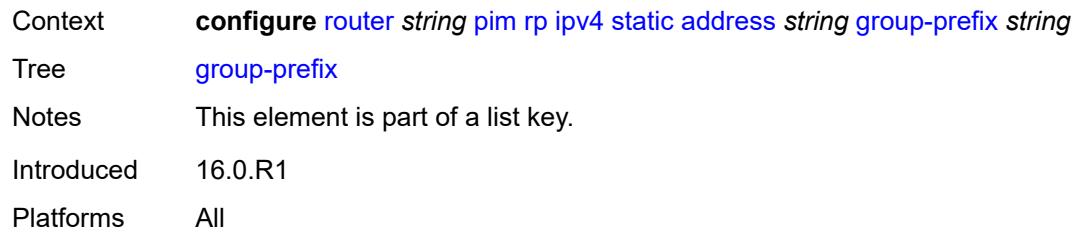

# <span id="page-4819-0"></span>**override** *boolean*

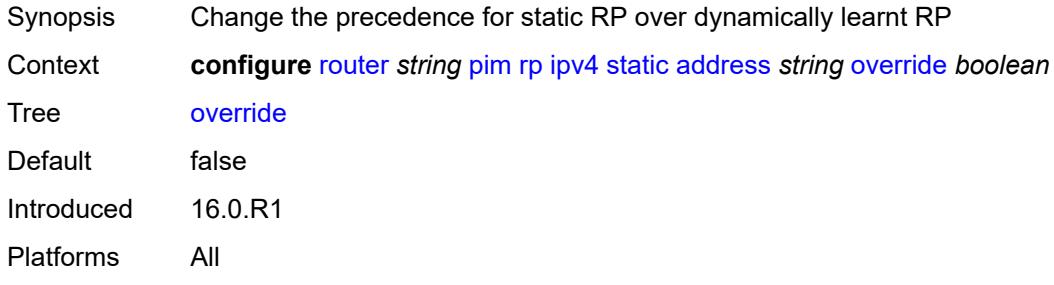

### <span id="page-4819-1"></span>**ipv6**

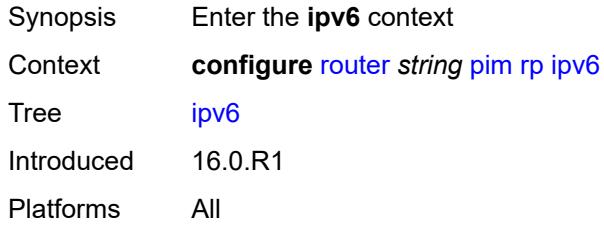

# <span id="page-4819-3"></span>**anycast** [\[ipv6-address\]](#page-4819-2) *string* [rp-set-peer](#page-4820-0) *string*

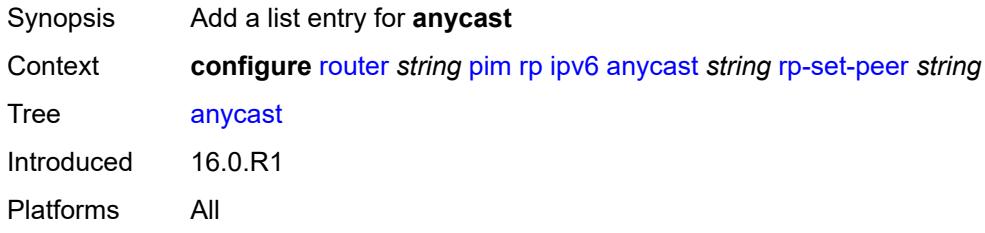

# <span id="page-4819-2"></span>[**ipv6-address**] *string*

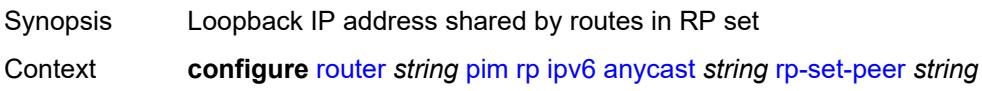

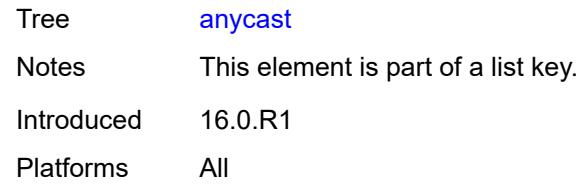

### <span id="page-4820-0"></span>**rp-set-peer** *string*

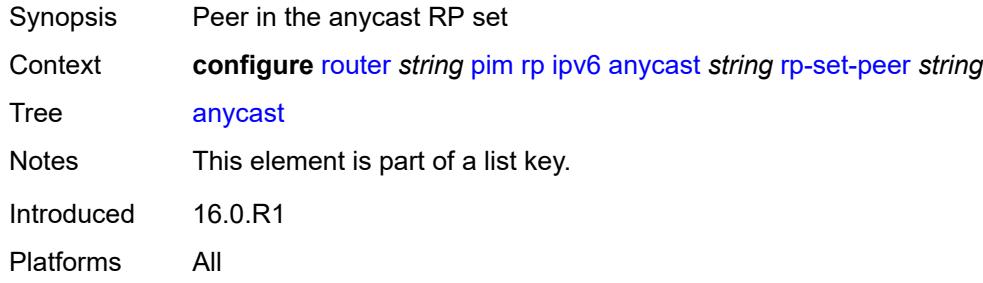

#### <span id="page-4820-1"></span>**bsr-candidate**

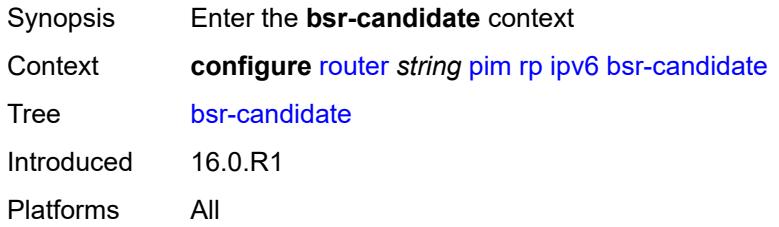

### <span id="page-4820-2"></span>**address** *string*

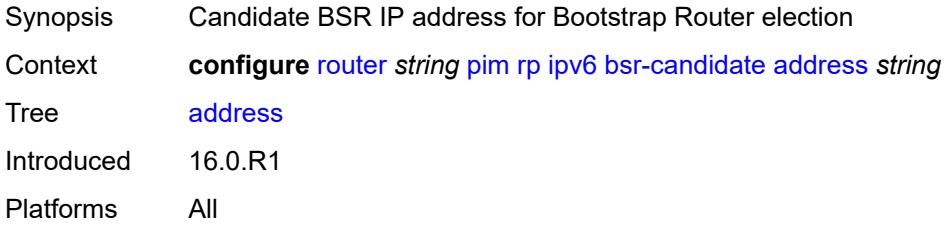

# <span id="page-4820-3"></span>**admin-state** *keyword*

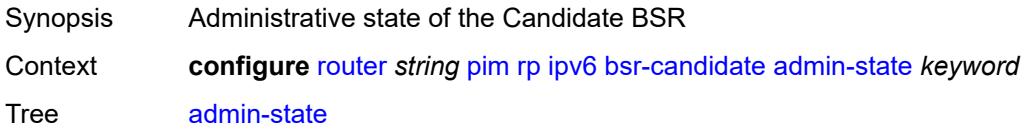

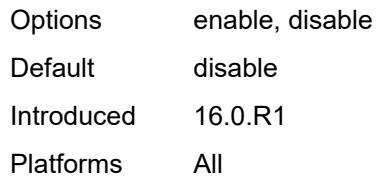

### <span id="page-4821-0"></span>**hash-mask-len** *number*

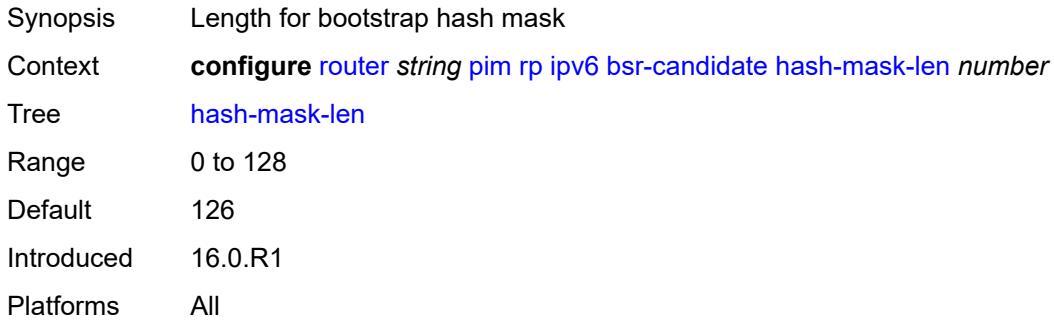

# <span id="page-4821-1"></span>**priority** *number*

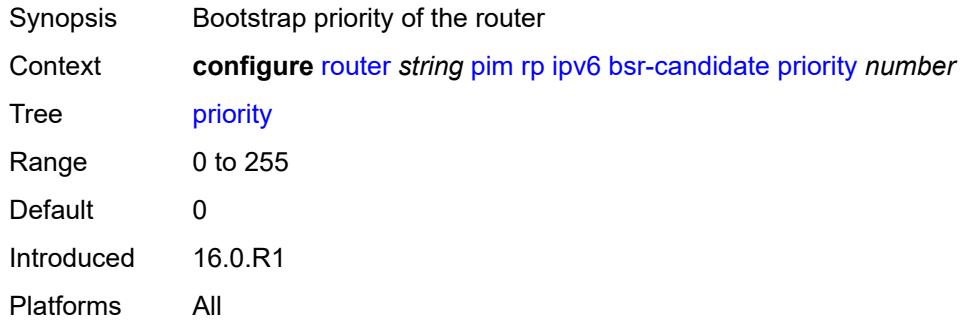

# <span id="page-4821-2"></span>**embedded-rp**

<span id="page-4821-3"></span>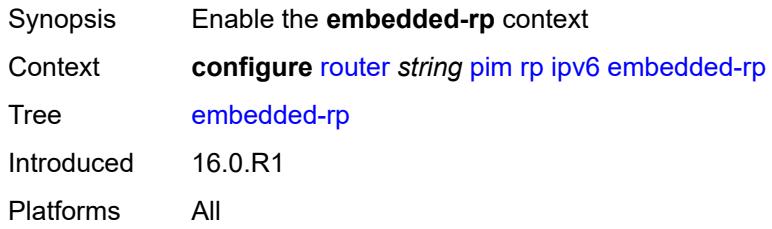

# **admin-state** *keyword*

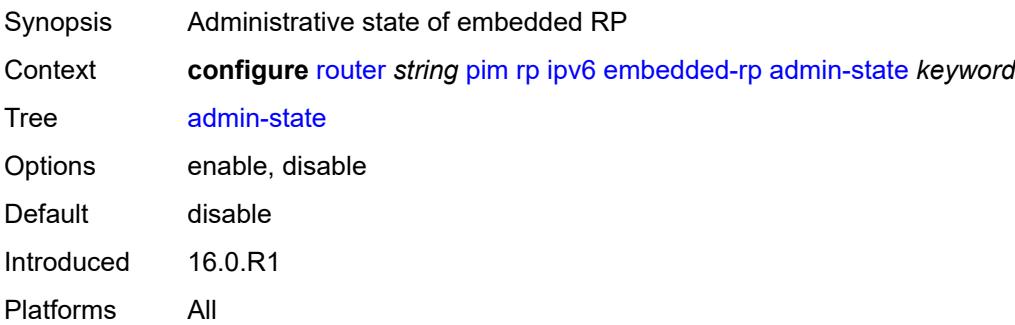

# <span id="page-4822-1"></span>**group-range** [[ipv6-prefix](#page-4822-0)] *string*

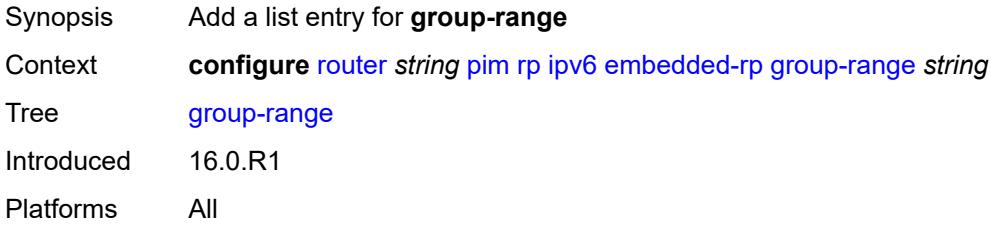

# <span id="page-4822-0"></span>[**ipv6-prefix**] *string*

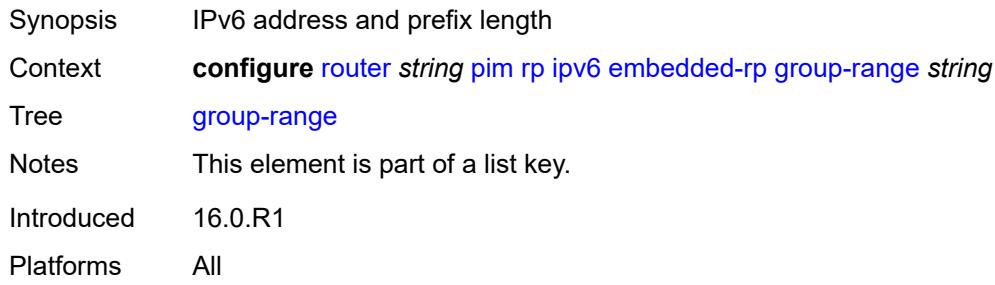

# <span id="page-4822-2"></span>**rp-candidate**

<span id="page-4822-3"></span>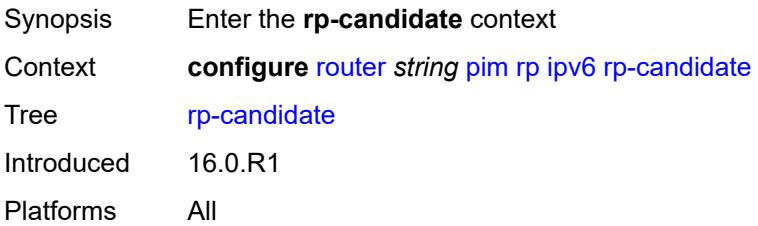

# **address** *string*

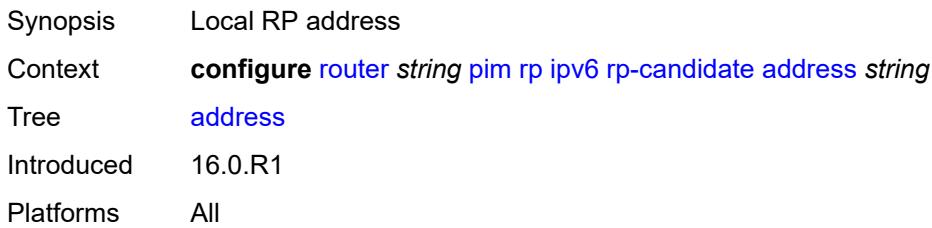

### <span id="page-4823-0"></span>**admin-state** *keyword*

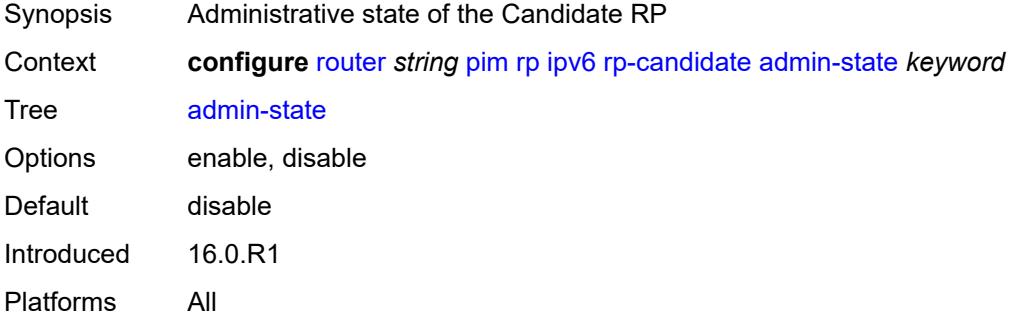

# <span id="page-4823-2"></span>**group-range** [[ipv6-prefix](#page-4823-1)] *string*

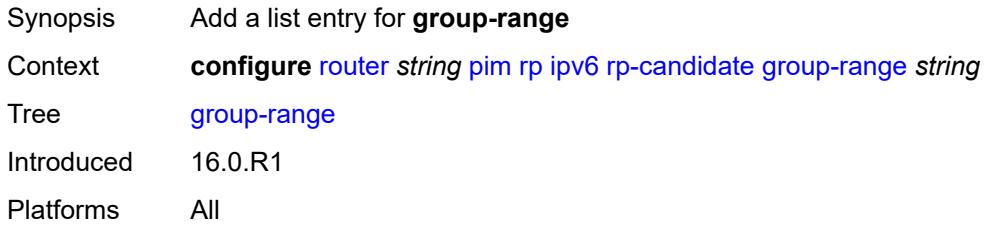

# <span id="page-4823-1"></span>[**ipv6-prefix**] *string*

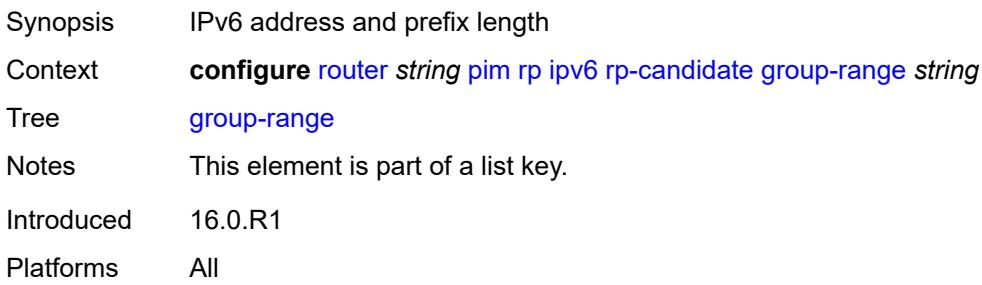
#### **holdtime** *number*

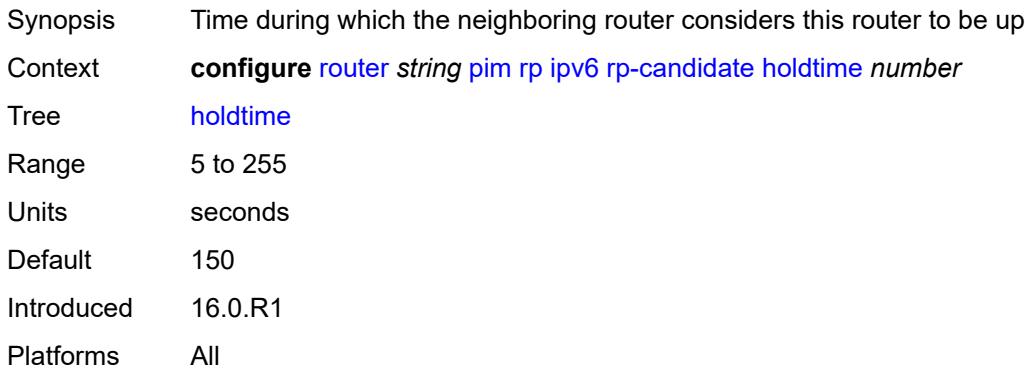

## <span id="page-4824-0"></span>**priority** *number*

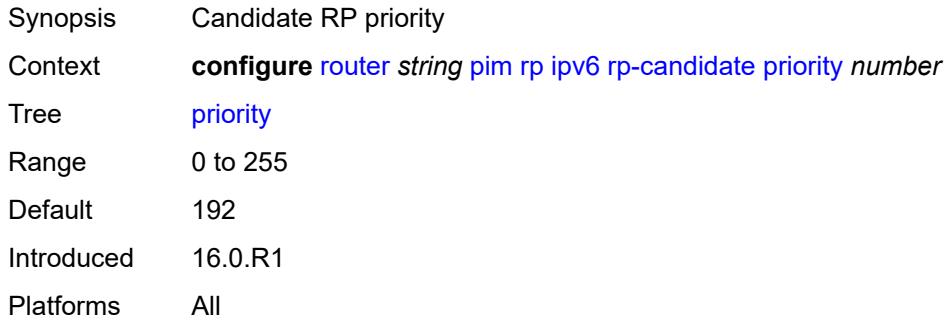

### <span id="page-4824-1"></span>**static**

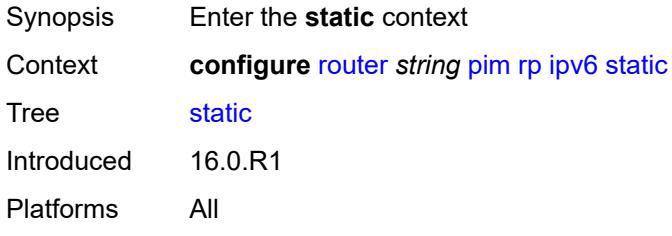

# <span id="page-4824-2"></span>**address** [\[ipv6-address](#page-4825-0)] *string*

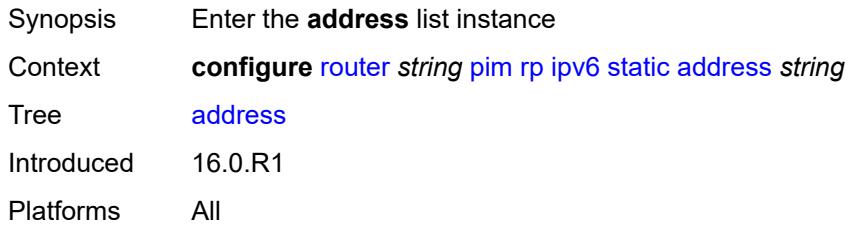

# <span id="page-4825-0"></span>[**ipv6-address**] *string*

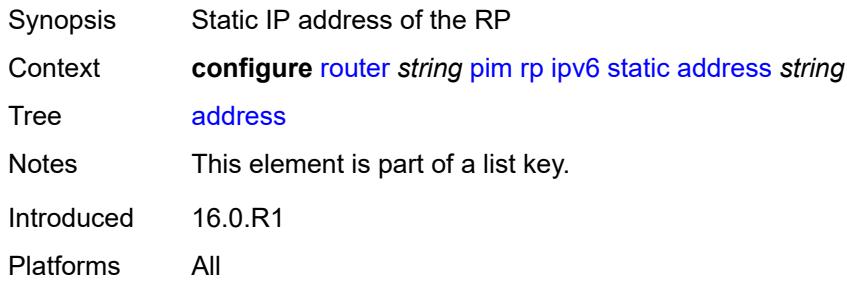

# <span id="page-4825-2"></span>**group-prefix** [[ipv6-prefix](#page-4825-1)] *string*

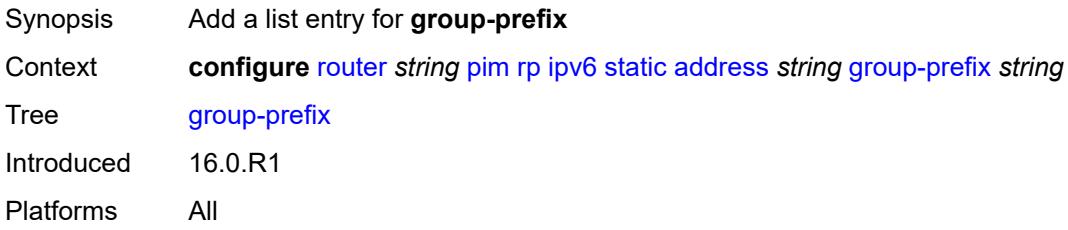

# <span id="page-4825-1"></span>[**ipv6-prefix**] *string*

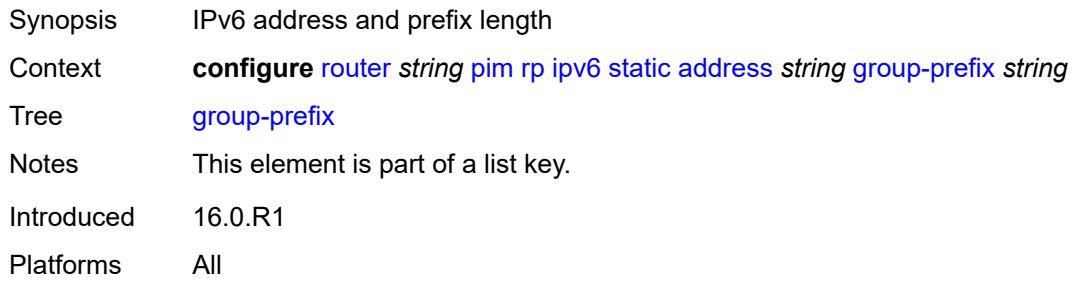

## <span id="page-4825-3"></span>**override** *boolean*

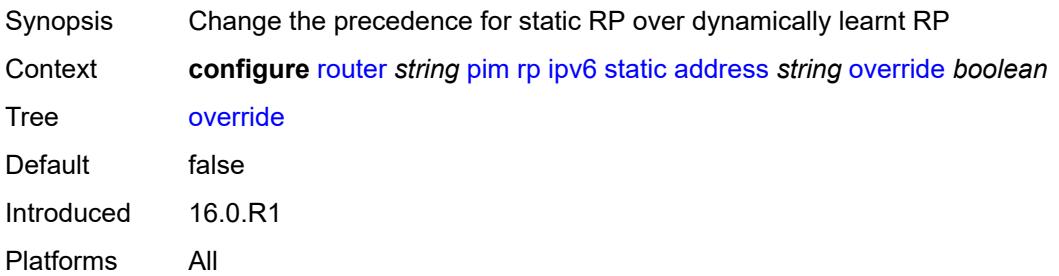

#### <span id="page-4826-0"></span>**rpfv**

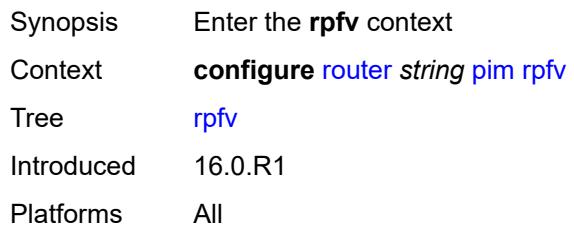

### <span id="page-4826-1"></span>**core** *boolean*

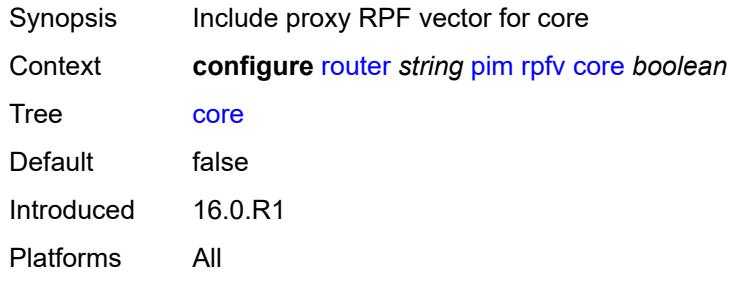

#### <span id="page-4826-2"></span>**mvpn** *boolean*

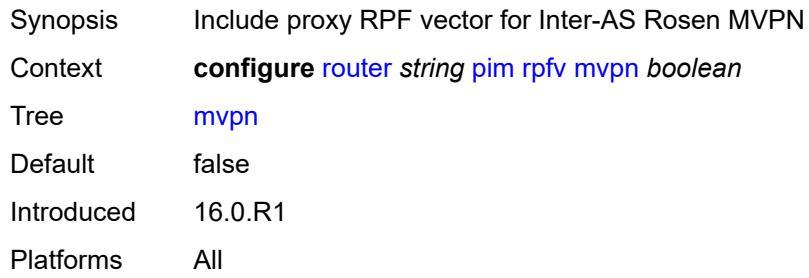

# <span id="page-4826-4"></span>**spt-switchover** [[ip-prefix\]](#page-4826-3) *(ipv4-prefix | ipv6-prefix)*

<span id="page-4826-3"></span>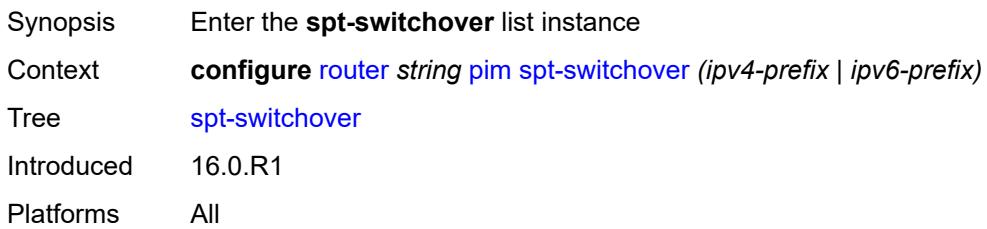

# [**ip-prefix**] *(ipv4-prefix | ipv6-prefix)*

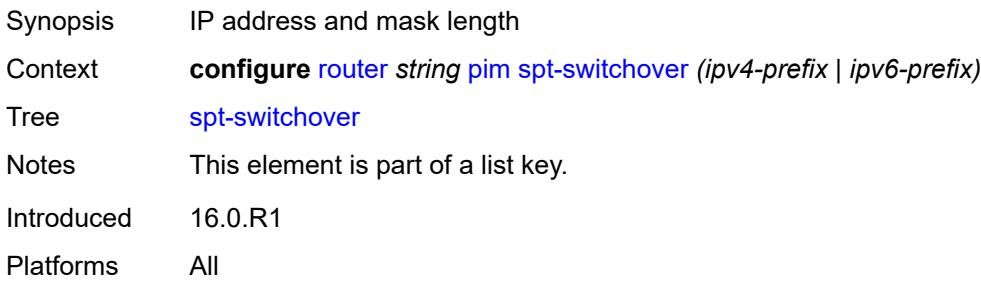

# <span id="page-4827-0"></span>**threshold** *(number | keyword)*

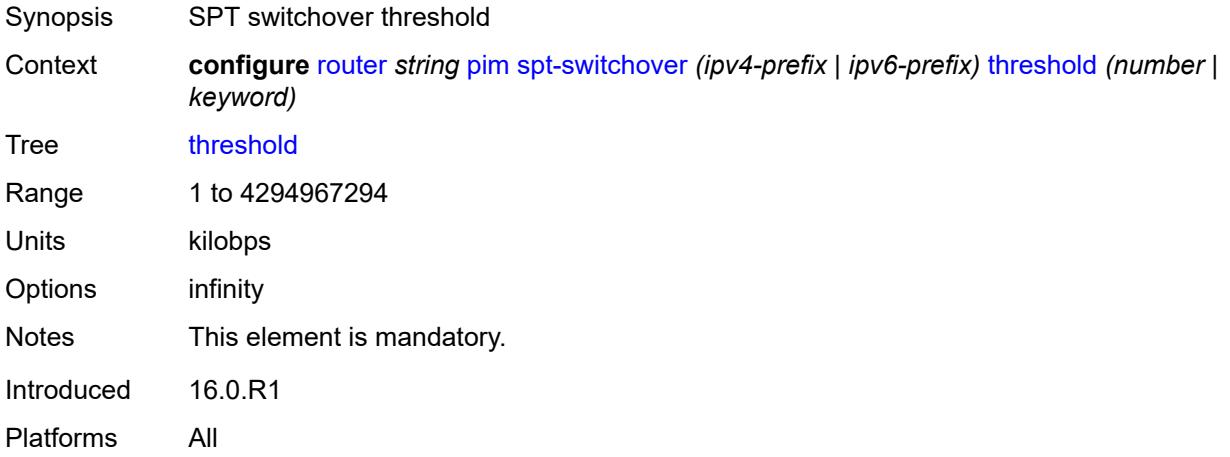

#### <span id="page-4827-1"></span>**ssm-groups**

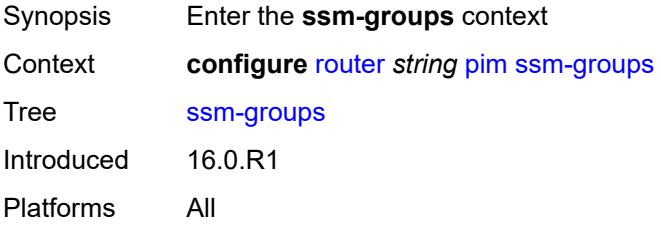

# <span id="page-4827-2"></span>**group-range** [[ip-prefix\]](#page-4828-0) *(ipv4-prefix | ipv6-prefix)*

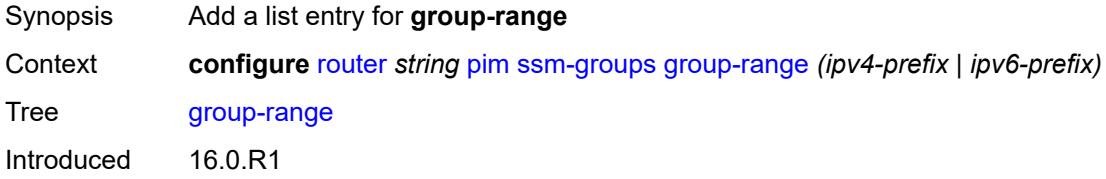

Platforms All

# <span id="page-4828-0"></span>[**ip-prefix**] *(ipv4-prefix | ipv6-prefix)*

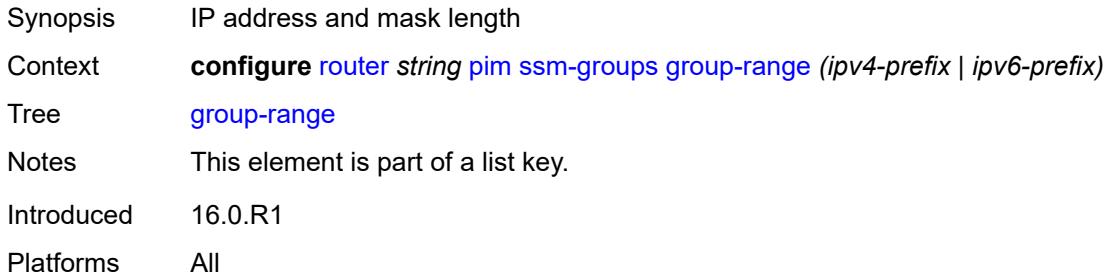

#### <span id="page-4828-1"></span>**radius**

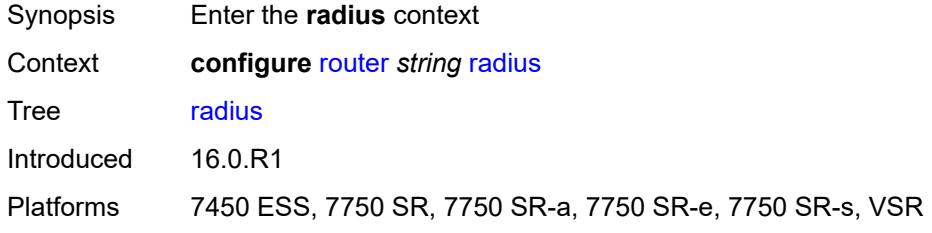

## <span id="page-4828-3"></span>**proxy** [[name](#page-4828-2)] *string*

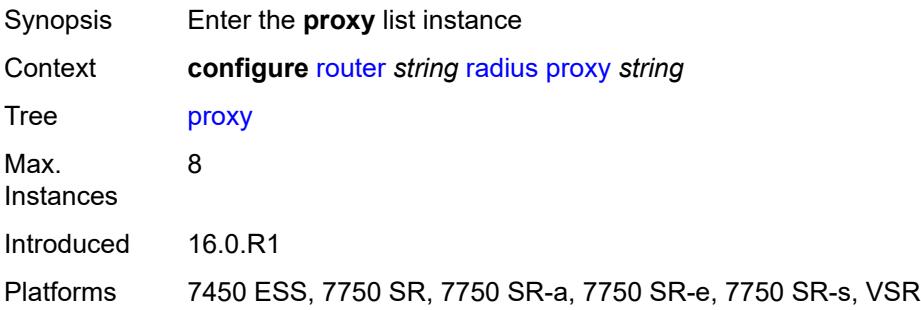

## <span id="page-4828-2"></span>[**name**] *string*

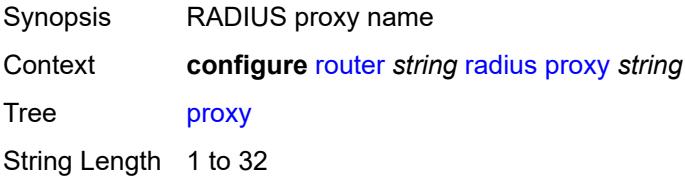

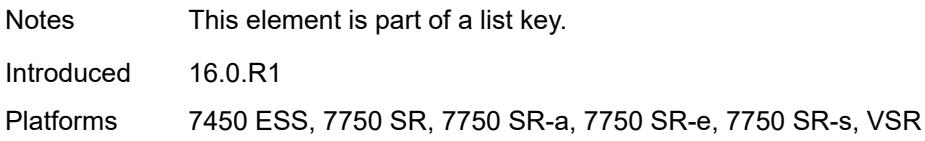

### <span id="page-4829-0"></span>**admin-state** *keyword*

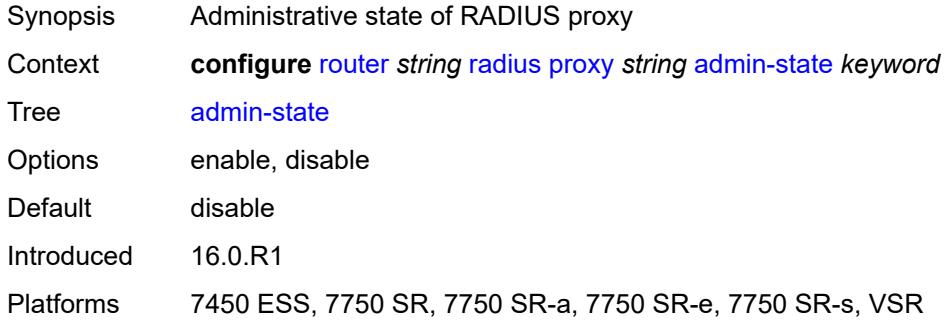

### <span id="page-4829-1"></span>**attribute-matching**

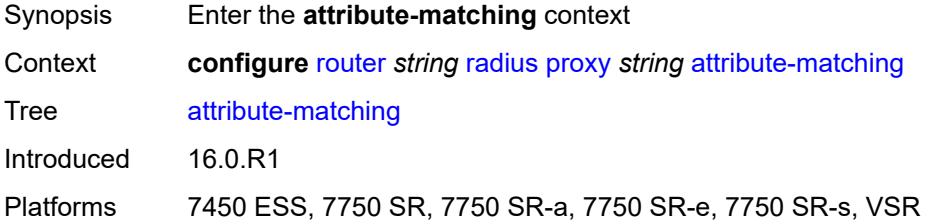

## <span id="page-4829-3"></span>**entry** [[index](#page-4829-2)] *number*

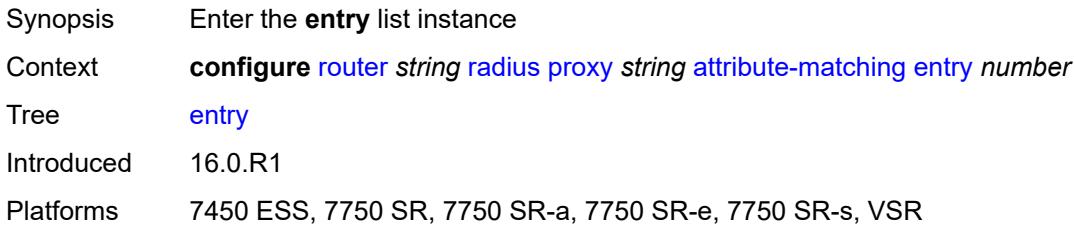

## <span id="page-4829-2"></span>[**index**] *number*

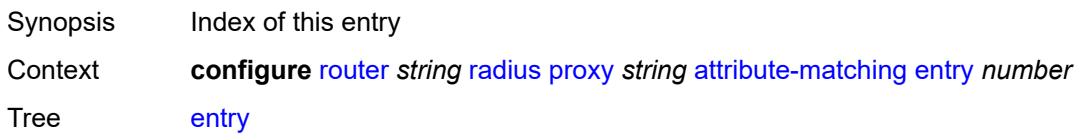

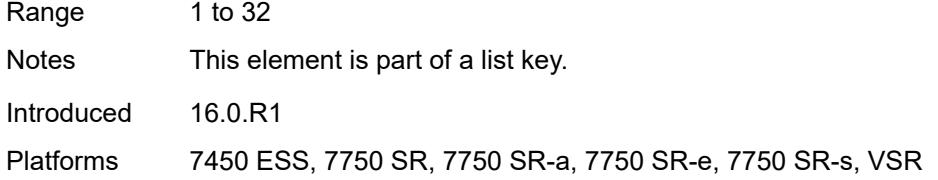

# <span id="page-4830-0"></span>**accounting-server-policy** *string*

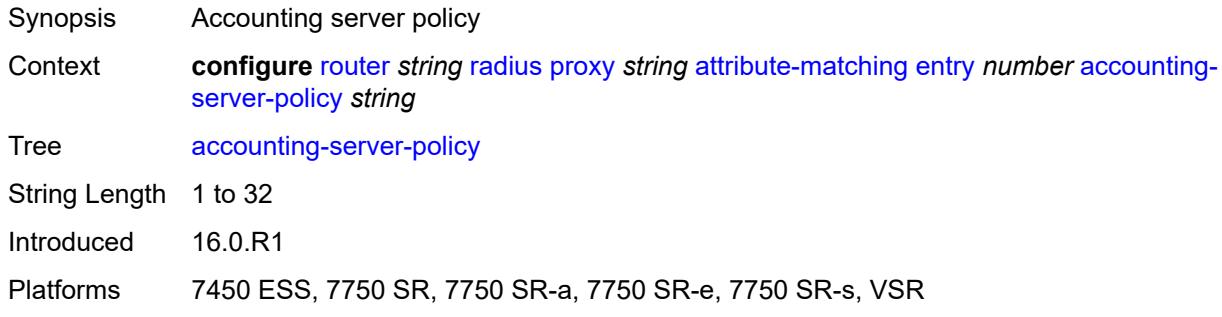

## <span id="page-4830-1"></span>**authentication-server-policy** *string*

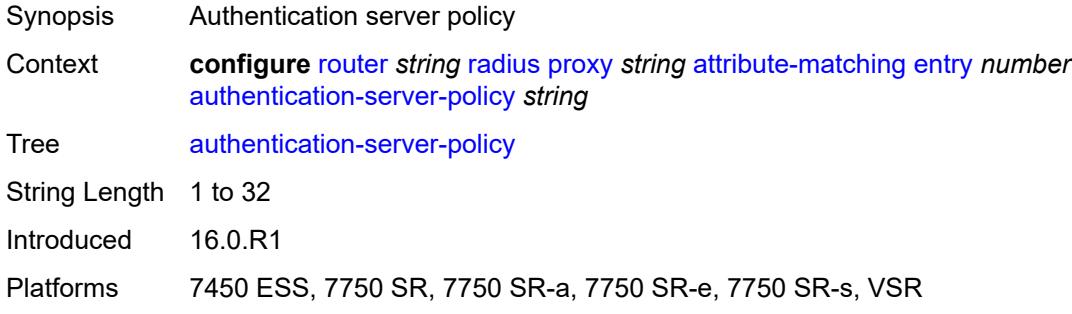

## <span id="page-4830-2"></span>**prefix-string** *string*

<span id="page-4830-3"></span>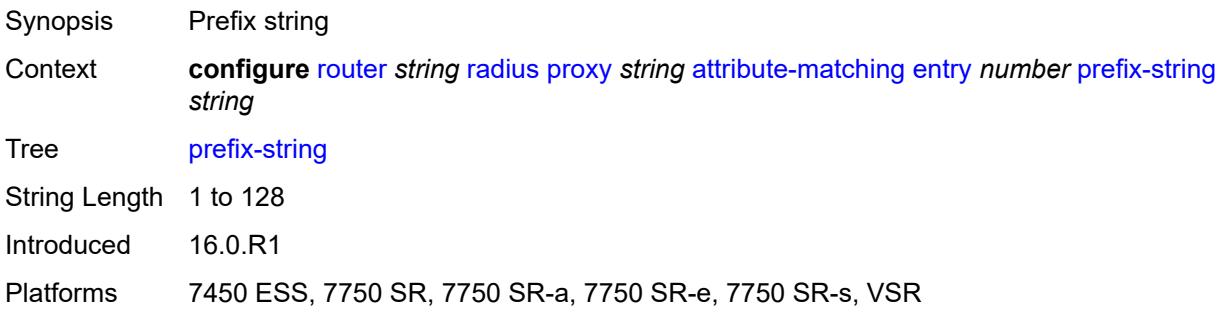

## **suffix-string** *string*

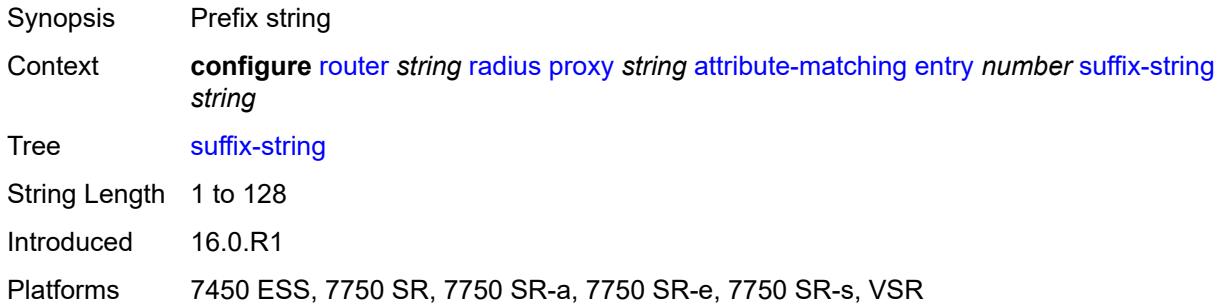

# <span id="page-4831-0"></span>**type** *number*

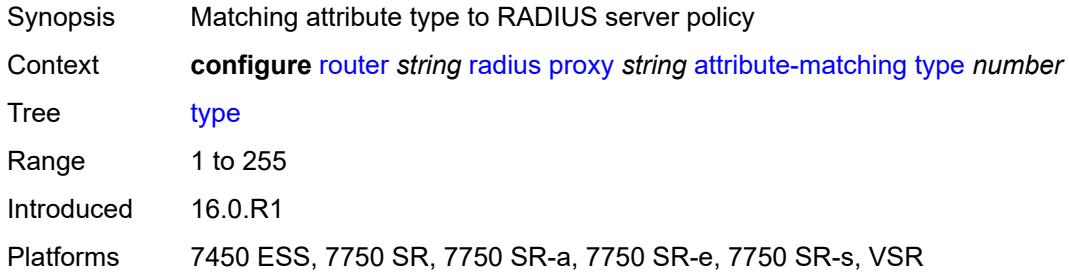

## <span id="page-4831-1"></span>**vendor** *(number | keyword)*

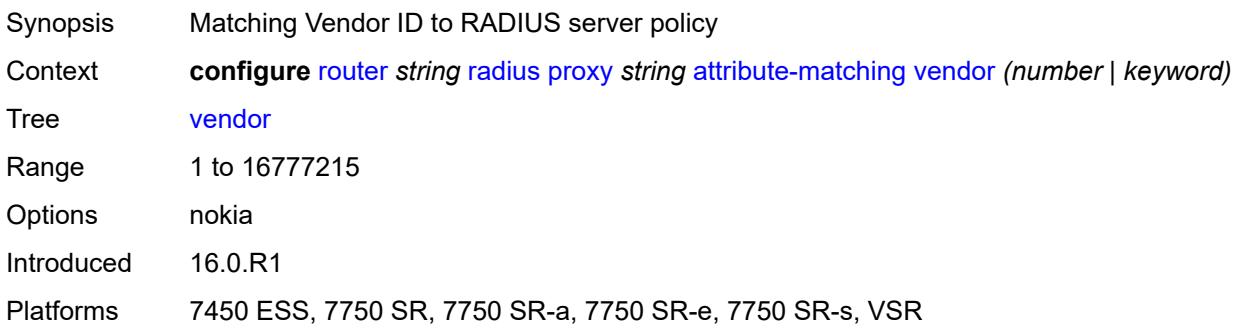

## <span id="page-4831-2"></span>**cache**

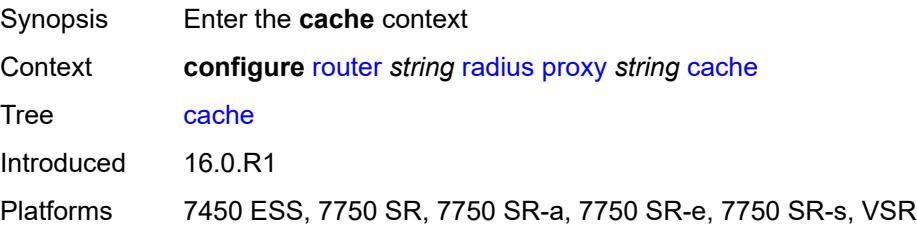

## <span id="page-4832-0"></span>**admin-state** *keyword*

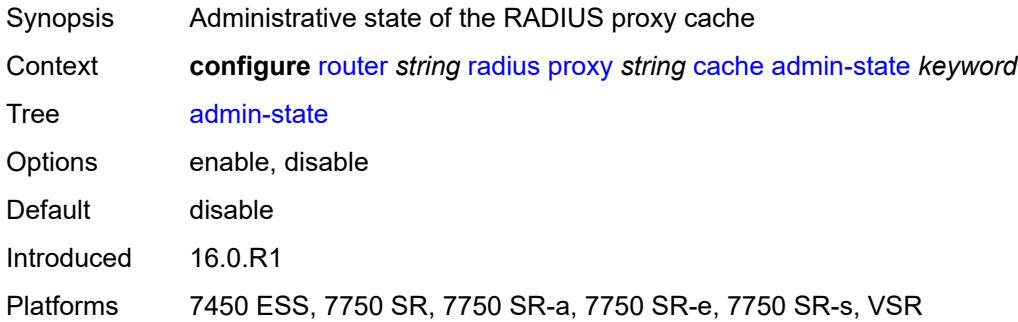

### <span id="page-4832-1"></span>**key**

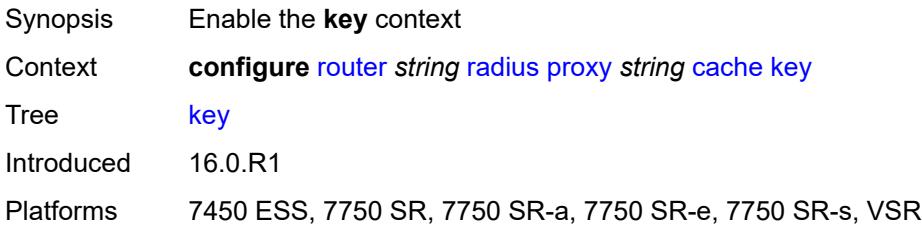

## <span id="page-4832-2"></span>**attribute-type** *number*

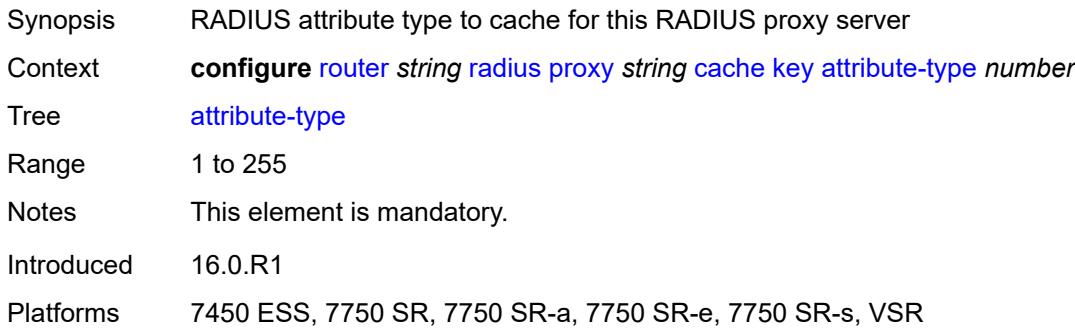

# <span id="page-4832-3"></span>**packet-type** *keyword*

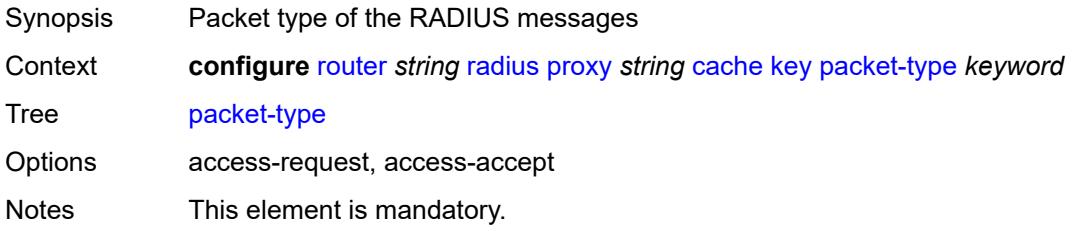

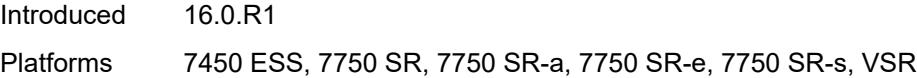

## <span id="page-4833-0"></span>**vendor** *(number | keyword)*

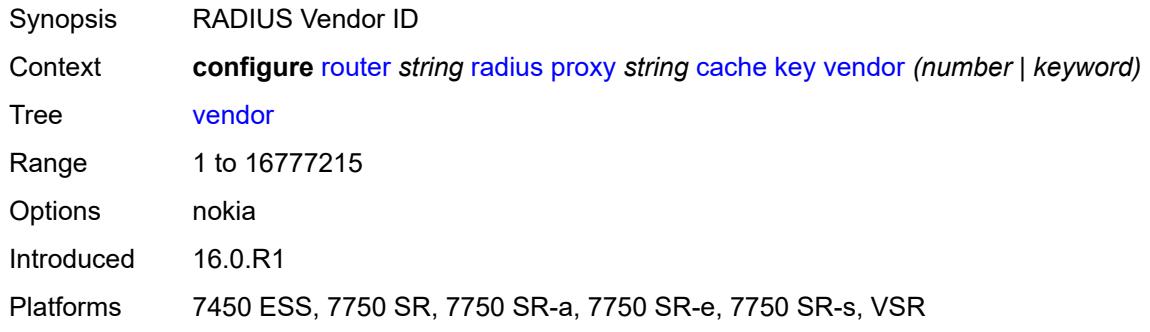

### <span id="page-4833-1"></span>**timeout** *number*

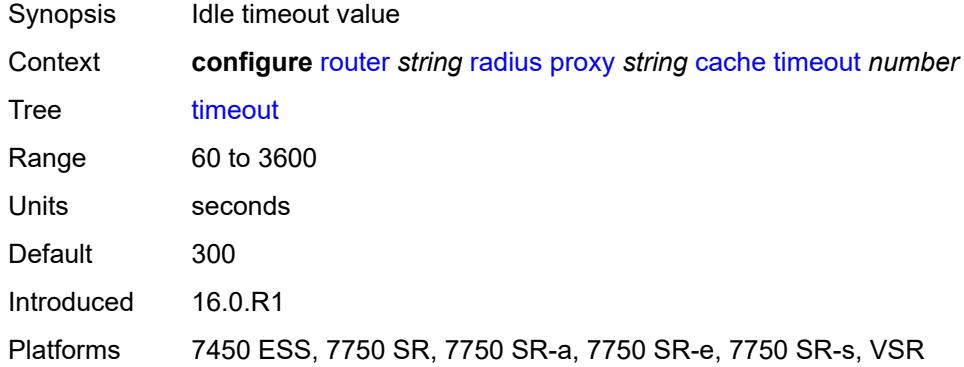

#### <span id="page-4833-2"></span>**track-accounting**

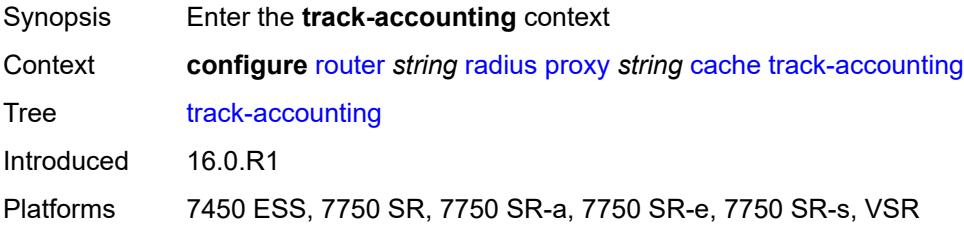

# <span id="page-4833-3"></span>**accounting-off** *boolean*

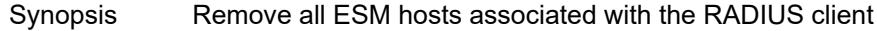

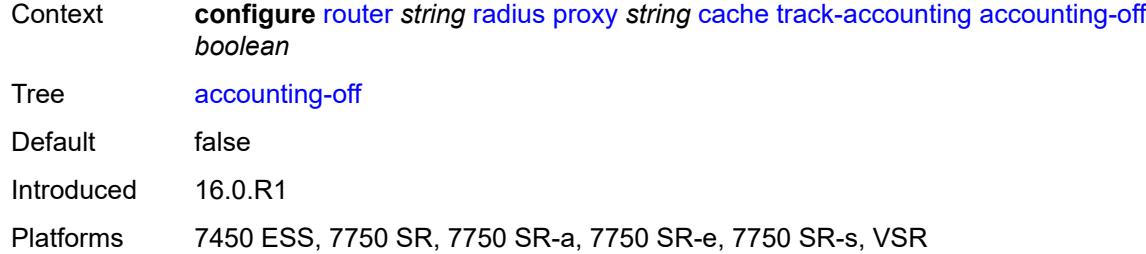

# <span id="page-4834-0"></span>**accounting-on** *boolean*

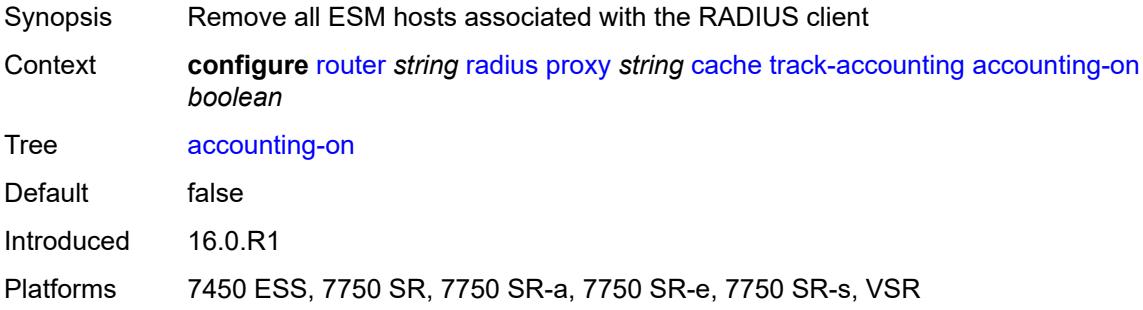

#### <span id="page-4834-1"></span>**interim-update** *boolean*

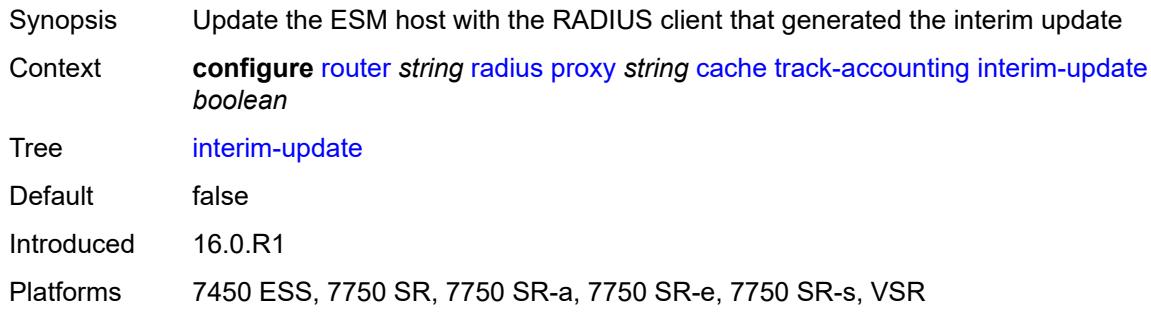

## <span id="page-4834-2"></span>**start** *boolean*

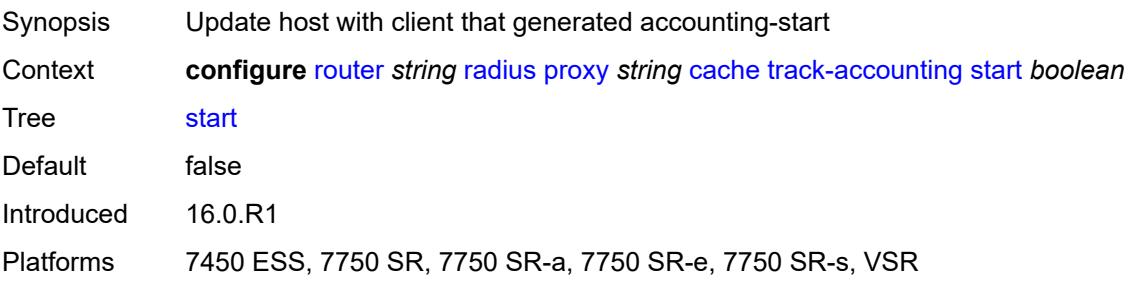

## <span id="page-4835-0"></span>**stop** *boolean*

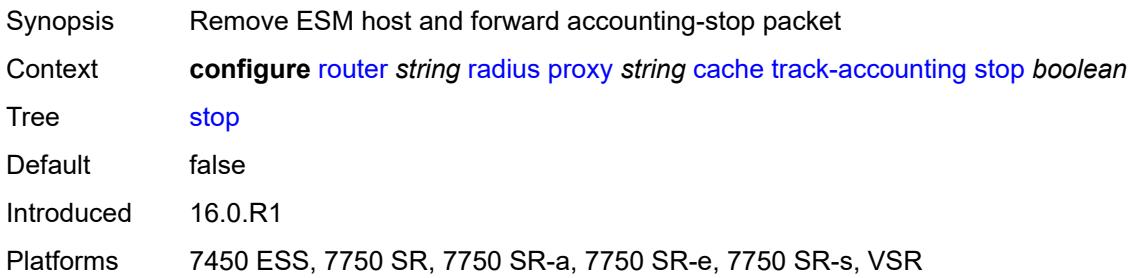

# <span id="page-4835-1"></span>**track-authentication**

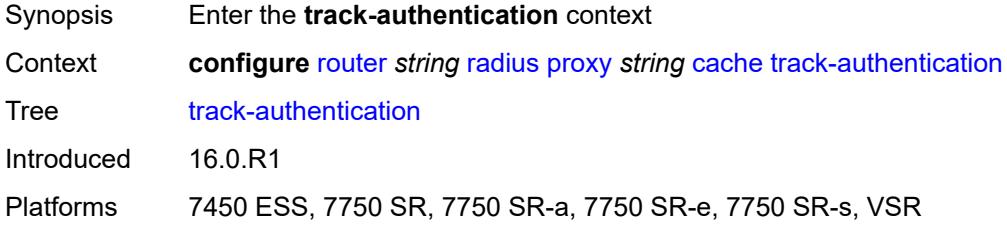

### <span id="page-4835-2"></span>**accept** *boolean*

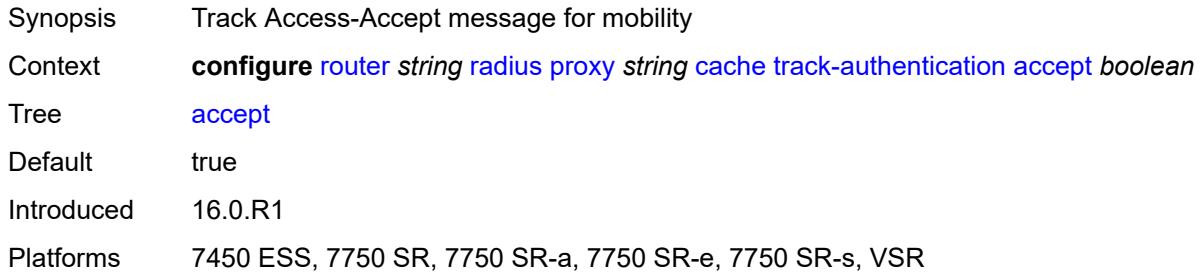

### <span id="page-4835-3"></span>**track-delete-hold-time** *number*

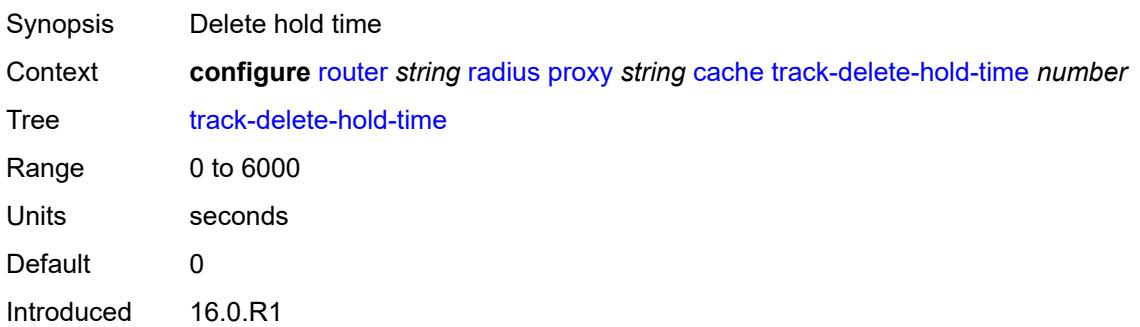

Platforms 7450 ESS, 7750 SR, 7750 SR-a, 7750 SR-e, 7750 SR-s, VSR

## <span id="page-4836-0"></span>**defaults**

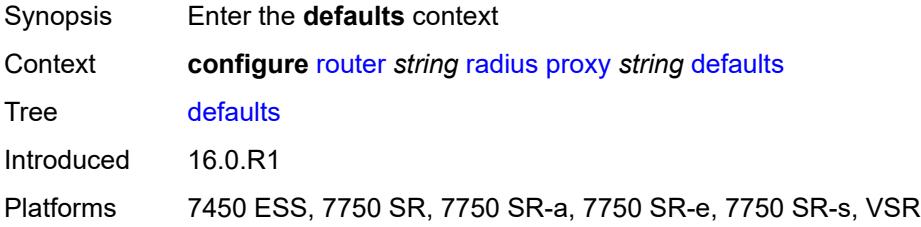

## <span id="page-4836-1"></span>**accounting-server-policy** *string*

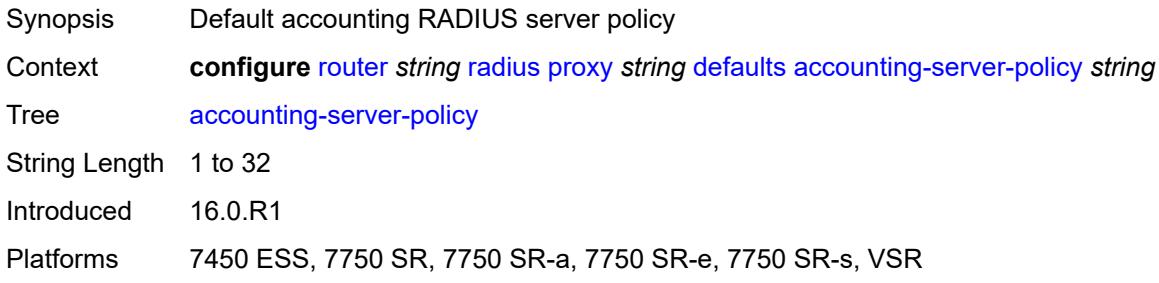

### <span id="page-4836-2"></span>**authentication-server-policy** *string*

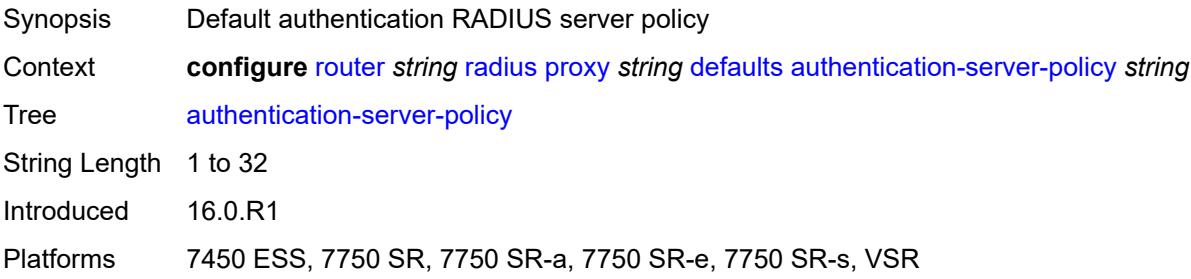

## <span id="page-4836-3"></span>**description** *string*

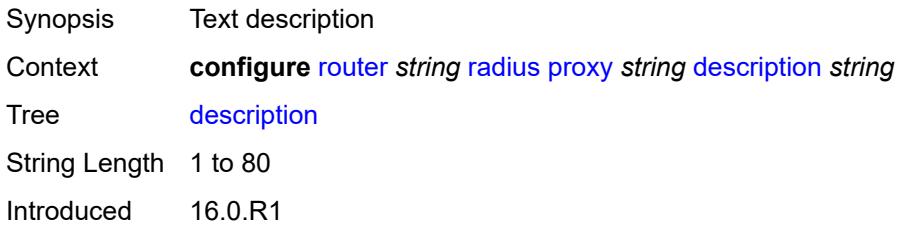

Platforms 7450 ESS, 7750 SR, 7750 SR-a, 7750 SR-e, 7750 SR-s, VSR

### <span id="page-4837-1"></span>**interface** [\[interface-name](#page-4837-0)] *string*

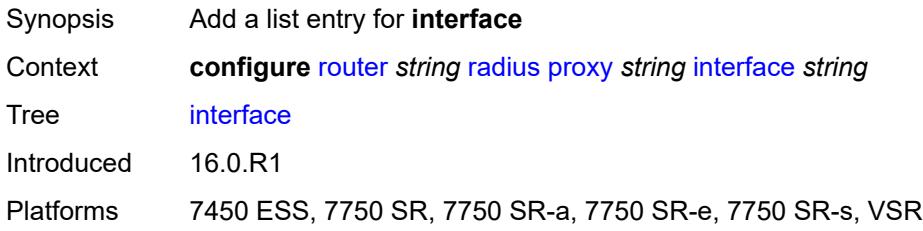

# <span id="page-4837-0"></span>[**interface-name**] *string*

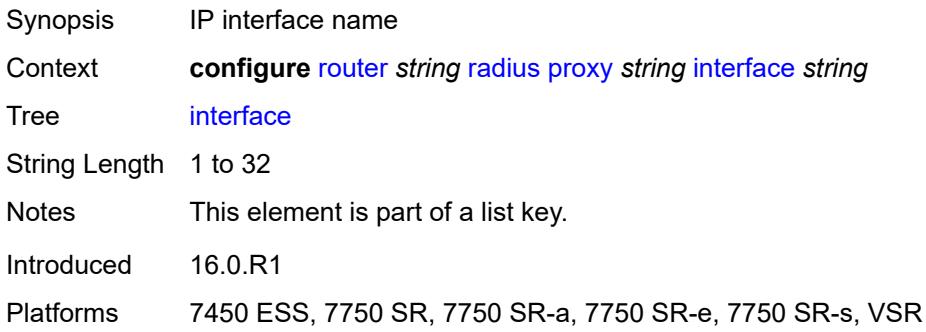

# <span id="page-4837-2"></span>**load-balance-key**

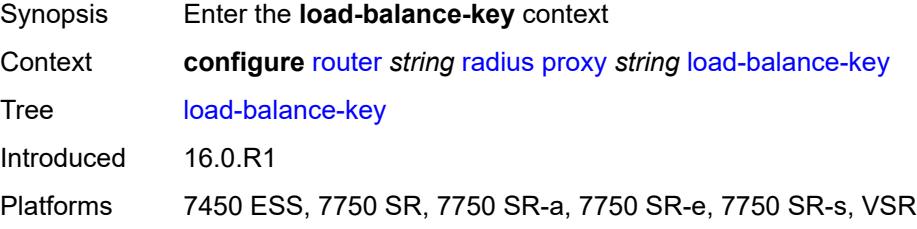

### <span id="page-4837-3"></span>**attribute-1**

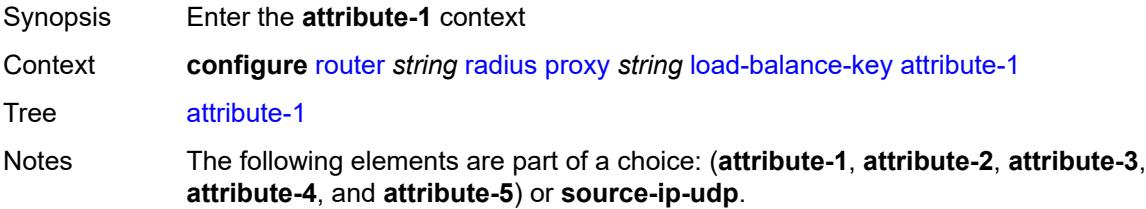

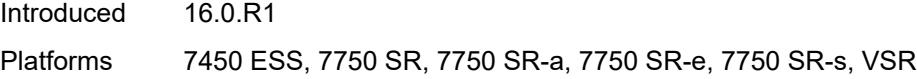

# <span id="page-4838-0"></span>**type** *number*

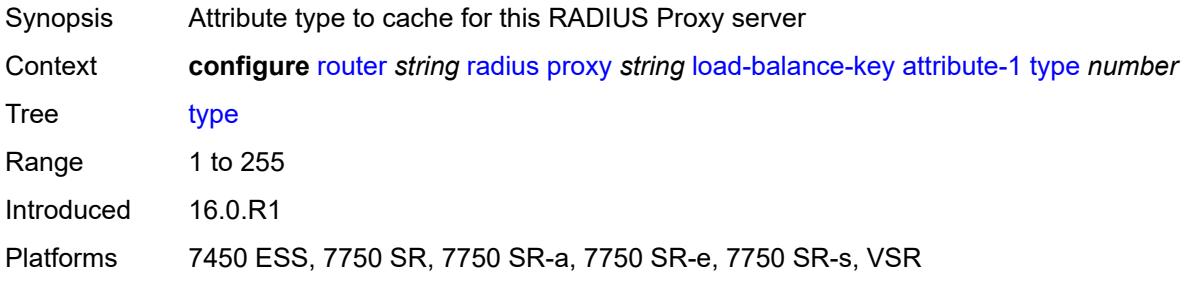

## <span id="page-4838-1"></span>**vendor** *(number | keyword)*

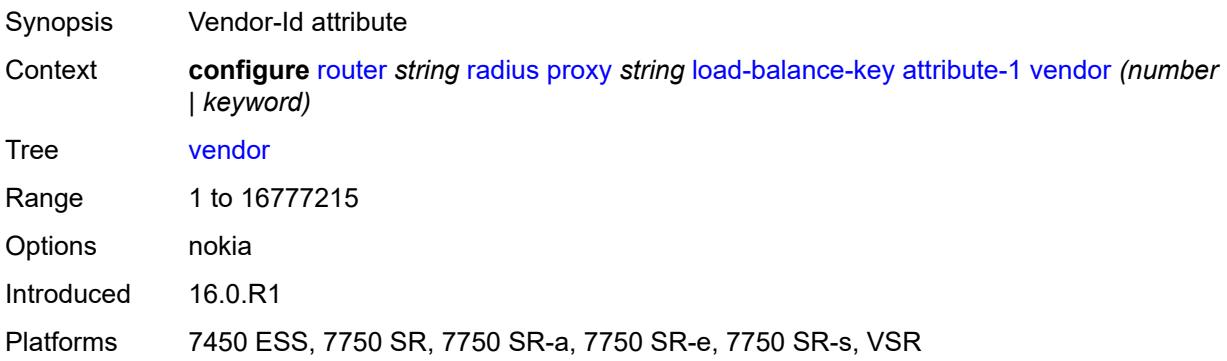

#### <span id="page-4838-2"></span>**attribute-2**

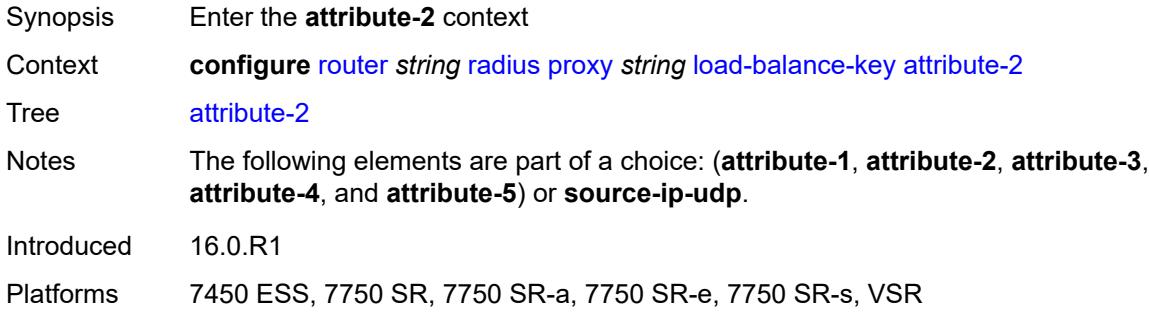

## <span id="page-4838-3"></span>**type** *number*

Synopsis Attribute type to cache for this RADIUS Proxy server

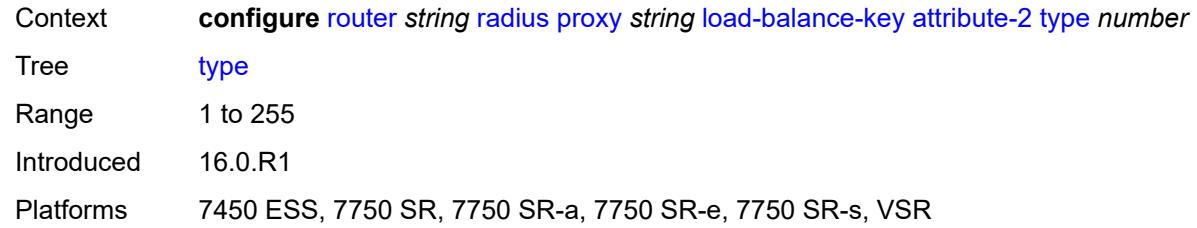

## <span id="page-4839-0"></span>**vendor** *(number | keyword)*

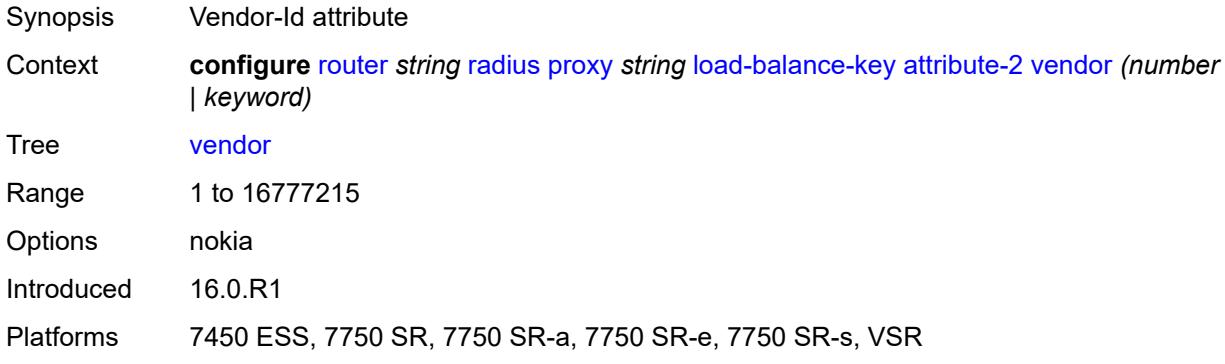

#### <span id="page-4839-1"></span>**attribute-3**

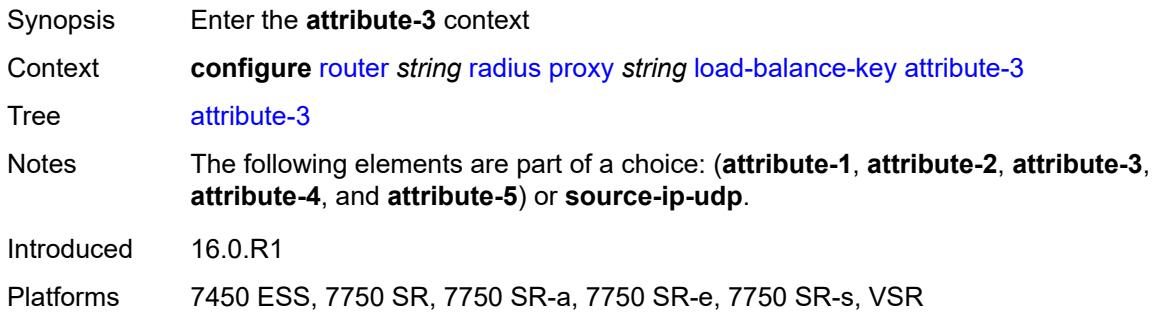

## <span id="page-4839-2"></span>**type** *number*

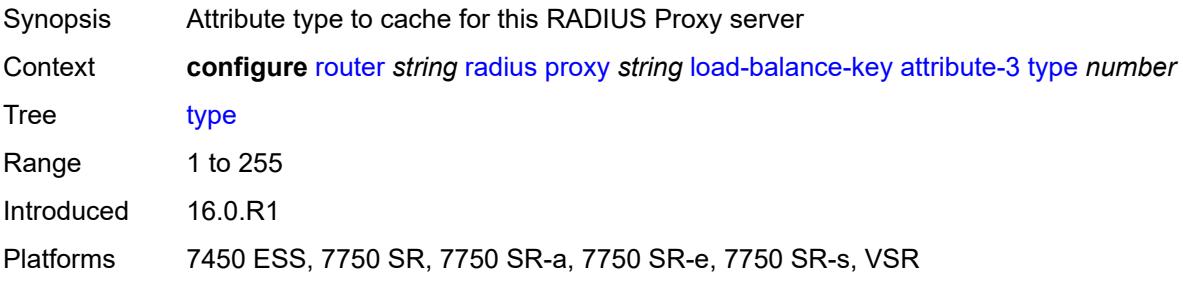

## <span id="page-4840-0"></span>**vendor** *(number | keyword)*

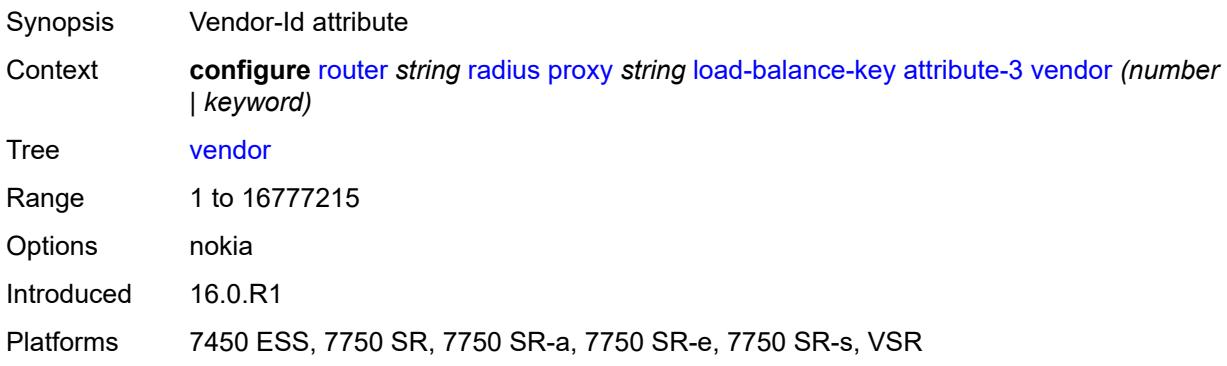

#### <span id="page-4840-1"></span>**attribute-4**

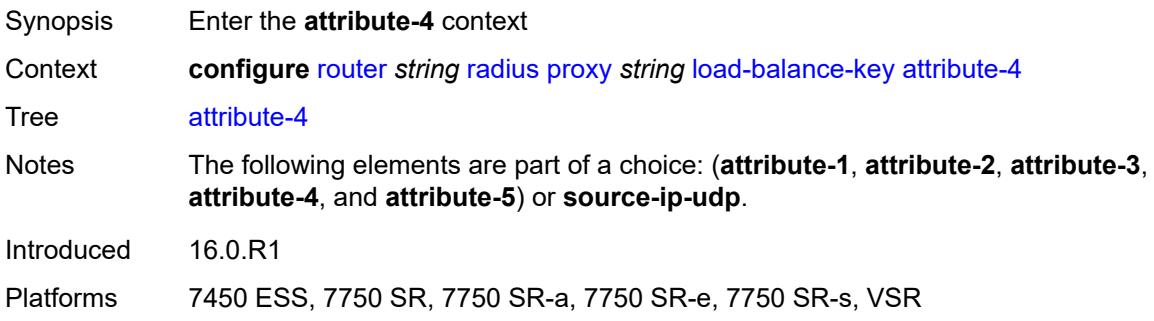

# <span id="page-4840-2"></span>**type** *number*

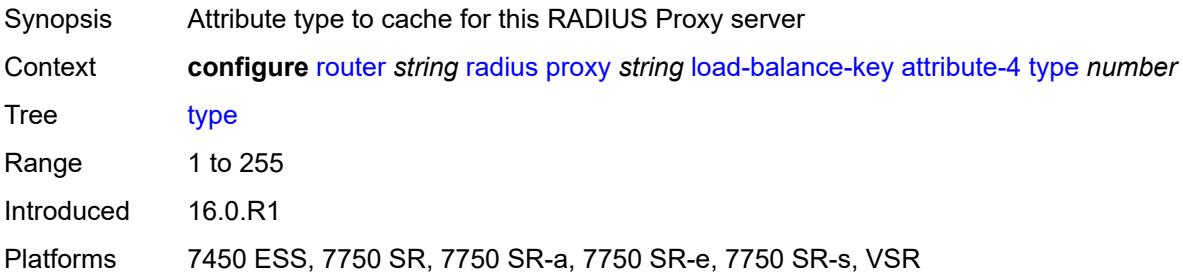

# <span id="page-4840-3"></span>**vendor** *(number | keyword)*

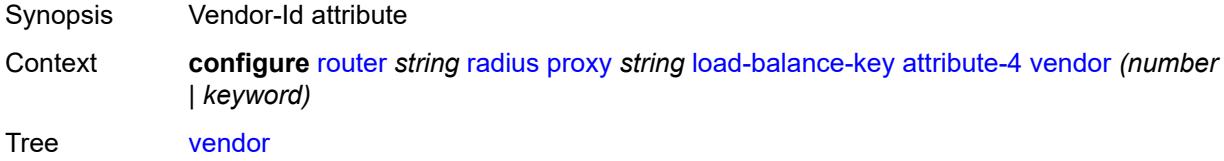

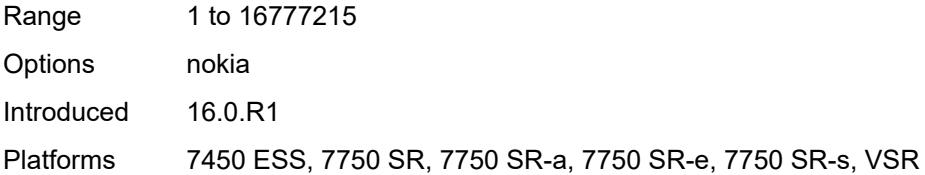

### <span id="page-4841-0"></span>**attribute-5**

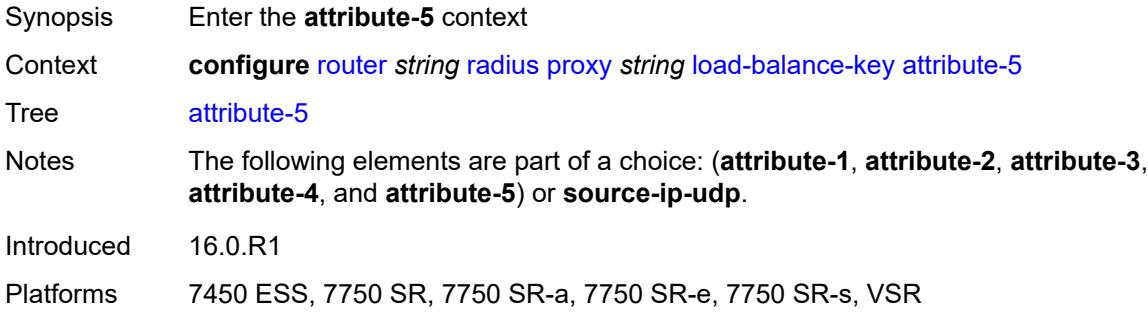

## <span id="page-4841-1"></span>**type** *number*

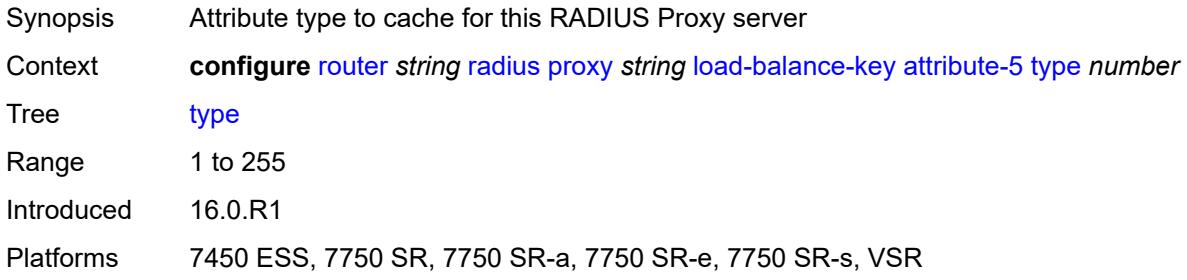

# <span id="page-4841-2"></span>**vendor** *(number | keyword)*

<span id="page-4841-3"></span>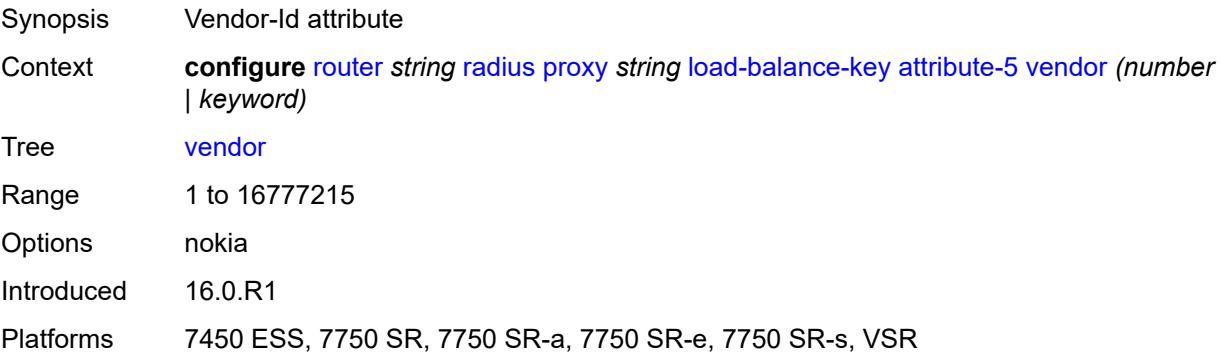

## **source-ip-udp**

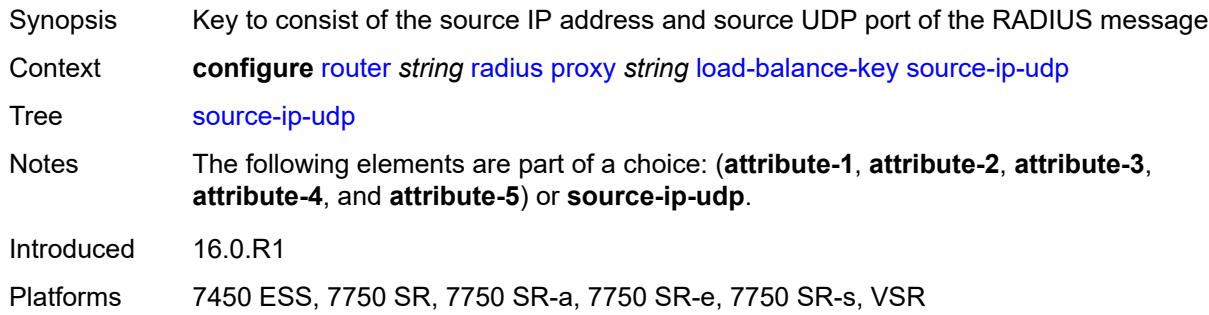

## <span id="page-4842-0"></span>**purpose** *keyword*

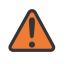

#### **WARNING:**

Modifying this element recreates the parent element automatically for the new value to take effect.

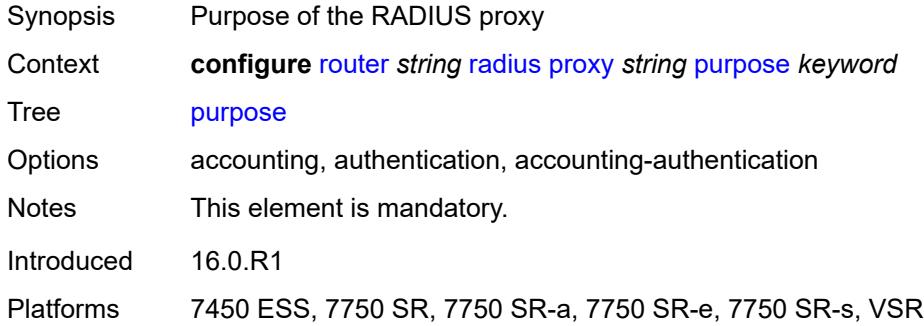

#### <span id="page-4842-1"></span>**python-policy** *reference*

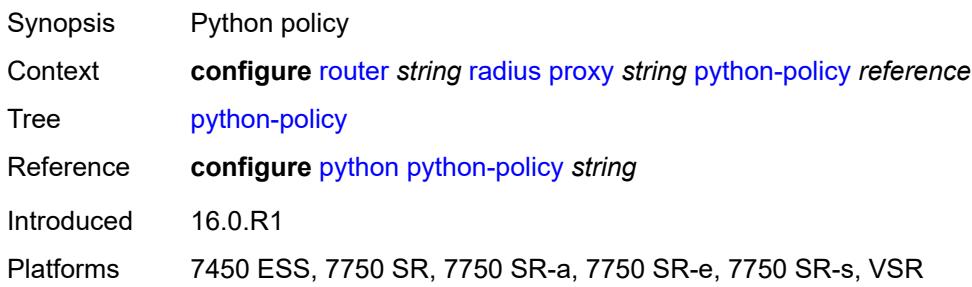

### <span id="page-4842-2"></span>**secret** *string*

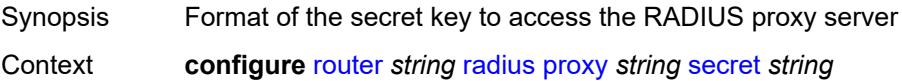

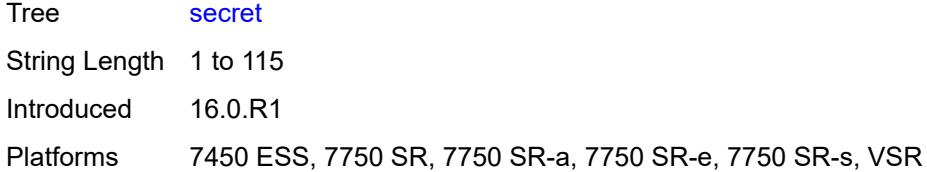

### <span id="page-4843-0"></span>**send-accounting-response** *boolean*

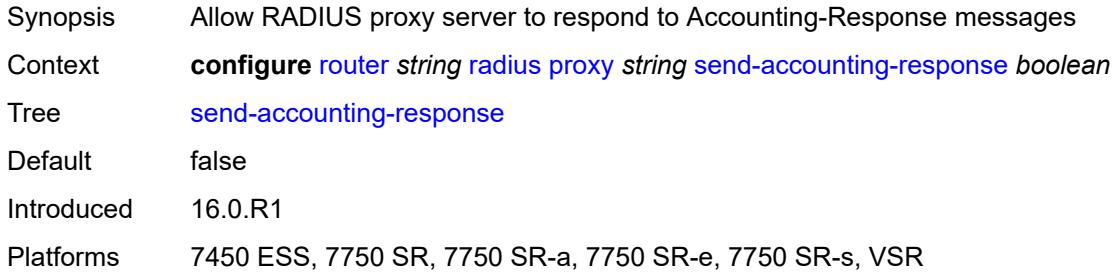

## <span id="page-4843-1"></span>**wlan-gw**

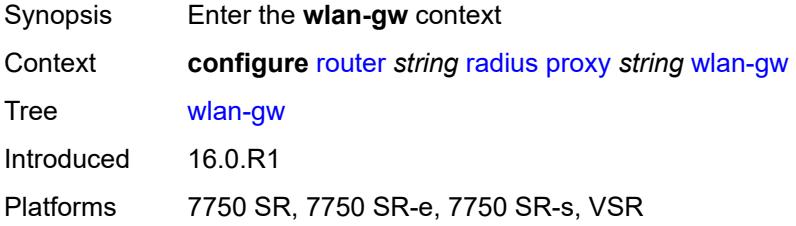

## <span id="page-4843-2"></span>**address** *string*

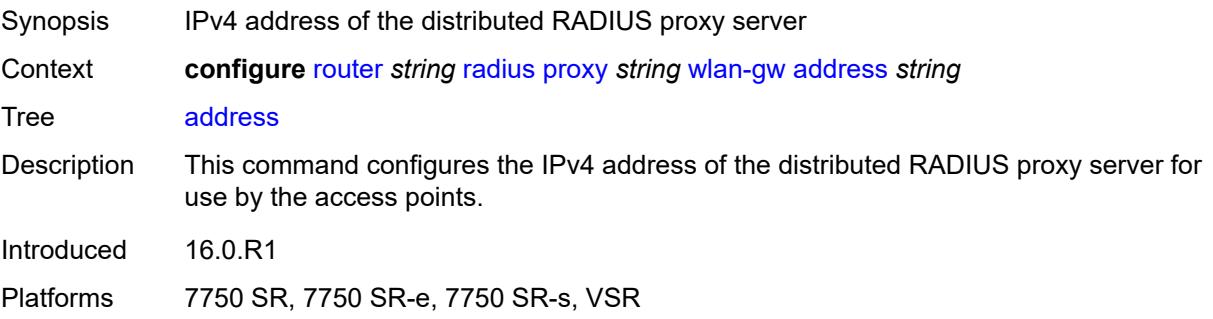

# <span id="page-4843-3"></span>**ipv6-address** *string*

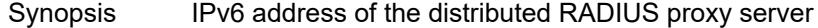

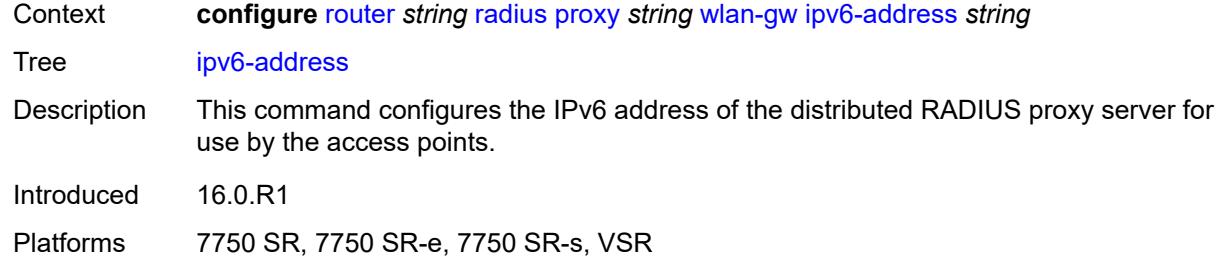

# <span id="page-4844-0"></span>**wlan-gw-group** *reference*

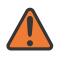

#### **WARNING:**

Modifying this element recreates the parent element automatically for the new value to take effect.

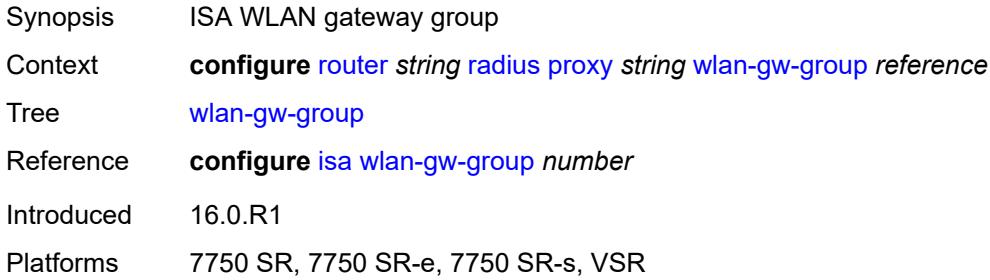

## <span id="page-4844-2"></span>**server** [\[name](#page-4844-1)] *string*

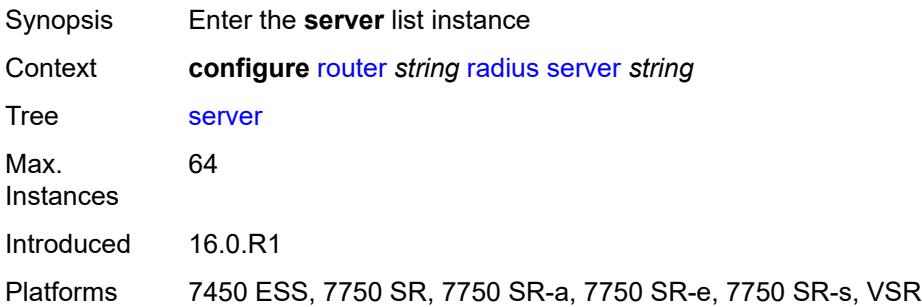

## <span id="page-4844-1"></span>[**name**] *string*

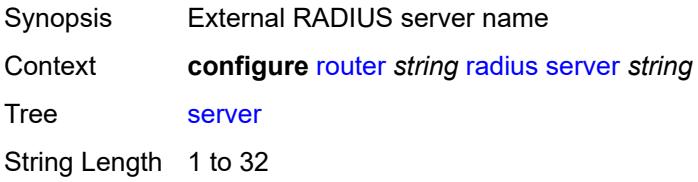

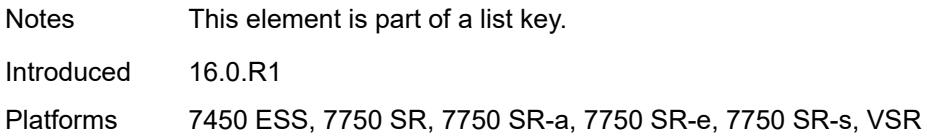

### <span id="page-4845-0"></span>**accept-coa** *boolean*

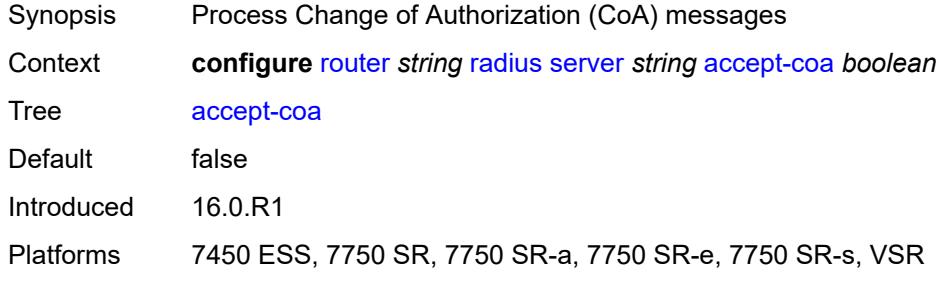

# <span id="page-4845-1"></span>**acct-port** *number*

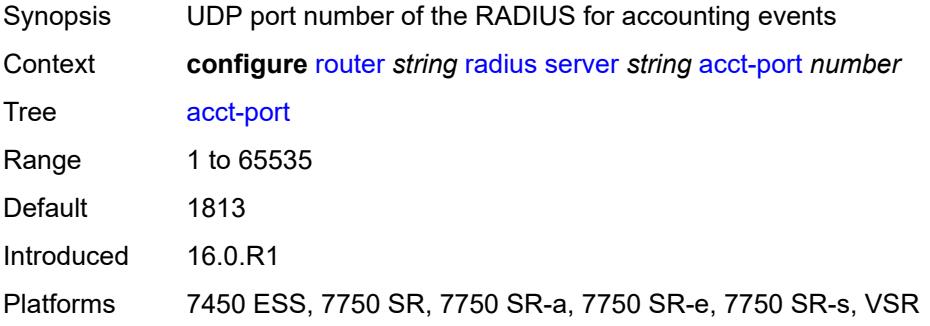

## <span id="page-4845-2"></span>**address** *(ipv4-address-no-zone | ipv6-address-no-zone)*

<span id="page-4845-3"></span>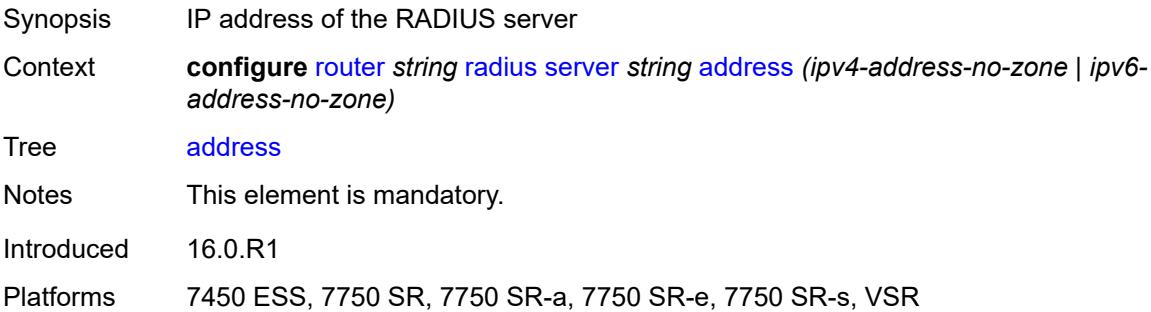

## **auth-port** *number*

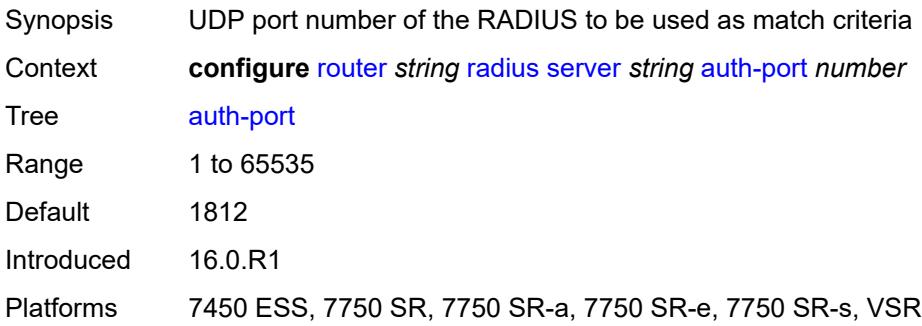

# <span id="page-4846-0"></span>**description** *string*

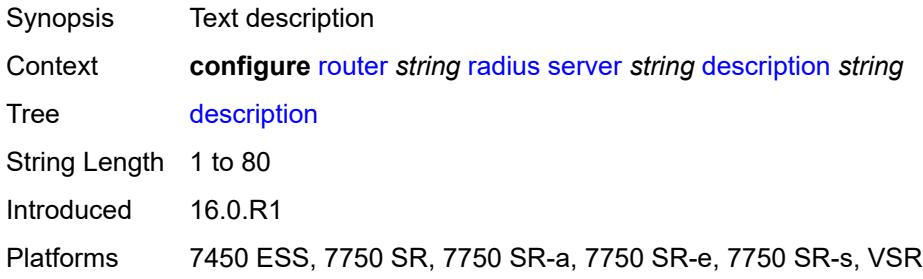

## <span id="page-4846-1"></span>**pending-requests-limit** *number*

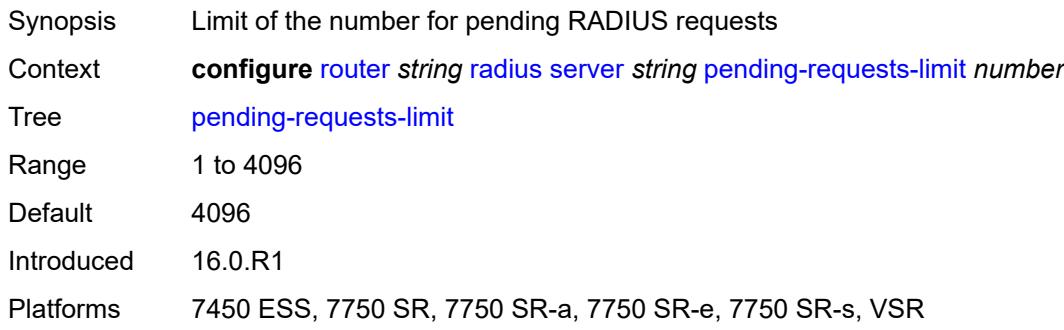

# <span id="page-4846-2"></span>**python-policy** *reference*

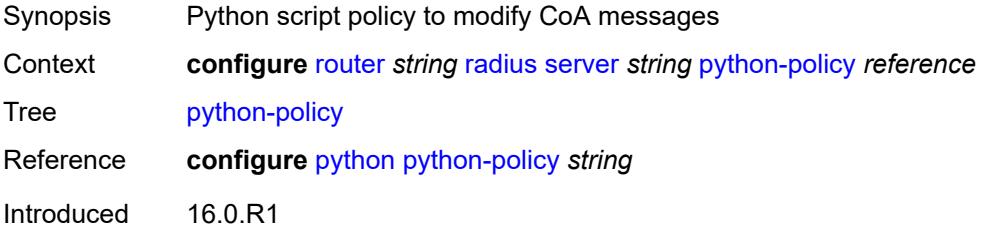

Platforms 7450 ESS, 7750 SR, 7750 SR-a, 7750 SR-e, 7750 SR-s, VSR

## <span id="page-4847-0"></span>**secret** *string*

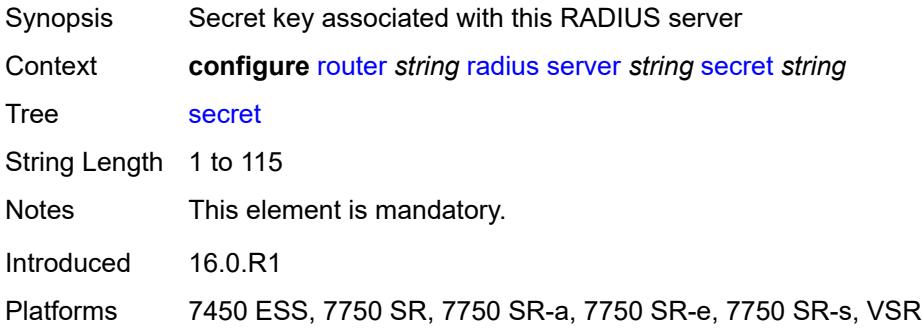

### <span id="page-4847-1"></span>**reassembly**

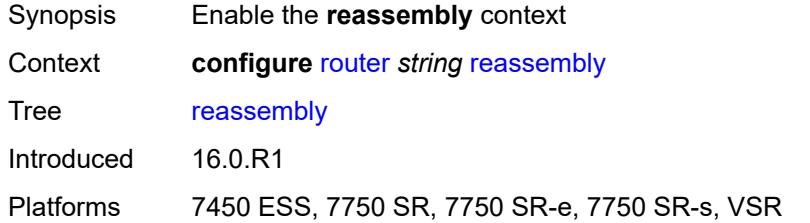

#### <span id="page-4847-2"></span>**nat-group** *number*

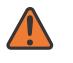

#### **WARNING:**

Modifying this element recreates the parent element automatically for the new value to take effect.

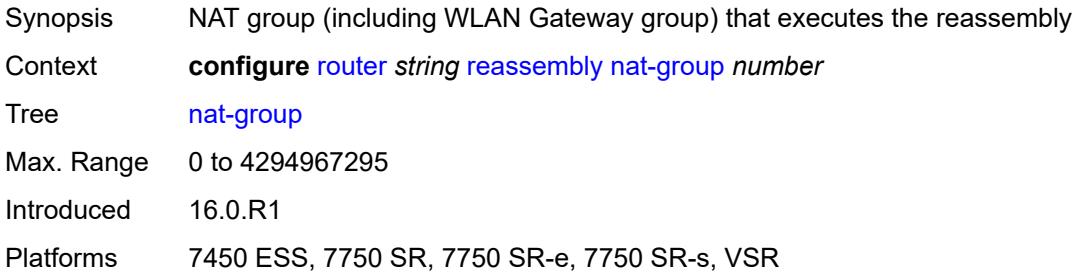

#### <span id="page-4847-3"></span>**to-base-network** *boolean*

Synopsis Allow reassembled traffic sent to network interface

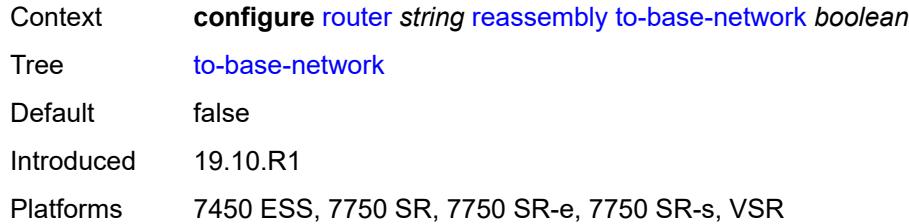

### <span id="page-4848-0"></span>**rib-api**

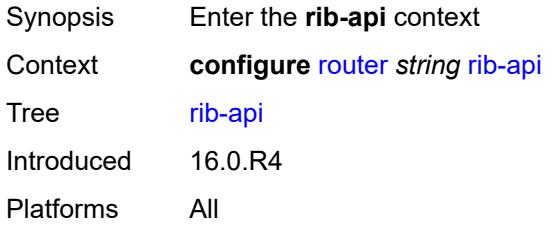

# <span id="page-4848-1"></span>**mpls**

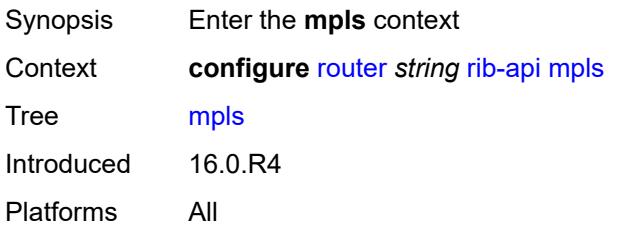

# <span id="page-4848-2"></span>**admin-state** *keyword*

<span id="page-4848-3"></span>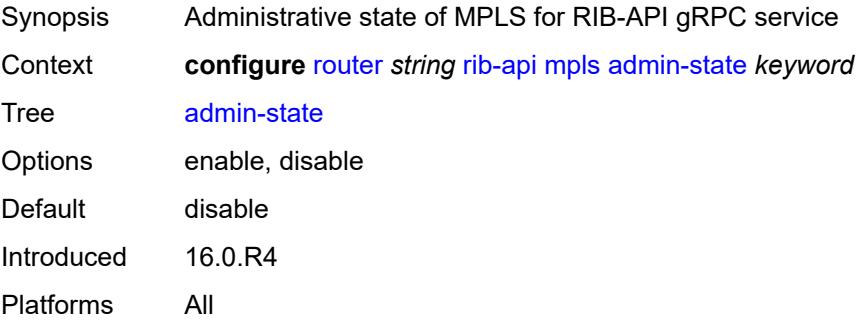

#### **label-name** *reference*

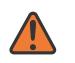

#### **WARNING:**

Modifying this element toggles the **admin-state** of the parent element automatically for the new value to take effect.

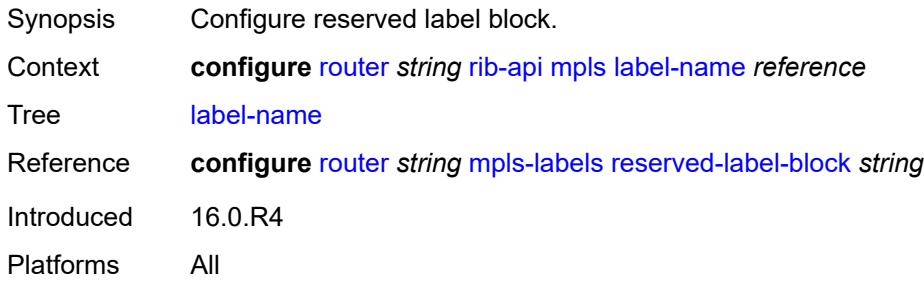

#### <span id="page-4849-0"></span>**rip**

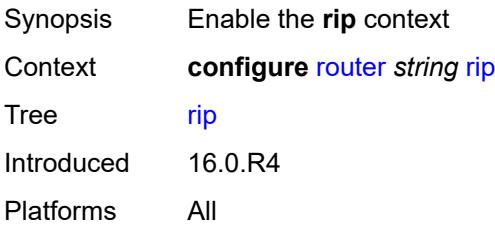

### <span id="page-4849-1"></span>**admin-state** *keyword*

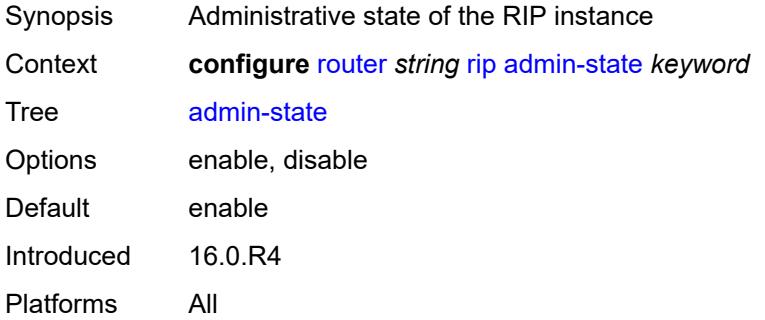

## <span id="page-4849-2"></span>**authentication-key** *string*

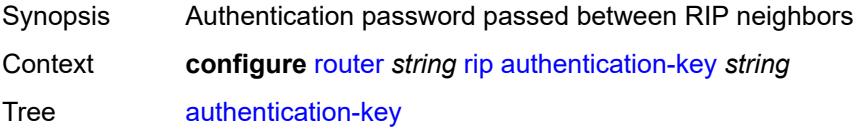

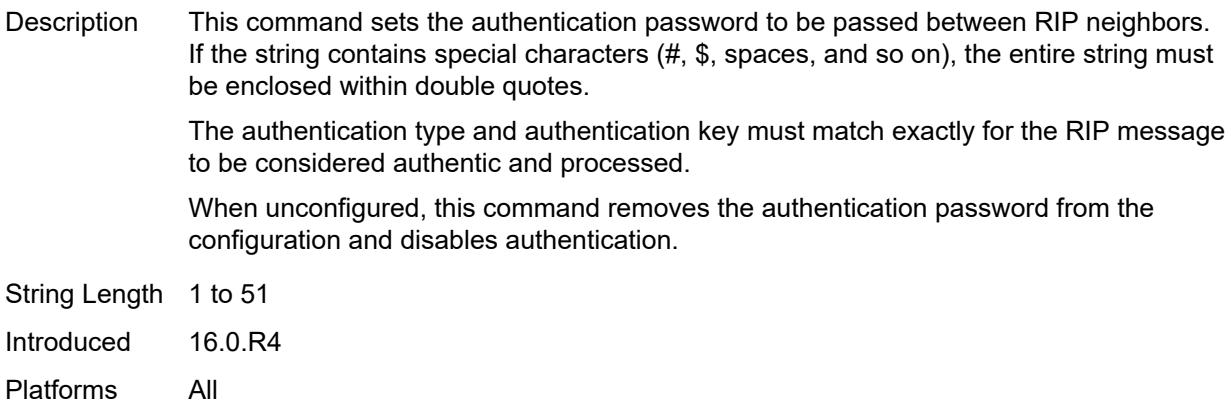

## <span id="page-4850-0"></span>**authentication-type** *keyword*

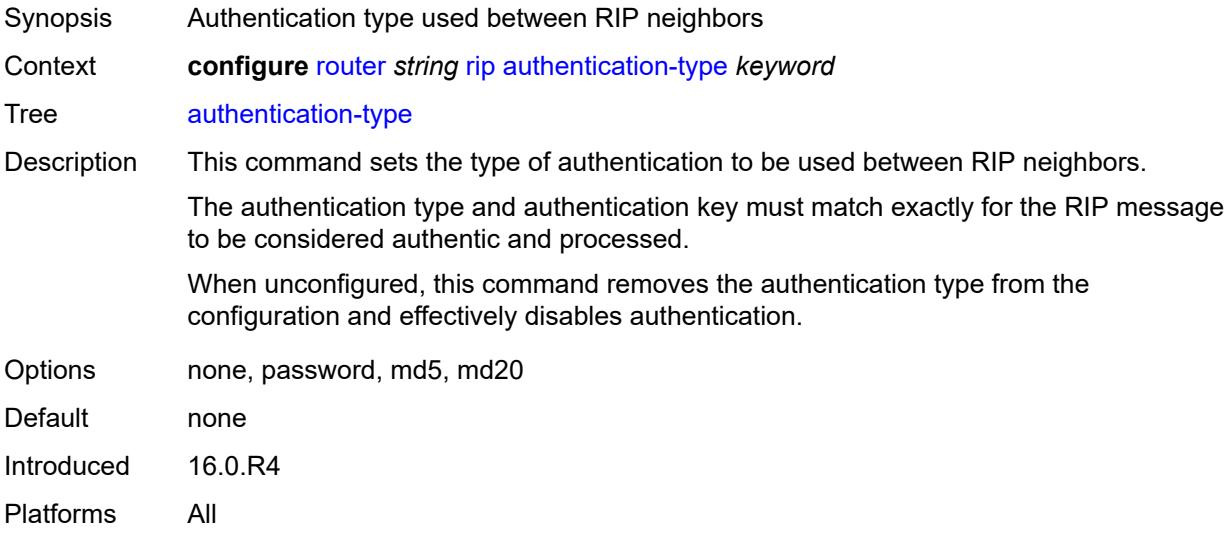

# <span id="page-4850-1"></span>**bfd-liveness** *boolean*

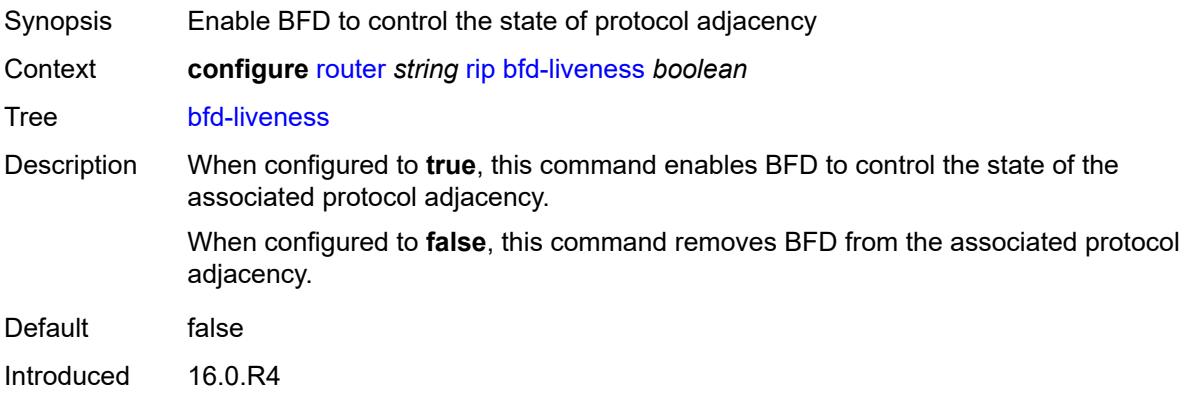

Platforms All

## <span id="page-4851-0"></span>**check-zero** *boolean*

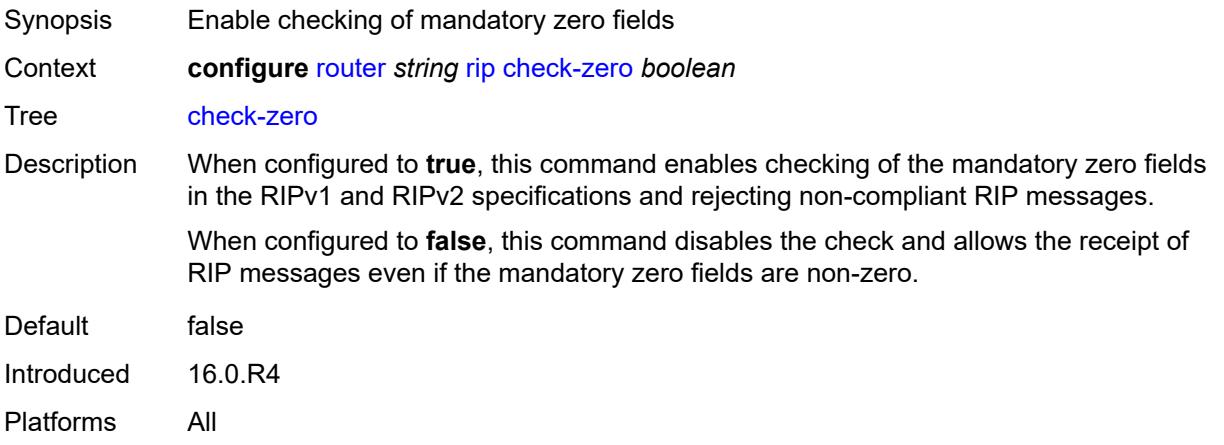

# <span id="page-4851-1"></span>**description** *string*

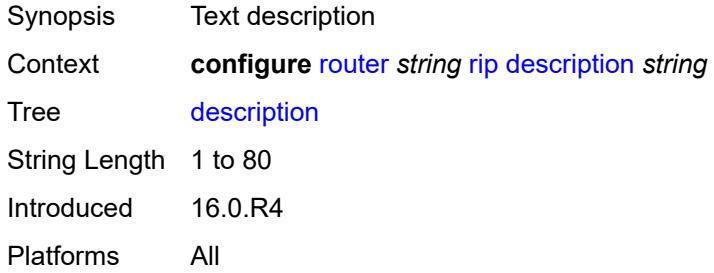

## <span id="page-4851-2"></span>**export-limit**

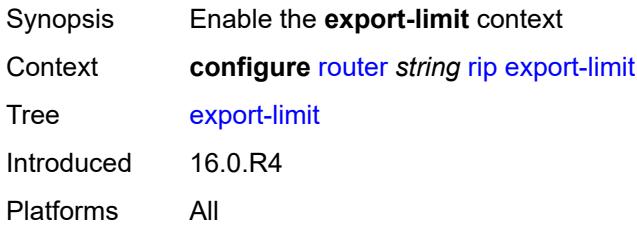

# <span id="page-4851-3"></span>**log-percent** *number*

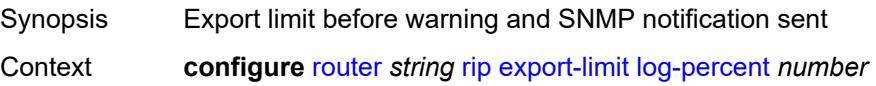

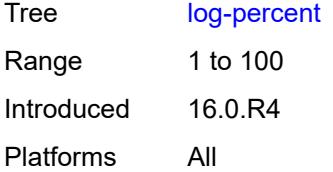

### <span id="page-4852-0"></span>**number** *number*

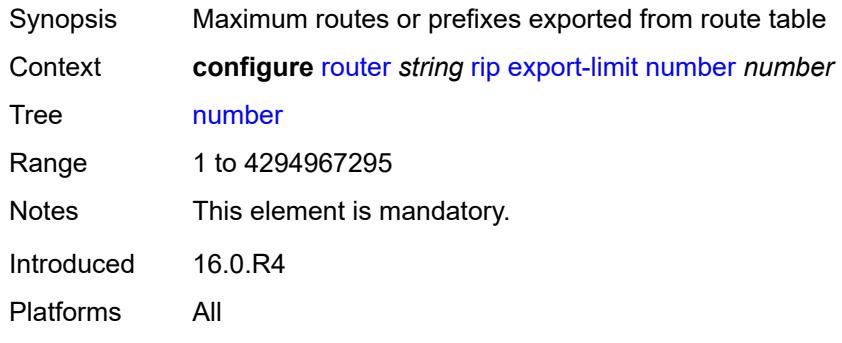

## <span id="page-4852-1"></span>**export-policy** *reference*

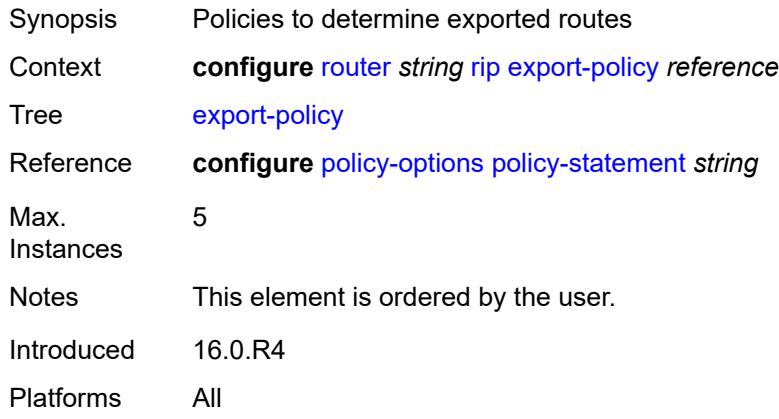

# <span id="page-4852-2"></span>**group** [\[group-name\]](#page-4853-0) *string*

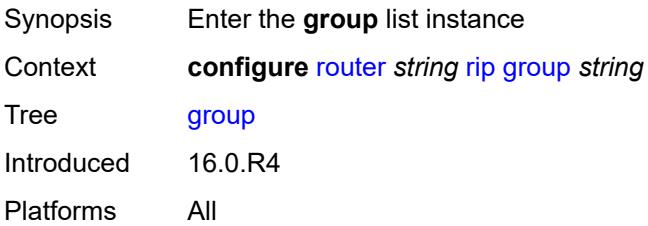

## <span id="page-4853-0"></span>[**group-name**] *string*

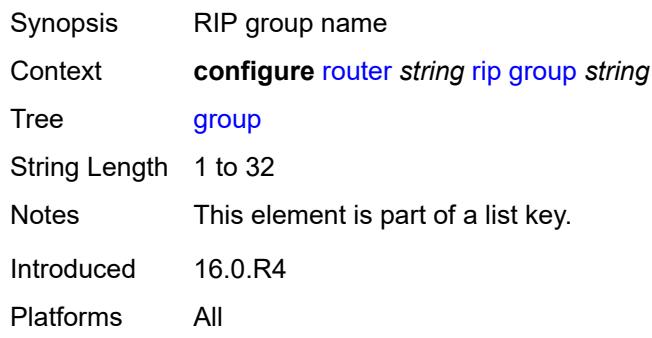

# <span id="page-4853-1"></span>**admin-state** *keyword*

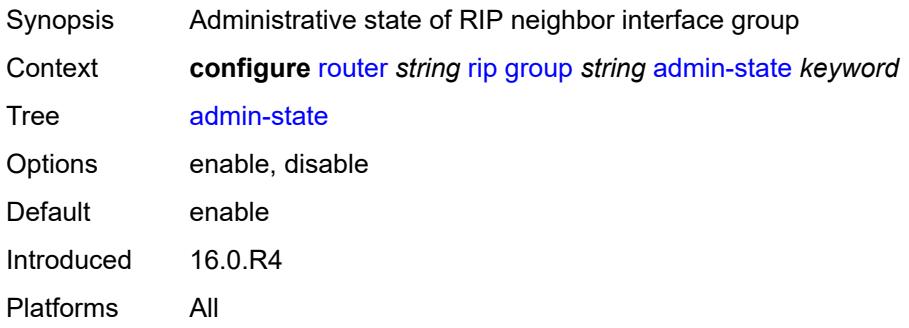

## <span id="page-4853-2"></span>**authentication-key** *string*

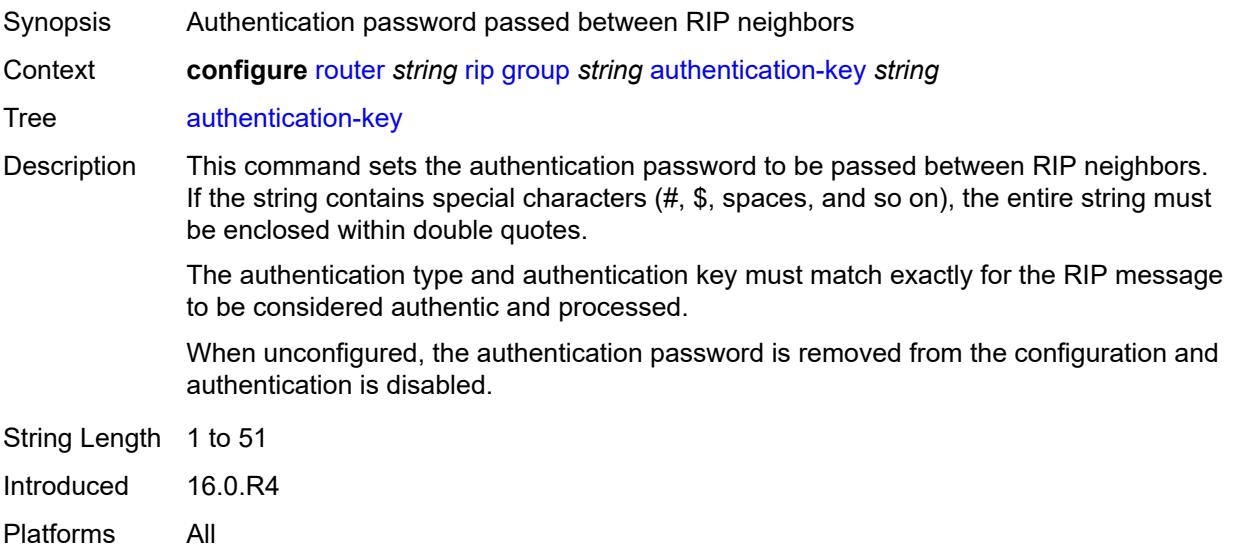

# <span id="page-4854-0"></span>**authentication-type** *keyword*

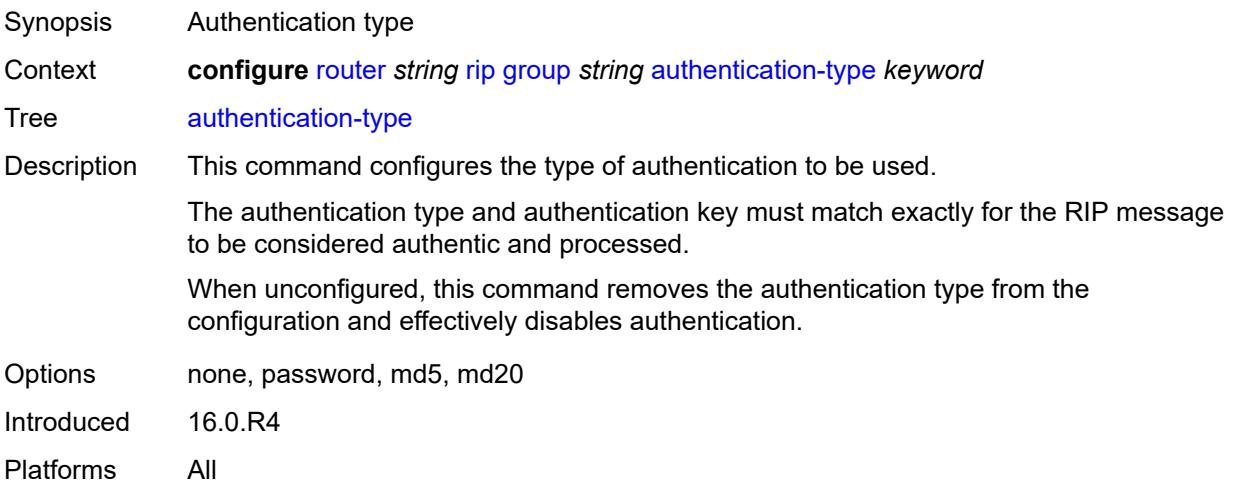

#### <span id="page-4854-1"></span>**bfd-liveness** *boolean*

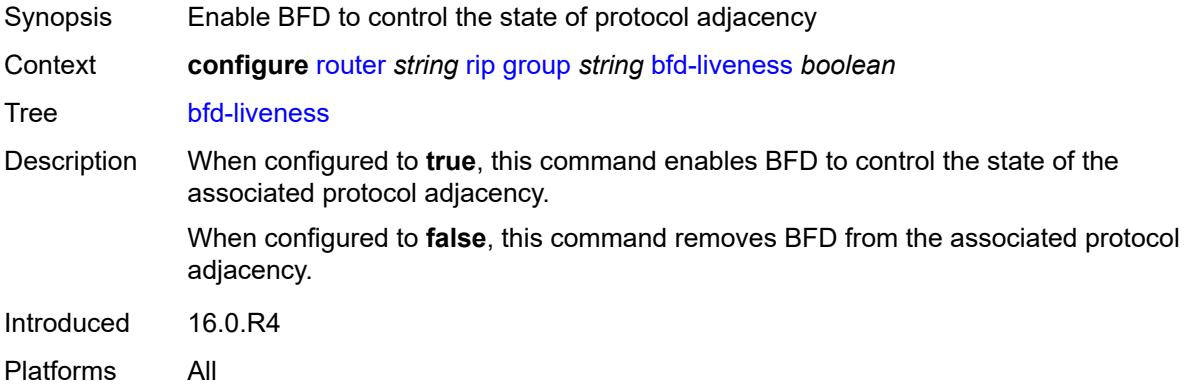

### <span id="page-4854-2"></span>**check-zero** *boolean*

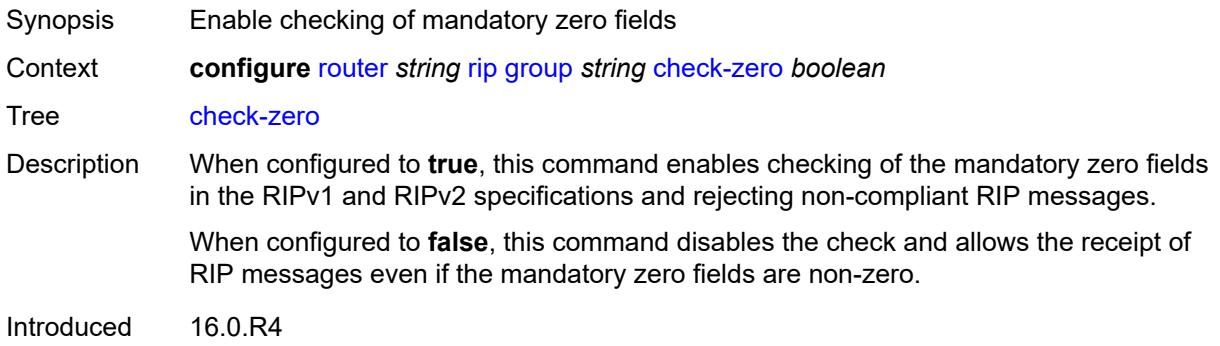

Platforms All

## <span id="page-4855-0"></span>**description** *string*

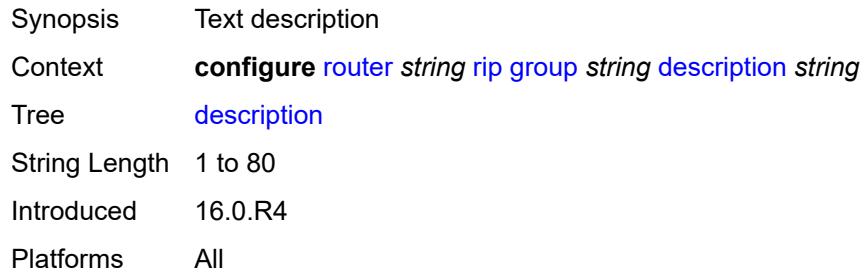

# <span id="page-4855-1"></span>**export-policy** *reference*

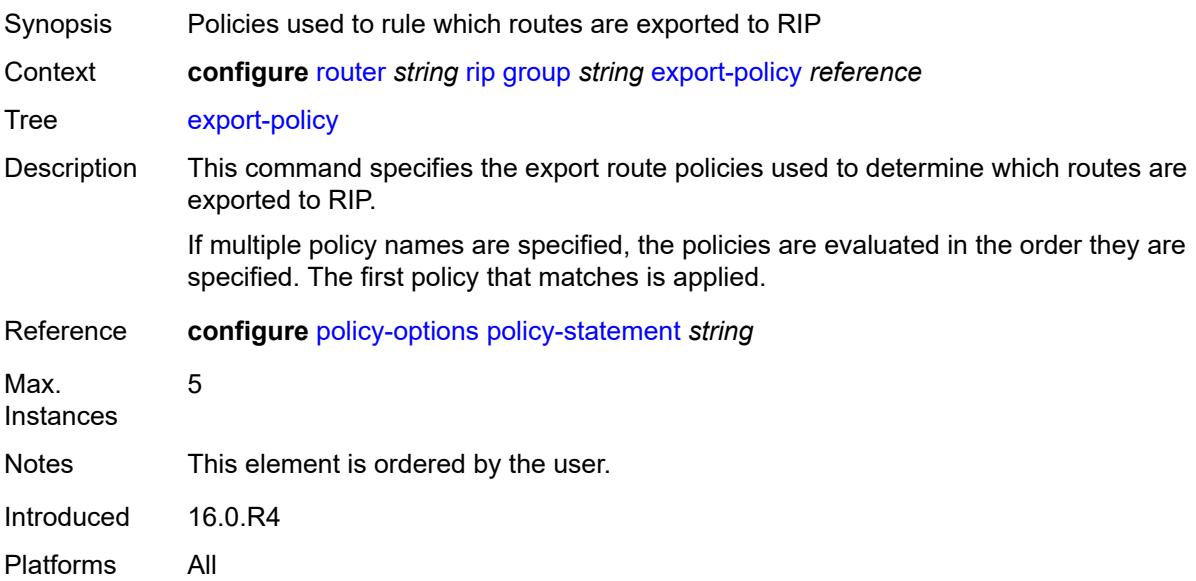

# <span id="page-4855-2"></span>**import-policy** *reference*

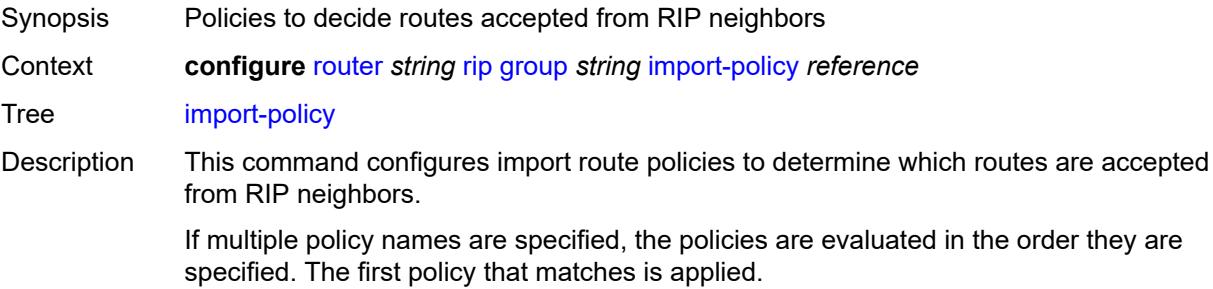

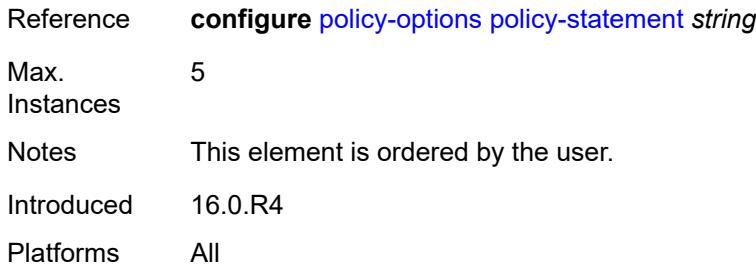

### <span id="page-4856-0"></span>**message-size** *number*

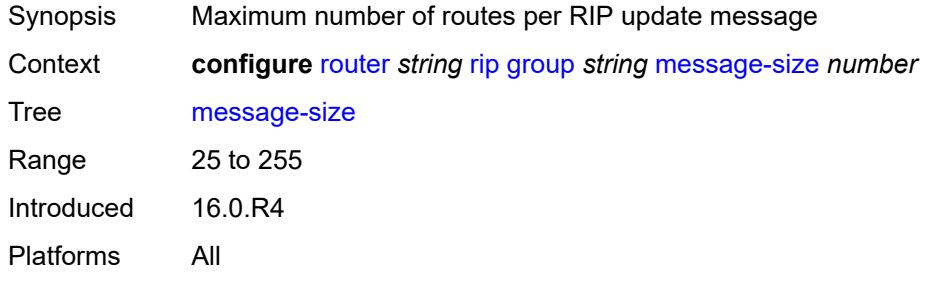

## <span id="page-4856-1"></span>**metric-in** *number*

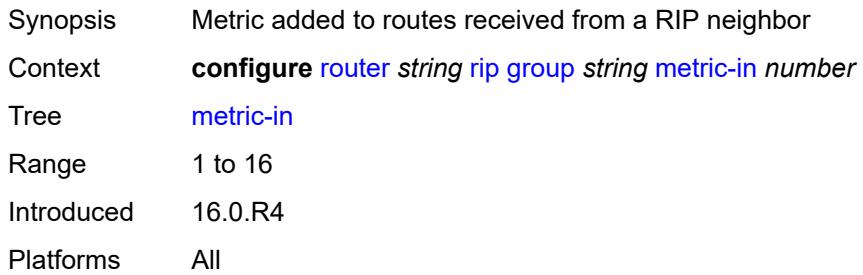

#### <span id="page-4856-2"></span>**metric-out** *number*

<span id="page-4856-3"></span>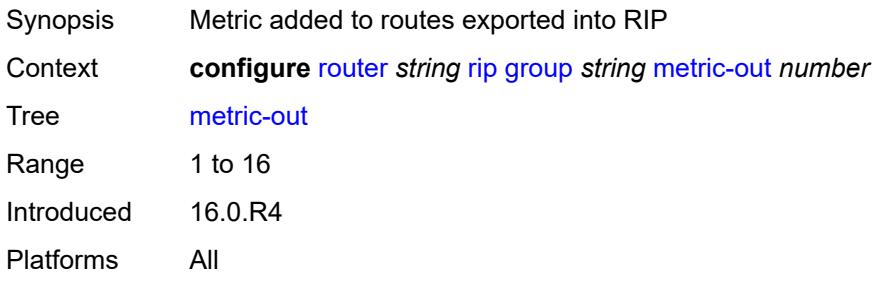

# **neighbor** [[interface-name\]](#page-4857-0) *string*

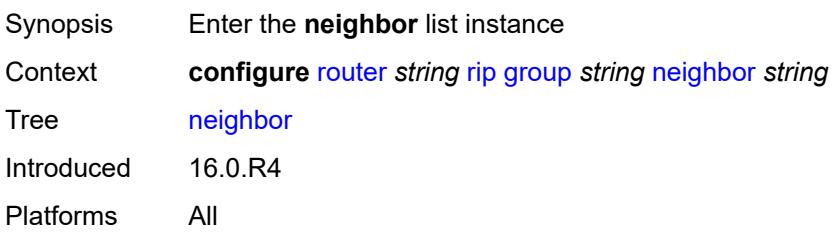

# <span id="page-4857-0"></span>[**interface-name**] *string*

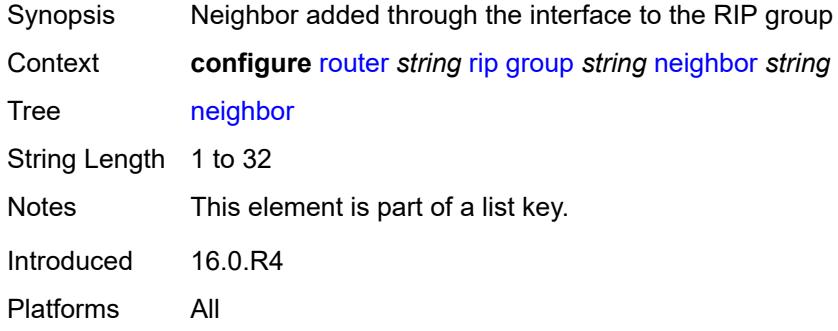

### <span id="page-4857-1"></span>**admin-state** *keyword*

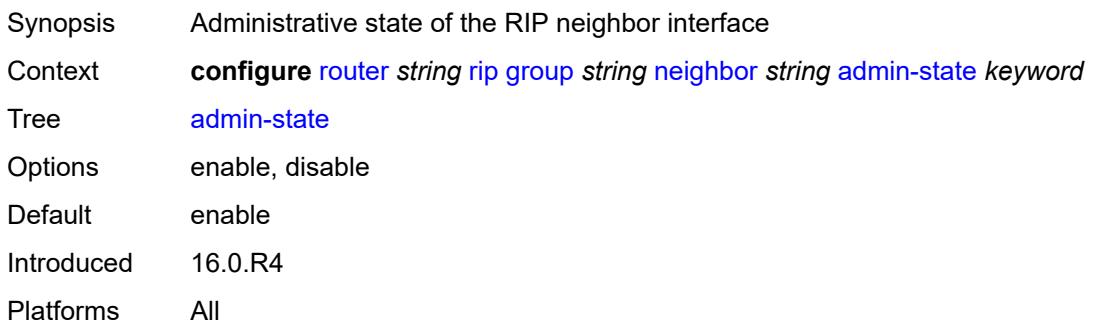

### <span id="page-4857-2"></span>**authentication-key** *string*

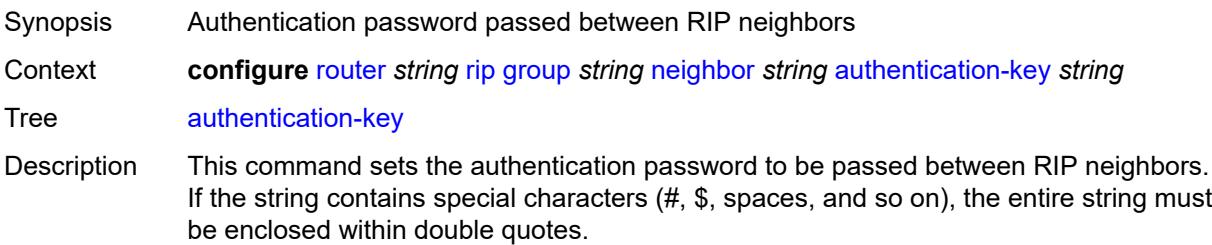

The authentication type and authentication key must match exactly for the RIP message to be considered authentic and processed.

When unconfigured, this command removes the authentication password from the configuration and disables authentication.

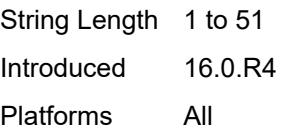

#### <span id="page-4858-0"></span>**authentication-type** *keyword*

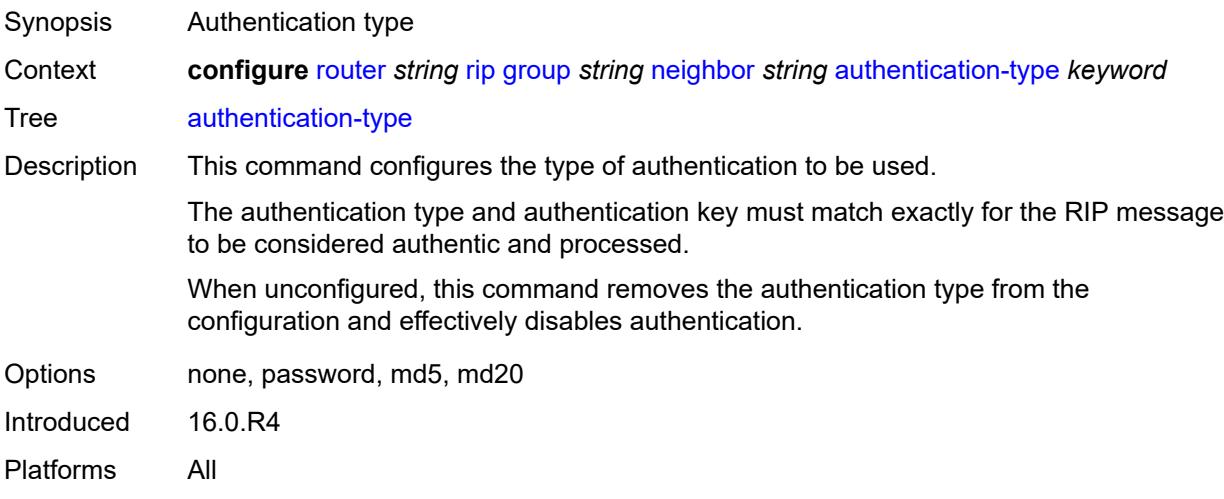

### <span id="page-4858-1"></span>**bfd-liveness** *boolean*

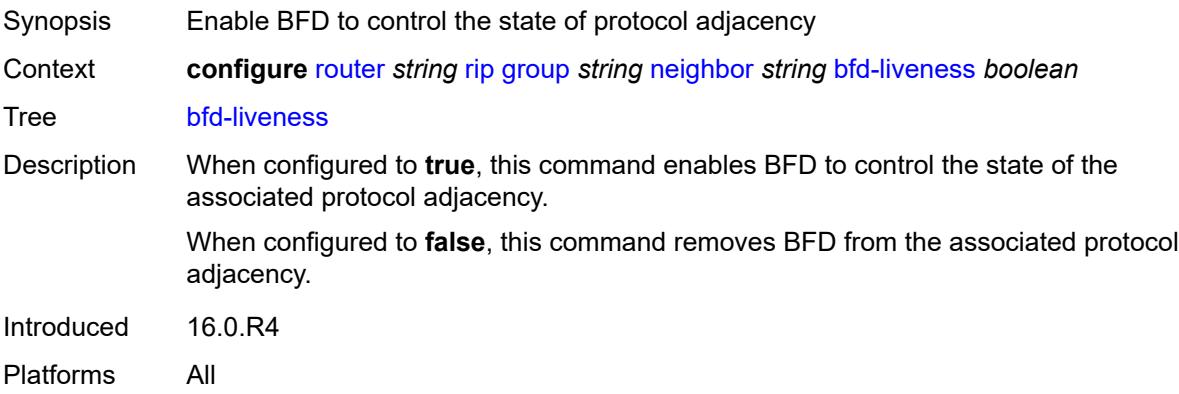

#### <span id="page-4858-2"></span>**check-zero** *boolean*

Synopsis Enable checking of mandatory zero fields

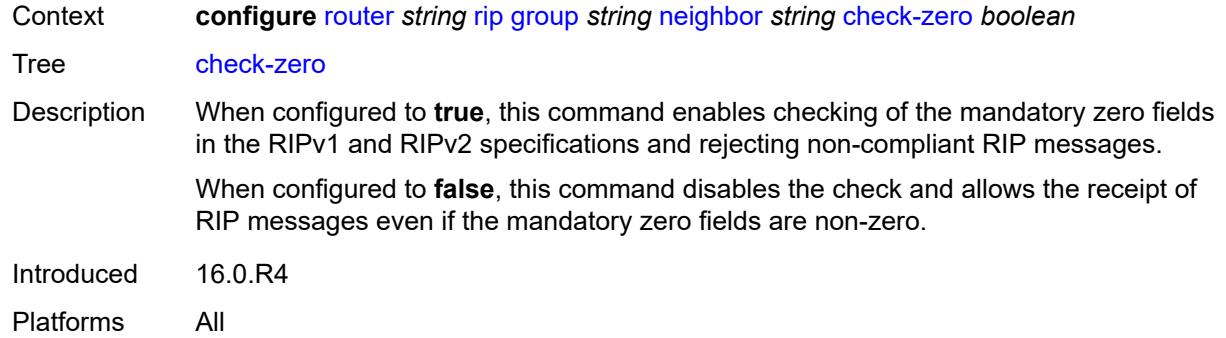

## <span id="page-4859-0"></span>**description** *string*

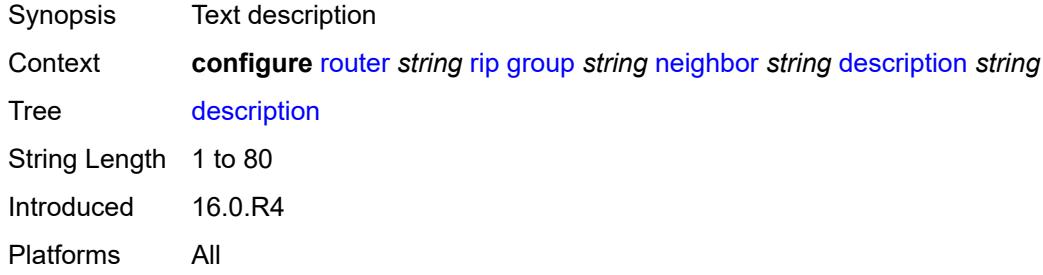

# <span id="page-4859-1"></span>**export-policy** *reference*

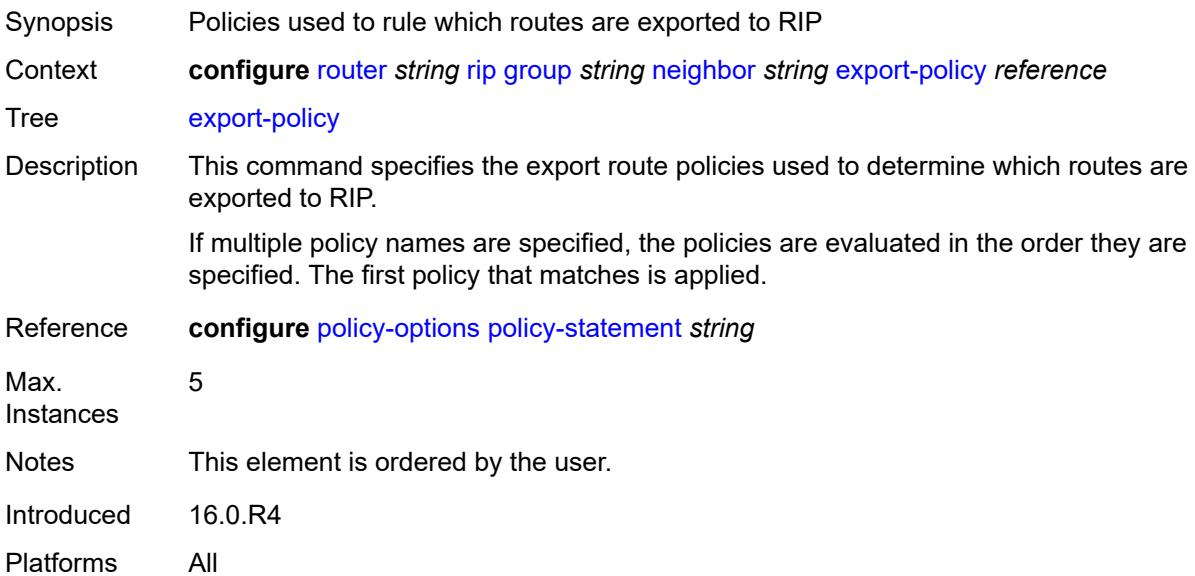
# **import-policy** *reference*

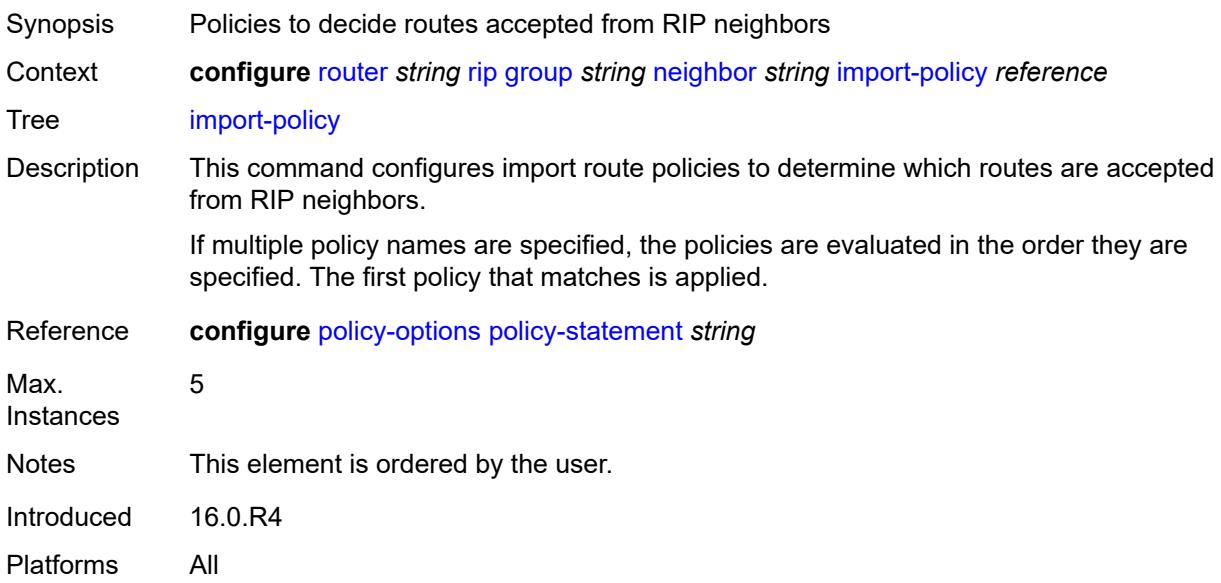

## <span id="page-4860-0"></span>**message-size** *number*

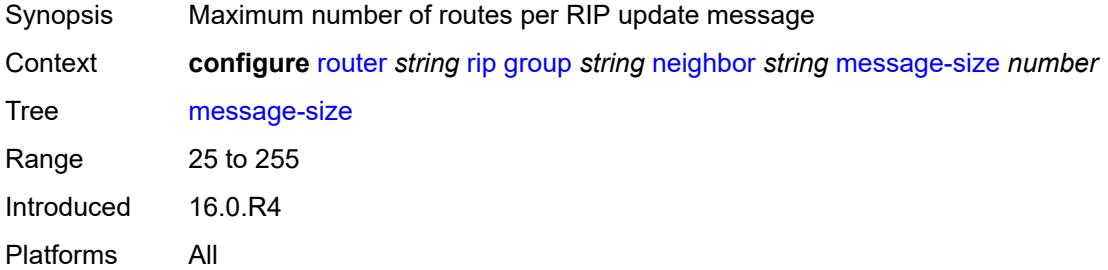

#### <span id="page-4860-1"></span>**metric-in** *number*

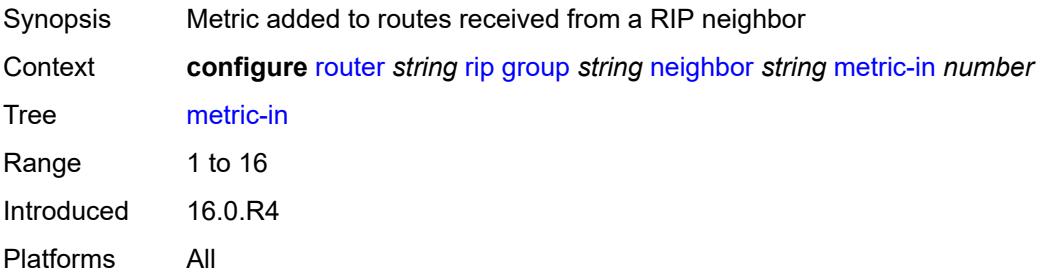

#### <span id="page-4860-2"></span>**metric-out** *number*

Synopsis Metric added to routes exported into RIP

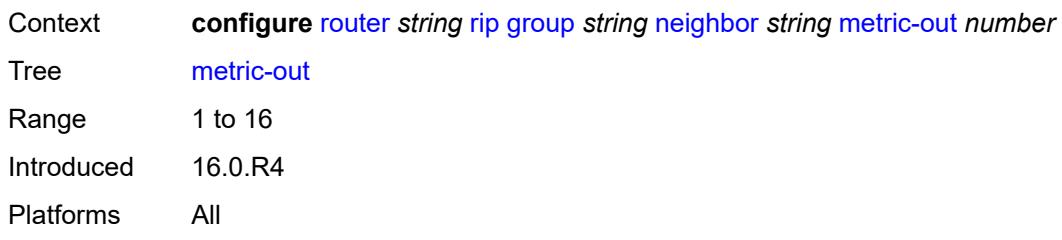

### <span id="page-4861-0"></span>**preference** *number*

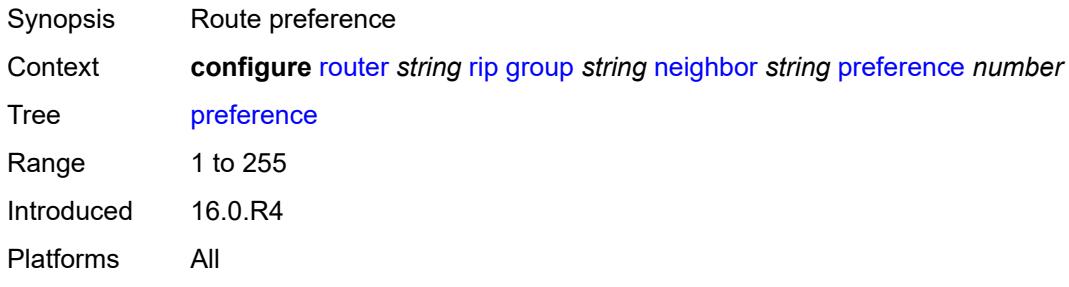

# <span id="page-4861-1"></span>**receive** *keyword*

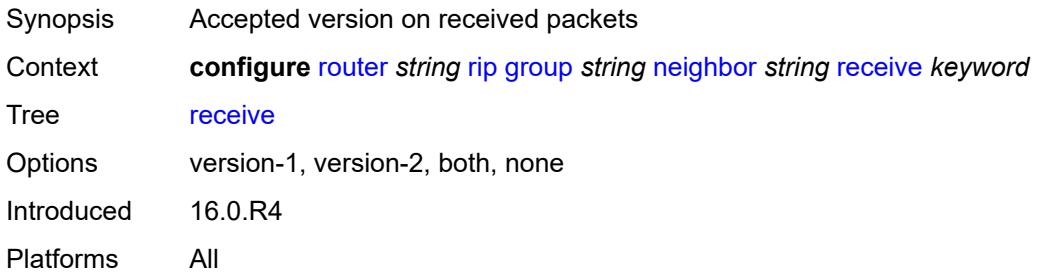

## <span id="page-4861-2"></span>**send** *keyword*

<span id="page-4861-3"></span>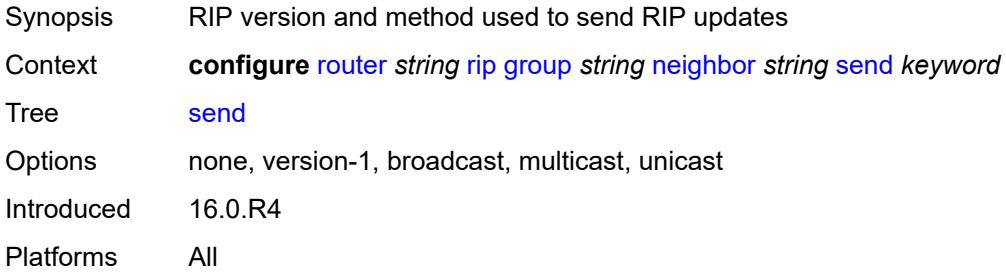

# **split-horizon** *boolean*

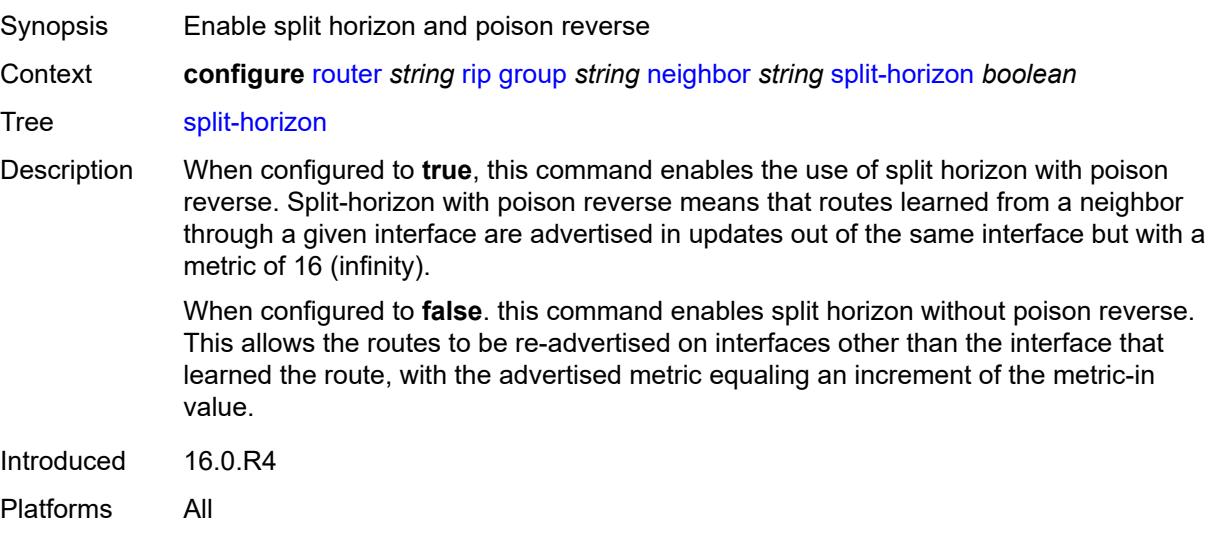

### <span id="page-4862-0"></span>**timers**

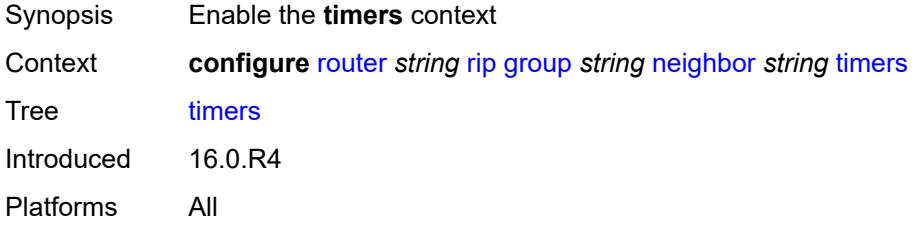

### <span id="page-4862-1"></span>**flush** *number*

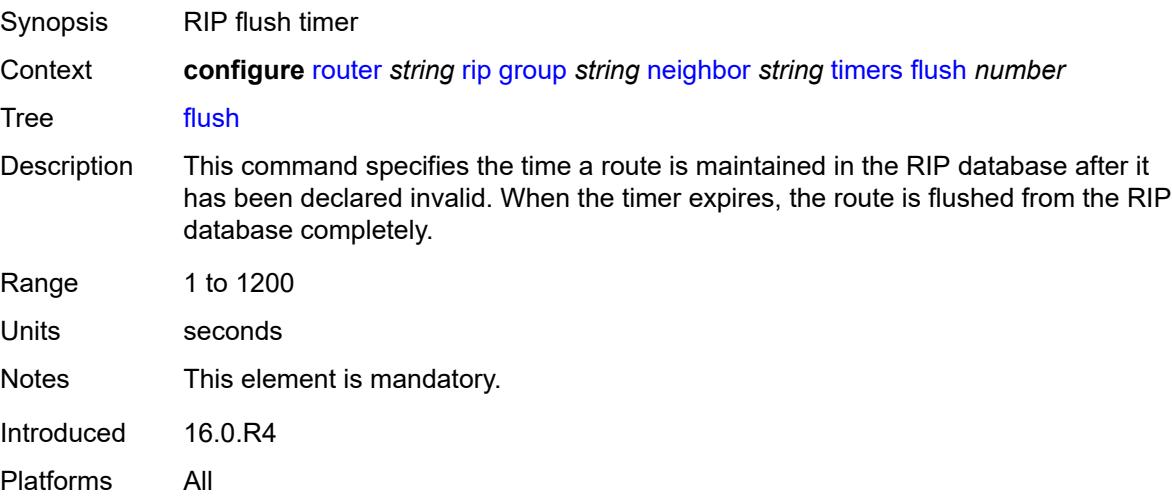

#### <span id="page-4863-0"></span>**timeout** *number*

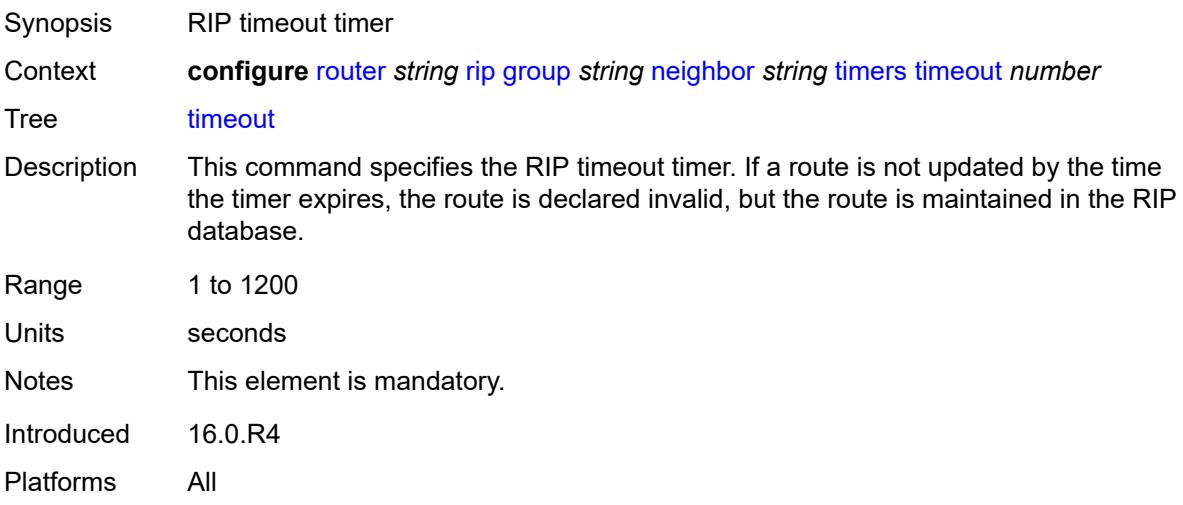

# <span id="page-4863-1"></span>**update** *number*

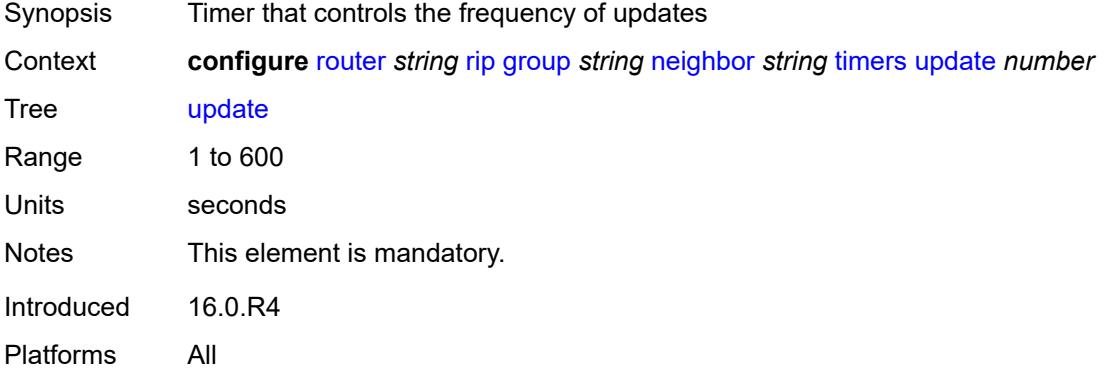

# <span id="page-4863-3"></span>**unicast-address** [\[address\]](#page-4863-2) *string*

<span id="page-4863-2"></span>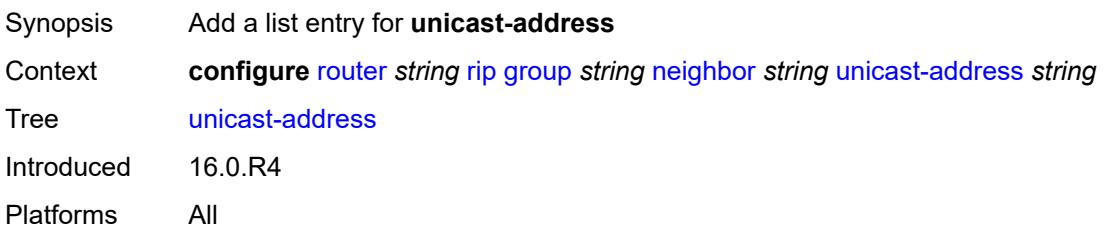

# [**address**] *string*

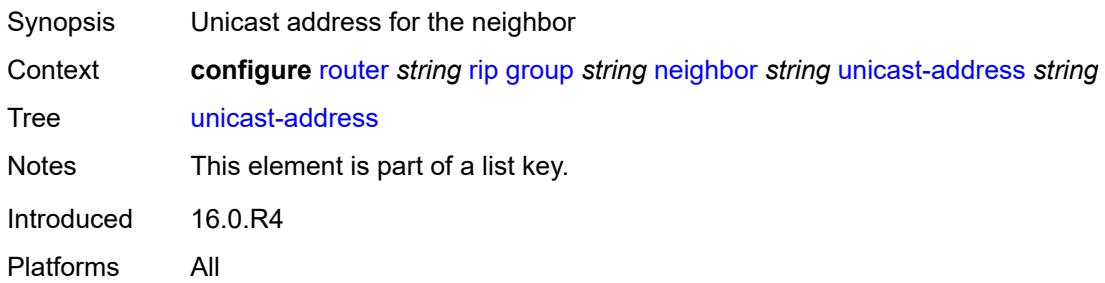

# <span id="page-4864-0"></span>**preference** *number*

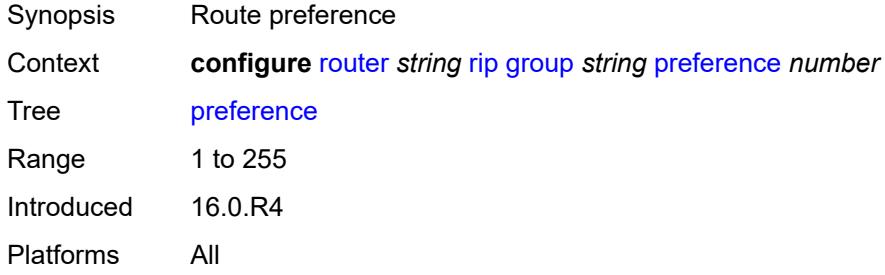

## <span id="page-4864-1"></span>**receive** *keyword*

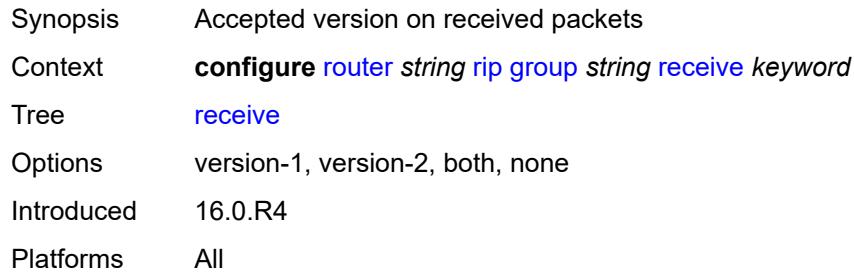

# <span id="page-4864-2"></span>**send** *keyword*

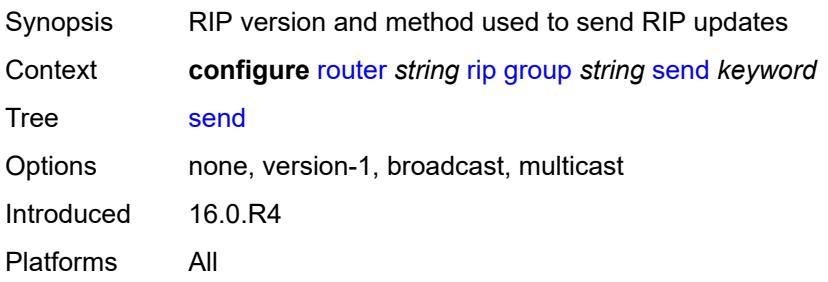

# <span id="page-4865-0"></span>**split-horizon** *boolean*

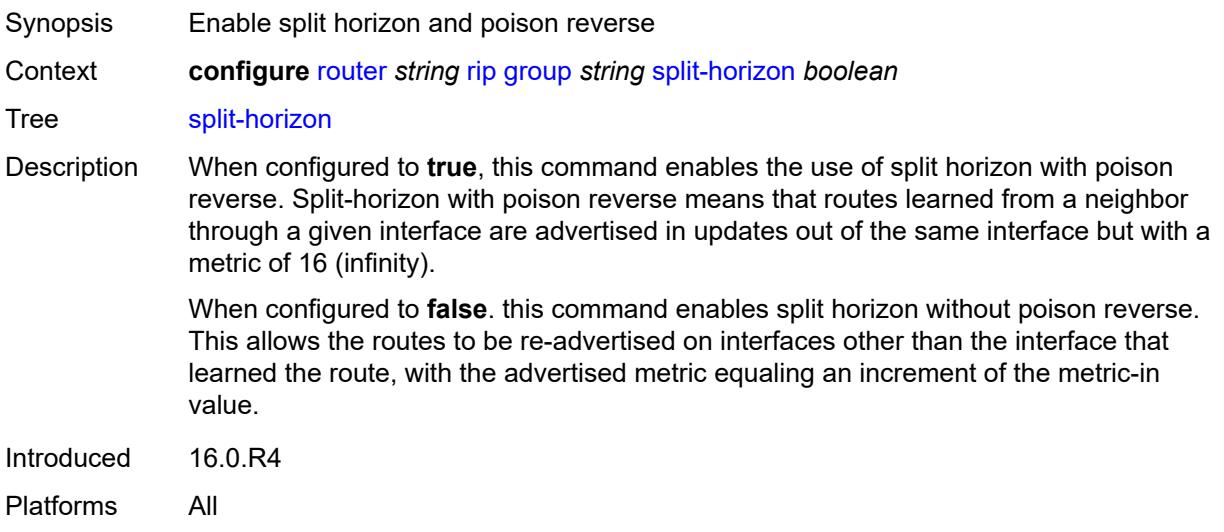

# <span id="page-4865-1"></span>**timers**

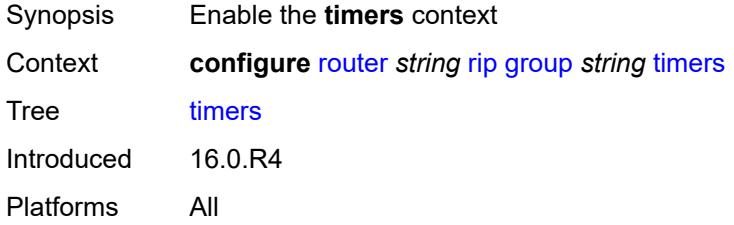

# <span id="page-4865-2"></span>**flush** *number*

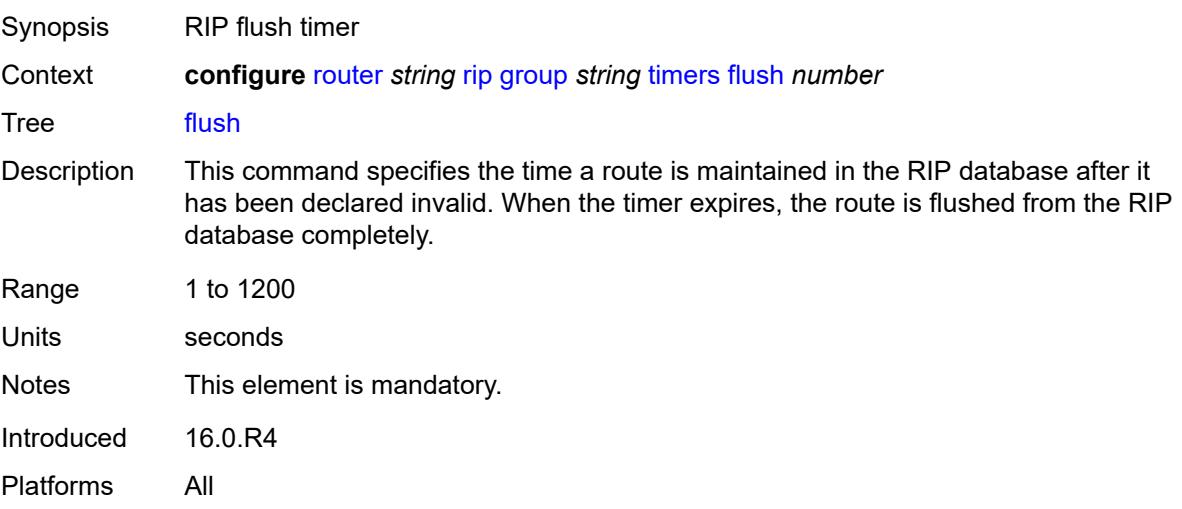

### <span id="page-4866-0"></span>**timeout** *number*

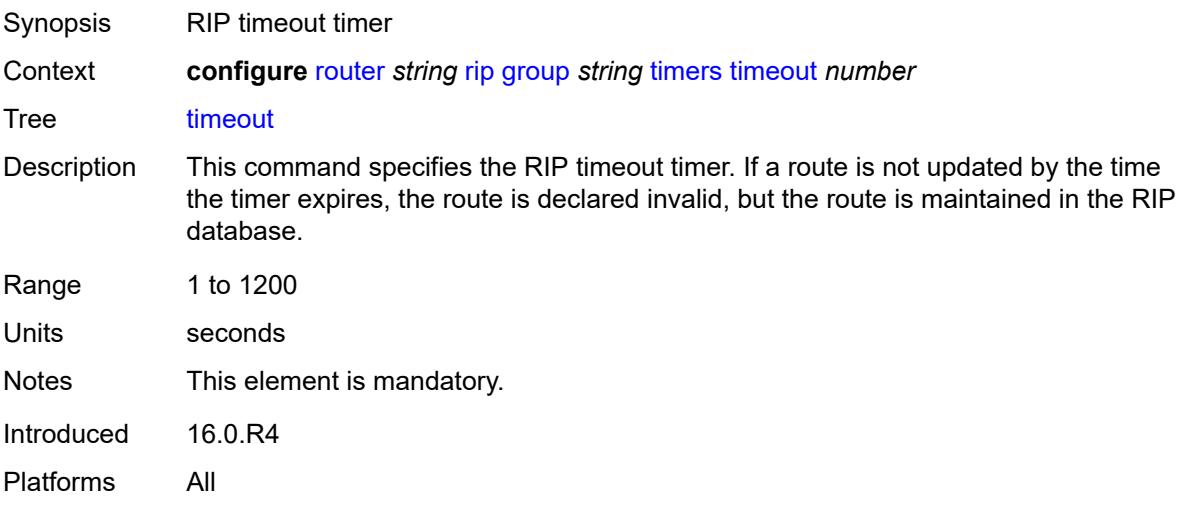

# <span id="page-4866-1"></span>**update** *number*

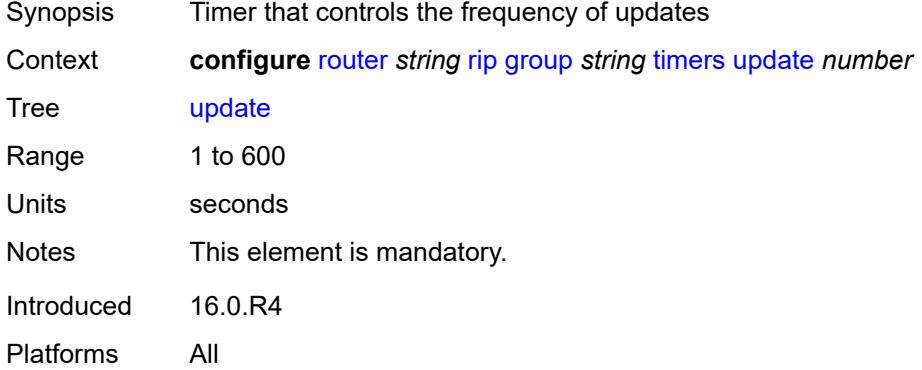

# <span id="page-4866-2"></span>**import-policy** *reference*

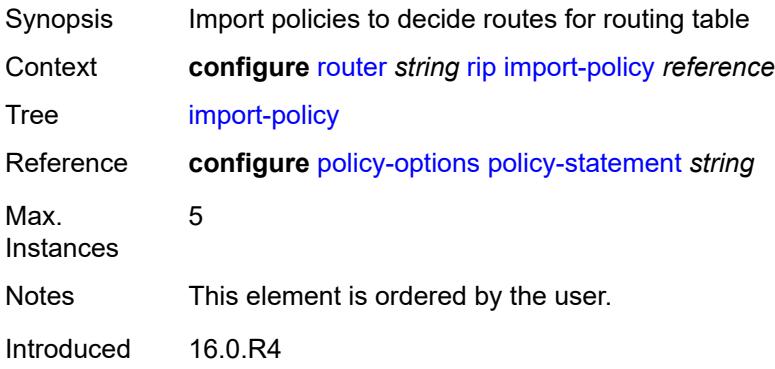

Platforms All

#### <span id="page-4867-0"></span>**message-size** *number*

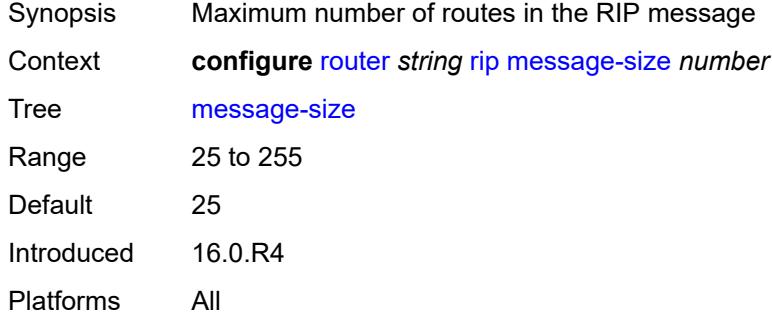

## <span id="page-4867-1"></span>**metric-in** *number*

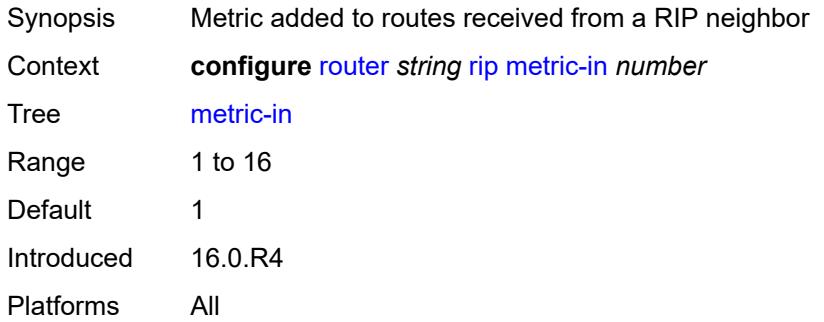

#### <span id="page-4867-2"></span>**metric-out** *number*

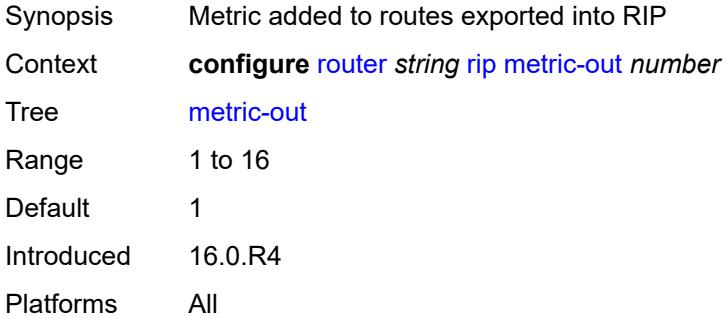

## <span id="page-4867-3"></span>**preference** *number*

Synopsis Route preference

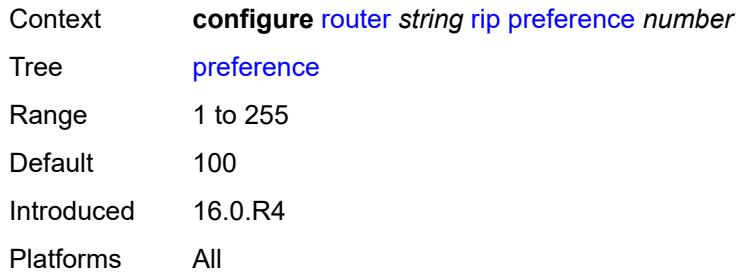

# <span id="page-4868-0"></span>**receive** *keyword*

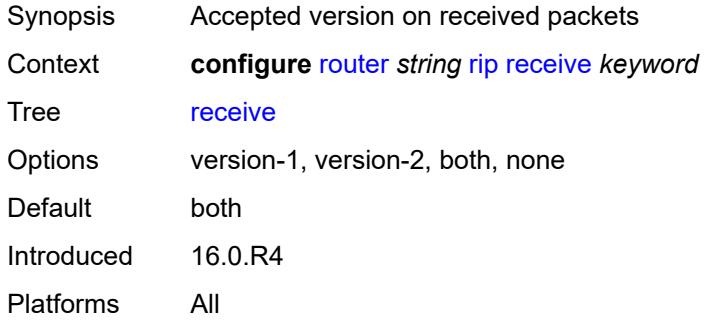

## <span id="page-4868-1"></span>**send** *keyword*

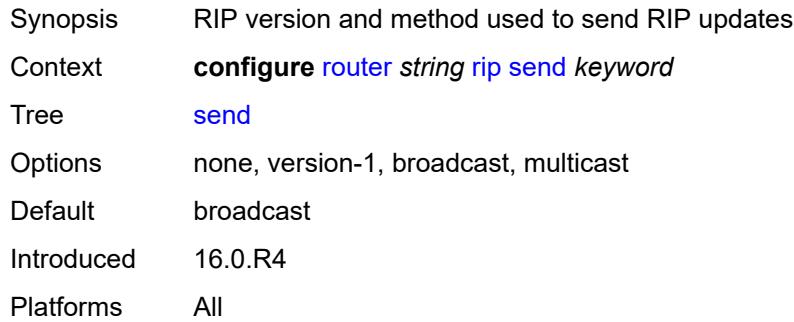

## <span id="page-4868-2"></span>**split-horizon** *boolean*

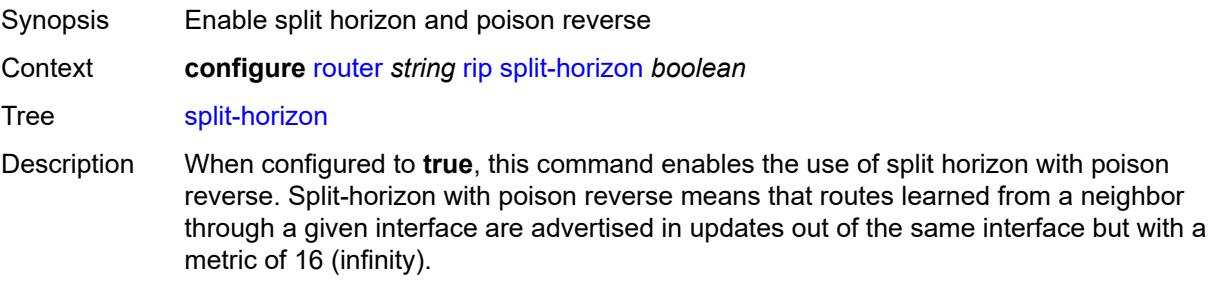

When configured to **false**. this command enables split horizon without poison reverse. This allows the routes to be re-advertised on interfaces other than the interface that learned the route, with the advertised metric equaling an increment of the metric-in value.

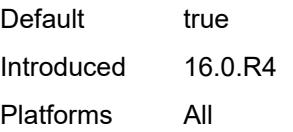

## <span id="page-4869-0"></span>**timers**

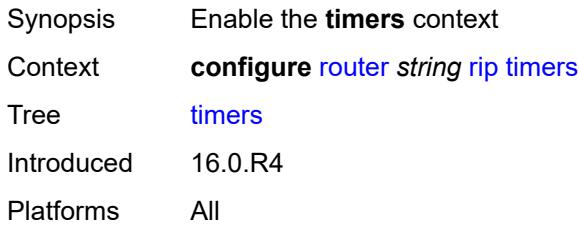

#### <span id="page-4869-1"></span>**flush** *number*

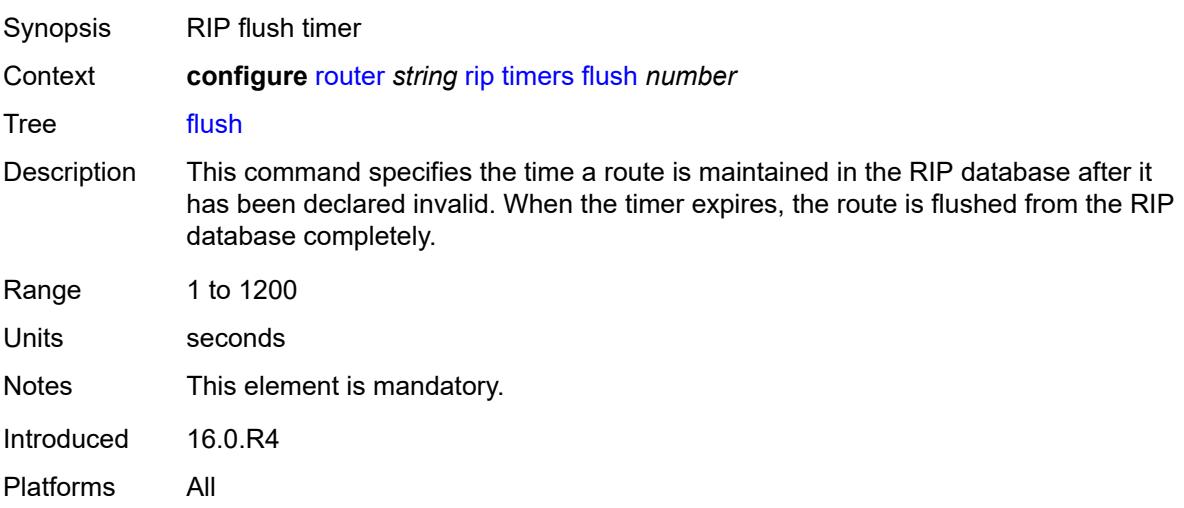

#### <span id="page-4869-2"></span>**timeout** *number*

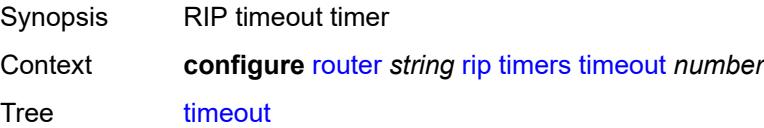

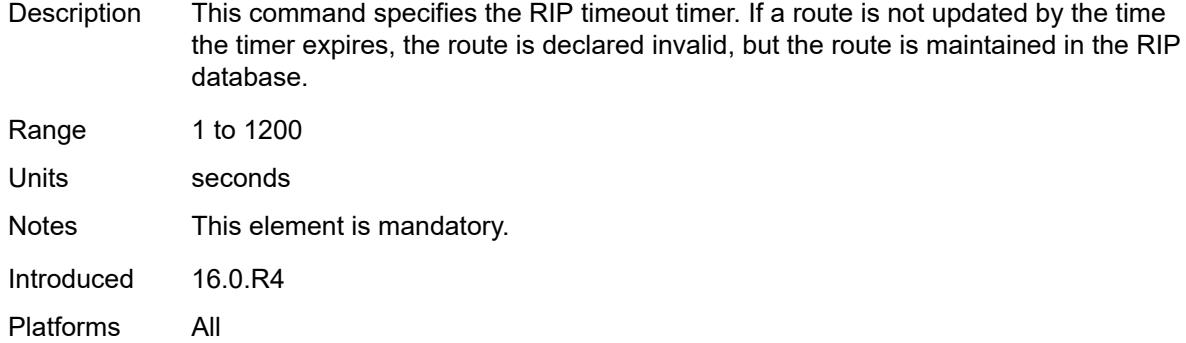

# <span id="page-4870-0"></span>**update** *number*

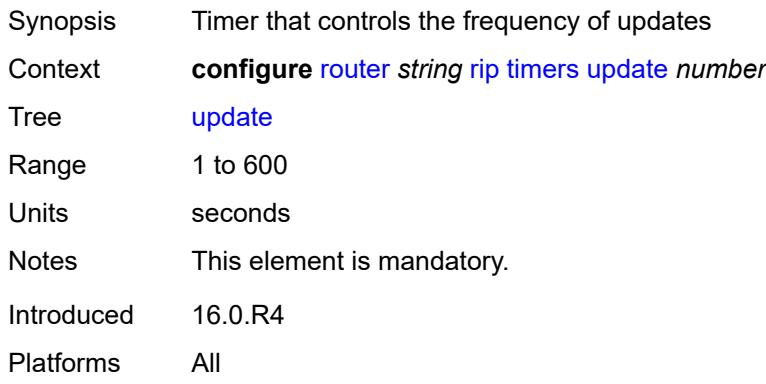

# <span id="page-4870-1"></span>**ripng**

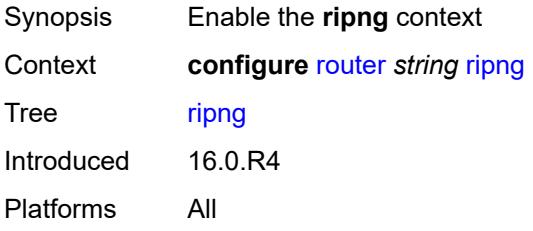

# <span id="page-4870-2"></span>**admin-state** *keyword*

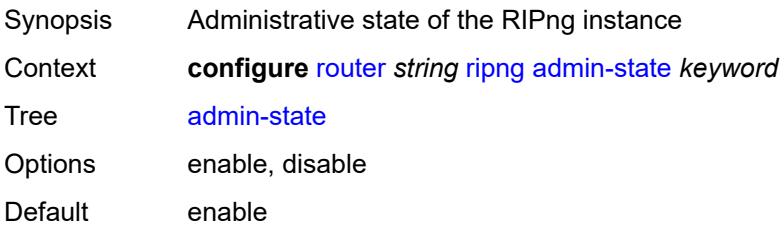

Introduced 16.0.R4 Platforms All

## <span id="page-4871-0"></span>**bfd-liveness** *boolean*

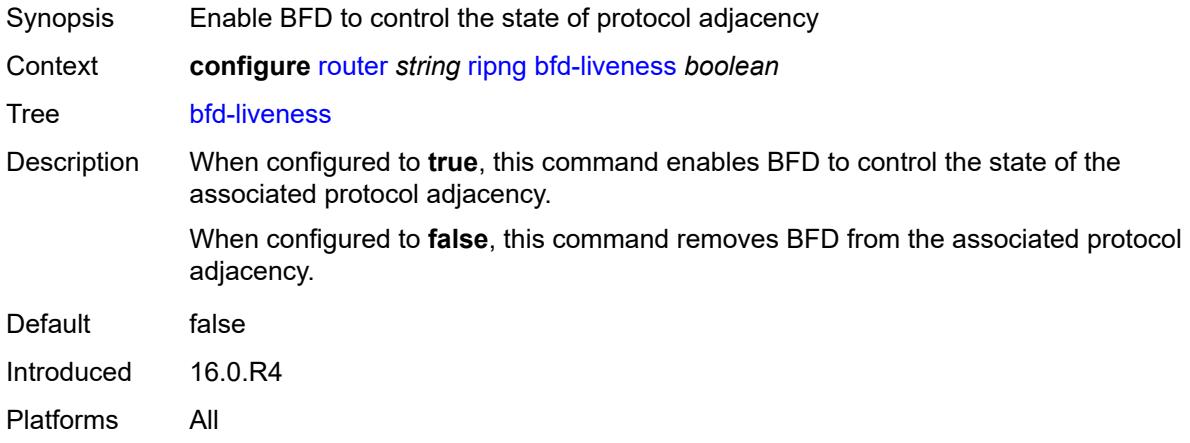

#### <span id="page-4871-1"></span>**check-zero** *boolean*

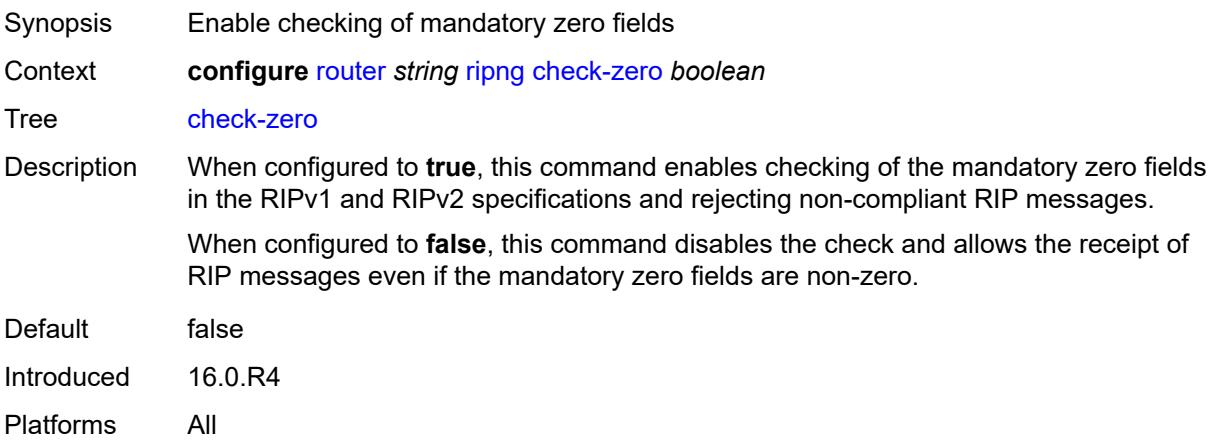

# <span id="page-4871-2"></span>**description** *string*

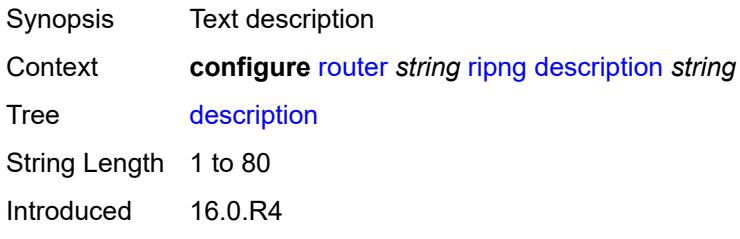

Platforms All

## <span id="page-4872-0"></span>**export-limit**

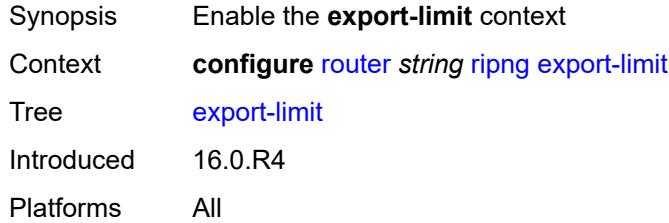

# <span id="page-4872-1"></span>**log-percent** *number*

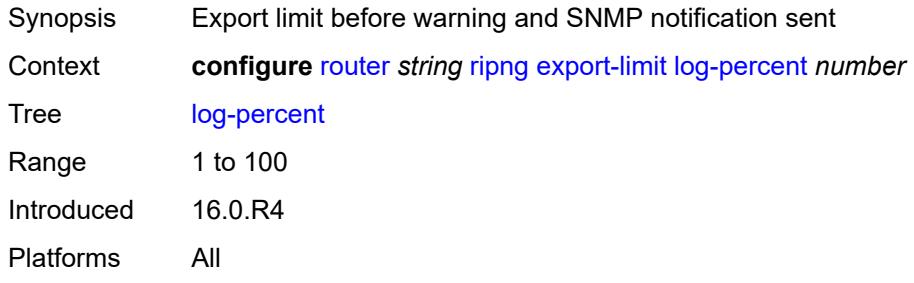

## <span id="page-4872-2"></span>**number** *number*

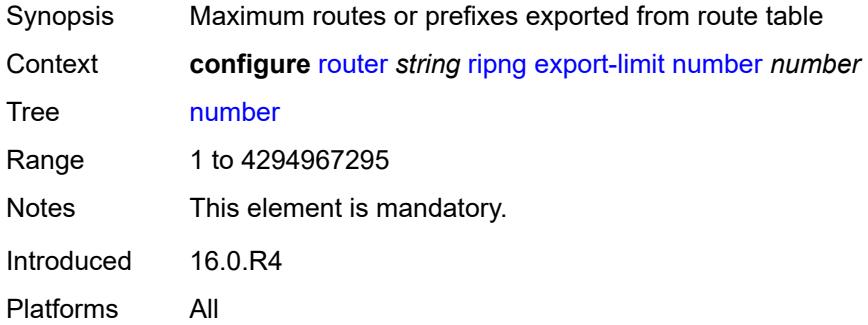

## <span id="page-4872-3"></span>**export-policy** *reference*

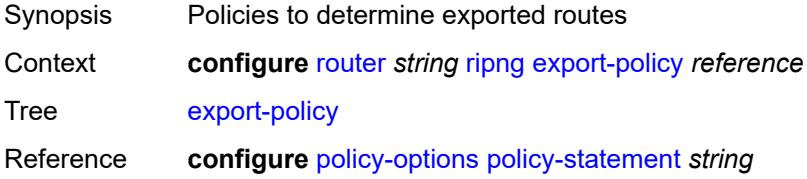

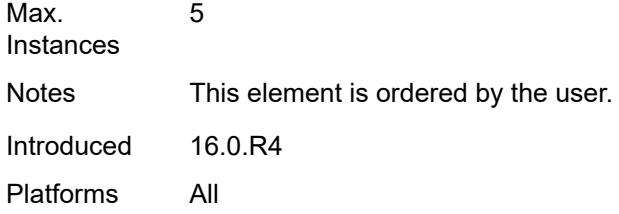

# <span id="page-4873-1"></span>**group** [\[group-name\]](#page-4873-0) *string*

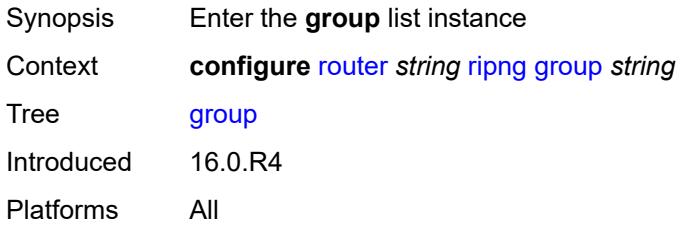

# <span id="page-4873-0"></span>[**group-name**] *string*

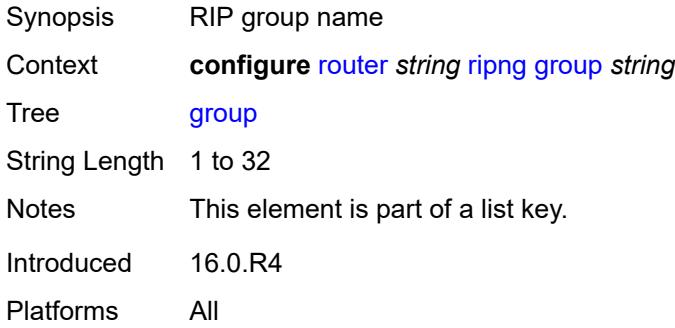

# <span id="page-4873-2"></span>**admin-state** *keyword*

<span id="page-4873-3"></span>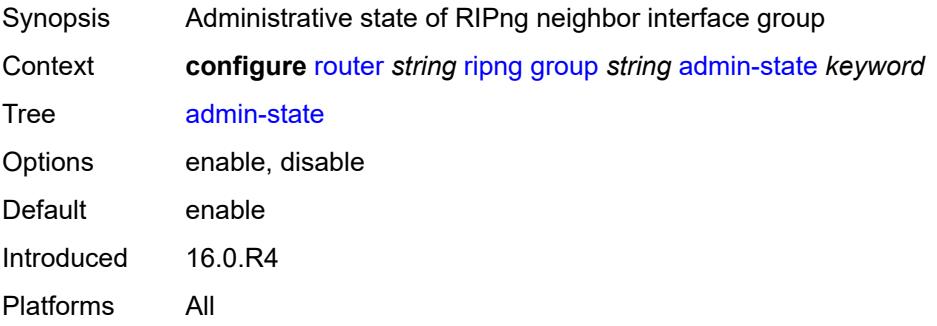

#### **bfd-liveness** *boolean*

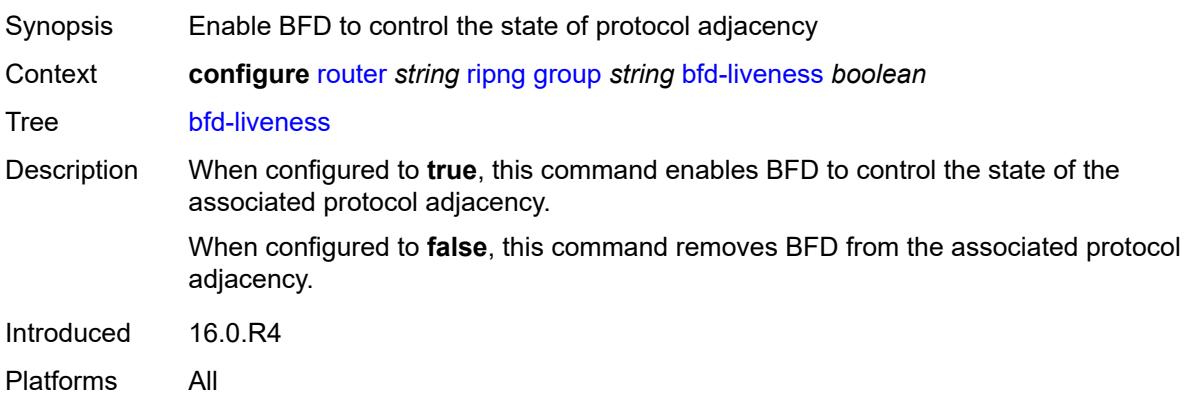

#### <span id="page-4874-0"></span>**check-zero** *boolean*

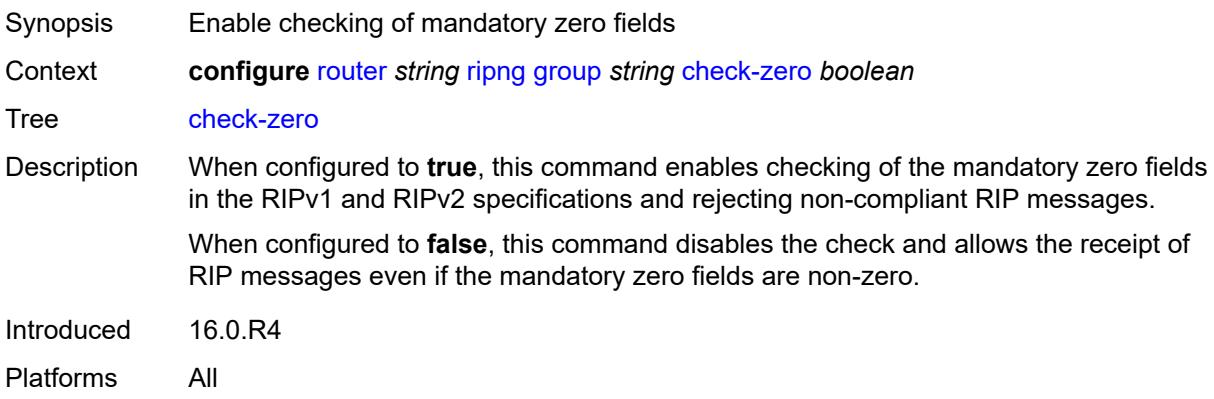

# <span id="page-4874-1"></span>**description** *string*

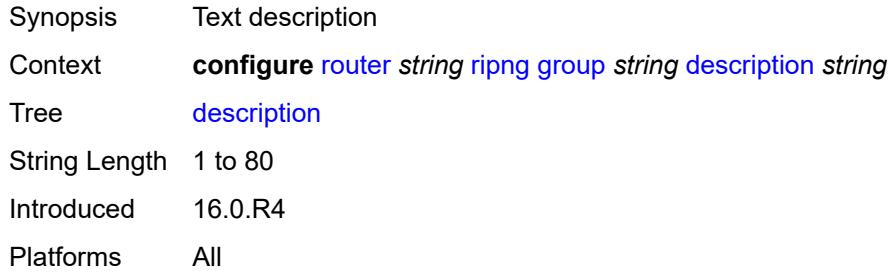

## <span id="page-4874-2"></span>**export-policy** *reference*

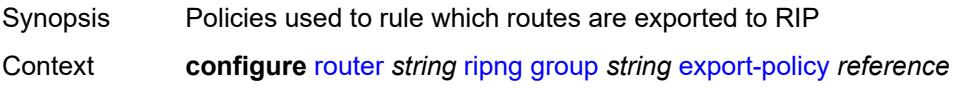

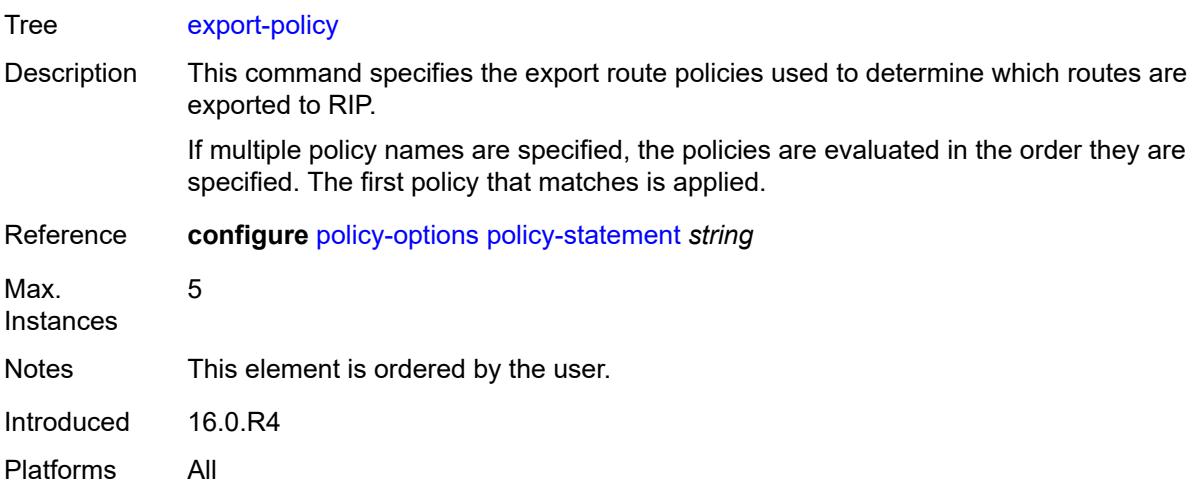

# <span id="page-4875-0"></span>**import-policy** *reference*

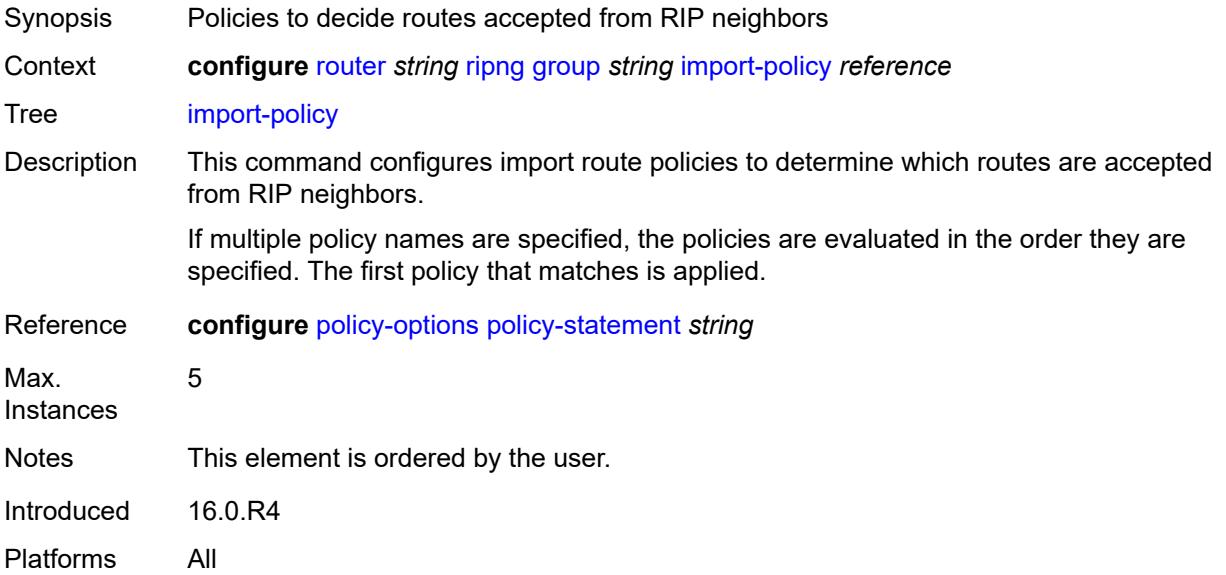

# <span id="page-4875-1"></span>**message-size** *number*

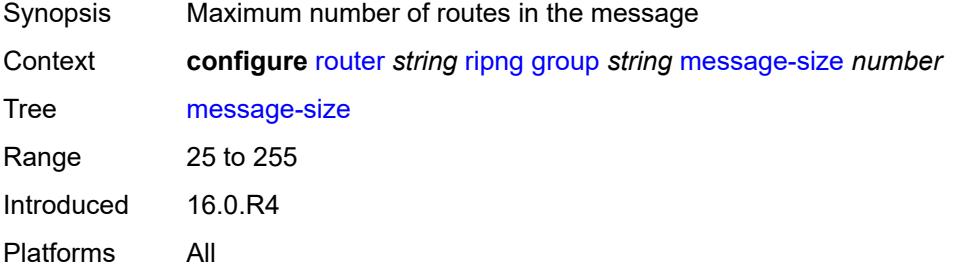

#### <span id="page-4876-0"></span>**metric-in** *number*

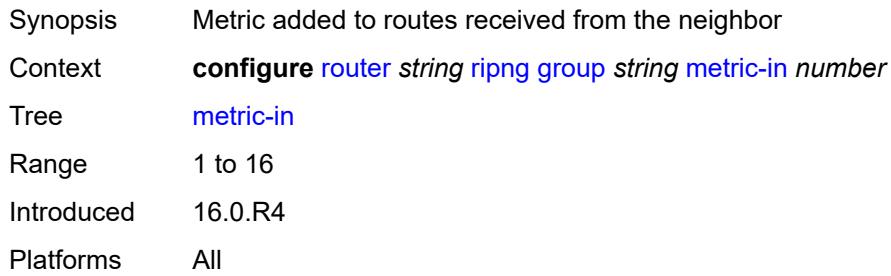

### <span id="page-4876-1"></span>**metric-out** *number*

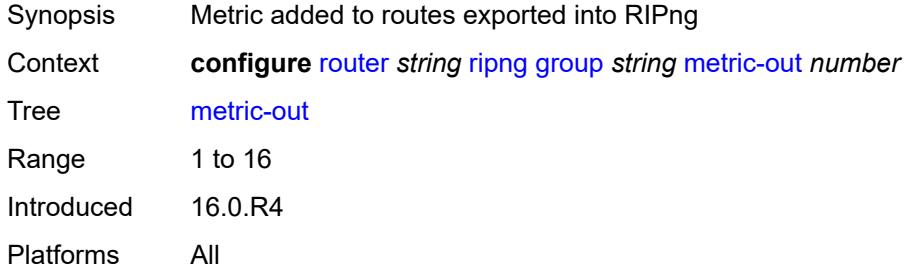

# <span id="page-4876-3"></span>**neighbor** [[interface-name\]](#page-4876-2) *string*

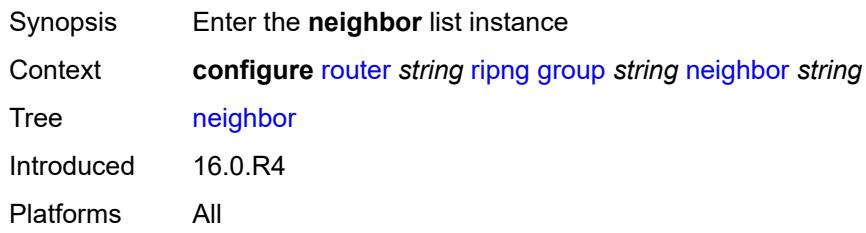

# <span id="page-4876-2"></span>[**interface-name**] *string*

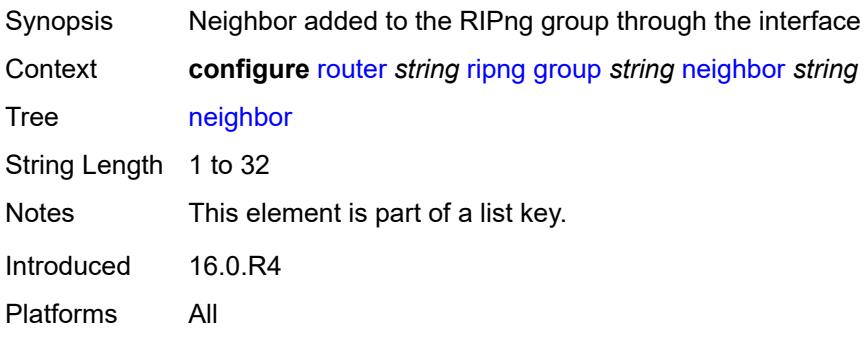

#### <span id="page-4877-0"></span>**admin-state** *keyword*

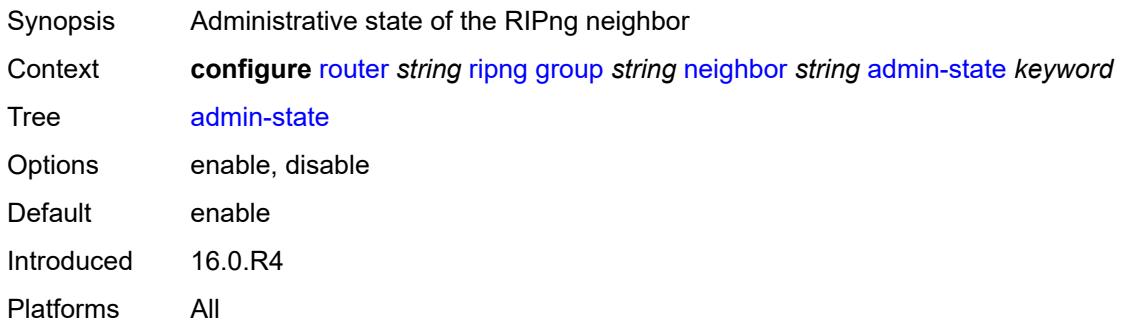

# <span id="page-4877-1"></span>**bfd-liveness** *boolean*

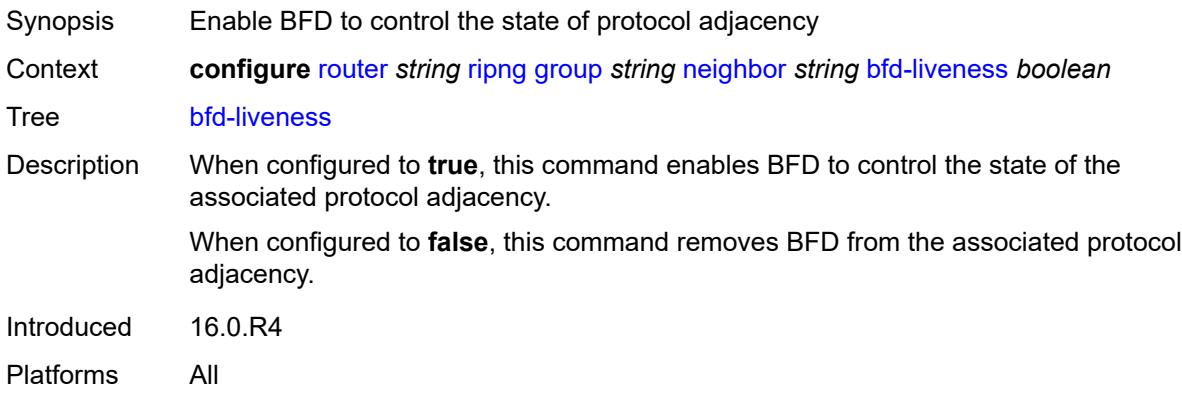

## <span id="page-4877-2"></span>**check-zero** *boolean*

<span id="page-4877-3"></span>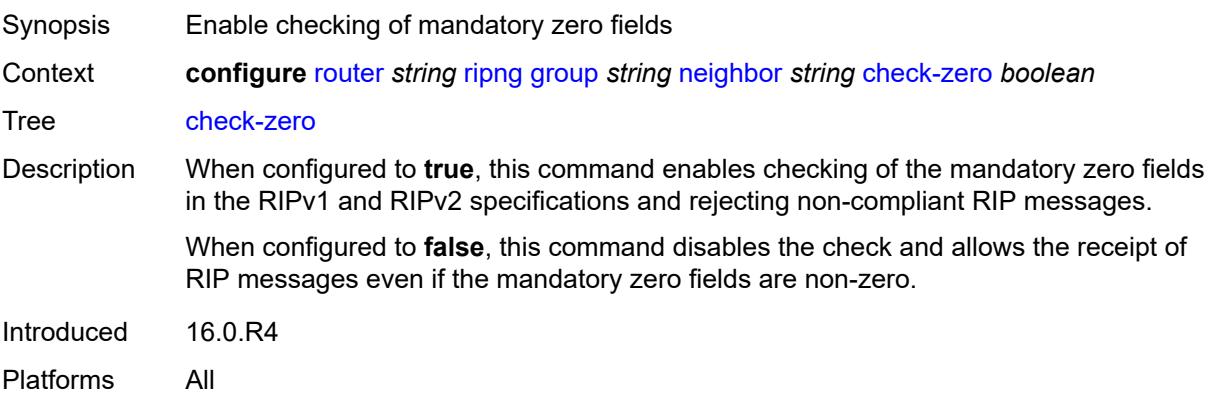

# **description** *string*

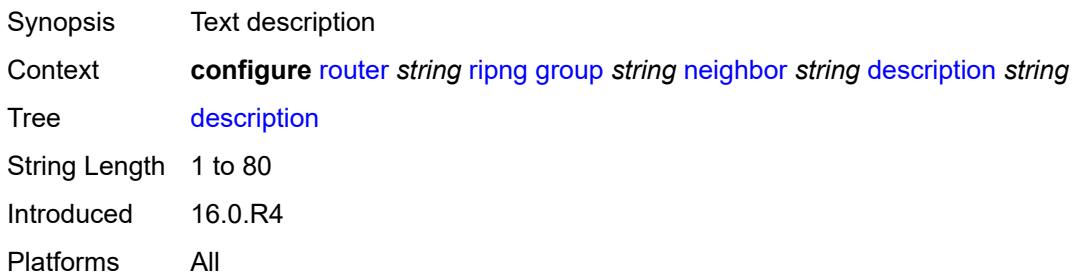

# <span id="page-4878-0"></span>**export-policy** *reference*

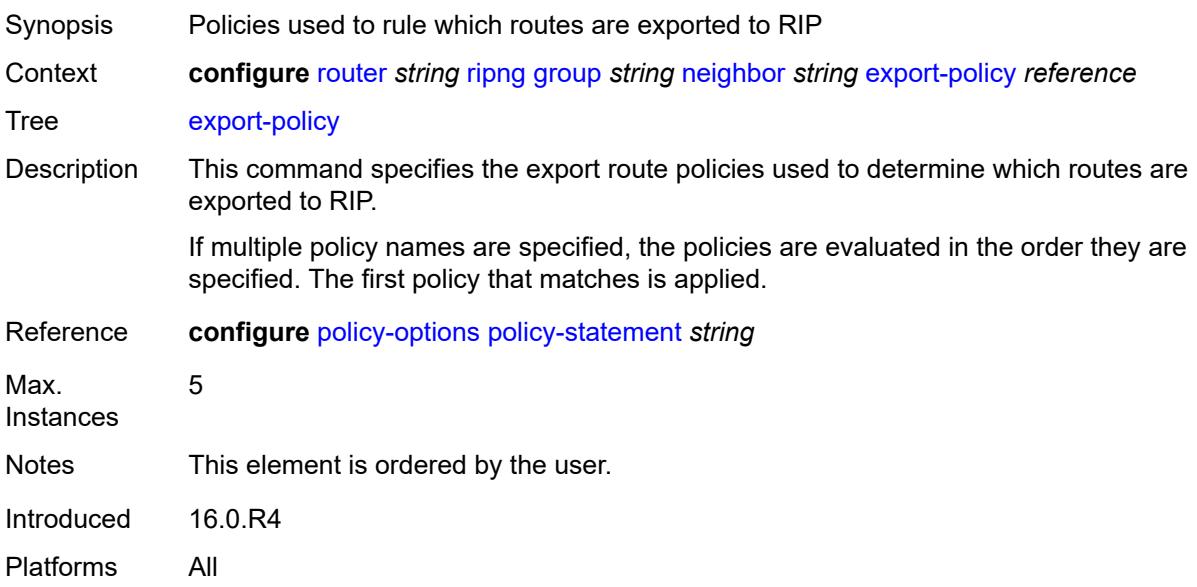

## <span id="page-4878-1"></span>**import-policy** *reference*

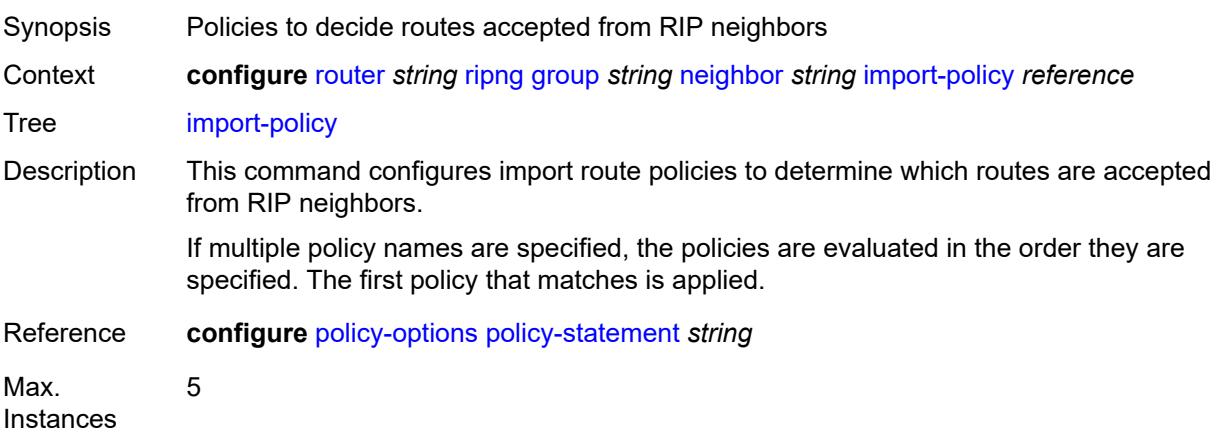

Notes This element is ordered by the user. Introduced 16.0.R4 Platforms All

## <span id="page-4879-0"></span>**message-size** *number*

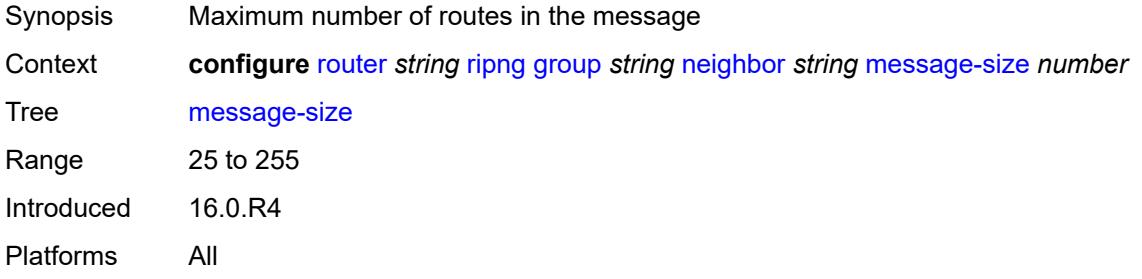

## <span id="page-4879-1"></span>**metric-in** *number*

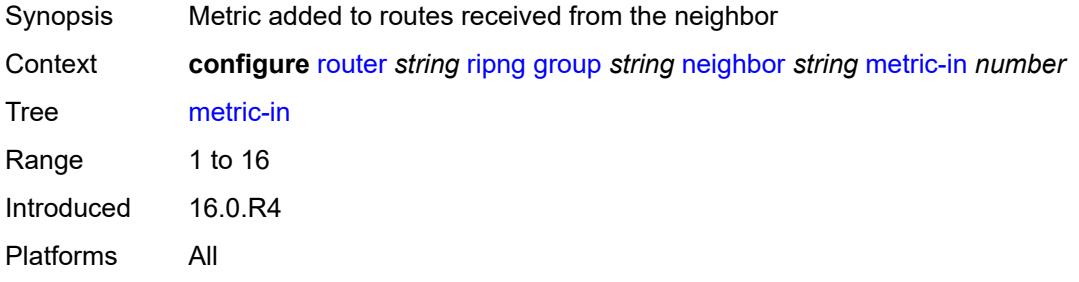

#### <span id="page-4879-2"></span>**metric-out** *number*

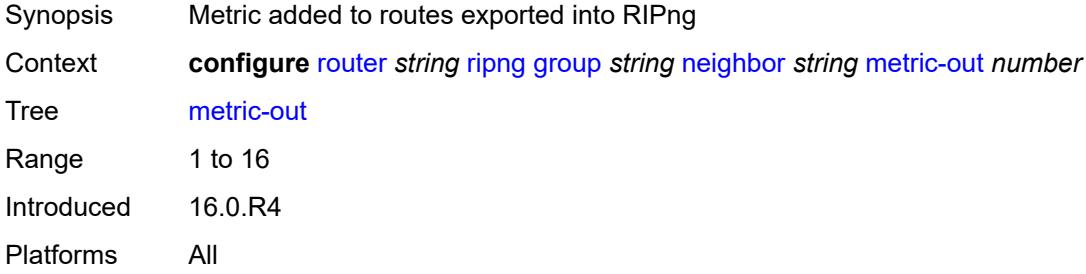

## <span id="page-4879-3"></span>**preference** *number*

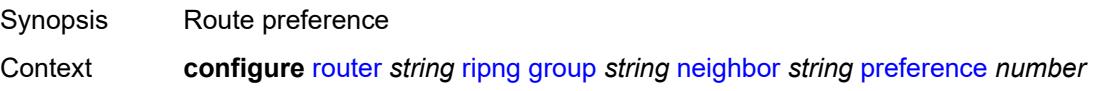

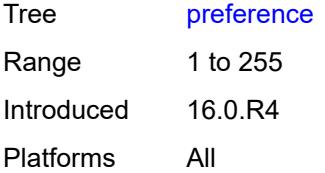

## <span id="page-4880-0"></span>**receive** *keyword*

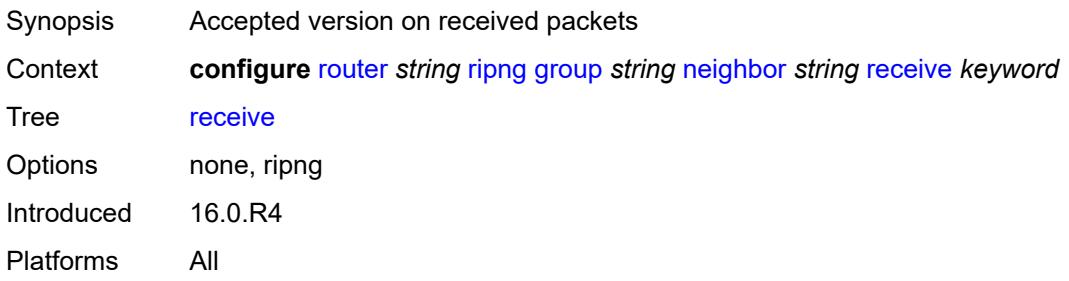

# <span id="page-4880-1"></span>**send** *keyword*

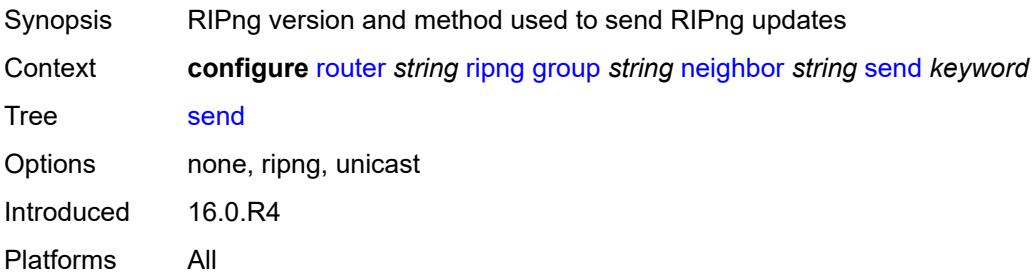

## <span id="page-4880-2"></span>**split-horizon** *boolean*

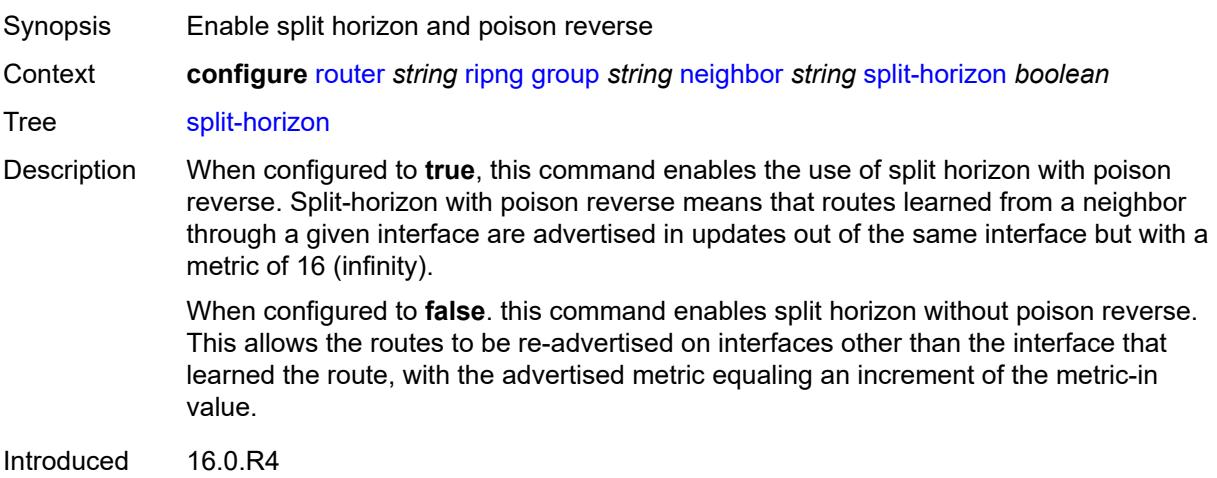

Platforms All

#### <span id="page-4881-0"></span>**timers**

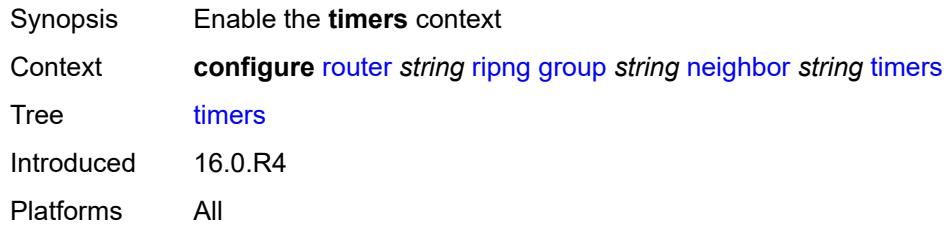

## <span id="page-4881-1"></span>**flush** *number*

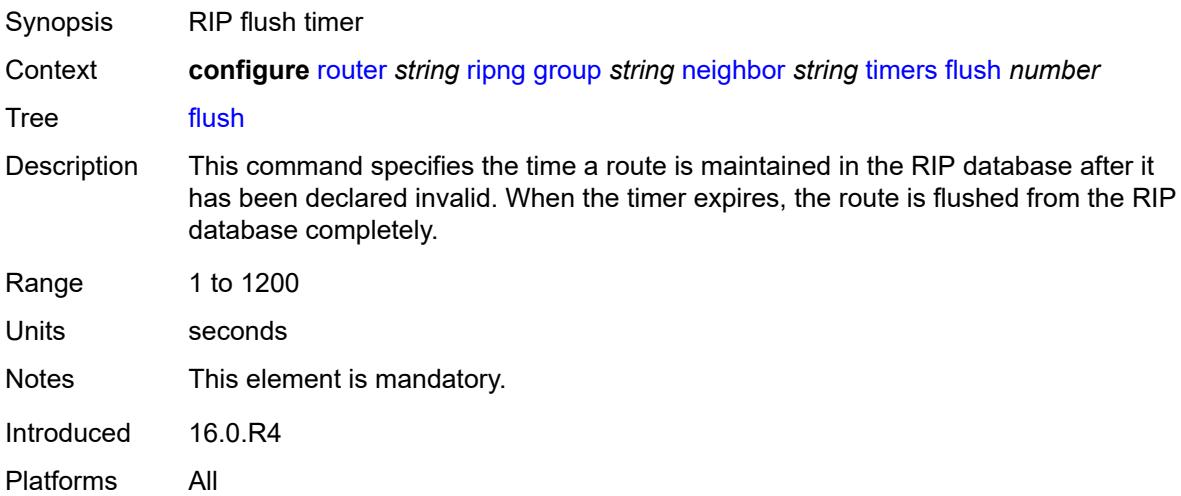

# <span id="page-4881-2"></span>**timeout** *number*

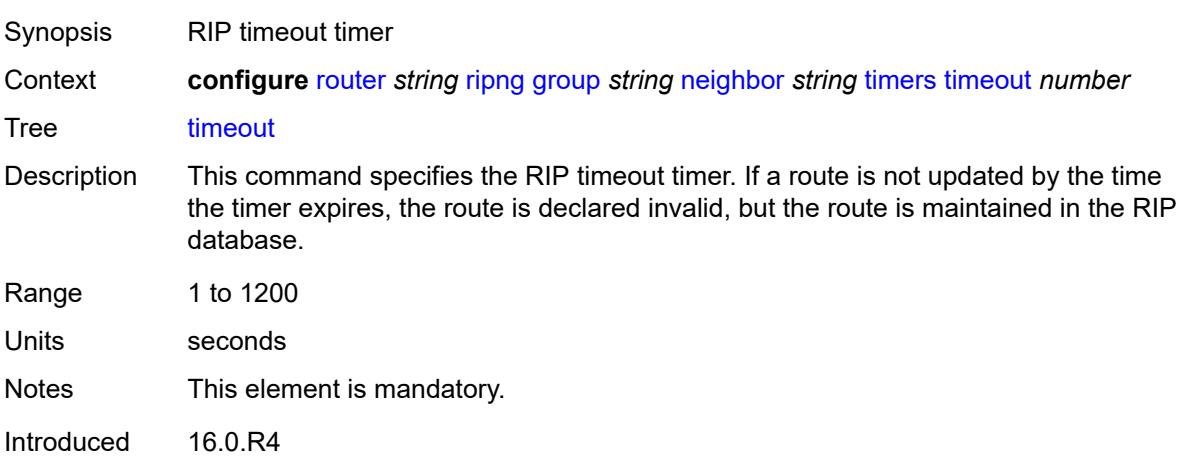

Platforms All

#### <span id="page-4882-0"></span>**update** *number*

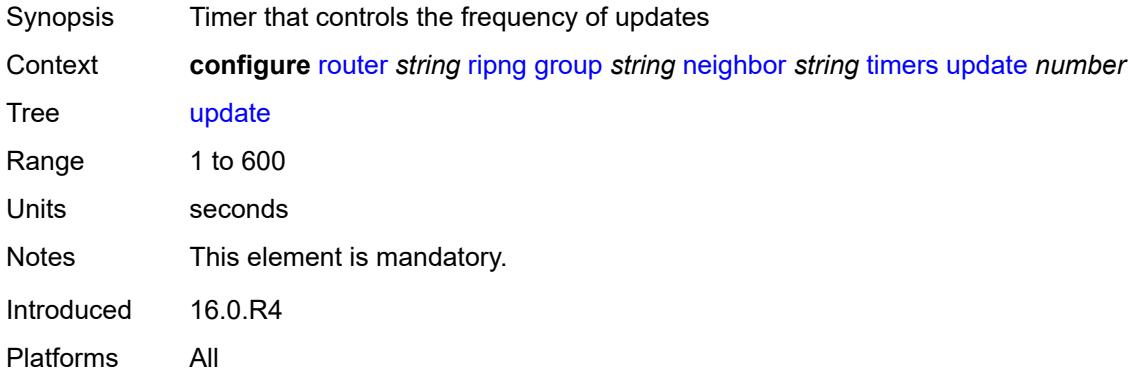

# <span id="page-4882-2"></span>**unicast-address** [\[address\]](#page-4882-1) *string*

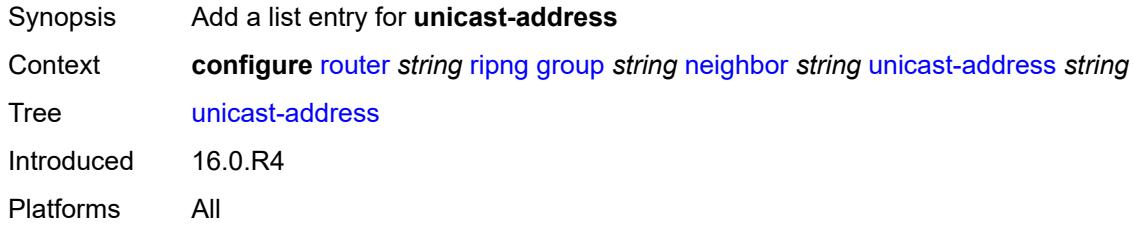

# <span id="page-4882-1"></span>[**address**] *string*

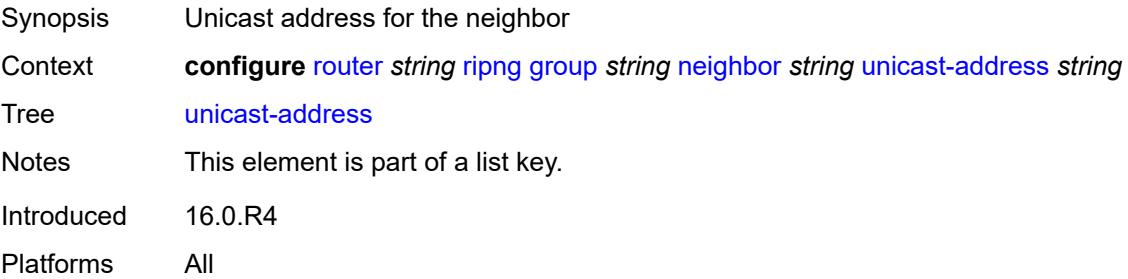

# <span id="page-4882-3"></span>**preference** *number*

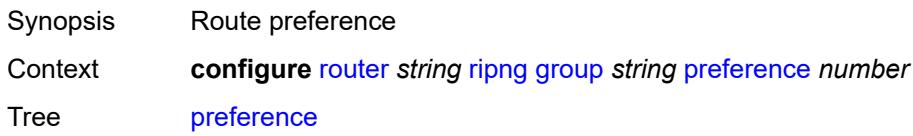

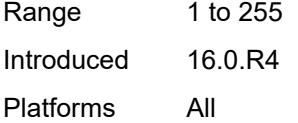

# <span id="page-4883-0"></span>**receive** *keyword*

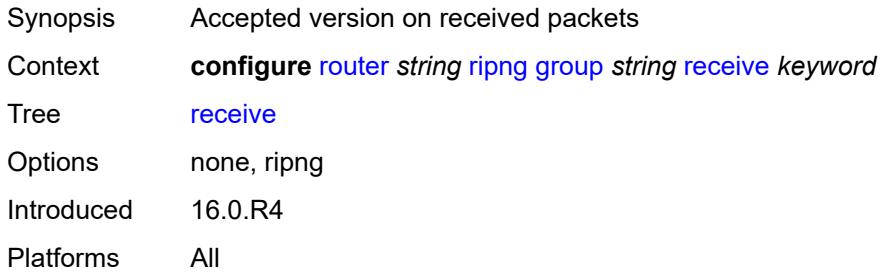

## <span id="page-4883-1"></span>**send** *keyword*

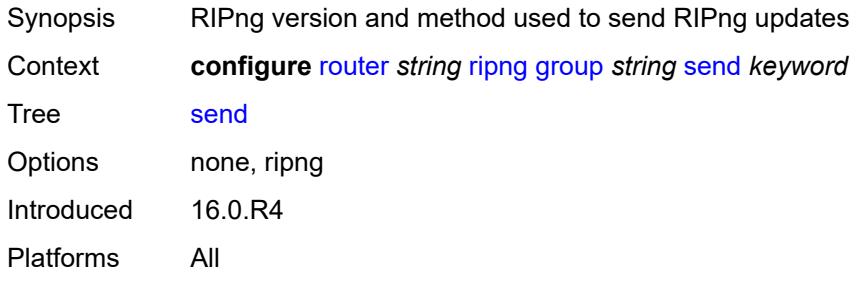

# <span id="page-4883-2"></span>**split-horizon** *boolean*

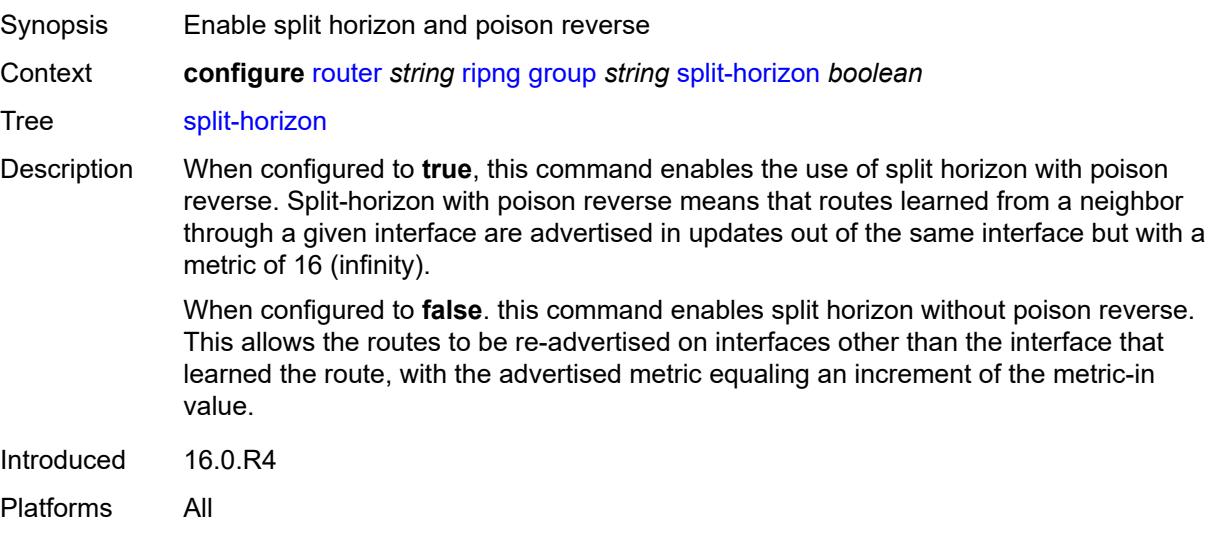

#### <span id="page-4884-0"></span>**timers**

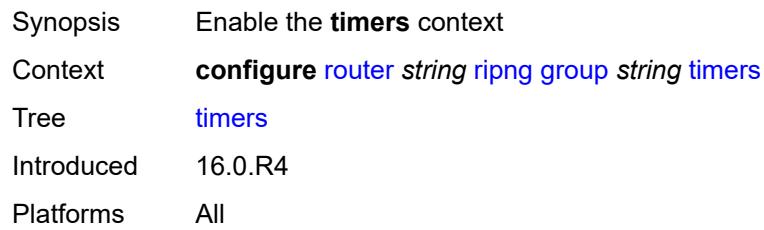

#### <span id="page-4884-1"></span>**flush** *number*

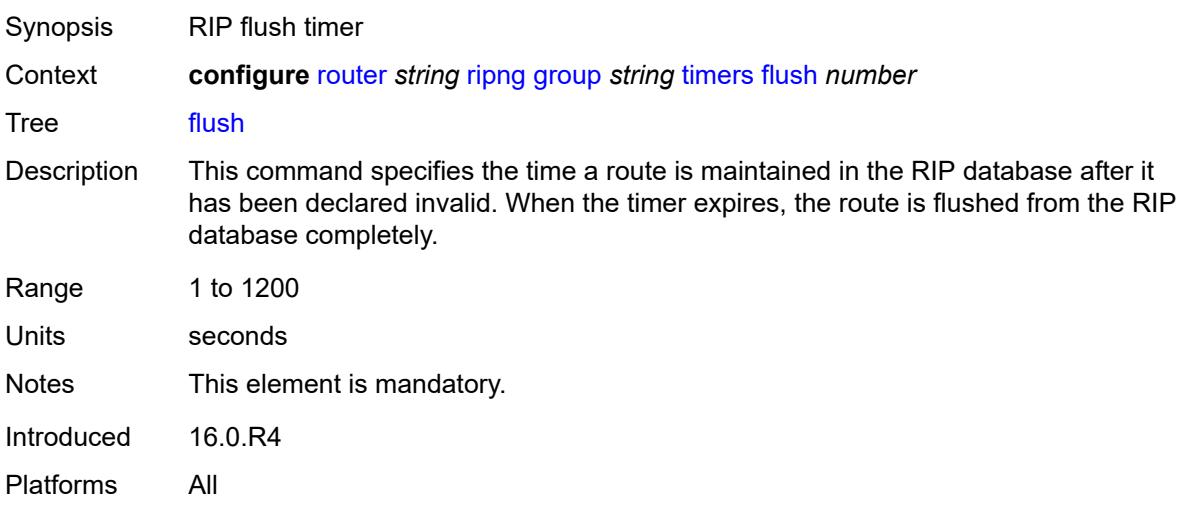

#### <span id="page-4884-2"></span>**timeout** *number*

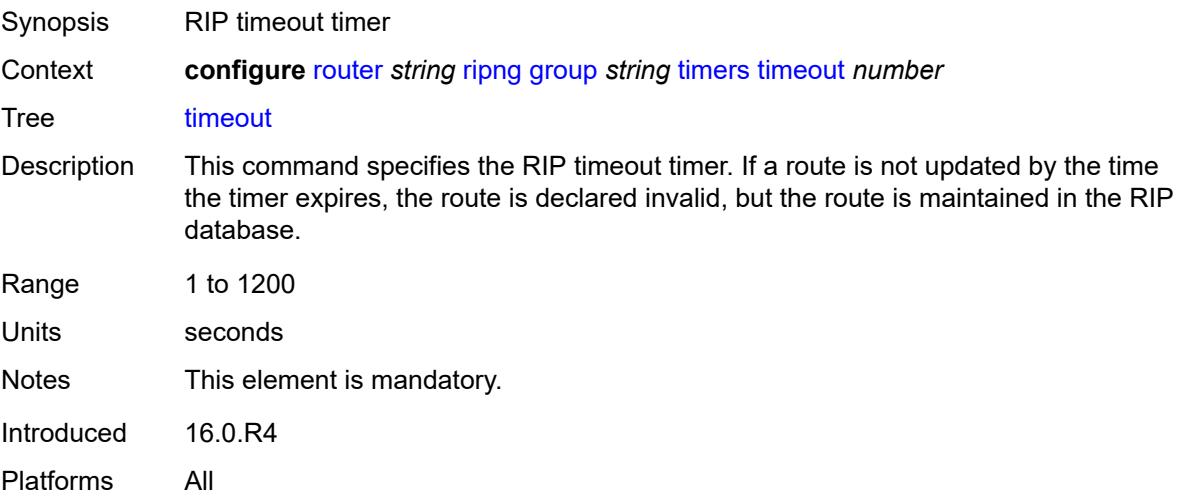

## <span id="page-4885-0"></span>**update** *number*

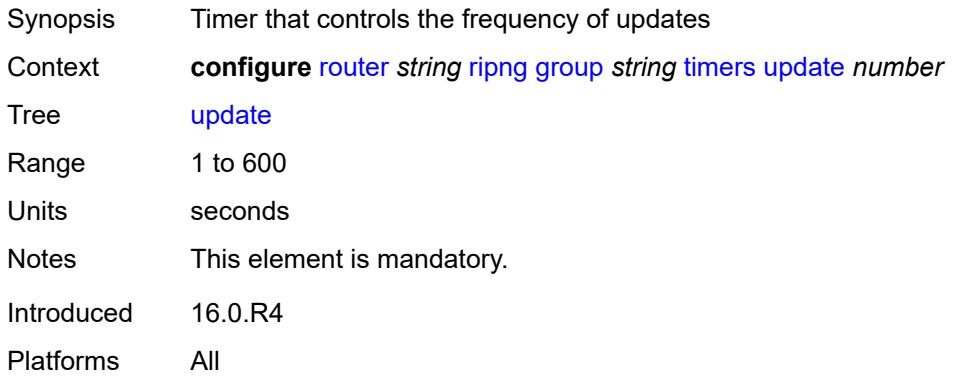

# <span id="page-4885-1"></span>**import-policy** *reference*

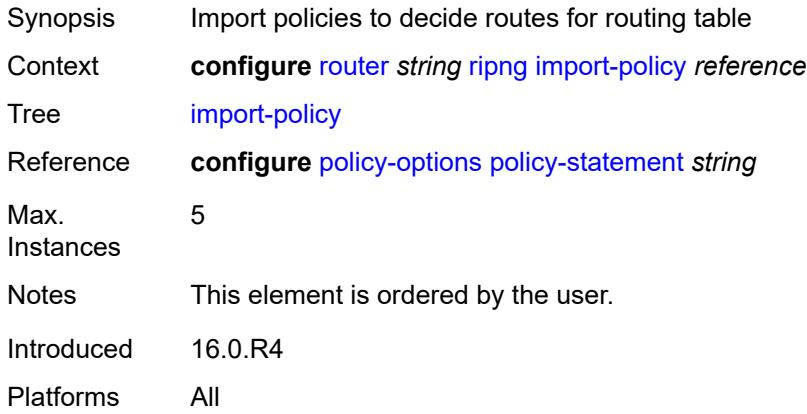

## <span id="page-4885-2"></span>**message-size** *number*

<span id="page-4885-3"></span>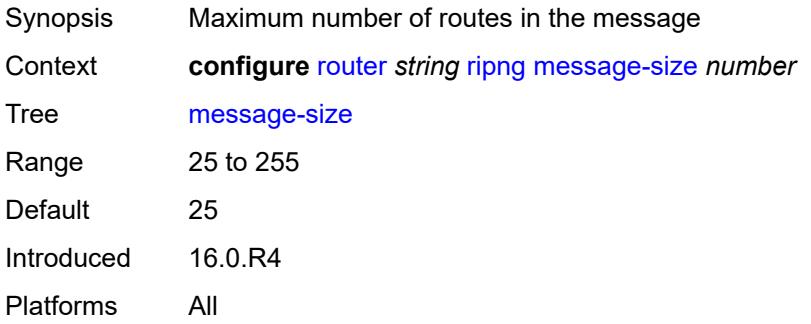

#### **metric-in** *number*

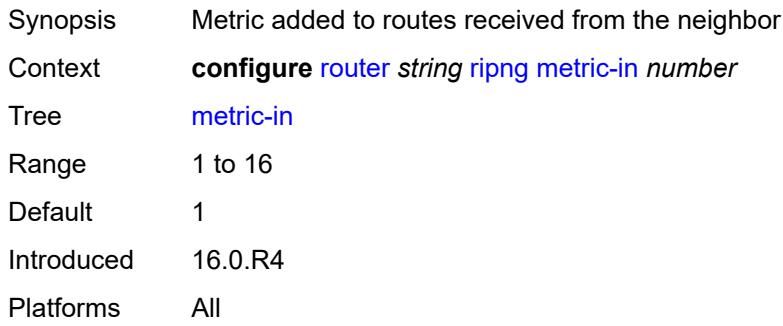

#### <span id="page-4886-0"></span>**metric-out** *number*

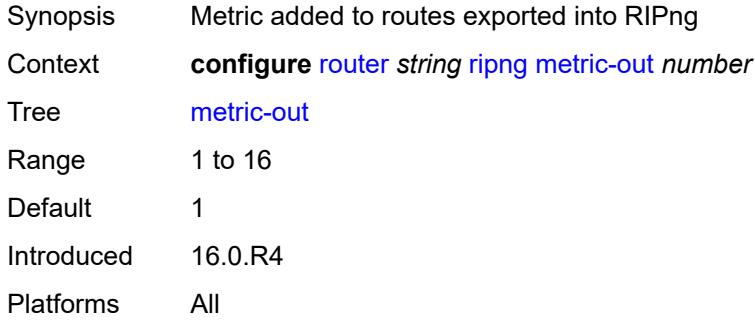

## <span id="page-4886-1"></span>**preference** *number*

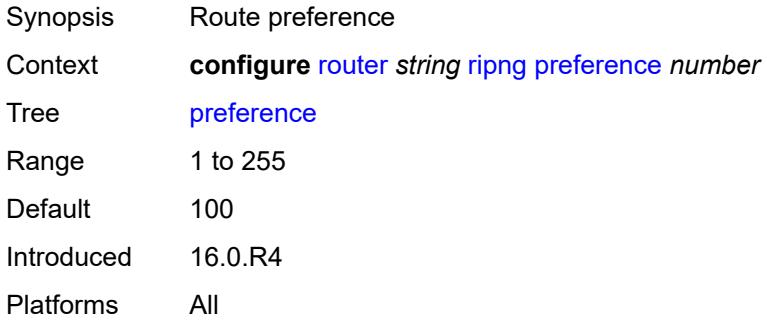

#### <span id="page-4886-2"></span>**receive** *keyword*

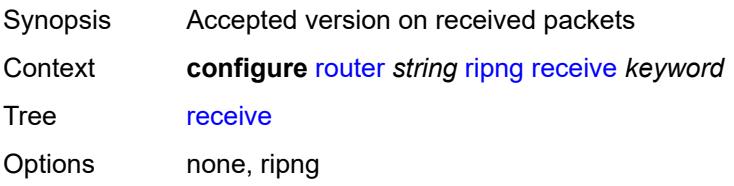

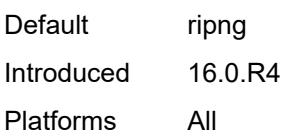

# <span id="page-4887-0"></span>**send** *keyword*

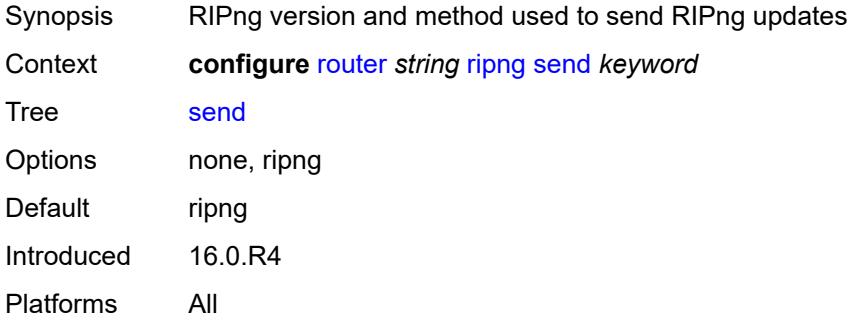

# <span id="page-4887-1"></span>**split-horizon** *boolean*

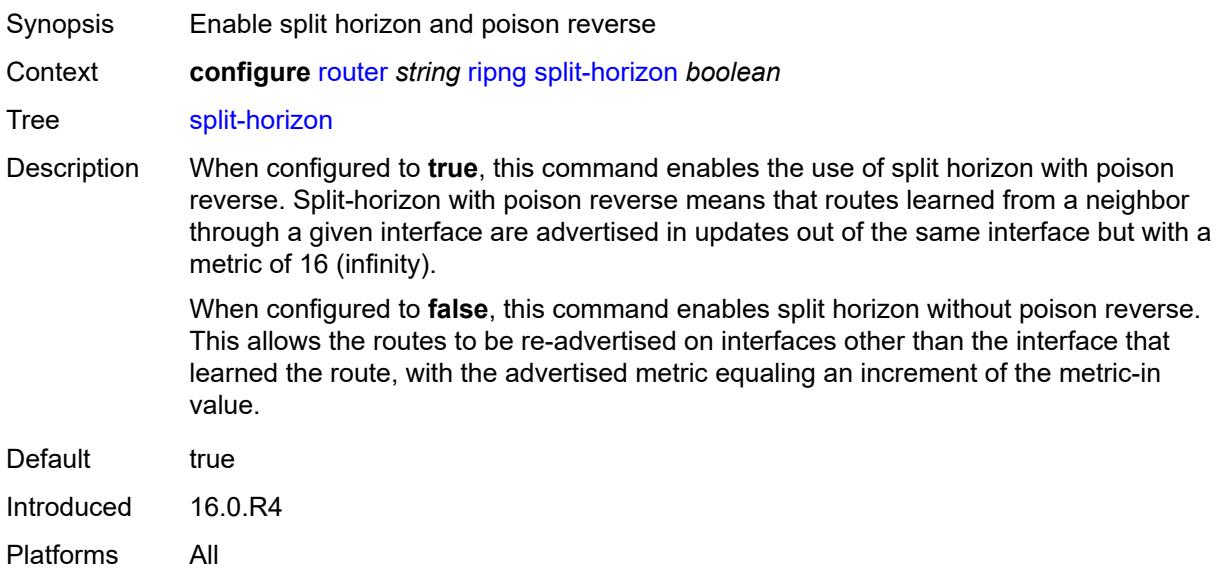

## <span id="page-4887-2"></span>**timers**

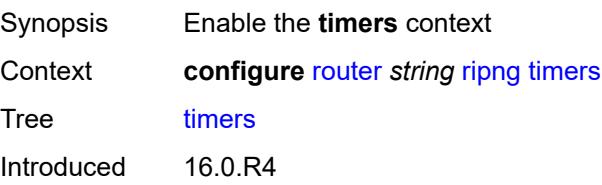

Platforms All

#### <span id="page-4888-0"></span>**flush** *number*

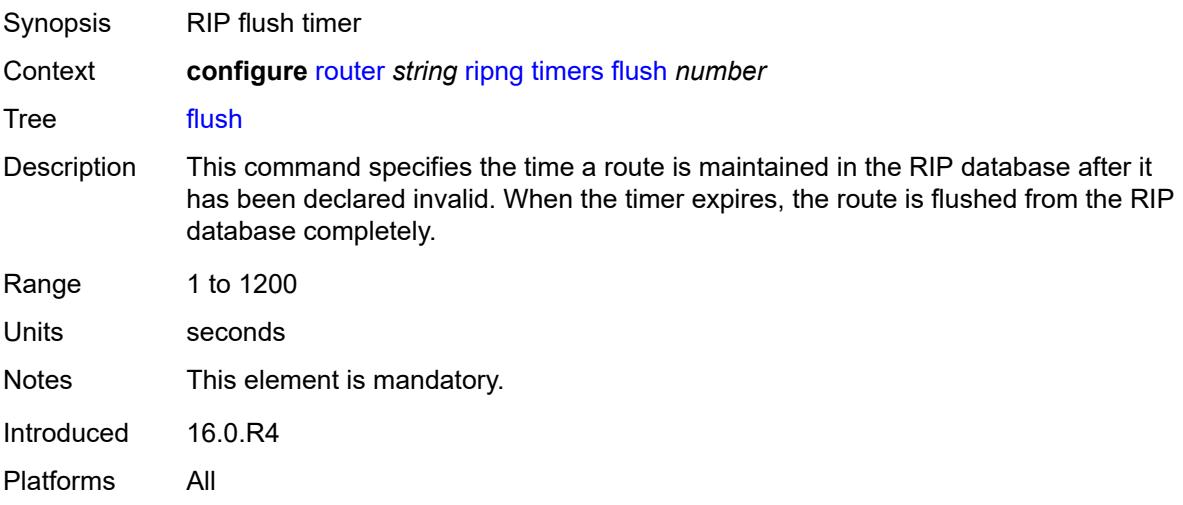

### <span id="page-4888-1"></span>**timeout** *number*

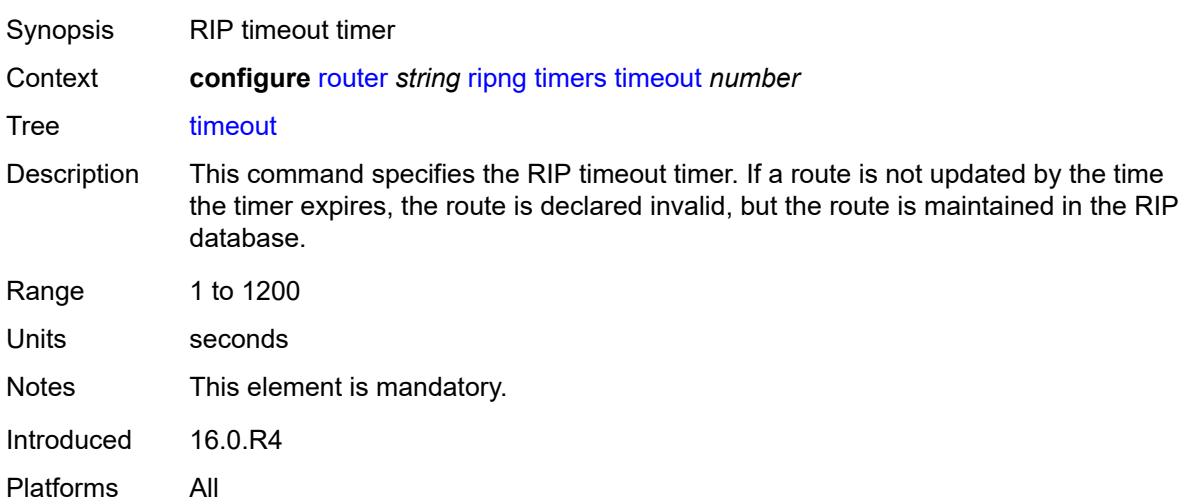

#### <span id="page-4888-2"></span>**update** *number*

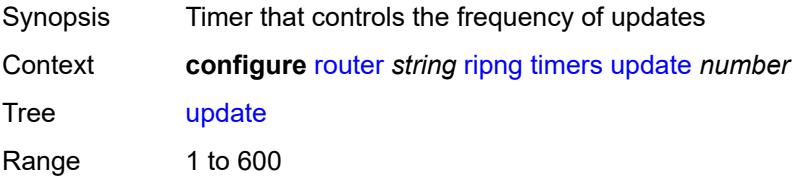

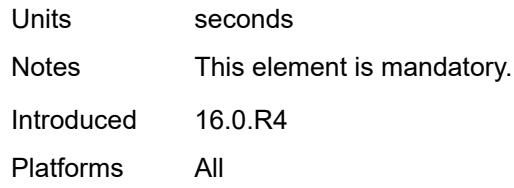

# <span id="page-4889-0"></span>**router-id** *string*

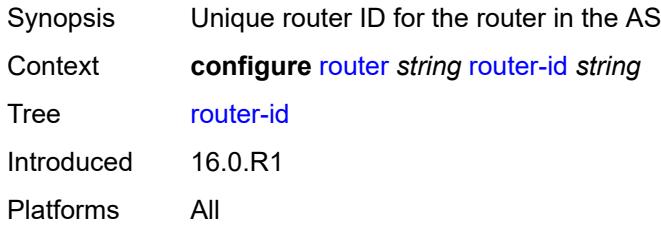

#### <span id="page-4889-1"></span>**rsvp**

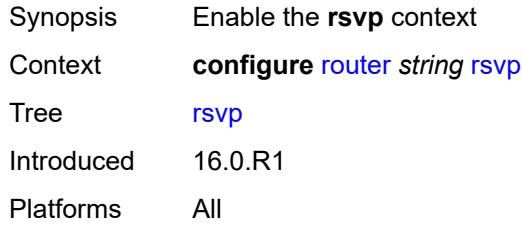

# <span id="page-4889-2"></span>**admin-state** *keyword*

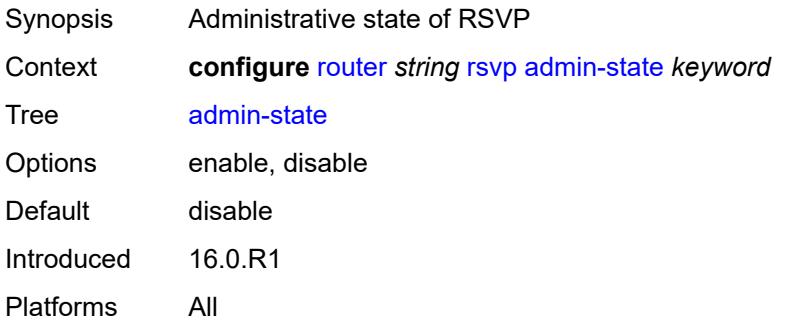

# <span id="page-4889-3"></span>**authentication-over-bypass** *boolean*

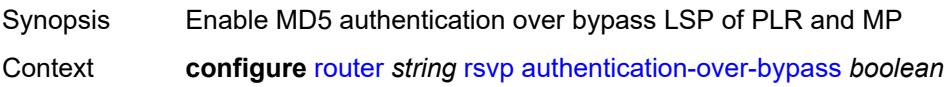

#### Tree [authentication-over-bypass](#page-3604-52)

Description When configured to **true**, this command configures the MD5 authentication over the bypass LSP of all Point of Local Repairs (PLRs) and Merge Points (MPs) on the router. Only enable this command when the TE interfaces in the RSVP-TE network use the same MD5 authentication parameters.

> When a Point of Local Repair (PLR) activates a bypass LSP towards a Merge Point (MP), by default, the INTEGRITY object corresponding to the bypass LSP interface is not added to a transmitted RSVP message except for packets of routed RSVP messages (Resv, Srefresh, and ACK), and only when the packet is intended for a bypass LSP endpoint (PLR or MP) that is a directly connected neighbor.

When this command is enabled, the INTEGRITY object of the interface corresponding to the bypass LSP is added to a transmitted RSVP message regardless of whether the bypass LSP endpoint (PLR or MP) is a directly connected RSVP neighbor. The INTEGRITY object is included with the following RSVP messages: Path, PathTear, Path Err, Resv, ResvTear, ResvErr, Srefresh, and ACK.

In all cases, an RSVP message received from a PLR or a MP (sender address in the SenderTemplate oe FilterSpec is different from an Extended Tunnel Id in a Session Object), and which includes the INTEGRITY object is authenticated against the bypass LSP interface. An RSVP message received from a PLR or MP without the INTEGRITY object is also accepted.

When configured to **false**, the router disables MD5 authentication over bypass LSP of the PLRs and MPs.

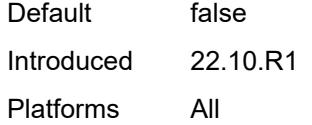

#### <span id="page-4890-0"></span>**dbw-accounting**

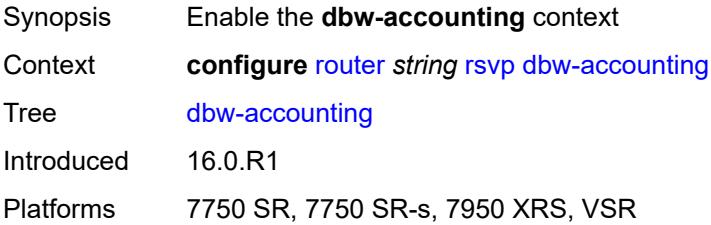

#### <span id="page-4890-1"></span>**dbw-multiplier** *number*

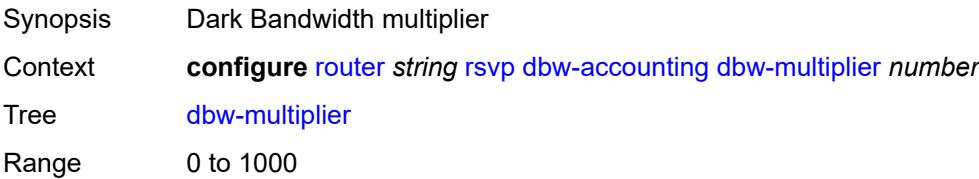

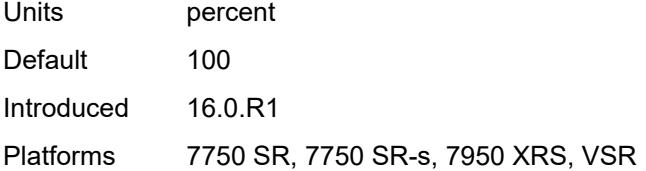

## <span id="page-4891-0"></span>**down-threshold**

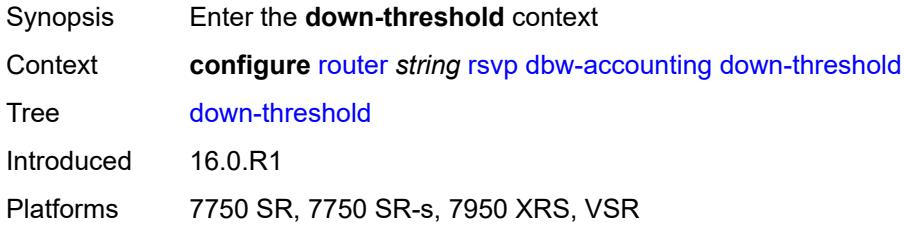

## <span id="page-4891-1"></span>**bw** *number*

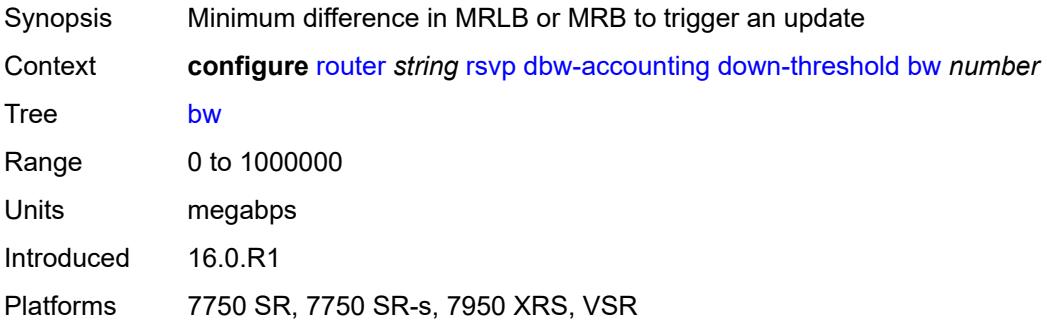

### <span id="page-4891-2"></span>**percent** *number*

<span id="page-4891-3"></span>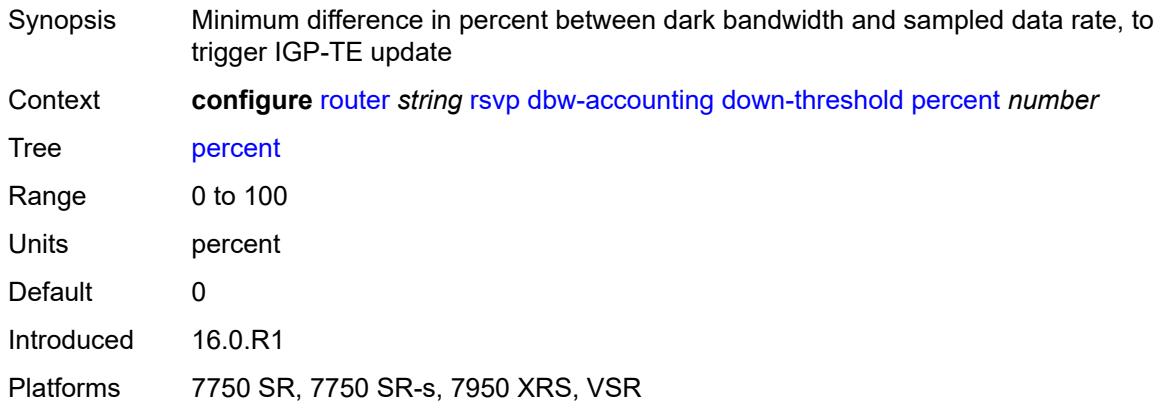

# **sample-interval** *number*

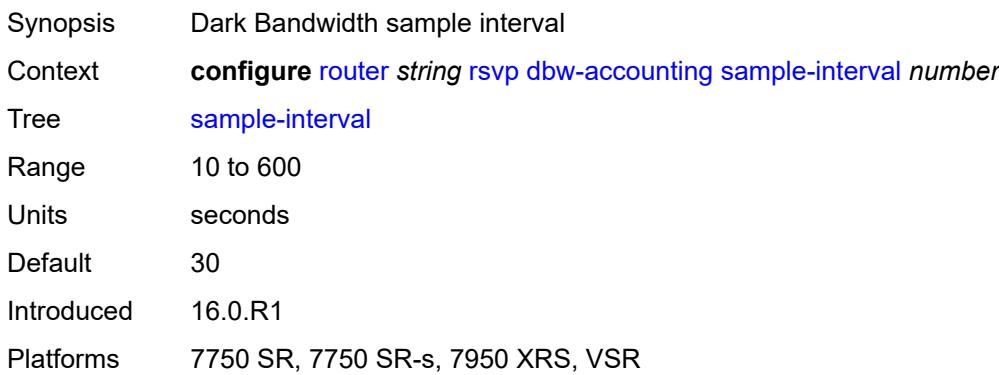

# <span id="page-4892-0"></span>**sample-multiplier** *number*

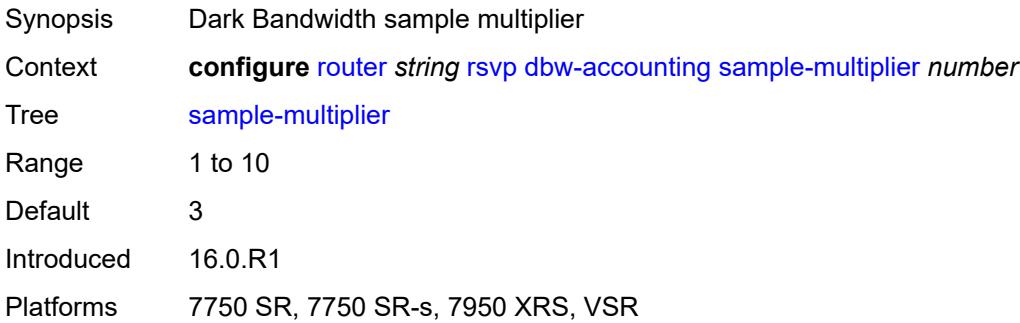

# <span id="page-4892-1"></span>**up-threshold**

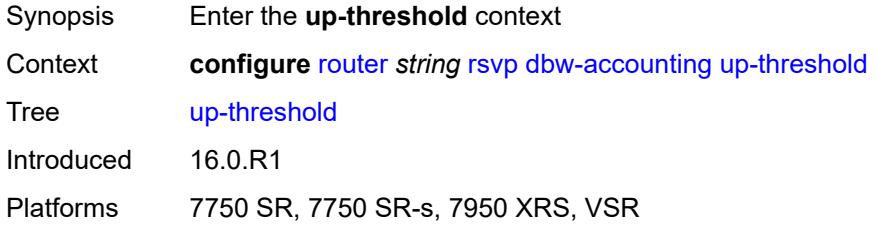

# <span id="page-4892-2"></span>**bw** *number*

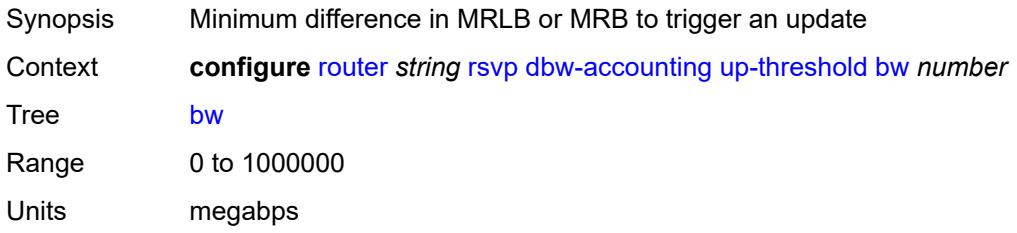

Introduced 16.0.R1

Platforms 7750 SR, 7750 SR-s, 7950 XRS, VSR

### <span id="page-4893-0"></span>**percent** *number*

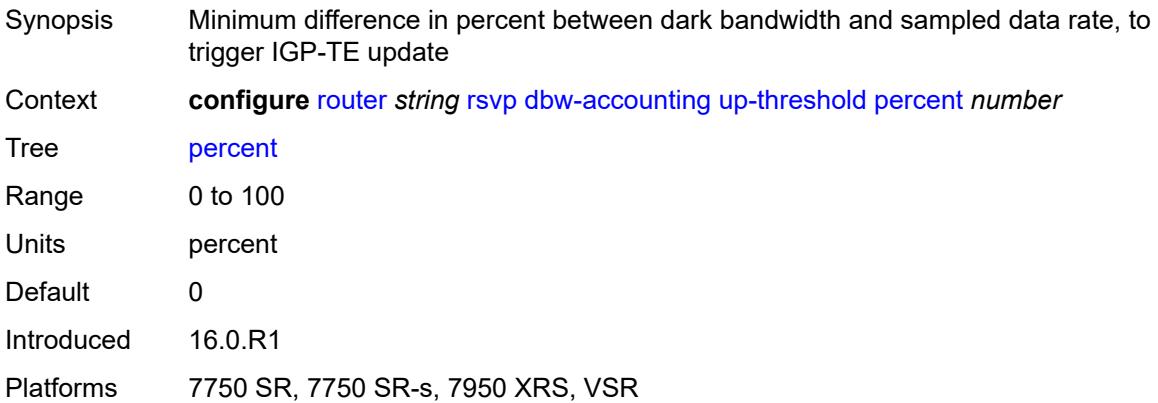

#### <span id="page-4893-1"></span>**diffserv-te**

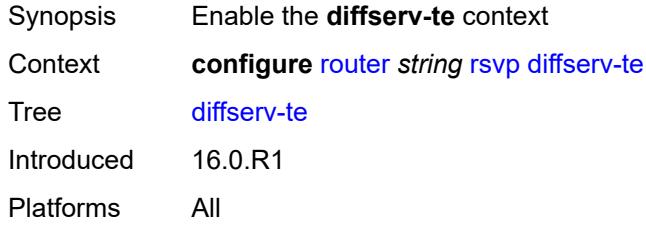

## <span id="page-4893-2"></span>**admission-control-model** *keyword*

<span id="page-4893-3"></span>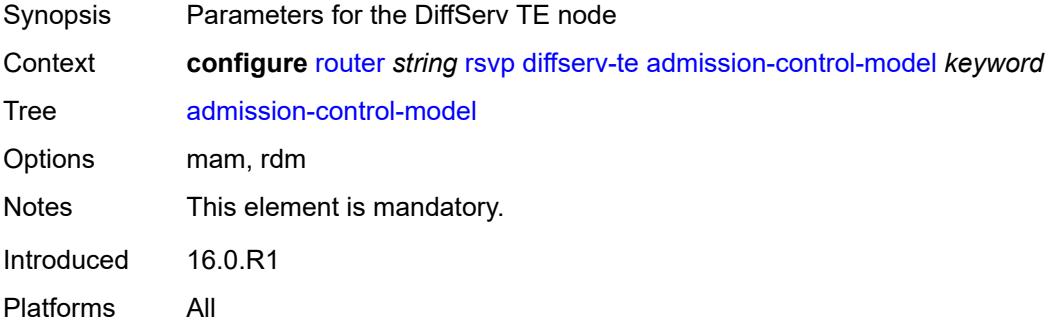

## **class-type-bw**

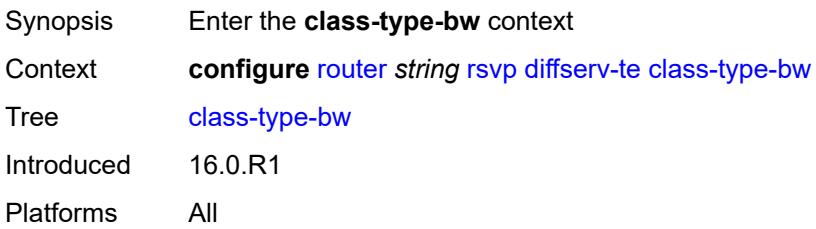

#### <span id="page-4894-0"></span>**ct0** *number*

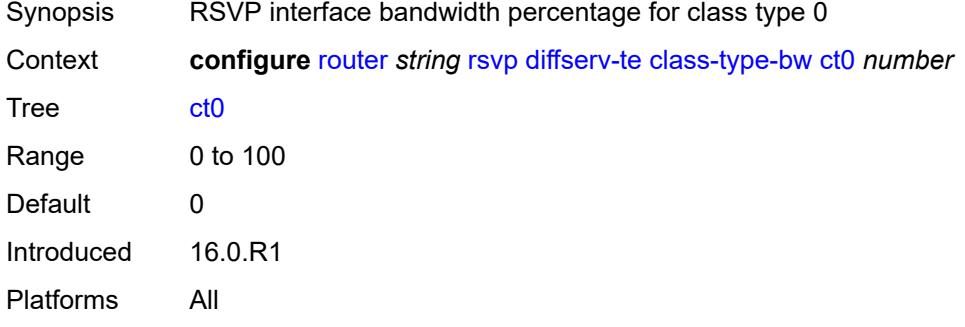

# <span id="page-4894-1"></span>**ct1** *number*

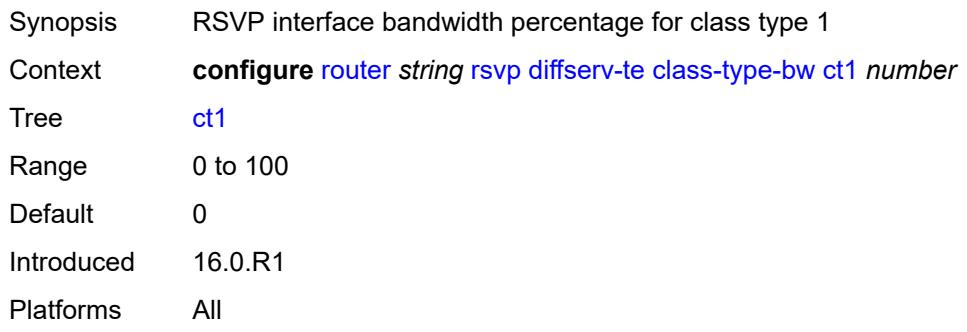

### <span id="page-4894-2"></span>**ct2** *number*

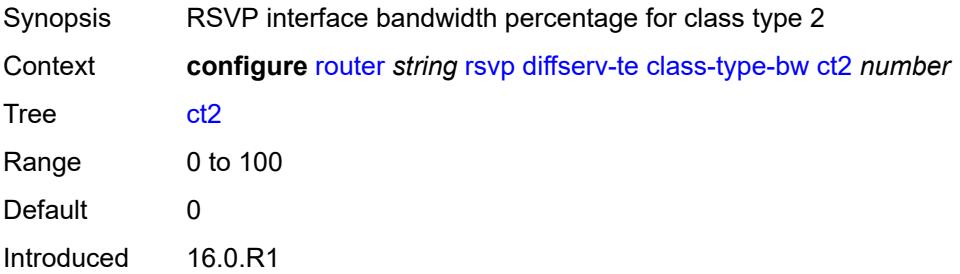

Platforms All

#### <span id="page-4895-0"></span>**ct3** *number*

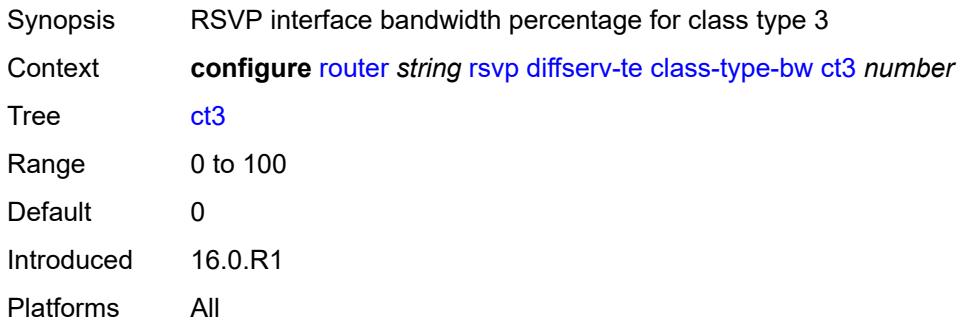

#### <span id="page-4895-1"></span>**ct4** *number*

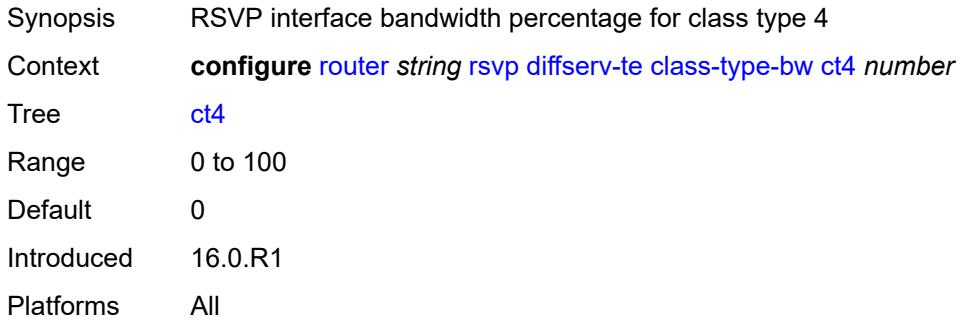

#### <span id="page-4895-2"></span>**ct5** *number*

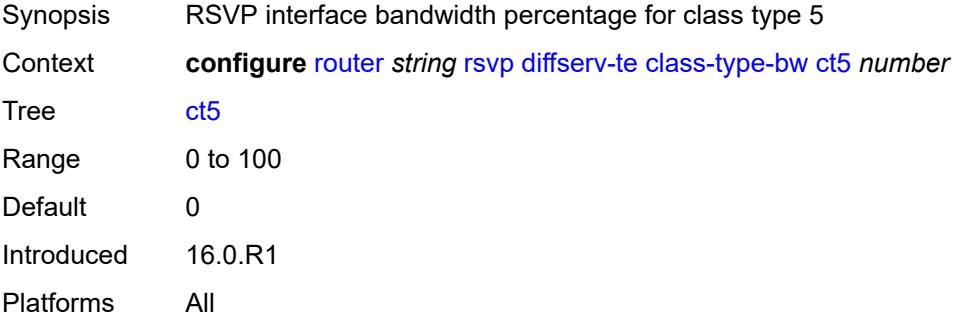

#### **ct6** *number*

Synopsis RSVP interface bandwidth percentage for class type 6
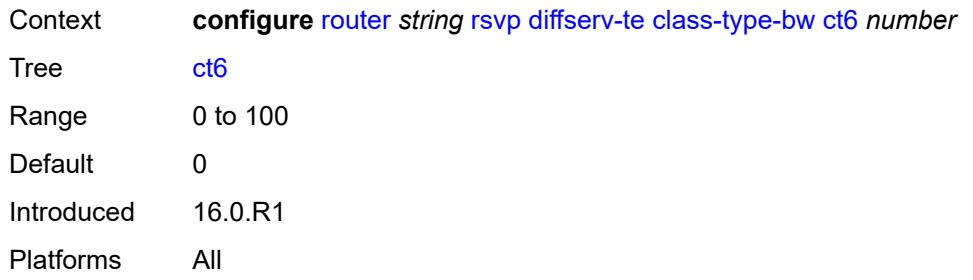

# <span id="page-4896-0"></span>**ct7** *number*

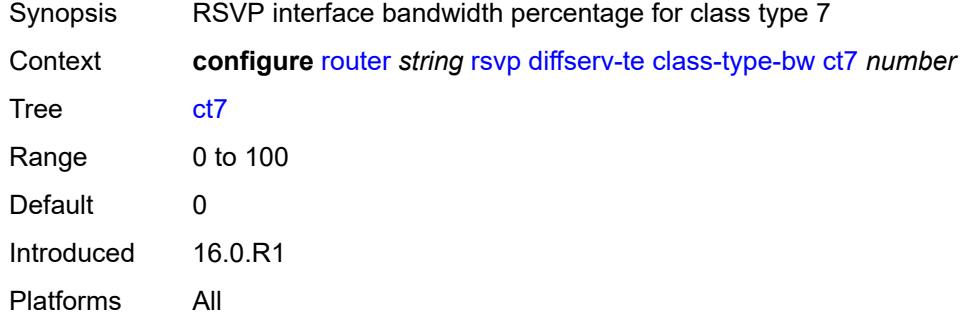

# <span id="page-4896-2"></span>**fc** [\[fc-name](#page-4896-1)] *keyword*

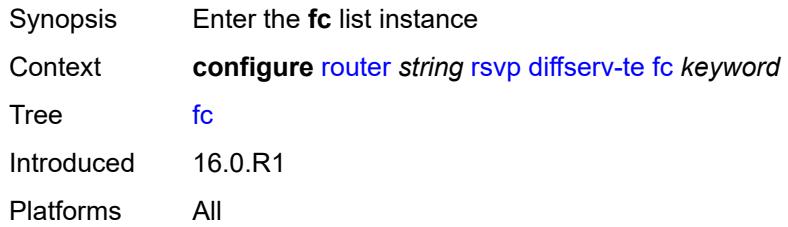

# <span id="page-4896-1"></span>[**fc-name**] *keyword*

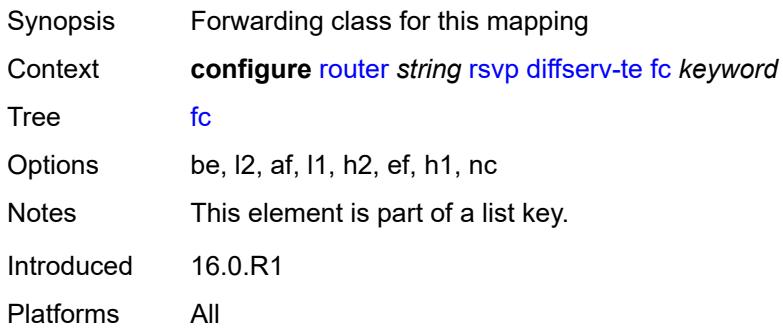

#### <span id="page-4897-0"></span>**class-type** *number*

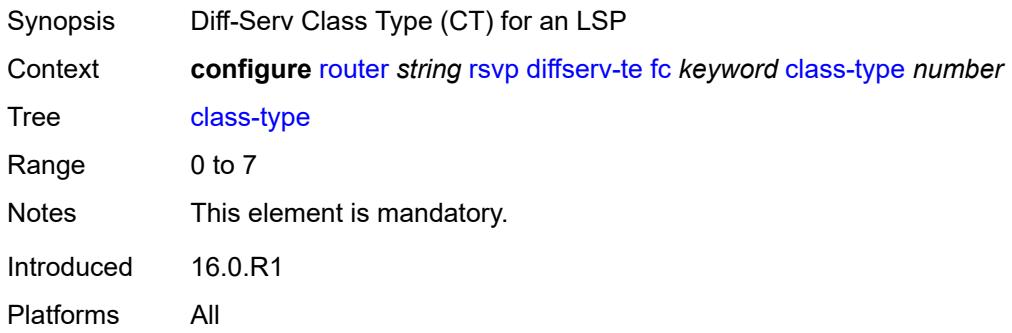

# <span id="page-4897-2"></span>**te-class** [\[te-class-number](#page-4897-1)] *number*

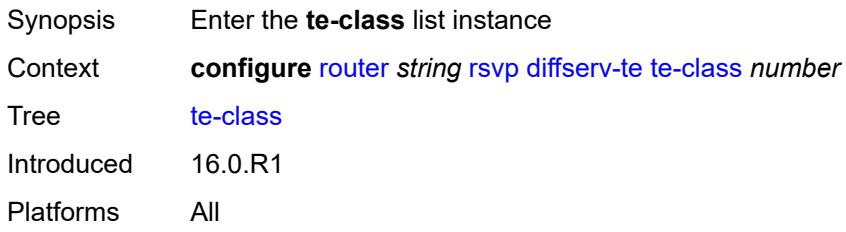

# <span id="page-4897-1"></span>[**te-class-number**] *number*

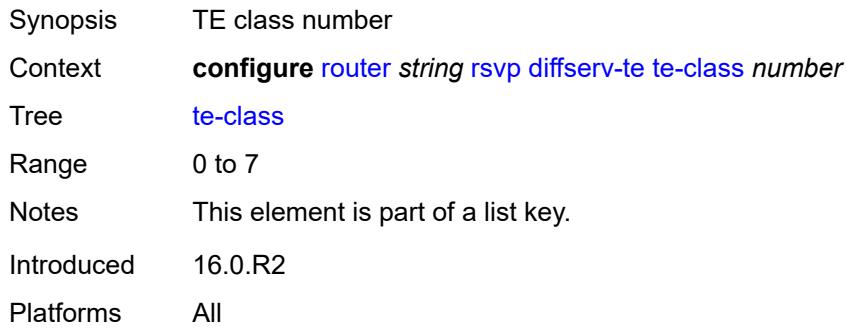

#### <span id="page-4897-3"></span>**class-type** *number*

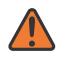

#### **WARNING:**

Modifying this element recreates the parent element automatically for the new value to take effect.

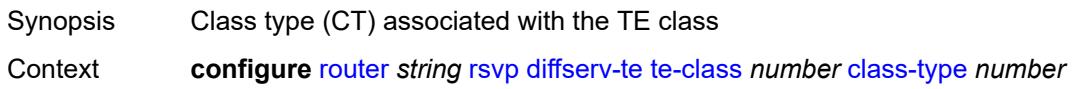

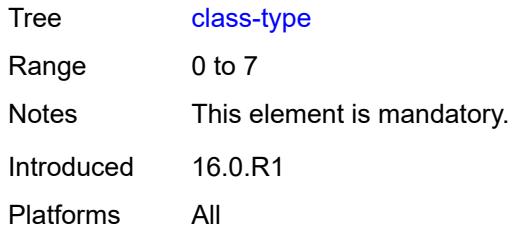

### <span id="page-4898-0"></span>**priority** *number*

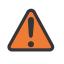

#### **WARNING:**

Modifying this element recreates the parent element automatically for the new value to take effect.

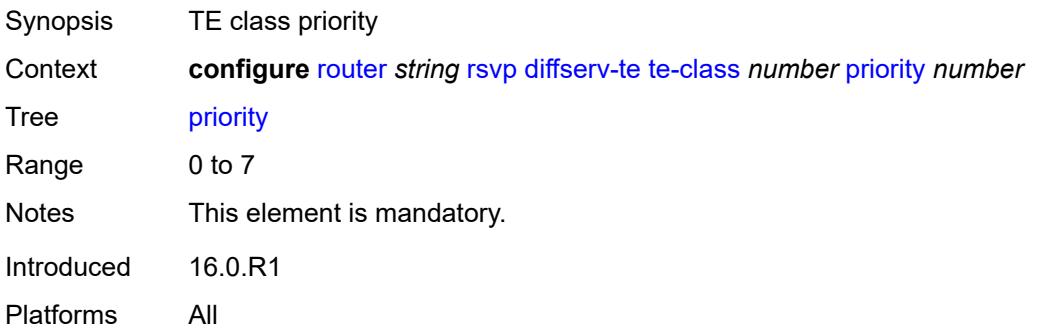

#### <span id="page-4898-1"></span>**entropy-label-capability** *boolean*

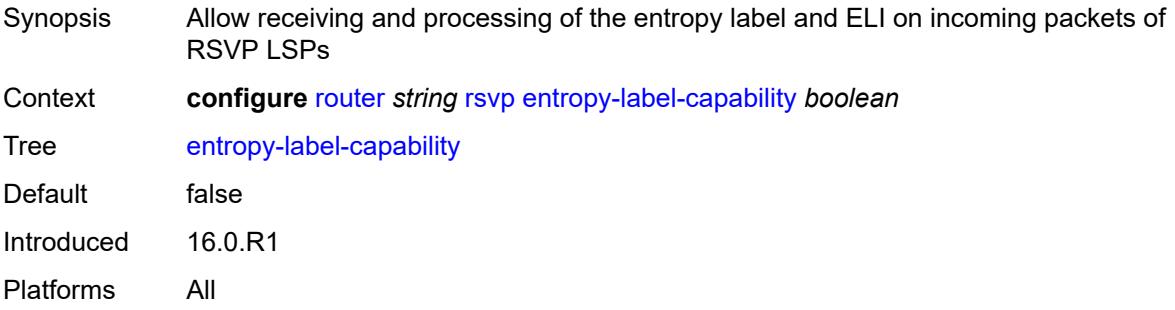

### <span id="page-4898-2"></span>**graceful-restart**

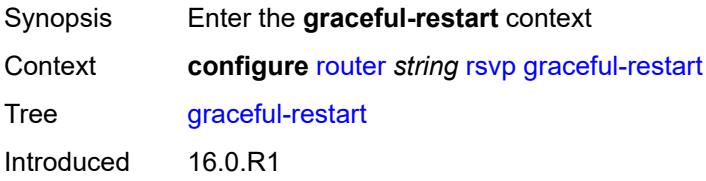

Platforms All

#### <span id="page-4899-0"></span>**max-recovery** *number*

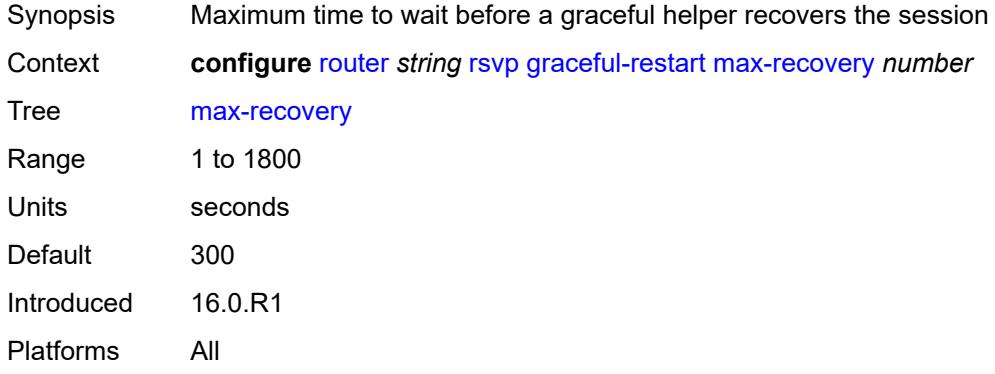

#### <span id="page-4899-1"></span>**max-restart** *number*

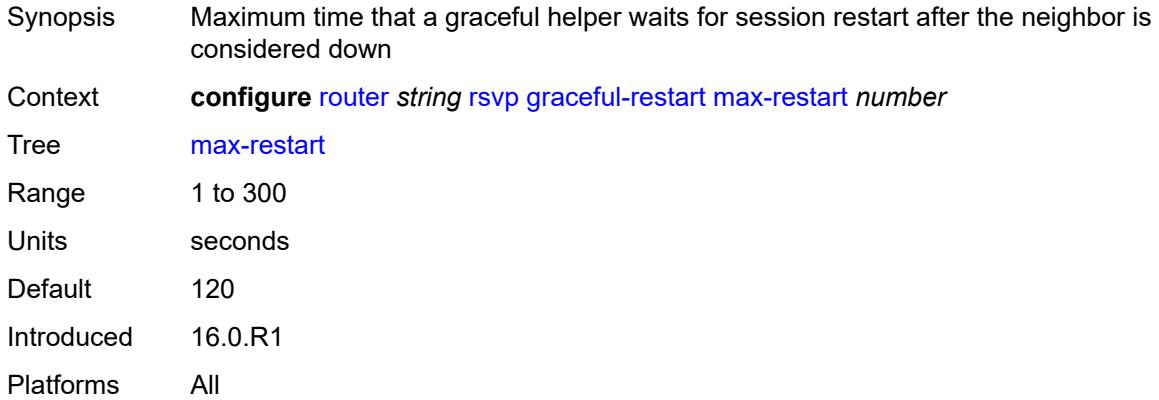

# <span id="page-4899-2"></span>**graceful-shutdown** *boolean*

<span id="page-4899-3"></span>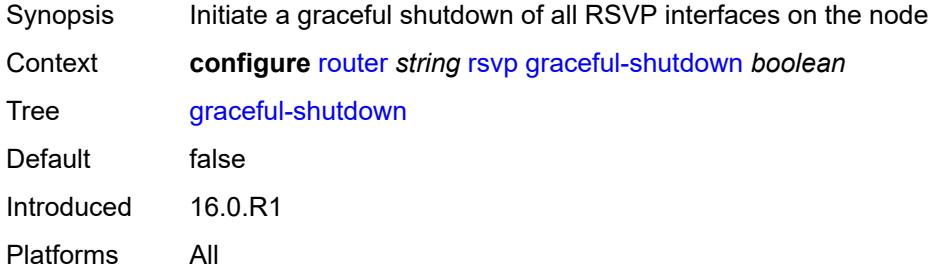

### **implicit-null-label** *boolean*

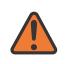

#### **WARNING:**

Modifying this element toggles the **admin-state** of the parent element automatically for the new value to take effect.

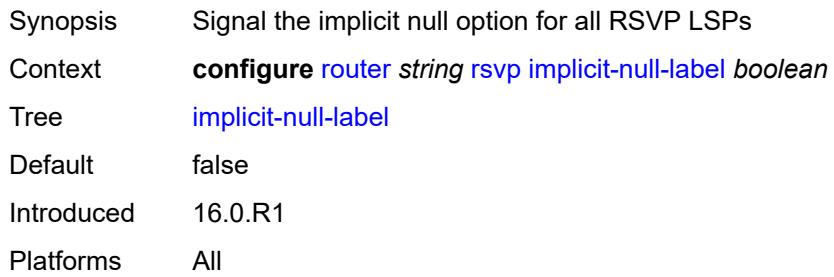

### <span id="page-4900-0"></span>**include-node-id-in-rro** *boolean*

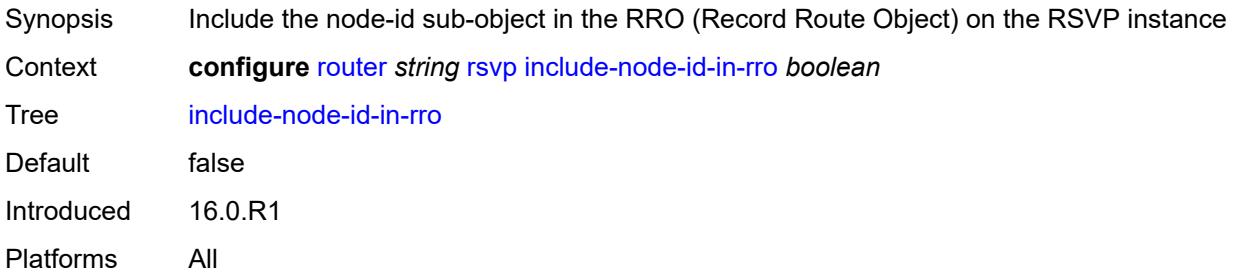

### <span id="page-4900-2"></span>**interface** [\[interface-name](#page-4900-1)] *reference*

<span id="page-4900-1"></span>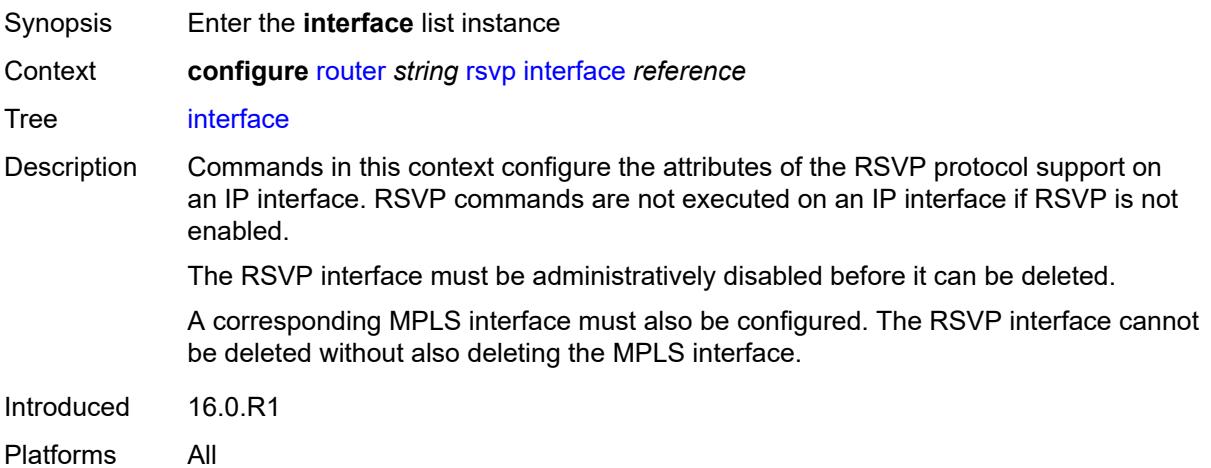

# [**interface-name**] *reference*

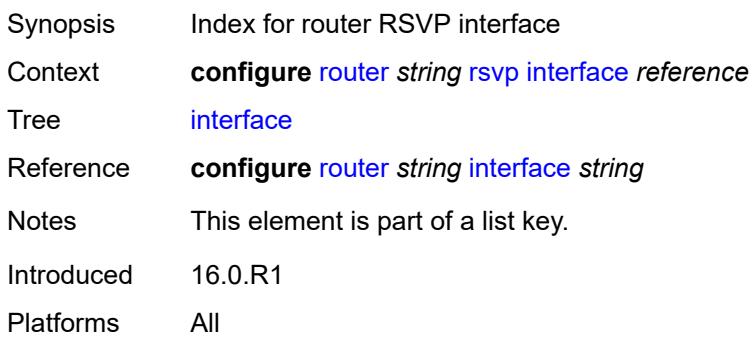

#### <span id="page-4901-0"></span>**admin-state** *keyword*

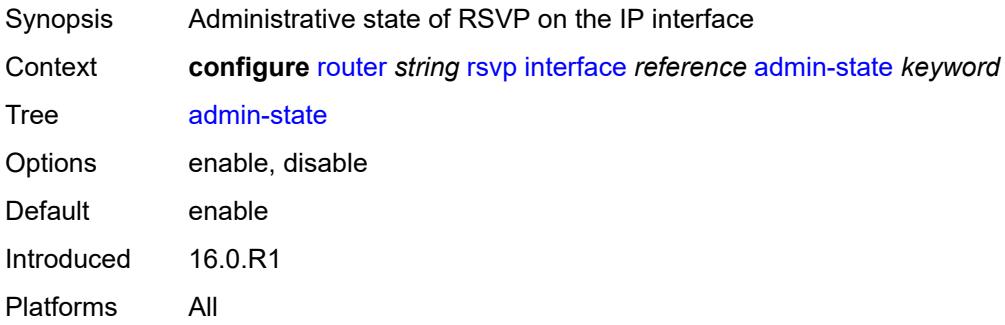

### <span id="page-4901-1"></span>**authentication-key** *string*

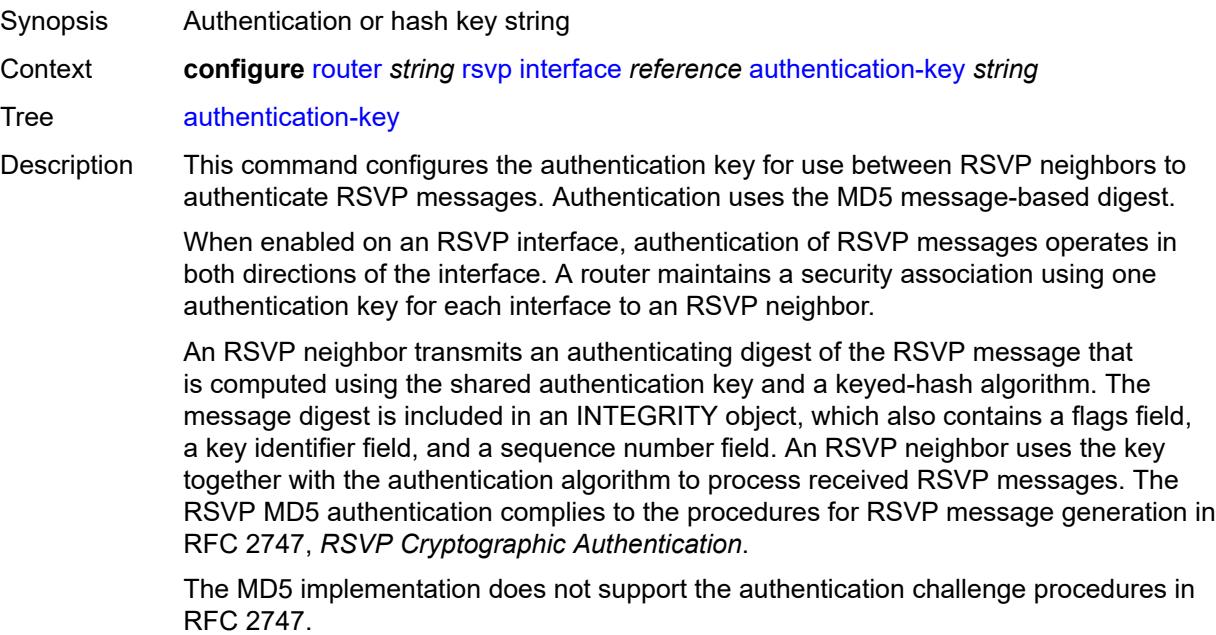

String Length 1 to 51 Introduced 16.0.R1 Platforms All

# <span id="page-4902-0"></span>**authentication-keychain** *reference*

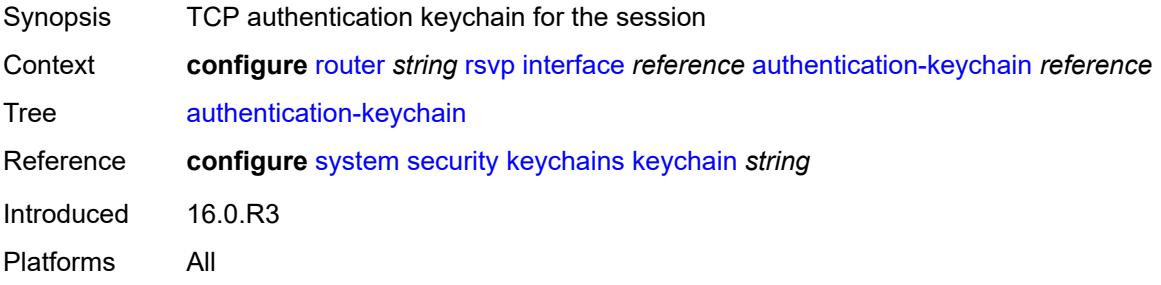

### <span id="page-4902-1"></span>**bfd-liveness** *boolean*

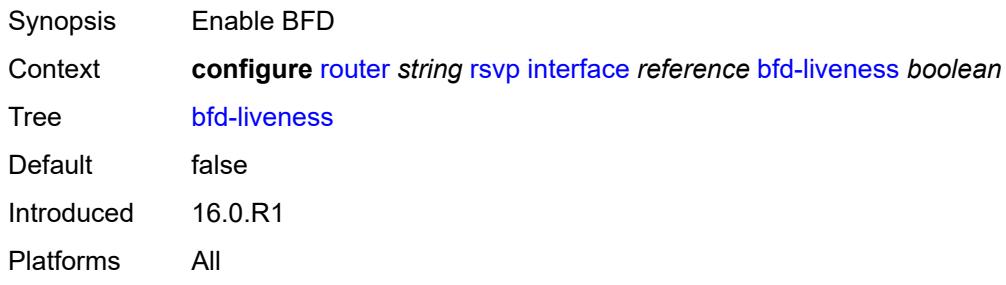

#### <span id="page-4902-2"></span>**class-type-bw**

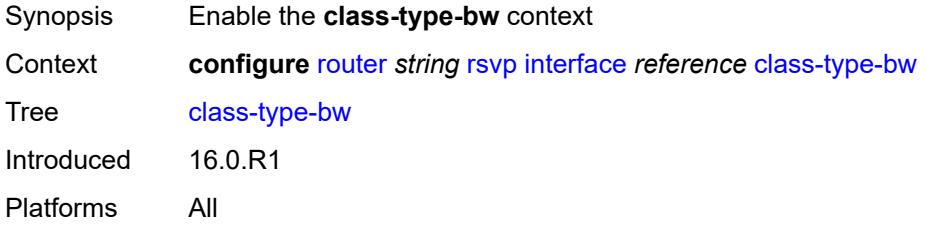

### <span id="page-4902-3"></span>**ct0** *number*

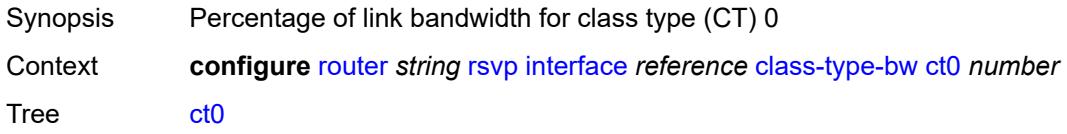

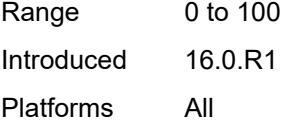

#### <span id="page-4903-0"></span>**ct1** *number*

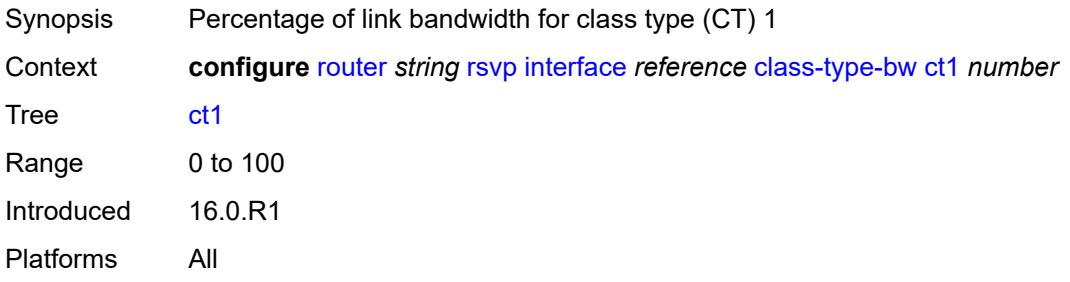

### <span id="page-4903-1"></span>**ct2** *number*

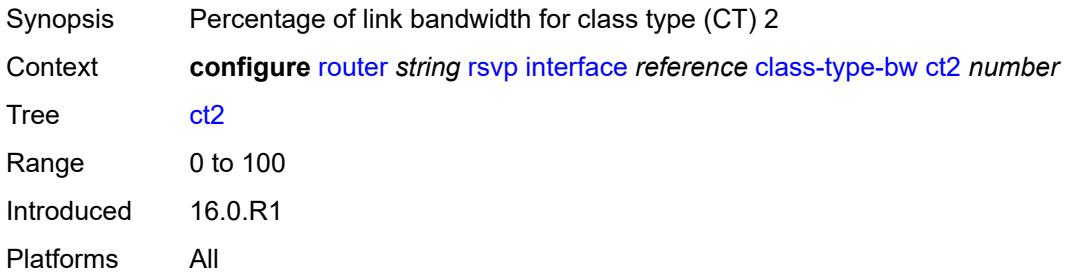

#### <span id="page-4903-2"></span>**ct3** *number*

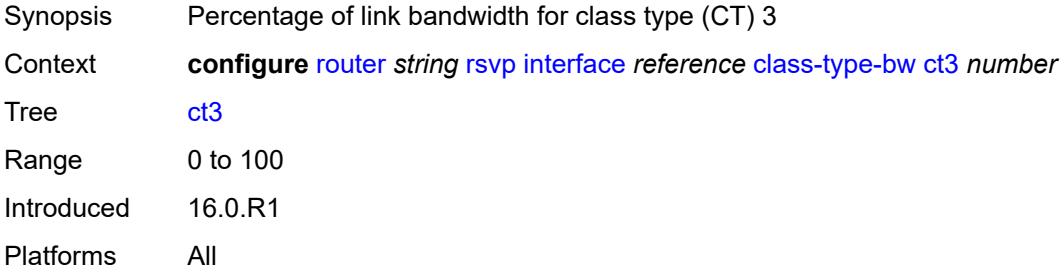

#### <span id="page-4903-3"></span>**ct4** *number*

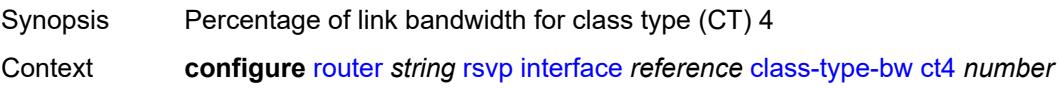

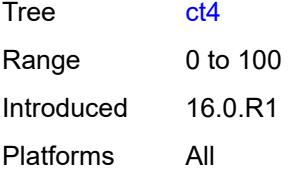

#### <span id="page-4904-0"></span>**ct5** *number*

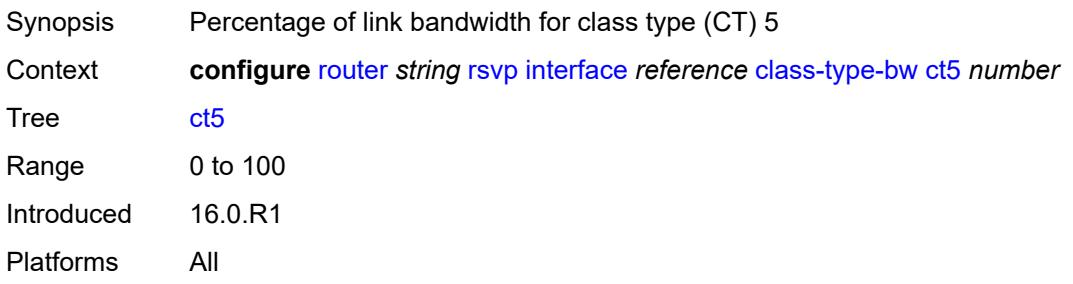

### <span id="page-4904-1"></span>**ct6** *number*

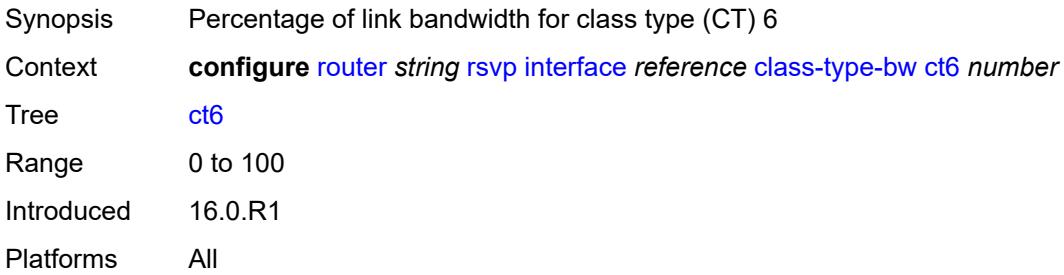

### <span id="page-4904-2"></span>**ct7** *number*

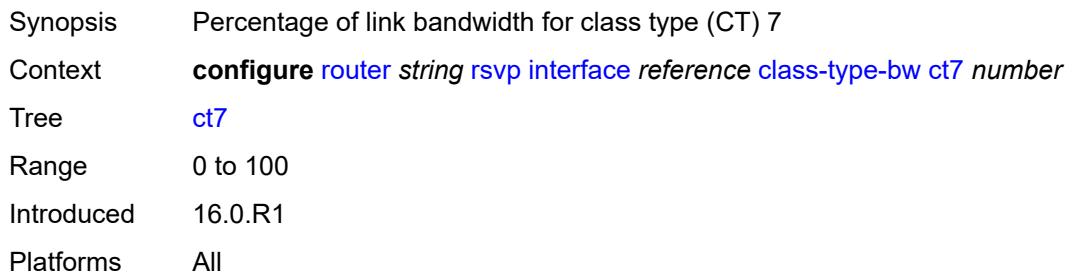

# <span id="page-4904-3"></span>**dbw-down-threshold**

Synopsis Enable the **dbw-down-threshold** context

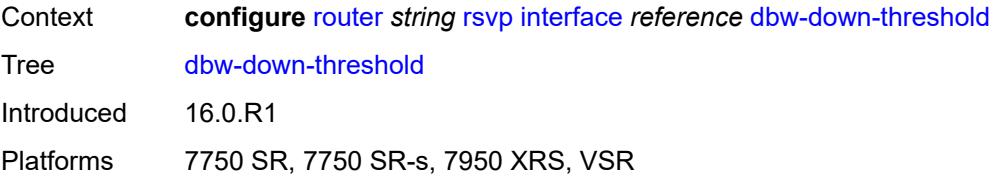

#### <span id="page-4905-0"></span>**bw** *number*

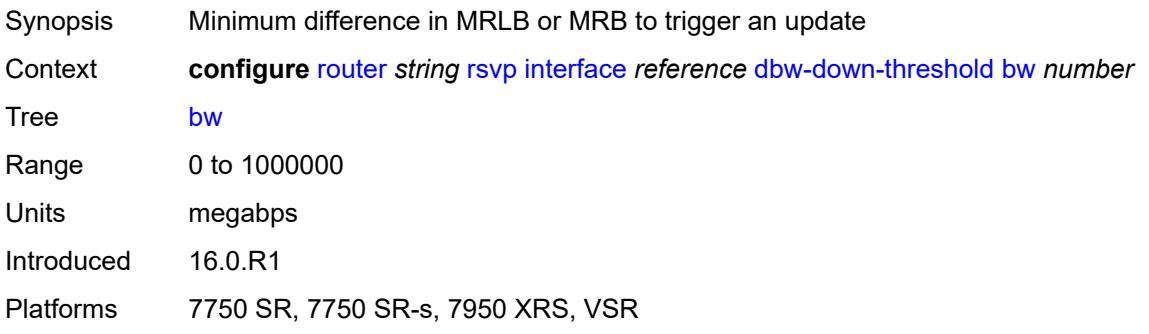

# <span id="page-4905-1"></span>**percent** *number*

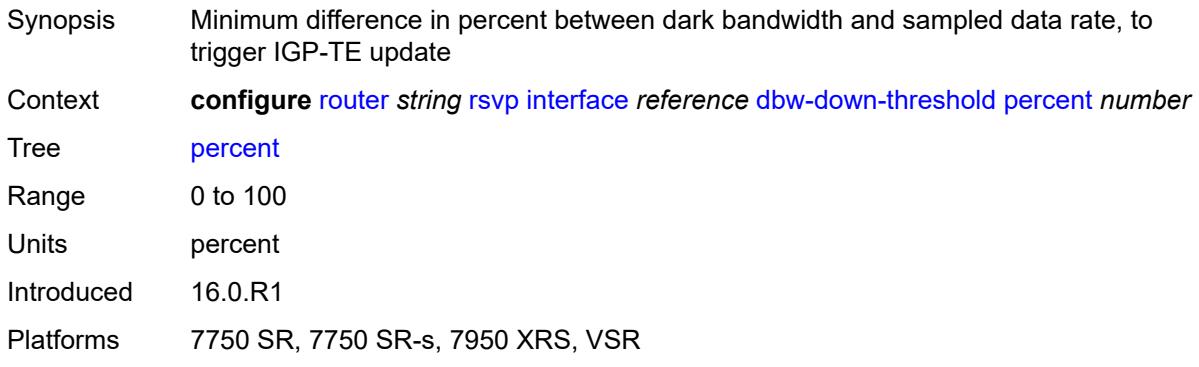

# <span id="page-4905-2"></span>**dbw-multiplier** *number*

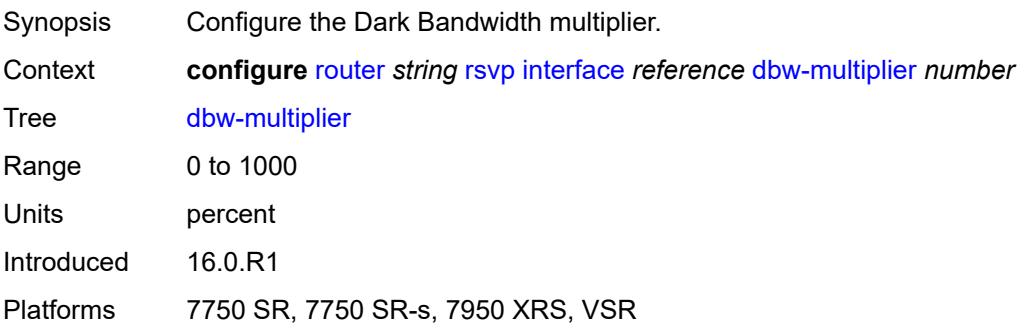

### <span id="page-4906-0"></span>**dbw-up-threshold**

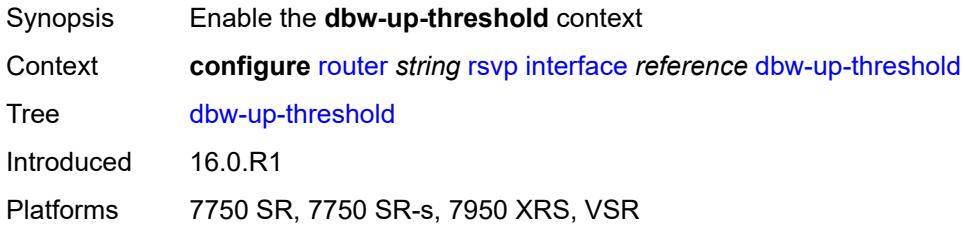

#### <span id="page-4906-1"></span>**bw** *number*

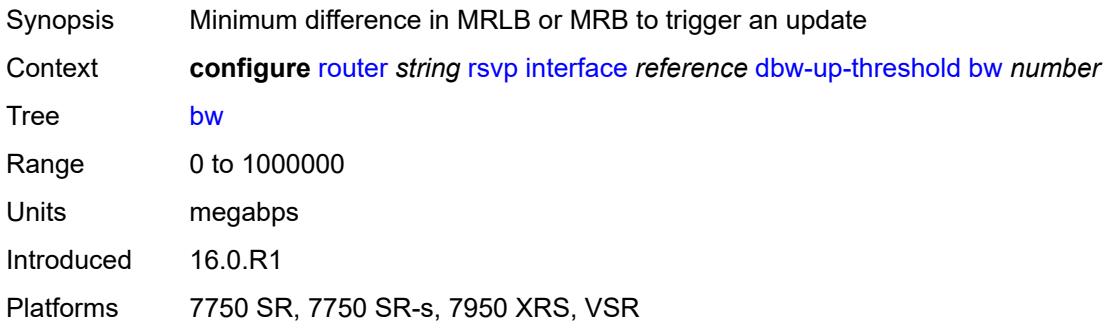

#### <span id="page-4906-2"></span>**percent** *number*

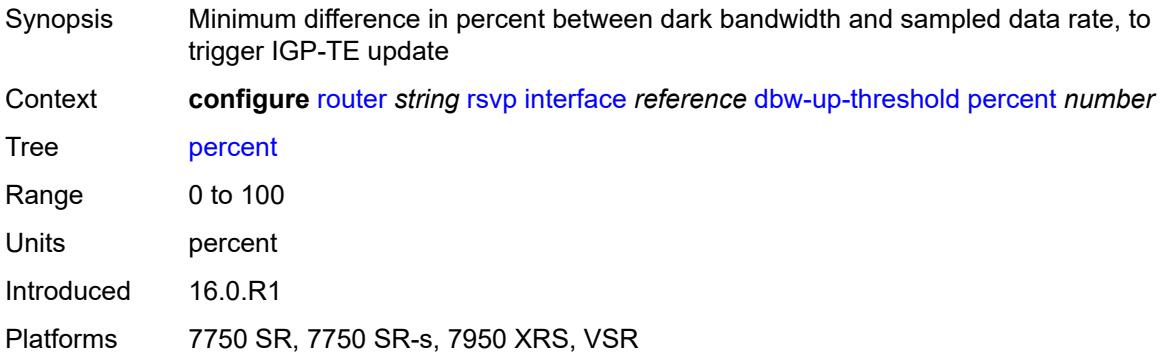

### <span id="page-4906-3"></span>**graceful-restart-helper-mode** *boolean*

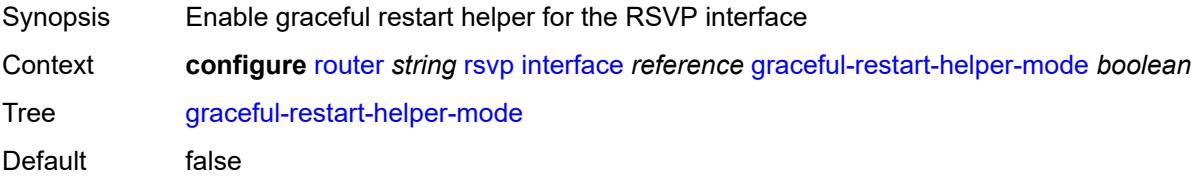

Introduced 16.0.R1 Platforms All

### <span id="page-4907-0"></span>**graceful-shutdown** *boolean*

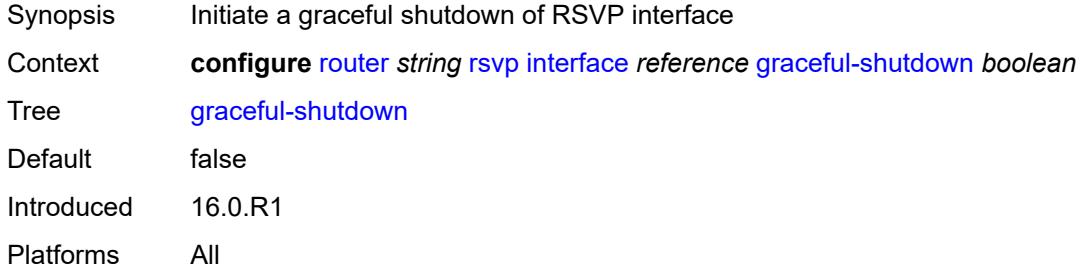

#### <span id="page-4907-1"></span>**hello-interval** *number*

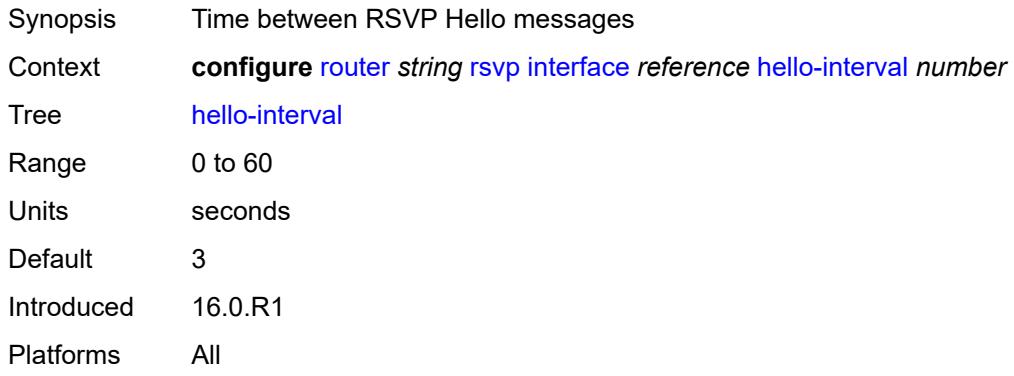

#### <span id="page-4907-2"></span>**implicit-null-label** *boolean*

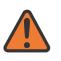

#### **WARNING:**

Modifying this element toggles the **admin-state** of the parent element automatically for the new value to take effect.

<span id="page-4907-3"></span>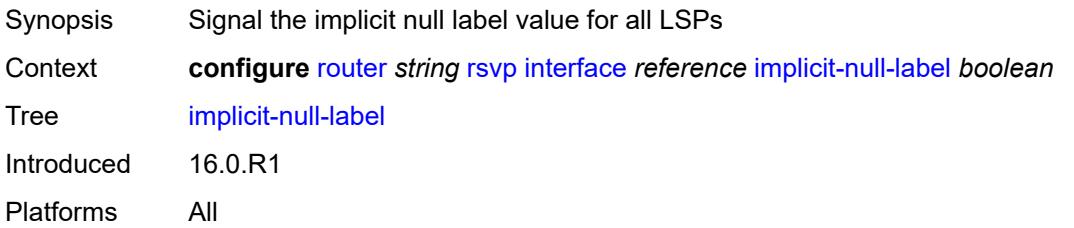

#### **refresh-reduction**

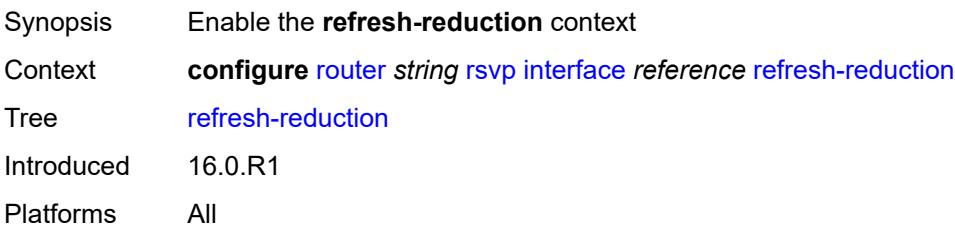

#### <span id="page-4908-0"></span>**reliable-delivery** *boolean*

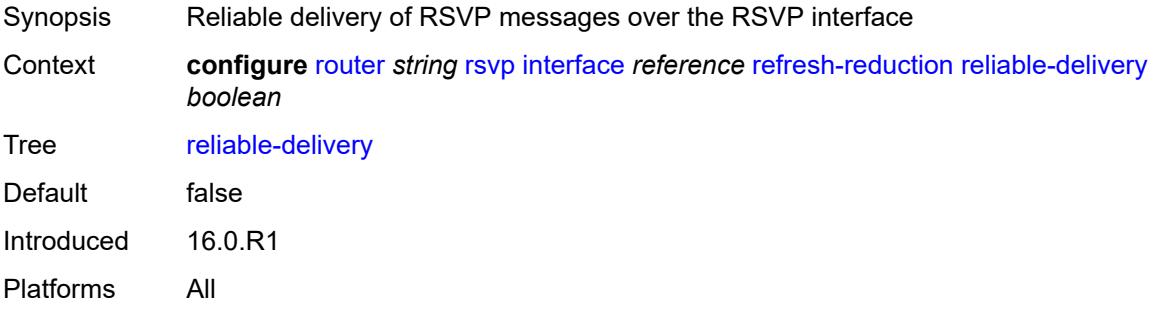

# <span id="page-4908-1"></span>**subscription** *number*

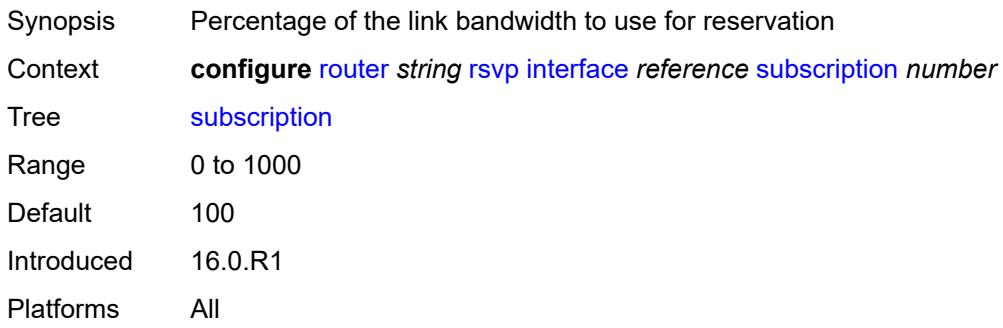

### <span id="page-4908-2"></span>**te-down-threshold**

<span id="page-4908-3"></span>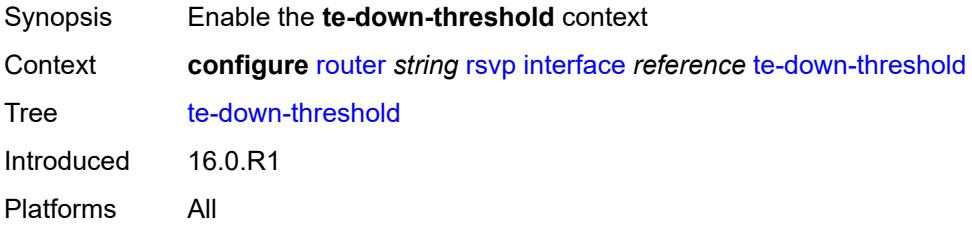

#### **value** *number*

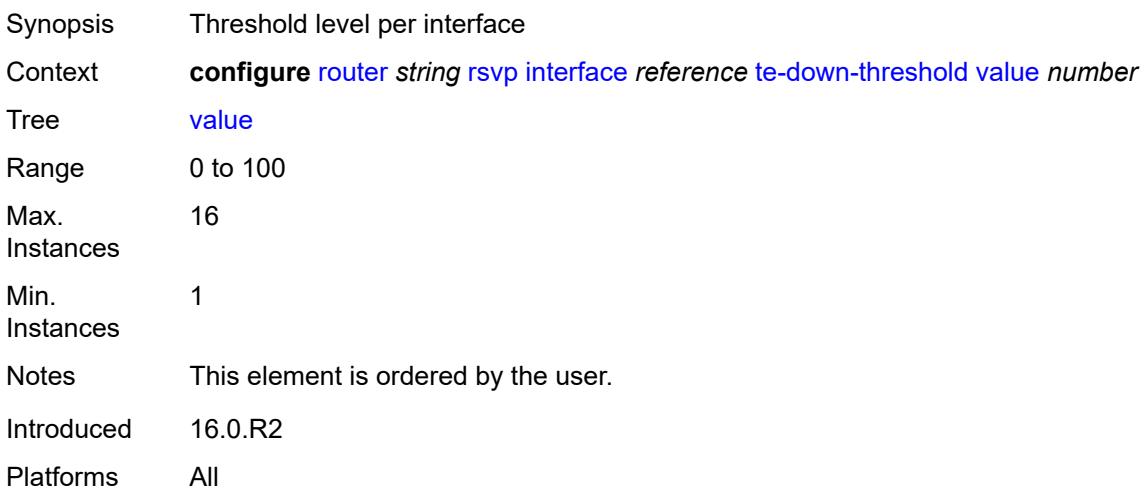

# <span id="page-4909-0"></span>**te-up-threshold**

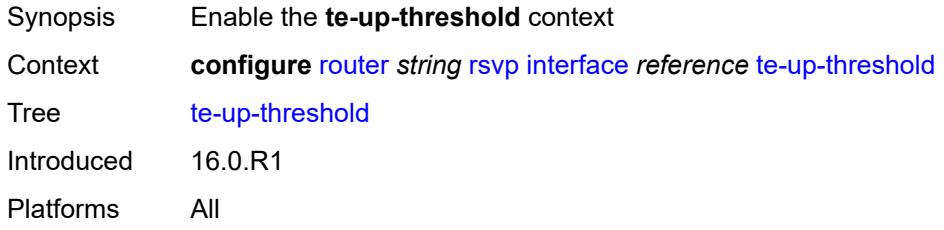

### <span id="page-4909-1"></span>**value** *number*

<span id="page-4909-2"></span>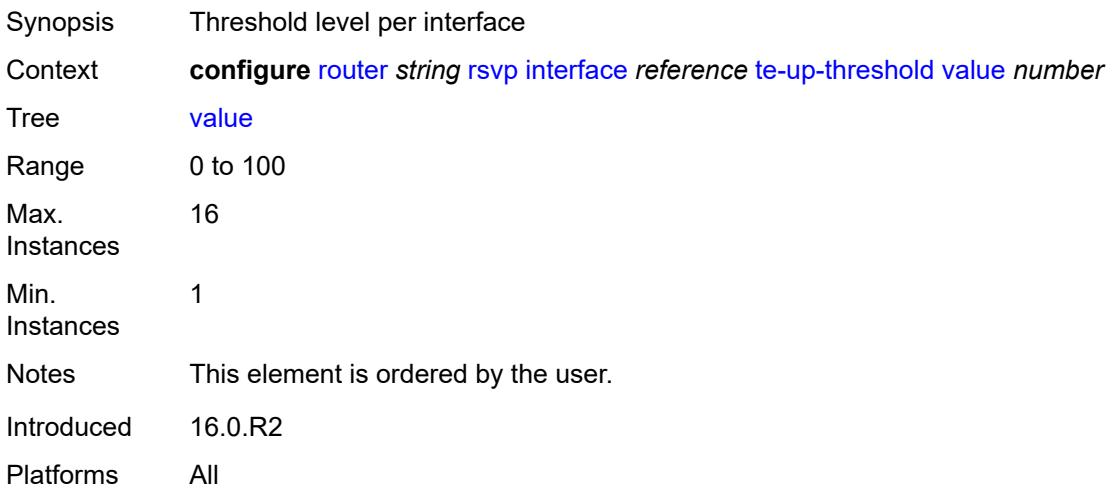

# **keep-multiplier** *number*

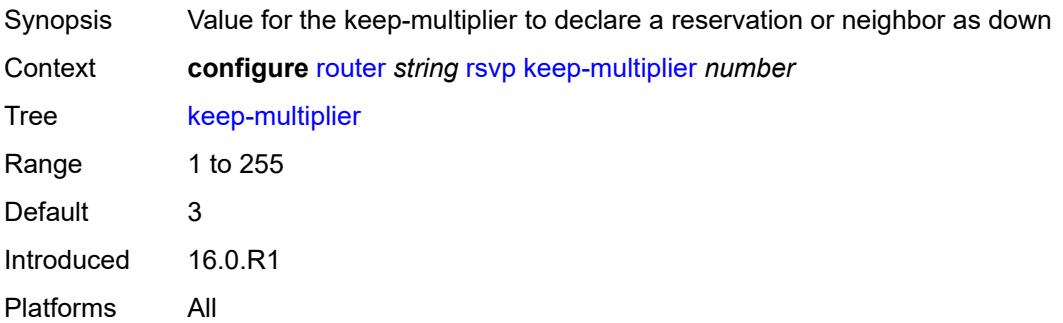

# <span id="page-4910-0"></span>**msg-pacing**

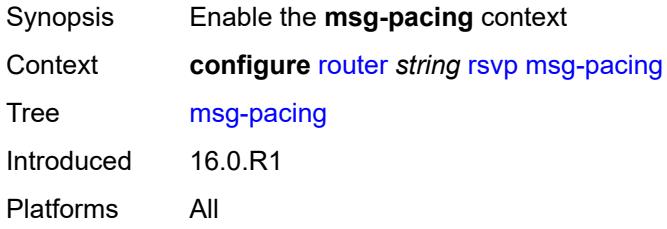

#### <span id="page-4910-1"></span>**max-burst** *number*

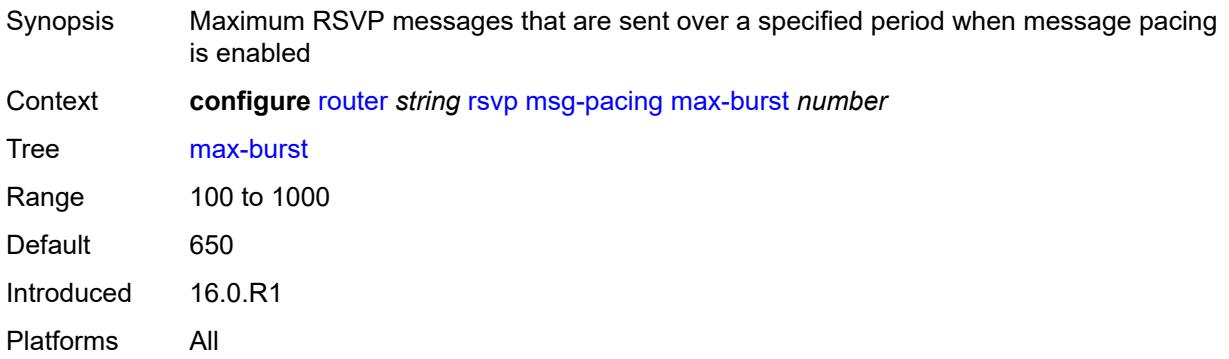

# <span id="page-4910-2"></span>**period** *number*

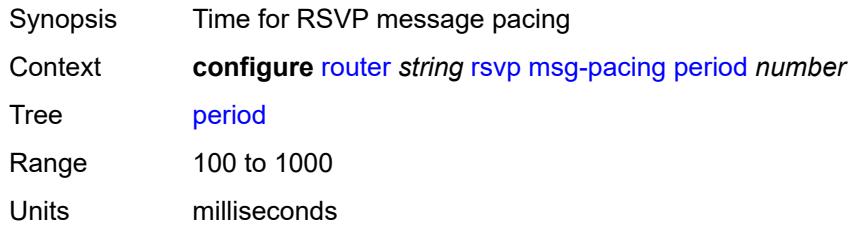

Default 100 Introduced 16.0.R1 Platforms All

# <span id="page-4911-0"></span>**p2mp-merge-point-abort-timer** *number*

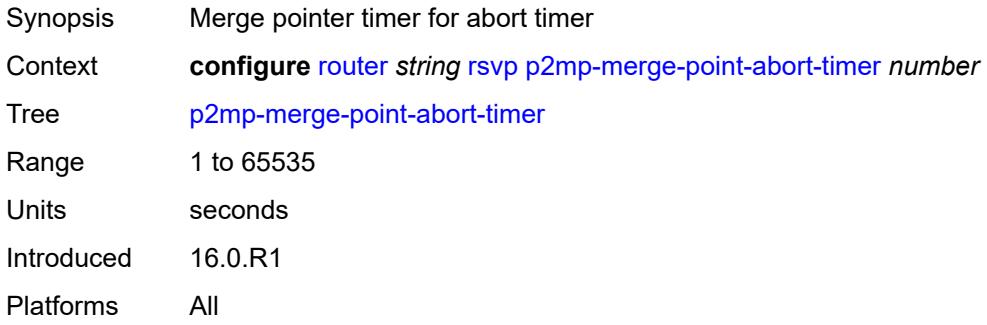

# <span id="page-4911-1"></span>**p2p-merge-point-abort-timer** *number*

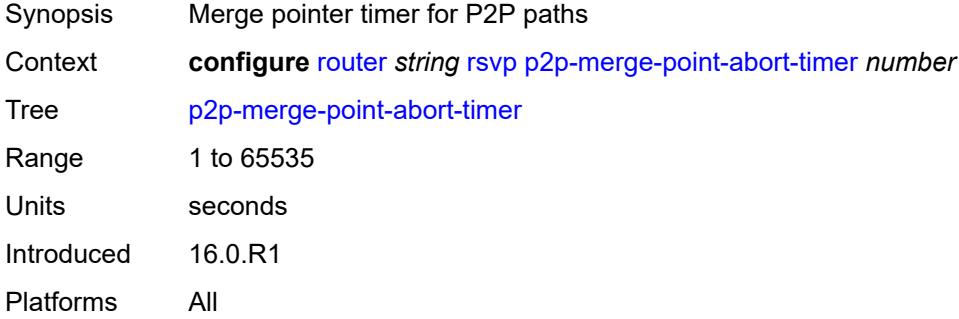

#### <span id="page-4911-2"></span>**preemption-timer** *number*

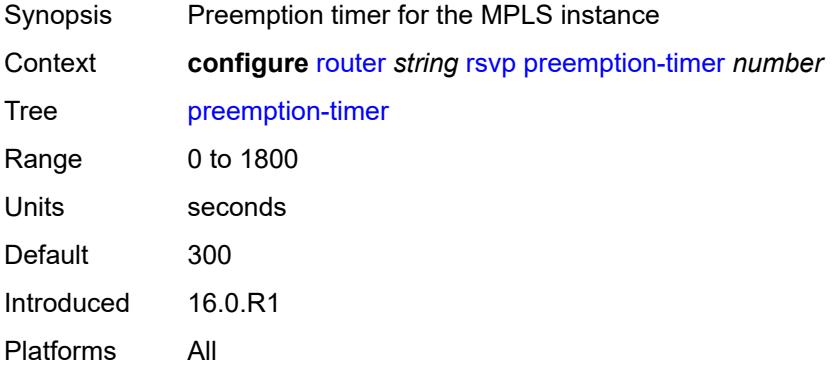

### <span id="page-4912-0"></span>**rapid-retransmit-time** *number*

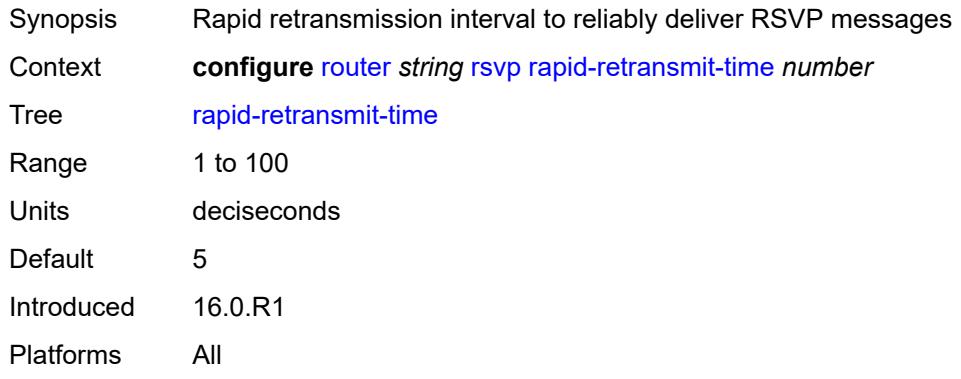

# <span id="page-4912-1"></span>**rapid-retry-limit** *number*

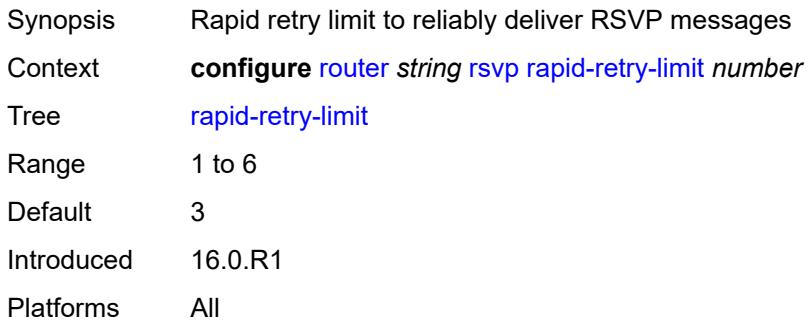

### <span id="page-4912-2"></span>**refresh-reduction-over-bypass** *boolean*

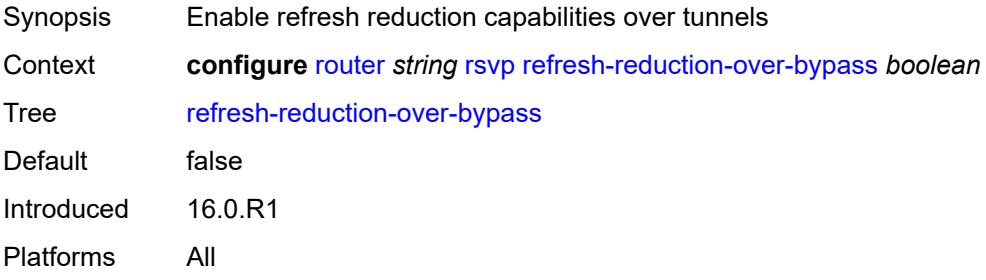

#### <span id="page-4912-3"></span>**refresh-time** *number*

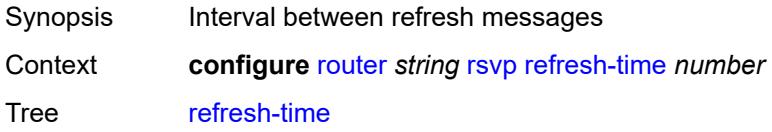

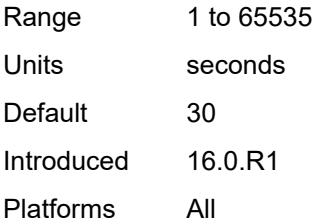

# <span id="page-4913-0"></span>**te-down-threshold** *number*

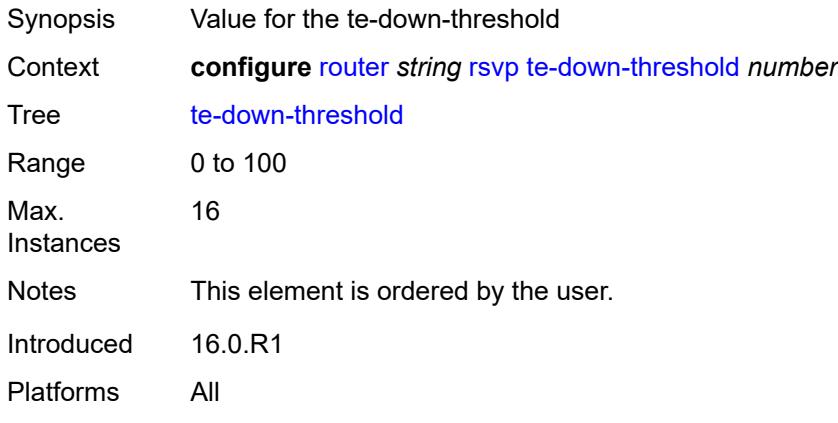

### <span id="page-4913-1"></span>**te-threshold-update**

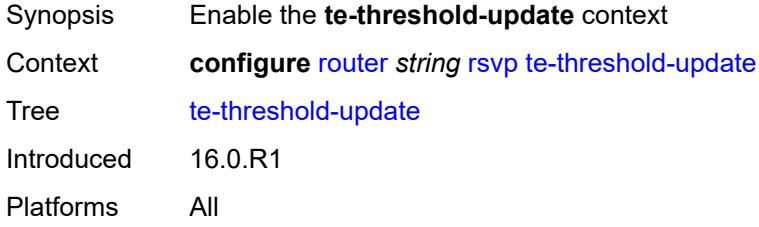

# <span id="page-4913-2"></span>**on-cac-failure** *boolean*

<span id="page-4913-3"></span>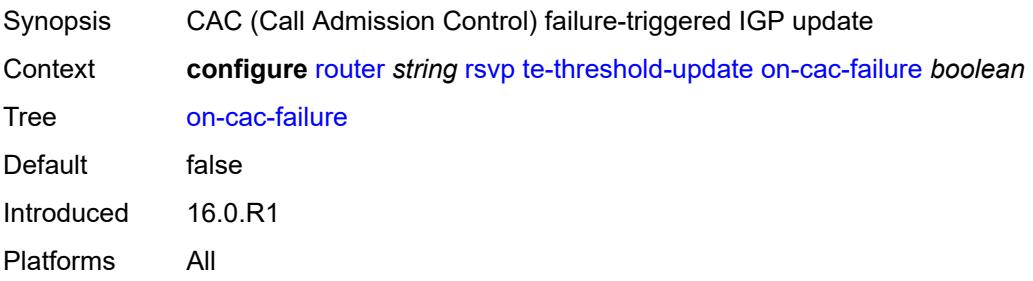

# **update-timer** *number*

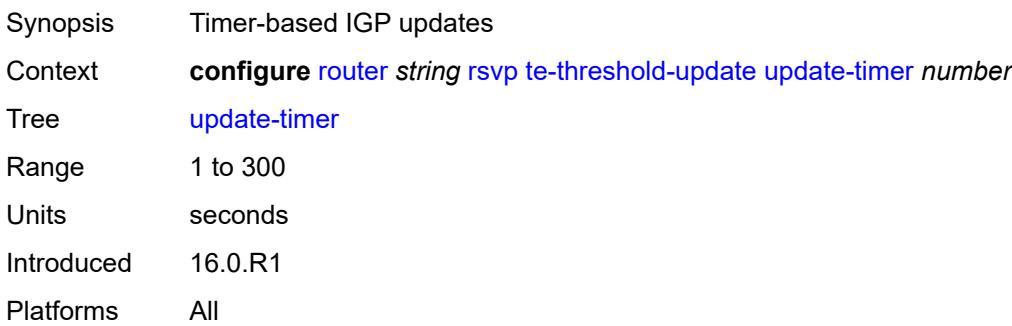

### <span id="page-4914-0"></span>**te-up-threshold** *number*

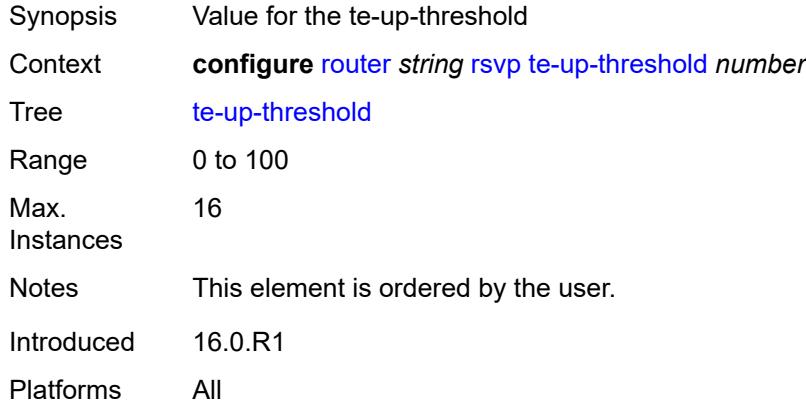

### <span id="page-4914-1"></span>**segment-routing**

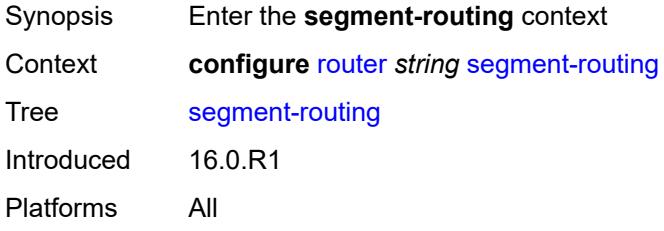

# <span id="page-4914-2"></span>**maintenance-policy** [\[policy-name\]](#page-4915-0) *string*

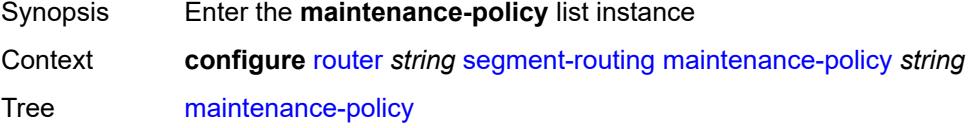

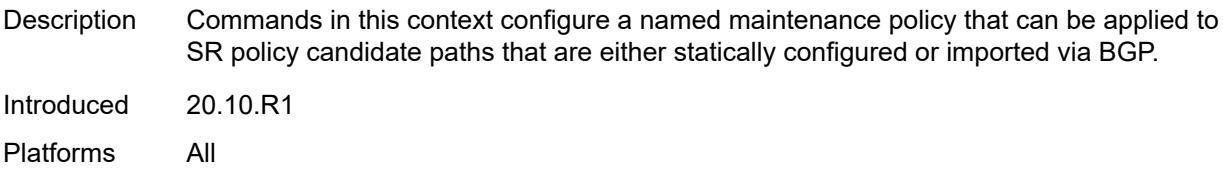

### <span id="page-4915-0"></span>[**policy-name**] *string*

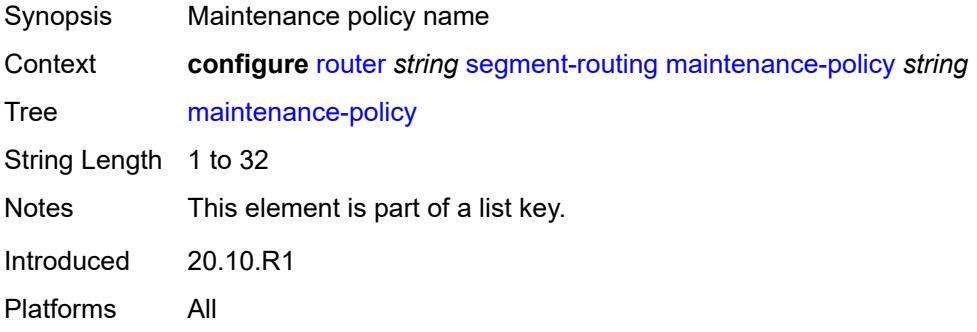

### <span id="page-4915-1"></span>**admin-state** *keyword*

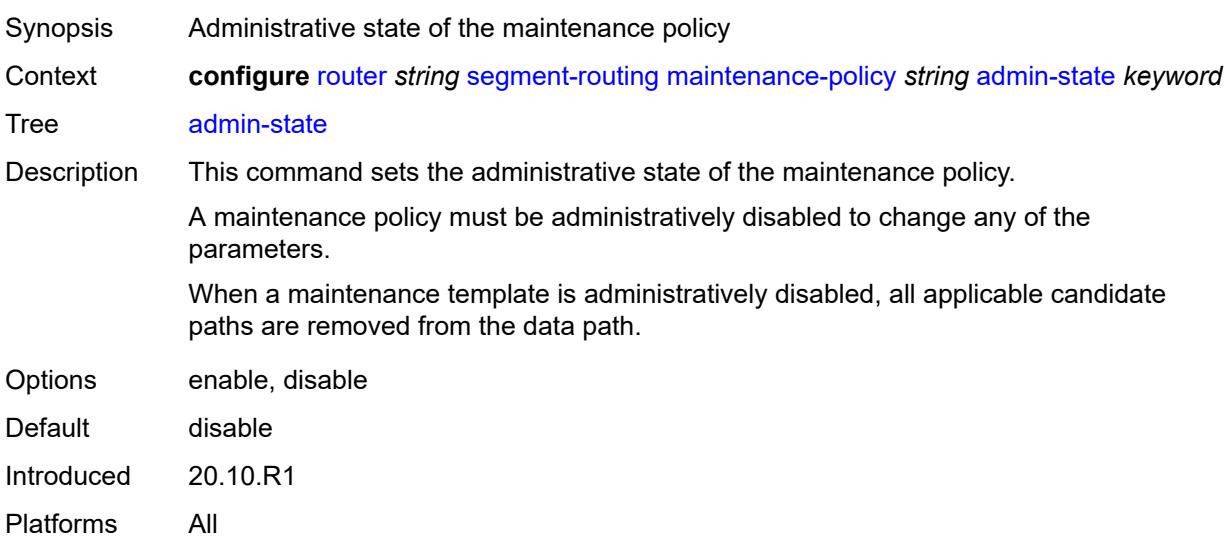

#### <span id="page-4915-2"></span>**bfd-liveness** *boolean*

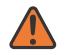

#### **WARNING:**

Modifying this element toggles the **admin-state** of the parent element automatically for the new value to take effect.

Synopsis Enable seamless BFD for segment lists of candidate path

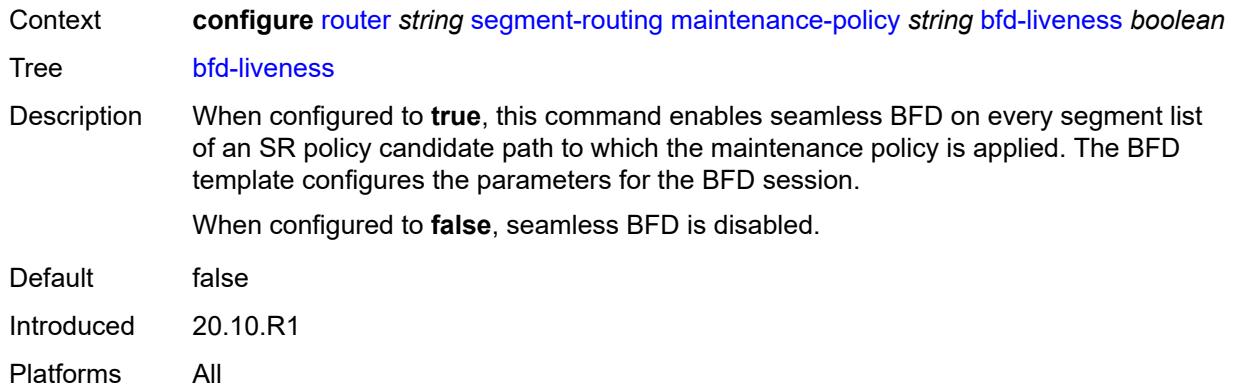

#### <span id="page-4916-0"></span>**bfd-template** *reference*

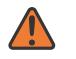

#### **WARNING:**

Modifying this element toggles the **admin-state** of the parent element automatically for the new value to take effect.

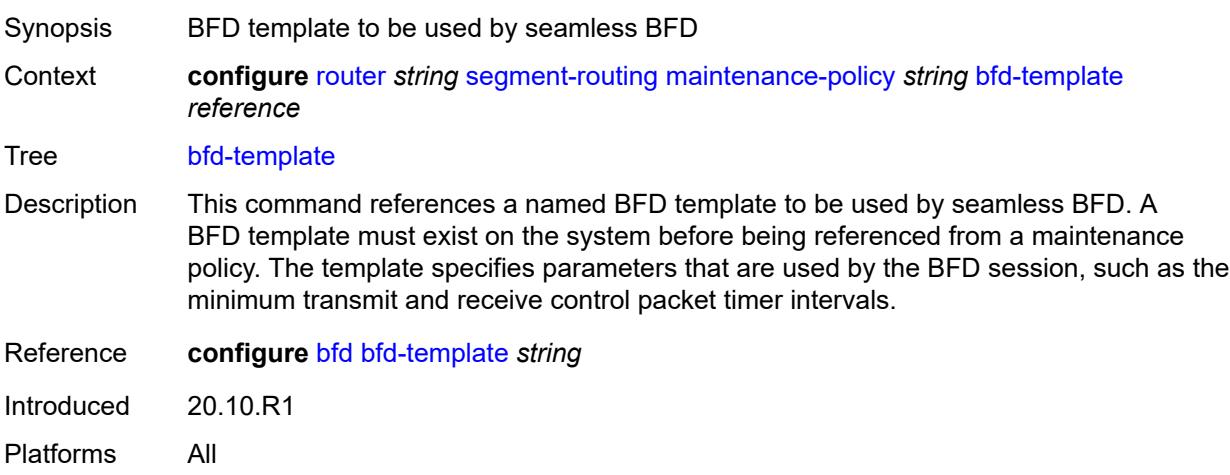

#### <span id="page-4916-1"></span>**hold-down-timer** *number*

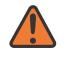

#### **WARNING:**

Modifying this element toggles the **admin-state** of the parent element automatically for the new value to take effect.

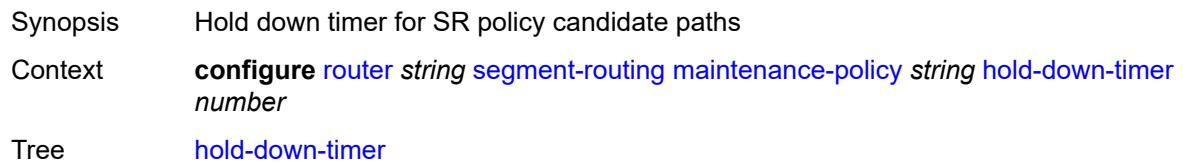

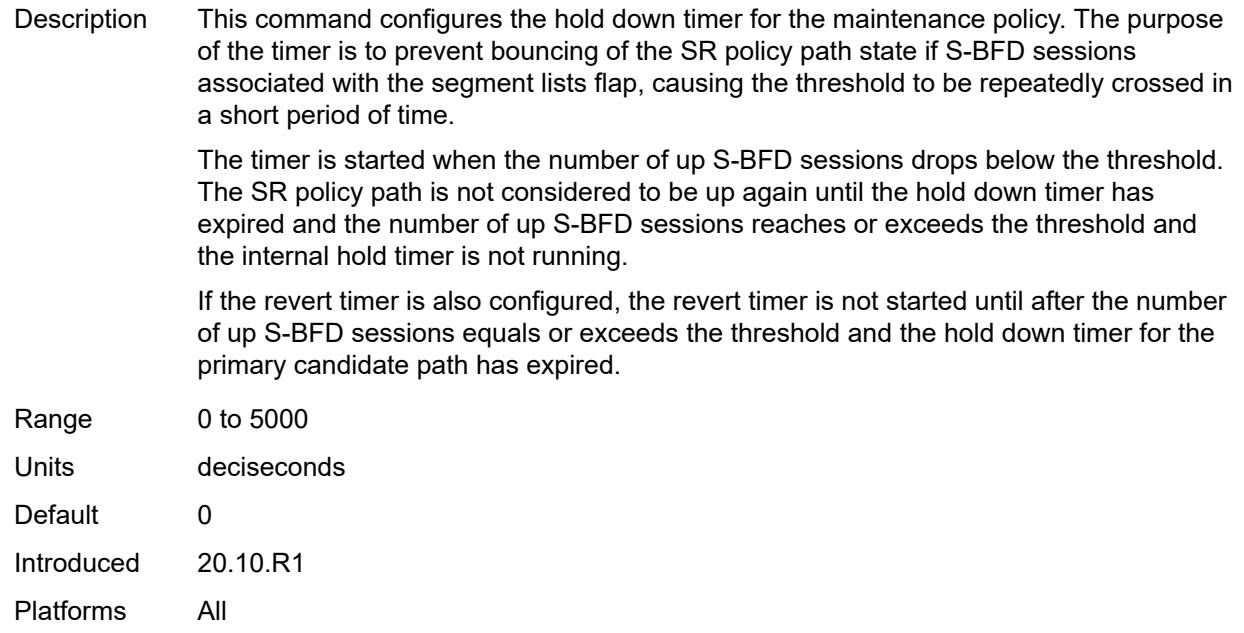

#### <span id="page-4917-0"></span>**mode** *keyword*

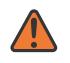

#### **WARNING:**

Modifying this element toggles the **admin-state** of the parent element automatically for the new value to take effect.

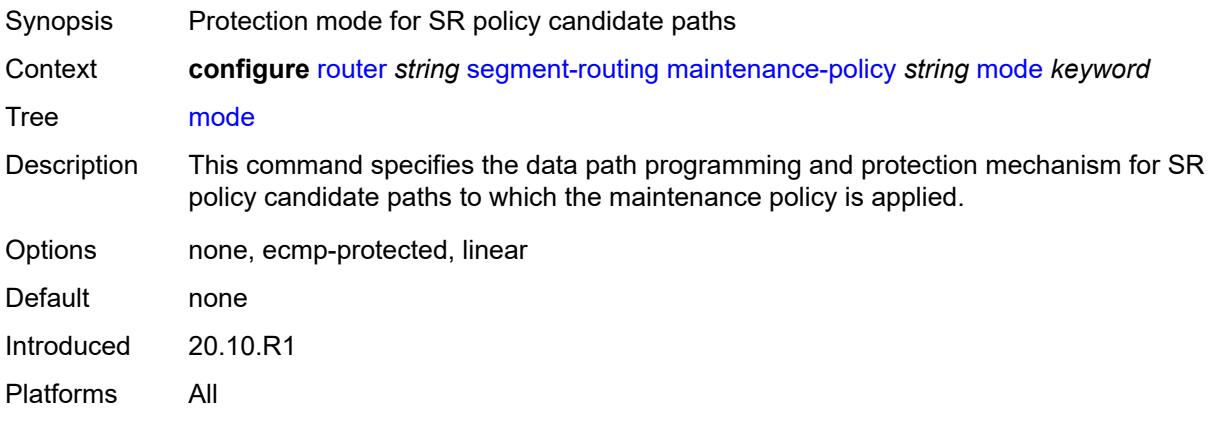

#### <span id="page-4917-1"></span>**return-path-label** *number*

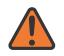

#### **WARNING:**

Modifying this element toggles the **admin-state** of the parent element automatically for the new value to take effect.

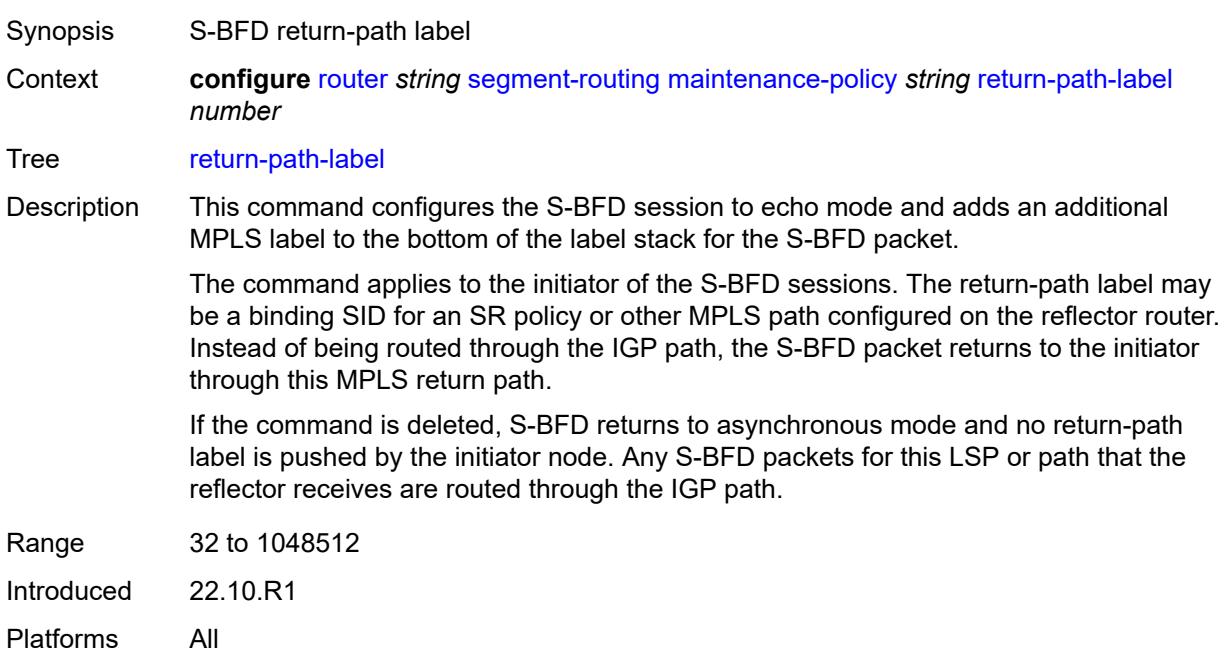

#### <span id="page-4918-0"></span>**revert-timer** *number*

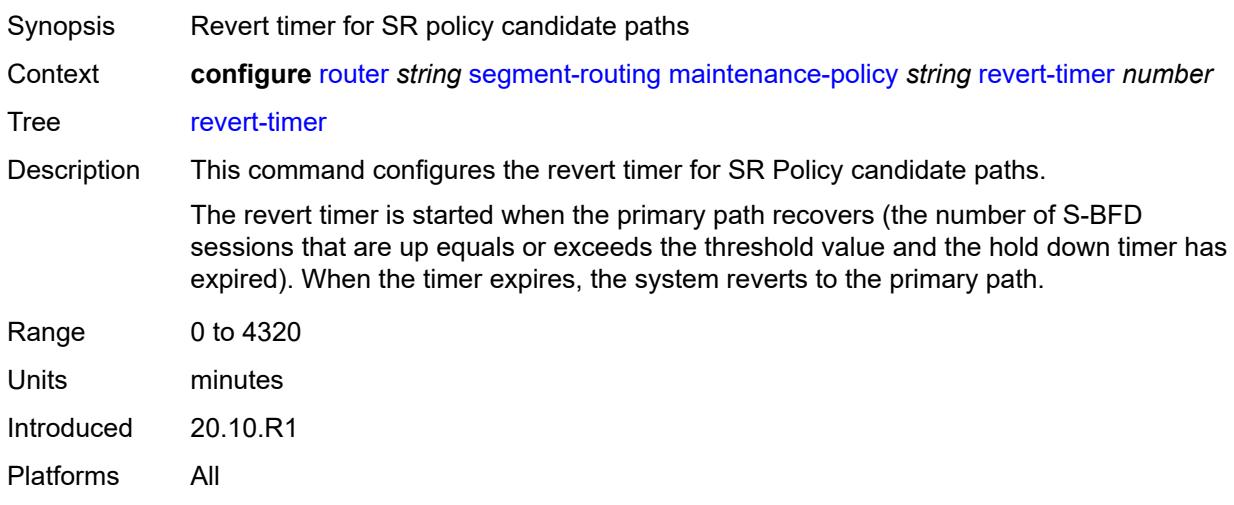

#### <span id="page-4918-1"></span>**threshold** *number*

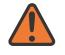

#### **WARNING:**

Modifying this element toggles the **admin-state** of the parent element automatically for the new value to take effect.

Synopsis Minimum number of up S-BFD sessions for up path status

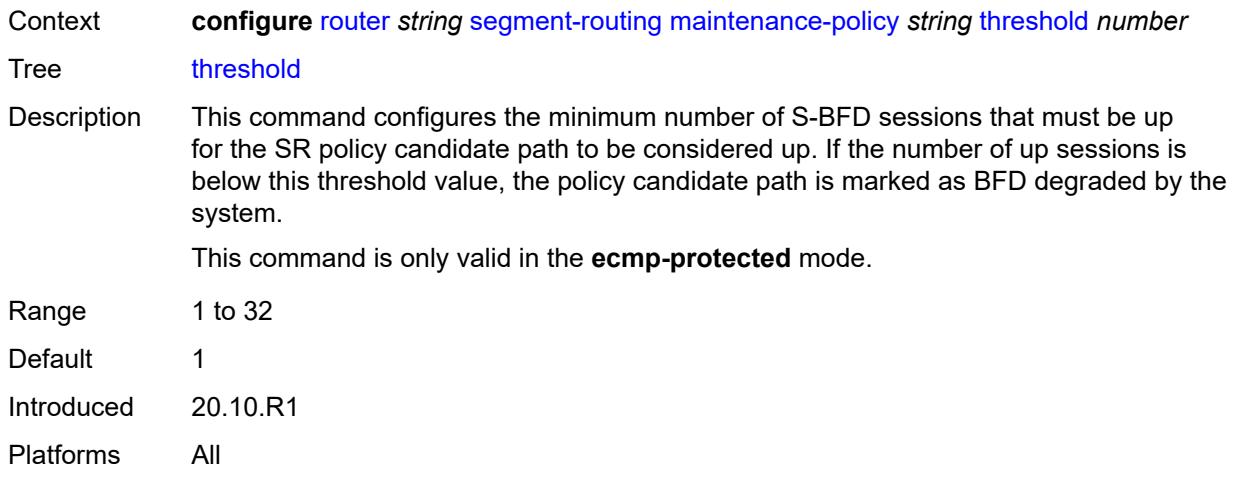

# <span id="page-4919-0"></span>**segment-routing-v6**

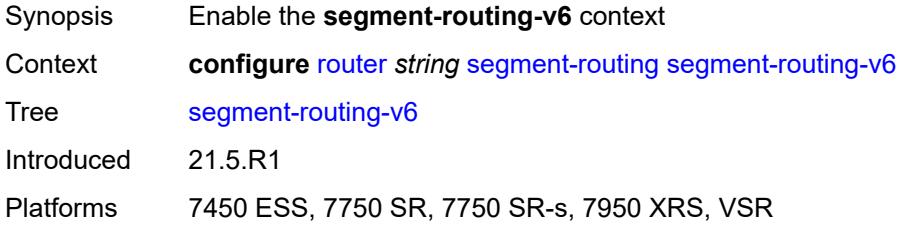

### <span id="page-4919-1"></span>**base-routing-instance**

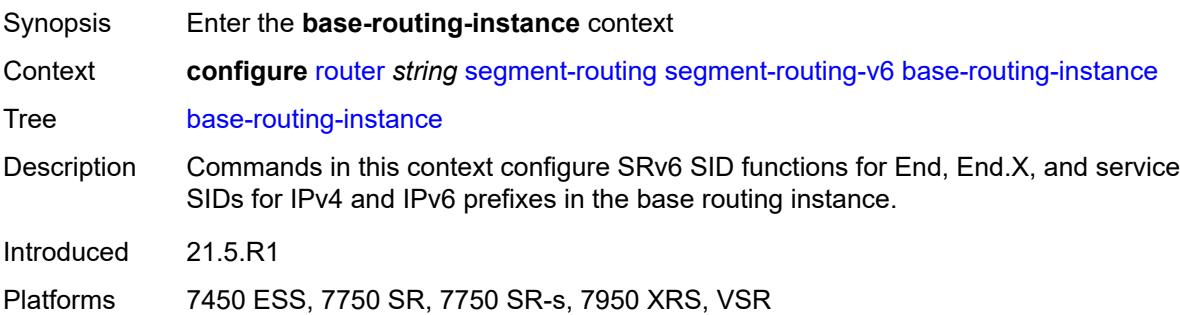

### <span id="page-4919-2"></span>**locator** [\[locator-name](#page-4920-0)] *reference*

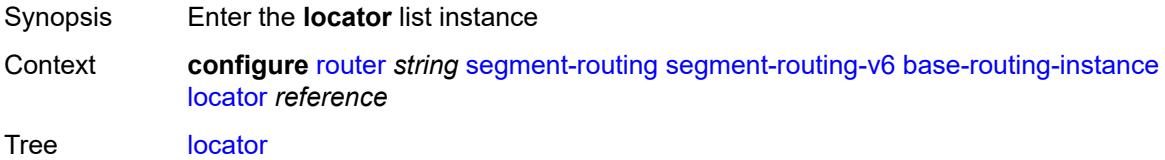

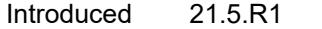

Platforms 7450 ESS, 7750 SR, 7750 SR-s, 7950 XRS, VSR

# <span id="page-4920-0"></span>[**locator-name**] *reference*

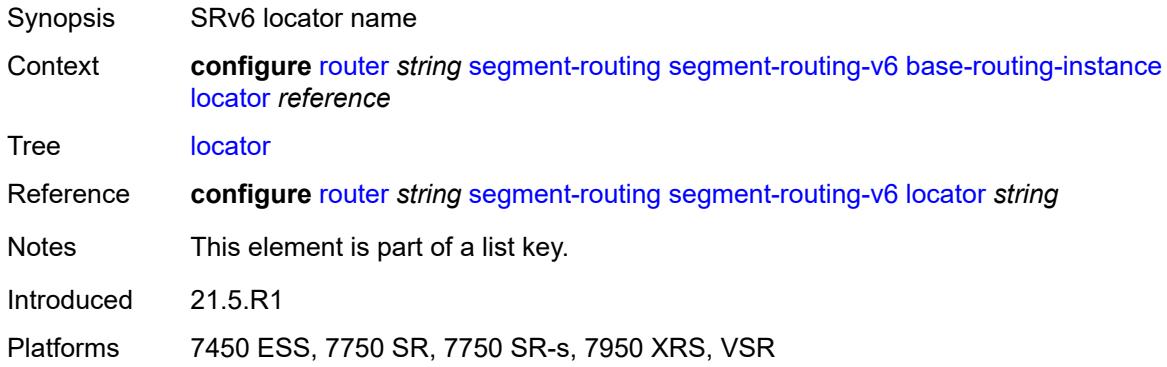

# <span id="page-4920-1"></span>**function**

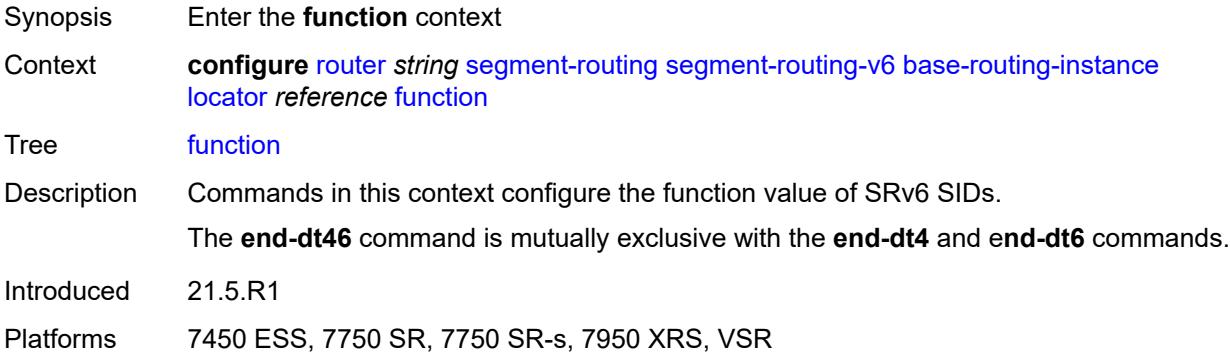

### <span id="page-4920-2"></span>**end** [[value](#page-4921-0)] *number*

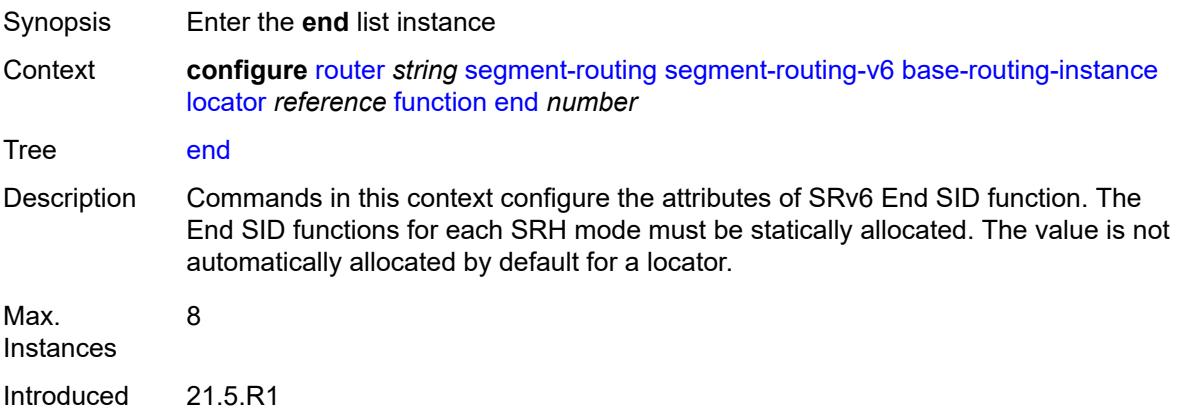

Platforms 7450 ESS, 7750 SR, 7750 SR-s, 7950 XRS, VSR

# <span id="page-4921-0"></span>[**value**] *number*

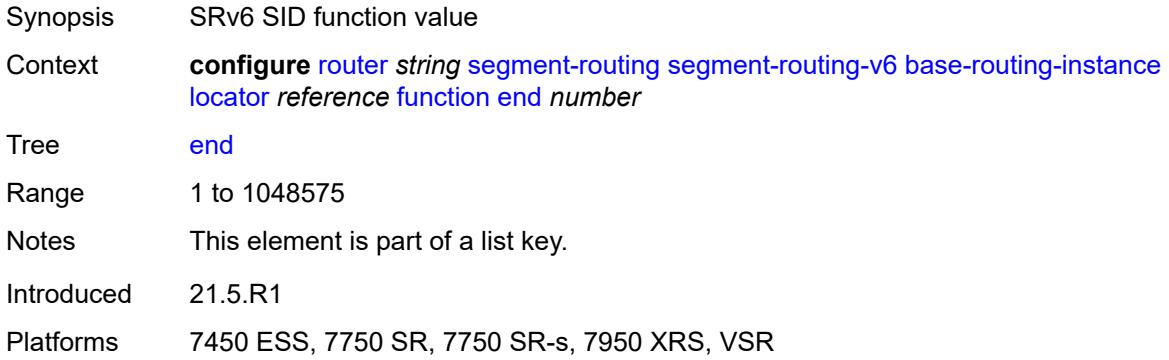

# <span id="page-4921-1"></span>**srh-mode** *keyword*

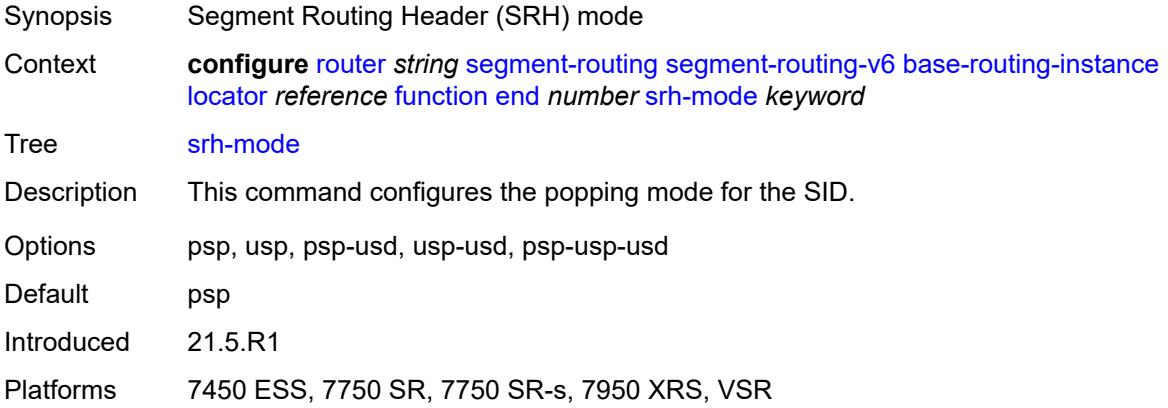

#### <span id="page-4921-2"></span>**end-dt4**

<span id="page-4921-3"></span>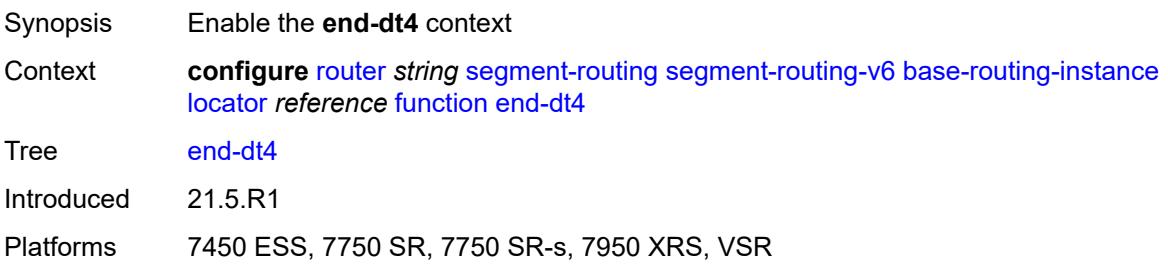

#### **value** *number*

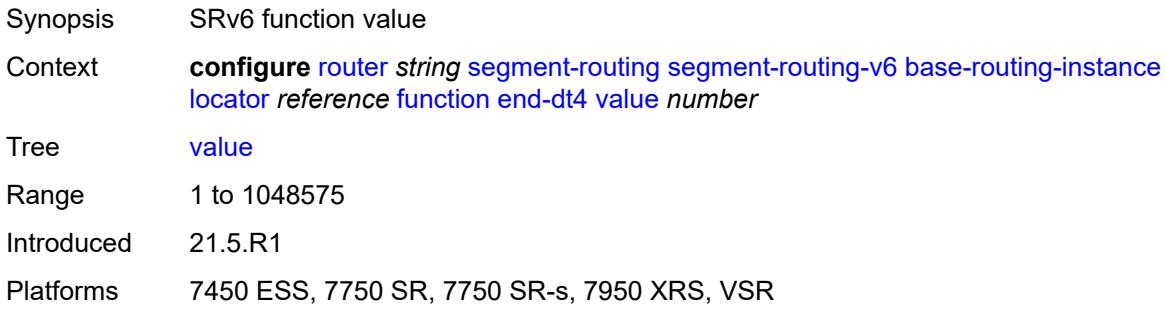

### <span id="page-4922-0"></span>**end-dt46**

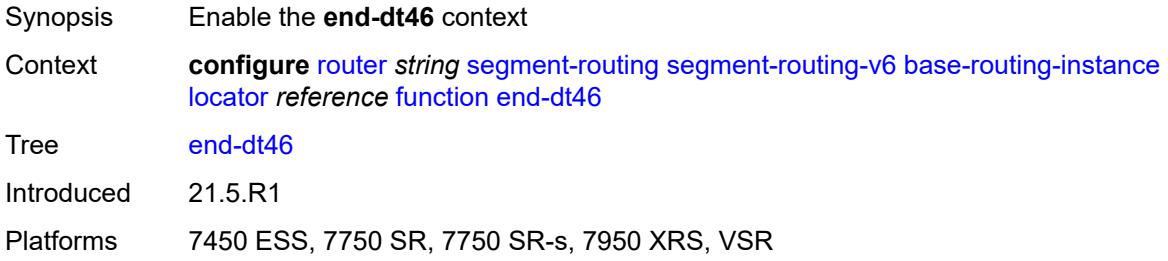

#### <span id="page-4922-1"></span>**value** *number*

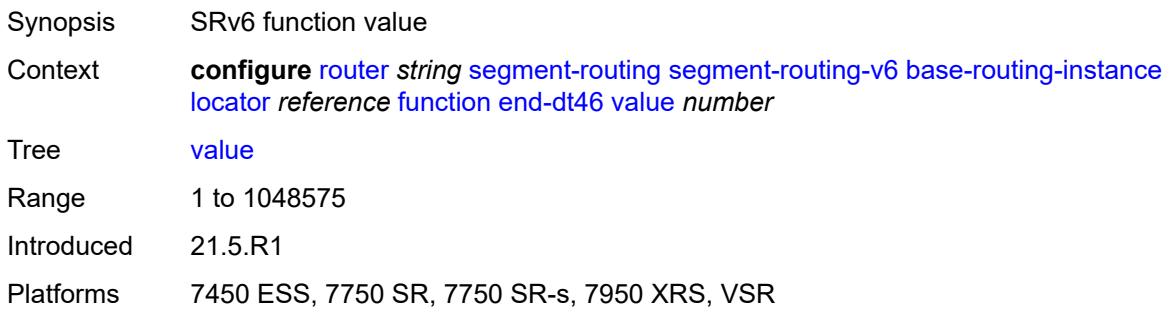

### <span id="page-4922-2"></span>**end-dt6**

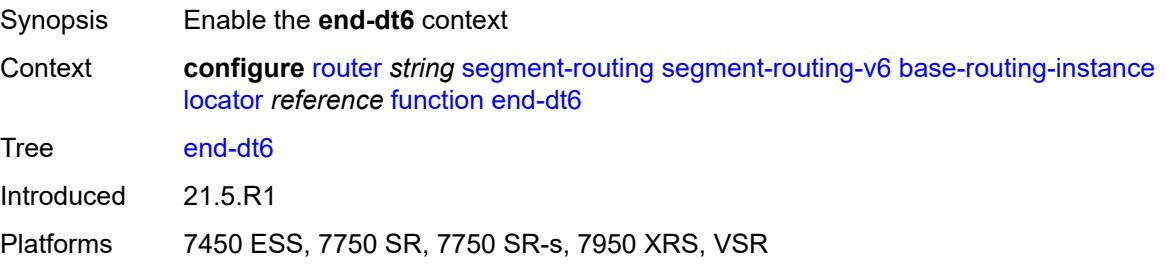

#### <span id="page-4923-0"></span>**value** *number*

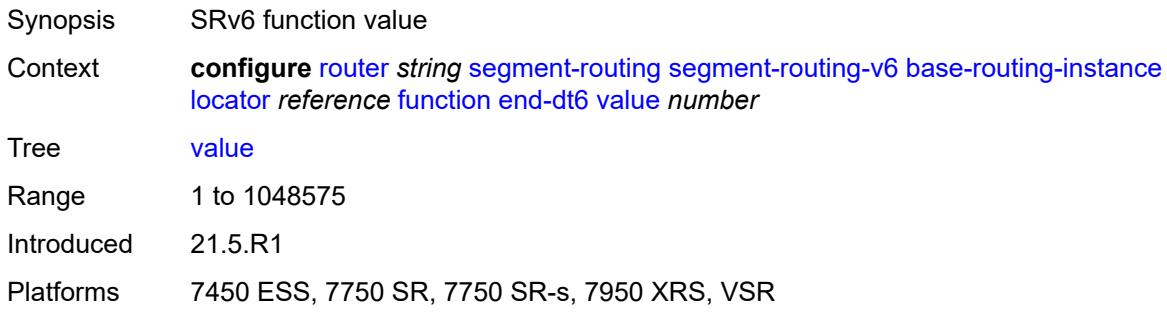

# <span id="page-4923-2"></span>**end-x** [\[value](#page-4923-1)] *number*

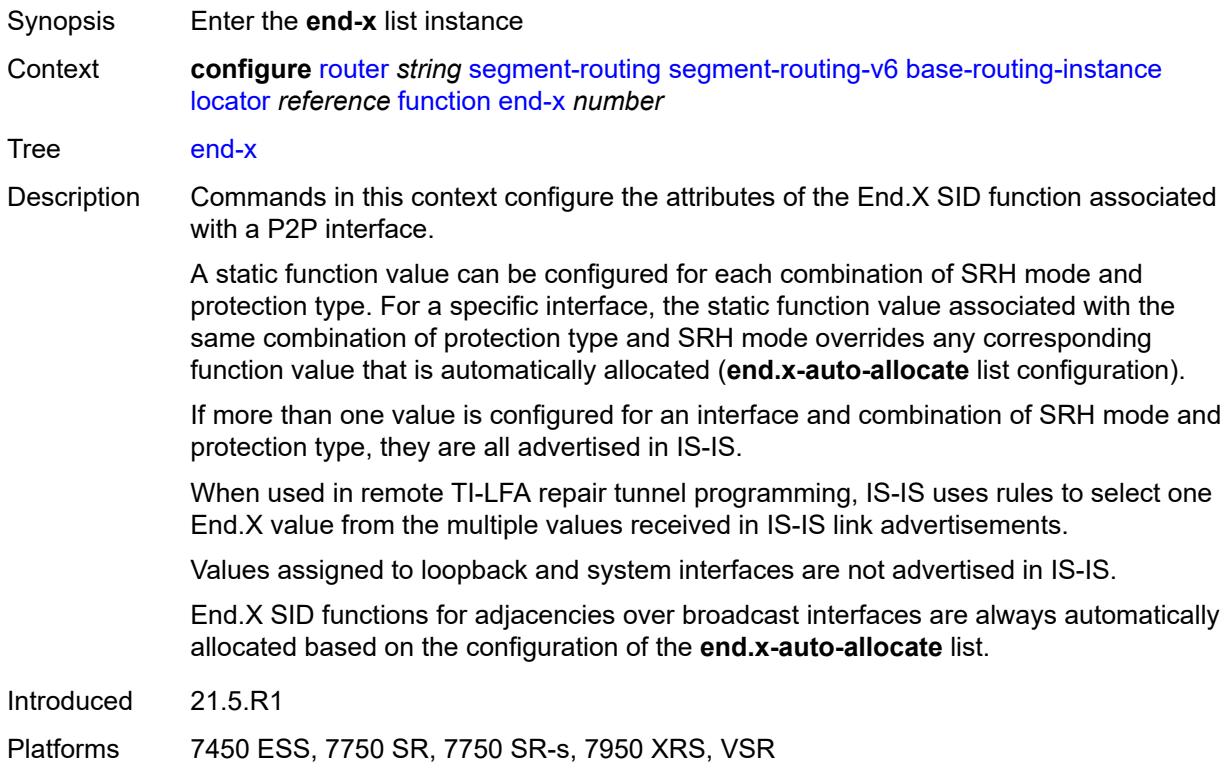

# <span id="page-4923-1"></span>[**value**] *number*

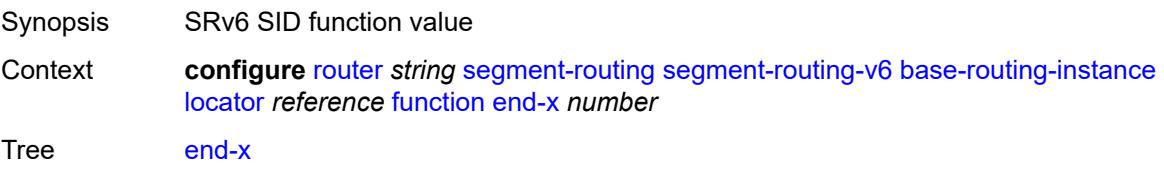

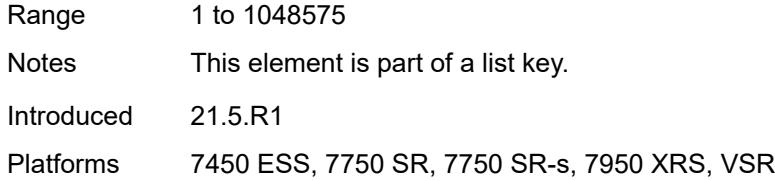

## <span id="page-4924-0"></span>**interface-name** *reference*

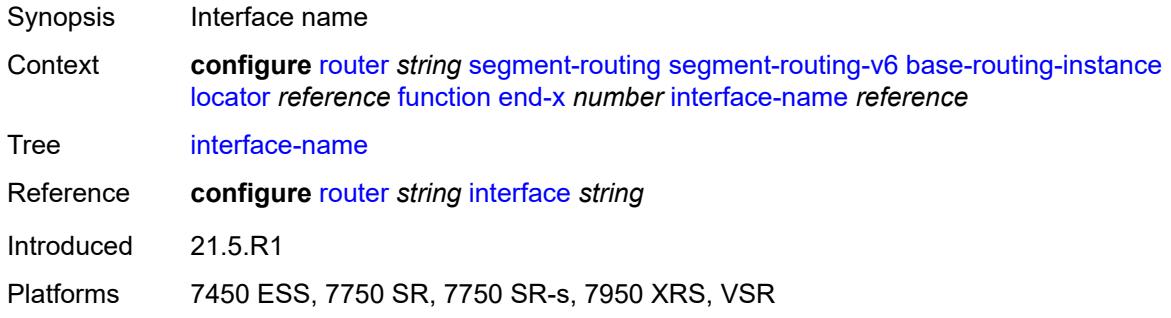

# <span id="page-4924-1"></span>**protection** *keyword*

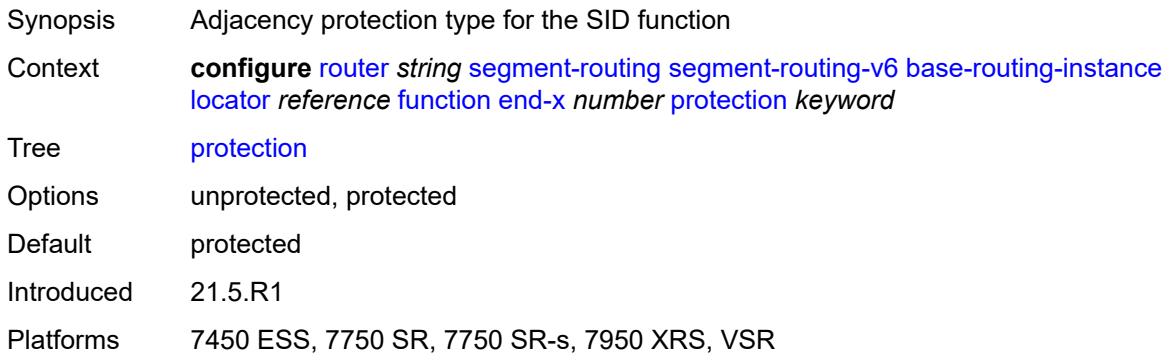

### <span id="page-4924-2"></span>**srh-mode** *keyword*

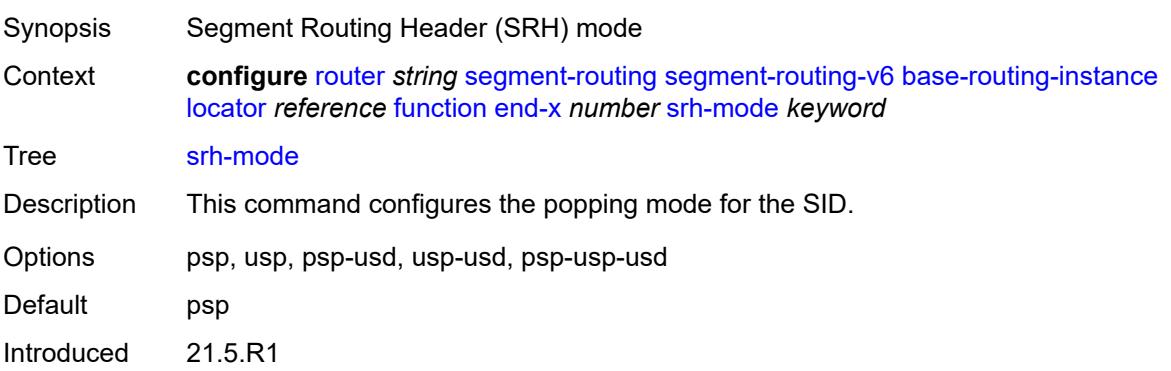

Platforms 7450 ESS, 7750 SR, 7750 SR-s, 7950 XRS, VSR

#### <span id="page-4925-2"></span>**end-x-auto-allocate** [\[srh-mode\]](#page-4925-0) *keyword* [protection](#page-4925-1) *keyword*

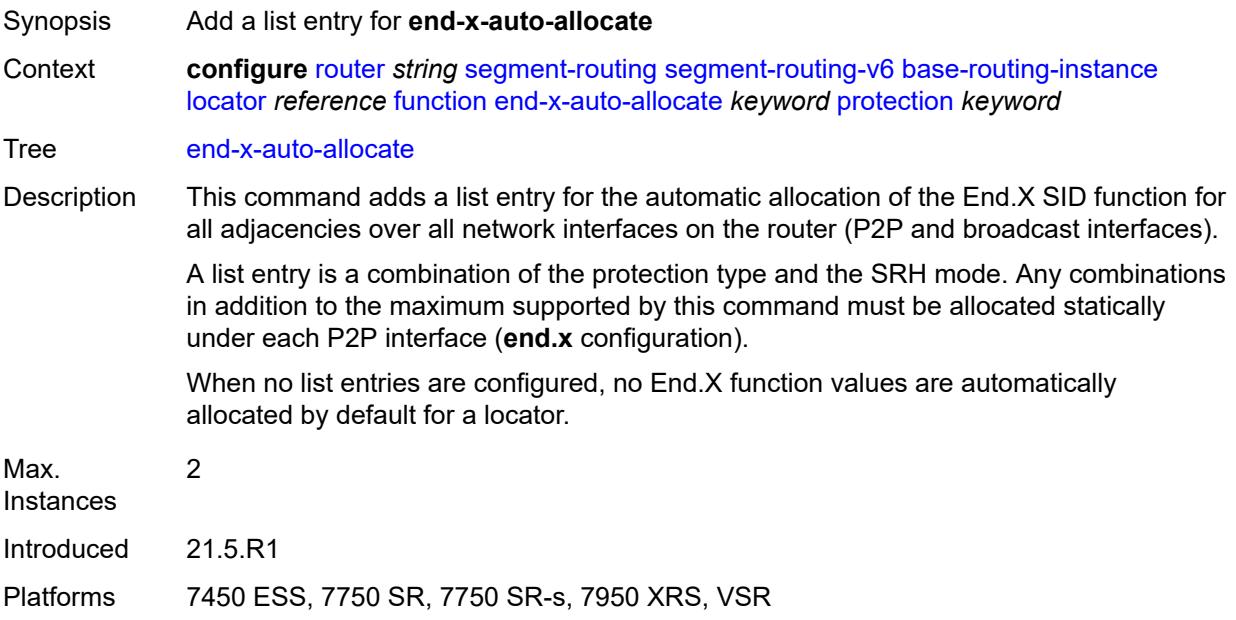

# <span id="page-4925-0"></span>[**srh-mode**] *keyword*

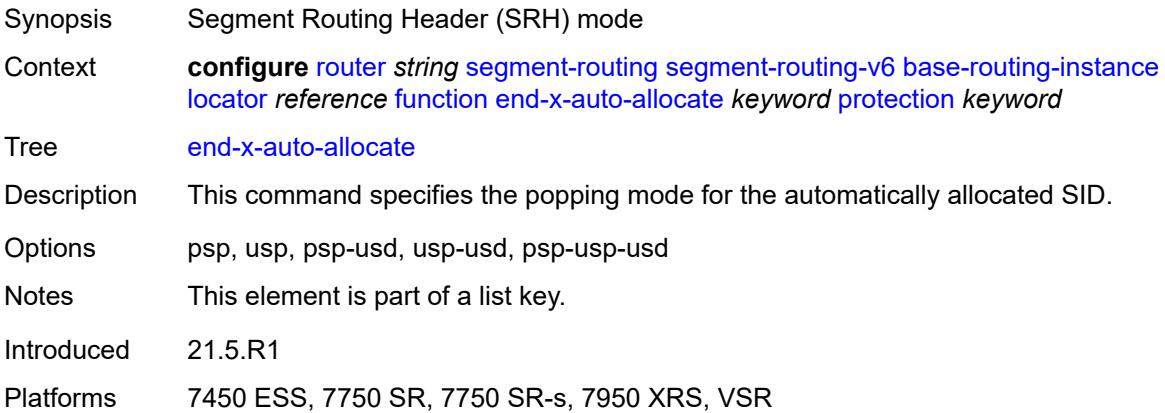

### <span id="page-4925-1"></span>**protection** *keyword*

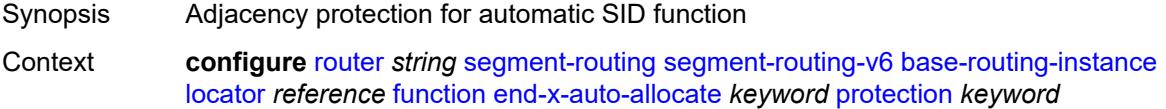

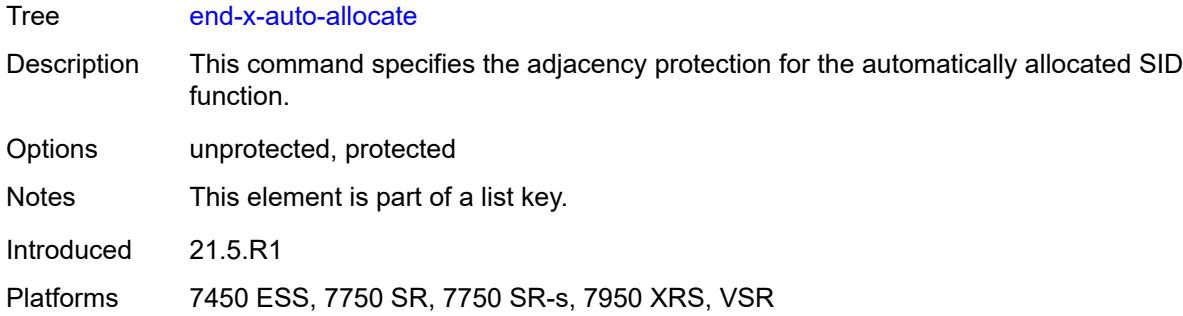

# <span id="page-4926-1"></span>**micro-segment-locator** [\[locator-name](#page-4926-0)] *reference*

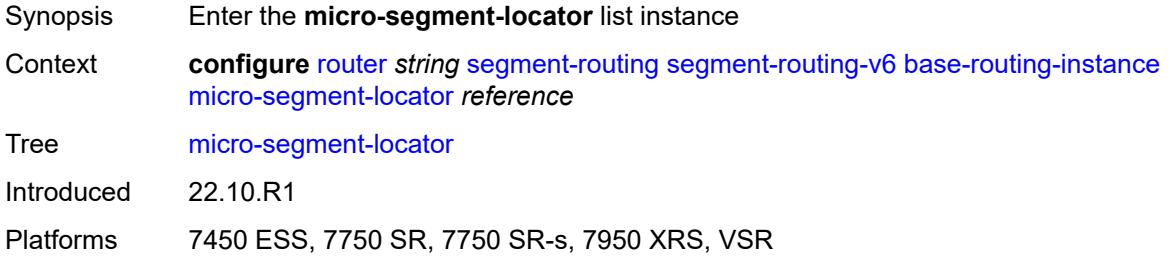

# <span id="page-4926-0"></span>[**locator-name**] *reference*

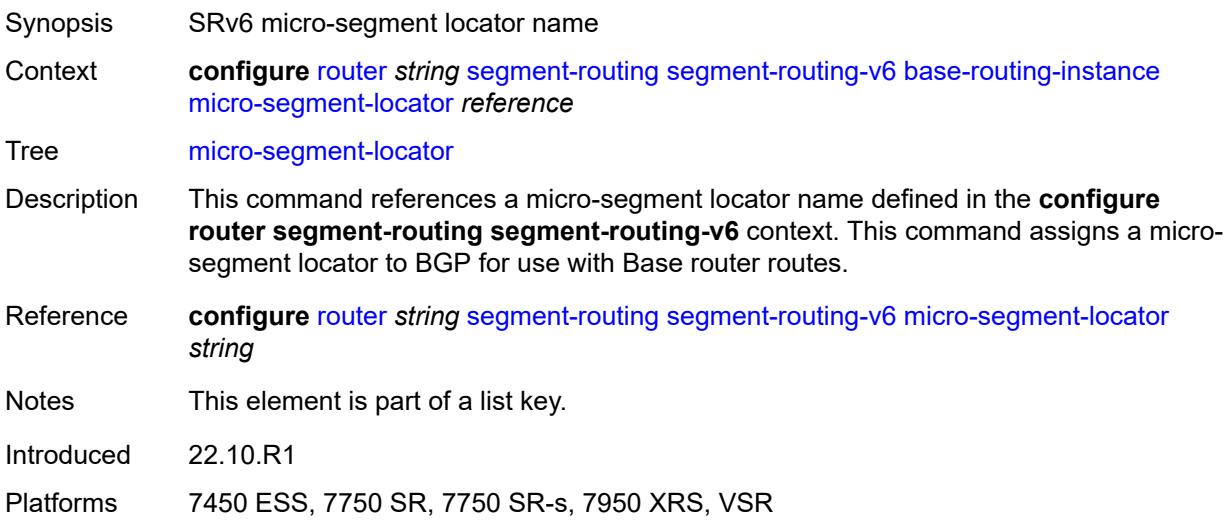

# <span id="page-4926-2"></span>**function**

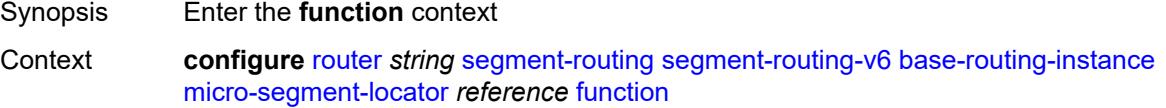

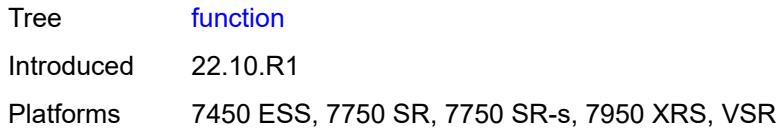

# <span id="page-4927-1"></span>**ua** [\[value](#page-4927-0)] *number*

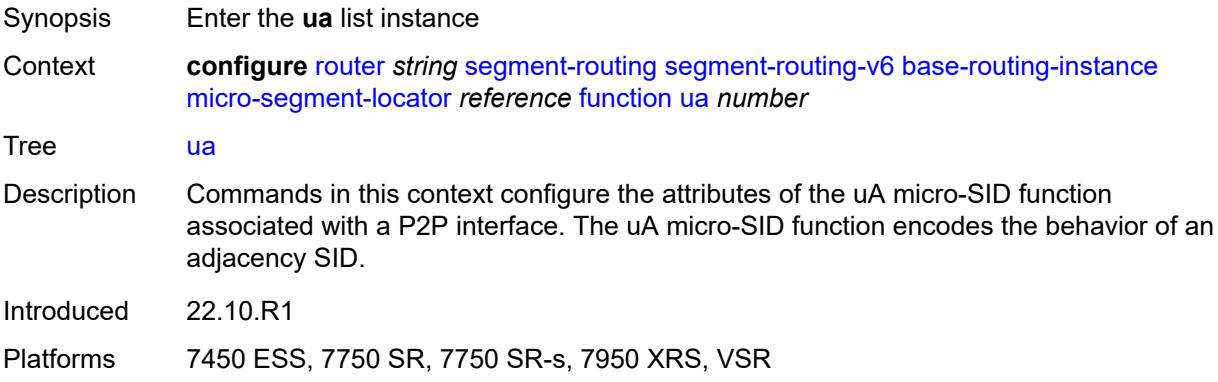

# <span id="page-4927-0"></span>[**value**] *number*

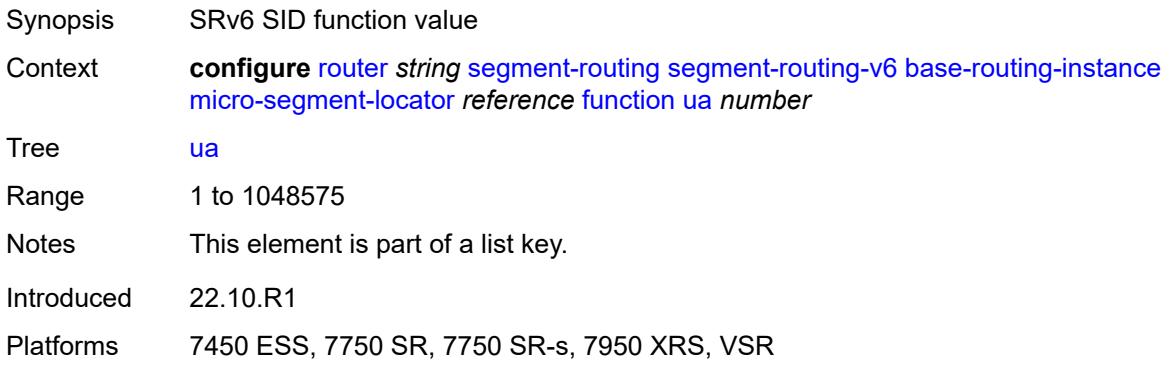

# <span id="page-4927-2"></span>**interface-name** *reference*

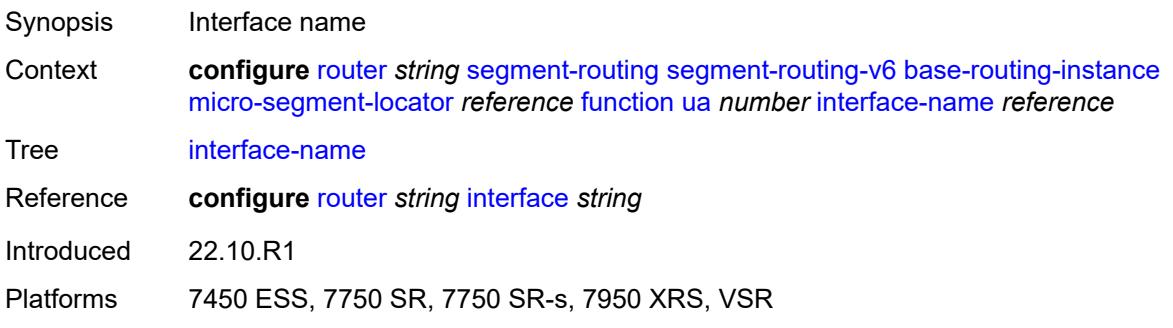

#### <span id="page-4928-0"></span>**protection** *keyword*

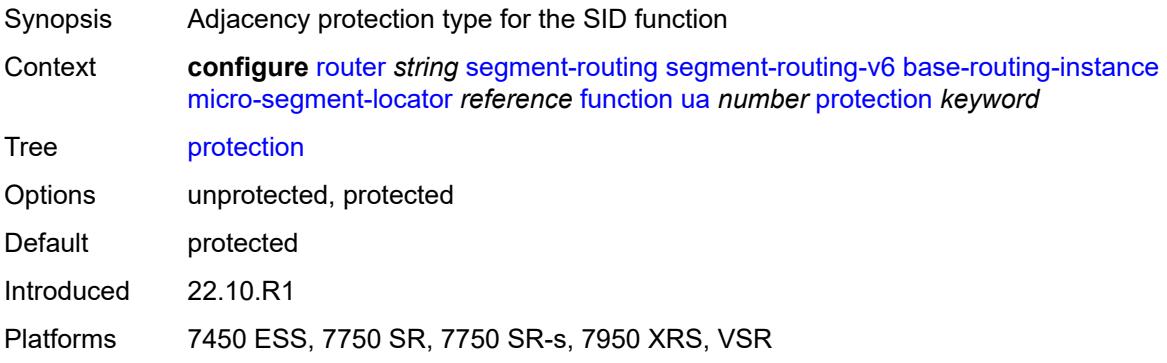

#### <span id="page-4928-1"></span>**srh-mode** *keyword*

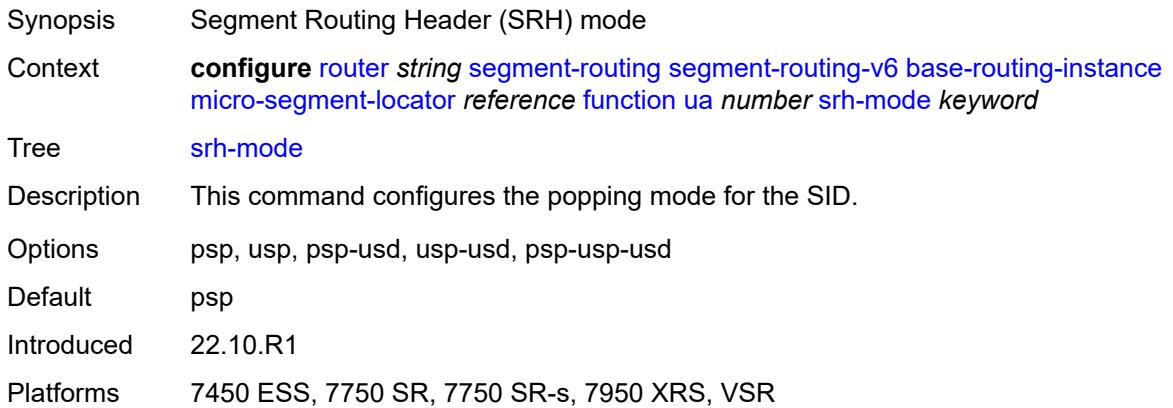

### <span id="page-4928-2"></span>**ua-auto-allocate** [\[srh-mode\]](#page-4929-0) *keyword* [protection](#page-4929-1) *keyword*

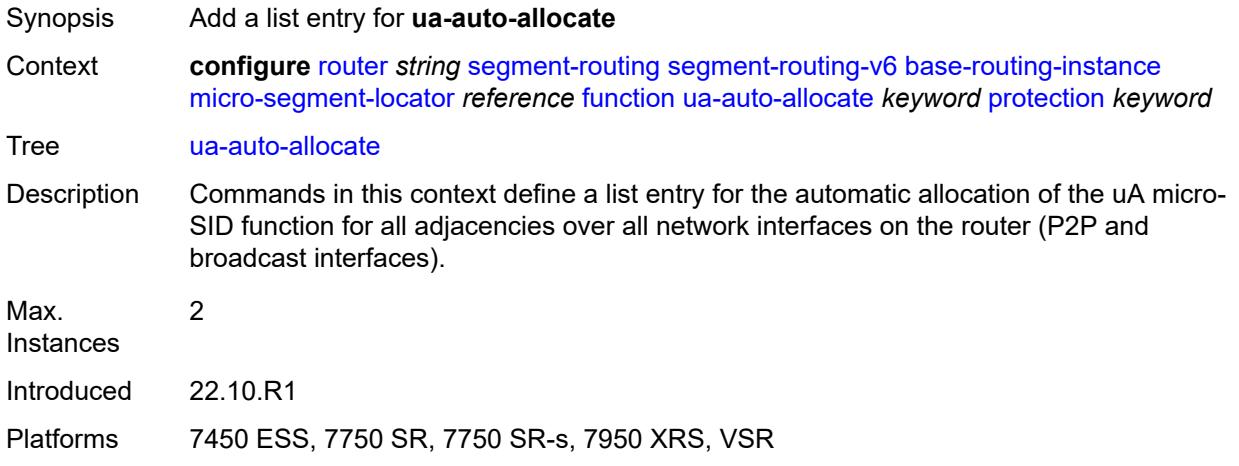

# <span id="page-4929-0"></span>[**srh-mode**] *keyword*

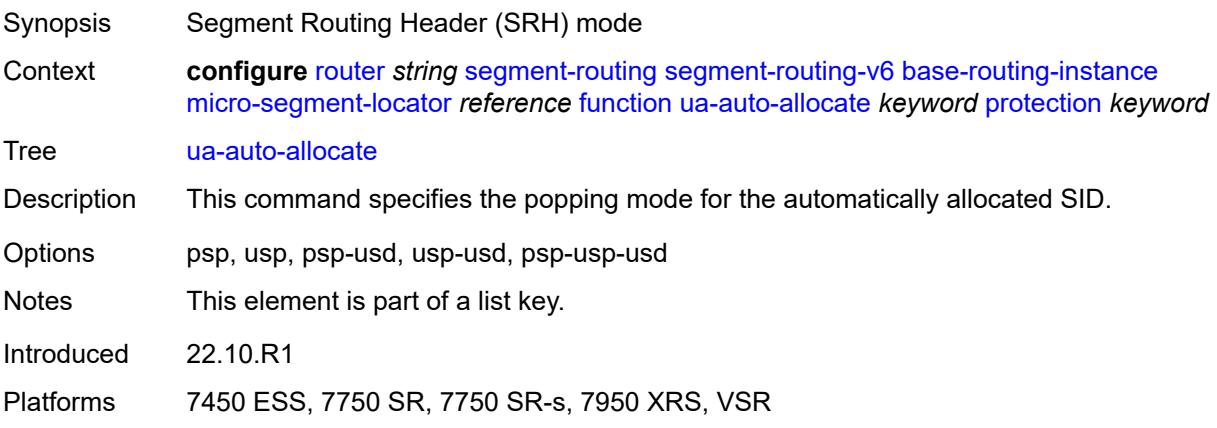

# <span id="page-4929-1"></span>**protection** *keyword*

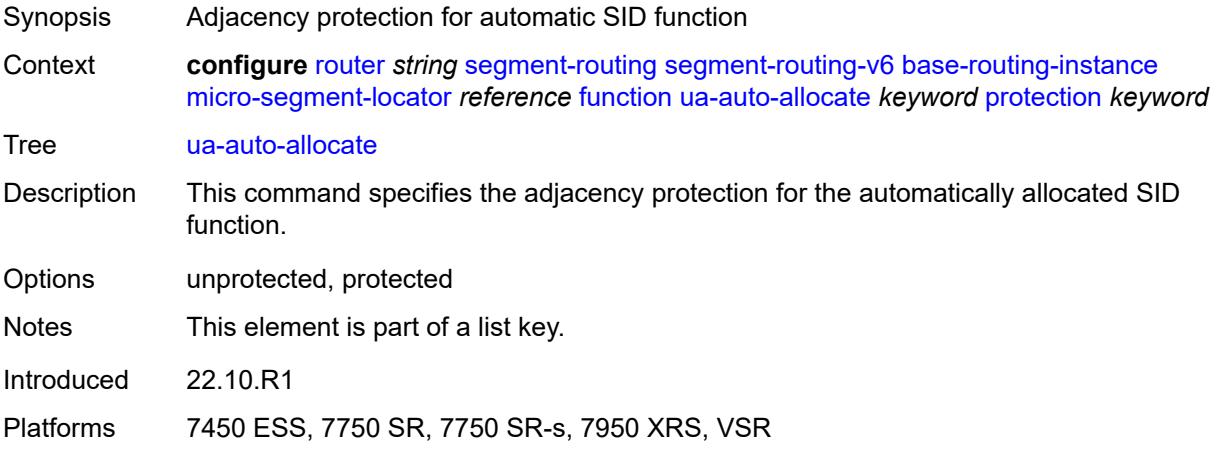

#### <span id="page-4929-2"></span>**udt4**

<span id="page-4929-3"></span>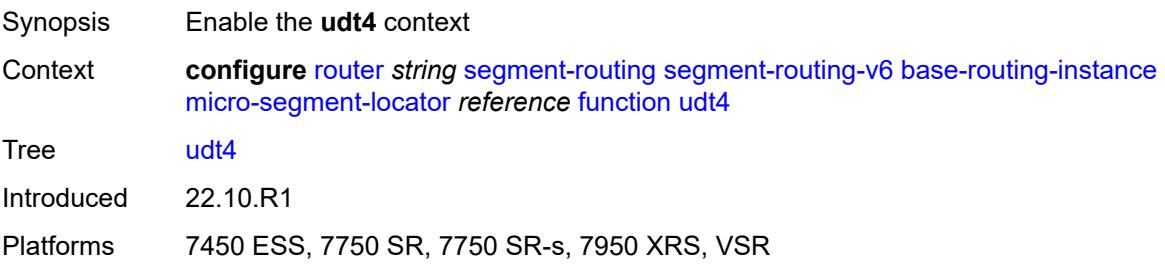

#### **value** *number*

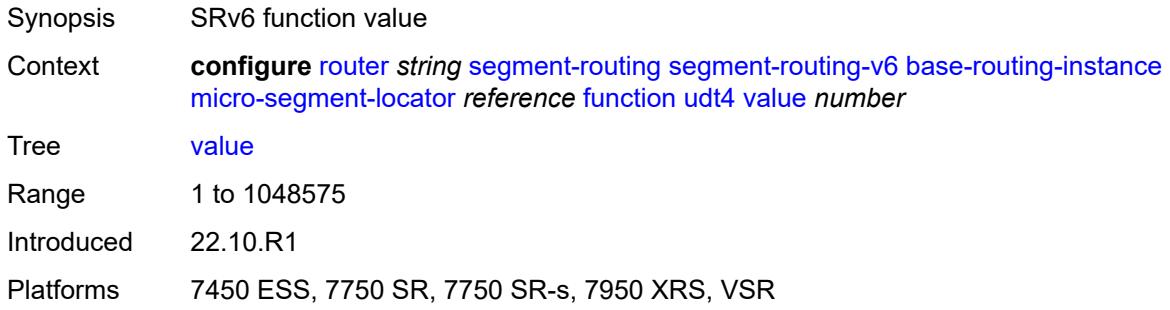

#### <span id="page-4930-0"></span>**udt46**

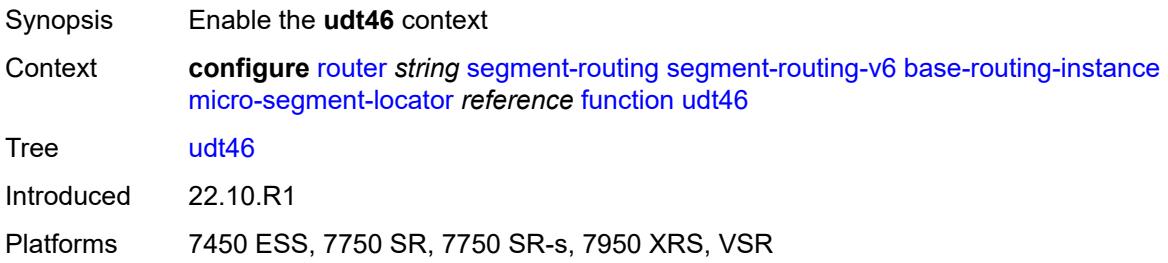

#### <span id="page-4930-1"></span>**value** *number*

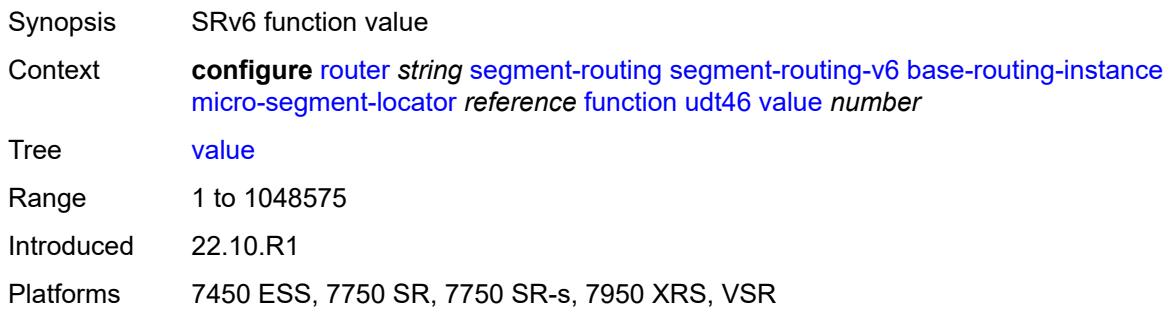

#### <span id="page-4930-2"></span>**udt6**

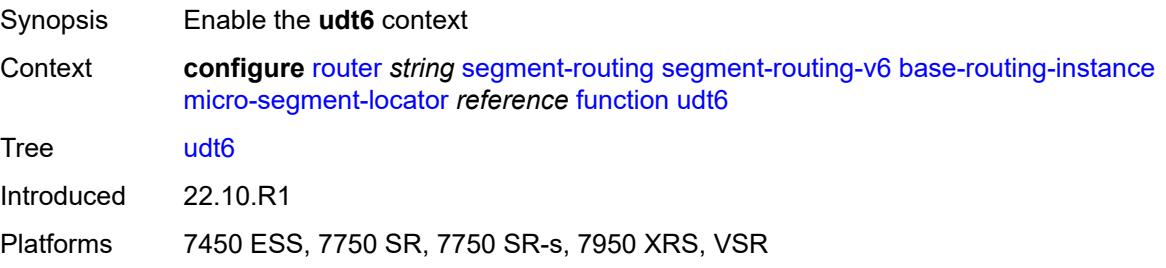

#### <span id="page-4931-1"></span>**value** *number*

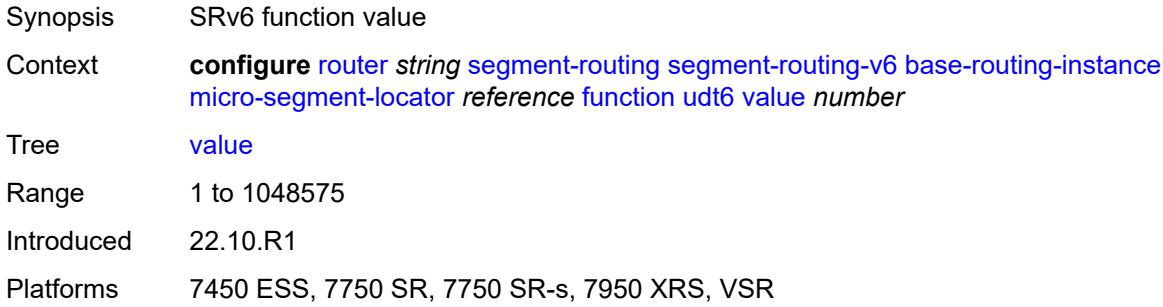

# <span id="page-4931-0"></span>**locator** [\[locator-name](#page-4931-2)] *string*

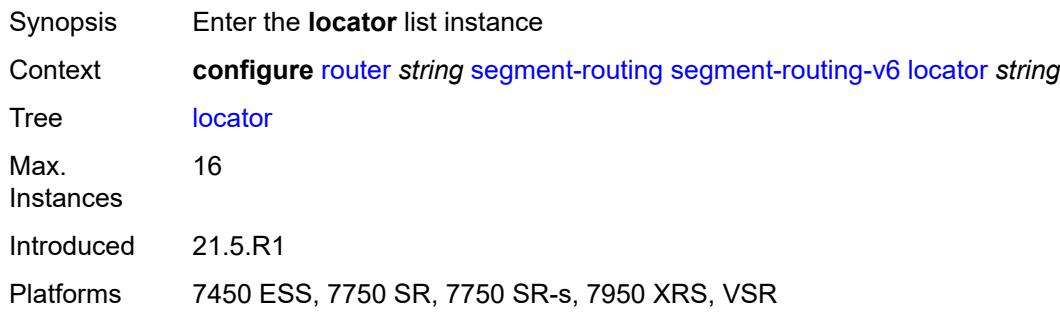

# <span id="page-4931-2"></span>[**locator-name**] *string*

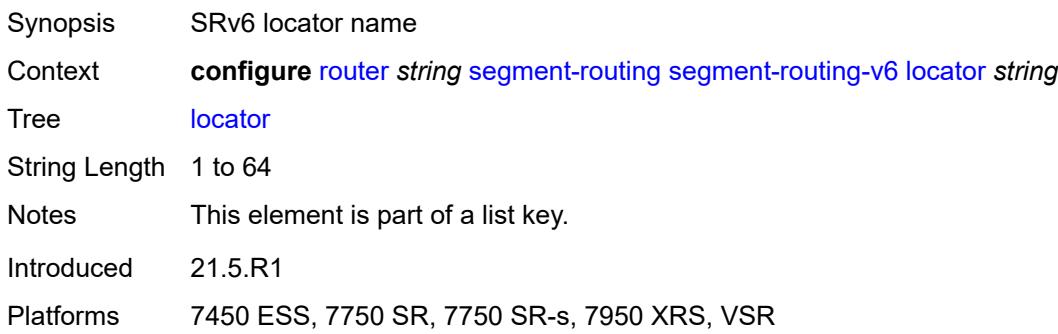

### <span id="page-4931-3"></span>**admin-state** *keyword*

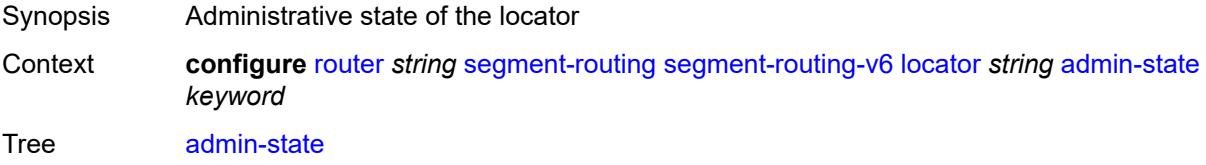
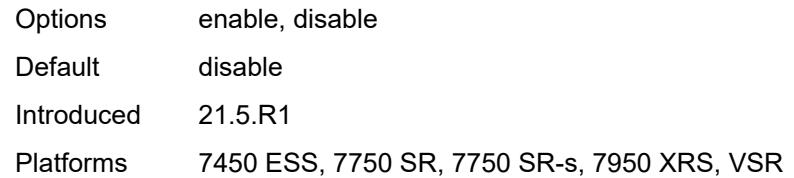

### <span id="page-4932-0"></span>**algorithm** *number*

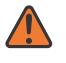

### **WARNING:**

Modifying this element toggles the **admin-state** of the parent element automatically for the new value to take effect.

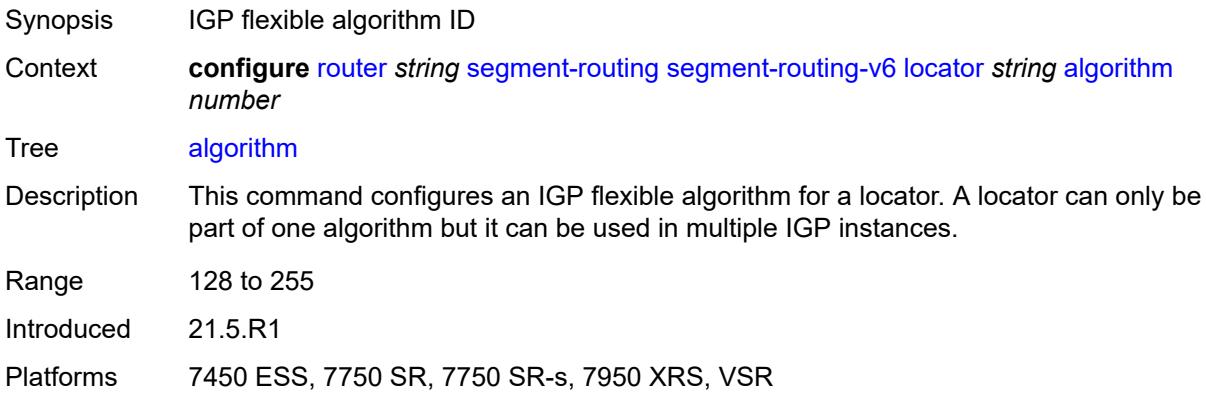

### <span id="page-4932-1"></span>**block-length** *number*

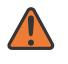

#### **WARNING:**

Modifying this element toggles the **admin-state** of the parent element automatically for the new value to take effect.

<span id="page-4932-2"></span>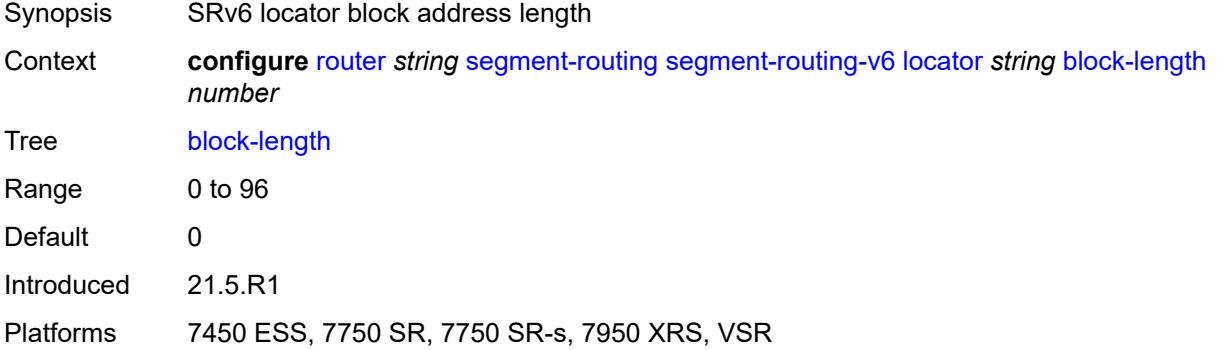

## **function-length** *number*

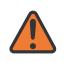

#### **WARNING:**

Modifying this element toggles the **admin-state** of the parent element automatically for the new value to take effect.

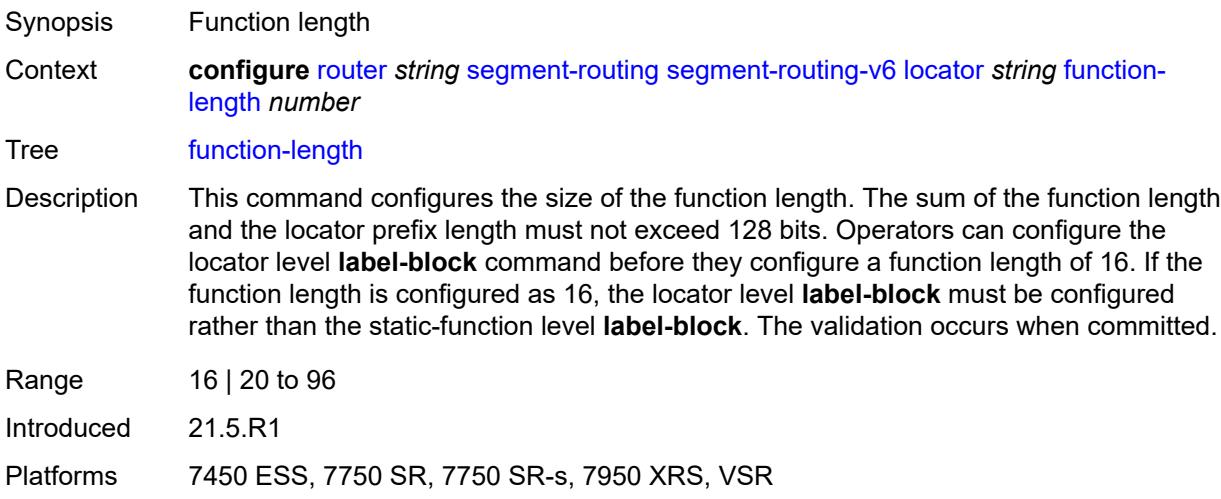

## <span id="page-4933-0"></span>**label-block** *reference*

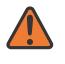

#### **WARNING:**

Modifying this element toggles the **admin-state** of the parent element automatically for the new value to take effect.

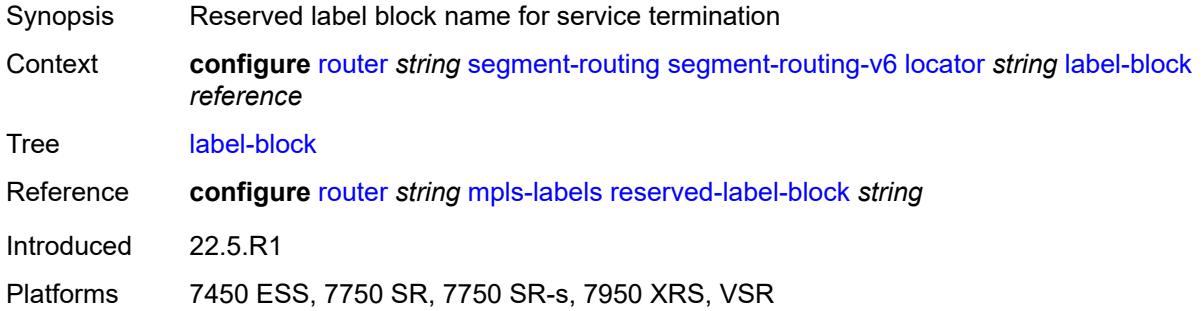

### <span id="page-4933-1"></span>**prefix**

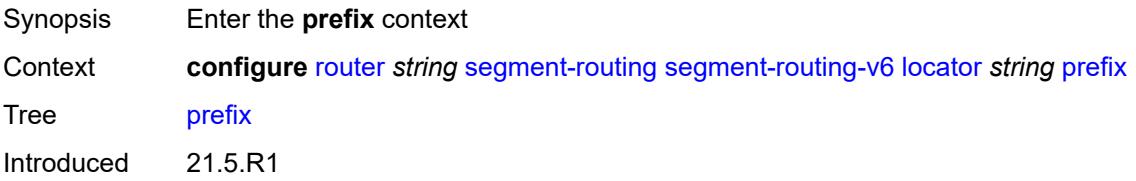

Platforms 7450 ESS, 7750 SR, 7750 SR-s, 7950 XRS, VSR

### <span id="page-4934-0"></span>**ip-prefix** *string*

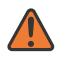

**WARNING:**

Modifying this element toggles the **admin-state** of the parent element automatically for the new value to take effect.

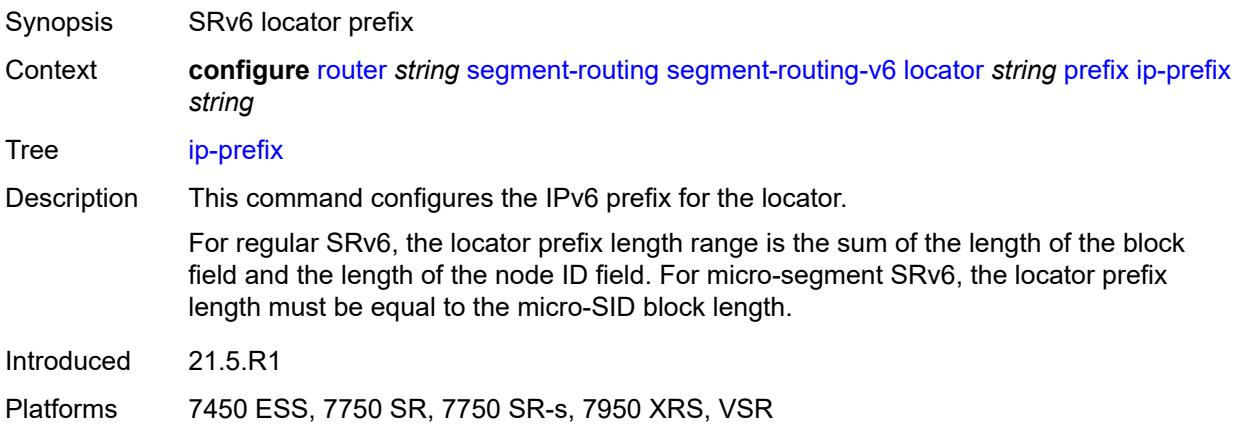

#### <span id="page-4934-1"></span>**static-function**

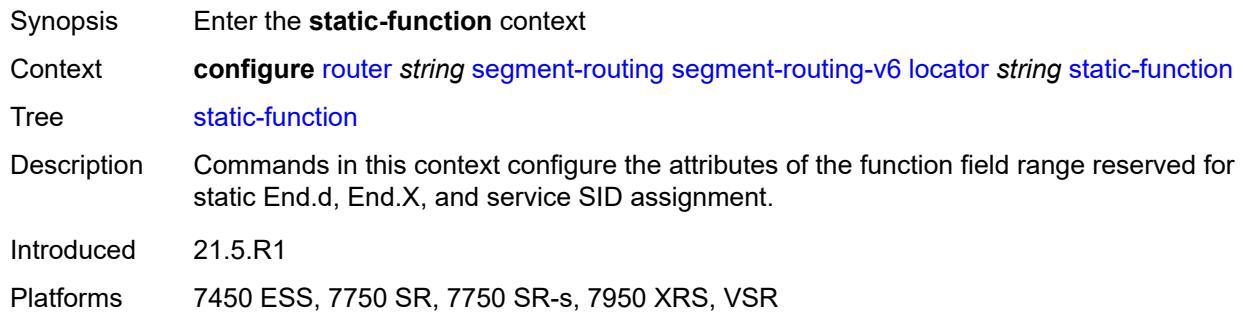

### <span id="page-4934-2"></span>**label-block** *reference*

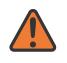

### **WARNING:**

Modifying this element toggles the **admin-state** of the parent element automatically for the new value to take effect.

Synopsis Label block for the service SIDs of the SRv6 locator

Context **configure** [router](#page-3613-0) *string* [segment-routing](#page-4914-0) [segment-routing-v6](#page-4919-0) [locator](#page-4931-0) *string* [static-function](#page-4934-1) [label-block](#page-4934-2) *reference*

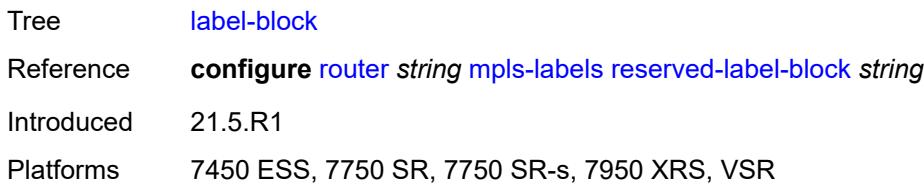

### <span id="page-4935-0"></span>**max-entries** *number*

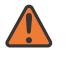

#### **WARNING:**

Modifying this element toggles the **admin-state** of the parent element automatically for the new value to take effect.

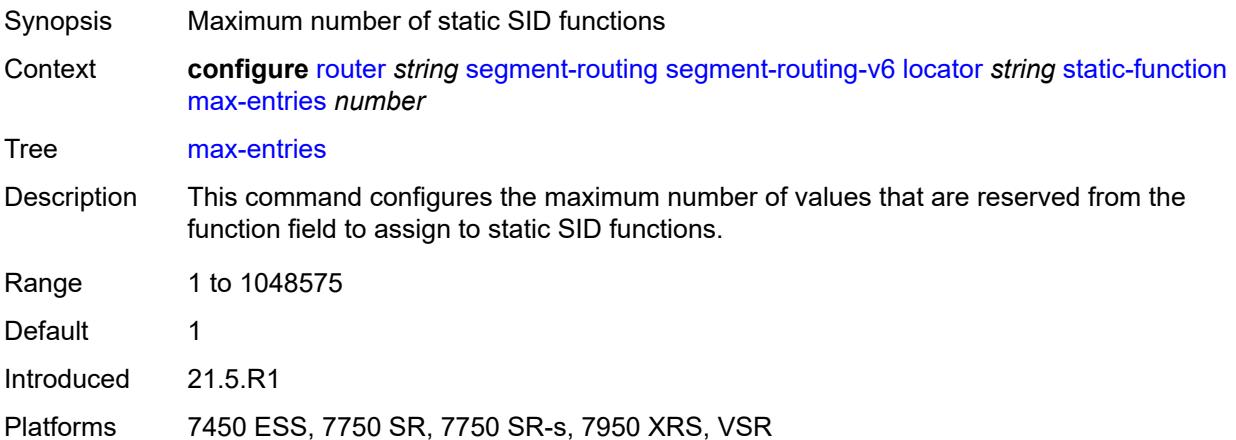

### <span id="page-4935-1"></span>**termination-fpe** *reference*

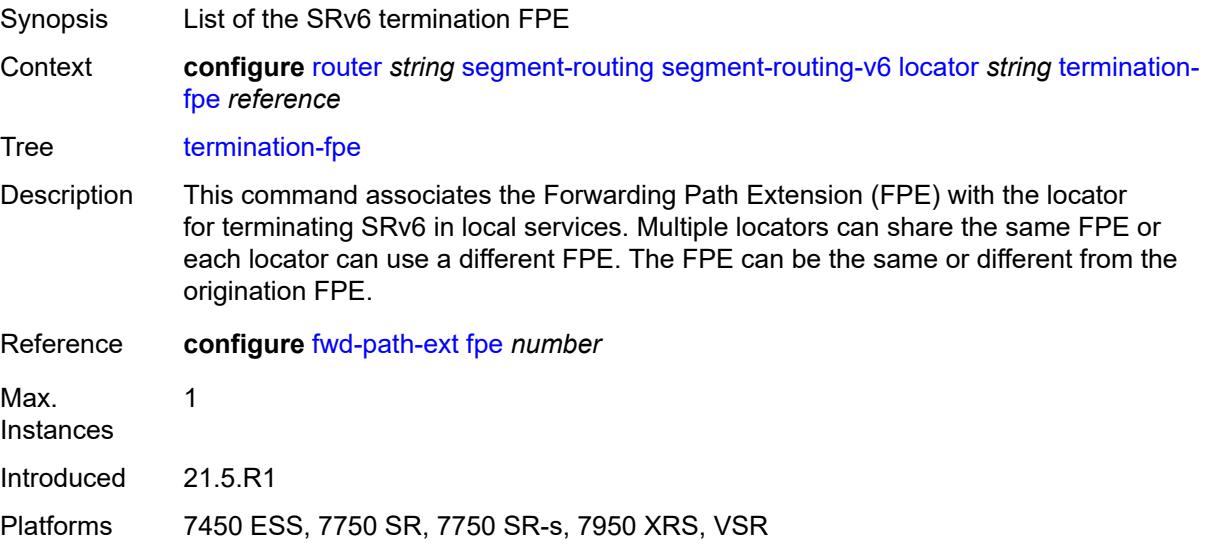

### <span id="page-4936-0"></span>**micro-segment**

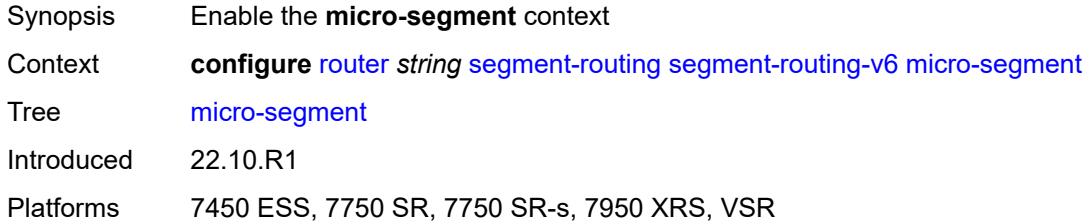

## <span id="page-4936-2"></span>**block** [[block-name\]](#page-4936-1) *string*

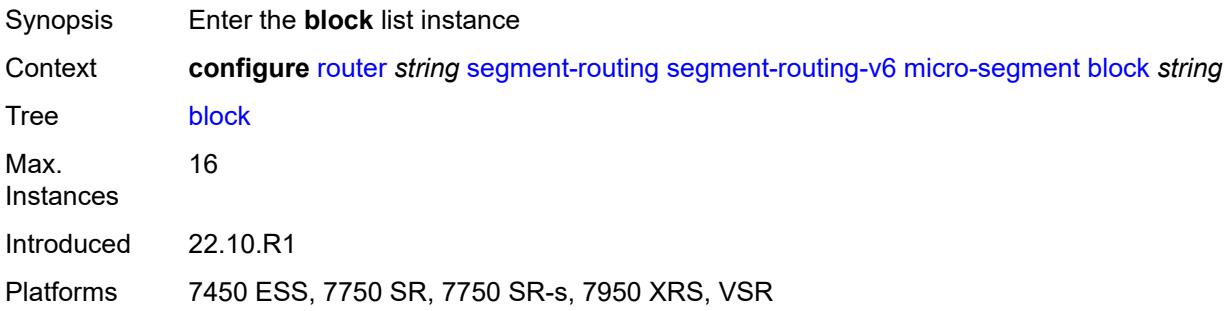

## <span id="page-4936-1"></span>[**block-name**] *string*

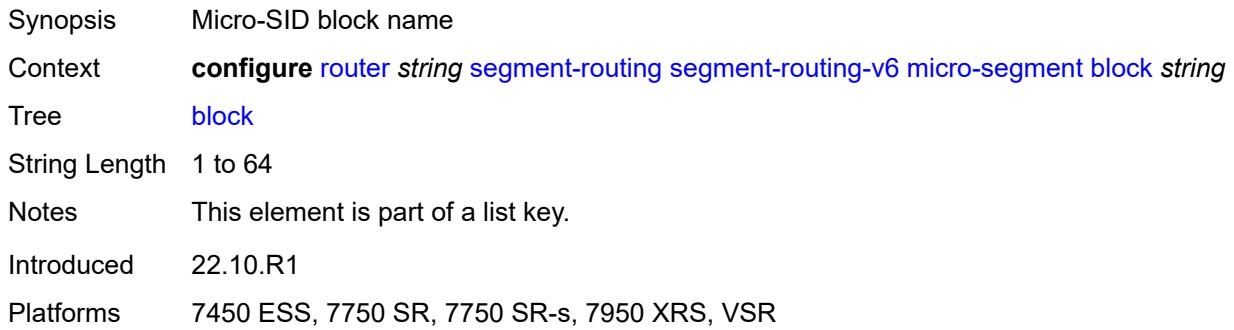

## <span id="page-4936-3"></span>**admin-state** *keyword*

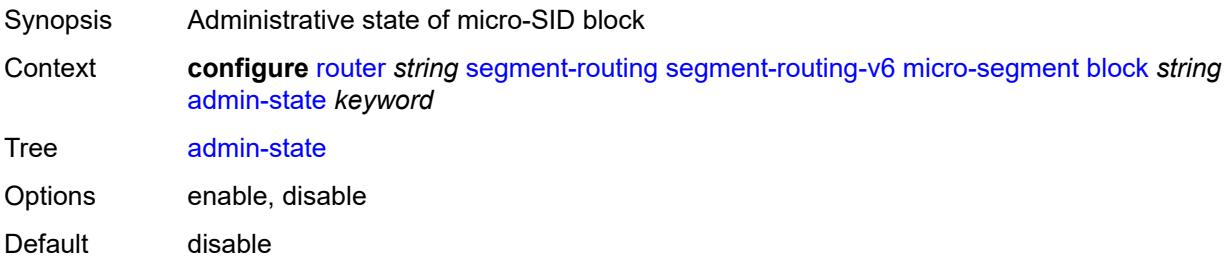

Introduced 22.10.R1

Platforms 7450 ESS, 7750 SR, 7750 SR-s, 7950 XRS, VSR

### <span id="page-4937-0"></span>**label-block** *reference*

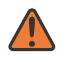

**WARNING:**

Modifying this element toggles the **admin-state** of the parent element automatically for the new value to take effect.

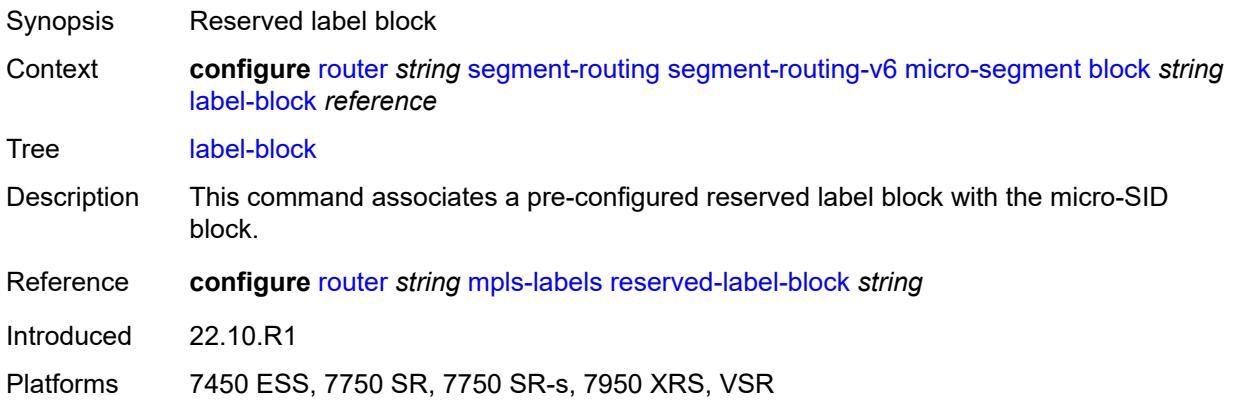

#### <span id="page-4937-1"></span>**prefix**

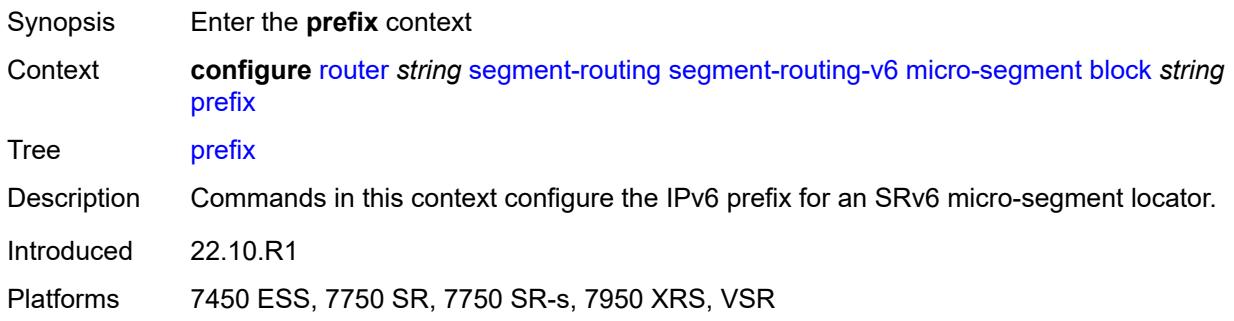

## <span id="page-4937-2"></span>**ip-prefix** *string*

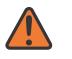

#### **WARNING:**

Modifying this element toggles the **admin-state** of the parent element automatically for the new value to take effect.

Synopsis SRv6 locator prefix

Context **configure** [router](#page-3613-0) *string* [segment-routing](#page-4914-0) [segment-routing-v6](#page-4919-0) [micro-segment](#page-4936-0) [block](#page-4936-2) *string* [prefix](#page-4937-1) [ip-prefix](#page-4937-2) *string*

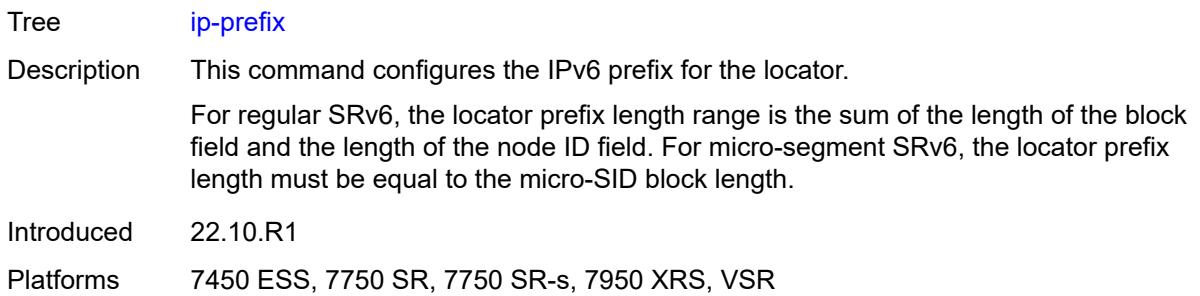

### <span id="page-4938-0"></span>**static-function**

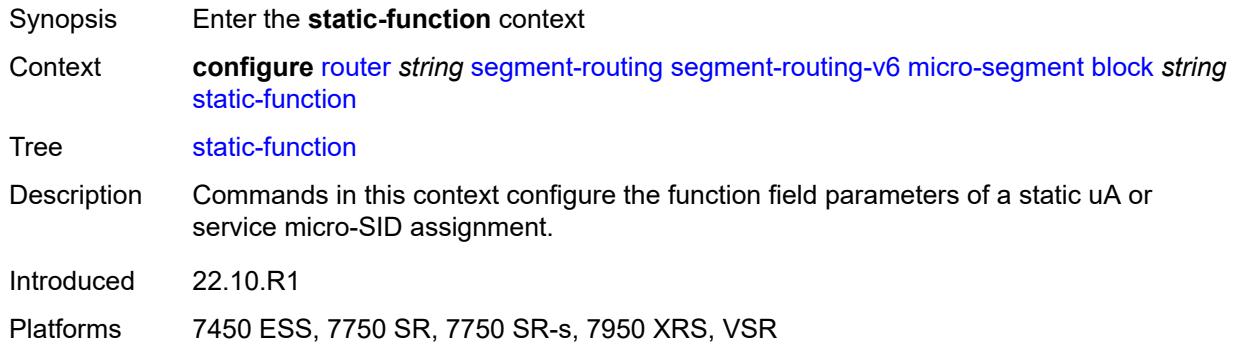

### <span id="page-4938-1"></span>**max-entries** *number*

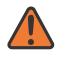

#### **WARNING:**

Modifying this element toggles the **admin-state** of the parent element automatically for the new value to take effect.

<span id="page-4938-2"></span>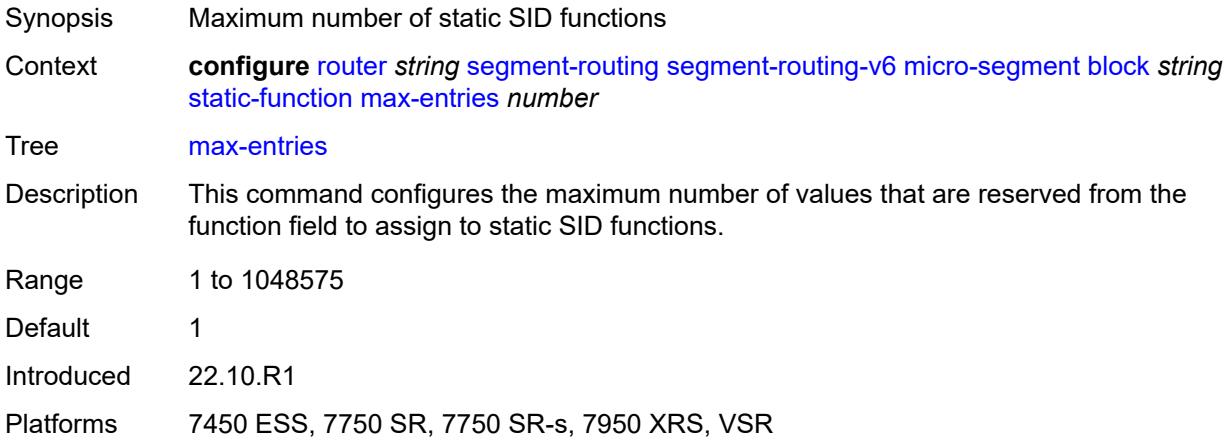

## **termination-fpe** *reference*

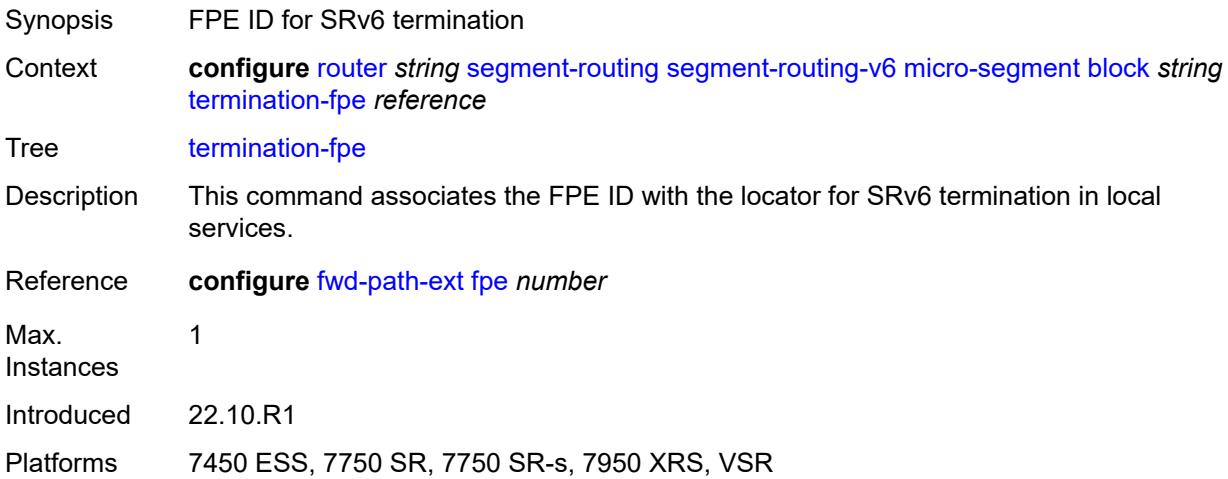

## <span id="page-4939-0"></span>**block-length** *number*

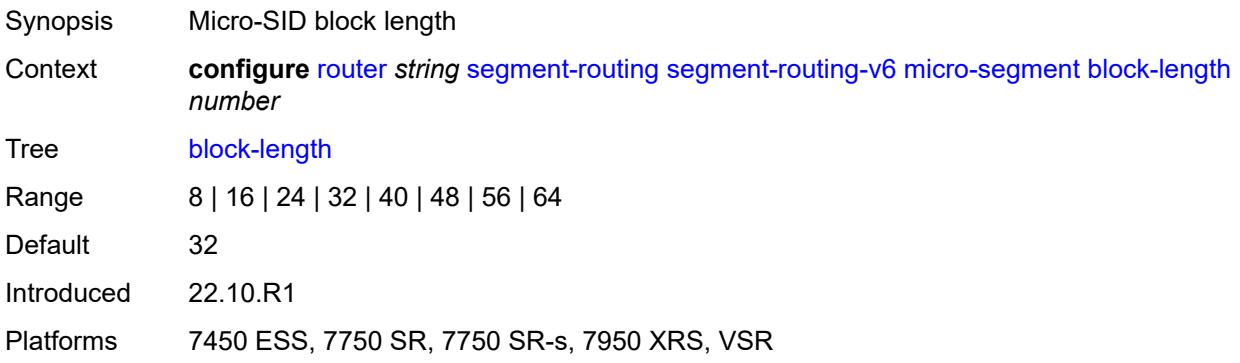

### <span id="page-4939-1"></span>**global-sid-entries** *number*

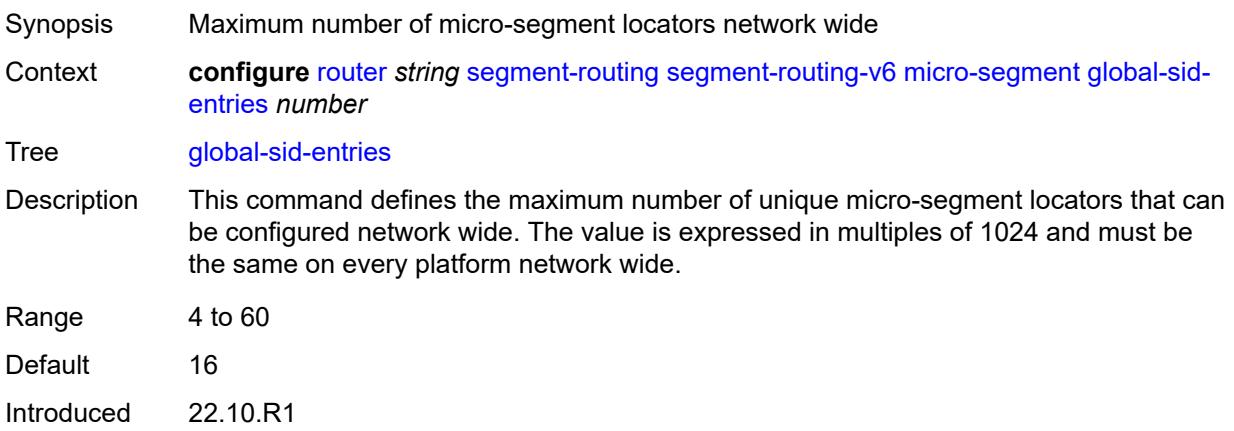

Platforms 7450 ESS, 7750 SR, 7750 SR-s, 7950 XRS, VSR

### <span id="page-4940-0"></span>**sid-length** *number*

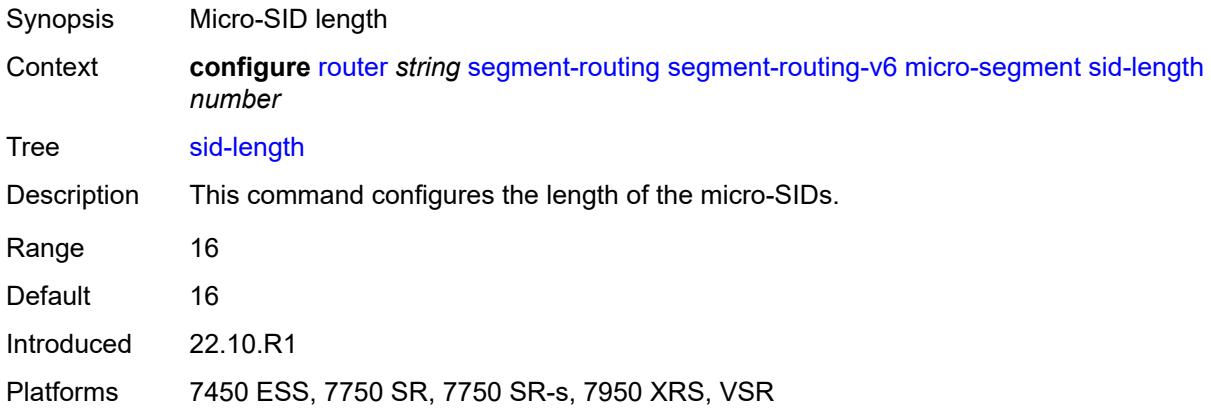

## <span id="page-4940-2"></span>**micro-segment-locator** [\[locator-name](#page-4940-1)] *string*

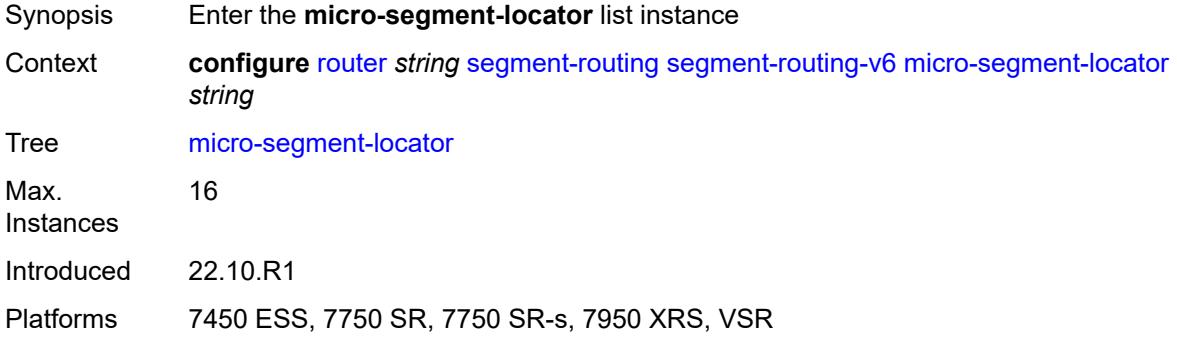

## <span id="page-4940-1"></span>[**locator-name**] *string*

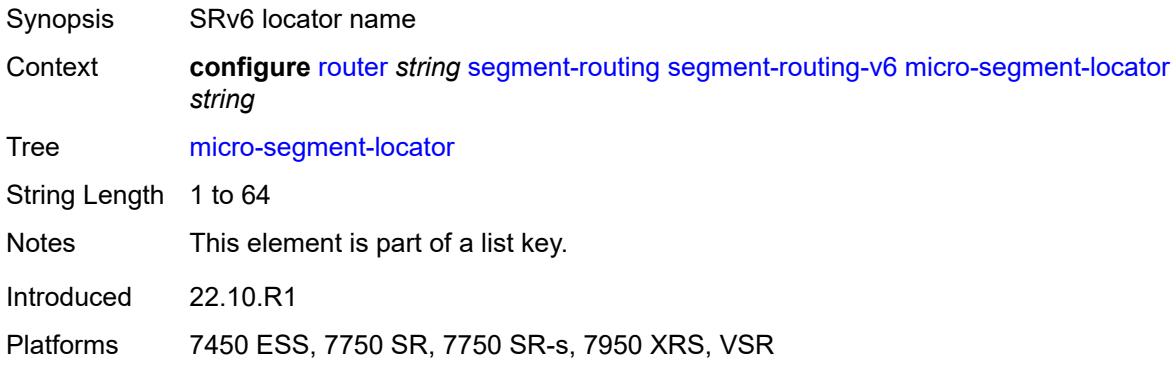

### <span id="page-4941-0"></span>**admin-state** *keyword*

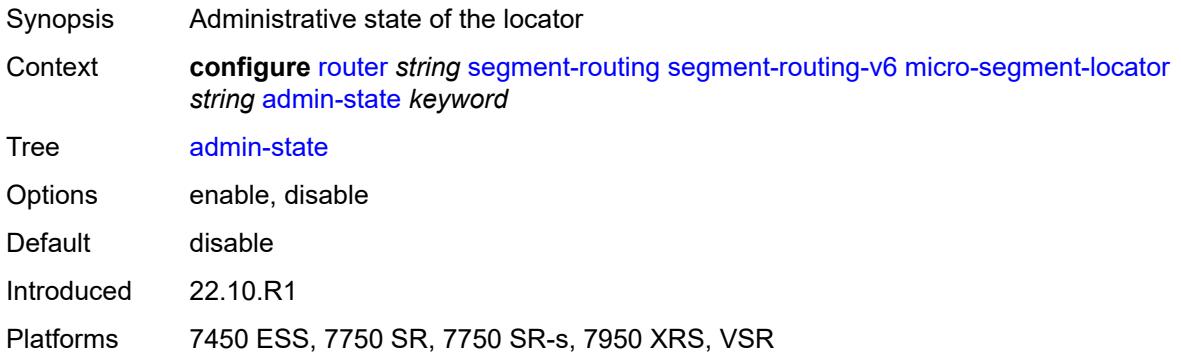

### <span id="page-4941-1"></span>**algorithm** *number*

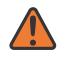

#### **WARNING:**

Modifying this element toggles the **admin-state** of the parent element automatically for the new value to take effect.

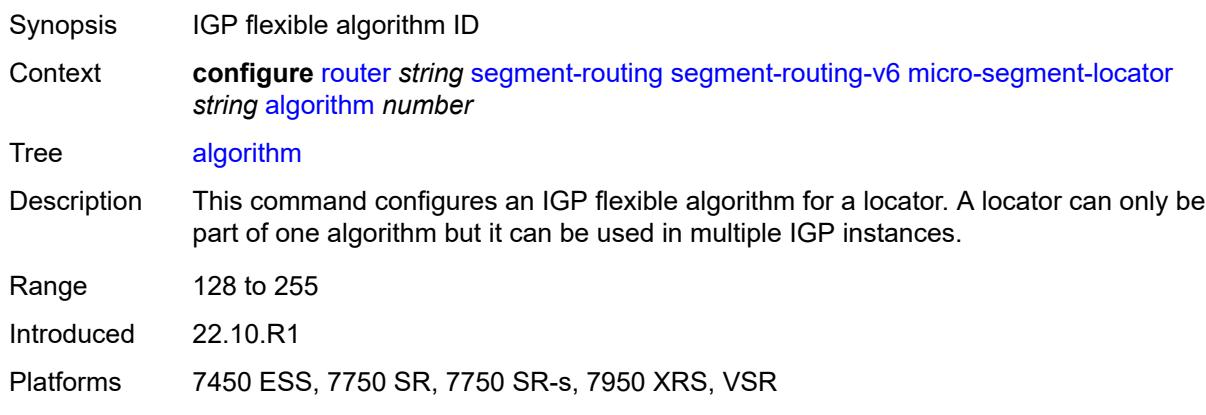

#### <span id="page-4941-2"></span>**block** *reference*

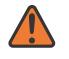

#### **WARNING:**

Modifying this element toggles the **admin-state** of the parent element automatically for the new value to take effect.

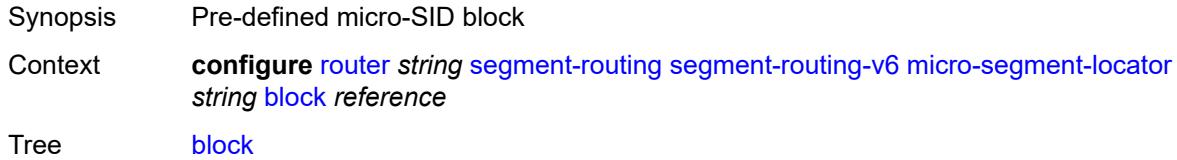

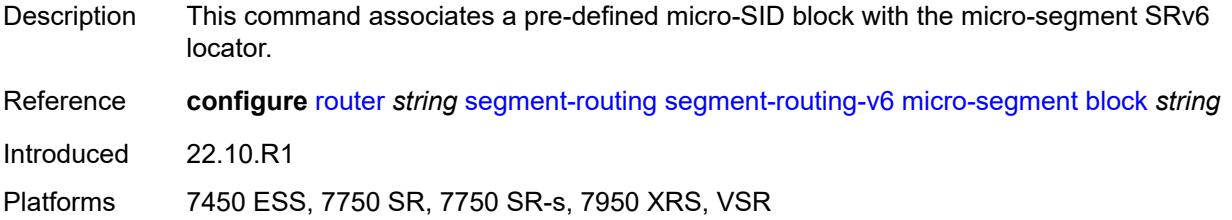

#### <span id="page-4942-0"></span>**un**

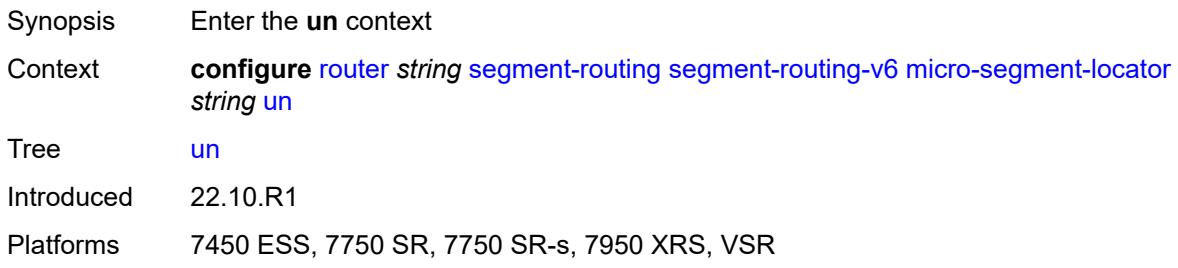

### <span id="page-4942-1"></span>**srh-mode** *keyword*

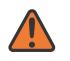

#### **WARNING:**

Modifying this element toggles the **admin-state** of the parent element automatically for the new value to take effect.

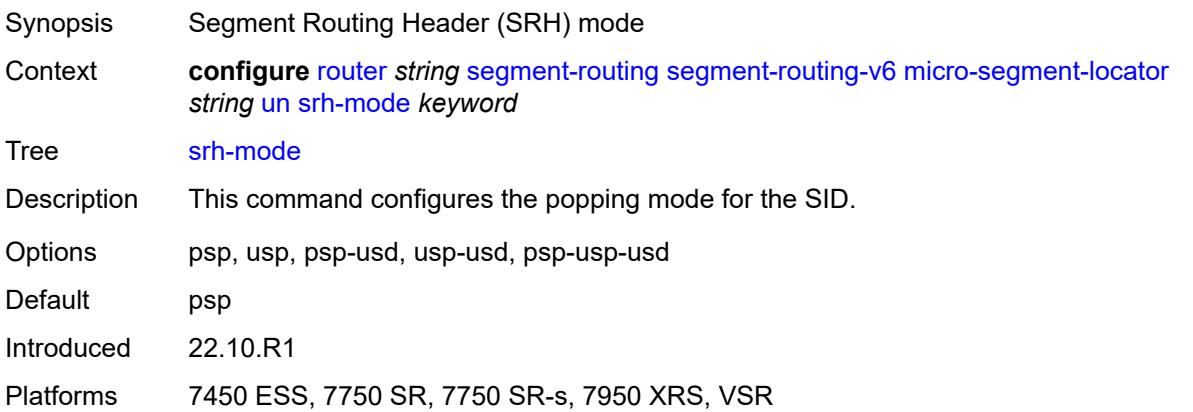

### <span id="page-4942-2"></span>**value** *number*

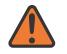

#### **WARNING:**

Modifying this element toggles the **admin-state** of the parent element automatically for the new value to take effect.

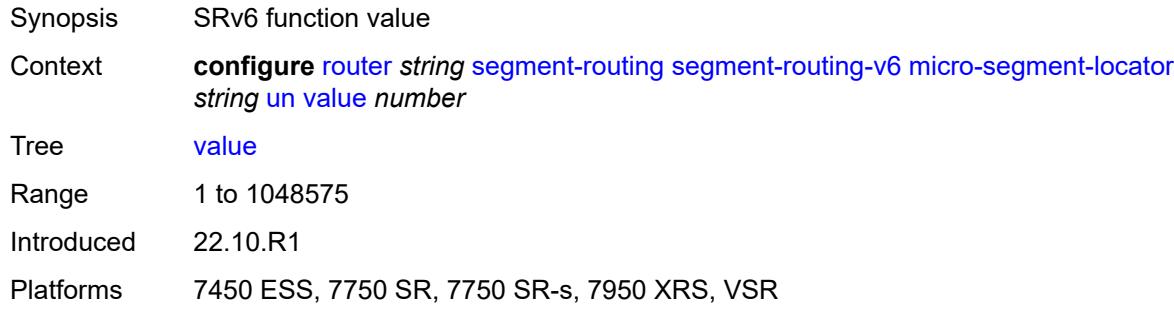

## <span id="page-4943-0"></span>**origination-fpe** *reference*

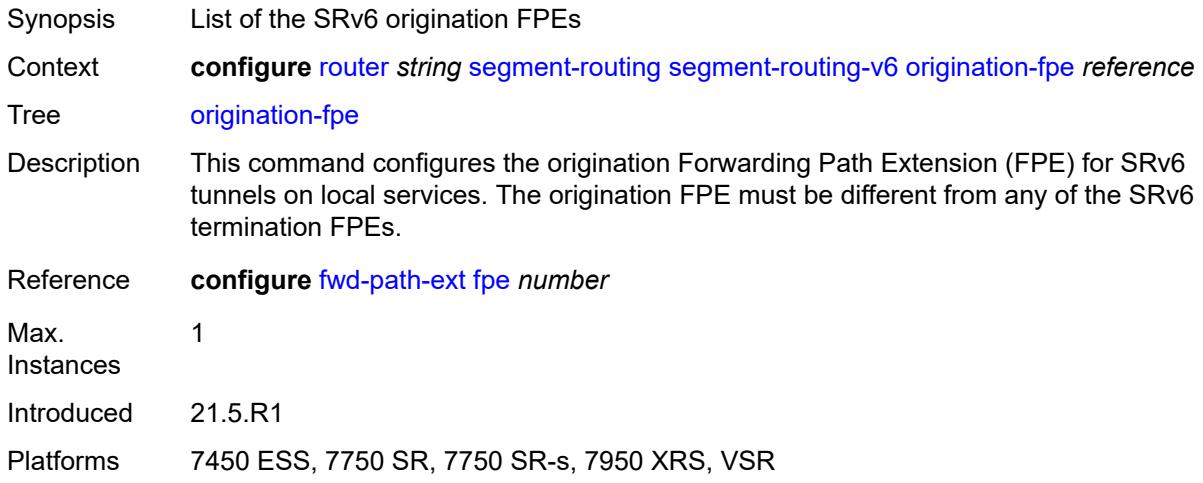

## <span id="page-4943-1"></span>**source-address** *string*

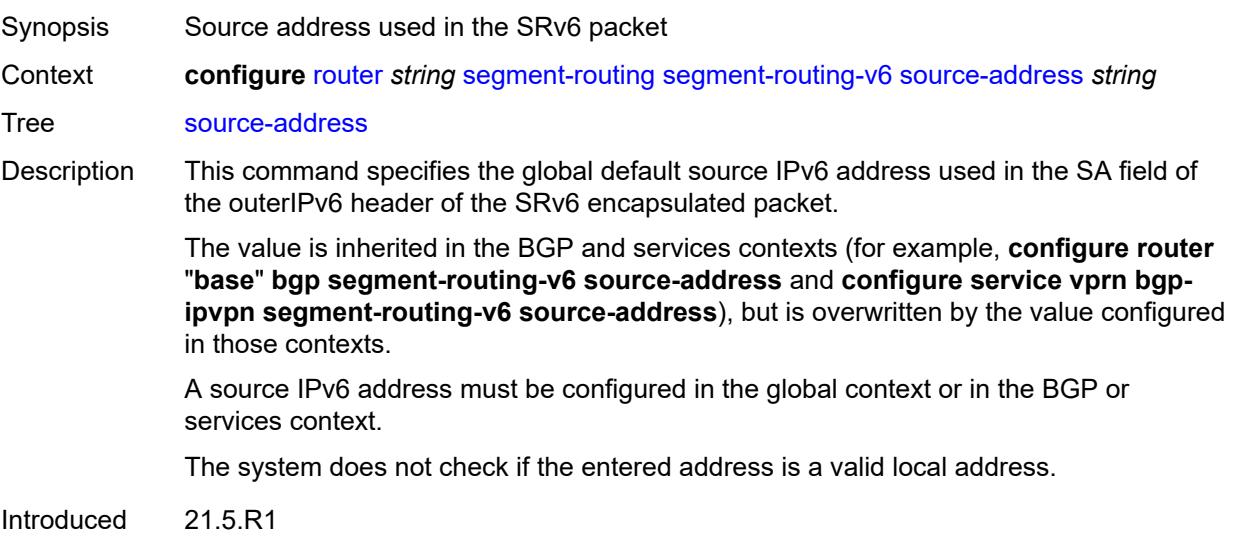

Platforms 7450 ESS, 7750 SR, 7750 SR-s, 7950 XRS, VSR

## <span id="page-4944-0"></span>**sr-mpls**

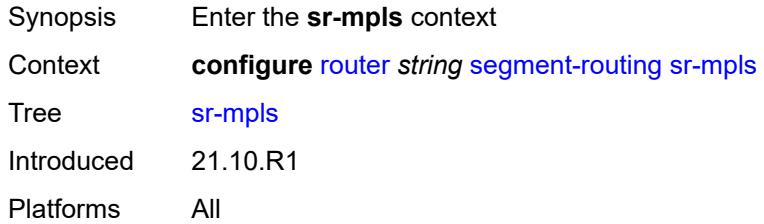

## <span id="page-4944-2"></span>**prefix-sids** [[interface-name\]](#page-4944-1) *reference*

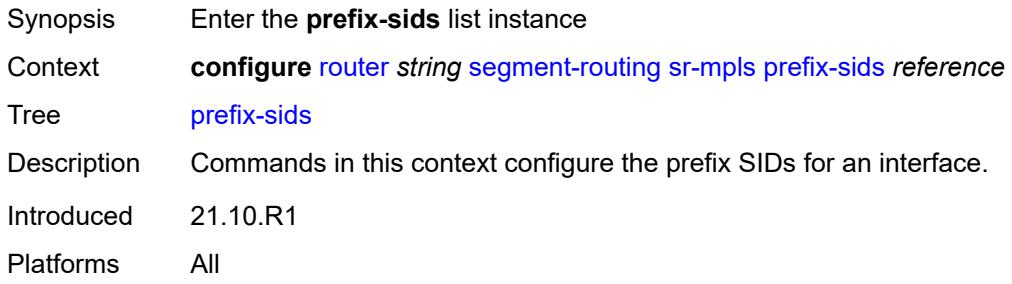

## <span id="page-4944-1"></span>[**interface-name**] *reference*

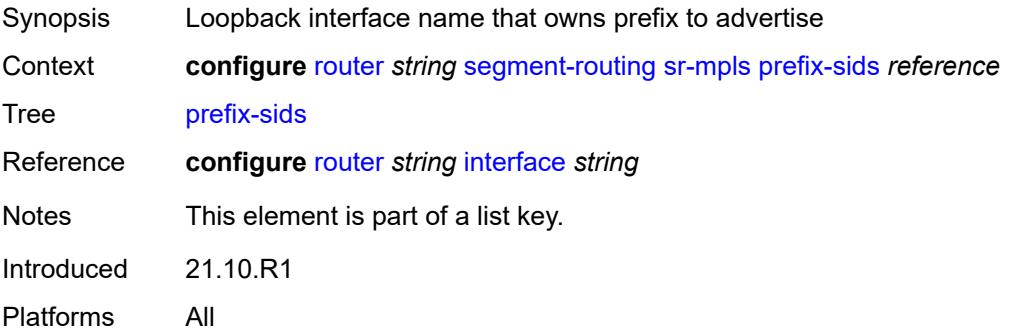

## <span id="page-4944-3"></span>**ipv4-sid**

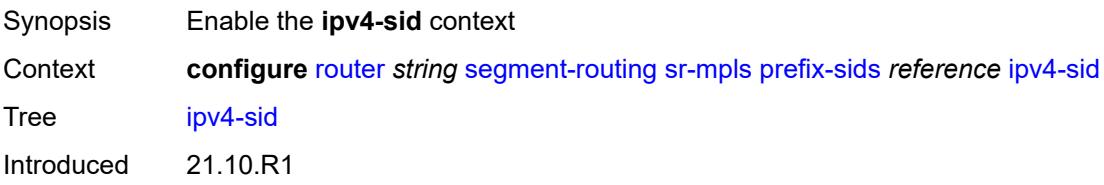

Platforms All

### <span id="page-4945-0"></span>**index** *number*

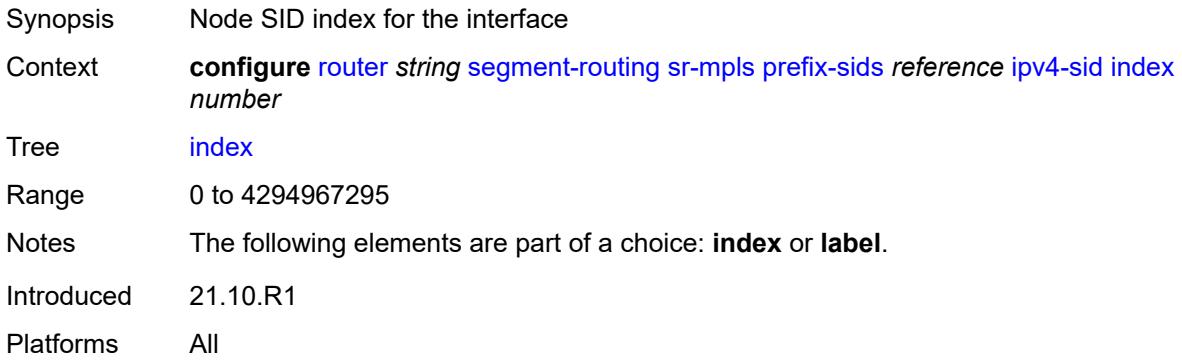

### <span id="page-4945-1"></span>**label** *number*

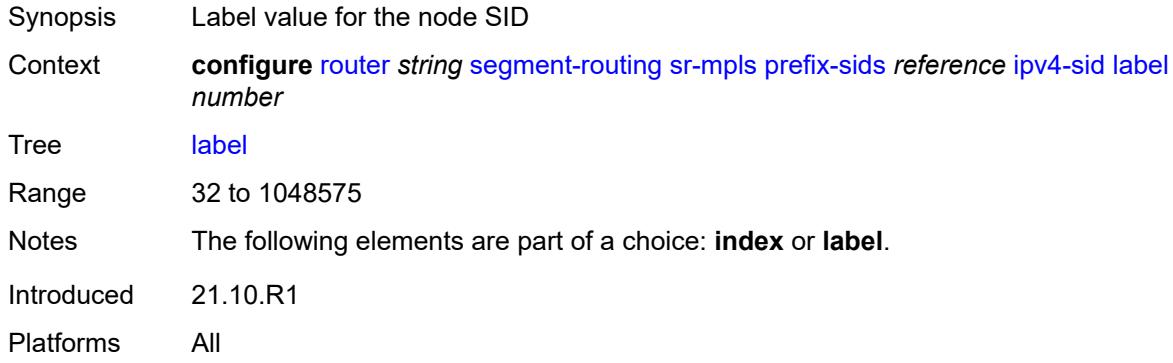

## <span id="page-4945-2"></span>**ipv6-sid**

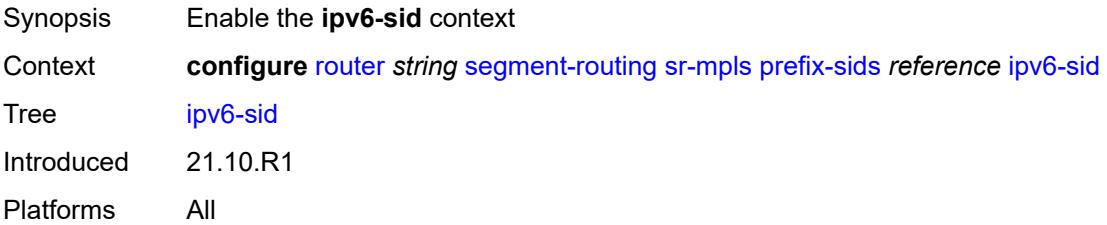

### <span id="page-4945-3"></span>**index** *number*

Synopsis Node SID index for the interface

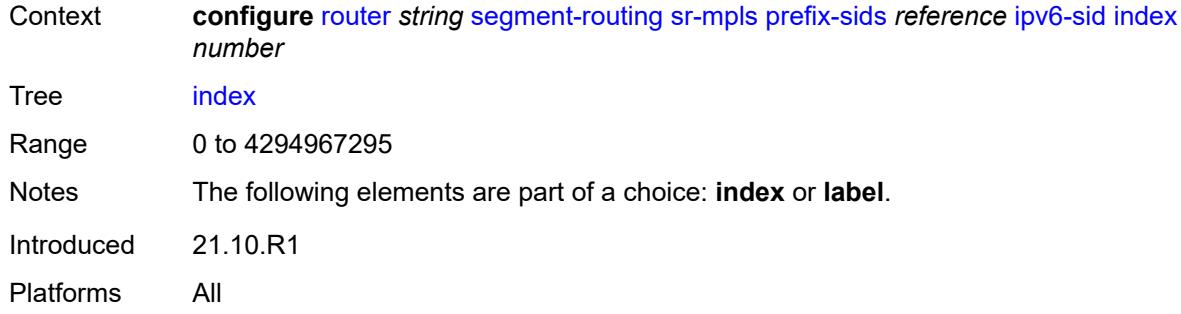

### <span id="page-4946-0"></span>**label** *number*

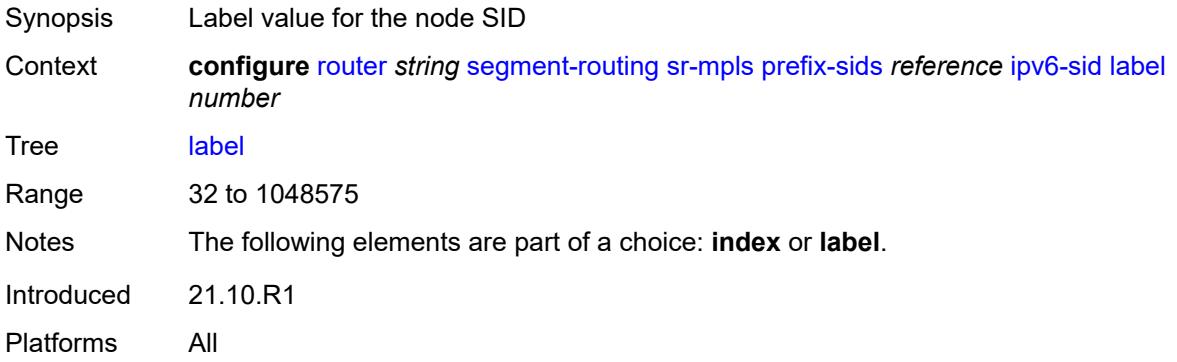

## <span id="page-4946-1"></span>**node-sid** *boolean*

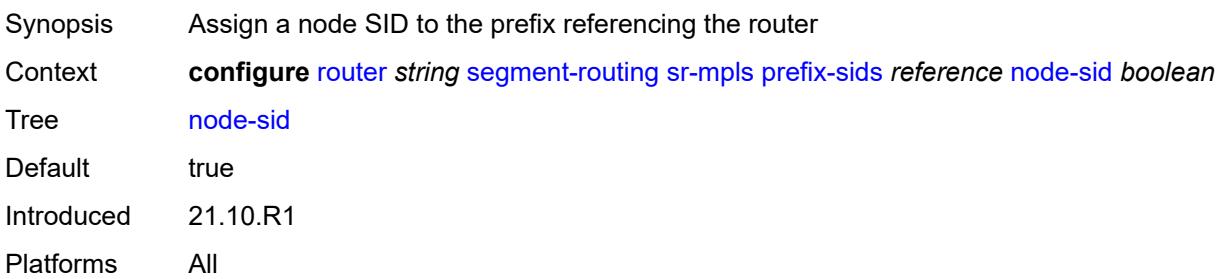

# <span id="page-4946-2"></span>**sr-policies**

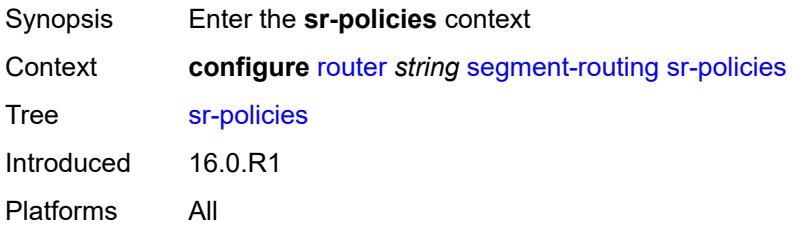

## <span id="page-4947-0"></span>**admin-state** *keyword*

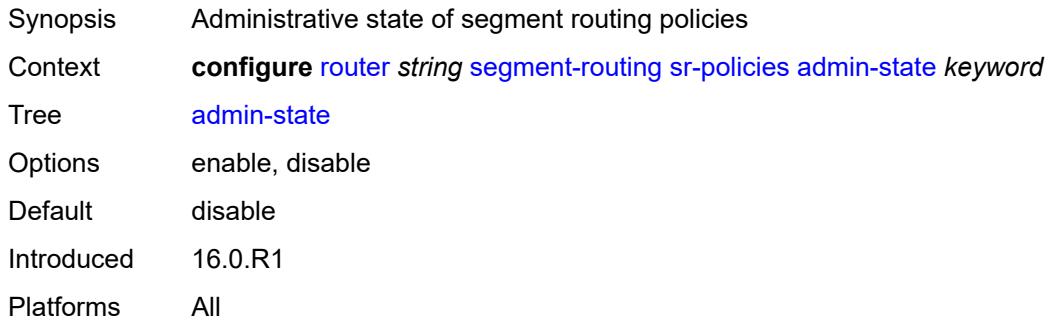

### <span id="page-4947-1"></span>**egress-statistics**

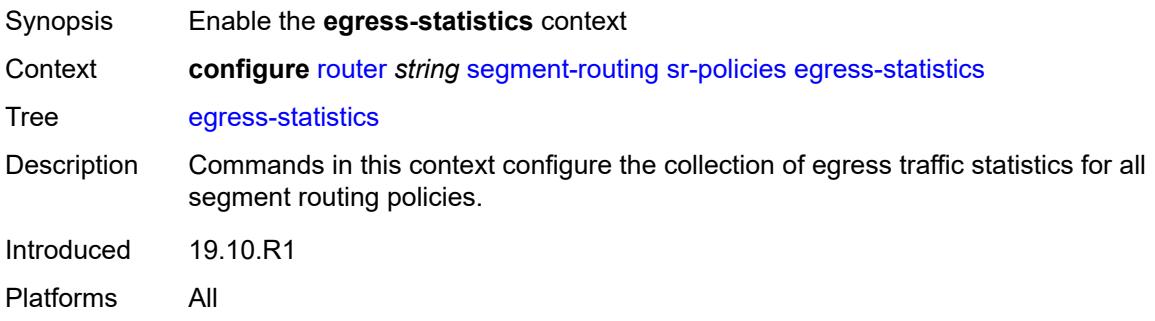

## <span id="page-4947-2"></span>**accounting-policy** *reference*

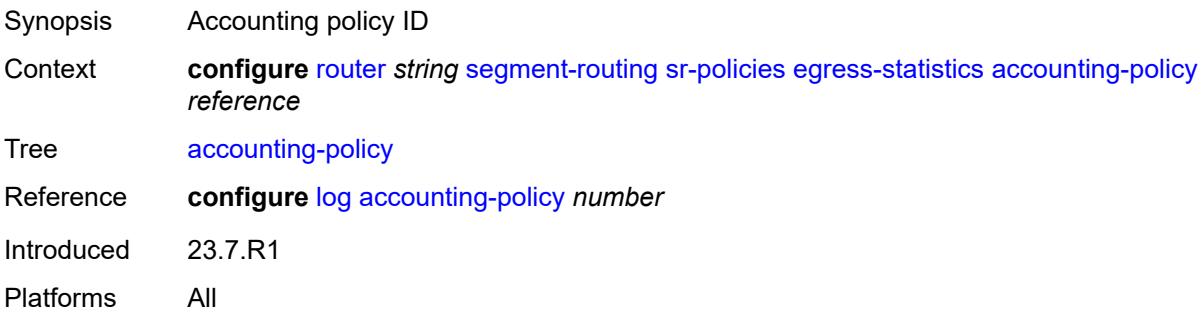

### <span id="page-4947-3"></span>**admin-state** *keyword*

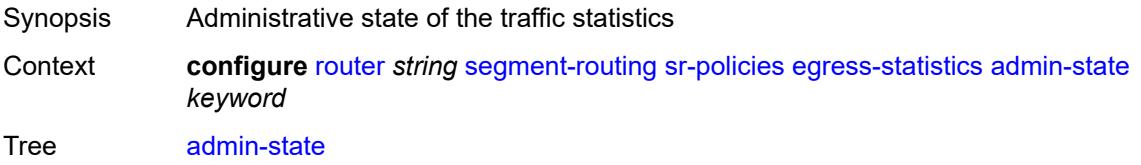

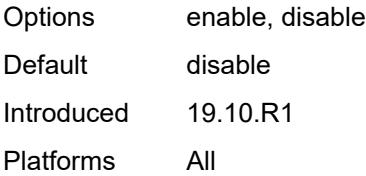

### <span id="page-4948-0"></span>**collect-stats** *boolean*

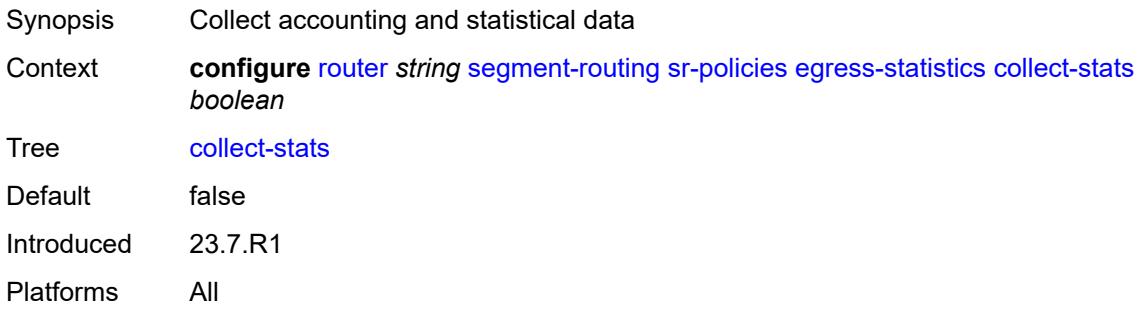

## <span id="page-4948-1"></span>**ingress-statistics**

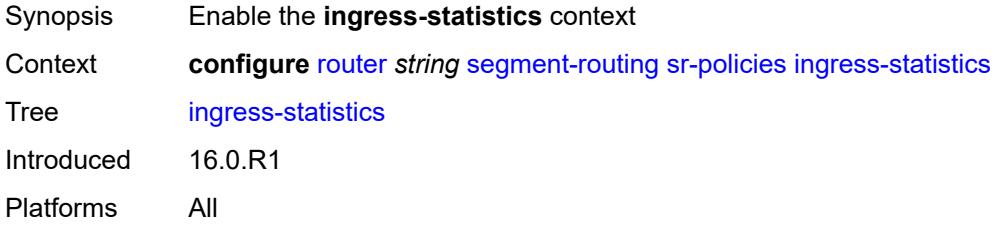

## <span id="page-4948-2"></span>**admin-state** *keyword*

<span id="page-4948-3"></span>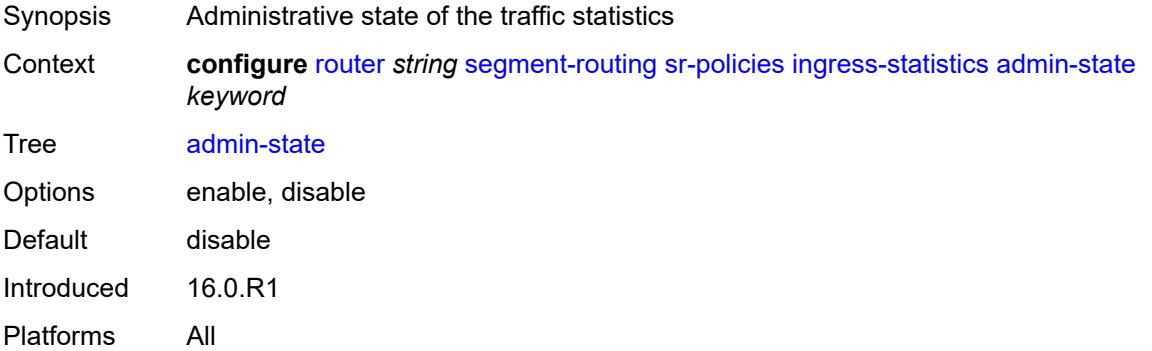

### **reserved-label-block** *reference*

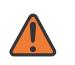

#### **WARNING:**

Modifying this element toggles the **admin-state** of the parent element automatically for the new value to take effect.

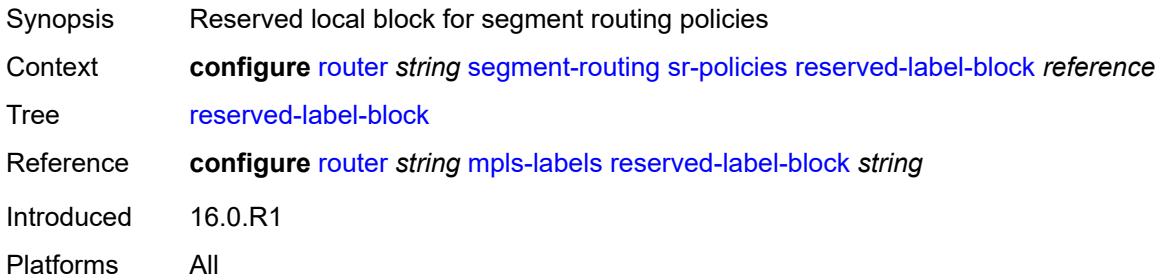

## <span id="page-4949-1"></span>**static-policy** [\[name](#page-4949-0)] *string*

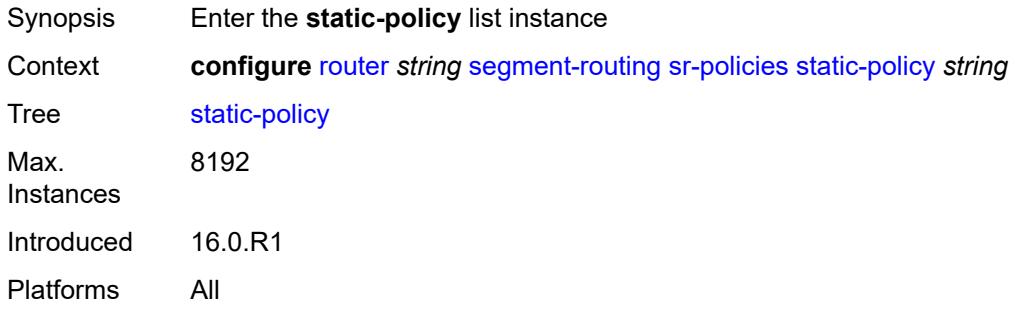

## <span id="page-4949-0"></span>[**name**] *string*

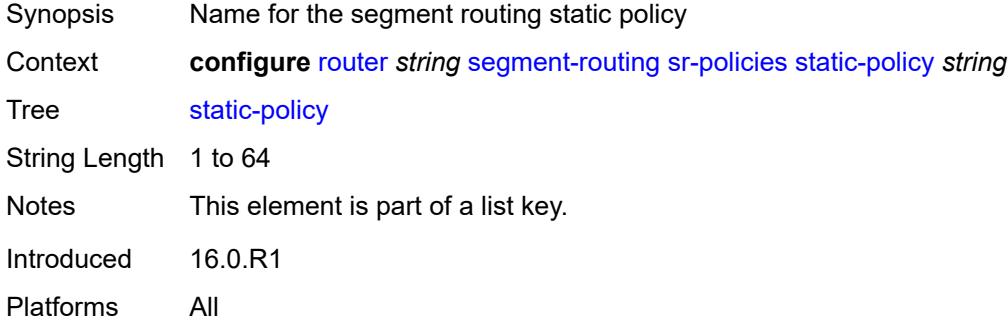

### <span id="page-4949-2"></span>**admin-state** *keyword*

Synopsis Administrative state of segment routing static policy

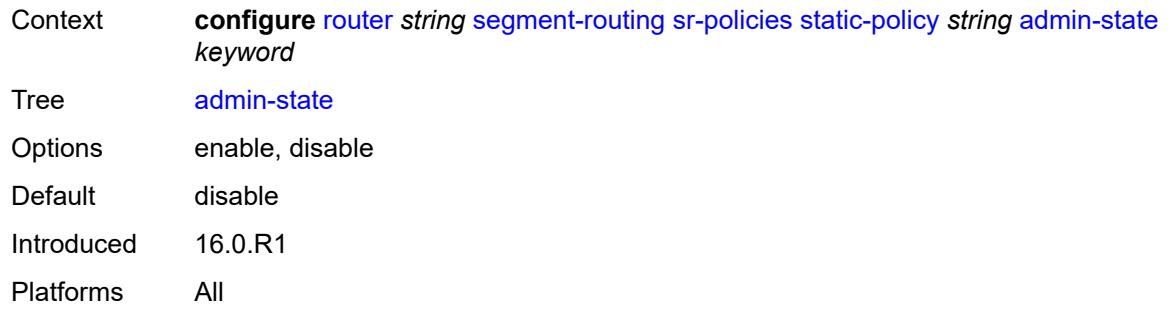

### <span id="page-4950-0"></span>**binding-sid** *number*

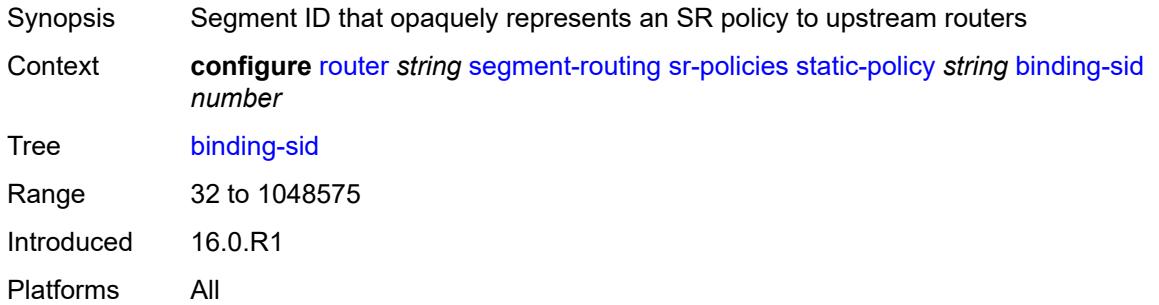

### <span id="page-4950-1"></span>**color** *number*

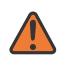

#### **WARNING:**

Modifying this element toggles the **admin-state** of the parent element automatically for the new value to take effect.

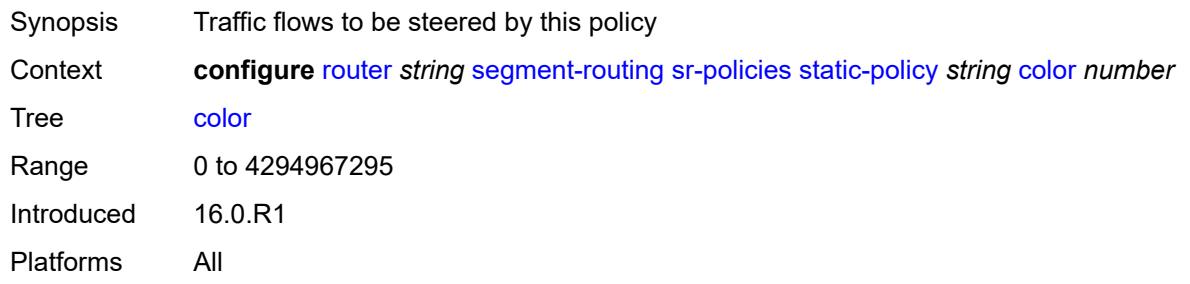

### <span id="page-4950-2"></span>**distinguisher** *number*

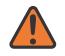

#### **WARNING:**

Modifying this element toggles the **admin-state** of the parent element automatically for the new value to take effect.

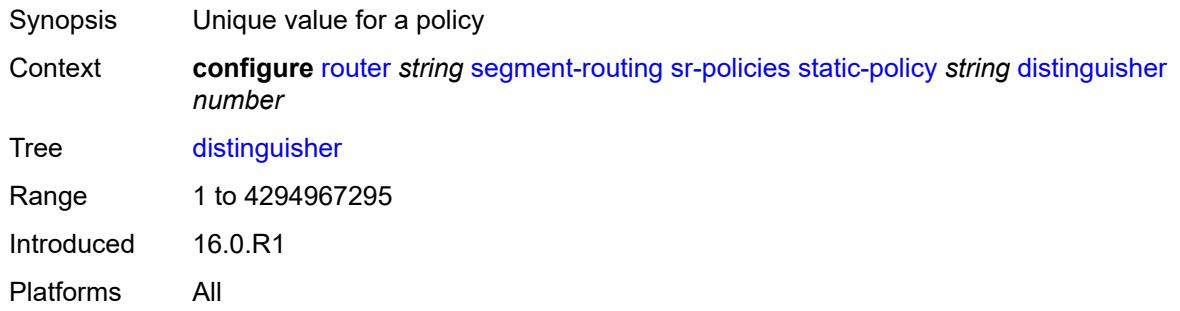

### <span id="page-4951-0"></span>**endpoint** *(ipv4-address-no-zone | ipv6-address-no-zone)*

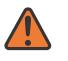

#### **WARNING:**

Modifying this element toggles the **admin-state** of the parent element automatically for the new value to take effect.

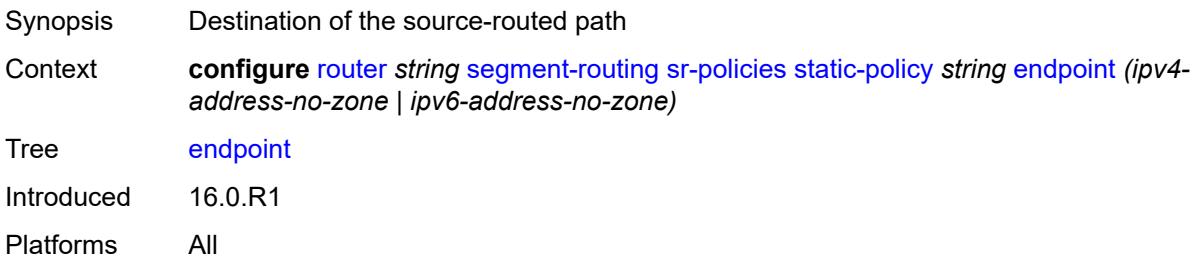

<span id="page-4951-1"></span>**head-end** *(ipv4-address-no-zone | ipv6-address-no-zone | keyword)*

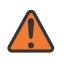

### **WARNING:**

Modifying this element toggles the **admin-state** of the parent element automatically for the new value to take effect.

<span id="page-4951-2"></span>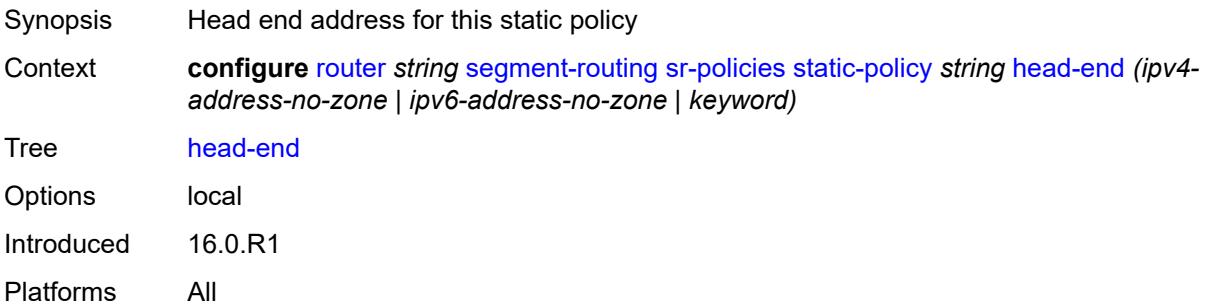

### **maintenance-policy** *reference*

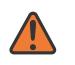

#### **WARNING:**

Modifying this element toggles the **admin-state** of the parent element automatically for the new value to take effect.

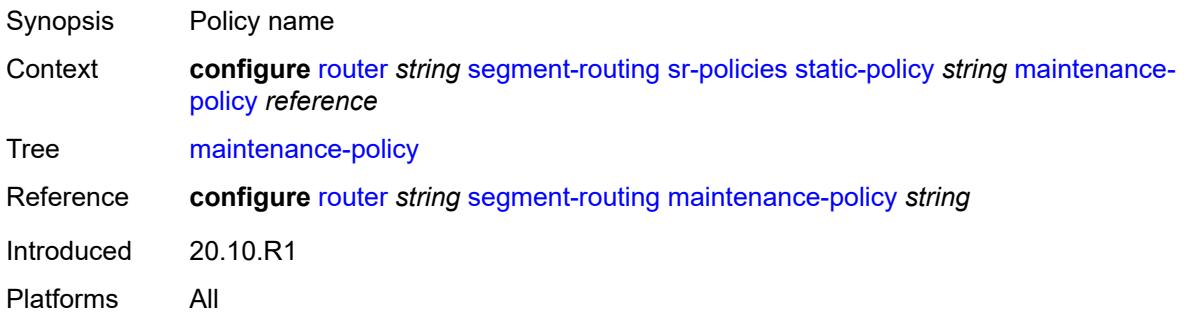

### <span id="page-4952-0"></span>**preference** *number*

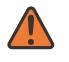

#### **WARNING:**

Modifying this element toggles the **admin-state** of the parent element automatically for the new value to take effect.

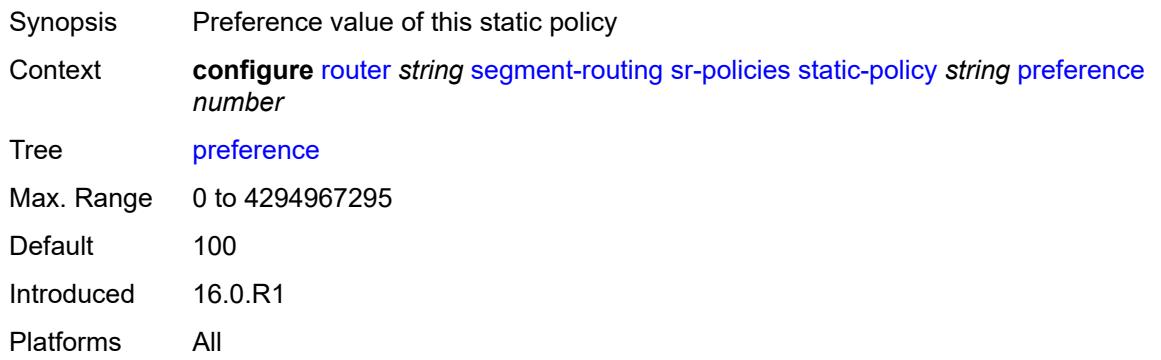

### <span id="page-4952-1"></span>**segment-list** [[seg-list-index\]](#page-4953-0) *number*

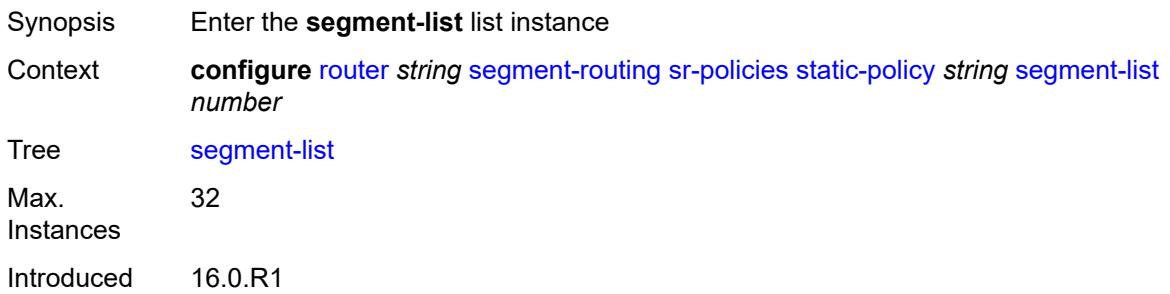

Platforms All

## <span id="page-4953-0"></span>[**seg-list-index**] *number*

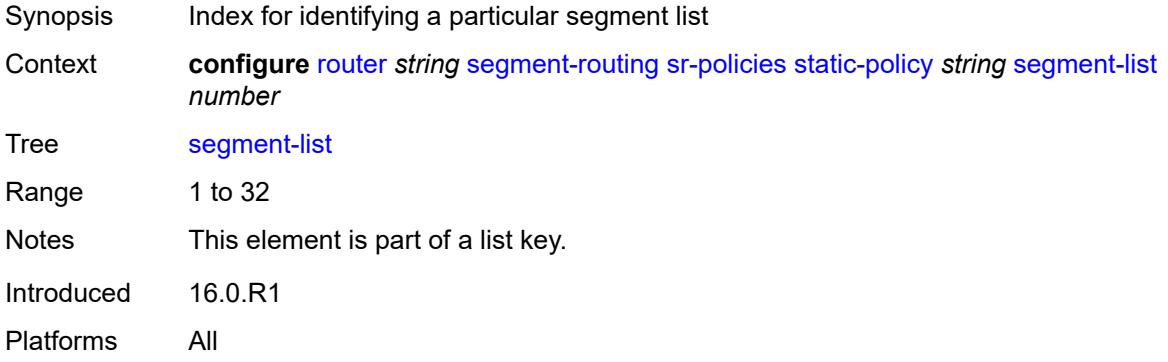

## <span id="page-4953-1"></span>**admin-state** *keyword*

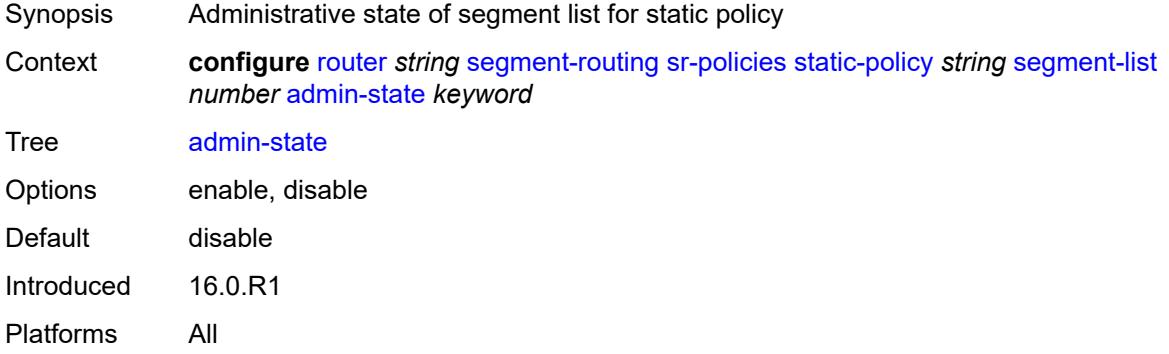

## <span id="page-4953-3"></span>**segment** [[segment-index](#page-4953-2)] *number*

<span id="page-4953-2"></span>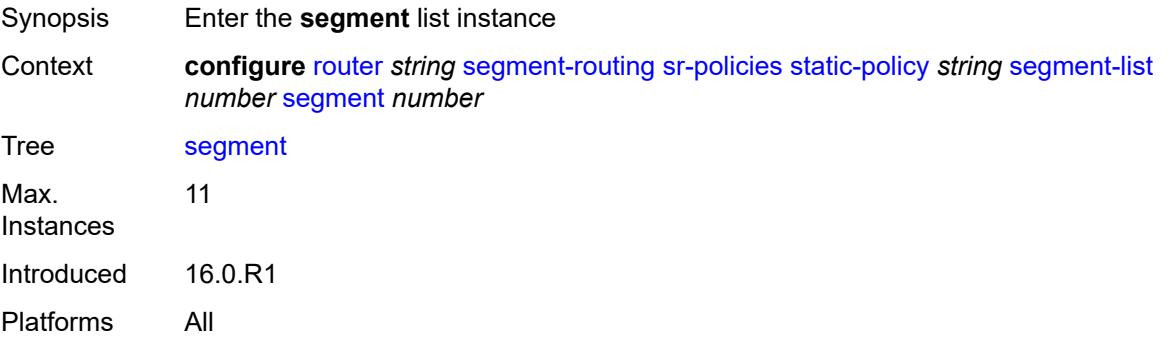

## [**segment-index**] *number*

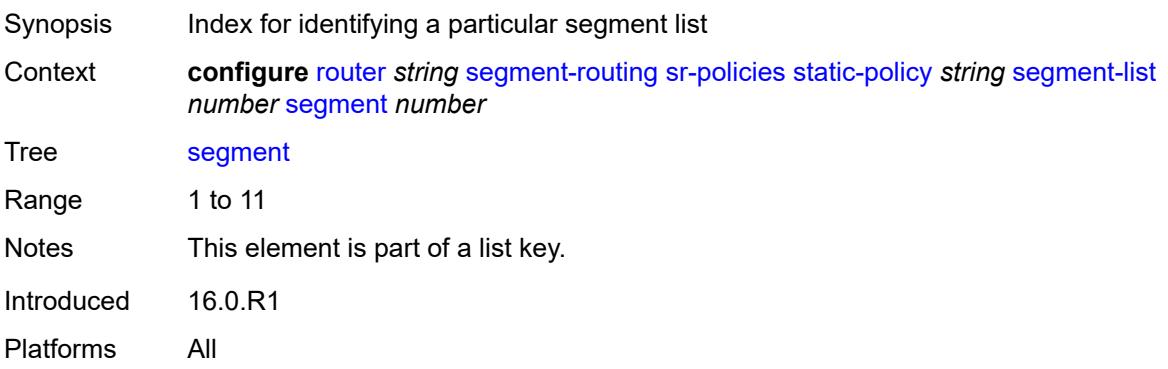

### <span id="page-4954-0"></span>**mpls-label** *number*

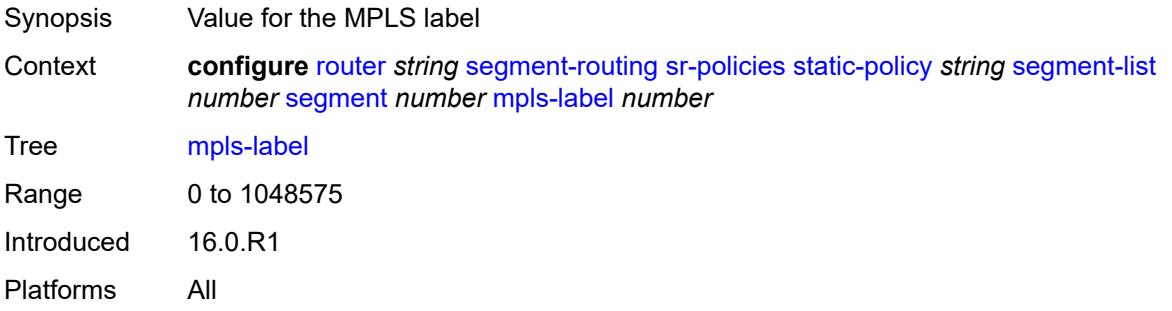

### <span id="page-4954-1"></span>**srv6-sid** *string*

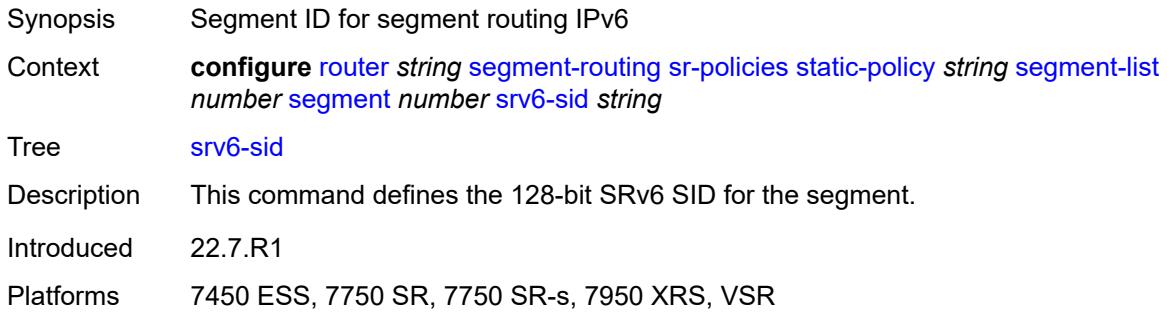

## <span id="page-4954-2"></span>**weight** *number*

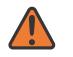

#### **WARNING:**

Modifying this element toggles the **admin-state** of the parent element automatically for the new value to take effect.

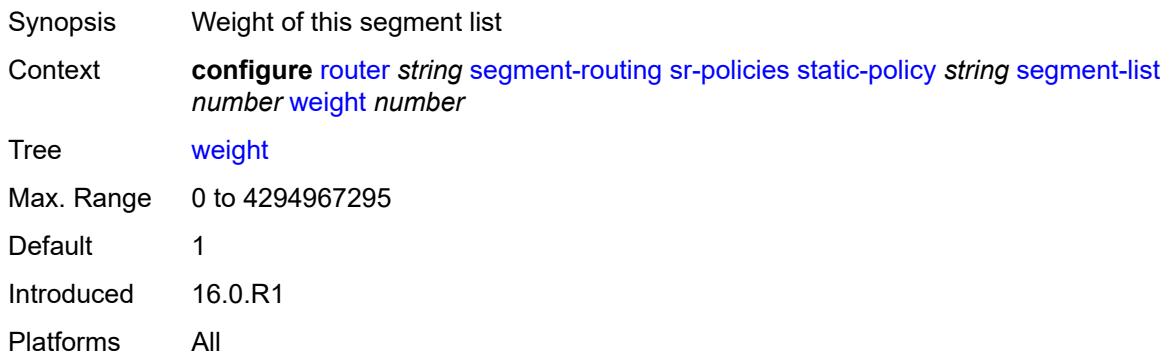

### <span id="page-4955-0"></span>**segment-routing-v6**

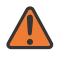

### **WARNING:**

Modifying this element toggles the **admin-state** of the parent element automatically for the new value to take effect.

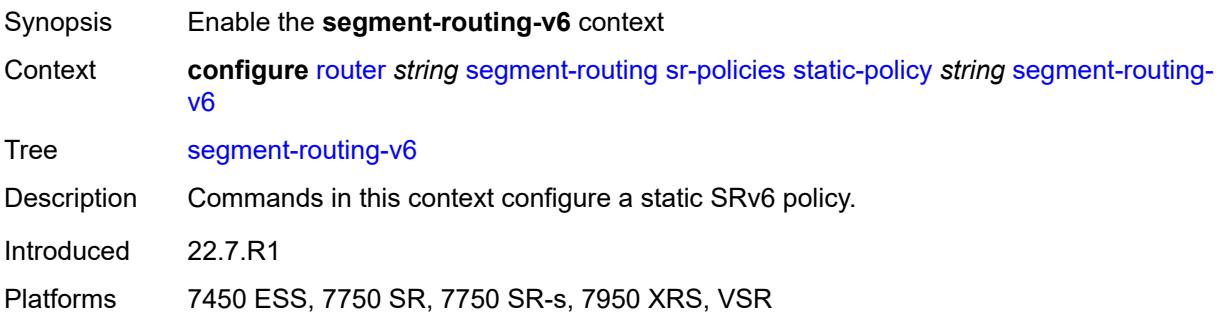

### <span id="page-4955-2"></span>**binding-sid** [[index\]](#page-4955-1) *number*

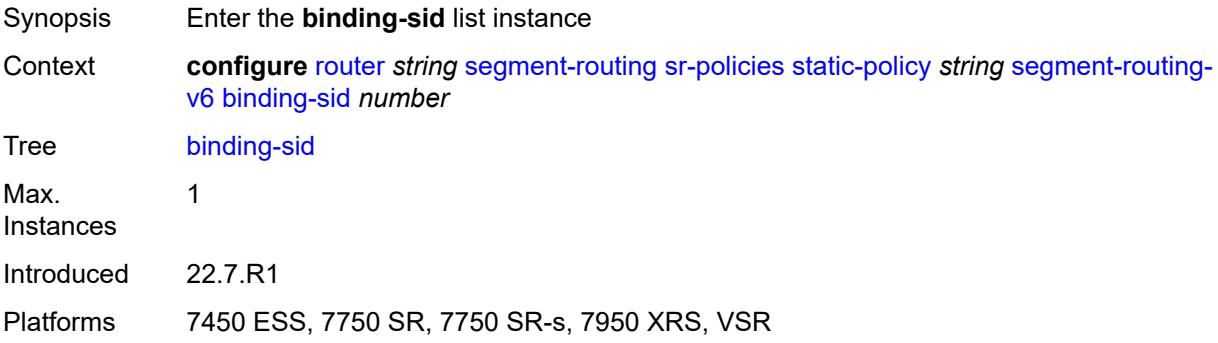

## <span id="page-4955-1"></span>[**index**] *number*

Synopsis Binding SID index

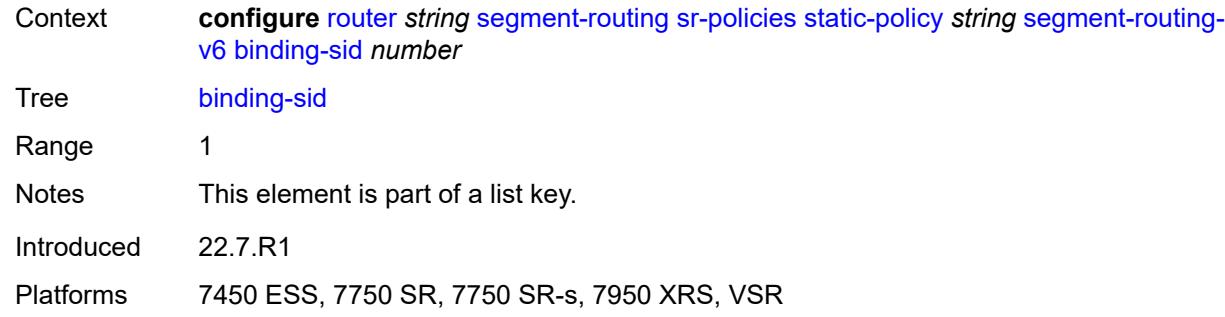

## <span id="page-4956-0"></span>**ip-address** *string*

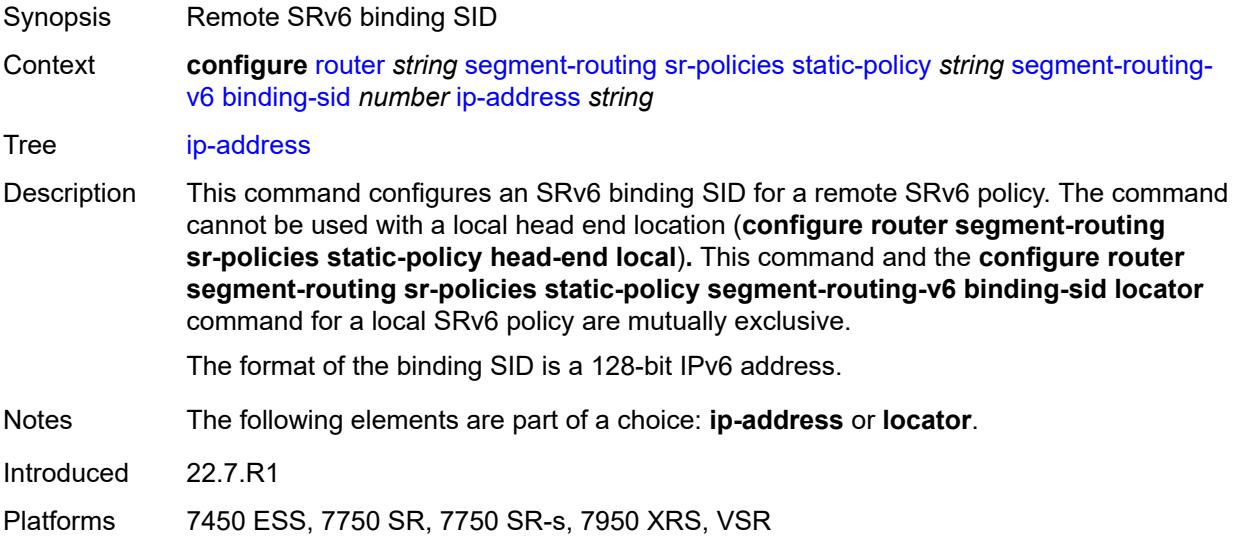

### <span id="page-4956-1"></span>**locator**

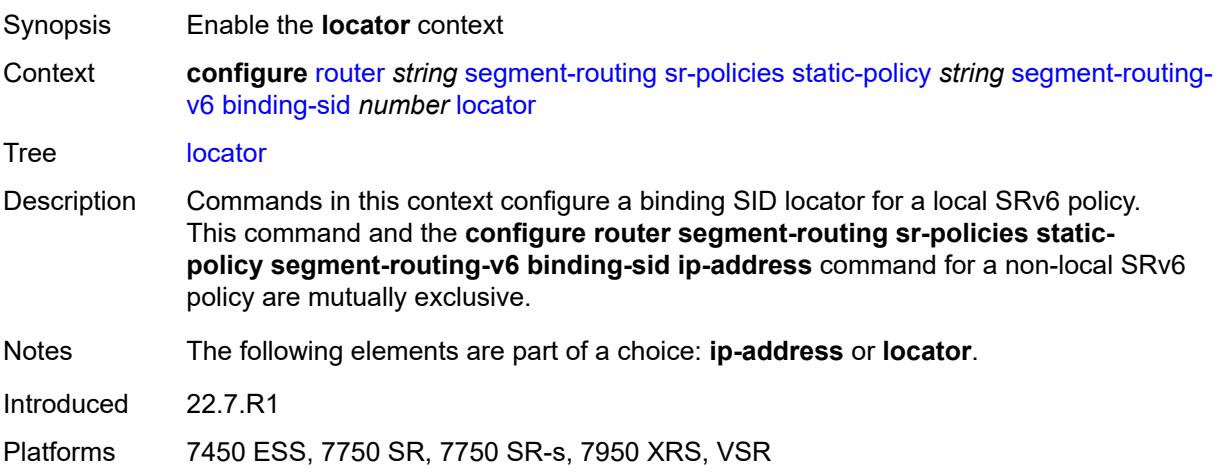

## <span id="page-4957-0"></span>**function** *keyword*

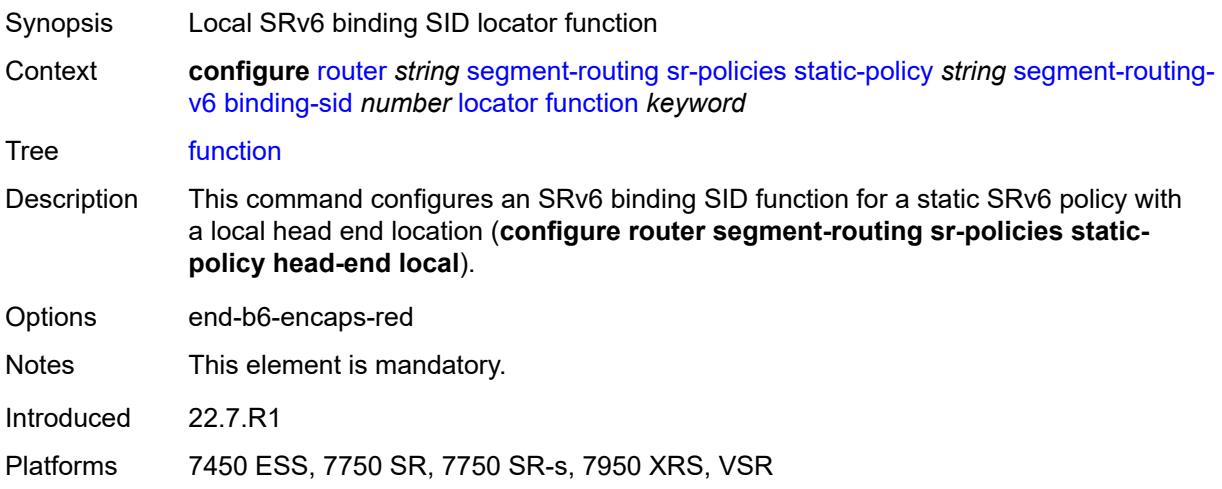

## <span id="page-4957-1"></span>**function-value** *number*

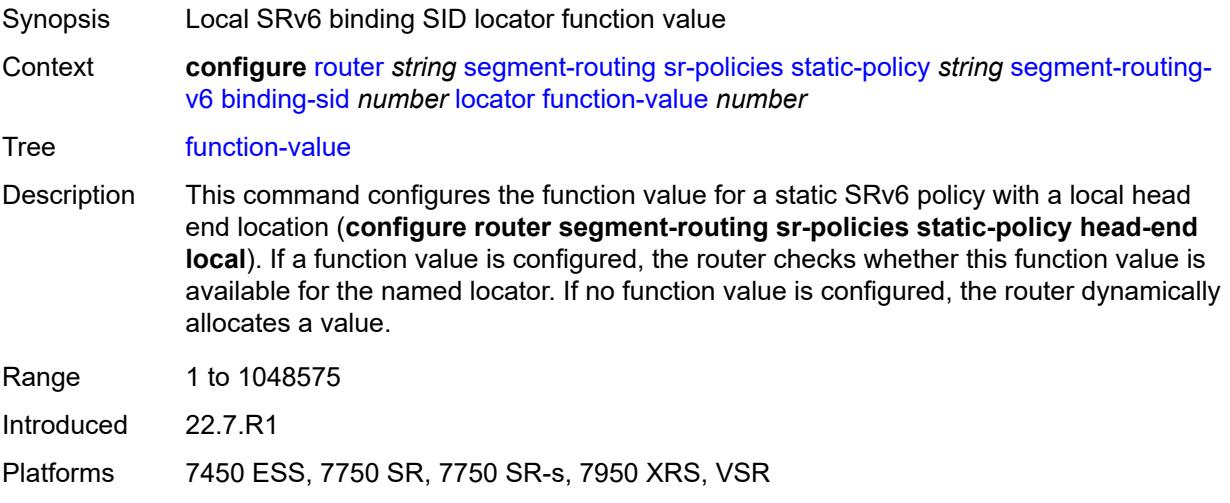

## <span id="page-4957-2"></span>**locator-name** *reference*

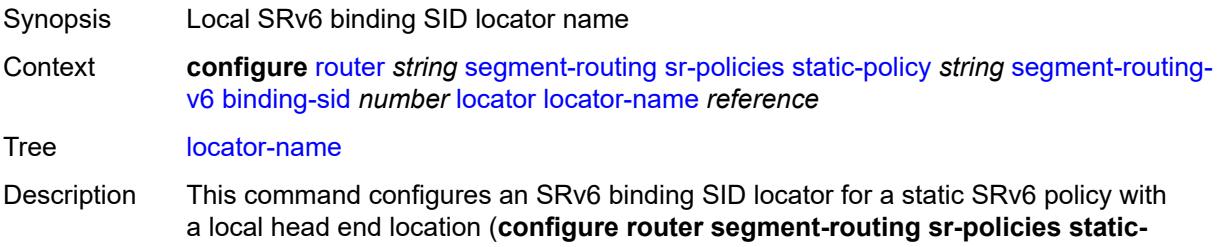

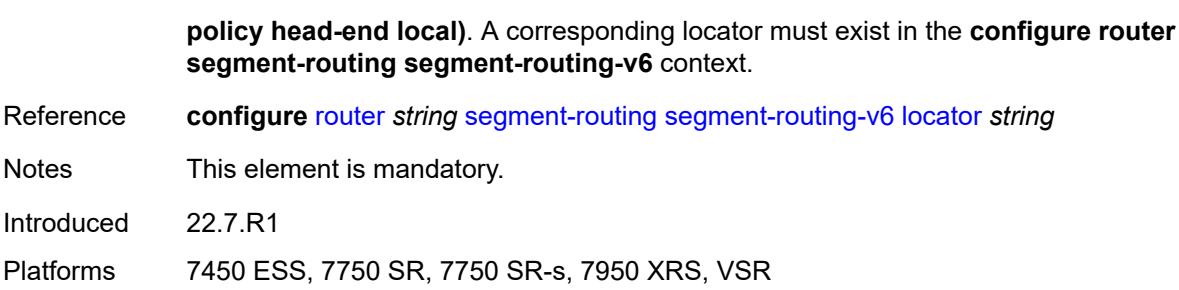

### <span id="page-4958-0"></span>**return-path-bfd-sid** *string*

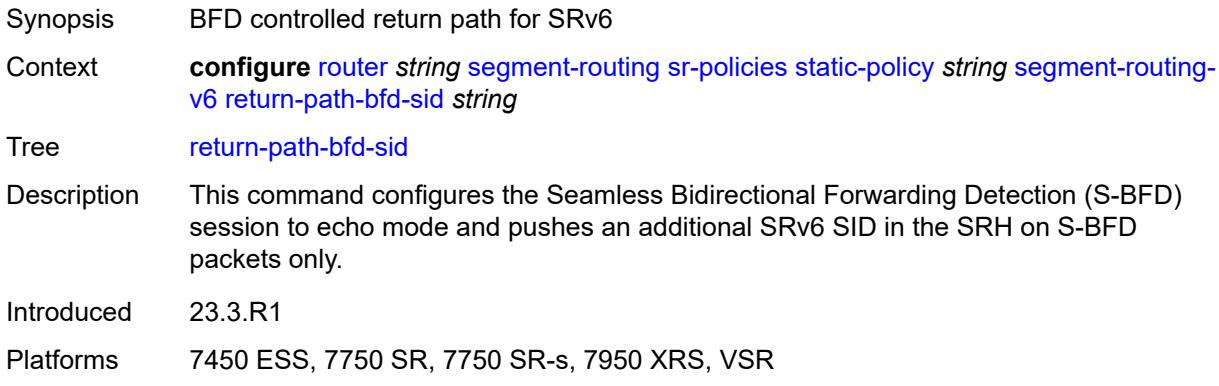

# <span id="page-4958-1"></span>**type** *keyword*

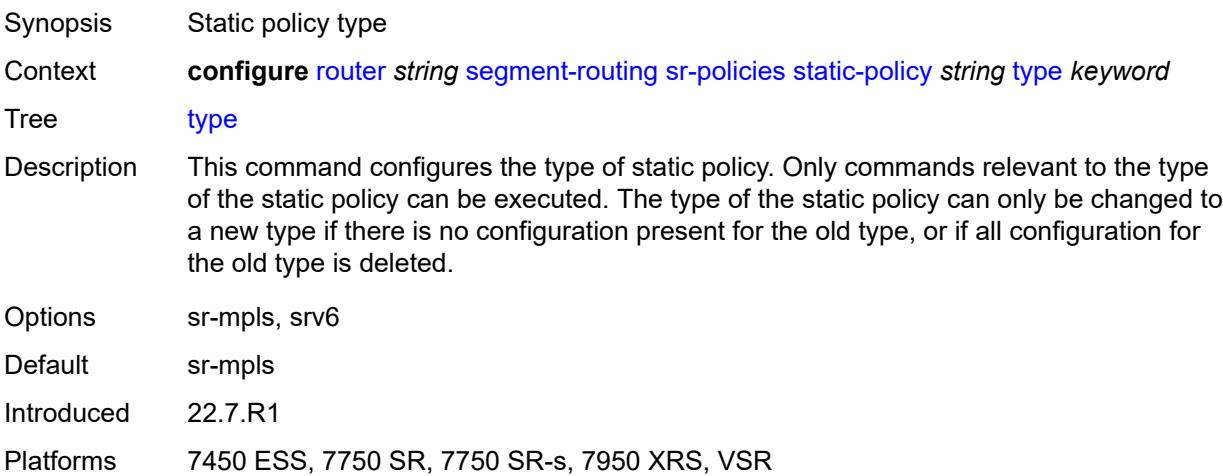

### <span id="page-4958-2"></span>**selective-fib** *boolean*

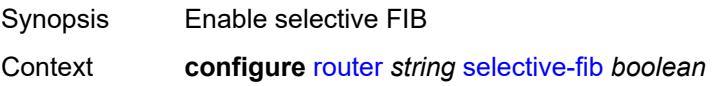

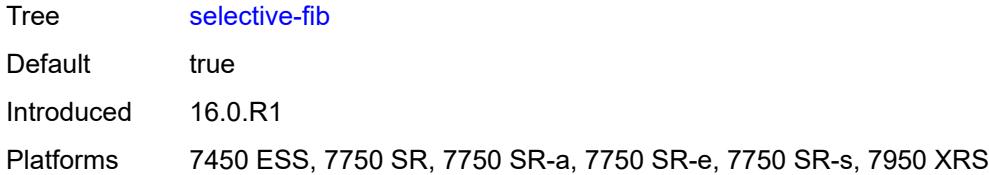

## <span id="page-4959-0"></span>**sfm-overload**

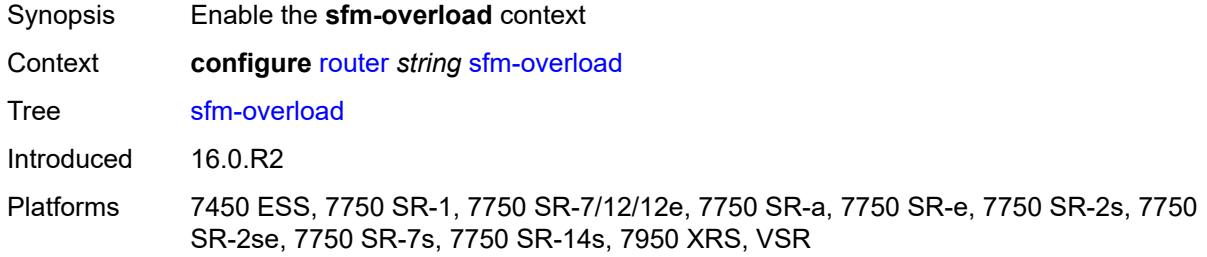

## <span id="page-4959-1"></span>**holdoff-time** *number*

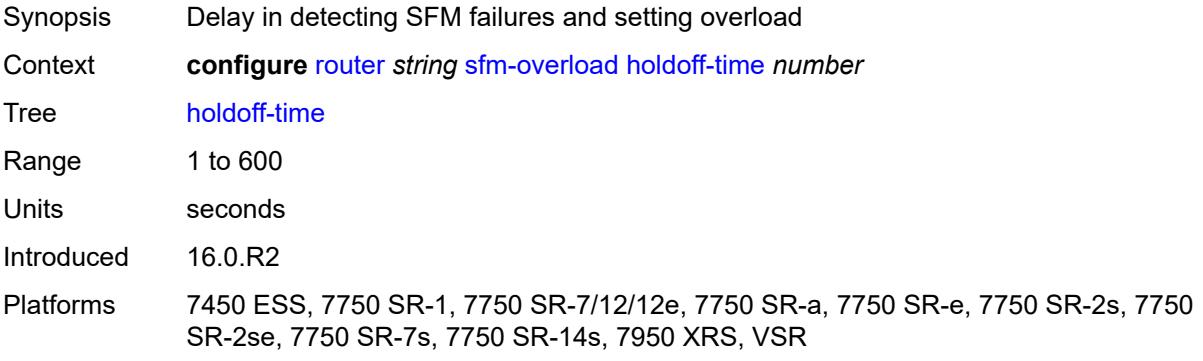

## <span id="page-4959-2"></span>**sgt-qos**

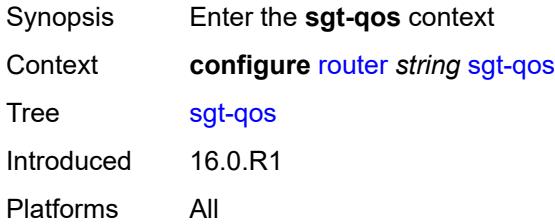

# <span id="page-4959-3"></span>**dot1p**

Synopsis Enter the **dot1p** context

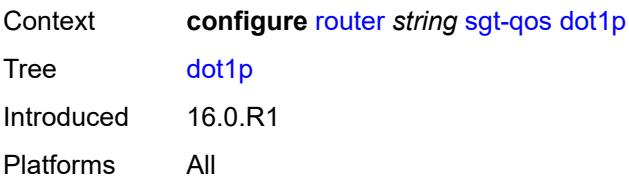

## <span id="page-4960-1"></span>**application** [[dot1p-app-name\]](#page-4960-0) *keyword*

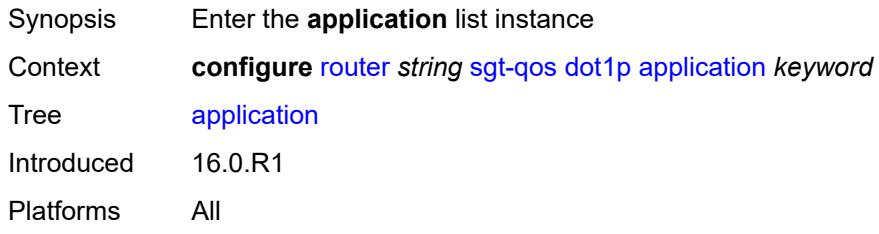

## <span id="page-4960-0"></span>[**dot1p-app-name**] *keyword*

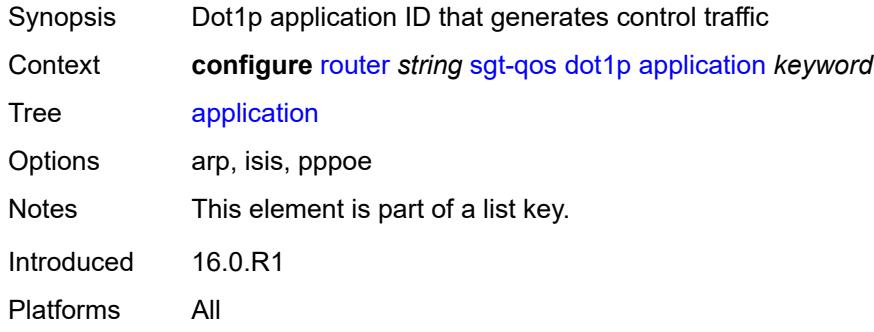

## <span id="page-4960-2"></span>**dot1p** *(keyword | number)*

<span id="page-4960-3"></span>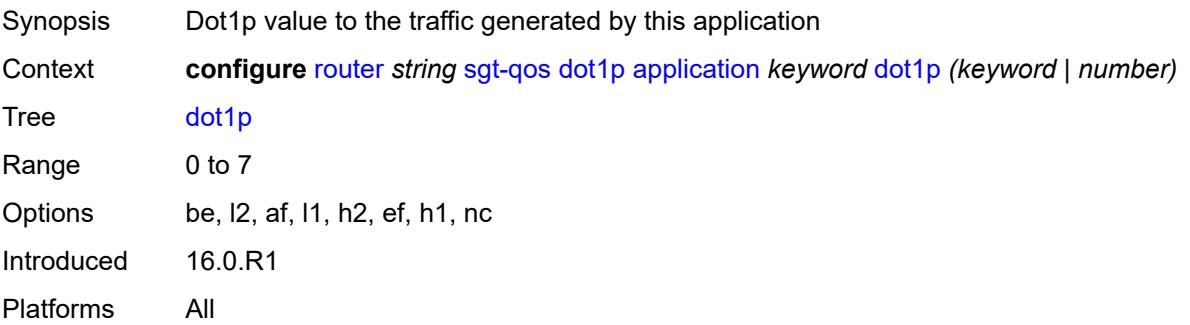

## **dscp**

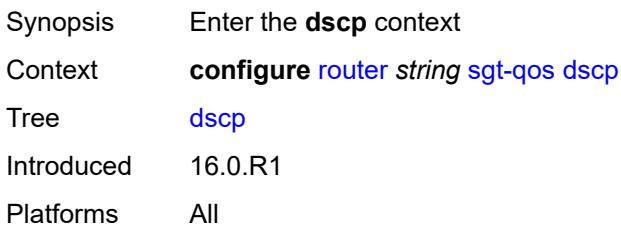

## <span id="page-4961-1"></span>**application** [[dscp-app-name\]](#page-4961-0) *keyword*

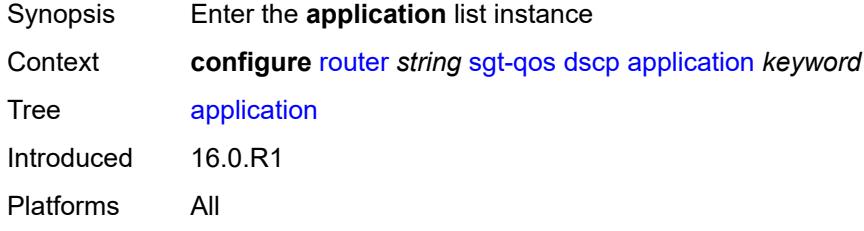

## <span id="page-4961-0"></span>[**dscp-app-name**] *keyword*

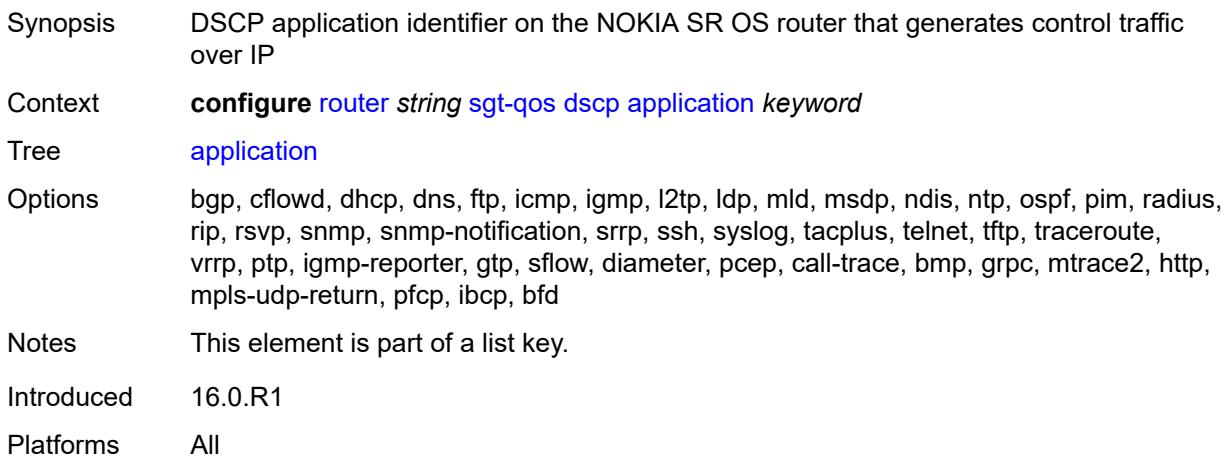

## <span id="page-4961-2"></span>**dscp** *(keyword | number)*

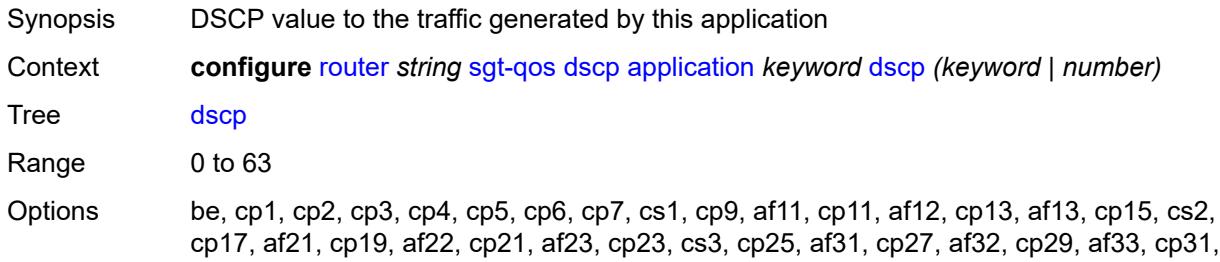

cs4, cp33, af41, cp35, af42, cp37, af43, cp39, cs5, cp41, cp42, cp43, cp44, cp45, ef, cp47, nc1, cp49, cp50, cp51, cp52, cp53, cp54, cp55, nc2, cp57, cp58, cp59, cp60, cp61, cp62, cp63 Introduced 16.0.R1 Platforms All

### <span id="page-4962-1"></span>**dscp-map** [[dscp-name](#page-4962-0)] *keyword*

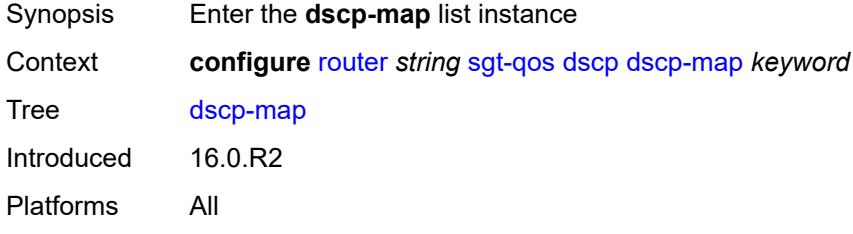

## <span id="page-4962-0"></span>[**dscp-name**] *keyword*

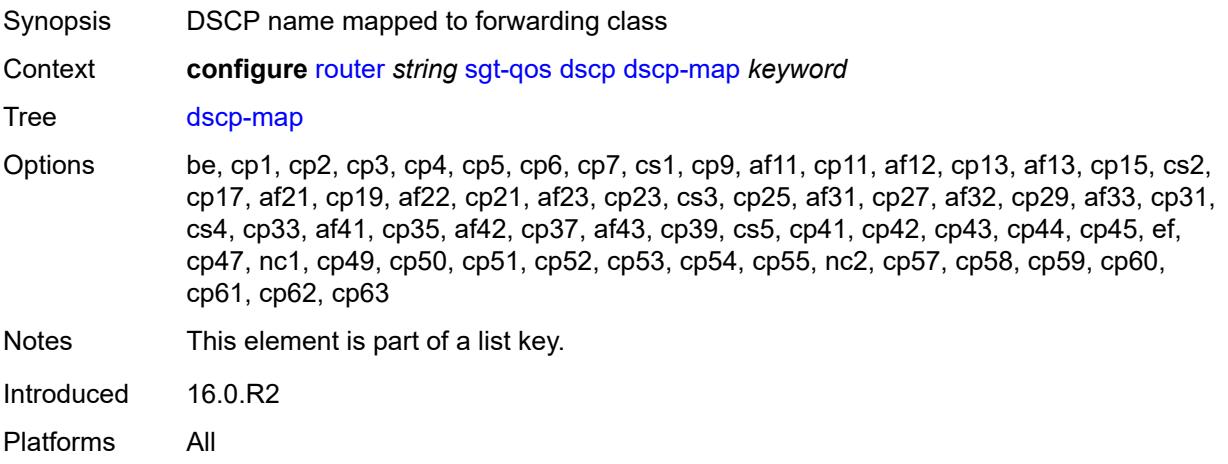

### <span id="page-4962-2"></span>**fc** *keyword*

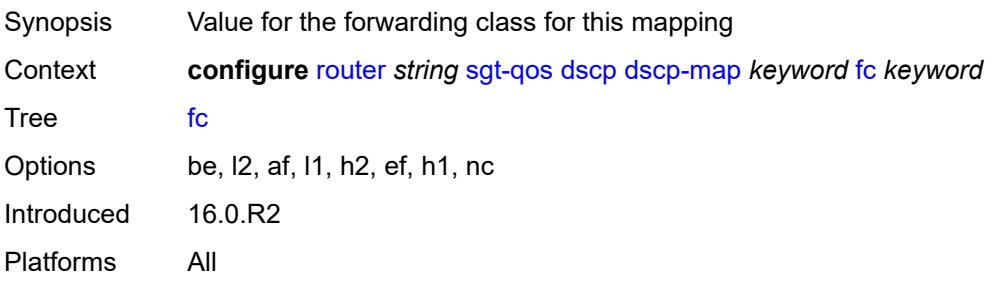

### <span id="page-4963-0"></span>**static-routes**

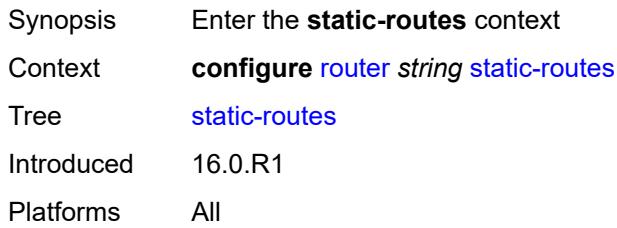

### <span id="page-4963-1"></span>**hold-down**

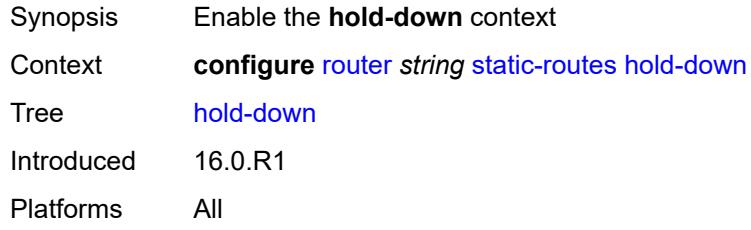

## <span id="page-4963-2"></span>**initial** *number*

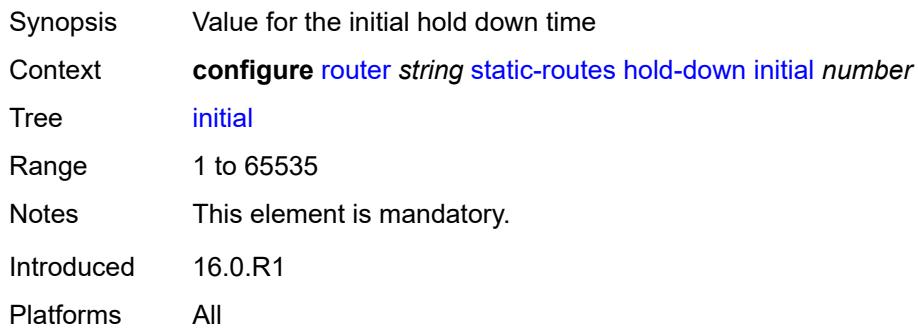

### <span id="page-4963-3"></span>**max-value** *number*

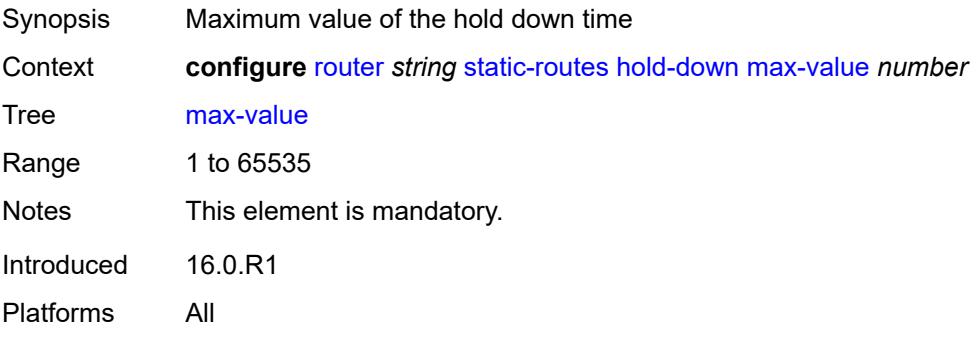

## <span id="page-4964-0"></span>**multiplier** *number*

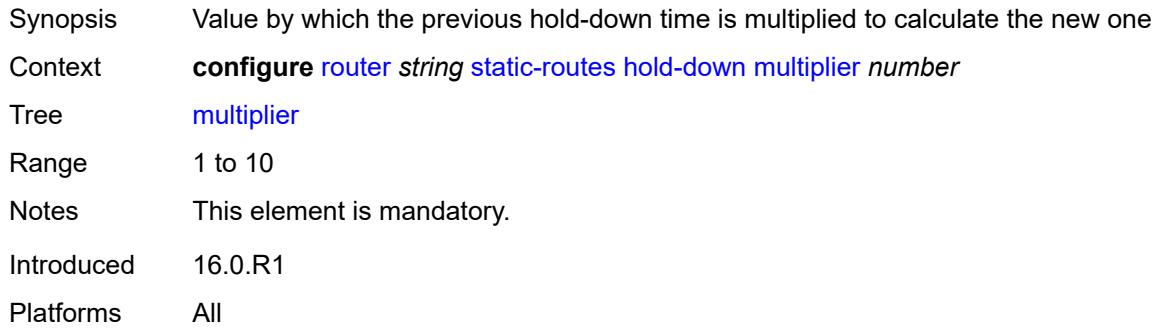

## <span id="page-4964-3"></span>**route** [\[ip-prefix\]](#page-4964-1) *(ipv4-prefix | ipv6-prefix)* [route-type](#page-4964-2) *keyword*

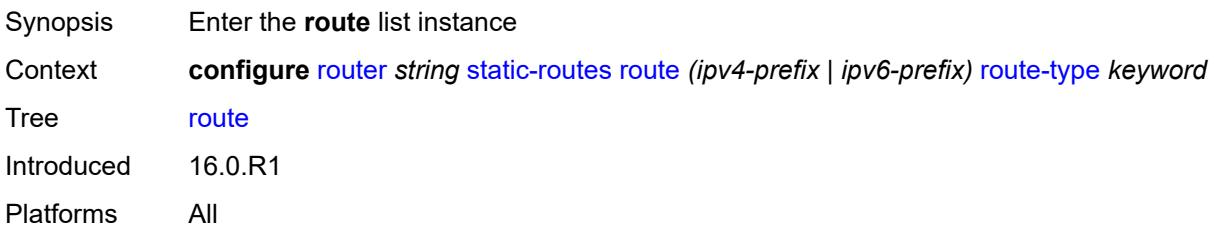

## <span id="page-4964-1"></span>[**ip-prefix**] *(ipv4-prefix | ipv6-prefix)*

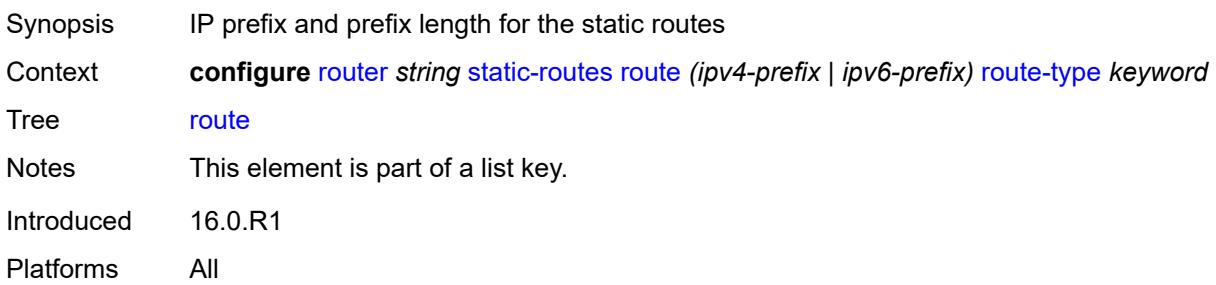

## <span id="page-4964-2"></span>**route-type** *keyword*

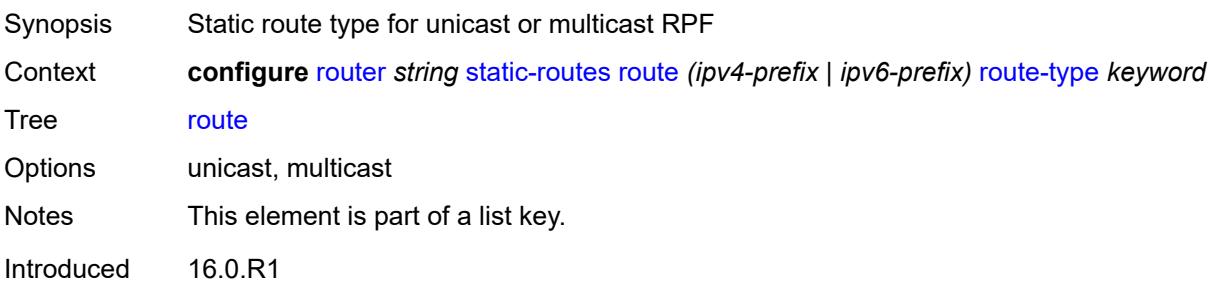

Platforms All

## <span id="page-4965-0"></span>**backup-tag** *number*

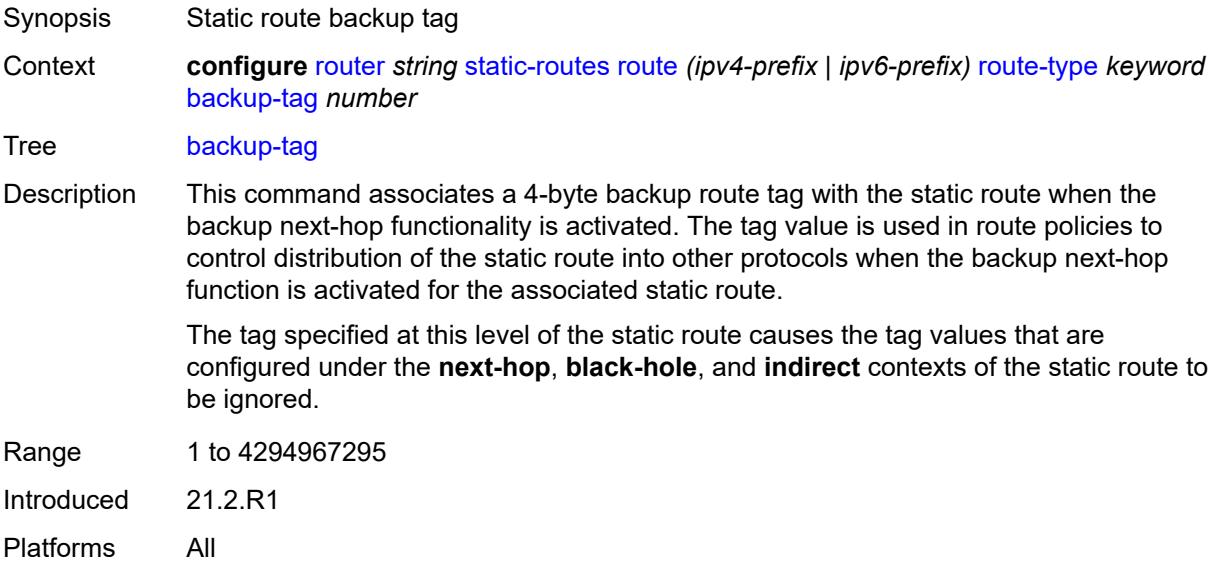

## <span id="page-4965-1"></span>**blackhole**

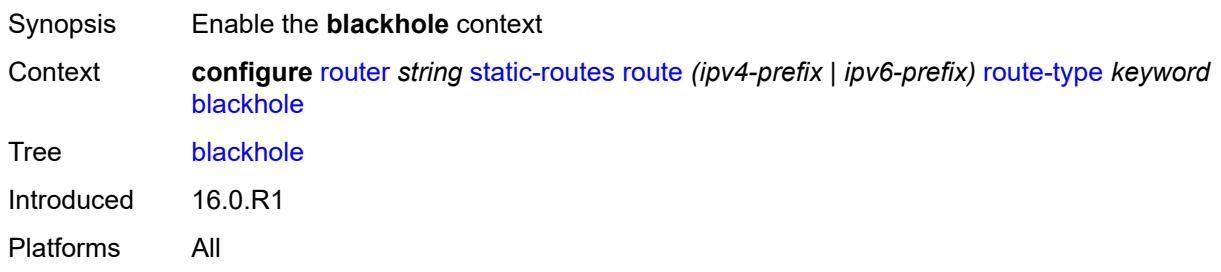

## <span id="page-4965-2"></span>**admin-state** *keyword*

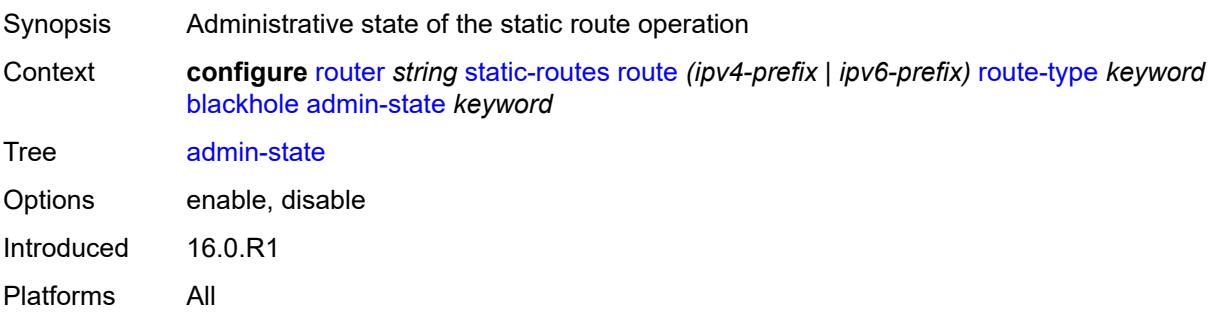

## <span id="page-4966-0"></span>**community** *string*

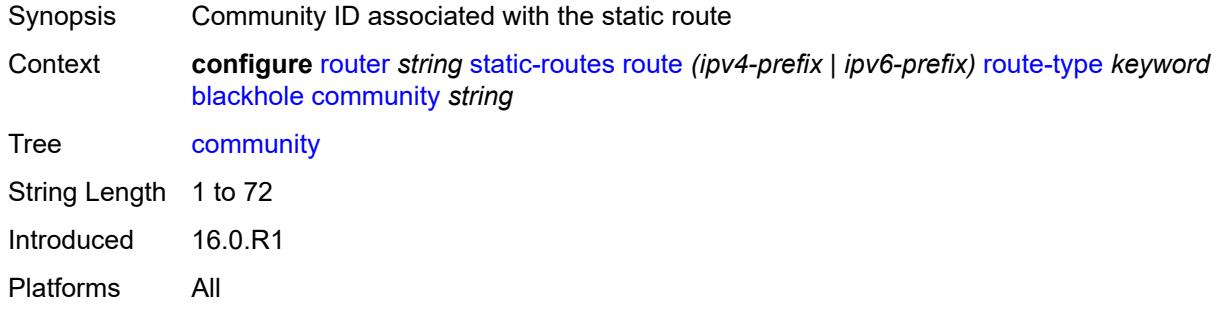

## <span id="page-4966-1"></span>**description** *string*

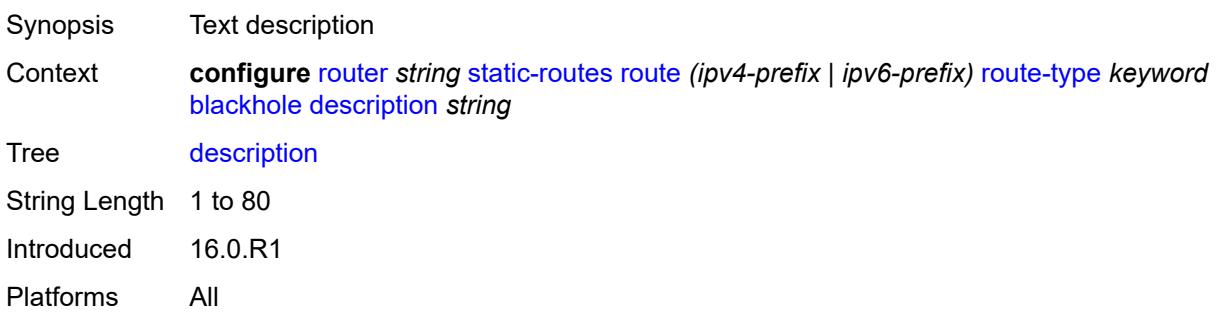

## <span id="page-4966-2"></span>**dynamic-bgp** *boolean*

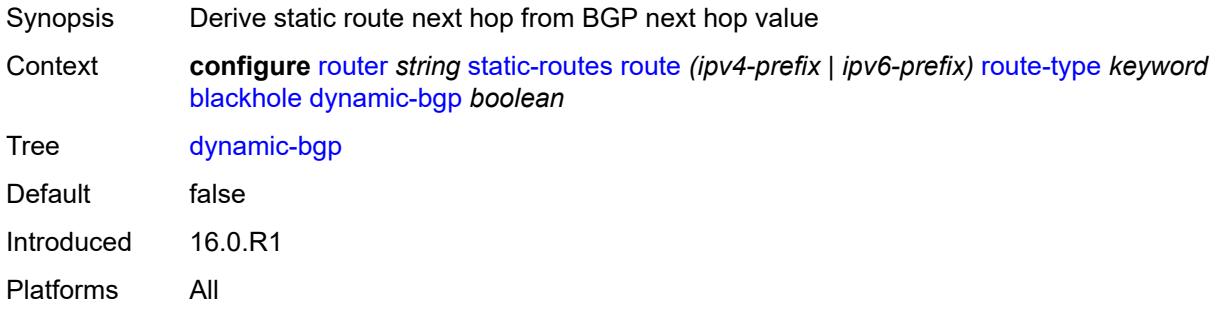

## <span id="page-4966-3"></span>**generate-icmp** *boolean*

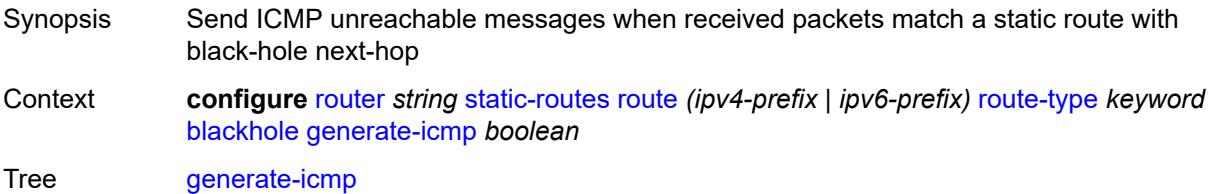

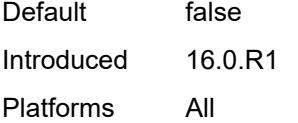

### <span id="page-4967-0"></span>**metric** *number*

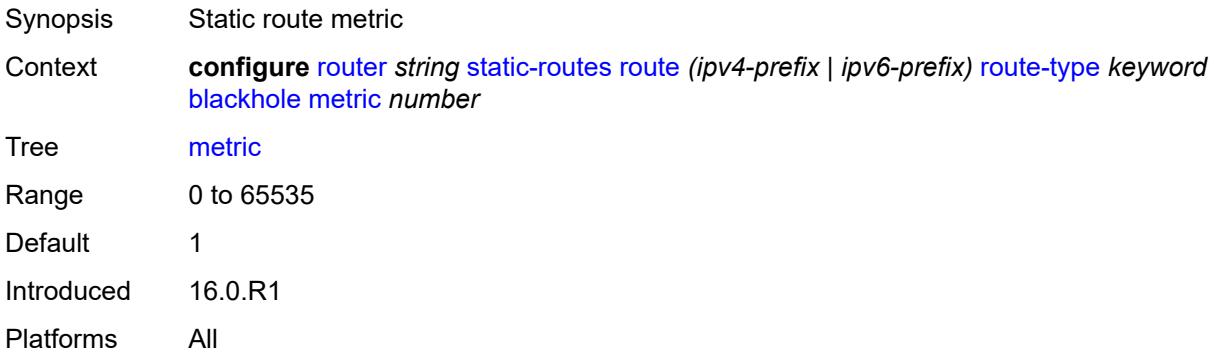

## <span id="page-4967-1"></span>**preference** *number*

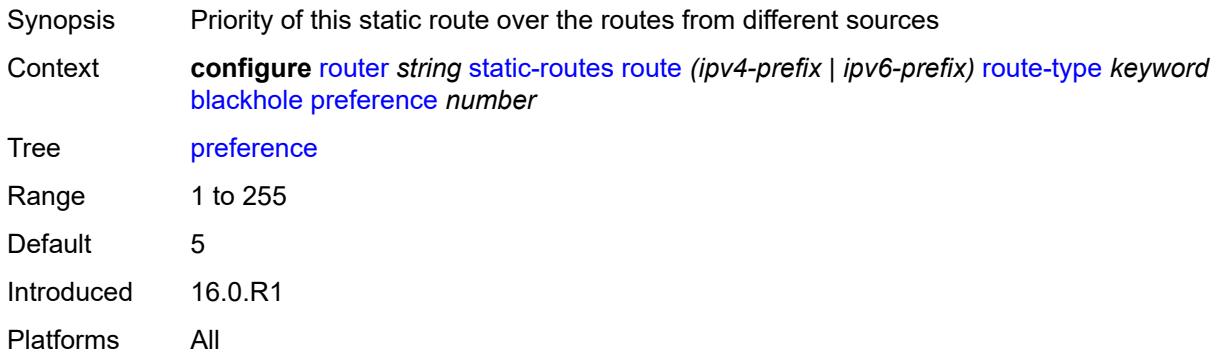

## <span id="page-4967-2"></span>**prefix-list**

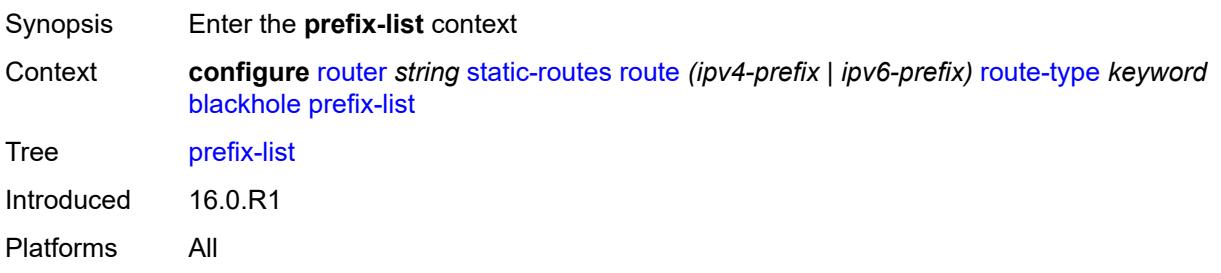
## **flag** *keyword*

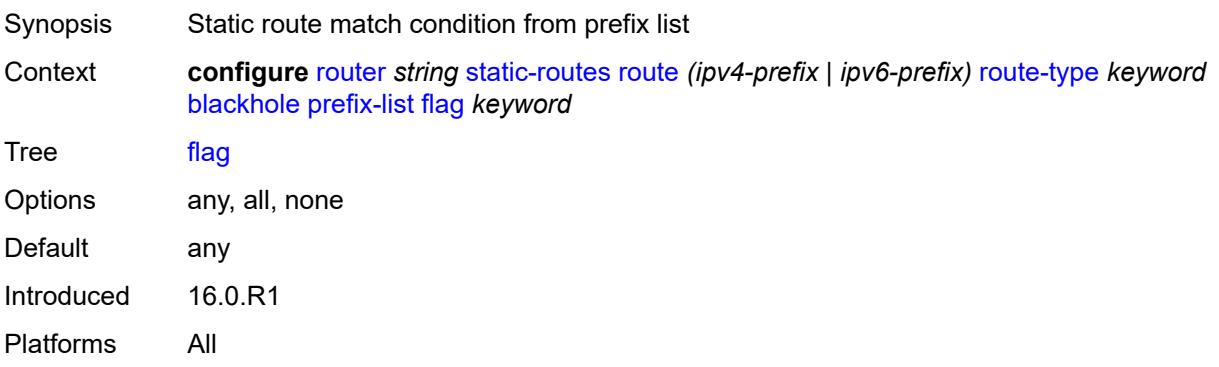

#### <span id="page-4968-0"></span>**name** *reference*

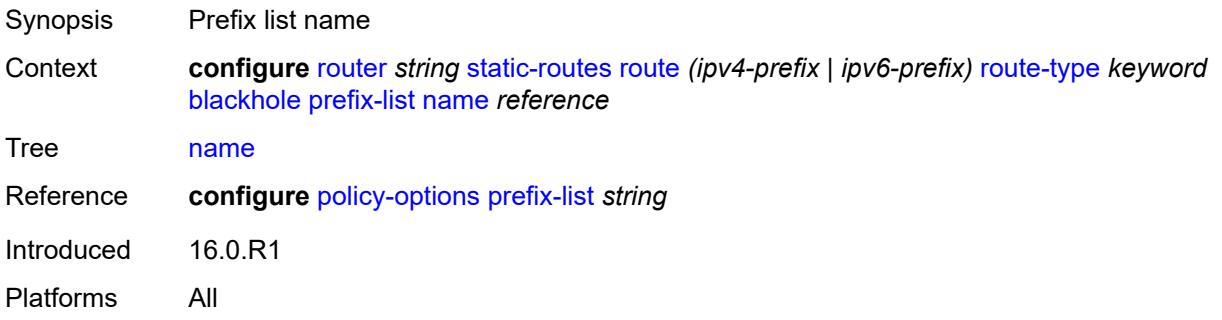

## <span id="page-4968-1"></span>**tag** *number*

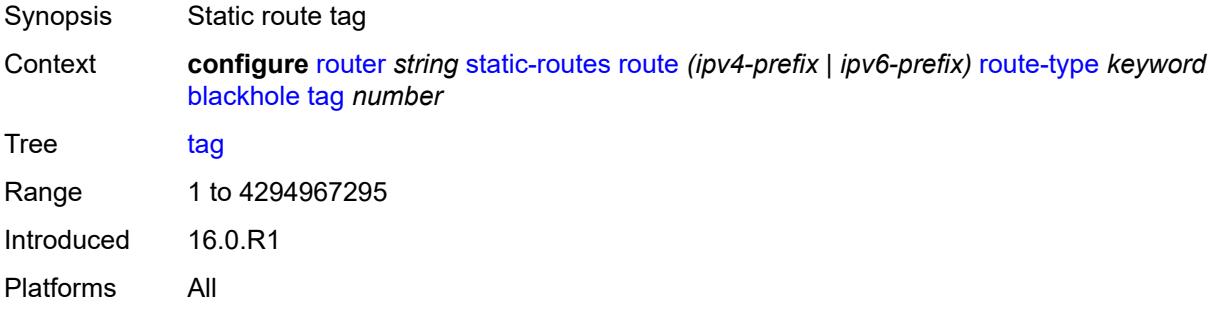

## <span id="page-4968-2"></span>**community** *string*

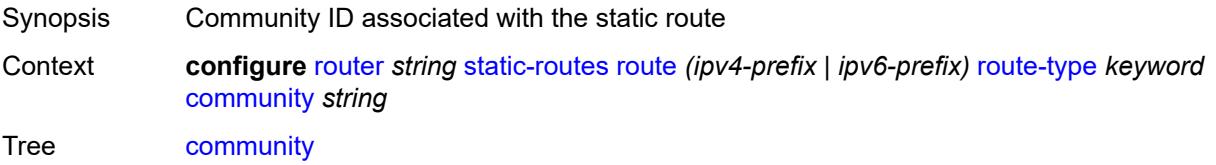

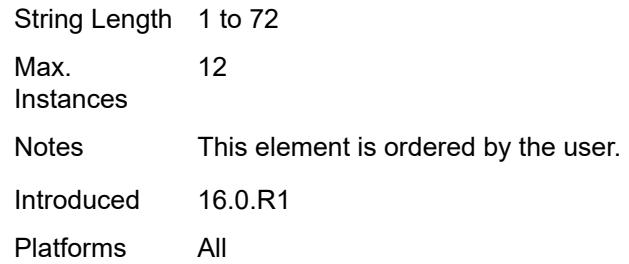

## <span id="page-4969-1"></span>**indirect** [[ip-address\]](#page-4969-0) *(ipv4-address-no-zone | ipv6-address-no-zone)*

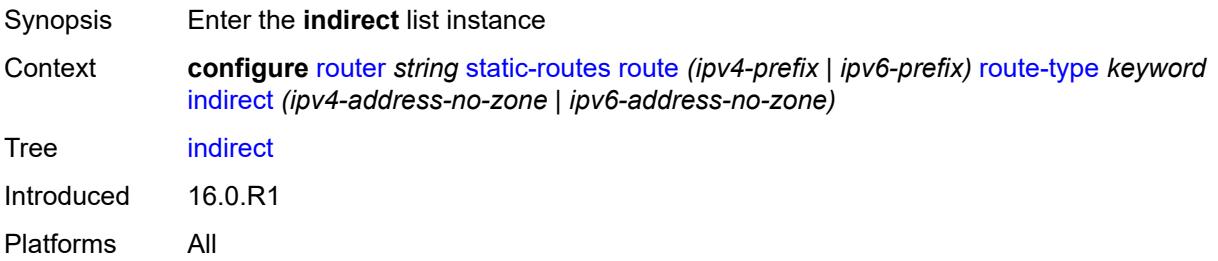

### <span id="page-4969-0"></span>[**ip-address**] *(ipv4-address-no-zone | ipv6-address-no-zone)*

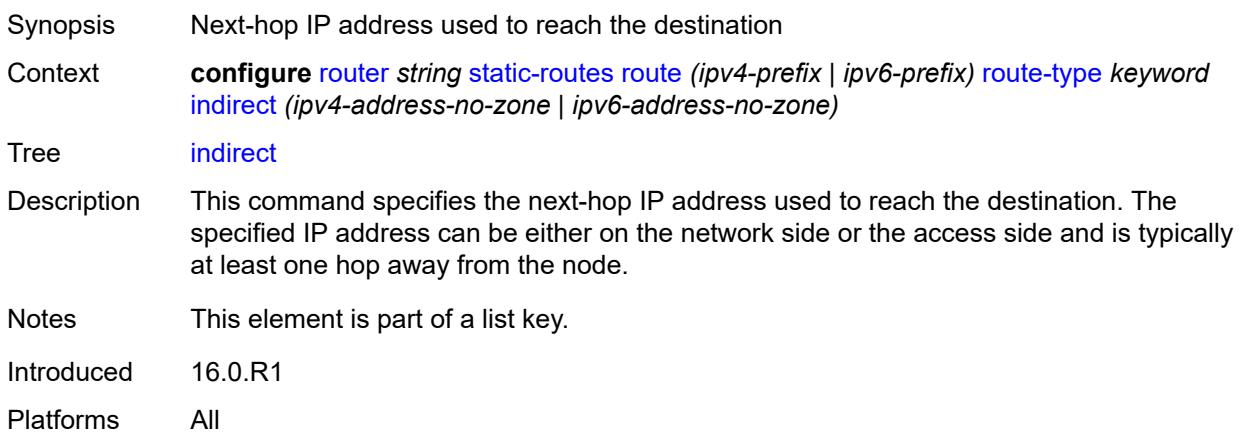

#### <span id="page-4969-2"></span>**admin-state** *keyword*

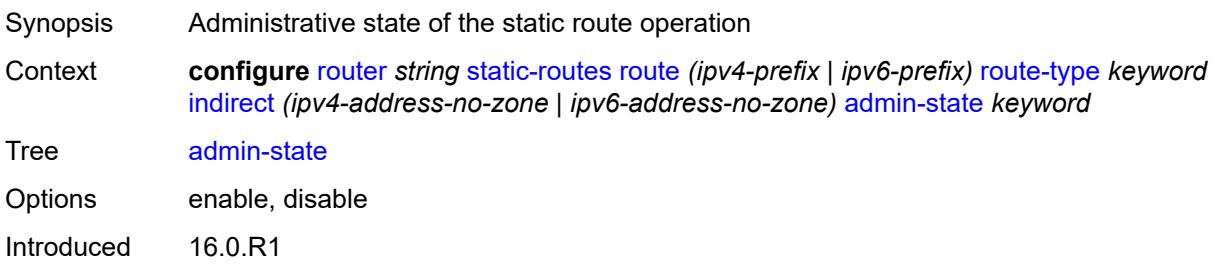

Platforms All

### <span id="page-4970-0"></span>**community** *string*

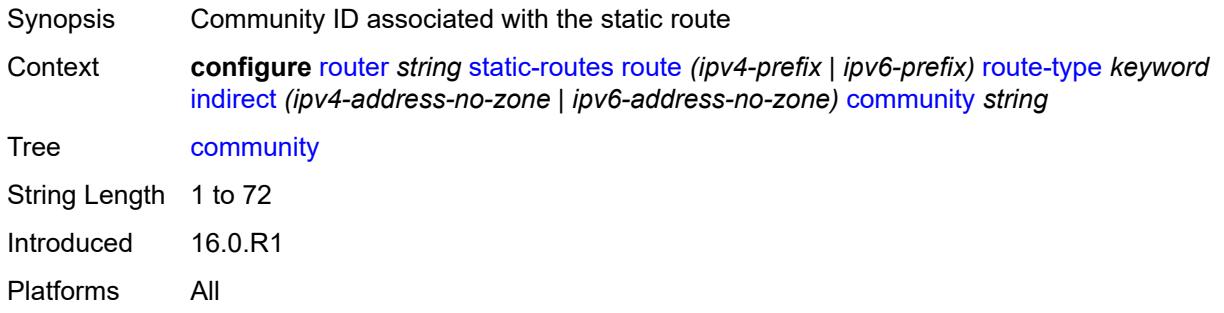

# <span id="page-4970-2"></span>**cpe-check** [\[address\]](#page-4970-1) *(ipv4-address-no-zone | ipv6-address-no-zone)*

<span id="page-4970-1"></span>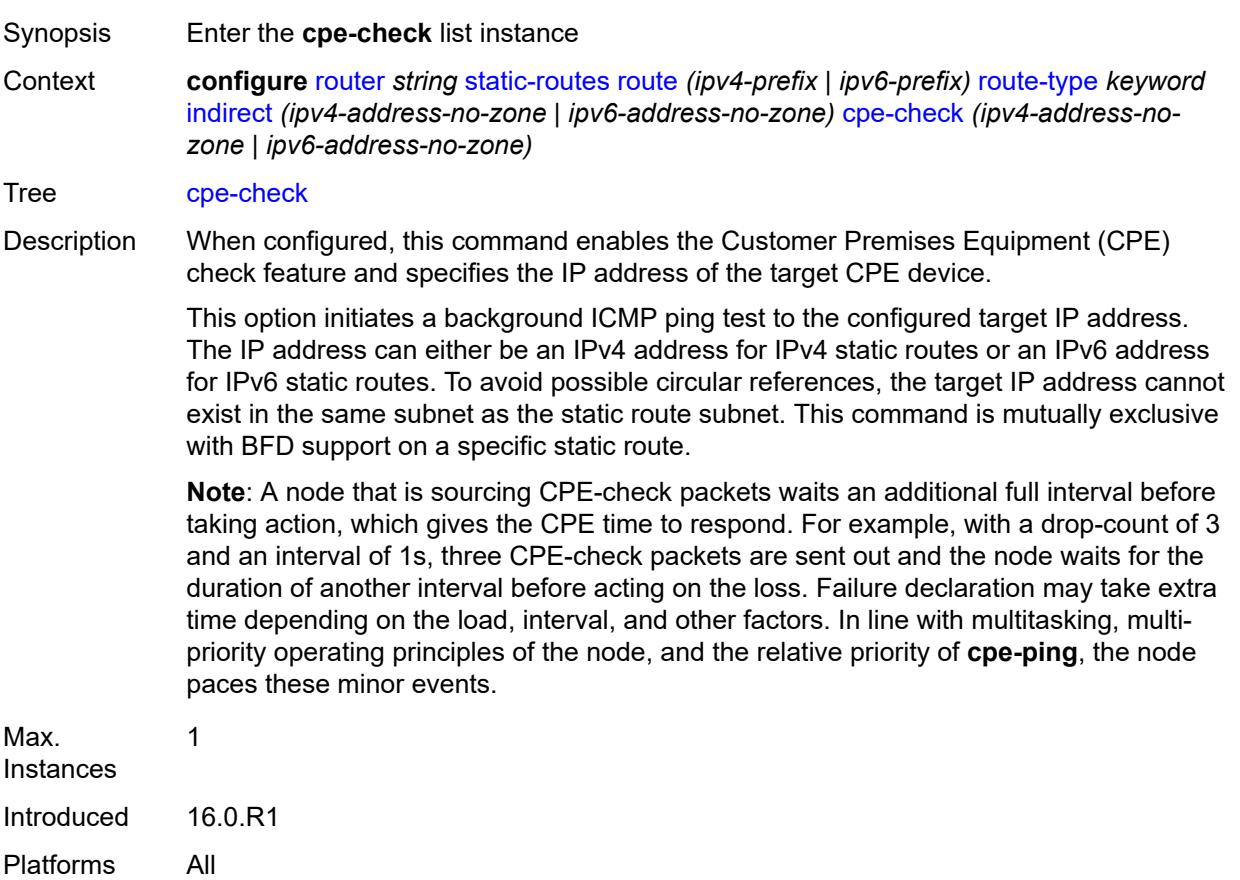

## [**address**] *(ipv4-address-no-zone | ipv6-address-no-zone)*

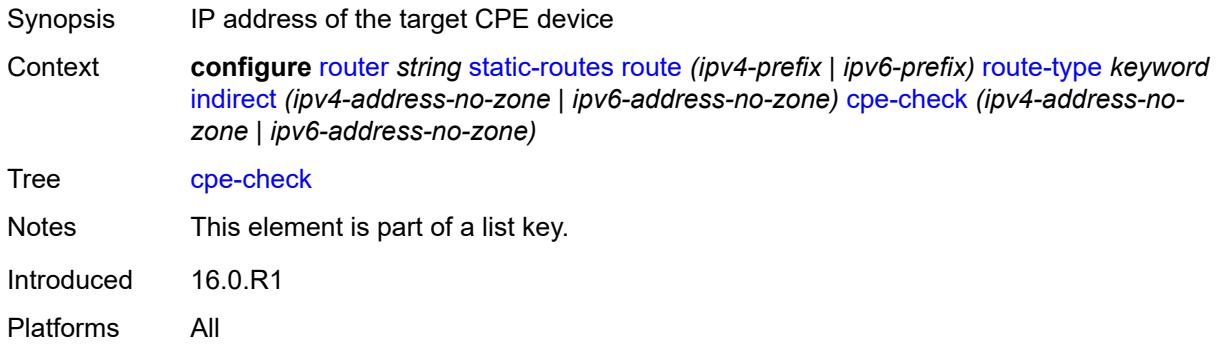

#### <span id="page-4971-0"></span>**drop-count** *number*

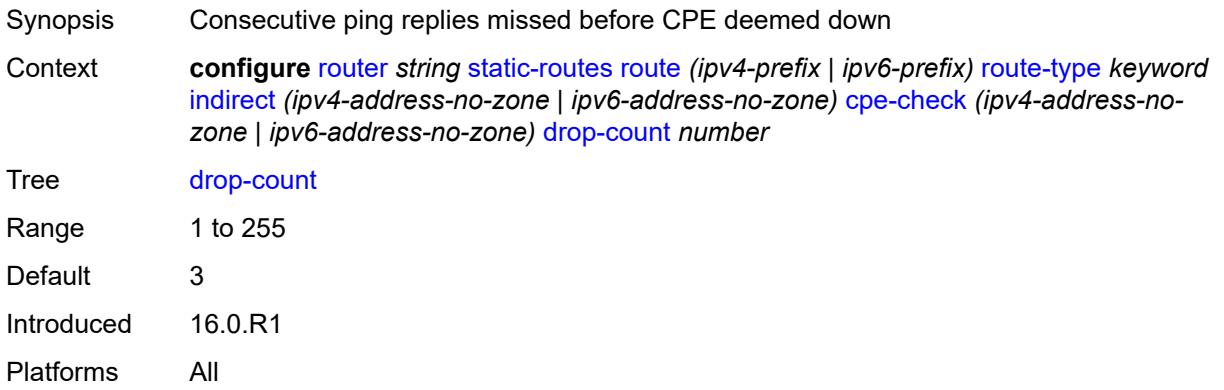

#### <span id="page-4971-1"></span>**interval** *number*

<span id="page-4971-2"></span>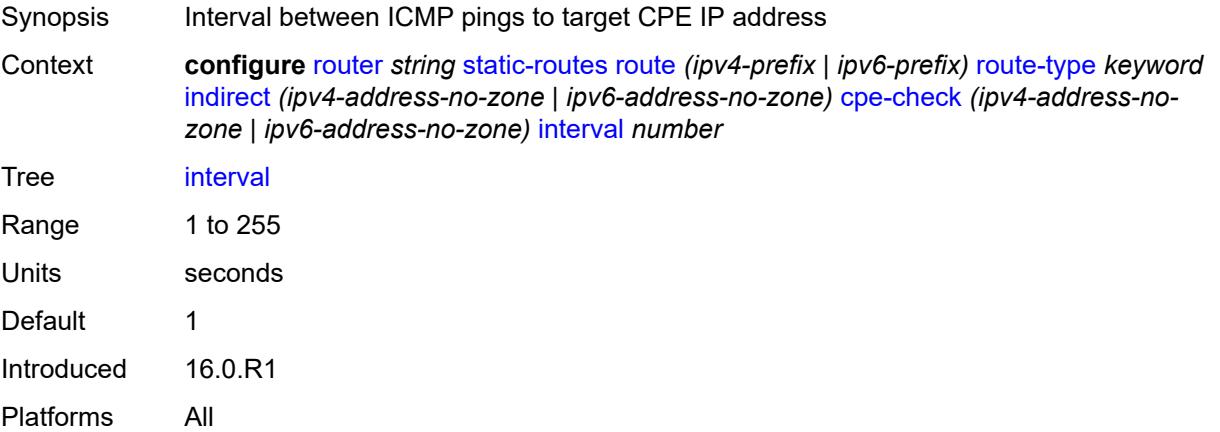

## **log** *boolean*

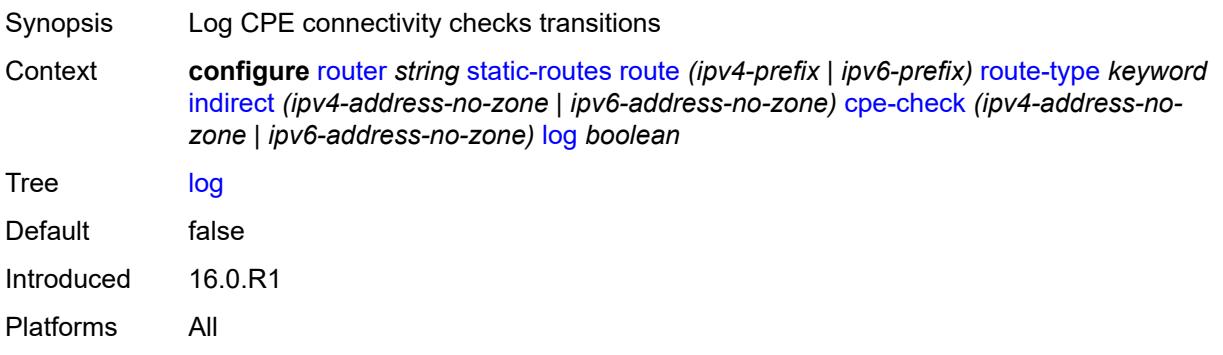

## <span id="page-4972-0"></span>**padding-size** *number*

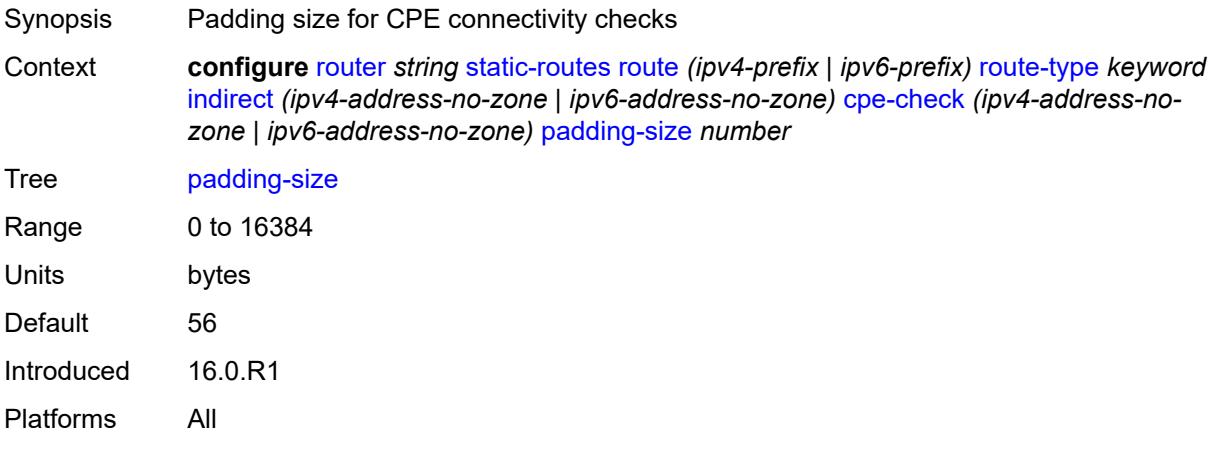

### <span id="page-4972-1"></span>**description** *string*

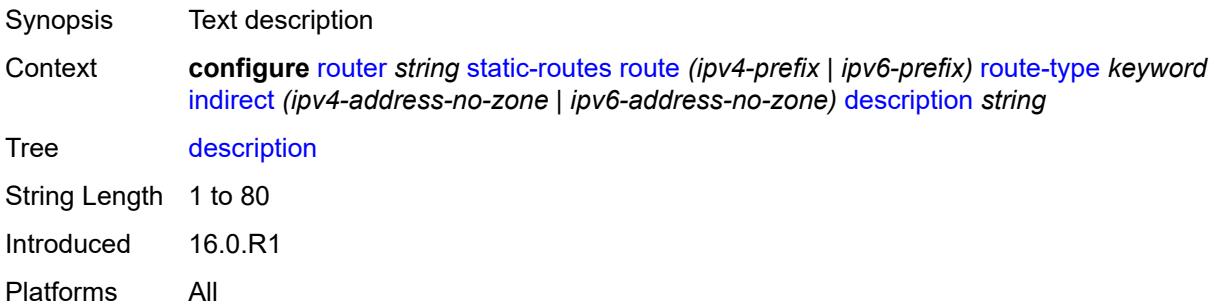

# <span id="page-4972-2"></span>**destination-class** *number*

Synopsis Destination class for this static route

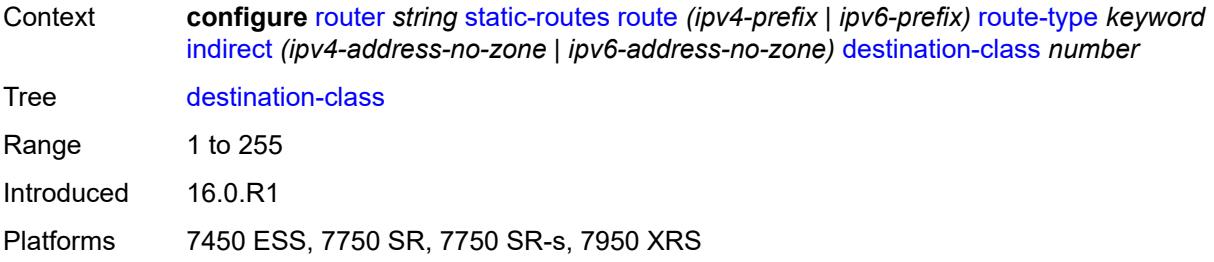

#### <span id="page-4973-0"></span>**metric** *number*

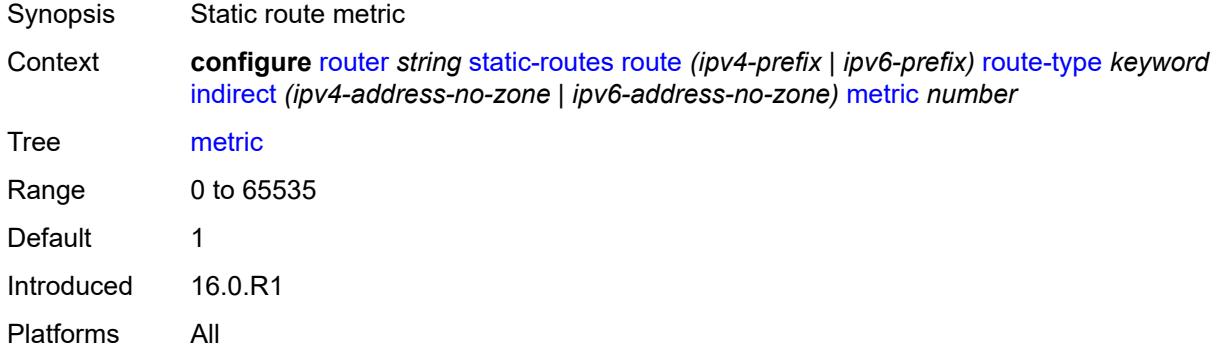

## <span id="page-4973-1"></span>**preference** *number*

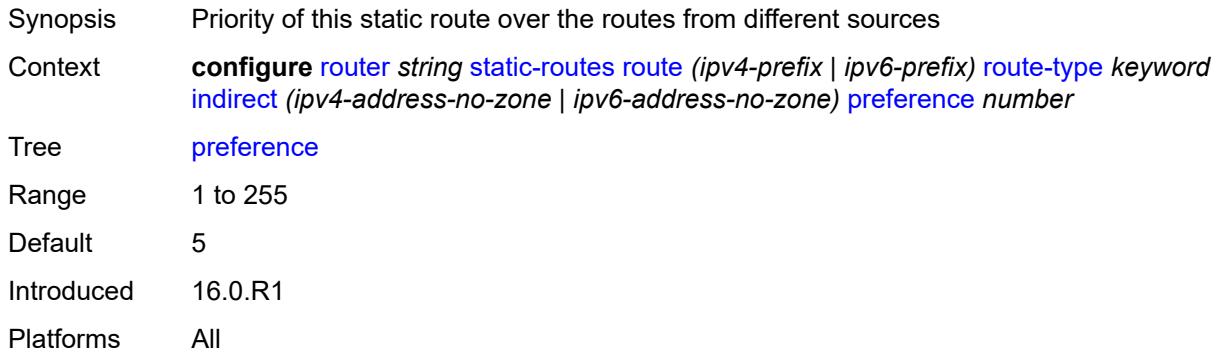

### <span id="page-4973-2"></span>**prefix-list**

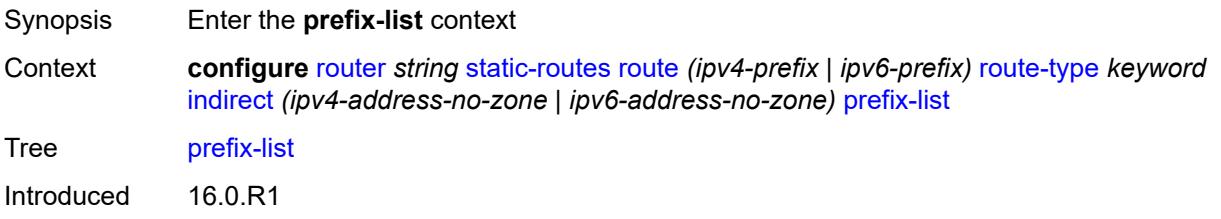

Platforms All

### <span id="page-4974-0"></span>**flag** *keyword*

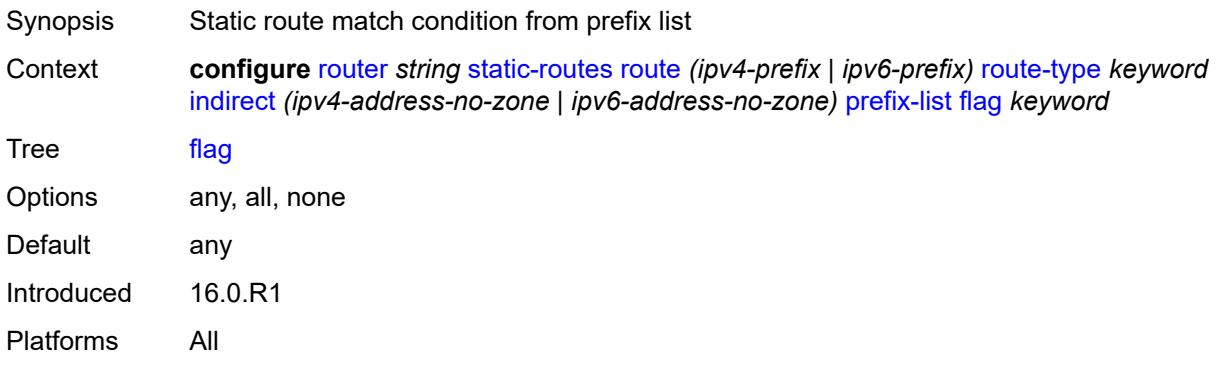

#### <span id="page-4974-1"></span>**name** *reference*

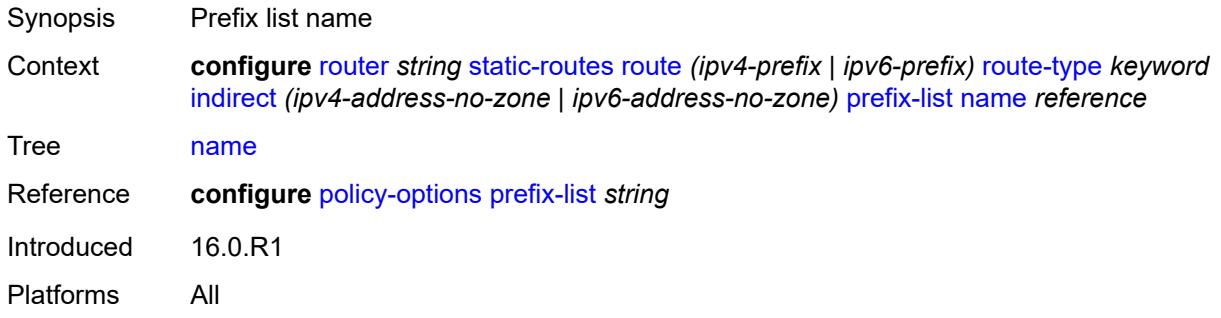

#### <span id="page-4974-2"></span>**qos**

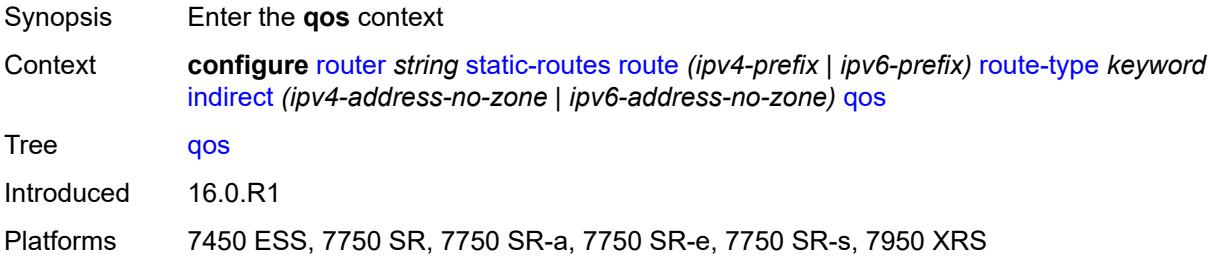

## <span id="page-4974-3"></span>**forwarding-class** *keyword*

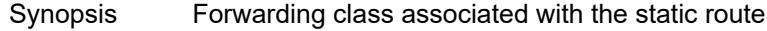

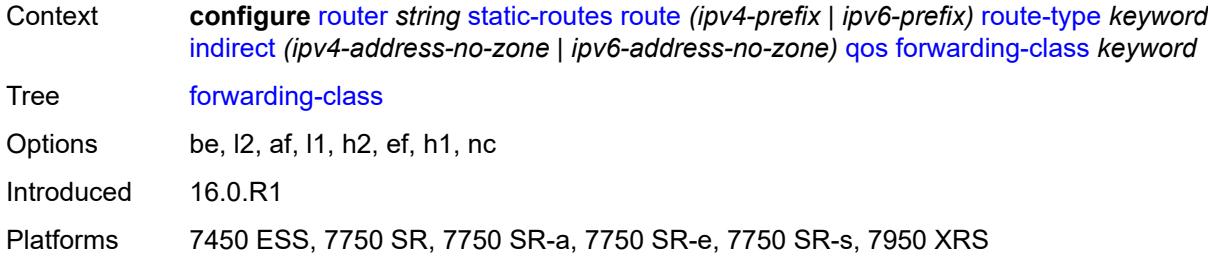

## <span id="page-4975-0"></span>**priority** *keyword*

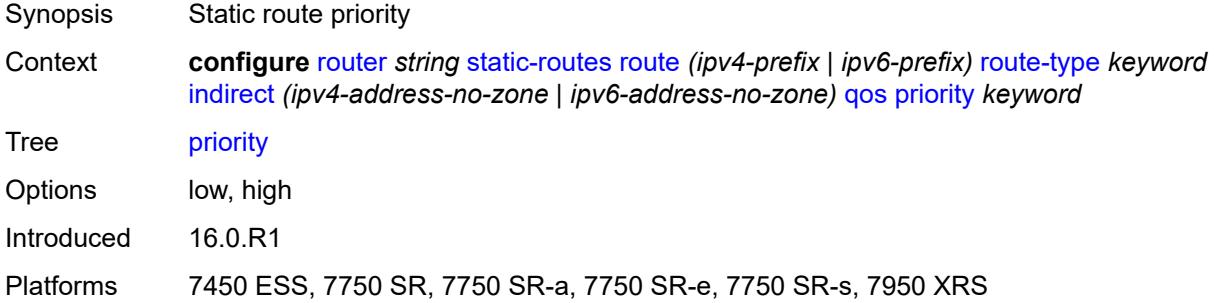

#### <span id="page-4975-1"></span>**source-class** *number*

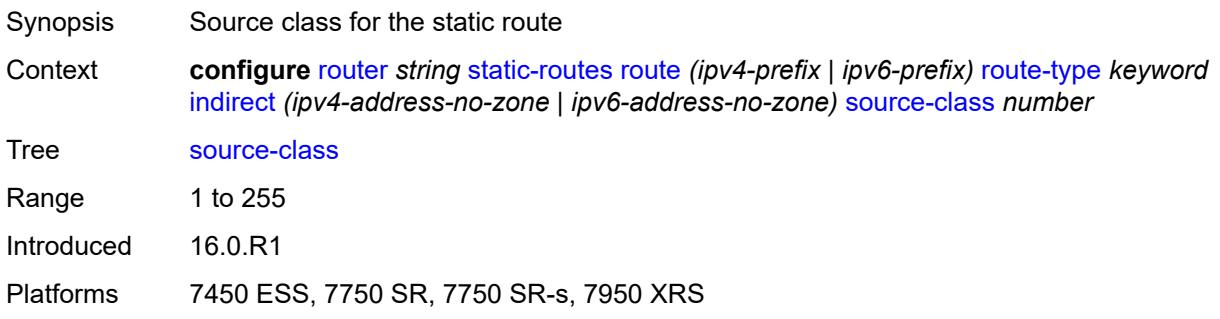

## <span id="page-4975-2"></span>**tag** *number*

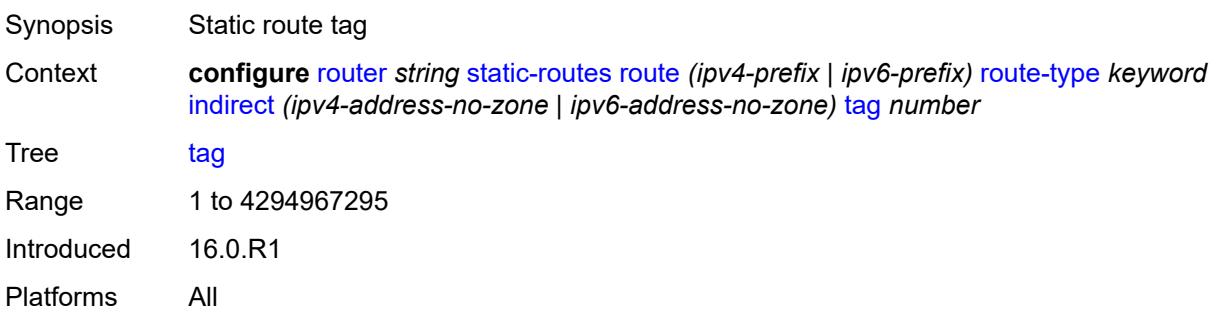

#### <span id="page-4976-0"></span>**tunnel-next-hop**

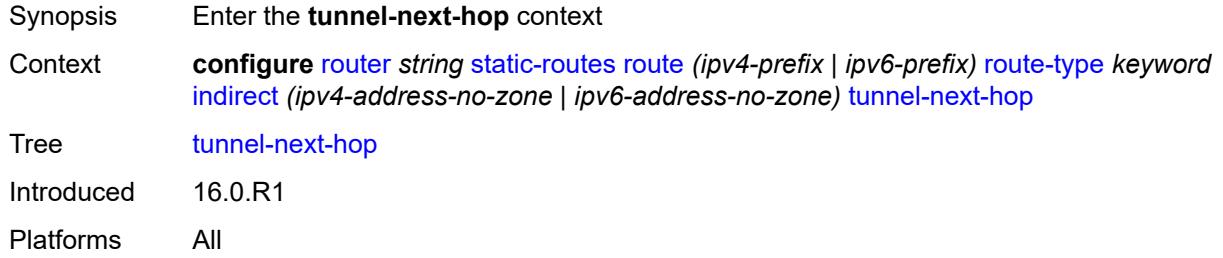

#### <span id="page-4976-1"></span>**disallow-igp** *boolean*

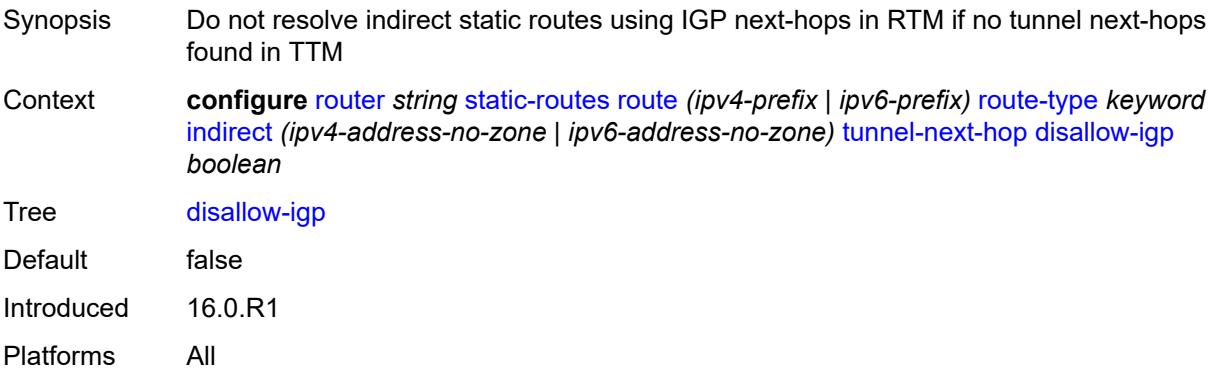

#### <span id="page-4976-2"></span>**flex-algo** *number*

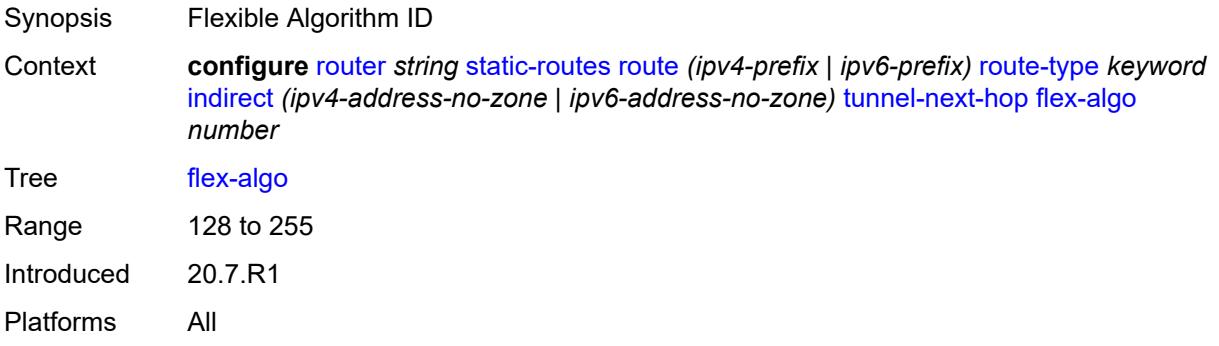

#### <span id="page-4976-3"></span>**resolution** *keyword*

Synopsis Tunnel next hop resolution to resolve indirect static route Context **configure** [router](#page-3613-0) *string* [static-routes](#page-4963-0) [route](#page-4964-0) *(ipv4-prefix | ipv6-prefix)* [route-type](#page-4964-1) *keyword* [indirect](#page-4969-1) *(ipv4-address-no-zone | ipv6-address-no-zone)* [tunnel-next-hop](#page-4976-0) [resolution](#page-4976-3) *keyword*

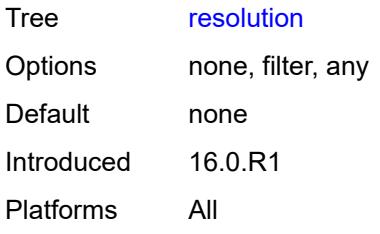

### <span id="page-4977-0"></span>**resolution-filter**

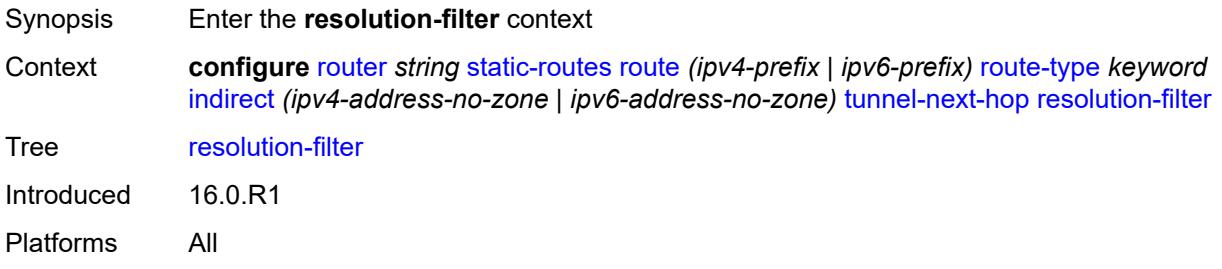

## <span id="page-4977-1"></span>**ldp** *boolean*

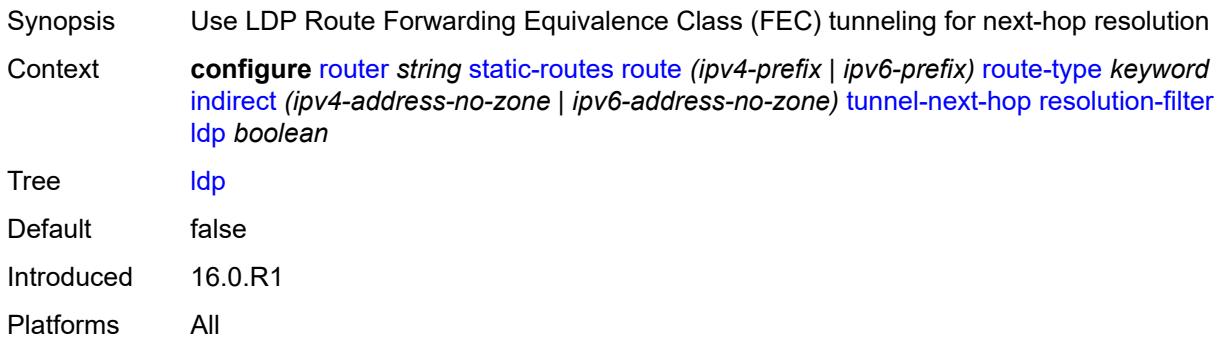

# <span id="page-4977-2"></span>**mpls-fwd-policy** *boolean*

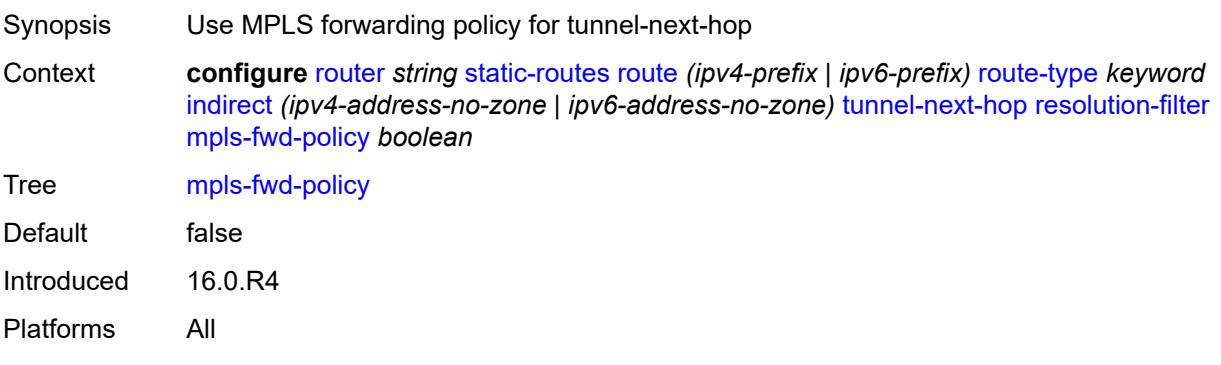

### <span id="page-4978-0"></span>**rib-api** *boolean*

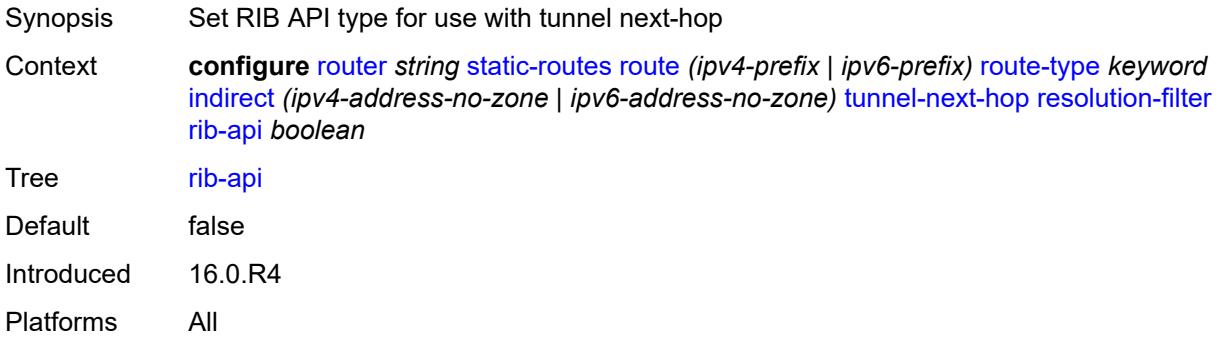

#### <span id="page-4978-1"></span>**rsvp-te**

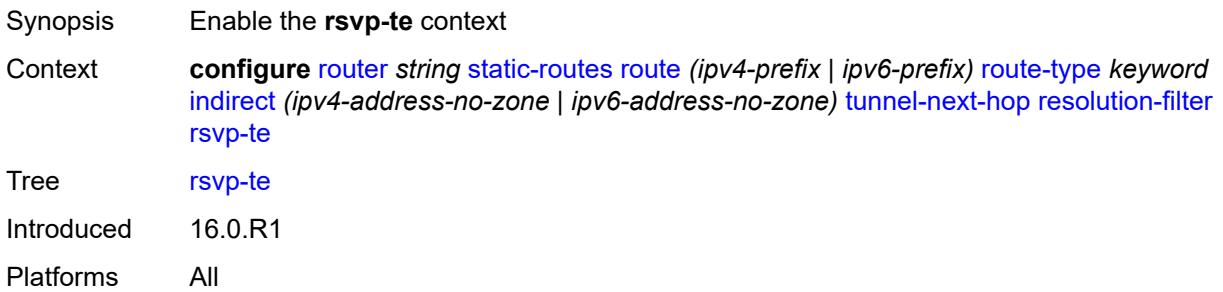

## <span id="page-4978-3"></span>**lsp** [[lsp-name](#page-4978-2)] *string*

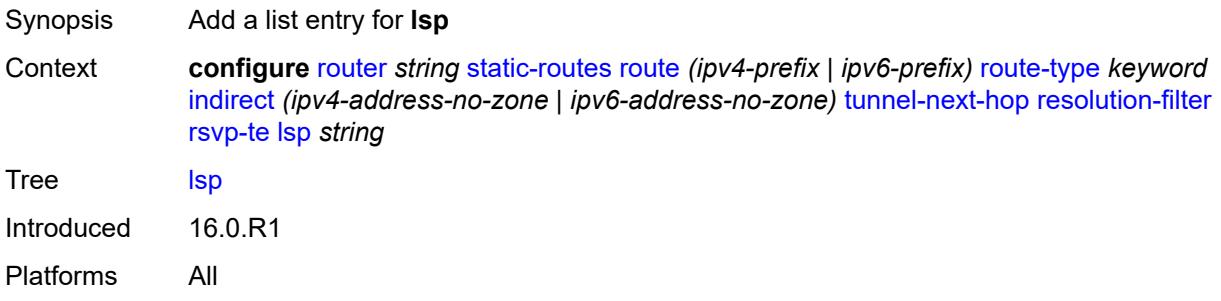

# <span id="page-4978-2"></span>[**lsp-name**] *string*

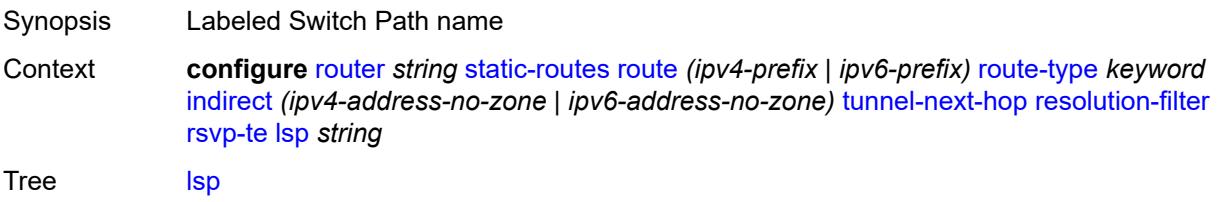

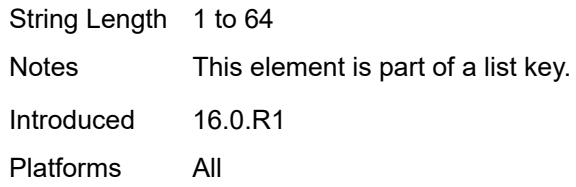

#### <span id="page-4979-0"></span>**sr-isis** *boolean*

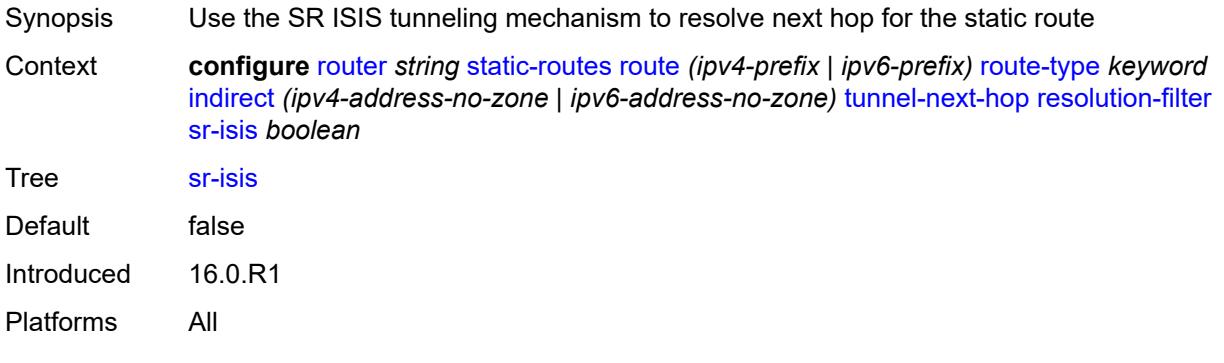

### <span id="page-4979-1"></span>**sr-ospf** *boolean*

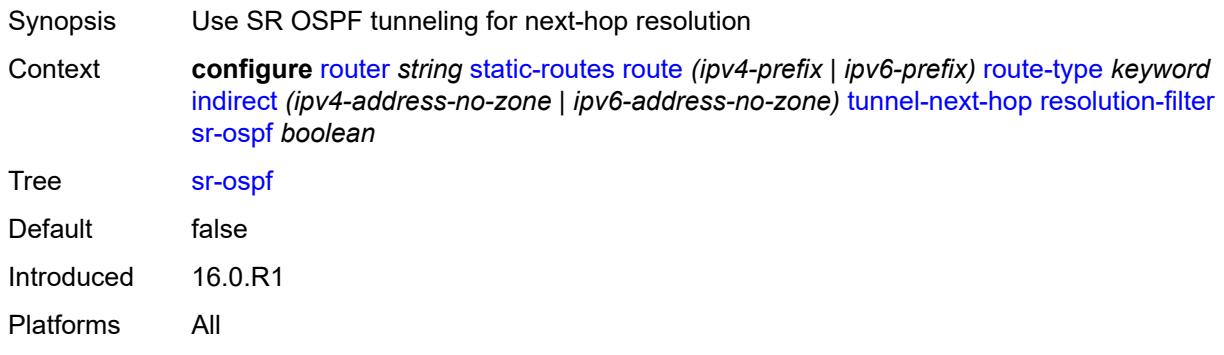

### <span id="page-4979-2"></span>**sr-ospf3** *boolean*

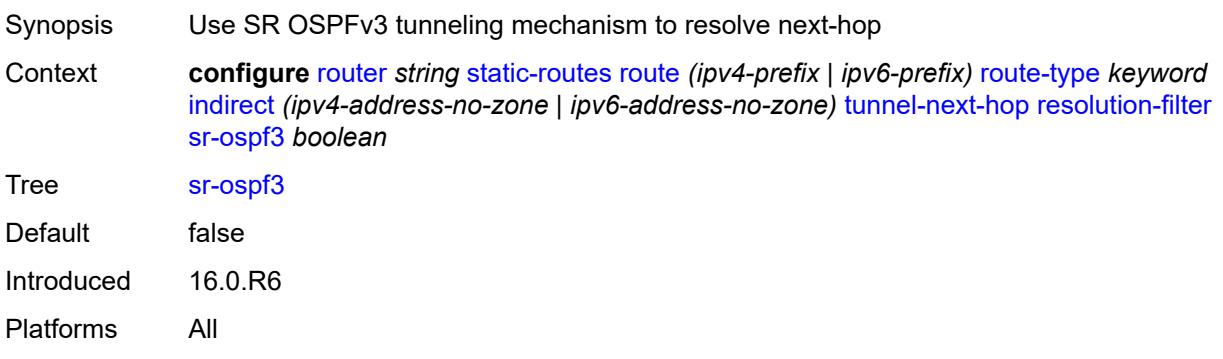

#### <span id="page-4980-0"></span>**sr-te**

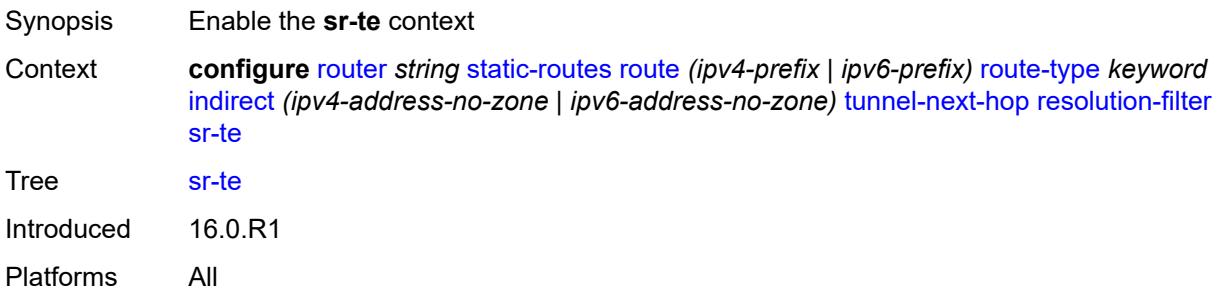

### <span id="page-4980-2"></span>**lsp** [[lsp-name](#page-4980-1)] *string*

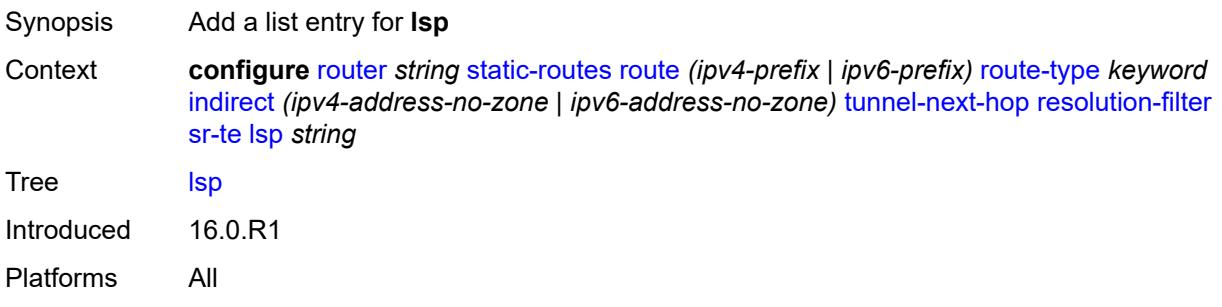

## <span id="page-4980-1"></span>[**lsp-name**] *string*

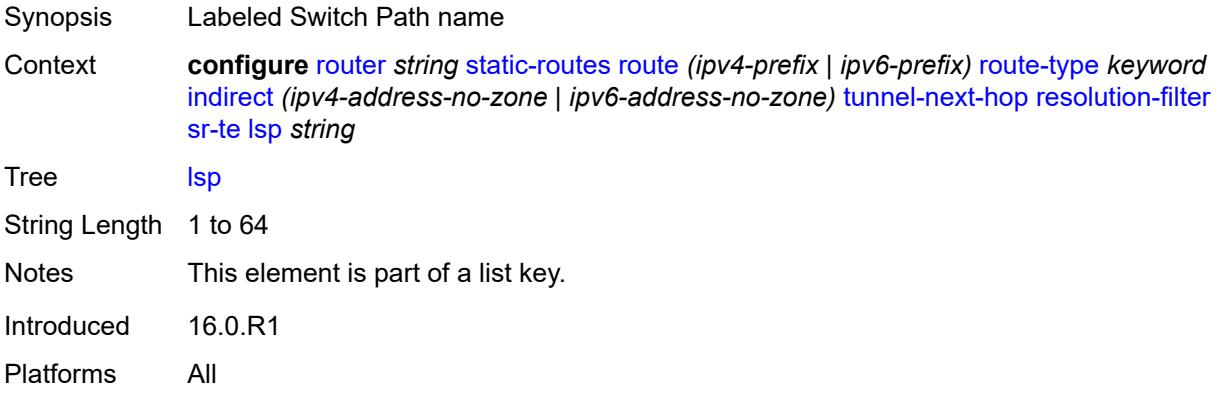

### <span id="page-4980-3"></span>**interface** [\[interface-name](#page-4981-0)] *string*

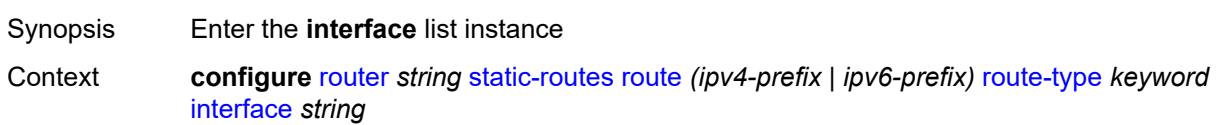

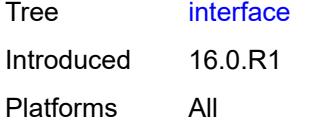

## <span id="page-4981-0"></span>[**interface-name**] *string*

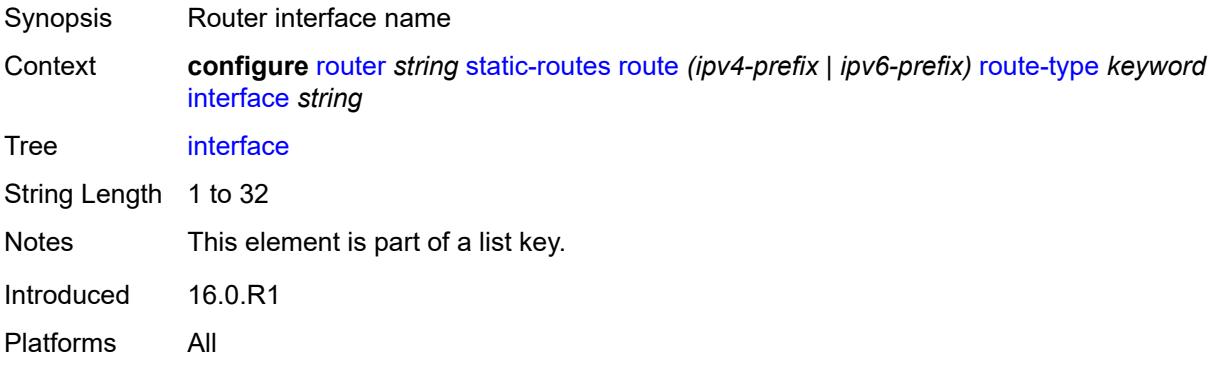

#### <span id="page-4981-1"></span>**admin-state** *keyword*

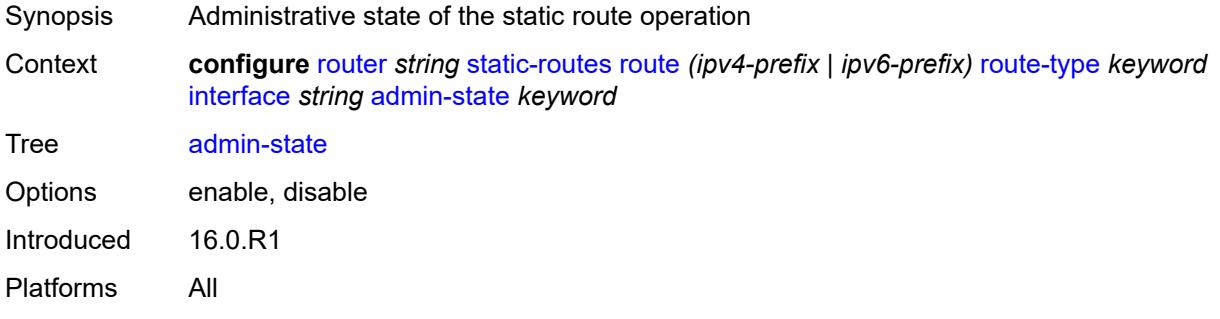

### <span id="page-4981-2"></span>**community** *string*

<span id="page-4981-3"></span>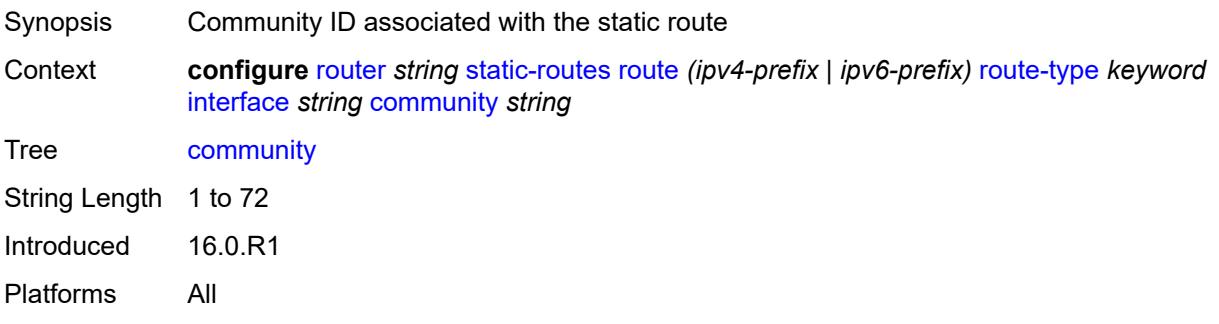

# **cpe-check** [\[address\]](#page-4982-0) *(ipv4-address-no-zone | ipv6-address-no-zone)*

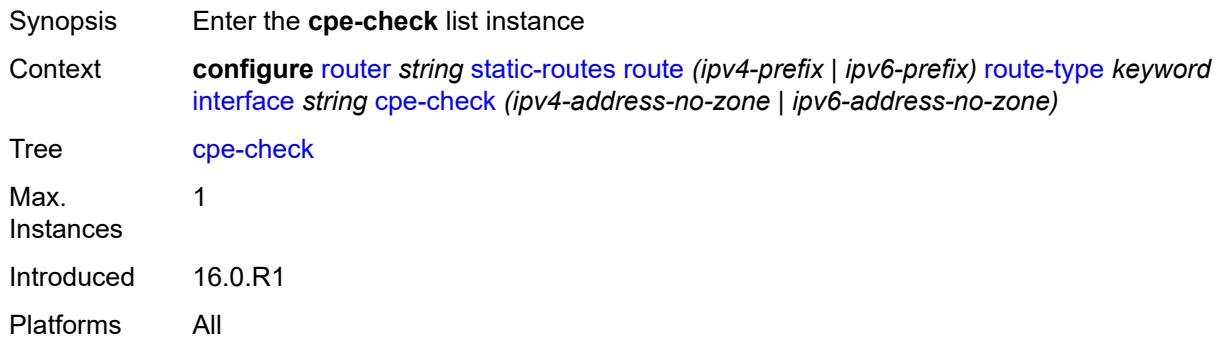

### <span id="page-4982-0"></span>[**address**] *(ipv4-address-no-zone | ipv6-address-no-zone)*

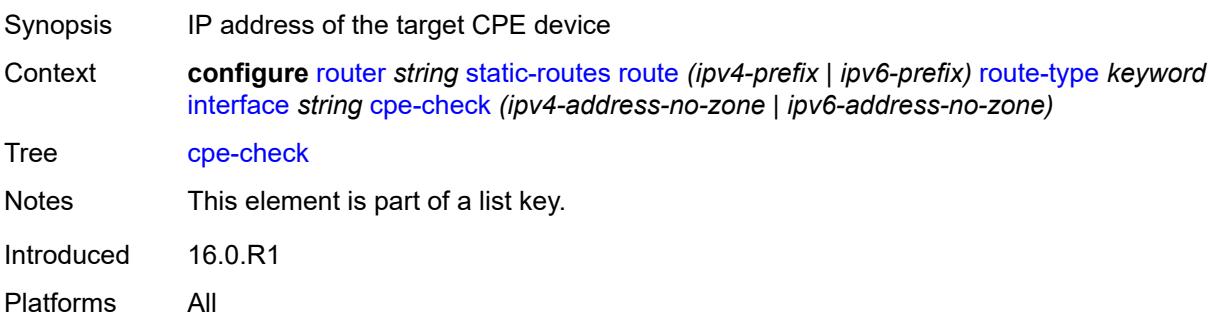

#### <span id="page-4982-1"></span>**drop-count** *number*

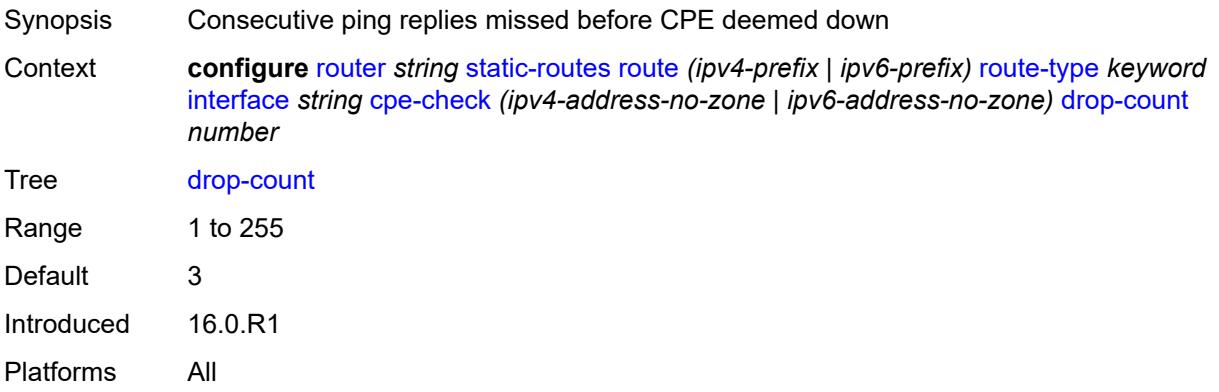

#### <span id="page-4982-2"></span>**interval** *number*

Synopsis Interval between ICMP pings to target CPE IP address

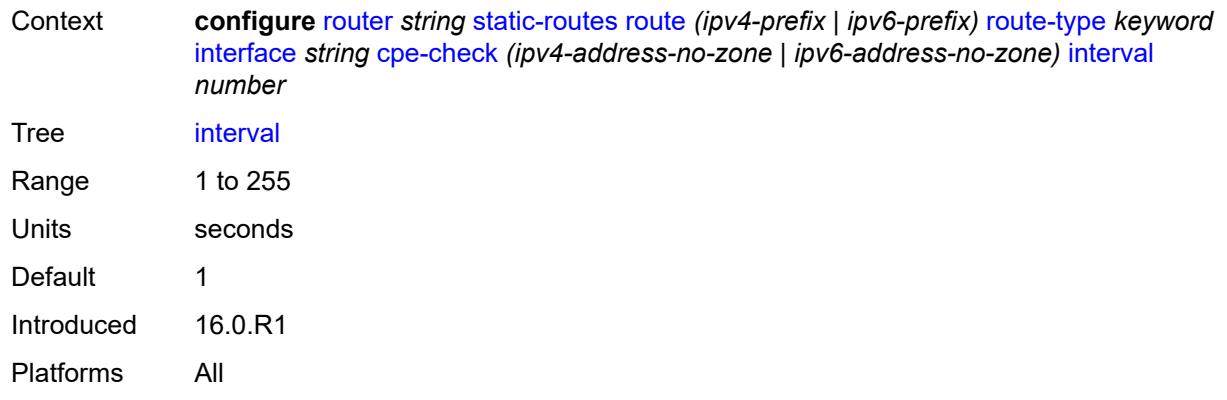

### <span id="page-4983-0"></span>**log** *boolean*

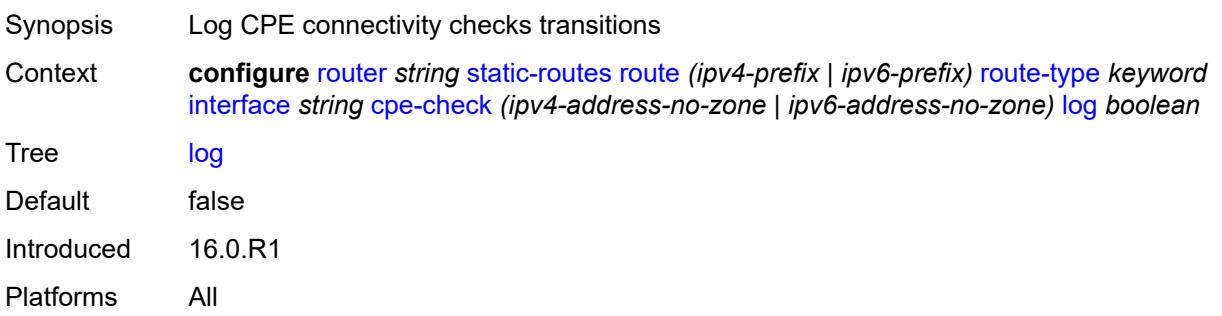

## <span id="page-4983-1"></span>**padding-size** *number*

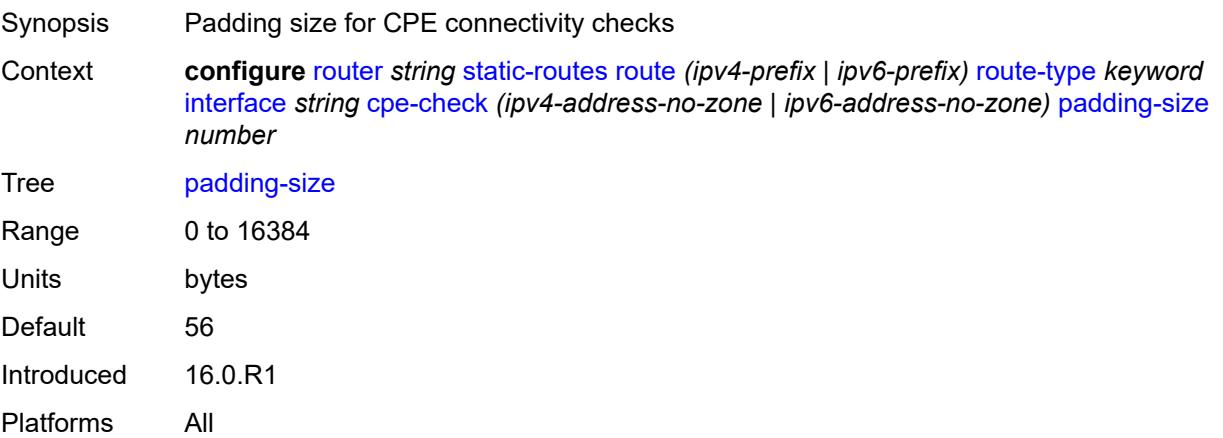

### <span id="page-4983-2"></span>**description** *string*

Synopsis Text description

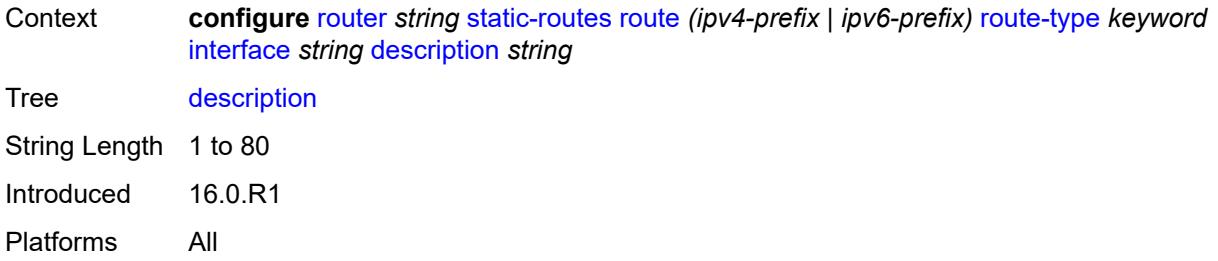

### <span id="page-4984-0"></span>**destination-class** *number*

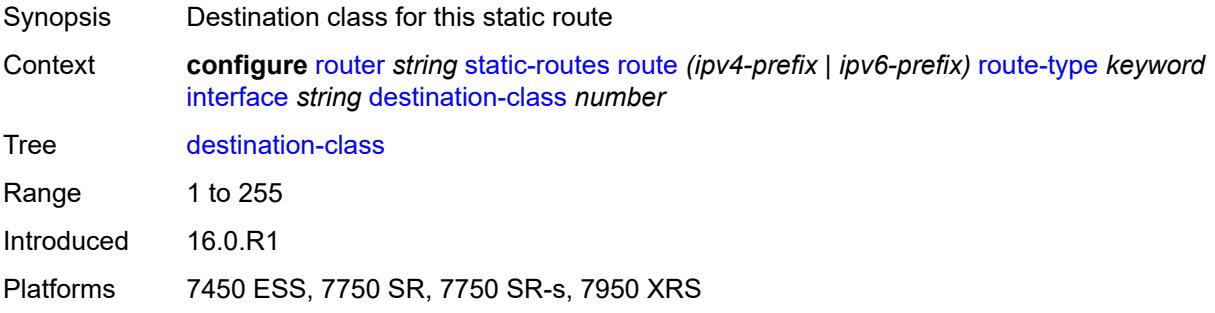

## <span id="page-4984-1"></span>**load-balancing-weight** *number*

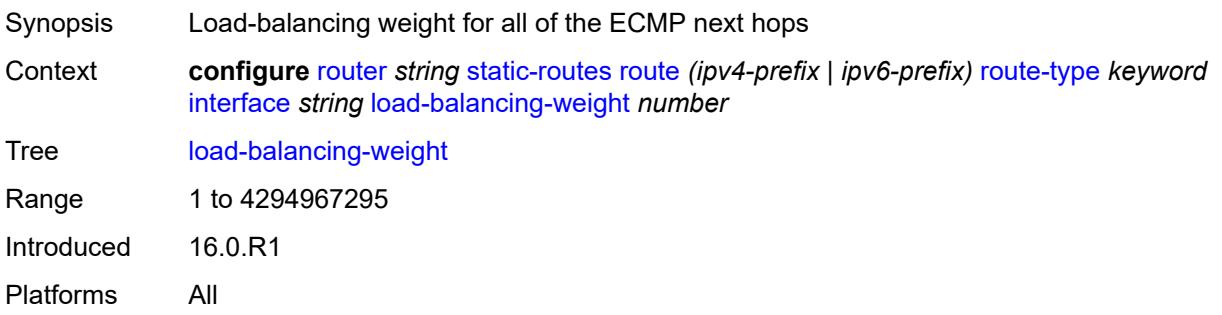

#### <span id="page-4984-2"></span>**metric** *number*

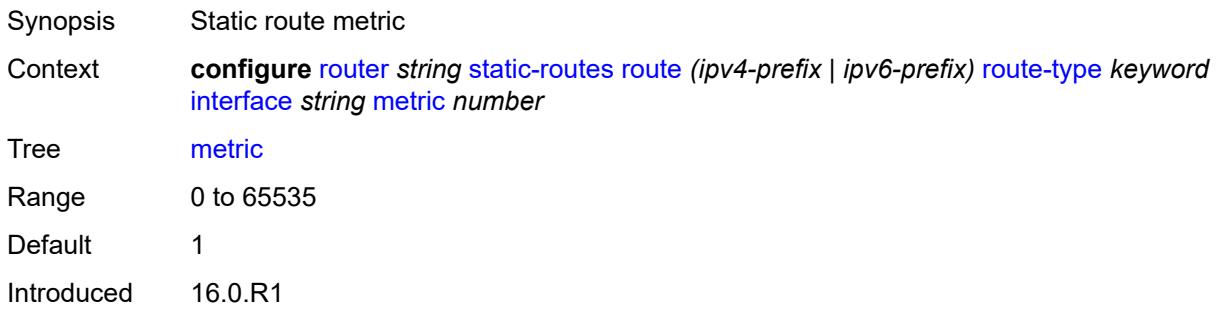

Platforms All

#### <span id="page-4985-0"></span>**preference** *number*

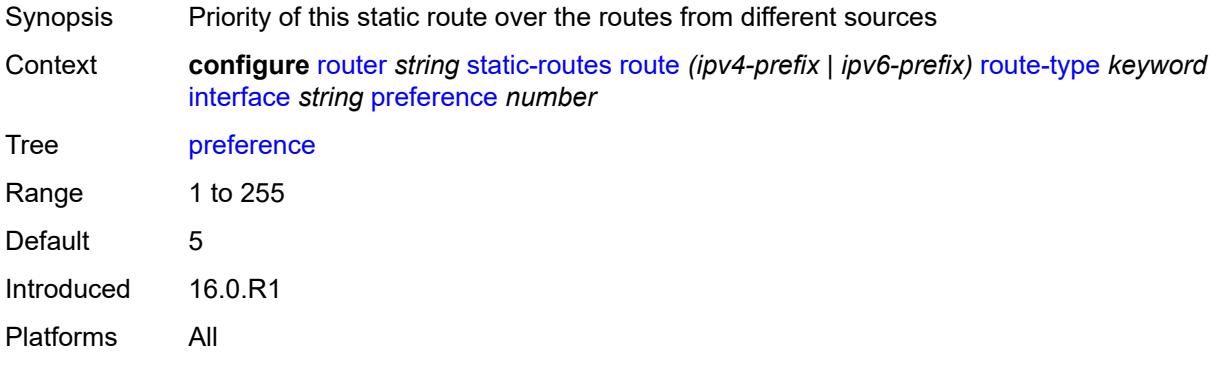

### <span id="page-4985-1"></span>**prefix-list**

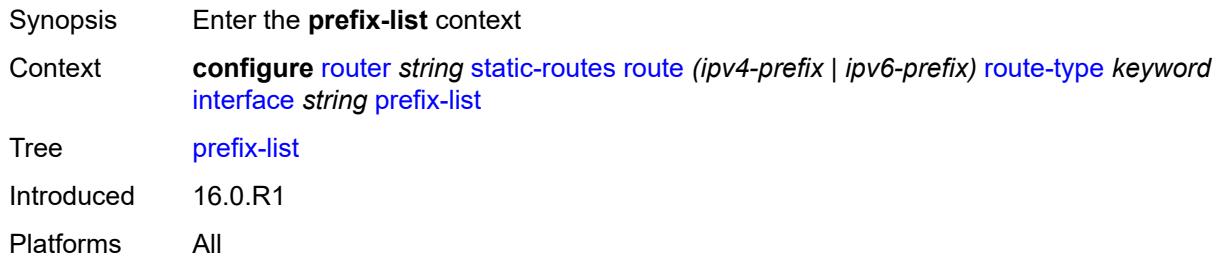

### <span id="page-4985-2"></span>**flag** *keyword*

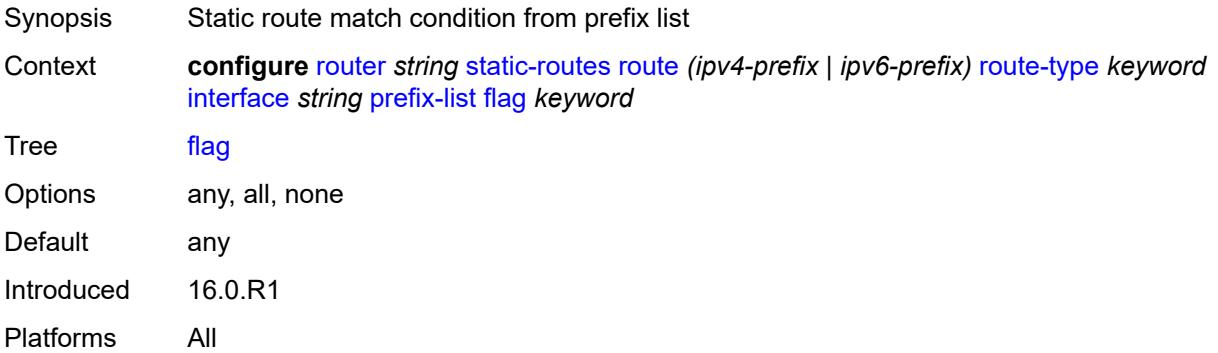

## <span id="page-4985-3"></span>**name** *reference*

Synopsis Prefix list name

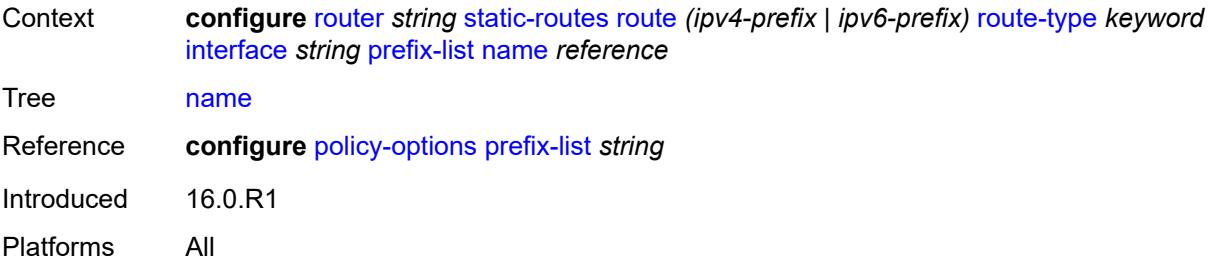

#### <span id="page-4986-0"></span>**qos**

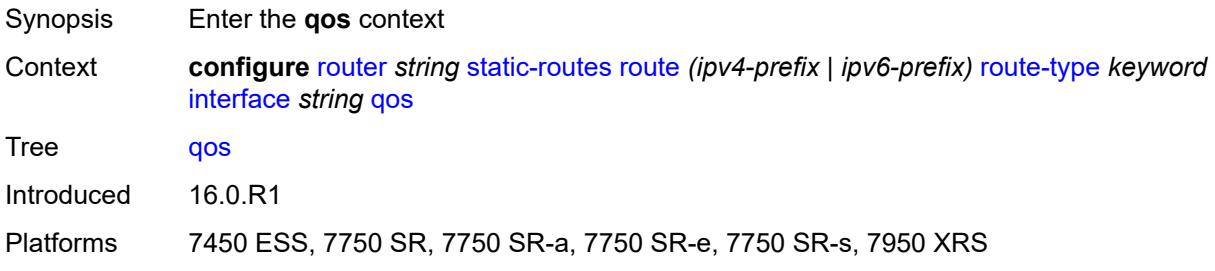

### <span id="page-4986-1"></span>**forwarding-class** *keyword*

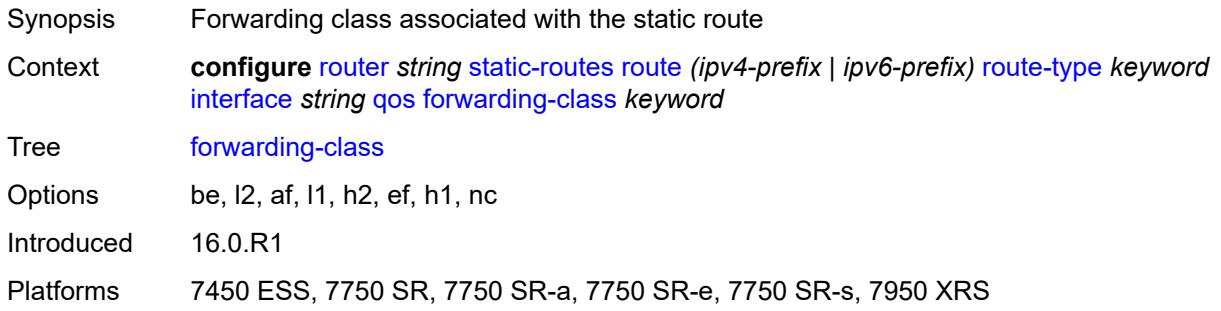

### <span id="page-4986-2"></span>**priority** *keyword*

<span id="page-4986-3"></span>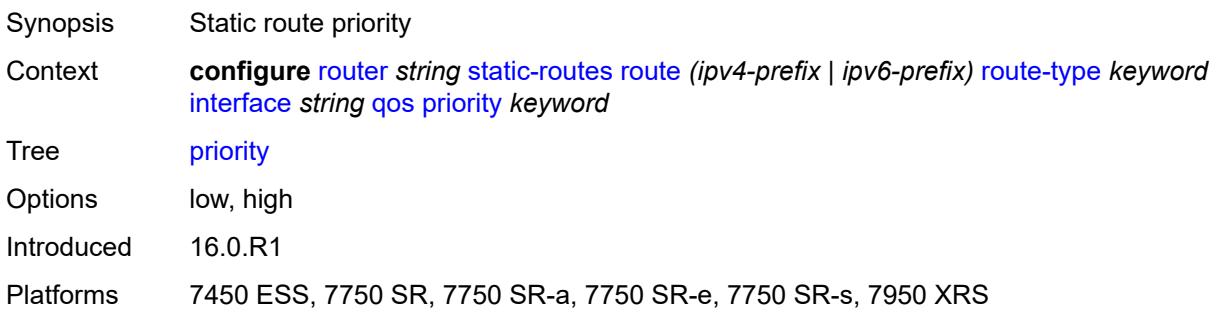

#### **source-class** *number*

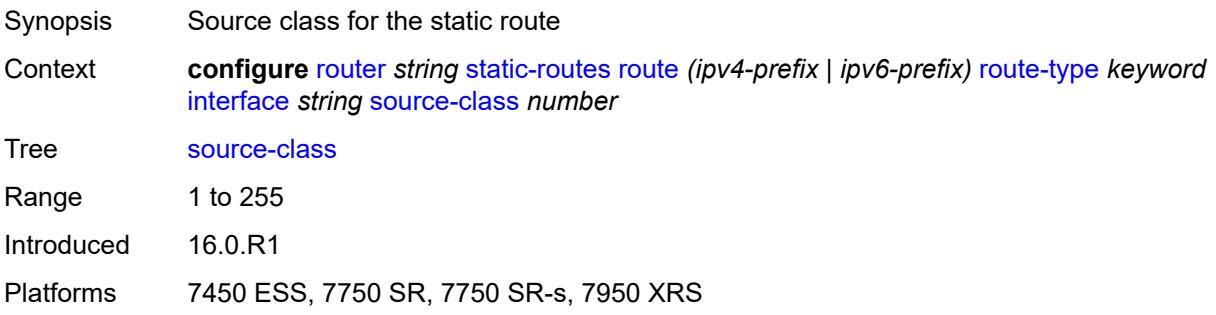

## <span id="page-4987-0"></span>**tag** *number*

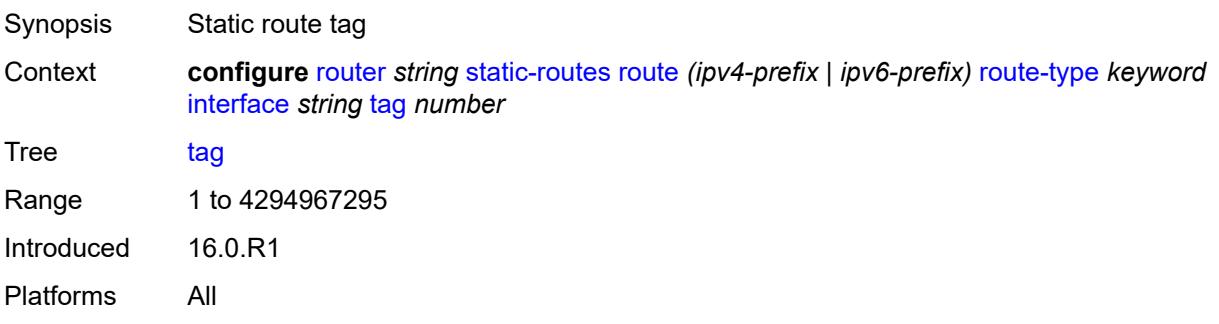

### <span id="page-4987-2"></span>**ipsec-tunnel** [[ipsec-tunnel-name\]](#page-4987-1) *string*

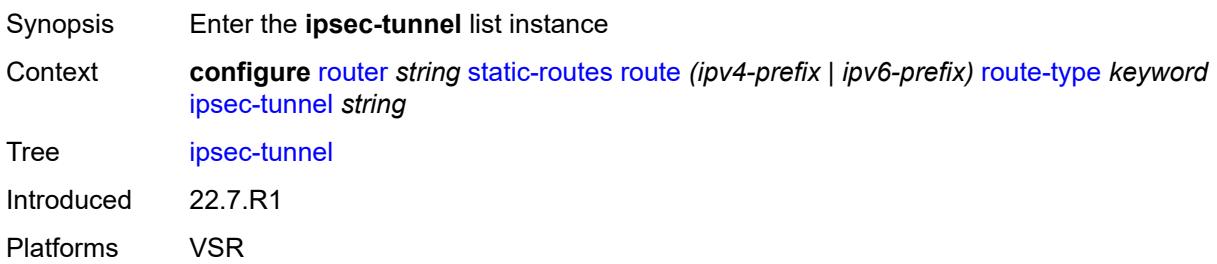

## <span id="page-4987-1"></span>[**ipsec-tunnel-name**] *string*

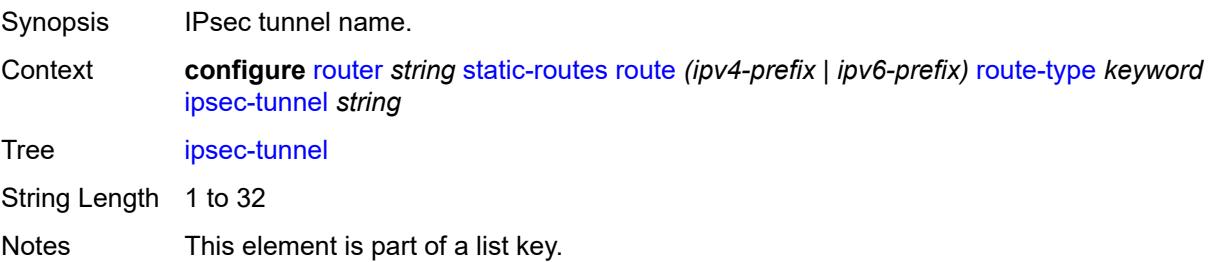

Introduced 22.7.R1 Platforms VSR

## <span id="page-4988-0"></span>**admin-state** *keyword*

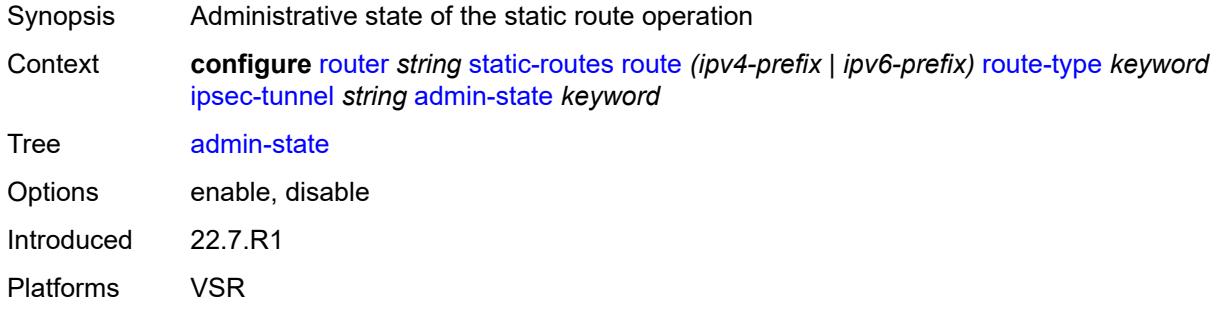

### <span id="page-4988-1"></span>**community** *string*

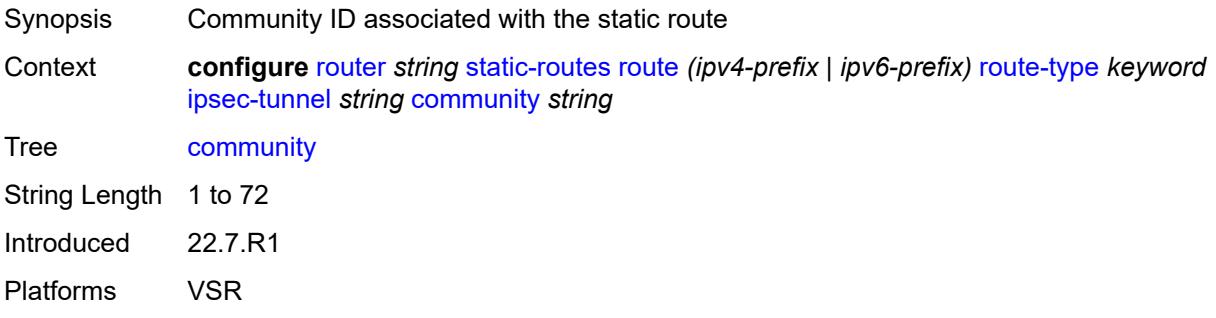

## <span id="page-4988-2"></span>**description** *string*

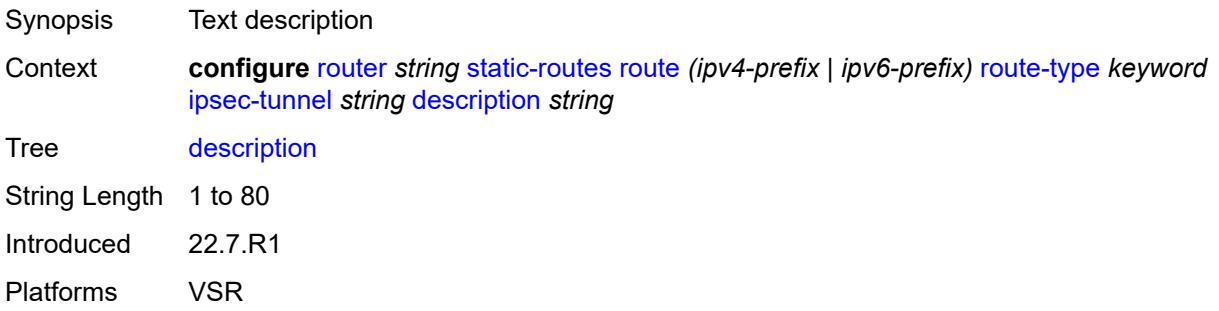

#### <span id="page-4988-3"></span>**metric** *number*

Synopsis Static route metric

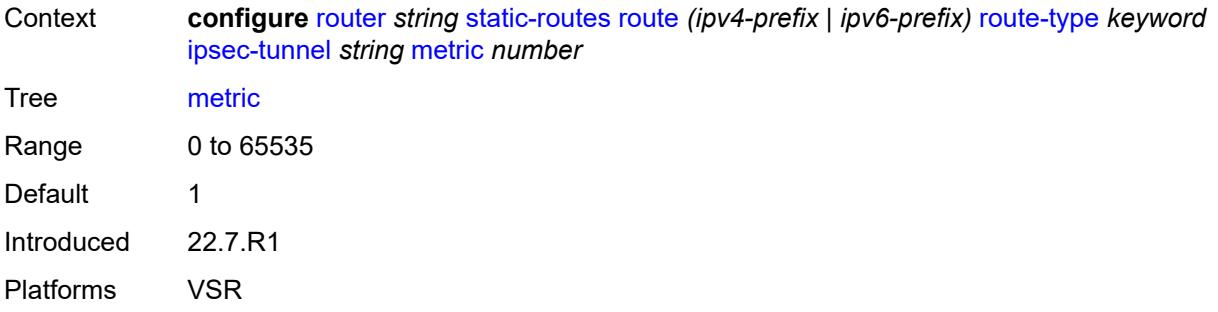

## <span id="page-4989-0"></span>**preference** *number*

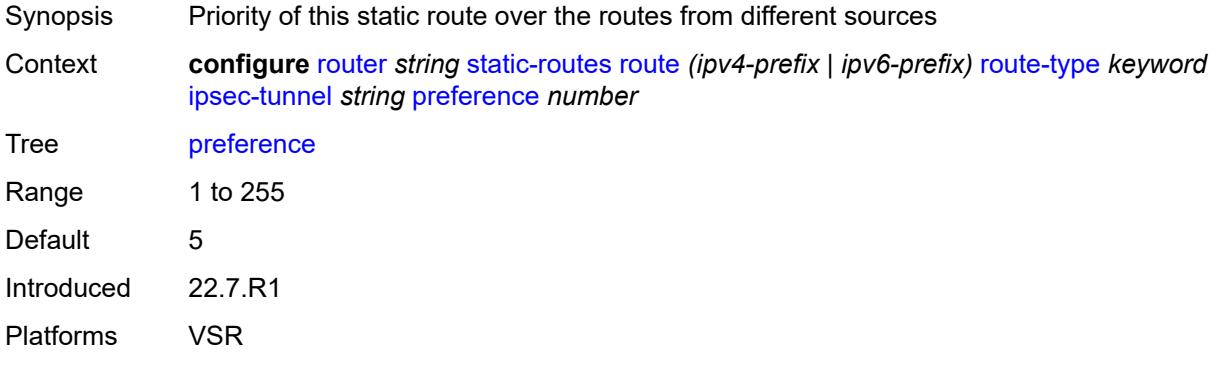

## <span id="page-4989-1"></span>**tag** *number*

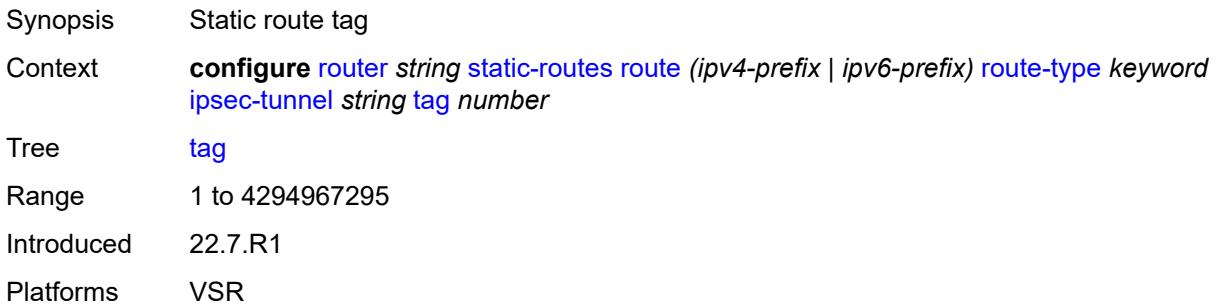

## <span id="page-4989-2"></span>**next-hop** [[ip-address\]](#page-4990-0) *(ipv4-address-with-zone | ipv6-address-with-zone)*

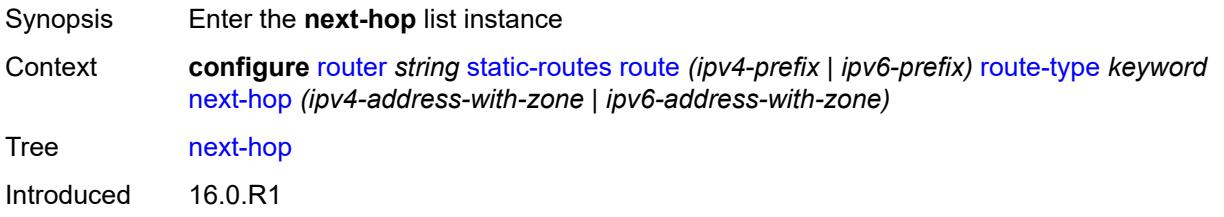

Platforms All

### <span id="page-4990-0"></span>[**ip-address**] *(ipv4-address-with-zone | ipv6-address-with-zone)*

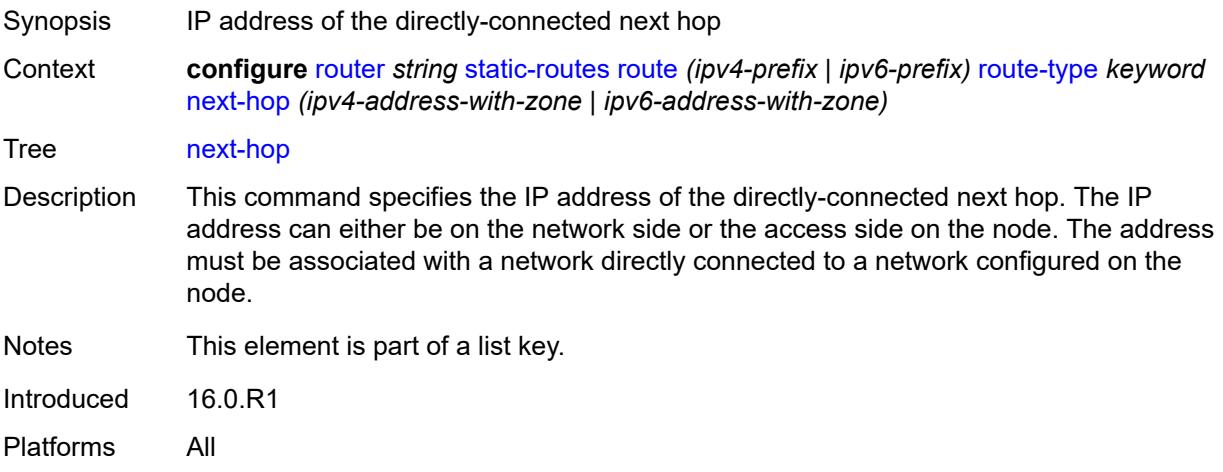

### <span id="page-4990-1"></span>**admin-state** *keyword*

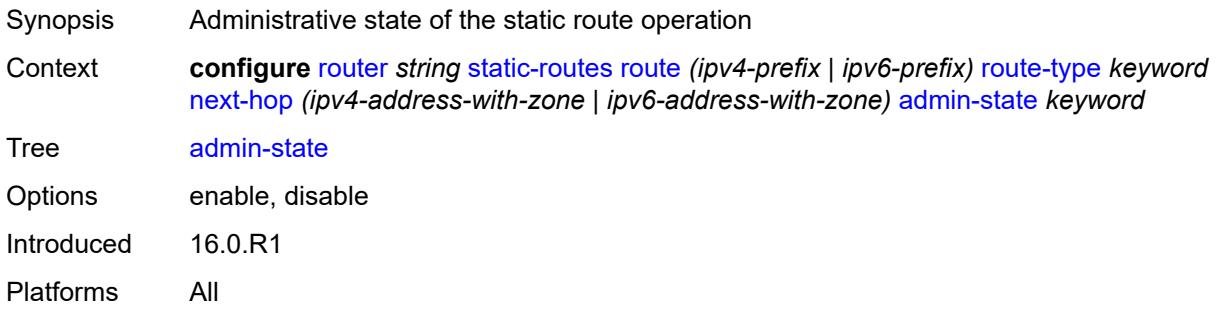

#### <span id="page-4990-2"></span>**backup-next-hop**

<span id="page-4990-3"></span>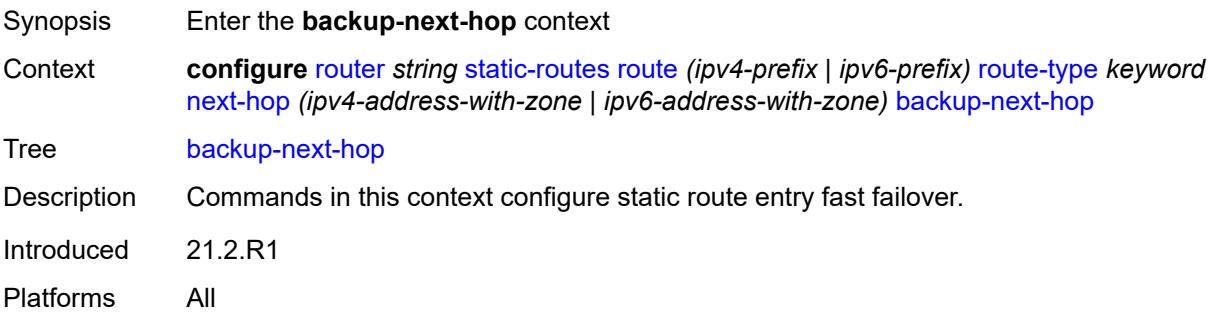

## **address** *(ipv4-address-no-zone | ipv6-address-no-zone)*

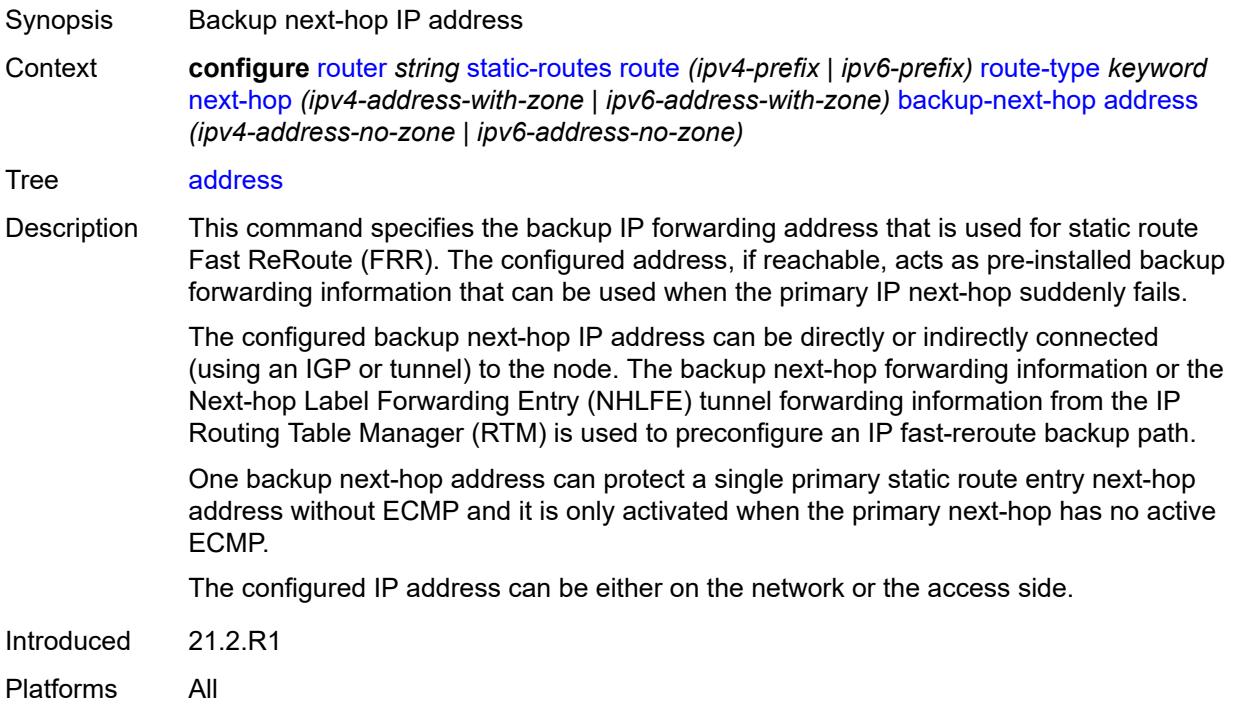

## <span id="page-4991-0"></span>**bfd-liveness** *boolean*

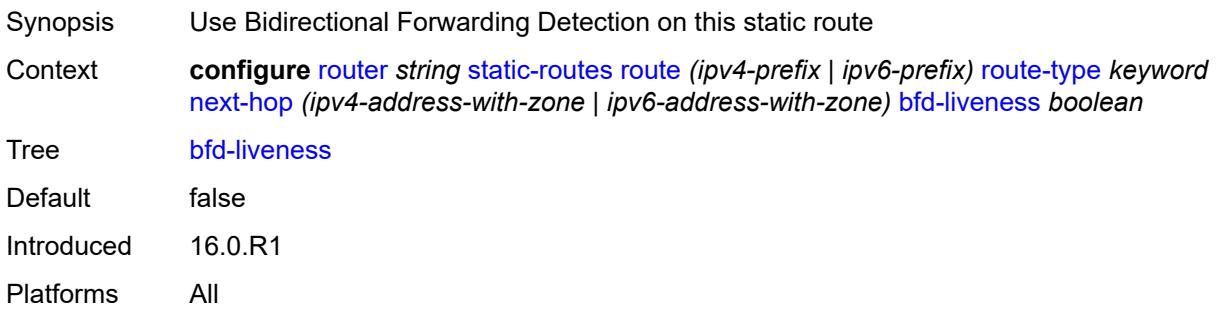

#### <span id="page-4991-1"></span>**community** *string*

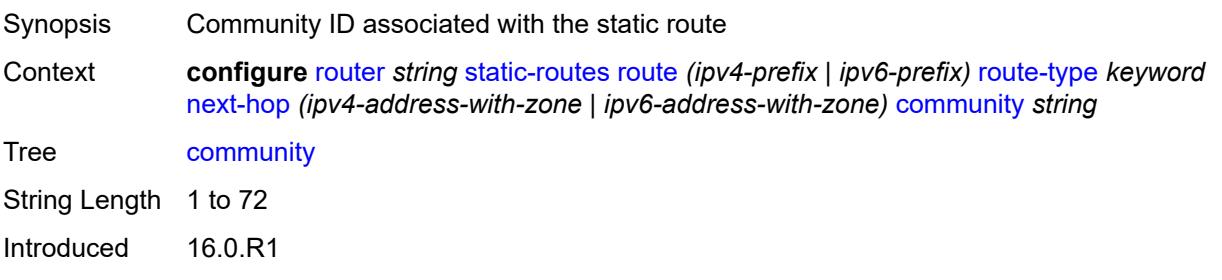

Platforms All

<span id="page-4992-1"></span>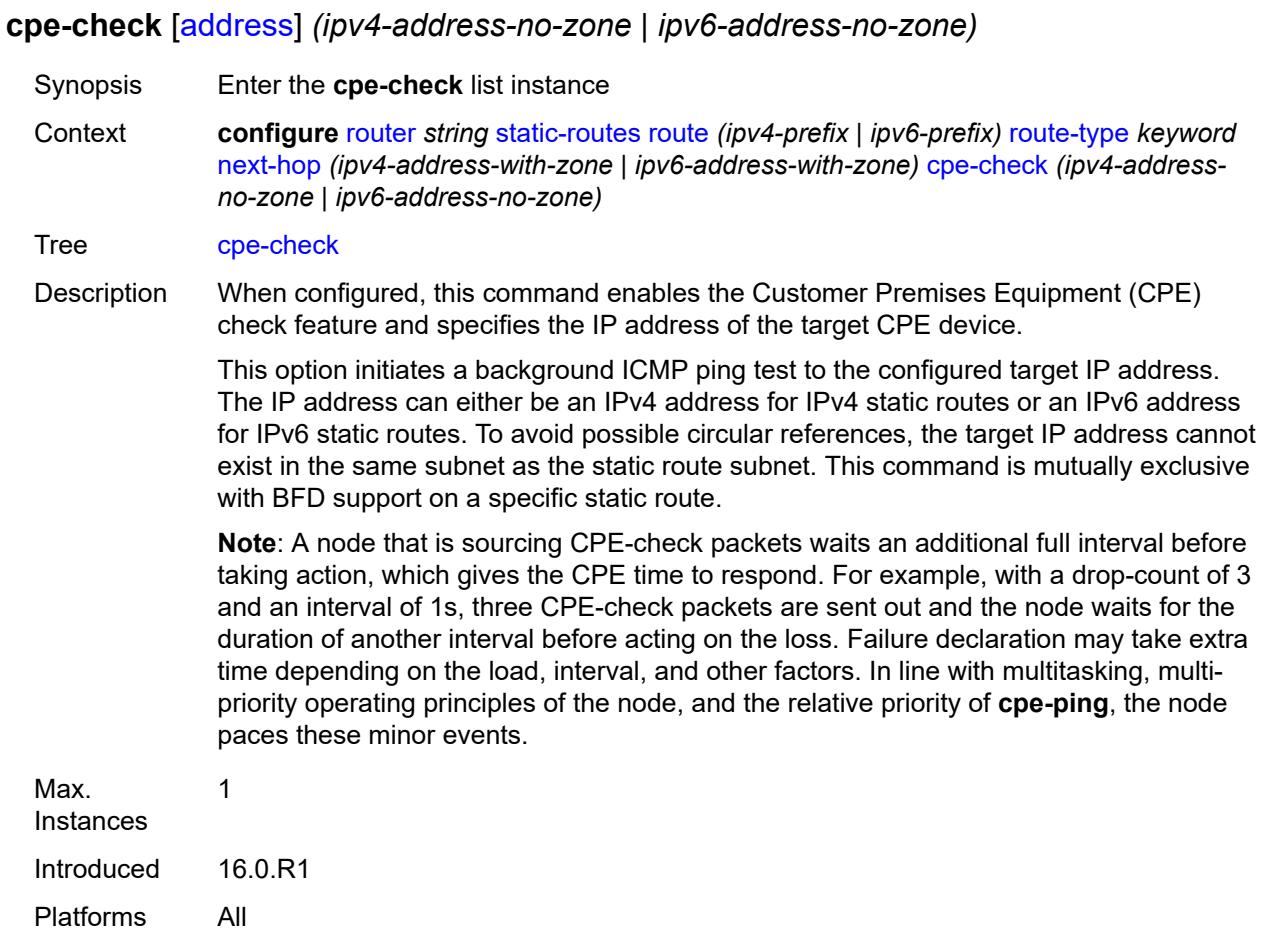

### <span id="page-4992-0"></span>[**address**] *(ipv4-address-no-zone | ipv6-address-no-zone)*

<span id="page-4992-2"></span>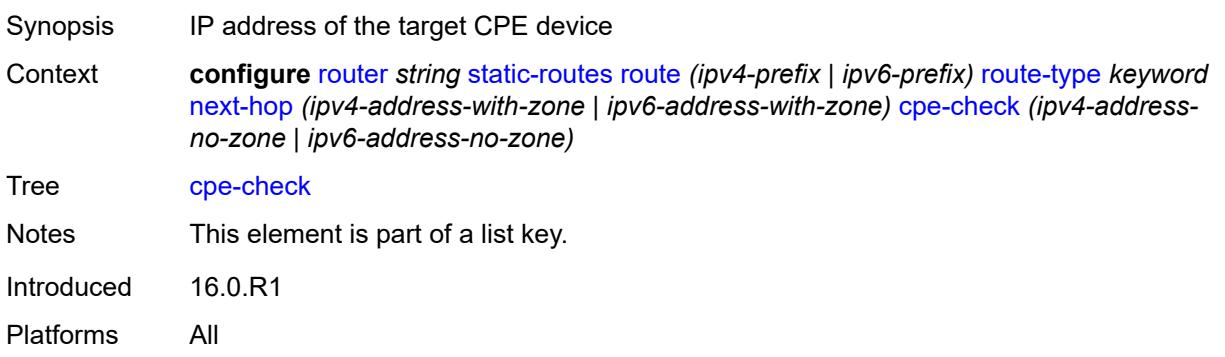

## **drop-count** *number*

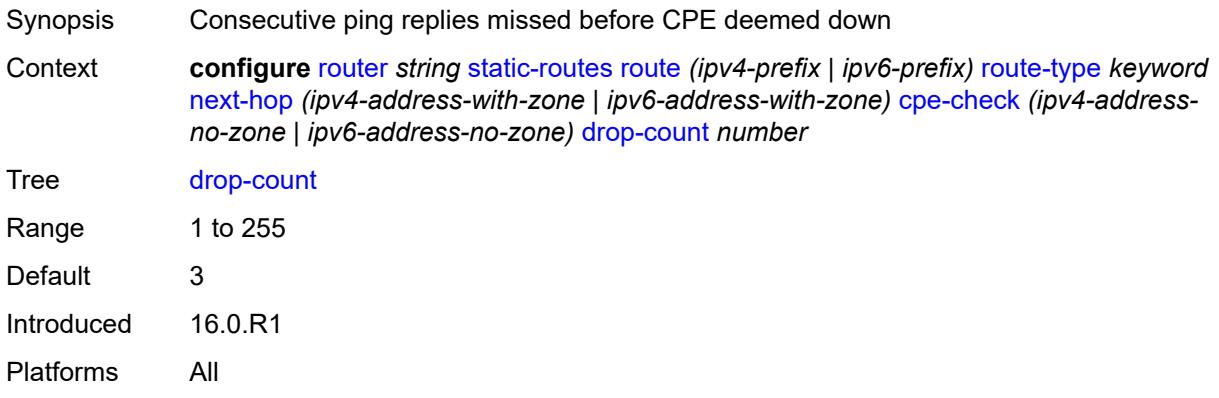

#### <span id="page-4993-0"></span>**interval** *number*

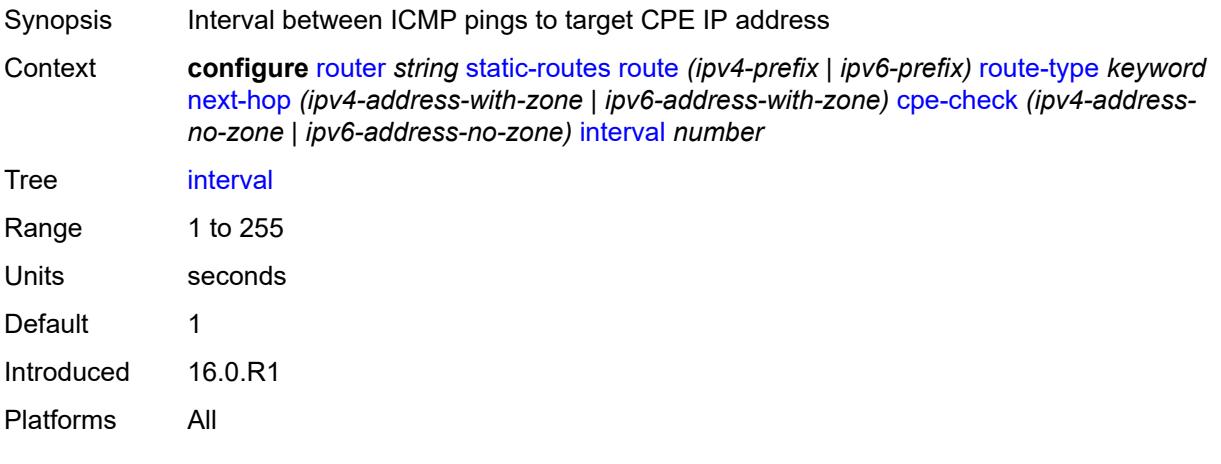

## <span id="page-4993-1"></span>**log** *boolean*

<span id="page-4993-2"></span>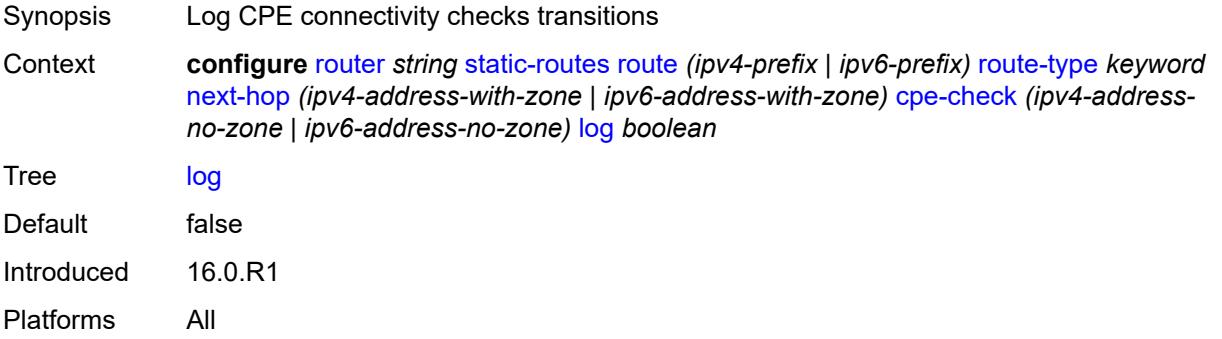

## **padding-size** *number*

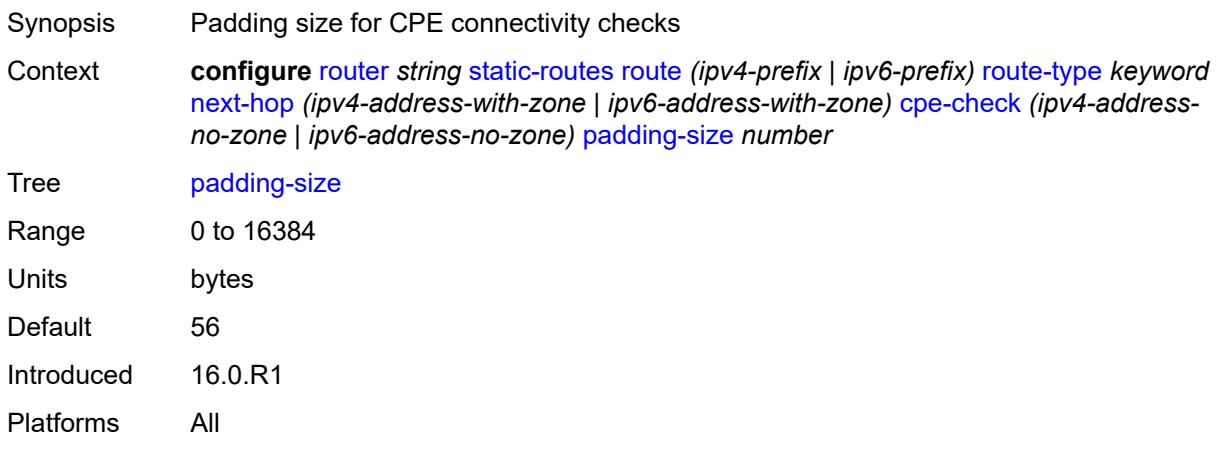

### <span id="page-4994-0"></span>**description** *string*

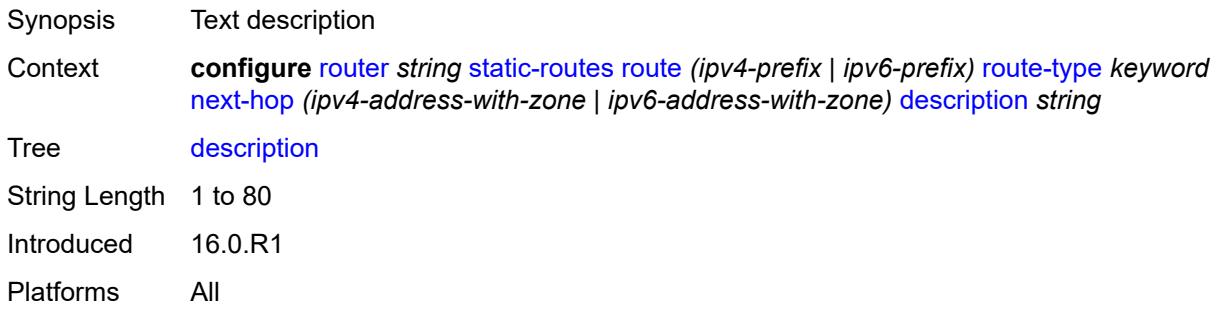

## <span id="page-4994-1"></span>**destination-class** *number*

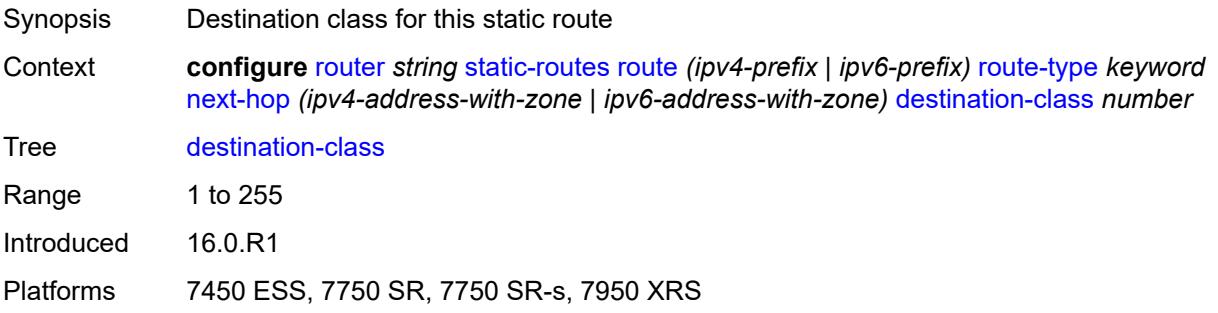

## <span id="page-4994-2"></span>**ldp-sync** *boolean*

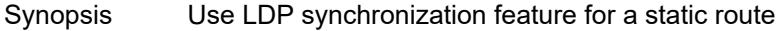

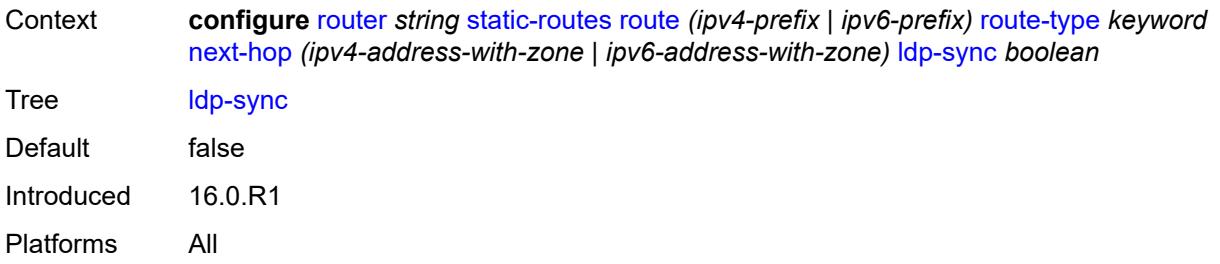

## <span id="page-4995-0"></span>**load-balancing-weight** *number*

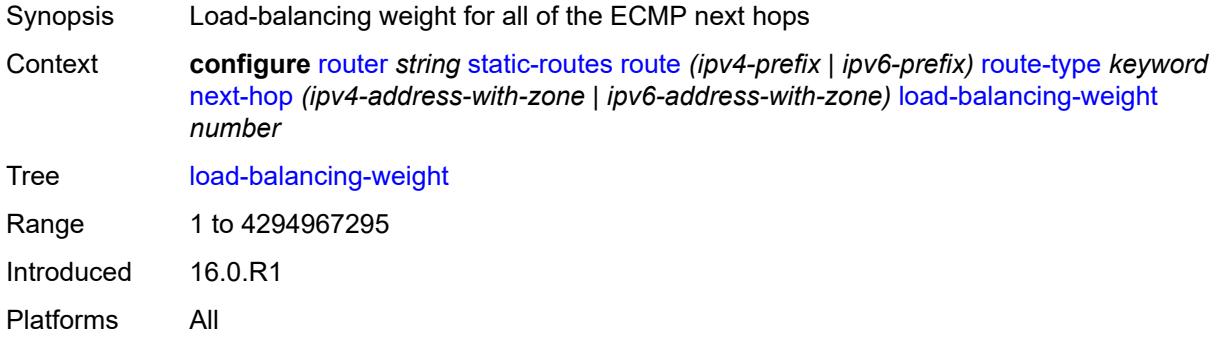

#### <span id="page-4995-1"></span>**metric** *number*

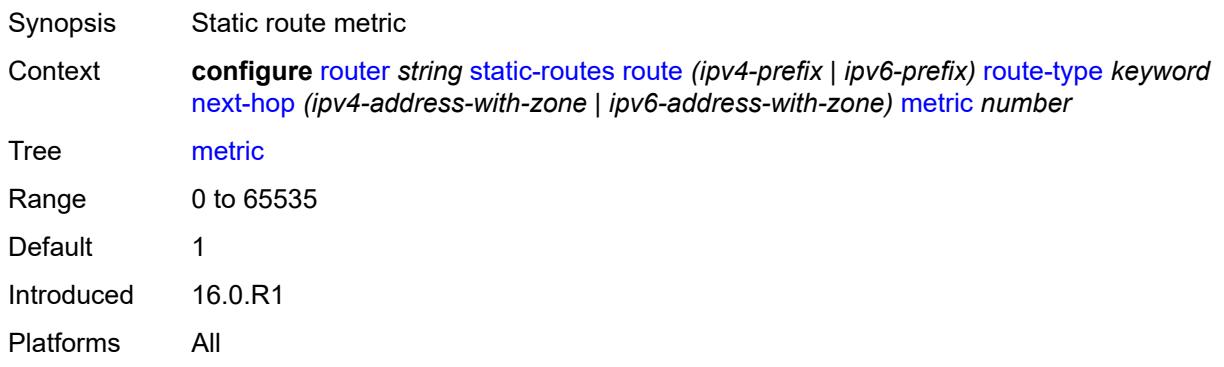

#### <span id="page-4995-2"></span>**preference** *number*

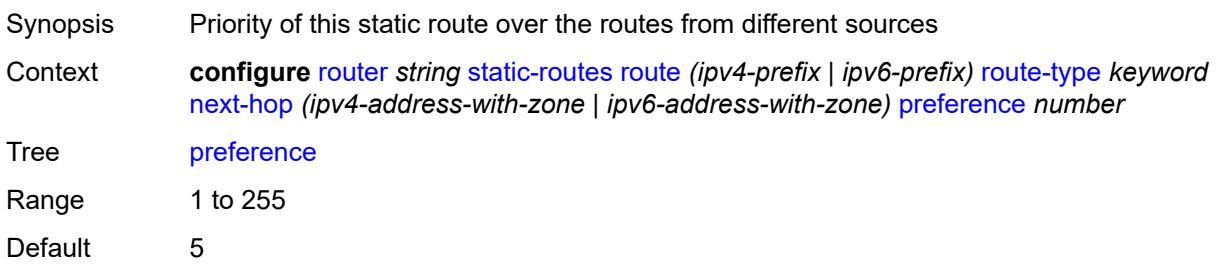

Introduced 16.0.R1 Platforms All

### <span id="page-4996-0"></span>**prefix-list**

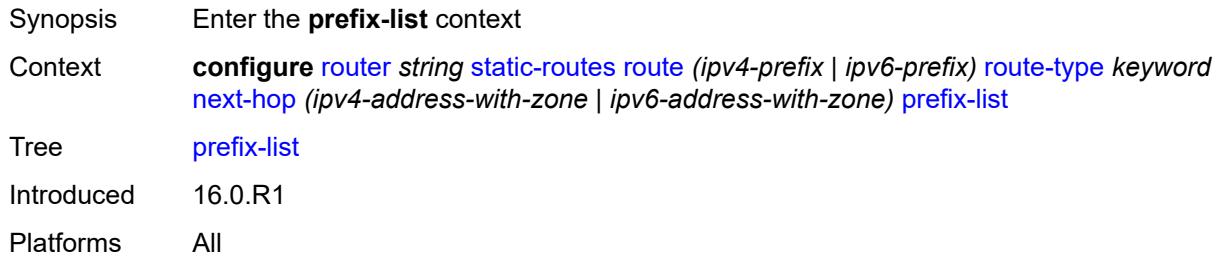

## <span id="page-4996-1"></span>**flag** *keyword*

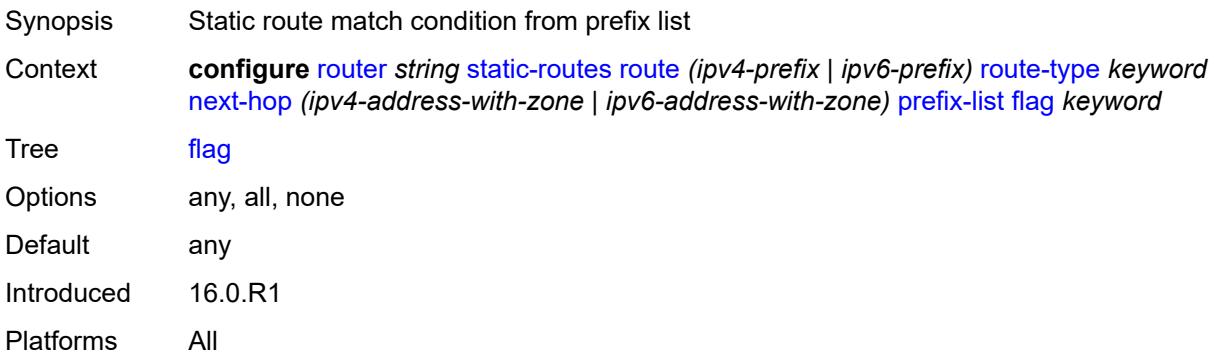

#### <span id="page-4996-2"></span>**name** *reference*

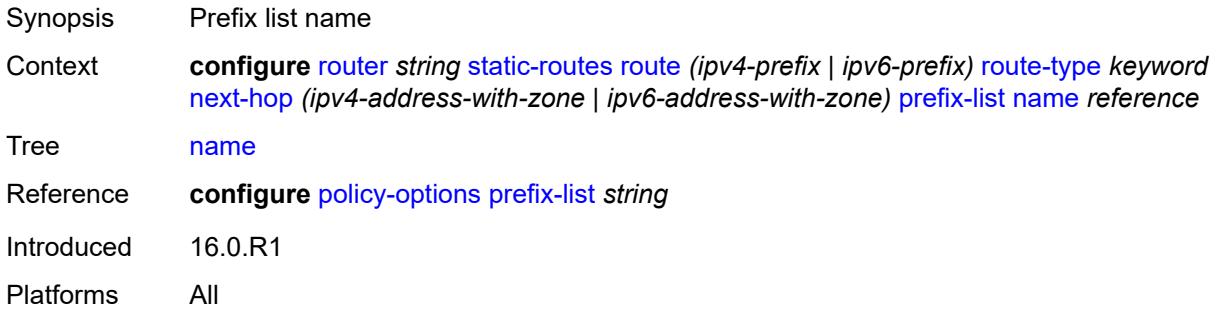

#### <span id="page-4996-3"></span>**qos**

Synopsis Enter the **qos** context

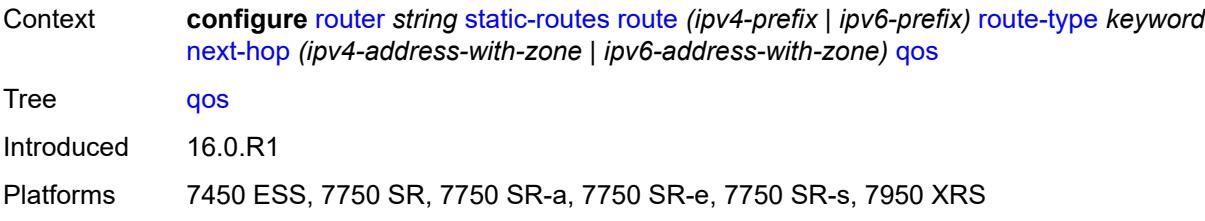

### <span id="page-4997-0"></span>**forwarding-class** *keyword*

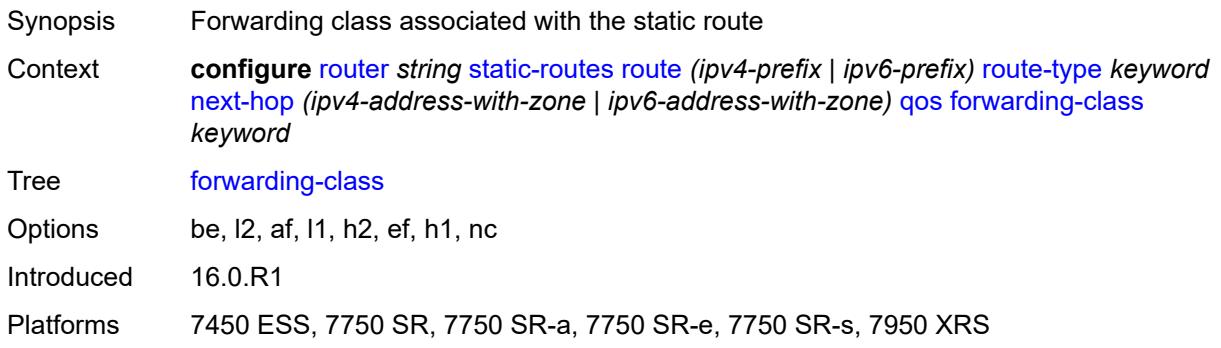

### <span id="page-4997-1"></span>**priority** *keyword*

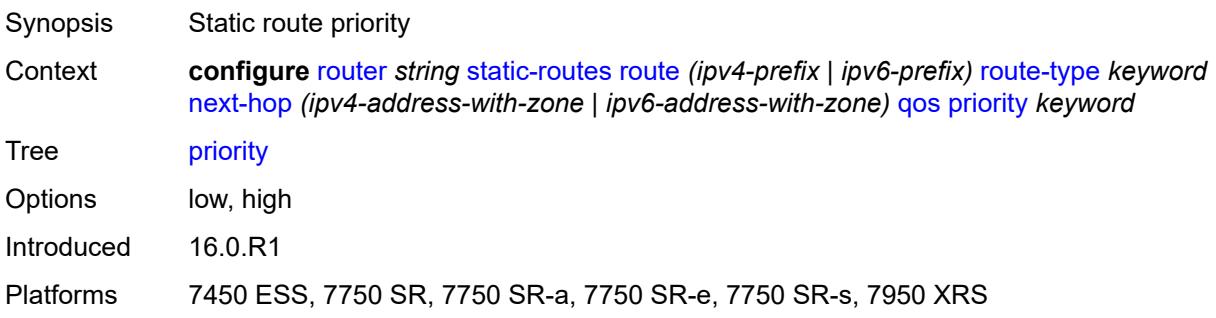

#### <span id="page-4997-2"></span>**source-class** *number*

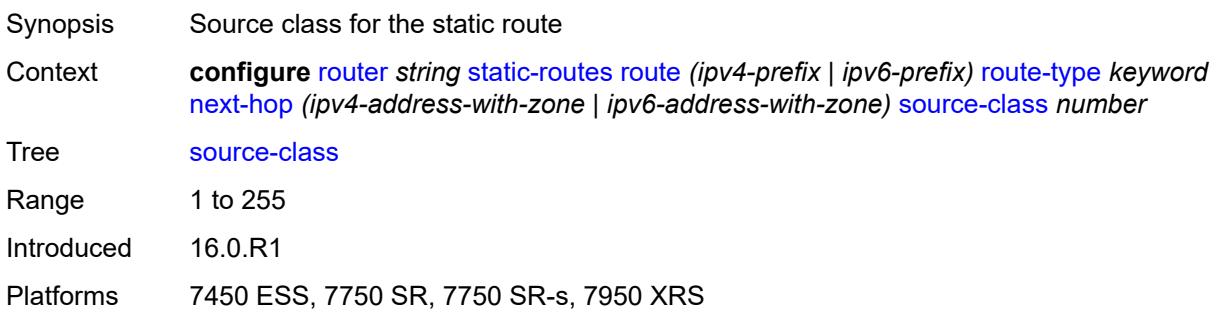

### <span id="page-4998-0"></span>**tag** *number*

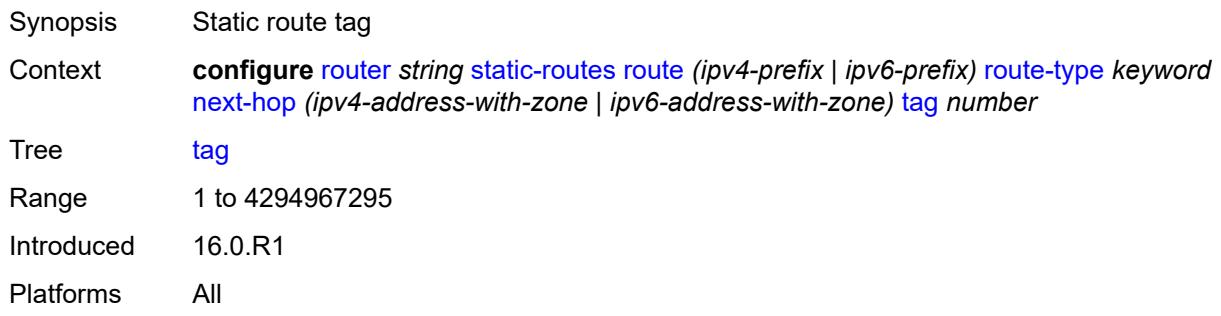

#### <span id="page-4998-1"></span>**validate-next-hop** *boolean*

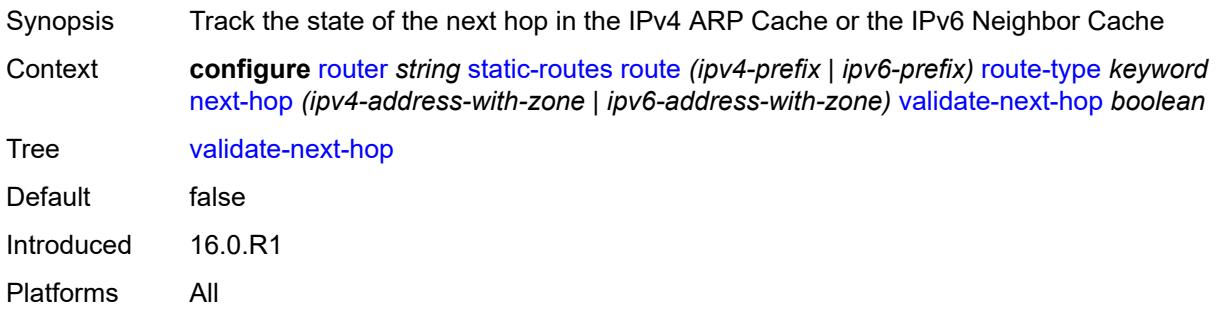

## <span id="page-4998-2"></span>**tag** *number*

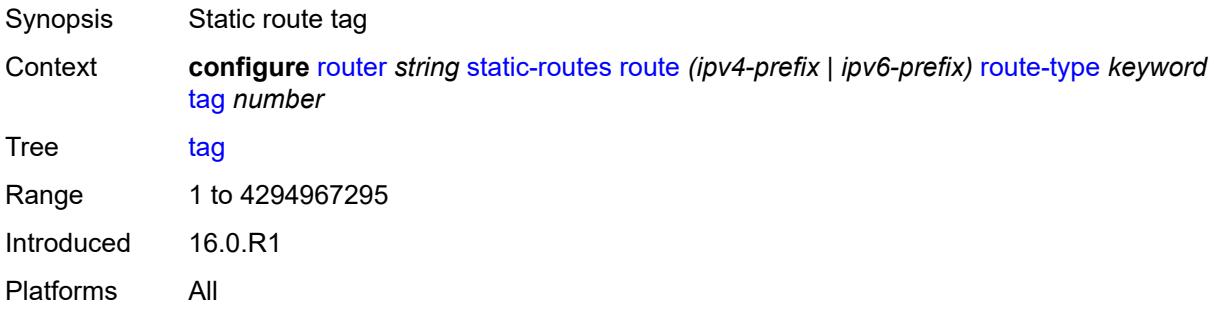

# <span id="page-4998-3"></span>**subscriber-mgmt**

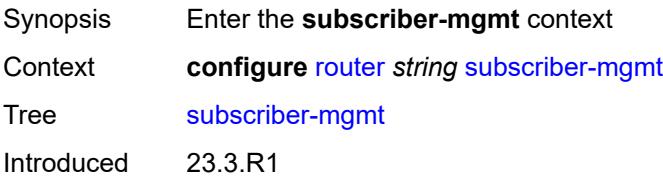

Platforms 7450 ESS, 7750 SR, 7750 SR-a, 7750 SR-e, 7750 SR-s, VSR

### <span id="page-4999-0"></span>**dhcpv4**

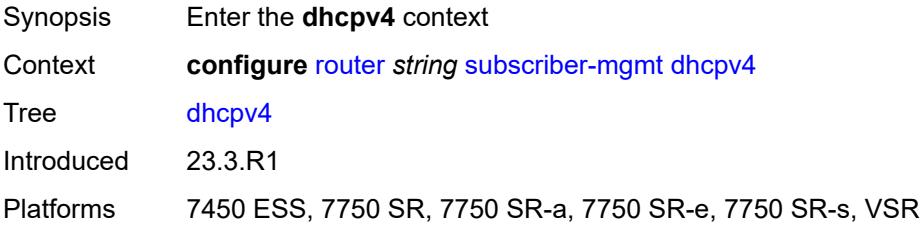

### <span id="page-4999-1"></span>**routed-subnet-transparent-forward** *boolean*

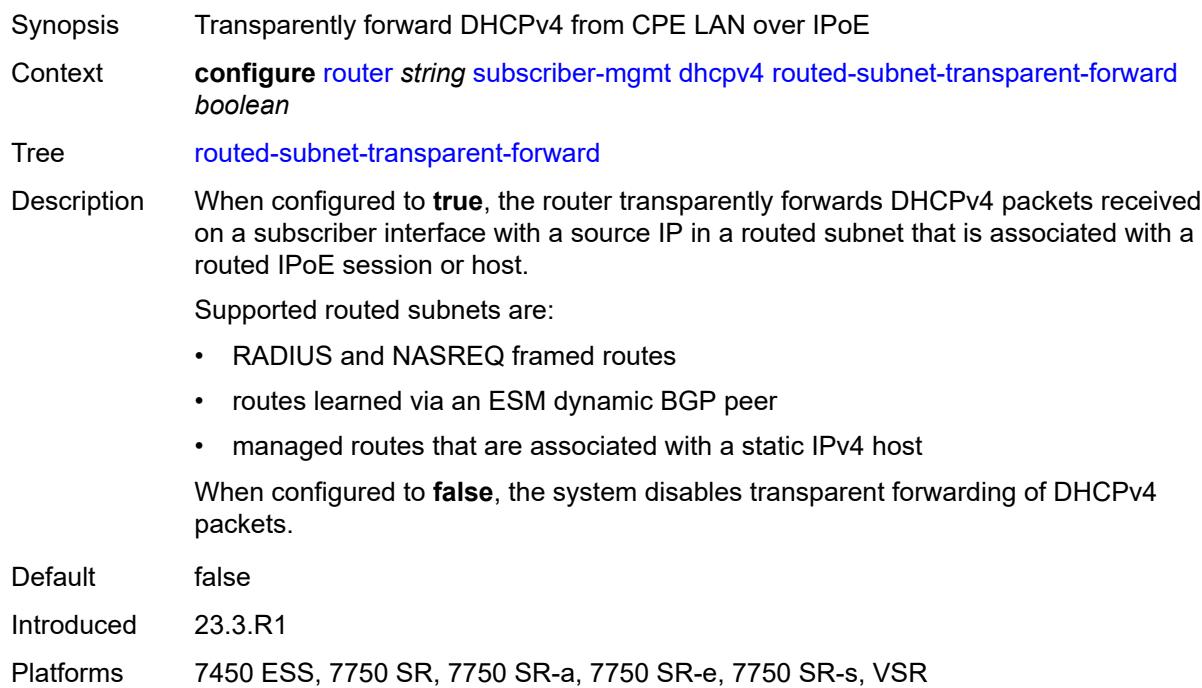

### <span id="page-4999-2"></span>**triggered-policy** *boolean*

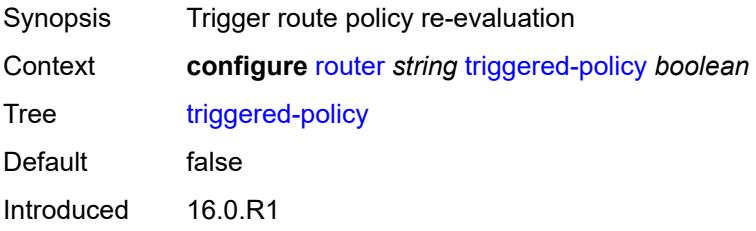

Platforms All

#### <span id="page-5000-0"></span>**ttl-propagate**

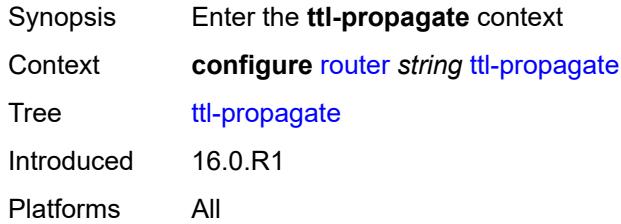

## <span id="page-5000-1"></span>**label-route-local** *keyword*

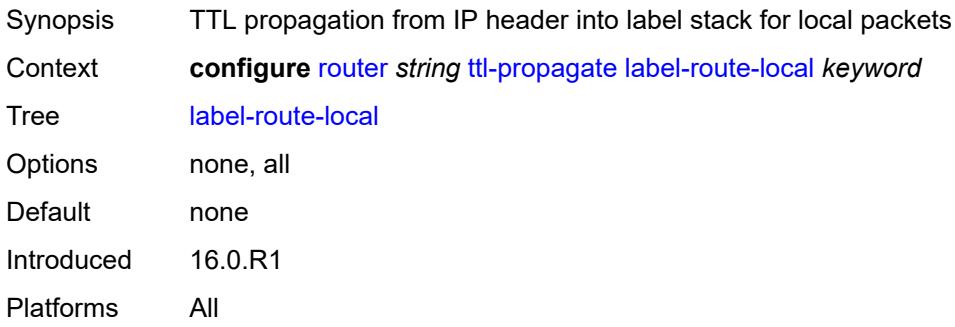

#### <span id="page-5000-2"></span>**label-route-transit** *keyword*

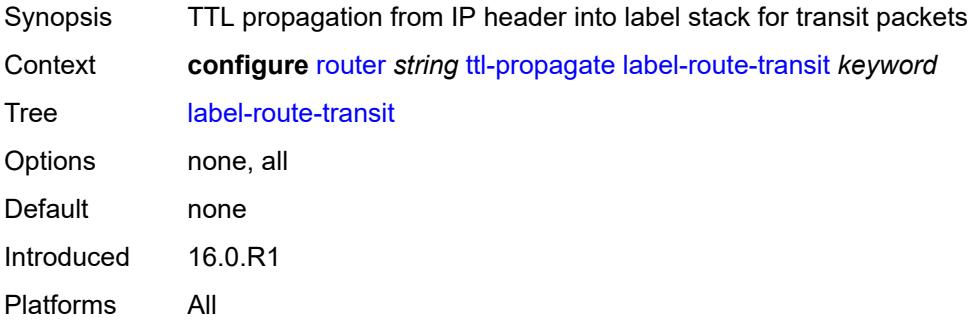

#### <span id="page-5000-3"></span>**lsr-label-route** *keyword*

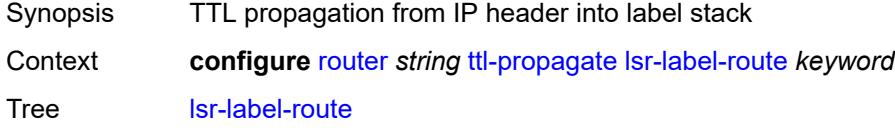

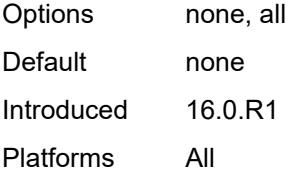

## <span id="page-5001-0"></span>**vprn-local** *keyword*

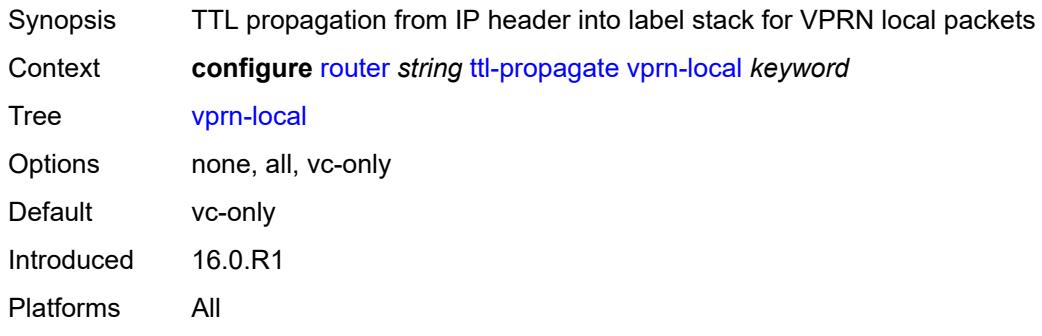

## <span id="page-5001-1"></span>**vprn-transit** *keyword*

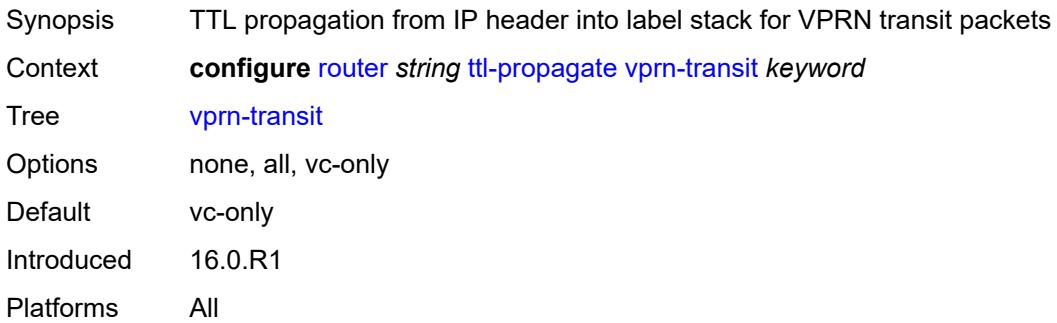

### <span id="page-5001-2"></span>**tunnel-interface**

<span id="page-5001-3"></span>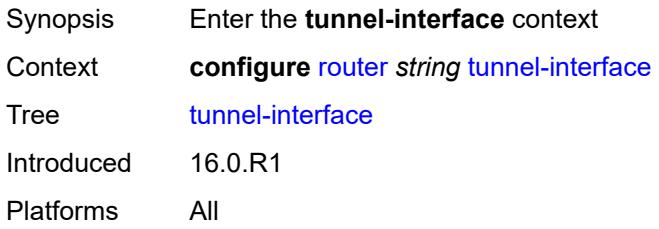

## **ldp-p2mp-leaf** [[p2mp-id](#page-5002-0)] *number* [sender-address](#page-5002-1) *string*

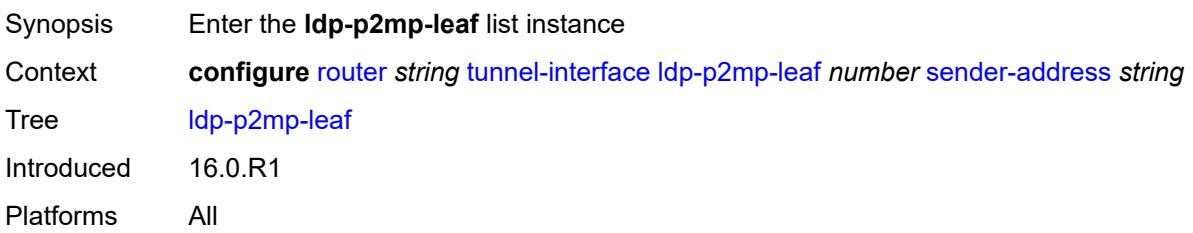

## <span id="page-5002-0"></span>[**p2mp-id**] *number*

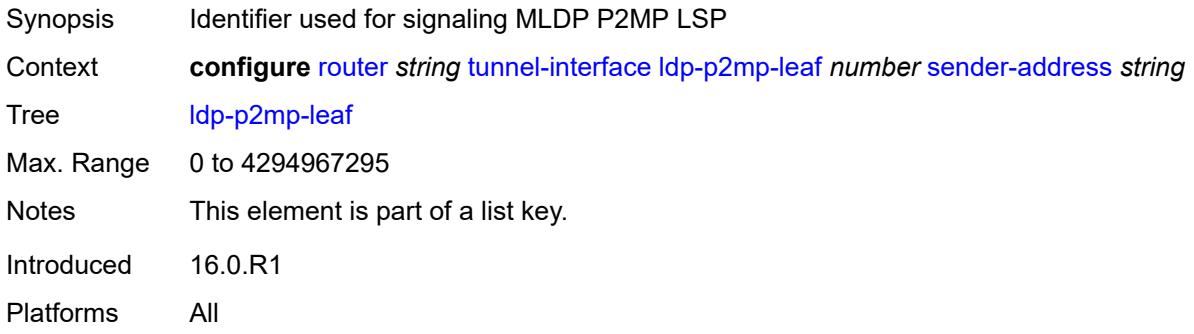

#### <span id="page-5002-1"></span>**sender-address** *string*

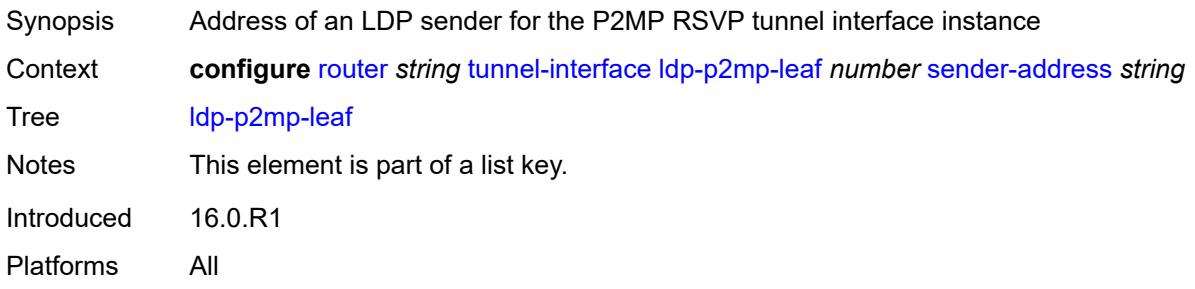

#### <span id="page-5002-2"></span>**description** *string*

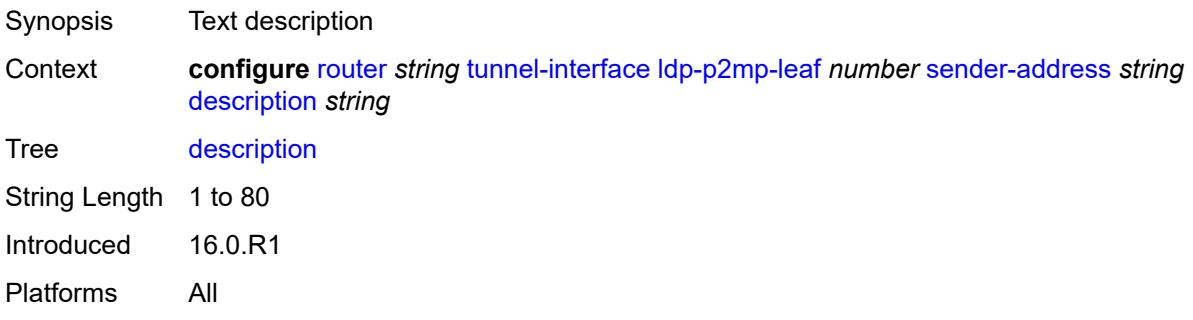

## <span id="page-5003-2"></span>**ldp-p2mp-root** [[p2mp-id\]](#page-5003-0) *number* [sender-address](#page-5003-1) *string*

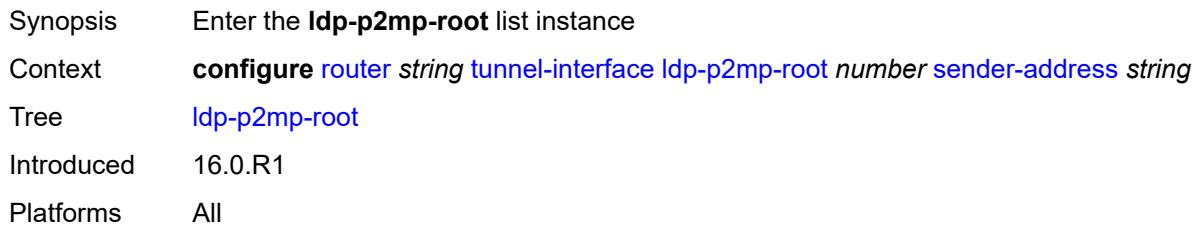

## <span id="page-5003-0"></span>[**p2mp-id**] *number*

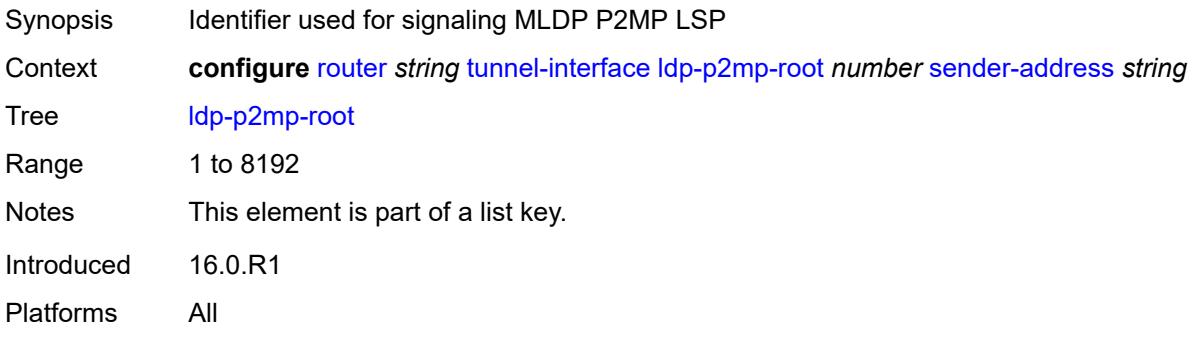

### <span id="page-5003-1"></span>**sender-address** *string*

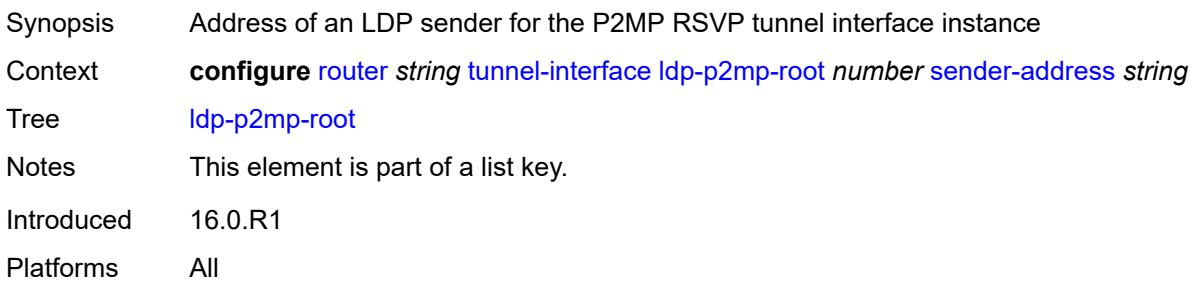

## <span id="page-5003-3"></span>**description** *string*

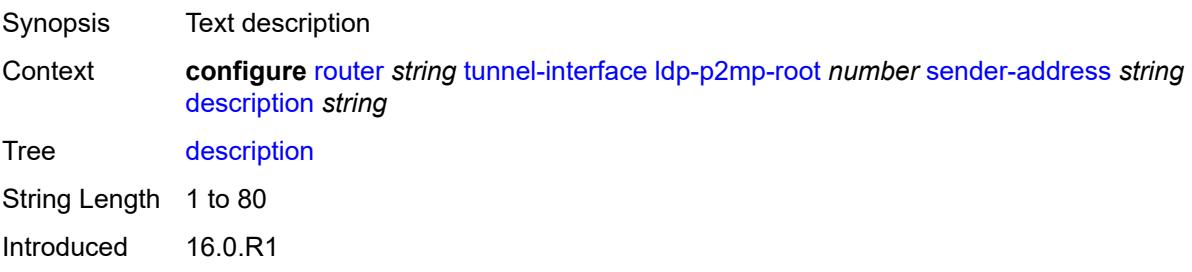
Platforms All

## <span id="page-5004-2"></span>**rsvp-p2mp-leaf** [\[lsp-name\]](#page-5004-0) *string* [sender-address](#page-5004-1) *string*

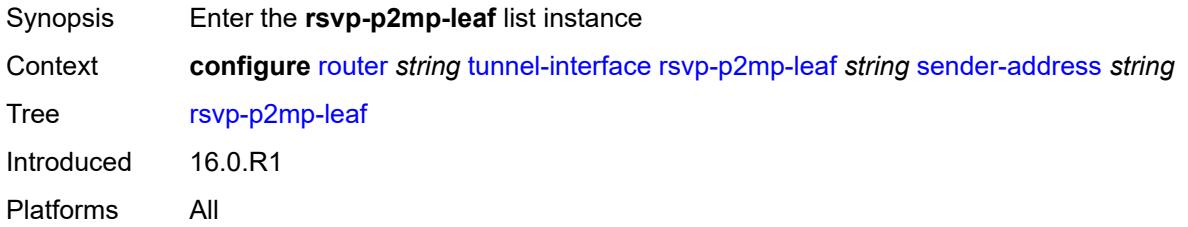

## <span id="page-5004-0"></span>[**lsp-name**] *string*

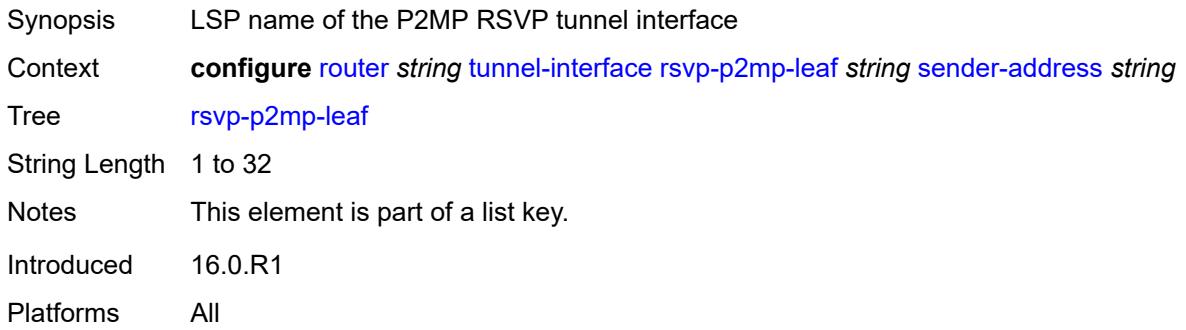

## <span id="page-5004-1"></span>**sender-address** *string*

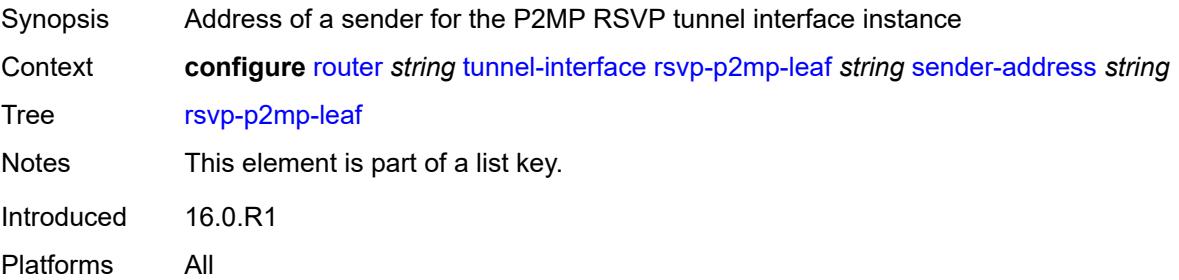

### <span id="page-5004-3"></span>**description** *string*

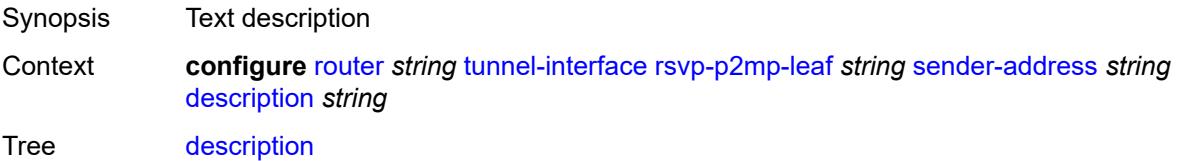

String Length 1 to 80 Introduced 16.0.R1 Platforms All

## <span id="page-5005-1"></span>**rsvp-p2mp-root** [[lsp-name](#page-5005-0)] *string*

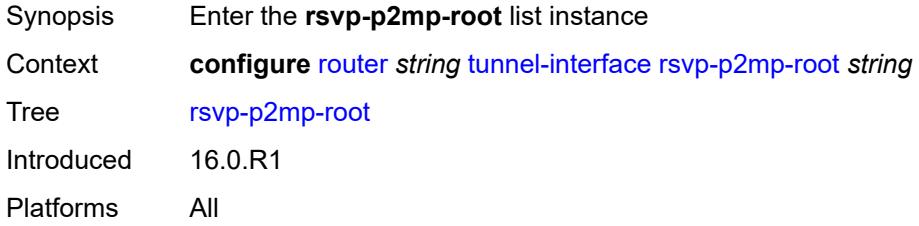

## <span id="page-5005-0"></span>[**lsp-name**] *string*

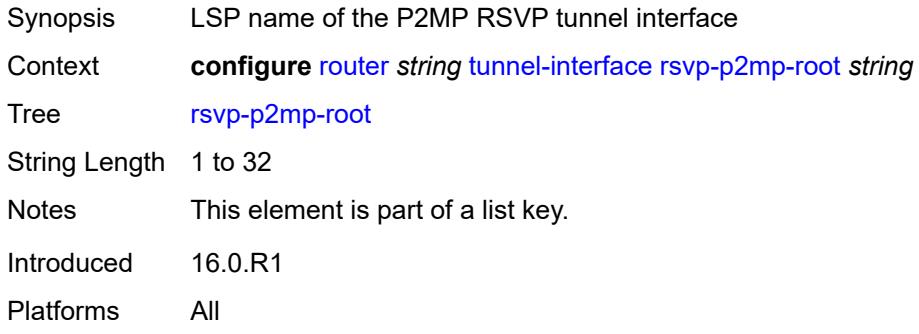

#### <span id="page-5005-2"></span>**description** *string*

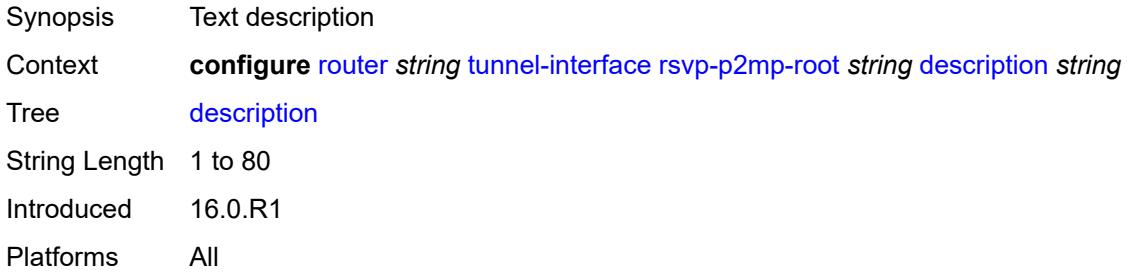

## <span id="page-5005-3"></span>**twamp-light**

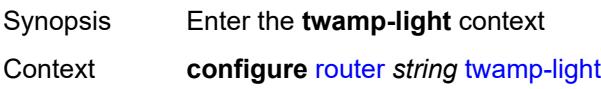

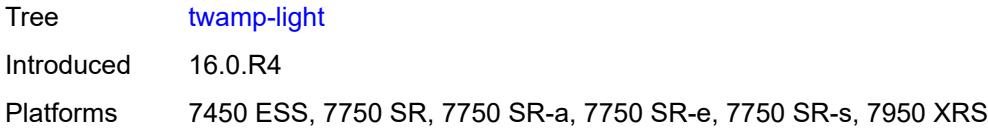

### <span id="page-5006-0"></span>**reflector**

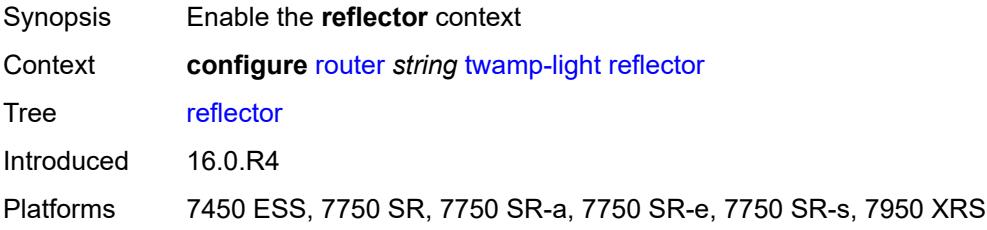

#### <span id="page-5006-1"></span>**admin-state** *keyword*

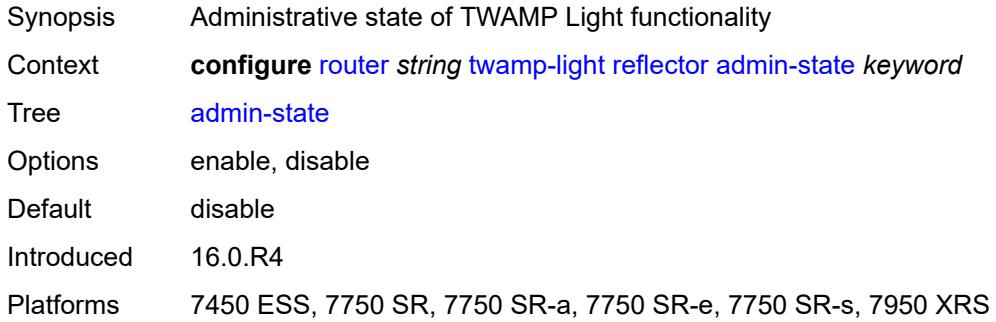

## <span id="page-5006-2"></span>**allow-ipv6-udp-checksum-zero** *boolean*

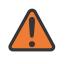

#### **WARNING:**

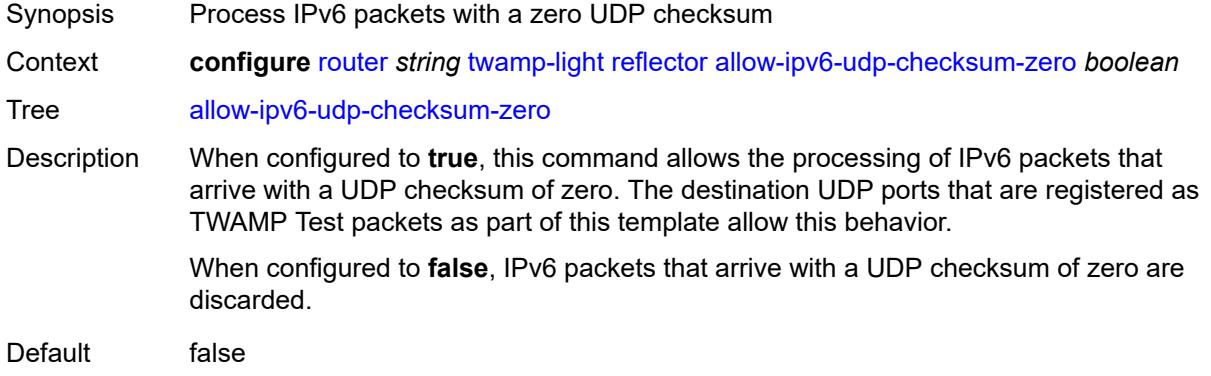

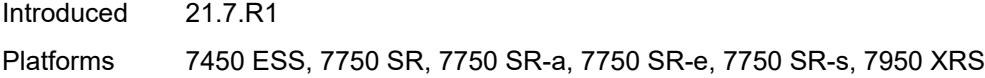

## <span id="page-5007-0"></span>**description** *string*

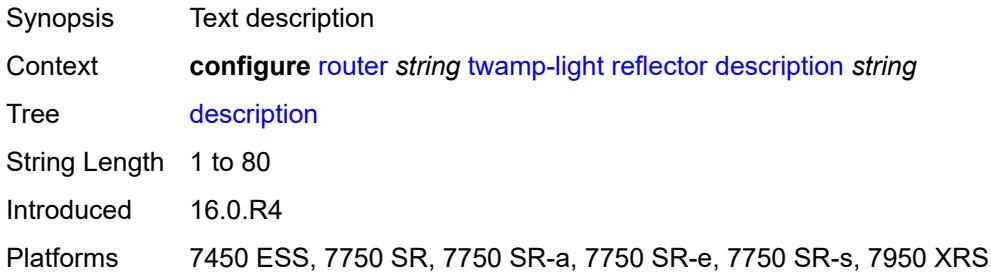

## <span id="page-5007-2"></span>**prefix** [[ip-prefix\]](#page-5007-1) *(ipv4-prefix | ipv6-prefix)*

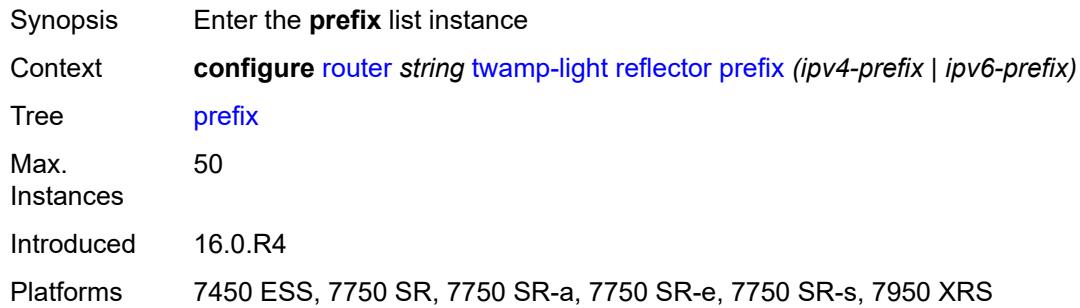

# <span id="page-5007-1"></span>[**ip-prefix**] *(ipv4-prefix | ipv6-prefix)*

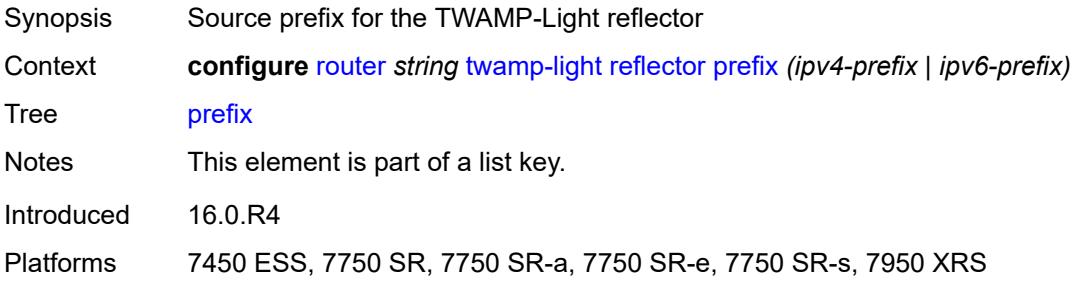

## <span id="page-5007-3"></span>**description** *string*

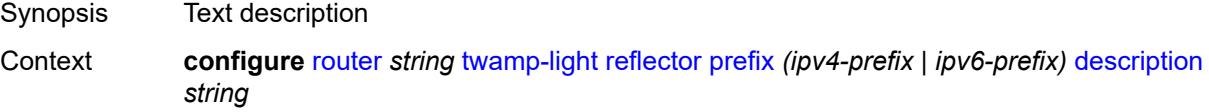

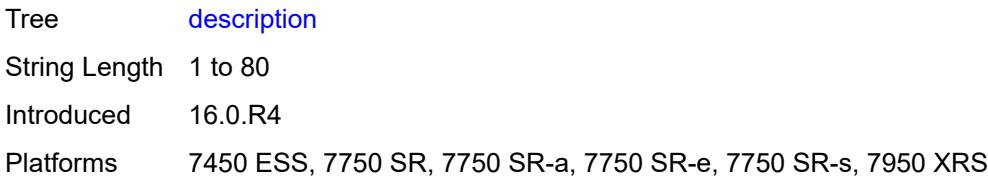

### <span id="page-5008-0"></span>**type** *keyword*

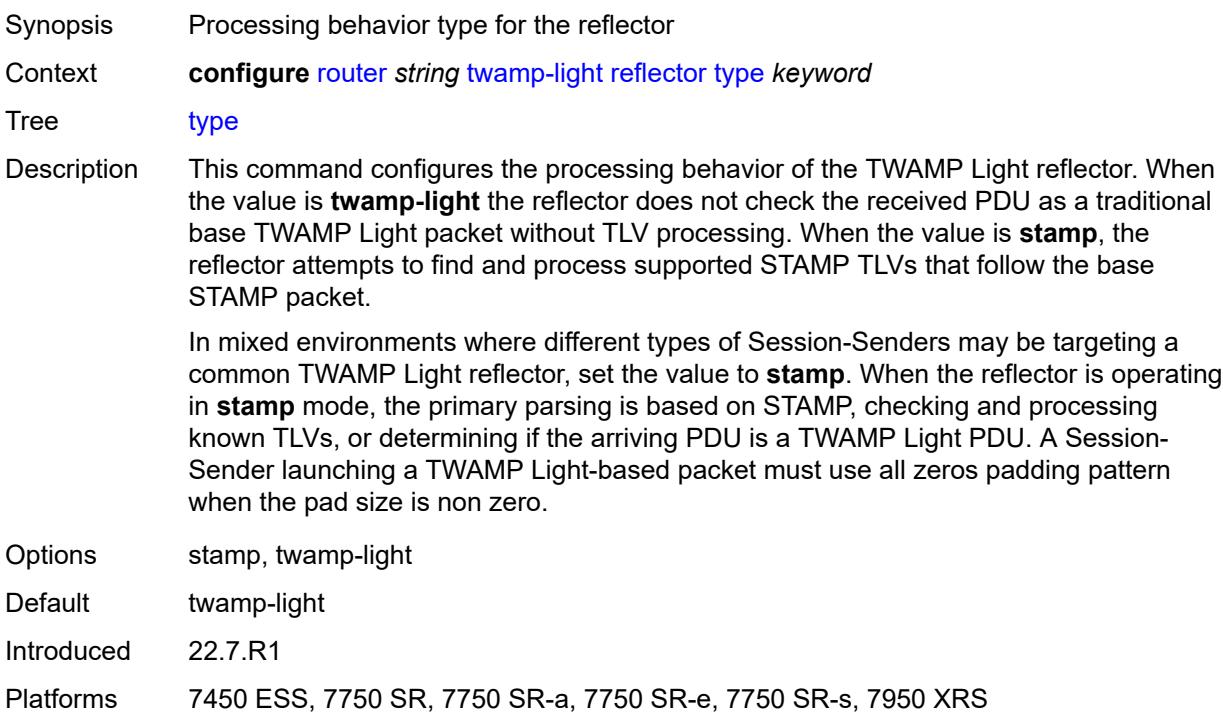

#### <span id="page-5008-1"></span>**udp-port** *number*

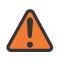

#### **WARNING:**

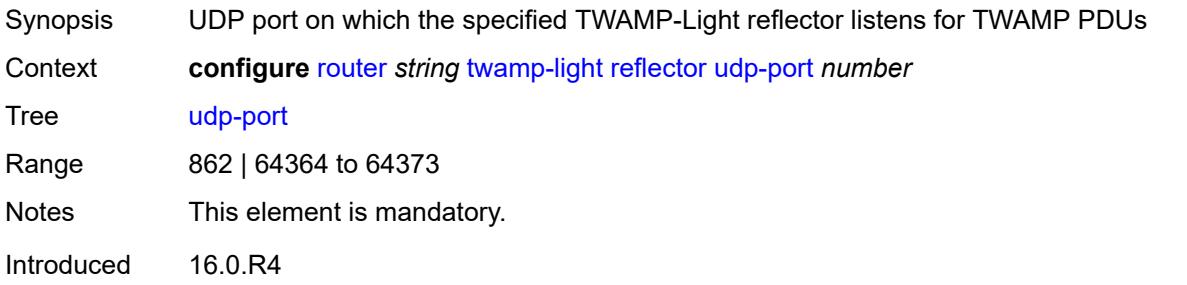

Platforms 7450 ESS, 7750 SR, 7750 SR-a, 7750 SR-e, 7750 SR-s, 7950 XRS

#### <span id="page-5009-0"></span>**vrgw**

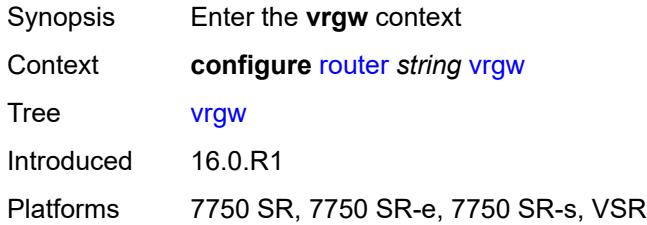

#### <span id="page-5009-1"></span>**lanext**

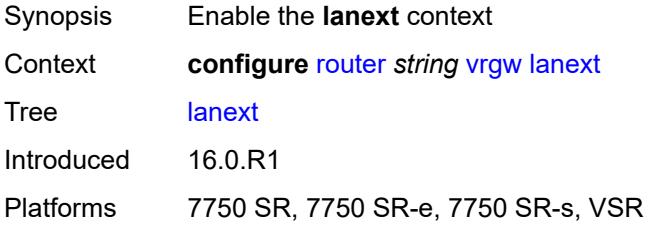

#### <span id="page-5009-2"></span>**admin-state** *keyword*

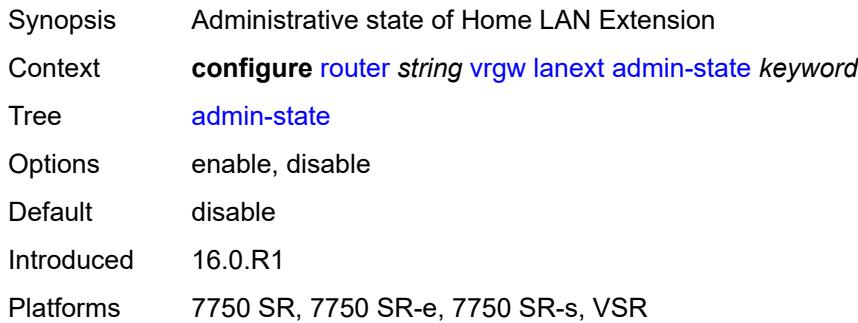

#### <span id="page-5009-3"></span>**vxlan-port** *number*

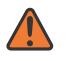

#### **WARNING:**

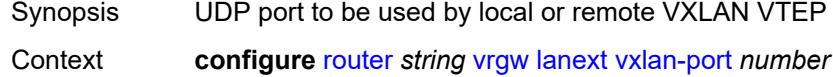

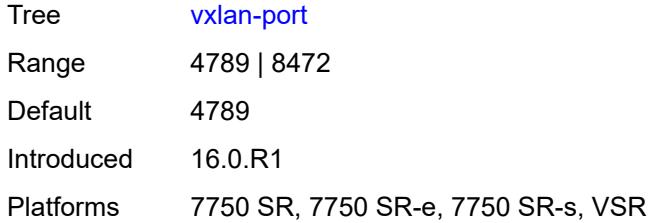

#### <span id="page-5010-0"></span>**vxlan-vtep-range**

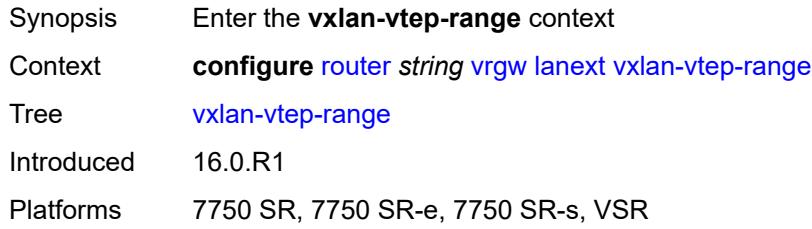

#### <span id="page-5010-1"></span>**end** *(ipv4-address-no-zone | ipv6-address-no-zone)*

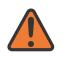

#### **WARNING:**

Modifying this element toggles the **admin-state** of the parent element automatically for the new value to take effect.

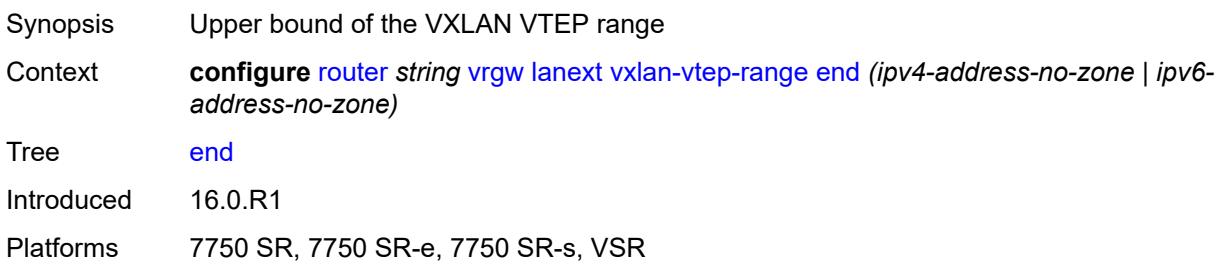

#### <span id="page-5010-2"></span>**start** *(ipv4-address-no-zone | ipv6-address-no-zone)*

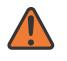

#### **WARNING:**

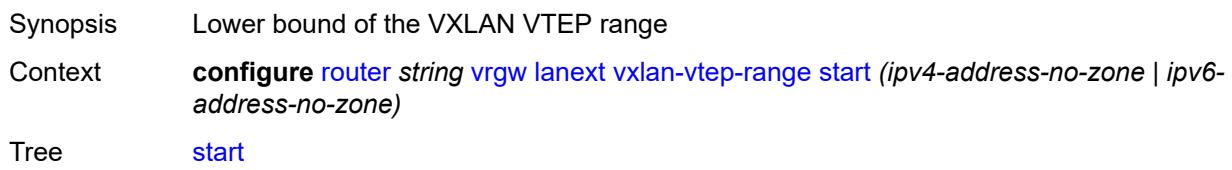

Introduced 16.0.R1

Platforms 7750 SR, 7750 SR-e, 7750 SR-s, VSR

#### <span id="page-5011-0"></span>**wlan-gw-group** *reference*

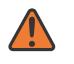

#### **WARNING:**

Modifying this element toggles the **admin-state** of the parent element automatically for the new value to take effect.

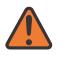

#### **WARNING:**

Modifying this element recreates the parent element automatically for the new value to take effect.

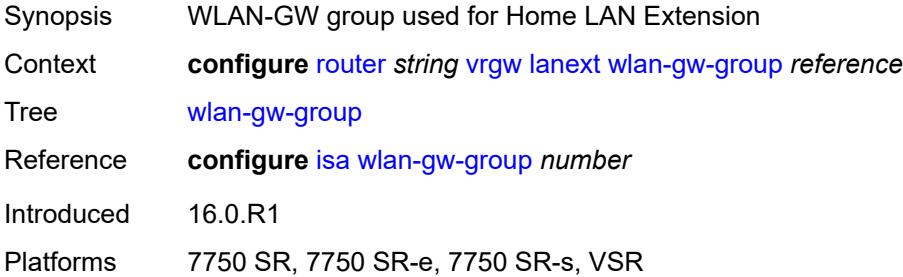

#### <span id="page-5011-1"></span>**weighted-ecmp** *keyword*

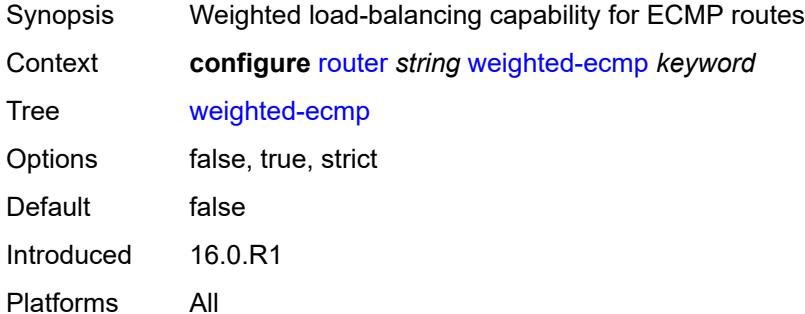

#### <span id="page-5011-2"></span>**wlan-gw**

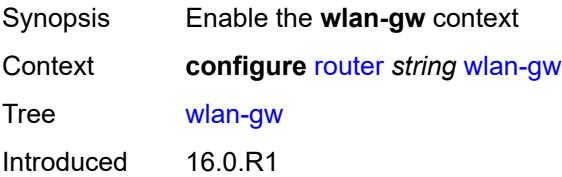

Platforms 7750 SR, 7750 SR-e, 7750 SR-s, VSR

#### <span id="page-5012-0"></span>**distributed-subscriber-mgmt**

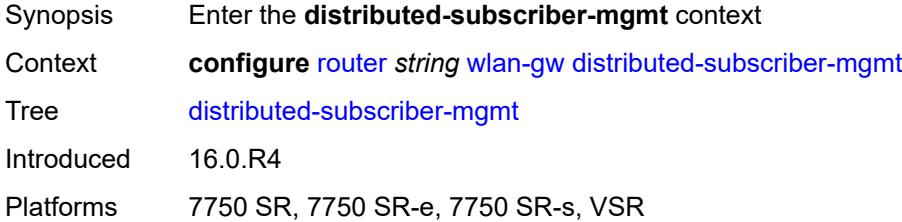

### <span id="page-5012-1"></span>**ipv6-tcp-mss-adjust** *number*

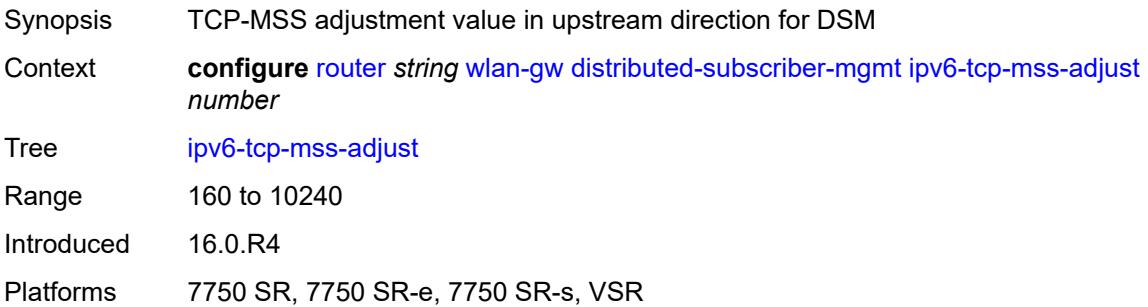

#### <span id="page-5012-2"></span>**mobility-triggered-accounting**

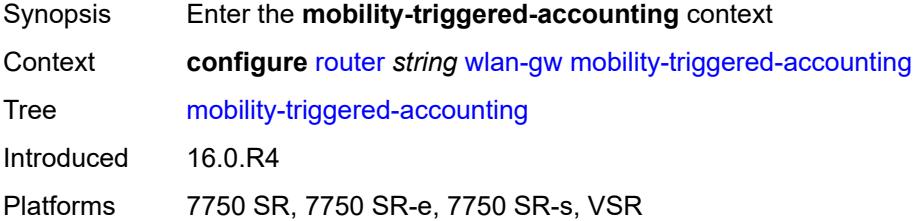

#### <span id="page-5012-3"></span>**admin-state** *keyword*

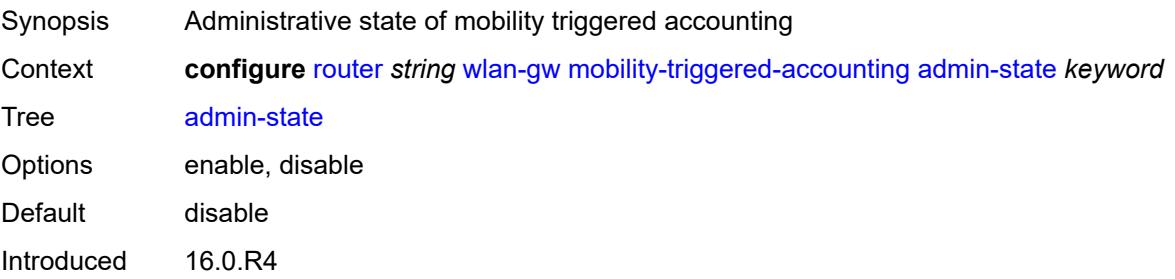

Platforms 7750 SR, 7750 SR-e, 7750 SR-s, VSR

#### <span id="page-5013-0"></span>**hold-down** *number*

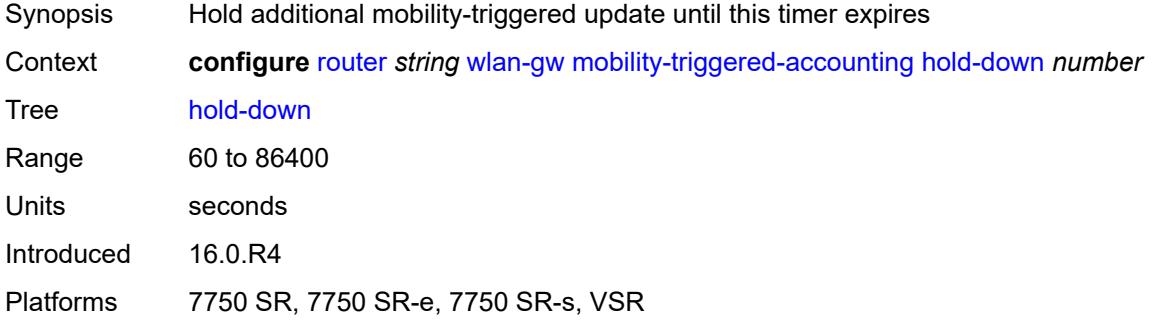

#### <span id="page-5013-1"></span>**include-counters** *boolean*

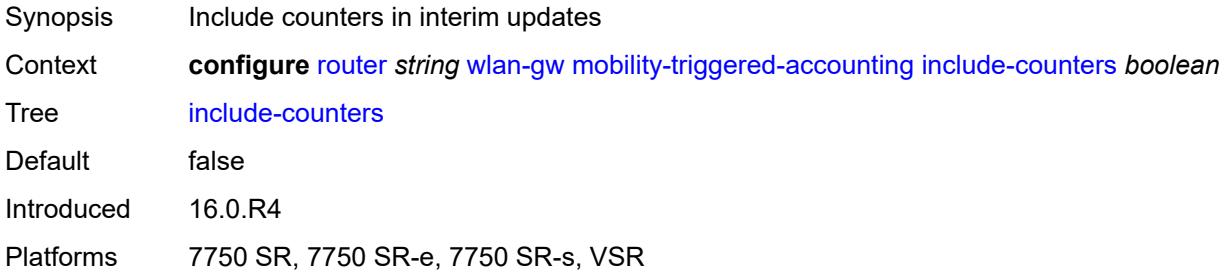

#### <span id="page-5013-2"></span>**xconnect**

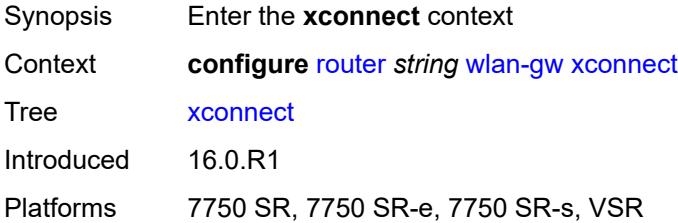

### <span id="page-5013-3"></span>**admin-state** *keyword*

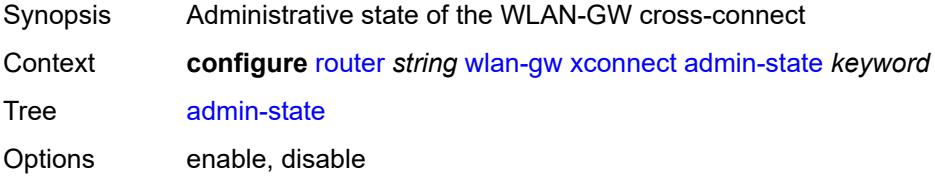

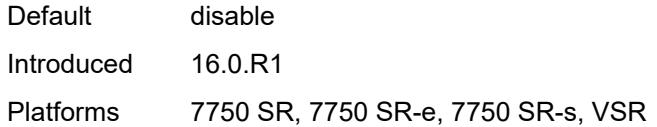

#### <span id="page-5014-0"></span>**tunnel-source-ip** *string*

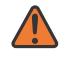

#### **WARNING:**

Modifying this element toggles the **admin-state** of the parent element automatically for the new value to take effect.

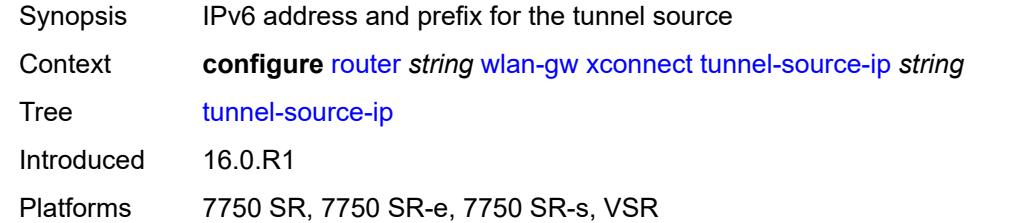

#### <span id="page-5014-1"></span>**wlan-gw-group** *reference*

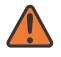

#### **WARNING:**

Modifying this element toggles the **admin-state** of the parent element automatically for the new value to take effect.

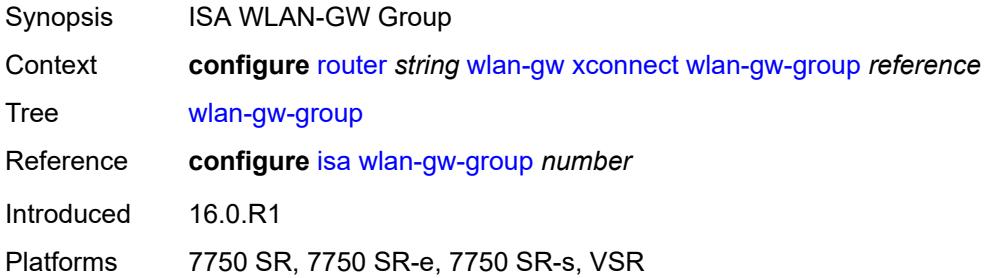

#### <span id="page-5014-2"></span>**wpp**

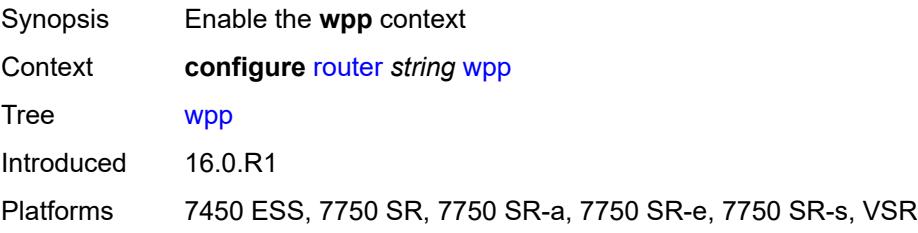

#### <span id="page-5015-0"></span>**admin-state** *keyword*

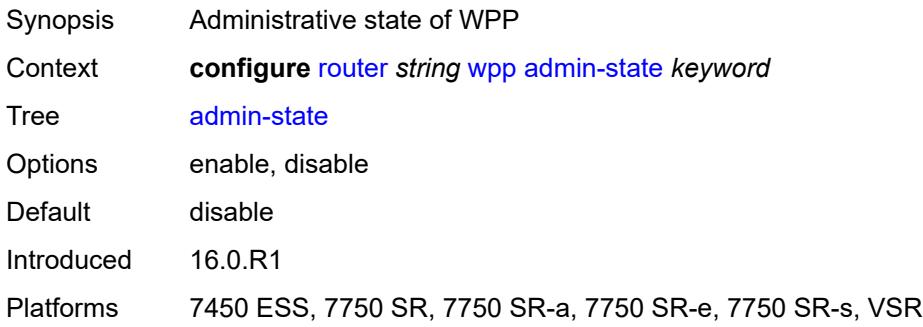

## <span id="page-5015-2"></span>**portal** [[name\]](#page-5015-1) *string*

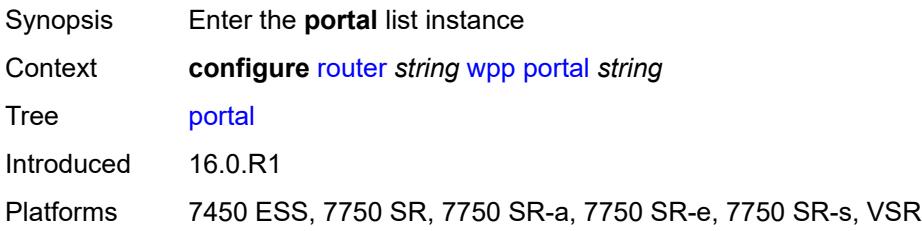

### <span id="page-5015-1"></span>[**name**] *string*

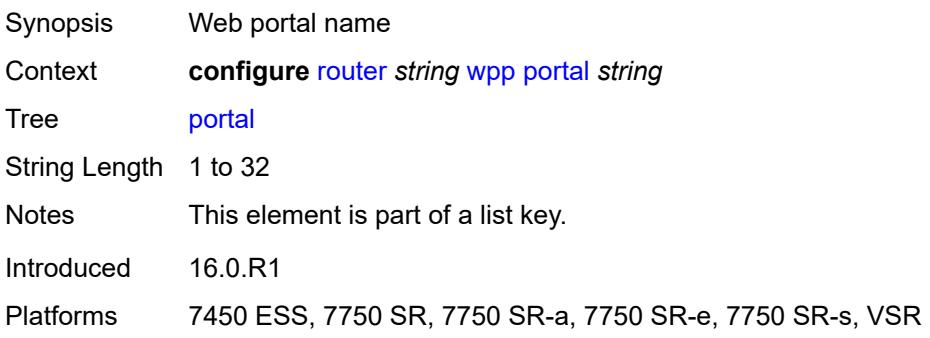

## <span id="page-5015-3"></span>**ack-auth-retry-count** *number*

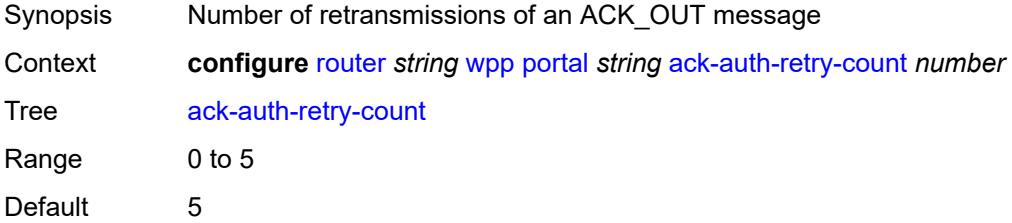

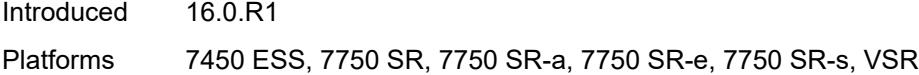

### <span id="page-5016-0"></span>**address** *(ipv4-address-no-zone | ipv6-address-no-zone)*

 $\sqrt{N}$ 

**WARNING:** Modifying this element recreates the parent element automatically for the new value to take effect.

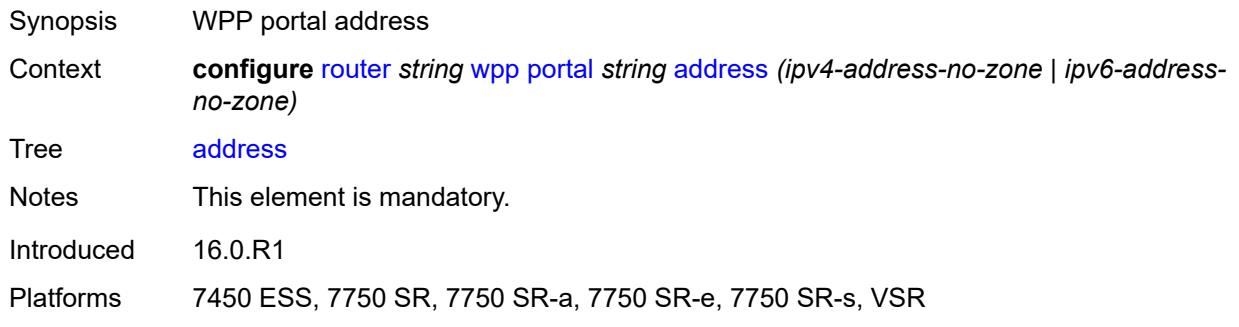

#### <span id="page-5016-1"></span>**admin-state** *keyword*

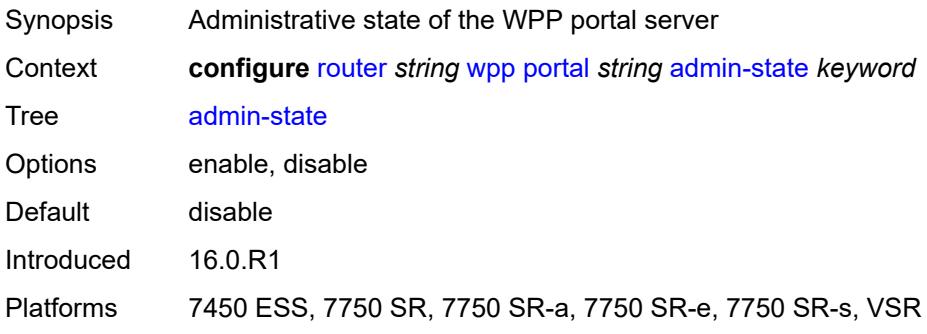

#### <span id="page-5016-2"></span>**ntf-logout-retry-count** *number*

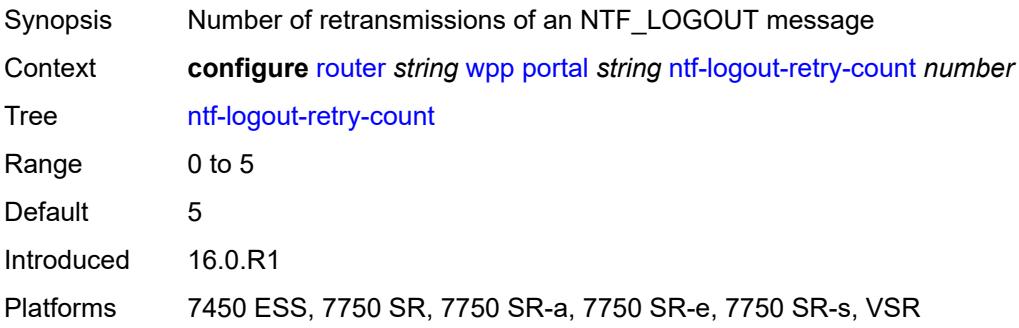

### <span id="page-5017-0"></span>**port-format** *keyword*

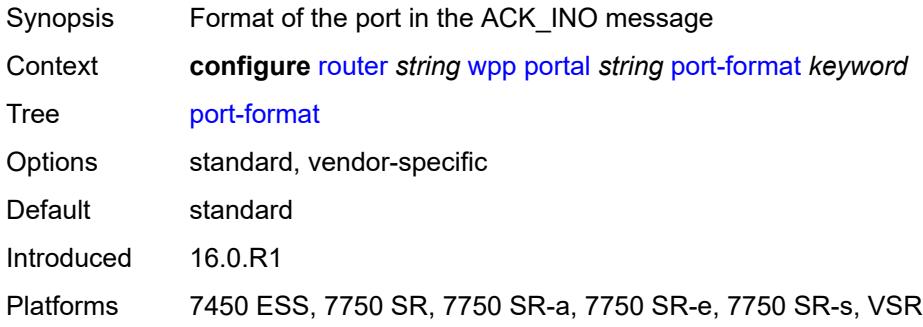

### <span id="page-5017-1"></span>**retry-interval** *number*

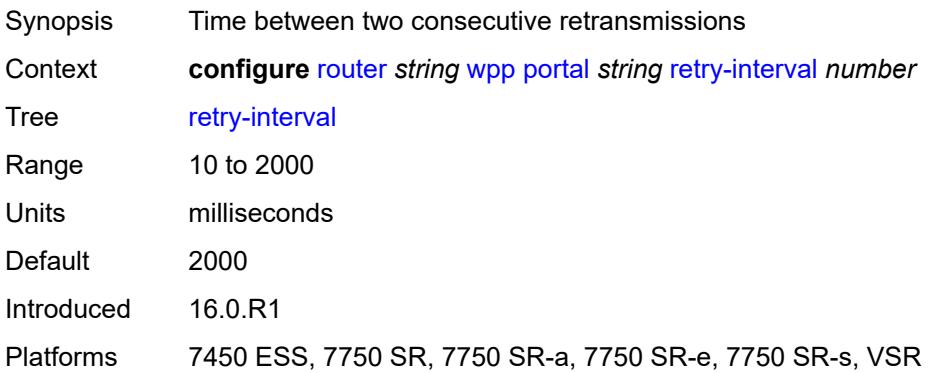

#### <span id="page-5017-2"></span>**secret** *string*

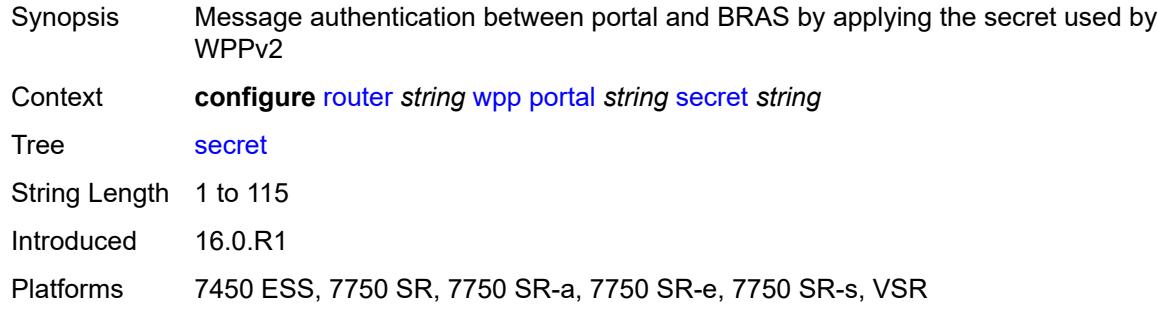

#### <span id="page-5017-3"></span>**version** *number*

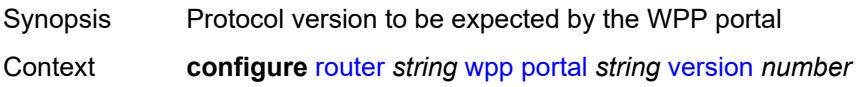

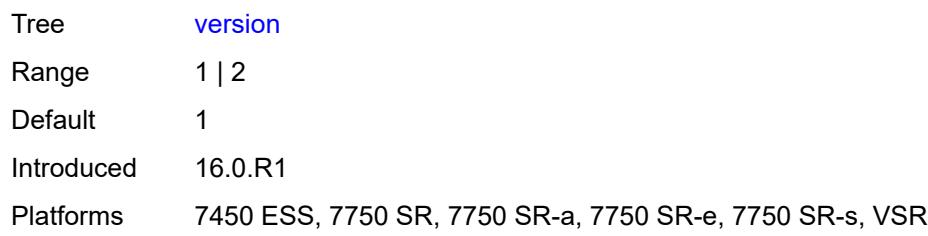

## **3.40 routing-options commands**

```
configure
— routing-options
   — admin-tags
       — admin-tag string 
       — route-admin-tag-policy string 
          — apply-groups reference
          — apply-groups-exclude reference
          — exclude reference 
          — include reference 
   — apply-groups reference
    — apply-groups-exclude reference
    — flexible-algorithm-definitions
       — apply-groups reference
          — apply-groups-exclude reference
       — flex-algo string 
          — admin-state keyword
          — apply-groups reference
          — apply-groups-exclude reference
          — description string
          — exclude
              — admin-group reference 
          — flags-tlv boolean
          — include-all
              — admin-group reference 
          — include-any
              — admin-group reference 
          — metric-type keyword
          — priority number
    — if-attribute
       — admin-group string 
          — apply-groups reference
          — apply-groups-exclude reference
          — value number
       — apply-groups reference
       — apply-groups-exclude reference
       — srlg-group string 
          — apply-groups reference
          — apply-groups-exclude reference
          — penalty-weight number
          — value number
    — ip-fast-reroute boolean
    — policy-accounting
       — apply-groups reference
       — apply-groups-exclude reference
       — policy-acct-template string 
         — apply-groups reference
             — apply-groups-exclude reference
          — destination-class number 
             — apply-groups reference
             — apply-groups-exclude reference
             — policer reference
          — policer number 
             — apply-groups reference
             — apply-groups-exclude reference
             — max-burst-size (number | keyword)
             — peak-rate (number | keyword)
```
<span id="page-5019-26"></span><span id="page-5019-25"></span><span id="page-5019-24"></span><span id="page-5019-23"></span><span id="page-5019-22"></span><span id="page-5019-21"></span><span id="page-5019-20"></span>— **[source-class](#page-5035-0)** *number* 

<span id="page-5019-34"></span><span id="page-5019-33"></span><span id="page-5019-32"></span><span id="page-5019-31"></span><span id="page-5019-30"></span><span id="page-5019-29"></span><span id="page-5019-28"></span><span id="page-5019-27"></span> — **[route-next-hop-policy](#page-5035-1)** — **apply-groups** *reference*

5020

configure routing-options route-next-hop-policy apply-groups-exclude

- <span id="page-5020-0"></span>— **apply-groups-exclude** *reference*
- **[template](#page-5036-0)** *string* 
	- **apply-groups** *reference*
	- **apply-groups-exclude** *reference*
	- **[description](#page-5036-1)** *string*
- <span id="page-5020-3"></span><span id="page-5020-2"></span><span id="page-5020-1"></span>— **[exclude-group](#page-5036-2)** *reference*
- <span id="page-5020-4"></span> — **[include-group](#page-5037-0)** *reference* 
	- **apply-groups** *reference*
	- **apply-groups-exclude** *reference*
	- **[preference](#page-5038-0)** *number*
	- **[nh-type](#page-5038-1)** *keyword*
- <span id="page-5020-7"></span><span id="page-5020-6"></span><span id="page-5020-5"></span>— **[protection-type](#page-5038-2)** *keyword*
- **[srlg](#page-5039-0)** *boolean*

### <span id="page-5021-0"></span>**3.40.1 routing-options command descriptions**

## **routing-options**

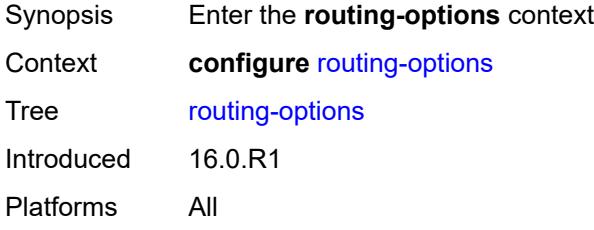

### <span id="page-5021-1"></span>**admin-tags**

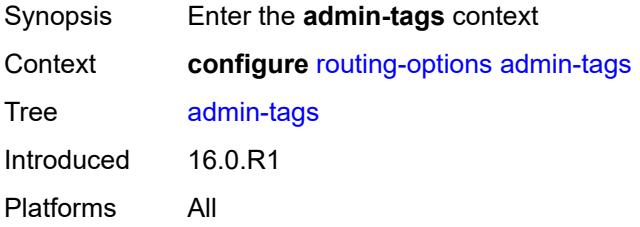

## <span id="page-5021-2"></span>**admin-tag** [[tag](#page-5021-3)] *string*

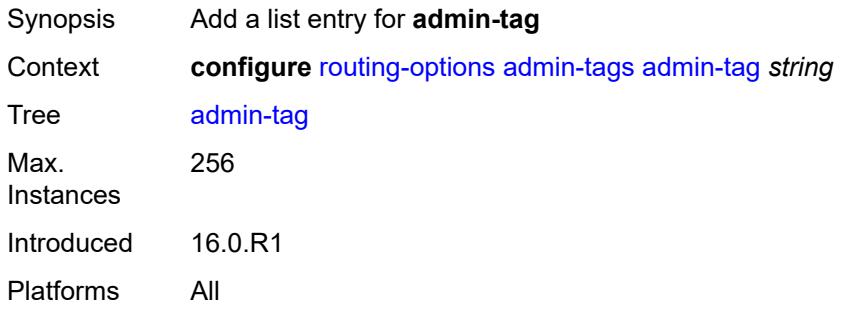

## <span id="page-5021-3"></span>[**tag**] *string*

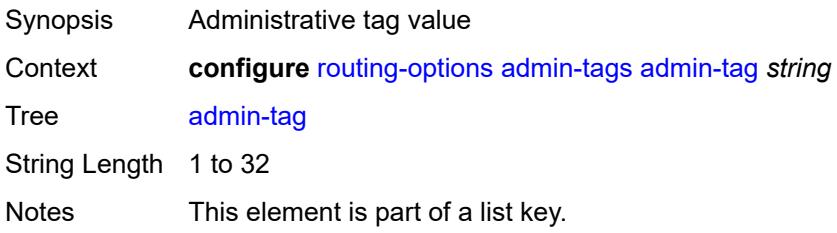

Introduced 16.0.R1 Platforms All

## <span id="page-5022-0"></span>**route-admin-tag-policy** [\[policy-name\]](#page-5022-2) *string*

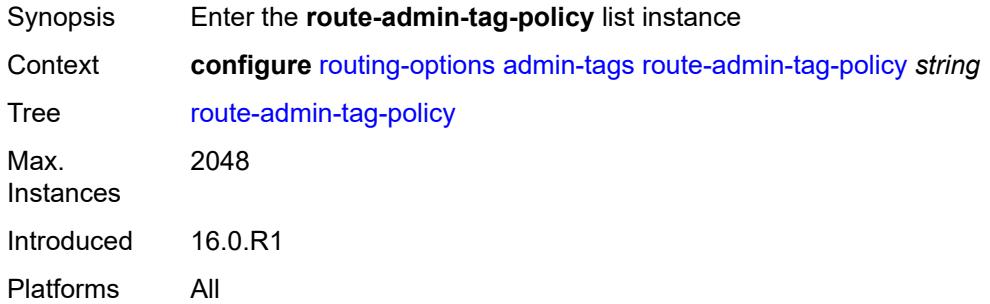

## <span id="page-5022-2"></span>[**policy-name**] *string*

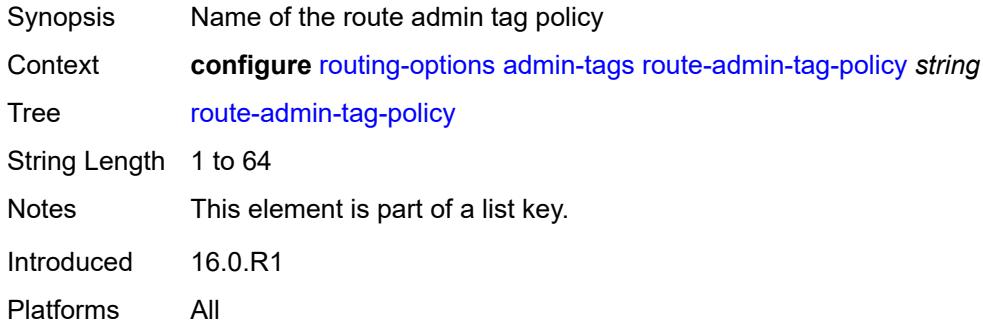

#### <span id="page-5022-1"></span>**exclude** [[tag\]](#page-5022-3) *reference*

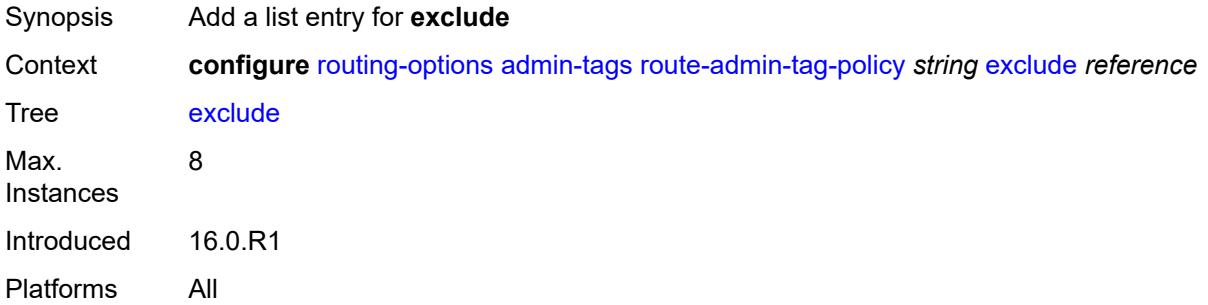

### <span id="page-5022-3"></span>[**tag**] *reference*

Synopsis Administrative tag value

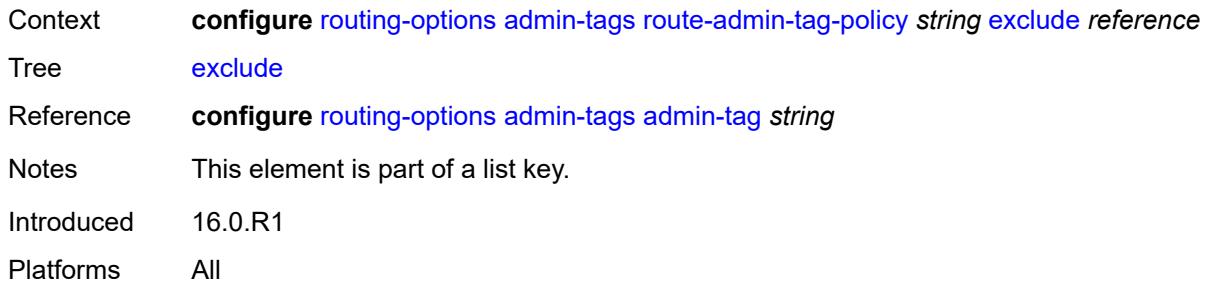

### <span id="page-5023-0"></span>**include** [\[tag\]](#page-5023-2) *reference*

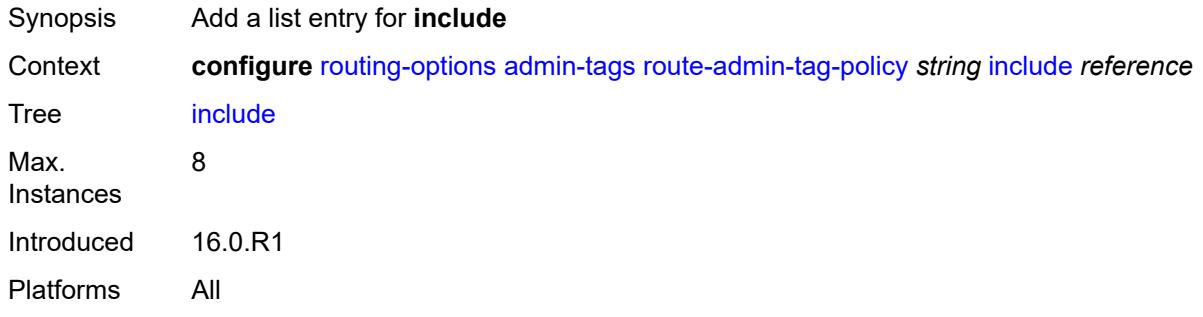

## <span id="page-5023-2"></span>[**tag**] *reference*

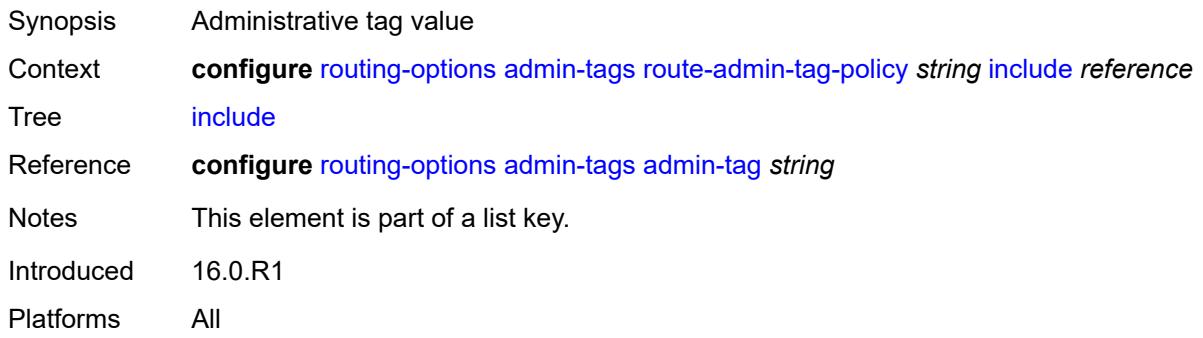

## <span id="page-5023-1"></span>**flexible-algorithm-definitions**

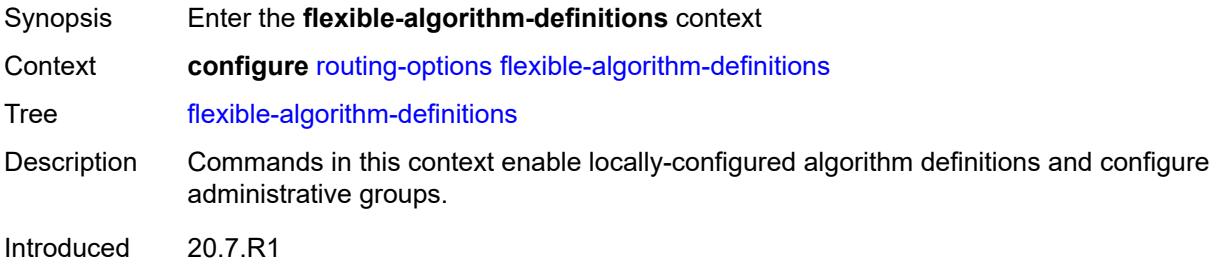

Platforms All

## <span id="page-5024-0"></span>**flex-algo** [[flex-algo-name\]](#page-5024-2) *string*

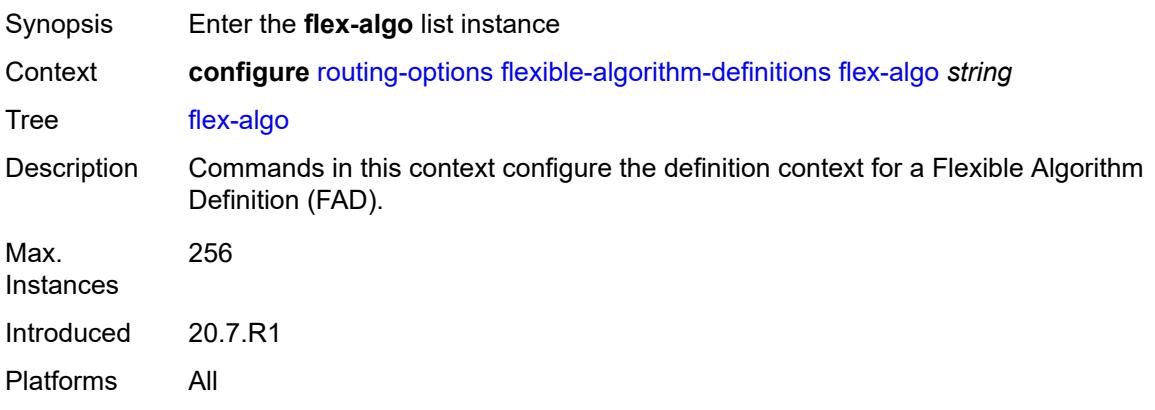

# <span id="page-5024-2"></span>[**flex-algo-name**] *string*

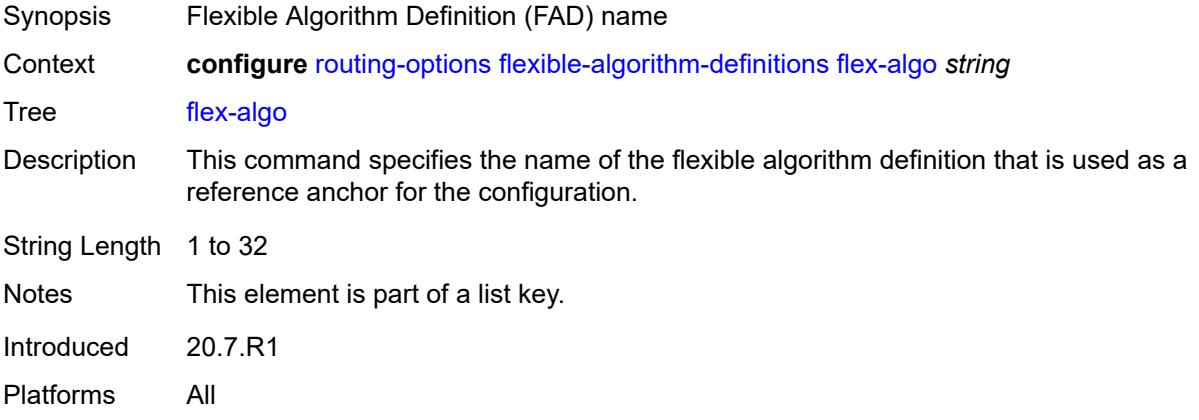

### <span id="page-5024-1"></span>**admin-state** *keyword*

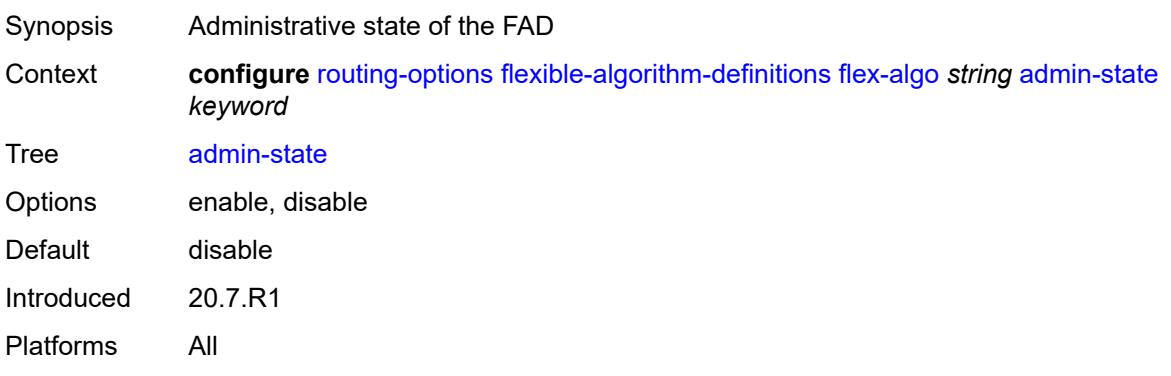

#### <span id="page-5025-0"></span>**description** *string*

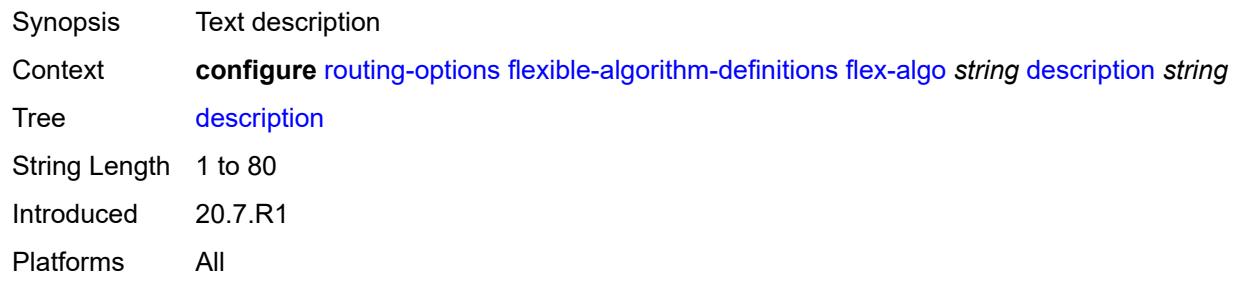

#### <span id="page-5025-1"></span>**exclude**

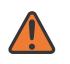

#### **WARNING:**

Modifying this element toggles the **admin-state** of the parent element automatically for the new value to take effect.

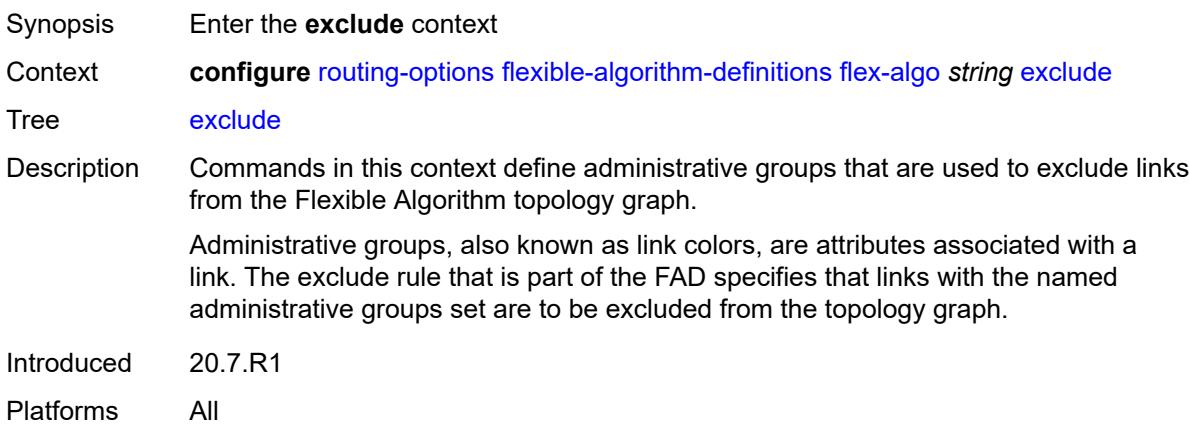

## <span id="page-5025-2"></span>**admin-group** [[group-name](#page-5025-3)] *reference*

<span id="page-5025-3"></span>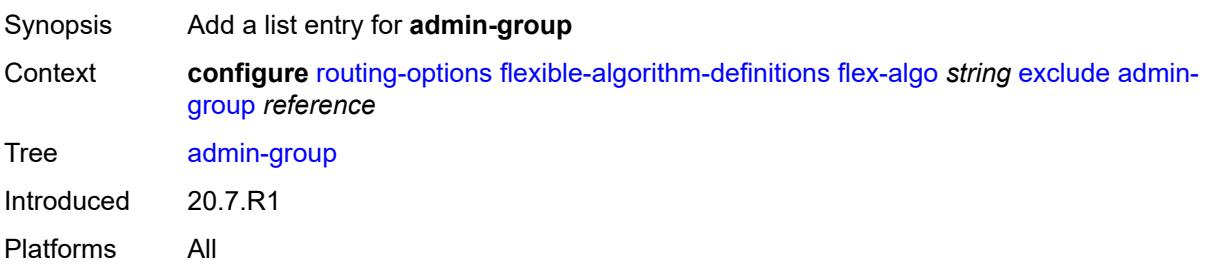

## [**group-name**] *reference*

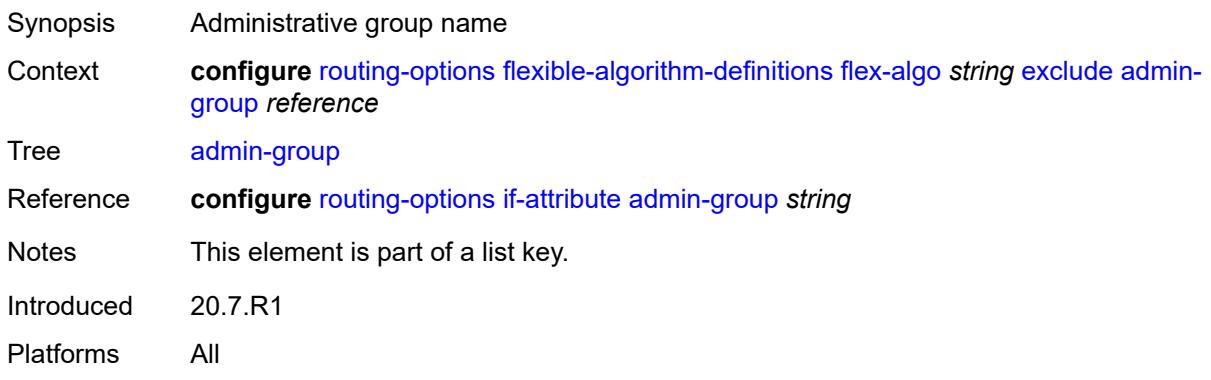

#### <span id="page-5026-0"></span>**flags-tlv** *boolean*

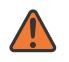

**WARNING:**

Modifying this element toggles the **admin-state** of the parent element automatically for the new value to take effect.

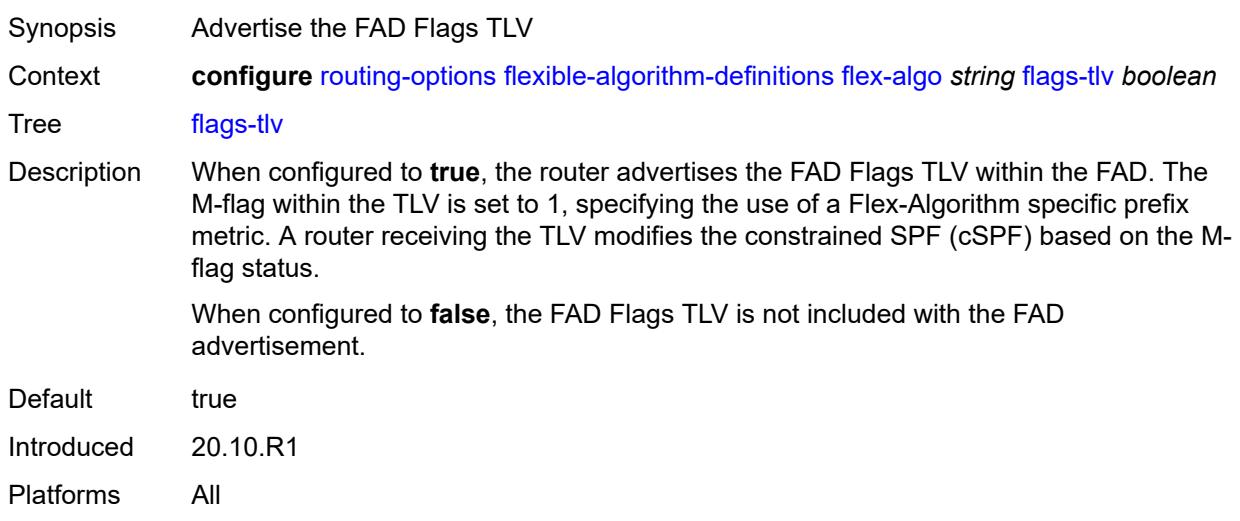

#### <span id="page-5026-1"></span>**include-all**

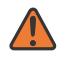

#### **WARNING:**

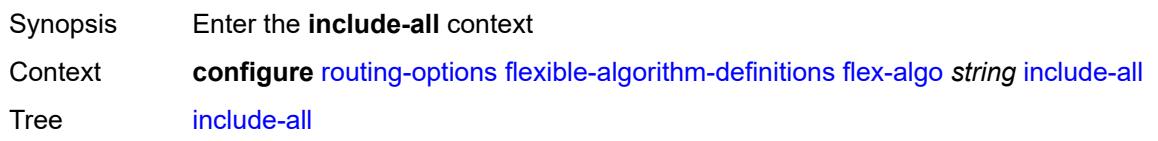

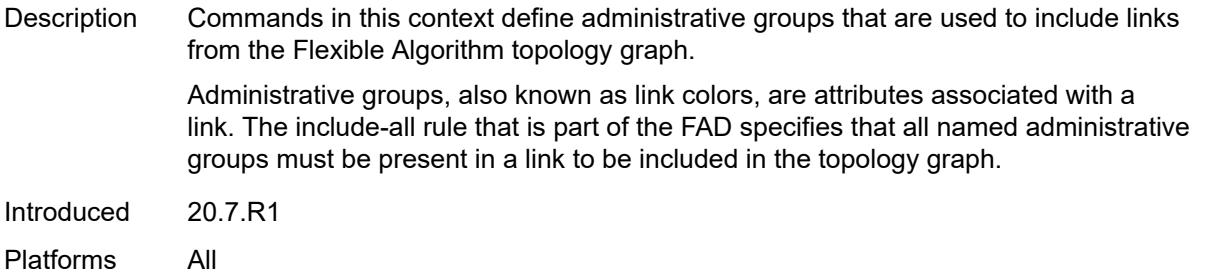

## <span id="page-5027-0"></span>**admin-group** [[group-name](#page-5027-2)] *reference*

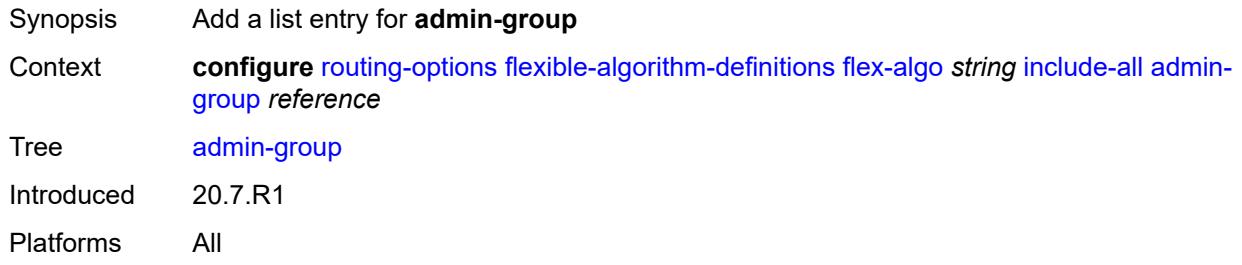

### <span id="page-5027-2"></span>[**group-name**] *reference*

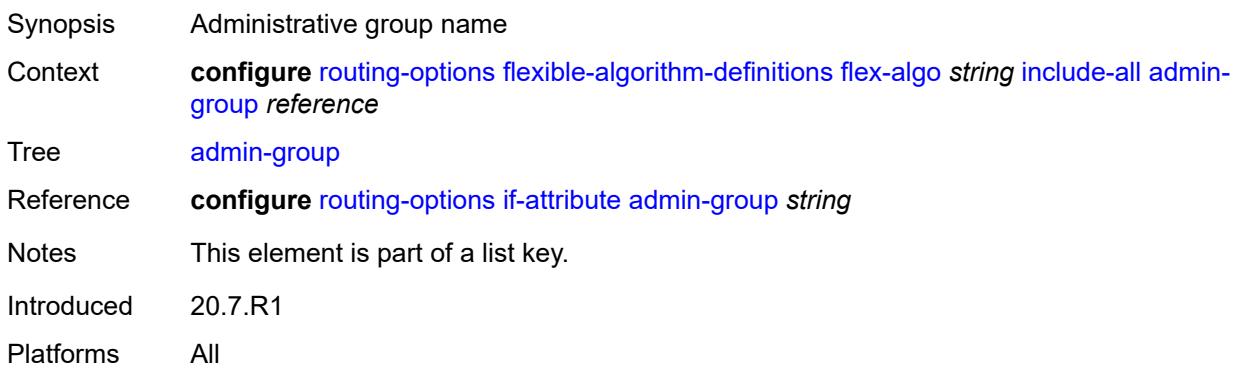

### <span id="page-5027-1"></span>**include-any**

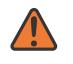

#### **WARNING:**

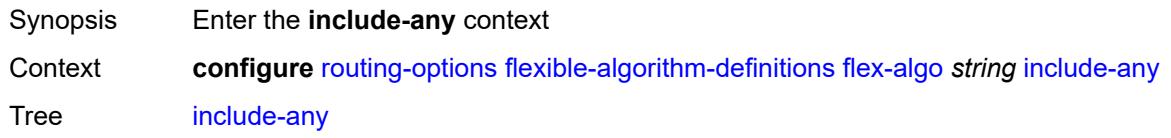

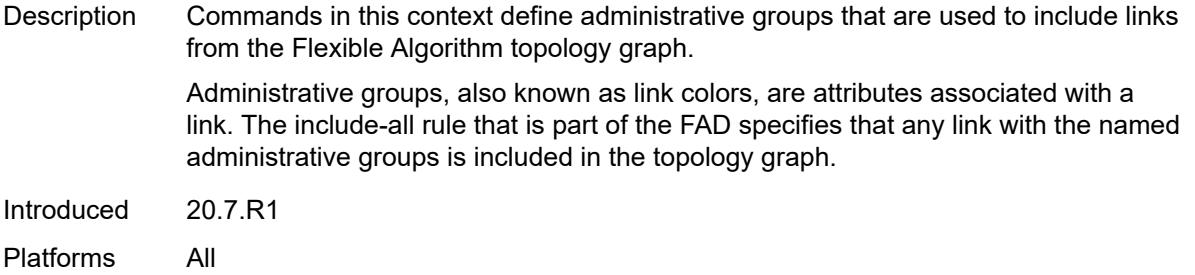

## <span id="page-5028-0"></span>**admin-group** [[group-name](#page-5028-2)] *reference*

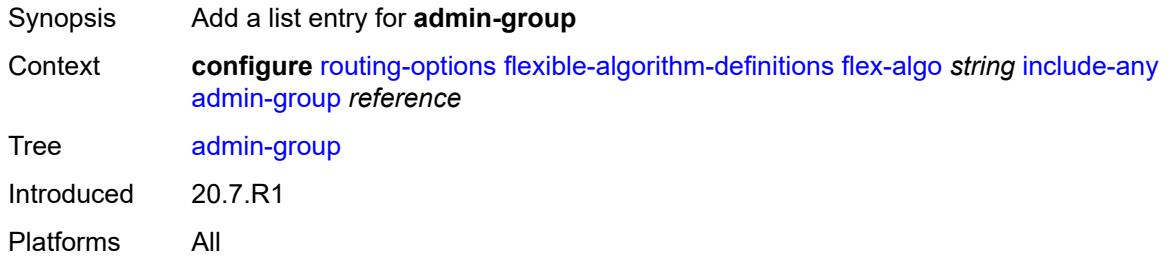

#### <span id="page-5028-2"></span>[**group-name**] *reference*

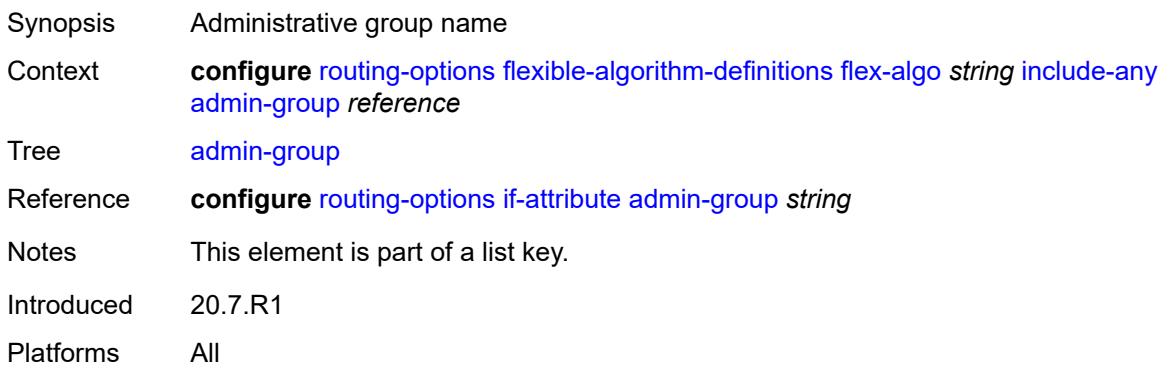

#### <span id="page-5028-1"></span>**metric-type** *keyword*

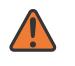

#### **WARNING:**

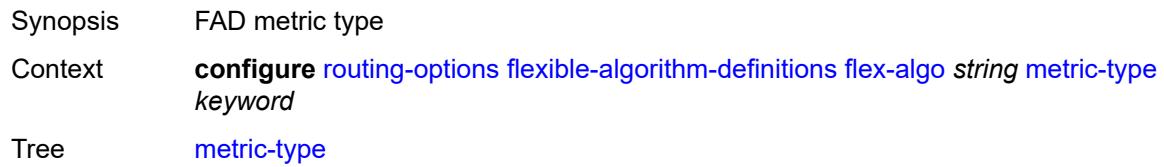

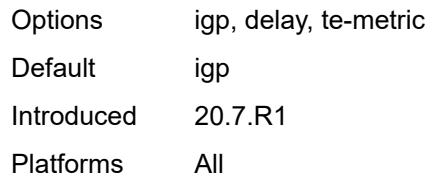

#### <span id="page-5029-0"></span>**priority** *number*

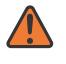

#### **WARNING:**

Modifying this element toggles the **admin-state** of the parent element automatically for the new value to take effect.

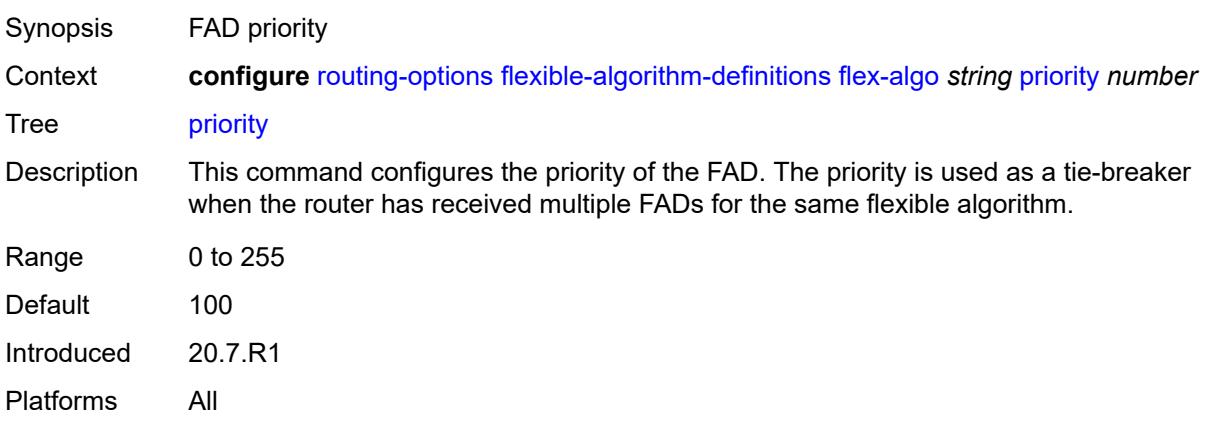

## <span id="page-5029-1"></span>**if-attribute**

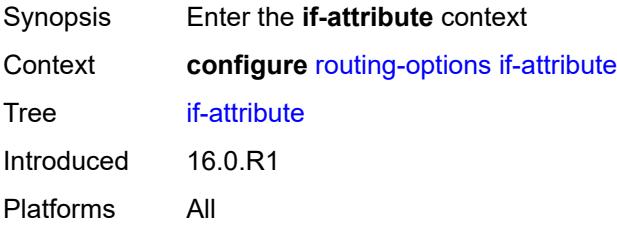

## <span id="page-5029-2"></span>**admin-group** [[group-name](#page-5030-2)] *string*

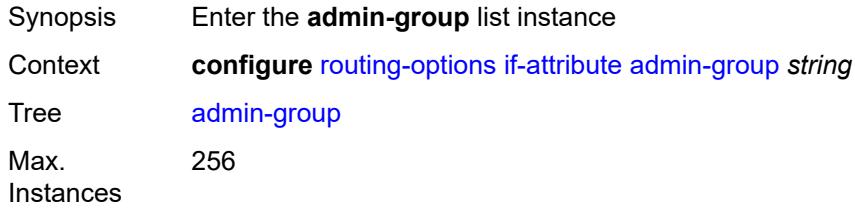

Introduced 16.0.R1 Platforms All

## <span id="page-5030-2"></span>[**group-name**] *string*

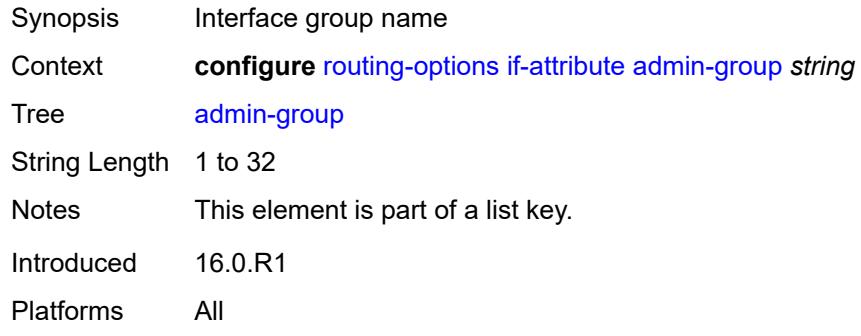

#### <span id="page-5030-0"></span>**value** *number*

 $\sqrt{N}$ 

#### **WARNING:**

Modifying this element recreates the parent element automatically for the new value to take effect.

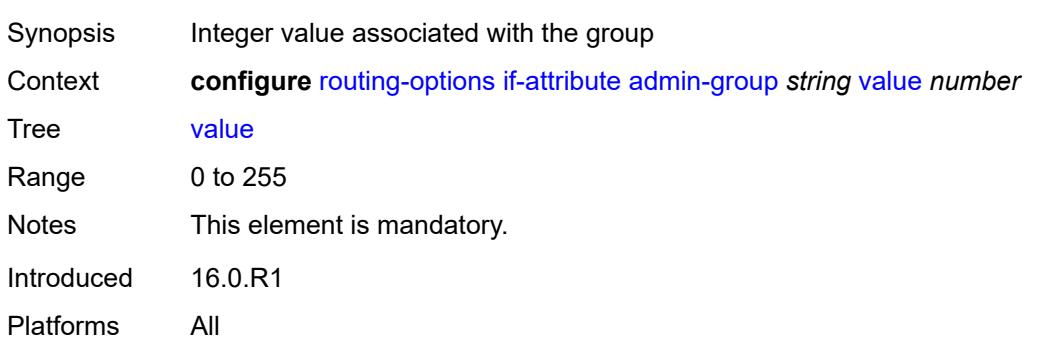

## <span id="page-5030-1"></span>**srlg-group** [\[name](#page-5031-2)] *string*

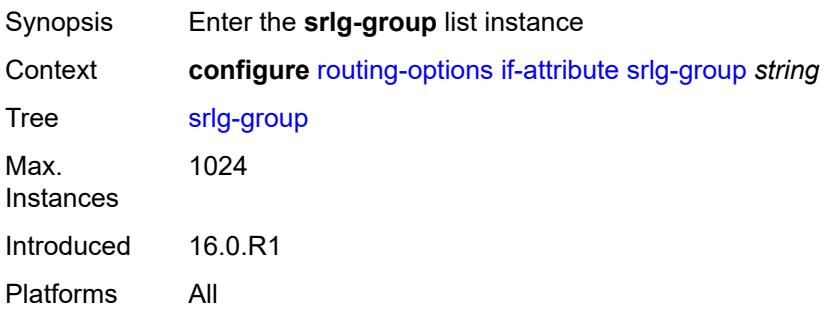

#### <span id="page-5031-2"></span>[**name**] *string*

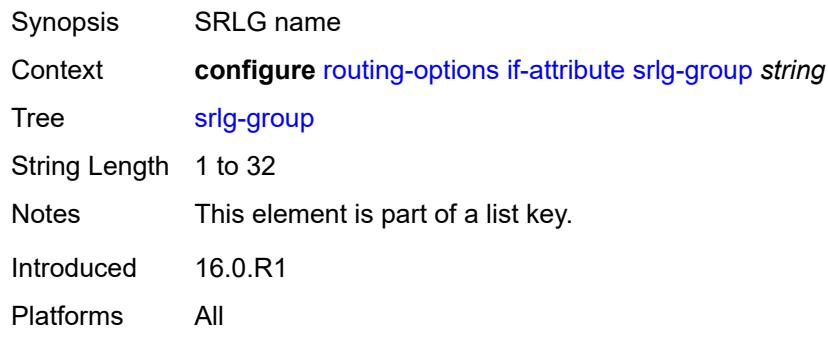

## <span id="page-5031-0"></span>**penalty-weight** *number*

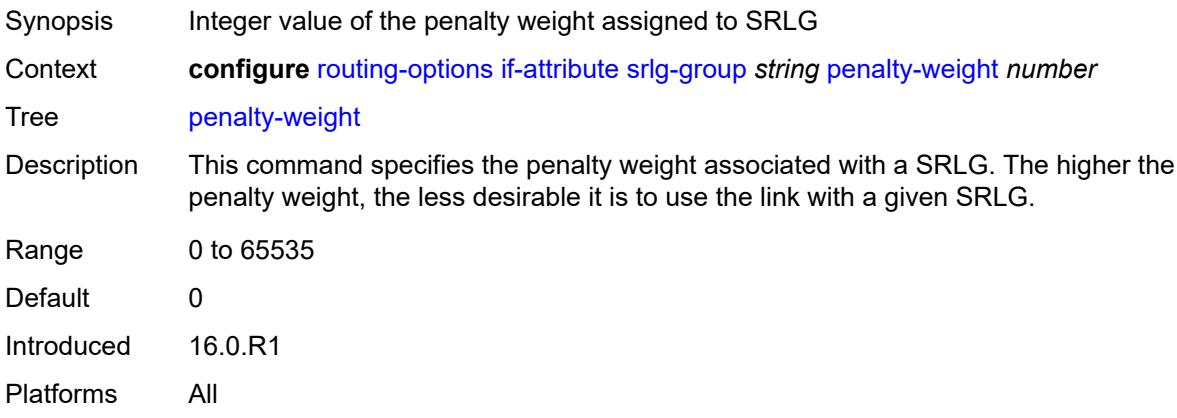

#### <span id="page-5031-1"></span>**value** *number*

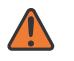

#### **WARNING:**

Modifying this element recreates the parent element automatically for the new value to take effect.

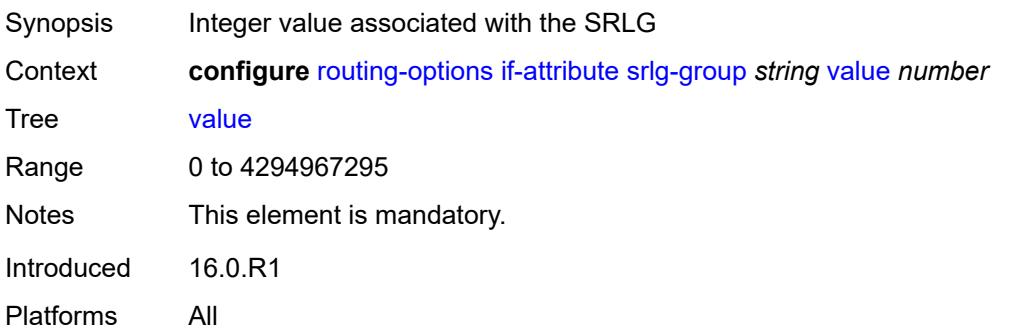

### <span id="page-5032-0"></span>**ip-fast-reroute** *boolean*

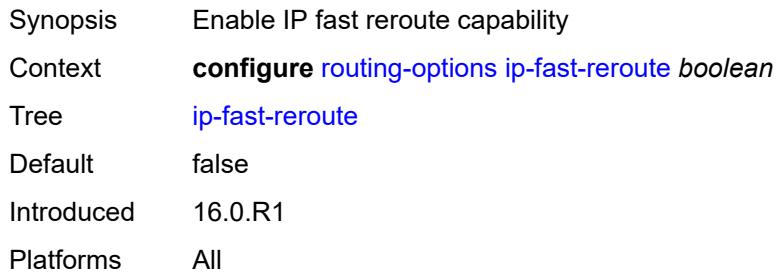

### <span id="page-5032-1"></span>**policy-accounting**

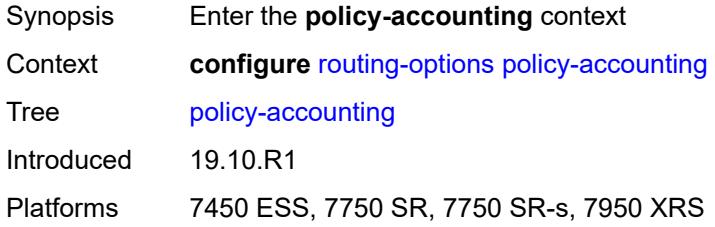

# <span id="page-5032-2"></span>**policy-acct-template** [\[name](#page-5032-3)] *string*

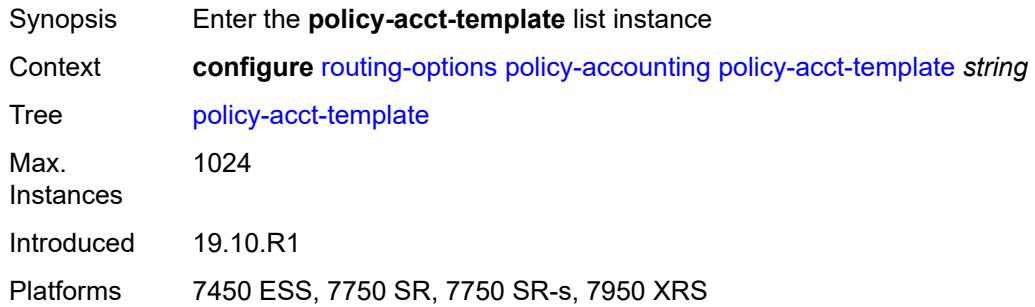

## <span id="page-5032-3"></span>[**name**] *string*

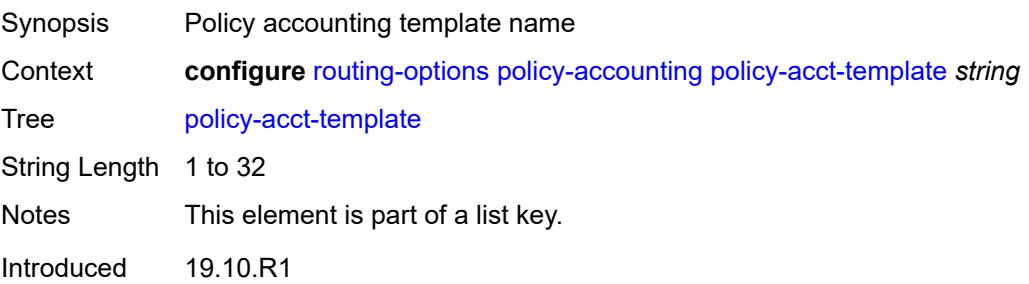

Platforms 7450 ESS, 7750 SR, 7750 SR-s, 7950 XRS

## <span id="page-5033-0"></span>**destination-class** [\[index\]](#page-5033-3) *number*

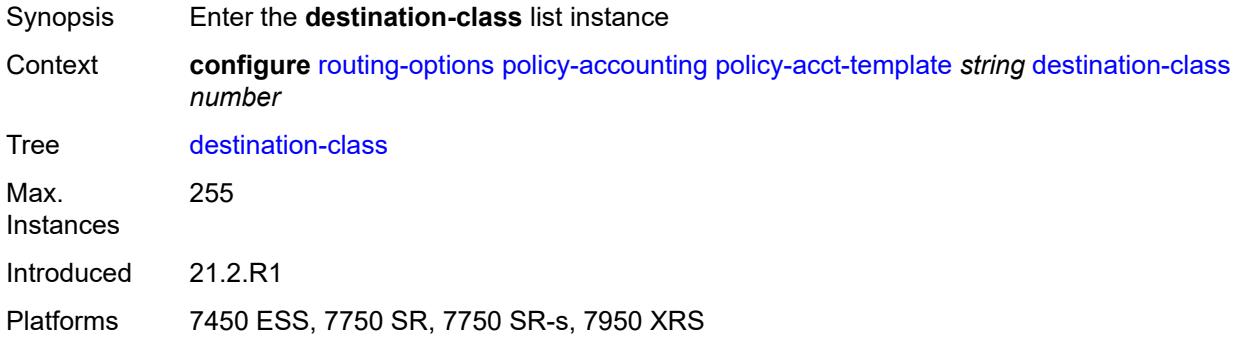

#### <span id="page-5033-3"></span>[**index**] *number*

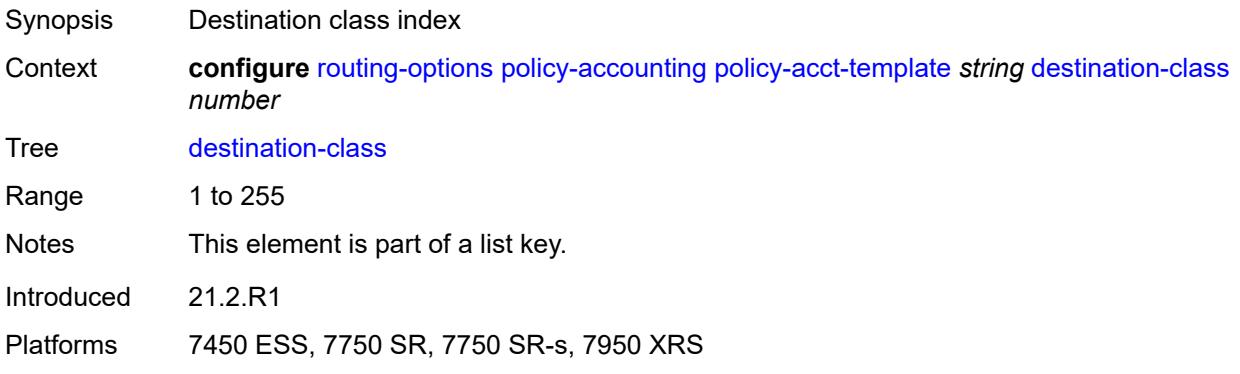

## <span id="page-5033-1"></span>**policer** *reference*

<span id="page-5033-2"></span>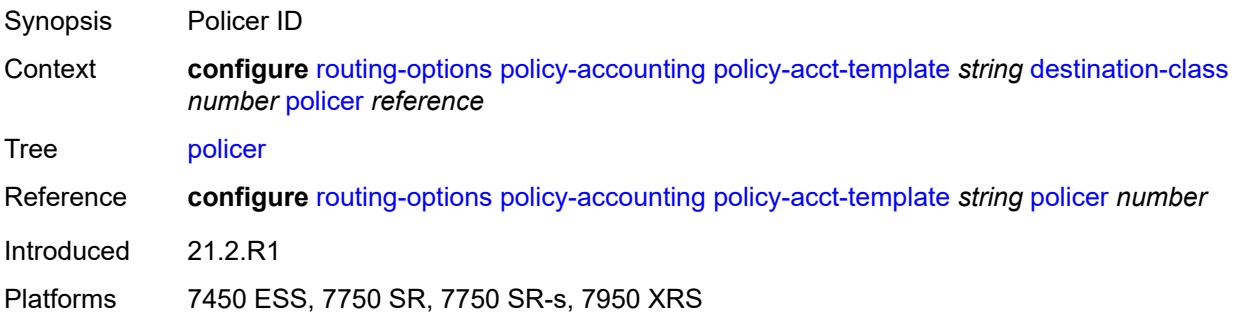

## **policer** [[policer-id](#page-5034-2)] *number*

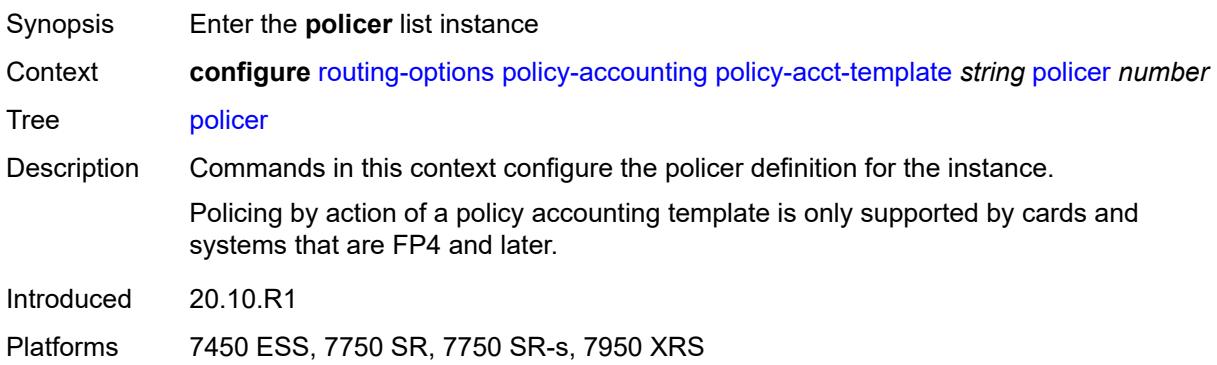

## <span id="page-5034-2"></span>[**policer-id**] *number*

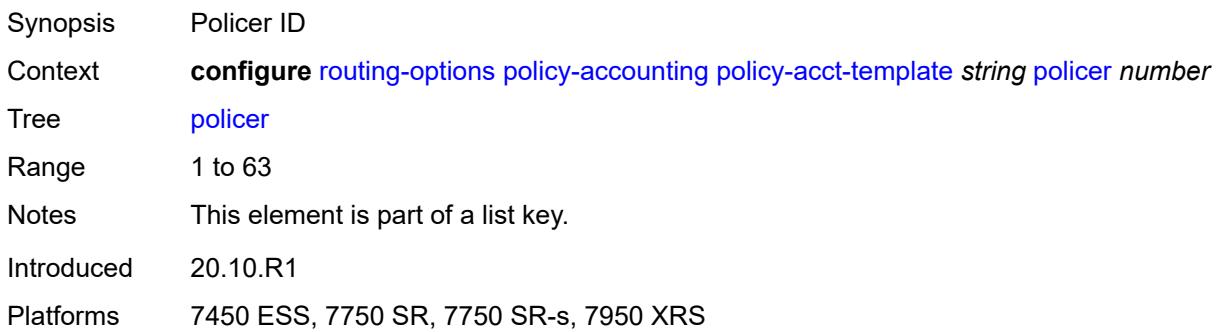

### <span id="page-5034-0"></span>**max-burst-size** *(number | keyword)*

<span id="page-5034-1"></span>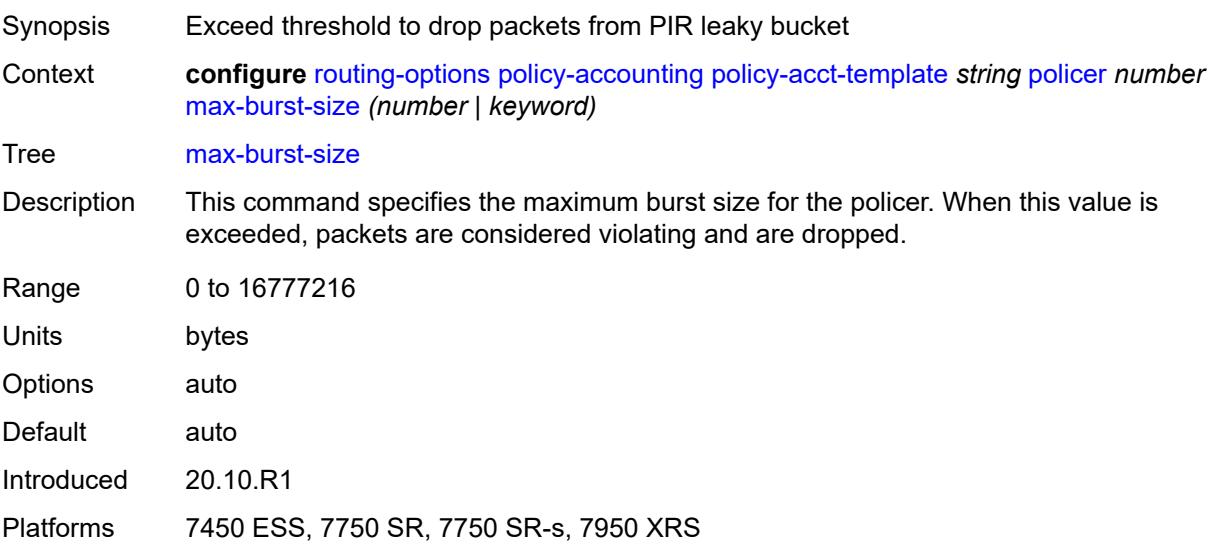

## **peak-rate** *(number | keyword)*

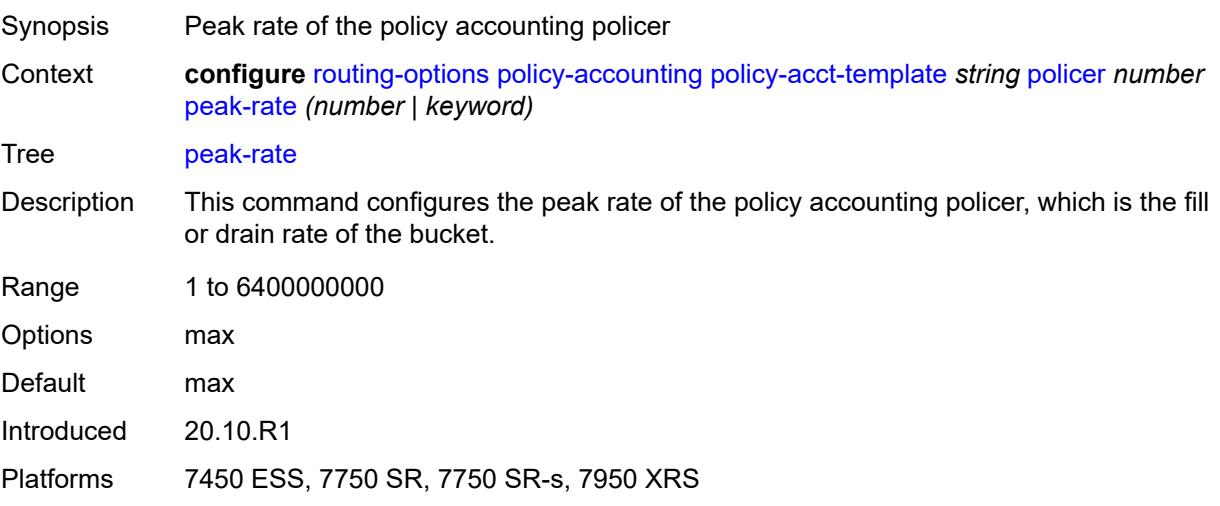

### <span id="page-5035-0"></span>**source-class** [[index](#page-5035-2)] *number*

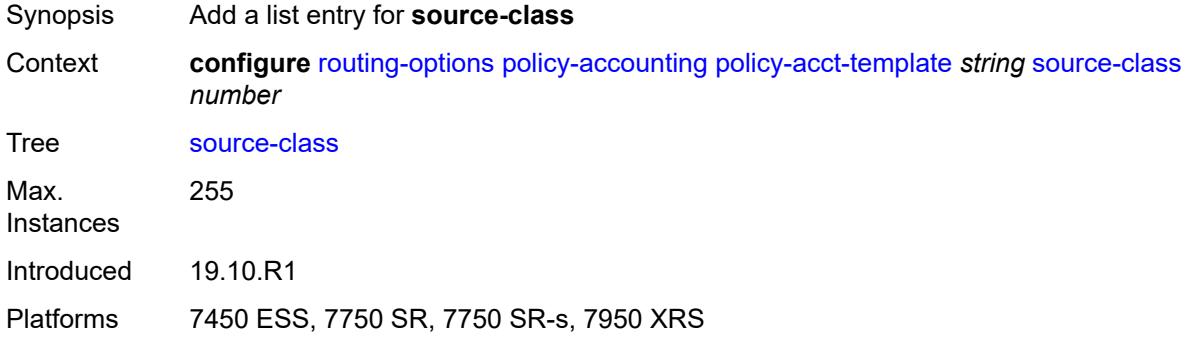

## <span id="page-5035-2"></span>[**index**] *number*

<span id="page-5035-1"></span>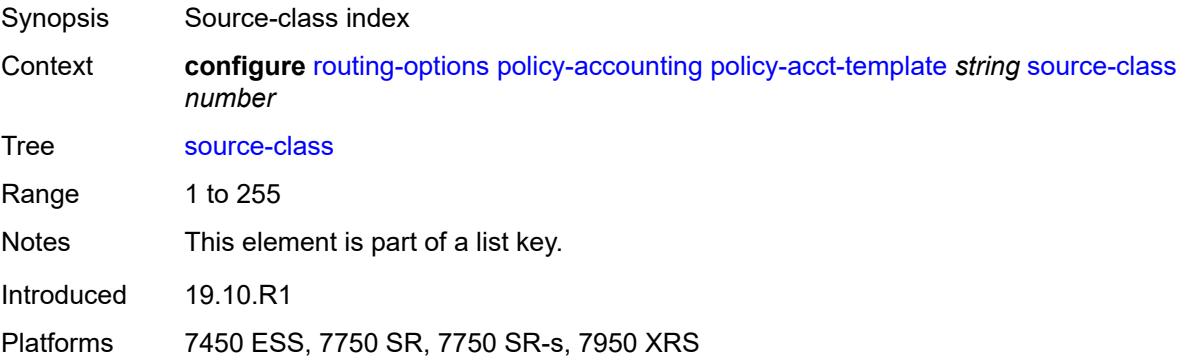

### **route-next-hop-policy**

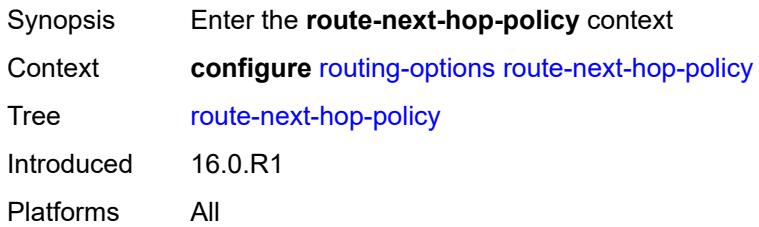

## <span id="page-5036-0"></span>**template** [[template-name\]](#page-5036-3) *string*

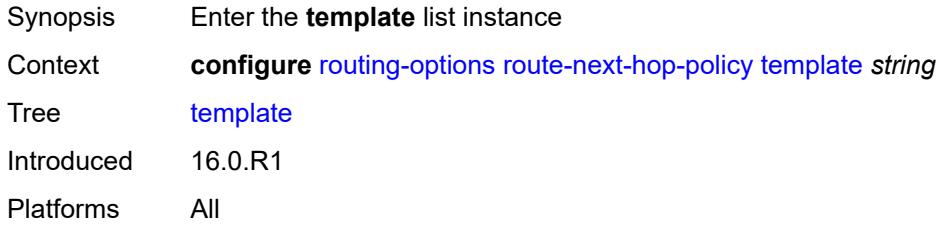

### <span id="page-5036-3"></span>[**template-name**] *string*

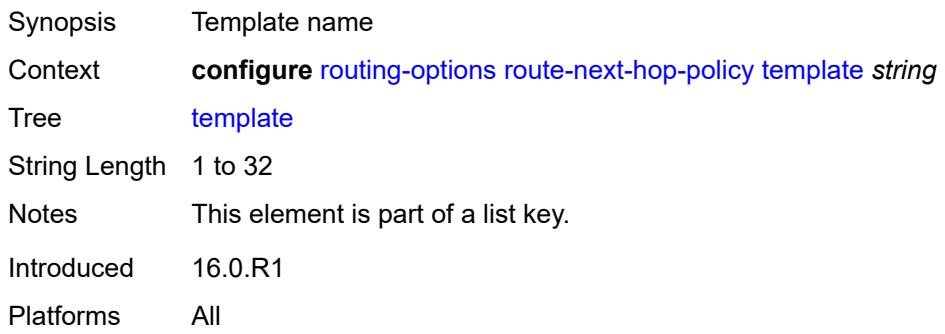

### <span id="page-5036-1"></span>**description** *string*

<span id="page-5036-2"></span>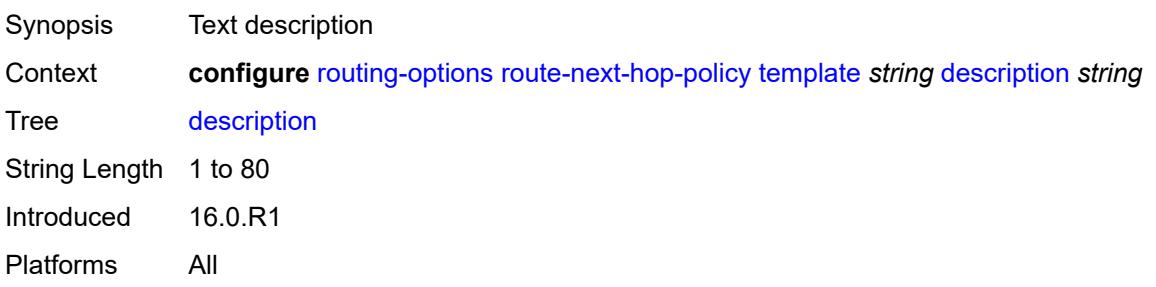

## **exclude-group** [[group-name\]](#page-5037-1) *reference*

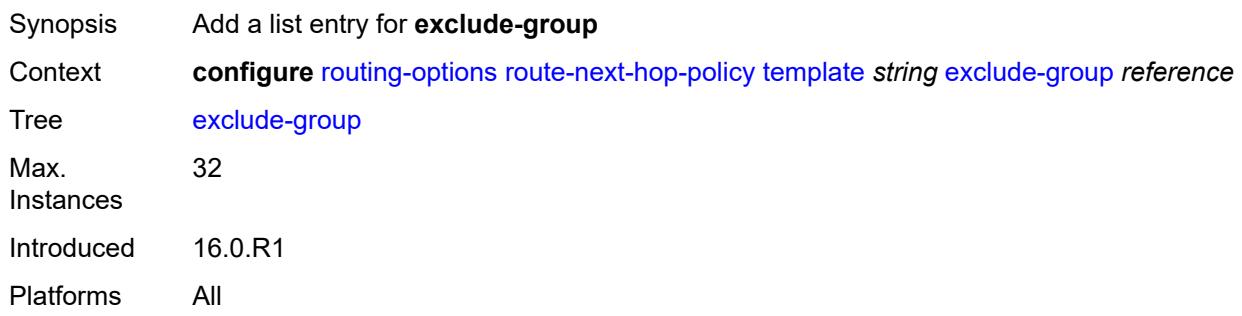

## <span id="page-5037-1"></span>[**group-name**] *reference*

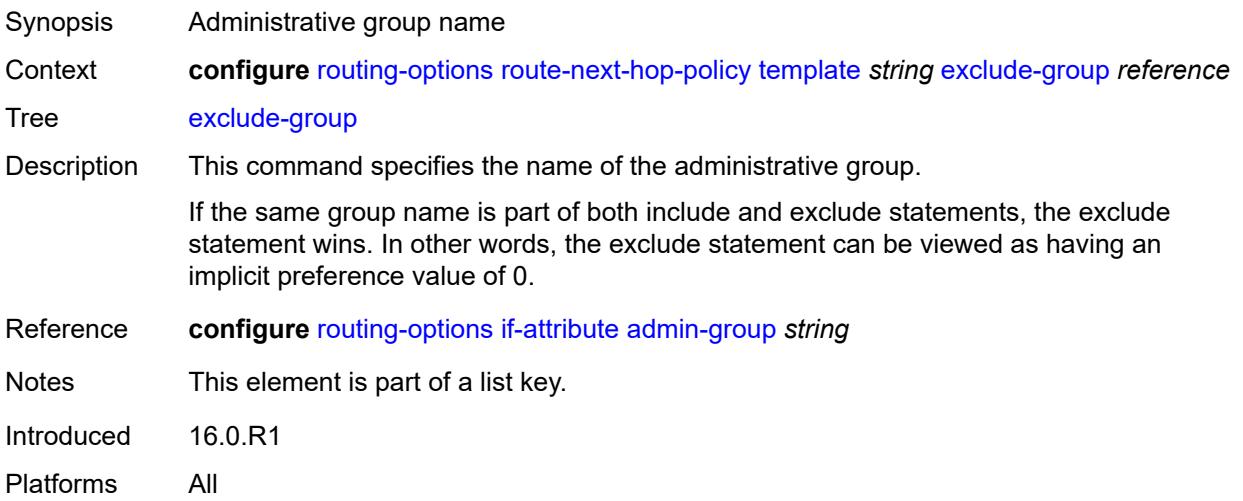

### <span id="page-5037-0"></span>**include-group** [\[group-name\]](#page-5037-2) *reference*

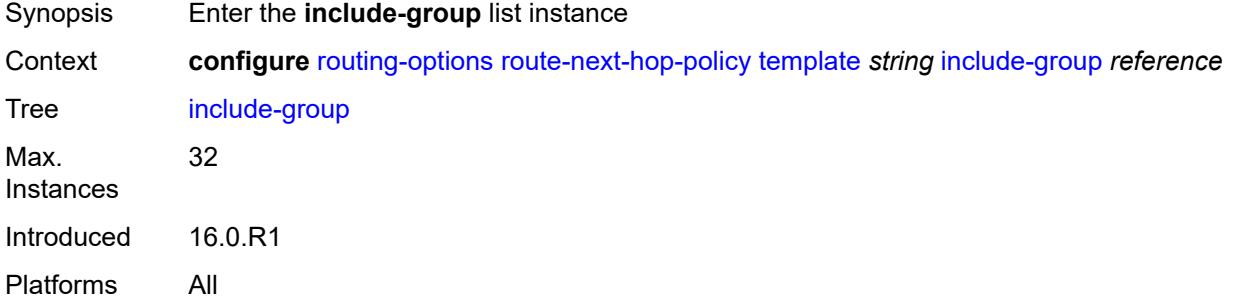

### <span id="page-5037-2"></span>[**group-name**] *reference*

Synopsis Administrative group name

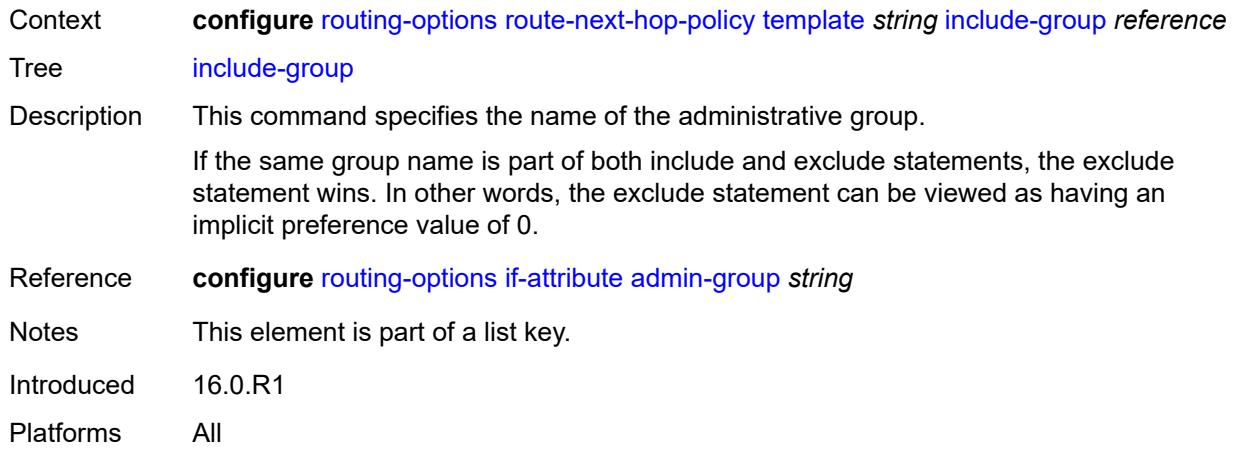

## <span id="page-5038-0"></span>**preference** *number*

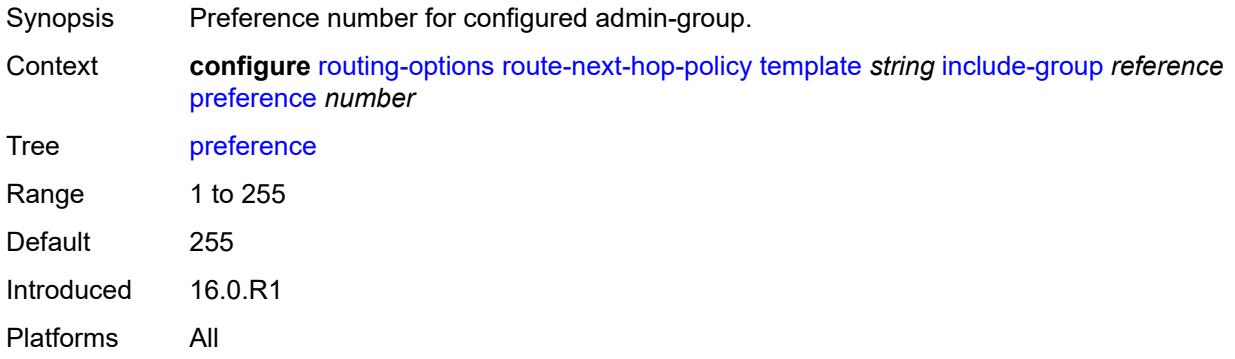

### <span id="page-5038-1"></span>**nh-type** *keyword*

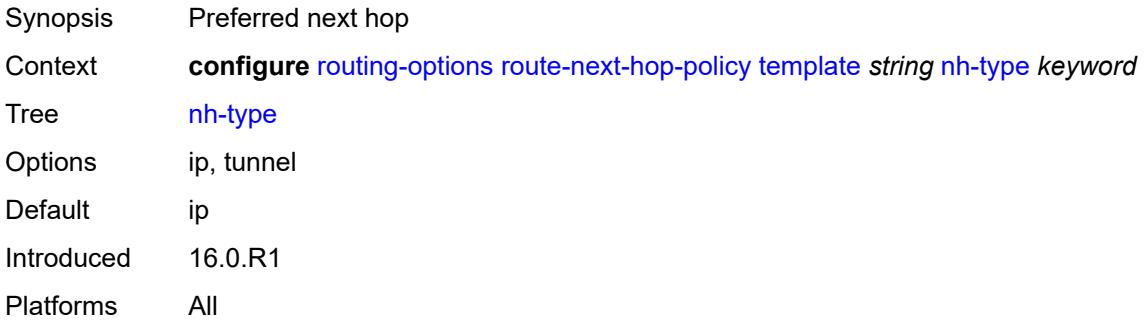

## <span id="page-5038-2"></span>**protection-type** *keyword*

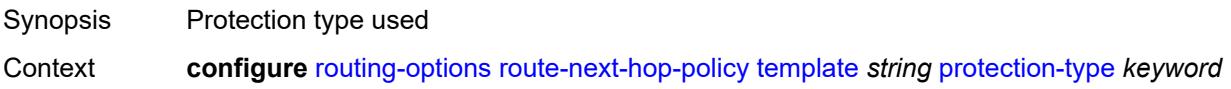

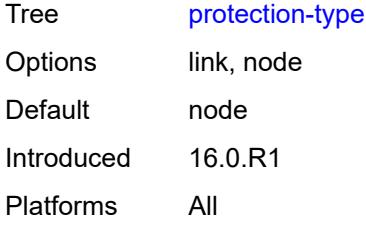

### <span id="page-5039-0"></span>**srlg** *boolean*

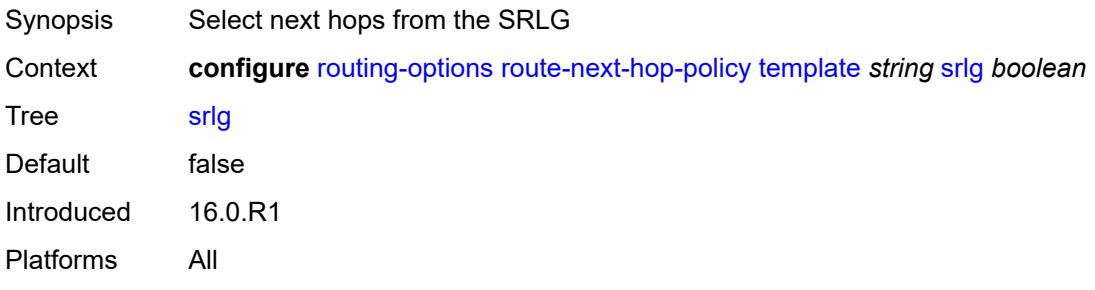
#### **3.41 saa commands**

```
configure
    — saa
      — apply-groups reference
       — apply-groups-exclude reference
       — owner string test string 
          — accounting-policy reference
         — admin-state keyword
          — apply-groups reference
          — apply-groups-exclude reference
          — continuous boolean
          — description string
          — jitter-event keyword threshold-type keyword 
            — apply-groups reference
               — apply-groups-exclude reference
               — threshold number
          — latency-event keyword threshold-type keyword 
            — apply-groups reference
             — apply-groups-exclude reference
             — threshold number
          — loss-event keyword threshold-type keyword 
             — apply-groups reference
             — apply-groups-exclude reference
             — threshold number
          — probe-history keyword
            — type
             — dns
                — apply-groups reference
                — apply-groups-exclude reference
                — count number
                — interval number
                — name-server (ipv4-address-no-zone | ipv6-address-no-zone)
                — record-type keyword
                — router-instance string
                — source-address (ipv4-address-no-zone | ipv6-address-no-zone)
                — target-address string
                  — timeout number
                — trap-generation
                   — probe-fail boolean
                   — probe-fail-threshold number
                   — test-complete boolean
                   — test-fail boolean
                   — test-fail-threshold number
             — icmp-ping
                — apply-groups reference
                — apply-groups-exclude reference
                — bypass-routing boolean
                — count number
                 — destination-address (ipv4-address-no-zone | ipv6-address-no-zone | string-
not-all-spaces)
                — do-not-fragment boolean
 — interface string
 — interval (number | decimal-number)
                — next-hop-address (ipv4-address-no-zone | ipv6-address-no-zone)
                — pattern (keyword | number)
                — qos
                   — fc keyword
                   — tos number
                — router-instance string
```
<span id="page-5040-42"></span><span id="page-5040-41"></span><span id="page-5040-40"></span><span id="page-5040-39"></span><span id="page-5040-38"></span><span id="page-5040-37"></span><span id="page-5040-36"></span><span id="page-5040-35"></span><span id="page-5040-34"></span><span id="page-5040-33"></span><span id="page-5040-32"></span><span id="page-5040-31"></span><span id="page-5040-30"></span><span id="page-5040-29"></span><span id="page-5040-28"></span><span id="page-5040-27"></span><span id="page-5040-26"></span><span id="page-5040-25"></span><span id="page-5040-24"></span><span id="page-5040-23"></span><span id="page-5040-22"></span><span id="page-5040-21"></span><span id="page-5040-20"></span><span id="page-5040-19"></span><span id="page-5040-18"></span><span id="page-5040-17"></span>— **[size](#page-5058-2)** *number*

configure saa owner type icmp-ping source-address

```
 — source-address (ipv4-address-no-zone | ipv6-address-no-zone)
    — timeout number
    — trap-generation
       — probe-fail boolean
       — probe-fail-threshold number
       — test-complete boolean
       — test-fail boolean
       — test-fail-threshold number
    — ttl number
 — lsp-ping
    — apply-groups reference
      — apply-groups-exclude reference
    — interval number
    — qos
       — fc keyword
       — profile keyword
    — send-count number
    — size number
    — source-ip-address (ipv4-address-no-zone | ipv6-address-no-zone)
    — sub-type
       — bgp-label
            — path-destination
             — interface string
             — ip-address (ipv4-address-no-zone | ipv6-address-no-zone)
             — next-hop (ipv4-address-no-zone | ipv6-address-no-zone)
          — prefix (ipv4-prefix | ipv6-prefix)
         — ldp
           — path-destination
               — interface string
             — ip-address (ipv4-address-no-zone | ipv6-address-no-zone)
             — next-hop (ipv4-address-no-zone | ipv6-address-no-zone)
          — prefix (ipv4-prefix | ipv6-prefix)
       — rsvp-te
          — lsp-name string
          — path string
       — sr-isis
          — igp-instance number
          — path-destination
               — interface string
             — ip-address (ipv4-address-no-zone | ipv6-address-no-zone)
             — next-hop (ipv4-address-no-zone | ipv6-address-no-zone)
          — prefix (ipv4-prefix | ipv6-prefix)
       — sr-ospf
          — igp-instance number
          — path-destination
              — interface string
             — ip-address (ipv4-address-no-zone | ipv6-address-no-zone)
             — next-hop (ipv4-address-no-zone | ipv6-address-no-zone)
          — prefix (ipv4-prefix | ipv6-prefix)
       — sr-ospf3
           — igp-instance number
          — path-destination
              — interface string
             — ip-address (ipv4-address-no-zone | ipv6-address-no-zone)
             — next-hop (ipv4-address-no-zone | ipv6-address-no-zone)
          — prefix (ipv4-prefix | ipv6-prefix)
       — sr-policy
          — color number
          — endpoint (ipv4-address-no-zone | ipv6-address-no-zone)
          — path-destination
                — interface string
             — ip-address (ipv4-address-no-zone | ipv6-address-no-zone)
             — next-hop (ipv4-address-no-zone | ipv6-address-no-zone)
```
<span id="page-5041-58"></span><span id="page-5041-57"></span><span id="page-5041-56"></span><span id="page-5041-55"></span><span id="page-5041-54"></span><span id="page-5041-53"></span><span id="page-5041-52"></span><span id="page-5041-51"></span><span id="page-5041-50"></span><span id="page-5041-49"></span><span id="page-5041-48"></span><span id="page-5041-47"></span><span id="page-5041-46"></span><span id="page-5041-45"></span><span id="page-5041-44"></span><span id="page-5041-43"></span><span id="page-5041-42"></span><span id="page-5041-41"></span><span id="page-5041-40"></span><span id="page-5041-39"></span><span id="page-5041-38"></span><span id="page-5041-37"></span><span id="page-5041-36"></span><span id="page-5041-35"></span><span id="page-5041-34"></span><span id="page-5041-33"></span><span id="page-5041-32"></span><span id="page-5041-31"></span>— **[segment-list](#page-5076-1)** *number*

configure saa owner type lsp-ping sub-type sr-te

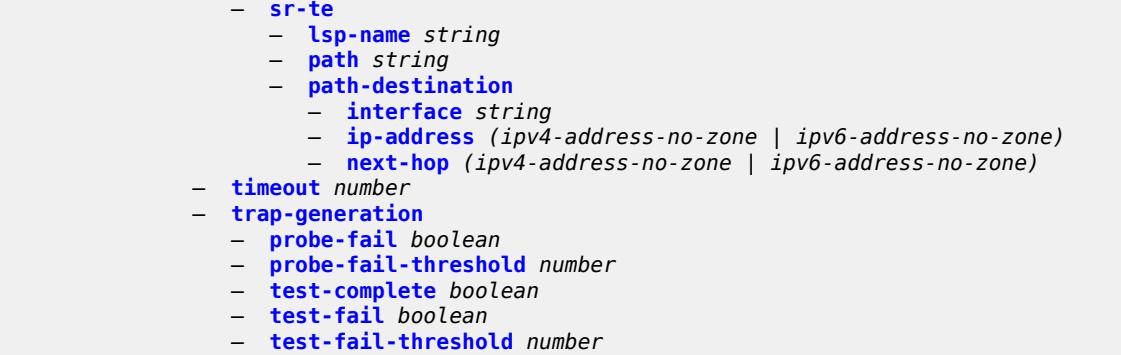

```
 — ttl number
```
#### <span id="page-5043-0"></span>**3.41.1 saa command descriptions**

#### **saa**

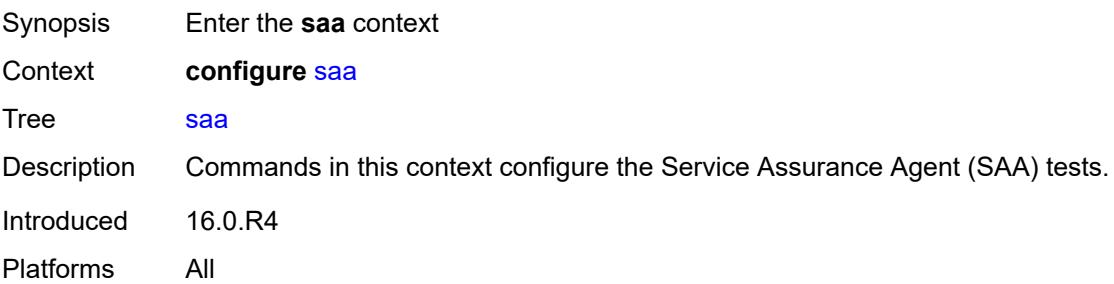

## <span id="page-5043-1"></span>**owner** [[owner-name](#page-5043-3)] *string* [test](#page-5043-2) *string*

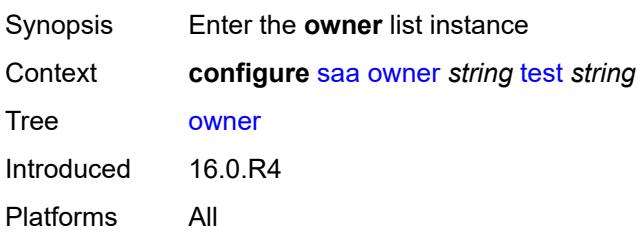

#### <span id="page-5043-3"></span>[**owner-name**] *string*

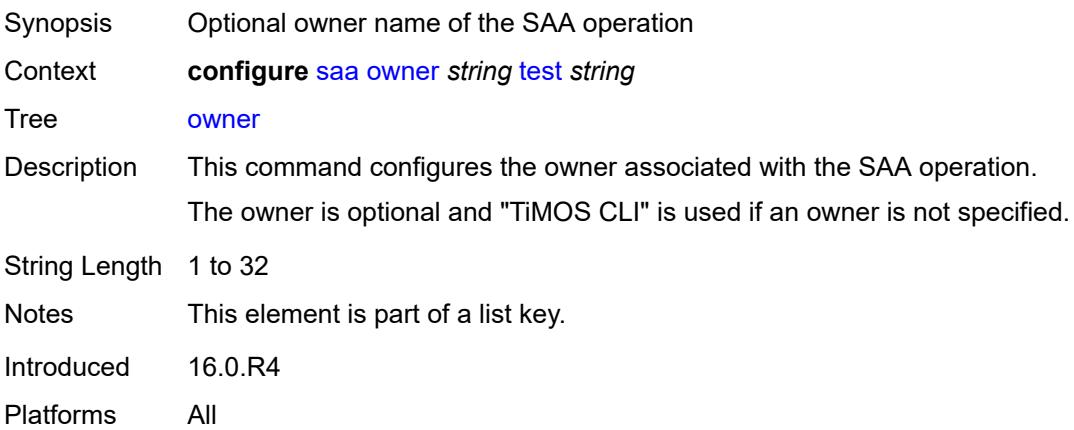

## <span id="page-5043-2"></span>**test** *string*

Synopsis SAA test name

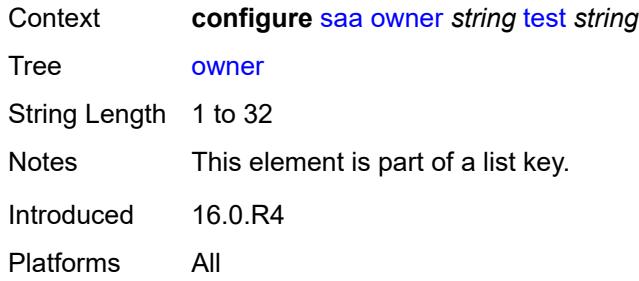

#### <span id="page-5044-0"></span>**accounting-policy** *reference*

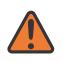

**WARNING:**

Modifying this element toggles the **admin-state** of the parent element automatically for the new value to take effect.

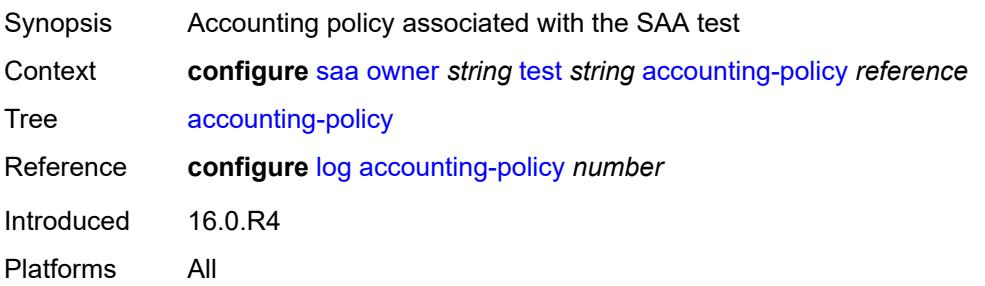

#### <span id="page-5044-1"></span>**admin-state** *keyword*

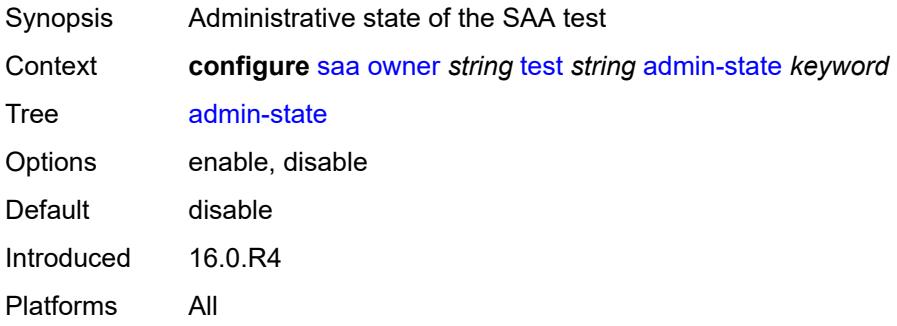

#### <span id="page-5044-2"></span>**continuous** *boolean*

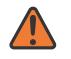

#### **WARNING:**

Modifying this element toggles the **admin-state** of the parent element automatically for the new value to take effect.

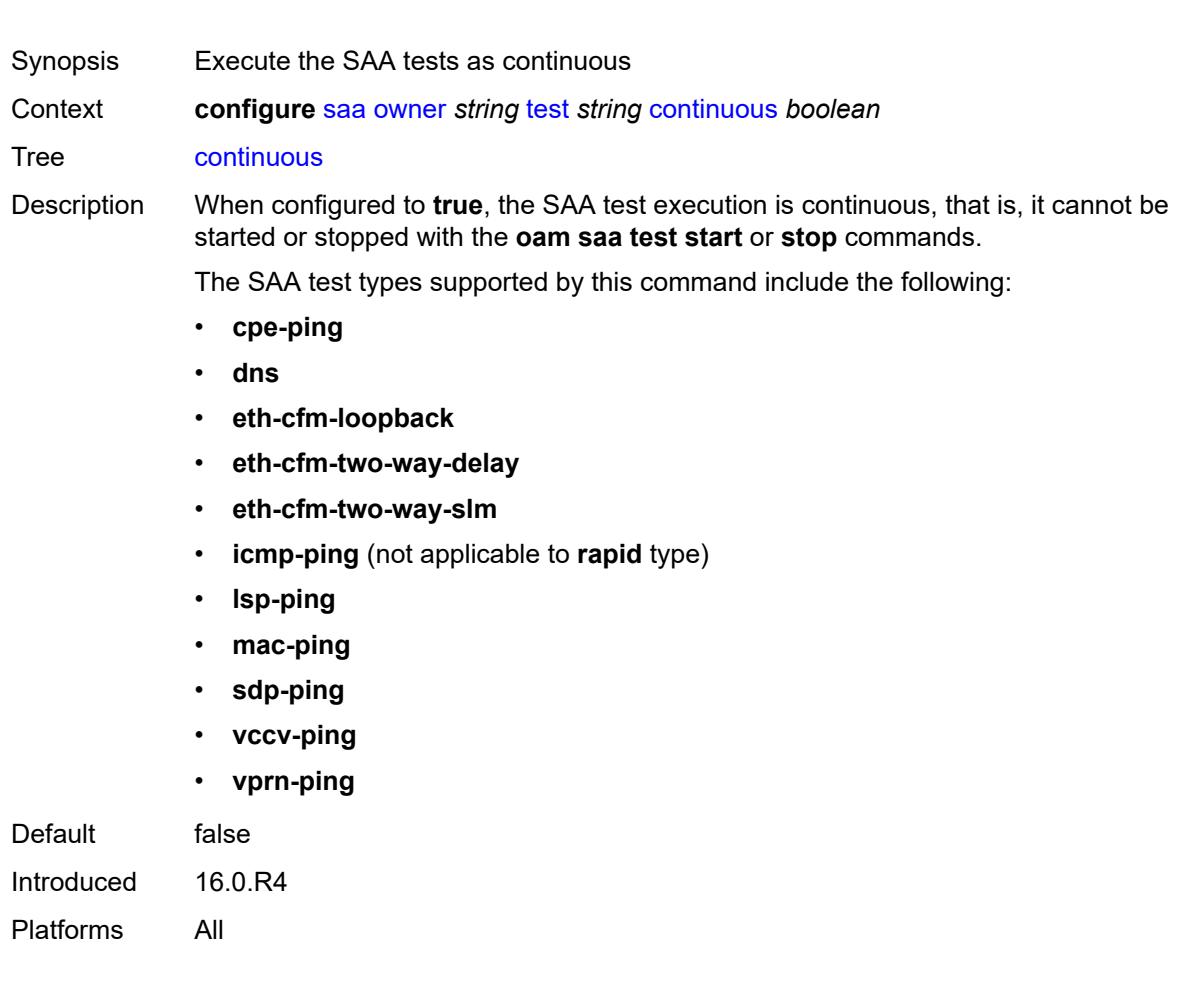

## <span id="page-5045-0"></span>**description** *string*

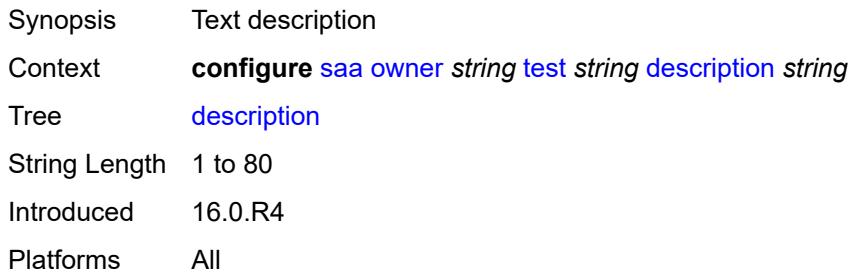

## <span id="page-5045-1"></span>**jitter-event** [[direction\]](#page-5046-2) *keyword* [threshold-type](#page-5046-0) *keyword*

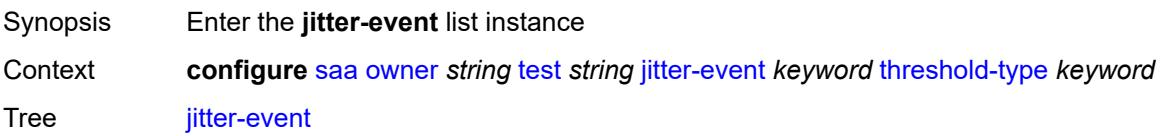

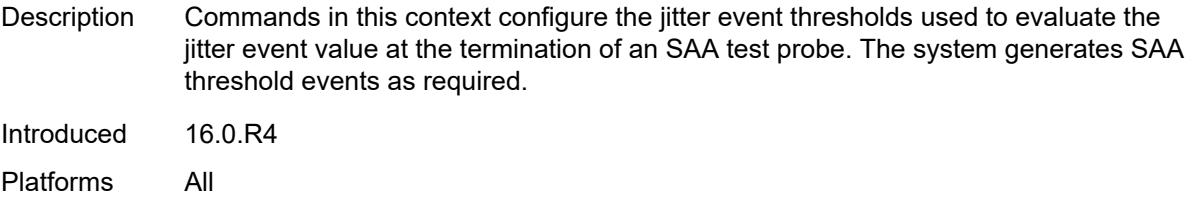

## <span id="page-5046-2"></span>[**direction**] *keyword*

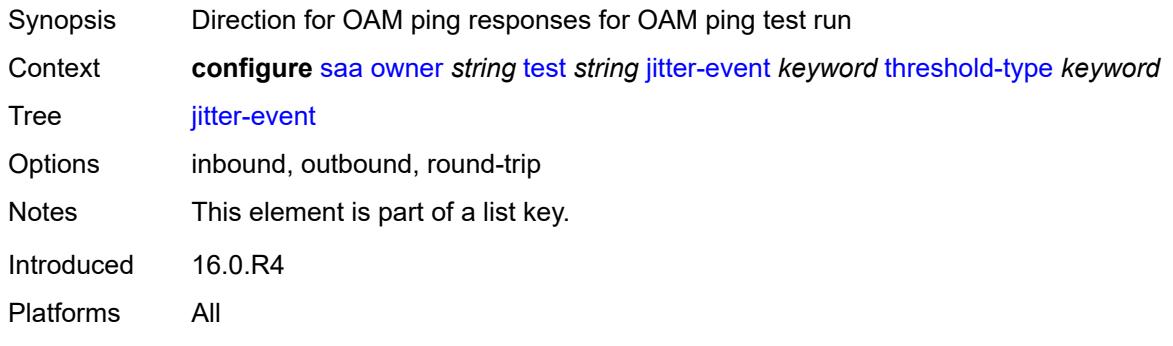

# <span id="page-5046-0"></span>**threshold-type** *keyword*

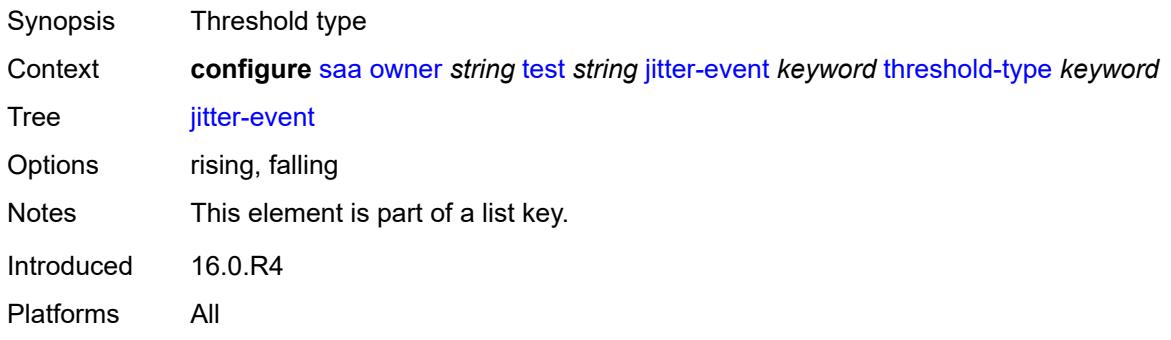

## <span id="page-5046-1"></span>**threshold** *number*

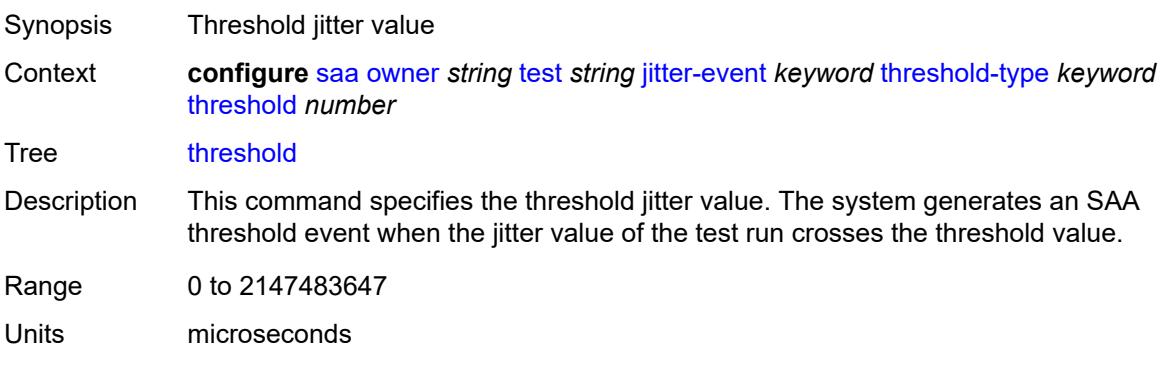

Notes This element is mandatory. Introduced 16.0.R4 Platforms All

#### <span id="page-5047-0"></span>**latency-event** [[direction](#page-5047-3)] *keyword* [threshold-type](#page-5047-1) *keyword*

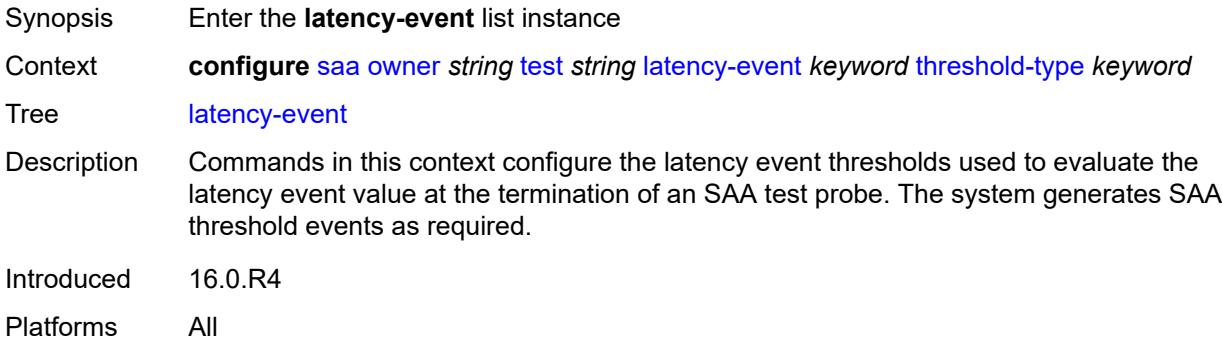

#### <span id="page-5047-3"></span>[**direction**] *keyword*

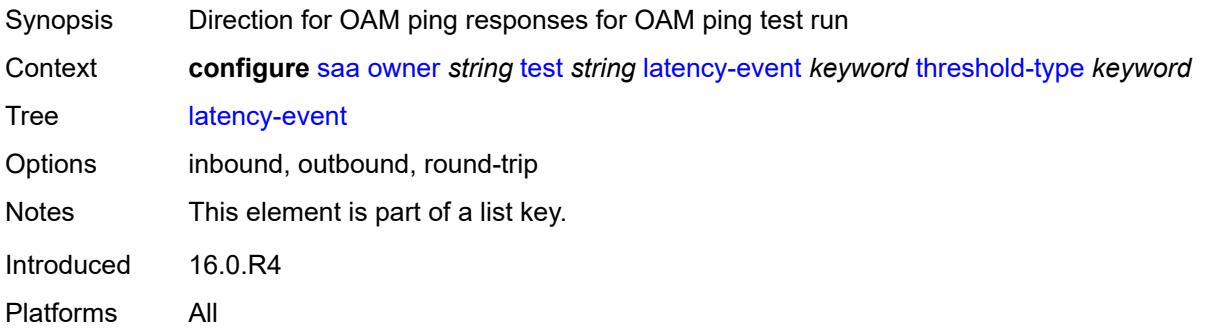

## <span id="page-5047-1"></span>**threshold-type** *keyword*

<span id="page-5047-2"></span>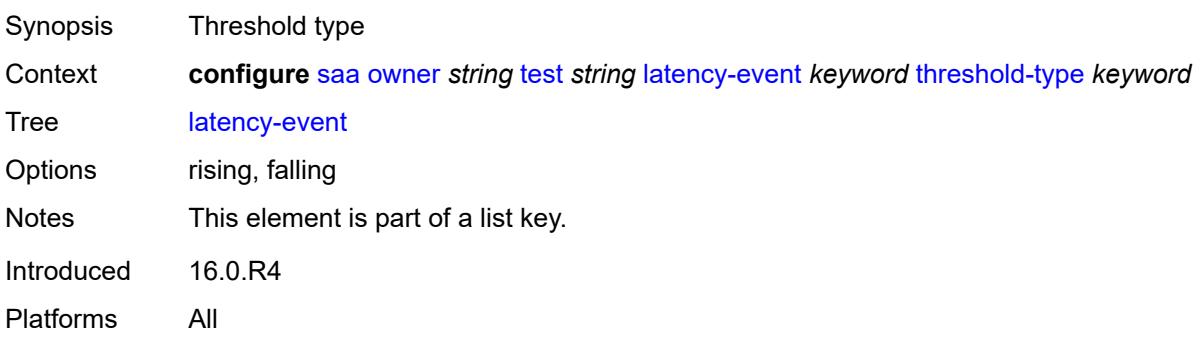

#### **threshold** *number*

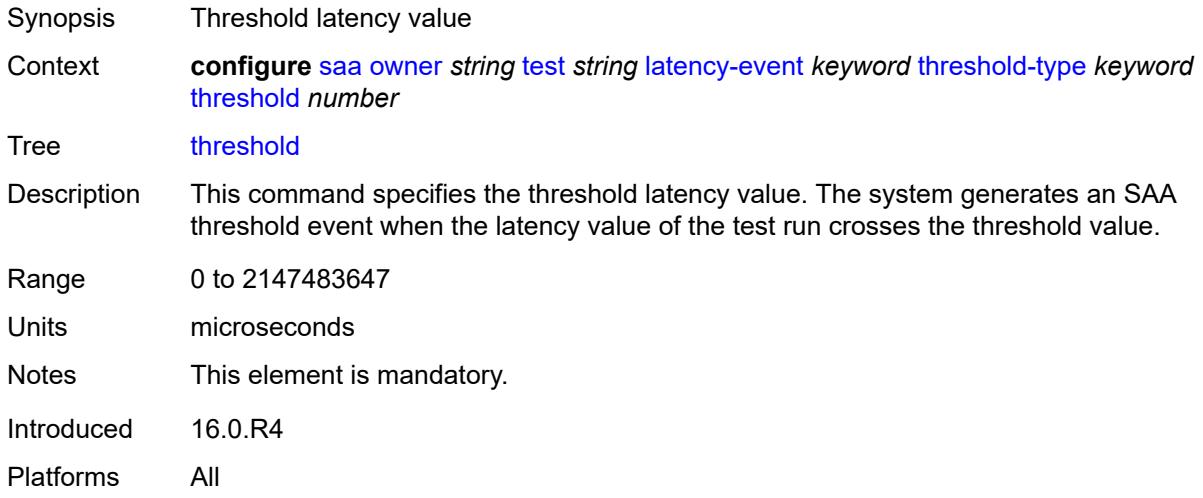

## <span id="page-5048-0"></span>**loss-event** [[direction\]](#page-5048-2) *keyword* [threshold-type](#page-5048-1) *keyword*

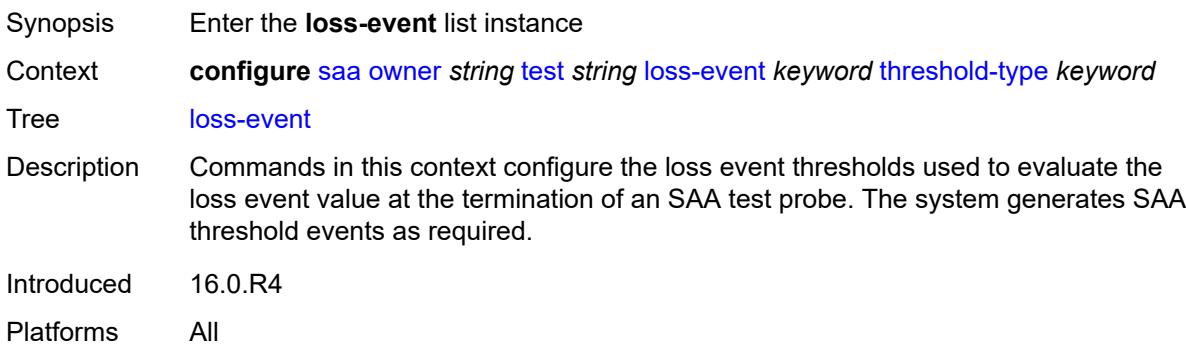

## <span id="page-5048-2"></span>[**direction**] *keyword*

<span id="page-5048-1"></span>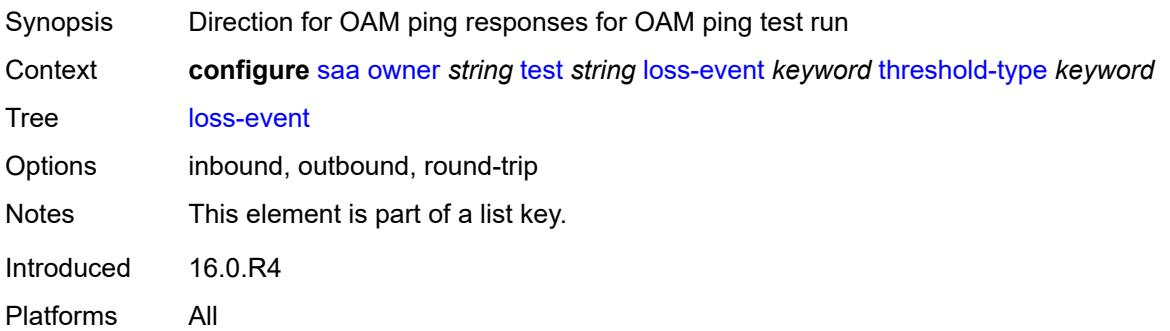

## **threshold-type** *keyword*

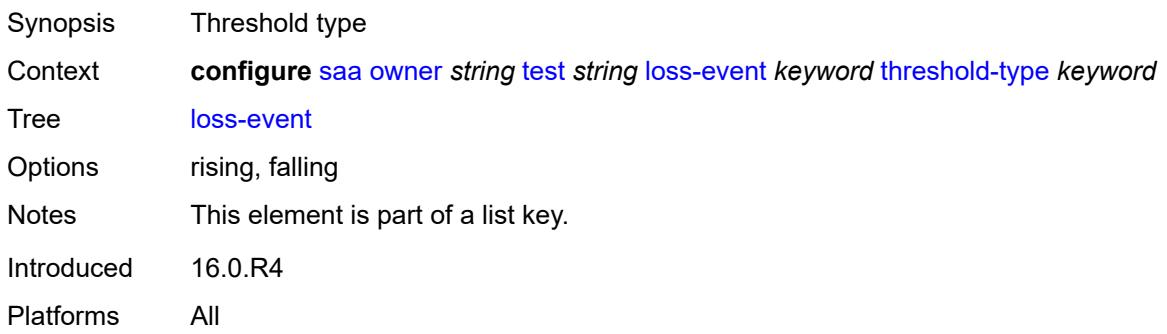

#### <span id="page-5049-0"></span>**threshold** *number*

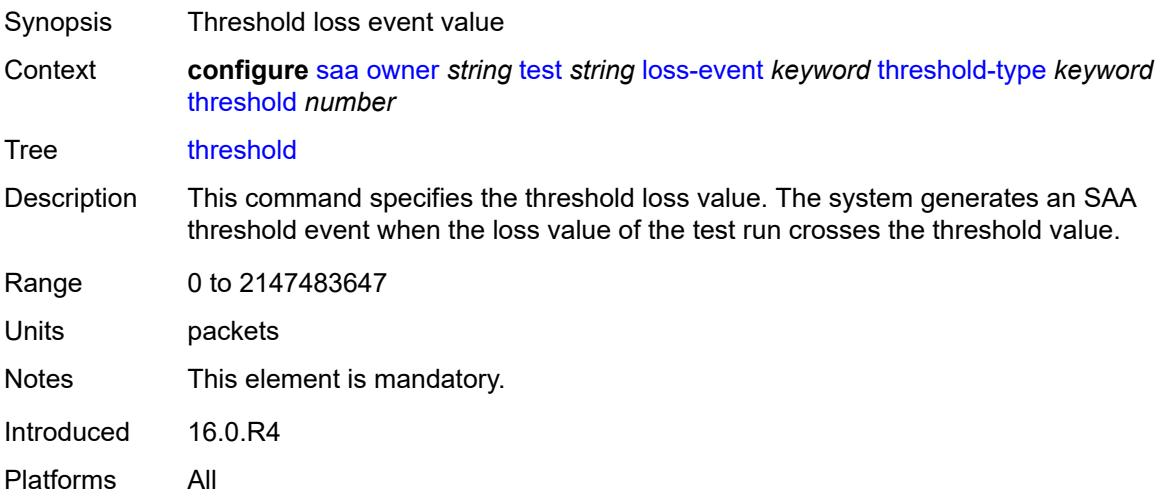

#### <span id="page-5049-1"></span>**probe-history** *keyword*

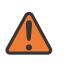

#### **WARNING:**

Modifying this element toggles the **admin-state** of the parent element automatically for the new value to take effect.

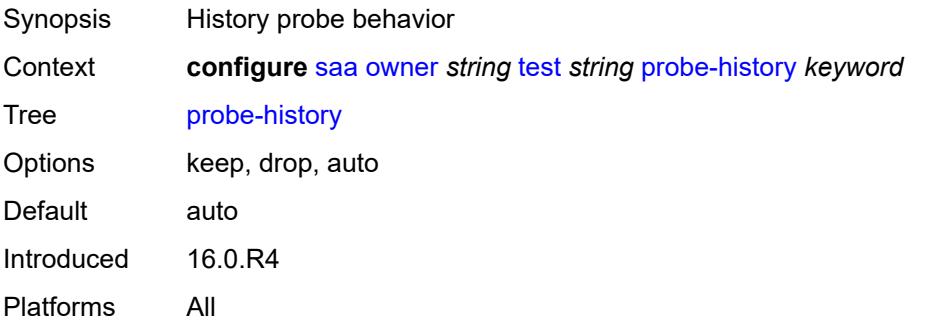

## <span id="page-5050-0"></span>**type**

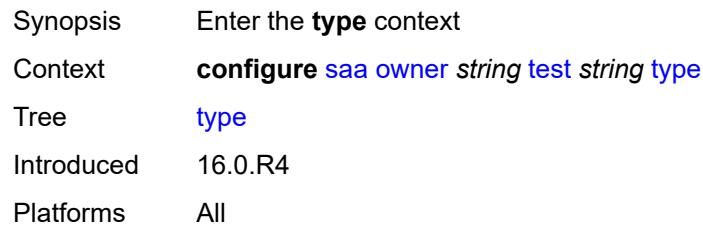

#### <span id="page-5050-1"></span>**dns**

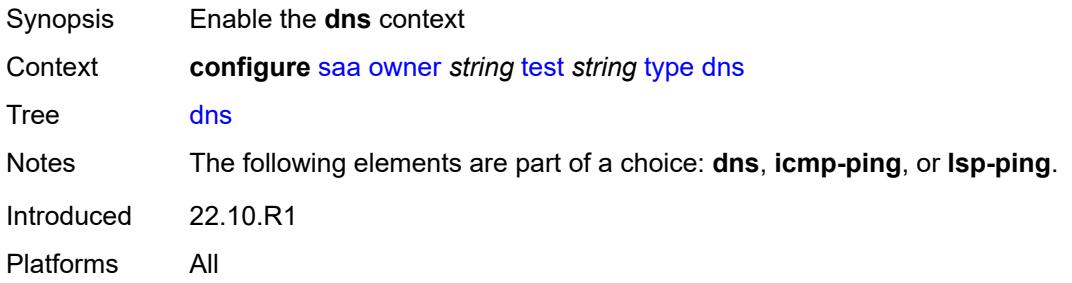

#### <span id="page-5050-2"></span>**count** *number*

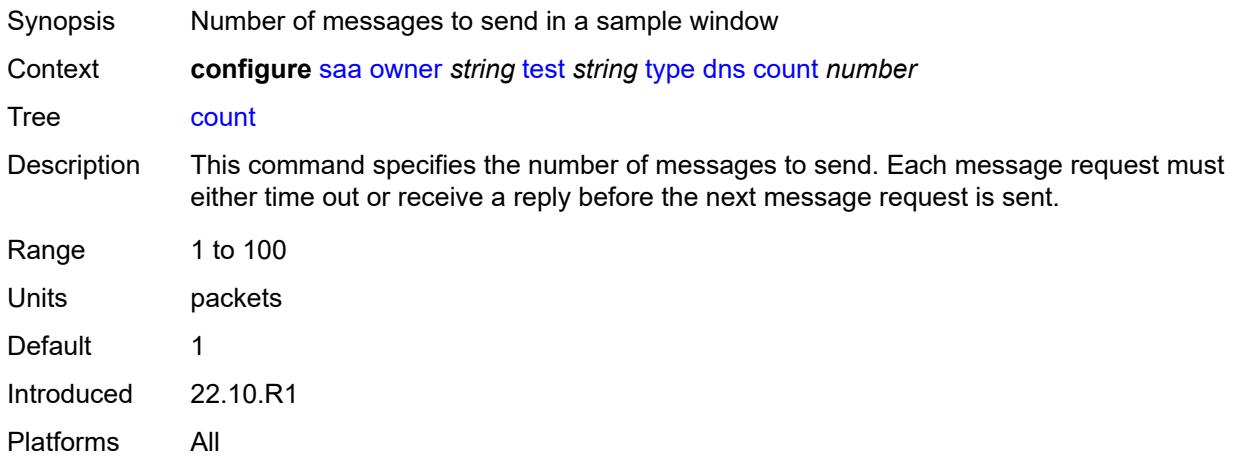

## <span id="page-5050-3"></span>**interval** *number*

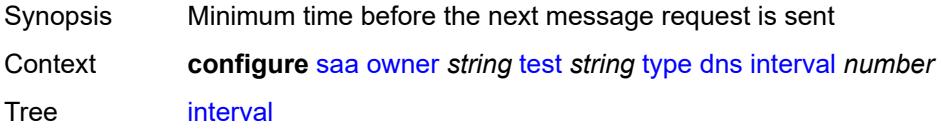

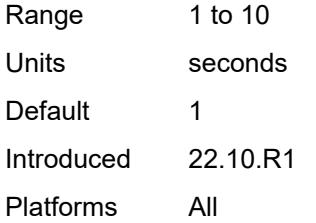

#### <span id="page-5051-0"></span>**name-server** *(ipv4-address-no-zone | ipv6-address-no-zone)*

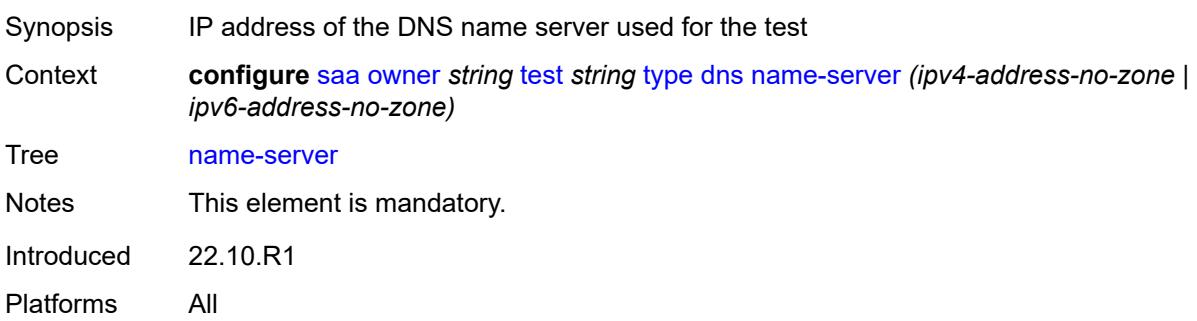

## <span id="page-5051-1"></span>**record-type** *keyword*

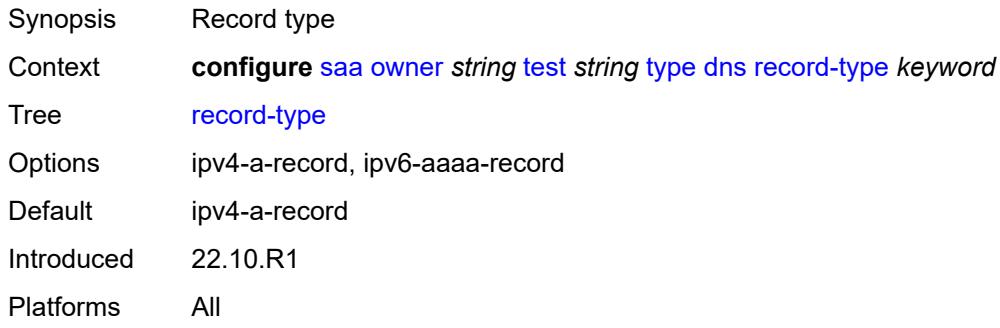

#### <span id="page-5051-2"></span>**router-instance** *string*

<span id="page-5051-3"></span>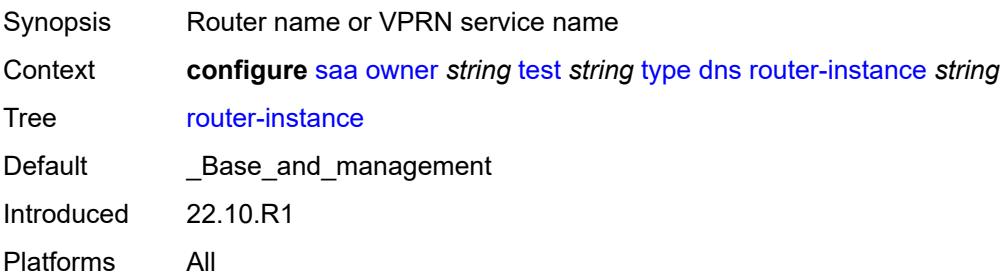

## **source-address** *(ipv4-address-no-zone | ipv6-address-no-zone)*

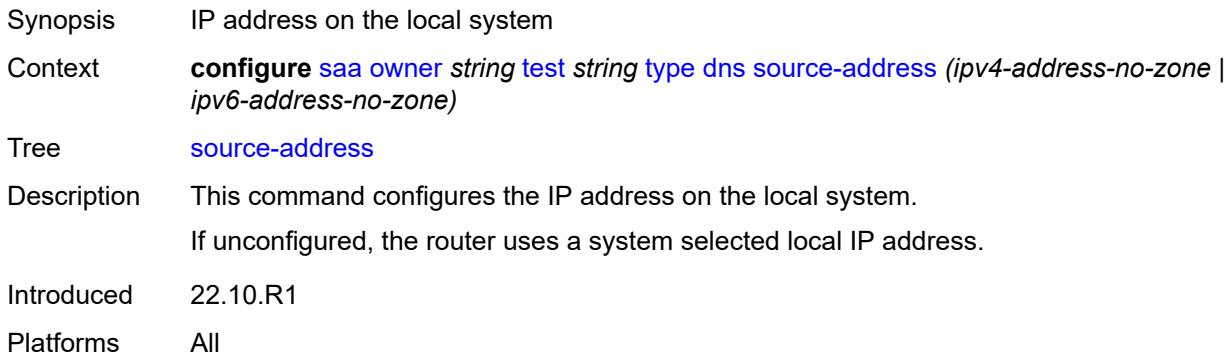

#### <span id="page-5052-0"></span>**target-address** *string*

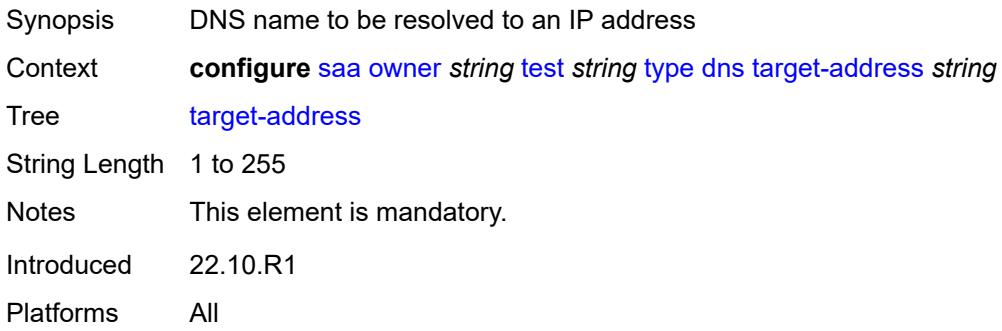

#### <span id="page-5052-1"></span>**timeout** *number*

<span id="page-5052-2"></span>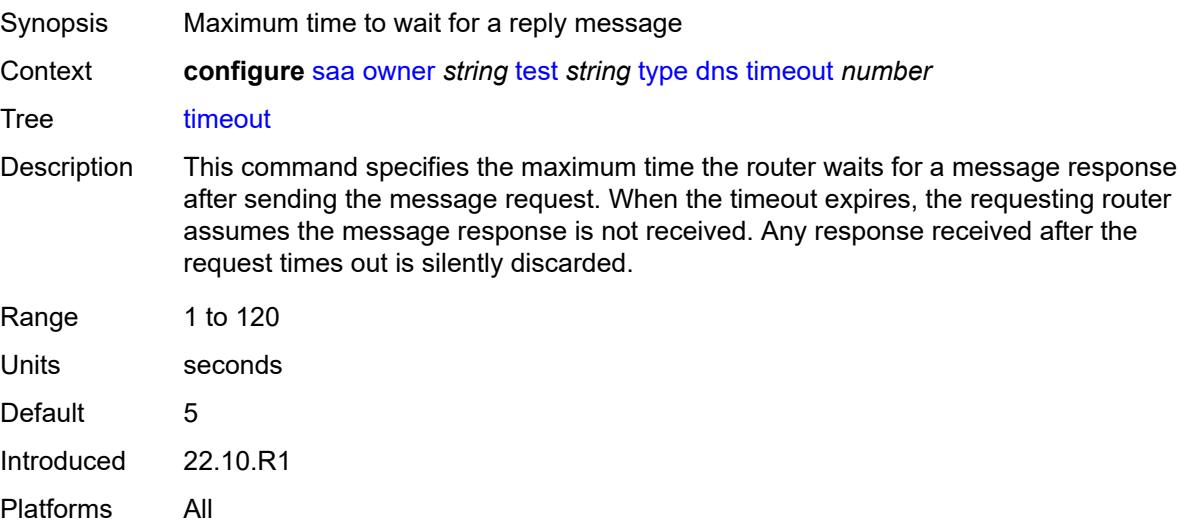

## **trap-generation**

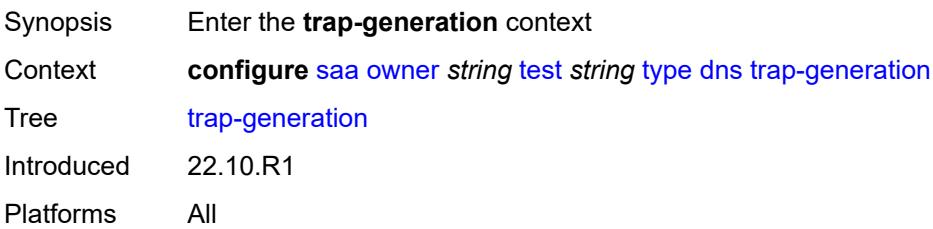

## <span id="page-5053-0"></span>**probe-fail** *boolean*

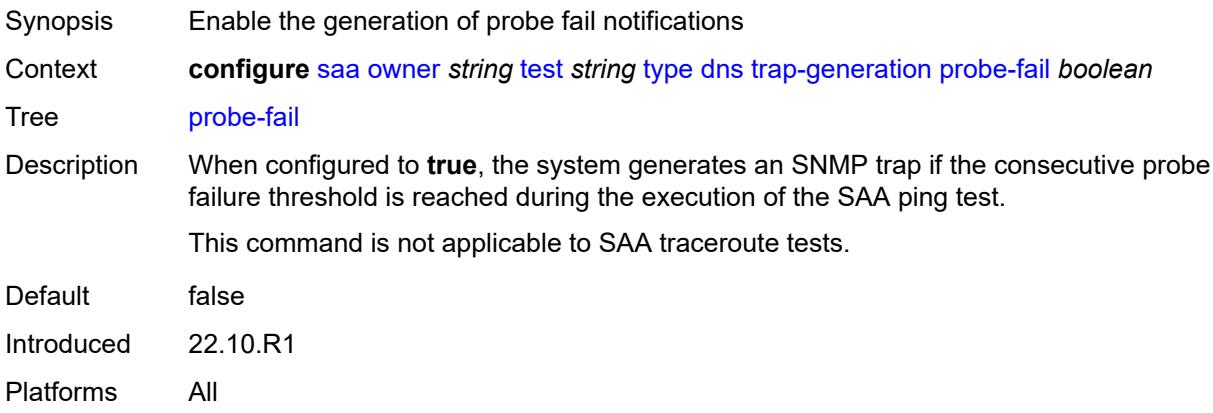

## <span id="page-5053-1"></span>**probe-fail-threshold** *number*

<span id="page-5053-2"></span>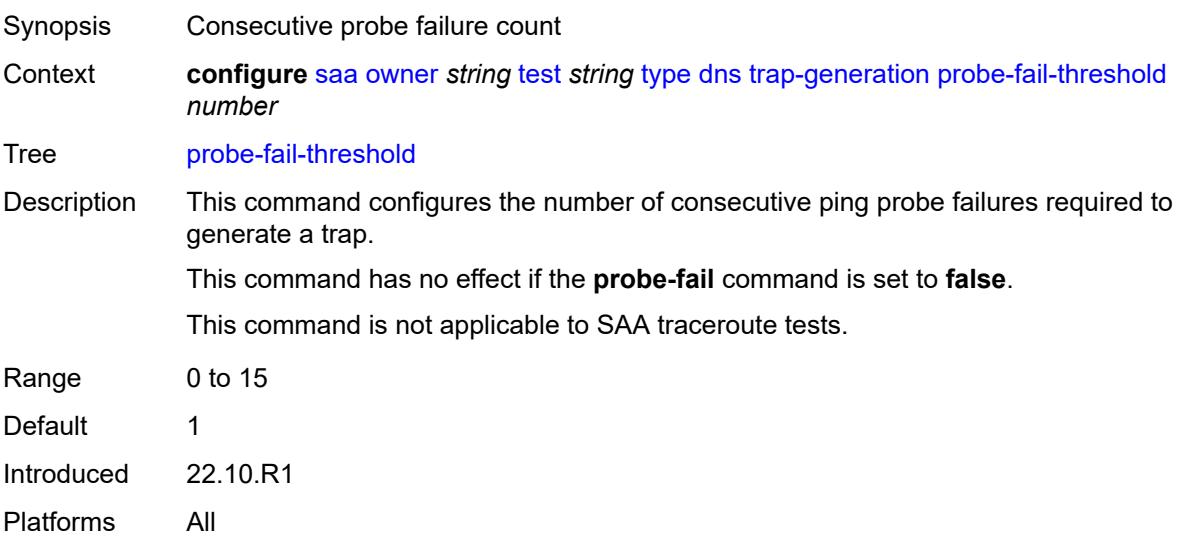

## **test-complete** *boolean*

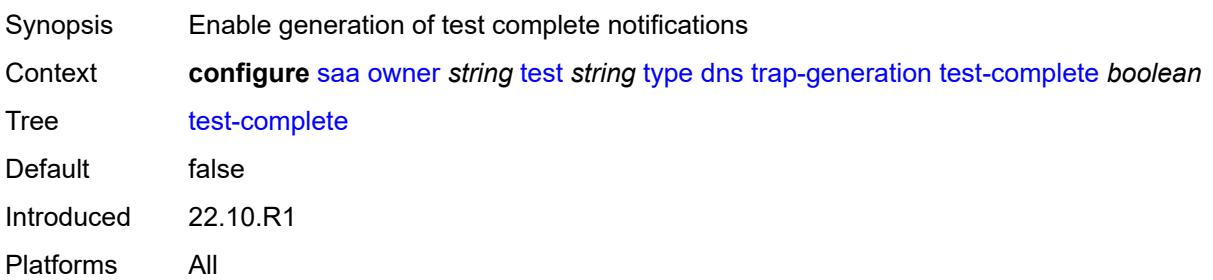

#### <span id="page-5054-0"></span>**test-fail** *boolean*

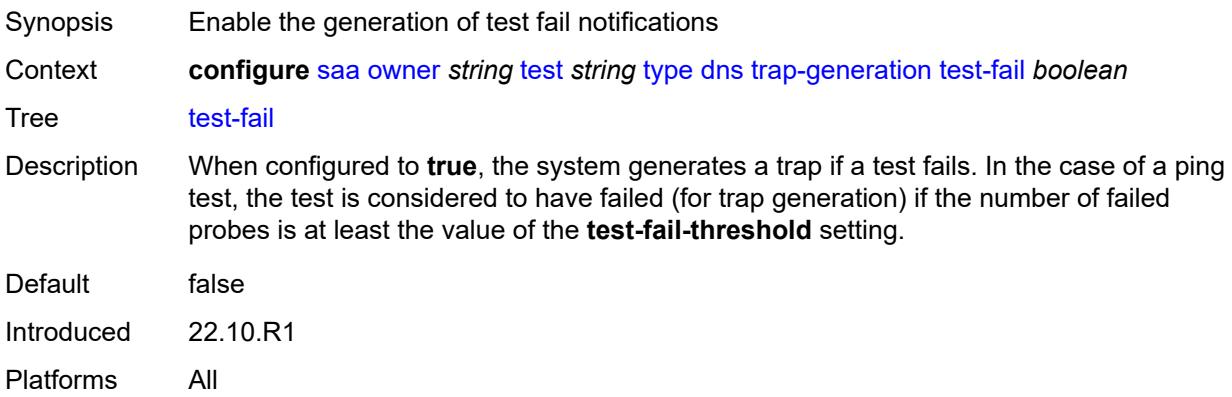

## <span id="page-5054-1"></span>**test-fail-threshold** *number*

<span id="page-5054-2"></span>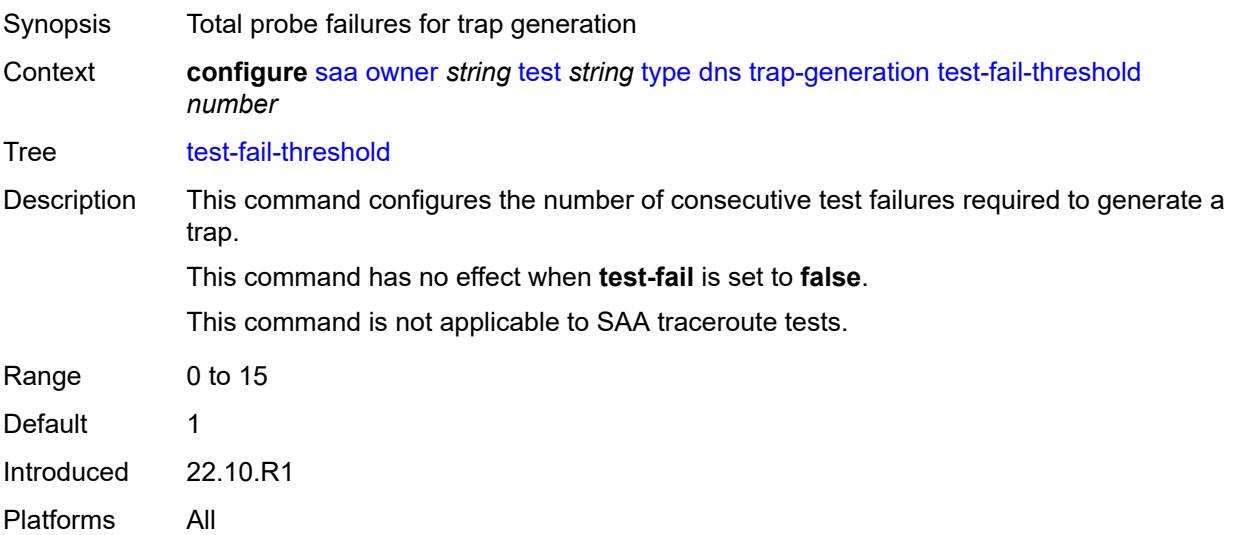

## **icmp-ping**

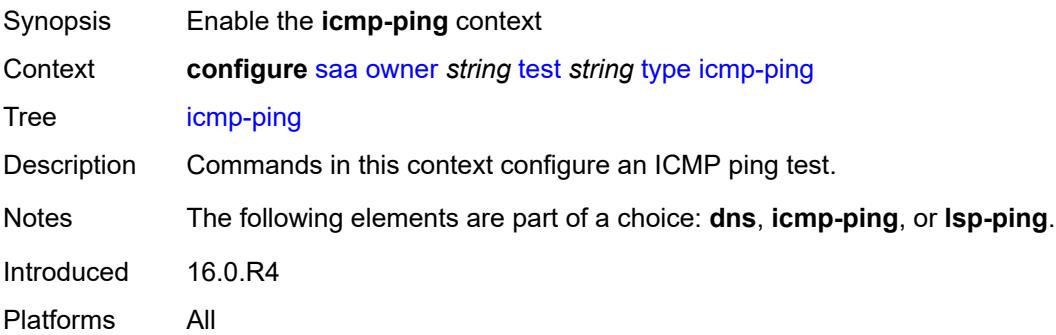

#### <span id="page-5055-0"></span>**bypass-routing** *boolean*

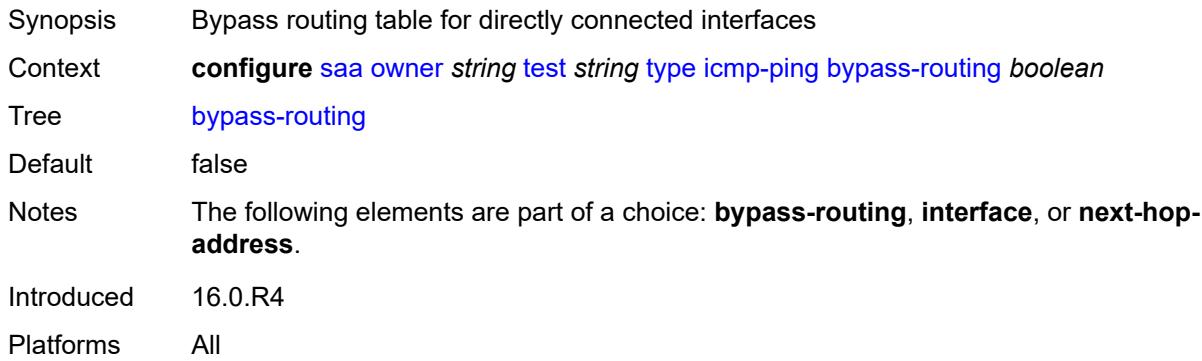

#### <span id="page-5055-1"></span>**count** *number*

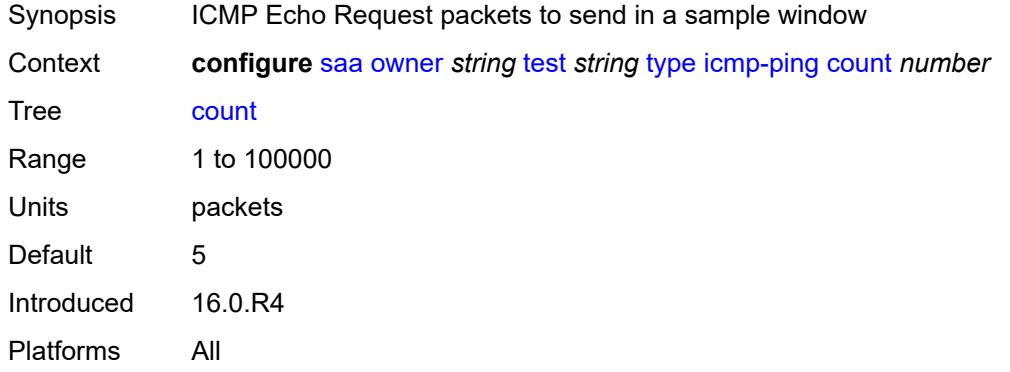

# <span id="page-5055-2"></span>**destination-address** *(ipv4-address-no-zone | ipv6-address-no-zone | string-not-allspaces)*

Synopsis Destination IP address or DNS name to send ping request

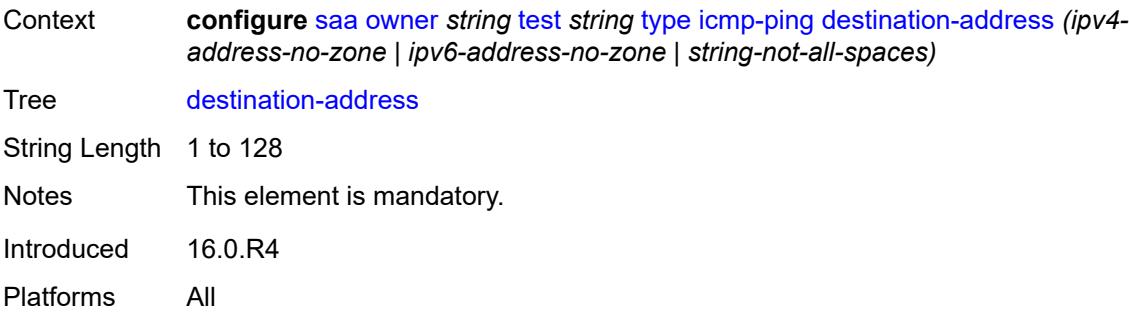

## <span id="page-5056-0"></span>**do-not-fragment** *boolean*

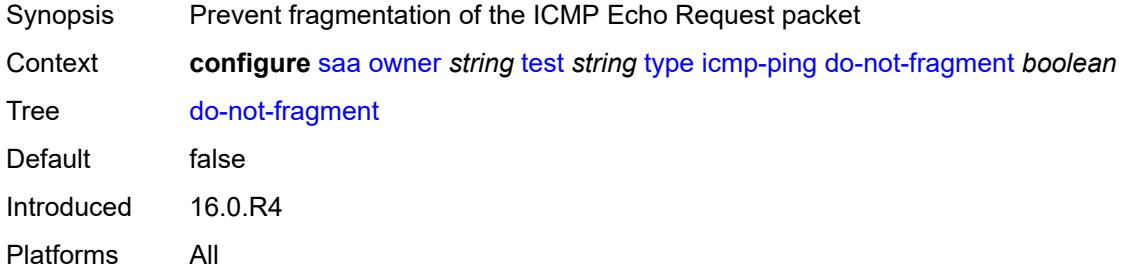

# <span id="page-5056-1"></span>**interface** *string*

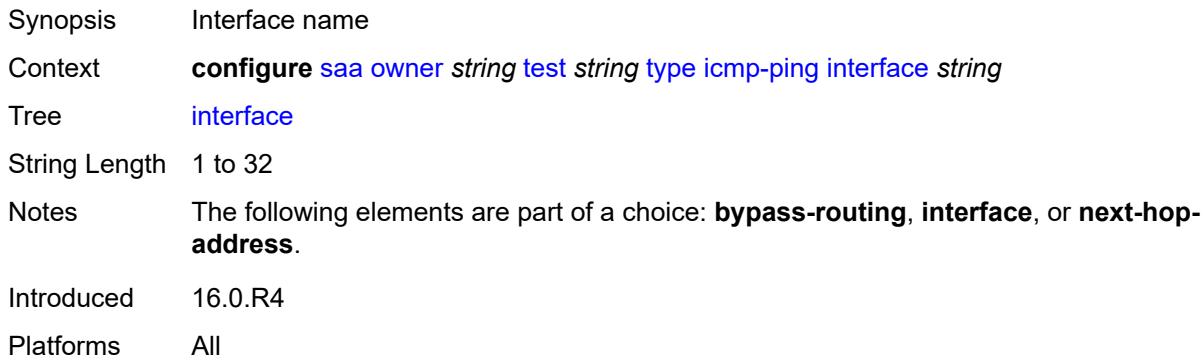

## <span id="page-5056-2"></span>**interval** *(number | decimal-number)*

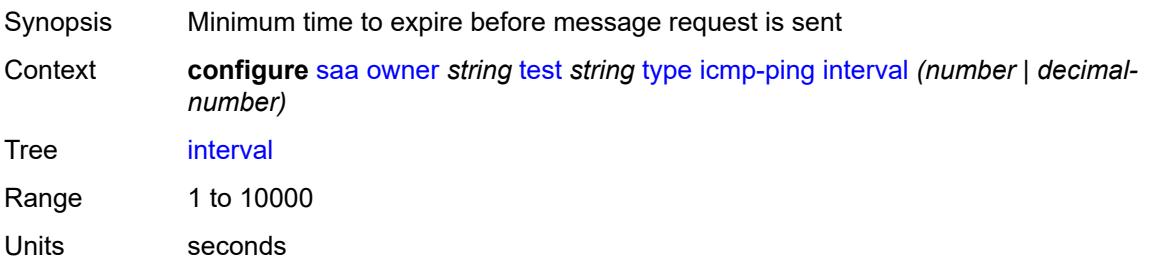

Default 1 Introduced 16.0.R4 Platforms All

## <span id="page-5057-0"></span>**next-hop-address** *(ipv4-address-no-zone | ipv6-address-no-zone)*

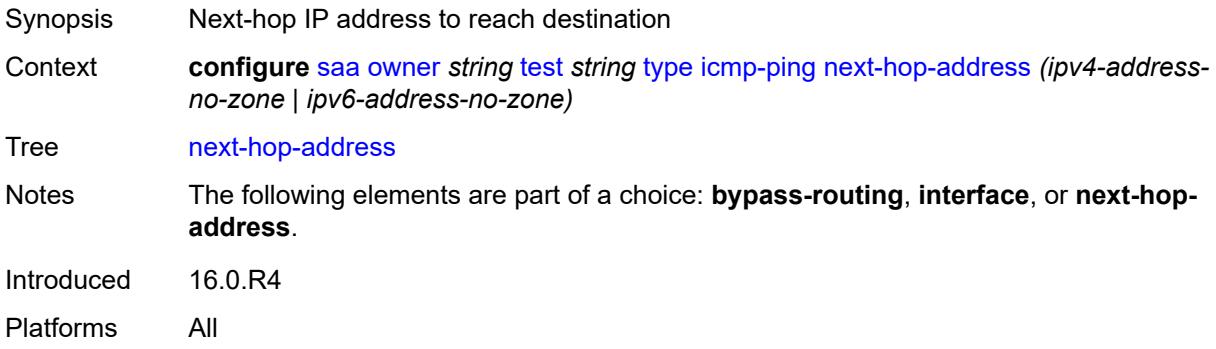

#### <span id="page-5057-1"></span>**pattern** *(keyword | number)*

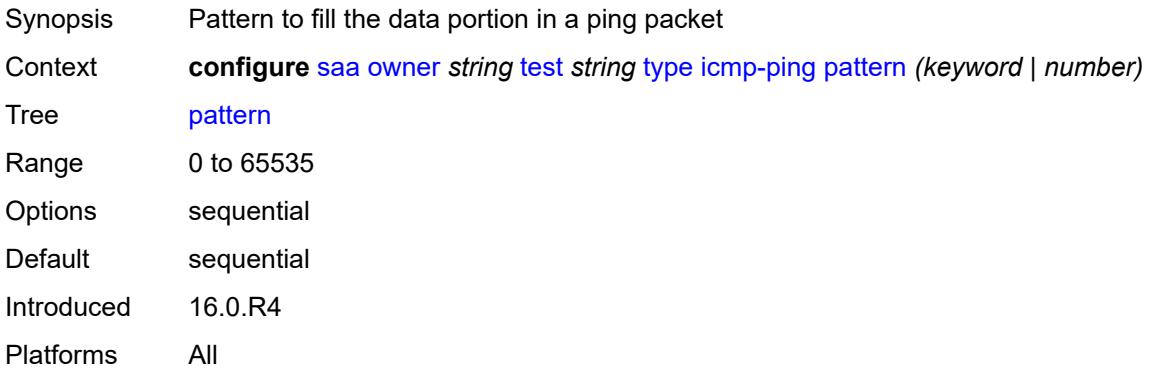

#### <span id="page-5057-2"></span>**qos**

<span id="page-5057-3"></span>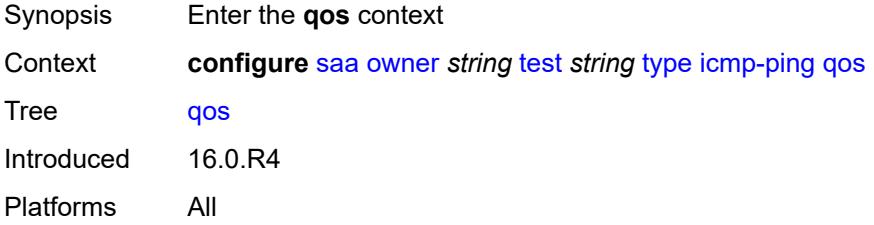

## **fc** *keyword*

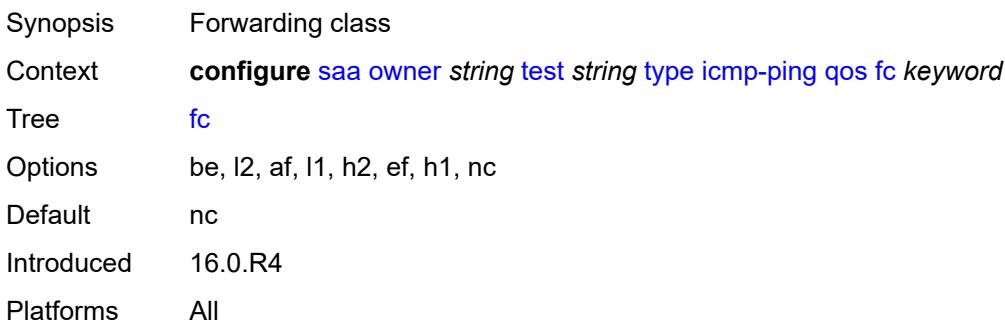

#### <span id="page-5058-0"></span>**tos** *number*

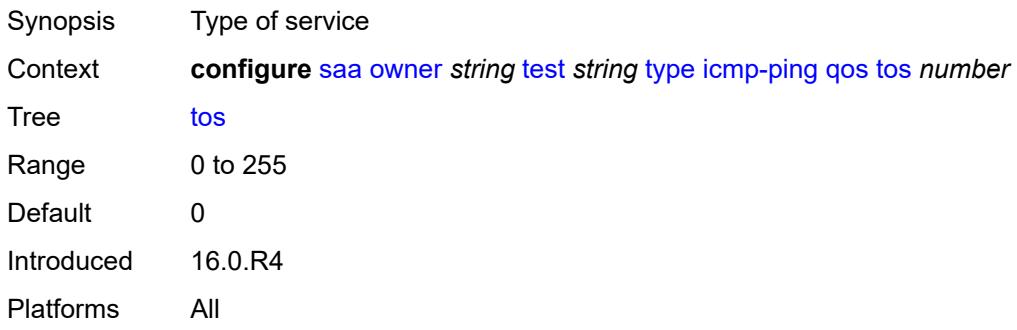

## <span id="page-5058-1"></span>**router-instance** *string*

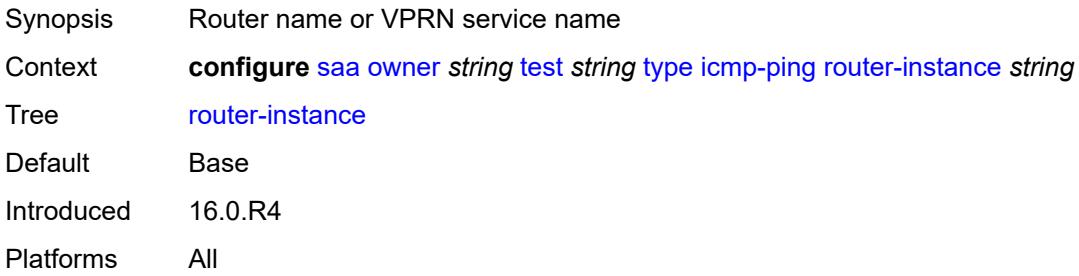

## <span id="page-5058-2"></span>**size** *number*

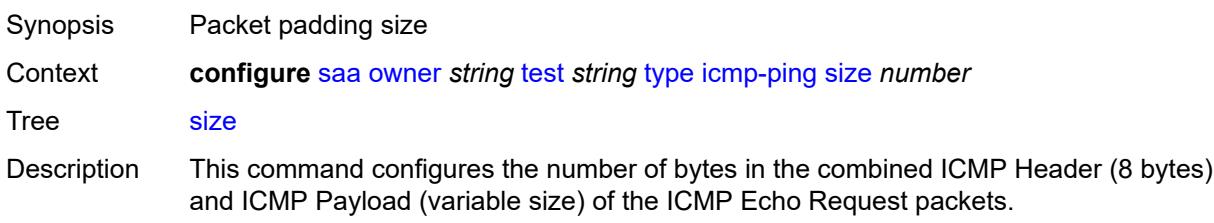

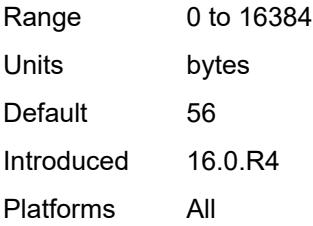

## <span id="page-5059-0"></span>**source-address** *(ipv4-address-no-zone | ipv6-address-no-zone)*

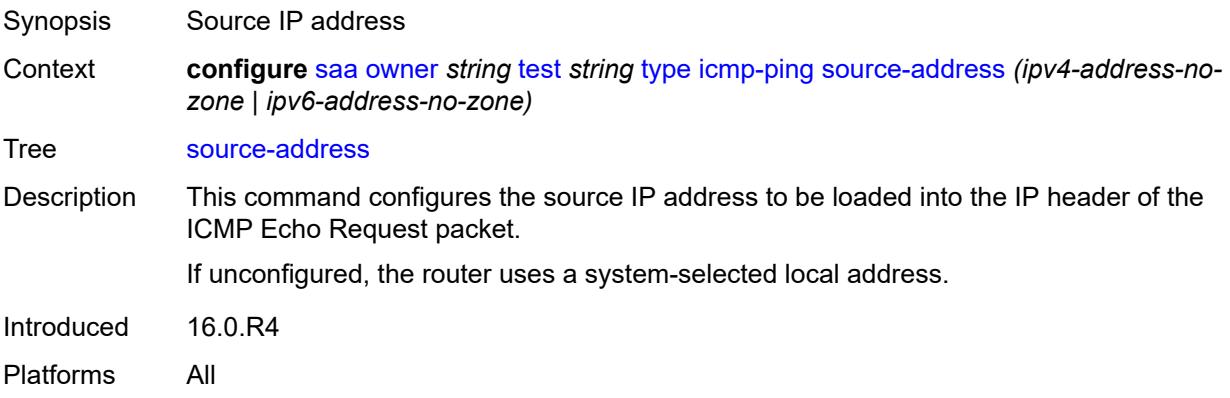

## <span id="page-5059-1"></span>**timeout** *number*

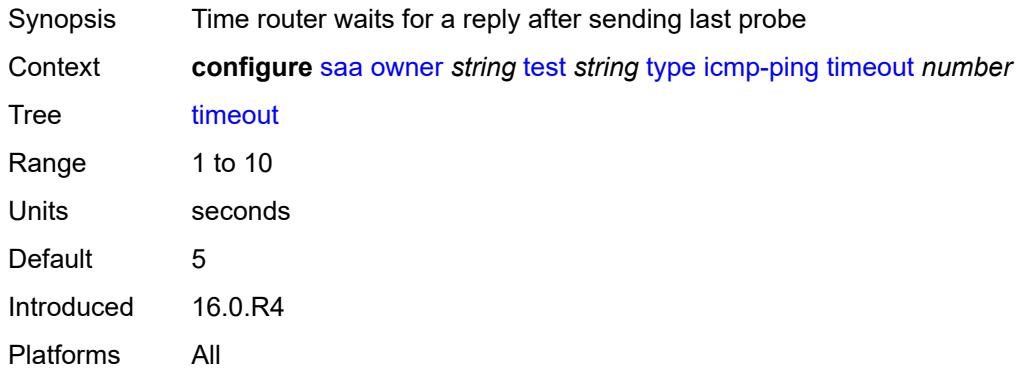

## <span id="page-5059-2"></span>**trap-generation**

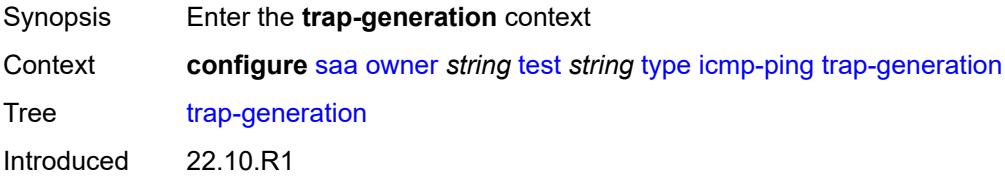

Platforms All

#### <span id="page-5060-0"></span>**probe-fail** *boolean*

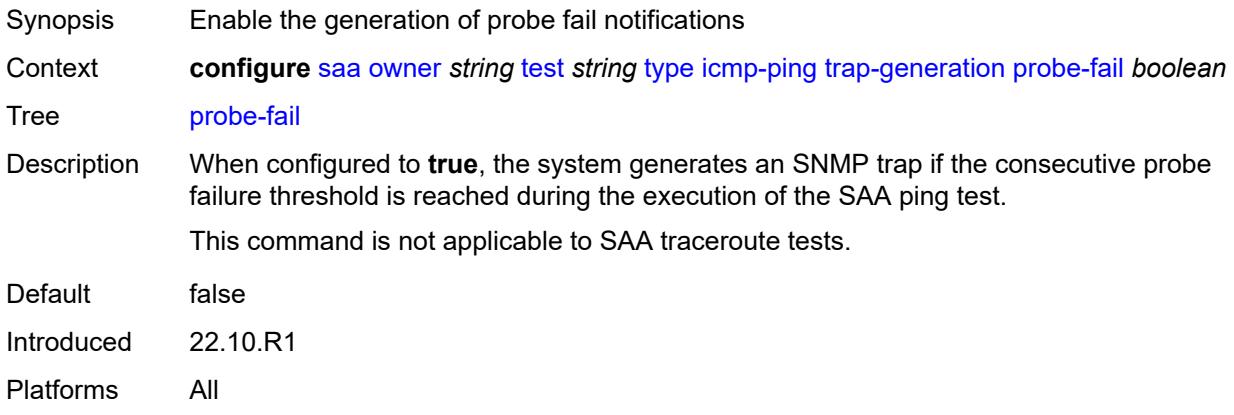

# <span id="page-5060-1"></span>**probe-fail-threshold** *number*

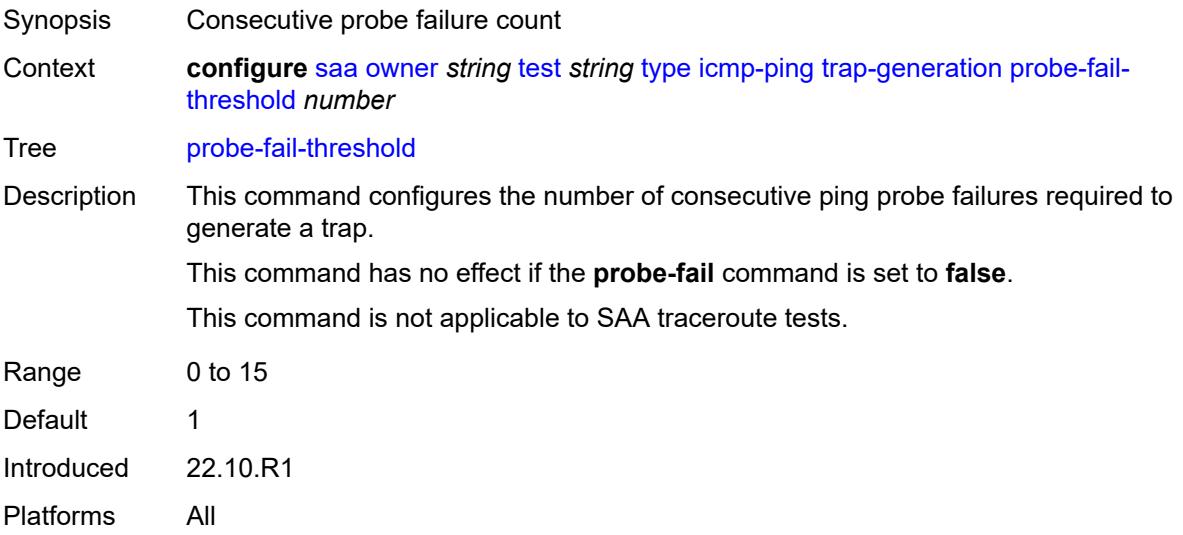

## <span id="page-5060-2"></span>**test-complete** *boolean*

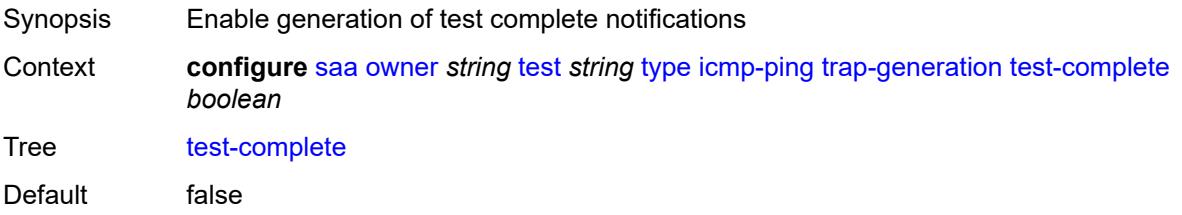

Introduced 22.10.R1 Platforms All

## <span id="page-5061-0"></span>**test-fail** *boolean*

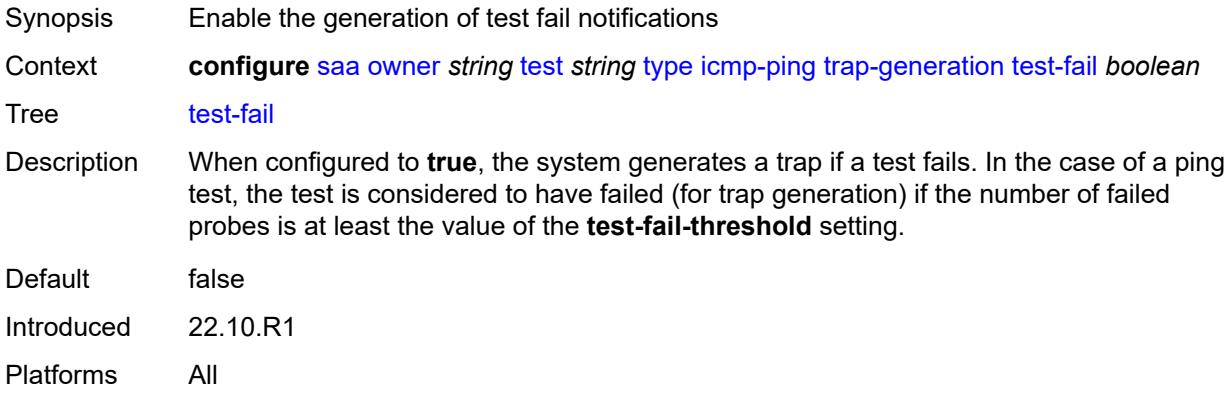

#### <span id="page-5061-1"></span>**test-fail-threshold** *number*

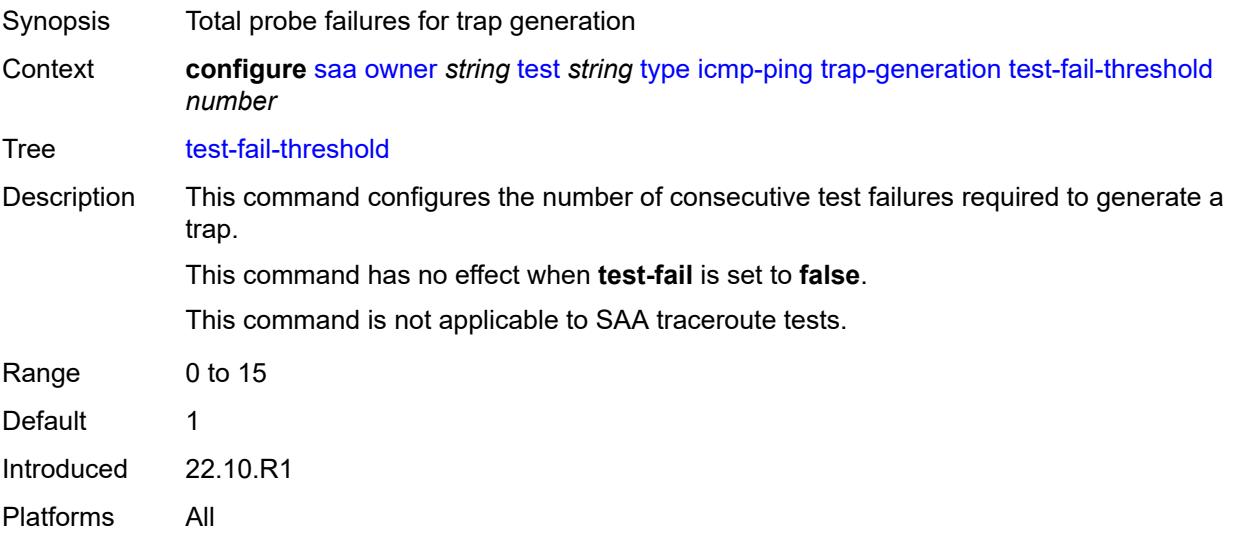

#### <span id="page-5061-2"></span>**ttl** *number*

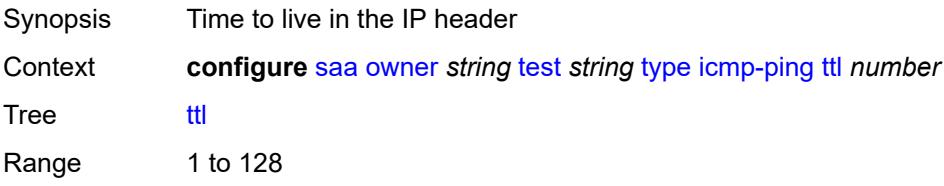

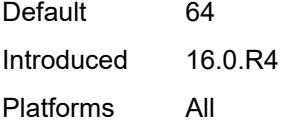

# <span id="page-5062-0"></span>**lsp-ping**

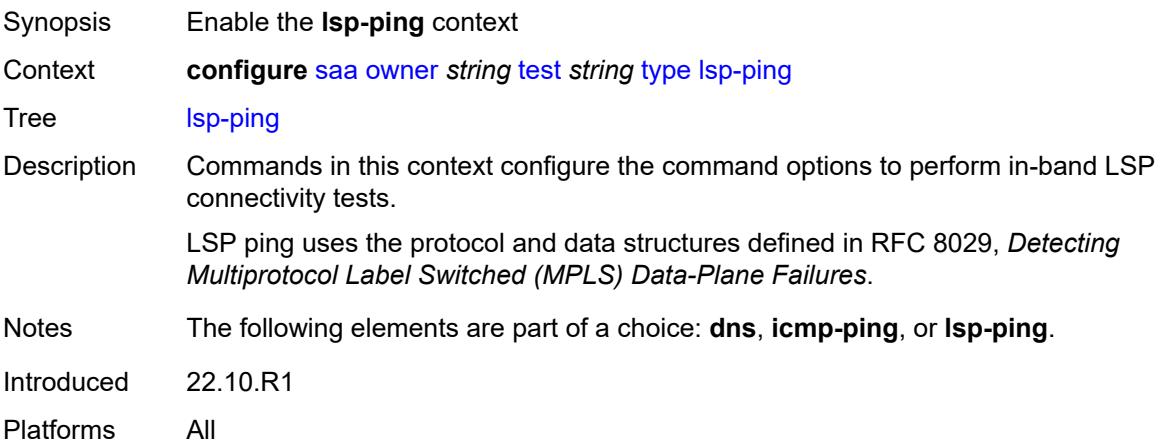

## <span id="page-5062-1"></span>**interval** *number*

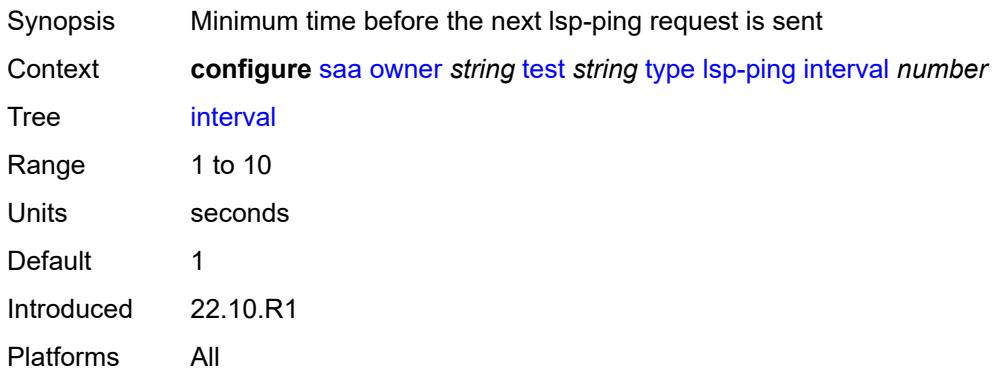

#### <span id="page-5062-2"></span>**qos**

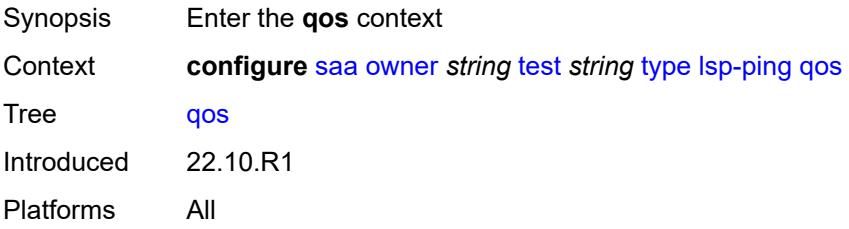

## <span id="page-5063-0"></span>**fc** *keyword*

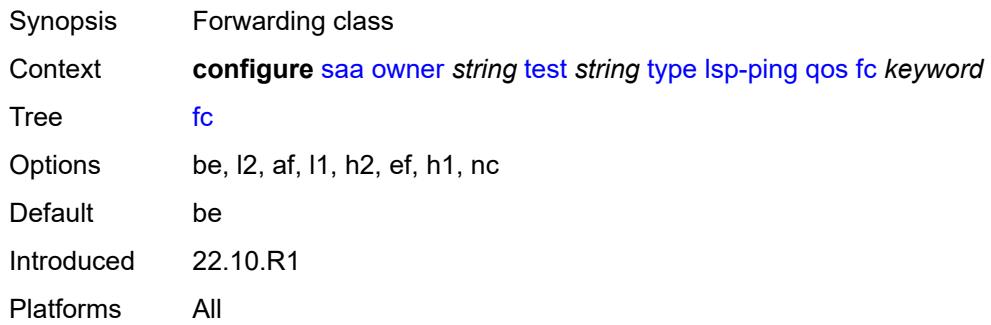

## <span id="page-5063-1"></span>**profile** *keyword*

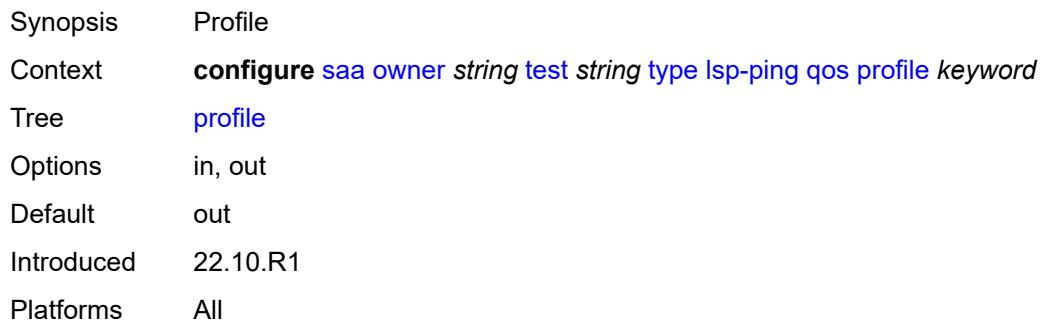

#### <span id="page-5063-2"></span>**send-count** *number*

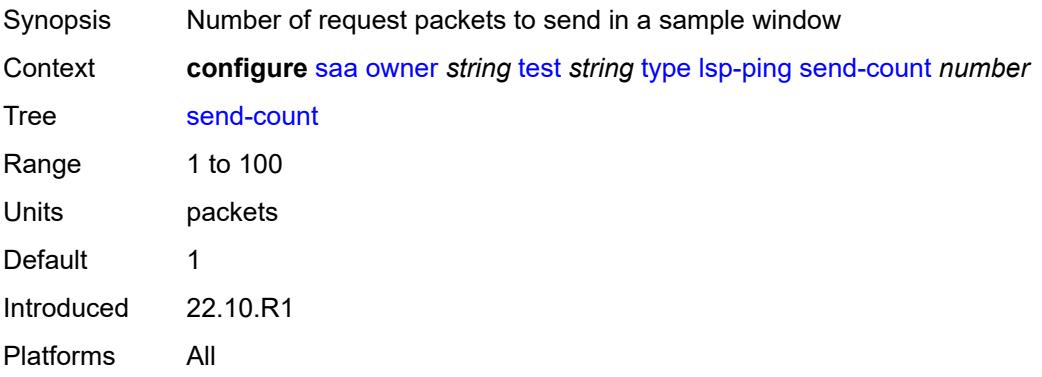

#### <span id="page-5063-3"></span>**size** *number*

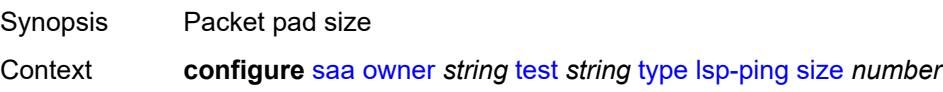

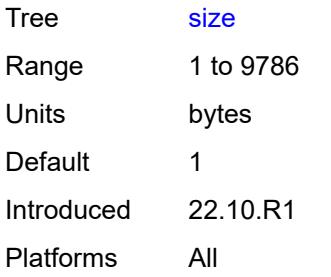

# <span id="page-5064-0"></span>**source-ip-address** *(ipv4-address-no-zone | ipv6-address-no-zone)*

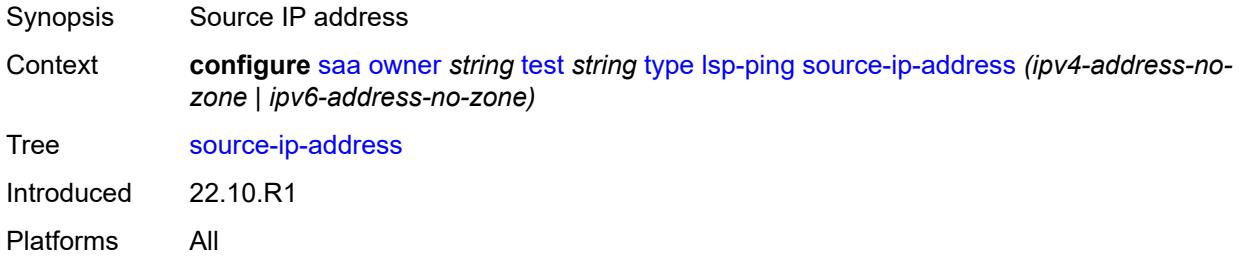

## <span id="page-5064-1"></span>**sub-type**

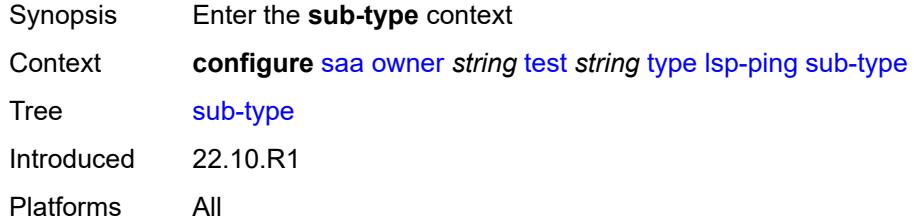

## <span id="page-5064-2"></span>**bgp-label**

<span id="page-5064-3"></span>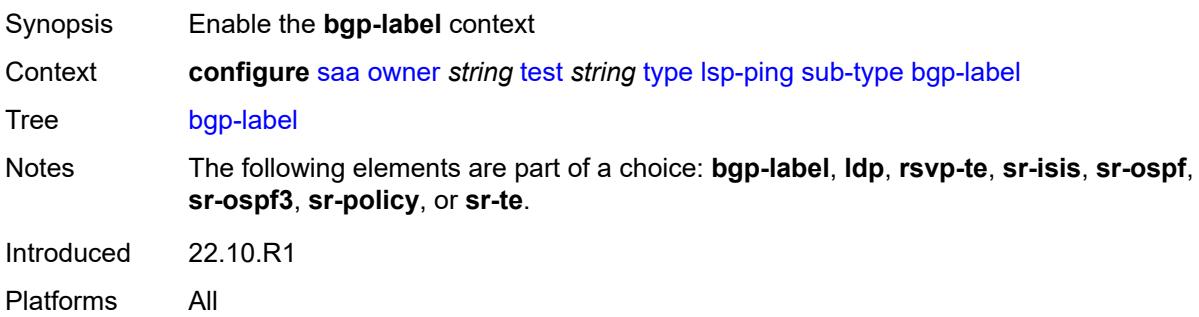

## **path-destination**

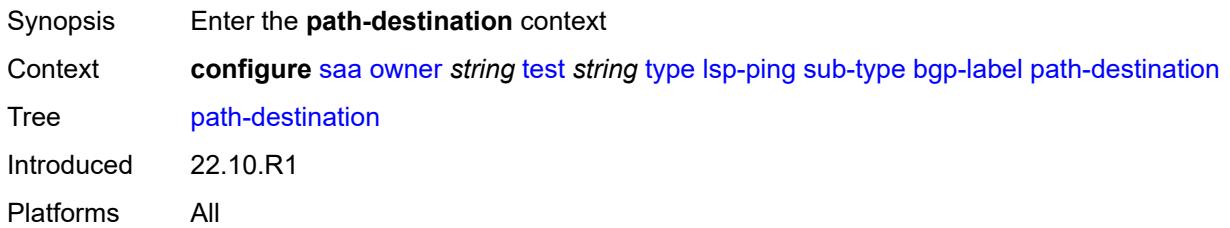

## <span id="page-5065-0"></span>**interface** *string*

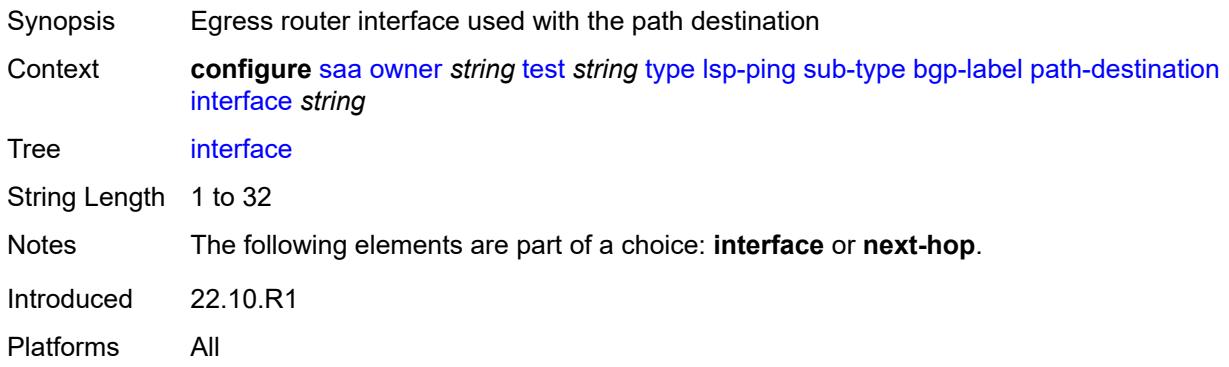

#### <span id="page-5065-1"></span>**ip-address** *(ipv4-address-no-zone | ipv6-address-no-zone)*

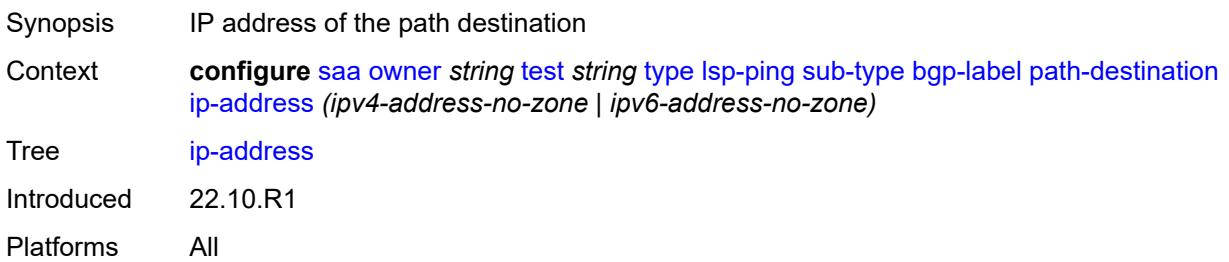

## <span id="page-5065-2"></span>**next-hop** *(ipv4-address-no-zone | ipv6-address-no-zone)*

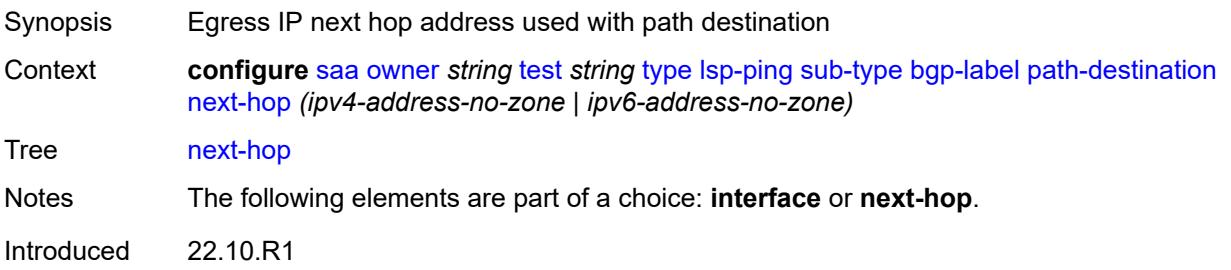

Platforms All

## <span id="page-5066-0"></span>**prefix** *(ipv4-prefix | ipv6-prefix)*

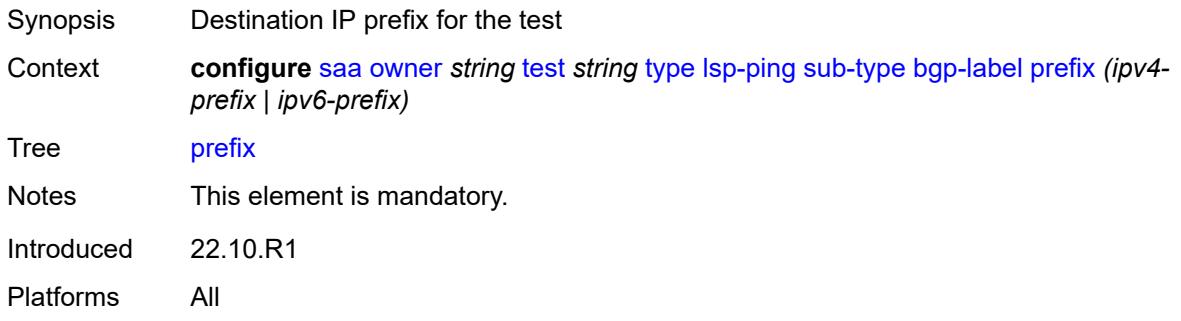

#### <span id="page-5066-1"></span>**ldp**

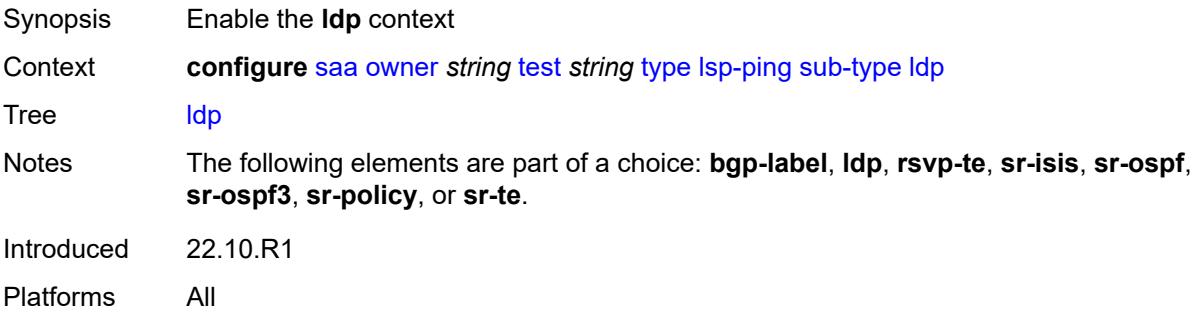

#### <span id="page-5066-2"></span>**path-destination**

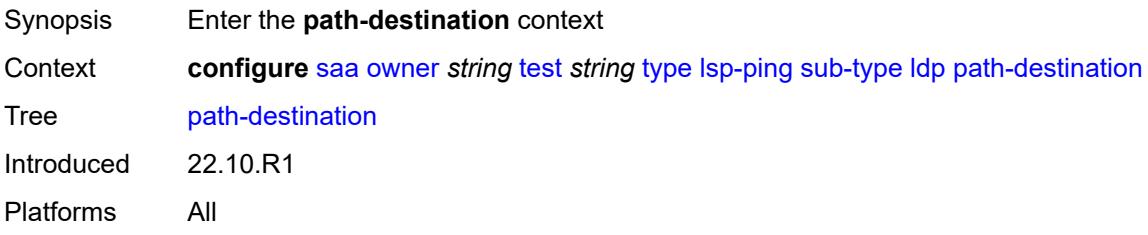

# <span id="page-5066-3"></span>**interface** *string*

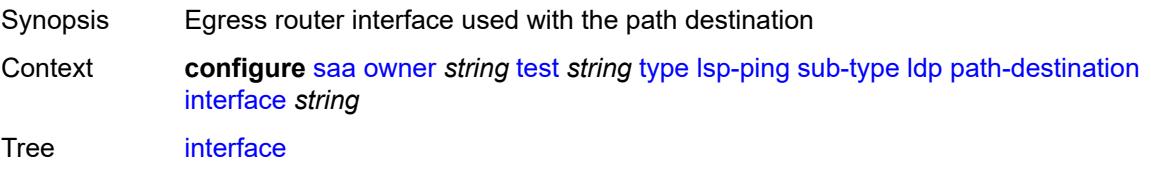

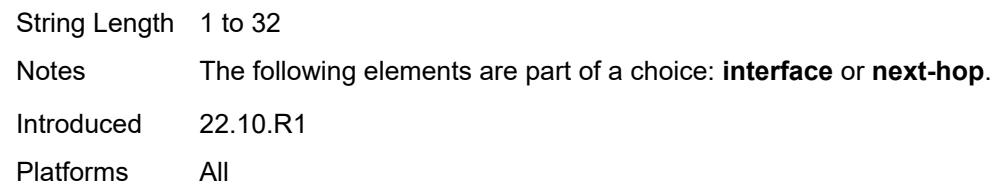

## <span id="page-5067-0"></span>**ip-address** *(ipv4-address-no-zone | ipv6-address-no-zone)*

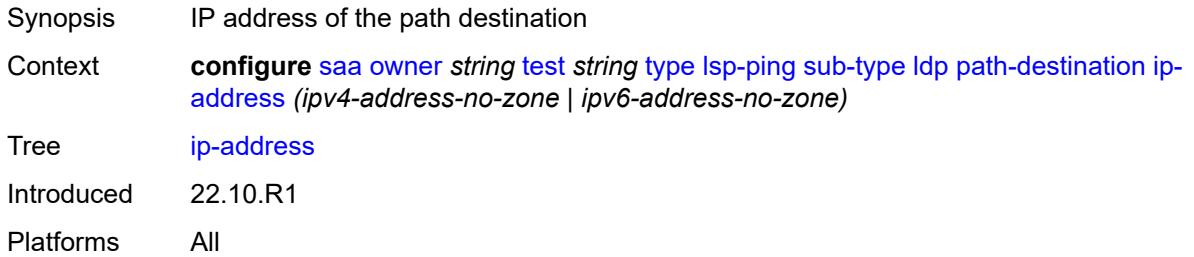

## <span id="page-5067-1"></span>**next-hop** *(ipv4-address-no-zone | ipv6-address-no-zone)*

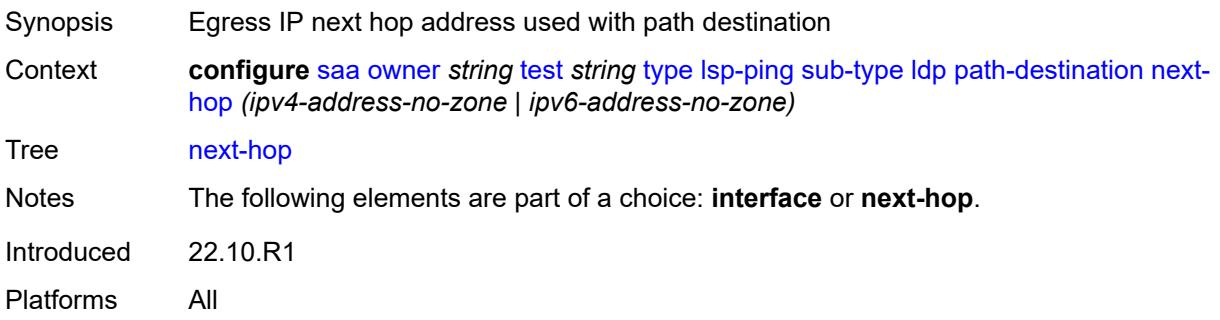

## <span id="page-5067-2"></span>**prefix** *(ipv4-prefix | ipv6-prefix)*

<span id="page-5067-3"></span>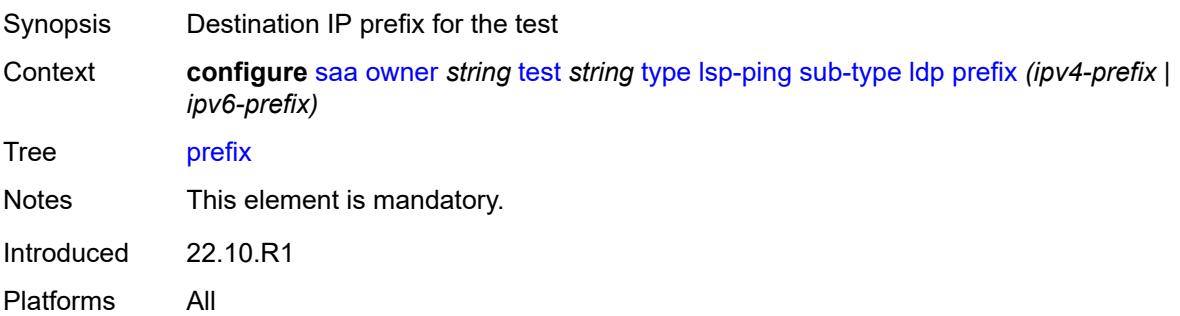

## **rsvp-te**

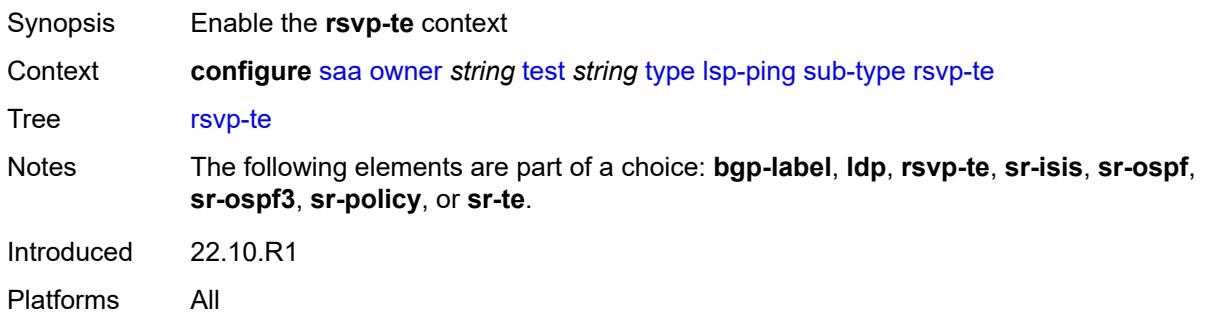

## <span id="page-5068-0"></span>**lsp-name** *string*

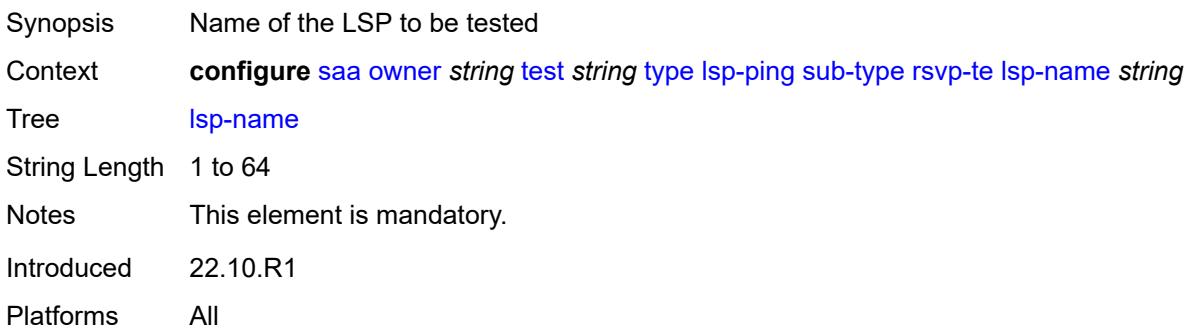

## <span id="page-5068-1"></span>**path** *string*

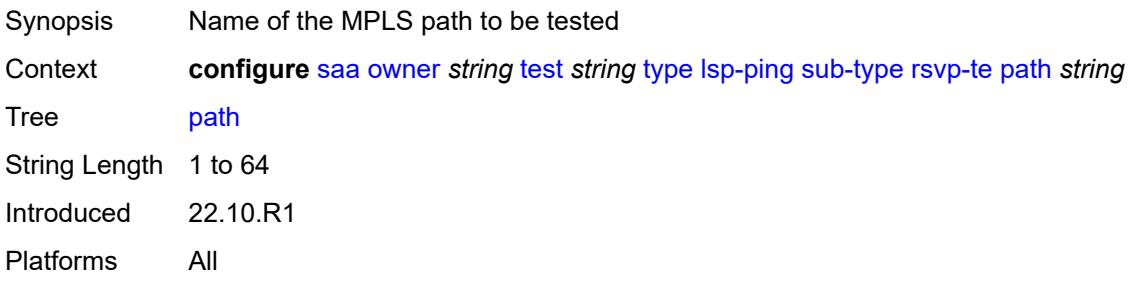

# <span id="page-5068-2"></span>**sr-isis**

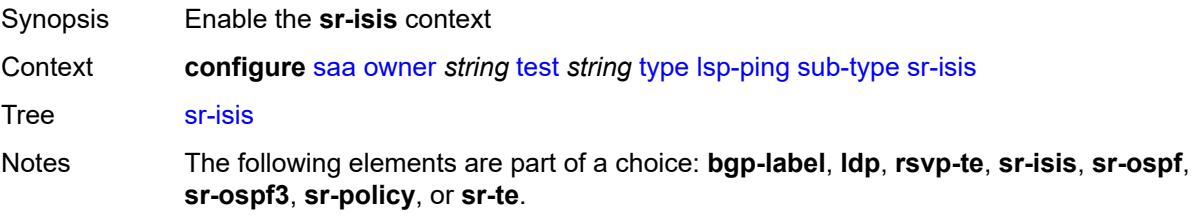

Introduced 22.10.R1 Platforms All

## <span id="page-5069-0"></span>**igp-instance** *number*

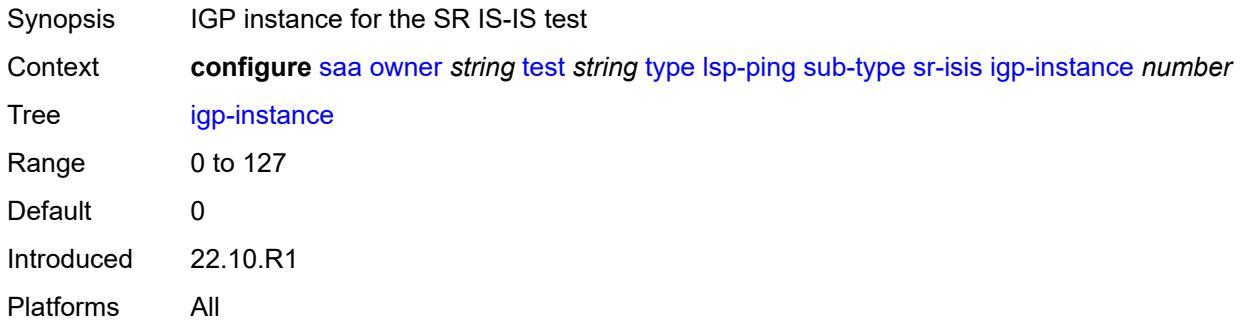

#### <span id="page-5069-1"></span>**path-destination**

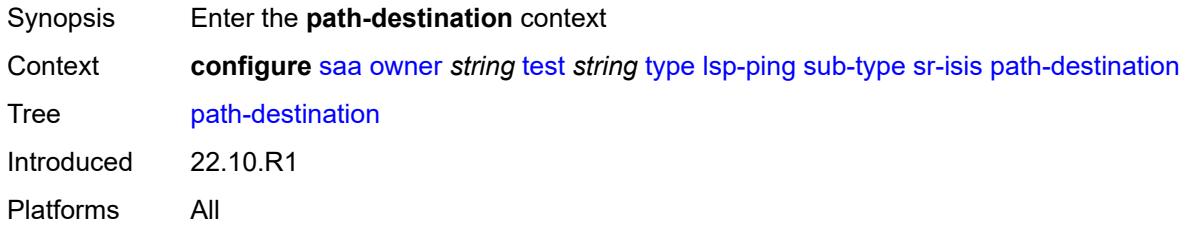

## <span id="page-5069-2"></span>**interface** *string*

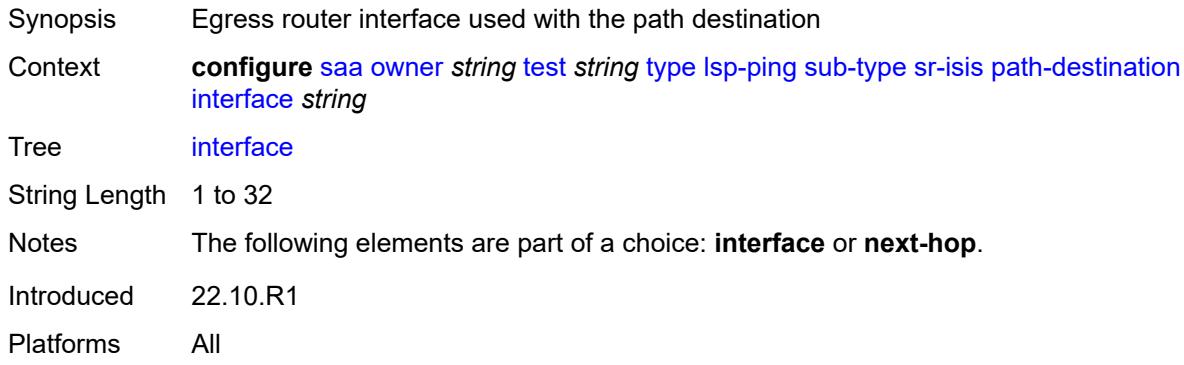

## <span id="page-5069-3"></span>**ip-address** *(ipv4-address-no-zone | ipv6-address-no-zone)*

Synopsis IP address of the path destination

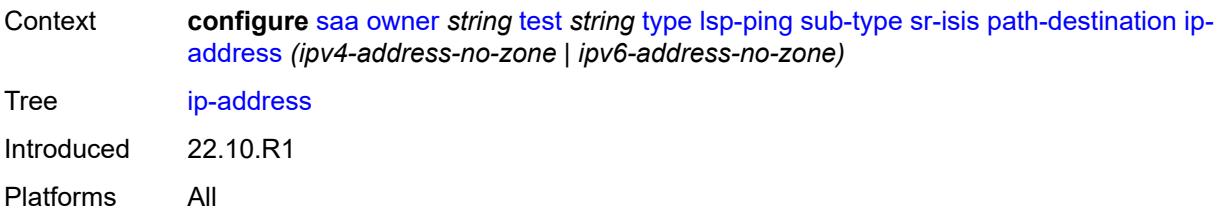

## <span id="page-5070-0"></span>**next-hop** *(ipv4-address-no-zone | ipv6-address-no-zone)*

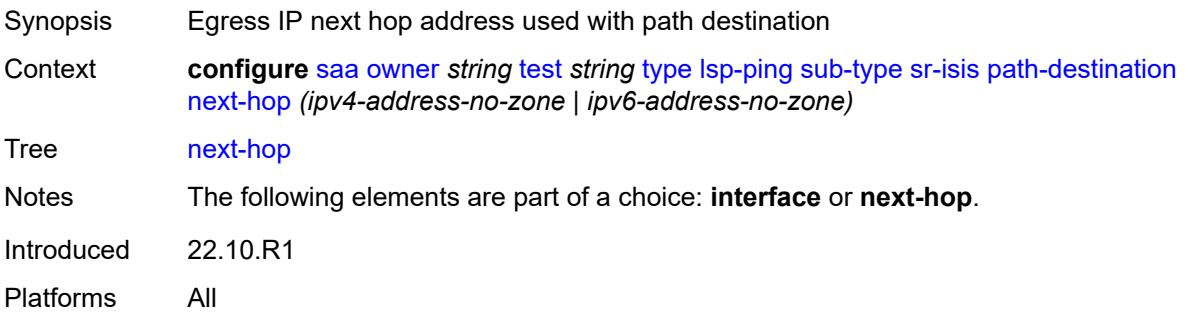

## <span id="page-5070-1"></span>**prefix** *(ipv4-prefix | ipv6-prefix)*

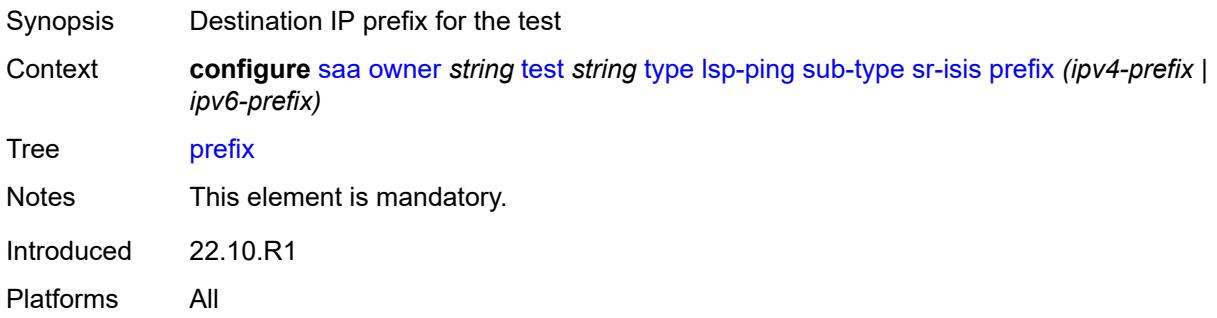

#### <span id="page-5070-2"></span>**sr-ospf**

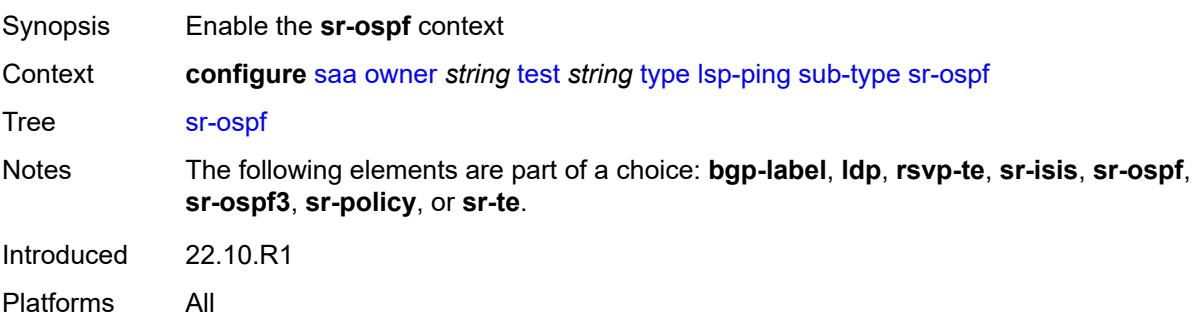

#### <span id="page-5071-0"></span>**igp-instance** *number*

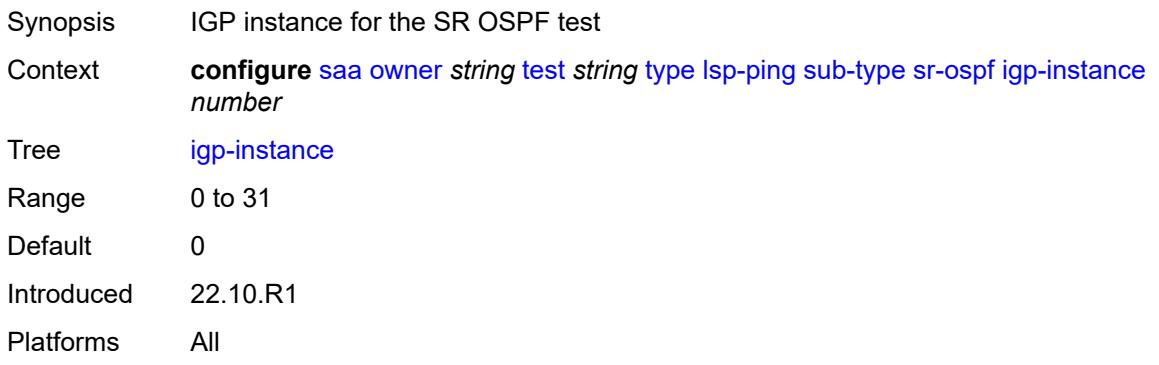

#### <span id="page-5071-1"></span>**path-destination**

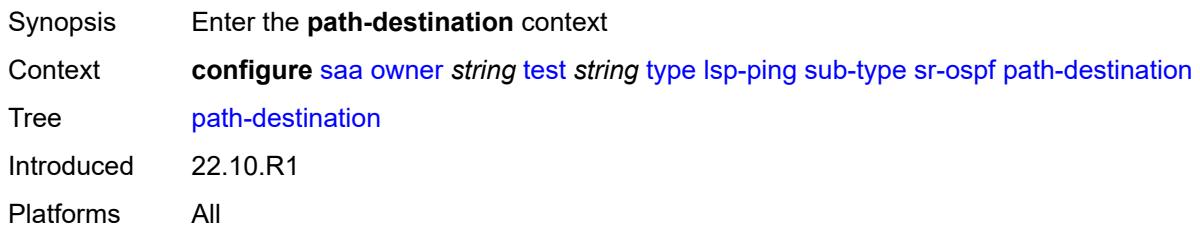

## <span id="page-5071-2"></span>**interface** *string*

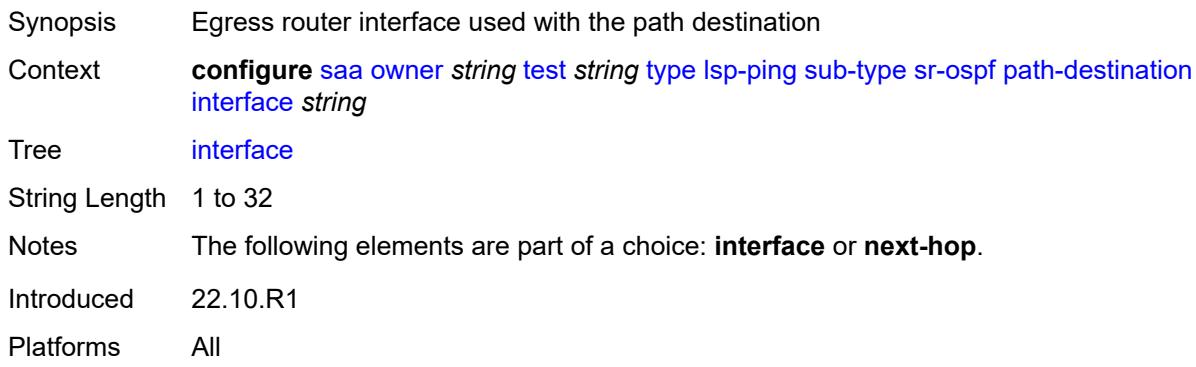

## <span id="page-5071-3"></span>**ip-address** *(ipv4-address-no-zone | ipv6-address-no-zone)*

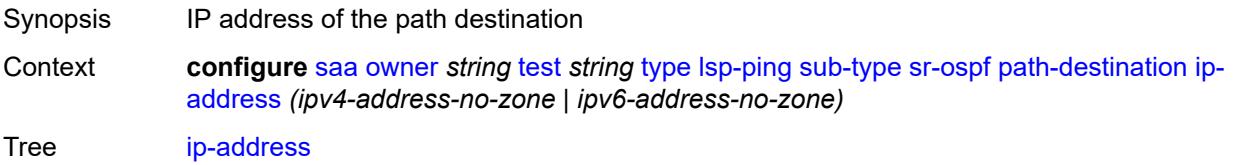

Introduced 22.10.R1 Platforms All

## <span id="page-5072-0"></span>**next-hop** *(ipv4-address-no-zone | ipv6-address-no-zone)*

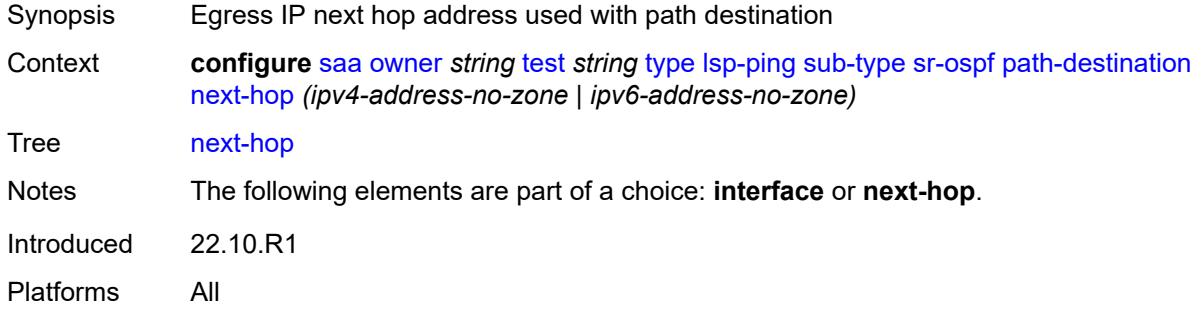

## <span id="page-5072-1"></span>**prefix** *(ipv4-prefix | ipv6-prefix)*

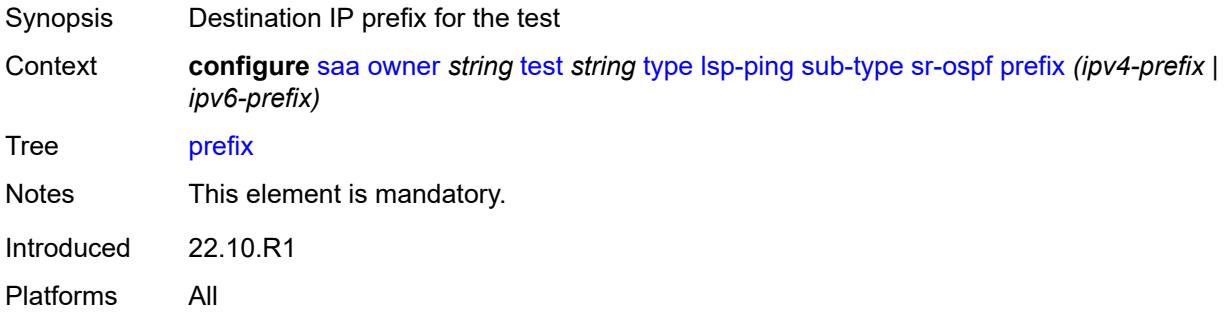

## <span id="page-5072-2"></span>**sr-ospf3**

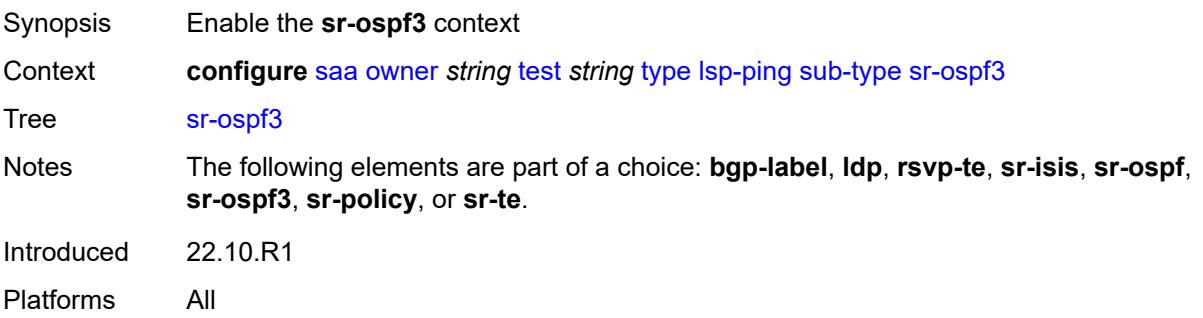

#### <span id="page-5072-3"></span>**igp-instance** *number*

Synopsis IGP instance for the SR OSPFv3 test

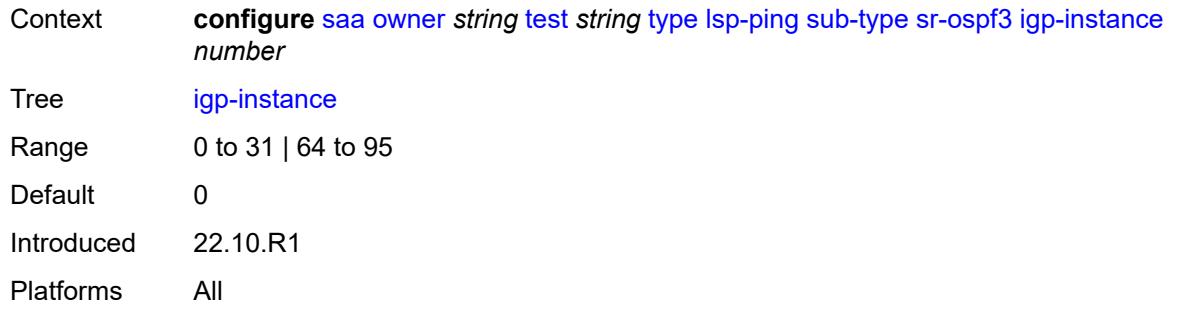

## <span id="page-5073-0"></span>**path-destination**

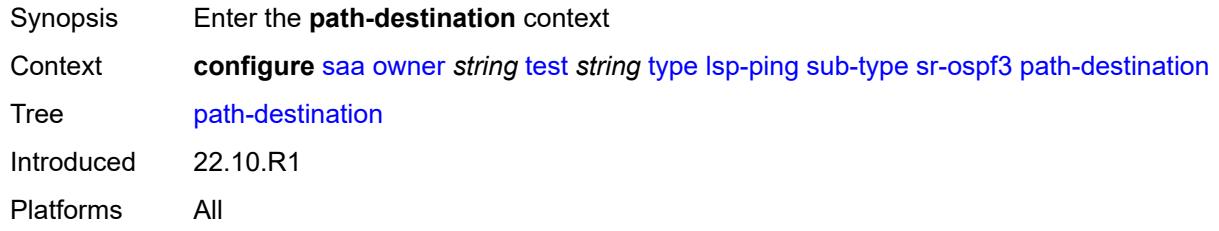

#### <span id="page-5073-1"></span>**interface** *string*

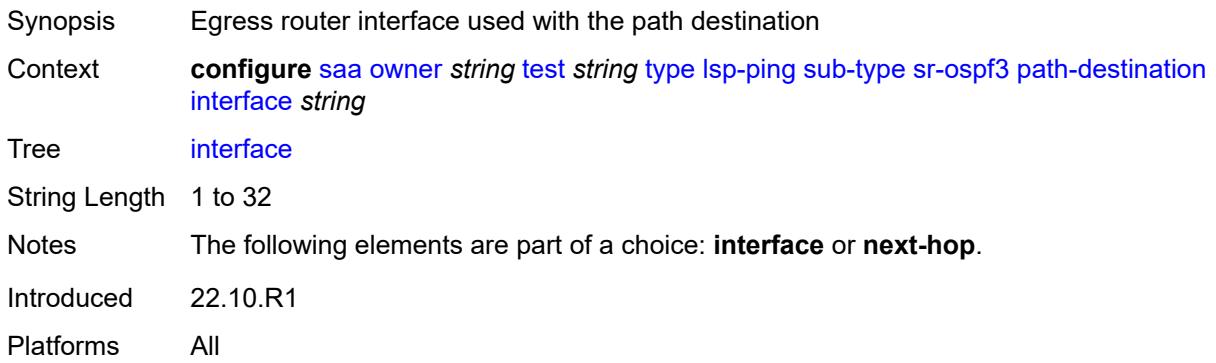

## <span id="page-5073-2"></span>**ip-address** *(ipv4-address-no-zone | ipv6-address-no-zone)*

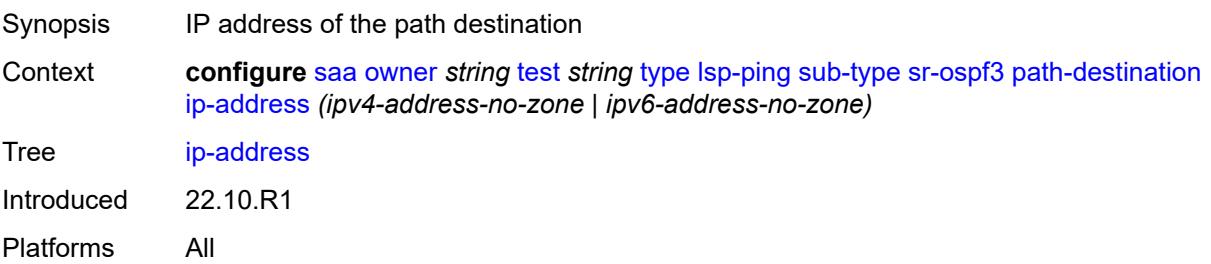

#### <span id="page-5074-0"></span>**next-hop** *(ipv4-address-no-zone | ipv6-address-no-zone)*

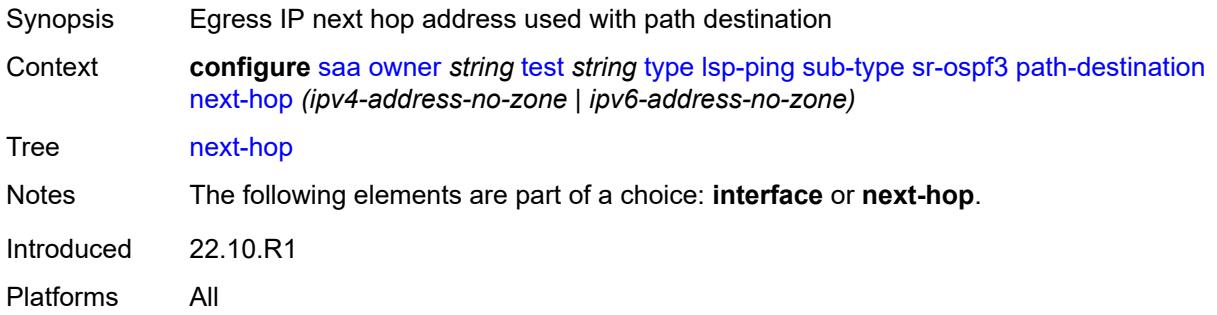

## <span id="page-5074-1"></span>**prefix** *(ipv4-prefix | ipv6-prefix)*

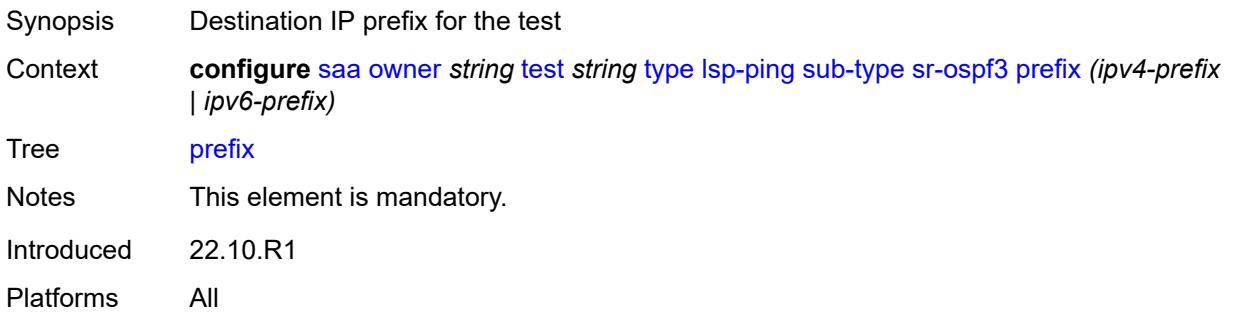

## <span id="page-5074-2"></span>**sr-policy**

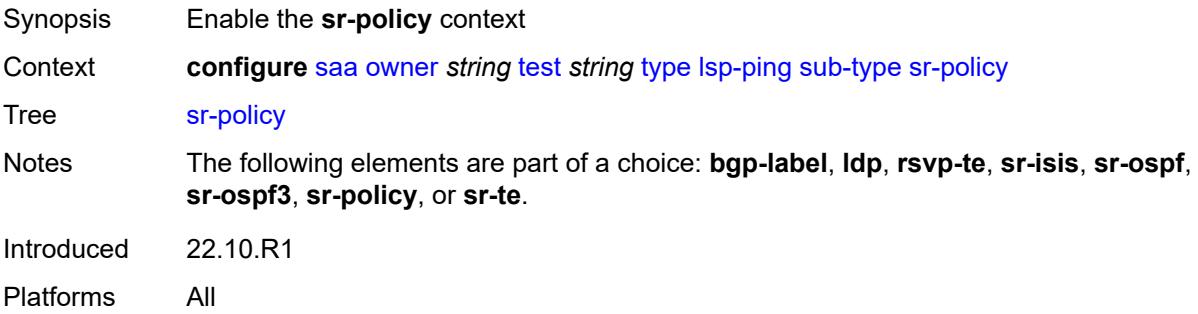

## <span id="page-5074-3"></span>**color** *number*

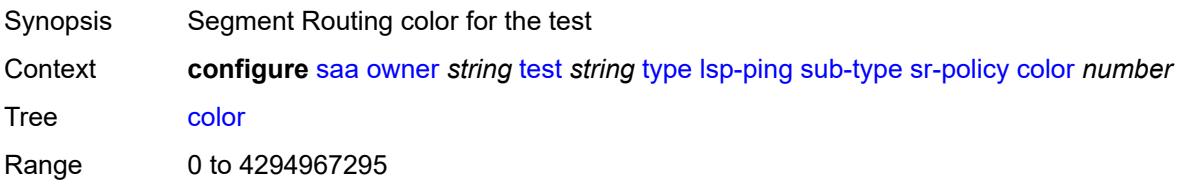

Notes This element is mandatory. Introduced 22.10.R1 Platforms All

#### <span id="page-5075-0"></span>**endpoint** *(ipv4-address-no-zone | ipv6-address-no-zone)*

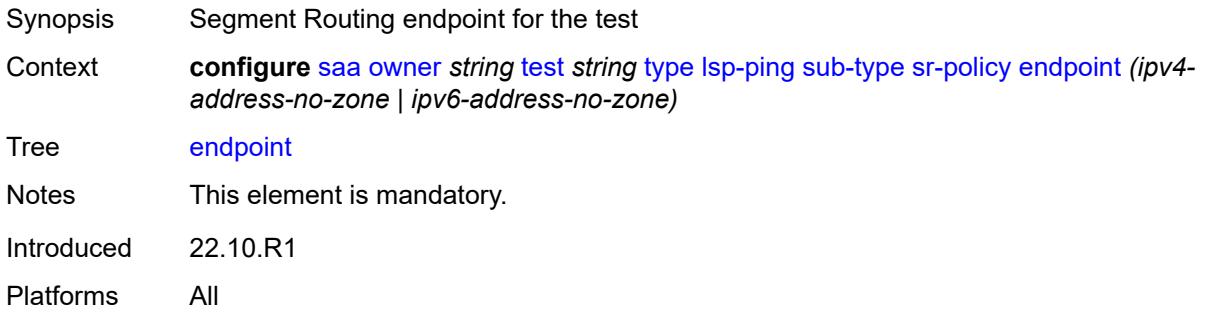

#### <span id="page-5075-1"></span>**path-destination**

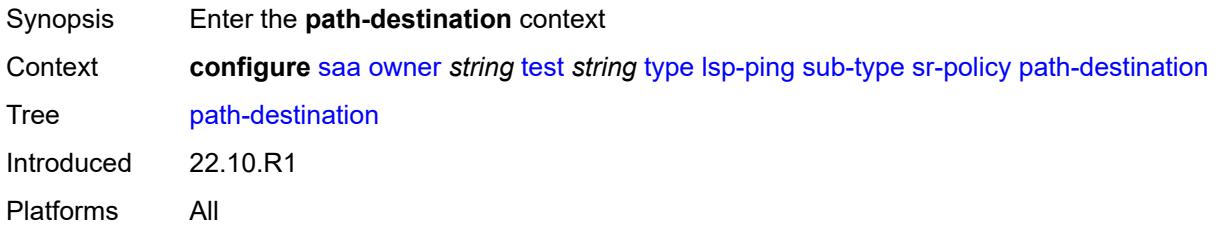

#### <span id="page-5075-2"></span>**interface** *string*

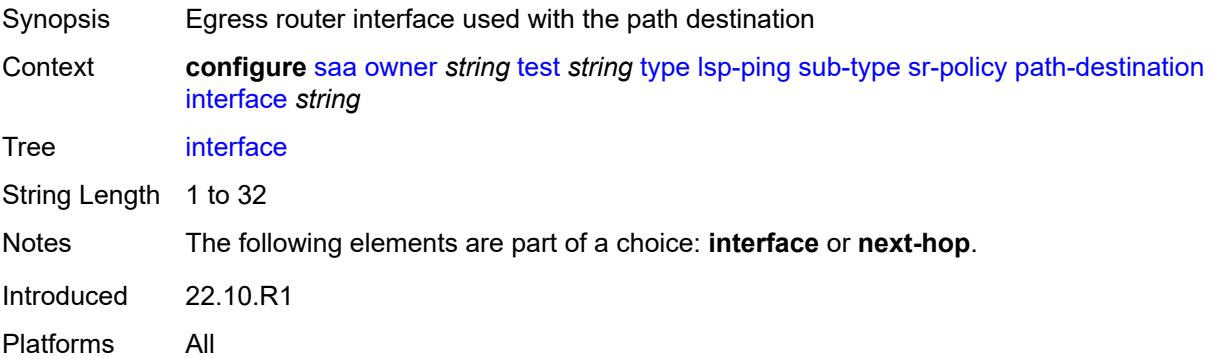

#### <span id="page-5075-3"></span>**ip-address** *(ipv4-address-no-zone | ipv6-address-no-zone)*

Synopsis IP address of the path destination
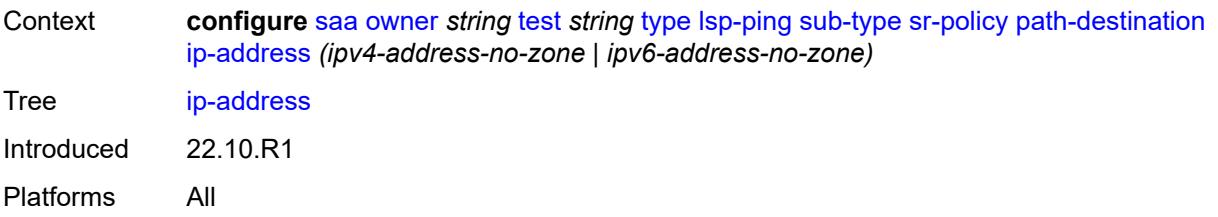

## <span id="page-5076-0"></span>**next-hop** *(ipv4-address-no-zone | ipv6-address-no-zone)*

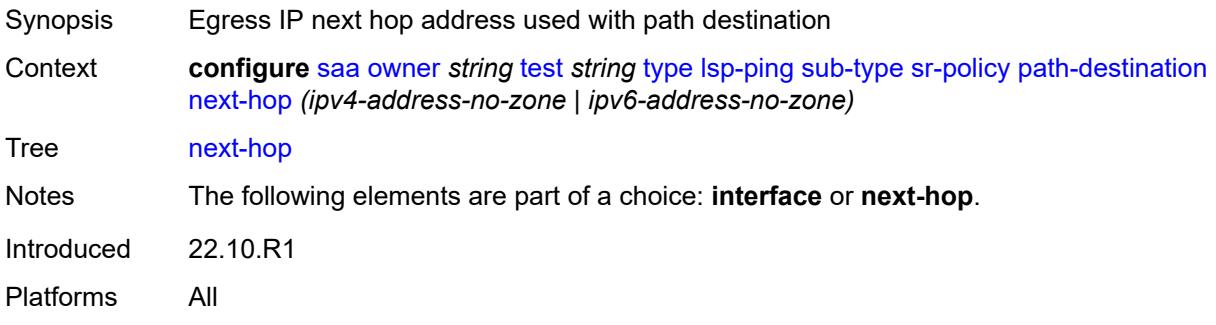

### <span id="page-5076-1"></span>**segment-list** *number*

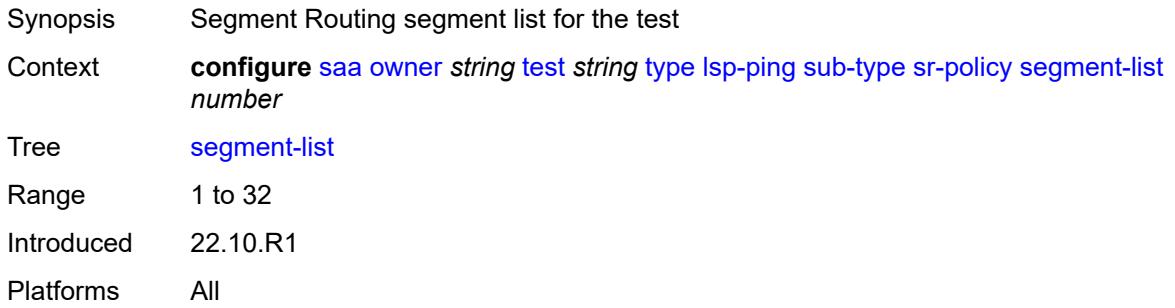

### <span id="page-5076-2"></span>**sr-te**

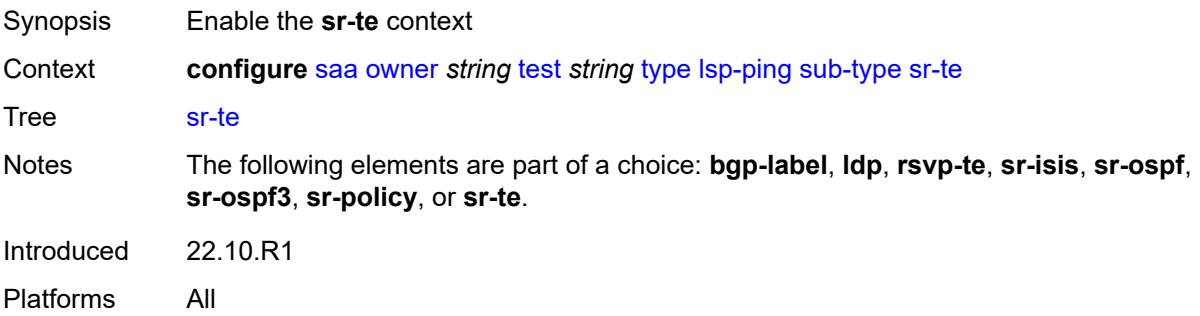

## <span id="page-5077-0"></span>**lsp-name** *string*

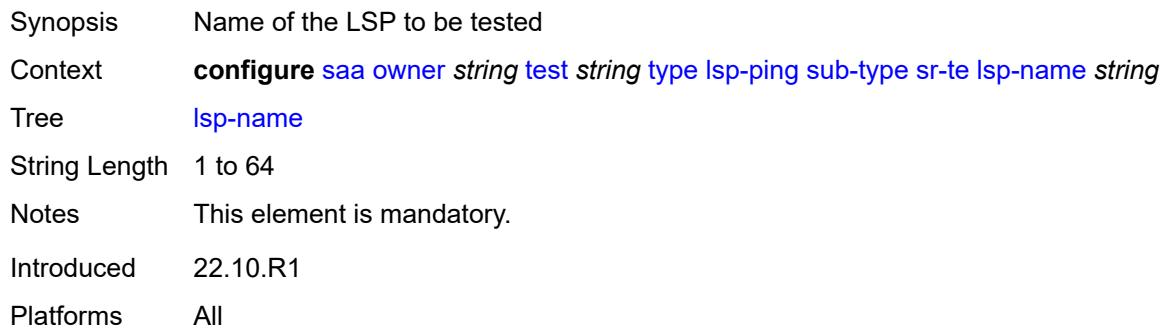

# <span id="page-5077-1"></span>**path** *string*

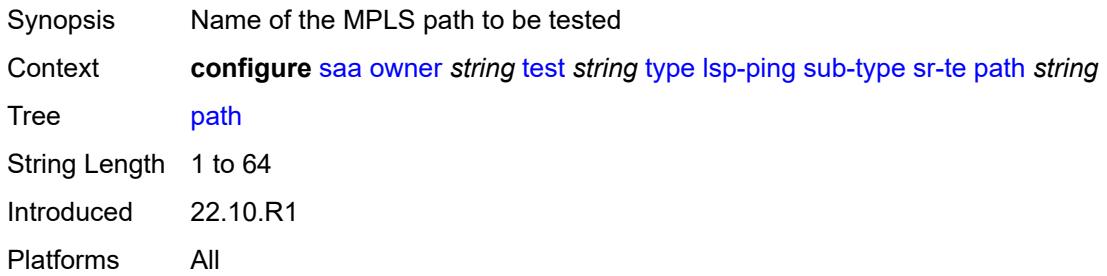

# <span id="page-5077-2"></span>**path-destination**

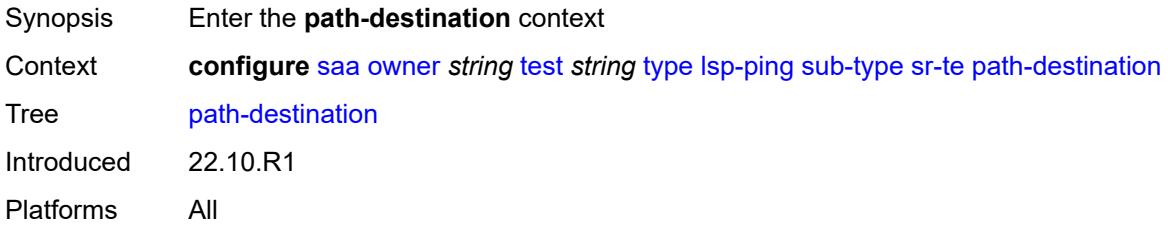

# <span id="page-5077-3"></span>**interface** *string*

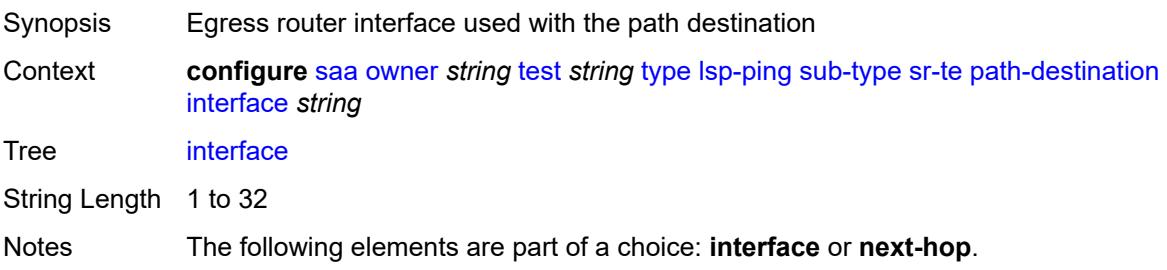

Introduced 22.10.R1 Platforms All

## <span id="page-5078-0"></span>**ip-address** *(ipv4-address-no-zone | ipv6-address-no-zone)*

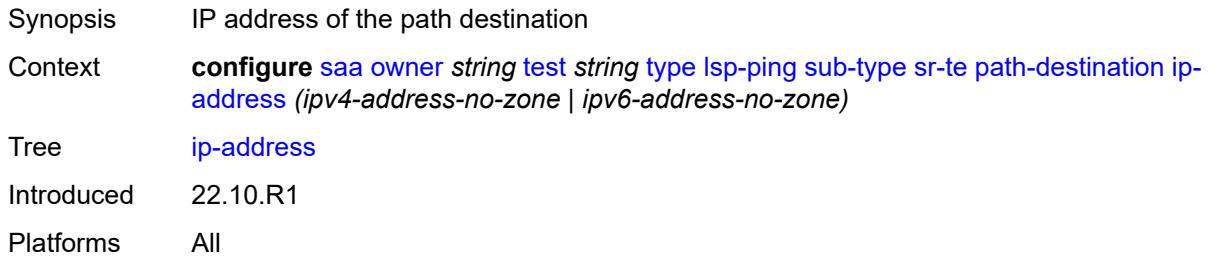

### <span id="page-5078-1"></span>**next-hop** *(ipv4-address-no-zone | ipv6-address-no-zone)*

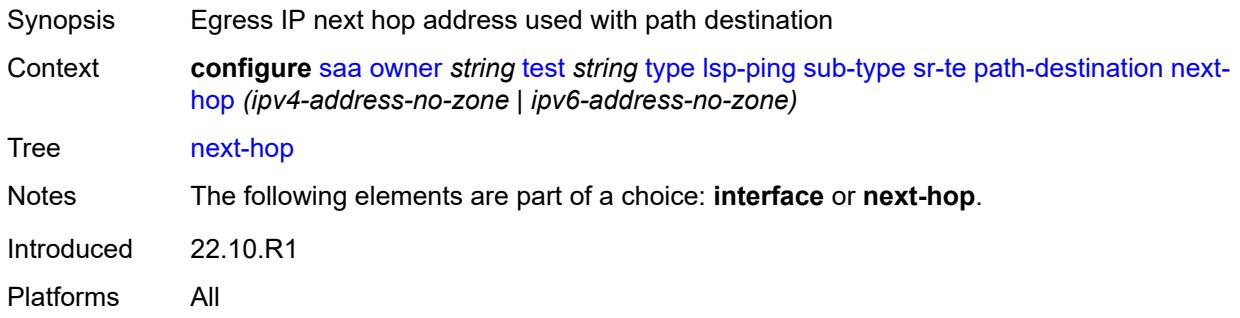

### <span id="page-5078-2"></span>**timeout** *number*

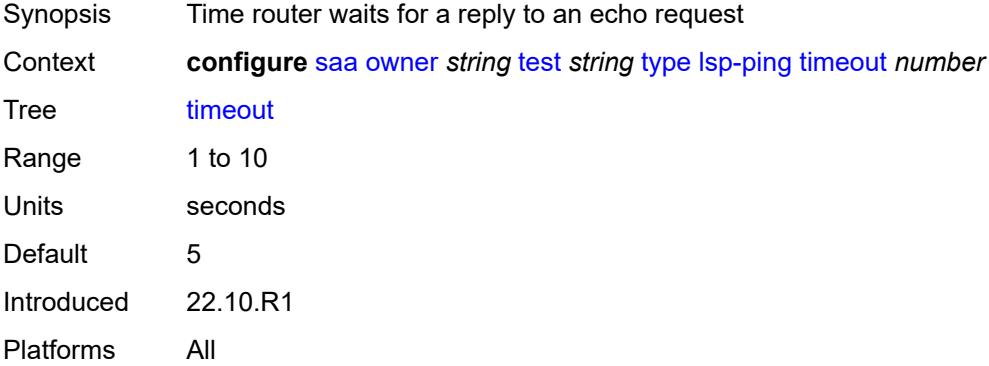

### <span id="page-5078-3"></span>**trap-generation**

Synopsis Enter the **trap-generation** context

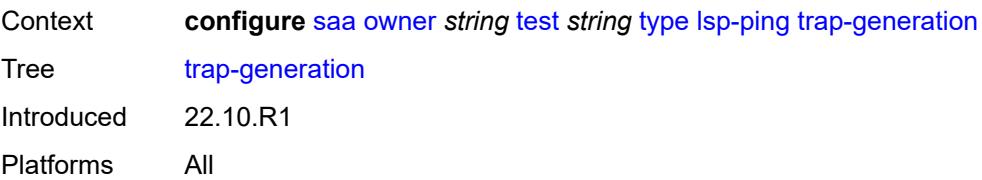

## <span id="page-5079-0"></span>**probe-fail** *boolean*

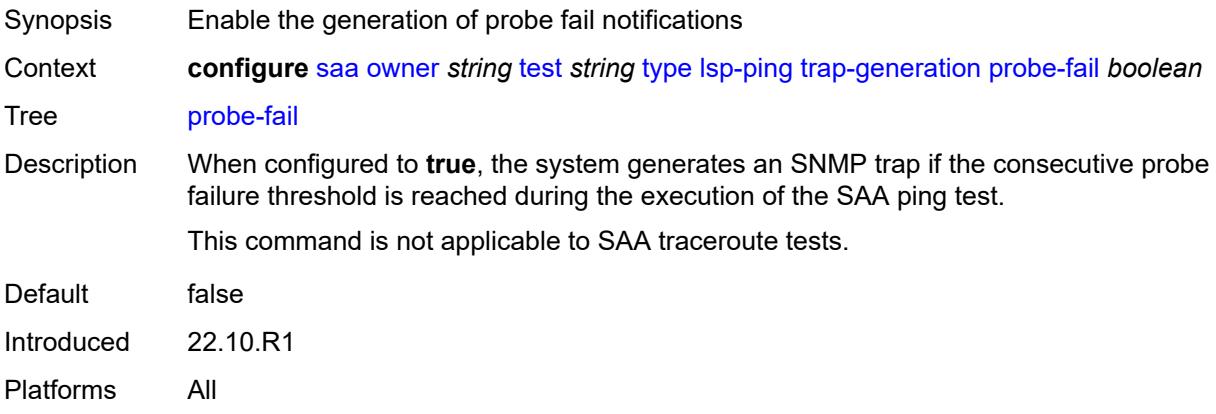

## <span id="page-5079-1"></span>**probe-fail-threshold** *number*

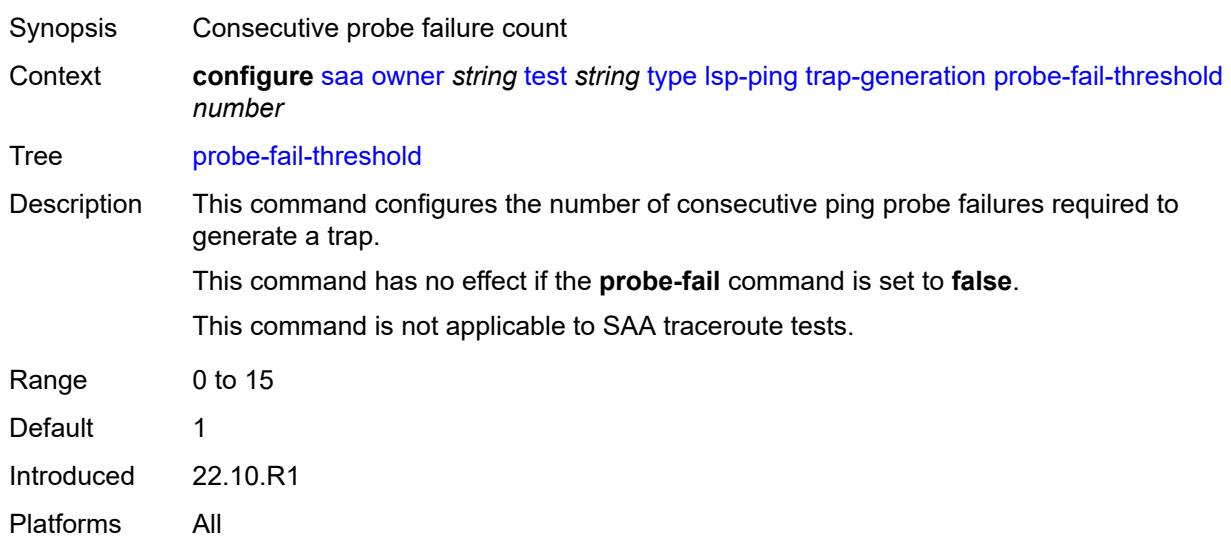

### <span id="page-5079-2"></span>**test-complete** *boolean*

Synopsis Enable generation of test complete notifications

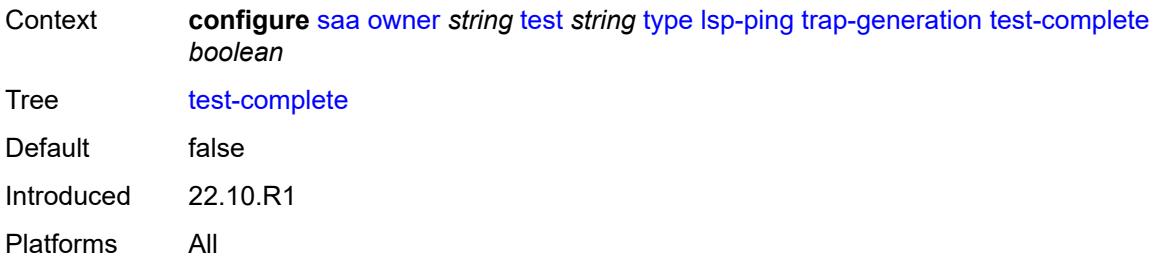

### <span id="page-5080-0"></span>**test-fail** *boolean*

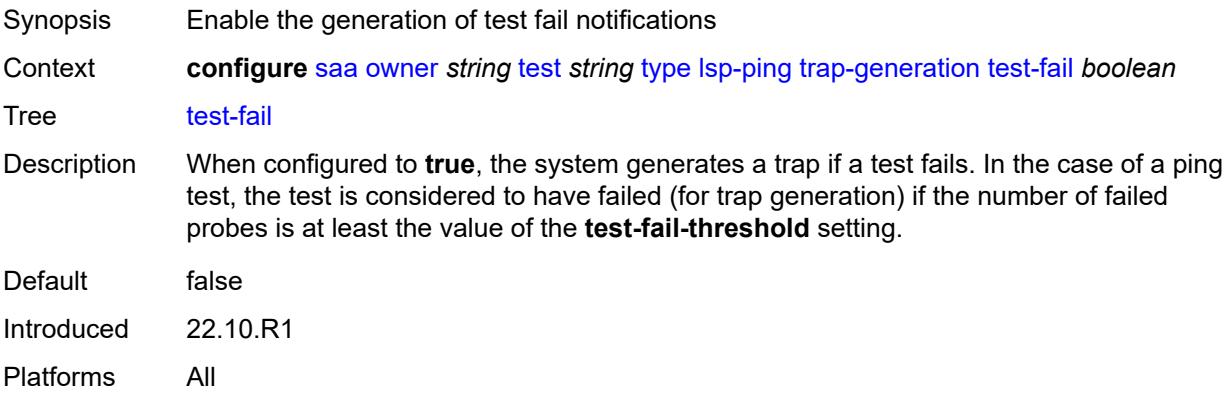

# <span id="page-5080-1"></span>**test-fail-threshold** *number*

<span id="page-5080-2"></span>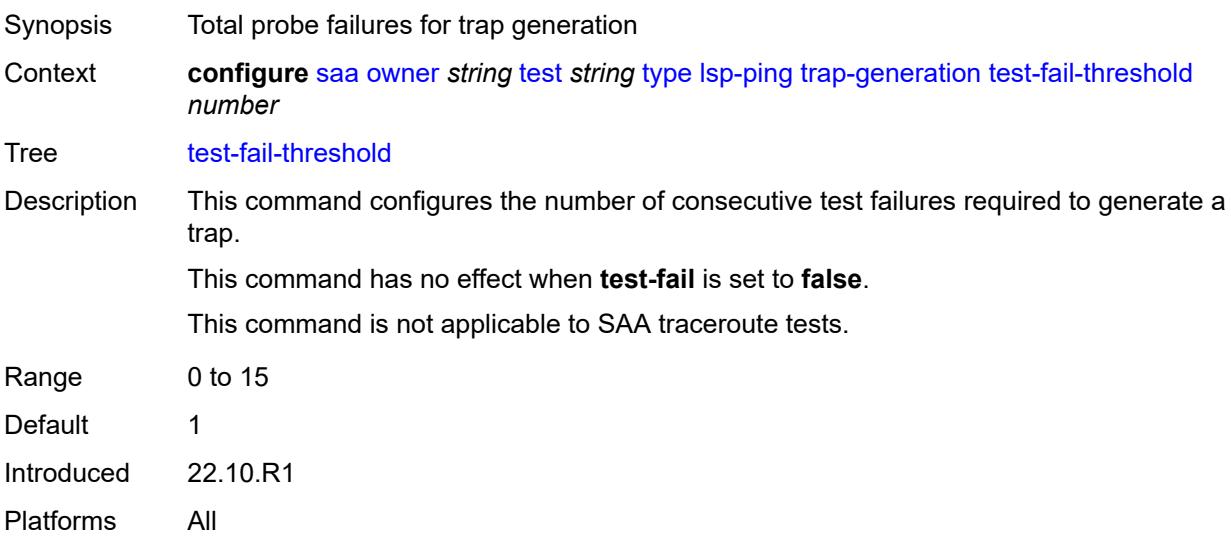

### **ttl** *number*

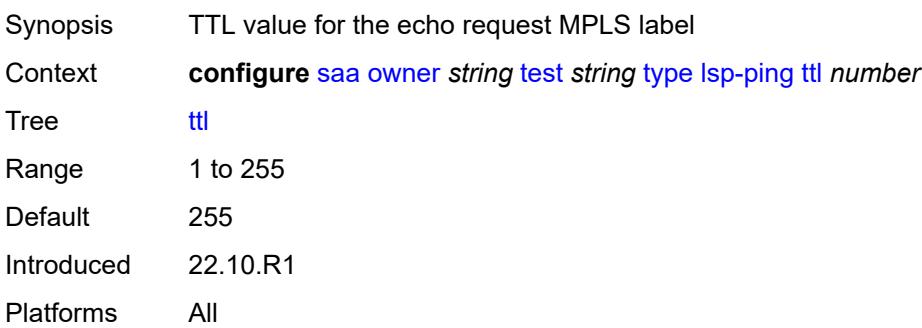

# **3.42 satellite commands**

<span id="page-5082-0"></span>**configure**

- <span id="page-5082-29"></span><span id="page-5082-28"></span><span id="page-5082-27"></span><span id="page-5082-26"></span><span id="page-5082-25"></span><span id="page-5082-24"></span><span id="page-5082-23"></span><span id="page-5082-22"></span><span id="page-5082-21"></span><span id="page-5082-20"></span><span id="page-5082-19"></span><span id="page-5082-18"></span><span id="page-5082-17"></span><span id="page-5082-16"></span><span id="page-5082-15"></span><span id="page-5082-14"></span><span id="page-5082-13"></span><span id="page-5082-12"></span><span id="page-5082-11"></span><span id="page-5082-10"></span><span id="page-5082-9"></span><span id="page-5082-8"></span><span id="page-5082-7"></span><span id="page-5082-6"></span><span id="page-5082-5"></span><span id="page-5082-4"></span><span id="page-5082-3"></span><span id="page-5082-2"></span><span id="page-5082-1"></span> — **[satellite](#page-5083-0)**
	- **apply-groups** *reference*
	- **apply-groups-exclude** *reference*
	- **[ethernet-satellite](#page-5083-1)** *number* 
		- **[admin-state](#page-5083-2)** *keyword* — **apply-groups** *reference*
		-
		- **apply-groups-exclude** *reference*
		- **[client-down-delay](#page-5084-0)** *number*
		- **[console-access](#page-5084-1)** *keyword*
		- **[description](#page-5084-2)** *string*
		- **[dynamic-uplink](#page-5084-3)** *boolean*
		- **[feature](#page-5085-0)** *keyword*
		- **[mac-address](#page-5085-1)** *string*
		- **[port-map](#page-5085-2)** *reference* 
			- **apply-groups** *reference*
				- **apply-groups-exclude** *reference*
				- **[primary](#page-5086-0)** *reference*
				- **[secondary](#page-5086-1)** *reference*
		- **[port-template](#page-5086-2)** *string*
		- **[ptp-tc](#page-5087-0)** *boolean*
		- **[sat-type](#page-5087-1)** *keyword*
		- **[software-repository](#page-5087-2)** *reference*
		- **[sync-e](#page-5088-0)** *boolean*
		- **[uplink-distribution](#page-5088-1)** *keyword*
	- **[file-transfer](#page-5089-0)**
		- **apply-groups** *reference*
		- **apply-groups-exclude** *reference*
		- **[ftp](#page-5089-1)** *boolean*
		- **[scp](#page-5089-2)** *boolean*
	- **[port-template](#page-5090-0)** *string* 
		- **[admin-state](#page-5090-1)** *keyword*
		- **apply-groups** *reference*
		- **apply-groups-exclude** *reference*
		- **[description](#page-5090-2)** *string*
		- **[port](#page-5091-0)** *string* 
			- **apply-groups** *reference*
			- **apply-groups-exclude** *reference*
			- **[role](#page-5091-1)** *keyword*
			- **[uplink](#page-5091-2)** *reference*
		- **[sat-type](#page-5092-0)** *keyword*
	- **[port-topology](#page-5092-1)** *reference* 
		- **apply-groups** *reference*
		- **apply-groups-exclude** *reference*
		- **[far-end-port-id](#page-5093-0)** *reference*

### <span id="page-5083-0"></span>**3.42.1 satellite command descriptions**

### **satellite**

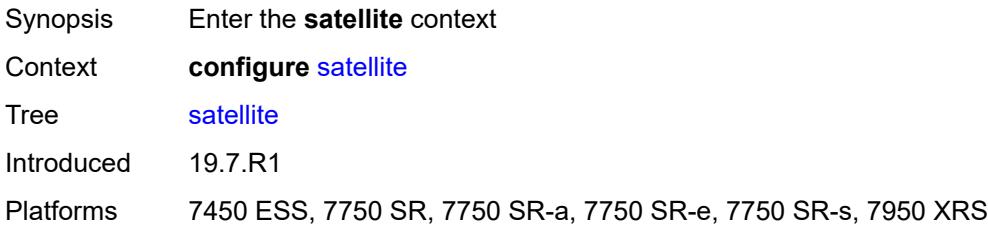

### <span id="page-5083-1"></span>**ethernet-satellite** [\[satellite-id](#page-5083-3)] *number*

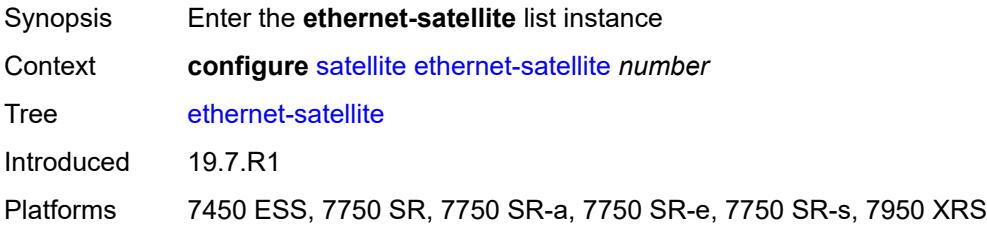

## <span id="page-5083-3"></span>[**satellite-id**] *number*

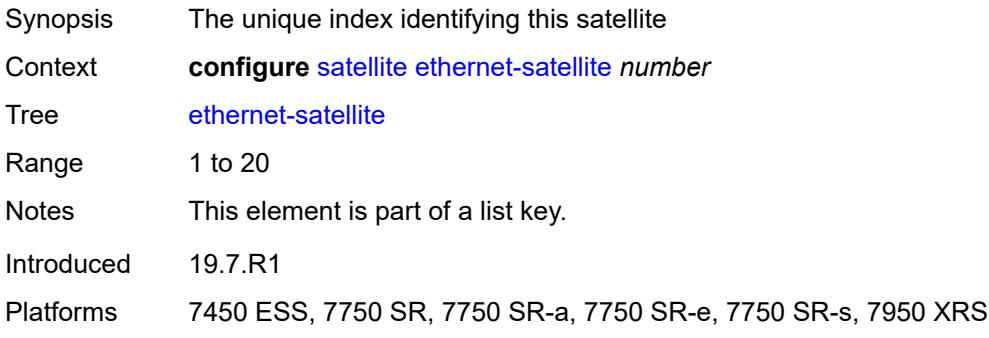

### <span id="page-5083-2"></span>**admin-state** *keyword*

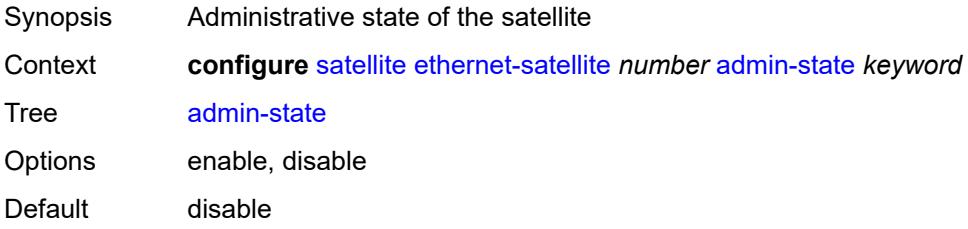

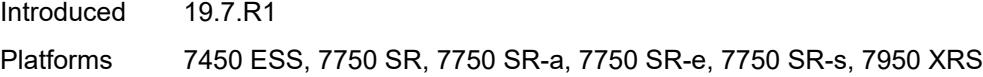

# <span id="page-5084-0"></span>**client-down-delay** *number*

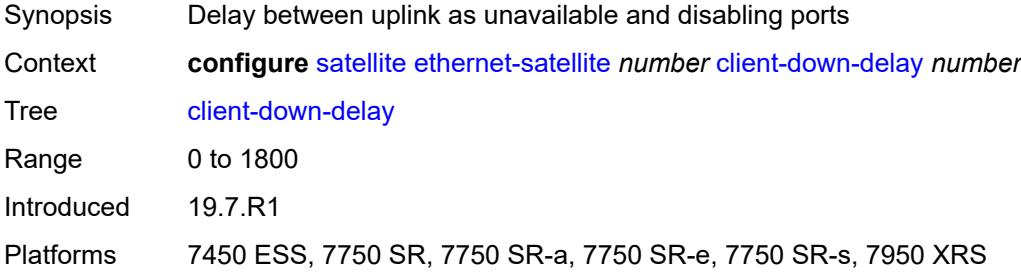

### <span id="page-5084-1"></span>**console-access** *keyword*

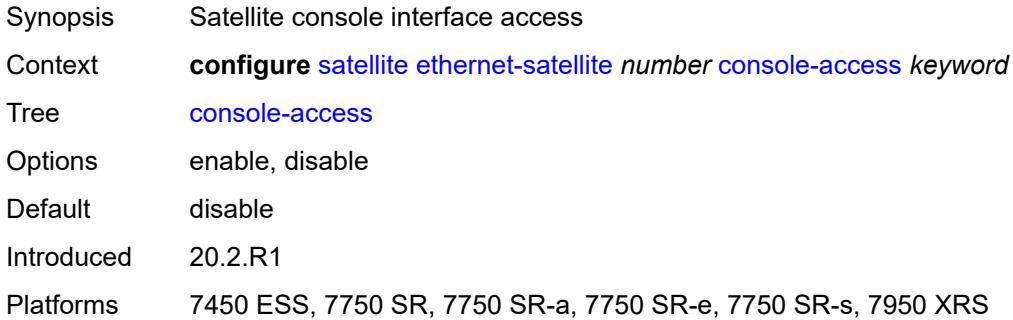

# <span id="page-5084-2"></span>**description** *string*

<span id="page-5084-3"></span>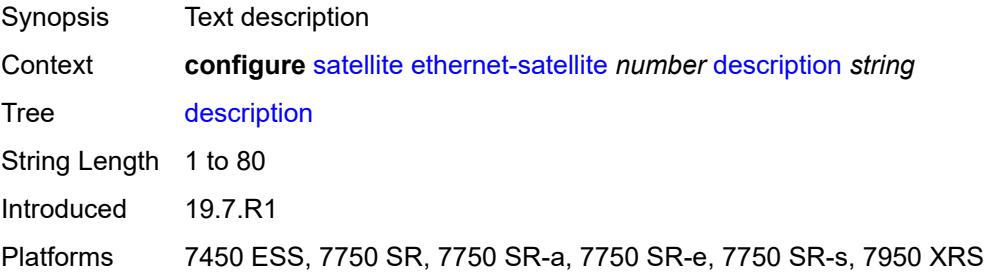

## **dynamic-uplink** *boolean*

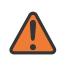

#### **WARNING:**

Modifying this element recreates the parent element automatically for the new value to take effect.

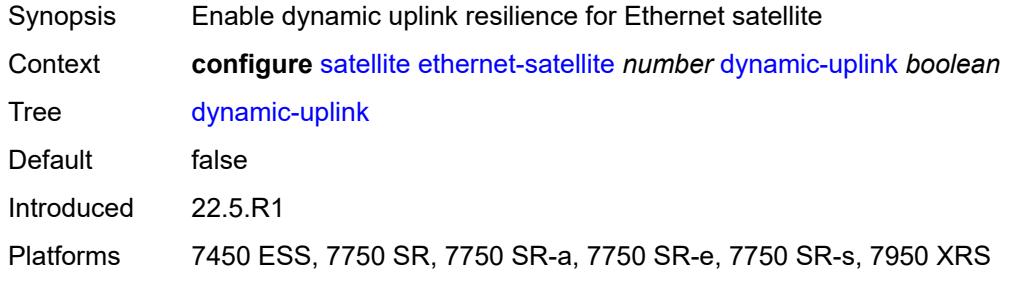

## <span id="page-5085-0"></span>**feature** *keyword*

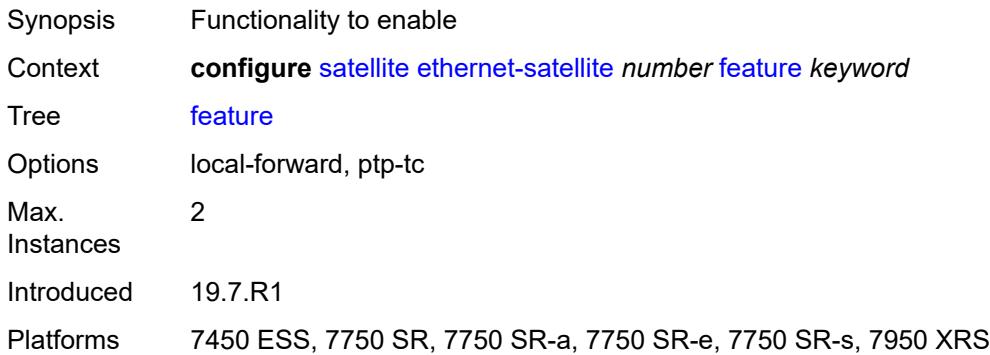

# <span id="page-5085-1"></span>**mac-address** *string*

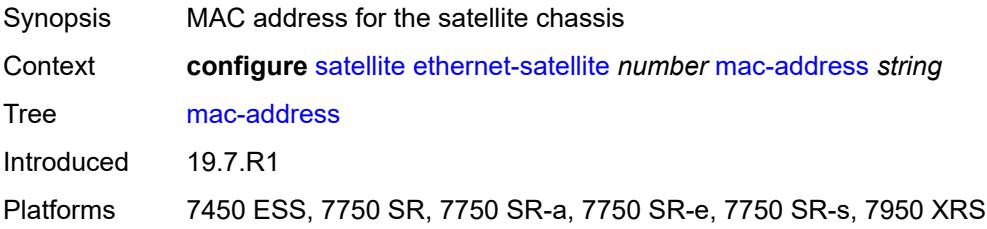

# <span id="page-5085-2"></span>**port-map** [\[client-port-id](#page-5086-3)] *reference*

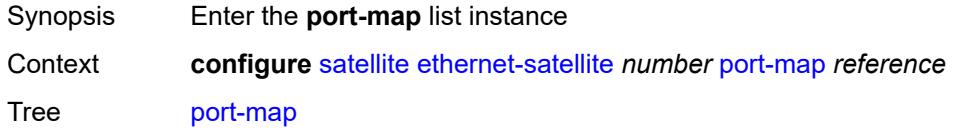

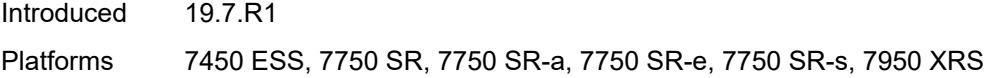

# <span id="page-5086-3"></span>[**client-port-id**] *reference*

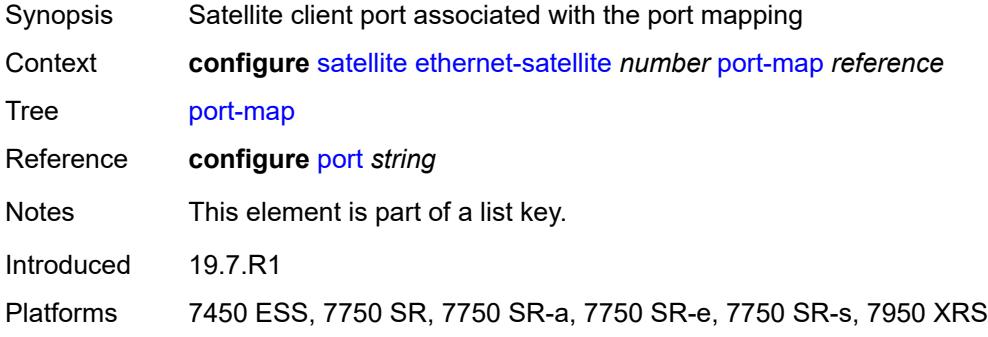

## <span id="page-5086-0"></span>**primary** *reference*

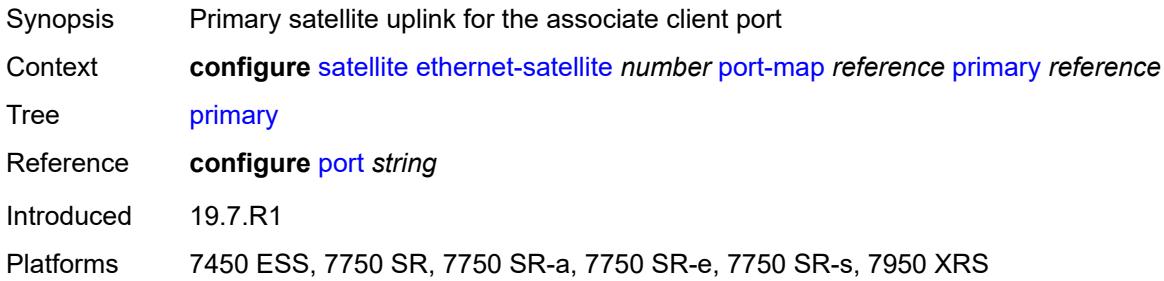

# <span id="page-5086-1"></span>**secondary** *reference*

<span id="page-5086-2"></span>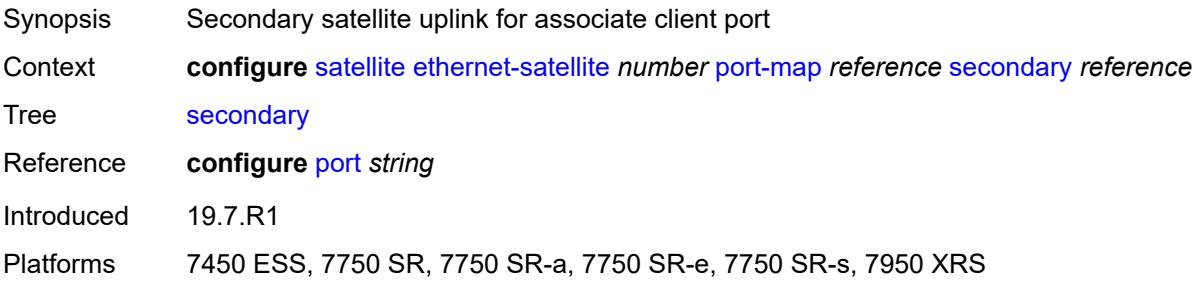

## **port-template** *string*

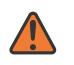

#### **WARNING:**

Modifying this element recreates the parent element automatically for the new value to take effect.

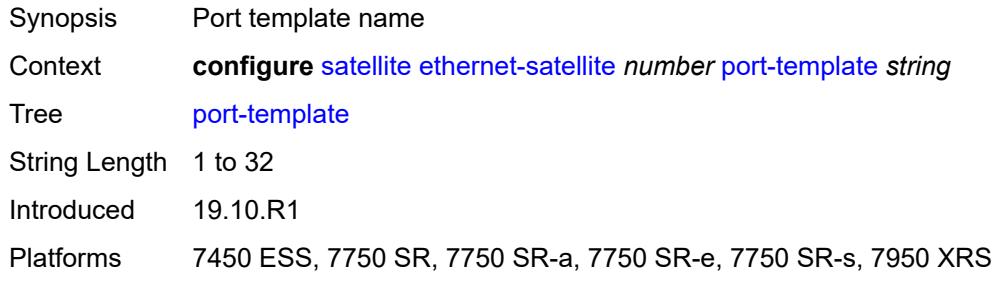

## <span id="page-5087-0"></span>**ptp-tc** *boolean*

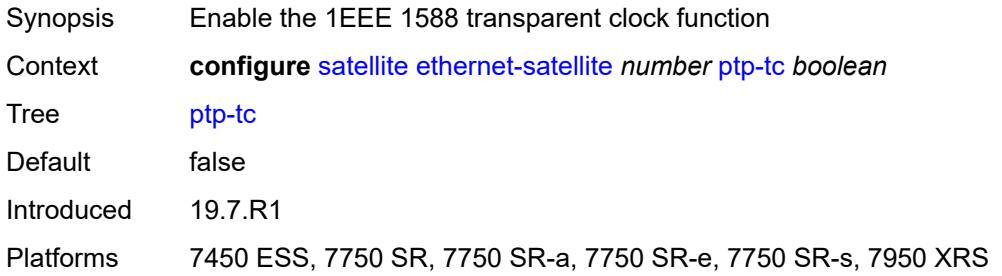

### <span id="page-5087-1"></span>**sat-type** *keyword*

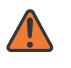

#### **WARNING:**

Modifying this element recreates the parent element automatically for the new value to take effect.

<span id="page-5087-2"></span>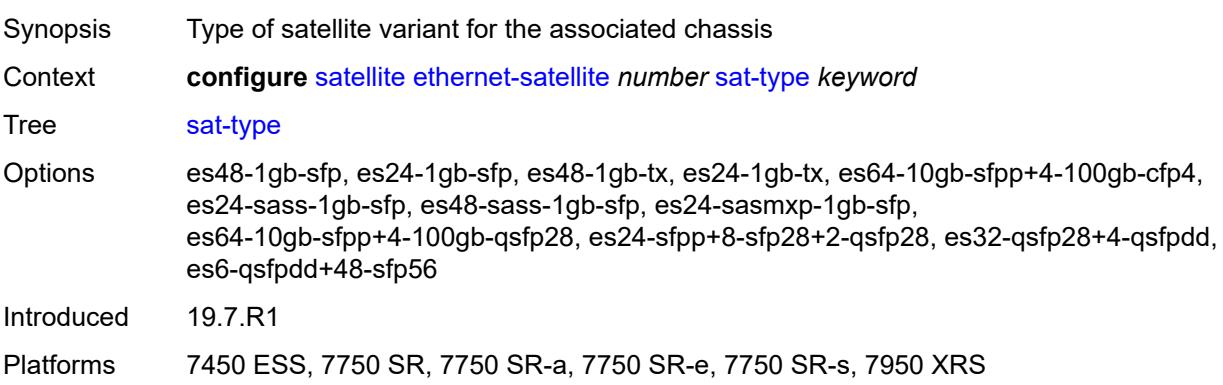

## **software-repository** *reference*

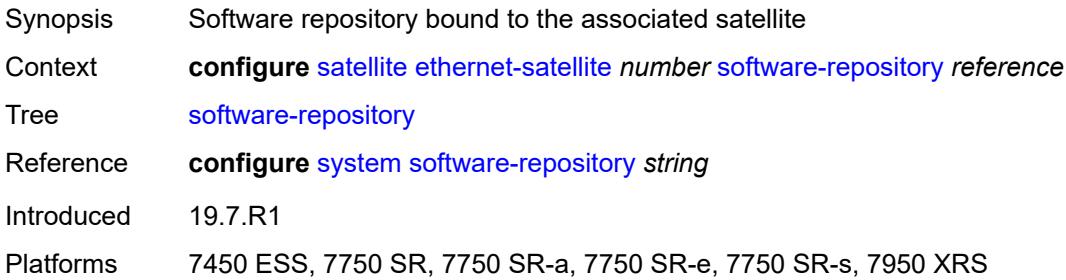

## <span id="page-5088-0"></span>**sync-e** *boolean*

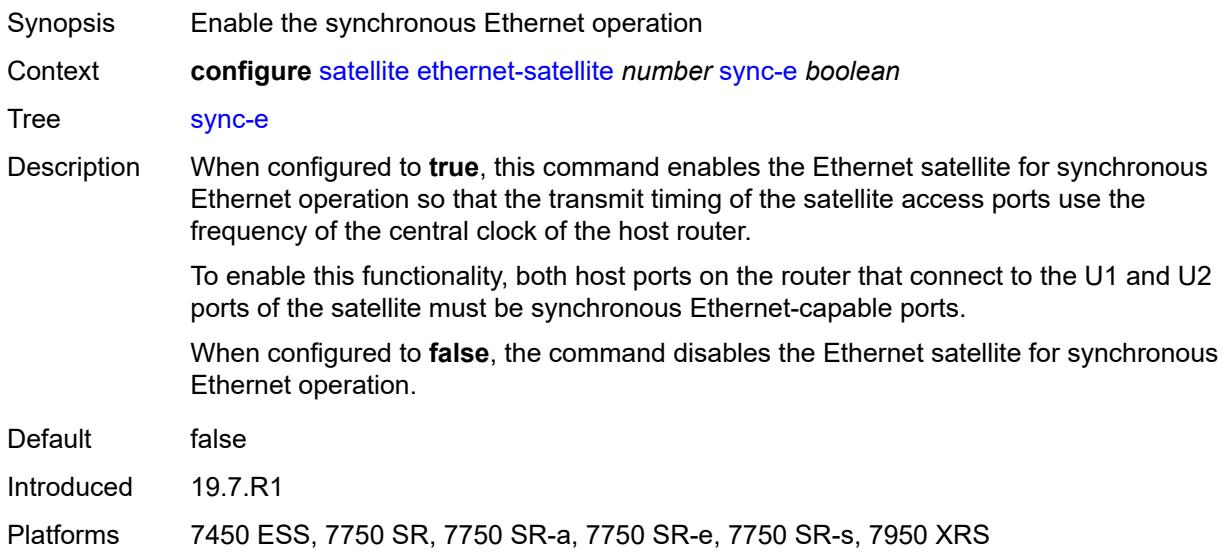

# <span id="page-5088-1"></span>**uplink-distribution** *keyword*

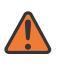

#### **WARNING:**

Modifying this element recreates the parent element automatically for the new value to take effect.

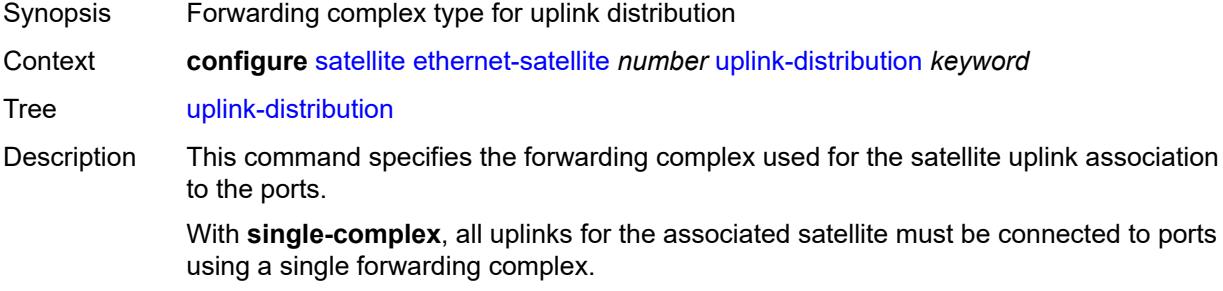

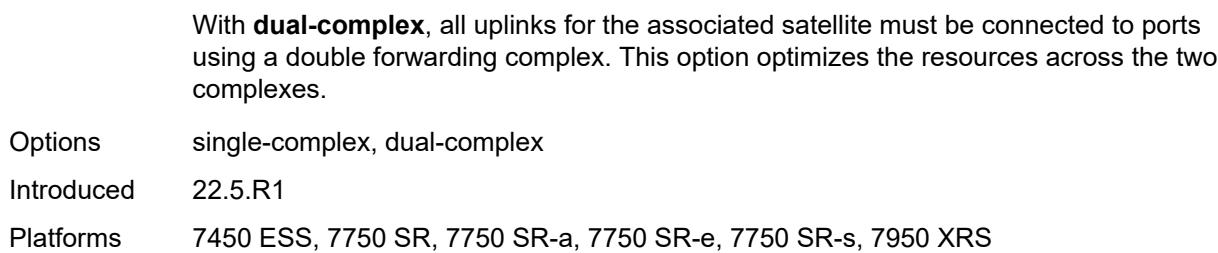

### <span id="page-5089-0"></span>**file-transfer**

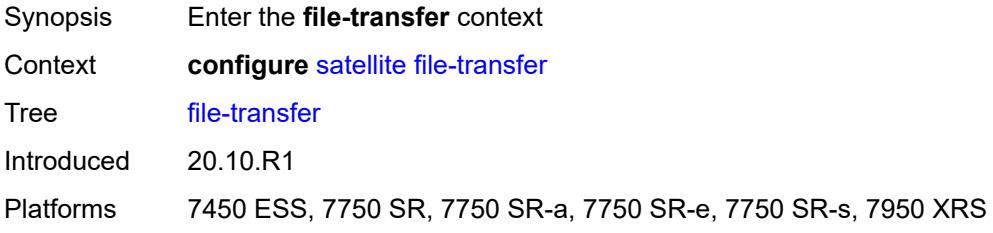

## <span id="page-5089-1"></span>**ftp** *boolean*

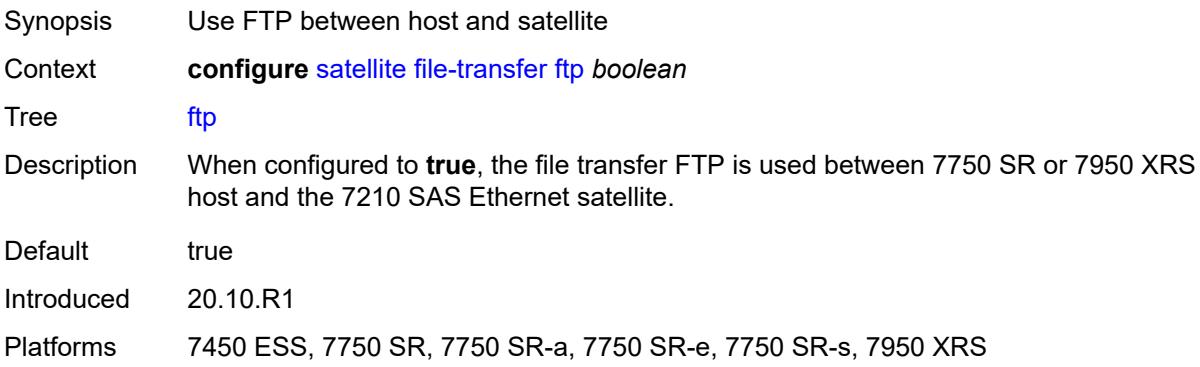

## <span id="page-5089-2"></span>**scp** *boolean*

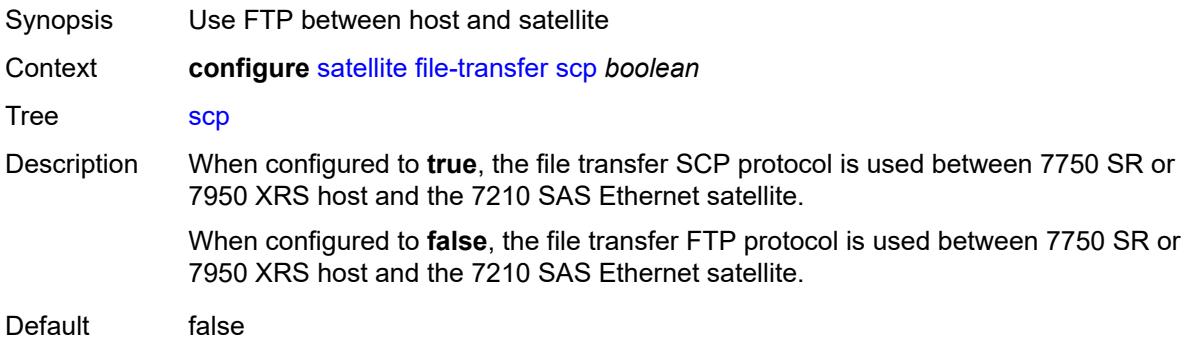

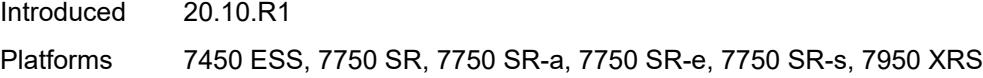

# <span id="page-5090-0"></span>**port-template** [[template-name\]](#page-5090-3) *string*

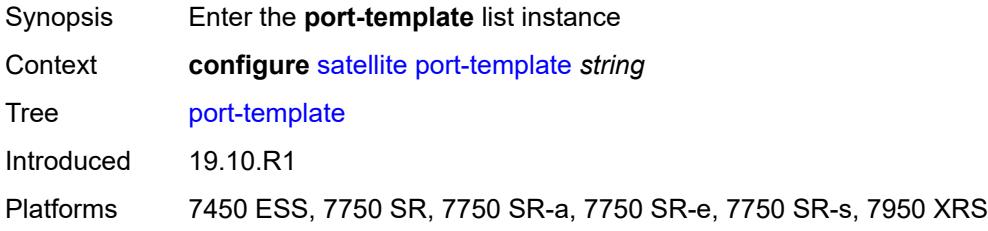

# <span id="page-5090-3"></span>[**template-name**] *string*

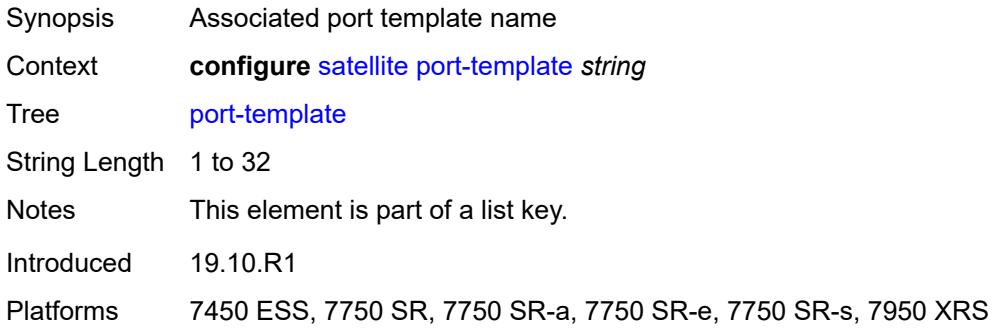

### <span id="page-5090-1"></span>**admin-state** *keyword*

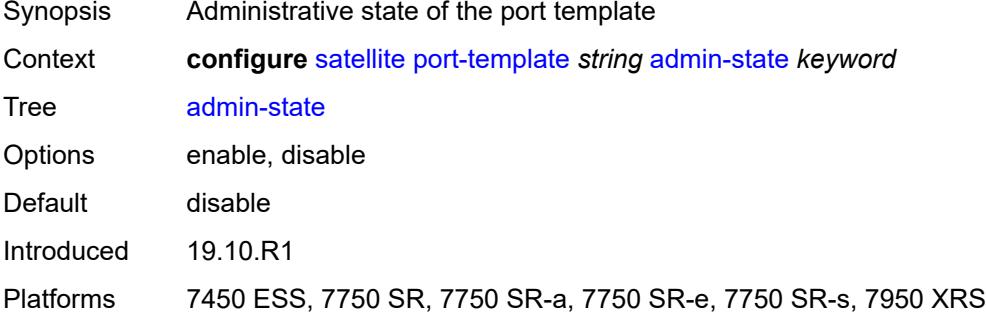

# <span id="page-5090-2"></span>**description** *string*

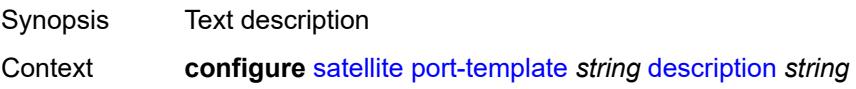

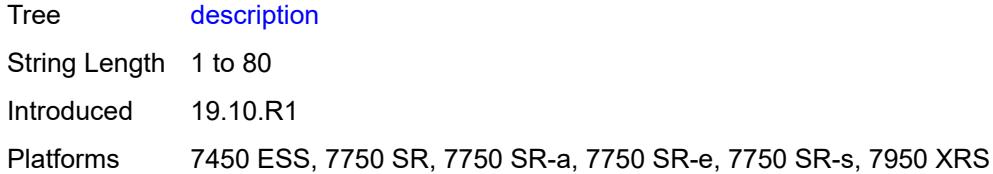

# <span id="page-5091-0"></span>**port** [[sat-phys-port-id\]](#page-5091-3) *string*

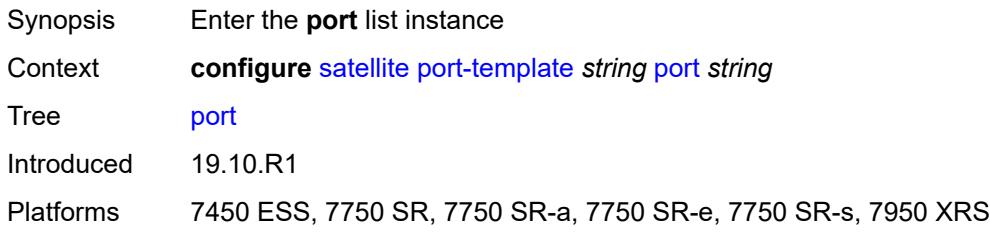

# <span id="page-5091-3"></span>[**sat-phys-port-id**] *string*

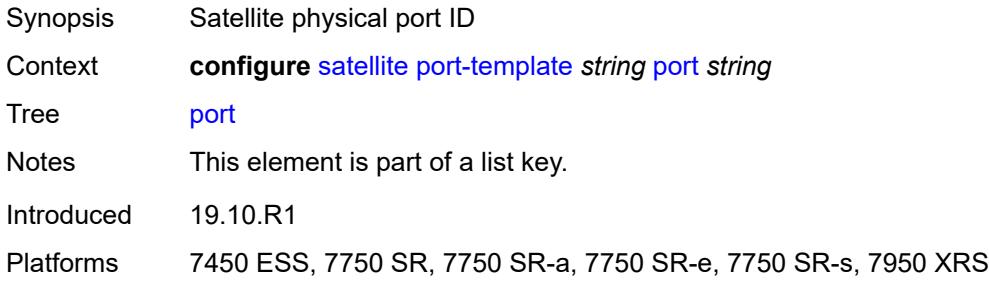

## <span id="page-5091-1"></span>**role** *keyword*

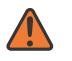

#### **WARNING:**

Modifying this element recreates the parent element automatically for the new value to take effect.

<span id="page-5091-2"></span>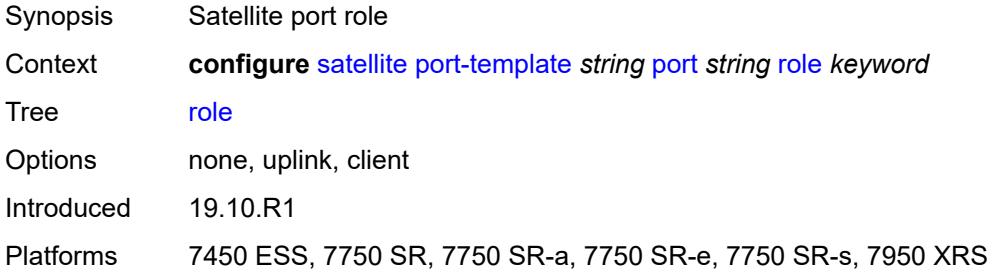

### **uplink** *reference*

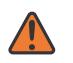

#### **WARNING:**

Modifying this element recreates the parent element automatically for the new value to take effect.

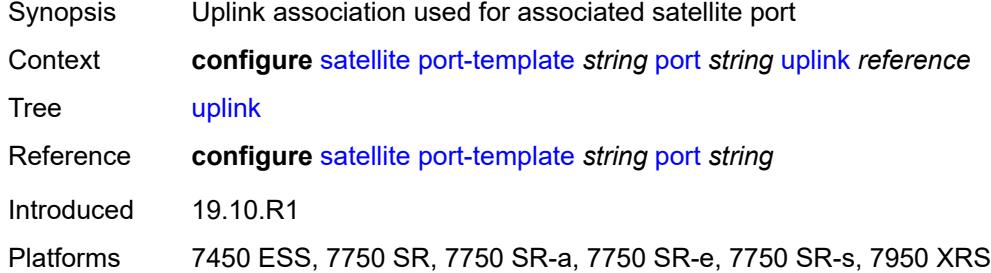

### <span id="page-5092-0"></span>**sat-type** *keyword*

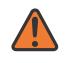

#### **WARNING:**

Modifying this element toggles the **admin-state** of the parent element automatically for the new value to take effect.

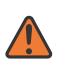

#### **WARNING:**

Modifying this element recreates the parent element automatically for the new value to take effect.

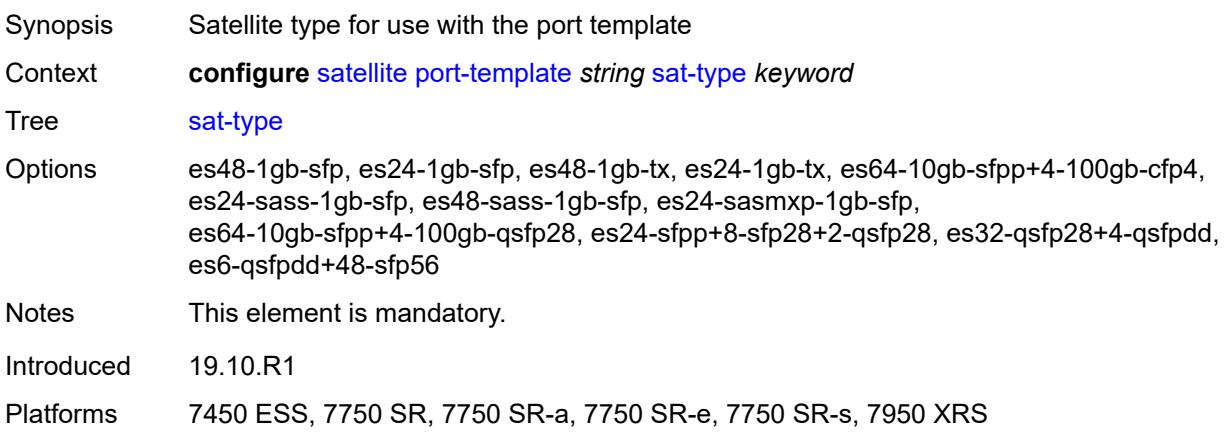

### <span id="page-5092-1"></span>**port-topology** [\[local-port-id\]](#page-5093-1) *reference*

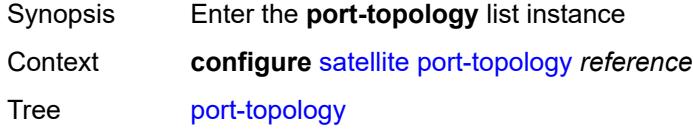

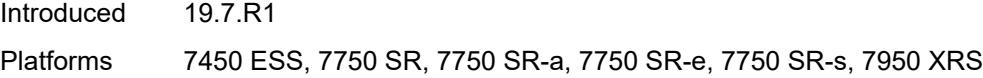

# <span id="page-5093-1"></span>[**local-port-id**] *reference*

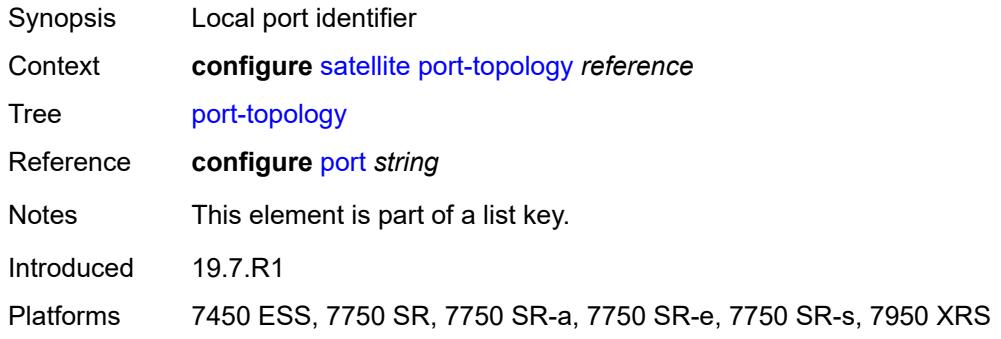

## <span id="page-5093-0"></span>**far-end-port-id** *reference*

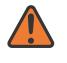

#### **WARNING:**

Modifying this element recreates the parent element automatically for the new value to take effect.

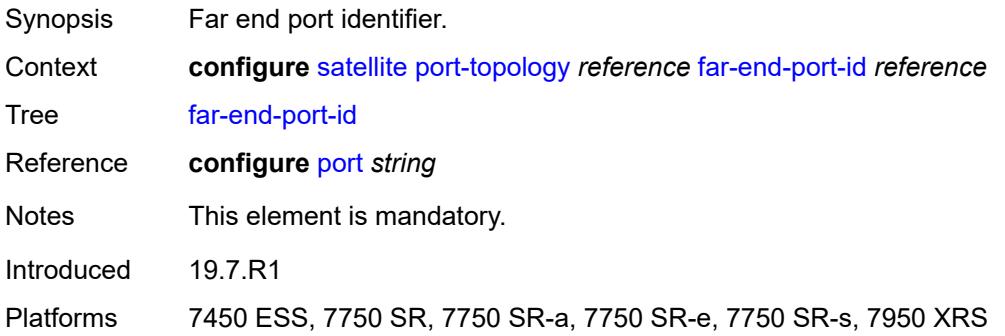

### **3.43 service commands**

```
configure
   — service
      — apply-groups reference
      — apply-groups-exclude reference
      — cpipe string 
         — admin-state keyword
         — apply-groups reference
         — apply-groups-exclude reference
         — customer reference
         — description string
         — endpoint string 
            — apply-groups reference
            — apply-groups-exclude reference
            — description string
            — hold-time-active number
            — revert-time (number | keyword)
         — sap string 
            — accounting-policy reference
            — admin-state keyword
            — apply-groups reference
            — apply-groups-exclude reference
            — cem
               — packet
                  — jitter-buffer number
                  — payload-size number
               — report-alarm
                  — buffer-overrun boolean
                  — buffer-underrun boolean
                  — malformed-packets boolean
                  — packet-loss boolean
                  — remote-fault boolean
                  — remote-packet-loss boolean
                  — remote-rdi boolean
                  — stray-packets boolean
               — rtp-header boolean
            — collect-stats boolean
            — description string
            — dist-cpu-protection reference
            — egress
               — agg-rate
                  — adaptation-rule keyword
                  — burst-limit (number | keyword)
                  — limit-unused-bandwidth boolean
                  — rate number
               — qos
                  — policer-control-policy
                       — overrides
                        — apply-groups reference
                        — apply-groups-exclude reference
                        — root
                           — max-rate (number | keyword)
                           — priority-mbs-thresholds
                              — min-thresh-separation (number | keyword)
                              — priority number 
                                  — apply-groups reference
                                 — apply-groups-exclude reference
                                  — mbs-contribution (number | keyword)
                     — policy-name reference
                  — sap-egress
```
configure service cpipe sap egress qos sap-egress overrides

```
 — overrides
                       — policer reference 
                          — apply-groups reference
                         — apply-groups-exclude reference
                          — cbs (number | keyword)
                          — mbs (number | keyword)
                          — packet-byte-offset number
                          — percent-rate
                             — cir decimal-number
                             — pir decimal-number
                          — rate
                            — cir (number | keyword)
                             — pir (number | keyword)
                          — stat-mode keyword
                       — queue reference 
                          — adaptation-rule
— cir keyword
— pir keyword
                          — apply-groups reference
                          — apply-groups-exclude reference
                          — avg-frame-overhead decimal-number
                          — burst-limit (number | keyword)
                          — cbs (number | keyword)
                          — drop-tail
                            — low
                                — percent-reduction-from-mbs (number | keyword)
                          — hs-class-weight number
                          — hs-wred-queue
                             — policy reference
                          — hs-wrr-weight number
                          — mbs (number | keyword)
                          — monitor-queue-depth
                             — fast-polling boolean
                             — violation-threshold decimal-number
                          — parent
                            — cir-weight number
                             — weight number
                          — percent-rate
                              — cir decimal-number
                            — pir decimal-number
                          — rate
                            — cir (number | keyword)
                             — pir (number | keyword)
                    — policy-name reference
                 — scheduler-policy
                    — overrides
                        — scheduler string 
                         — apply-groups reference
                          — apply-groups-exclude reference
                          — parent
                             — cir-weight number
                             — weight number
                          — rate
                            — cir (number | keyword)
                             — pir (number | keyword)
                     — policy-name reference
           — endpoint reference
           — ingress
              — qos
                 — policer-control-policy
                    — overrides
                       — apply-groups reference
                       — apply-groups-exclude reference
```
— **[root](#page-5294-4)**

configure service cpipe sap ingress qos policer-control-policy overrides root max-rate

```
 — max-rate (number | keyword)
                          — priority-mbs-thresholds
                             — min-thresh-separation (number | keyword)
                             — priority number 
                                — apply-groups reference
                                — apply-groups-exclude reference
                                — mbs-contribution (number | keyword)
                    — policy-name reference
                 — sap-ingress
                    — overrides
                       — ip-criteria
                          — activate-entry-tag number
                       — ipv6-criteria
                          — activate-entry-tag number
                       — policer reference 
                          — apply-groups reference
                          — apply-groups-exclude reference
                          — cbs (number | keyword)
                          — mbs (number | keyword)
                          — packet-byte-offset number
                          — percent-rate
                             — cir decimal-number
                             — pir decimal-number
                          — rate
                             — cir (number | keyword)
                             — pir (number | keyword)
                          — stat-mode keyword
                         — queue reference 
                           — adaptation-rule
                             — cir keyword
                             — pir keyword
                          — apply-groups reference
                          — apply-groups-exclude reference
                          — cbs (number | keyword)
                          — drop-tail
                             — low
                                — percent-reduction-from-mbs (number | keyword)
                          — mbs (number | keyword)
                            — monitor-queue-depth
                             — fast-polling boolean
                          — parent
                             — cir-weight number
                             — weight number
                             — percent-rate
                             — cir decimal-number
                             — pir decimal-number
                          — rate
                             — cir (number | keyword)
                             — pir (number | keyword)
                    — policy-name reference
                       — queuing-type keyword
                   — scheduler-policy
                    — overrides
                       — scheduler string 
                          — apply-groups reference
                          — apply-groups-exclude reference
                          — parent
                             — cir-weight number
                             — weight number
                          — rate
— cir (number | keyword)
— pir (number | keyword)
                    — policy-name reference
```
— **[lag](#page-5312-0)**

configure service cpipe sap multi-service-site

```
 — multi-service-site reference
 — service-id number
 — service-mtu number
 — spoke-sdp string 
    — admin-state keyword
    — apply-groups reference
    — apply-groups-exclude reference
    — bandwidth (number | keyword)
    — bfd
       — bfd-liveness
          — encap keyword
       — bfd-template reference
    — control-word boolean
    — description string
    — egress
       — qos
            — network
             — policy-name reference
             — port-redirect-group
                — group-name reference
                — instance number
       — vc-label number
    — endpoint
       — icb boolean
       — name reference
       — precedence (number | keyword)
    — ingress
       — qos
          — network
             — fp-redirect-group
                — group-name reference
                — instance number
              — policy-name reference
       — vc-label number
 — test boolean
 — vc-switching boolean
 — vc-type keyword
 — vpn-id number
— customer string 
 — apply-groups reference
 — apply-groups-exclude reference
 — contact string
 — customer-id number
 — description string
 — multi-service-site string 
    — apply-groups reference
    — apply-groups-exclude reference
    — assignment
       — card number
       — fpe reference
          — port string
    — description string
    — egress
       — agg-rate
          — limit-unused-bandwidth boolean
          — queue-frame-based-accounting boolean
          — rate number
       — policer-control-policy reference
       — scheduler-policy
          — overrides
             — scheduler string 
                — apply-groups reference
```
- **apply-groups-exclude** *reference*
- **[parent](#page-5328-1)**

configure service customer multi-service-site egress scheduler-policy overrides scheduler parent cir-weight

```
 — cir-weight number
                     — weight number
                  — rate
                     — cir (number | keyword)
                     — pir (number | keyword)
            — policy-name reference
       — ingress
         — policer-control-policy reference
         — scheduler-policy
           — overrides
               — scheduler string 
                  — apply-groups reference
                  — apply-groups-exclude reference
                  — parent
                     — cir-weight number
                     — weight number
                  — rate
                     — cir (number | keyword)
                     — pir (number | keyword)
            — policy-name reference
  — phone string
— epipe string 
   — admin-state keyword
   — apply-groups reference
   — apply-groups-exclude reference
   — bgp number 
     — adv-service-mtu number
     — apply-groups reference
     — apply-groups-exclude reference
     — pw-template-binding reference 
         — apply-groups reference
        — apply-groups-exclude reference
         — bfd-liveness boolean
         — bfd-template reference
         — endpoint reference
         — import-rt string
      — route-distinguisher (keyword | vpn-route-distinguisher)
      — route-target
         — export string
         — import string
      — vsi-export reference
      — vsi-import reference
   — bgp-evpn
     — apply-groups reference
      — apply-groups-exclude reference
     — evi number
      — local-attachment-circuit string 
        — apply-groups reference
         — apply-groups-exclude reference
         — endpoint reference
         — eth-tag number
       — mpls number 
         — admin-state keyword
         — apply-groups reference
         — apply-groups-exclude reference
         — auto-bind-tunnel
            — allow-flex-algo-fallback boolean
            — ecmp number
            — enforce-strict-tunnel-tagging boolean
            — resolution keyword
            — resolution-filter
               — bgp boolean
               — ldp boolean
               — mpls-fwd-policy boolean
```
configure service epipe bgp-evpn mpls auto-bind-tunnel resolution-filter rib-api

```
 — rib-api boolean
            — rsvp boolean
            — sr-isis boolean
            — sr-ospf boolean
            — sr-ospf3 boolean
            — sr-policy boolean
            — sr-te boolean
            — udp boolean
         — weighted-ecmp boolean
      — control-word boolean
      — default-route-tag string
      — dynamic-egress-label-limit boolean
      — ecmp number
      — entropy-label boolean
      — evi-three-byte-auto-rt boolean
      — force-vc-forwarding keyword
      — oper-group reference
      — route-next-hop
         — ip-address (ipv4-address-no-zone | ipv6-address-no-zone)
         — system-ipv4
         — system-ipv6
      — send-tunnel-encap
         — mpls boolean
         — mpls-over-udp boolean
   — remote-attachment-circuit string 
      — apply-groups reference
      — apply-groups-exclude reference
      — endpoint reference
      — eth-tag number
   — segment-routing-v6 number 
       — admin-state keyword
      — apply-groups reference
      — apply-groups-exclude reference
      — default-route-tag string
      — ecmp number
      — evi-three-byte-auto-rt boolean
      — force-vc-forwarding keyword
      — oper-group reference
      — resolution keyword
      — route-next-hop
         — ip-address (ipv4-address-no-zone | ipv6-address-no-zone)
         — system-ipv4
         — system-ipv6
      — source-address string
        — srv6
         — default-locator string
         — instance reference
   — vxlan number 
      — admin-state keyword
      — apply-groups reference
      — apply-groups-exclude reference
      — default-route-tag string
      — ecmp number
      — evi-three-byte-auto-rt boolean
      — send-tunnel-encap boolean
      — vxlan-instance reference
— bgp-mh-site string 
   — activation-timer number
  — admin-state keyword
   — apply-groups reference
     — apply-groups-exclude reference
  — boot-timer number
  — id number
```
— **[min-down-timer](#page-5368-1)** *number*

configure service epipe bgp-mh-site preference

```
 — preference number
  — sap string
— bgp-vpws
  — admin-state keyword
  — apply-groups reference
   — apply-groups-exclude reference
  — local-ve
     — id number
      — name string
   — remote-ve string 
     — apply-groups reference
         — apply-groups-exclude reference
      — id number
— customer reference
— description string
— endpoint string 
   — apply-groups reference
  — apply-groups-exclude reference
  — description string
   — hold-time-active number
   — revert-time (number | keyword)
   — standby-signaling keyword
— eth-cfm
   — apply-groups reference
   — apply-groups-exclude reference
— ignore-l2vpn-mtu-mismatch boolean
— load-balancing
   — lbl-eth-or-ip-l4-teid boolean
   — per-service-hashing boolean
— nat-outside number 
   — admin-state keyword
   — apply-groups reference
   — apply-groups-exclude reference
— oper-group reference
  — pbb
  — force-qtag-forwarding boolean
  — local-switch-service-state keyword
   — tunnel
      — apply-groups reference
     — apply-groups-exclude reference
      — backbone-dest-mac string
      — backbone-dest-mac-name reference
      — backbone-vpls-service-name reference
      — isid number
— sap string 
   — aarp
       — id reference
     — type keyword
  — accounting-policy reference
   — admin-state keyword
   — app-profile reference
  — apply-groups reference
   — apply-groups-exclude reference
   — bandwidth number
   — cflowd boolean
     — collect-stats boolean
  — cpu-protection
      — eth-cfm-monitoring
         — aggregate
         — car
      — mac-monitoring
```
- **[description](#page-5383-0)** *string*
- **[dist-cpu-protection](#page-5383-1)** *reference*

configure service epipe sap egress

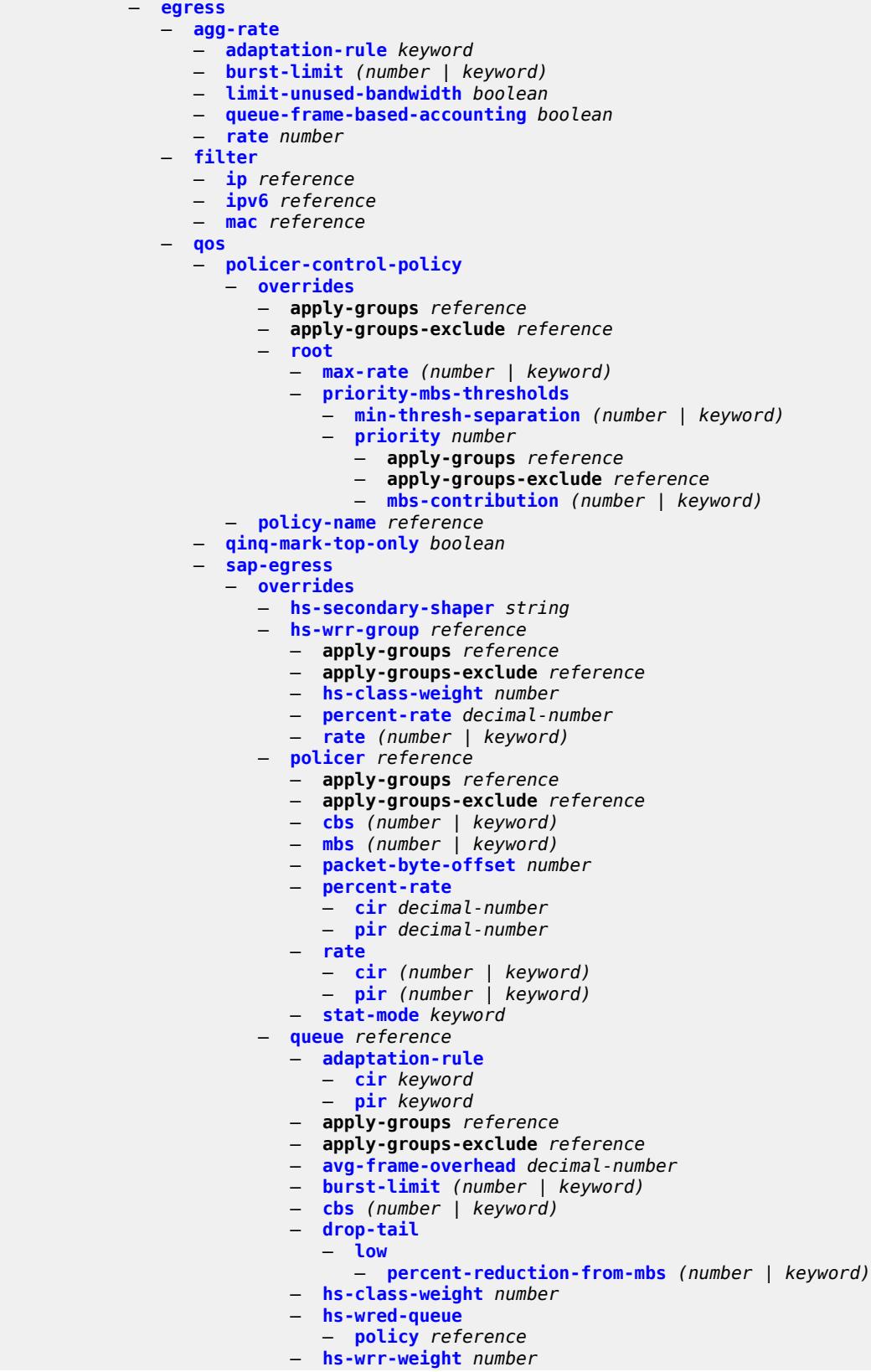

configure service epipe sap egress qos sap-egress overrides queue mbs

```
 — mbs (number | keyword)
               — monitor-queue-depth
                  — fast-polling boolean
                  — violation-threshold decimal-number
               — parent
                  — cir-weight number
                  — weight number
               — percent-rate
                  — cir decimal-number
                  — pir decimal-number
               — rate
                  — cir (number | keyword)
                  — pir (number | keyword)
         — policy-name reference
         — port-redirect-group
               — group-name reference
               — instance number
       — scheduler-policy
         — overrides
              — scheduler string 
               — apply-groups reference
               — apply-groups-exclude reference
               — parent
                  — cir-weight number
                  — weight number
               — rate
                  — cir (number | keyword)
                  — pir (number | keyword)
         — policy-name reference
— endpoint reference
  — eth-cfm
   — ais boolean
   — apply-groups reference
   — apply-groups-exclude reference
   — collect-lmm-fc-stats
      — fc keyword
      — fc-in-profile keyword
   — collect-lmm-stats boolean
     — mep md-admin-name reference ma-admin-name reference mep-id number 
      — admin-state keyword
      — ais
         — client-meg-level number
         — interface-support boolean
         — interval number
         — low-priority-defect keyword
         — priority number
      — alarm-notification
         — fng-alarm-time number
         — fng-reset-time number
      — apply-groups reference
      — apply-groups-exclude reference
      — ccm boolean
      — ccm-ltm-priority number
      — ccm-padding-size number
      — cfm-vlan-tag string
      — csf
         — multiplier decimal-number
      — description string
      — direction keyword
      — eth-test
         — bit-error-threshold number
         — test-pattern
            — crc-tlv boolean
```
— **[pattern](#page-5418-2)** *keyword*

configure service epipe sap eth-cfm mep fault-propagation

 — **[fault-propagation](#page-5419-0)** *keyword* — **[grace](#page-5419-1)** — **[eth-ed](#page-5419-2)** — **[max-rx-defect-window](#page-5419-3)** *number* — **[priority](#page-5420-0)** *number* — **[rx-eth-ed](#page-5420-1)** *boolean* — **[tx-eth-ed](#page-5420-2)** *boolean* — **[eth-vsm-grace](#page-5421-0)** — **[rx-eth-vsm-grace](#page-5421-1)** *boolean* — **[tx-eth-vsm-grace](#page-5421-2)** *boolean* — **[lbm-svc-act-responder](#page-5422-0)** *boolean* — **[low-priority-defect](#page-5422-1)** *keyword* — **[mac-address](#page-5422-2)** *string* — **[one-way-delay-threshold](#page-5423-0)** *number* — **[primary-vlan](#page-5423-1)** *boolean* — **[mip](#page-5423-2) [primary-vlan](#page-5424-0)** *(number | keyword)*  — **apply-groups** *reference* — **apply-groups-exclude** *reference* — **[cfm-vlan-tag](#page-5424-1)** *string* — **[mac-address](#page-5425-0)** *string* — **[squelch-ingress-ctag-levels](#page-5425-1)** *number* — **[squelch-ingress-levels](#page-5425-2)** *number* — **[ethernet](#page-5426-0)** — **[llf](#page-5426-1)** — **[admin-state](#page-5427-0)** *keyword* — **[ignore-oper-down](#page-5427-1)** *boolean* — **[ingress](#page-5427-2)** — **[filter](#page-5428-0)** — **[ip](#page-5428-1)** *reference* — **[ipv6](#page-5428-2)** *reference* — **[mac](#page-5428-3)** *reference* — **[qos](#page-5429-0)** — **[match-qinq-dot1p](#page-5429-1)** *keyword* — **[policer-control-policy](#page-5429-2)** — **[overrides](#page-5429-3)** — **apply-groups** *reference* — **apply-groups-exclude** *reference* — **[root](#page-5429-4)** — **[max-rate](#page-5430-0)** *(number | keyword)* — **[priority-mbs-thresholds](#page-5430-1)** — **[min-thresh-separation](#page-5430-2)** *(number | keyword)* — **[priority](#page-5431-0)** *number*  — **apply-groups** *reference* — **apply-groups-exclude** *reference* — **[mbs-contribution](#page-5431-1)** *(number | keyword)* — **[policy-name](#page-5432-0)** *reference* — **[sap-ingress](#page-5432-1)** — **[fp-redirect-group](#page-5432-2)** — **[group-name](#page-5432-3)** *reference* — **[instance](#page-5433-0)** *number* — **[overrides](#page-5433-1)** — **[ip-criteria](#page-5433-2)** — **[activate-entry-tag](#page-5433-3)** *number* — **[ipv6-criteria](#page-5434-0)** — **[activate-entry-tag](#page-5434-1)** *number* — **[policer](#page-5434-2)** *reference*  — **apply-groups** *reference* — **apply-groups-exclude** *reference* — **[cbs](#page-5435-0)** *(number | keyword)* — **[mbs](#page-5435-1)** *(number | keyword)* — **[packet-byte-offset](#page-5435-2)** *number* — **[percent-rate](#page-5436-0)** — **[cir](#page-5436-1)** *decimal-number* — **[pir](#page-5436-2)** *decimal-number*

configure service epipe sap ingress qos sap-ingress overrides policer rate

```
 — rate
                  — cir (number | keyword)
                  — pir (number | keyword)
               — stat-mode keyword
            — queue reference 
               — adaptation-rule
                  — cir keyword
                  — pir keyword
               — apply-groups reference
               — apply-groups-exclude reference
               — cbs (number | keyword)
               — drop-tail
                  — low
                     — percent-reduction-from-mbs (number | keyword)
               — mbs (number | keyword)
               — monitor-queue-depth
                   — fast-polling boolean
               — parent
                  — cir-weight number
                  — weight number
               — percent-rate
                  — cir decimal-number
                  — pir decimal-number
               — rate
                  — cir (number | keyword)
                  — pir (number | keyword)
         — policy-name reference
           — queuing-type keyword
     — scheduler-policy
         — overrides
             — scheduler string 
               — apply-groups reference
               — apply-groups-exclude reference
               — parent
                  — cir-weight number
                  — weight number
               — rate
                  — cir (number | keyword)
                  — pir (number | keyword)
        — policy-name reference
  — qtag-manipulation
      — c-tag (number | keyword)
     — push-dot1q-vlan (number | keyword)
      — s-tag number
— l2tpv3-session
  — admin-state keyword
  — apply-groups reference
  — apply-groups-exclude reference
  — pseudo-wire
      — ethernet
      — ethernet-vlan-id number
  — router
     — group string
      — router-instance string
   — vc-id number
  — lag
  — link-map-profile number
   — per-link-hash
      — class number
     — weight number
 — mc-ring
   — apply-groups reference
  — apply-groups-exclude reference
```
— **[ring-node](#page-5453-2)** *string*

configure service epipe sap monitor-oper-group

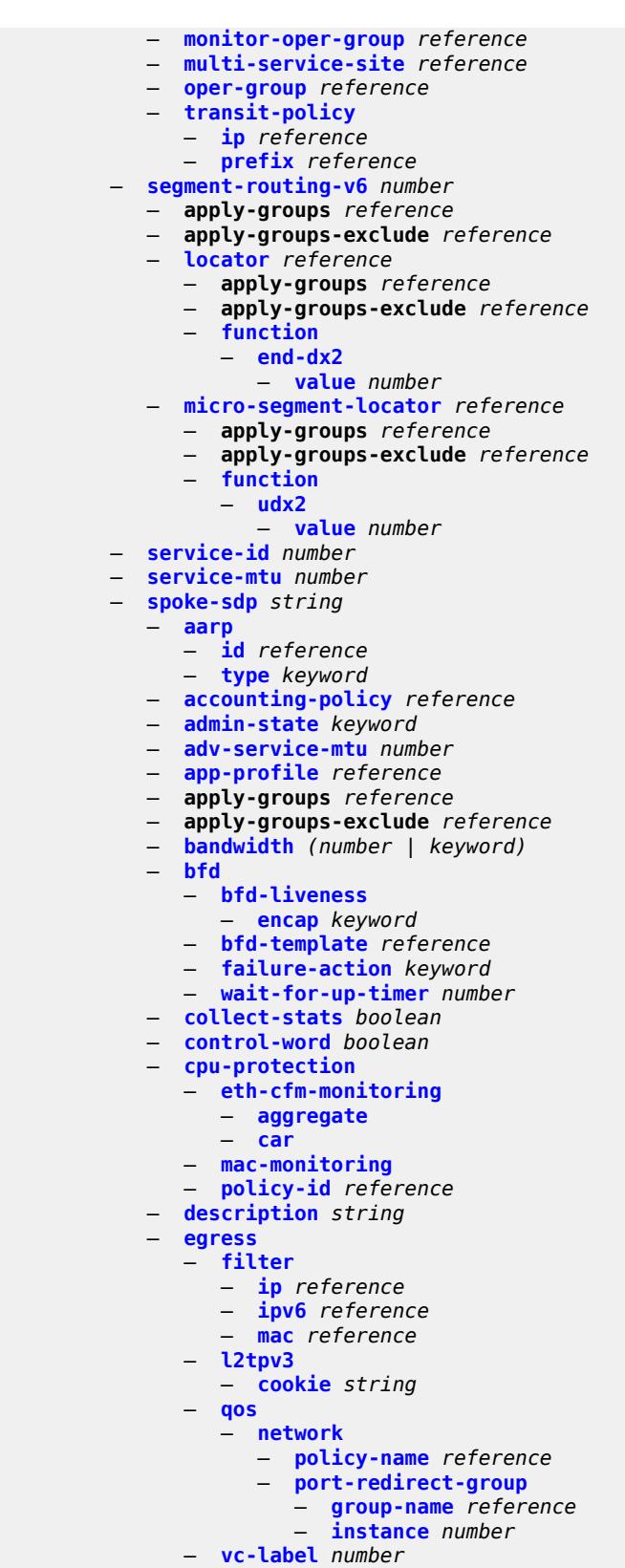

— **[endpoint](#page-5471-0)**

configure service epipe spoke-sdp endpoint icb

```
 — icb boolean
   — name reference
   — precedence (number | keyword)
— entropy-label
— eth-cfm
   — apply-groups reference
   — apply-groups-exclude reference
   — collect-lmm-fc-stats
      — fc keyword
      — fc-in-profile keyword
   — collect-lmm-stats boolean
   — mep md-admin-name reference ma-admin-name reference mep-id number 
      — admin-state keyword
      — ais
         — client-meg-level number
         — interface-support boolean
         — interval number
         — low-priority-defect keyword
         — priority number
      — alarm-notification
         — fng-alarm-time number
          — fng-reset-time number
      — apply-groups reference
      — apply-groups-exclude reference
      — ccm boolean
      — ccm-ltm-priority number
      — ccm-padding-size number
      — cfm-vlan-tag string
      — csf
         — multiplier decimal-number
      — description string
      — direction keyword
      — eth-test
         — bit-error-threshold number
         — test-pattern
            — crc-tlv boolean
            — pattern keyword
      — fault-propagation keyword
       — grace
         — eth-ed
            — max-rx-defect-window number
            — priority number
            — rx-eth-ed boolean
            — tx-eth-ed boolean
         — eth-vsm-grace
            — rx-eth-vsm-grace boolean
            — tx-eth-vsm-grace boolean
      — lbm-svc-act-responder boolean
      — low-priority-defect keyword
      — mac-address string
      — one-way-delay-threshold number
      — primary-vlan boolean
   — mip primary-vlan (number | keyword) 
      — apply-groups reference
      — apply-groups-exclude reference
      — cfm-vlan-tag string
      — mac-address string
   — squelch-ingress-ctag-levels number
   — squelch-ingress-levels number
— force-vc-forwarding keyword
— hash-label
   — signal-capability
— ingress
```
— **[filter](#page-5491-2)**

configure service epipe spoke-sdp ingress filter ip

 — **[ip](#page-5491-3)** *reference* — **[ipv6](#page-5492-0)** *reference* — **[mac](#page-5492-1)** *reference* — **[l2tpv3](#page-5492-2)** — **[cookie](#page-5492-3)** — **[cookie1](#page-5493-0)** *string* — **[cookie2](#page-5493-1)** *string* — **[qos](#page-5493-2)** — **[network](#page-5493-3)** — **[fp-redirect-group](#page-5494-0)** — **[group-name](#page-5494-1)** *reference* — **[instance](#page-5494-2)** *number* — **[policy-name](#page-5494-3)** *reference* — **[vc-label](#page-5495-0)** *number* — **[monitor-oper-group](#page-5495-1)** *reference* — **[oper-group](#page-5495-2)** *reference* — **[pw-status](#page-5496-0)** — **[block-on-peer-fault](#page-5496-1)** *boolean* — **[signaling](#page-5496-2)** *boolean* — **[standby-signaling-slave](#page-5496-3)** *boolean* — **[source-bmac](#page-5497-0)** — **[use-sdp-bmac-lsb](#page-5497-1)** *boolean* — **[transit-policy](#page-5497-2)** — **[ip](#page-5498-0)** *reference* — **[prefix](#page-5498-1)** *reference* — **[vc-type](#page-5498-2)** *keyword* — **[vlan-vc-tag](#page-5499-0)** *number* — **[test](#page-5499-1)** *boolean* — **[vc-switching](#page-5499-2)** *boolean* — **[vpn-id](#page-5500-0)** *number* — **[vxlan](#page-5500-1)** — **[instance](#page-5500-2)** *number*  — **apply-groups** *reference* — **apply-groups-exclude** *reference* — **[egress-vtep](#page-5501-0)** — **[ip-address](#page-5501-1)** *(ipv4-address-no-zone | ipv6-address-no-zone)* — **[oper-group](#page-5501-2)** *reference* — **[vni](#page-5502-0)** *number* — **[source-vtep](#page-5502-1)** *(ipv4-address-no-zone | ipv6-address-no-zone)* — **[ies](#page-5502-2)** *string*  — **[aa-interface](#page-5503-0)** *string*  — **[admin-state](#page-5503-1)** *keyword* — **apply-groups** *reference* — **apply-groups-exclude** *reference* — **[description](#page-5503-2)** *string* — **[ip-mtu](#page-5504-0)** *number* — **[ipv4](#page-5504-1)** — **[primary](#page-5504-2)** — **[address](#page-5504-3)** *string* — **apply-groups** *reference* — **apply-groups-exclude** *reference* — **[prefix-length](#page-5505-0)** *number* — **[sap](#page-5505-1)** *string*  — **[admin-state](#page-5506-0)** *keyword* — **apply-groups** *reference* — **apply-groups-exclude** *reference* — **[description](#page-5506-1)** *string* — **[egress](#page-5506-2)** — **[filter](#page-5506-3)** — **[ip](#page-5507-0)** *reference* — **[qos](#page-5507-1)** — **[sap-egress](#page-5507-2)** — **[policy-name](#page-5507-3)** *reference*

configure service ies aa-interface sap fwd-wholesale pppoe-service

 — **[pppoe-service](#page-5508-1)** *reference* — **[ingress](#page-5508-2)** — **[qos](#page-5508-3)** — **[sap-ingress](#page-5509-0)** — **[overrides](#page-5509-1)** — **[policy-name](#page-5509-2)** *reference* — **[lag](#page-5509-3)** — **[aarp-interface](#page-5510-0)** *string*  — **[admin-state](#page-5510-1)** *keyword* — **apply-groups** *reference* — **apply-groups-exclude** *reference* — **[description](#page-5510-2)** *string* — **[ip-mtu](#page-5511-0)** *number* — **[spoke-sdp](#page-5511-1)** *string*  — **[aarp](#page-5511-2)** — **[id](#page-5512-0)** *reference* — **[type](#page-5512-1)** *keyword* — **[admin-state](#page-5512-2)** *keyword* — **apply-groups** *reference* — **apply-groups-exclude** *reference* — **[description](#page-5513-0)** *string* — **[egress](#page-5513-1)** — **[filter](#page-5513-2)** — **[ip](#page-5513-3)** *reference* — **[vc-label](#page-5514-0)** *number* — **[ingress](#page-5514-1)** — **[filter](#page-5514-2)** — **[ip](#page-5515-0)** *reference* — **[vc-label](#page-5515-1)** *number* — **[admin-state](#page-5515-2)** *keyword* — **apply-groups** *reference* — **apply-groups-exclude** *reference* — **[customer](#page-5515-3)** *reference* — **[description](#page-5516-0)** *string* — **[eth-cfm](#page-5516-1)** — **apply-groups** *reference* — **apply-groups-exclude** *reference* — **[igmp-host-tracking](#page-5516-2)** — **[admin-state](#page-5517-0)** *keyword* — **apply-groups** *reference* — **apply-groups-exclude** *reference* — **[expiry-time](#page-5517-1)** *number* — **[interface](#page-5517-2)** *string*  — **[admin-state](#page-5518-0)** *keyword* — **apply-groups** *reference* — **apply-groups-exclude** *reference* — **[cflowd-parameters](#page-5518-1)** — **[sampling](#page-5518-2)** *keyword*  — **apply-groups** *reference* — **apply-groups-exclude** *reference* — **[direction](#page-5519-0)** *keyword* — **[sample-profile](#page-5519-1)** *(keyword | number)* — **[type](#page-5520-0)** *keyword* — **[cpu-protection](#page-5520-1)** *reference* — **[description](#page-5520-2)** *string* — **[dynamic-tunnel-redundant-nexthop](#page-5520-3)** *string* — **[hold-time](#page-5521-0)** — **[ipv4](#page-5521-1)** — **[down](#page-5521-2)** — **[init-only](#page-5522-0)** *boolean* — **[seconds](#page-5522-1)** *number* — **[up](#page-5522-2)**

 — **[seconds](#page-5522-3)** *number* — **[ipv6](#page-5523-0)**

$$
f_{\rm{max}}(x)
$$

configure service ies interface hold-time ipv6 down

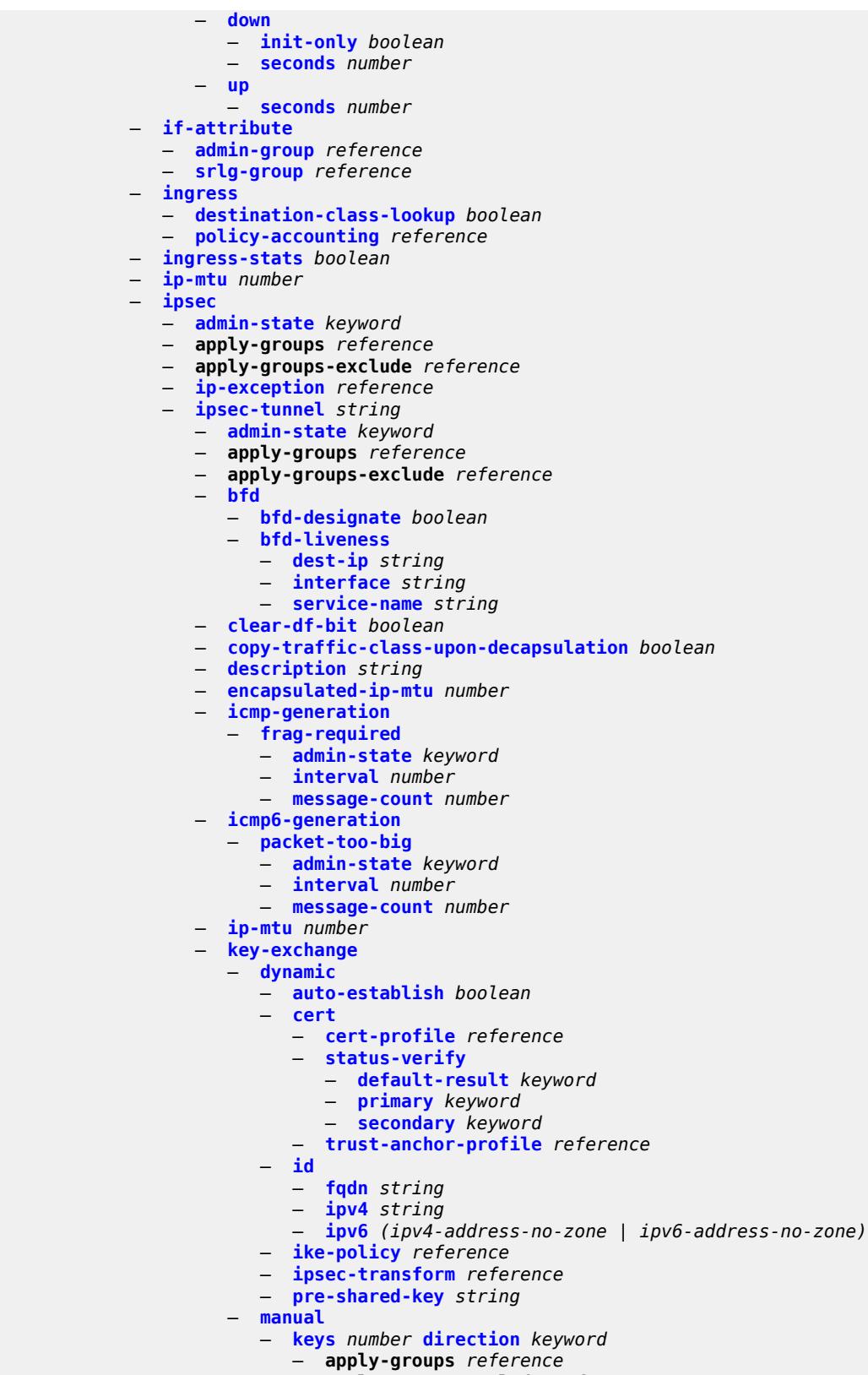

— **apply-groups-exclude** *reference*

configure service ies interface ipsec ipsec-tunnel key-exchange manual keys authentication-key

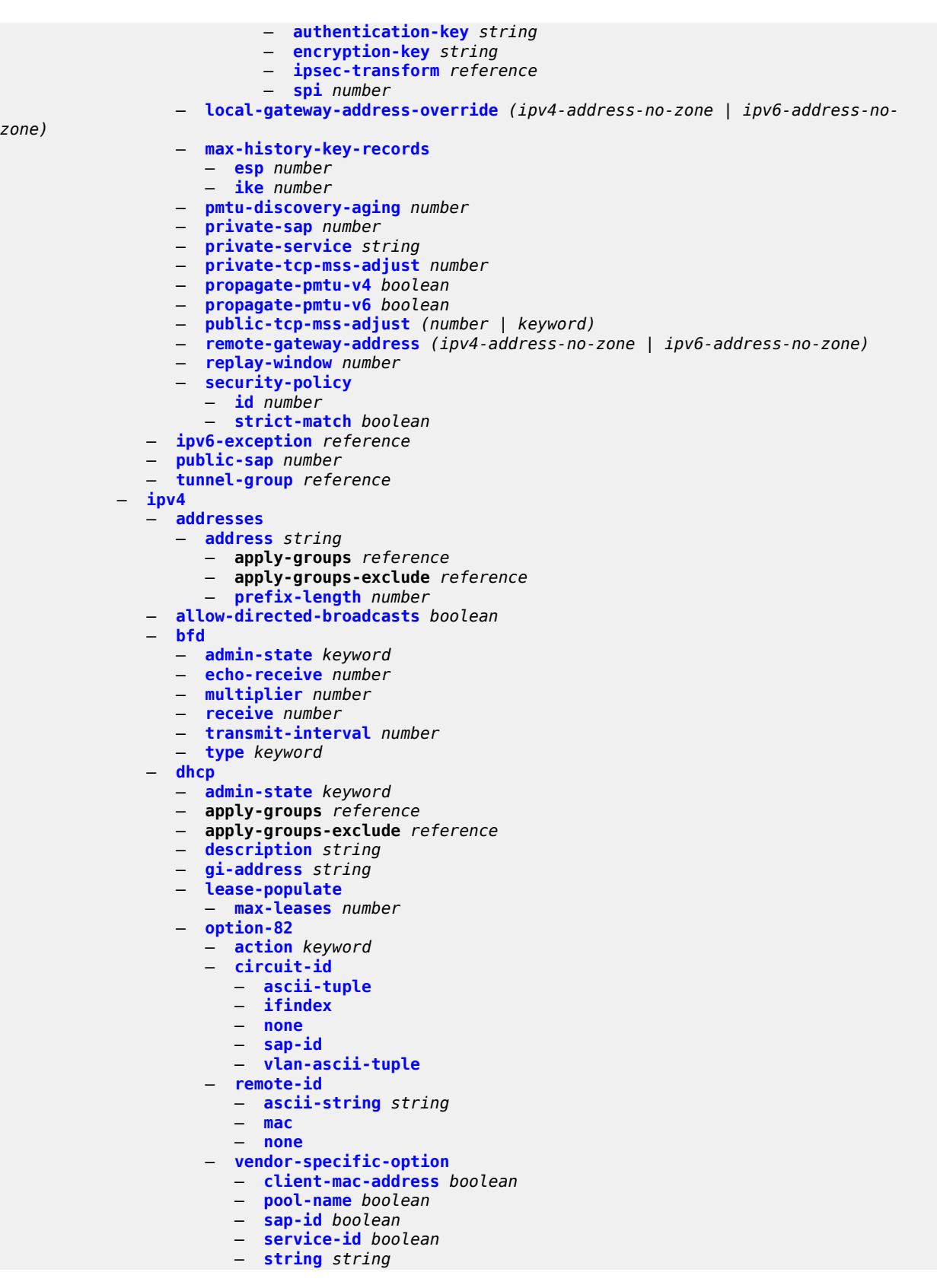

configure service ies interface ipv4 dhcp option-82 vendor-specific-option system-id

 — **[system-id](#page-5566-0)** *boolean* — **[proxy-server](#page-5566-1)** — **[admin-state](#page-5566-2)** *keyword* — **[emulated-server](#page-5567-0)** *string* — **[lease-time](#page-5567-1)** — **[radius-override](#page-5567-2)** *boolean* — **[value](#page-5567-3)** *number* — **[python-policy](#page-5568-0)** *reference* — **[relay-plain-bootp](#page-5568-1)** *boolean* — **[relay-proxy](#page-5568-2)** — **[release-update-src-ip](#page-5568-3)** *boolean* — **[siaddr-override](#page-5569-0)** *string* — **[release-include-gi-address](#page-5569-1)** *boolean* — **[server](#page-5569-2)** *string* — **[src-ip-addr](#page-5570-0)** *keyword* — **[trusted](#page-5570-1)** *boolean* — **[use-arp](#page-5570-2)** *boolean* — **[icmp](#page-5571-0)** — **[mask-reply](#page-5571-1)** *boolean* — **[param-problem](#page-5571-2)** — **[admin-state](#page-5571-3)** *keyword* — **[number](#page-5572-0)** *number* — **[seconds](#page-5572-1)** *number* — **[redirects](#page-5572-2)** — **[admin-state](#page-5573-0)** *keyword* — **[number](#page-5573-1)** *number* — **[seconds](#page-5573-2)** *number* — **[ttl-expired](#page-5573-3)** — **[admin-state](#page-5574-0)** *keyword* — **[number](#page-5574-1)** *number* — **[seconds](#page-5574-2)** *number* — **[unreachables](#page-5575-0)** — **[admin-state](#page-5575-1)** *keyword* — **[number](#page-5575-2)** *number* — **[seconds](#page-5576-0)** *number* — **[ip-helper-address](#page-5576-1)** *string* — **[local-dhcp-server](#page-5576-2)** *reference* — **[neighbor-discovery](#page-5576-3)** — **[host-route](#page-5577-0)** — **[populate](#page-5577-1)** *keyword*  — **apply-groups** *reference* — **apply-groups-exclude** *reference* — **[route-tag](#page-5577-2)** *number* — **[learn-unsolicited](#page-5578-0)** *boolean* — **[limit](#page-5578-1)** — **[log-only](#page-5578-2)** *boolean* — **[max-entries](#page-5579-0)** *number* — **[threshold](#page-5579-1)** *number* — **[local-proxy-arp](#page-5579-2)** *boolean* — **[populate](#page-5580-0)** *boolean* — **[proactive-refresh](#page-5580-1)** *boolean* — **[proxy-arp-policy](#page-5580-2)** *reference* — **[remote-proxy-arp](#page-5581-0)** *boolean* — **[retry-timer](#page-5581-1)** *number* — **[static-neighbor](#page-5581-2)** *string*  — **apply-groups** *reference* — **apply-groups-exclude** *reference* — **[mac-address](#page-5582-0)** *string* — **[static-neighbor-unnumbered](#page-5582-1)** — **[mac-address](#page-5582-2)** *string* — **[timeout](#page-5583-0)** *number* — **[primary](#page-5583-1)** — **[address](#page-5583-2)** *string*

— **apply-groups** *reference*
configure service ies interface ipv4 primary apply-groups-exclude

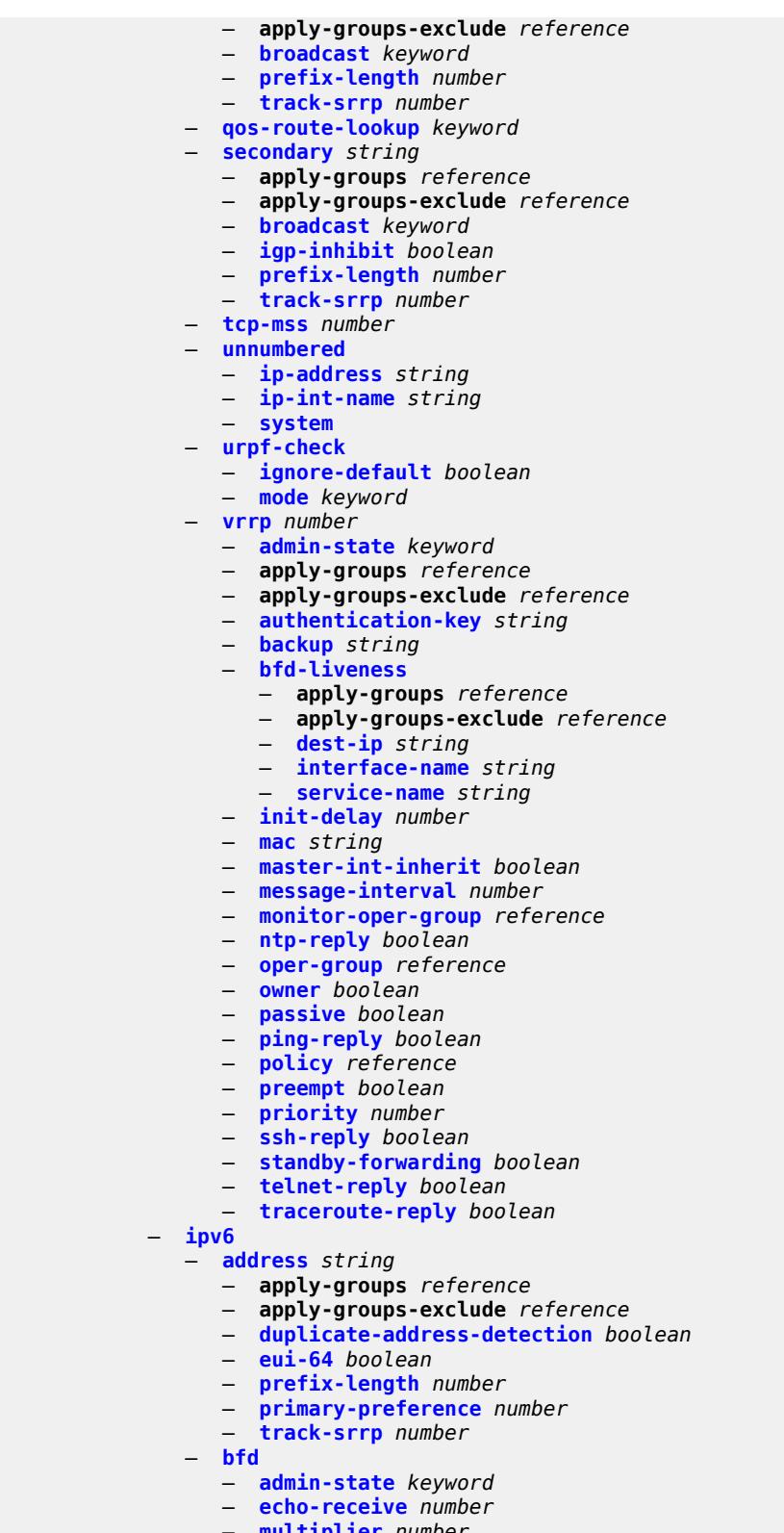

- **[multiplier](#page-5603-0)** *number* — **[receive](#page-5603-1)** *number*
- **[transmit-interval](#page-5604-0)** *number*

configure service ies interface ipv6 bfd type

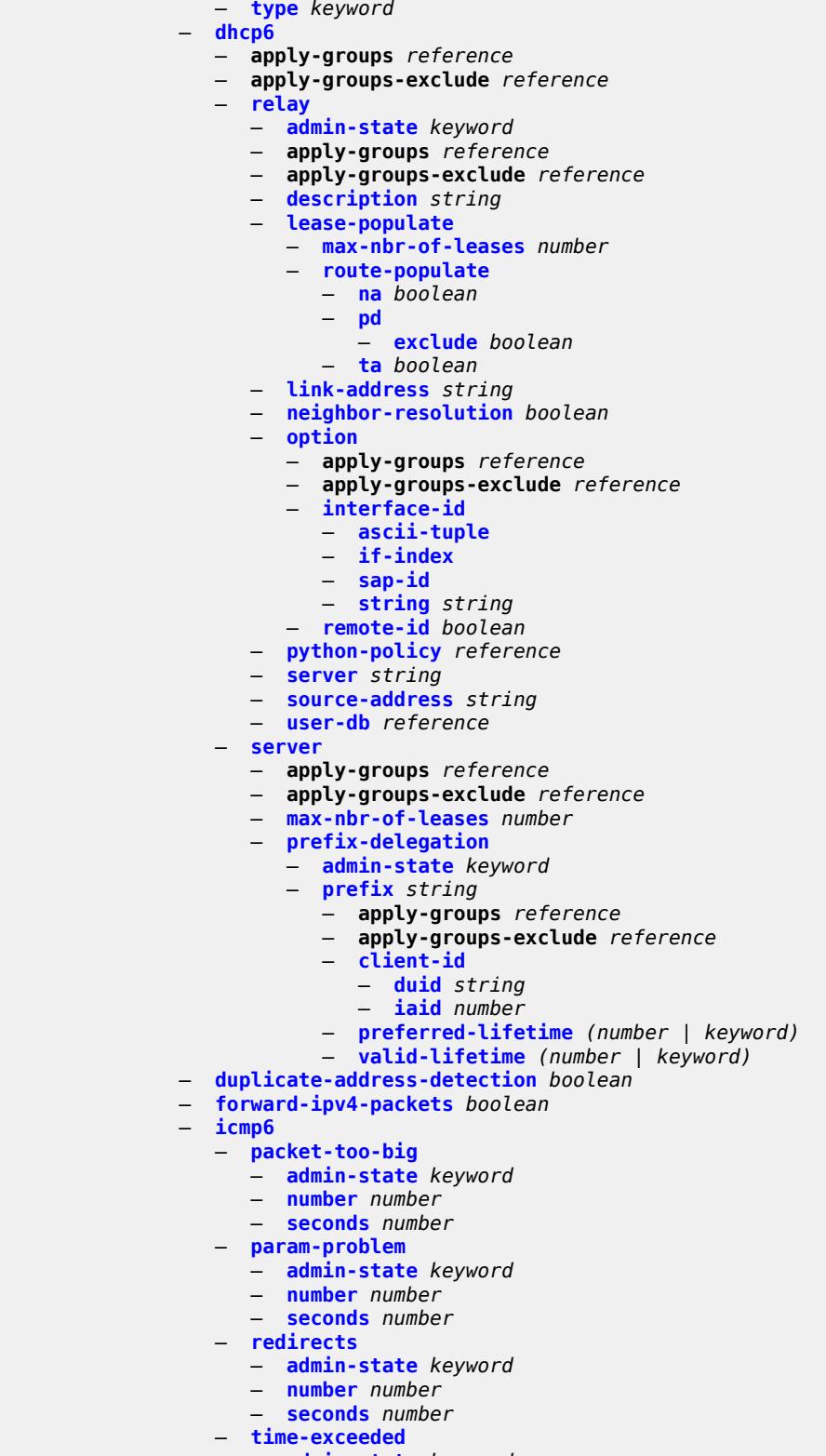

- **[admin-state](#page-5618-2)** *keyword*
- **[number](#page-5619-0)** *number*
- **[seconds](#page-5619-1)** *number*

configure service ies interface ipv6 icmp6 unreachables

```
 — unreachables
      — admin-state keyword
      — number number
      — seconds number
— link-local-address
   — address string
   — duplicate-address-detection boolean
— local-dhcp-server reference
— neighbor-discovery
   — host-route
      — populate keyword 
         — apply-groups reference
         — apply-groups-exclude reference
         — route-tag number
   — learn-unsolicited keyword
   — limit
      — log-only boolean
     — max-entries number
       — threshold number
   — local-proxy-nd boolean
   — proactive-refresh keyword
   — proxy-nd-policy reference
   — reachable-time number
   — secure-nd
      — admin-state keyword
      — allow-unsecured-msgs boolean
      — public-key-min-bits number
        — security-parameter number
   — stale-time number
   — static-neighbor string 
       — apply-groups reference
      — apply-groups-exclude reference
      — mac-address string
— qos-route-lookup keyword
— tcp-mss number
— urpf-check
   — ignore-default boolean
   — mode keyword
— vrrp number 
   — admin-state keyword
   — apply-groups reference
   — apply-groups-exclude reference
   — backup string
   — bfd-liveness
      — apply-groups reference
      — apply-groups-exclude reference
      — dest-ip (ipv4-address-no-zone | ipv6-address-no-zone)
      — interface-name string
       — service-name string
   — init-delay number
   — mac string
   — master-int-inherit boolean
   — message-interval number
   — monitor-oper-group reference
   — ntp-reply boolean
   — oper-group reference
   — owner boolean
   — passive boolean
   — ping-reply boolean
   — policy reference
   — preempt boolean
     — priority number
   — standby-forwarding boolean
```
— **[telnet-reply](#page-5639-1)** *boolean*

configure service ies interface ipv6 vrrp traceroute-reply

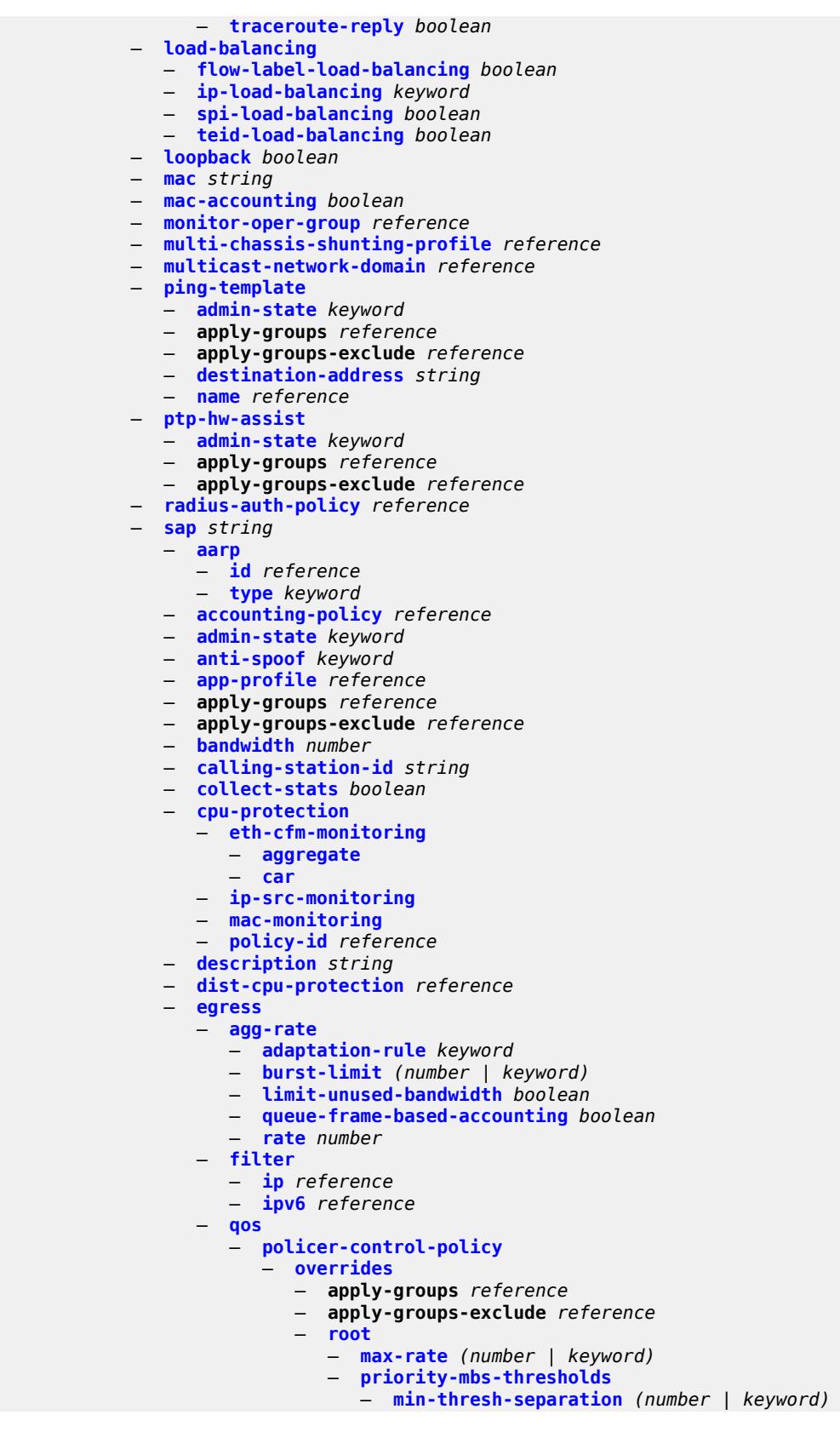

configure service ies interface sap egress qos policer-control-policy overrides root priority-mbs-thresholds priority

```
 — priority number 
                                   — apply-groups reference
                                   — apply-groups-exclude reference
                                  — mbs-contribution (number | keyword)
                       — policy-name reference
                    — qinq-mark-top-only boolean
                    — sap-egress
                       — overrides
                          — hs-secondary-shaper string
                          — hs-wrr-group reference 
                            — apply-groups reference
                             — apply-groups-exclude reference
                             — hs-class-weight number
                             — percent-rate decimal-number
                             — rate (number | keyword)
                          — policer reference 
                              — apply-groups reference
                             — apply-groups-exclude reference
                             — cbs (number | keyword)
                             — mbs (number | keyword)
                             — packet-byte-offset number
                             — percent-rate
                                — cir decimal-number
                                — pir decimal-number
                             — rate
— cir (number | keyword)
— pir (number | keyword)
                             — stat-mode keyword
                            — queue reference 
                             — adaptation-rule
                                — cir keyword
                                — pir keyword
                             — apply-groups reference
                             — apply-groups-exclude reference
                             — avg-frame-overhead decimal-number
                             — burst-limit (number | keyword)
                             — cbs (number | keyword)
                             — drop-tail
                                — low
                                  — percent-reduction-from-mbs (number | keyword)
                             — hs-class-weight number
                             — hs-wred-queue
                                — policy reference
                             — hs-wrr-weight number
                             — mbs (number | keyword)
                             — monitor-queue-depth
                                 — fast-polling boolean
                                — violation-threshold decimal-number
                             — parent
                                 — cir-weight number
                                — weight number
                             — percent-rate
                                — cir decimal-number
                                — pir decimal-number
                             — rate
                                — cir (number | keyword)
                                — pir (number | keyword)
                       — policy-name reference
                       — port-redirect-group
                          — group-name reference
                             — instance number
                    — scheduler-policy
                       — overrides
                           — scheduler string
```
configure service ies interface sap egress qos scheduler-policy overrides scheduler apply-groups

```
 — apply-groups reference
               — apply-groups-exclude reference
               — parent
                  — cir-weight number
                  — weight number
               — rate
                  — cir (number | keyword)
                  — pir (number | keyword)
         — policy-name reference
   — queue-group-redirect-list reference
— eth-cfm
   — apply-groups reference
   — apply-groups-exclude reference
   — collect-lmm-fc-stats
      — fc keyword
      — fc-in-profile keyword
   — collect-lmm-stats boolean
   — mep md-admin-name reference ma-admin-name reference mep-id number 
      — admin-state keyword
      — ais boolean
      — alarm-notification
         — fng-alarm-time number
         — fng-reset-time number
      — apply-groups reference
      — apply-groups-exclude reference
      — ccm boolean
      — ccm-ltm-priority number
      — ccm-padding-size number
      — csf
         — multiplier decimal-number
      — description string
      — eth-test
         — bit-error-threshold number
         — test-pattern
            — crc-tlv boolean
            — pattern keyword
      — fault-propagation keyword
      — grace
          — eth-ed
            — max-rx-defect-window number
            — priority number
            — rx-eth-ed boolean
             — tx-eth-ed boolean
         — eth-vsm-grace
            — rx-eth-vsm-grace boolean
            — tx-eth-vsm-grace boolean
      — low-priority-defect keyword
      — one-way-delay-threshold number
   — squelch-ingress-levels number
— fwd-wholesale
     — pppoe-service reference
— host-admin-state keyword
— host-lockout-policy reference
— ingress
     — filter
      — ip reference
      — ipv6 reference
   — qos
      — match-qinq-dot1p keyword
      — policer-control-policy
         — overrides
            — apply-groups reference
            — apply-groups-exclude reference
```
— **[root](#page-5691-2)**

configure service ies interface sap ingress qos policer-control-policy overrides root max-rate

```
 — max-rate (number | keyword)
                           — priority-mbs-thresholds
                             — min-thresh-separation (number | keyword)
                             — priority number 
                                — apply-groups reference
                                — apply-groups-exclude reference
                                — mbs-contribution (number | keyword)
                     — policy-name reference
                  — sap-ingress
                     — fp-redirect-group
— group-name reference
— instance number
                     — overrides
                        — ip-criteria
                           — activate-entry-tag number
                        — ipv6-criteria
                             — activate-entry-tag number
                        — policer reference 
                           — apply-groups reference
                           — apply-groups-exclude reference
— cbs (number | keyword)
— mbs (number | keyword)
                           — packet-byte-offset number
                             — percent-rate
                             — cir decimal-number
                             — pir decimal-number
                           — rate
— cir (number | keyword)
— pir (number | keyword)
                          — stat-mode keyword
                        — queue reference 
                           — adaptation-rule
                             — cir keyword
                             — pir keyword
                           — apply-groups reference
                           — apply-groups-exclude reference
                           — cbs (number | keyword)
                           — drop-tail
                             — low
                                — percent-reduction-from-mbs (number | keyword)
                           — mbs (number | keyword)
                           — monitor-queue-depth
                             — fast-polling boolean
                           — parent
                             — cir-weight number
                             — weight number
                           — percent-rate
                             — cir decimal-number
                             — pir decimal-number
                           — rate
                             — cir (number | keyword)
                             — pir (number | keyword)
                     — policy-name reference
                     — queuing-type keyword
                  — scheduler-policy
                      — overrides
                        — scheduler string 
                          — apply-groups reference
                          — apply-groups-exclude reference
                           — parent
                             — cir-weight number
                             — weight number
                           — rate
                             — cir (number | keyword)
```
configure service ies interface sap ingress qos scheduler-policy overrides scheduler rate pir

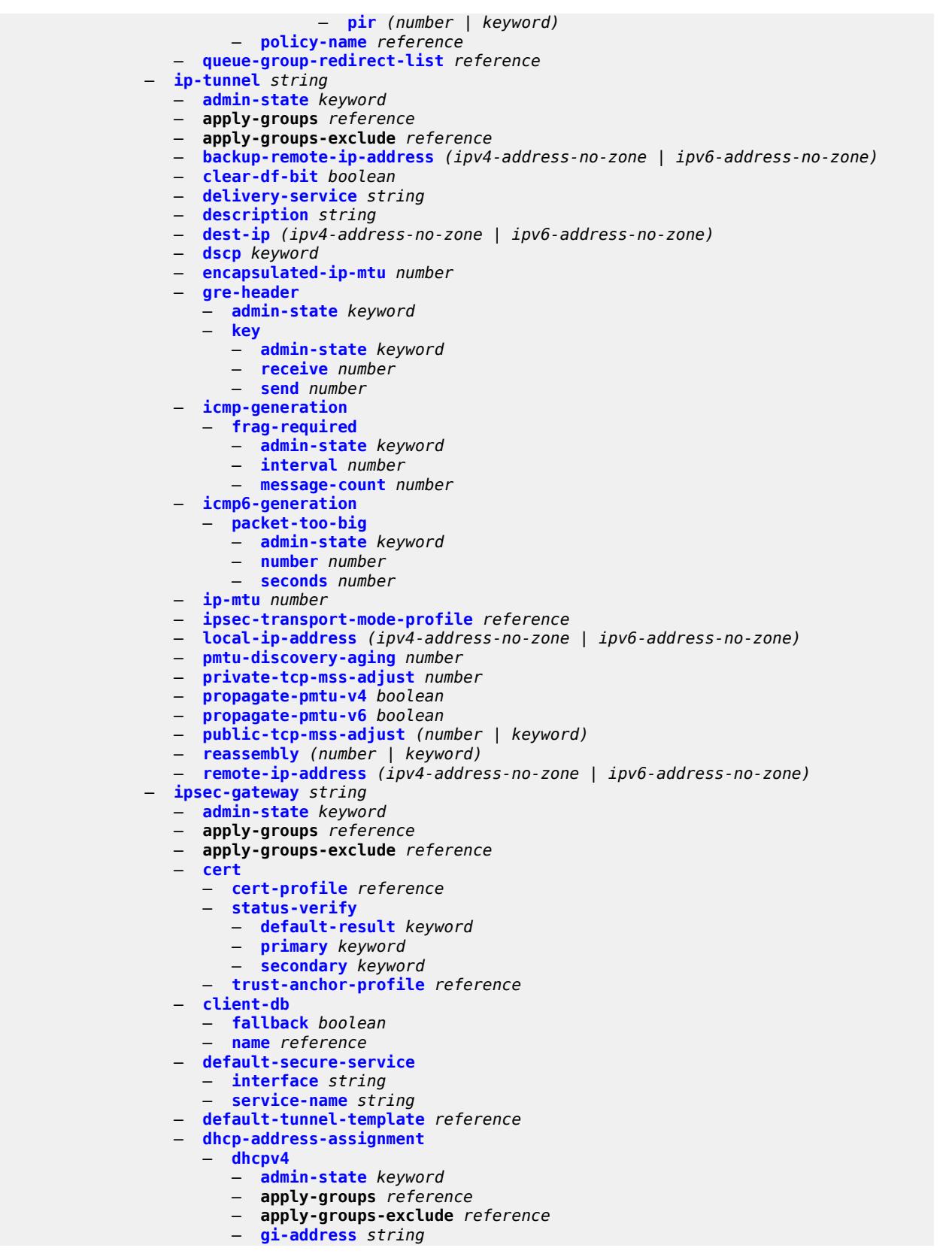

configure service ies interface sap ipsec-gateway dhcp-address-assignment dhcpv4 send-release

```
 — send-release boolean
         — server
             — address string
           — router-instance string
      — dhcpv6
         — admin-state keyword
         — apply-groups reference
         — apply-groups-exclude reference
         — link-address string
         — send-release boolean
         — server
            — address string
            — router-instance string
   — ike-policy reference
   — local
      — address-assignment
          — admin-state keyword
         — apply-groups reference
         — apply-groups-exclude reference
         — ipv4
            — dhcp-server string
            — pool string
            — router-instance string
            — secondary-pool string
         — ipv6
            — dhcp-server string
            — pool string
            — router-instance string
         — gateway-address (ipv4-address-no-zone | ipv6-address-no-zone)
      — id
         — auto
         — fqdn string
         — ipv4 string
         — ipv6 (ipv4-address-no-zone | ipv6-address-no-zone)
   — max-history-key-records
      — esp number
      — ike number
   — pre-shared-key string
   — radius
      — accounting-policy reference
         — authentication-policy reference
   — ts-list reference
— lag
   — link-map-profile number
   — per-link-hash
      — class number
      — weight number
— multi-service-site reference
— static-host
   — ipv4 string mac string 
      — admin-state keyword
      — ancp-string string
      — app-profile
         — profile reference
      — apply-groups reference
      — apply-groups-exclude reference
      — int-dest-id string
      — sla-profile reference
      — sub-profile reference
      — subscriber-id
         — string string
         — use-sap-id
— transit-policy
   — ip reference
```
configure service ies interface sap transit-policy prefix

```
 — prefix reference
— shcv-policy-ipv4 reference
— spoke-sdp string 
   — aarp
      — id reference
      — type keyword
   — accounting-policy reference
   — admin-state keyword
   — app-profile reference
   — apply-groups reference
   — apply-groups-exclude reference
   — bfd
      — bfd-liveness
          — encap keyword
      — bfd-template reference
      — failure-action keyword
      — wait-for-up-timer number
   — collect-stats boolean
   — control-word boolean
   — cpu-protection
      — eth-cfm-monitoring
         — aggregate
         — car
      — ip-src-monitoring
      — mac-monitoring
      — policy-id reference
   — description string
     — egress
      — filter
         — ip reference
         — ipv6 reference
      — qos
         — network
            — policy-name reference
            — port-redirect-group
               — group-name reference
               — instance number
      — vc-label number
   — entropy-label
   — eth-cfm
      — apply-groups reference
      — apply-groups-exclude reference
      — collect-lmm-fc-stats
         — fc keyword
         — fc-in-profile keyword
      — collect-lmm-stats boolean
      — mep md-admin-name reference ma-admin-name reference mep-id number 
         — admin-state keyword
         — ais boolean
         — alarm-notification
            — fng-alarm-time number
            — fng-reset-time number
         — apply-groups reference
         — apply-groups-exclude reference
         — ccm boolean
         — ccm-ltm-priority number
         — ccm-padding-size number
         — csf
            — multiplier decimal-number
         — description string
         — eth-test
            — bit-error-threshold number
            — test-pattern
               — crc-tlv boolean
```
configure service ies interface spoke-sdp eth-cfm mep eth-test test-pattern pattern

 — **[pattern](#page-5768-2)** *keyword* — **[fault-propagation](#page-5768-3)** *keyword* — **[grace](#page-5769-0)** — **[eth-ed](#page-5769-1)** — **[max-rx-defect-window](#page-5769-2)** *number* — **[priority](#page-5770-0)** *number* — **[rx-eth-ed](#page-5770-1)** *boolean* — **[tx-eth-ed](#page-5770-2)** *boolean* — **[eth-vsm-grace](#page-5771-0)** — **[rx-eth-vsm-grace](#page-5771-1)** *boolean* — **[tx-eth-vsm-grace](#page-5771-2)** *boolean* — **[low-priority-defect](#page-5772-0)** *keyword* — **[one-way-delay-threshold](#page-5772-1)** *number* — **[squelch-ingress-levels](#page-5772-2)** *number* — **[hash-label](#page-5773-0)** — **[signal-capability](#page-5773-1)** — **[ingress](#page-5774-0)** — **[filter](#page-5774-1)** — **[ip](#page-5774-2)** *reference* — **[ipv6](#page-5774-3)** *reference* — **[qos](#page-5775-0)** — **[network](#page-5775-1)** — **[fp-redirect-group](#page-5775-2)** — **[group-name](#page-5775-3)** *reference* — **[instance](#page-5776-0)** *number* — **[policy-name](#page-5776-1)** *reference* — **[vc-label](#page-5776-2)** *number* — **[transit-policy](#page-5776-3)** — **[ip](#page-5777-0)** *reference* — **[prefix](#page-5777-1)** *reference* — **[vc-type](#page-5777-2)** *keyword* — **[static-tunnel-redundant-nexthop](#page-5778-0)** *string* — **[tos-marking-state](#page-5778-1)** *keyword* — **[tunnel](#page-5779-0)** *boolean* — **[vas-if-type](#page-5779-1)** *keyword* — **[vpls](#page-5779-2)** *string*  — **apply-groups** *reference* — **apply-groups-exclude** *reference* — **[egress](#page-5780-0)** — **[reclassify-using-qos](#page-5780-1)** *reference* — **[routed-override-filter](#page-5780-2)** — **[ip](#page-5780-3)** *reference* — **[ipv6](#page-5781-0)** *reference* — **[evpn](#page-5781-1)** — **[arp](#page-5781-2)** — **[advertise](#page-5781-3)** *keyword*  — **apply-groups** *reference* — **apply-groups-exclude** *reference* — **[route-tag](#page-5782-0)** *number* — **[flood-garp-and-unknown-req](#page-5783-0)** *boolean* — **[learn-dynamic](#page-5783-1)** *boolean* — **[nd](#page-5783-2)** — **[advertise](#page-5783-3)** *keyword*  — **apply-groups** *reference* — **apply-groups-exclude** *reference* — **[route-tag](#page-5784-0)** *number* — **[learn-dynamic](#page-5785-0)** *boolean* — **[ingress](#page-5785-1)** — **[routed-override-filter](#page-5785-2)** — **[ip](#page-5785-3)** *reference* — **[ipv6](#page-5786-0)** *reference* — **[redundant-interface](#page-5786-1)** *string*  — **[admin-state](#page-5786-2)** *keyword*

— **apply-groups** *reference*

3HE 19224 AAAD TQZZA 01 **© 2023 Nokia.**

configure service ies redundant-interface apply-groups-exclude

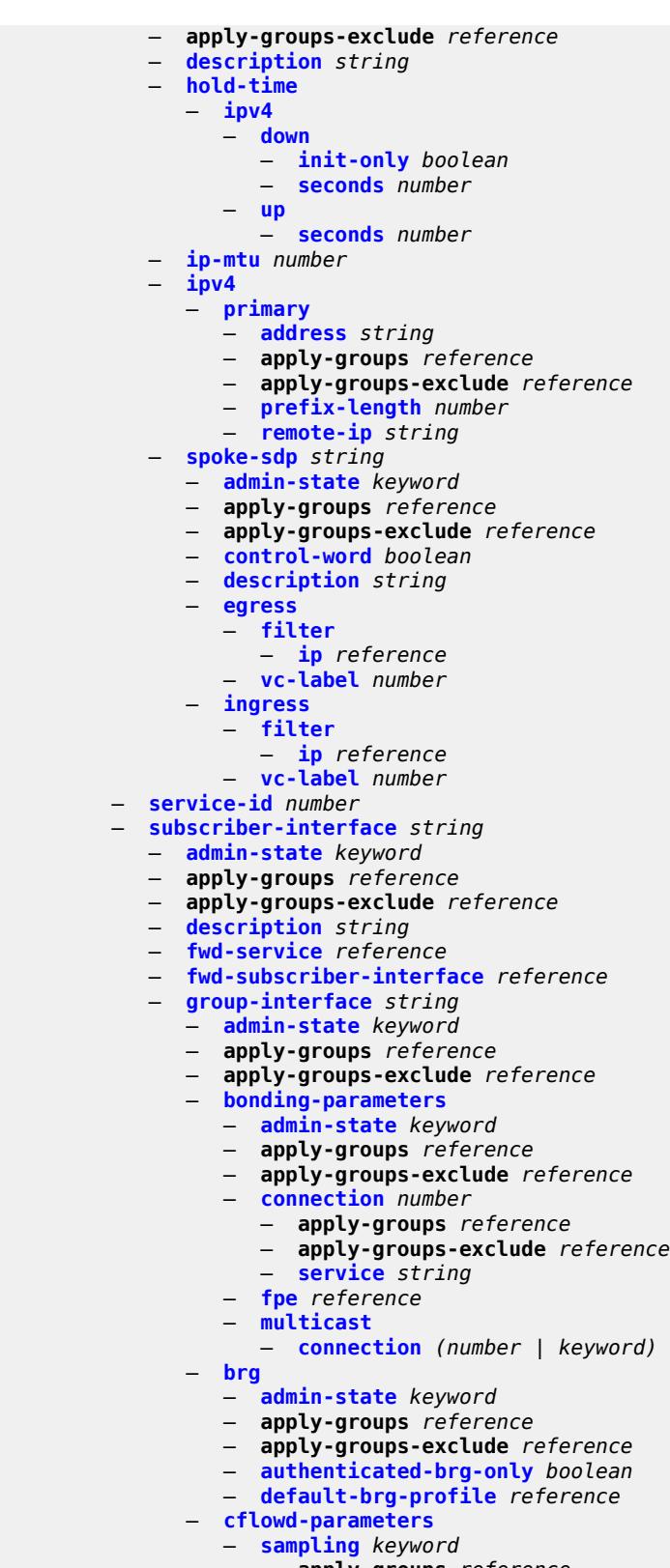

- **apply-groups** *reference*
- **apply-groups-exclude** *reference*

configure service ies subscriber-interface group-interface cflowd-parameters sampling direction

```
 — direction keyword
      — sample-profile (keyword | number)
      — type keyword
— data-trigger
   — admin-state keyword
   — apply-groups reference
     — apply-groups-exclude reference
— description string
— dynamic-routes-track-srrp
   — hold-time number
— gtp-parameters
   — admin-state keyword
   — apply-groups reference
   — apply-groups-exclude reference
   — fpe reference
   — gx-policy reference
 — ingress
   — policy-accounting reference
— ingress-stats boolean
— ip-mtu number
— ipoe-linking
   — admin-state keyword
   — apply-groups reference
   — apply-groups-exclude reference
   — gratuitous-router-advertisement boolean
   — shared-circuit-id boolean
— ipoe-session
   — admin-state keyword
   — apply-groups reference
   — apply-groups-exclude reference
   — description string
   — force-auth
      — cid-change boolean
      — rid-change boolean
   — ipoe-session-policy reference
   — min-auth-interval (keyword | number)
   — radius-session-timeout keyword
   — sap-session-limit number
   — session-limit number
   — stateless-redundancy boolean
    — user-db reference
— ipv4
   — arp-host
      — admin-state keyword
      — apply-groups reference
         — apply-groups-exclude reference
      — host-limit number
      — min-auth-interval number
       — sap-host-limit number
   — dhcp
      — admin-state keyword
      — apply-groups reference
      — apply-groups-exclude reference
      — client-applications
         — dhcp boolean
         — ppp boolean
      — description string
      — filter reference
      — gi-address string
      — lease-populate
         — l2-header
            — mac string
         — max-leases number
```
— **[match-circuit-id](#page-5816-3)** *boolean*

configure service ies subscriber-interface group-interface ipv4 dhcp offer-selection

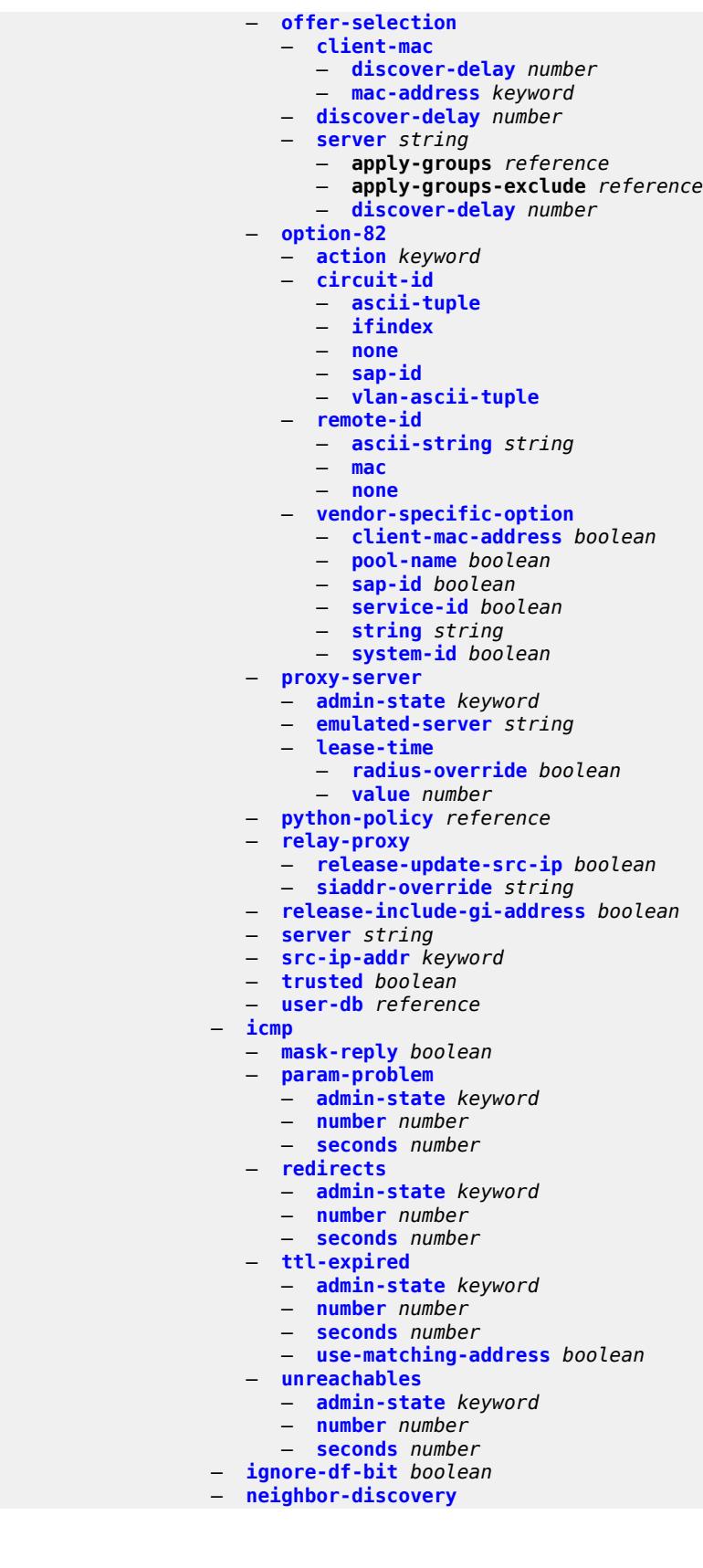

configure service ies subscriber-interface group-interface ipv4 neighbor-discovery local-proxy-arp

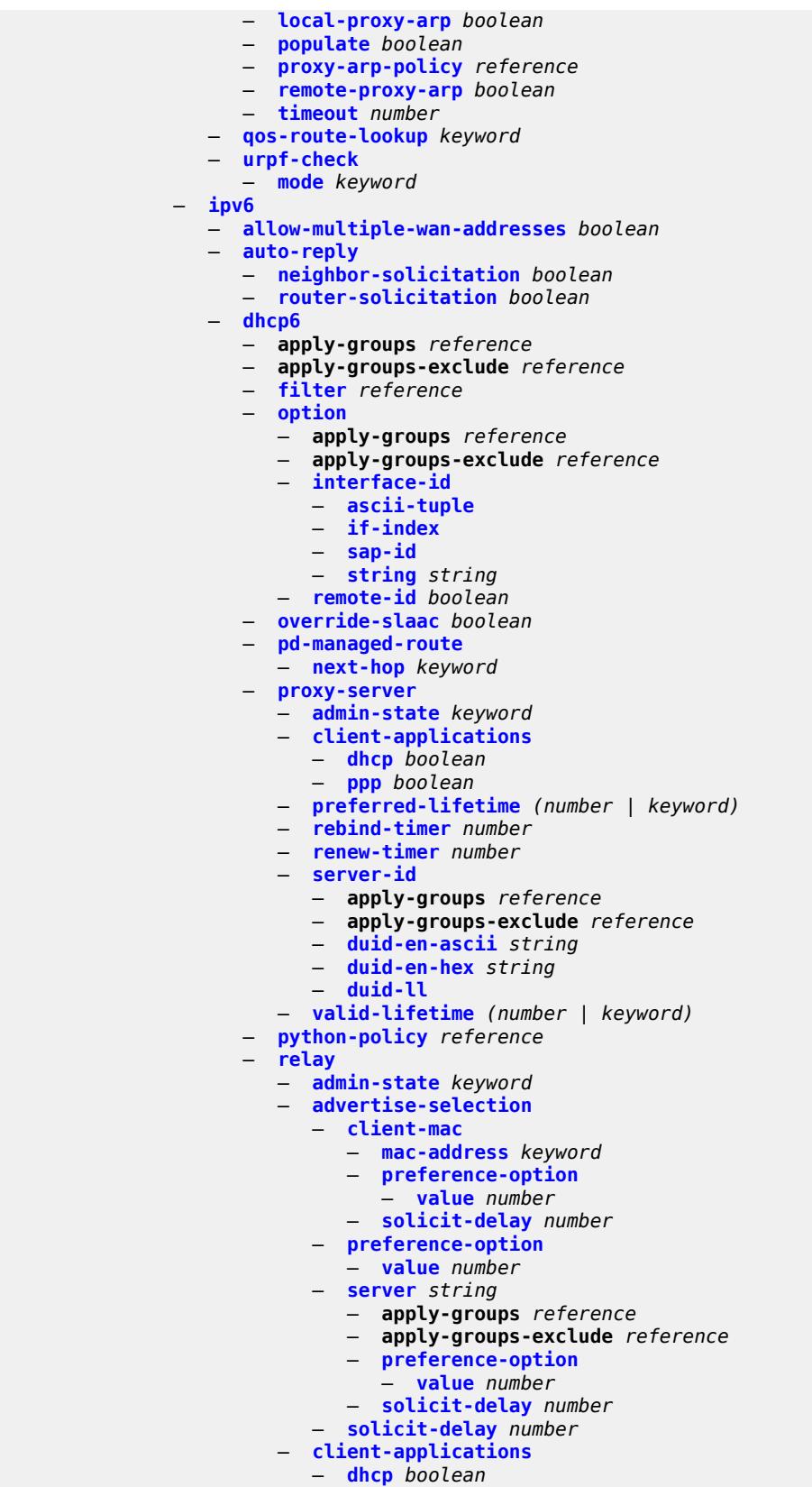

configure service ies subscriber-interface group-interface ipv6 dhcp6 relay client-applications ppp

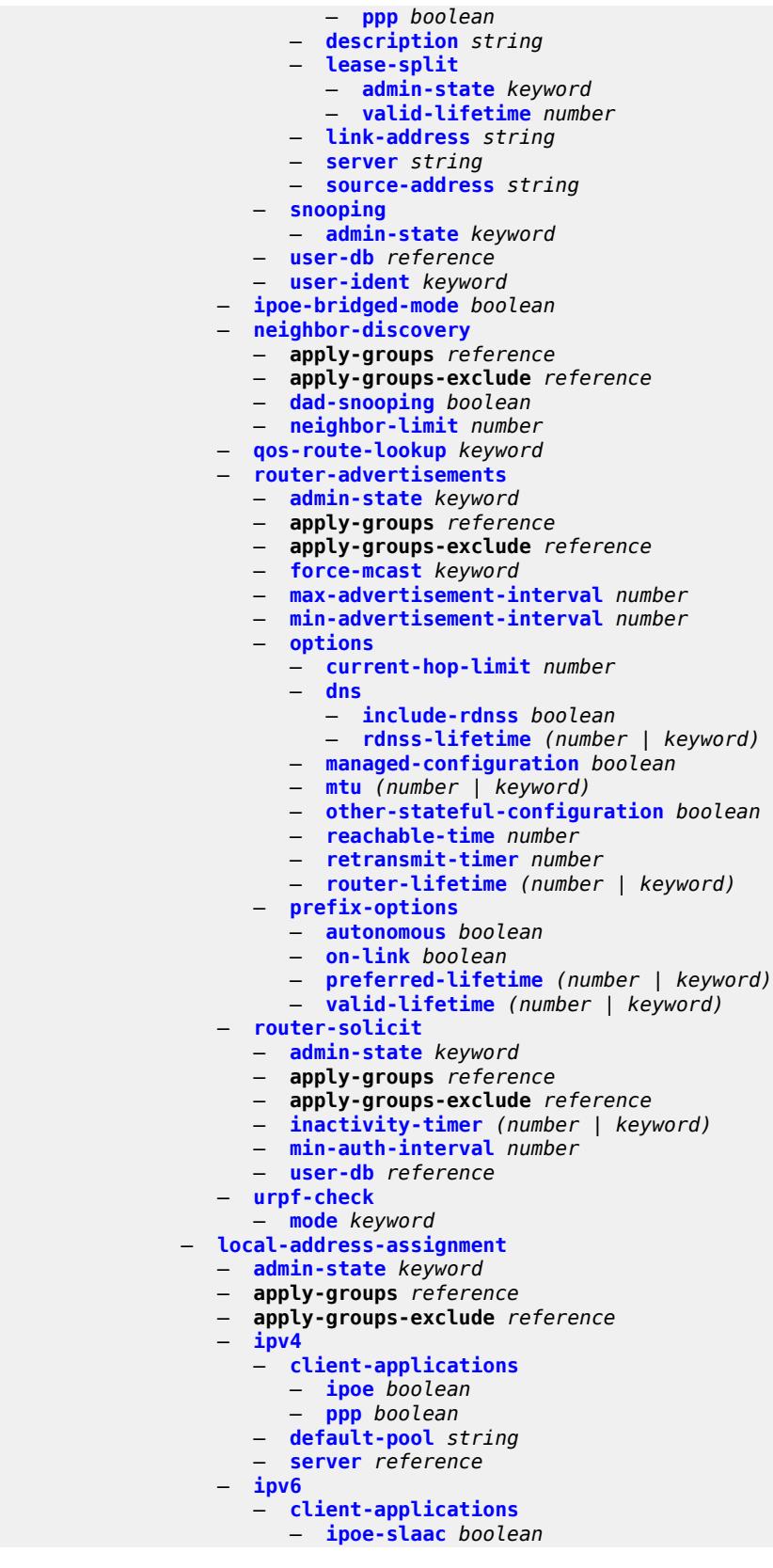

configure service ies subscriber-interface group-interface local-address-assignment ipv6 client-applications ipoe-wan

 — **[ipoe-wan](#page-5869-1)** *boolean* — **[ppp-slaac](#page-5869-2)** *boolean* — **[server](#page-5870-0)** *reference* — **[mac](#page-5870-1)** *string* — **[nasreq-auth-policy](#page-5870-2)** *reference* — **[oper-up-while-empty](#page-5870-3)** *boolean* — **[pppoe](#page-5871-0)** — **[admin-state](#page-5871-1)** *keyword* — **[anti-spoof](#page-5871-2)** *keyword* — **apply-groups** *reference* — **apply-groups-exclude** *reference* — **[description](#page-5871-3)** *string* — **[dhcp-client](#page-5872-0)** — **[client-id](#page-5872-1)** *keyword* — **[policy](#page-5872-2)** *reference* — **[python-policy](#page-5873-0)** *reference* — **[sap-session-limit](#page-5873-1)** *number* — **[session-limit](#page-5873-2)** *number* — **[user-db](#page-5873-3)** *reference* — **[radius-auth-policy](#page-5874-0)** *reference* — **[redundant-interface](#page-5874-1)** *reference* — **[sap](#page-5874-2)** *string*  — **[accounting-policy](#page-5875-0)** *reference* — **[admin-state](#page-5875-1)** *keyword* — **[anti-spoof](#page-5876-0)** *keyword* — **[app-profile](#page-5876-1)** *reference* — **apply-groups** *reference* — **apply-groups-exclude** *reference* — **[calling-station-id](#page-5876-2)** *string* — **[collect-stats](#page-5876-3)** *boolean* — **[cpu-protection](#page-5877-0)** — **[eth-cfm-monitoring](#page-5877-1)** — **[aggregate](#page-5877-2)** — **[car](#page-5877-3)** — **[ip-src-monitoring](#page-5878-0)** — **[mac-monitoring](#page-5878-1)** — **[policy-id](#page-5878-2)** *reference* — **[default-host](#page-5879-0)** — **[ipv4](#page-5879-1)** *reference* **[prefix-length](#page-5879-2)** *number*  — **apply-groups** *reference* — **apply-groups-exclude** *reference* — **[next-hop](#page-5880-0)** *string* — **[ipv6](#page-5880-1)** *string* **[prefix-length](#page-5881-0)** *number*  — **apply-groups** *reference* — **apply-groups-exclude** *reference* — **[next-hop](#page-5881-1)** *string* — **[description](#page-5881-2)** *string* — **[dist-cpu-protection](#page-5882-0)** *reference* — **[egress](#page-5882-1)** — **[agg-rate](#page-5882-2)** — **[adaptation-rule](#page-5882-3)** *keyword* — **[burst-limit](#page-5883-0)** *(number | keyword)* — **[limit-unused-bandwidth](#page-5883-1)** *boolean* — **[queue-frame-based-accounting](#page-5883-2)** *boolean* — **[rate](#page-5884-0)** *number* — **[filter](#page-5884-1)** — **[ip](#page-5884-2)** *reference* — **[ipv6](#page-5884-3)** *reference* — **[qos](#page-5885-0)** — **[policer-control-policy](#page-5885-1)** — **[policy-name](#page-5885-2)** *reference* — **[qinq-mark-top-only](#page-5885-3)** *boolean* — **[sap-egress](#page-5886-0)** — **[policy-name](#page-5886-1)** *reference*

configure service ies subscriber-interface group-interface sap egress qos scheduler-policy

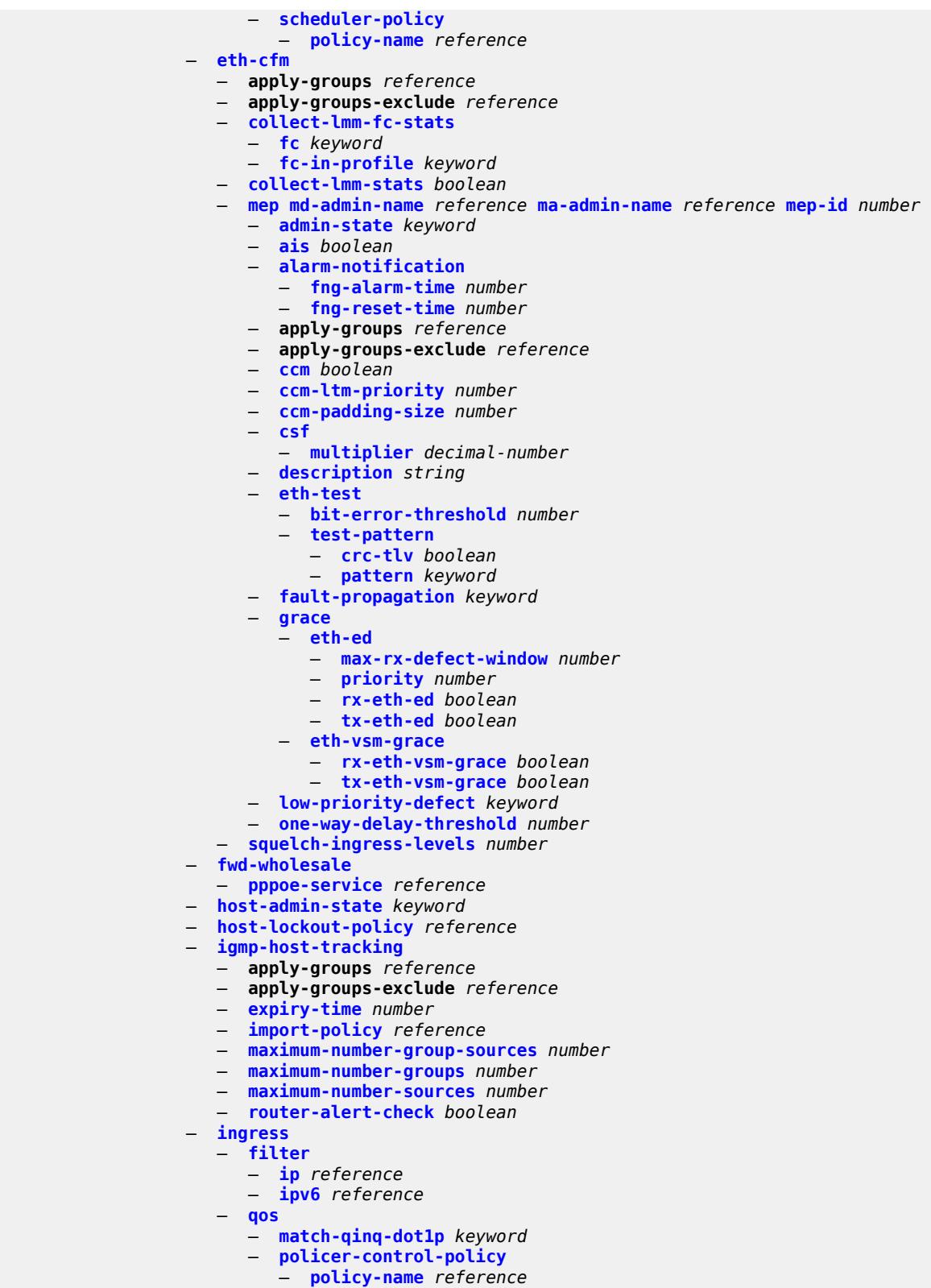

- **[sap-ingress](#page-5905-2)**
	- **[policy-name](#page-5905-3)** *reference*

configure service ies subscriber-interface group-interface sap ingress qos sap-ingress queuing-type

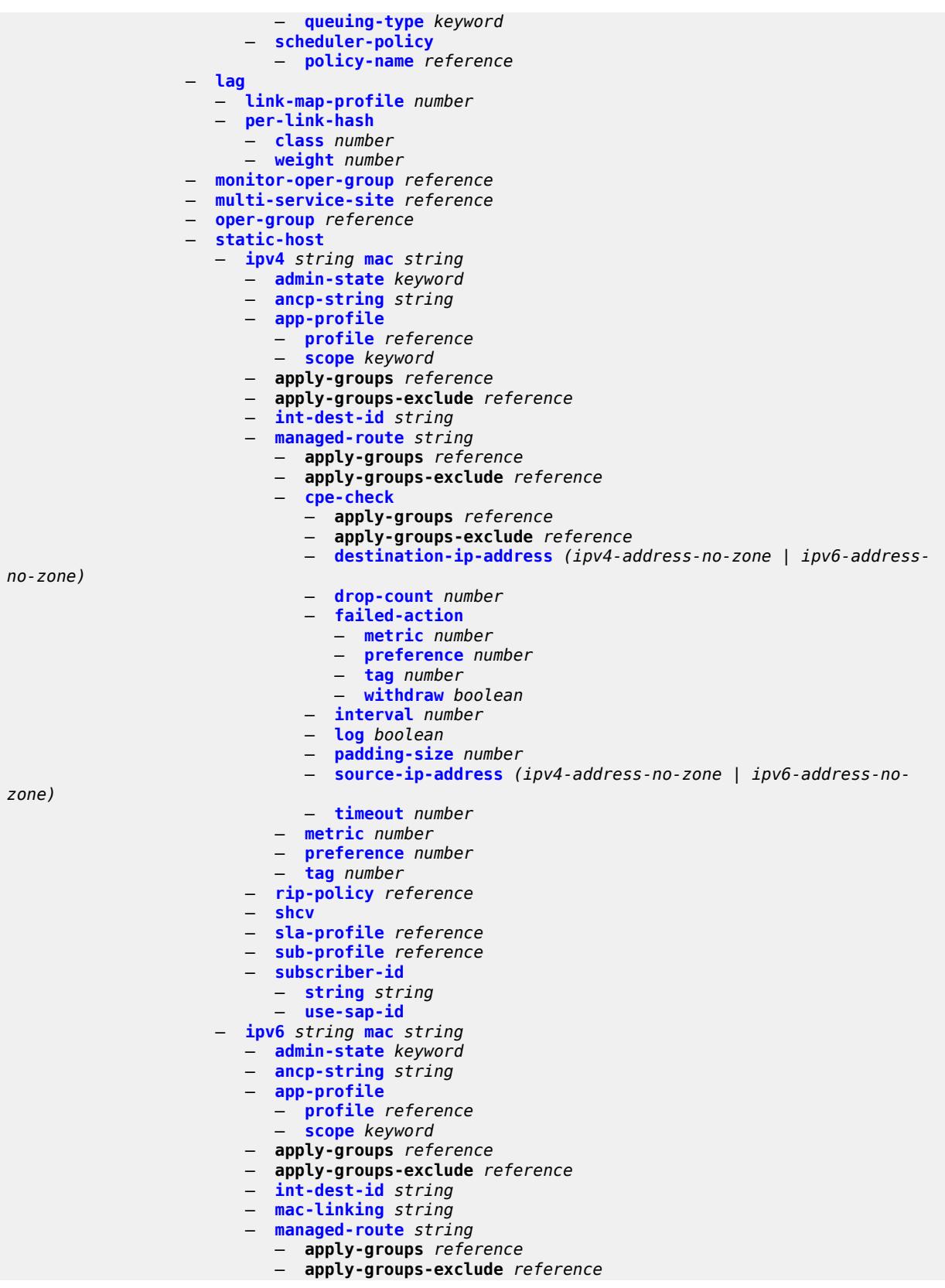

configure service ies subscriber-interface group-interface sap static-host ipv6 managed-route cpe-check

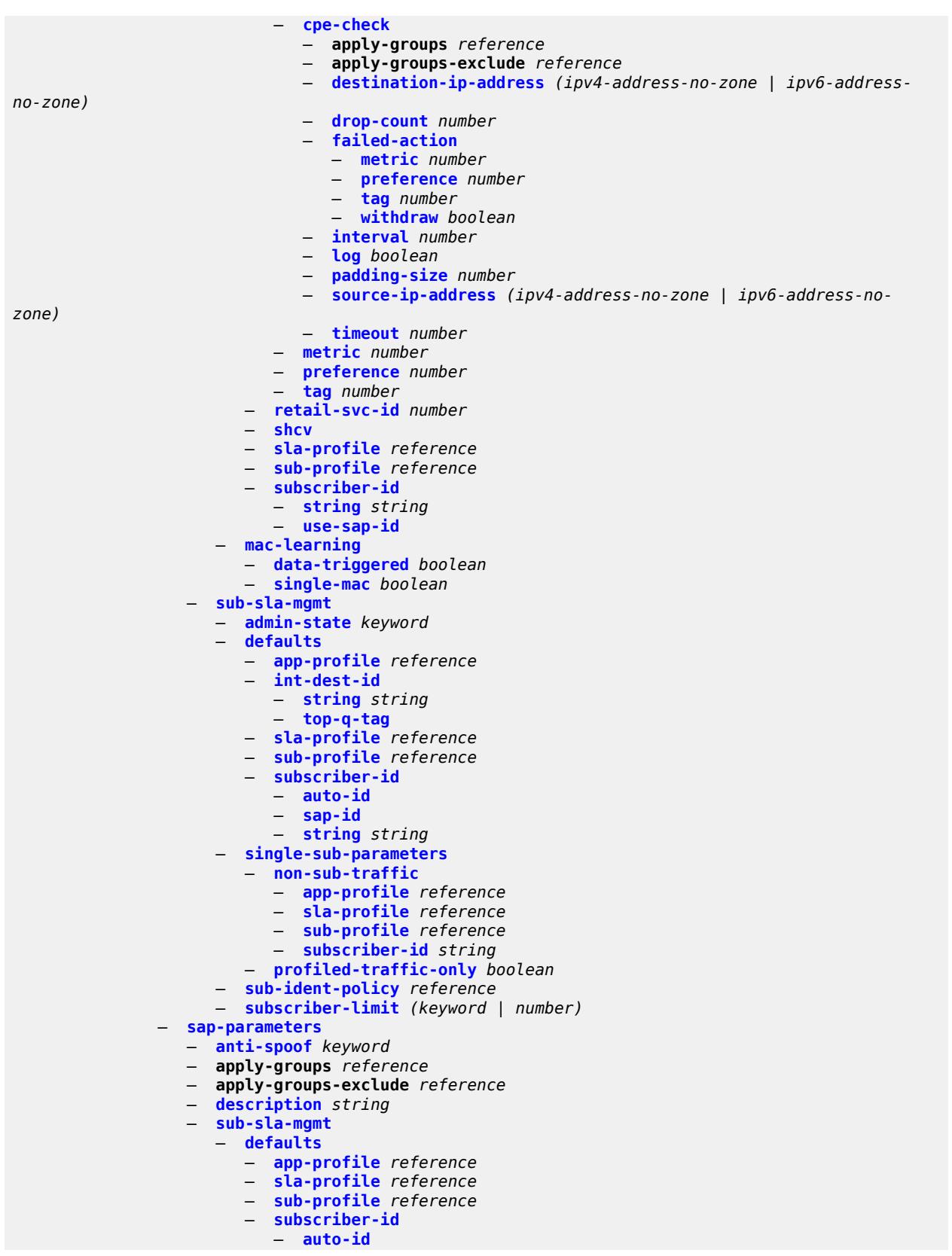

configure service ies subscriber-interface group-interface sap-parameters sub-sla-mgmt defaults subscriber-id string

```
 — string string
      — sub-ident-policy reference
— shcv-policy reference
— shcv-policy-ipv4 reference
— shcv-policy-ipv6 reference
— srrp number 
   — admin-state keyword
   — apply-groups reference
   — apply-groups-exclude reference
   — bfd-liveness
     — apply-groups reference
     — apply-groups-exclude reference
      — dest-ip string
      — interface-name string
      — service-name string
   — description string
   — gw-mac string
   — keep-alive-interval number
   — message-path reference
   — monitor-oper-group
     — group-name reference
      — priority-step number
   — one-garp-per-sap boolean
   — policy reference
   — preempt boolean
   — priority number
   — send-fib-population-packets keyword
  — suppress-aa-sub boolean
  — tos-marking-state keyword
— type keyword
— wlan-gw
   — admin-state keyword
   — apply-groups reference
   — apply-groups-exclude reference
   — gateway-address (ipv4-address-no-zone | ipv6-address-no-zone) 
     — apply-groups reference
     — apply-groups-exclude reference
      — purpose
          — xconnect boolean
   — gateway-router string
   — group-encryption
      — encryption-keygroup-inbound reference
      — encryption-keygroup-outbound reference
   — l2-ap
      — access-point string 
         — admin-state keyword
         — apply-groups reference
         — apply-groups-exclude reference
         — encap-type keyword
         — epipe-sap-template reference
      — auto-sub-id-fmt keyword
       — default-encap-type keyword
   — lanext
      — max-bd number
   — learn-ap-mac
      — delay-auth boolean
   — mobility
       — hold-time number
      — inter-tunnel-type boolean
      — inter-vlan boolean
      — trigger
         — control boolean
         — data boolean
         — iapp boolean
```
configure service ies subscriber-interface group-interface wlan-gw oper-down-on-group-degrade

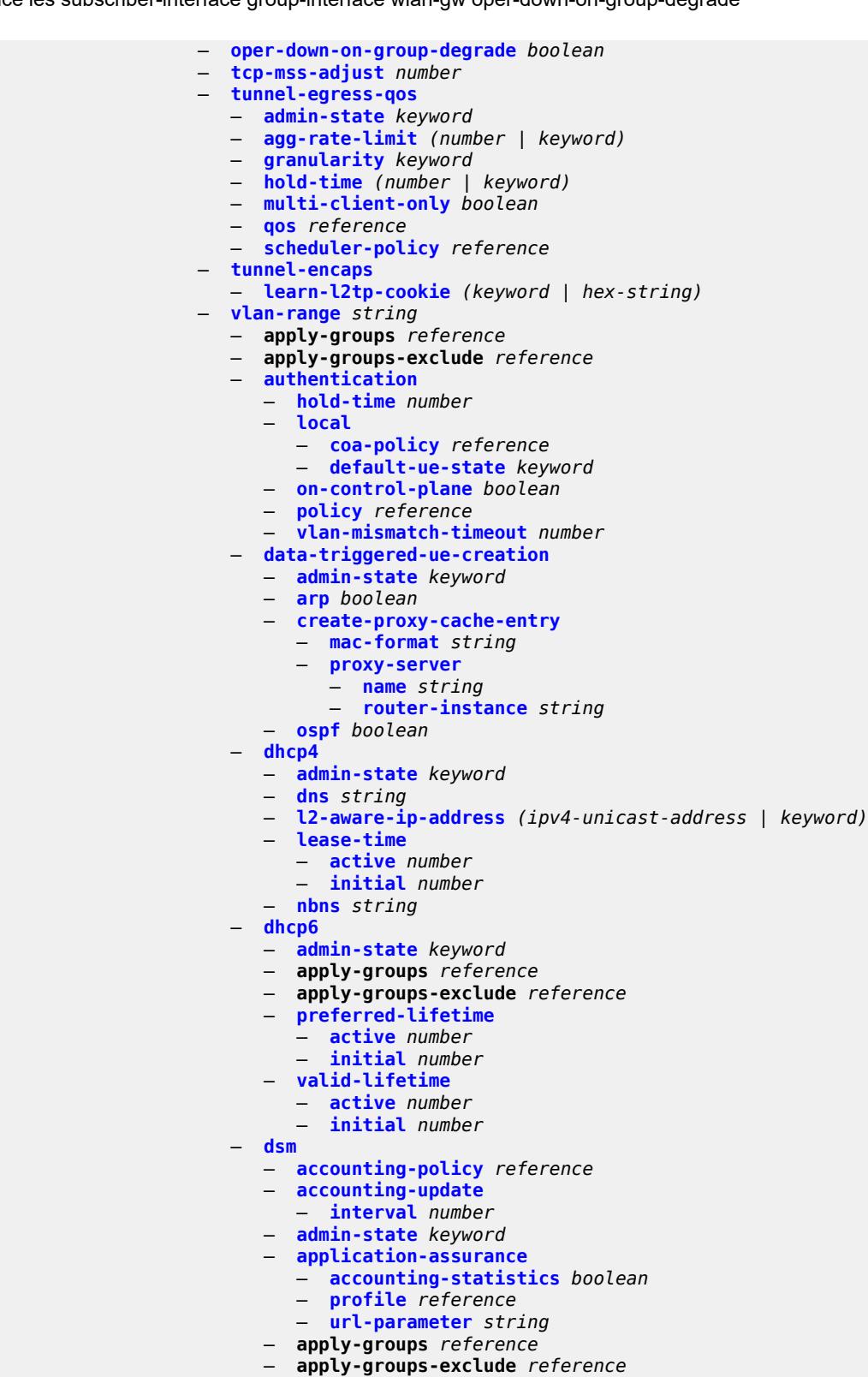

- **[egress](#page-5974-1)**
	- **[policer](#page-5974-2)** *reference*
- **[ingress](#page-5974-3)**

configure service ies subscriber-interface group-interface wlan-gw vlan-range dsm ingress ip-filter

- **[ip-filter](#page-5975-0)** *reference* — **[policer](#page-5975-1)** *reference* — **[soft-quota-exhausted-filter](#page-5975-2)** *reference* — **[one-time-redirect](#page-5976-0)** — **[port](#page-5976-1)** *number* — **[url](#page-5976-2)** *string* — **[volume-quota-direction](#page-5976-3)** *keyword* — **[dynamic-service](#page-5977-0)** *boolean* — **[extension](#page-5977-1)** *string*  — **[http-redirect-policy](#page-5978-0)** *reference* — **[idle-timeout-action](#page-5978-1)** *keyword* — **[l2-service](#page-5978-2)** — **[admin-state](#page-5979-0)** *keyword* — **[description](#page-5979-1)** *string* — **[service](#page-5979-2)** *reference* — **[nat-policy](#page-5980-0)** *reference* — **[retail-service](#page-5980-1)** *string* — **[slaac](#page-5980-2)** — **[admin-state](#page-5980-3)** *keyword* — **apply-groups** *reference* — **apply-groups-exclude** *reference* — **[preferred-lifetime](#page-5981-0)** — **[active](#page-5981-1)** *number* — **[initial](#page-5981-2)** *number* — **[valid-lifetime](#page-5982-0)** — **[active](#page-5982-1)** *number* — **[initial](#page-5982-2)** *number* — **[vrgw](#page-5983-0)** — **[admin-state](#page-5983-1)** *keyword* — **apply-groups** *reference* — **apply-groups-exclude** *reference* — **[brg](#page-5983-2)** — **[authenticated-brg-only](#page-5983-3)** *boolean* — **[default-brg-profile](#page-5984-0)** *reference* — **[lanext](#page-5984-1)** — **[access](#page-5984-2)** — **[max-mac](#page-5985-0)** *number* — **[multi-access](#page-5985-1)** *boolean* — **[policer](#page-5985-2)** *reference* — **[admin-state](#page-5986-0)** *keyword* — **apply-groups** *reference* — **apply-groups-exclude** *reference* — **[assistive-address-resolution](#page-5986-1)** *boolean* — **[bd-mac-prefix](#page-5987-0)** *string* — **[mac-translation](#page-5987-1)** *boolean* — **[network](#page-5987-2)** — **[admin-state](#page-5988-0)** *keyword* — **[max-mac](#page-5988-1)** *number* — **[policer](#page-5988-2)** *reference* — **[xconnect](#page-5989-0)** — **[accounting](#page-5989-1)** — **[mobility-updates](#page-5989-2)** *boolean* — **[policy](#page-5990-0)** *reference* — **[update-interval](#page-5990-1)** *number* — **[admin-state](#page-5990-2)** *keyword* — **apply-groups** *reference* — **apply-groups-exclude** *reference* — **[wlan-gw-group](#page-5991-0)** *reference* — **[wpp](#page-5991-1)** — **[admin-state](#page-5991-2)** *keyword* — **apply-groups** *reference* — **apply-groups-exclude** *reference*
	- **[initial](#page-5991-3)**
		- **[app-profile](#page-5992-0)** *reference*
- 3HE 19224 AAAD TQZZA 01 **© 2023 Nokia.**

configure service ies subscriber-interface group-interface wpp initial sla-profile

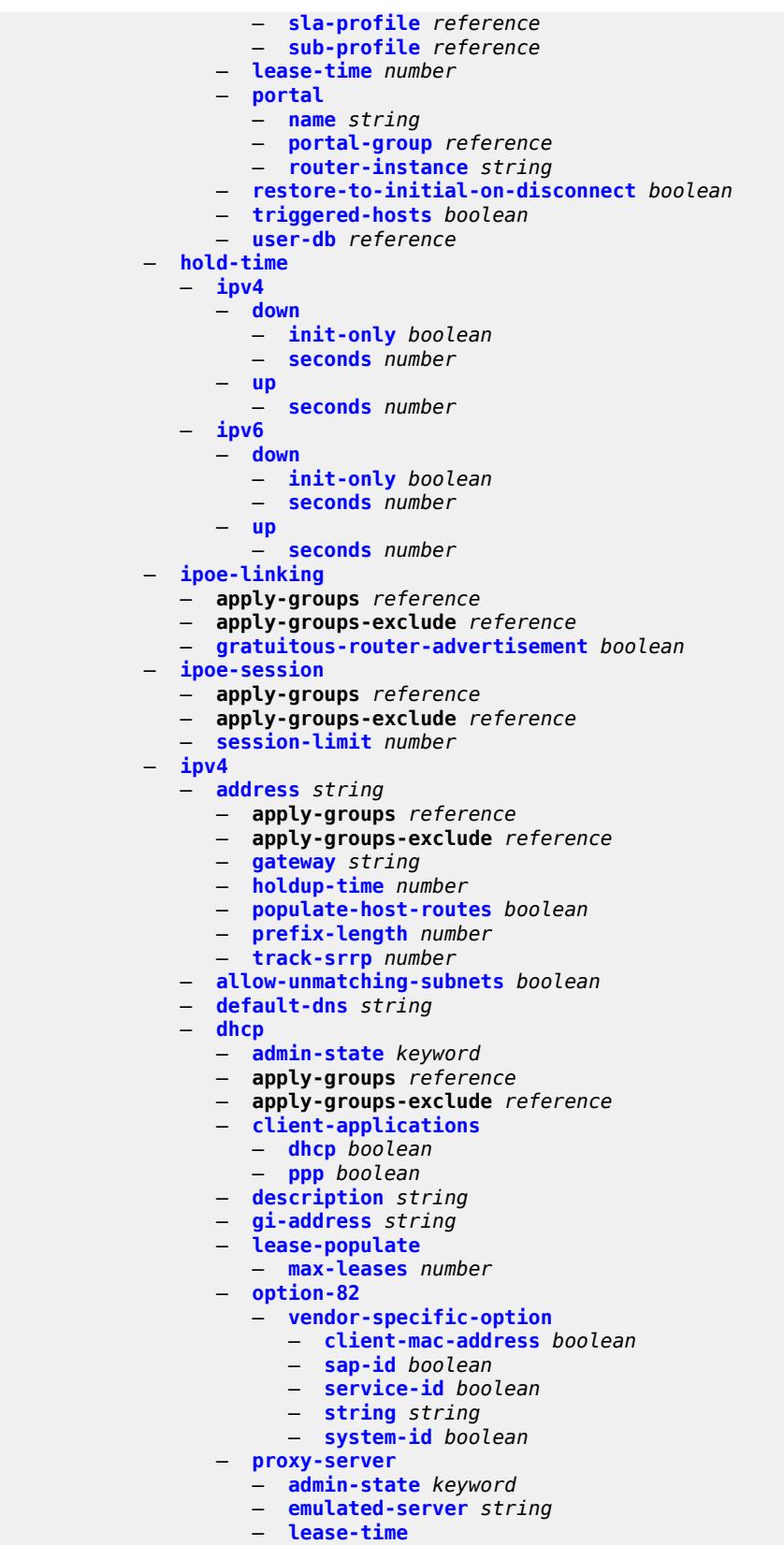

configure service ies subscriber-interface ipv4 dhcp proxy-server lease-time radius-override

```
 — radius-override boolean
            — value number
      — python-policy reference
      — relay-proxy
        — release-update-src-ip boolean
         — siaddr-override string
      — release-include-gi-address boolean
      — server string
      — src-ip-addr keyword
      — virtual-subnet boolean
     — export-host-routes boolean
     — unnumbered
      — ip-address string
      — ip-int-name string
— ipv6
   — address string 
      — apply-groups reference
      — apply-groups-exclude reference
      — host-type keyword
      — prefix-length number
   — allow-multiple-wan-addresses boolean
   — allow-unmatching-prefixes boolean
   — default-dns string
   — delegated-prefix-length (number | keyword)
   — dhcp6
      — apply-groups reference
      — apply-groups-exclude reference
      — override-slaac boolean
      — pd-managed-route
         — next-hop keyword
      — proxy-server
         — admin-state keyword
         — client-applications
            — dhcp boolean
               — ppp boolean
         — preferred-lifetime (number | keyword)
         — rebind-timer number
         — renew-timer number
         — server-id
            — apply-groups reference
            — apply-groups-exclude reference
            — duid-en-ascii string
            — duid-en-hex string
            — duid-ll
         — valid-lifetime (number | keyword)
      — python-policy reference
      — relay
        — admin-state keyword
         — client-applications
            — dhcp boolean
            — ppp boolean
         — description string
         — lease-split
            — admin-state keyword
             — valid-lifetime number
         — link-address string
         — server string
         — source-address string
   — ipoe-bridged-mode boolean
   — link-local-address
      — address string
   — prefix string 
      — apply-groups reference
```
— **apply-groups-exclude** *reference*

configure service ies subscriber-interface ipv6 prefix holdup-time

```
 — holdup-time number
    — host-type keyword
    — track-srrp number
 — router-advertisements
    — admin-state keyword
    — apply-groups reference
    — apply-groups-exclude reference
    — force-mcast keyword
    — max-advertisement-interval number
    — min-advertisement-interval number
    — options
       — current-hop-limit number
       — dns
          — include-rdnss boolean
          — rdnss-lifetime (number | keyword)
       — managed-configuration boolean
       — mtu (number | keyword)
       — other-stateful-configuration boolean
       — reachable-time number
       — retransmit-timer number
       — router-lifetime (number | keyword)
    — prefix-options
        — autonomous boolean
       — on-link boolean
       — preferred-lifetime (number | keyword)
       — valid-lifetime (number | keyword)
 — router-solicit
    — apply-groups reference
    — apply-groups-exclude reference
    — inactivity-timer (number | keyword)
— local-address-assignment
 — admin-state keyword
 — apply-groups reference
 — apply-groups-exclude reference
 — ipv4
    — client-applications
        — ppp boolean
    — default-pool string
     — server reference
 — ipv6
    — client-applications
       — ipoe-slaac boolean
       — ipoe-wan boolean
       — ppp-slaac boolean
    — server reference
— pppoe
  — apply-groups reference
 — apply-groups-exclude reference
 — description string
 — session-limit number
— wan-mode keyword
— wlan-gw
 — apply-groups reference
 — apply-groups-exclude reference
 — pool-manager
    — apply-groups reference
    — apply-groups-exclude reference
    — dhcp6-client
       — dhcpv4-nat
          — admin-state keyword
          — link-address string
          — pool-name string
       — ia-na
          — admin-state keyword
```
configure service ies subscriber-interface wlan-gw pool-manager dhcp6-client ia-na link-address

 — **[link-address](#page-6039-2)** *string* — **[pool-name](#page-6040-0)** *string* — **[lease-query](#page-6040-1)** — **[max-retries](#page-6040-2)** *number* — **[servers](#page-6040-3)** *string* — **[slaac](#page-6041-0)** — **[admin-state](#page-6041-1)** *keyword* — **[link-address](#page-6041-2)** *string* — **[pool-name](#page-6041-3)** *string* — **[source-ip](#page-6042-0)** *(keyword | ipv6-address)* — **[watermarks](#page-6042-1)** — **[high](#page-6042-2)** *number* — **[low](#page-6043-0)** *number* — **[wlan-gw-group](#page-6043-1)** *reference* — **[redundancy](#page-6043-2)** — **[admin-state](#page-6043-3)** *keyword* — **[export](#page-6044-0)** *string* — **[monitor](#page-6044-1)** *string* — **[subscriber-mgmt](#page-6044-2)** — **apply-groups** *reference* — **apply-groups-exclude** *reference* — **[multi-chassis-shunt-id](#page-6045-0)** *number* — **[up-resiliency](#page-6045-1)** — **[monitor-oper-group](#page-6045-2)** *reference*  — **apply-groups** *reference* — **apply-groups-exclude** *reference* — **[health-drop](#page-6046-0)** *number* — **[video-interface](#page-6046-1)** *string*  — **[accounting-policy](#page-6047-0)** *reference* — **[address](#page-6047-1)** *string*  — **[admin-state](#page-6048-0)** *keyword* — **apply-groups** *reference* — **apply-groups-exclude** *reference* — **[channel](#page-6048-1)** *string* **[source](#page-6049-0)** *string*  — **apply-groups** *reference* — **apply-groups-exclude** *reference* — **[channel-name](#page-6049-1)** *string* — **[description](#page-6049-2)** *string* — **[scte35-action](#page-6050-0)** *keyword* — **[zone-channel](#page-6050-1)** *string* **[zone-source](#page-6050-2)** *string*  — **[adi-channel-name](#page-6051-0)** *string* — **apply-groups** *reference* — **apply-groups-exclude** *reference* — **[cpu-protection](#page-6051-1)** *reference* — **[description](#page-6051-2)** *string* — **[multicast-service](#page-6052-0)** *number* — **[output-format](#page-6052-1)** *keyword* — **[video-sap](#page-6052-2)** — **apply-groups** *reference* — **apply-groups-exclude** *reference* — **[egress](#page-6052-3)** — **apply-groups** *reference* — **apply-groups-exclude** *reference* — **[filter](#page-6053-0)** — **[ip](#page-6053-1)** *reference* — **[qos](#page-6053-2)** — **[policy-name](#page-6053-3)** *reference* — **[ingress](#page-6054-0)** — **apply-groups** *reference* — **apply-groups-exclude** *reference* — **[filter](#page-6054-1)** — **[ip](#page-6054-2)** *reference*

— **[qos](#page-6055-0)**

## — **[policy-name](#page-6055-1)** *reference*

configure service ies video-interface video-sap video-group-id

```
 — video-group-id reference
   — vpn-id number
— ipfix
```
- **apply-groups** *reference*
- **apply-groups-exclude** *reference*
- **[export-policy](#page-6056-2)** *string* 
	- **apply-groups** *reference*
	- **apply-groups-exclude** *reference*
	- **[collector](#page-6057-0) [router-instance](#page-6057-1)** *string* **[ip-address](#page-6057-2)** *string* 
		- **[admin-state](#page-6057-3)** *keyword*
		- **apply-groups** *reference*
		- **apply-groups-exclude** *reference*
		- **[mtu](#page-6058-0)** *number*
		- **[refresh-timeout](#page-6058-1)** *number*
		- **[source-ip-address](#page-6059-0)** *string*
	- **[description](#page-6059-1)** *string*
	- **[template-format](#page-6059-2)** *keyword*
- **[ipipe](#page-6059-3)** *string* 
	- **[admin-state](#page-6060-0)** *keyword*
	- **apply-groups** *reference*
	- **apply-groups-exclude** *reference*
	- **[ce-address-discovery](#page-6060-1)**
	- **[customer](#page-6061-0)** *reference*
	- **[description](#page-6061-1)** *string*
	- **[endpoint](#page-6061-2)** *string* 
		- **apply-groups** *reference*
		- **apply-groups-exclude** *reference*
		- **[description](#page-6062-0)** *string*
		- **[hold-time-active](#page-6062-1)** *number*
		- **[revert-time](#page-6062-2)** *(number | keyword)*
		- **[standby-signaling](#page-6063-0)** *keyword*
	- **[sap](#page-6063-1)** *string* 
		- **[accounting-policy](#page-6063-2)** *reference*
		- **[admin-state](#page-6064-0)** *keyword*
		- **[app-profile](#page-6064-1)** *reference*
		- **apply-groups** *reference*
		- **apply-groups-exclude** *reference*
		- **[bandwidth](#page-6064-2)** *number*
		- **[ce-address](#page-6064-3)** *(ipv4-address-no-zone | ipv6-address-no-zone)*
		- **[collect-stats](#page-6065-0)** *boolean*
		- **[cpu-protection](#page-6065-1)**
			- **[mac-monitoring](#page-6065-2)**
			- **[policy-id](#page-6065-3)** *reference*
		- **[description](#page-6066-0)** *string*
		- **[dist-cpu-protection](#page-6066-1)** *reference*
		- **[egress](#page-6066-2)**
			- **[agg-rate](#page-6066-3)**
				- **[adaptation-rule](#page-6067-0)** *keyword*
				- **[burst-limit](#page-6067-1)** *(number | keyword)*
				- **[limit-unused-bandwidth](#page-6067-2)** *boolean*
				- **[rate](#page-6068-0)** *number*
			- **[filter](#page-6068-1)**
				- **[ip](#page-6068-2)** *reference*
				- **[ipv6](#page-6068-3)** *reference*
			- **[qos](#page-6069-0)**
				- **[policer-control-policy](#page-6069-1)**
					- **[overrides](#page-6069-2)**
						- **apply-groups** *reference*
						- **apply-groups-exclude** *reference*
						- **[root](#page-6069-3)**
							- **[max-rate](#page-6070-0)** *(number | keyword)*
							- **[priority-mbs-thresholds](#page-6070-1)**
								- **[min-thresh-separation](#page-6070-2)** *(number | keyword)*
								- **[priority](#page-6070-3)** *number*

configure service ipipe sap egress qos policer-control-policy overrides root priority-mbs-thresholds priority apply-groups

```
 — apply-groups reference
                                — apply-groups-exclude reference
                                — mbs-contribution (number | keyword)
                    — policy-name reference
                 — qinq-mark-top-only boolean
                 — sap-egress
                     — overrides
                       — hs-secondary-shaper string
                       — hs-wrr-group reference 
                          — apply-groups reference
— apply-groups-exclude reference
— hs-class-weight number
                          — percent-rate decimal-number
                           — rate (number | keyword)
                       — policer reference 
                           — apply-groups reference
                          — apply-groups-exclude reference
                          — cbs (number | keyword)
                          — mbs (number | keyword)
                          — packet-byte-offset number
                          — percent-rate
                             — cir decimal-number
                             — pir decimal-number
                          — rate
                             — cir (number | keyword)
                             — pir (number | keyword)
                          — stat-mode keyword
                         — queue reference 
                           — adaptation-rule
                             — cir keyword
                             — pir keyword
                          — apply-groups reference
                          — apply-groups-exclude reference
                             — avg-frame-overhead decimal-number
                          — burst-limit (number | keyword)
                          — cbs (number | keyword)
                          — drop-tail
                             — low
                                 — percent-reduction-from-mbs (number | keyword)
                          — hs-class-weight number
                          — hs-wred-queue
                             — policy reference
                          — hs-wrr-weight number
                          — mbs (number | keyword)
                           — monitor-queue-depth
                             — fast-polling boolean
                             — violation-threshold decimal-number
                          — parent
                             — cir-weight number
                             — weight number
                          — percent-rate
                             — cir decimal-number
                             — pir decimal-number
                          — rate
                             — cir (number | keyword)
                             — pir (number | keyword)
                    — policy-name reference
                     — port-redirect-group
                       — group-name reference
                        — instance number
                 — scheduler-policy
                     — overrides
                       — scheduler string 
                          — apply-groups reference
```
configure service ipipe sap egress qos scheduler-policy overrides scheduler apply-groups-exclude

```
 — apply-groups-exclude reference
                            — parent
                             — cir-weight number
                             — weight number
                          — rate
— cir (number | keyword)
— pir (number | keyword)
                    — policy-name reference
           — endpoint reference
           — ingress
              — filter
                 — ip reference
                 — ipv6 reference
              — qos
                 — match-qinq-dot1p keyword
                 — policer-control-policy
                     — overrides
                       — apply-groups reference
                       — apply-groups-exclude reference
                       — root
                          — max-rate (number | keyword)
                          — priority-mbs-thresholds
                              — min-thresh-separation (number | keyword)
                             — priority number 
                                — apply-groups reference
                                — apply-groups-exclude reference
                                — mbs-contribution (number | keyword)
                     — policy-name reference
                   — sap-ingress
                    — fp-redirect-group
                       — group-name reference
                       — instance number
                    — overrides
                       — policer reference 
                          — apply-groups reference
                          — apply-groups-exclude reference
                          — cbs (number | keyword)
                          — mbs (number | keyword)
                           — packet-byte-offset number
                          — percent-rate
                             — cir decimal-number
                             — pir decimal-number
                          — rate
                             — cir (number | keyword)
                             — pir (number | keyword)
                          — stat-mode keyword
                       — queue reference 
                          — adaptation-rule
                             — cir keyword
                             — pir keyword
                          — apply-groups reference
                          — apply-groups-exclude reference
                          — cbs (number | keyword)
                          — drop-tail
                             — low
                                — percent-reduction-from-mbs (number | keyword)
                          — mbs (number | keyword)
                           — monitor-queue-depth
                             — fast-polling boolean
                          — parent
                             — cir-weight number
                             — weight number
                             — percent-rate
                             — cir decimal-number
```
configure service ipipe sap ingress qos sap-ingress overrides queue percent-rate pir

```
 — pir decimal-number
                         — rate
                            — cir (number | keyword)
                           — pir (number | keyword)
                   — policy-name reference
                      — queuing-type keyword
                  — scheduler-policy
                   — overrides
                       — scheduler string 
                         — apply-groups reference
                         — apply-groups-exclude reference
                         — parent
                            — cir-weight number
                            — weight number
                         — rate
— cir (number | keyword)
— pir (number | keyword)
                   — policy-name reference
            — lag
             — link-map-profile number
              — per-link-hash
                — class number
                — weight number
           — mac string
           — mac-refresh number
           — multi-service-site reference
           — transit-policy
              — prefix reference
           — use-broadcast-mac boolean
        — service-id number
        — service-mtu number
        — spoke-sdp string 
           — aarp
              — id reference
             — type keyword
           — admin-state keyword
           — app-profile reference
           — apply-groups reference
             — apply-groups-exclude reference
           — bandwidth (number | keyword)
           — bfd
              — bfd-liveness
                — encap keyword
              — bfd-template reference
           — ce-address (ipv4-address-no-zone | ipv6-address-no-zone)
           — control-word boolean
           — description string
           — egress
              — filter
                — ip reference
                — ipv6 reference
               — qos
                  — network
                   — policy-name reference
                      — port-redirect-group
— group-name reference
— instance number
              — vc-label number
           — endpoint
              — name reference
              — precedence (number | keyword)
           — entropy-label
           — hash-label
              — signal-capability
```
configure service ipipe spoke-sdp ingress

 — **[ingress](#page-6123-0)** — **[filter](#page-6123-1)** — **[ip](#page-6123-2)** *reference* — **[ipv6](#page-6123-3)** *reference* — **[qos](#page-6124-0)** — **[network](#page-6124-1)** — **[fp-redirect-group](#page-6124-2)** — **[group-name](#page-6124-3)** *reference* — **[instance](#page-6124-4)** *number* — **[policy-name](#page-6125-0)** *reference* — **[vc-label](#page-6125-1)** *number* — **[transit-policy](#page-6125-2)** — **[prefix](#page-6126-0)** *reference* — **[vc-switching](#page-6126-1)** *boolean* — **[vpn-id](#page-6126-2)** *number* — **[mac-list](#page-6127-0)** *string*  — **apply-groups** *reference* — **apply-groups-exclude** *reference* — **[description](#page-6127-1)** *string* — **[mac](#page-6128-0)** *string*  — **apply-groups** *reference* — **apply-groups-exclude** *reference* — **[mask](#page-6128-1)** *string* — **[md-auto-id](#page-6128-2)** — **[customer-id-range](#page-6129-0)** — **apply-groups** *reference* — **apply-groups-exclude** *reference* — **[end](#page-6129-1)** *number* — **[start](#page-6129-2)** *number* — **[pw-template-id-range](#page-6130-0)** — **apply-groups** *reference* — **apply-groups-exclude** *reference* — **[end](#page-6130-1)** *number* — **[start](#page-6130-2)** *number* — **[service-id-range](#page-6131-0)** — **apply-groups** *reference* — **apply-groups-exclude** *reference* — **[end](#page-6131-1)** *number* — **[start](#page-6131-2)** *number* — **[mrp](#page-6132-0)** — **[policy](#page-6132-1)** *string*  — **apply-groups** *reference* — **apply-groups-exclude** *reference* — **[default-action](#page-6132-2)** *keyword* — **[description](#page-6133-0)** *string* — **[entry](#page-6133-1)** *number*  — **[action](#page-6133-2)** *keyword* — **apply-groups** *reference* — **apply-groups-exclude** *reference* — **[description](#page-6134-0)** *string* — **[match](#page-6134-1)** — **[isid](#page-6134-2)** *number*  — **apply-groups** *reference* — **apply-groups-exclude** *reference* — **[higher-value](#page-6135-0)** *number* — **[scope](#page-6135-1)** *keyword* — **[nat](#page-6135-2)** — **apply-groups** *reference* — **apply-groups-exclude** *reference* — **[classifier](#page-6135-3)** *string*  — **apply-groups** *reference* — **apply-groups-exclude** *reference*

— **[action](#page-6136-1)**

configure service nat classifier default action destination-nat

```
 — destination-nat
          — ip-address string
       — forward
   — dnat-ip-address string
— description string
— entry number 
    — action
      — destination-nat
          — ip-address string
      — forward
   — apply-groups reference
   — apply-groups-exclude reference
   — description string
   — match
      — dst-port-range
         — end number
          — start number
      — foreign-ip-address string
      — protocol keyword
— deterministic-script
— location string
— firewall-policy string 
— alg
   — ftp boolean
   — rtsp boolean
   — sip boolean
— apply-groups reference
   — apply-groups-exclude reference
— description string
— domain
    — name string
    — router-instance string
   — filtering keyword
— l2-outside
   — port-limits
   — forwarding number
— priority-sessions
   — fc
      — af boolean
      — be boolean
      — ef boolean
      — h1 boolean
      — h2 boolean
         — l1 boolean
      — l2 boolean
      — nc boolean
— session-limits
    — max number
   — reserved number
    — watermarks
      — high number
       — low number
— tcp
    — mss-adjust number
   — timeouts
   — icmp6-query number
   — sip number
   — tcp
      — established number
      — rst number
      — syn number
      — time-wait number
       — transitory number
   — udp
```
configure service nat firewall-policy timeouts udp dns

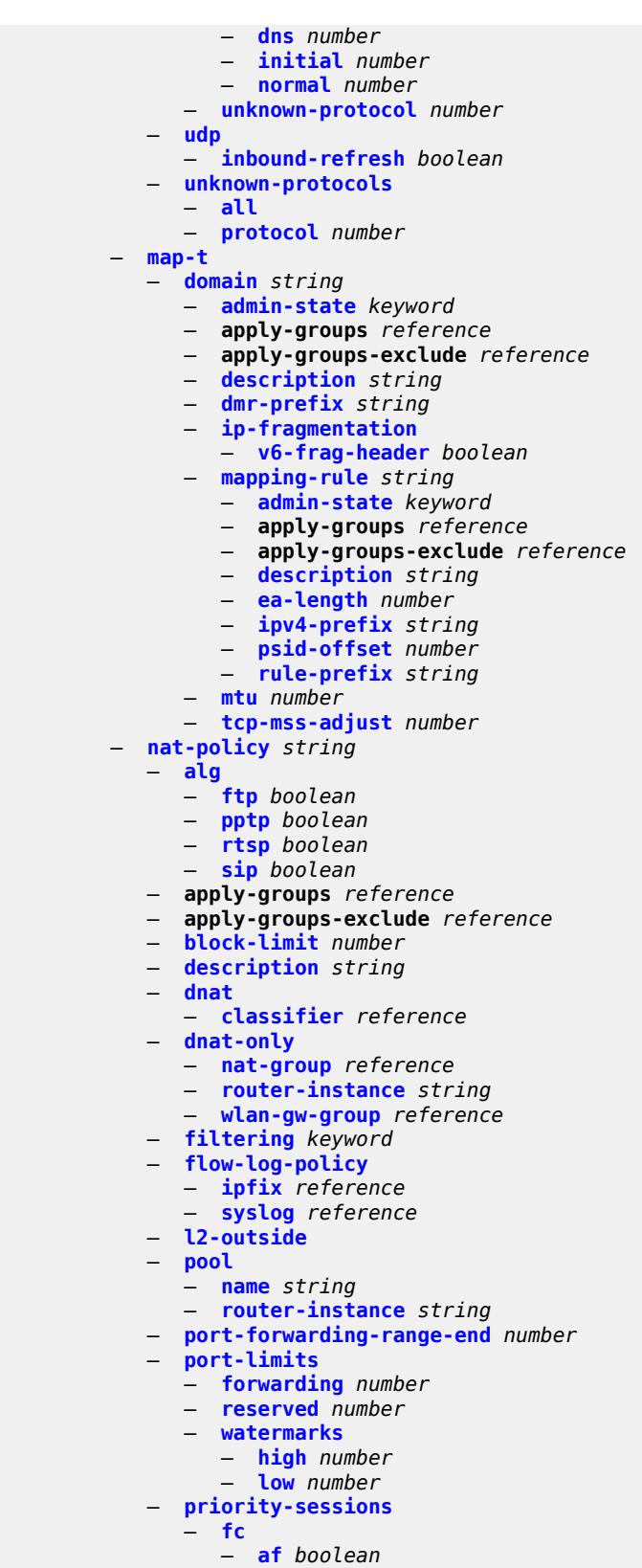

— **[be](#page-6173-1)** *boolean*

configure service nat nat-policy priority-sessions fc ef

```
 — ef boolean
         — h1 boolean
         — h2 boolean
         — l1 boolean
         — l2 boolean
         — nc boolean
    — session-limits
      — max number
      — reserved number
      — watermarks
         — high number
         — low number
   — tcp
      — mss-adjust number
      — reset-unknown boolean
   — timeouts
      — icmp-query number
     — sip number
      — subscriber-retention number
      — tcp
         — established number
         — rst number
         — syn number
         — time-wait number
         — transitory number
      — udp
         — dns number
         — initial number
         — normal number
   — udp
      — inbound-refresh boolean
— pcp-server-policy string 
  — apply-groups reference
     — apply-groups-exclude reference
  — description string
   — lifetime
      — maximum number
      — minimum number
   — max-description-size number
     — opcode
      — announce boolean
      — get boolean
      — map boolean
   — option
      — description boolean
     — next boolean
      — port-reservation boolean
      — port-set boolean
      — prefer-failure boolean
      — third-party boolean
   — reuse-external-ip-address boolean
   — version
      — maximum number
      — minimum number
— prefix-list string 
   — application keyword
  — apply-groups reference
   — apply-groups-exclude reference
   — prefix string 
      — apply-groups reference
         — apply-groups-exclude reference
         — nat-policy reference
— syslog
```
— **[export-policy](#page-6191-1)** *string* 

configure service nat syslog export-policy apply-groups

```
 — apply-groups reference
   — apply-groups-exclude reference
    — collector router-instance string ip-address string 
      — admin-state keyword
      — apply-groups reference
       — apply-groups-exclude reference
       — destination-port number
       — ipv4-source-address string
    — description string
    — facility keyword
    — include
       — destination-ip boolean
       — foreign-ip boolean
       — foreign-port boolean
       — nat-policy-name boolean
        — sub-id boolean
    — log-prefix string
    — max-tx-delay number
    — mtu number
    — rate-limit number
    — severity-level keyword
— up-nat-policy string 
— alg
   — ftp boolean
   — pptp boolean
    — rtsp boolean
    — sip boolean
 — apply-groups reference
— apply-groups-exclude reference
— block-limit number
 — default-host
    — inside-router-instance string
    — ip-address string
    — rate-limit number
— description string
— filtering keyword
— flow-log-policy
    — ipfix reference
 — icmp-echo-reply boolean
— port-block-extension
    — ports number
      — watermarks
       — high number
       — low number
   — port-limits
    — reserved number
      — watermarks
       — high number
       — low number
   — priority-sessions
     — fc
       — af boolean
       — be boolean
       — ef boolean
       — h1 boolean
       — h2 boolean
       — l1 boolean
       — l2 boolean
       — nc boolean
  — session-limits
    — max number
    — reserved number
```
 — **[watermarks](#page-6209-1)** — **[high](#page-6209-2)** *number*
configure service nat up-nat-policy session-limits watermarks low

```
 — low number
      — tcp
        — mss-adjust number
        — reset-unknown boolean
      — timeouts
        — icmp-query number
        — sip number
         — subscriber-retention number
         — tcp
           — established number
            — rst number
            — syn number
            — time-wait number
            — transitory number
         — udp
           — dns number
           — initial number
            — normal number
     — udp
         — inbound-refresh boolean
— oper-group string 
   — apply-groups reference
  — apply-groups-exclude reference
   — bfd-liveness
     — apply-groups reference
     — apply-groups-exclude reference
     — dest-ip string
      — interface-name string
      — router-instance string
   — hold-time
     — down number
     — up number
— pbb
   — apply-groups reference
  — apply-groups-exclude reference
   — mac string 
     — address string
     — apply-groups reference
      — apply-groups-exclude reference
   — mac-notification
      — apply-groups reference
      — apply-groups-exclude reference
      — count number
      — interval number
   — source-bmac
      — address string
      — evpn-etree-leaf-address string
— proxy-arp-nd
   — mac-list
      — list string 
         — apply-groups reference
        — apply-groups-exclude reference
         — mac string 
— pw-template string 
  — accounting-policy number
  — allow-fragmentation boolean
  — apply-groups reference
   — apply-groups-exclude reference
  — auto-gre-sdp boolean
   — block-on-peer-fault boolean
   — collect-stats boolean
  — control-word boolean
  — egress
```
configure service pw-template egress filter ip

```
 — ip string
              — ipv6 string
              — mac string
           — mfib-allowed-mda-destinations
              — mda string 
           — qos
                 — network
                 — policy-name string
                 — port-redirect-group
                    — group-name string
                    — instance number
        — encryption-keygroup
           — inbound number
           — outbound number
        — entropy-label
        — fdb
           — auto-learn-mac-protect boolean
           — auto-learn-mac-protect-exclude-list string
           — discard-unknown-source boolean
           — limit-mac-move keyword
           — mac-learning
— aging boolean
— learning boolean
           — mac-pinning boolean
           — maximum-mac-addresses number
           — protected-src-mac-violation-action keyword
        — force-vc-forwarding keyword
        — hash-label
            — signal-capability
        — igmp-snooping
           — fast-leave boolean
           — import-policy string
           — maximum-number-groups number
           — query-interval number
           — query-last-member-interval number
           — query-response-interval number
           — robust-count number
           — send-queries boolean
            — version keyword
        — ingress
           — filter
              — ip string
              — ipv6 string
              — mac string
             — qos
              — network
                 — fp-redirect-group
                    — group-name string
                    — instance number
                 — policy-name string
          — l2pt
           — termination
              — protocols
                 — cdp boolean
                 — dtp boolean
                 — pagp boolean
                 — stp boolean
                 — udld boolean
                 — vtp boolean
        — provisioned-sdp keyword
        — pw-template-id number
           — sdp-exclude reference 
        — sdp-include reference 
        — split-horizon-group
```
configure service pw-template split-horizon-group description

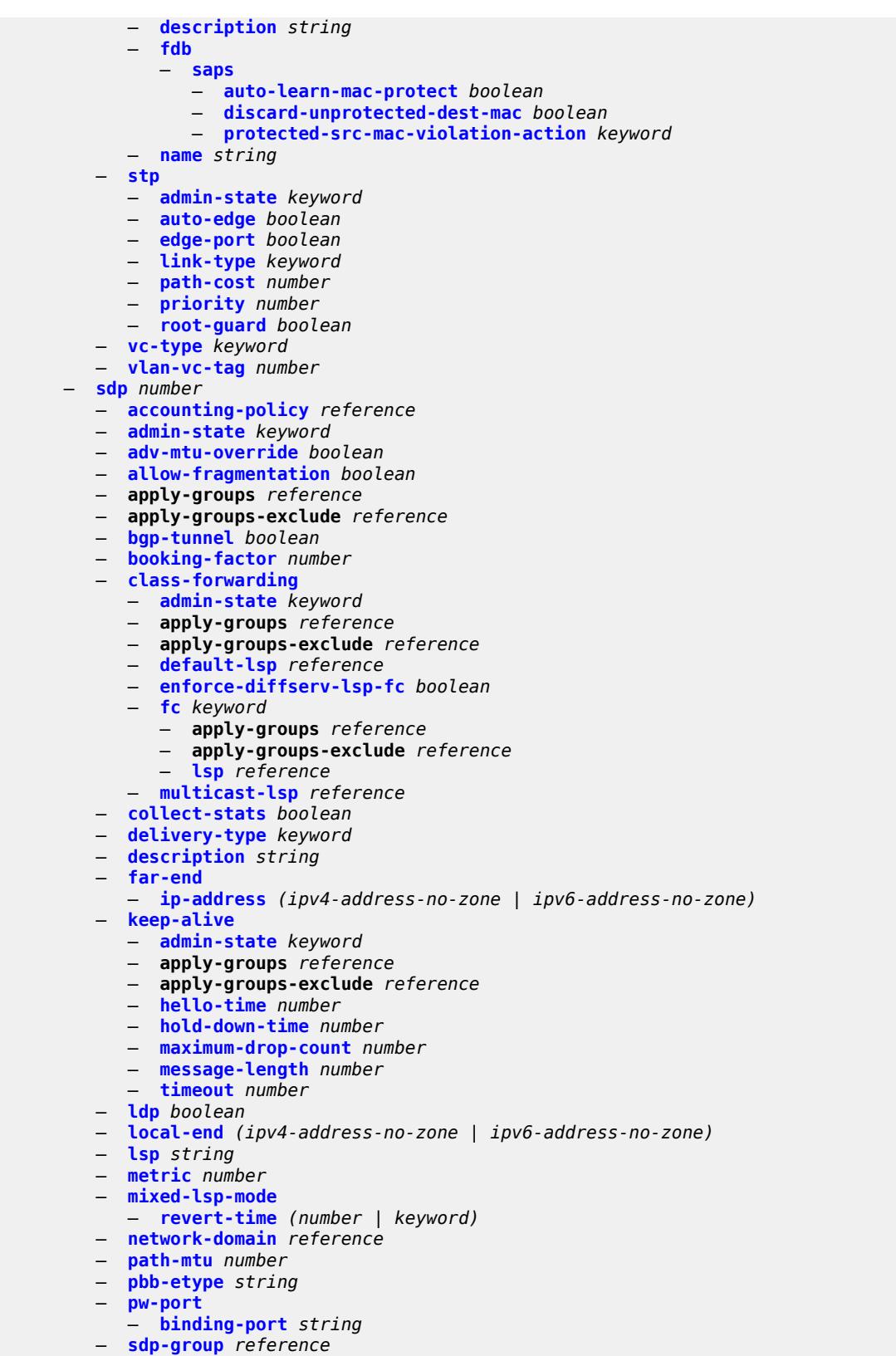

— **[signaling](#page-6259-2)** *keyword*

configure service sdp source-bmac-lsb

```
 — source-bmac-lsb
      — control-pw-vc-id number
     — value string
  — sr-isis boolean
   — sr-ospf boolean
   — tunnel-far-end (ipv4-address-no-zone | ipv6-address-no-zone)
  — vlan-vc-etype string
   — weighted-ecmp boolean
— sdp-group
  — apply-groups reference
  — apply-groups-exclude reference
     — group-name string 
      — apply-groups reference
      — apply-groups-exclude reference
     — value number
— system
     — apply-groups reference
  — apply-groups-exclude reference
  — bgp
      — evpn
         — ad-per-es-route
            — extended-evi-range boolean
            — route-distinguisher-ip-address string
            — route-target-type keyword
         — ethernet-segment string 
            — ac-df-capability keyword
            — admin-state keyword
            — apply-groups reference
            — apply-groups-exclude reference
            — association
                — lag reference 
                  — apply-groups reference
                  — apply-groups-exclude reference
                  — virtual-ranges
                     — dot1q
                        — q-tag (number | keyword) 
                            — apply-groups reference
                           — apply-groups-exclude reference
                            — end (number | keyword)
                        — qinq
                         — s-tag (number | keyword) 
                           — apply-groups reference
                           — apply-groups-exclude reference
                           — end (number | keyword)
                        — s-tag-c-tag (number | keyword) c-tag-start (number | keyword) 
                           — apply-groups reference
                           — apply-groups-exclude reference
                            — c-tag-end (number | keyword)
               — network-interconnect-vxlan number 
                  — apply-groups reference
                     — apply-groups-exclude reference
                    — virtual-ranges
                      — service-id number 
                        — apply-groups reference
                        — apply-groups-exclude reference
                        — end number
               — port reference 
                  — apply-groups reference
                  — apply-groups-exclude reference
                  — virtual-ranges
                     — dot1q
                        — q-tag (number | keyword) 
                            — apply-groups reference
                              — apply-groups-exclude reference
```
configure service system bgp evpn ethernet-segment association port virtual-ranges dot1q q-tag end

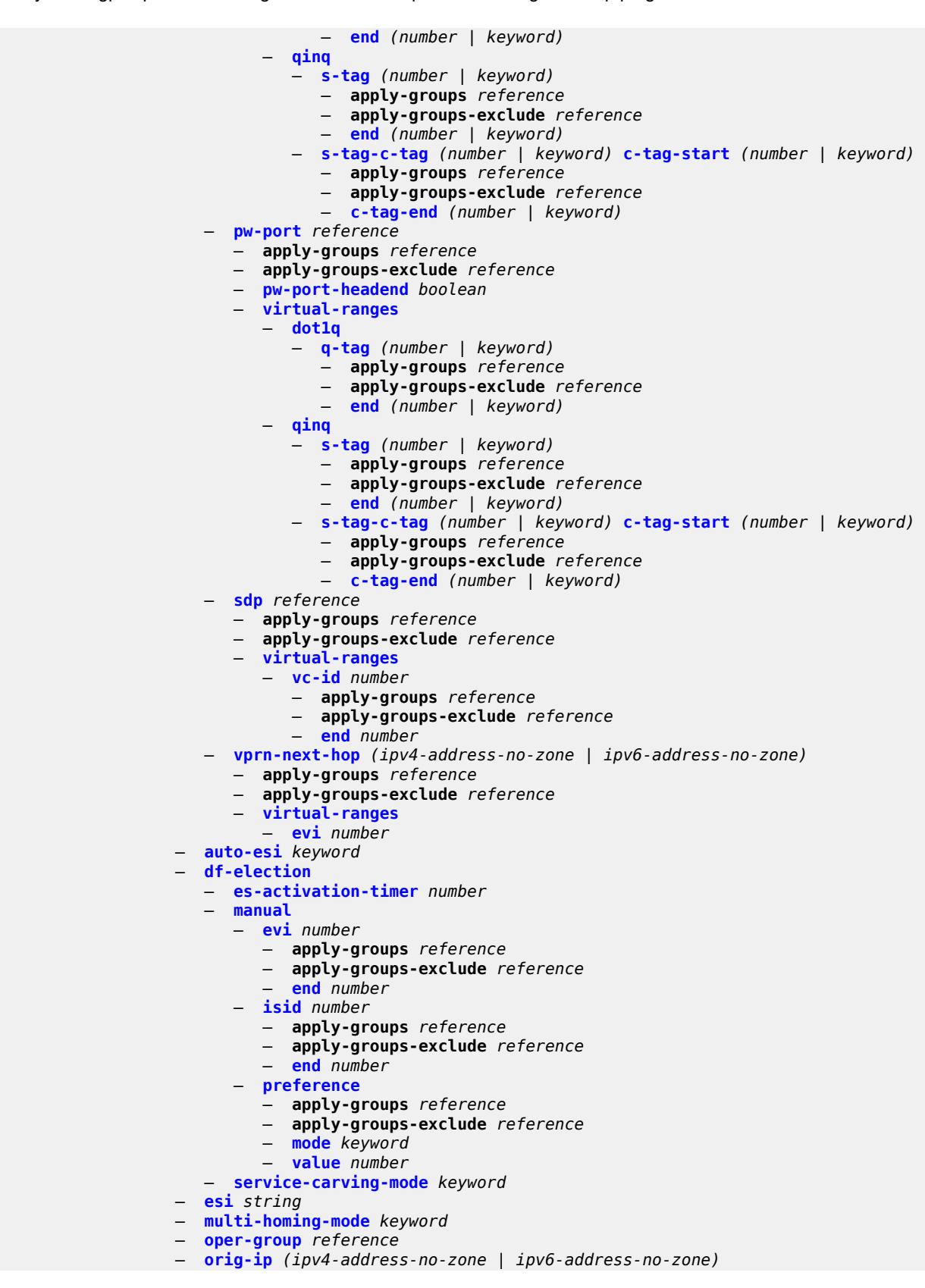

configure service system bgp evpn ethernet-segment pbb

```
 — pbb
                    — es-bmac-table-size number
                    — source-bmac-lsb string
                 — route-next-hop (ipv4-address-no-zone | ipv6-address-no-zone)
                 — type keyword
— etree-leaf-label boolean
— etree-leaf-label-value (number | keyword)
              — ip-prefix-routes
                   — d-path-length-ignore boolean
                 — iff-attribute-uniform-propagation boolean
— iff-bgp-path-selection boolean
— multicast-leave-sync-propagation number
              — route-distinguisher string
        — bgp-auto-rd-range
           — apply-groups reference
           — apply-groups-exclude reference
           — community-value
              — end number
               — start number
           — ip-address string
        — extended-default-qinq-sap-lookup boolean
          — fdb
           — apply-groups reference
           — apply-groups-exclude reference
           — table-size number
        — gre-eth-bridged
            — tunnel-termination (ipv4-address-no-zone | ipv6-address-no-zone) 
              — apply-groups reference
              — apply-groups-exclude reference
              — fpe-id reference
           — pw-port-list
            — port string 
        — vpn-gre-source-ip string
          — vxlan
           — assisted-replication
              — apply-groups reference
              — apply-groups-exclude reference
              — ip-address string
             — tunnel-termination (ipv4-address-no-zone | ipv6-address-no-zone) 
              — apply-groups reference
              — apply-groups-exclude reference
              — fpe-id reference
     — template
        — epipe-sap-template string 
           — apply-groups reference
           — apply-groups-exclude reference
           — egress
              — filter
                 — ip reference
                 — ipv6 reference
                 — mac reference
              — qos
                 — policy-name reference
           — ingress
              — filter
                 — ip reference
                 — ipv6 reference
                 — mac reference
              — qos
                 — policy-name reference
                 — queuing-type keyword
       — upnp
        — policy string 
            — apply-groups reference
```
configure service upnp policy apply-groups-exclude

- **apply-groups-exclude** *reference*
- **[description](#page-6308-0)** *string*
- **[mapping-limit](#page-6308-1)** *number*
- **[port](#page-6309-0)** *number*
- **[strict-mode](#page-6309-1)** *boolean*
- **[vpls](#page-6309-2)** *string* 
	- **[admin-state](#page-6310-0)** *keyword*
	- **apply-groups** *reference*
	- **apply-groups-exclude** *reference*
	- **[bgp](#page-6310-1)** *number*
- **[adv-service-mtu](#page-6310-2)** *number*
- **apply-groups** *reference*
	- **apply-groups-exclude** *reference*
	- **[pw-template-binding](#page-6311-0)** *reference* 
		- **apply-groups** *reference*
		- **apply-groups-exclude** *reference*
		- **[bfd-liveness](#page-6311-1)** *boolean*
		- **[bfd-template](#page-6312-0)** *reference*
		- **[import-rt](#page-6312-1)** *string*
		- **[monitor-oper-group](#page-6312-2)** *reference*
		- **[oper-group](#page-6313-0)** *reference*
		- **[split-horizon-group](#page-6313-1)** *string*
	- **[route-distinguisher](#page-6313-2)** *(keyword | vpn-route-distinguisher)*
	- **[route-target](#page-6313-3)**
		- **[export](#page-6314-0)** *string*
		- **[import](#page-6314-1)** *string*
	- **[vsi-export](#page-6314-2)** *reference*
	- **[vsi-import](#page-6314-3)** *reference*
	- **[bgp-ad](#page-6315-0)**
		- **[admin-state](#page-6315-1)** *keyword*
		- **apply-groups** *reference*
		- **apply-groups-exclude** *reference*
		- **[vpls-id](#page-6315-2)** *string*
		- **[vsi-id-prefix](#page-6316-0)** *string*
	- **[bgp-evpn](#page-6316-1)**
		- **[accept-ivpls-evpn-flush](#page-6316-2)** *boolean*
		- **apply-groups** *reference*
		- **apply-groups-exclude** *reference*
		- **[evi](#page-6316-3)** *number*
		- **[ignore-mtu-mismatch](#page-6317-0)** *boolean*
		- **[incl-mcast-orig-ip](#page-6317-1)** *string*
		- **[isid-route-target](#page-6318-0)**
			- **[range](#page-6318-1)** *number* 
				- **apply-groups** *reference*
				- **apply-groups-exclude** *reference*
				- **[end](#page-6319-0)** *number*
				- **[route-target](#page-6319-1)** *string*
			- **[type](#page-6319-2)** *keyword*
		- **[mac-duplication](#page-6320-0)**
			- **[blackhole](#page-6320-1)** *boolean*
			- **[detect](#page-6320-2)**
				- **[num-moves](#page-6320-3)** *number*
				- **[trusted-mac-move-factor](#page-6321-0)** *number*
				- **[window](#page-6321-1)** *number*
			- **[retry](#page-6321-2)** *(number | keyword)*
			- **[trusted-mac-time](#page-6322-0)** *number*
		- **[mpls](#page-6322-1)** *number* 
			- **[admin-state](#page-6323-0)** *keyword*
			- **apply-groups** *reference*
			- **apply-groups-exclude** *reference*
			- **[auto-bind-tunnel](#page-6323-1)**
				- **[allow-flex-algo-fallback](#page-6323-2)** *boolean*
				- **[ecmp](#page-6324-0)** *number*
				- **[enforce-strict-tunnel-tagging](#page-6324-1)** *boolean*

configure service vpls bgp-evpn mpls auto-bind-tunnel resolution

```
 — resolution keyword
                 — resolution-filter
                    — bgp boolean
                    — ldp boolean
                    — mpls-fwd-policy boolean
— rib-api boolean
— rsvp boolean
                    — sr-isis boolean
                    — sr-ospf boolean
                    — sr-ospf3 boolean
                    — sr-policy boolean
                    — sr-te boolean
                    — udp boolean
                 — weighted-ecmp boolean
              — control-word boolean
              — default-route-tag string
              — dynamic-egress-label-limit boolean
                 — ecmp number
              — entropy-label boolean
              — evi-three-byte-auto-rt boolean
              — fdb
                  — protected-src-mac-violation-action keyword
              — force-vc-forwarding keyword
              — ingress-replication-bum-label boolean
              — mh-mode keyword
              — oper-group reference
              — route-next-hop
                 — ip-address (ipv4-address-no-zone | ipv6-address-no-zone)
                 — system-ipv4
                 — system-ipv6
              — send-tunnel-encap
                 — mpls boolean
                 — mpls-over-udp boolean
              — split-horizon-group reference
             — routes
              — incl-mcast
                 — advertise-ingress-replication boolean
                  — advertise-l2-attributes boolean
                — ip-prefix
                 — advertise boolean
                 — domain-id string
                 — include-direct-interface-host boolean
                 — link-bandwidth
                    — advertise
                       — max-dynamic-weight number
                         — weight (number | keyword)
                    — weighted-ecmp boolean
              — mac-ip
                 — advertise boolean
                 — arp-nd-extended-community boolean
                 — cfm-mac boolean
                  — unknown-mac boolean
              — sel-mcast
                 — advertise boolean
           — segment-routing-v6 number 
              — admin-state keyword
              — apply-groups reference
              — apply-groups-exclude reference
              — default-route-tag string
              — ecmp number
              — evi-three-byte-auto-rt boolean
              — fdb
                 — protected-src-mac-violation-action keyword
```
— **[force-vc-forwarding](#page-6346-0)** *keyword*

configure service vpls bgp-evpn segment-routing-v6 mh-mode

```
 — mh-mode keyword
     — oper-group reference
      — resolution keyword
     — route-next-hop
        — ip-address (ipv4-address-no-zone | ipv6-address-no-zone)
         — system-ipv4
         — system-ipv6
      — source-address string
      — split-horizon-group reference
      — srv6
         — default-locator string
         — instance reference
   — vxlan number 
      — admin-state keyword
     — apply-groups reference
      — apply-groups-exclude reference
      — default-route-tag string
      — ecmp number
     — evi-three-byte-auto-rt boolean
      — mh-mode keyword
      — oper-group reference
      — routes
         — auto-disc
            — advertise boolean
      — send-incl-mcast-ir-on-ndf boolean
      — send-tunnel-encap boolean
      — vxlan-instance reference
— bgp-mh-site string 
   — activation-timer number
   — admin-state keyword
   — apply-groups reference
   — apply-groups-exclude reference
   — boot-timer number
     — failed-threshold (number | keyword)
   — id number
   — mesh-sdp-binds
   — min-down-timer number
   — monitor-oper-group reference
   — sap string
  — shg-name string
   — spoke-sdp string
— bgp-vpls
   — admin-state keyword
   — apply-groups reference
     — apply-groups-exclude reference
   — maximum-ve-id number
   — ve
     — id number
      — name string
— capture-sap string 
   — admin-state keyword
   — allow-dot1q-msaps boolean
   — apply-groups reference
   — apply-groups-exclude reference
   — bandwidth number
   — cpu-protection
      — mac-monitoring
      — policy-id reference
   — description string
   — dhcp
        — python-policy reference
```
- **[user-db](#page-6364-3)** *reference*
- 
- **[dhcp6](#page-6365-0)**
	- **[python-policy](#page-6365-1)** *reference*

configure service vpls capture-sap dhcp6 user-db

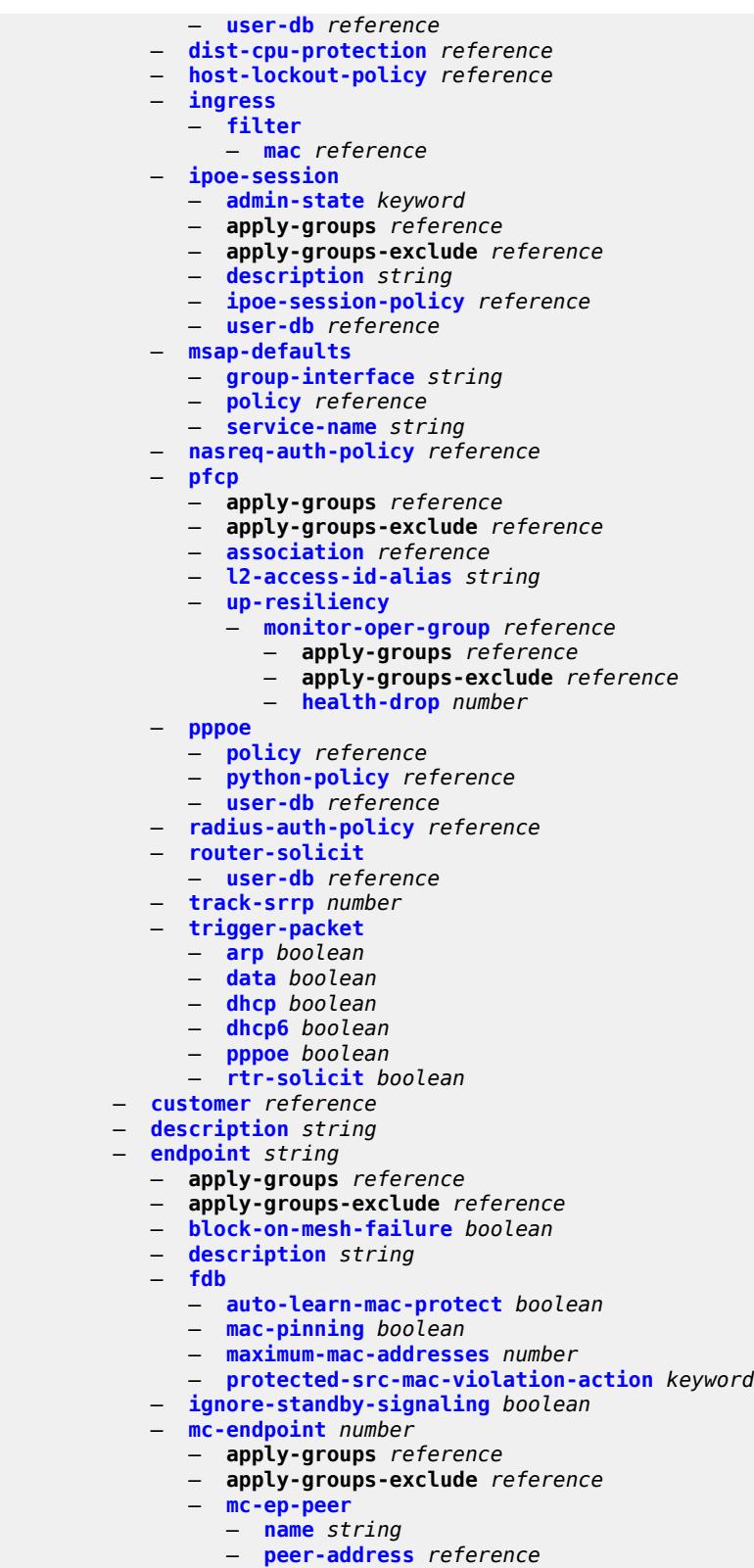

- 
- **[revert-time](#page-6380-2)** *(number | keyword)*
- **[suppress-standby-signaling](#page-6381-0)** *boolean*

configure service vpls eth-cfm

```
 — eth-cfm
           — apply-groups reference
           — apply-groups-exclude reference
           — mep md-admin-name reference ma-admin-name reference mep-id number 
              — admin-state keyword
              — alarm-notification
                 — fng-alarm-time number
                 — fng-reset-time number
              — apply-groups reference
              — apply-groups-exclude reference
              — ccm boolean
              — ccm-ltm-priority number
              — ccm-padding-size number
              — cfm-vlan-tag string
              — description string
              — eth-test
                  — bit-error-threshold number
                 — test-pattern
                    — crc-tlv boolean
                    — pattern keyword
              — grace
                 — eth-ed
                    — max-rx-defect-window number
                    — priority number
                    — rx-eth-ed boolean
                    — tx-eth-ed boolean
                 — eth-vsm-grace
                    — rx-eth-vsm-grace boolean
                    — tx-eth-vsm-grace boolean
              — low-priority-defect keyword
              — mac-address string
              — one-way-delay-threshold number
           — etree boolean
          — fdb
           — discard-unknown boolean
           — mac-learning
              — aging boolean
— learning boolean
— local-age-time number
— remote-age-time number
           — mac-move
              — admin-state keyword
              — hold-down-time number
              — move-frequency number
              — primary-cumulative-factor number
              — retry-count (number | keyword)
              — sap reference 
                 — apply-groups reference
                 — apply-groups-exclude reference
                  — level keyword
              — secondary-cumulative-factor number
              — spoke-sdp reference 
                 — apply-groups reference
                 — apply-groups-exclude reference
                 — level keyword
           — mac-subnet-length number
           — selective-learning boolean
           — static-mac
              — mac string 
                 — apply-groups reference
                 — apply-groups-exclude reference
                 — blackhole
                 — endpoint reference
```
— **[mesh-sdp](#page-6399-1)** *reference*

configure service vpls fdb static-mac mac monitor

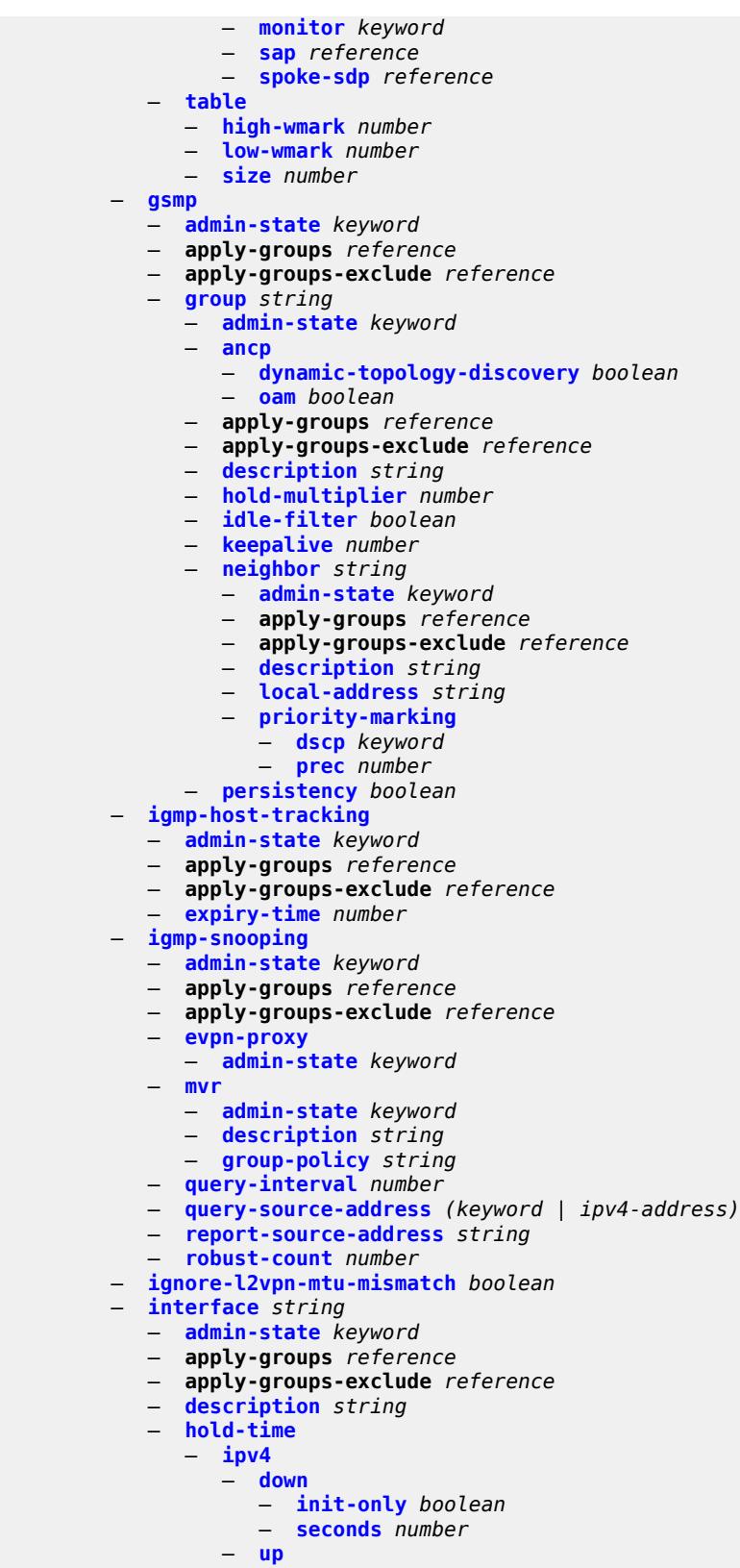

— **[seconds](#page-6415-0)** *number*

## configure service vpls interface ipv4

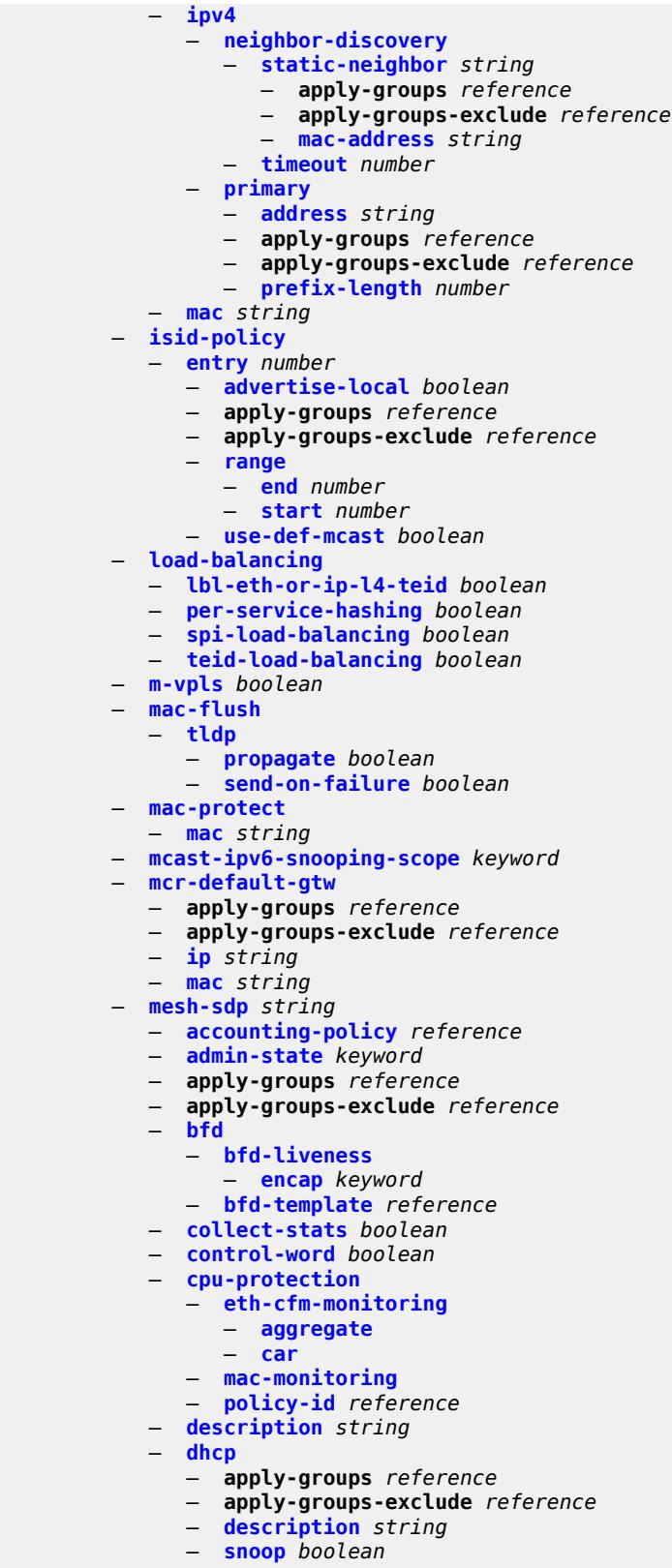

— **[egress](#page-6429-2)**

configure service vpls mesh-sdp egress filter

```
 — filter
                 — ip reference
                 — ipv6 reference
                 — mac reference
              — mfib-allowed-mda-destinations
                   — mda string 
              — qos
                 — network
                    — policy-name reference
                    — port-redirect-group
— group-name reference
— instance number
              — vc-label number
           — entropy-label
           — eth-cfm
              — apply-groups reference
                 — apply-groups-exclude reference
              — collect-lmm-fc-stats
                 — fc keyword
                 — fc-in-profile keyword
              — collect-lmm-stats boolean
                — mep md-admin-name reference ma-admin-name reference mep-id number 
                 — admin-state keyword
                 — ais
                    — client-meg-level number
                    — interface-support boolean
                    — interval number
                    — low-priority-defect keyword
                       — priority number
                 — alarm-notification
                     — fng-alarm-time number
                    — fng-reset-time number
                 — apply-groups reference
                 — apply-groups-exclude reference
                 — ccm boolean
                 — ccm-ltm-priority number
                 — ccm-padding-size number
                 — cfm-vlan-tag string
                 — csf
                     — multiplier decimal-number
                 — description string
                 — direction keyword
                 — eth-test
                    — bit-error-threshold number
                    — test-pattern
                       — crc-tlv boolean
                        — pattern keyword
                 — fault-propagation keyword
                 — grace
                    — eth-ed
                       — max-rx-defect-window number
                       — priority number
                       — rx-eth-ed boolean
                       — tx-eth-ed boolean
                    — eth-vsm-grace
                       — rx-eth-vsm-grace boolean
                       — tx-eth-vsm-grace boolean
                 — lbm-svc-act-responder boolean
                 — low-priority-defect keyword
                 — mac-address string
                    — one-way-delay-threshold number
                    — primary-vlan boolean
              — mip primary-vlan (number | keyword)
```
— **apply-groups** *reference*

configure service vpls mesh-sdp eth-cfm mip apply-groups-exclude

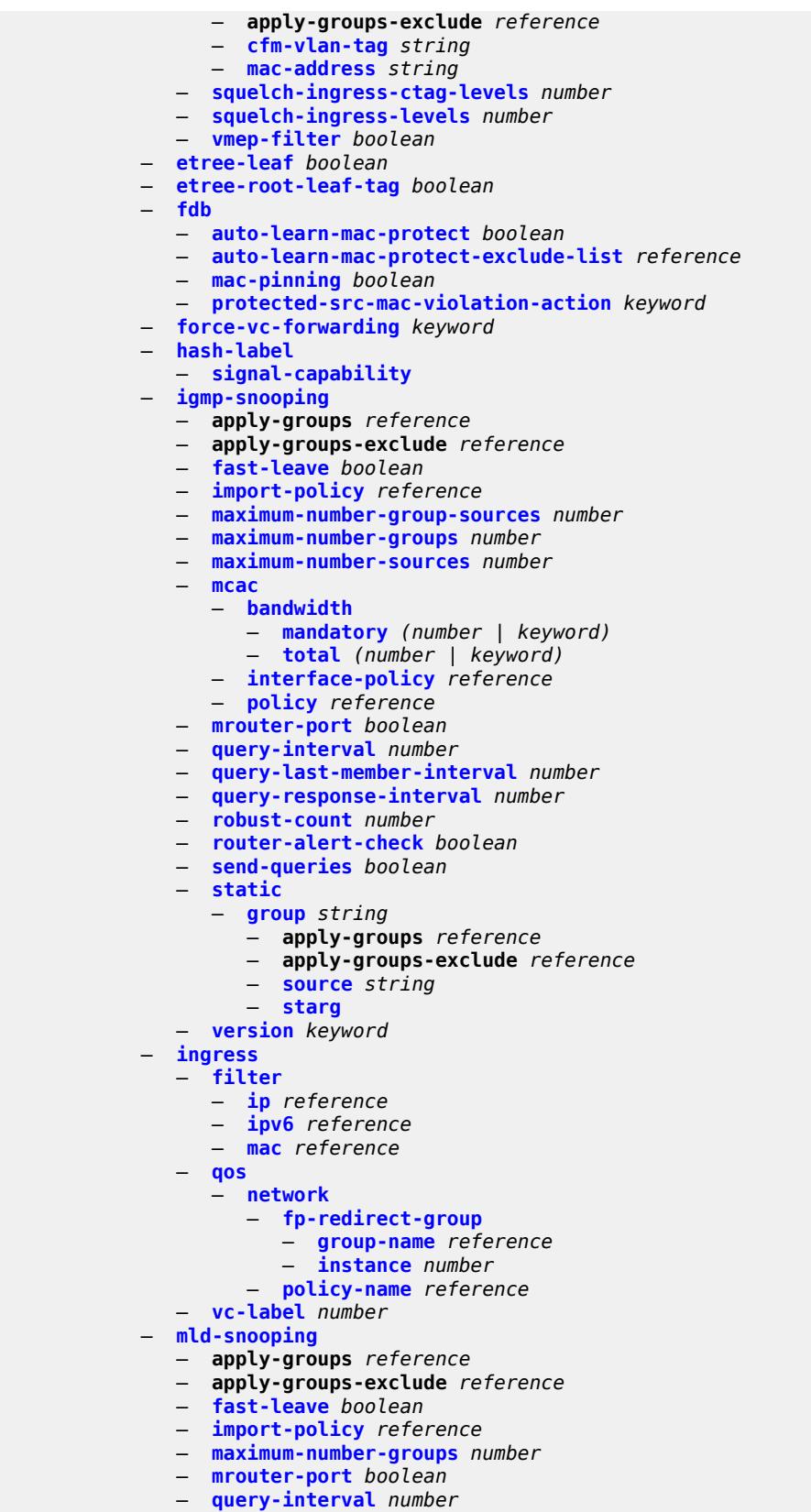

configure service vpls mesh-sdp mld-snooping query-last-member-interval

```
 — query-last-member-interval number
         — query-response-interval number
      — robust-count number
      — router-alert-check boolean
      — send-queries boolean
      — static
          — group string 
            — apply-groups reference
            — apply-groups-exclude reference
            — source string 
            — starg
      — version keyword
   — mrp
      — apply-groups reference
      — apply-groups-exclude reference
      — join-time number
         — leave-all-time number
      — leave-time number
      — periodic-time number
      — periodic-timer boolean
      — policy reference
   — pbb
      — fault-propagation
         — backbone-mac-address string 
         — backbone-mac-name reference 
   — vc-type keyword
     — vlan-vc-tag number
 — mfib
     — table
      — high-wmark number
      — low-wmark number
      — size number
  — mld-snooping
   — admin-state keyword
   — apply-groups reference
   — apply-groups-exclude reference
   — evpn-proxy
      — admin-state keyword
   — mvr
         — admin-state keyword
      — description string
      — group-policy string
   — query-interval number
   — query-source-address (keyword | ipv6-address)
      — report-source-address string
   — robust-count number
 — mrp
   — admin-state keyword
   — mmrp
         — admin-state keyword
      — attribute-table
         — high-wmark number
         — low-wmark number
         — size number
      — end-station-only boolean
      — flood-time number
— multicast-info-policy reference
  — pbb
   — backbone-vpls reference 
      — apply-groups reference
         — apply-groups-exclude reference
      — fdb
         — protected-src-mac-violation-action keyword
```

```
 — igmp-snooping
```
configure service vpls pbb backbone-vpls igmp-snooping mrouter-destination

```
 — mrouter-destination reference 
     — isid number
     — mesh-sdp reference 
        — apply-groups reference
        — apply-groups-exclude reference
        — igmp-snooping
            — mrouter-port boolean
        — mld-snooping
            — mrouter-port boolean
     — mld-snooping
        — mrouter-destination reference 
      — sap reference 
        — apply-groups reference
         — apply-groups-exclude reference
        — igmp-snooping
            — mrouter-port boolean
        — mld-snooping
            — mrouter-port boolean
     — spoke-sdp reference 
         — apply-groups reference
        — apply-groups-exclude reference
         — igmp-snooping
            — mrouter-port boolean
        — mld-snooping
            — mrouter-port boolean
   — force-qtag-forwarding boolean
    — i-vpls-mac-flush
      — bgp-evpn
         — send-to-bvpls boolean
     — tldp
        — propagate-from-bvpls boolean
        — send-on-bvpls-failure boolean
         — send-to-bvpls
            — all-but-mine boolean
            — all-from-me boolean
  — mac-notification
     — admin-state keyword
     — count number
      — interval number
      — renotify (number | keyword)
  — source-bmac
     — address string
     — use-es-bmac-lsb boolean
      — use-mclag-bmac-lsb boolean
— pbb-type keyword
  — pim-snooping
   — apply-groups reference
  — apply-groups-exclude reference
  — group-policy string
   — hold-time number
  — ipv4
      — admin-state keyword
     — apply-groups reference
      — apply-groups-exclude reference
  — ipv6
      — admin-state keyword
     — apply-groups reference
      — apply-groups-exclude reference
— provider-tunnel
   — apply-groups reference
  — apply-groups-exclude reference
  — inclusive
     — admin-state keyword
     — data-delay-interval number
```
configure service vpls provider-tunnel inclusive mldp

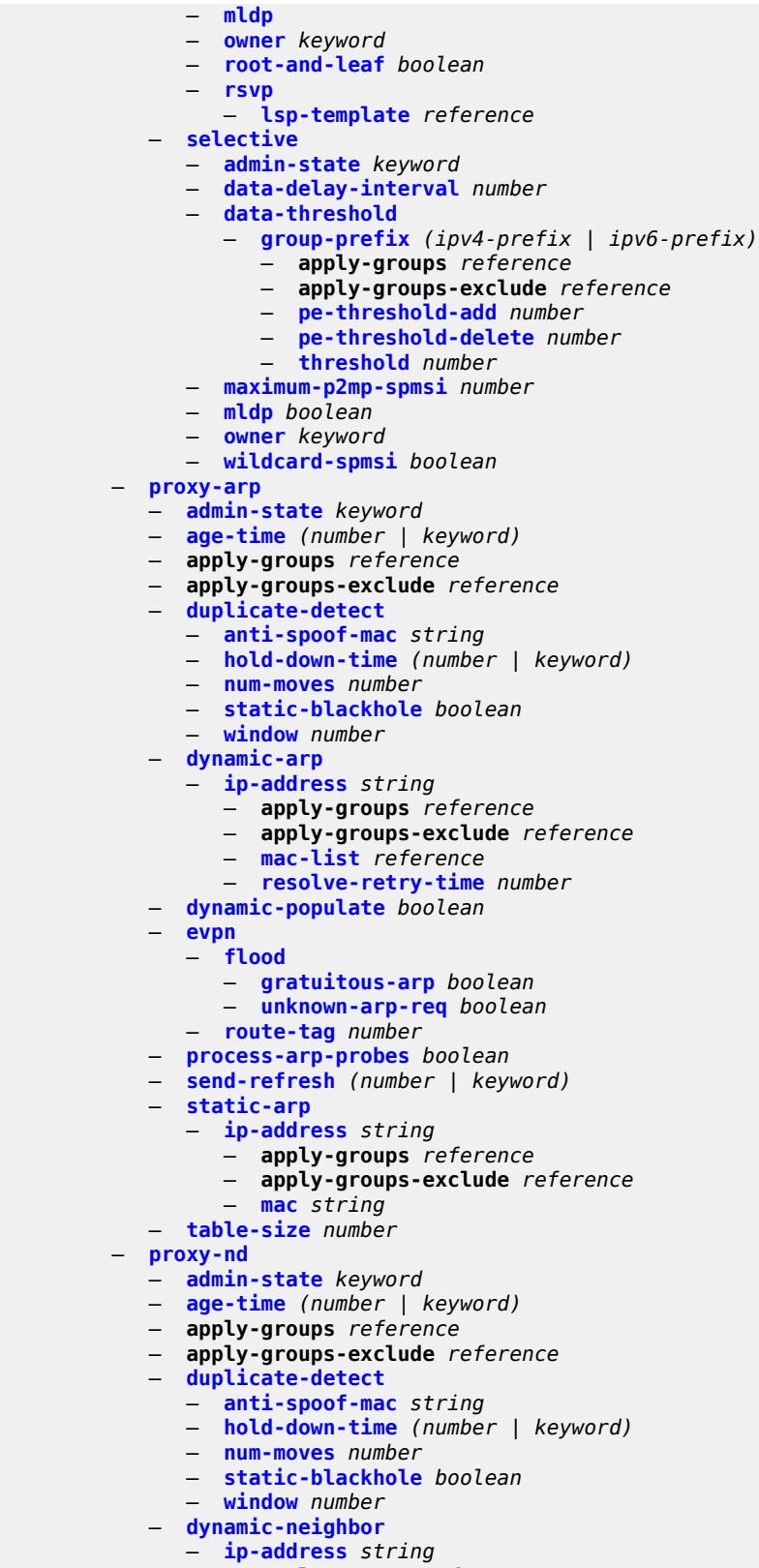

— **apply-groups** *reference*

configure service vpls proxy-nd dynamic-neighbor ip-address apply-groups-exclude

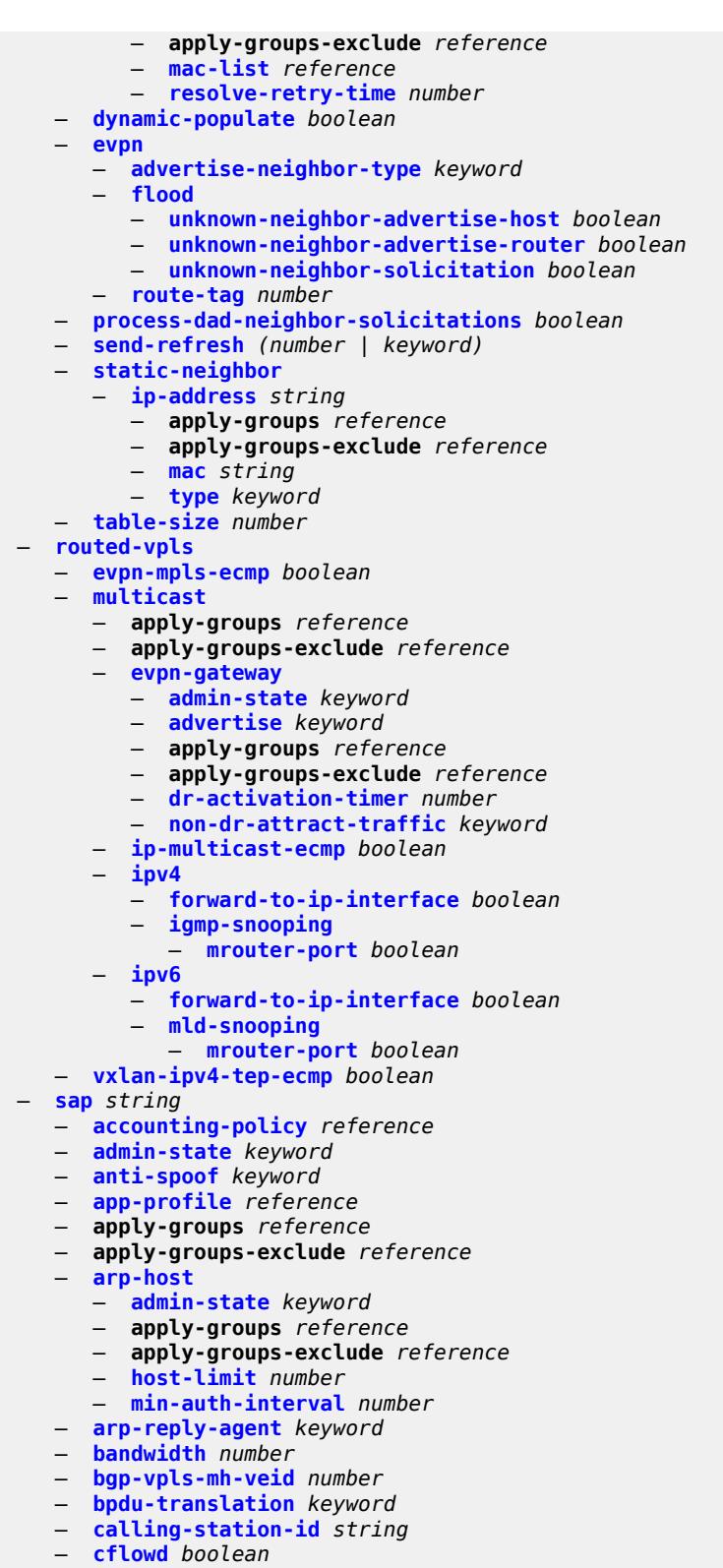

- **[collect-stats](#page-6531-1)** *boolean*
- **[cpu-protection](#page-6531-2)**
	- **[eth-cfm-monitoring](#page-6531-3)**

configure service vpls sap cpu-protection eth-cfm-monitoring aggregate

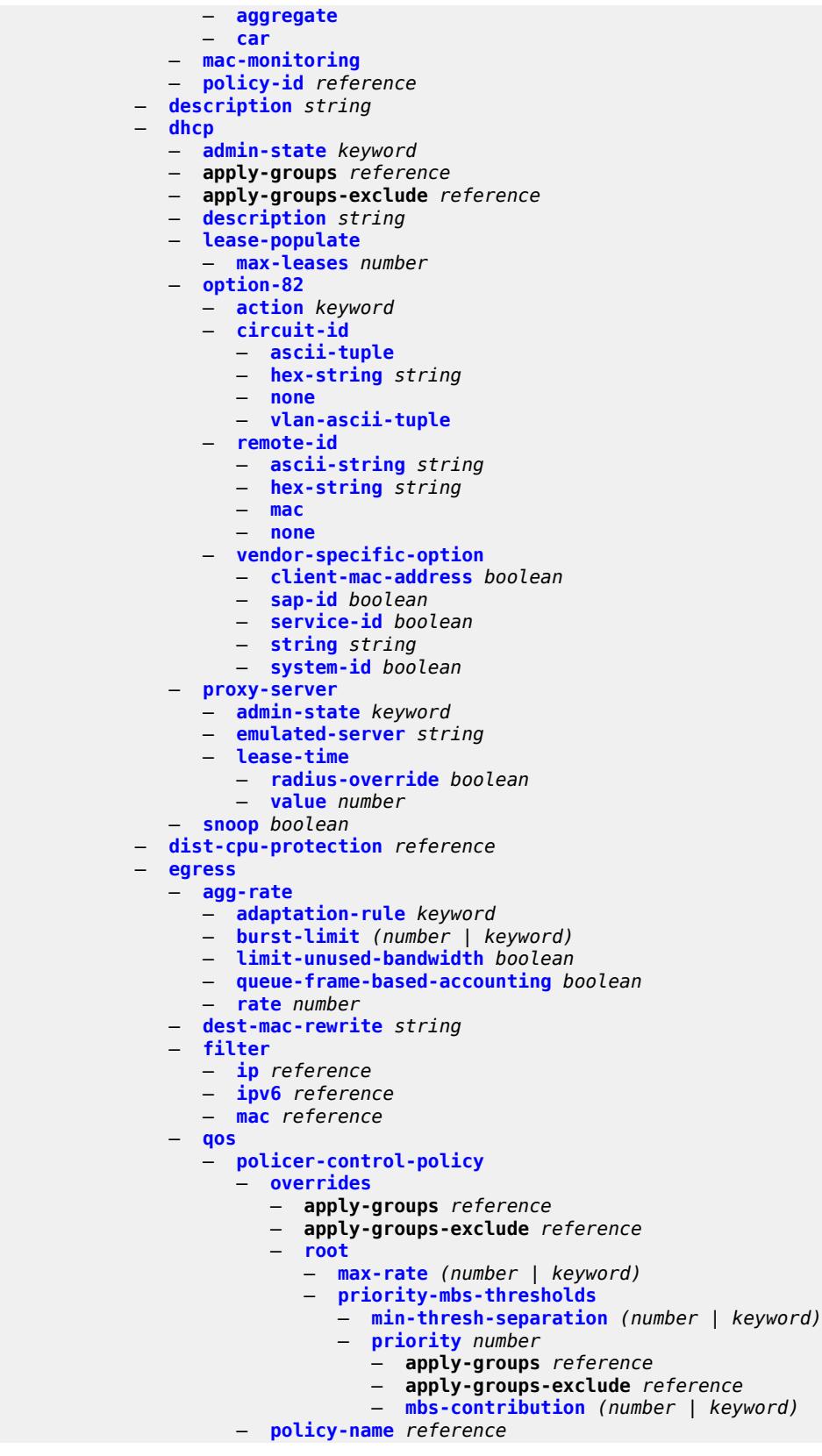

configure service vpls sap egress qos qinq-mark-top-only

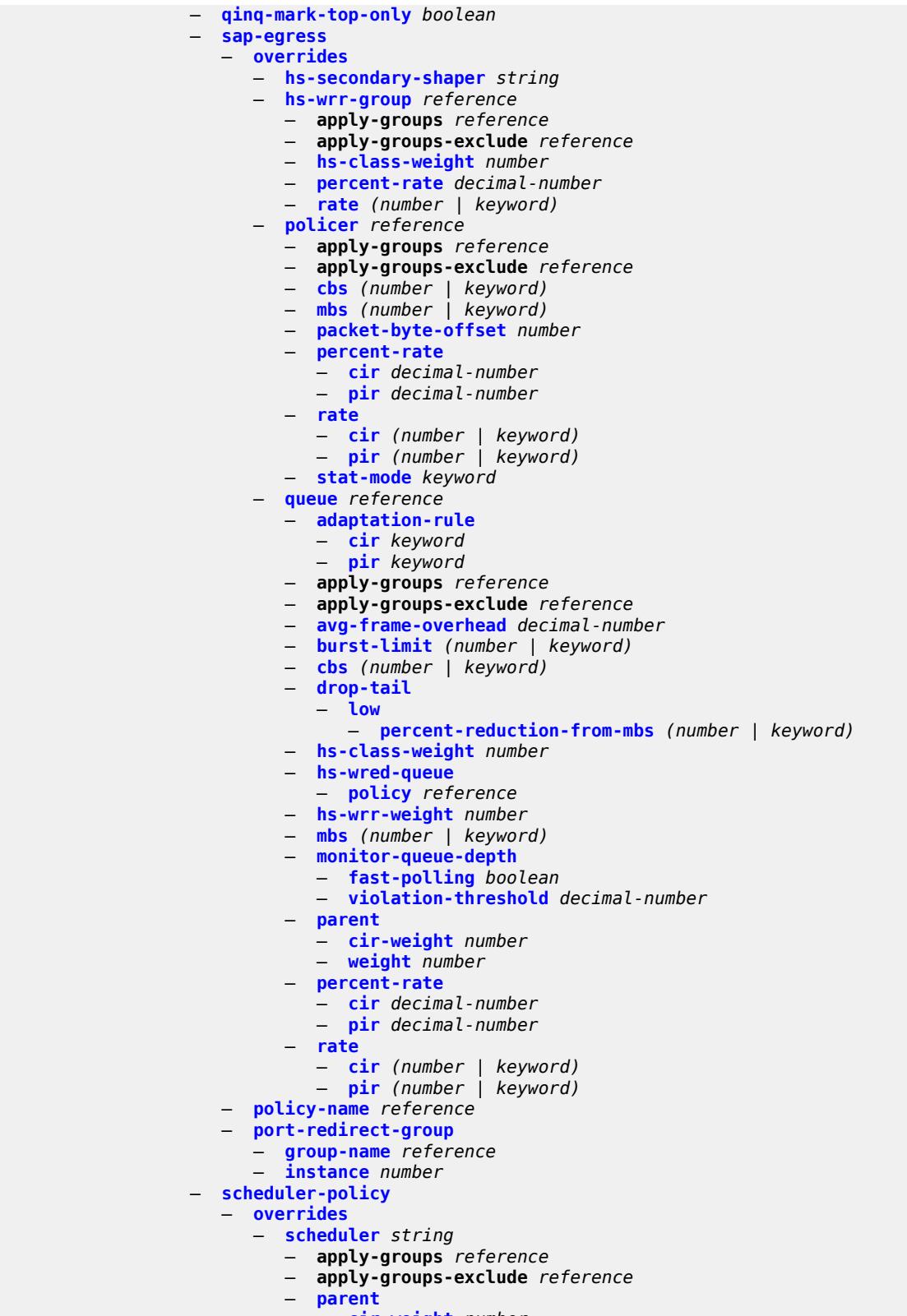

- **[cir-weight](#page-6564-1)** *number*
- **[weight](#page-6564-2)** *number*

configure service vpls sap egress qos scheduler-policy overrides scheduler rate

```
 — rate
                  — cir (number | keyword)
                  — pir (number | keyword)
         — policy-name reference
— eth-cfm
   — apply-groups reference
   — apply-groups-exclude reference
   — collect-lmm-fc-stats
      — fc keyword
      — fc-in-profile keyword
   — collect-lmm-stats boolean
     — mep md-admin-name reference ma-admin-name reference mep-id number 
      — admin-state keyword
      — ais
         — client-meg-level number
         — interface-support boolean
         — interval number
         — low-priority-defect keyword
         — priority number
      — alarm-notification
         — fng-alarm-time number
          — fng-reset-time number
      — apply-groups reference
      — apply-groups-exclude reference
      — ccm boolean
      — ccm-ltm-priority number
      — ccm-padding-size number
      — cfm-vlan-tag string
      — csf
         — multiplier decimal-number
      — description string
      — direction keyword
      — eth-test
         — bit-error-threshold number
         — test-pattern
            — crc-tlv boolean
            — pattern keyword
      — fault-propagation keyword
        — grace
         — eth-ed
            — max-rx-defect-window number
            — priority number
            — rx-eth-ed boolean
            — tx-eth-ed boolean
         — eth-vsm-grace
            — rx-eth-vsm-grace boolean
            — tx-eth-vsm-grace boolean
      — lbm-svc-act-responder boolean
      — low-priority-defect keyword
      — mac-address string
      — one-way-delay-threshold number
      — primary-vlan boolean
   — mip primary-vlan (number | keyword) 
      — apply-groups reference
      — apply-groups-exclude reference
        — cfm-vlan-tag string
      — mac-address string
   — squelch-ingress-ctag-levels number
   — squelch-ingress-levels number
    — vmep-filter boolean
— eth-ring number
— etree-leaf boolean
 — etree-root-leaf-tag
    — leaf number
```
configure service vpls sap fdb

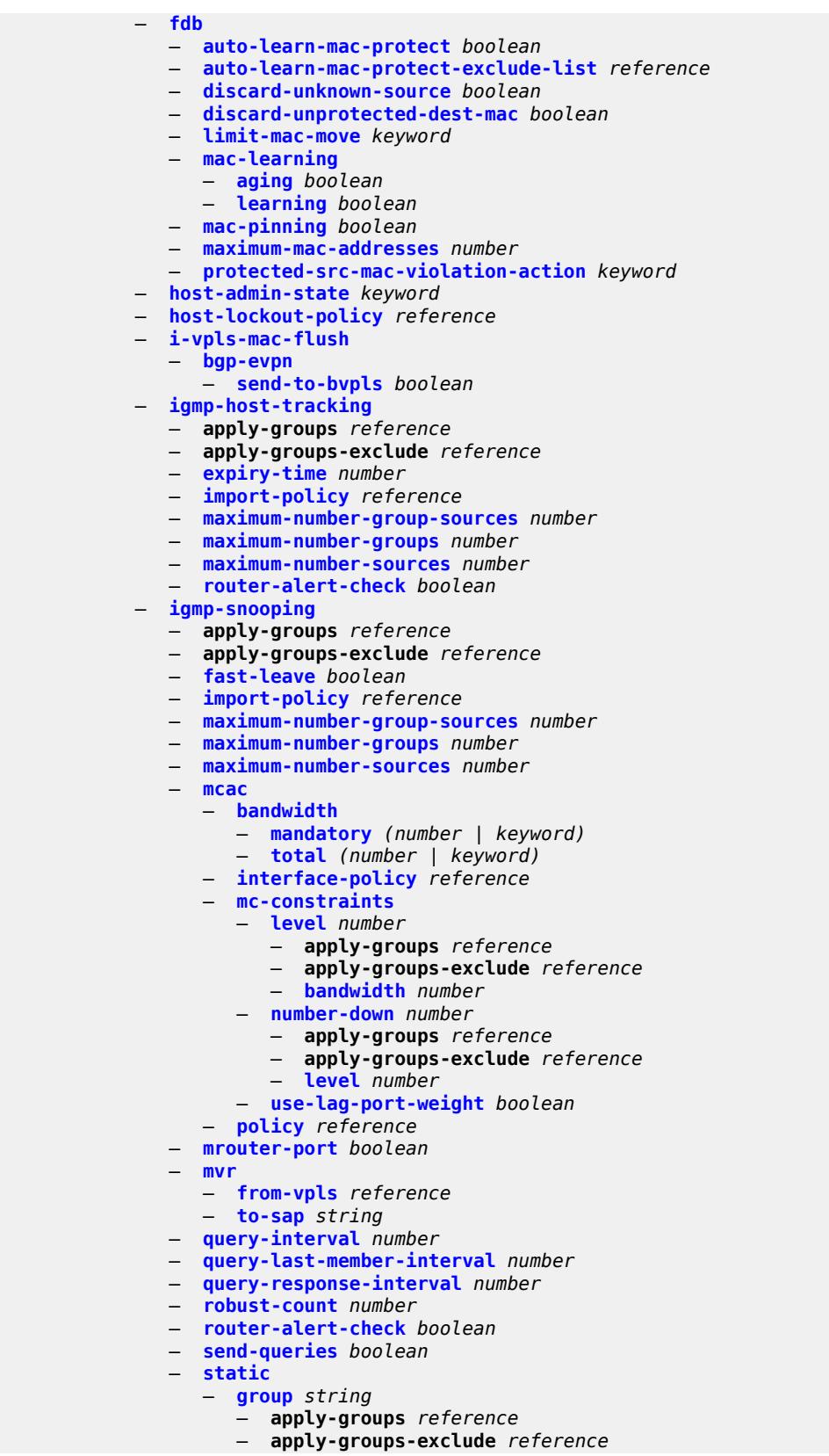

configure service vpls sap igmp-snooping static group source

```
 — source string 
                    — starg
              — version keyword
           — ingress
              — filter
                 — ip reference
                 — ipv6 reference
                 — mac reference
              — qos
                 — match-qinq-dot1p keyword
                 — policer-control-policy
                      — overrides
                       — apply-groups reference
                       — apply-groups-exclude reference
                       — root
                          — max-rate (number | keyword)
                          — priority-mbs-thresholds
                              — min-thresh-separation (number | keyword)
                             — priority number 
                                 — apply-groups reference
                                — apply-groups-exclude reference
                                — mbs-contribution (number | keyword)
                    — policy-name reference
                 — sap-ingress
                    — fp-redirect-group
                          — group-name reference
                        — instance number
                     — overrides
                       — ip-criteria
                           — activate-entry-tag number
                       — ipv6-criteria
                           — activate-entry-tag number
                       — policer reference 
                          — apply-groups reference
                          — apply-groups-exclude reference
— cbs (number | keyword)
— mbs (number | keyword)
                          — packet-byte-offset number
                           — percent-rate
                             — cir decimal-number
                             — pir decimal-number
                          — rate
                             — cir (number | keyword)
                             — pir (number | keyword)
                           — stat-mode keyword
                       — queue reference 
                           — adaptation-rule
                             — cir keyword
                             — pir keyword
                          — apply-groups reference
                          — apply-groups-exclude reference
                          — cbs (number | keyword)
                          — drop-tail
                             — low
                               — percent-reduction-from-mbs (number | keyword)
                           — mbs (number | keyword)
                          — monitor-queue-depth
                             — fast-polling boolean
                          — parent
                             — cir-weight number
                             — weight number
                            — percent-rate
                             — cir decimal-number
```
configure service vpls sap ingress qos sap-ingress overrides queue rate

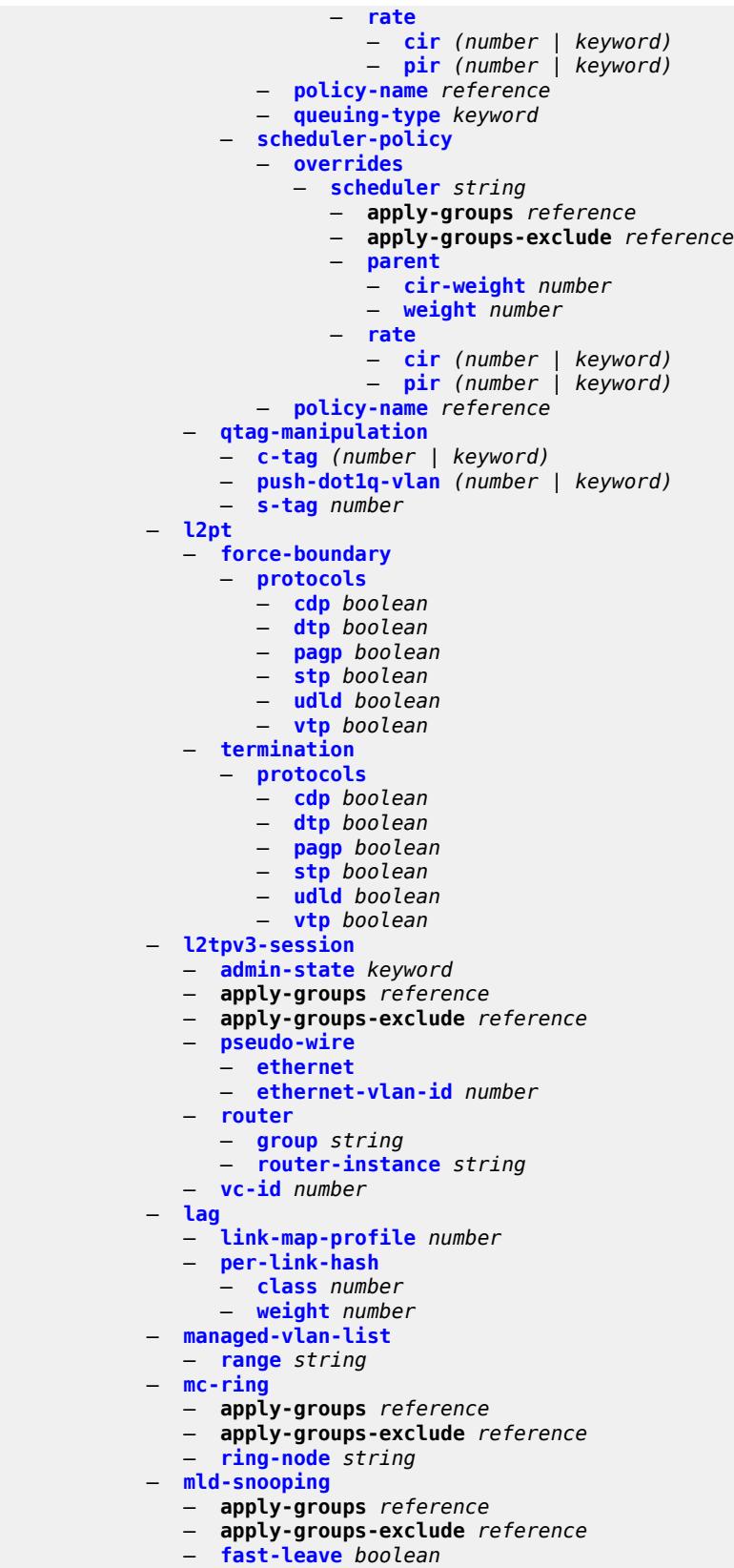

configure service vpls sap mld-snooping import-policy

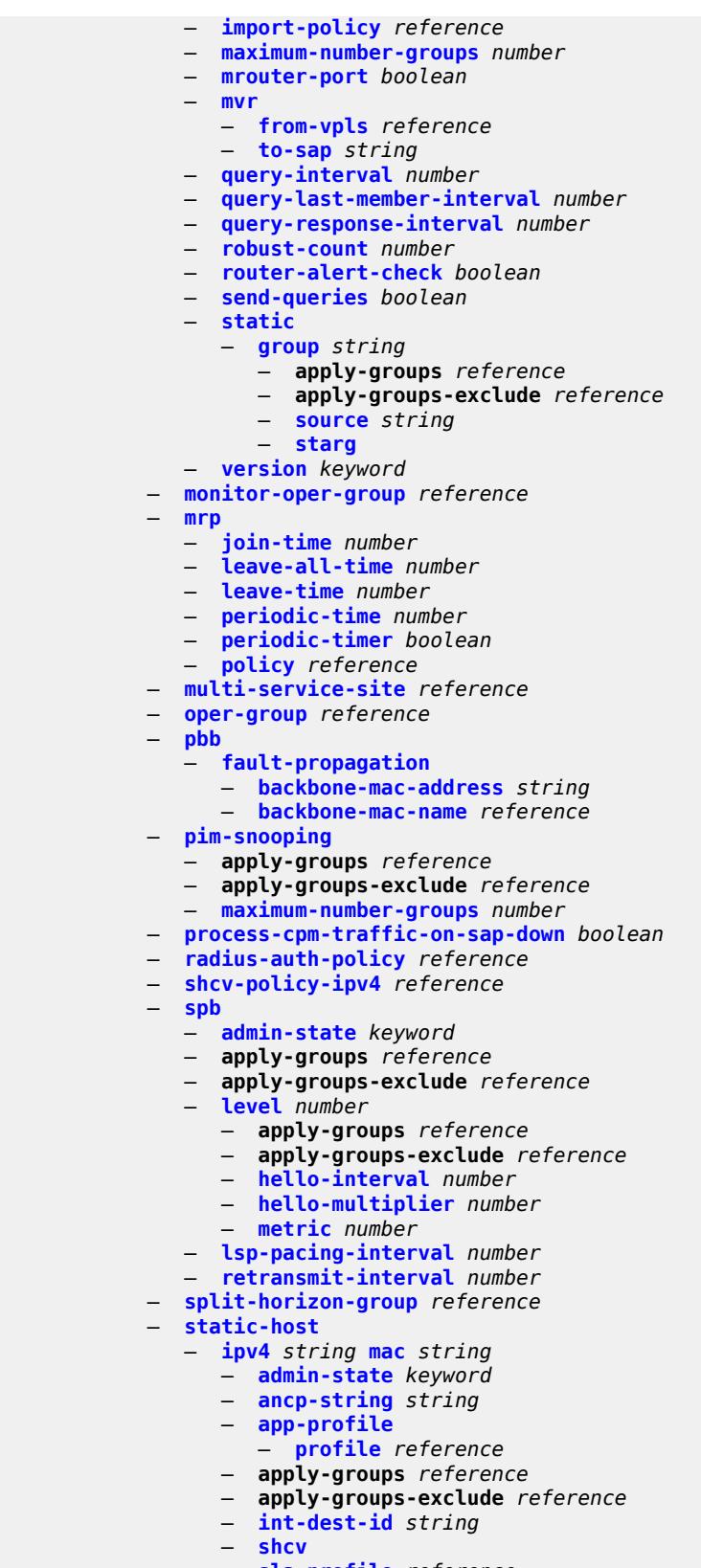

configure service vpls sap static-host ipv4 sub-profile

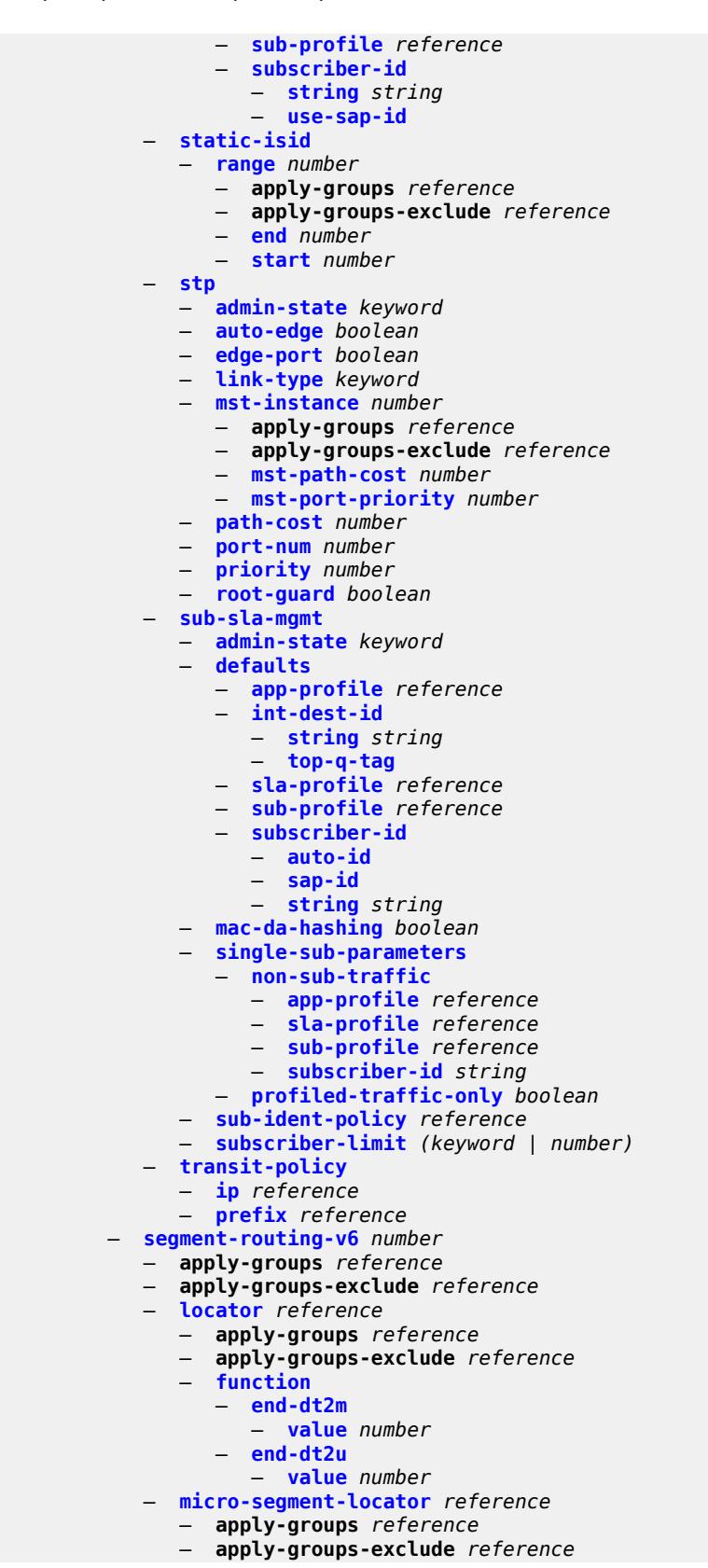

## configure service vpls segment-routing-v6 micro-segment-locator function

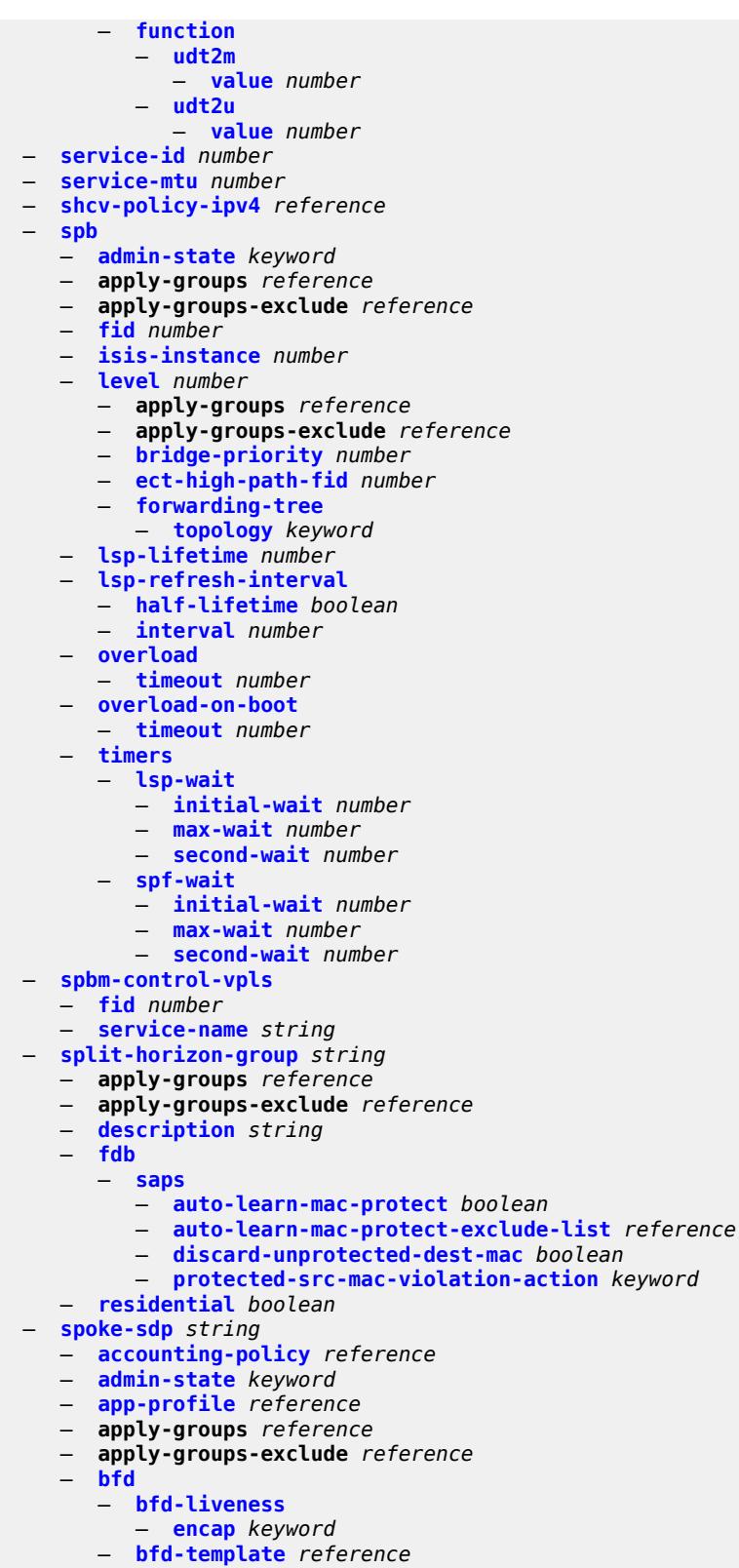

- **[failure-action](#page-6683-2)** *keyword*
- **[wait-for-up-timer](#page-6684-0)** *number*

configure service vpls spo

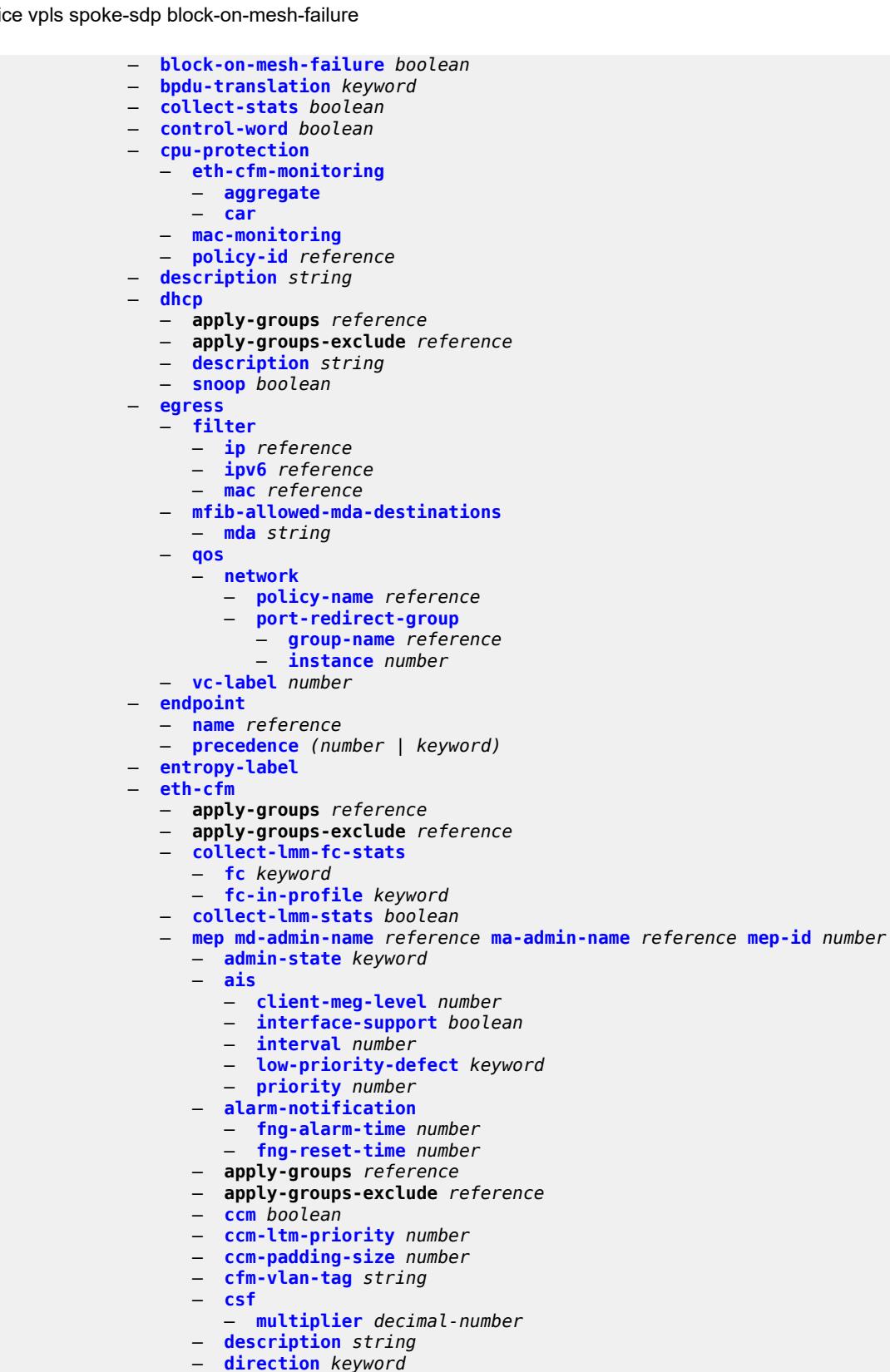

— **[bit-error-threshold](#page-6702-0)** *number*

configure service vpls spoke-sdp eth-cfm mep eth-test test-pattern

```
 — test-pattern
                        — crc-tlv boolean
                        — pattern keyword
                  — fault-propagation keyword
                  — grace
                     — eth-ed
                        — max-rx-defect-window number
                        — priority number
                        — rx-eth-ed boolean
                        — tx-eth-ed boolean
                     — eth-vsm-grace
                        — rx-eth-vsm-grace boolean
                        — tx-eth-vsm-grace boolean
                 — lbm-svc-act-responder boolean
                 — low-priority-defect keyword
                  — mac-address string
                  — one-way-delay-threshold number
                    — primary-vlan boolean
              — mip primary-vlan (number | keyword) 
                  — apply-groups reference
                 — apply-groups-exclude reference
                  — cfm-vlan-tag string
                  — mac-address string
               — squelch-ingress-ctag-levels number
              — squelch-ingress-levels number
               — vmep-filter boolean
            — etree-leaf boolean
              — etree-root-leaf-tag boolean
              — fdb
              — auto-learn-mac-protect boolean
               — auto-learn-mac-protect-exclude-list reference
              — discard-unknown-source boolean
              — limit-mac-move keyword
              — mac-learning
                  — aging boolean
                  — learning boolean
              — mac-pinning boolean
              — maximum-mac-addresses number
                — protected-src-mac-violation-action keyword
            — force-vc-forwarding keyword
            — hash-label
               — signal-capability
           — i-vpls-mac-flush
              — bgp-evpn
                 — send-to-bvpls boolean
           — igmp-snooping
               — apply-groups reference
              — apply-groups-exclude reference
— fast-leave boolean
— import-policy reference
              — maximum-number-group-sources number
              — maximum-number-groups number
              — maximum-number-sources number
              — mcac
                 — bandwidth
                     — mandatory (number | keyword)
                     — total (number | keyword)
                  — interface-policy reference
                 — policy reference
               — mrouter-port boolean
                 — query-interval number
                 — query-last-member-interval number
                 — query-response-interval number
```
— **[robust-count](#page-6721-1)** *number*

configure service vpls spoke-sdp igmp-snooping router-alert-check

 — **[router-alert-check](#page-6721-2)** *boolean* — **[send-queries](#page-6722-0)** *boolean* — **[static](#page-6722-1)** — **[group](#page-6722-2)** *string*  — **apply-groups** *reference* — **apply-groups-exclude** *reference* — **[source](#page-6723-0)** *string*  — **[starg](#page-6723-1)** — **[version](#page-6723-2)** *keyword* — **[ignore-standby-signaling](#page-6724-0)** *boolean* — **[ingress](#page-6724-1)** — **[filter](#page-6724-2)** — **[ip](#page-6724-3)** *reference* — **[ipv6](#page-6725-0)** *reference* — **[mac](#page-6725-1)** *reference* — **[qos](#page-6725-2)** — **[network](#page-6725-3)** — **[fp-redirect-group](#page-6726-0)** — **[group-name](#page-6726-1)** *reference* — **[instance](#page-6726-2)** *number* — **[policy-name](#page-6726-3)** *reference* — **[vc-label](#page-6727-0)** *number* — **[l2pt](#page-6727-1)** — **[termination](#page-6727-2)** — **[protocols](#page-6727-3)** — **[cdp](#page-6728-0)** *boolean* — **[dtp](#page-6728-1)** *boolean* — **[pagp](#page-6728-2)** *boolean* — **[stp](#page-6728-3)** *boolean* — **[udld](#page-6729-0)** *boolean* — **[vtp](#page-6729-1)** *boolean* — **[mld-snooping](#page-6729-2)** — **apply-groups** *reference* — **apply-groups-exclude** *reference* — **[fast-leave](#page-6729-3)** *boolean* — **[import-policy](#page-6730-0)** *reference* — **[maximum-number-groups](#page-6730-1)** *number* — **[mrouter-port](#page-6730-2)** *boolean* — **[query-interval](#page-6730-3)** *number* — **[query-last-member-interval](#page-6731-0)** *number* — **[query-response-interval](#page-6731-1)** *number* — **[robust-count](#page-6731-2)** *number* — **[router-alert-check](#page-6732-0)** *boolean* — **[send-queries](#page-6732-1)** *boolean* — **[static](#page-6732-2)** — **[group](#page-6733-0)** *string*  — **apply-groups** *reference* — **apply-groups-exclude** *reference* — **[source](#page-6733-1)** *string*  — **[starg](#page-6734-0)** — **[version](#page-6734-1)** *keyword* — **[monitor-oper-group](#page-6734-2)** *reference* — **[mrp](#page-6734-3)** — **apply-groups** *reference* — **apply-groups-exclude** *reference* — **[join-time](#page-6735-0)** *number* — **[leave-all-time](#page-6735-1)** *number* — **[leave-time](#page-6735-2)** *number* — **[periodic-time](#page-6736-0)** *number* — **[periodic-timer](#page-6736-1)** *boolean* — **[policy](#page-6736-2)** *reference*

— **[oper-group](#page-6736-3)** *reference*

— **[pbb](#page-6737-0)**

— **[fault-propagation](#page-6737-1)**

configure service vpls spoke-sdp pbb fault-propagation backbone-mac-address

 — **[backbone-mac-address](#page-6737-2)** *string*  — **[backbone-mac-name](#page-6738-0)** *reference*  — **[pim-snooping](#page-6738-1)** — **apply-groups** *reference* — **apply-groups-exclude** *reference* — **[maximum-number-groups](#page-6738-2)** *number* — **[pw-status](#page-6739-0)** — **[signaling](#page-6739-1)** *boolean* — **[spb](#page-6739-2)** — **[admin-state](#page-6739-3)** *keyword* — **apply-groups** *reference* — **apply-groups-exclude** *reference* — **[level](#page-6740-0)** *number*  — **apply-groups** *reference* — **apply-groups-exclude** *reference* — **[hello-interval](#page-6740-1)** *number* — **[hello-multiplier](#page-6741-0)** *number* — **[metric](#page-6741-1)** *number* — **[lsp-pacing-interval](#page-6741-2)** *number* — **[retransmit-interval](#page-6741-3)** *number* — **[split-horizon-group](#page-6742-0)** *reference* — **[static-isid](#page-6742-1)** — **[range](#page-6742-2)** *number*  — **apply-groups** *reference* — **apply-groups-exclude** *reference* — **[end](#page-6743-0)** *number* — **[start](#page-6743-1)** *number* — **[stp](#page-6743-2)** — **[admin-state](#page-6744-0)** *keyword* — **[auto-edge](#page-6744-1)** *boolean* — **[edge-port](#page-6744-2)** *boolean* — **[link-type](#page-6744-3)** *keyword* — **[path-cost](#page-6745-0)** *number* — **[port-num](#page-6745-1)** *number* — **[priority](#page-6745-2)** *number* — **[root-guard](#page-6745-3)** *boolean* — **[transit-policy](#page-6746-0)** — **[prefix](#page-6746-1)** *reference* — **[vc-type](#page-6746-2)** *keyword* — **[vlan-vc-tag](#page-6747-0)** *number* — **[stp](#page-6747-1)** — **[admin-state](#page-6747-2)** *keyword* — **[forward-delay](#page-6747-3)** *number* — **[hello-time](#page-6748-0)** *number* — **[hold-count](#page-6748-1)** *number* — **[maximum-age](#page-6748-2)** *number* — **[mode](#page-6749-0)** *keyword* — **[mst-instance](#page-6749-1)** *number*  — **apply-groups** *reference* — **apply-groups-exclude** *reference* — **[mst-priority](#page-6749-2)** *number* — **[vlan-range](#page-6750-0)** *string*  — **[mst-maximum-hops](#page-6750-1)** *number* — **[mst-name](#page-6750-2)** *string* — **[mst-revision](#page-6751-0)** *number* — **[priority](#page-6751-1)** *number* — **[temp-flooding](#page-6751-2)** *number* — **[tunnel-elmi](#page-6752-0)** *boolean* — **[vpn-id](#page-6752-1)** *number* — **[instance](#page-6753-0)** *number* 

- - **apply-groups** *reference*
	- **apply-groups-exclude** *reference*
	- **[assisted-replication](#page-6753-1)**

configure service vpls vxlan instance assisted-replication leaf

```
 — leaf
                    — acttime number
                 — replicator
              — egress-vtep (ipv4-address-no-zone | ipv6-address-no-zone) 
              — fdb
                 — discard-unknown-source boolean
                 — mac-learning
                    — aging boolean
                    — learning boolean
                 — maximum-mac-addresses number
                 — protected-src-mac-violation-action keyword
              — igmp-snooping
                 — mrouter-port boolean
              — mld-snooping
                 — mrouter-port boolean
              — network
                 — ingress
                    — qos
                       — network
                          — fp-redirect-group
— group-name reference
— instance number
                          — policy-name reference
              — rx-discard-on-ndf keyword
              — source-vtep-security boolean
              — vni number
           — source-vtep (ipv4-address-no-zone | ipv6-address-no-zone)
          — wlan-gw
           — admin-state keyword
           — apply-groups reference
           — apply-groups-exclude reference
           — description string
           — wlan-gw-group reference
     — vprn string 
        — aa-interface string 
           — admin-state keyword
           — apply-groups reference
           — apply-groups-exclude reference
           — description string
           — ip-mtu number
           — ipv4
                — primary
                 — address string
                 — apply-groups reference
                 — apply-groups-exclude reference
                 — prefix-length number
           — sap string 
              — admin-state keyword
              — apply-groups reference
              — apply-groups-exclude reference
              — description string
              — egress
                 — filter
                    — ip reference
                 — qos
                    — sap-egress
                      — policy-name reference
              — fwd-wholesale
                 — pppoe-service reference
              — ingress
                 — qos
                    — sap-ingress
                       — overrides
```
configure service vprn aa-interface sap lag

```
 — lag
        — aaa
            — remote-servers
              — radius
                 — access-algorithm keyword
                 — accounting boolean
                 — accounting-port number
                 — admin-state keyword
                 — apply-groups reference
                 — apply-groups-exclude reference
— authorization boolean
— interactive-authentication boolean
                 — port number
                 — server number 
                    — address (ipv4-address-no-zone | ipv6-address-no-zone)
                    — apply-groups reference
                    — apply-groups-exclude reference
                    — authenticator keyword
                    — secret string
                    — tls-client-profile reference
                 — server-retry number
                 — server-timeout number
                 — use-default-template boolean
              — tacplus
                 — accounting
                     — record-type keyword
                 — admin-state keyword
                 — apply-groups reference
                 — apply-groups-exclude reference
                 — authorization
                     — request-format
                       — access-operation-cmd keyword
                     — use-priv-lvl boolean
                 — interactive-authentication boolean
                 — priv-lvl-map
                    — priv-lvl number 
                       — apply-groups reference
                       — apply-groups-exclude reference
                       — user-profile-name reference
                 — server number 
                     — address (ipv4-address-no-zone | ipv6-address-no-zone)
                    — apply-groups reference
                    — apply-groups-exclude reference
                    — port number
                    — secret string
                 — server-timeout number
                 — use-default-template boolean
        — aarp-interface string 
           — admin-state keyword
           — apply-groups reference
           — apply-groups-exclude reference
           — description string
           — ip-mtu number
           — spoke-sdp string 
              — aarp
                 — id reference
                 — type keyword
              — admin-state keyword
              — apply-groups reference
              — apply-groups-exclude reference
              — description string
              — egress
                 — filter
```
— **[ip](#page-6784-3)** *reference*

configure service vprn aarp-interface spoke-sdp egress vc-label

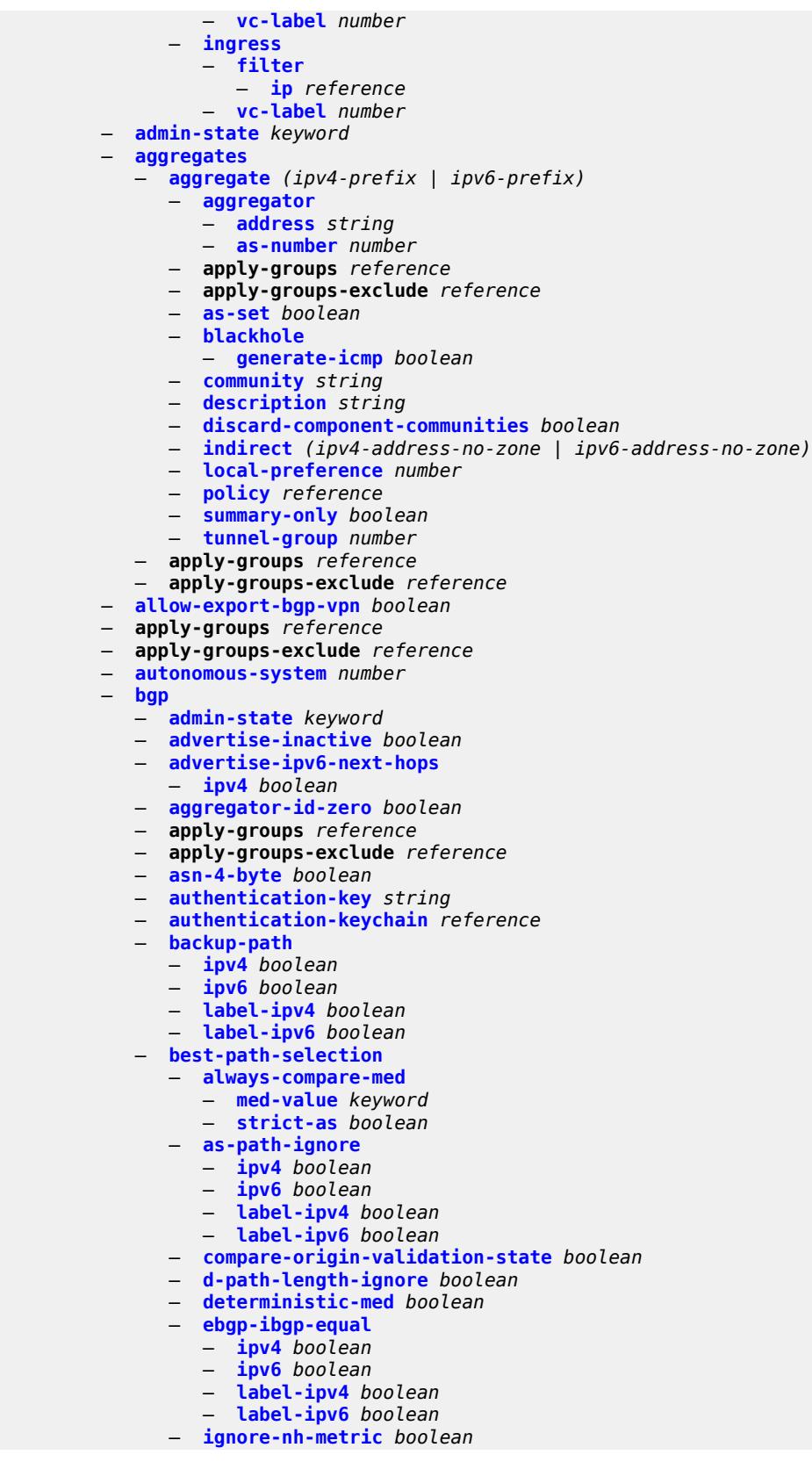

configure service vprn bgp best-path-selection ignore-router-id

```
 — ignore-router-id
   — origin-invalid-unusable boolean
— bfd-liveness boolean
— bfd-strict-mode
   — advertise
      — holdtime number
   — next-hop-reachability boolean
— client-reflect boolean
— cluster
   — cluster-id string
— connect-retry number
— convergence
   — family keyword 
      — apply-groups reference
      — apply-groups-exclude reference
      — max-wait-to-advertise number
   — min-wait-to-advertise number
 — damp-peer-oscillations
   — error-interval number
   — idle-hold-time
      — initial-wait number
      — max-wait number
      — second-wait number
— damping boolean
— default-label-preference
   — ebgp number
    — ibgp number
— default-preference
     — ebgp number
    — ibgp number
— description string
— domain-id string
— dynamic-neighbor-limit number
  — ebgp-default-reject-policy
   — export boolean
    — import boolean
— eibgp-loadbalance boolean
— enforce-first-as boolean
  — error-handling
    — update-fault-tolerance boolean
— export
   — apply-groups reference
   — apply-groups-exclude reference
   — policy (policy-expr-string | string)
 — extended-nh-encoding
   — ipv4 boolean
— family
   — flow-ipv4 boolean
   — flow-ipv6 boolean
   — ipv4 boolean
   — ipv6 boolean
   — label-ipv4 boolean
   — mcast-ipv4 boolean
   — mcast-ipv6 boolean
— fast-external-failover boolean
  — flowspec
   — validate-dest-prefix boolean
   — validate-redirect-ip boolean
— graceful-restart
   — gr-notification boolean
   — long-lived
      — advertise-stale-to-all-neighbors boolean
```
- **[advertised-stale-time](#page-6821-0)** *number*
- **[family](#page-6821-1)** *keyword*
configure service vprn bgp graceful-restart long-lived family advertised-stale-time

 — **[advertised-stale-time](#page-6821-0)** *number* — **apply-groups** *reference* — **apply-groups-exclude** *reference* — **[helper-override-stale-time](#page-6822-0)** *number* — **[forwarding-bits-set](#page-6822-1)** *keyword* — **[helper-override-restart-time](#page-6823-0)** *number* — **[helper-override-stale-time](#page-6823-1)** *number* — **[without-no-export](#page-6823-2)** *boolean* — **[restart-time](#page-6824-0)** *number* — **[stale-routes-time](#page-6824-1)** *number* — **[group](#page-6824-2)** *string*  — **[admin-state](#page-6825-0)** *keyword* — **[advertise-inactive](#page-6825-1)** *boolean* — **[advertise-ipv6-next-hops](#page-6826-0)** — **[ipv4](#page-6826-1)** *boolean* — **[aggregator-id-zero](#page-6826-2)** *boolean* — **apply-groups** *reference* — **apply-groups-exclude** *reference* — **[as-override](#page-6826-3)** *boolean* — **[asn-4-byte](#page-6827-0)** *boolean* — **[authentication-key](#page-6827-1)** *string* — **[authentication-keychain](#page-6827-2)** *reference* — **[bfd-liveness](#page-6828-0)** *boolean* — **[bfd-strict-mode](#page-6828-1)** — **[advertise](#page-6828-2)** — **[holdtime](#page-6829-0)** *number* — **[next-hop-reachability](#page-6829-1)** *boolean* — **[capability-negotiation](#page-6830-0)** *boolean* — **[client-reflect](#page-6831-0)** *boolean* — **[cluster](#page-6831-1)** — **[cluster-id](#page-6831-2)** *string* — **[connect-retry](#page-6831-3)** *number* — **[damp-peer-oscillations](#page-6832-0)** — **[error-interval](#page-6832-1)** *number* — **[idle-hold-time](#page-6832-2)** — **[initial-wait](#page-6833-0)** *number* — **[max-wait](#page-6833-1)** *number* — **[second-wait](#page-6833-2)** *number* — **[damping](#page-6833-3)** *boolean* — **[default-label-preference](#page-6834-0)** — **[ebgp](#page-6834-1)** *number* — **[ibgp](#page-6834-2)** *number* — **[default-preference](#page-6834-3)** — **[ebgp](#page-6835-0)** *number* — **[ibgp](#page-6835-1)** *number* — **[description](#page-6835-2)** *string* — **[dynamic-neighbor](#page-6835-3)** — **[interface](#page-6836-0)** *reference*  — **[allowed-peer-as](#page-6837-0)** *string* — **apply-groups** *reference* — **apply-groups-exclude** *reference* — **[max-sessions](#page-6837-1)** *number* — **[match](#page-6837-2)** — **[prefix](#page-6838-0)** *(ipv4-prefix | ipv6-prefix)*  — **[allowed-peer-as](#page-6838-1)** *string* — **apply-groups** *reference* — **apply-groups-exclude** *reference* — **[dynamic-neighbor-limit](#page-6839-0)** *number* — **[ebgp-default-reject-policy](#page-6839-1)** — **[export](#page-6839-2)** *boolean* — **[import](#page-6839-3)** *boolean* — **[enforce-first-as](#page-6840-0)** *boolean*

— **[update-fault-tolerance](#page-6840-2)** *boolean*

configure service vprn bgp group evpn-link-bandwidth

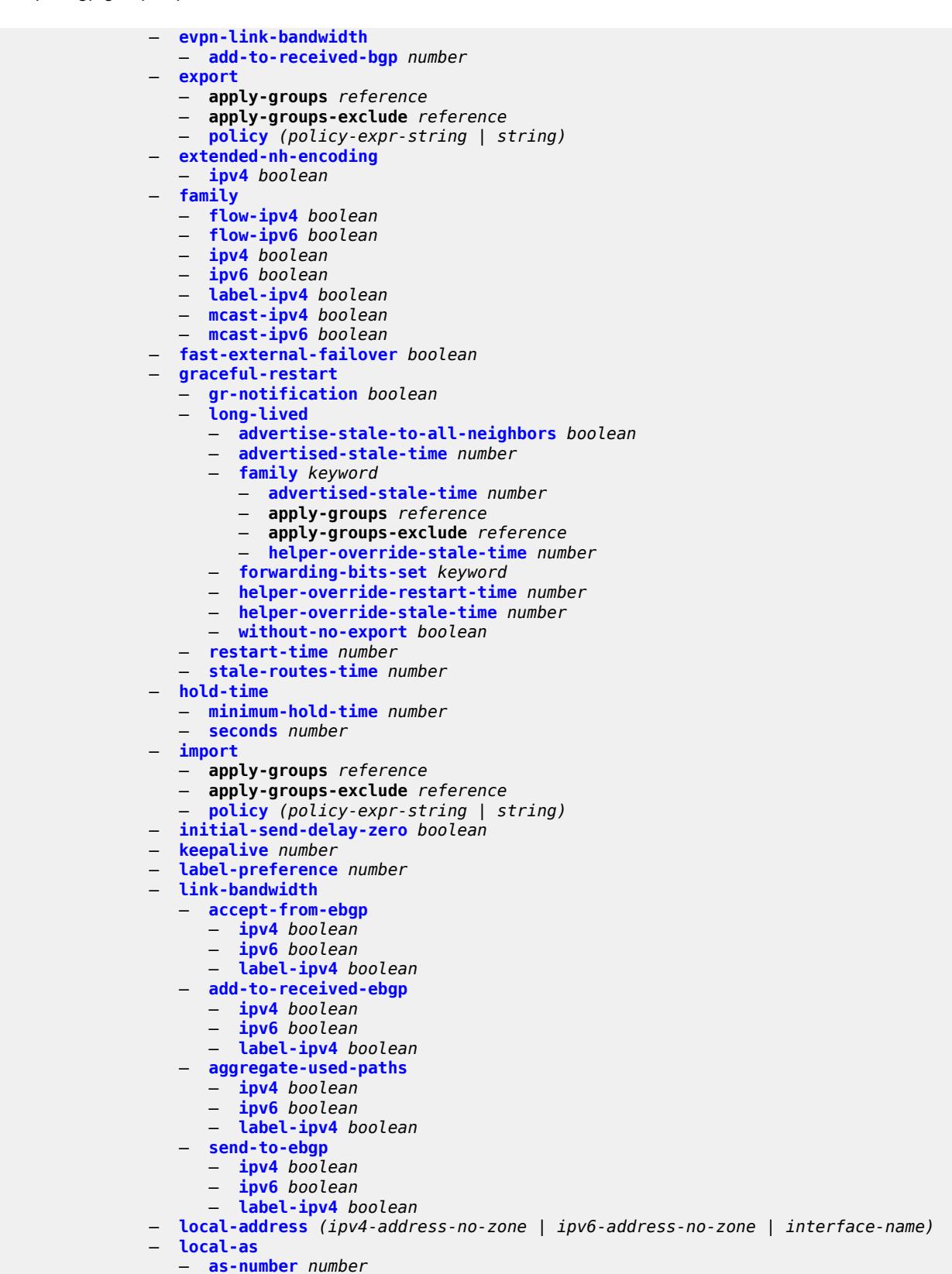

— **[prepend-global-as](#page-6858-2)** *boolean*

configure service vprn bgp group local-as private

```
 — private boolean
               — local-preference number
               — loop-detect keyword
               — loop-detect-threshold number
               — med-out (number | keyword)
               — min-route-advertisement number
               — monitor
                  — admin-state keyword
                  — all-stations boolean
                  — apply-groups reference
                  — apply-groups-exclude reference
                  — route-monitoring
                     — post-policy boolean
                     — pre-policy boolean
                  — station reference 
               — multihop number
               — multipath-eligible boolean
               — next-hop-self boolean
               — origin-validation
                  — ipv4 boolean
                  — ipv6 boolean
                   — label-ipv4 boolean
                  — passive boolean
                  — path-mtu-discovery boolean
               — peer-as number
               — peer-ip-tracking boolean
               — preference number
               — prefix-limit keyword 
                  — apply-groups reference
                     — apply-groups-exclude reference
                  — hold-excess number
                  — idle-timeout number
                  — log-only boolean
                  — maximum number
                  — post-import boolean
                  — threshold number
               — remove-private
                  — limited boolean
 — replace boolean
 — skip-peer-as boolean
               — send-communities
                  — extended boolean
                  — large boolean
                   — standard boolean
               — send-default
                  — export-policy reference
                  — ipv4 boolean
                  — ipv6 boolean
               — split-horizon boolean
                  — static-group boolean
                  — tcp-mss (number | keyword)
               — third-party-nexthop boolean
               — ttl-security number
               — type keyword
            — hold-time
                — minimum-hold-time number
                — seconds number
            — ibgp-multipath boolean
            — import
               — apply-groups reference
               — apply-groups-exclude reference
```
- **[initial-send-delay-zero](#page-6876-2)** *boolean*
- **[keepalive](#page-6877-0)** *number*

configure service vprn bgp label-preference

- **[label-preference](#page-6877-1)** *number*
- **[local-as](#page-6877-2)**
	- **[as-number](#page-6877-3)** *number*
	- **[prepend-global-as](#page-6878-0)** *boolean*
	- **[private](#page-6878-1)** *boolean*
- **[local-preference](#page-6878-2)** *number*
- **[loop-detect](#page-6879-0)** *keyword*
- **[loop-detect-threshold](#page-6879-1)** *number*
- **[med-out](#page-6879-2)** *(number | keyword)*
- **[min-route-advertisement](#page-6880-0)** *number*
- **[monitor](#page-6880-1)**
	- **[admin-state](#page-6880-2)** *keyword*
	- **[all-stations](#page-6880-3)** *boolean*
	- **apply-groups** *reference*
	- **apply-groups-exclude** *reference*
	- **[route-monitoring](#page-6881-0)**
		- **[post-policy](#page-6881-1)** *boolean*
		- **[pre-policy](#page-6881-2)** *boolean*
	- **[station](#page-6881-3)** *reference*
- **[multihop](#page-6882-0)** *number*
- **[multipath](#page-6882-1)**
	- **[ebgp](#page-6883-0)** *number*
	- **[family](#page-6883-1)** *keyword* 
		- **apply-groups** *reference*
		- **apply-groups-exclude** *reference*
		- **[ebgp](#page-6884-0)** *number*
		- **[ibgp](#page-6884-1)** *number*
		- **[max-paths](#page-6884-2)** *number*
		- **[restrict](#page-6885-0)** *keyword*
		- **[unequal-cost](#page-6885-1)** *boolean*
	- **[ibgp](#page-6885-2)** *number*
	- **[max-paths](#page-6886-0)** *number*
	- **[restrict](#page-6886-1)** *keyword*
	- **[unequal-cost](#page-6886-2)** *boolean*
- **[neighbor](#page-6887-0)** *(ipv4-address-with-zone | ipv6-address-with-zone)* 
	- **[admin-state](#page-6887-1)** *keyword*
	- **[advertise-inactive](#page-6887-2)** *boolean*
	- **[advertise-ipv6-next-hops](#page-6888-0)**
		- **[ipv4](#page-6888-1)** *boolean*
	- **[aggregator-id-zero](#page-6888-2)** *boolean*
	- **apply-groups** *reference*
	- **apply-groups-exclude** *reference*
	- **[as-override](#page-6889-0)** *boolean*
	- **[asn-4-byte](#page-6889-1)** *boolean*
	- **[authentication-key](#page-6889-2)** *string*
	- **[authentication-keychain](#page-6890-0)** *reference*
	- **[bfd-liveness](#page-6890-1)** *boolean*
	- **[bfd-strict-mode](#page-6890-2)**
		- **[advertise](#page-6891-0)**
		- **[holdtime](#page-6891-1)** *number*
		- **[next-hop-reachability](#page-6892-0)** *boolean*
	- **[capability-negotiation](#page-6893-0)** *boolean*
	- **[client-reflect](#page-6893-1)** *boolean*
	- **[cluster](#page-6893-2)**
	- **[cluster-id](#page-6893-3)** *string*
	- **[connect-retry](#page-6894-0)** *number*
	- **[damp-peer-oscillations](#page-6894-1)**
		- **[error-interval](#page-6894-2)** *number*
		- **[idle-hold-time](#page-6895-0)**
			- **[initial-wait](#page-6895-1)** *number*
			- **[max-wait](#page-6895-2)** *number*
			- **[second-wait](#page-6895-3)** *number*
	- **[damping](#page-6896-0)** *boolean*
	- **[default-label-preference](#page-6896-1)**

configure service vprn bgp neighbor default-label-preference ebgp

```
 — ebgp number
    — ibgp number
 — default-preference
    — ebgp number
    — ibgp number
 — description string
   — ebgp-default-reject-policy
    — export boolean
    — import boolean
 — enforce-first-as boolean
   — error-handling
    — update-fault-tolerance boolean
   — evpn-link-bandwidth
    — add-to-received-bgp number
 — export
    — apply-groups reference
       — apply-groups-exclude reference
       — policy (policy-expr-string | string)
  — extended-nh-encoding
    — ipv4 boolean
 — family
    — flow-ipv4 boolean
    — flow-ipv6 boolean
    — ipv4 boolean
    — ipv6 boolean
    — label-ipv4 boolean
    — mcast-ipv4 boolean
       — mcast-ipv6 boolean
  — fast-external-failover boolean
   — graceful-restart
     — gr-notification boolean
    — long-lived
       — advertise-stale-to-all-neighbors boolean
       — advertised-stale-time number
       — family keyword 
          — advertised-stale-time number
          — apply-groups reference
          — apply-groups-exclude reference
           — helper-override-stale-time number
       — forwarding-bits-set keyword
       — helper-override-restart-time number
       — helper-override-stale-time number
       — without-no-export boolean
    — restart-time number
    — stale-routes-time number
    — group reference
   — hold-time
    — minimum-hold-time number
    — seconds number
 — import
       — apply-groups reference
       — apply-groups-exclude reference
    — policy (policy-expr-string | string)
 — initial-send-delay-zero boolean
    — keepalive number
   — label-preference number
 — link-bandwidth
    — accept-from-ebgp
       — ipv4 boolean
       — ipv6 boolean
        — label-ipv4 boolean
    — add-to-received-ebgp
       — ipv4 boolean
```
configure service vprn bgp neighbor link-bandwidth add-to-received-ebgp label-ipv4

- **[label-ipv4](#page-6915-0)** *boolean* — **[aggregate-used-paths](#page-6915-1)** — **[ipv4](#page-6915-2)** *boolean* — **[ipv6](#page-6916-0)** *boolean* — **[label-ipv4](#page-6916-1)** *boolean* — **[send-to-ebgp](#page-6916-2)** — **[ipv4](#page-6916-3)** *boolean* — **[ipv6](#page-6917-0)** *boolean* — **[label-ipv4](#page-6917-1)** *boolean* — **[local-address](#page-6917-2)** *(ipv4-address-no-zone | ipv6-address-no-zone | interface-name)* — **[local-as](#page-6917-3)** — **[as-number](#page-6918-0)** *number* — **[prepend-global-as](#page-6918-1)** *boolean* — **[private](#page-6918-2)** *boolean* — **[local-preference](#page-6919-0)** *number* — **[loop-detect](#page-6919-1)** *keyword* — **[loop-detect-threshold](#page-6919-2)** *number* — **[med-out](#page-6920-0)** *(number | keyword)* — **[min-route-advertisement](#page-6920-1)** *number* — **[monitor](#page-6920-2)** — **[admin-state](#page-6920-3)** *keyword* — **[all-stations](#page-6921-0)** *boolean* — **apply-groups** *reference* — **apply-groups-exclude** *reference* — **[route-monitoring](#page-6921-1)** — **[post-policy](#page-6921-2)** *boolean* — **[pre-policy](#page-6922-0)** *boolean* — **[station](#page-6922-1)** *reference*  — **[multihop](#page-6922-2)** *number* — **[multipath-eligible](#page-6923-0)** *boolean* — **[next-hop-self](#page-6923-1)** *boolean* — **[origin-validation](#page-6923-2)** — **[ipv4](#page-6924-0)** *boolean* — **[ipv6](#page-6924-1)** *boolean* — **[label-ipv4](#page-6924-2)** *boolean* — **[passive](#page-6925-0)** *boolean* — **[path-mtu-discovery](#page-6925-1)** *boolean* — **[peer-as](#page-6925-2)** *number* — **[peer-creation-type](#page-6926-0)** *keyword* — **[peer-ip-tracking](#page-6926-1)** *boolean* — **[preference](#page-6927-0)** *number* — **[prefix-limit](#page-6927-1)** *keyword*  — **apply-groups** *reference* — **apply-groups-exclude** *reference* — **[hold-excess](#page-6927-2)** *number* — **[idle-timeout](#page-6928-0)** *number* — **[log-only](#page-6928-1)** *boolean* — **[maximum](#page-6929-0)** *number* — **[post-import](#page-6929-1)** *boolean* — **[threshold](#page-6929-2)** *number* — **[remove-private](#page-6930-0)** — **[limited](#page-6930-1)** *boolean* — **[replace](#page-6930-2)** *boolean* — **[skip-peer-as](#page-6930-3)** *boolean* — **[send-communities](#page-6931-0)** — **[extended](#page-6931-1)** *boolean* — **[large](#page-6931-2)** *boolean* — **[standard](#page-6932-0)** *boolean* — **[send-default](#page-6932-1)** — **[export-policy](#page-6932-2)** *reference* — **[ipv4](#page-6933-0)** *boolean* — **[ipv6](#page-6933-1)** *boolean*
	- **[split-horizon](#page-6933-2)** *boolean*
	- **[tcp-mss](#page-6934-0)** *(number | keyword)*

configure service vprn bgp neighbor third-party-nexthop

- **[third-party-nexthop](#page-6934-1)** *boolean* — **[ttl-security](#page-6934-2)** *number* — **[type](#page-6935-0)** *keyword* — **[next-hop-resolution](#page-6935-1)** — **[policy](#page-6935-2)** *reference* — **[use-bgp-routes](#page-6936-0)** *boolean* — **[use-leaked-routes](#page-6936-1)** — **[static](#page-6936-2)** *boolean* — **[path-mtu-discovery](#page-6937-0)** *boolean* — **[peer-ip-tracking](#page-6937-1)** *boolean* — **[peer-tracking-policy](#page-6937-2)** *reference* — **[preference](#page-6938-0)** *number* — **[rapid-withdrawal](#page-6938-1)** *boolean* — **[remove-private](#page-6939-0)** — **[limited](#page-6939-1)** *boolean* — **[replace](#page-6939-2)** *boolean* — **[skip-peer-as](#page-6939-3)** *boolean* — **[rib-management](#page-6940-0)** — **[ipv4](#page-6940-1)** — **[leak-import](#page-6940-2)** — **apply-groups** *reference* — **apply-groups-exclude** *reference* — **[policy](#page-6940-3)** *(policy-expr-string | string)* — **[route-table-import](#page-6941-0)** — **apply-groups** *reference* — **apply-groups-exclude** *reference* — **[policy-name](#page-6941-1)** *reference* — **[ipv6](#page-6941-2)** — **[leak-import](#page-6942-0)** — **apply-groups** *reference* — **apply-groups-exclude** *reference* — **[policy](#page-6942-1)** *(policy-expr-string | string)* — **[route-table-import](#page-6942-2)** — **apply-groups** *reference* — **apply-groups-exclude** *reference* — **[policy-name](#page-6943-0)** *reference* — **[label-ipv4](#page-6943-1)** — **[leak-import](#page-6943-2)** — **apply-groups** *reference* — **apply-groups-exclude** *reference* — **[policy](#page-6944-0)** *(policy-expr-string | string)* — **[route-table-import](#page-6944-1)** — **apply-groups** *reference* — **apply-groups-exclude** *reference* — **[policy-name](#page-6944-2)** *reference* — **[label-ipv6](#page-6945-0)** — **[leak-import](#page-6945-1)** — **apply-groups** *reference* — **apply-groups-exclude** *reference* — **[policy](#page-6945-2)** *(policy-expr-string | string)* — **[router-id](#page-6946-0)** *string* — **[send-communities](#page-6946-1)** — **[extended](#page-6946-2)** *boolean* — **[large](#page-6947-0)** *boolean* — **[standard](#page-6947-1)** *boolean* — **[send-default](#page-6947-2)** — **[export-policy](#page-6947-3)** *reference* — **[ipv4](#page-6948-0)** *boolean*
	- **[ipv6](#page-6948-1)** *boolean*
	- **[split-horizon](#page-6948-2)** *boolean*
	- **[tcp-mss](#page-6949-0)** *number*
	- **[third-party-nexthop](#page-6949-1)** *boolean*

— **[bgp-evpn](#page-6950-0)**

— **[mpls](#page-6950-1)** *number* 

configure service vprn bgp-evpn mpls admin-state

```
 — admin-state keyword
  — apply-groups reference
  — apply-groups-exclude reference
  — auto-bind-tunnel
     — allow-flex-algo-fallback boolean
     — ecmp number
     — enforce-strict-tunnel-tagging boolean
     — resolution keyword
     — resolution-filter
        — bgp boolean
        — ldp boolean
        — mpls-fwd-policy boolean
        — rib-api boolean
        — rsvp boolean
        — sr-isis boolean
        — sr-ospf boolean
        — sr-ospf3 boolean
        — sr-policy boolean
        — sr-te boolean
        — udp boolean
  — default-route-tag string
  — domain-id string
  — dynamic-egress-label-limit boolean
  — evi number
  — evpn-link-bandwidth
     — advertise
        — max-dynamic-weight number
        — weight (number | keyword)
     — weighted-ecmp boolean
  — route-distinguisher (string | keyword)
  — send-tunnel-encap
     — mpls boolean
      — mpls-over-udp boolean
  — vrf-export
     — apply-groups reference
     — apply-groups-exclude reference
     — policy (policy-expr-string | string)
  — vrf-import
     — apply-groups reference
     — apply-groups-exclude reference
        — policy (policy-expr-string | string)
  — vrf-target
     — community string
     — export-community string
     — import-community string
 — segment-routing-v6 number 
   — admin-state keyword
  — apply-groups reference
  — apply-groups-exclude reference
  — default-route-tag string
  — domain-id string
  — evi number
  — evpn-link-bandwidth
     — advertise
        — max-dynamic-weight number
        — weight (number | keyword)
     — weighted-ecmp boolean
  — resolution keyword
  — route-distinguisher (string | keyword)
  — source-address string
  — srv6
     — default-locator string
     — instance reference
  — vrf-export
```
configure service vprn bgp-evpn segment-routing-v6 vrf-export apply-groups

```
 — apply-groups reference
          — apply-groups-exclude reference
          — policy (policy-expr-string | string)
       — vrf-import
          — apply-groups reference
          — apply-groups-exclude reference
             — policy (policy-expr-string | string)
       — vrf-target
          — community string
          — export-community string
          — import-community string
 — bgp-ipvpn
    — mpls
       — admin-state keyword
       — auto-bind-tunnel
         — allow-flex-algo-fallback boolean
          — apply-groups reference
          — apply-groups-exclude reference
          — ecmp number
          — enforce-strict-tunnel-tagging boolean
          — resolution keyword
          — resolution-filter
             — bgp boolean
             — gre boolean
             — ldp boolean
             — mpls-fwd-policy boolean
             — rib-api boolean
             — rsvp boolean
             — sr-isis boolean
             — sr-ospf boolean
             — sr-ospf3 boolean
             — sr-policy boolean
             — sr-te boolean
             — udp boolean
          — weighted-ecmp boolean
       — domain-id string
       — dynamic-egress-label-limit boolean
       — route-distinguisher (string | keyword)
       — vrf-export
          — apply-groups reference
          — apply-groups-exclude reference
          — policy (policy-expr-string | string)
       — vrf-import
          — apply-groups reference
          — apply-groups-exclude reference
          — policy (policy-expr-string | string)
       — vrf-target
          — community string
          — export-community string
          — import-community string
      — segment-routing-v6 number 
        — admin-state keyword
       — apply-groups reference
       — apply-groups-exclude reference
       — default-route-tag string
       — domain-id string
       — resolution keyword
       — route-distinguisher (string | keyword)
       — source-address string
       — srv6
          — default-locator string
          — instance reference
       — vrf-export
```

```
 — apply-groups reference
```
## configure service vprn bgp-ipvpn segment-routing-v6 vrf-export apply-groups-exclude

```
 — apply-groups-exclude reference
          — policy (policy-expr-string | string)
       — vrf-import
          — apply-groups reference
          — apply-groups-exclude reference
             — policy (policy-expr-string | string)
       — vrf-target
          — community string
          — export-community string
          — import-community string
 — bgp-shared-queue
    — cir (number | keyword)
    — pir (number | keyword)
 — bgp-vpn-backup
    — ipv4 boolean
    — ipv6 boolean
 — carrier-carrier-vpn boolean
 — class-forwarding boolean
 — confederation
    — confed-as-num number
    — members number 
 — customer reference
 — d-path-length-ignore boolean
 — description string
 — dhcp-server
    — apply-groups reference
   — apply-groups-exclude reference
    — dhcpv4 string 
       — admin-state keyword
      — apply-groups reference
       — apply-groups-exclude reference
       — description string
       — failover
          — admin-state keyword
          — apply-groups reference
          — apply-groups-exclude reference
          — ignore-mclt-on-takeover boolean
          — maximum-client-lead-time number
          — partner-down-delay number
          — peer reference 
             — apply-groups reference
             — apply-groups-exclude reference
             — sync-tag string
          — startup-wait-time number
        — force-renews boolean
       — lease-hold
           — additional-scenarios
             — internal-lease-ipsec boolean
             — solicited-release boolean
          — time number
         — pool string 
           — apply-groups reference
          — apply-groups-exclude reference
          — description string
          — failover
             — admin-state keyword
             — apply-groups reference
             — apply-groups-exclude reference
             — ignore-mclt-on-takeover boolean
             — maximum-client-lead-time number
             — partner-down-delay number
             — peer reference 
                — apply-groups reference
                — apply-groups-exclude reference
```
configure service vprn dhcp-server dhcpv4 pool failover peer sync-tag

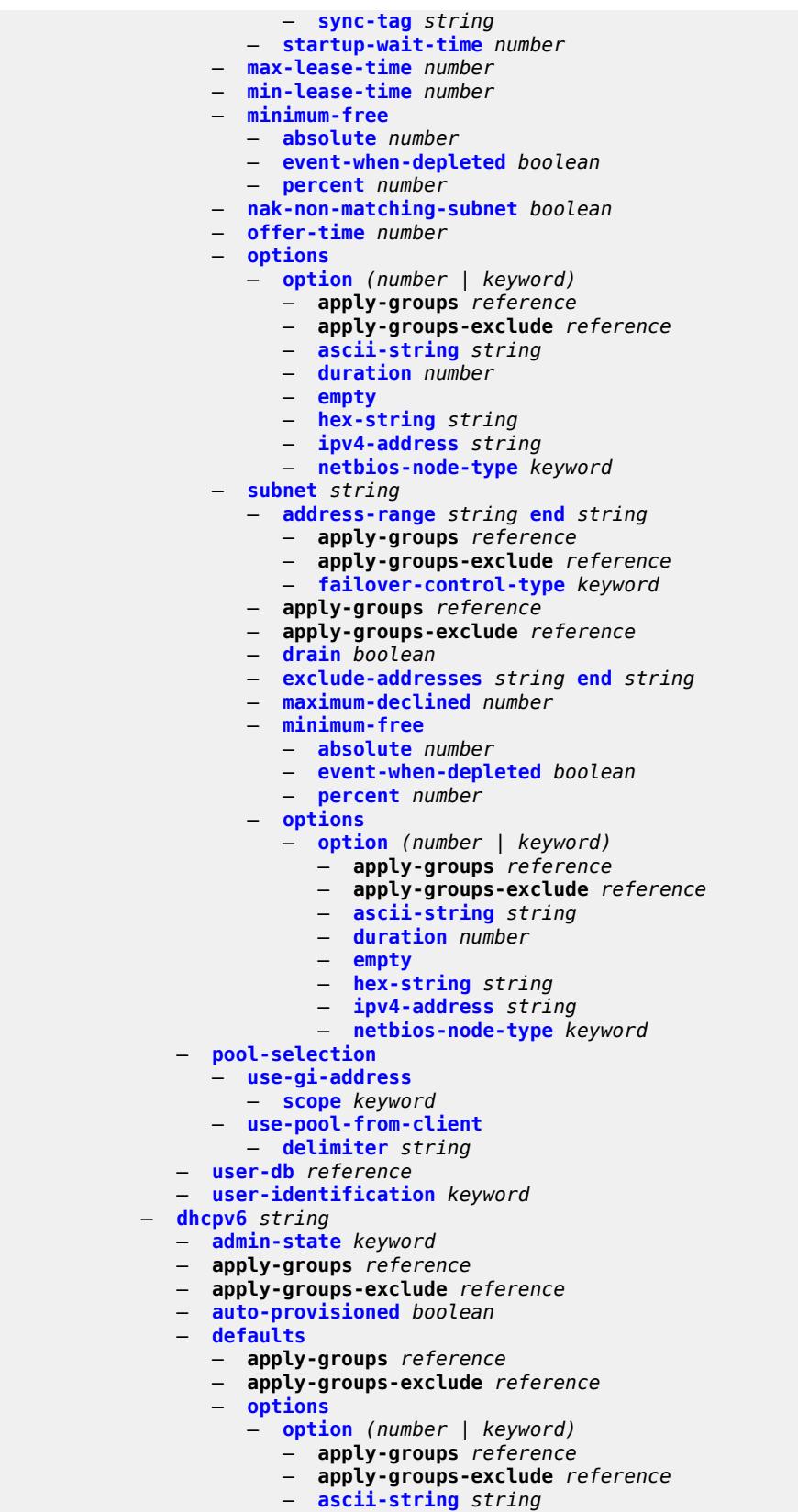

## configure service vprn dhcp-server dhcpv6 defaults options option domain-string

```
 — domain-string string
          — duration number
          — empty
          — hex-string string
          — ipv6-address string
    — preferred-lifetime number
      — rebind-time number
    — renew-time number
    — valid-lifetime number
 — description string
  — failover
    — admin-state keyword
    — apply-groups reference
    — apply-groups-exclude reference
    — ignore-mclt-on-takeover boolean
    — maximum-client-lead-time number
    — partner-down-delay number
    — peer reference 
       — apply-groups reference
       — apply-groups-exclude reference
       — sync-tag string
    — startup-wait-time number
 — ignore-rapid-commit boolean
 — interface-id-mapping boolean
 — lease-hold
    — additional-scenarios
       — internal-lease-ipsec boolean
       — solicited-release boolean
    — time number
 — lease-query boolean
 — pool string 
    — apply-groups reference
    — apply-groups-exclude reference
    — delegated-prefix
      — length number
       — maximum number
       — minimum number
    — description string
    — exclude-prefix string 
    — failover
       — admin-state keyword
       — apply-groups reference
       — apply-groups-exclude reference
       — ignore-mclt-on-takeover boolean
       — maximum-client-lead-time number
       — partner-down-delay number
       — peer reference 
          — apply-groups reference
          — apply-groups-exclude reference
          — sync-tag string
       — startup-wait-time number
     — options
       — option (number | keyword) 
          — apply-groups reference
          — apply-groups-exclude reference
          — ascii-string string
          — domain-string string
          — duration number
          — empty
          — hex-string string
          — ipv6-address string
     — prefix string 
       — apply-groups reference
          — apply-groups-exclude reference
```
configure service vprn dhcp-server dhcpv6 pool prefix drain

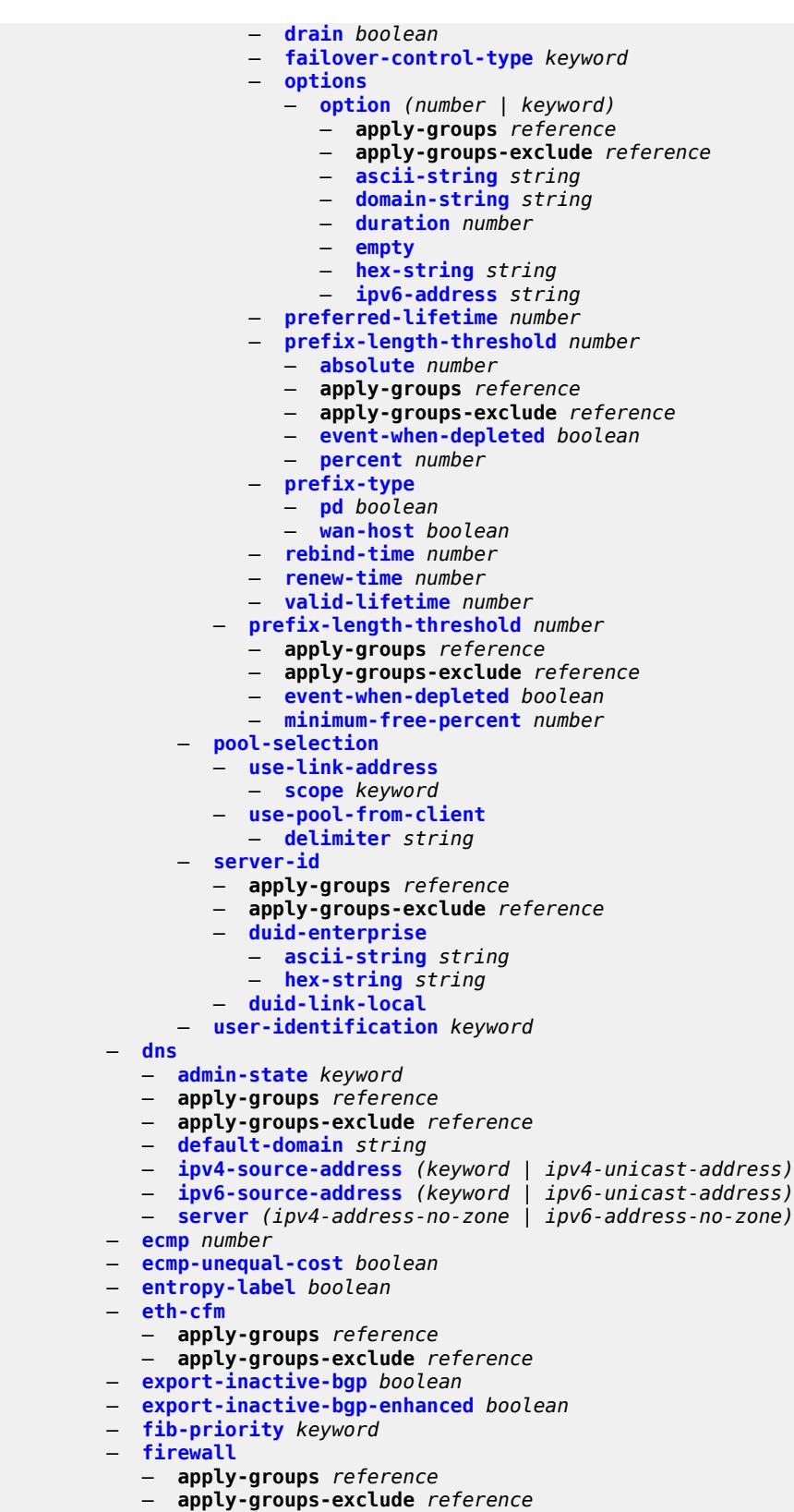

— **[domain](#page-7065-2)** *string* 

configure service vprn firewall domain admin-state

```
 — admin-state keyword
      — apply-groups reference
       — apply-groups-exclude reference
      — dhcpv6-server
          — name string
          — router-instance string
       — nat-group reference
       — prefix string 
           — apply-groups reference
          — apply-groups-exclude reference
          — description string
       — wlan-gw-group reference
 — flowspec
    — apply-groups reference
   — apply-groups-exclude reference
    — filter-cam-type keyword
    — ip-filter-max-size number
    — ipv6-filter-max-size number
 — grt-leaking
    — allow-local-management boolean
    — apply-groups reference
    — apply-groups-exclude reference
    — export-grt
       — policy-name (policy-expr-string | string)
    — export-limit number
    — export-v6-limit number
    — grt-lookup boolean
    — import-grt
          — policy-name (policy-expr-string | string)
 — gsmp
    — admin-state keyword
    — apply-groups reference
    — apply-groups-exclude reference
      — group string 
       — admin-state keyword
       — ancp
          — dynamic-topology-discovery boolean
          — oam boolean
       — apply-groups reference
          — apply-groups-exclude reference
       — description string
       — hold-multiplier number
       — idle-filter boolean
       — keepalive number
       — neighbor string 
          — admin-state keyword
          — apply-groups reference
          — apply-groups-exclude reference
          — description string
          — local-address string
          — priority-marking
             — dscp keyword
             — prec number
       — persistency boolean
 — gtp
      — s11
         — interface reference 
          — apn-policy reference
          — apply-groups reference
          — apply-groups-exclude reference
       — peer-profile-map
            — prefix (ipv4-prefix | ipv6-prefix) 
             — apply-groups reference
                — apply-groups-exclude reference
```
configure service vprn gtp s11 peer-profile-map prefix peer-profile

```
 — peer-profile reference
             — upf-data-endpoint
                — apply-groups reference
                — apply-groups-exclude reference
                — fpe reference
                   — interface reference
               — uplink
                — apn string
                — apply-groups reference
                — apply-groups-exclude reference
                — pdn-type keyword
                   — peer-profile-map
                   — prefix (ipv4-prefix | ipv6-prefix) 
                      — apply-groups reference
                      — apply-groups-exclude reference
                         — peer-profile reference
             — hash-label boolean
            — igmp
             — admin-state keyword
             — apply-groups reference
             — apply-groups-exclude reference
             — forwarding-group-interface forwarding-service string group-interface-
name reference 
                — admin-state keyword
                — apply-groups reference
                — apply-groups-exclude reference
                — import-policy reference
                — maximum-number-group-sources number
                — maximum-number-groups number
                — maximum-number-sources number
                — mcac
                   — bandwidth
                      — mandatory (number | keyword)
                      — total (number | keyword)
                   — interface-policy reference
                   — policy reference
                — query-interval number
                — query-last-member-interval number
                — query-response-interval number
                   — query-source-address string
                — router-alert-check boolean
                — sub-hosts-only boolean
                — subnet-check boolean
                 — version keyword
                — group-if-query-source-address string
                — group-interface reference 
                 — admin-state keyword
                — apply-groups reference
                — apply-groups-exclude reference
                — import-policy reference
                — maximum-number-group-sources number
                — maximum-number-groups number
                — maximum-number-sources number
                — mcac
                   — bandwidth
                       — mandatory (number | keyword)
                      — total (number | keyword)
                   — interface-policy reference
                   — policy reference
                — query-interval number
                   — query-last-member-interval number
                   — query-response-interval number
                   — query-source-address string
                   — router-alert-check boolean
```
configure service vprn igmp group-interface sub-hosts-only

```
 — sub-hosts-only boolean
      — subnet-check boolean
       — version keyword
   — interface string 
      — admin-state keyword
      — apply-groups reference
      — apply-groups-exclude reference
      — import-policy reference
      — maximum-number-group-sources number
      — maximum-number-groups number
      — maximum-number-sources number
      — mcac
         — bandwidth
             — mandatory (number | keyword)
             — total (number | keyword)
         — interface-policy reference
          — mc-constraints
             — level number 
                — apply-groups reference
                — apply-groups-exclude reference
                — bandwidth number
             — number-down number 
                — apply-groups reference
                — apply-groups-exclude reference
                — level number
             — use-lag-port-weight boolean
          — policy reference
       — query-interval number
         — query-last-member-interval number
      — query-response-interval number
       — redundant-mcast boolean
      — router-alert-check boolean
      — ssm-translate
          — group-range start string end string 
             — apply-groups reference
             — apply-groups-exclude reference
             — source string 
      — static
          — group string 
             — apply-groups reference
             — apply-groups-exclude reference
             — source string 
             — starg
          — group-range start string end string step string 
             — apply-groups reference
             — apply-groups-exclude reference
             — source string 
             — starg
      — subnet-check boolean
       — version keyword
    — query-interval number
   — query-last-member-interval number
    — query-response-interval number
   — robust-count number
   — ssm-translate
       — group-range start string end string 
          — apply-groups reference
          — apply-groups-exclude reference
         — source string 
 — igmp-host-tracking
   — admin-state keyword
   — apply-groups reference
```
— **apply-groups-exclude** *reference*

— **[expiry-time](#page-7115-1)** *number*

## configure service vprn ignore-nh-metric

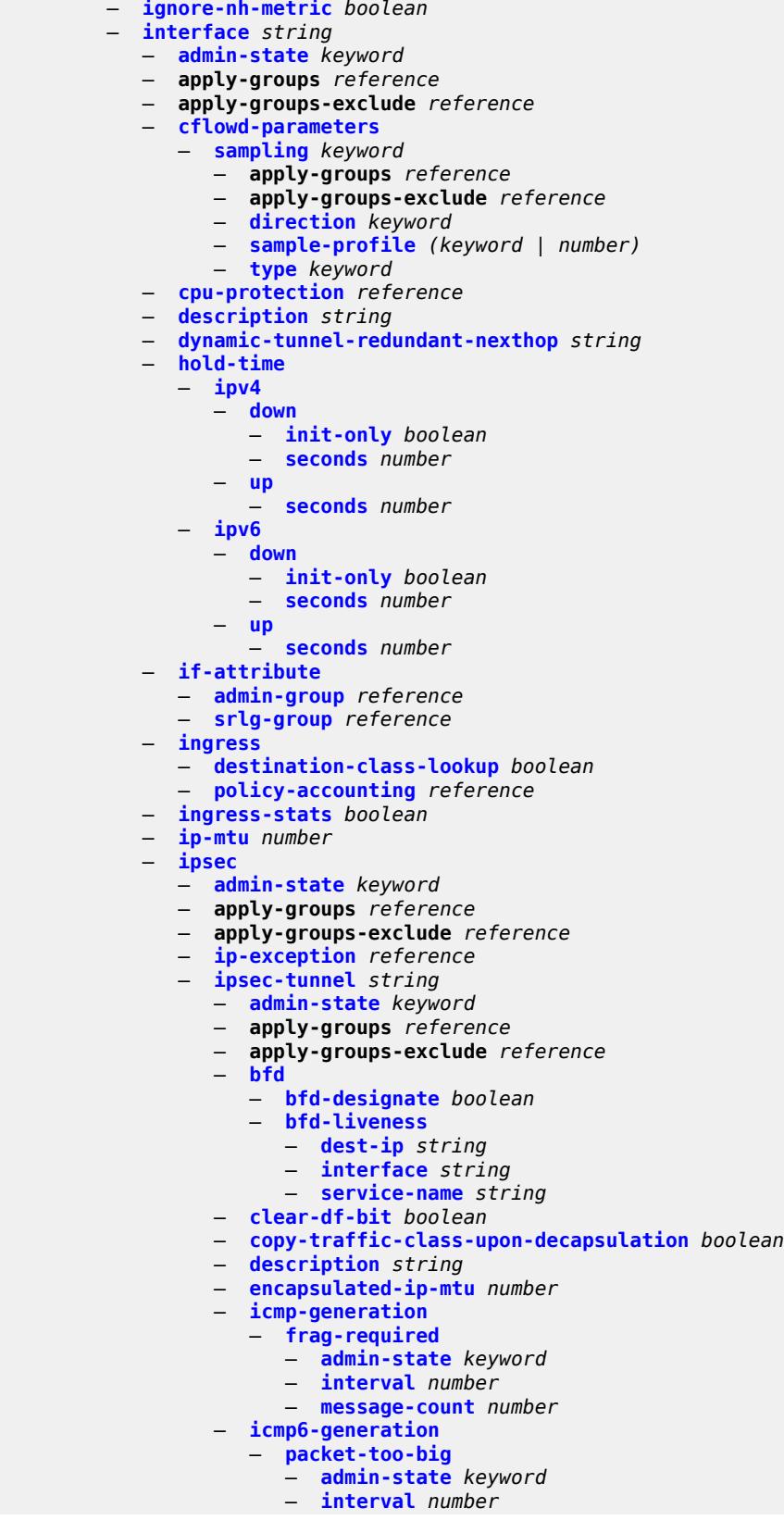

configure service vprn interface ipsec ipsec-tunnel icmp6-generation packet-too-big message-count

 — **[message-count](#page-7135-0)** *number* — **[ip-mtu](#page-7135-1)** *number* — **[key-exchange](#page-7136-0)** — **[dynamic](#page-7136-1)** — **[auto-establish](#page-7136-2)** *boolean* — **[cert](#page-7137-0)** — **[cert-profile](#page-7137-1)** *reference* — **[status-verify](#page-7138-0)** — **[default-result](#page-7138-1)** *keyword* — **[primary](#page-7138-2)** *keyword* — **[secondary](#page-7139-0)** *keyword* — **[trust-anchor-profile](#page-7139-1)** *reference* — **[id](#page-7139-2)** — **[fqdn](#page-7140-0)** *string* — **[ipv4](#page-7140-1)** *string* — **[ipv6](#page-7140-2)** *(ipv4-address-no-zone | ipv6-address-no-zone)* — **[ike-policy](#page-7141-0)** *reference* — **[ipsec-transform](#page-7141-1)** *reference* — **[pre-shared-key](#page-7142-0)** *string* — **[manual](#page-7142-1)** — **[keys](#page-7143-0)** *number* **[direction](#page-7143-1)** *keyword*  — **apply-groups** *reference* — **apply-groups-exclude** *reference* — **[authentication-key](#page-7143-2)** *string* — **[encryption-key](#page-7144-0)** *string* — **[ipsec-transform](#page-7144-1)** *reference* — **[spi](#page-7145-0)** *number* — **[local-gateway-address-override](#page-7145-1)** *(ipv4-address-no-zone | ipv6-address-nozone)* — **[max-history-key-records](#page-7146-0)** — **[esp](#page-7146-1)** *number* — **[ike](#page-7146-2)** *number* — **[pmtu-discovery-aging](#page-7147-0)** *number* — **[private-sap](#page-7147-1)** *number* — **[private-service](#page-7148-0)** *string* — **[private-tcp-mss-adjust](#page-7148-1)** *number* — **[propagate-pmtu-v4](#page-7149-0)** *boolean* — **[propagate-pmtu-v6](#page-7149-1)** *boolean* — **[public-tcp-mss-adjust](#page-7149-2)** *(number | keyword)* — **[remote-gateway-address](#page-7150-0)** *(ipv4-address-no-zone | ipv6-address-no-zone)* — **[replay-window](#page-7150-1)** *number* — **[security-policy](#page-7151-0)** — **[id](#page-7151-1)** *number* — **[strict-match](#page-7151-2)** *boolean* — **[ipv6-exception](#page-7152-0)** *reference* — **[public-sap](#page-7152-1)** *number* — **[tunnel-group](#page-7153-0)** *reference* — **[ipv4](#page-7153-1)** — **[addresses](#page-7153-2)** — **[address](#page-7154-0)** *string*  — **apply-groups** *reference* — **apply-groups-exclude** *reference* — **[prefix-length](#page-7154-1)** *number* — **[allow-directed-broadcasts](#page-7155-0)** *boolean* — **[bfd](#page-7155-1)** — **[admin-state](#page-7155-2)** *keyword* — **[echo-receive](#page-7155-3)** *number* — **[multiplier](#page-7156-0)** *number* — **[receive](#page-7156-1)** *number* — **[transmit-interval](#page-7156-2)** *number* — **[type](#page-7157-0)** *keyword* — **[dhcp](#page-7157-1)** — **[admin-state](#page-7157-2)** *keyword*

— **apply-groups** *reference*

configure service vprn interface ipv4 dhcp apply-groups-exclude

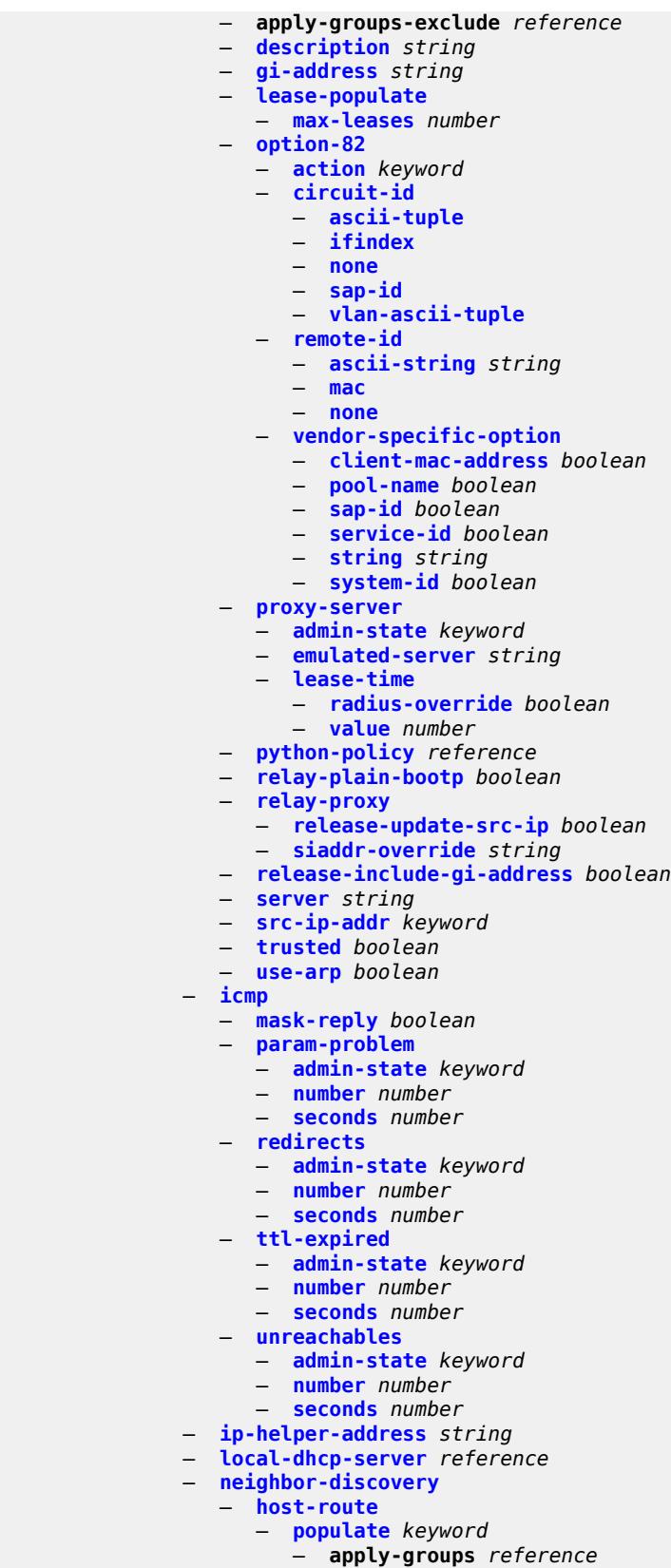

## configure service vprn interface ipv4 neighbor-discovery host-route populate apply-groups-exclude

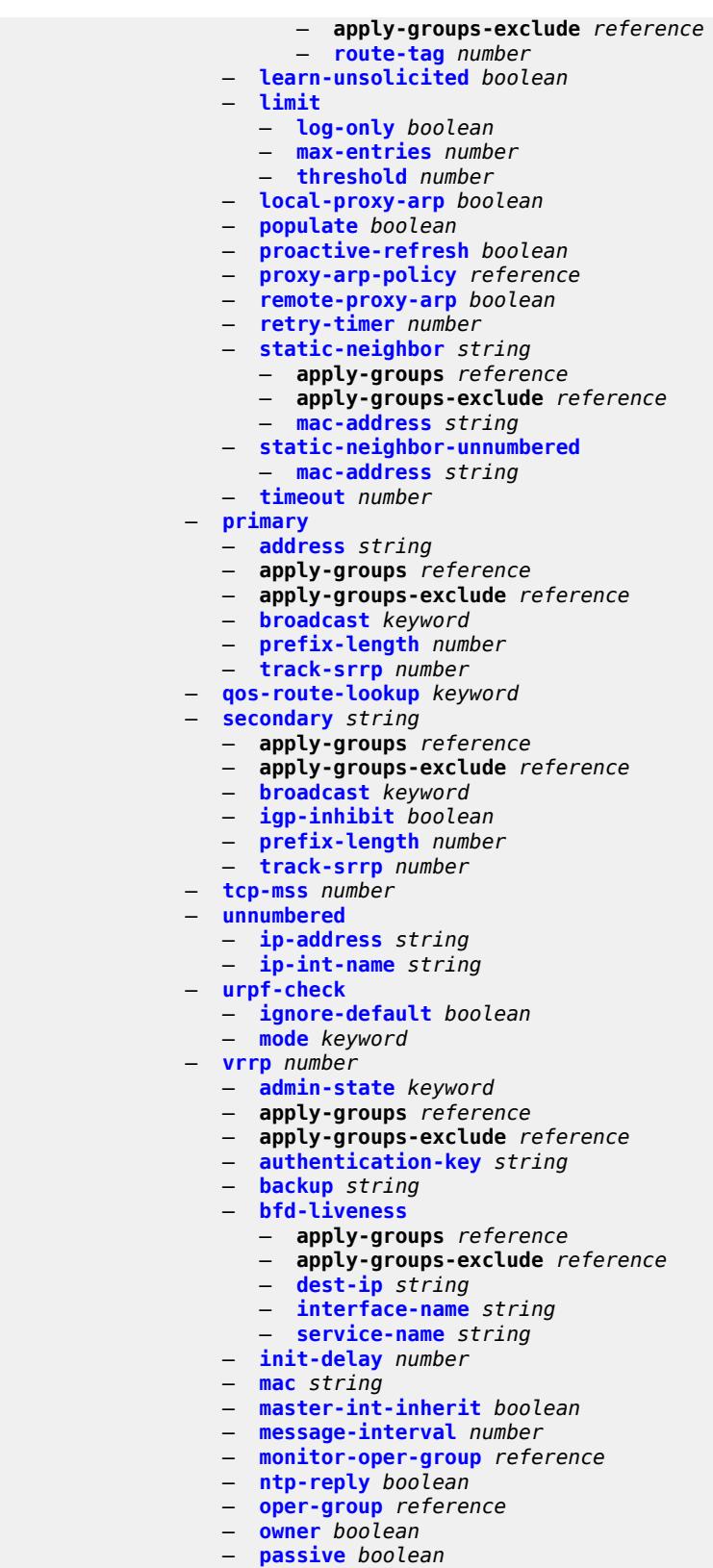

— **[ping-reply](#page-7194-1)** *boolean*

configure service vprn interface ipv4 vrrp policy

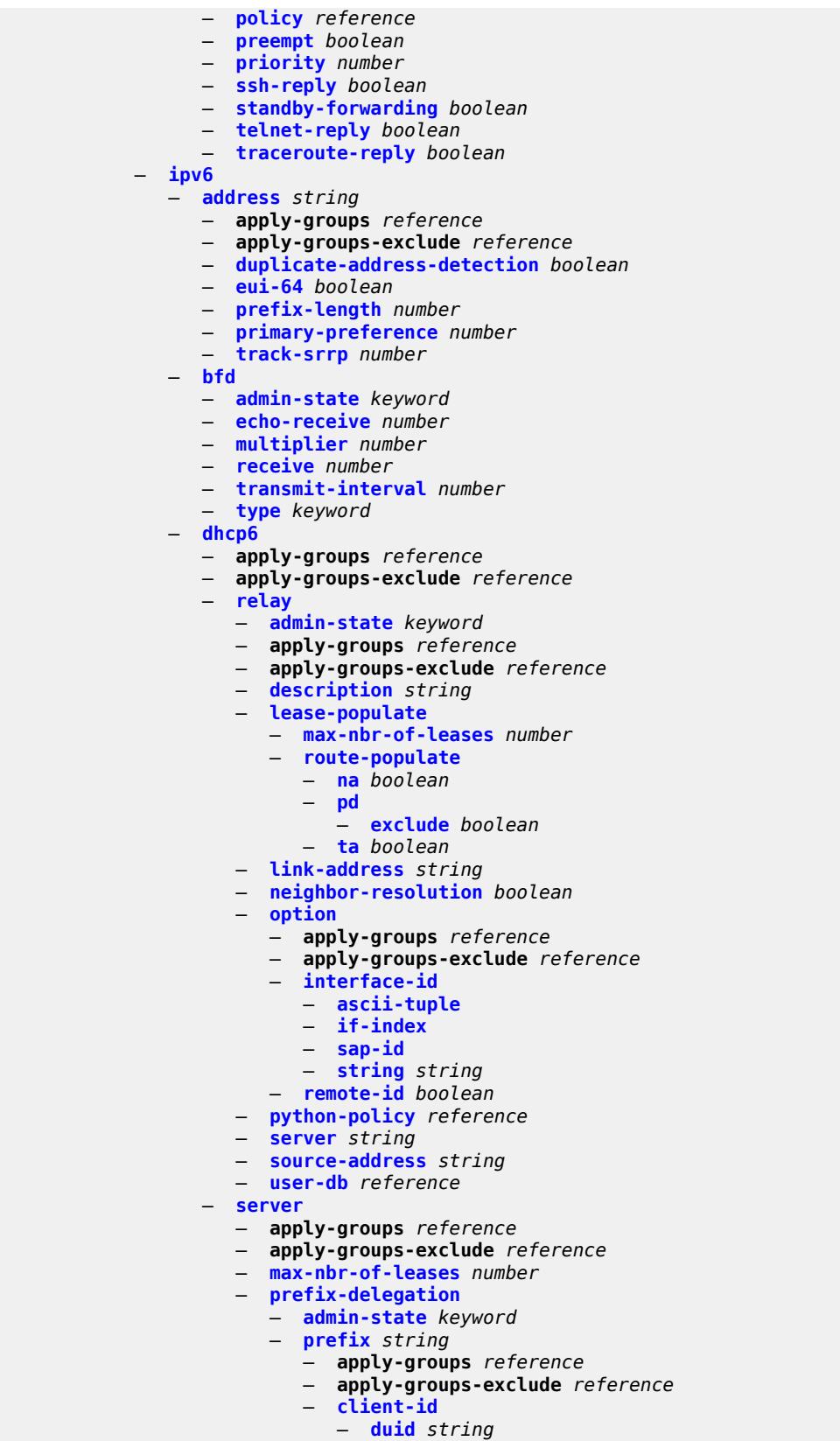

configure service vprn interface ipv6 dhcp6 server prefix-delegation prefix client-id iaid

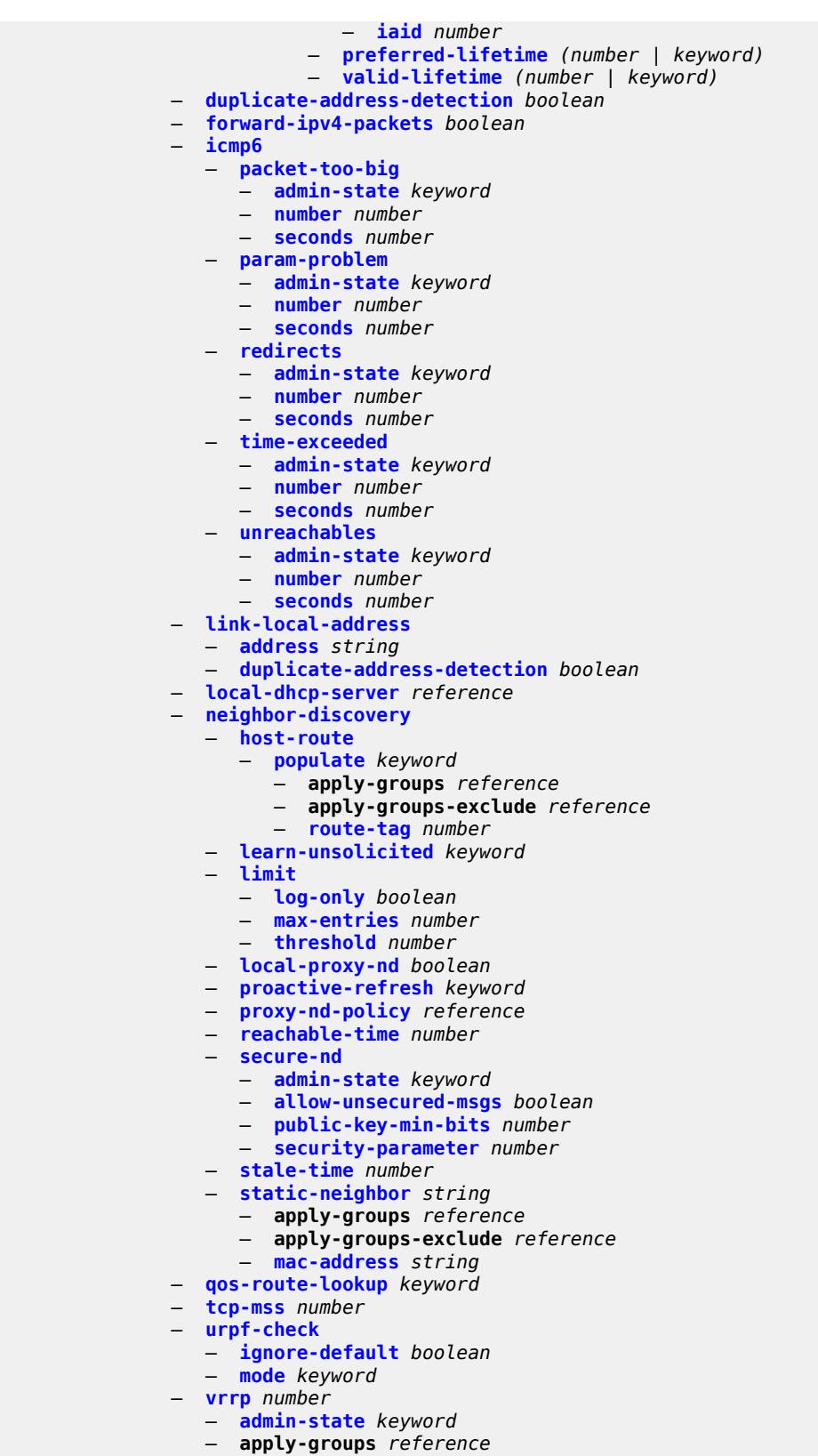

— **apply-groups-exclude** *reference*

configure service vprn interface ipv6 vrrp backup

```
 — backup string
       — bfd-liveness
          — apply-groups reference
          — apply-groups-exclude reference
          — dest-ip (ipv4-address-no-zone | ipv6-address-no-zone)
          — interface-name string
             — service-name string
       — init-delay number
       — mac string
       — master-int-inherit boolean
       — message-interval number
       — monitor-oper-group reference
       — ntp-reply boolean
       — oper-group reference
       — owner boolean
       — passive boolean
       — ping-reply boolean
       — policy reference
       — preempt boolean
       — priority number
       — standby-forwarding boolean
       — telnet-reply boolean
       — traceroute-reply boolean
 — load-balancing
    — flow-label-load-balancing boolean
    — ip-load-balancing keyword
    — spi-load-balancing boolean
    — teid-load-balancing boolean
 — loopback boolean
 — mac string
 — mac-accounting boolean
 — monitor-oper-group reference
   — multi-chassis-shunting-profile reference
  — ping-template
    — admin-state keyword
    — apply-groups reference
    — apply-groups-exclude reference
    — destination-address string
     — name reference
 — ptp-hw-assist
     — admin-state keyword
    — apply-groups reference
    — apply-groups-exclude reference
 — radius-auth-policy reference
   — sap string 
    — aarp
       — id reference
       — type keyword
    — accounting-policy reference
    — admin-state keyword
      — anti-spoof keyword
    — app-profile reference
    — apply-groups reference
    — apply-groups-exclude reference
    — bandwidth number
    — calling-station-id string
    — collect-stats boolean
    — cpu-protection
       — eth-cfm-monitoring
          — aggregate
           — car
       — ip-src-monitoring
       — mac-monitoring
```
— **[policy-id](#page-7248-3)** *reference*

configure service vprn interface sap description

```
 — description string
               — dist-cpu-protection reference
               — egress
                  — agg-rate
                     — adaptation-rule keyword
                     — burst-limit (number | keyword)
                     — limit-unused-bandwidth boolean
                     — queue-frame-based-accounting boolean
                     — rate number
                  — filter
 — ip reference
 — ipv6 reference
                  — qos
                     — policer-control-policy
                         — overrides
                           — apply-groups reference
                           — apply-groups-exclude reference
                           — root
                              — max-rate (number | keyword)
                              — priority-mbs-thresholds
                                 — min-thresh-separation (number | keyword)
                                 — priority number 
                                     — apply-groups reference
                                    — apply-groups-exclude reference
                                    — mbs-contribution (number | keyword)
                        — policy-name reference
                     — qinq-mark-top-only boolean
                     — sap-egress
                         — overrides
                           — hs-secondary-shaper string
                           — hs-wrr-group reference 
                              — apply-groups reference
                              — apply-groups-exclude reference
                              — hs-class-weight number
                              — percent-rate decimal-number
                              — rate (number | keyword)
                           — policer reference 
                              — apply-groups reference
                              — apply-groups-exclude reference
                              — cbs (number | keyword)
                              — mbs (number | keyword)
                              — packet-byte-offset number
                              — percent-rate
                                 — cir decimal-number
                                 — pir decimal-number
                               — rate
                                  — cir (number | keyword)
                                 — pir (number | keyword)
                              — stat-mode keyword
                              — queue reference 
                                — adaptation-rule
                                 — cir keyword
                                 — pir keyword
                              — apply-groups reference
                              — apply-groups-exclude reference
                                 — avg-frame-overhead decimal-number
                              — burst-limit (number | keyword)
                               — cbs (number | keyword)
                              — drop-tail
                                 — low
                                     — percent-reduction-from-mbs (number | keyword)
                              — hs-class-weight number
                               — hs-wred-queue
                                  — policy reference
```
configure service vprn interface sap egress qos sap-egress overrides queue hs-wrr-weight

```
 — hs-wrr-weight number
                — mbs (number | keyword)
                — monitor-queue-depth
                   — fast-polling boolean
                   — violation-threshold decimal-number
                — parent
                    — cir-weight number
                   — weight number
                — percent-rate
                   — cir decimal-number
                   — pir decimal-number
                — rate
                   — cir (number | keyword)
                   — pir (number | keyword)
          — policy-name reference
          — port-redirect-group
              — group-name reference
                — instance number
       — scheduler-policy
          — overrides
             — scheduler string 
                — apply-groups reference
                — apply-groups-exclude reference
                — parent
                   — cir-weight number
                   — weight number
                — rate
                   — cir (number | keyword)
                   — pir (number | keyword)
          — policy-name reference
    — queue-group-redirect-list reference
 — eth-cfm
    — apply-groups reference
    — apply-groups-exclude reference
    — collect-lmm-fc-stats
       — fc keyword
       — fc-in-profile keyword
    — collect-lmm-stats boolean
    — mep md-admin-name reference ma-admin-name reference mep-id number 
        — admin-state keyword
       — ais boolean
       — alarm-notification
         — fng-alarm-time number
          — fng-reset-time number
       — apply-groups reference
       — apply-groups-exclude reference
       — ccm boolean
       — ccm-ltm-priority number
       — ccm-padding-size number
       — csf
           — multiplier decimal-number
       — description string
       — eth-test
          — bit-error-threshold number
          — test-pattern
             — crc-tlv boolean
             — pattern keyword
       — fault-propagation keyword
       — grace
          — eth-ed
             — max-rx-defect-window number
             — priority number
             — rx-eth-ed boolean
             — tx-eth-ed boolean
```
configure service vprn interface sap eth-cfm mep grace eth-vsm-grace

```
 — eth-vsm-grace
             — rx-eth-vsm-grace boolean
             — tx-eth-vsm-grace boolean
       — low-priority-defect keyword
       — one-way-delay-threshold number
      — squelch-ingress-levels number
 — fwd-wholesale
    — pppoe-service reference
 — host-admin-state keyword
 — host-lockout-policy reference
 — ingress
    — filter
       — ip reference
       — ipv6 reference
    — qos
       — match-qinq-dot1p keyword
       — policer-control-policy
           — overrides
             — apply-groups reference
             — apply-groups-exclude reference
             — root
                — max-rate (number | keyword)
                — priority-mbs-thresholds
                   — min-thresh-separation (number | keyword)
                   — priority number 
                       — apply-groups reference
                      — apply-groups-exclude reference
                      — mbs-contribution (number | keyword)
          — policy-name reference
       — sap-ingress
           — fp-redirect-group
             — group-name reference
             — instance number
          — overrides
             — ip-criteria
                — activate-entry-tag number
             — ipv6-criteria
                 — activate-entry-tag number
              — policer reference 
                  — apply-groups reference
                — apply-groups-exclude reference
                — cbs (number | keyword)
                — mbs (number | keyword)
                — packet-byte-offset number
                — percent-rate
                    — cir decimal-number
                   — pir decimal-number
                — rate
                   — cir (number | keyword)
                   — pir (number | keyword)
                — stat-mode keyword
               — queue reference 
                — adaptation-rule
                   — cir keyword
                   — pir keyword
                 — apply-groups reference
                — apply-groups-exclude reference
                — cbs (number | keyword)
                — drop-tail
                   — low
                       — percent-reduction-from-mbs (number | keyword)
                — mbs (number | keyword)
                — monitor-queue-depth
                   — fast-polling boolean
```
configure service vprn interface sap ingress qos sap-ingress overrides queue parent

 — **[parent](#page-7301-1)** — **[cir-weight](#page-7301-2)** *number* — **[weight](#page-7301-3)** *number* — **[percent-rate](#page-7302-0)** — **[cir](#page-7302-1)** *decimal-number* — **[pir](#page-7302-2)** *decimal-number* — **[rate](#page-7302-3)** — **[cir](#page-7303-0)** *(number | keyword)* — **[pir](#page-7303-1)** *(number | keyword)* — **[policy-name](#page-7303-2)** *reference* — **[queuing-type](#page-7304-0)** *keyword* — **[scheduler-policy](#page-7304-1)** — **[overrides](#page-7304-2)** — **[scheduler](#page-7304-3)** *string*  — **apply-groups** *reference* — **apply-groups-exclude** *reference* — **[parent](#page-7305-0)** — **[cir-weight](#page-7306-0)** *number* — **[weight](#page-7306-1)** *number* — **[rate](#page-7306-2)** — **[cir](#page-7306-3)** *(number | keyword)* — **[pir](#page-7307-0)** *(number | keyword)* — **[policy-name](#page-7307-1)** *reference* — **[queue-group-redirect-list](#page-7307-2)** *reference* — **[ip-tunnel](#page-7308-0)** *string*  — **[admin-state](#page-7308-1)** *keyword* — **apply-groups** *reference* — **apply-groups-exclude** *reference* — **[backup-remote-ip-address](#page-7308-2)** *(ipv4-address-no-zone | ipv6-address-no-zone)* — **[clear-df-bit](#page-7309-0)** *boolean* — **[delivery-service](#page-7309-1)** *string* — **[description](#page-7310-0)** *string* — **[dest-ip](#page-7310-1)** *(ipv4-address-no-zone | ipv6-address-no-zone)*  — **[dscp](#page-7311-0)** *keyword* — **[encapsulated-ip-mtu](#page-7311-1)** *number* — **[gre-header](#page-7312-0)** — **[admin-state](#page-7312-1)** *keyword* — **[key](#page-7312-2)** — **[admin-state](#page-7313-0)** *keyword* — **[receive](#page-7313-1)** *number* — **[send](#page-7313-2)** *number* — **[icmp-generation](#page-7314-0)** — **[frag-required](#page-7314-1)** — **[admin-state](#page-7314-2)** *keyword* — **[interval](#page-7315-0)** *number* — **[message-count](#page-7315-1)** *number* — **[icmp6-generation](#page-7316-0)** — **[packet-too-big](#page-7316-1)** — **[admin-state](#page-7316-2)** *keyword* — **[number](#page-7317-0)** *number* — **[seconds](#page-7317-1)** *number* — **[ip-mtu](#page-7318-0)** *number* — **[ipsec-transport-mode-profile](#page-7318-1)** *reference* — **[local-ip-address](#page-7319-0)** *(ipv4-address-no-zone | ipv6-address-no-zone)* — **[pmtu-discovery-aging](#page-7319-1)** *number* — **[private-tcp-mss-adjust](#page-7320-0)** *number* — **[propagate-pmtu-v4](#page-7320-1)** *boolean* — **[propagate-pmtu-v6](#page-7320-2)** *boolean* — **[public-tcp-mss-adjust](#page-7321-0)** *(number | keyword)* — **[reassembly](#page-7321-1)** *(number | keyword)* — **[remote-ip-address](#page-7322-0)** *(ipv4-address-no-zone | ipv6-address-no-zone)*

- **[ipsec-gateway](#page-7322-1)** *string* 
	- **[admin-state](#page-7323-0)** *keyword*
	- **apply-groups** *reference*

configure service vprn interface sap ipsec-gateway apply-groups-exclude

 — **apply-groups-exclude** *reference* — **[cert](#page-7323-1)** — **[cert-profile](#page-7323-2)** *reference* — **[status-verify](#page-7324-0)** — **[default-result](#page-7324-1)** *keyword* — **[primary](#page-7324-2)** *keyword* — **[secondary](#page-7324-3)** *keyword* — **[trust-anchor-profile](#page-7325-0)** *reference* — **[client-db](#page-7325-1)** — **[fallback](#page-7325-2)** *boolean* — **[name](#page-7326-0)** *reference* — **[default-secure-service](#page-7326-1)** — **[interface](#page-7326-2)** *string* — **[service-name](#page-7327-0)** *string* — **[default-tunnel-template](#page-7327-1)** *reference* — **[dhcp-address-assignment](#page-7327-2)** — **[dhcpv4](#page-7328-0)** — **[admin-state](#page-7328-1)** *keyword* — **apply-groups** *reference* — **apply-groups-exclude** *reference* — **[gi-address](#page-7328-2)** *string* — **[send-release](#page-7328-3)** *boolean* — **[server](#page-7329-0)** — **[address](#page-7329-1)** *string* — **[router-instance](#page-7330-0)** *string* — **[dhcpv6](#page-7330-1)** — **[admin-state](#page-7330-2)** *keyword* — **apply-groups** *reference* — **apply-groups-exclude** *reference* — **[link-address](#page-7331-0)** *string* — **[send-release](#page-7331-1)** *boolean* — **[server](#page-7331-2)** — **[address](#page-7332-0)** *string* — **[router-instance](#page-7332-1)** *string* — **[ike-policy](#page-7332-2)** *reference* — **[local](#page-7333-0)** — **[address-assignment](#page-7333-1)** — **[admin-state](#page-7333-2)** *keyword* — **apply-groups** *reference* — **apply-groups-exclude** *reference* — **[ipv4](#page-7333-3)** — **[dhcp-server](#page-7334-0)** *string* — **[pool](#page-7334-1)** *string* — **[router-instance](#page-7335-0)** *string* — **[secondary-pool](#page-7335-1)** *string* — **[ipv6](#page-7335-2)** — **[dhcp-server](#page-7336-0)** *string* — **[pool](#page-7336-1)** *string* — **[router-instance](#page-7337-0)** *string* — **[gateway-address](#page-7337-1)** *(ipv4-address-no-zone | ipv6-address-no-zone)* — **[id](#page-7337-2)** — **[auto](#page-7338-0)** — **[fqdn](#page-7338-1)** *string* — **[ipv4](#page-7338-2)** *string* — **[ipv6](#page-7339-0)** *(ipv4-address-no-zone | ipv6-address-no-zone)* — **[max-history-key-records](#page-7339-1)** — **[esp](#page-7339-2)** *number* — **[ike](#page-7340-0)** *number* — **[pre-shared-key](#page-7340-1)** *string* — **[radius](#page-7340-2)** — **[accounting-policy](#page-7341-0)** *reference* — **[authentication-policy](#page-7341-1)** *reference* — **[ts-list](#page-7341-2)** *reference* — **[ipsec-tunnel](#page-7341-3)** *string* 

configure service vprn interface sap ipsec-tunnel admin-state

- **[admin-state](#page-7342-0)** *keyword*
- **apply-groups** *reference*
- **apply-groups-exclude** *reference*
- **[bfd](#page-7342-1)**
	- **[bfd-designate](#page-7342-2)** *boolean*
	- **[bfd-liveness](#page-7343-0)**
		- **[dest-ip](#page-7343-1)** *string*
		- **[interface](#page-7344-0)** *string*
		- **[service-name](#page-7344-1)** *string*
- **[clear-df-bit](#page-7345-0)** *boolean*
- **[copy-traffic-class-upon-decapsulation](#page-7345-1)** *boolean*
- **[description](#page-7345-2)** *string*
- **[dest-ip](#page-7346-0)** *(ipv4-address-no-zone | ipv6-address-no-zone)*
- **[encapsulated-ip-mtu](#page-7346-1)** *number*
- **[icmp-generation](#page-7347-0)**
	- **[frag-required](#page-7347-1)**
		- **[admin-state](#page-7347-2)** *keyword*
		- **[interval](#page-7348-0)** *number*
		- **[message-count](#page-7348-1)** *number*
- **[icmp6-generation](#page-7349-0)**
	- **[packet-too-big](#page-7349-1)**
		- **[admin-state](#page-7350-0)** *keyword*
		- **[interval](#page-7350-1)** *number*
		- **[message-count](#page-7351-0)** *number*
- **[ip-mtu](#page-7351-1)** *number*
- **[key-exchange](#page-7352-0)**
- **[dynamic](#page-7352-1)**
	- **[auto-establish](#page-7352-2)** *boolean*
	- **[cert](#page-7353-0)**
		- **[cert-profile](#page-7353-1)** *reference*
		- **[status-verify](#page-7353-2)**
			- **[default-result](#page-7354-0)** *keyword*
- **[primary](#page-7354-1)** *keyword*
- **[secondary](#page-7354-2)** *keyword*
	- **[trust-anchor-profile](#page-7355-0)** *reference*
	- **[id](#page-7355-1)**
		- **[fqdn](#page-7356-0)** *string*
		- **[ipv4](#page-7356-1)** *string*
		- **[ipv6](#page-7356-2)** *(ipv4-address-no-zone | ipv6-address-no-zone)*
	- **[ike-policy](#page-7357-0)** *reference*
	- **[ipsec-transform](#page-7357-1)** *reference*
	- **[pre-shared-key](#page-7358-0)** *string*
	- **[manual](#page-7358-1)**
		- **[keys](#page-7358-2)** *number* **[direction](#page-7359-0)** *keyword* 
			- **apply-groups** *reference*
			- **apply-groups-exclude** *reference*
			- **[authentication-key](#page-7359-1)** *string*
			- **[encryption-key](#page-7359-2)** *string*
			- **[ipsec-transform](#page-7360-0)** *reference*
			- **[spi](#page-7360-1)** *number*
	- **[max-history-key-records](#page-7361-0)**
		- **[esp](#page-7361-1)** *number*
		- **[ike](#page-7362-0)** *number*
	- **[pmtu-discovery-aging](#page-7362-1)** *number*
	- **[private-tcp-mss-adjust](#page-7362-2)** *number*
	- **[propagate-pmtu-v4](#page-7363-0)** *boolean*
	- **[propagate-pmtu-v6](#page-7363-1)** *boolean*
	- **[public-tcp-mss-adjust](#page-7364-0)** *(number | keyword)*
	- **[replay-window](#page-7364-1)** *number*
	- **[security-policy](#page-7365-0)**
		- **[id](#page-7365-1)** *reference*
		- **[strict-match](#page-7365-2)** *boolean*
	- **[tunnel-endpoint](#page-7366-0)**
		- **[delivery-service](#page-7366-1)** *string*

configure service vprn interface sap ipsec-tunnel tunnel-endpoint local-gateway-address

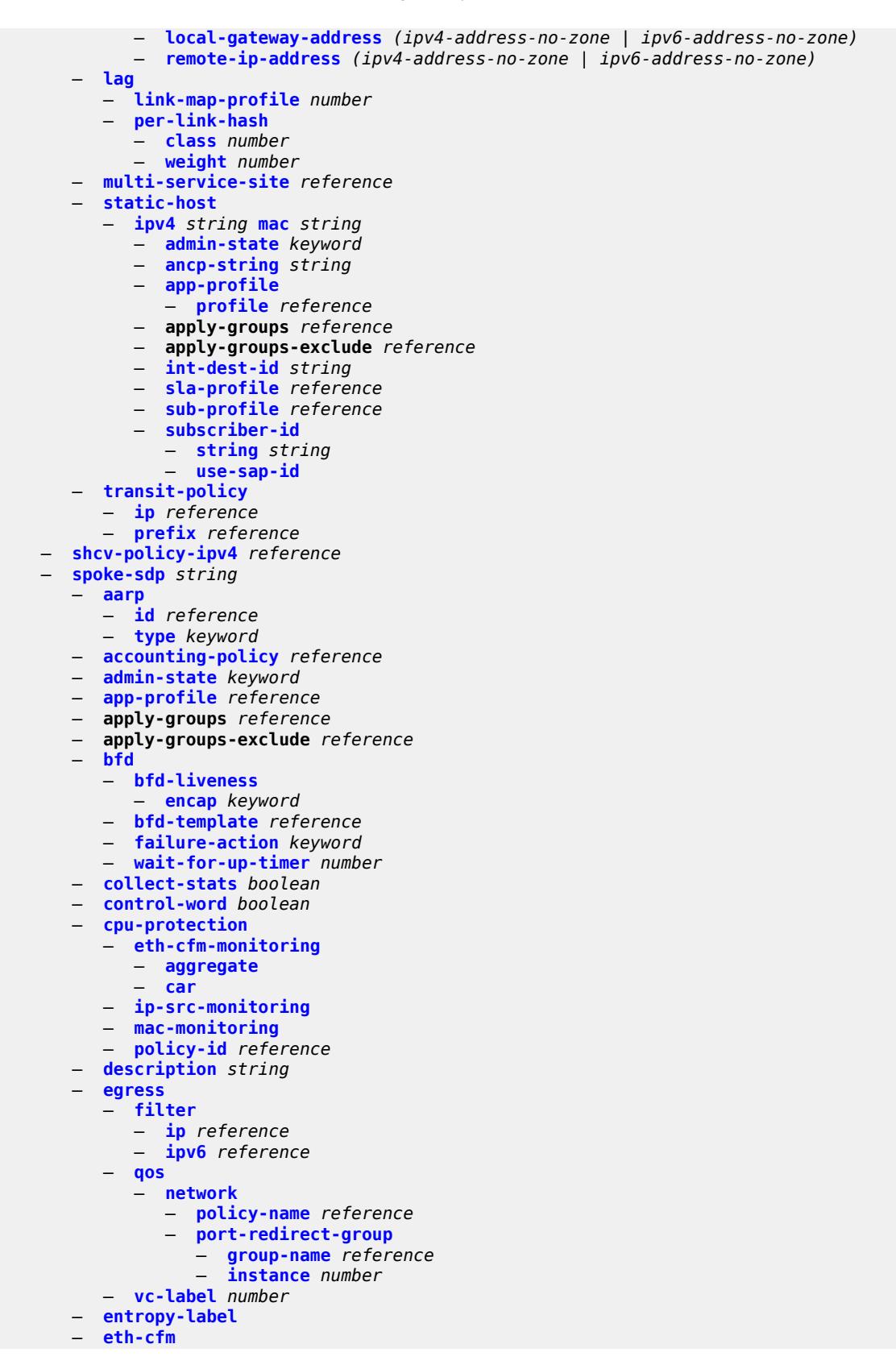

configure service vprn interface spoke-sdp eth-cfm apply-groups

```
 — apply-groups reference
       — apply-groups-exclude reference
       — collect-lmm-fc-stats
          — fc keyword
          — fc-in-profile keyword
       — collect-lmm-stats boolean
       — mep md-admin-name reference ma-admin-name reference mep-id number 
          — admin-state keyword
          — ais boolean
          — alarm-notification
             — fng-alarm-time number
             — fng-reset-time number
          — apply-groups reference
          — apply-groups-exclude reference
          — ccm boolean
          — ccm-ltm-priority number
          — ccm-padding-size number
          — csf
             — multiplier decimal-number
          — description string
          — eth-test
             — bit-error-threshold number
             — test-pattern
                — crc-tlv boolean
                — pattern keyword
          — fault-propagation keyword
          — grace
              — eth-ed
                — max-rx-defect-window number
                — priority number
                 — rx-eth-ed boolean
                 — tx-eth-ed boolean
             — eth-vsm-grace
                — rx-eth-vsm-grace boolean
                — tx-eth-vsm-grace boolean
          — low-priority-defect keyword
          — one-way-delay-threshold number
       — squelch-ingress-levels number
     — hash-label
       — signal-capability
    — ingress
       — filter
          — ip reference
          — ipv6 reference
       — qos
          — network
              — fp-redirect-group
                — group-name reference
                — instance number
              — policy-name reference
       — vc-label number
    — transit-policy
       — ip reference
       — prefix reference
    — vc-type keyword
 — static-tunnel-redundant-nexthop string
 — tos-marking-state keyword
 — tunnel boolean
 — vas-if-type keyword
 — vpls string 
    — apply-groups reference
       — apply-groups-exclude reference
       — egress
```
— **[reclassify-using-qos](#page-7404-1)** *reference*

configure service vprn interface vpls egress routed-override-filter

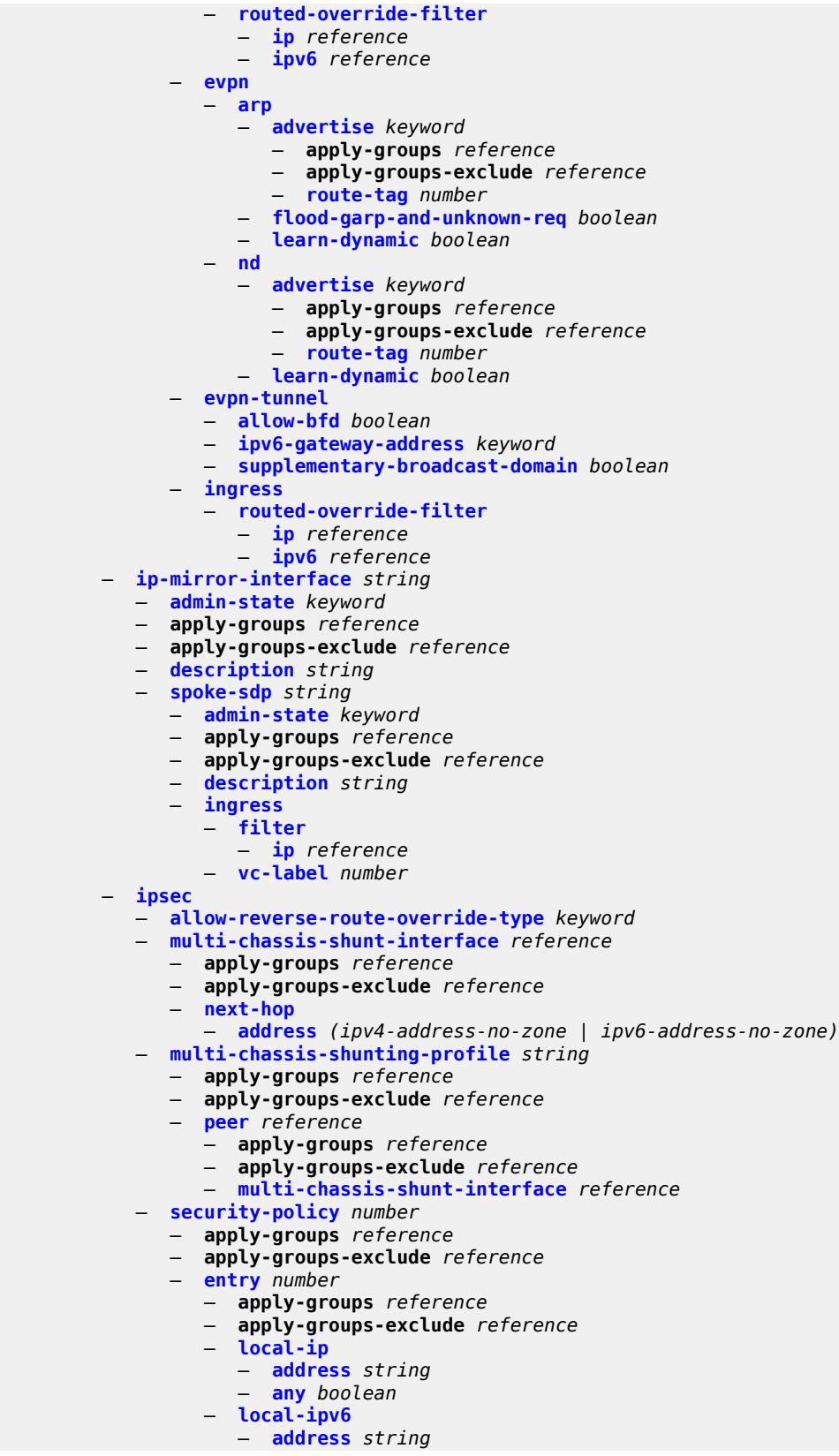

configure service vprn ipsec security-policy entry local-ipv6 any

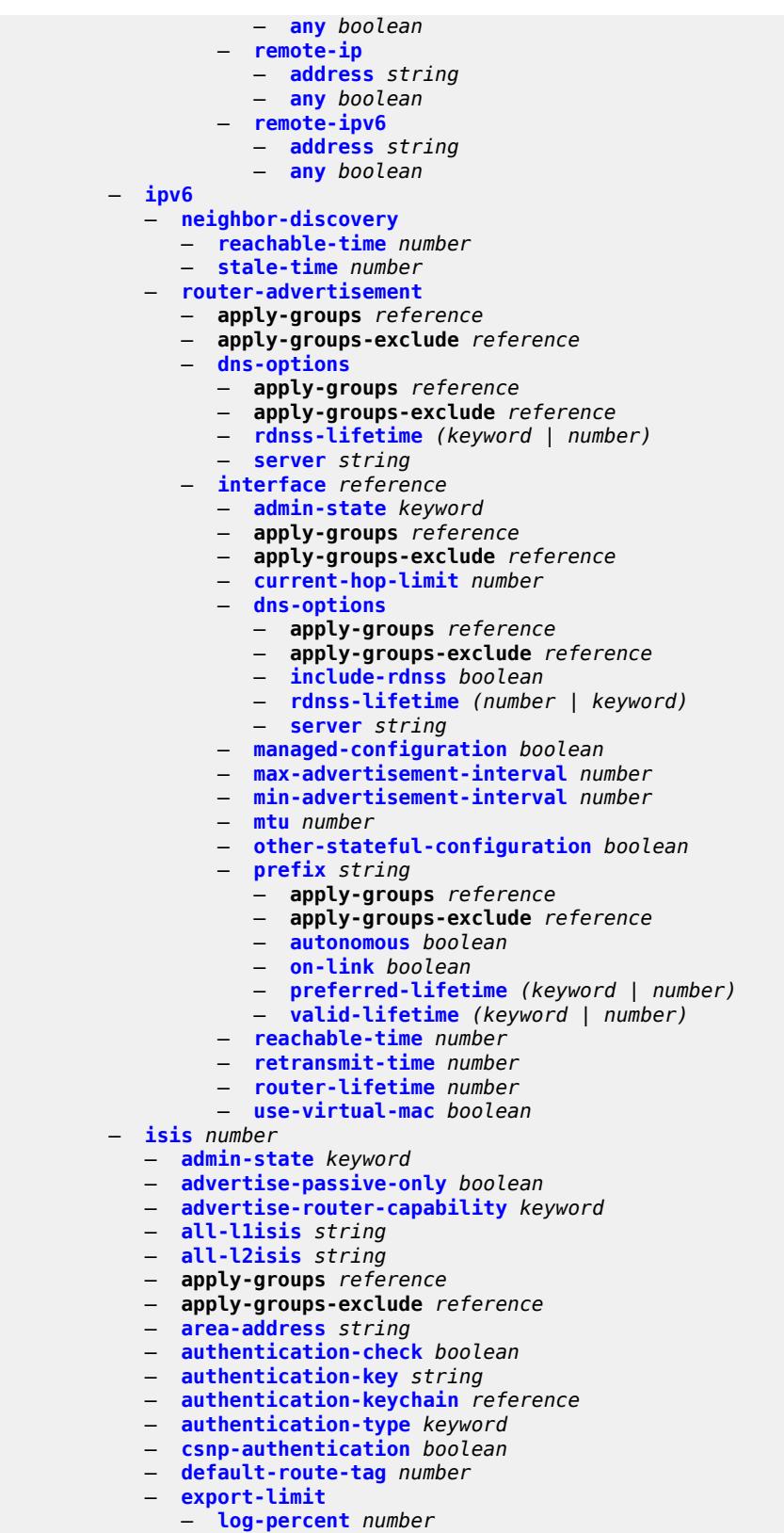

— **[number](#page-7436-0)** *number*

configure service vprn isis export-policy

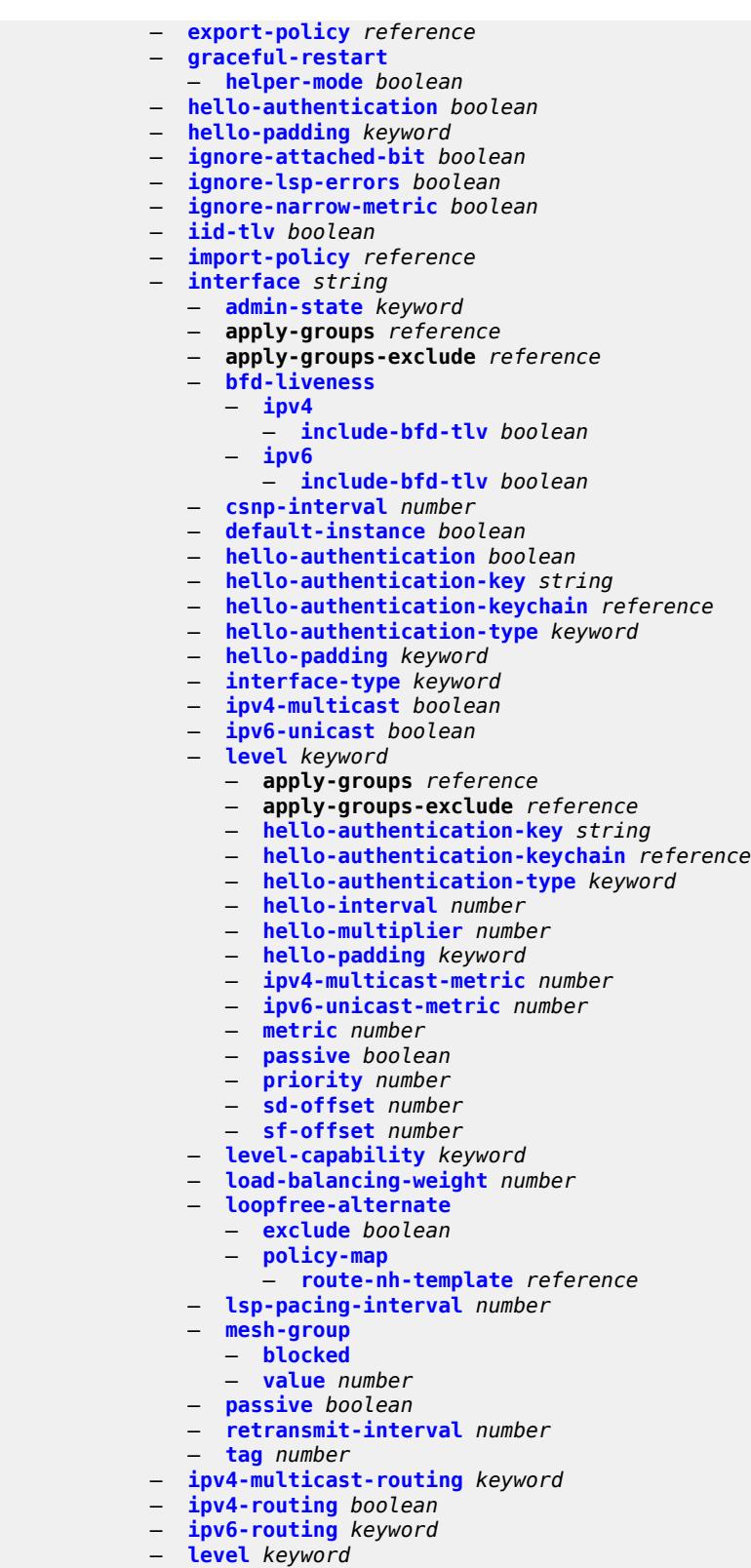

— **apply-groups** *reference*

configure service vprn isis level apply-groups-exclude

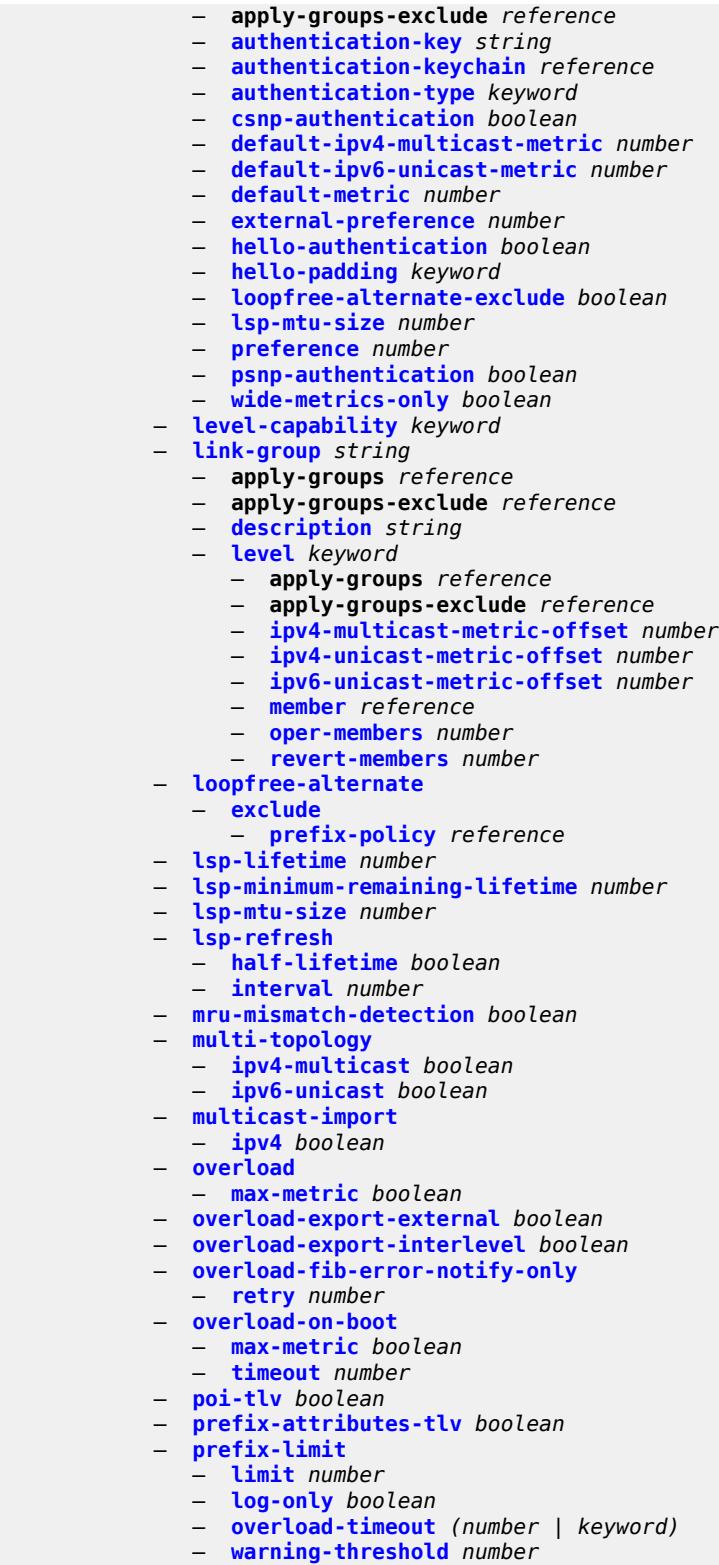

- 
- **[psnp-authentication](#page-7470-2)** *boolean*
	- **[reference-bandwidth](#page-7471-0)** *number*
	- **[rib-priority](#page-7471-1)**

configure service vprn isis rib-priority high

```
 — high
         — prefix-list reference
         — tag number
   — router-id string
   — standard-multi-instance boolean
   — strict-adjacency-check boolean
   — summary-address (ipv4-prefix | ipv6-prefix) 
      — apply-groups reference
      — apply-groups-exclude reference
      — level-capability keyword
       — route-tag number
   — suppress-attached-bit boolean
   — system-id string
    — timers
      — lsp-wait
         — lsp-initial-wait number
         — lsp-max-wait number
          — lsp-second-wait number
      — spf-wait
          — spf-initial-wait number
         — spf-max-wait number
          — spf-second-wait number
    — unicast-import
       — ipv4 boolean
       — ipv6 boolean
 — l2tp
   — admin-state keyword
   — apply-groups reference
   — apply-groups-exclude reference
   — avp-hiding keyword
    — challenge boolean
   — destruct-timeout number
   — ethernet-tunnel
       — reconnect-timeout (number | keyword)
    — exclude-avps
      — calling-number boolean
       — initial-rx-lcp-conf-req boolean
   — failover
       — recovery-max-session-lifetime number
      — recovery-method keyword
       — recovery-time number
      — track-srrp reference 
         — apply-groups reference
         — apply-groups-exclude reference
          — peer reference
         — sync-tag string
    — group string 
      — admin-state keyword
      — apply-groups reference
       — apply-groups-exclude reference
      — avp-hiding keyword
      — challenge keyword
      — description string
      — destruct-timeout number
      — ethernet-tunnel
          — reconnect-timeout (number | keyword)
      — failover
         — recovery-method keyword
          — recovery-time number
      — hello-interval (number | keyword)
         — idle-timeout (number | keyword)
      — l2tpv3
         — cookie-length (number | keyword)
```
— **[digest-type](#page-7487-2)** *keyword*
configure service vprn l2tp group l2tpv3 nonce-length

```
 — nonce-length number
                 — password string
                 — private-tcp-mss-adjust (number | keyword)
                 — public-tcp-mss-adjust (number | keyword)
                 — pw-cap-list
                    — ethernet boolean
                    — ethernet-vlan boolean
                 — rem-router-id string
                 — track-password-change boolean
              — lac
                 — df-bit keyword
              — lns
                 — lns-group reference
                 — load-balance-method keyword
                 — mlppp
                    — admin-state keyword
                    — apply-groups reference
                    — apply-groups-exclude reference
                    — endpoint
                       — ip (ipv4-address | keyword)
                       — mac (mac-address | keyword)
                    — interleave boolean
                    — max-fragment-delay (number | keyword)
                    — max-links number
                    — reassembly-timeout number
                    — short-sequence-numbers boolean
                 — ppp
— authentication keyword
— authentication-policy string
                    — chap-challenge-length
                       — end number
                        — start number
                    — default-group-interface
                       — interface string
                        — service-name string
                    — ipcp-subnet-negotiation boolean
                    — keepalive
                       — interval number
                        — multiplier number
                    — lcp-force-ack-accm boolean
                    — lcp-ignore-magic-numbers boolean
                    — mtu number
                    — proxy-authentication boolean
                    — proxy-lcp boolean
                    — reject-disabled-ncp boolean
                    — user-db string
              — local-address string
              — local-name string
              — max-retries-estab number
              — max-retries-not-estab number
                 — password string
              — protocol keyword
              — radius-accounting-policy reference
              — receive-window-size number
              — session-assign-method keyword
                 — session-limit (number | keyword)
              — tunnel string 
                 — admin-state keyword
                 — apply-groups reference
                 — apply-groups-exclude reference
                 — auto-establish boolean
```
- **[avp-hiding](#page-7503-2)** *keyword*
- **[challenge](#page-7503-3)** *keyword*
- **[description](#page-7504-0)** *string*

configure service vprn l2tp group tunnel destruct-timeout

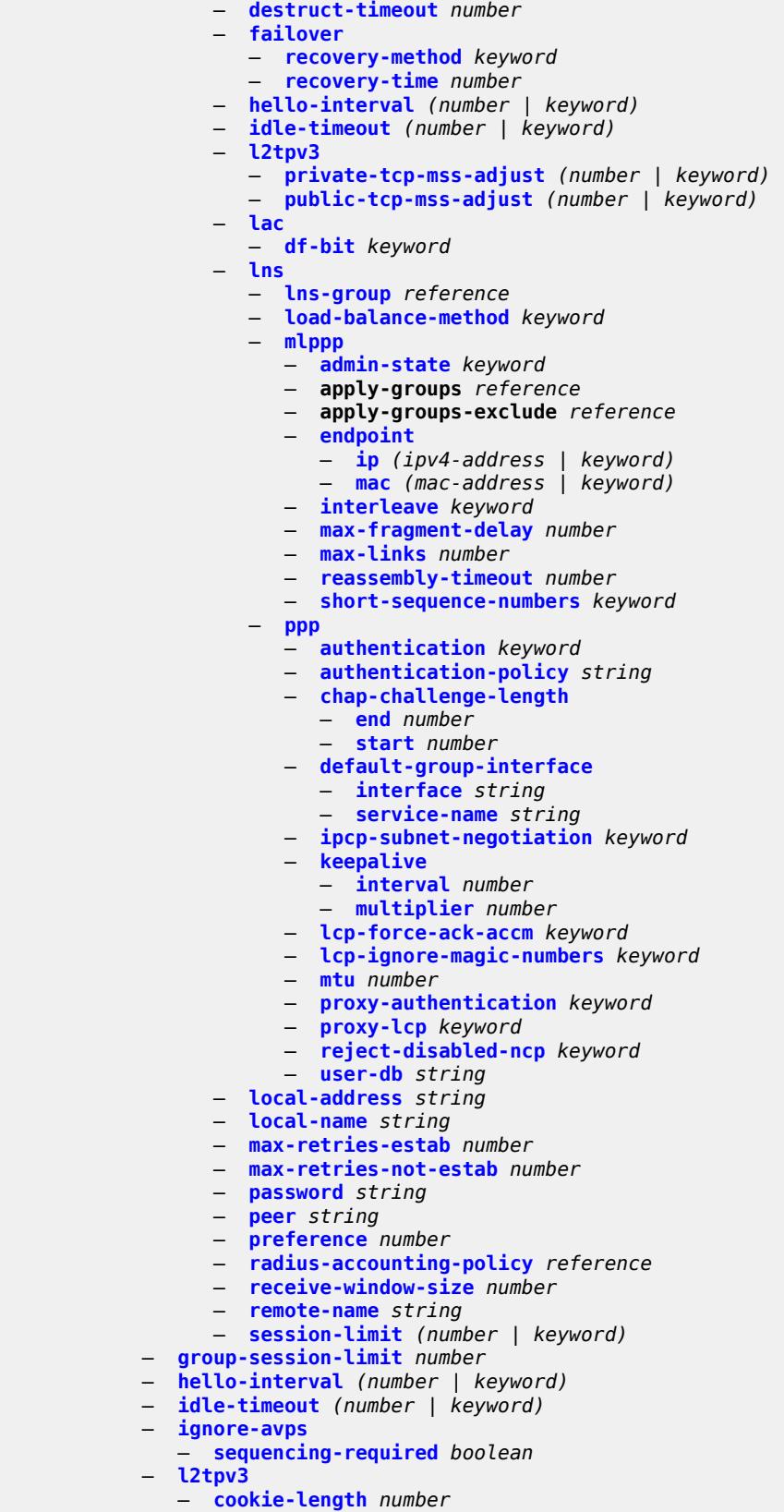

configure service vprn l2tp l2tpv3 digest-type

```
 — digest-type keyword
     — nonce-length number
     — password string
     — private-tcp-mss-adjust number
     — public-tcp-mss-adjust number
     — transport-type
         — ip boolean
    — lac
      — calling-number-format string
     — cisco-nas-port
         — ethernet string
     — df-bit boolean
  — local-address string
  — local-name string
  — max-retries-estab number
  — max-retries-not-estab number
     — next-attempt keyword
  — password string
  — peer-address-change-policy keyword
   — radius-accounting-policy reference
  — receive-window-size number
     — replace-result-code
      — cdn-invalid-dst boolean
        — cdn-permanent-no-facilities boolean
      — cdn-temporary-no-facilities boolean
   — rtm-debounce-time (number | keyword)
  — session-assign-method keyword
     — session-limit number
  — tunnel-selection-blacklist
      — add-tunnel-on
         — address-change-timeout boolean
         — cdn-err-code boolean
         — cdn-invalid-dst boolean
         — cdn-permanent-no-facilities boolean
         — cdn-temporary-no-facilities boolean
         — stop-ccn-err-code boolean
         — stop-ccn-other boolean
         — tx-cdn-not-established-in-time boolean
      — max-list-length (number | keyword)
        — max-time number
       — timeout-action keyword
  — tunnel-session-limit number
— label-mode keyword
  — local-routes-domain-id string
  — log
  — apply-groups reference
  — apply-groups-exclude reference
  — filter string 
     — apply-groups reference
     — apply-groups-exclude reference
     — default-action keyword
     — description string
     — named-entry string 
         — action keyword
         — apply-groups reference
         — apply-groups-exclude reference
         — description string
         — match
            — application
               — eq keyword
               — neq keyword
            — event
               — eq number
               — gt number
```
configure service vprn log filter named-entry match event gte

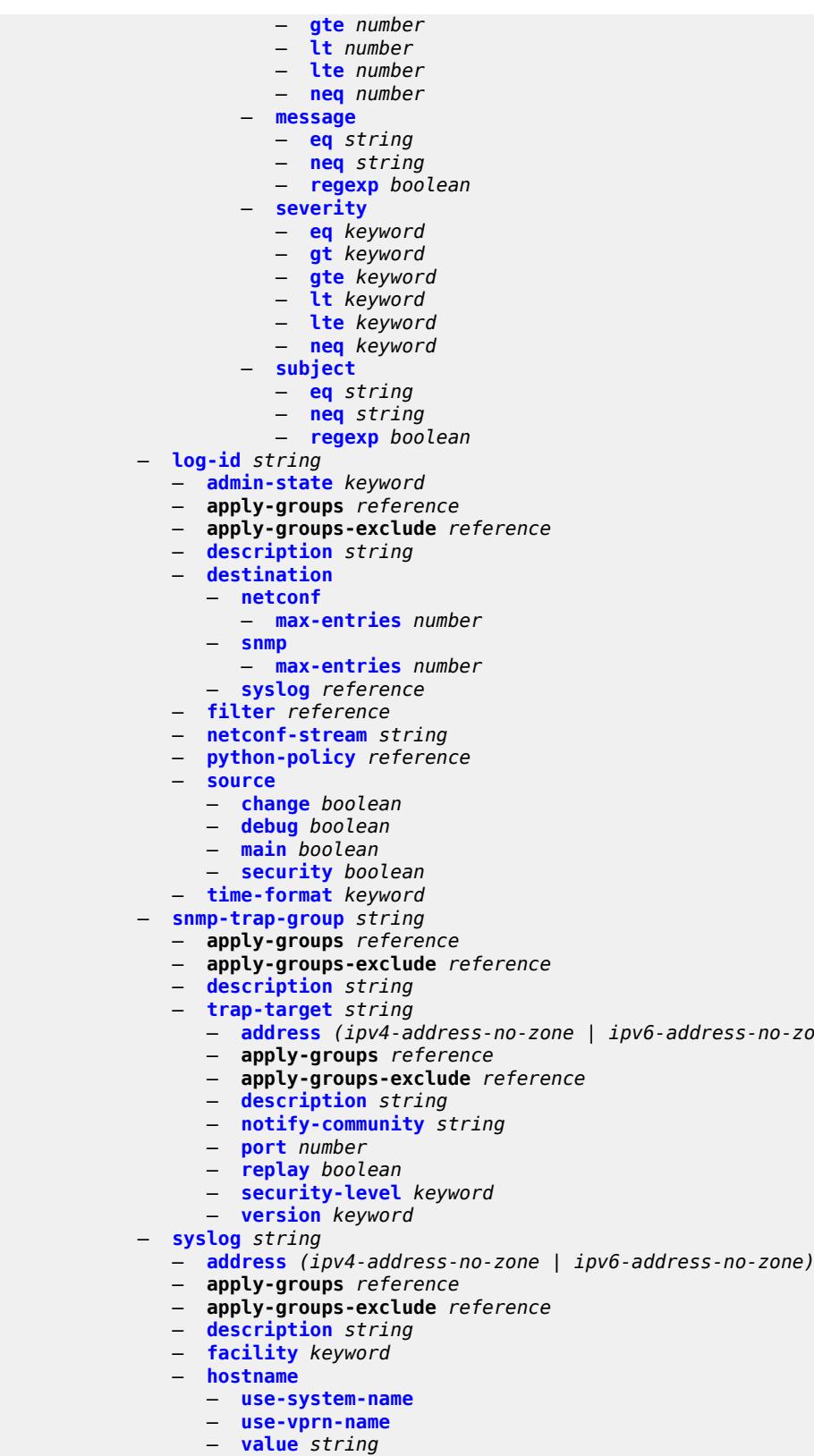

- **[log-prefix](#page-7555-0)** *(keyword | string)*
- 3HE 19224 AAAD TQZZA 01 **© 2023 Nokia.**

— **[address](#page-7550-0)** *(ipv4-address-no-zone | ipv6-address-no-zone)*

## configure service vprn log syslog port

**[name](#page-7563-0)** *reference* 

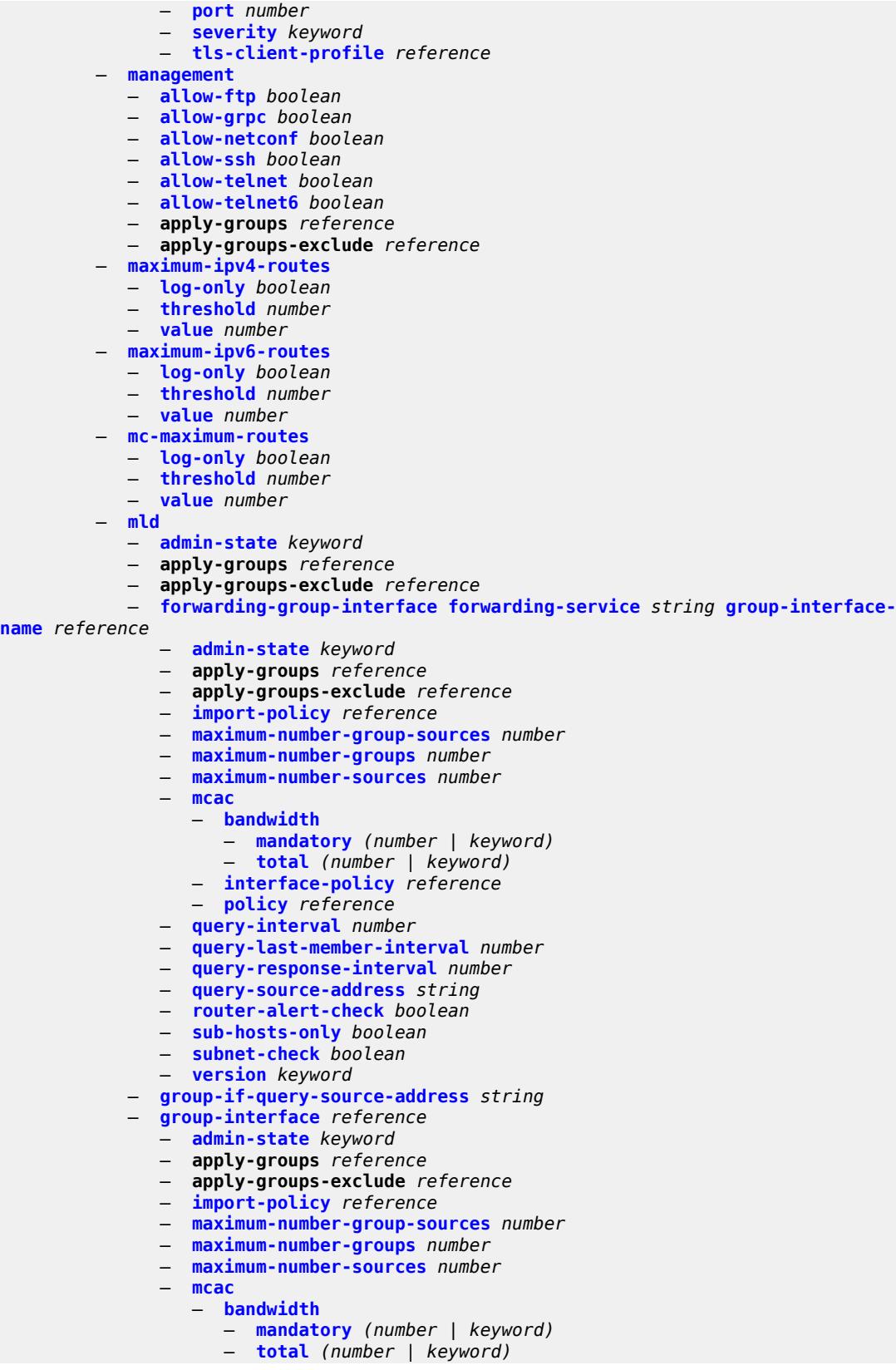

configure service vprn mld group-interface mcac interface-policy

```
 — interface-policy reference
      — policy reference
   — query-interval number
   — query-last-member-interval number
   — query-response-interval number
   — query-source-address string
   — router-alert-check boolean
   — sub-hosts-only boolean
   — subnet-check boolean
   — version keyword
— interface string 
   — admin-state keyword
   — apply-groups reference
   — apply-groups-exclude reference
   — import-policy reference
   — maximum-number-group-sources number
   — maximum-number-groups number
   — maximum-number-sources number
   — mcac
         — bandwidth
         — mandatory (number | keyword)
          — total (number | keyword)
      — interface-policy reference
      — mc-constraints
         — level number 
            — apply-groups reference
            — apply-groups-exclude reference
            — bandwidth number
         — number-down number 
            — apply-groups reference
            — apply-groups-exclude reference
            — level number
         — use-lag-port-weight boolean
      — policy reference
   — query-interval number
   — query-last-member-interval number
   — query-response-interval number
   — router-alert-check boolean
      — ssm-translate
         — group-range start string end string 
          — apply-groups reference
         — apply-groups-exclude reference
         — source string 
   — static
      — group string 
          — apply-groups reference
         — apply-groups-exclude reference
         — source string 
         — starg
      — group-range start string end string step string 
          — apply-groups reference
         — apply-groups-exclude reference
         — source string 
         — starg
   — version keyword
— query-interval number
— query-last-member-interval number
— query-response-interval number
— robust-count number
— ssm-translate
   — group-range start string end string 
      — apply-groups reference
      — apply-groups-exclude reference
      — source string
```
## configure service vprn m

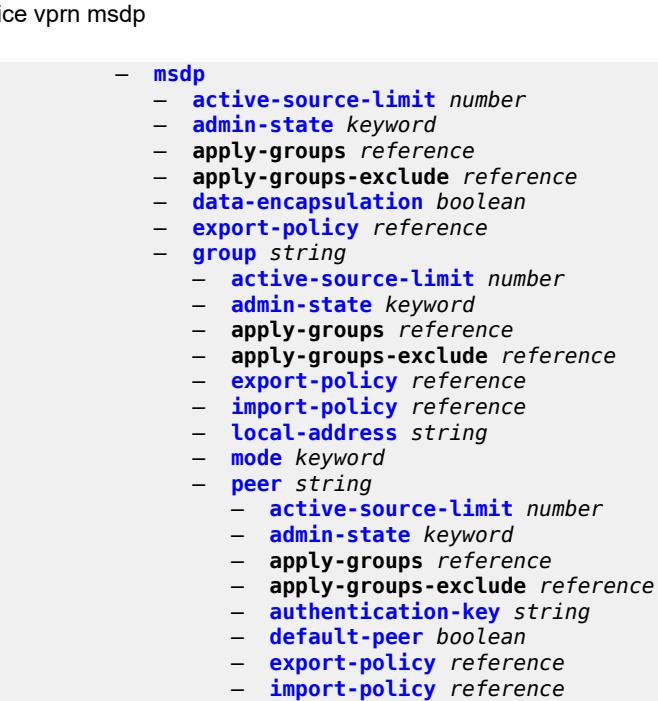

- **[local-address](#page-7596-3)** *string*
- **[receive-message-rate](#page-7597-0)**
	- **[rate](#page-7597-1)** *number*
	- **[threshold](#page-7597-2)** *number*

— **[active-source-limit](#page-7595-0)** *number*

- **[time](#page-7597-3)** *number*
- **[receive-message-rate](#page-7598-0)**
- **[rate](#page-7598-1)** *number*
- **[threshold](#page-7598-2)** *number*
- **[time](#page-7599-0)** *number*
- **[import-policy](#page-7599-1)** *reference*
- **[local-address](#page-7599-2)** *string*
- **[peer](#page-7599-3)** *string* 
	- **[active-source-limit](#page-7600-0)** *number*
	- **[admin-state](#page-7600-1)** *keyword*
	- **apply-groups** *reference*
	- **apply-groups-exclude** *reference*
	- **[authentication-key](#page-7600-2)** *string*
	- **[default-peer](#page-7601-0)** *boolean*
	- **[export-policy](#page-7601-1)** *reference*
- **[import-policy](#page-7601-2)** *reference*
- **[local-address](#page-7602-0)** *string*
	- **[receive-message-rate](#page-7602-1)**
		- **[rate](#page-7602-2)** *number*
		- **[threshold](#page-7602-3)** *number*
		- **[time](#page-7603-0)** *number*
	- **[receive-message-rate](#page-7603-1)**
		- **[rate](#page-7603-2)** *number*
		- **[threshold](#page-7603-3)** *number*
		- **[time](#page-7604-0)** *number*
	- **[rpf-table](#page-7604-1)** *keyword*
	- **[source](#page-7604-2)** *string* 
		- **[active-source-limit](#page-7605-0)** *number*
		- **apply-groups** *reference*
		- **apply-groups-exclude** *reference*
	- **[source-active-cache-lifetime](#page-7605-1)** *number*
	- **[mss-adjust](#page-7605-2)**
		- **apply-groups** *reference*
		- **apply-groups-exclude** *reference*
		- **[nat-group](#page-7606-0)** *number*

configure service vprn mss-adjust segment-size

```
 — segment-size number
— mtrace2
  — admin-state keyword
  — udp-port number
— multicast-info-policy reference
— mvpn
   — apply-groups reference
  — apply-groups-exclude reference
   — auto-discovery
      — source-address string
      — type keyword
   — c-mcast-signaling keyword
   — intersite-shared
      — admin-state keyword
     — kat-type5-advertisement-withdraw boolean
      — persistent-type5-advertisement boolean
     — mdt-type keyword
     — provider-tunnel
       — inclusive
         — bier
            — admin-state keyword
              — sub-domain number
         — bsr keyword
         — mldp
            — admin-state keyword
         — p2mp-sr
               — admin-state keyword
            — bfd-leaf boolean
            — bfd-root
               — multiplier number
               — transmit-interval number
            — p2mp-policy boolean
            — static-policy reference
         — pim
            — admin-state keyword
            — group-address string
            — hello-interval number
            — hello-multiplier number
            — improved-assert boolean
            — mode keyword
            — three-way-hello boolean
            — tracking-support boolean
         — rsvp
            — admin-state keyword
            — bfd-leaf boolean
            — bfd-root
               — multiplier number
               — transmit-interval number
            — lsp-template reference
         — umh-rate-monitoring
            — revertive-timer number
               — traffic-rate-delta number
         — wildcard-spmsi boolean
      — selective
         — asm-mdt boolean
            — auto-discovery boolean
         — bier
            — admin-state keyword
            — sub-domain number
         — data-delay-interval number
         — data-threshold
            — group-prefix (ipv4-prefix | ipv6-prefix) 
               — apply-groups reference
                  — apply-groups-exclude reference
```
configure service vprn mvpn provider-tunnel selective data-threshold group-prefix pe-threshold-add

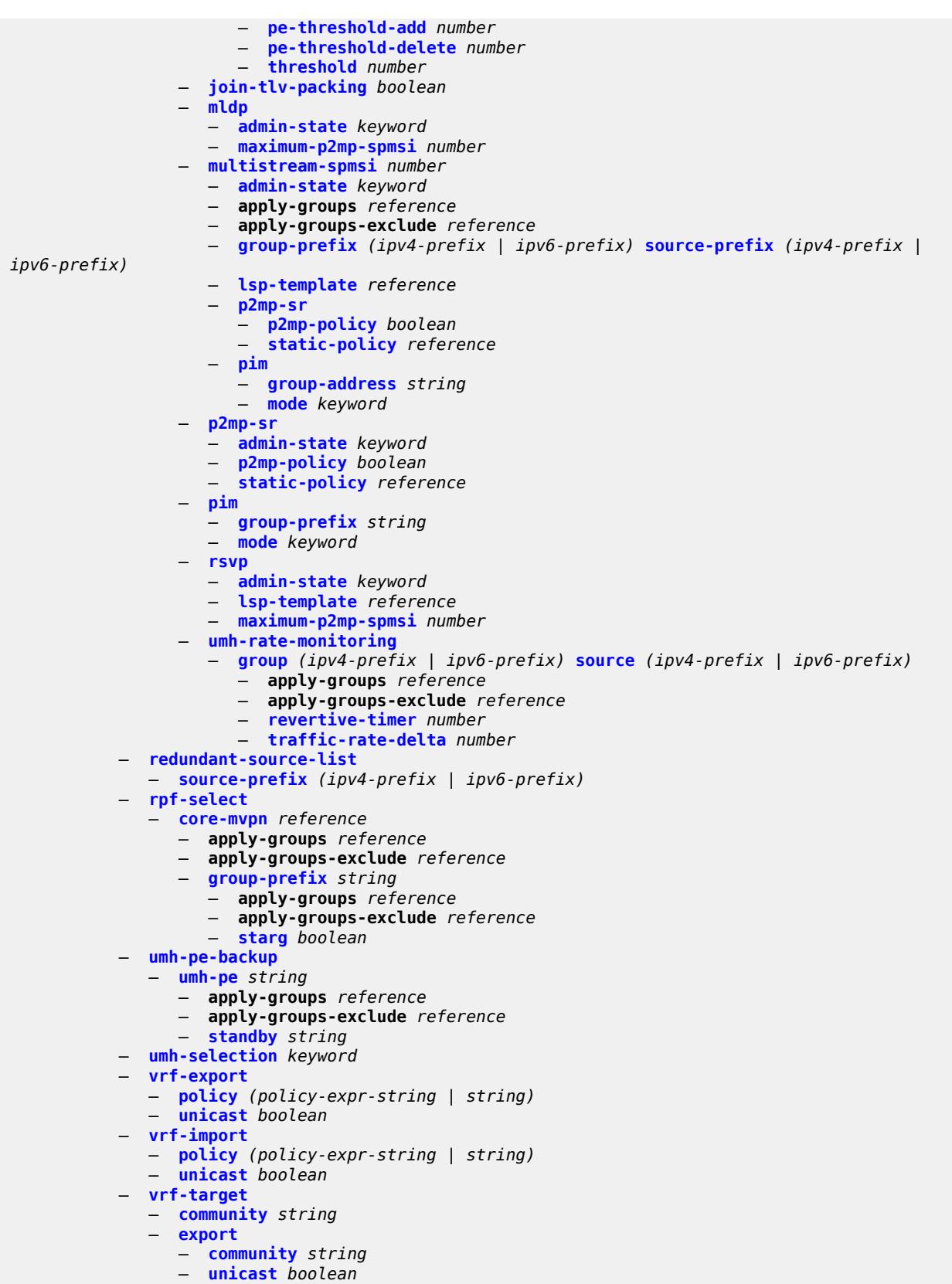

configure service vprn mvpn vrf-target import

```
 — import
        — community string
         — unicast boolean
     — unicast boolean
— nat
   — apply-groups reference
  — apply-groups-exclude reference
  — inside
      — l2-aware
        — force-unique-ip-addresses boolean
         — subscribers string 
      — large-scale
         — dnat-only
            — source-prefix-list reference
         — dual-stack-lite
            — admin-state keyword
            — deterministic
               — prefix-map string nat-policy reference 
                  — admin-state keyword
                  — apply-groups reference
                  — apply-groups-exclude reference
                  — map string to string 
                     — apply-groups reference
                     — apply-groups-exclude reference
                     — first-outside-address string
            — endpoint string 
               — apply-groups reference
               — apply-groups-exclude reference
               — ip-fragmentation keyword
               — min-first-fragment-size-rx number
               — reassembly boolean
               — tunnel-mtu number
            — max-subscriber-limit number
            — subscriber-prefix-length number
         — filters
            — downstream
               — ipv4 reference
         — nat-policy reference
           — nat44
            — destination-prefix string 
               — apply-groups reference
               — apply-groups-exclude reference
               — nat-policy reference
            — deterministic
               — prefix-map string nat-policy reference 
                  — admin-state keyword
                  — apply-groups reference
                  — apply-groups-exclude reference
                  — map string to string 
                     — apply-groups reference
                     — apply-groups-exclude reference
                        — first-outside-address string
            — max-subscriber-limit number
            — nat-import reference
            — source-prefix string 
                — apply-groups reference
               — apply-groups-exclude reference
               — nat-policy reference
         — nat64
            — admin-state keyword
            — apply-groups reference
            — apply-groups-exclude reference
            — drop-zero-ipv4-checksum boolean
```
— **[insert-ipv6-fragment-header](#page-7656-2)** *boolean*

configure service vprn nat inside large-scale nat64 ip-fragmentation

```
 — ip-fragmentation keyword
         — ipv6-mtu number
         — prefix string
         — subscriber-prefix-length number
         — tos
            — downstream
                 — use-ipv4 boolean
            — upstream
               — set-tos (keyword | number)
      — redundancy
         — peer string
            — peer6 string
         — steering-route string
      — subscriber-identification
         — admin-state keyword
         — apply-groups reference
         — apply-groups-exclude reference
         — attribute
            — type keyword
            — vendor keyword
         — description string
         — drop-unidentified-traffic boolean
         — radius-proxy-server
            — router-instance string
            — server string
      — traffic-identification
         — source-prefix-only boolean
  — map
   — map-domain reference 
— outside
   — dnat-only
      — route-limit number
   — filters
      — downstream
         — ipv4 reference
         — ipv6 reference
      — upstream
         — ipv4 reference
         — ipv6 reference
   — mtu number
      — pool string 
       — address-pooling keyword
      — address-range string end string 
         — apply-groups reference
         — apply-groups-exclude reference
         — description string
         — drain boolean
      — admin-state keyword
      — applications
            — agnostic boolean
      — apply-groups reference
      — apply-groups-exclude reference
      — description string
      — icmp-echo-reply boolean
      — l2-aware
          — default-host
            — inside-router-instance string
            — ip-address string
            — rate-limit number
         — external-assignment boolean
         — port-block-extension
             — ports number
            — subscriber
                  — watermarks
```
configure service vprn nat outside pool l2-aware port-block-extension subscriber watermarks high

```
 — high number
                             — low number
                        — subscriber-limit number
                       — watermarks
                          — high number
                          — low number
                   — large-scale
                    — default-host
                       — inside-router-instance string
                       — ip-address string
                        — rate-limit number
                    — deterministic
                       — port-reservation number
                       — watermarks
                          — high number
                          — low number
                     — redundancy
                       — admin-state keyword
                       — export-route string
                       — follow
                          — name string
                          — router-instance string
                       — monitor-route string
                    — subscriber-limit number
                 — mode keyword
                 — nat-group reference
                 — port-forwarding
                     — dynamic-block-reservation boolean
                    — range-end number
                    — range-start number
                 — port-reservation
                    — port-blocks number
                     — ports number
                 — type keyword
                 — watermarks
                    — high number
                    — low number
                 — wlan-gw-group reference
          — network
           — apply-groups reference
           — apply-groups-exclude reference
           — ingress
              — filter
— ip reference
— ipv6 reference
              — qos
                 — fp-redirect-group reference
                 — instance number
                 — network-policy reference
              — urpf-check boolean
          — network-interface string 
           — admin-state keyword
           — apply-groups reference
           — apply-groups-exclude reference
           — cflowd-parameters
              — sampling keyword 
                 — apply-groups reference
                 — apply-groups-exclude reference
                 — direction keyword
                 — sample-profile (keyword | number)
                 — type keyword
           — cpu-protection reference
           — description string
           — dist-cpu-protection reference
```
configure service vprn network-interface egress

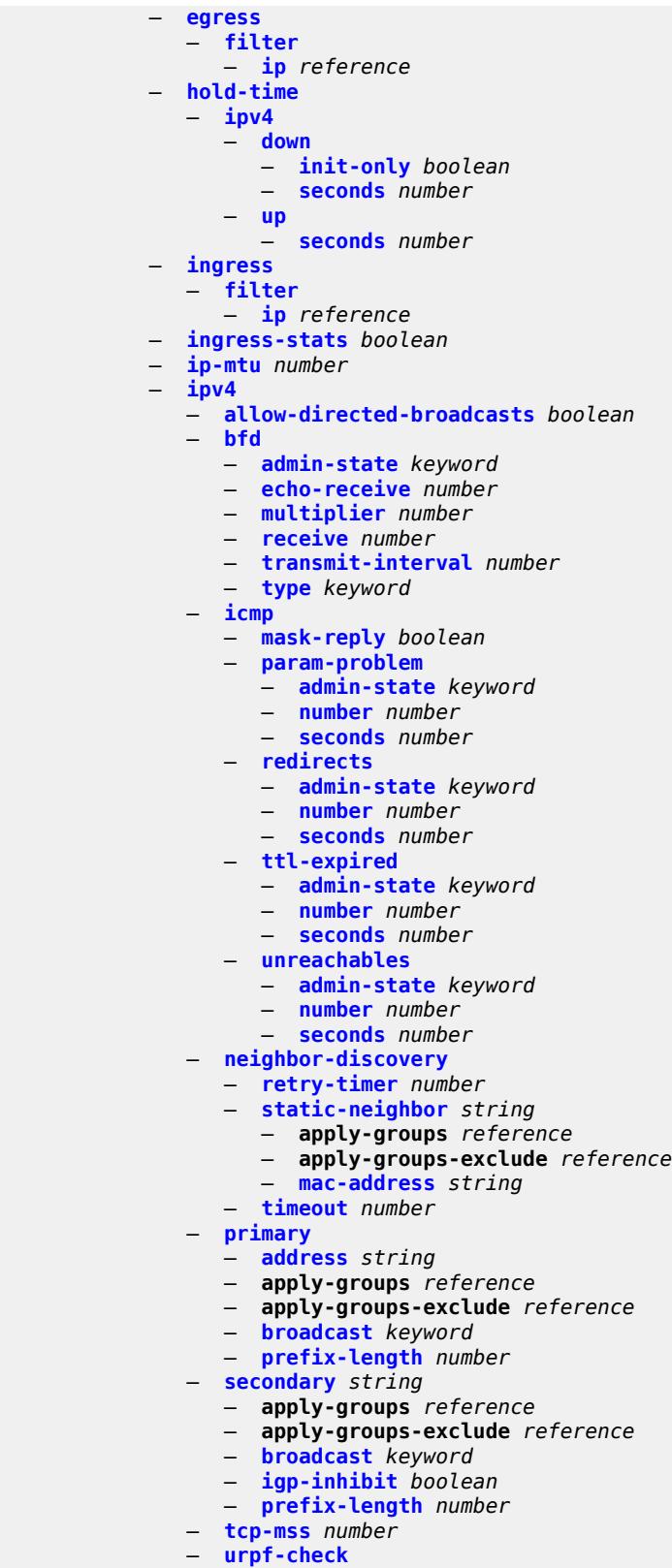

— **[ignore-default](#page-7714-0)** *boolean*

configure service vprn network-interface ipv4 urpf-check mode

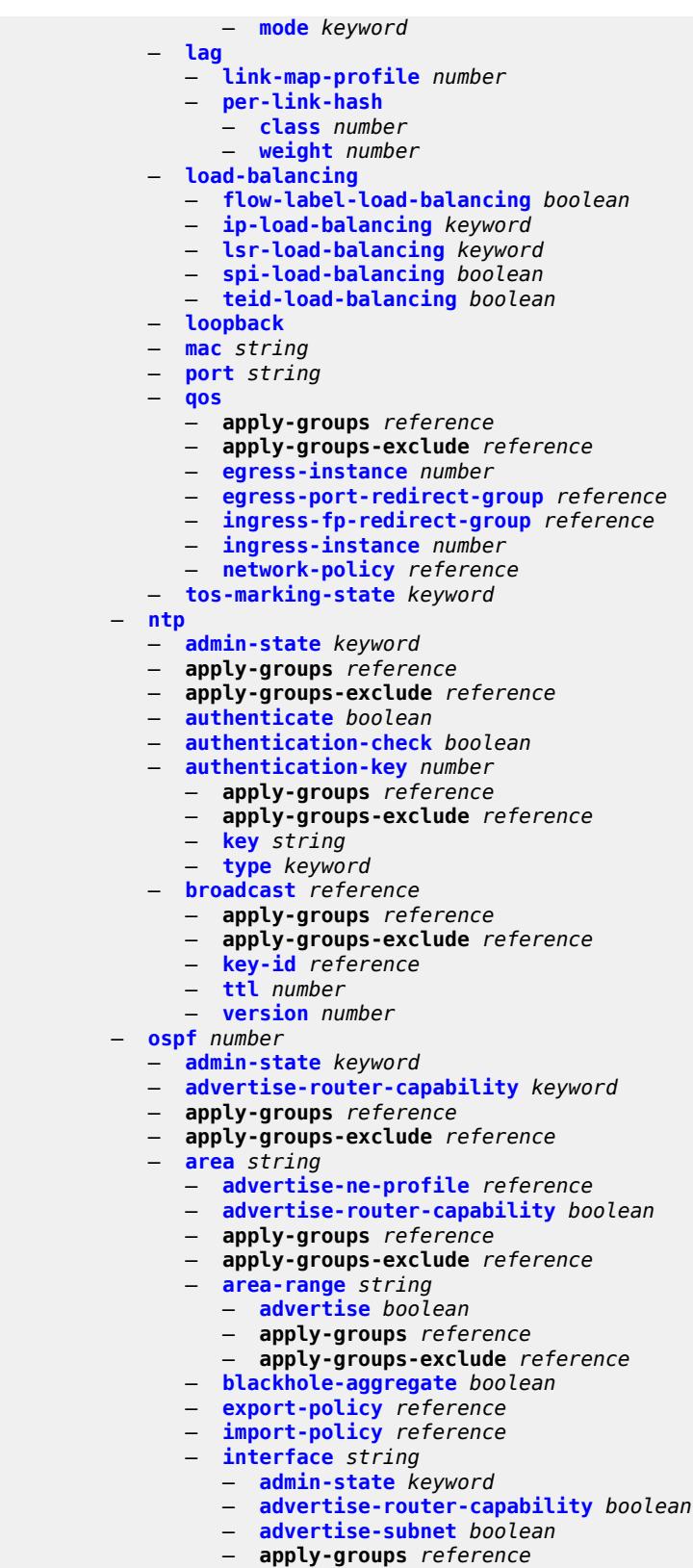

— **apply-groups-exclude** *reference*

configure service vprn ospf area interface authentication-key

 — **[authentication-key](#page-7729-3)** *string* — **[authentication-keychain](#page-7730-0)** *reference* — **[authentication-type](#page-7730-1)** *keyword* — **[bfd-liveness](#page-7730-2)** — **[remain-down-on-failure](#page-7730-3)** *boolean* — **[strict](#page-7731-0)** *boolean* — **[strict-mode-holddown](#page-7731-1)** *number* — **[dead-interval](#page-7732-0)** *number* — **[hello-interval](#page-7732-1)** *number* — **[interface-type](#page-7732-2)** *keyword* — **[load-balancing-weight](#page-7733-0)** *number* — **[loopfree-alternate](#page-7733-1)** — **[exclude](#page-7734-0)** *boolean* — **[policy-map](#page-7734-1)** — **[route-nh-template](#page-7734-2)** *reference* — **[lsa-filter-out](#page-7734-3)** *keyword* — **[message-digest-key](#page-7735-0)** *number*  — **apply-groups** *reference* — **apply-groups-exclude** *reference* — **[md5](#page-7735-1)** *string* — **[metric](#page-7736-0)** *number* — **[mtu](#page-7736-1)** *number* — **[neighbor](#page-7736-2)** *string*  — **[passive](#page-7737-0)** *boolean* — **[poll-interval](#page-7737-1)** *number* — **[priority](#page-7737-2)** *number* — **[retransmit-interval](#page-7737-3)** *number* — **[rib-priority](#page-7738-0)** *keyword* — **[transit-delay](#page-7738-1)** *number* — **[loopfree-alternate-exclude](#page-7738-2)** *boolean* — **[nssa](#page-7739-0)** — **[area-range](#page-7739-1)** *string*  — **[advertise](#page-7739-2)** *boolean* — **apply-groups** *reference* — **apply-groups-exclude** *reference* — **[originate-default-route](#page-7740-0)** — **[adjacency-check](#page-7740-1)** *boolean* — **[type-nssa](#page-7740-2)** *boolean* — **[redistribute-external](#page-7740-3)** *boolean* — **[summaries](#page-7741-0)** *boolean* — **[sham-link](#page-7741-1)** *string* **[ip-address](#page-7741-2)** *string*  — **[admin-state](#page-7742-0)** *keyword* — **apply-groups** *reference* — **apply-groups-exclude** *reference* — **[authentication-key](#page-7742-1)** *string* — **[authentication-keychain](#page-7742-2)** *reference* — **[authentication-type](#page-7742-3)** *keyword* — **[dead-interval](#page-7743-0)** *number* — **[hello-interval](#page-7743-1)** *number* — **[message-digest-key](#page-7743-2)** *number*  — **apply-groups** *reference* — **apply-groups-exclude** *reference* — **[md5](#page-7744-0)** *string* — **[metric](#page-7744-1)** *number* — **[retransmit-interval](#page-7745-0)** *number* — **[transit-delay](#page-7745-1)** *number* — **[stub](#page-7745-2)** — **[default-metric](#page-7745-3)** *number* — **[summaries](#page-7746-0)** *boolean* — **[virtual-link](#page-7746-1)** *string* **[transit-area](#page-7747-0)** *reference*  — **[admin-state](#page-7747-1)** *keyword* — **apply-groups** *reference* — **apply-groups-exclude** *reference*

— **[authentication-key](#page-7747-2)** *string*

configure service vprn ospf area virtual-link authentication-keychain

```
 — authentication-keychain reference
      — authentication-type keyword
      — dead-interval number
      — hello-interval number
      — message-digest-key number 
         — apply-groups reference
         — apply-groups-exclude reference
            — md5 string
      — retransmit-interval number
      — transit-delay number
— compatible-rfc1583 boolean
— export-limit
   — log-percent number
   — number number
— export-policy reference
— external-db-overflow
     — interval number
   — limit number
— external-preference number
— graceful-restart
   — helper-mode boolean
   — strict-lsa-checking boolean
— ignore-dn-bit boolean
— import-policy reference
— loopfree-alternate
   — exclude
      — prefix-policy reference
— multicast-import boolean
— overload boolean
— overload-include-ext-1 boolean
— overload-include-ext-2 boolean
— overload-include-stub boolean
— overload-on-boot
   — timeout number
— preference number
— reference-bandwidth number
— rib-priority
   — high
       — prefix-list reference
— router-id string
— rtr-adv-lsa-limit
   — log-only boolean
   — max-lsa-count number
   — overload-timeout (number | keyword)
   — warning-threshold number
— super-backbone boolean
— suppress-dn-bit boolean
— timers
   — incremental-spf-wait number
     — lsa-accumulate number
     — lsa-arrival number
   — lsa-generate
      — lsa-initial-wait number
      — lsa-second-wait number
      — max-lsa-wait number
    — redistribute-delay number
     — spf-wait
      — spf-initial-wait number
      — spf-max-wait number
      — spf-second-wait number
— unicast-import boolean
  — vpn-domain
```
— **[type](#page-7765-2)** *keyword*

configure service vprn ospf vpn-tag

```
 — vpn-tag number
— ospf3 number 
  — admin-state keyword
  — advertise-router-capability keyword
   — apply-groups reference
   — apply-groups-exclude reference
   — area string 
     — advertise-router-capability boolean
      — apply-groups reference
      — apply-groups-exclude reference
      — area-range (ipv4-prefix | ipv6-prefix) 
         — advertise boolean
         — apply-groups reference
         — apply-groups-exclude reference
      — blackhole-aggregate boolean
      — export-policy reference
        — import-policy reference
      — interface string 
         — admin-state keyword
         — advertise-router-capability boolean
         — apply-groups reference
         — apply-groups-exclude reference
         — authentication
             — inbound reference
             — outbound reference
         — bfd-liveness
            — remain-down-on-failure boolean
            — strict boolean
             — strict-mode-holddown number
         — dead-interval number
         — hello-interval number
         — interface-type keyword
         — load-balancing-weight number
         — loopfree-alternate
            — exclude boolean
               — policy-map
                — route-nh-template reference
         — lsa-filter-out keyword
         — metric number
         — mtu number
         — neighbor (ipv4-address-no-zone | ipv6-address-no-zone) 
         — passive boolean
         — poll-interval number
         — priority number
         — retransmit-interval number
         — rib-priority keyword
         — transit-delay number
      — key-rollover-interval number
      — loopfree-alternate-exclude boolean
        — nssa
         — area-range (ipv4-prefix | ipv6-prefix) 
            — advertise boolean
            — apply-groups reference
            — apply-groups-exclude reference
         — originate-default-route
            — adjacency-check boolean
            — type-nssa boolean
         — redistribute-external boolean
         — summaries boolean
      — stub
         — default-metric number
         — summaries boolean
      — virtual-link string transit-area reference 
         — admin-state keyword
```
configure service vprn ospf3 area virtual-link apply-groups

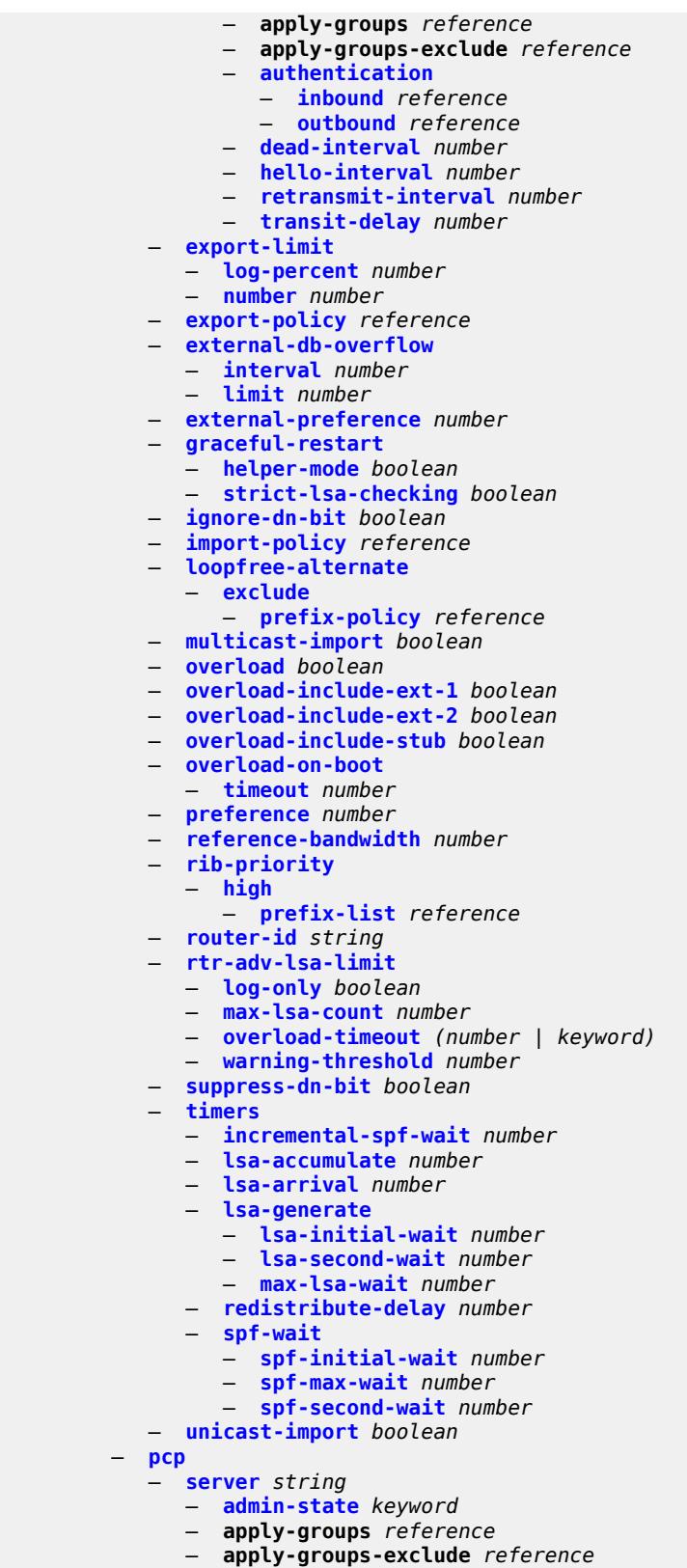

— **[description](#page-7801-1)** *string*

configure service vprn pcp server dual-stack-lite-address

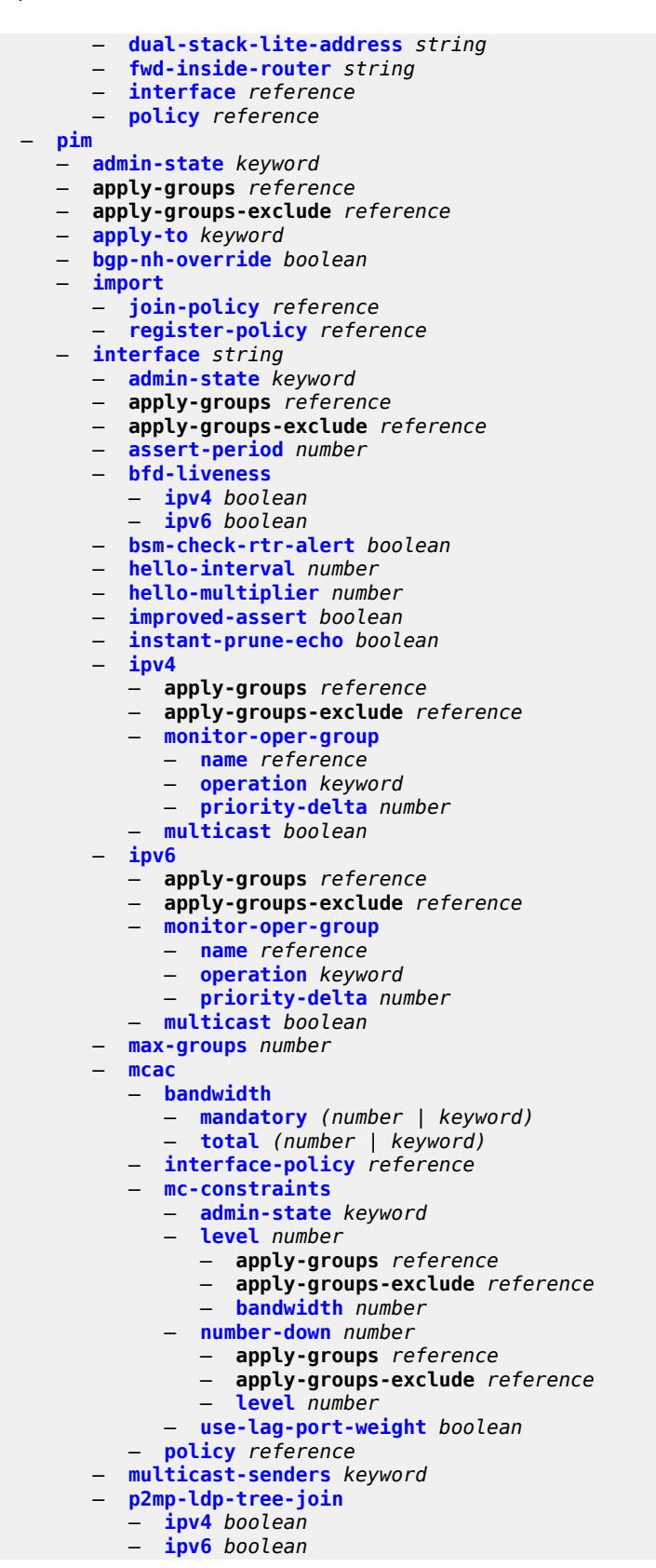

configure service vprn pim interface priority

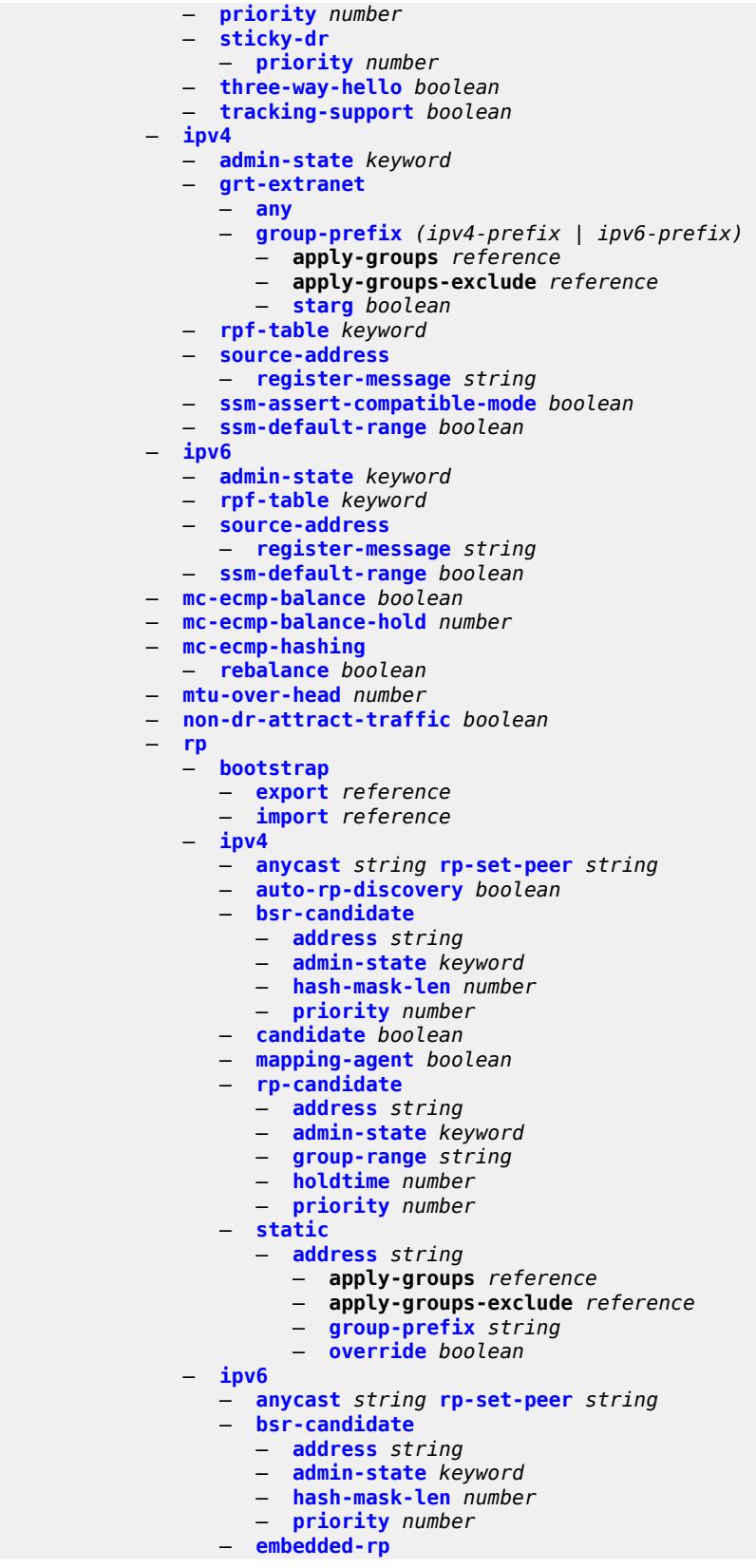

configure service vprn pim rp ipv6 embedded-rp admin-state

 — **[admin-state](#page-7835-0)** *keyword* — **[group-range](#page-7835-1)** *string*  — **[rp-candidate](#page-7835-2)** — **[address](#page-7836-0)** *string* — **[admin-state](#page-7836-1)** *keyword* — **[group-range](#page-7836-2)** *string*  — **[holdtime](#page-7837-0)** *number* — **[priority](#page-7837-1)** *number* — **[static](#page-7837-2)** — **[address](#page-7837-3)** *string*  — **apply-groups** *reference* — **apply-groups-exclude** *reference* — **[group-prefix](#page-7838-0)** *string*  — **[override](#page-7838-1)** *boolean* — **[spt-switchover](#page-7839-0)** *(ipv4-prefix | ipv6-prefix)*  — **apply-groups** *reference* — **apply-groups-exclude** *reference* — **[threshold](#page-7839-1)** *(number | keyword)* — **[ssm-groups](#page-7840-0)** — **[group-range](#page-7840-1)** *(ipv4-prefix | ipv6-prefix)*  — **[radius](#page-7840-2)** — **apply-groups** *reference* — **apply-groups-exclude** *reference* — **[proxy](#page-7840-3)** *string*  — **[admin-state](#page-7841-0)** *keyword* — **apply-groups** *reference* — **apply-groups-exclude** *reference* — **[attribute-matching](#page-7841-1)** — **[entry](#page-7842-0)** *number*  — **[accounting-server-policy](#page-7842-1)** *string* — **apply-groups** *reference* — **apply-groups-exclude** *reference* — **[authentication-server-policy](#page-7842-2)** *string* — **[prefix-string](#page-7843-0)** *string* — **[suffix-string](#page-7843-1)** *string* — **[type](#page-7843-2)** *number* — **[vendor](#page-7843-3)** *(number | keyword)* — **[cache](#page-7844-0)** — **[admin-state](#page-7844-1)** *keyword* — **[key](#page-7844-2)** — **[attribute-type](#page-7844-3)** *number* — **[packet-type](#page-7845-0)** *keyword* — **[vendor](#page-7845-1)** *(number | keyword)* — **[timeout](#page-7845-2)** *number* — **[track-accounting](#page-7846-0)** — **[accounting-off](#page-7846-1)** *boolean* — **[accounting-on](#page-7846-2)** *boolean* — **[interim-update](#page-7846-3)** *boolean* — **[start](#page-7847-0)** *boolean* — **[stop](#page-7847-1)** *boolean* — **[track-authentication](#page-7847-2)** — **[accept](#page-7847-3)** *boolean* — **[track-delete-hold-time](#page-7848-0)** *number* — **[defaults](#page-7848-1)** — **[accounting-server-policy](#page-7848-2)** *string* — **[authentication-server-policy](#page-7848-3)** *string* — **[description](#page-7849-0)** *string* — **[interface](#page-7849-1)** *reference*  — **[load-balance-key](#page-7850-0)** — **[attribute-1](#page-7850-1)** — **[type](#page-7850-2)** *number* — **[vendor](#page-7850-3)** *(number | keyword)* — **[attribute-2](#page-7851-0)**

— **[type](#page-7851-1)** *number*

configure service vprn radius proxy load-balance-key attribute-2 vendor

```
 — vendor (number | keyword)
                 — attribute-3
                    — type number
                    — vendor (number | keyword)
                 — attribute-4
— type number
— vendor (number | keyword)
                 — attribute-5
                     — type number
                    — vendor (number | keyword)
                 — source-ip-udp
              — purpose keyword
              — python-policy reference
              — secret string
              — send-accounting-response boolean
              — wlan-gw
                 — address string
                 — apply-groups reference
                 — apply-groups-exclude reference
                 — ipv6-address string
              — wlan-gw-group reference
           — server string 
              — accept-coa boolean
              — acct-port number
              — address (ipv4-address-no-zone | ipv6-address-no-zone)
              — apply-groups reference
              — apply-groups-exclude reference
              — auth-port number
              — description string
              — pending-requests-limit number
              — python-policy reference
              — secret string
        — reassembly
           — apply-groups reference
           — apply-groups-exclude reference
           — nat-group number
           — to-base-network boolean
        — redundant-interface string 
            — admin-state keyword
           — apply-groups reference
           — apply-groups-exclude reference
           — description string
           — hold-time
              — ipv4
                 — down
                    — init-only boolean
                    — seconds number
                 — up
                     — seconds number
             — ip-mtu number
           — ipv4
              — primary
                 — address string
                 — apply-groups reference
                 — apply-groups-exclude reference
                 — prefix-length number
                 — remote-ip string
           — spoke-sdp string 
              — admin-state keyword
              — apply-groups reference
              — apply-groups-exclude reference
              — control-word boolean
```
- **[description](#page-7866-1)** *string*
	-
- **[egress](#page-7866-2)**

configure service vprn redundant-interface spoke-sdp egress filter

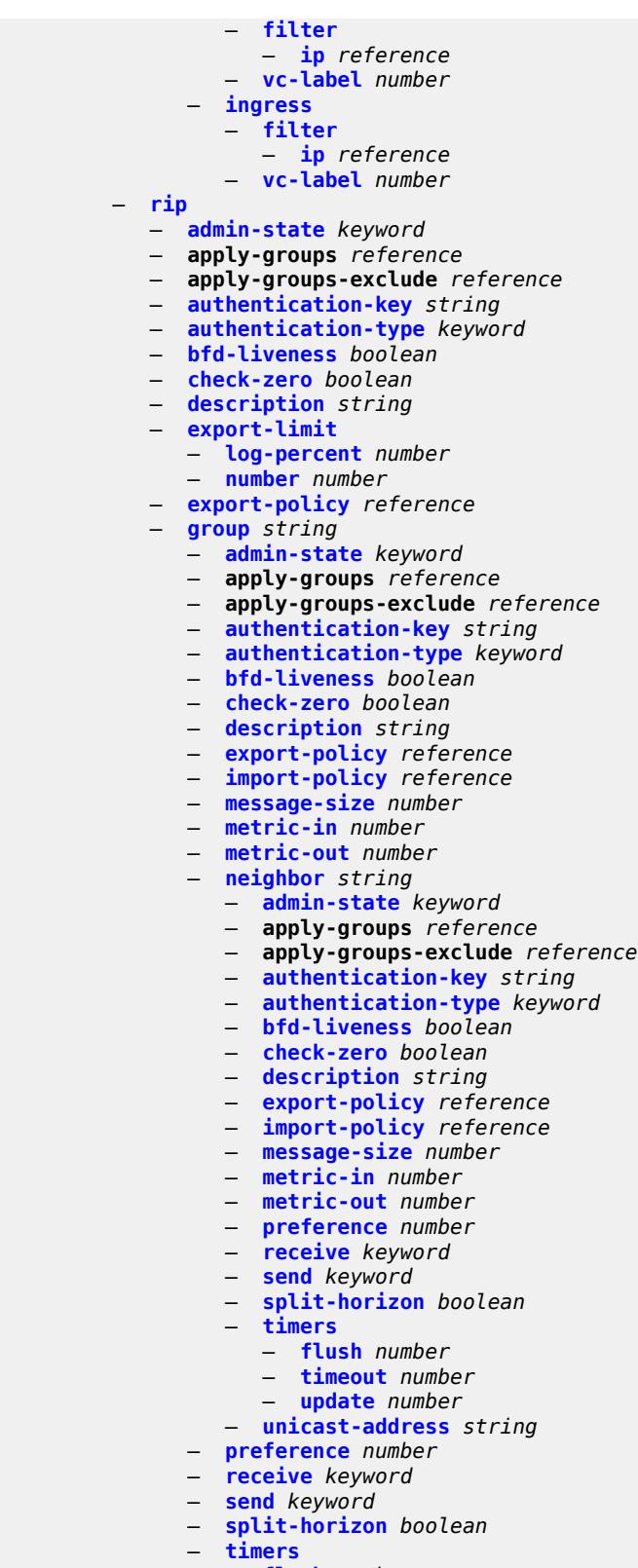

— **[timeout](#page-7885-1)** *number*

## configure service vprn rip group timers update

- **[update](#page-7885-2)** *number*
- **[import-policy](#page-7886-0)** *reference*
- **[message-size](#page-7886-1)** *number*
- **[metric-in](#page-7886-2)** *number*
- **[metric-out](#page-7887-0)** *number*
- **[preference](#page-7887-1)** *number* — **[propagate-metric](#page-7887-2)** *boolean*
- **[receive](#page-7888-0)** *keyword*
- **[send](#page-7888-1)** *keyword*
- **[split-horizon](#page-7888-2)** *boolean*
- **[timers](#page-7889-0)**
	- **[flush](#page-7889-1)** *number*
	- **[timeout](#page-7889-2)** *number*
	- **[update](#page-7890-0)** *number*
- **[ripng](#page-7890-1)**
	- **[admin-state](#page-7890-2)** *keyword*
	- **apply-groups** *reference*
	- **apply-groups-exclude** *reference*
	- **[bfd-liveness](#page-7890-3)** *boolean*
	- **[check-zero](#page-7891-0)** *boolean*
	- **[description](#page-7891-1)** *string*
	- **[export-limit](#page-7891-2)**
		- **[log-percent](#page-7892-0)** *number*
		- **[number](#page-7892-1)** *number*
	- **[export-policy](#page-7892-2)** *reference*
	- **[group](#page-7893-0)** *string* 
		- **[admin-state](#page-7893-1)** *keyword*
		- **apply-groups** *reference*
		- **apply-groups-exclude** *reference*
		- **[bfd-liveness](#page-7893-2)** *boolean*
		- **[check-zero](#page-7894-0)** *boolean*
		- **[description](#page-7894-1)** *string*
		- **[export-policy](#page-7894-2)** *reference*
		- **[import-policy](#page-7895-0)** *reference*
		- **[message-size](#page-7895-1)** *number*
		- **[metric-in](#page-7895-2)** *number*
		- **[metric-out](#page-7896-0)** *number*
		- **[neighbor](#page-7896-1)** *reference* 
			- **[admin-state](#page-7897-0)** *keyword*
			- **apply-groups** *reference*
			- **apply-groups-exclude** *reference*
			- **[bfd-liveness](#page-7897-1)** *boolean*
			- **[check-zero](#page-7897-2)** *boolean*
			- **[description](#page-7897-3)** *string*
			- **[export-policy](#page-7898-0)** *reference*
			- **[import-policy](#page-7898-1)** *reference*
			- **[message-size](#page-7899-0)** *number*
			- **[metric-in](#page-7899-1)** *number*
			- **[metric-out](#page-7899-2)** *number*
			- **[preference](#page-7899-3)** *number*
			- **[receive](#page-7900-0)** *keyword*
			- **[send](#page-7900-1)** *keyword*
			- **[split-horizon](#page-7900-2)** *boolean*
			- **[timers](#page-7901-0)**
				- **[flush](#page-7901-1)** *number*
				- **[timeout](#page-7901-2)** *number*
				- **[update](#page-7902-0)** *number*
			- **[unicast-address](#page-7902-1)** *string*
		- **[preference](#page-7903-0)** *number*
		- **[receive](#page-7903-1)** *keyword*
		- **[send](#page-7903-2)** *keyword*
		- **[split-horizon](#page-7903-3)** *boolean*
		- **[timers](#page-7904-0)**
			- **[flush](#page-7904-1)** *number*

configure service vprn ripng group timers timeout

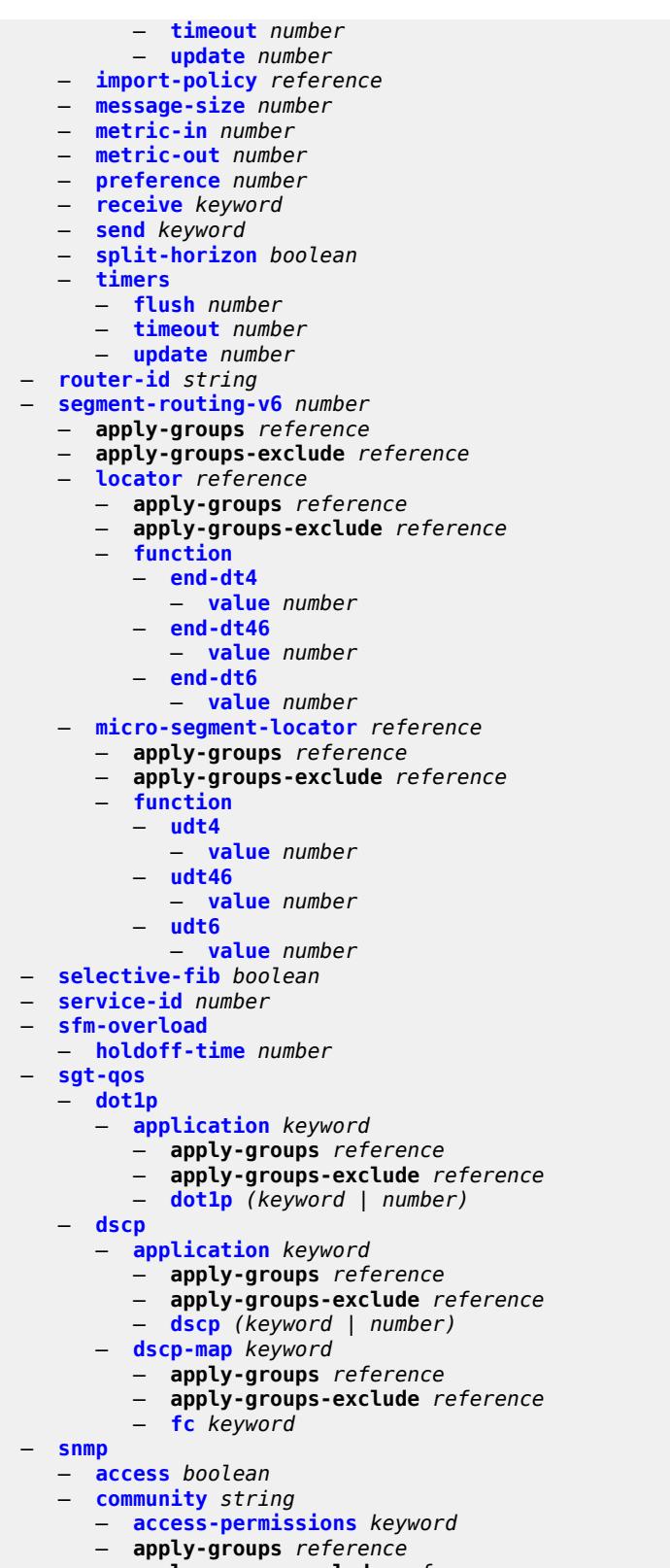

- **apply-groups-exclude** *reference*
- **[source-access-list](#page-7922-0)** *reference*

configure service vprn snmp community version

```
 — version keyword
— source-address
   — ipv4 keyword 
     — address string
     — apply-groups reference
     — apply-groups-exclude reference
       — interface-name string
  — ipv6 keyword 
      — address string
     — apply-groups reference
      — apply-groups-exclude reference
— spoke-sdp string 
   — apply-groups reference
   — apply-groups-exclude reference
   — description string
— static-routes
   — apply-groups reference
  — apply-groups-exclude reference
  — hold-down
     — initial number
     — max-value number
      — multiplier number
   — route (ipv4-prefix | ipv6-prefix) route-type keyword 
      — apply-groups reference
     — apply-groups-exclude reference
      — backup-tag number
      — blackhole
         — admin-state keyword
         — apply-groups reference
         — apply-groups-exclude reference
         — community string
         — description string
         — generate-icmp boolean
         — metric number
         — preference number
         — prefix-list
            — flag keyword
            — name reference
         — tag number
      — community string
        — grt
         — admin-state keyword
         — apply-groups reference
         — apply-groups-exclude reference
         — description string
         — metric number
         — preference number
      — indirect (ipv4-address-no-zone | ipv6-address-no-zone) 
         — admin-state keyword
         — apply-groups reference
         — apply-groups-exclude reference
         — community string
         — cpe-check (ipv4-address-no-zone | ipv6-address-no-zone) 
            — apply-groups reference
            — apply-groups-exclude reference
            — drop-count number
            — interval number
            — log boolean
            — padding-size number
         — description string
         — destination-class number
         — metric number
         — preference number
```
— **[prefix-list](#page-7938-0)**

configure service vprn static-routes route indirect prefix-list flag

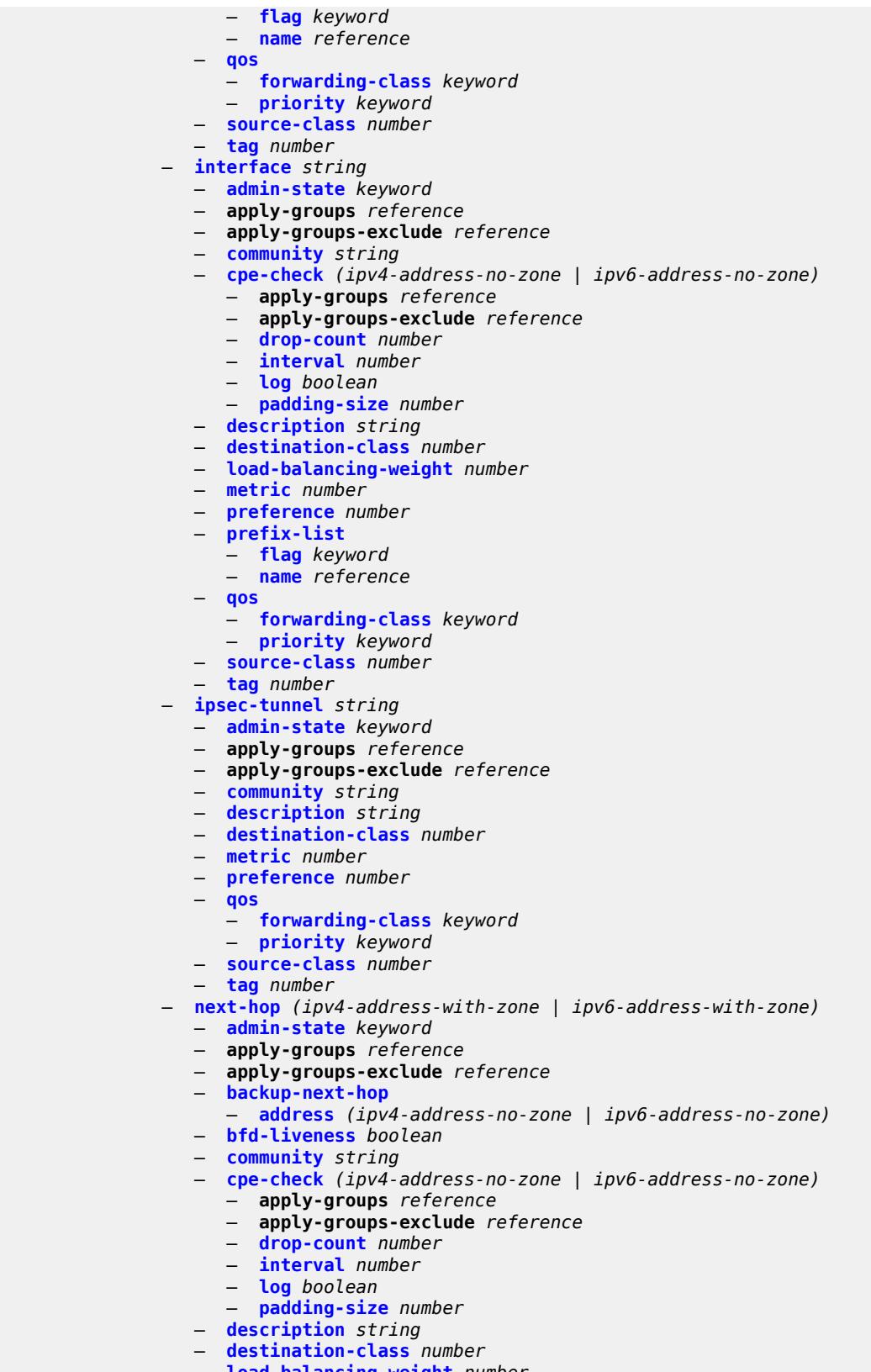

— **[load-balancing-weight](#page-7955-1)** *number*

configure service vprn static-routes route next-hop metric

- **[metric](#page-7955-2)** *number* — **[preference](#page-7956-0)** *number* — **[prefix-list](#page-7956-1)** — **[flag](#page-7956-2)** *keyword* — **[name](#page-7957-0)** *reference* — **[qos](#page-7957-1)** — **[forwarding-class](#page-7957-2)** *keyword* — **[priority](#page-7957-3)** *keyword* — **[source-class](#page-7958-0)** *number* — **[tag](#page-7958-1)** *number* — **[validate-next-hop](#page-7958-2)** *boolean* — **[tag](#page-7959-0)** *number* — **[subscriber-interface](#page-7959-1)** *string*  — **[admin-state](#page-7959-2)** *keyword* — **apply-groups** *reference* — **apply-groups-exclude** *reference* — **[description](#page-7960-0)** *string* — **[fwd-service](#page-7960-1)** *reference* — **[fwd-subscriber-interface](#page-7960-2)** *reference* — **[group-interface](#page-7961-0)** *string*  — **[admin-state](#page-7961-1)** *keyword* — **apply-groups** *reference* — **apply-groups-exclude** *reference* — **[bonding-parameters](#page-7961-2)** — **[admin-state](#page-7962-0)** *keyword* — **apply-groups** *reference* — **apply-groups-exclude** *reference* — **[connection](#page-7962-1)** *number*  — **apply-groups** *reference* — **apply-groups-exclude** *reference* — **[service](#page-7962-2)** *string* — **[fpe](#page-7963-0)** *reference* — **[multicast](#page-7963-1)** — **[connection](#page-7963-2)** *(number | keyword)* — **[brg](#page-7964-0)** — **[admin-state](#page-7964-1)** *keyword* — **apply-groups** *reference* — **apply-groups-exclude** *reference* — **[authenticated-brg-only](#page-7964-2)** *boolean* — **[default-brg-profile](#page-7965-0)** *reference* — **[cflowd-parameters](#page-7965-1)** — **[sampling](#page-7965-2)** *keyword*  — **apply-groups** *reference* — **apply-groups-exclude** *reference* — **[direction](#page-7966-0)** *keyword* — **[sample-profile](#page-7966-1)** *(keyword | number)* — **[type](#page-7967-0)** *keyword* — **[data-trigger](#page-7967-1)** — **[admin-state](#page-7967-2)** *keyword* — **apply-groups** *reference* — **apply-groups-exclude** *reference* — **[description](#page-7968-0)** *string* — **[dynamic-routes-track-srrp](#page-7968-1)** — **[hold-time](#page-7968-2)** *number* — **[gtp-parameters](#page-7969-0)** — **[admin-state](#page-7969-1)** *keyword* — **apply-groups** *reference* — **apply-groups-exclude** *reference* — **[fpe](#page-7969-2)** *reference* — **[gx-policy](#page-7969-3)** *reference* — **[ingress](#page-7970-0)** — **[policy-accounting](#page-7970-1)** *reference*
	- **[ingress-stats](#page-7970-2)** *boolean*
	- **[ip-mtu](#page-7971-0)** *number*

configure service vprn subscriber-interface group-interface ipoe-linking

```
 — ipoe-linking
   — admin-state keyword
   — apply-groups reference
   — apply-groups-exclude reference
   — gratuitous-router-advertisement boolean
    — shared-circuit-id boolean
— ipoe-session
   — admin-state keyword
   — apply-groups reference
   — apply-groups-exclude reference
   — description string
   — force-auth
      — cid-change boolean
      — rid-change boolean
   — ipoe-session-policy reference
   — min-auth-interval (keyword | number)
   — radius-session-timeout keyword
   — sap-session-limit number
   — session-limit number
   — stateless-redundancy boolean
   — user-db reference
  — ipv4
   — arp-host
      — admin-state keyword
      — apply-groups reference
      — apply-groups-exclude reference
      — host-limit number
      — min-auth-interval number
       — sap-host-limit number
   — bfd
      — admin-state keyword
      — echo-receive number
      — multiplier number
      — receive number
      — transmit-interval number
      — type keyword
   — dhcp
      — admin-state keyword
      — apply-groups reference
      — apply-groups-exclude reference
      — client-applications
         — dhcp boolean
         — ppp boolean
      — description string
      — filter reference
        — gi-address string
      — lease-populate
         — l2-header
            — mac string
          — max-leases number
      — match-circuit-id boolean
       — offer-selection
         — client-mac
            — discover-delay number
             — mac-address keyword
         — discover-delay number
         — server string 
             — apply-groups reference
            — apply-groups-exclude reference
             — discover-delay number
      — option-82
         — action keyword
         — circuit-id
            — ascii-tuple
```
configure service vprn subscriber-interface group-interface ipv4 dhcp option-82 circuit-id ifindex

- **[ifindex](#page-7988-0)**
- **[none](#page-7988-1)**
- **[sap-id](#page-7988-2)**
- **[vlan-ascii-tuple](#page-7989-0)**
- **[remote-id](#page-7989-1)**
	- **[ascii-string](#page-7989-2)** *string*
	- **[mac](#page-7990-0)**
	- **[none](#page-7990-1)**
- **[vendor-specific-option](#page-7990-2)**
	- **[client-mac-address](#page-7990-3)** *boolean*
- **[pool-name](#page-7991-0)** *boolean*
- **[sap-id](#page-7991-1)** *boolean*
	- **[service-id](#page-7991-2)** *boolean*
	- **[string](#page-7991-3)** *string*
	- **[system-id](#page-7992-0)** *boolean*
	- **[proxy-server](#page-7992-1)**
		- **[admin-state](#page-7992-2)** *keyword*
		- **[emulated-server](#page-7993-0)** *string*
		- **[lease-time](#page-7993-1)**
			- **[radius-override](#page-7993-2)** *boolean*
		- **[value](#page-7993-3)** *number*
	- **[python-policy](#page-7994-0)** *reference*
	- **[relay-proxy](#page-7994-1)**
		- **[release-update-src-ip](#page-7994-2)** *boolean*
		- **[siaddr-override](#page-7994-3)** *string*
	- **[release-include-gi-address](#page-7995-0)** *boolean*
	- **[server](#page-7995-1)** *string*
	- **[src-ip-addr](#page-7995-2)** *keyword*
	- **[trusted](#page-7996-0)** *boolean*
	- **[user-db](#page-7996-1)** *reference*
	- **[icmp](#page-7997-0)**
		- **[mask-reply](#page-7997-1)** *boolean*
		- **[param-problem](#page-7997-2)**
			- **[admin-state](#page-7997-3)** *keyword*
			- **[number](#page-7998-0)** *number*
			- **[seconds](#page-7998-1)** *number*
		- **[redirects](#page-7998-2)**
			- **[admin-state](#page-7999-0)** *keyword*
			- **[number](#page-7999-1)** *number*
			- **[seconds](#page-7999-2)** *number*
		- **[ttl-expired](#page-8000-0)**
			- **[admin-state](#page-8000-1)** *keyword*
			- **[number](#page-8000-2)** *number*
			- **[seconds](#page-8001-0)** *number*
			- **[use-matching-address](#page-8001-1)** *boolean*
		- **[unreachables](#page-8001-2)**
			- **[admin-state](#page-8002-0)** *keyword*
			- **[number](#page-8002-1)** *number*
			- **[seconds](#page-8002-2)** *number*
	- **[ignore-df-bit](#page-8003-0)** *boolean*
	- **[neighbor-discovery](#page-8003-1)**
		- **[local-proxy-arp](#page-8003-2)** *boolean*
		- **[populate](#page-8003-3)** *boolean*
		- **[proxy-arp-policy](#page-8004-0)** *reference*
		- **[remote-proxy-arp](#page-8004-1)** *boolean*
		- **[timeout](#page-8004-2)** *number*
	- **[qos-route-lookup](#page-8005-0)** *keyword*
	- **[urpf-check](#page-8005-1)**
		- **[mode](#page-8005-2)** *keyword*
	- **[ipv6](#page-8006-0)**
		- **[allow-multiple-wan-addresses](#page-8006-1)** *boolean*
		- **[auto-reply](#page-8006-2)**
			- **[neighbor-solicitation](#page-8006-3)** *boolean*
			- **[router-solicitation](#page-8007-0)** *boolean*

configure service vprn subscriber-interface group-interface ipv6 bfd

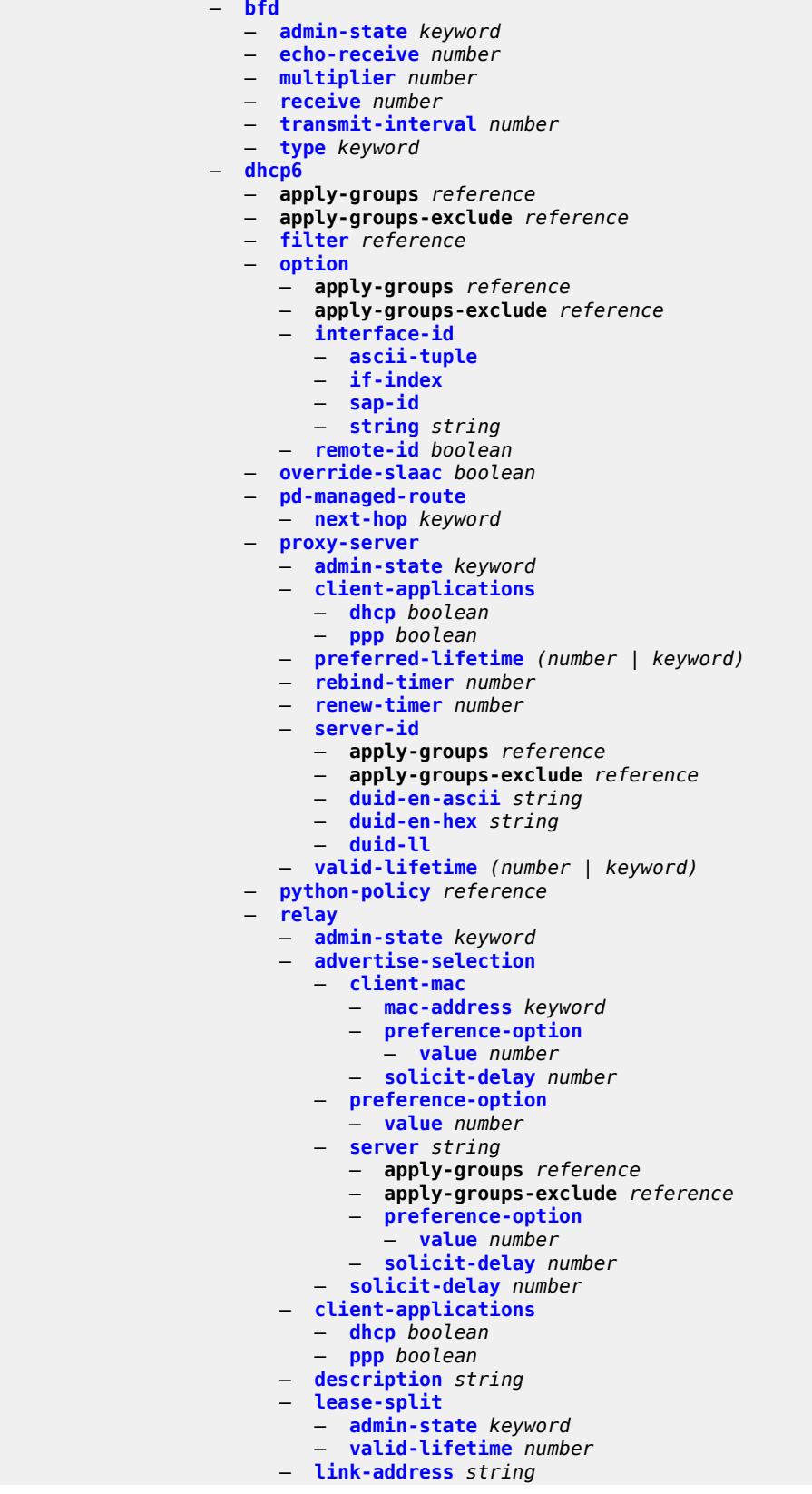

configure service vprn subscriber-interface group-interface ipv6 dhcp6 relay server

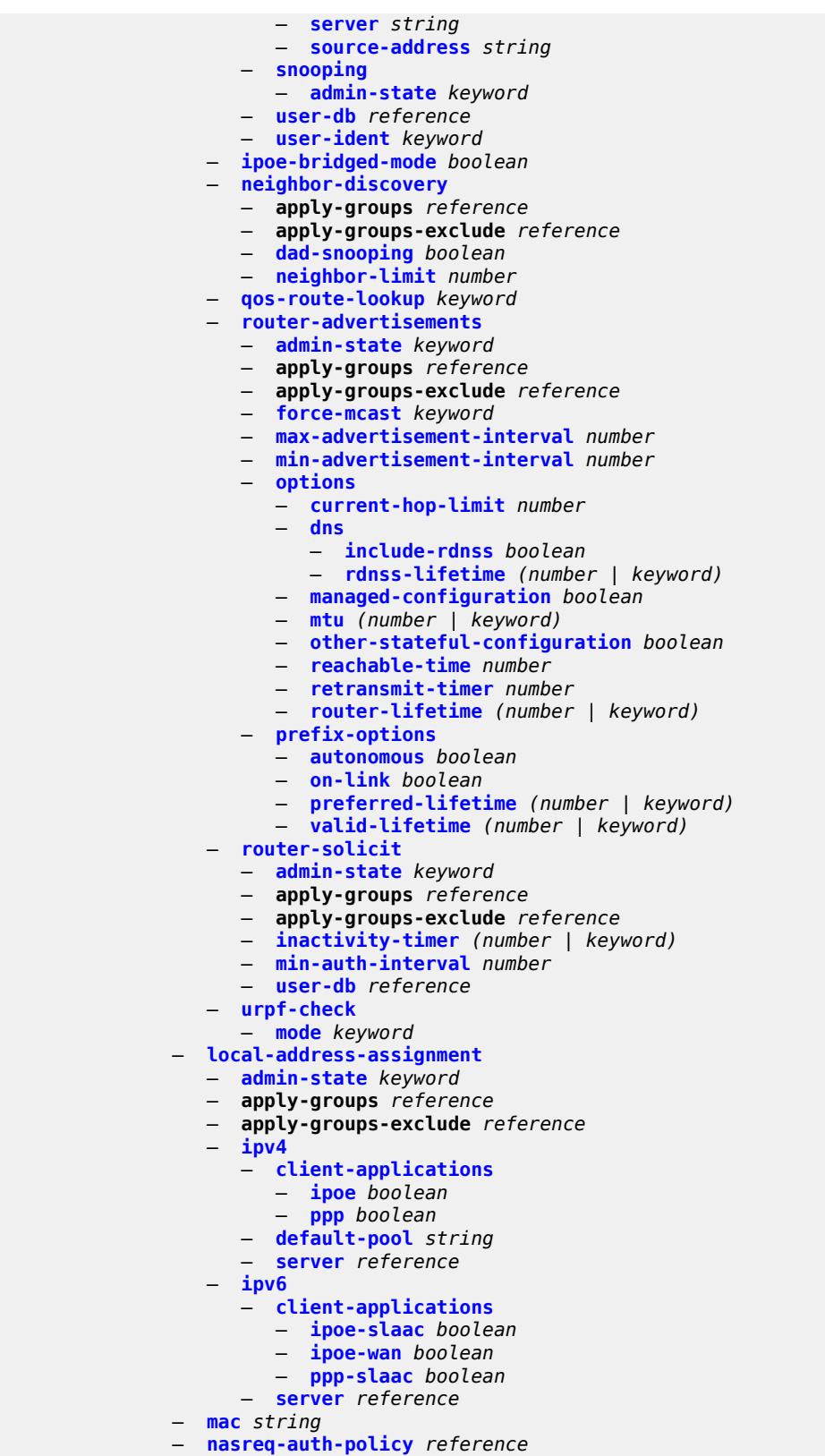

— **[oper-up-while-empty](#page-8040-2)** *boolean*

configure service vprn subscriber-interface group-interface pppoe

```
 — pppoe
   — admin-state keyword
   — anti-spoof keyword
   — apply-groups reference
   — apply-groups-exclude reference
   — description string
   — dhcp-client
     — client-id keyword
   — policy reference
   — python-policy reference
   — sap-session-limit number
   — session-limit number
   — user-db reference
— radius-auth-policy reference
— redundant-interface reference
— sap string 
    — accounting-policy reference
   — admin-state keyword
   — anti-spoof keyword
   — app-profile reference
   — apply-groups reference
   — apply-groups-exclude reference
   — calling-station-id string
   — collect-stats boolean
   — cpu-protection
      — eth-cfm-monitoring
         — aggregate
         — car
      — ip-src-monitoring
      — mac-monitoring
      — policy-id reference
   — default-host
      — ipv4 reference prefix-length number 
         — apply-groups reference
         — apply-groups-exclude reference
          — next-hop string
      — ipv6 string prefix-length number 
         — apply-groups reference
         — apply-groups-exclude reference
         — next-hop string
   — description string
   — dist-cpu-protection reference
   — egress
      — agg-rate
         — adaptation-rule keyword
         — burst-limit (number | keyword)
         — limit-unused-bandwidth boolean
         — queue-frame-based-accounting boolean
          — rate number
       — filter
         — ip reference
         — ipv6 reference
      — qos
         — policer-control-policy
            — policy-name reference
         — qinq-mark-top-only boolean
         — sap-egress
             — policy-name reference
         — scheduler-policy
               — policy-name reference
   — eth-cfm
      — apply-groups reference
      — apply-groups-exclude reference
```
- **[collect-lmm-fc-stats](#page-8057-0)**
- 3HE 19224 AAAD TQZZA 01 **© 2023 Nokia.**

configure service vprn subscriber-interface group-interface sap eth-cfm collect-lmm-fc-stats fc

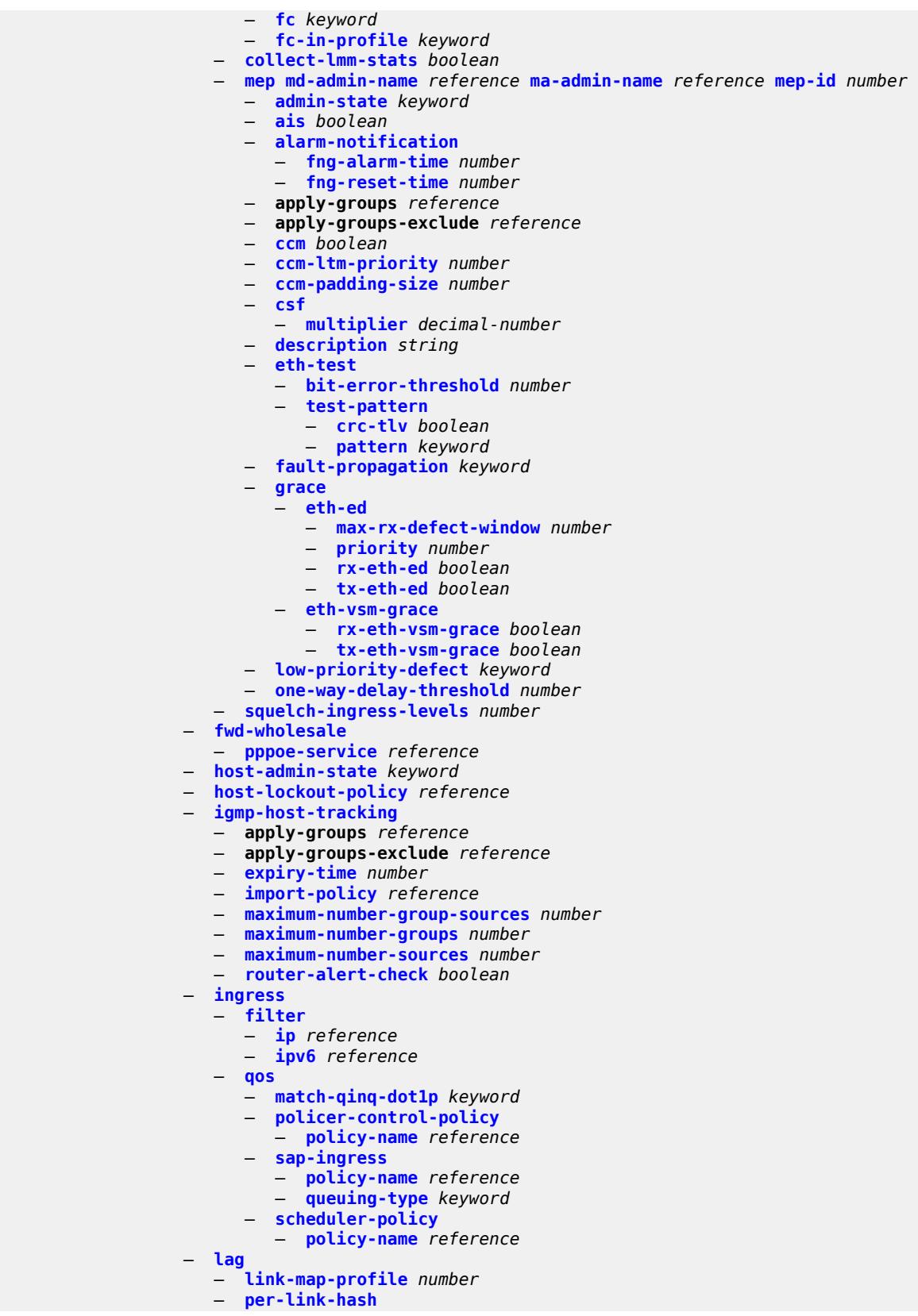

configure service vprn subscriber-interface group-interface sap lag per-link-hash class

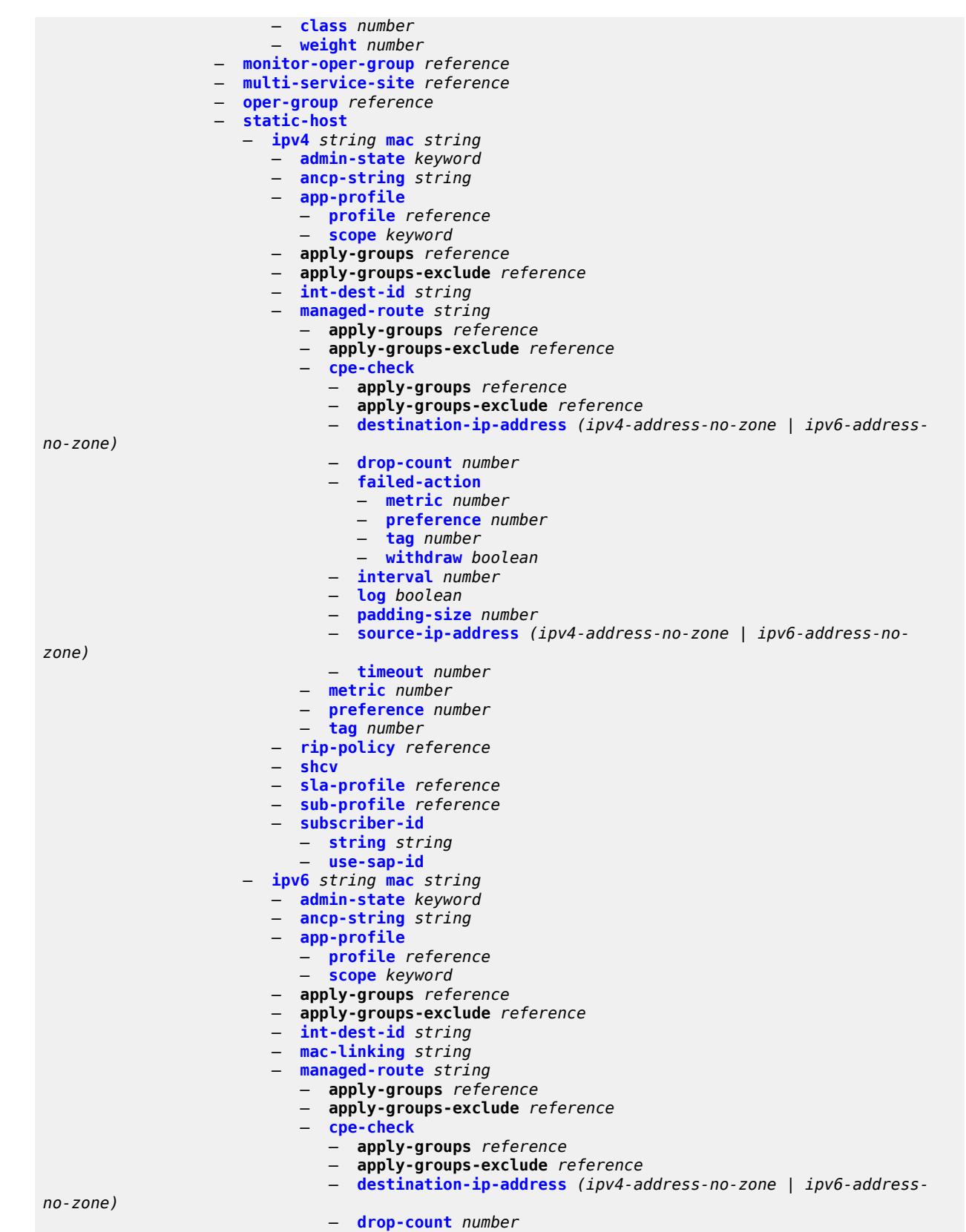

configure service vprn subscriber-interface group-interface sap static-host ipv6 managed-route cpe-check failed-action

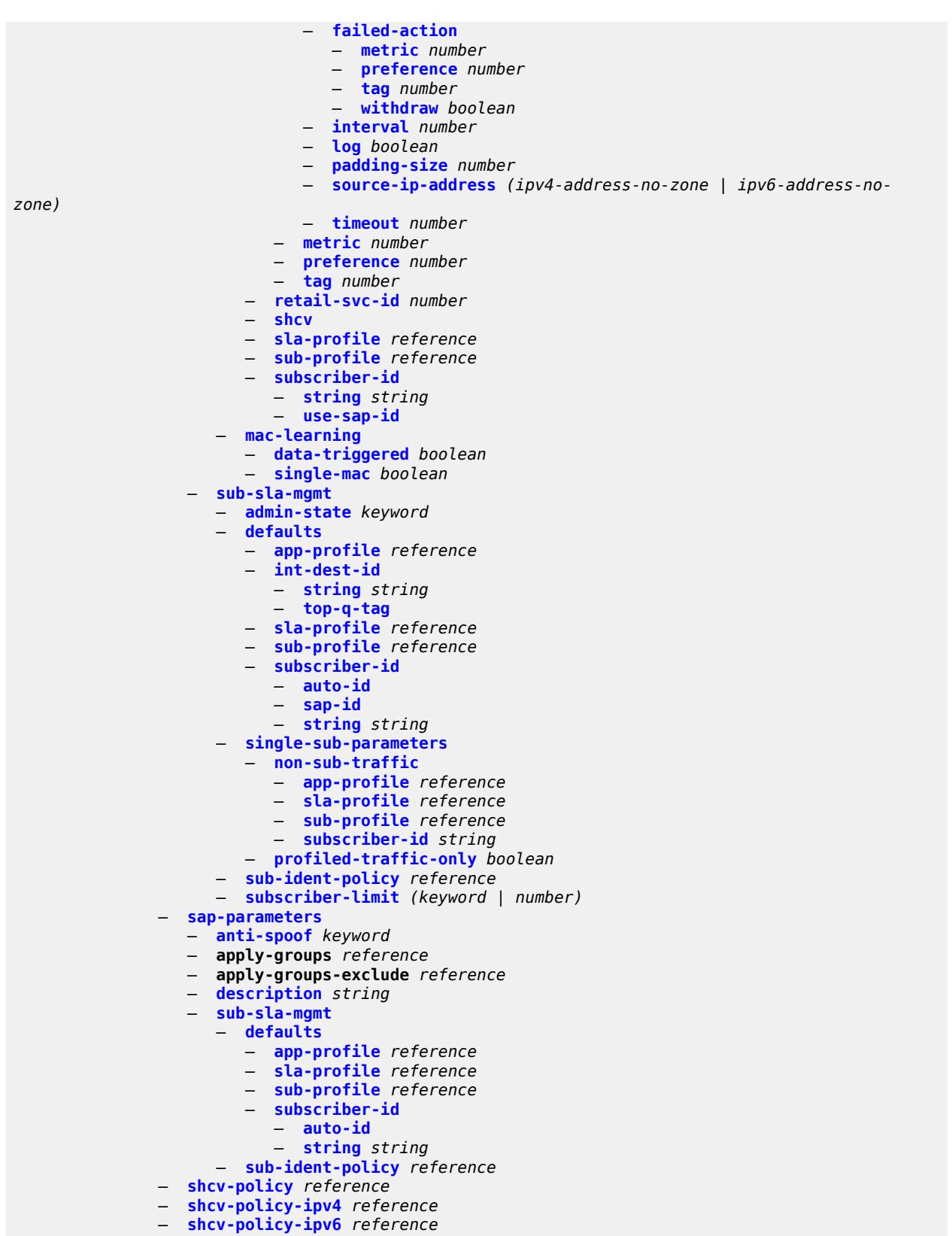

— **[srrp](#page-8110-2)** *number*
configure service vprn subscriber-interface group-interface srrp admin-state

```
 — admin-state keyword
                 — apply-groups reference
                 — apply-groups-exclude reference
                 — bfd-liveness
                    — apply-groups reference
                    — apply-groups-exclude reference
                    — dest-ip string
                    — interface-name string
                    — service-name string
                 — description string
— gw-mac string
— keep-alive-interval number
                 — message-path reference
                 — monitor-oper-group
                    — group-name reference
                    — priority-step number
                 — one-garp-per-sap boolean
                 — policy reference
                 — preempt boolean
                 — priority number
                 — send-fib-population-packets keyword
                 — suppress-aa-sub boolean
                 — tos-marking-state keyword
              — type keyword
              — wlan-gw
                 — admin-state keyword
                 — apply-groups reference
                 — apply-groups-exclude reference
                 — gateway-address (ipv4-address-no-zone | ipv6-address-no-zone) 
                    — apply-groups reference
                    — apply-groups-exclude reference
                    — purpose
                        — xconnect boolean
                 — gateway-router string
                 — group-encryption
                    — encryption-keygroup-inbound reference
                    — encryption-keygroup-outbound reference
                 — l2-ap
                    — access-point string 
                       — admin-state keyword
                       — apply-groups reference
                       — apply-groups-exclude reference
                       — encap-type keyword
                       — epipe-sap-template reference
                    — auto-sub-id-fmt keyword
                    — default-encap-type keyword
                 — lanext
                     — max-bd number
                 — learn-ap-mac
                     — delay-auth boolean
                 — mobility
                     — hold-time number
                    — inter-tunnel-type boolean
                    — inter-vlan boolean
                    — trigger
                       — control boolean
                       — data boolean
                       — iapp boolean
                 — oper-down-on-group-degrade boolean
                 — tcp-mss-adjust number
                 — tunnel-egress-qos
                    — admin-state keyword
                    — agg-rate-limit (number | keyword)
                    — granularity keyword
```
configure service vprn subscriber-interface group-interface wlan-gw tunnel-egress-qos hold-time

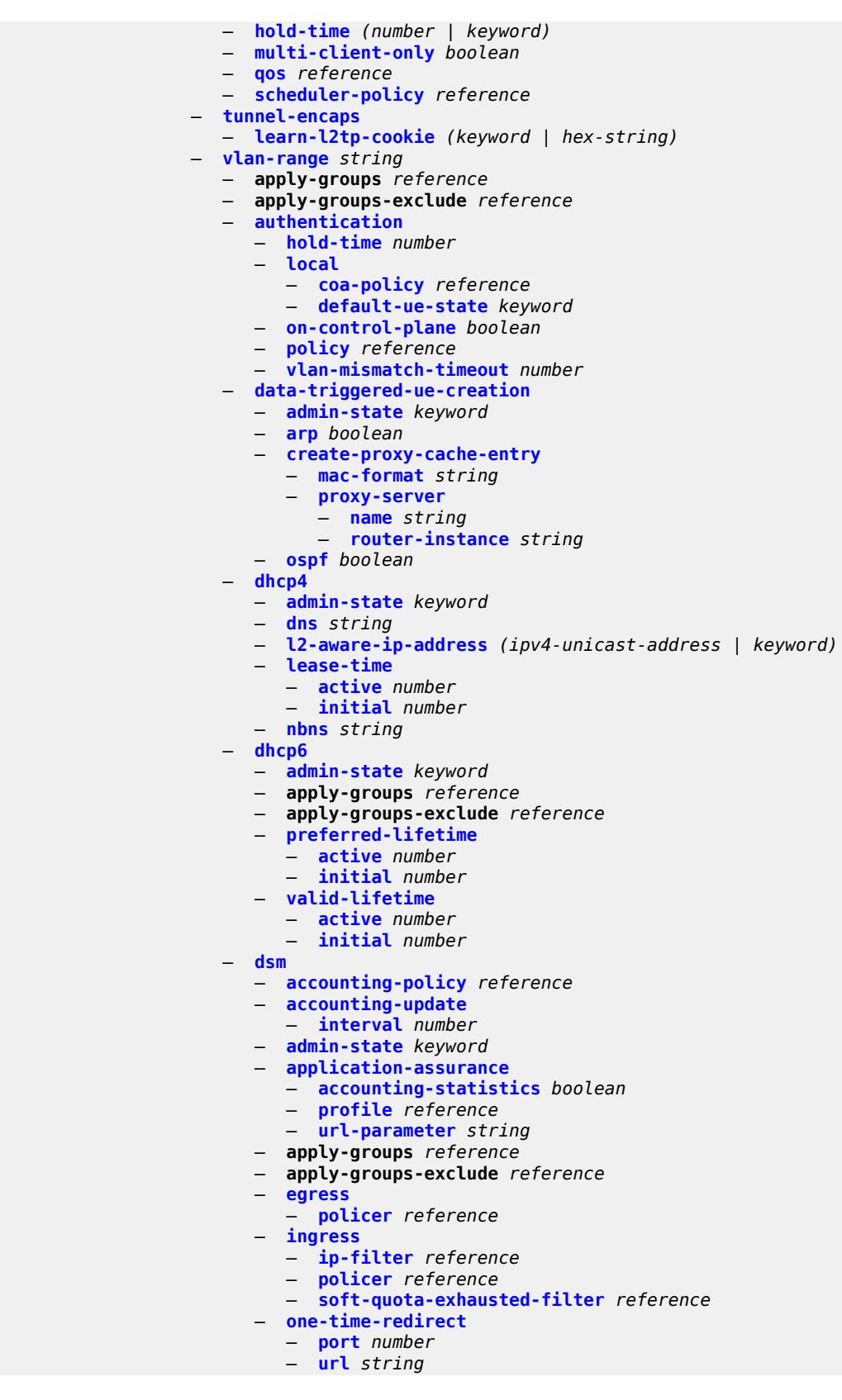

configure service vprn subscriber-interface group-interface wlan-gw vlan-range dsm volume-quota-direction

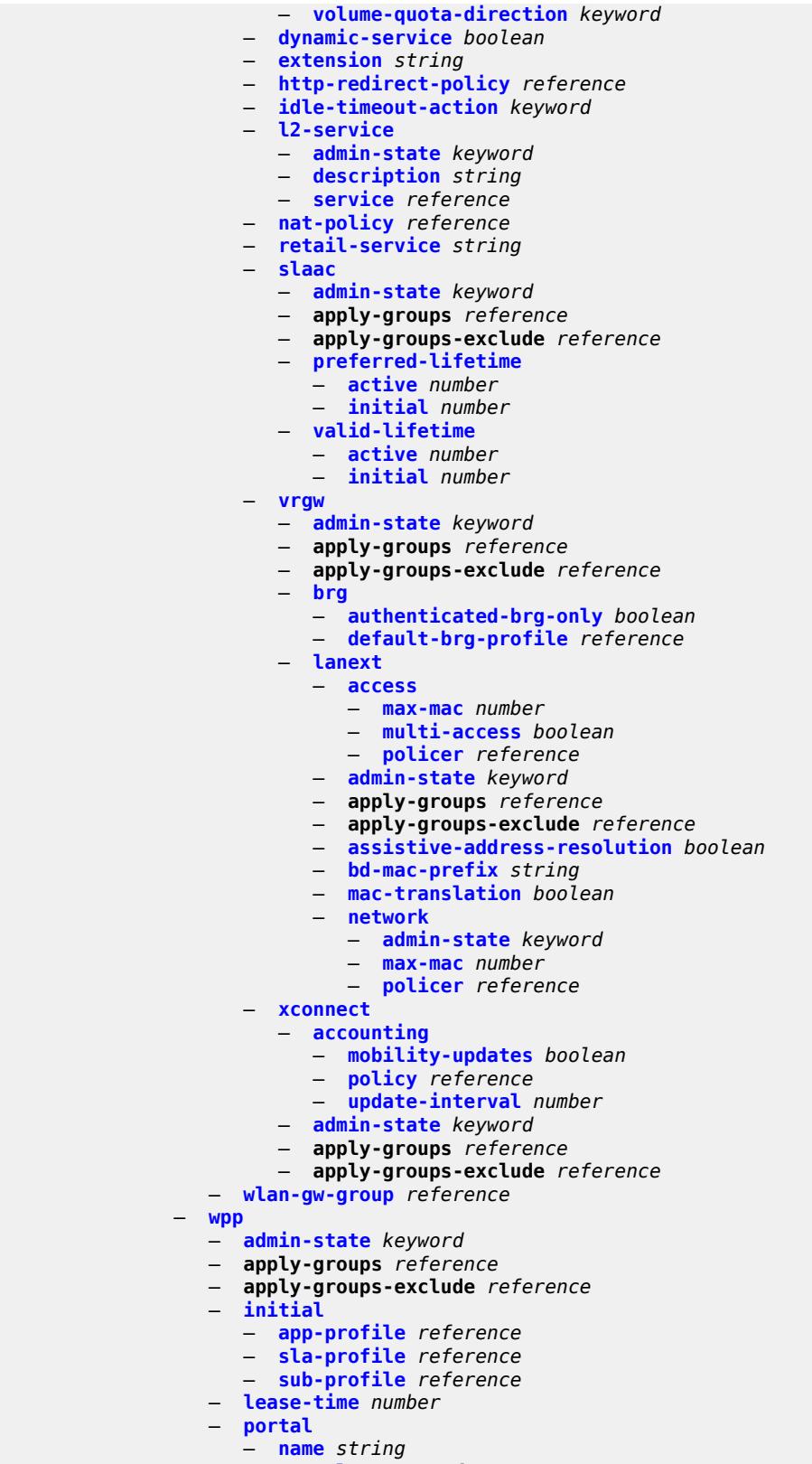

— **[portal-group](#page-8162-3)** *reference*

configure service vprn subscriber-interface group-interface wpp portal router-instance

```
 — router-instance string
    — restore-to-initial-on-disconnect boolean
    — triggered-hosts boolean
    — user-db reference
— hold-time
 — ipv4
      — down
       — init-only boolean
       — seconds number
    — up
       — seconds number
 — ipv6
    — down
       — init-only boolean
       — seconds number
    — up
          — seconds number
— ipoe-linking
 — apply-groups reference
 — apply-groups-exclude reference
  — gratuitous-router-advertisement boolean
— ipoe-session
 — apply-groups reference
    — apply-groups-exclude reference
  — session-limit number
— ipv4
 — address string 
    — apply-groups reference
    — apply-groups-exclude reference
    — gateway string
    — holdup-time number
    — populate-host-routes boolean
    — prefix-length number
    — track-srrp number
 — allow-unmatching-subnets boolean
 — arp-host
      — admin-state keyword
    — apply-groups reference
       — apply-groups-exclude reference
       — host-limit number
   — bfd
    — admin-state keyword
    — echo-receive number
    — multiplier number
    — receive number
    — transmit-interval number
    — type keyword
 — default-dns string
 — dhcp
    — admin-state keyword
    — apply-groups reference
    — apply-groups-exclude reference
    — client-applications
       — dhcp boolean
        — ppp boolean
    — description string
    — gi-address string
    — lease-populate
       — max-leases number
    — offer-selection
       — client-mac
          — discover-delay number
           — mac-address keyword
       — discover-delay number
```
configure service vprn subscriber-interface ipv4 dhcp offer-selection server

```
 — server string 
          — apply-groups reference
          — apply-groups-exclude reference
          — discover-delay number
    — option-82
       — vendor-specific-option
          — client-mac-address boolean
          — sap-id boolean
          — service-id boolean
          — string string
          — system-id boolean
    — proxy-server
       — admin-state keyword
       — emulated-server string
       — lease-time
          — radius-override boolean
          — value number
    — python-policy reference
    — relay-proxy
       — release-update-src-ip boolean
       — siaddr-override string
    — release-include-gi-address boolean
    — server string
    — src-ip-addr keyword
    — virtual-subnet boolean
 — export-host-routes boolean
 — unnumbered
    — ip-address string
    — ip-int-name string
— ipv6
  — address string 
    — apply-groups reference
    — apply-groups-exclude reference
    — host-type keyword
       — prefix-length number
 — allow-multiple-wan-addresses boolean
 — allow-unmatching-prefixes boolean
 — bfd
    — admin-state keyword
    — echo-receive number
    — multiplier number
    — receive number
    — transmit-interval number
    — type keyword
 — default-dns string
 — delegated-prefix-length (number | keyword)
 — dhcp6
    — apply-groups reference
    — apply-groups-exclude reference
    — override-slaac boolean
    — pd-managed-route
        — next-hop keyword
    — proxy-server
       — admin-state keyword
       — client-applications
          — dhcp boolean
          — ppp boolean
       — preferred-lifetime (number | keyword)
       — rebind-timer number
       — renew-timer number
       — server-id
          — apply-groups reference
          — apply-groups-exclude reference
          — duid-en-ascii string
```
configure service vprn subscriber-interface ipv6 dhcp6 proxy-server server-id duid-en-hex

```
 — duid-en-hex string
         — duid-ll
      — valid-lifetime (number | keyword)
   — python-policy reference
   — relay
     — admin-state keyword
      — advertise-selection
         — client-mac
            — mac-address keyword
            — preference-option
               — value number
           — solicit-delay number
         — preference-option
           — value number
         — server string 
            — apply-groups reference
           — apply-groups-exclude reference
           — preference-option
               — value number
            — solicit-delay number
         — solicit-delay number
      — client-applications
         — dhcp boolean
         — ppp boolean
      — description string
      — lease-split
        — admin-state keyword
           — valid-lifetime number
      — link-address string
      — server string
      — source-address string
— ipoe-bridged-mode boolean
 — link-local-address
   — address string
  — prefix string 
   — apply-groups reference
   — apply-groups-exclude reference
   — holdup-time number
   — host-type keyword
   — track-srrp number
— router-advertisements
   — admin-state keyword
   — apply-groups reference
   — apply-groups-exclude reference
   — force-mcast keyword
   — max-advertisement-interval number
   — min-advertisement-interval number
   — options
     — current-hop-limit number
      — dns
        — include-rdnss boolean
         — rdnss-lifetime (number | keyword)
      — managed-configuration boolean
      — mtu (number | keyword)
      — other-stateful-configuration boolean
      — reachable-time number
      — retransmit-timer number
      — router-lifetime (number | keyword)
   — prefix-options
       — autonomous boolean
      — on-link boolean
      — preferred-lifetime (number | keyword)
      — valid-lifetime (number | keyword)
— router-solicit
```
#### configure service vprn subscriber-interface ipv6 router-solicit apply-groups

```
 — apply-groups reference
            — apply-groups-exclude reference
         — inactivity-timer (number | keyword)
   — local-address-assignment
      — admin-state keyword
      — apply-groups reference
         — apply-groups-exclude reference
      — ipv4
           — client-applications
            — ppp boolean
         — default-pool string
         — server reference
      — ipv6
         — client-applications
            — ipoe-slaac boolean
            — ipoe-wan boolean
            — ppp-slaac boolean
         — server reference
     — pppoe
      — apply-groups reference
      — apply-groups-exclude reference
      — description string
      — session-limit number
   — private-retail-subnets boolean
   — wan-mode keyword
   — wlan-gw
      — apply-groups reference
         — apply-groups-exclude reference
      — pool-manager
         — apply-groups reference
         — apply-groups-exclude reference
         — dhcp6-client
            — dhcpv4-nat
               — admin-state keyword
               — link-address string
                — pool-name string
            — ia-na
               — admin-state keyword
               — link-address string
               — pool-name string
            — lease-query
               — max-retries number
            — servers string
            — slaac
               — admin-state keyword
               — link-address string
               — pool-name string
            — source-ip (keyword | ipv6-address)
         — watermarks
            — high number
            — low number
         — wlan-gw-group reference
      — redundancy
         — admin-state keyword
         — export string
         — monitor string
— subscriber-mgmt
   — apply-groups reference
  — apply-groups-exclude reference
   — dhcpv4
      — apply-groups reference
     — apply-groups-exclude reference
      — routed-subnet-transparent-forward boolean
```
- **[multi-chassis-shunt-id](#page-8228-0)** *number*
- 3HE 19224 AAAD TQZZA 01 **© 2023 Nokia.**

configure service vprn subscriber-mgmt up-resiliency

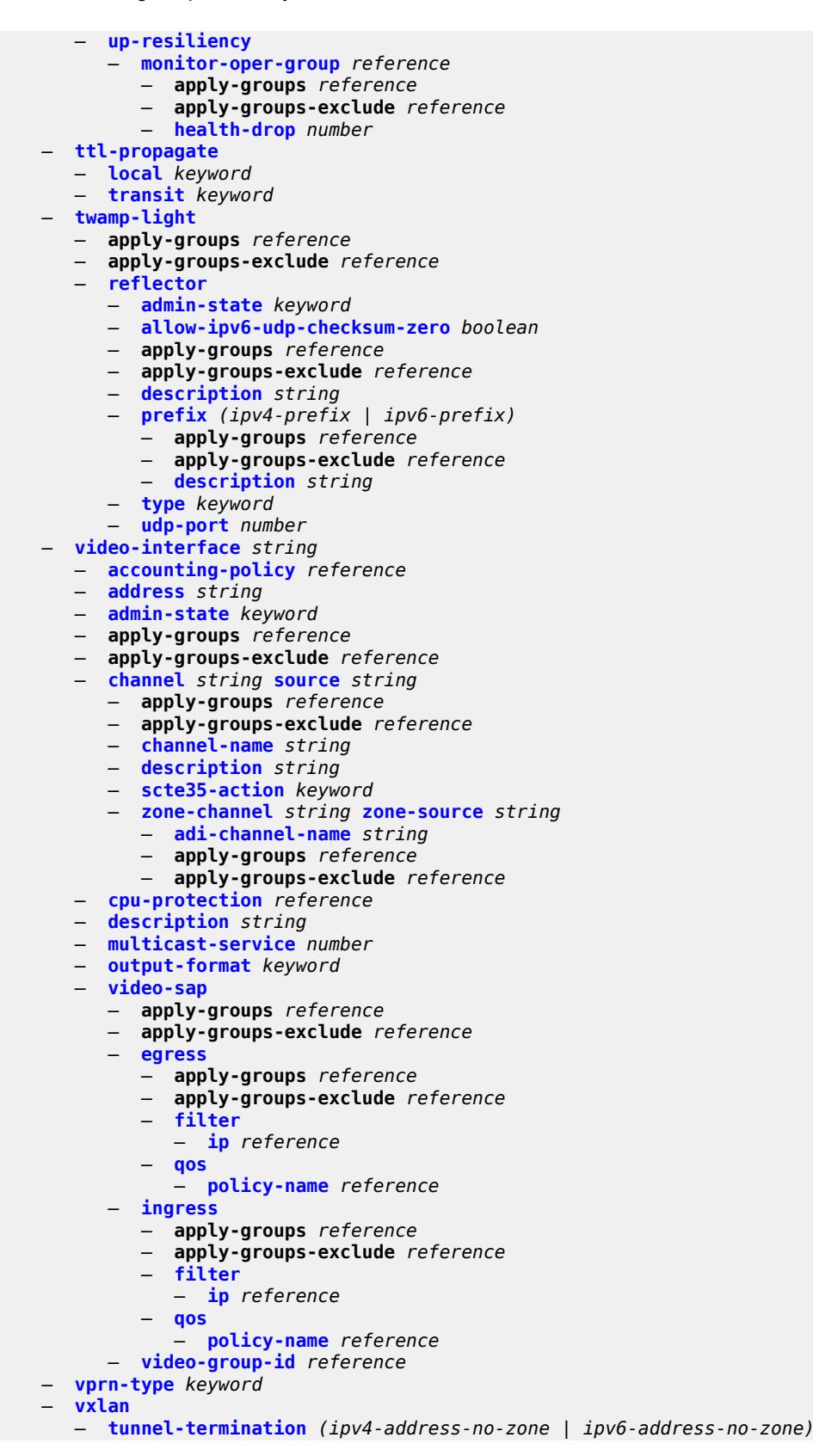

configure service vprn vxlan tunnel-termination apply-groups

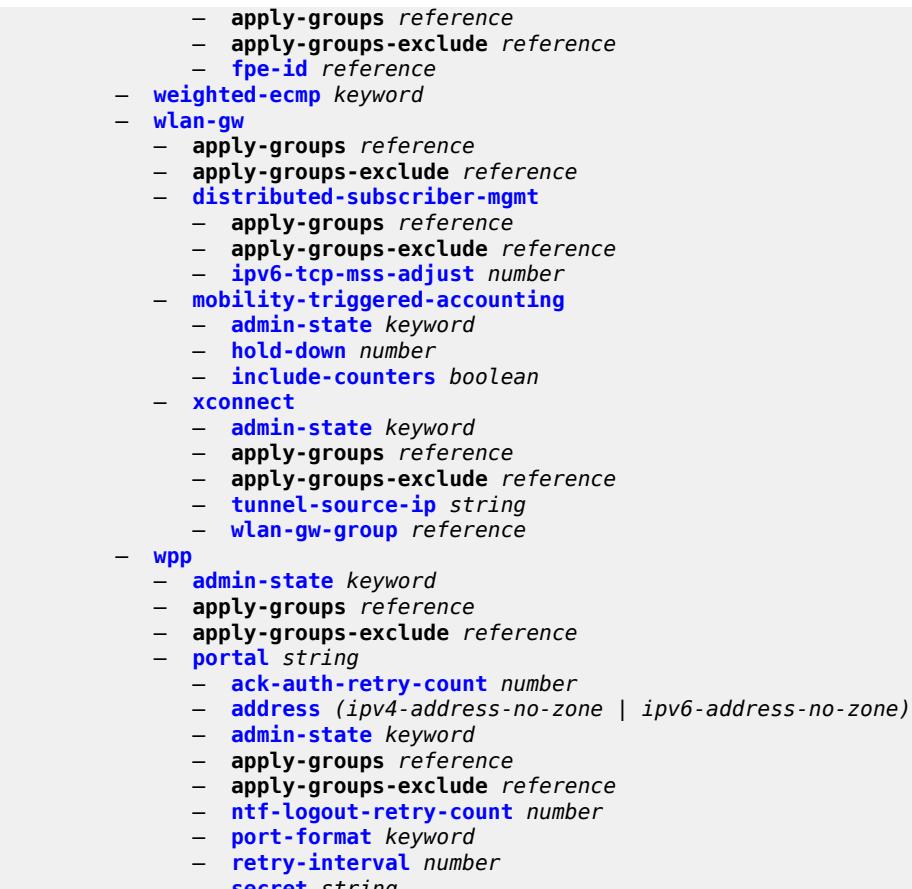

- **[secret](#page-8250-2)** *string*
- **[version](#page-8250-3)** *number*

#### <span id="page-5265-0"></span>**3.43.1 service command descriptions**

#### **service**

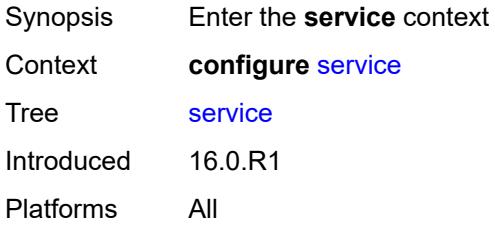

## <span id="page-5265-2"></span>**cpipe** [[service-name\]](#page-5265-1) *string*

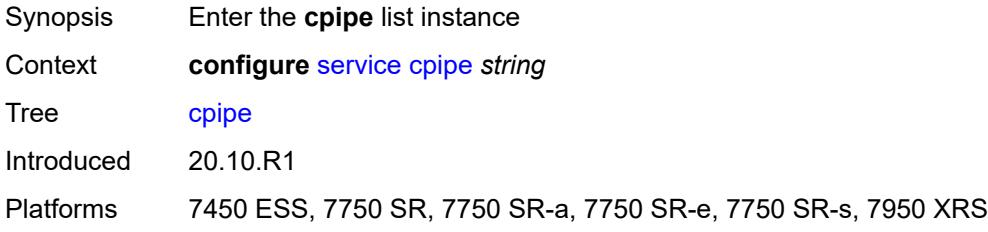

### <span id="page-5265-1"></span>[**service-name**] *string*

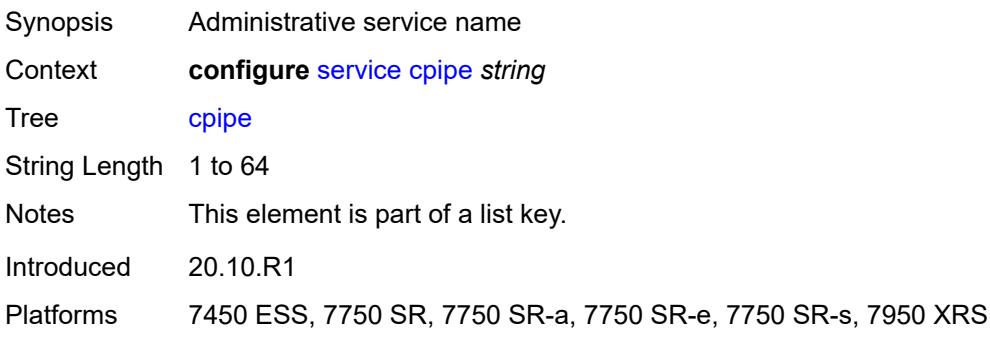

### <span id="page-5265-3"></span>**admin-state** *keyword*

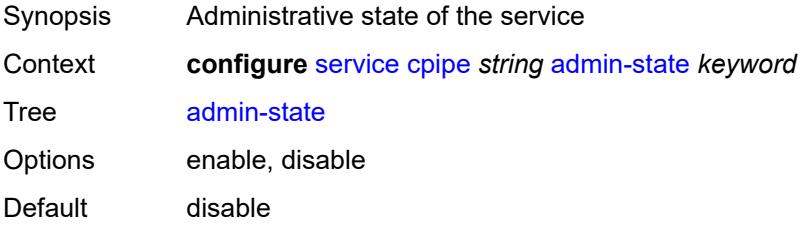

Introduced 20.10.R1

Platforms 7450 ESS, 7750 SR, 7750 SR-a, 7750 SR-e, 7750 SR-s, 7950 XRS

#### <span id="page-5266-0"></span>**customer** *reference*

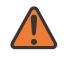

**WARNING:**

Modifying this element recreates the parent element automatically for the new value to take effect.

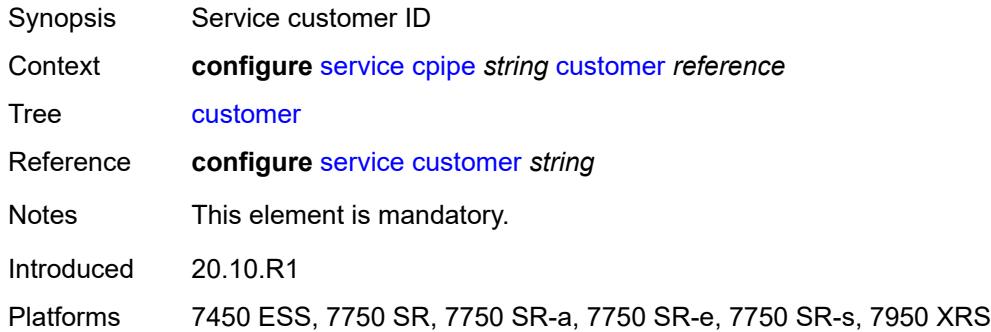

#### <span id="page-5266-1"></span>**description** *string*

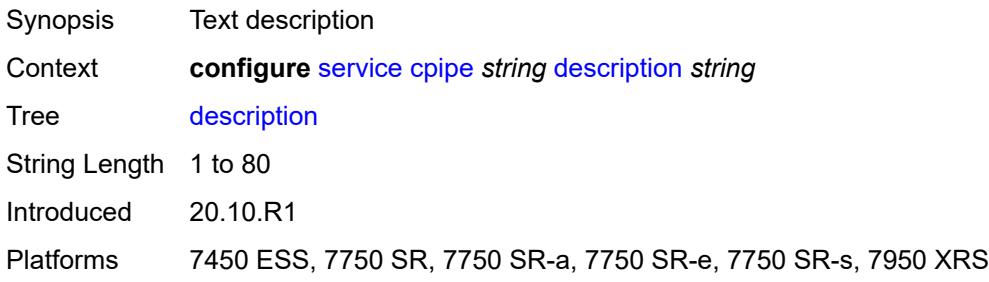

### <span id="page-5266-2"></span>**endpoint** [[name\]](#page-5267-0) *string*

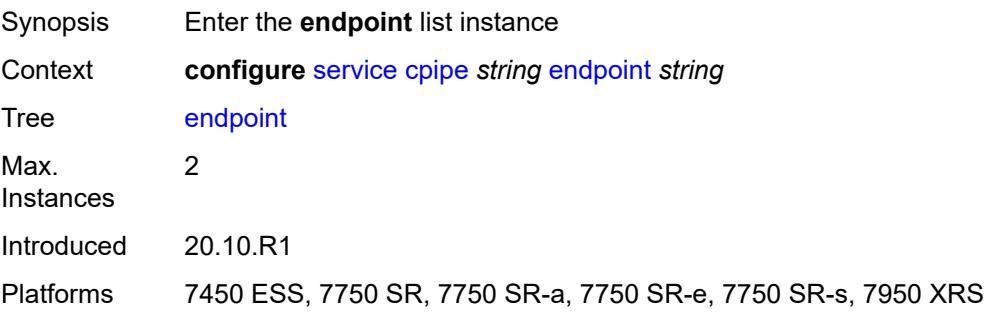

#### <span id="page-5267-0"></span>[**name**] *string*

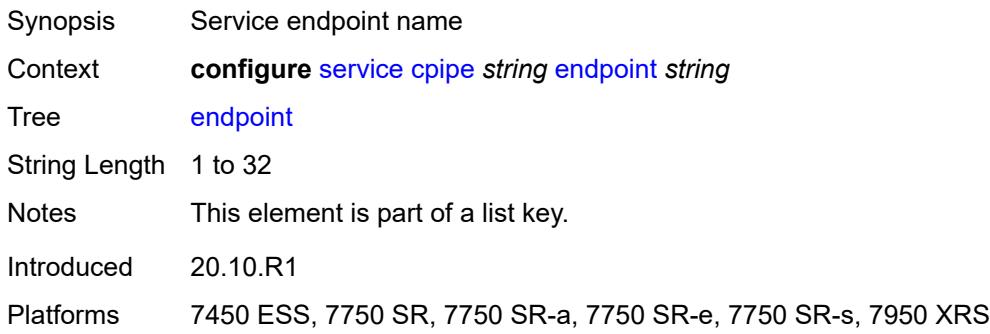

## <span id="page-5267-1"></span>**description** *string*

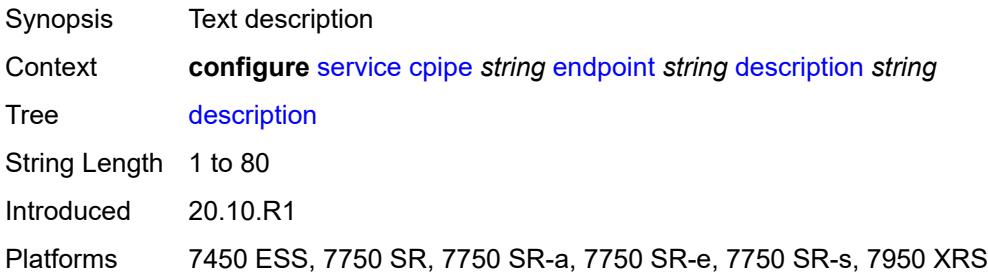

#### <span id="page-5267-2"></span>**hold-time-active** *number*

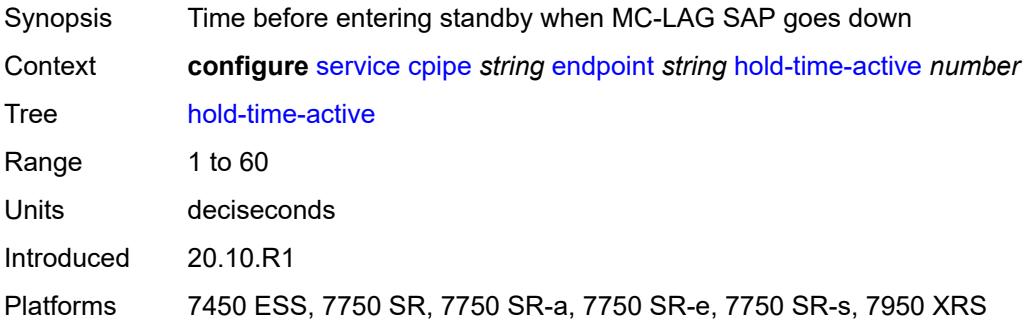

## <span id="page-5267-3"></span>**revert-time** *(number | keyword)*

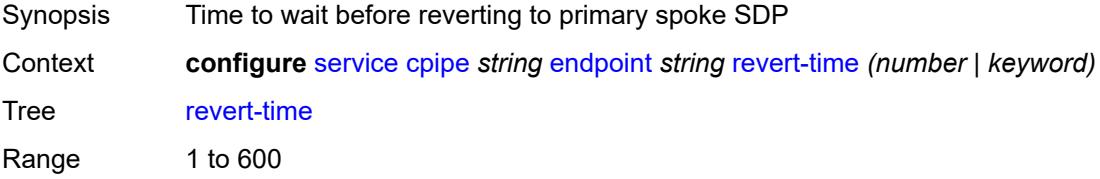

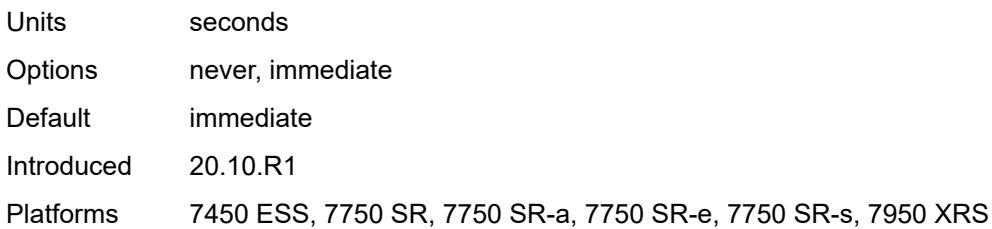

## <span id="page-5268-1"></span>**sap** [\[sap-id\]](#page-5268-0) *string*

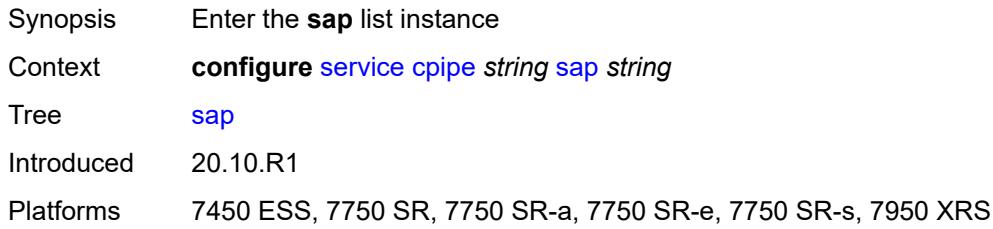

# <span id="page-5268-0"></span>[**sap-id**] *string*

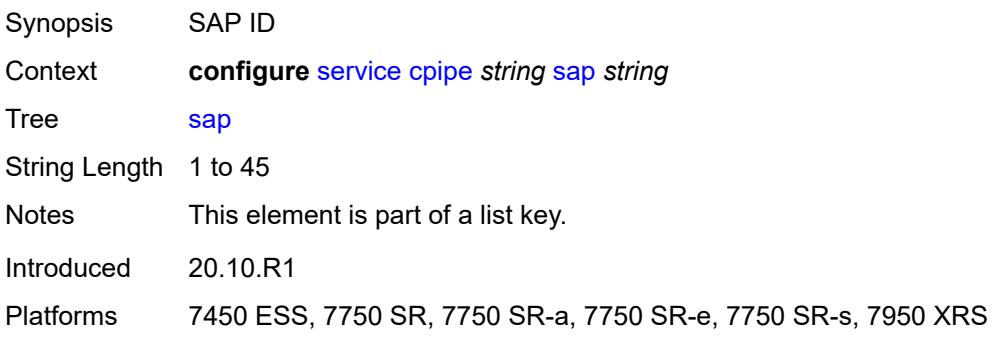

# <span id="page-5268-2"></span>**accounting-policy** *reference*

<span id="page-5268-3"></span>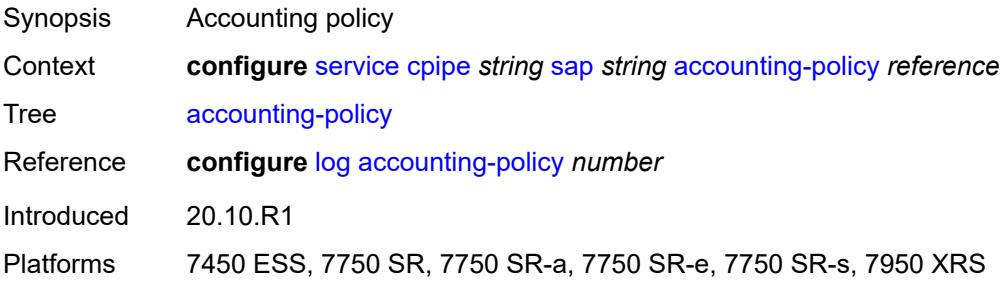

## **admin-state** *keyword*

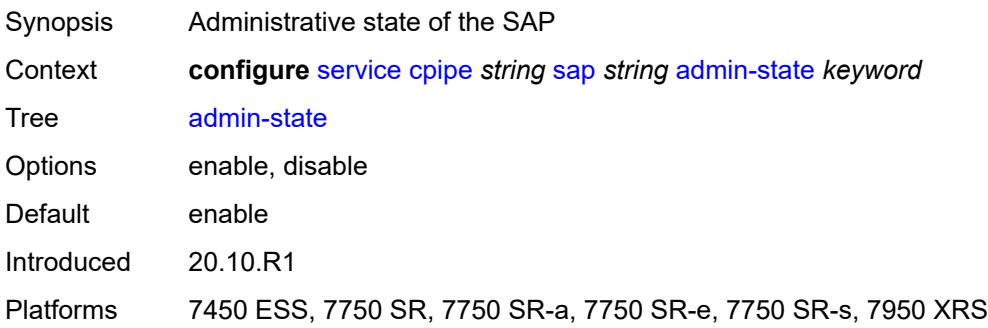

#### <span id="page-5269-0"></span>**cem**

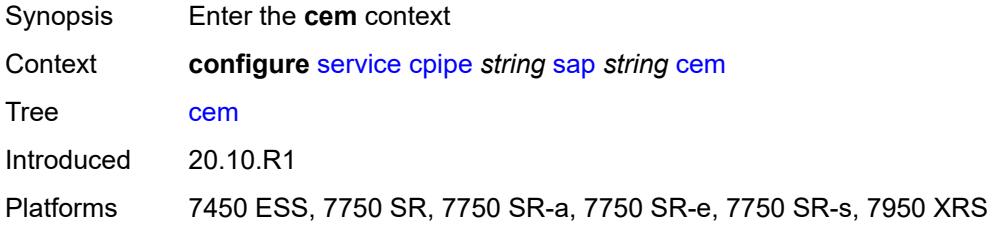

## <span id="page-5269-1"></span>**packet**

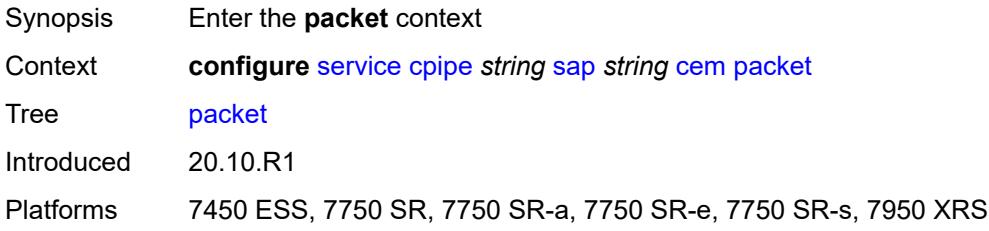

### <span id="page-5269-2"></span>**jitter-buffer** *number*

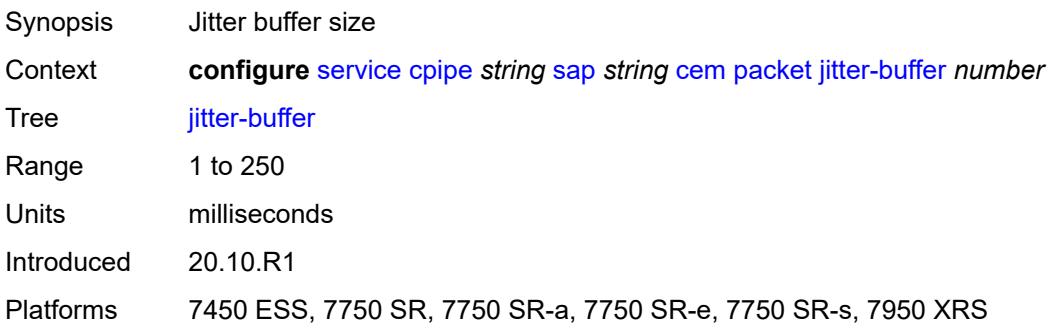

## <span id="page-5270-0"></span>**payload-size** *number*

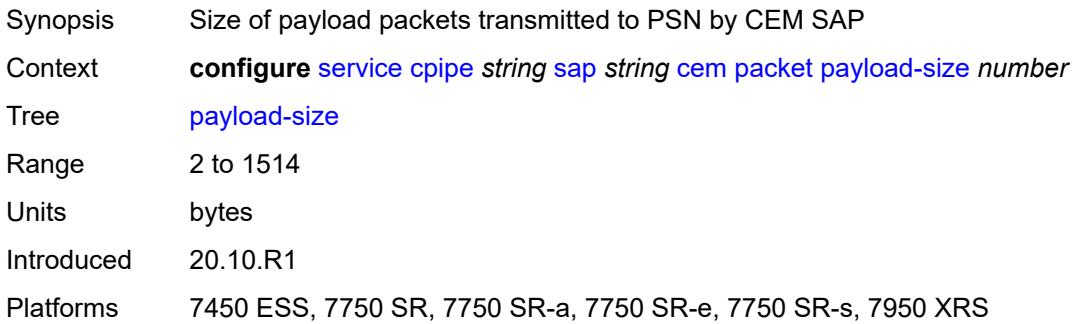

## <span id="page-5270-1"></span>**report-alarm**

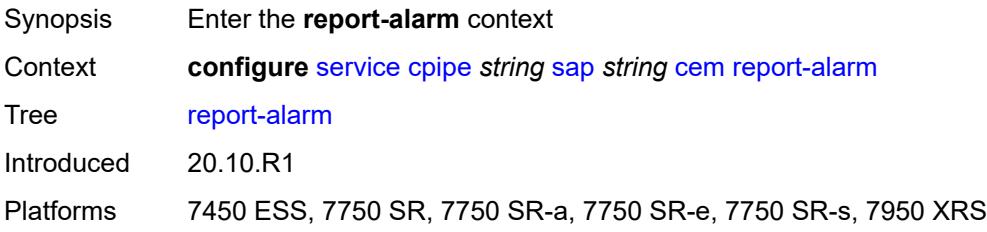

#### <span id="page-5270-2"></span>**buffer-overrun** *boolean*

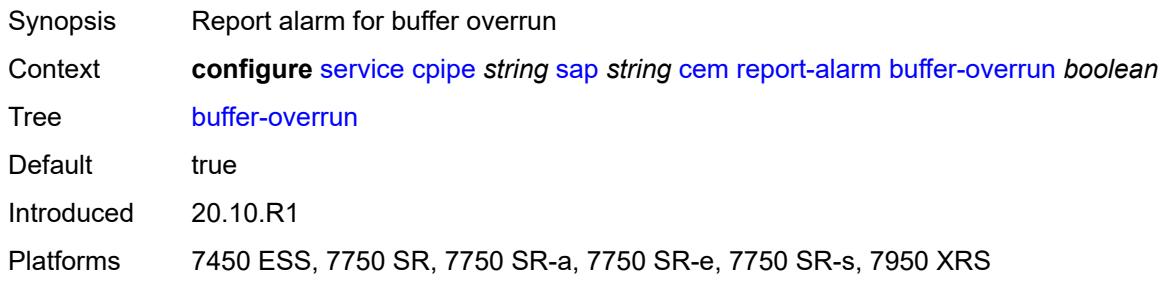

## <span id="page-5270-3"></span>**buffer-underrun** *boolean*

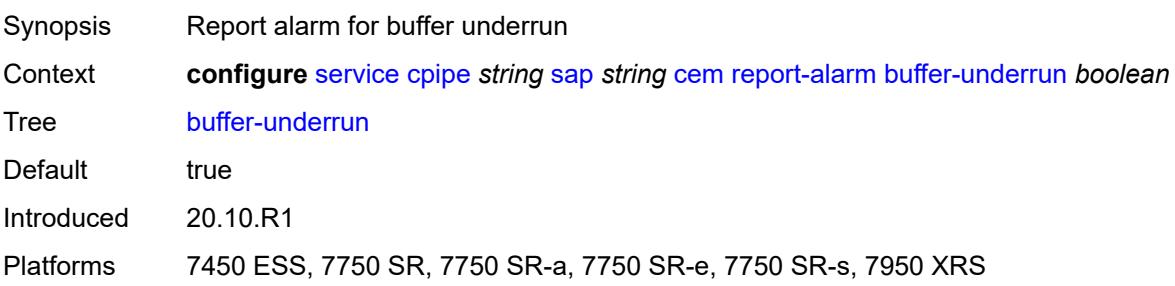

#### <span id="page-5271-0"></span>**malformed-packets** *boolean*

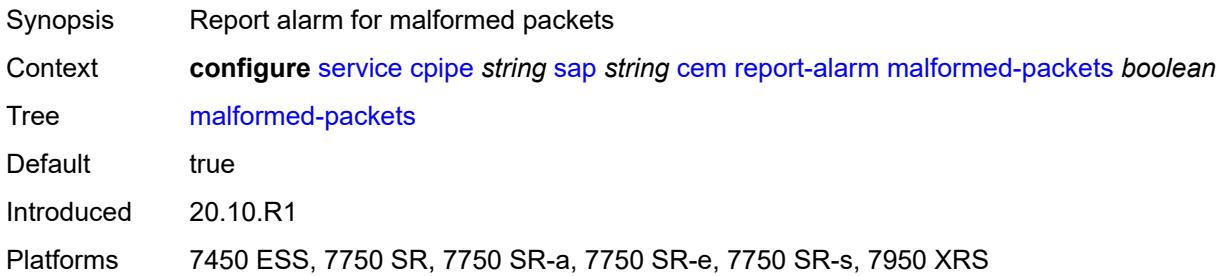

#### <span id="page-5271-1"></span>**packet-loss** *boolean*

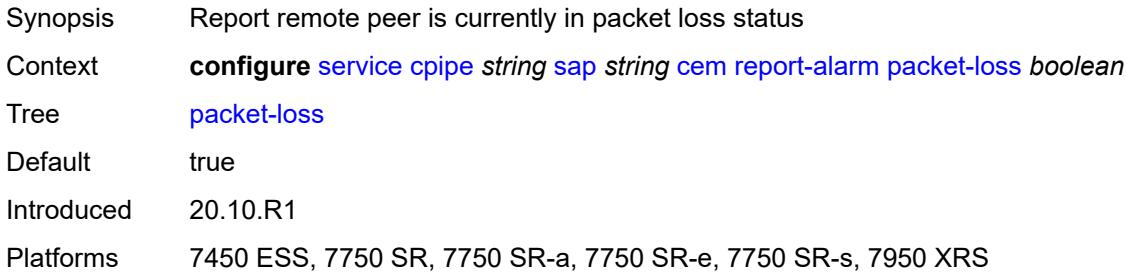

#### <span id="page-5271-2"></span>**remote-fault** *boolean*

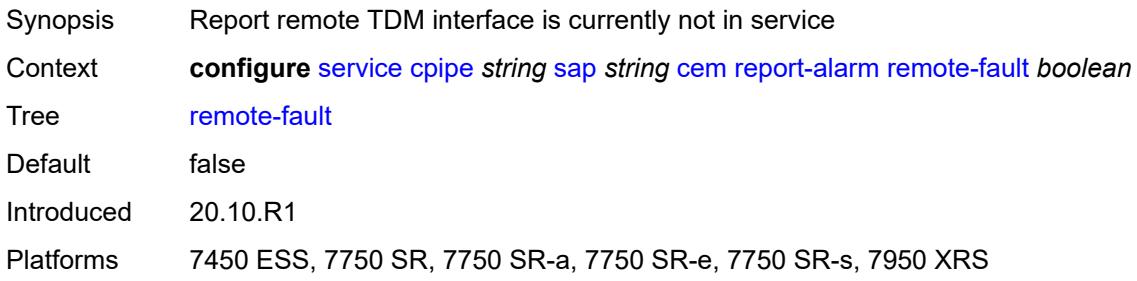

#### <span id="page-5271-3"></span>**remote-packet-loss** *boolean*

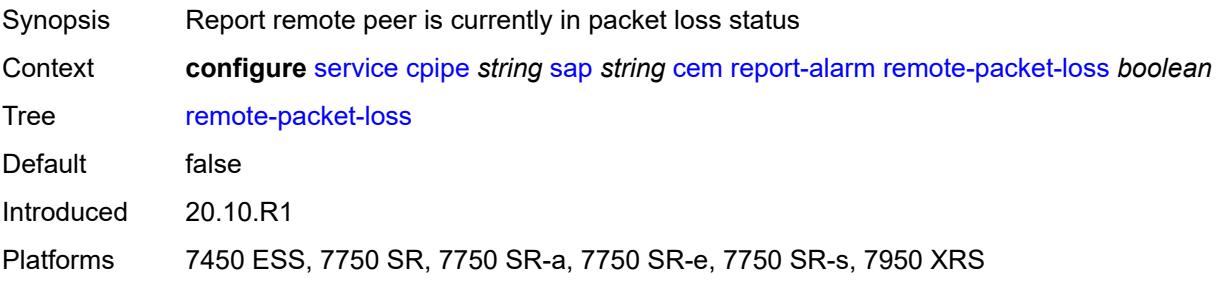

#### <span id="page-5272-0"></span>**remote-rdi** *boolean*

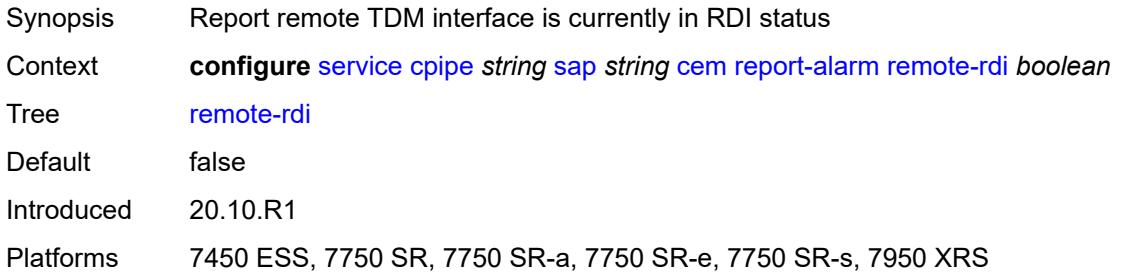

### <span id="page-5272-1"></span>**stray-packets** *boolean*

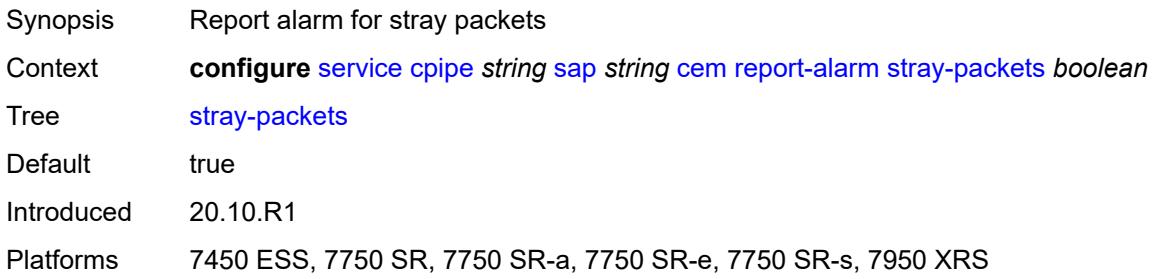

## <span id="page-5272-2"></span>**rtp-header** *boolean*

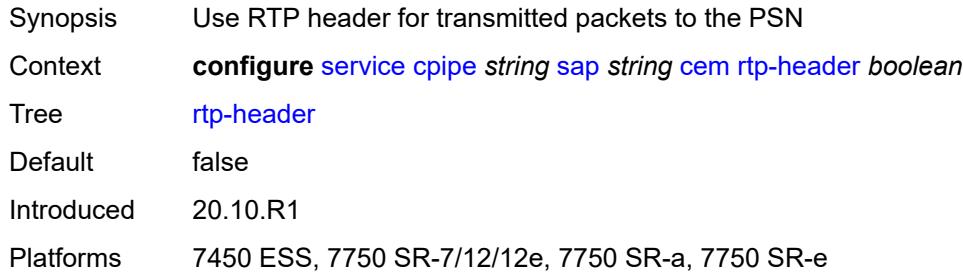

## <span id="page-5272-3"></span>**collect-stats** *boolean*

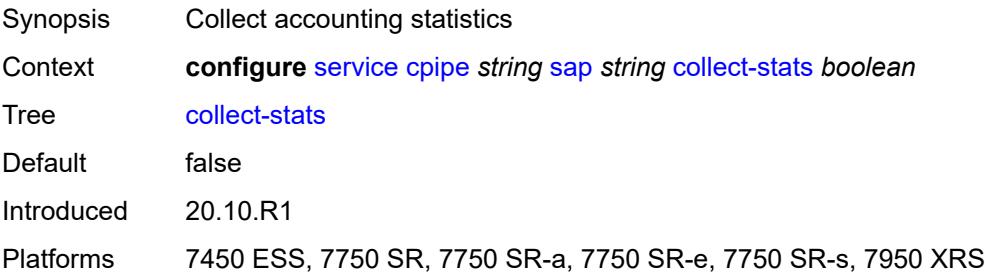

## <span id="page-5273-0"></span>**description** *string*

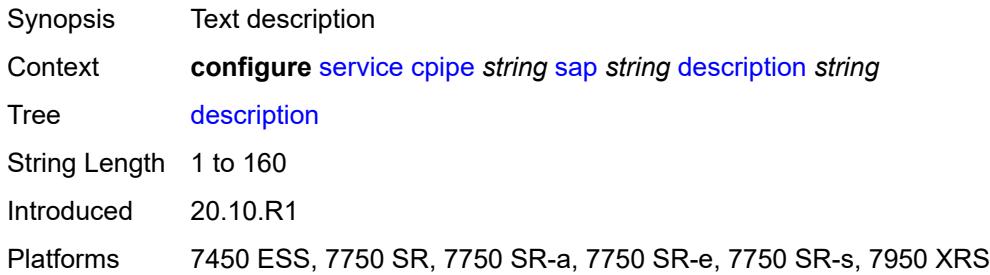

### <span id="page-5273-1"></span>**dist-cpu-protection** *reference*

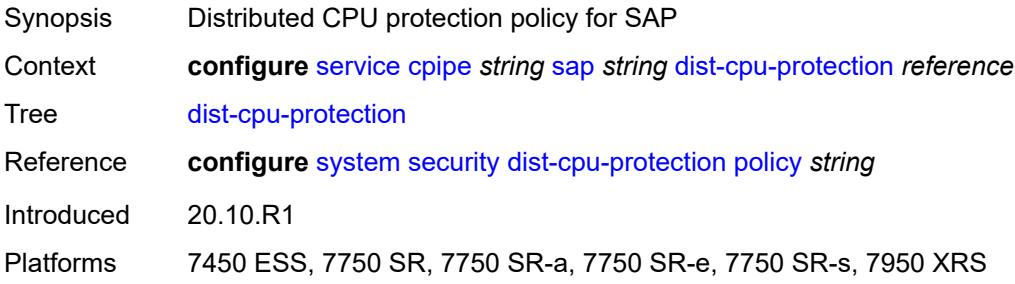

### <span id="page-5273-2"></span>**egress**

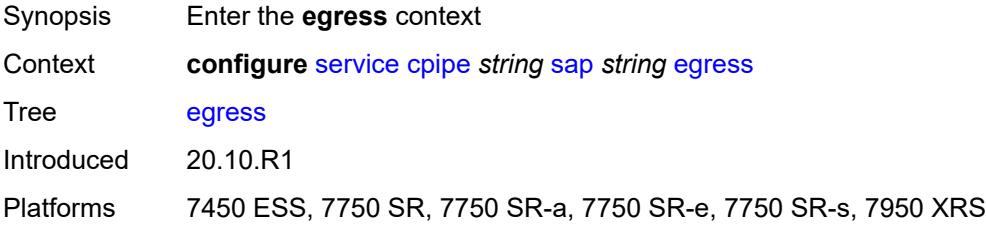

## <span id="page-5273-3"></span>**agg-rate**

<span id="page-5273-4"></span>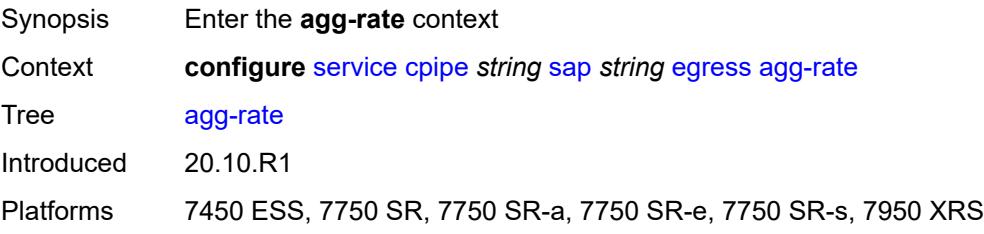

## **adaptation-rule** *keyword*

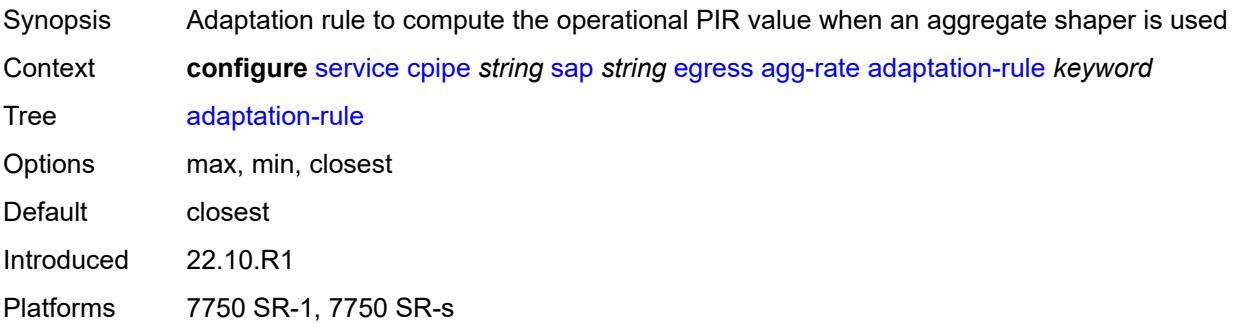

## <span id="page-5274-0"></span>**burst-limit** *(number | keyword)*

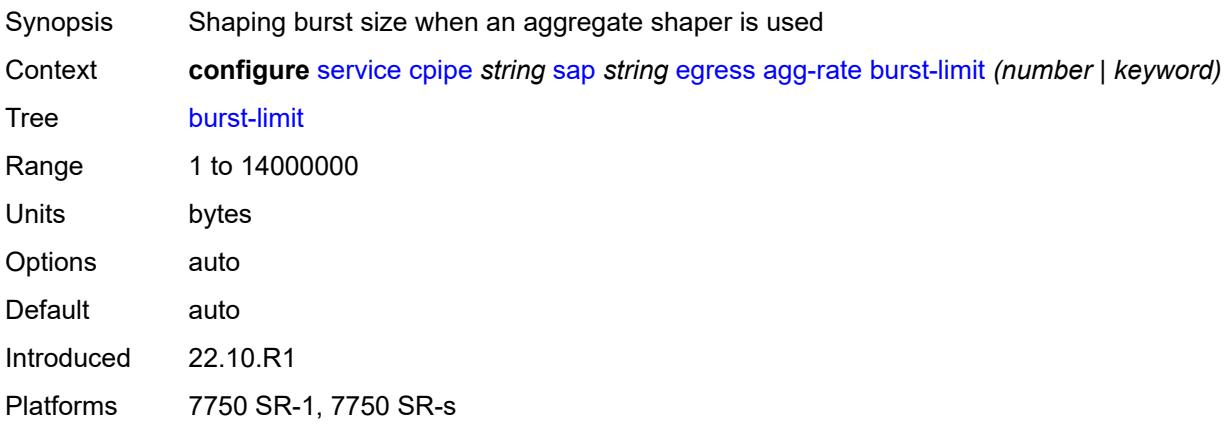

## <span id="page-5274-1"></span>**limit-unused-bandwidth** *boolean*

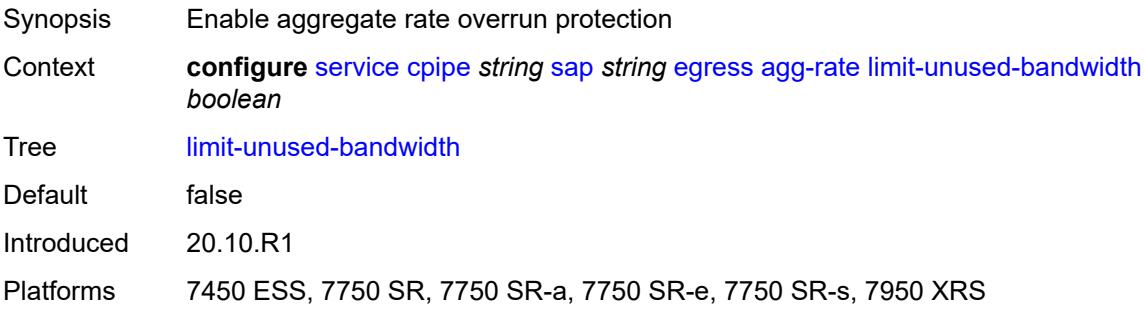

#### <span id="page-5274-2"></span>**rate** *number*

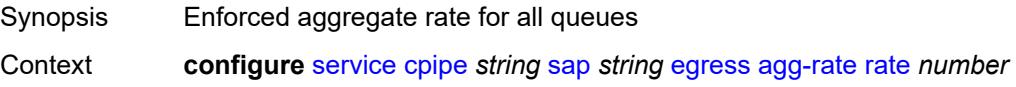

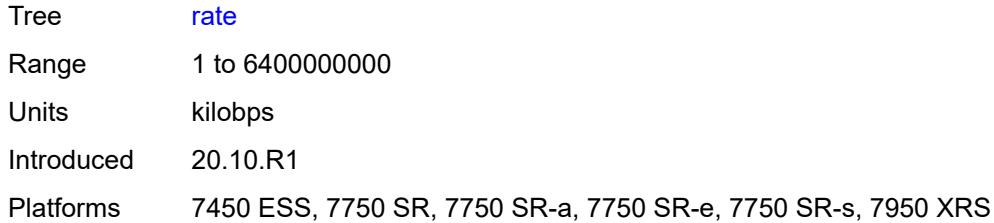

### <span id="page-5275-0"></span>**qos**

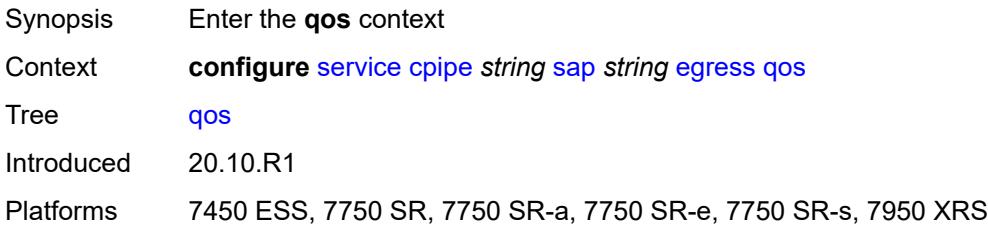

# <span id="page-5275-1"></span>**policer-control-policy**

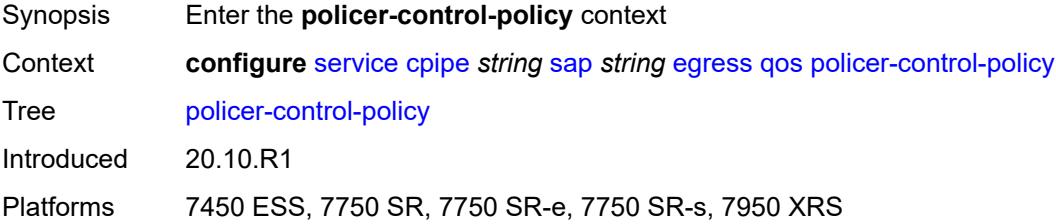

#### <span id="page-5275-2"></span>**overrides**

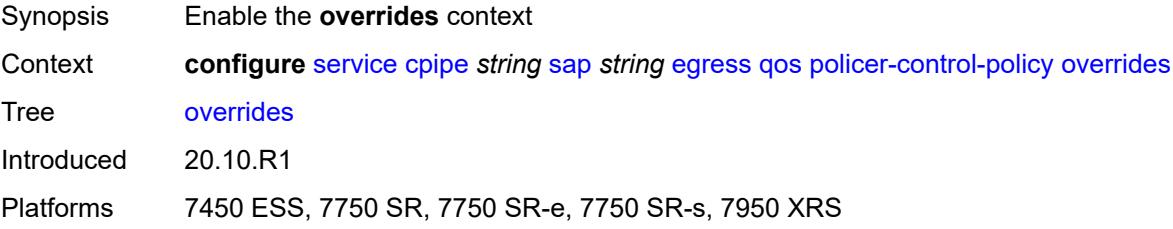

#### <span id="page-5275-3"></span>**root**

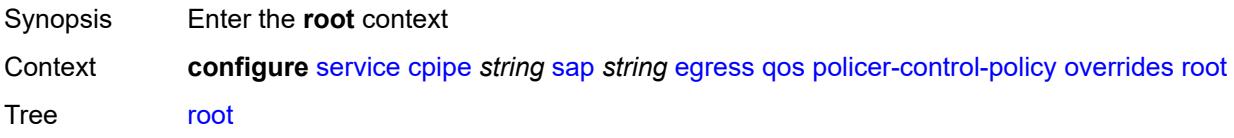

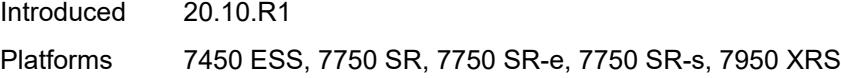

### <span id="page-5276-0"></span>**max-rate** *(number | keyword)*

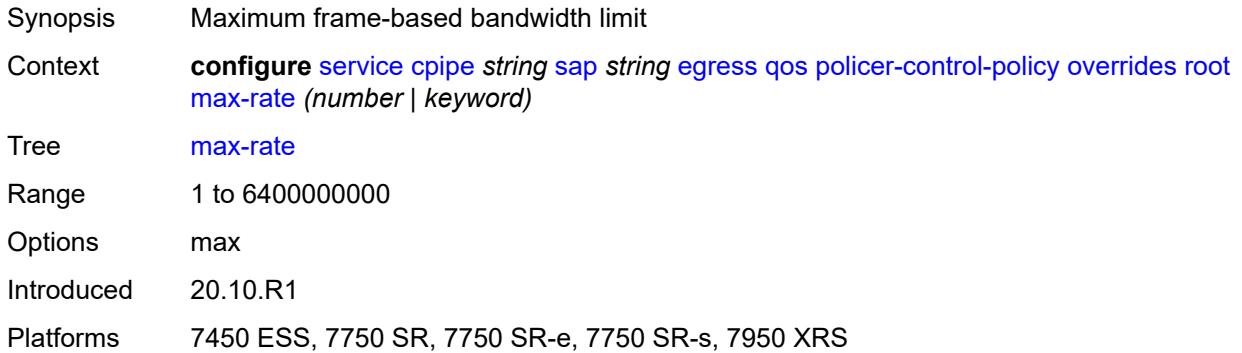

## <span id="page-5276-1"></span>**priority-mbs-thresholds**

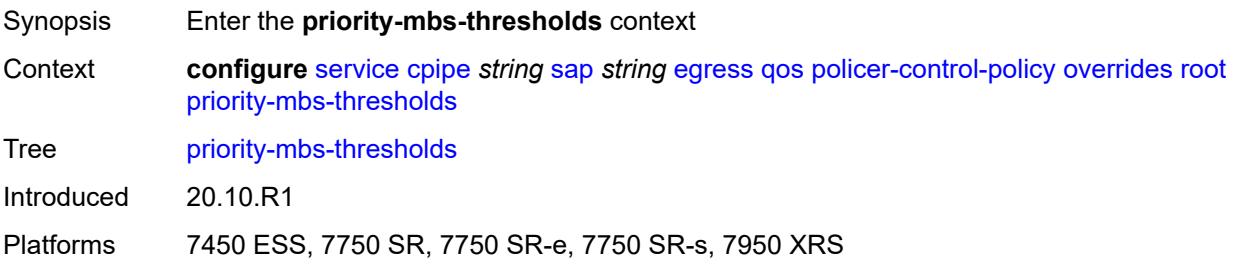

## <span id="page-5276-2"></span>**min-thresh-separation** *(number | keyword)*

<span id="page-5276-3"></span>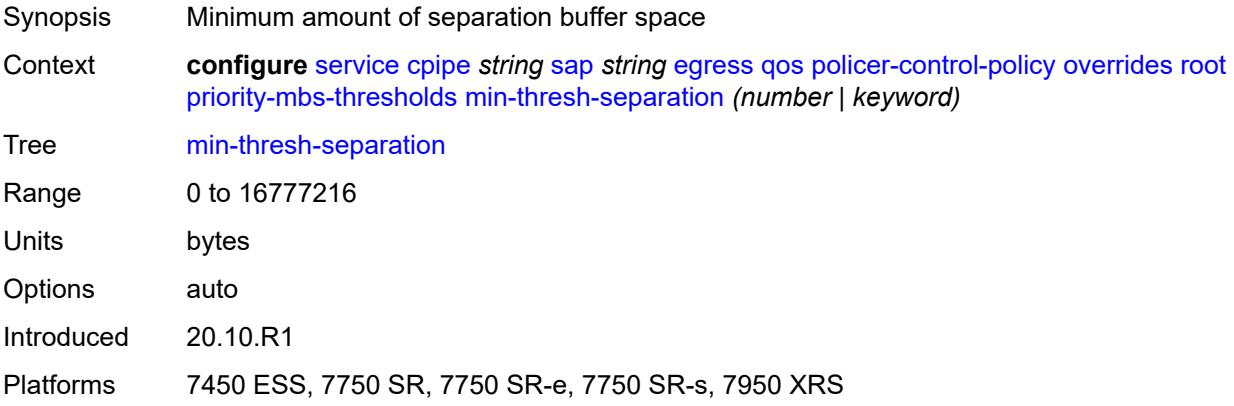

### **priority** [[priority-level](#page-5277-0)] *number*

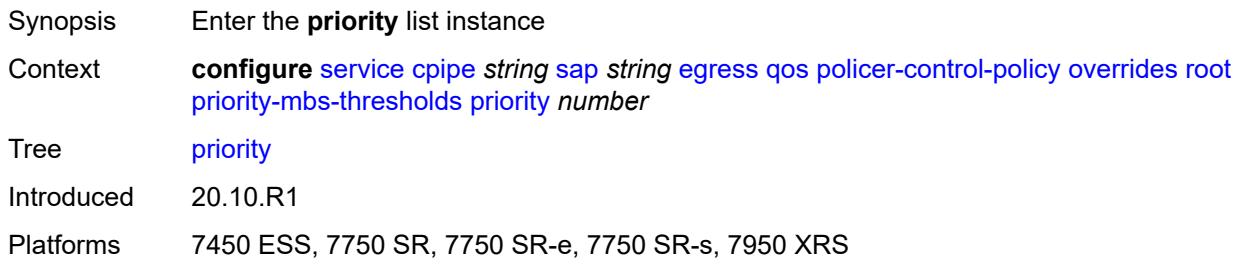

#### <span id="page-5277-0"></span>[**priority-level**] *number*

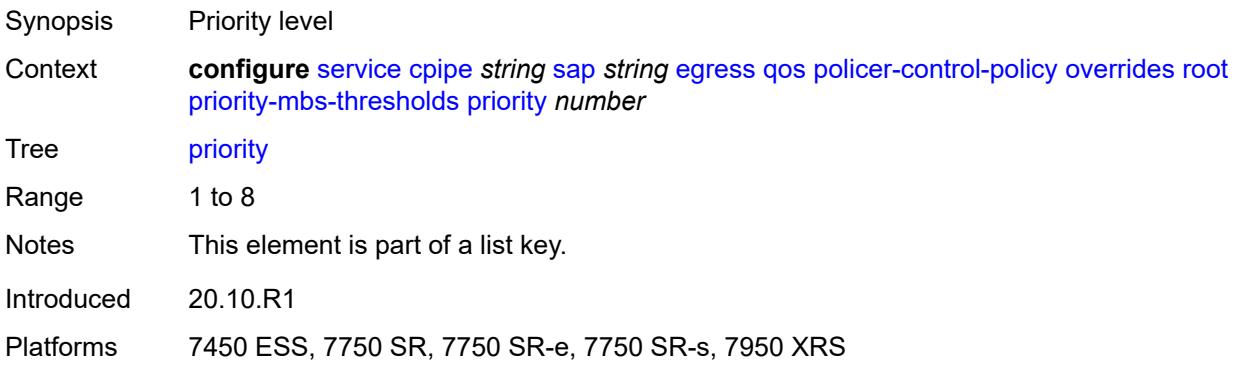

#### <span id="page-5277-1"></span>**mbs-contribution** *(number | keyword)*

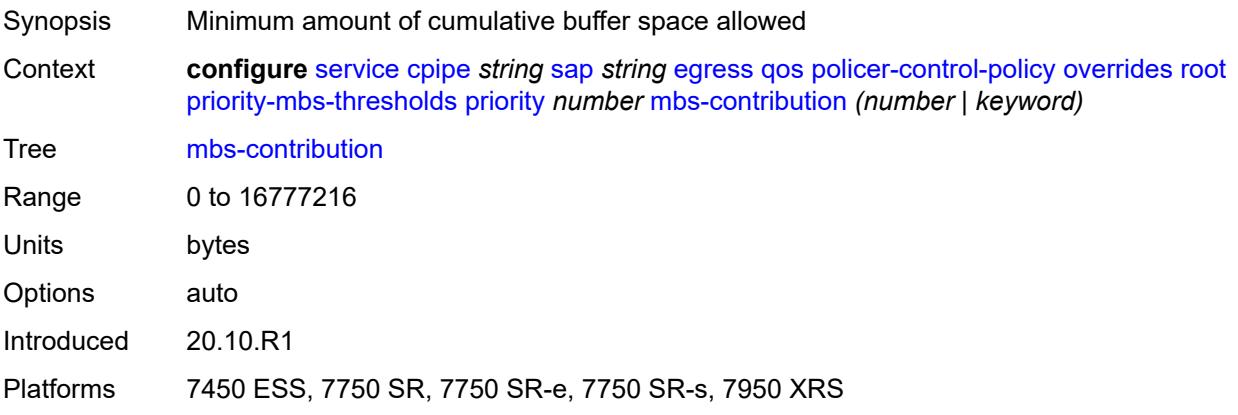

### <span id="page-5277-2"></span>**policy-name** *reference*

Synopsis Policer control policy name Context **configure** [service](#page-5265-0) [cpipe](#page-5265-2) *string* [sap](#page-5268-1) *string* [egress](#page-5273-2) [qos](#page-5275-0) [policer-control-policy](#page-5275-1) [policy-name](#page-5277-2) *reference*

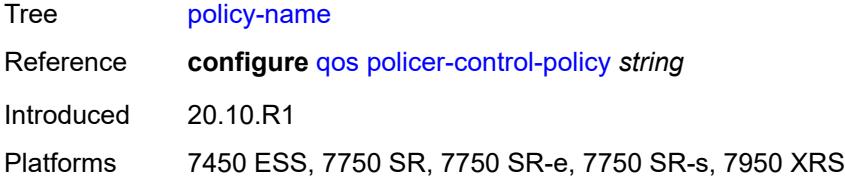

### <span id="page-5278-0"></span>**sap-egress**

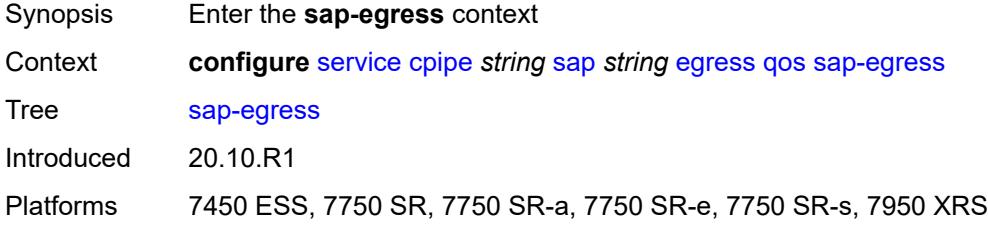

## <span id="page-5278-1"></span>**overrides**

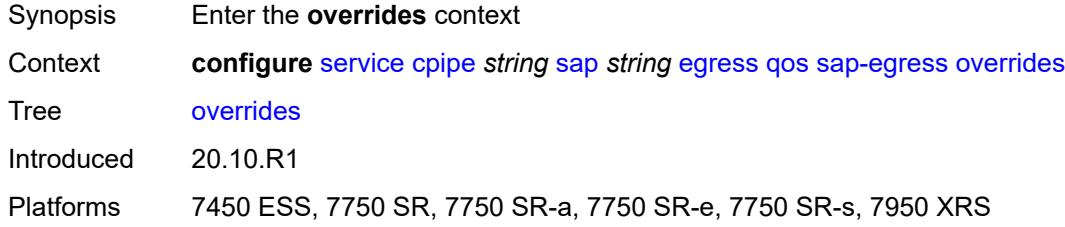

### <span id="page-5278-3"></span>**policer** [[policer-id](#page-5278-2)] *reference*

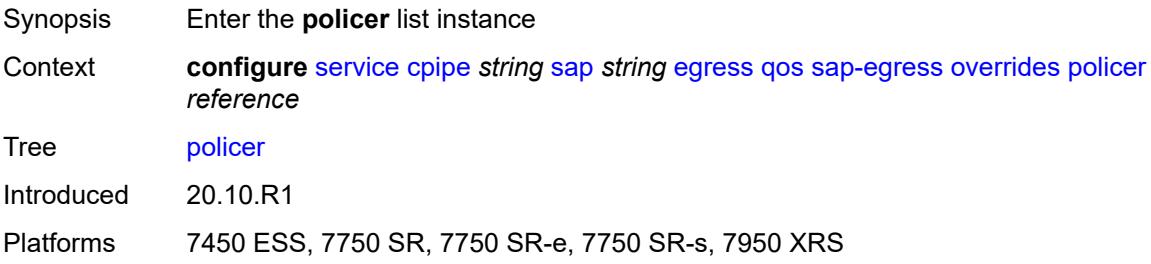

### <span id="page-5278-2"></span>[**policer-id**] *reference*

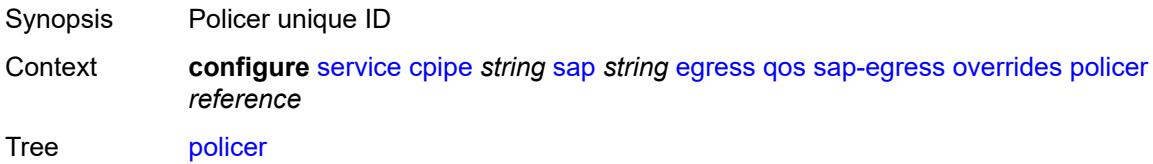

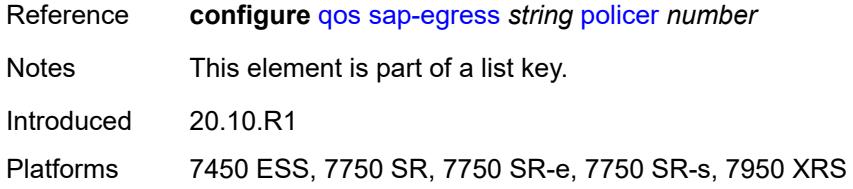

## <span id="page-5279-0"></span>**cbs** *(number | keyword)*

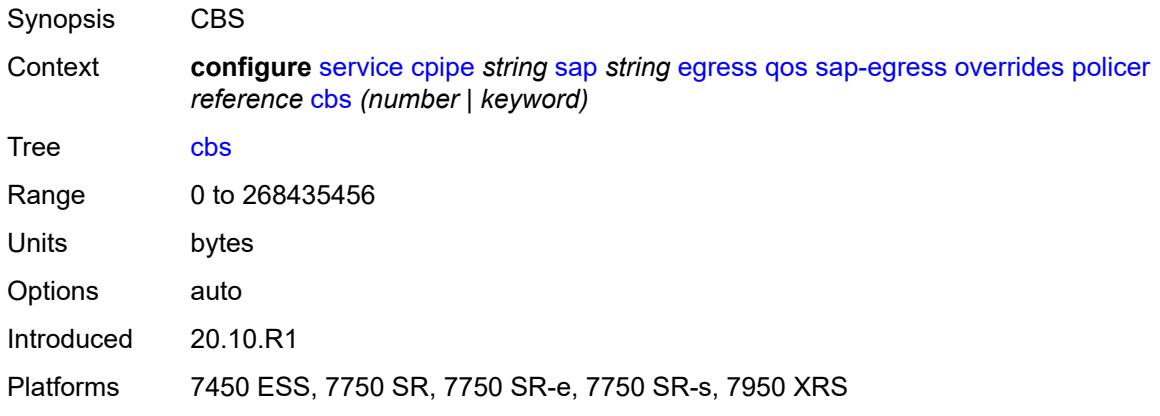

### <span id="page-5279-1"></span>**mbs** *(number | keyword)*

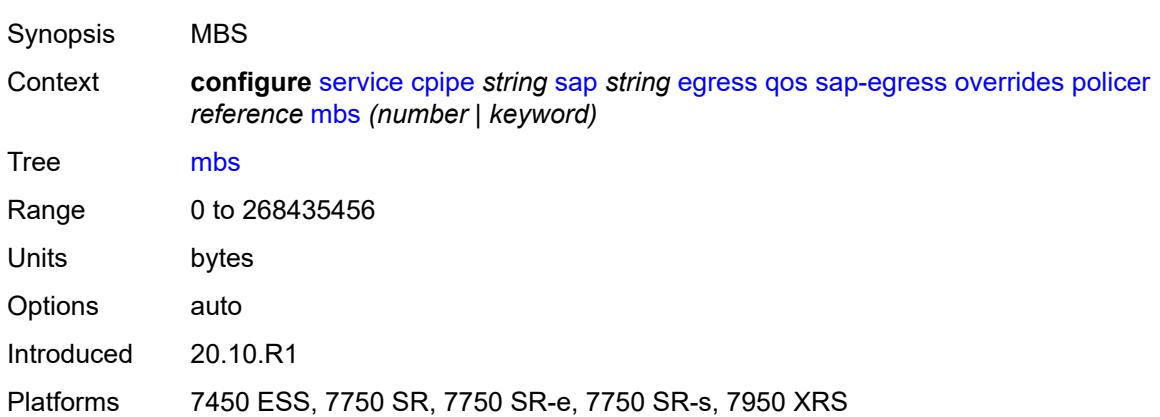

#### <span id="page-5279-2"></span>**packet-byte-offset** *number*

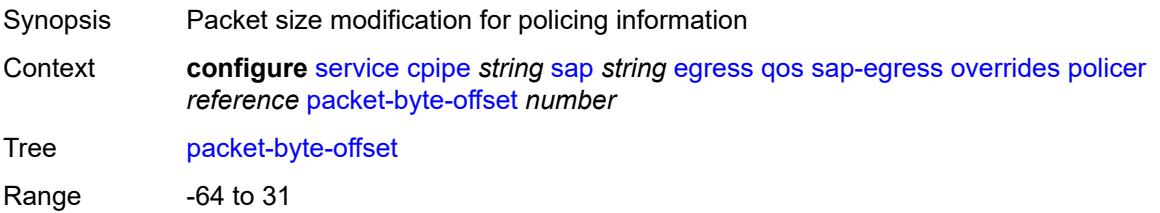

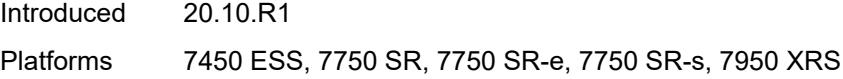

#### <span id="page-5280-0"></span>**percent-rate**

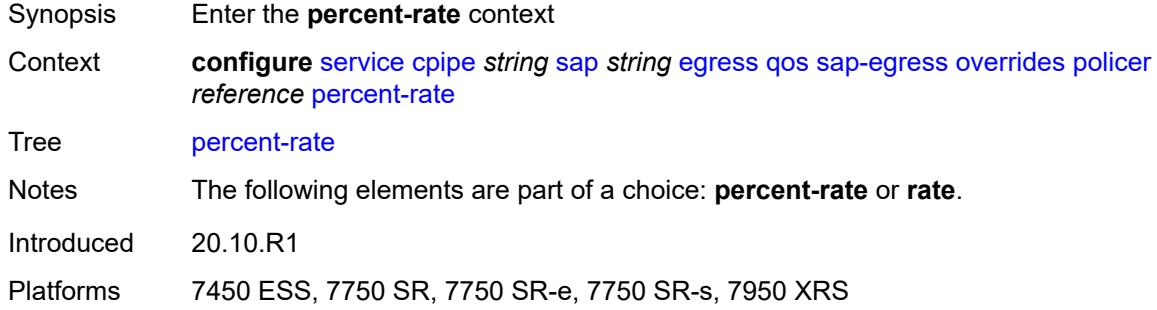

### <span id="page-5280-1"></span>**cir** *decimal-number*

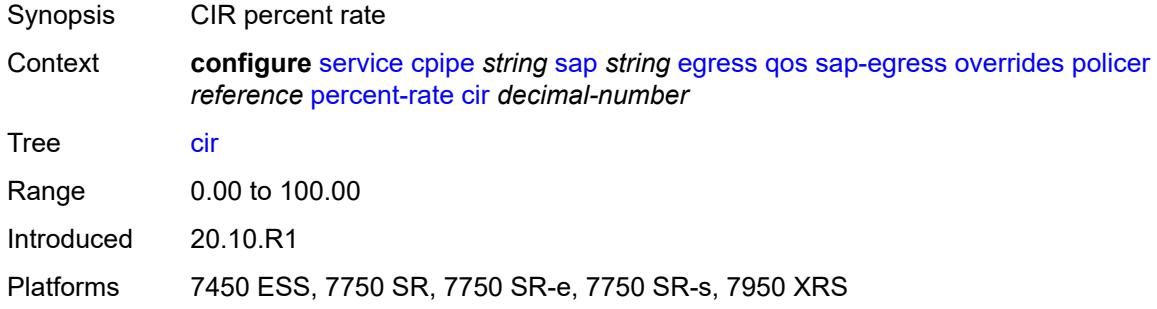

#### <span id="page-5280-2"></span>**pir** *decimal-number*

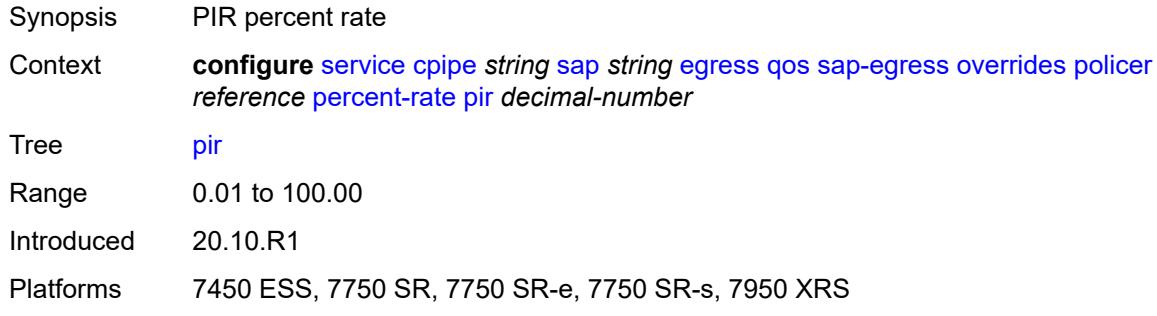

#### <span id="page-5280-3"></span>**rate**

Synopsis Enter the **rate** context

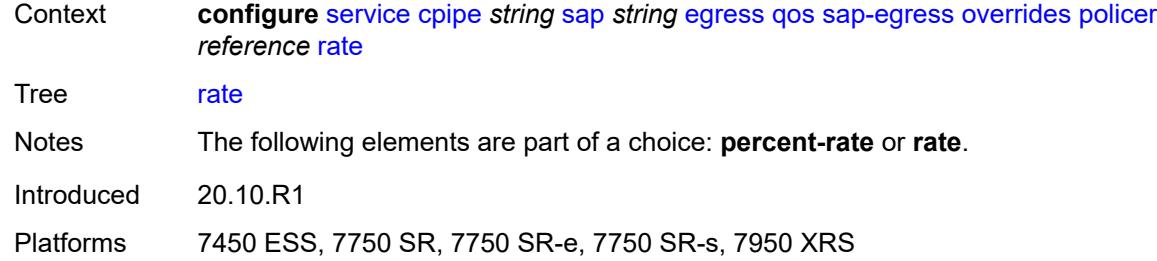

## <span id="page-5281-0"></span>**cir** *(number | keyword)*

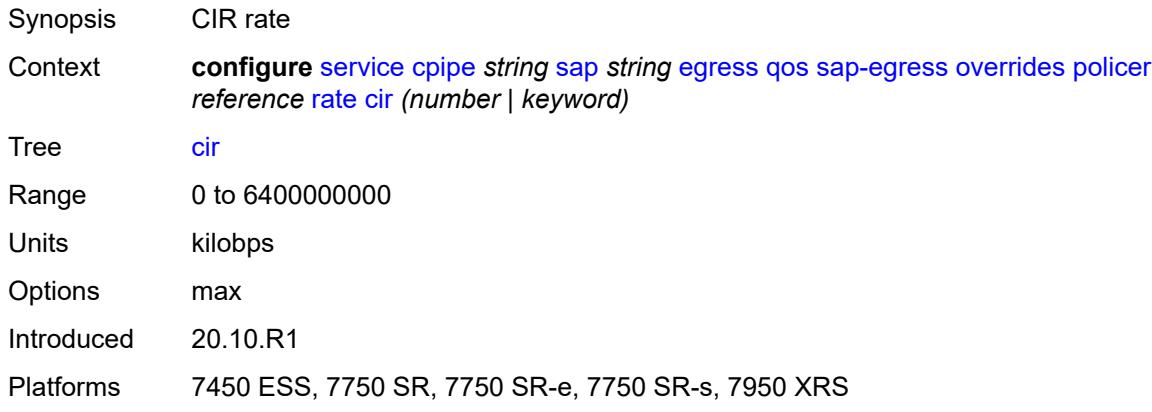

## <span id="page-5281-1"></span>**pir** *(number | keyword)*

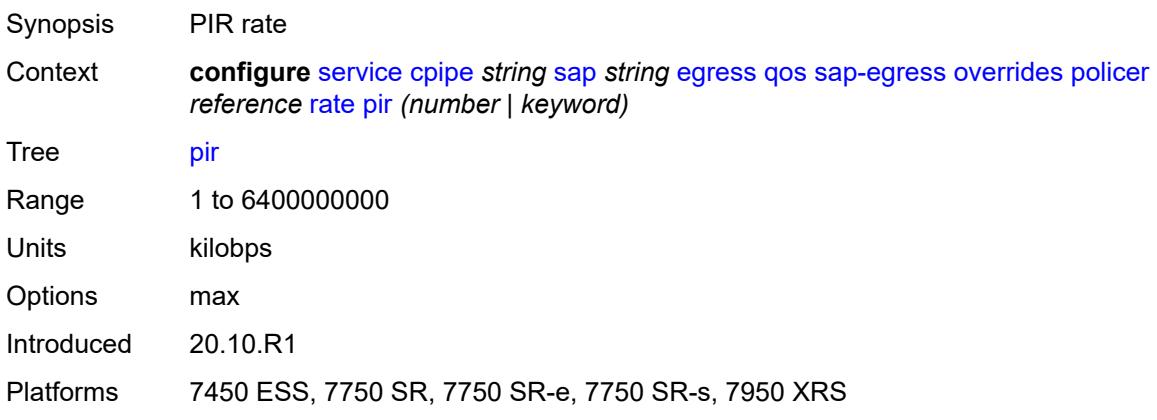

#### <span id="page-5281-2"></span>**stat-mode** *keyword*

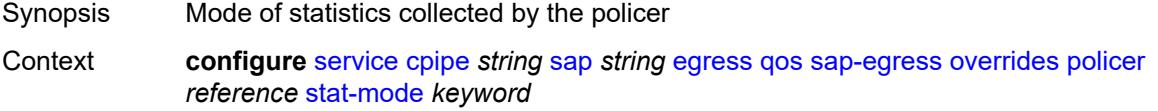

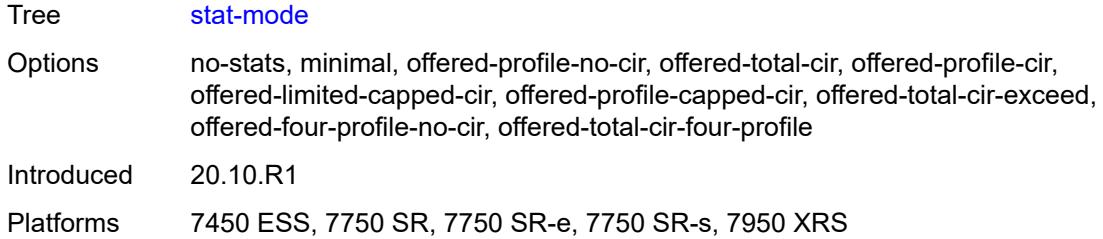

## <span id="page-5282-1"></span>**queue** [[queue-id](#page-5282-0)] *reference*

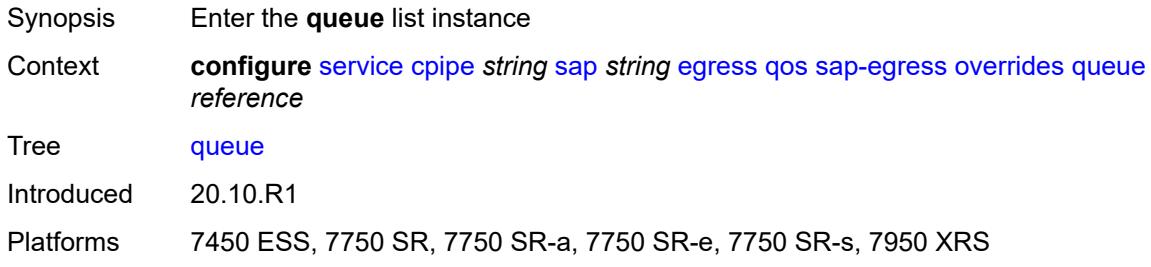

## <span id="page-5282-0"></span>[**queue-id**] *reference*

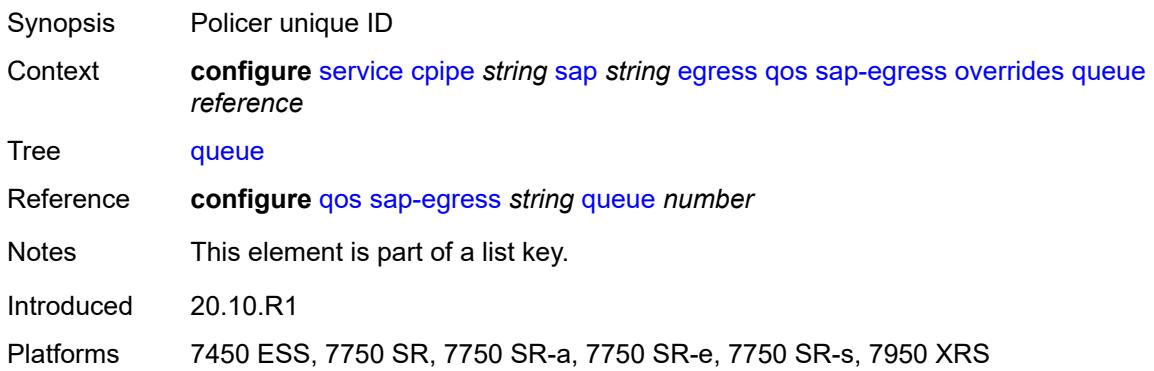

## <span id="page-5282-2"></span>**adaptation-rule**

<span id="page-5282-3"></span>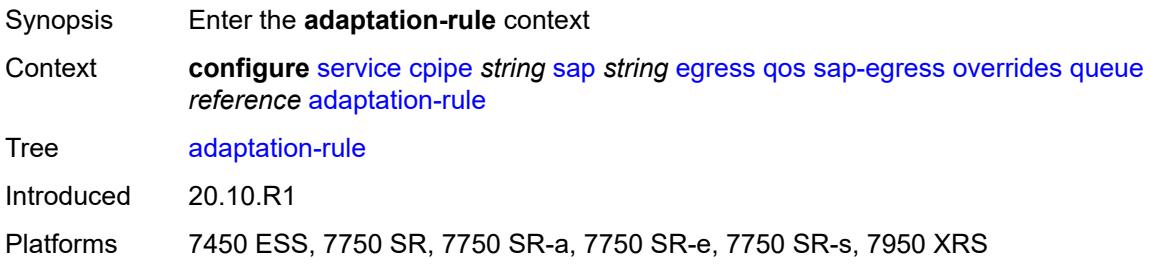

### **cir** *keyword*

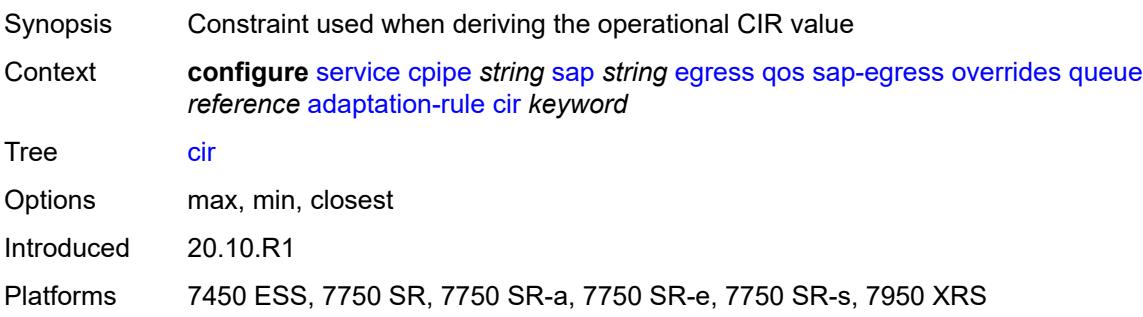

## <span id="page-5283-0"></span>**pir** *keyword*

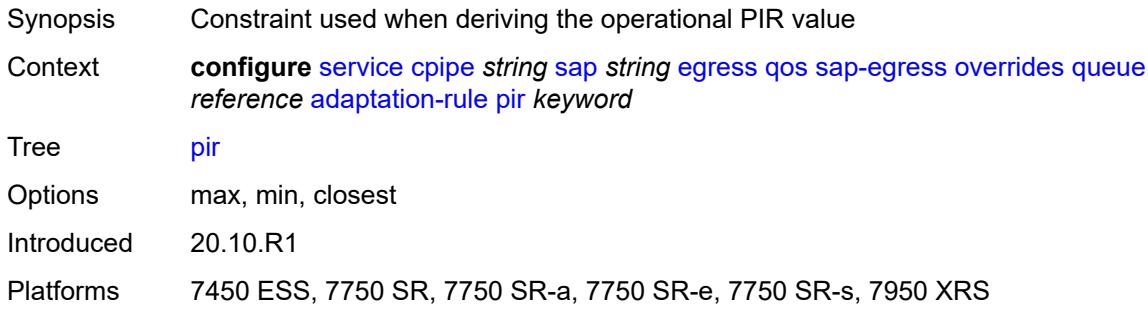

### <span id="page-5283-1"></span>**avg-frame-overhead** *decimal-number*

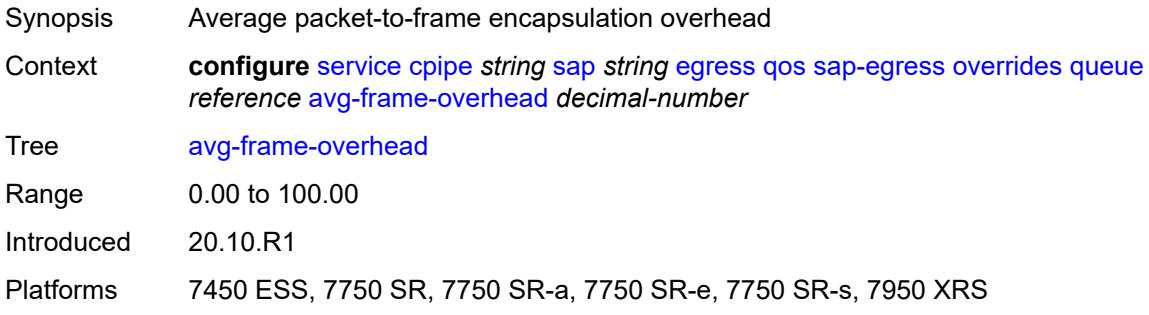

## <span id="page-5283-2"></span>**burst-limit** *(number | keyword)*

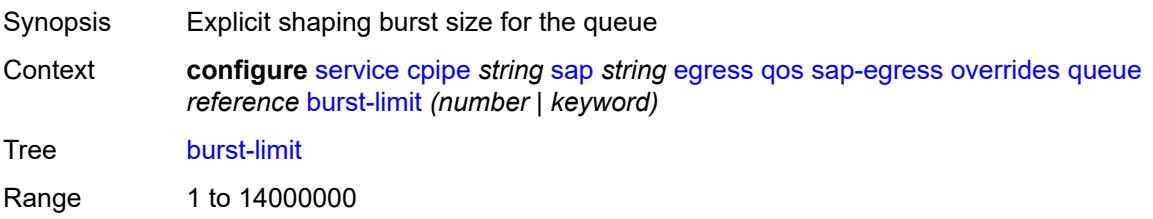

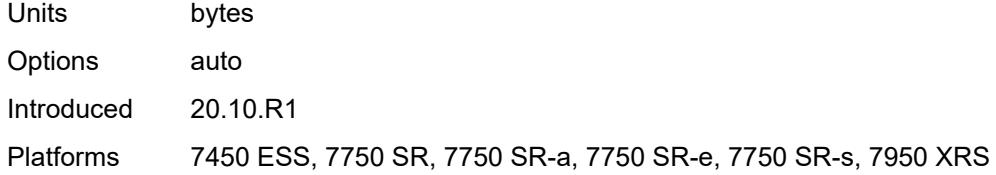

### <span id="page-5284-0"></span>**cbs** *(number | keyword)*

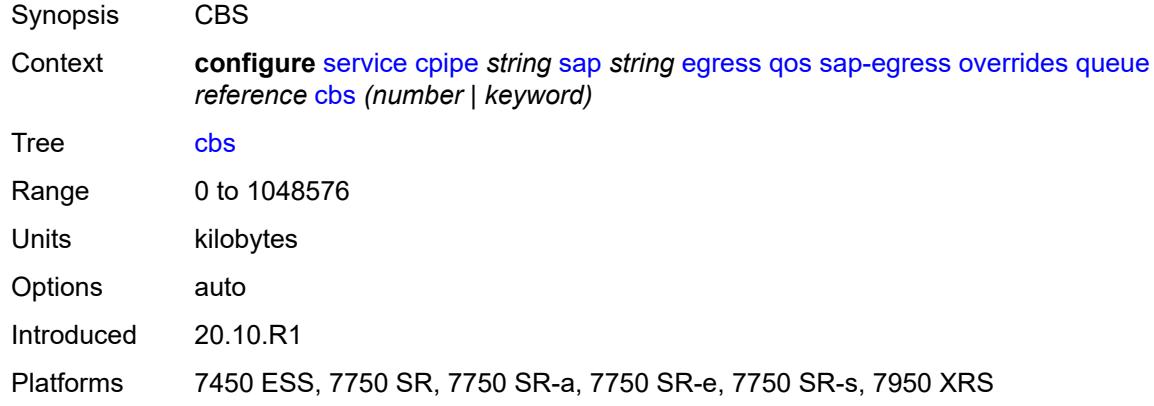

### <span id="page-5284-1"></span>**drop-tail**

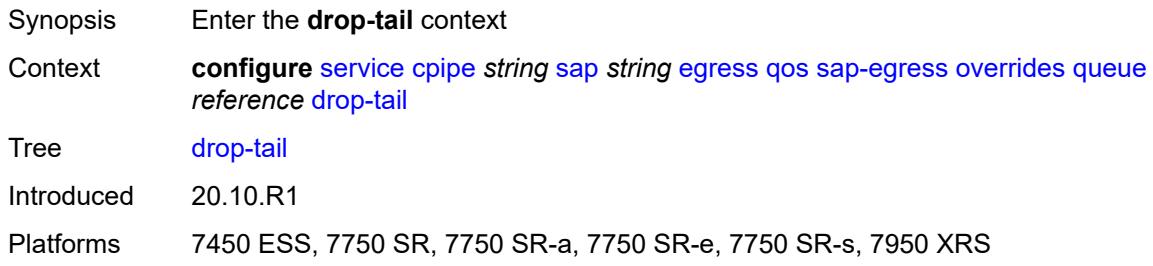

#### <span id="page-5284-2"></span>**low**

<span id="page-5284-3"></span>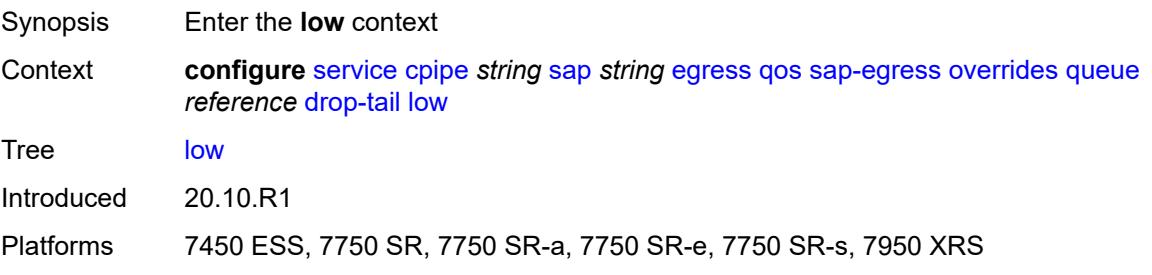

## **percent-reduction-from-mbs** *(number | keyword)*

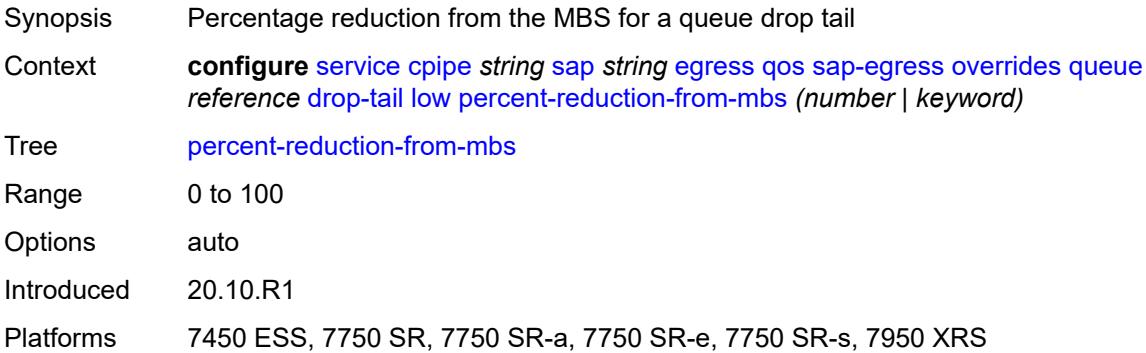

## <span id="page-5285-0"></span>**hs-class-weight** *number*

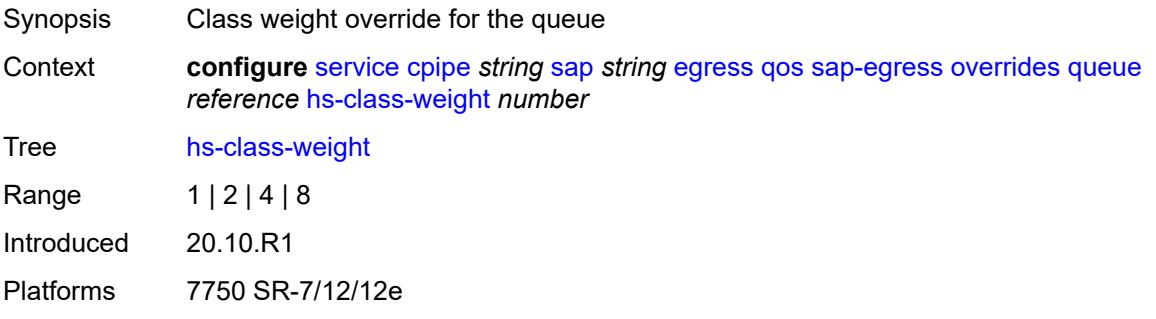

### <span id="page-5285-1"></span>**hs-wred-queue**

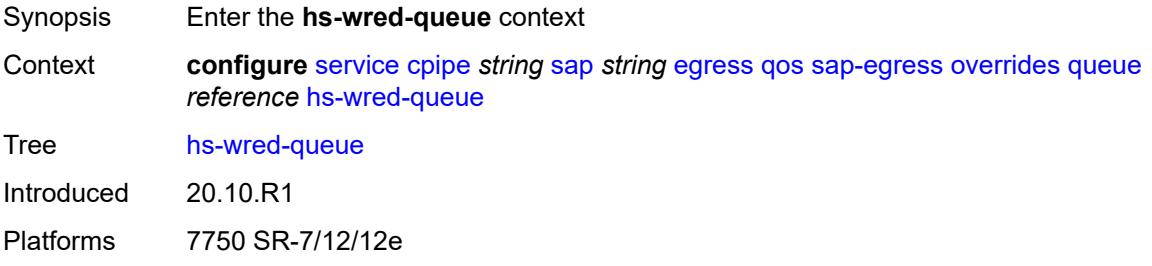

### <span id="page-5285-2"></span>**policy** *reference*

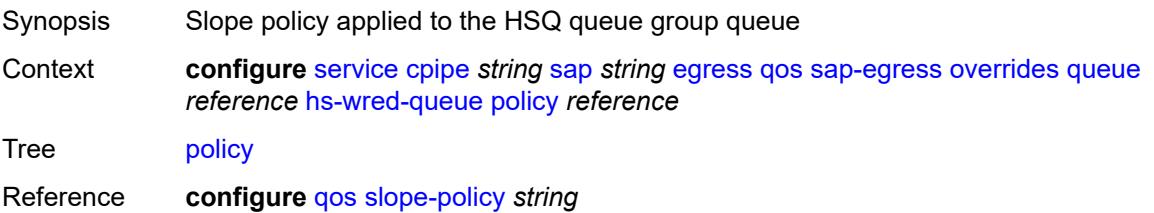

Introduced 20.10.R1 Platforms 7750 SR-7/12/12e

## <span id="page-5286-0"></span>**hs-wrr-weight** *number*

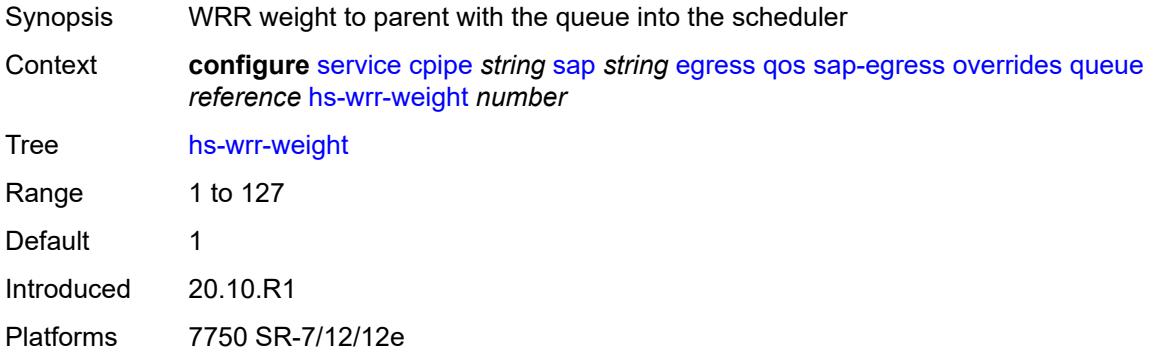

## <span id="page-5286-1"></span>**mbs** *(number | keyword)*

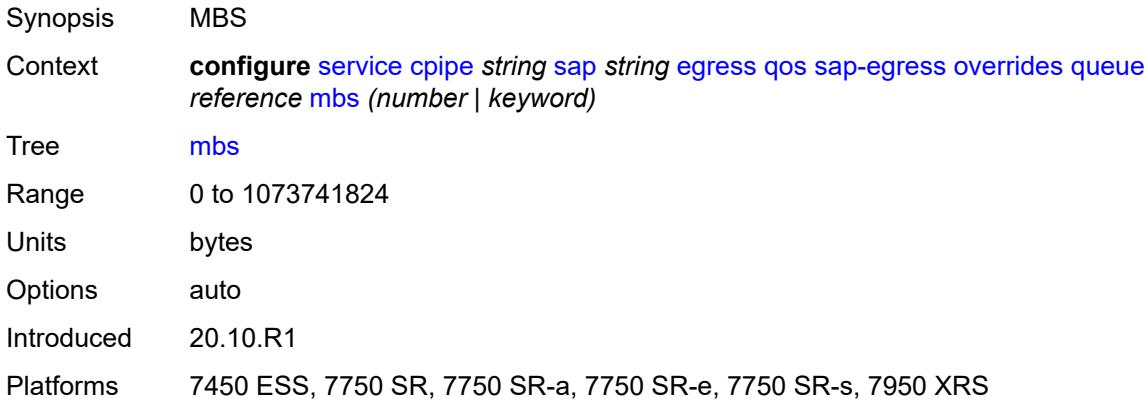

## <span id="page-5286-2"></span>**monitor-queue-depth**

<span id="page-5286-3"></span>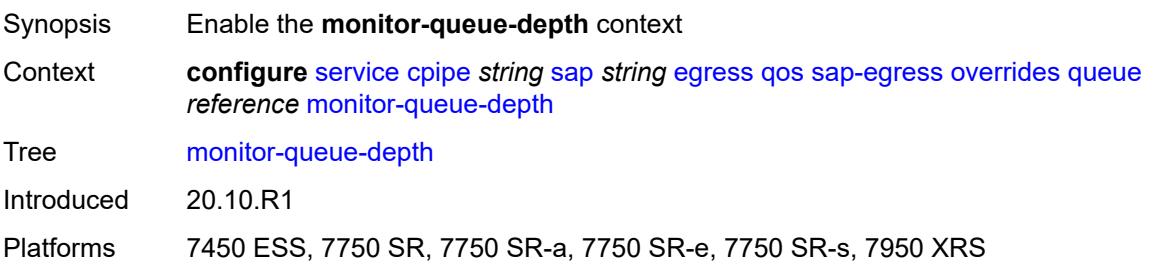

## **fast-polling** *boolean*

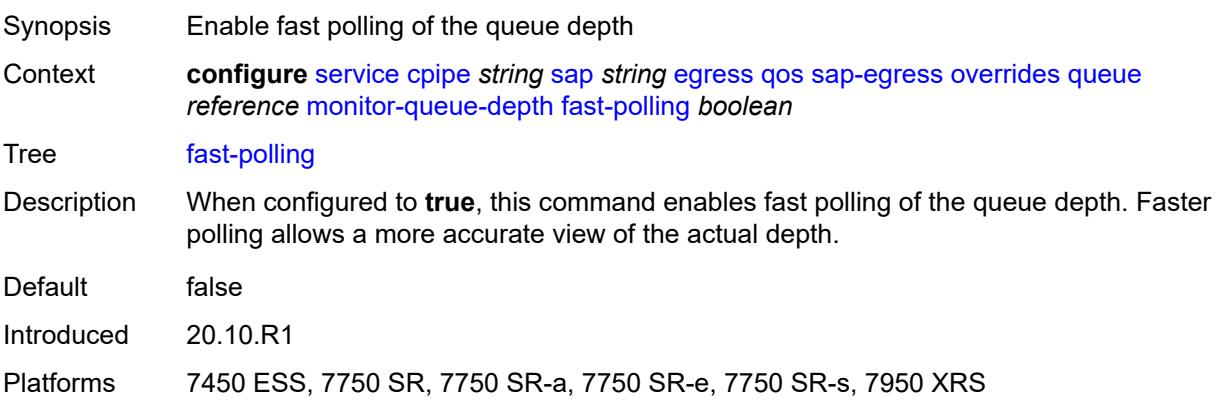

#### <span id="page-5287-0"></span>**violation-threshold** *decimal-number*

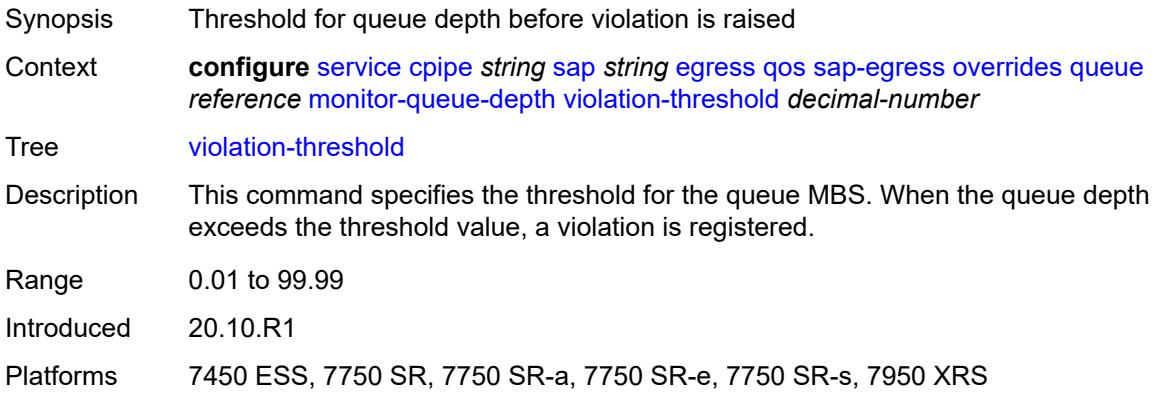

## <span id="page-5287-1"></span>**parent**

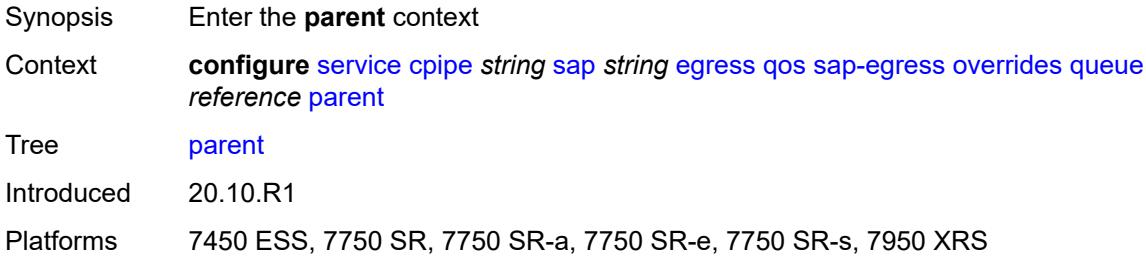

#### <span id="page-5287-2"></span>**cir-weight** *number*

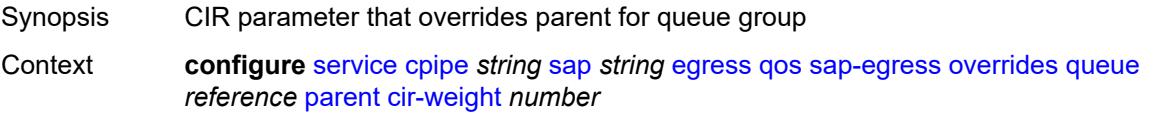

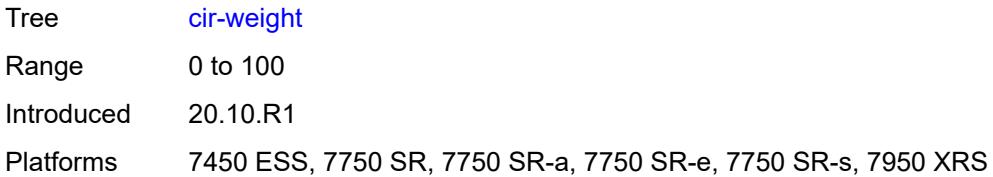

## <span id="page-5288-0"></span>**weight** *number*

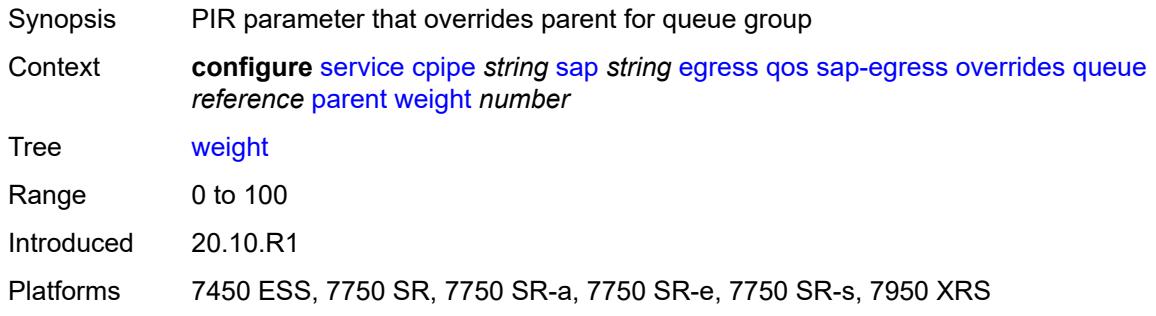

### <span id="page-5288-1"></span>**percent-rate**

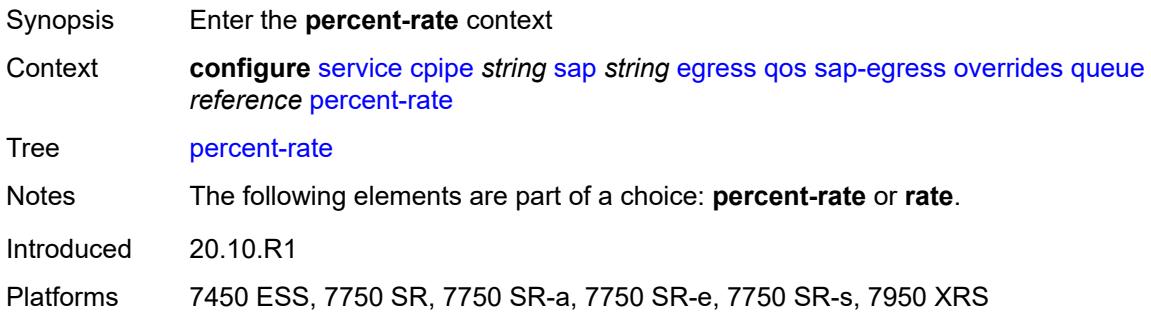

#### <span id="page-5288-2"></span>**cir** *decimal-number*

<span id="page-5288-3"></span>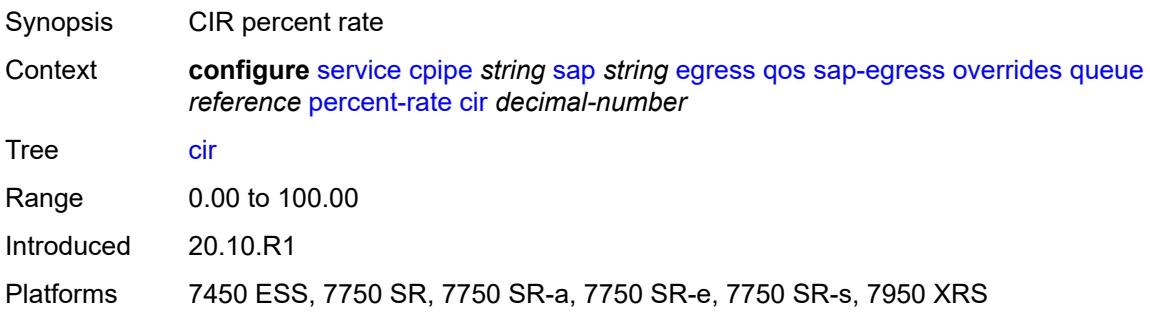

## **pir** *decimal-number*

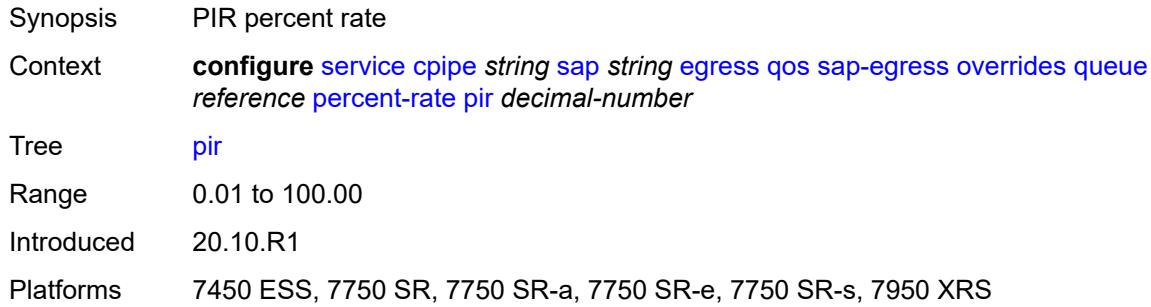

#### <span id="page-5289-0"></span>**rate**

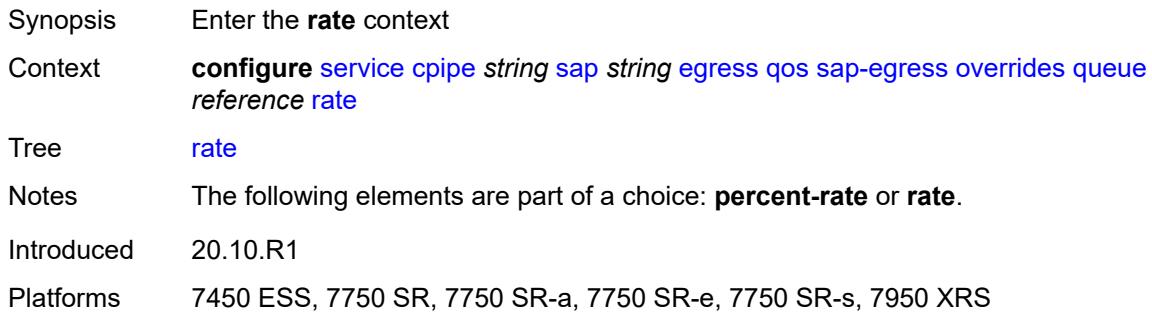

## <span id="page-5289-1"></span>**cir** *(number | keyword)*

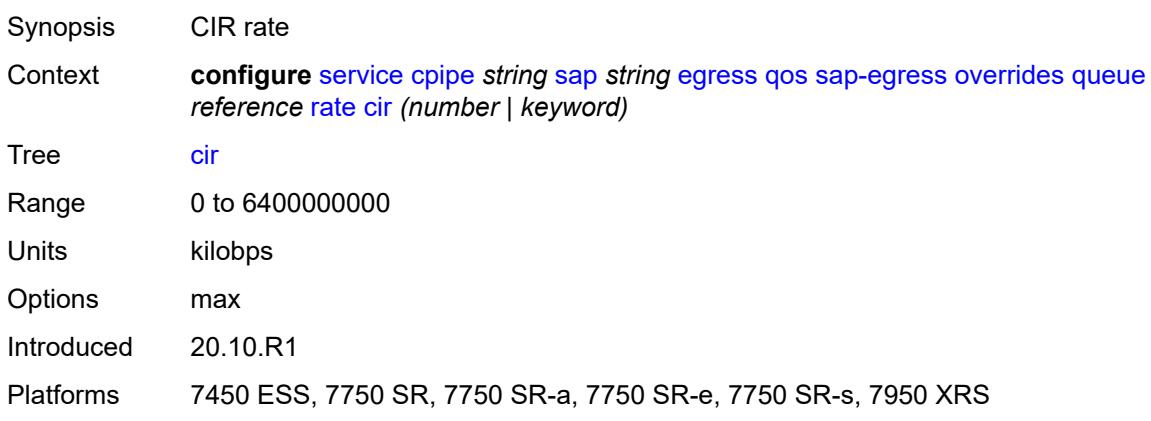

## <span id="page-5289-2"></span>**pir** *(number | keyword)*

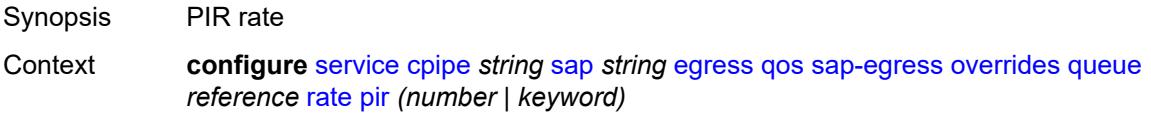

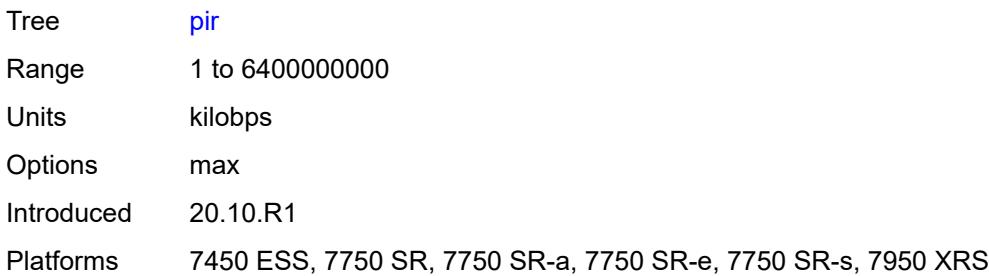

## <span id="page-5290-0"></span>**policy-name** *reference*

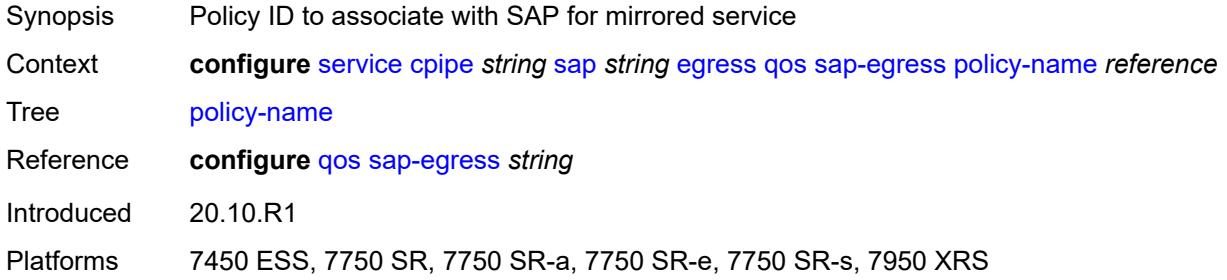

## <span id="page-5290-1"></span>**scheduler-policy**

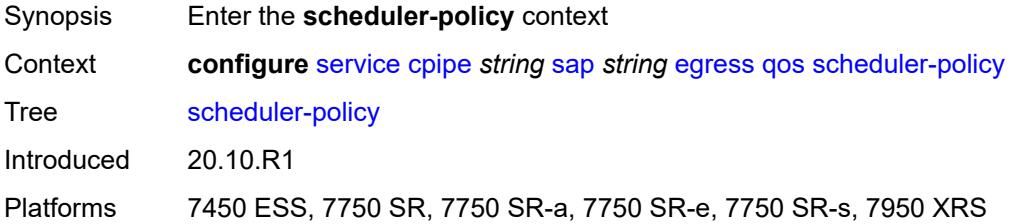

### <span id="page-5290-2"></span>**overrides**

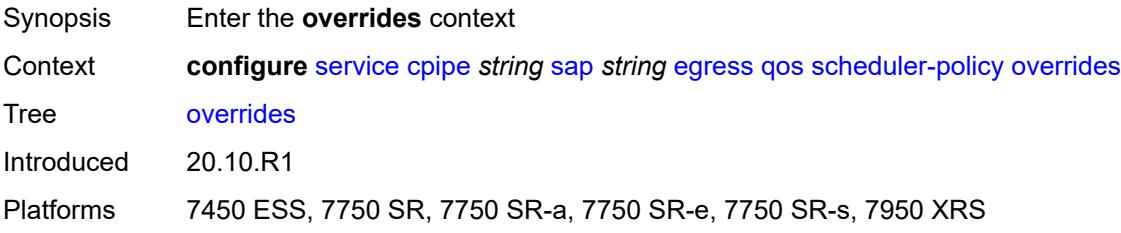

## <span id="page-5290-3"></span>**scheduler** [[scheduler-name](#page-5291-0)] *string*

Synopsis Enter the **scheduler** list instance

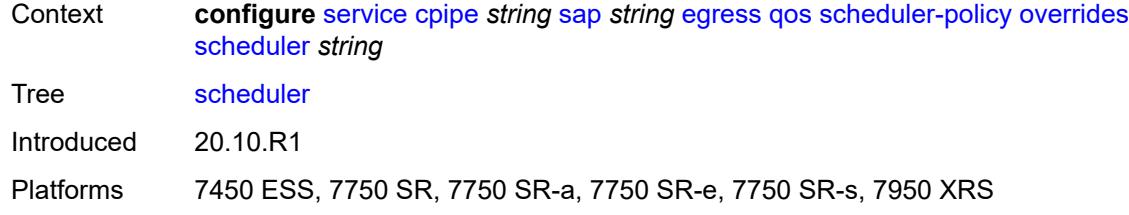

#### <span id="page-5291-0"></span>[**scheduler-name**] *string*

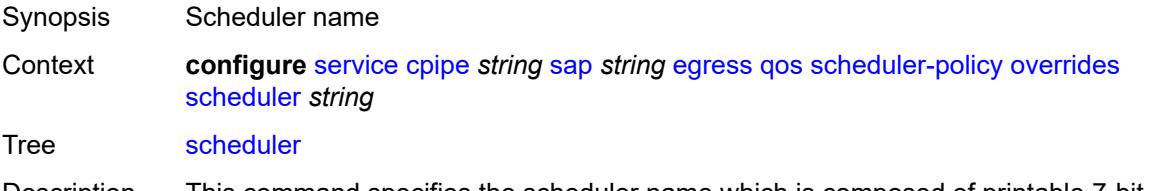

Description This command specifies the scheduler name which is composed of printable 7-bit ASCII characters. If the string contains special characters (#, \$, spaces, and so on), the entire string must be enclosed within double quotes. Each scheduler must have a unique name within the context of the scheduler policy. However, the same name can be reused in multiple scheduler policies. If the scheduler name already exists within the policy tier level, the context changes to that scheduler name for the purpose of editing the scheduler commands.

> If the scheduler name exists within the policy on a different tier, an error occurs and the current context does not change. If the scheduler name does not exist in this or another tier within the scheduler policy, it is assumed that an attempt is being made to create a scheduler of that name.

If the provided scheduler name is invalid, a name syntax error occurs, the command does not execute, and the context is not change.

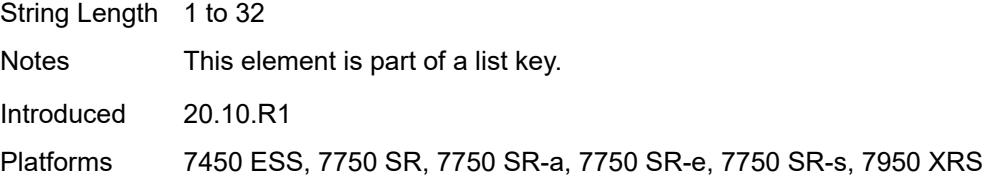

#### <span id="page-5291-1"></span>**parent**

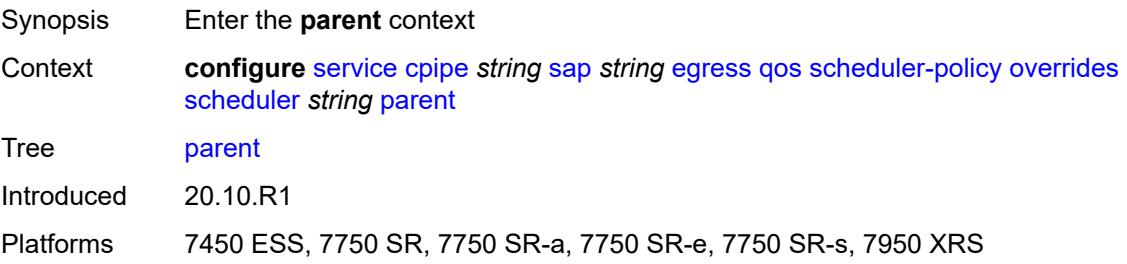
### <span id="page-5292-0"></span>**cir-weight** *number*

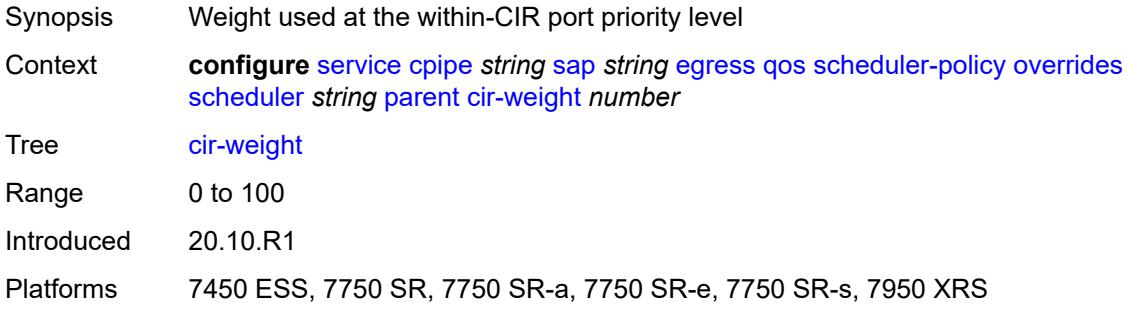

## <span id="page-5292-1"></span>**weight** *number*

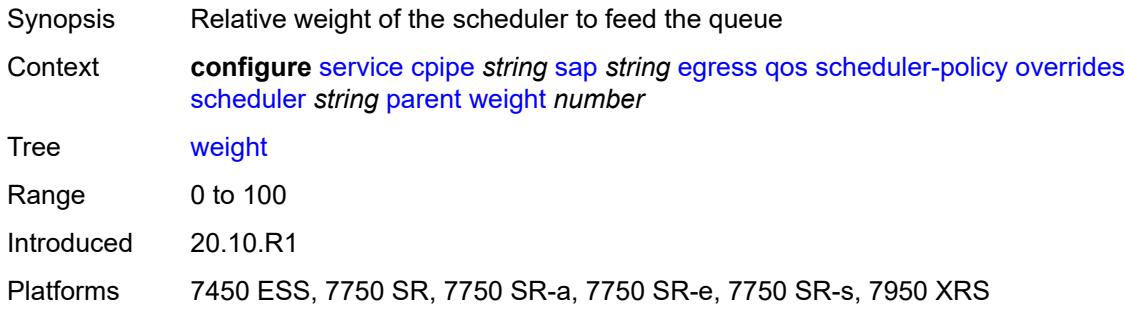

#### <span id="page-5292-2"></span>**rate**

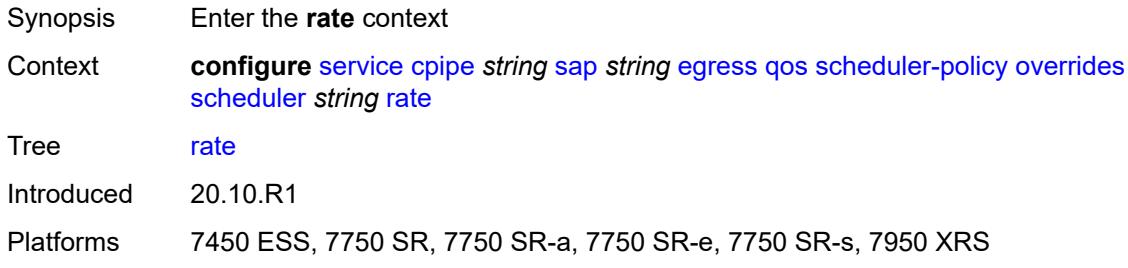

### <span id="page-5292-3"></span>**cir** *(number | keyword)*

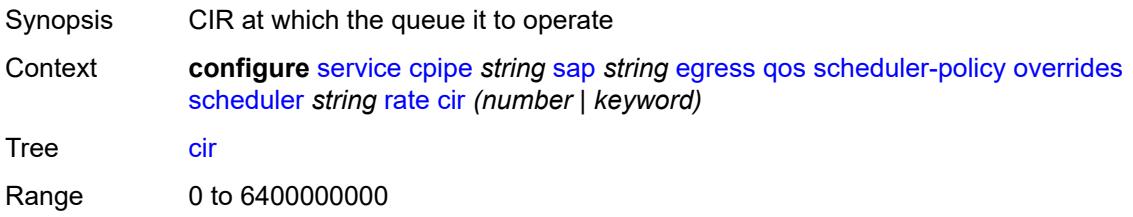

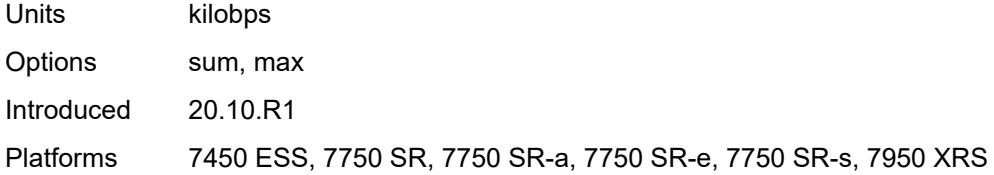

## <span id="page-5293-0"></span>**pir** *(number | keyword)*

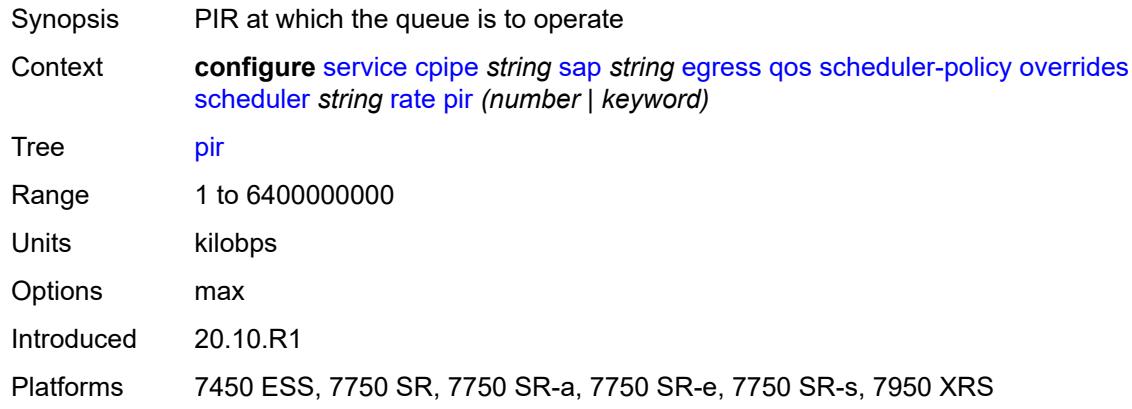

## <span id="page-5293-1"></span>**policy-name** *reference*

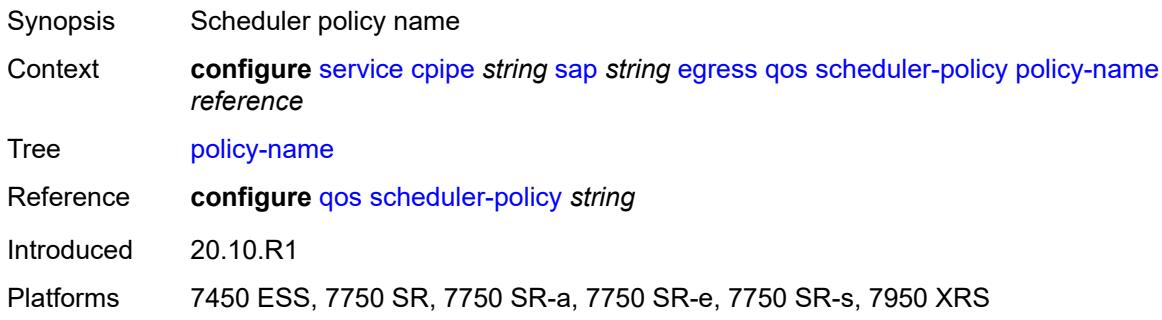

#### <span id="page-5293-2"></span>**endpoint** *reference*

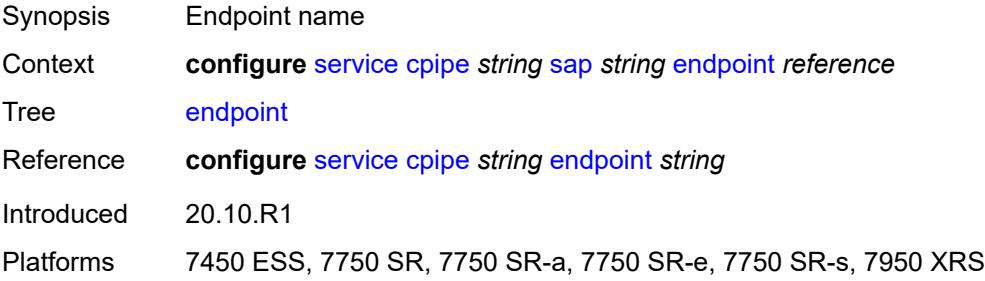

#### <span id="page-5294-0"></span>**ingress**

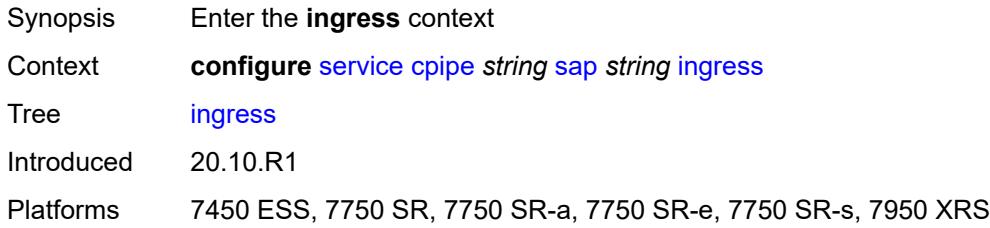

#### <span id="page-5294-1"></span>**qos**

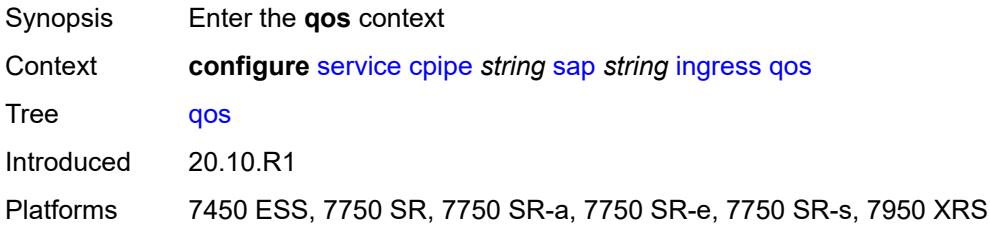

## <span id="page-5294-2"></span>**policer-control-policy**

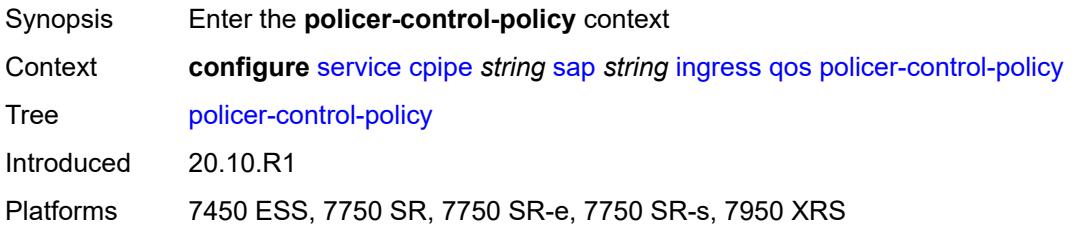

### <span id="page-5294-3"></span>**overrides**

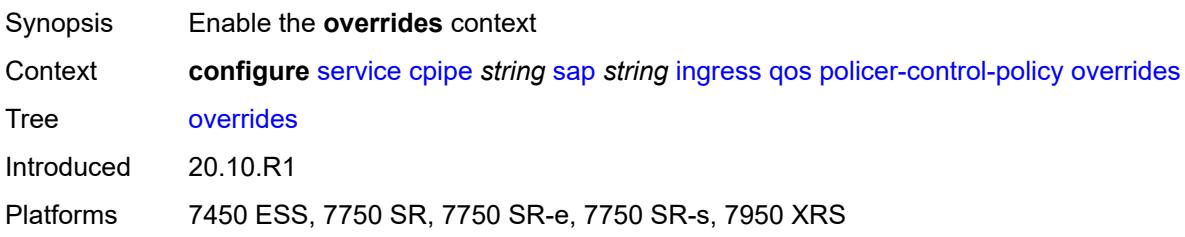

### <span id="page-5294-4"></span>**root**

Synopsis Enter the **root** context

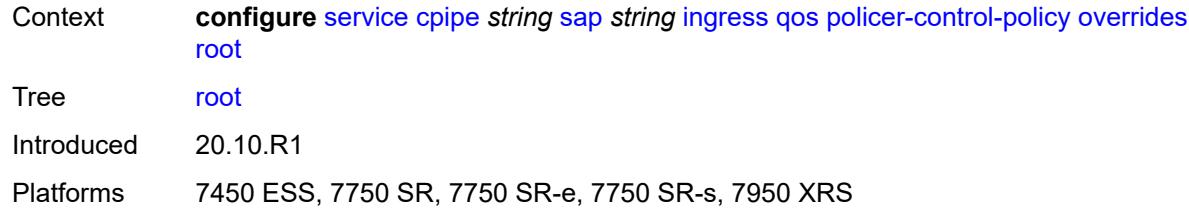

#### <span id="page-5295-0"></span>**max-rate** *(number | keyword)*

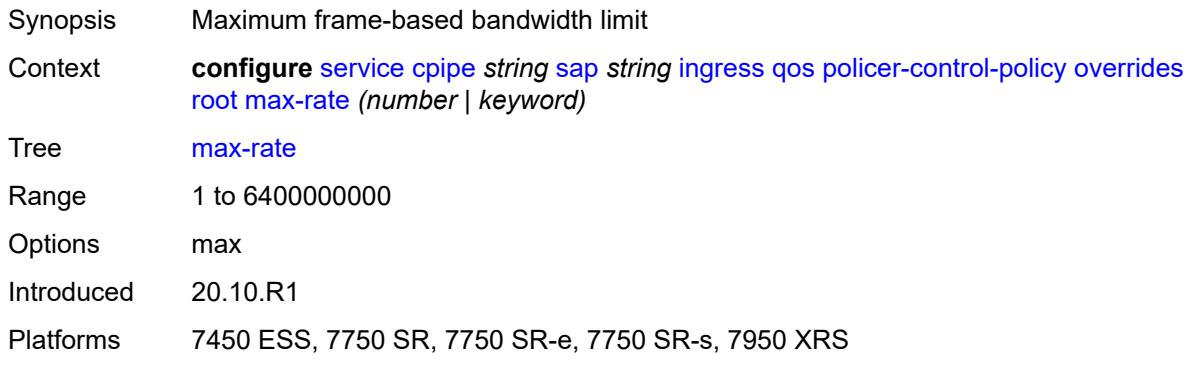

### <span id="page-5295-1"></span>**priority-mbs-thresholds**

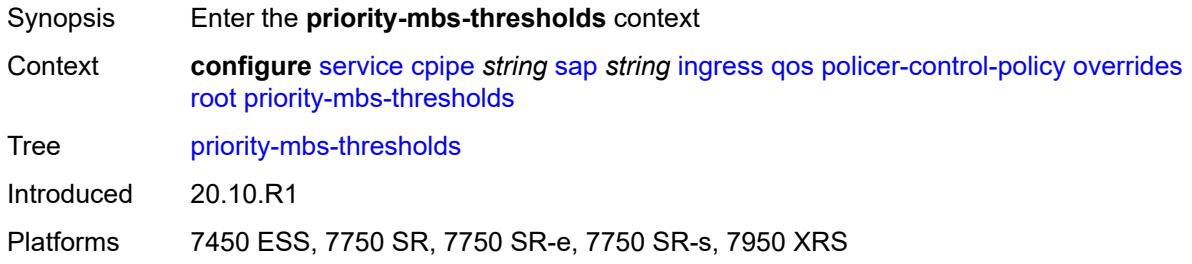

## <span id="page-5295-2"></span>**min-thresh-separation** *(number | keyword)*

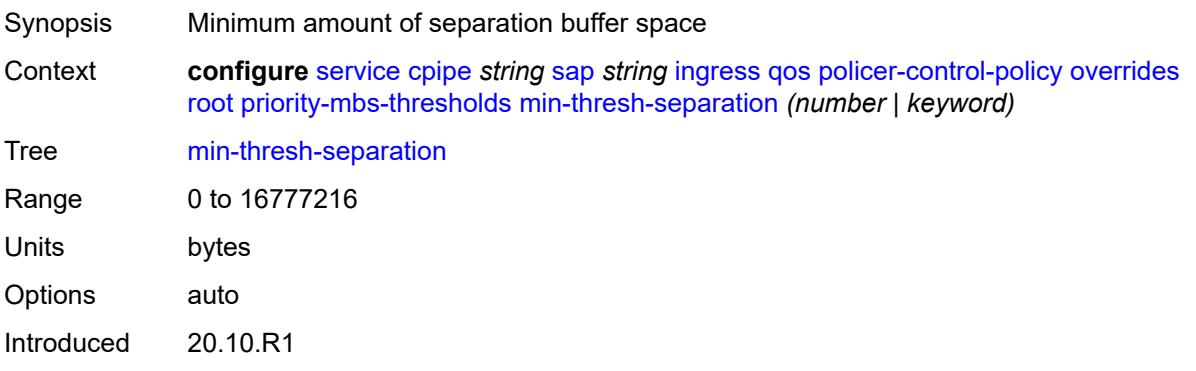

Platforms 7450 ESS, 7750 SR, 7750 SR-e, 7750 SR-s, 7950 XRS

#### <span id="page-5296-1"></span>**priority** [[priority-level](#page-5296-0)] *number*

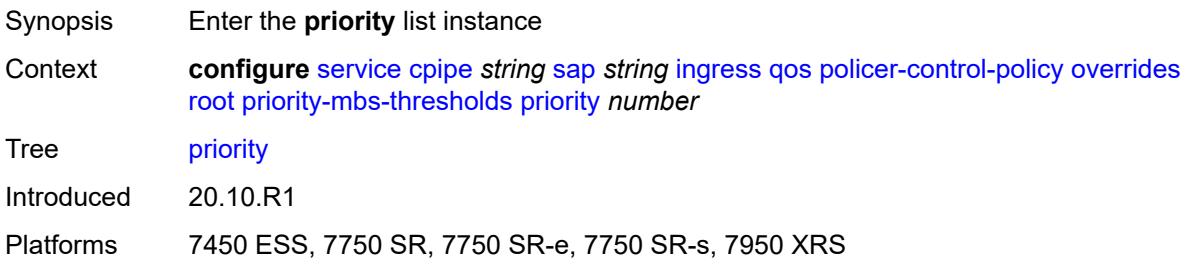

## <span id="page-5296-0"></span>[**priority-level**] *number*

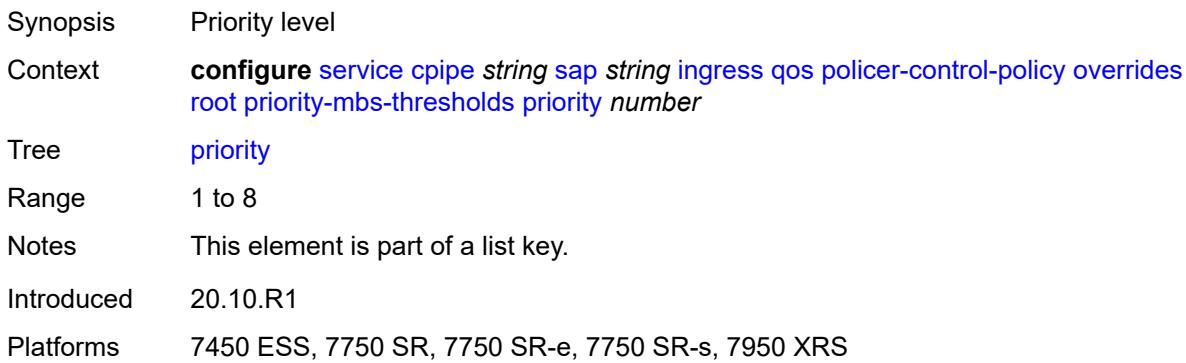

## <span id="page-5296-2"></span>**mbs-contribution** *(number | keyword)*

<span id="page-5296-3"></span>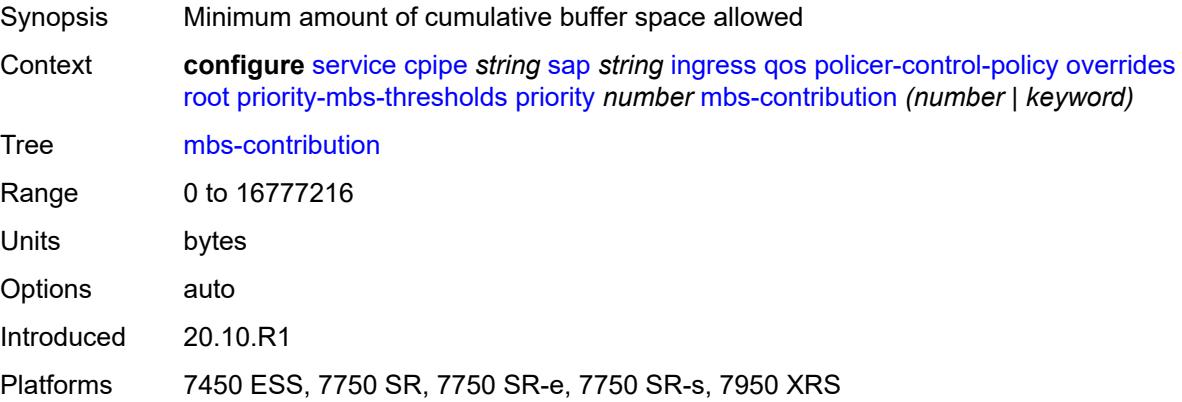

# **policy-name** *reference*

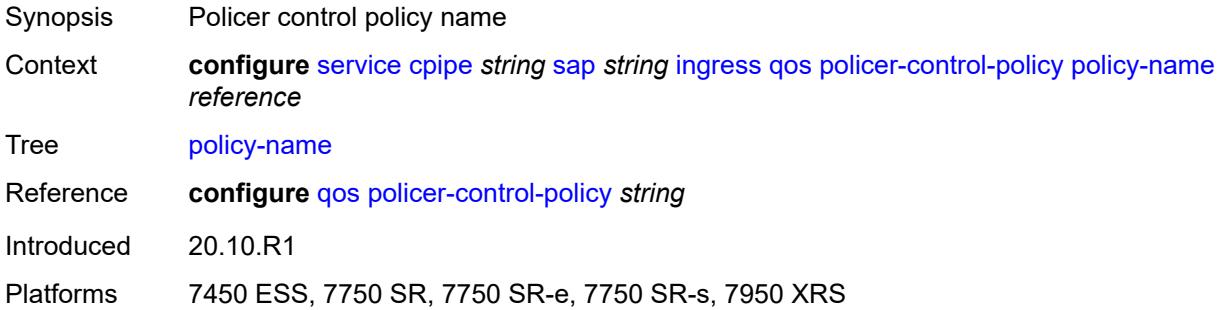

### <span id="page-5297-0"></span>**sap-ingress**

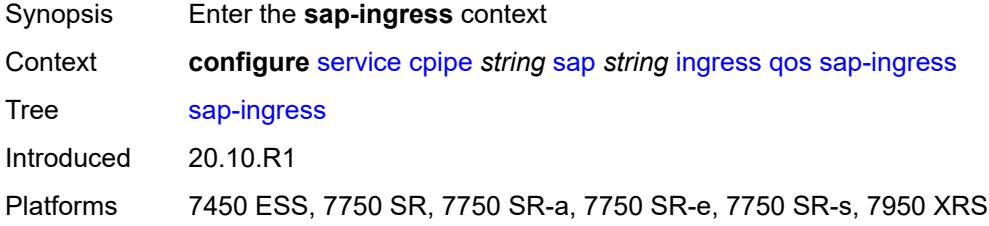

#### <span id="page-5297-1"></span>**overrides**

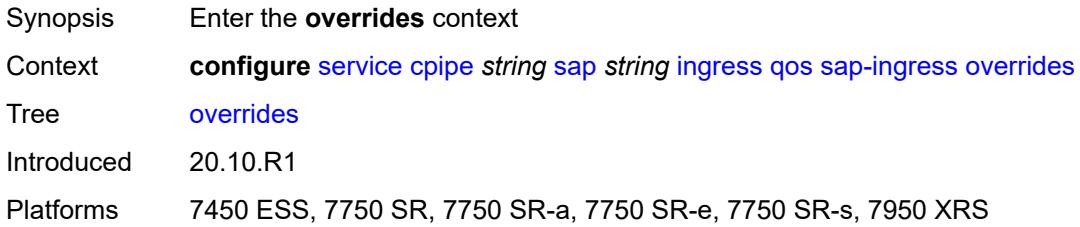

## <span id="page-5297-2"></span>**ip-criteria**

<span id="page-5297-3"></span>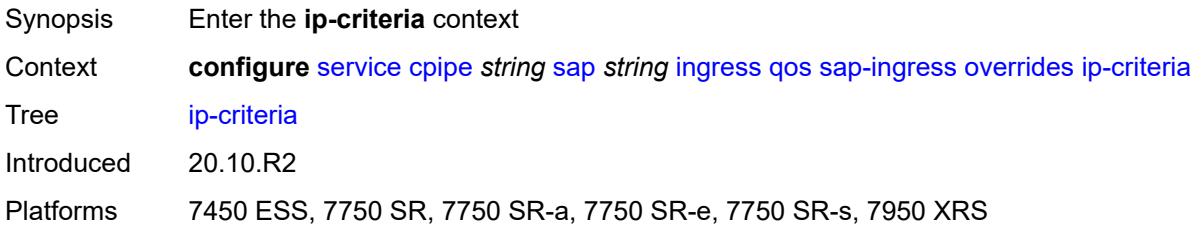

### **activate-entry-tag** *number*

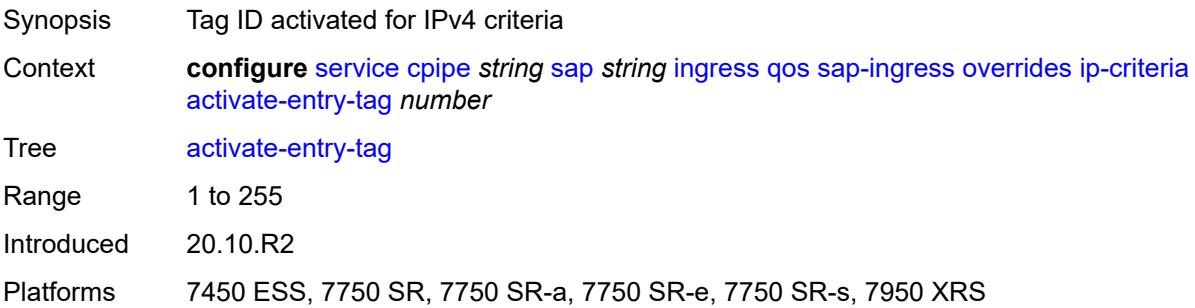

## <span id="page-5298-0"></span>**ipv6-criteria**

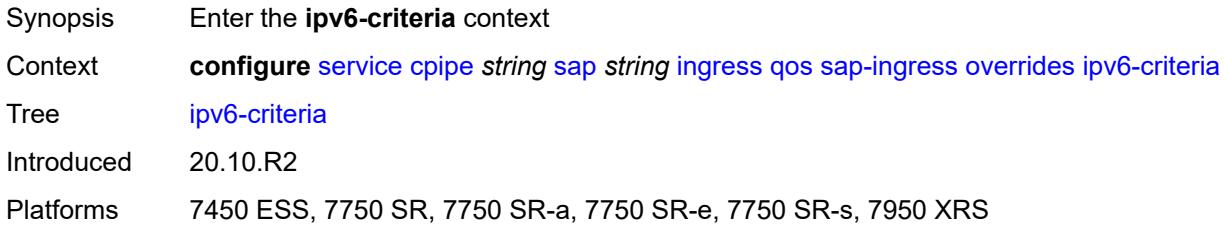

### <span id="page-5298-1"></span>**activate-entry-tag** *number*

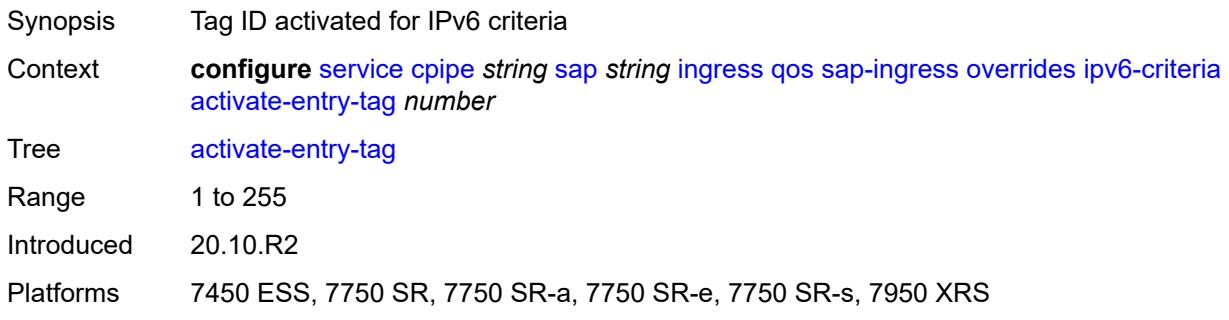

## <span id="page-5298-2"></span>**policer** [[policer-id](#page-5299-0)] *reference*

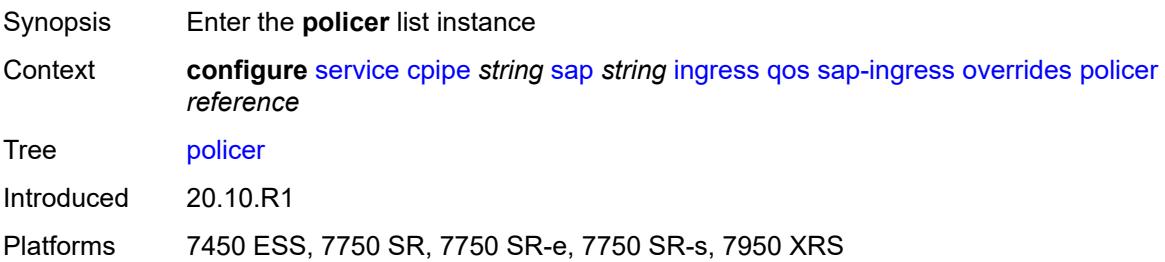

## <span id="page-5299-0"></span>[**policer-id**] *reference*

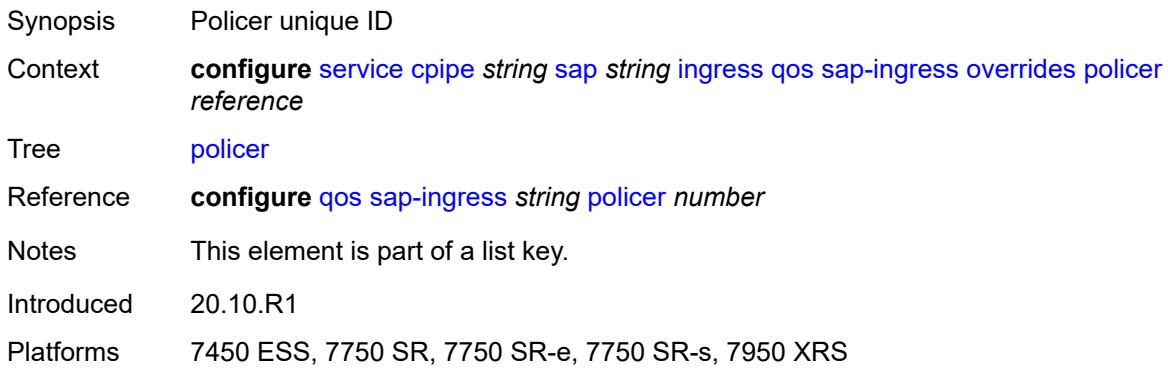

### <span id="page-5299-1"></span>**cbs** *(number | keyword)*

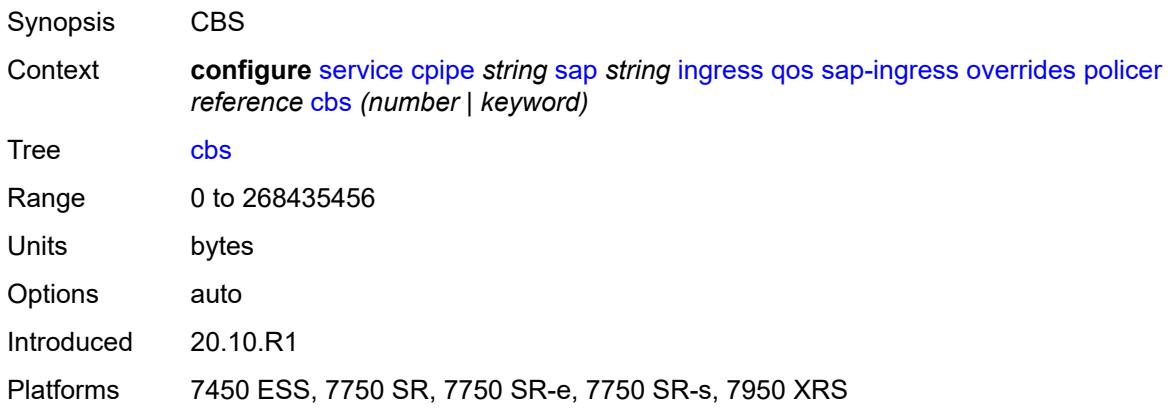

## <span id="page-5299-2"></span>**mbs** *(number | keyword)*

<span id="page-5299-3"></span>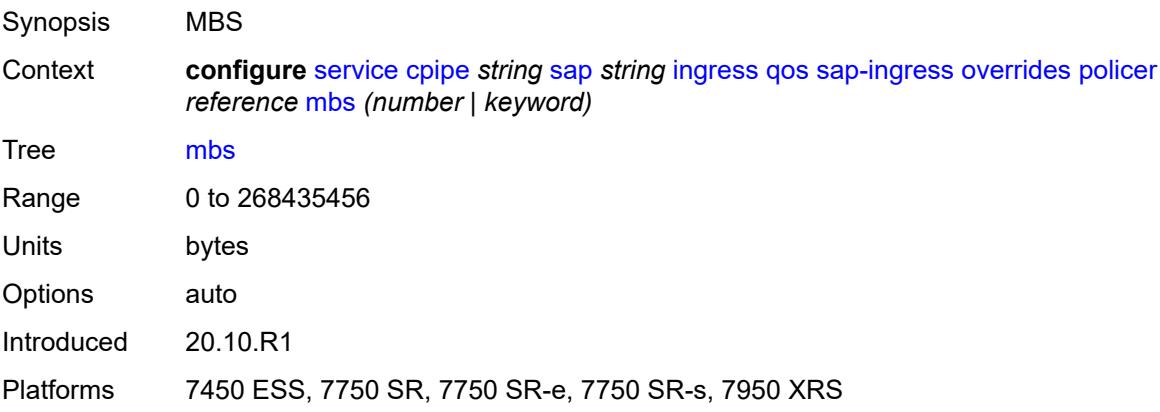

## **packet-byte-offset** *number*

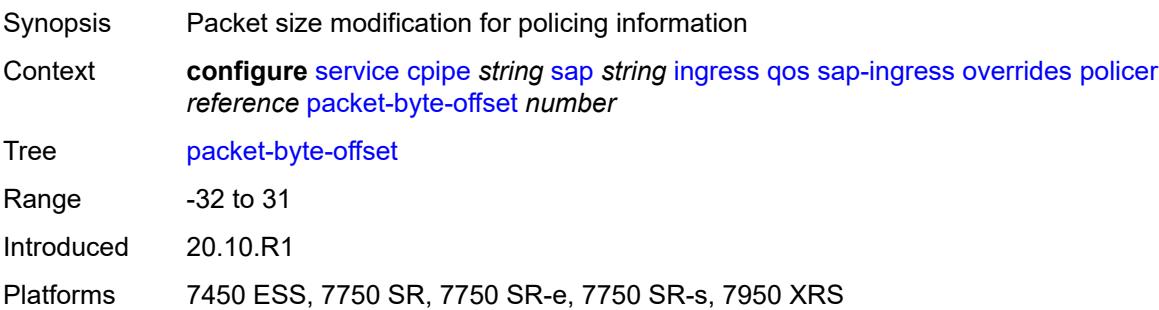

#### <span id="page-5300-0"></span>**percent-rate**

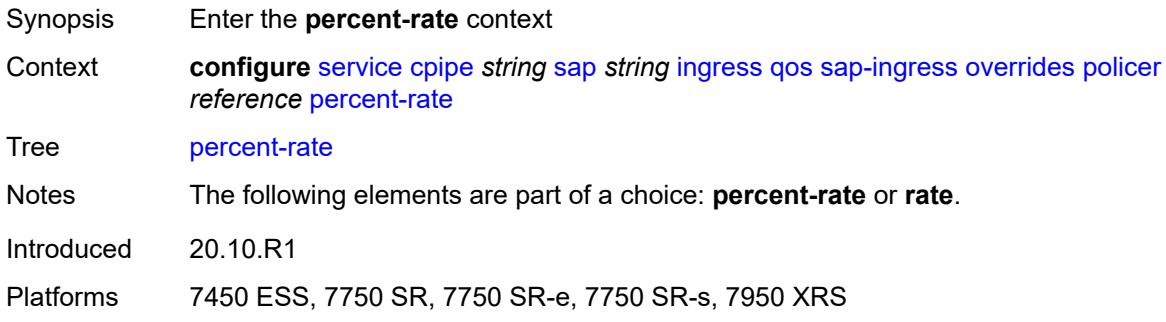

## <span id="page-5300-1"></span>**cir** *decimal-number*

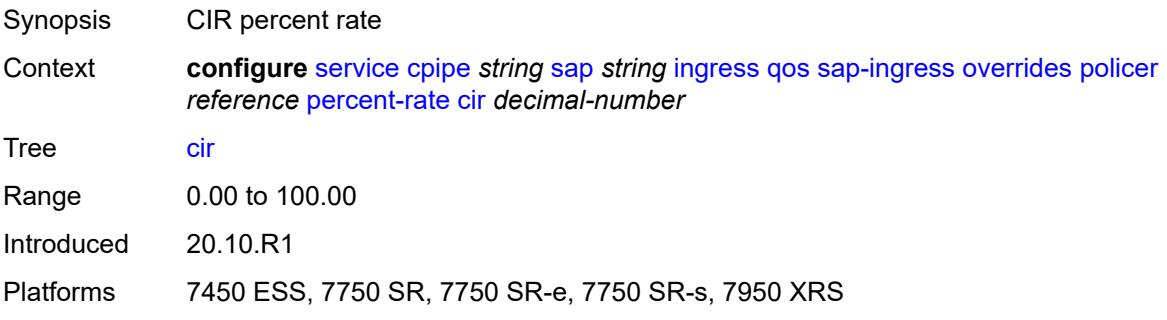

#### <span id="page-5300-2"></span>**pir** *decimal-number*

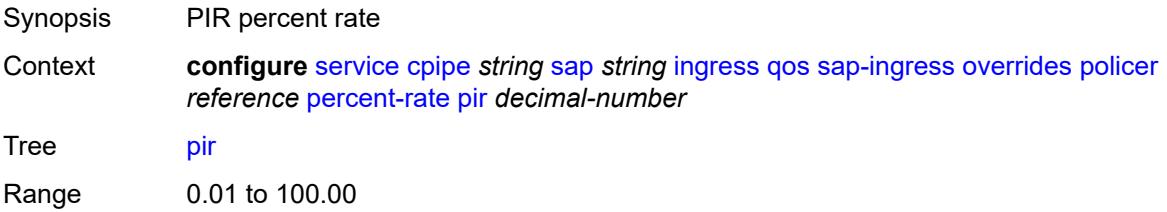

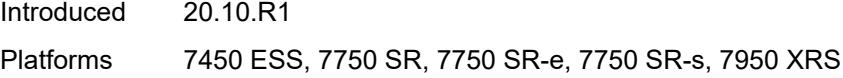

#### <span id="page-5301-0"></span>**rate**

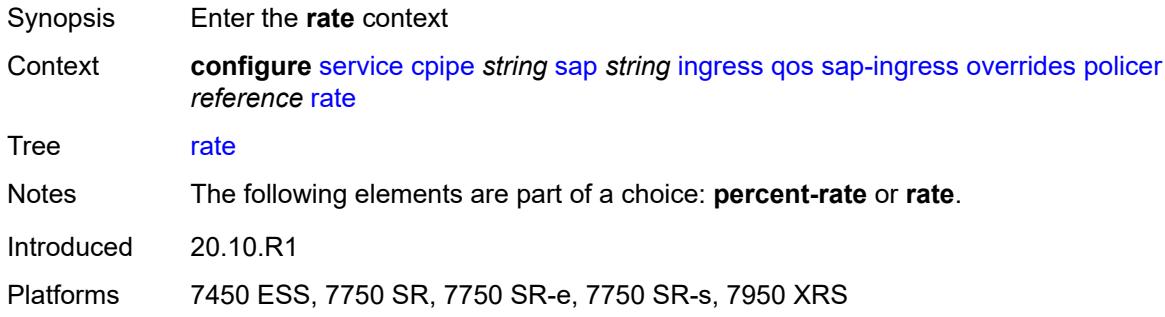

## <span id="page-5301-1"></span>**cir** *(number | keyword)*

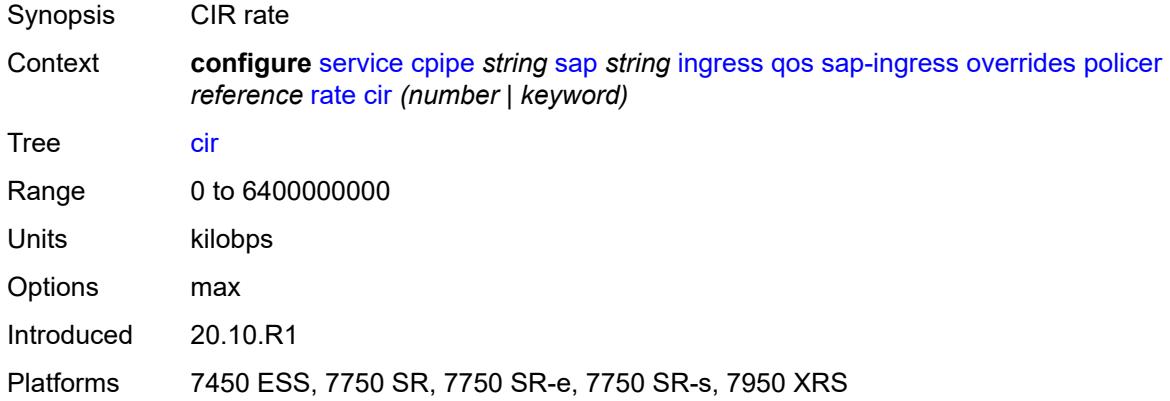

## <span id="page-5301-2"></span>**pir** *(number | keyword)*

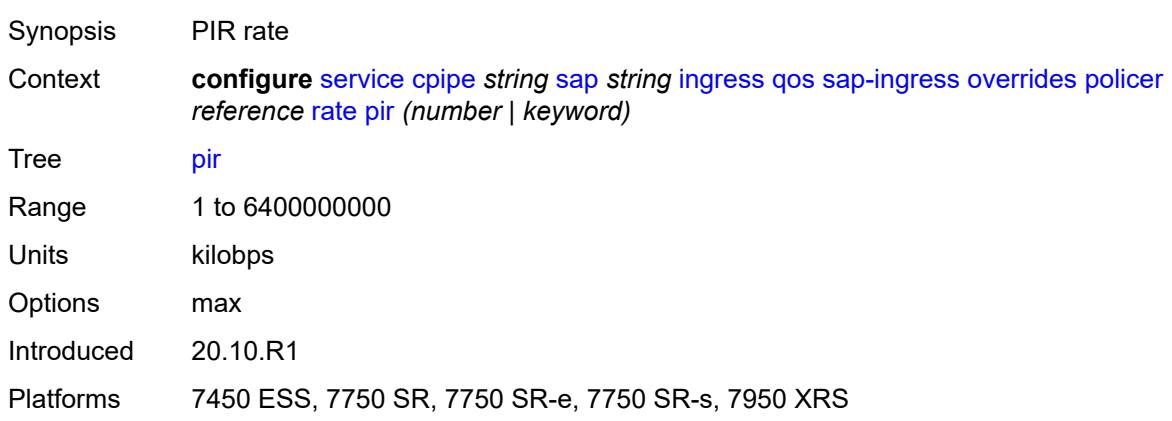

### <span id="page-5302-0"></span>**stat-mode** *keyword*

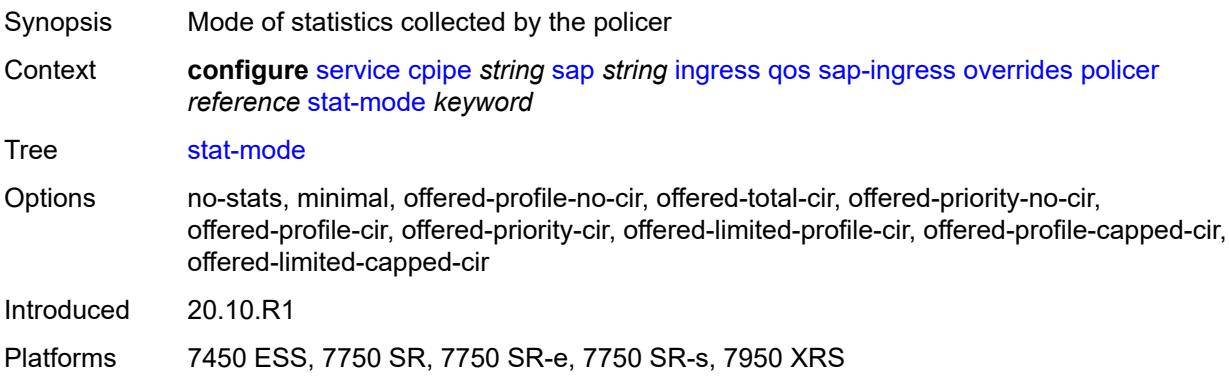

## <span id="page-5302-2"></span>**queue** [[queue-id](#page-5302-1)] *reference*

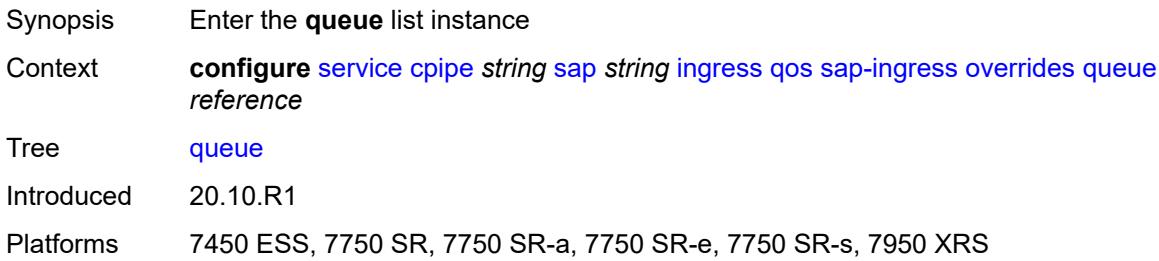

## <span id="page-5302-1"></span>[**queue-id**] *reference*

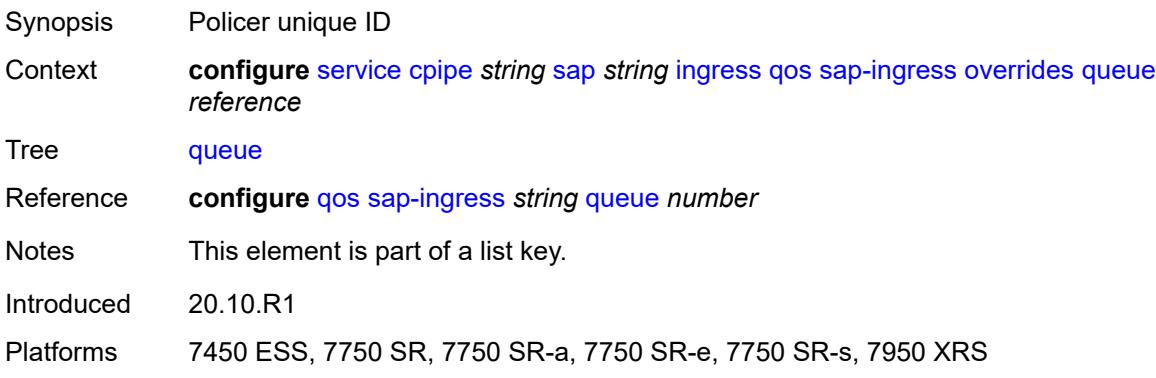

## <span id="page-5302-3"></span>**adaptation-rule**

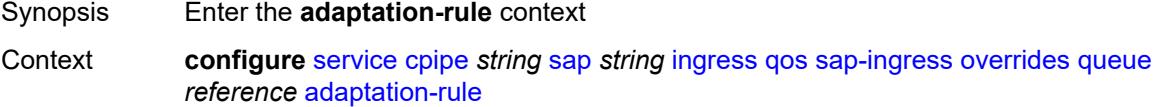

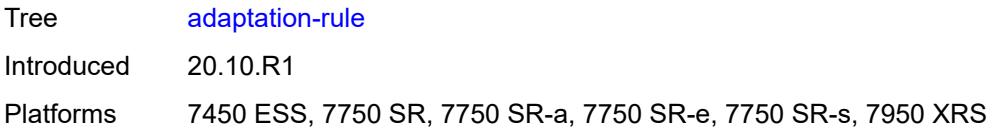

## <span id="page-5303-0"></span>**cir** *keyword*

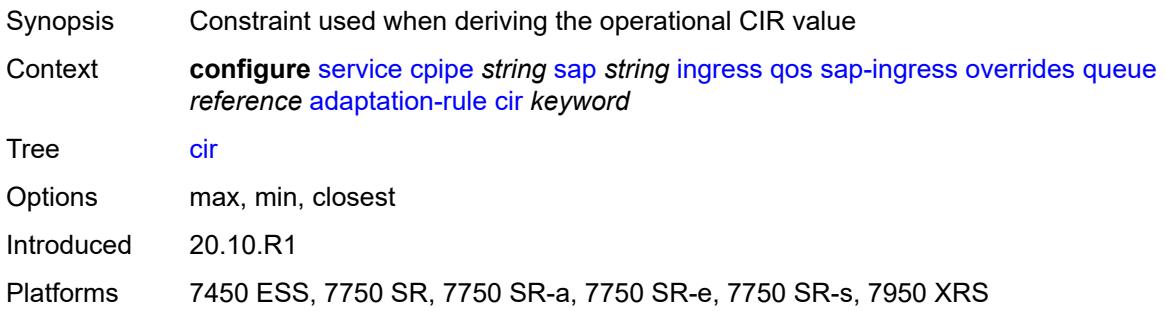

## <span id="page-5303-1"></span>**pir** *keyword*

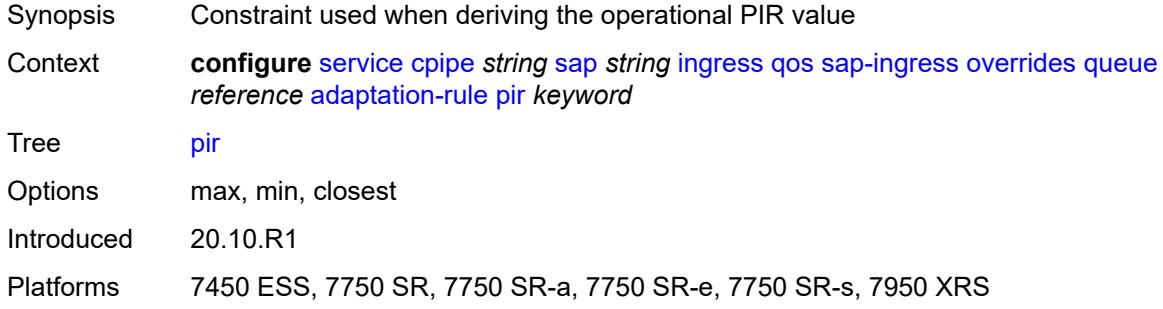

### <span id="page-5303-2"></span>**cbs** *(number | keyword)*

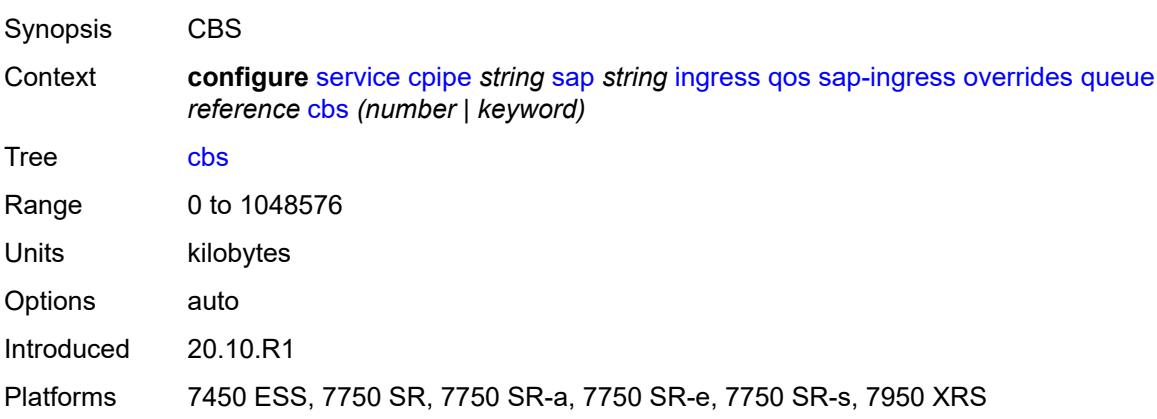

#### <span id="page-5304-0"></span>**drop-tail**

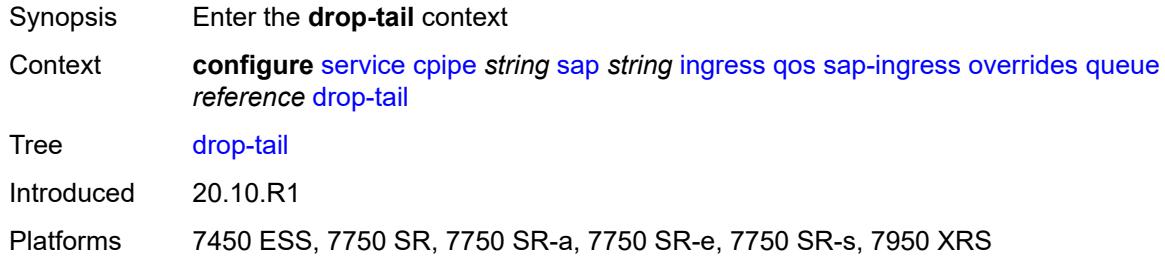

#### <span id="page-5304-1"></span>**low**

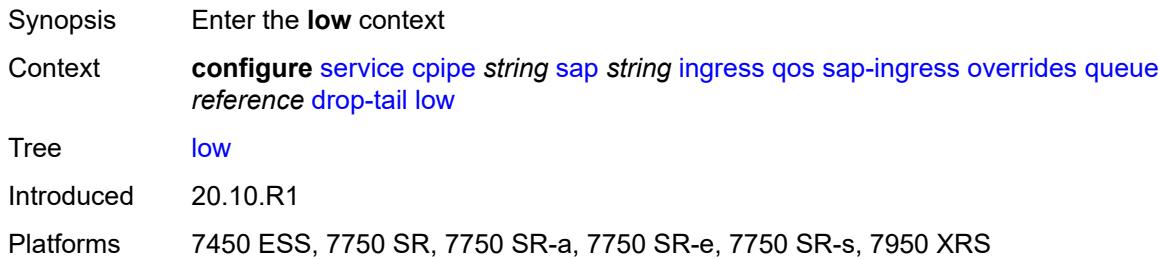

## <span id="page-5304-2"></span>**percent-reduction-from-mbs** *(number | keyword)*

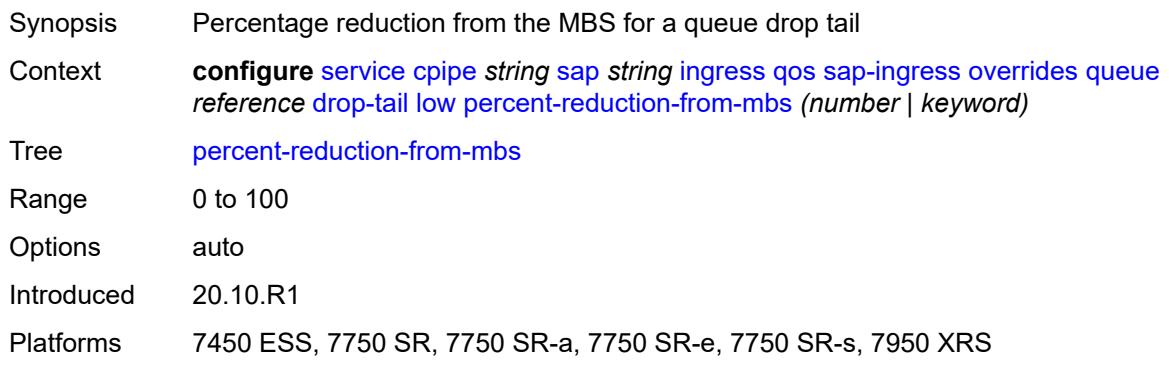

## <span id="page-5304-3"></span>**mbs** *(number | keyword)*

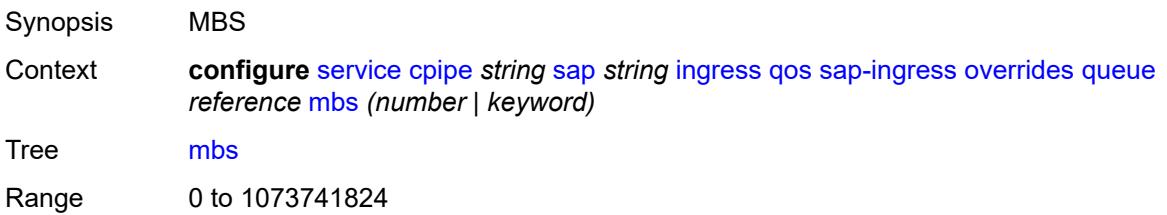

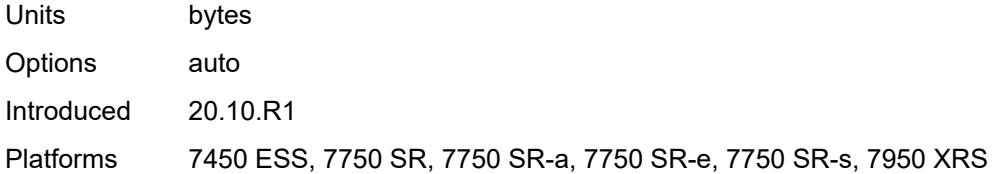

#### <span id="page-5305-0"></span>**monitor-queue-depth**

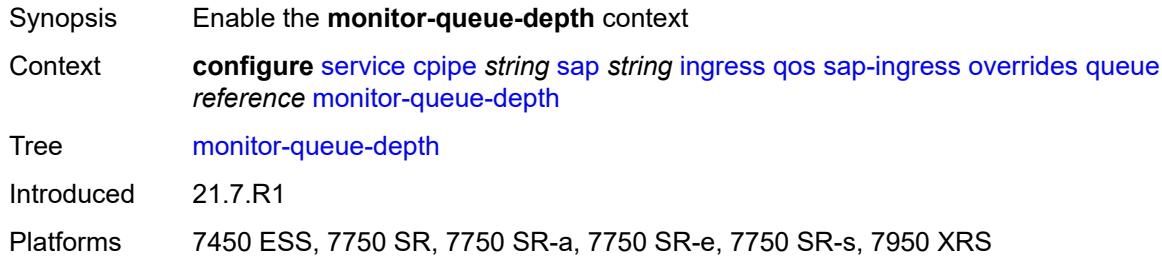

## <span id="page-5305-1"></span>**fast-polling** *boolean*

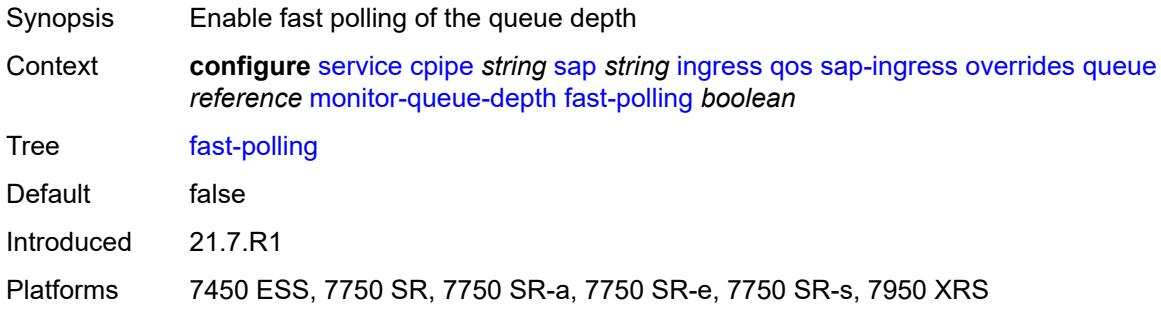

### <span id="page-5305-2"></span>**parent**

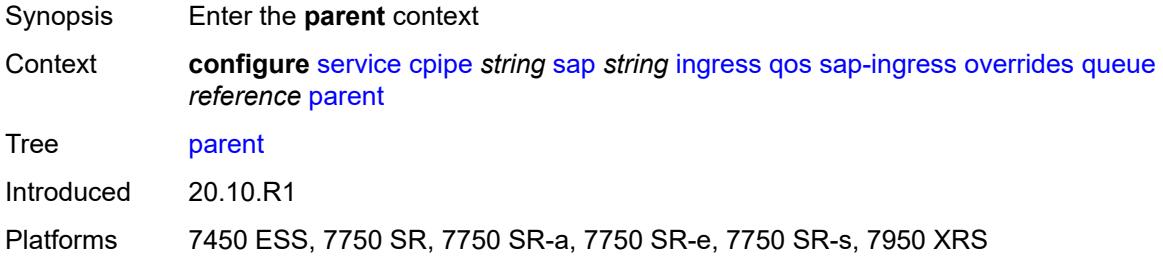

## <span id="page-5305-3"></span>**cir-weight** *number*

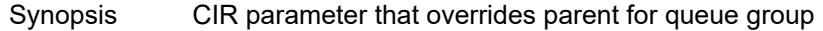

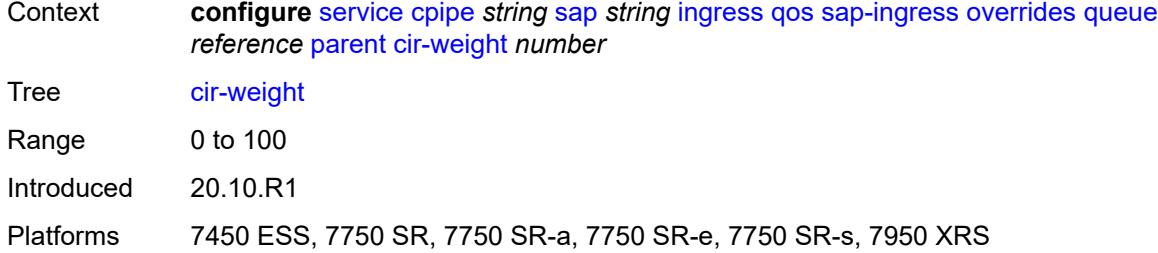

## <span id="page-5306-0"></span>**weight** *number*

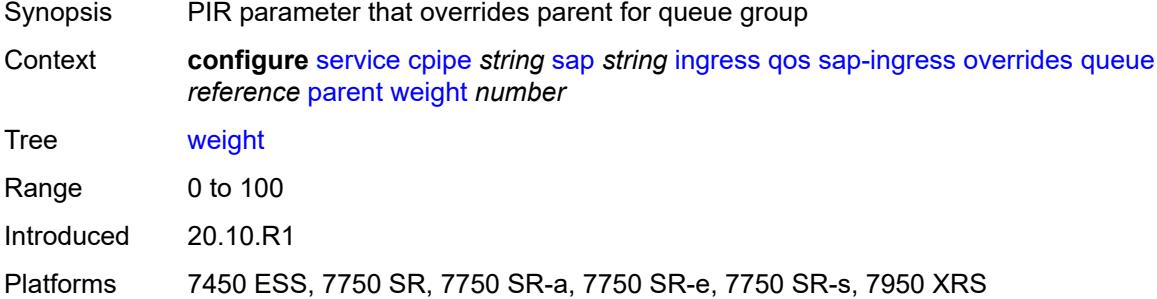

#### <span id="page-5306-1"></span>**percent-rate**

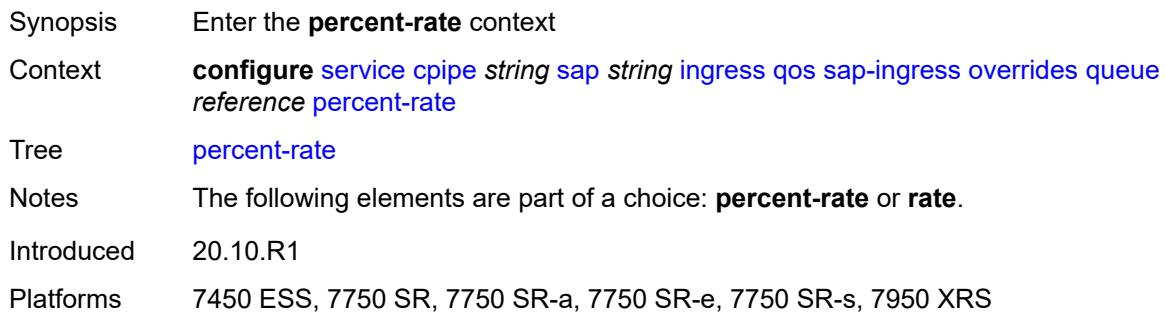

#### <span id="page-5306-2"></span>**cir** *decimal-number*

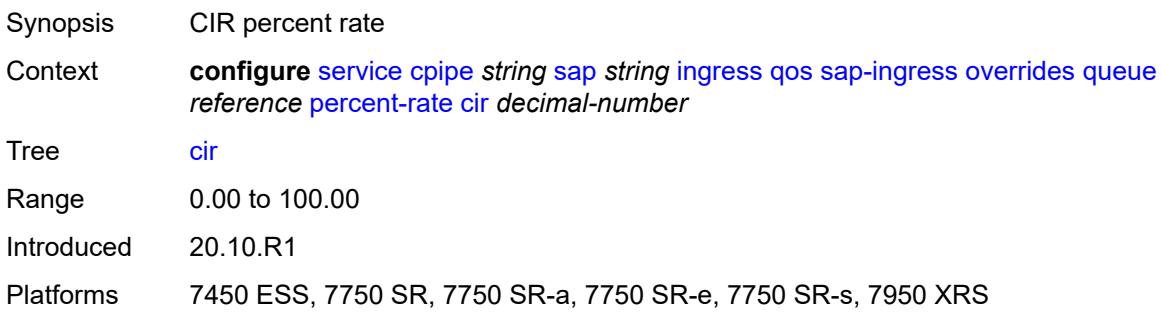

### <span id="page-5307-0"></span>**pir** *decimal-number*

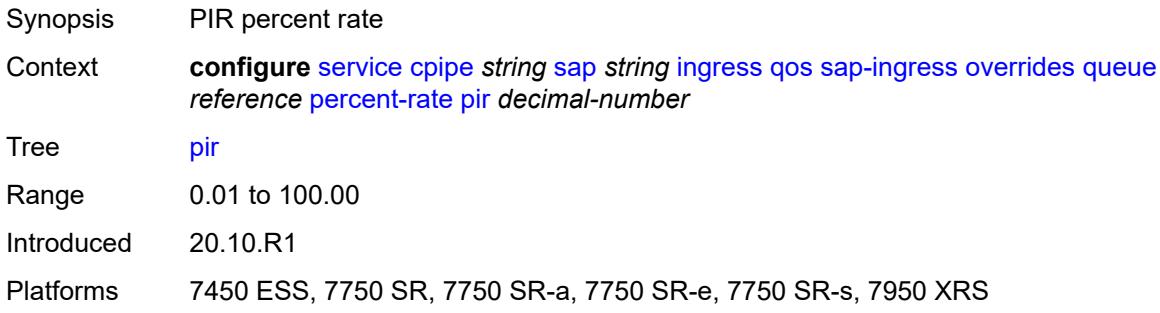

#### <span id="page-5307-1"></span>**rate**

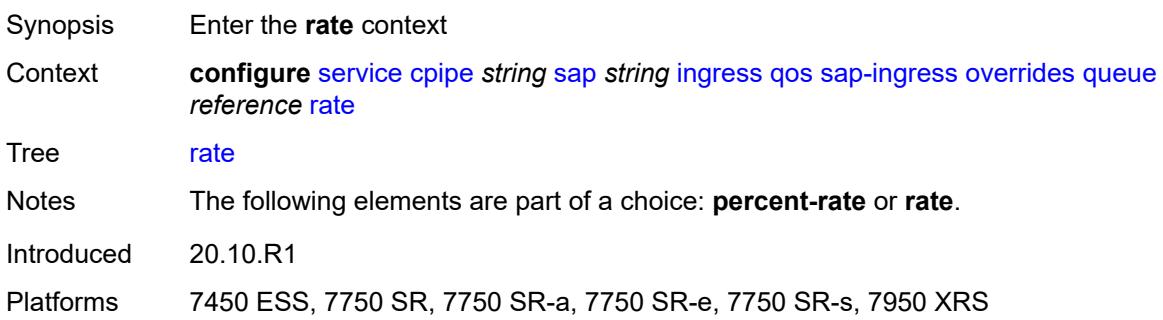

## <span id="page-5307-2"></span>**cir** *(number | keyword)*

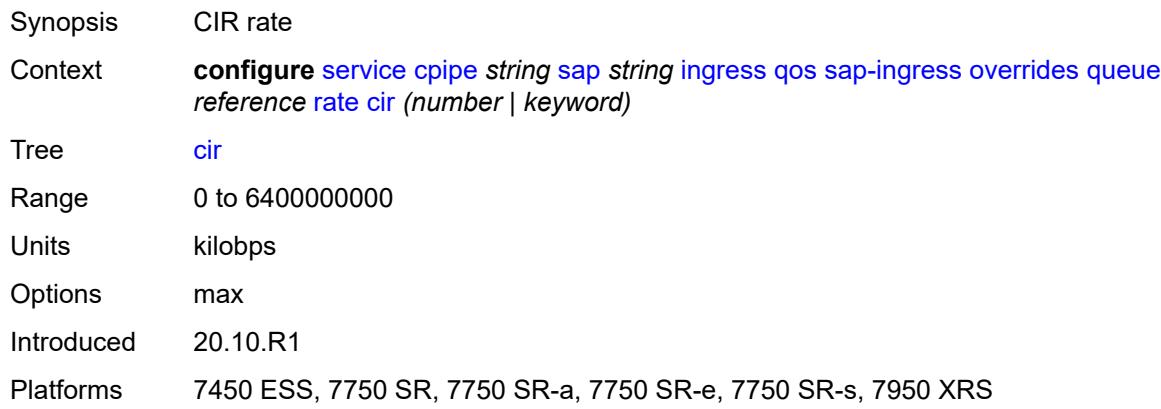

# <span id="page-5307-3"></span>**pir** *(number | keyword)*

Synopsis PIR rate

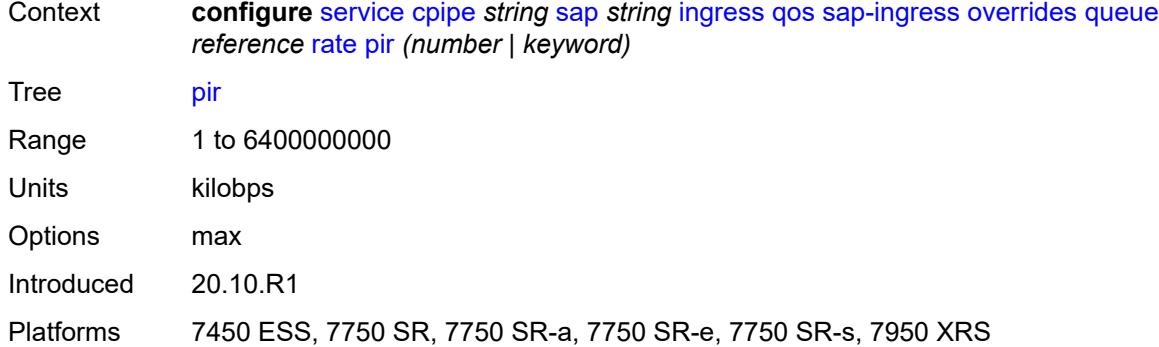

### <span id="page-5308-0"></span>**policy-name** *reference*

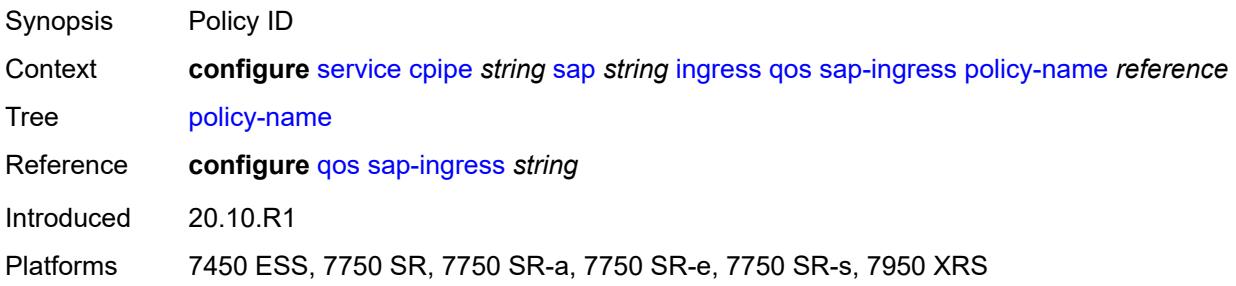

### <span id="page-5308-1"></span>**queuing-type** *keyword*

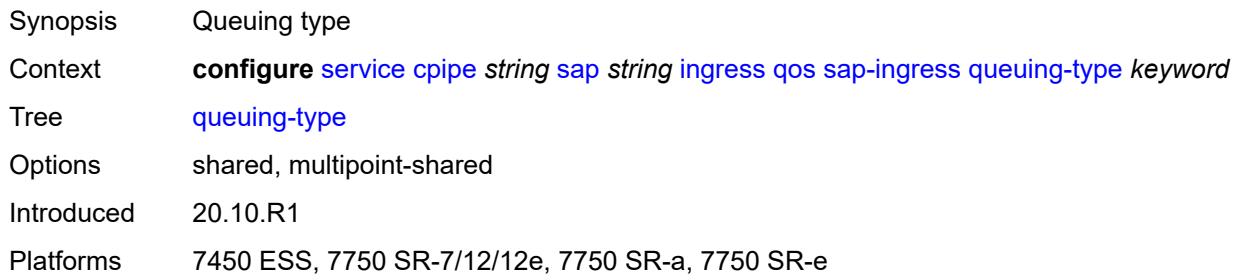

# <span id="page-5308-2"></span>**scheduler-policy**

<span id="page-5308-3"></span>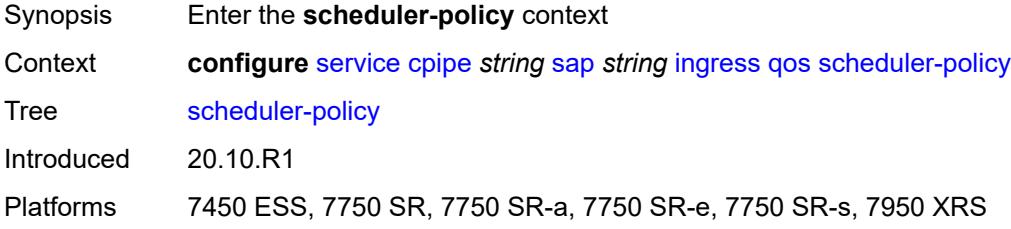

#### **overrides**

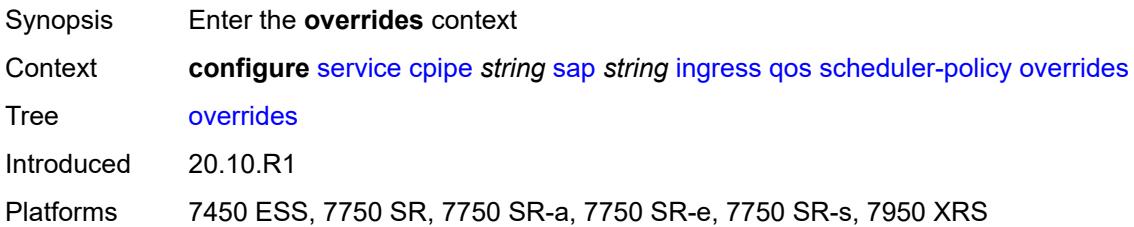

## <span id="page-5309-1"></span>**scheduler** [[scheduler-name](#page-5309-0)] *string*

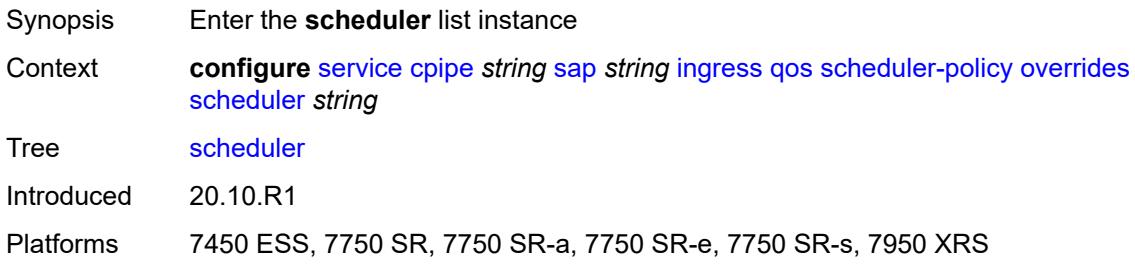

## <span id="page-5309-0"></span>[**scheduler-name**] *string*

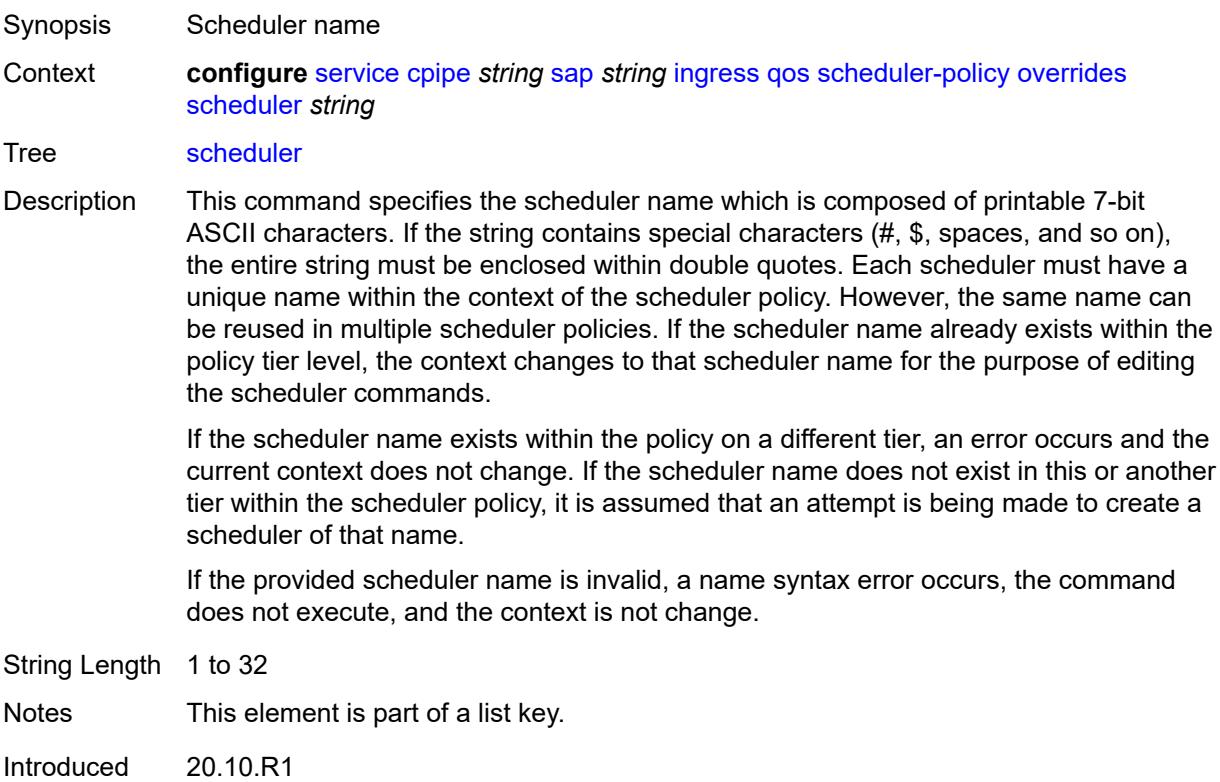

Platforms 7450 ESS, 7750 SR, 7750 SR-a, 7750 SR-e, 7750 SR-s, 7950 XRS

#### <span id="page-5310-0"></span>**parent**

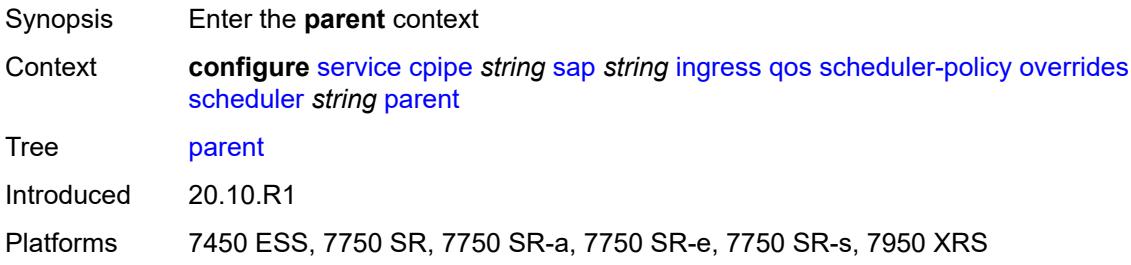

## <span id="page-5310-1"></span>**cir-weight** *number*

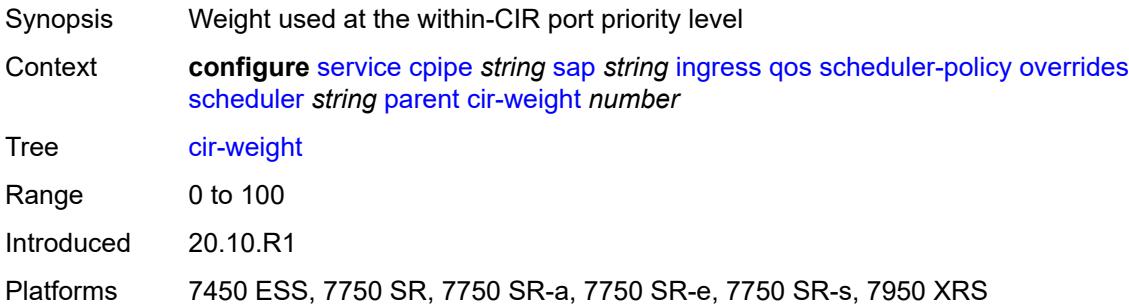

## <span id="page-5310-2"></span>**weight** *number*

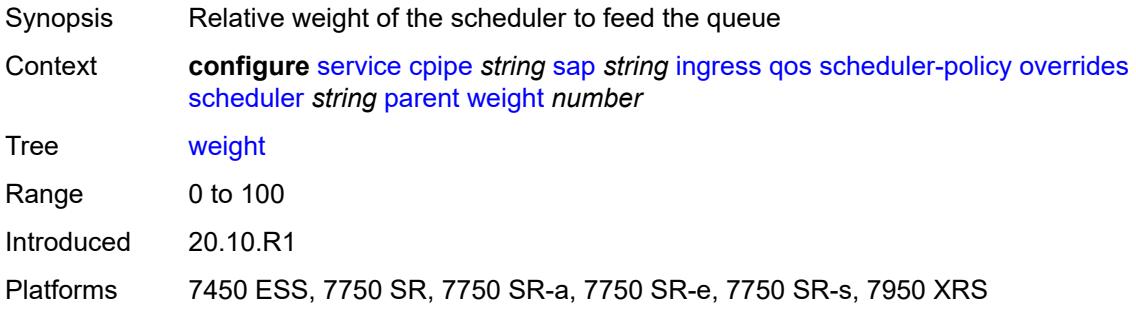

#### <span id="page-5310-3"></span>**rate**

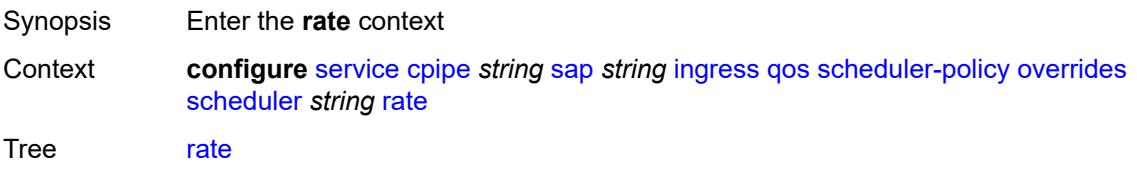

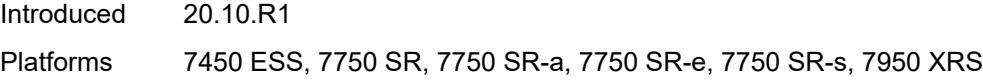

## <span id="page-5311-0"></span>**cir** *(number | keyword)*

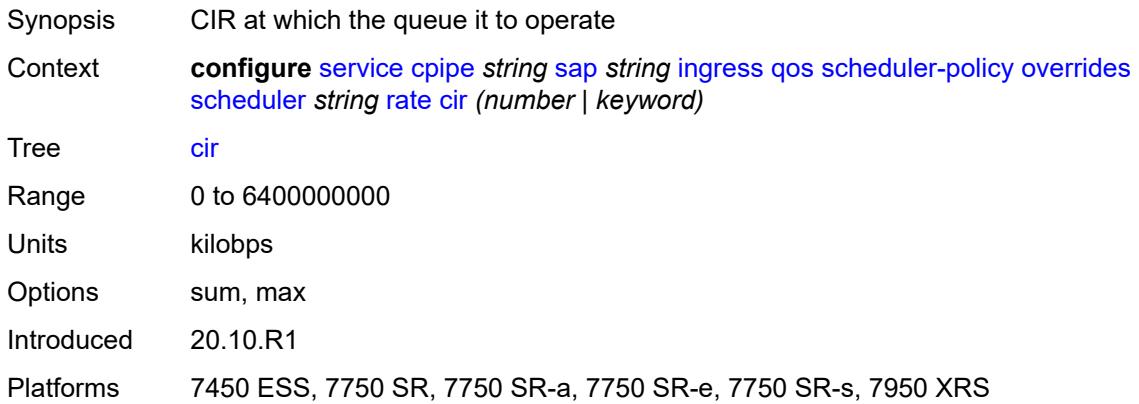

## <span id="page-5311-1"></span>**pir** *(number | keyword)*

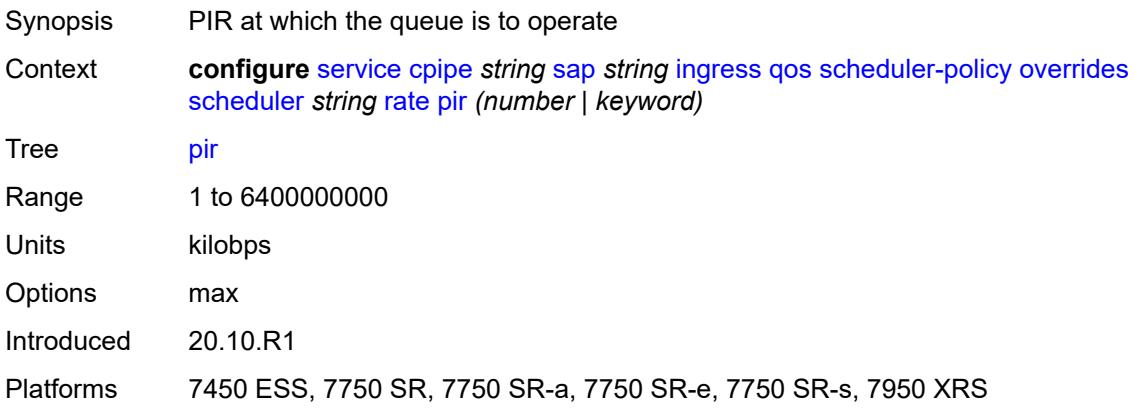

### <span id="page-5311-2"></span>**policy-name** *reference*

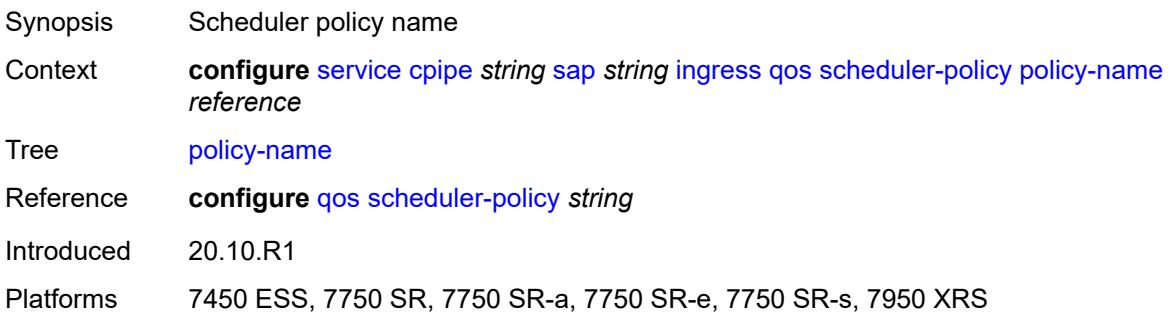

### <span id="page-5312-0"></span>**lag**

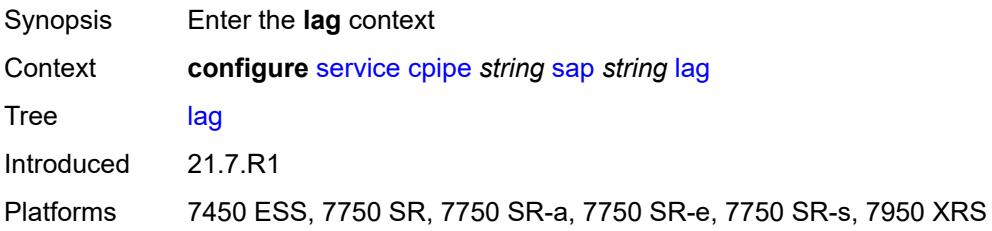

## <span id="page-5312-1"></span>**multi-service-site** *reference*

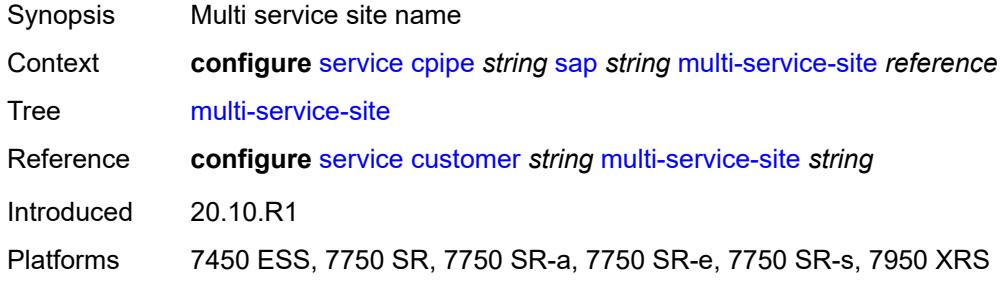

### <span id="page-5312-2"></span>**service-id** *number*

 $\sqrt{N}$ 

**WARNING:** Modifying this element recreates the parent element automatically for the new value to take effect.

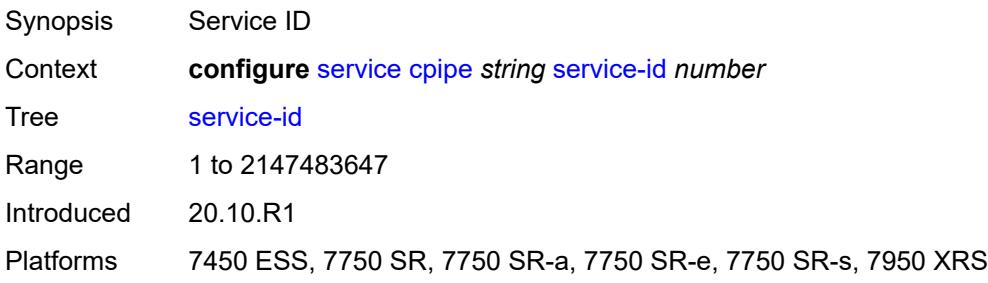

#### <span id="page-5312-3"></span>**service-mtu** *number*

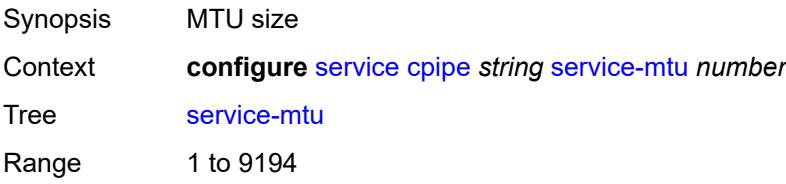

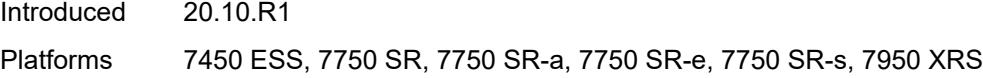

## <span id="page-5313-1"></span>**spoke-sdp** [\[sdp-bind-id\]](#page-5313-0) *string*

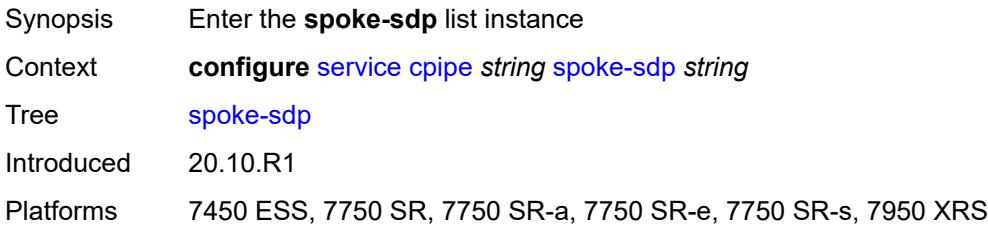

## <span id="page-5313-0"></span>[**sdp-bind-id**] *string*

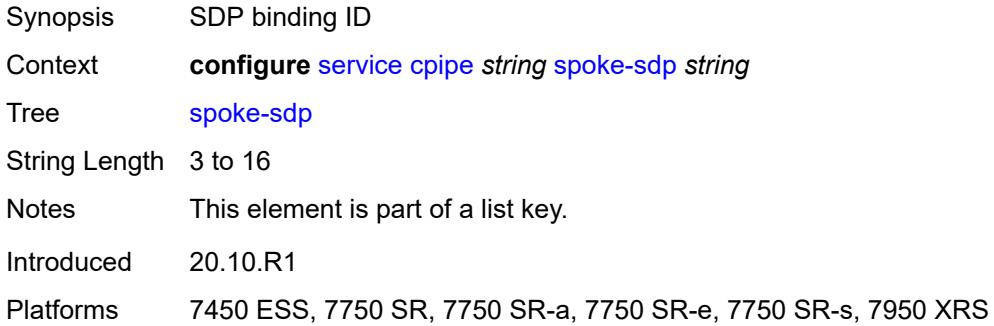

## <span id="page-5313-2"></span>**admin-state** *keyword*

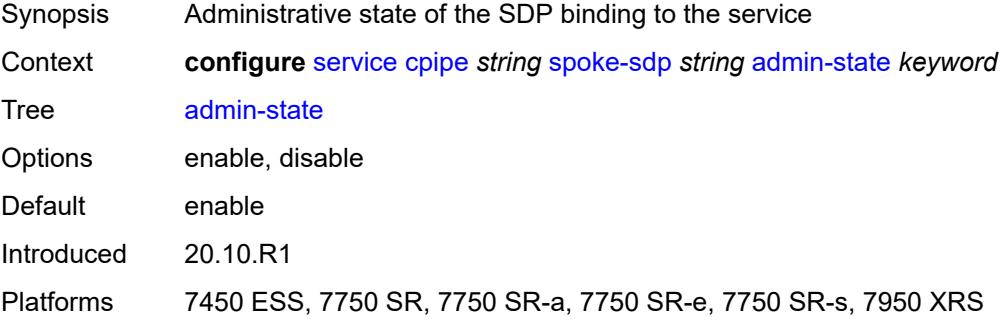

## <span id="page-5313-3"></span>**bandwidth** *(number | keyword)*

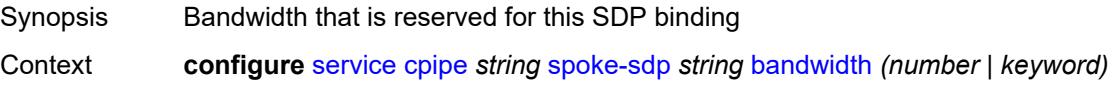

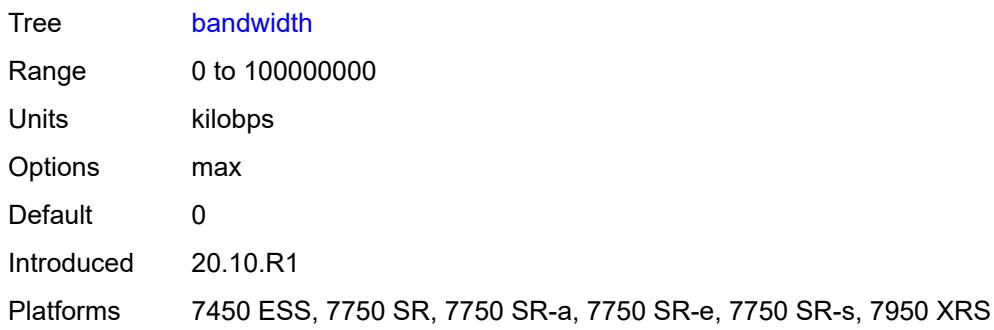

## <span id="page-5314-0"></span>**bfd**

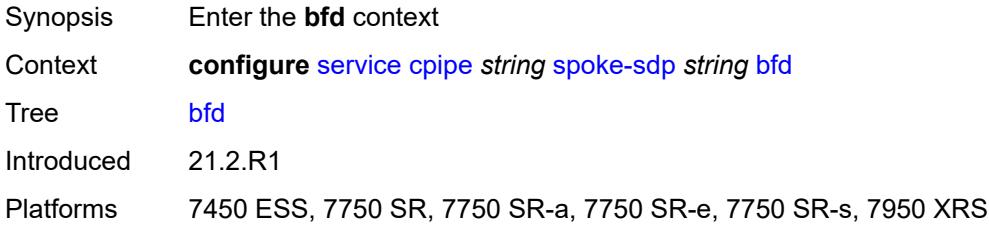

#### <span id="page-5314-1"></span>**bfd-liveness**

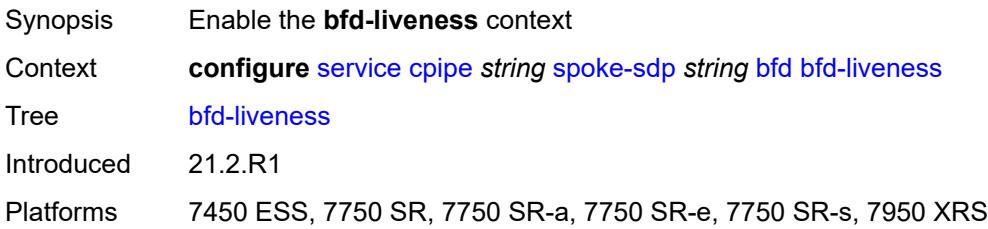

### <span id="page-5314-2"></span>**encap** *keyword*

<span id="page-5314-3"></span>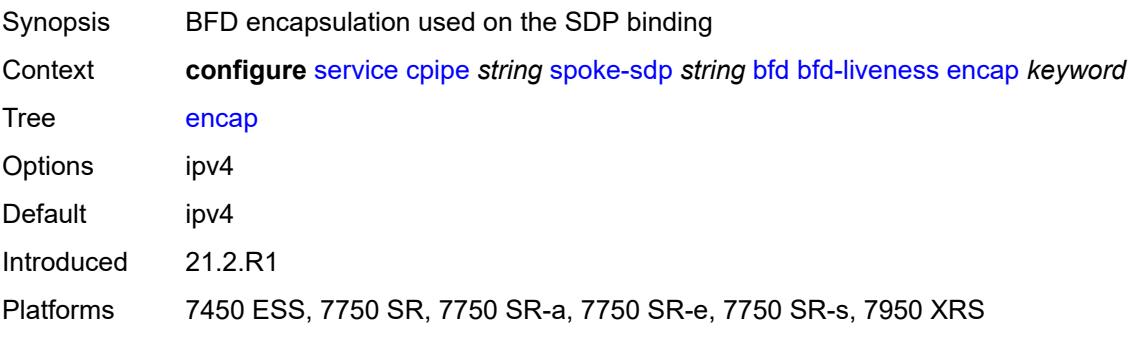

## **bfd-template** *reference*

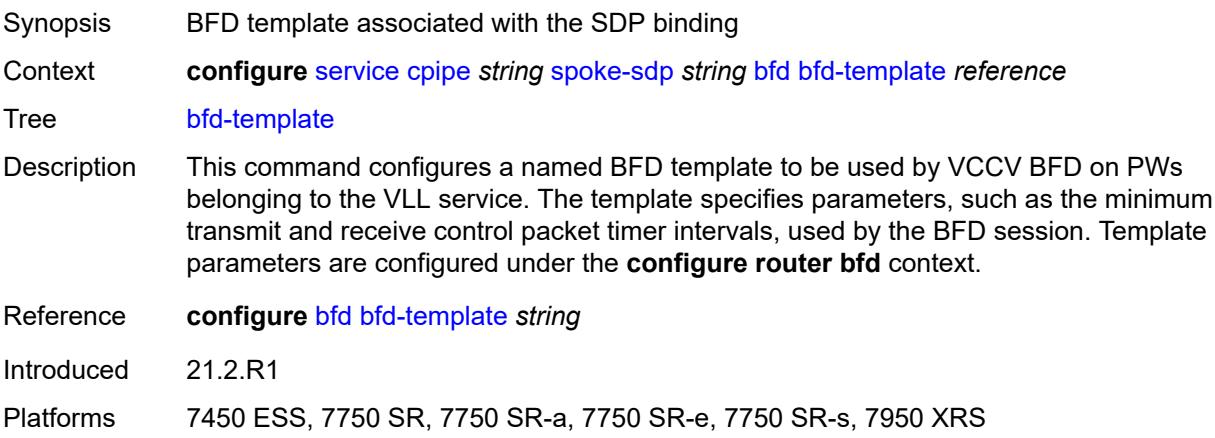

## <span id="page-5315-0"></span>**control-word** *boolean*

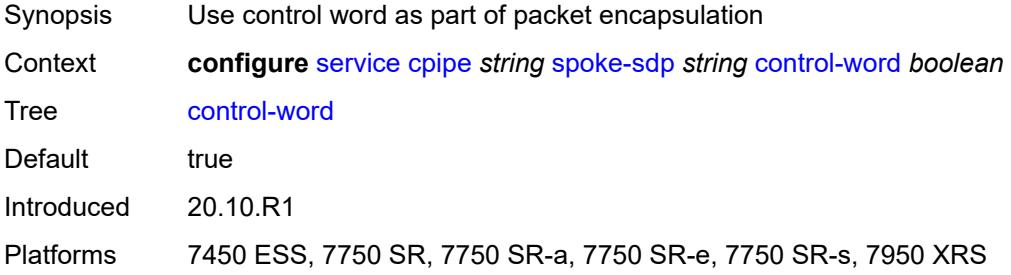

## <span id="page-5315-1"></span>**description** *string*

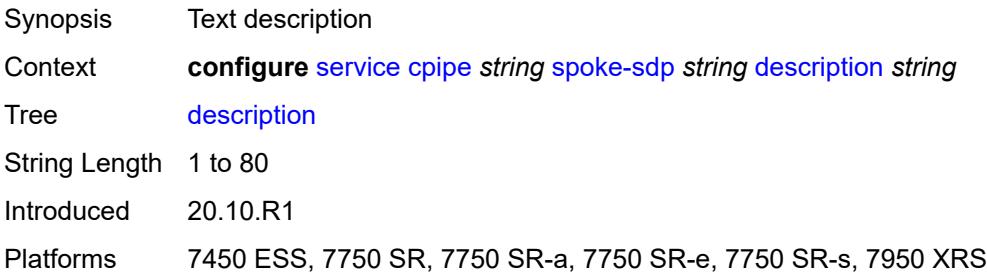

#### <span id="page-5315-2"></span>**egress**

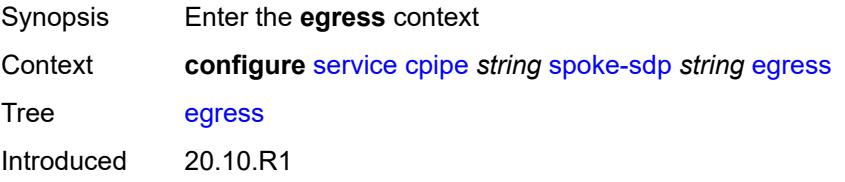

Platforms 7450 ESS, 7750 SR, 7750 SR-a, 7750 SR-e, 7750 SR-s, 7950 XRS

#### <span id="page-5316-0"></span>**qos**

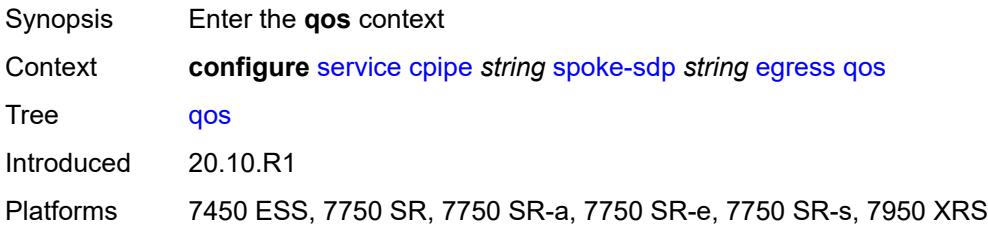

#### <span id="page-5316-1"></span>**network**

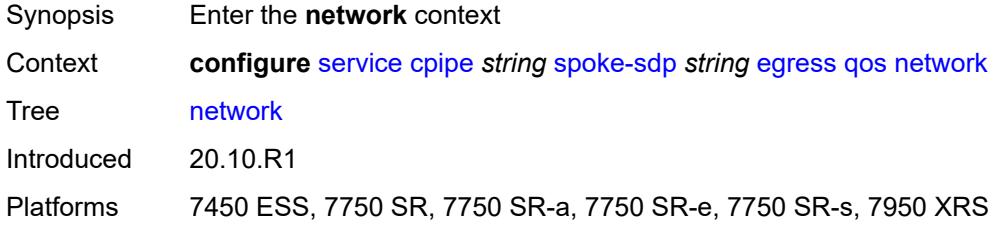

### <span id="page-5316-2"></span>**policy-name** *reference*

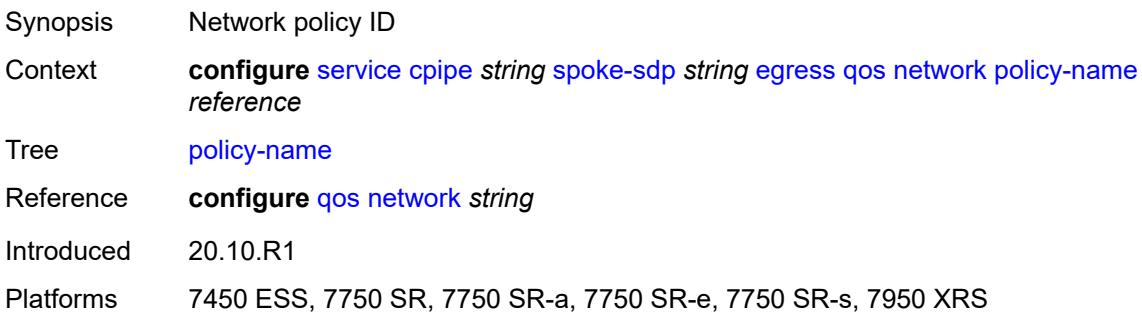

## <span id="page-5316-3"></span>**port-redirect-group**

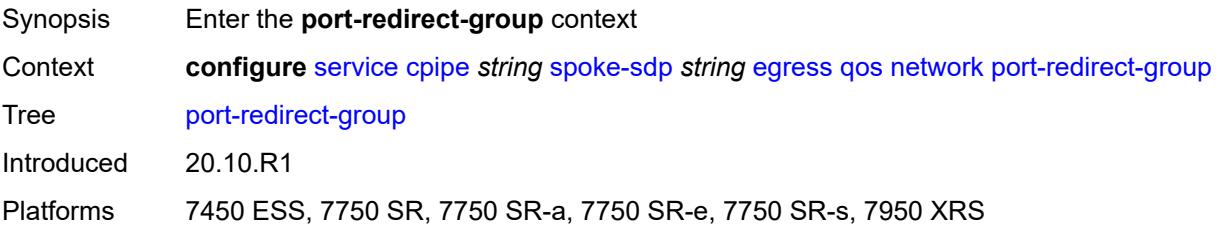

#### <span id="page-5317-0"></span>**group-name** *reference*

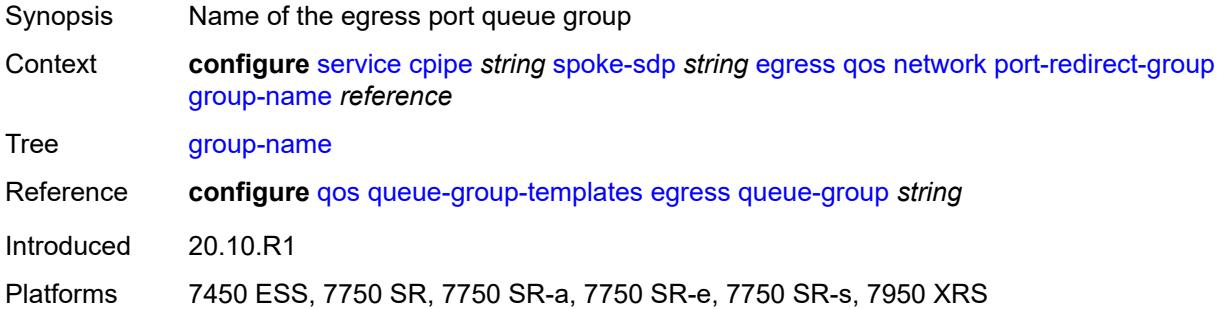

#### <span id="page-5317-1"></span>**instance** *number*

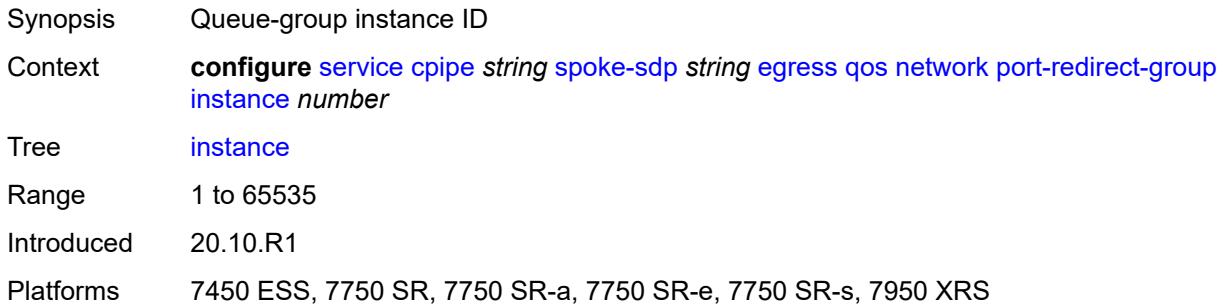

#### <span id="page-5317-2"></span>**vc-label** *number*

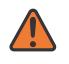

#### **WARNING:**

Modifying this element toggles the **admin-state** of the parent element automatically for the new value to take effect.

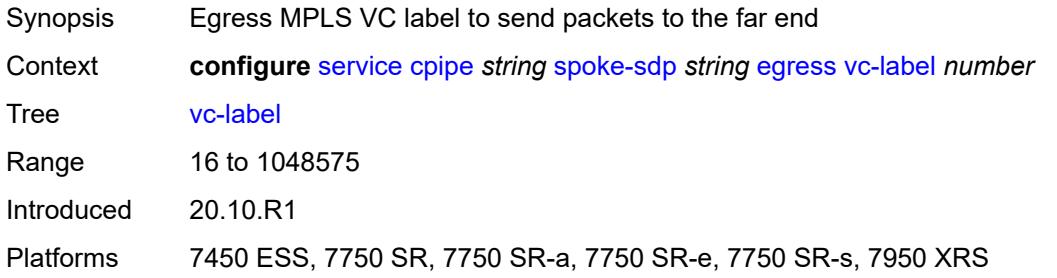

## <span id="page-5317-3"></span>**endpoint**

Synopsis Enter the **endpoint** context

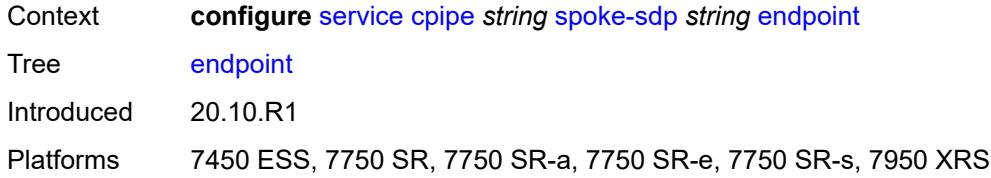

#### <span id="page-5318-0"></span>**icb** *boolean*

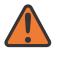

#### **WARNING:**

Modifying this element toggles the **admin-state** of the parent element automatically for the new value to take effect.

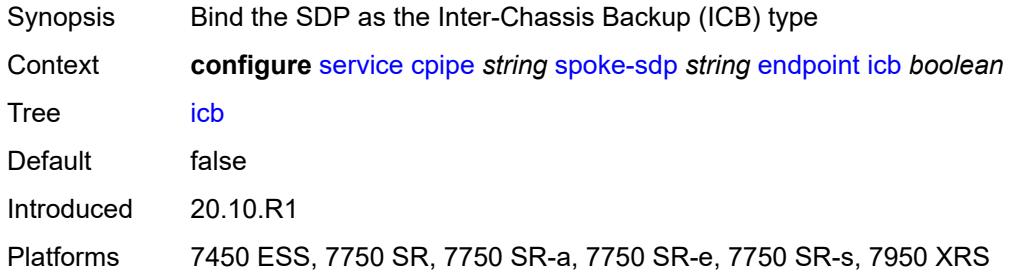

#### <span id="page-5318-1"></span>**name** *reference*

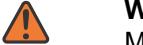

#### **WARNING:**

Modifying this element toggles the **admin-state** of the parent element automatically for the new value to take effect.

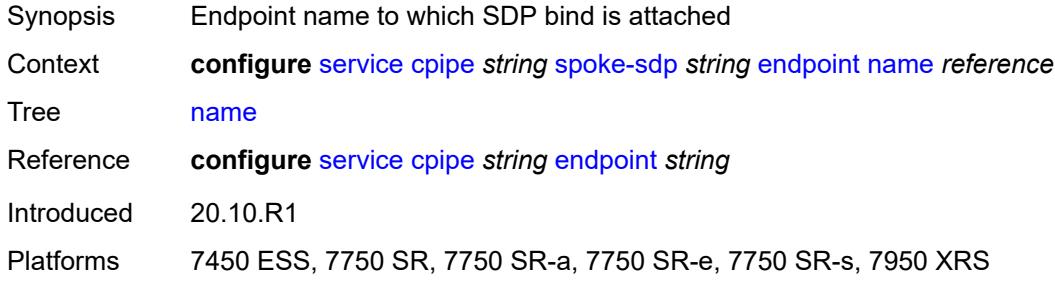

### <span id="page-5318-2"></span>**precedence** *(number | keyword)*

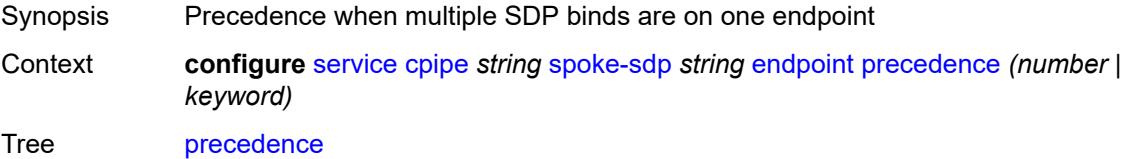

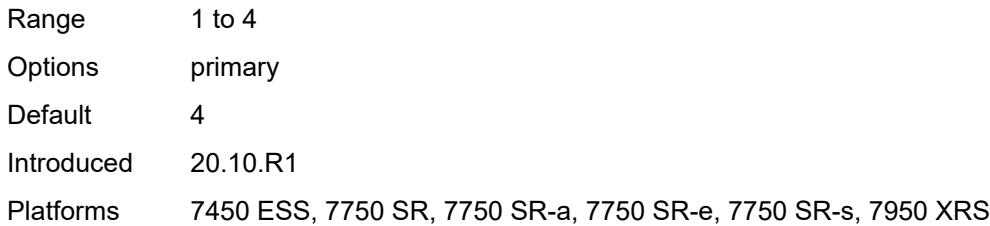

## <span id="page-5319-0"></span>**ingress**

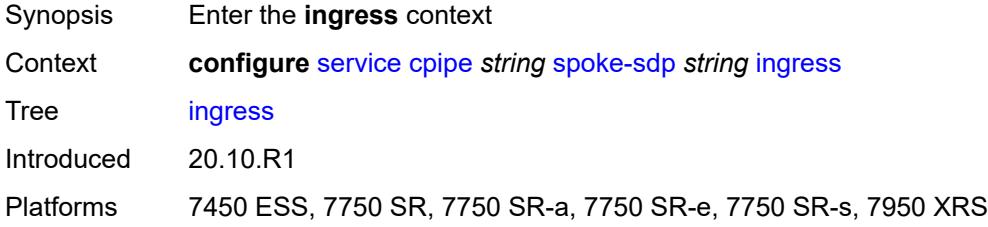

#### <span id="page-5319-1"></span>**qos**

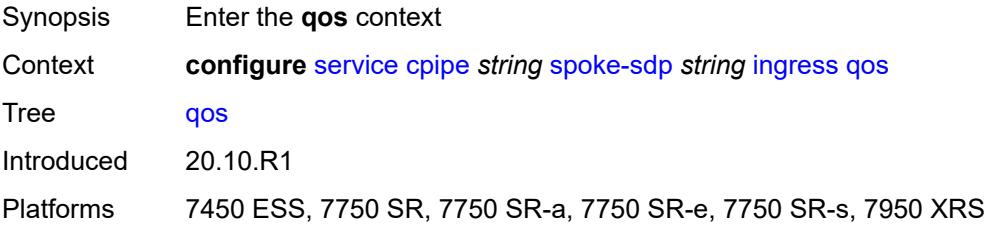

#### <span id="page-5319-2"></span>**network**

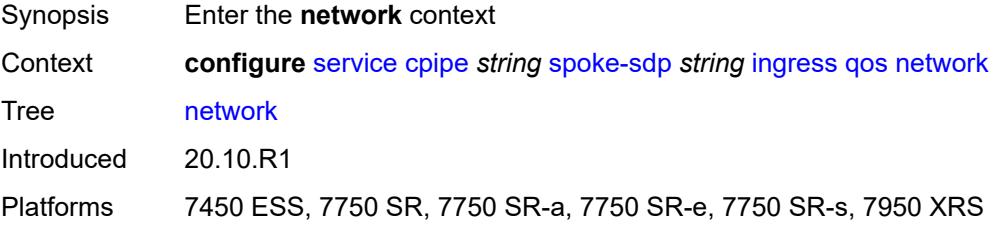

## <span id="page-5319-3"></span>**fp-redirect-group**

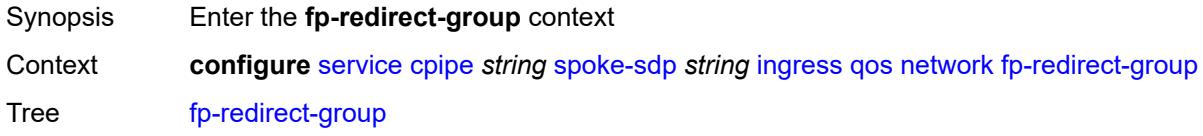

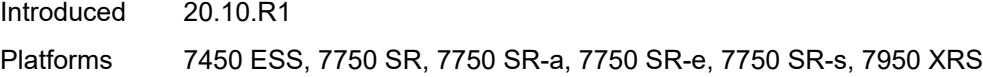

### <span id="page-5320-0"></span>**group-name** *reference*

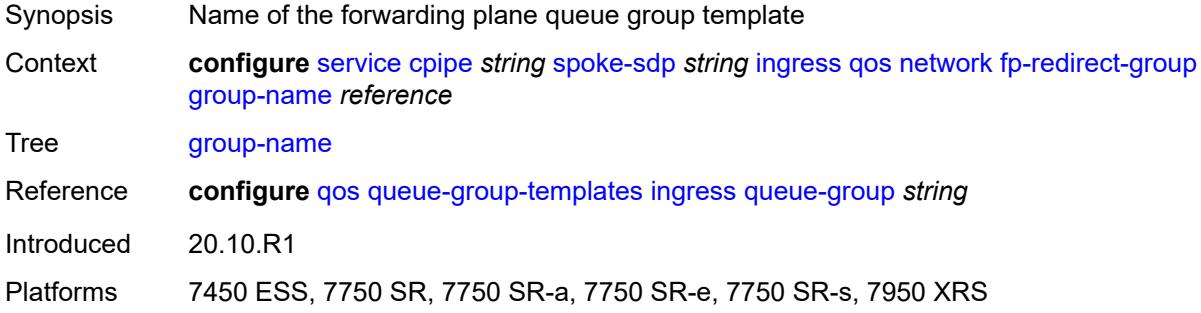

## <span id="page-5320-1"></span>**instance** *number*

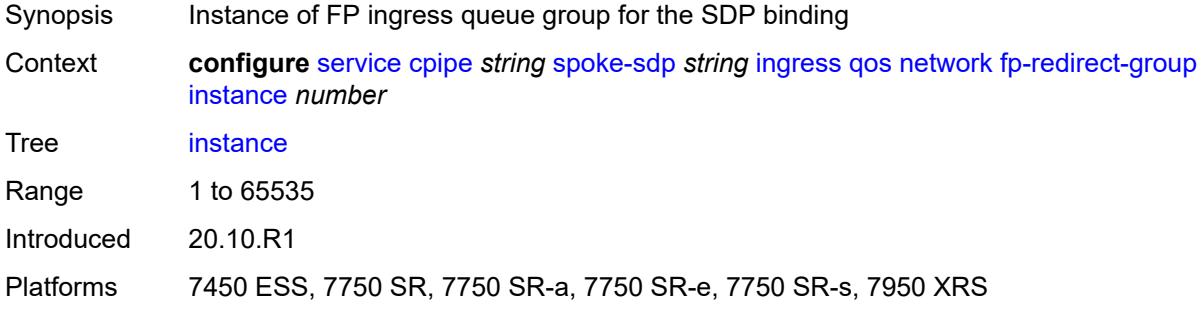

### <span id="page-5320-2"></span>**policy-name** *reference*

<span id="page-5320-3"></span>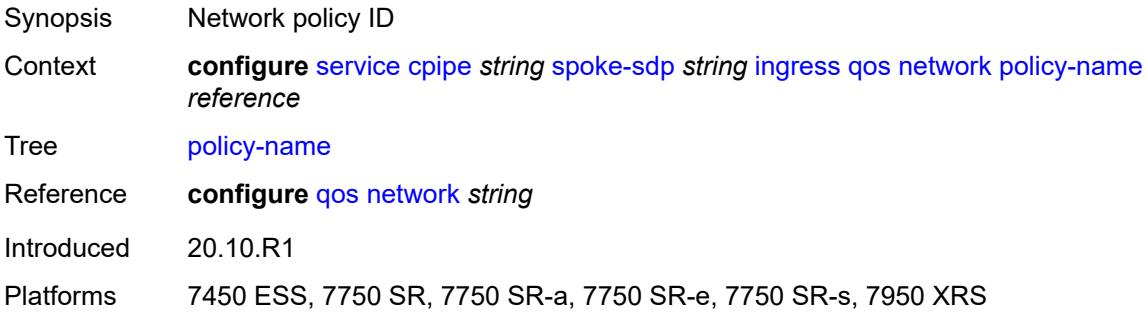

#### **vc-label** *number*

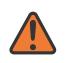

#### **WARNING:**

Modifying this element toggles the **admin-state** of the parent element automatically for the new value to take effect.

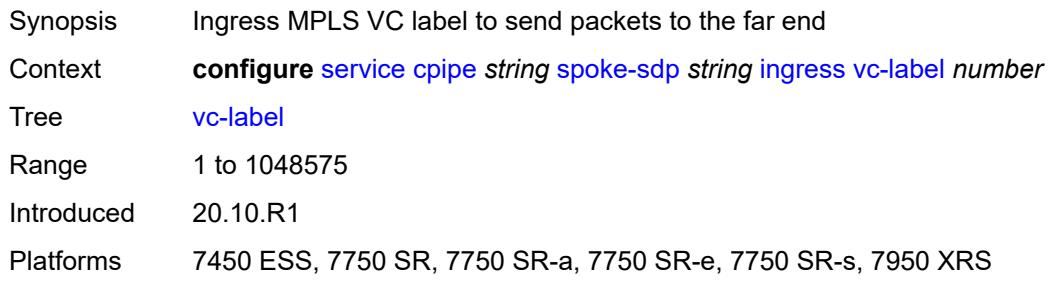

### <span id="page-5321-0"></span>**test** *boolean*

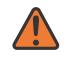

#### **WARNING:**

Modifying this element recreates the parent element automatically for the new value to take effect.

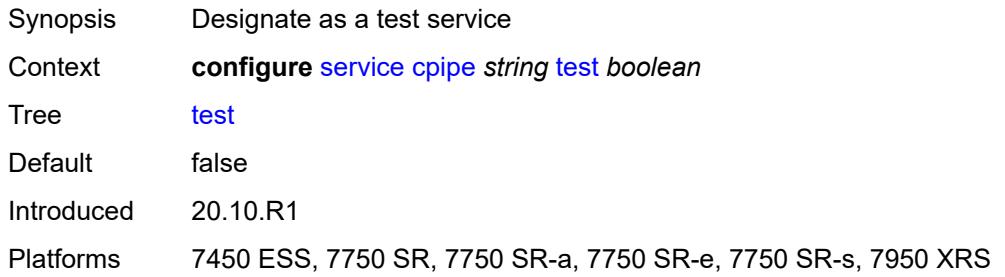

#### <span id="page-5321-1"></span>**vc-switching** *boolean*

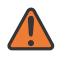

#### **WARNING:**

Modifying this element recreates the parent element automatically for the new value to take effect.

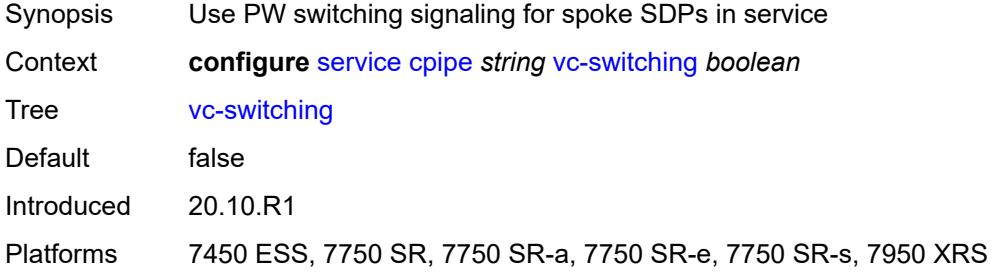

#### <span id="page-5322-1"></span>**vc-type** *keyword*

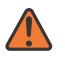

#### **WARNING:**

Modifying this element recreates the parent element automatically for the new value to take effect.

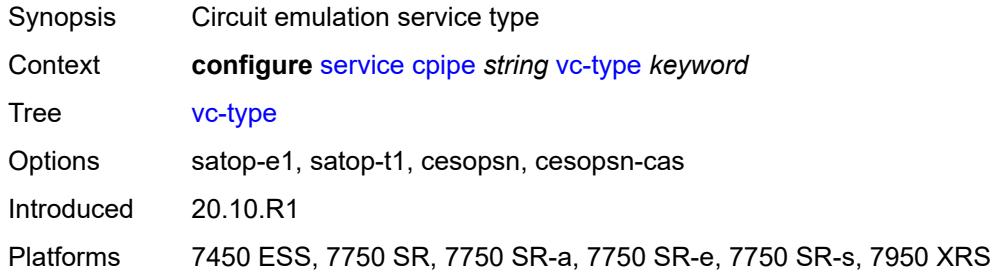

### <span id="page-5322-2"></span>**vpn-id** *number*

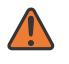

#### **WARNING:**

Modifying this element recreates the parent element automatically for the new value to take effect.

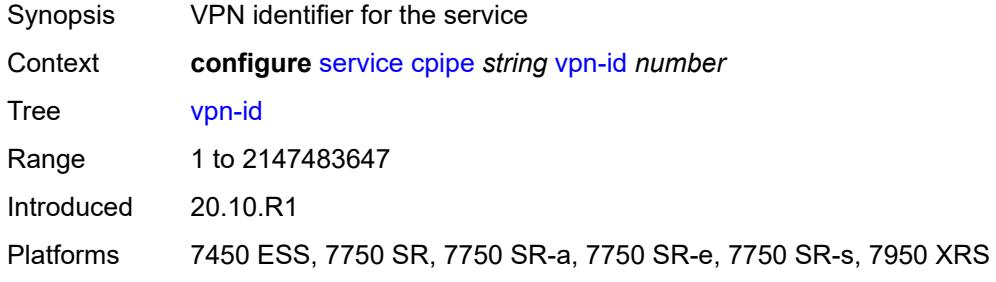

#### <span id="page-5322-0"></span>**customer** [\[customer-name\]](#page-5322-3) *string*

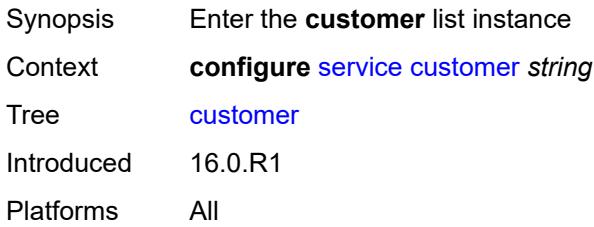

#### <span id="page-5322-3"></span>[**customer-name**] *string*

Synopsis Customer name for a service

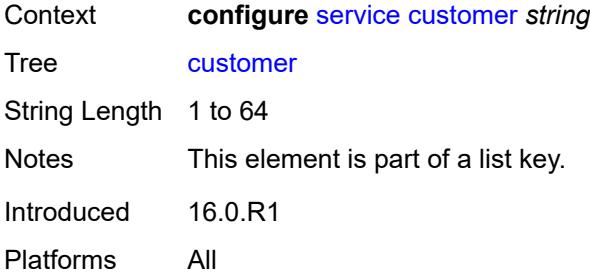

#### <span id="page-5323-0"></span>**contact** *string*

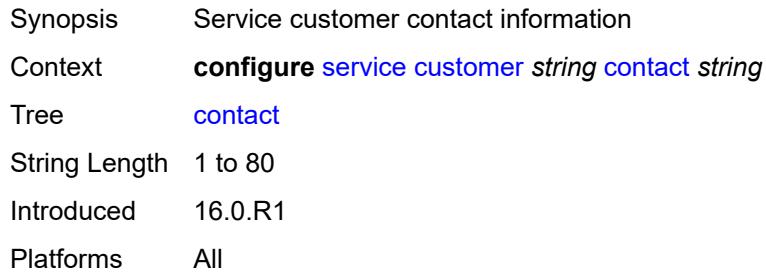

#### <span id="page-5323-1"></span>**customer-id** *number*

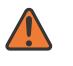

#### **WARNING:**

Modifying this element recreates the parent element automatically for the new value to take effect.

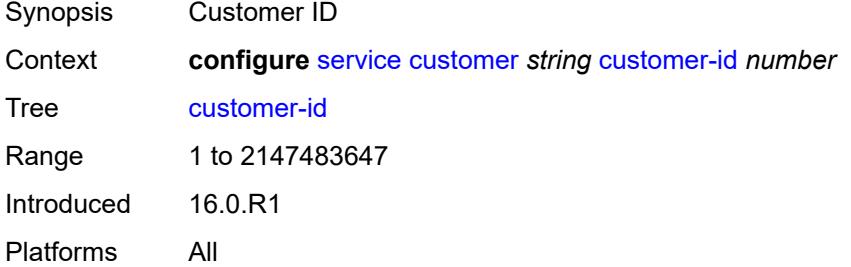

#### <span id="page-5323-2"></span>**description** *string*

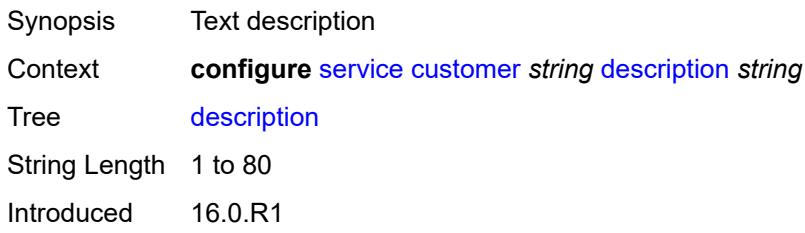

Platforms All

## <span id="page-5324-0"></span>**multi-service-site** [[multi-service-site-name\]](#page-5324-1) *string*

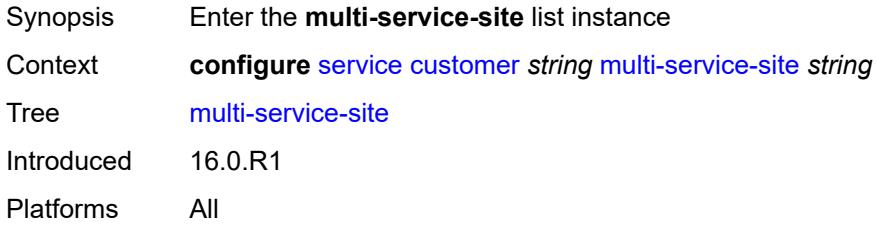

## <span id="page-5324-1"></span>[**multi-service-site-name**] *string*

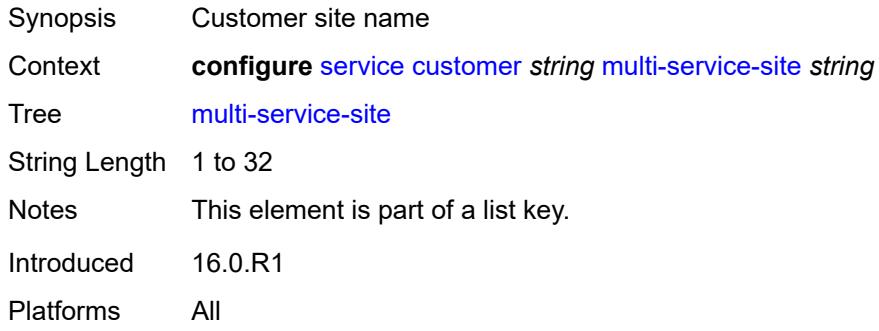

## <span id="page-5324-2"></span>**assignment**

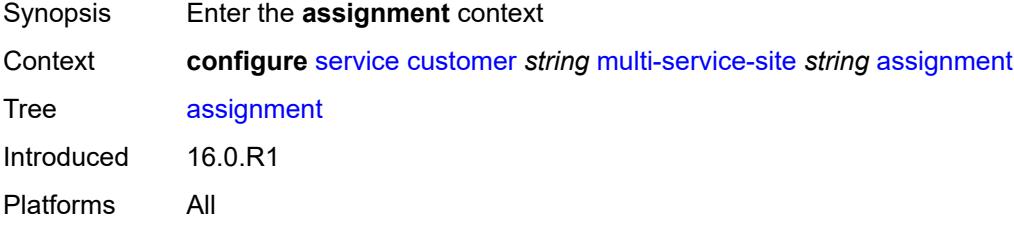

### <span id="page-5324-3"></span>**card** *number*

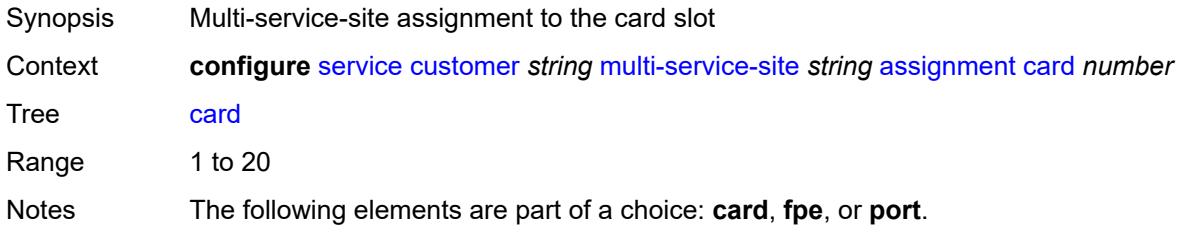

Introduced 16.0.R1 Platforms All

## <span id="page-5325-0"></span>**fpe** *reference*

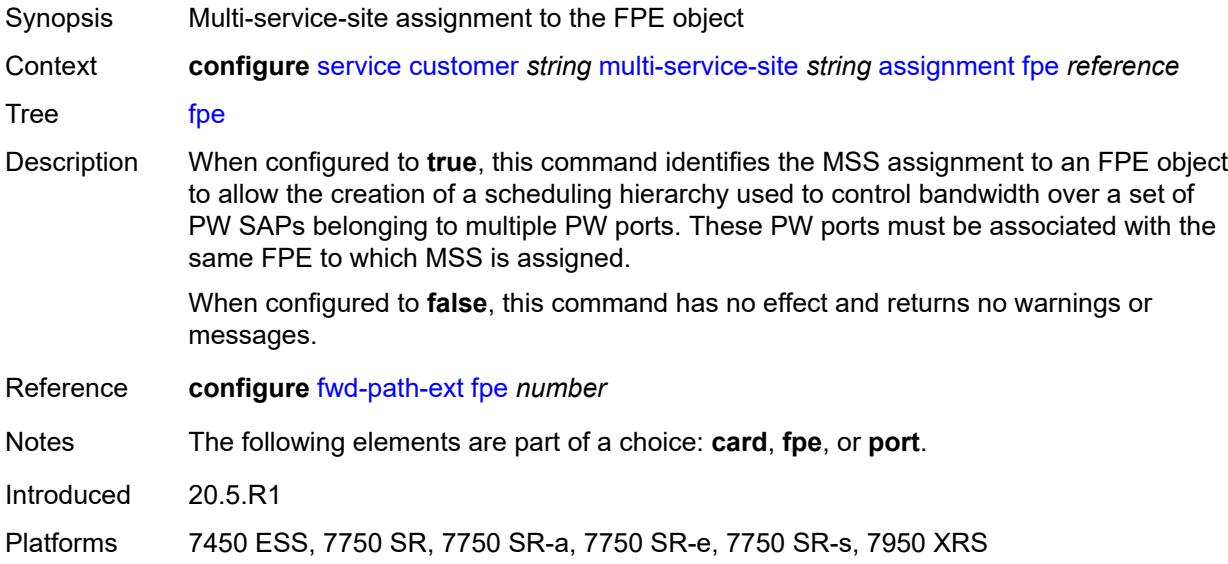

## <span id="page-5325-1"></span>**port** *string*

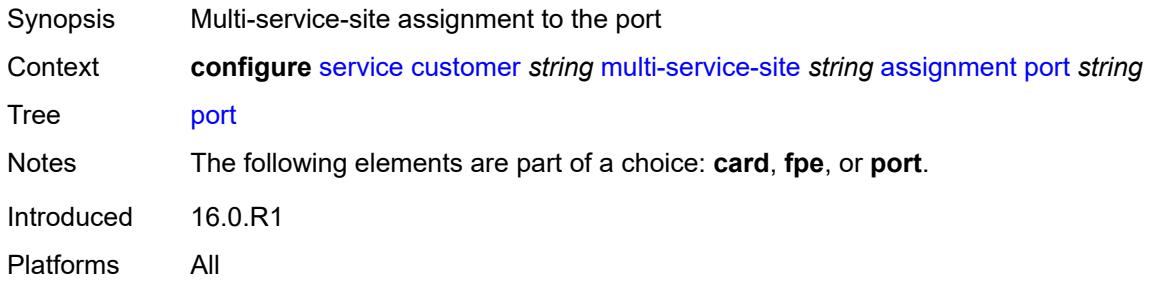

# <span id="page-5325-2"></span>**description** *string*

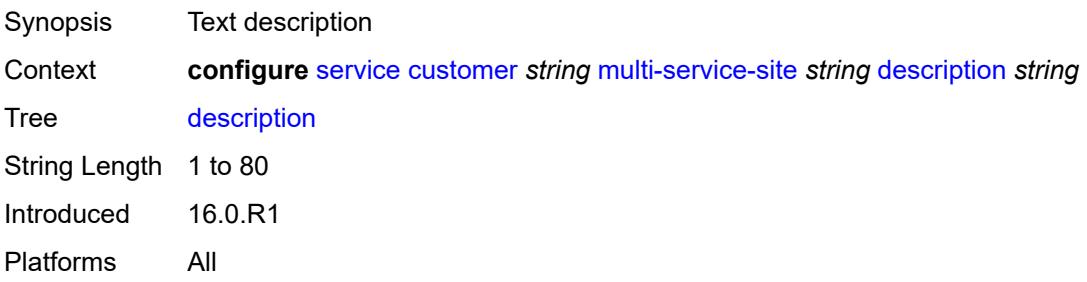

#### <span id="page-5326-0"></span>**egress**

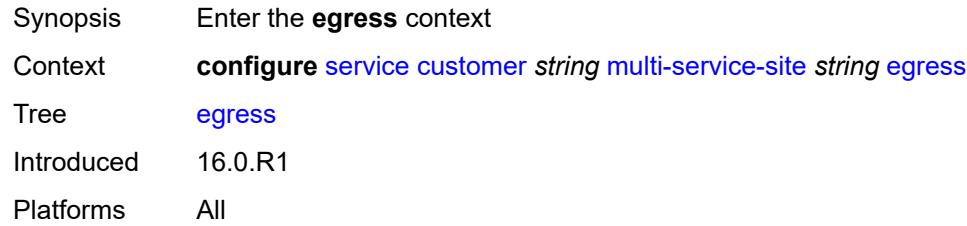

## <span id="page-5326-1"></span>**agg-rate**

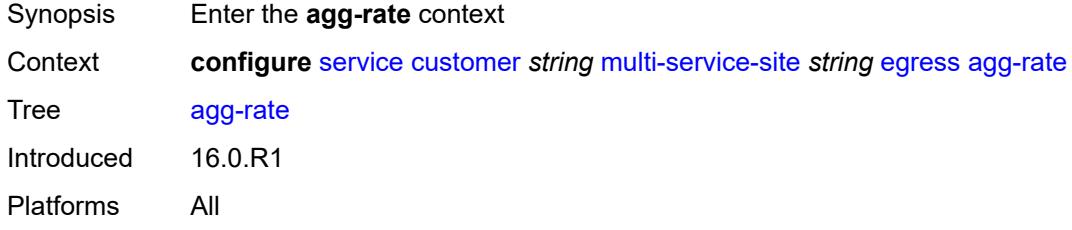

## <span id="page-5326-2"></span>**limit-unused-bandwidth** *boolean*

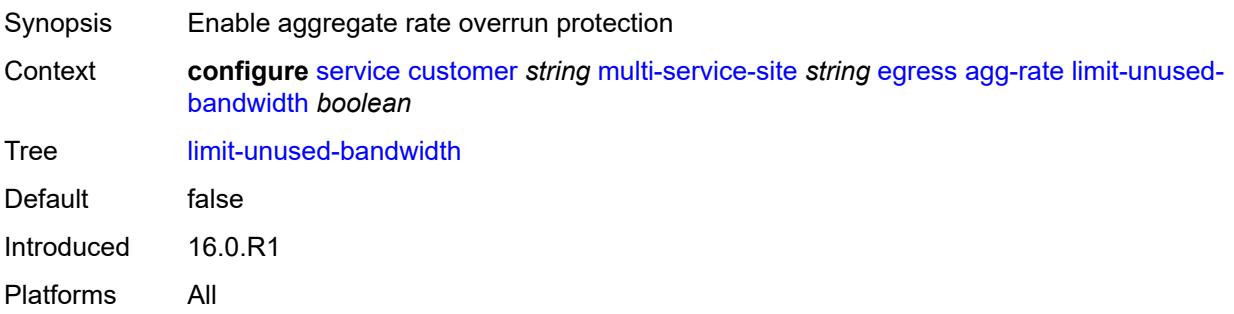

## <span id="page-5326-3"></span>**queue-frame-based-accounting** *boolean*

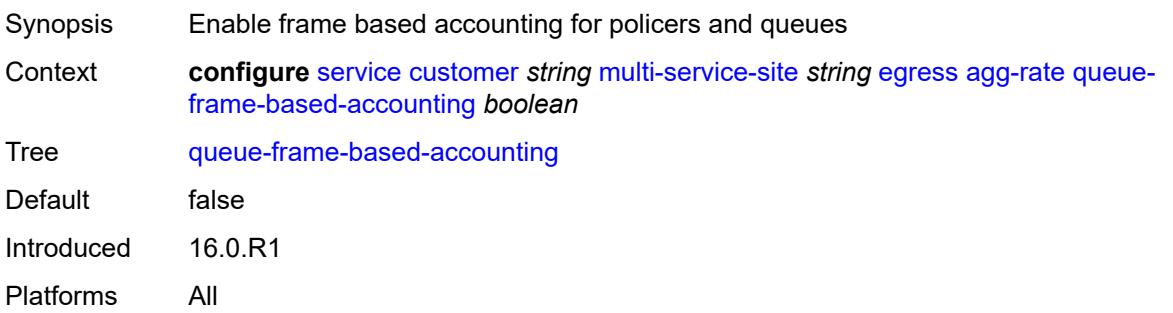

#### <span id="page-5327-0"></span>**rate** *number*

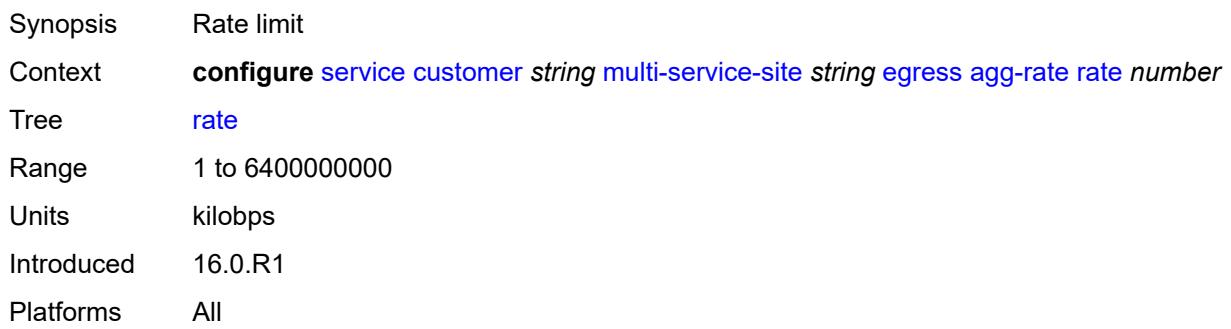

## <span id="page-5327-1"></span>**policer-control-policy** *reference*

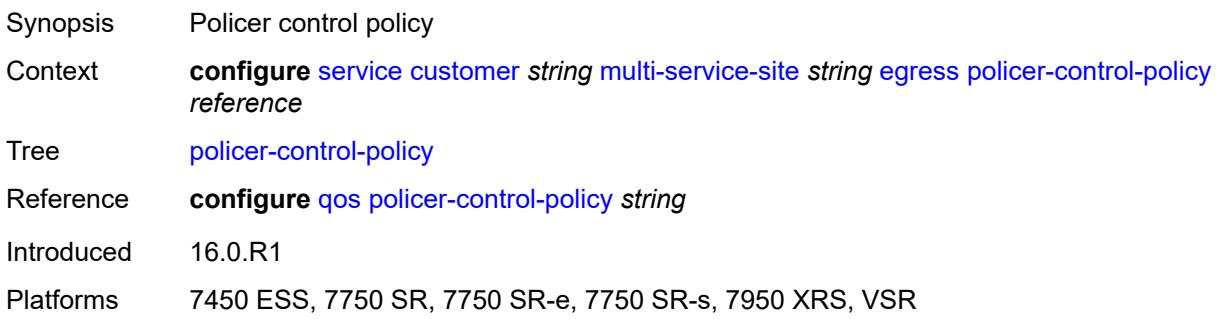

## <span id="page-5327-2"></span>**scheduler-policy**

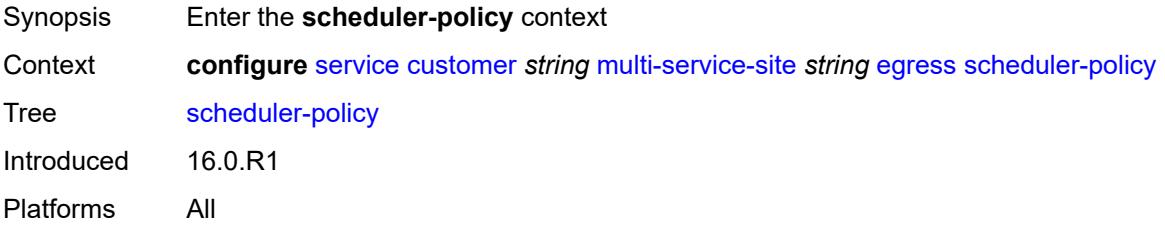

## <span id="page-5327-3"></span>**overrides**

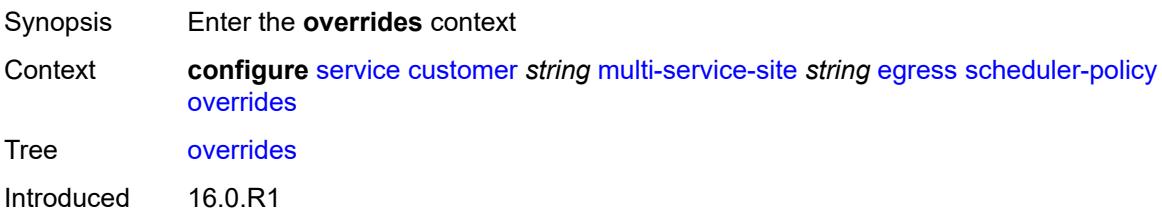
Platforms All

# <span id="page-5328-1"></span>**scheduler** [[scheduler-name](#page-5328-0)] *string*

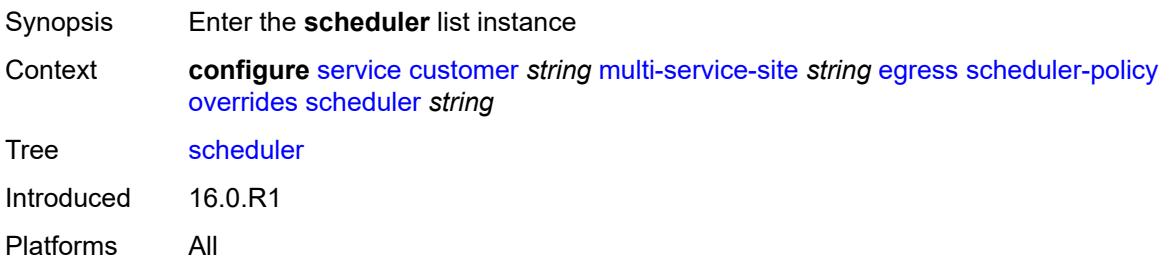

# <span id="page-5328-0"></span>[**scheduler-name**] *string*

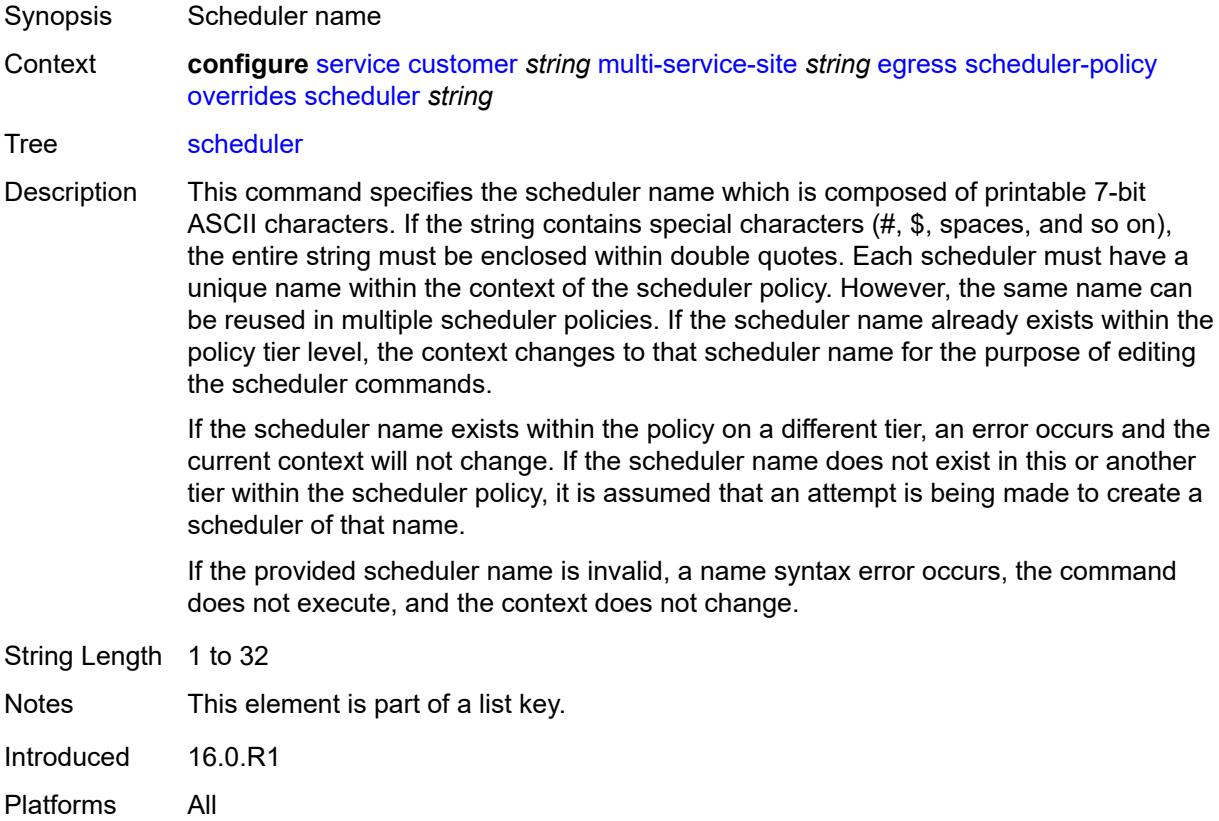

# <span id="page-5328-2"></span>**parent**

Synopsis Enter the **parent** context

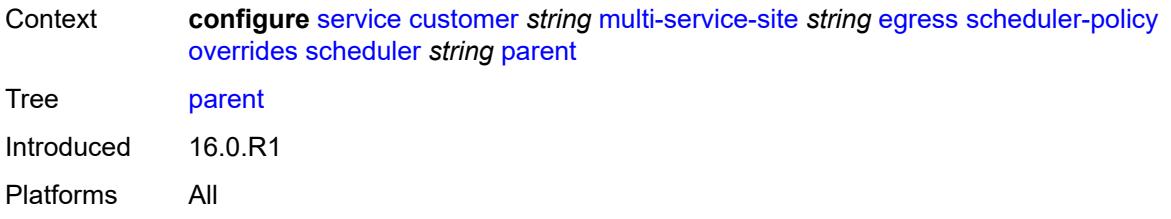

# <span id="page-5329-0"></span>**cir-weight** *number*

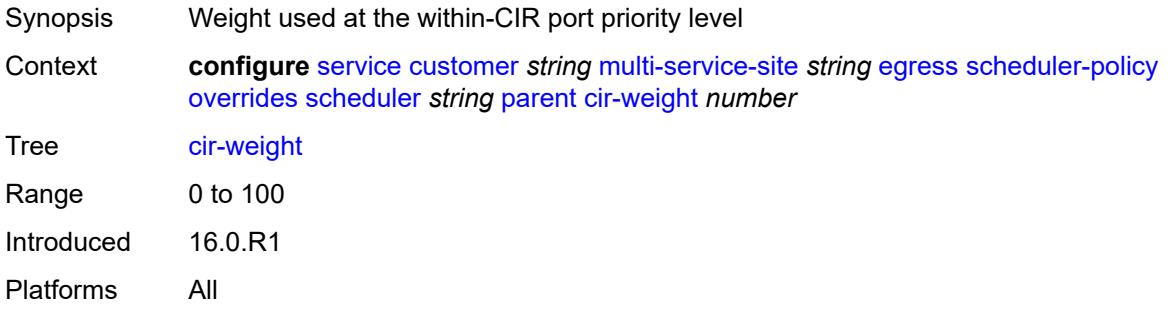

# <span id="page-5329-1"></span>**weight** *number*

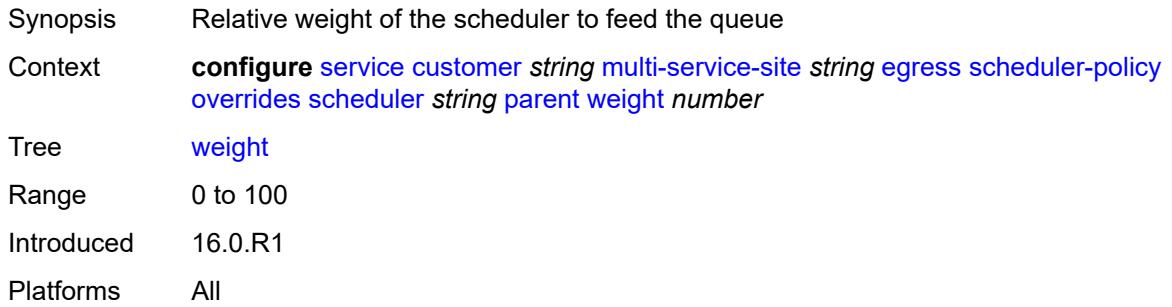

#### <span id="page-5329-2"></span>**rate**

<span id="page-5329-3"></span>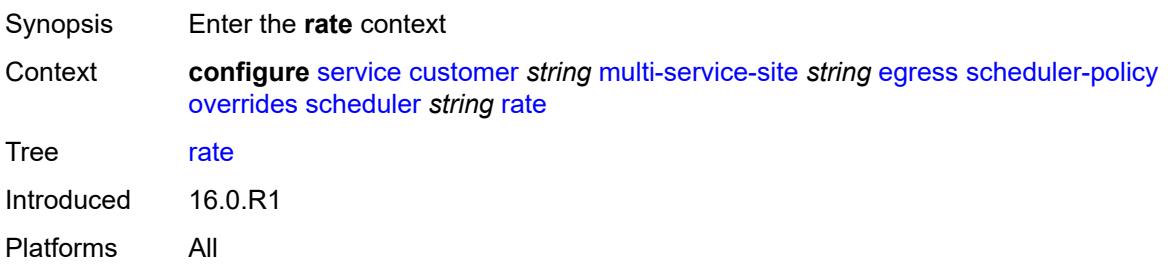

# **cir** *(number | keyword)*

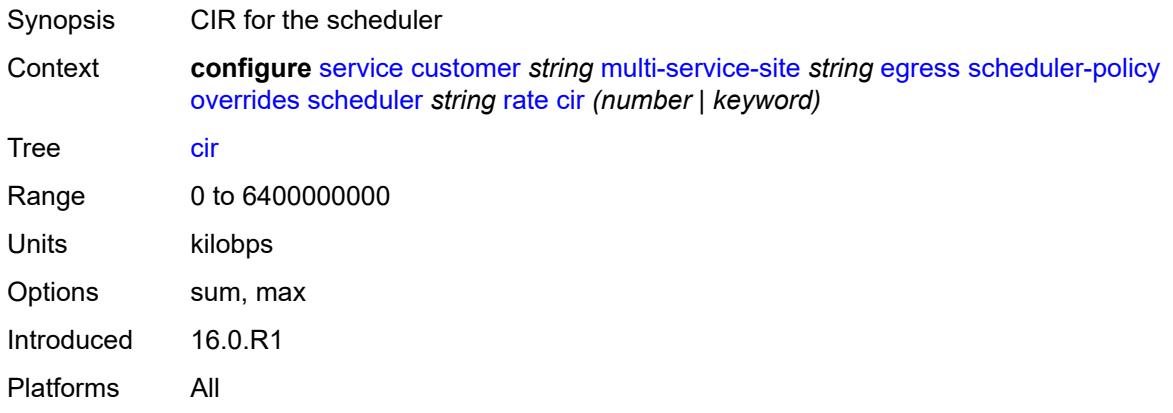

## <span id="page-5330-0"></span>**pir** *(number | keyword)*

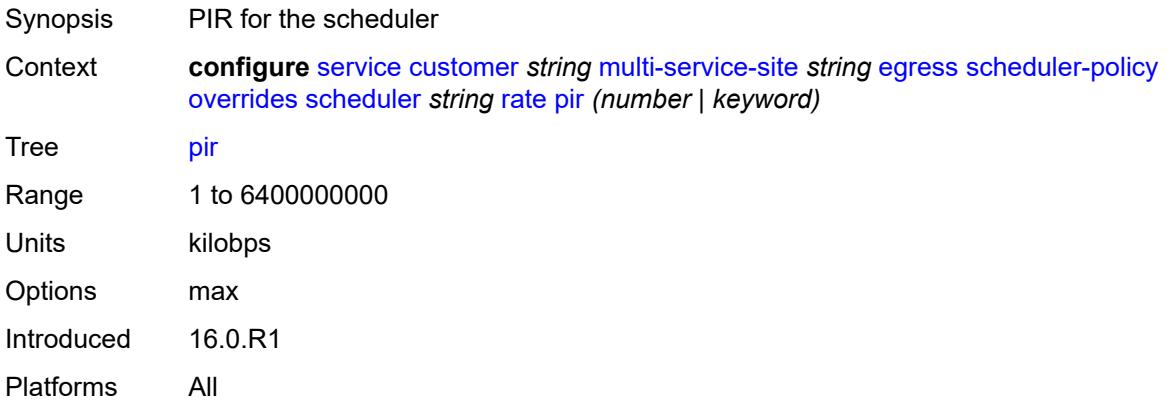

## <span id="page-5330-1"></span>**policy-name** *reference*

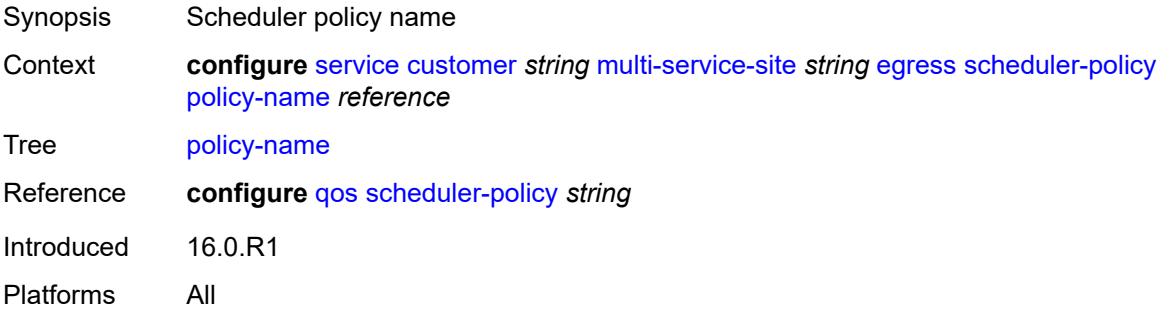

## <span id="page-5330-2"></span>**ingress**

Synopsis Enter the **ingress** context

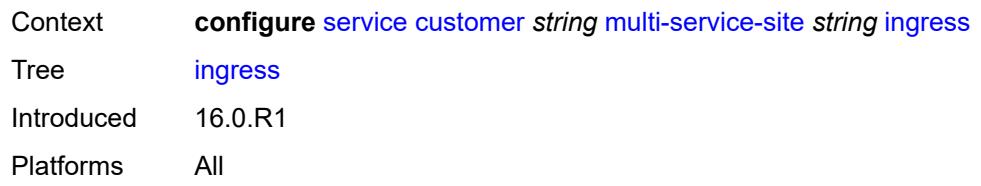

## <span id="page-5331-0"></span>**policer-control-policy** *reference*

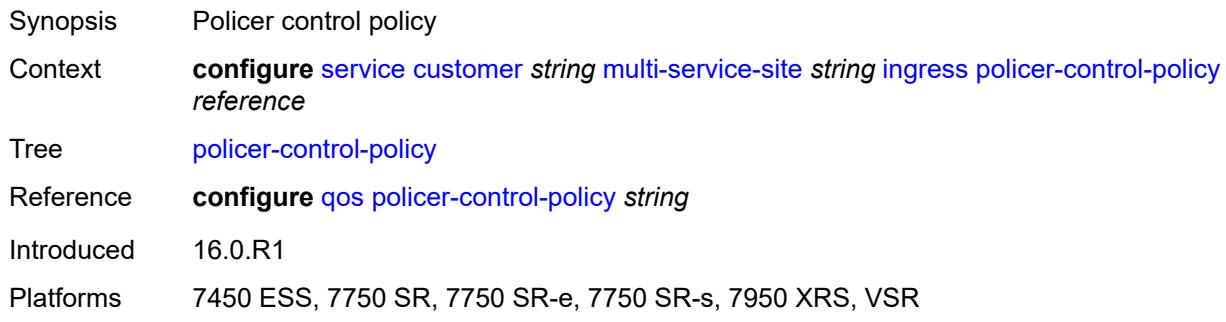

## <span id="page-5331-1"></span>**scheduler-policy**

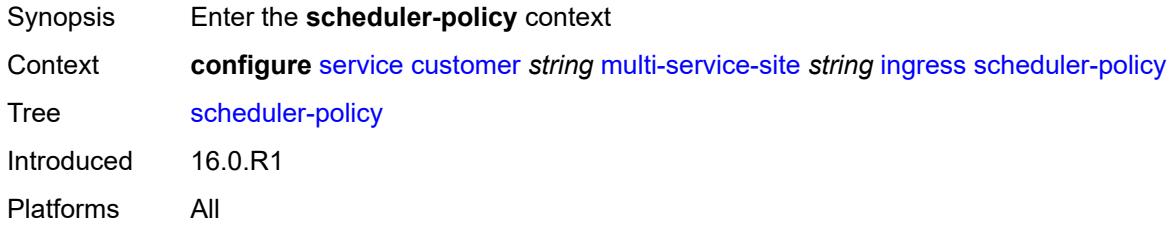

## <span id="page-5331-2"></span>**overrides**

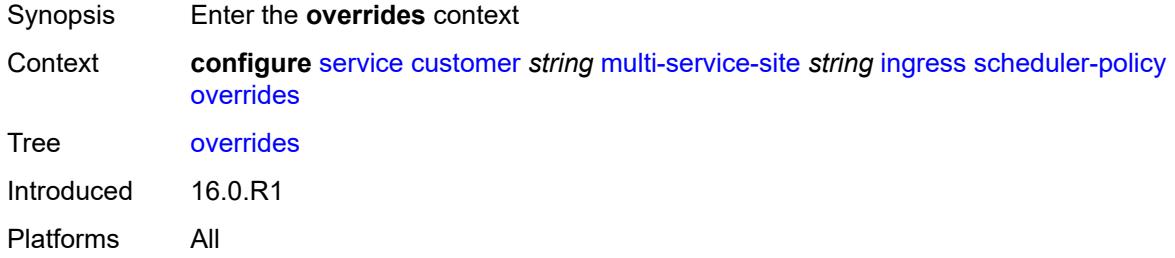

# <span id="page-5331-3"></span>**scheduler** [[scheduler-name](#page-5332-0)] *string*

Synopsis Enter the **scheduler** list instance

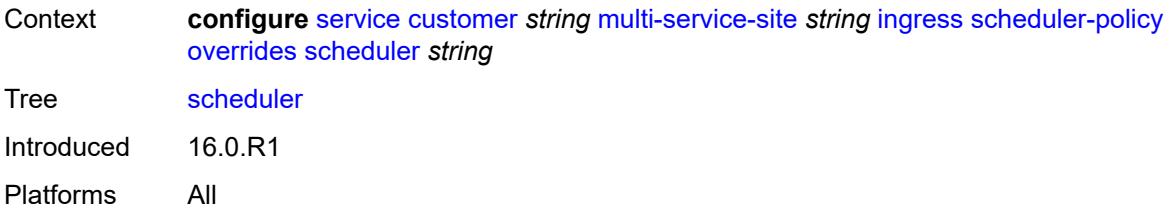

# <span id="page-5332-0"></span>[**scheduler-name**] *string*

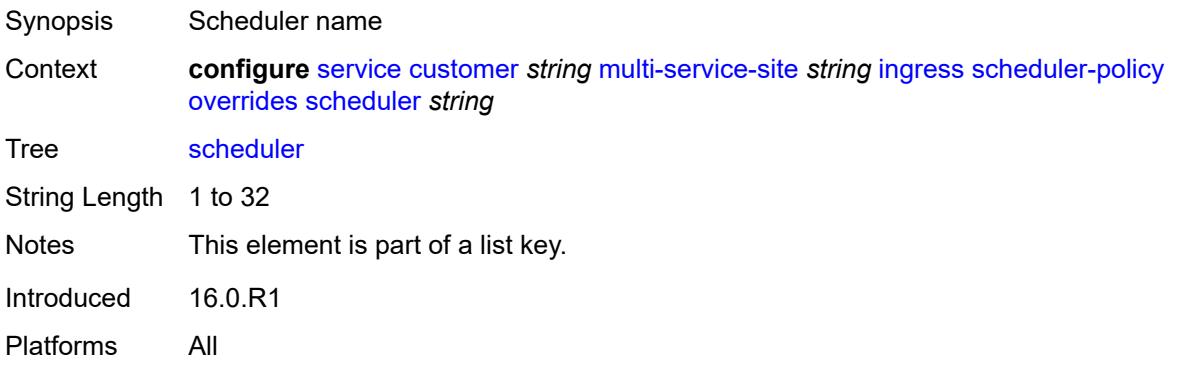

## <span id="page-5332-1"></span>**parent**

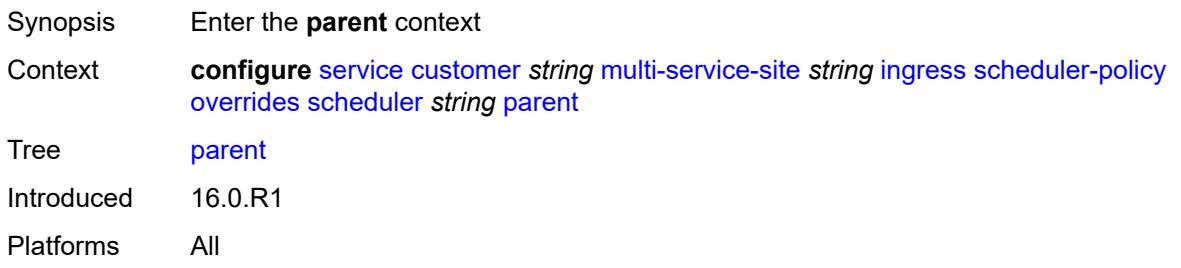

## <span id="page-5332-2"></span>**cir-weight** *number*

<span id="page-5332-3"></span>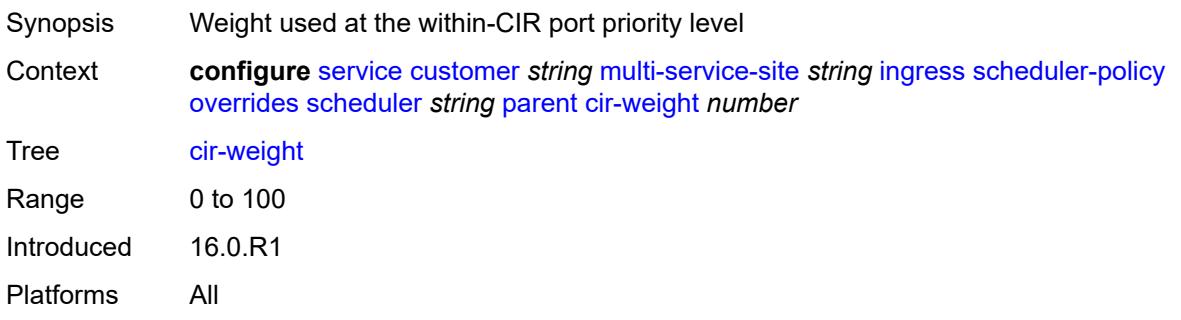

# **weight** *number*

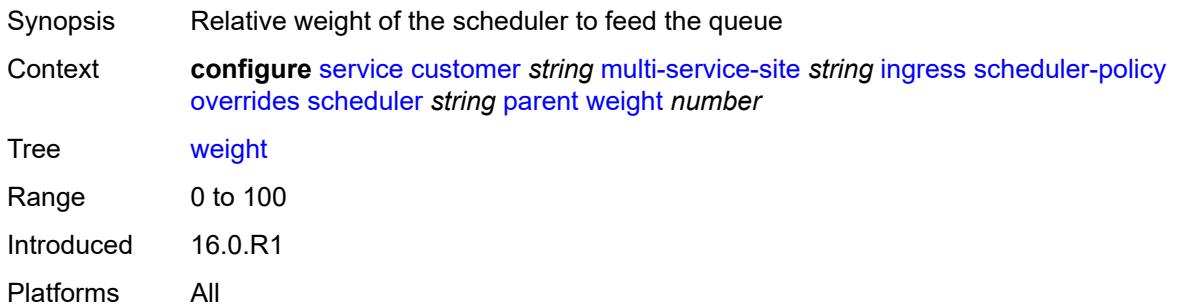

## <span id="page-5333-0"></span>**rate**

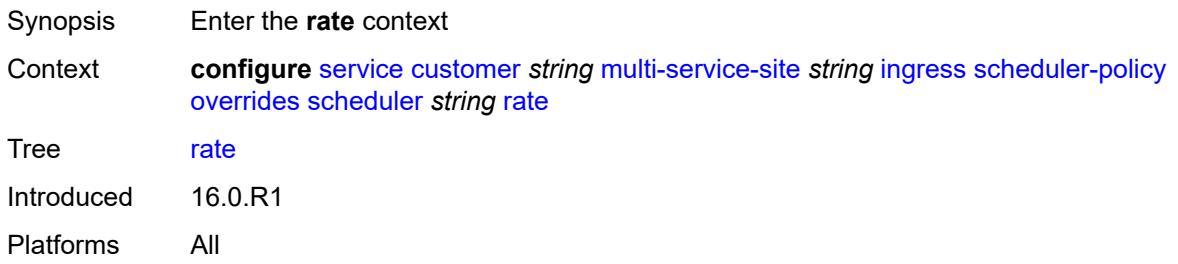

# <span id="page-5333-1"></span>**cir** *(number | keyword)*

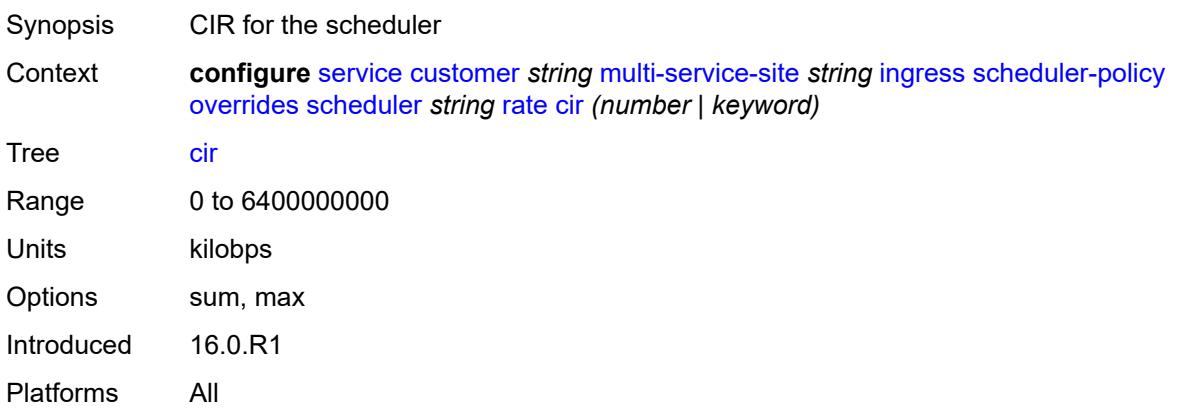

# <span id="page-5333-2"></span>**pir** *(number | keyword)*

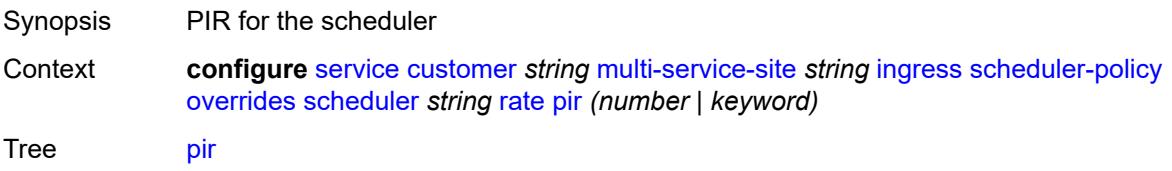

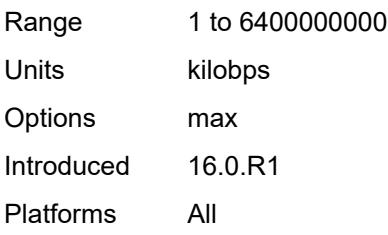

## <span id="page-5334-0"></span>**policy-name** *reference*

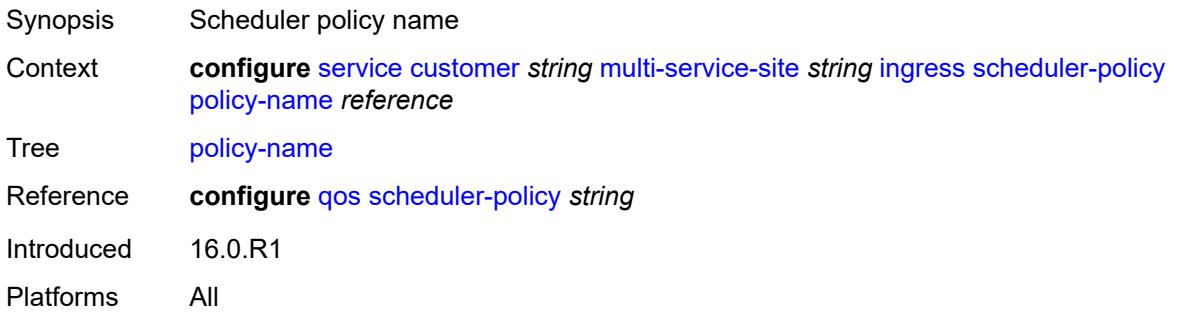

# <span id="page-5334-1"></span>**phone** *string*

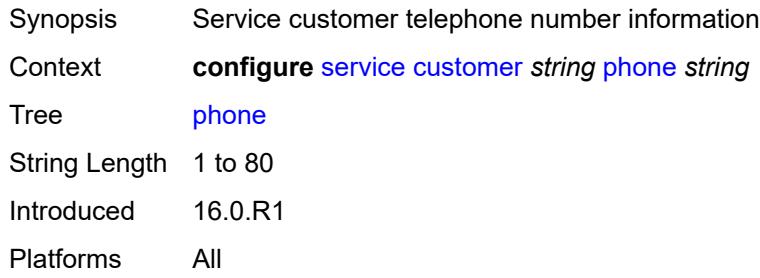

# <span id="page-5334-3"></span>**epipe** [[service-name\]](#page-5334-2) *string*

<span id="page-5334-2"></span>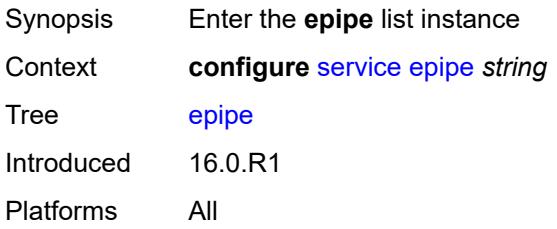

# [**service-name**] *string*

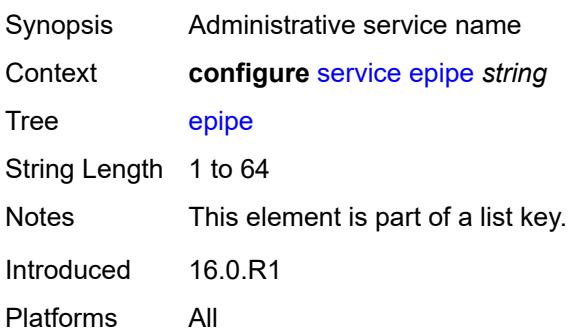

## <span id="page-5335-0"></span>**admin-state** *keyword*

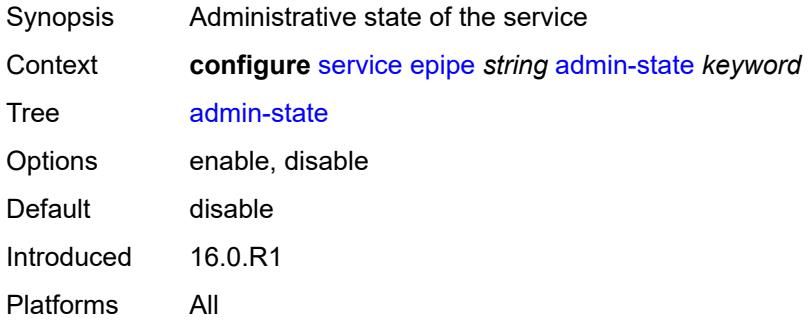

# <span id="page-5335-2"></span>**bgp** [\[bgp-instance\]](#page-5335-1) *number*

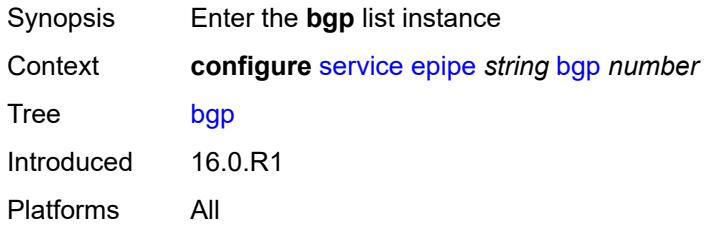

# <span id="page-5335-1"></span>[**bgp-instance**] *number*

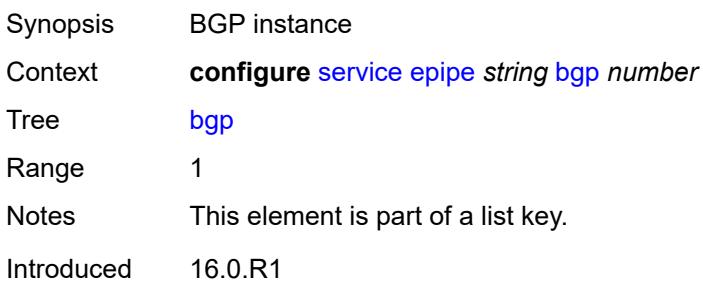

Platforms All

#### <span id="page-5336-0"></span>**adv-service-mtu** *number*

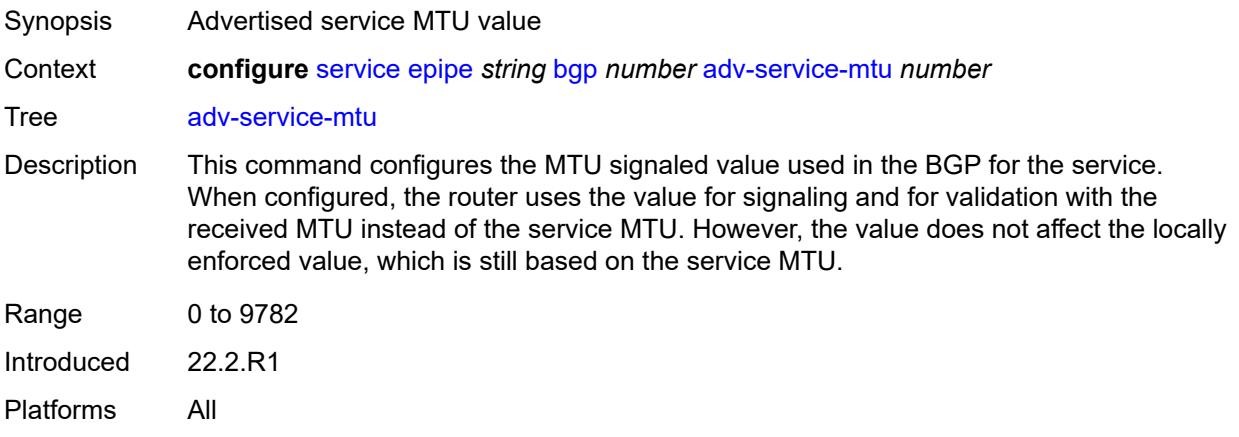

## <span id="page-5336-2"></span>**pw-template-binding** [[pw-template-name\]](#page-5336-1) *reference*

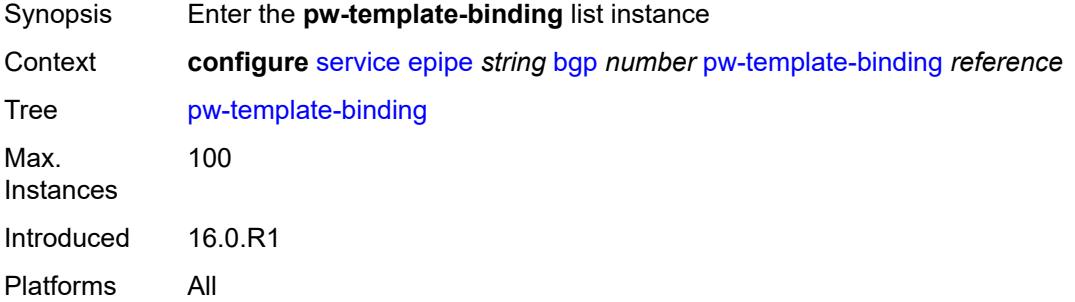

# <span id="page-5336-1"></span>[**pw-template-name**] *reference*

<span id="page-5336-3"></span>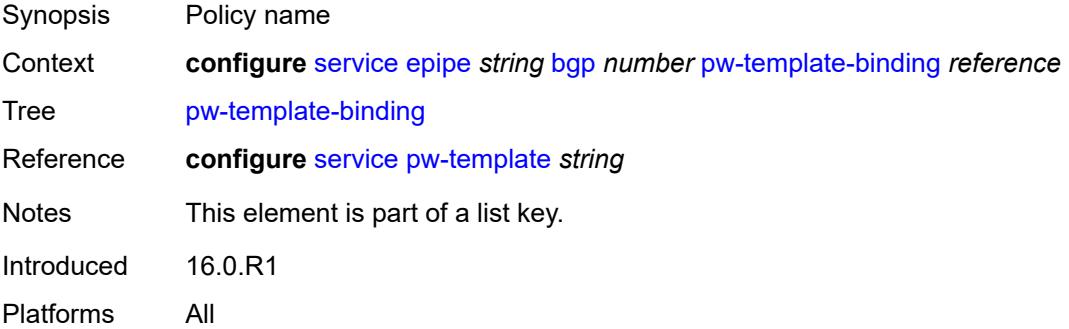

### **bfd-liveness** *boolean*

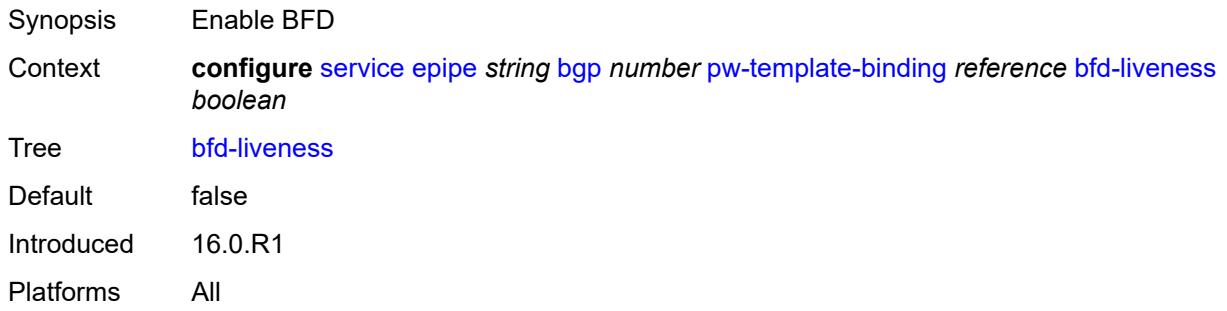

# <span id="page-5337-0"></span>**bfd-template** *reference*

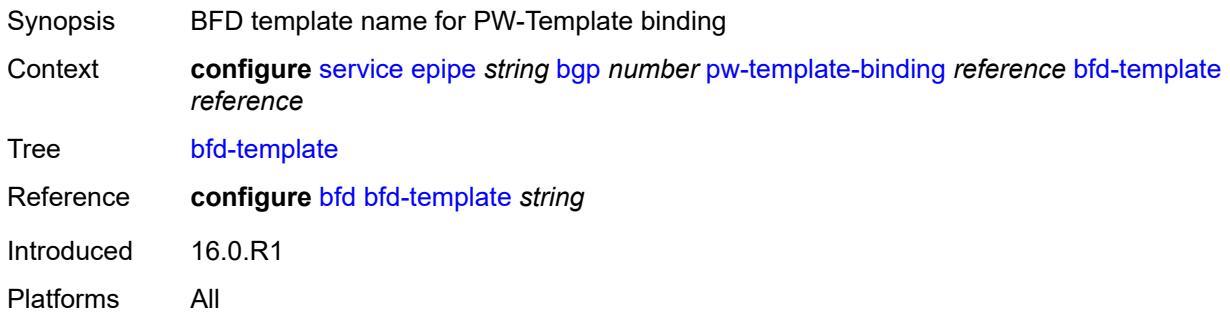

## <span id="page-5337-1"></span>**endpoint** *reference*

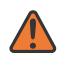

#### **WARNING:**

Modifying this element recreates the parent element automatically for the new value to take effect.

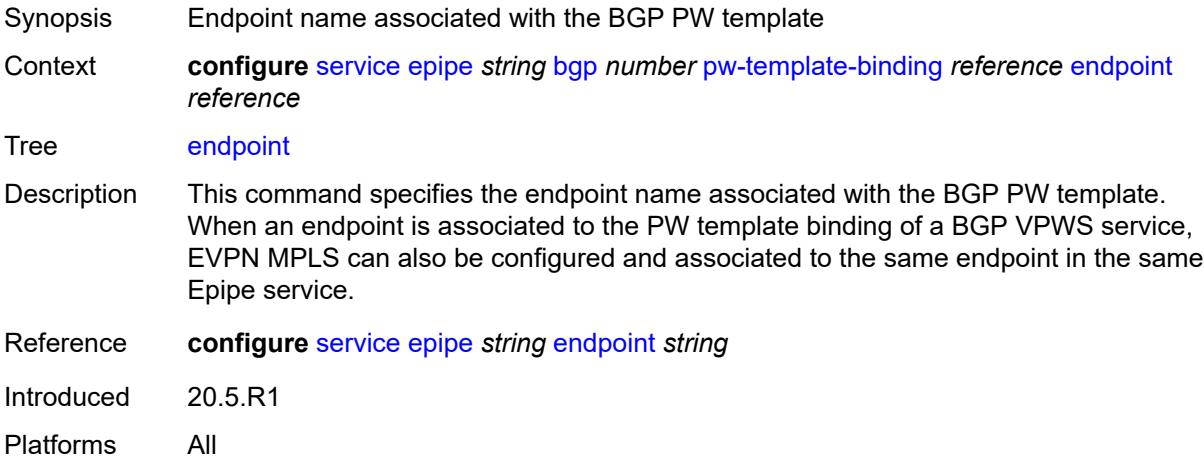

# <span id="page-5338-0"></span>**import-rt** *string*

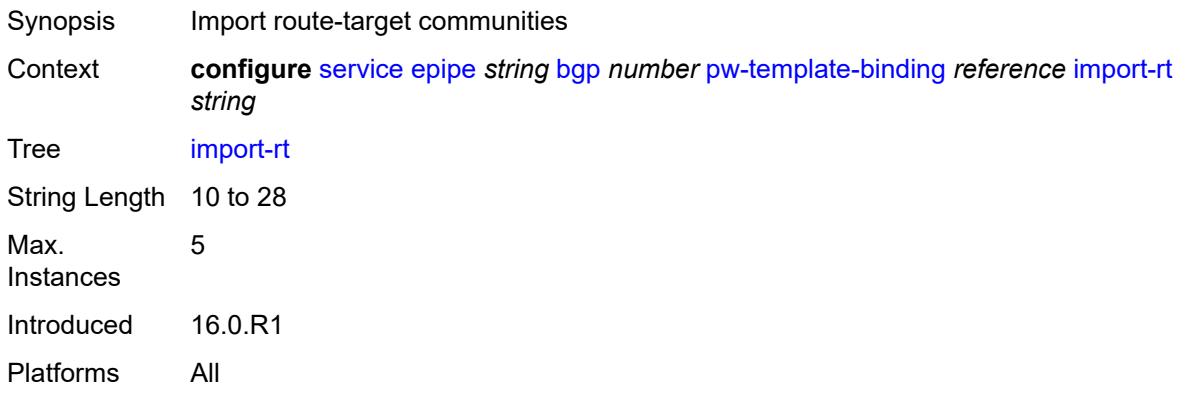

# <span id="page-5338-1"></span>**route-distinguisher** *(keyword | vpn-route-distinguisher)*

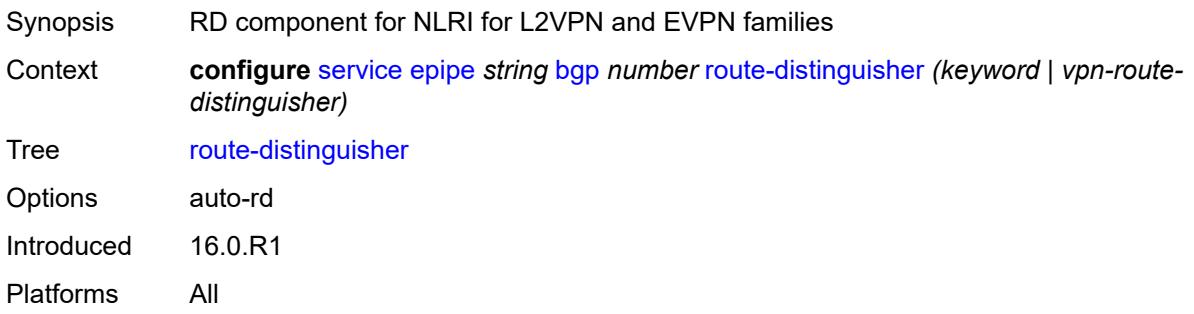

## <span id="page-5338-2"></span>**route-target**

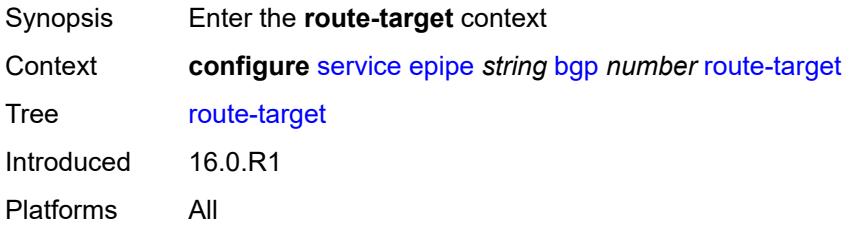

# <span id="page-5338-3"></span>**export** *string*

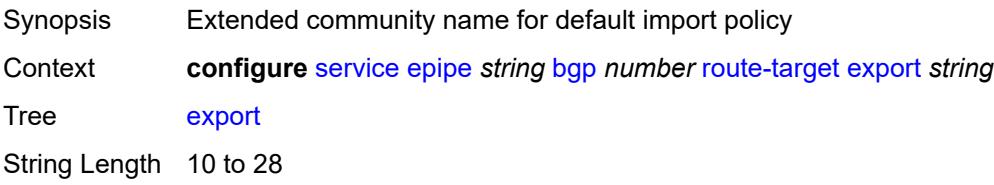

Introduced 16.0.R1 Platforms All

# <span id="page-5339-0"></span>**import** *string*

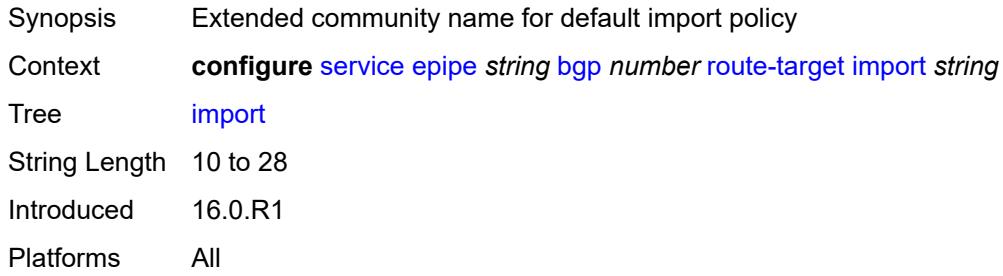

## <span id="page-5339-1"></span>**vsi-export** *reference*

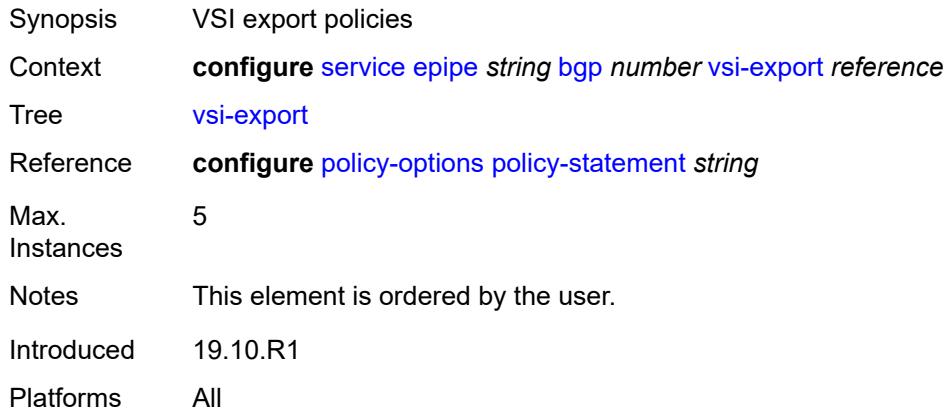

## <span id="page-5339-2"></span>**vsi-import** *reference*

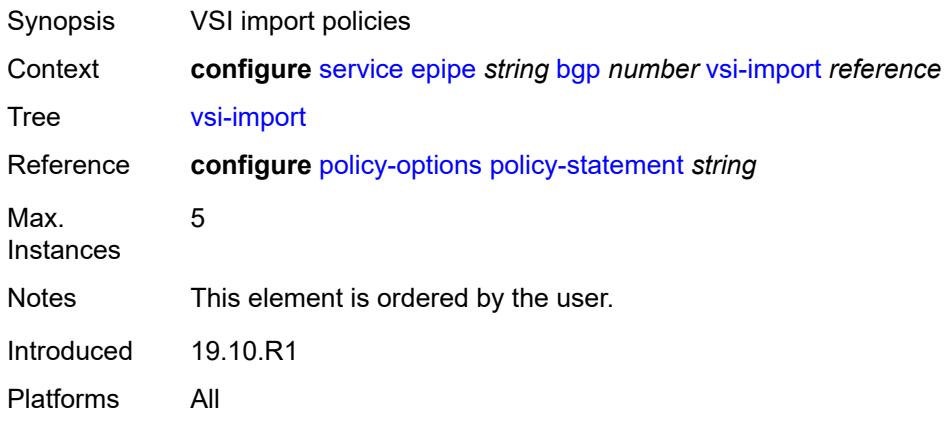

## <span id="page-5340-0"></span>**bgp-evpn**

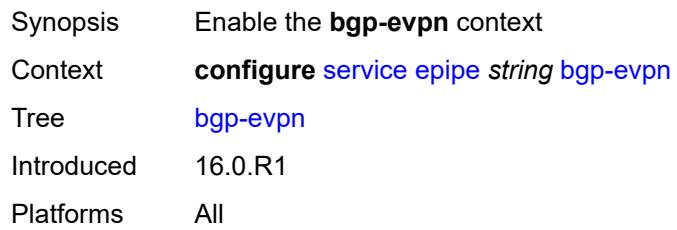

### <span id="page-5340-1"></span>**evi** *number*

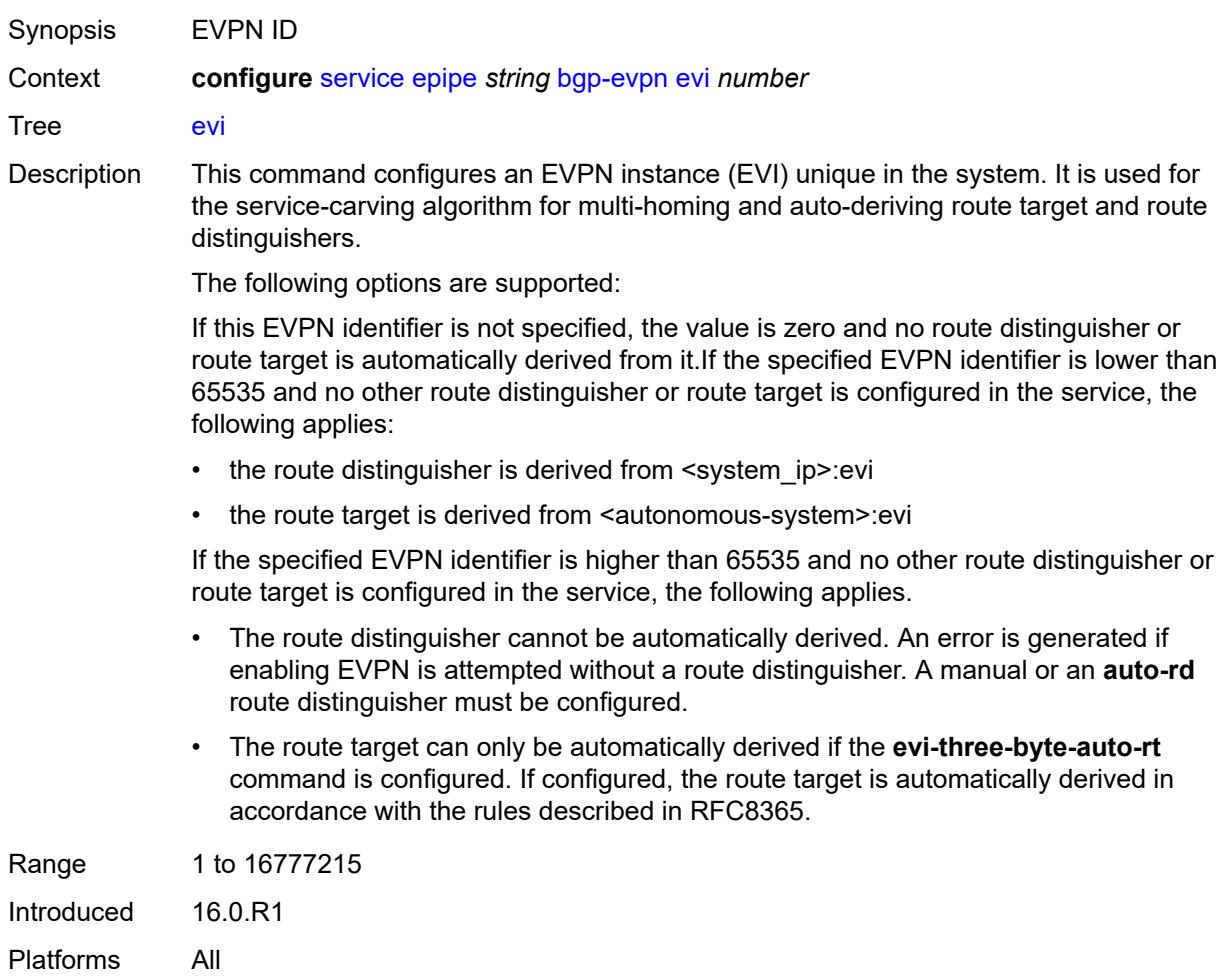

## <span id="page-5340-2"></span>**local-attachment-circuit** [[name\]](#page-5341-0) *string*

Synopsis Enter the **local-attachment-circuit** list instance

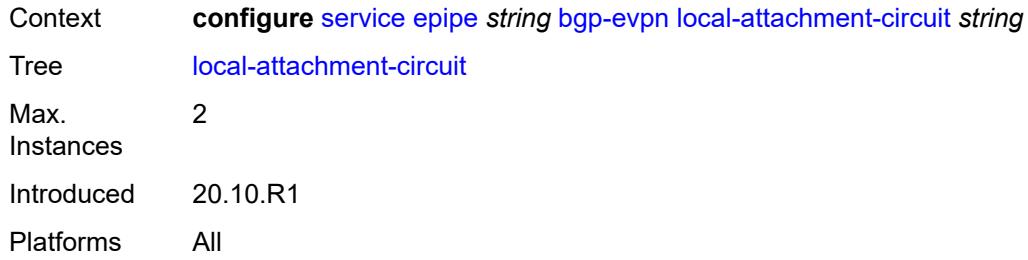

## <span id="page-5341-0"></span>[**name**] *string*

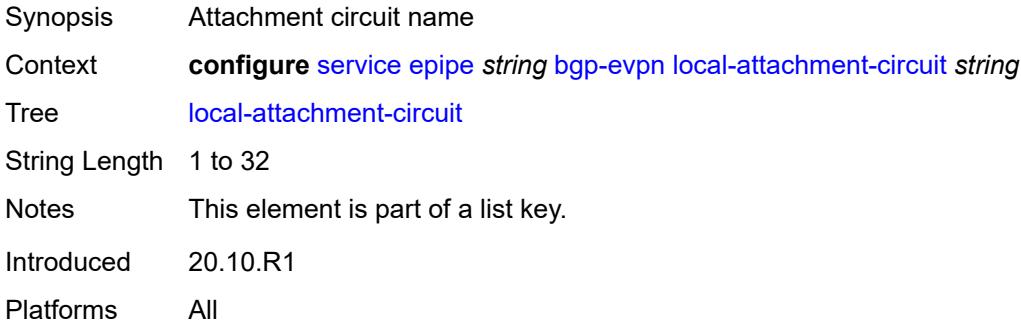

## <span id="page-5341-1"></span>**endpoint** *reference*

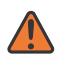

#### **WARNING:**

Modifying this element recreates the parent element automatically for the new value to take effect.

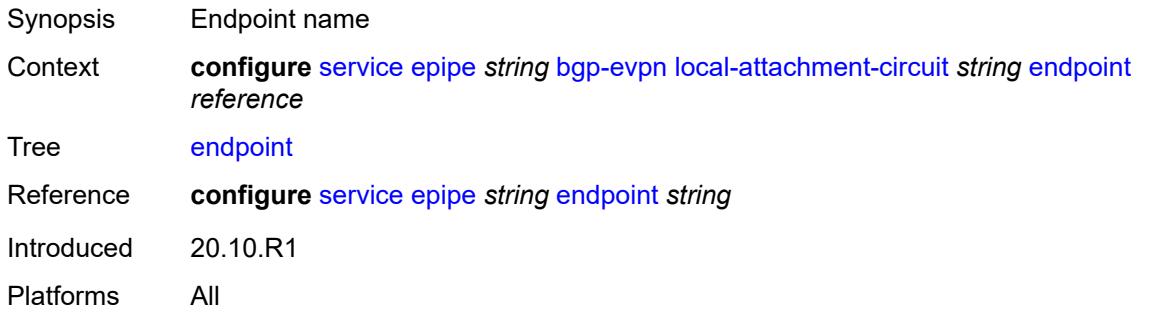

## <span id="page-5341-2"></span>**eth-tag** *number*

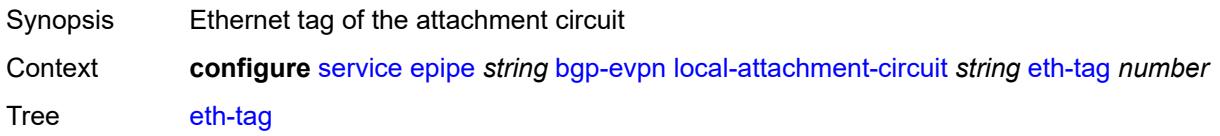

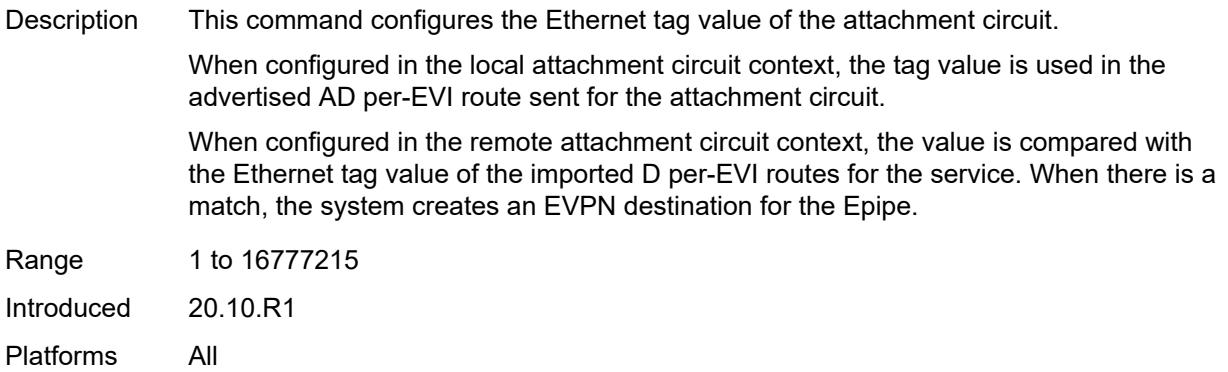

# <span id="page-5342-1"></span>**mpls** [\[bgp-instance](#page-5342-0)] *number*

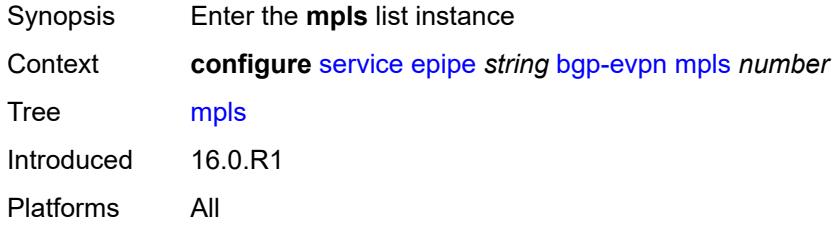

# <span id="page-5342-0"></span>[**bgp-instance**] *number*

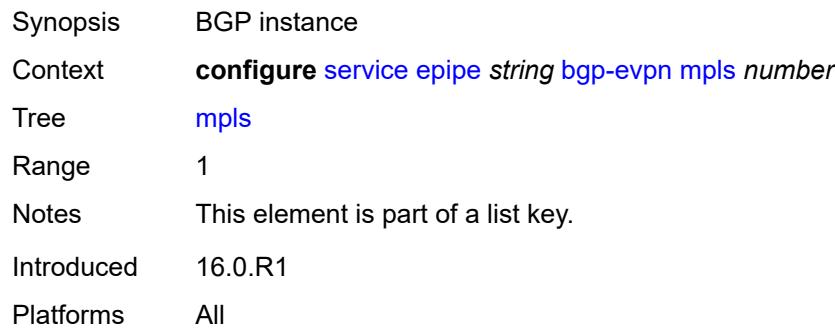

# <span id="page-5342-2"></span>**admin-state** *keyword*

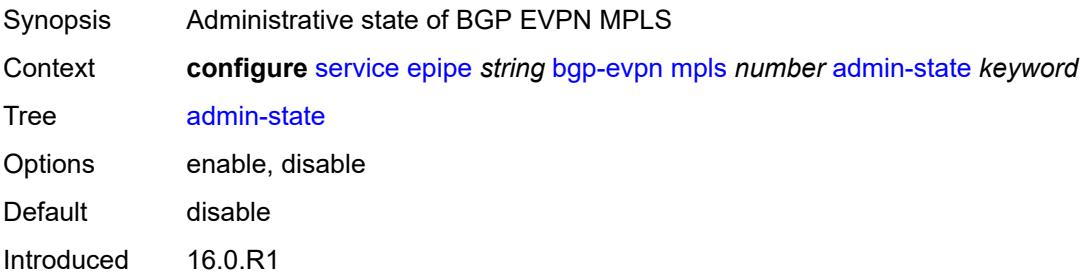

Platforms All

### <span id="page-5343-0"></span>**auto-bind-tunnel**

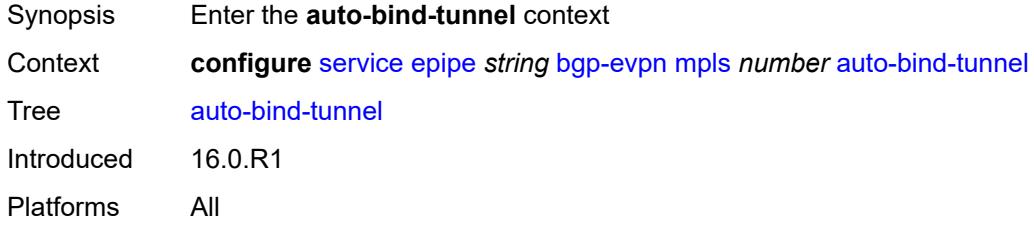

# <span id="page-5343-1"></span>**allow-flex-algo-fallback** *boolean*

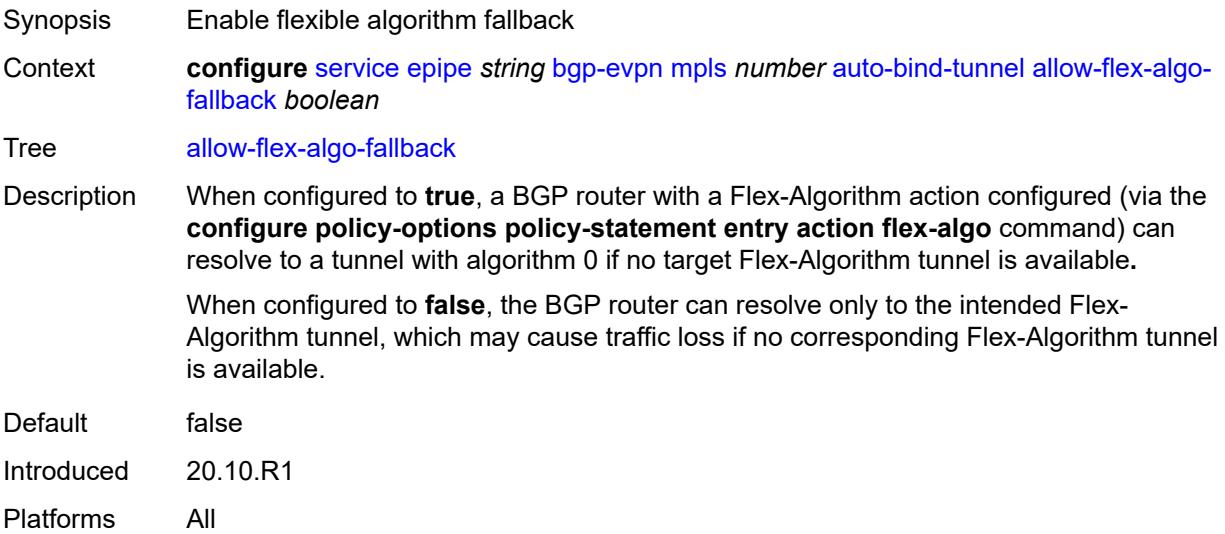

## <span id="page-5343-2"></span>**ecmp** *number*

<span id="page-5343-3"></span>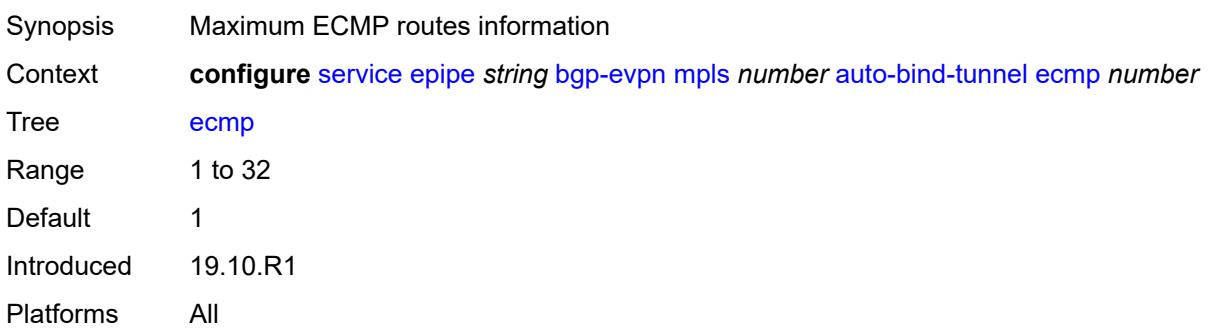

# **enforce-strict-tunnel-tagging** *boolean*

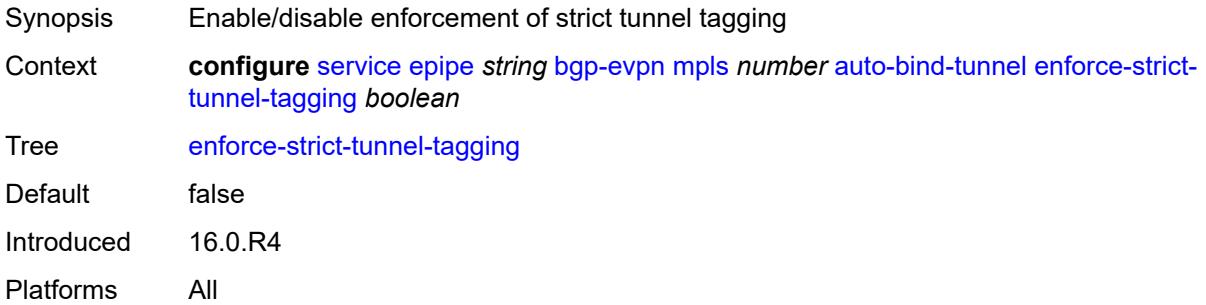

# <span id="page-5344-0"></span>**resolution** *keyword*

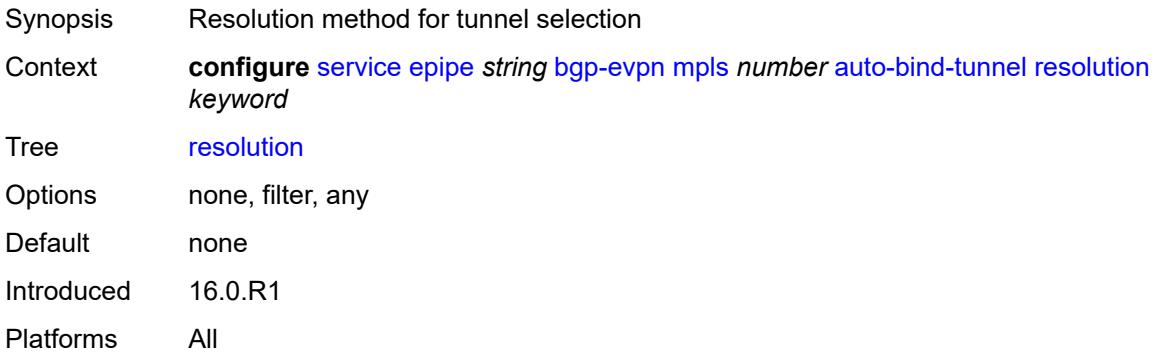

## <span id="page-5344-1"></span>**resolution-filter**

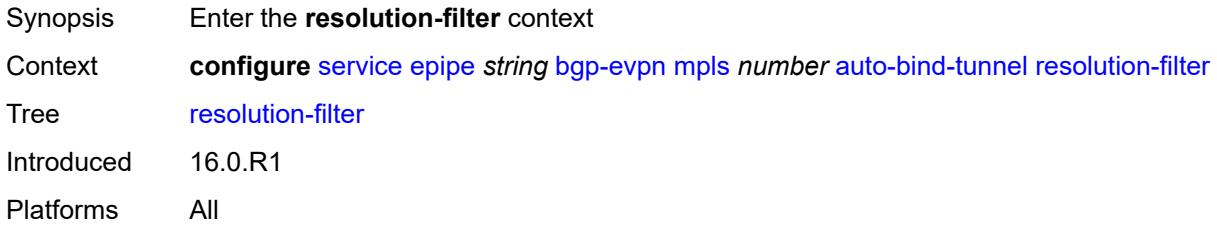

# <span id="page-5344-2"></span>**bgp** *boolean*

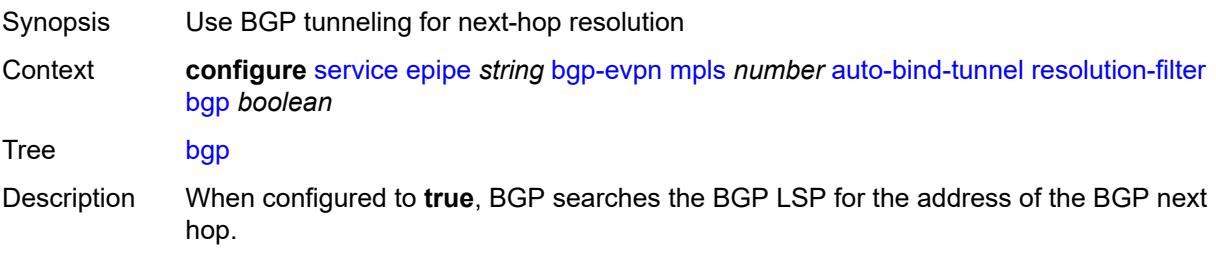

When configured to **false**, BGP tunneling is not used and inter-area or inter-as prefixes are not resolved.

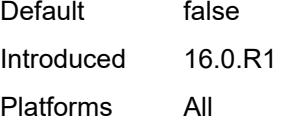

## <span id="page-5345-0"></span>**ldp** *boolean*

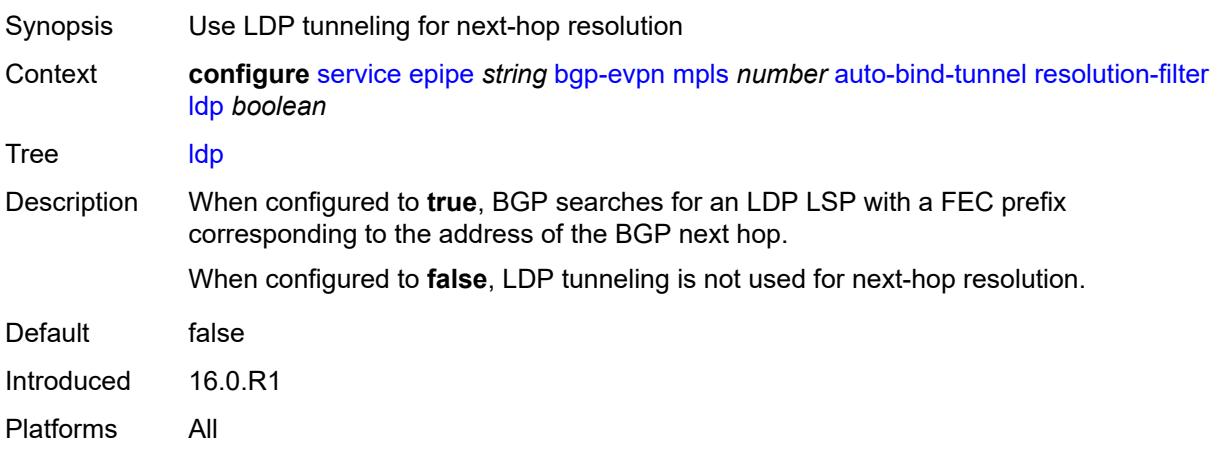

## <span id="page-5345-1"></span>**mpls-fwd-policy** *boolean*

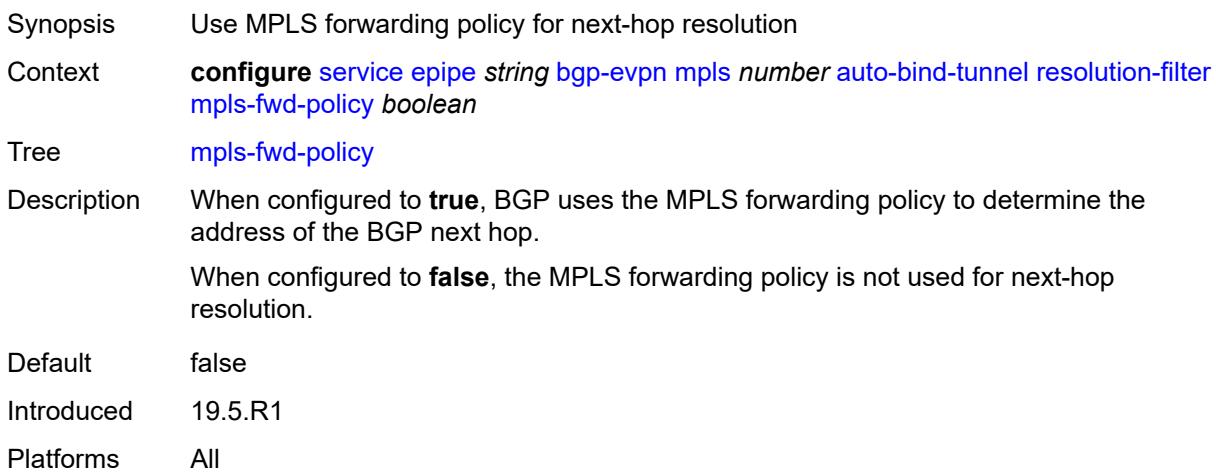

## <span id="page-5345-2"></span>**rib-api** *boolean*

Synopsis Use RIB API gRPC service for next-hop resolution

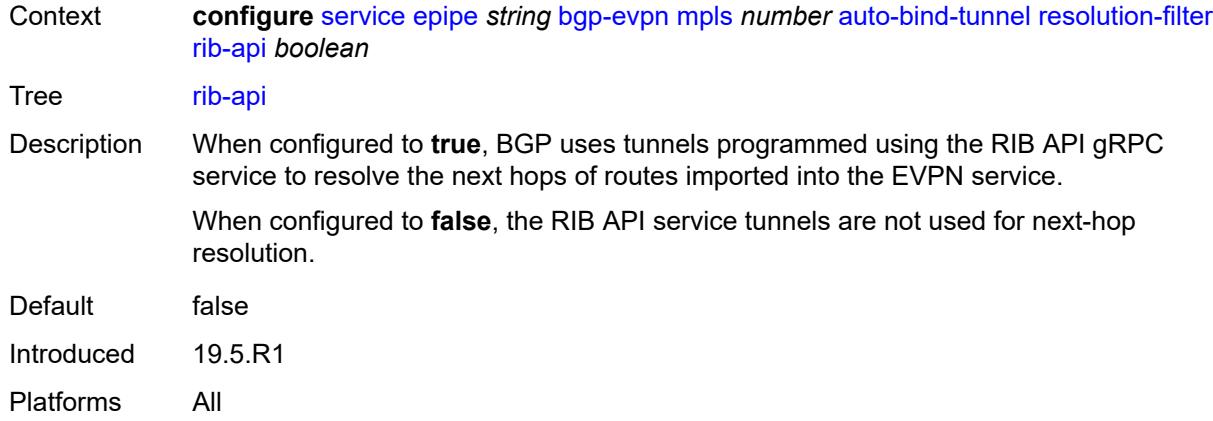

# <span id="page-5346-0"></span>**rsvp** *boolean*

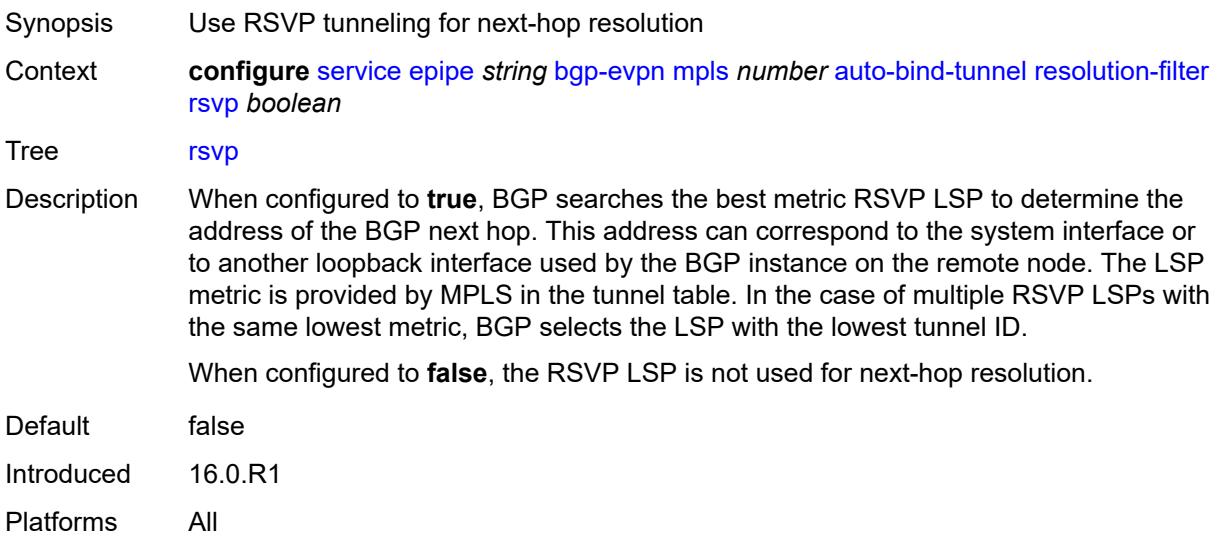

## <span id="page-5346-1"></span>**sr-isis** *boolean*

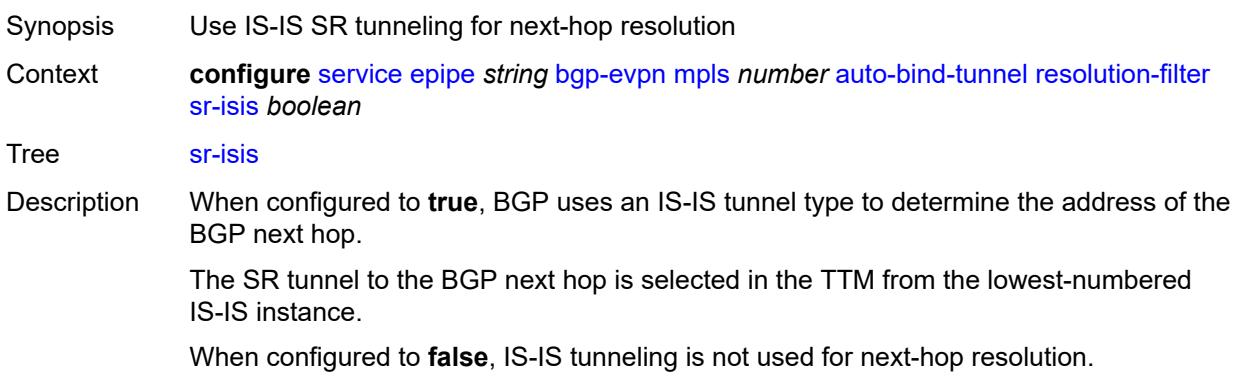

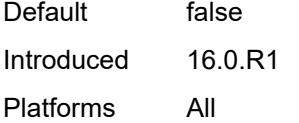

# <span id="page-5347-0"></span>**sr-ospf** *boolean*

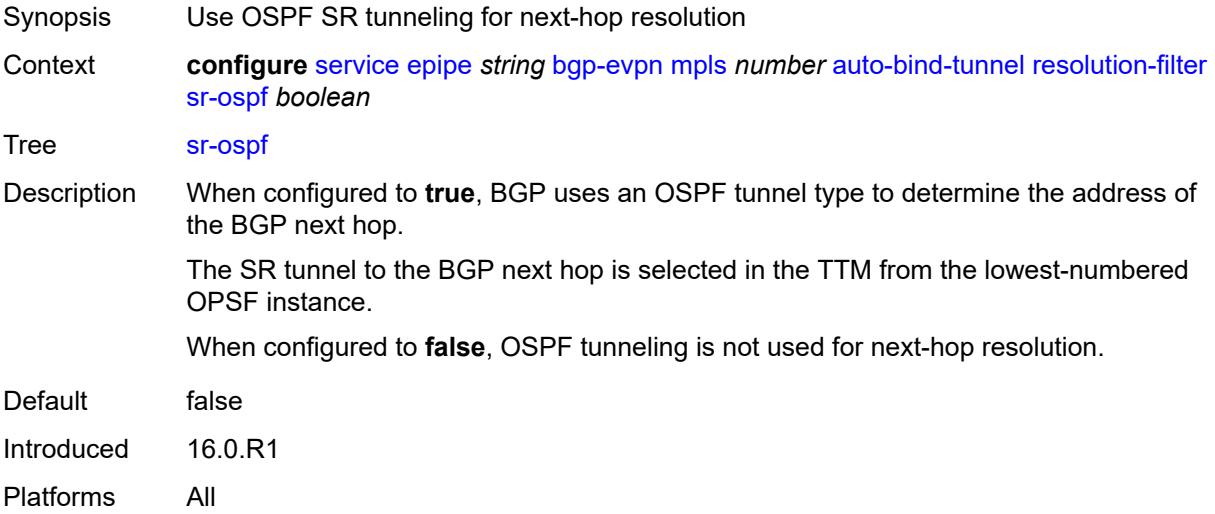

## <span id="page-5347-1"></span>**sr-ospf3** *boolean*

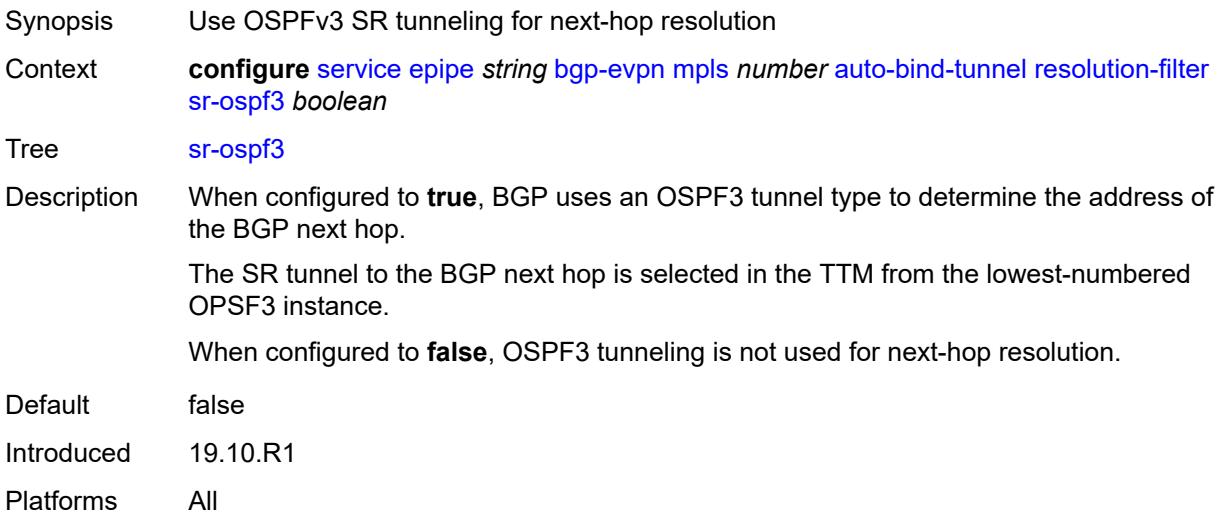

# <span id="page-5347-2"></span>**sr-policy** *boolean*

Synopsis Use SR policies for next-hop resolution

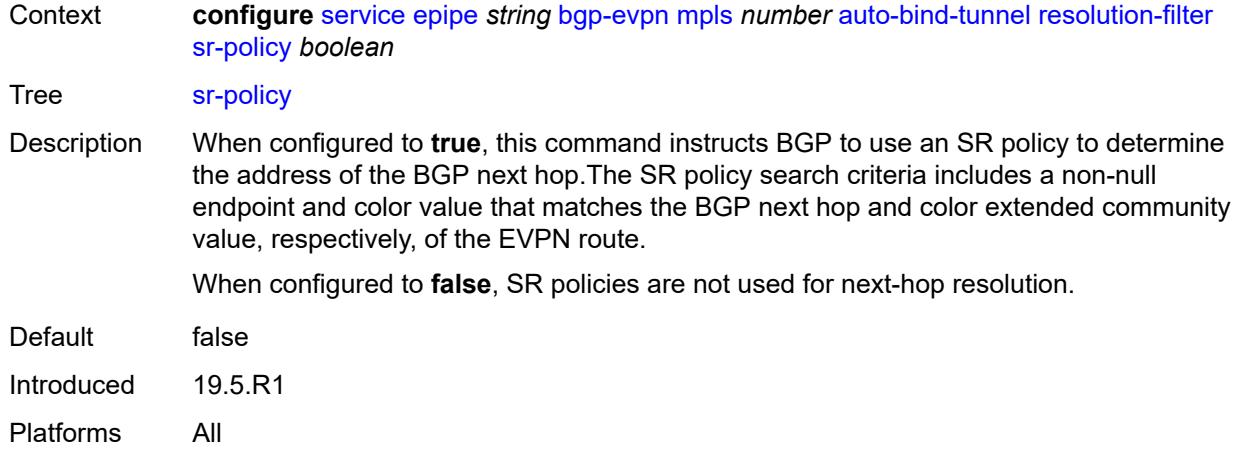

## <span id="page-5348-0"></span>**sr-te** *boolean*

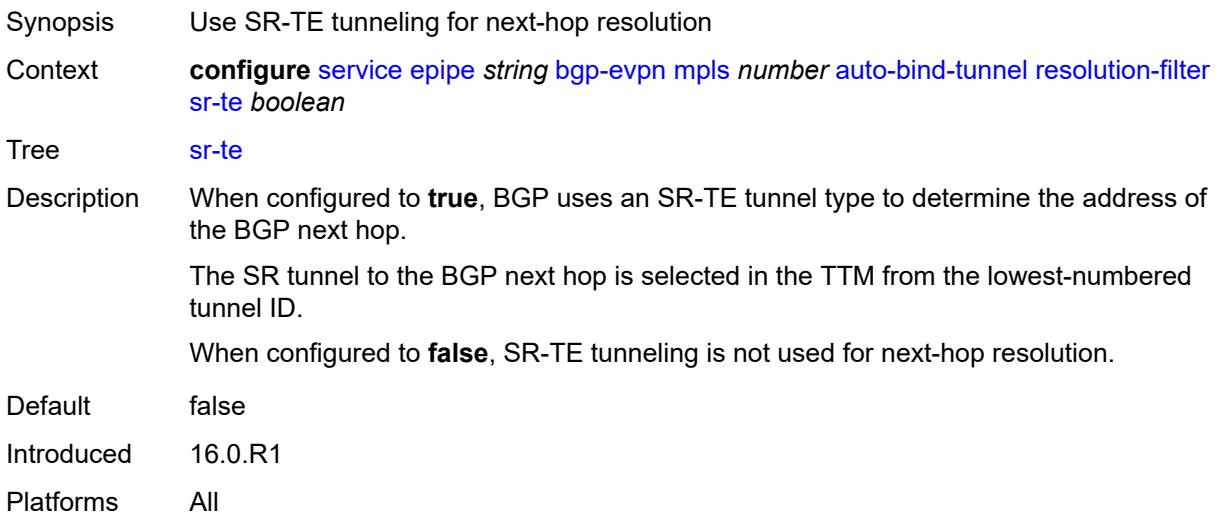

# <span id="page-5348-1"></span>**udp** *boolean*

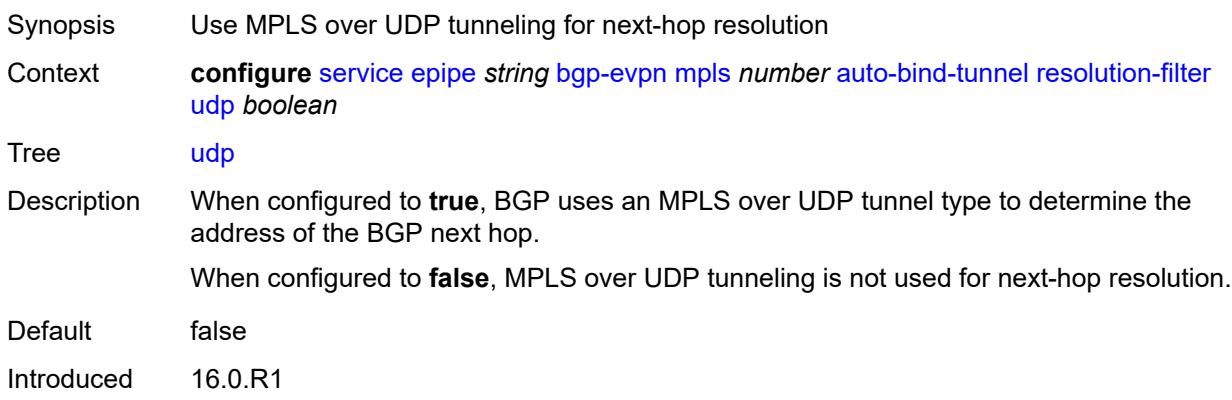

Platforms All

### <span id="page-5349-0"></span>**weighted-ecmp** *boolean*

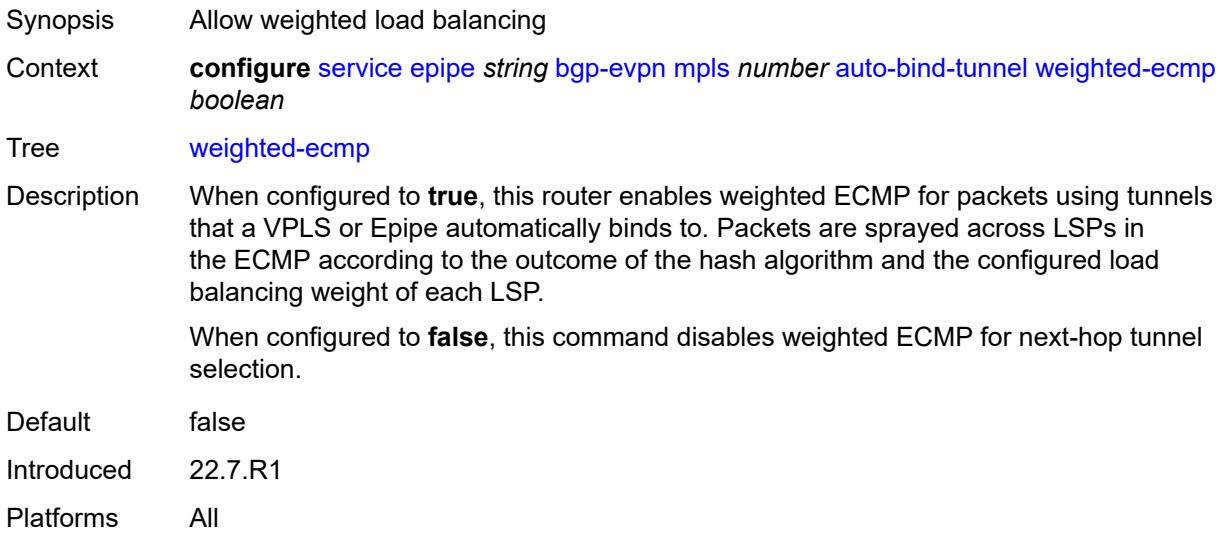

## <span id="page-5349-1"></span>**control-word** *boolean*

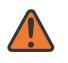

#### **WARNING:**

Modifying this element toggles the **admin-state** of the parent element automatically for the new value to take effect.

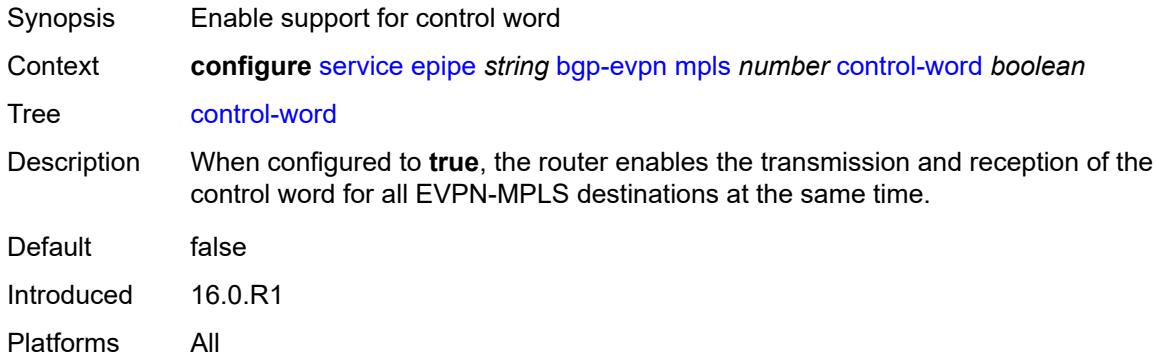

#### <span id="page-5349-2"></span>**default-route-tag** *string*

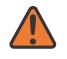

#### **WARNING:**

Modifying this element toggles the **admin-state** of the parent element automatically for the new value to take effect.

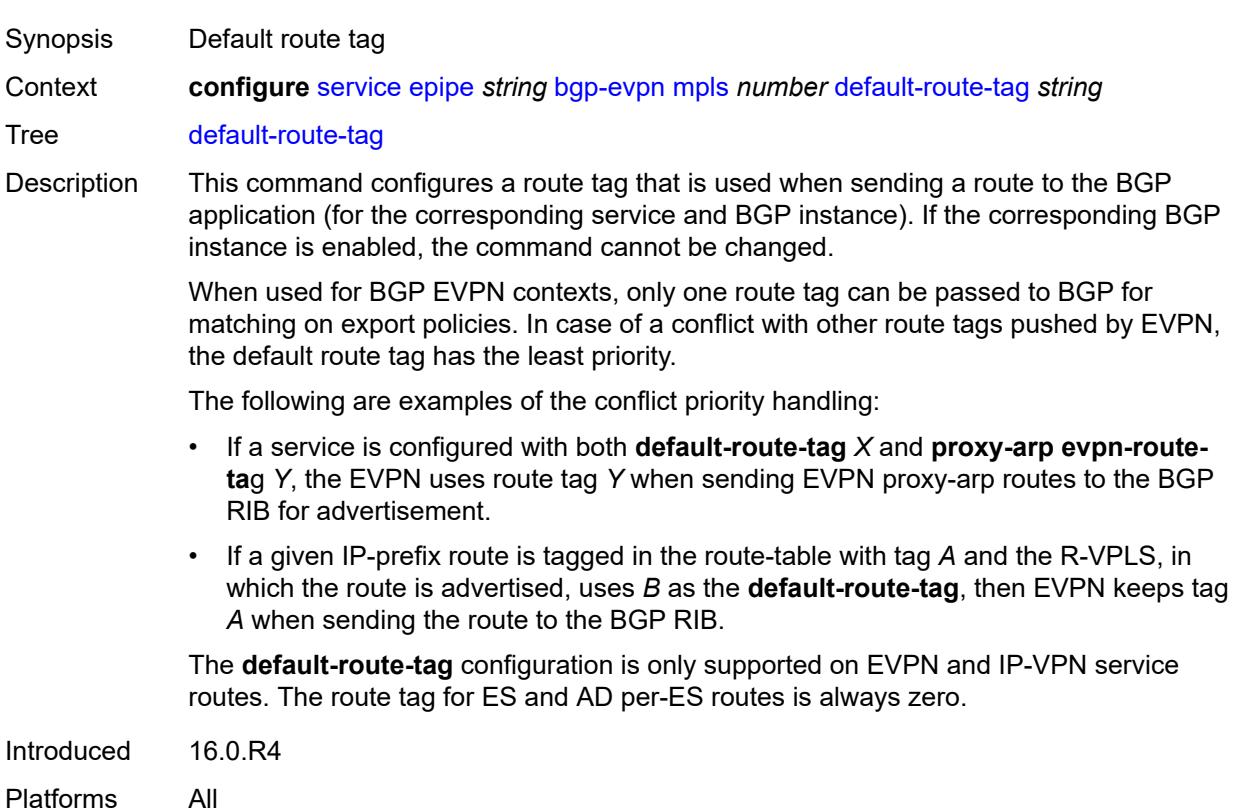

# <span id="page-5350-0"></span>**dynamic-egress-label-limit** *boolean*

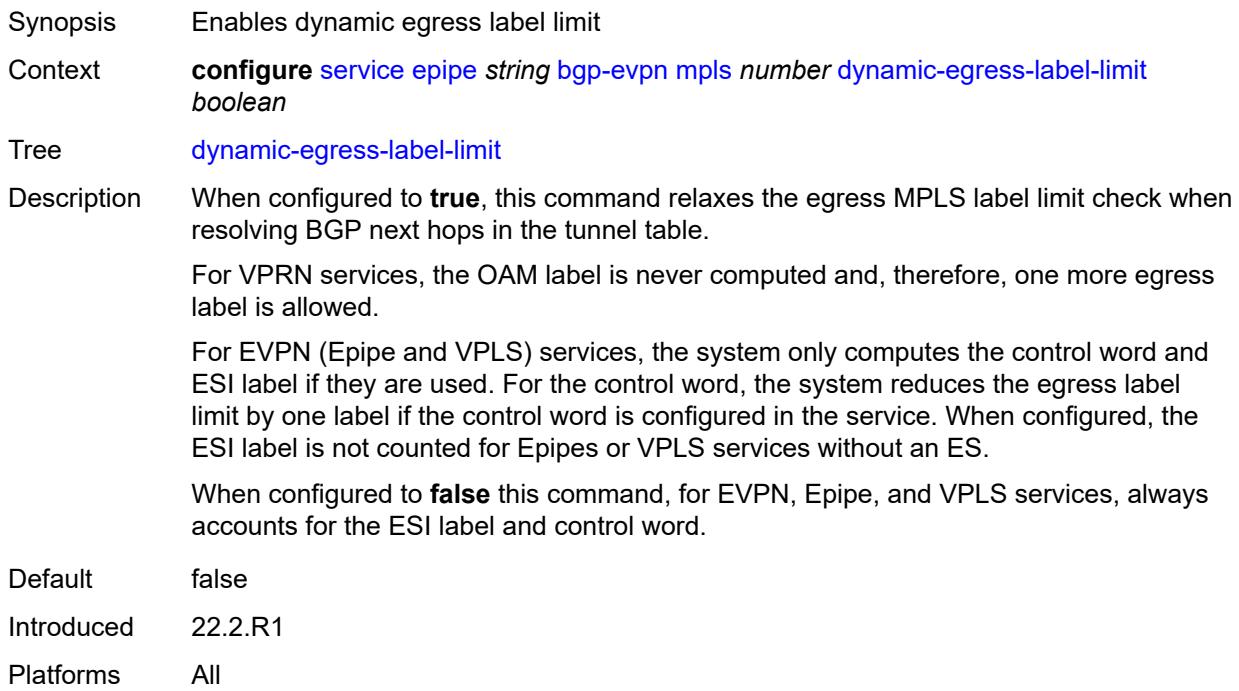

#### <span id="page-5351-0"></span>**ecmp** *number*

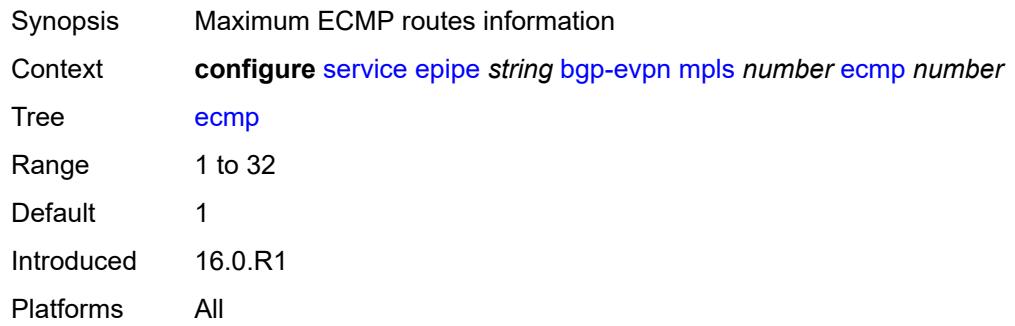

### <span id="page-5351-1"></span>**entropy-label** *boolean*

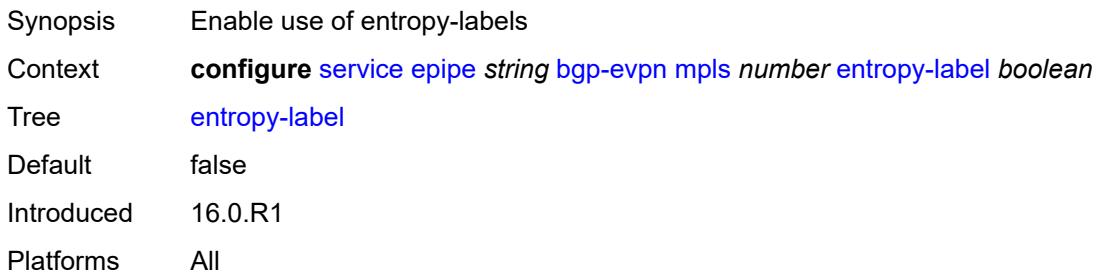

## <span id="page-5351-2"></span>**evi-three-byte-auto-rt** *boolean*

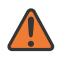

#### **WARNING:**

Modifying this element toggles the **admin-state** of the parent element automatically for the new value to take effect.

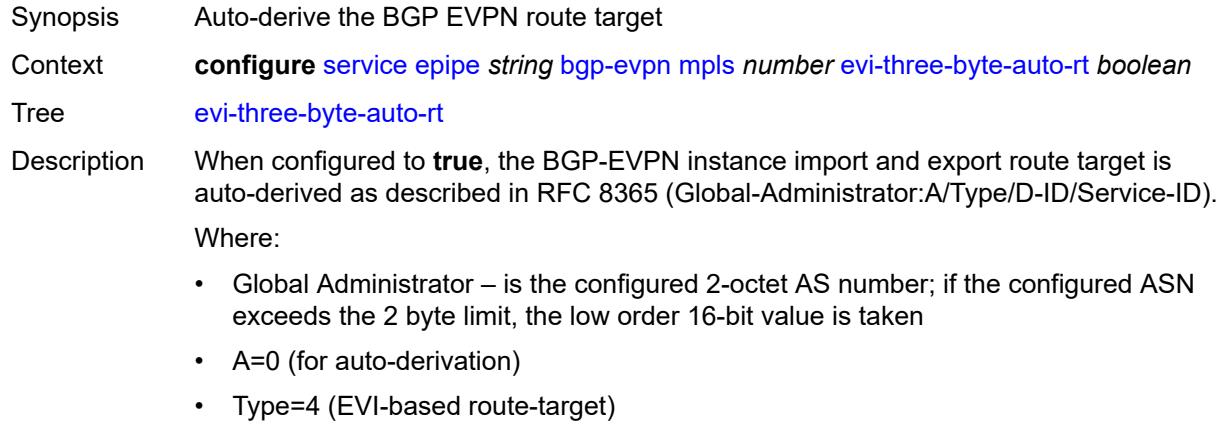

• D-ID= [1..2] – encodes the BGP instance, which allows the auto-derivation of different route-targets in multi-instance services; the value is inherited from the corresponding BGP instance • Service ID=3-octet EVI

When configured to **false**, route target derivation is not allowed.

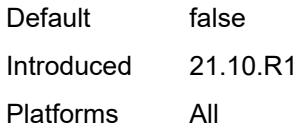

## <span id="page-5352-0"></span>**force-vc-forwarding** *keyword*

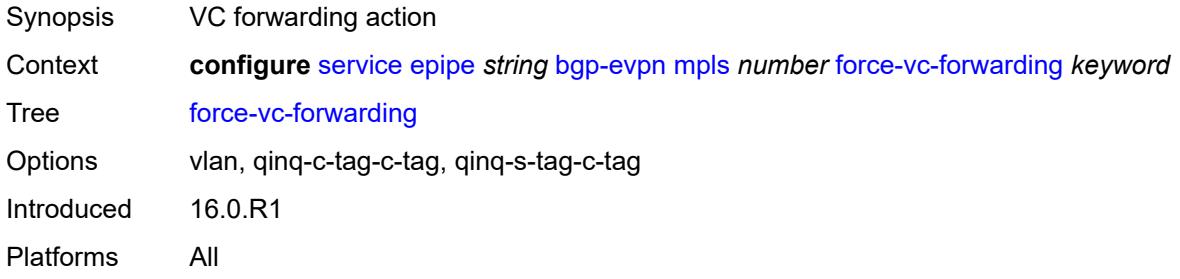

## <span id="page-5352-1"></span>**oper-group** *reference*

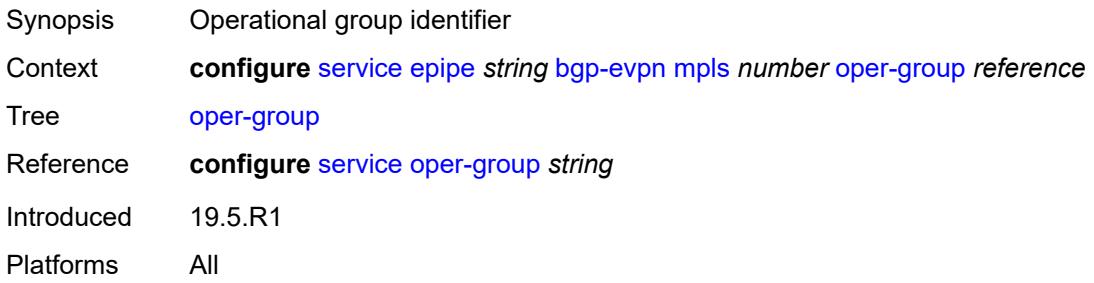

#### <span id="page-5352-2"></span>**route-next-hop**

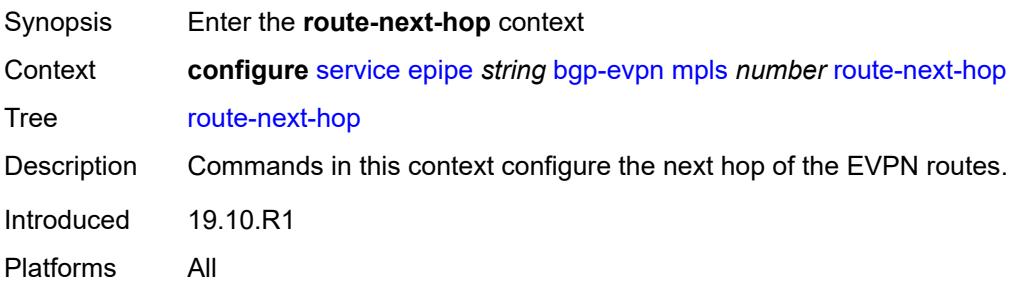

<span id="page-5353-0"></span>**ip-address** *(ipv4-address-no-zone | ipv6-address-no-zone)*

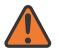

#### **WARNING:**

Modifying this element toggles the **admin-state** of the parent element automatically for the new value to take effect.

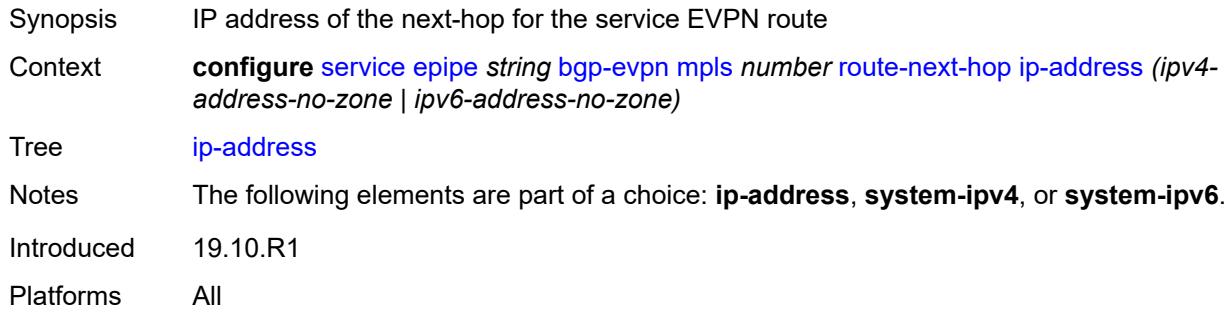

## <span id="page-5353-1"></span>**system-ipv4**

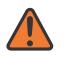

#### **WARNING:**

Modifying this element toggles the **admin-state** of the parent element automatically for the new value to take effect.

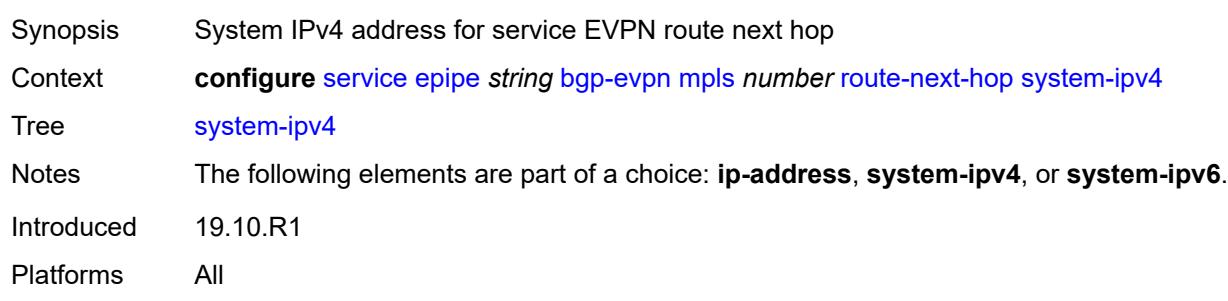

## <span id="page-5353-2"></span>**system-ipv6**

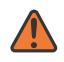

#### **WARNING:**

Modifying this element toggles the **admin-state** of the parent element automatically for the new value to take effect.

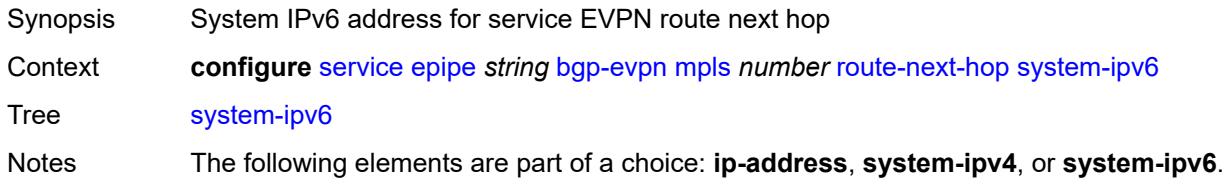

Introduced 19.10.R1 Platforms All

## <span id="page-5354-0"></span>**send-tunnel-encap**

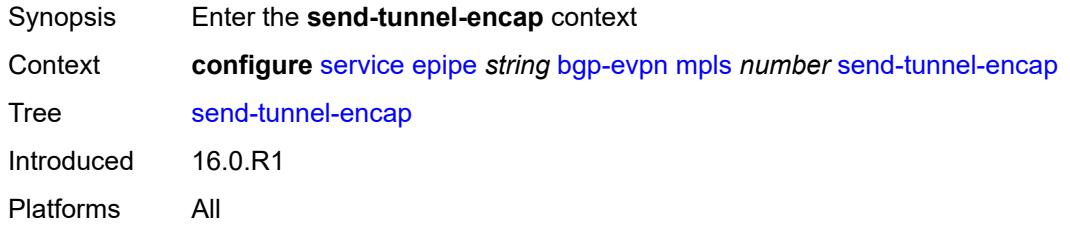

## <span id="page-5354-1"></span>**mpls** *boolean*

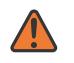

#### **WARNING:**

Modifying this element toggles the **admin-state** of the parent element automatically for the new value to take effect.

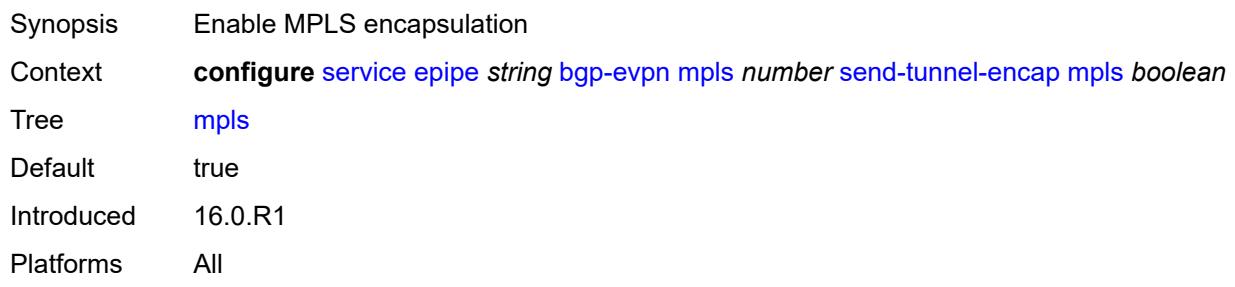

### <span id="page-5354-2"></span>**mpls-over-udp** *boolean*

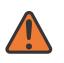

#### **WARNING:**

Modifying this element toggles the **admin-state** of the parent element automatically for the new value to take effect.

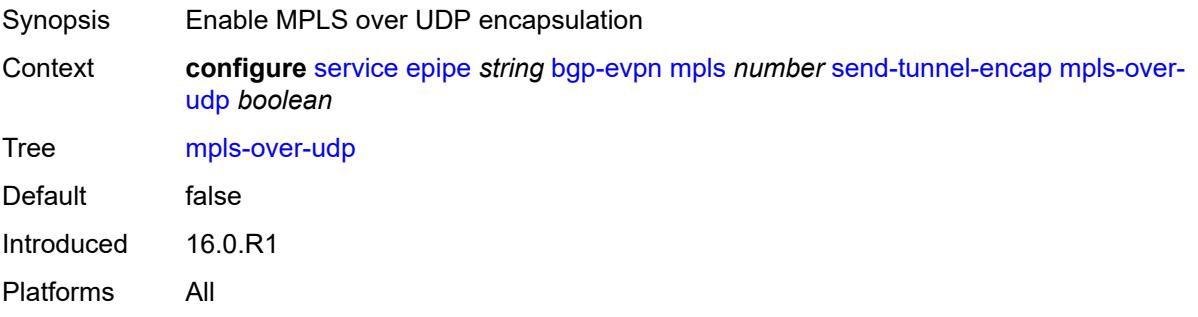

## <span id="page-5355-1"></span>**remote-attachment-circuit** [\[name](#page-5355-0)] *string*

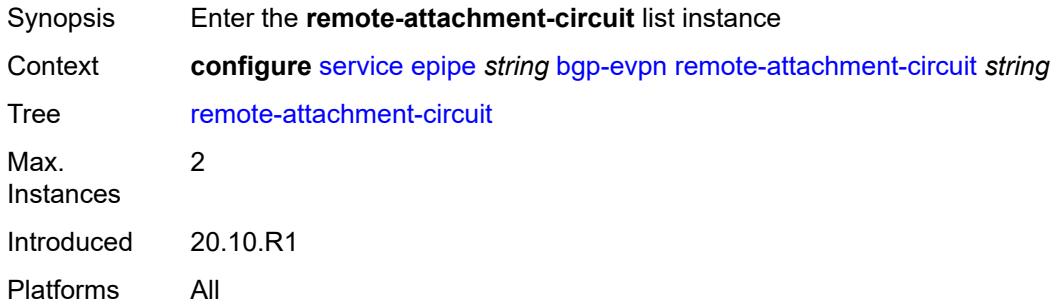

## <span id="page-5355-0"></span>[**name**] *string*

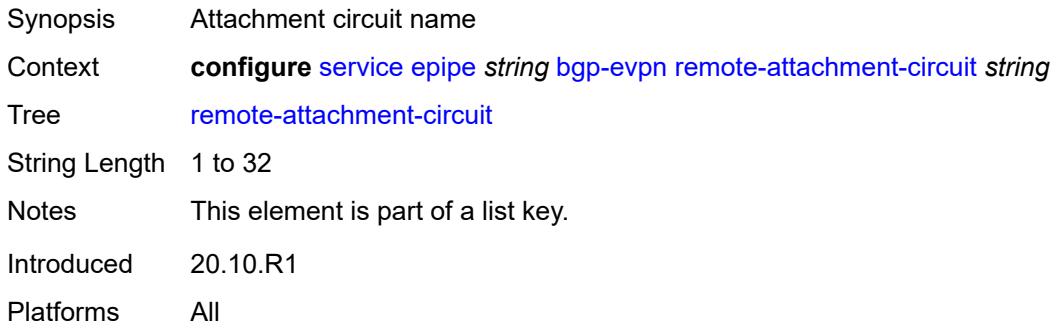

## <span id="page-5355-2"></span>**endpoint** *reference*

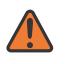

#### **WARNING:**

Modifying this element recreates the parent element automatically for the new value to take effect.

<span id="page-5355-3"></span>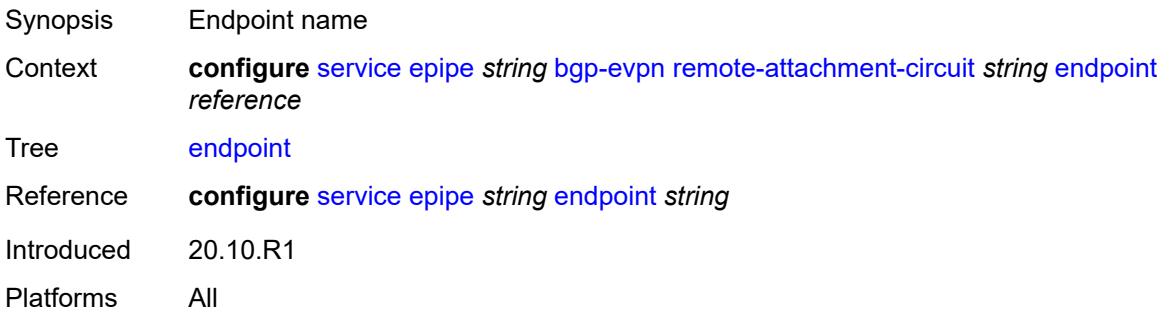

## **eth-tag** *number*

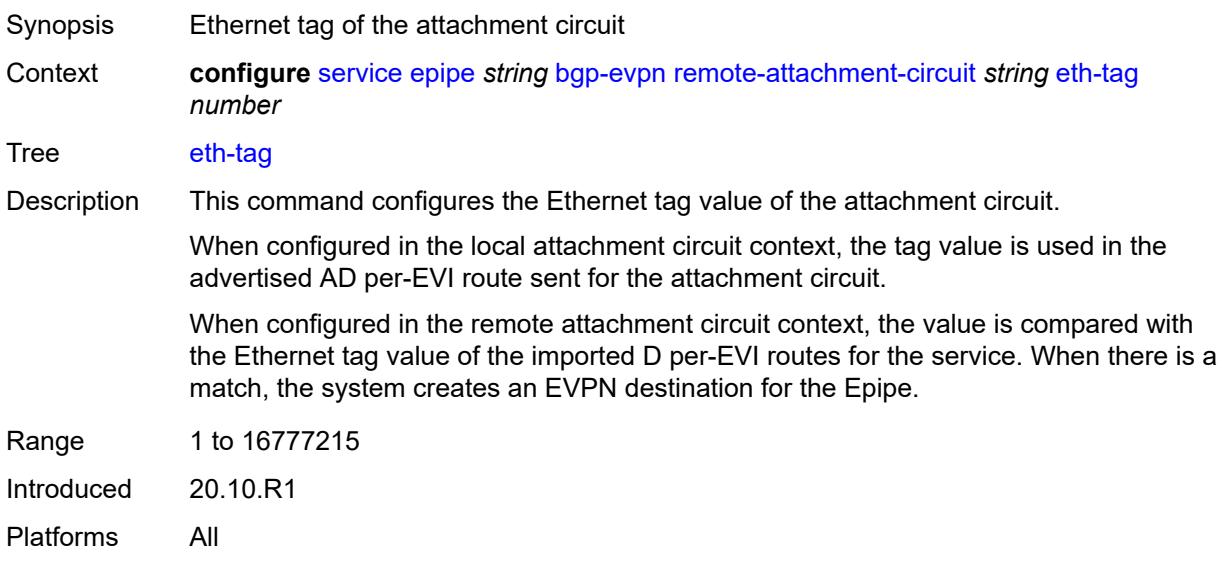

# <span id="page-5356-1"></span>**segment-routing-v6** [\[bgp-instance\]](#page-5356-0) *number*

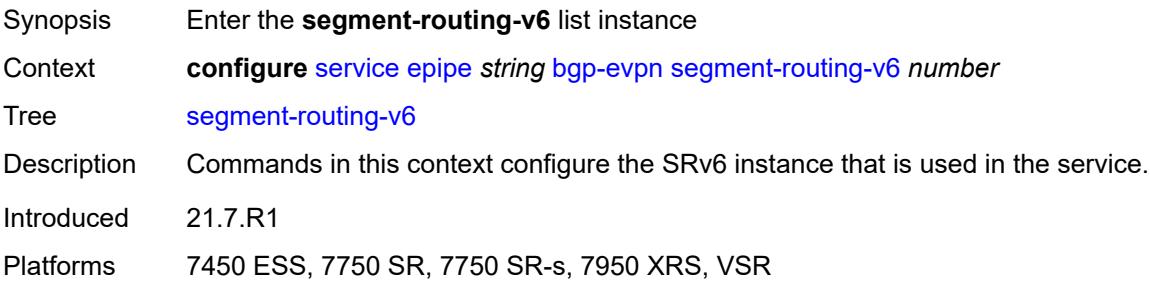

# <span id="page-5356-0"></span>[**bgp-instance**] *number*

<span id="page-5356-2"></span>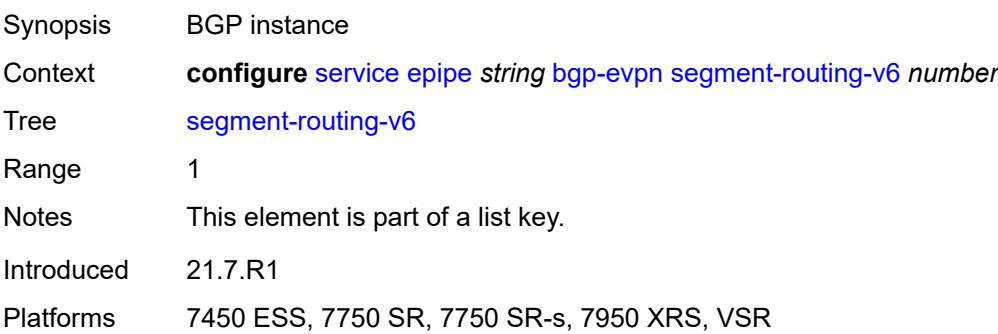

#### **admin-state** *keyword*

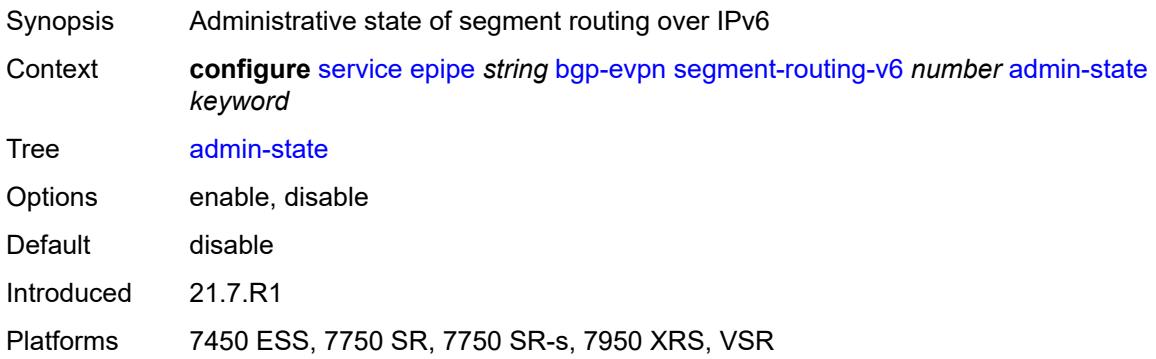

### <span id="page-5357-0"></span>**default-route-tag** *string*

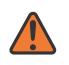

#### **WARNING:**

Modifying this element toggles the **admin-state** of the parent element automatically for the new value to take effect.

Synopsis Default route tag

Context **configure** [service](#page-5265-0) [epipe](#page-5334-3) *string* [bgp-evpn](#page-5340-0) [segment-routing-v6](#page-5356-1) *number* [default-route-tag](#page-5357-0) *string*

Tree [default-route-tag](#page-5099-29)

Description This command configures a route tag that is used when sending a route to the BGP application (for the corresponding service and BGP instance). If the corresponding BGP instance is enabled, the command cannot be changed.

> When used for BGP EVPN contexts, only one route tag can be passed to BGP for matching on export policies. In case of a conflict with other route tags pushed by EVPN, the default route tag has the least priority.

The following are examples of the conflict priority handling:

- If a service is configured with both **default-route-tag** *X* and **proxy-arp evpn-routeta**g *Y*, the EVPN uses route tag *Y* when sending EVPN proxy-arp routes to the BGP RIB for advertisement.
- If a given IP-prefix route is tagged in the route-table with tag *A* and the R-VPLS, in which the route is advertised, uses *B* as the **default-route-tag**, then EVPN keeps tag *A* when sending the route to the BGP RIB.

The **default-route-tag** configuration is only supported on EVPN and IP-VPN service routes. The route tag for ES and AD per-ES routes is always zero.

Introduced 21.7.R1

<span id="page-5357-1"></span>Platforms 7450 ESS, 7750 SR, 7750 SR-s, 7950 XRS, VSR

#### **ecmp** *number*

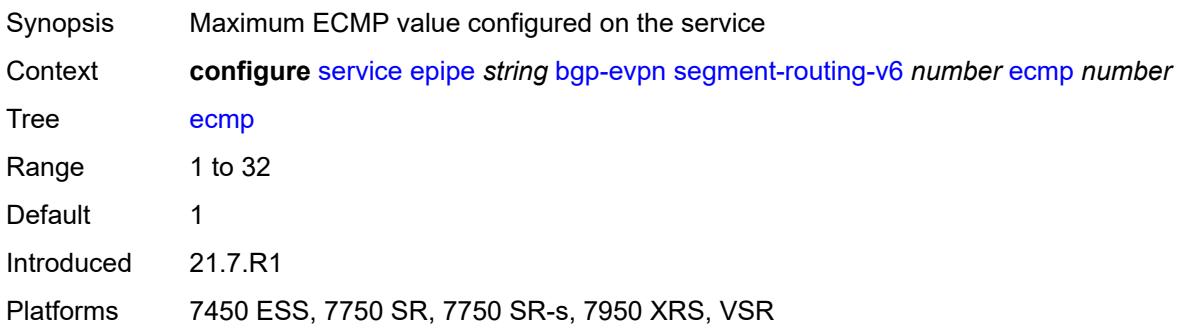

#### <span id="page-5358-0"></span>**evi-three-byte-auto-rt** *boolean*

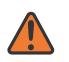

#### **WARNING:**

Modifying this element toggles the **admin-state** of the parent element automatically for the new value to take effect.

Synopsis Auto-derive the BGP EVPN route target Context **configure** [service](#page-5265-0) [epipe](#page-5334-3) *string* [bgp-evpn](#page-5340-0) [segment-routing-v6](#page-5356-1) *number* [evi-three-byte](#page-5358-0)[auto-rt](#page-5358-0) *boolean*

Tree [evi-three-byte-auto-rt](#page-5099-31)

Description When configured to **true**, the BGP-EVPN instance import and export route target is auto-derived as described in RFC 8365 (Global-Administrator:A/Type/D-ID/Service-ID). Where:

- Global Administrator is the configured 2-octet AS number; if the configured ASN exceeds the 2 byte limit, the low order 16-bit value is taken
- A=0 (for auto-derivation)
- Type=4 (EVI-based route-target)
- D-ID= [1..2] encodes the BGP instance, which allows the auto-derivation of different route-targets in multi-instance services; the value is inherited from the corresponding BGP instance
- Service ID=3-octet EVI

When configured to **false**, route target derivation is not allowed.

<span id="page-5358-1"></span>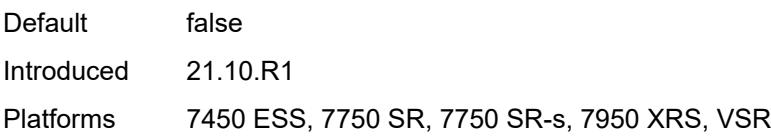

# **force-vc-forwarding** *keyword*

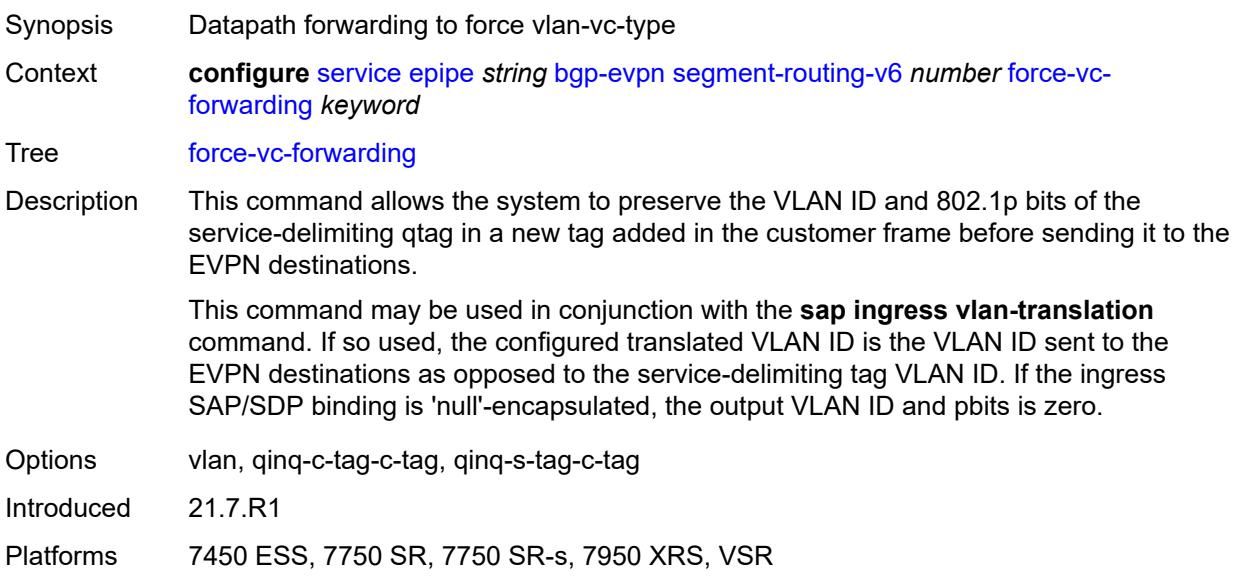

## <span id="page-5359-0"></span>**oper-group** *reference*

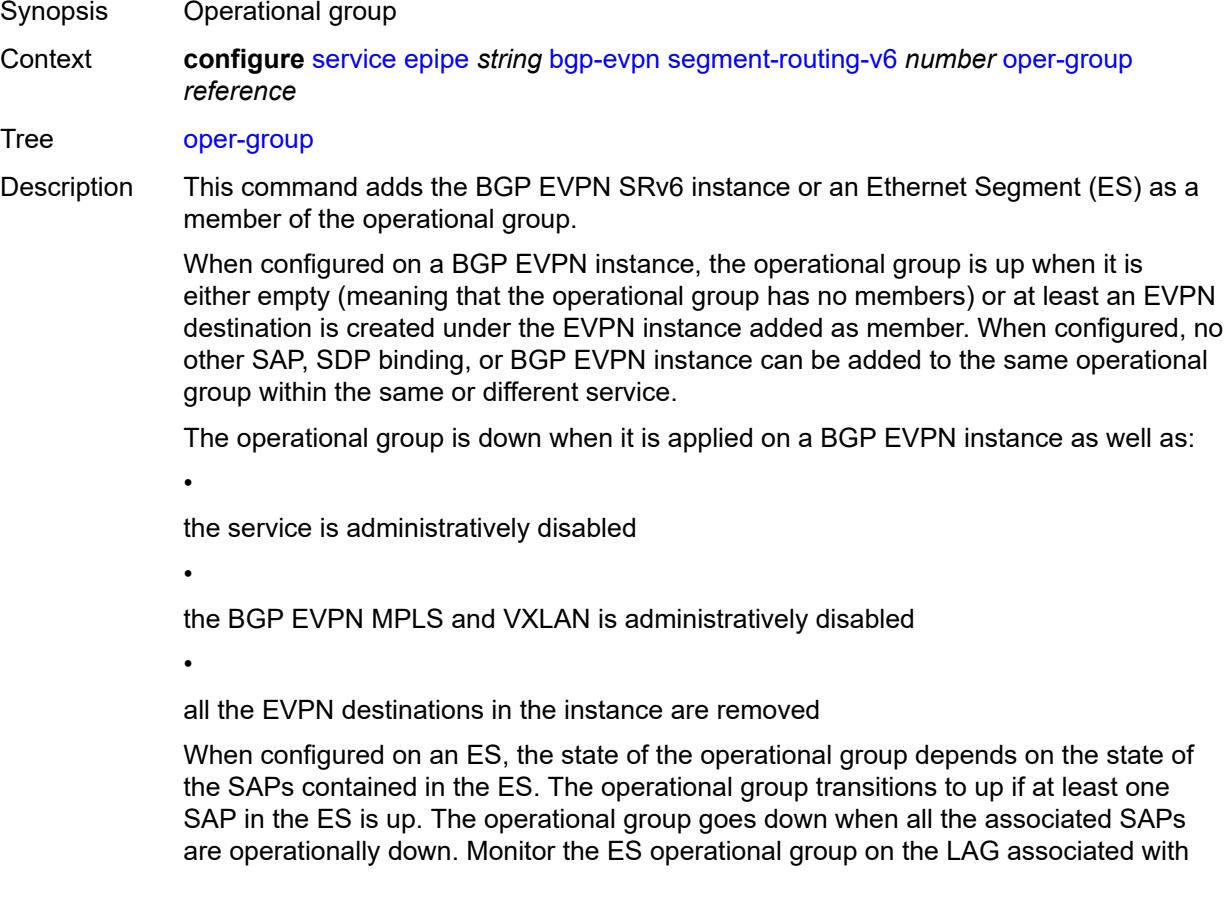

the ES, along with single-active multihoming, so that the NDF state can be signaled to the CE by LAG standby signaling.

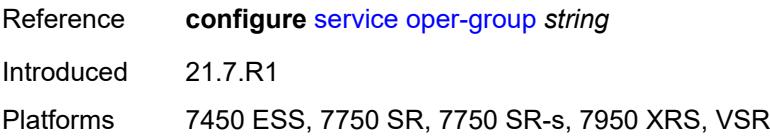

#### <span id="page-5360-0"></span>**resolution** *keyword*

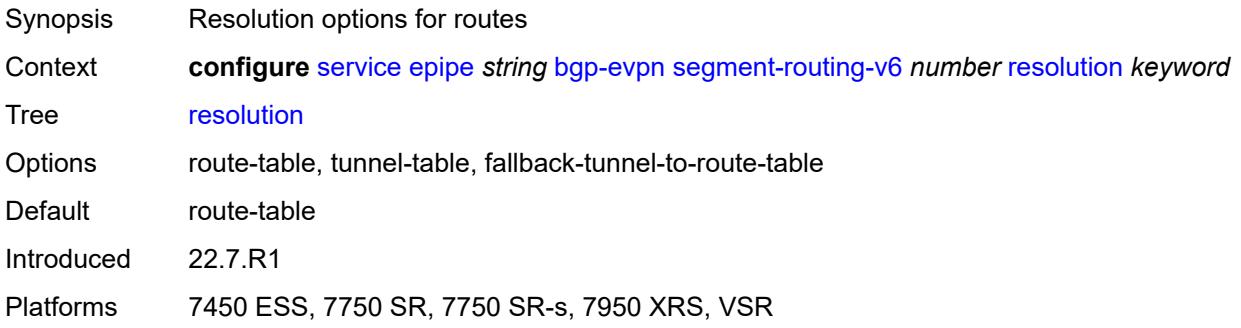

### <span id="page-5360-1"></span>**route-next-hop**

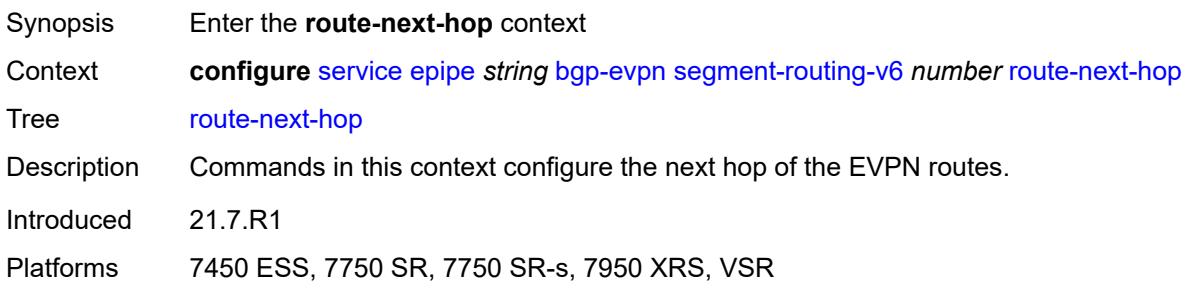

<span id="page-5360-2"></span>**ip-address** *(ipv4-address-no-zone | ipv6-address-no-zone)*

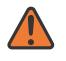

#### **WARNING:**

Modifying this element toggles the **admin-state** of the parent element automatically for the new value to take effect.

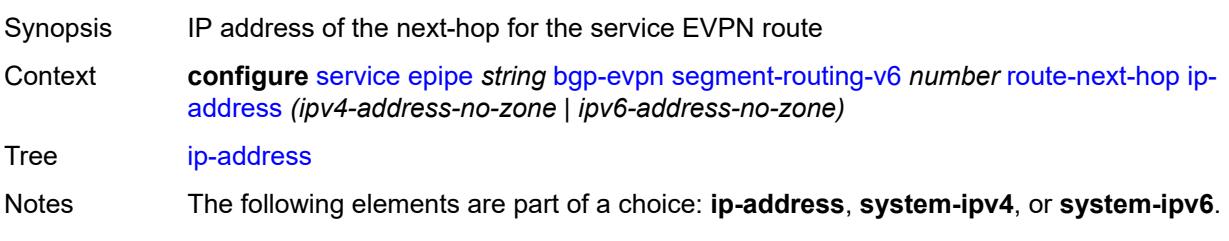

Introduced 21.7.R1

Platforms 7450 ESS, 7750 SR, 7750 SR-s, 7950 XRS, VSR

#### <span id="page-5361-0"></span>**system-ipv4**

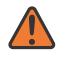

**WARNING:**

Modifying this element toggles the **admin-state** of the parent element automatically for the new value to take effect.

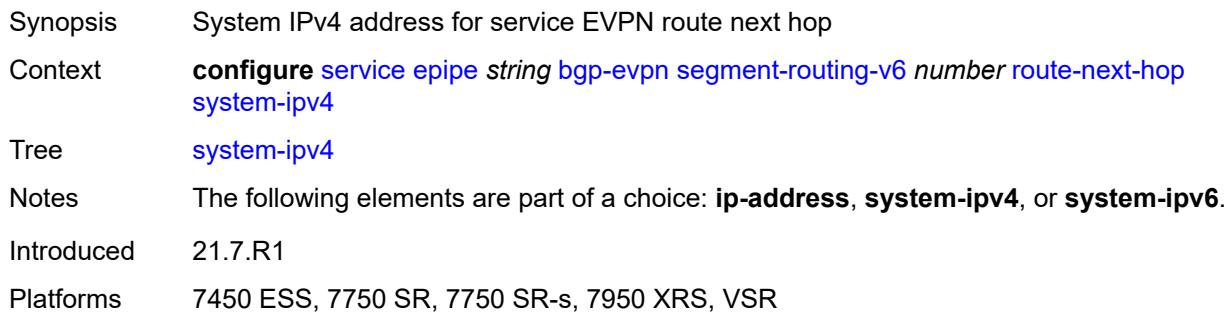

## <span id="page-5361-1"></span>**system-ipv6**

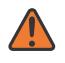

#### **WARNING:**

Modifying this element toggles the **admin-state** of the parent element automatically for the new value to take effect.

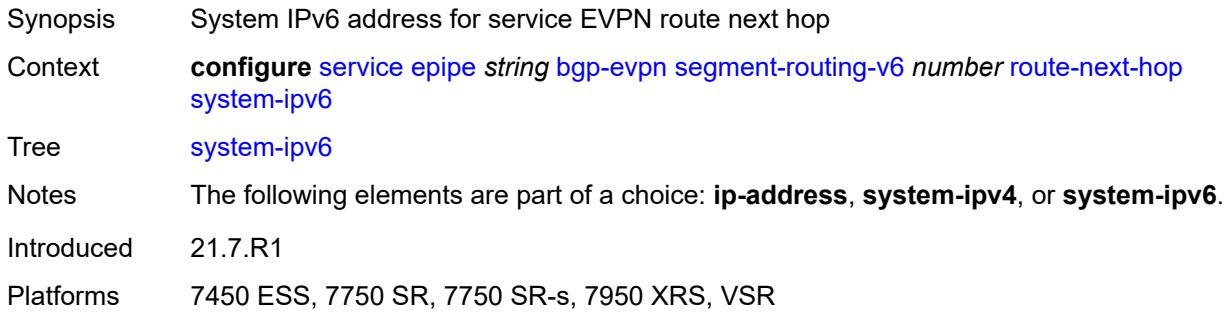

#### <span id="page-5361-2"></span>**source-address** *string*

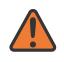

#### **WARNING:**

Modifying this element toggles the **admin-state** of the parent element automatically for the new value to take effect.

Synopsis Source IPv6 address

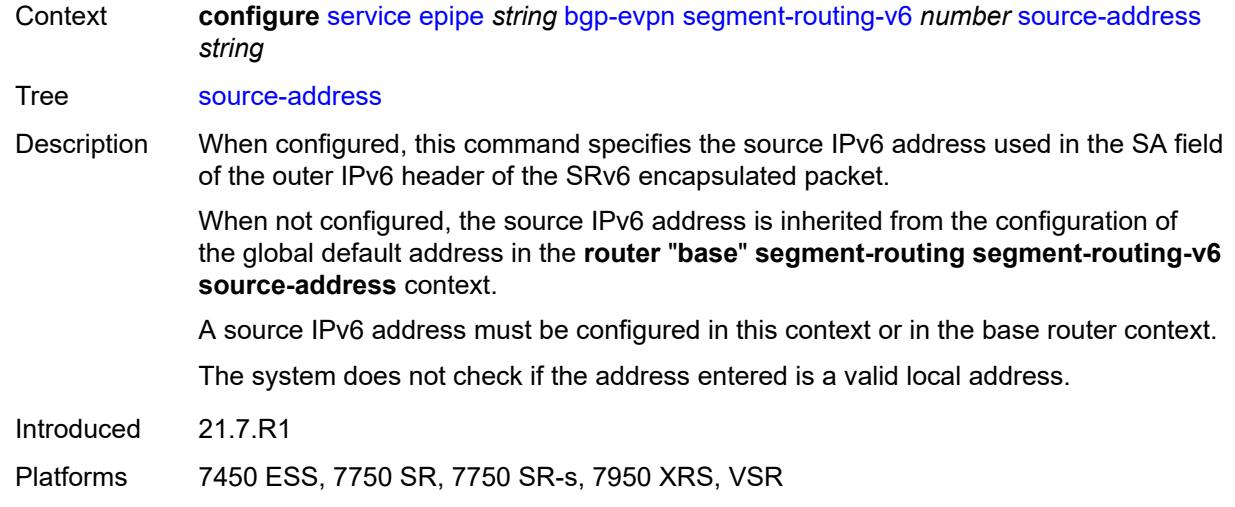

#### <span id="page-5362-0"></span>**srv6**

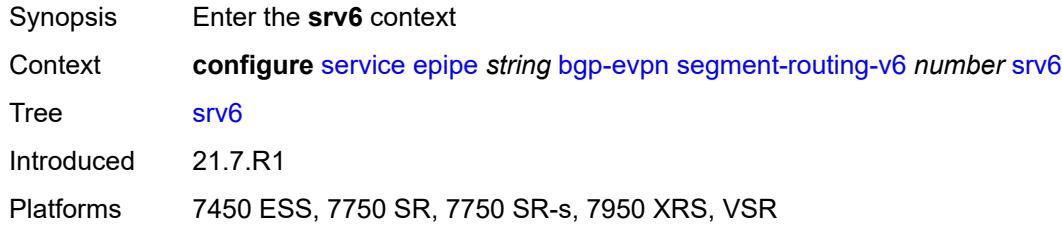

## <span id="page-5362-1"></span>**default-locator** *string*

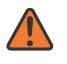

#### **WARNING:**

Modifying this element recreates the parent element automatically for the new value to take effect.

<span id="page-5362-2"></span>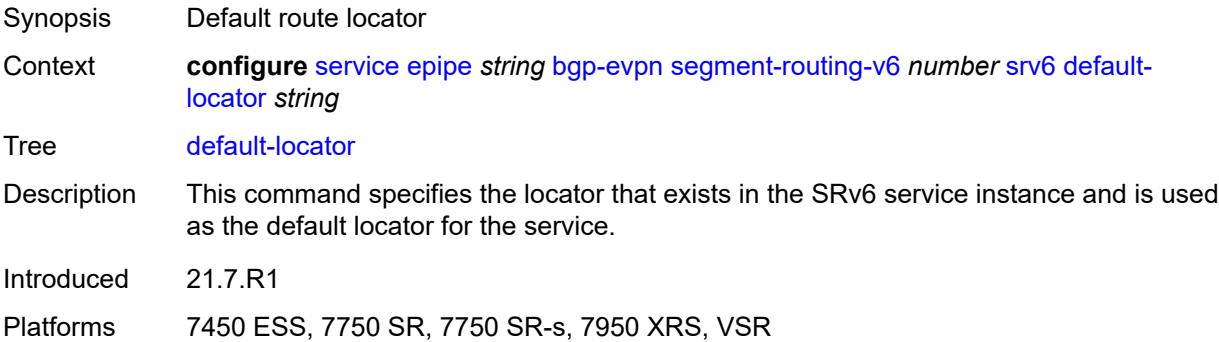

### **instance** *reference*

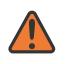

#### **WARNING:**

Modifying this element recreates the parent element automatically for the new value to take effect.

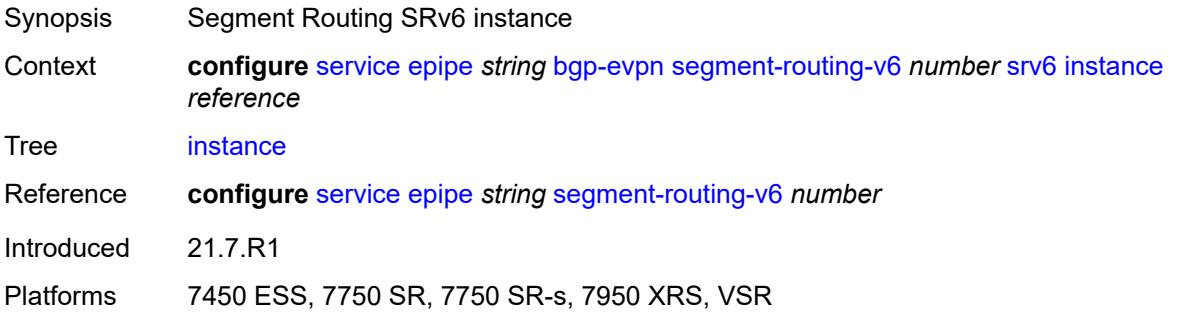

## <span id="page-5363-1"></span>**vxlan** [[bgp-instance\]](#page-5363-0) *number*

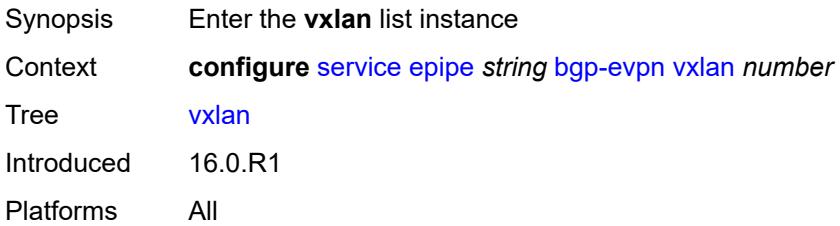

## <span id="page-5363-0"></span>[**bgp-instance**] *number*

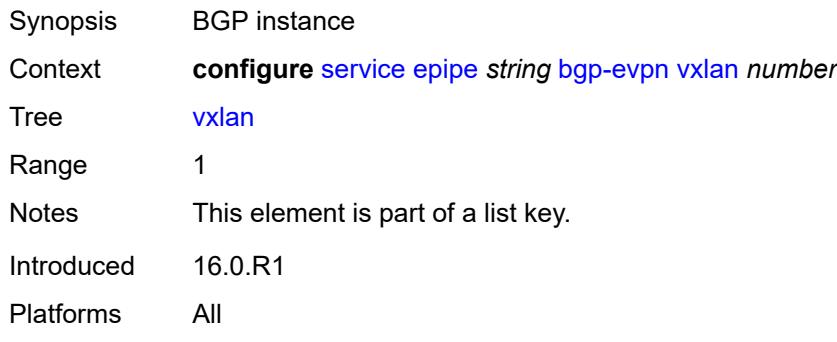

## <span id="page-5363-2"></span>**admin-state** *keyword*

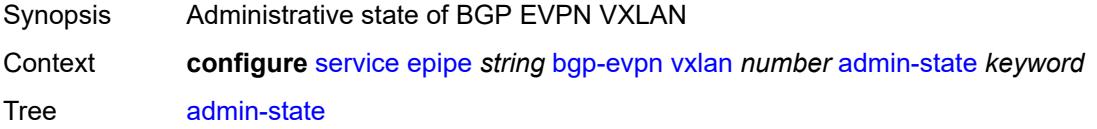
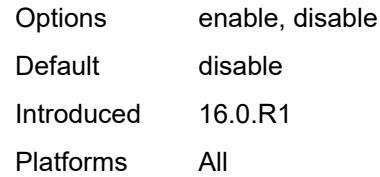

### <span id="page-5364-0"></span>**default-route-tag** *string*

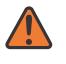

### **WARNING:**

Modifying this element toggles the **admin-state** of the parent element automatically for the new value to take effect.

Synopsis Default route tag

Context **configure** [service](#page-5265-0) [epipe](#page-5334-0) *string* [bgp-evpn](#page-5340-0) [vxlan](#page-5363-0) *number* [default-route-tag](#page-5364-0) *string*

Tree [default-route-tag](#page-5099-0)

Description This command configures a route tag that is used when sending a route to the BGP application (for the corresponding service and BGP instance). If the corresponding BGP instance is enabled, the command cannot be changed.

> When used for BGP EVPN contexts, only one route tag can be passed to BGP for matching on export policies. In case of a conflict with other route tags pushed by EVPN, the default route tag has the least priority.

The following are examples of the conflict priority handling:

- If a service is configured with both **default-route-tag** *X* and **proxy-arp evpn-routeta**g *Y*, the EVPN uses route tag *Y* when sending EVPN proxy-arp routes to the BGP RIB for advertisement.
- If a given IP-prefix route is tagged in the route-table with tag *A* and the R-VPLS, in which the route is advertised, uses *B* as the **default-route-tag**, then EVPN keeps tag *A* when sending the route to the BGP RIB.

The **default-route-tag** configuration is only supported on EVPN and IP-VPN service routes. The route tag for ES and AD per-ES routes is always zero.

Introduced 16.0.R4

Platforms All

### <span id="page-5364-1"></span>**ecmp** *number*

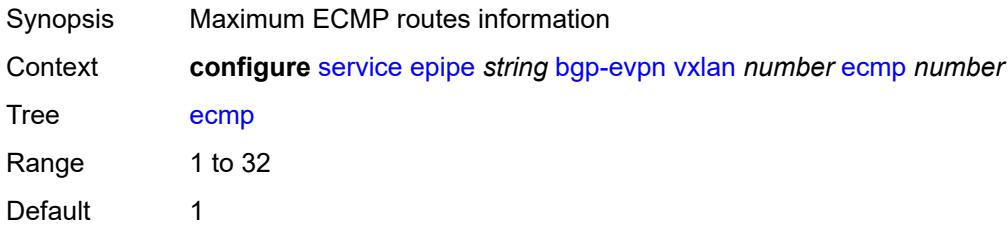

Introduced 16.0.R1

Platforms All

### <span id="page-5365-0"></span>**evi-three-byte-auto-rt** *boolean*

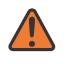

### **WARNING:**

Modifying this element toggles the **admin-state** of the parent element automatically for the new value to take effect.

Synopsis Auto-derive the BGP EVPN route target

Context **configure** [service](#page-5265-0) [epipe](#page-5334-0) *string* [bgp-evpn](#page-5340-0) [vxlan](#page-5363-0) *number* [evi-three-byte-auto-rt](#page-5365-0) *boolean*

Tree [evi-three-byte-auto-rt](#page-5099-2)

- Description When configured to **true**, the BGP-EVPN instance import and export route target is auto-derived as described in RFC 8365 (Global-Administrator:A/Type/D-ID/Service-ID). Where:
	- Global Administrator is the configured 2-octet AS number; if the configured ASN exceeds the 2 byte limit, the low order 16-bit value is taken
	- A=0 (for auto-derivation)
	- Type=4 (EVI-based route-target)
	- D-ID= [1..2] encodes the BGP instance, which allows the auto-derivation of different route-targets in multi-instance services; the value is inherited from the corresponding BGP instance
	- Service ID=3-octet EVI

When configured to **false**, route target derivation is not allowed.

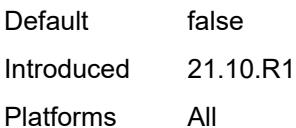

### <span id="page-5365-1"></span>**send-tunnel-encap** *boolean*

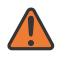

### **WARNING:**

Modifying this element toggles the **admin-state** of the parent element automatically for the new value to take effect.

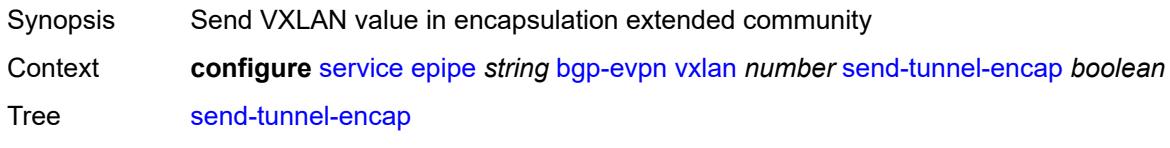

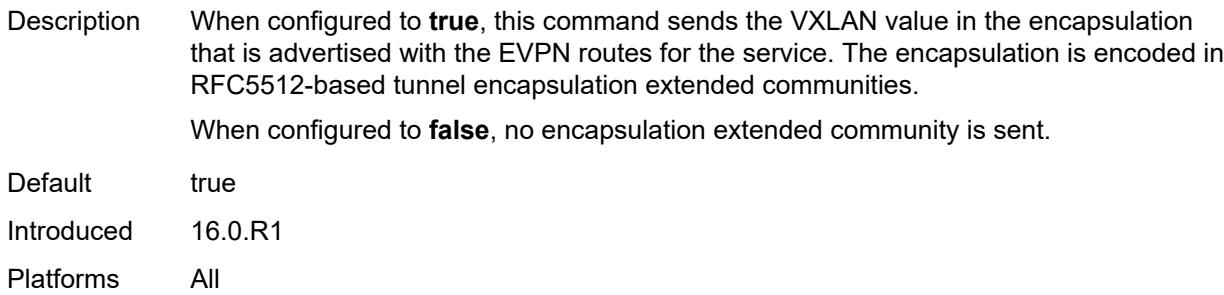

### <span id="page-5366-0"></span>**vxlan-instance** *reference*

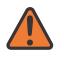

**WARNING:**

Modifying this element recreates the parent element automatically for the new value to take effect.

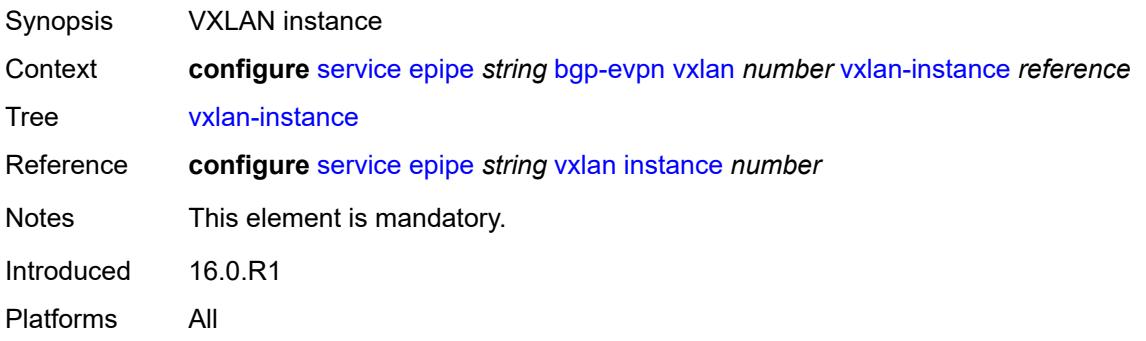

# <span id="page-5366-2"></span>**bgp-mh-site** [[site-name\]](#page-5366-1) *string*

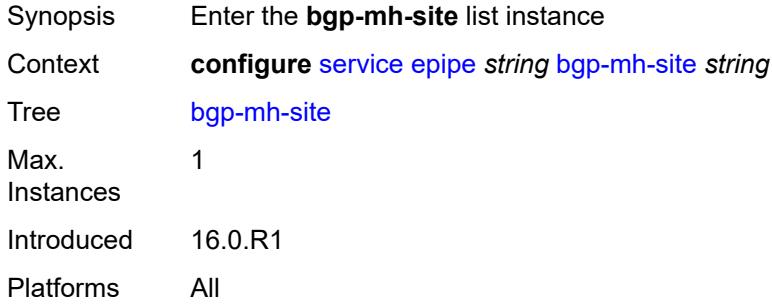

## <span id="page-5366-1"></span>[**site-name**] *string*

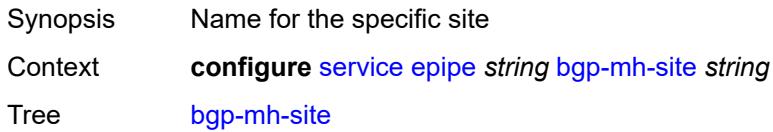

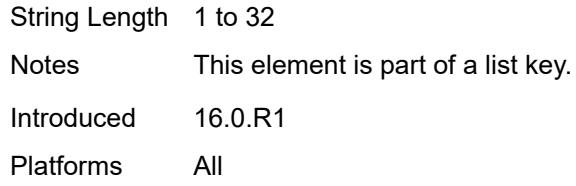

## <span id="page-5367-0"></span>**activation-timer** *number*

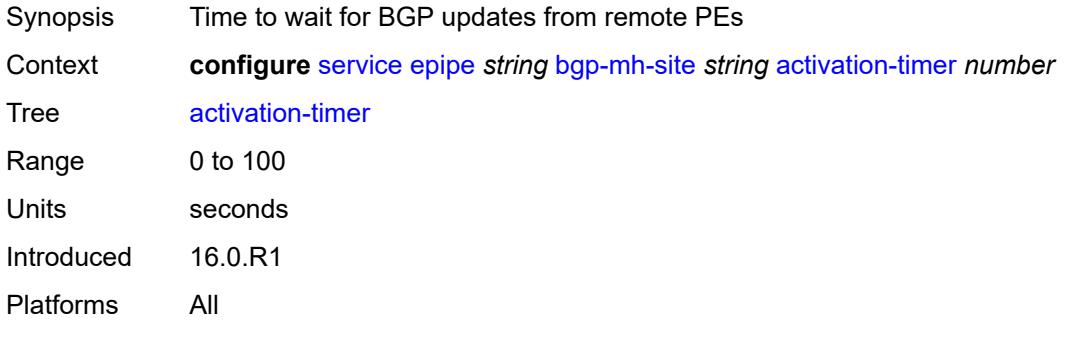

## <span id="page-5367-1"></span>**admin-state** *keyword*

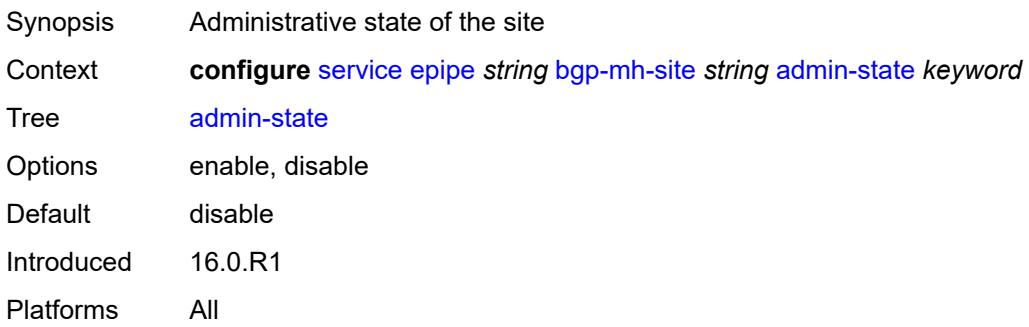

### <span id="page-5367-2"></span>**boot-timer** *number*

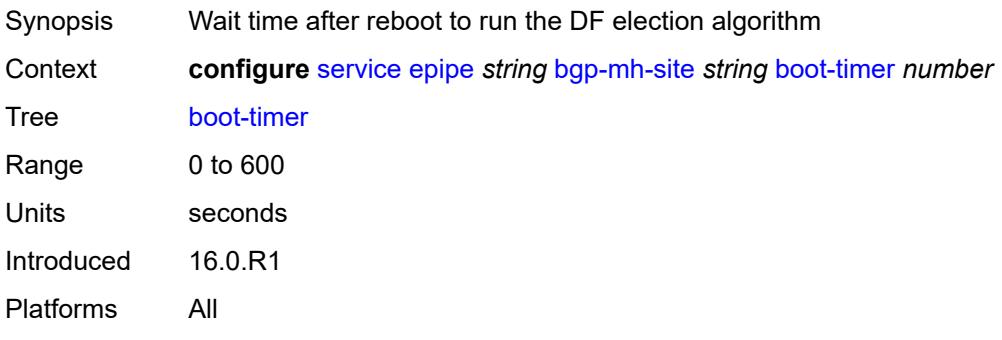

### <span id="page-5368-0"></span>**id** *number*

# $\bigwedge$

### **WARNING:**

Modifying this element toggles the **admin-state** of the parent element automatically for the new value to take effect.

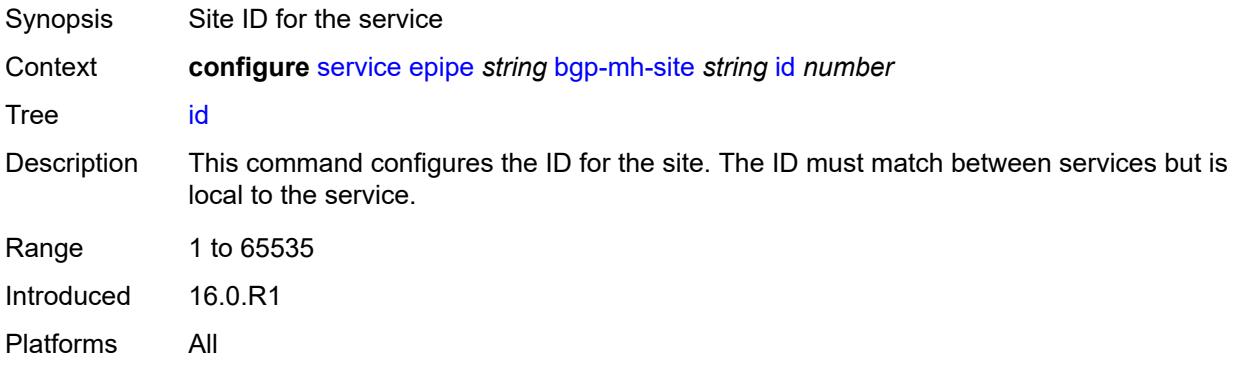

### <span id="page-5368-1"></span>**min-down-timer** *number*

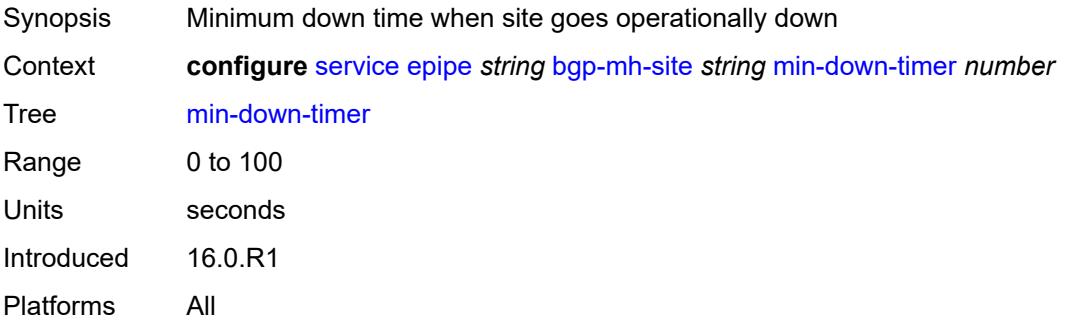

## <span id="page-5368-2"></span>**preference** *number*

<span id="page-5368-3"></span>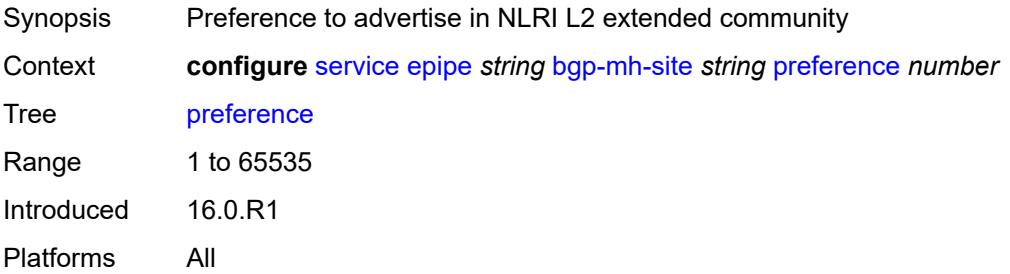

## **sap** *string*

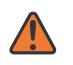

### **WARNING:**

Modifying this element toggles the **admin-state** of the parent element automatically for the new value to take effect.

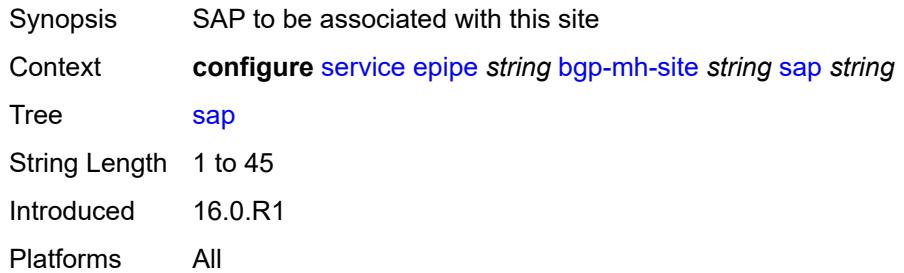

# <span id="page-5369-0"></span>**bgp-vpws**

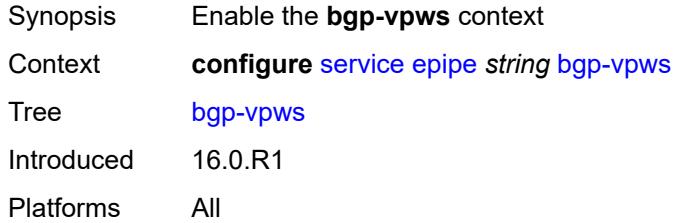

## <span id="page-5369-1"></span>**admin-state** *keyword*

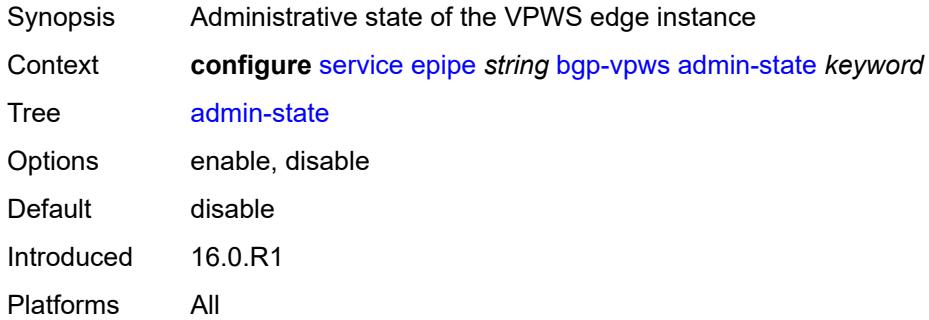

## <span id="page-5369-2"></span>**local-ve**

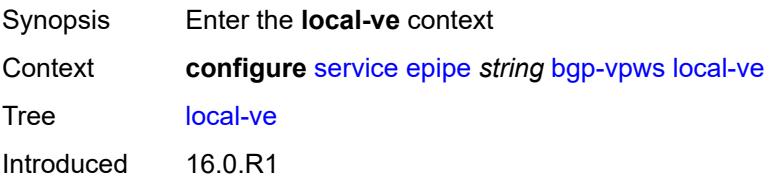

Platforms All

### <span id="page-5370-0"></span>**id** *number*

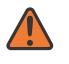

### **WARNING:**

Modifying this element toggles the **admin-state** of the parent element automatically for the new value to take effect.

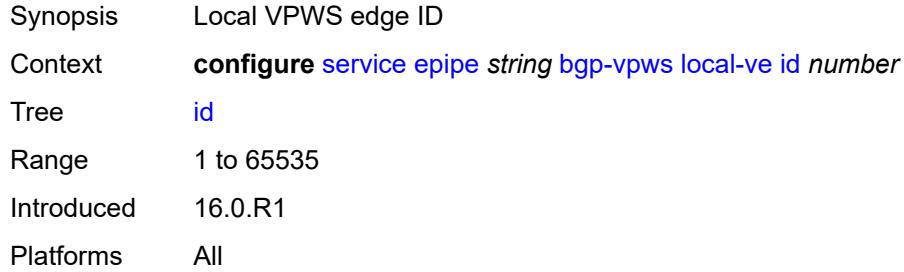

### <span id="page-5370-1"></span>**name** *string*

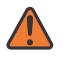

### **WARNING:**

Modifying this element toggles the **admin-state** of the parent element automatically for the new value to take effect.

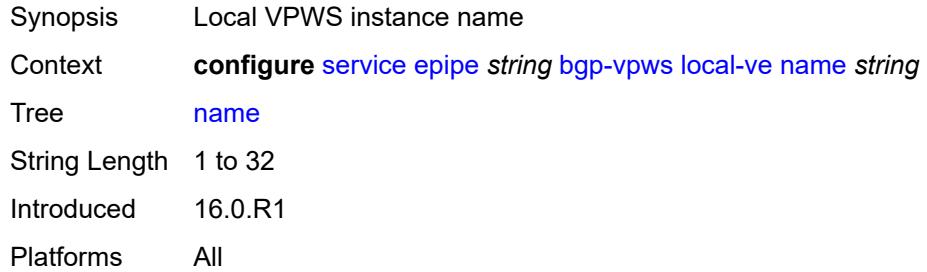

## <span id="page-5370-2"></span>**remote-ve** [[name\]](#page-5371-0) *string*

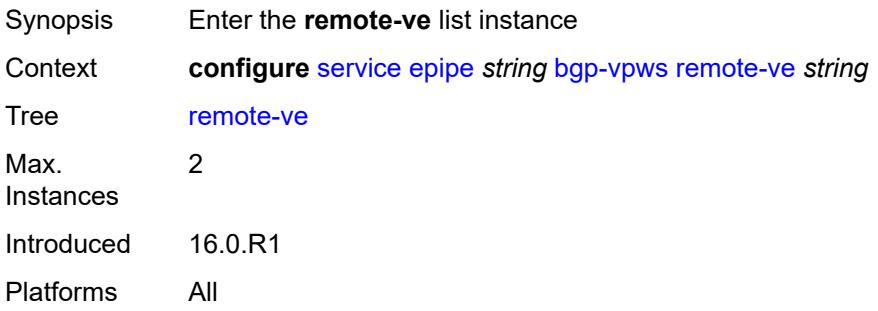

### <span id="page-5371-0"></span>[**name**] *string*

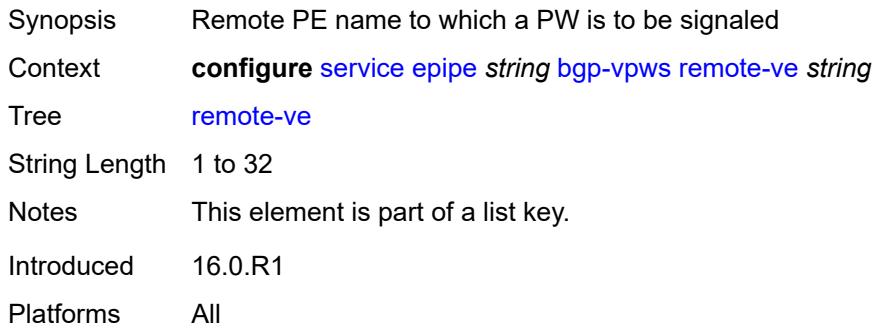

## <span id="page-5371-1"></span>**id** *number*

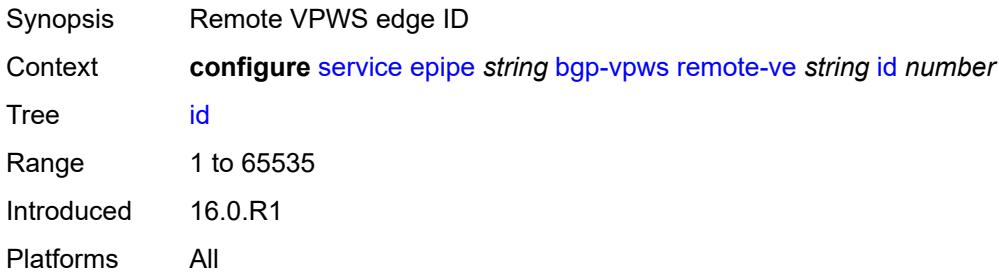

### <span id="page-5371-2"></span>**customer** *reference*

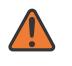

### **WARNING:**

Modifying this element recreates the parent element automatically for the new value to take effect.

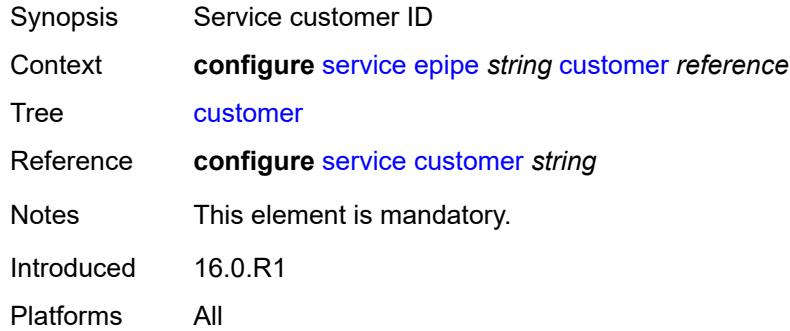

### <span id="page-5371-3"></span>**description** *string*

Synopsis Text description

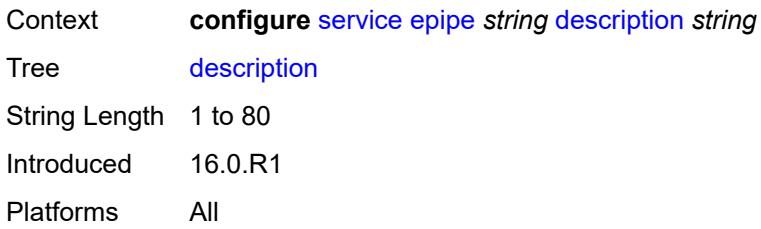

## <span id="page-5372-1"></span>**endpoint** [[name\]](#page-5372-0) *string*

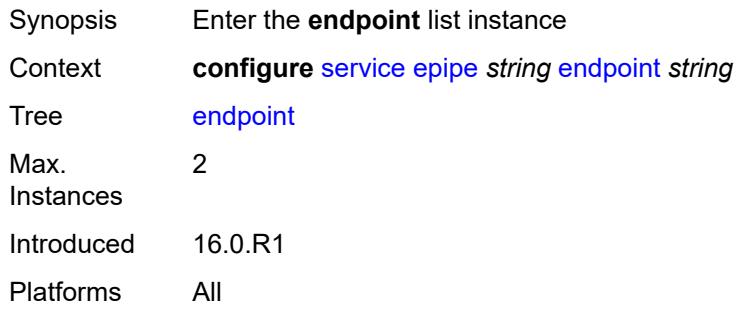

# <span id="page-5372-0"></span>[**name**] *string*

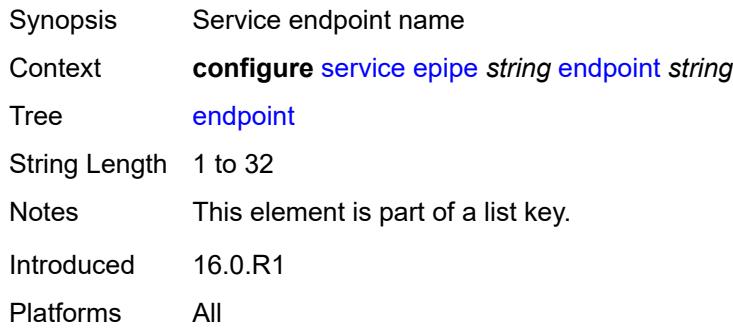

# <span id="page-5372-2"></span>**description** *string*

<span id="page-5372-3"></span>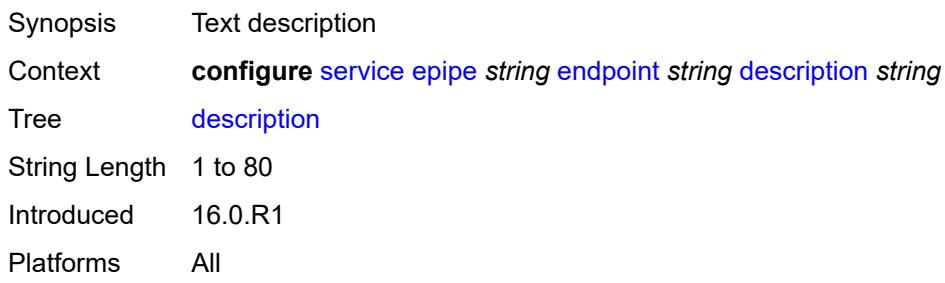

### **hold-time-active** *number*

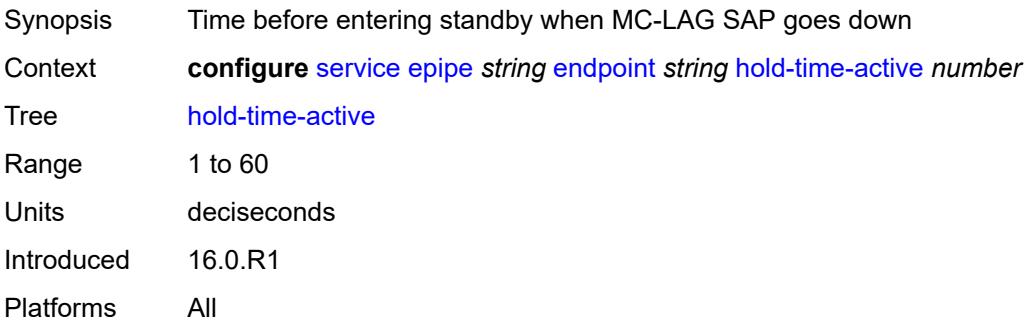

# <span id="page-5373-0"></span>**revert-time** *(number | keyword)*

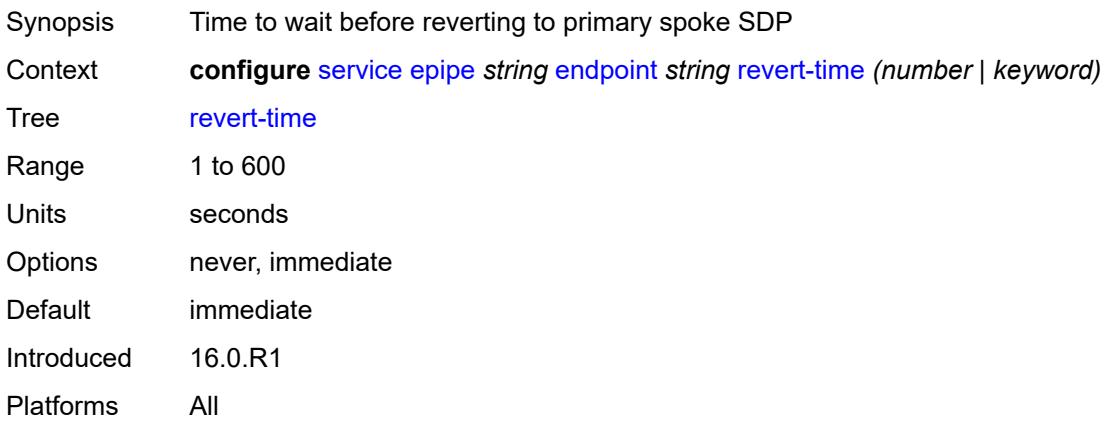

# <span id="page-5373-1"></span>**standby-signaling** *keyword*

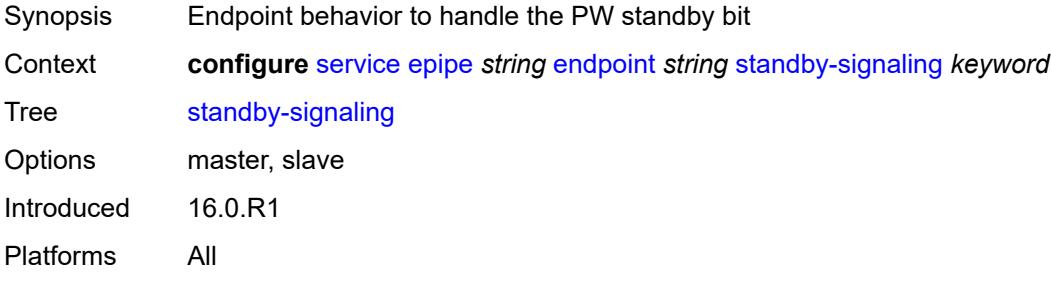

## <span id="page-5373-2"></span>**eth-cfm**

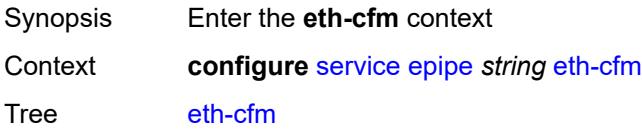

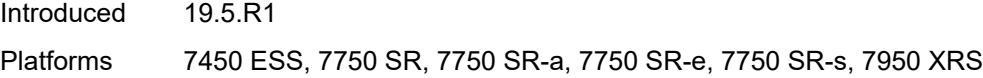

# <span id="page-5374-0"></span>**ignore-l2vpn-mtu-mismatch** *boolean*

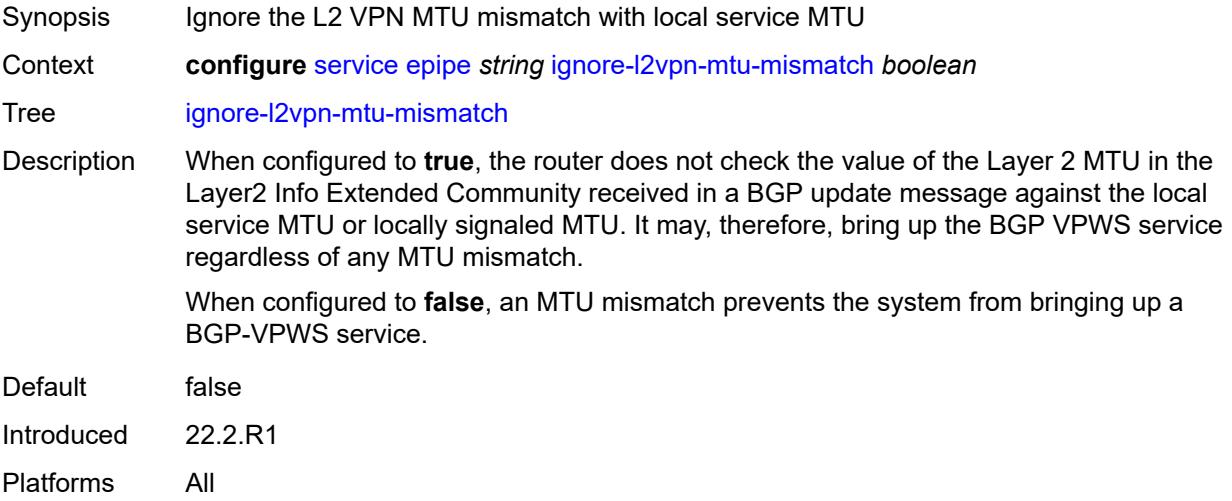

# <span id="page-5374-1"></span>**load-balancing**

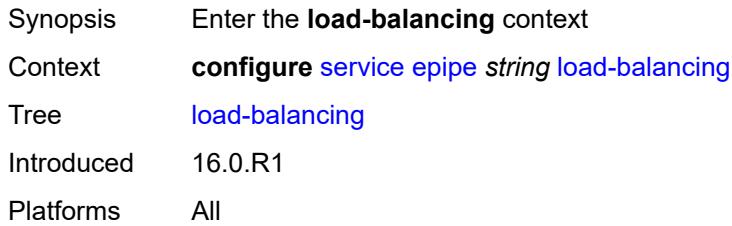

## <span id="page-5374-2"></span>**lbl-eth-or-ip-l4-teid** *boolean*

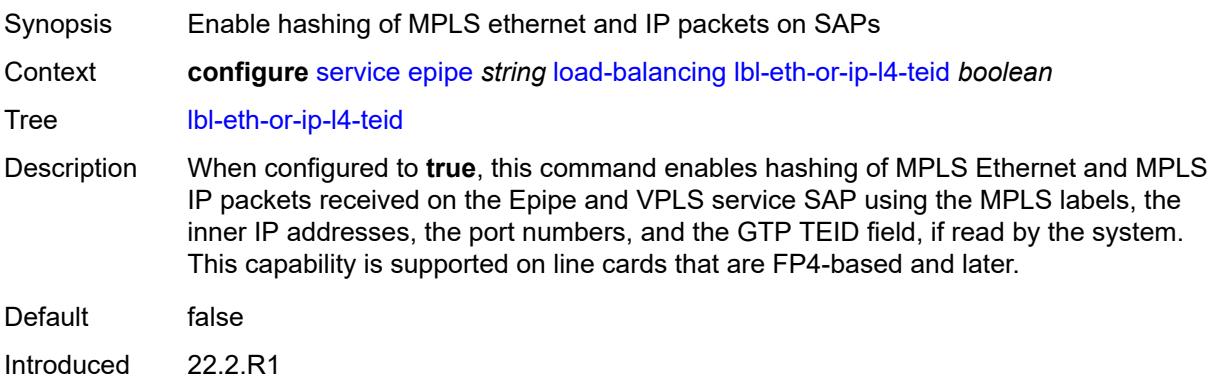

Platforms 7450 ESS, 7750 SR, 7750 SR-a, 7750 SR-e, 7750 SR-s, 7950 XRS

### <span id="page-5375-0"></span>**per-service-hashing** *boolean*

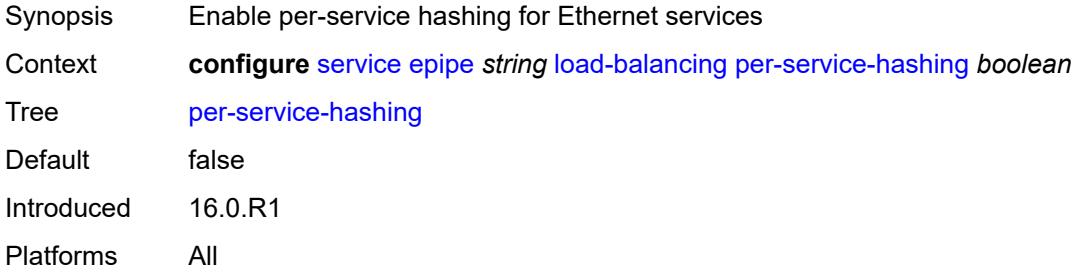

# <span id="page-5375-2"></span>**nat-outside** [[nat-group](#page-5375-1)] *number*

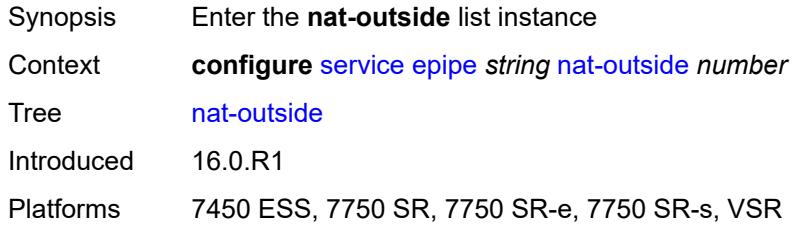

# <span id="page-5375-1"></span>[**nat-group**] *number*

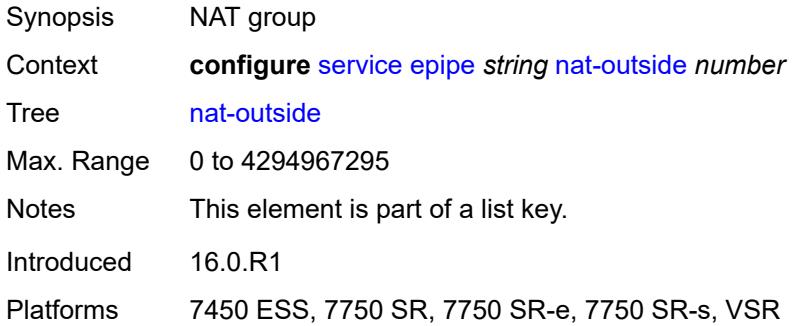

### <span id="page-5375-3"></span>**admin-state** *keyword*

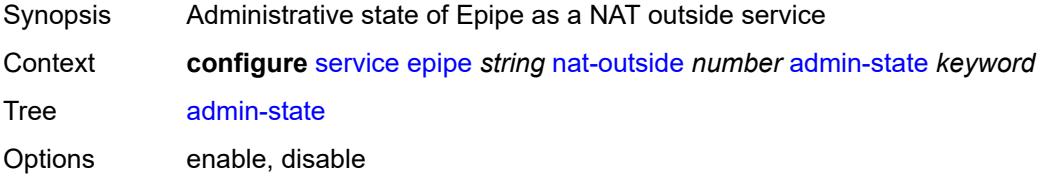

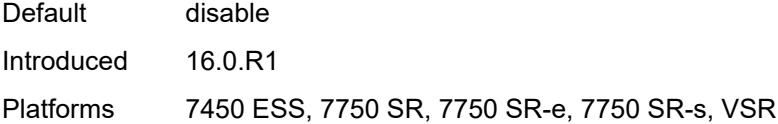

# <span id="page-5376-0"></span>**oper-group** *reference*

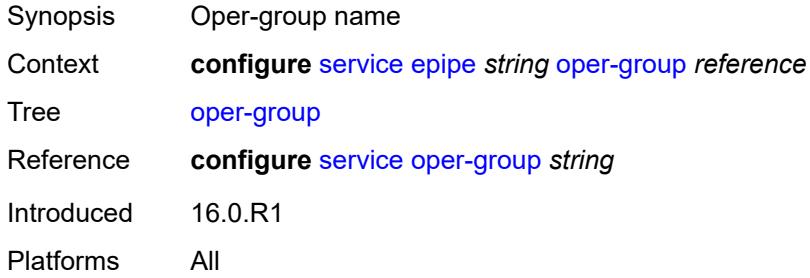

# <span id="page-5376-1"></span>**pbb**

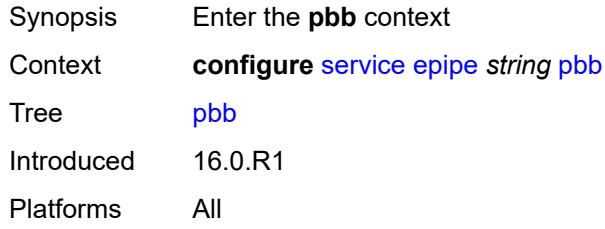

# <span id="page-5376-2"></span>**force-qtag-forwarding** *boolean*

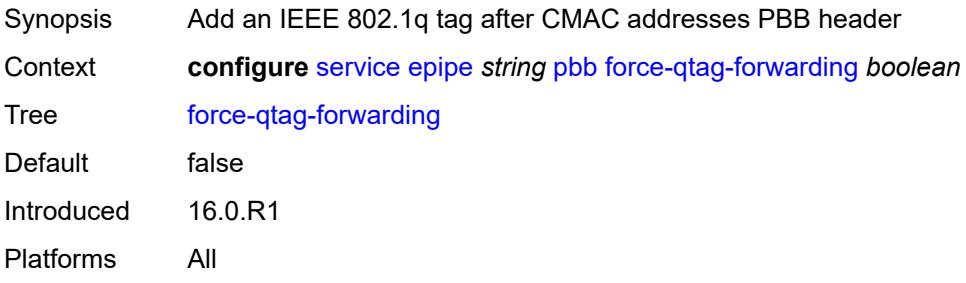

## <span id="page-5376-3"></span>**local-switch-service-state** *keyword*

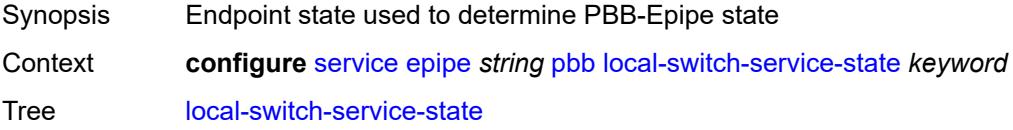

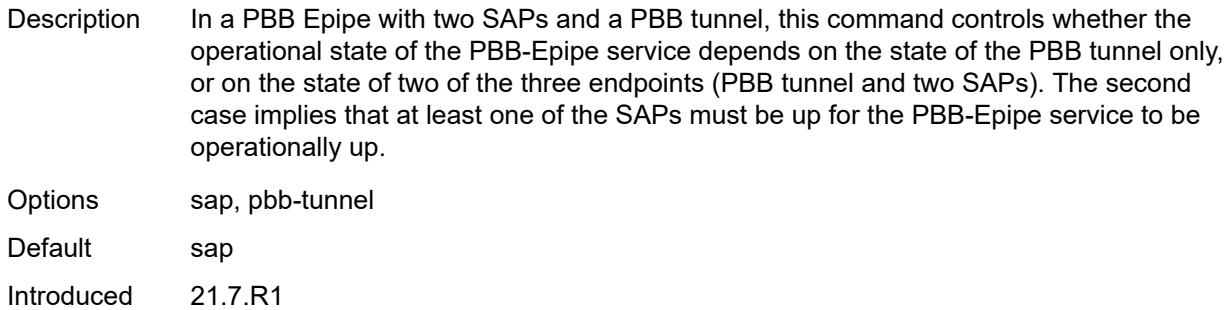

### <span id="page-5377-0"></span>**tunnel**

Platforms All

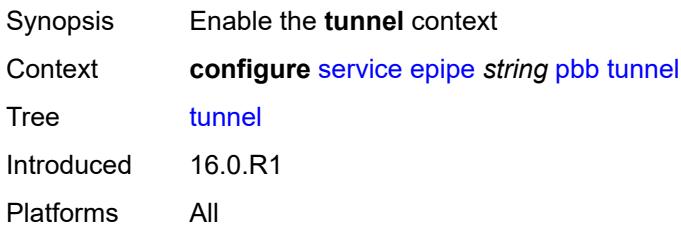

# <span id="page-5377-1"></span>**backbone-dest-mac** *string*

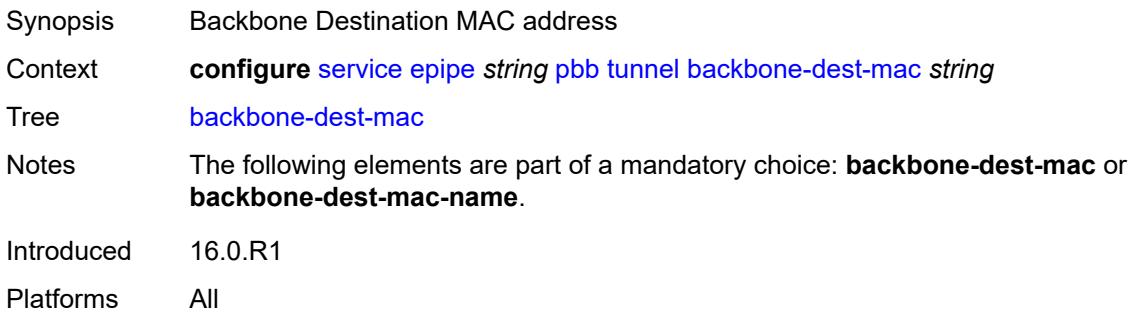

### <span id="page-5377-2"></span>**backbone-dest-mac-name** *reference*

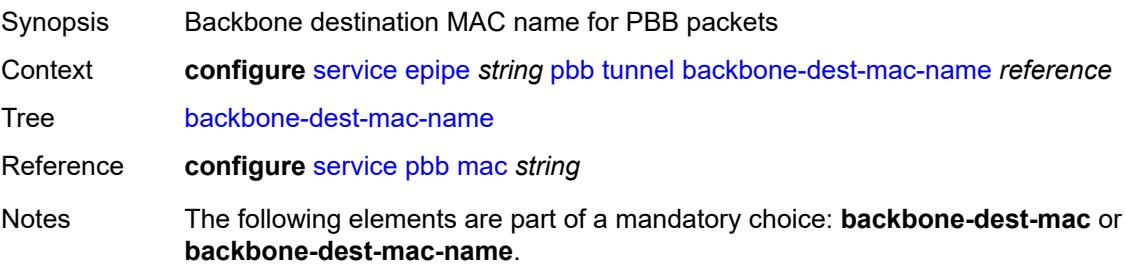

Introduced 16.0.R1 Platforms All

## <span id="page-5378-0"></span>**backbone-vpls-service-name** *reference*

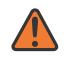

### **WARNING:**

Modifying this element recreates the parent element automatically for the new value to take effect.

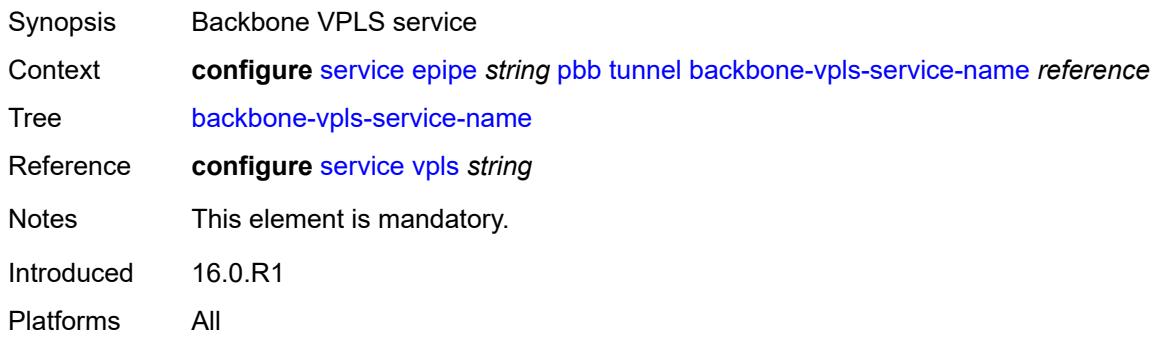

### <span id="page-5378-1"></span>**isid** *number*

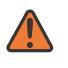

#### **WARNING:**

Modifying this element recreates the parent element automatically for the new value to take effect.

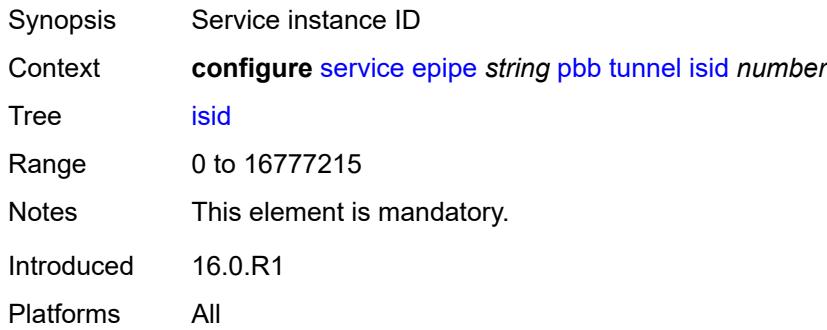

# <span id="page-5378-2"></span>**sap** [\[sap-id\]](#page-5379-0) *string*

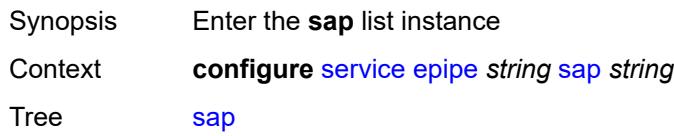

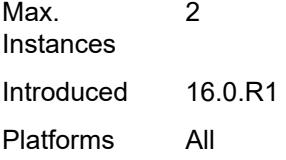

# <span id="page-5379-0"></span>[**sap-id**] *string*

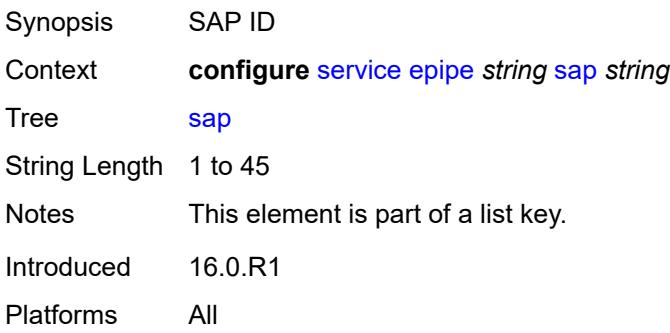

### <span id="page-5379-1"></span>**aarp**

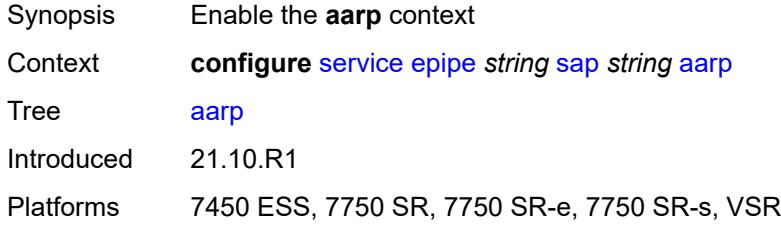

### <span id="page-5379-2"></span>**id** *reference*

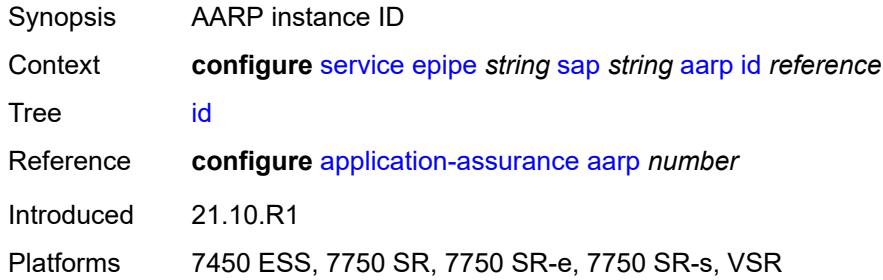

# <span id="page-5379-3"></span>**type** *keyword*

Synopsis Role referenced by the AARP

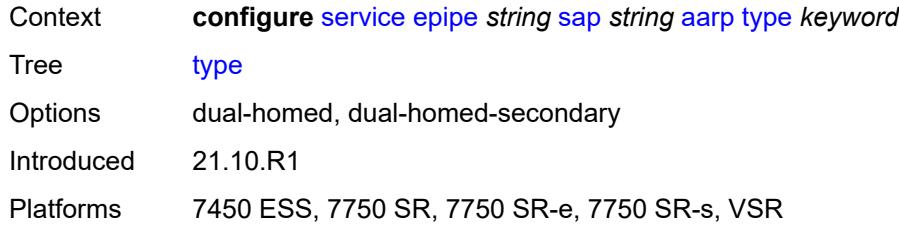

## <span id="page-5380-0"></span>**accounting-policy** *reference*

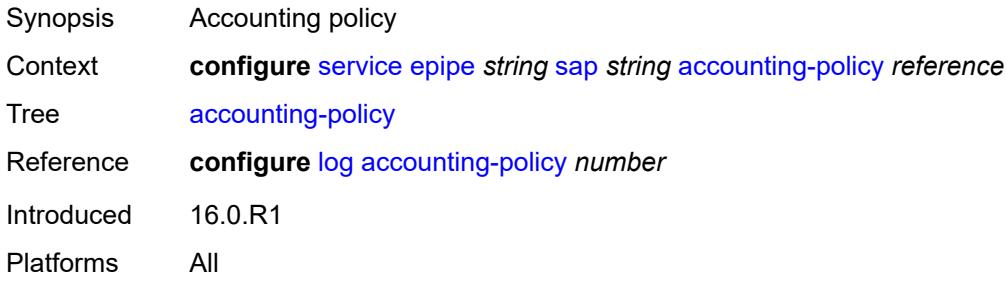

### <span id="page-5380-1"></span>**admin-state** *keyword*

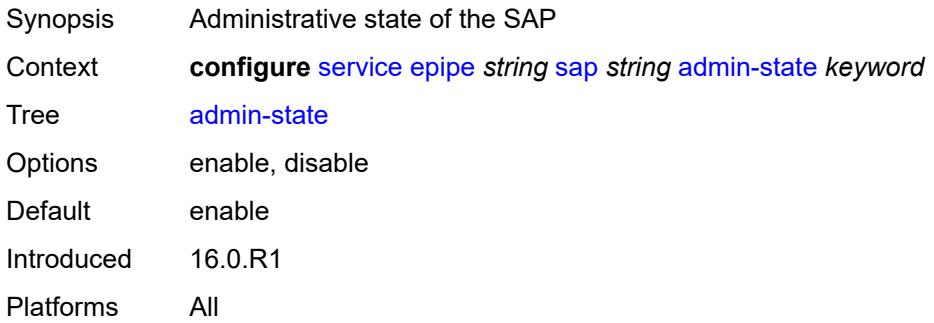

## <span id="page-5380-2"></span>**app-profile** *reference*

<span id="page-5380-3"></span>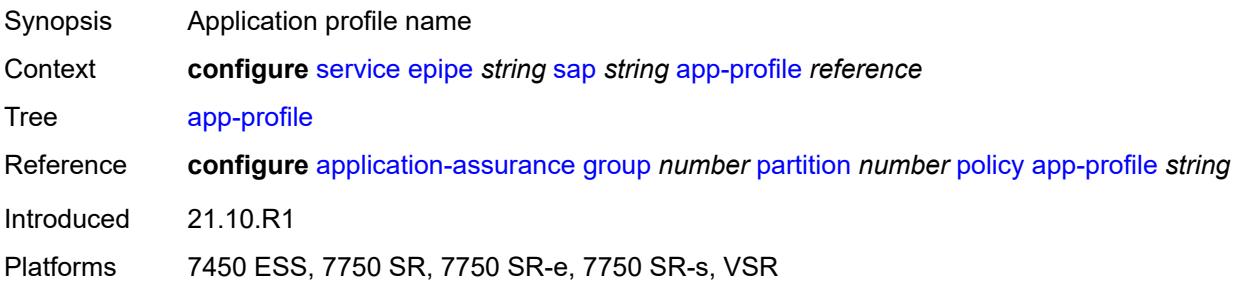

### **bandwidth** *number*

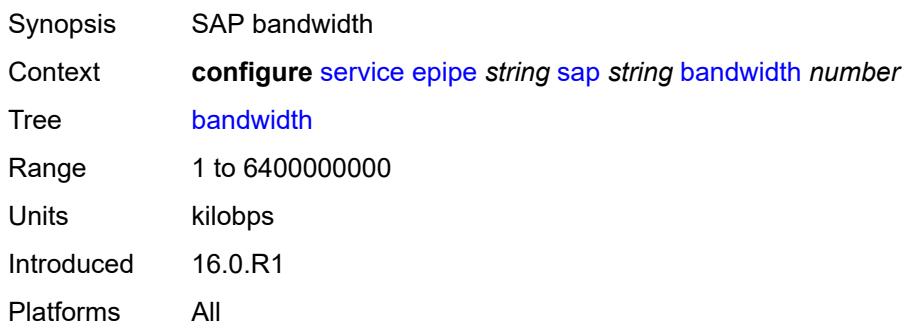

### <span id="page-5381-0"></span>**cflowd** *boolean*

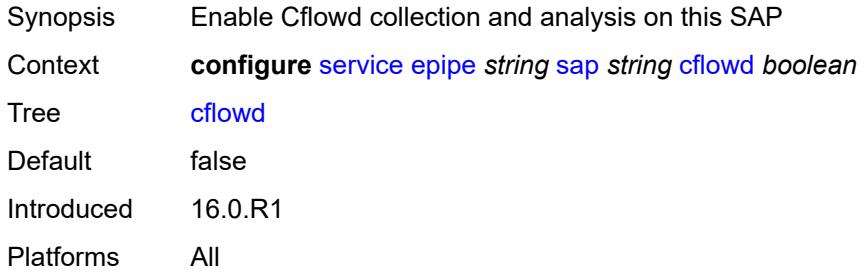

### <span id="page-5381-1"></span>**collect-stats** *boolean*

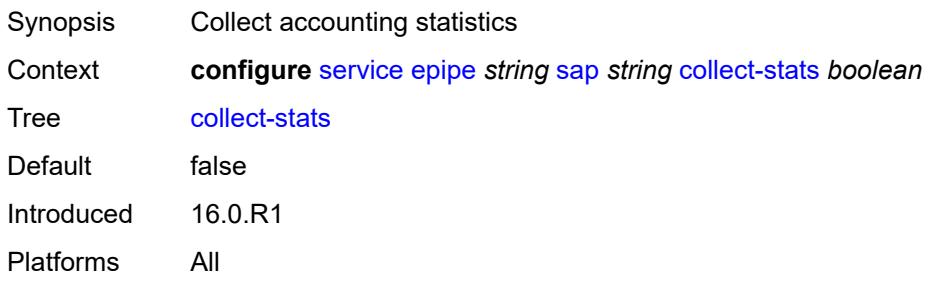

# <span id="page-5381-2"></span>**cpu-protection**

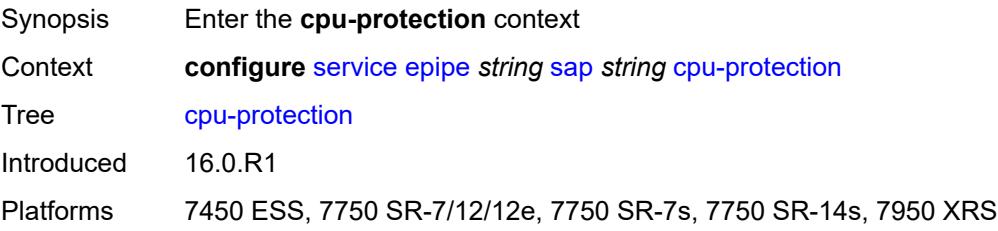

# <span id="page-5382-0"></span>**eth-cfm-monitoring**

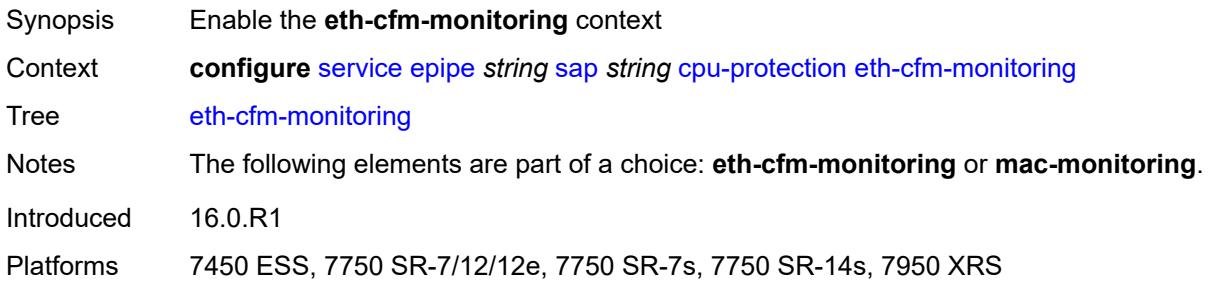

## <span id="page-5382-1"></span>**aggregate**

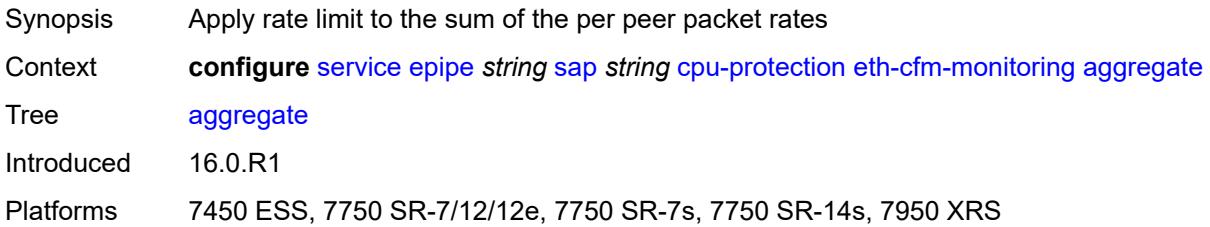

### <span id="page-5382-2"></span>**car**

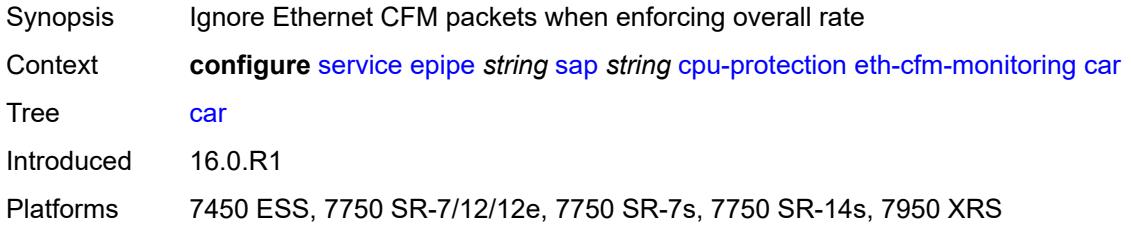

# <span id="page-5382-3"></span>**mac-monitoring**

<span id="page-5382-4"></span>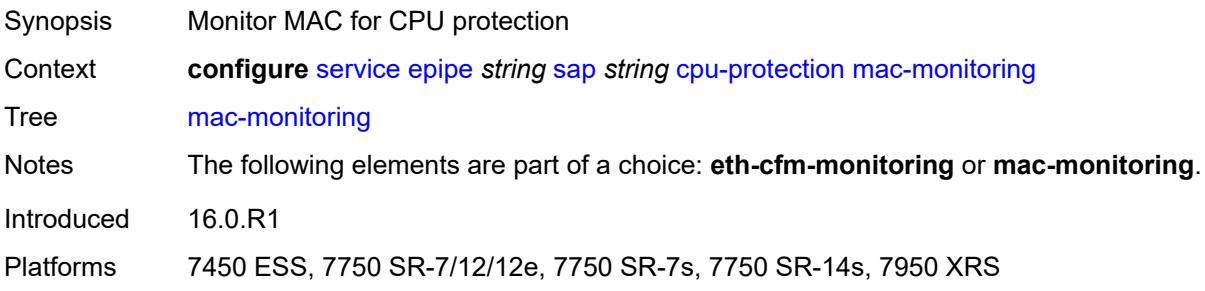

# **policy-id** *reference*

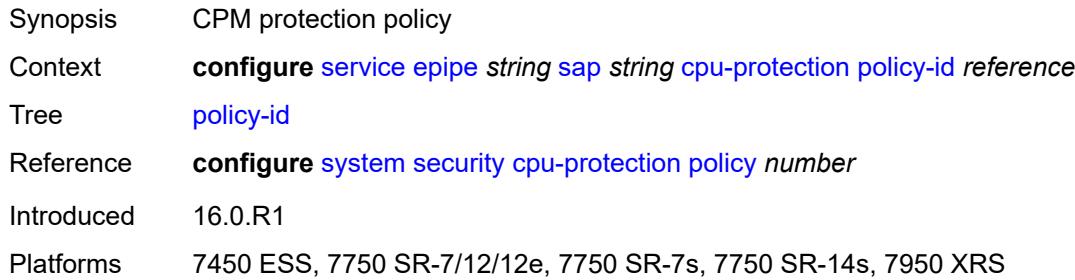

# <span id="page-5383-0"></span>**description** *string*

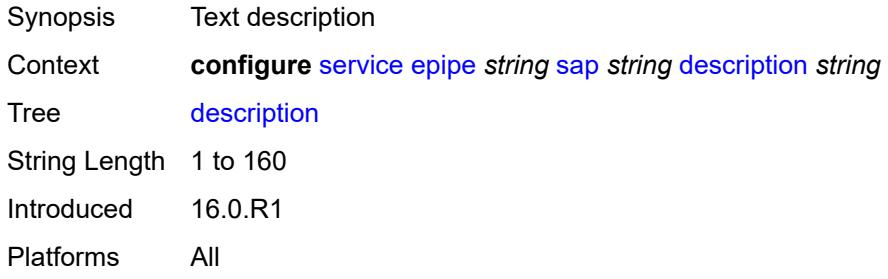

## <span id="page-5383-1"></span>**dist-cpu-protection** *reference*

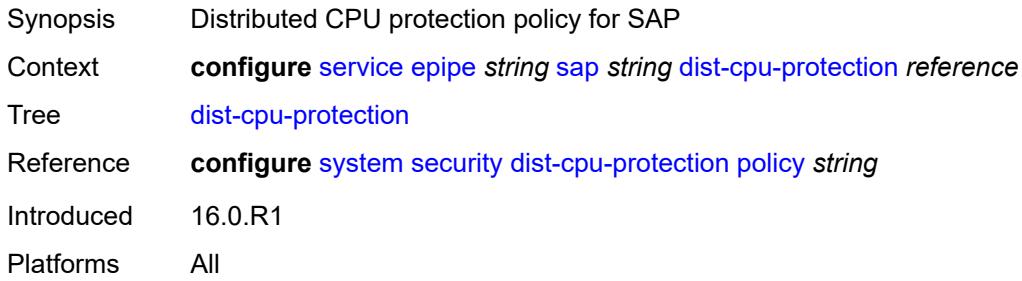

### <span id="page-5383-2"></span>**egress**

<span id="page-5383-3"></span>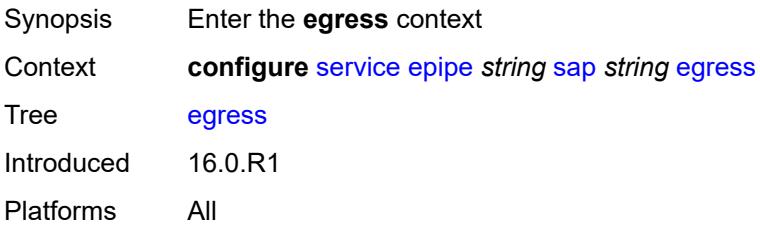

### **agg-rate**

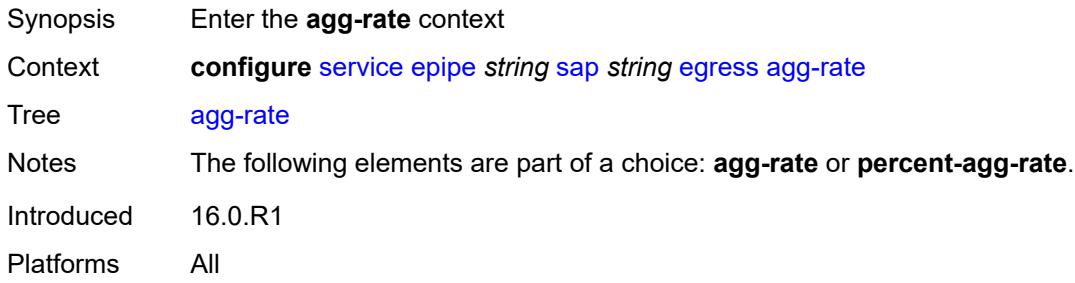

## <span id="page-5384-0"></span>**adaptation-rule** *keyword*

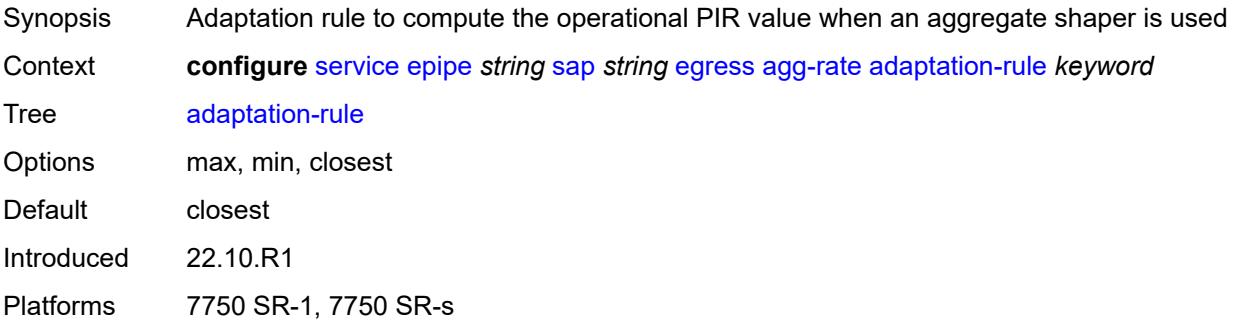

# <span id="page-5384-1"></span>**burst-limit** *(number | keyword)*

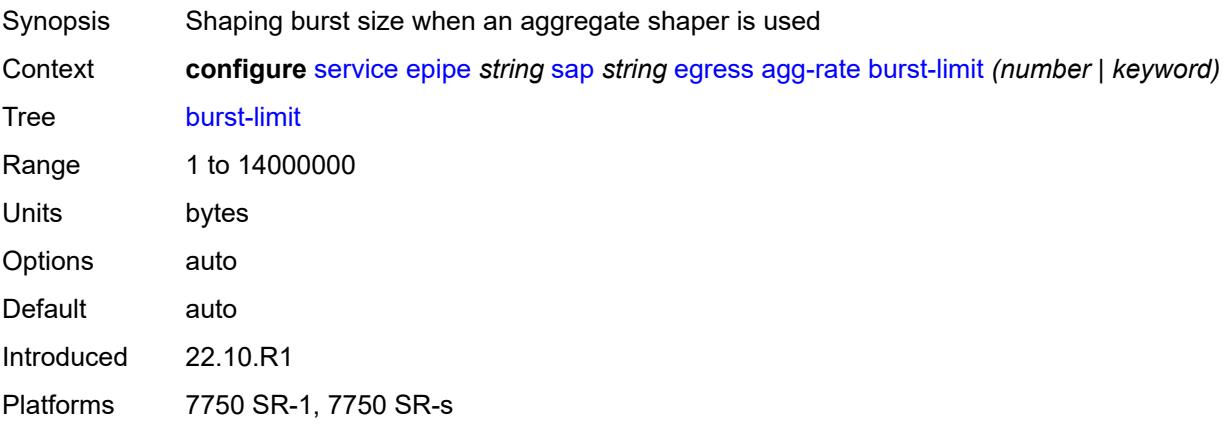

### <span id="page-5384-2"></span>**limit-unused-bandwidth** *boolean*

Synopsis Enable aggregate rate overrun protection Context **configure** [service](#page-5265-0) [epipe](#page-5334-0) *string* [sap](#page-5378-2) *string* [egress](#page-5383-2) [agg-rate](#page-5383-3) [limit-unused-bandwidth](#page-5384-2) *boolean*

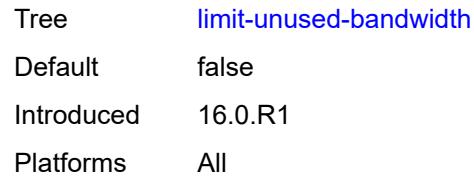

### <span id="page-5385-0"></span>**queue-frame-based-accounting** *boolean*

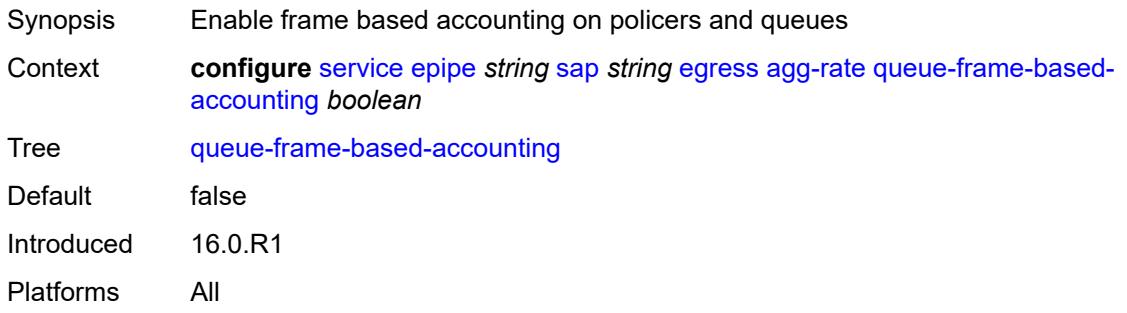

### <span id="page-5385-1"></span>**rate** *number*

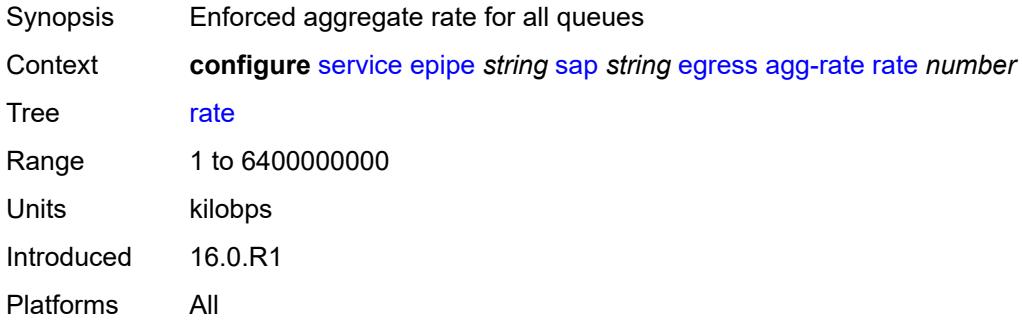

## <span id="page-5385-2"></span>**filter**

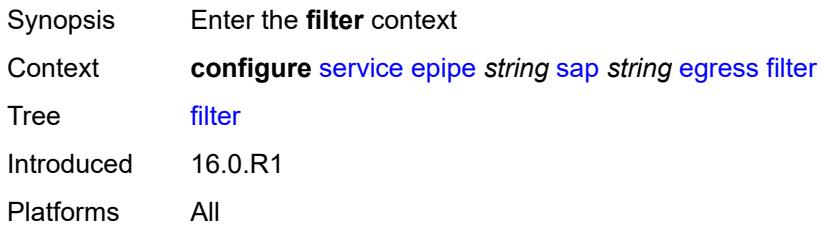

# <span id="page-5385-3"></span>**ip** *reference*

Synopsis IPv4 filter policy name

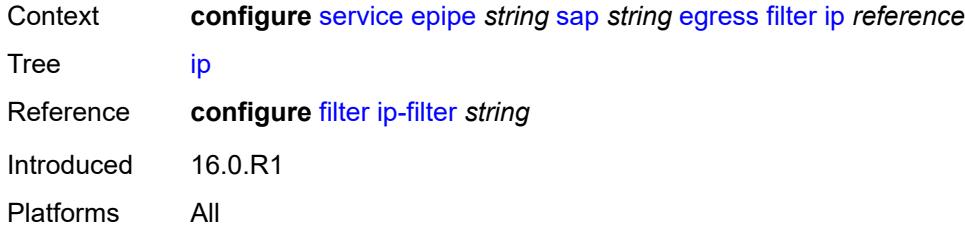

# <span id="page-5386-0"></span>**ipv6** *reference*

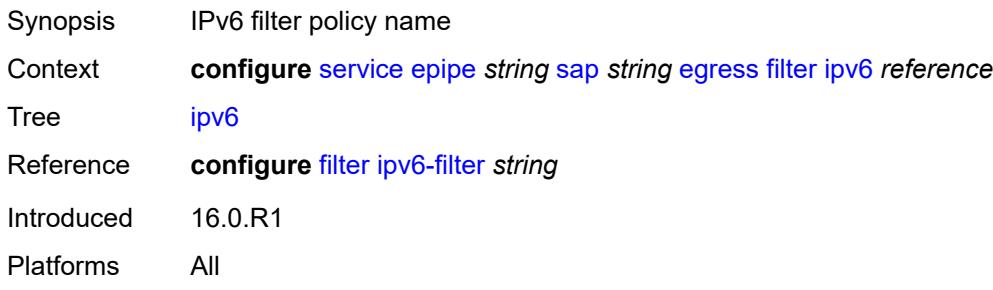

### <span id="page-5386-1"></span>**mac** *reference*

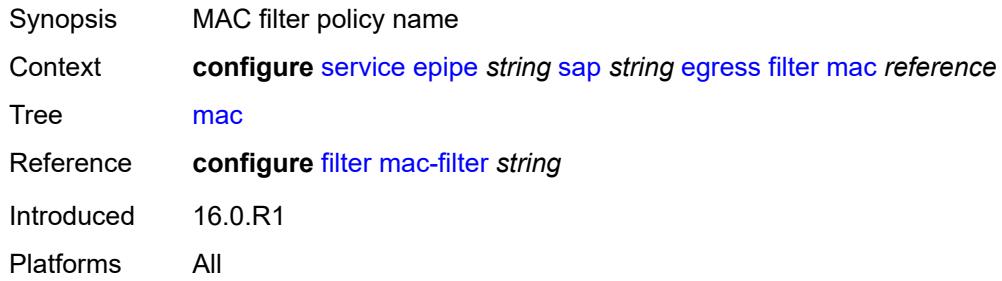

### <span id="page-5386-2"></span>**qos**

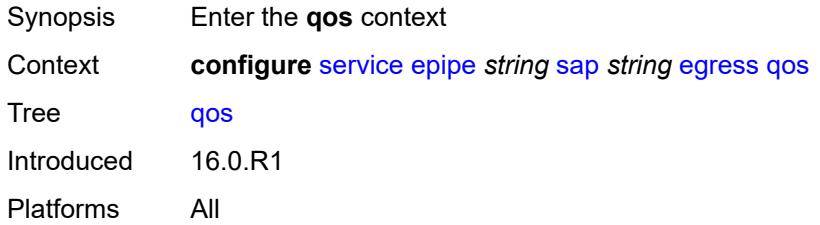

# <span id="page-5386-3"></span>**policer-control-policy**

Synopsis Enter the **policer-control-policy** context

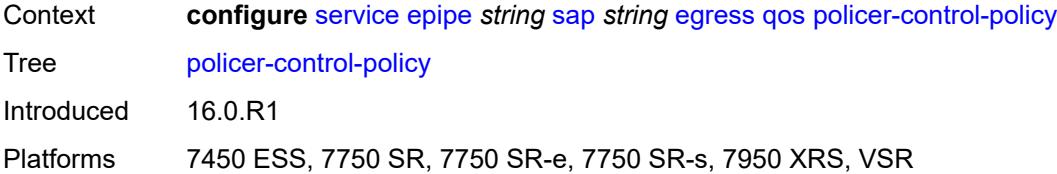

# <span id="page-5387-0"></span>**overrides**

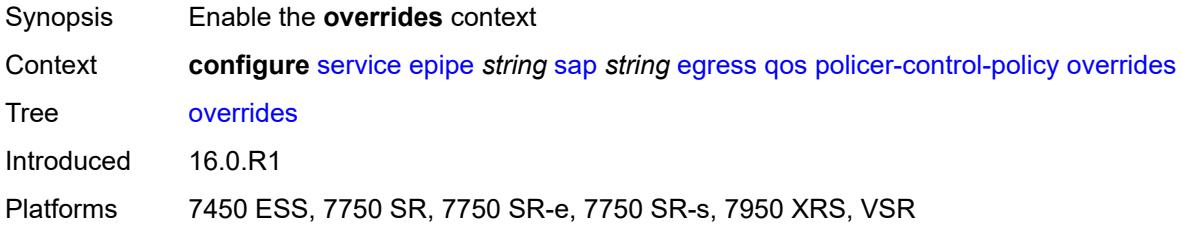

### <span id="page-5387-1"></span>**root**

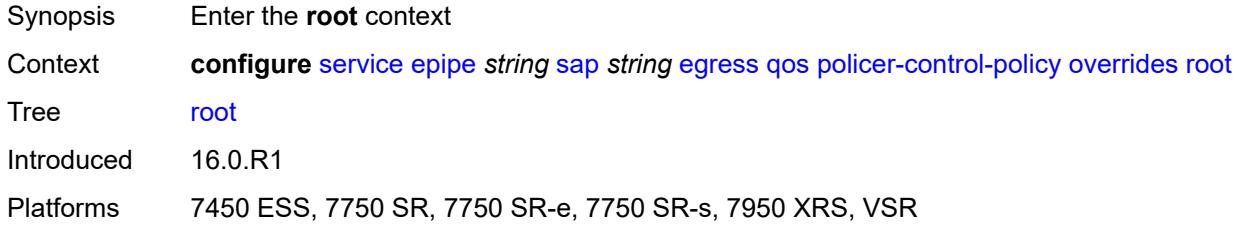

# <span id="page-5387-2"></span>**max-rate** *(number | keyword)*

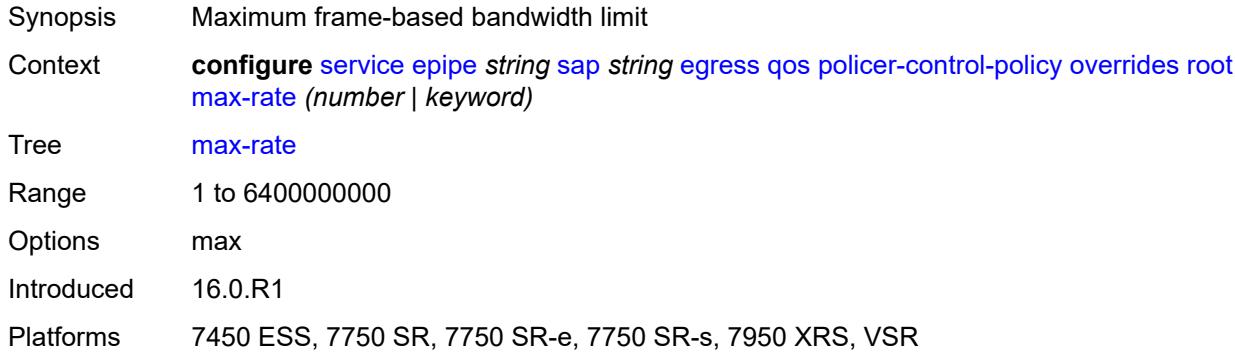

# <span id="page-5387-3"></span>**priority-mbs-thresholds**

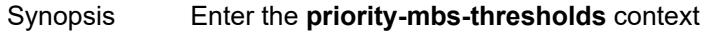

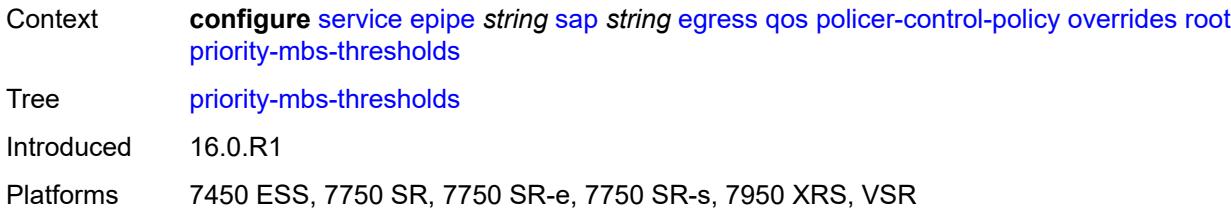

### <span id="page-5388-0"></span>**min-thresh-separation** *(number | keyword)*

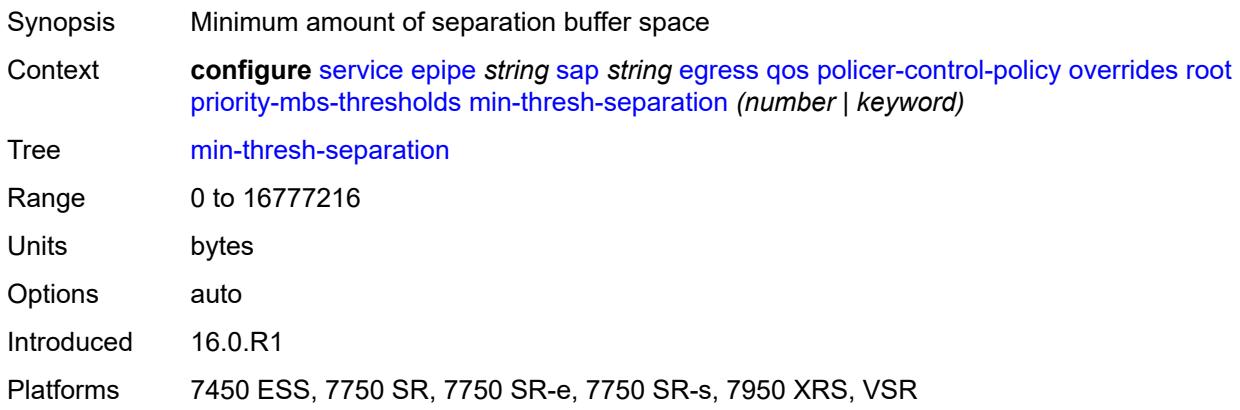

# <span id="page-5388-2"></span>**priority** [[priority-level](#page-5388-1)] *number*

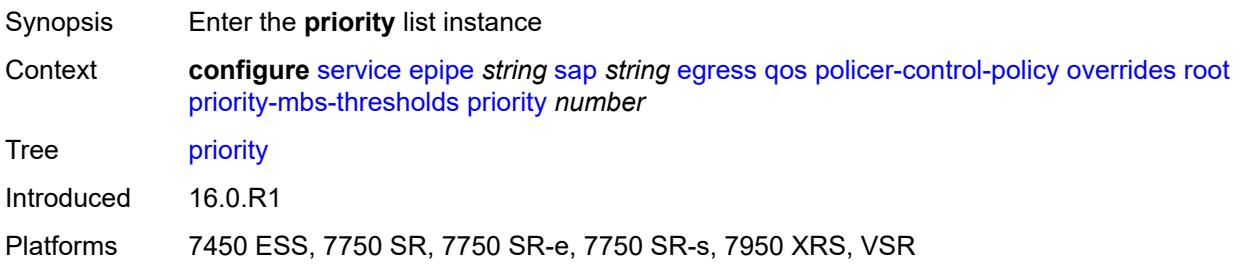

# <span id="page-5388-1"></span>[**priority-level**] *number*

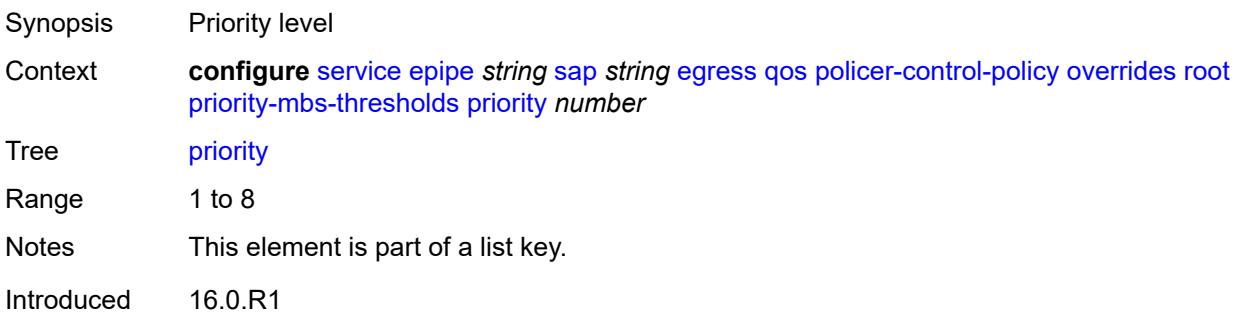

Platforms 7450 ESS, 7750 SR, 7750 SR-e, 7750 SR-s, 7950 XRS, VSR

### <span id="page-5389-0"></span>**mbs-contribution** *(number | keyword)*

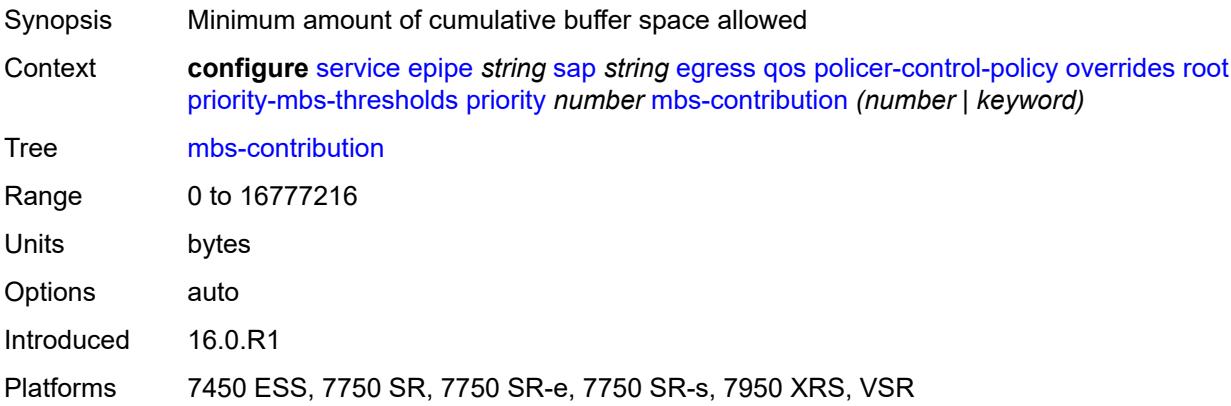

### <span id="page-5389-1"></span>**policy-name** *reference*

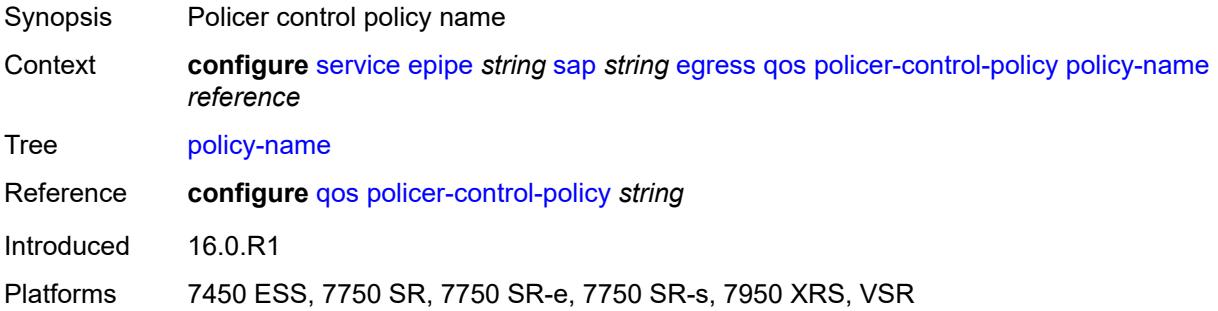

## <span id="page-5389-2"></span>**qinq-mark-top-only** *boolean*

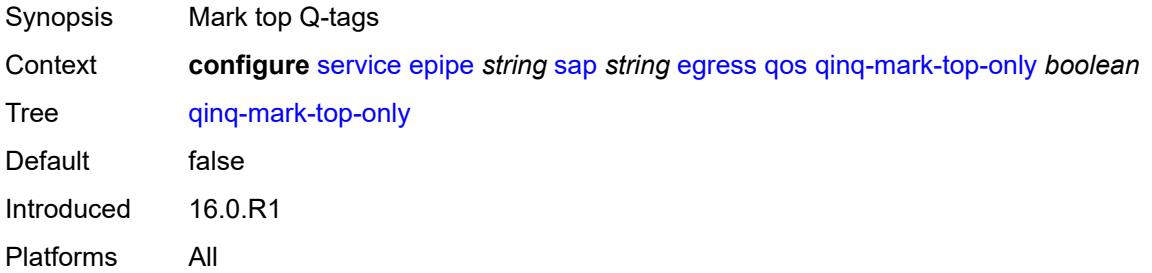

### <span id="page-5389-3"></span>**sap-egress**

Synopsis Enter the **sap-egress** context

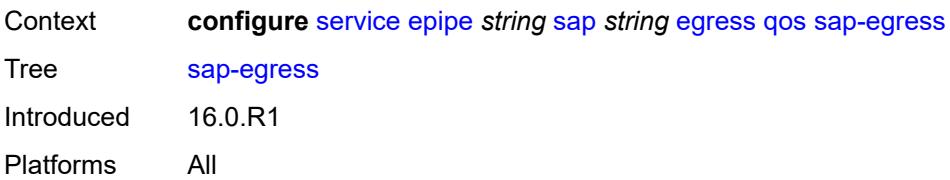

# <span id="page-5390-0"></span>**overrides**

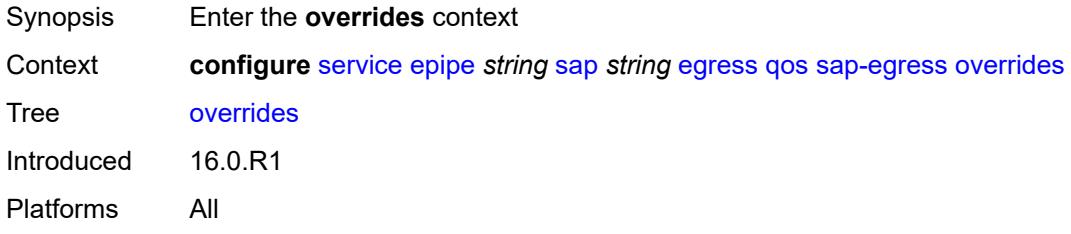

### <span id="page-5390-1"></span>**hs-secondary-shaper** *string*

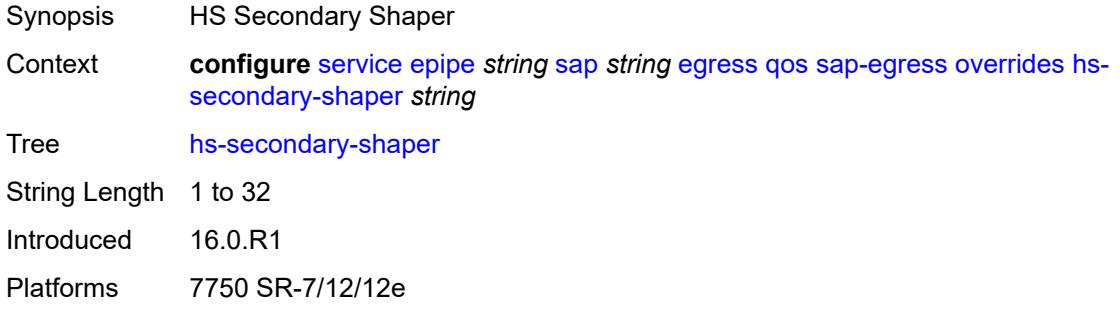

# <span id="page-5390-3"></span>**hs-wrr-group** [[group-id\]](#page-5390-2) *reference*

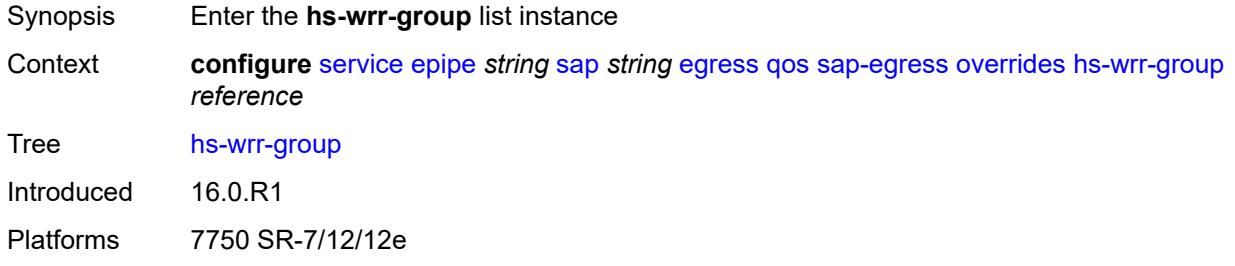

## <span id="page-5390-2"></span>[**group-id**] *reference*

Synopsis HS WRR group identifier

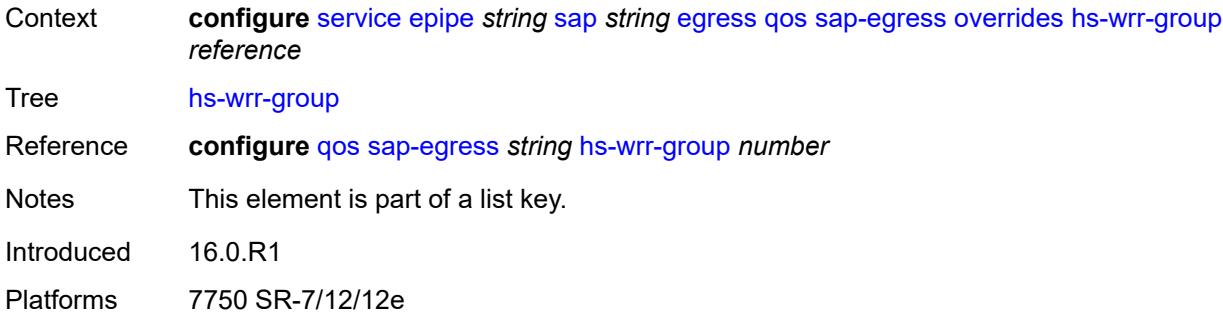

# <span id="page-5391-0"></span>**hs-class-weight** *number*

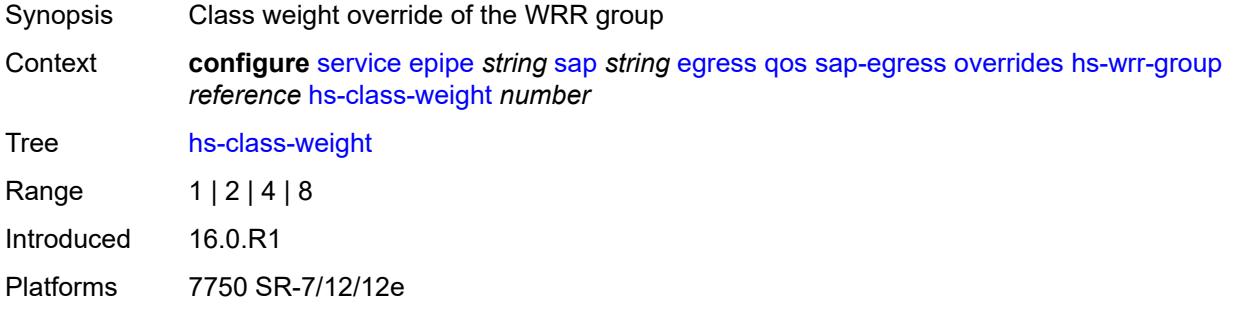

### <span id="page-5391-1"></span>**percent-rate** *decimal-number*

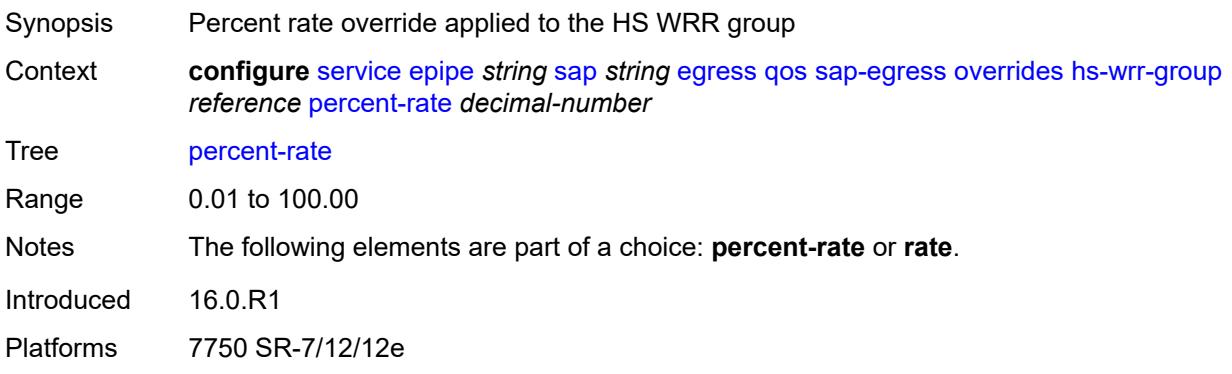

# <span id="page-5391-2"></span>**rate** *(number | keyword)*

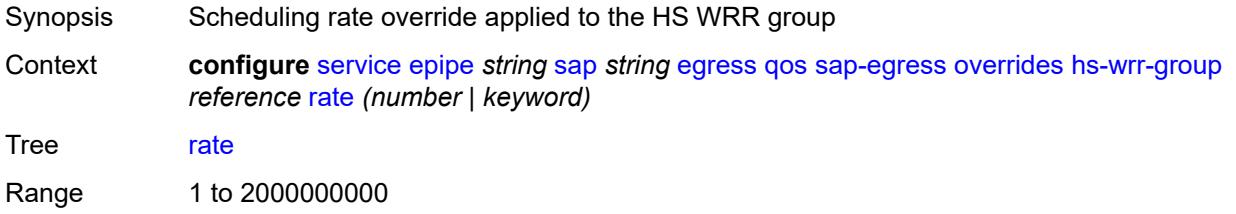

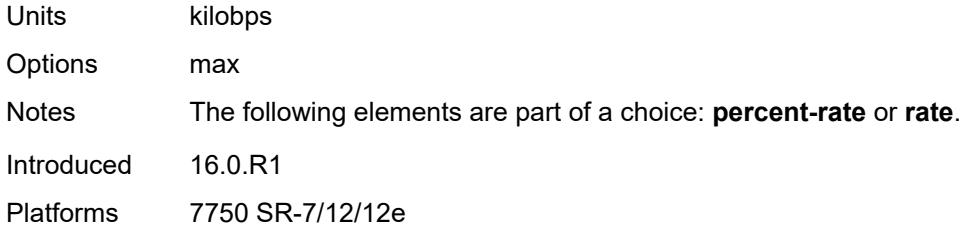

# <span id="page-5392-1"></span>**policer** [[policer-id](#page-5392-0)] *reference*

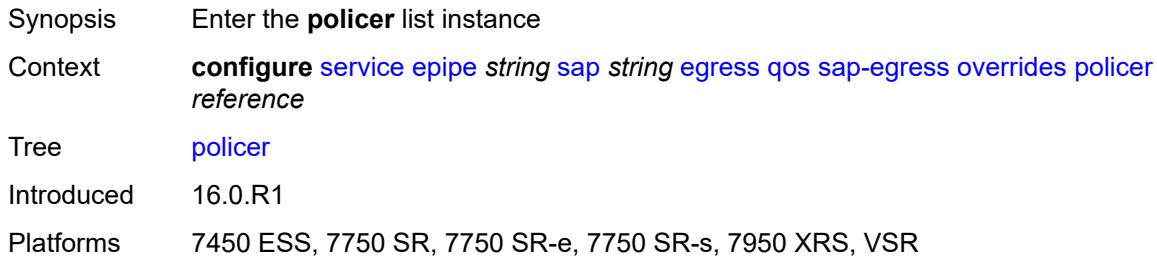

## <span id="page-5392-0"></span>[**policer-id**] *reference*

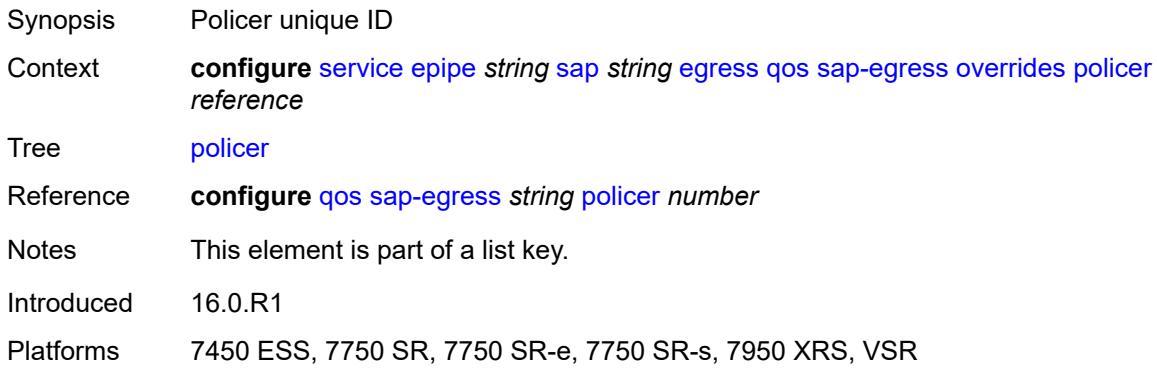

# <span id="page-5392-2"></span>**cbs** *(number | keyword)*

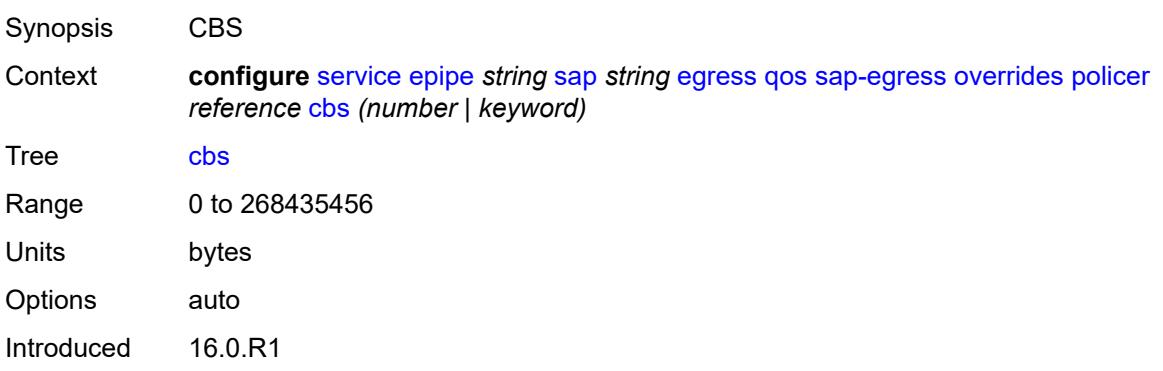

Platforms 7450 ESS, 7750 SR, 7750 SR-e, 7750 SR-s, 7950 XRS, VSR

### <span id="page-5393-0"></span>**mbs** *(number | keyword)*

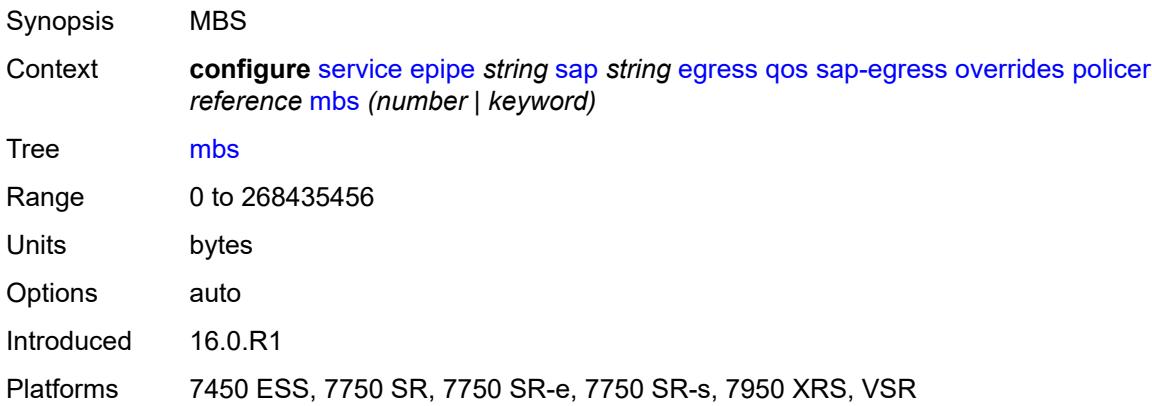

# <span id="page-5393-1"></span>**packet-byte-offset** *number*

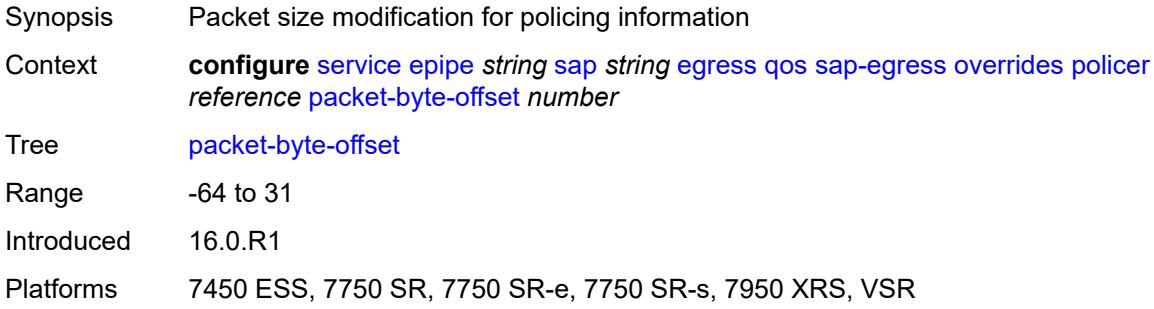

### <span id="page-5393-2"></span>**percent-rate**

<span id="page-5393-3"></span>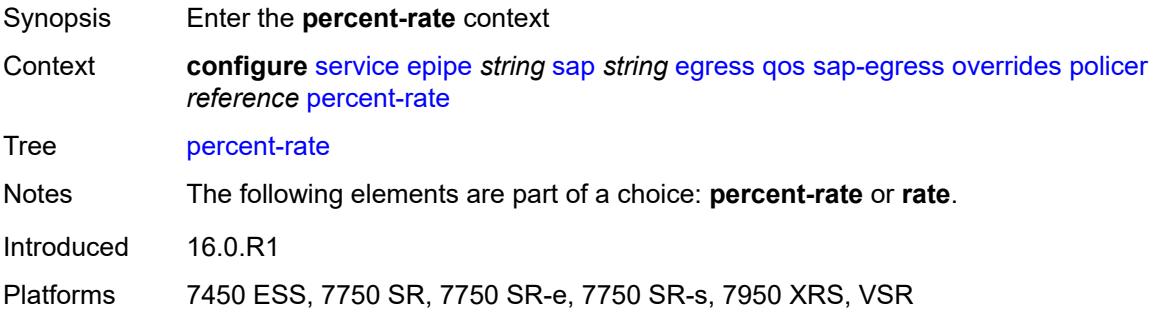

### **cir** *decimal-number*

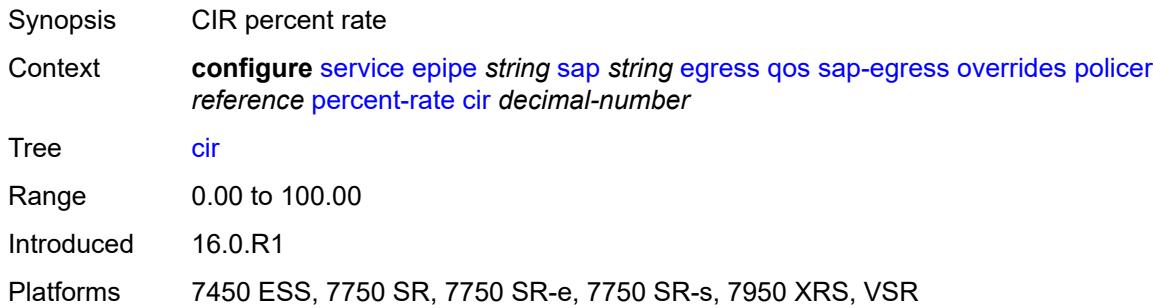

# <span id="page-5394-0"></span>**pir** *decimal-number*

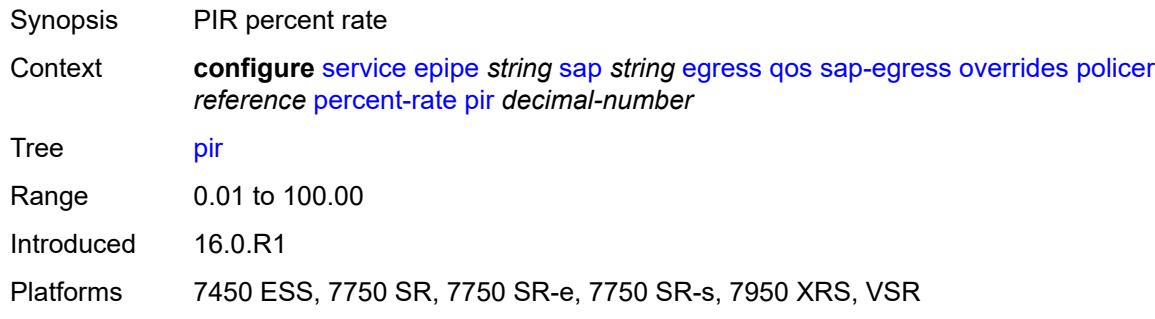

### <span id="page-5394-1"></span>**rate**

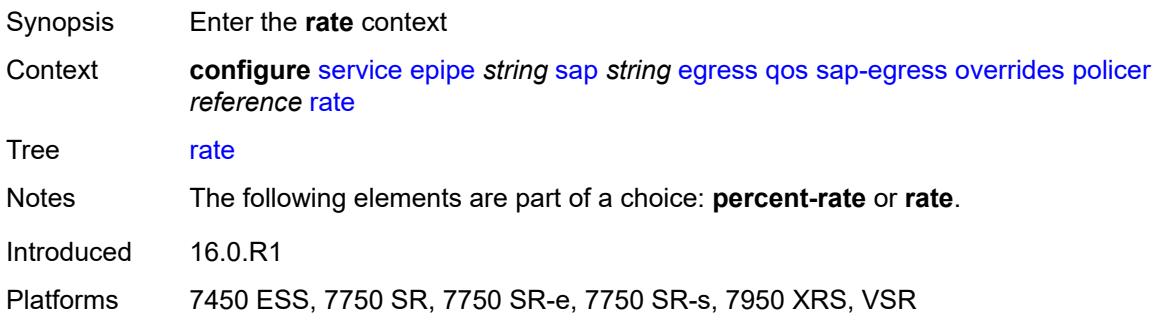

## <span id="page-5394-2"></span>**cir** *(number | keyword)*

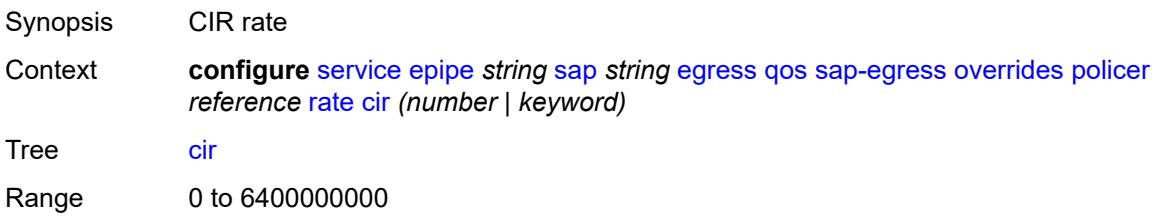

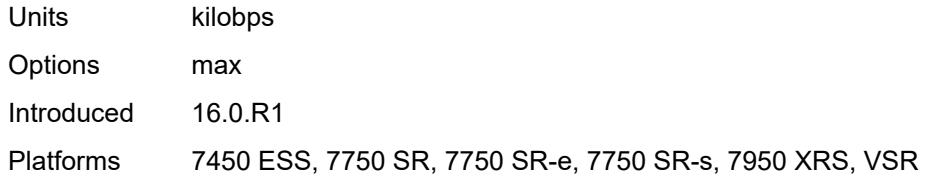

# <span id="page-5395-0"></span>**pir** *(number | keyword)*

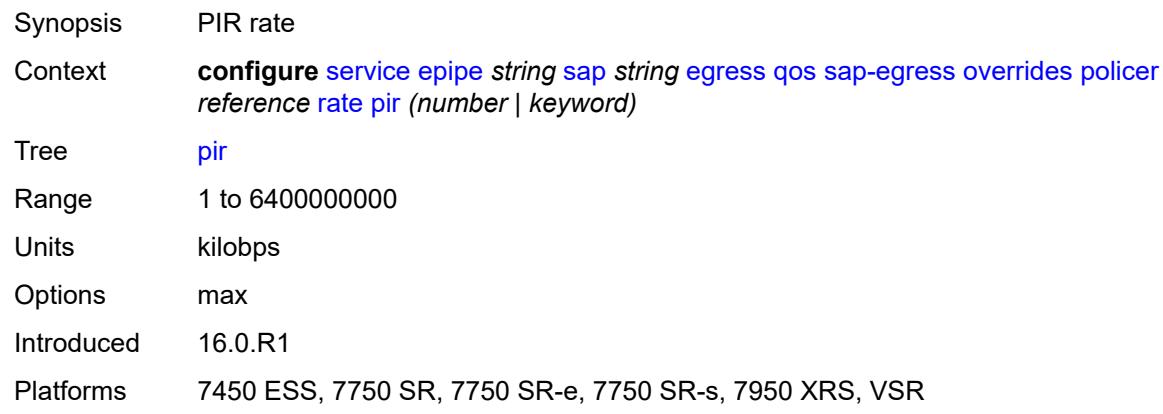

## <span id="page-5395-1"></span>**stat-mode** *keyword*

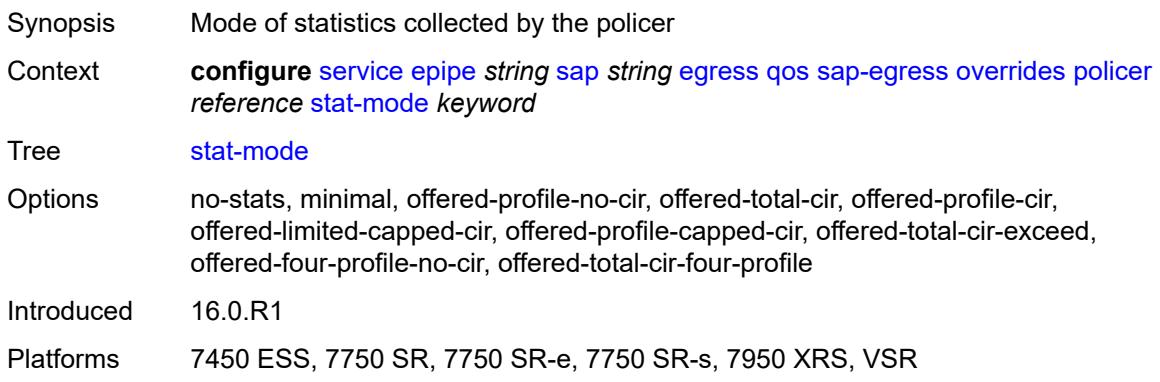

# <span id="page-5395-2"></span>**queue** [[queue-id](#page-5396-0)] *reference*

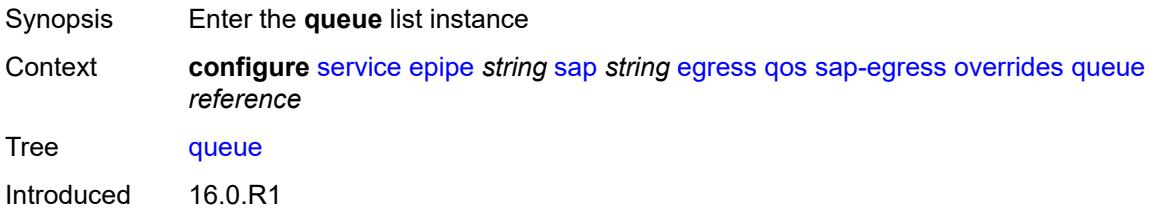

Platforms All

### <span id="page-5396-0"></span>[**queue-id**] *reference*

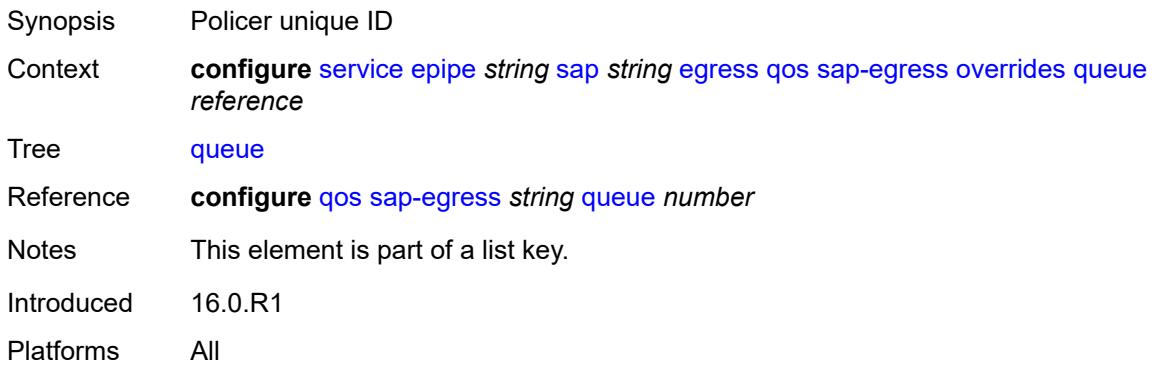

## <span id="page-5396-1"></span>**adaptation-rule**

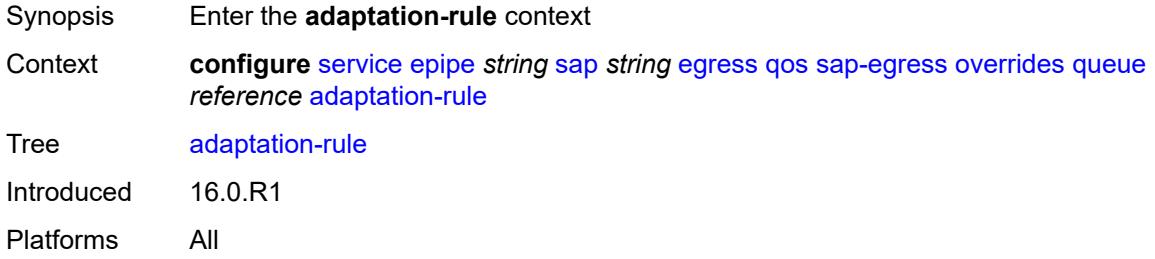

### <span id="page-5396-2"></span>**cir** *keyword*

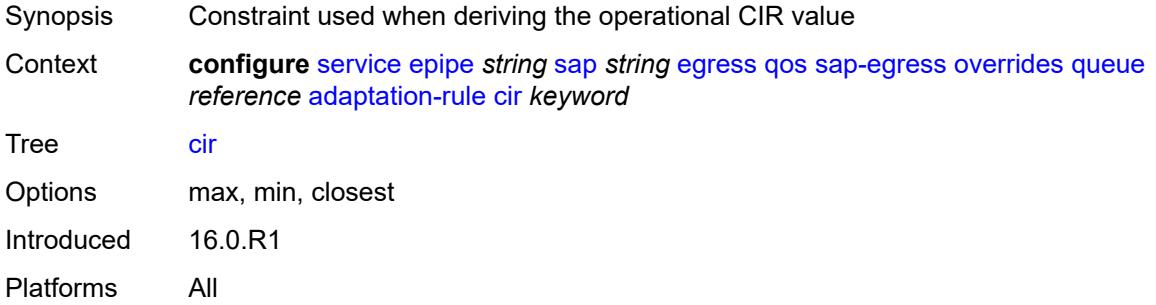

### <span id="page-5396-3"></span>**pir** *keyword*

Synopsis Constraint used when deriving the operational PIR value

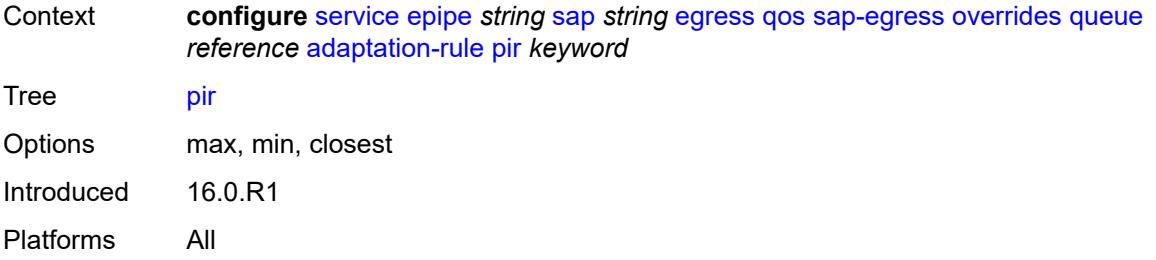

# <span id="page-5397-0"></span>**avg-frame-overhead** *decimal-number*

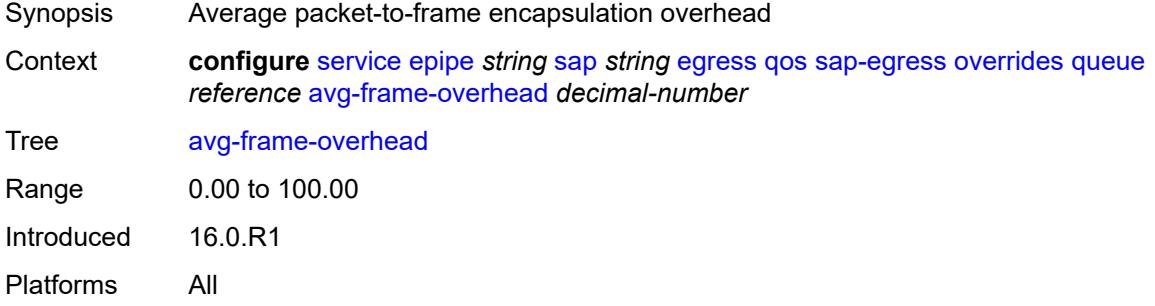

## <span id="page-5397-1"></span>**burst-limit** *(number | keyword)*

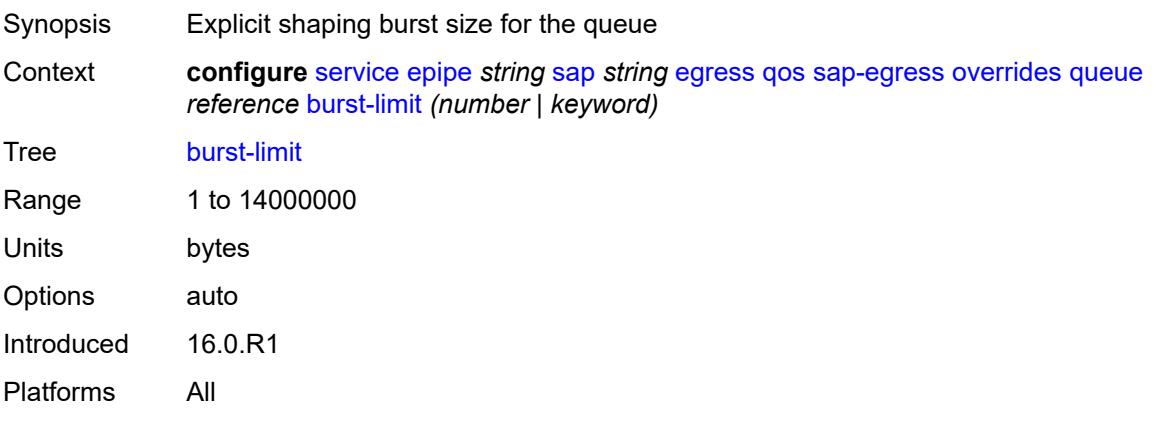

# <span id="page-5397-2"></span>**cbs** *(number | keyword)*

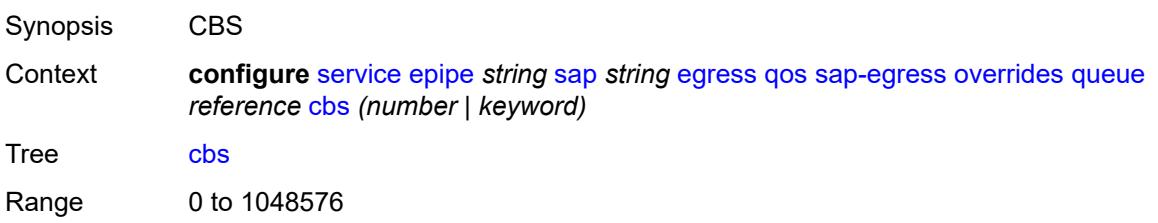

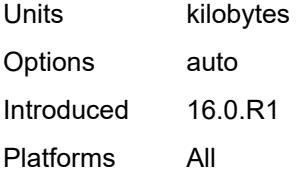

# <span id="page-5398-0"></span>**drop-tail**

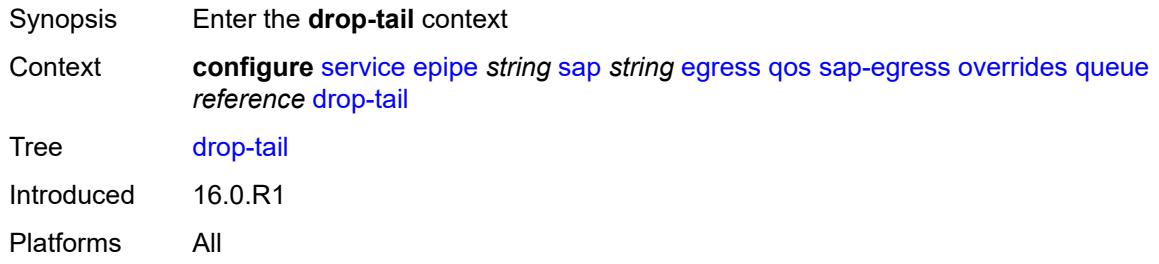

### <span id="page-5398-1"></span>**low**

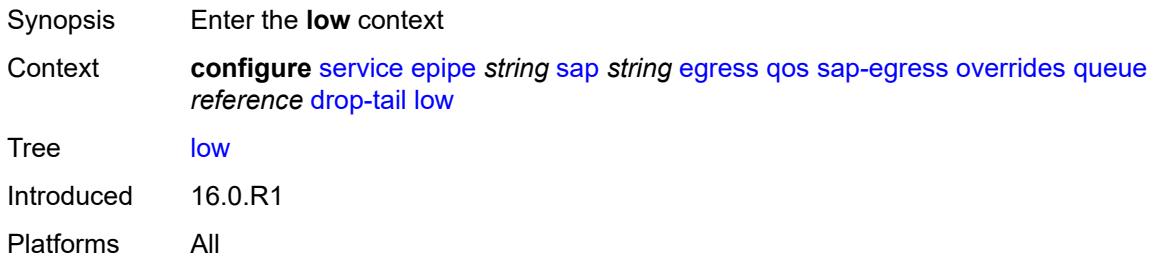

# <span id="page-5398-2"></span>**percent-reduction-from-mbs** *(number | keyword)*

<span id="page-5398-3"></span>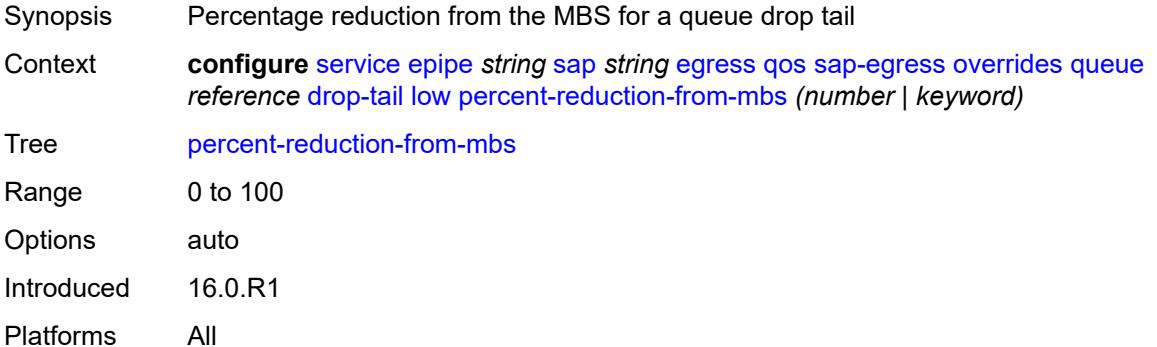

# **hs-class-weight** *number*

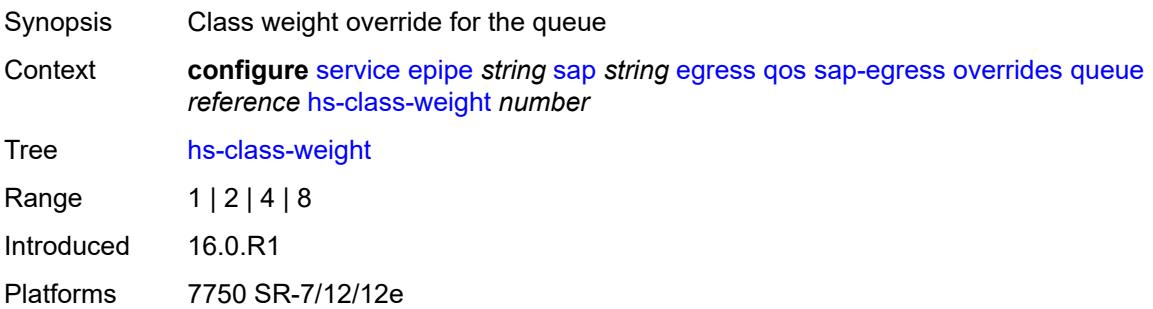

## <span id="page-5399-0"></span>**hs-wred-queue**

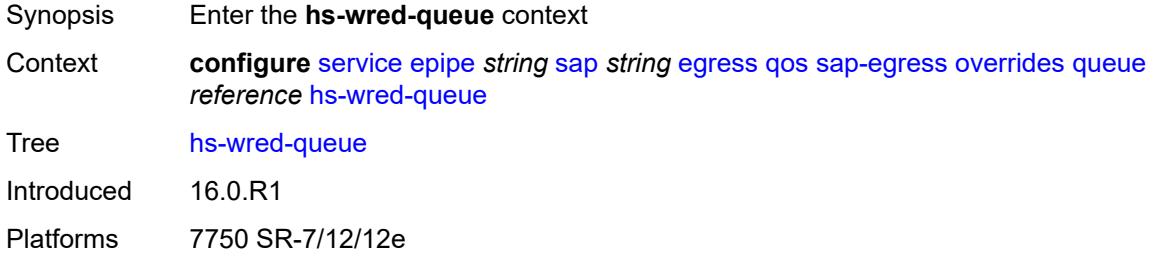

## <span id="page-5399-1"></span>**policy** *reference*

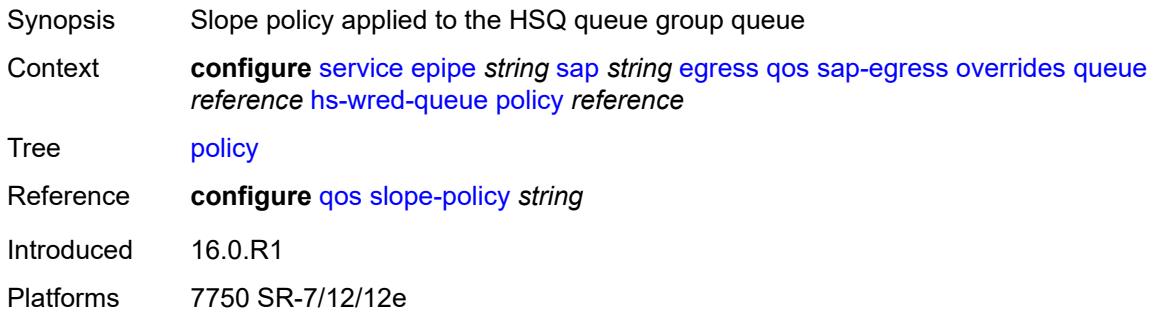

## <span id="page-5399-2"></span>**hs-wrr-weight** *number*

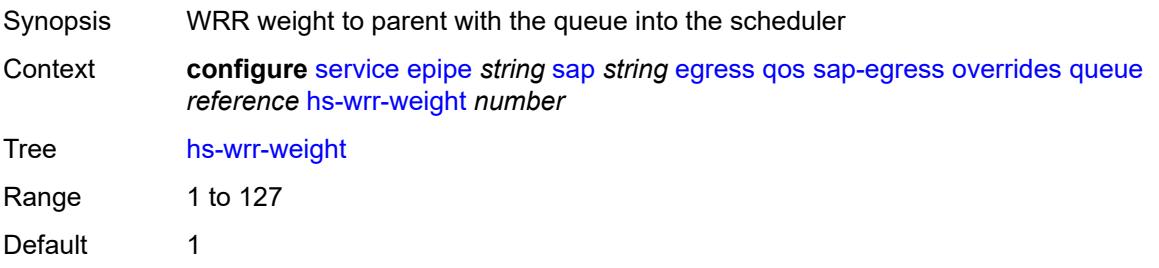
Introduced 16.0.R1 Platforms 7750 SR-7/12/12e

## <span id="page-5400-0"></span>**mbs** *(number | keyword)*

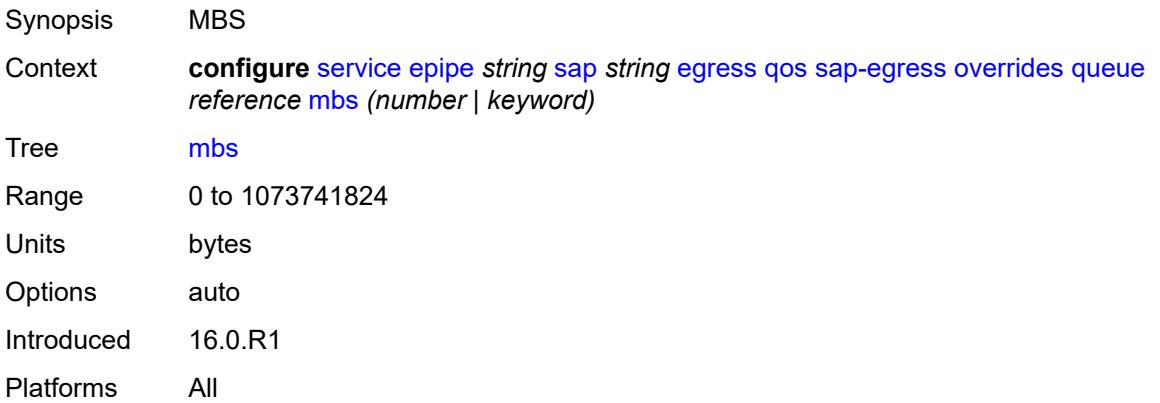

# <span id="page-5400-1"></span>**monitor-queue-depth**

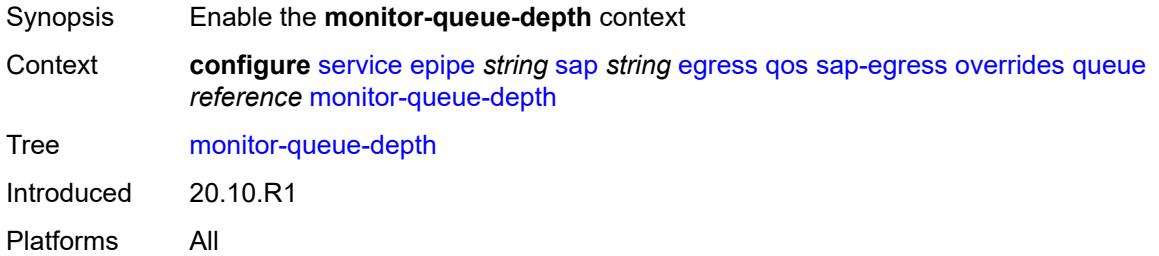

### <span id="page-5400-2"></span>**fast-polling** *boolean*

<span id="page-5400-3"></span>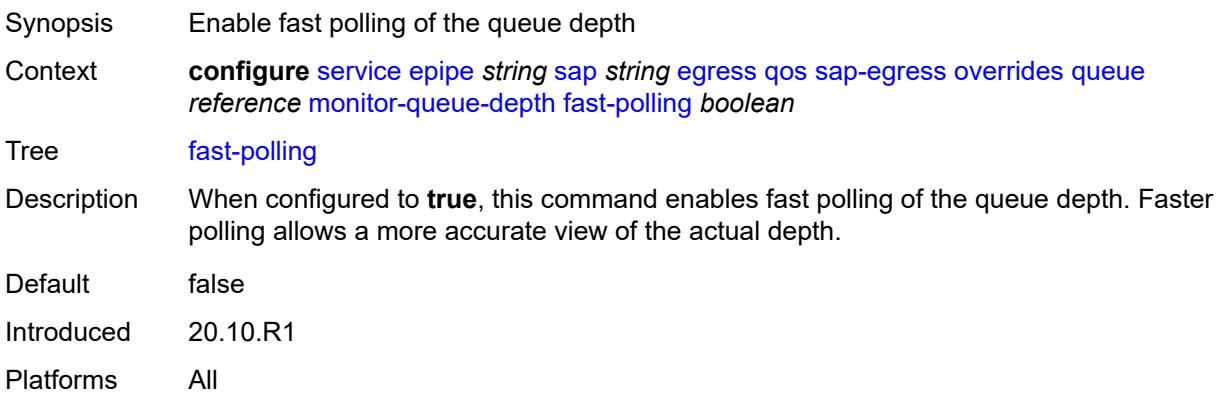

#### **violation-threshold** *decimal-number*

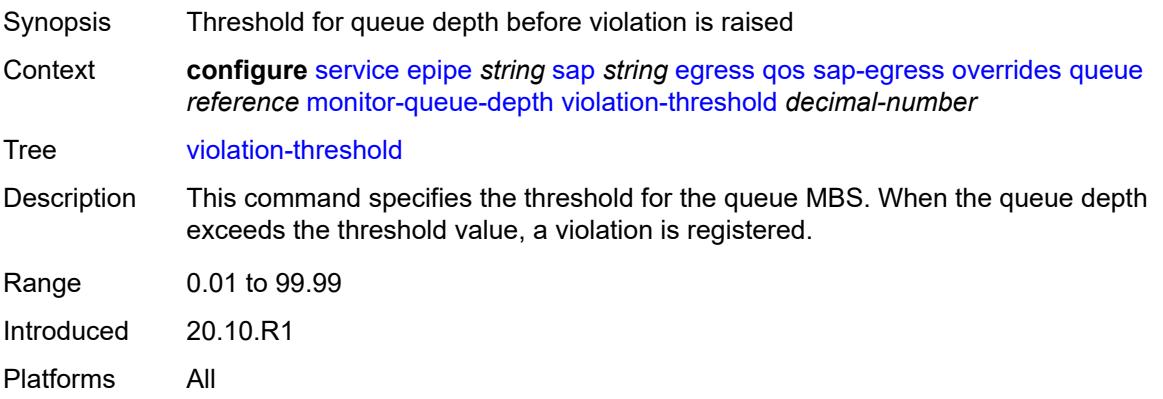

## <span id="page-5401-0"></span>**parent**

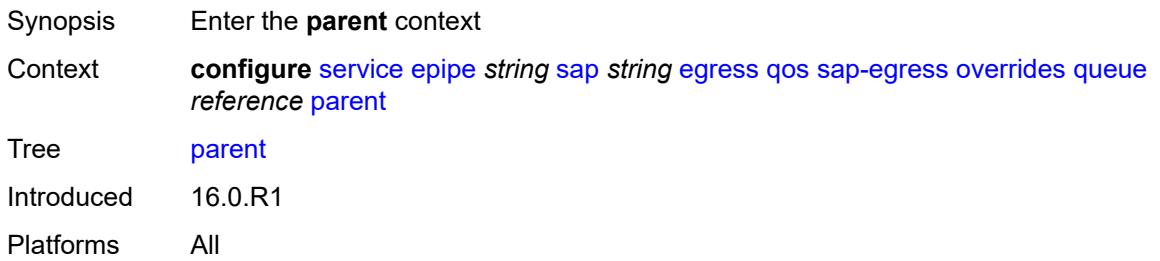

# <span id="page-5401-1"></span>**cir-weight** *number*

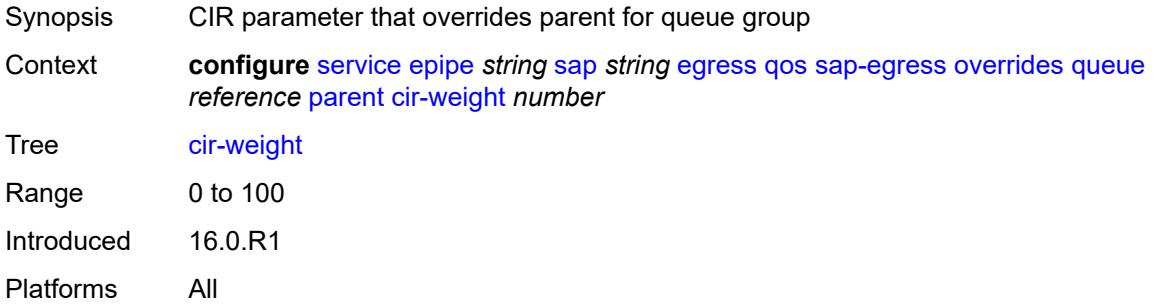

# <span id="page-5401-2"></span>**weight** *number*

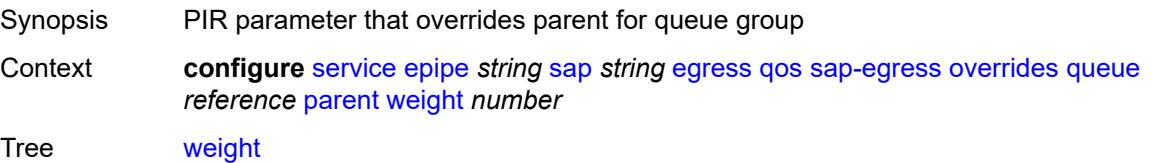

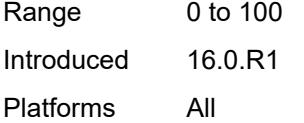

# <span id="page-5402-0"></span>**percent-rate**

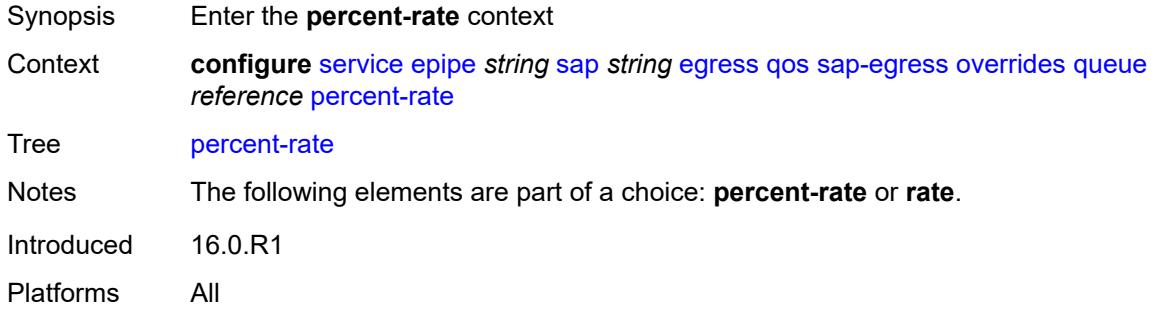

# <span id="page-5402-1"></span>**cir** *decimal-number*

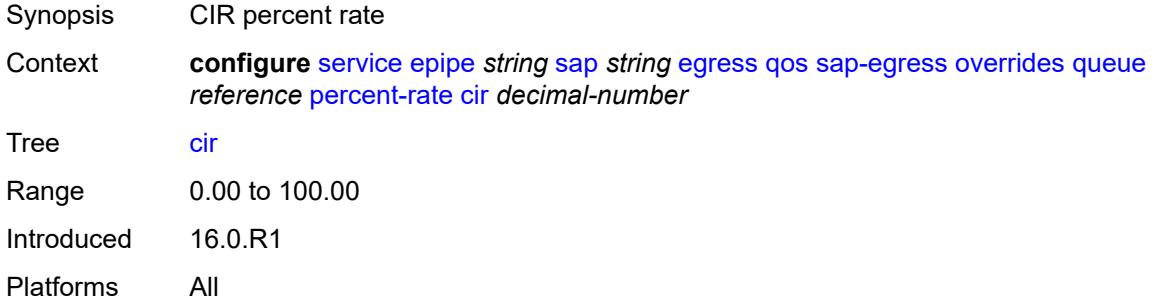

# <span id="page-5402-2"></span>**pir** *decimal-number*

<span id="page-5402-3"></span>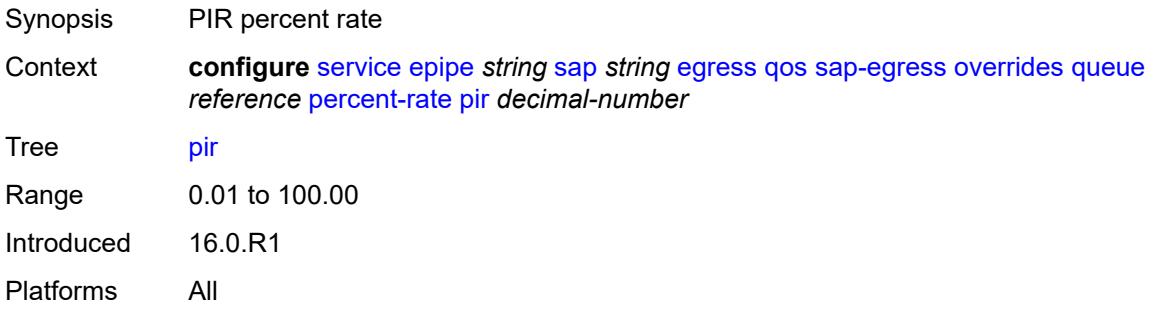

#### **rate**

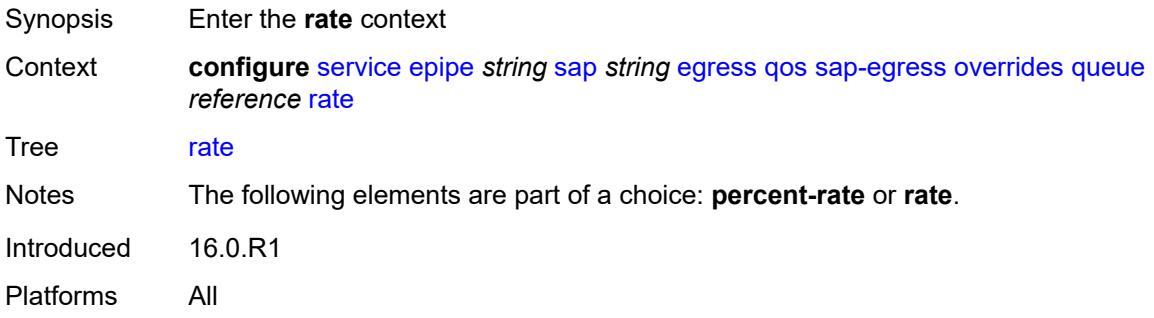

## <span id="page-5403-0"></span>**cir** *(number | keyword)*

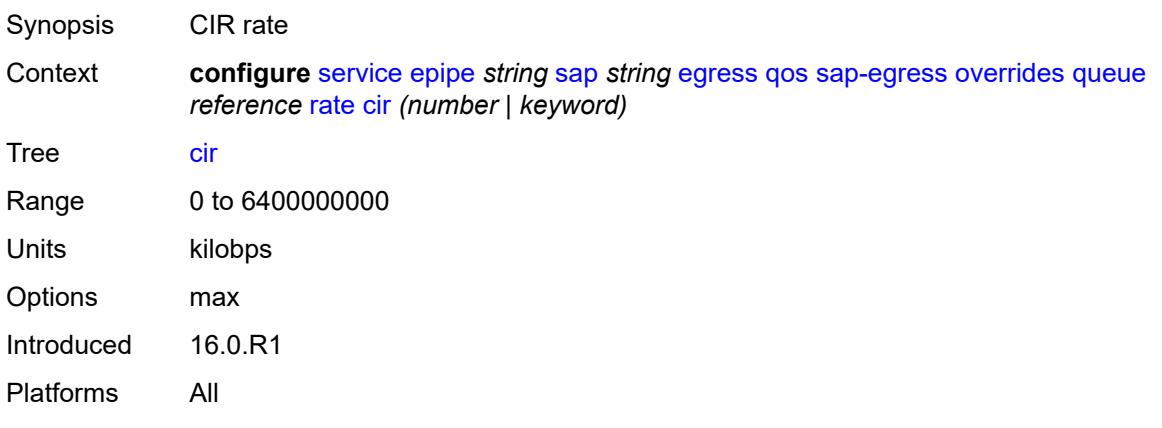

### <span id="page-5403-1"></span>**pir** *(number | keyword)*

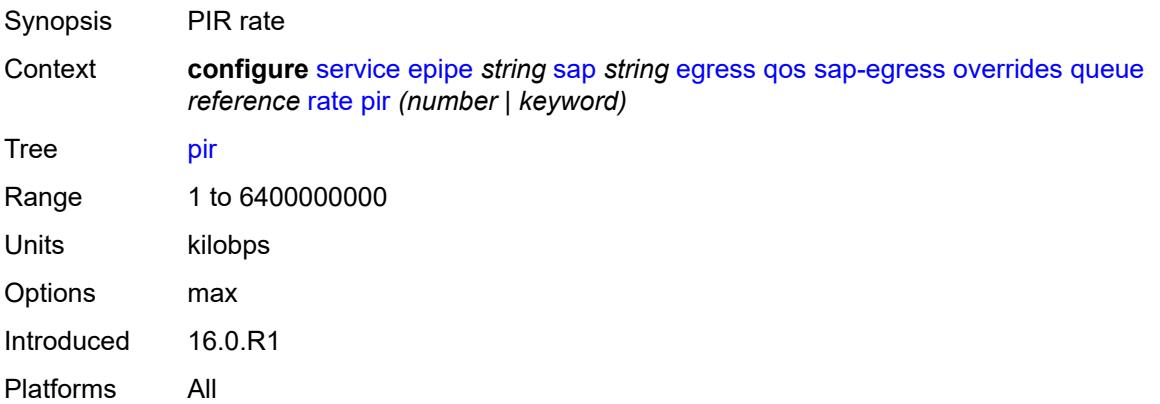

### <span id="page-5403-2"></span>**policy-name** *reference*

Synopsis Policy ID to associate with SAP for mirrored service

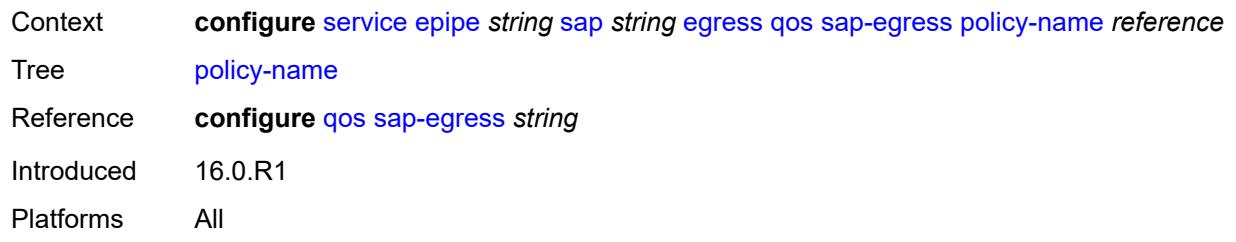

# <span id="page-5404-0"></span>**port-redirect-group**

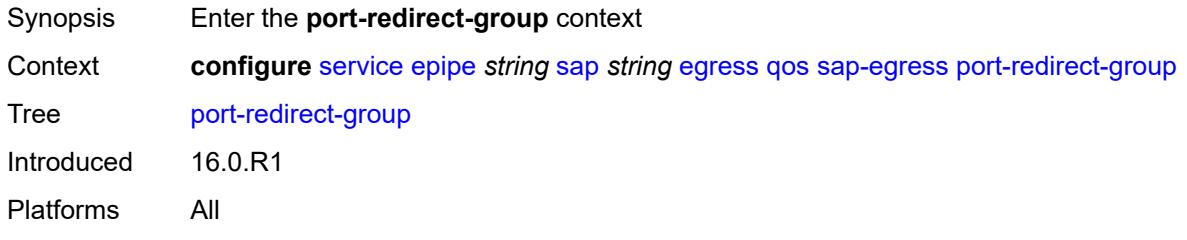

## <span id="page-5404-1"></span>**group-name** *reference*

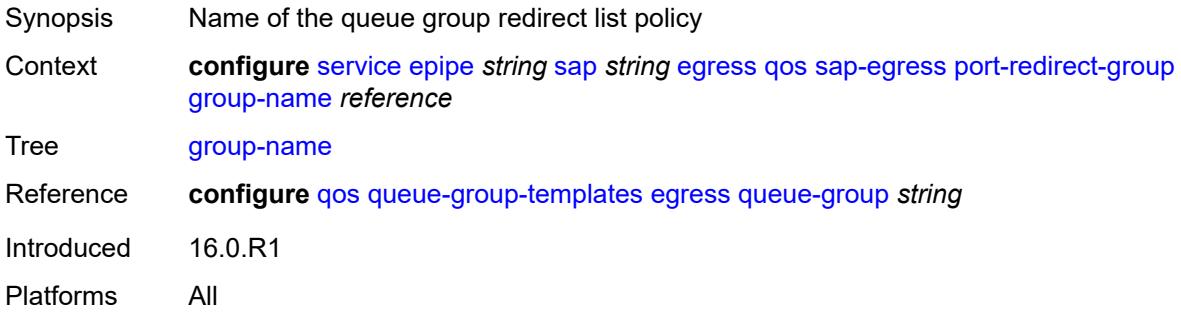

#### <span id="page-5404-2"></span>**instance** *number*

<span id="page-5404-3"></span>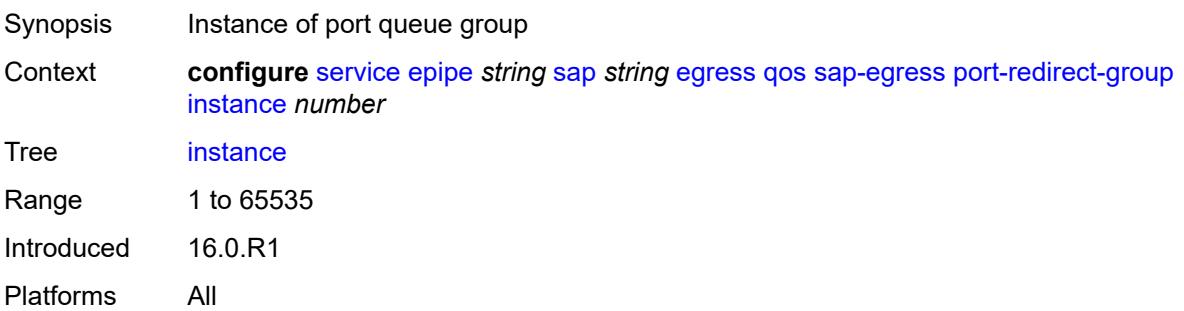

#### **scheduler-policy**

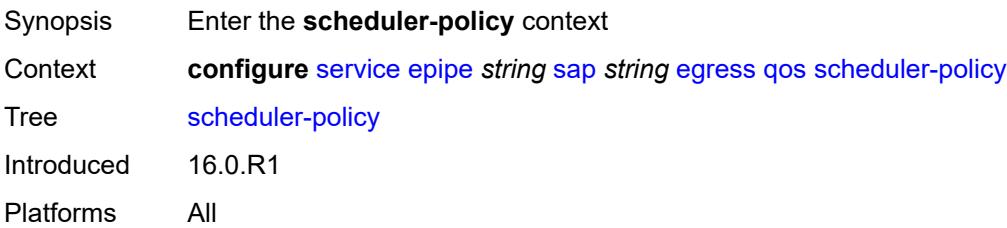

#### <span id="page-5405-0"></span>**overrides**

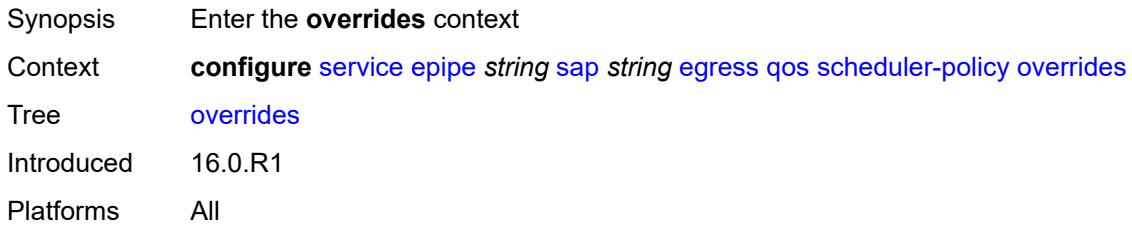

#### <span id="page-5405-2"></span>**scheduler** [[scheduler-name](#page-5405-1)] *string*

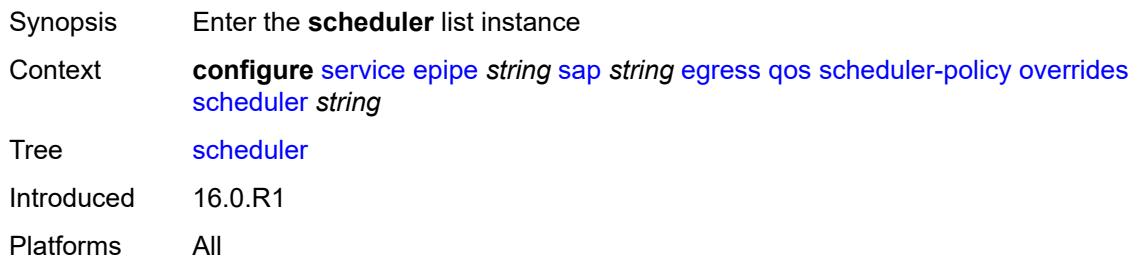

#### <span id="page-5405-1"></span>[**scheduler-name**] *string*

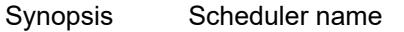

Context **configure** [service](#page-5265-0) [epipe](#page-5334-0) *string* [sap](#page-5378-0) *string* [egress](#page-5383-0) [qos](#page-5386-0) [scheduler-policy](#page-5404-3) [overrides](#page-5405-0) [scheduler](#page-5405-2) *string*

Tree [scheduler](#page-5102-19)

Description This command specifies the scheduler name which is composed of printable 7-bit ASCII characters. If the string contains special characters (#, \$, spaces, and so on), the entire string must be enclosed within double quotes. Each scheduler must have a unique name within the context of the scheduler policy. However, the same name can be reused in multiple scheduler policies. If the scheduler name already exists within the policy tier level, the context changes to that scheduler name for the purpose of editing the scheduler commands.

If the scheduler name exists within the policy on a different tier, an error occurs and the current context does not change. If the scheduler name does not exist in this or another tier within the scheduler policy, it is assumed that an attempt is being made to create a scheduler of that name.

If the provided scheduler name is invalid, a name syntax error occurs, the command does not execute, and the context is not change.

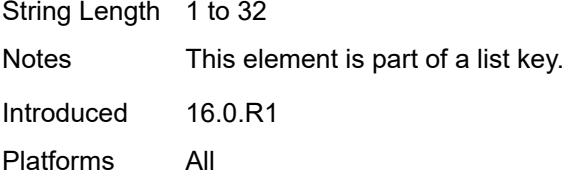

#### <span id="page-5406-0"></span>**parent**

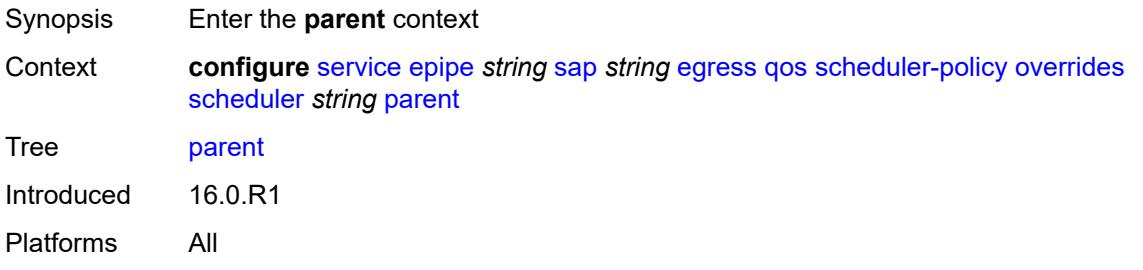

### <span id="page-5406-1"></span>**cir-weight** *number*

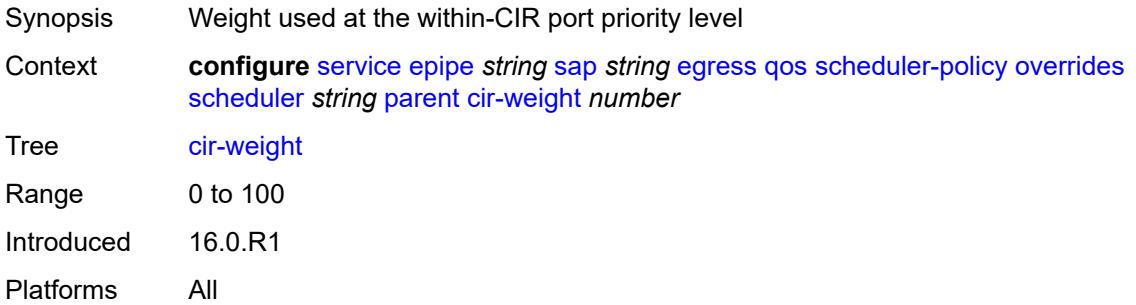

#### <span id="page-5406-2"></span>**weight** *number*

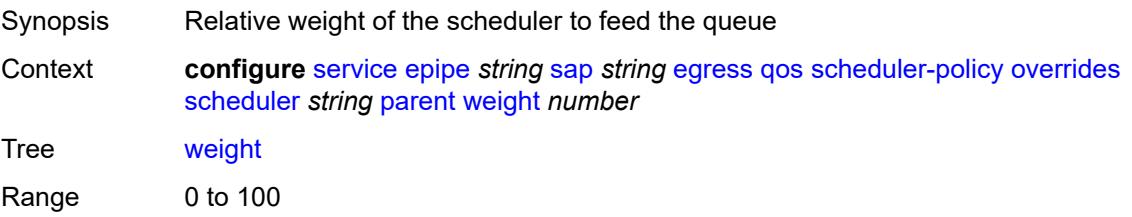

Introduced 16.0.R1 Platforms All

#### <span id="page-5407-0"></span>**rate**

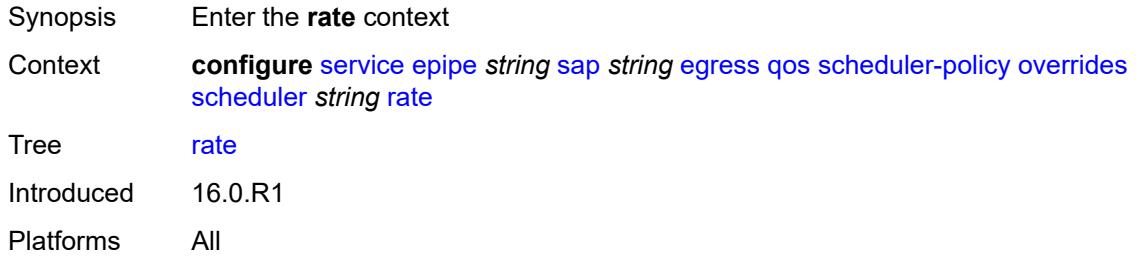

# <span id="page-5407-1"></span>**cir** *(number | keyword)*

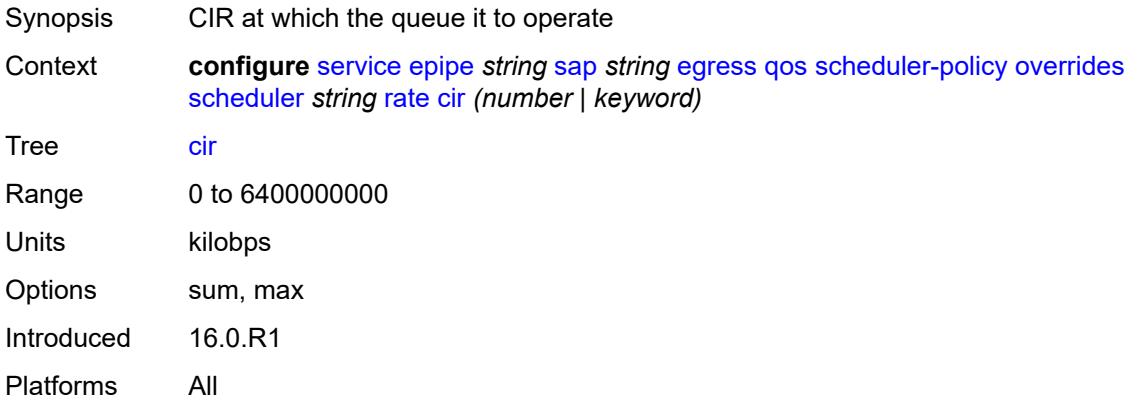

## <span id="page-5407-2"></span>**pir** *(number | keyword)*

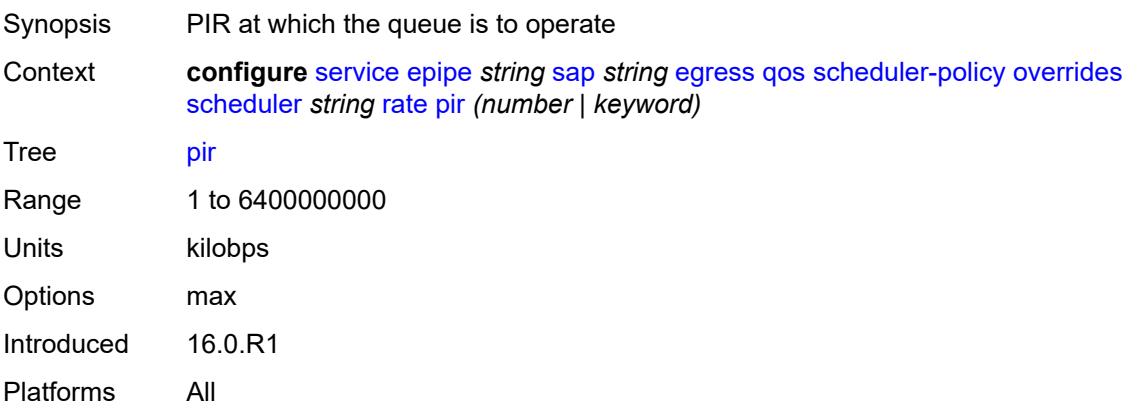

#### <span id="page-5408-0"></span>**policy-name** *reference*

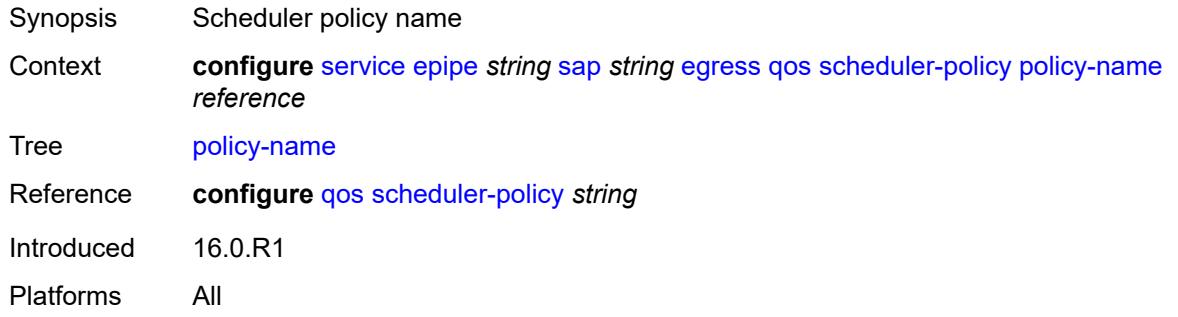

## <span id="page-5408-1"></span>**endpoint** *reference*

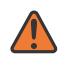

#### **WARNING:**

Modifying this element toggles the **admin-state** of the parent element automatically for the new value to take effect.

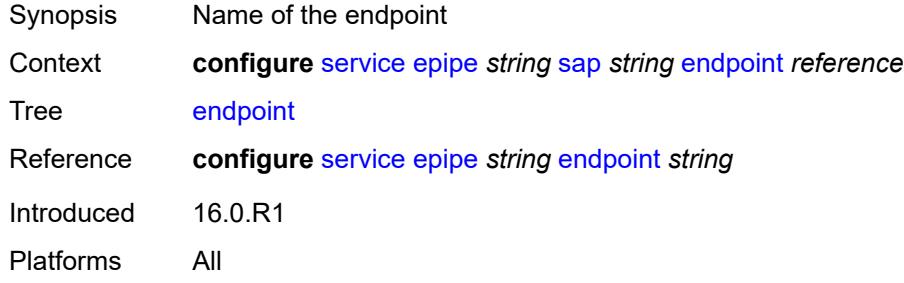

## <span id="page-5408-2"></span>**eth-cfm**

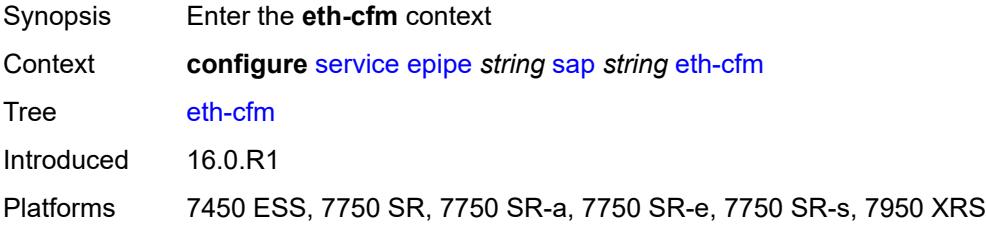

#### <span id="page-5408-3"></span>**ais** *boolean*

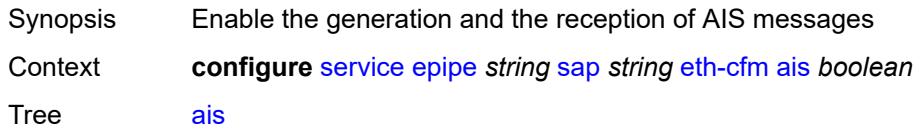

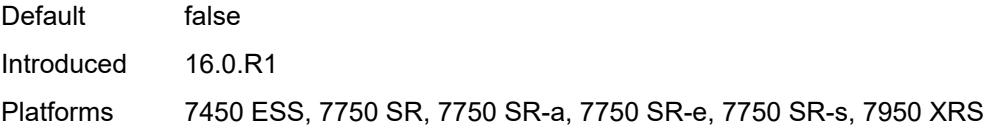

# <span id="page-5409-0"></span>**collect-lmm-fc-stats**

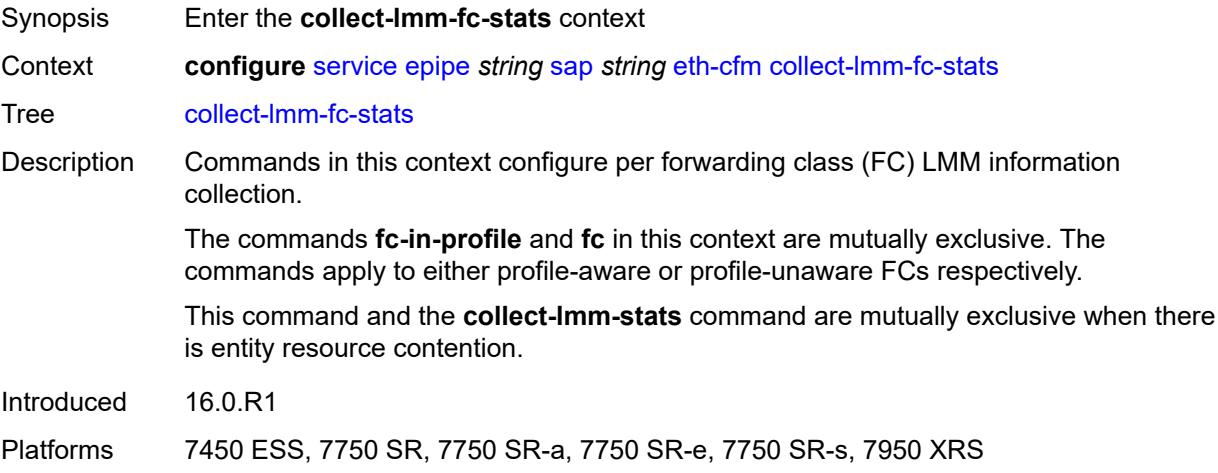

# <span id="page-5409-1"></span>**fc** *keyword*

<span id="page-5409-2"></span>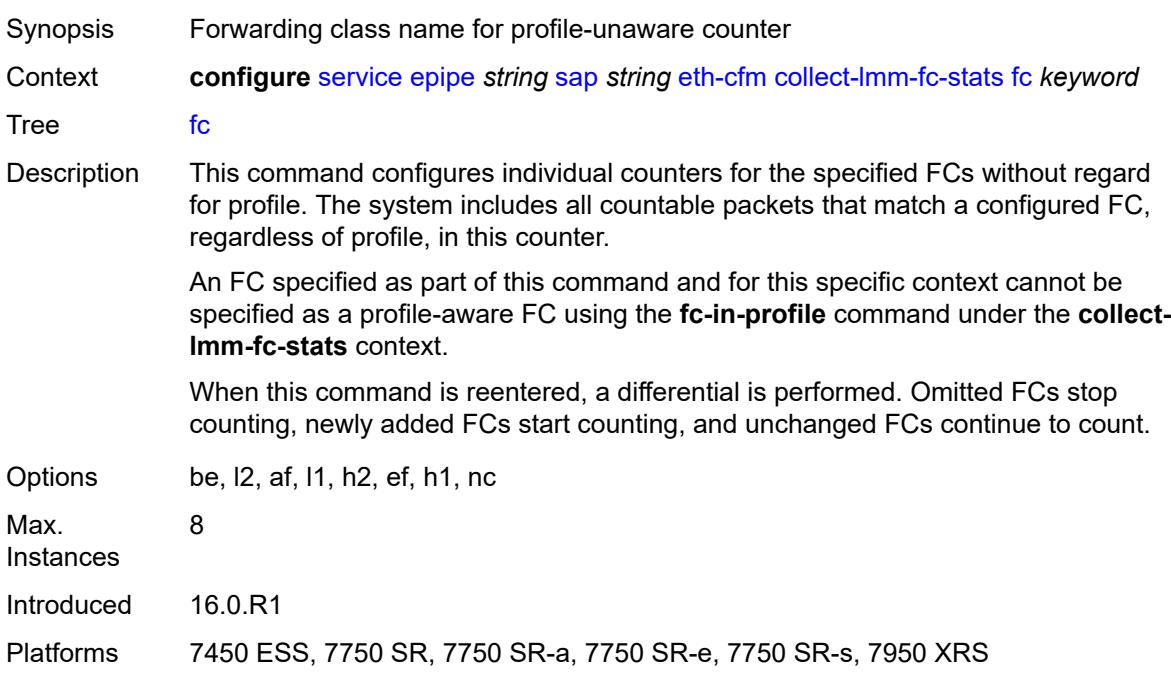

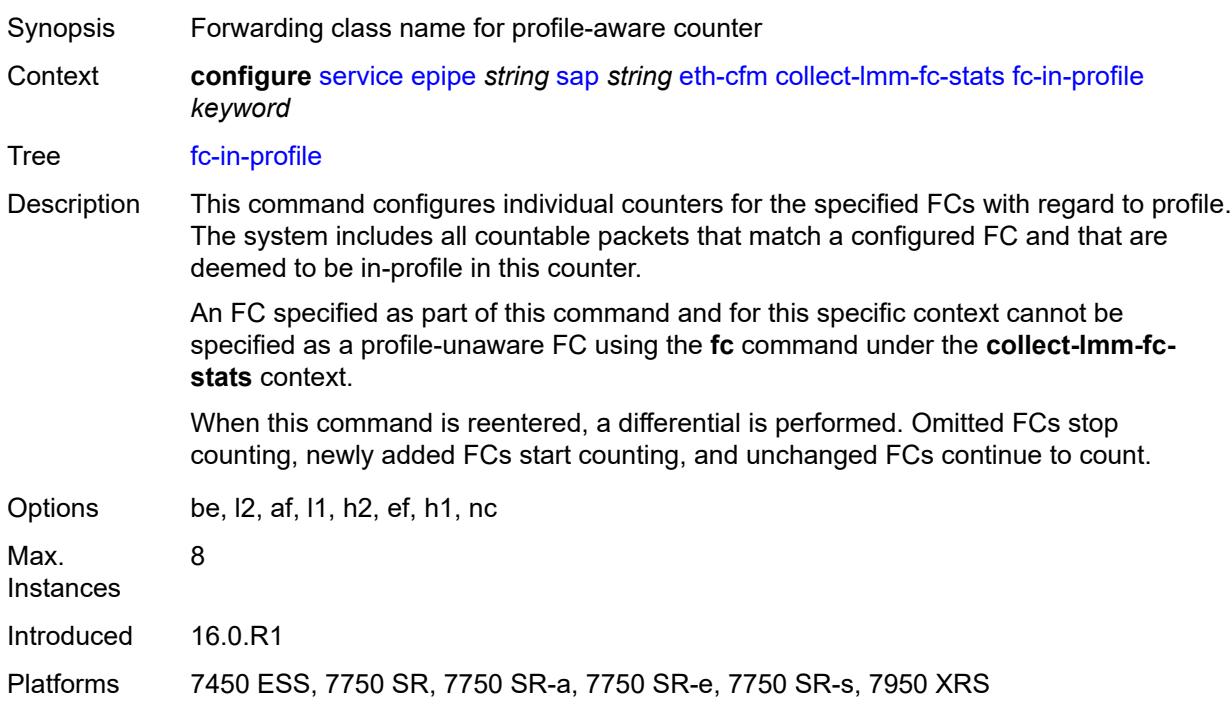

# **fc-in-profile** *keyword*

## <span id="page-5410-0"></span>**collect-lmm-stats** *boolean*

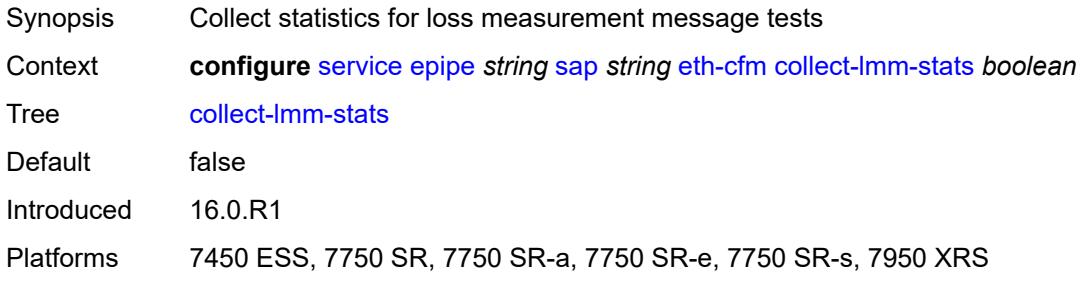

## <span id="page-5410-2"></span>**mep** [md-admin-name](#page-5410-1) *reference* [ma-admin-name](#page-5411-0) *reference* [mep-id](#page-5411-1) *number*

<span id="page-5410-1"></span>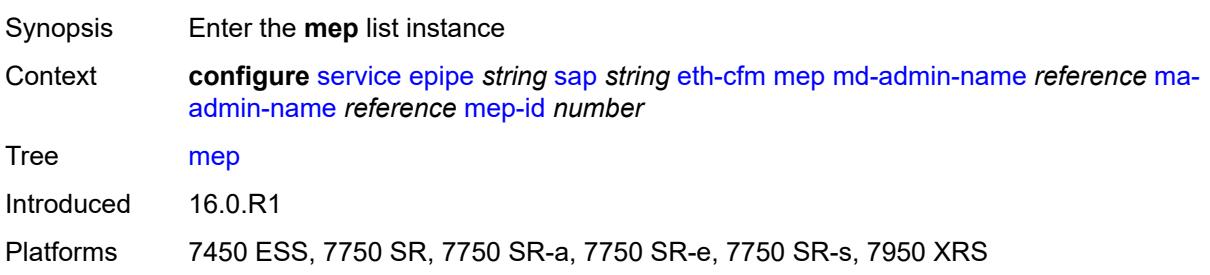

#### **md-admin-name** *reference*

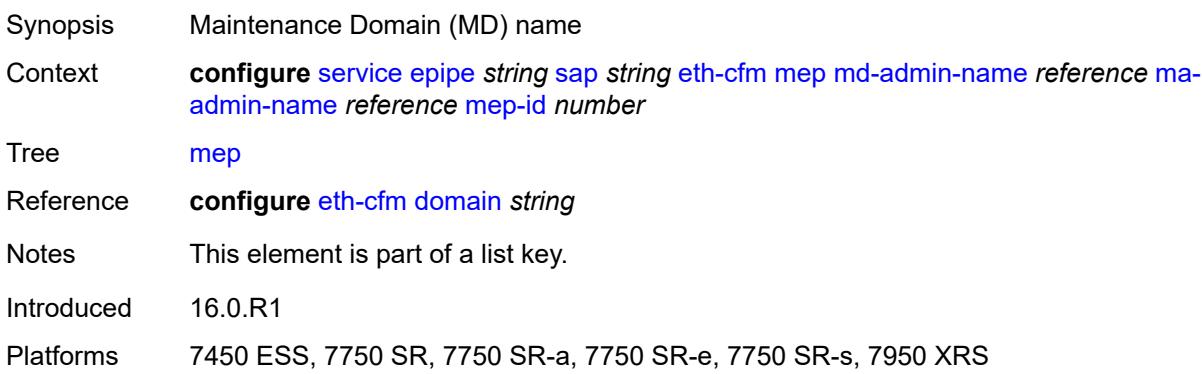

## <span id="page-5411-0"></span>**ma-admin-name** *reference*

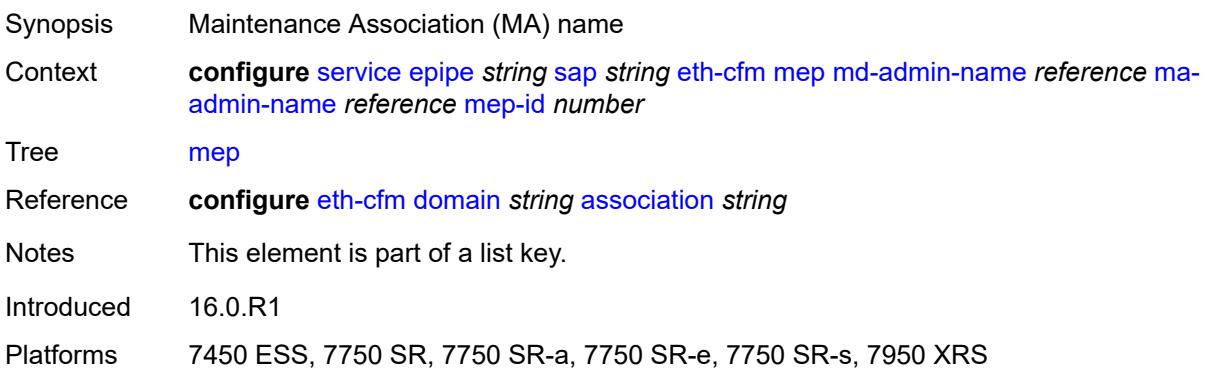

#### <span id="page-5411-1"></span>**mep-id** *number*

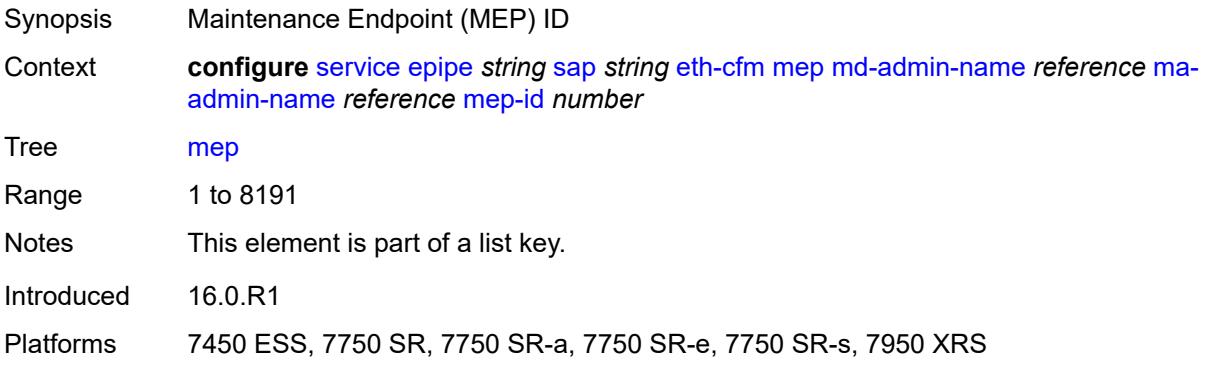

## <span id="page-5411-2"></span>**admin-state** *keyword*

Synopsis Administrative state of the MEP

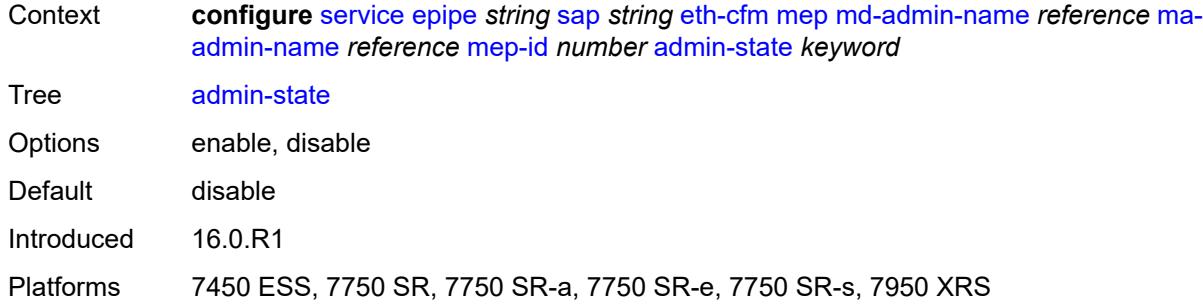

#### <span id="page-5412-0"></span>**ais**

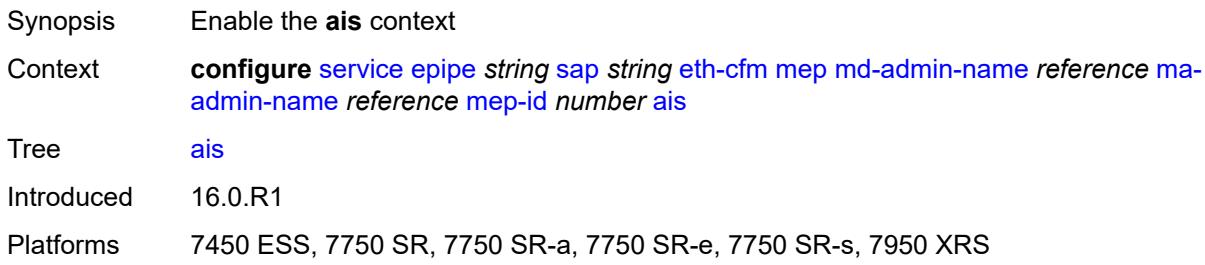

## <span id="page-5412-1"></span>**client-meg-level** *number*

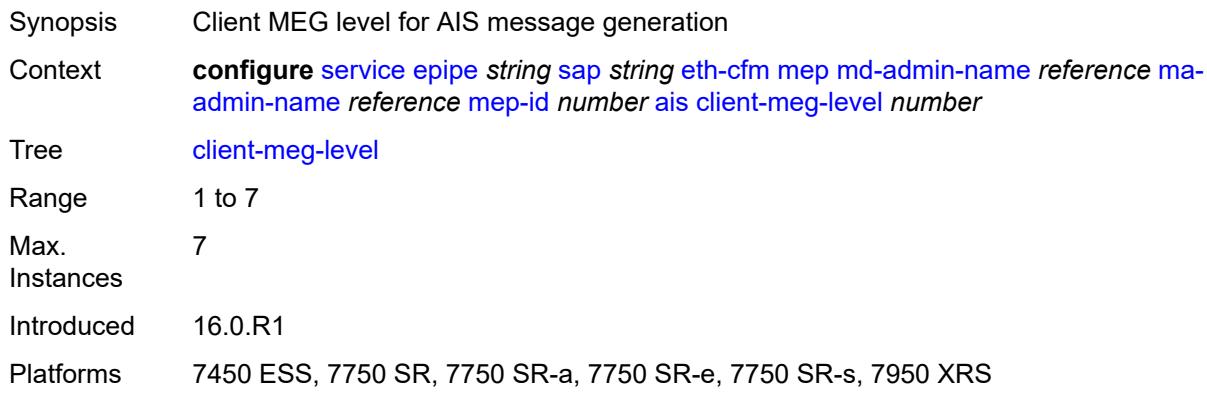

# <span id="page-5412-2"></span>**interface-support** *boolean*

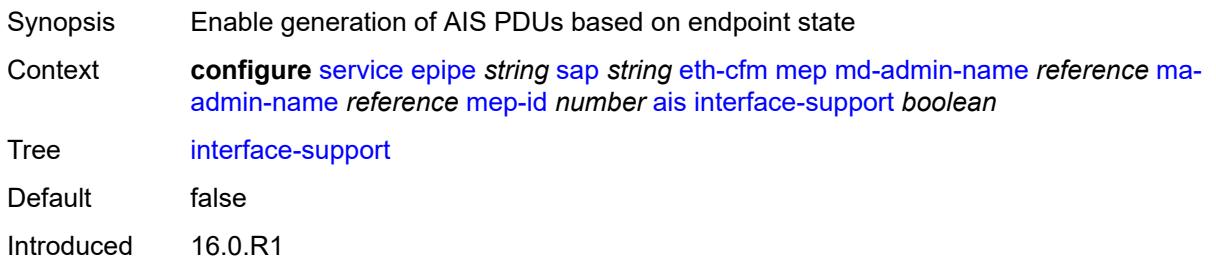

Platforms 7450 ESS, 7750 SR, 7750 SR-a, 7750 SR-e, 7750 SR-s, 7950 XRS

#### <span id="page-5413-0"></span>**interval** *number*

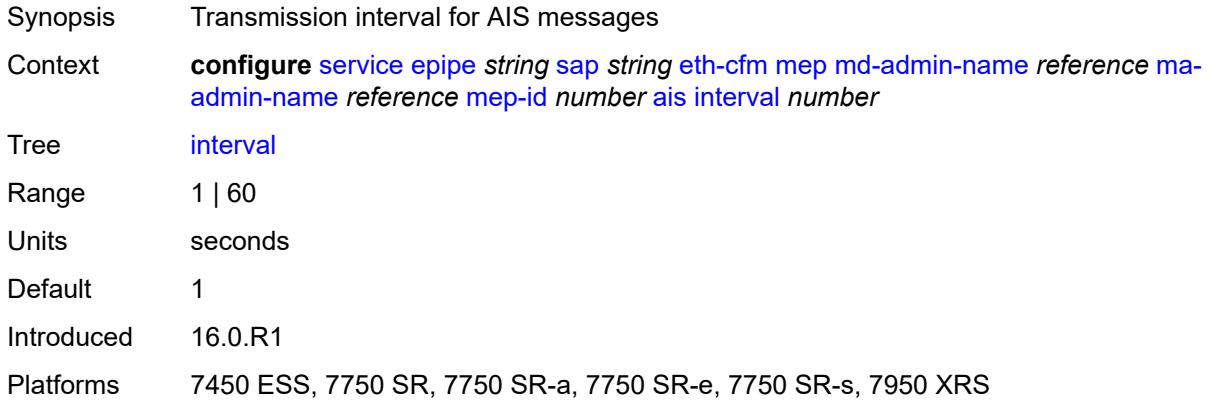

# <span id="page-5413-1"></span>**low-priority-defect** *keyword*

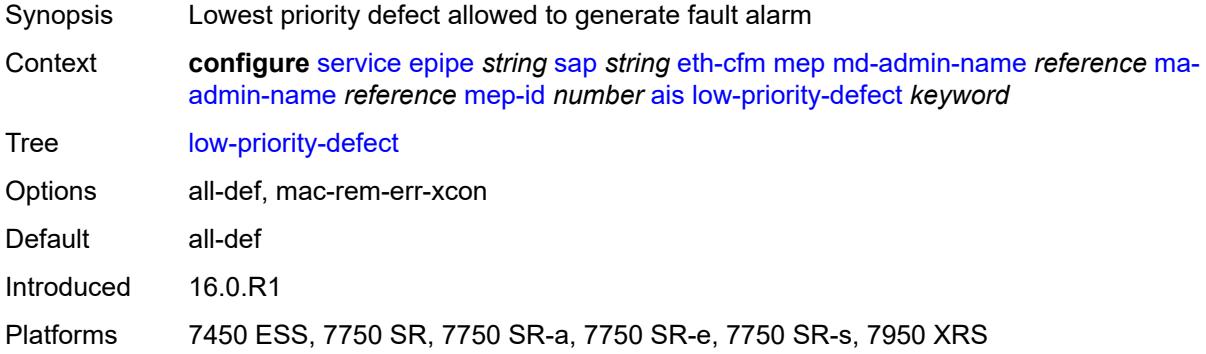

# <span id="page-5413-2"></span>**priority** *number*

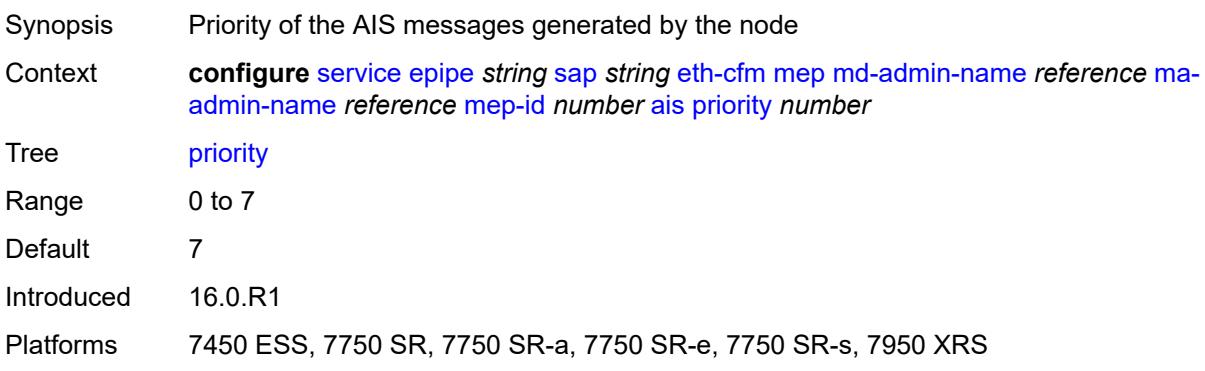

#### <span id="page-5414-0"></span>**alarm-notification**

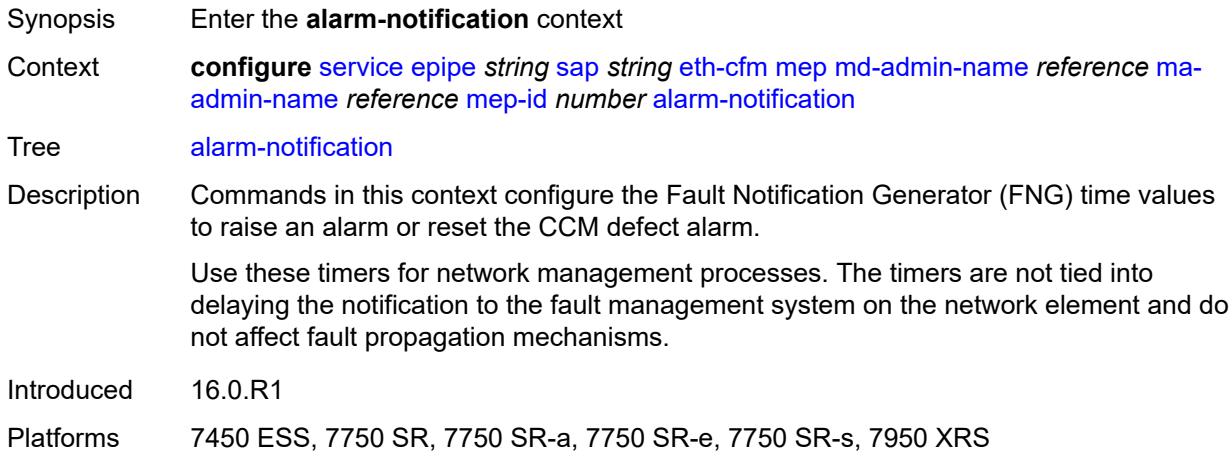

## <span id="page-5414-1"></span>**fng-alarm-time** *number*

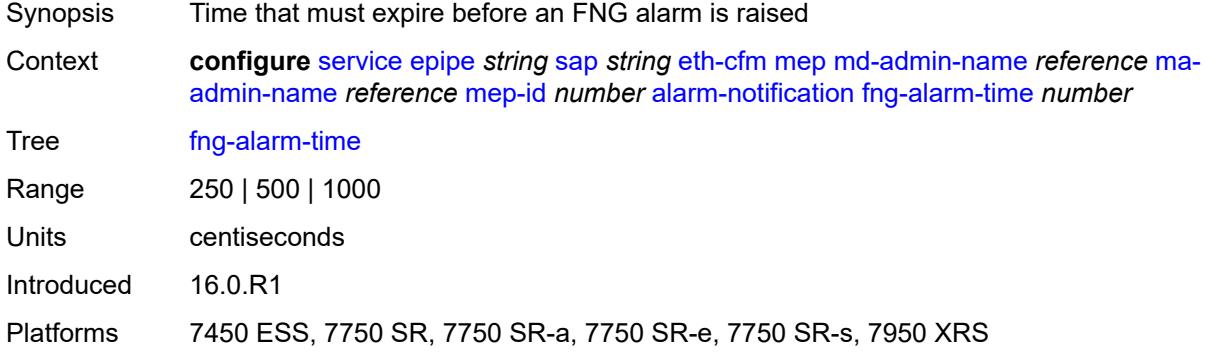

## <span id="page-5414-2"></span>**fng-reset-time** *number*

<span id="page-5414-3"></span>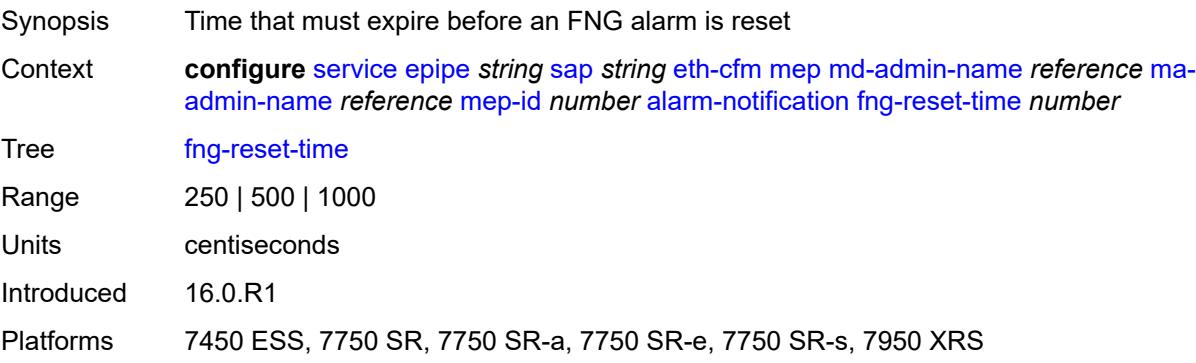

#### **ccm** *boolean*

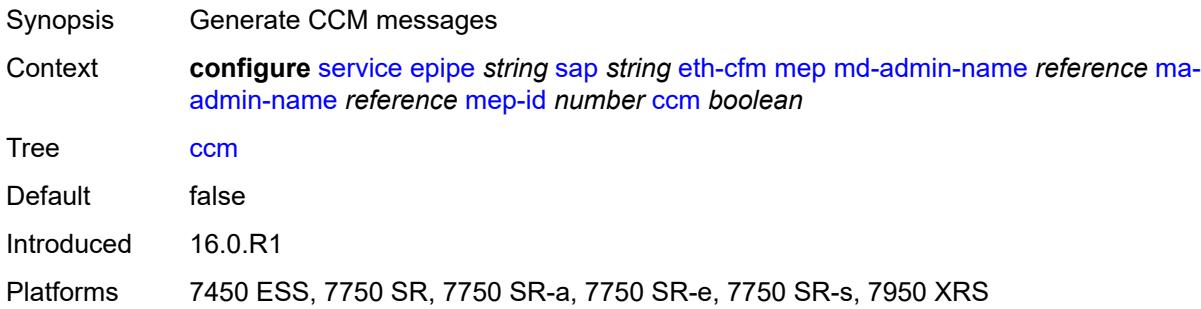

# <span id="page-5415-0"></span>**ccm-ltm-priority** *number*

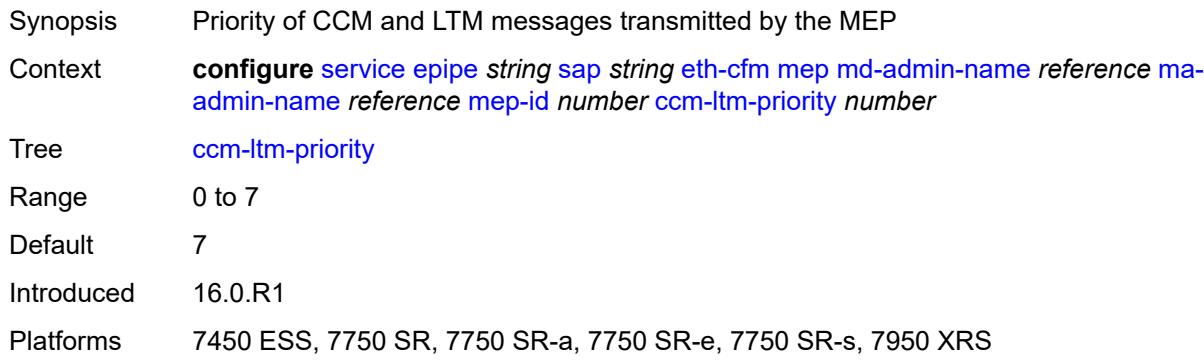

## <span id="page-5415-1"></span>**ccm-padding-size** *number*

<span id="page-5415-2"></span>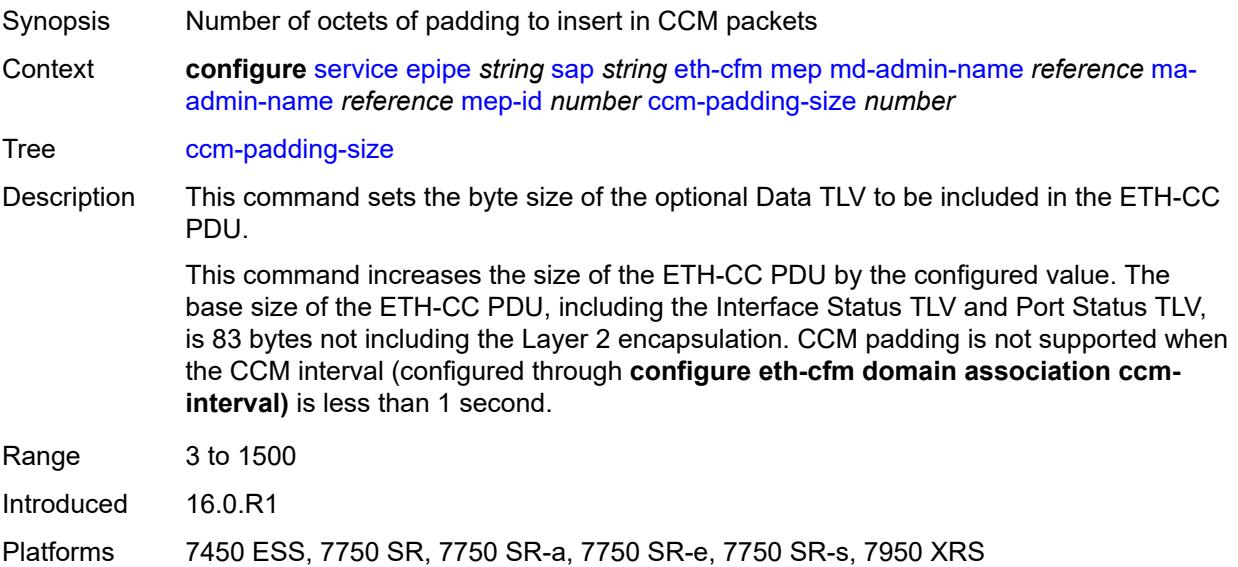

## **cfm-vlan-tag** *string*

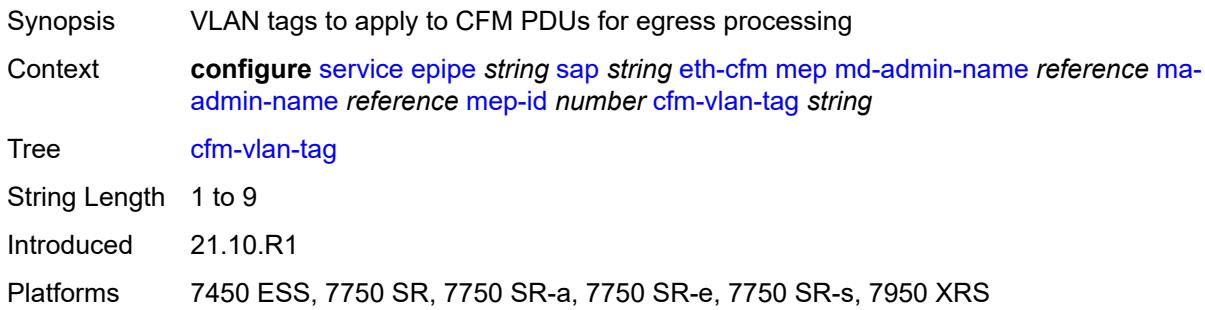

## <span id="page-5416-0"></span>**csf**

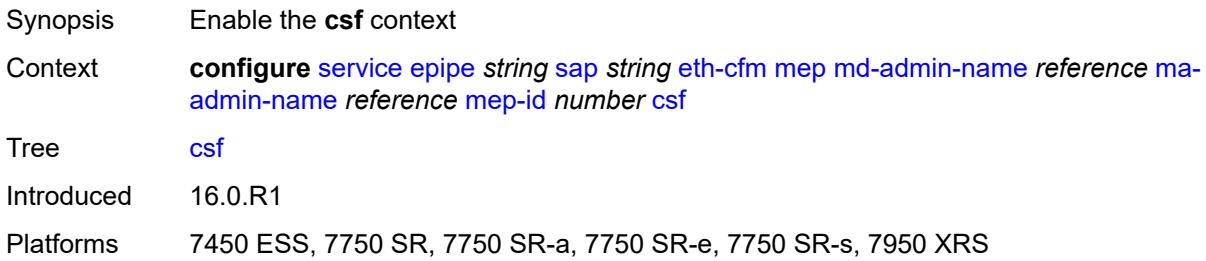

# <span id="page-5416-1"></span>**multiplier** *decimal-number*

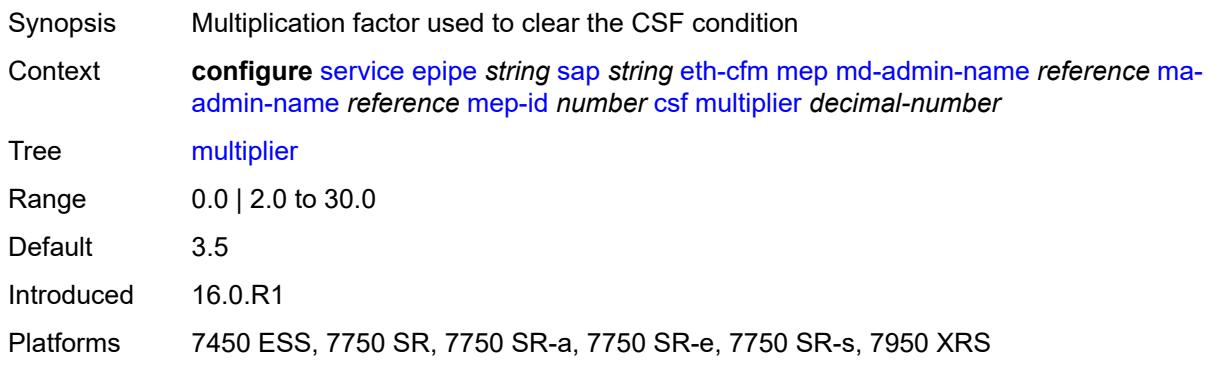

# <span id="page-5416-2"></span>**description** *string*

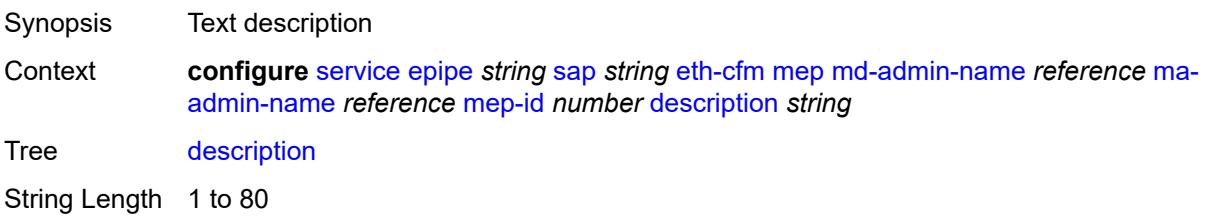

Introduced 16.0.R1

Platforms 7450 ESS, 7750 SR, 7750 SR-a, 7750 SR-e, 7750 SR-s, 7950 XRS

## <span id="page-5417-0"></span>**direction** *keyword*

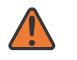

**WARNING:**

Modifying this element recreates the parent element automatically for the new value to take effect.

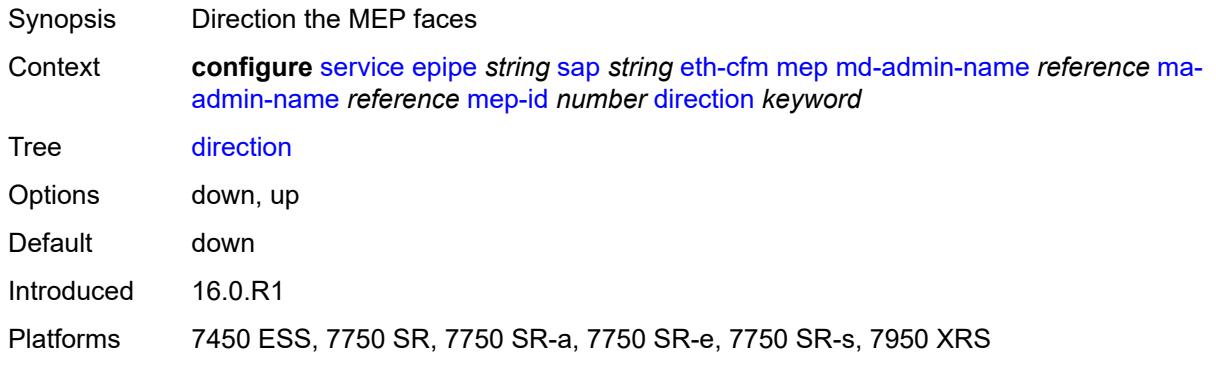

#### <span id="page-5417-1"></span>**eth-test**

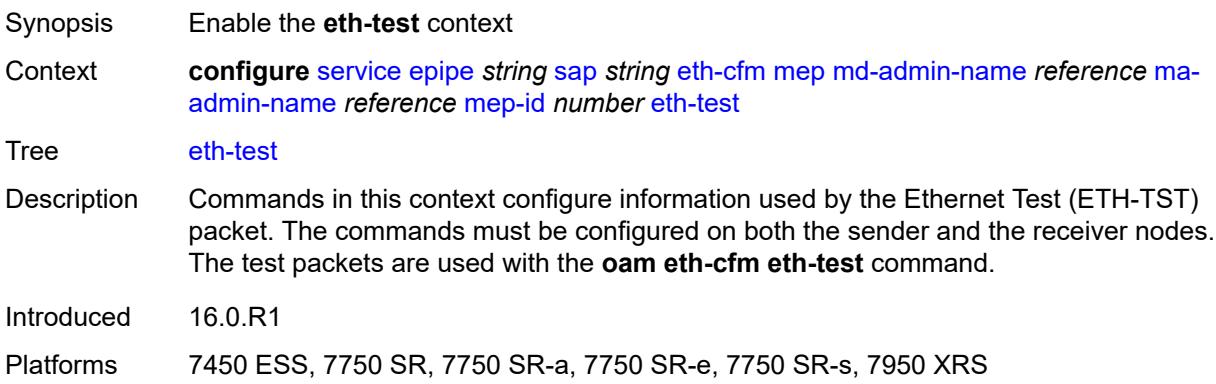

#### <span id="page-5417-2"></span>**bit-error-threshold** *number*

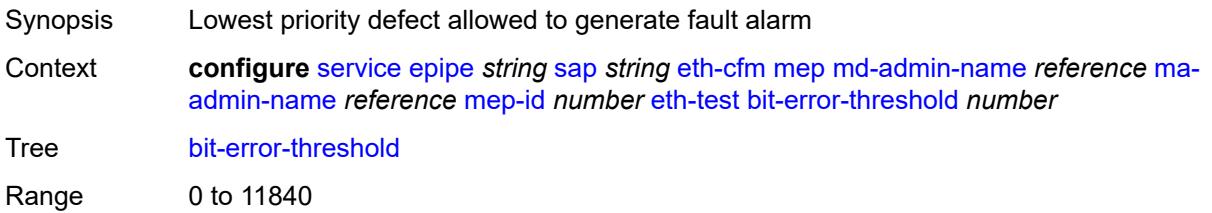

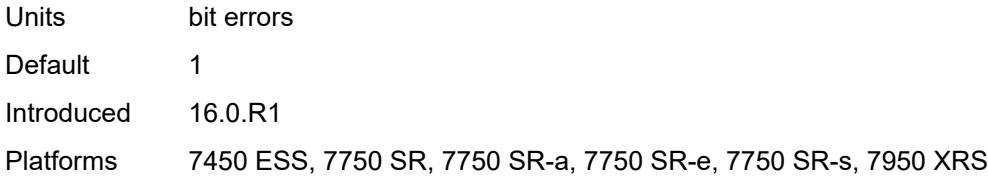

### <span id="page-5418-0"></span>**test-pattern**

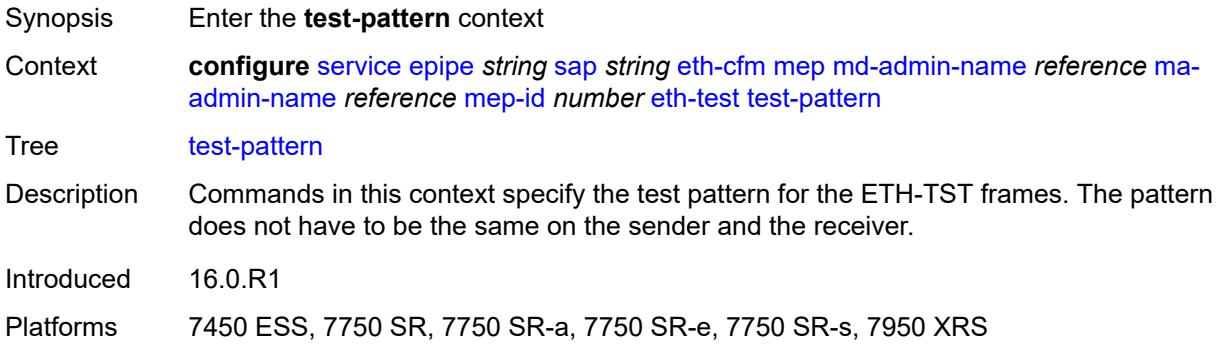

#### <span id="page-5418-1"></span>**crc-tlv** *boolean*

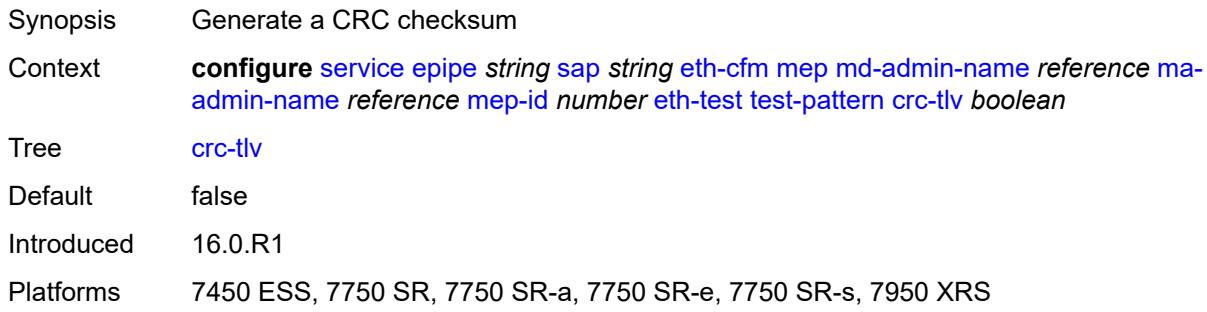

## <span id="page-5418-2"></span>**pattern** *keyword*

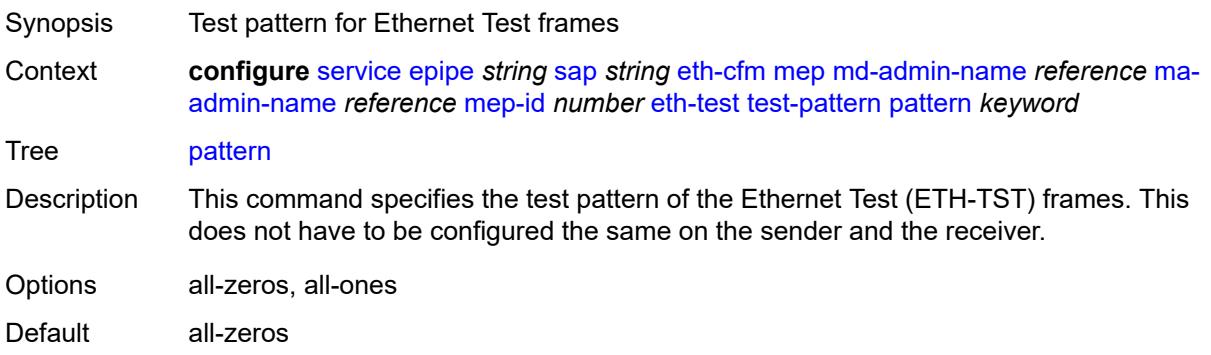

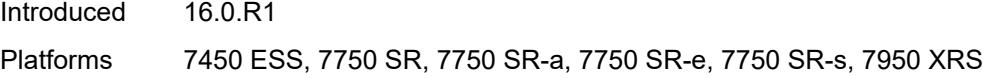

# <span id="page-5419-0"></span>**fault-propagation** *keyword*

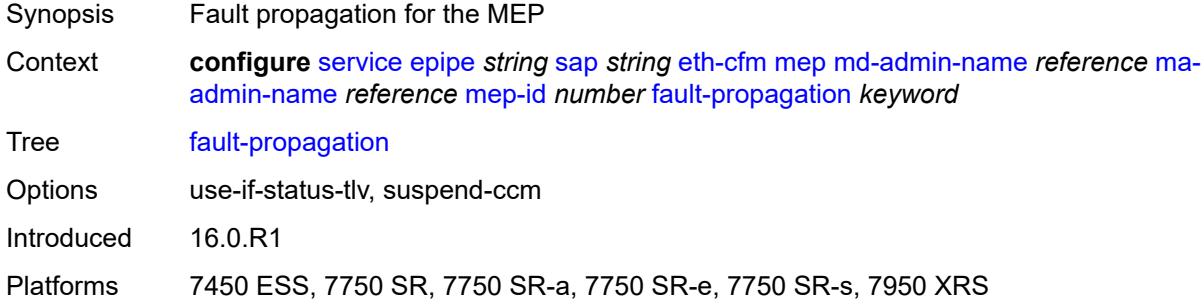

### <span id="page-5419-1"></span>**grace**

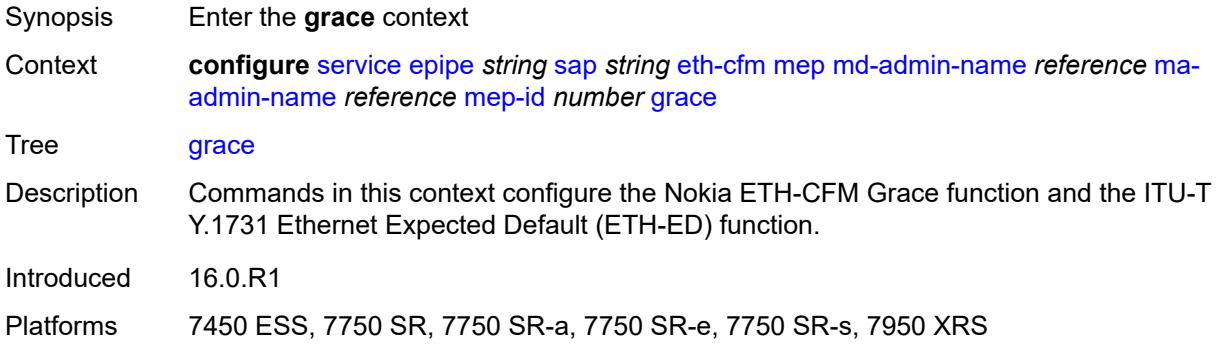

### <span id="page-5419-2"></span>**eth-ed**

<span id="page-5419-3"></span>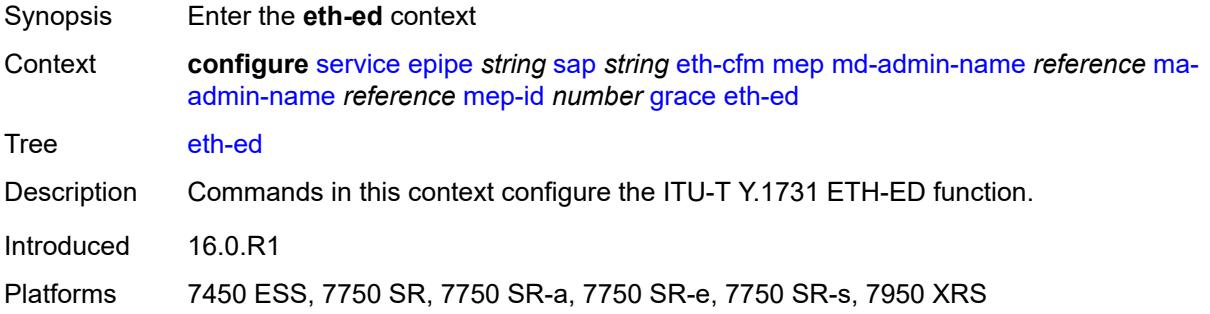

#### **max-rx-defect-window** *number*

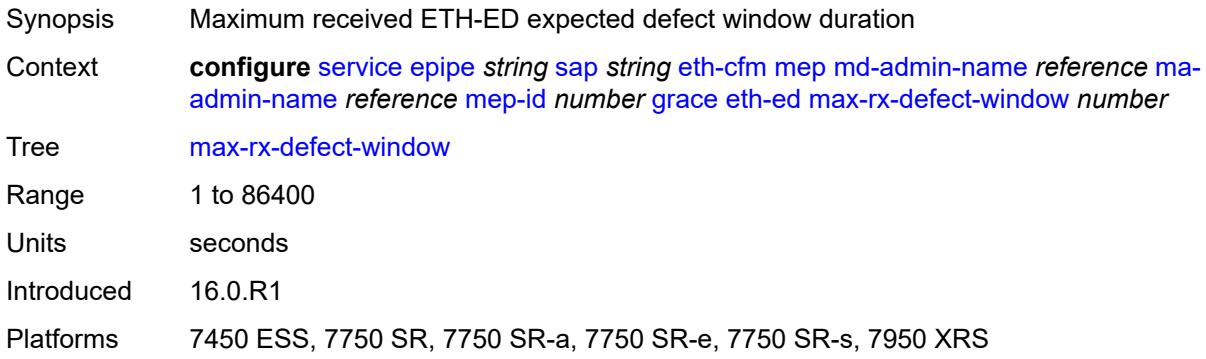

## <span id="page-5420-0"></span>**priority** *number*

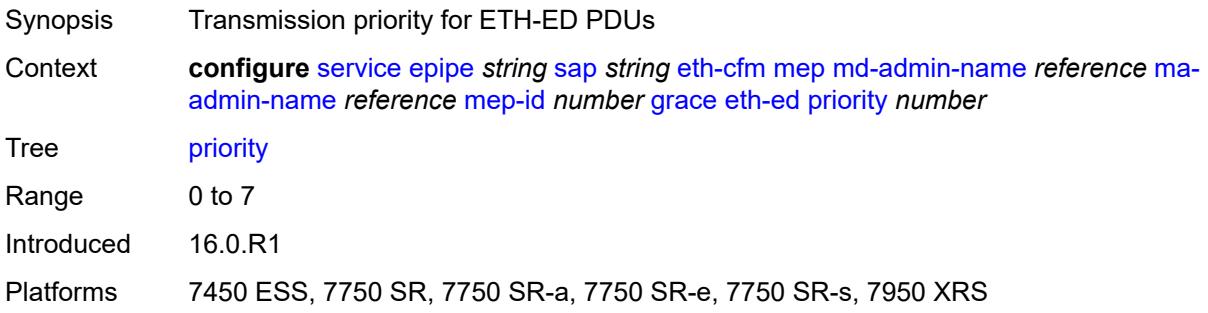

## <span id="page-5420-1"></span>**rx-eth-ed** *boolean*

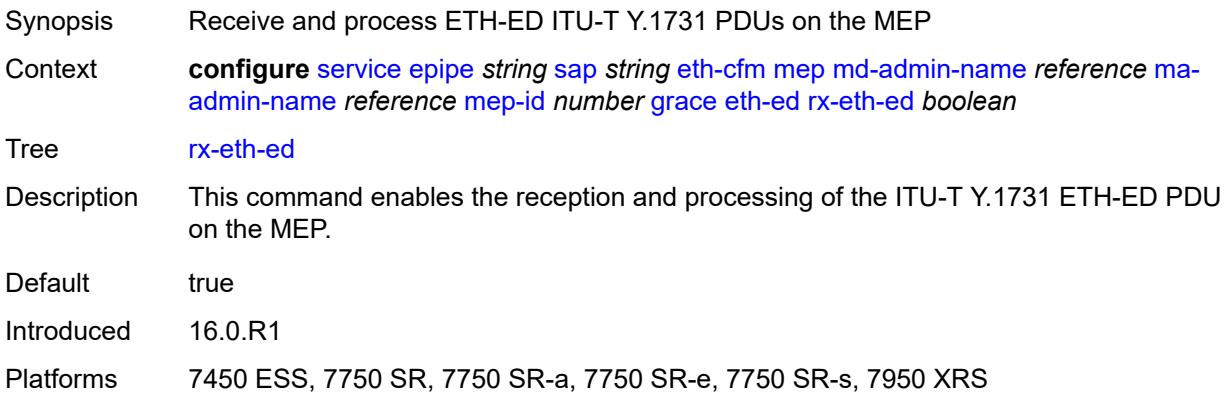

#### <span id="page-5420-2"></span>**tx-eth-ed** *boolean*

Synopsis Transmit ETH-ED PDUs from the MEP

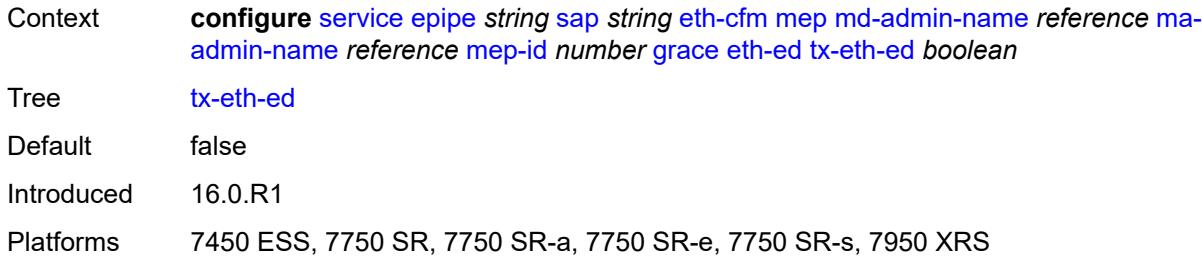

## <span id="page-5421-0"></span>**eth-vsm-grace**

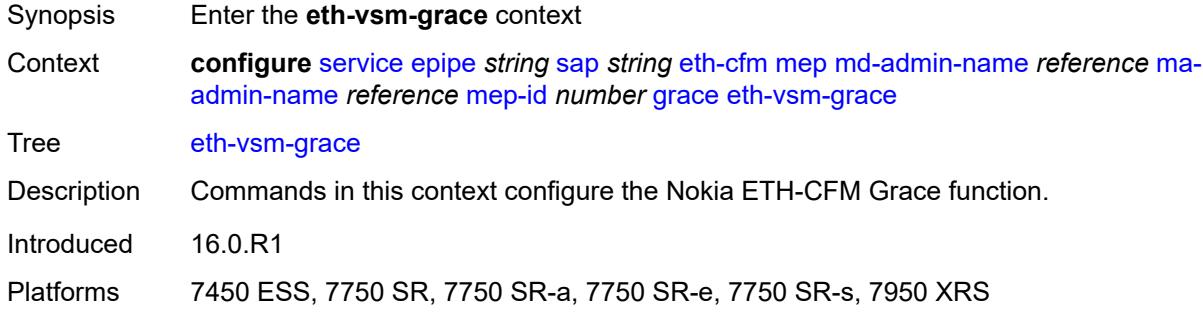

# <span id="page-5421-1"></span>**rx-eth-vsm-grace** *boolean*

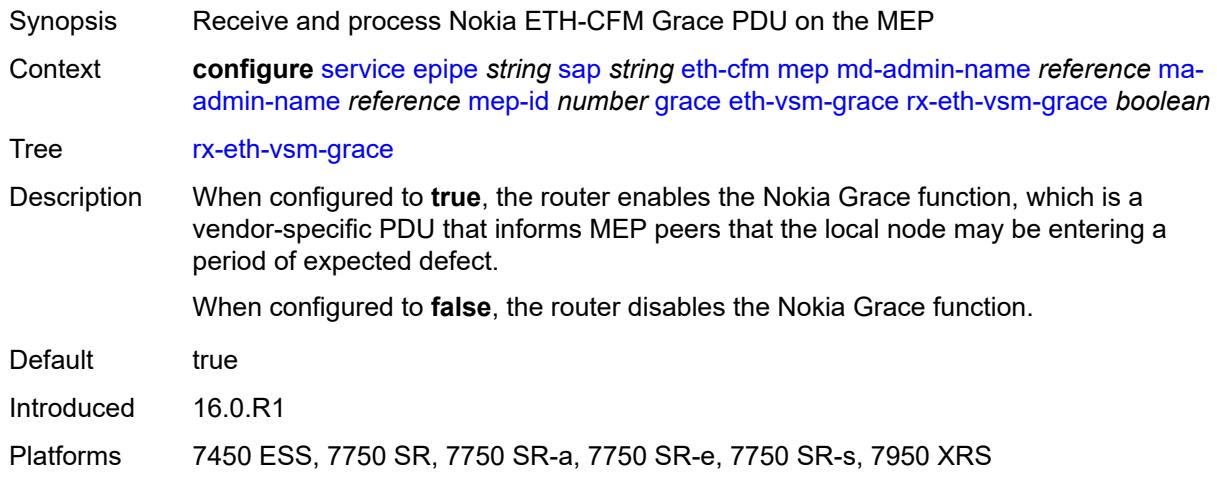

## <span id="page-5421-2"></span>**tx-eth-vsm-grace** *boolean*

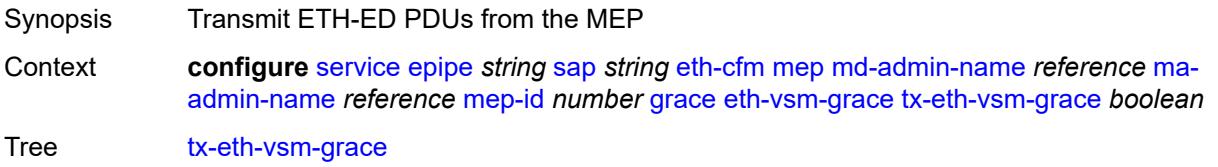

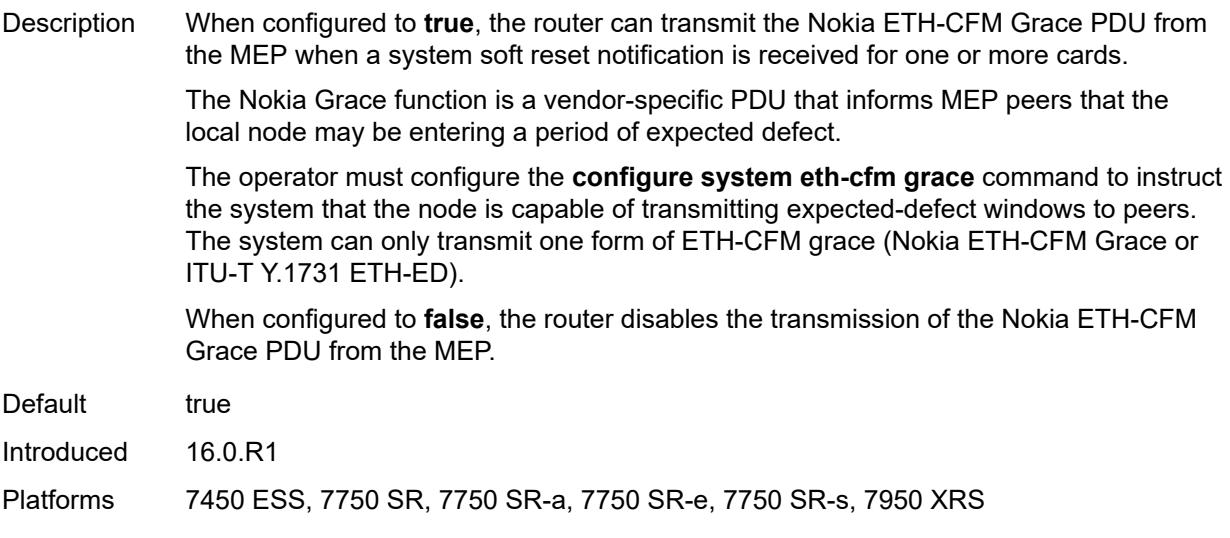

# <span id="page-5422-0"></span>**lbm-svc-act-responder** *boolean*

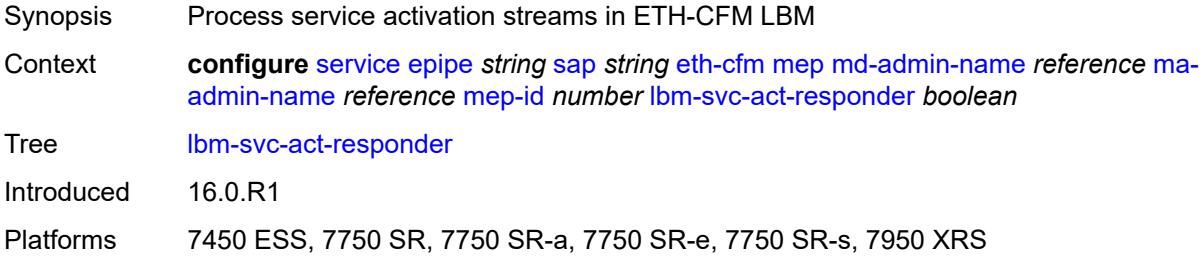

#### <span id="page-5422-1"></span>**low-priority-defect** *keyword*

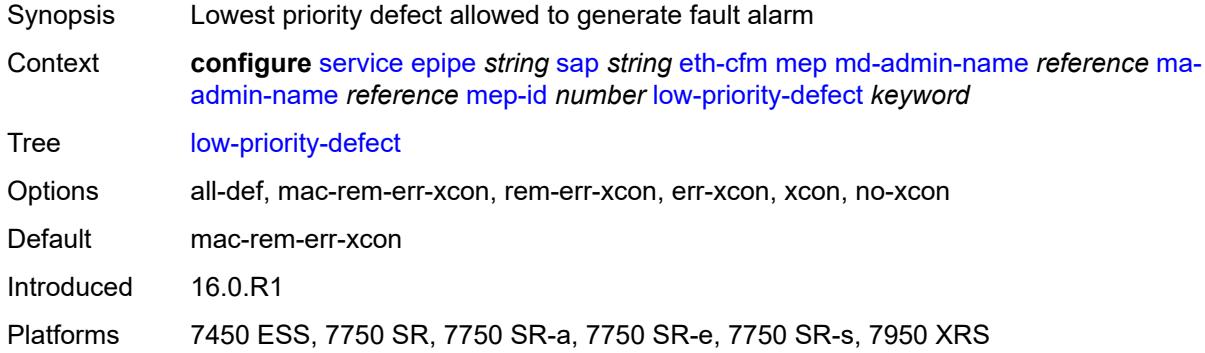

### <span id="page-5422-2"></span>**mac-address** *string*

Synopsis MAC address of the MEP

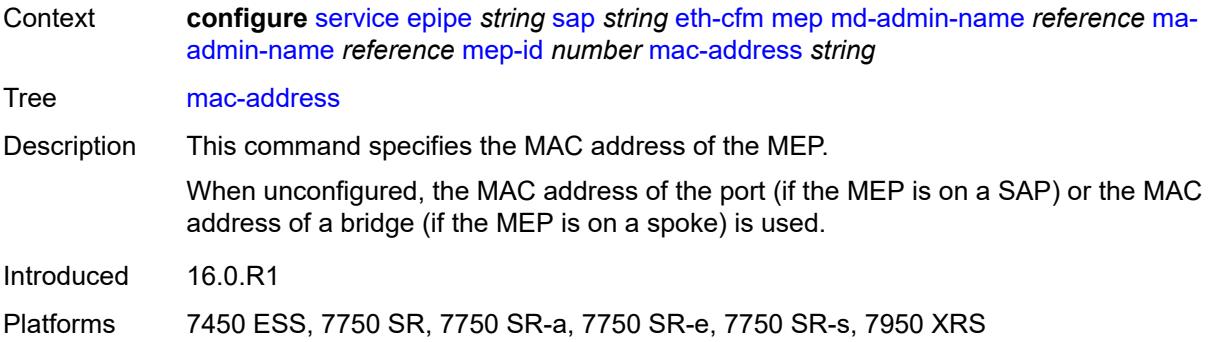

### <span id="page-5423-0"></span>**one-way-delay-threshold** *number*

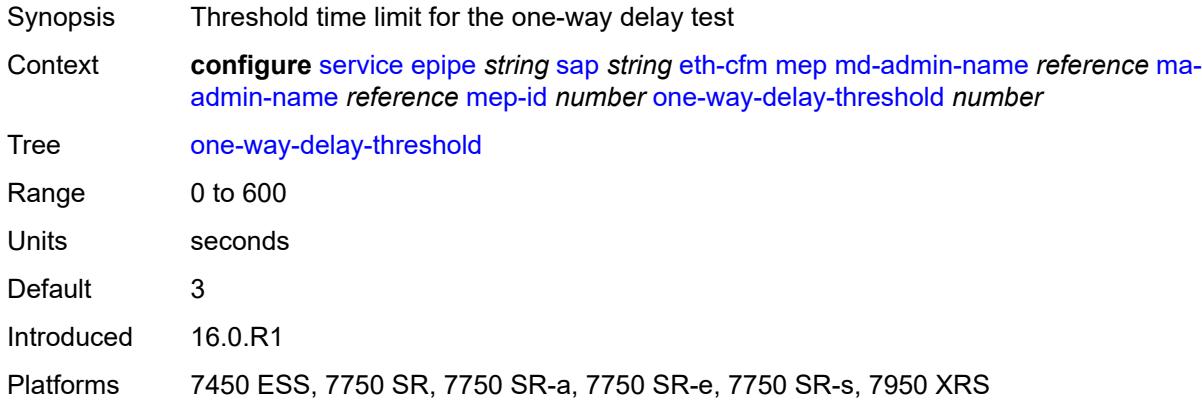

### <span id="page-5423-1"></span>**primary-vlan** *boolean*

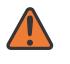

#### **WARNING:**

Modifying this element recreates the parent element automatically for the new value to take effect.

<span id="page-5423-2"></span>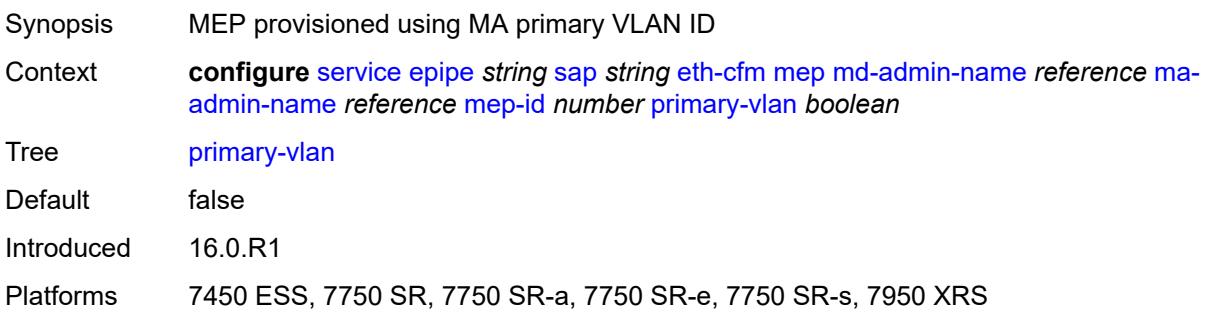

# **mip** [primary-vlan](#page-5424-0) *(number | keyword)*

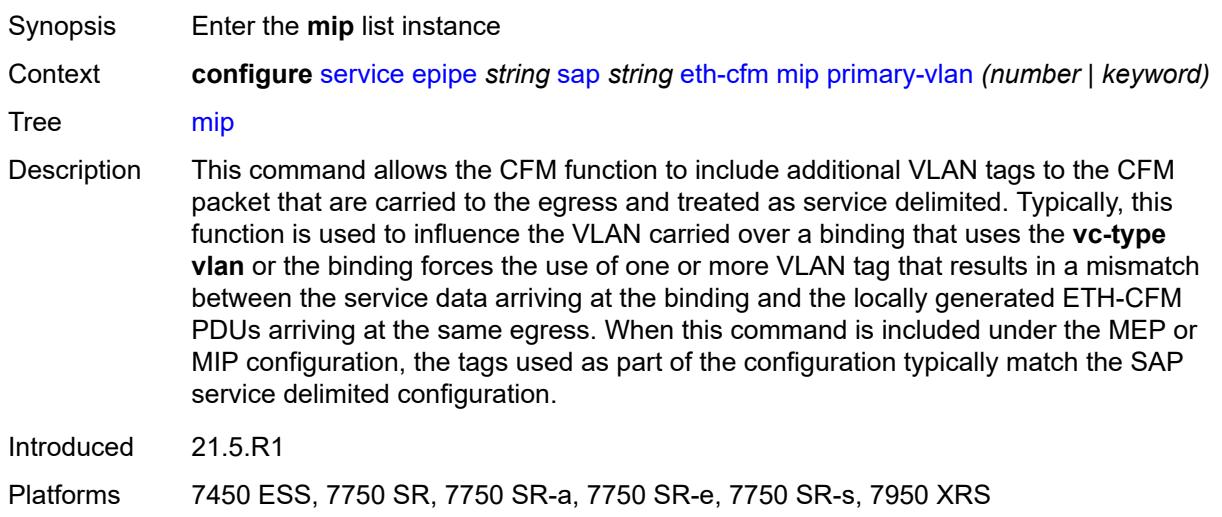

## <span id="page-5424-0"></span>**primary-vlan** *(number | keyword)*

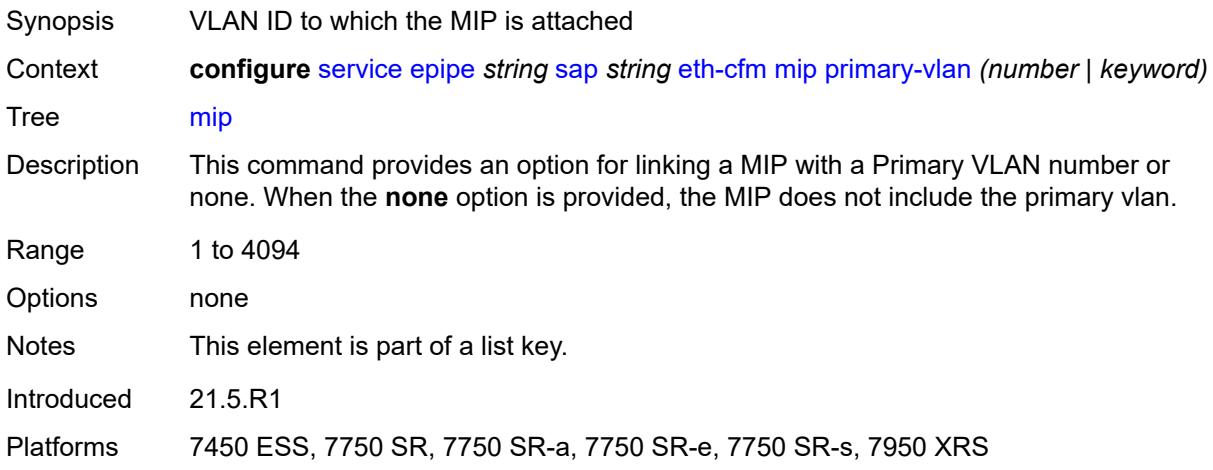

### <span id="page-5424-1"></span>**cfm-vlan-tag** *string*

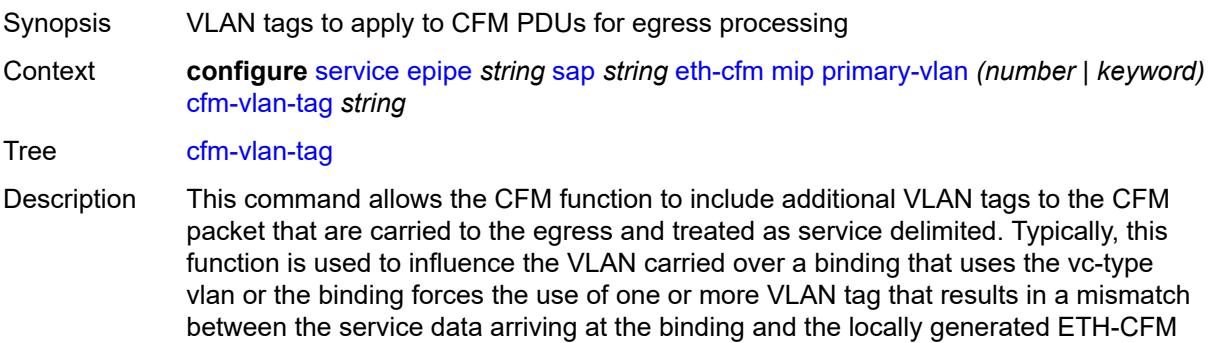

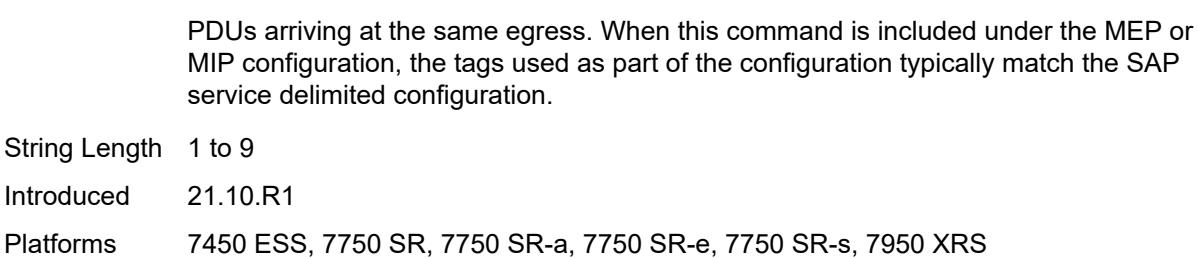

#### <span id="page-5425-0"></span>**mac-address** *string*

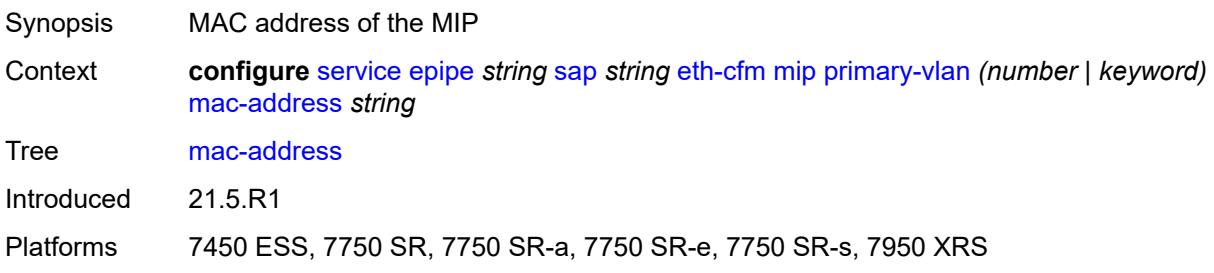

#### <span id="page-5425-1"></span>**squelch-ingress-ctag-levels** *number*

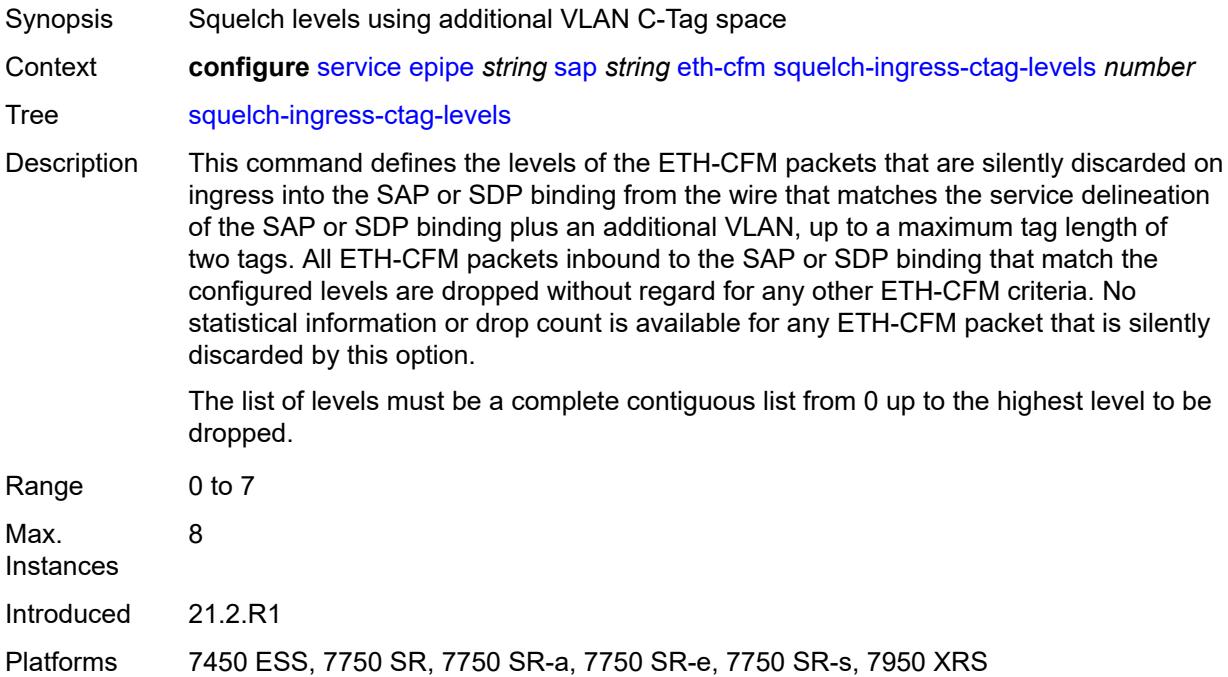

# <span id="page-5425-2"></span>**squelch-ingress-levels** *number*

Synopsis Levels for which ETH-CFM packets are silently discarded

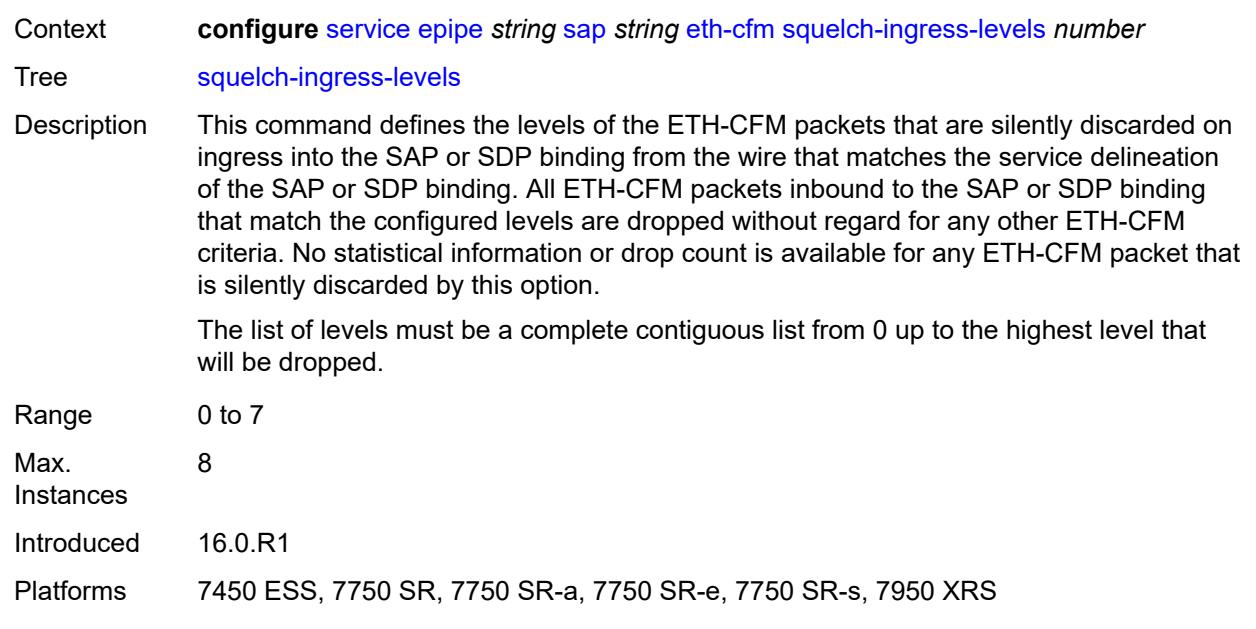

## <span id="page-5426-0"></span>**ethernet**

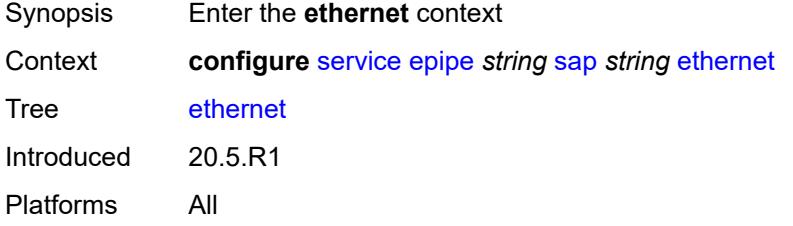

## <span id="page-5426-1"></span>**llf**

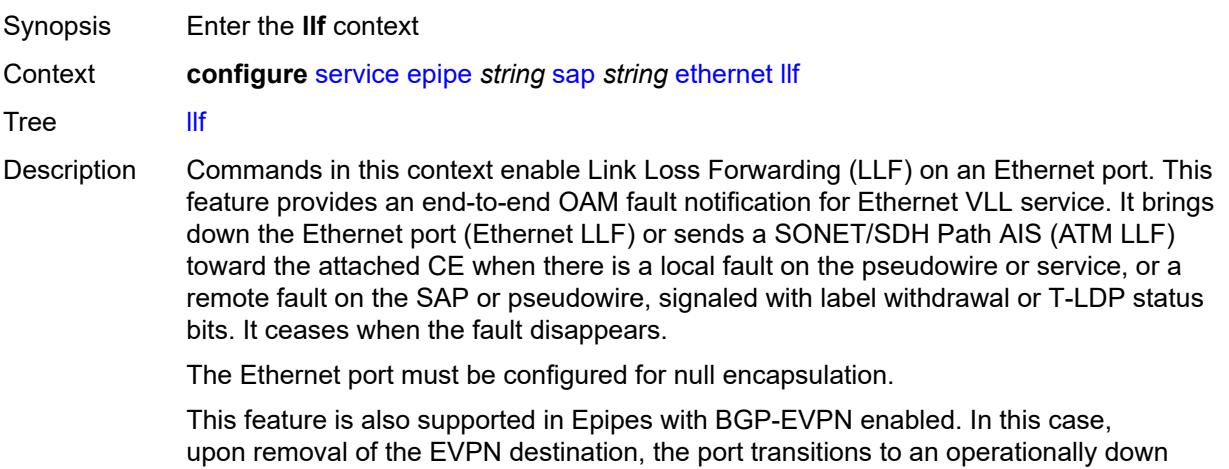

operationally up). The port transitions to the operationally up state when the EVPN destination is created.

Introduced 20.5.R1 Platforms All

## <span id="page-5427-0"></span>**admin-state** *keyword*

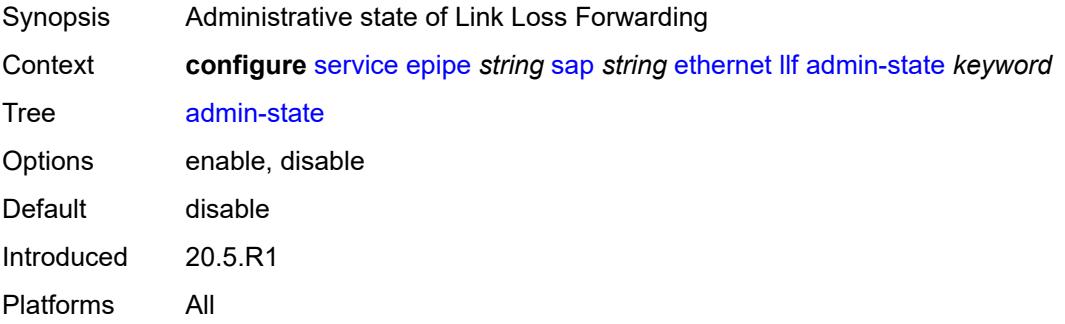

## <span id="page-5427-1"></span>**ignore-oper-down** *boolean*

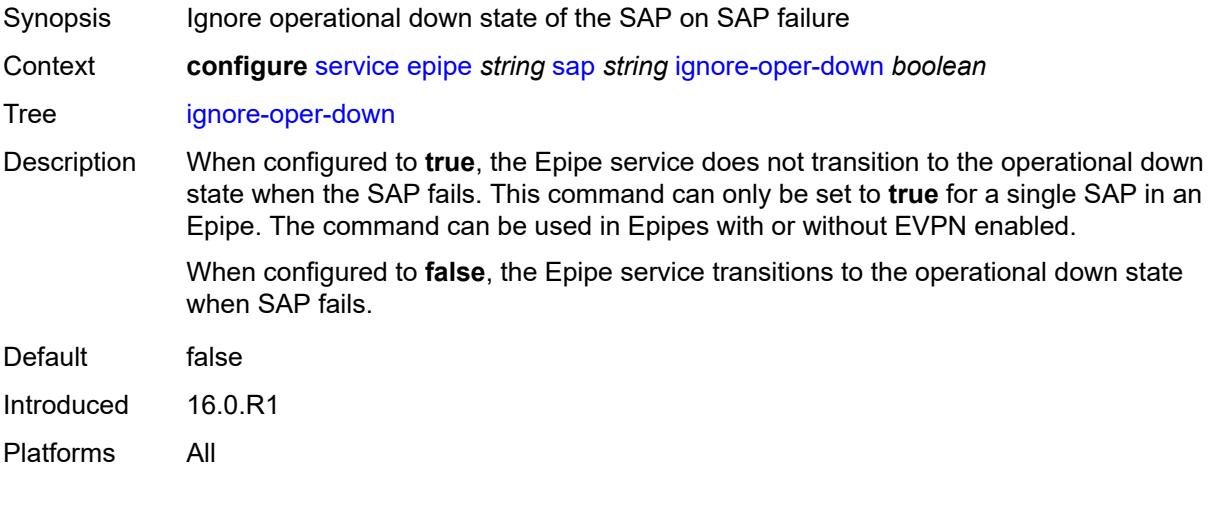

## <span id="page-5427-2"></span>**ingress**

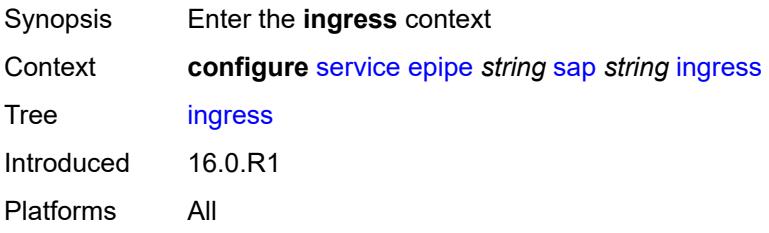

#### <span id="page-5428-0"></span>**filter**

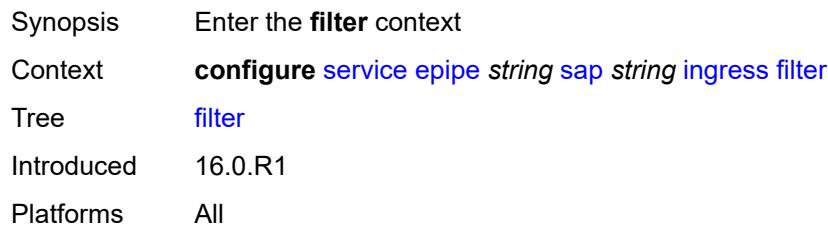

# <span id="page-5428-1"></span>**ip** *reference*

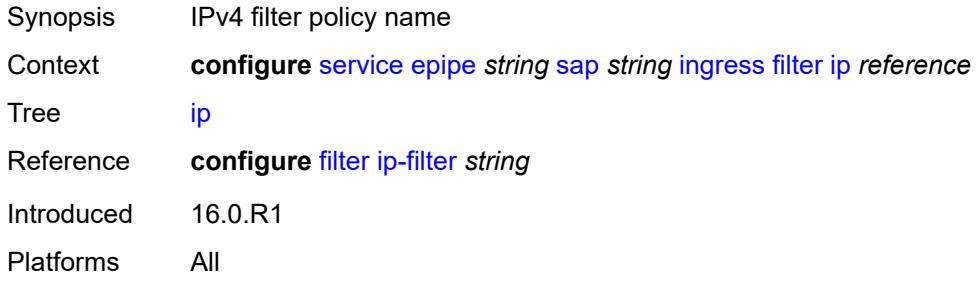

# <span id="page-5428-2"></span>**ipv6** *reference*

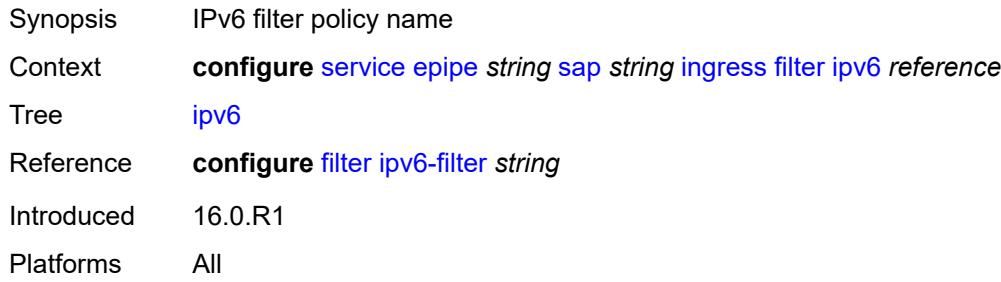

## <span id="page-5428-3"></span>**mac** *reference*

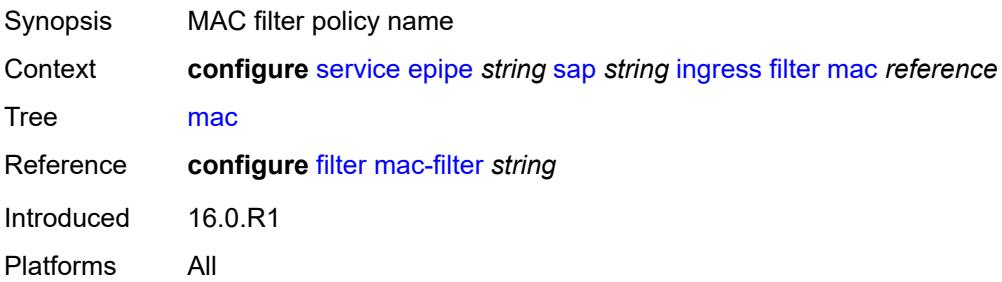

#### <span id="page-5429-0"></span>**qos**

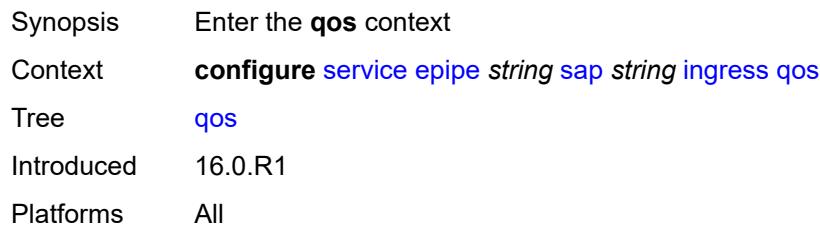

# <span id="page-5429-1"></span>**match-qinq-dot1p** *keyword*

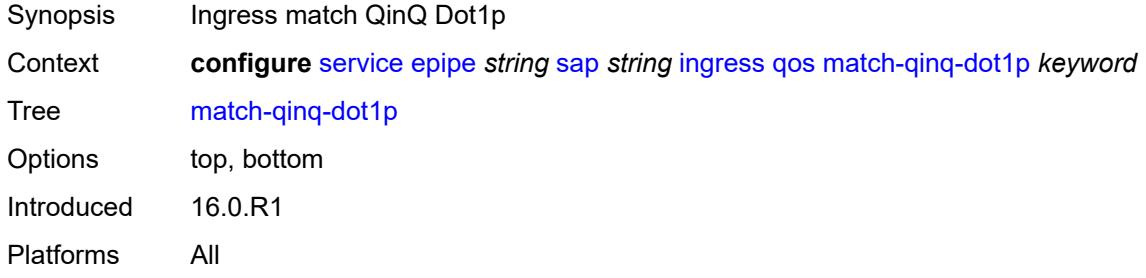

# <span id="page-5429-2"></span>**policer-control-policy**

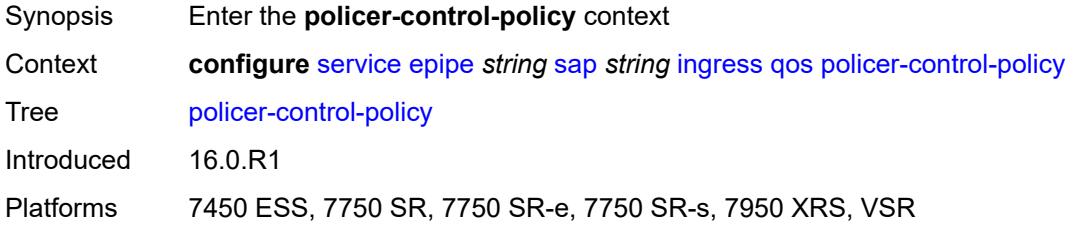

### <span id="page-5429-3"></span>**overrides**

<span id="page-5429-4"></span>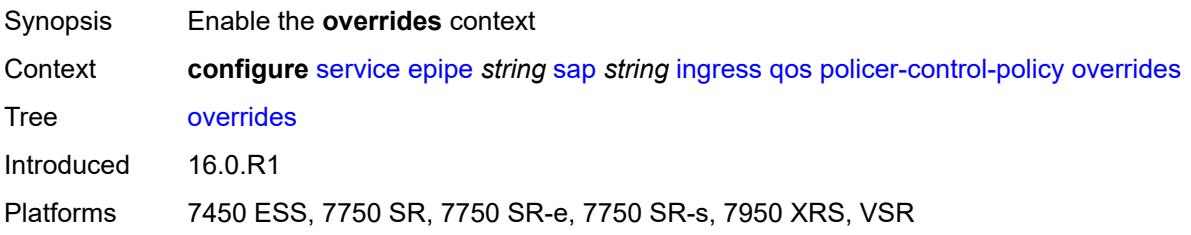

#### **root**

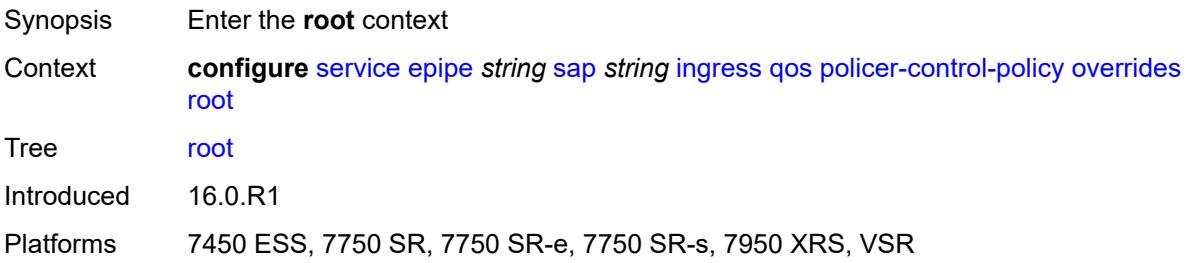

#### <span id="page-5430-0"></span>**max-rate** *(number | keyword)*

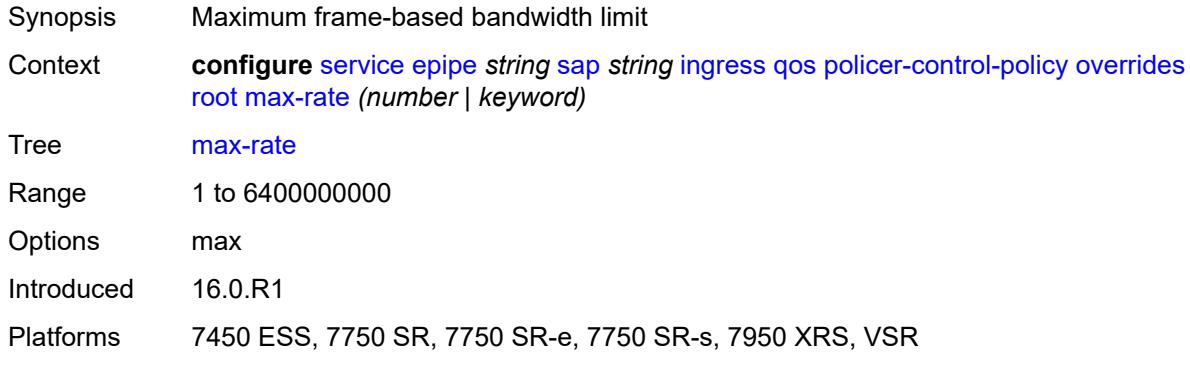

## <span id="page-5430-1"></span>**priority-mbs-thresholds**

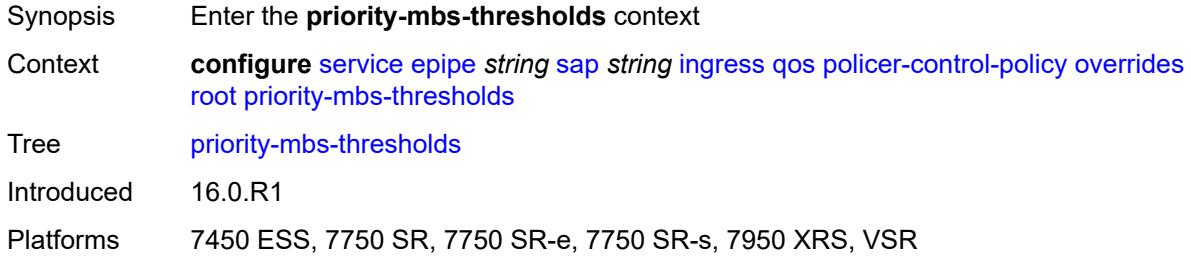

# <span id="page-5430-2"></span>**min-thresh-separation** *(number | keyword)*

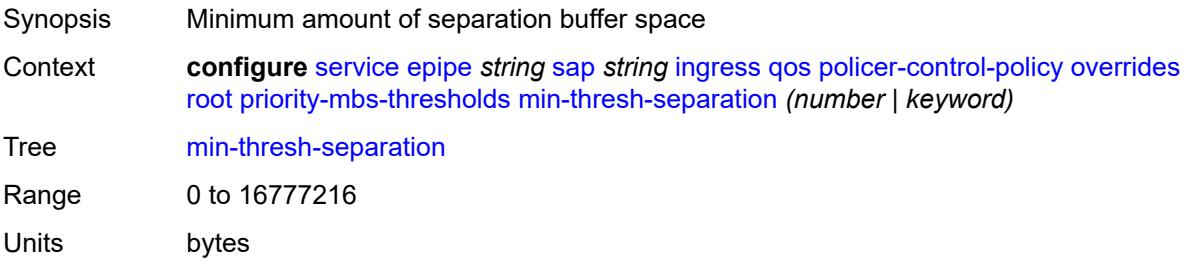

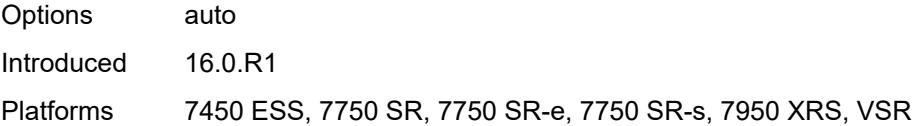

# <span id="page-5431-1"></span>**priority** [[priority-level](#page-5431-0)] *number*

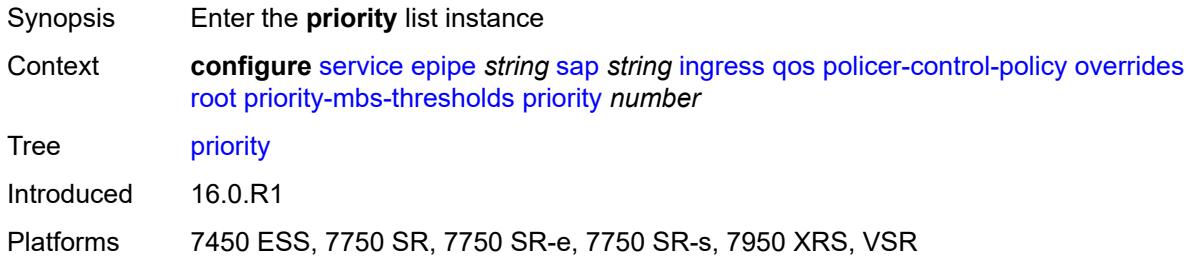

# <span id="page-5431-0"></span>[**priority-level**] *number*

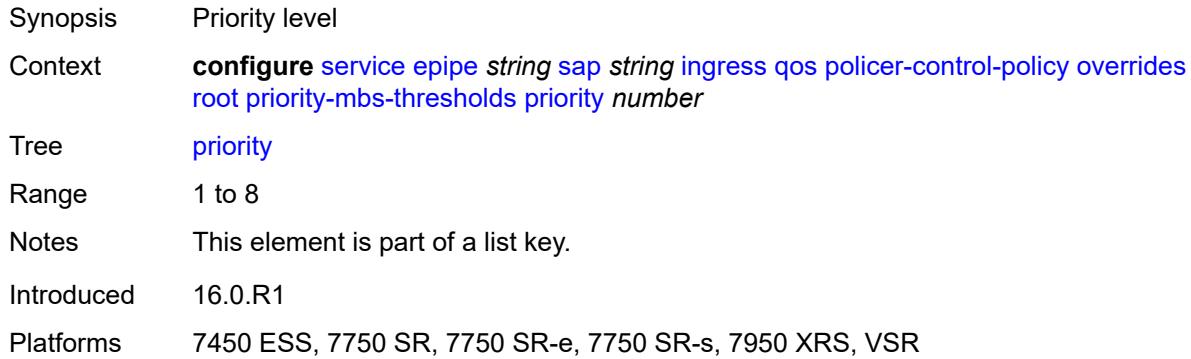

# <span id="page-5431-2"></span>**mbs-contribution** *(number | keyword)*

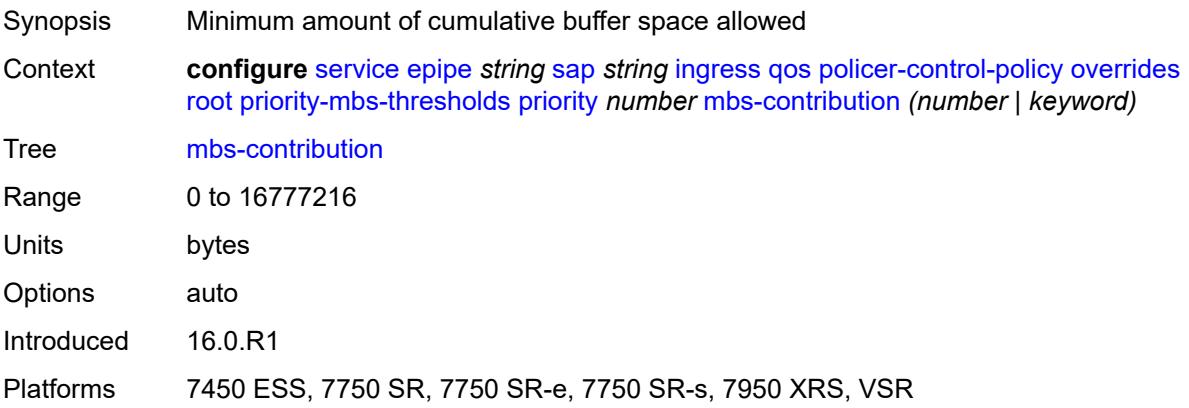

# <span id="page-5432-0"></span>**policy-name** *reference*

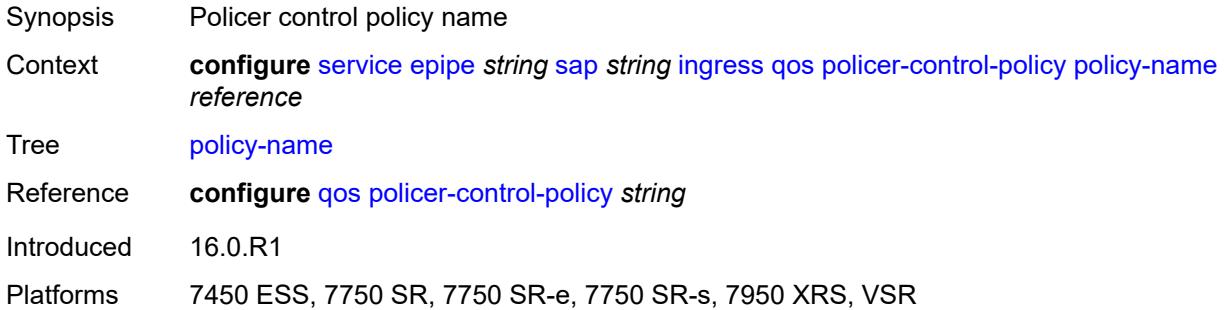

## <span id="page-5432-1"></span>**sap-ingress**

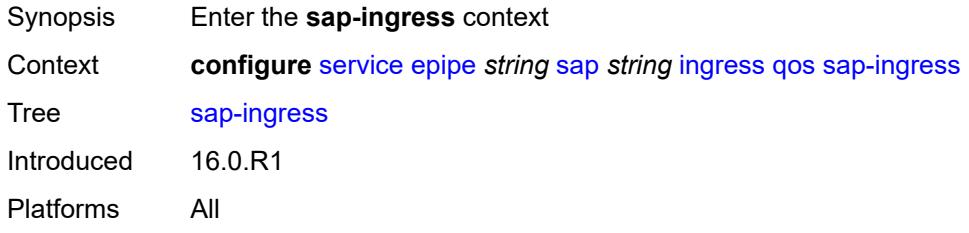

# <span id="page-5432-2"></span>**fp-redirect-group**

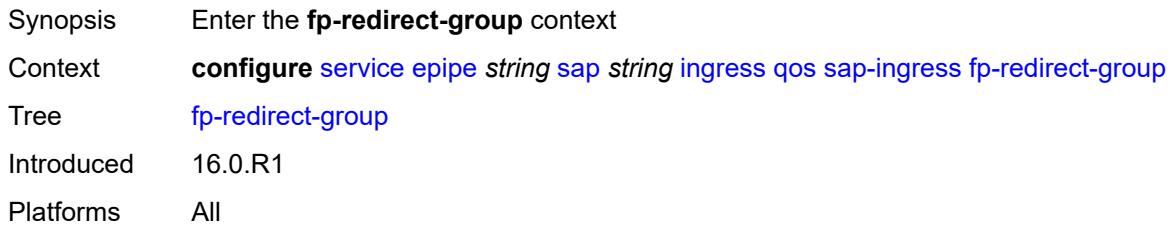

# <span id="page-5432-3"></span>**group-name** *reference*

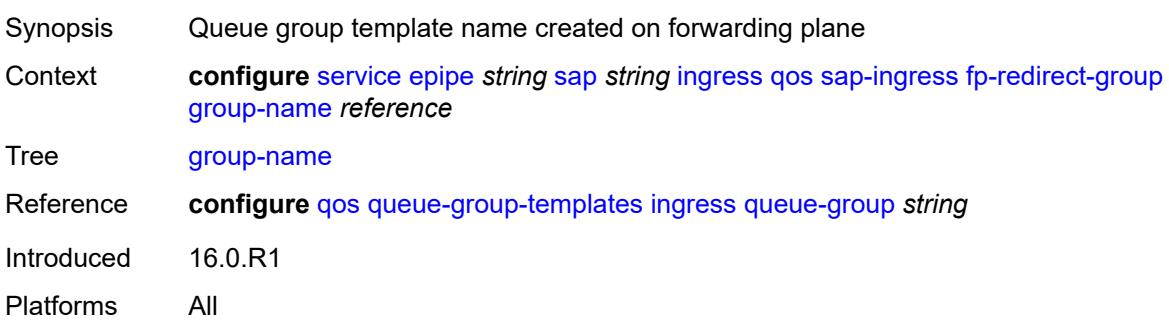

#### <span id="page-5433-0"></span>**instance** *number*

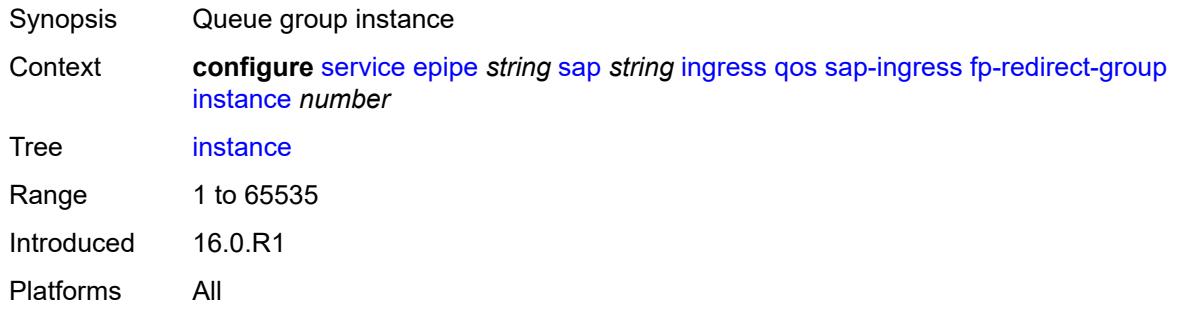

### <span id="page-5433-1"></span>**overrides**

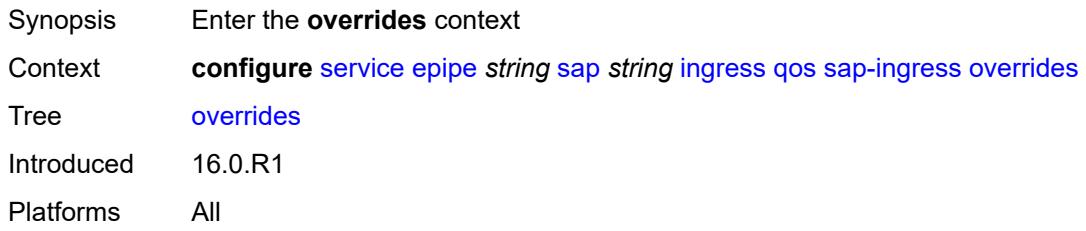

## <span id="page-5433-2"></span>**ip-criteria**

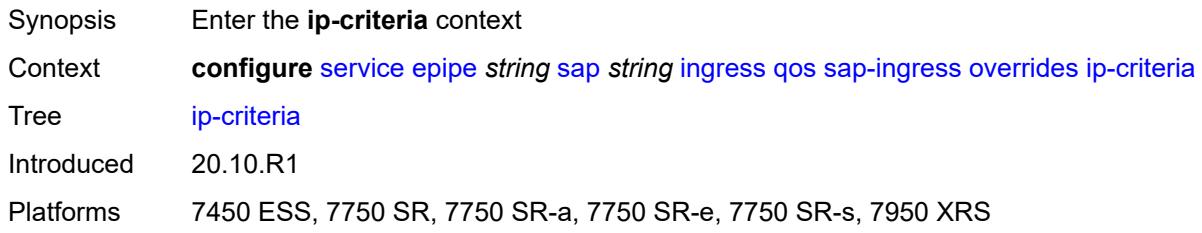

## <span id="page-5433-3"></span>**activate-entry-tag** *number*

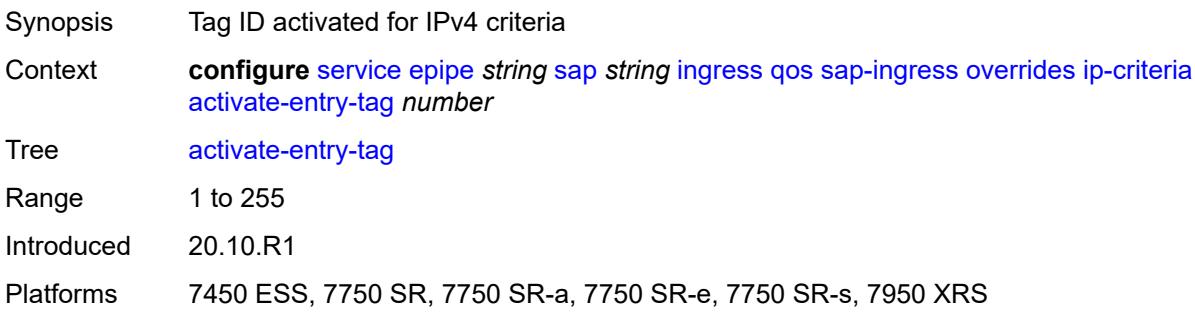

## <span id="page-5434-0"></span>**ipv6-criteria**

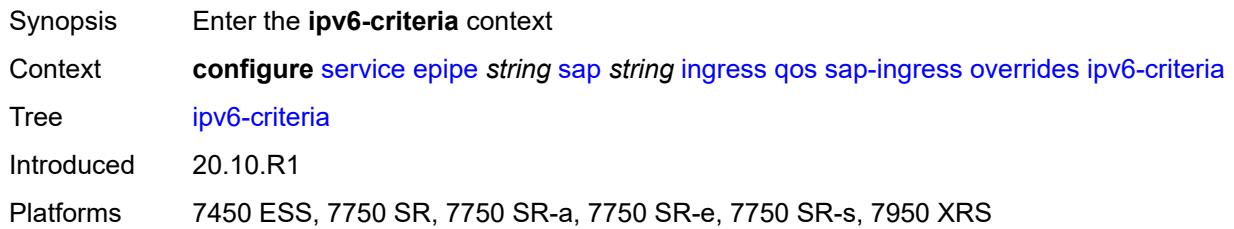

## <span id="page-5434-1"></span>**activate-entry-tag** *number*

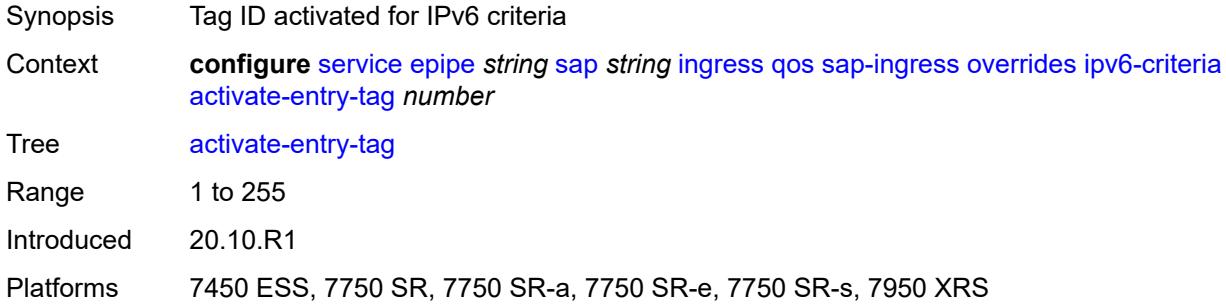

# <span id="page-5434-3"></span>**policer** [[policer-id](#page-5434-2)] *reference*

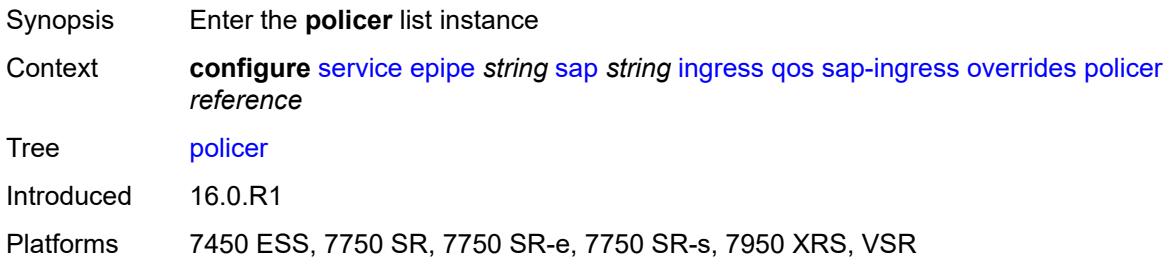

# <span id="page-5434-2"></span>[**policer-id**] *reference*

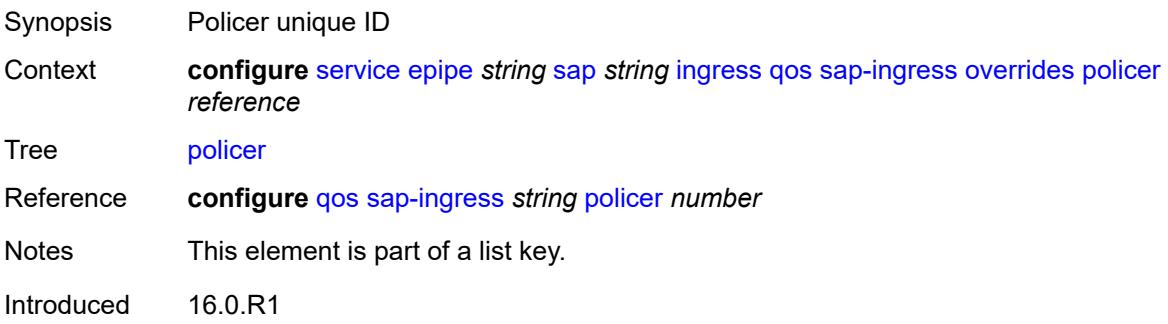

Platforms 7450 ESS, 7750 SR, 7750 SR-e, 7750 SR-s, 7950 XRS, VSR

#### <span id="page-5435-0"></span>**cbs** *(number | keyword)*

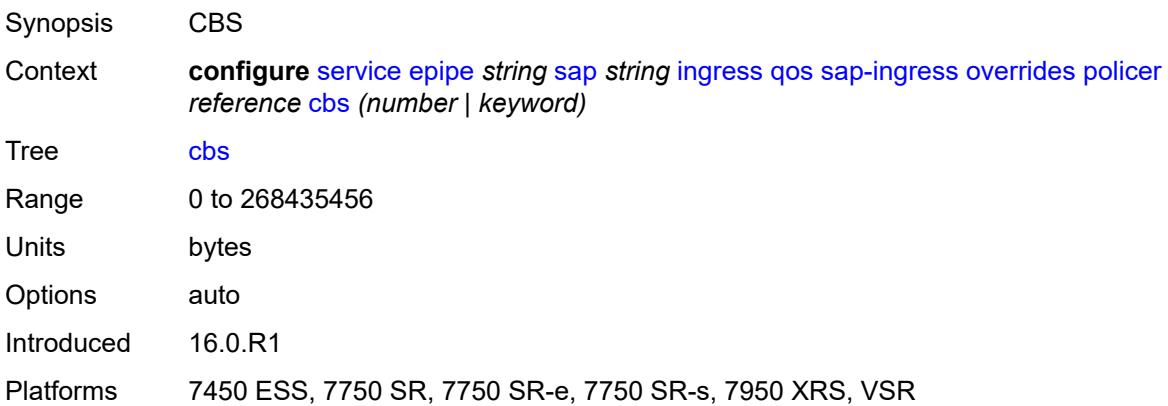

## <span id="page-5435-1"></span>**mbs** *(number | keyword)*

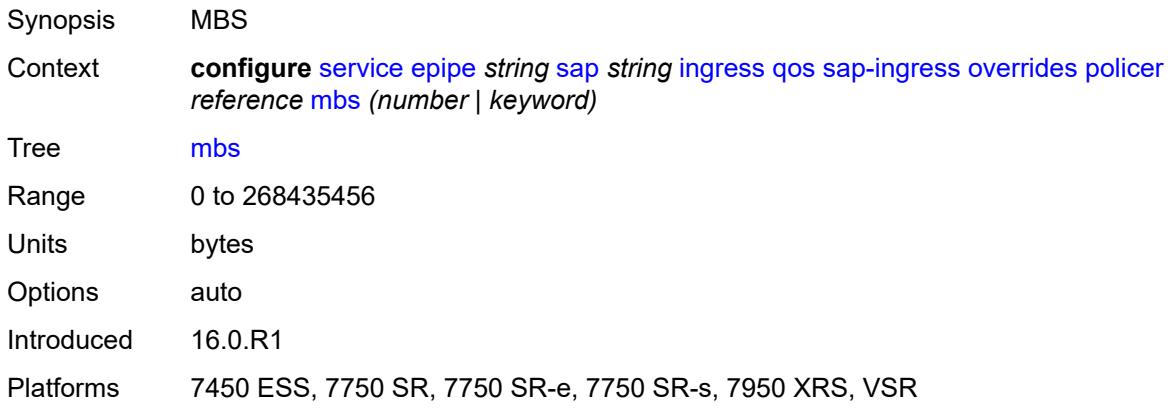

## <span id="page-5435-2"></span>**packet-byte-offset** *number*

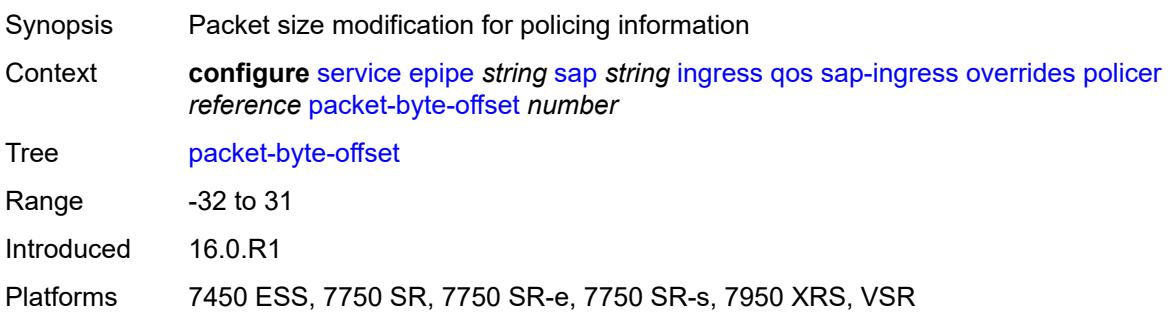
### <span id="page-5436-0"></span>**percent-rate**

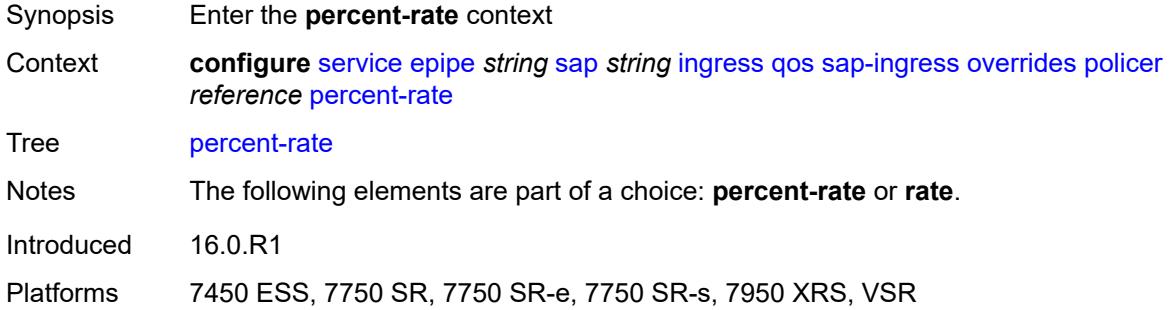

# <span id="page-5436-1"></span>**cir** *decimal-number*

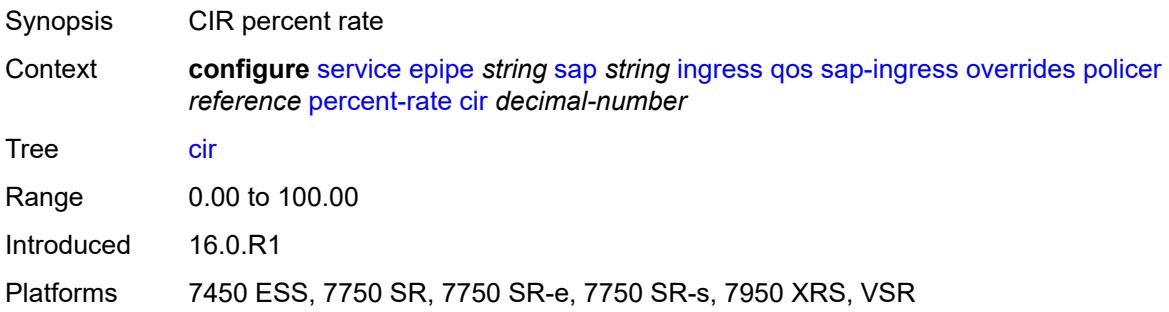

# <span id="page-5436-2"></span>**pir** *decimal-number*

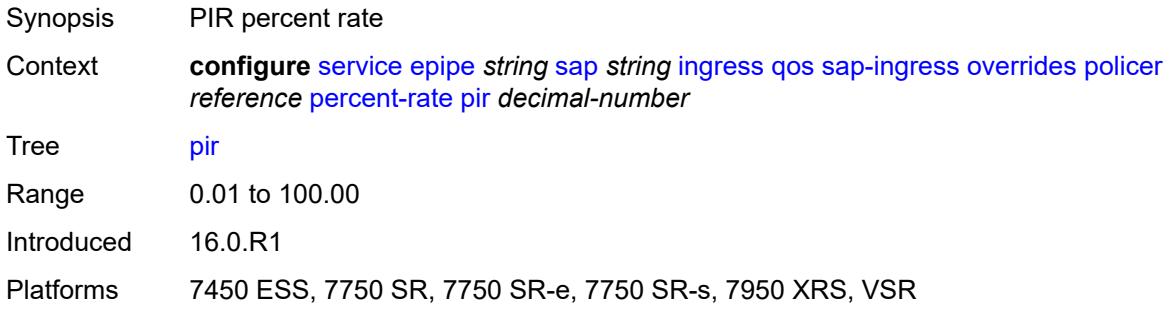

### <span id="page-5436-3"></span>**rate**

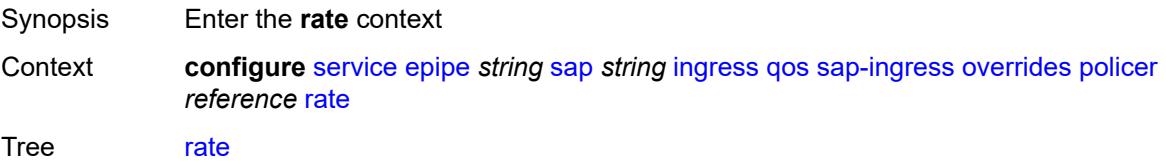

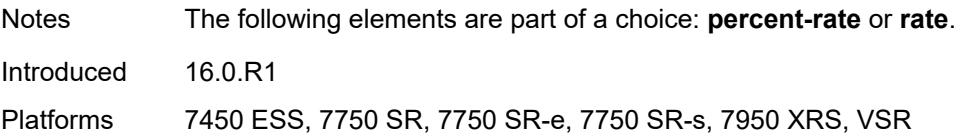

# <span id="page-5437-0"></span>**cir** *(number | keyword)*

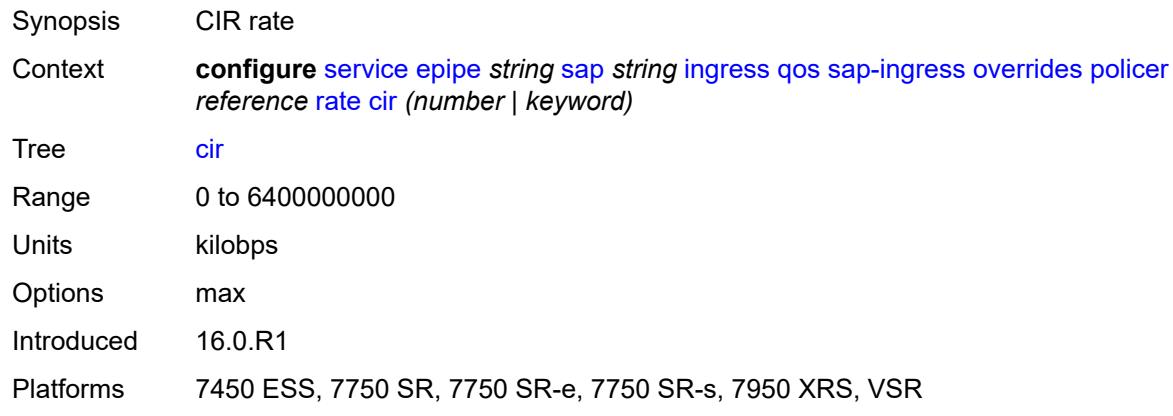

# <span id="page-5437-1"></span>**pir** *(number | keyword)*

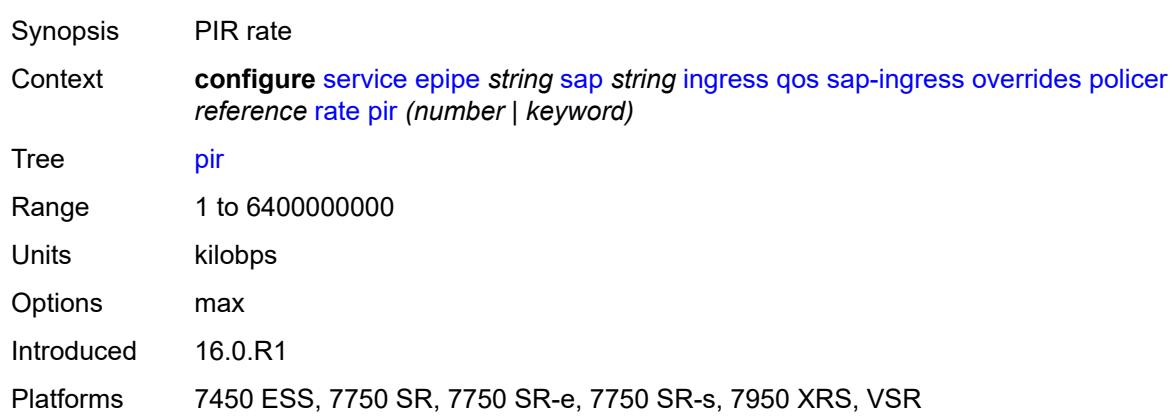

# <span id="page-5437-2"></span>**stat-mode** *keyword*

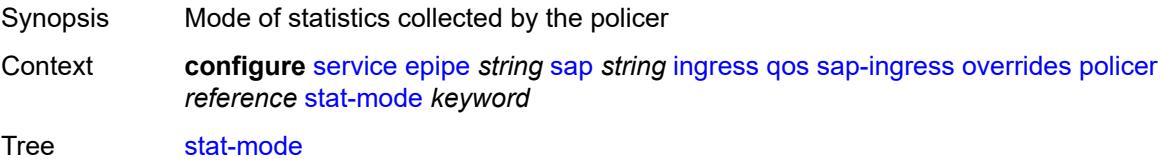

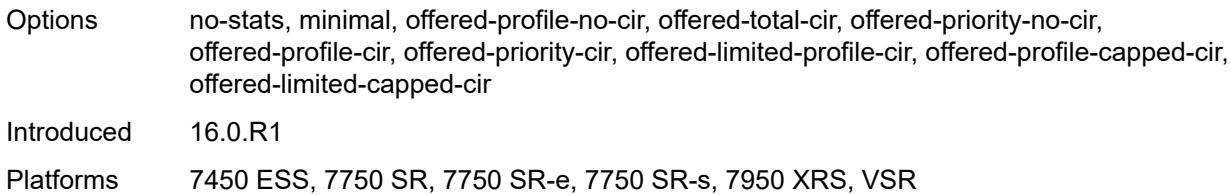

# <span id="page-5438-1"></span>**queue** [[queue-id](#page-5438-0)] *reference*

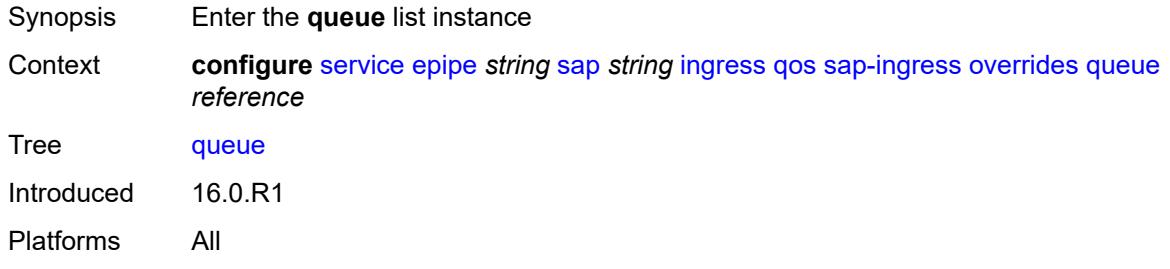

# <span id="page-5438-0"></span>[**queue-id**] *reference*

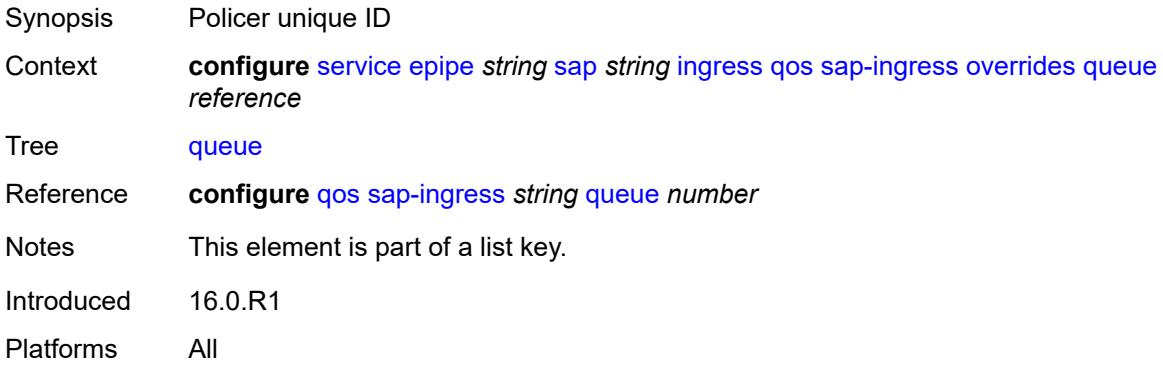

# <span id="page-5438-2"></span>**adaptation-rule**

<span id="page-5438-3"></span>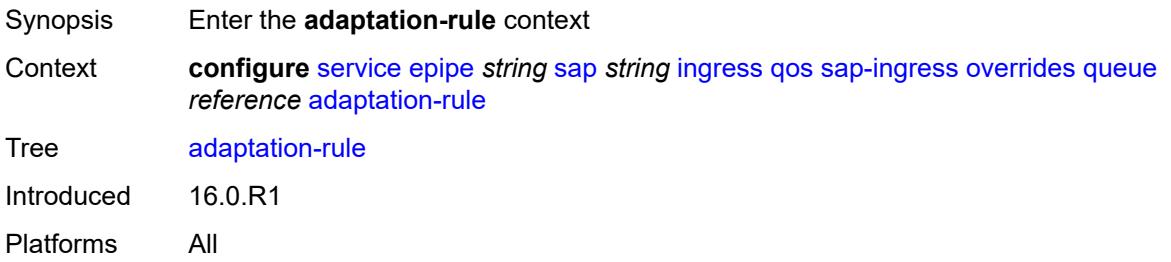

# **cir** *keyword*

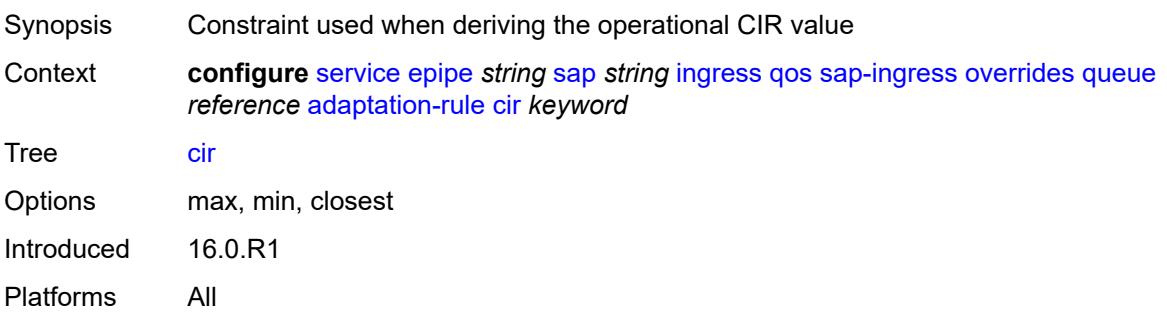

# <span id="page-5439-0"></span>**pir** *keyword*

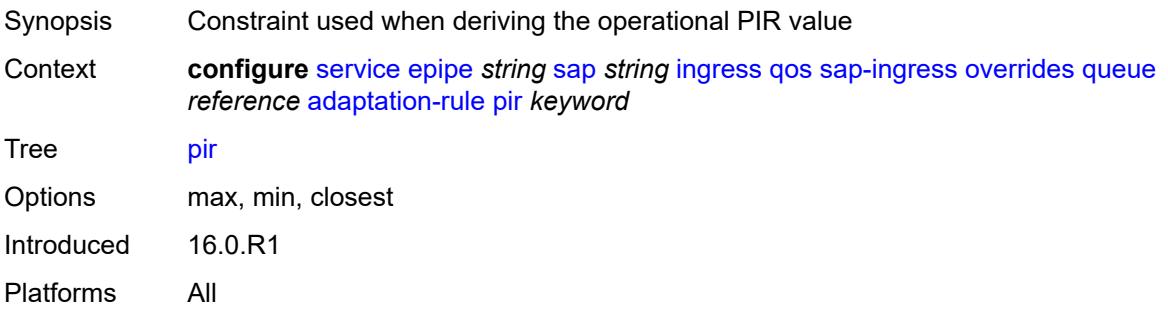

# <span id="page-5439-1"></span>**cbs** *(number | keyword)*

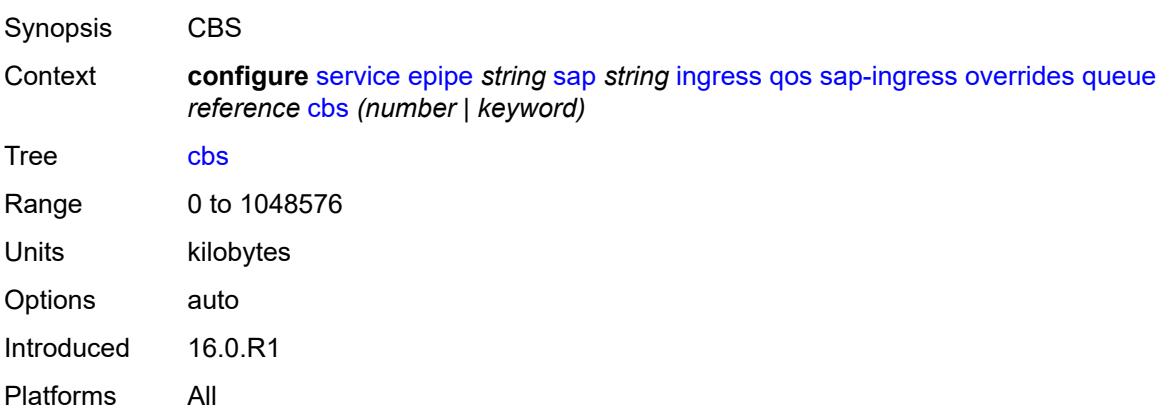

### <span id="page-5439-2"></span>**drop-tail**

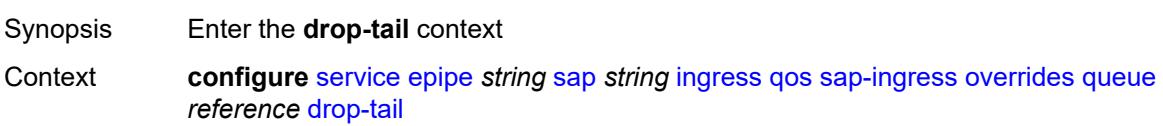

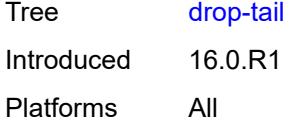

### <span id="page-5440-0"></span>**low**

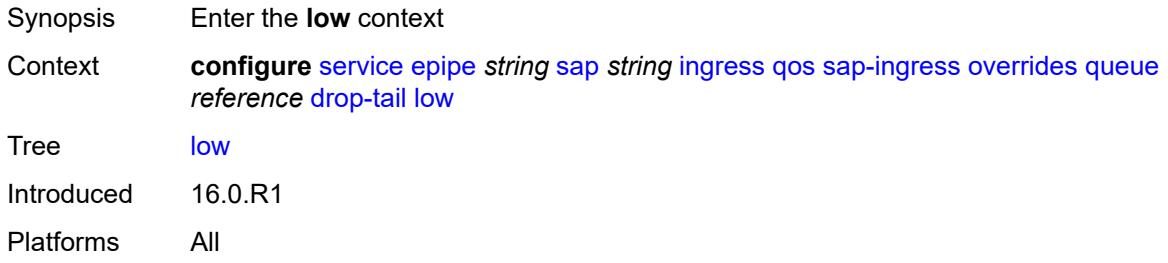

# <span id="page-5440-1"></span>**percent-reduction-from-mbs** *(number | keyword)*

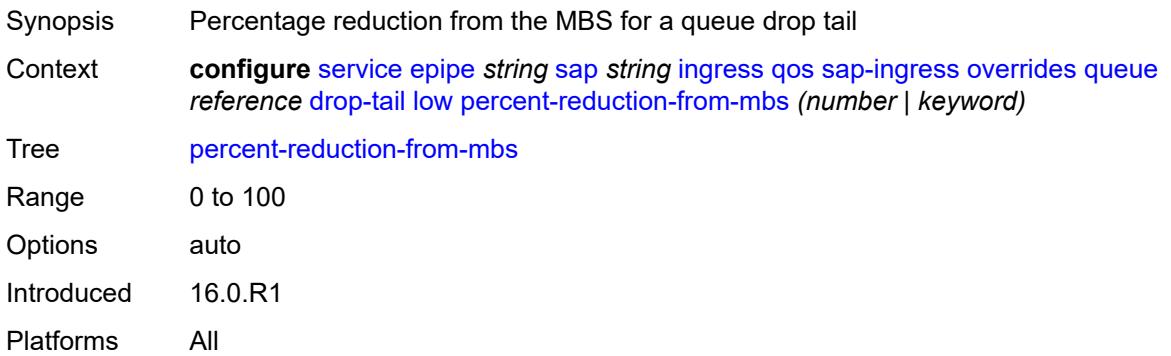

## <span id="page-5440-2"></span>**mbs** *(number | keyword)*

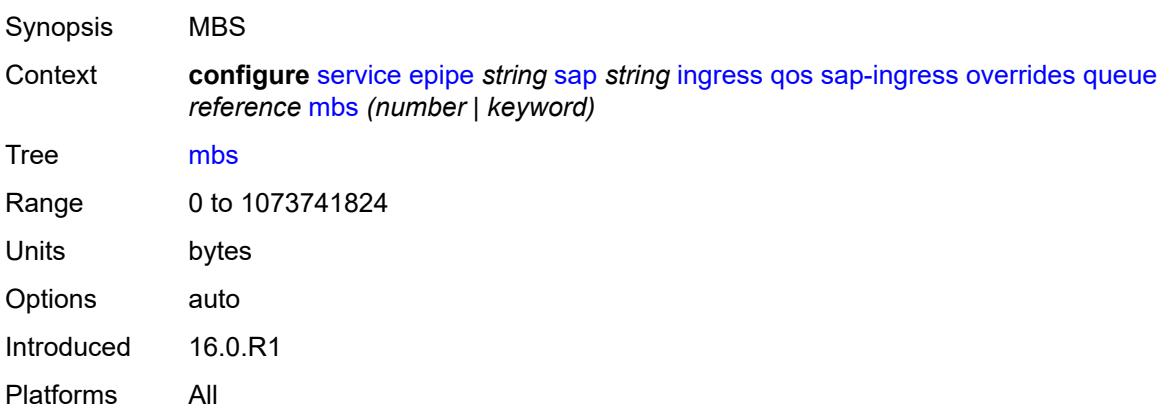

# <span id="page-5441-0"></span>**monitor-queue-depth**

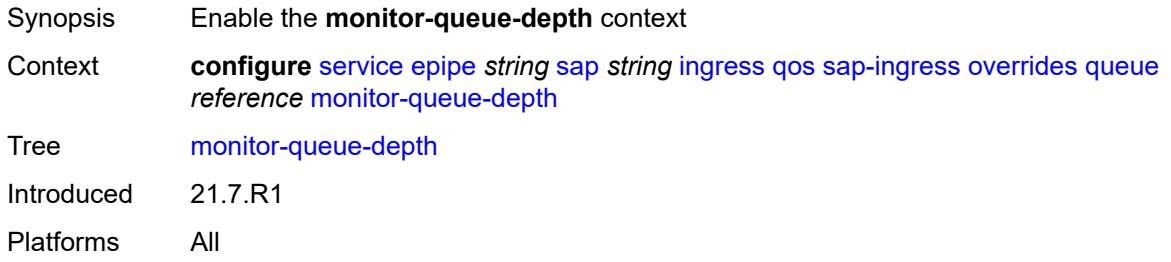

# <span id="page-5441-1"></span>**fast-polling** *boolean*

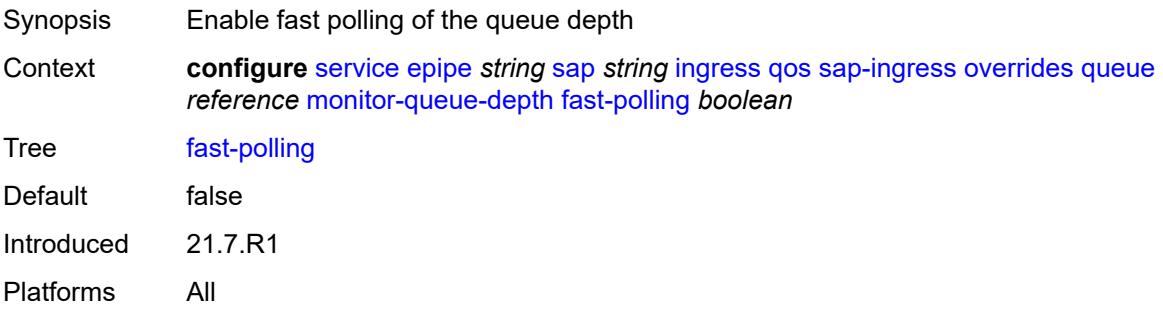

# <span id="page-5441-2"></span>**parent**

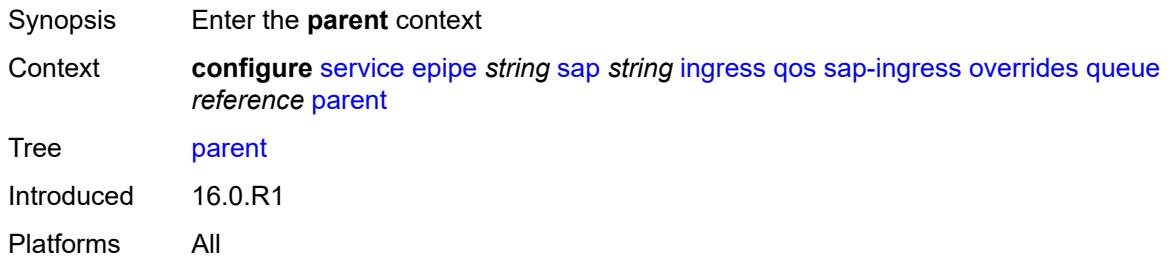

### <span id="page-5441-3"></span>**cir-weight** *number*

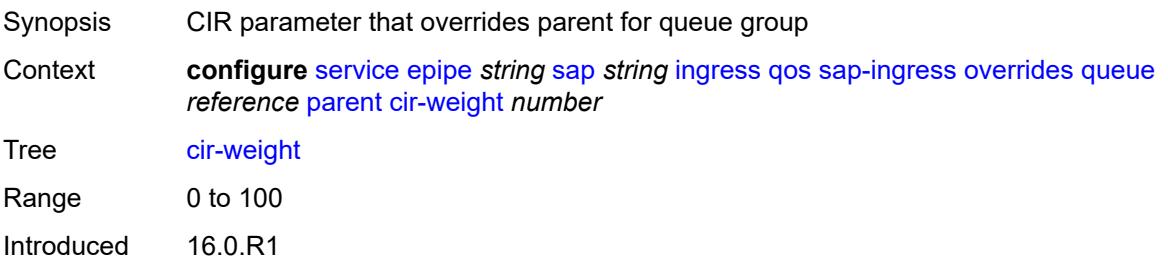

Platforms All

# <span id="page-5442-0"></span>**weight** *number*

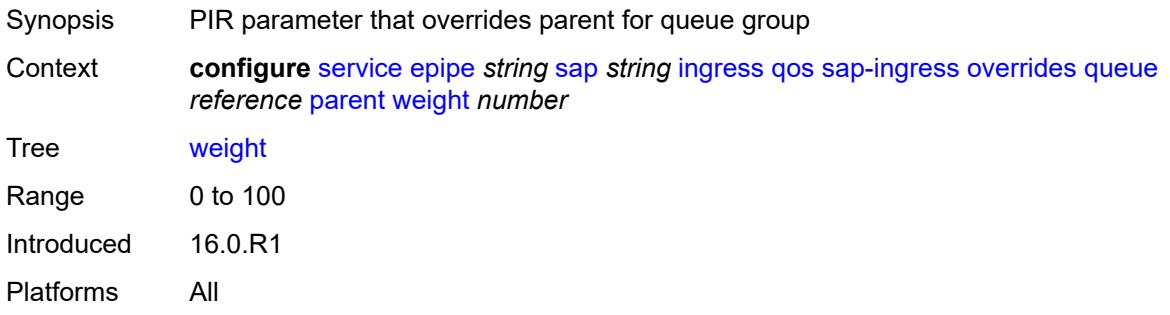

### <span id="page-5442-1"></span>**percent-rate**

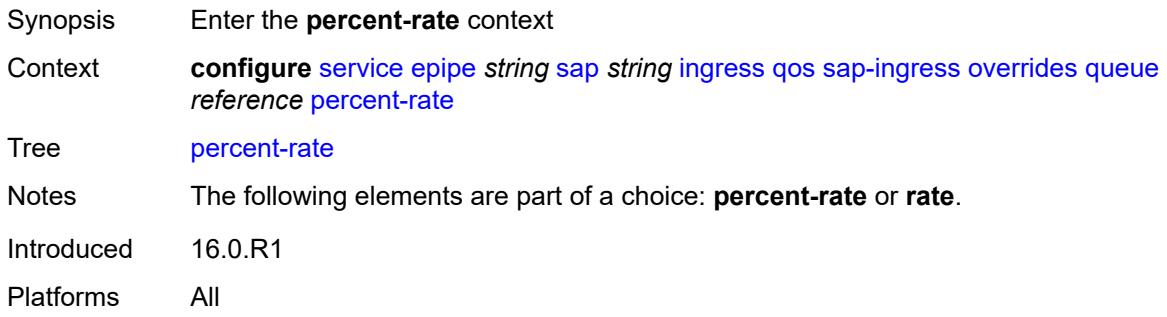

### <span id="page-5442-2"></span>**cir** *decimal-number*

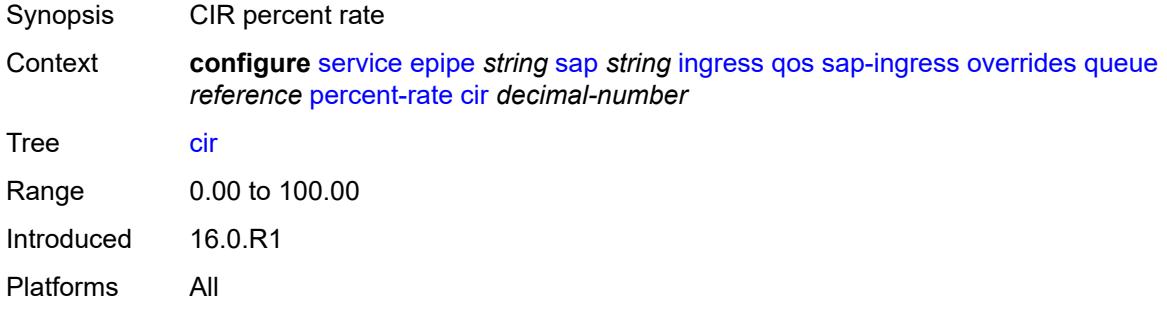

# <span id="page-5442-3"></span>**pir** *decimal-number*

Synopsis PIR percent rate

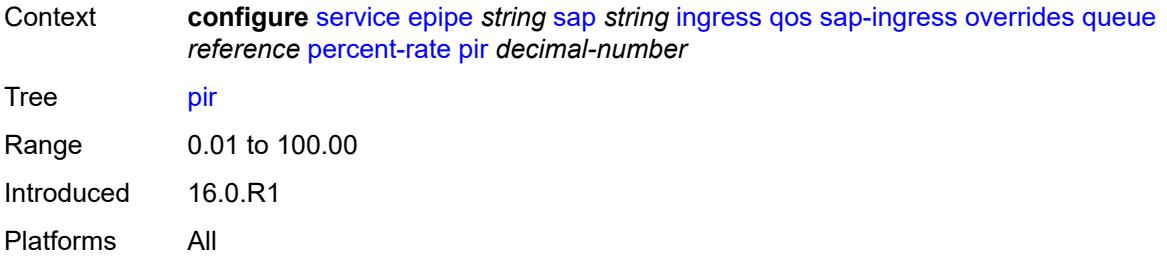

### <span id="page-5443-0"></span>**rate**

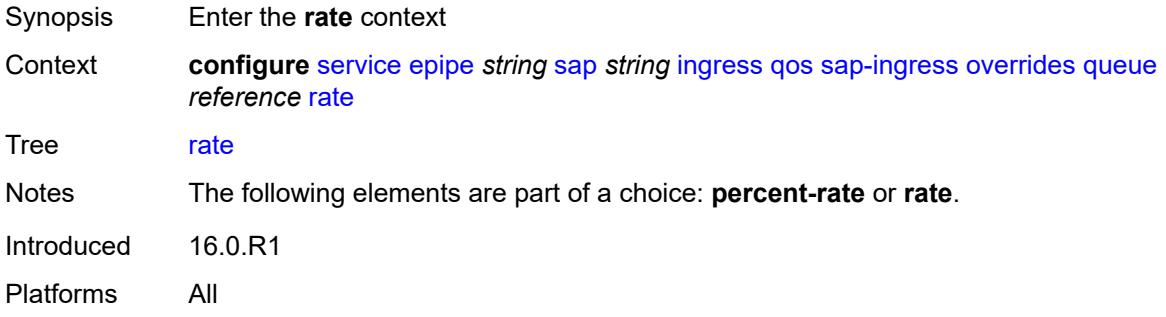

# <span id="page-5443-1"></span>**cir** *(number | keyword)*

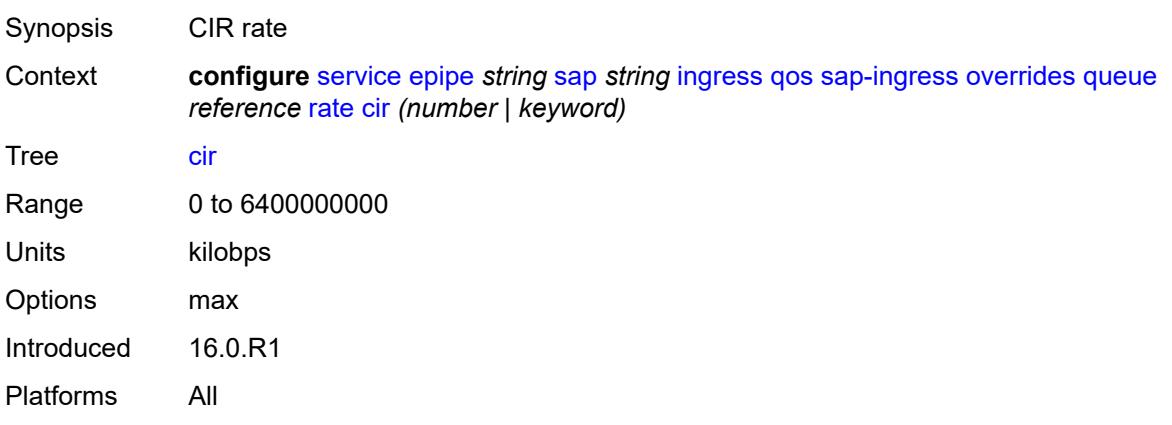

# <span id="page-5443-2"></span>**pir** *(number | keyword)*

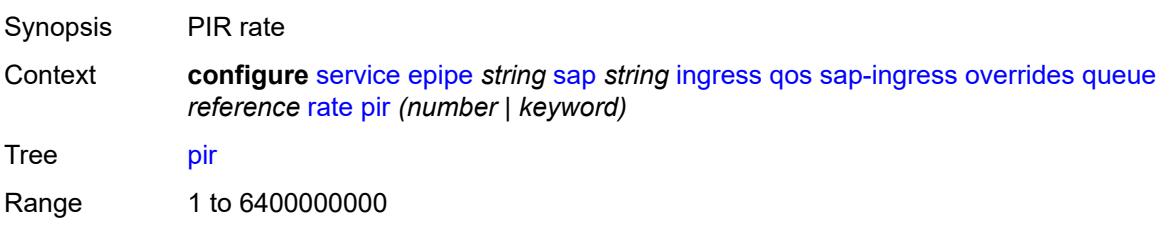

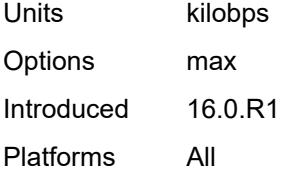

# <span id="page-5444-0"></span>**policy-name** *reference*

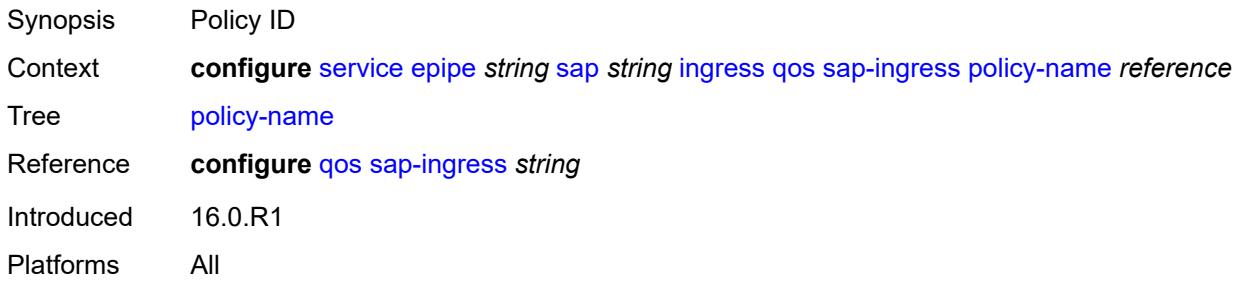

# <span id="page-5444-1"></span>**queuing-type** *keyword*

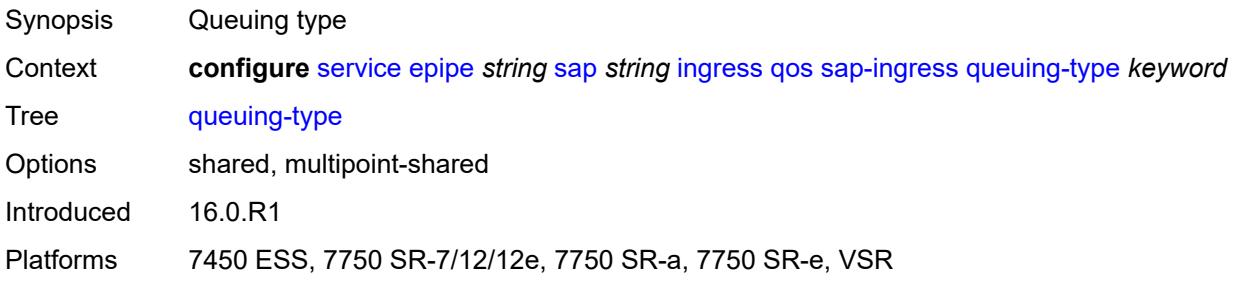

# <span id="page-5444-2"></span>**scheduler-policy**

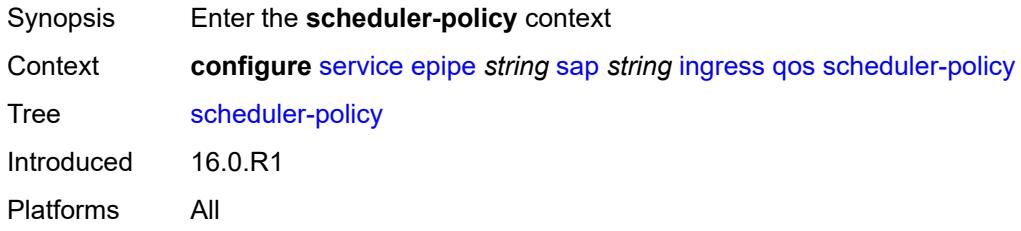

### <span id="page-5444-3"></span>**overrides**

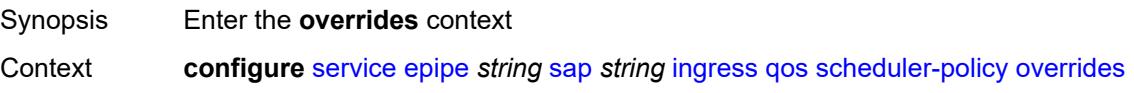

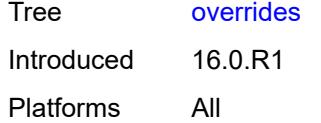

# <span id="page-5445-1"></span>**scheduler** [[scheduler-name](#page-5445-0)] *string*

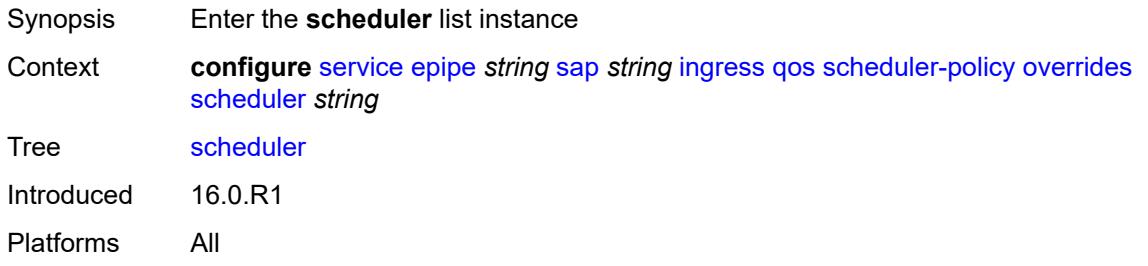

# <span id="page-5445-0"></span>[**scheduler-name**] *string*

<span id="page-5445-2"></span>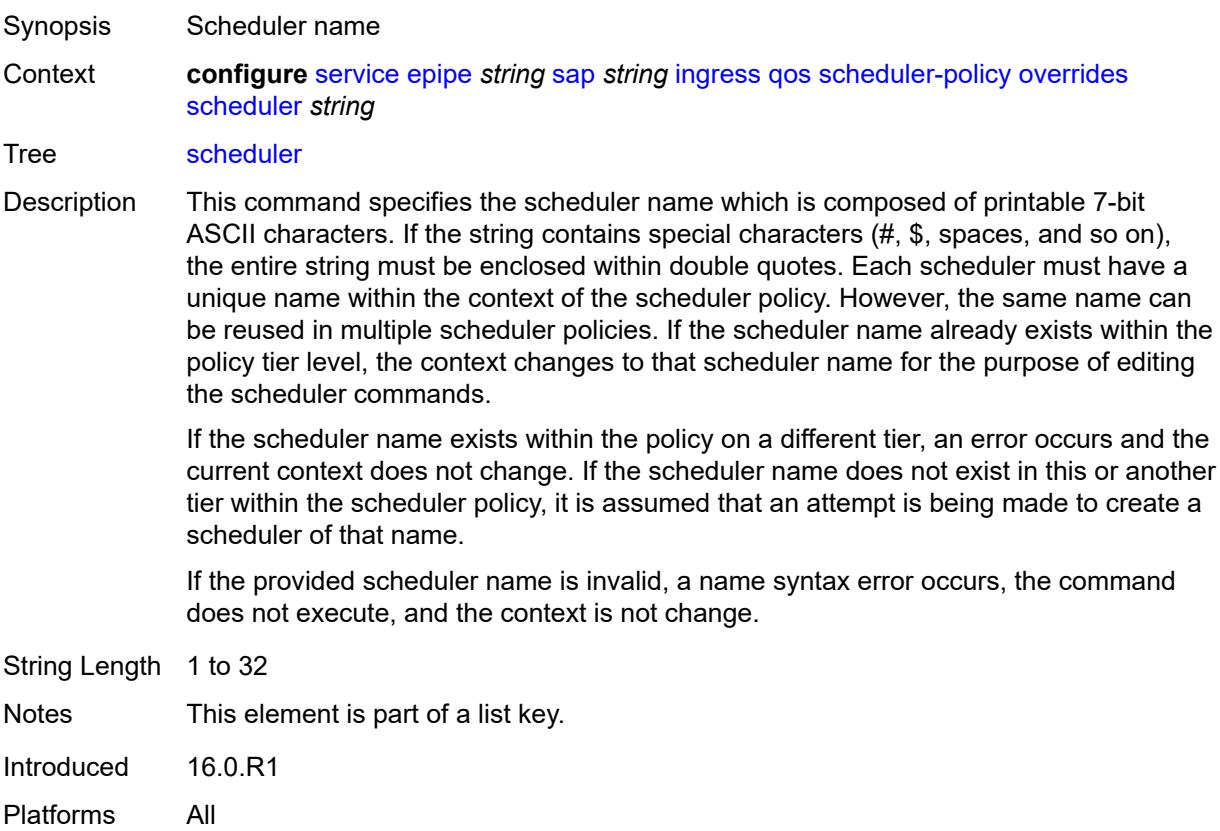

# **parent**

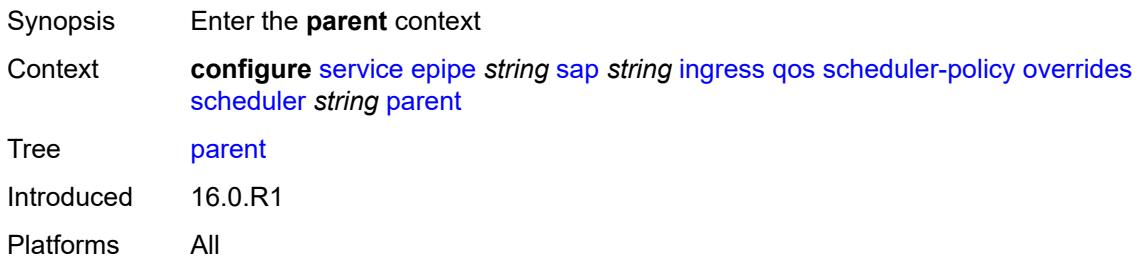

# <span id="page-5446-0"></span>**cir-weight** *number*

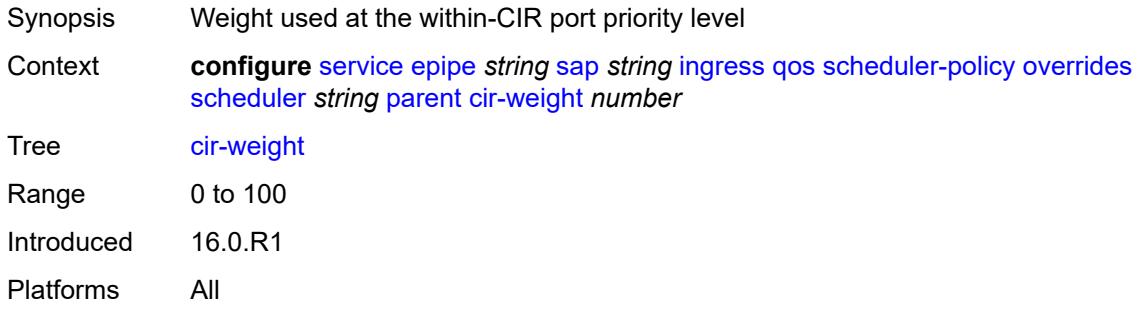

# <span id="page-5446-1"></span>**weight** *number*

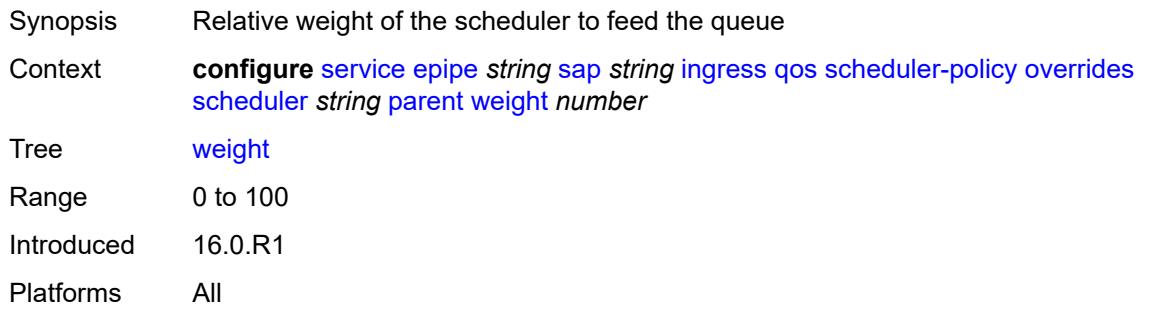

### <span id="page-5446-2"></span>**rate**

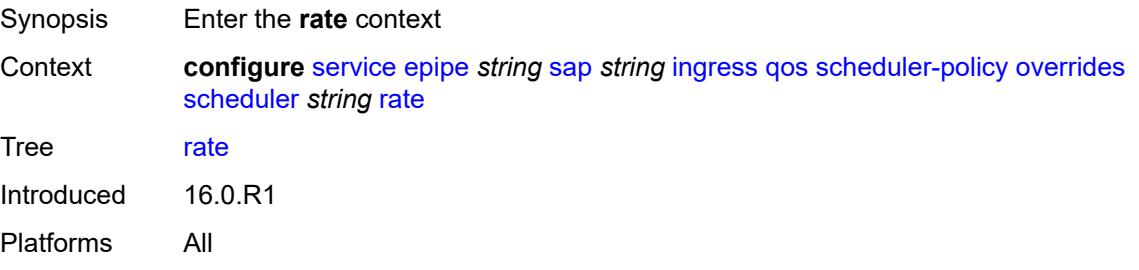

# <span id="page-5447-0"></span>**cir** *(number | keyword)*

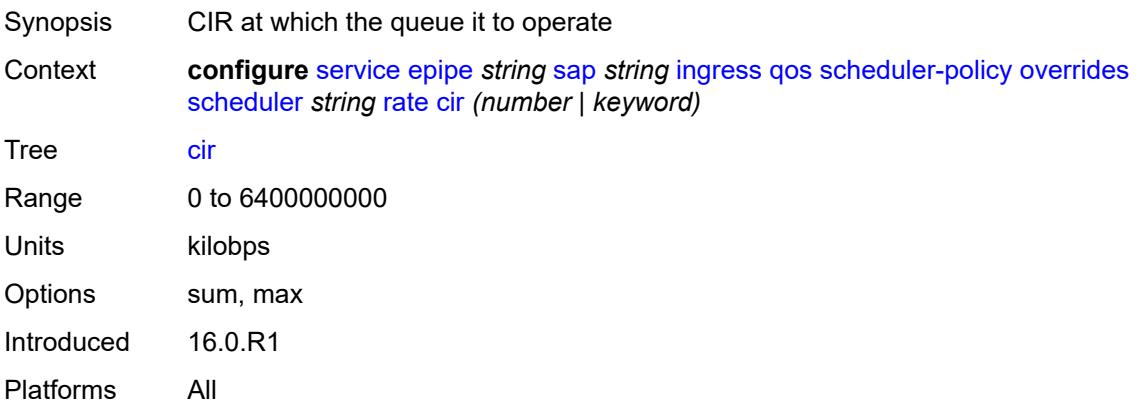

# <span id="page-5447-1"></span>**pir** *(number | keyword)*

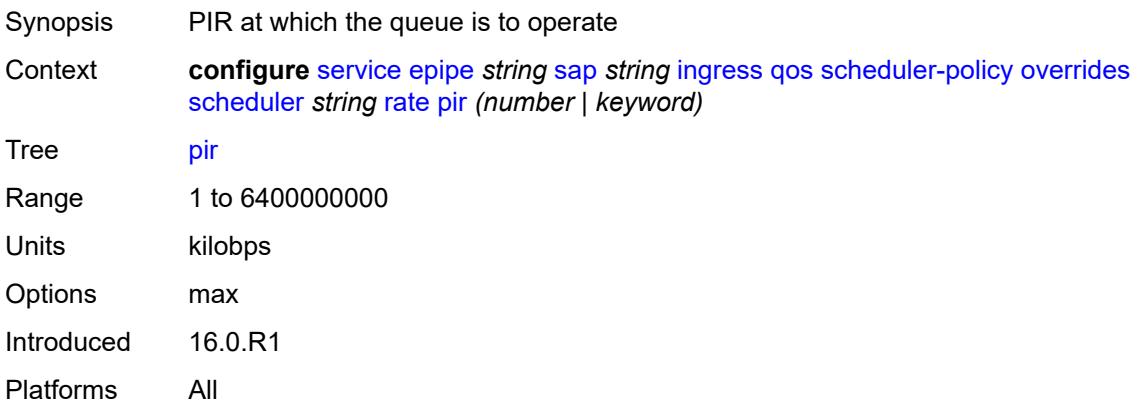

# <span id="page-5447-2"></span>**policy-name** *reference*

<span id="page-5447-3"></span>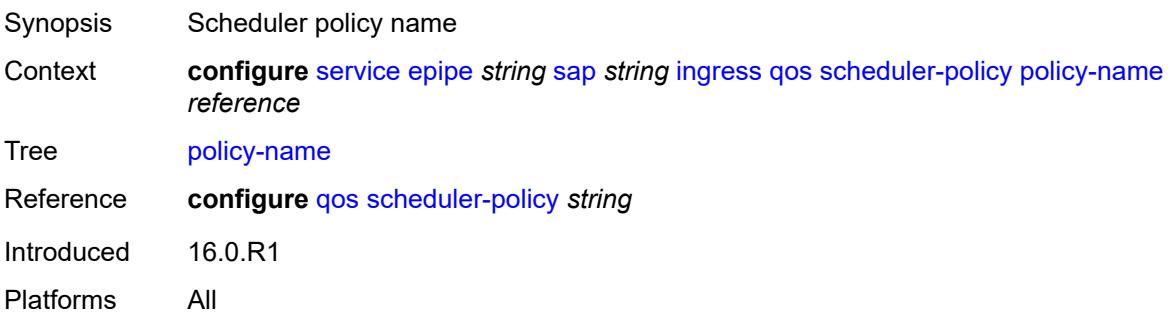

# **qtag-manipulation**

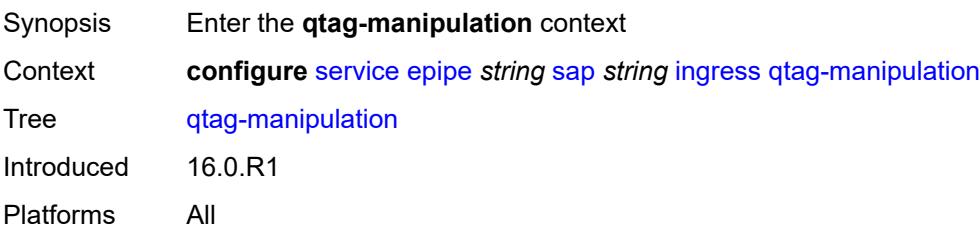

# <span id="page-5448-0"></span>**c-tag** *(number | keyword)*

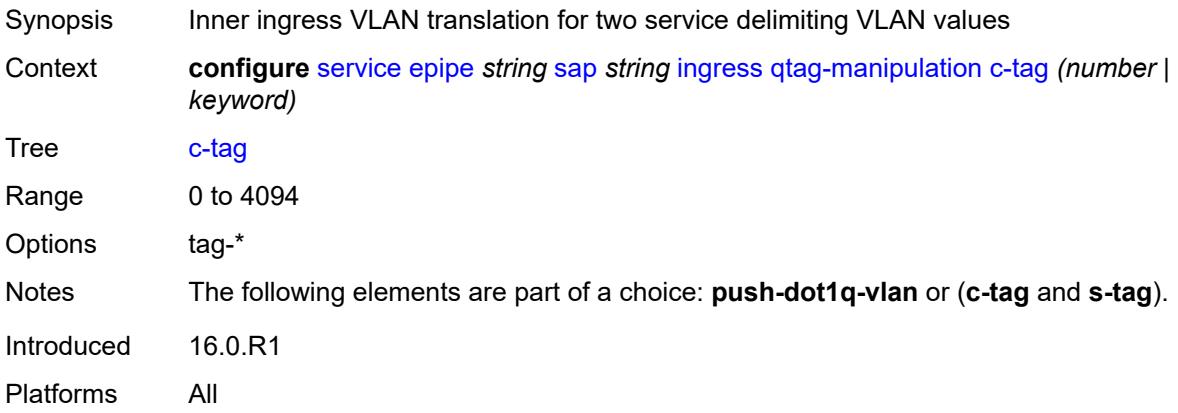

# <span id="page-5448-1"></span>**push-dot1q-vlan** *(number | keyword)*

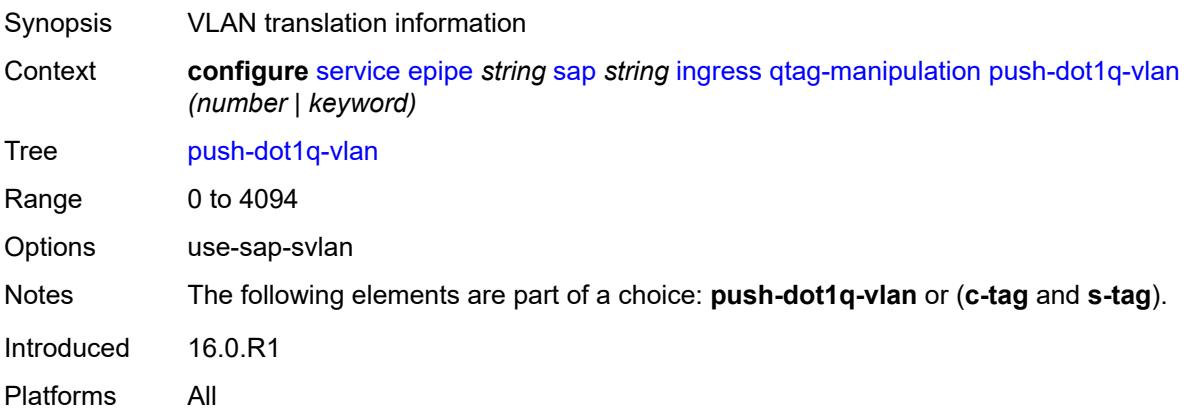

### <span id="page-5448-2"></span>**s-tag** *number*

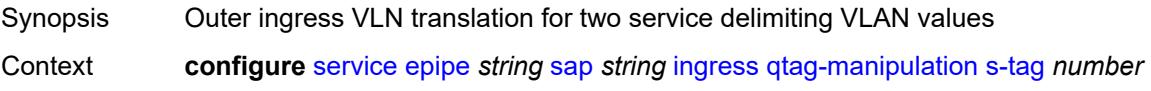

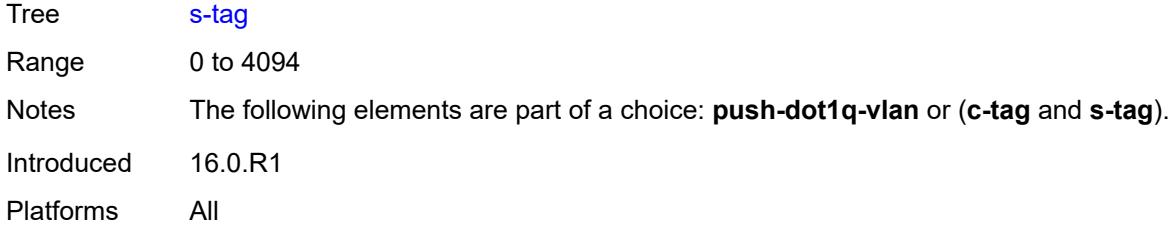

# <span id="page-5449-0"></span>**l2tpv3-session**

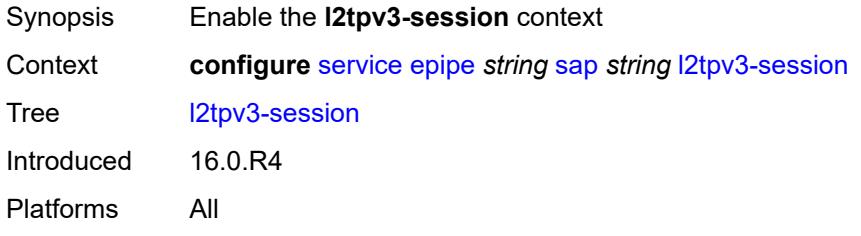

### <span id="page-5449-1"></span>**admin-state** *keyword*

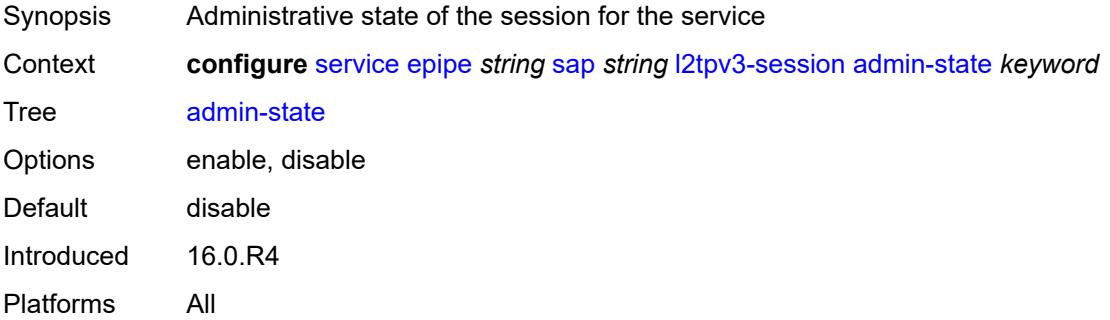

# <span id="page-5449-2"></span>**pseudo-wire**

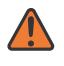

### **WARNING:**

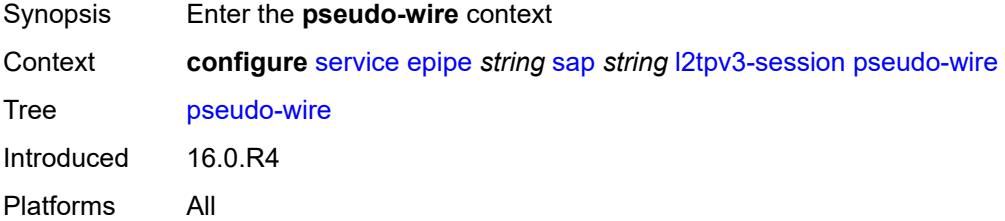

### <span id="page-5450-0"></span>**ethernet**

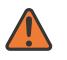

#### **WARNING:**

Modifying this element toggles the **admin-state** of the parent element automatically for the new value to take effect.

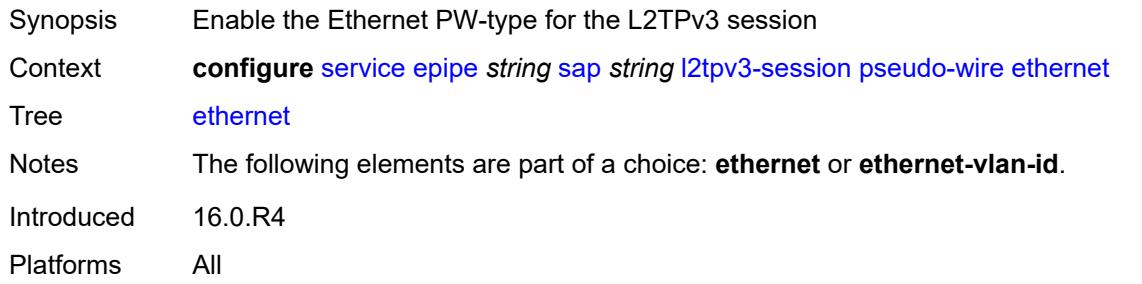

### <span id="page-5450-1"></span>**ethernet-vlan-id** *number*

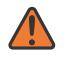

#### **WARNING:**

Modifying this element toggles the **admin-state** of the parent element automatically for the new value to take effect.

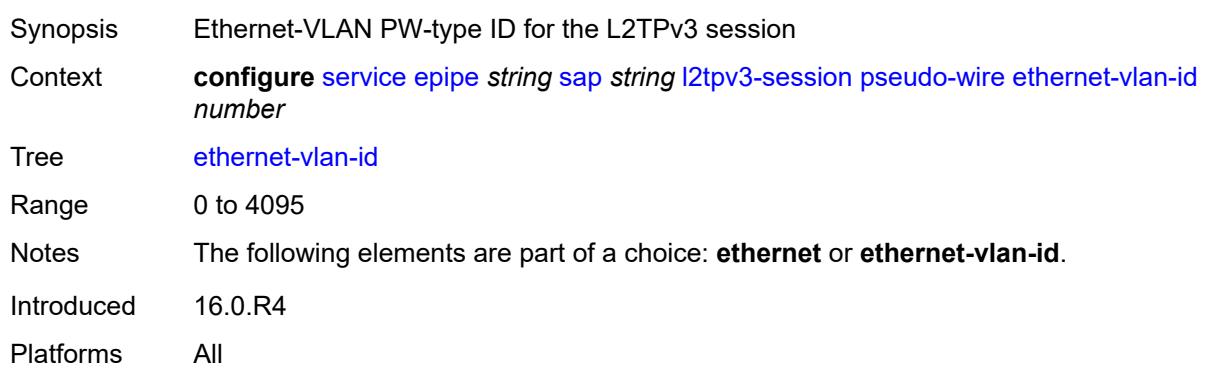

#### <span id="page-5450-2"></span>**router**

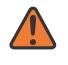

#### **WARNING:**

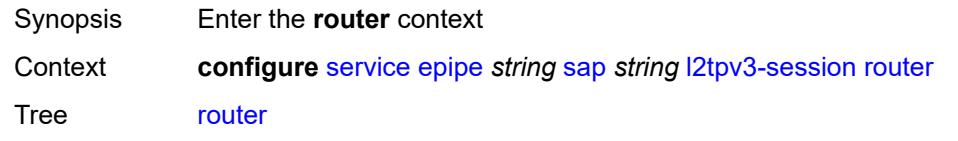

Introduced 16.0.R4 Platforms All

### <span id="page-5451-0"></span>**group** *string*

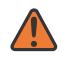

#### **WARNING:**

Modifying this element toggles the **admin-state** of the parent element automatically for the new value to take effect.

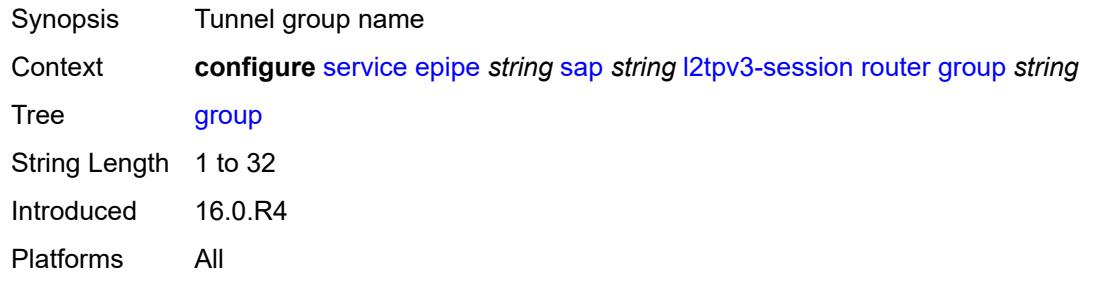

### <span id="page-5451-1"></span>**router-instance** *string*

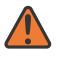

#### **WARNING:**

Modifying this element toggles the **admin-state** of the parent element automatically for the new value to take effect.

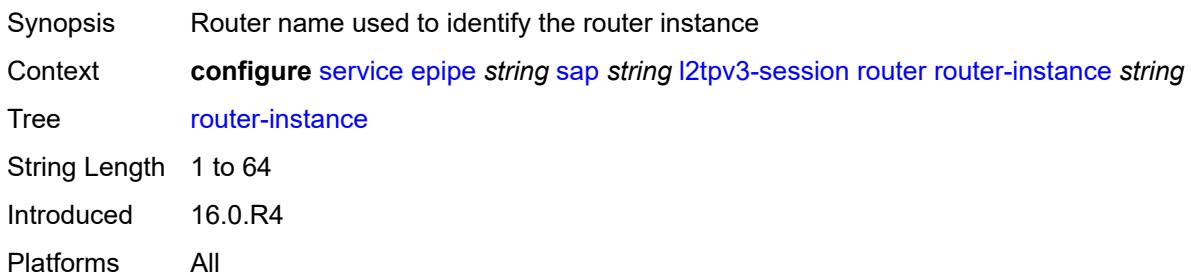

### <span id="page-5451-2"></span>**vc-id** *number*

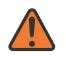

#### **WARNING:**

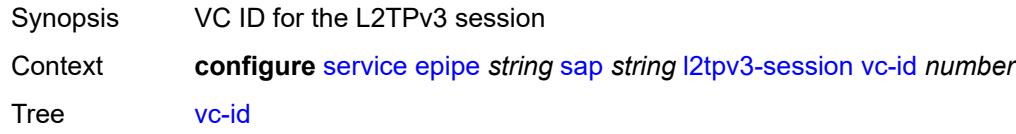

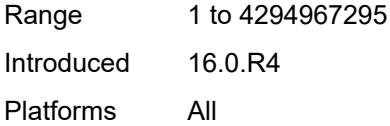

# <span id="page-5452-0"></span>**lag**

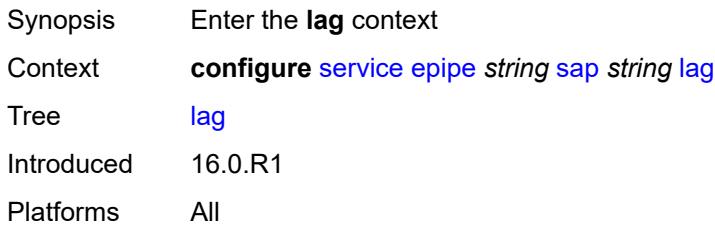

# <span id="page-5452-1"></span>**link-map-profile** *number*

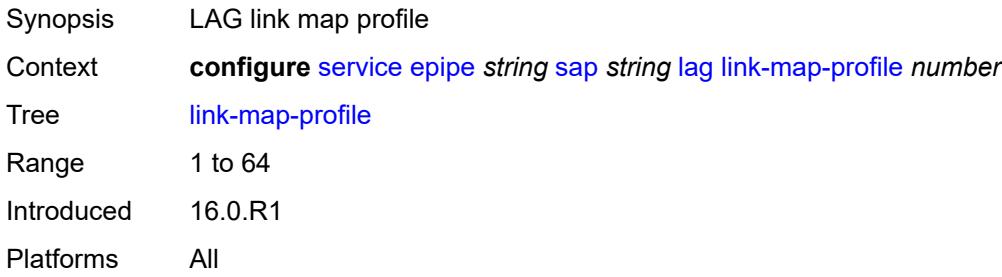

# <span id="page-5452-2"></span>**per-link-hash**

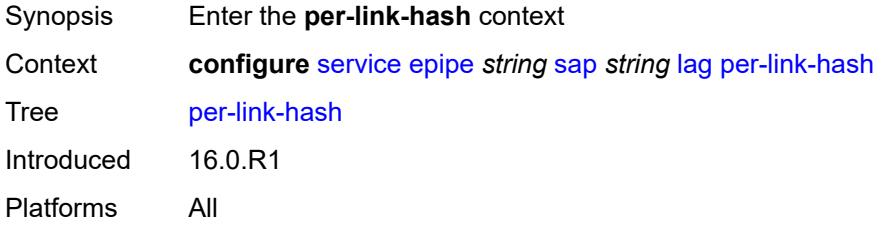

# <span id="page-5452-3"></span>**class** *number*

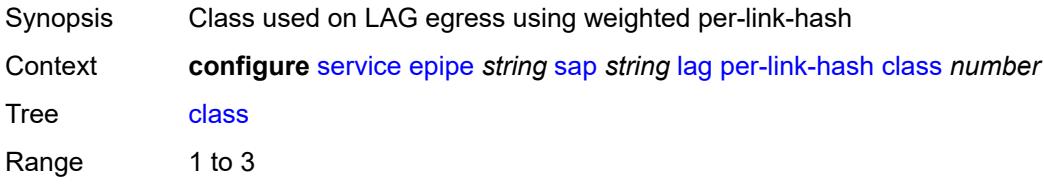

Default 1 Introduced 16.0.R1 Platforms All

# <span id="page-5453-0"></span>**weight** *number*

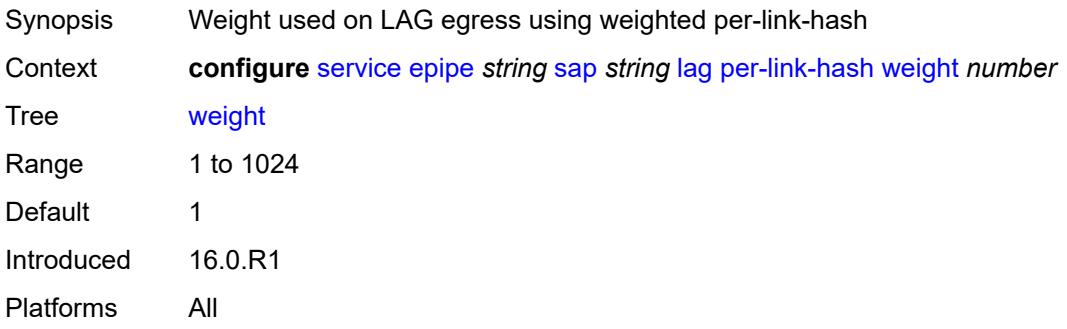

# <span id="page-5453-1"></span>**mc-ring**

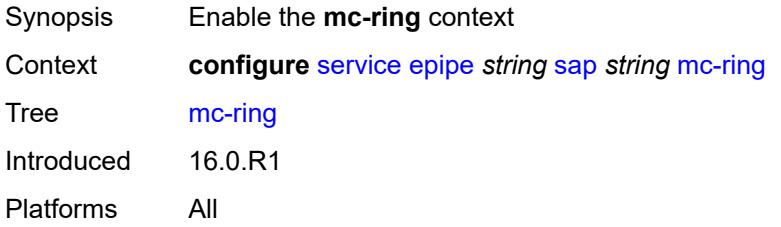

# <span id="page-5453-2"></span>**ring-node** *string*

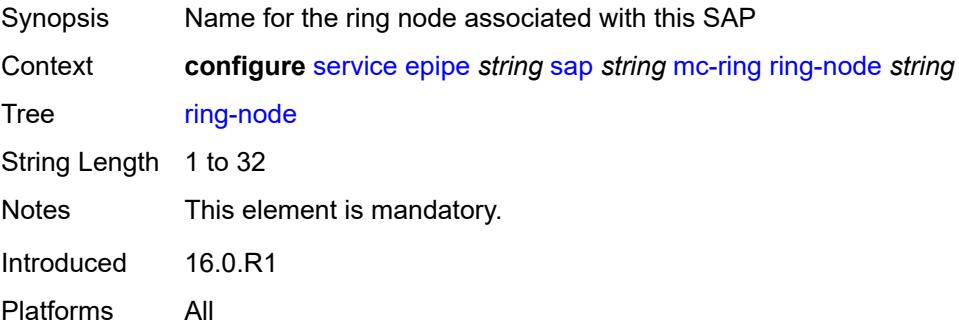

# <span id="page-5453-3"></span>**monitor-oper-group** *reference*

Synopsis Monitor operational group

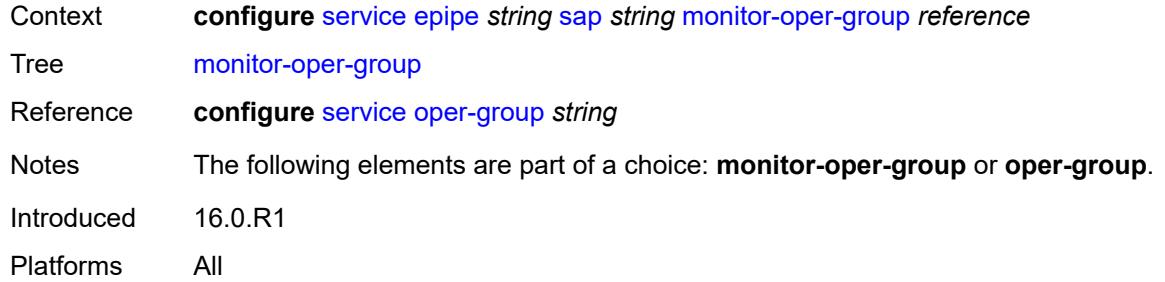

### <span id="page-5454-0"></span>**multi-service-site** *reference*

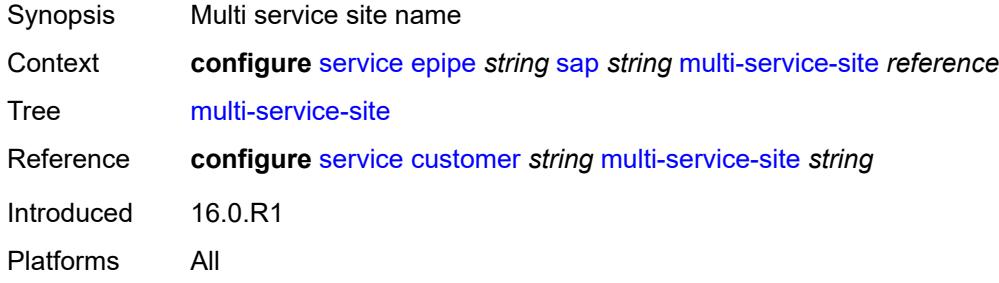

# <span id="page-5454-1"></span>**oper-group** *reference*

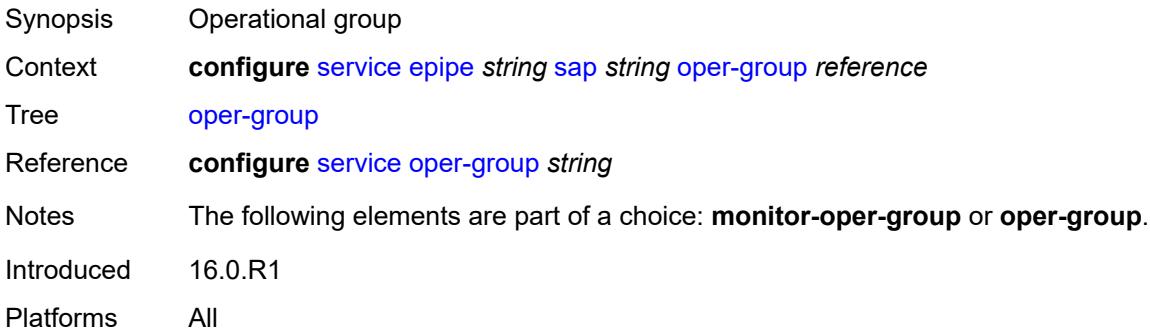

# <span id="page-5454-2"></span>**transit-policy**

<span id="page-5454-3"></span>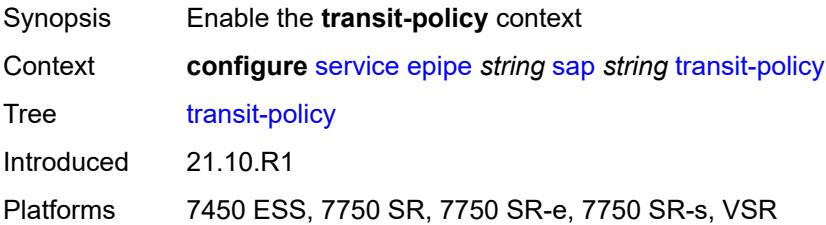

# **ip** *reference*

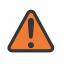

#### **WARNING:**

Modifying this element recreates the parent element automatically for the new value to take effect.

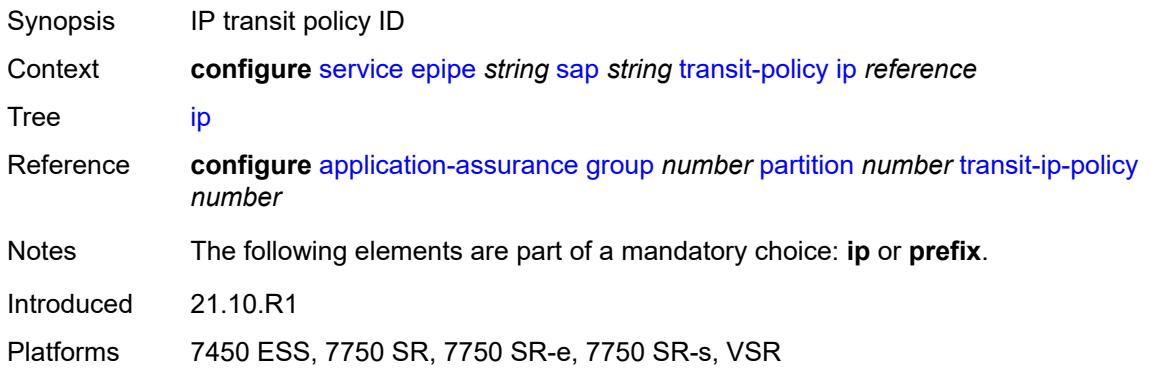

# <span id="page-5455-0"></span>**prefix** *reference*

 $\sqrt{N}$ 

#### **WARNING:**

Modifying this element recreates the parent element automatically for the new value to take effect.

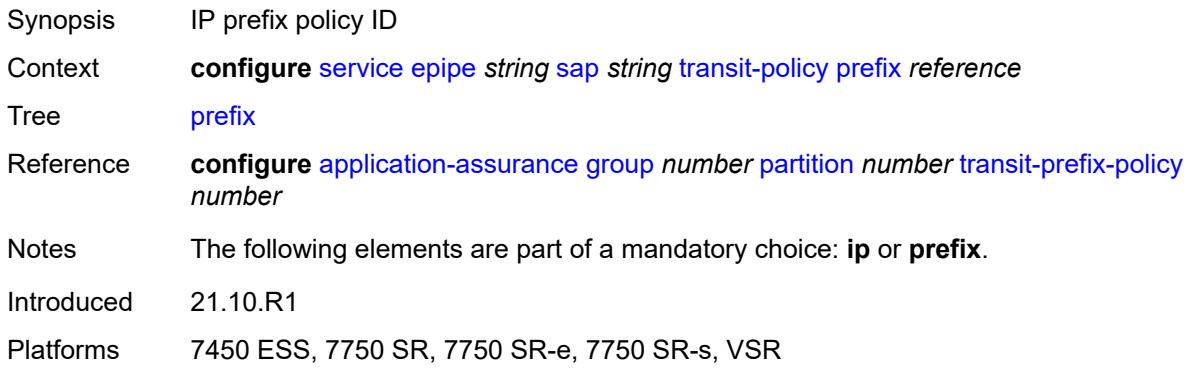

# <span id="page-5455-1"></span>**segment-routing-v6** [\[instance\]](#page-5456-0) *number*

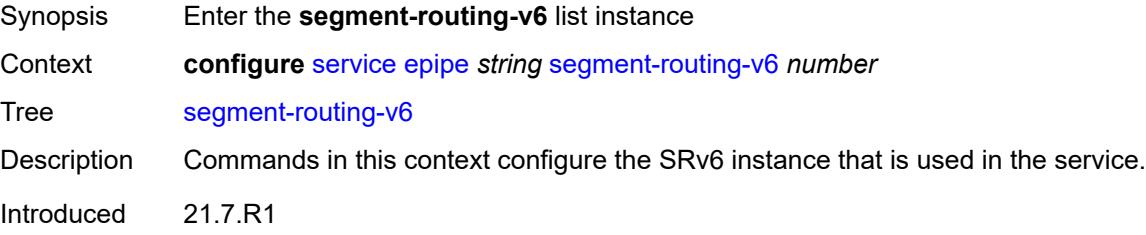

Platforms 7450 ESS, 7750 SR, 7750 SR-s, 7950 XRS, VSR

### <span id="page-5456-0"></span>[**instance**] *number*

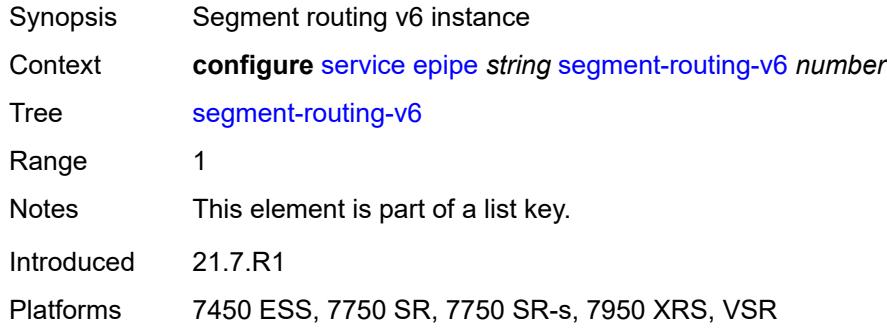

# <span id="page-5456-2"></span>**locator** [\[locator-name](#page-5456-1)] *reference*

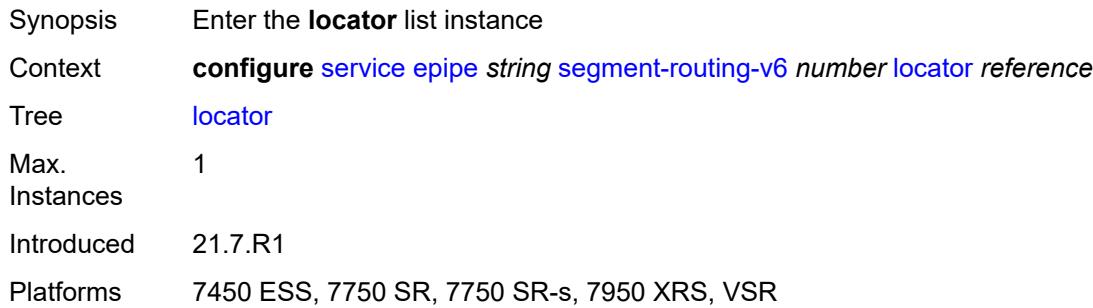

### <span id="page-5456-1"></span>[**locator-name**] *reference*

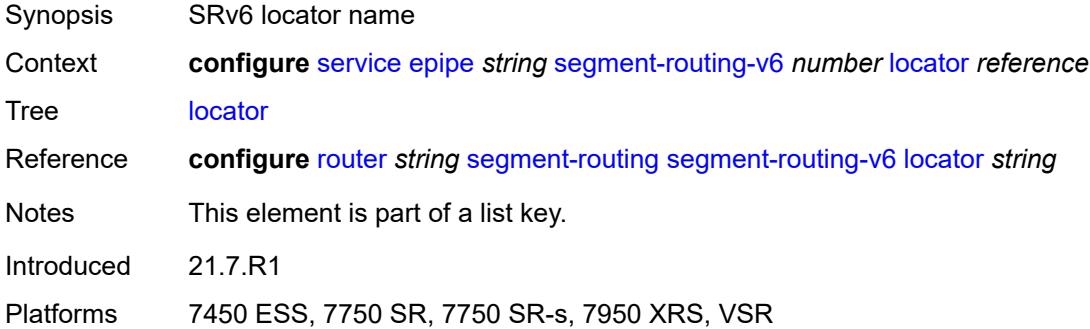

# <span id="page-5456-3"></span>**function**

Synopsis Enter the **function** context

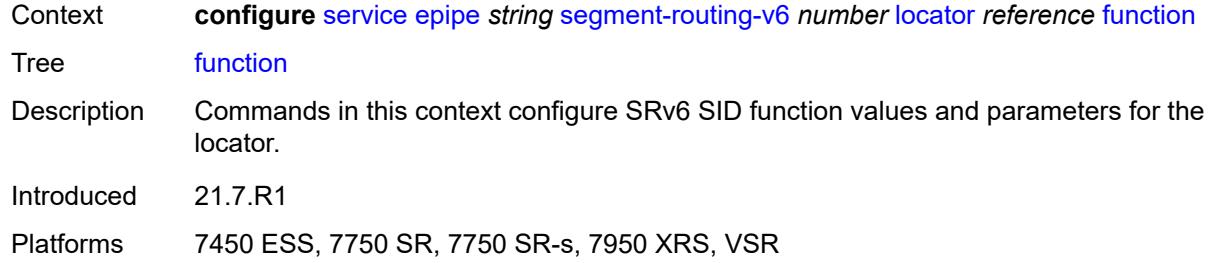

### <span id="page-5457-0"></span>**end-dx2**

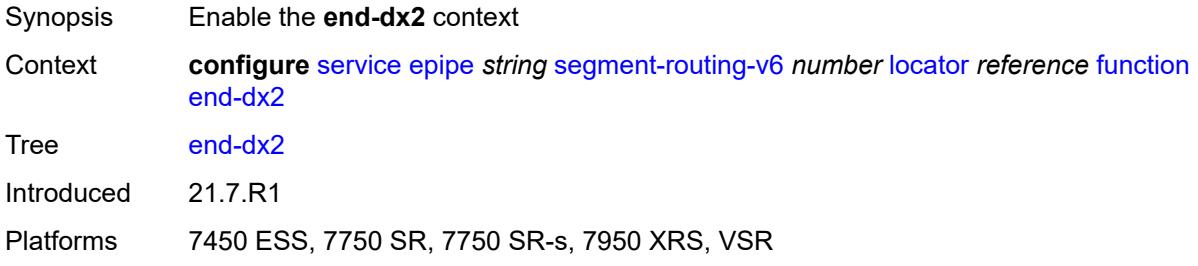

### <span id="page-5457-1"></span>**value** *number*

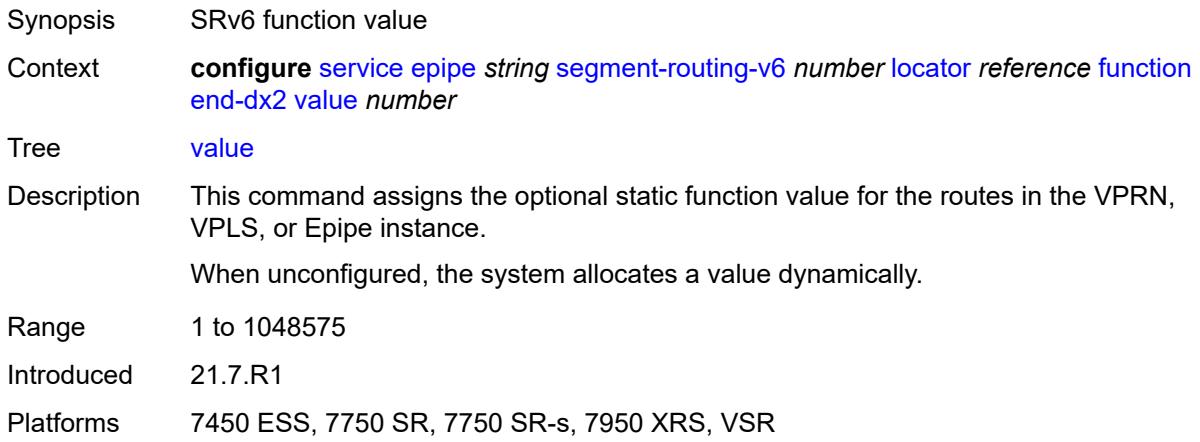

# <span id="page-5457-2"></span>**micro-segment-locator** [\[locator-name](#page-5458-0)] *reference*

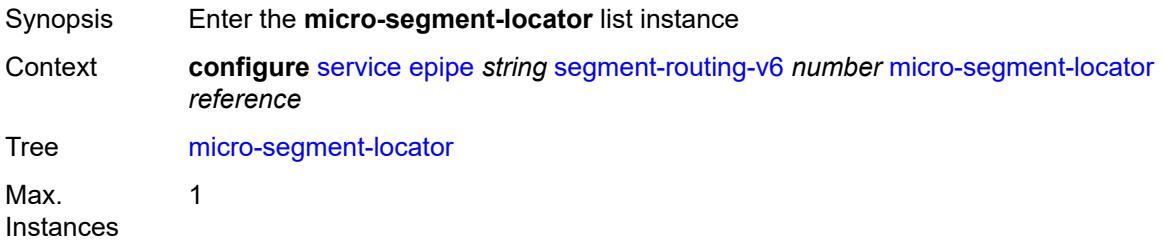

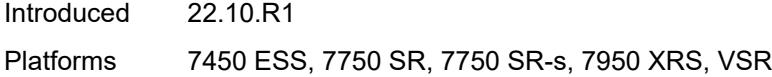

# <span id="page-5458-0"></span>[**locator-name**] *reference*

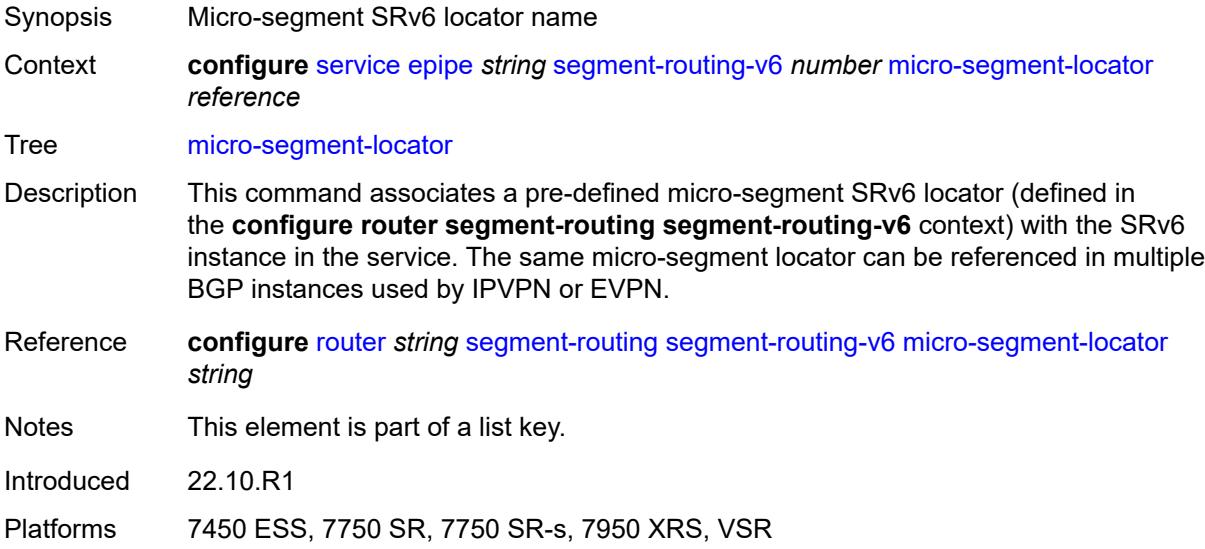

# <span id="page-5458-1"></span>**function**

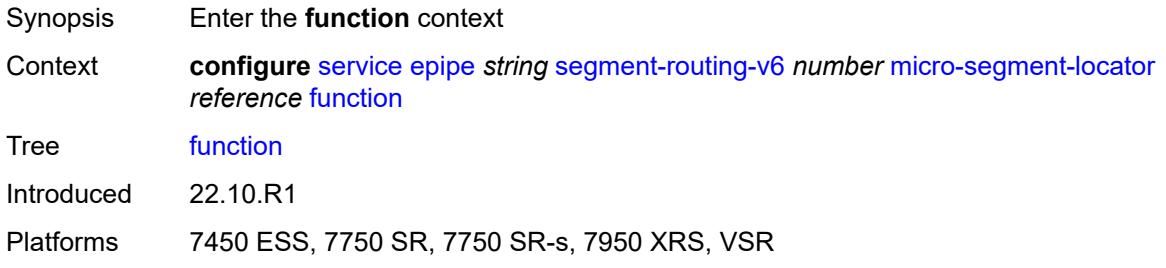

# <span id="page-5458-2"></span>**udx2**

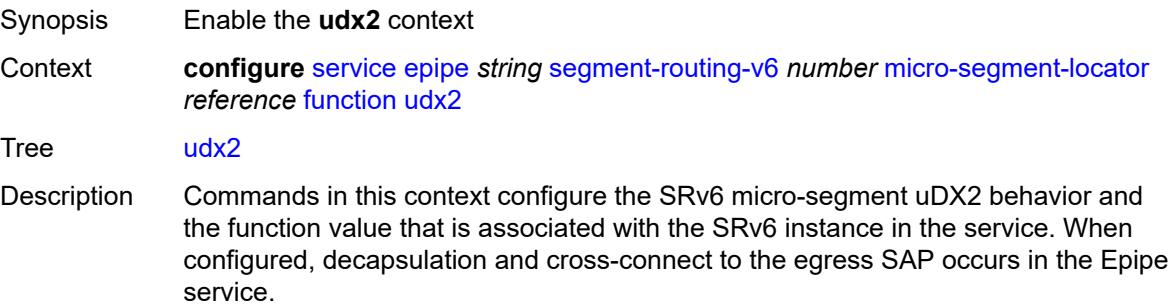

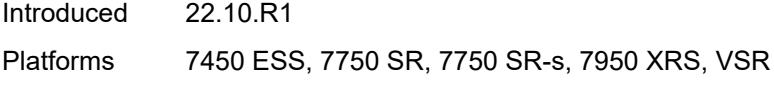

### <span id="page-5459-0"></span>**value** *number*

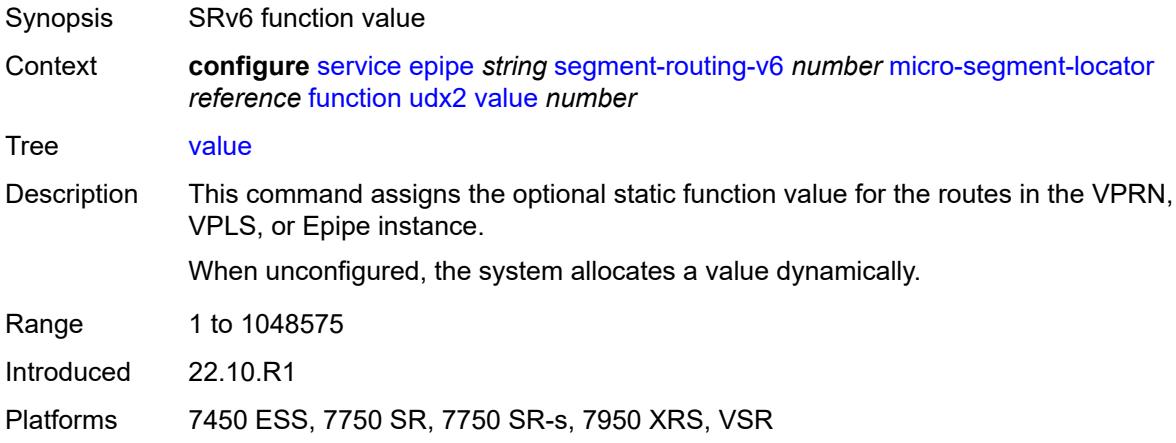

### <span id="page-5459-1"></span>**service-id** *number*

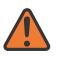

#### **WARNING:**

Modifying this element recreates the parent element automatically for the new value to take effect.

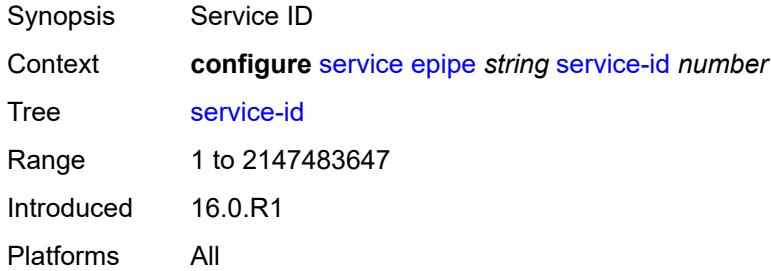

### <span id="page-5459-2"></span>**service-mtu** *number*

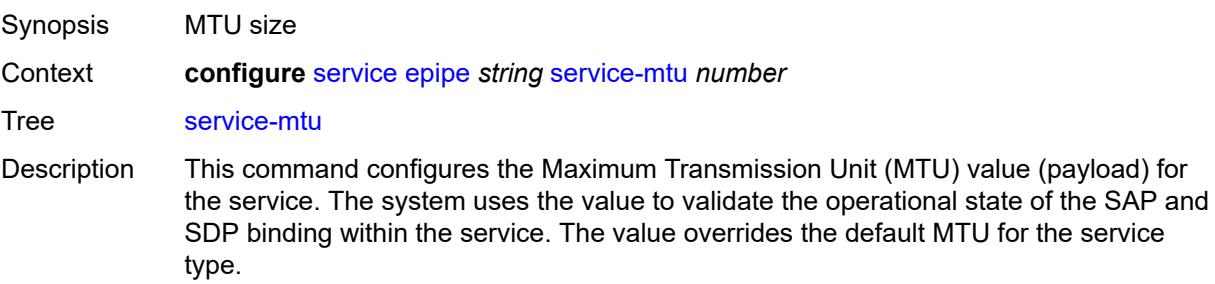

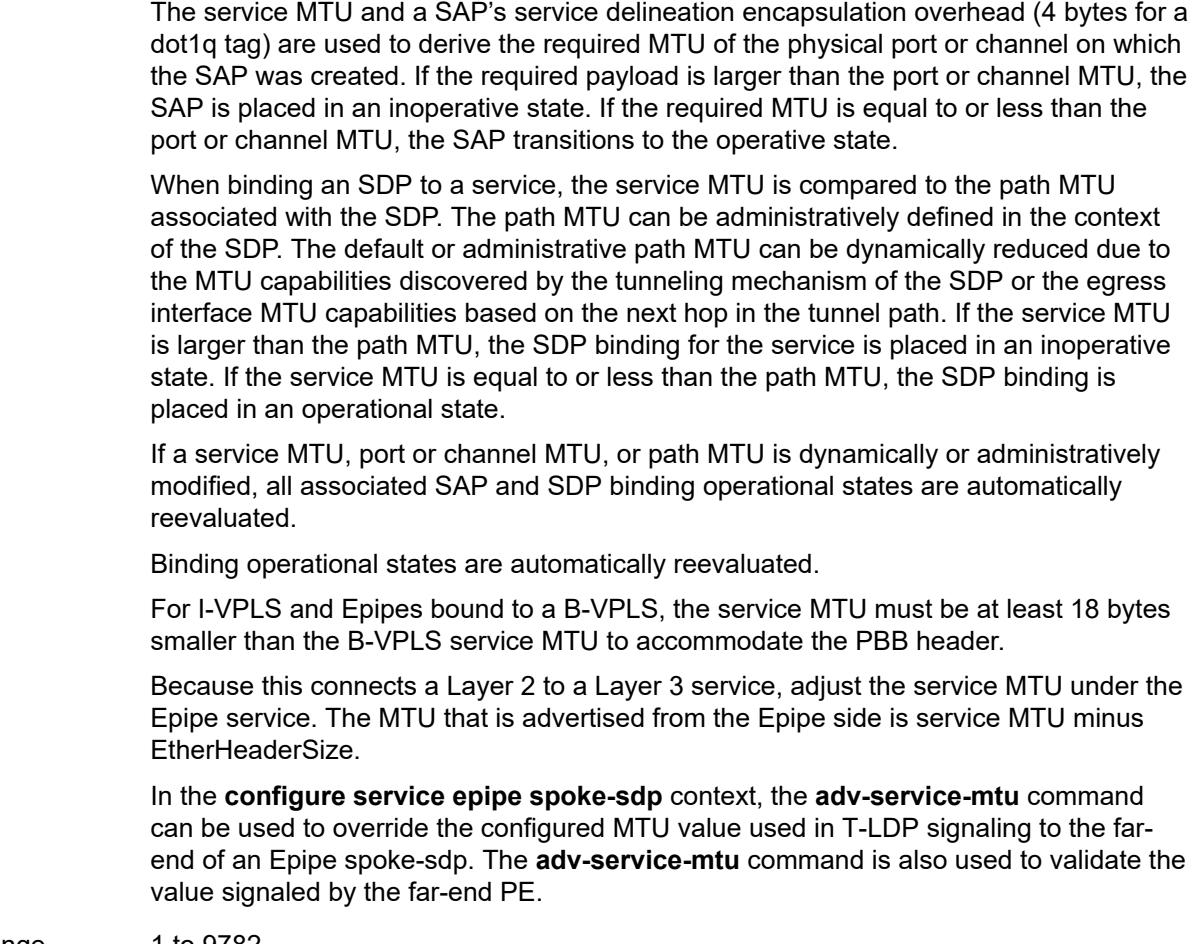

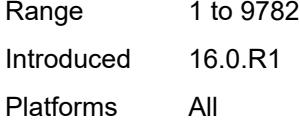

# <span id="page-5460-1"></span>**spoke-sdp** [\[sdp-bind-id\]](#page-5460-0) *string*

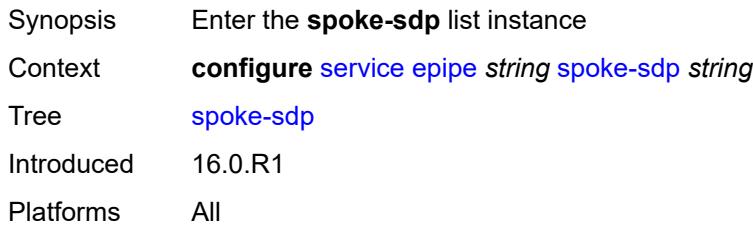

# <span id="page-5460-0"></span>[**sdp-bind-id**] *string*

Synopsis SDP binding ID

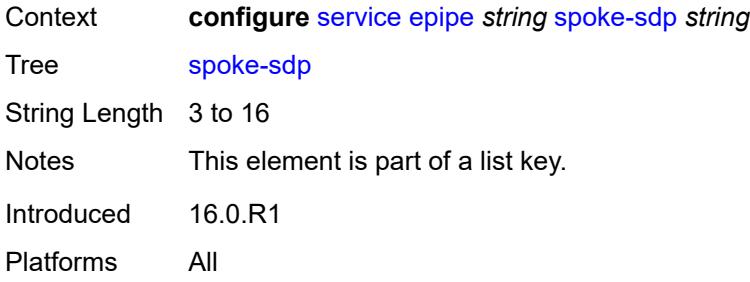

### <span id="page-5461-0"></span>**aarp**

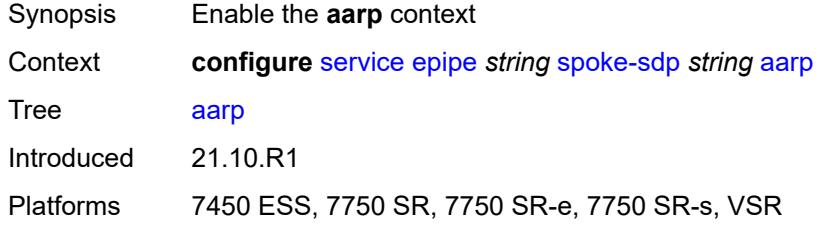

### <span id="page-5461-1"></span>**id** *reference*

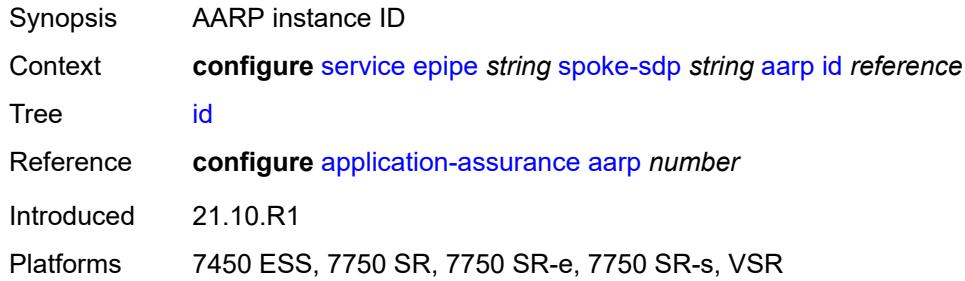

# <span id="page-5461-2"></span>**type** *keyword*

<span id="page-5461-3"></span>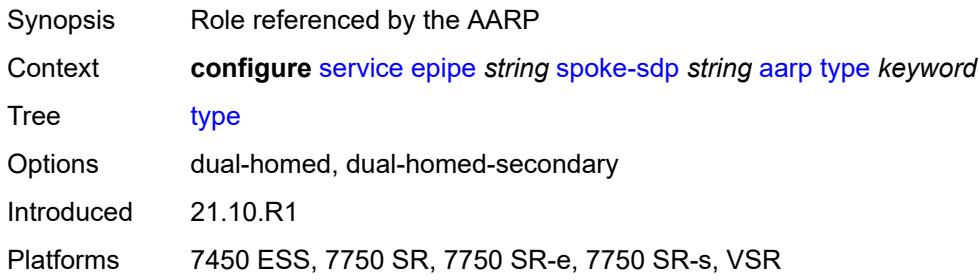

# **accounting-policy** *reference*

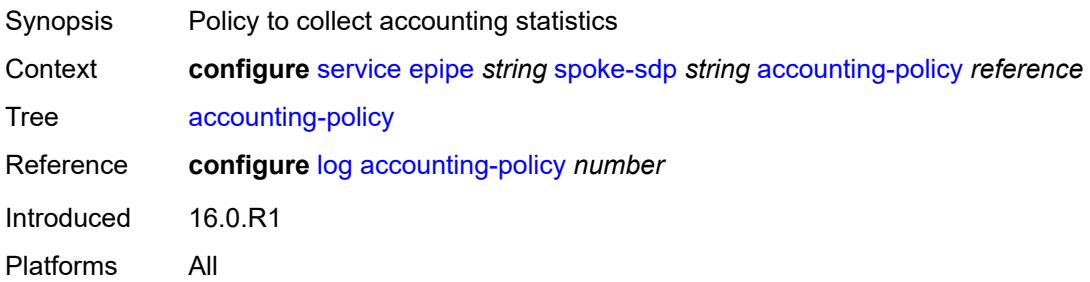

# <span id="page-5462-0"></span>**admin-state** *keyword*

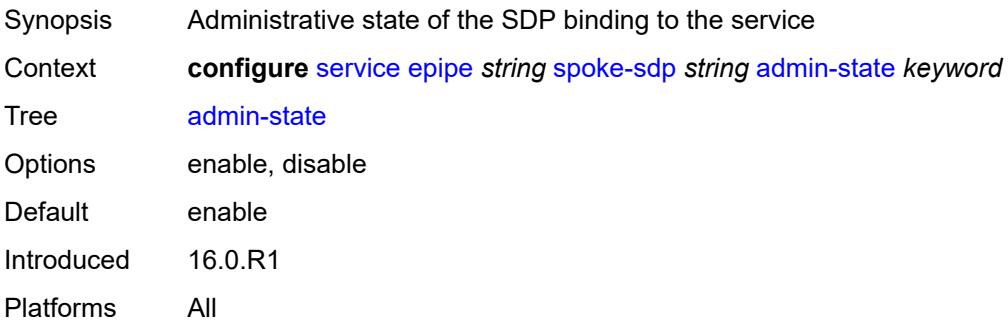

## <span id="page-5462-1"></span>**adv-service-mtu** *number*

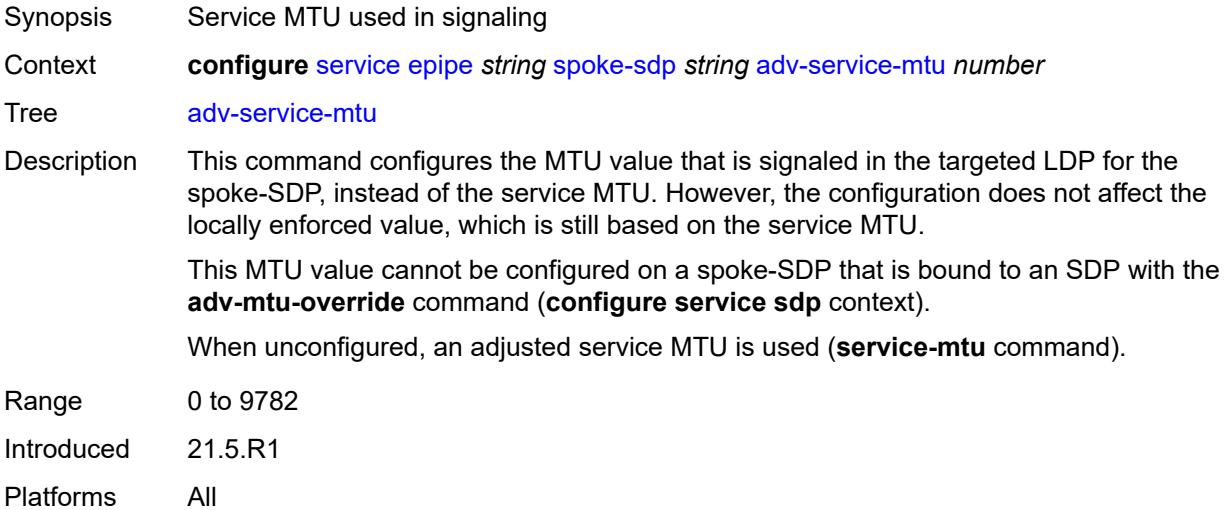

## <span id="page-5462-2"></span>**app-profile** *reference*

Synopsis Application profile name for this SDP

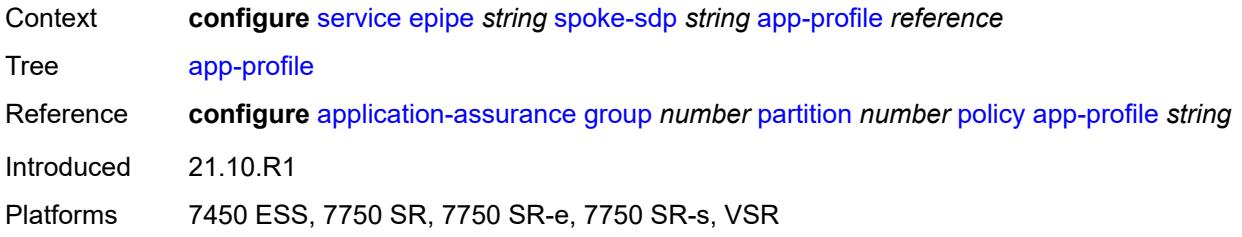

# <span id="page-5463-0"></span>**bandwidth** *(number | keyword)*

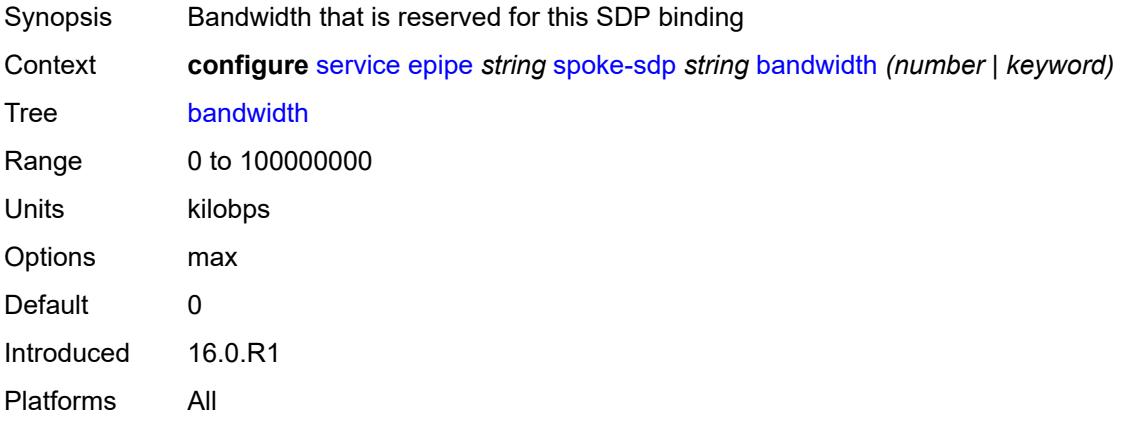

# <span id="page-5463-1"></span>**bfd**

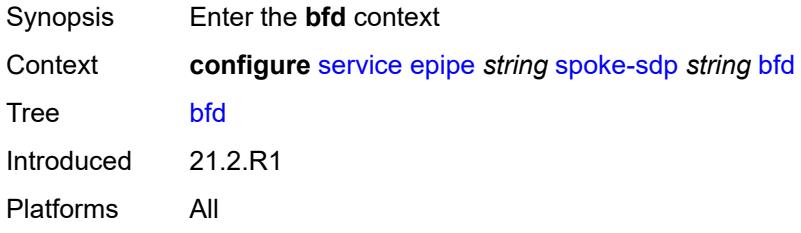

### <span id="page-5463-2"></span>**bfd-liveness**

<span id="page-5463-3"></span>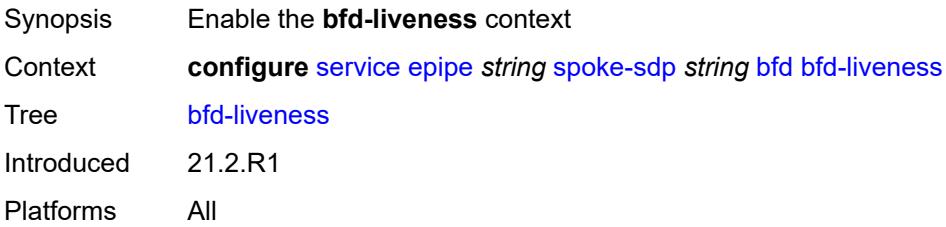

# **encap** *keyword*

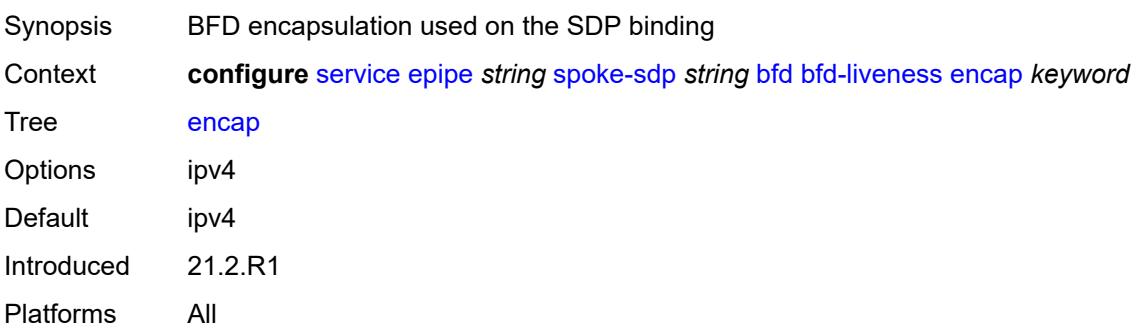

# <span id="page-5464-0"></span>**bfd-template** *reference*

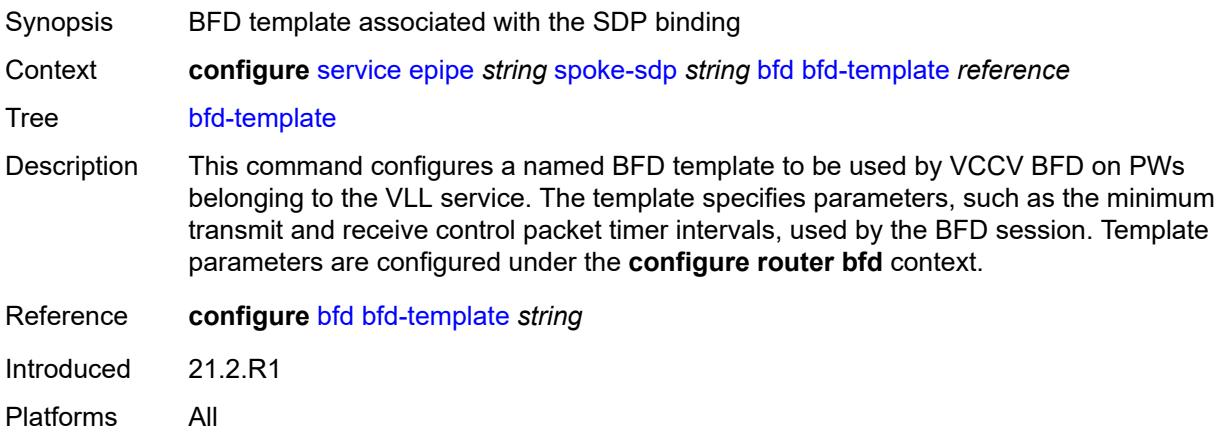

# <span id="page-5464-1"></span>**failure-action** *keyword*

<span id="page-5464-2"></span>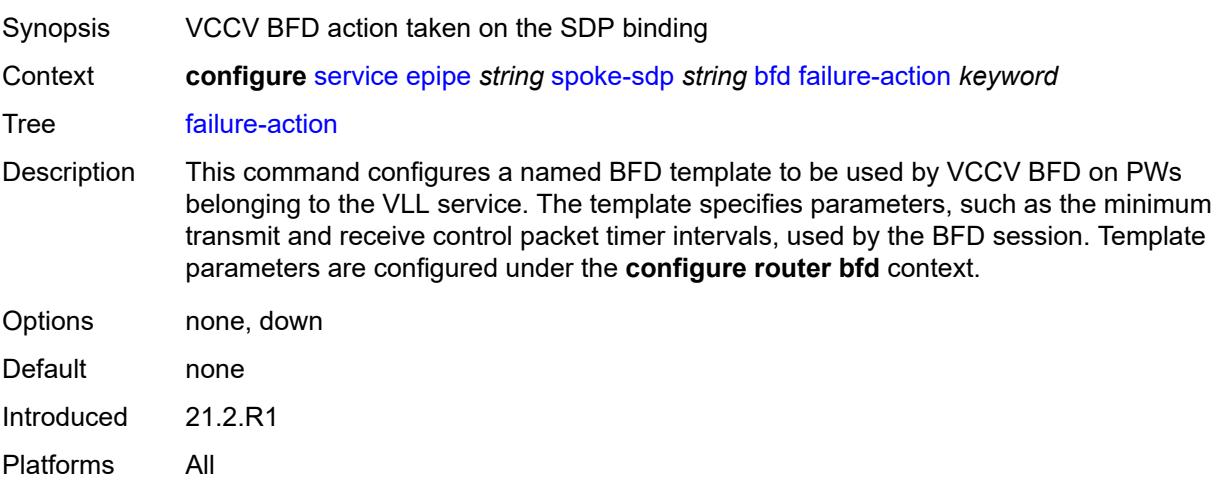

# **wait-for-up-timer** *number*

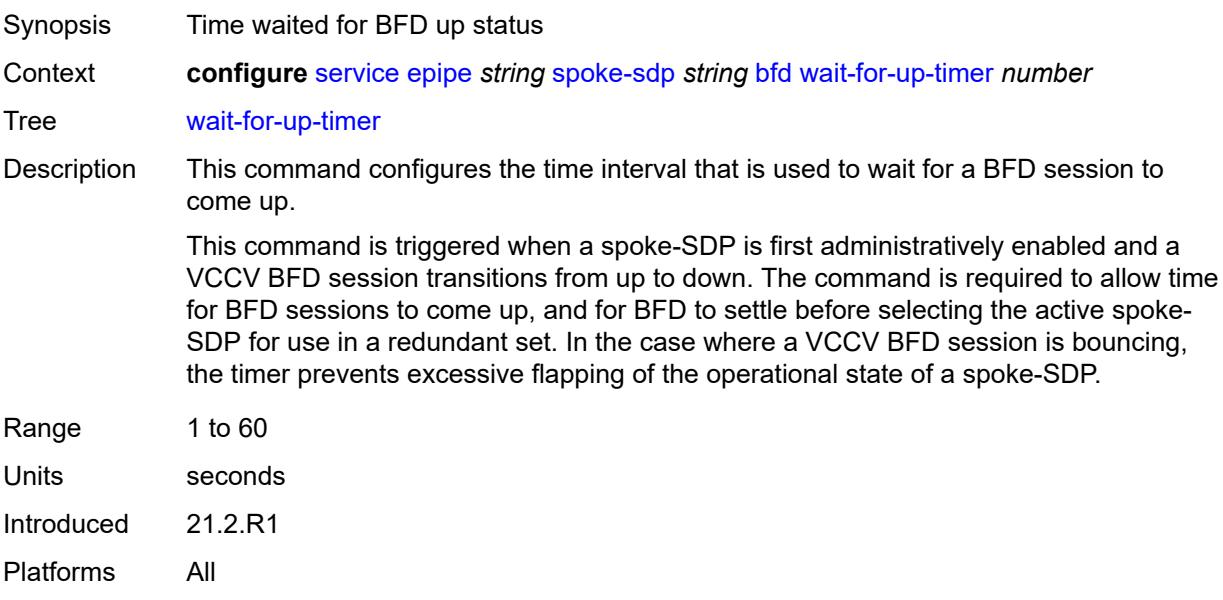

### <span id="page-5465-0"></span>**collect-stats** *boolean*

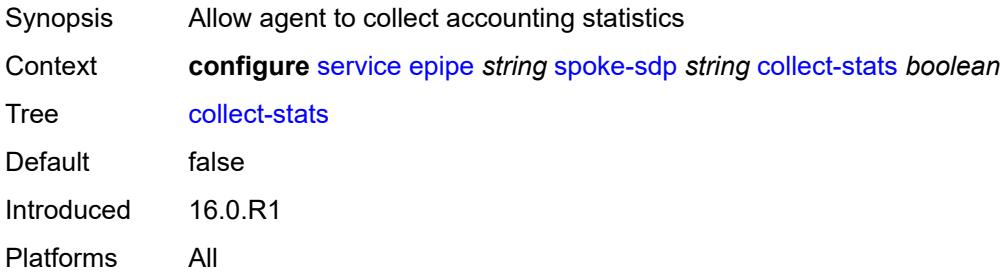

# <span id="page-5465-1"></span>**control-word** *boolean*

<span id="page-5465-2"></span>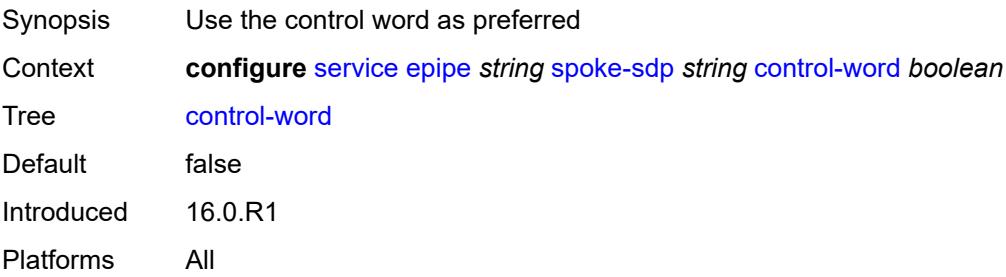

# **cpu-protection**

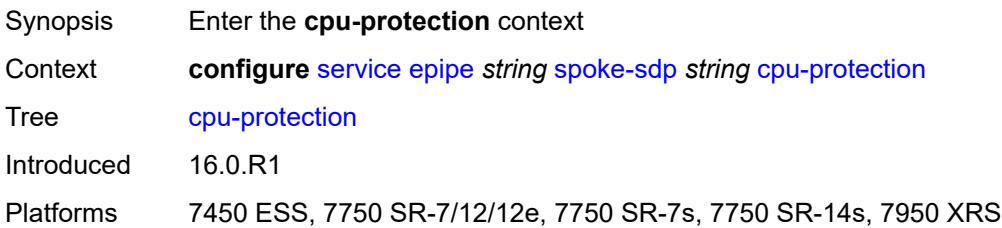

# <span id="page-5466-0"></span>**eth-cfm-monitoring**

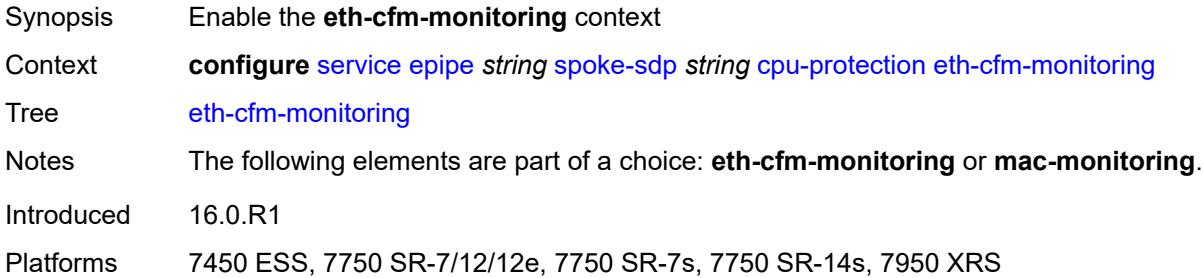

### <span id="page-5466-1"></span>**aggregate**

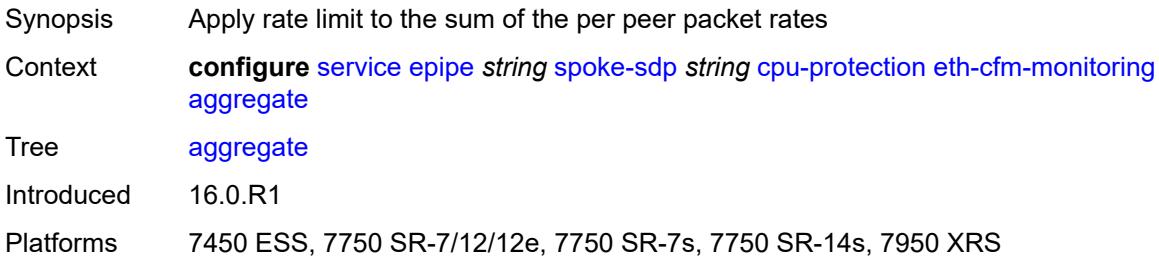

### <span id="page-5466-2"></span>**car**

<span id="page-5466-3"></span>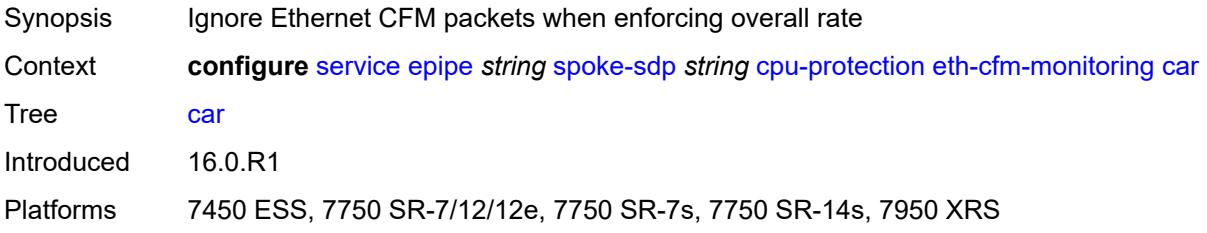

# **mac-monitoring**

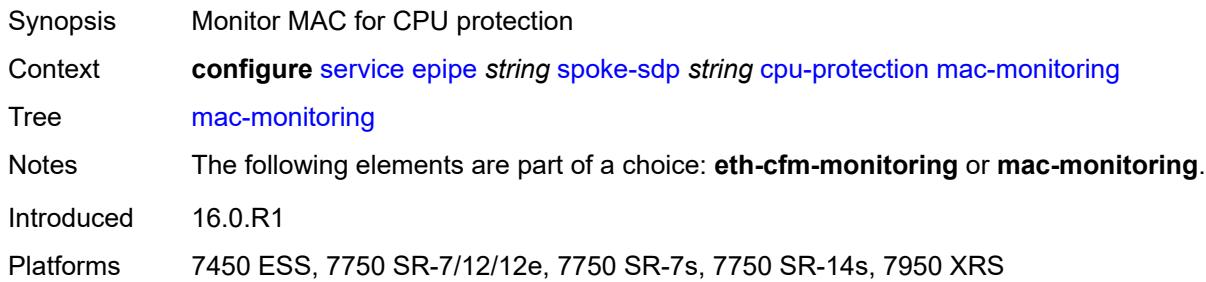

# <span id="page-5467-0"></span>**policy-id** *reference*

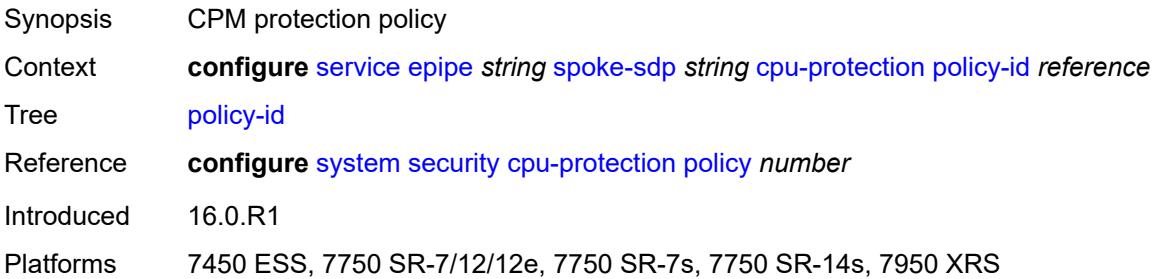

# <span id="page-5467-1"></span>**description** *string*

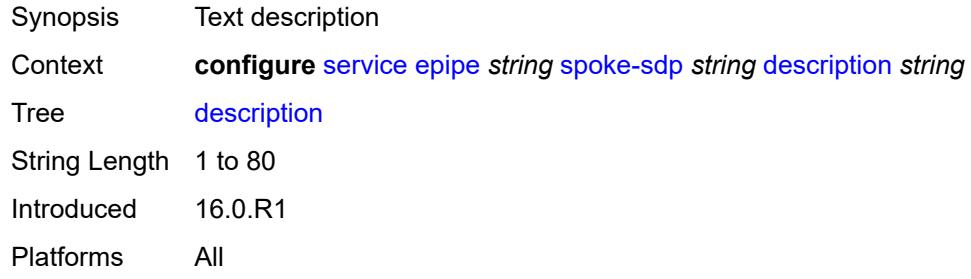

### <span id="page-5467-2"></span>**egress**

<span id="page-5467-3"></span>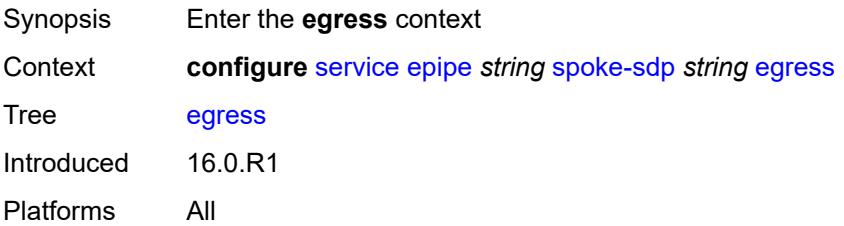

### **filter**

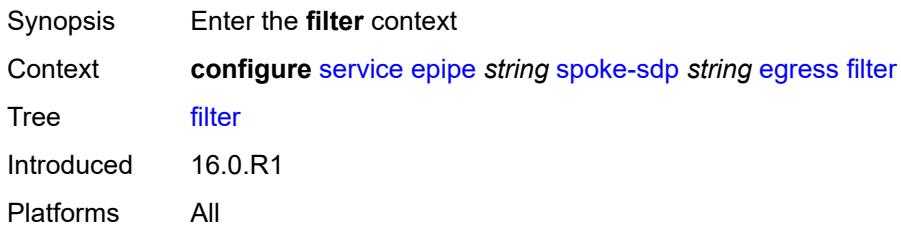

# <span id="page-5468-0"></span>**ip** *reference*

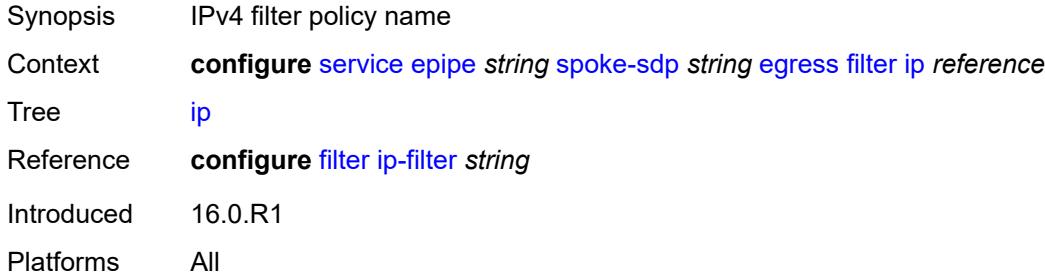

# <span id="page-5468-1"></span>**ipv6** *reference*

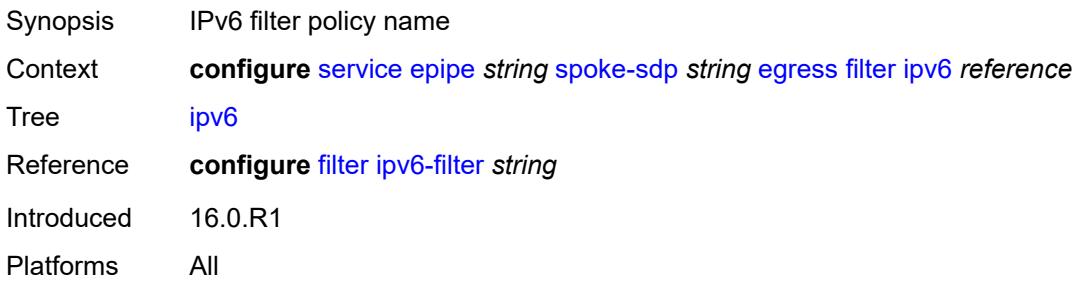

### <span id="page-5468-2"></span>**mac** *reference*

<span id="page-5468-3"></span>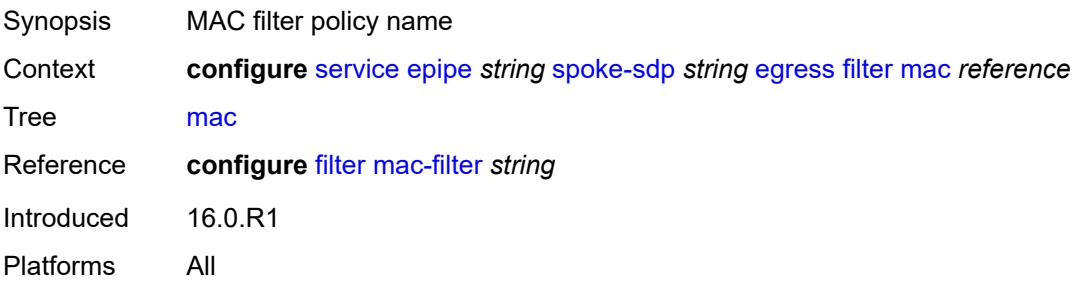

# **l2tpv3**

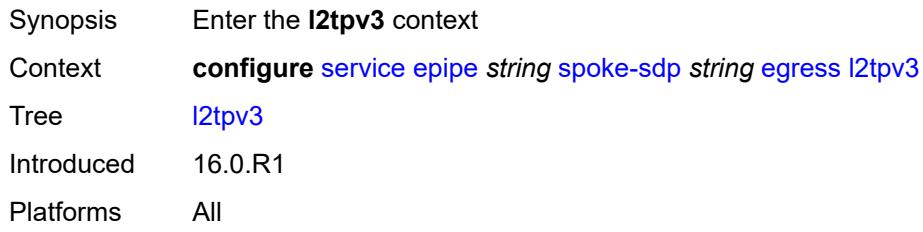

# <span id="page-5469-0"></span>**cookie** *string*

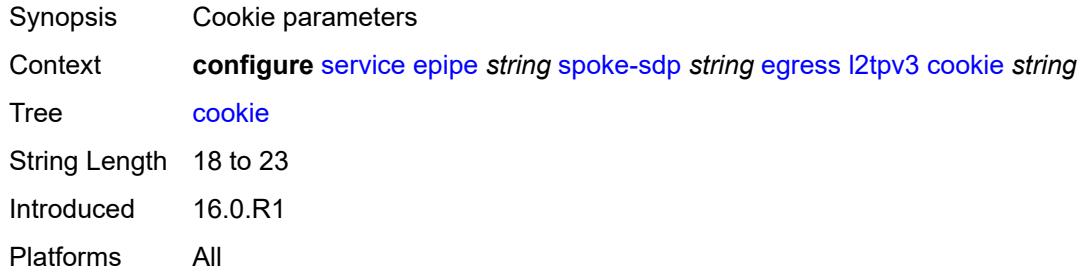

### <span id="page-5469-1"></span>**qos**

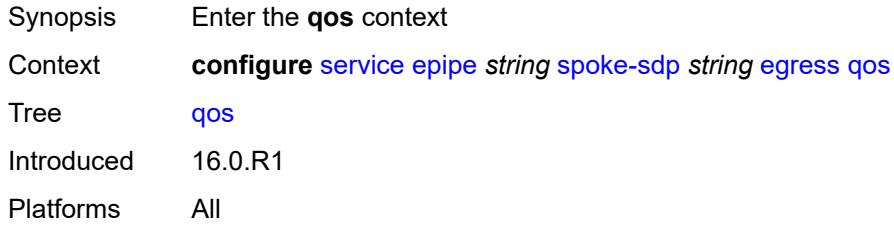

# <span id="page-5469-2"></span>**network**

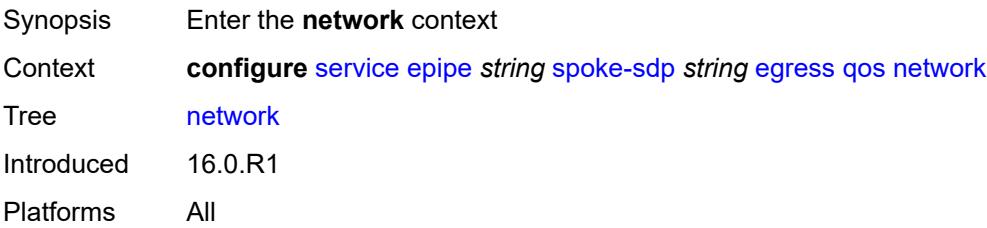

### <span id="page-5469-3"></span>**policy-name** *reference*

Synopsis Network policy ID

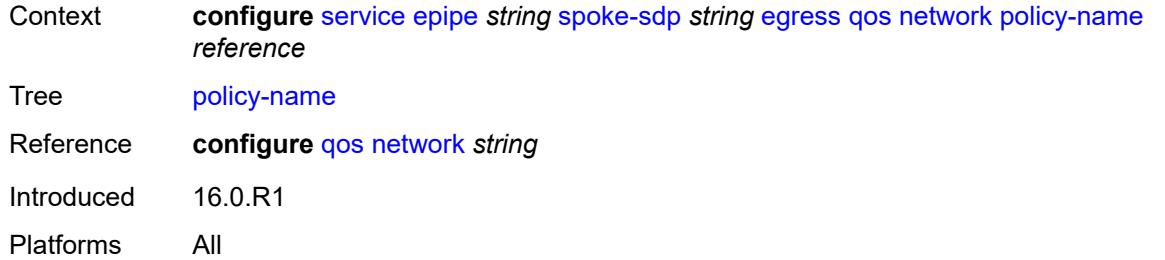

# <span id="page-5470-0"></span>**port-redirect-group**

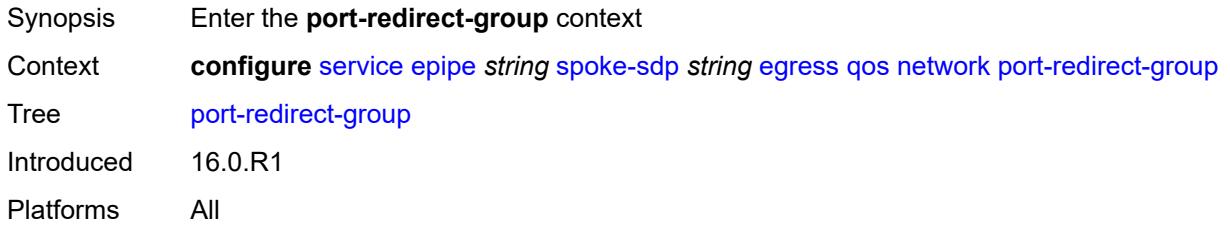

# <span id="page-5470-1"></span>**group-name** *reference*

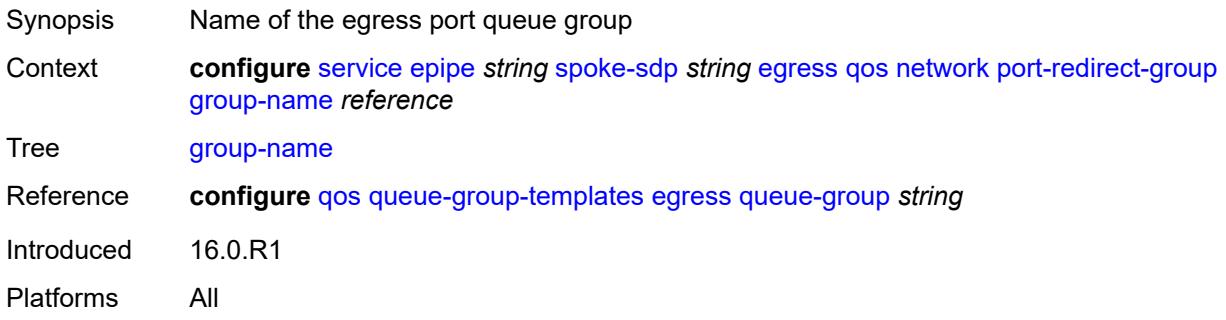

### <span id="page-5470-2"></span>**instance** *number*

<span id="page-5470-3"></span>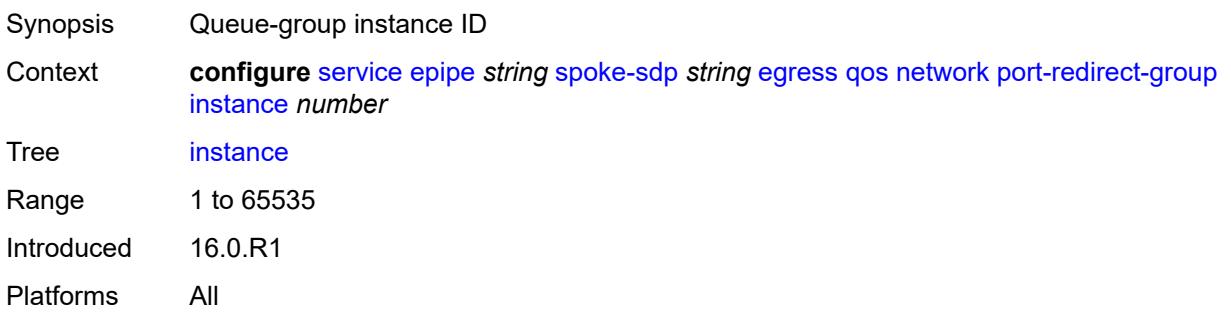

### **vc-label** *number*

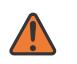

### **WARNING:**

Modifying this element toggles the **admin-state** of the parent element automatically for the new value to take effect.

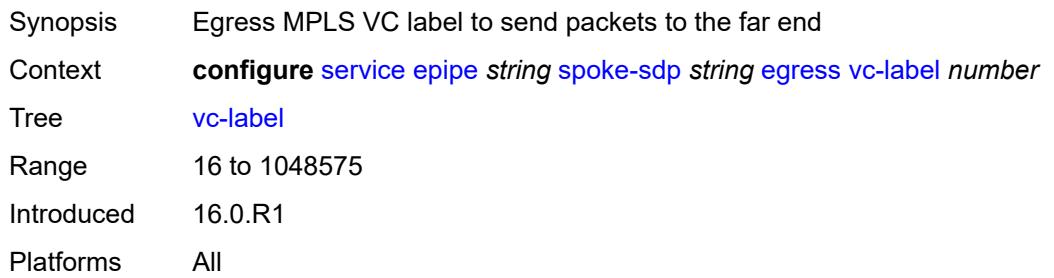

## <span id="page-5471-0"></span>**endpoint**

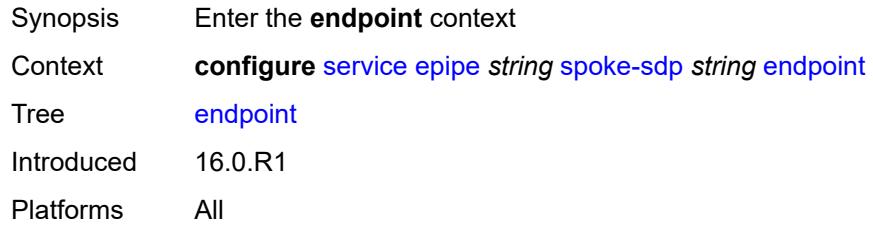

### <span id="page-5471-1"></span>**icb** *boolean*

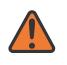

### **WARNING:**

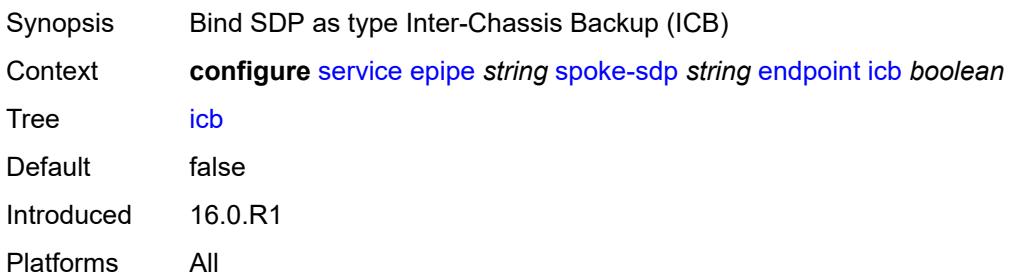
#### **name** *reference*

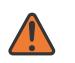

#### **WARNING:**

Modifying this element toggles the **admin-state** of the parent element automatically for the new value to take effect.

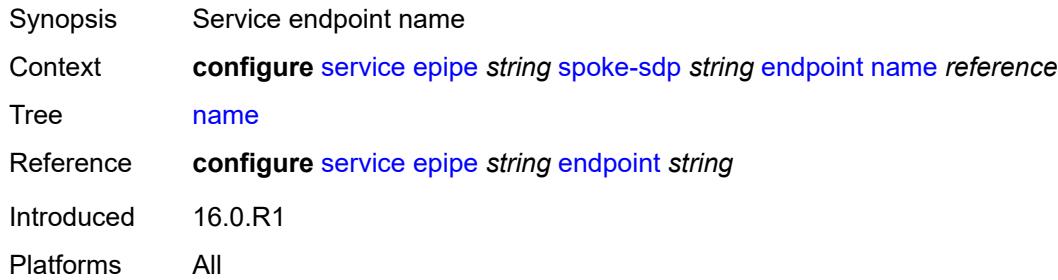

## <span id="page-5472-0"></span>**precedence** *(number | keyword)*

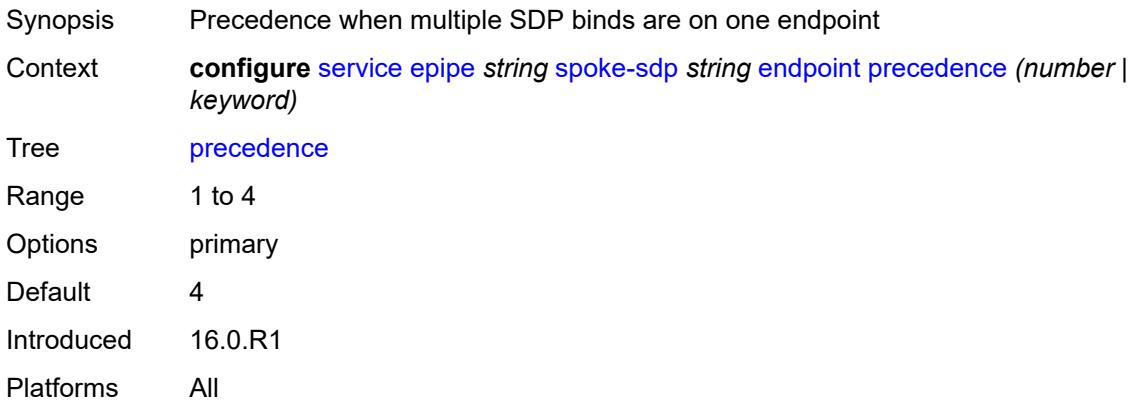

### <span id="page-5472-1"></span>**entropy-label**

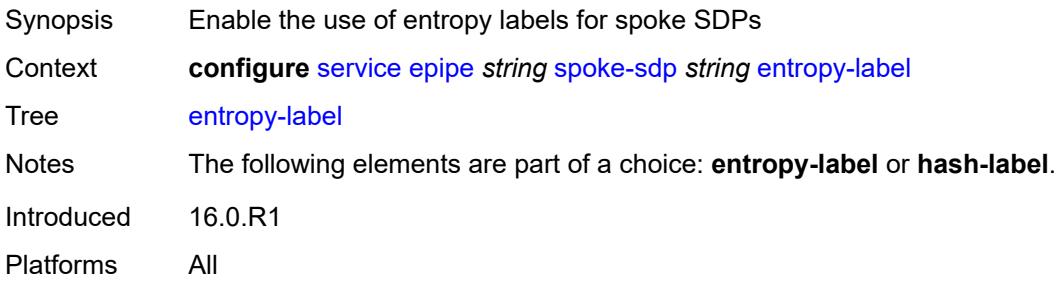

#### <span id="page-5472-2"></span>**eth-cfm**

Synopsis Enter the **eth-cfm** context

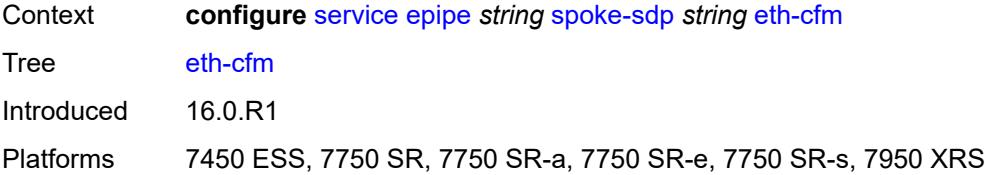

### <span id="page-5473-0"></span>**collect-lmm-fc-stats**

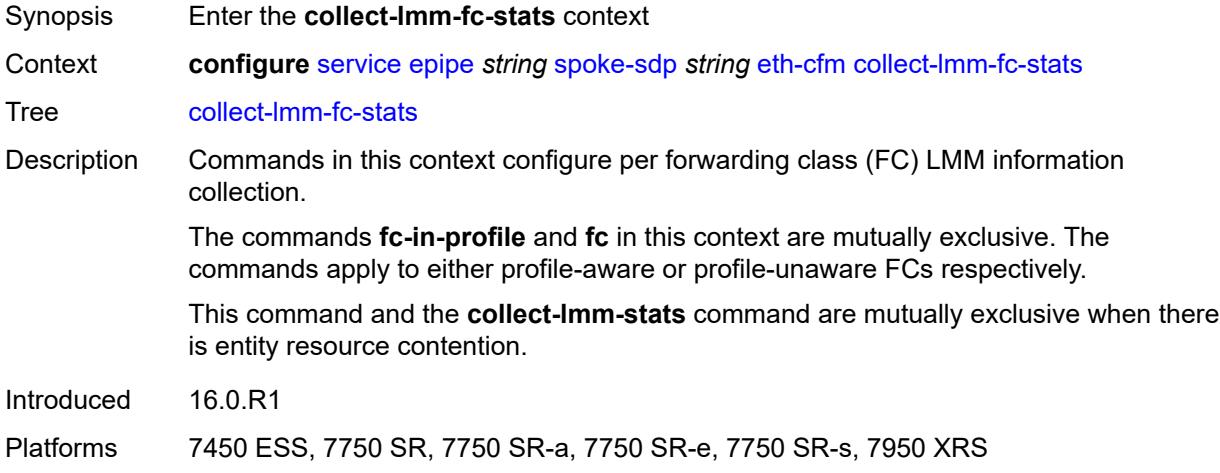

# <span id="page-5473-1"></span>**fc** *keyword*

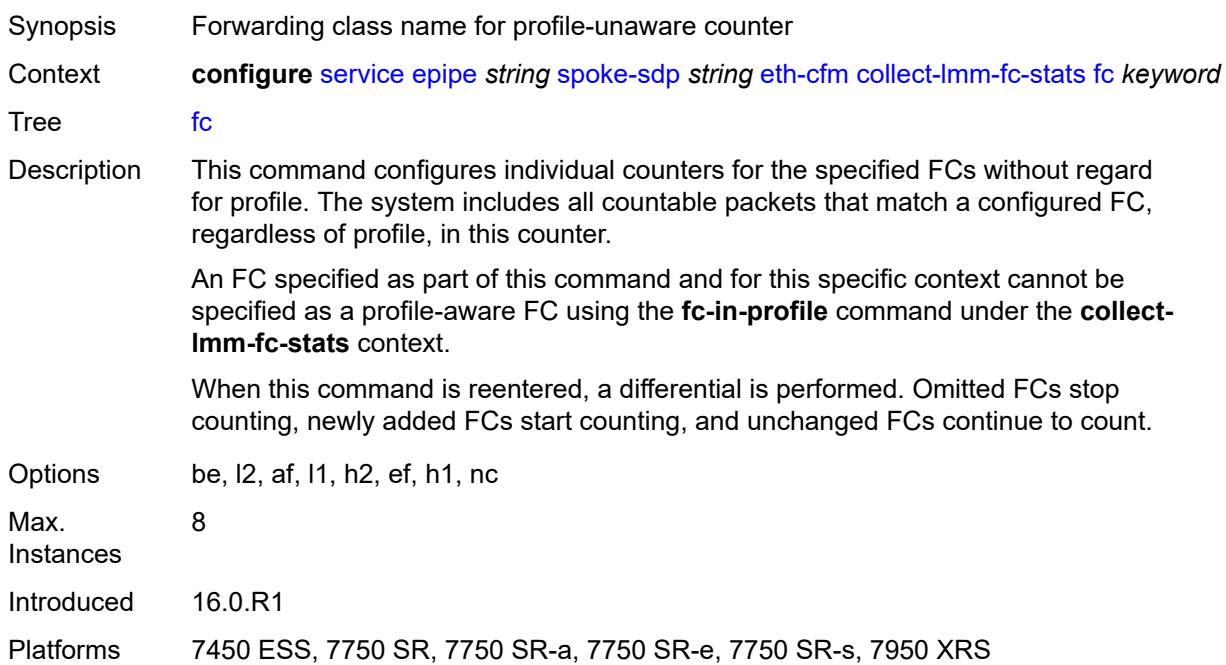

## <span id="page-5474-0"></span>**fc-in-profile** *keyword*

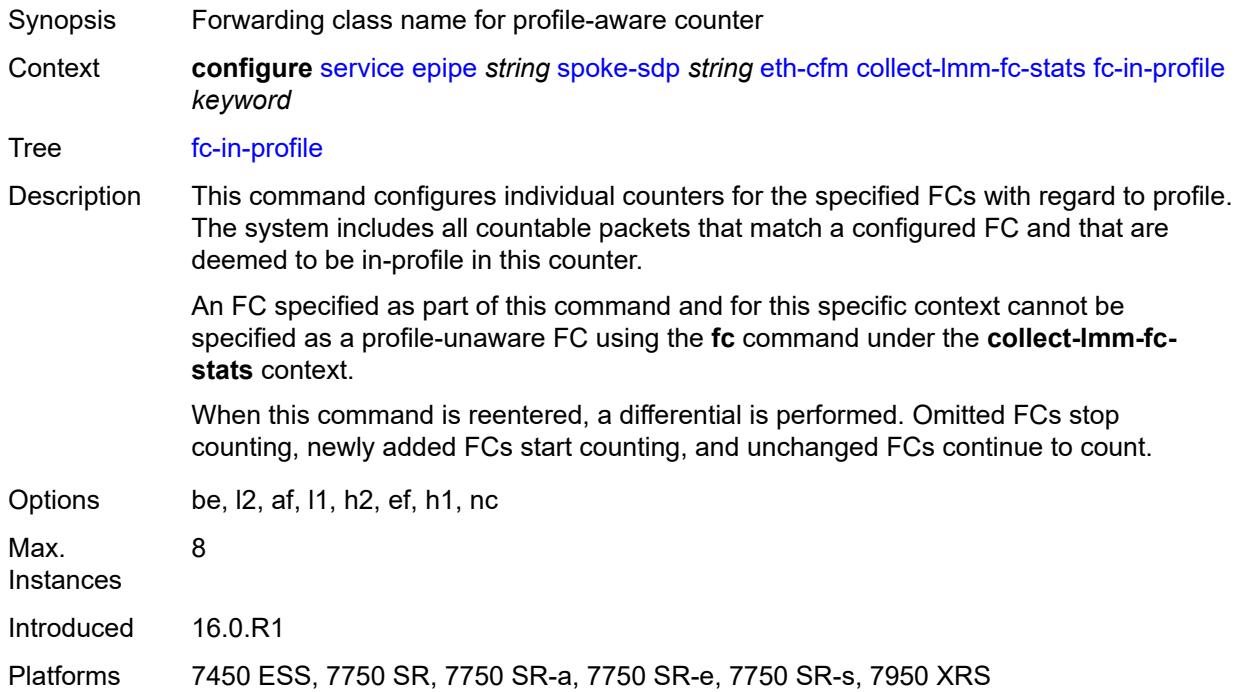

#### <span id="page-5474-1"></span>**collect-lmm-stats** *boolean*

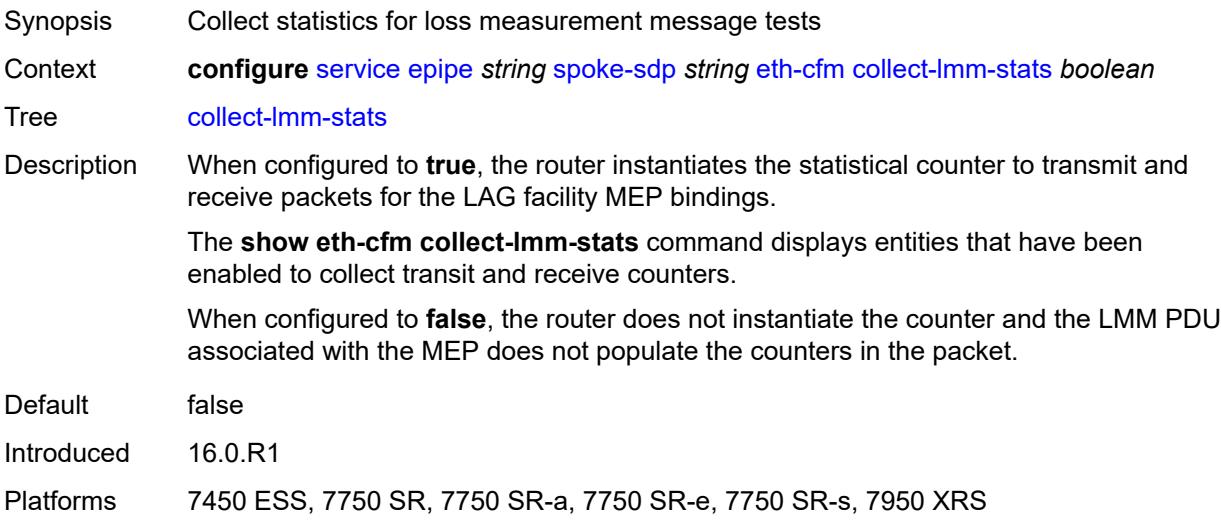

## <span id="page-5474-2"></span>**mep** [md-admin-name](#page-5475-0) *reference* [ma-admin-name](#page-5475-1) *reference* [mep-id](#page-5475-2) *number*

Synopsis Enter the **mep** list instance

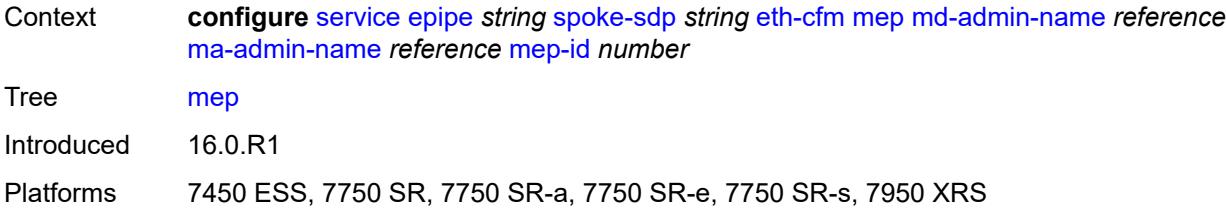

## <span id="page-5475-0"></span>**md-admin-name** *reference*

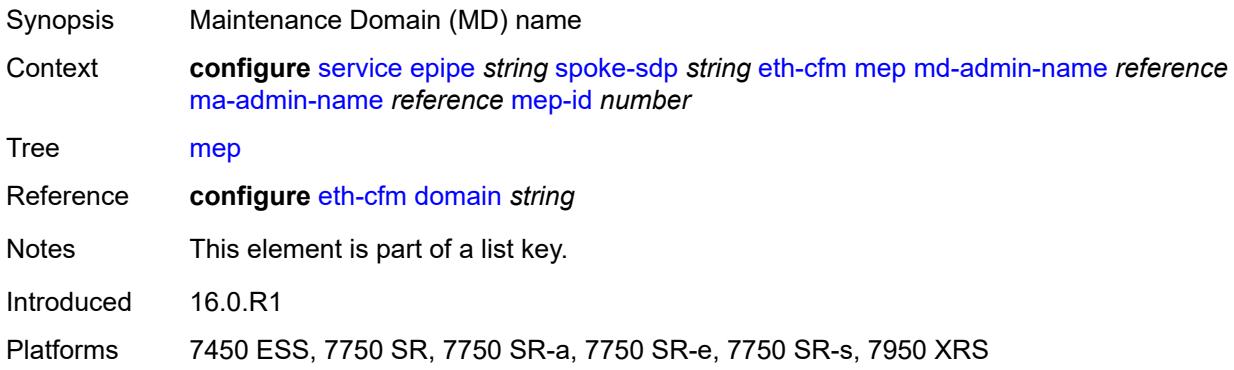

# <span id="page-5475-1"></span>**ma-admin-name** *reference*

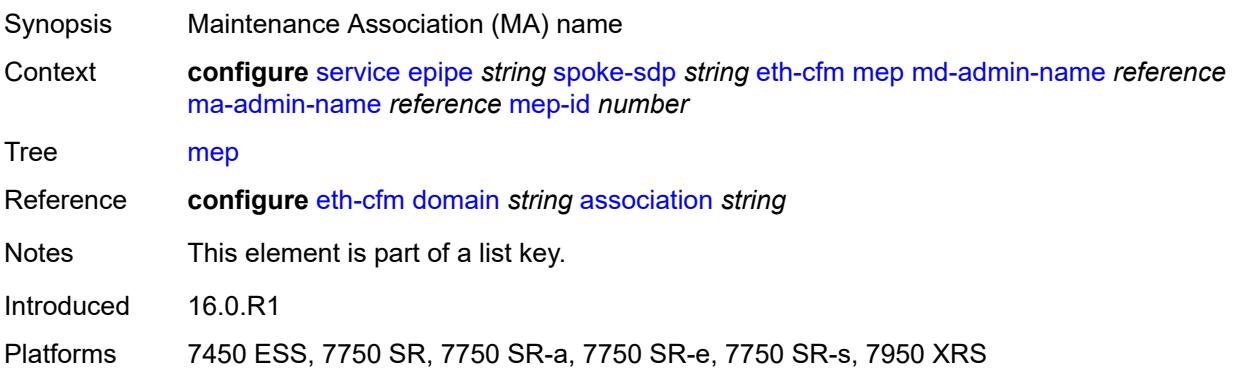

## <span id="page-5475-2"></span>**mep-id** *number*

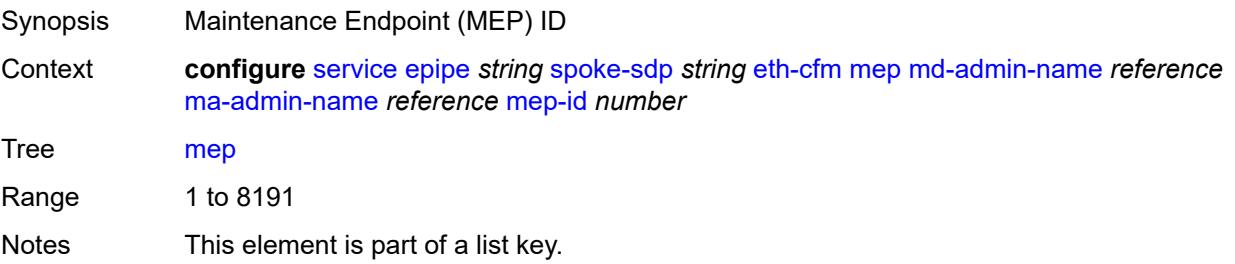

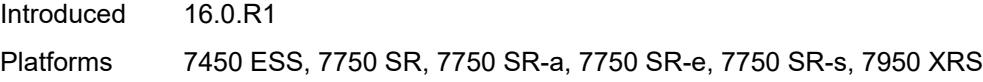

# <span id="page-5476-0"></span>**admin-state** *keyword*

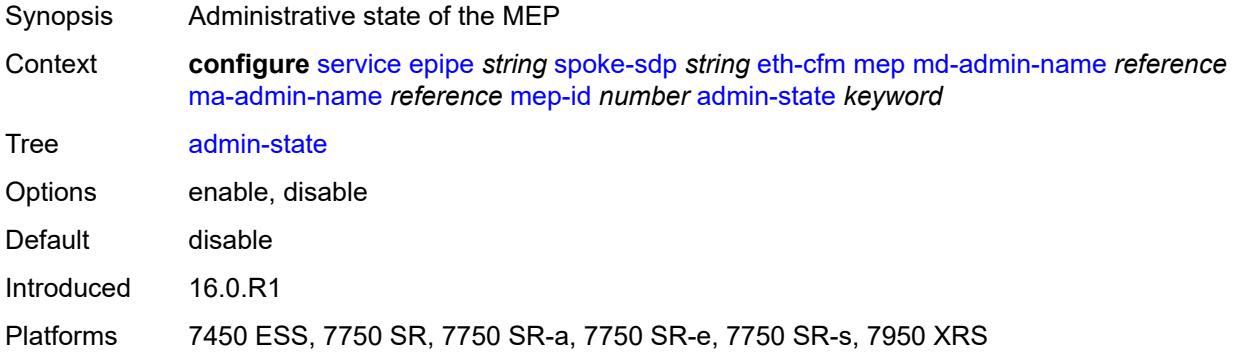

### <span id="page-5476-1"></span>**ais**

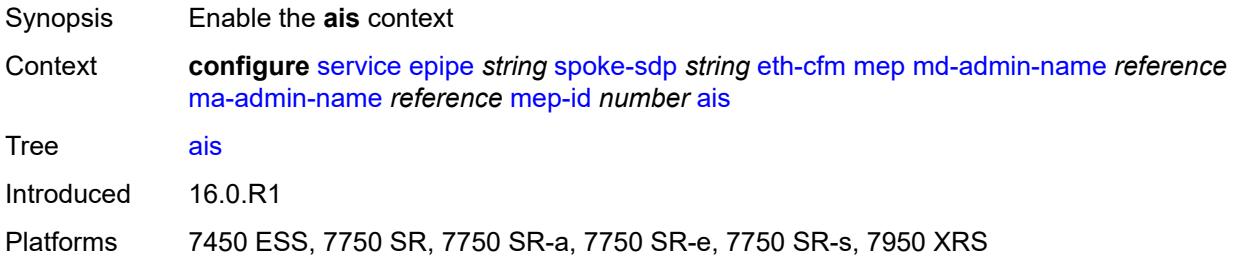

# <span id="page-5476-2"></span>**client-meg-level** *number*

<span id="page-5476-3"></span>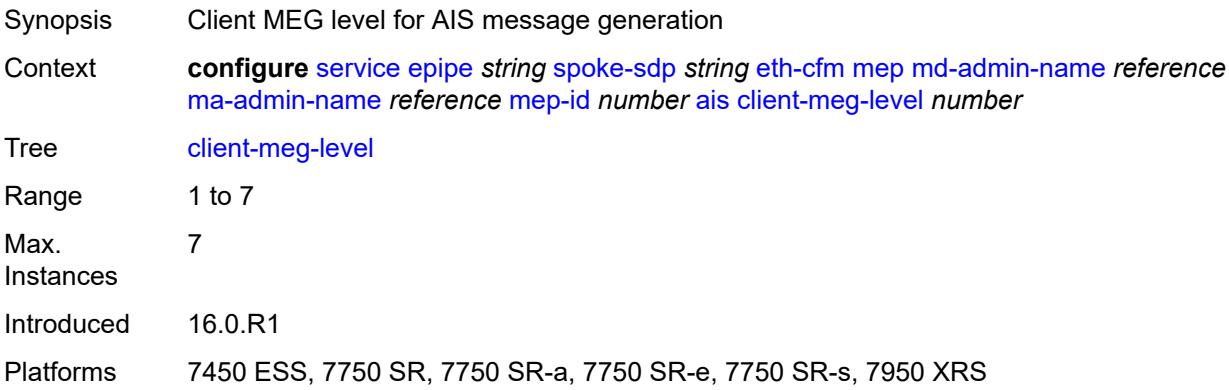

# **interface-support** *boolean*

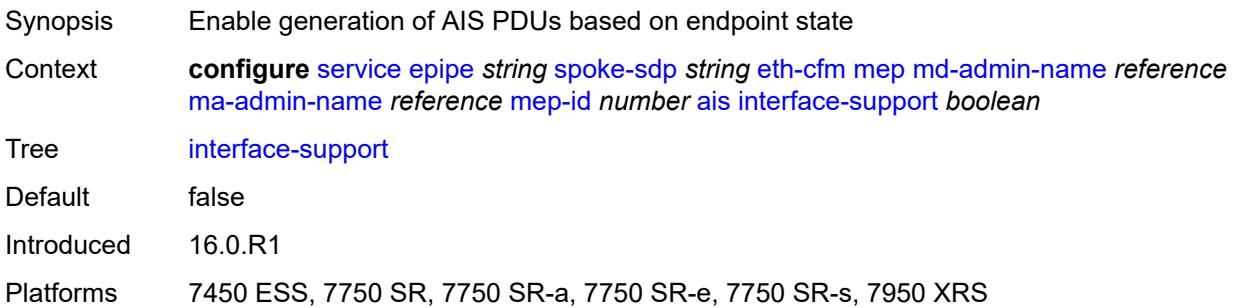

## <span id="page-5477-0"></span>**interval** *number*

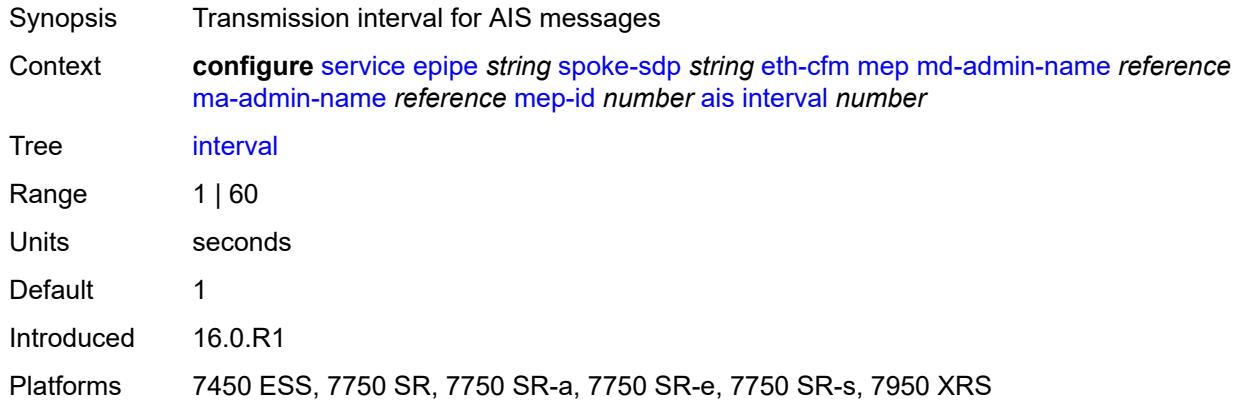

# <span id="page-5477-1"></span>**low-priority-defect** *keyword*

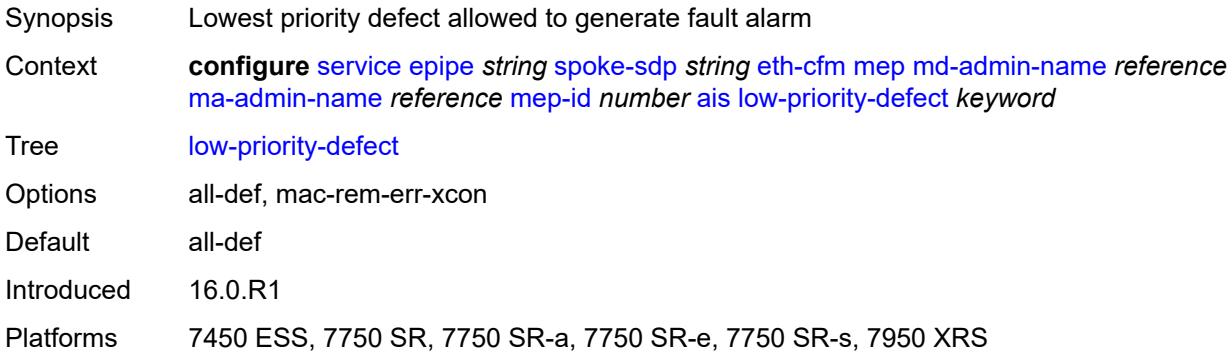

# <span id="page-5477-2"></span>**priority** *number*

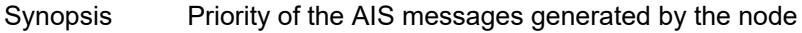

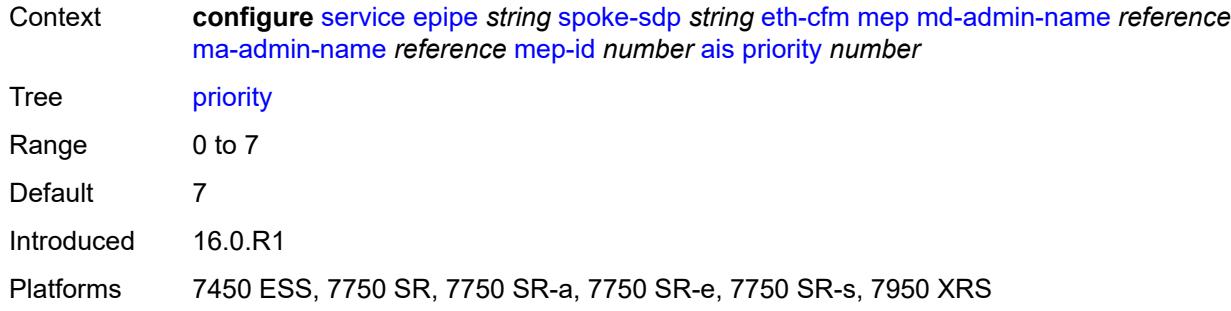

### <span id="page-5478-0"></span>**alarm-notification**

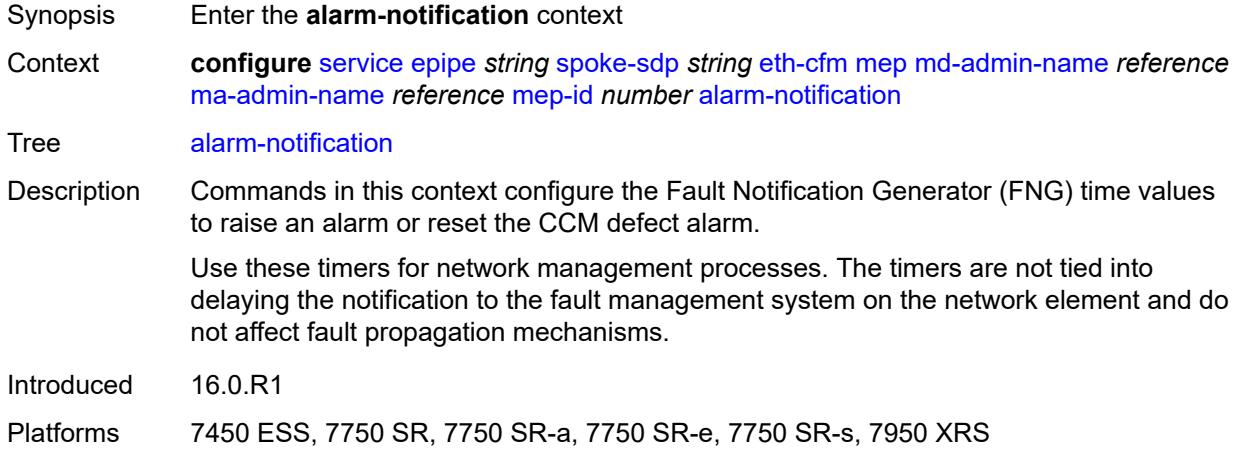

# <span id="page-5478-1"></span>**fng-alarm-time** *number*

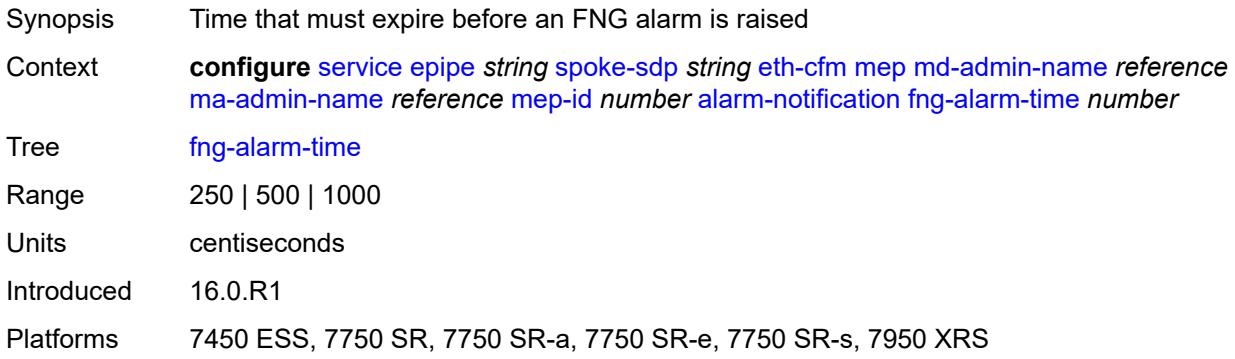

### <span id="page-5478-2"></span>**fng-reset-time** *number*

Synopsis Time that must expire before an FNG alarm is reset

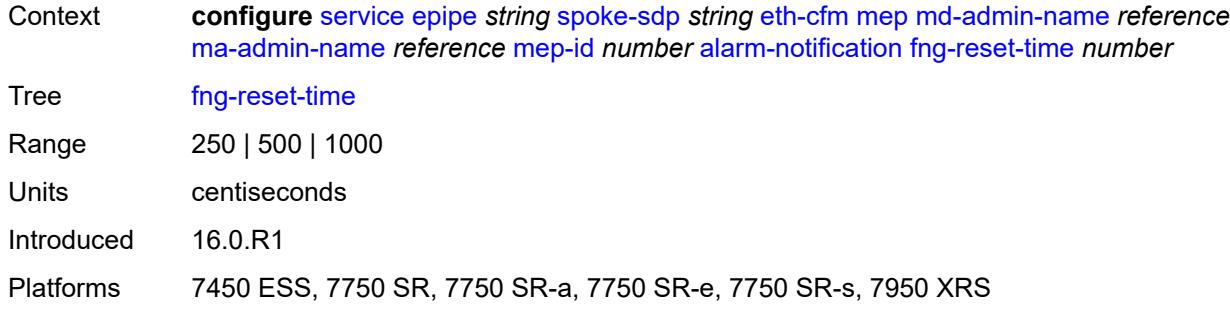

#### <span id="page-5479-0"></span>**ccm** *boolean*

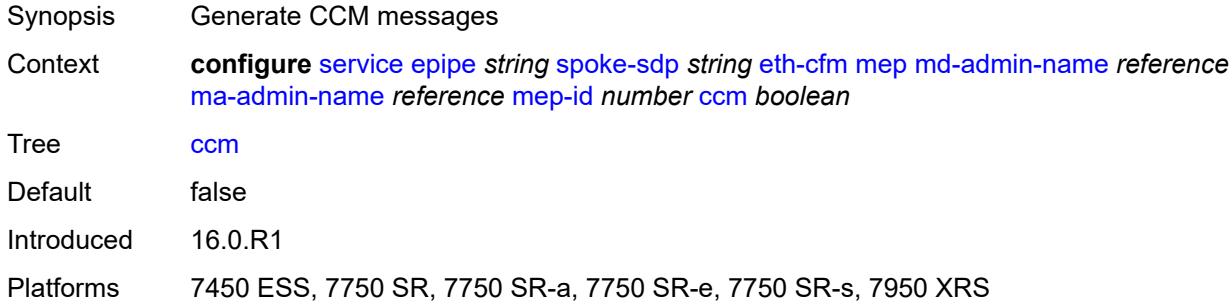

# <span id="page-5479-1"></span>**ccm-ltm-priority** *number*

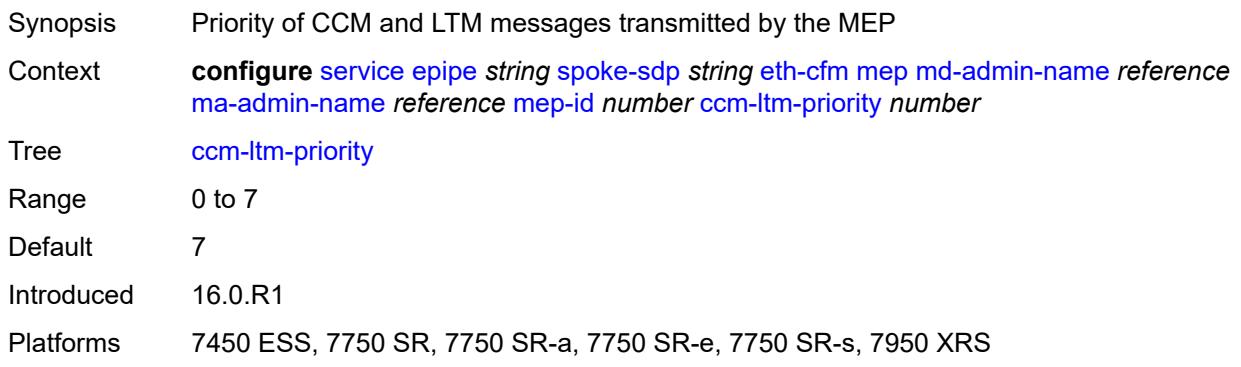

## <span id="page-5479-2"></span>**ccm-padding-size** *number*

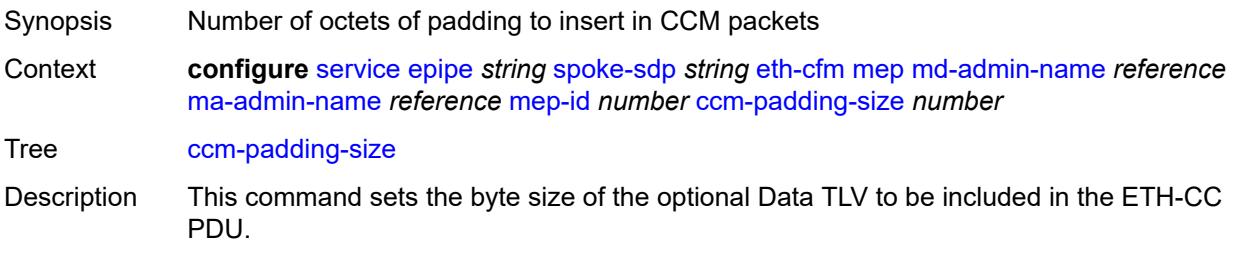

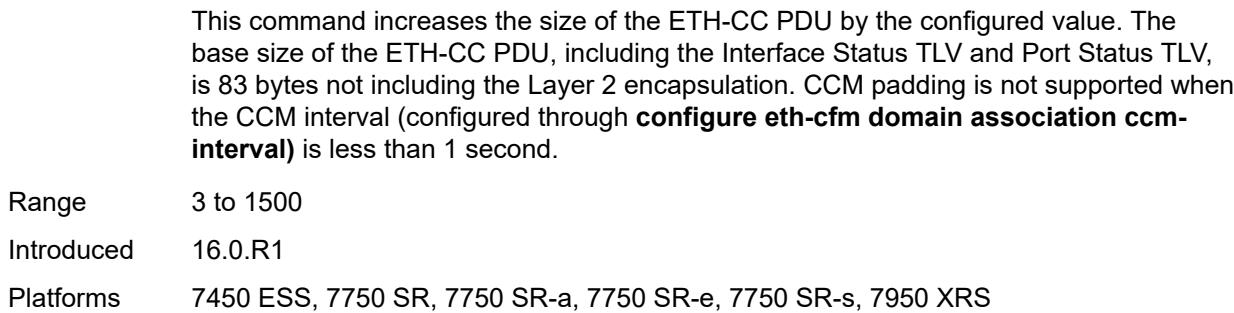

## <span id="page-5480-0"></span>**cfm-vlan-tag** *string*

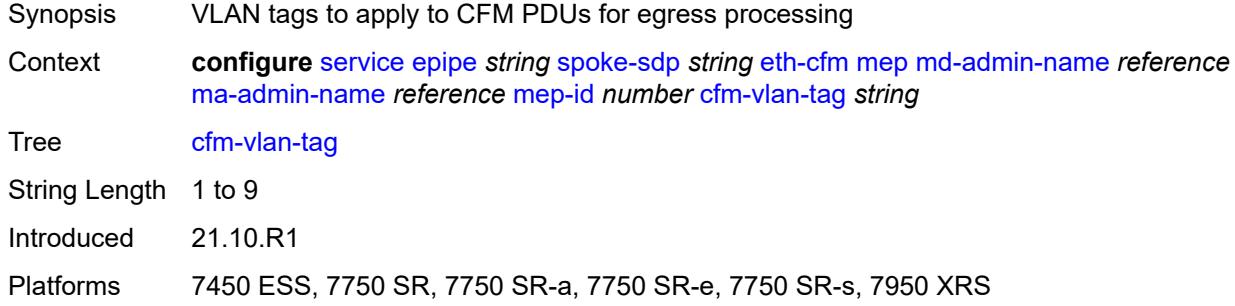

#### <span id="page-5480-1"></span>**csf**

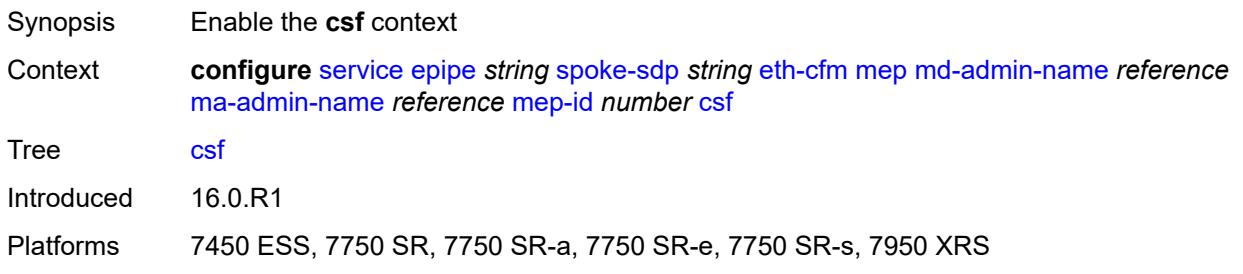

# <span id="page-5480-2"></span>**multiplier** *decimal-number*

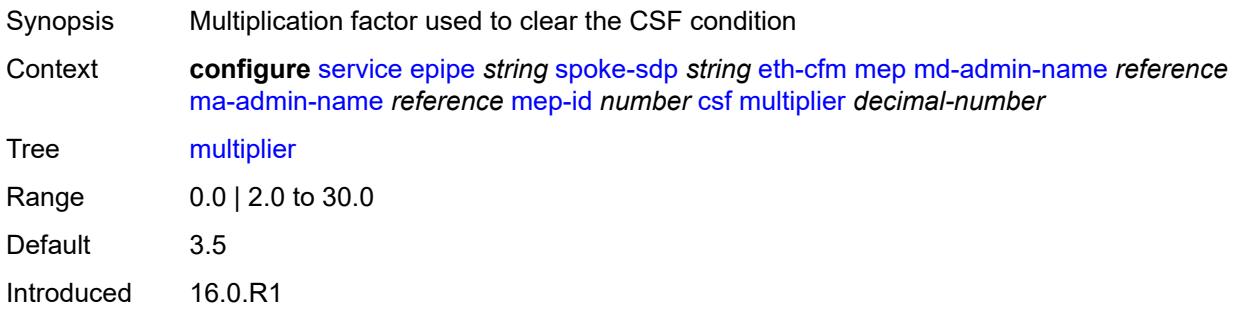

Platforms 7450 ESS, 7750 SR, 7750 SR-a, 7750 SR-e, 7750 SR-s, 7950 XRS

### <span id="page-5481-0"></span>**description** *string*

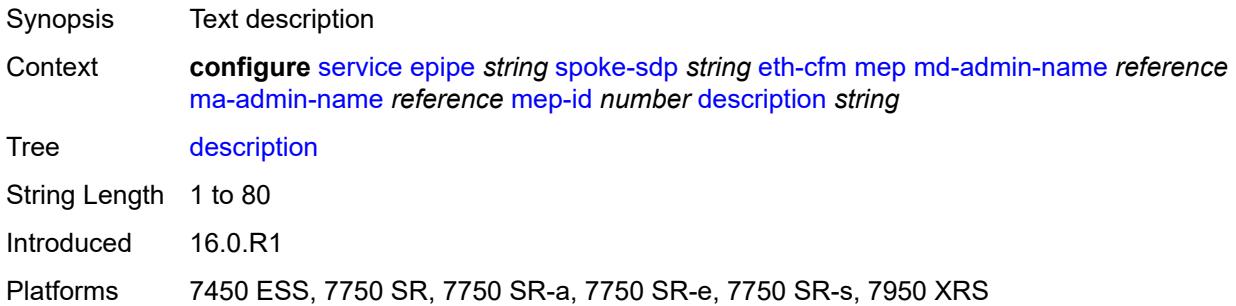

## <span id="page-5481-1"></span>**direction** *keyword*

 $\sqrt{N}$ 

#### **WARNING:**

Modifying this element recreates the parent element automatically for the new value to take effect.

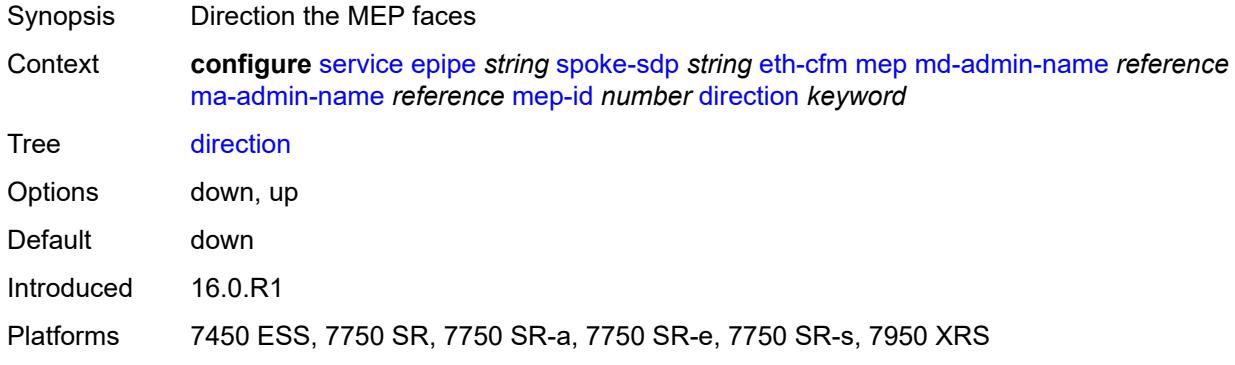

#### <span id="page-5481-2"></span>**eth-test**

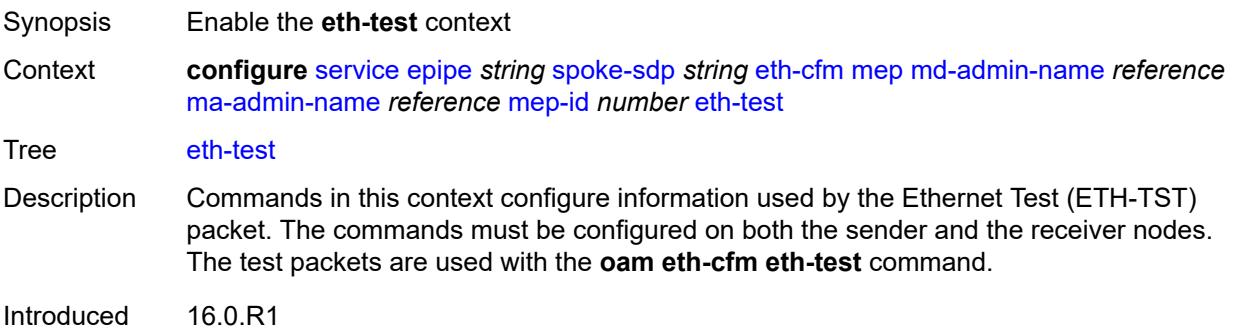

Platforms 7450 ESS, 7750 SR, 7750 SR-a, 7750 SR-e, 7750 SR-s, 7950 XRS

#### <span id="page-5482-0"></span>**bit-error-threshold** *number*

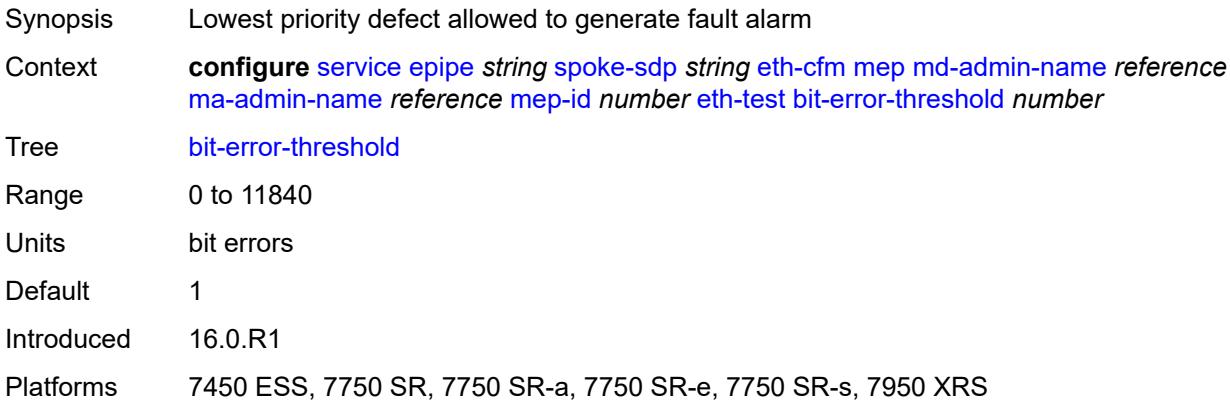

# <span id="page-5482-1"></span>**test-pattern**

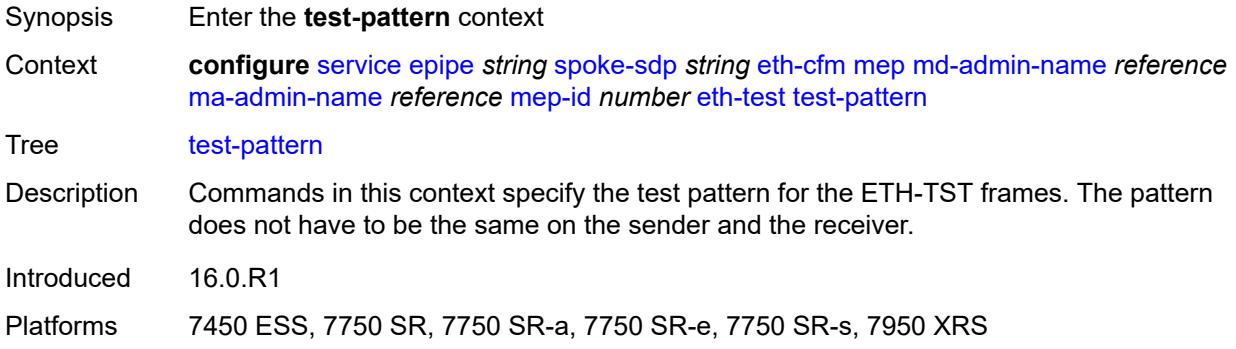

### <span id="page-5482-2"></span>**crc-tlv** *boolean*

<span id="page-5482-3"></span>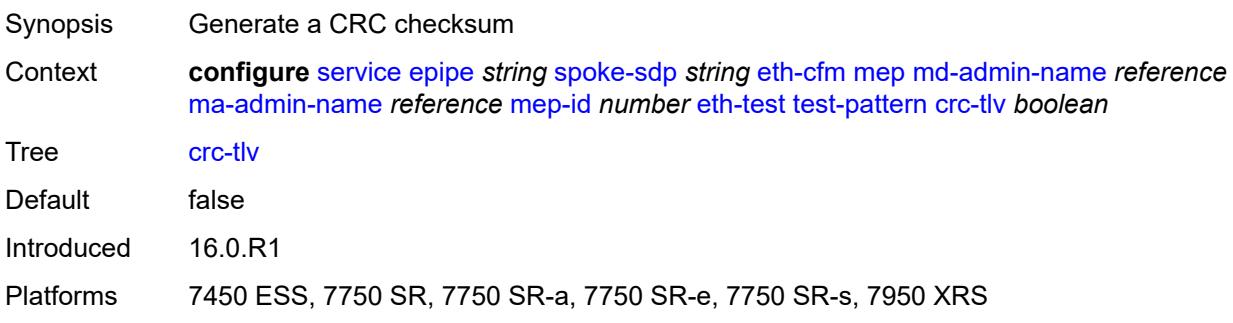

## **pattern** *keyword*

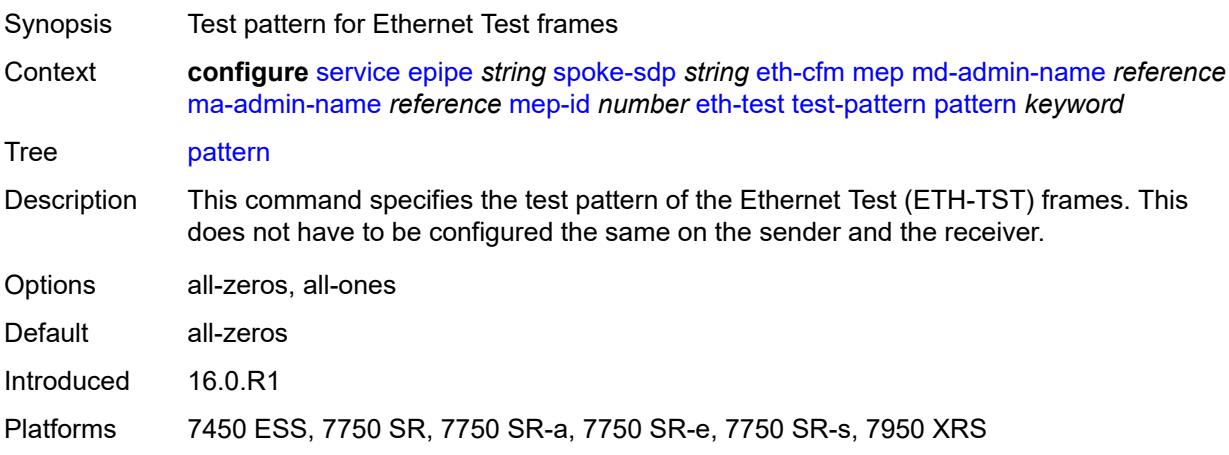

# <span id="page-5483-0"></span>**fault-propagation** *keyword*

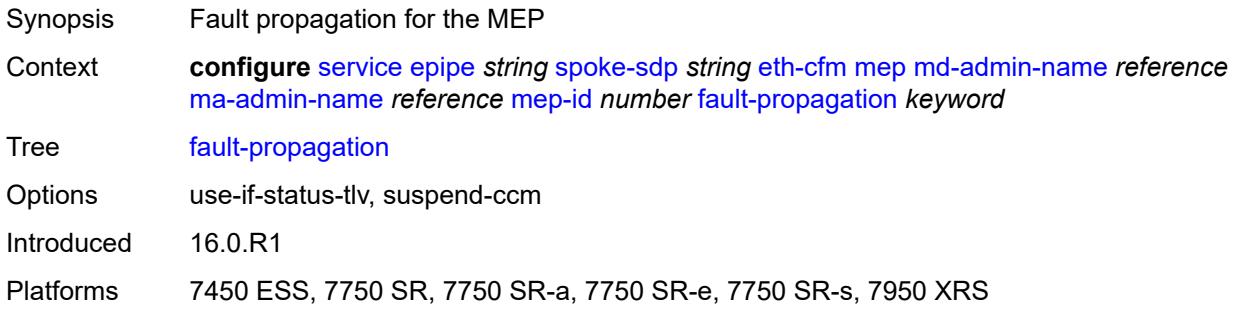

# <span id="page-5483-1"></span>**grace**

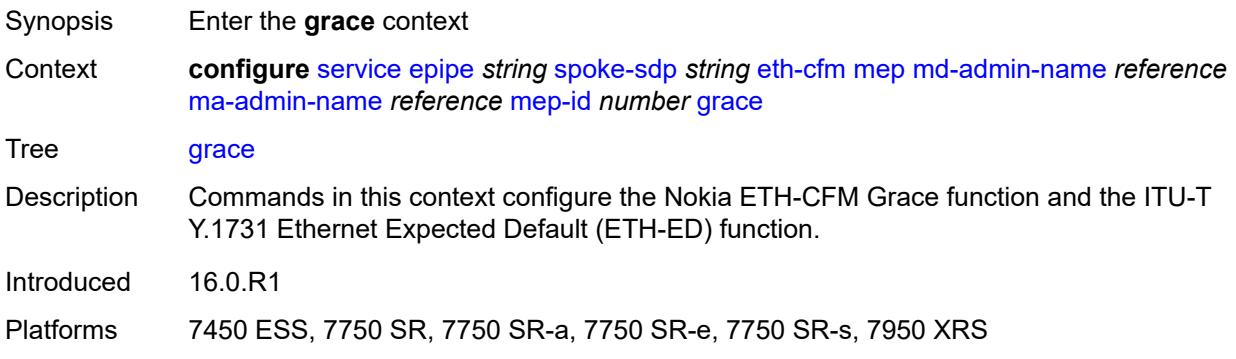

### <span id="page-5483-2"></span>**eth-ed**

Synopsis Enter the **eth-ed** context

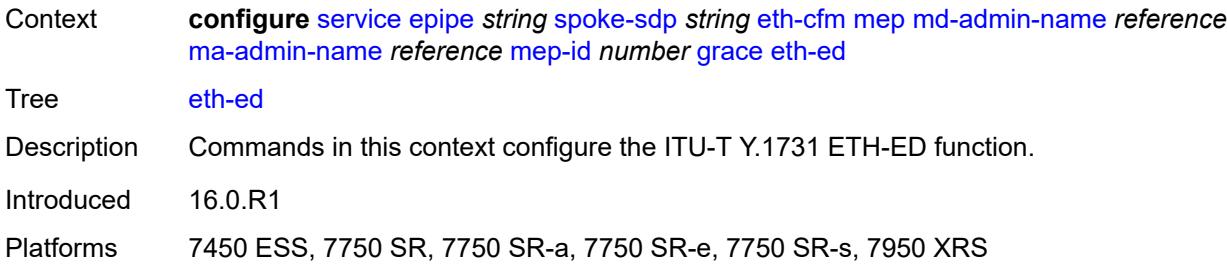

# <span id="page-5484-0"></span>**max-rx-defect-window** *number*

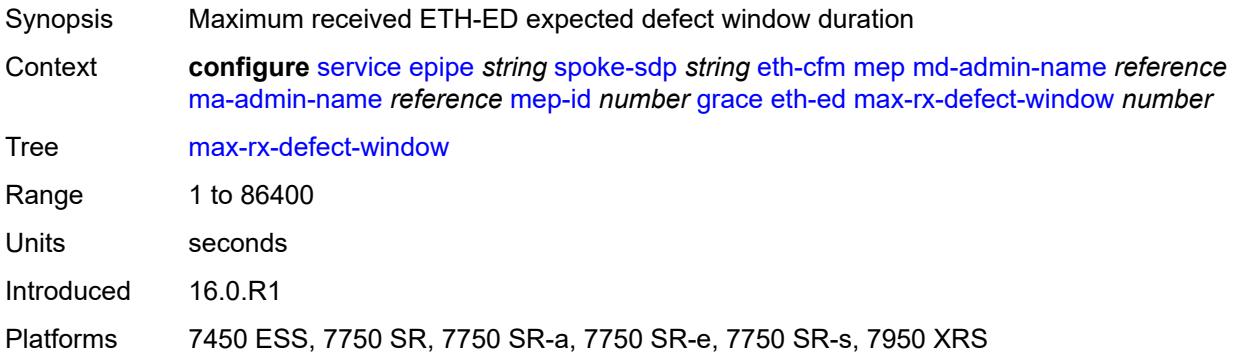

# <span id="page-5484-1"></span>**priority** *number*

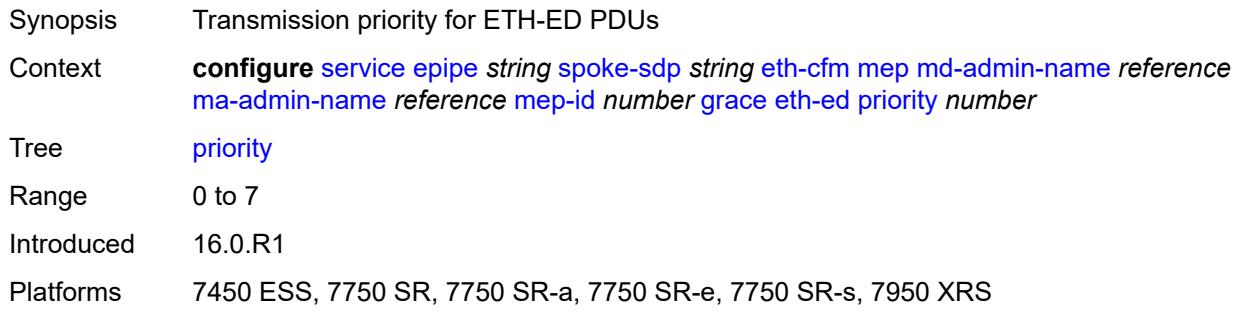

# <span id="page-5484-2"></span>**rx-eth-ed** *boolean*

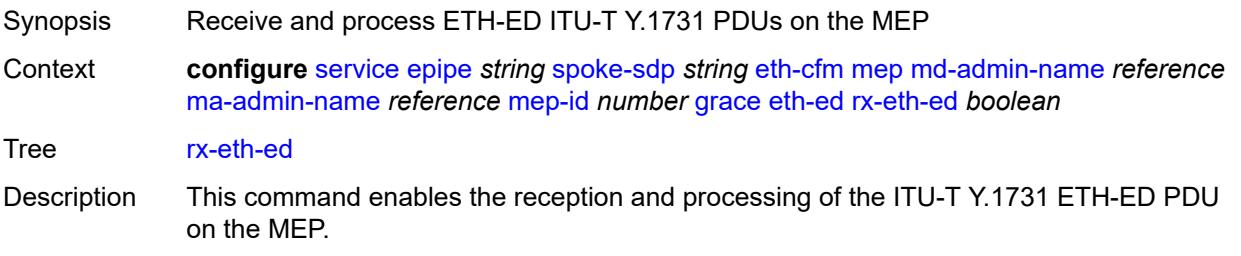

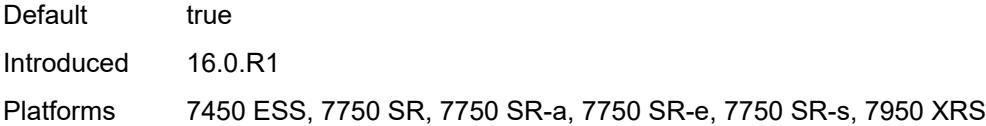

# <span id="page-5485-0"></span>**tx-eth-ed** *boolean*

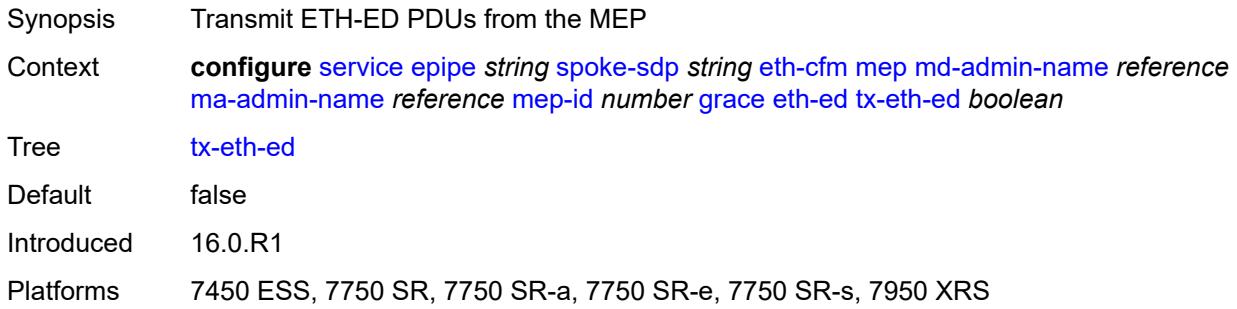

# <span id="page-5485-1"></span>**eth-vsm-grace**

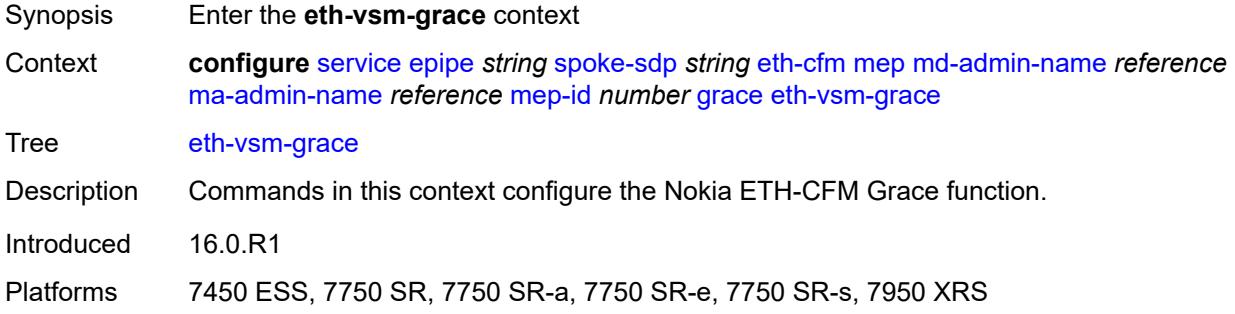

# <span id="page-5485-2"></span>**rx-eth-vsm-grace** *boolean*

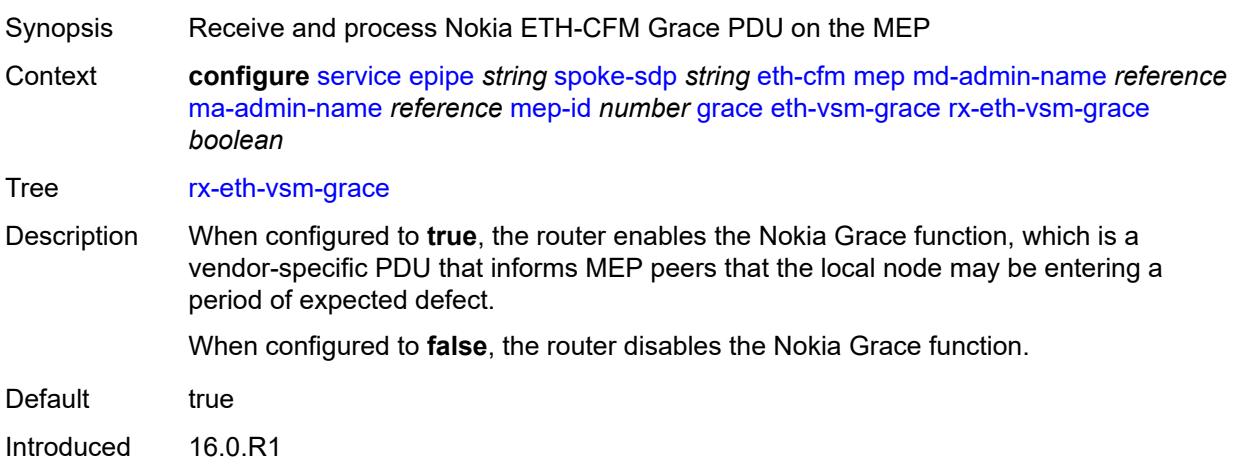

Platforms 7450 ESS, 7750 SR, 7750 SR-a, 7750 SR-e, 7750 SR-s, 7950 XRS

#### <span id="page-5486-0"></span>**tx-eth-vsm-grace** *boolean*

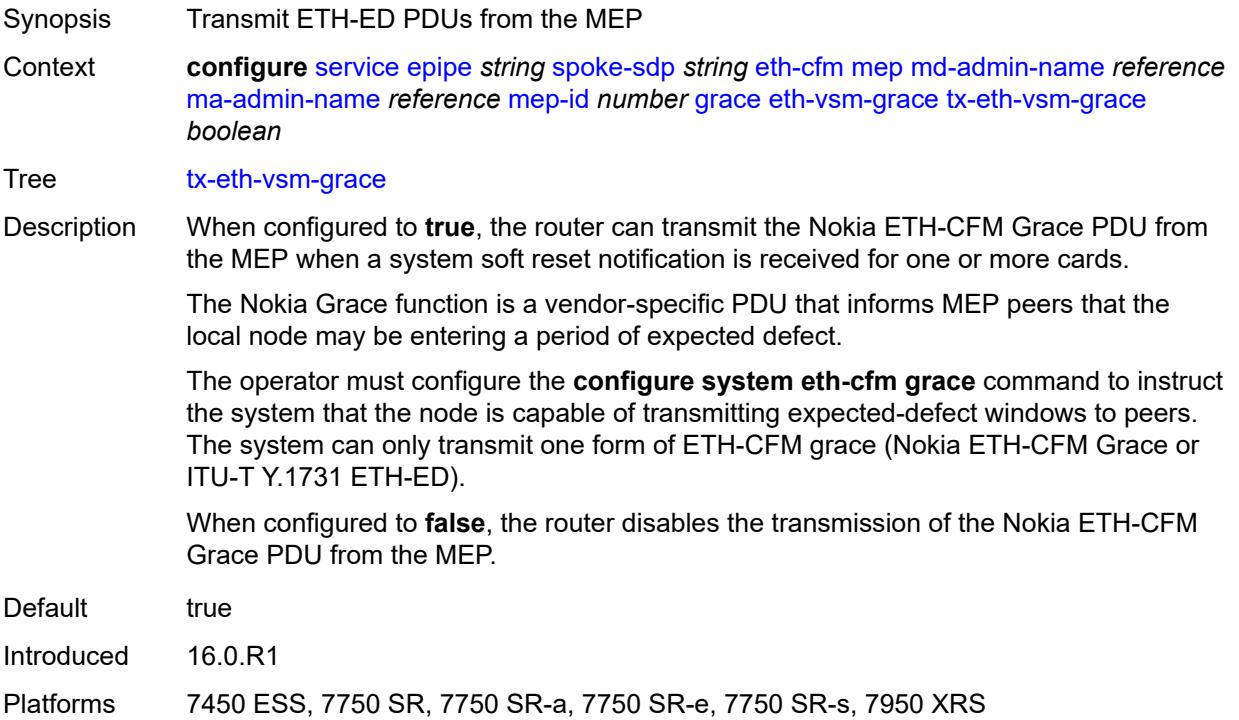

### <span id="page-5486-1"></span>**lbm-svc-act-responder** *boolean*

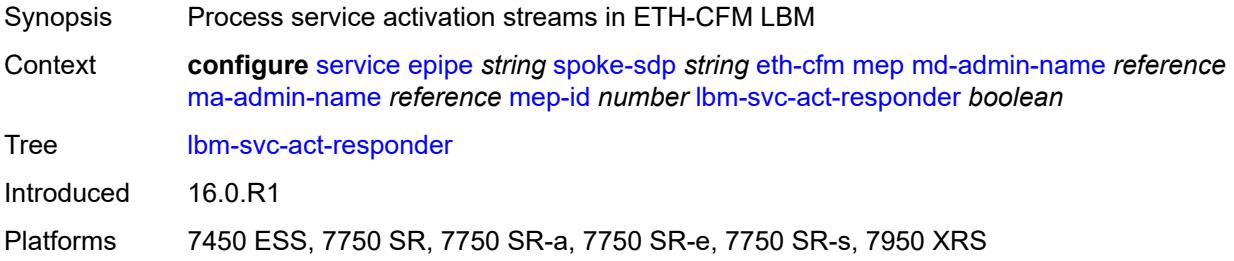

## <span id="page-5486-2"></span>**low-priority-defect** *keyword*

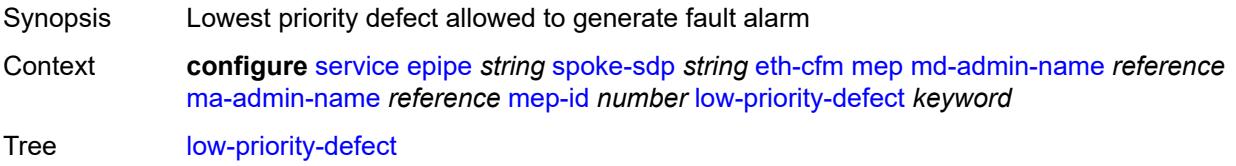

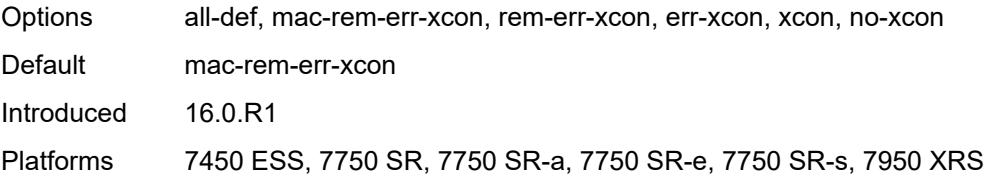

### <span id="page-5487-0"></span>**mac-address** *string*

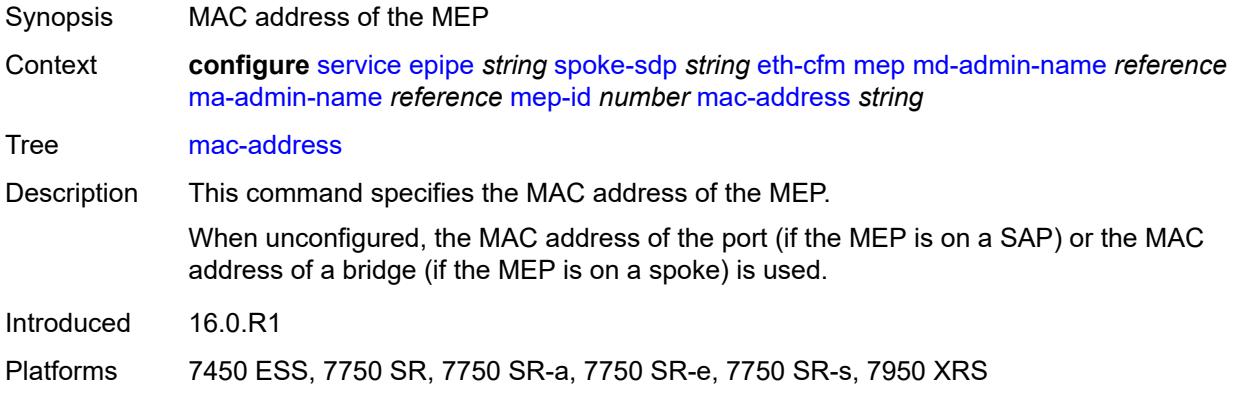

### <span id="page-5487-1"></span>**one-way-delay-threshold** *number*

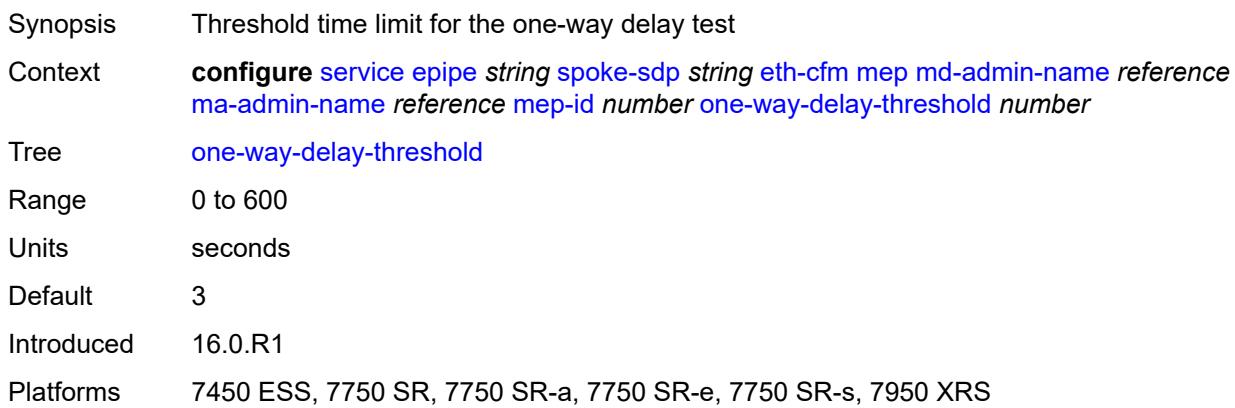

### <span id="page-5487-2"></span>**primary-vlan** *boolean*

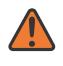

#### **WARNING:**

Modifying this element recreates the parent element automatically for the new value to take effect.

Synopsis MEP provisioned using MA primary VLAN ID

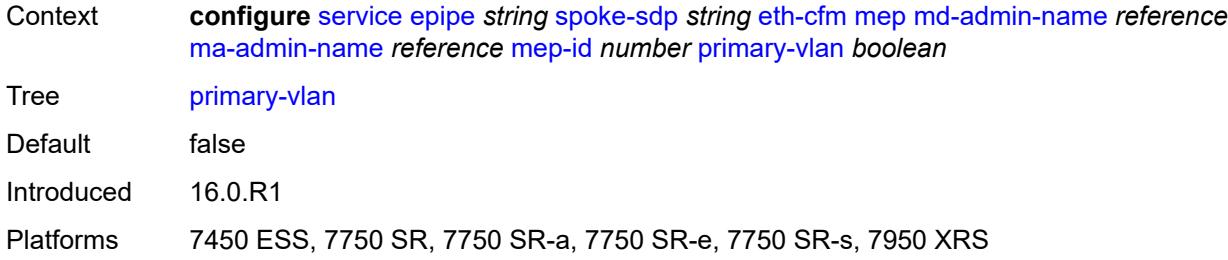

## <span id="page-5488-1"></span>**mip** [primary-vlan](#page-5488-0) *(number | keyword)*

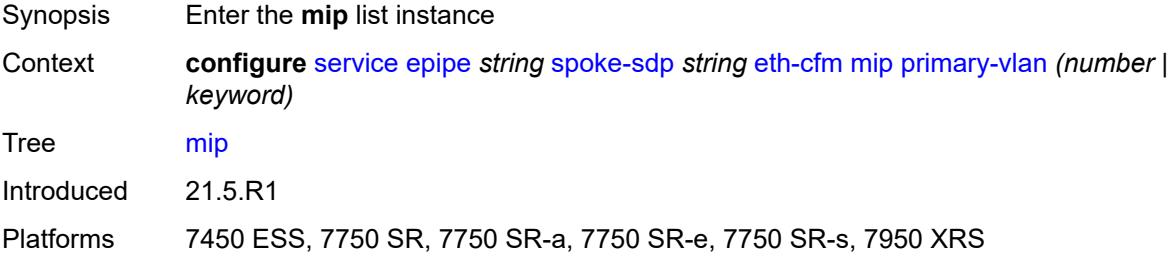

# <span id="page-5488-0"></span>**primary-vlan** *(number | keyword)*

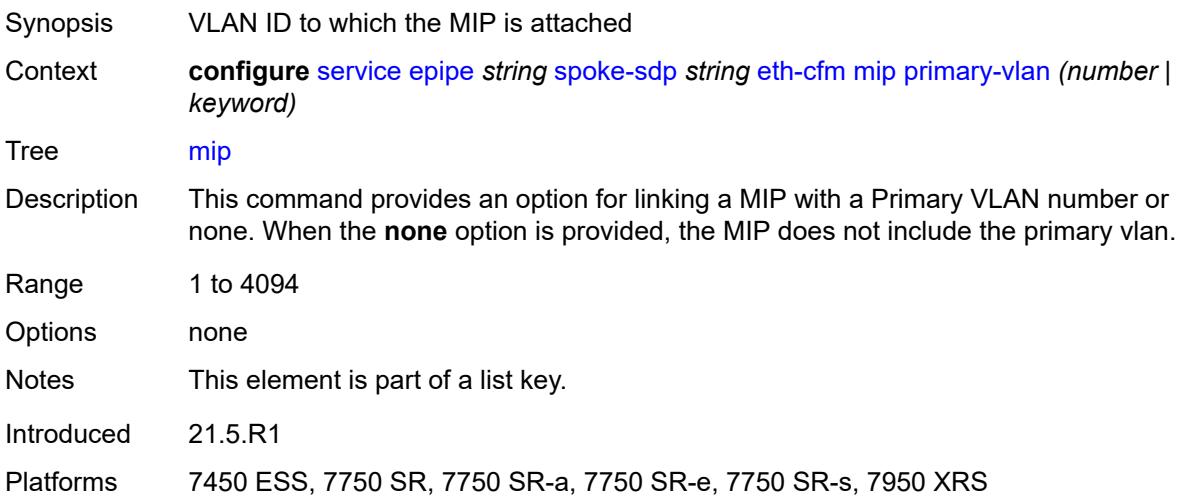

### <span id="page-5488-2"></span>**cfm-vlan-tag** *string*

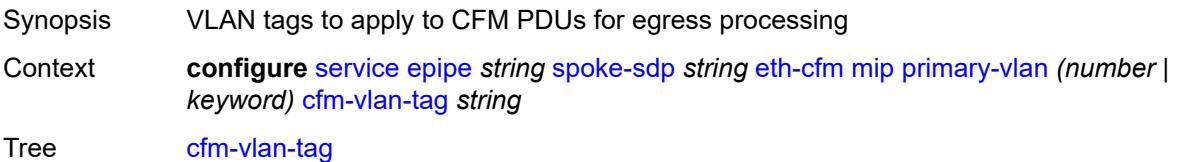

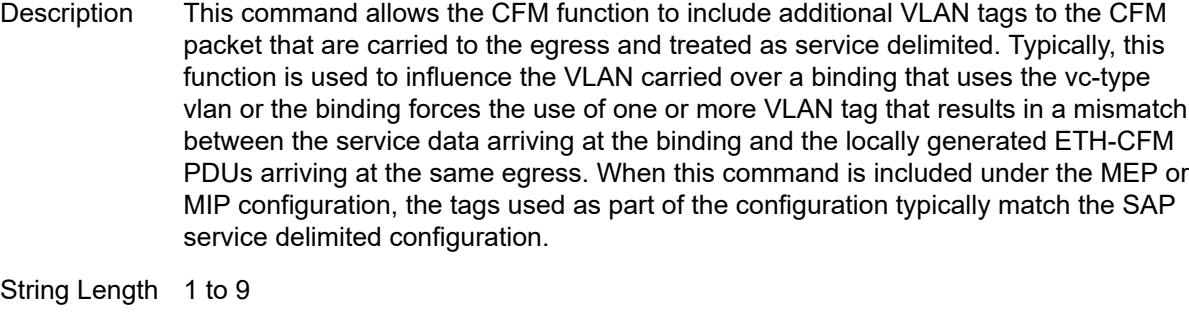

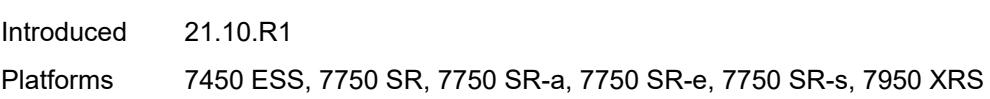

# <span id="page-5489-0"></span>**mac-address** *string*

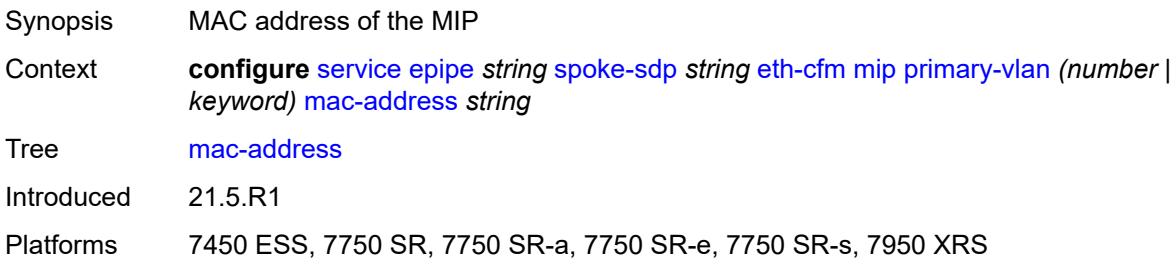

# <span id="page-5489-1"></span>**squelch-ingress-ctag-levels** *number*

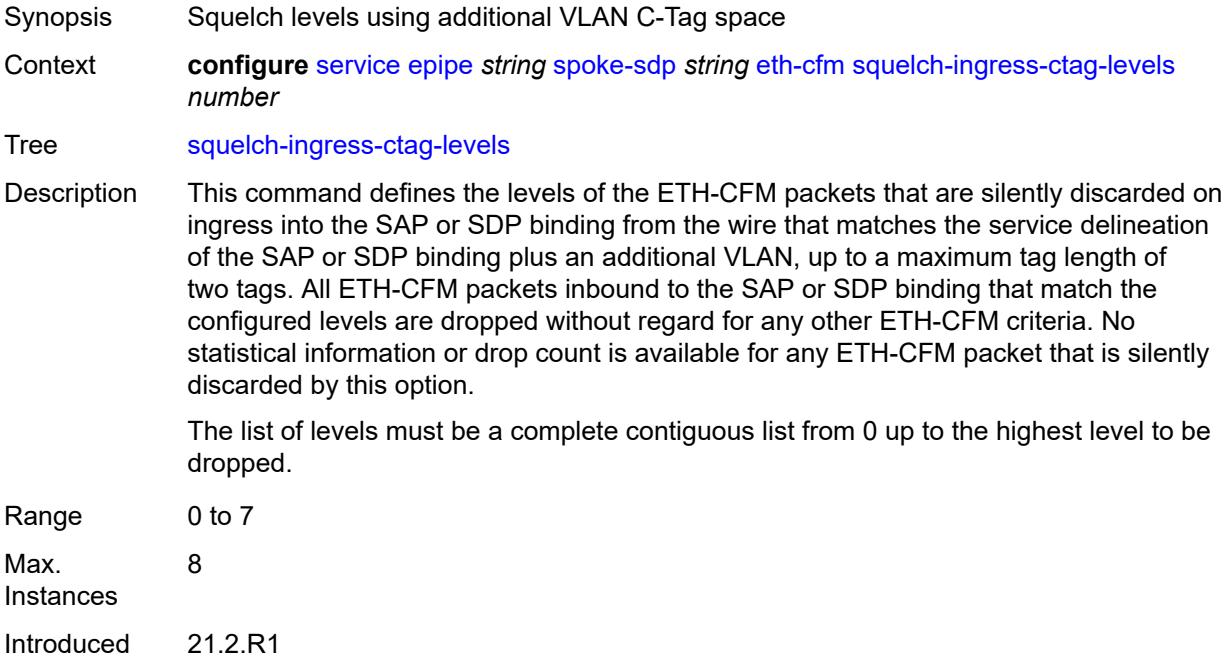

Platforms 7450 ESS, 7750 SR, 7750 SR-a, 7750 SR-e, 7750 SR-s, 7950 XRS

## <span id="page-5490-0"></span>**squelch-ingress-levels** *number*

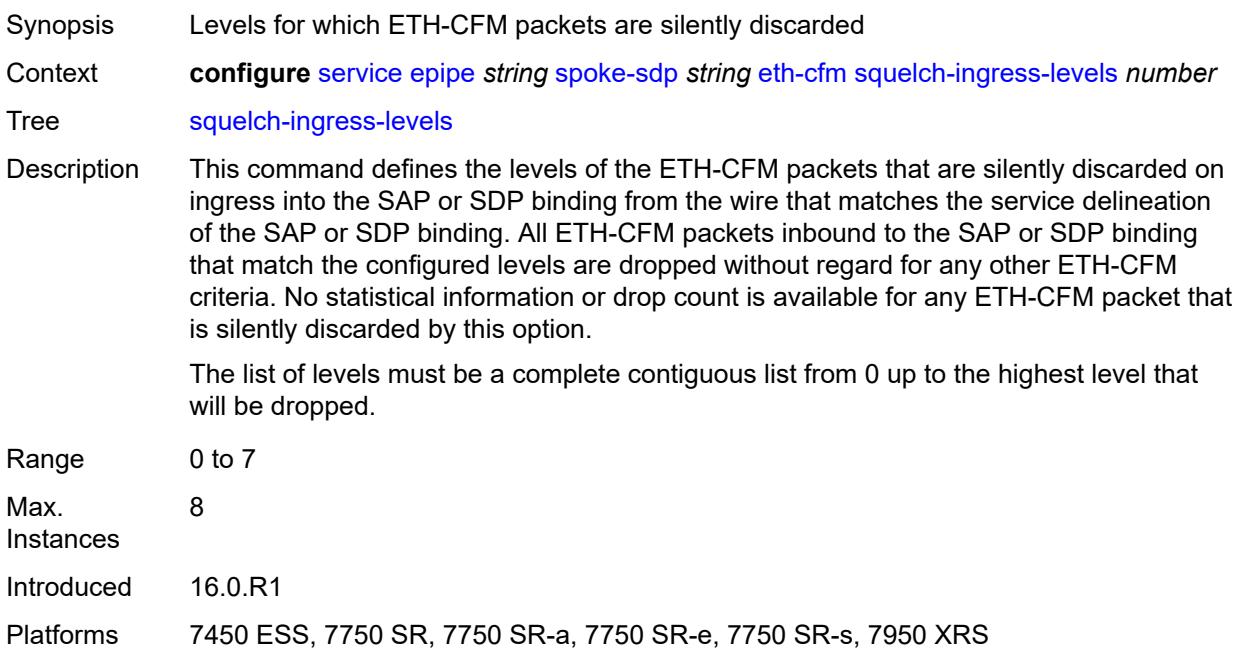

## <span id="page-5490-1"></span>**force-vc-forwarding** *keyword*

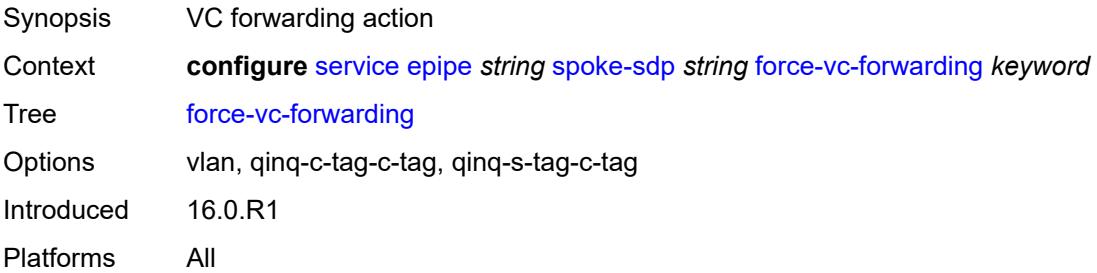

# <span id="page-5490-2"></span>**hash-label**

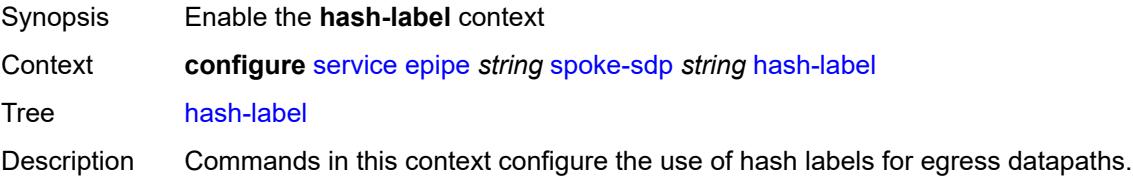

For information about hash-label handling, see the "Hash labels" section of the *7450 ESS, 7750 SR, 7950 XRS, and VSR MPLS Guide*.

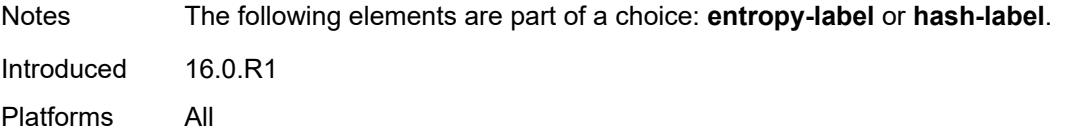

## <span id="page-5491-0"></span>**signal-capability**

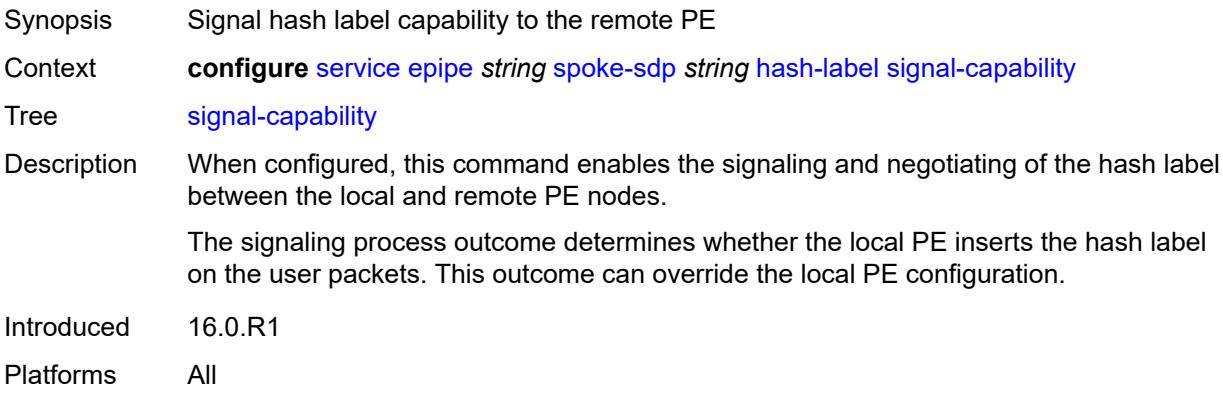

## <span id="page-5491-1"></span>**ingress**

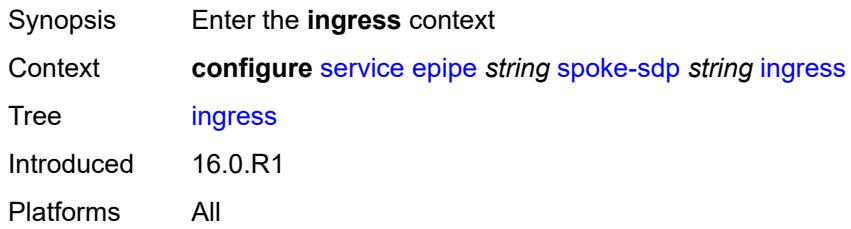

### <span id="page-5491-2"></span>**filter**

<span id="page-5491-3"></span>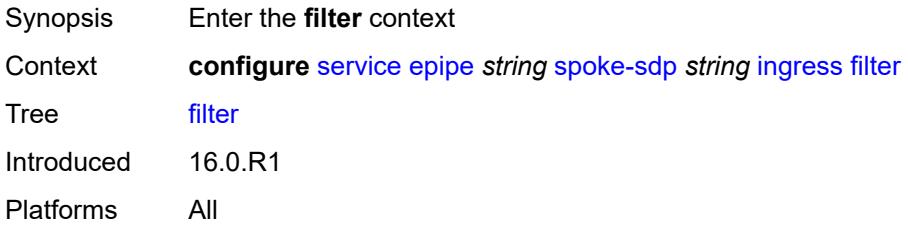

# **ip** *reference*

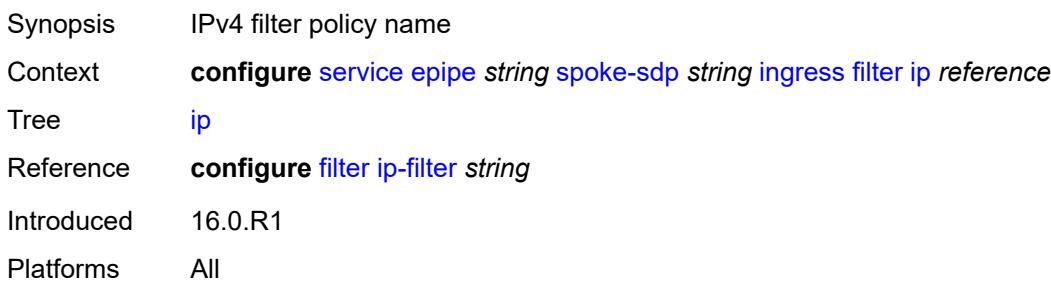

# <span id="page-5492-0"></span>**ipv6** *reference*

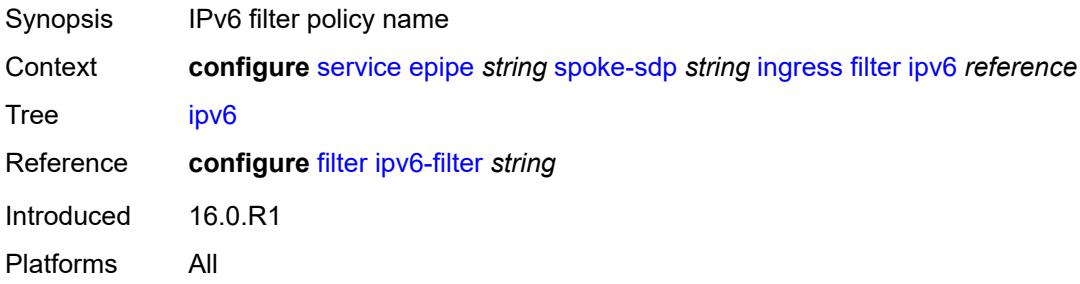

## <span id="page-5492-1"></span>**mac** *reference*

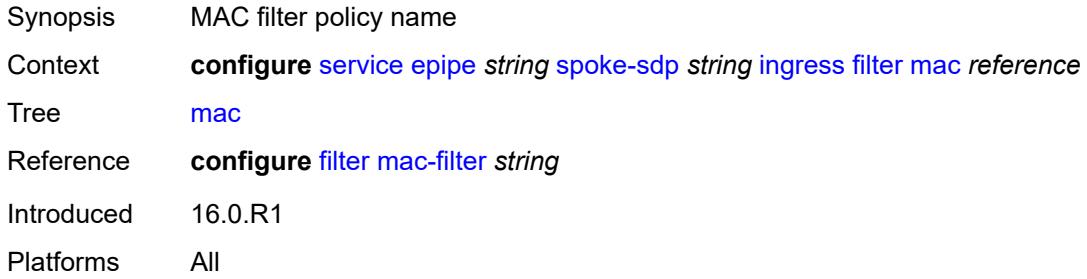

# <span id="page-5492-2"></span>**l2tpv3**

<span id="page-5492-3"></span>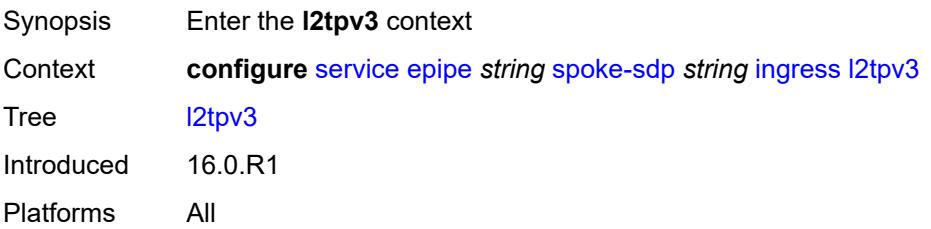

### **cookie**

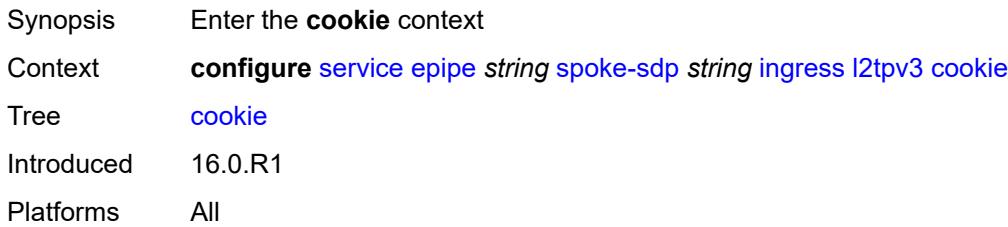

## <span id="page-5493-0"></span>**cookie1** *string*

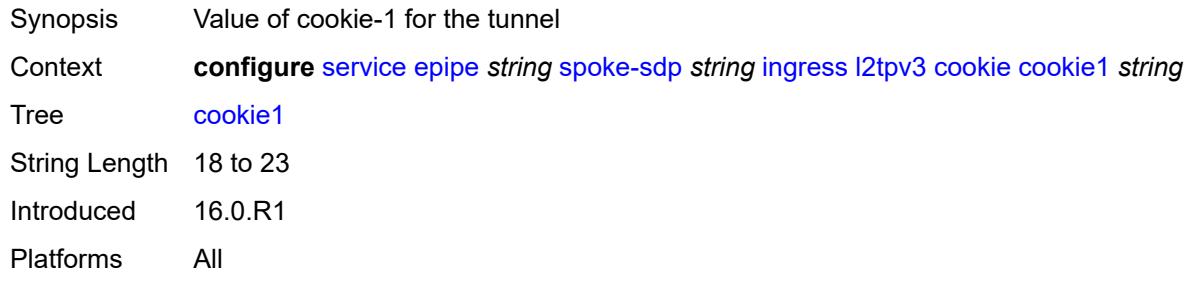

# <span id="page-5493-1"></span>**cookie2** *string*

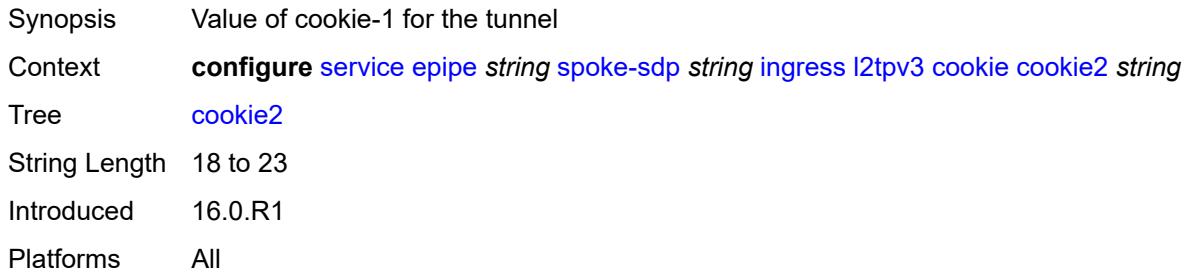

#### <span id="page-5493-2"></span>**qos**

<span id="page-5493-3"></span>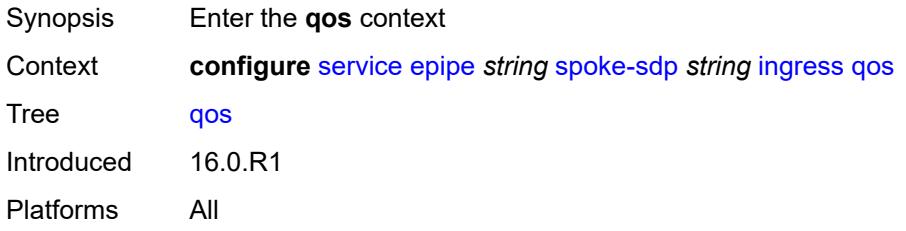

#### **network**

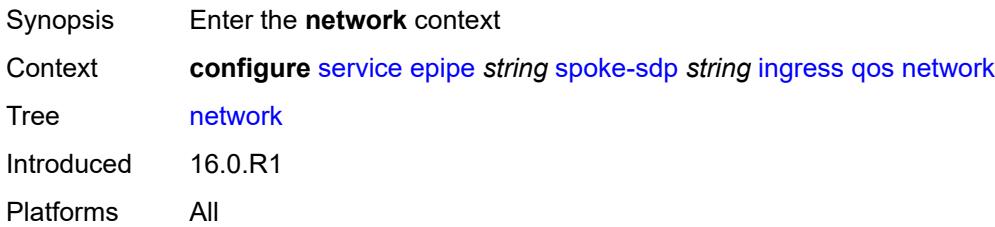

# <span id="page-5494-0"></span>**fp-redirect-group**

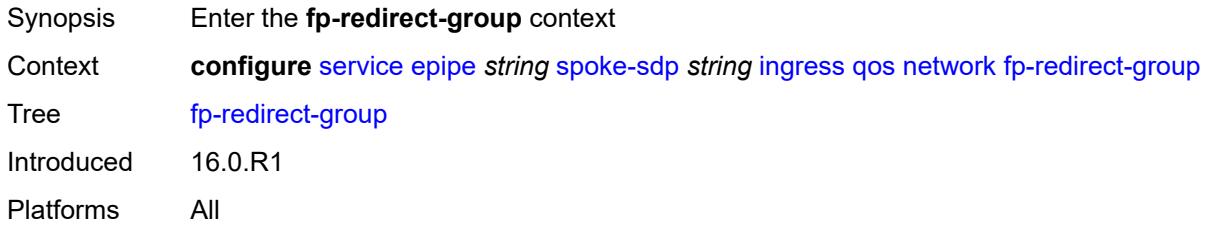

# <span id="page-5494-1"></span>**group-name** *reference*

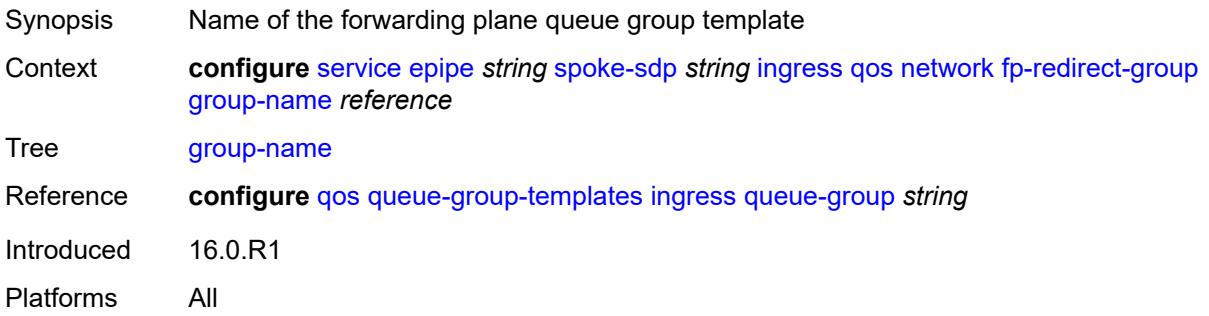

### <span id="page-5494-2"></span>**instance** *number*

<span id="page-5494-3"></span>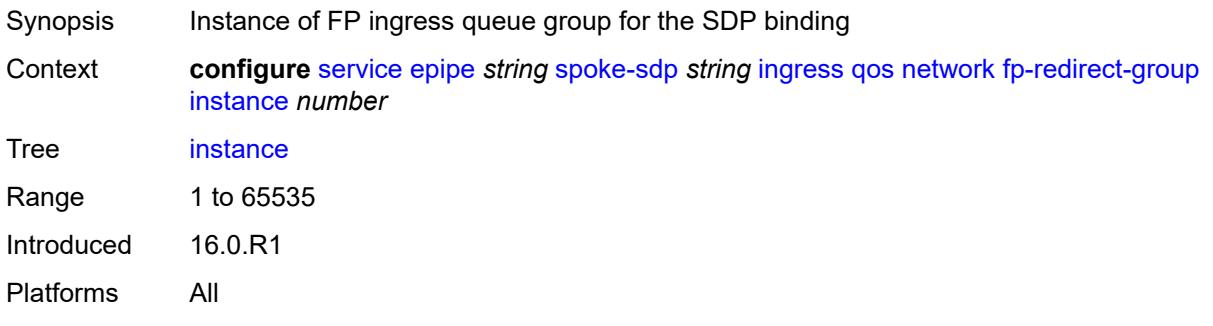

## **policy-name** *reference*

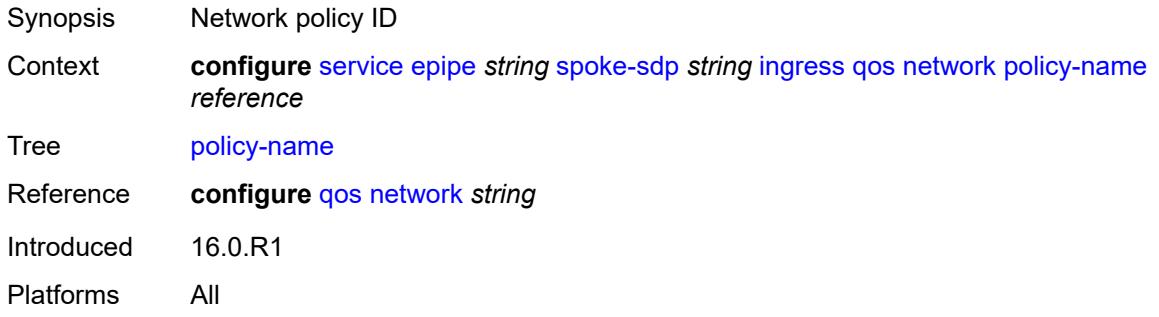

#### <span id="page-5495-0"></span>**vc-label** *number*

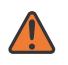

#### **WARNING:**

Modifying this element toggles the **admin-state** of the parent element automatically for the new value to take effect.

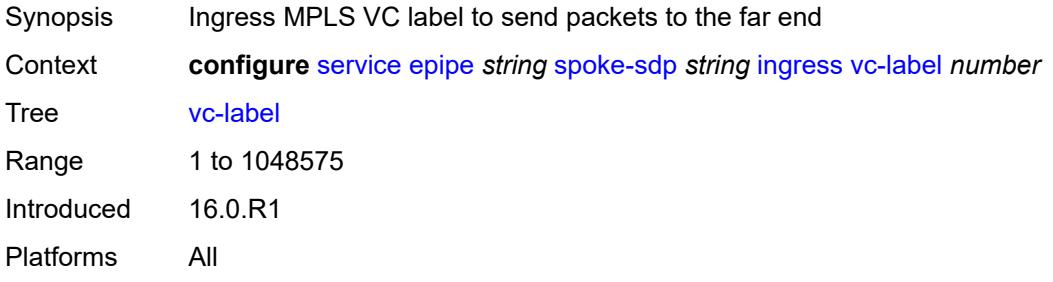

# <span id="page-5495-1"></span>**monitor-oper-group** *reference*

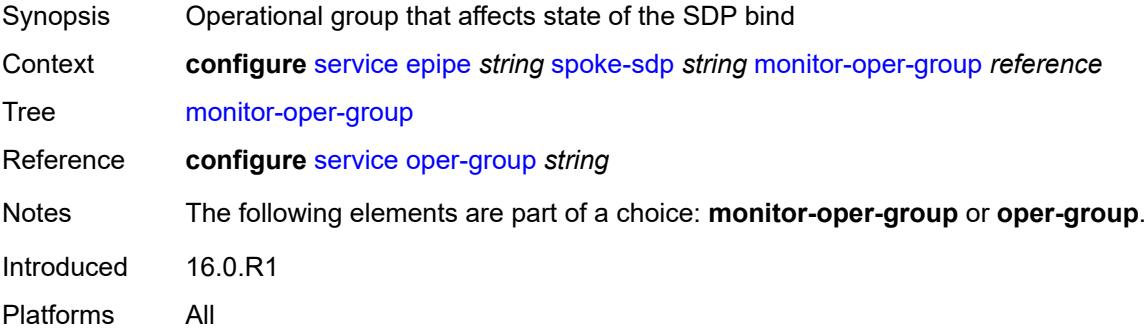

### <span id="page-5495-2"></span>**oper-group** *reference*

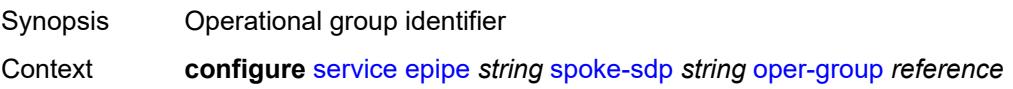

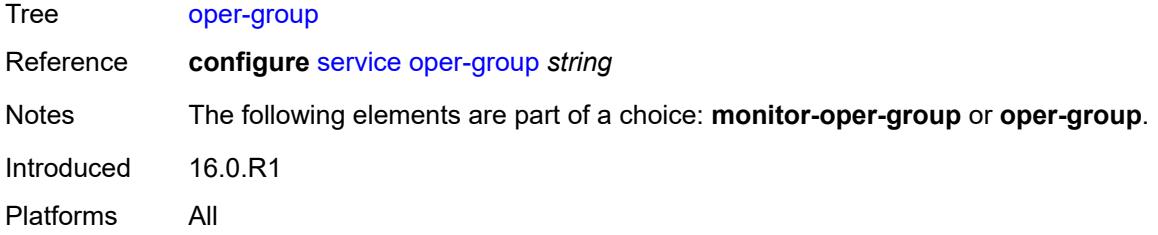

### <span id="page-5496-0"></span>**pw-status**

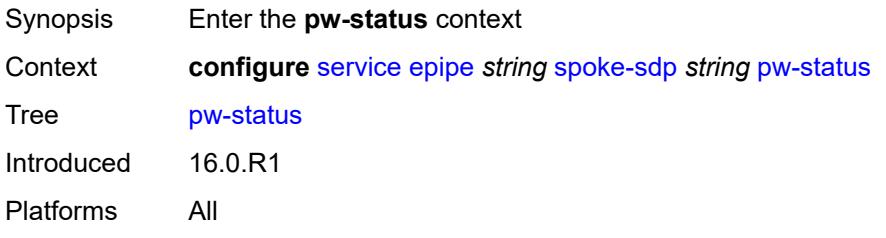

## <span id="page-5496-1"></span>**block-on-peer-fault** *boolean*

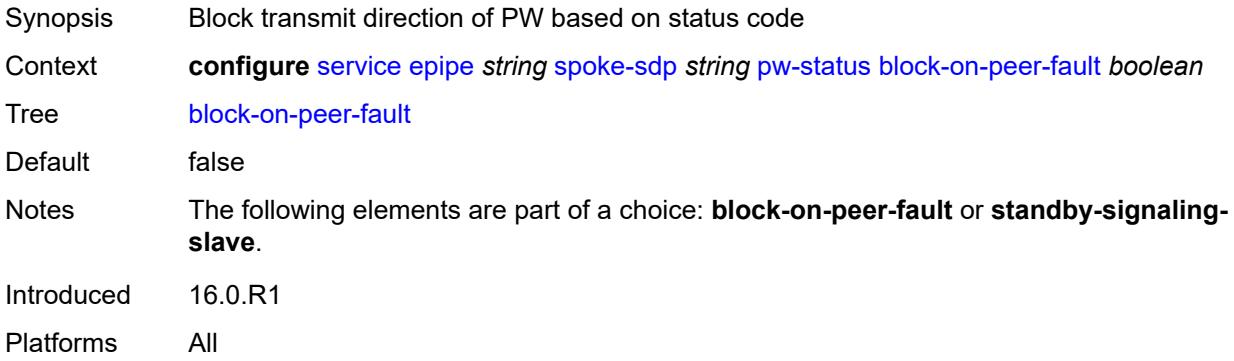

# <span id="page-5496-2"></span>**signaling** *boolean*

<span id="page-5496-3"></span>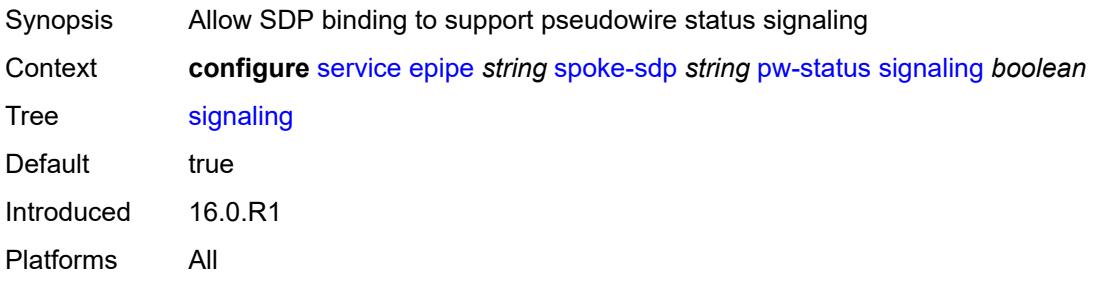

# **standby-signaling-slave** *boolean*

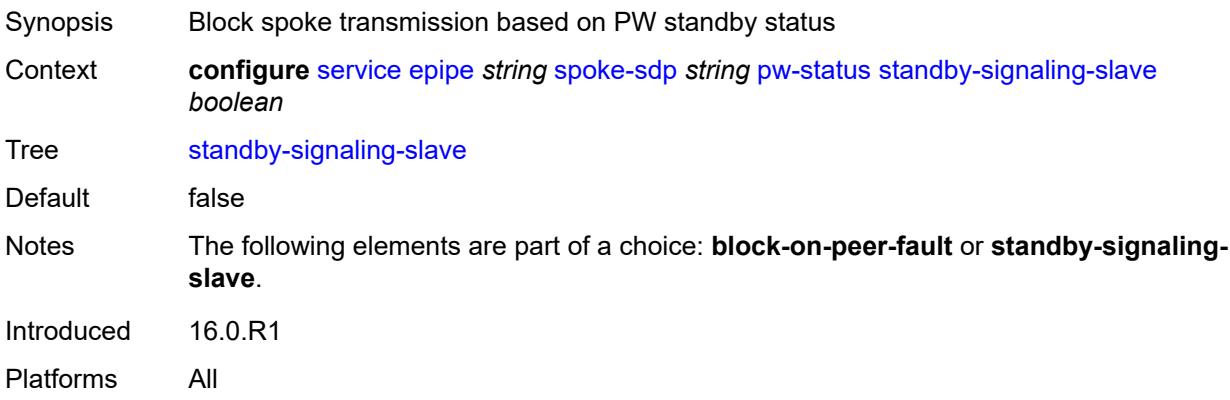

### <span id="page-5497-0"></span>**source-bmac**

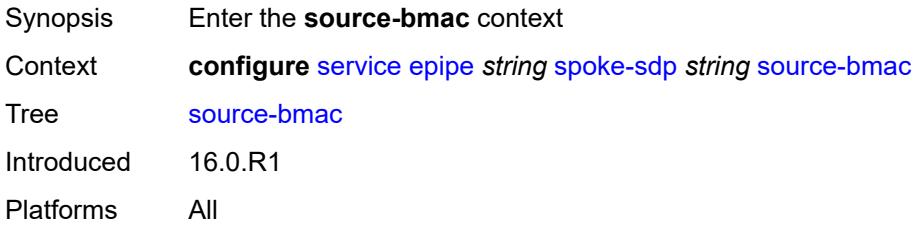

# <span id="page-5497-1"></span>**use-sdp-bmac-lsb** *boolean*

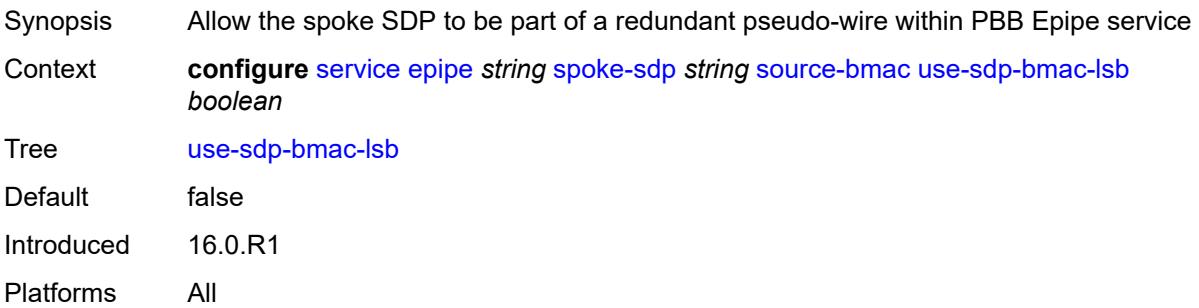

# <span id="page-5497-2"></span>**transit-policy**

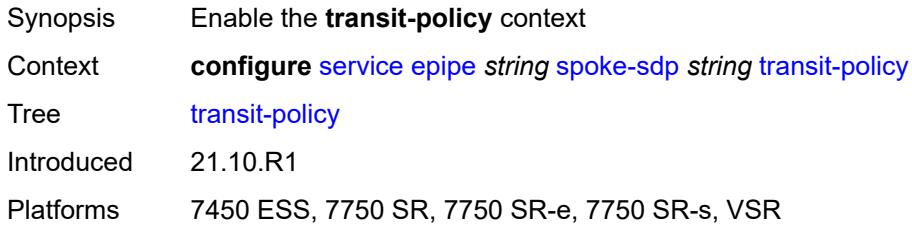

#### <span id="page-5498-0"></span>**ip** *reference*

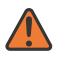

#### **WARNING:**

Modifying this element recreates the parent element automatically for the new value to take effect.

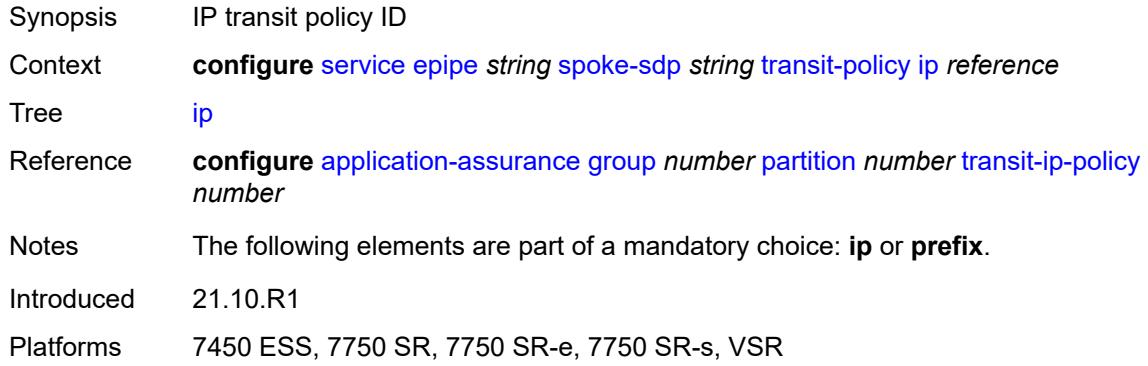

#### <span id="page-5498-1"></span>**prefix** *reference*

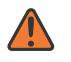

#### **WARNING:**

Modifying this element recreates the parent element automatically for the new value to take effect.

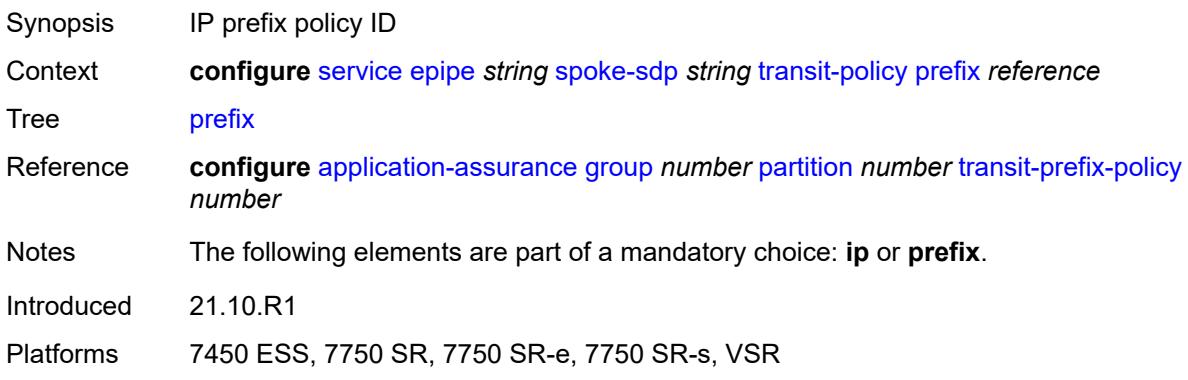

#### <span id="page-5498-2"></span>**vc-type** *keyword*

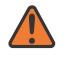

#### **WARNING:**

Modifying this element toggles the **admin-state** of the parent element automatically for the new value to take effect.

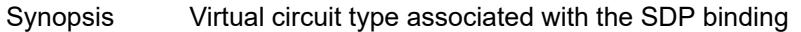

Context **configure** [service](#page-5265-0) [epipe](#page-5334-0) *string* [spoke-sdp](#page-5460-0) *string* [vc-type](#page-5498-2) *keyword*

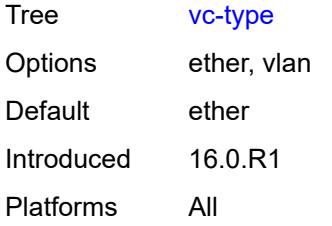

#### <span id="page-5499-0"></span>**vlan-vc-tag** *number*

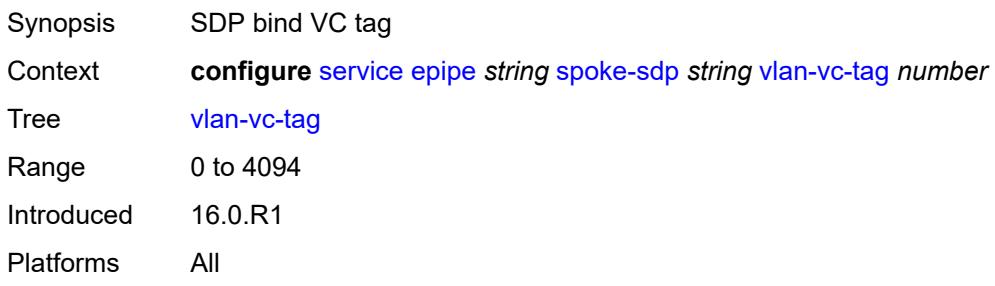

### <span id="page-5499-1"></span>**test** *boolean*

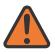

#### **WARNING:**

Modifying this element recreates the parent element automatically for the new value to take effect.

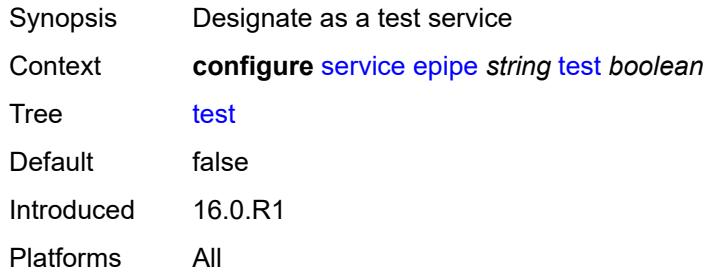

### <span id="page-5499-2"></span>**vc-switching** *boolean*

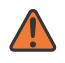

#### **WARNING:**

Modifying this element recreates the parent element automatically for the new value to take effect.

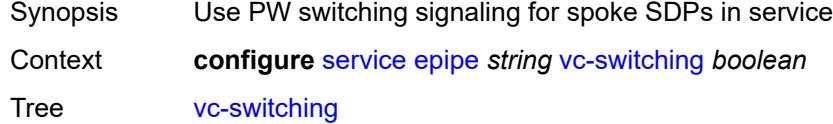

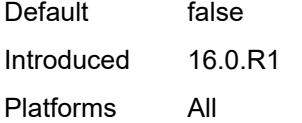

## <span id="page-5500-0"></span>**vpn-id** *number*

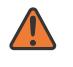

#### **WARNING:**

Modifying this element recreates the parent element automatically for the new value to take effect.

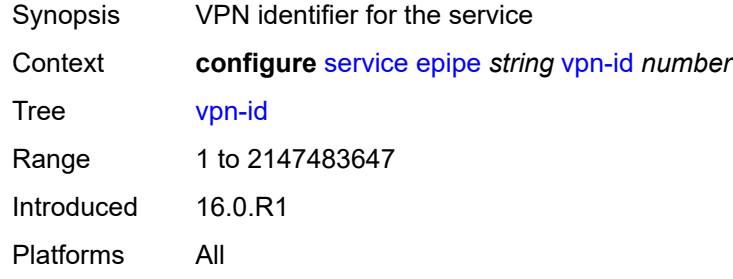

### <span id="page-5500-1"></span>**vxlan**

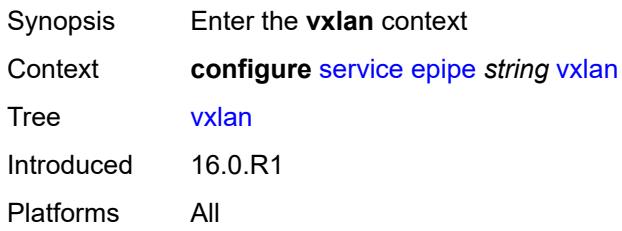

# <span id="page-5500-3"></span>**instance** [[vxlan-instance\]](#page-5500-2) *number*

<span id="page-5500-2"></span>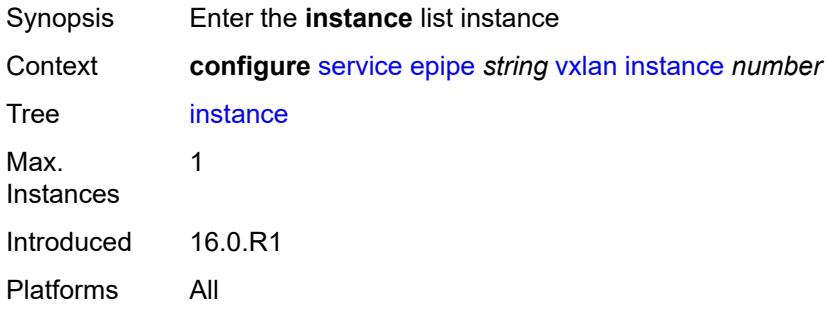

# [**vxlan-instance**] *number*

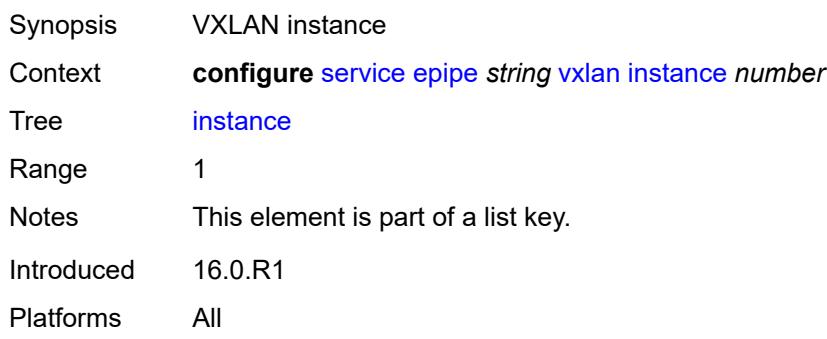

#### <span id="page-5501-0"></span>**egress-vtep**

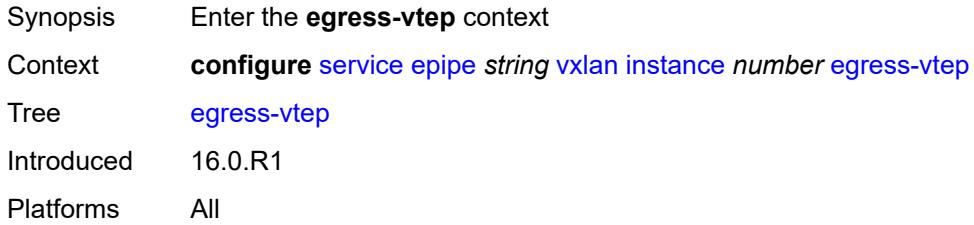

## <span id="page-5501-1"></span>**ip-address** *(ipv4-address-no-zone | ipv6-address-no-zone)*

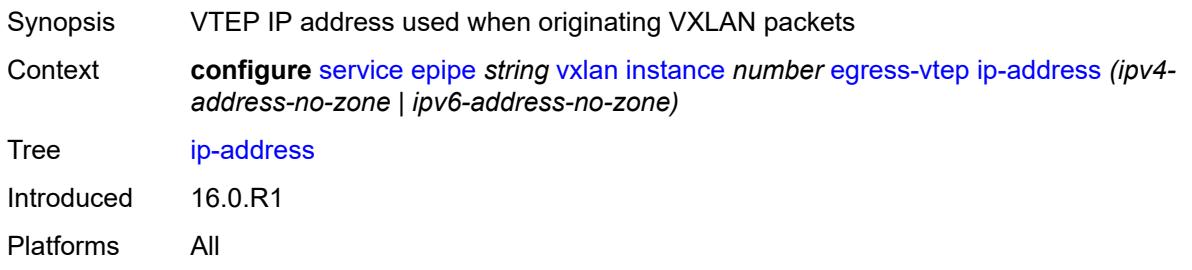

## <span id="page-5501-2"></span>**oper-group** *reference*

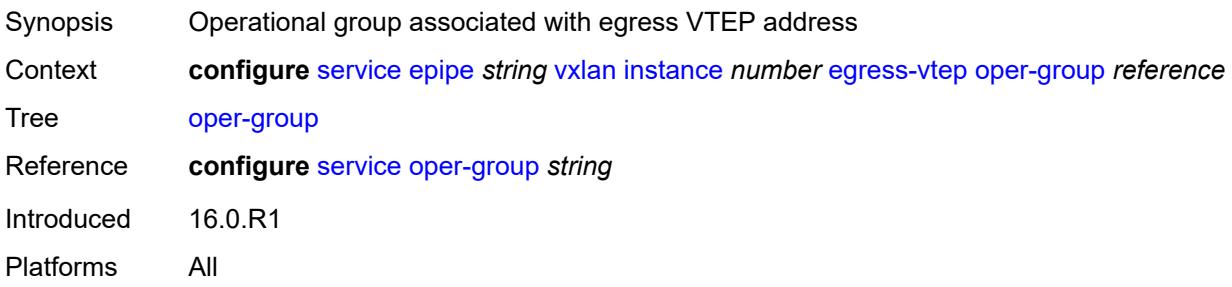

#### <span id="page-5502-0"></span>**vni** *number*

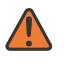

#### **WARNING:**

Modifying this element recreates the parent element automatically for the new value to take effect.

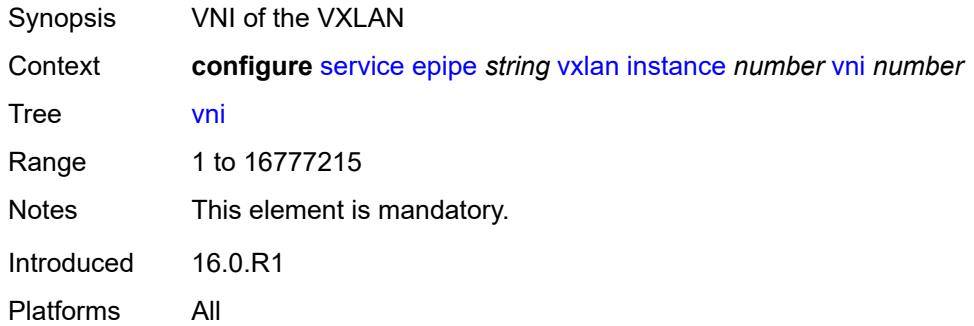

## <span id="page-5502-1"></span>**source-vtep** *(ipv4-address-no-zone | ipv6-address-no-zone)*

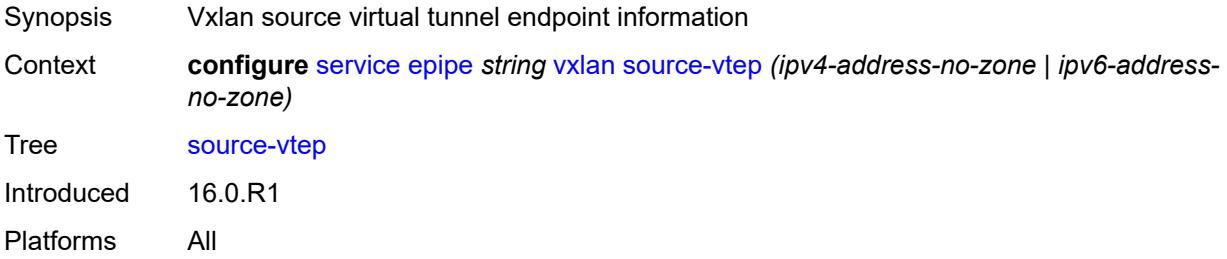

### <span id="page-5502-3"></span>**ies** [\[service-name](#page-5502-2)] *string*

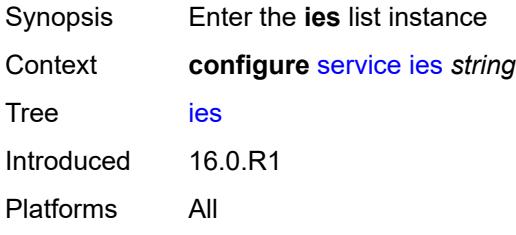

## <span id="page-5502-2"></span>[**service-name**] *string*

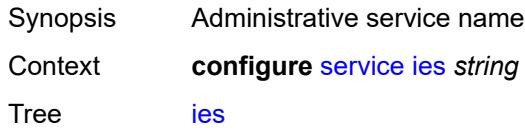

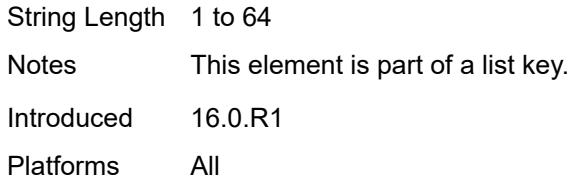

# <span id="page-5503-1"></span>**aa-interface** [[interface-name\]](#page-5503-0) *string*

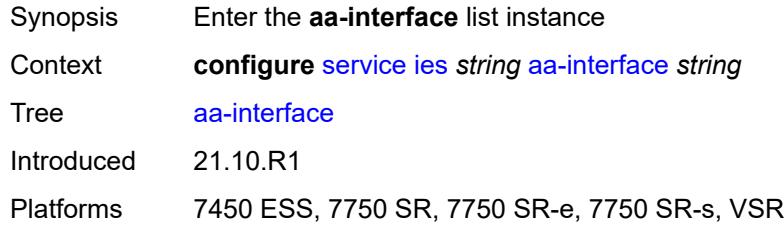

# <span id="page-5503-0"></span>[**interface-name**] *string*

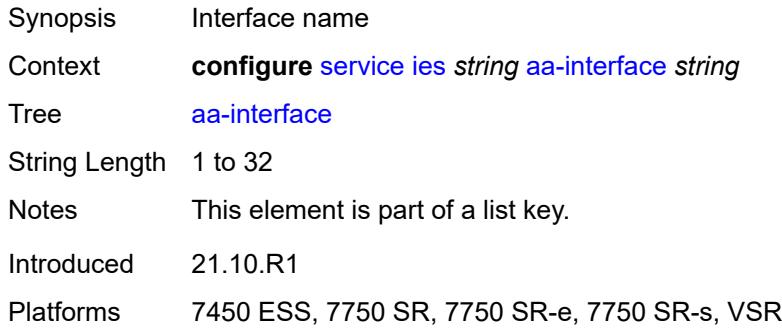

# <span id="page-5503-2"></span>**admin-state** *keyword*

<span id="page-5503-3"></span>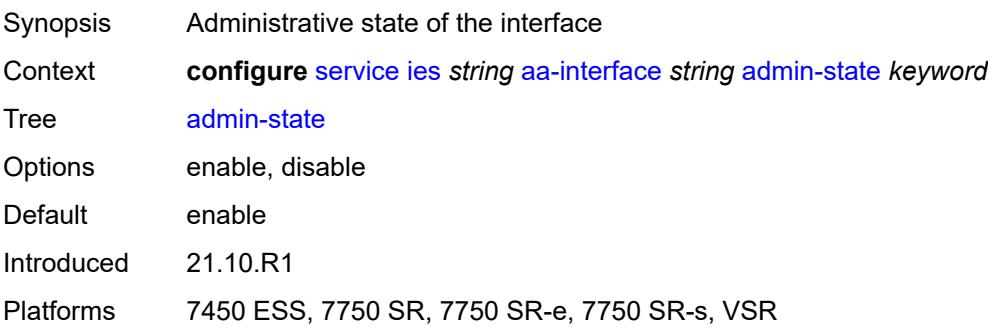

# **description** *string*

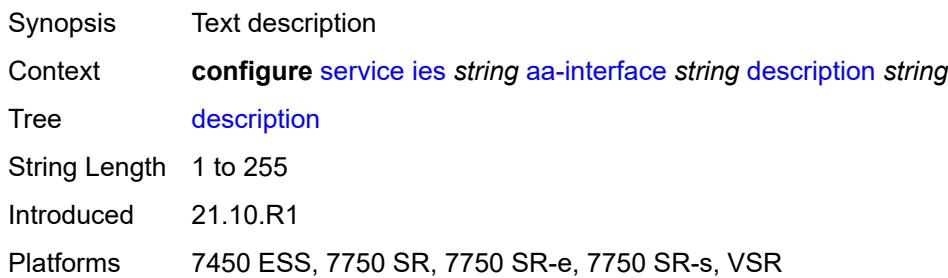

## <span id="page-5504-0"></span>**ip-mtu** *number*

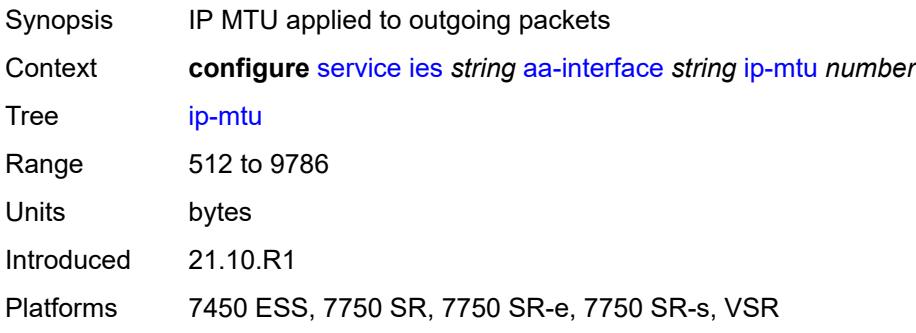

## <span id="page-5504-1"></span>**ipv4**

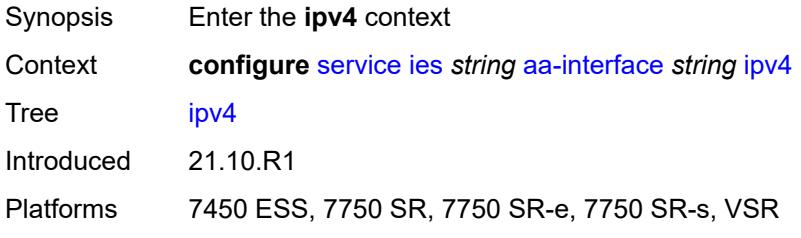

# <span id="page-5504-2"></span>**primary**

<span id="page-5504-3"></span>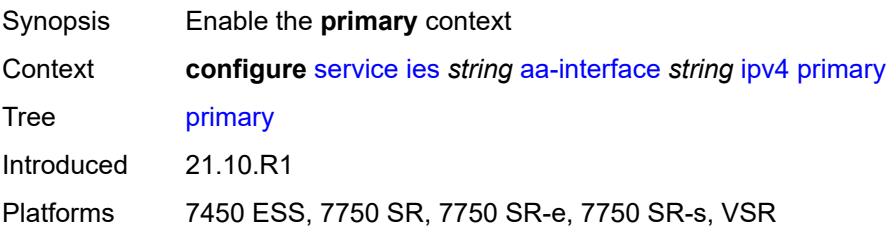

# **address** *string*

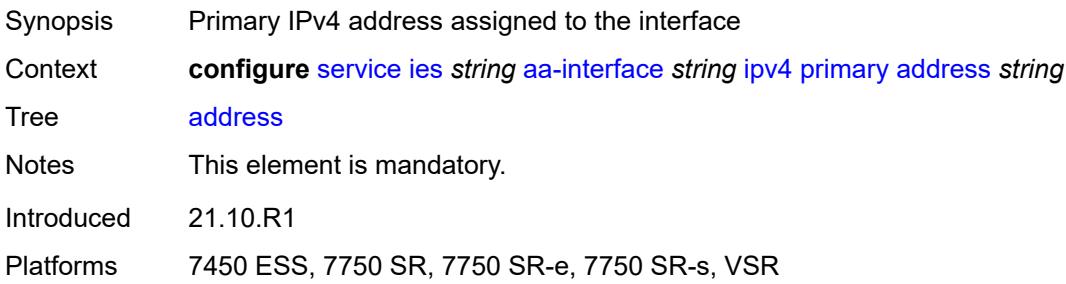

# <span id="page-5505-0"></span>**prefix-length** *number*

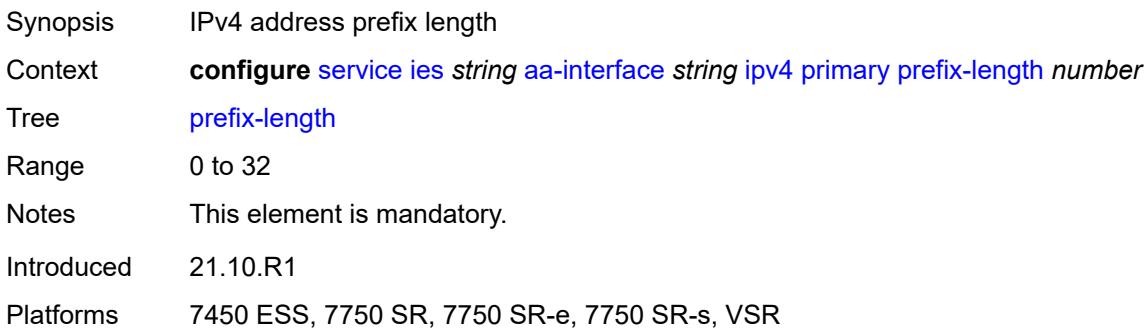

# <span id="page-5505-2"></span>**sap** [\[sap-id\]](#page-5505-1) *string*

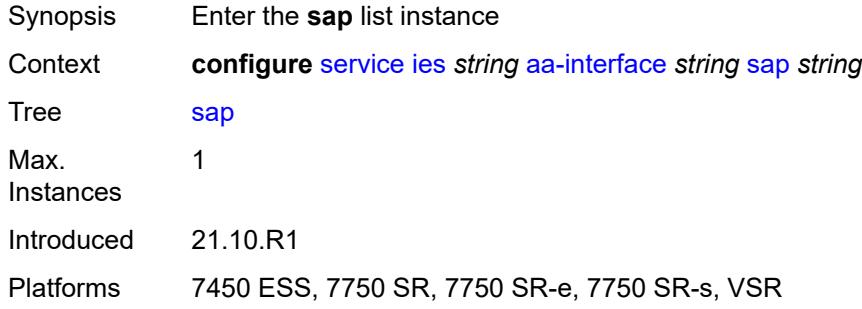

# <span id="page-5505-1"></span>[**sap-id**] *string*

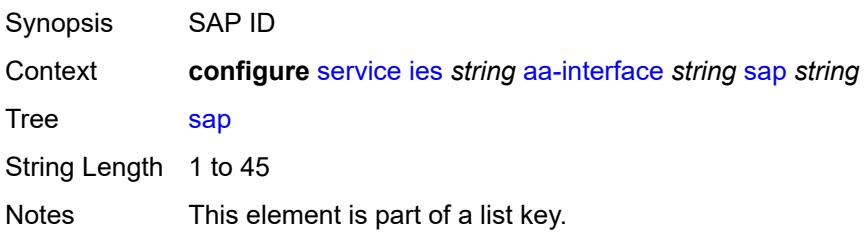

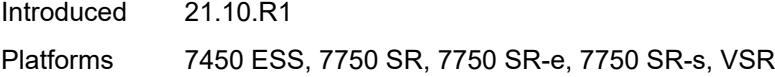

# <span id="page-5506-0"></span>**admin-state** *keyword*

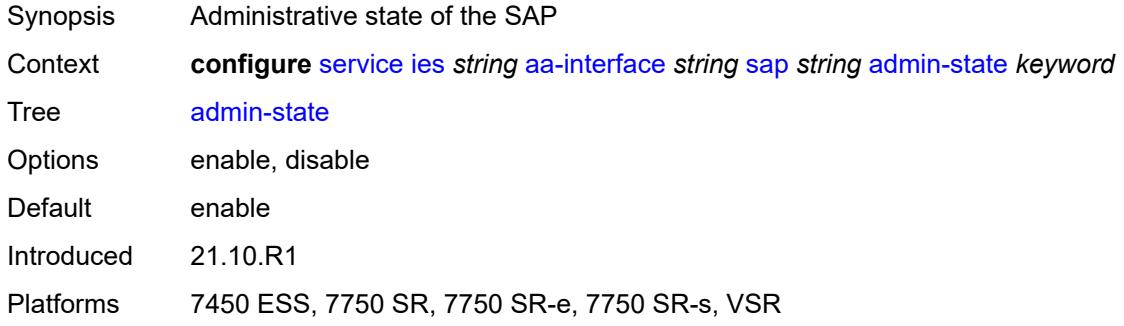

## <span id="page-5506-1"></span>**description** *string*

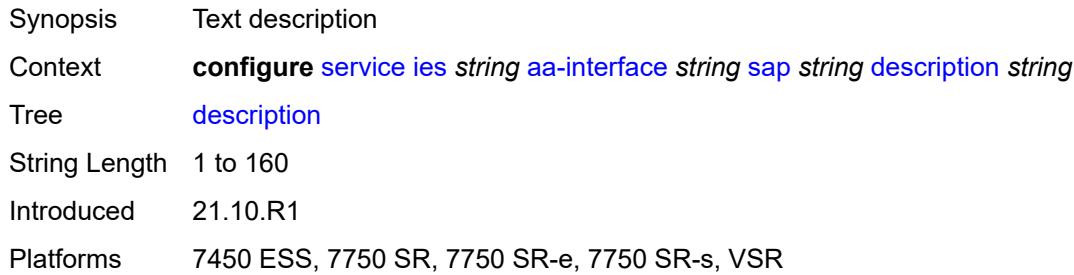

## <span id="page-5506-2"></span>**egress**

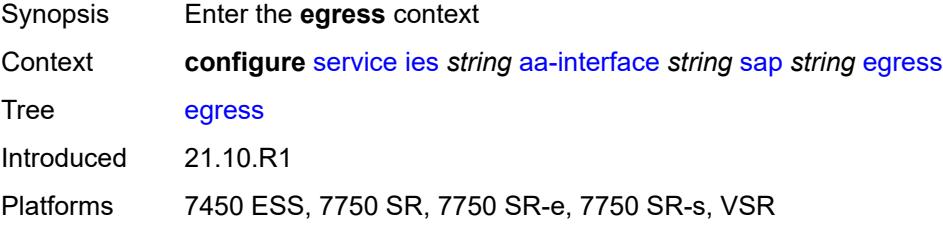

### <span id="page-5506-3"></span>**filter**

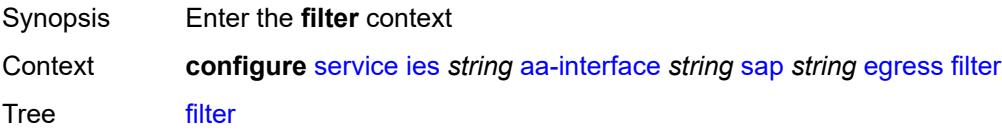

Introduced 21.10.R1 Platforms 7450 ESS, 7750 SR, 7750 SR-e, 7750 SR-s, VSR

## <span id="page-5507-0"></span>**ip** *reference*

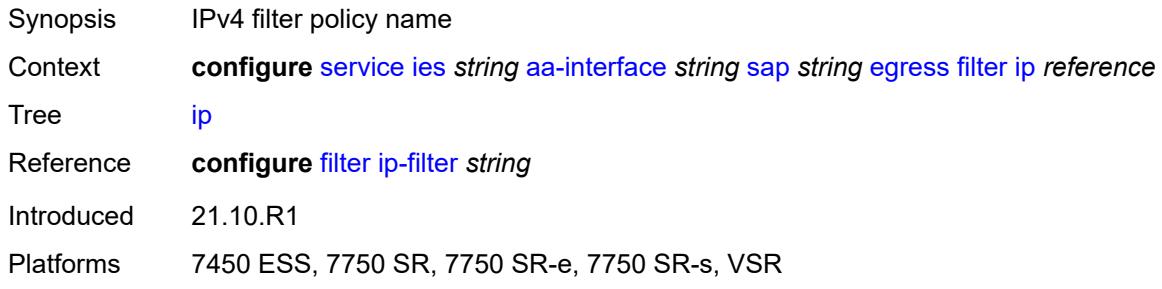

#### <span id="page-5507-1"></span>**qos**

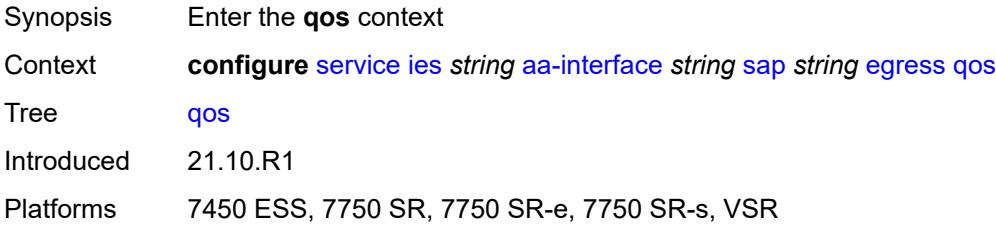

#### <span id="page-5507-2"></span>**sap-egress**

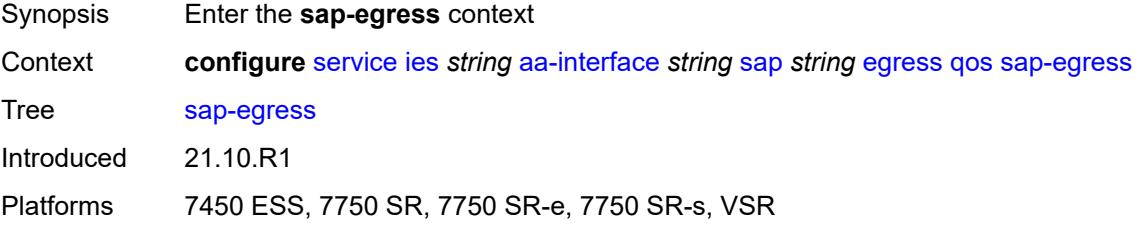

## <span id="page-5507-3"></span>**policy-name** *reference*

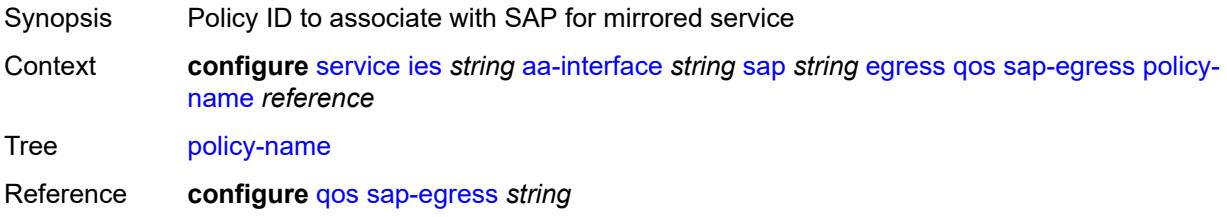
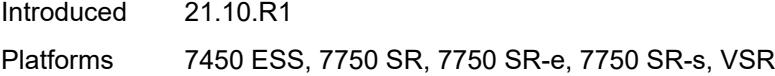

## <span id="page-5508-0"></span>**fwd-wholesale**

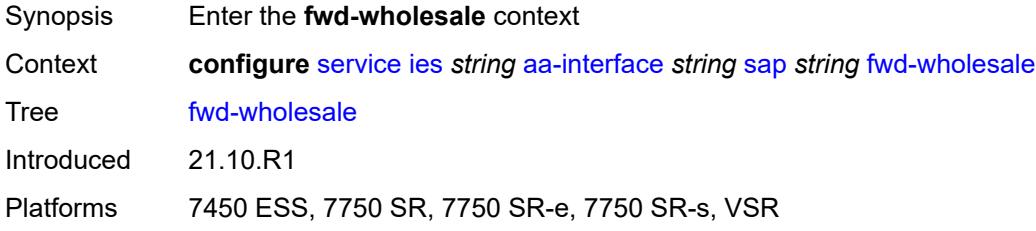

# <span id="page-5508-1"></span>**pppoe-service** *reference*

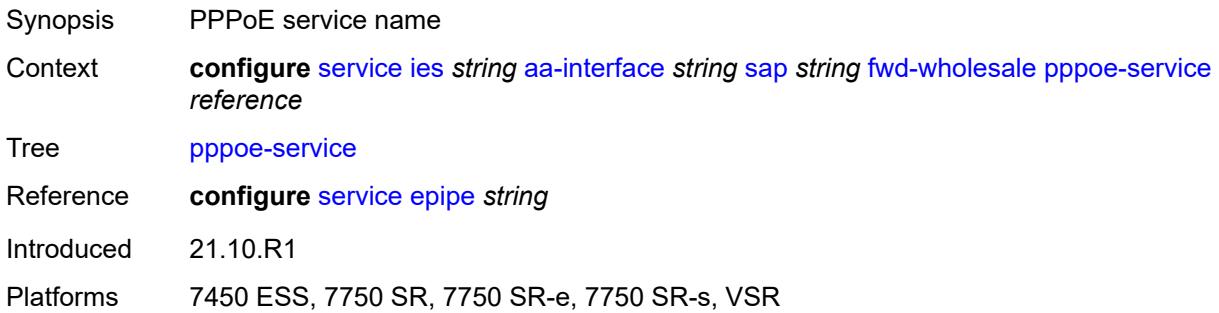

# <span id="page-5508-2"></span>**ingress**

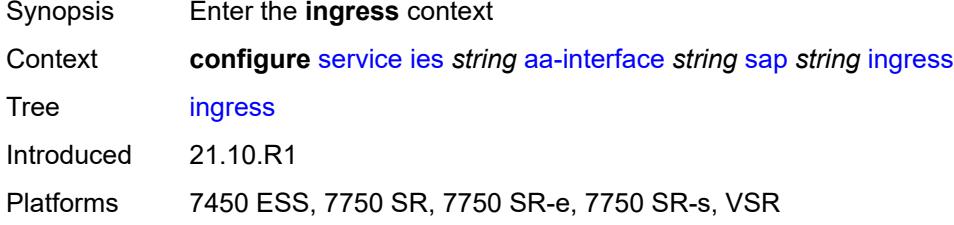

#### <span id="page-5508-3"></span>**qos**

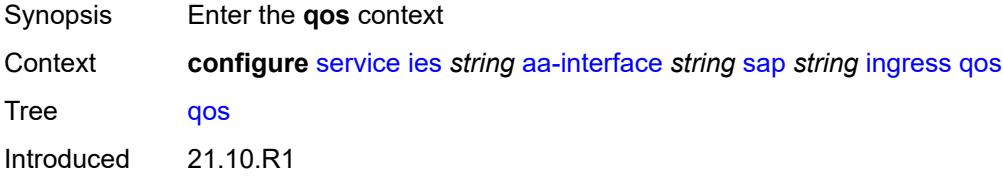

Platforms 7450 ESS, 7750 SR, 7750 SR-e, 7750 SR-s, VSR

#### <span id="page-5509-0"></span>**sap-ingress**

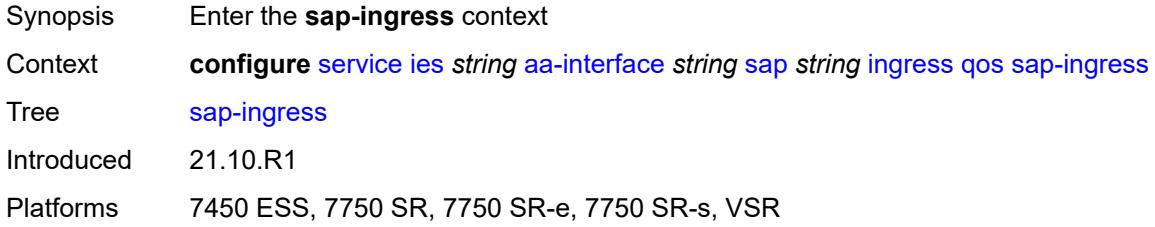

## <span id="page-5509-1"></span>**overrides**

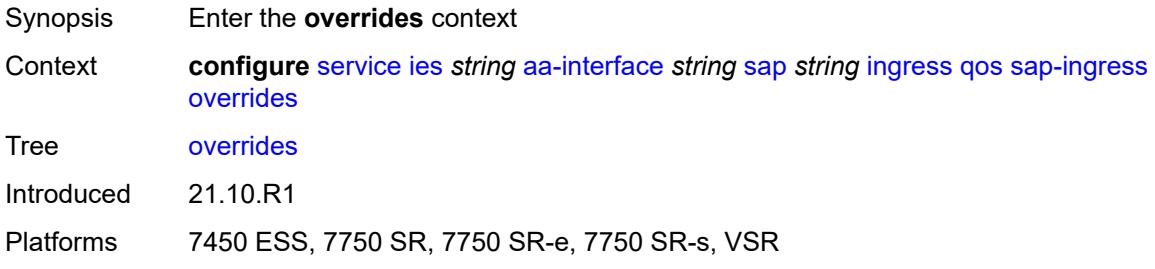

# <span id="page-5509-2"></span>**policy-name** *reference*

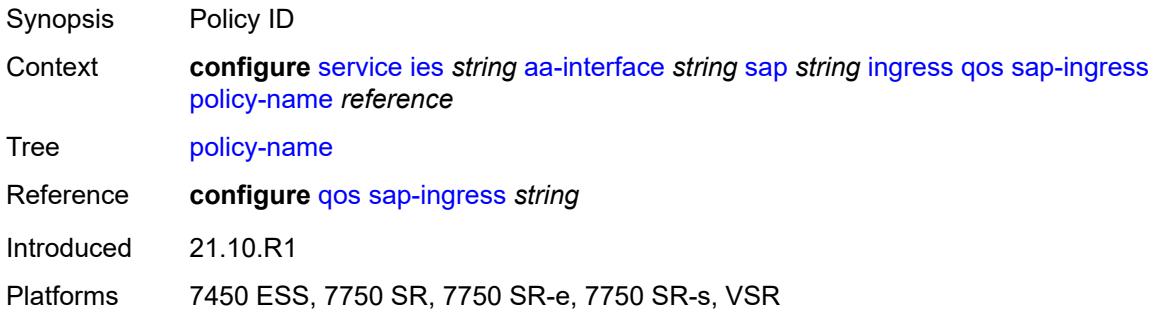

## <span id="page-5509-3"></span>**lag**

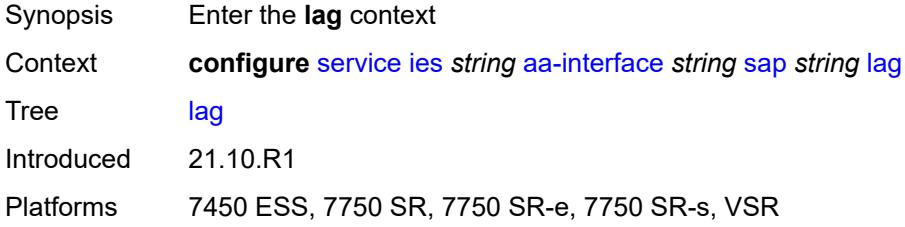

# <span id="page-5510-1"></span>**aarp-interface** [[interface-name\]](#page-5510-0) *string*

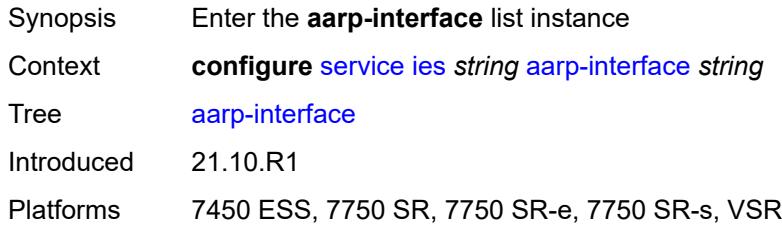

# <span id="page-5510-0"></span>[**interface-name**] *string*

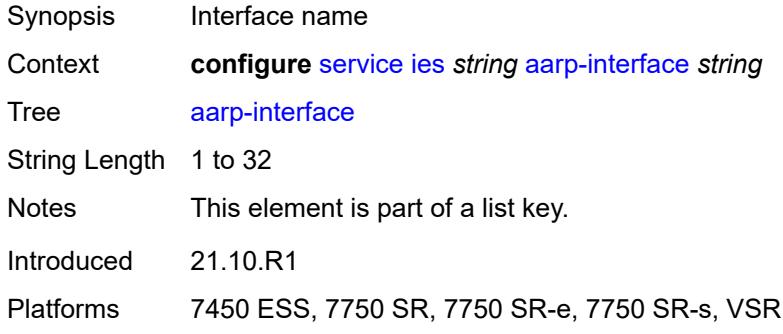

## <span id="page-5510-2"></span>**admin-state** *keyword*

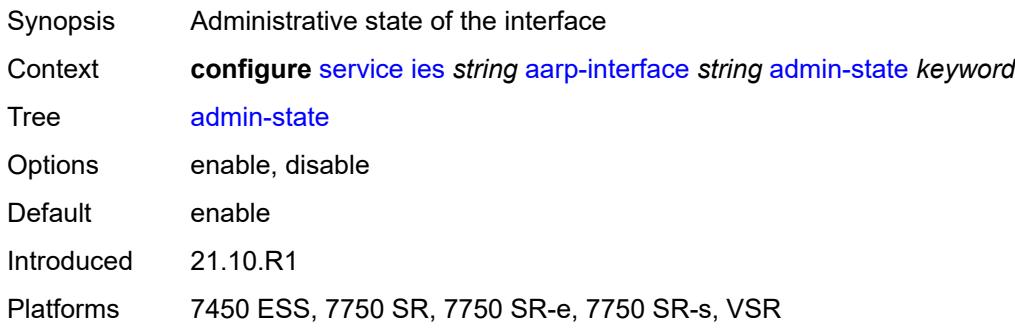

# <span id="page-5510-3"></span>**description** *string*

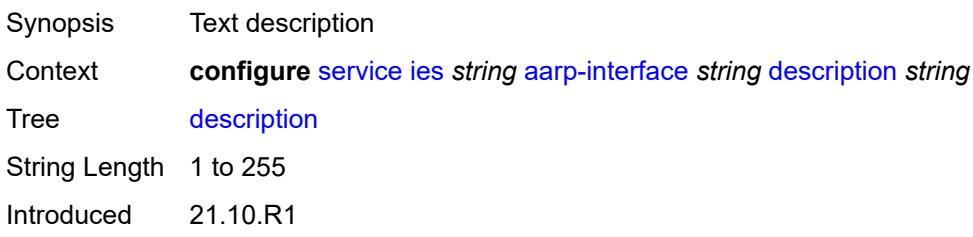

Platforms 7450 ESS, 7750 SR, 7750 SR-e, 7750 SR-s, VSR

## <span id="page-5511-0"></span>**ip-mtu** *number*

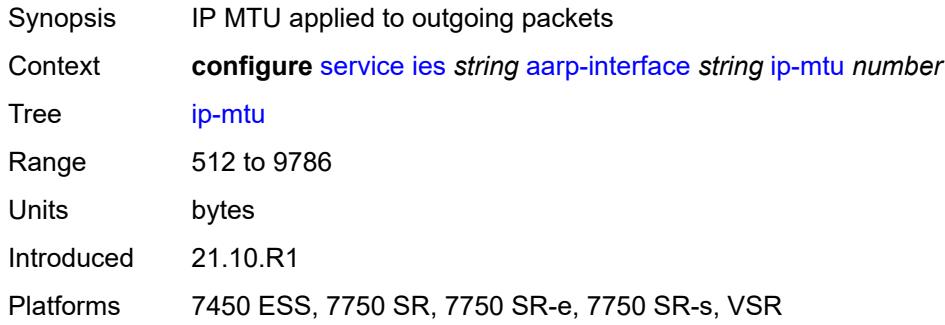

## <span id="page-5511-2"></span>**spoke-sdp** [\[sdp-bind-id\]](#page-5511-1) *string*

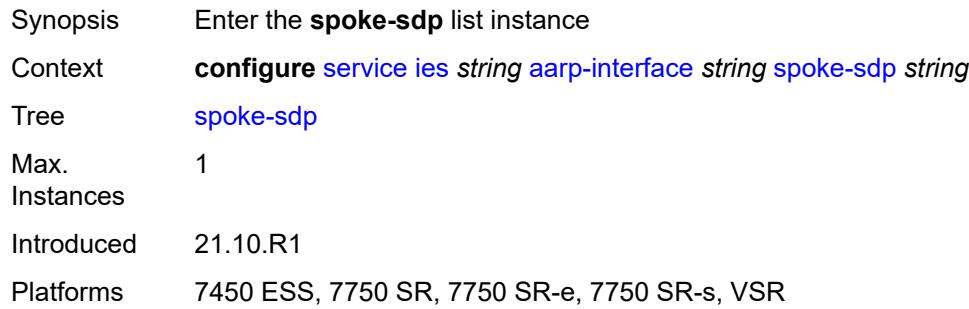

# <span id="page-5511-1"></span>[**sdp-bind-id**] *string*

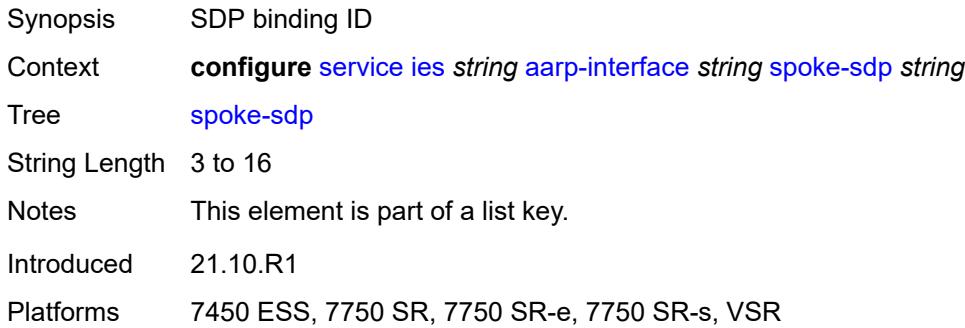

### <span id="page-5511-3"></span>**aarp**

Synopsis Enable the **aarp** context

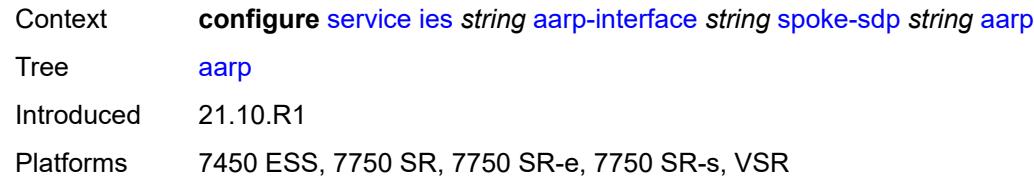

#### <span id="page-5512-0"></span>**id** *reference*

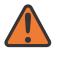

#### **WARNING:**

Modifying this element recreates the parent element automatically for the new value to take effect.

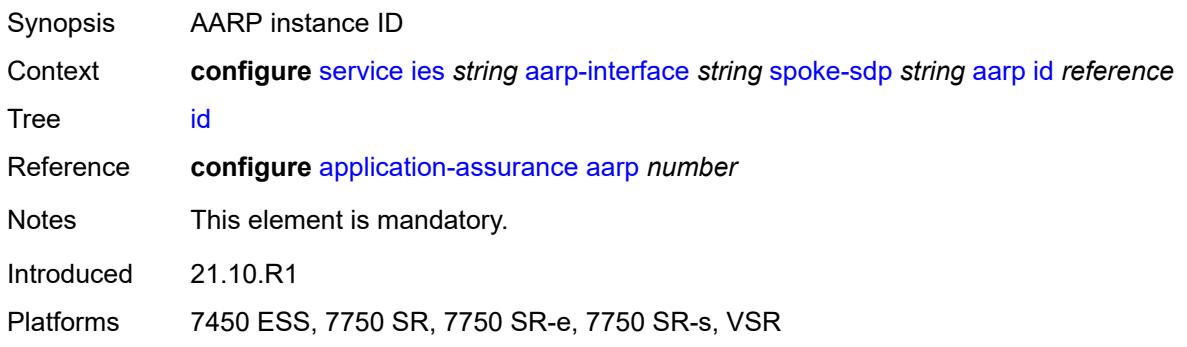

## <span id="page-5512-1"></span>**type** *keyword*

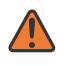

#### **WARNING:**

Modifying this element recreates the parent element automatically for the new value to take effect.

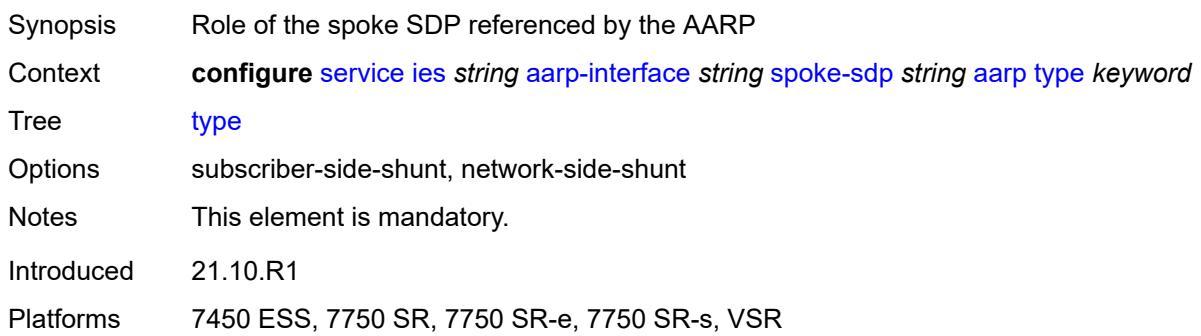

### <span id="page-5512-2"></span>**admin-state** *keyword*

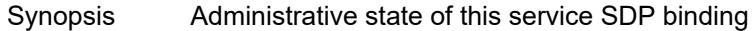

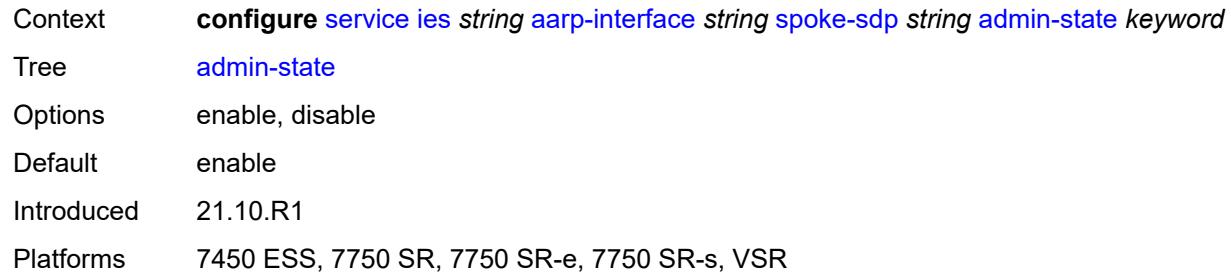

# <span id="page-5513-0"></span>**description** *string*

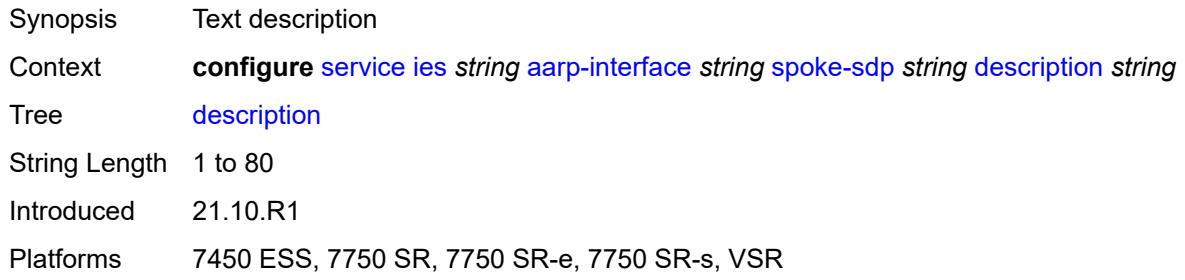

### <span id="page-5513-1"></span>**egress**

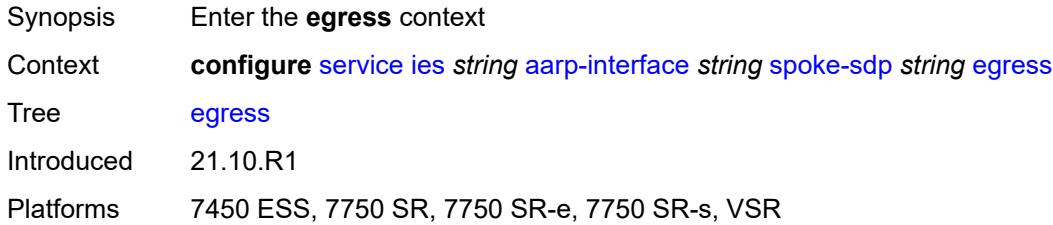

## <span id="page-5513-2"></span>**filter**

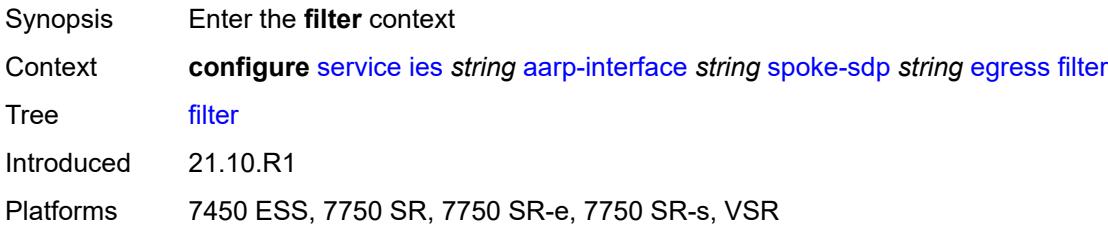

# <span id="page-5513-3"></span>**ip** *reference*

Synopsis IP filter ID

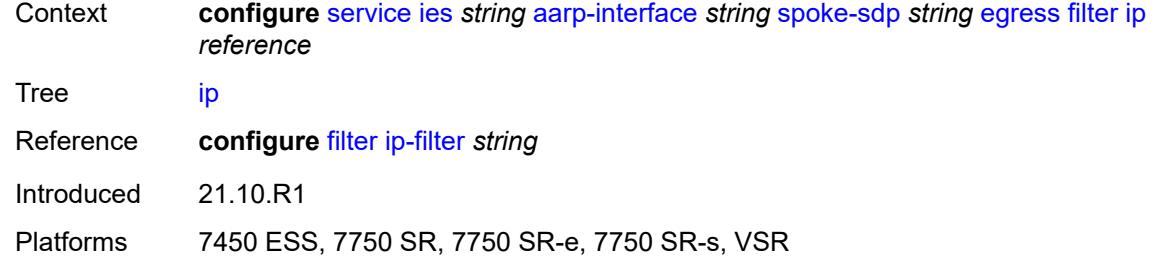

### <span id="page-5514-0"></span>**vc-label** *number*

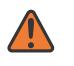

#### **WARNING:**

Modifying this element toggles the **admin-state** of the parent element automatically for the new value to take effect.

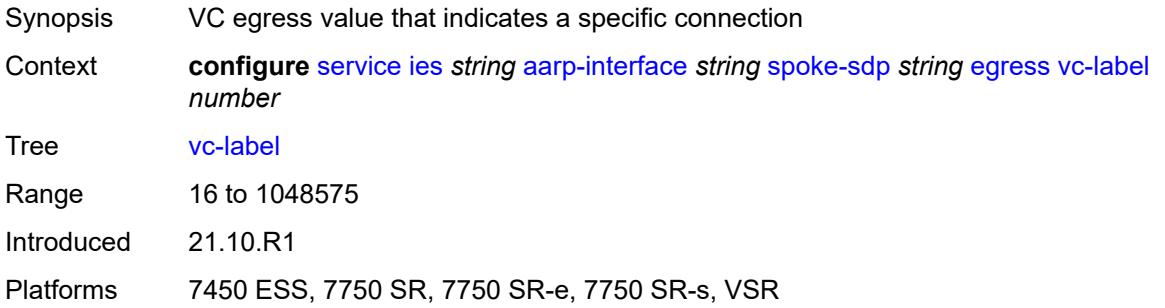

## <span id="page-5514-1"></span>**ingress**

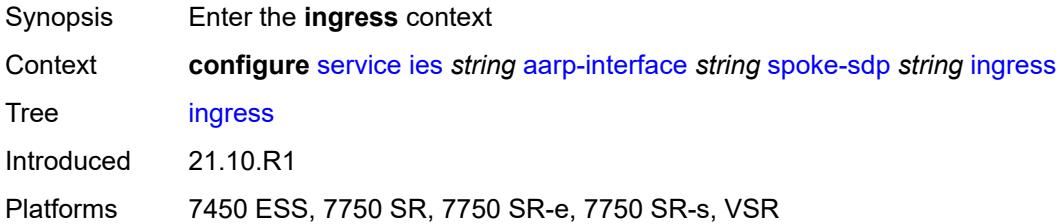

## <span id="page-5514-2"></span>**filter**

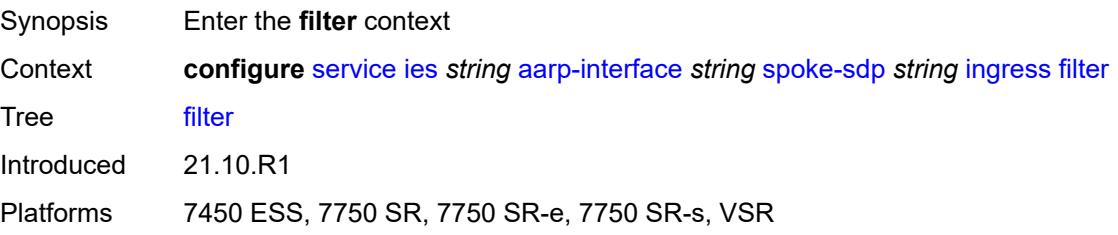

## <span id="page-5515-0"></span>**ip** *reference*

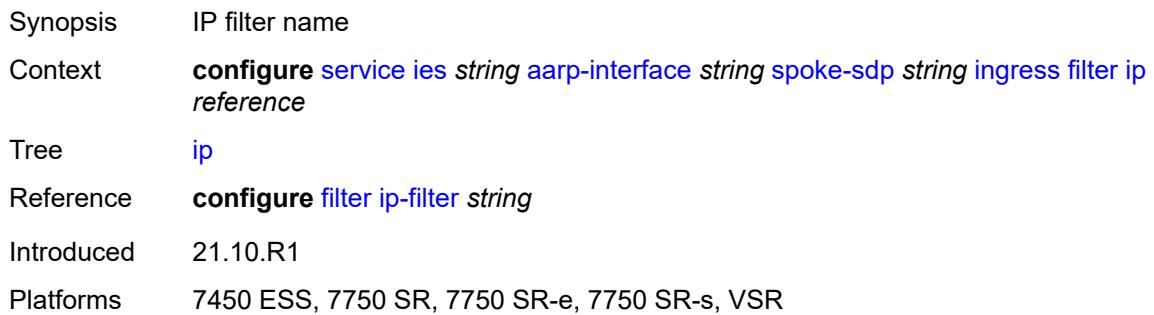

### <span id="page-5515-1"></span>**vc-label** *number*

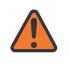

#### **WARNING:**

Modifying this element toggles the **admin-state** of the parent element automatically for the new value to take effect.

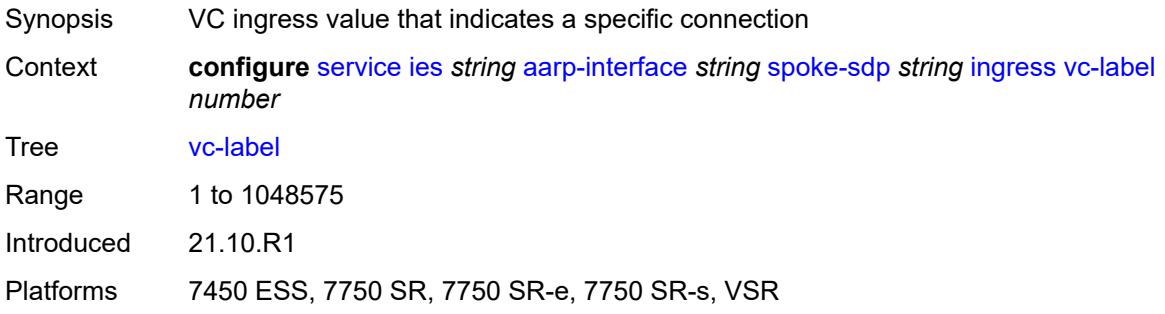

### <span id="page-5515-2"></span>**admin-state** *keyword*

<span id="page-5515-3"></span>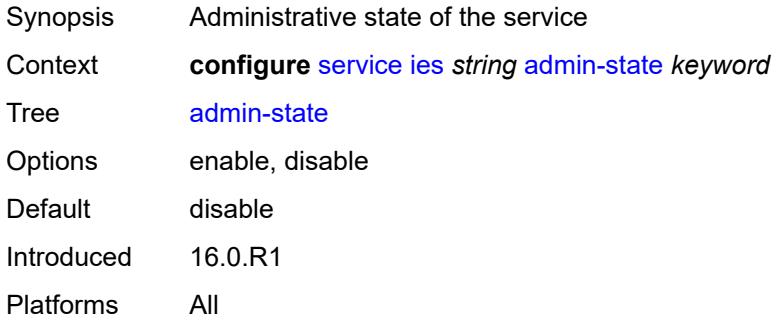

### **customer** *reference*

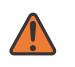

#### **WARNING:**

Modifying this element recreates the parent element automatically for the new value to take effect.

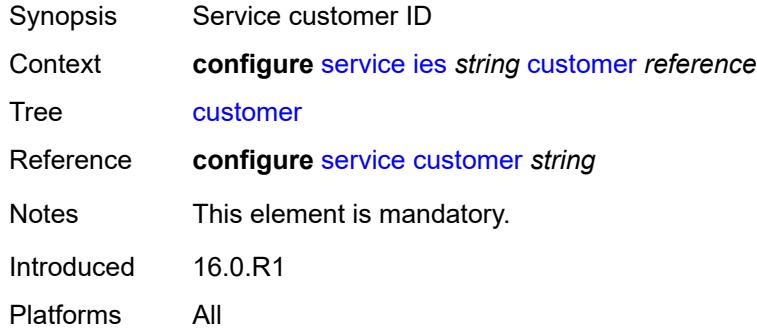

# <span id="page-5516-0"></span>**description** *string*

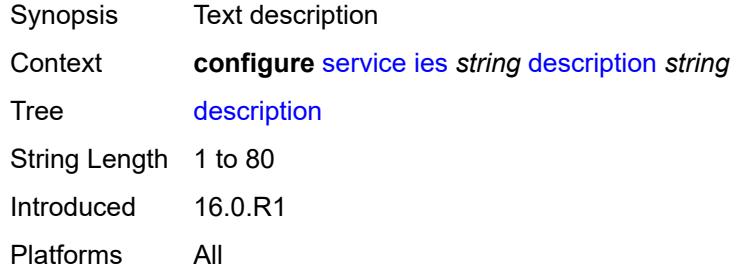

## <span id="page-5516-1"></span>**eth-cfm**

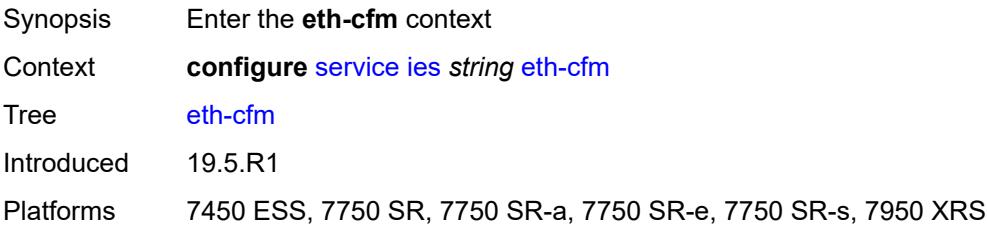

## <span id="page-5516-2"></span>**igmp-host-tracking**

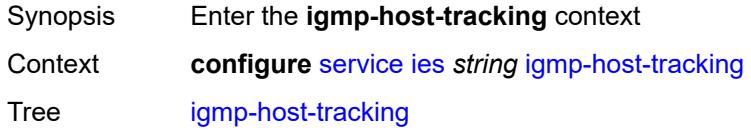

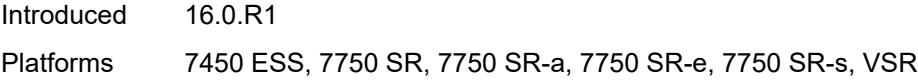

# <span id="page-5517-0"></span>**admin-state** *keyword*

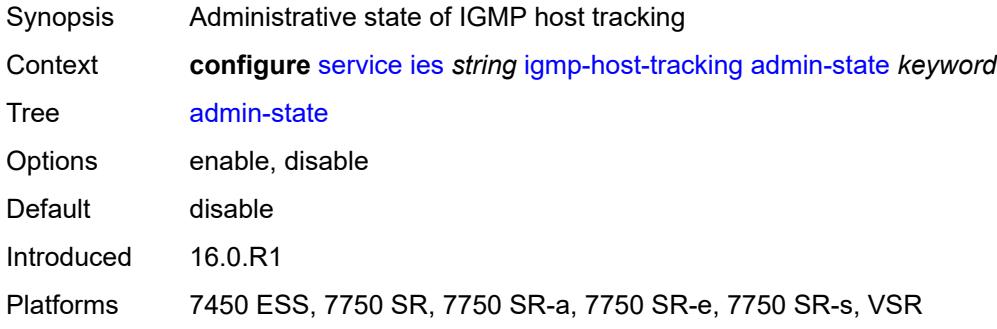

## <span id="page-5517-1"></span>**expiry-time** *number*

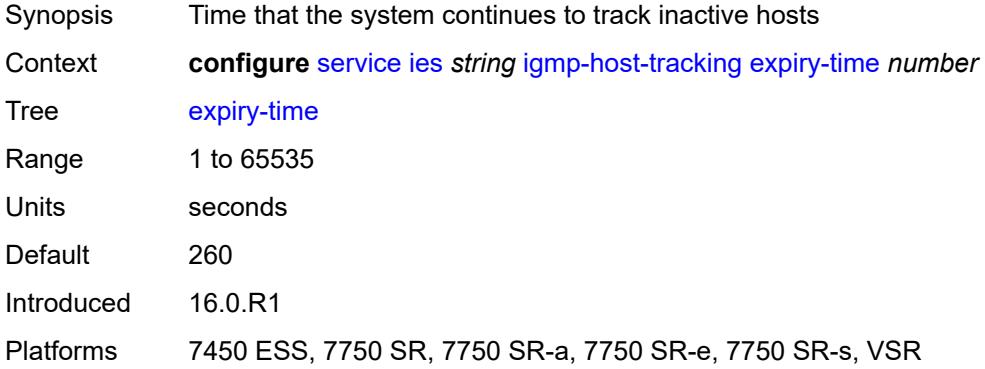

# <span id="page-5517-3"></span>**interface** [\[interface-name](#page-5517-2)] *string*

<span id="page-5517-2"></span>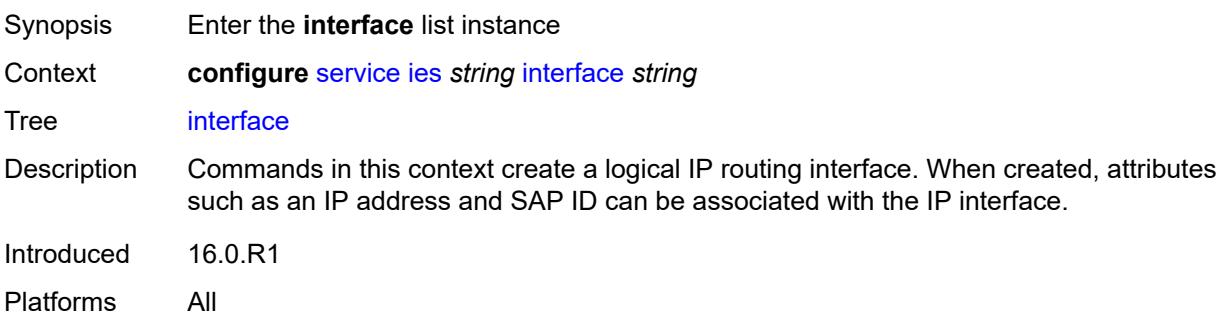

# [**interface-name**] *string*

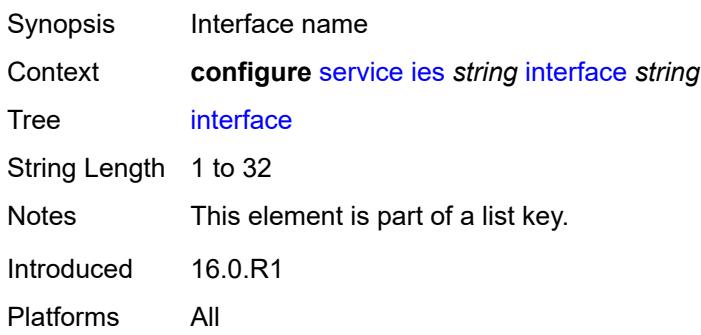

### <span id="page-5518-0"></span>**admin-state** *keyword*

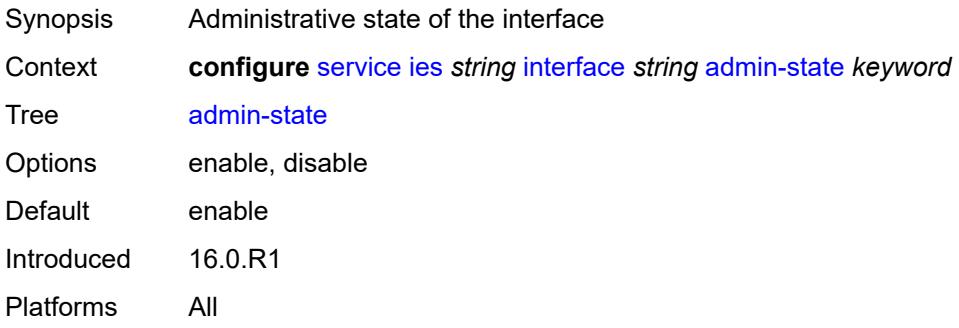

# <span id="page-5518-1"></span>**cflowd-parameters**

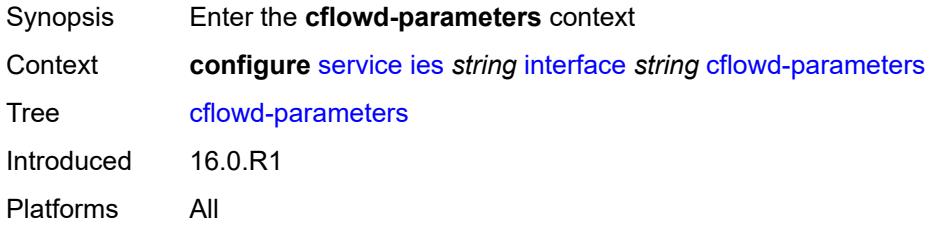

# <span id="page-5518-2"></span>**sampling** [[sampling-type\]](#page-5519-0) *keyword*

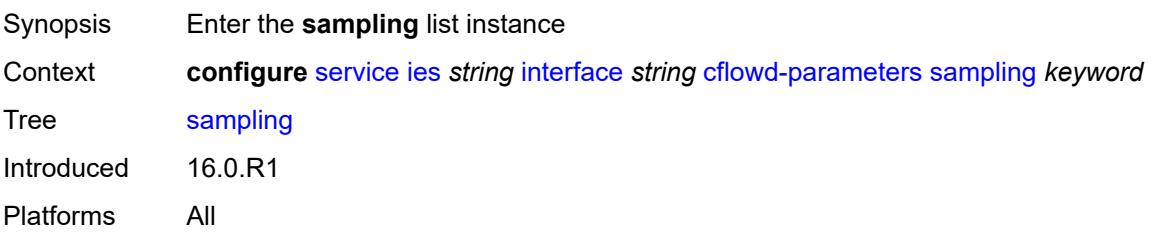

# <span id="page-5519-0"></span>[**sampling-type**] *keyword*

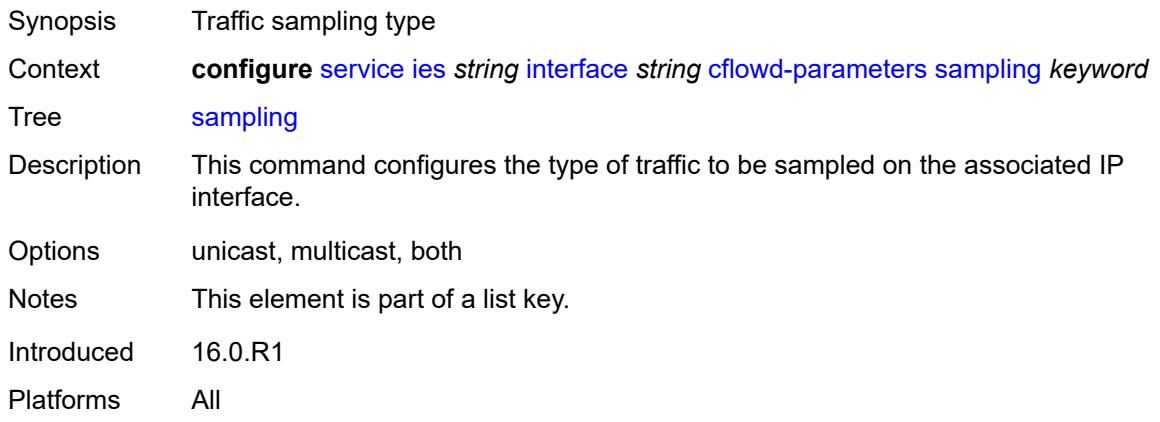

## <span id="page-5519-1"></span>**direction** *keyword*

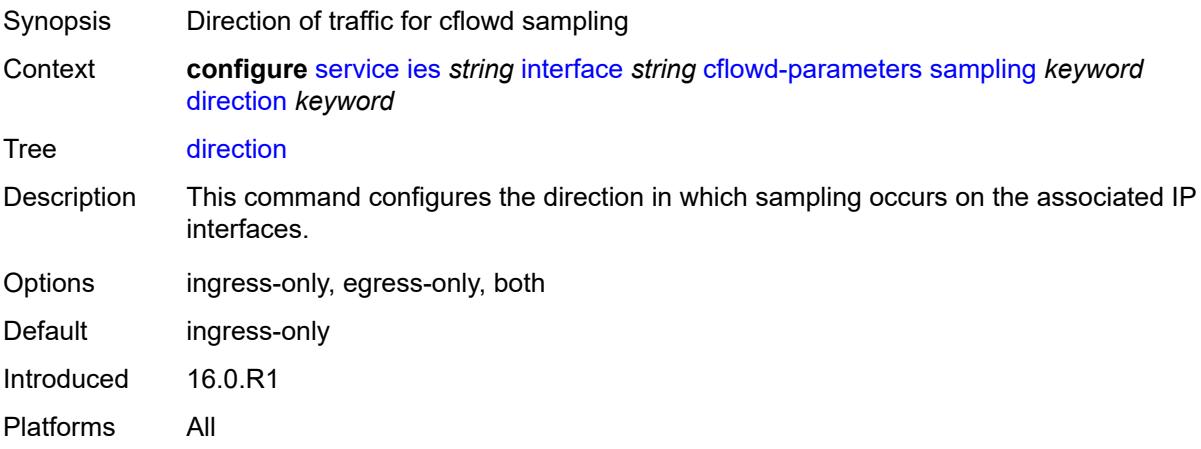

## <span id="page-5519-2"></span>**sample-profile** *(keyword | number)*

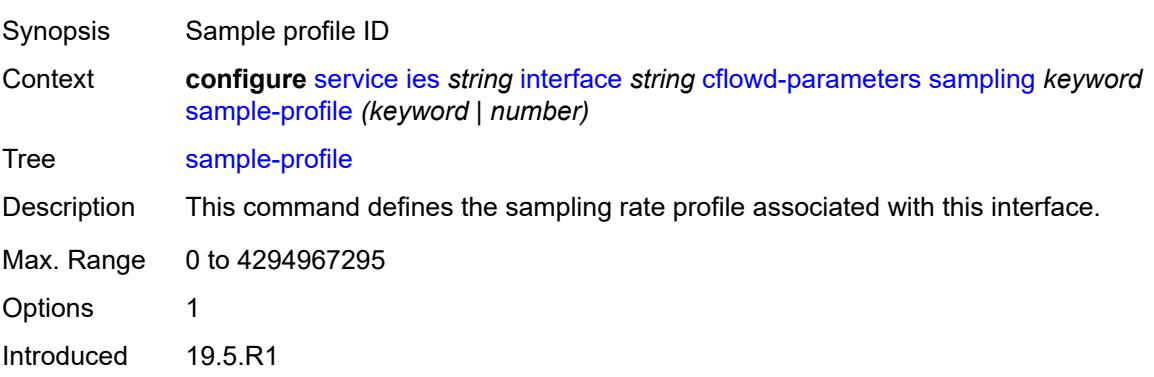

Platforms All

### <span id="page-5520-0"></span>**type** *keyword*

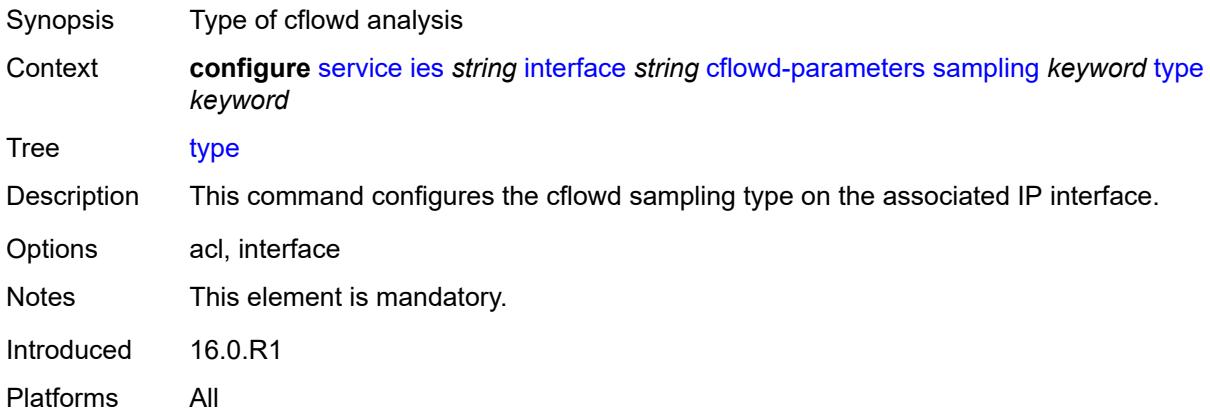

#### <span id="page-5520-1"></span>**cpu-protection** *reference*

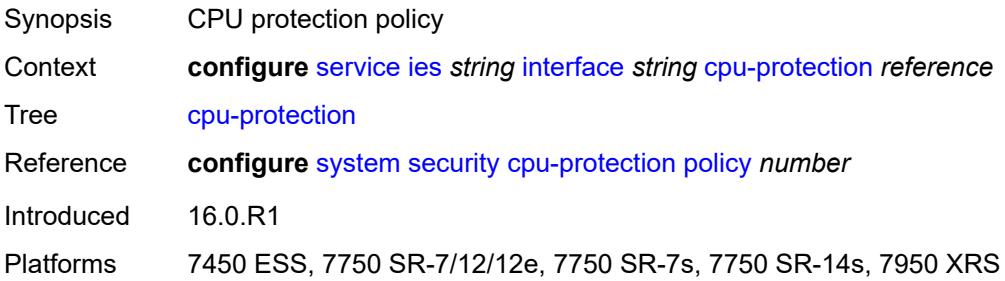

### <span id="page-5520-2"></span>**description** *string*

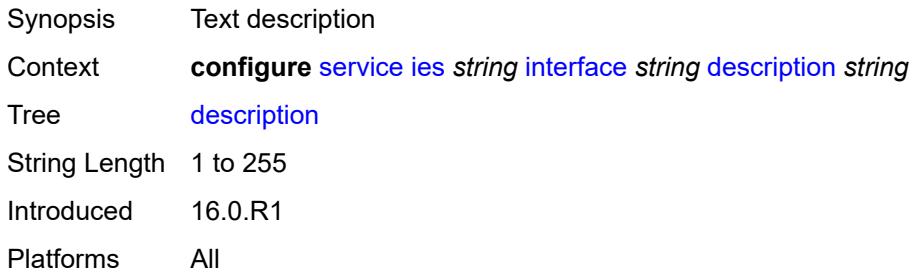

# <span id="page-5520-3"></span>**dynamic-tunnel-redundant-nexthop** *string*

Synopsis Redundant next-hop address for the dynamic IPsec tunnel

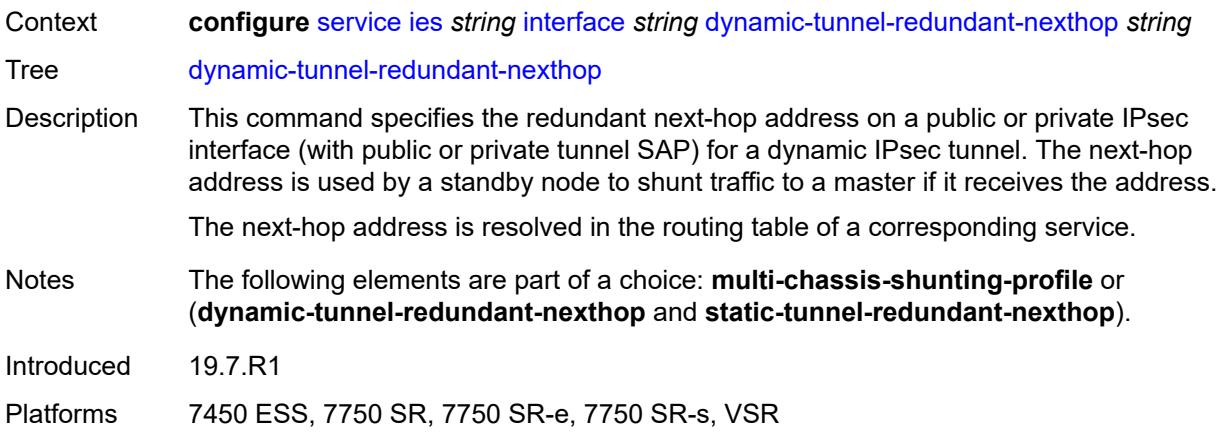

# <span id="page-5521-0"></span>**hold-time**

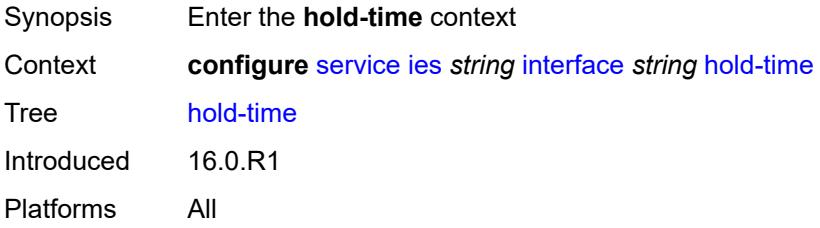

# <span id="page-5521-1"></span>**ipv4**

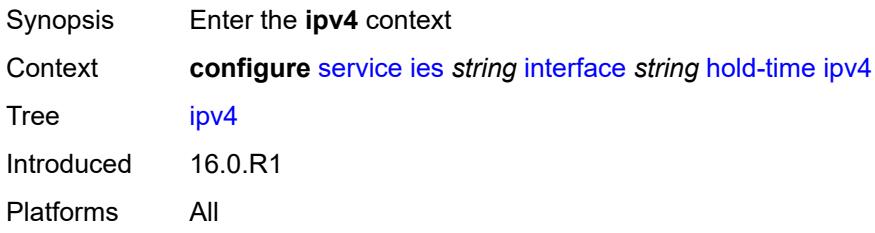

## <span id="page-5521-2"></span>**down**

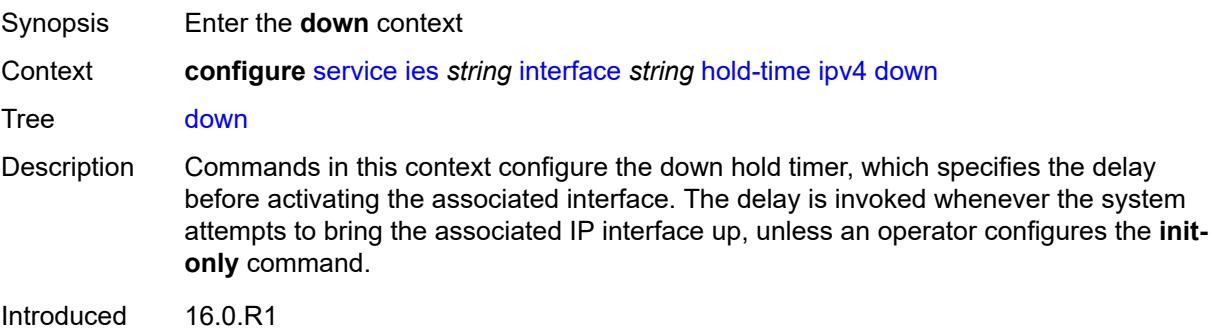

Platforms All

# <span id="page-5522-0"></span>**init-only** *boolean*

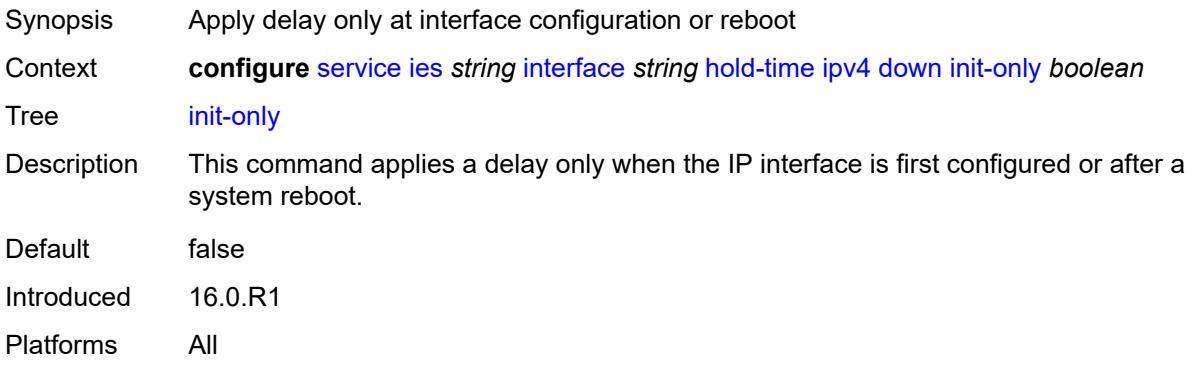

# <span id="page-5522-1"></span>**seconds** *number*

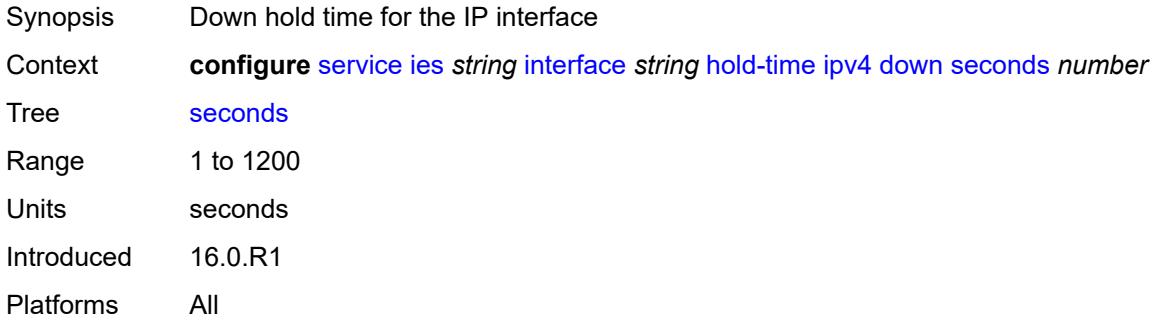

#### <span id="page-5522-2"></span>**up**

<span id="page-5522-3"></span>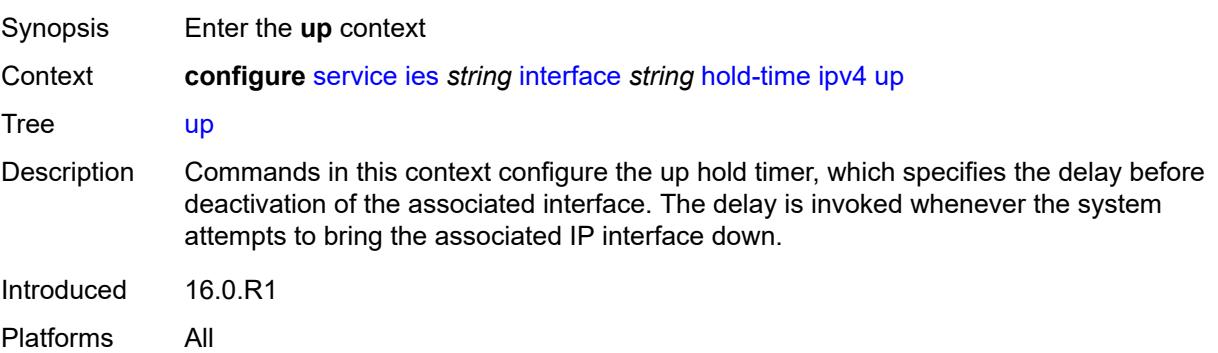

#### **seconds** *number*

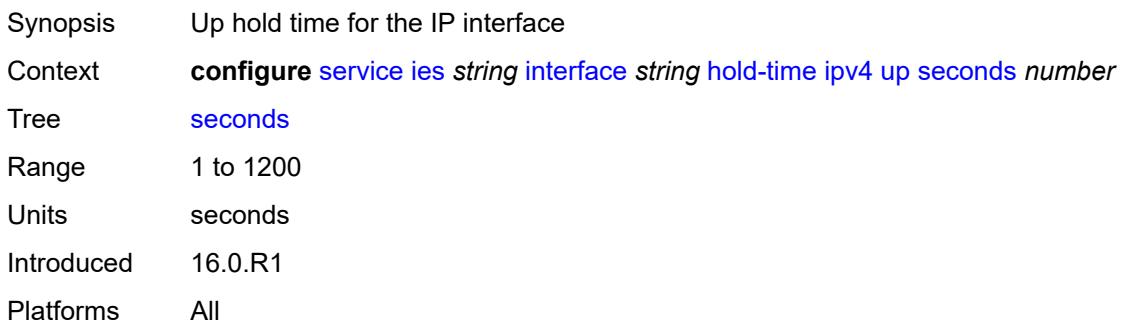

## <span id="page-5523-0"></span>**ipv6**

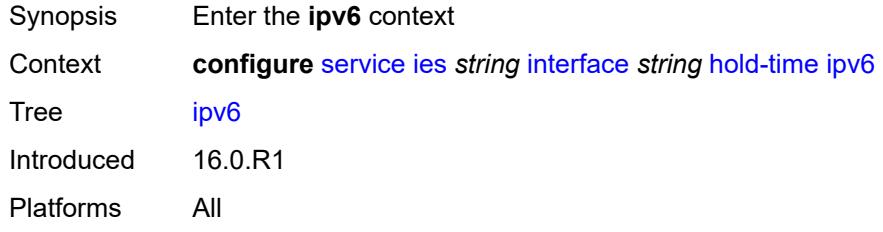

#### <span id="page-5523-1"></span>**down**

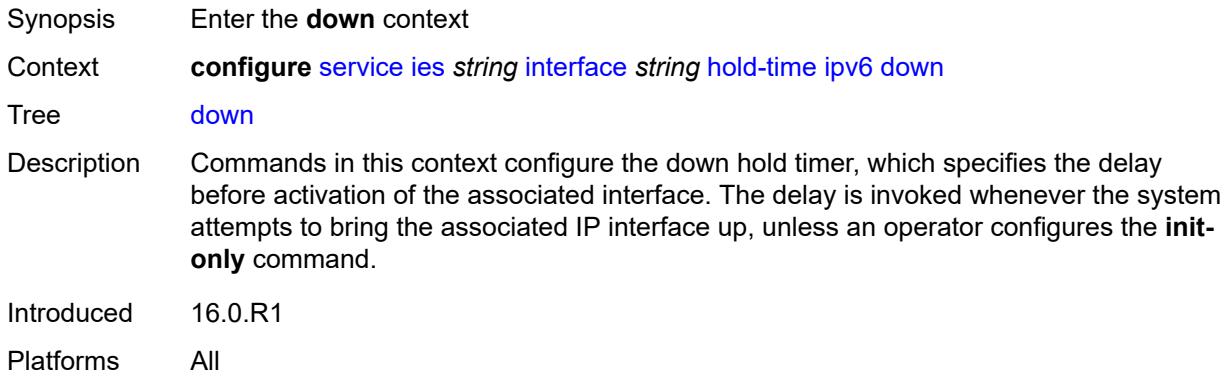

## <span id="page-5523-2"></span>**init-only** *boolean*

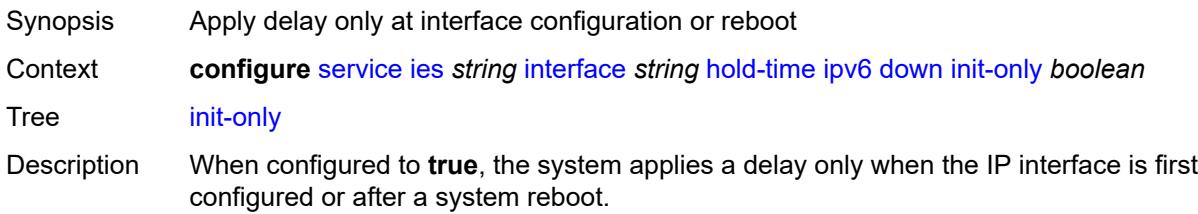

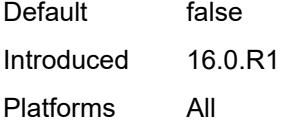

## <span id="page-5524-0"></span>**seconds** *number*

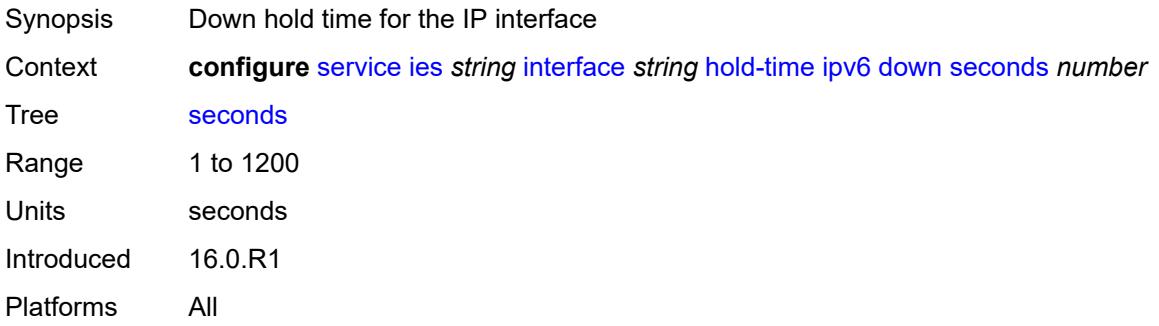

#### <span id="page-5524-1"></span>**up**

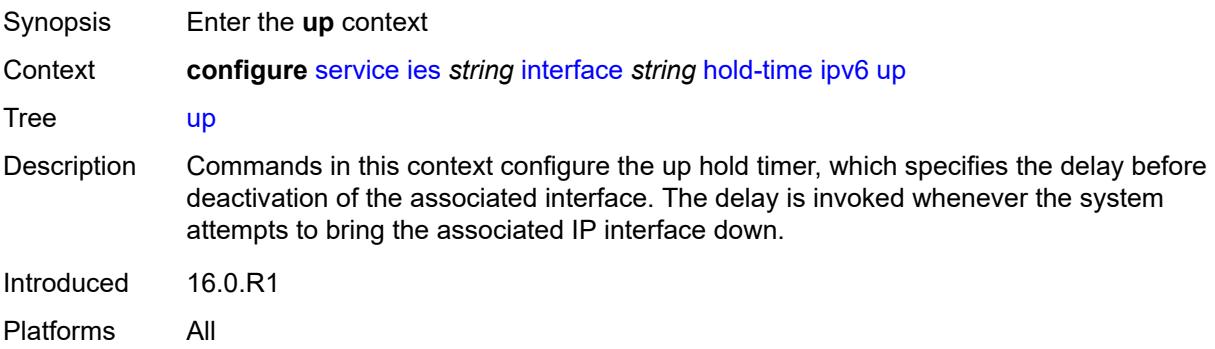

## <span id="page-5524-2"></span>**seconds** *number*

<span id="page-5524-3"></span>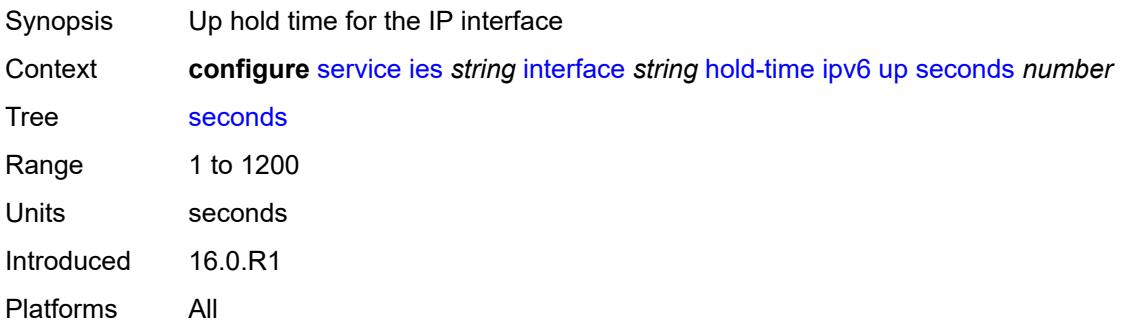

#### **if-attribute**

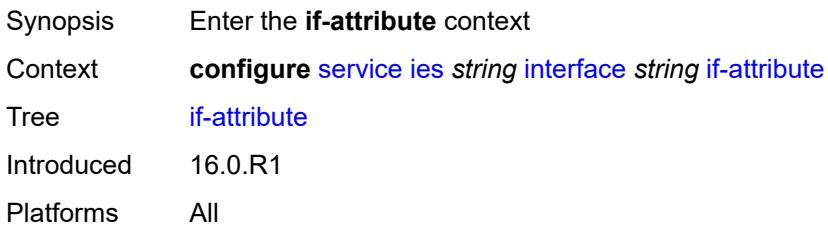

## <span id="page-5525-0"></span>**admin-group** *reference*

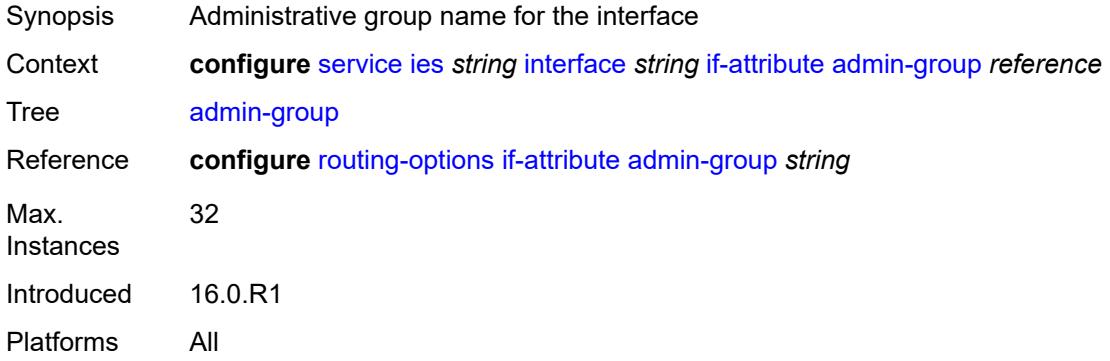

# <span id="page-5525-2"></span>**srlg-group** [\[name](#page-5525-1)] *reference*

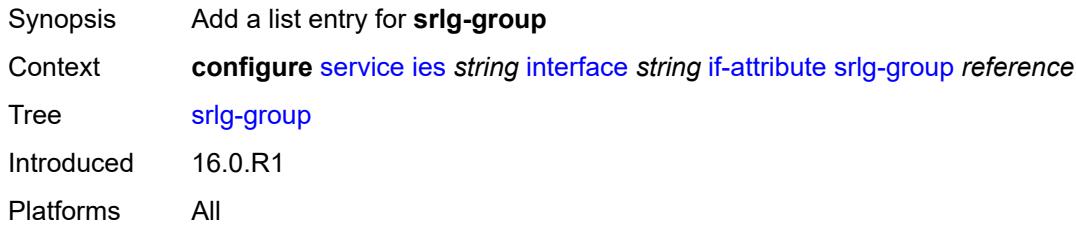

# <span id="page-5525-1"></span>[**name**] *reference*

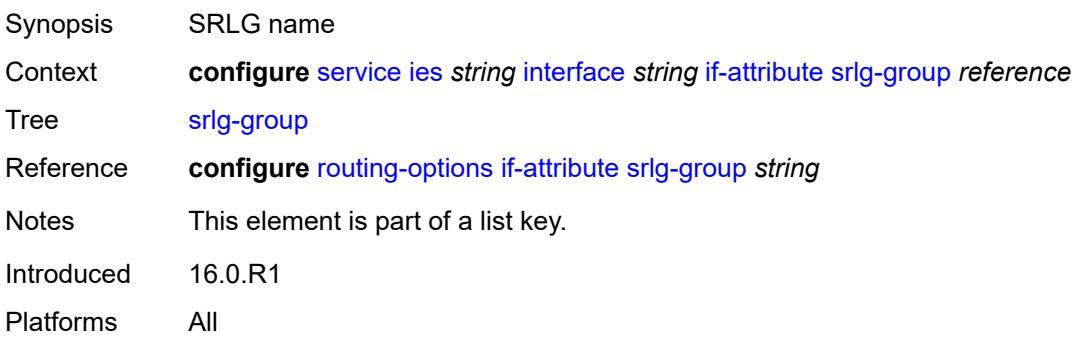

### <span id="page-5526-0"></span>**ingress**

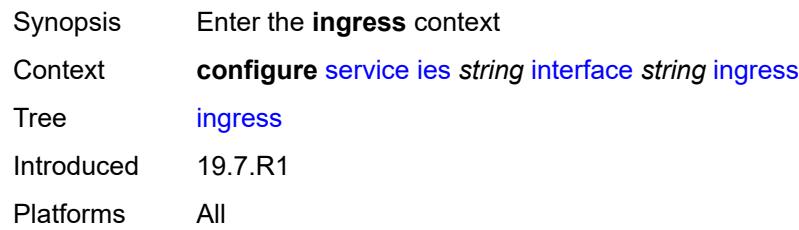

# <span id="page-5526-1"></span>**destination-class-lookup** *boolean*

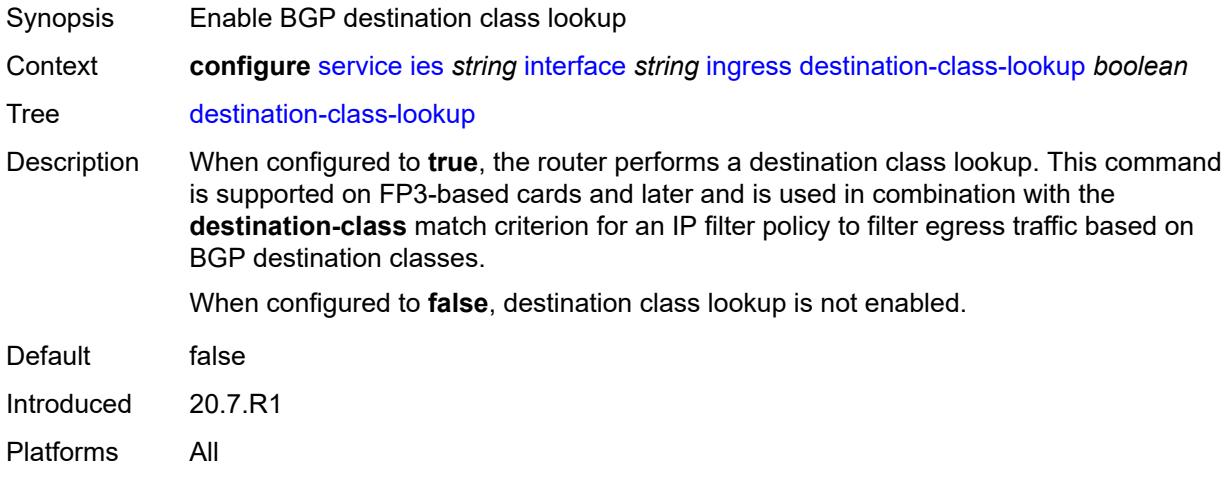

# <span id="page-5526-2"></span>**policy-accounting** *reference*

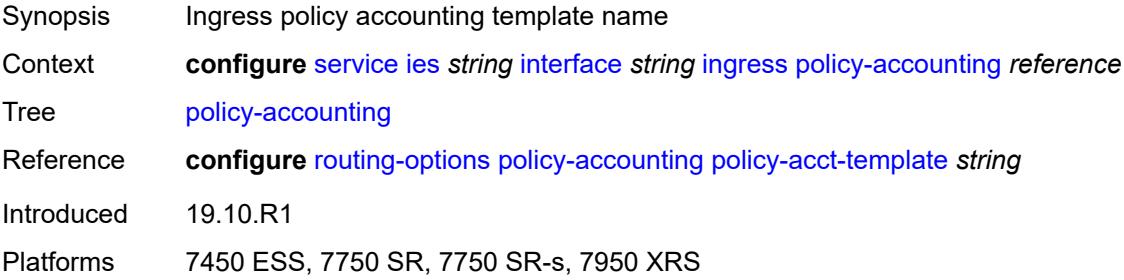

### <span id="page-5526-3"></span>**ingress-stats** *boolean*

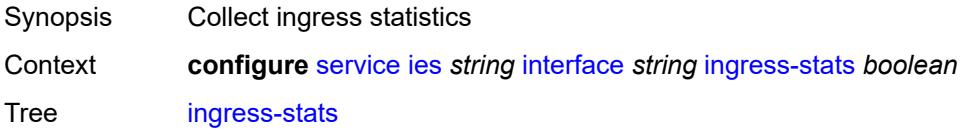

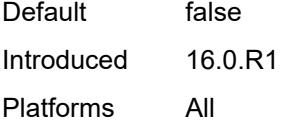

# <span id="page-5527-0"></span>**ip-mtu** *number*

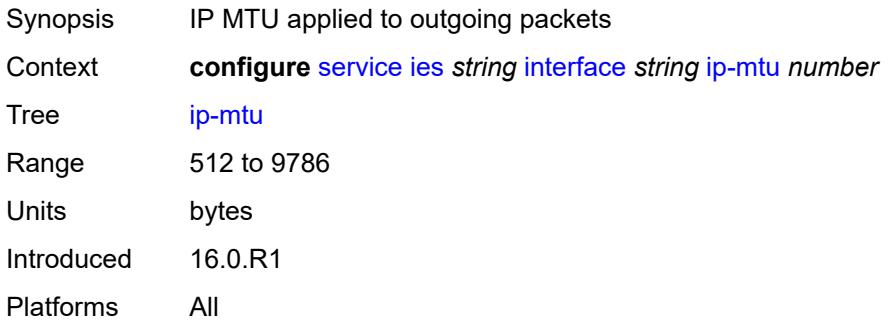

## <span id="page-5527-1"></span>**ipsec**

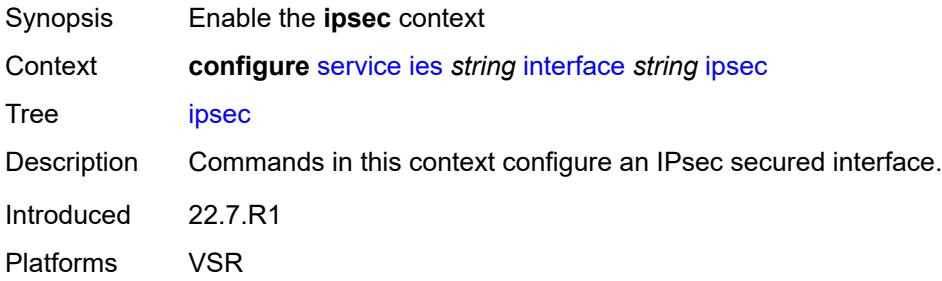

# <span id="page-5527-2"></span>**admin-state** *keyword*

<span id="page-5527-3"></span>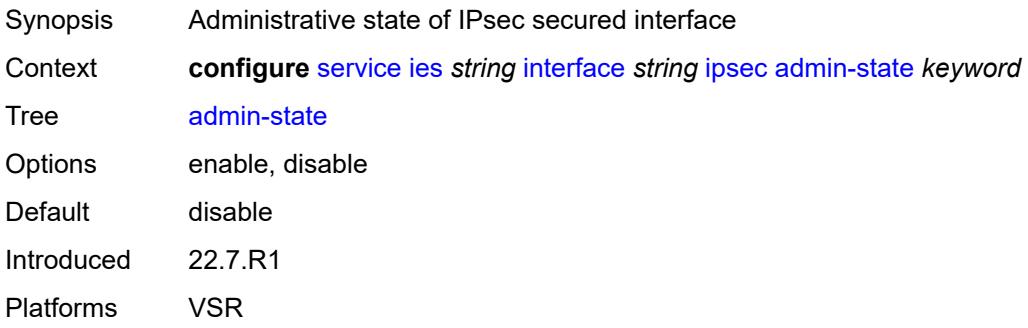

# **ip-exception** *reference*

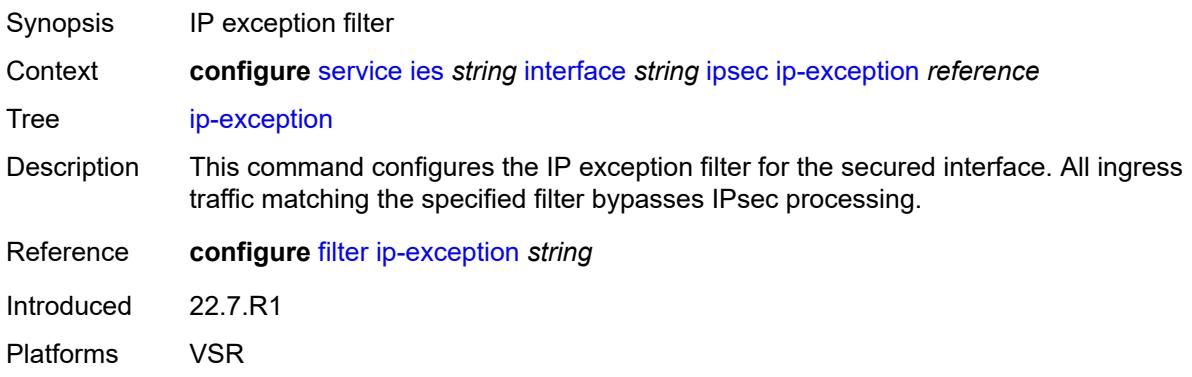

# <span id="page-5528-1"></span>**ipsec-tunnel** [[name\]](#page-5528-0) *string*

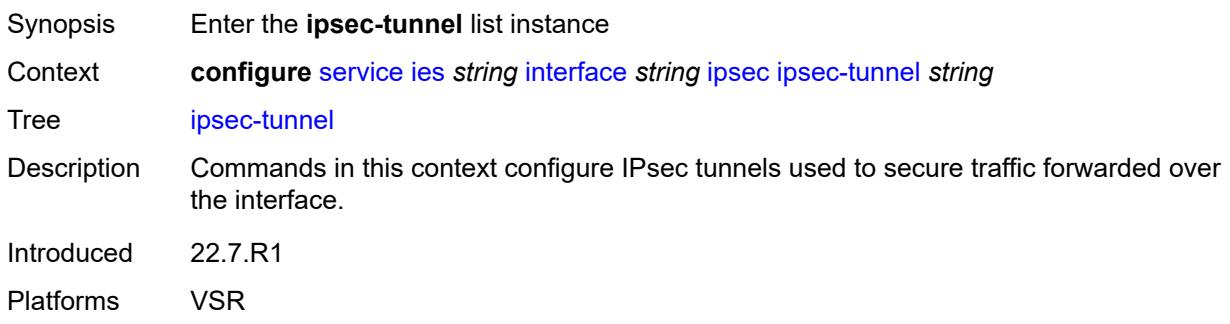

# <span id="page-5528-0"></span>[**name**] *string*

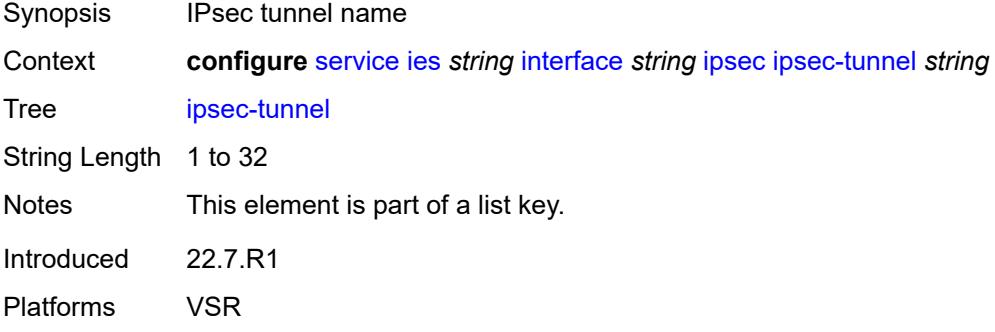

## <span id="page-5528-2"></span>**admin-state** *keyword*

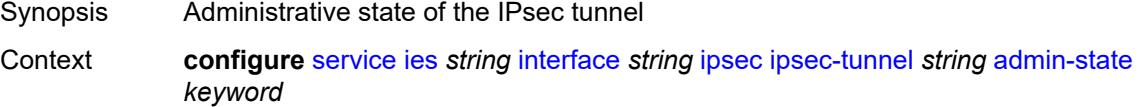

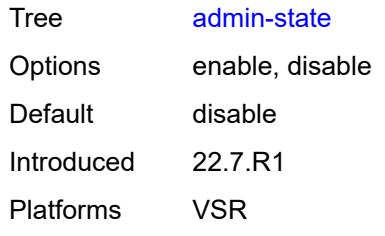

## <span id="page-5529-0"></span>**bfd**

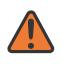

#### **WARNING:**

Modifying this element toggles the **admin-state** of the parent element automatically for the new value to take effect.

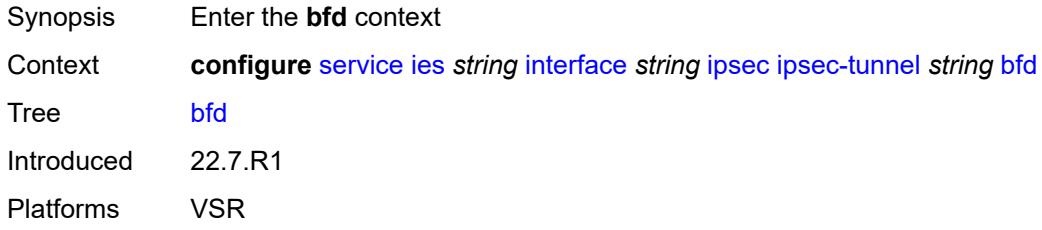

### <span id="page-5529-1"></span>**bfd-designate** *boolean*

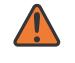

#### **WARNING:**

Modifying this element toggles the **admin-state** of the parent element automatically for the new value to take effect.

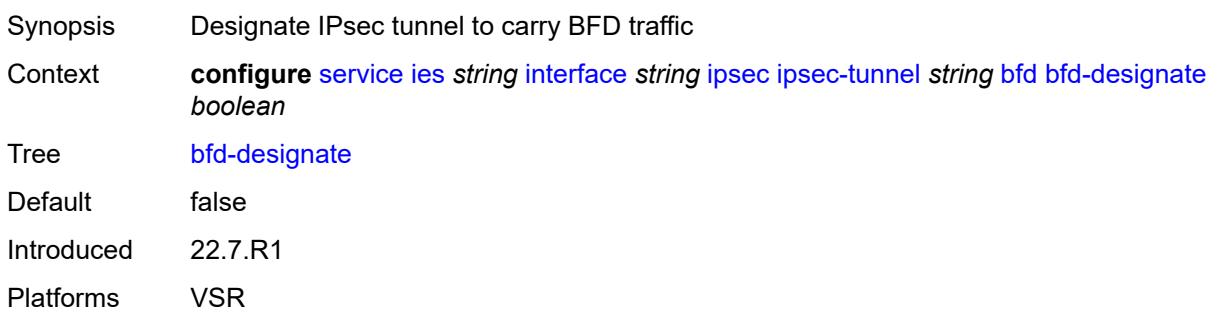

## <span id="page-5529-2"></span>**bfd-liveness**

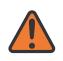

#### **WARNING:**

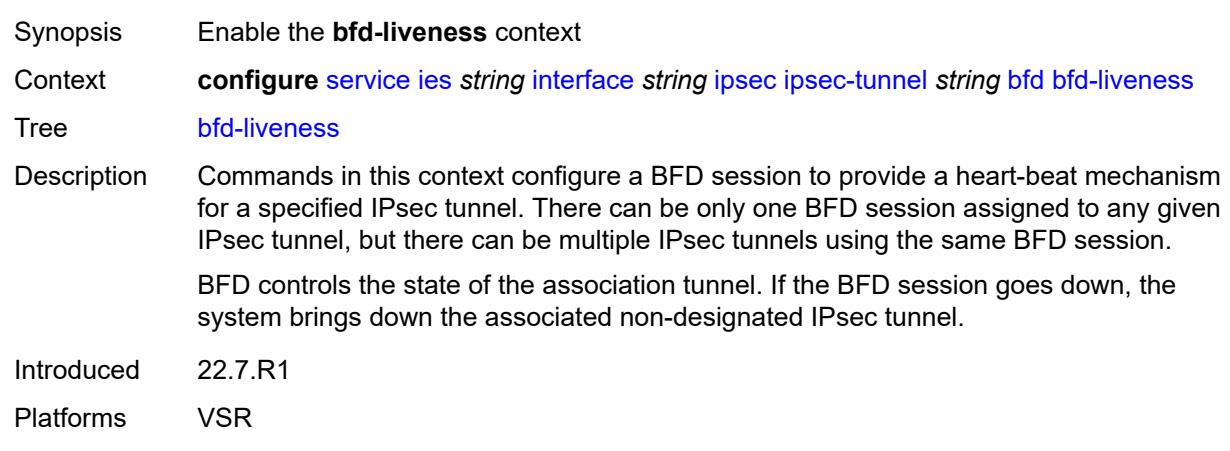

### <span id="page-5530-0"></span>**dest-ip** *string*

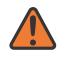

#### **WARNING:**

Modifying this element toggles the **admin-state** of the parent element automatically for the new value to take effect.

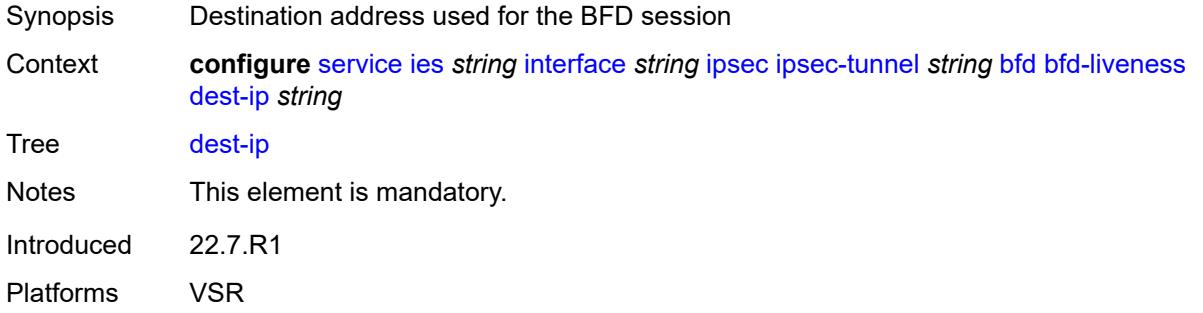

## <span id="page-5530-1"></span>**interface** *string*

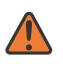

#### **WARNING:**

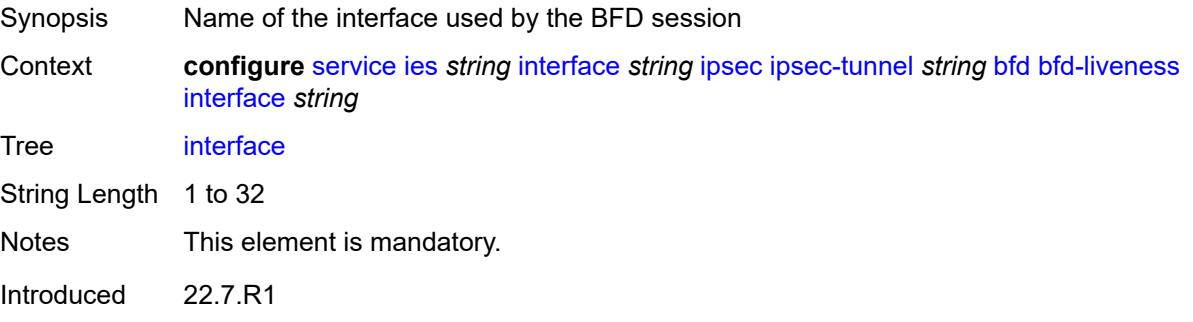

Platforms VSR

#### <span id="page-5531-0"></span>**service-name** *string*

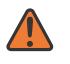

#### **WARNING:**

Modifying this element toggles the **admin-state** of the parent element automatically for the new value to take effect.

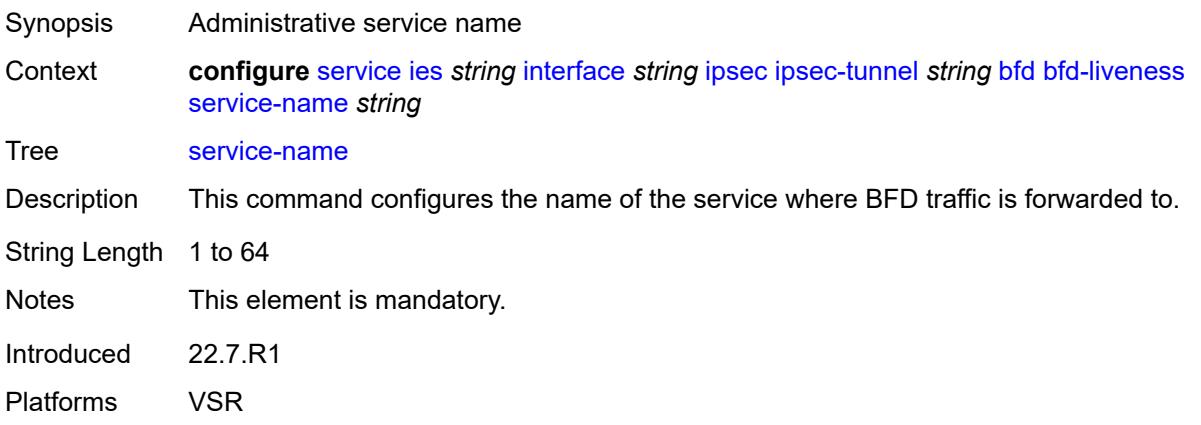

### <span id="page-5531-1"></span>**clear-df-bit** *boolean*

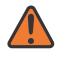

#### **WARNING:**

<span id="page-5531-2"></span>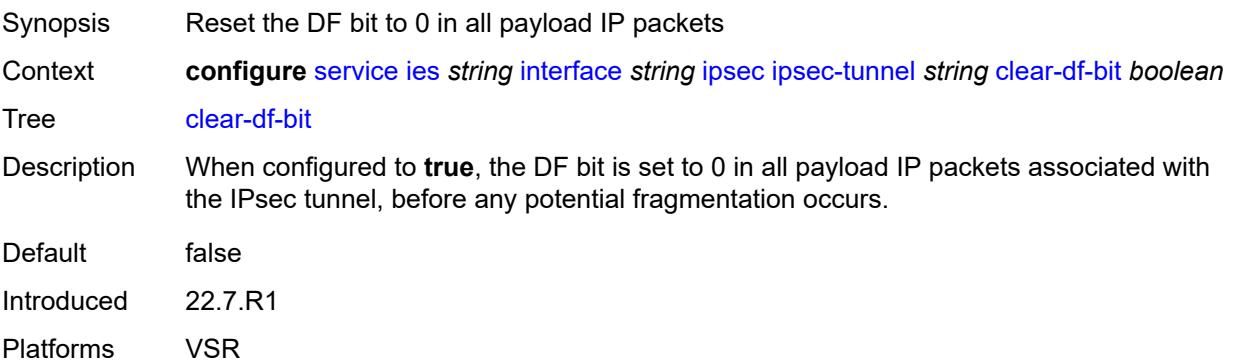

# **copy-traffic-class-upon-decapsulation** *boolean*

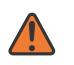

#### **WARNING:**

Modifying this element toggles the **admin-state** of the parent element automatically for the new value to take effect.

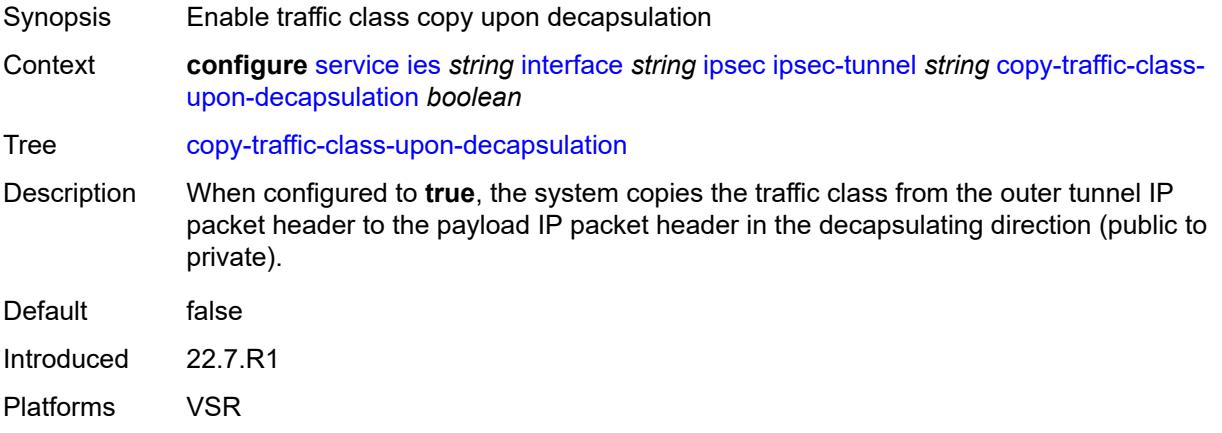

#### <span id="page-5532-0"></span>**description** *string*

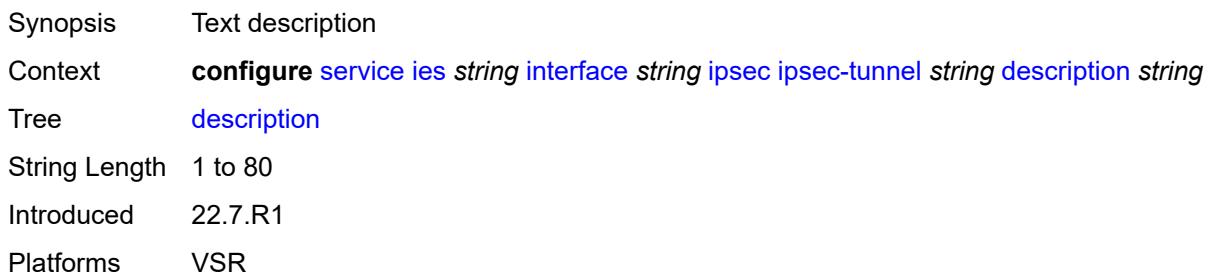

#### <span id="page-5532-1"></span>**encapsulated-ip-mtu** *number*

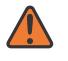

#### **WARNING:**

Modifying this element toggles the **admin-state** of the parent element automatically for the new value to take effect.

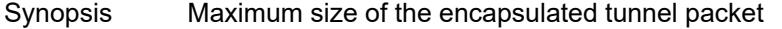

Context **configure** [service](#page-5265-0) [ies](#page-5502-0) *string* [interface](#page-5517-3) *string* [ipsec](#page-5527-1) [ipsec-tunnel](#page-5528-1) *string* [encapsulated-ip](#page-5532-1)[mtu](#page-5532-1) *number*

Tree [encapsulated-ip-mtu](#page-5109-27)

Description This command specifies the maximum size of the encapsulated tunnel packet to the IPsec tunnel, the IP tunnel, or the dynamic tunnels terminated on the IPsec Gateway. If

the encapsulated IPv4 or IPv6 tunnel packet exceeds this value, the system fragments the packet. Range 512 to 9000 Units bytes Introduced 22.7.R1 Platforms VSR

## <span id="page-5533-0"></span>**icmp-generation**

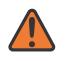

#### **WARNING:**

Modifying this element toggles the **admin-state** of the parent element automatically for the new value to take effect.

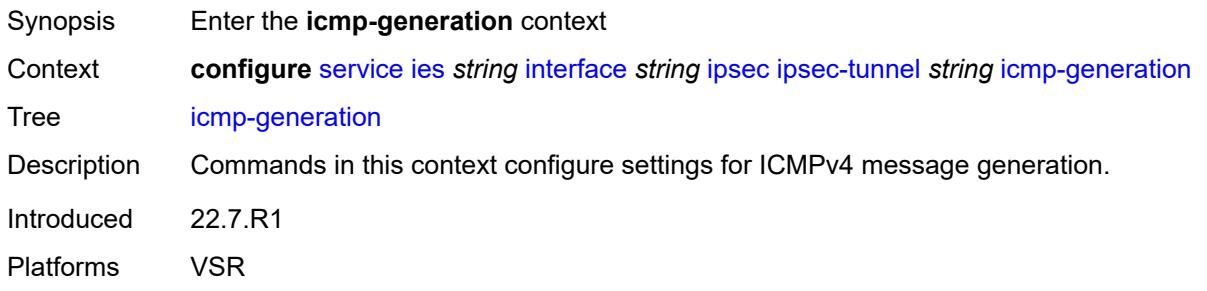

### <span id="page-5533-1"></span>**frag-required**

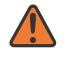

#### **WARNING:**

<span id="page-5533-2"></span>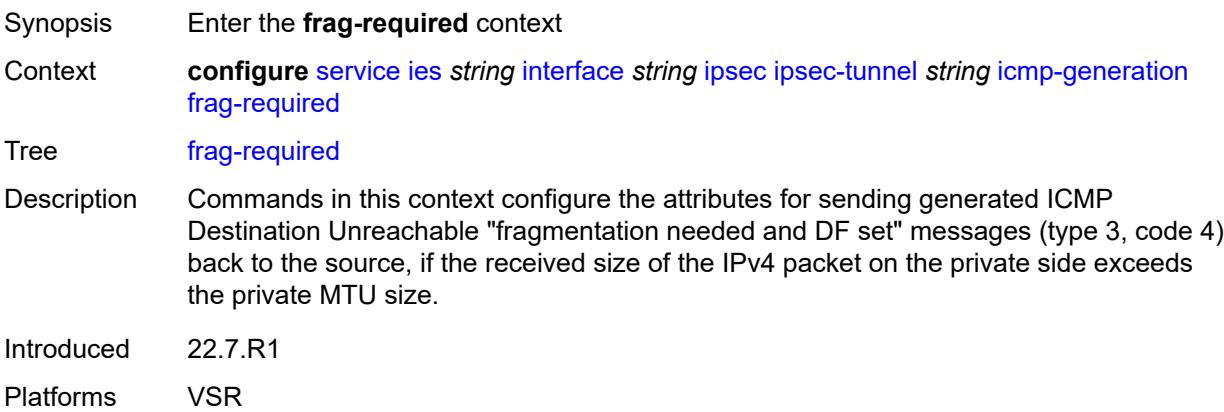

### **admin-state** *keyword*

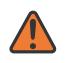

#### **WARNING:**

Modifying this element toggles the **admin-state** of the parent element automatically for the new value to take effect.

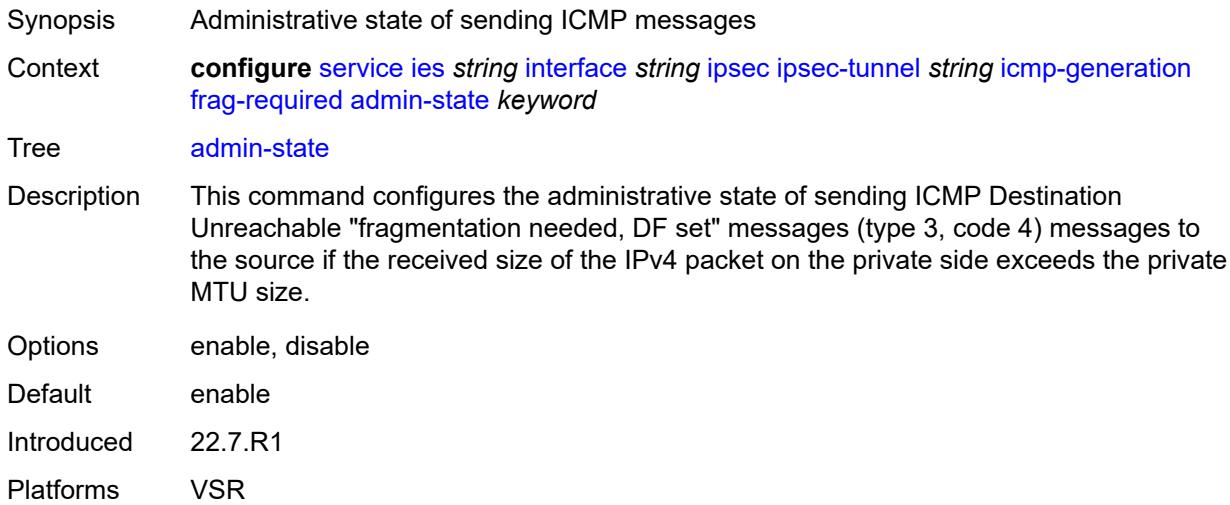

#### <span id="page-5534-0"></span>**interval** *number*

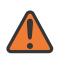

#### **WARNING:**

<span id="page-5534-1"></span>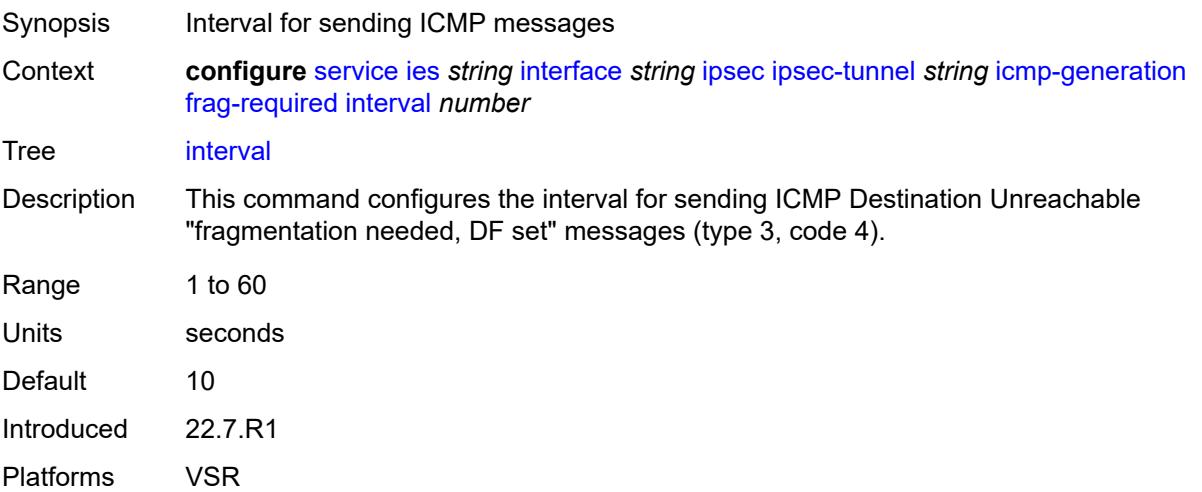

#### **message-count** *number*

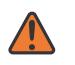

#### **WARNING:**

Modifying this element toggles the **admin-state** of the parent element automatically for the new value to take effect.

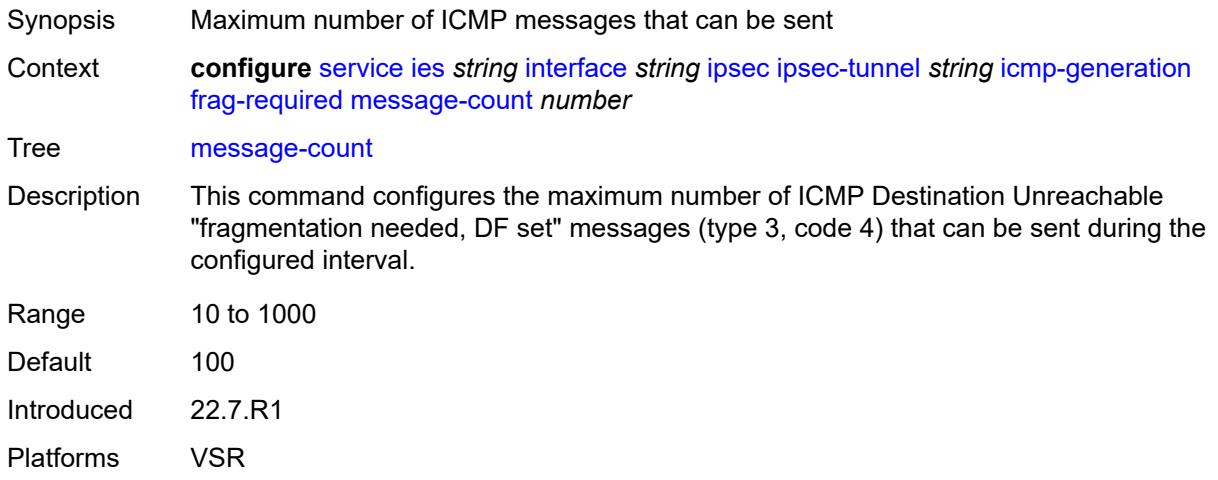

### <span id="page-5535-0"></span>**icmp6-generation**

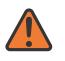

#### **WARNING:**

Modifying this element toggles the **admin-state** of the parent element automatically for the new value to take effect.

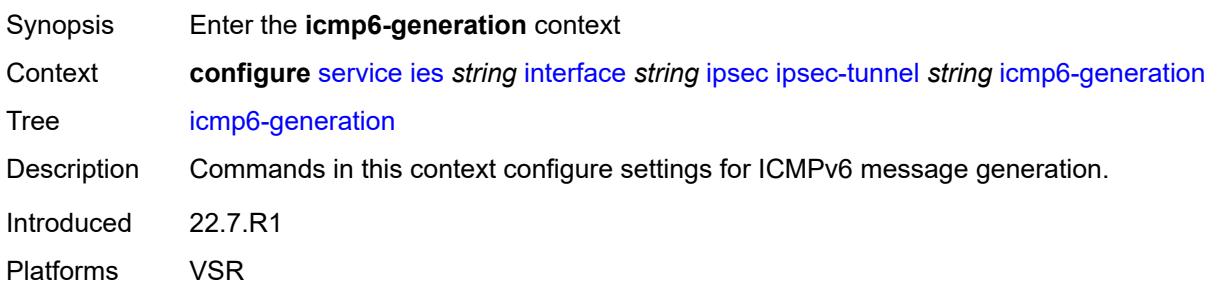

#### <span id="page-5535-1"></span>**packet-too-big**

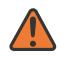

#### **WARNING:**

Modifying this element toggles the **admin-state** of the parent element automatically for the new value to take effect.

Synopsis Enter the **packet-too-big** context

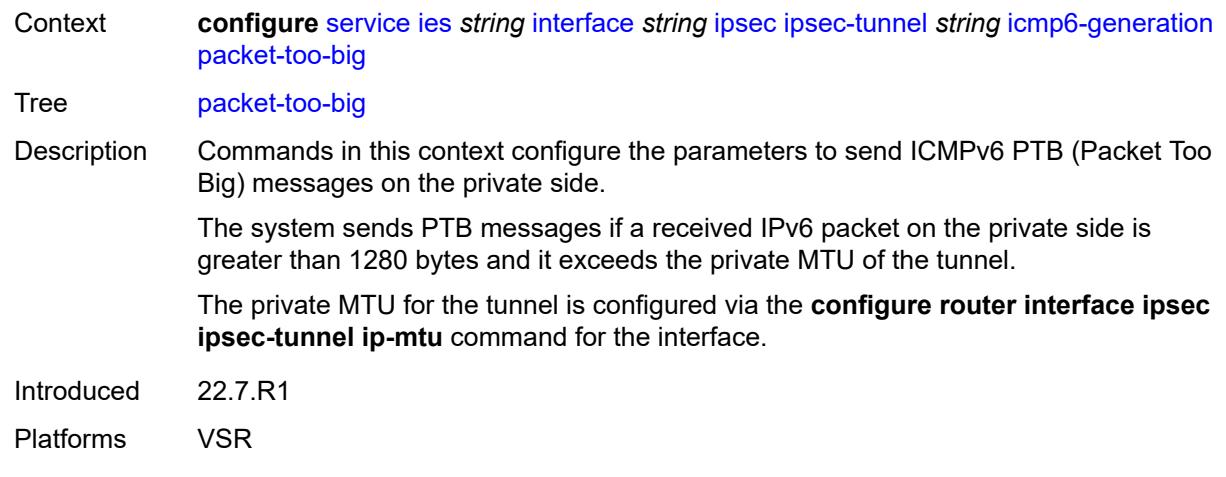

## <span id="page-5536-0"></span>**admin-state** *keyword*

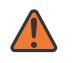

#### **WARNING:**

Modifying this element toggles the **admin-state** of the parent element automatically for the new value to take effect.

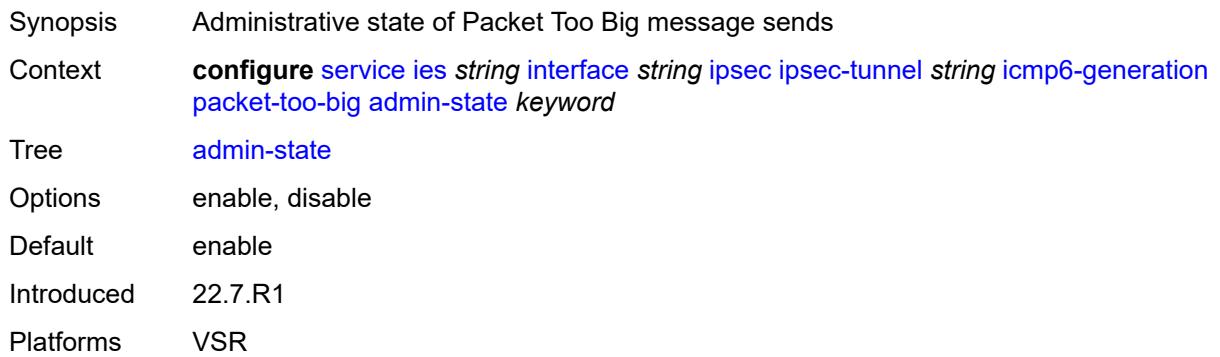

#### <span id="page-5536-1"></span>**interval** *number*

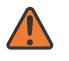

#### **WARNING:**

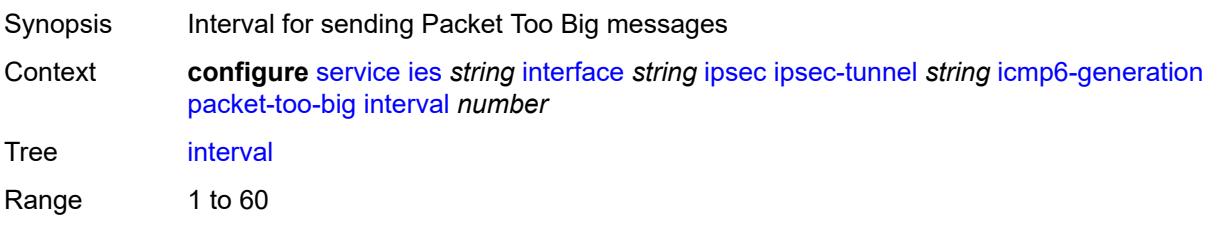

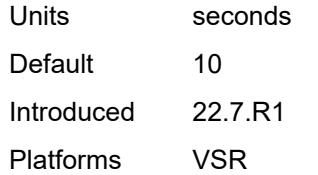

#### <span id="page-5537-0"></span>**message-count** *number*

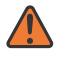

#### **WARNING:**

Modifying this element toggles the **admin-state** of the parent element automatically for the new value to take effect.

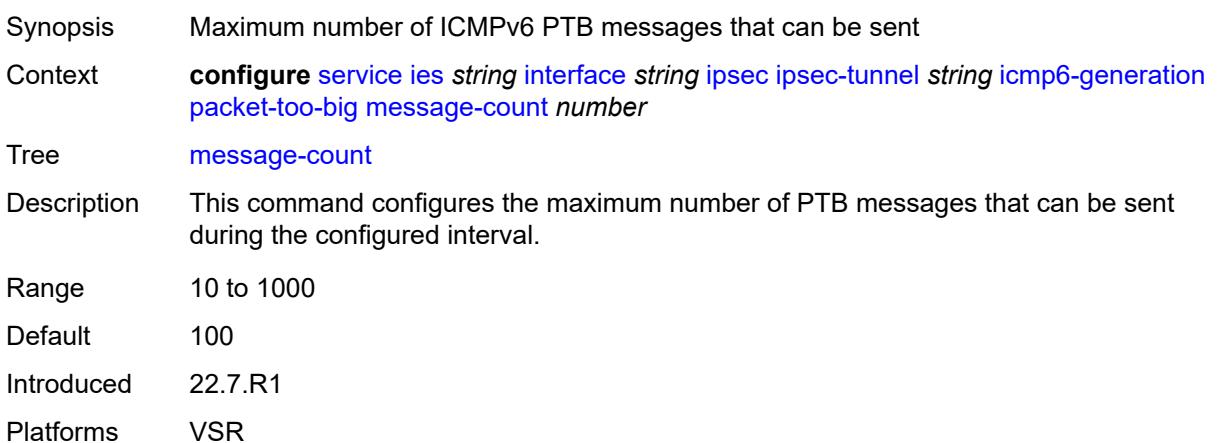

### <span id="page-5537-1"></span>**ip-mtu** *number*

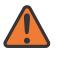

#### **WARNING:**

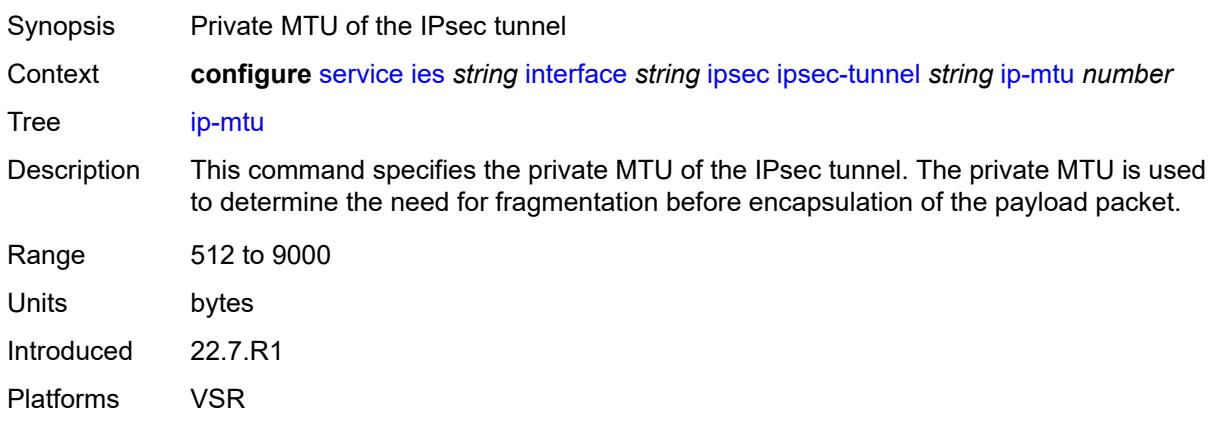

### <span id="page-5538-0"></span>**key-exchange**

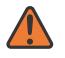

#### **WARNING:**

Modifying this element toggles the **admin-state** of the parent element automatically for the new value to take effect.

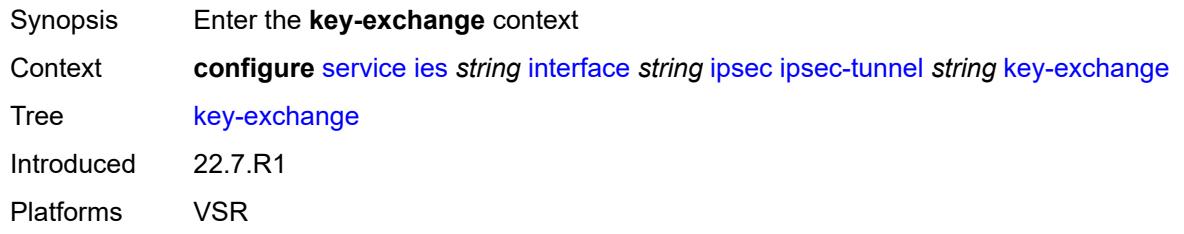

## <span id="page-5538-1"></span>**dynamic**

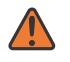

#### **WARNING:**

Modifying this element toggles the **admin-state** of the parent element automatically for the new value to take effect.

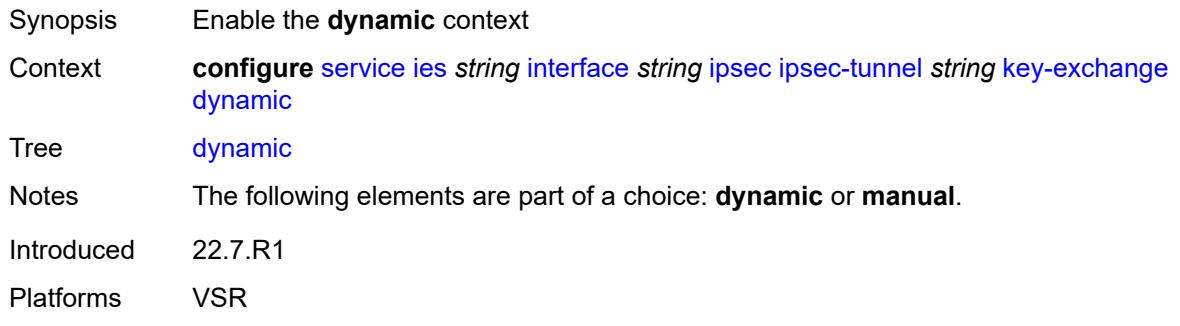

#### <span id="page-5538-2"></span>**auto-establish** *boolean*

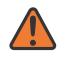

#### **WARNING:**

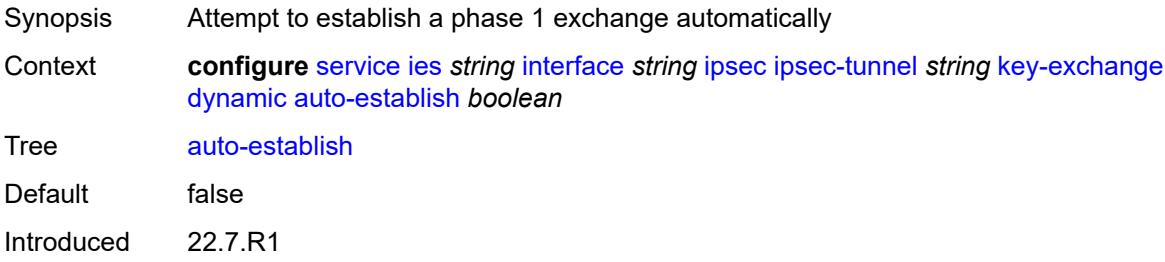

Platforms VSR

#### <span id="page-5539-0"></span>**cert**

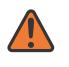

#### **WARNING:**

Modifying this element toggles the **admin-state** of the parent element automatically for the new value to take effect.

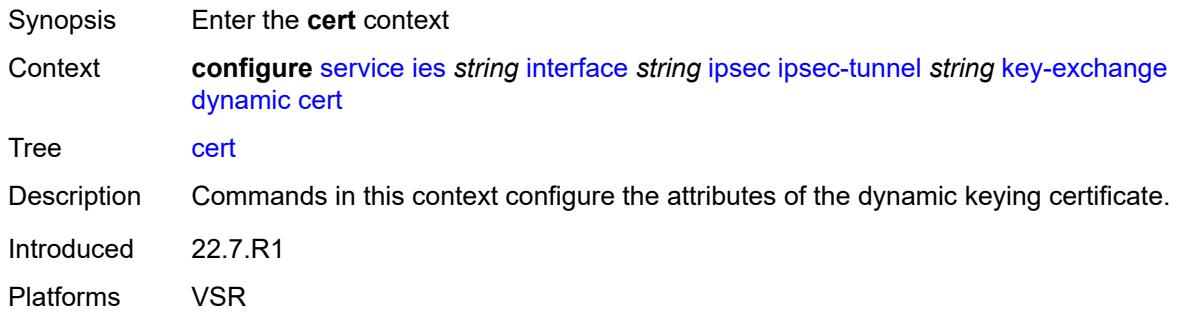

## <span id="page-5539-1"></span>**cert-profile** *reference*

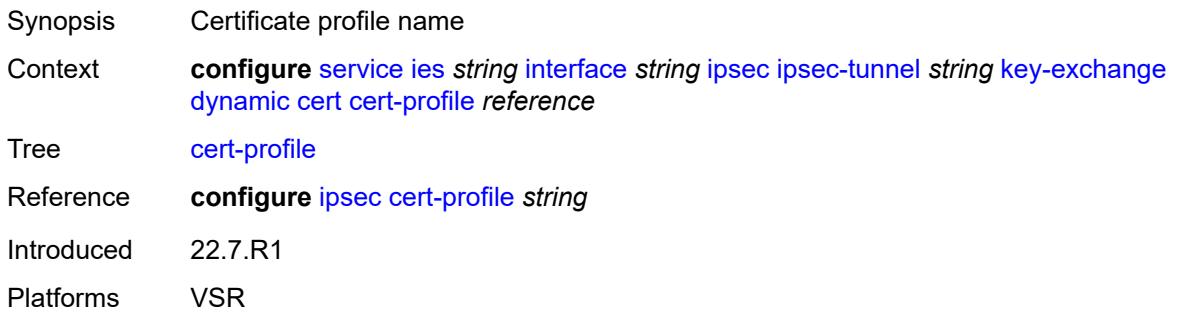

# <span id="page-5539-2"></span>**status-verify**

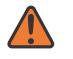

#### **WARNING:**

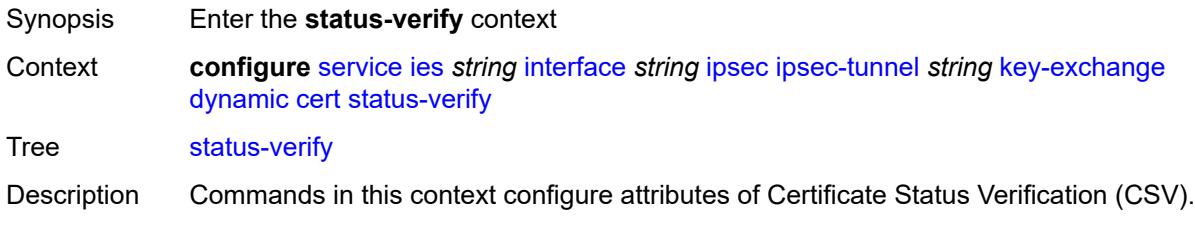

Introduced 22.7.R1 Platforms VSR

# <span id="page-5540-0"></span>**default-result** *keyword*

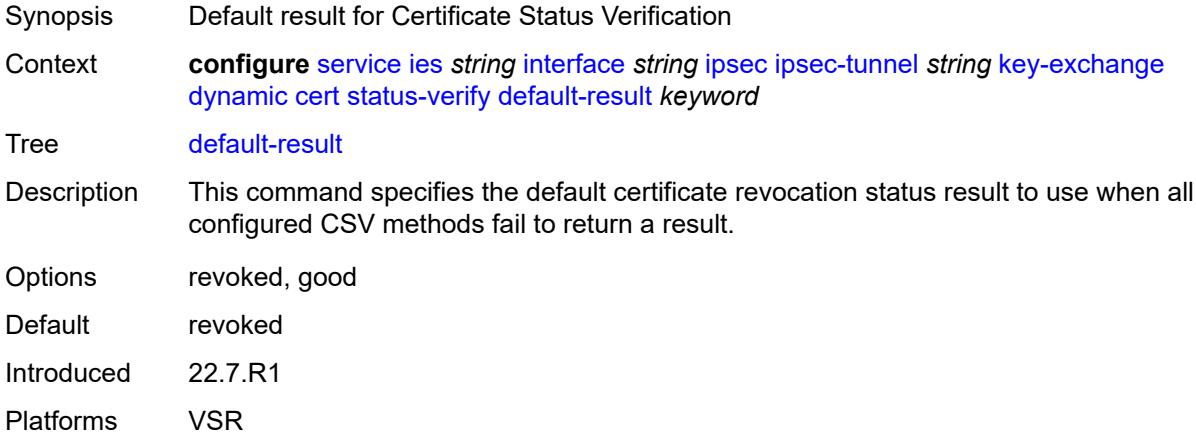

## <span id="page-5540-1"></span>**primary** *keyword*

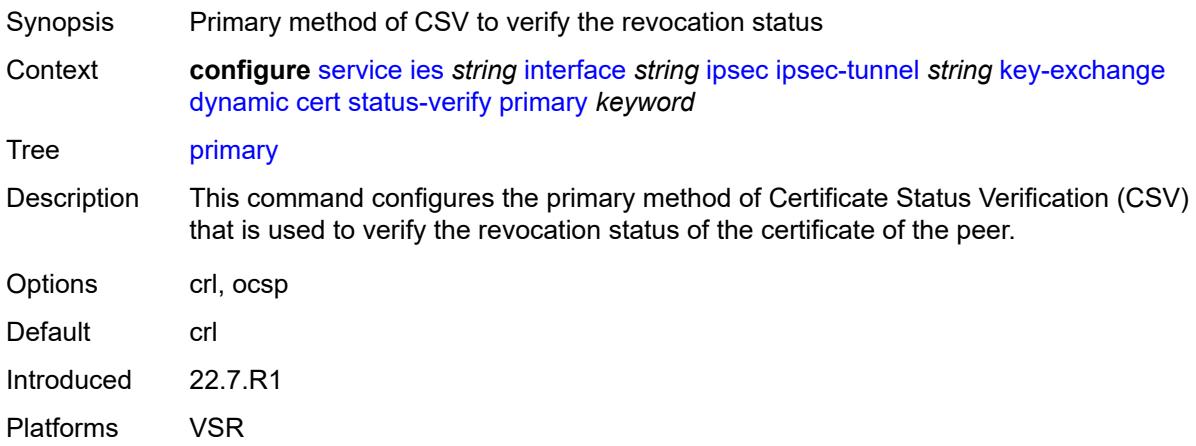

## <span id="page-5540-2"></span>**secondary** *keyword*

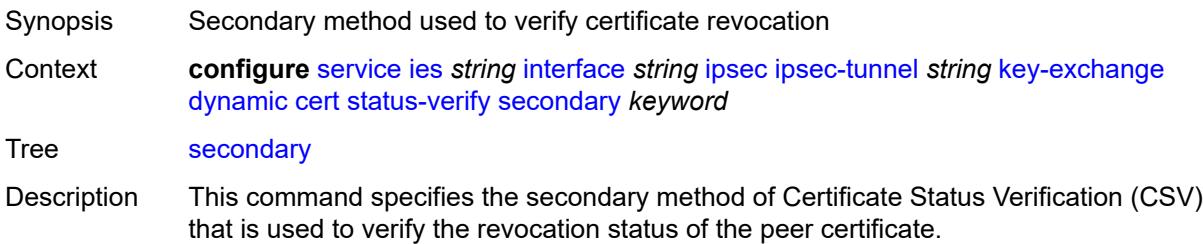

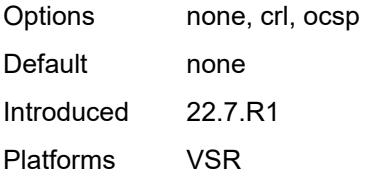

## <span id="page-5541-0"></span>**trust-anchor-profile** *reference*

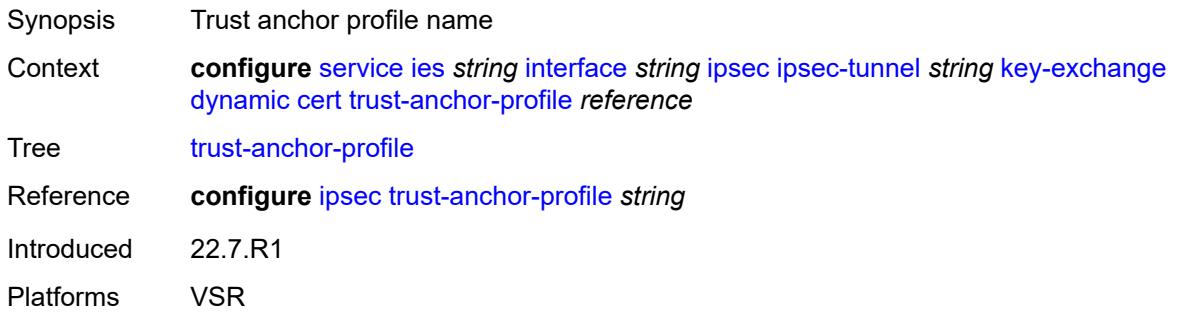

#### <span id="page-5541-1"></span>**id**

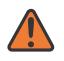

#### **WARNING:**

<span id="page-5541-2"></span>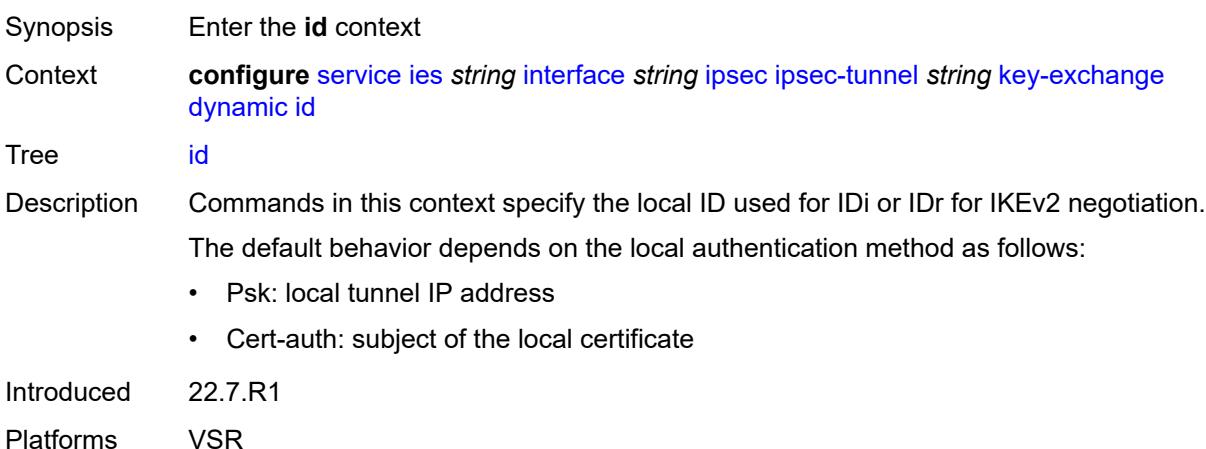

## **fqdn** *string*

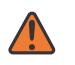

#### **WARNING:**

Modifying this element toggles the **admin-state** of the parent element automatically for the new value to take effect.

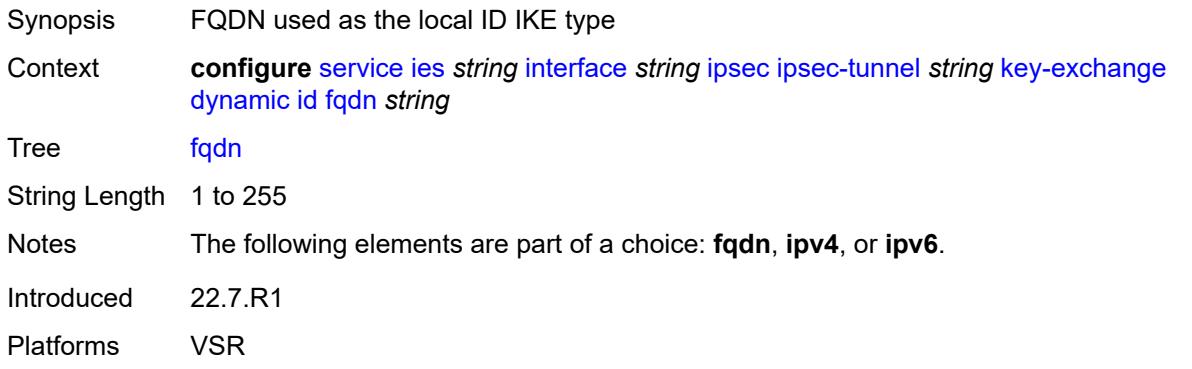

### <span id="page-5542-0"></span>**ipv4** *string*

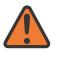

#### **WARNING:**

Modifying this element toggles the **admin-state** of the parent element automatically for the new value to take effect.

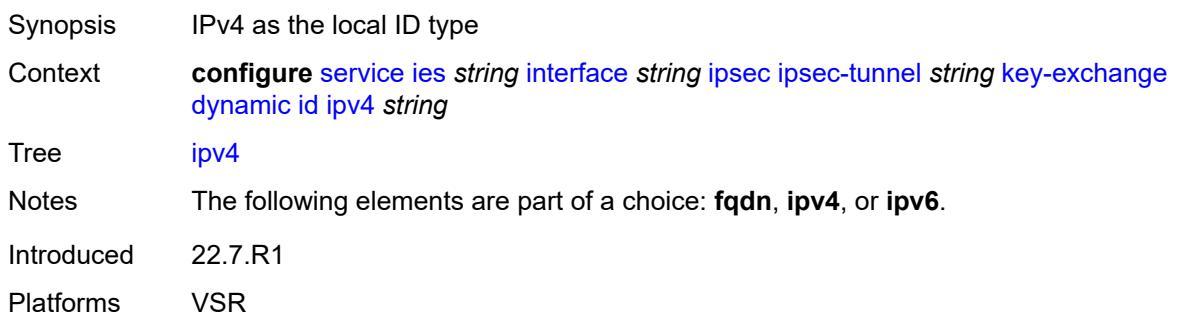

<span id="page-5542-1"></span>**ipv6** *(ipv4-address-no-zone | ipv6-address-no-zone)*

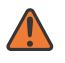

#### **WARNING:**

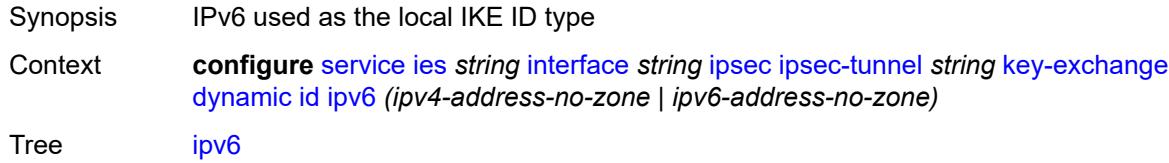

Notes The following elements are part of a choice: **fqdn**, **ipv4**, or **ipv6**. Introduced 22.7.R1 Platforms VSR

# <span id="page-5543-0"></span>**ike-policy** *reference*

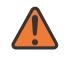

#### **WARNING:**

Modifying this element toggles the **admin-state** of the parent element automatically for the new value to take effect.

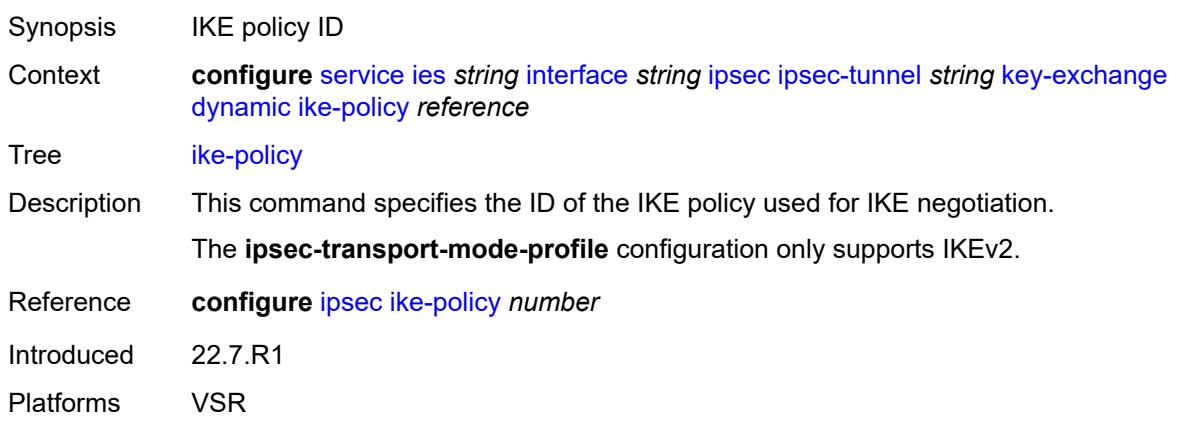

### <span id="page-5543-1"></span>**ipsec-transform** *reference*

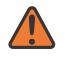

#### **WARNING:**

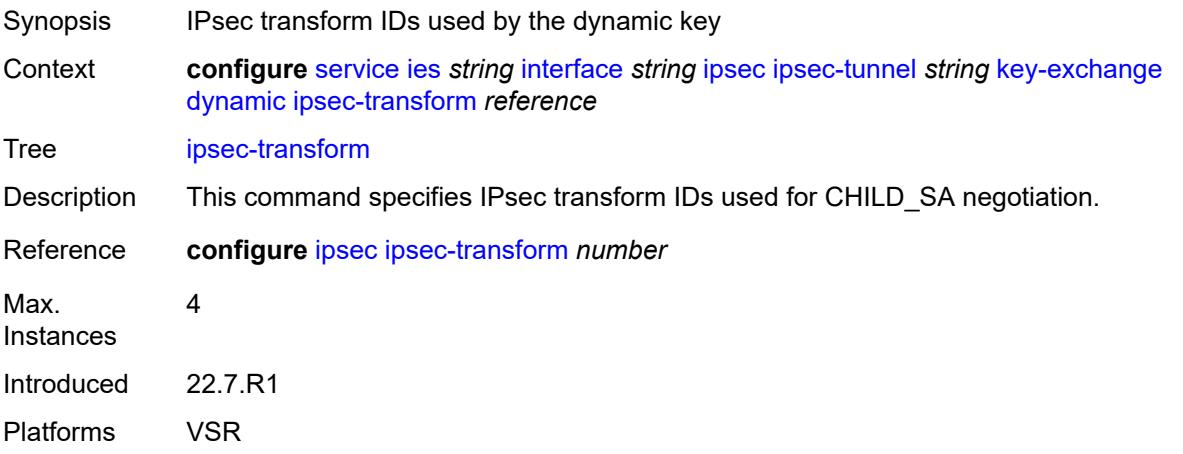
### <span id="page-5544-0"></span>**pre-shared-key** *string*

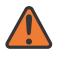

#### **WARNING:**

Modifying this element toggles the **admin-state** of the parent element automatically for the new value to take effect.

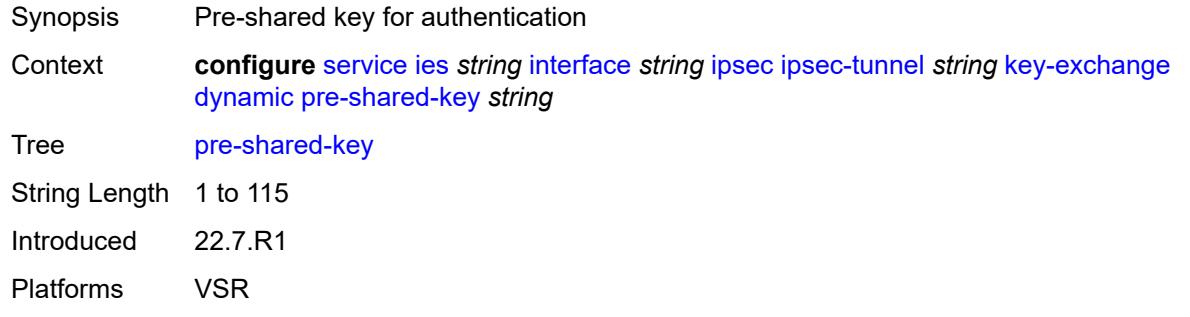

### <span id="page-5544-1"></span>**manual**

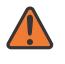

#### **WARNING:**

Modifying this element toggles the **admin-state** of the parent element automatically for the new value to take effect.

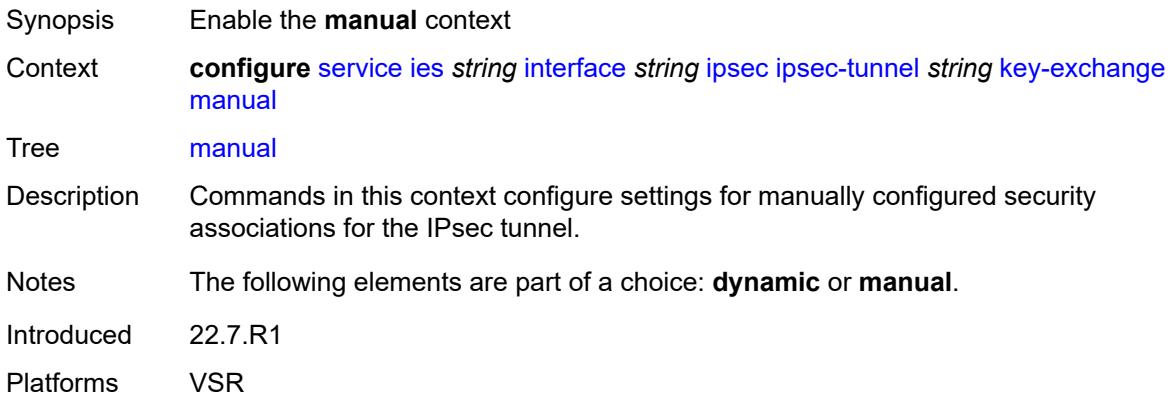

### <span id="page-5544-2"></span>**keys** [\[security-association](#page-5545-0)] *number* [direction](#page-5545-1) *keyword*

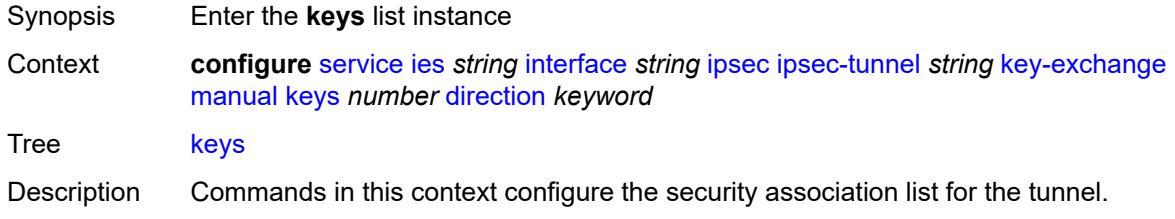

Introduced 22.7.R1 Platforms VSR

# <span id="page-5545-0"></span>[**security-association**] *number*

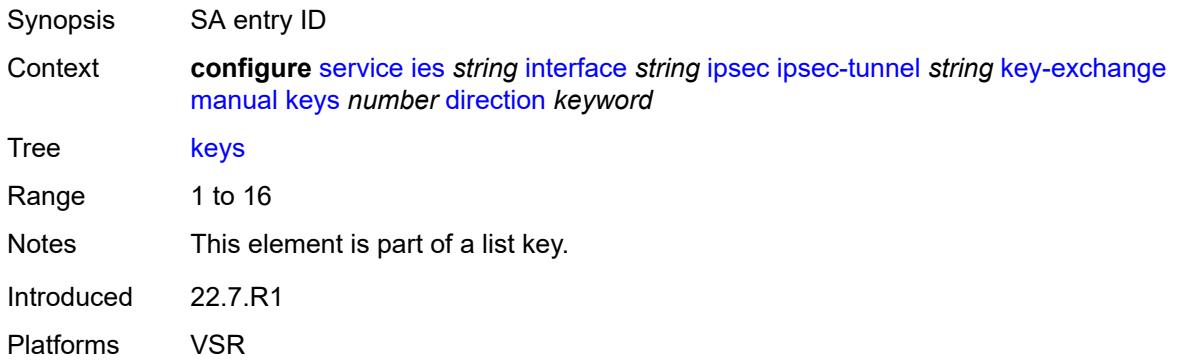

# <span id="page-5545-1"></span>**direction** *keyword*

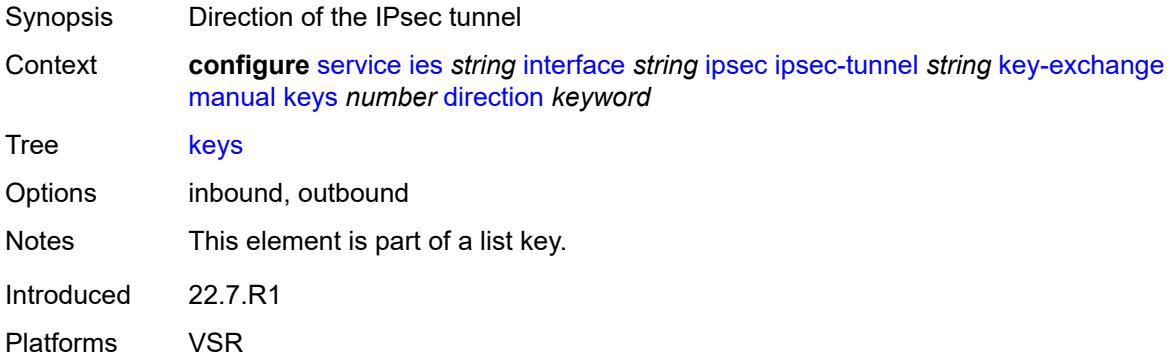

# <span id="page-5545-2"></span>**authentication-key** *string*

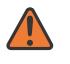

#### **WARNING:**

Modifying this element recreates the parent element automatically for the new value to take effect.

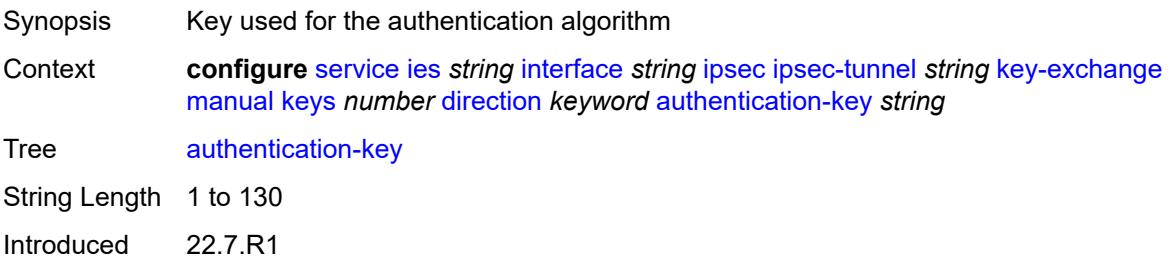

Platforms VSR

### <span id="page-5546-0"></span>**encryption-key** *string*

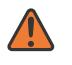

#### **WARNING:**

Modifying this element recreates the parent element automatically for the new value to take effect.

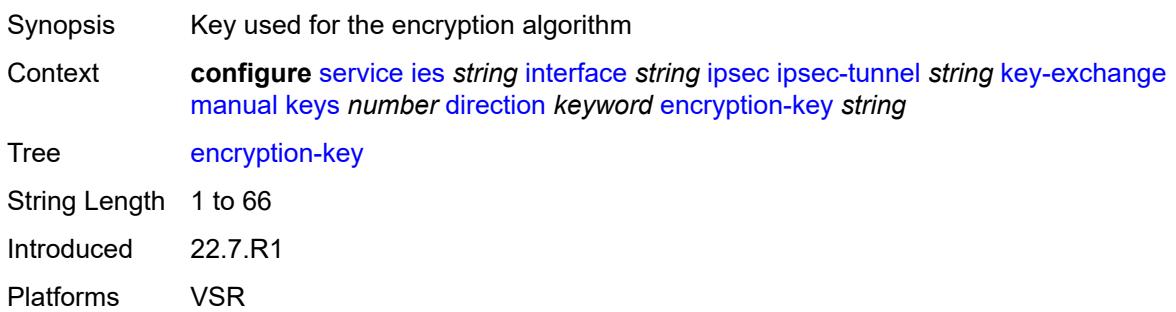

### <span id="page-5546-1"></span>**ipsec-transform** *reference*

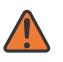

#### **WARNING:**

Modifying this element recreates the parent element automatically for the new value to take effect.

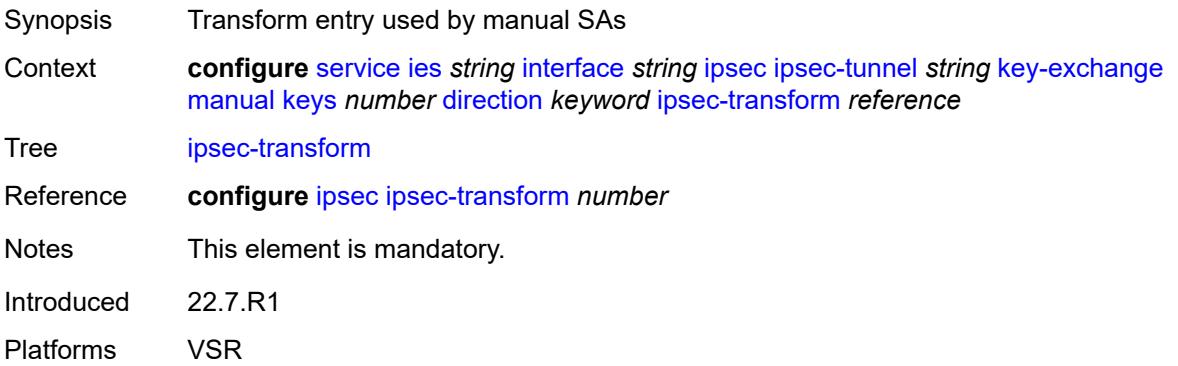

### <span id="page-5546-2"></span>**spi** *number*

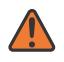

#### **WARNING:**

Modifying this element recreates the parent element automatically for the new value to take effect.

Synopsis SPI of inbound and outbound packets

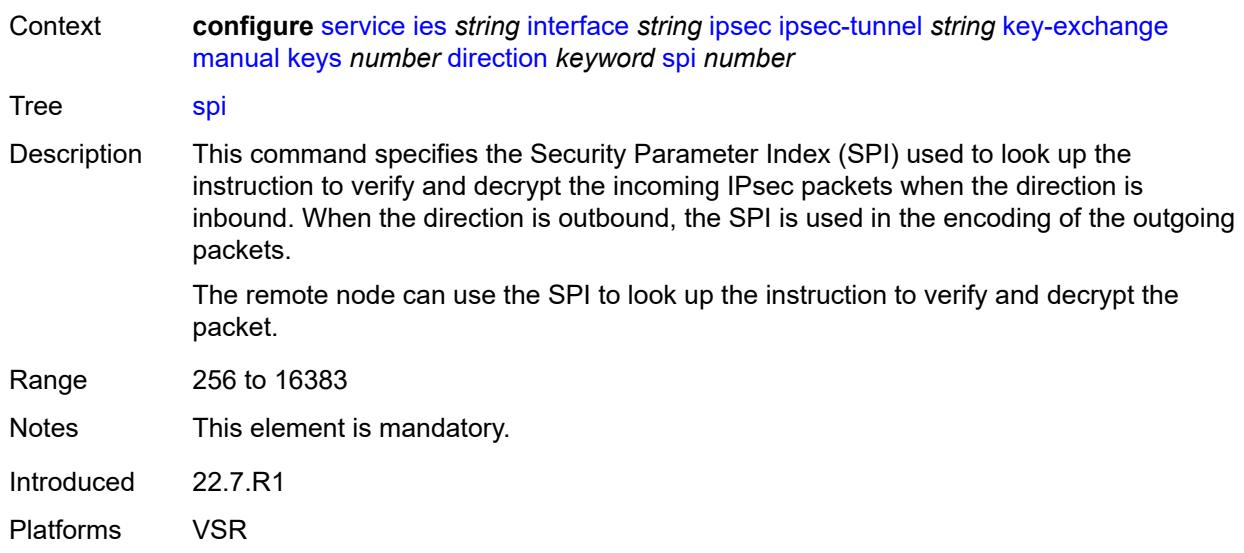

# <span id="page-5547-0"></span>**local-gateway-address-override** *(ipv4-address-no-zone | ipv6-address-no-zone)*

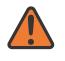

#### **WARNING:**

Modifying this element toggles the **admin-state** of the parent element automatically for the new value to take effect.

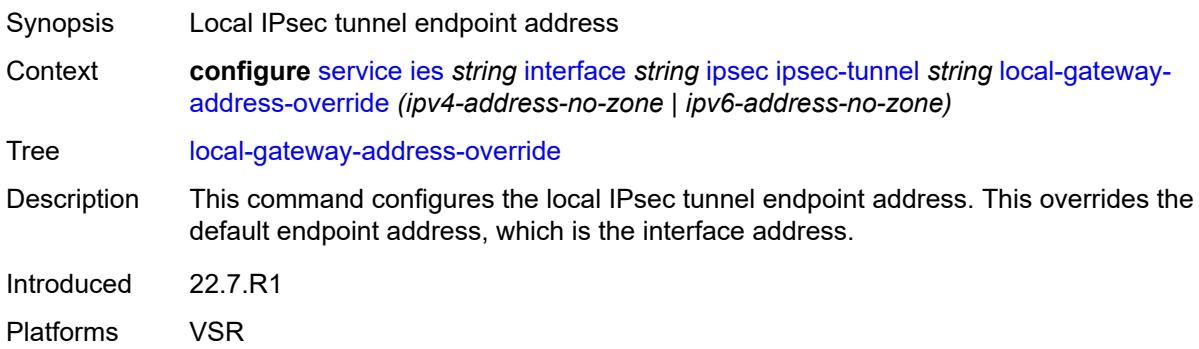

### <span id="page-5547-1"></span>**max-history-key-records**

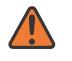

#### **WARNING:**

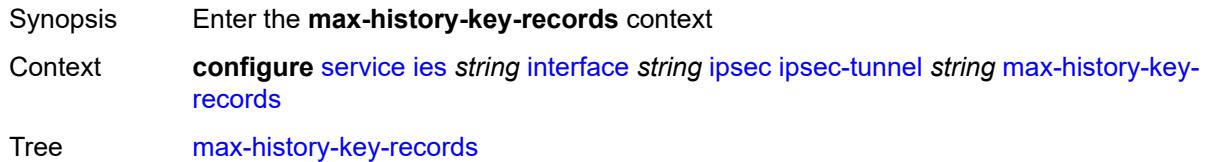

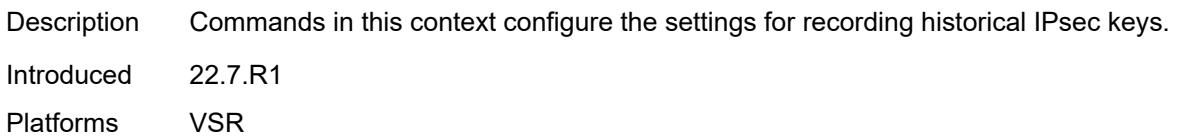

### <span id="page-5548-0"></span>**esp** *number*

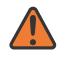

#### **WARNING:**

Modifying this element toggles the **admin-state** of the parent element automatically for the new value to take effect.

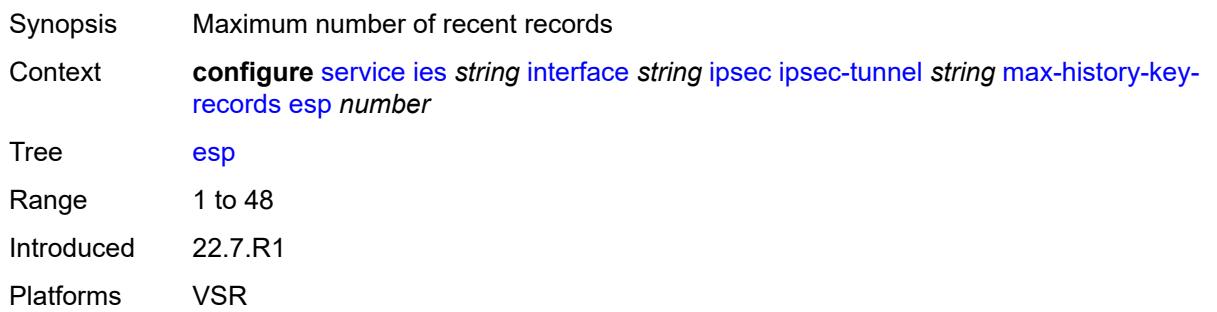

#### <span id="page-5548-1"></span>**ike** *number*

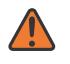

### **WARNING:**

Modifying this element toggles the **admin-state** of the parent element automatically for the new value to take effect.

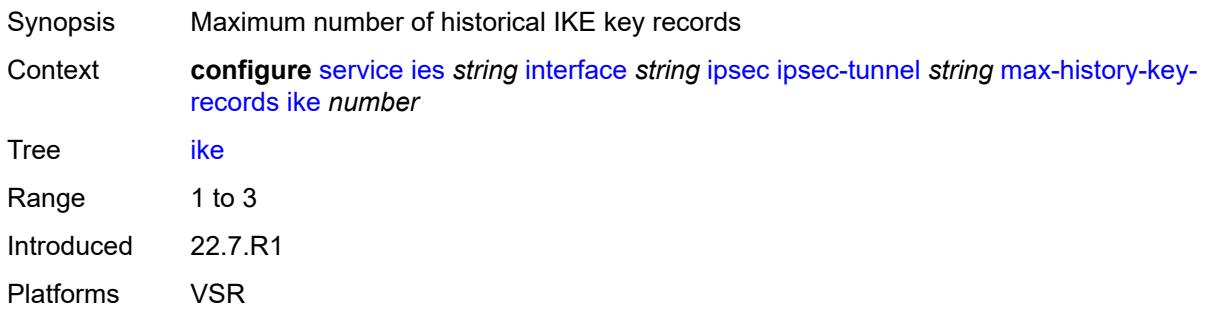

# <span id="page-5548-2"></span>**pmtu-discovery-aging** *number*

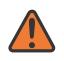

#### **WARNING:**

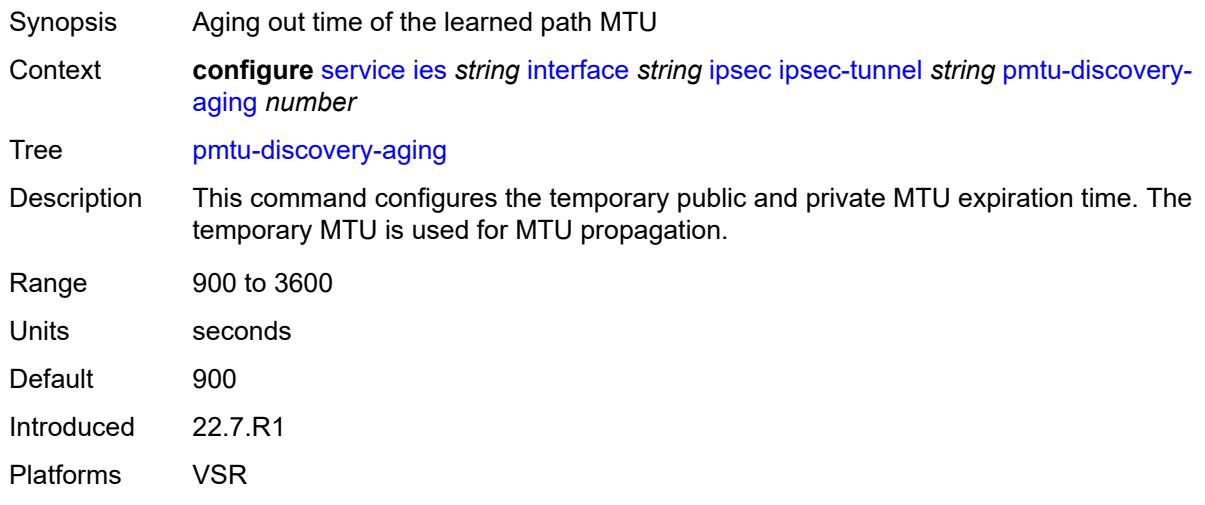

### <span id="page-5549-0"></span>**private-sap** *number*

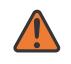

#### **WARNING:**

Modifying this element toggles the **admin-state** of the parent element automatically for the new value to take effect.

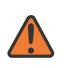

#### **WARNING:**

Modifying this element recreates the parent element automatically for the new value to take effect.

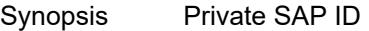

Context **configure** [service](#page-5265-0) [ies](#page-5502-0) *string* [interface](#page-5517-0) *string* [ipsec](#page-5527-0) [ipsec-tunnel](#page-5528-0) *string* [private-sap](#page-5549-0) *number*

Tree [private-sap](#page-5110-9)

Range 0 to 4094

Notes This element is mandatory.

Introduced 22.7.R1

Platforms VSR

#### <span id="page-5549-1"></span>**private-service** *string*

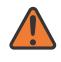

#### **WARNING:**

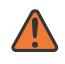

#### **WARNING:**

Modifying this element recreates the parent element automatically for the new value to take effect.

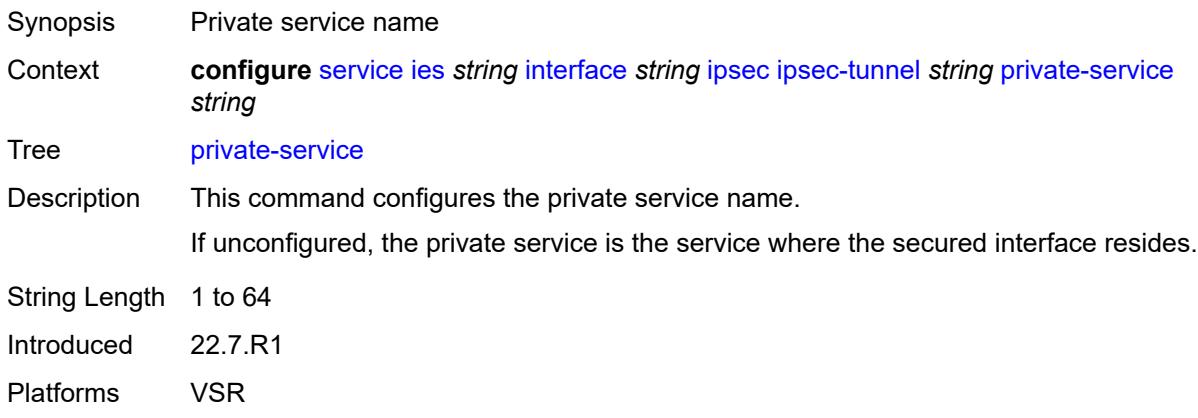

### <span id="page-5550-0"></span>**private-tcp-mss-adjust** *number*

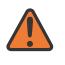

#### **WARNING:**

Modifying this element toggles the **admin-state** of the parent element automatically for the new value to take effect.

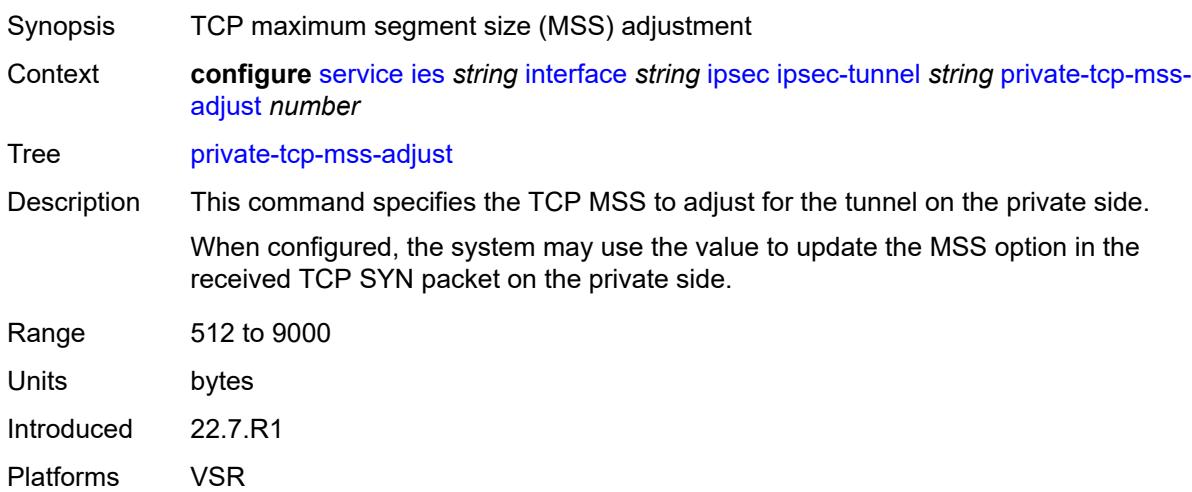

### <span id="page-5550-1"></span>**propagate-pmtu-v4** *boolean*

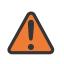

#### **WARNING:**

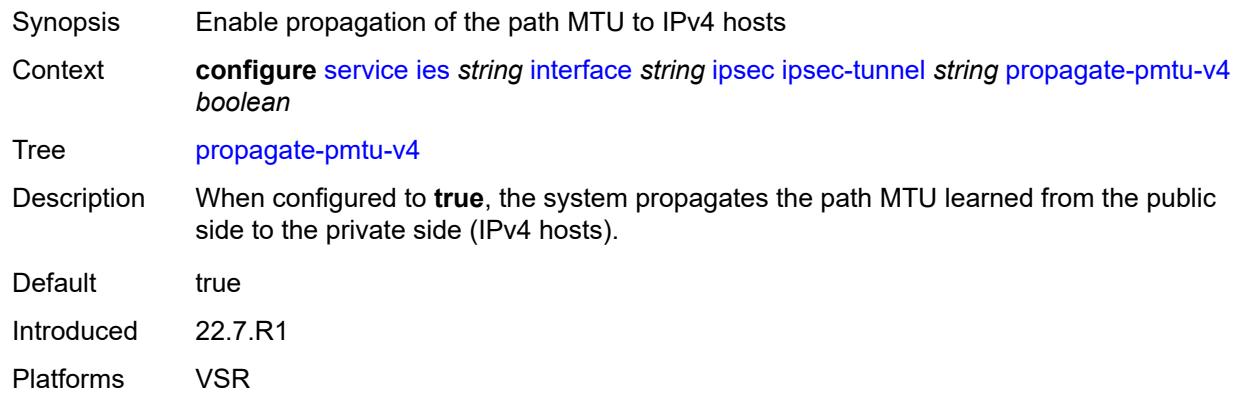

#### <span id="page-5551-0"></span>**propagate-pmtu-v6** *boolean*

#### **WARNING:**

Modifying this element toggles the **admin-state** of the parent element automatically for the new value to take effect.

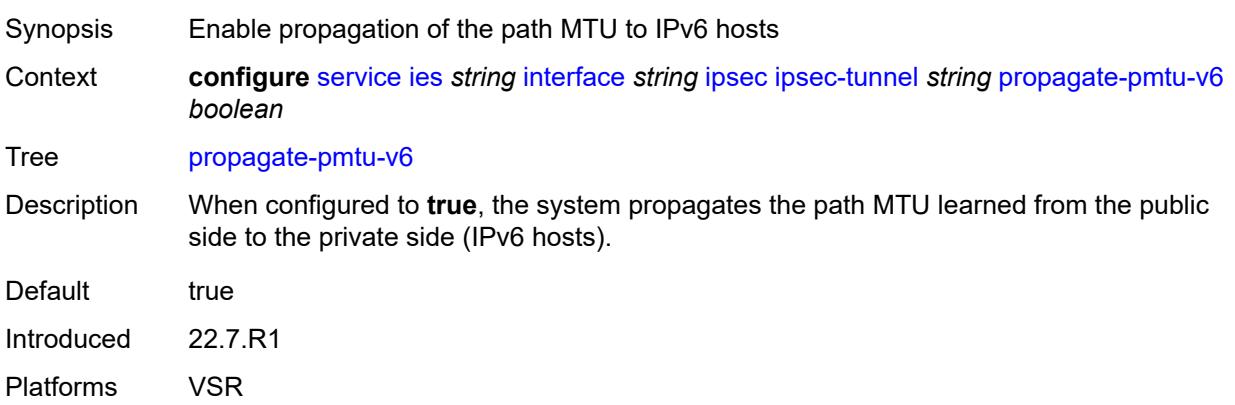

#### <span id="page-5551-1"></span>**public-tcp-mss-adjust** *(number | keyword)*

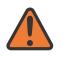

#### **WARNING:**

- Synopsis TCP maximum segment size (MSS) on the public network
- Context **configure** [service](#page-5265-0) [ies](#page-5502-0) *string* [interface](#page-5517-0) *string* [ipsec](#page-5527-0) [ipsec-tunnel](#page-5528-0) *string* [public-tcp-mss](#page-5551-1)[adjust](#page-5551-1) *(number | keyword)*
- Tree [public-tcp-mss-adjust](#page-5110-14)

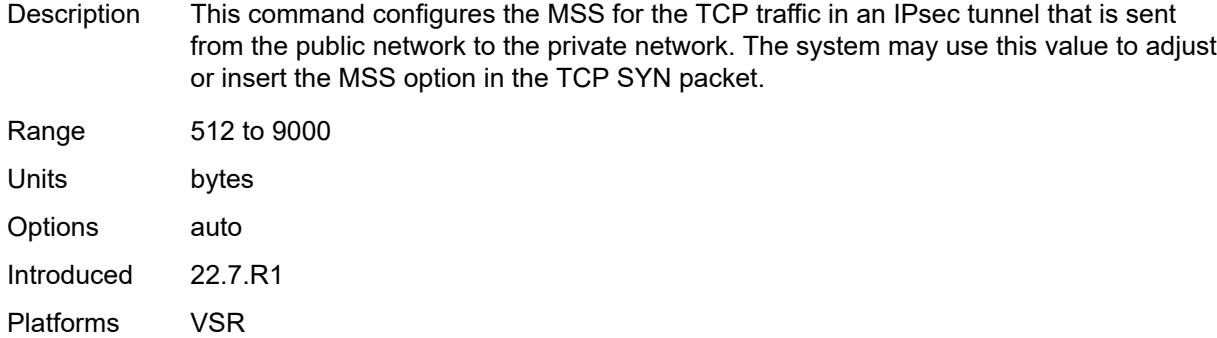

### <span id="page-5552-0"></span>**remote-gateway-address** *(ipv4-address-no-zone | ipv6-address-no-zone)*

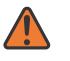

#### **WARNING:**

Modifying this element toggles the **admin-state** of the parent element automatically for the new value to take effect.

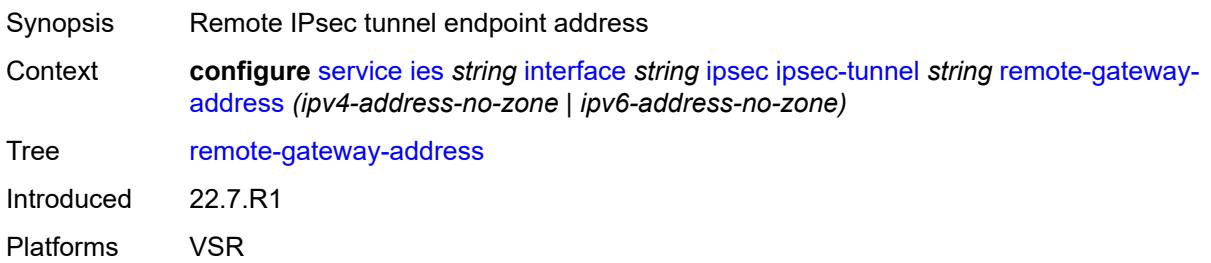

# <span id="page-5552-1"></span>**replay-window** *number*

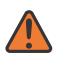

#### **WARNING:**

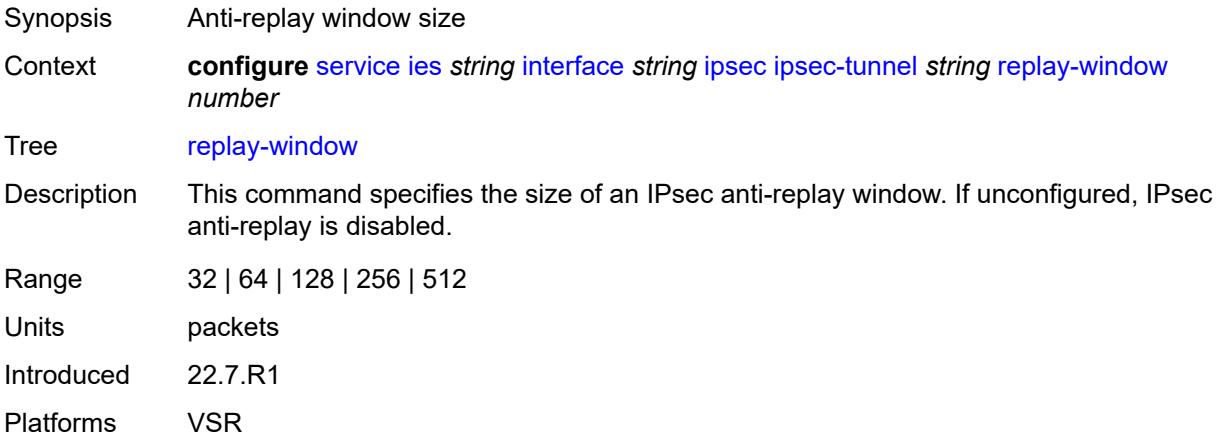

### <span id="page-5553-0"></span>**security-policy**

# $\sqrt{N}$

### **WARNING:**

Modifying this element toggles the **admin-state** of the parent element automatically for the new value to take effect.

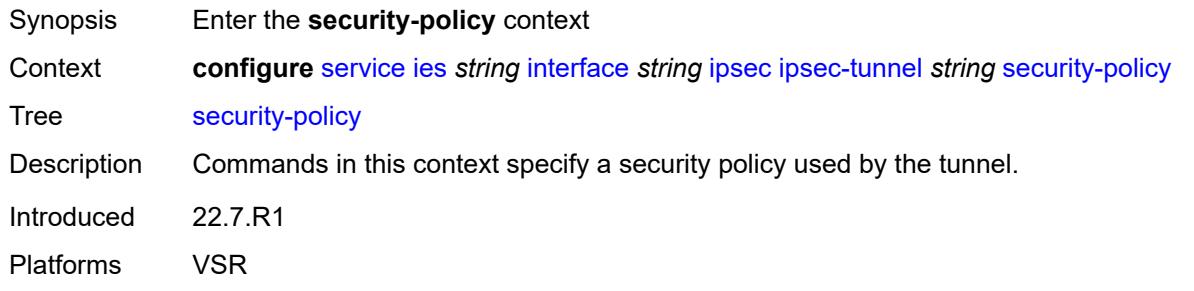

### <span id="page-5553-1"></span>**id** *number*

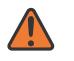

#### **WARNING:**

Modifying this element toggles the **admin-state** of the parent element automatically for the new value to take effect.

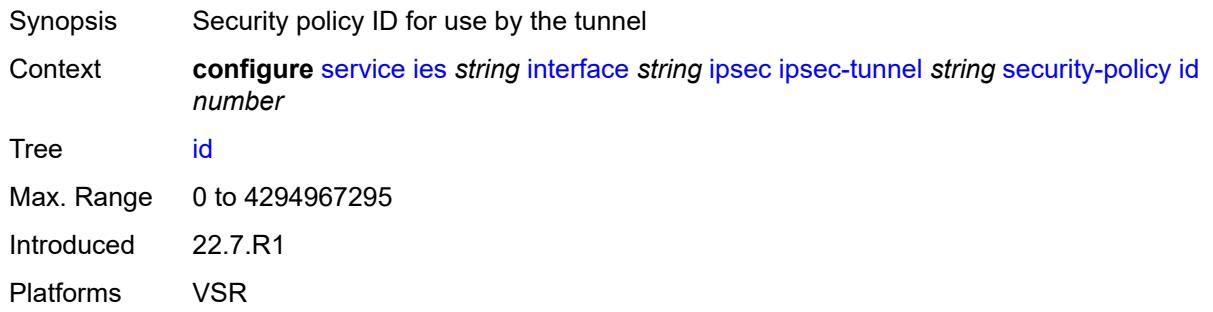

### <span id="page-5553-2"></span>**strict-match** *boolean*

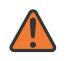

#### **WARNING:**

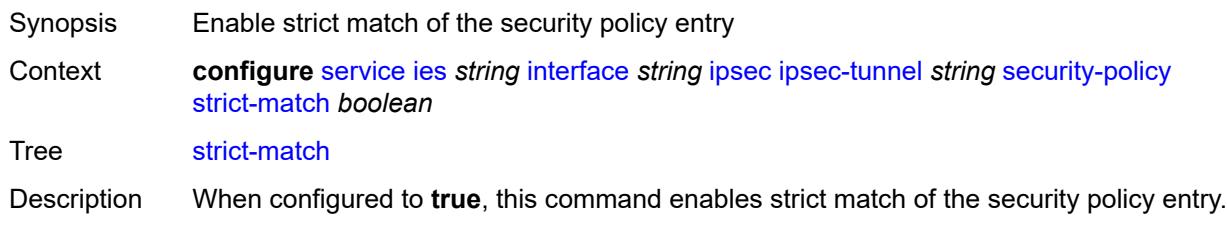

When a CREATE\_CHILD exchange request is received for a static IPsec tunnel, and this request is not a rekey request, ISA matches the received TSi and TSr with the configured security policy. This can be a match only when a received TS (in TSi or TSr) address range matches exactly with the subnet in a security policy entry.

If there is no match, the setup fails, and TS\_UNACCEPTABLE is sent.

If there is a match, but there is an existing CHILD\_SA for the matched security policy, the setup fails, and NO\_PROPOSAL\_CHOSEN is sent.

If there is a match, and there is not a CHILD\_SA for the matched entry, the subnet is sent in the matched security policy entry as TSi and TSr, and the CHILD\_SA is created.

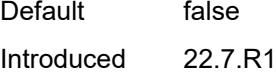

Platforms VSR

### <span id="page-5554-0"></span>**ipv6-exception** *reference*

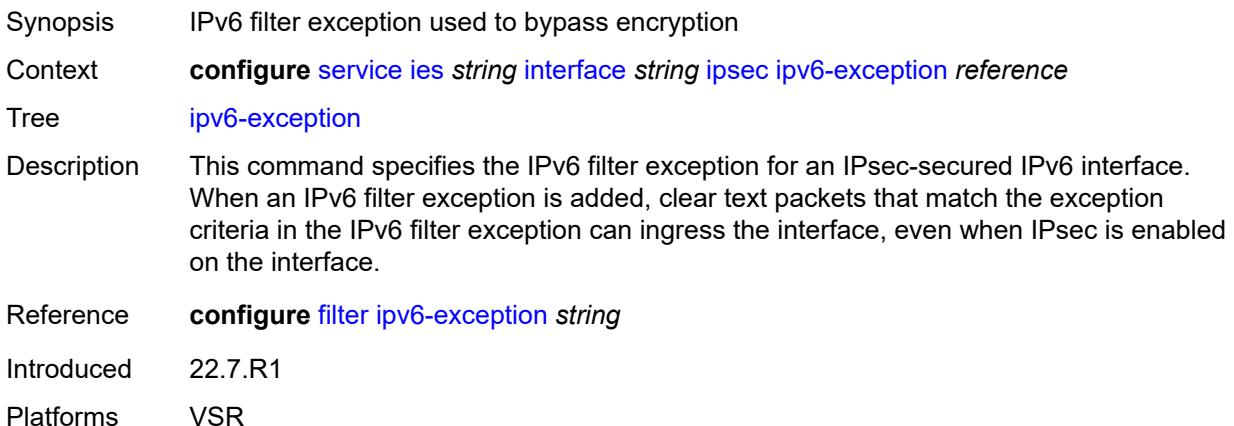

#### <span id="page-5554-1"></span>**public-sap** *number*

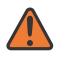

#### **WARNING:**

Modifying this element recreates the parent element automatically for the new value to take effect.

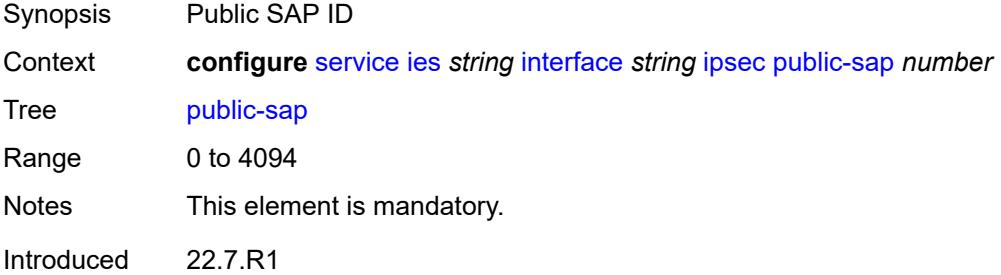

Platforms VSR

### <span id="page-5555-0"></span>**tunnel-group** *reference*

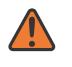

**WARNING:**

Modifying this element recreates the parent element automatically for the new value to take effect.

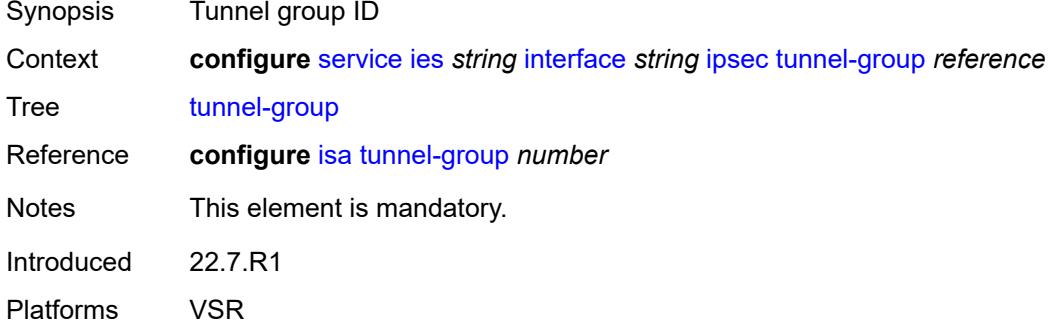

#### <span id="page-5555-1"></span>**ipv4**

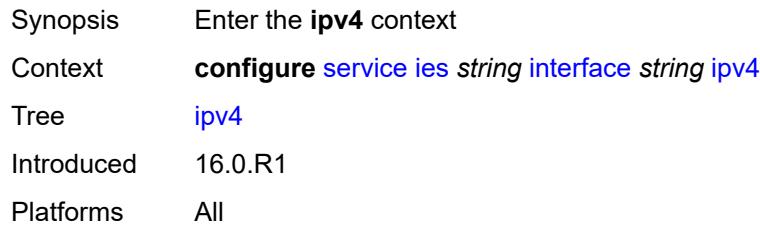

#### <span id="page-5555-2"></span>**addresses**

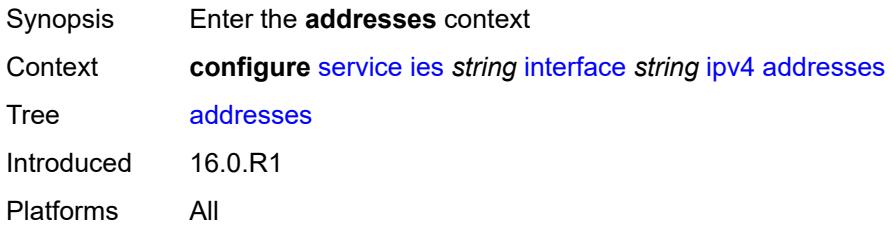

### <span id="page-5555-3"></span>**address** [\[ipv4-address](#page-5556-0)] *string*

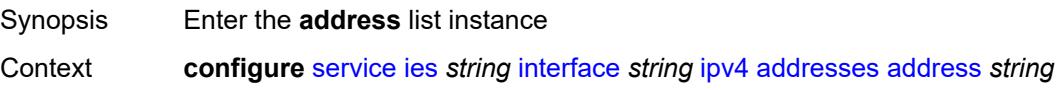

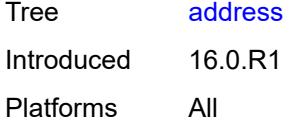

# <span id="page-5556-0"></span>[**ipv4-address**] *string*

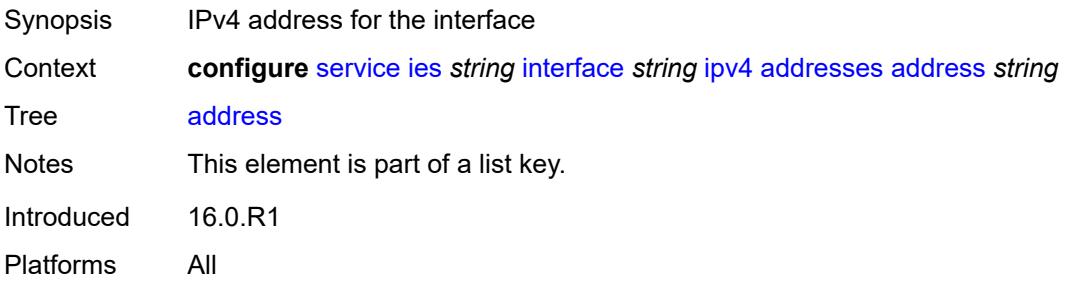

# <span id="page-5556-1"></span>**prefix-length** *number*

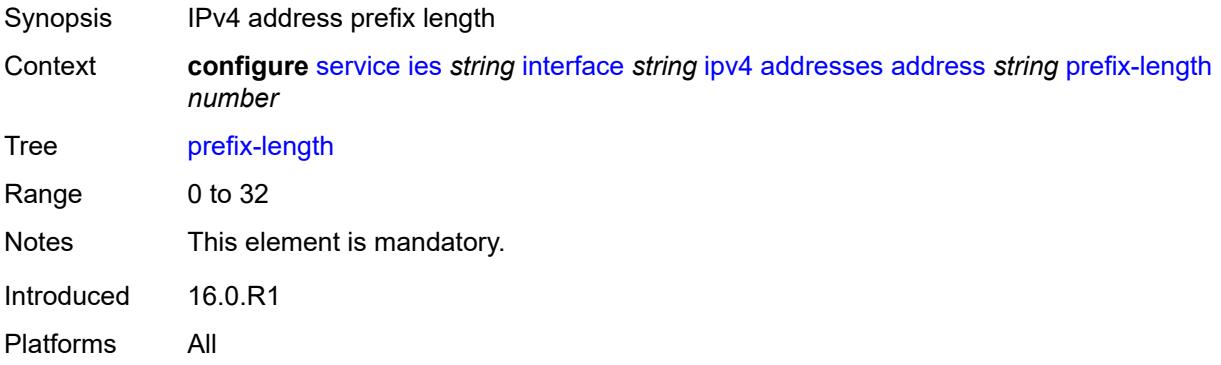

# <span id="page-5556-2"></span>**allow-directed-broadcasts** *boolean*

<span id="page-5556-3"></span>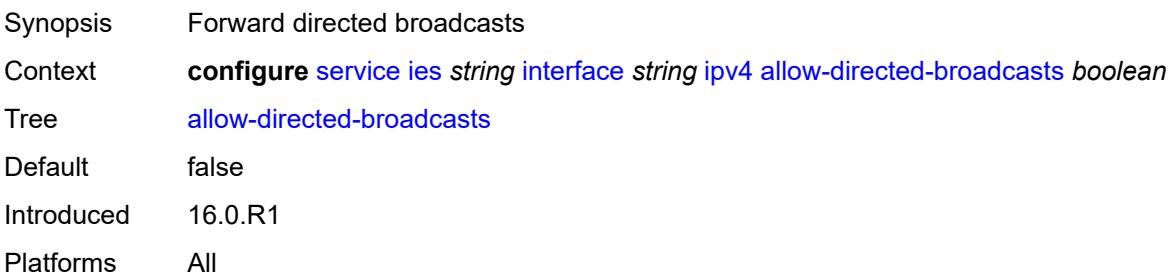

### **bfd**

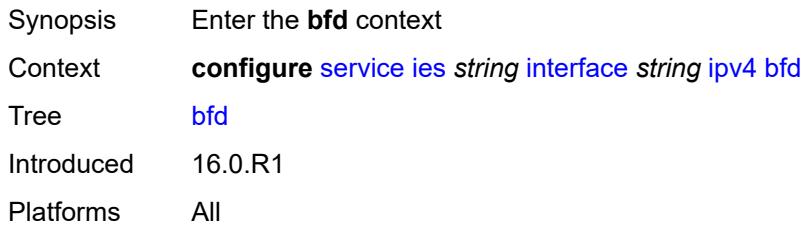

# <span id="page-5557-0"></span>**admin-state** *keyword*

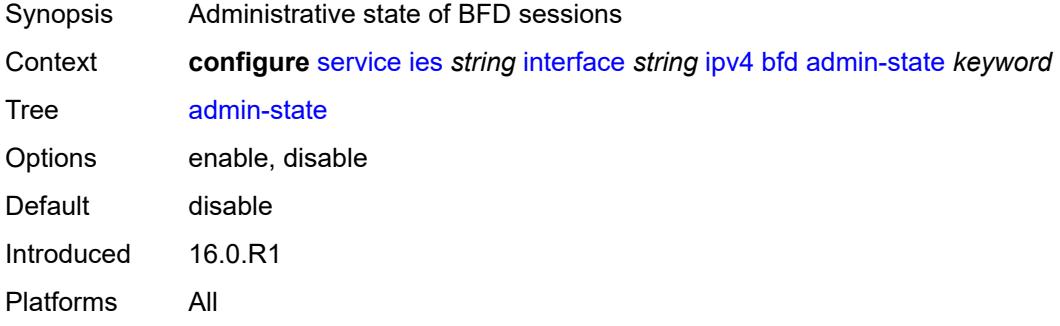

### <span id="page-5557-1"></span>**echo-receive** *number*

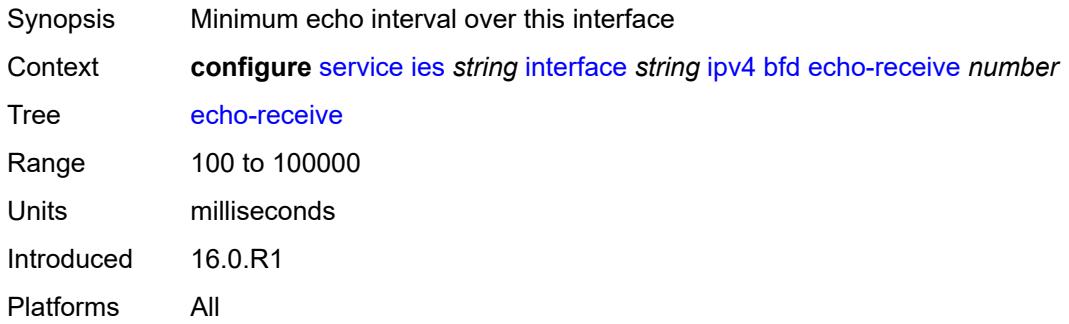

# <span id="page-5557-2"></span>**multiplier** *number*

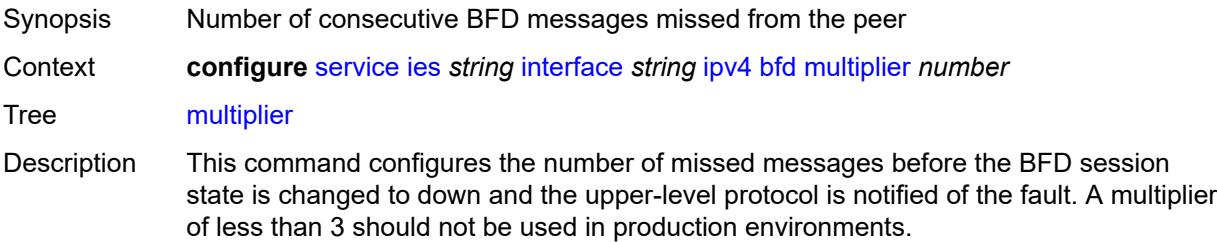

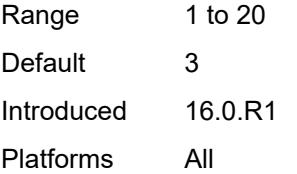

### <span id="page-5558-0"></span>**receive** *number*

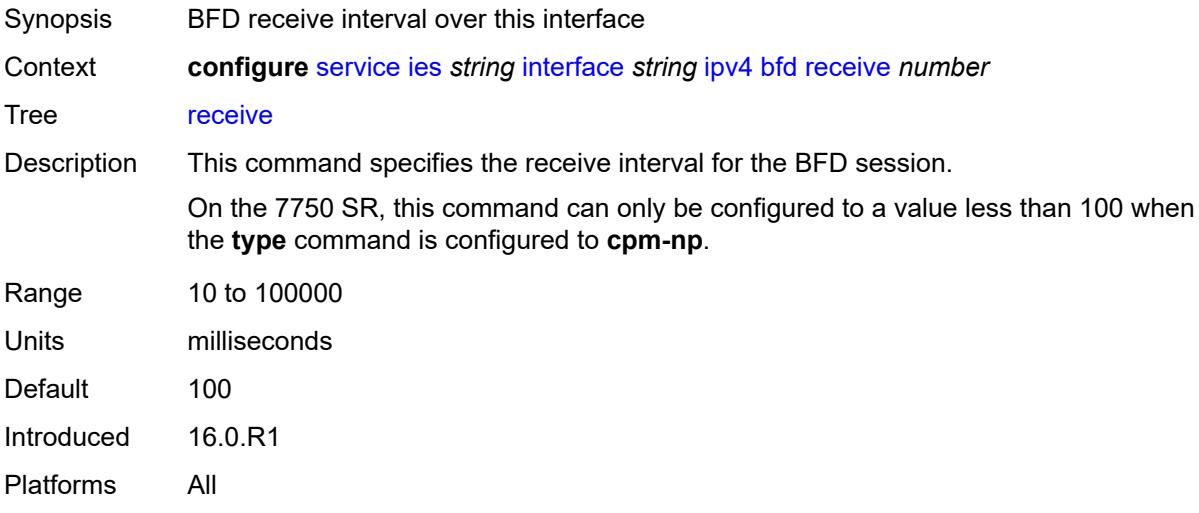

# <span id="page-5558-1"></span>**transmit-interval** *number*

<span id="page-5558-2"></span>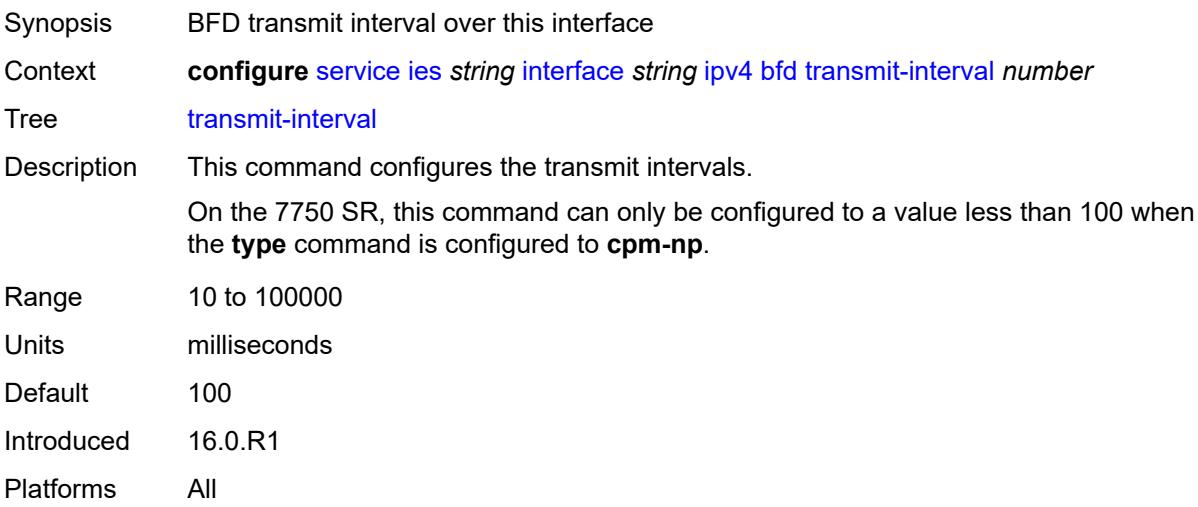

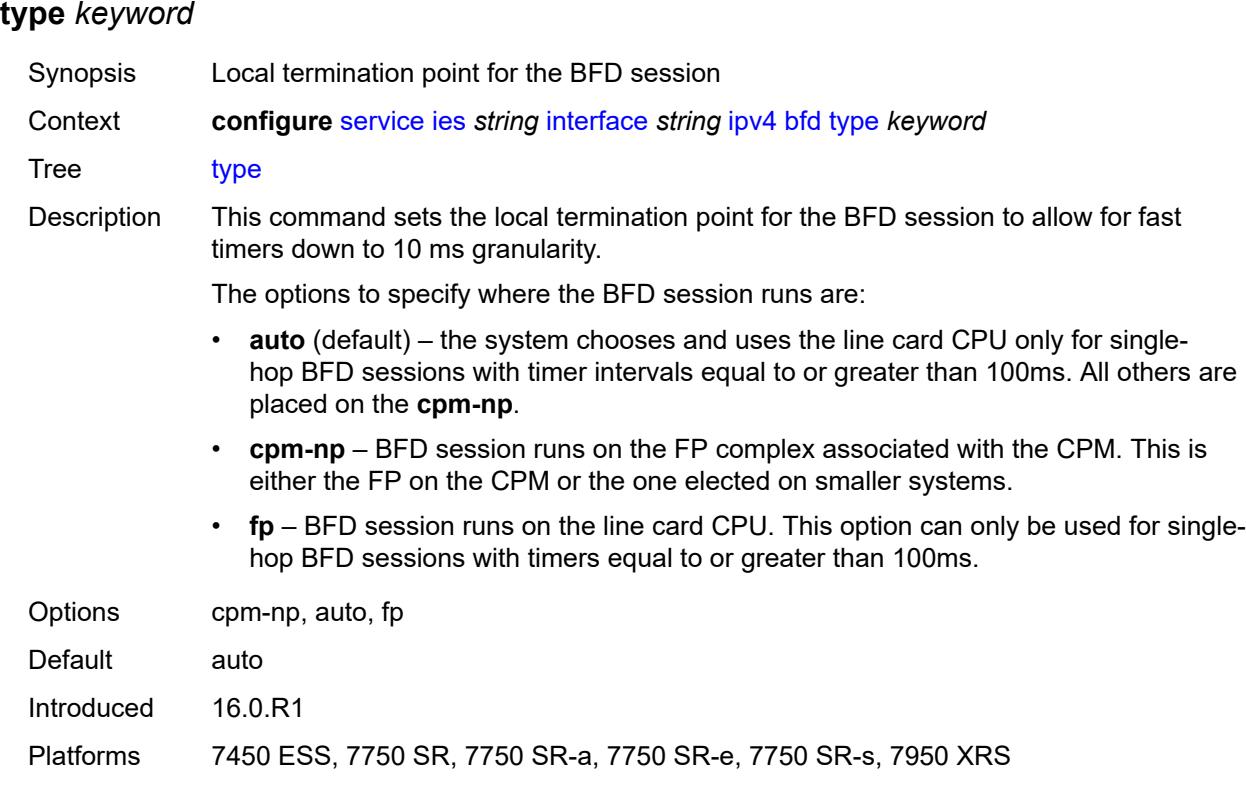

# <span id="page-5559-0"></span>**dhcp**

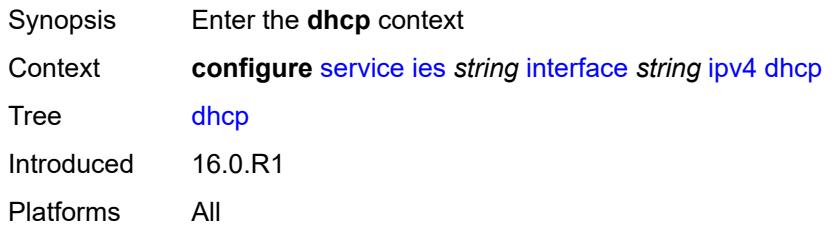

# <span id="page-5559-1"></span>**admin-state** *keyword*

<span id="page-5559-2"></span>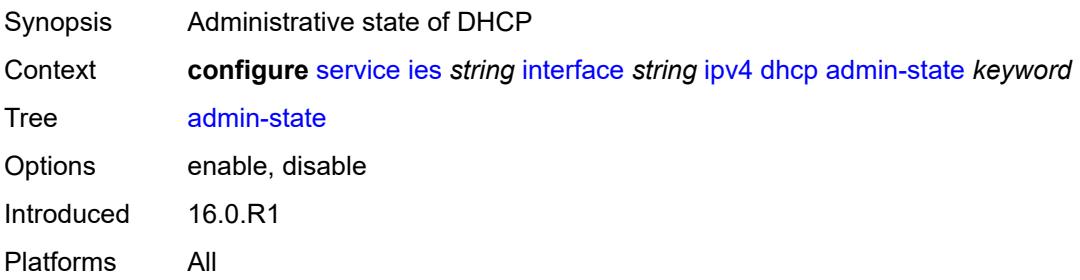

# **description** *string*

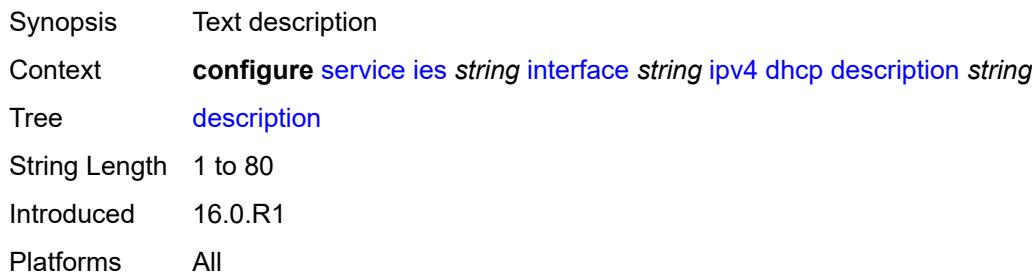

# <span id="page-5560-0"></span>**gi-address** *string*

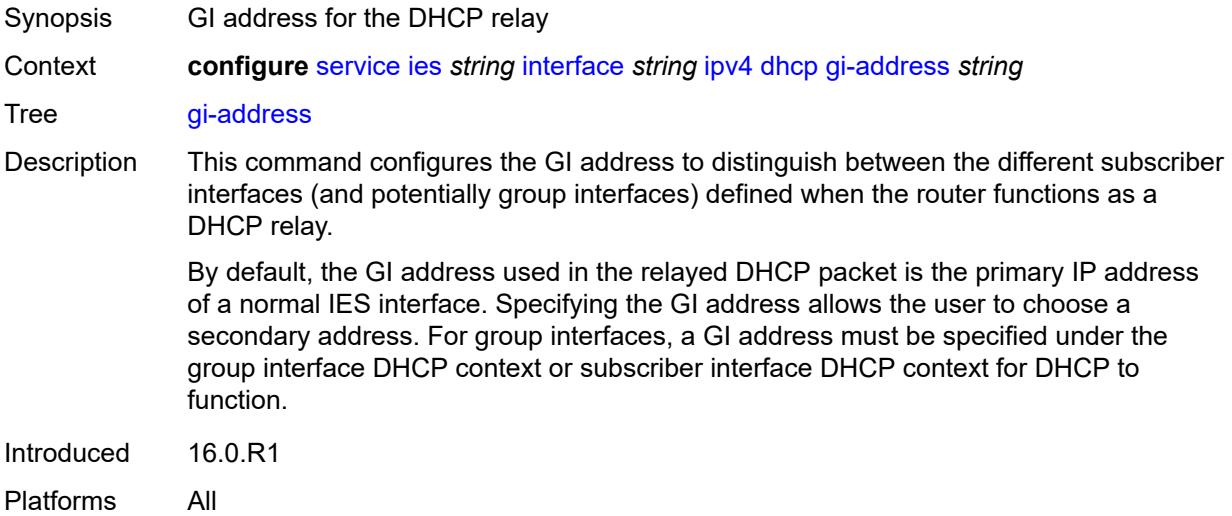

# <span id="page-5560-1"></span>**lease-populate**

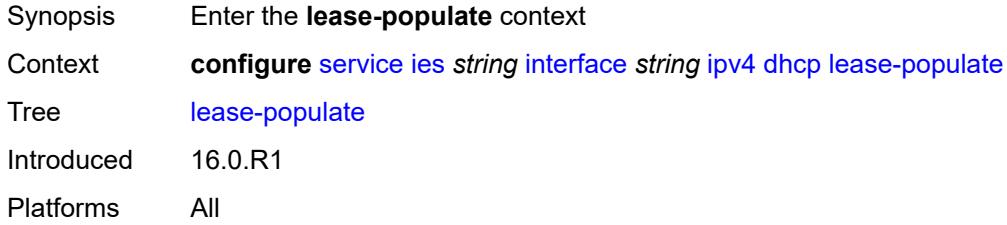

### <span id="page-5560-2"></span>**max-leases** *number*

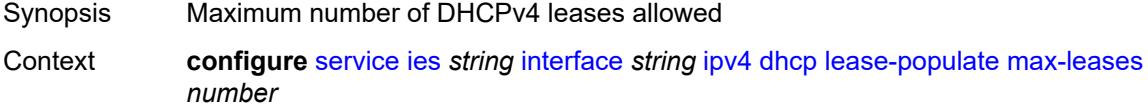

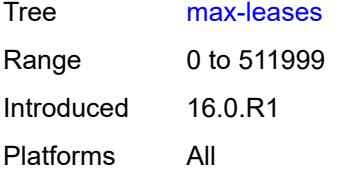

# <span id="page-5561-0"></span>**option-82**

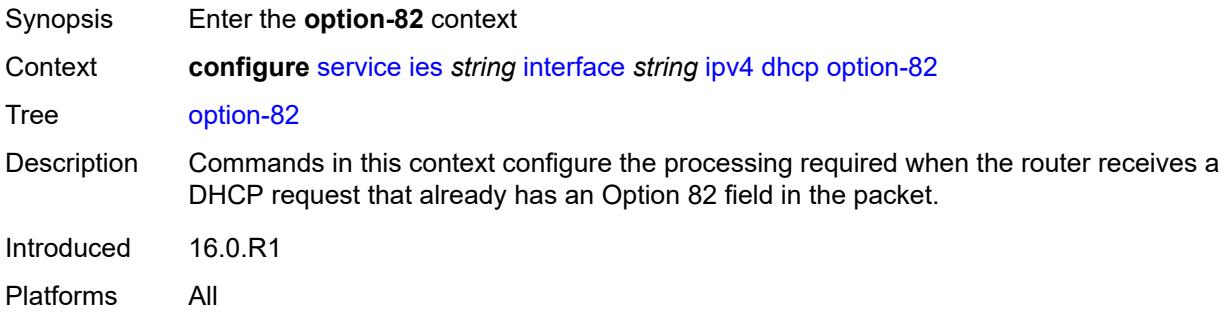

# <span id="page-5561-1"></span>**action** *keyword*

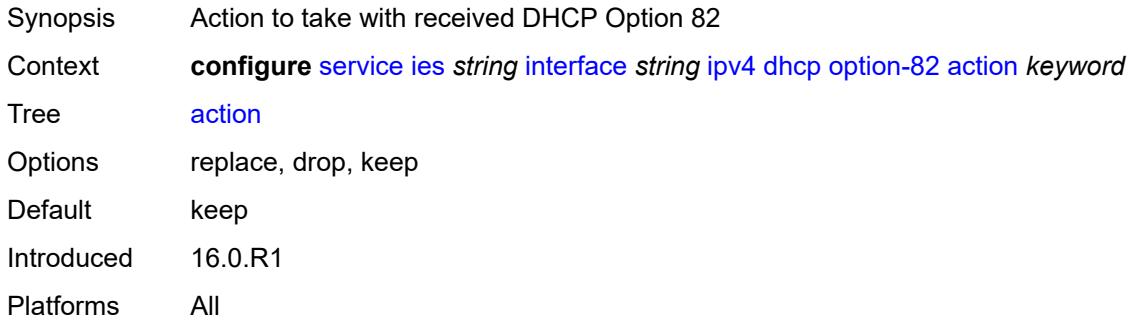

### <span id="page-5561-2"></span>**circuit-id**

<span id="page-5561-3"></span>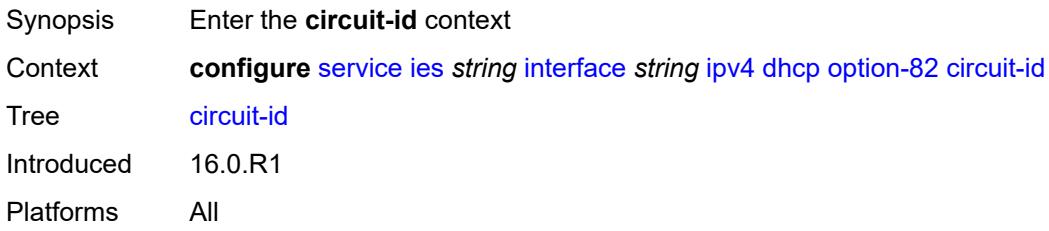

# **ascii-tuple**

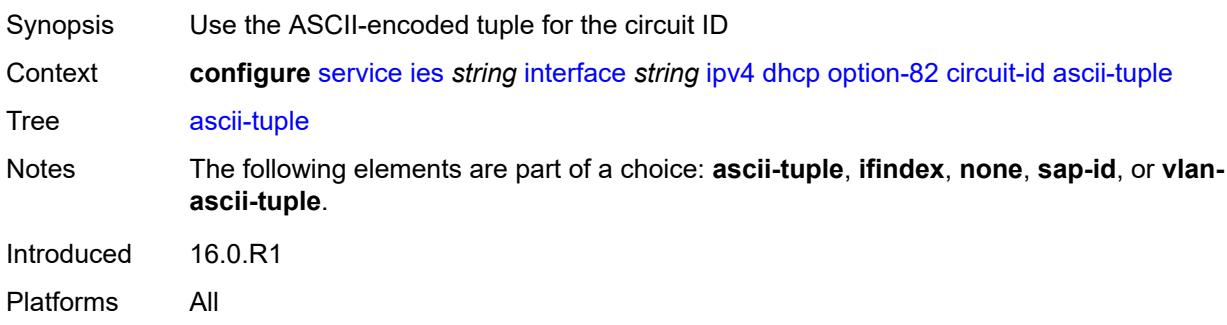

# <span id="page-5562-0"></span>**ifindex**

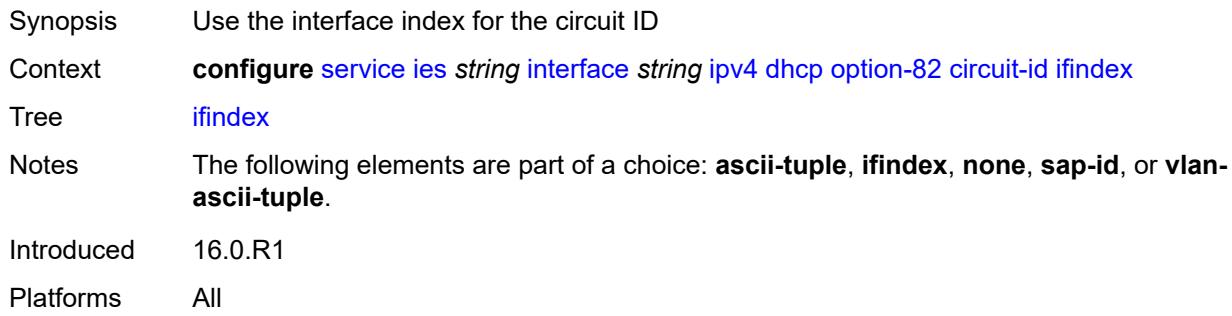

#### <span id="page-5562-1"></span>**none**

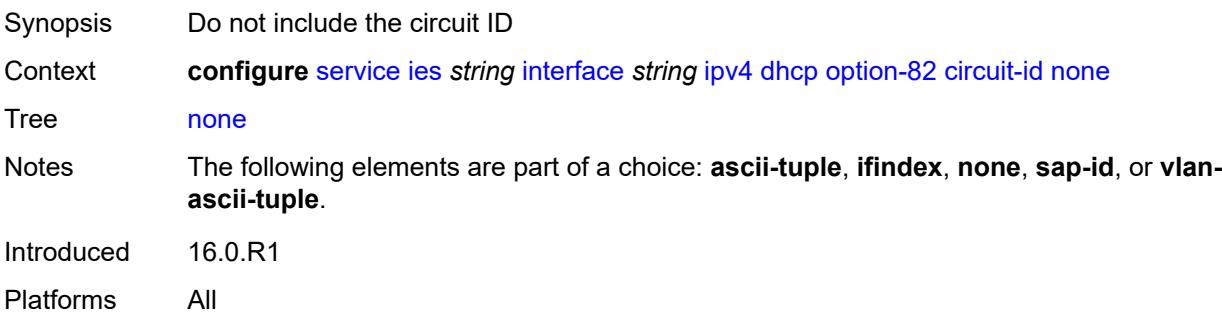

# <span id="page-5562-2"></span>**sap-id**

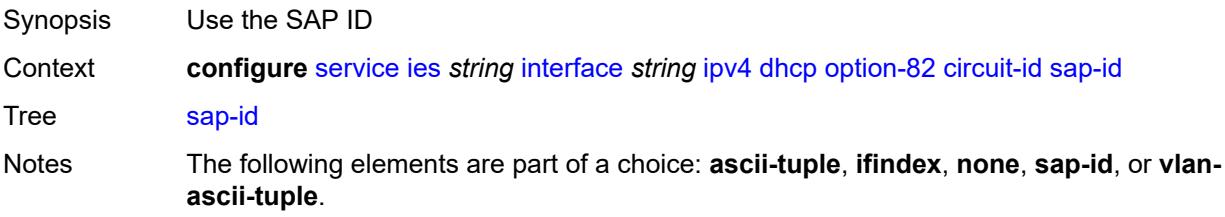

Introduced 16.0.R1 Platforms All

# <span id="page-5563-0"></span>**vlan-ascii-tuple**

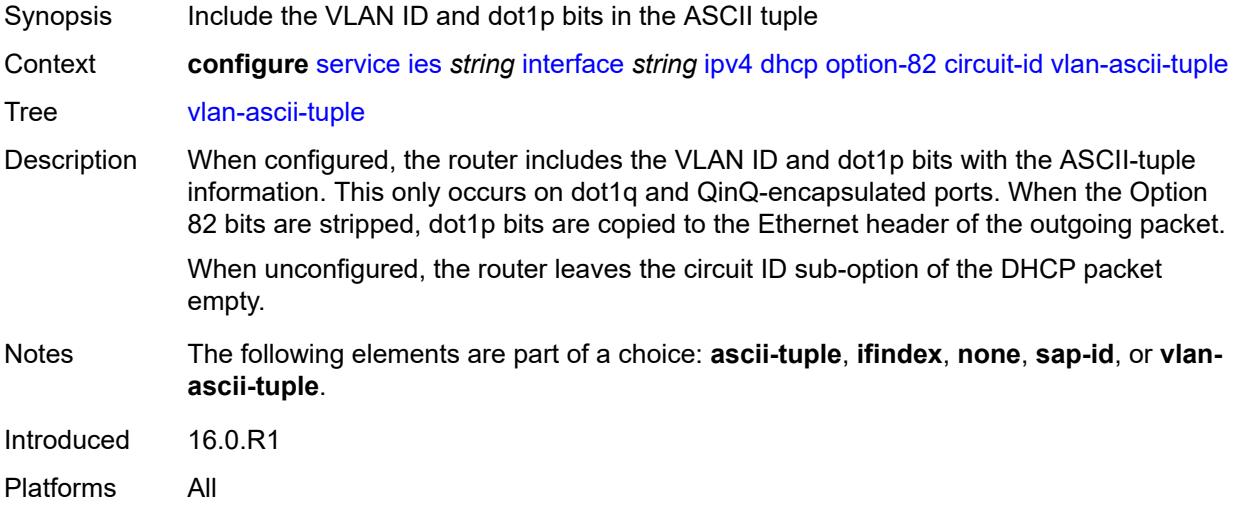

### <span id="page-5563-1"></span>**remote-id**

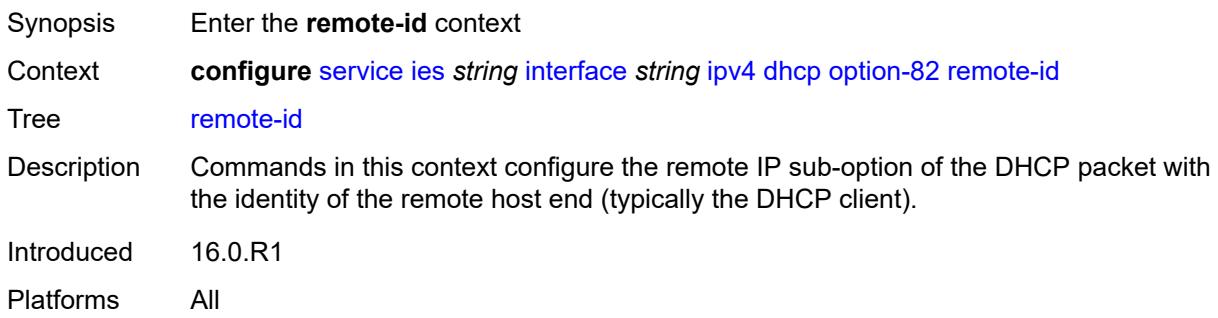

# <span id="page-5563-2"></span>**ascii-string** *string*

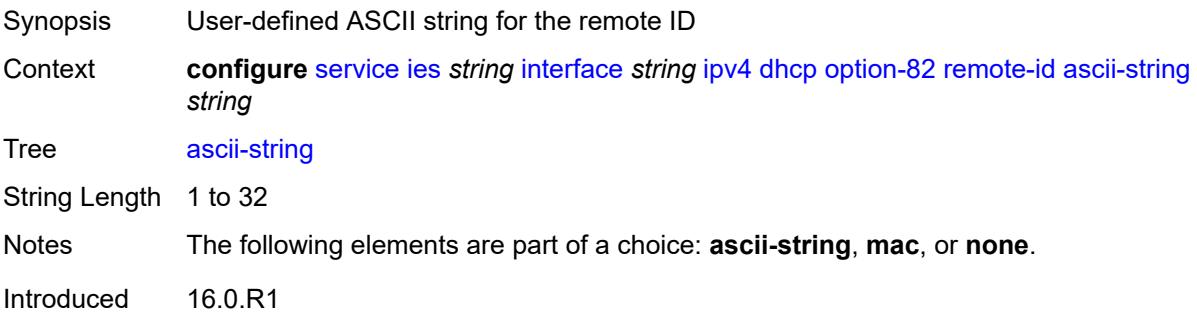

Platforms All

#### <span id="page-5564-0"></span>**mac**

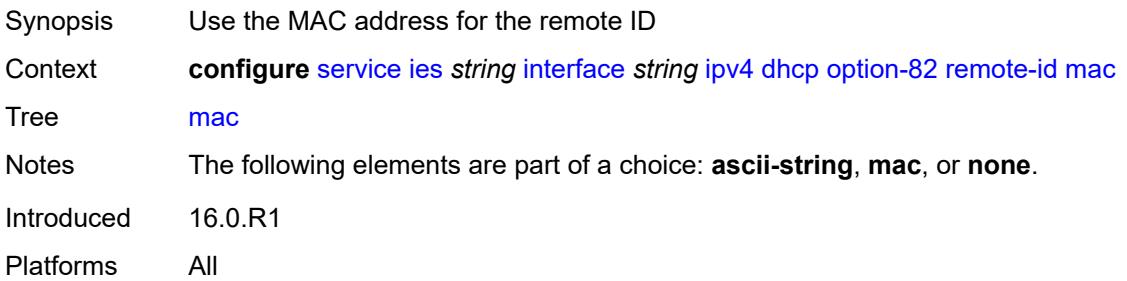

### <span id="page-5564-1"></span>**none**

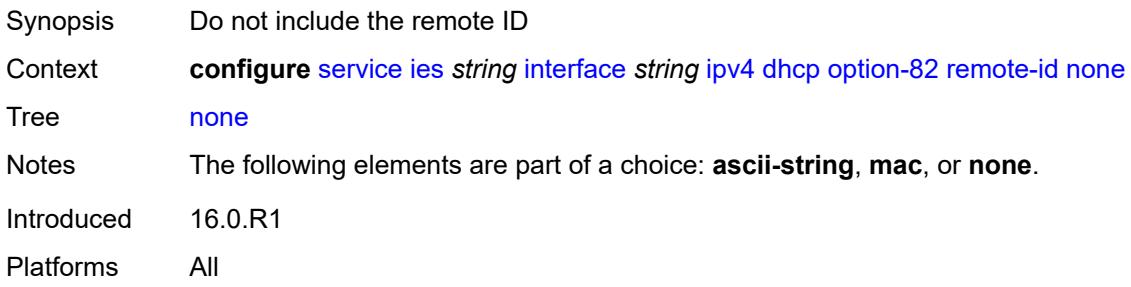

# <span id="page-5564-2"></span>**vendor-specific-option**

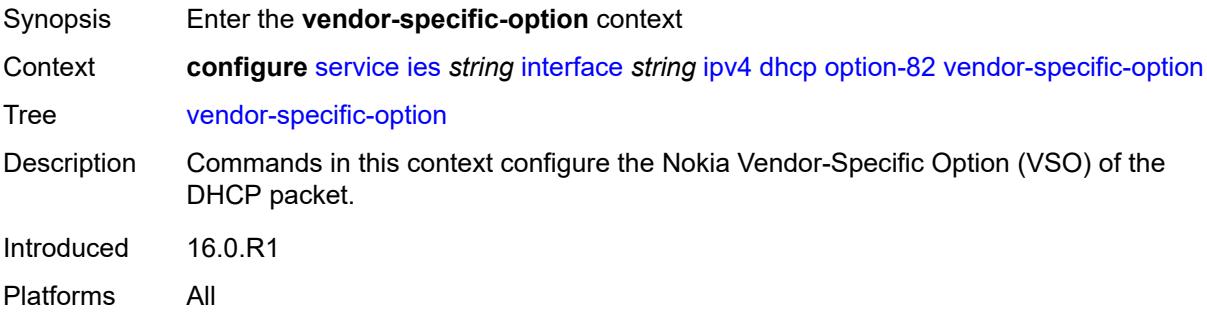

# <span id="page-5564-3"></span>**client-mac-address** *boolean*

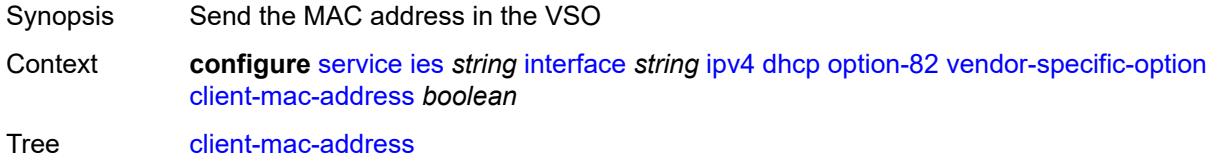

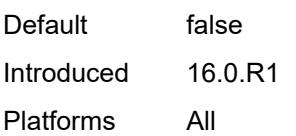

# <span id="page-5565-0"></span>**pool-name** *boolean*

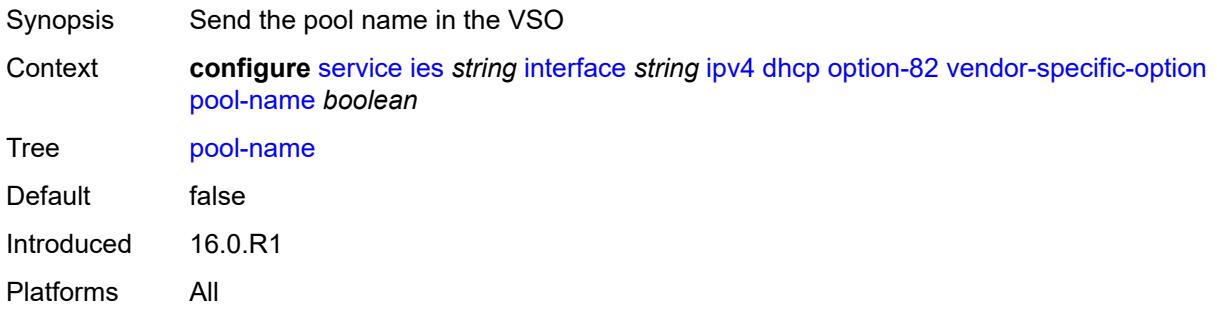

# <span id="page-5565-1"></span>**sap-id** *boolean*

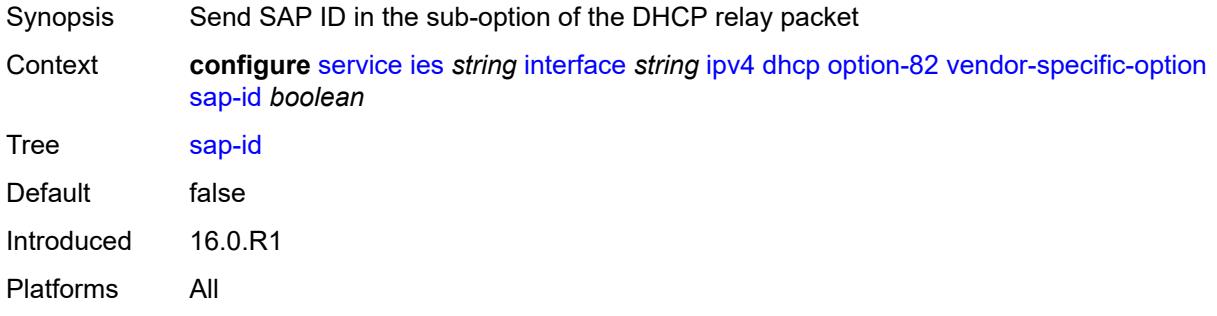

# <span id="page-5565-2"></span>**service-id** *boolean*

<span id="page-5565-3"></span>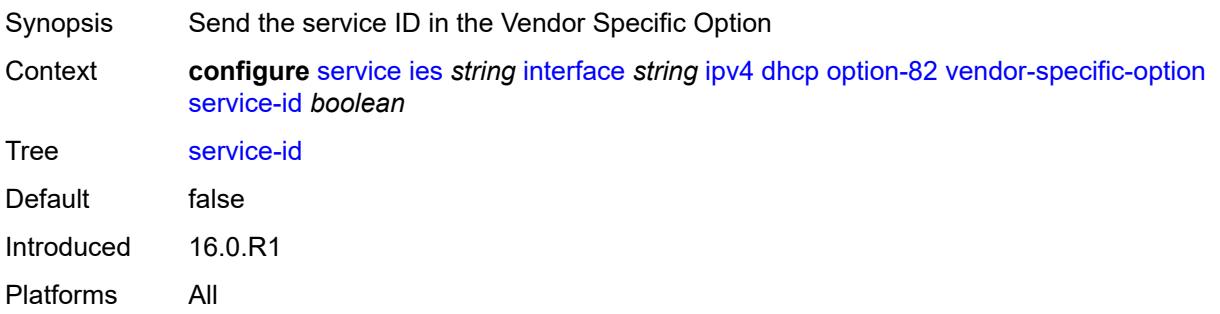

# **string** *string*

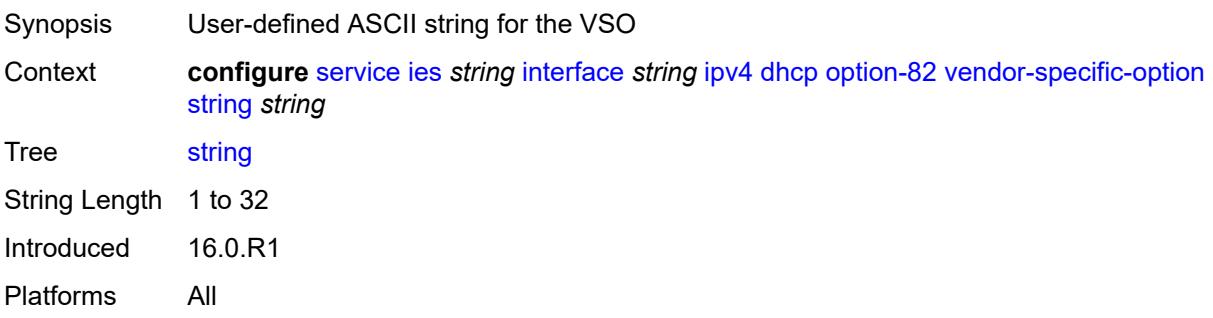

# <span id="page-5566-0"></span>**system-id** *boolean*

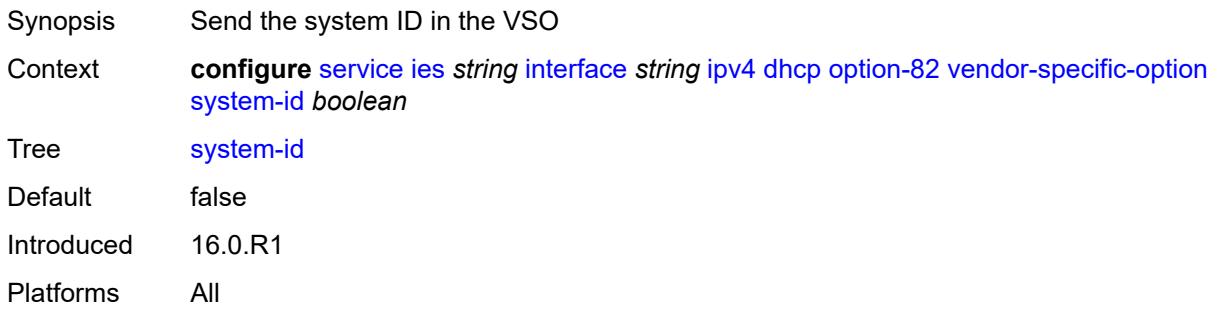

### <span id="page-5566-1"></span>**proxy-server**

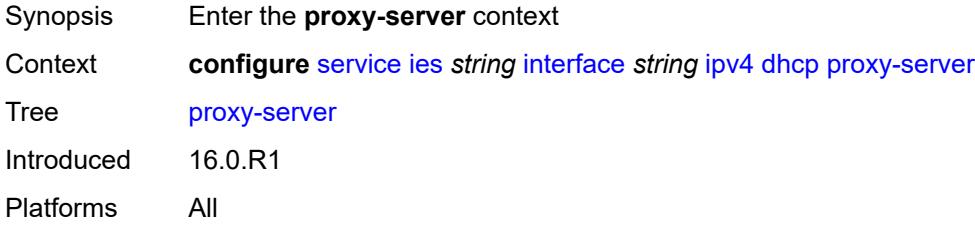

### <span id="page-5566-2"></span>**admin-state** *keyword*

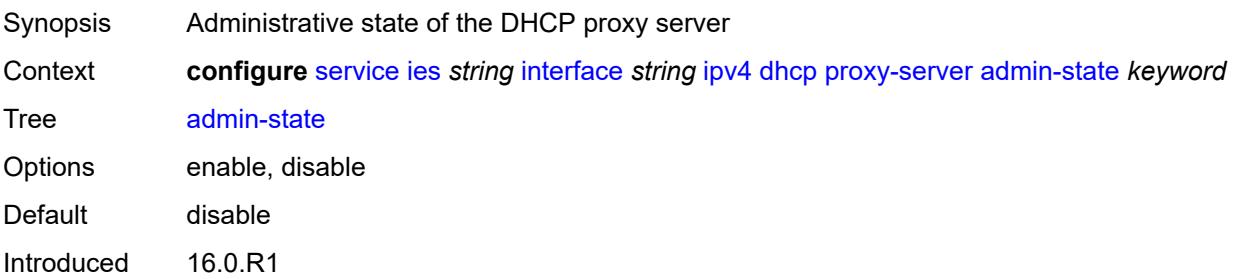

Platforms All

# <span id="page-5567-0"></span>**emulated-server** *string*

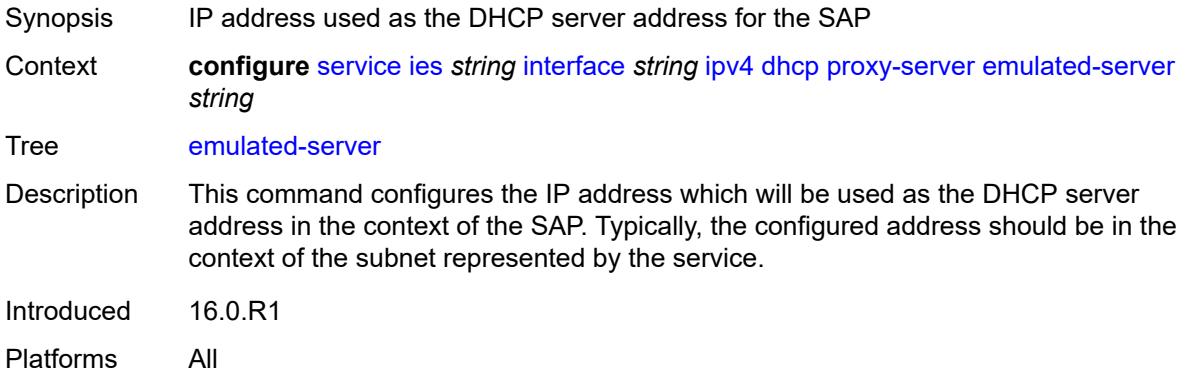

# <span id="page-5567-1"></span>**lease-time**

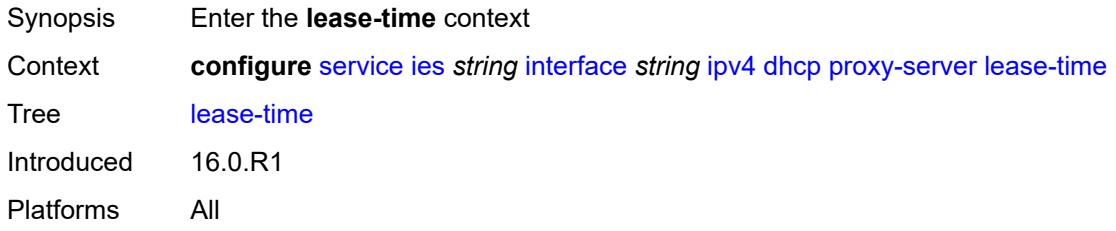

# <span id="page-5567-2"></span>**radius-override** *boolean*

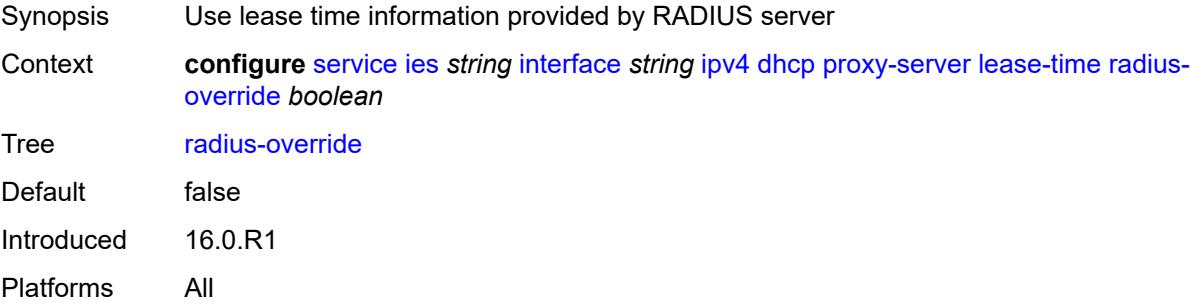

# <span id="page-5567-3"></span>**value** *number*

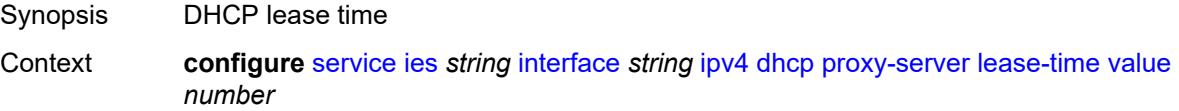

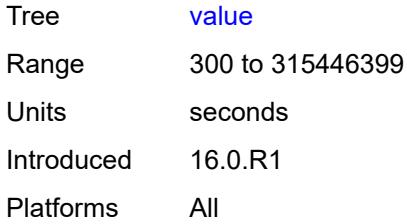

# <span id="page-5568-0"></span>**python-policy** *reference*

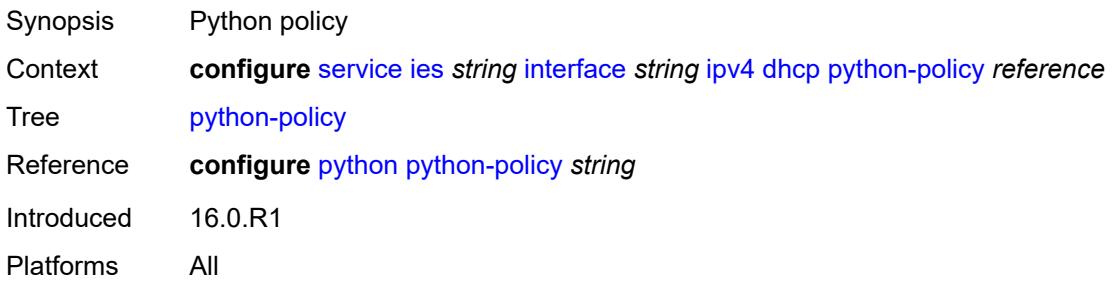

### <span id="page-5568-1"></span>**relay-plain-bootp** *boolean*

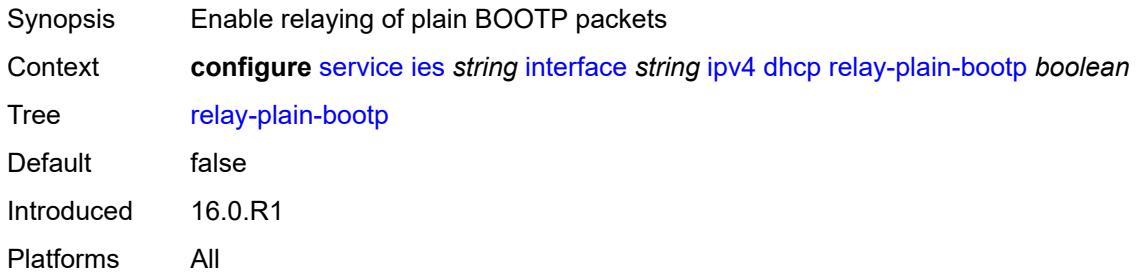

# <span id="page-5568-2"></span>**relay-proxy**

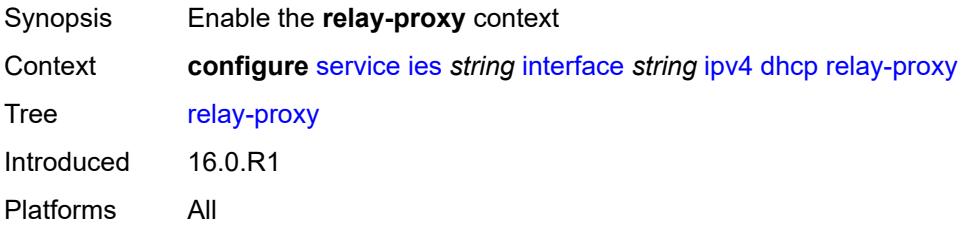

# <span id="page-5568-3"></span>**release-update-src-ip** *boolean*

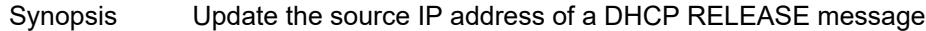

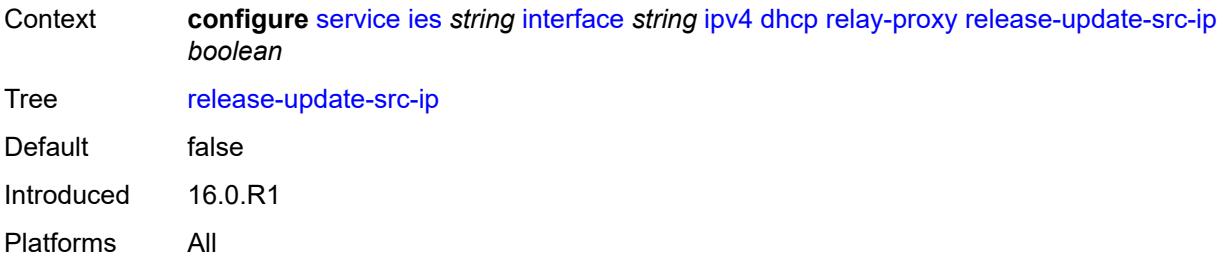

# <span id="page-5569-0"></span>**siaddr-override** *string*

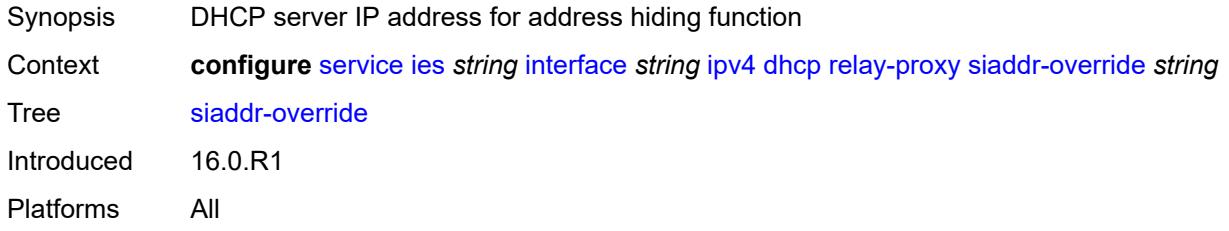

# <span id="page-5569-1"></span>**release-include-gi-address** *boolean*

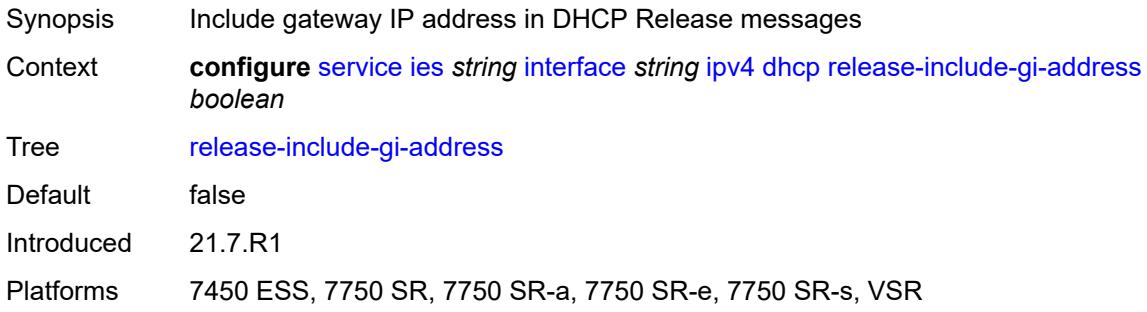

# <span id="page-5569-2"></span>**server** *string*

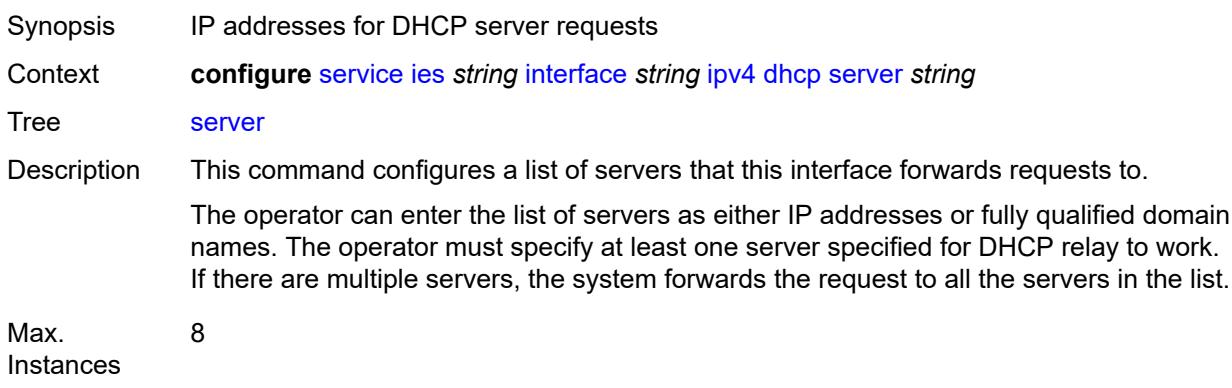

Notes This element is ordered by the user. Introduced 16.0.R1 Platforms All

# <span id="page-5570-0"></span>**src-ip-addr** *keyword*

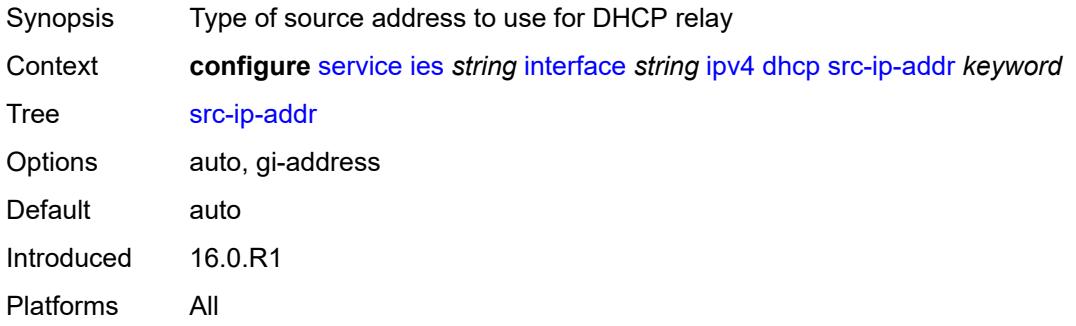

### <span id="page-5570-1"></span>**trusted** *boolean*

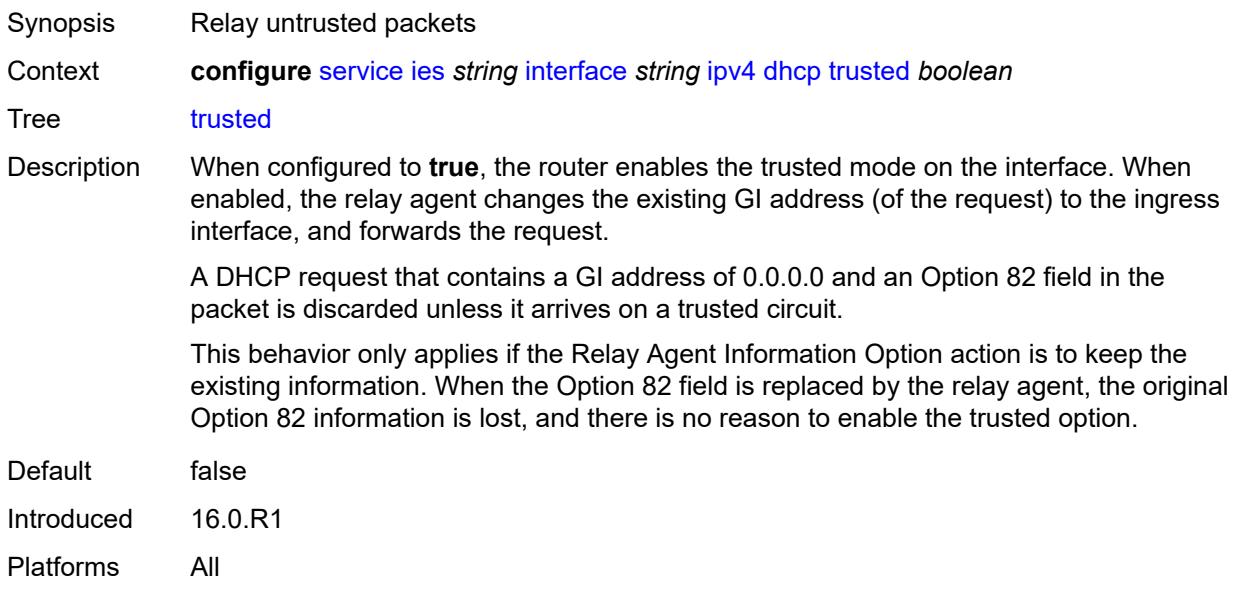

### <span id="page-5570-2"></span>**use-arp** *boolean*

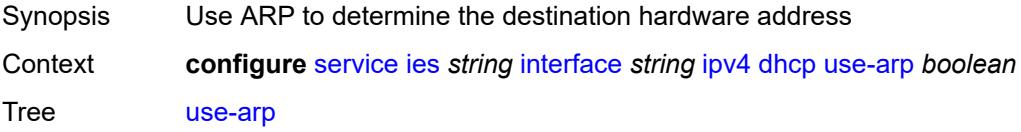

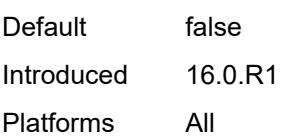

# <span id="page-5571-0"></span>**icmp**

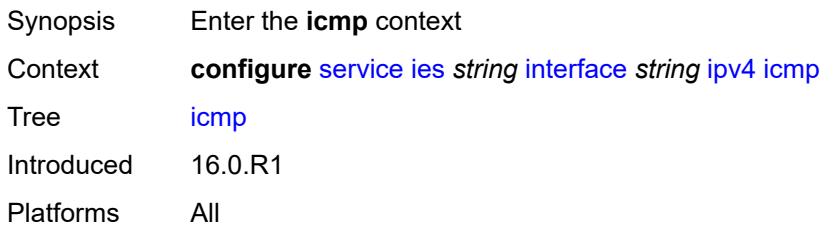

# <span id="page-5571-1"></span>**mask-reply** *boolean*

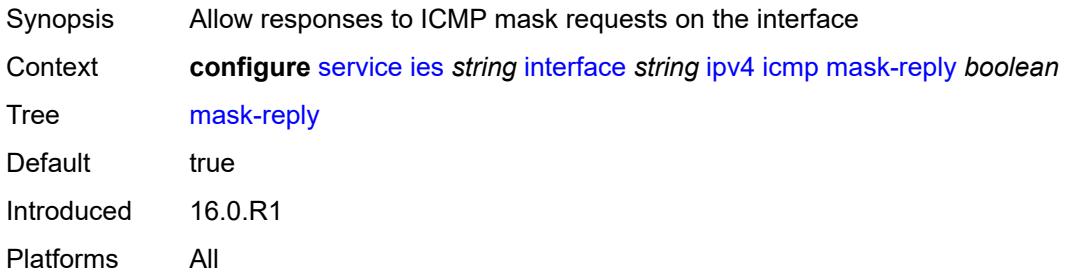

# <span id="page-5571-2"></span>**param-problem**

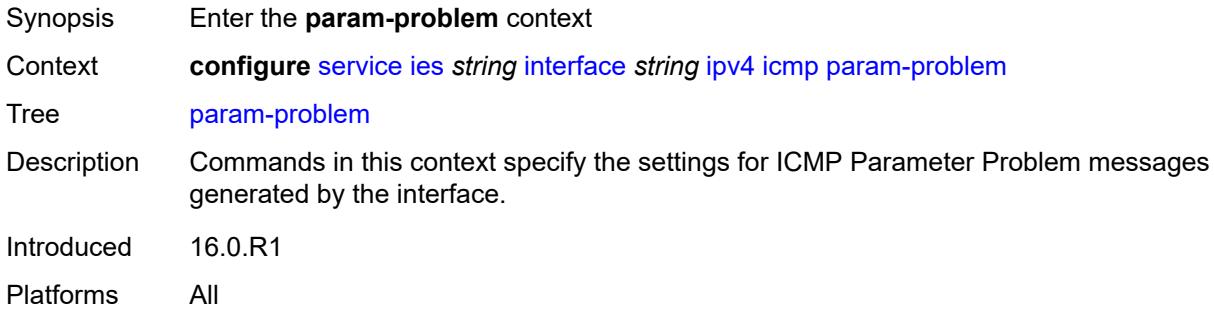

# <span id="page-5571-3"></span>**admin-state** *keyword*

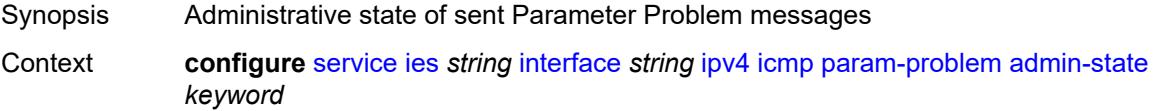

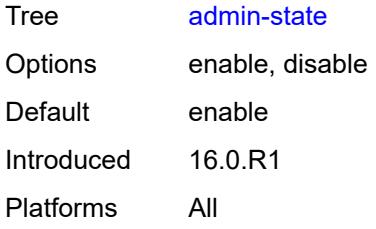

### <span id="page-5572-0"></span>**number** *number*

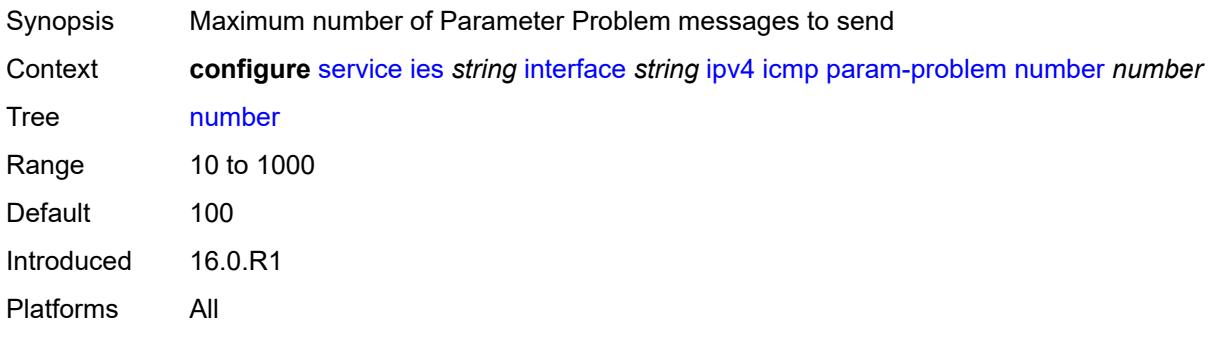

### <span id="page-5572-1"></span>**seconds** *number*

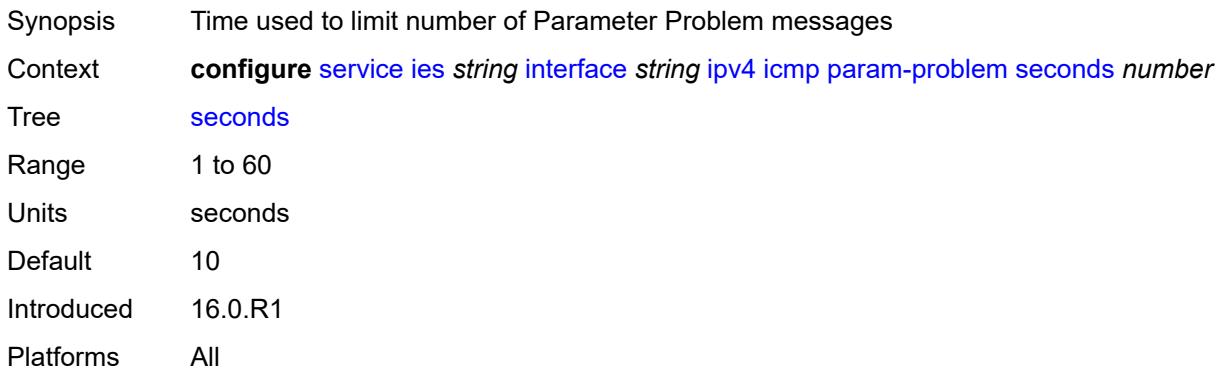

### <span id="page-5572-2"></span>**redirects**

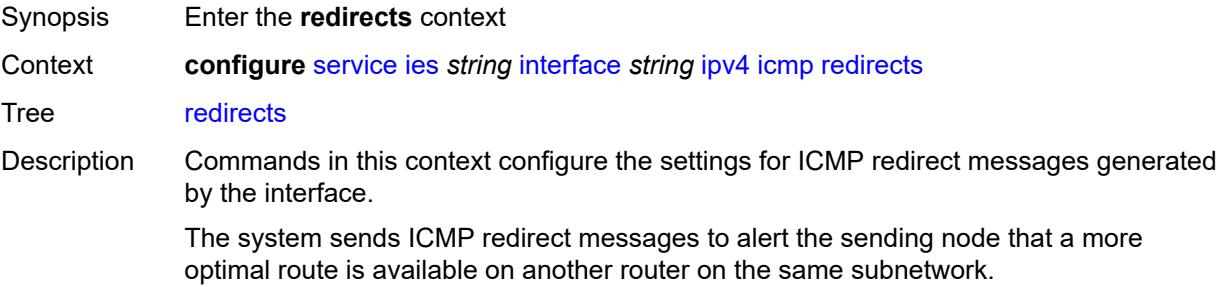

Introduced 16.0.R1 Platforms All

# <span id="page-5573-0"></span>**admin-state** *keyword*

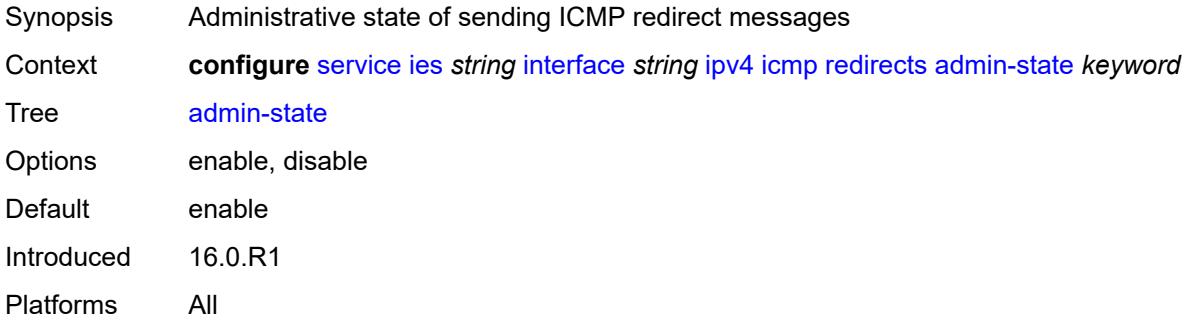

# <span id="page-5573-1"></span>**number** *number*

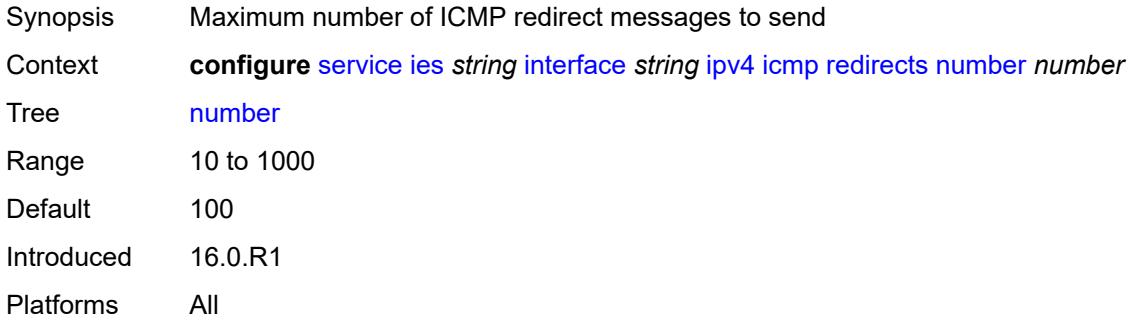

### <span id="page-5573-2"></span>**seconds** *number*

<span id="page-5573-3"></span>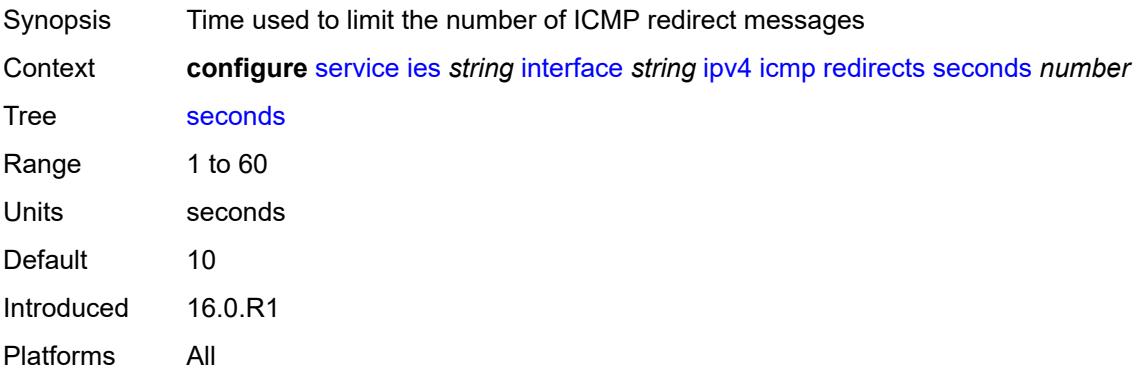

# **ttl-expired**

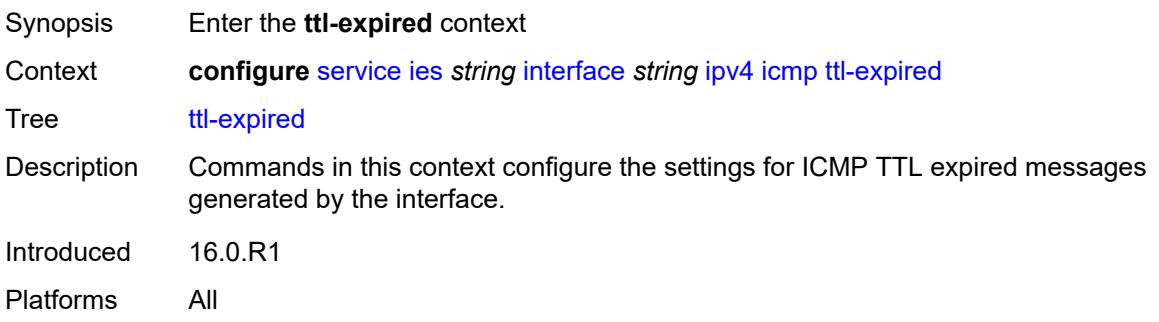

# <span id="page-5574-0"></span>**admin-state** *keyword*

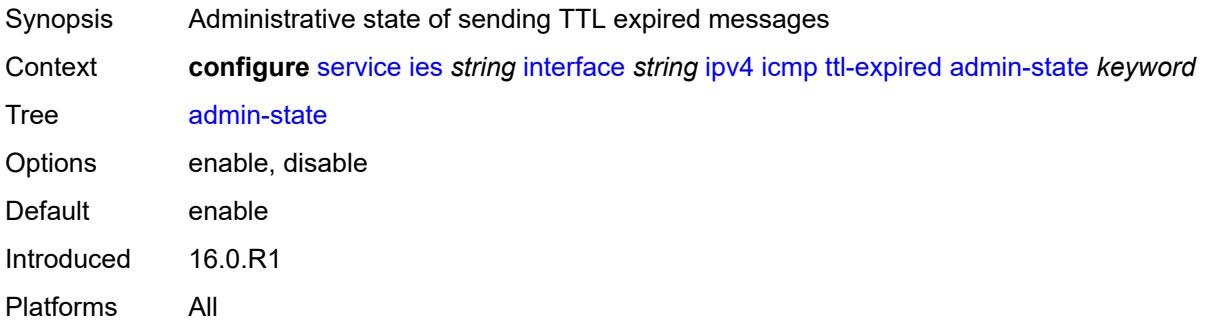

# <span id="page-5574-1"></span>**number** *number*

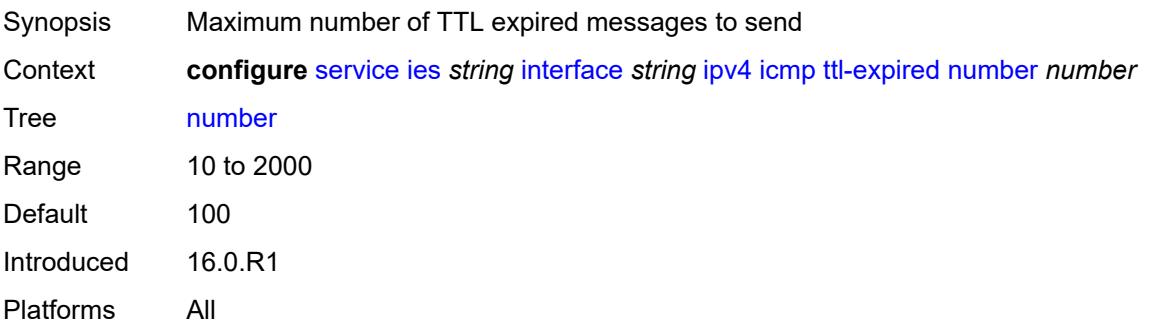

# <span id="page-5574-2"></span>**seconds** *number*

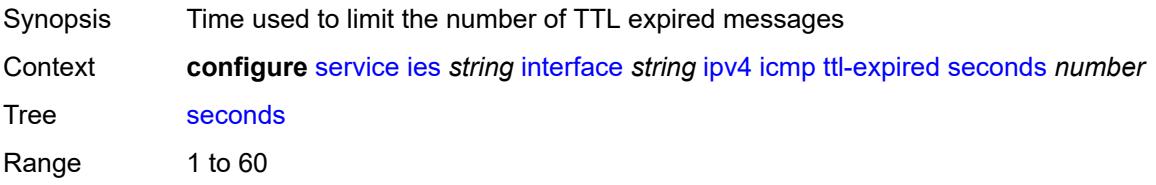

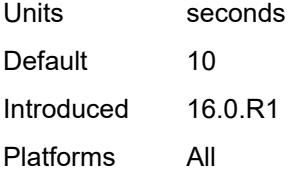

# <span id="page-5575-0"></span>**unreachables**

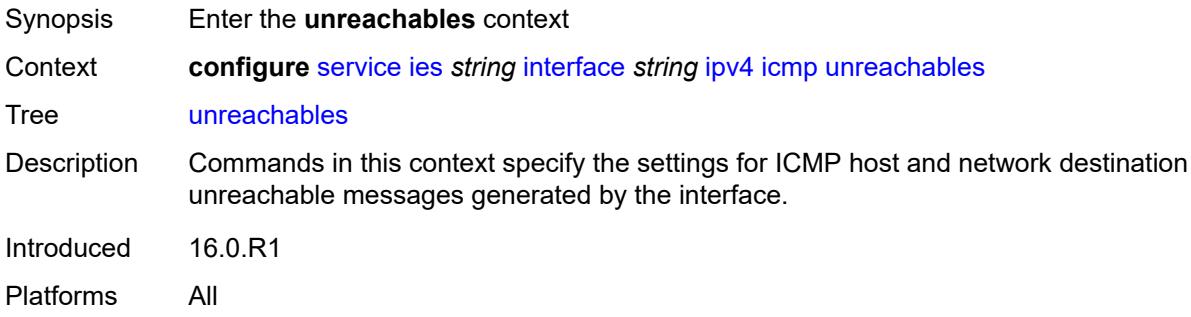

# <span id="page-5575-1"></span>**admin-state** *keyword*

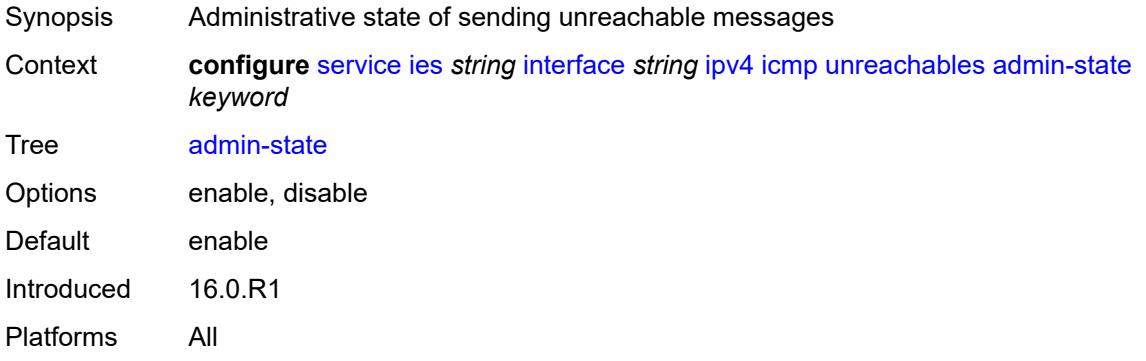

### <span id="page-5575-2"></span>**number** *number*

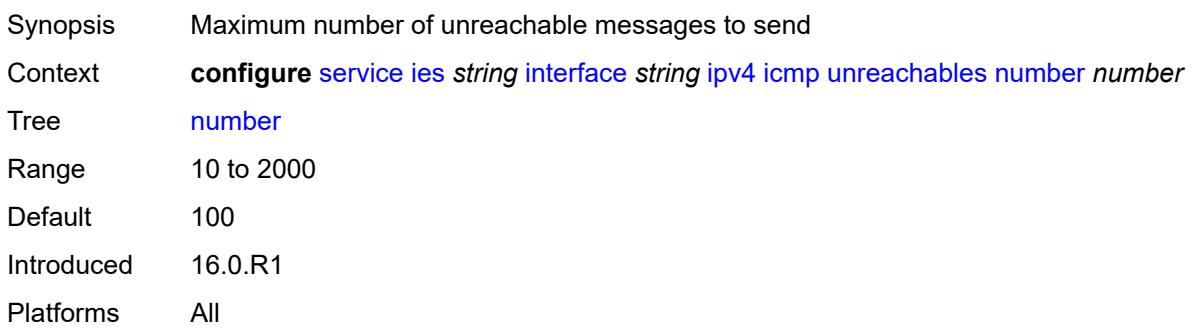

### <span id="page-5576-0"></span>**seconds** *number*

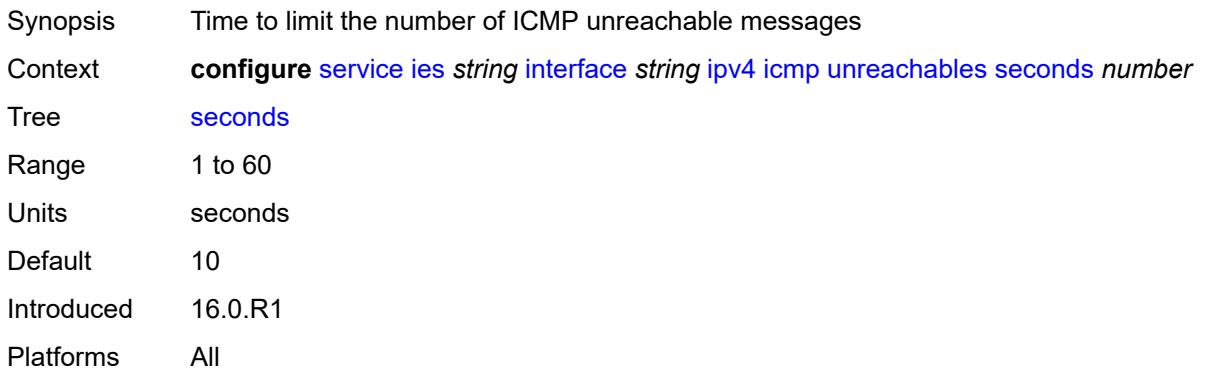

# <span id="page-5576-1"></span>**ip-helper-address** *string*

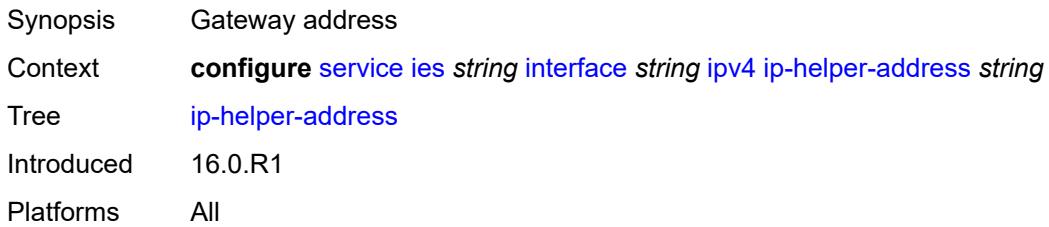

# <span id="page-5576-2"></span>**local-dhcp-server** *reference*

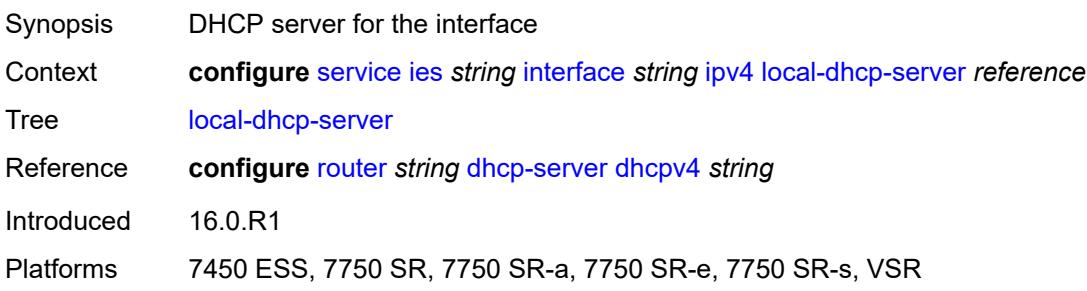

# <span id="page-5576-3"></span>**neighbor-discovery**

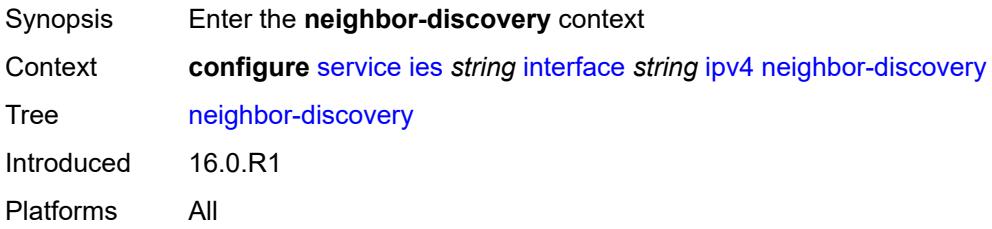

### <span id="page-5577-0"></span>**host-route**

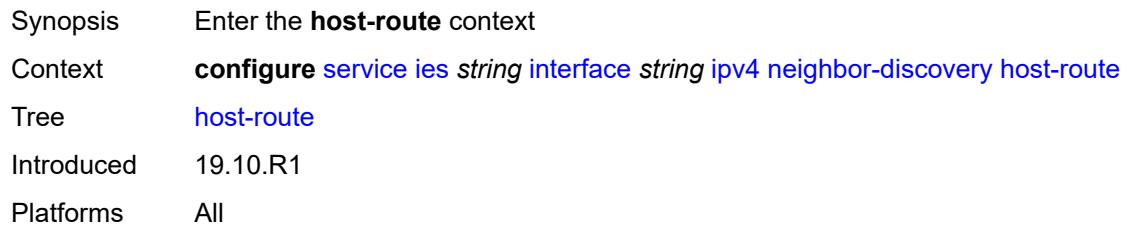

### <span id="page-5577-2"></span>**populate** [\[route-type](#page-5577-1)] *keyword*

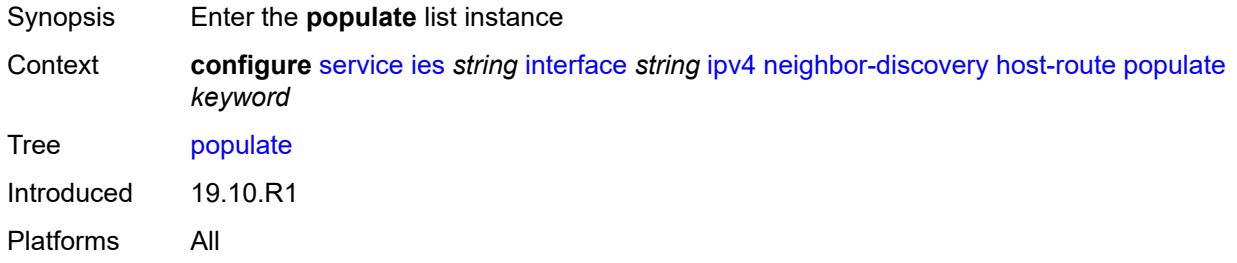

# <span id="page-5577-1"></span>[**route-type**] *keyword*

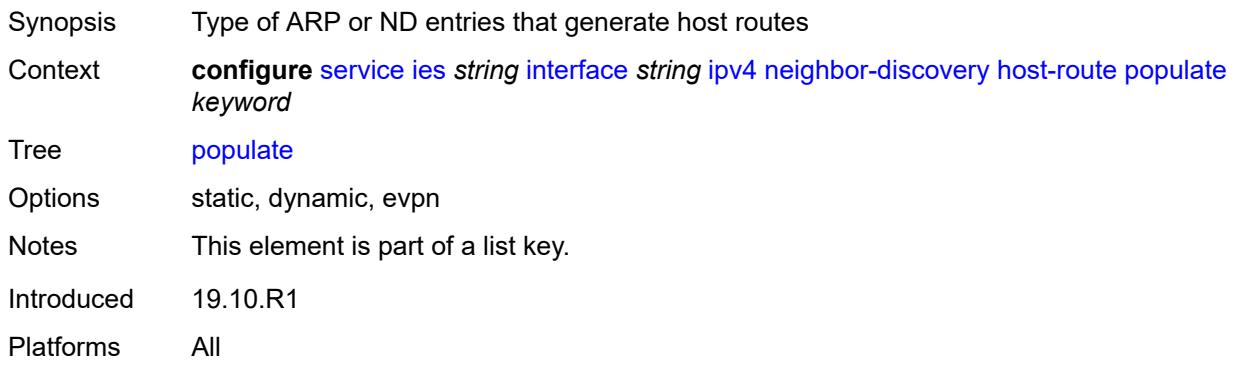

#### <span id="page-5577-3"></span>**route-tag** *number*

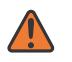

#### **WARNING:**

Modifying this element recreates the parent element automatically for the new value to take effect.

Synopsis Tag value used with the host route from an ARP/ND entry

Context **configure** [service](#page-5265-0) [ies](#page-5502-0) *string* [interface](#page-5517-0) *string* [ipv4](#page-5555-1) [neighbor-discovery](#page-5576-3) [host-route](#page-5577-0) [populate](#page-5577-2) *keyword* [route-tag](#page-5577-3) *number*

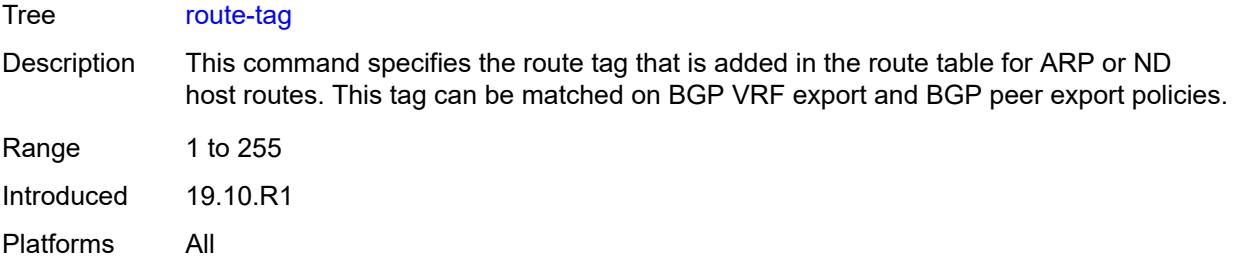

# <span id="page-5578-0"></span>**learn-unsolicited** *boolean*

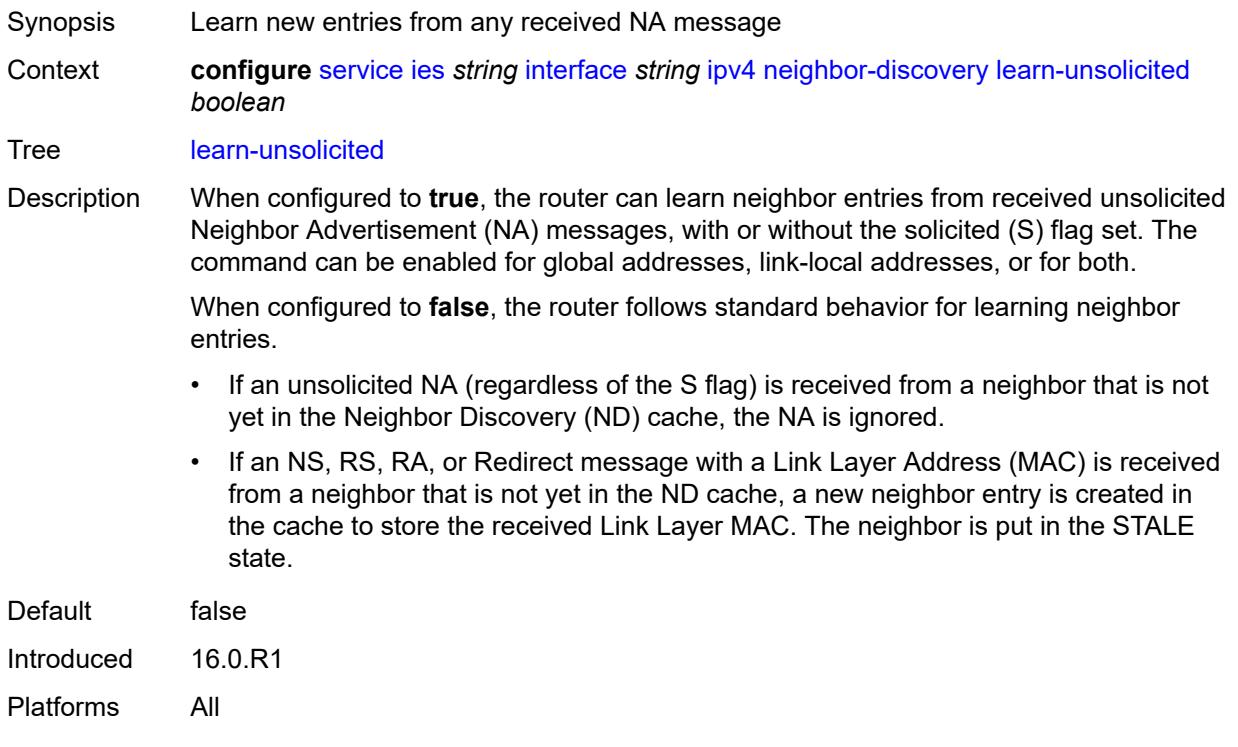

# <span id="page-5578-1"></span>**limit**

<span id="page-5578-2"></span>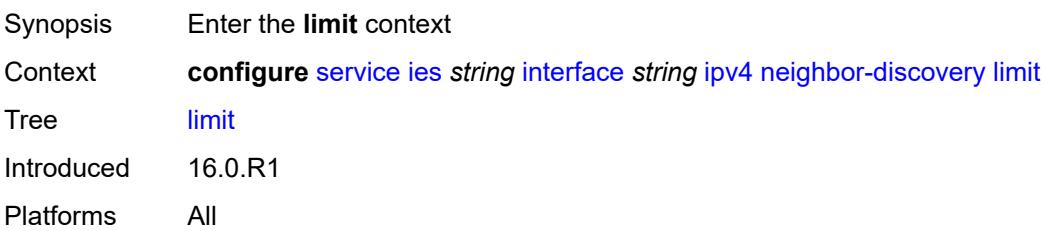

# **log-only** *boolean*

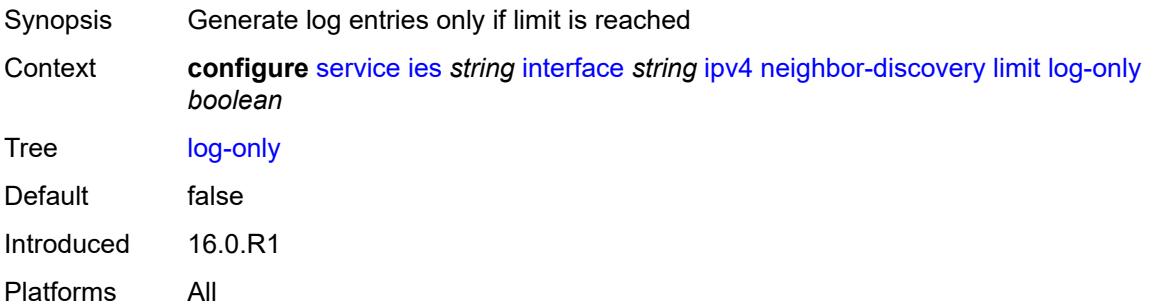

### <span id="page-5579-0"></span>**max-entries** *number*

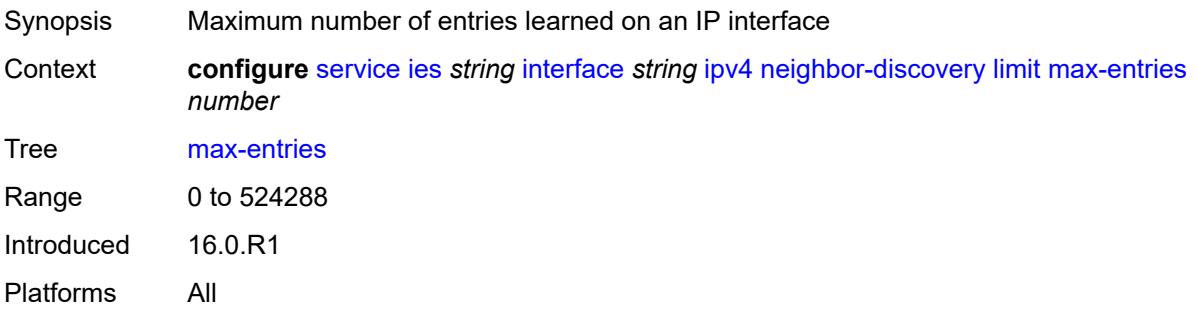

### <span id="page-5579-1"></span>**threshold** *number*

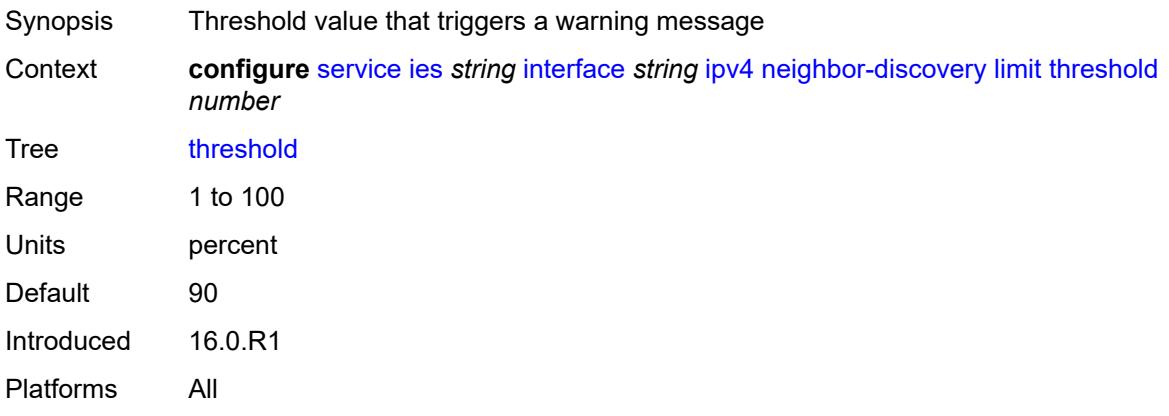

# <span id="page-5579-2"></span>**local-proxy-arp** *boolean*

Synopsis Enable local proxy ARP on interface Context **configure** [service](#page-5265-0) [ies](#page-5502-0) *string* [interface](#page-5517-0) *string* [ipv4](#page-5555-1) [neighbor-discovery](#page-5576-3) [local-proxy-arp](#page-5579-2) *boolean*
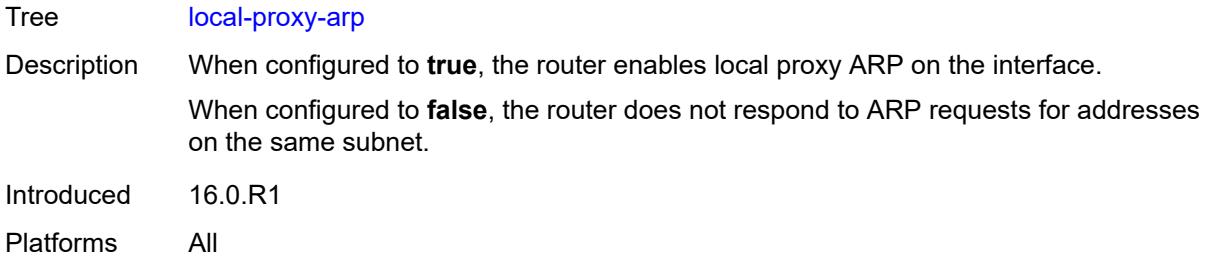

## <span id="page-5580-0"></span>**populate** *boolean*

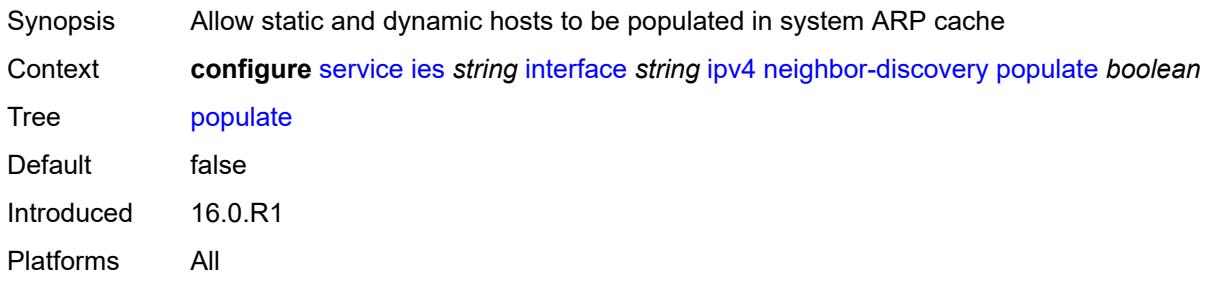

#### <span id="page-5580-1"></span>**proactive-refresh** *boolean*

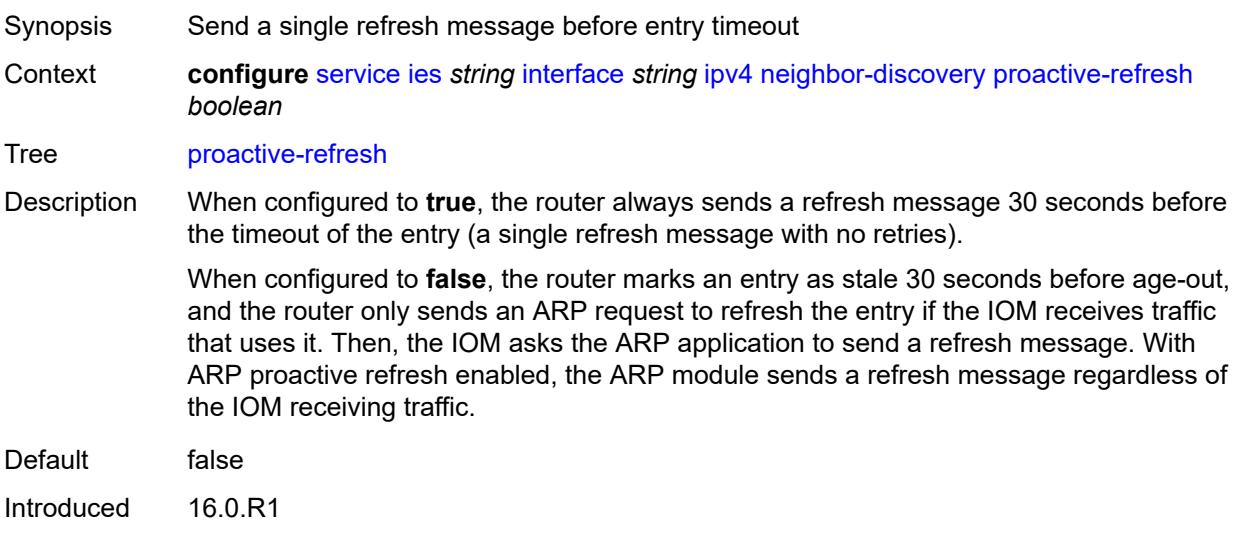

Platforms All

## <span id="page-5580-2"></span>**proxy-arp-policy** *reference*

Synopsis Proxy ARP policy name

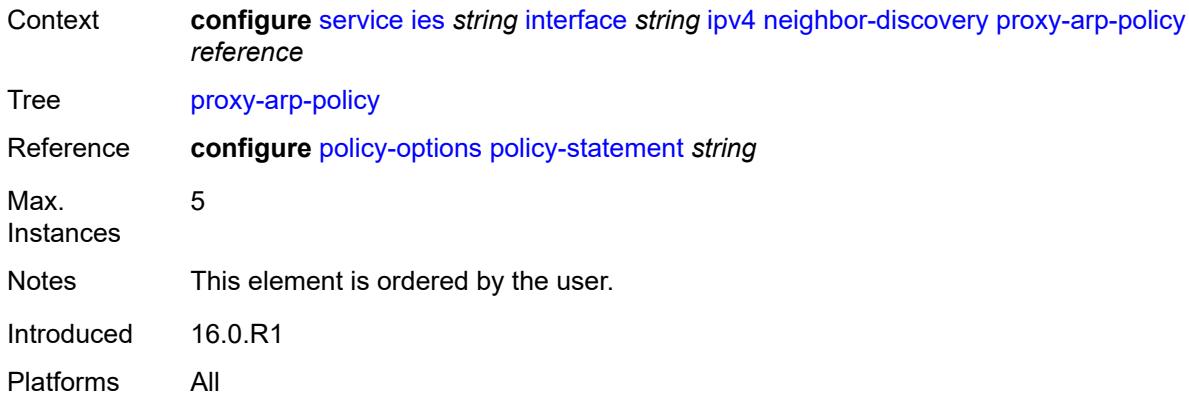

## <span id="page-5581-0"></span>**remote-proxy-arp** *boolean*

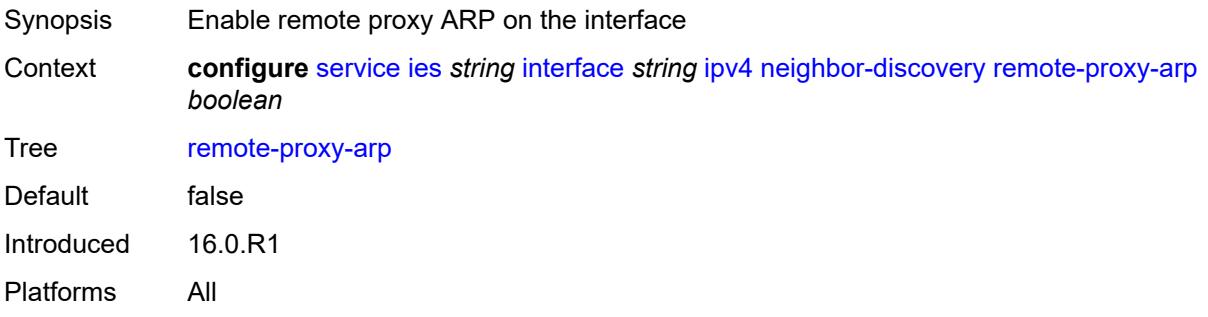

## <span id="page-5581-1"></span>**retry-timer** *number*

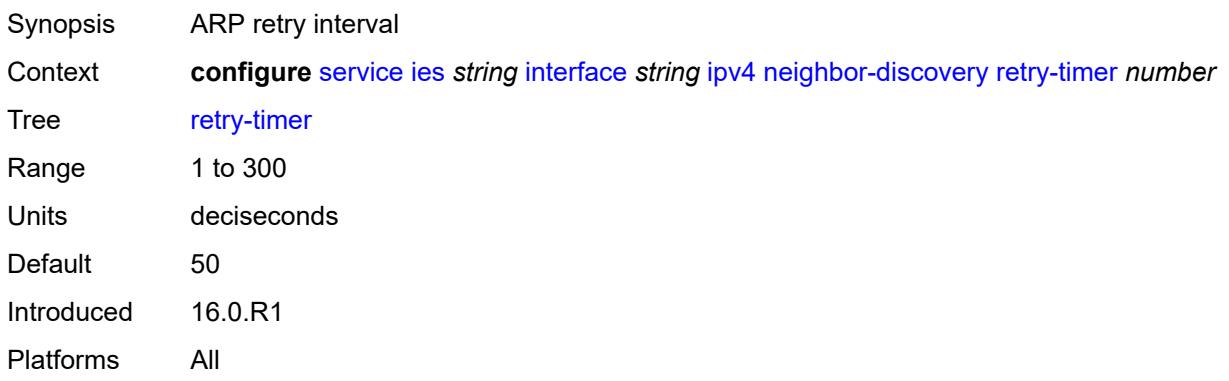

# <span id="page-5581-2"></span>**static-neighbor** [[ipv4-address\]](#page-5582-0) *string*

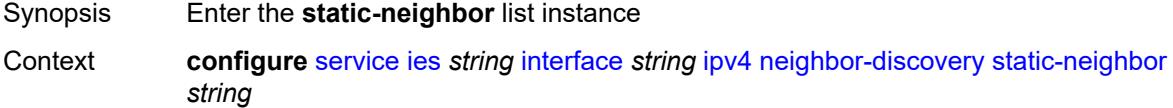

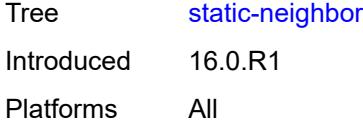

## <span id="page-5582-0"></span>[**ipv4-address**] *string*

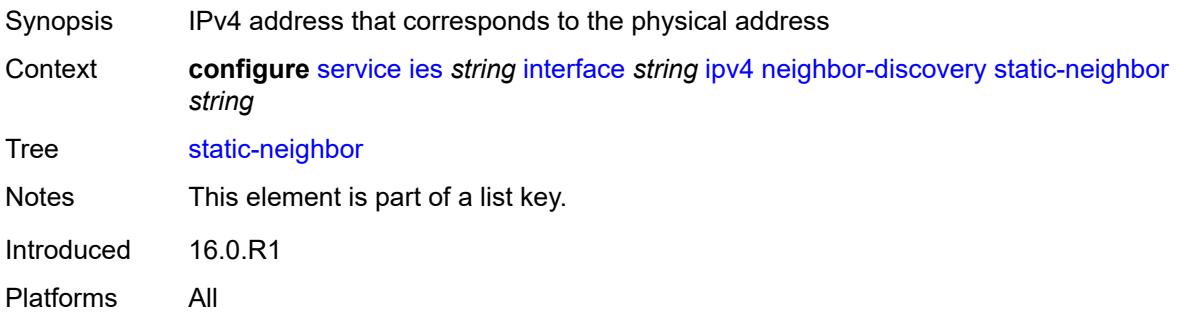

## <span id="page-5582-1"></span>**mac-address** *string*

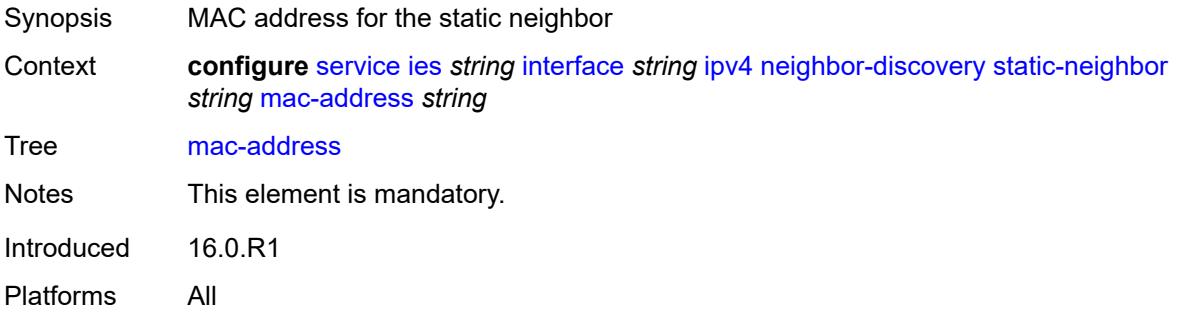

## <span id="page-5582-2"></span>**static-neighbor-unnumbered**

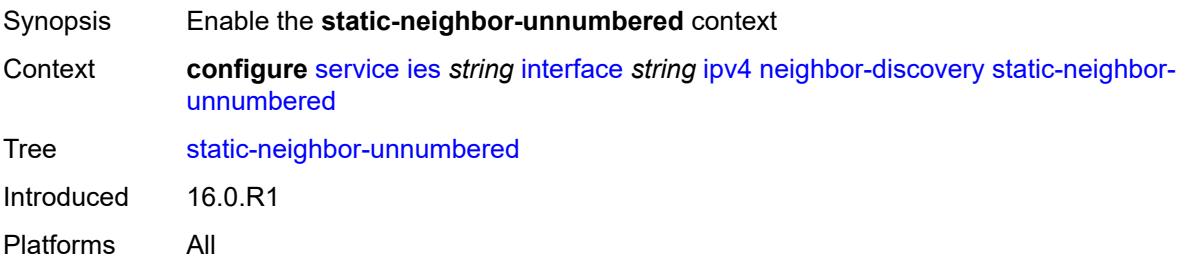

#### <span id="page-5582-3"></span>**mac-address** *string*

Synopsis MAC address for the static neighbor

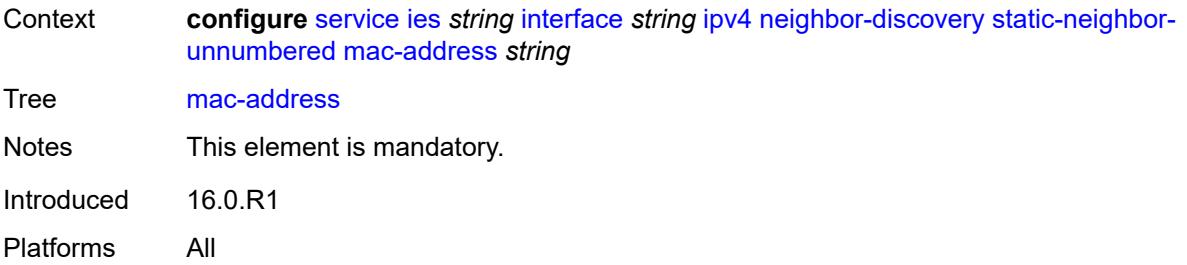

#### <span id="page-5583-0"></span>**timeout** *number*

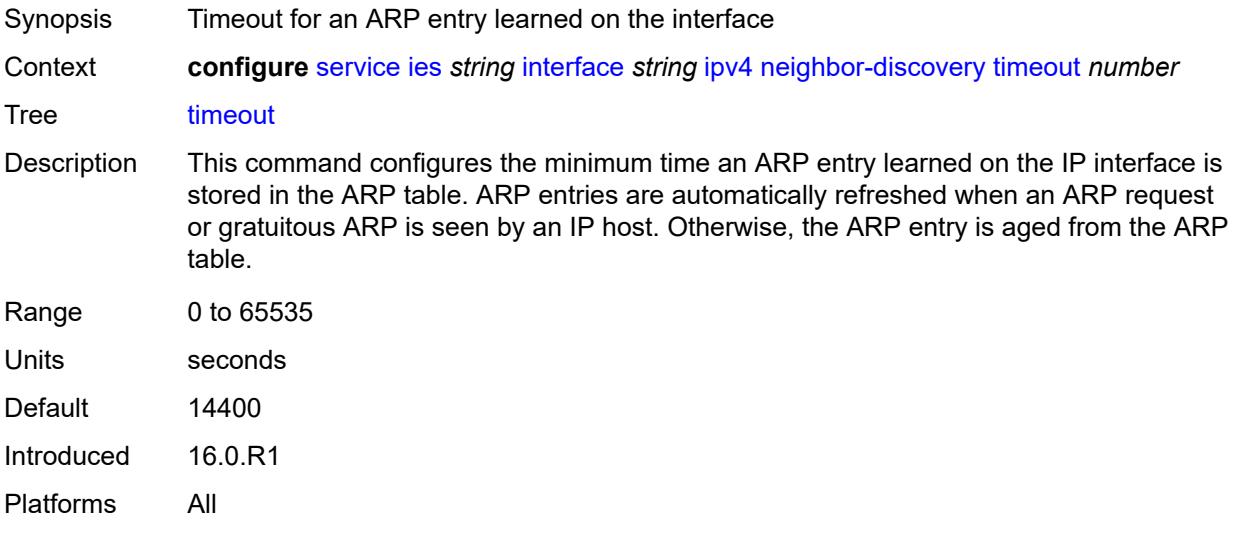

## <span id="page-5583-1"></span>**primary**

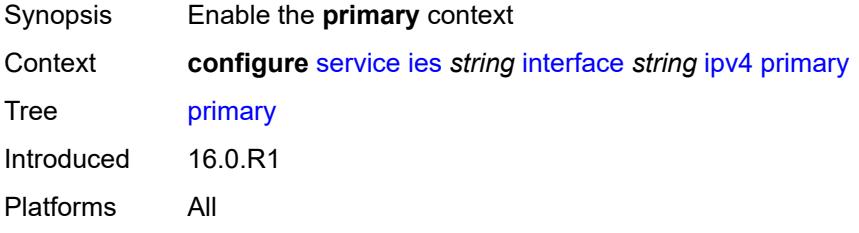

## <span id="page-5583-2"></span>**address** *string*

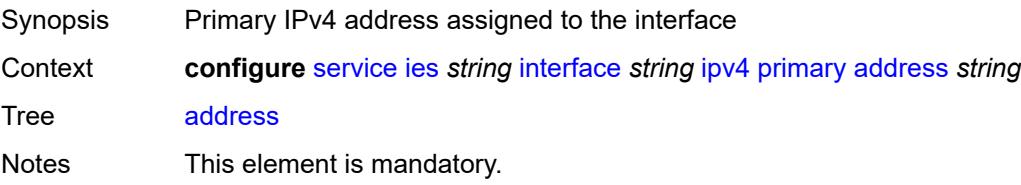

Introduced 16.0.R1 Platforms All

## <span id="page-5584-0"></span>**broadcast** *keyword*

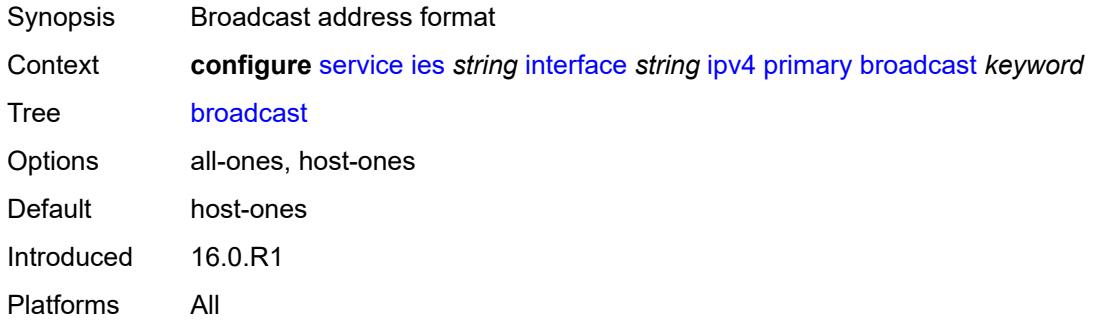

### <span id="page-5584-1"></span>**prefix-length** *number*

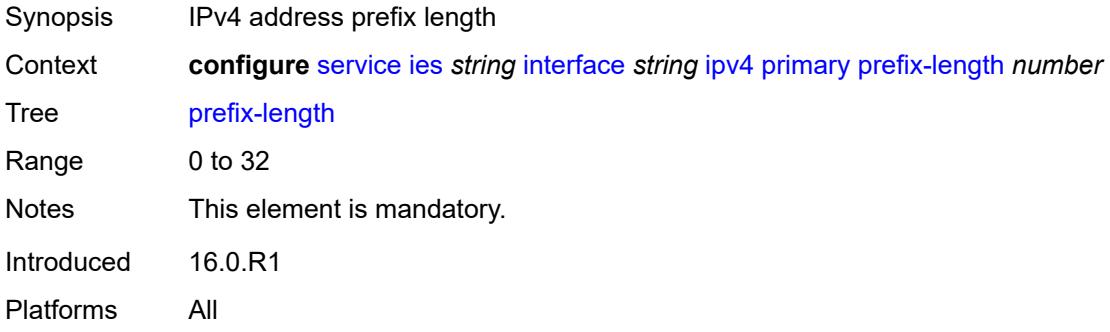

#### <span id="page-5584-2"></span>**track-srrp** *number*

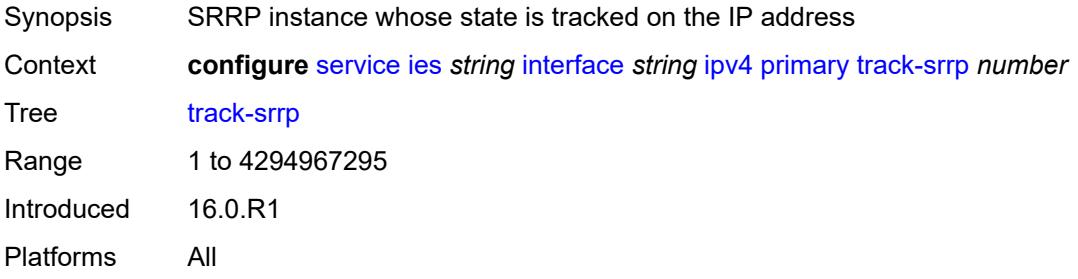

## <span id="page-5584-3"></span>**qos-route-lookup** *keyword*

Synopsis QoS Route lookup

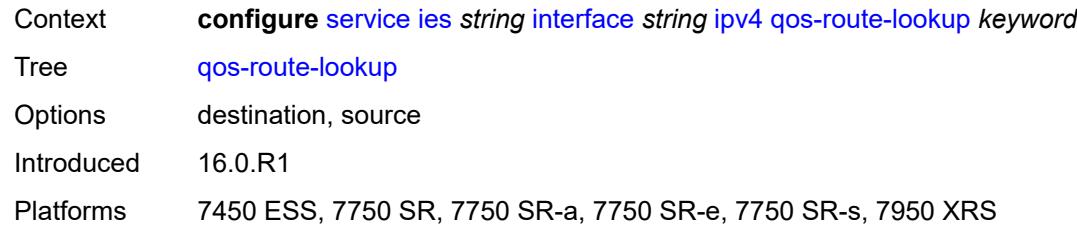

## <span id="page-5585-1"></span>**secondary** [\[address](#page-5585-0)] *string*

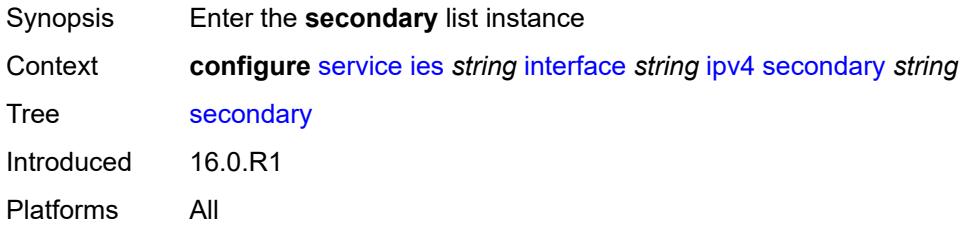

# <span id="page-5585-0"></span>[**address**] *string*

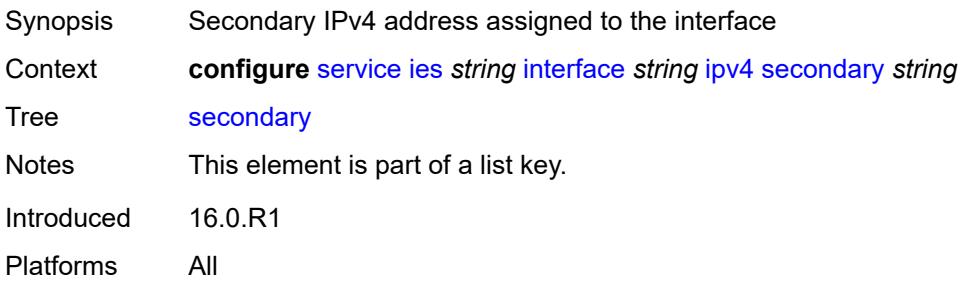

## <span id="page-5585-2"></span>**broadcast** *keyword*

<span id="page-5585-3"></span>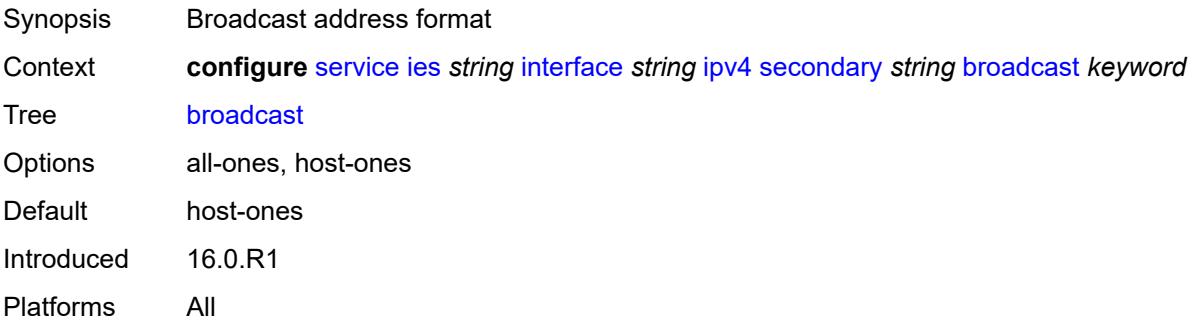

# **igp-inhibit** *boolean*

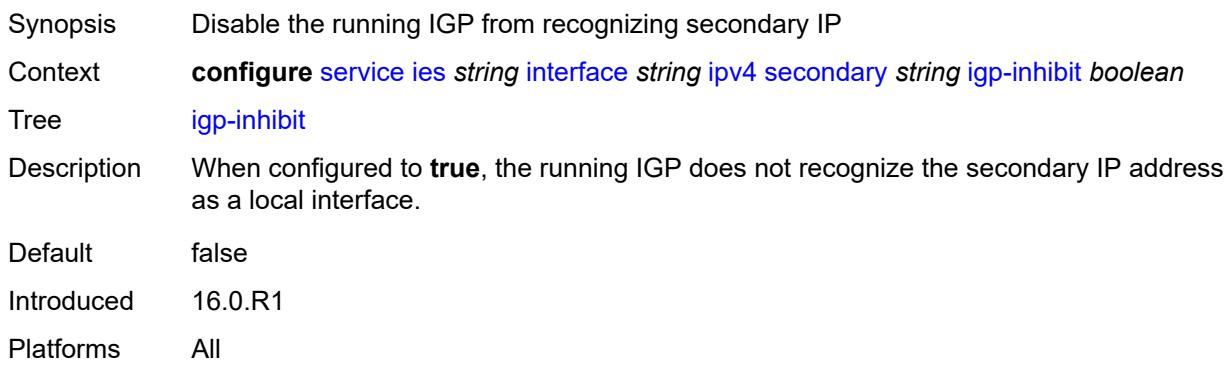

## <span id="page-5586-0"></span>**prefix-length** *number*

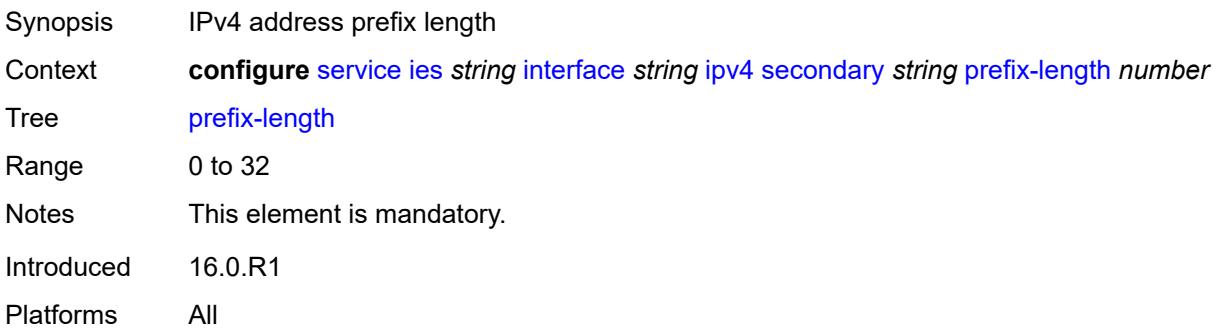

### <span id="page-5586-1"></span>**track-srrp** *number*

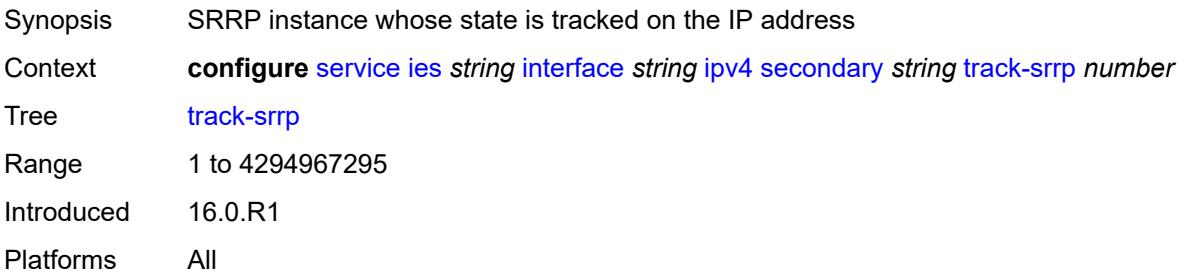

## <span id="page-5586-2"></span>**tcp-mss** *number*

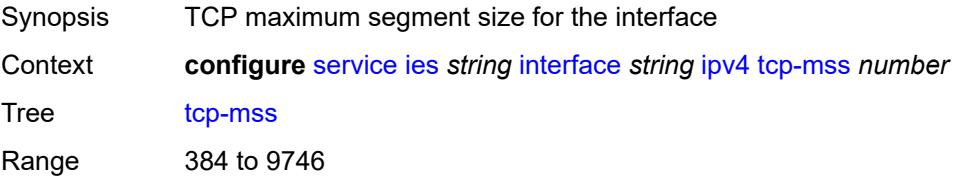

Introduced 16.0.R1 Platforms All

#### <span id="page-5587-0"></span>**unnumbered**

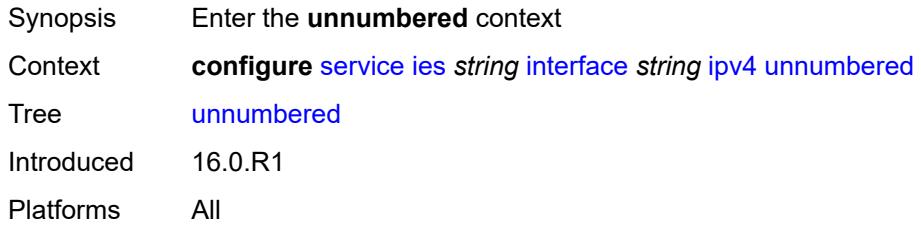

## <span id="page-5587-1"></span>**ip-address** *string*

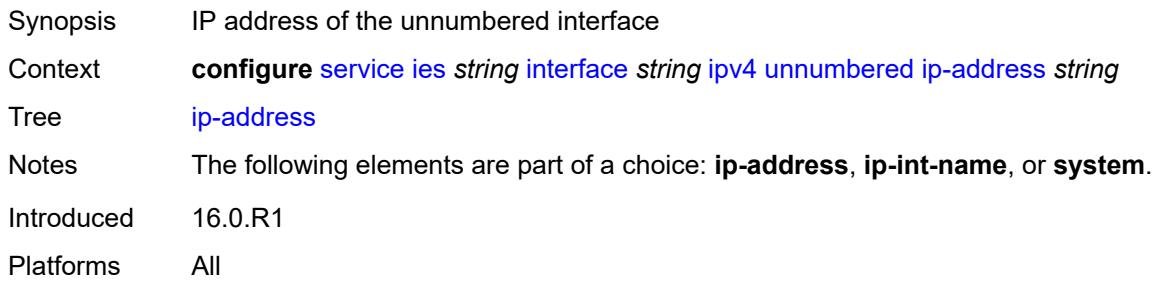

## <span id="page-5587-2"></span>**ip-int-name** *string*

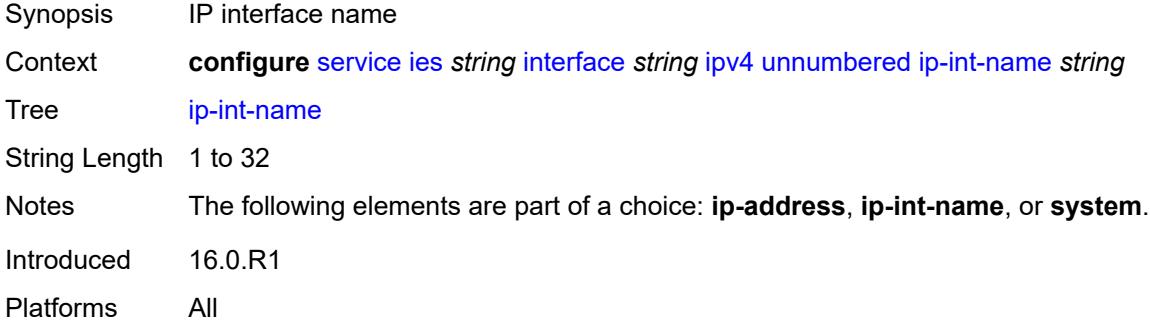

## <span id="page-5587-3"></span>**system**

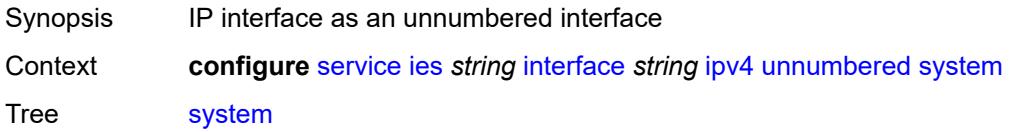

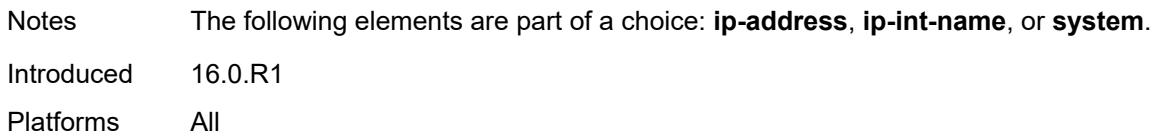

# <span id="page-5588-0"></span>**urpf-check**

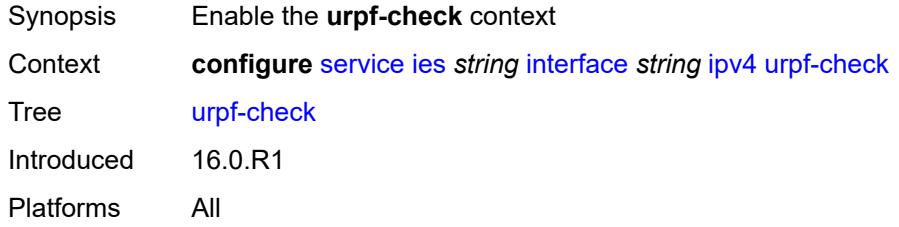

## <span id="page-5588-1"></span>**ignore-default** *boolean*

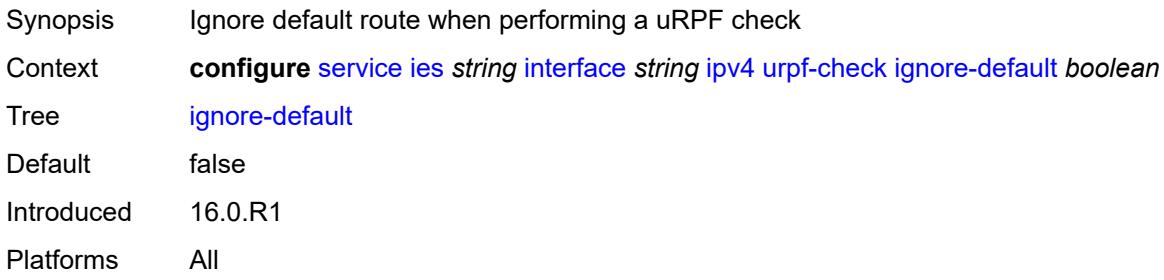

## <span id="page-5588-2"></span>**mode** *keyword*

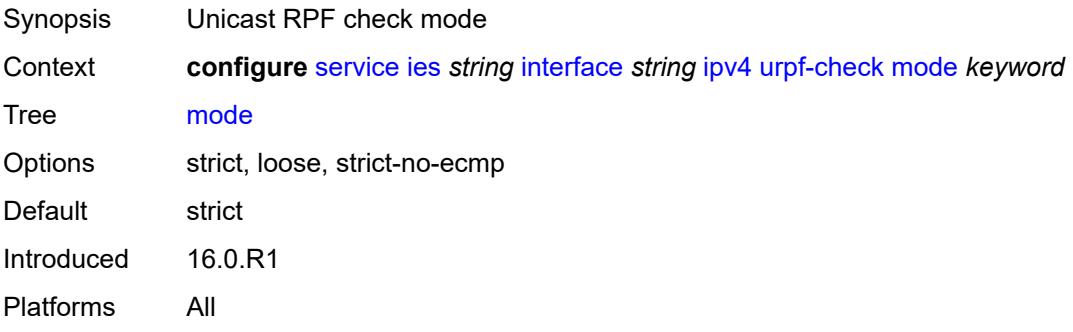

## <span id="page-5588-3"></span>**vrrp** [[virtual-router-id](#page-5589-0)] *number*

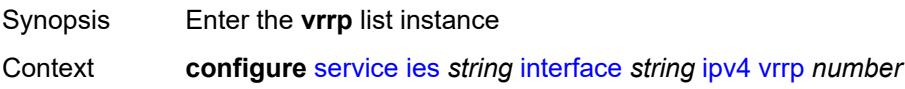

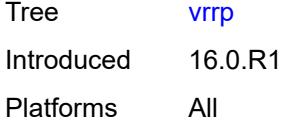

## <span id="page-5589-0"></span>[**virtual-router-id**] *number*

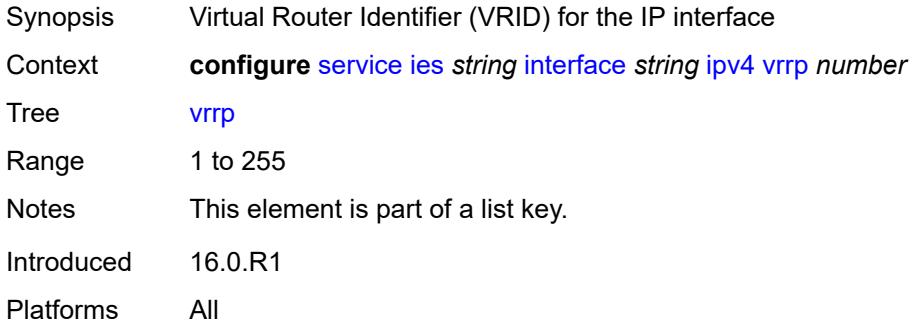

## <span id="page-5589-1"></span>**admin-state** *keyword*

<span id="page-5589-2"></span>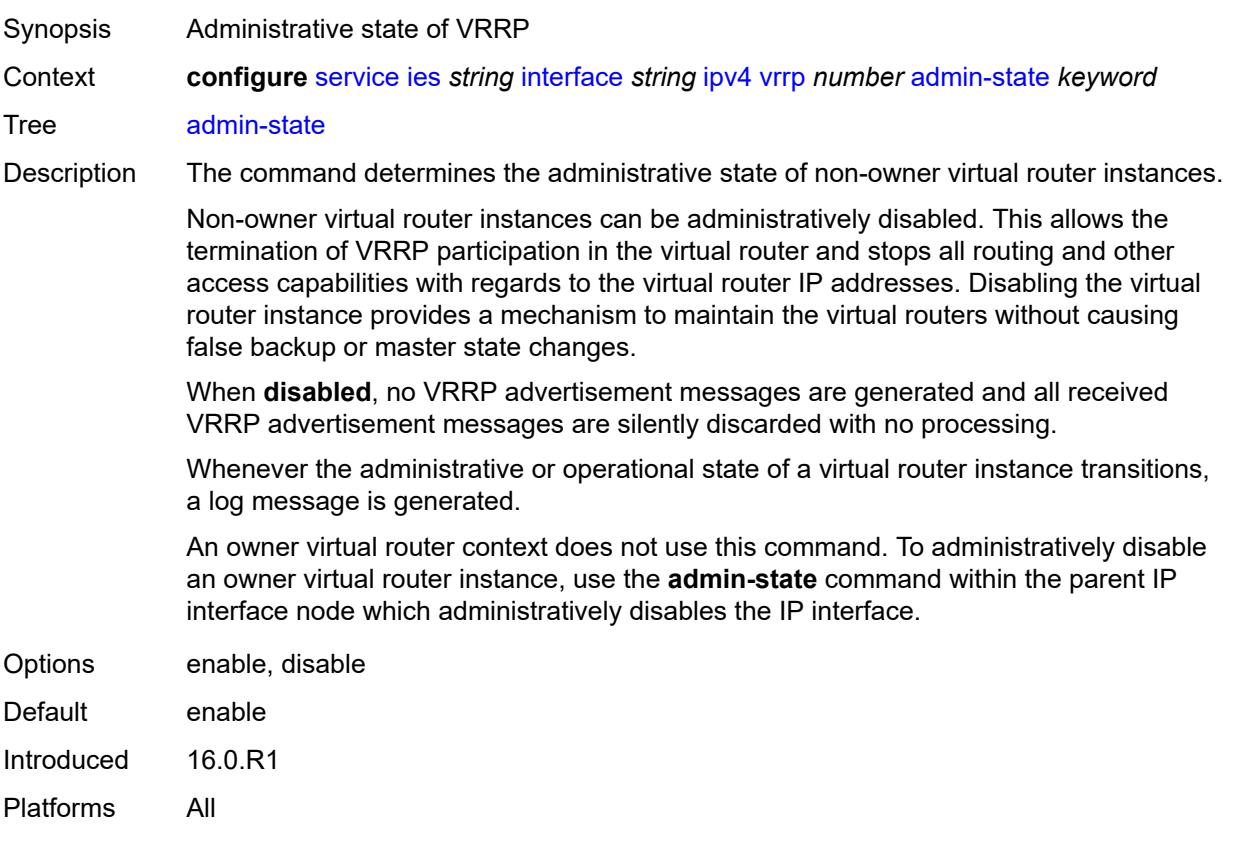

# **authentication-key** *string*

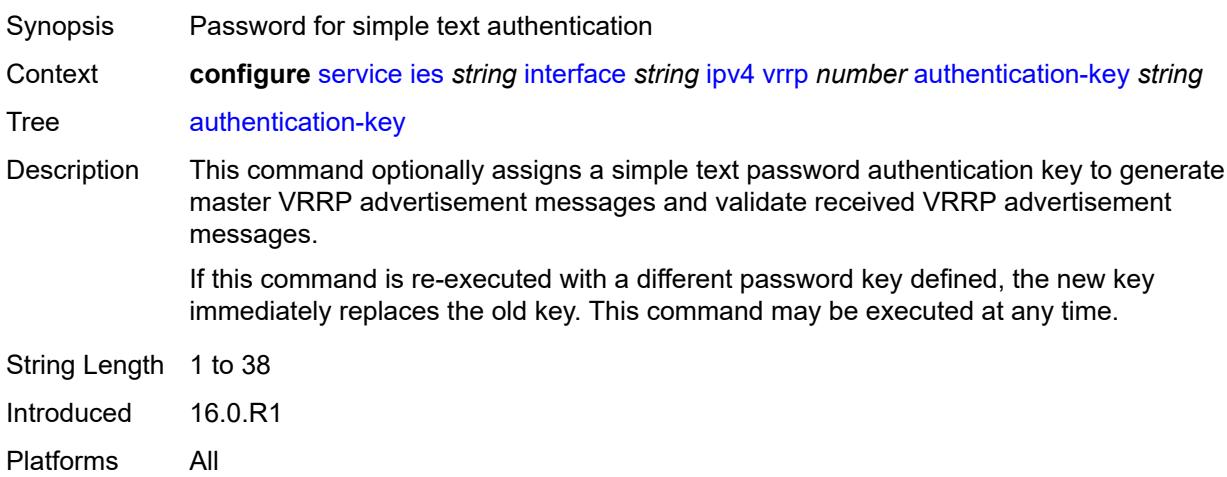

## <span id="page-5590-0"></span>**backup** *string*

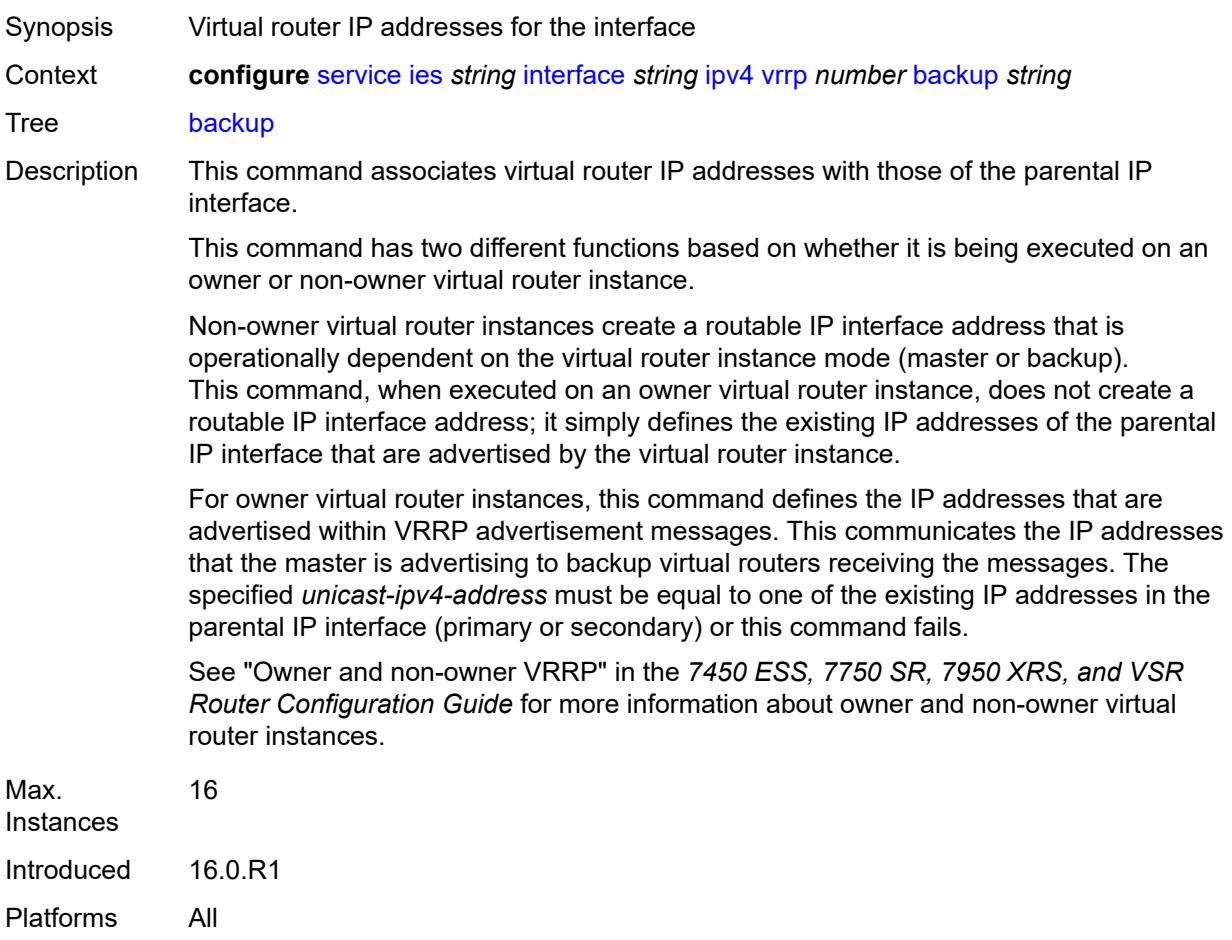

#### <span id="page-5591-0"></span>**bfd-liveness**

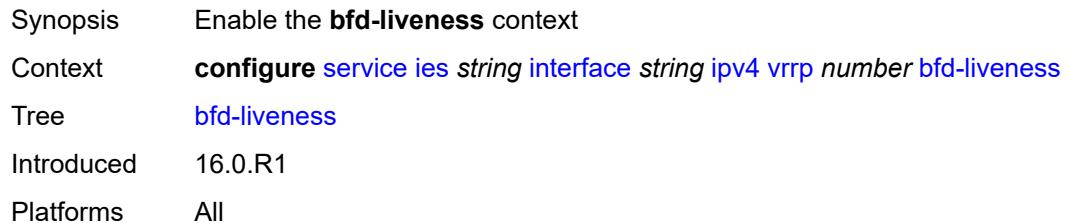

#### <span id="page-5591-1"></span>**dest-ip** *string*

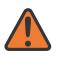

#### **WARNING:**

Modifying this element recreates the parent element automatically for the new value to take effect.

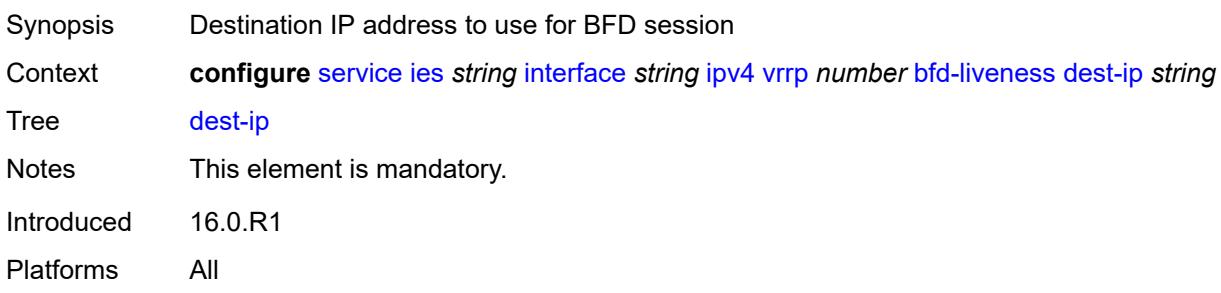

## <span id="page-5591-2"></span>**interface-name** *string*

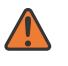

#### **WARNING:**

Modifying this element recreates the parent element automatically for the new value to take effect.

<span id="page-5591-3"></span>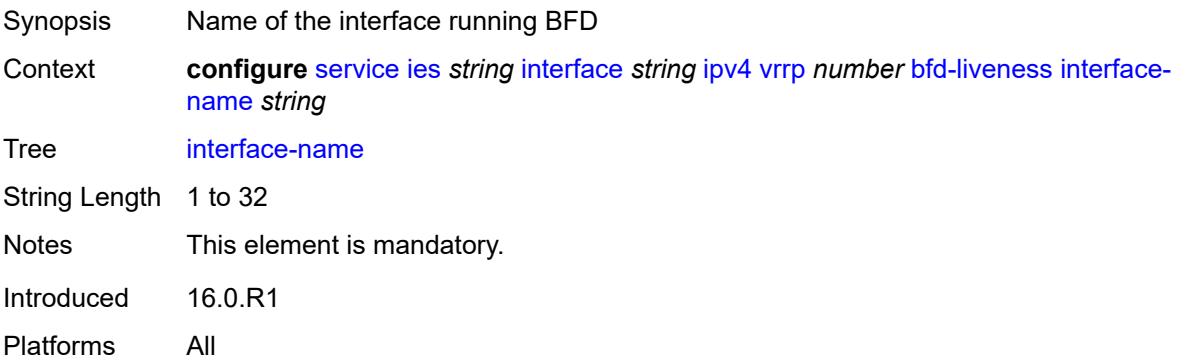

## **service-name** *string*

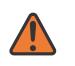

#### **WARNING:**

Modifying this element recreates the parent element automatically for the new value to take effect.

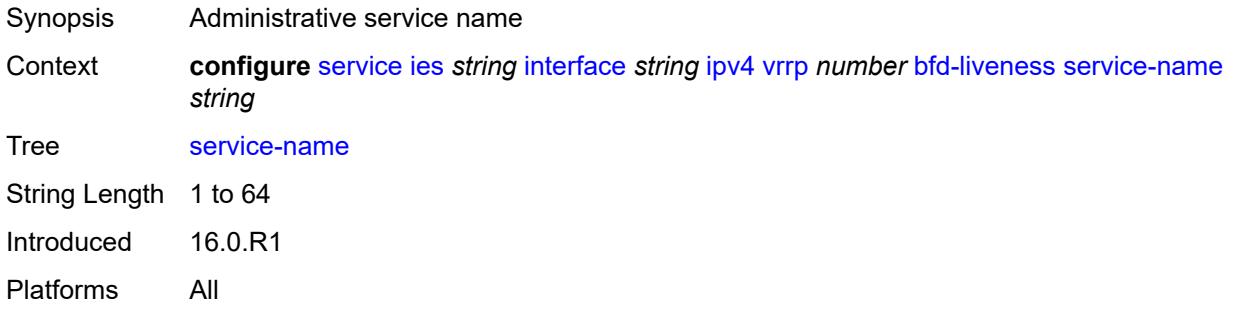

## <span id="page-5592-0"></span>**init-delay** *number*

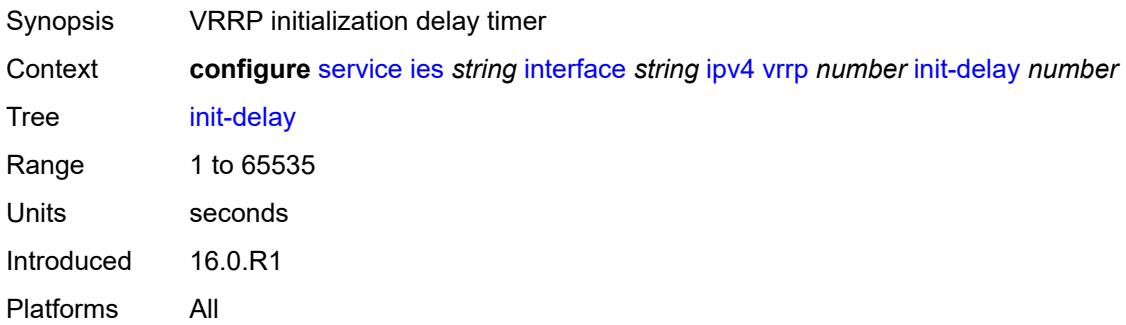

### <span id="page-5592-1"></span>**mac** *string*

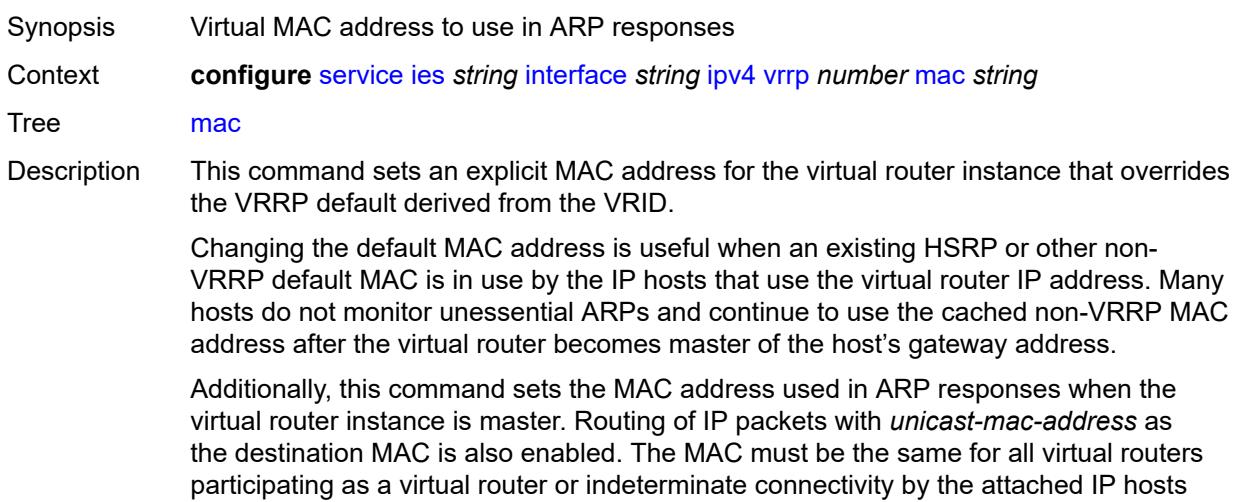

results. All VRRP advertisement messages are transmitted with *unicast-mac-address* as the source MAC.

An operator can execute this command at any time and it takes effect immediately. When the virtual router MAC on a master virtual router instance changes, a gratuitous ARP is immediately sent with a VRRP advertisement message. If the virtual router instance is disabled or operating as a backup, the gratuitous ARP and VRRP advertisement messages are not sent.

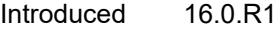

Platforms All

#### <span id="page-5593-0"></span>**master-int-inherit** *boolean*

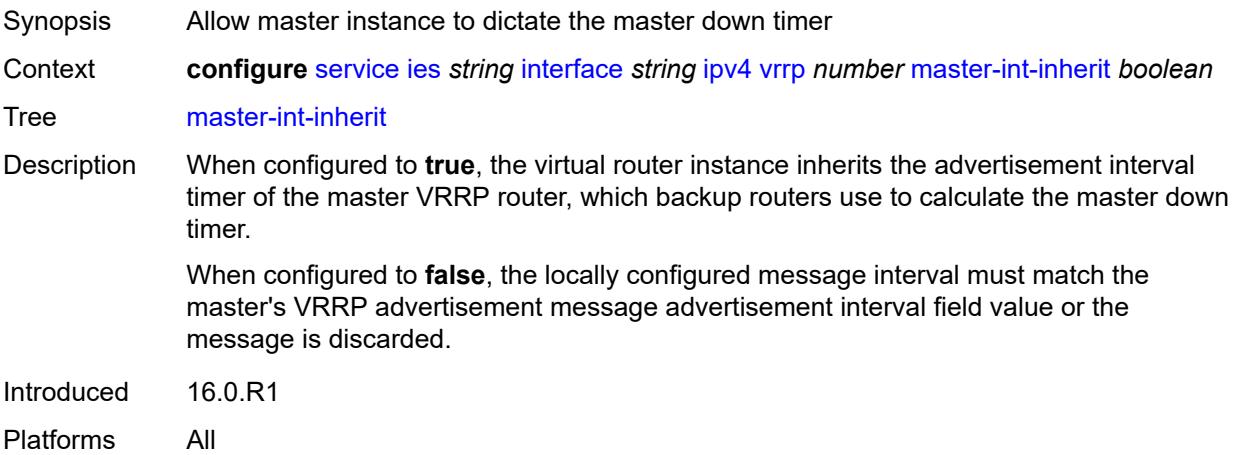

#### <span id="page-5593-1"></span>**message-interval** *number*

Synopsis Interval for sending VRRP advertisement messages

Context **configure** [service](#page-5265-0) [ies](#page-5502-0) *string* [interface](#page-5517-0) *string* [ipv4](#page-5555-0) [vrrp](#page-5588-3) *number* [message-interval](#page-5593-1) *number*

Tree [message-interval](#page-5112-28)

Description This command configures the administrative advertisement message timer used by the master virtual router instance to send VRRP advertisement messages. The backup master down timer is derived from the value configured using this command.

> The usage of this command varies for non-owner virtual router instances, depending on the state of the virtual router (master or backup) and the state of the **master-intinherit** command:

- When a non-owner is operating as master for the virtual router, the system uses the configured value of this command as the operational advertisement timer, similar to an owner virtual router instance. The **master-int-inherit** command has no effect when operating as master.
- When a non-owner is in the backup state with **master-int-inherit** disabled, the system uses the configured value of this command to match the incoming

advertisement interval field of the VRRP advertisement message. If the locally configured message interval does not match the advertisement interval field, the system discards the VRRP advertisement.

• When a non-owner is in the backup state with **master-int-inherit** enabled, the configured value of this command is ignored. The master down timer is indirectly derived from the advertisement interval field value of the incoming VRRP advertisement message.

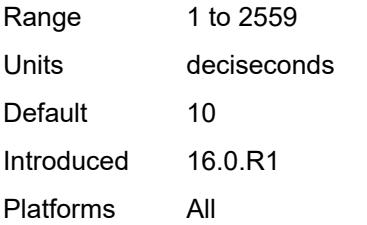

#### <span id="page-5594-0"></span>**monitor-oper-group** *reference*

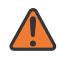

#### **WARNING:**

Modifying this element recreates the parent element automatically for the new value to take effect.

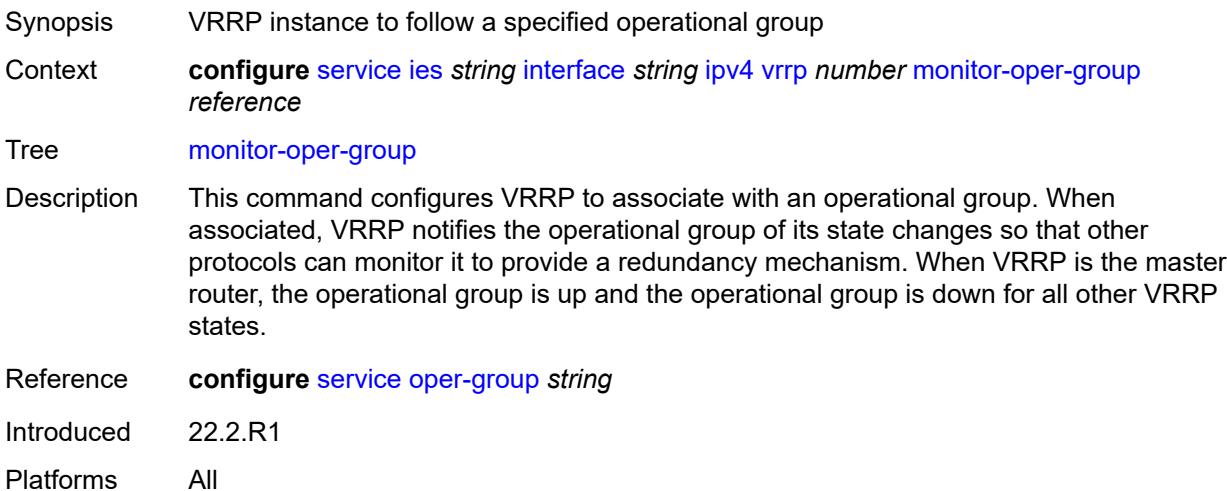

#### <span id="page-5594-1"></span>**ntp-reply** *boolean*

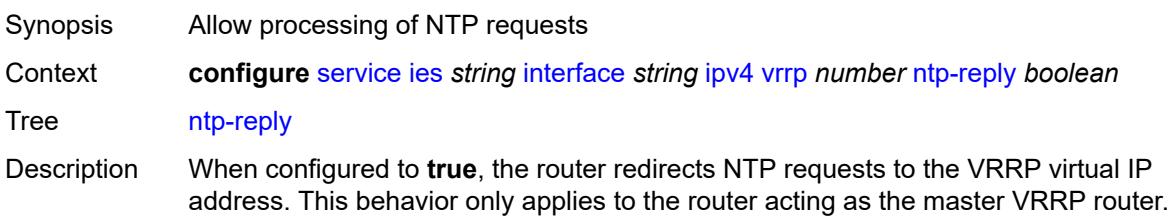

When configured to **false**, the router does not process NTP requests.

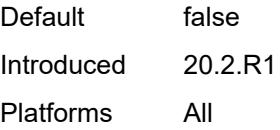

#### <span id="page-5595-0"></span>**oper-group** *reference*

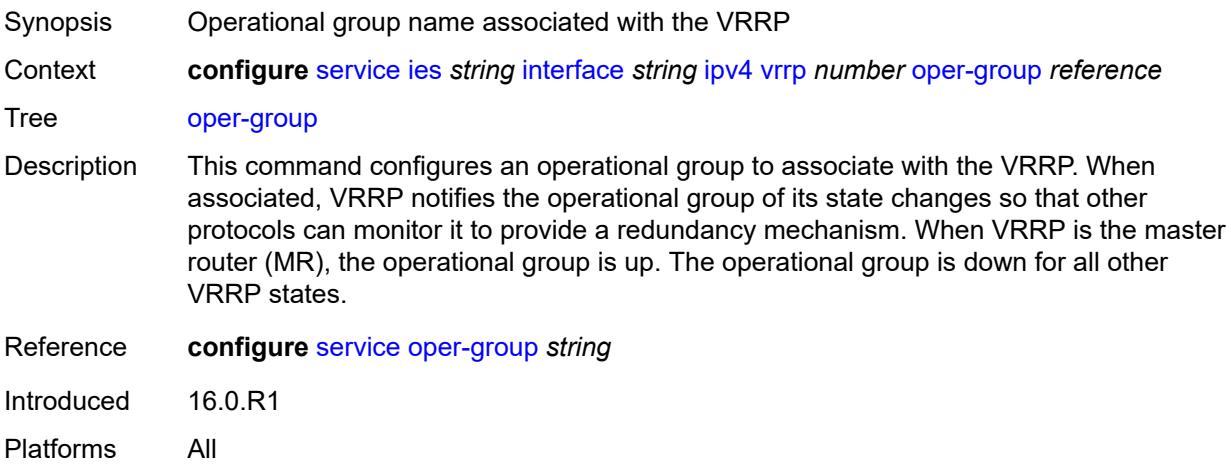

#### <span id="page-5595-1"></span>**owner** *boolean*

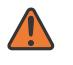

#### **WARNING:**

Modifying this element recreates the parent element automatically for the new value to take effect.

<span id="page-5595-2"></span>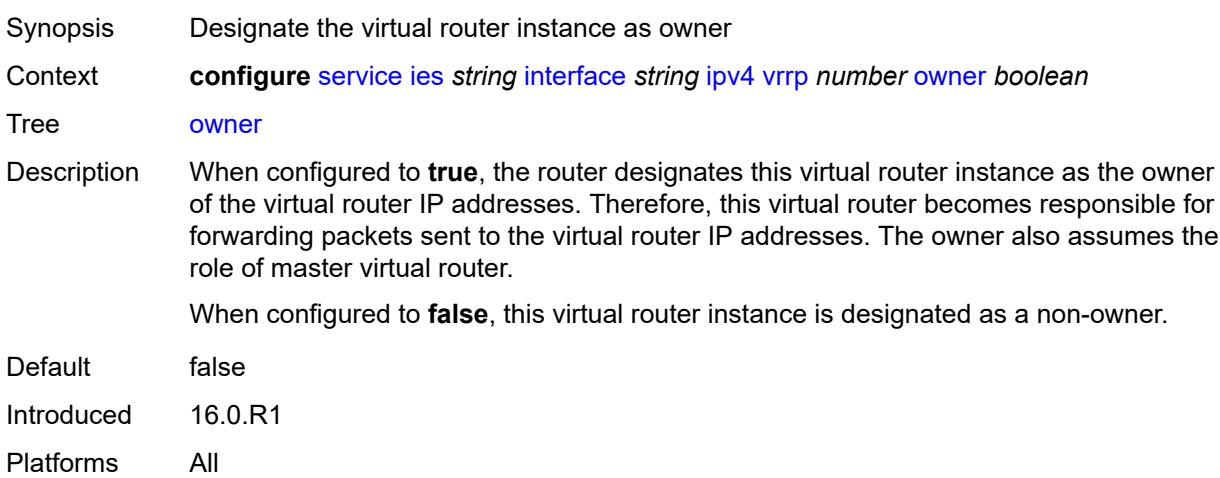

## **passive** *boolean*

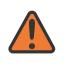

#### **WARNING:**

Modifying this element recreates the parent element automatically for the new value to take effect.

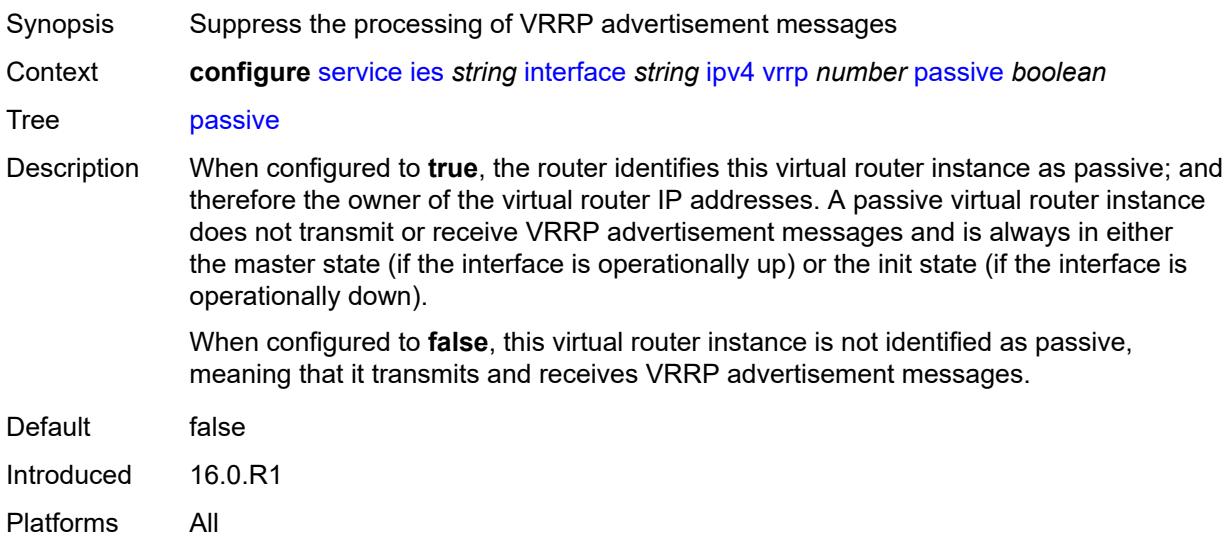

### <span id="page-5596-0"></span>**ping-reply** *boolean*

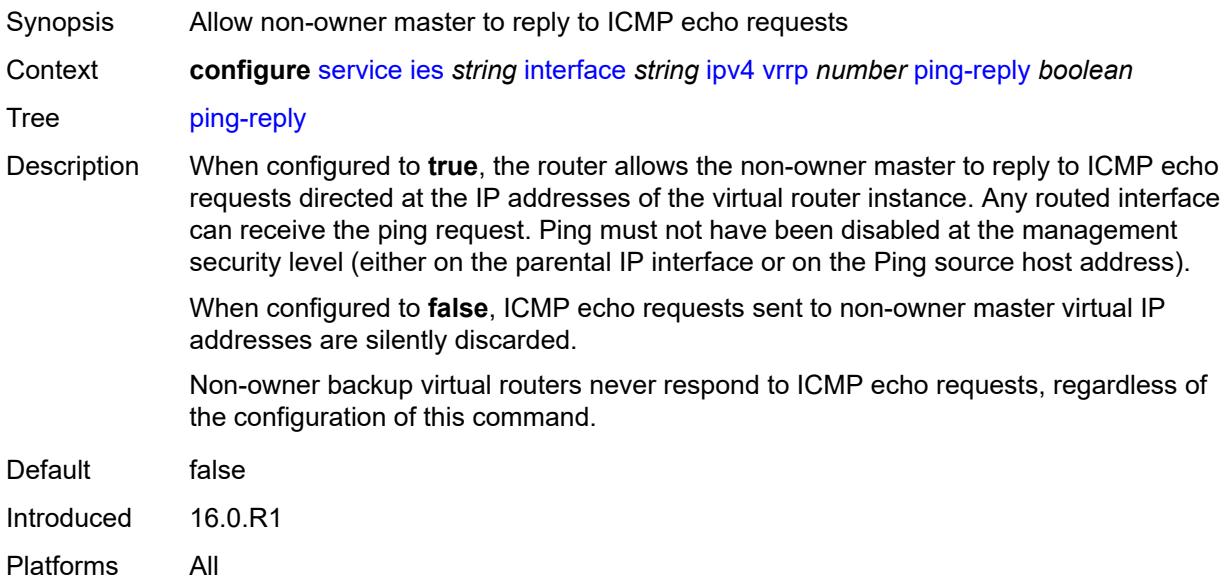

#### <span id="page-5596-1"></span>**policy** *reference*

Synopsis VRRP priority control policy

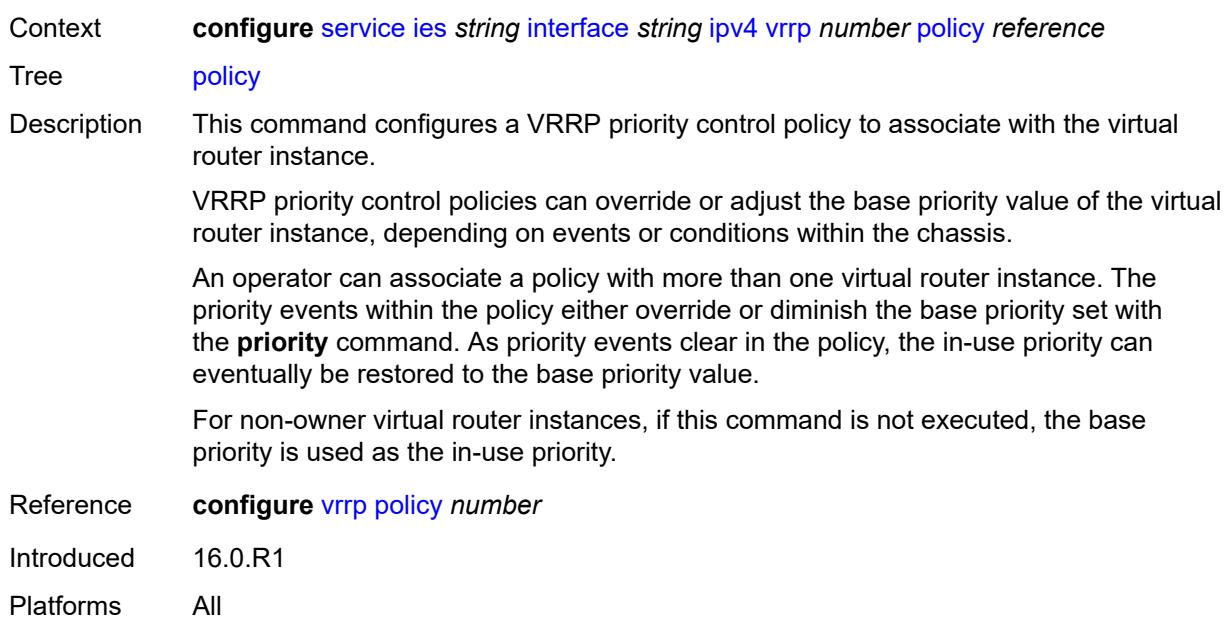

## <span id="page-5597-0"></span>**preempt** *boolean*

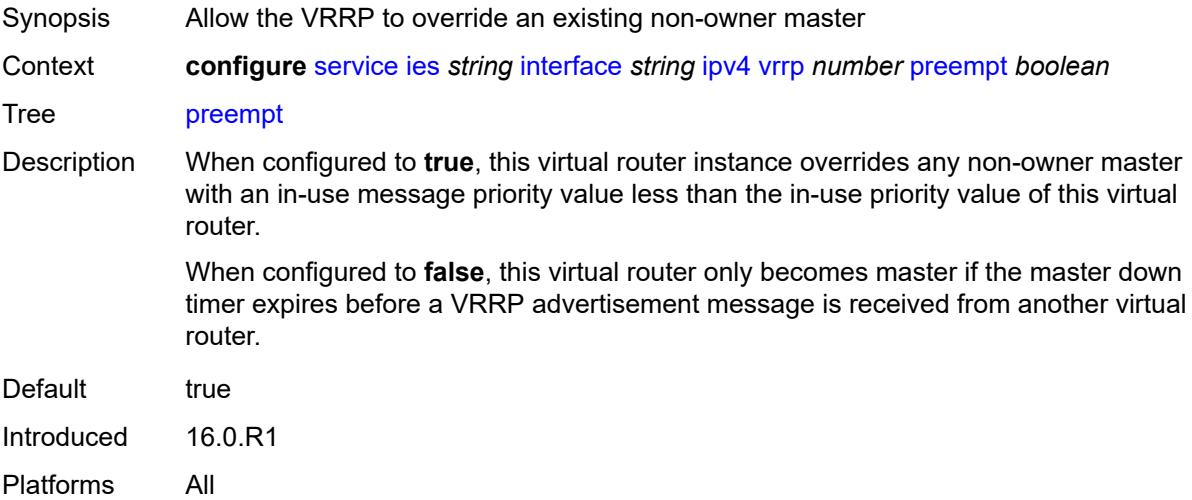

## <span id="page-5597-1"></span>**priority** *number*

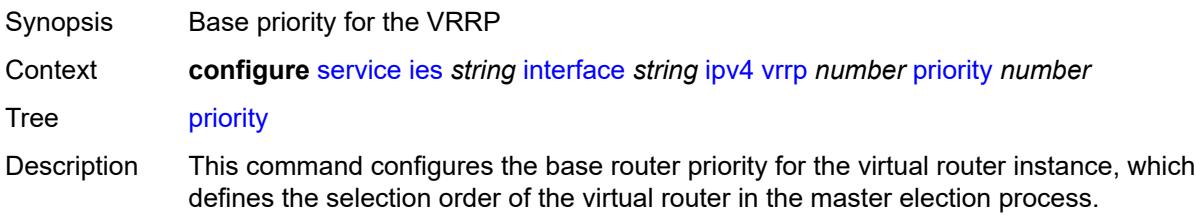

The in-use priority is derived from the base priority. However, the in-use priority is modified by optional VRRP priority control policies. An operator can use VRRP priority control policies to either override or adjust the base priority value depending on events or conditions within the chassis.

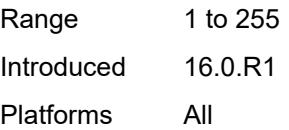

#### <span id="page-5598-0"></span>**ssh-reply** *boolean*

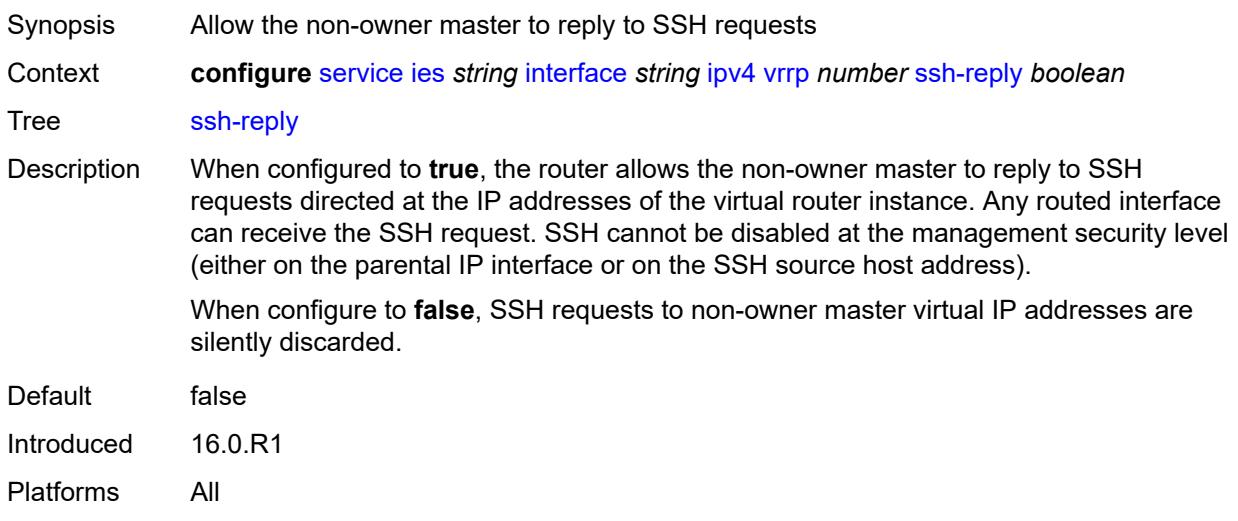

#### <span id="page-5598-1"></span>**standby-forwarding** *boolean*

<span id="page-5598-2"></span>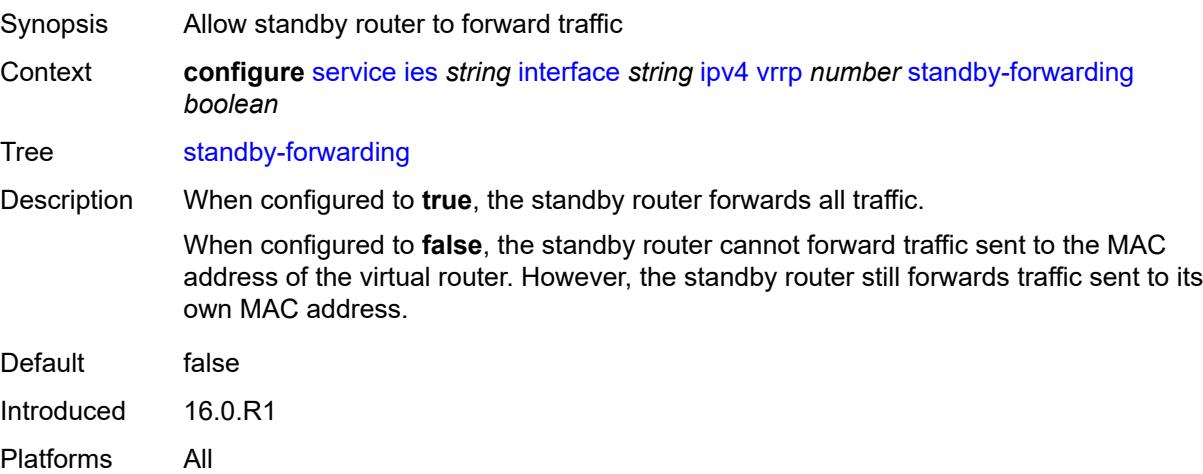

## **telnet-reply** *boolean*

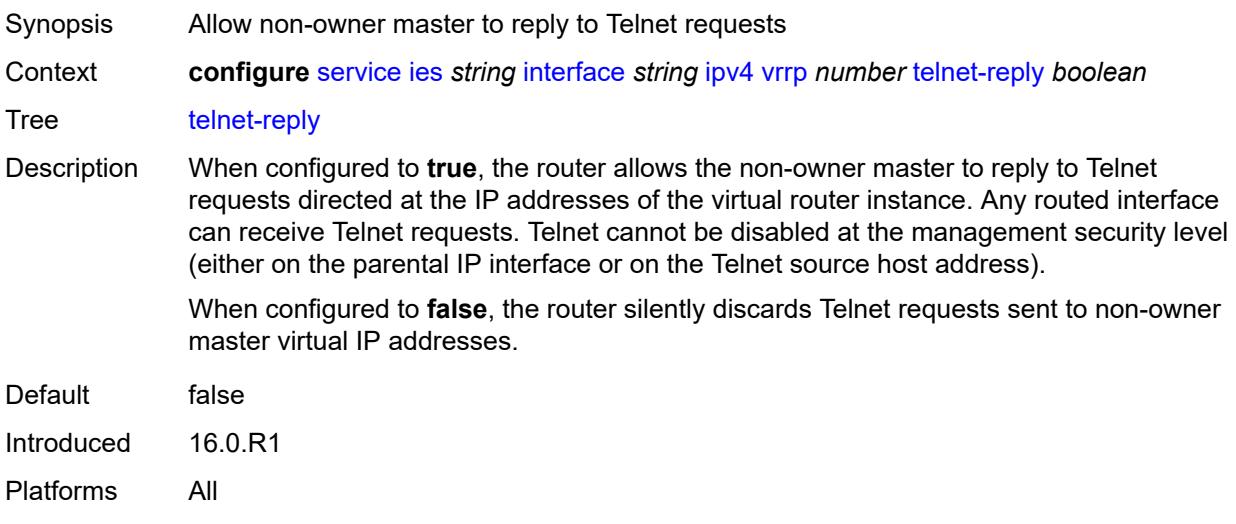

## <span id="page-5599-0"></span>**traceroute-reply** *boolean*

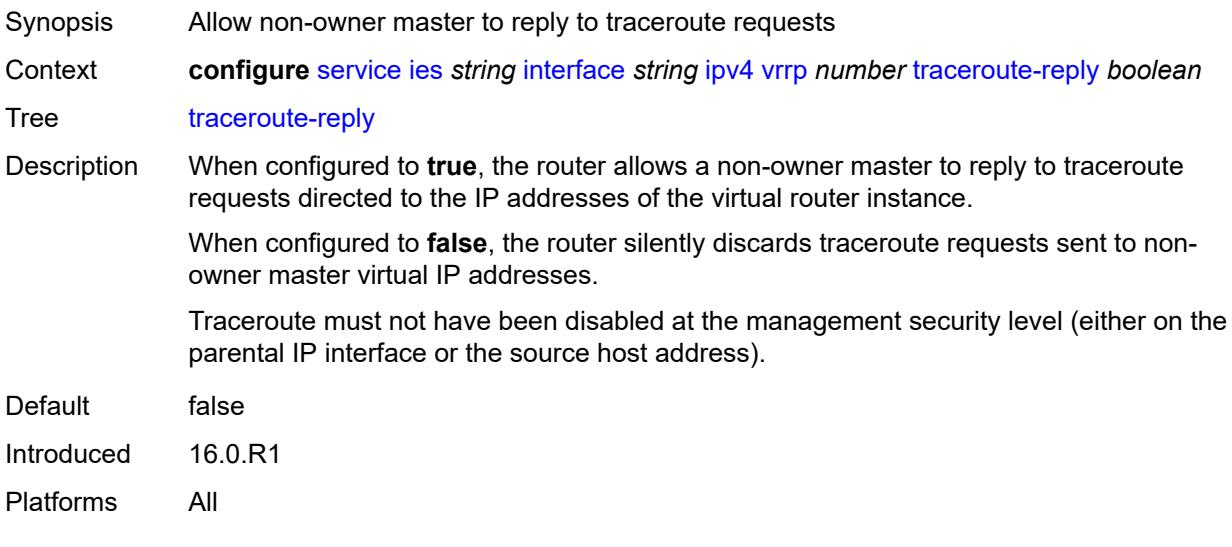

## <span id="page-5599-1"></span>**ipv6**

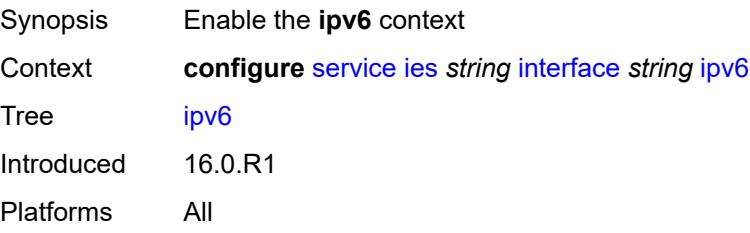

#### <span id="page-5600-1"></span>**address** [\[ipv6-address](#page-5600-0)] *string*

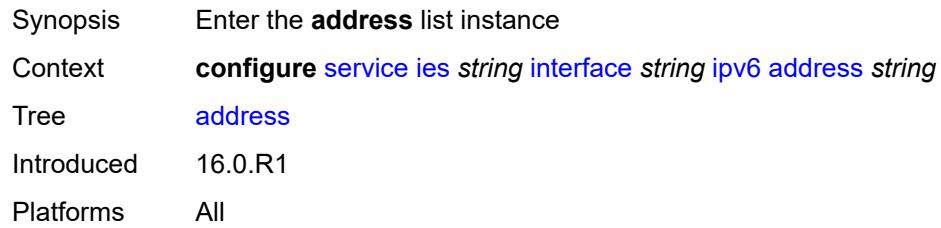

## <span id="page-5600-0"></span>[**ipv6-address**] *string*

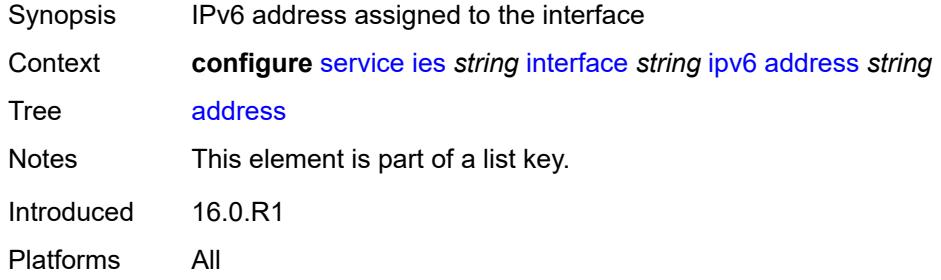

## <span id="page-5600-2"></span>**duplicate-address-detection** *boolean*

**WARNING:** Modifying this element recreates the parent element automatically for the new value to take effect.

<span id="page-5600-3"></span>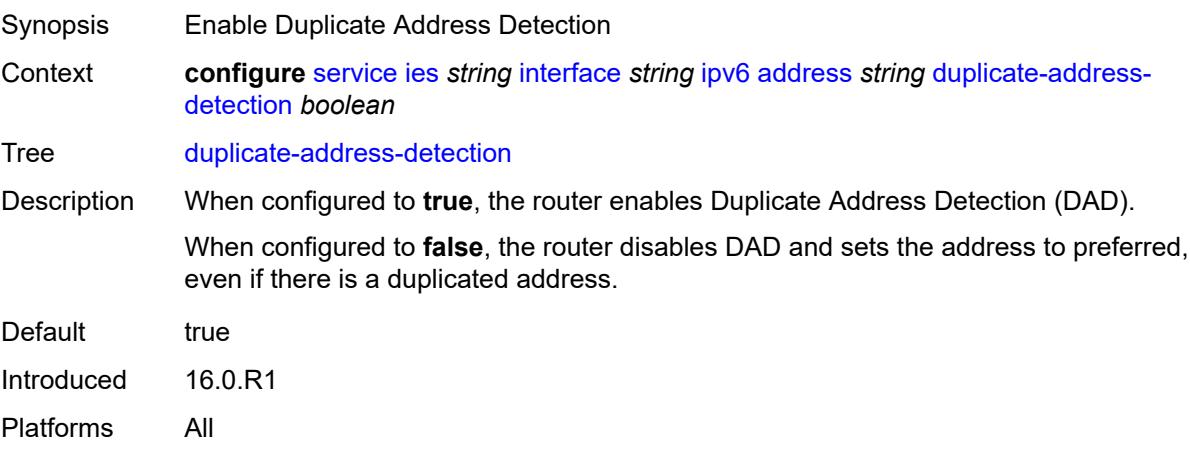

 $\sqrt{N}$ 

#### **eui-64** *boolean*

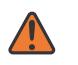

#### **WARNING:**

Modifying this element recreates the parent element automatically for the new value to take effect.

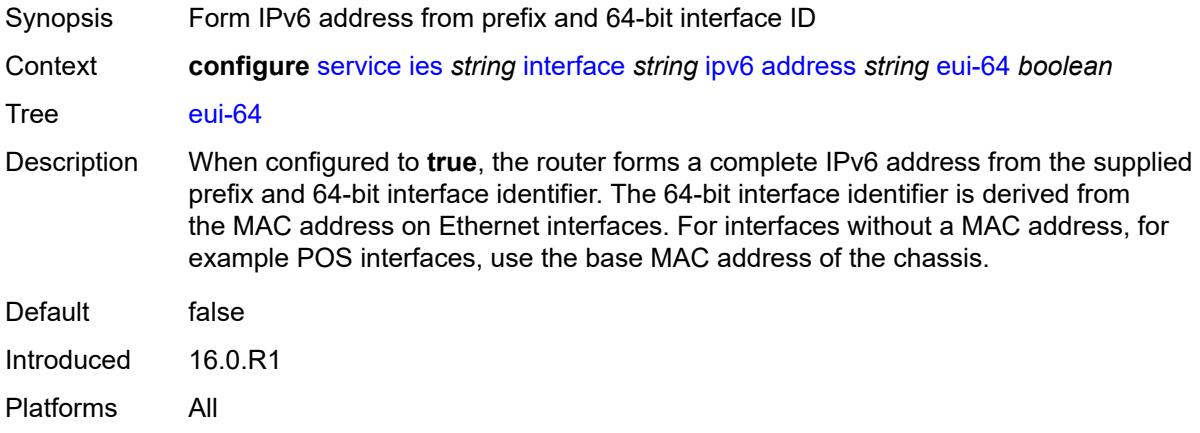

## <span id="page-5601-0"></span>**prefix-length** *number*

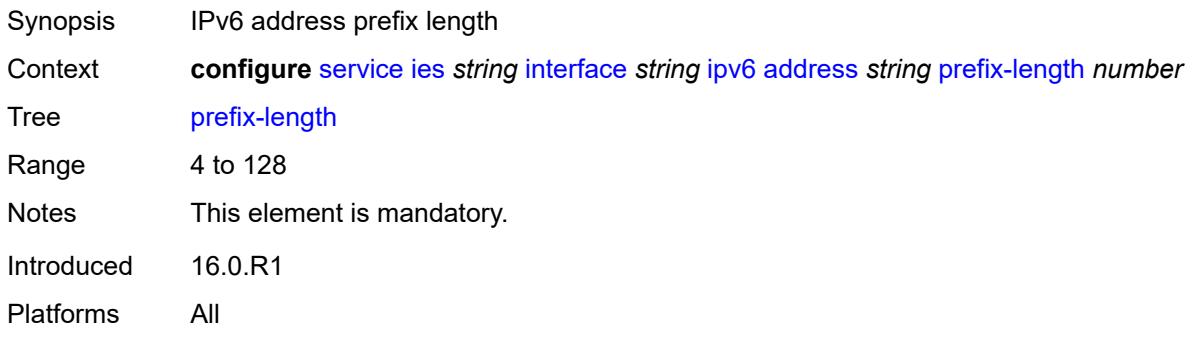

## <span id="page-5601-1"></span>**primary-preference** *number*

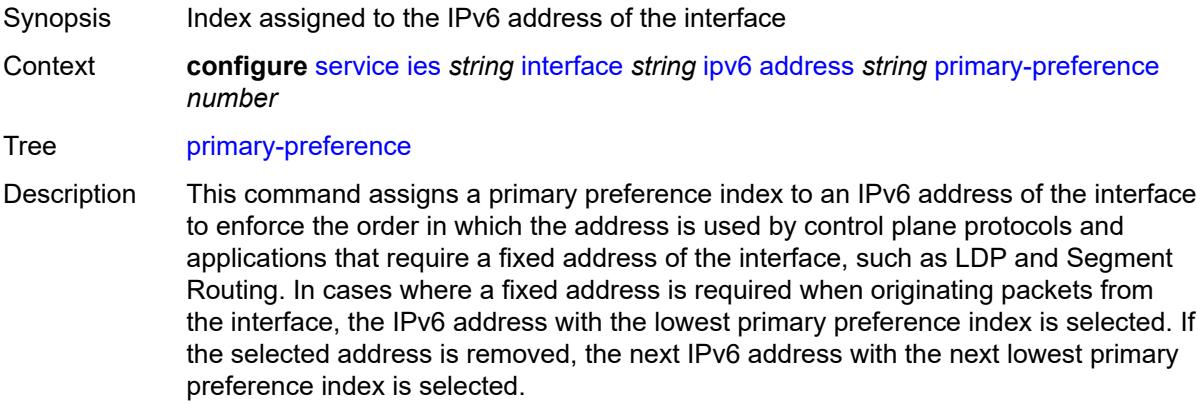

If this index is not specified for the IPv6 address, the system assigns the next available index value to the address. The address index space is unique across all addresses of a given interface.

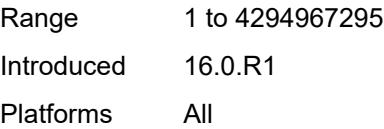

#### <span id="page-5602-0"></span>**track-srrp** *number*

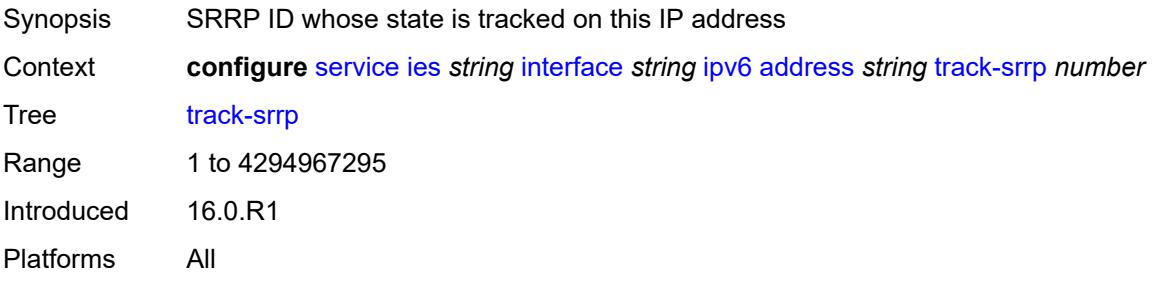

#### <span id="page-5602-1"></span>**bfd**

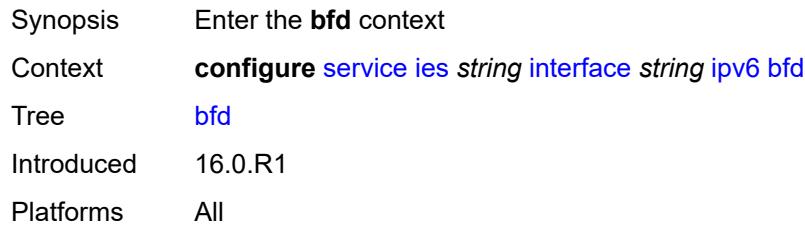

#### <span id="page-5602-2"></span>**admin-state** *keyword*

<span id="page-5602-3"></span>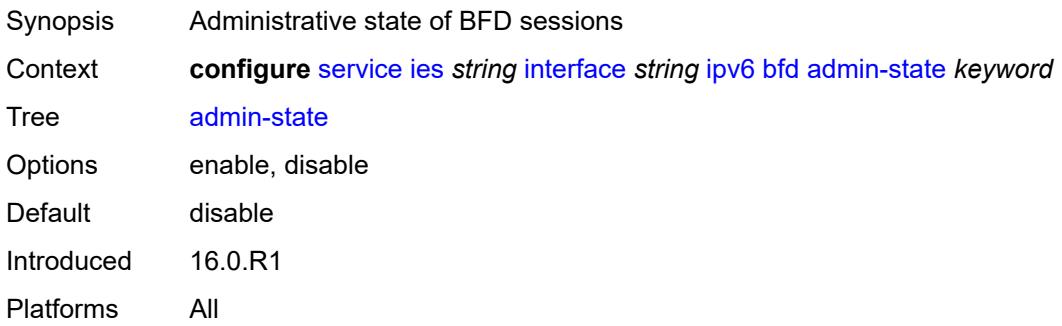

#### **echo-receive** *number*

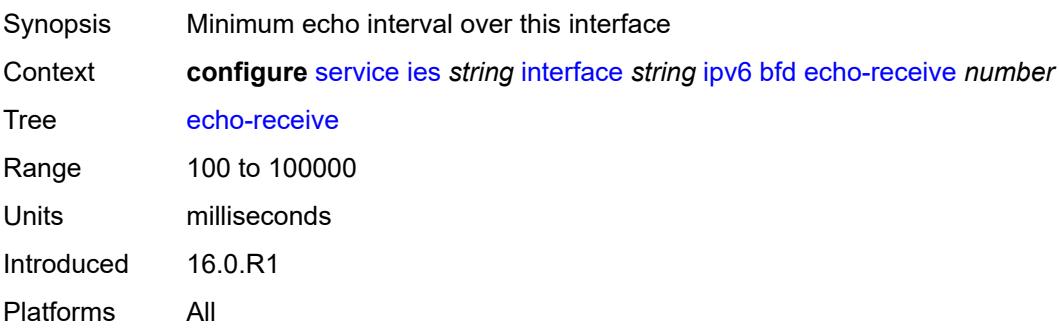

## <span id="page-5603-0"></span>**multiplier** *number*

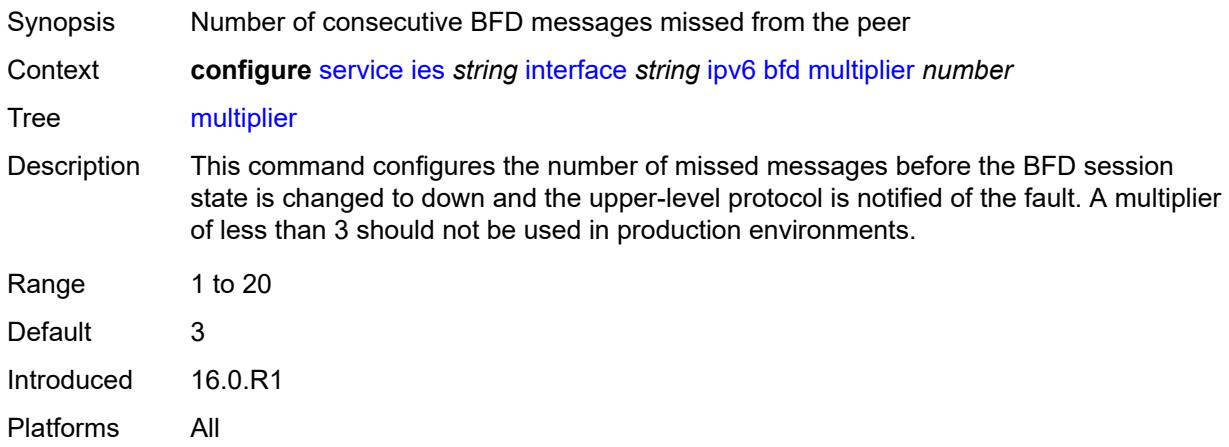

#### <span id="page-5603-1"></span>**receive** *number*

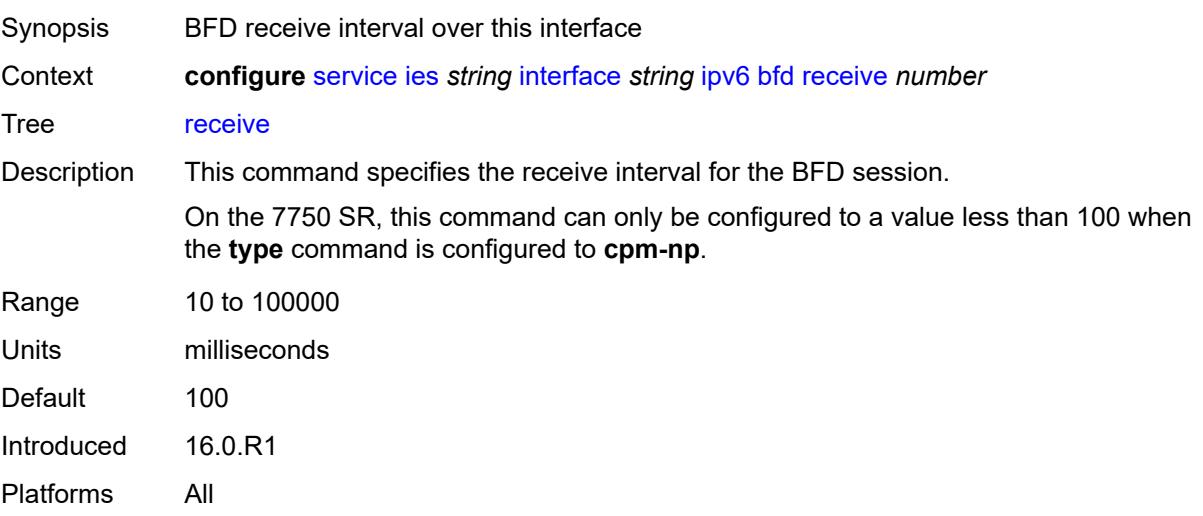

#### <span id="page-5604-0"></span>**transmit-interval** *number*

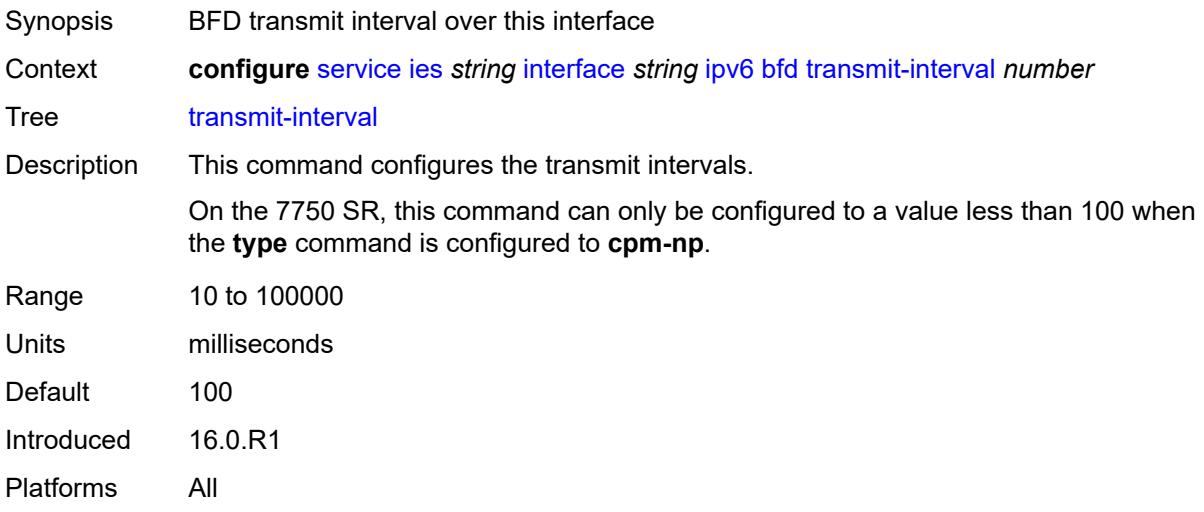

## <span id="page-5604-1"></span>**type** *keyword*

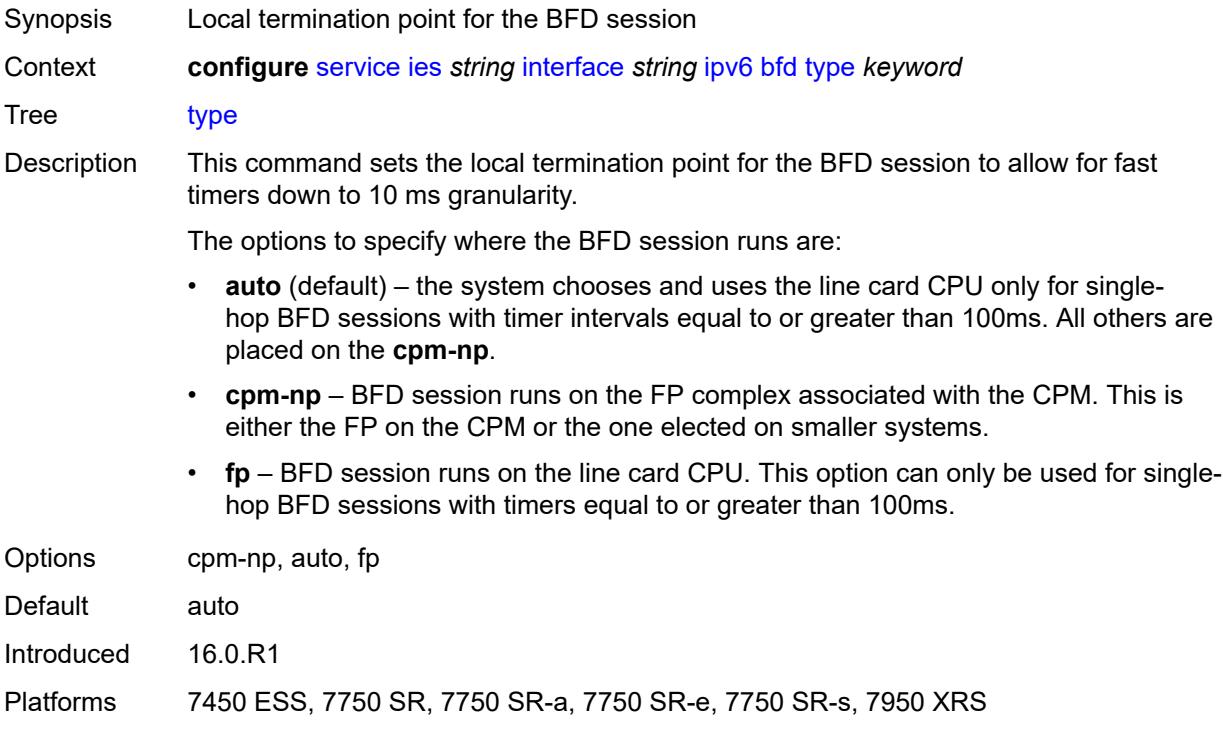

## <span id="page-5604-2"></span>**dhcp6**

Synopsis Enter the **dhcp6** context

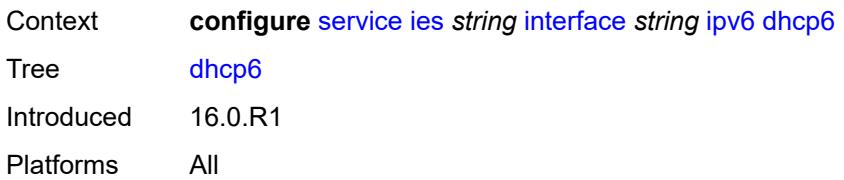

## <span id="page-5605-0"></span>**relay**

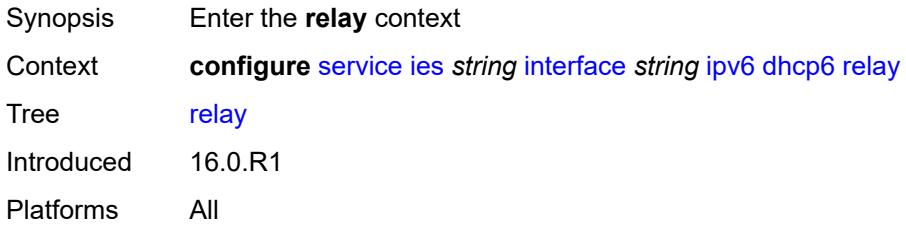

#### <span id="page-5605-1"></span>**admin-state** *keyword*

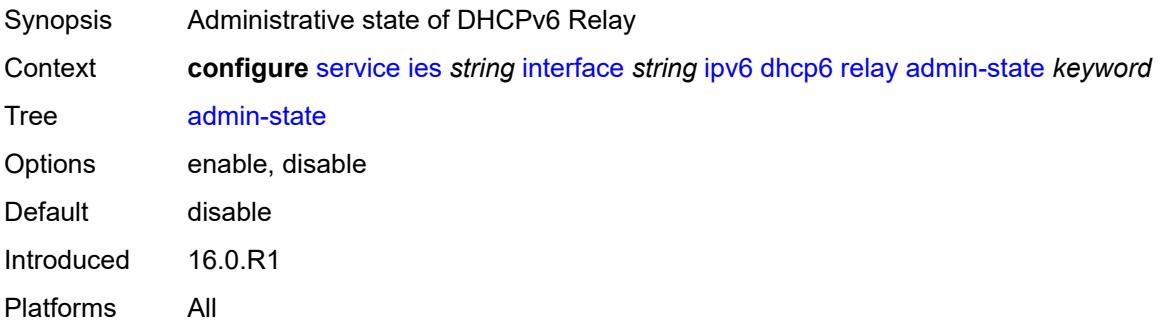

#### <span id="page-5605-2"></span>**description** *string*

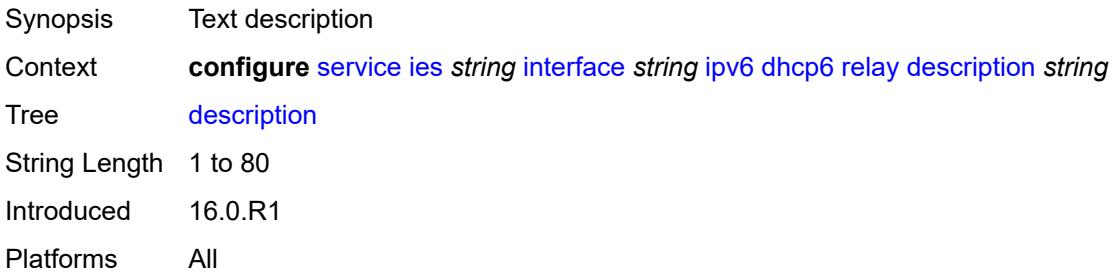

## <span id="page-5605-3"></span>**lease-populate**

Synopsis Enter the **lease-populate** context

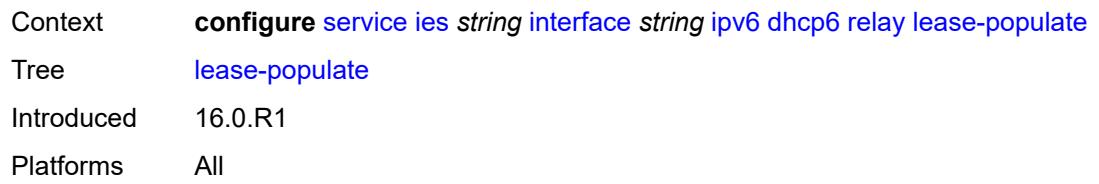

#### <span id="page-5606-0"></span>**max-nbr-of-leases** *number*

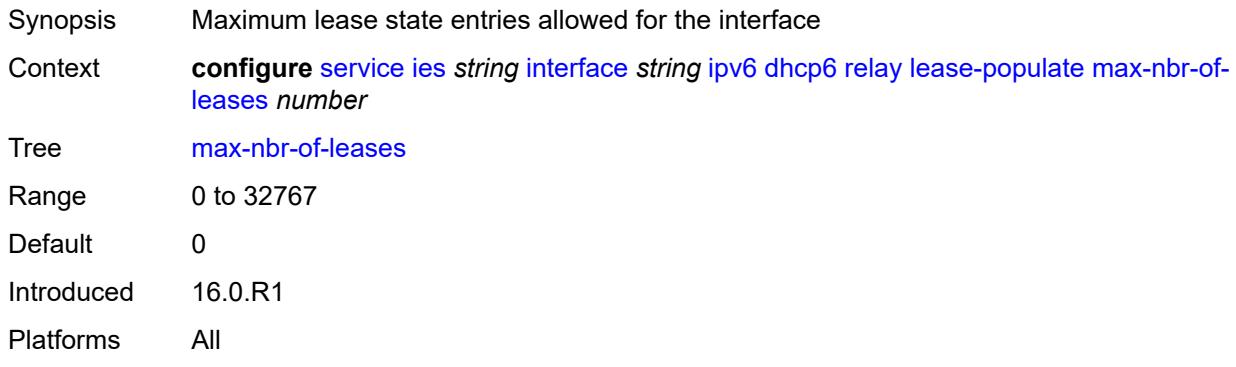

## <span id="page-5606-1"></span>**route-populate**

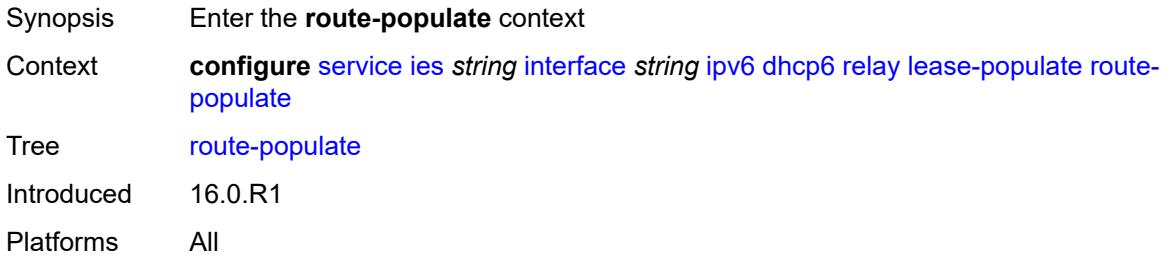

#### <span id="page-5606-2"></span>**na** *boolean*

<span id="page-5606-3"></span>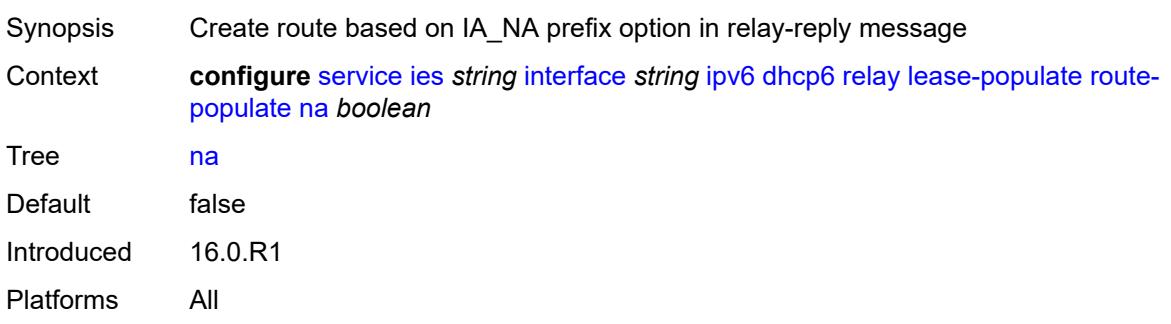

## **pd**

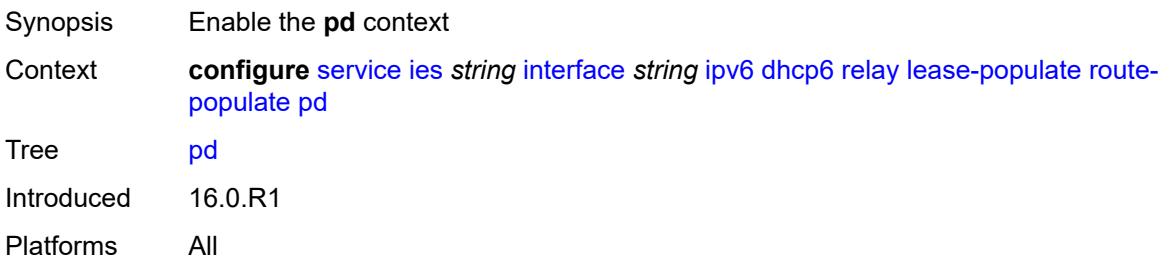

#### <span id="page-5607-0"></span>**exclude** *boolean*

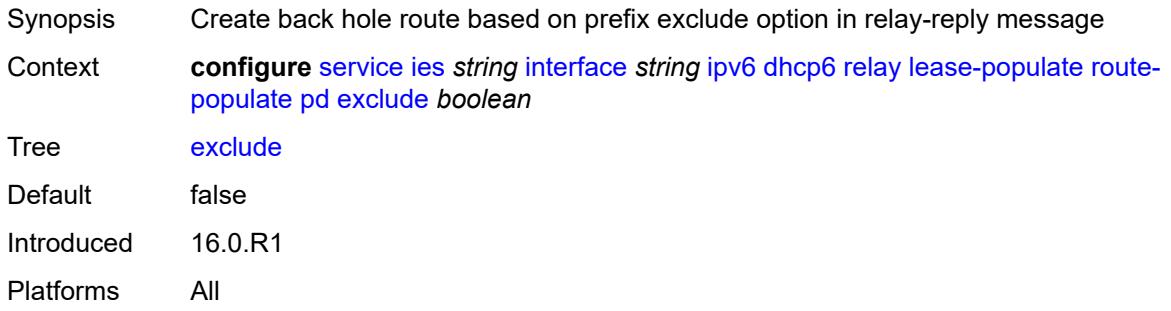

#### <span id="page-5607-1"></span>**ta** *boolean*

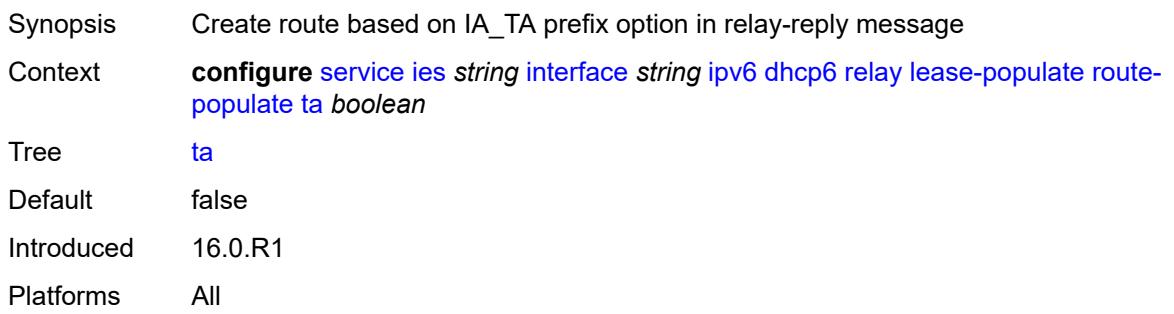

## <span id="page-5607-2"></span>**link-address** *string*

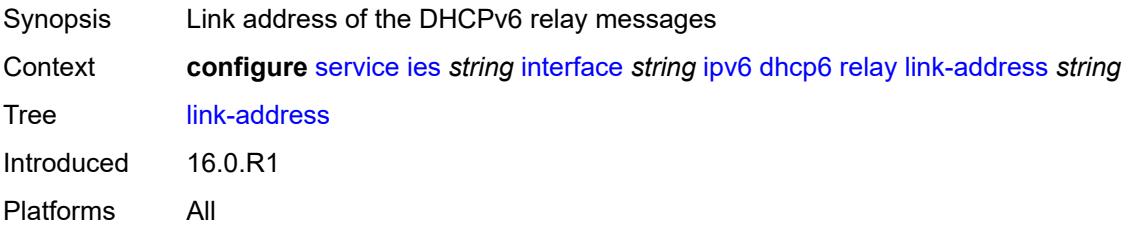

## <span id="page-5608-0"></span>**neighbor-resolution** *boolean*

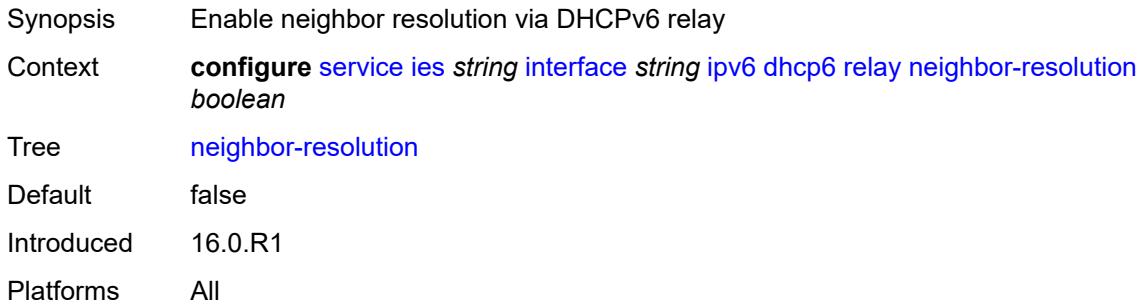

## <span id="page-5608-1"></span>**option**

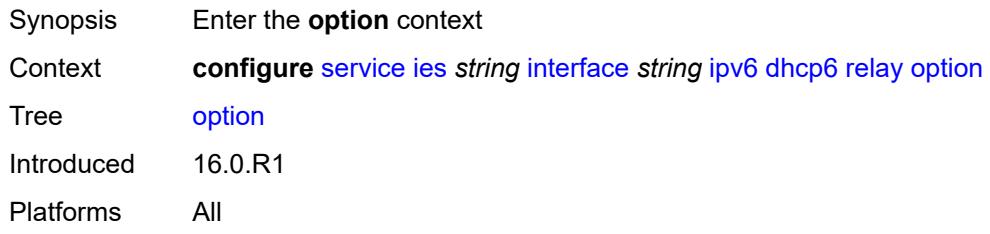

## <span id="page-5608-2"></span>**interface-id**

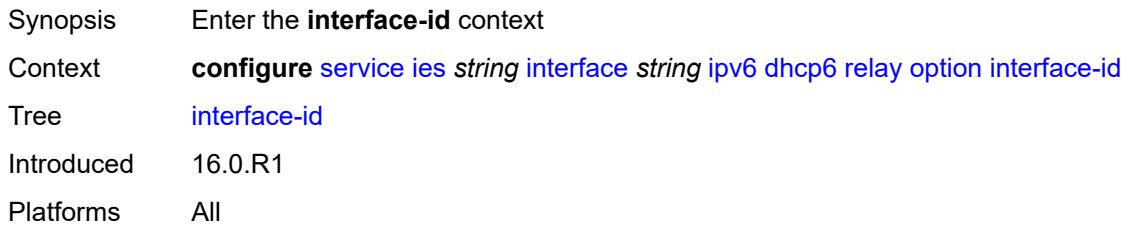

## <span id="page-5608-3"></span>**ascii-tuple**

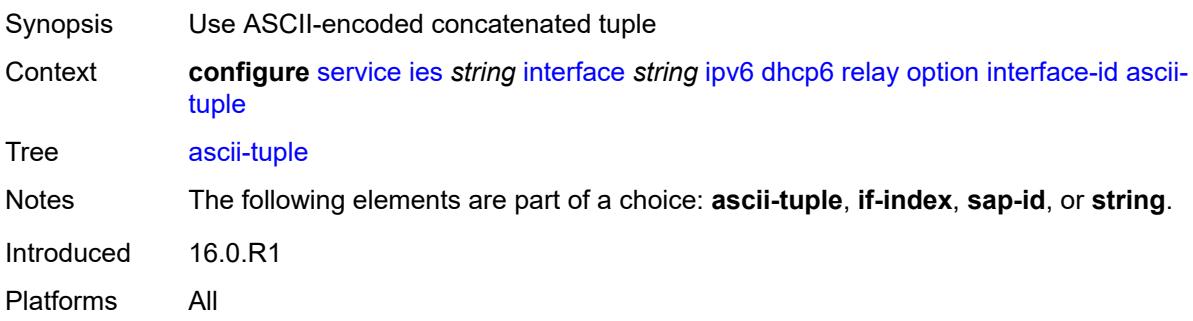

#### <span id="page-5609-0"></span>**if-index**

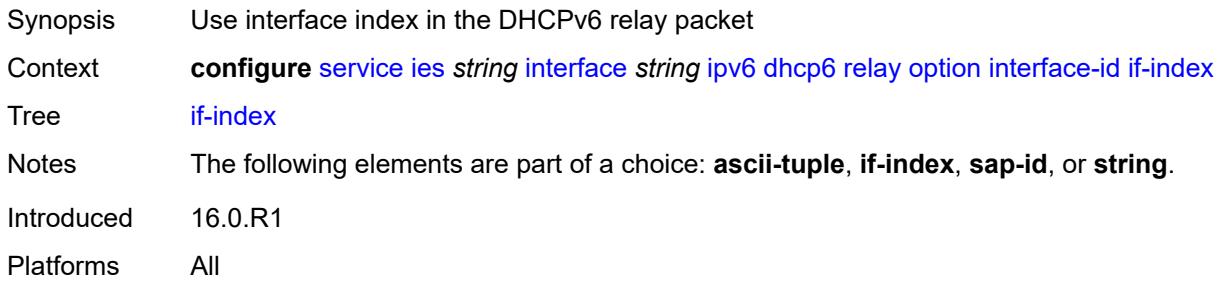

## <span id="page-5609-1"></span>**sap-id**

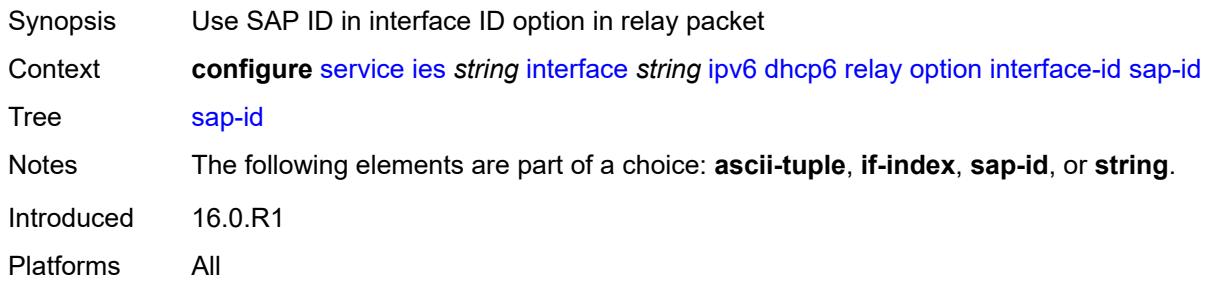

## <span id="page-5609-2"></span>**string** *string*

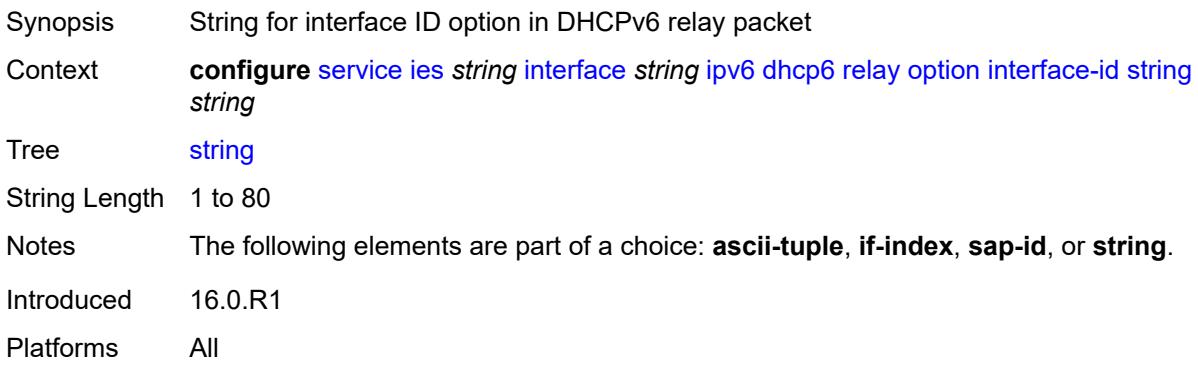

## <span id="page-5609-3"></span>**remote-id** *boolean*

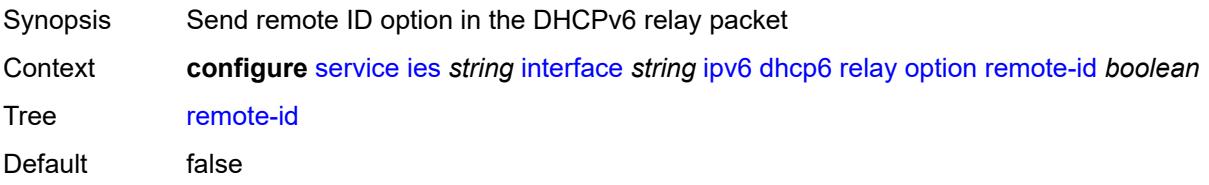

Introduced 16.0.R1 Platforms All

## <span id="page-5610-0"></span>**python-policy** *reference*

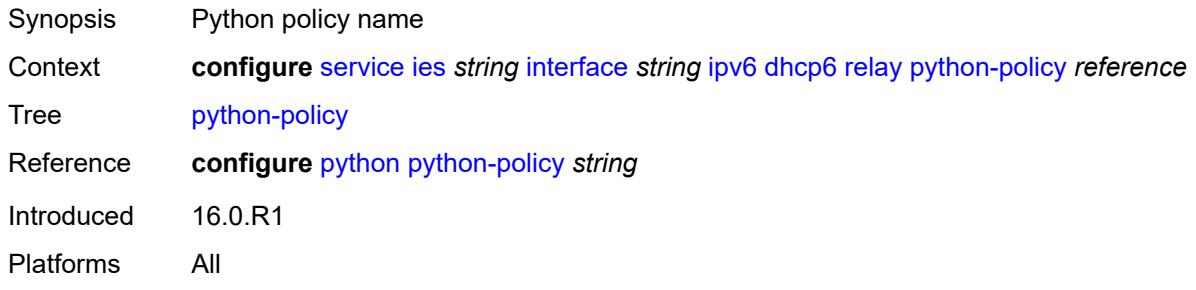

## <span id="page-5610-1"></span>**server** *string*

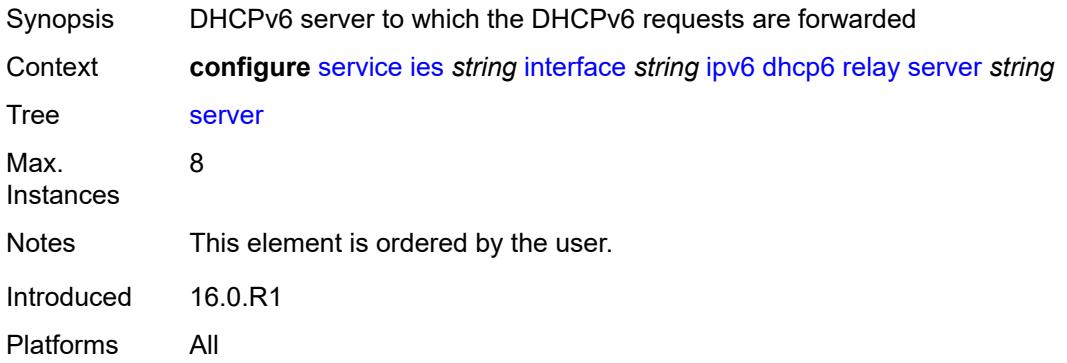

## <span id="page-5610-2"></span>**source-address** *string*

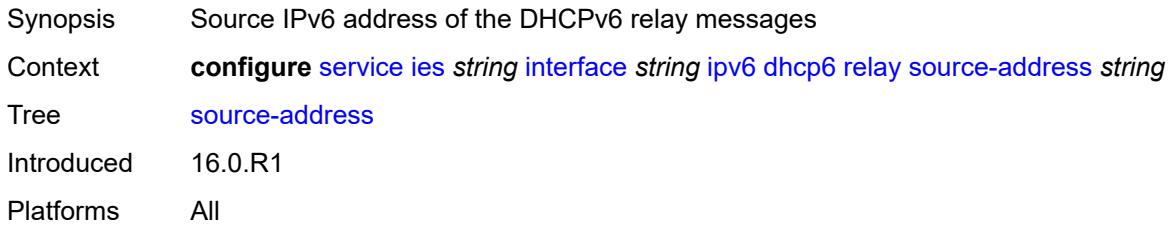

#### <span id="page-5610-3"></span>**user-db** *reference*

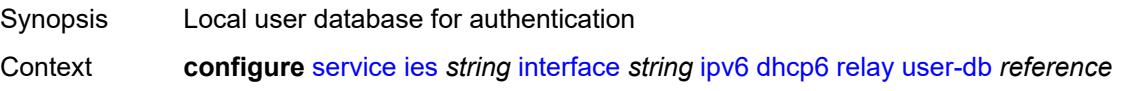

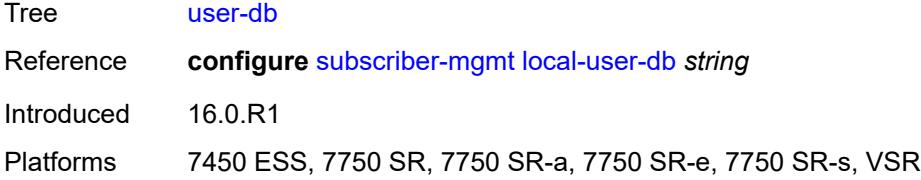

#### <span id="page-5611-0"></span>**server**

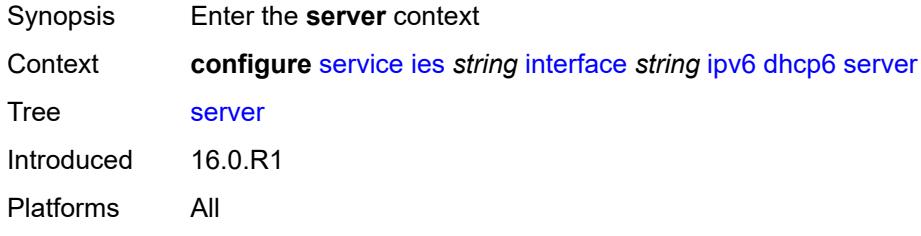

## <span id="page-5611-1"></span>**max-nbr-of-leases** *number*

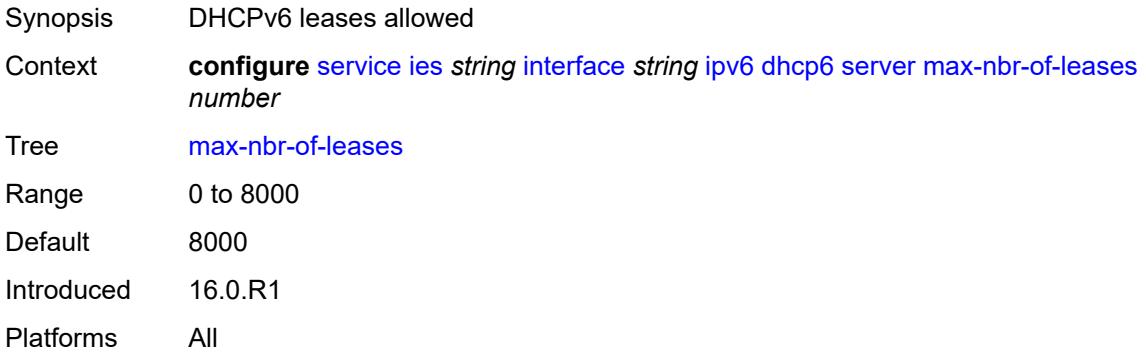

# <span id="page-5611-2"></span>**prefix-delegation**

<span id="page-5611-3"></span>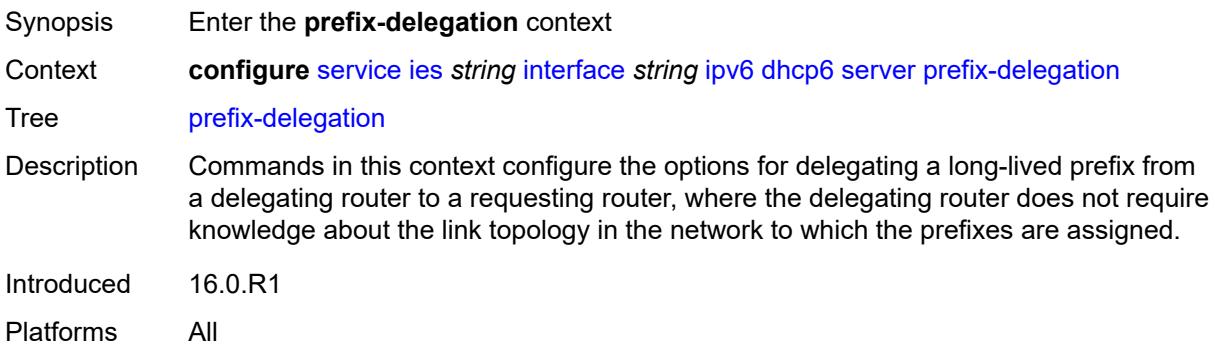

## **admin-state** *keyword*

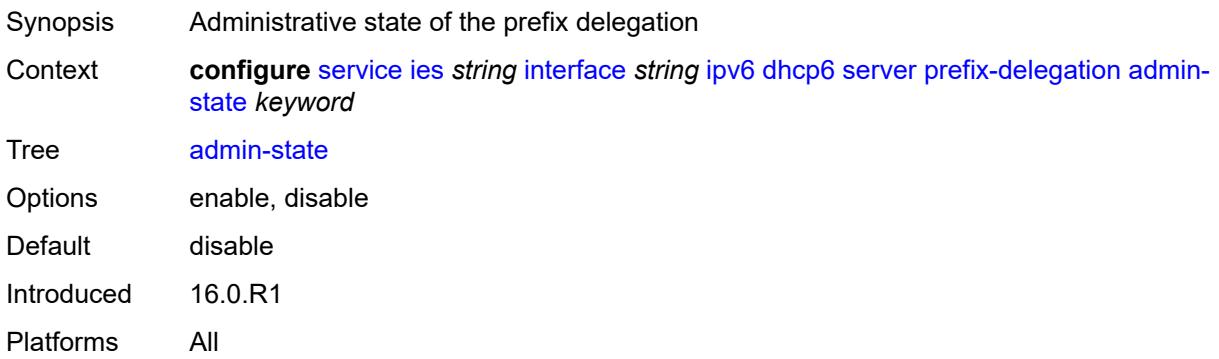

# <span id="page-5612-1"></span>**prefix** [[ipv6-prefix](#page-5612-0)] *string*

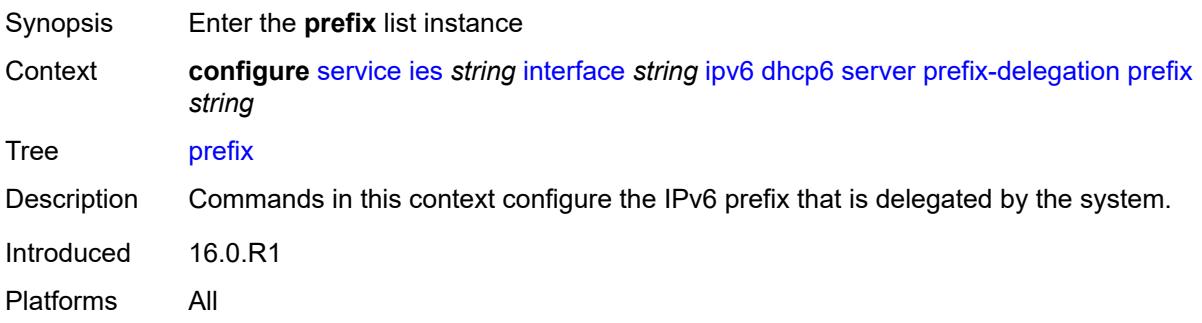

## <span id="page-5612-0"></span>[**ipv6-prefix**] *string*

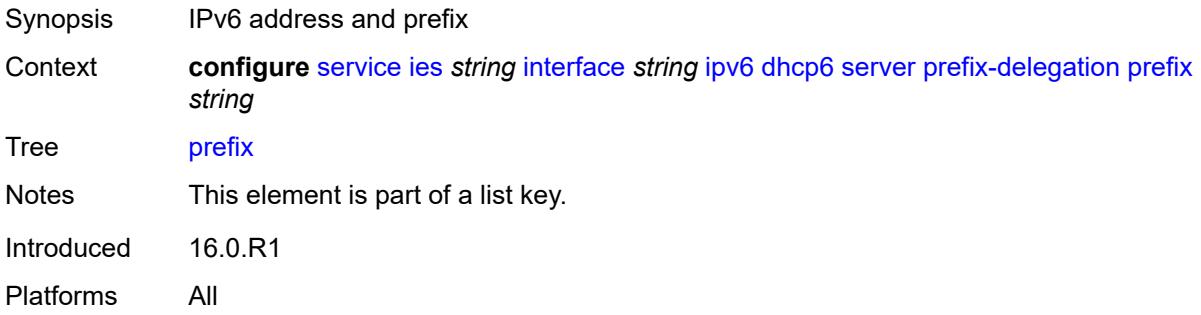

## <span id="page-5612-2"></span>**client-id**

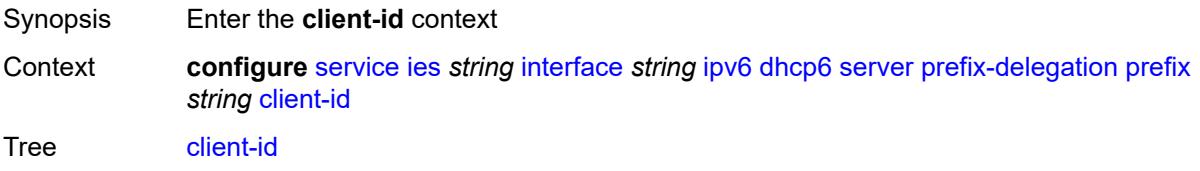

Introduced 16.0.R1 Platforms All

## <span id="page-5613-0"></span>**duid** *string*

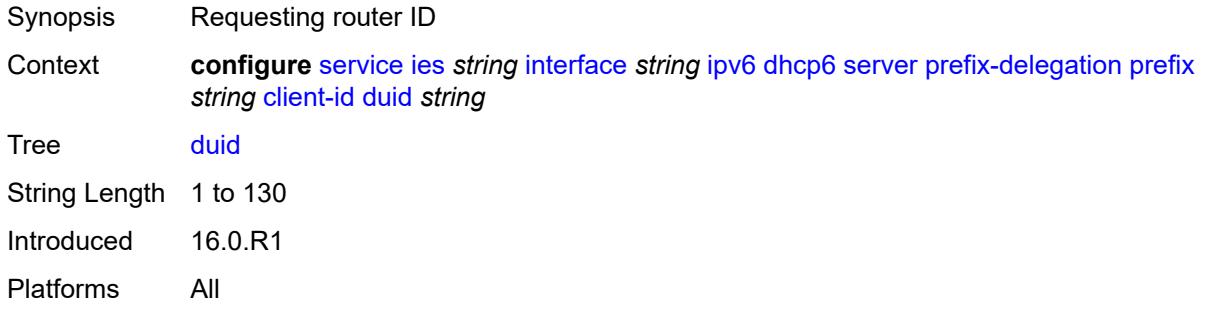

#### <span id="page-5613-1"></span>**iaid** *number*

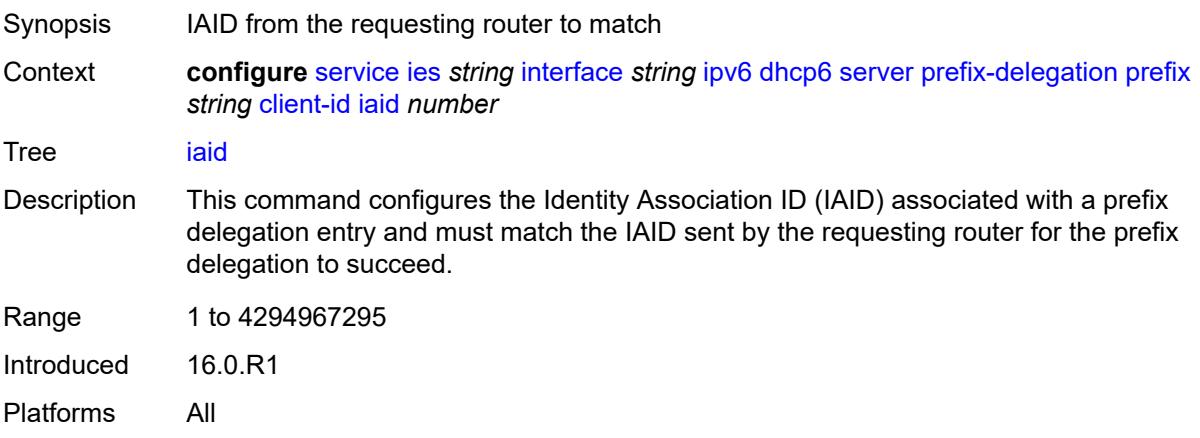

## <span id="page-5613-2"></span>**preferred-lifetime** *(number | keyword)*

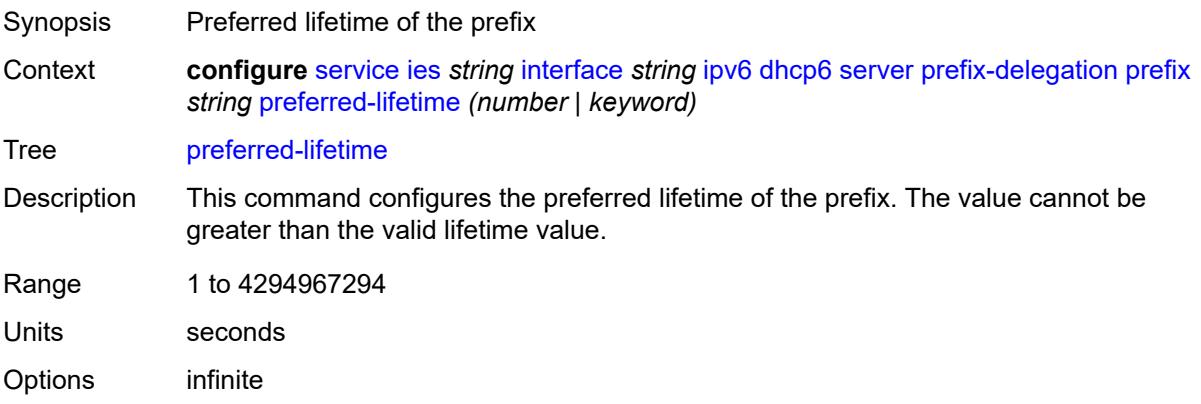

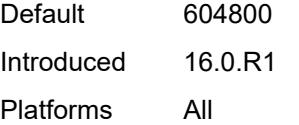

## <span id="page-5614-0"></span>**valid-lifetime** *(number | keyword)*

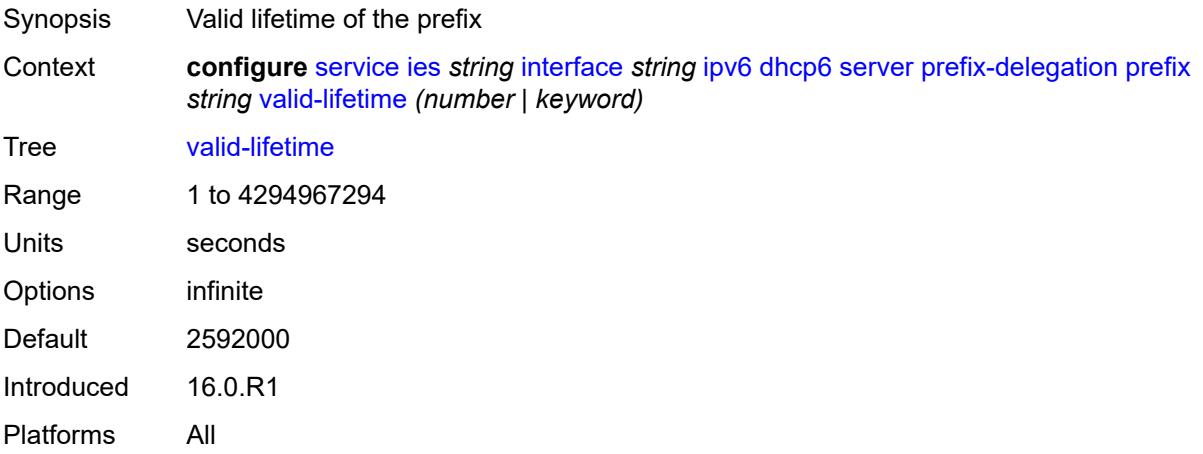

## <span id="page-5614-1"></span>**duplicate-address-detection** *boolean*

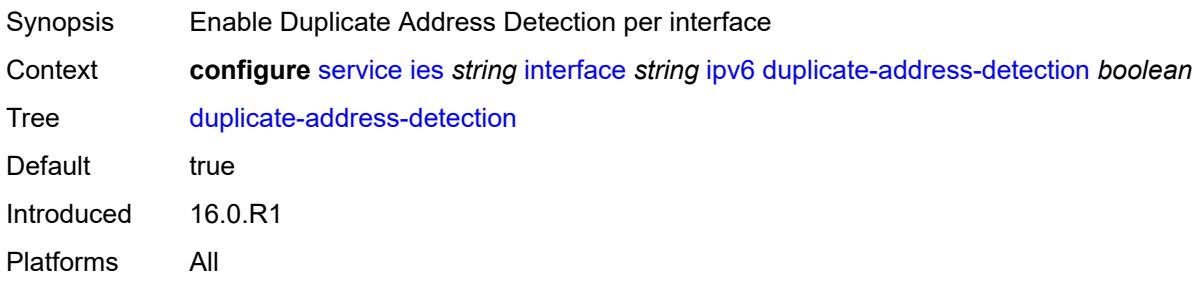

## <span id="page-5614-2"></span>**forward-ipv4-packets** *boolean*

<span id="page-5614-3"></span>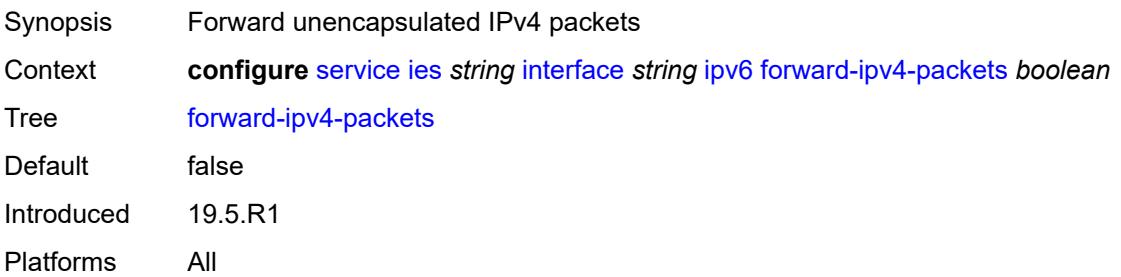

## **icmp6**

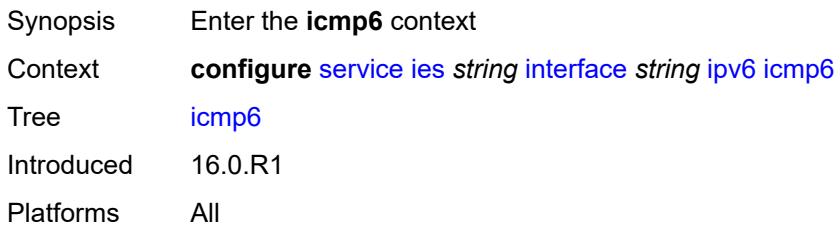

## <span id="page-5615-0"></span>**packet-too-big**

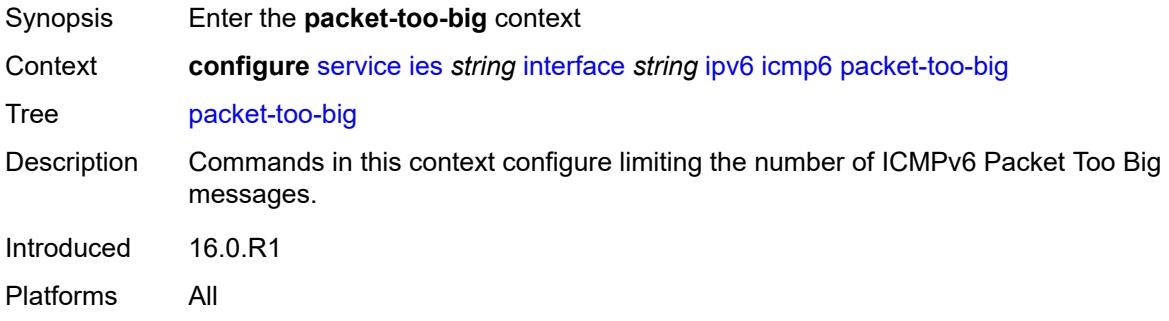

#### <span id="page-5615-1"></span>**admin-state** *keyword*

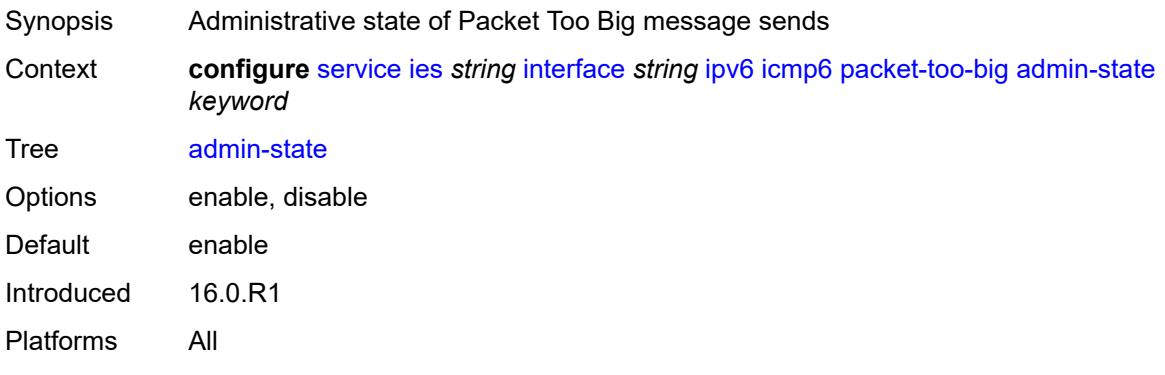

## <span id="page-5615-2"></span>**number** *number*

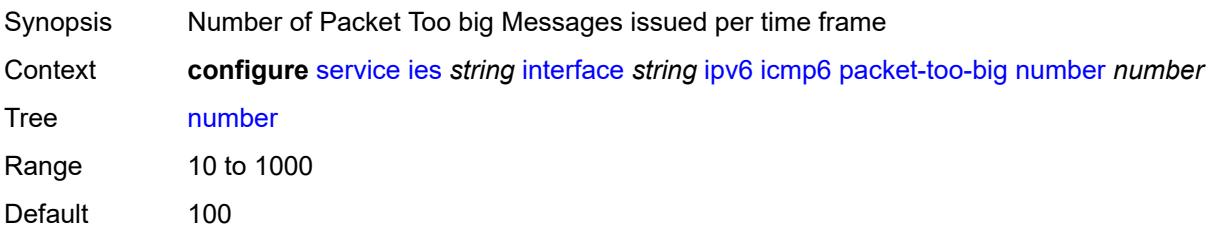
Introduced 16.0.R1 Platforms All

## <span id="page-5616-0"></span>**seconds** *number*

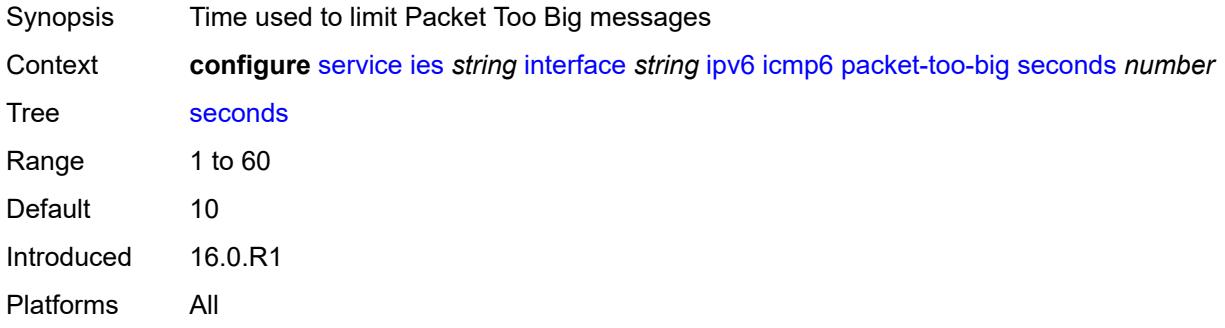

## <span id="page-5616-1"></span>**param-problem**

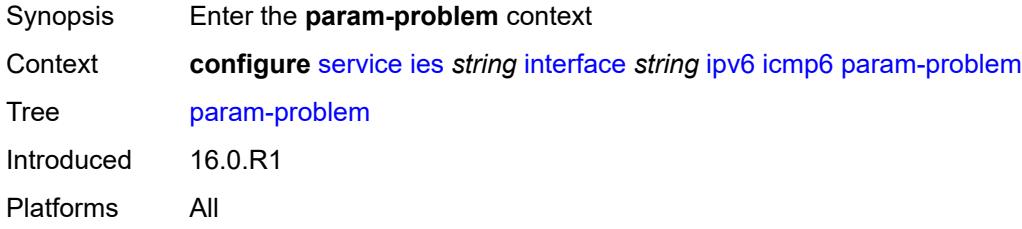

# <span id="page-5616-2"></span>**admin-state** *keyword*

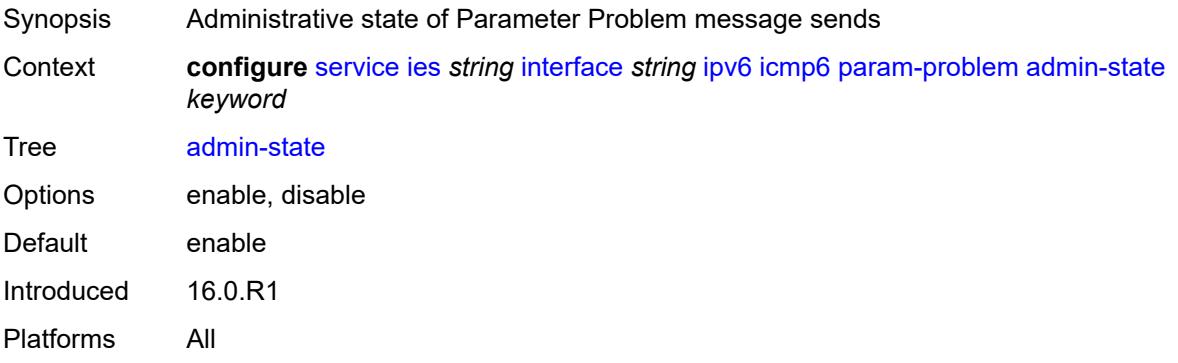

### <span id="page-5616-3"></span>**number** *number*

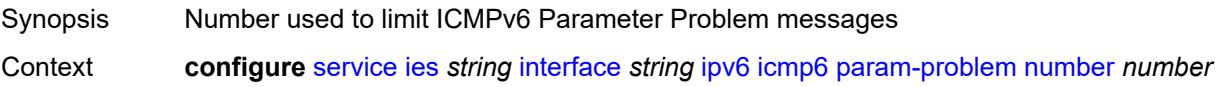

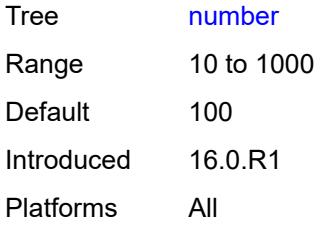

### <span id="page-5617-0"></span>**seconds** *number*

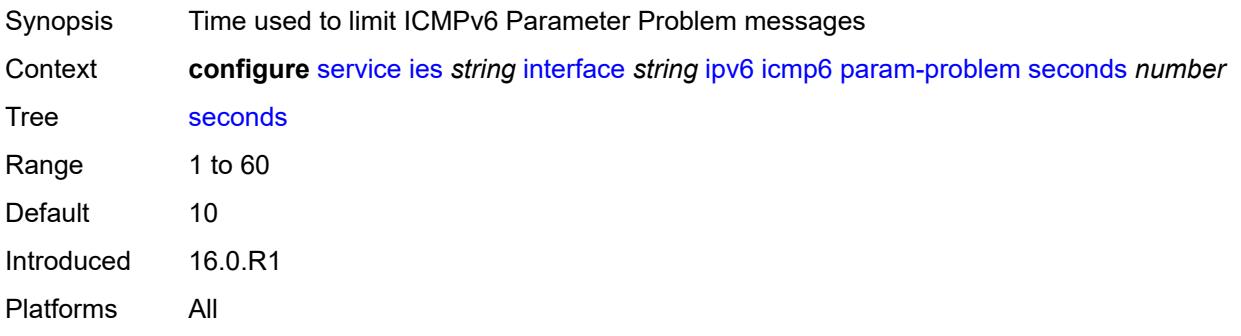

### <span id="page-5617-1"></span>**redirects**

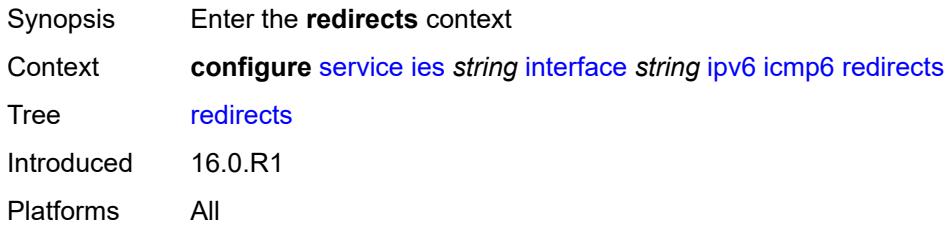

<span id="page-5617-3"></span><span id="page-5617-2"></span>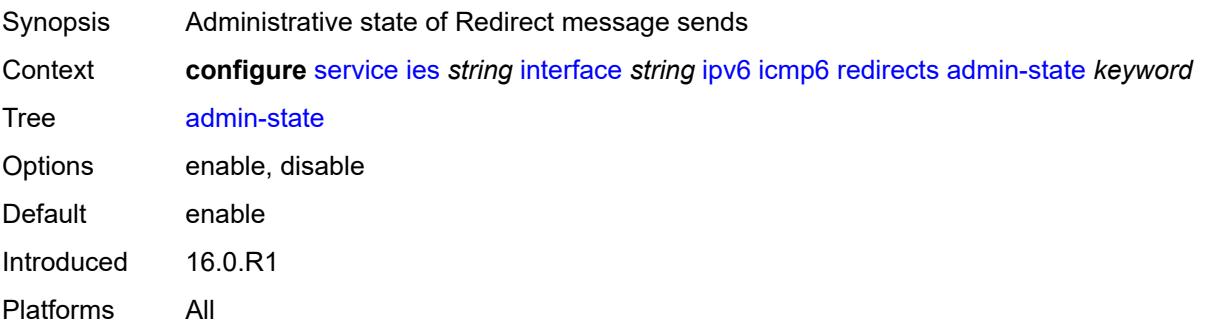

### **number** *number*

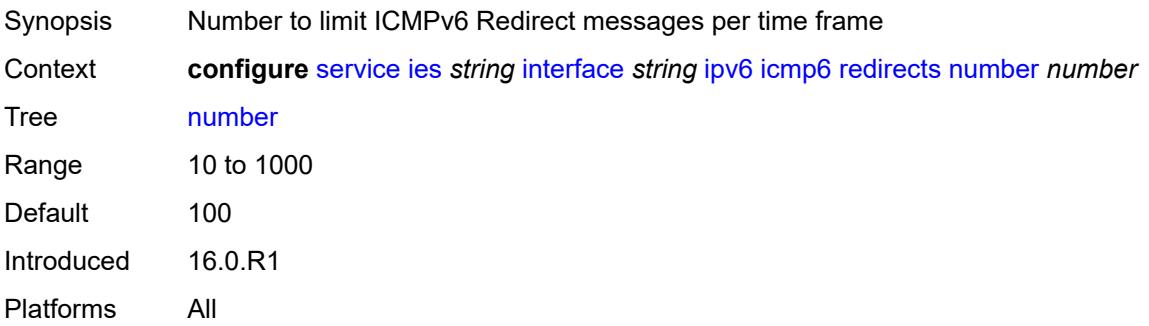

### <span id="page-5618-0"></span>**seconds** *number*

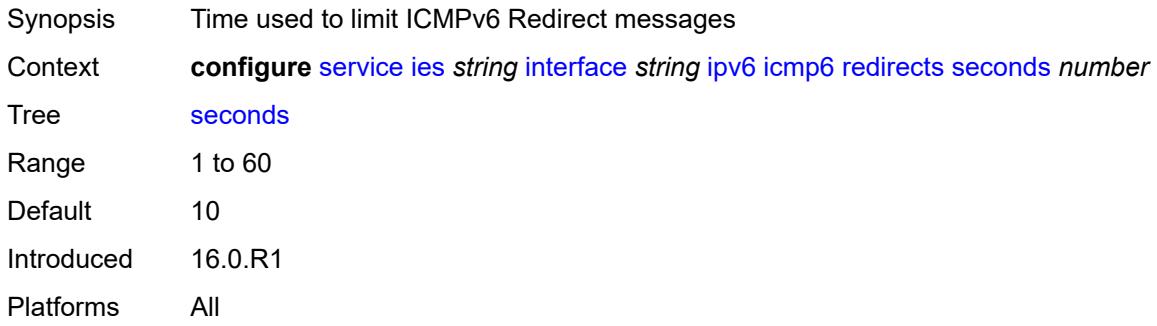

## <span id="page-5618-1"></span>**time-exceeded**

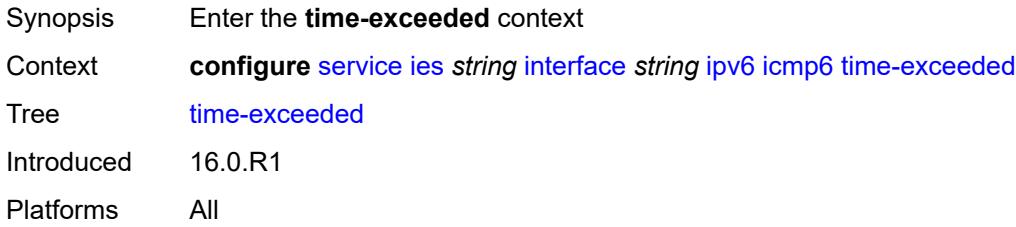

<span id="page-5618-2"></span>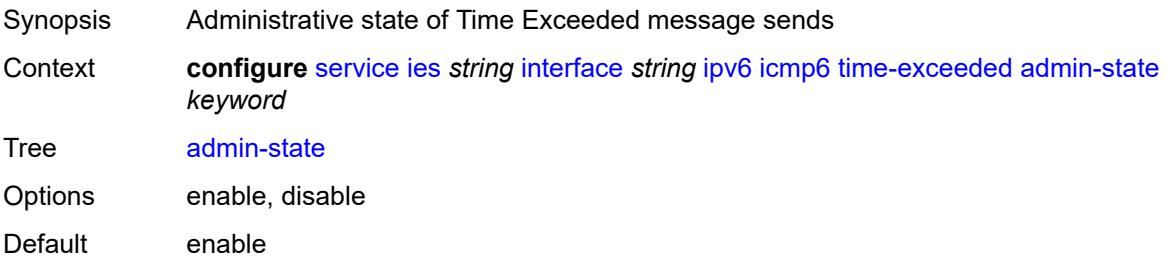

Introduced 16.0.R1 Platforms All

## <span id="page-5619-0"></span>**number** *number*

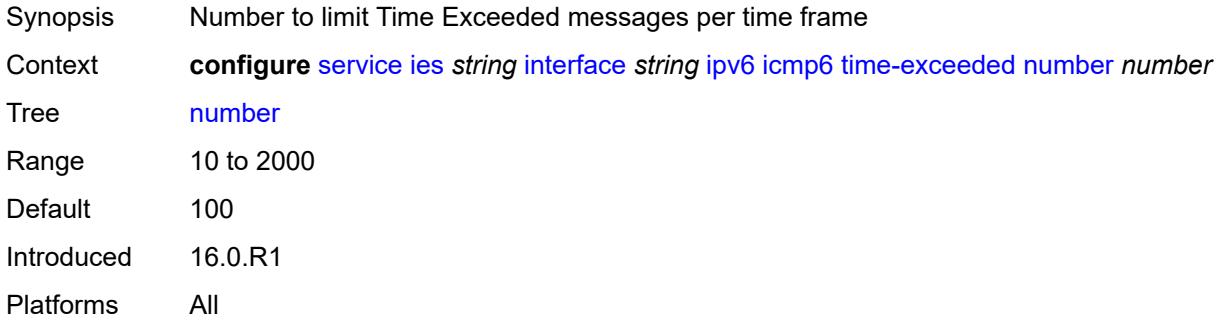

### <span id="page-5619-1"></span>**seconds** *number*

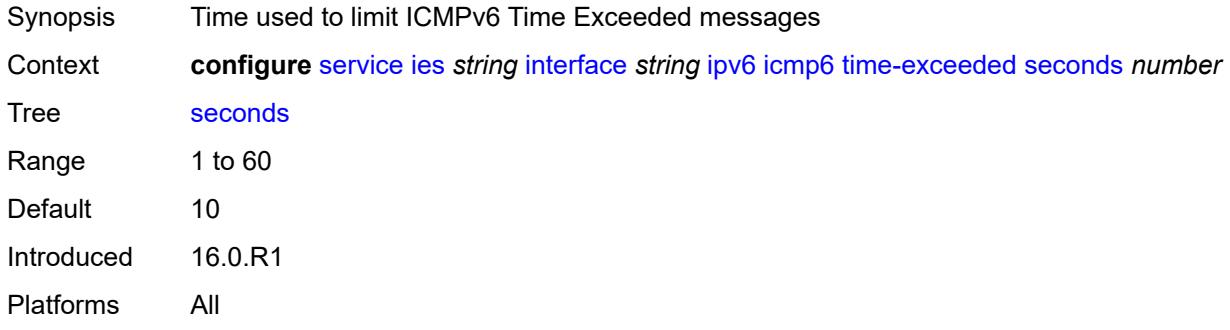

#### <span id="page-5619-2"></span>**unreachables**

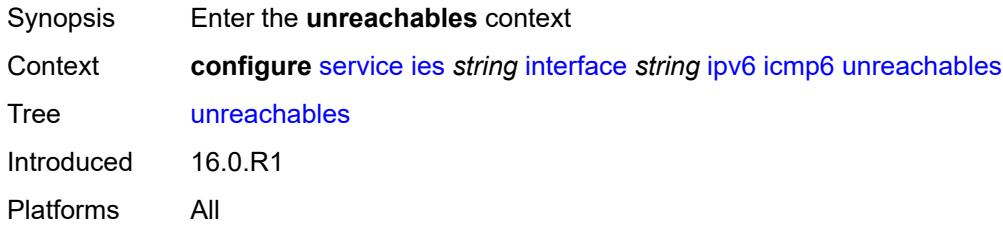

<span id="page-5619-3"></span>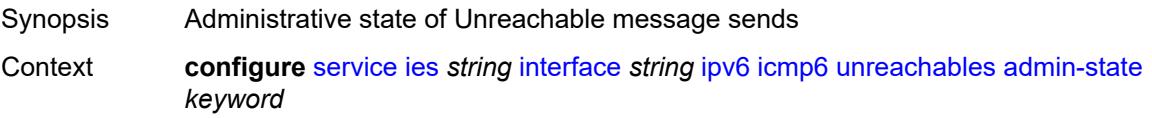

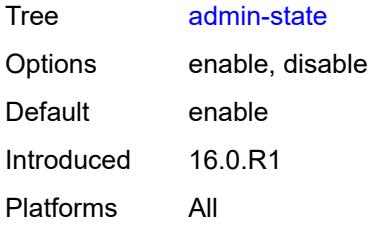

### <span id="page-5620-0"></span>**number** *number*

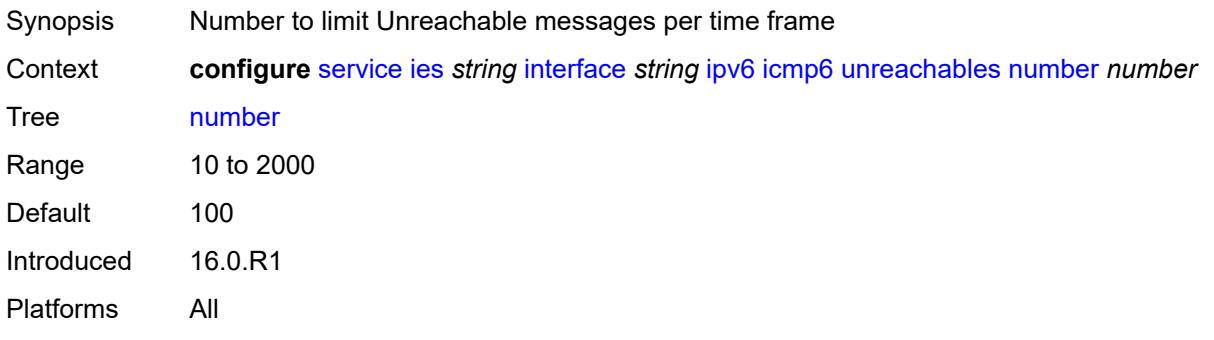

### <span id="page-5620-1"></span>**seconds** *number*

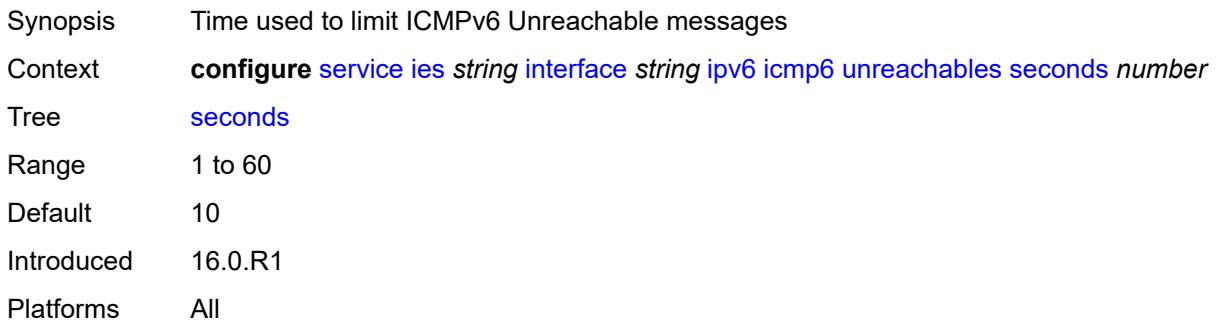

# <span id="page-5620-2"></span>**link-local-address**

<span id="page-5620-3"></span>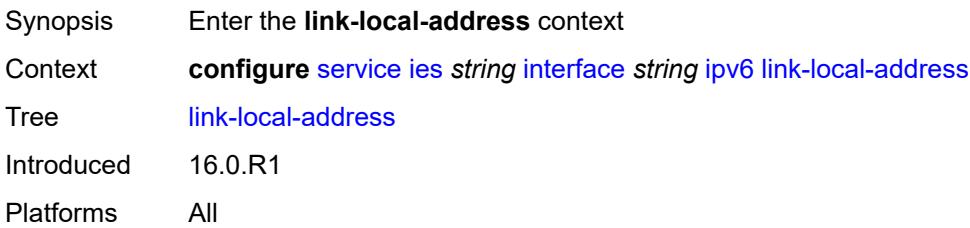

## **address** *string*

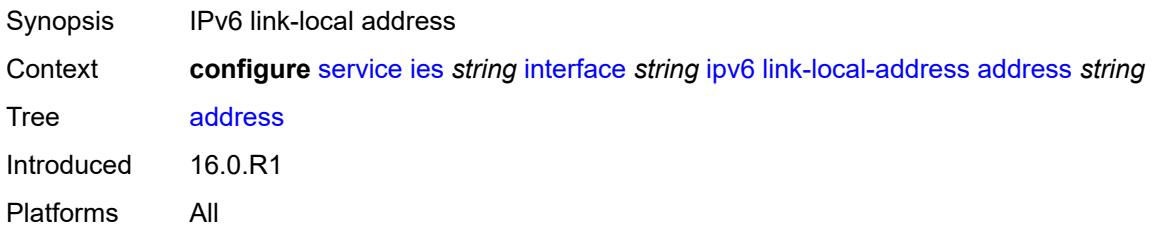

## <span id="page-5621-0"></span>**duplicate-address-detection** *boolean*

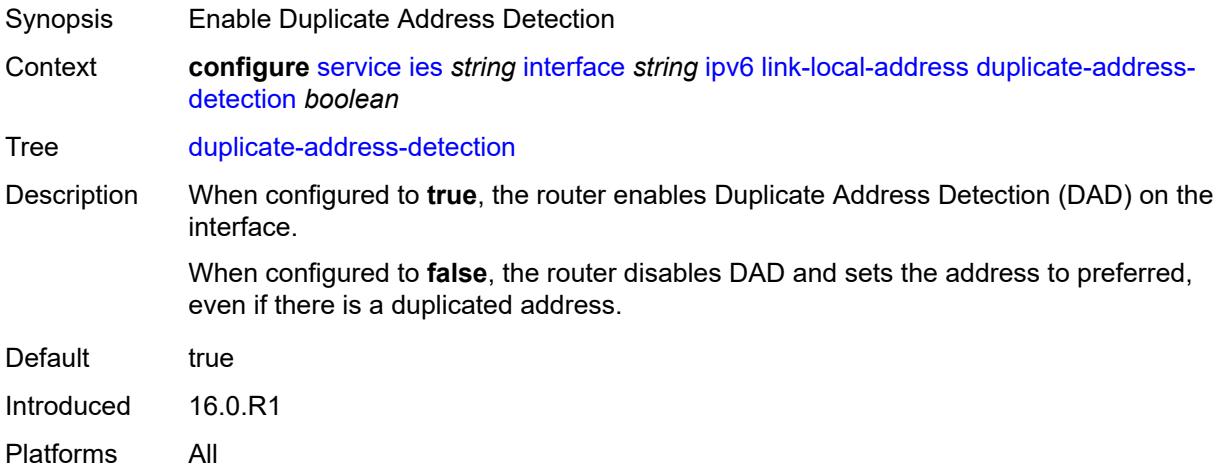

# <span id="page-5621-1"></span>**local-dhcp-server** *reference*

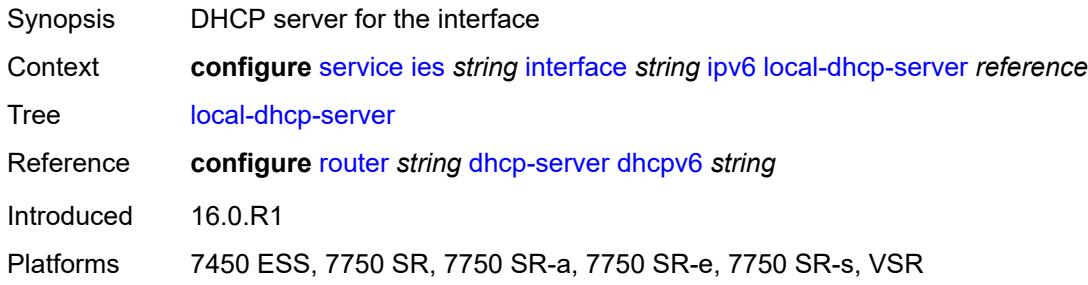

# <span id="page-5621-2"></span>**neighbor-discovery**

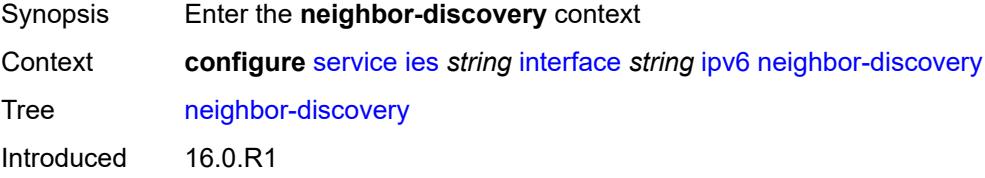

Platforms All

#### <span id="page-5622-0"></span>**host-route**

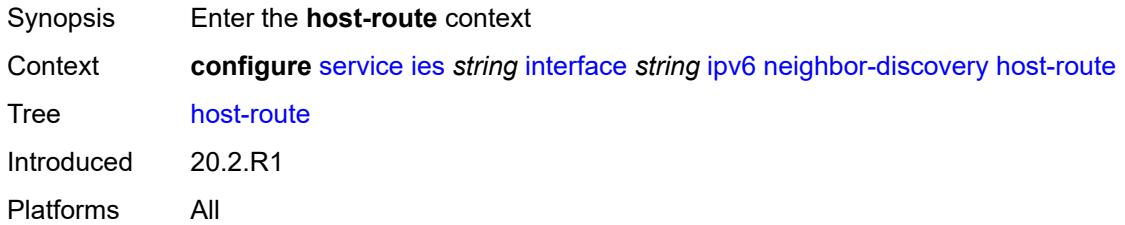

# <span id="page-5622-2"></span>**populate** [\[route-type](#page-5622-1)] *keyword*

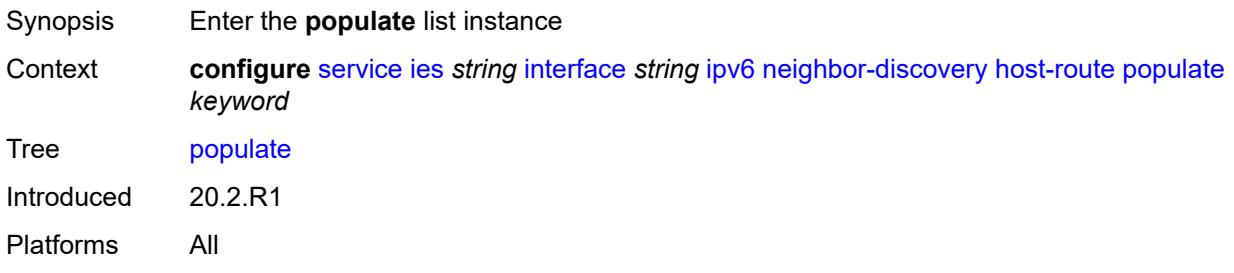

## <span id="page-5622-1"></span>[**route-type**] *keyword*

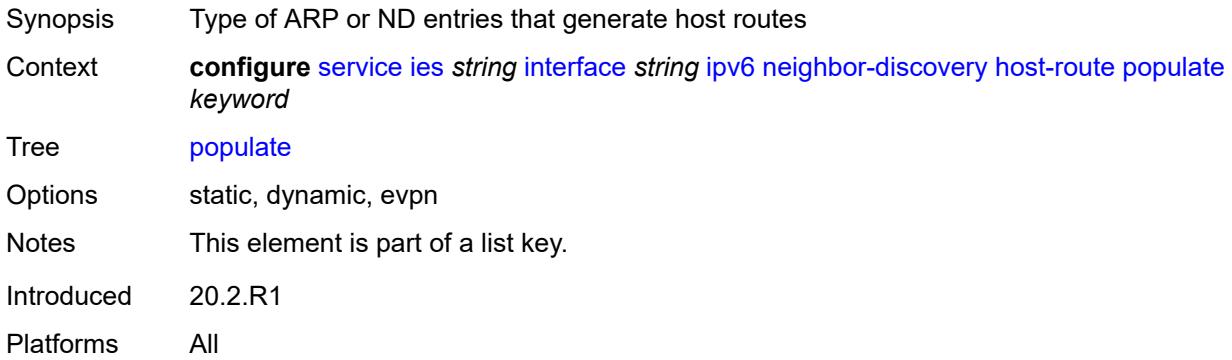

#### <span id="page-5622-3"></span>**route-tag** *number*

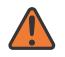

#### **WARNING:**

Modifying this element recreates the parent element automatically for the new value to take effect.

Synopsis Tag value used with the host route from an ARP/ND entry

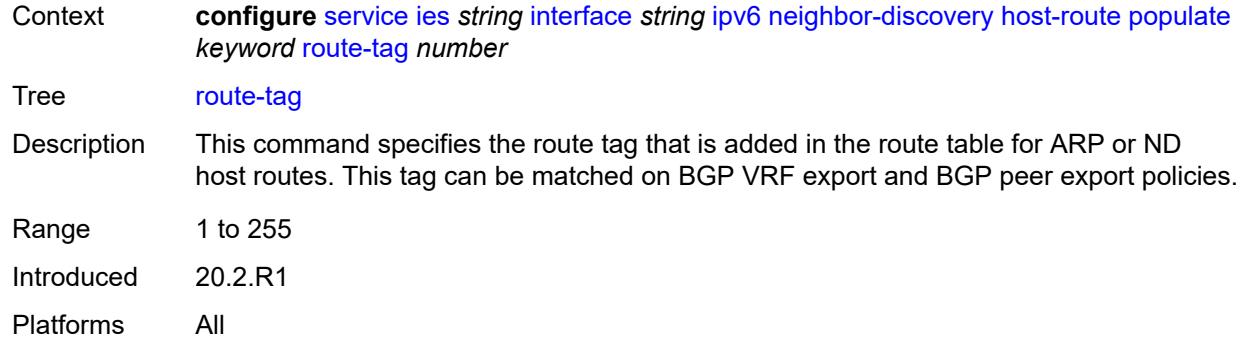

# <span id="page-5623-0"></span>**learn-unsolicited** *keyword*

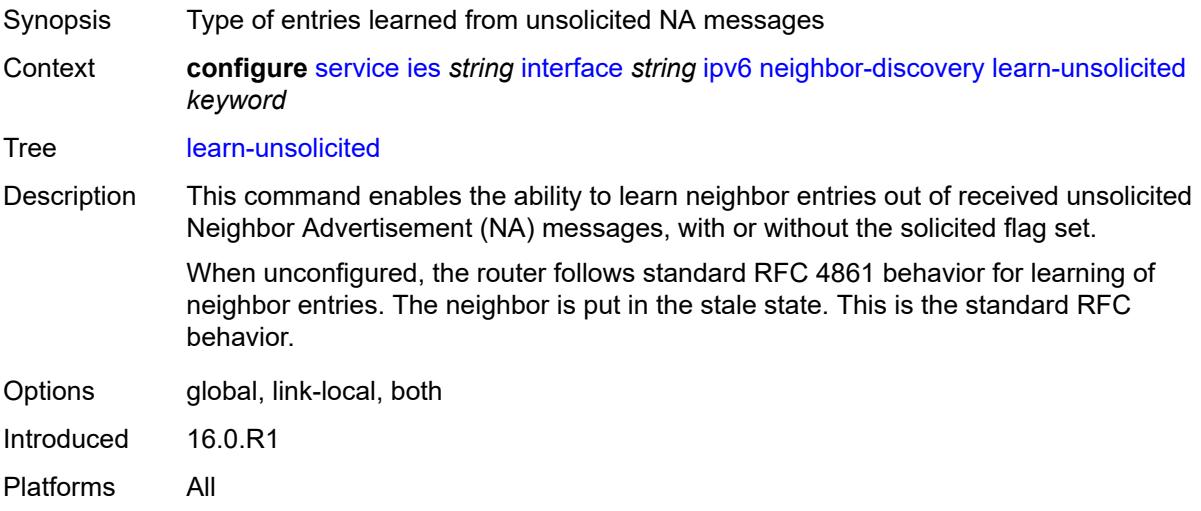

### <span id="page-5623-1"></span>**limit**

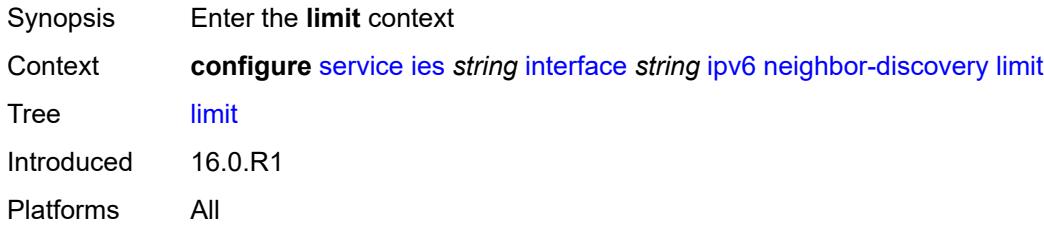

# <span id="page-5623-2"></span>**log-only** *boolean*

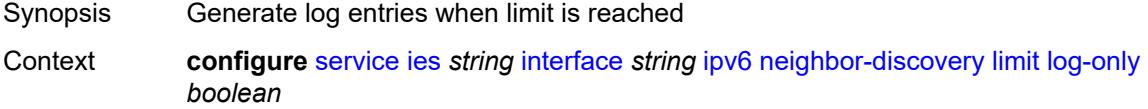

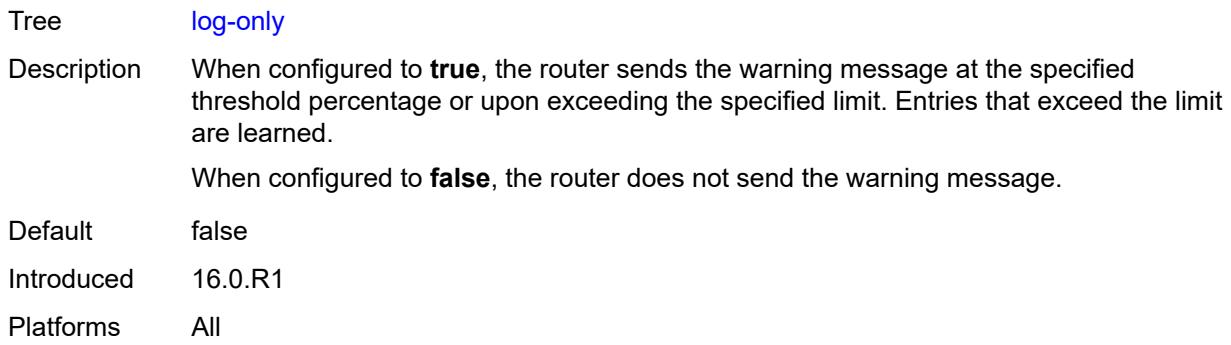

### <span id="page-5624-0"></span>**max-entries** *number*

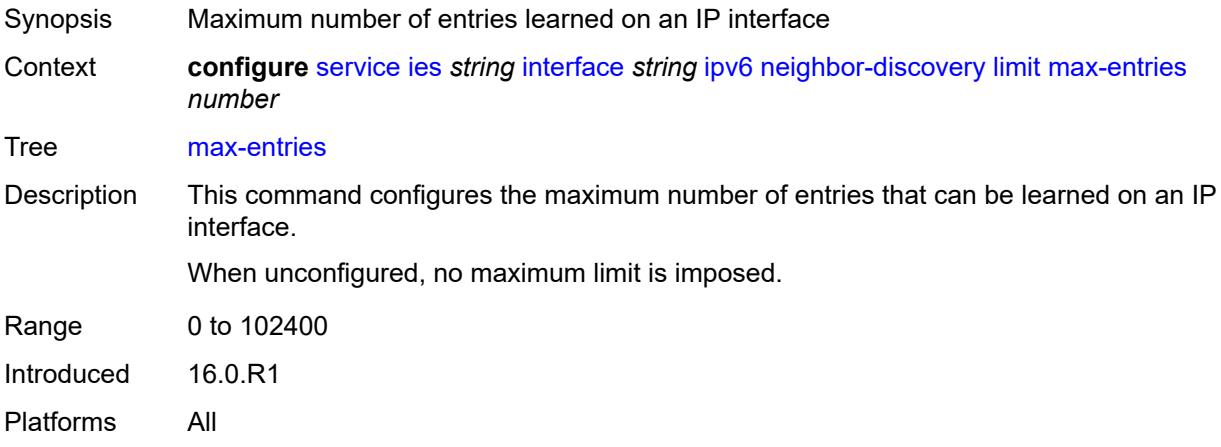

# <span id="page-5624-1"></span>**threshold** *number*

<span id="page-5624-2"></span>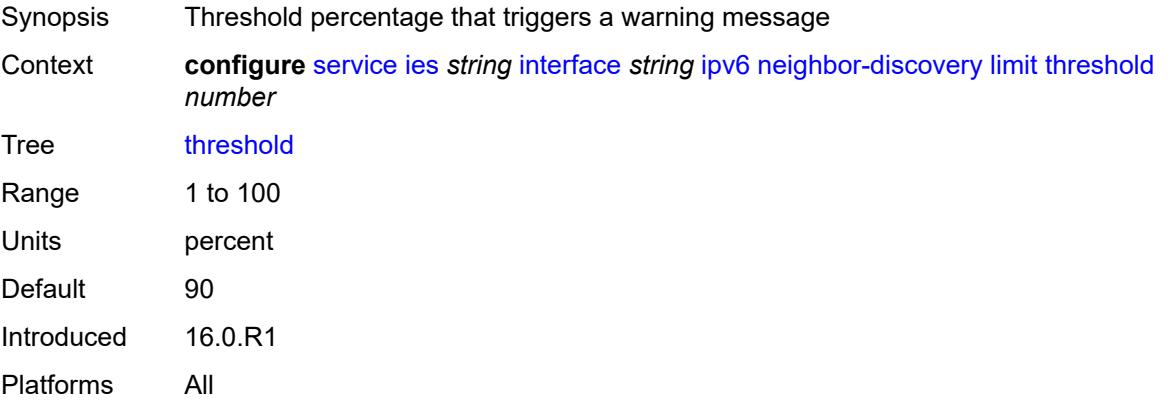

# **local-proxy-nd** *boolean*

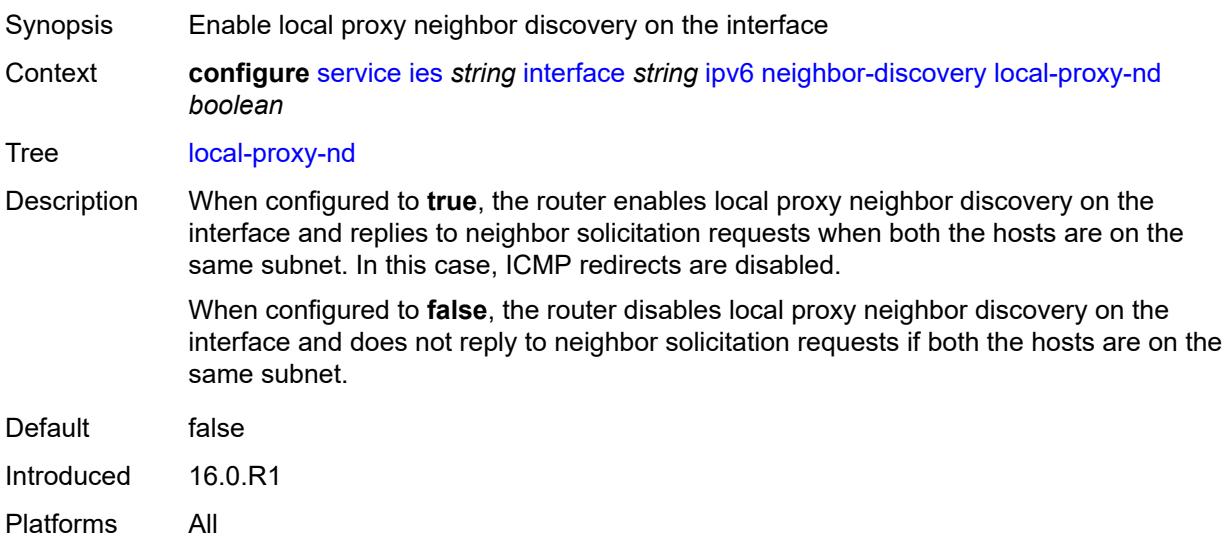

## <span id="page-5625-0"></span>**proactive-refresh** *keyword*

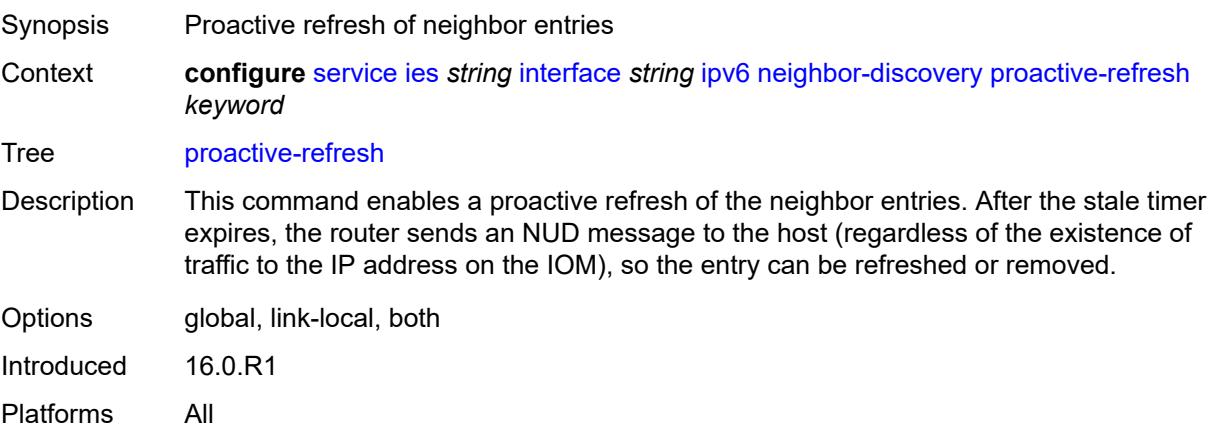

# <span id="page-5625-1"></span>**proxy-nd-policy** *reference*

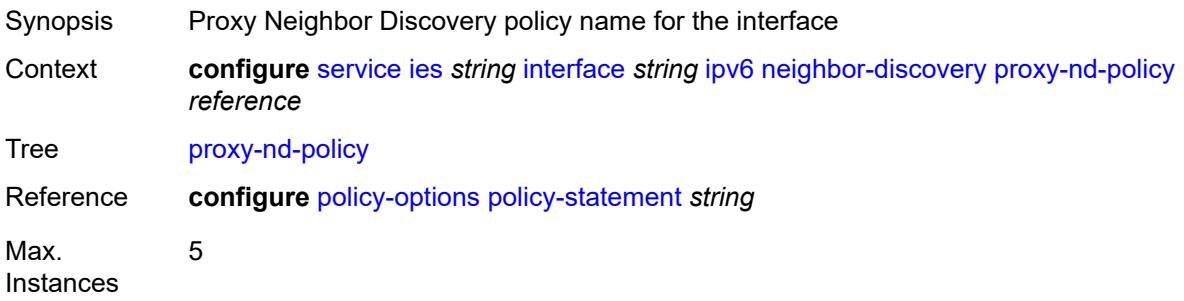

Notes This element is ordered by the user. Introduced 16.0.R1 Platforms All

## <span id="page-5626-0"></span>**reachable-time** *number*

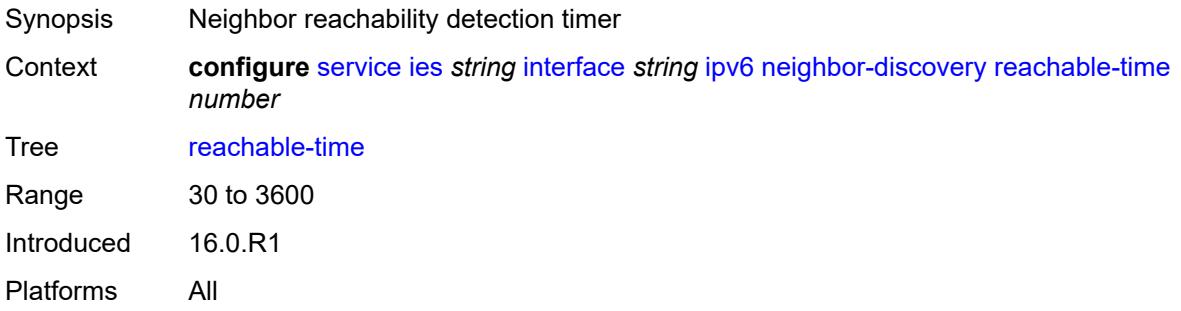

#### <span id="page-5626-1"></span>**secure-nd**

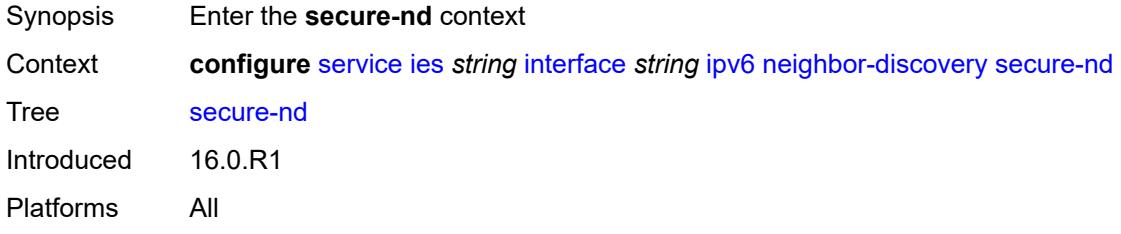

### <span id="page-5626-2"></span>**admin-state** *keyword*

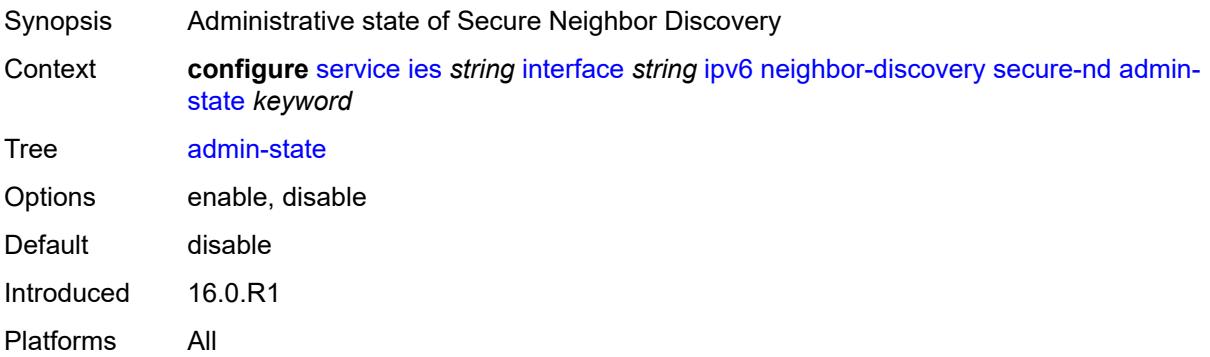

### <span id="page-5626-3"></span>**allow-unsecured-msgs** *boolean*

Synopsis Accept unsecured messages

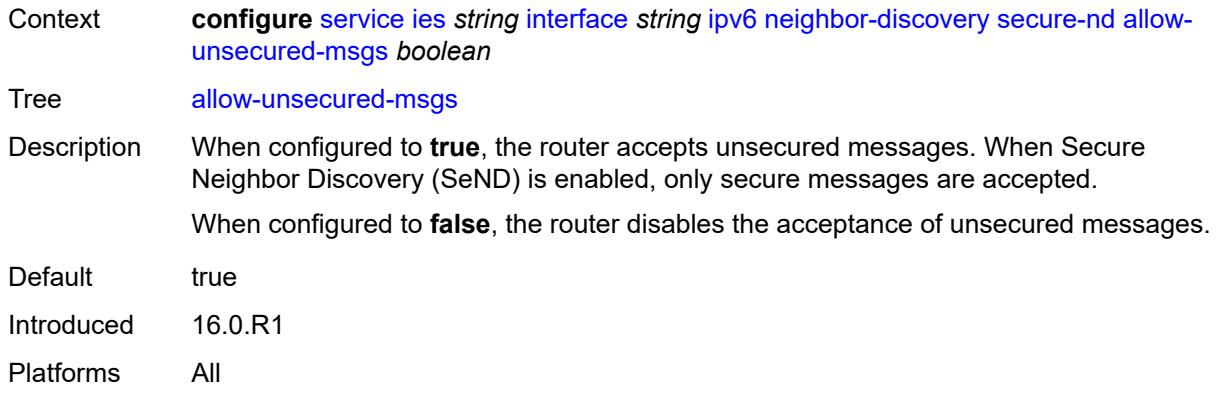

## <span id="page-5627-0"></span>**public-key-min-bits** *number*

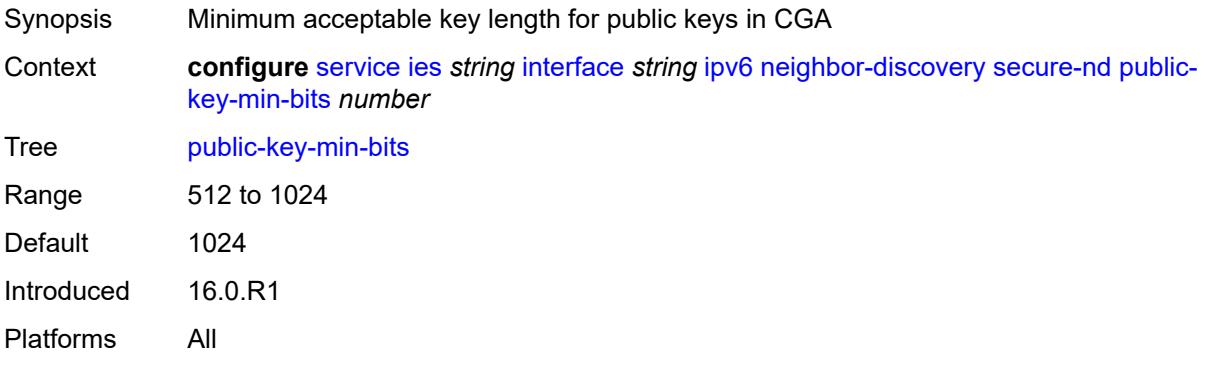

### <span id="page-5627-1"></span>**security-parameter** *number*

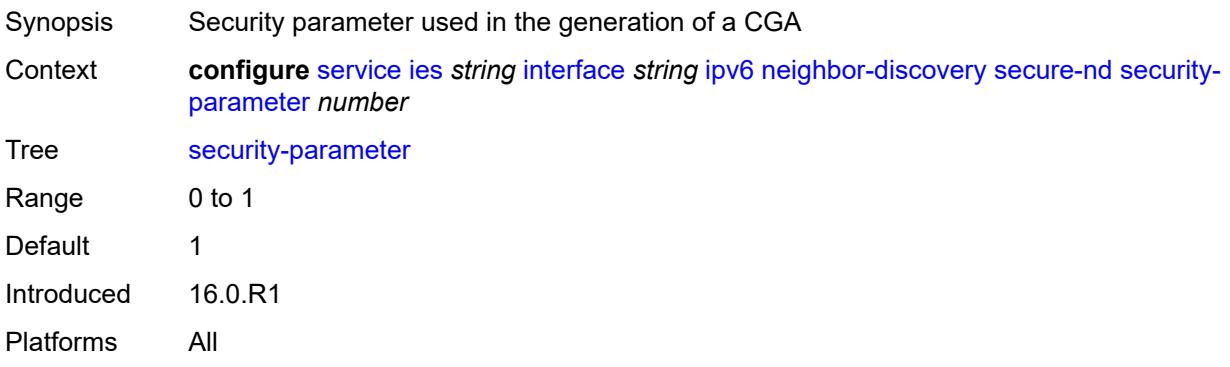

### <span id="page-5627-2"></span>**stale-time** *number*

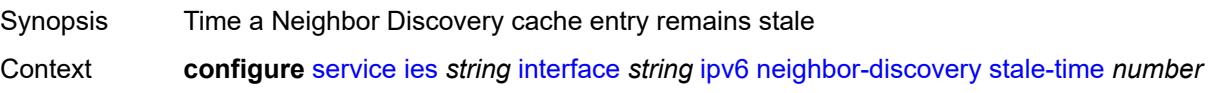

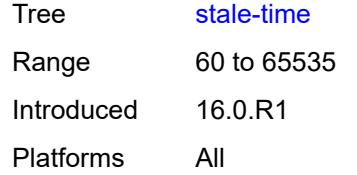

# <span id="page-5628-1"></span>**static-neighbor** [[ipv6-address\]](#page-5628-0) *string*

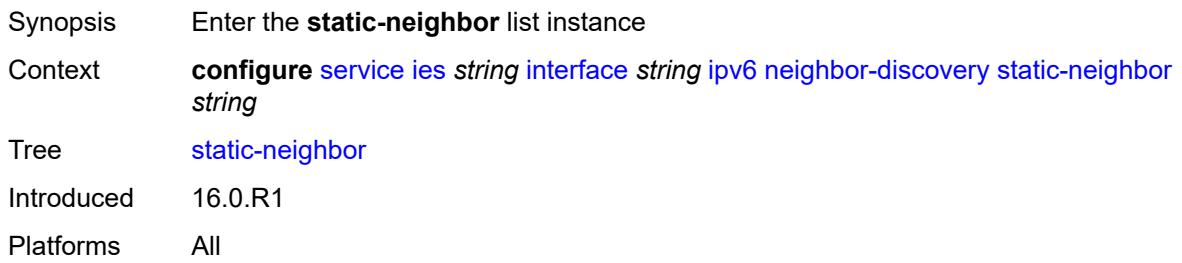

# <span id="page-5628-0"></span>[**ipv6-address**] *string*

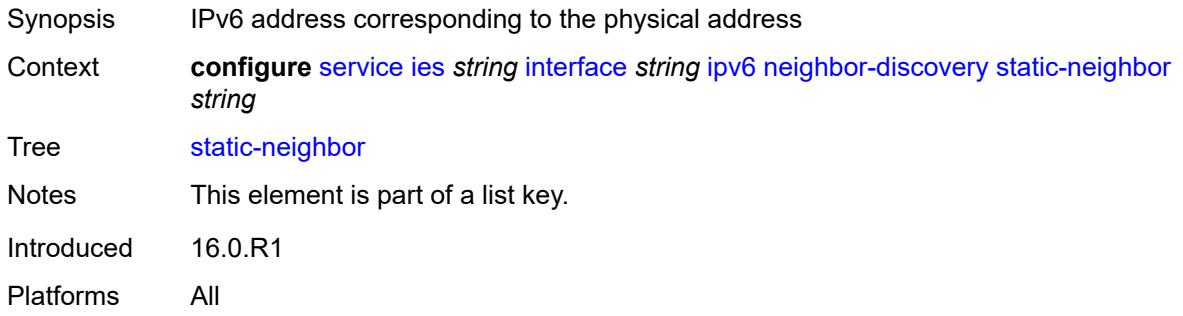

# <span id="page-5628-2"></span>**mac-address** *string*

<span id="page-5628-3"></span>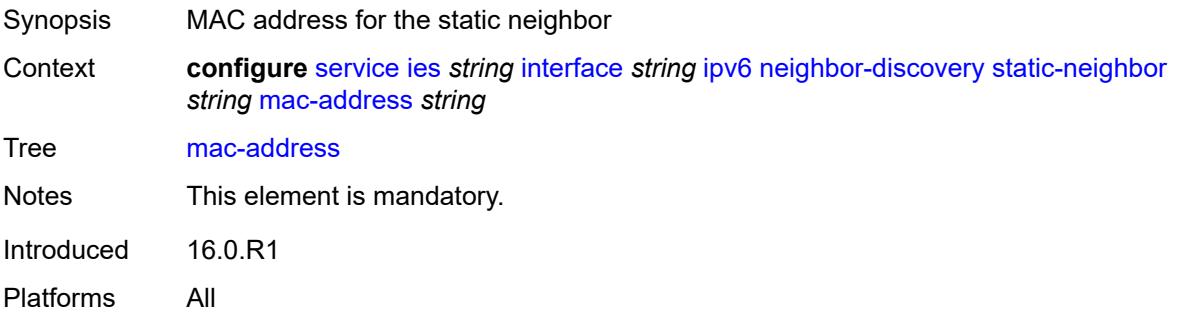

## **qos-route-lookup** *keyword*

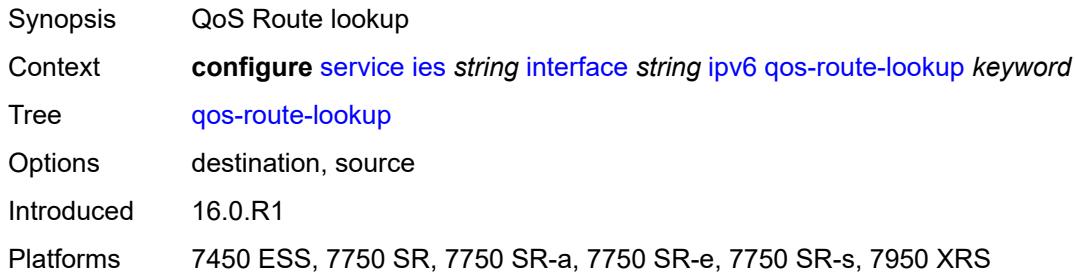

### <span id="page-5629-0"></span>**tcp-mss** *number*

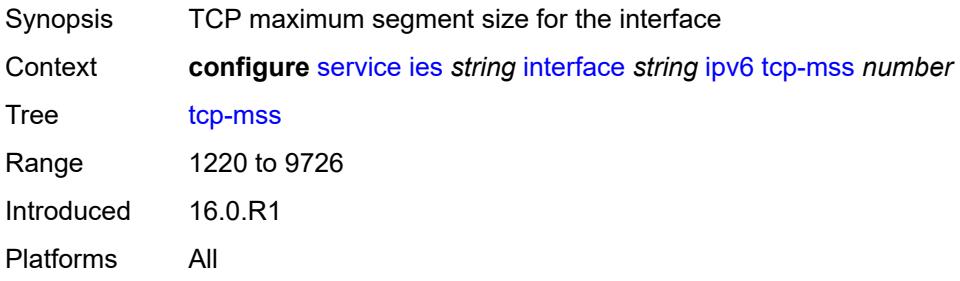

# <span id="page-5629-1"></span>**urpf-check**

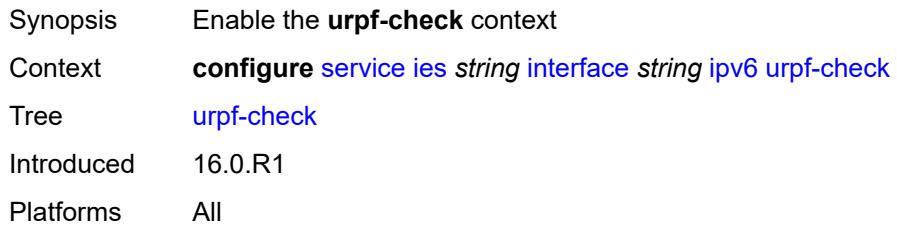

## <span id="page-5629-2"></span>**ignore-default** *boolean*

<span id="page-5629-3"></span>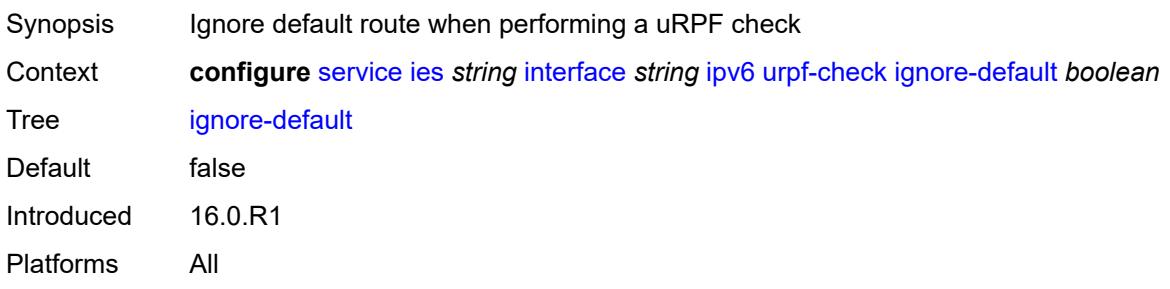

# **mode** *keyword*

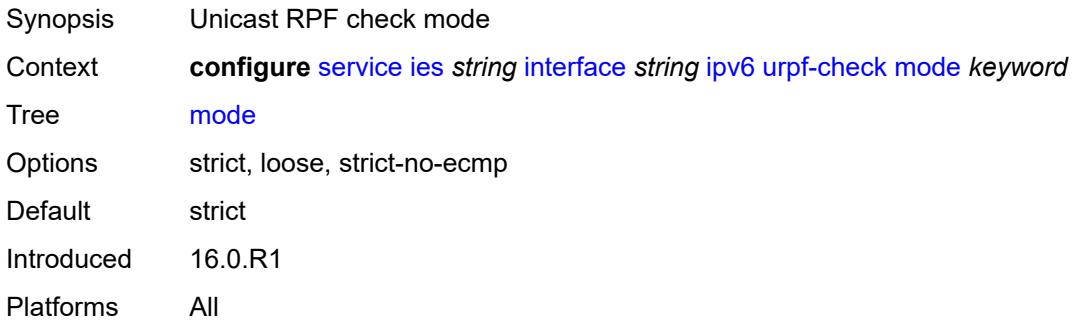

# <span id="page-5630-1"></span>**vrrp** [[virtual-router-id](#page-5630-0)] *number*

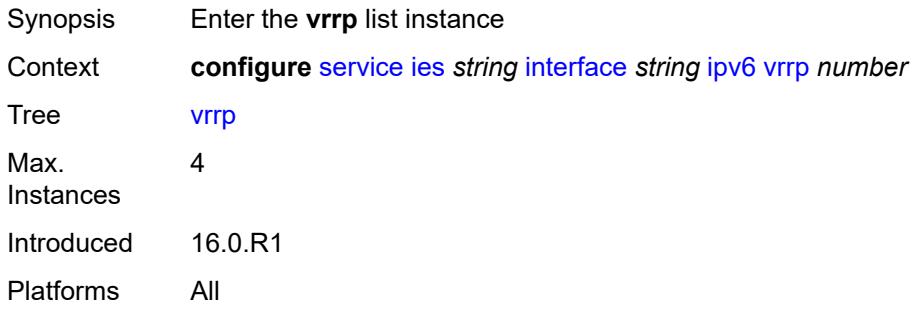

## <span id="page-5630-0"></span>[**virtual-router-id**] *number*

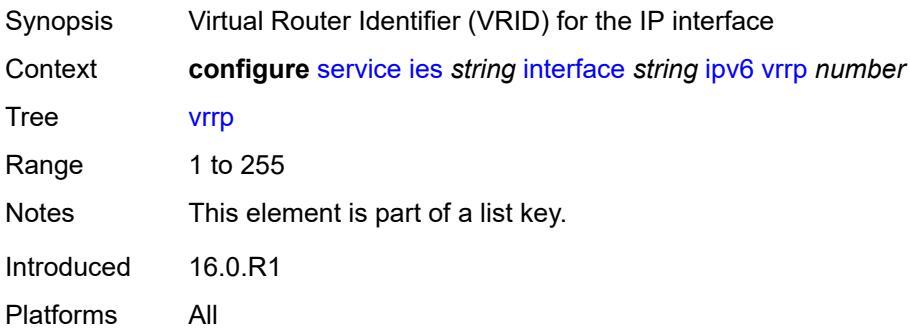

<span id="page-5630-2"></span>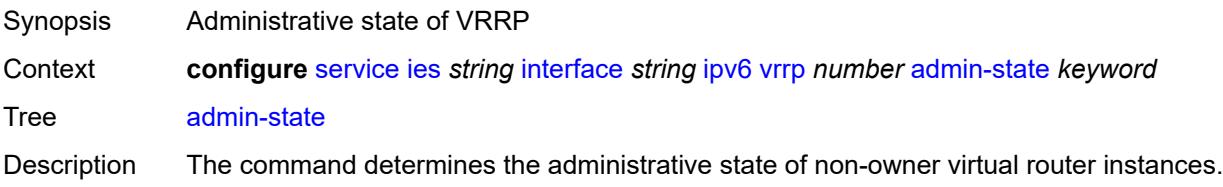

Non-owner virtual router instances can be administratively disabled. This allows the termination of VRRP participation in the virtual router and stops all routing and other access capabilities with regards to the virtual router IP addresses. Disabling the virtual router instance provides a mechanism to maintain the virtual routers without causing false backup or master state changes.

When **disabled**, no VRRP advertisement messages are generated and all received VRRP advertisement messages are silently discarded with no processing.

Whenever the administrative or operational state of a virtual router instance transitions, a log message is generated.

An owner virtual router context does not use this command. To administratively disable an owner virtual router instance, use the **admin-state** command within the parent IP interface node which administratively disables the IP interface.

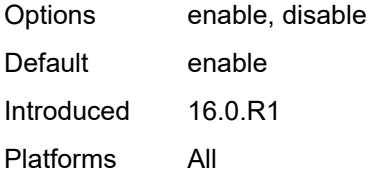

#### <span id="page-5631-0"></span>**backup** *string*

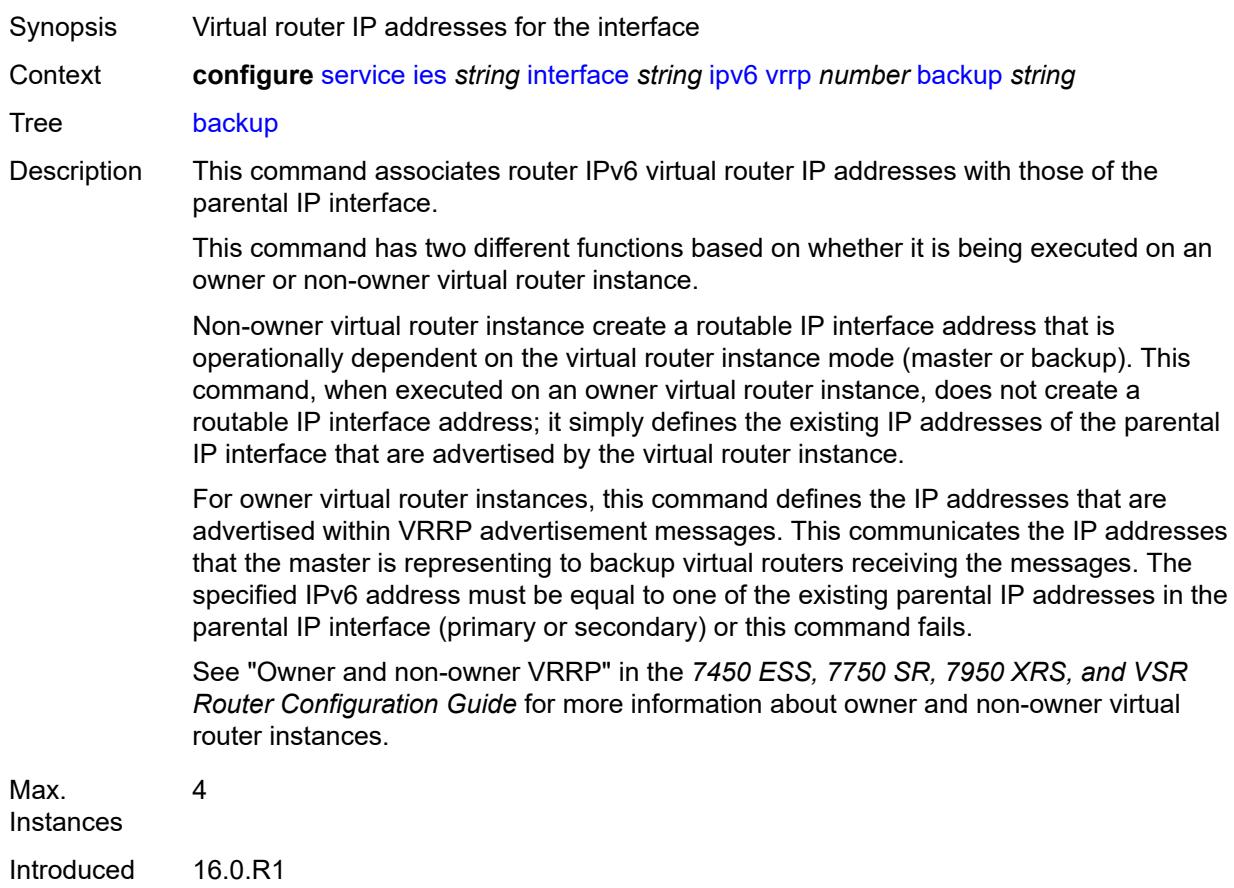

Platforms All

#### <span id="page-5632-0"></span>**bfd-liveness**

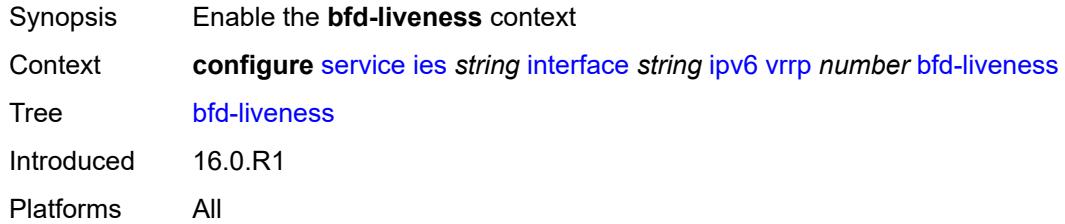

## <span id="page-5632-1"></span>**dest-ip** *(ipv4-address-no-zone | ipv6-address-no-zone)*

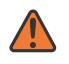

#### **WARNING:**

Modifying this element recreates the parent element automatically for the new value to take effect.

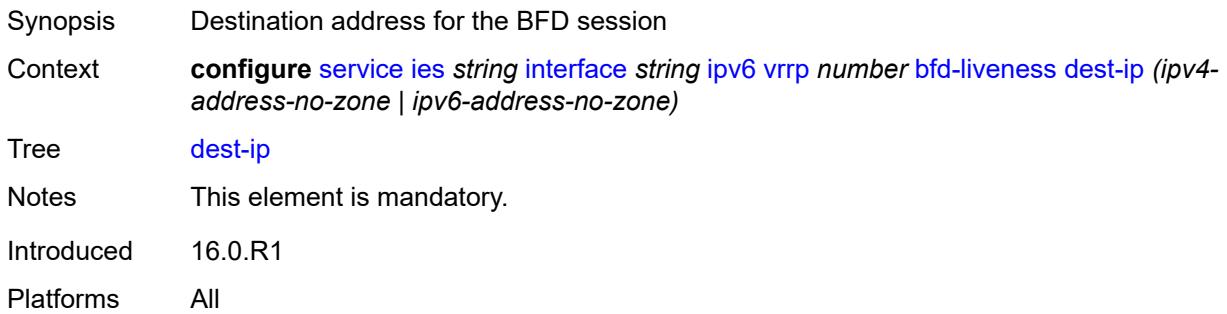

## <span id="page-5632-2"></span>**interface-name** *string*

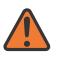

#### **WARNING:**

Modifying this element recreates the parent element automatically for the new value to take effect.

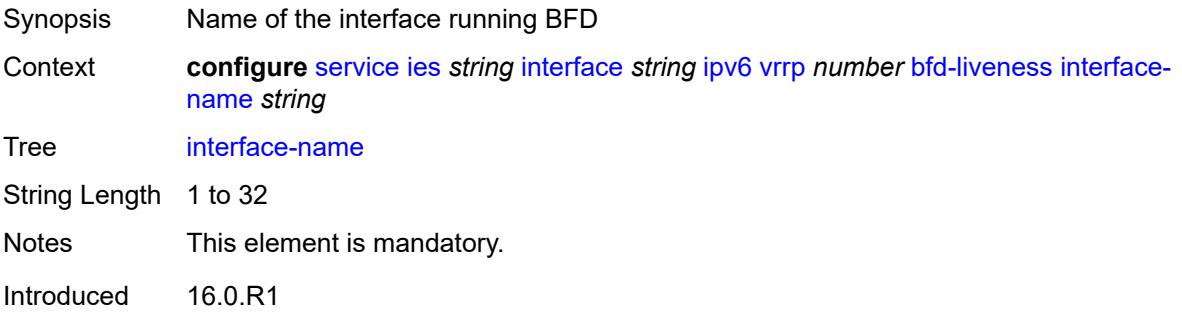

Platforms All

#### <span id="page-5633-0"></span>**service-name** *string*

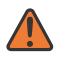

#### **WARNING:**

Modifying this element recreates the parent element automatically for the new value to take effect.

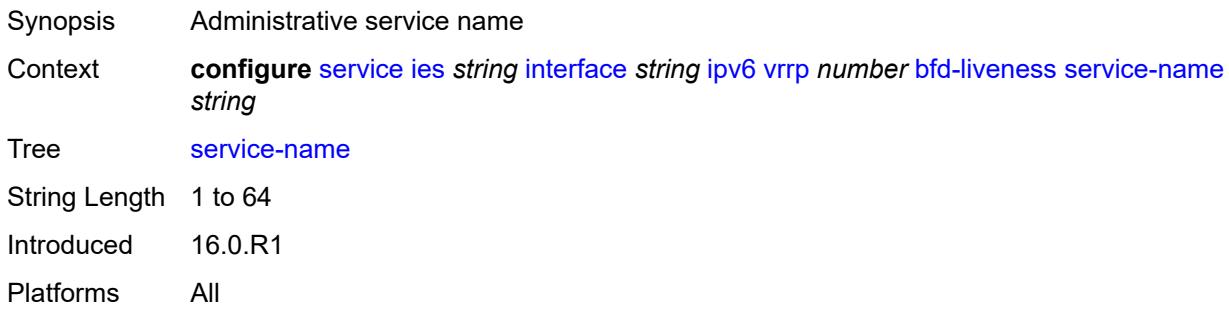

### <span id="page-5633-1"></span>**init-delay** *number*

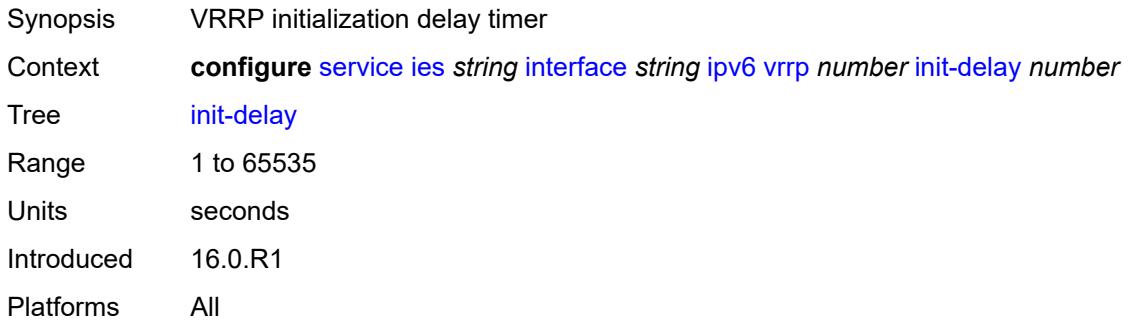

## <span id="page-5633-2"></span>**mac** *string*

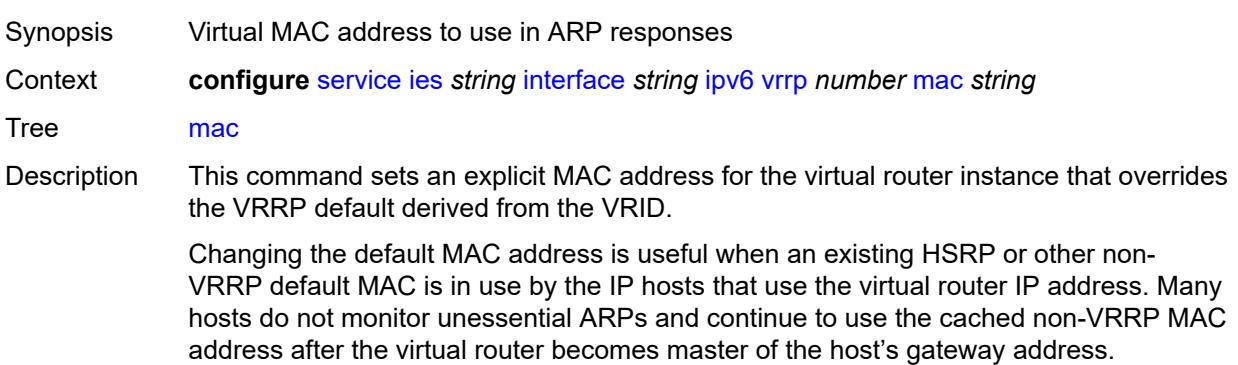

Additionally, this command sets the MAC address used in ARP responses when the virtual router instance is master. Routing of IP packets with *unicast-mac-address* as the destination MAC is also enabled. The MAC must be the same for all virtual routers participating as a virtual router or indeterminate connectivity by the attached IP hosts results. All VRRP advertisement messages are transmitted with *unicast-mac-address* as the source MAC.

An operator can execute this command at any time and it takes effect immediately. When the virtual router MAC on a master virtual router instance changes, a gratuitous ARP is immediately sent with a VRRP advertisement message. If the virtual router instance is disabled or operating as a backup, the gratuitous ARP and VRRP advertisement messages are not sent.

Introduced 16.0.R1

Platforms All

#### <span id="page-5634-0"></span>**master-int-inherit** *boolean*

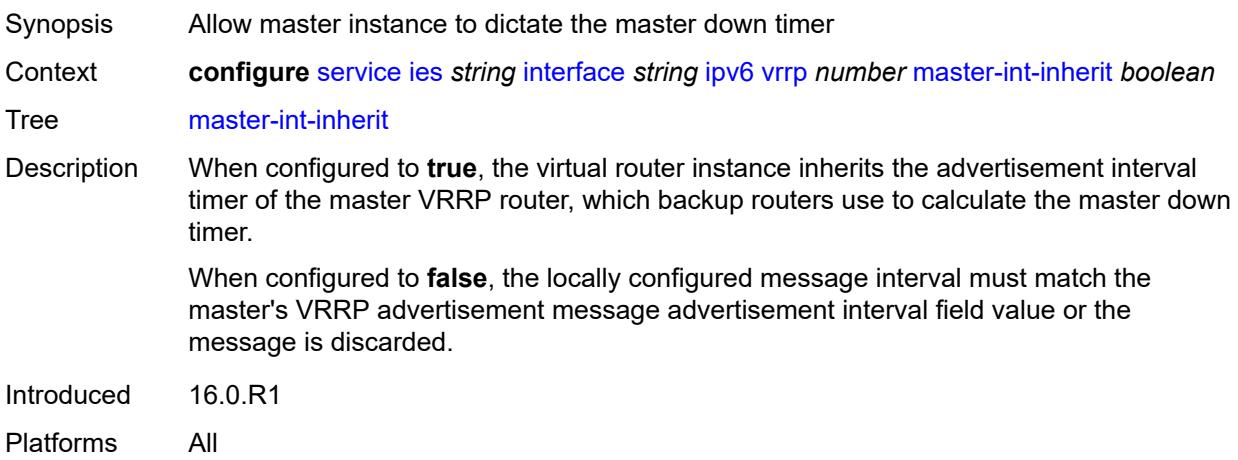

#### <span id="page-5634-1"></span>**message-interval** *number*

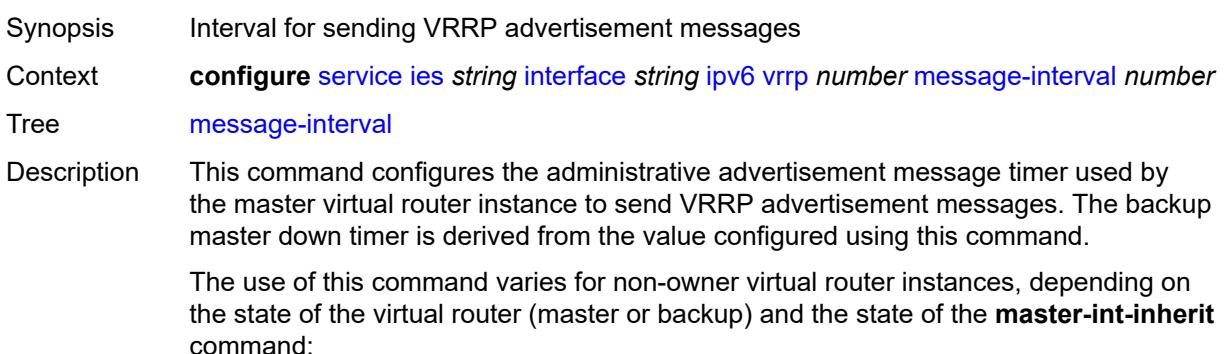

• When a non-owner is operating as master for the virtual router, the system uses the configured value of this command as the operational advertisement timer, similar

to an owner virtual router instance. The **master-int-inherit** command has no effect when operating as the master.

- When a non-owner is in the backup state with **master-int-inherit** disabled, the system uses the configured value of this command to match the incoming advertisement interval field of the VRRP advertisement message. If the locally configured message interval does not match the advertisement interval field, the system discards the VRRP advertisement.
- When a non-owner is in the backup state with **master-int-inherit** enabled, the configured value of this command is ignored. The master down timer is indirectly derived from the advertisement interval field value of the incoming VRRP advertisement message.

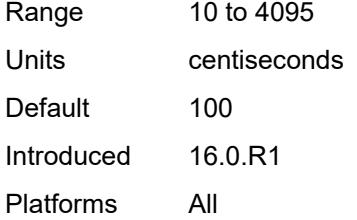

#### <span id="page-5635-0"></span>**monitor-oper-group** *reference*

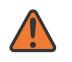

#### **WARNING:**

Modifying this element recreates the parent element automatically for the new value to take effect.

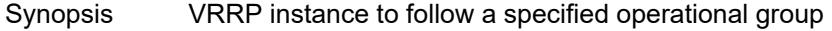

Context **configure** [service](#page-5265-0) [ies](#page-5502-0) *string* [interface](#page-5517-0) *string* [ipv6](#page-5599-0) [vrrp](#page-5630-1) *number* [monitor-oper-group](#page-5635-0) *reference*

Tree [monitor-oper-group](#page-5114-45)

Description This command configures VRRP to associate with an operational group. When associated, VRRP notifies the operational group of its state changes so that other protocols can monitor it to provide a redundancy mechanism. When VRRP is the master router, the operational group is up and the operational group is down for all other VRRP states.

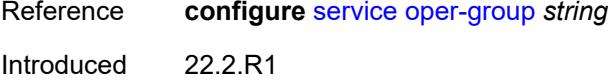

Platforms All

#### <span id="page-5635-1"></span>**ntp-reply** *boolean*

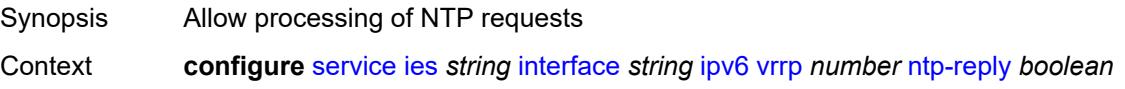

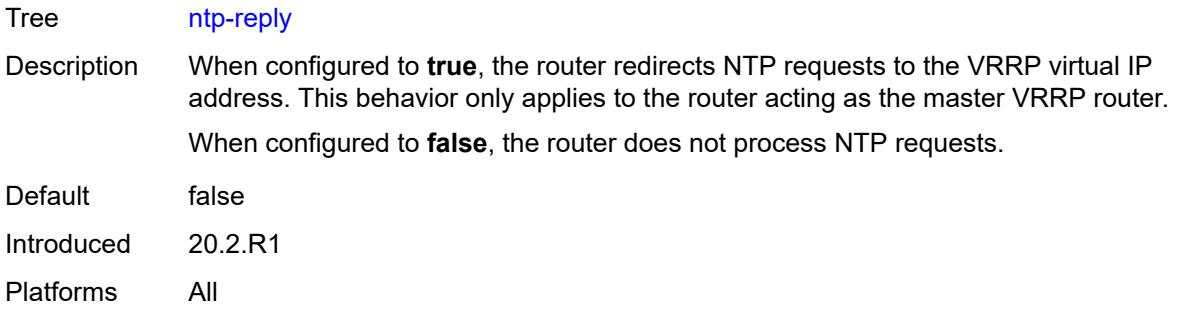

# <span id="page-5636-0"></span>**oper-group** *reference*

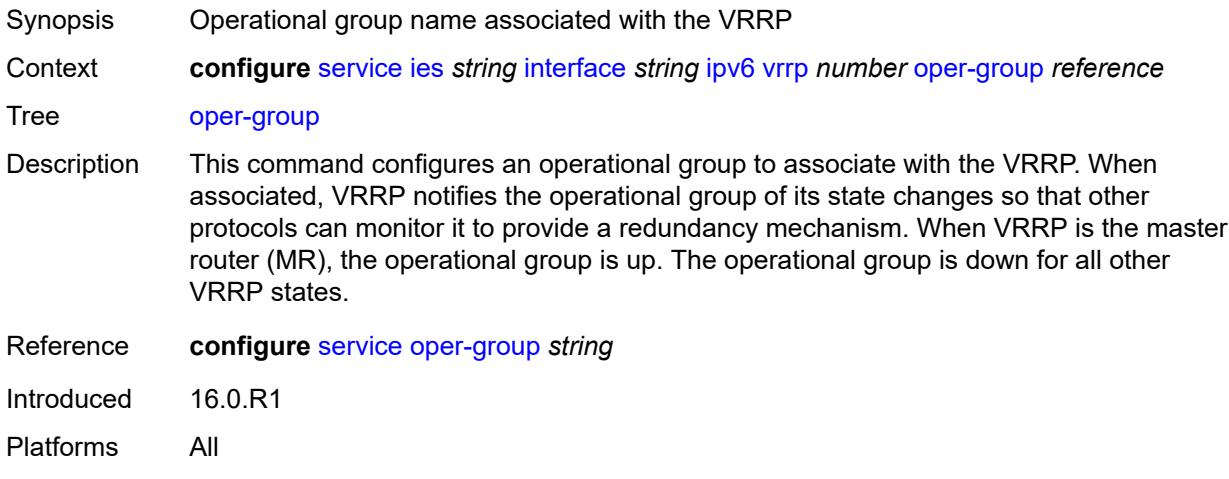

### <span id="page-5636-1"></span>**owner** *boolean*

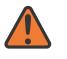

**WARNING:**

Modifying this element recreates the parent element automatically for the new value to take effect.

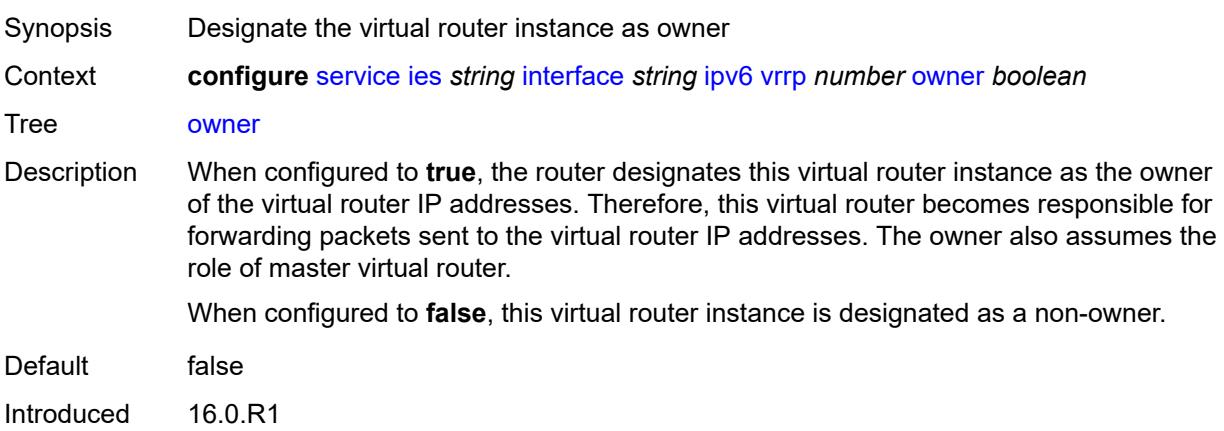

Platforms All

#### <span id="page-5637-0"></span>**passive** *boolean*

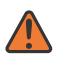

### **WARNING:**

Modifying this element recreates the parent element automatically for the new value to take effect.

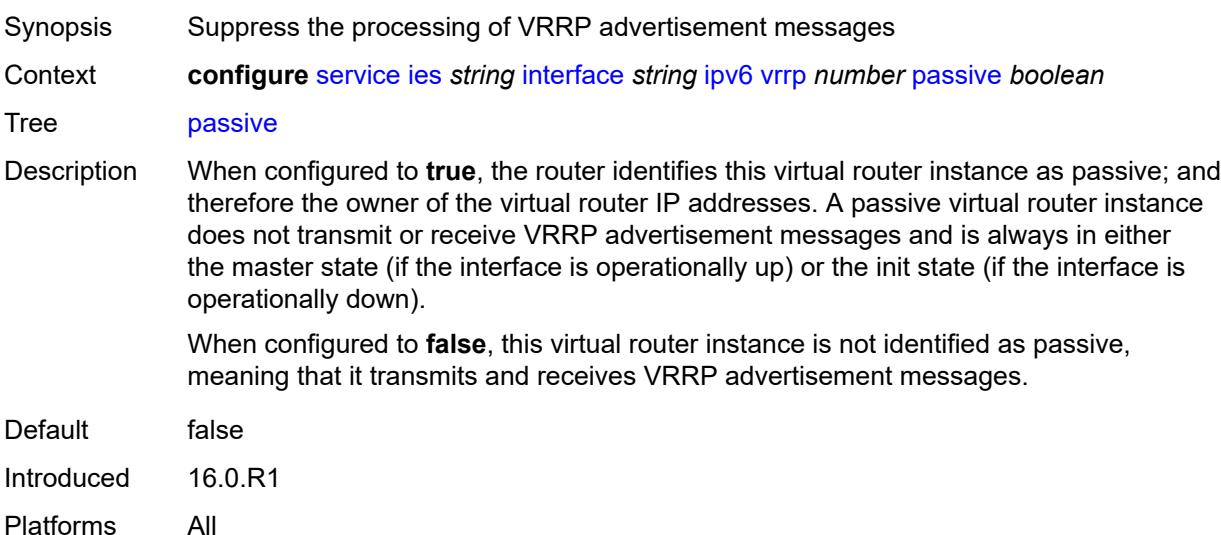

## <span id="page-5637-1"></span>**ping-reply** *boolean*

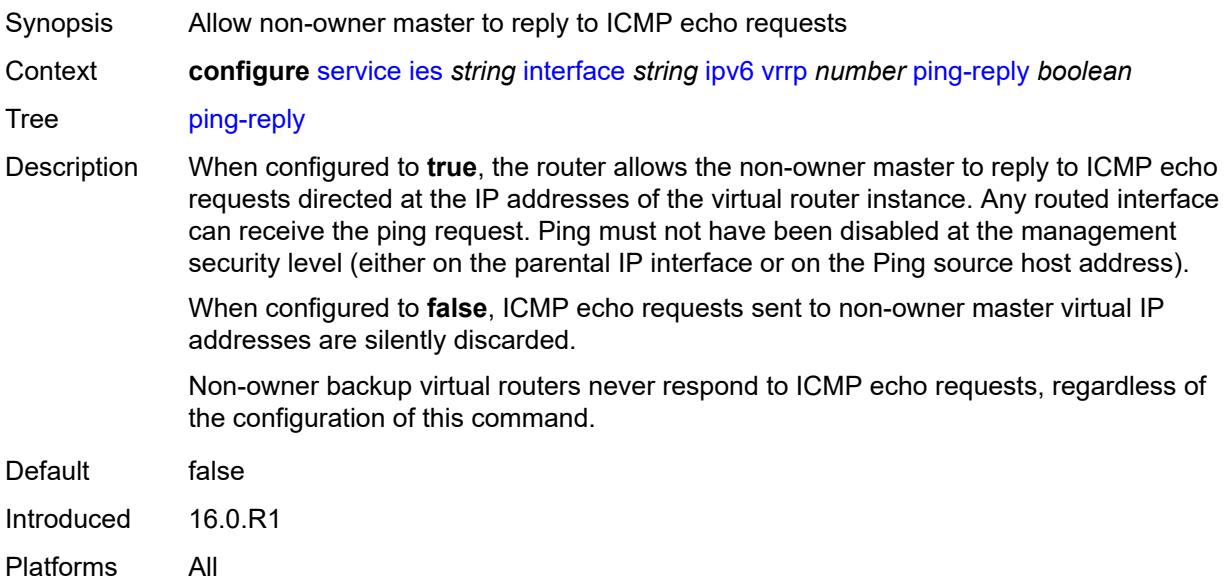

# <span id="page-5638-0"></span>**policy** *reference*

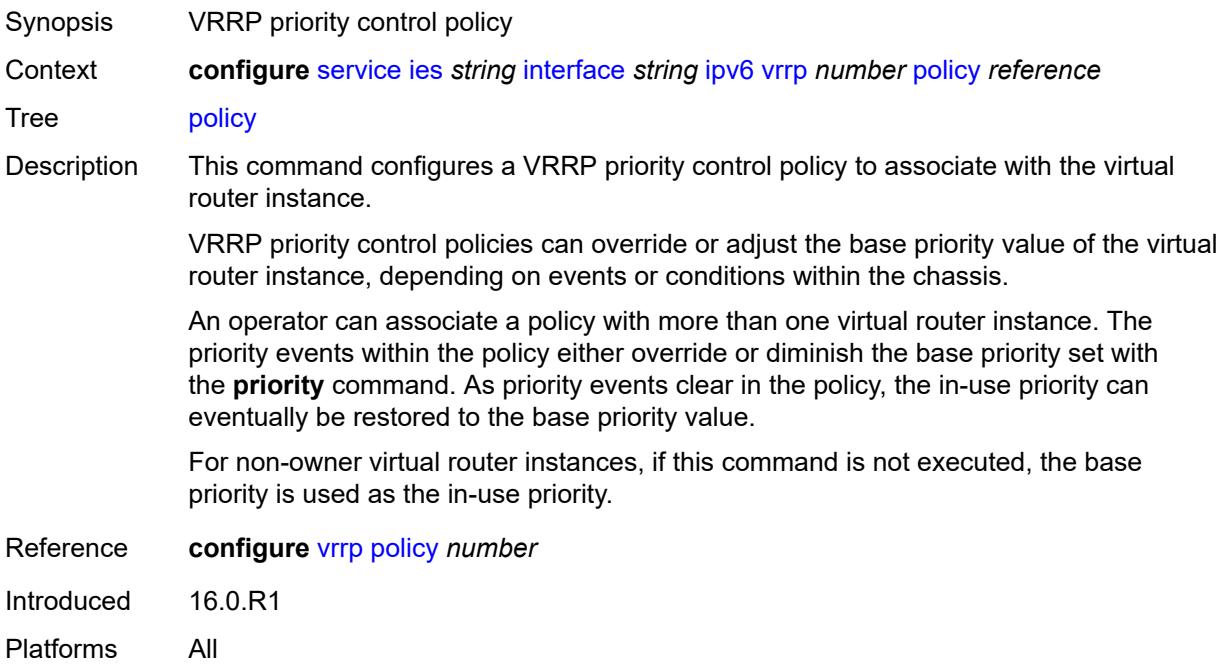

## <span id="page-5638-1"></span>**preempt** *boolean*

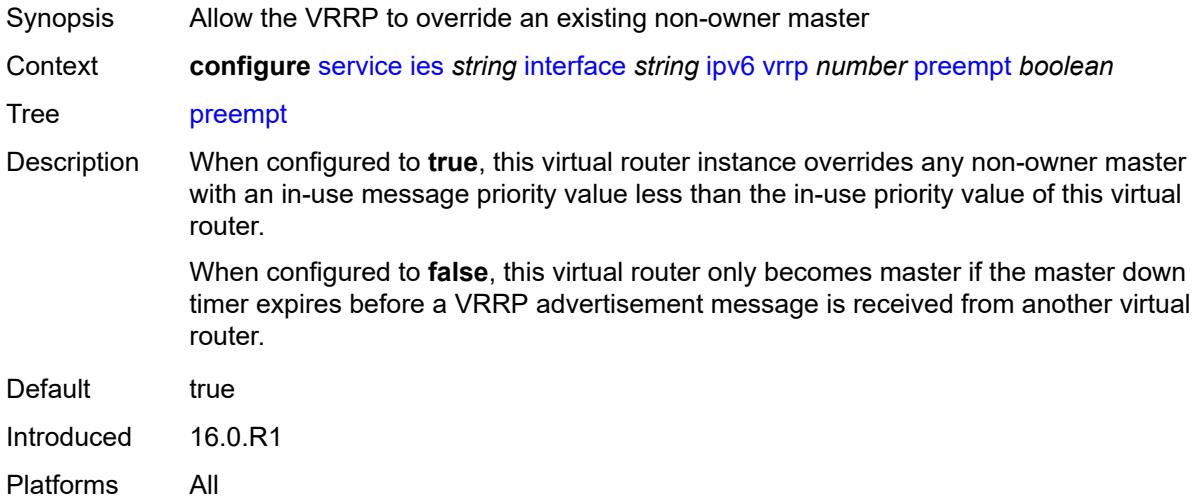

## <span id="page-5638-2"></span>**priority** *number*

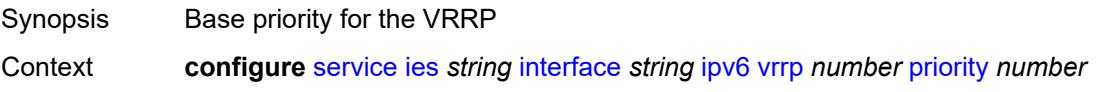

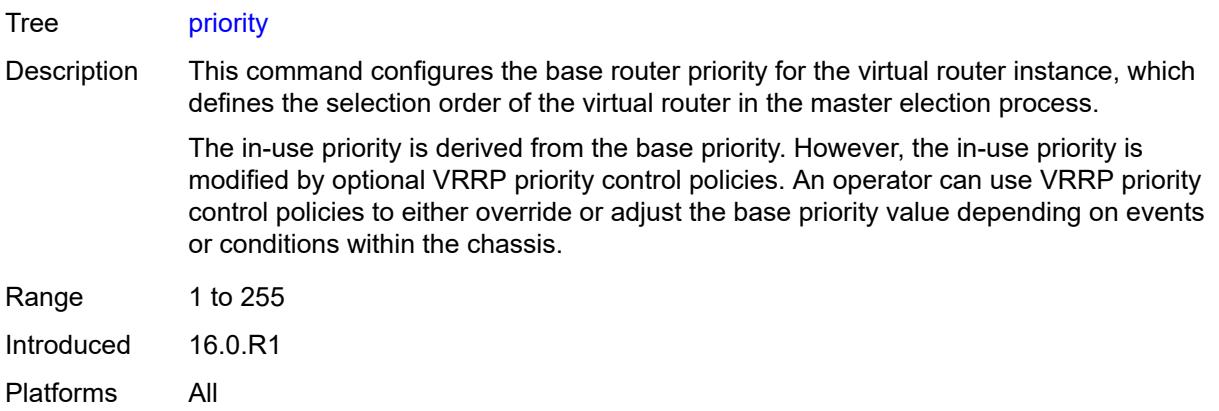

# <span id="page-5639-0"></span>**standby-forwarding** *boolean*

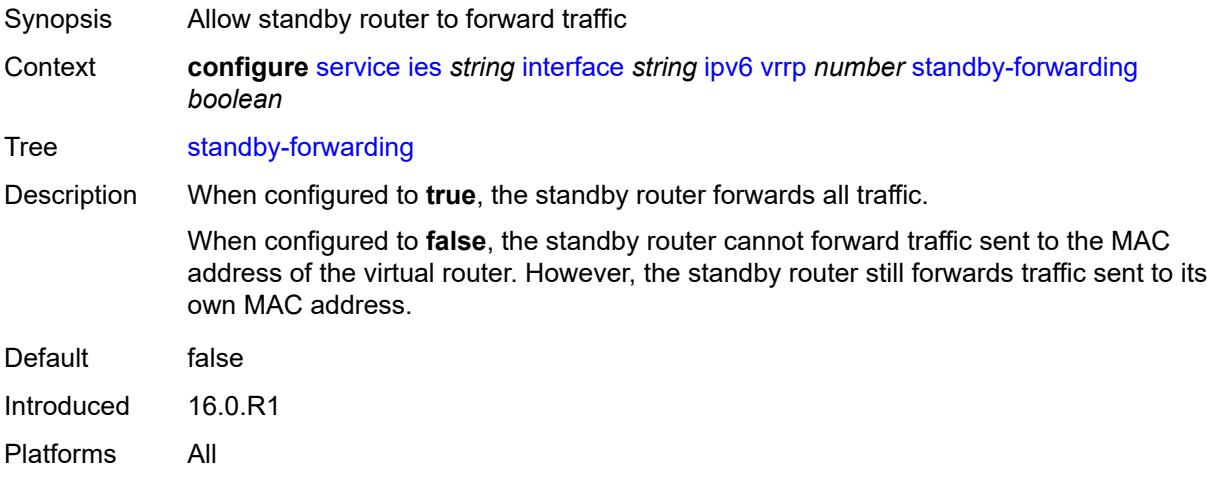

## <span id="page-5639-1"></span>**telnet-reply** *boolean*

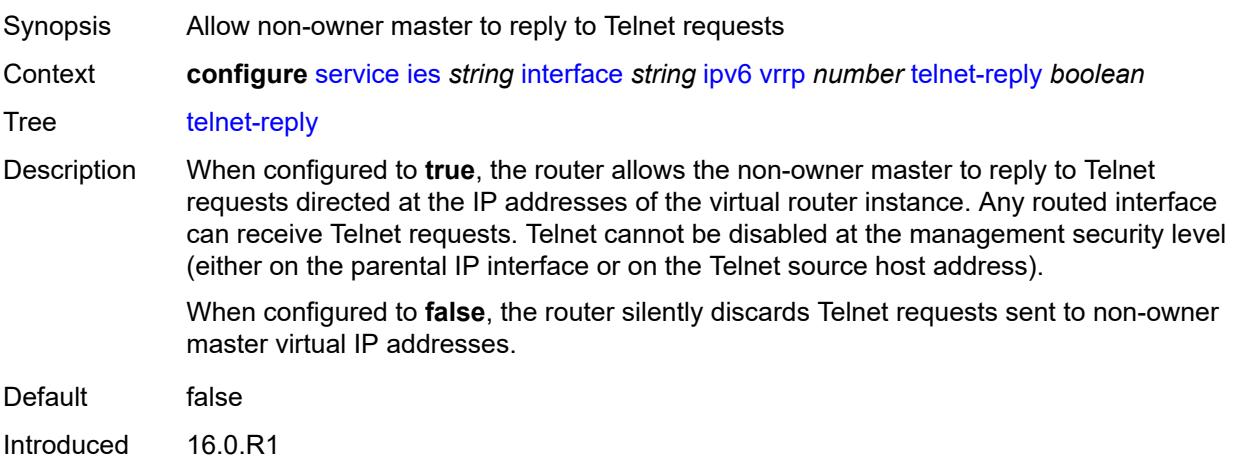

Platforms All

## <span id="page-5640-0"></span>**traceroute-reply** *boolean*

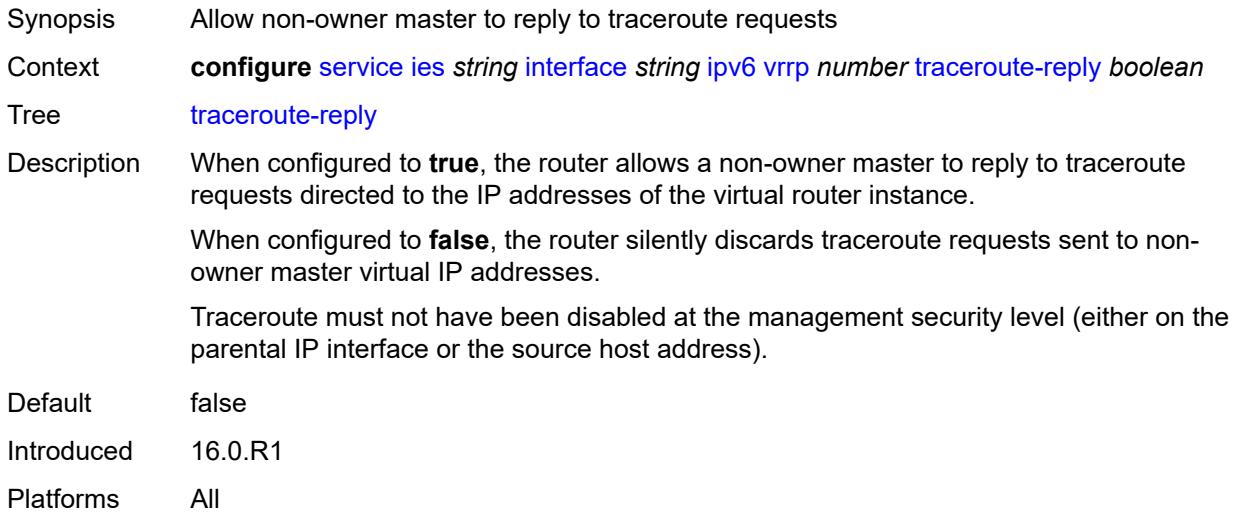

### <span id="page-5640-1"></span>**load-balancing**

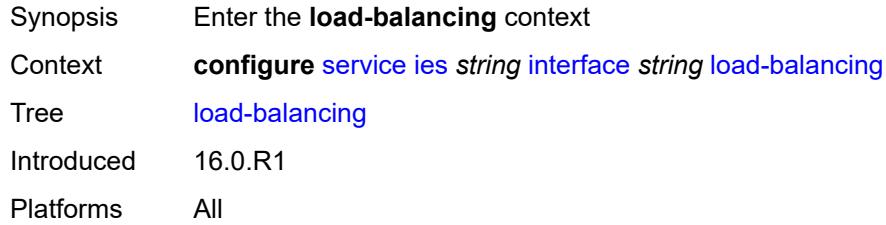

## <span id="page-5640-2"></span>**flow-label-load-balancing** *boolean*

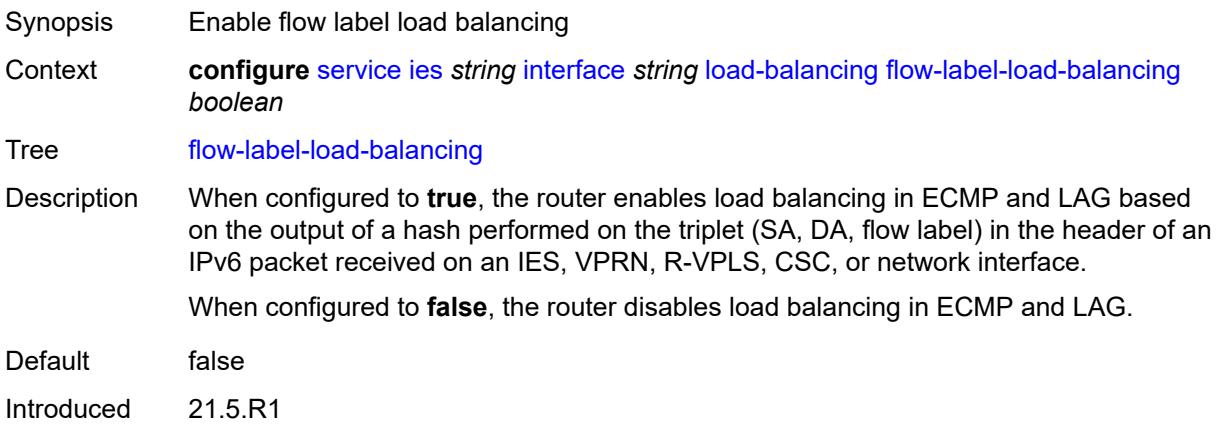

Platforms All

## <span id="page-5641-0"></span>**ip-load-balancing** *keyword*

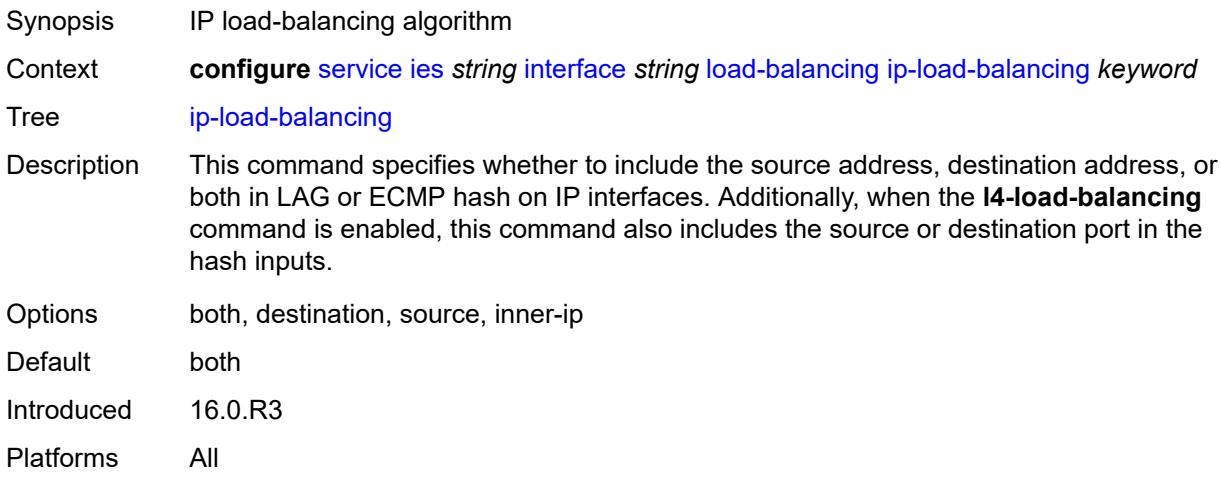

## <span id="page-5641-1"></span>**spi-load-balancing** *boolean*

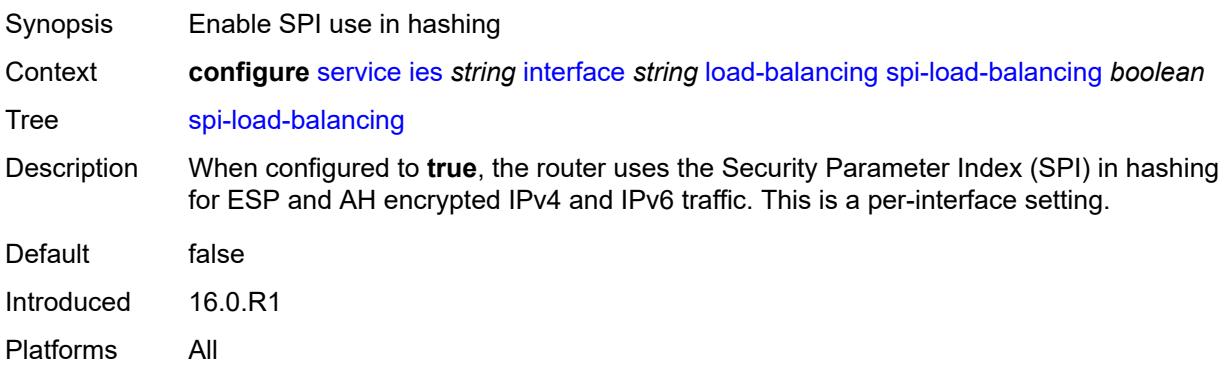

# <span id="page-5641-2"></span>**teid-load-balancing** *boolean*

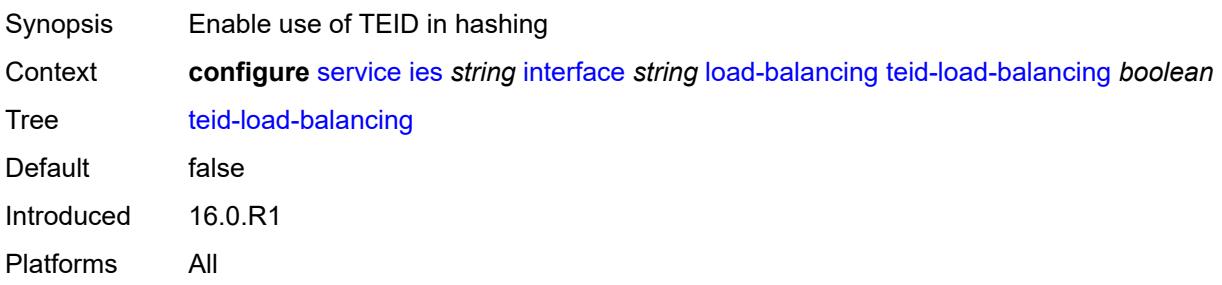

## <span id="page-5642-0"></span>**loopback** *boolean*

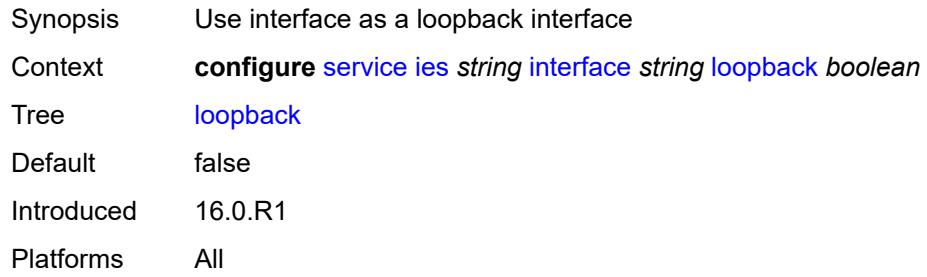

## <span id="page-5642-1"></span>**mac** *string*

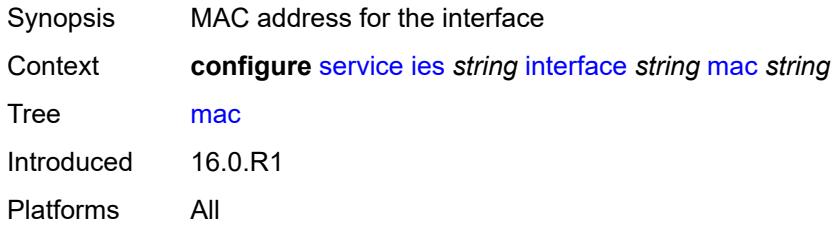

### <span id="page-5642-2"></span>**mac-accounting** *boolean*

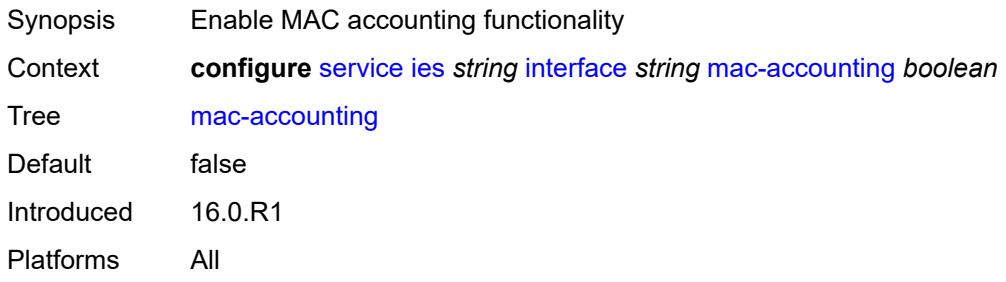

# <span id="page-5642-3"></span>**monitor-oper-group** *reference*

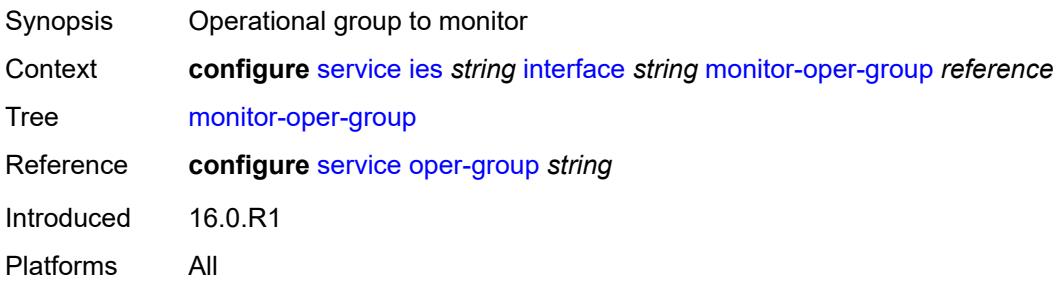

## <span id="page-5643-0"></span>**multi-chassis-shunting-profile** *reference*

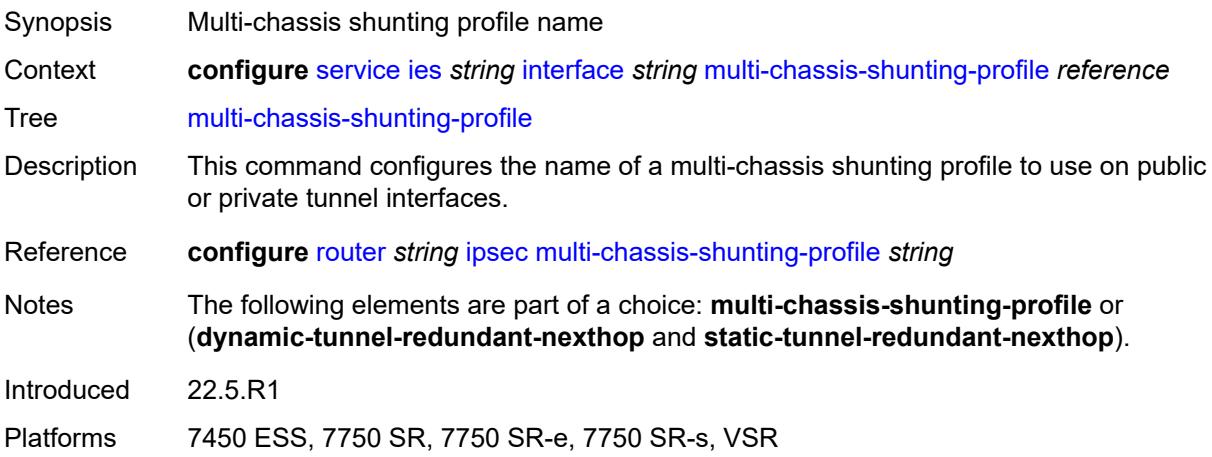

# <span id="page-5643-1"></span>**multicast-network-domain** *reference*

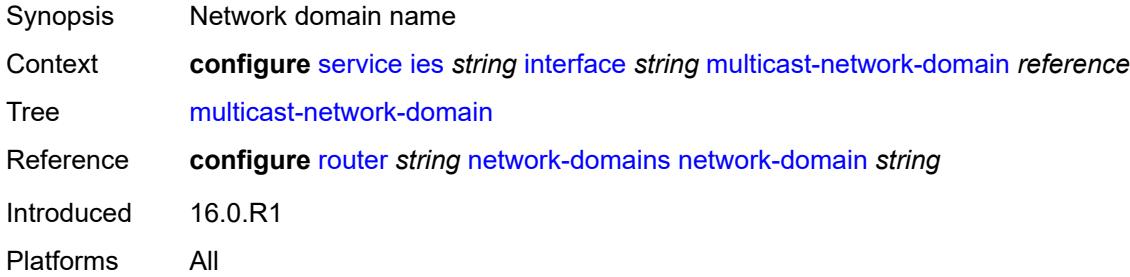

# <span id="page-5643-2"></span>**ping-template**

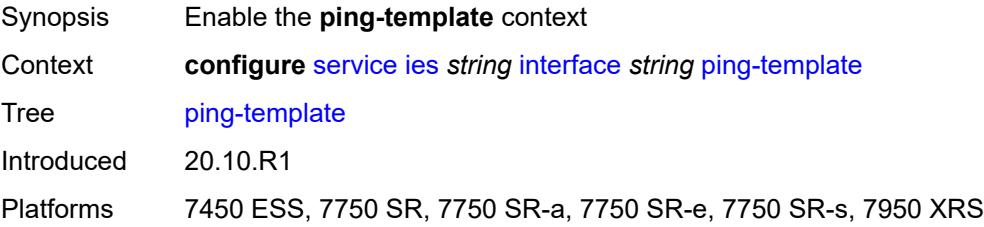

<span id="page-5643-3"></span>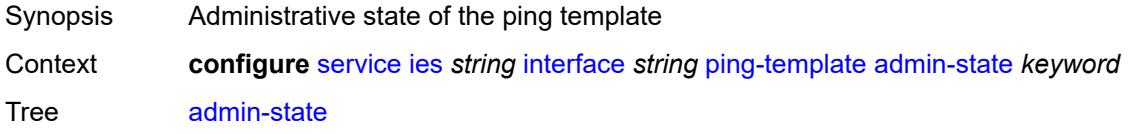

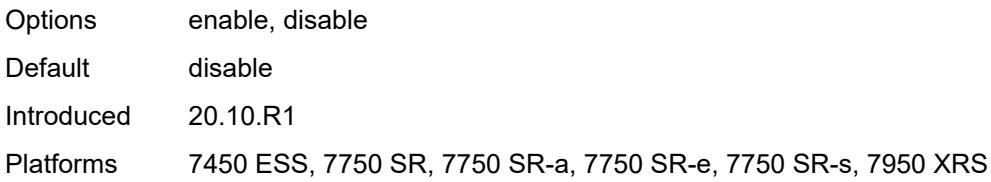

### <span id="page-5644-0"></span>**destination-address** *string*

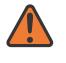

#### **WARNING:**

Modifying this element toggles the **admin-state** of the parent element automatically for the new value to take effect.

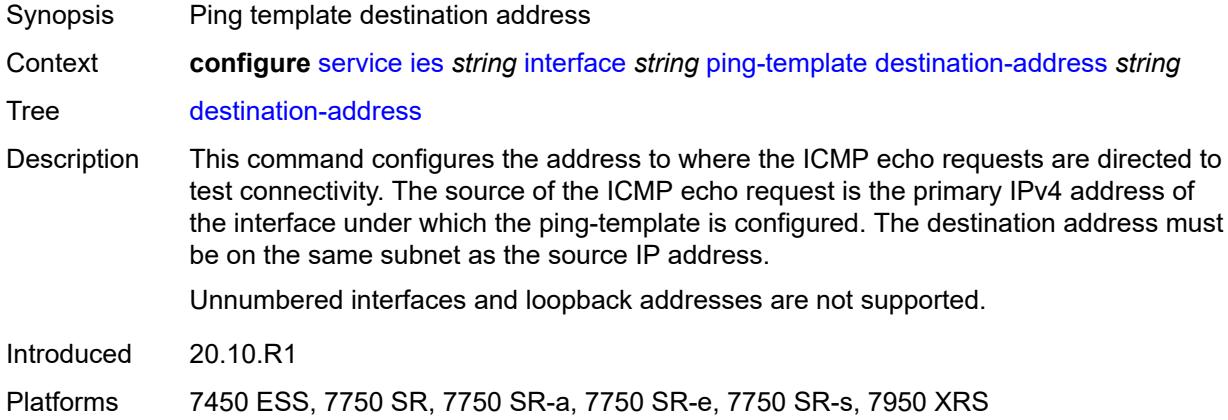

### <span id="page-5644-1"></span>**name** *reference*

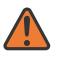

#### **WARNING:**

Modifying this element recreates the parent element automatically for the new value to take effect.

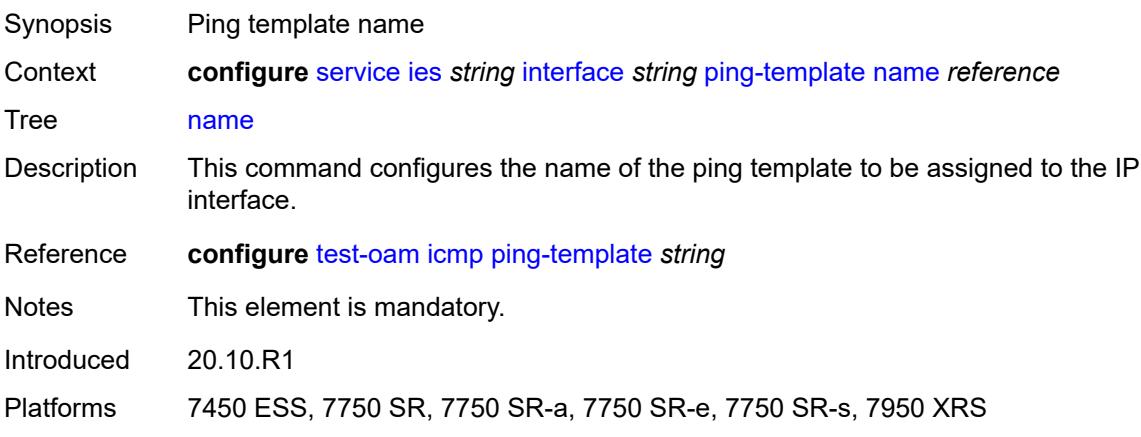

### <span id="page-5645-0"></span>**ptp-hw-assist**

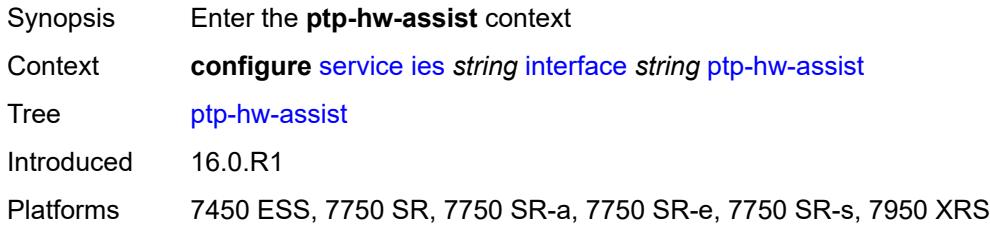

# <span id="page-5645-1"></span>**admin-state** *keyword*

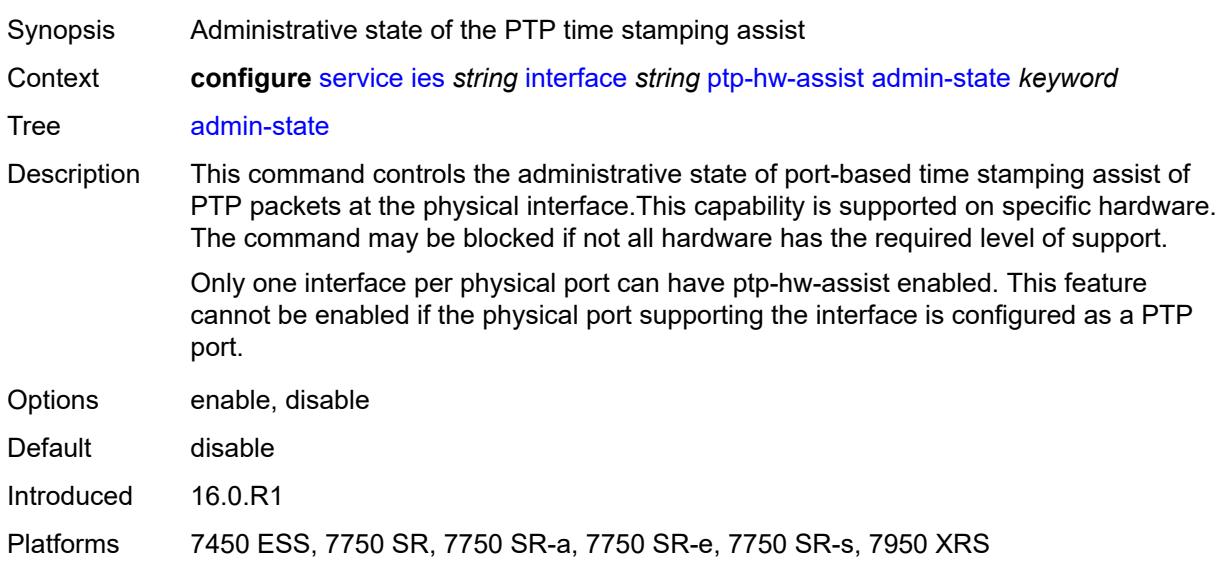

# <span id="page-5645-2"></span>**radius-auth-policy** *reference*

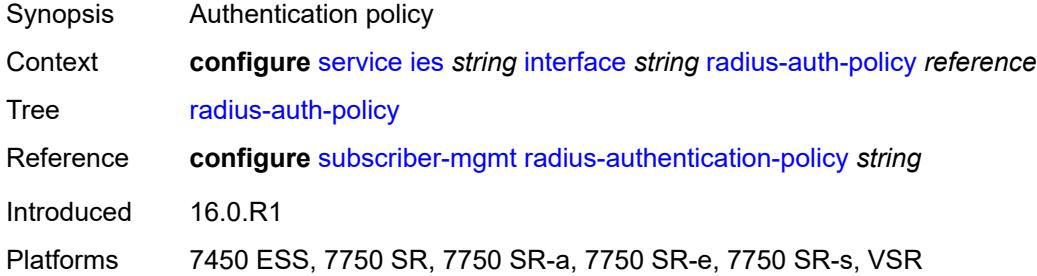

# <span id="page-5645-3"></span>**sap** [\[sap-id\]](#page-5646-0) *string*

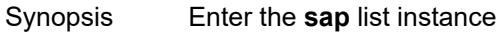

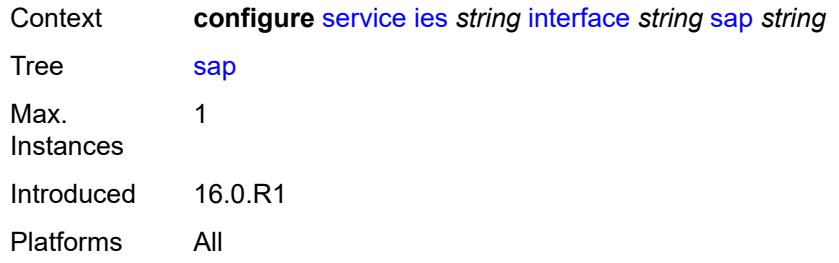

# <span id="page-5646-0"></span>[**sap-id**] *string*

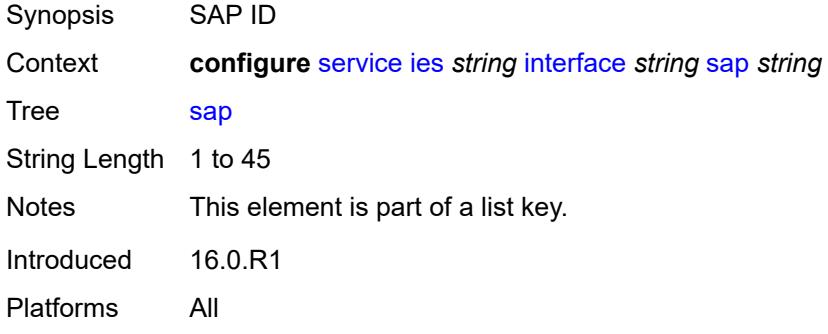

#### <span id="page-5646-1"></span>**aarp**

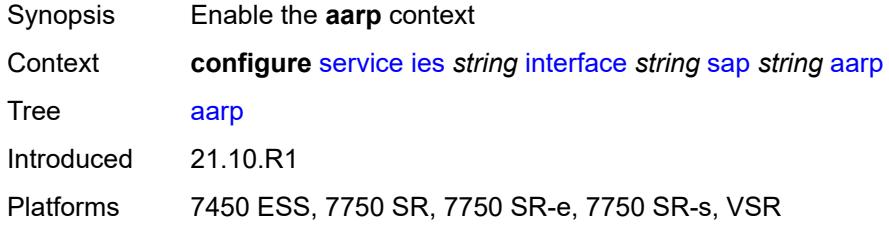

## <span id="page-5646-2"></span>**id** *reference*

<span id="page-5646-3"></span>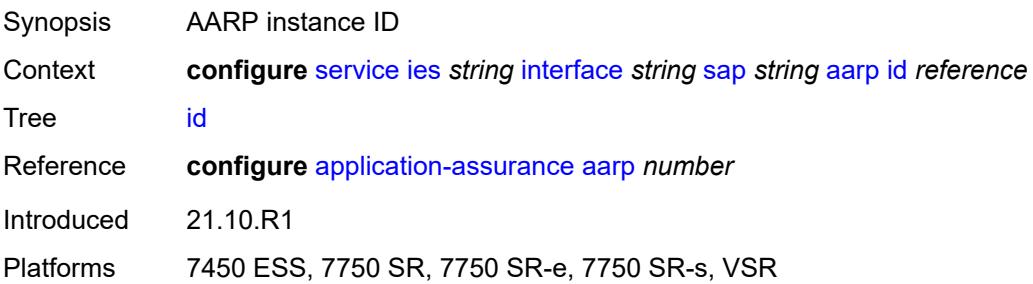

# **type** *keyword*

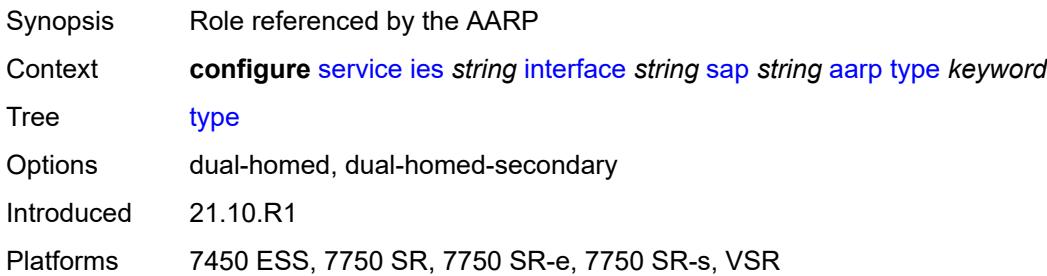

# <span id="page-5647-0"></span>**accounting-policy** *reference*

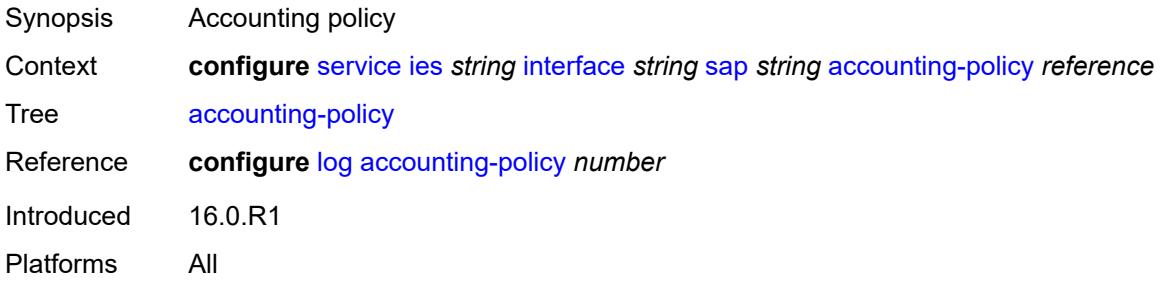

### <span id="page-5647-1"></span>**admin-state** *keyword*

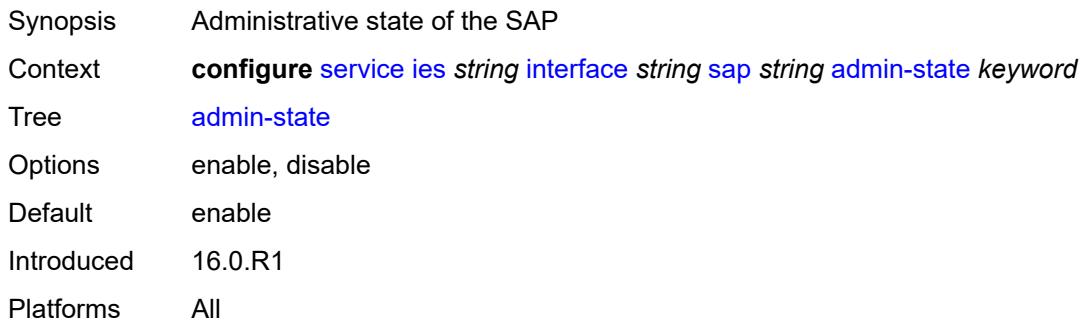

### <span id="page-5647-2"></span>**anti-spoof** *keyword*

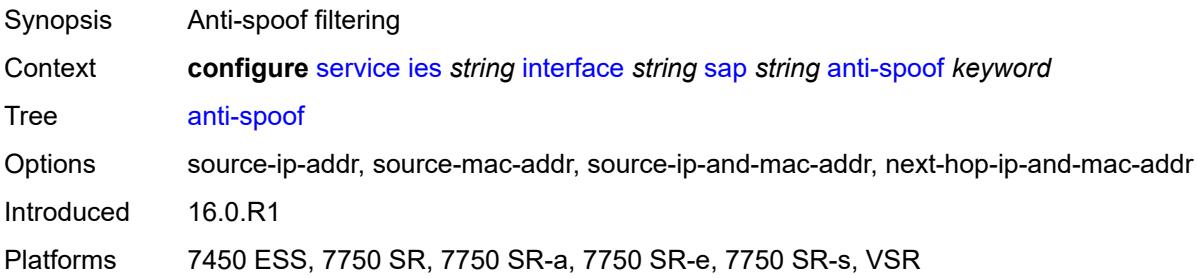

# <span id="page-5648-0"></span>**app-profile** *reference*

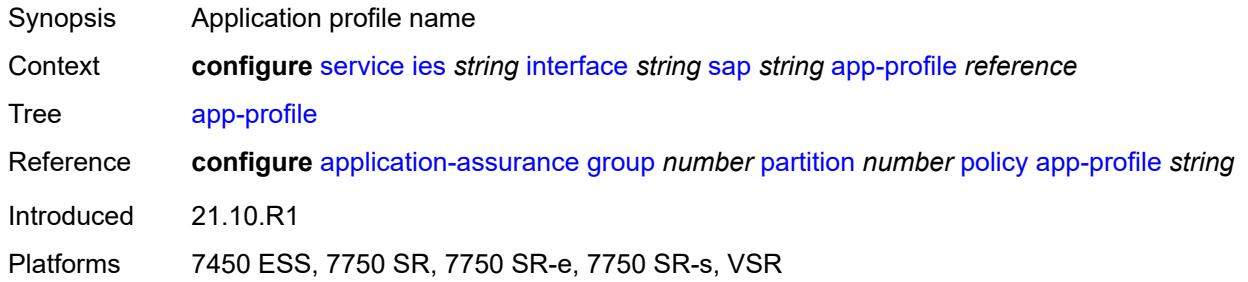

### <span id="page-5648-1"></span>**bandwidth** *number*

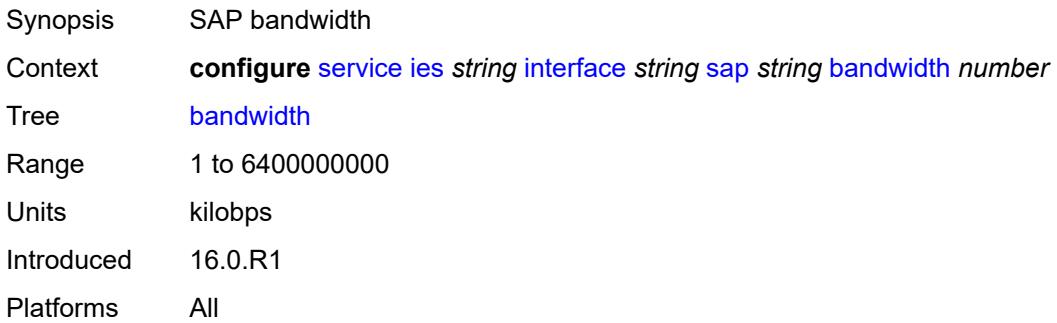

## <span id="page-5648-2"></span>**calling-station-id** *string*

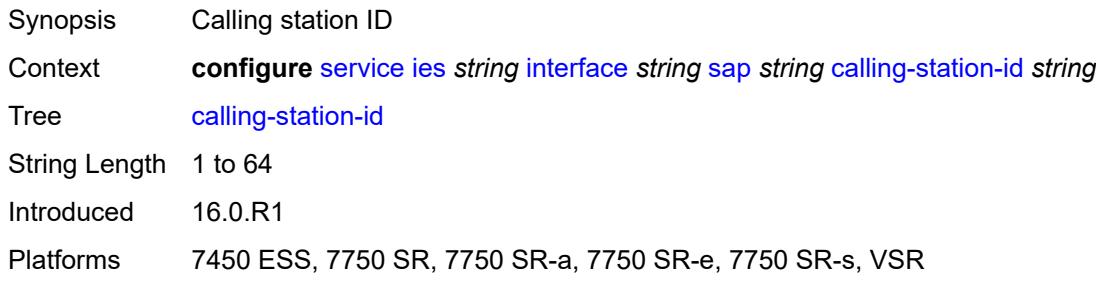

# <span id="page-5648-3"></span>**collect-stats** *boolean*

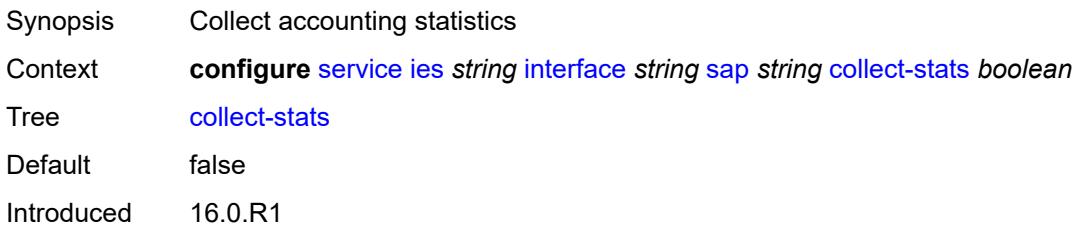

Platforms All

## <span id="page-5649-0"></span>**cpu-protection**

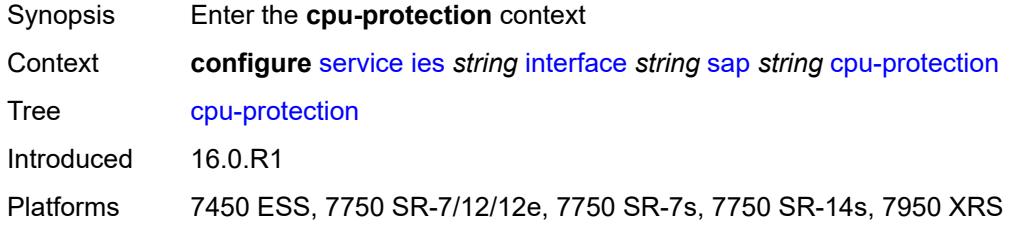

# <span id="page-5649-1"></span>**eth-cfm-monitoring**

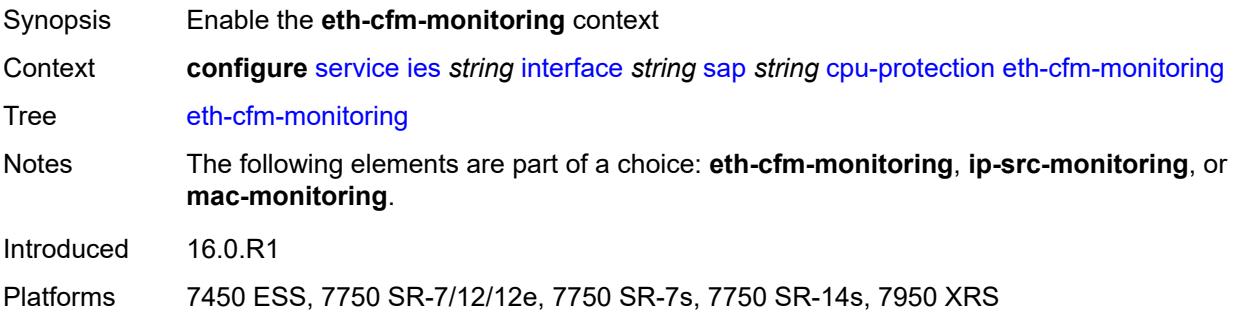

## <span id="page-5649-2"></span>**aggregate**

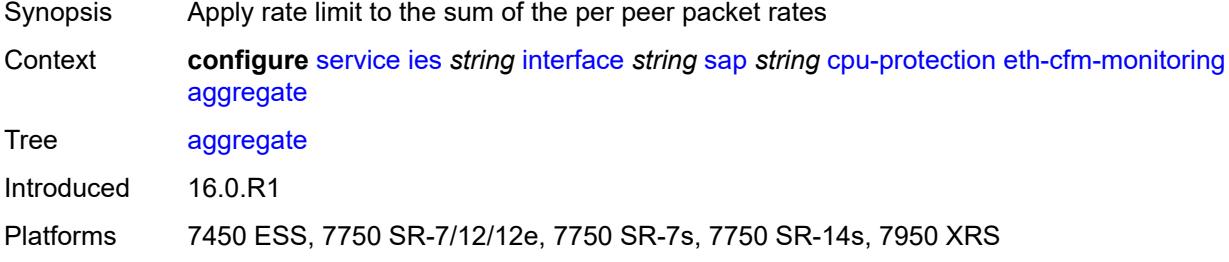

#### <span id="page-5649-3"></span>**car**

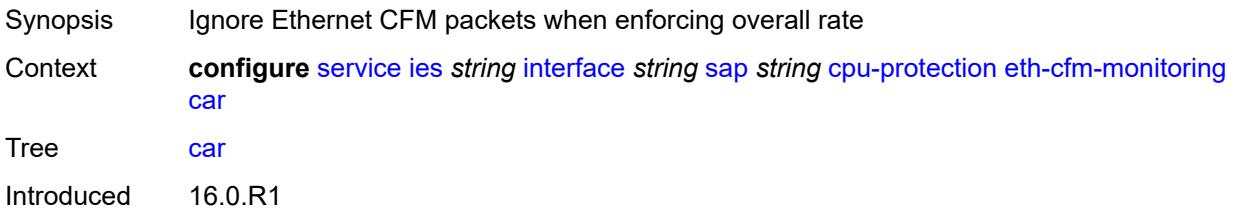

Platforms 7450 ESS, 7750 SR-7/12/12e, 7750 SR-7s, 7750 SR-14s, 7950 XRS

## <span id="page-5650-0"></span>**ip-src-monitoring**

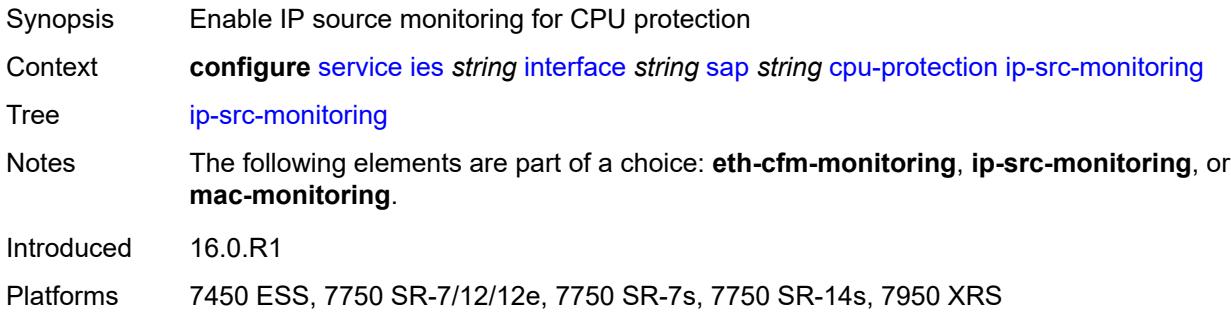

### <span id="page-5650-1"></span>**mac-monitoring**

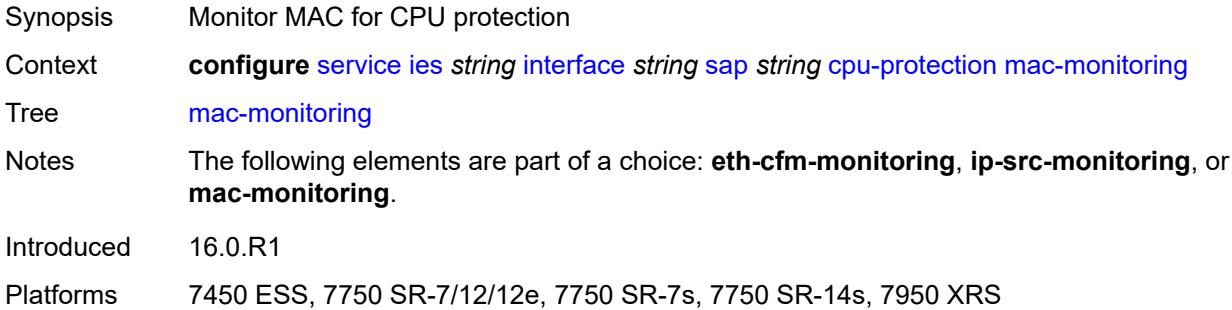

### <span id="page-5650-2"></span>**policy-id** *reference*

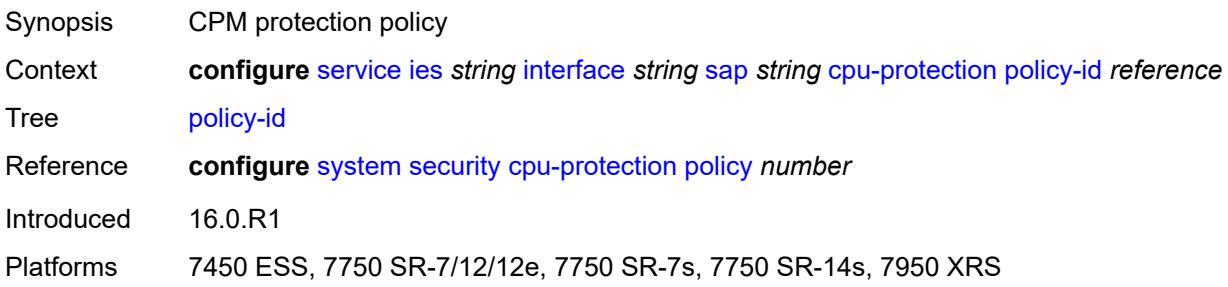

### <span id="page-5650-3"></span>**description** *string*

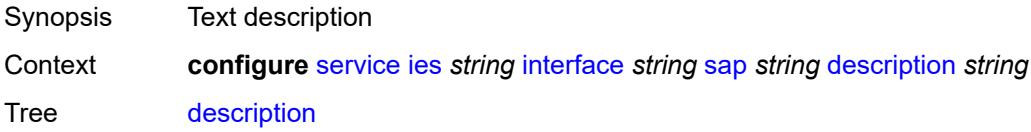

String Length 1 to 160 Introduced 16.0.R1 Platforms All

# <span id="page-5651-0"></span>**dist-cpu-protection** *reference*

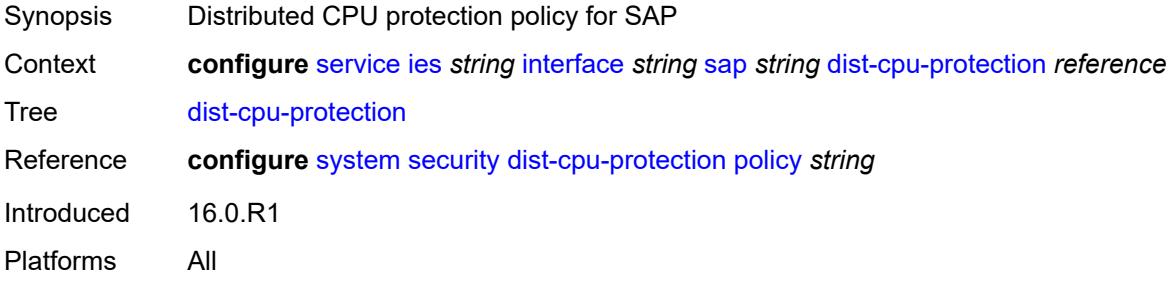

#### <span id="page-5651-1"></span>**egress**

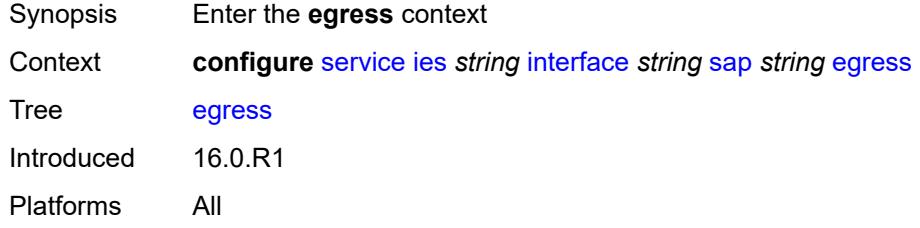

### <span id="page-5651-2"></span>**agg-rate**

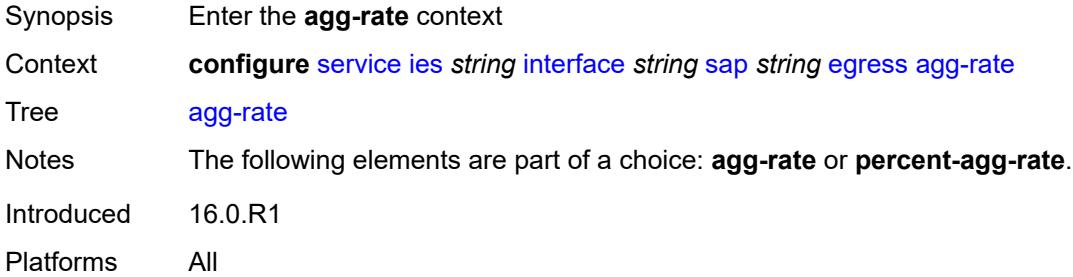

# <span id="page-5651-3"></span>**adaptation-rule** *keyword*

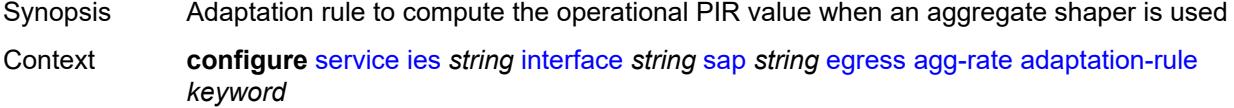
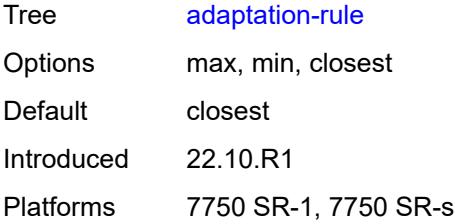

### <span id="page-5652-0"></span>**burst-limit** *(number | keyword)*

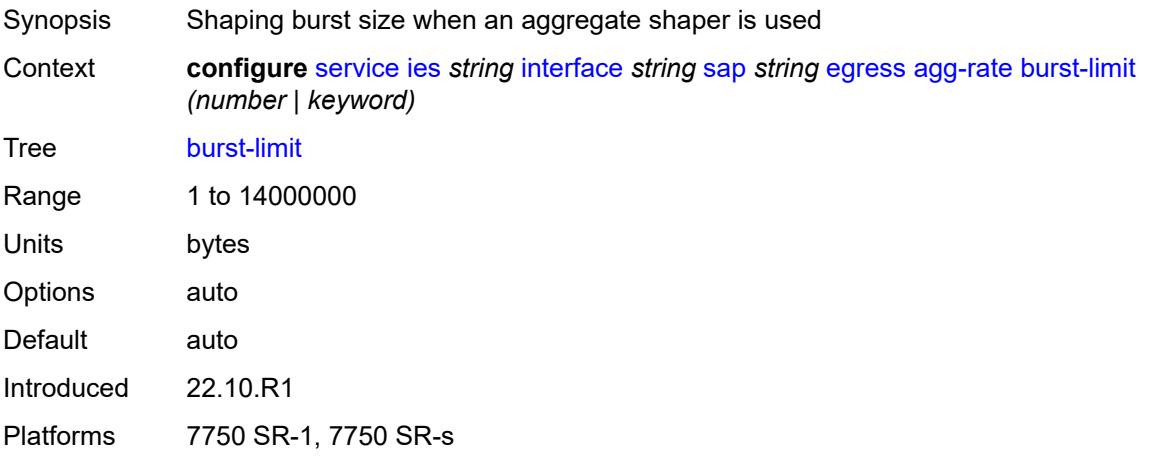

## <span id="page-5652-1"></span>**limit-unused-bandwidth** *boolean*

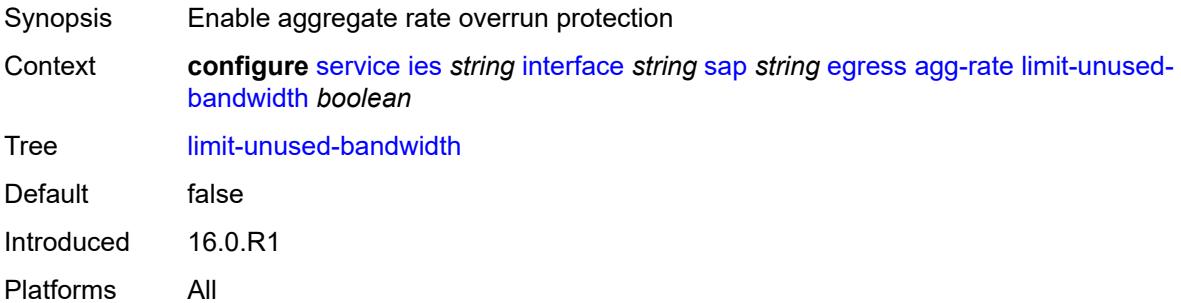

## <span id="page-5652-2"></span>**queue-frame-based-accounting** *boolean*

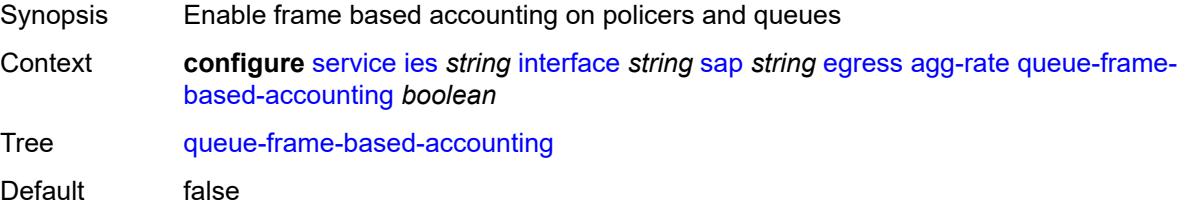

Introduced 16.0.R1 Platforms All

#### <span id="page-5653-0"></span>**rate** *number*

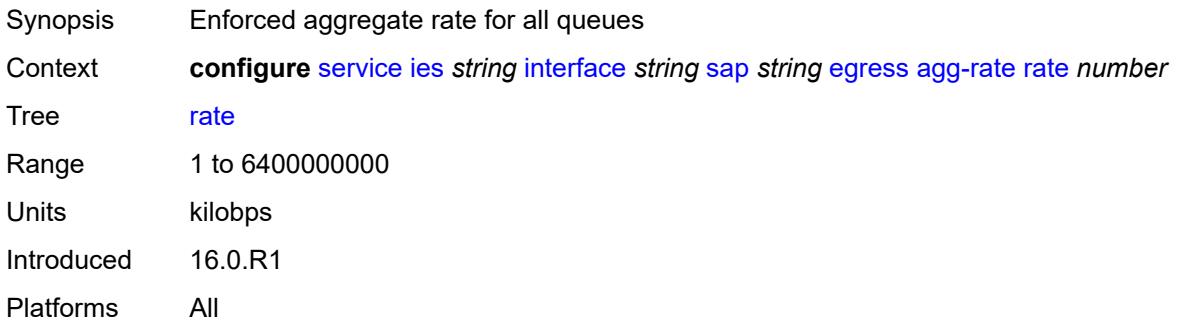

#### <span id="page-5653-1"></span>**filter**

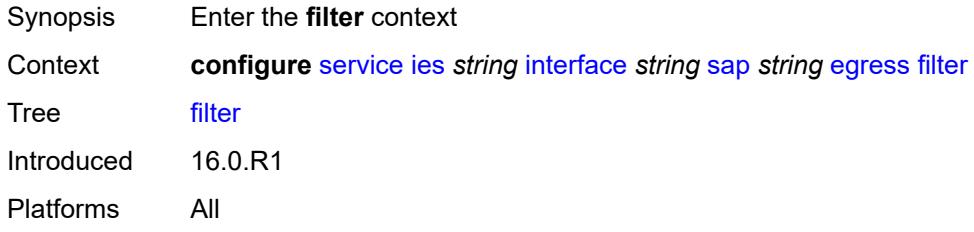

## <span id="page-5653-2"></span>**ip** *reference*

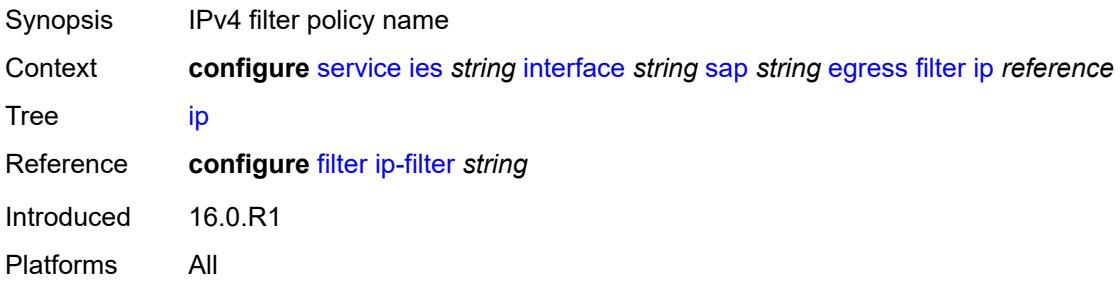

### <span id="page-5653-3"></span>**ipv6** *reference*

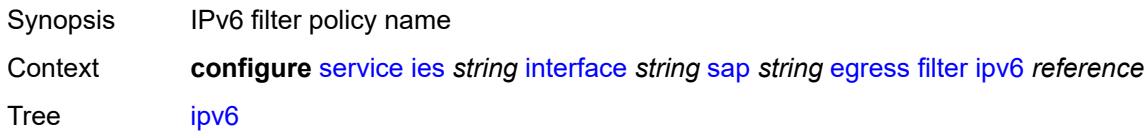

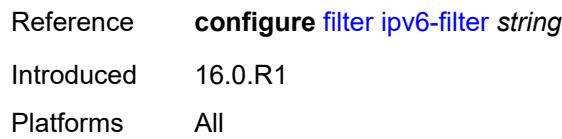

### <span id="page-5654-0"></span>**qos**

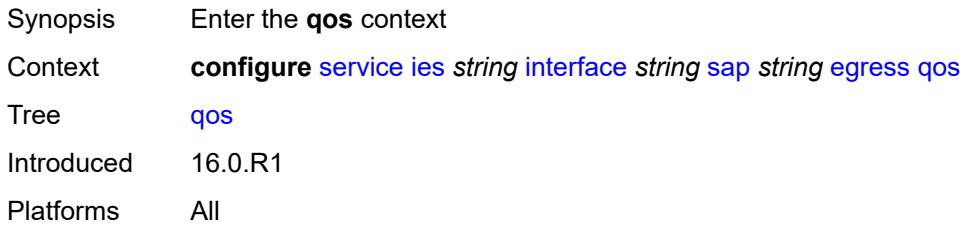

# <span id="page-5654-1"></span>**policer-control-policy**

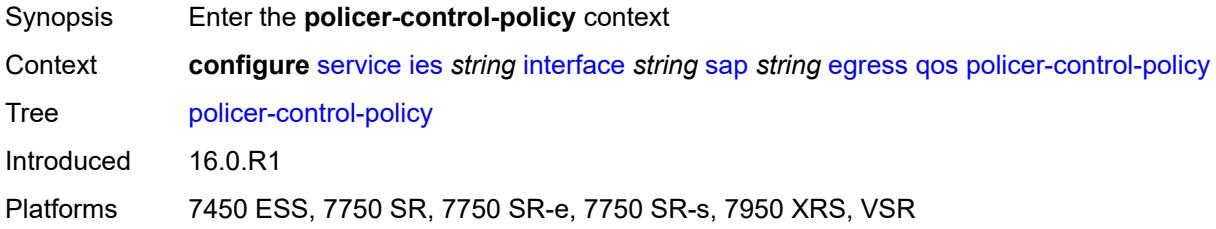

### <span id="page-5654-2"></span>**overrides**

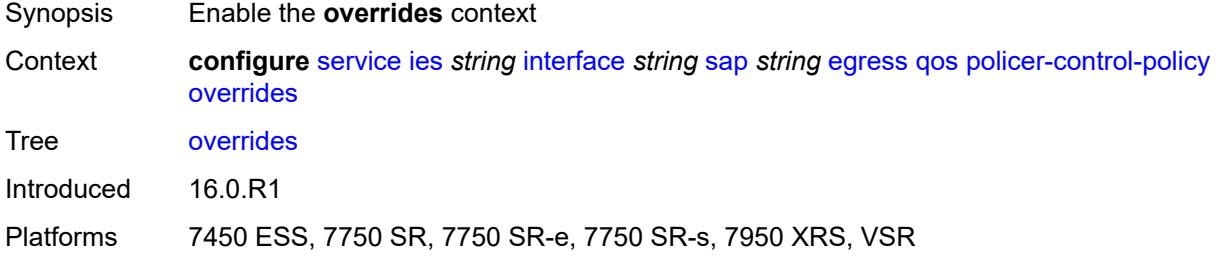

#### <span id="page-5654-3"></span>**root**

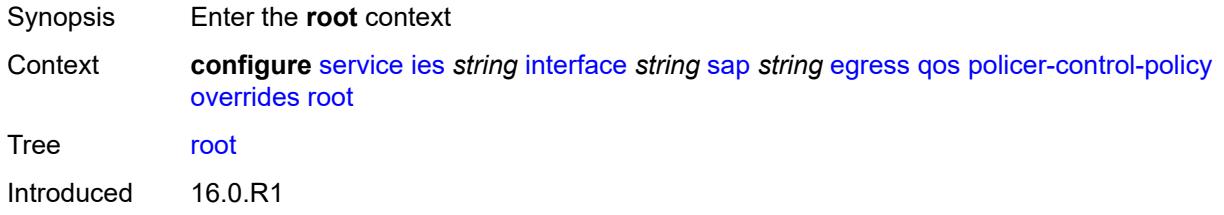

Platforms 7450 ESS, 7750 SR, 7750 SR-e, 7750 SR-s, 7950 XRS, VSR

#### <span id="page-5655-0"></span>**max-rate** *(number | keyword)*

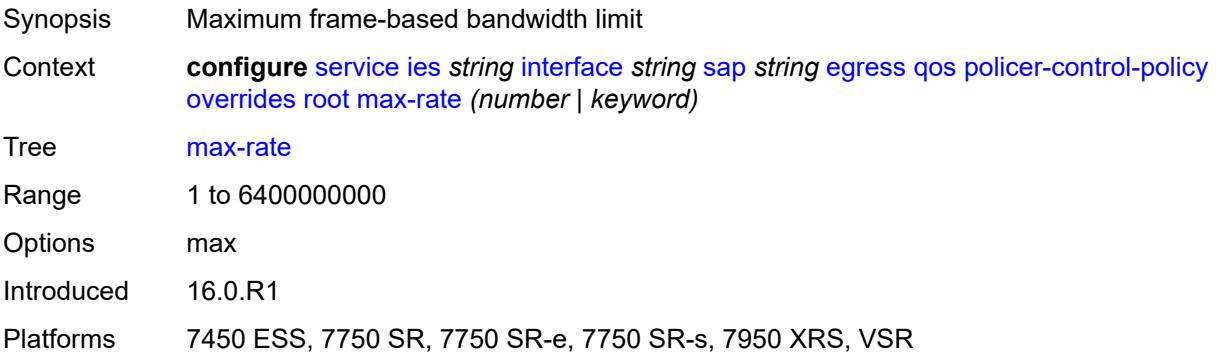

### <span id="page-5655-1"></span>**priority-mbs-thresholds**

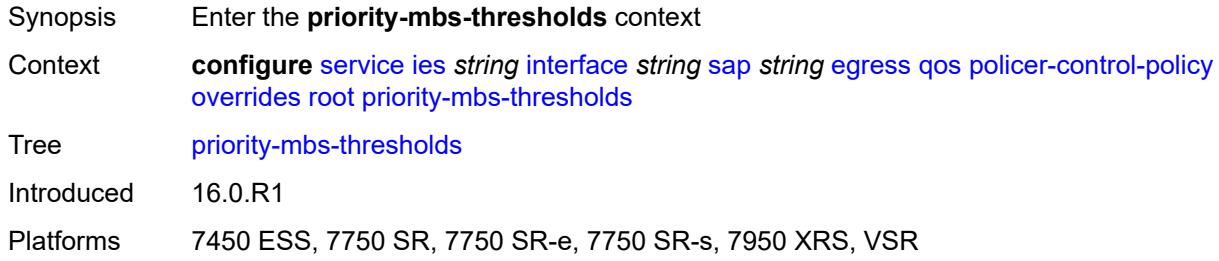

### <span id="page-5655-2"></span>**min-thresh-separation** *(number | keyword)*

<span id="page-5655-3"></span>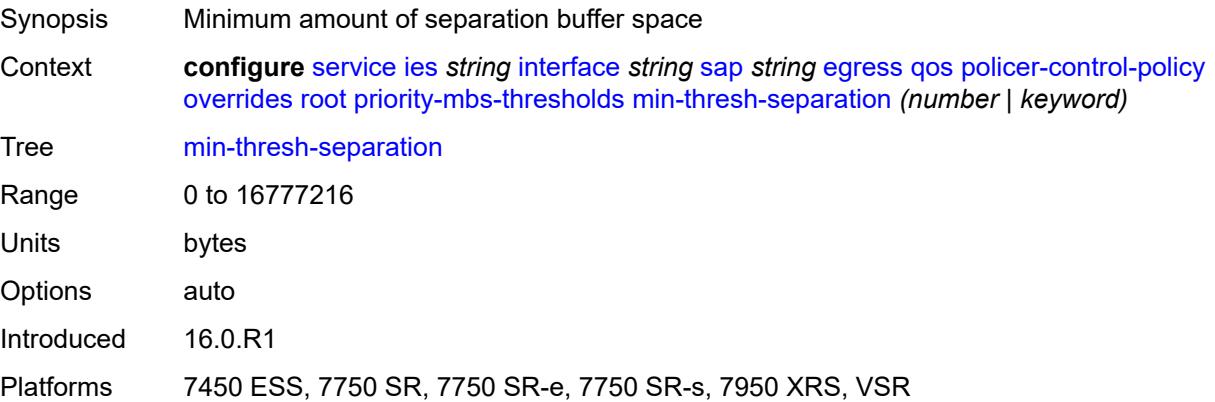

## **priority** [[priority-level](#page-5656-0)] *number*

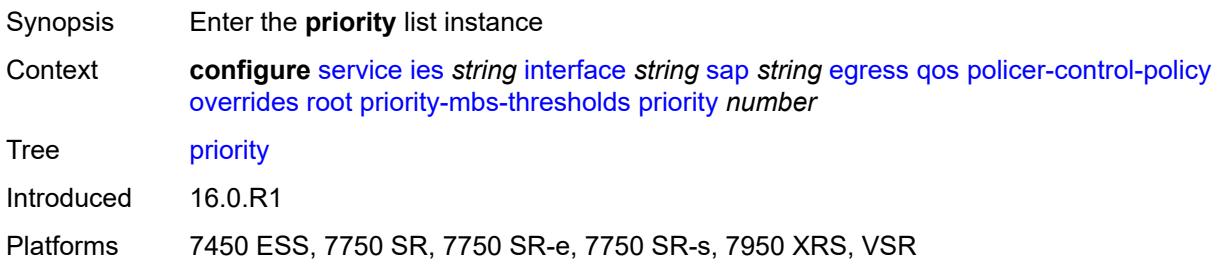

## <span id="page-5656-0"></span>[**priority-level**] *number*

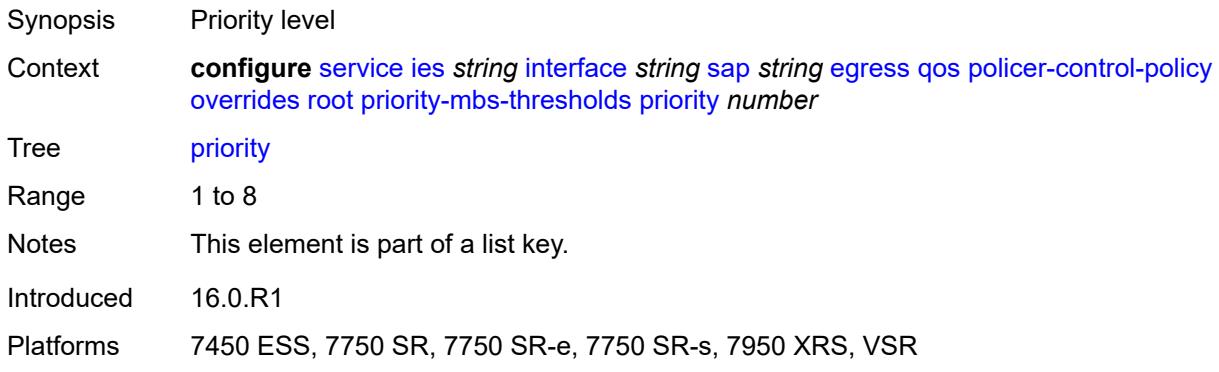

## <span id="page-5656-1"></span>**mbs-contribution** *(number | keyword)*

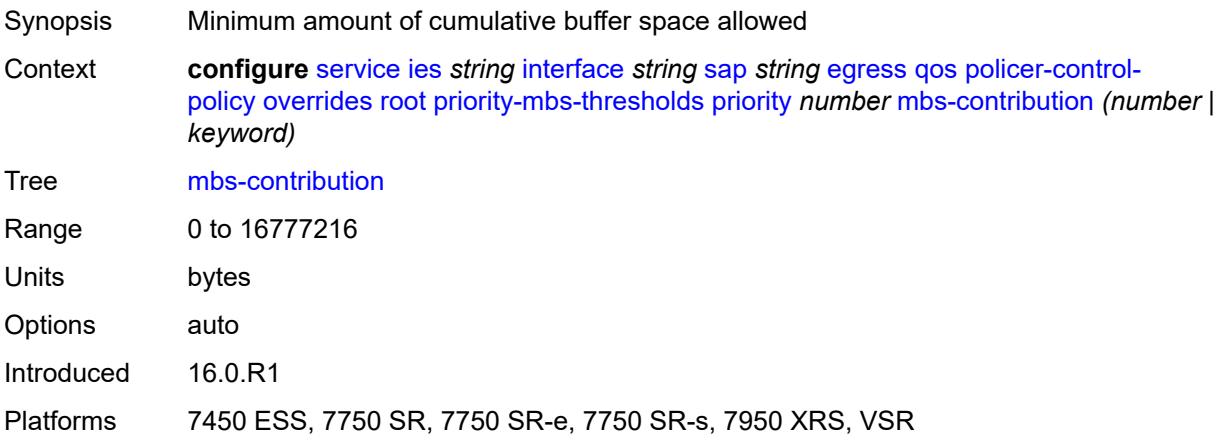

### <span id="page-5656-2"></span>**policy-name** *reference*

Synopsis Policer control policy name

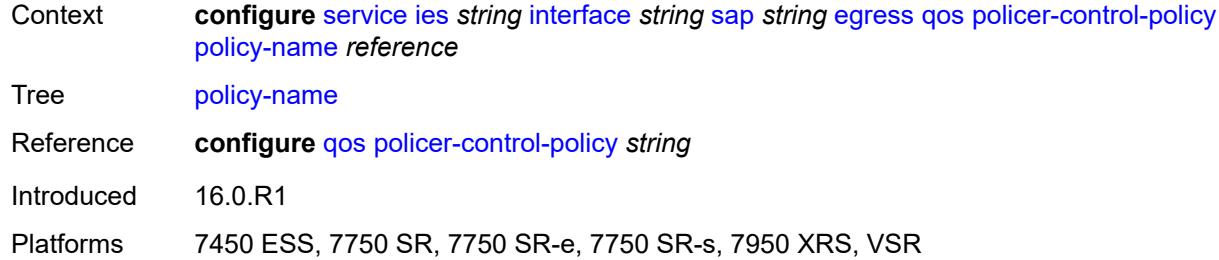

### <span id="page-5657-0"></span>**qinq-mark-top-only** *boolean*

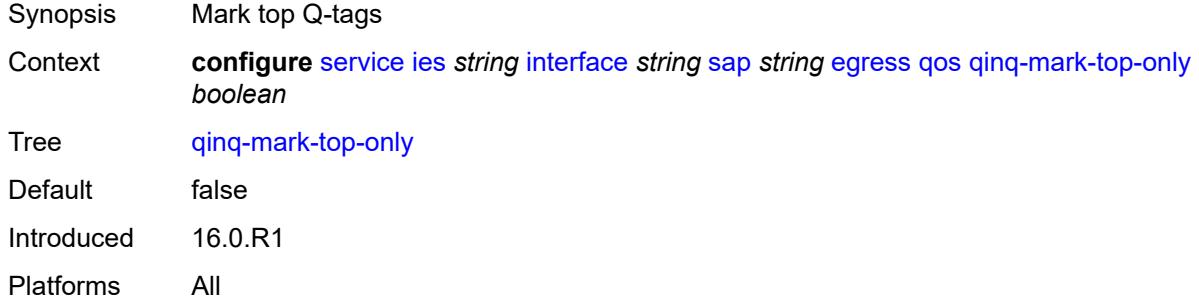

#### <span id="page-5657-1"></span>**sap-egress**

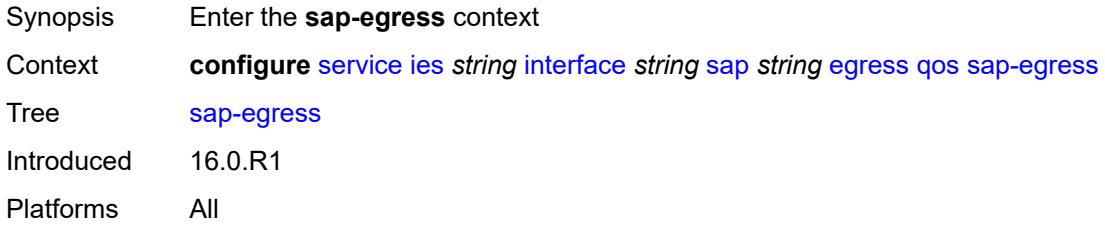

#### <span id="page-5657-2"></span>**overrides**

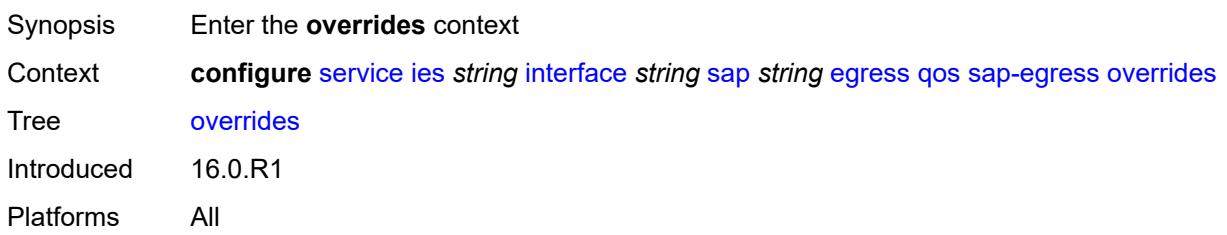

### <span id="page-5657-3"></span>**hs-secondary-shaper** *string*

Synopsis HS Secondary Shaper

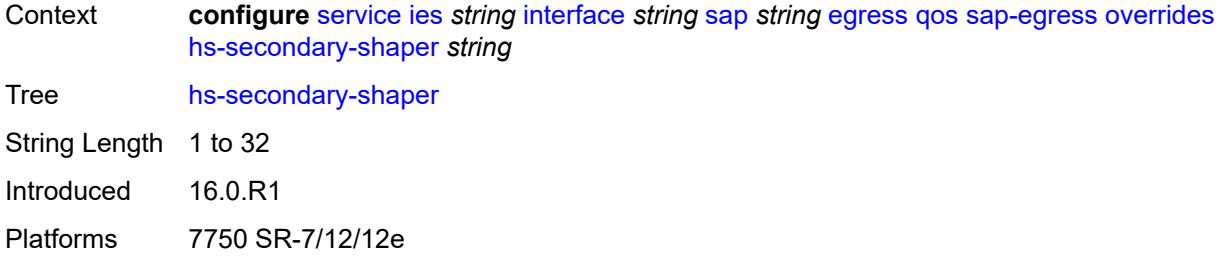

# <span id="page-5658-1"></span>**hs-wrr-group** [[group-id\]](#page-5658-0) *reference*

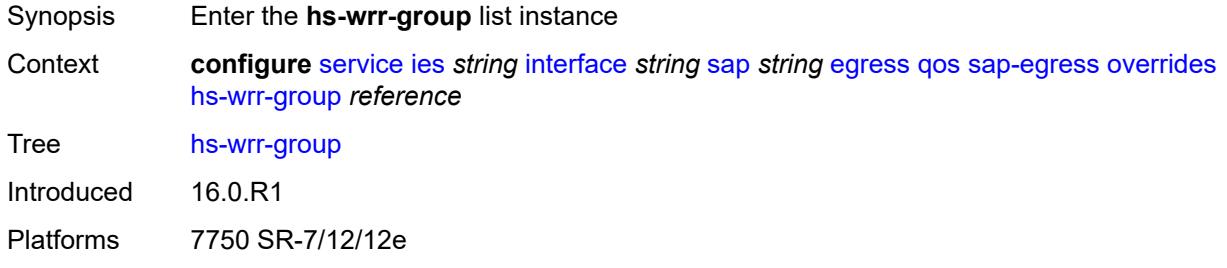

## <span id="page-5658-0"></span>[**group-id**] *reference*

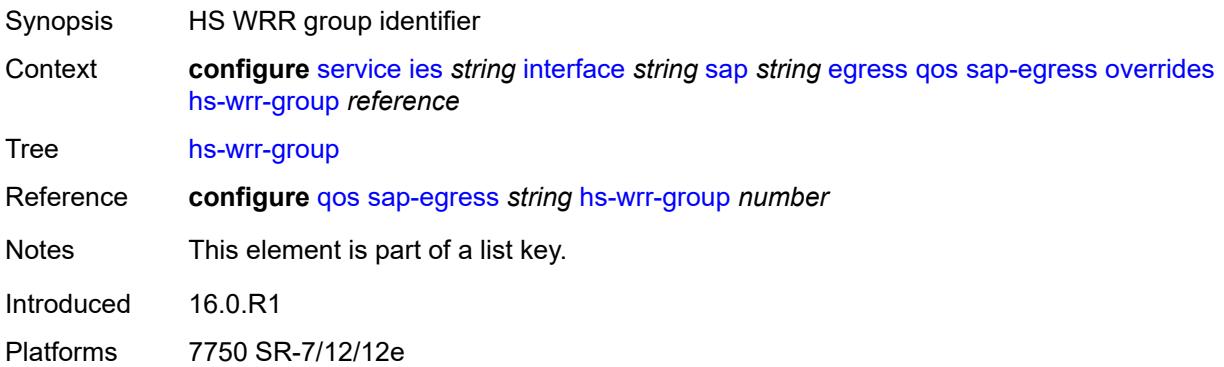

# <span id="page-5658-2"></span>**hs-class-weight** *number*

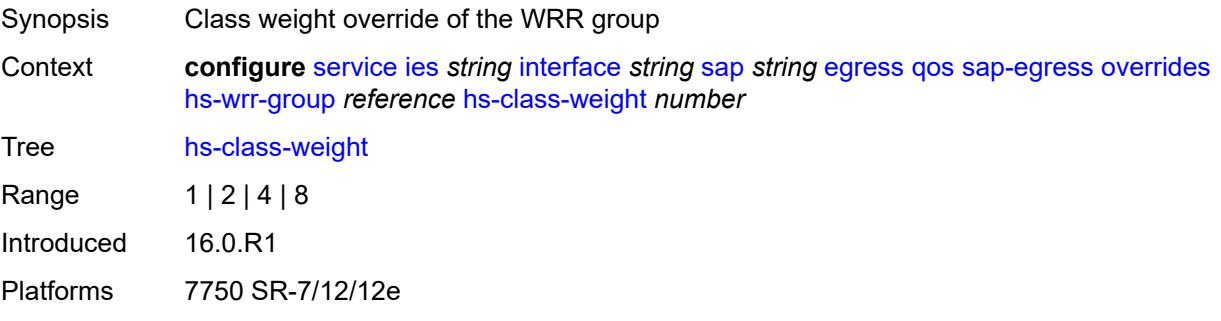

#### <span id="page-5659-0"></span>**percent-rate** *decimal-number*

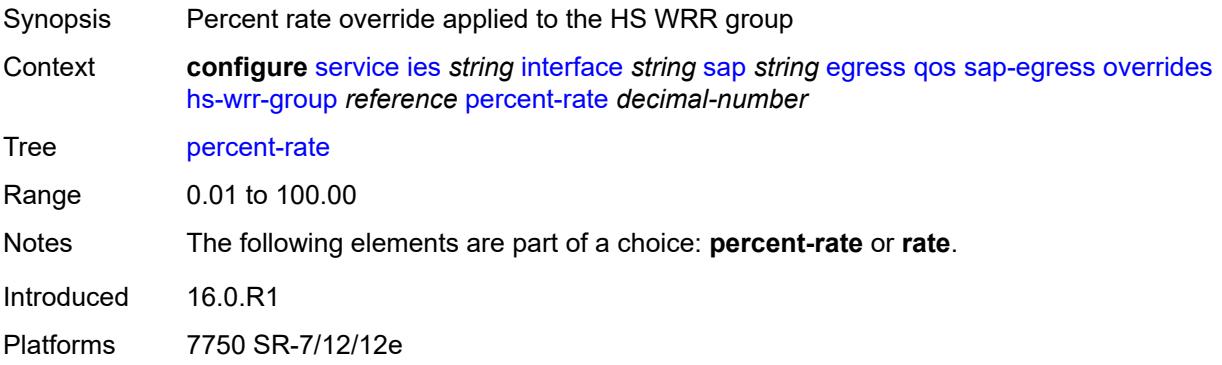

## <span id="page-5659-1"></span>**rate** *(number | keyword)*

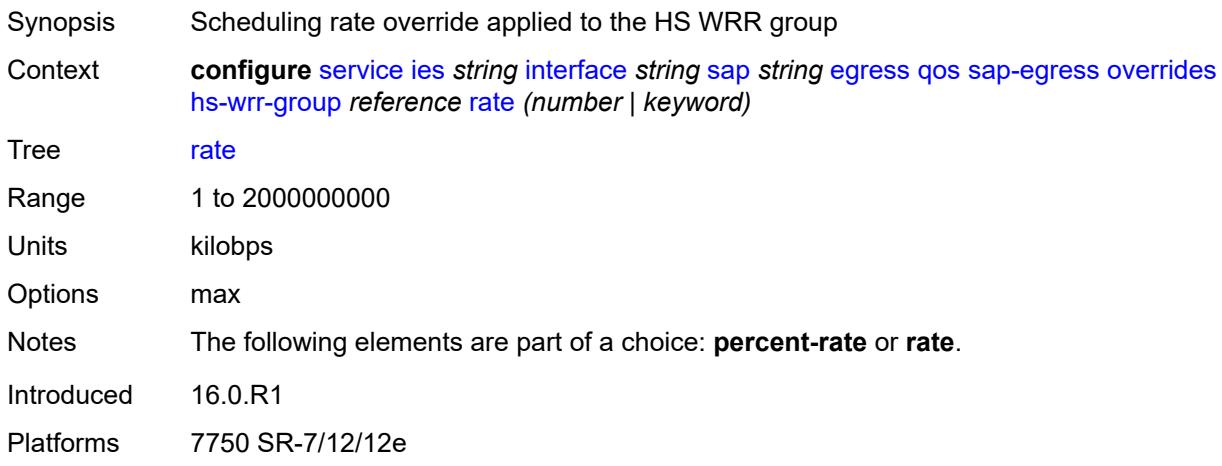

### <span id="page-5659-3"></span>**policer** [[policer-id](#page-5659-2)] *reference*

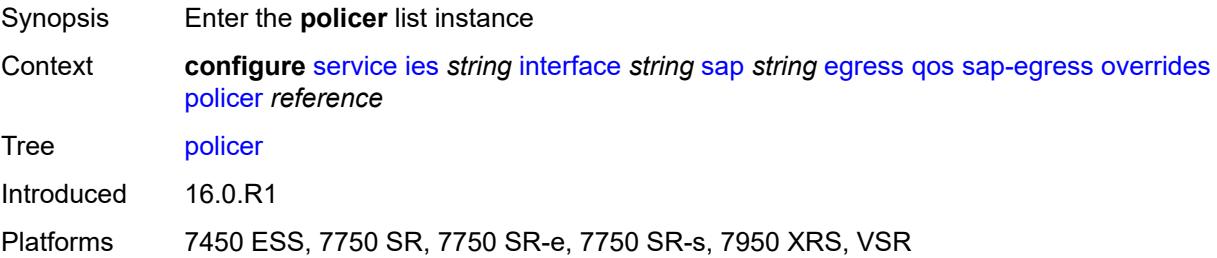

### <span id="page-5659-2"></span>[**policer-id**] *reference*

Synopsis Policer unique ID

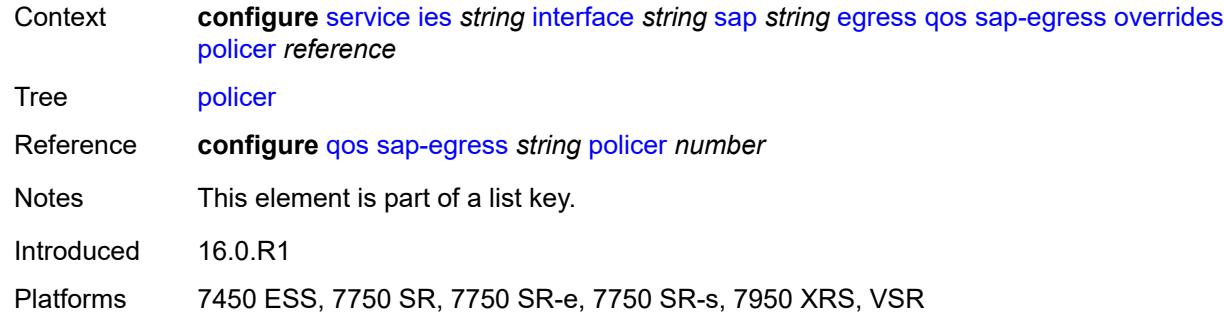

## <span id="page-5660-0"></span>**cbs** *(number | keyword)*

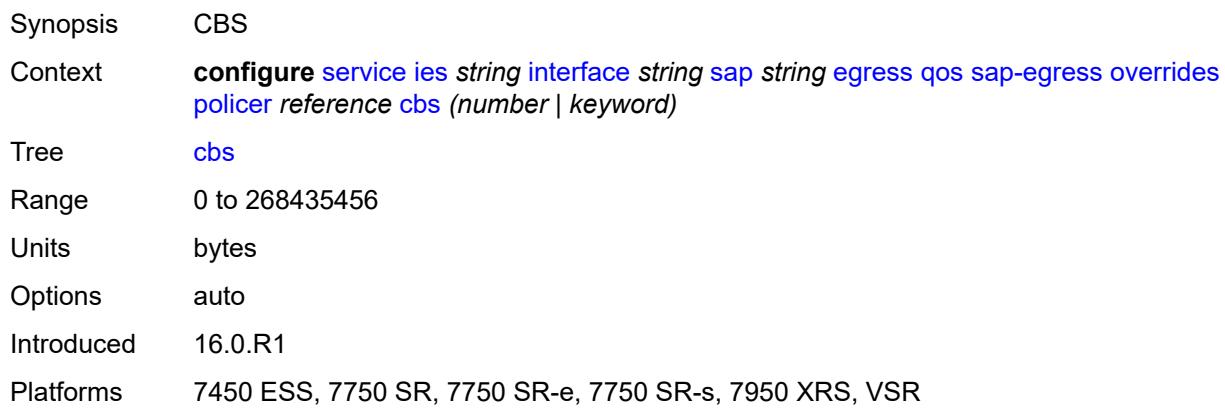

## <span id="page-5660-1"></span>**mbs** *(number | keyword)*

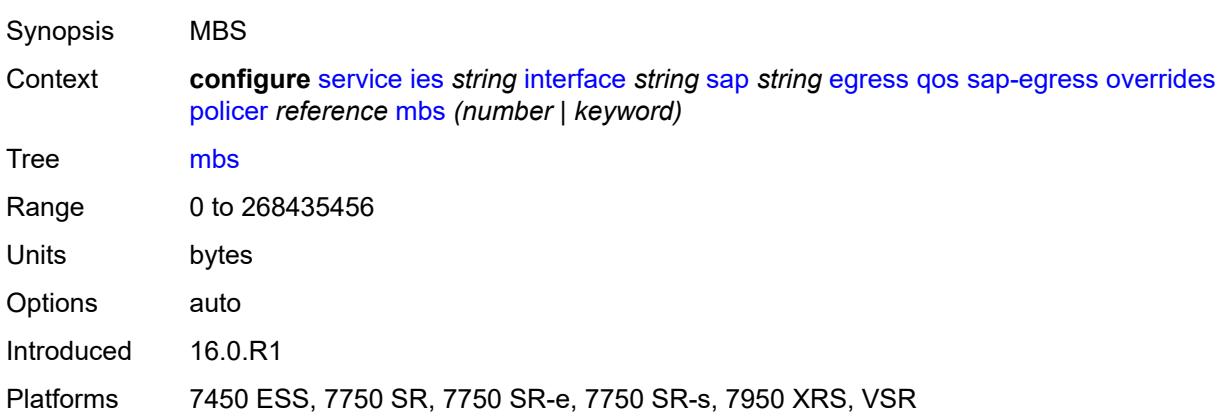

### <span id="page-5660-2"></span>**packet-byte-offset** *number*

Synopsis Packet size modification for policing information

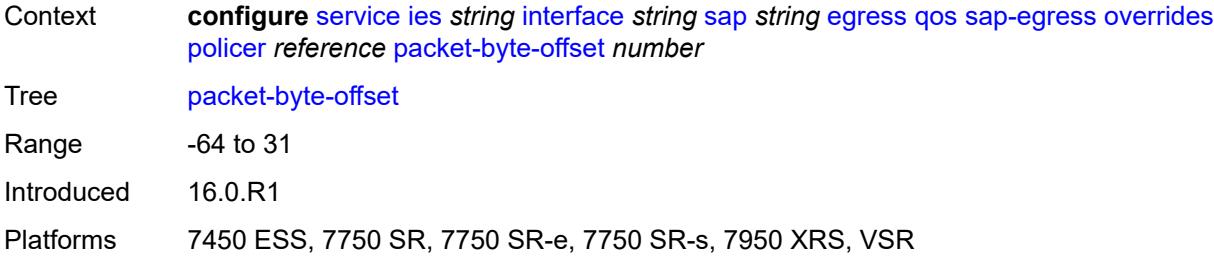

#### <span id="page-5661-0"></span>**percent-rate**

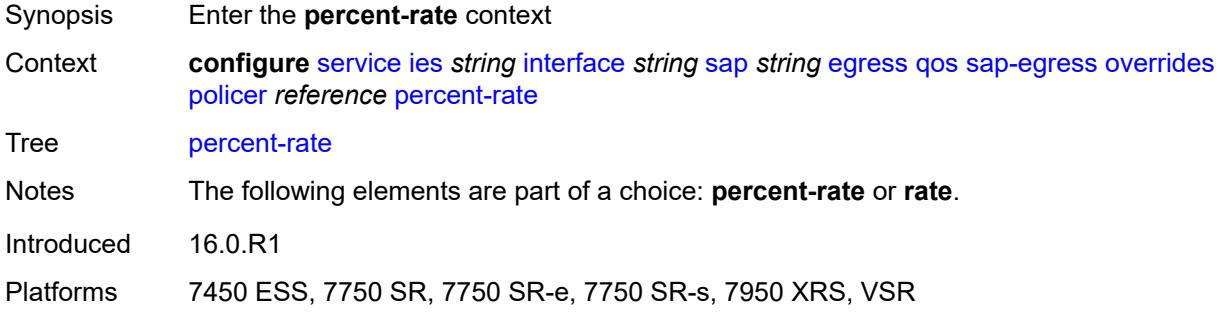

## <span id="page-5661-1"></span>**cir** *decimal-number*

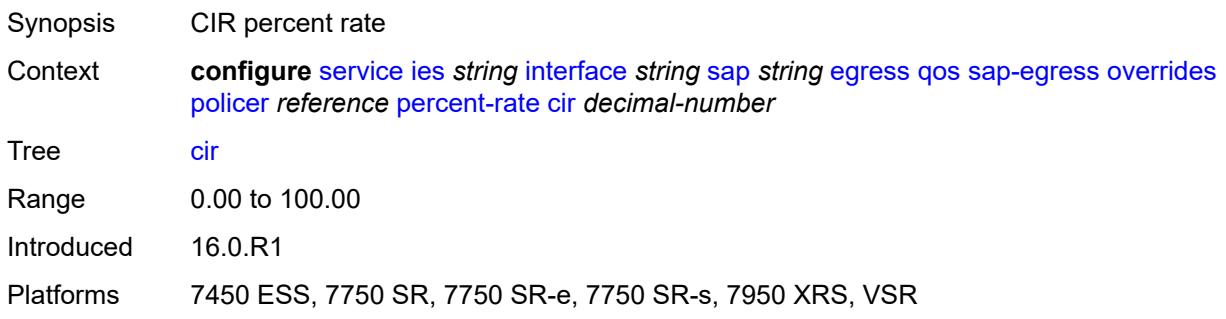

### <span id="page-5661-2"></span>**pir** *decimal-number*

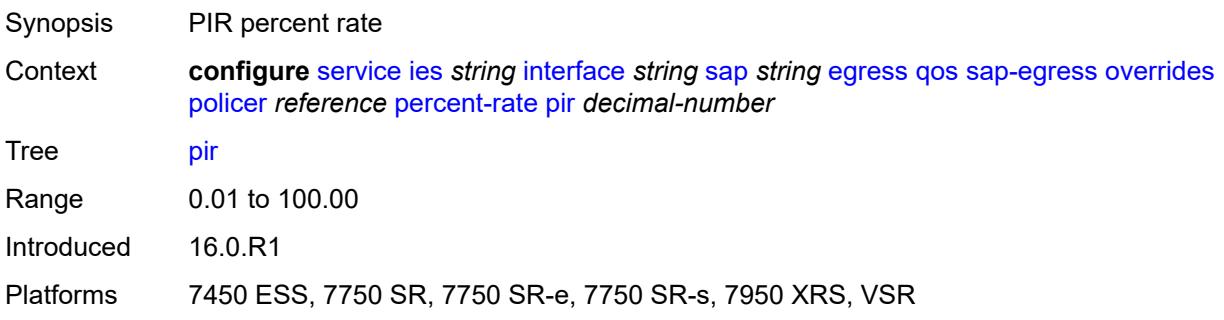

#### <span id="page-5662-0"></span>**rate**

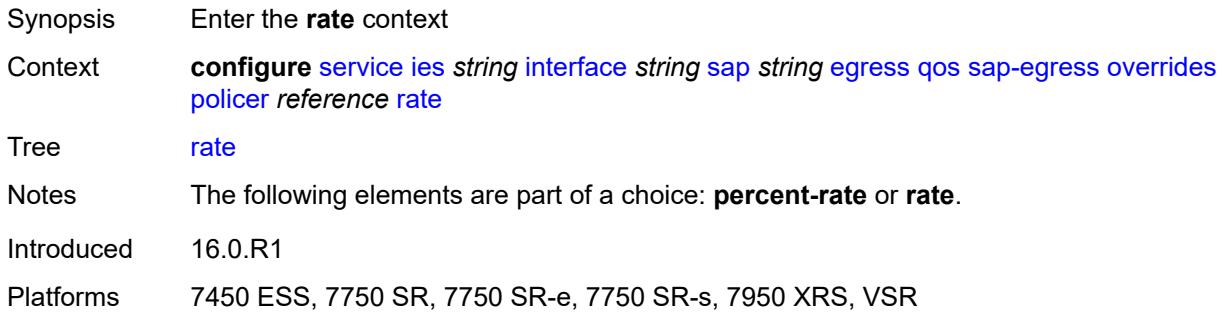

## <span id="page-5662-1"></span>**cir** *(number | keyword)*

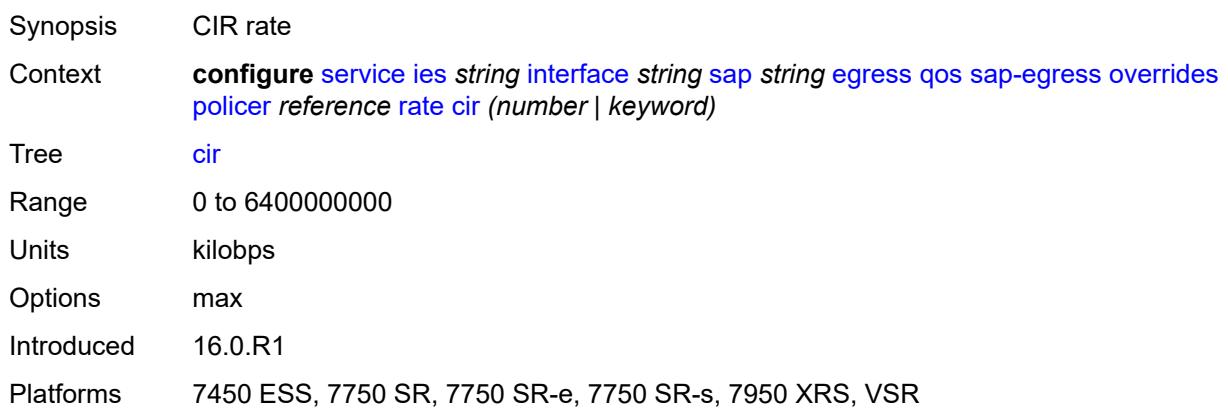

# <span id="page-5662-2"></span>**pir** *(number | keyword)*

<span id="page-5662-3"></span>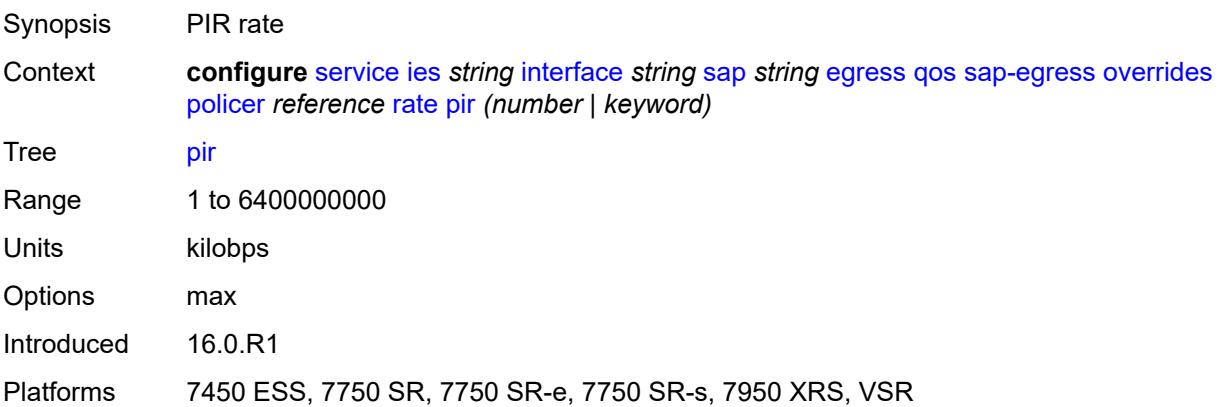

## **stat-mode** *keyword*

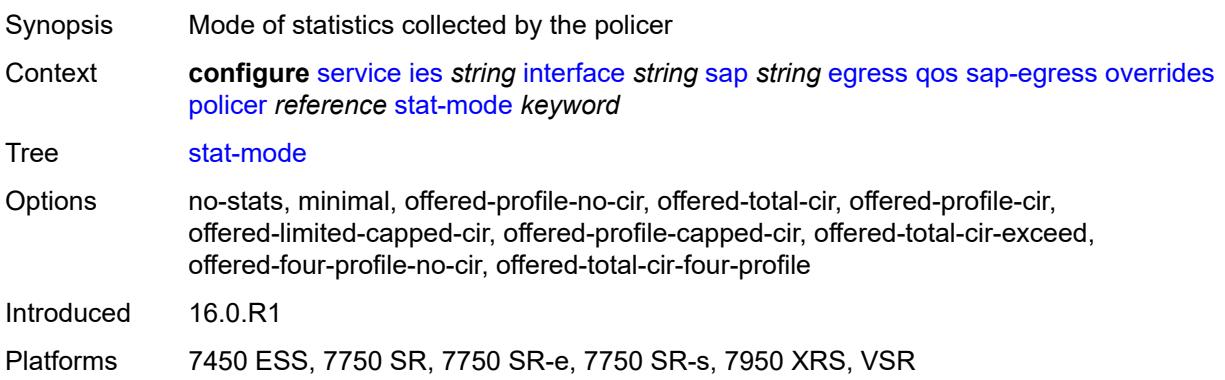

## <span id="page-5663-1"></span>**queue** [[queue-id](#page-5663-0)] *reference*

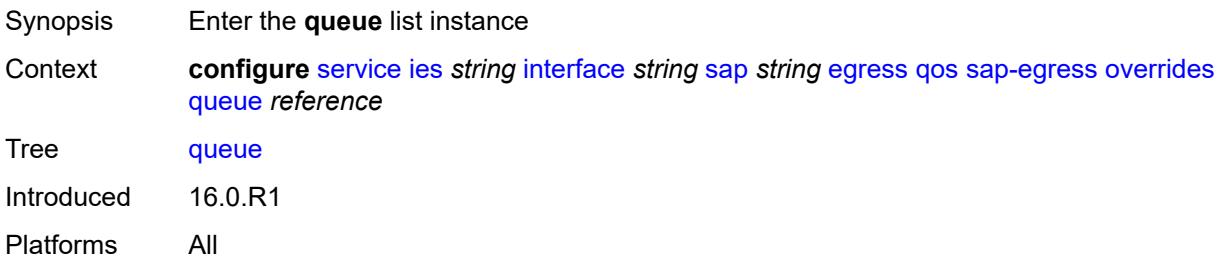

## <span id="page-5663-0"></span>[**queue-id**] *reference*

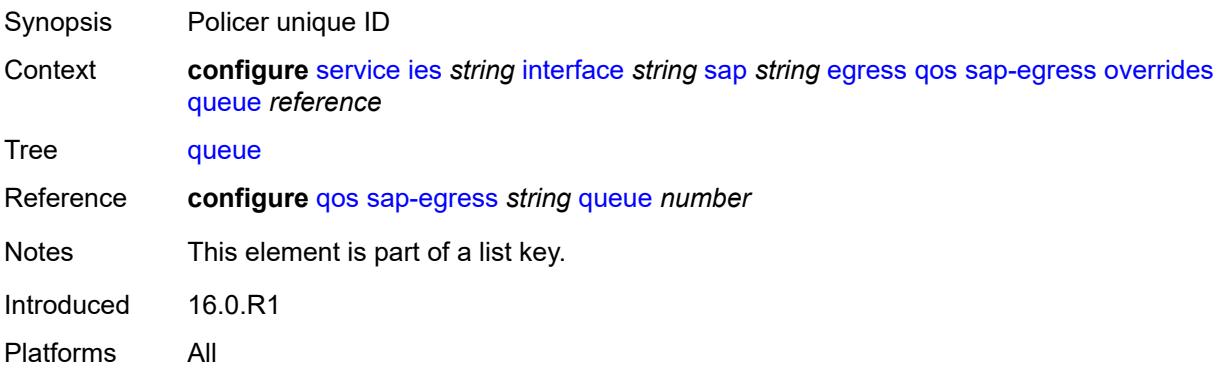

## <span id="page-5663-2"></span>**adaptation-rule**

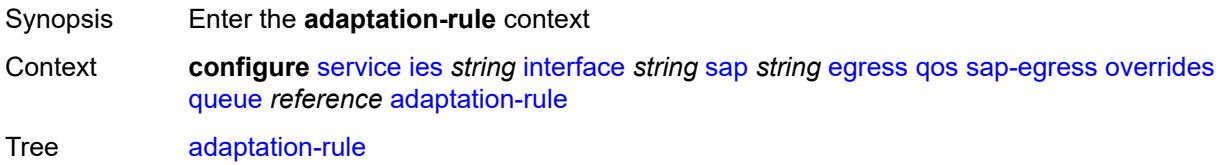

Introduced 16.0.R1 Platforms All

### <span id="page-5664-0"></span>**cir** *keyword*

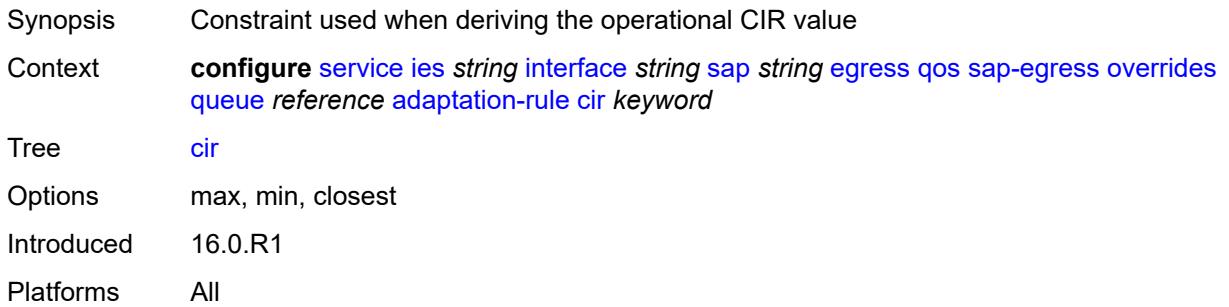

### <span id="page-5664-1"></span>**pir** *keyword*

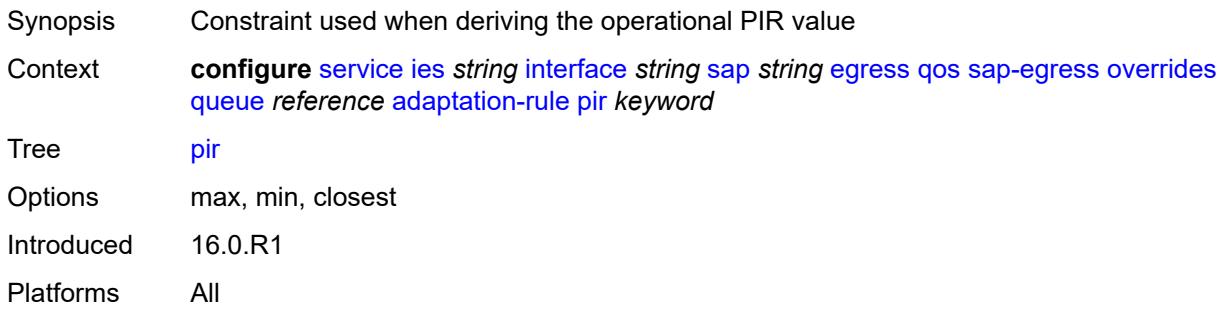

### <span id="page-5664-2"></span>**avg-frame-overhead** *decimal-number*

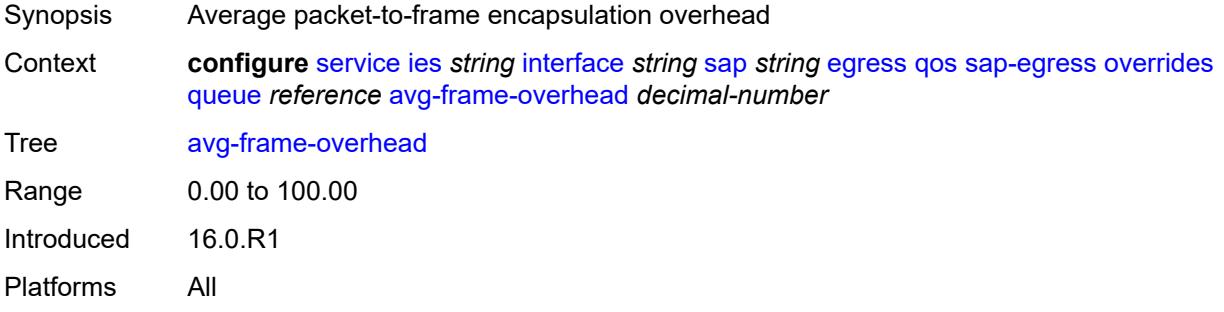

## <span id="page-5664-3"></span>**burst-limit** *(number | keyword)*

Synopsis Explicit shaping burst size for the queue

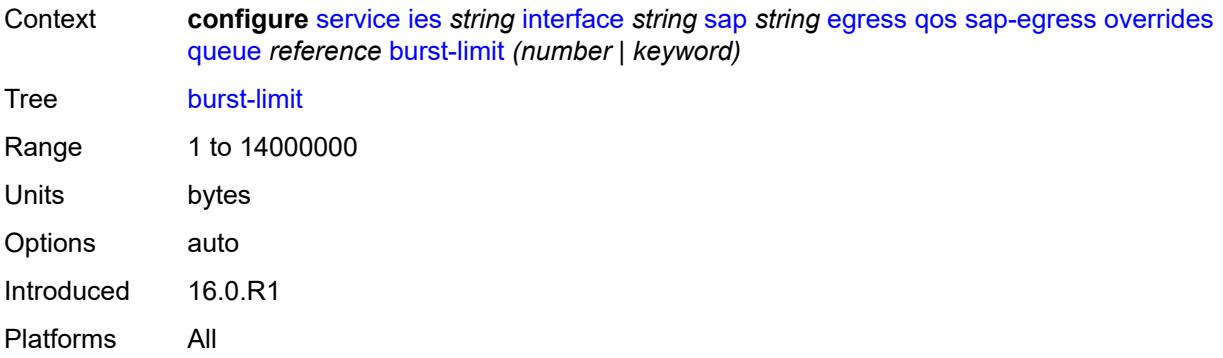

### <span id="page-5665-0"></span>**cbs** *(number | keyword)*

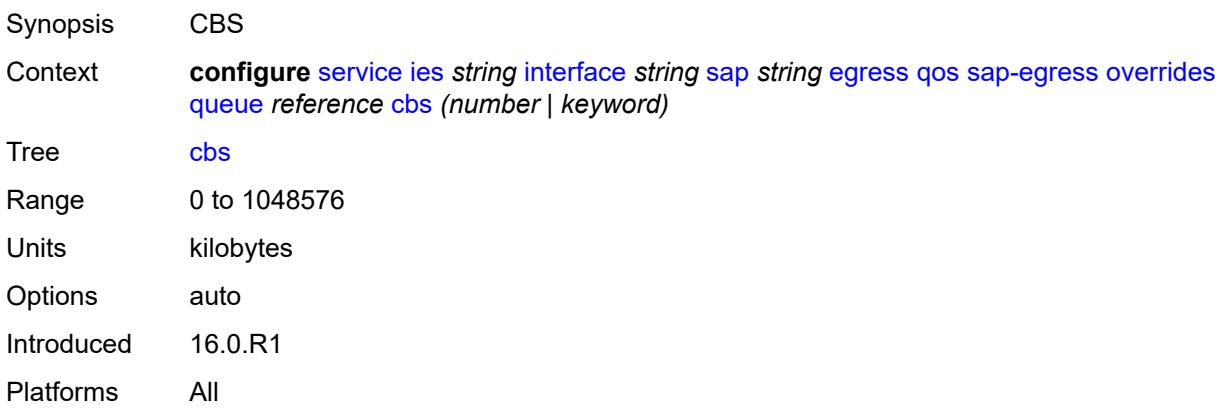

## <span id="page-5665-1"></span>**drop-tail**

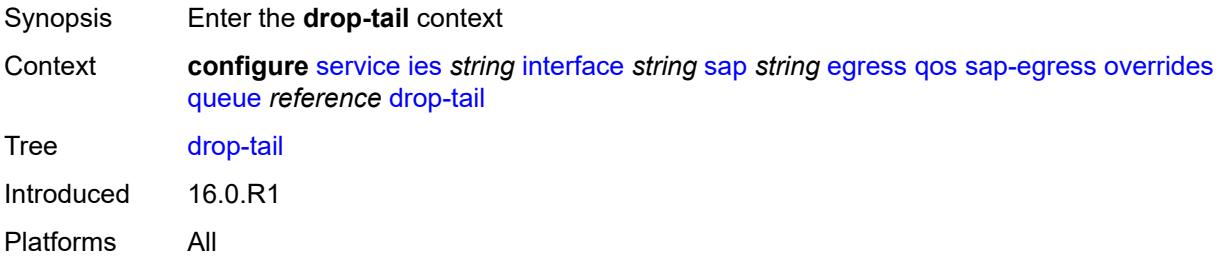

#### <span id="page-5665-2"></span>**low**

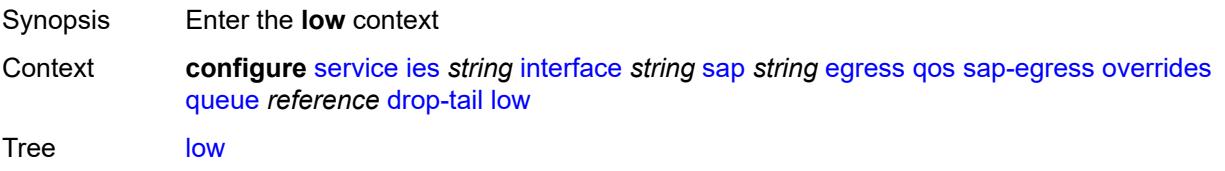

Introduced 16.0.R1 Platforms All

## <span id="page-5666-0"></span>**percent-reduction-from-mbs** *(number | keyword)*

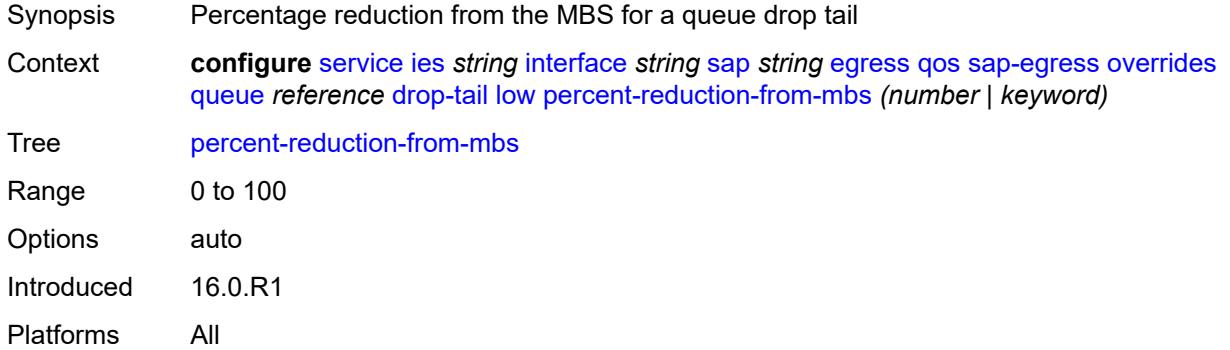

## <span id="page-5666-1"></span>**hs-class-weight** *number*

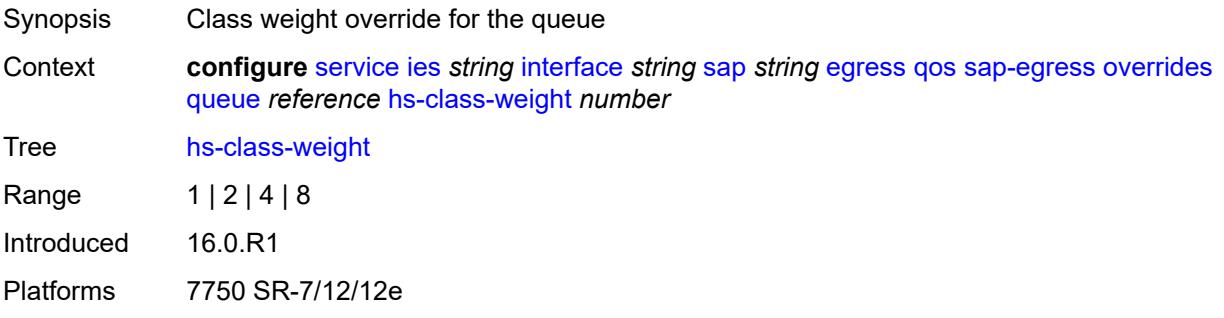

#### <span id="page-5666-2"></span>**hs-wred-queue**

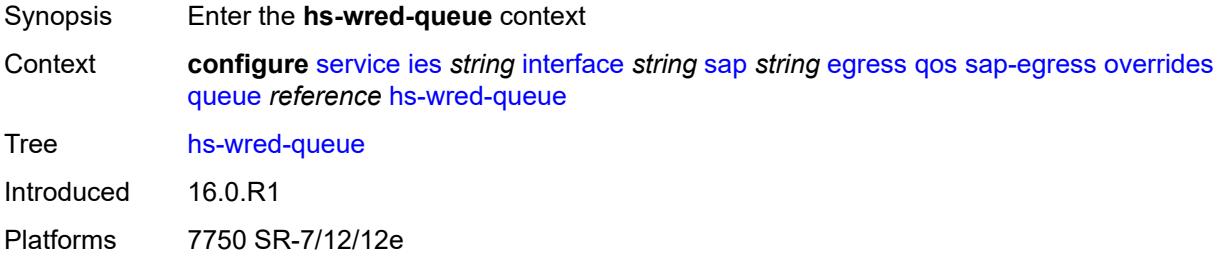

## <span id="page-5666-3"></span>**policy** *reference*

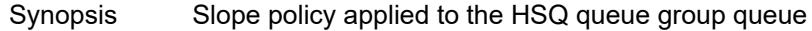

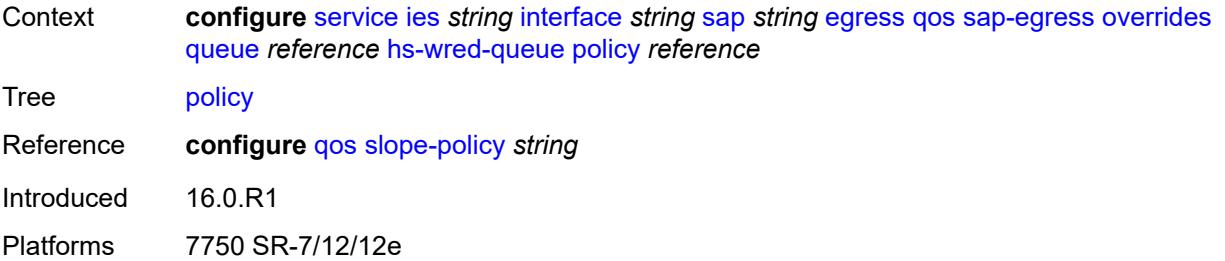

### <span id="page-5667-0"></span>**hs-wrr-weight** *number*

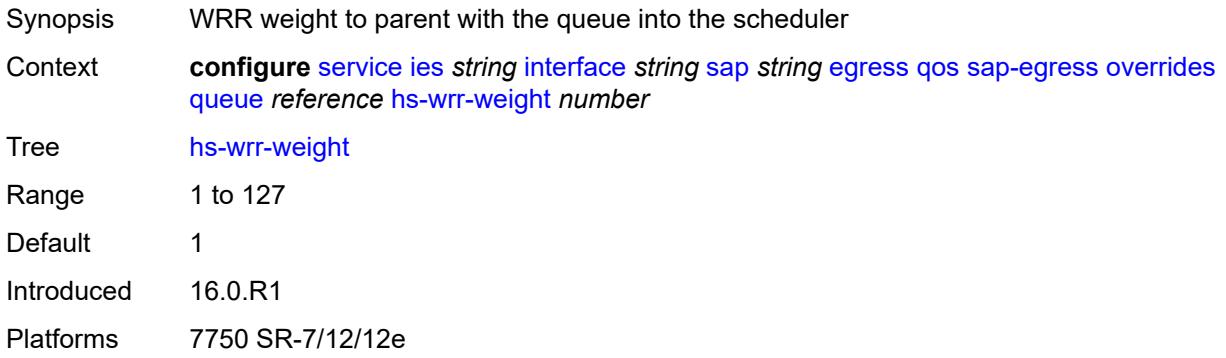

### <span id="page-5667-1"></span>**mbs** *(number | keyword)*

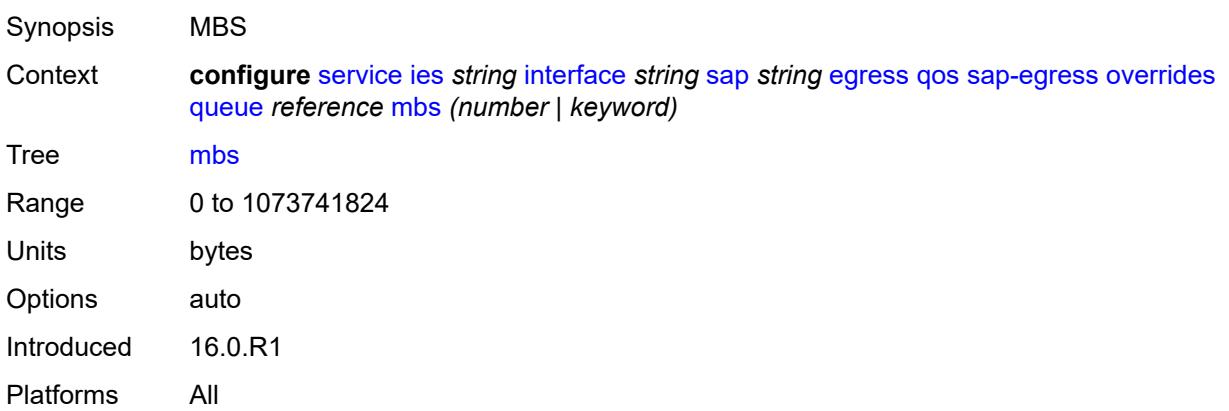

#### <span id="page-5667-2"></span>**monitor-queue-depth**

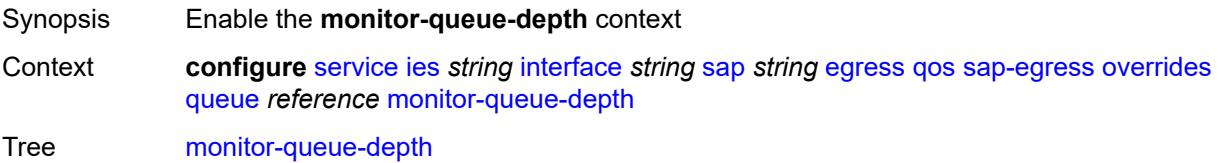

Introduced 20.10.R1 Platforms All

## <span id="page-5668-0"></span>**fast-polling** *boolean*

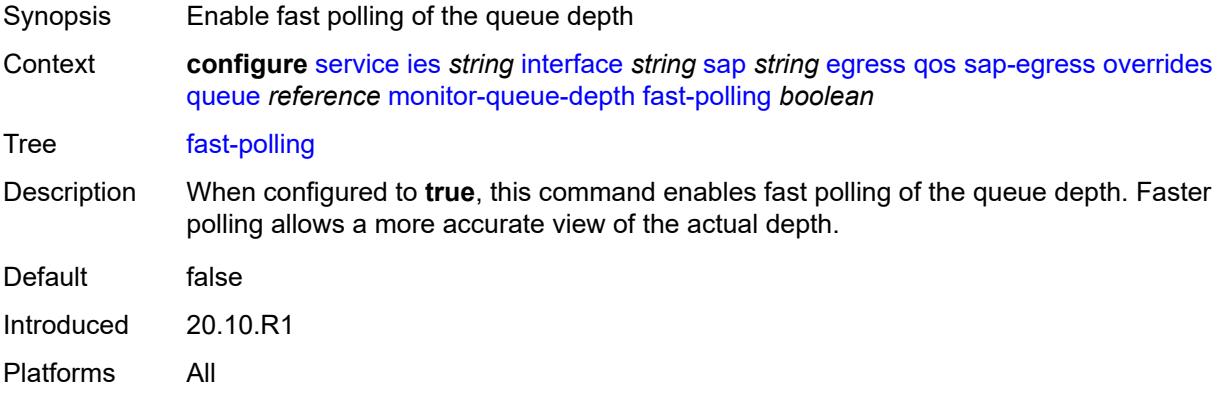

#### <span id="page-5668-1"></span>**violation-threshold** *decimal-number*

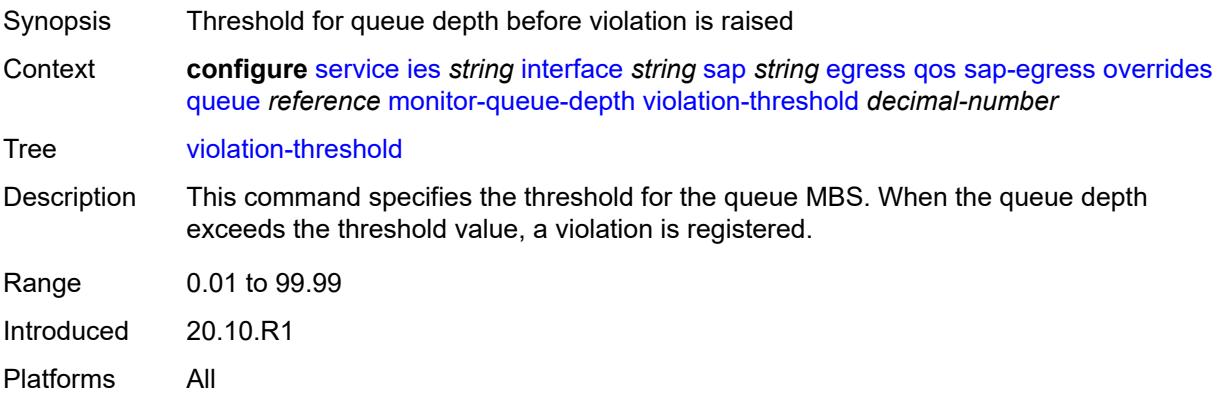

## <span id="page-5668-2"></span>**parent**

<span id="page-5668-3"></span>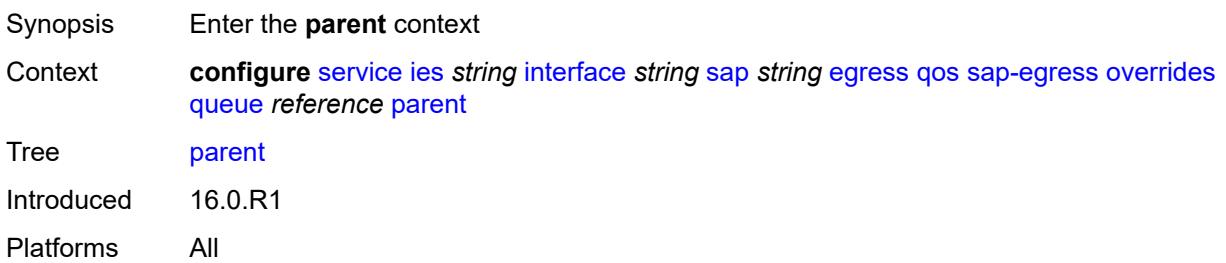

## **cir-weight** *number*

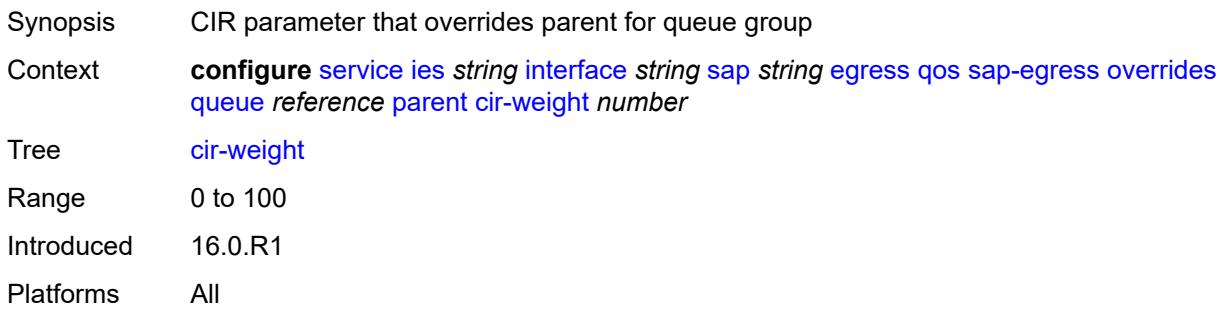

## <span id="page-5669-0"></span>**weight** *number*

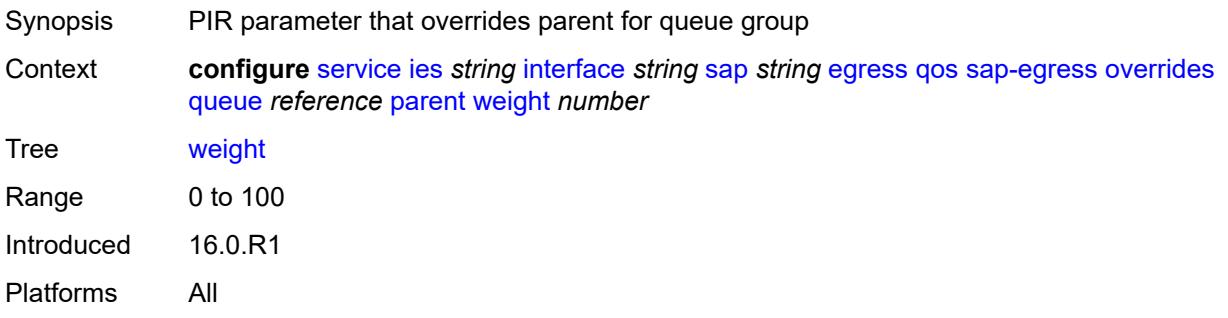

#### <span id="page-5669-1"></span>**percent-rate**

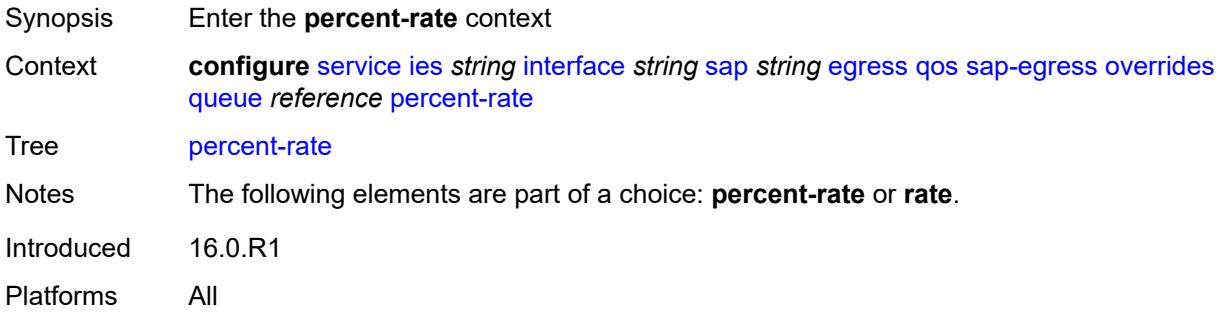

#### <span id="page-5669-2"></span>**cir** *decimal-number*

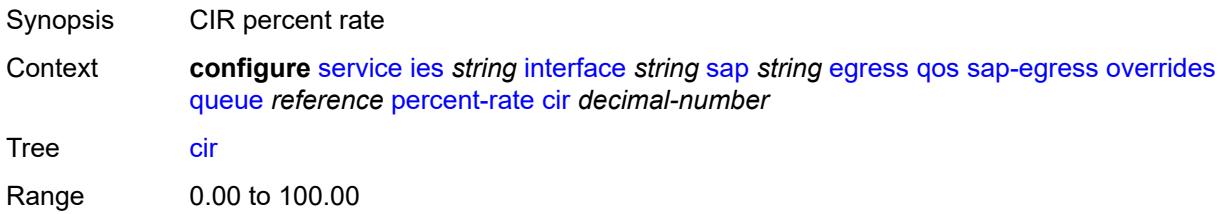

Introduced 16.0.R1 Platforms All

## <span id="page-5670-0"></span>**pir** *decimal-number*

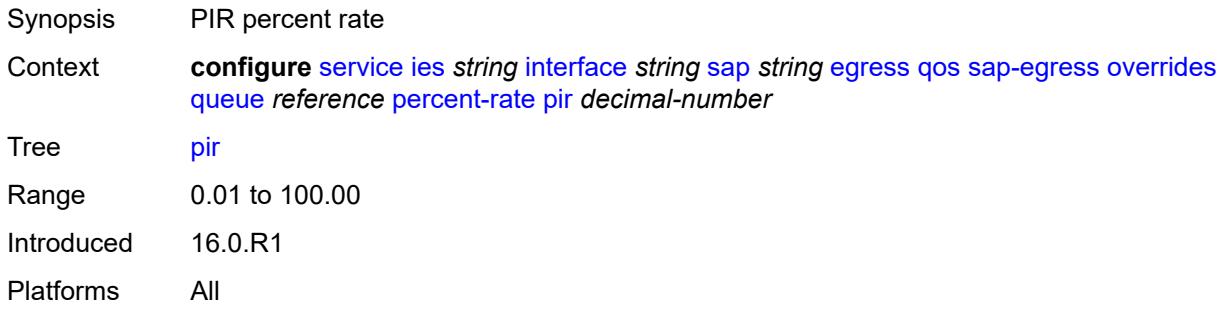

#### <span id="page-5670-1"></span>**rate**

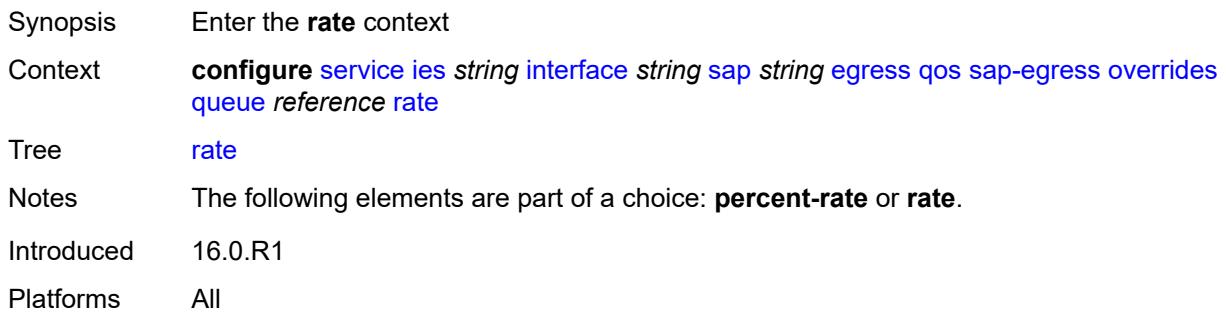

### <span id="page-5670-2"></span>**cir** *(number | keyword)*

<span id="page-5670-3"></span>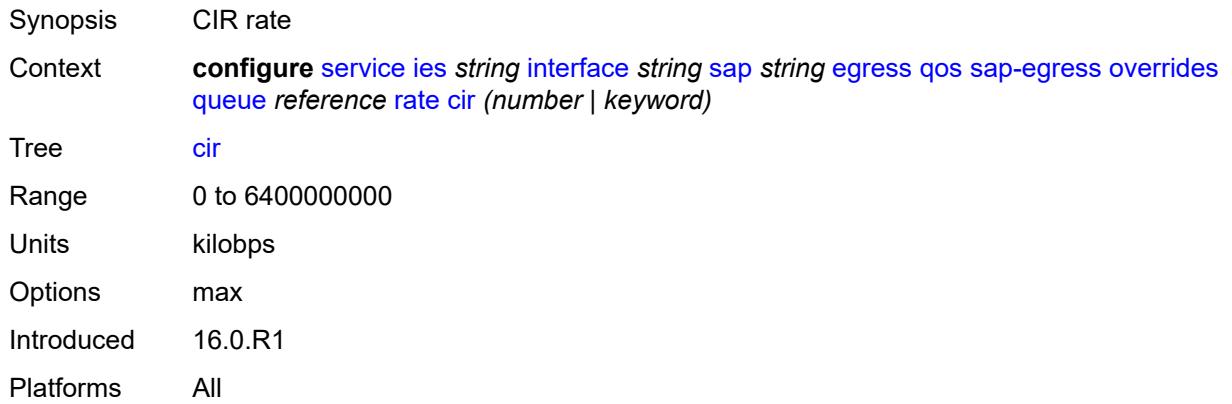

## **pir** *(number | keyword)*

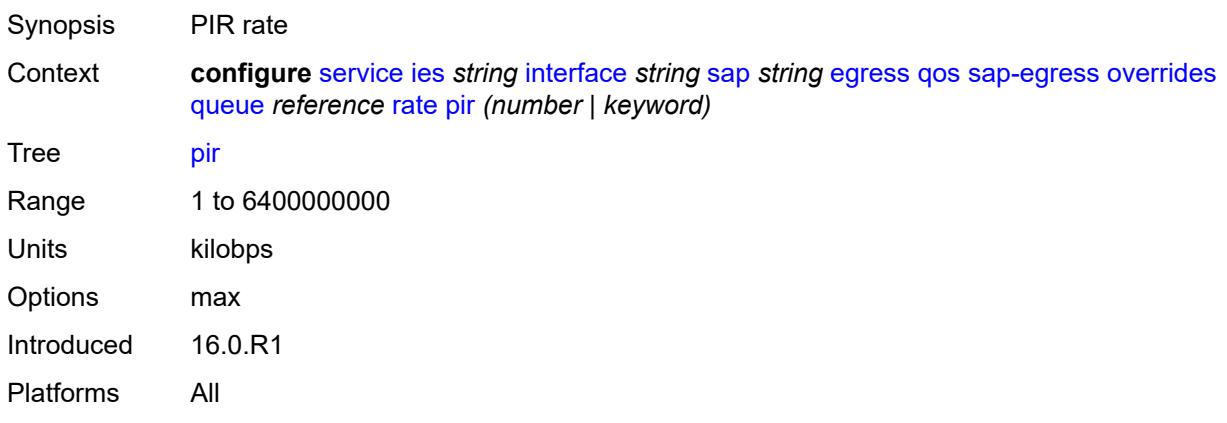

## <span id="page-5671-0"></span>**policy-name** *reference*

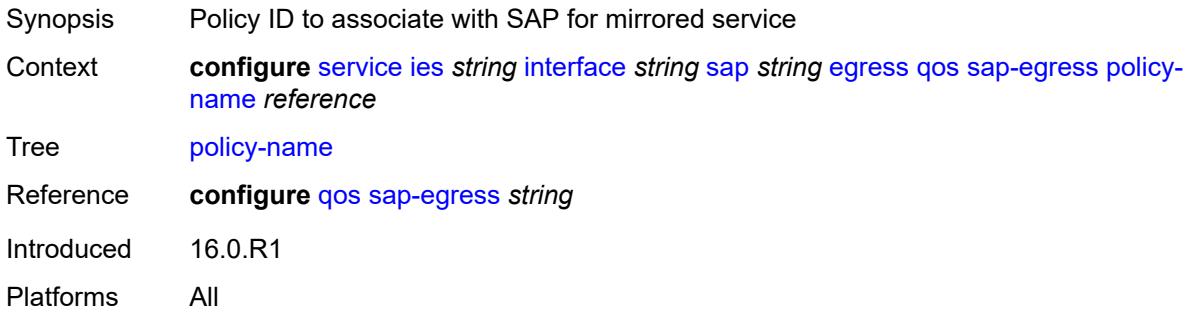

### <span id="page-5671-1"></span>**port-redirect-group**

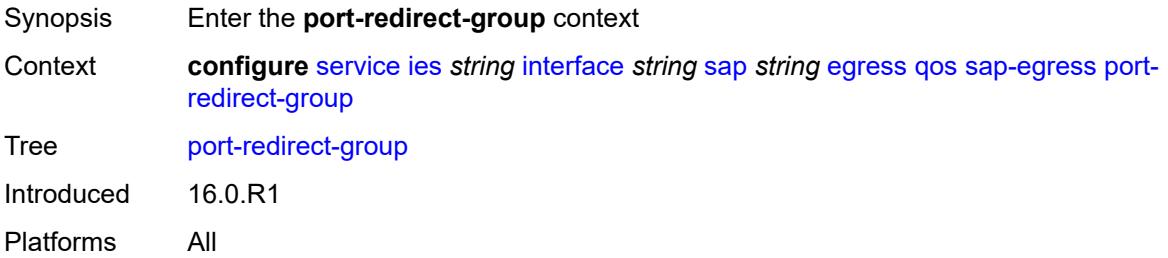

## <span id="page-5671-2"></span>**group-name** *reference*

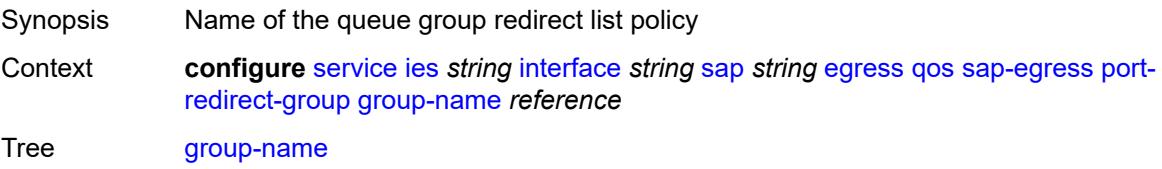

Reference **configure** [qos](#page-3122-0) [queue-group-templates](#page-3260-0) [egress](#page-3260-1) [queue-group](#page-3261-0) *string* Introduced 16.0.R1 Platforms All

#### <span id="page-5672-0"></span>**instance** *number*

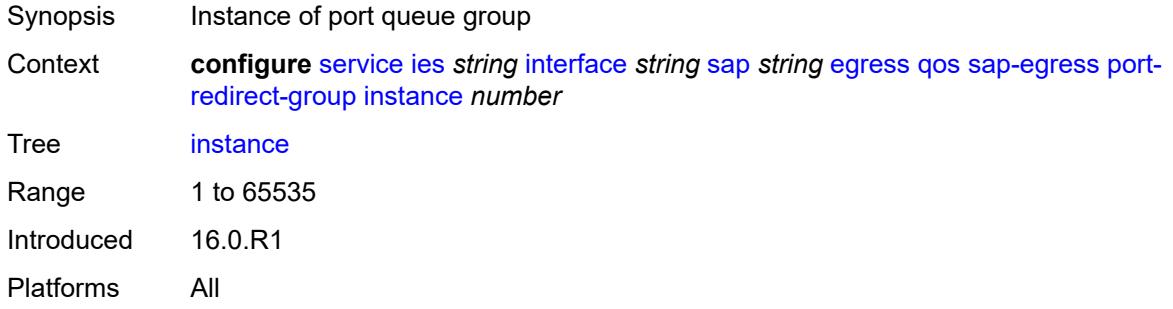

### <span id="page-5672-1"></span>**scheduler-policy**

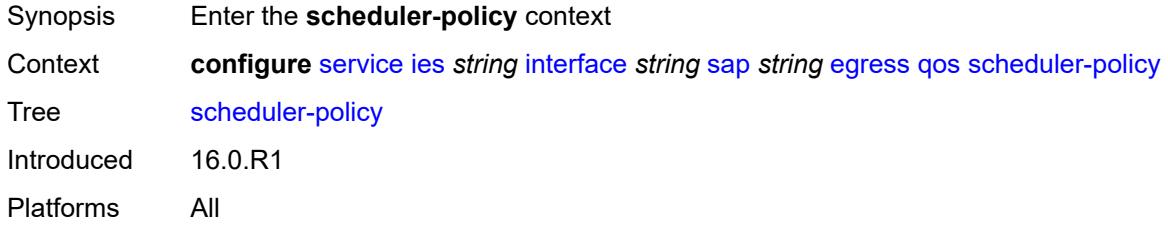

#### <span id="page-5672-2"></span>**overrides**

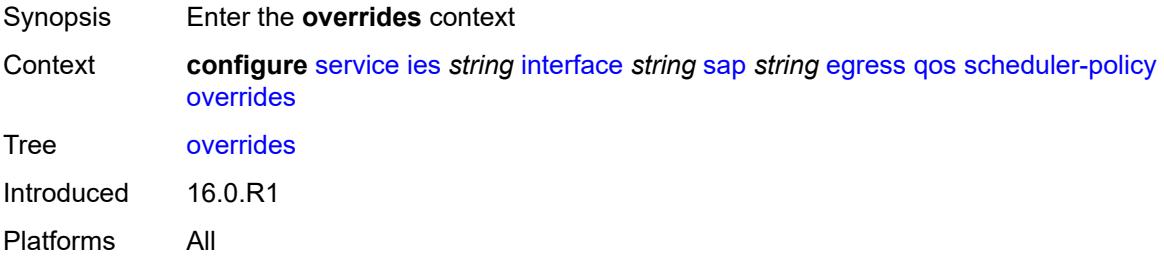

#### <span id="page-5672-3"></span>**scheduler** [[scheduler-name](#page-5673-0)] *string*

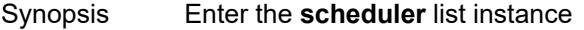

Context **configure** [service](#page-5265-0) [ies](#page-5502-0) *string* [interface](#page-5517-0) *string* [sap](#page-5645-0) *string* [egress](#page-5651-0) [qos](#page-5654-0) [scheduler-policy](#page-5672-1) [overrides](#page-5672-2) [scheduler](#page-5672-3) *string*

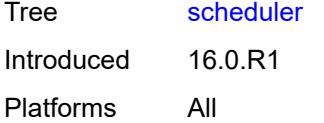

## <span id="page-5673-0"></span>[**scheduler-name**] *string*

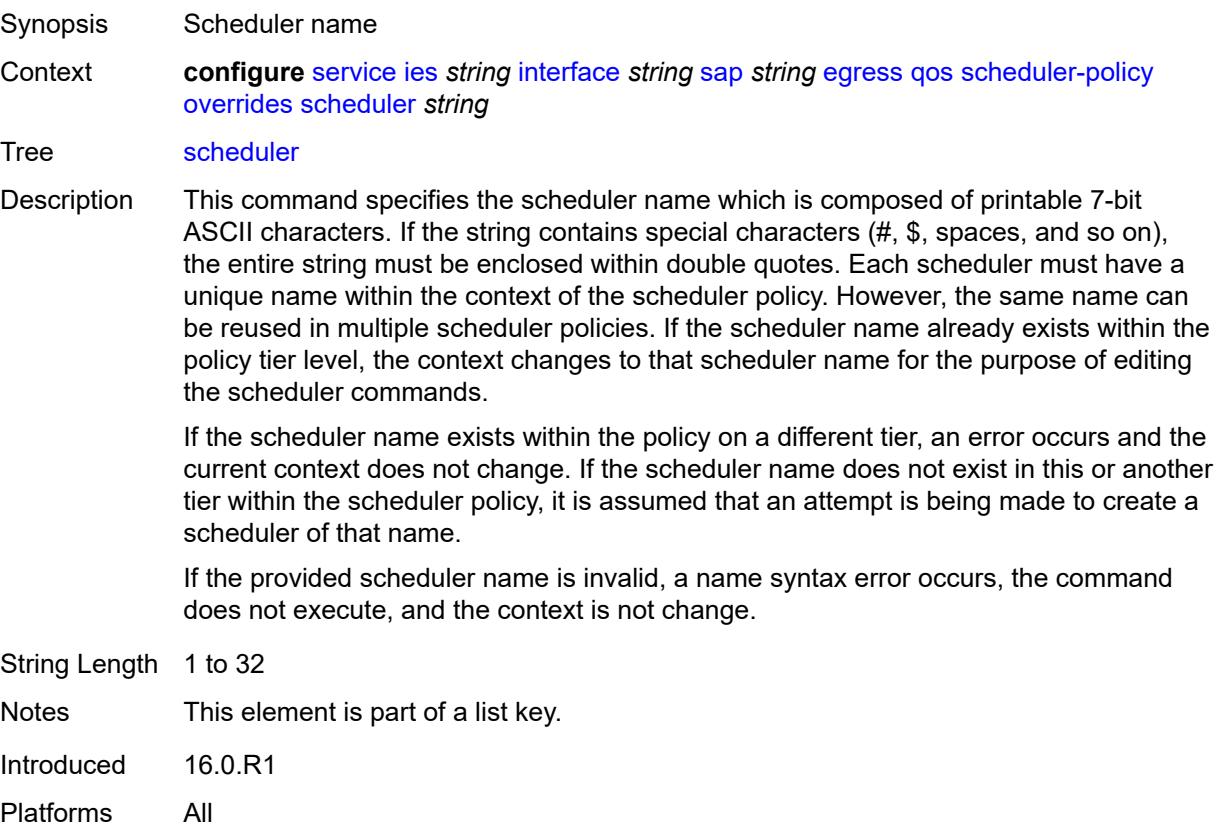

### <span id="page-5673-1"></span>**parent**

<span id="page-5673-2"></span>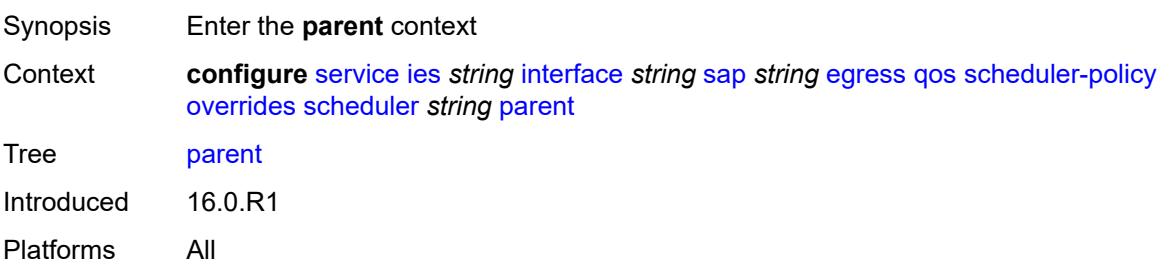

## **cir-weight** *number*

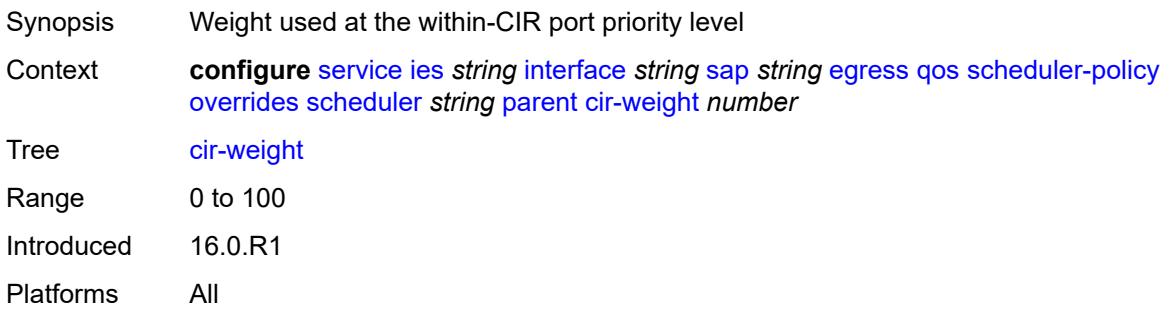

## <span id="page-5674-0"></span>**weight** *number*

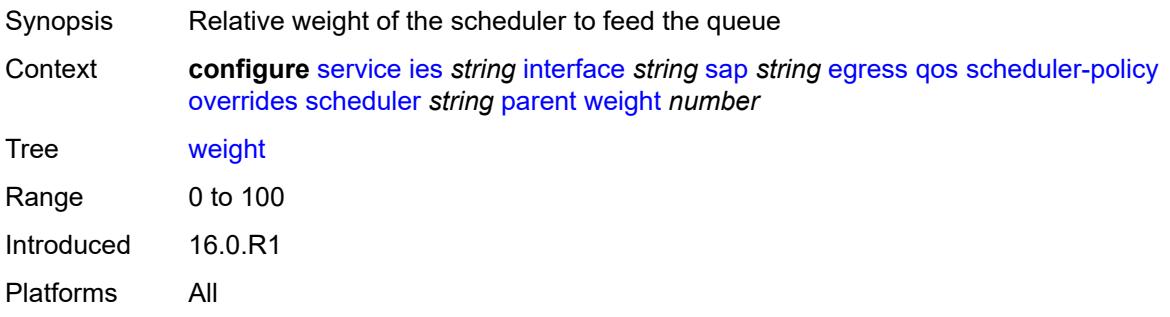

#### <span id="page-5674-1"></span>**rate**

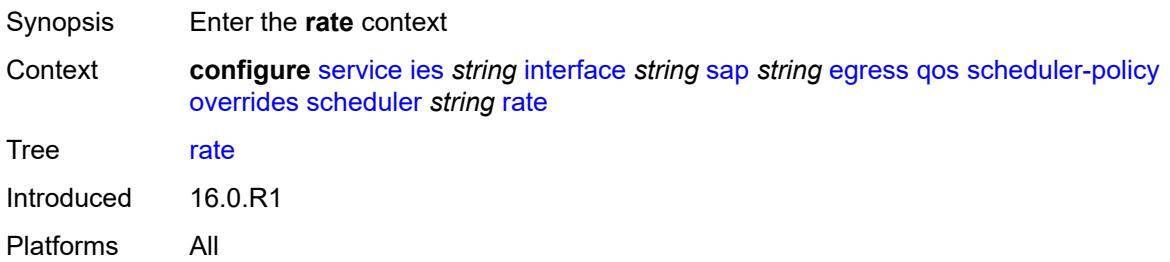

## <span id="page-5674-2"></span>**cir** *(number | keyword)*

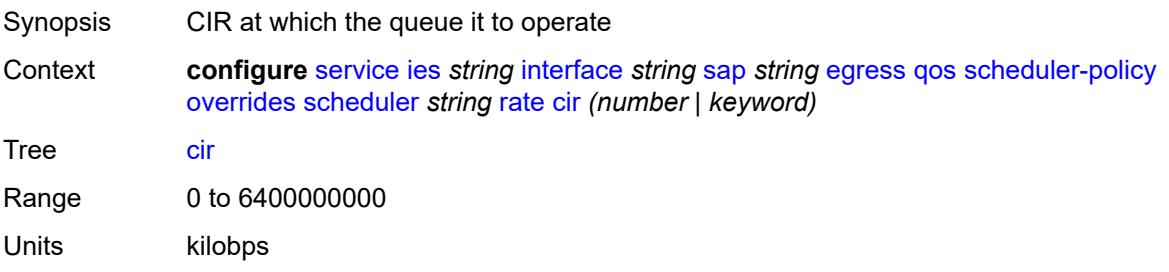

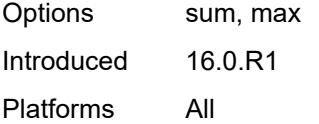

## <span id="page-5675-0"></span>**pir** *(number | keyword)*

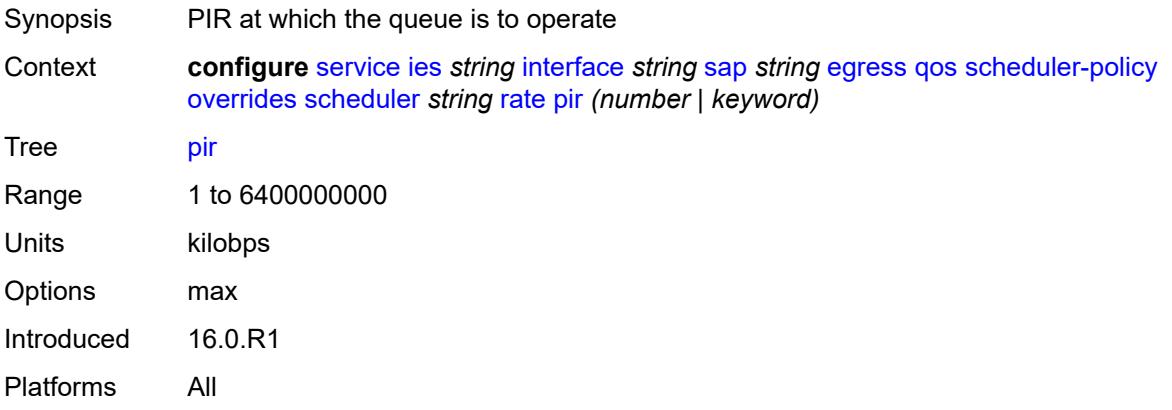

### <span id="page-5675-1"></span>**policy-name** *reference*

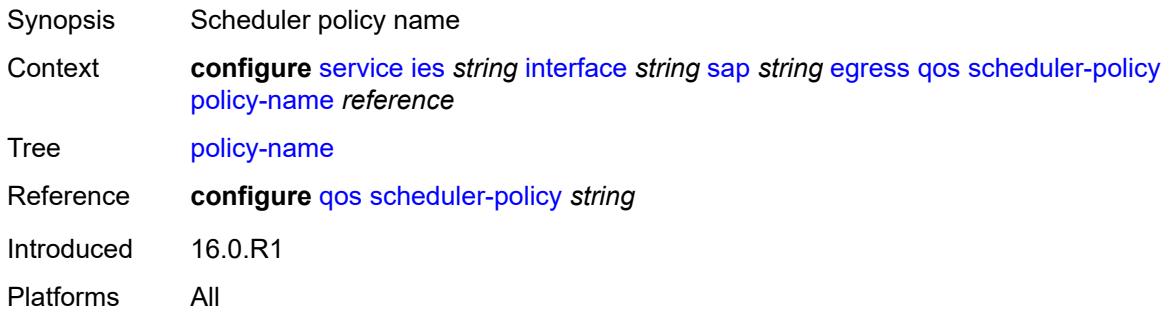

## <span id="page-5675-2"></span>**queue-group-redirect-list** *reference*

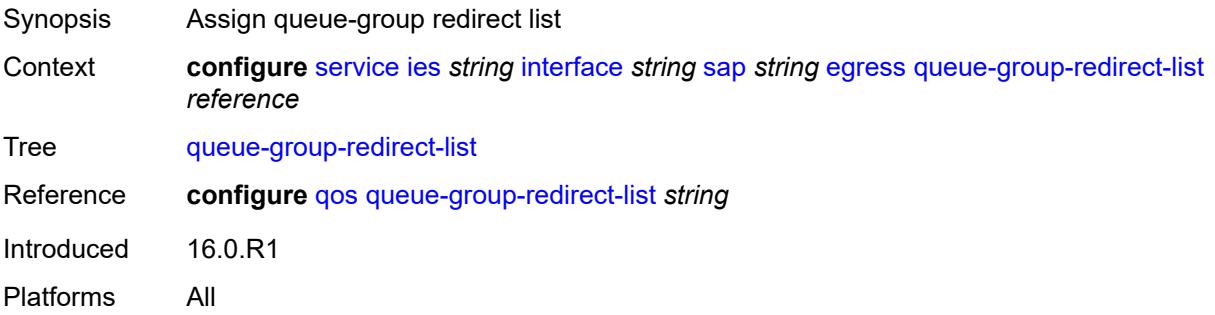

#### <span id="page-5676-0"></span>**eth-cfm**

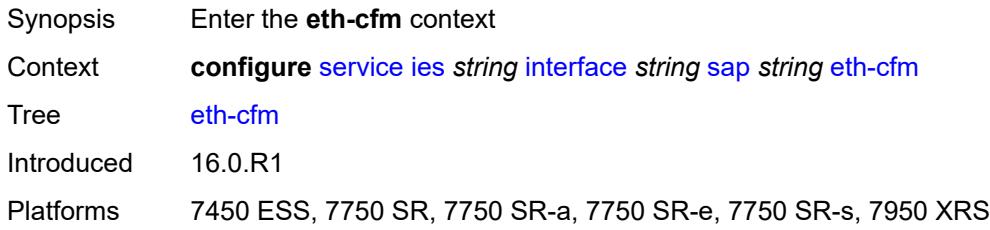

## <span id="page-5676-1"></span>**collect-lmm-fc-stats**

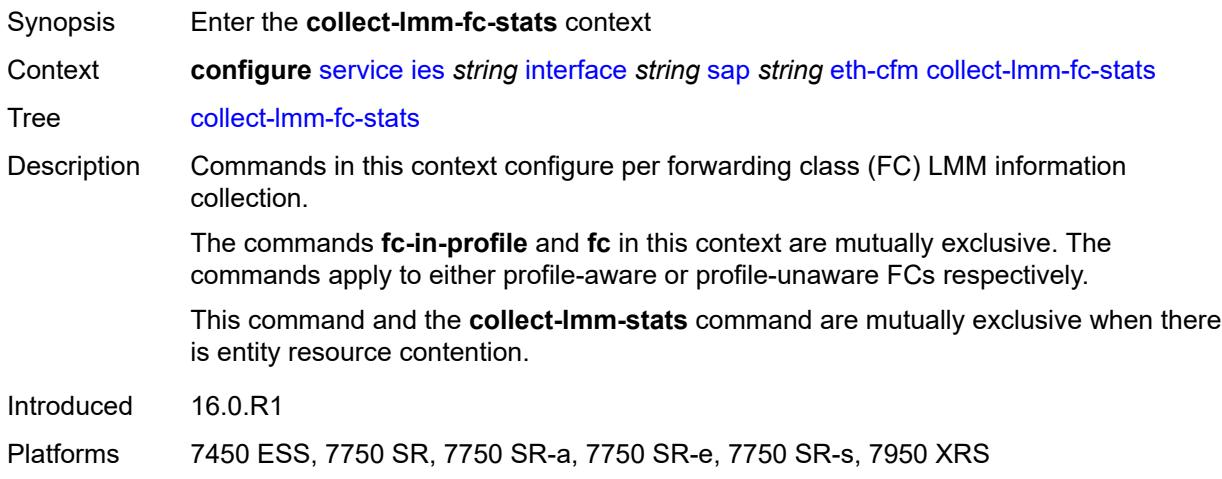

## <span id="page-5676-2"></span>**fc** *keyword*

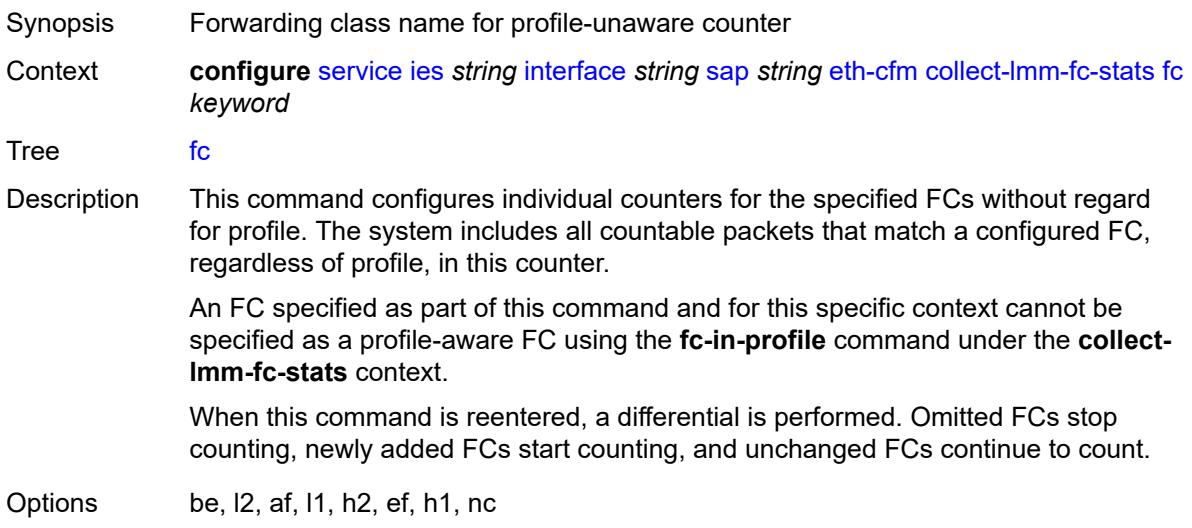

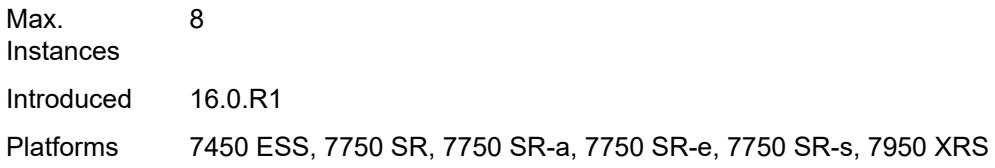

# <span id="page-5677-0"></span>**fc-in-profile** *keyword*

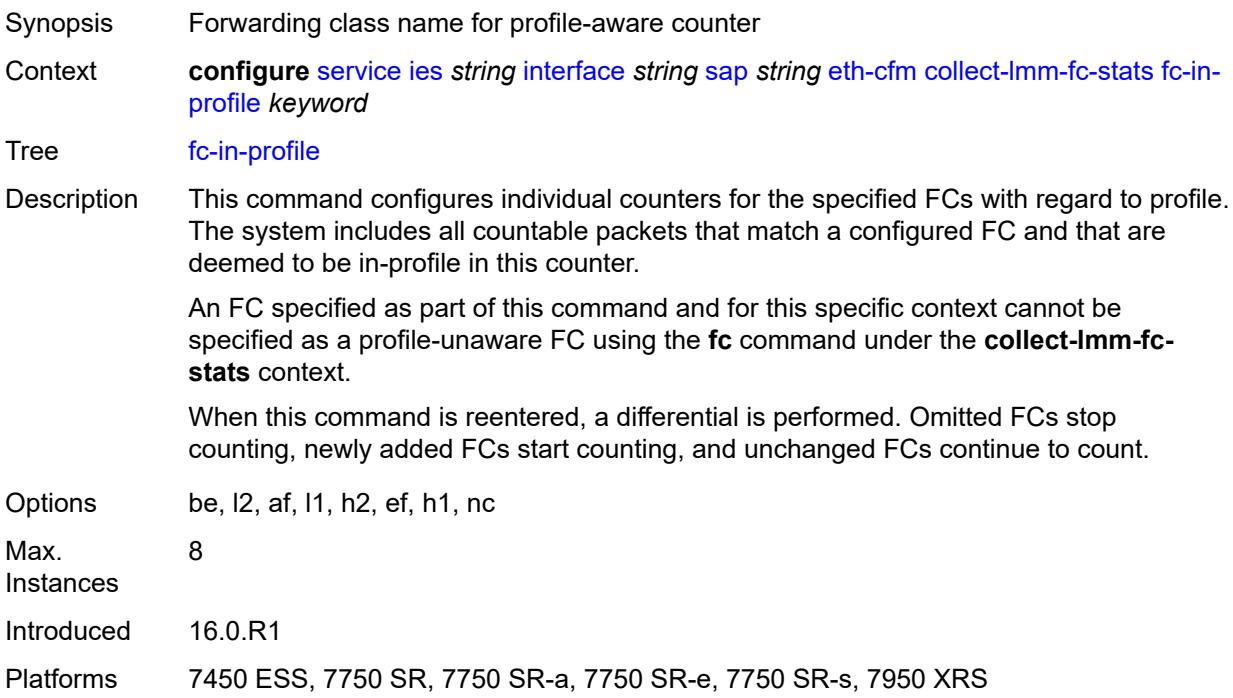

#### <span id="page-5677-1"></span>**collect-lmm-stats** *boolean*

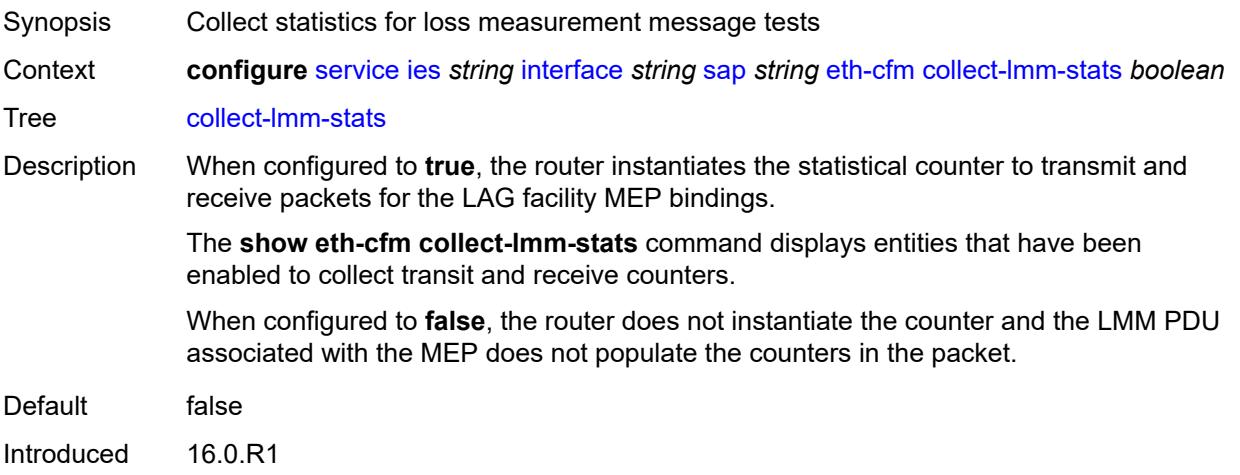

Platforms 7450 ESS, 7750 SR, 7750 SR-a, 7750 SR-e, 7750 SR-s, 7950 XRS

<span id="page-5678-3"></span>**mep** [md-admin-name](#page-5678-0) *reference* [ma-admin-name](#page-5678-1) *reference* [mep-id](#page-5678-2) *number*

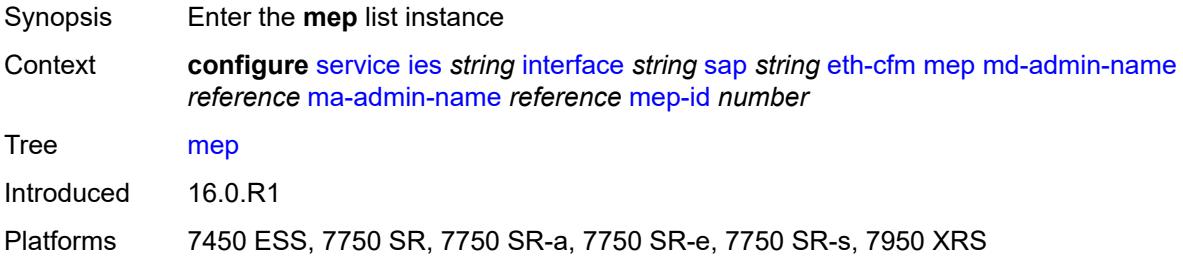

### <span id="page-5678-0"></span>**md-admin-name** *reference*

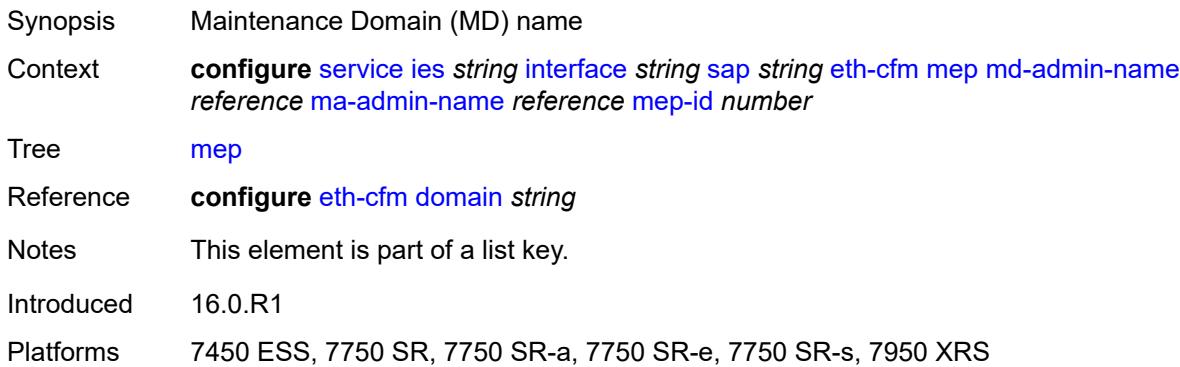

#### <span id="page-5678-1"></span>**ma-admin-name** *reference*

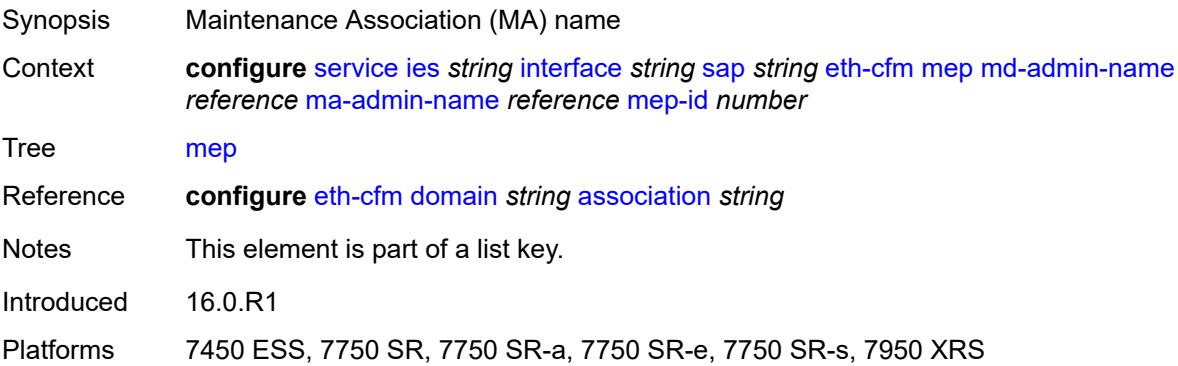

#### <span id="page-5678-2"></span>**mep-id** *number*

Synopsis Maintenance Endpoint (MEP) ID

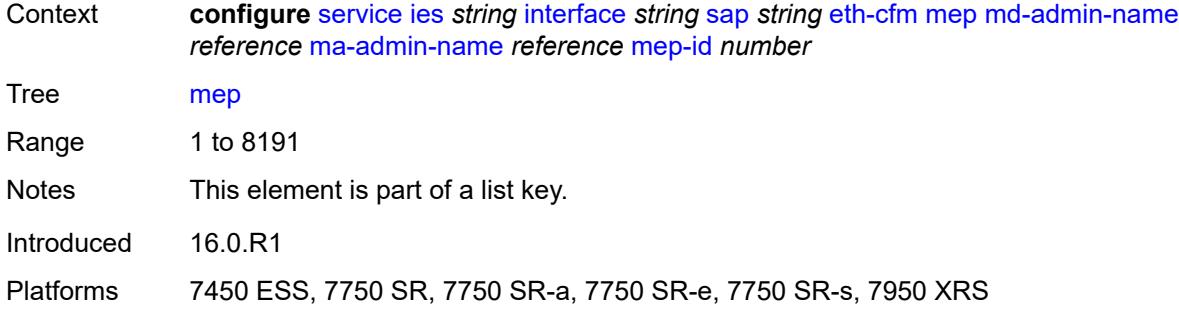

### <span id="page-5679-0"></span>**admin-state** *keyword*

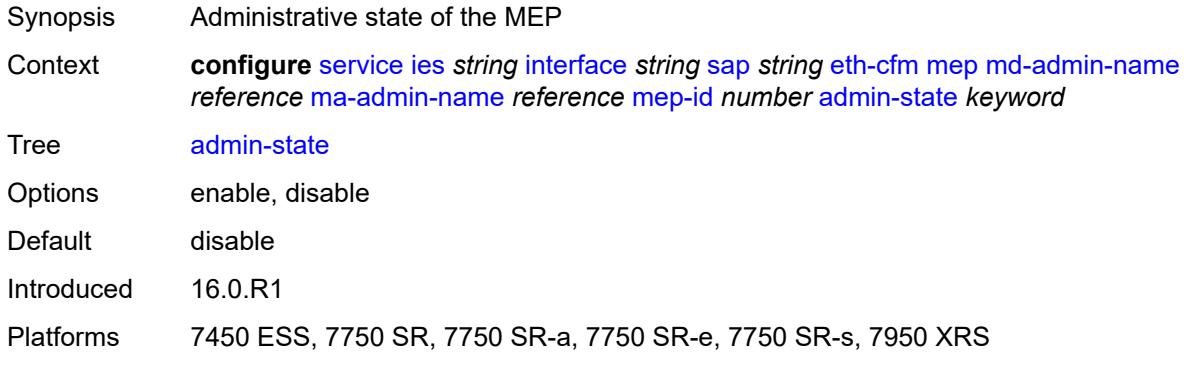

### <span id="page-5679-1"></span>**ais** *boolean*

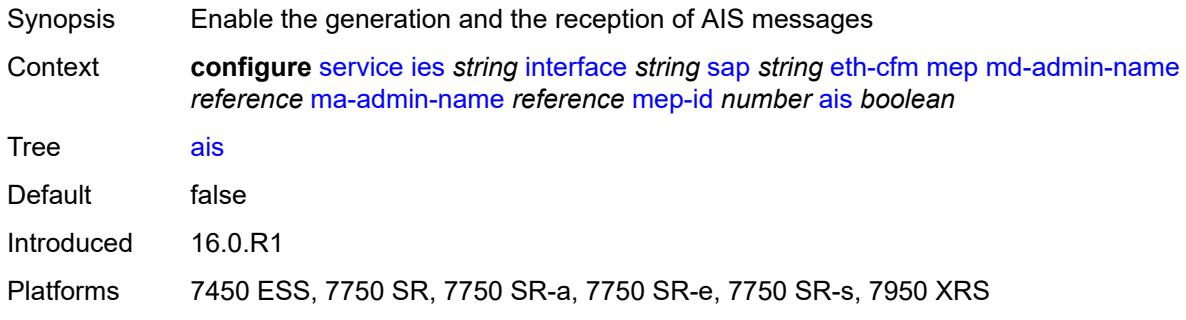

## <span id="page-5679-2"></span>**alarm-notification**

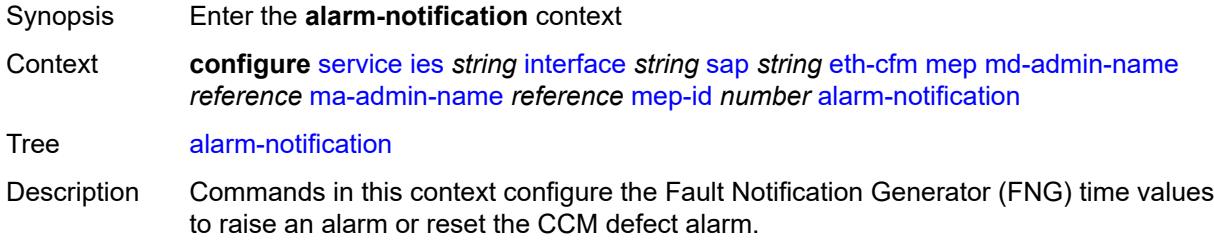

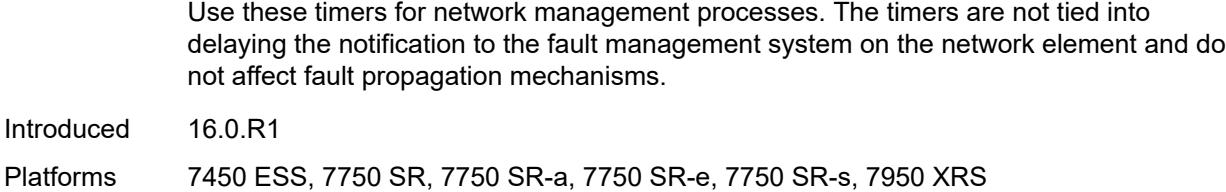

## <span id="page-5680-0"></span>**fng-alarm-time** *number*

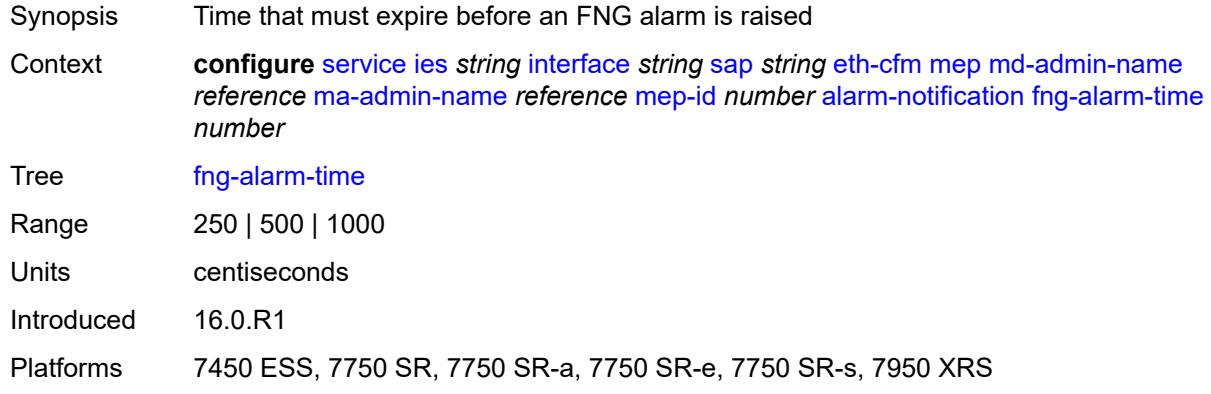

### <span id="page-5680-1"></span>**fng-reset-time** *number*

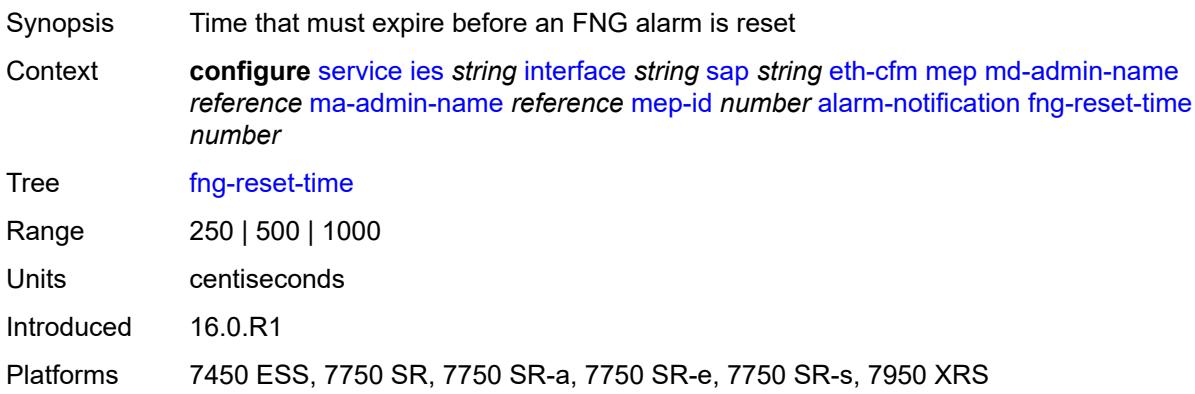

### <span id="page-5680-2"></span>**ccm** *boolean*

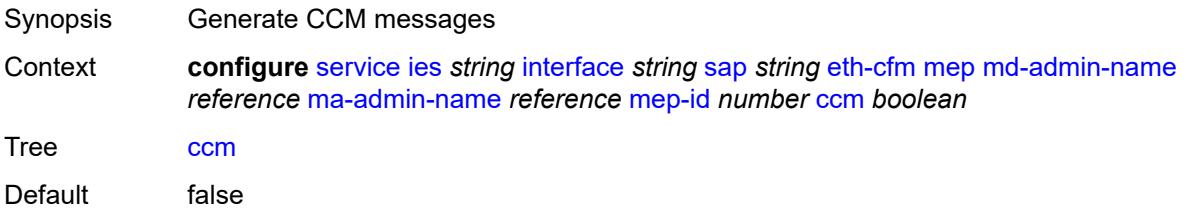

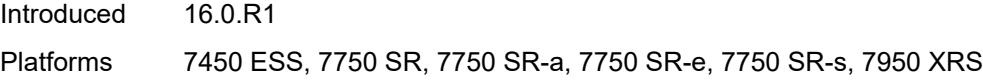

## <span id="page-5681-0"></span>**ccm-ltm-priority** *number*

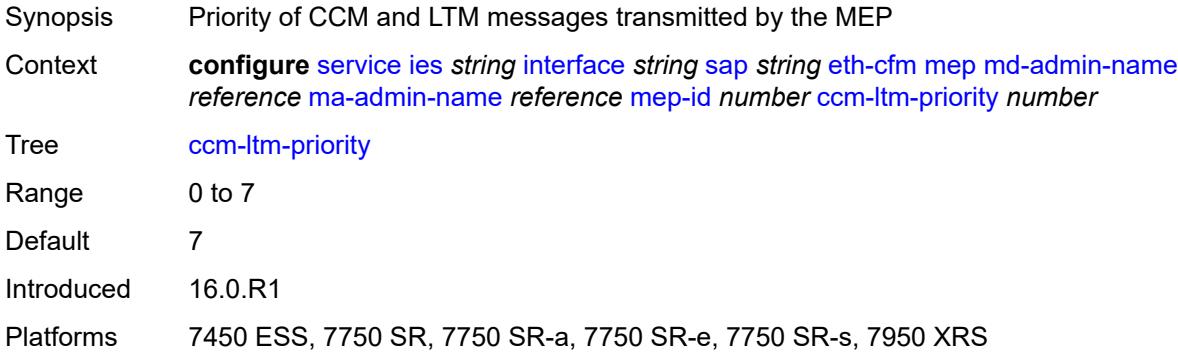

## <span id="page-5681-1"></span>**ccm-padding-size** *number*

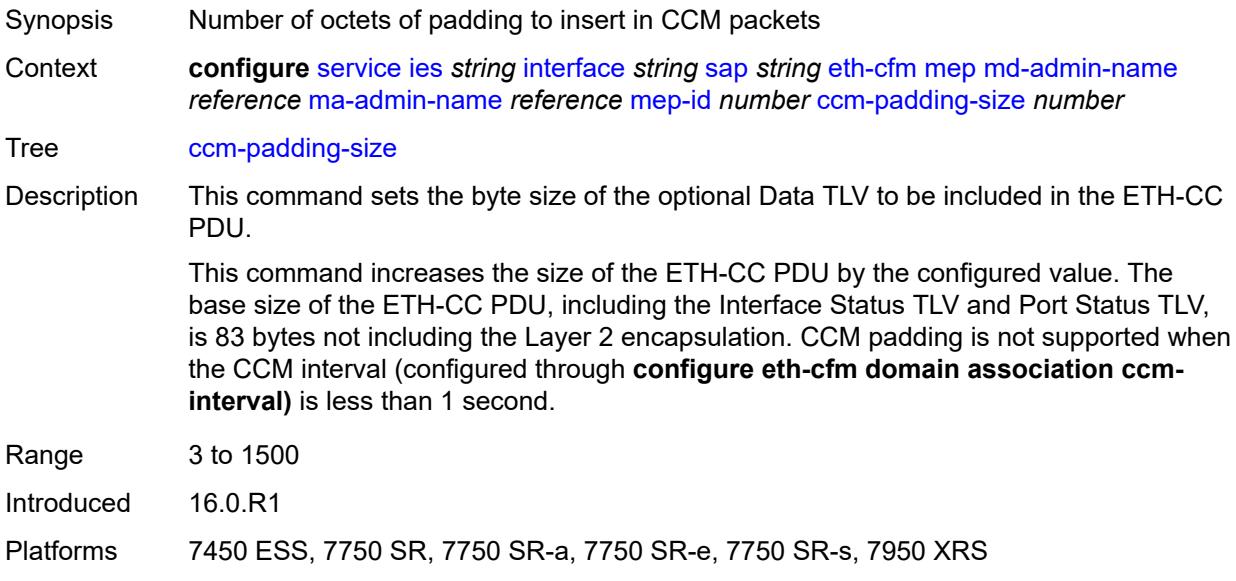

#### <span id="page-5681-2"></span>**csf**

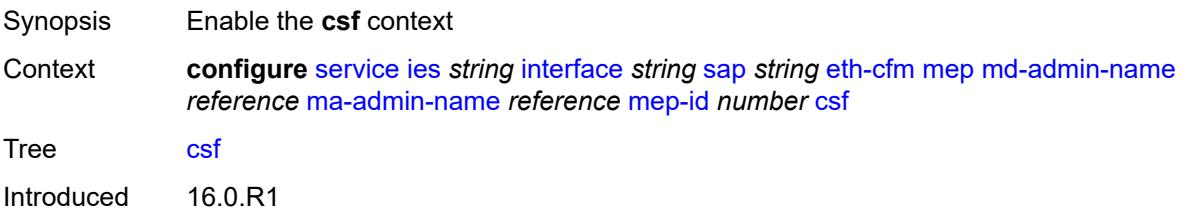

Platforms 7450 ESS, 7750 SR, 7750 SR-a, 7750 SR-e, 7750 SR-s, 7950 XRS

#### <span id="page-5682-0"></span>**multiplier** *decimal-number*

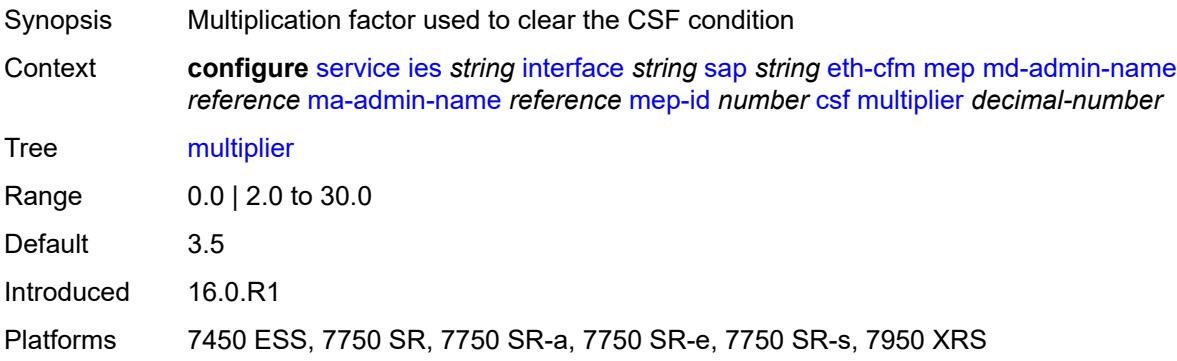

### <span id="page-5682-1"></span>**description** *string*

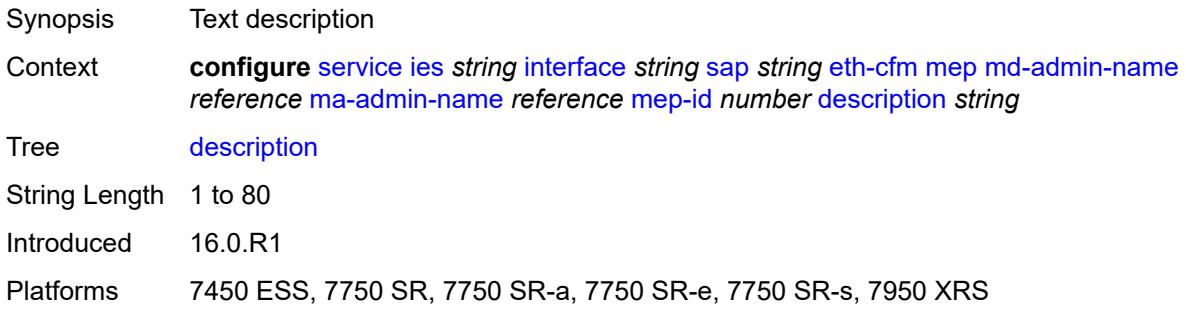

#### <span id="page-5682-2"></span>**eth-test**

<span id="page-5682-3"></span>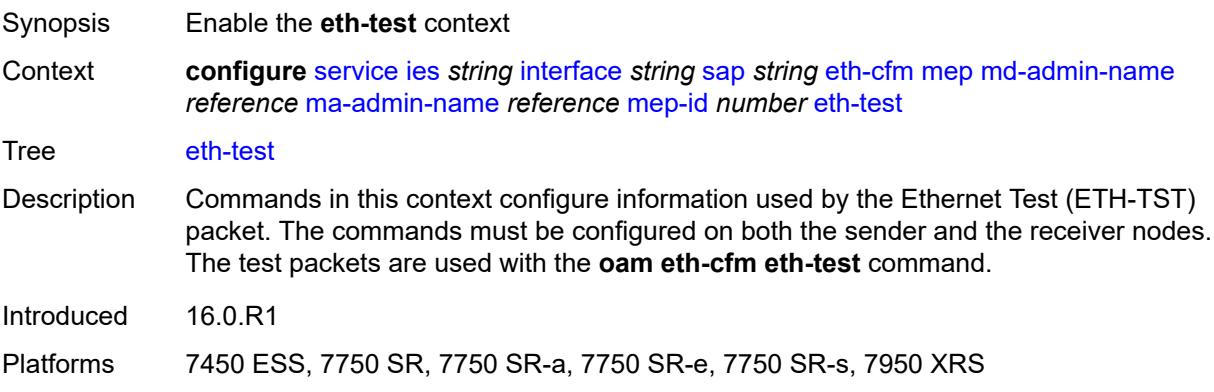

#### **bit-error-threshold** *number*

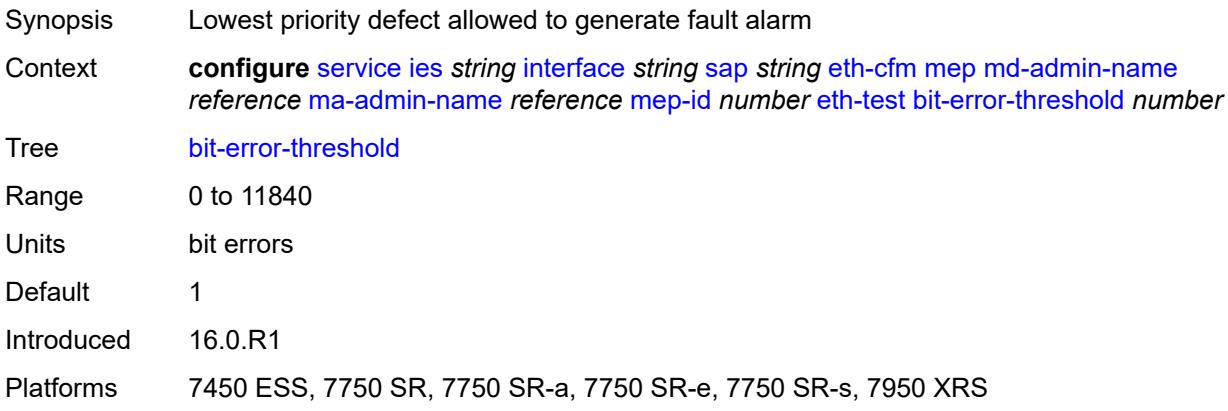

#### <span id="page-5683-0"></span>**test-pattern**

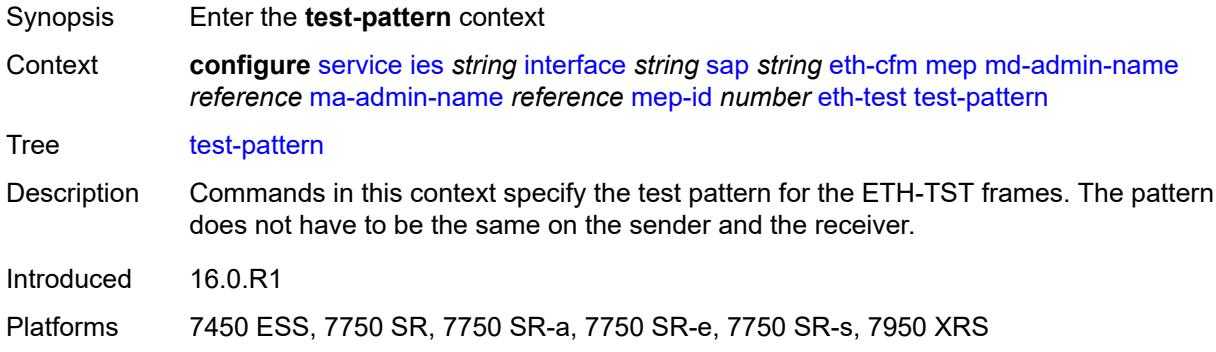

#### <span id="page-5683-1"></span>**crc-tlv** *boolean*

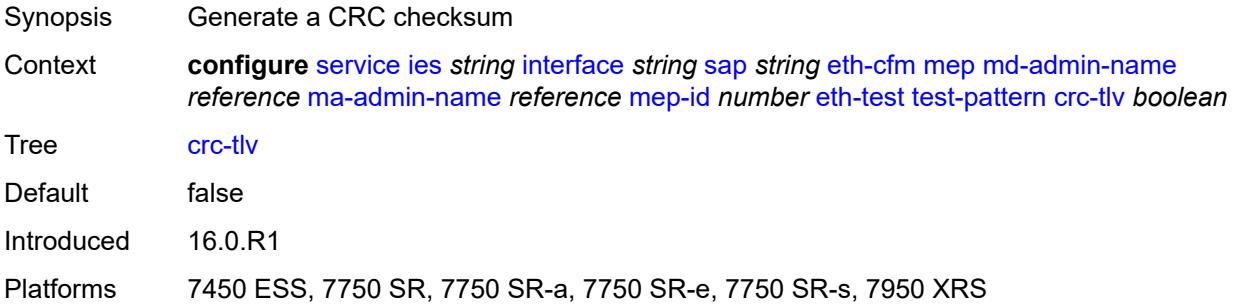

#### <span id="page-5683-2"></span>**pattern** *keyword*

Synopsis Test pattern for Ethernet Test frames

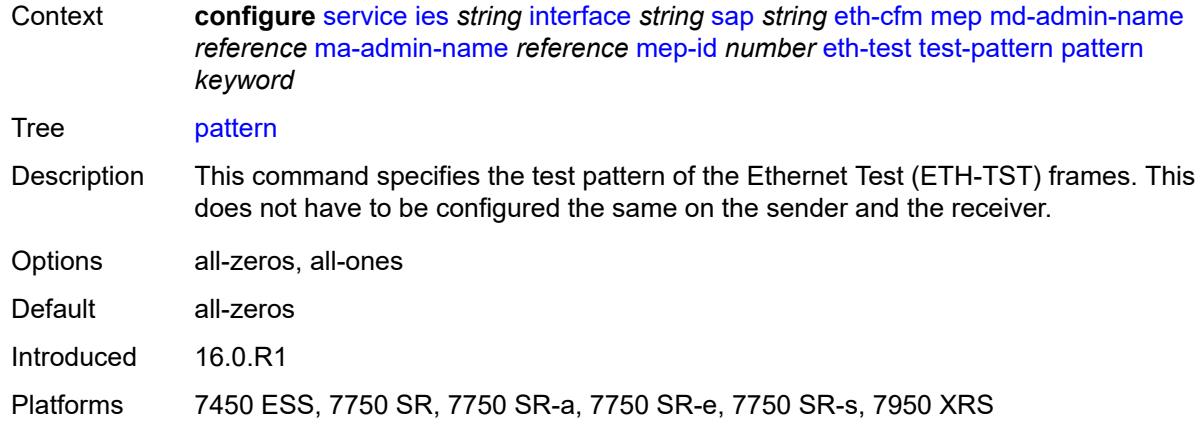

## <span id="page-5684-0"></span>**fault-propagation** *keyword*

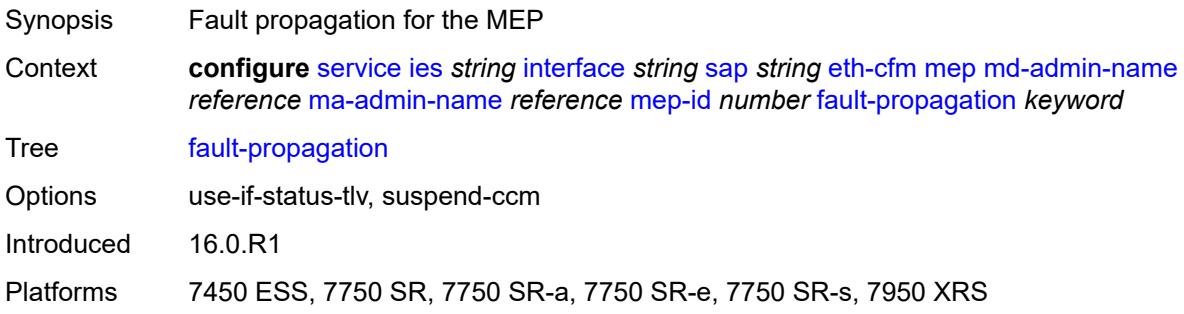

#### <span id="page-5684-1"></span>**grace**

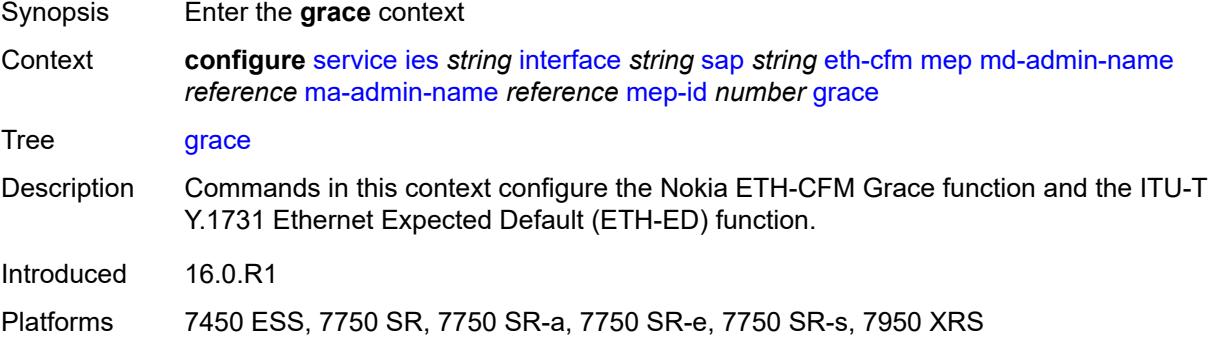

## <span id="page-5684-2"></span>**eth-ed**

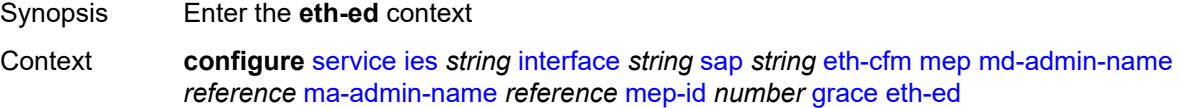

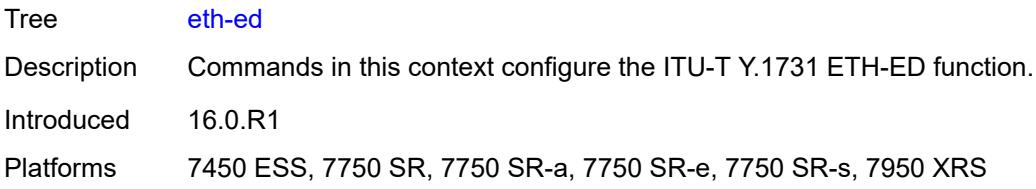

### <span id="page-5685-0"></span>**max-rx-defect-window** *number*

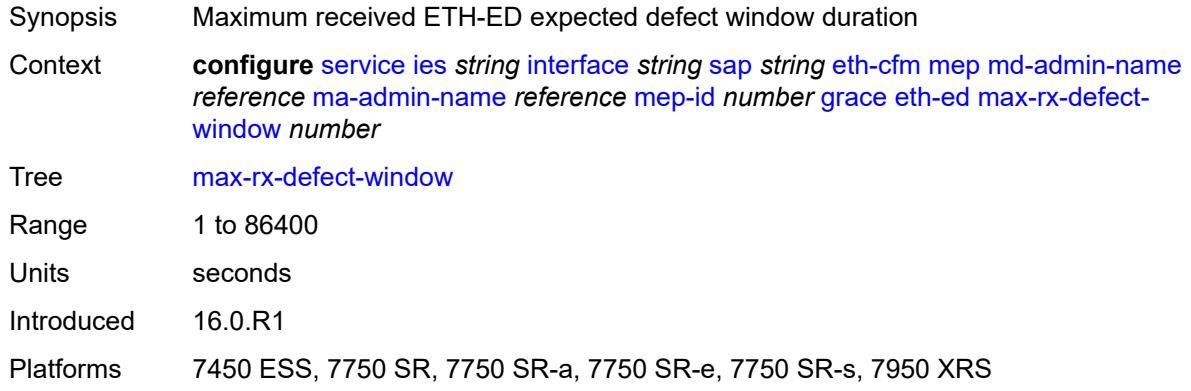

## <span id="page-5685-1"></span>**priority** *number*

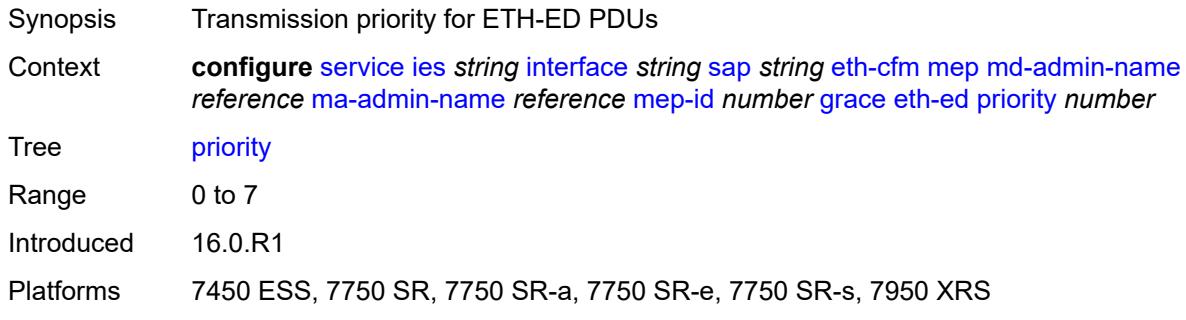

#### <span id="page-5685-2"></span>**rx-eth-ed** *boolean*

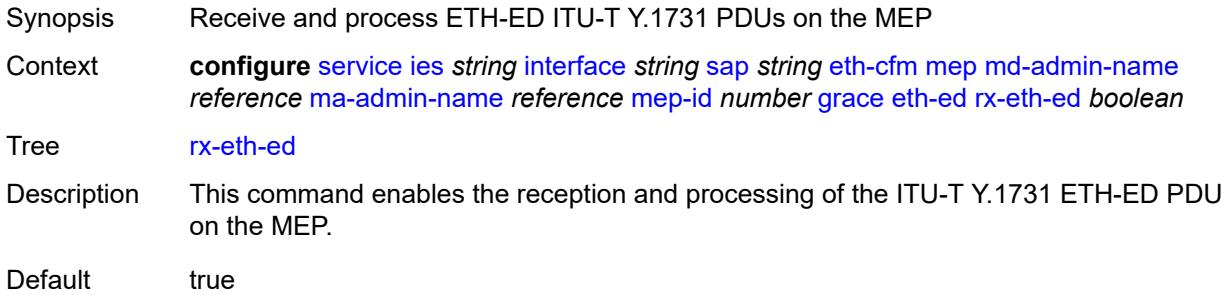

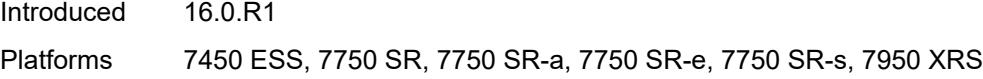

### <span id="page-5686-0"></span>**tx-eth-ed** *boolean*

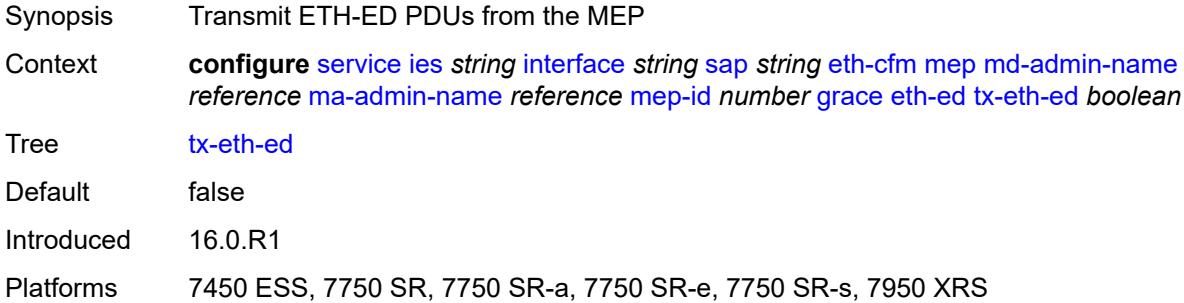

#### <span id="page-5686-1"></span>**eth-vsm-grace**

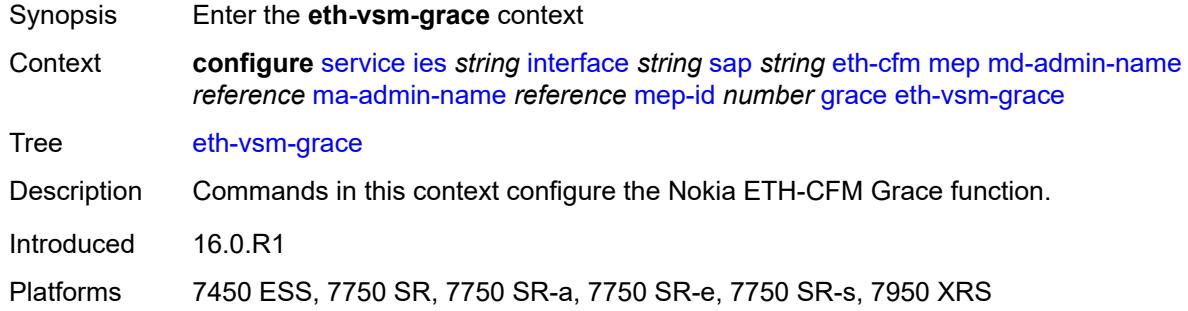

#### <span id="page-5686-2"></span>**rx-eth-vsm-grace** *boolean*

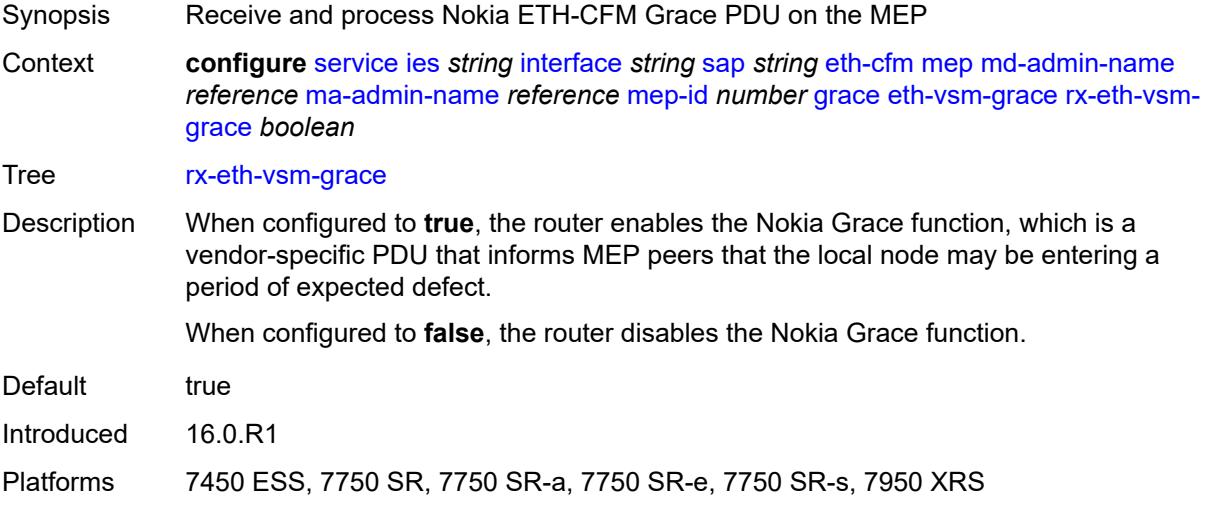

#### <span id="page-5687-0"></span>**tx-eth-vsm-grace** *boolean*

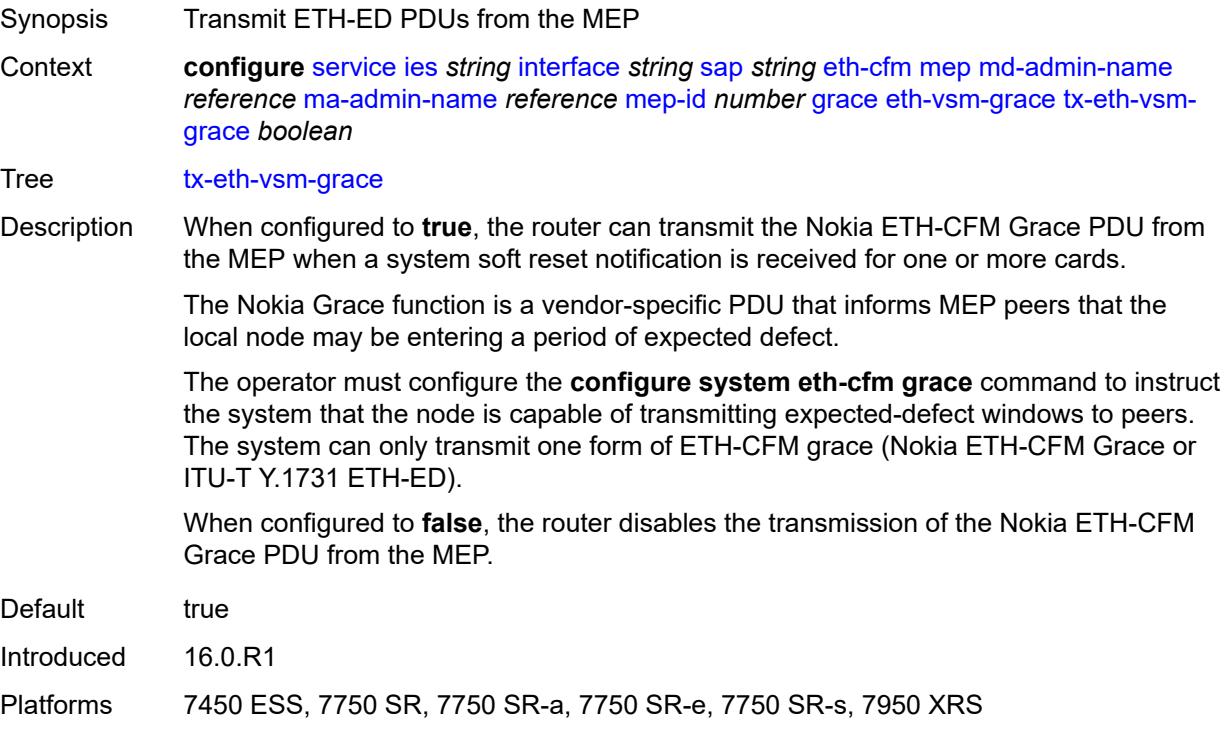

### <span id="page-5687-1"></span>**low-priority-defect** *keyword*

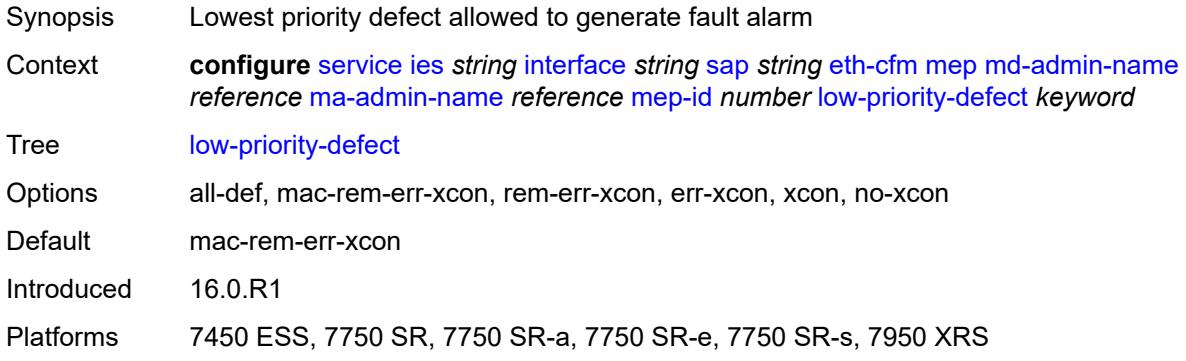

### <span id="page-5687-2"></span>**one-way-delay-threshold** *number*

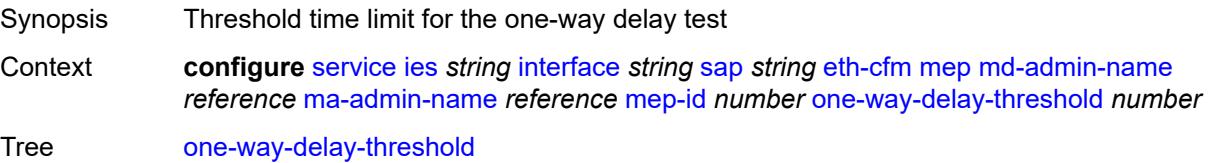
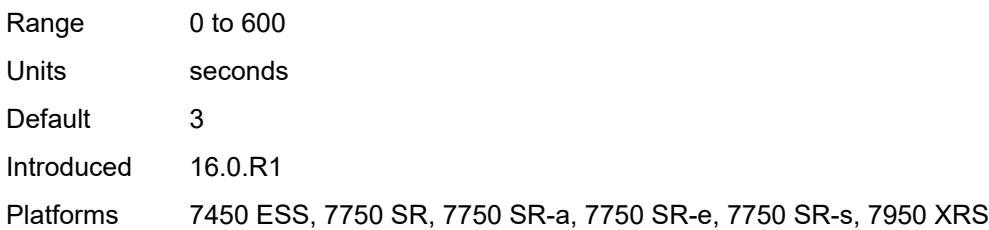

# <span id="page-5688-0"></span>**squelch-ingress-levels** *number*

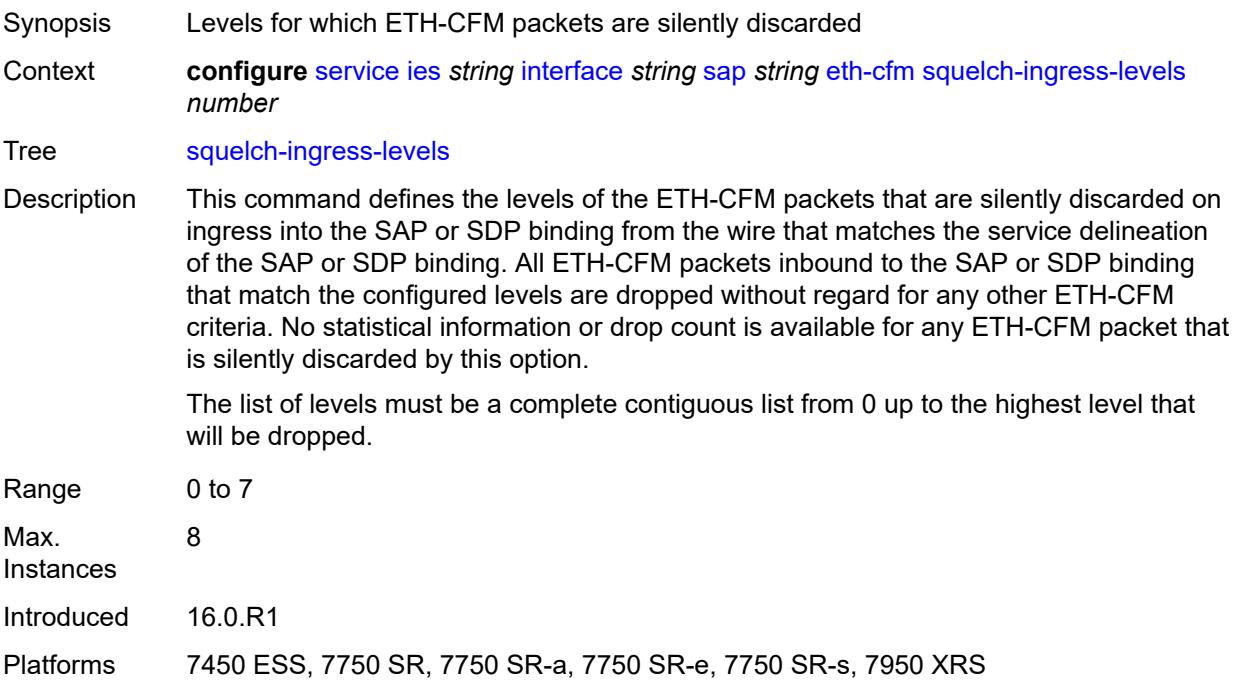

### <span id="page-5688-1"></span>**fwd-wholesale**

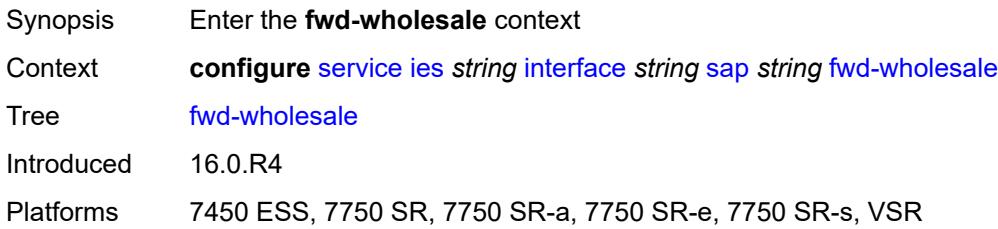

# <span id="page-5688-2"></span>**pppoe-service** *reference*

Synopsis PPPoE service name

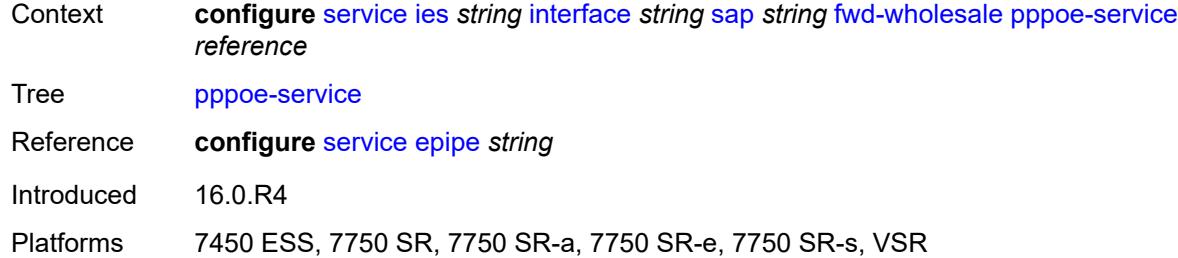

# <span id="page-5689-0"></span>**host-admin-state** *keyword*

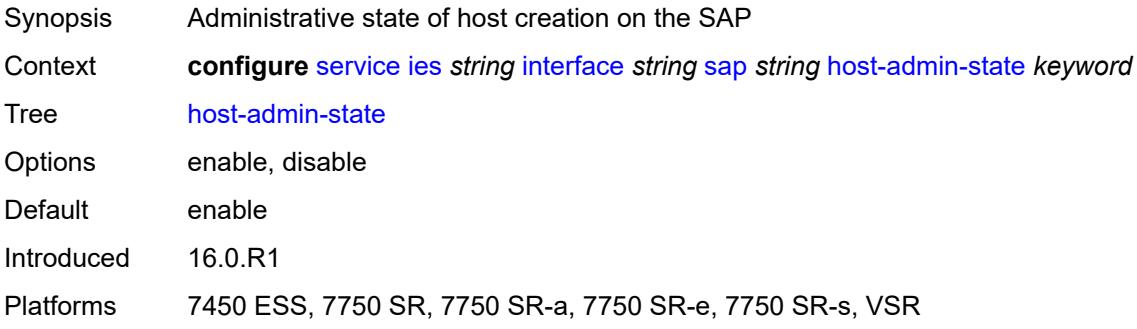

# <span id="page-5689-1"></span>**host-lockout-policy** *reference*

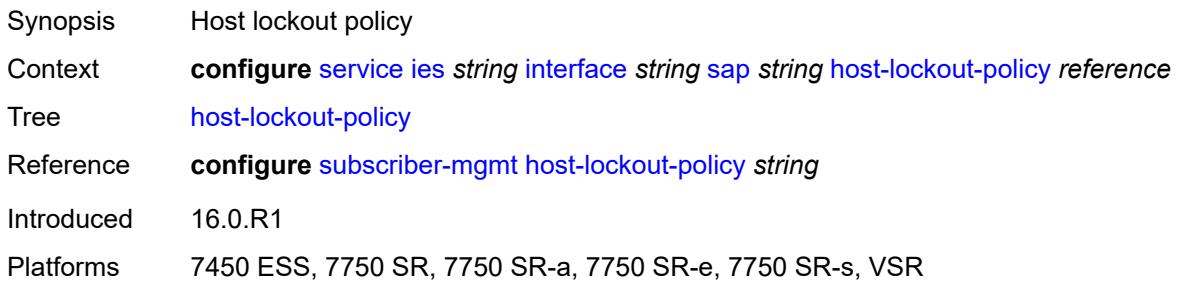

# <span id="page-5689-2"></span>**ingress**

<span id="page-5689-3"></span>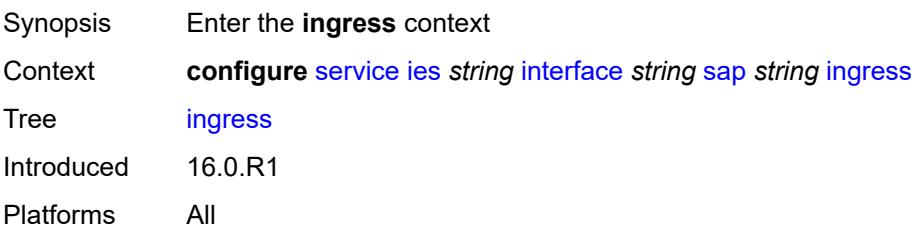

### **filter**

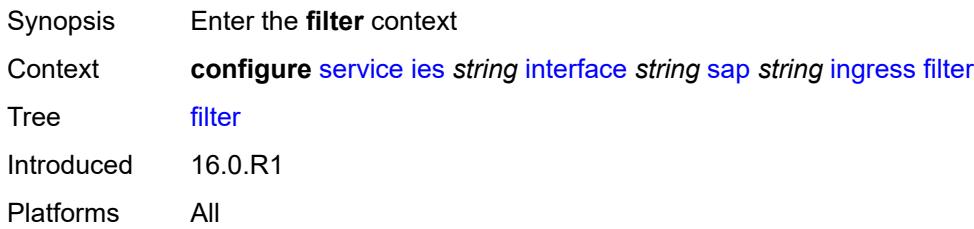

# <span id="page-5690-0"></span>**ip** *reference*

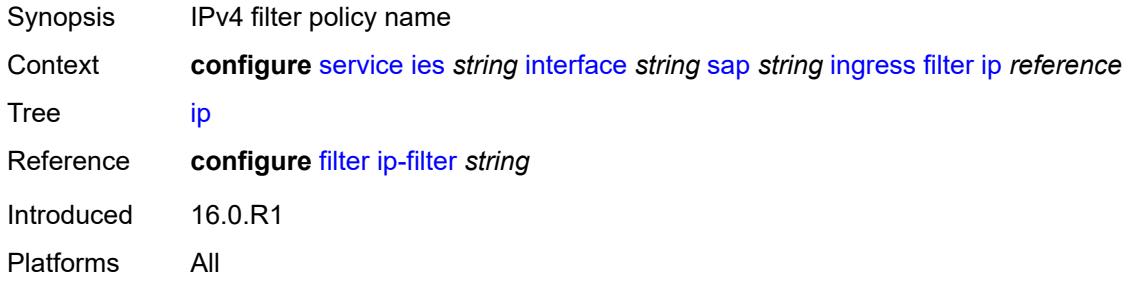

# <span id="page-5690-1"></span>**ipv6** *reference*

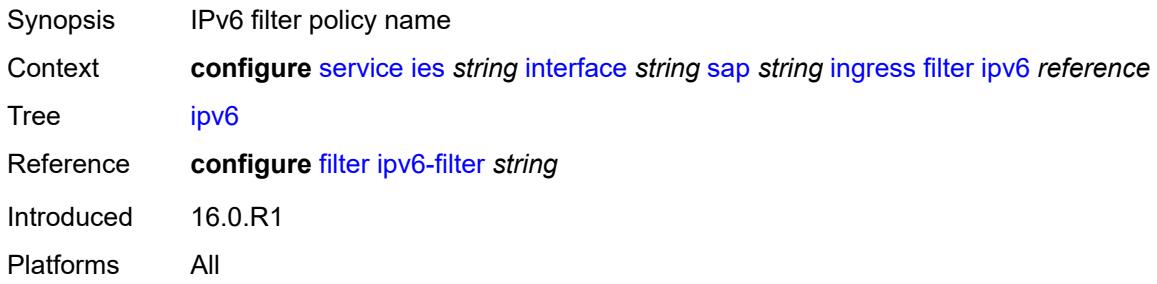

## <span id="page-5690-2"></span>**qos**

<span id="page-5690-3"></span>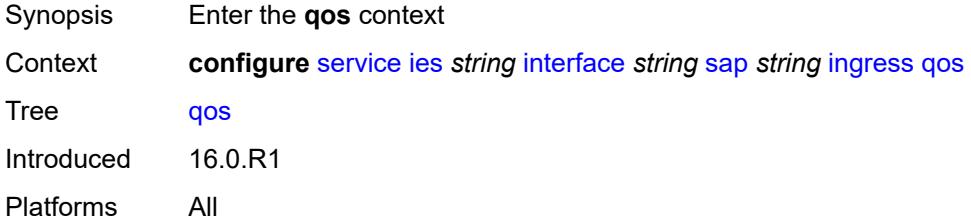

# **match-qinq-dot1p** *keyword*

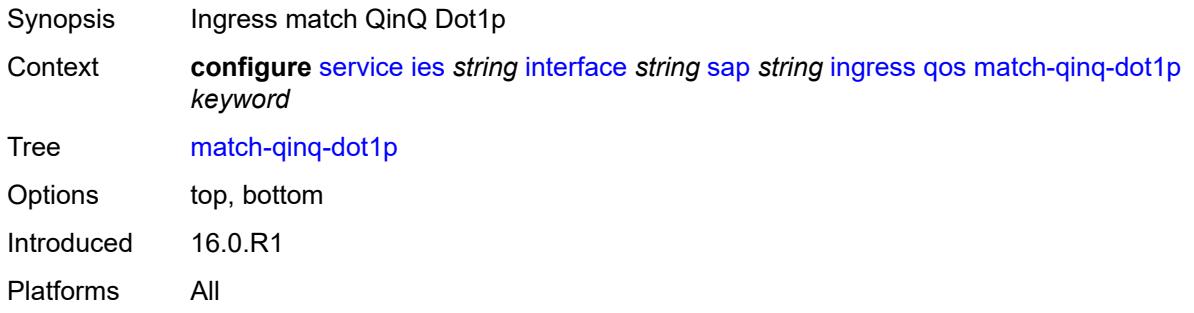

# <span id="page-5691-0"></span>**policer-control-policy**

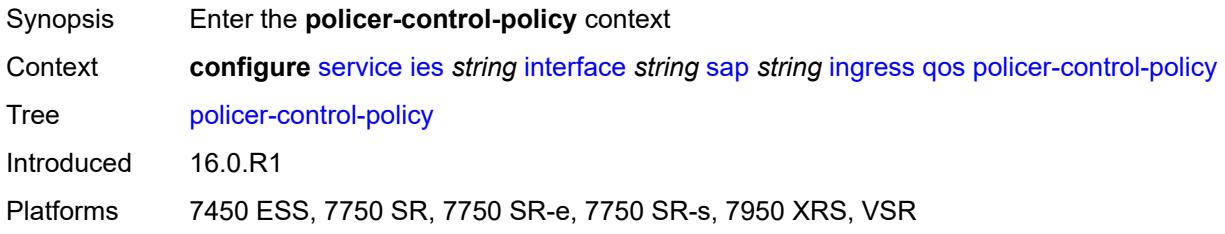

# <span id="page-5691-1"></span>**overrides**

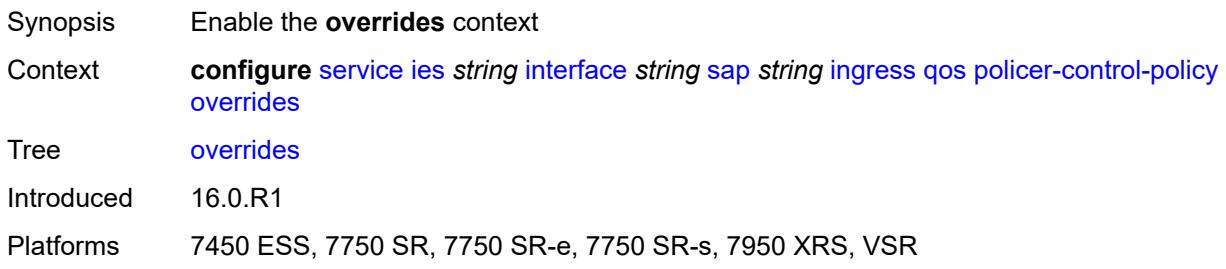

### <span id="page-5691-2"></span>**root**

<span id="page-5691-3"></span>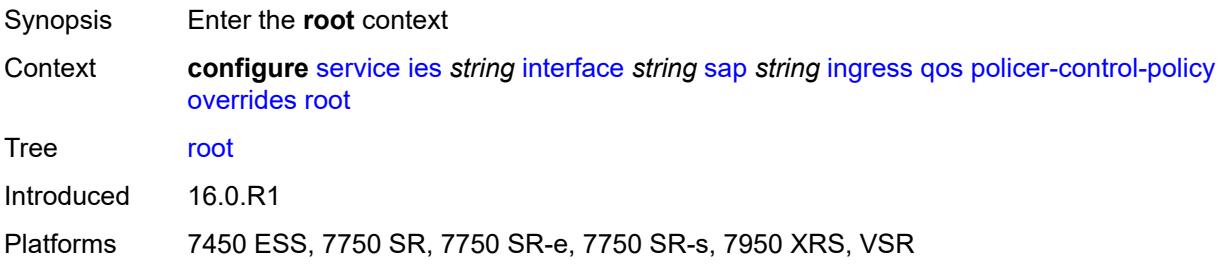

# **max-rate** *(number | keyword)*

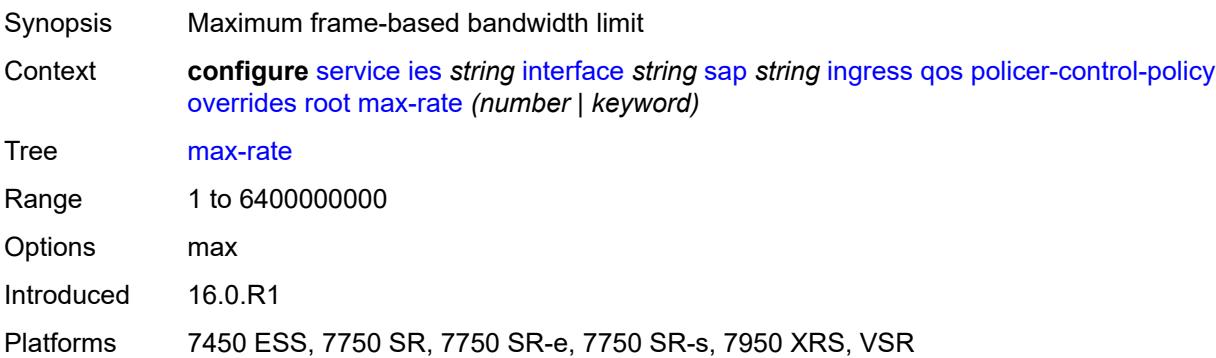

# <span id="page-5692-0"></span>**priority-mbs-thresholds**

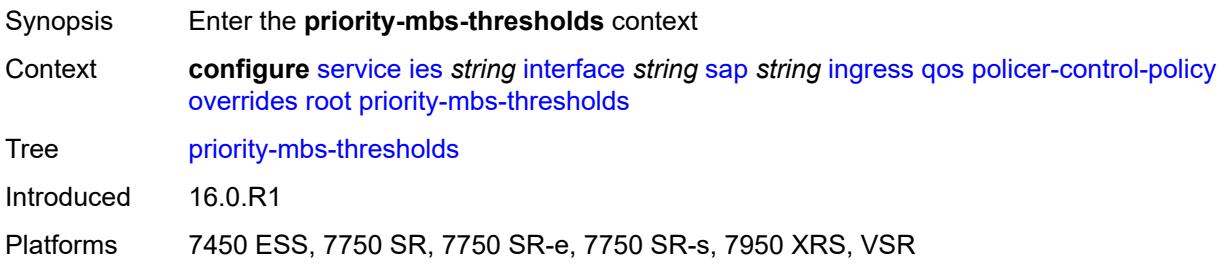

## <span id="page-5692-1"></span>**min-thresh-separation** *(number | keyword)*

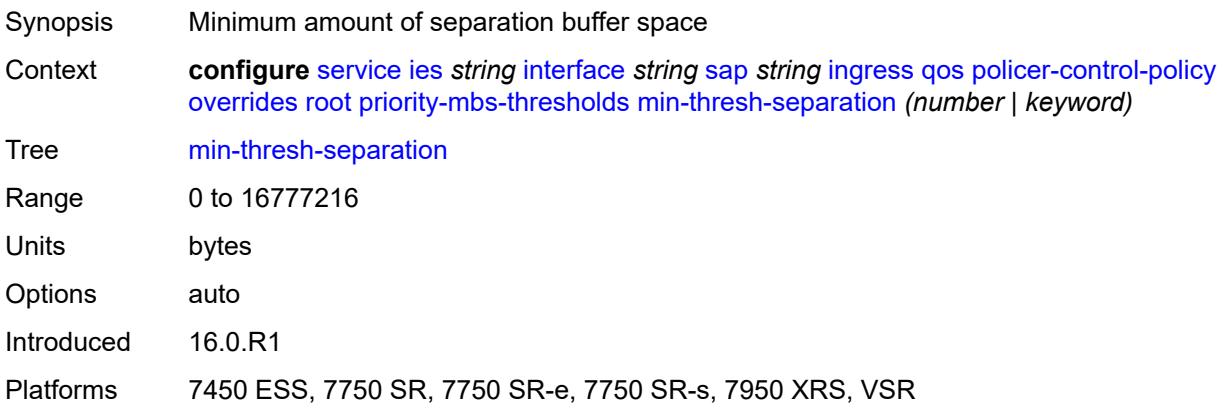

## <span id="page-5692-2"></span>**priority** [[priority-level](#page-5693-0)] *number*

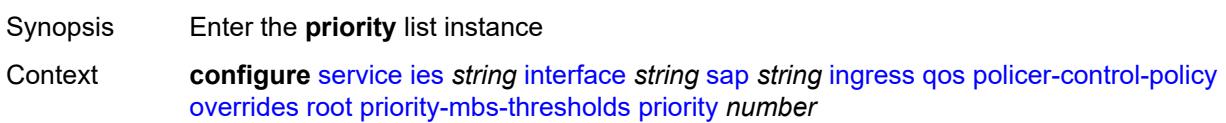

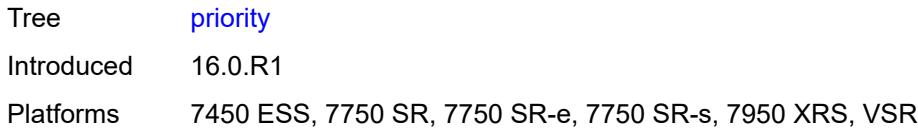

# <span id="page-5693-0"></span>[**priority-level**] *number*

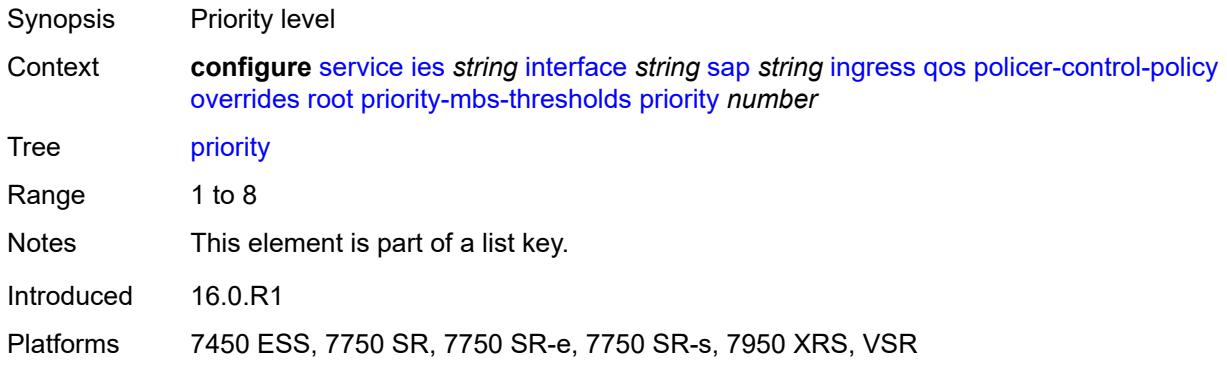

# <span id="page-5693-1"></span>**mbs-contribution** *(number | keyword)*

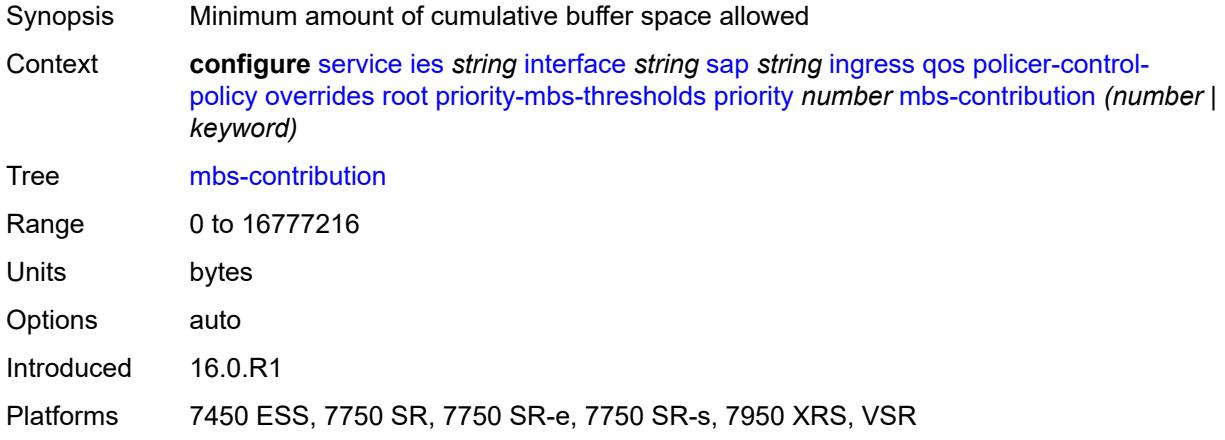

# <span id="page-5693-2"></span>**policy-name** *reference*

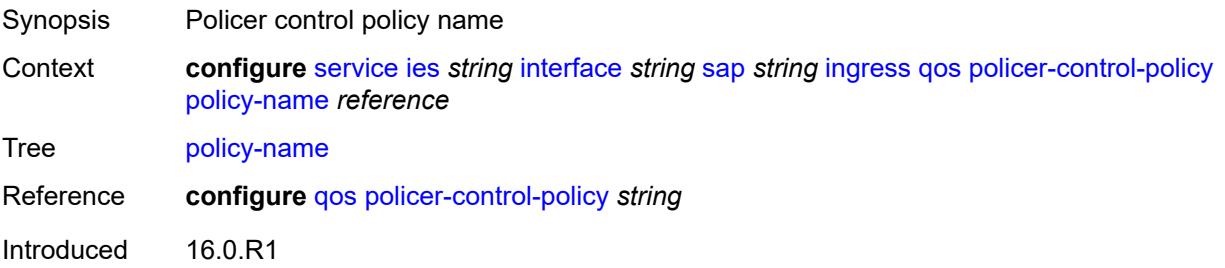

Platforms 7450 ESS, 7750 SR, 7750 SR-e, 7750 SR-s, 7950 XRS, VSR

### <span id="page-5694-0"></span>**sap-ingress**

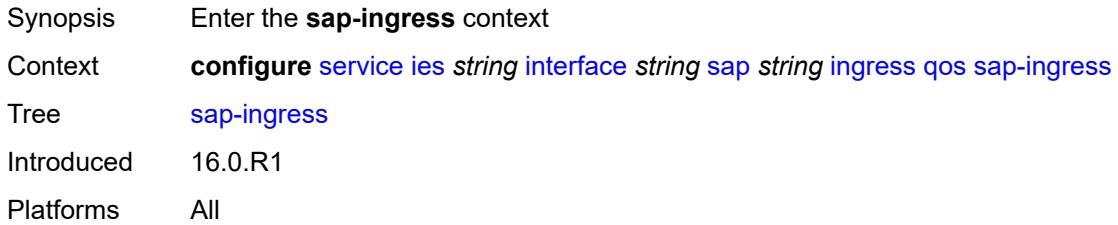

# <span id="page-5694-1"></span>**fp-redirect-group**

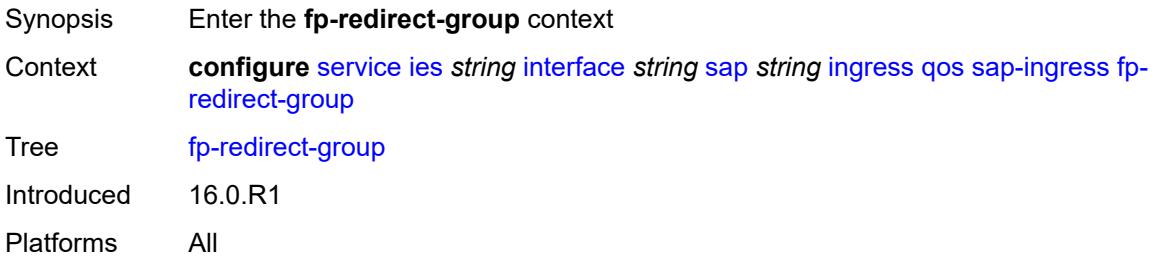

# <span id="page-5694-2"></span>**group-name** *reference*

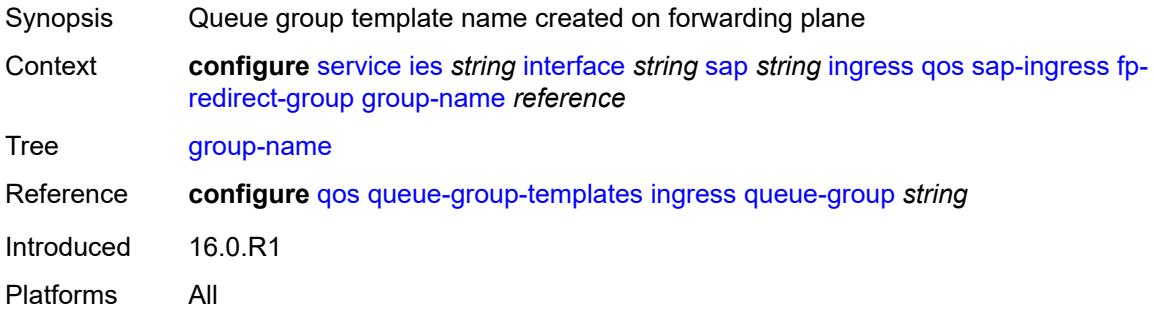

### <span id="page-5694-3"></span>**instance** *number*

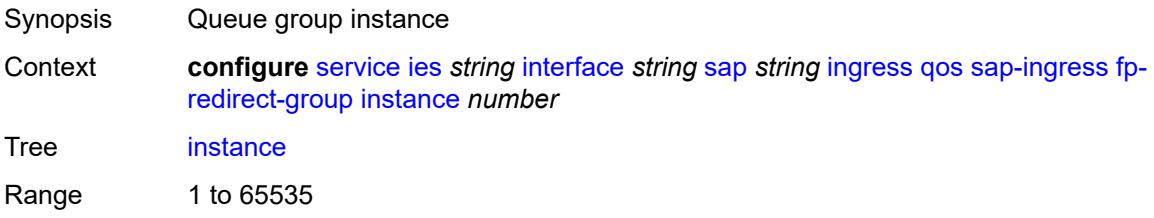

Introduced 16.0.R1 Platforms All

# <span id="page-5695-0"></span>**overrides**

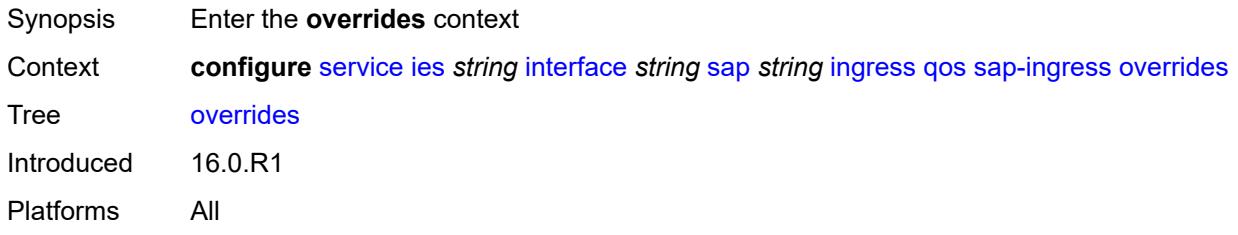

# <span id="page-5695-1"></span>**ip-criteria**

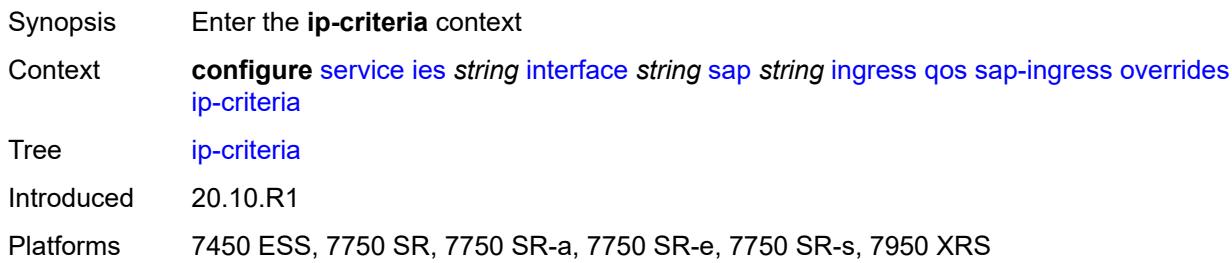

# <span id="page-5695-2"></span>**activate-entry-tag** *number*

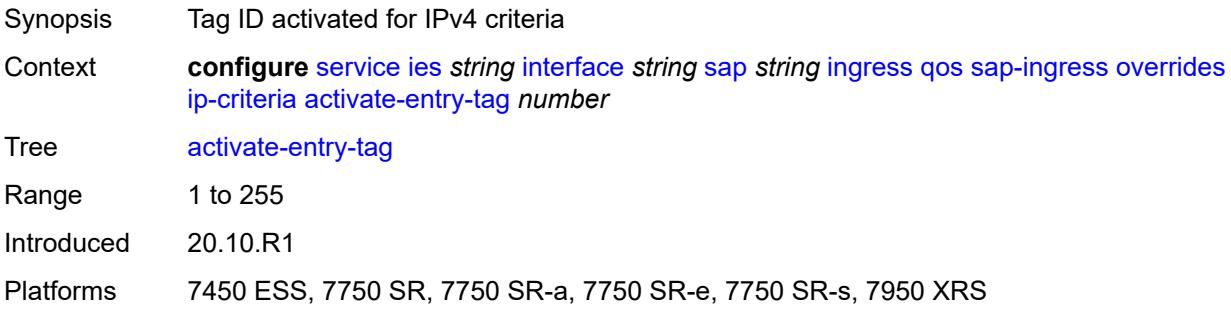

# <span id="page-5695-3"></span>**ipv6-criteria**

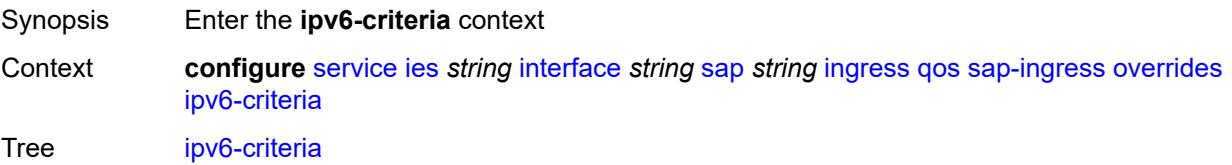

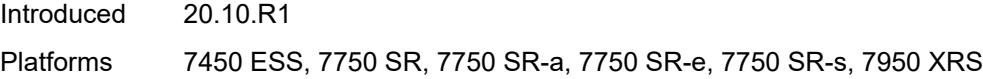

# <span id="page-5696-0"></span>**activate-entry-tag** *number*

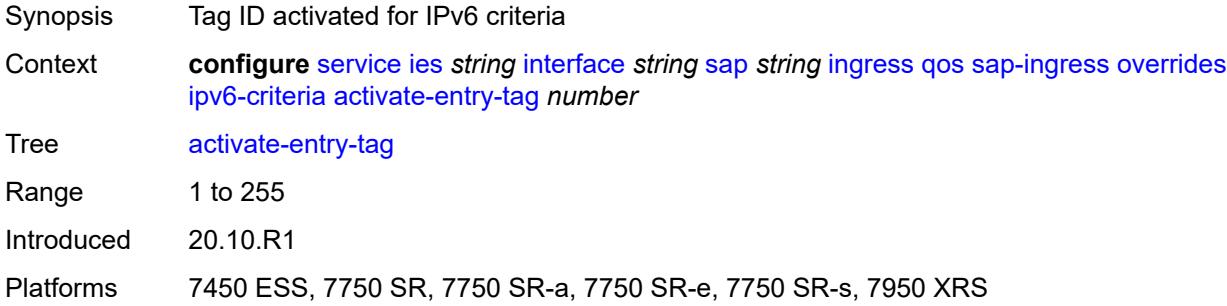

# <span id="page-5696-2"></span>**policer** [[policer-id](#page-5696-1)] *reference*

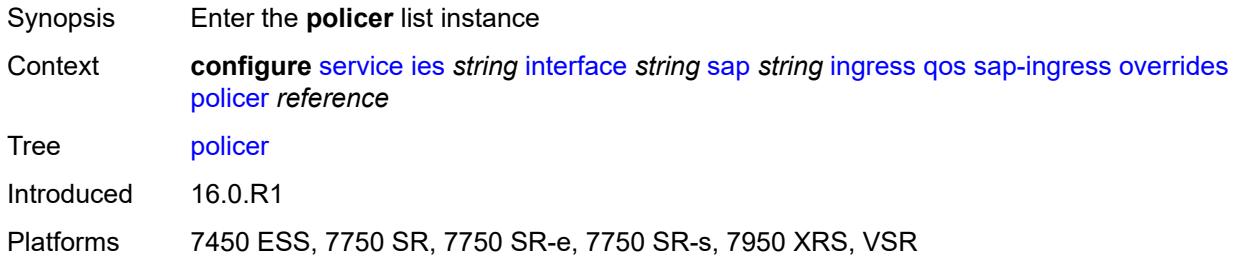

# <span id="page-5696-1"></span>[**policer-id**] *reference*

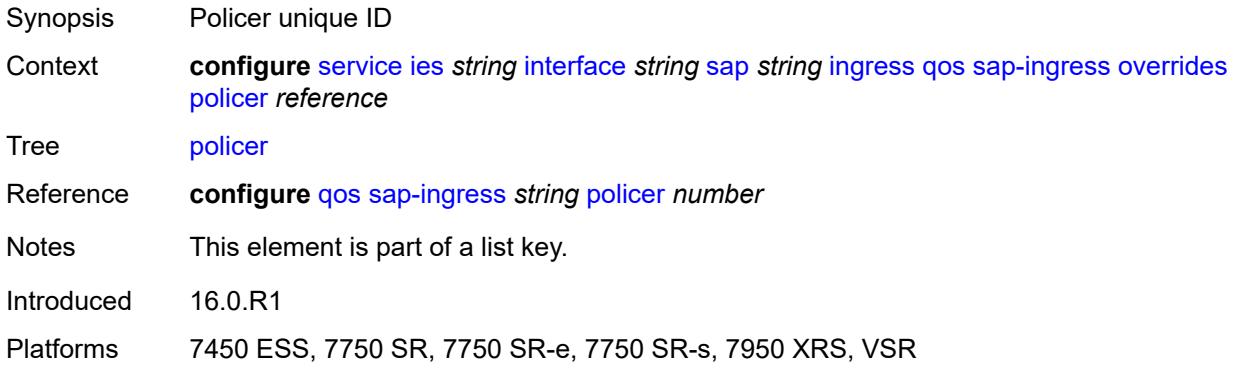

## <span id="page-5696-3"></span>**cbs** *(number | keyword)*

Synopsis CBS

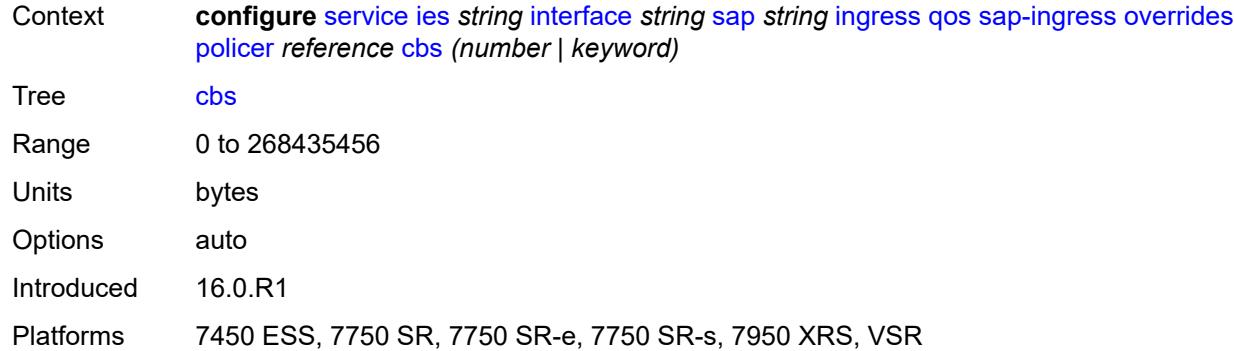

## <span id="page-5697-0"></span>**mbs** *(number | keyword)*

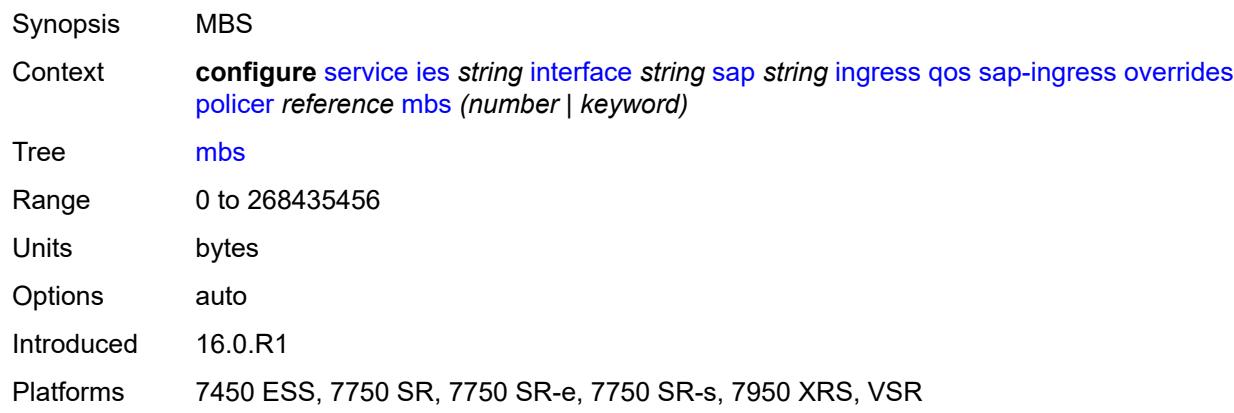

# <span id="page-5697-1"></span>**packet-byte-offset** *number*

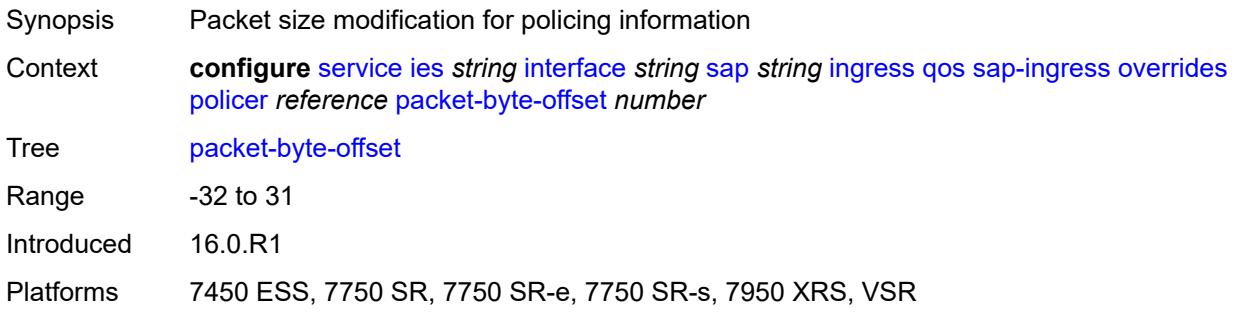

### <span id="page-5697-2"></span>**percent-rate**

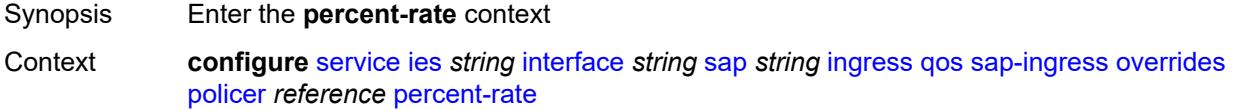

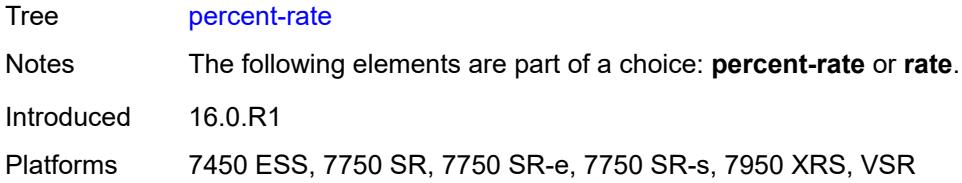

# <span id="page-5698-0"></span>**cir** *decimal-number*

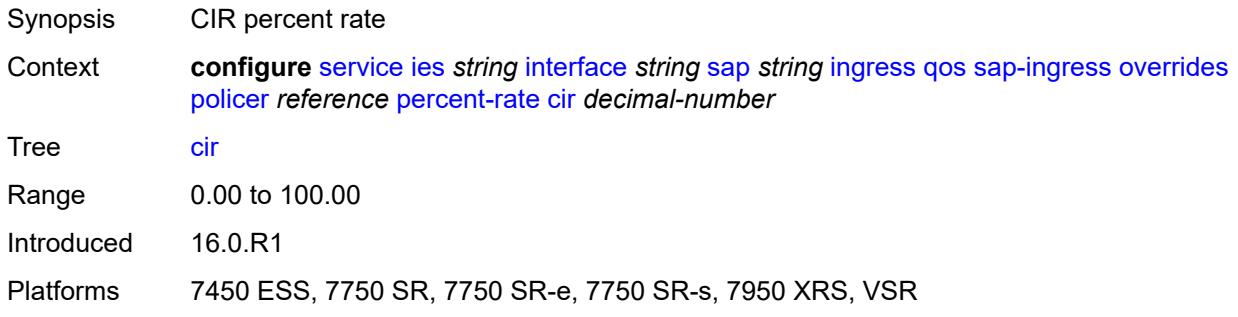

## <span id="page-5698-1"></span>**pir** *decimal-number*

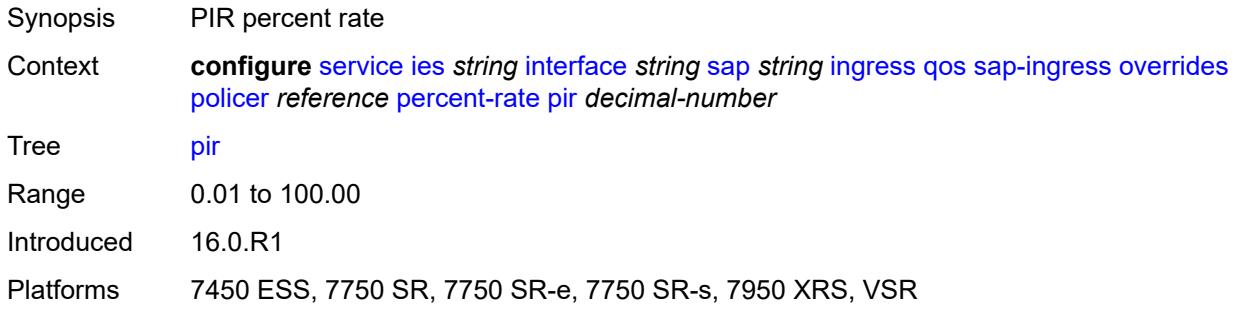

#### <span id="page-5698-2"></span>**rate**

<span id="page-5698-3"></span>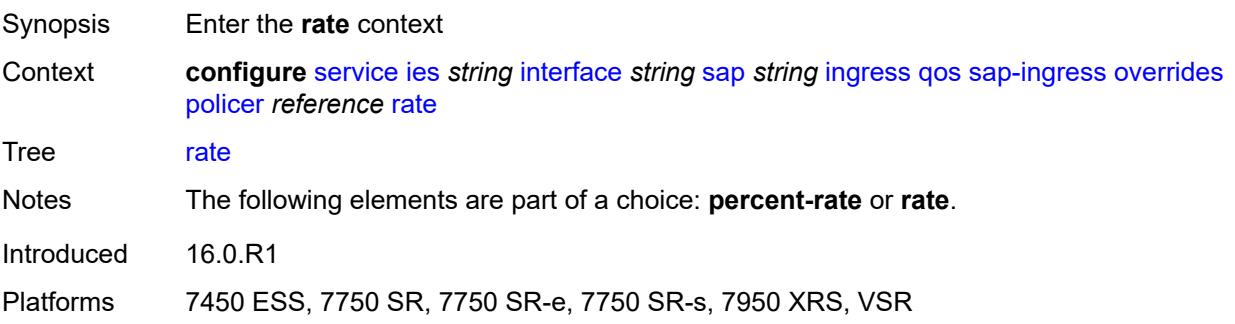

# **cir** *(number | keyword)*

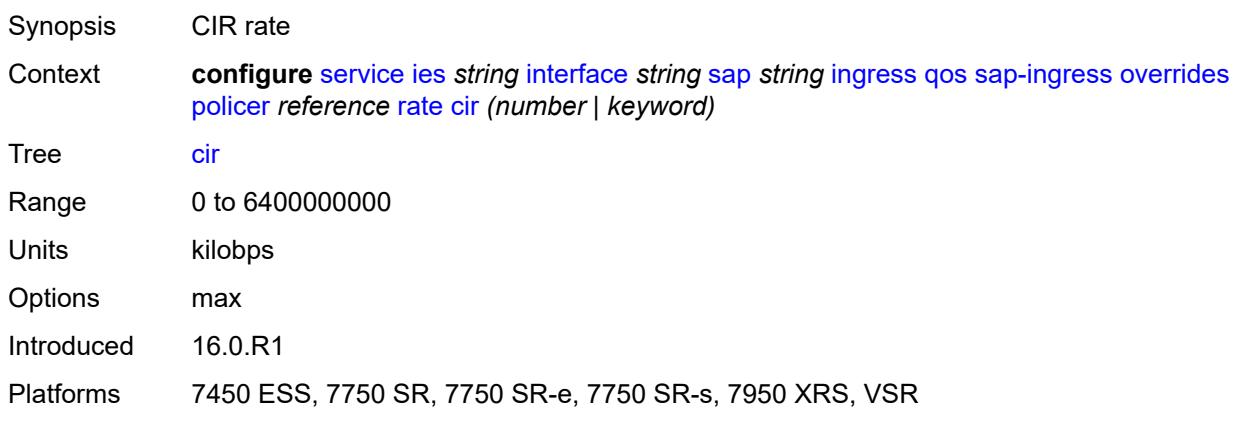

# <span id="page-5699-0"></span>**pir** *(number | keyword)*

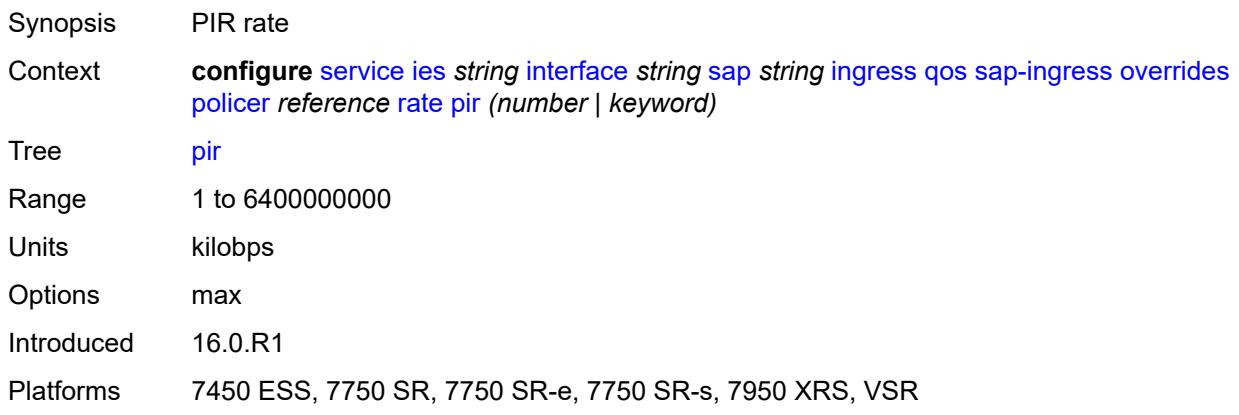

## <span id="page-5699-1"></span>**stat-mode** *keyword*

<span id="page-5699-2"></span>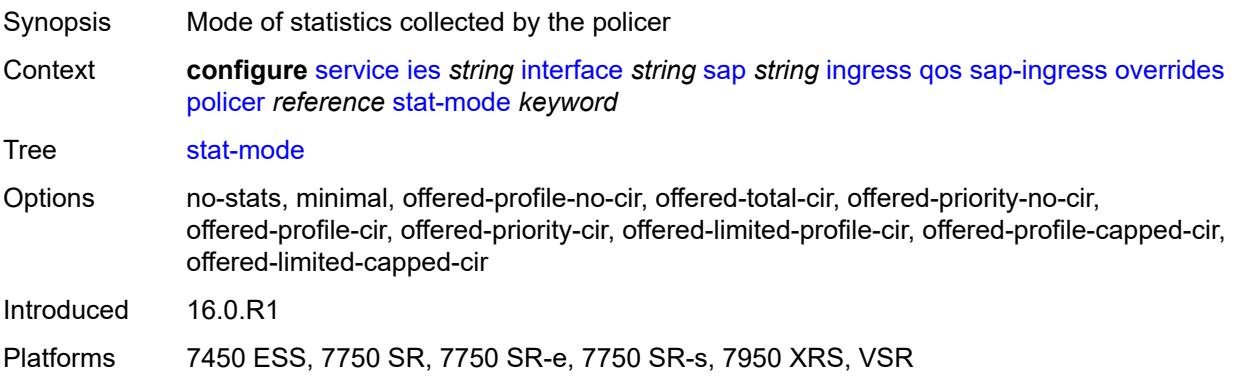

# **queue** [[queue-id](#page-5700-0)] *reference*

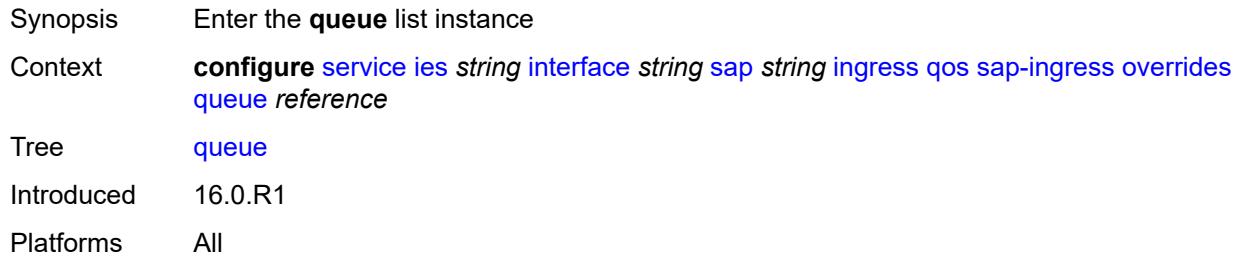

# <span id="page-5700-0"></span>[**queue-id**] *reference*

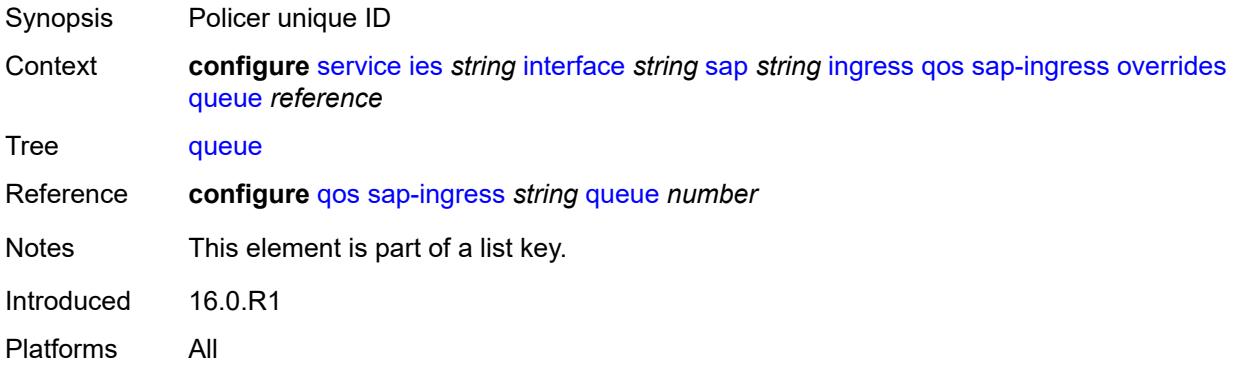

# <span id="page-5700-1"></span>**adaptation-rule**

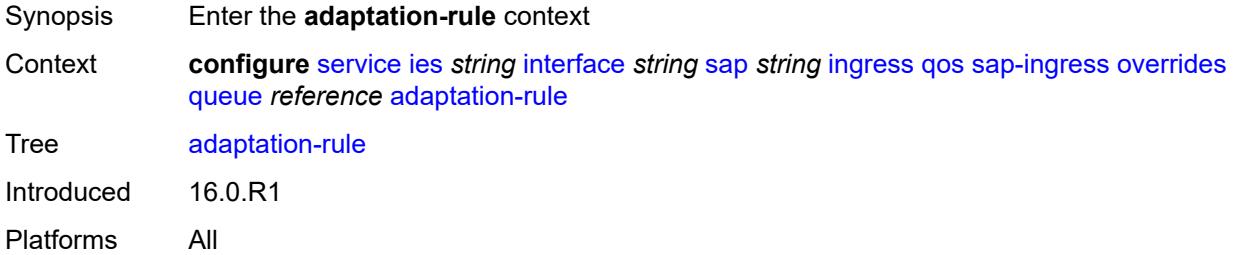

# <span id="page-5700-2"></span>**cir** *keyword*

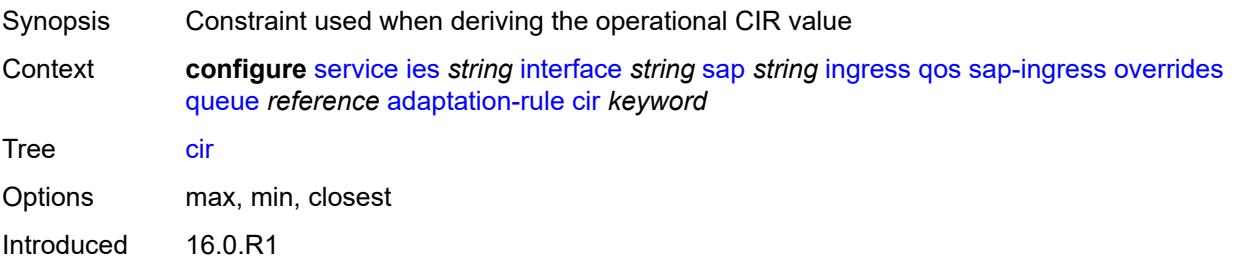

Platforms All

## <span id="page-5701-0"></span>**pir** *keyword*

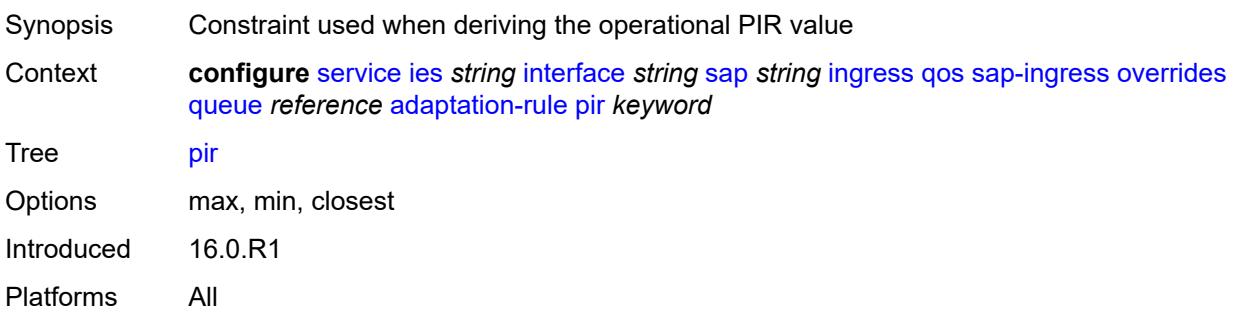

# <span id="page-5701-1"></span>**cbs** *(number | keyword)*

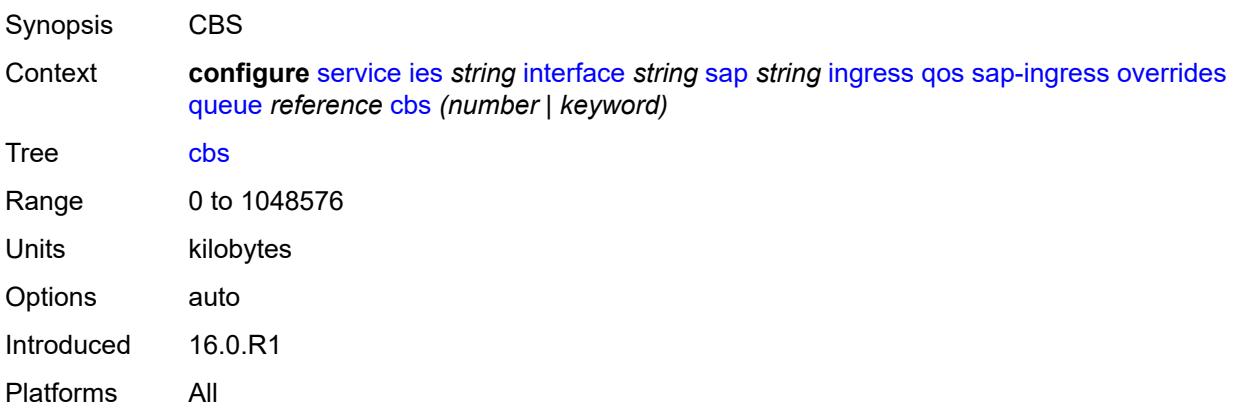

## <span id="page-5701-2"></span>**drop-tail**

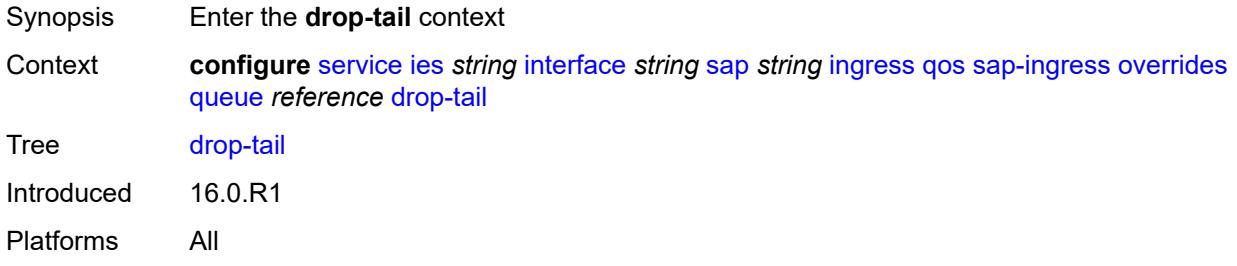

## <span id="page-5701-3"></span>**low**

Synopsis Enter the **low** context

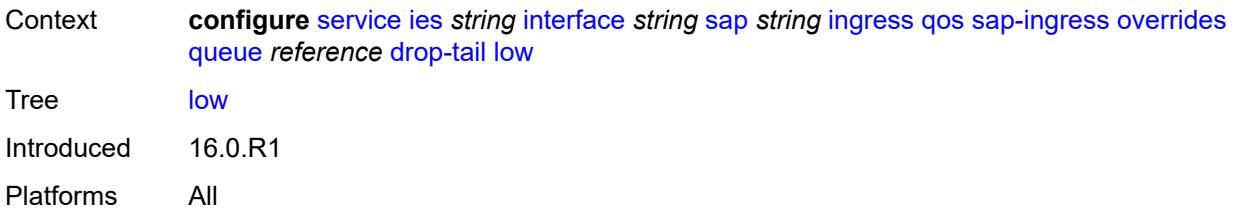

# <span id="page-5702-0"></span>**percent-reduction-from-mbs** *(number | keyword)*

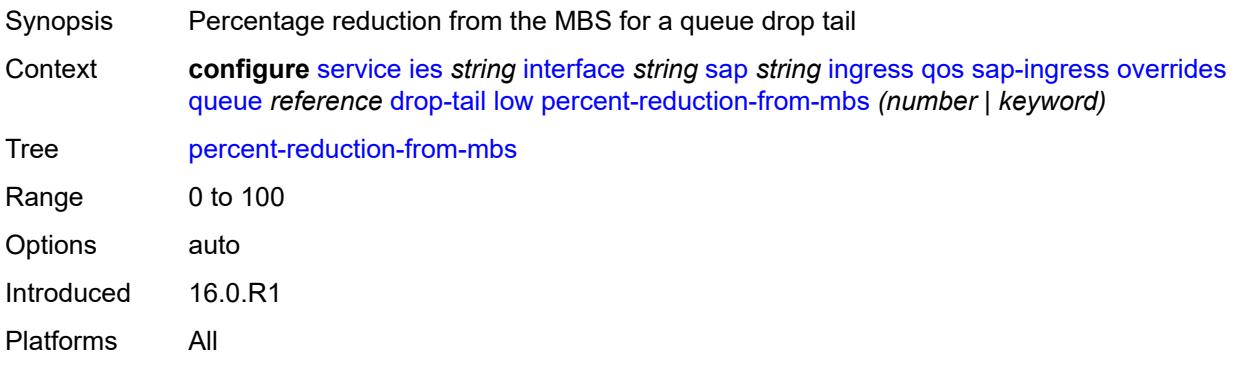

## <span id="page-5702-1"></span>**mbs** *(number | keyword)*

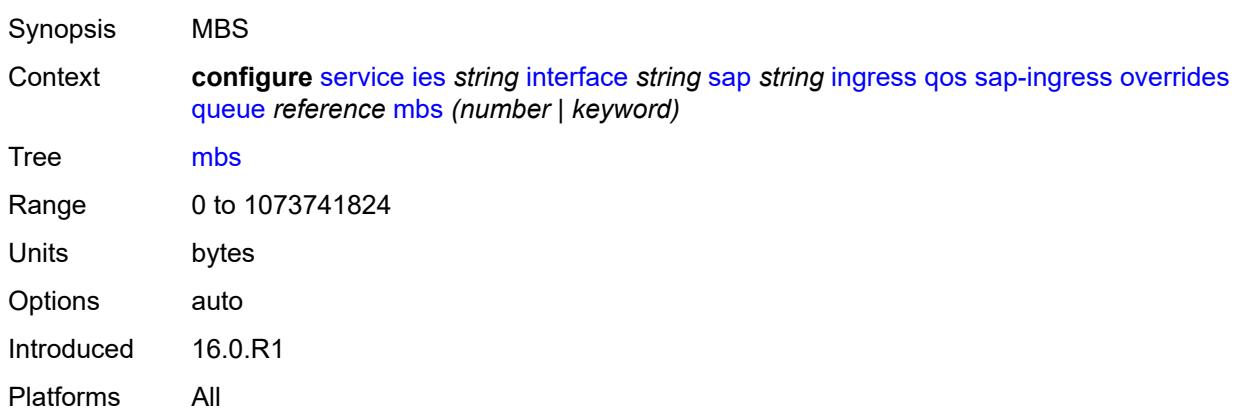

# <span id="page-5702-2"></span>**monitor-queue-depth**

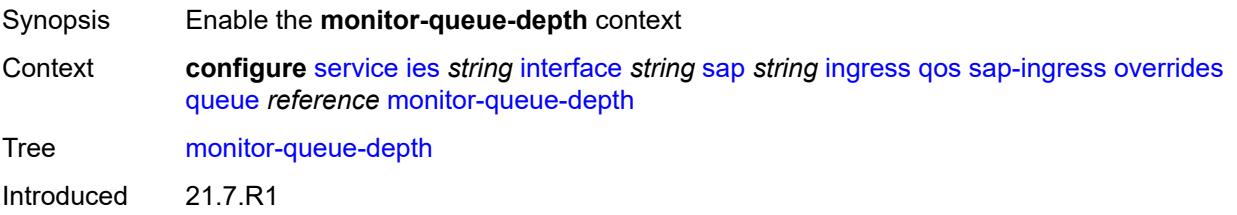

Platforms All

# <span id="page-5703-0"></span>**fast-polling** *boolean*

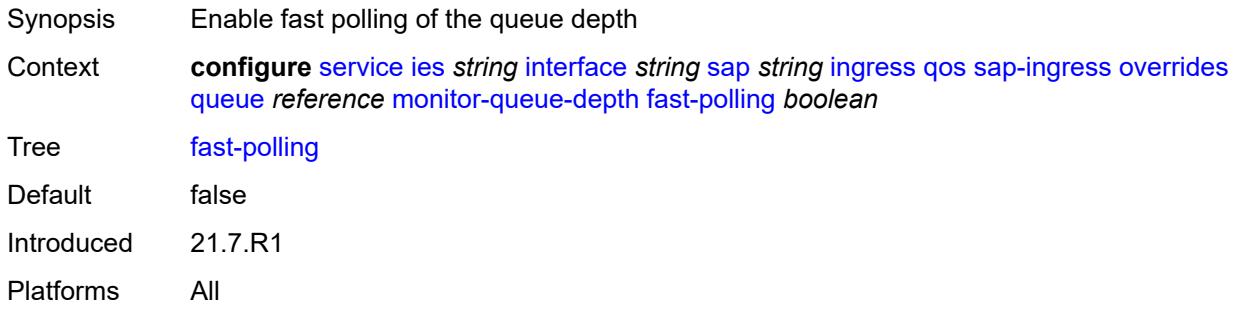

# <span id="page-5703-1"></span>**parent**

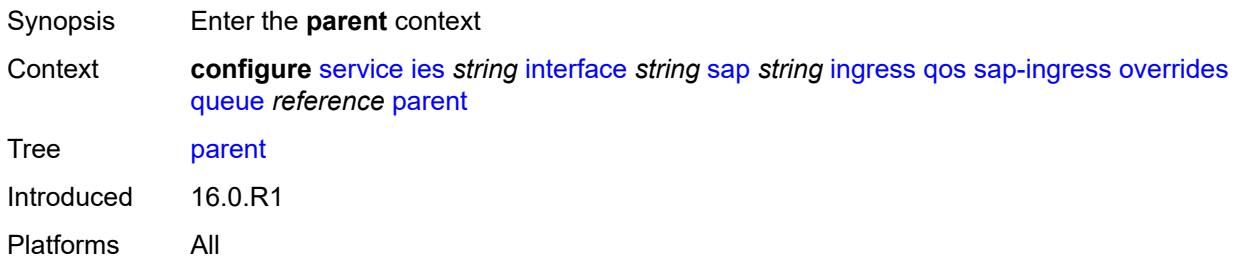

# <span id="page-5703-2"></span>**cir-weight** *number*

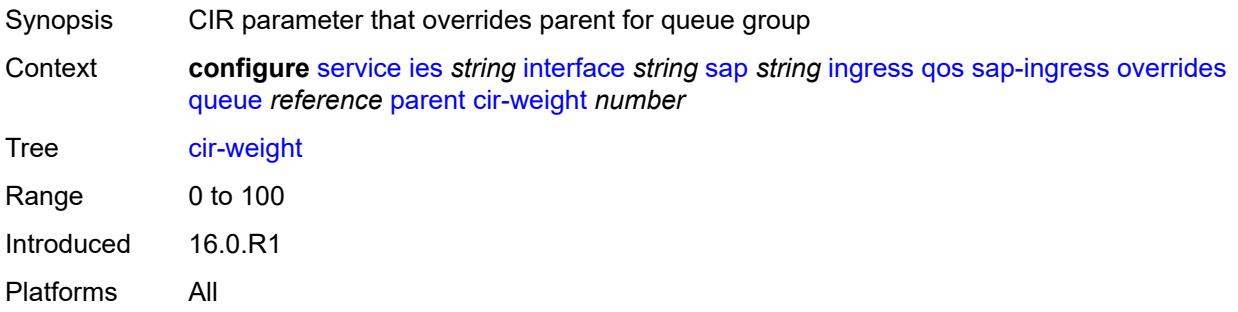

# <span id="page-5703-3"></span>**weight** *number*

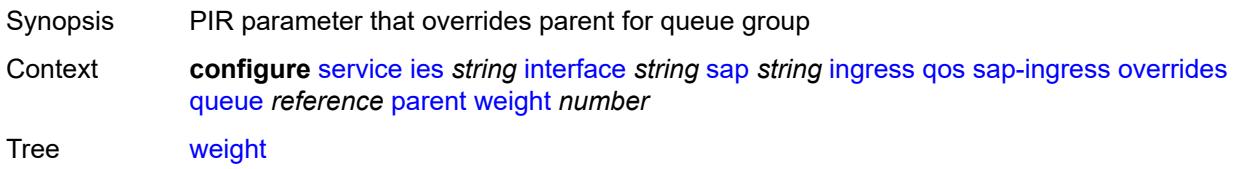

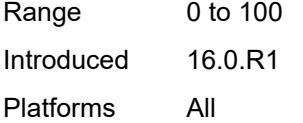

# <span id="page-5704-0"></span>**percent-rate**

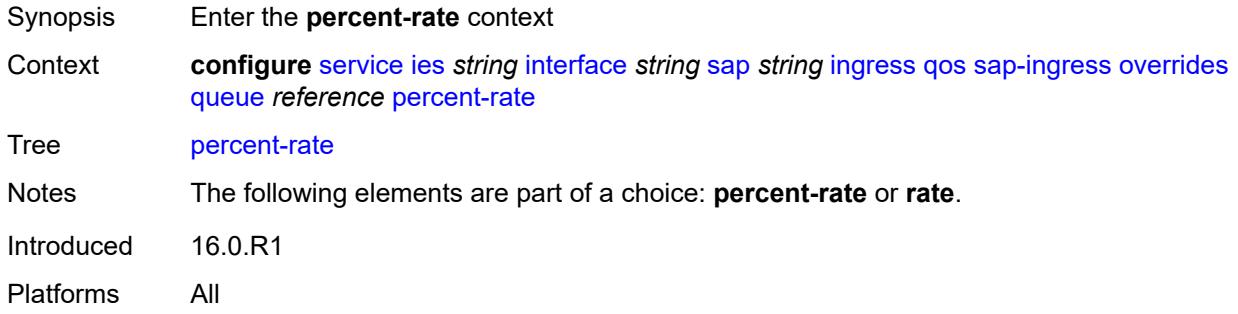

# <span id="page-5704-1"></span>**cir** *decimal-number*

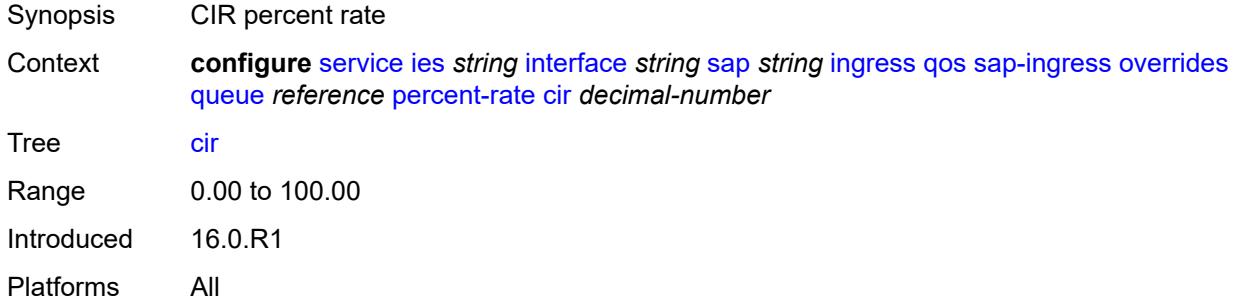

# <span id="page-5704-2"></span>**pir** *decimal-number*

<span id="page-5704-3"></span>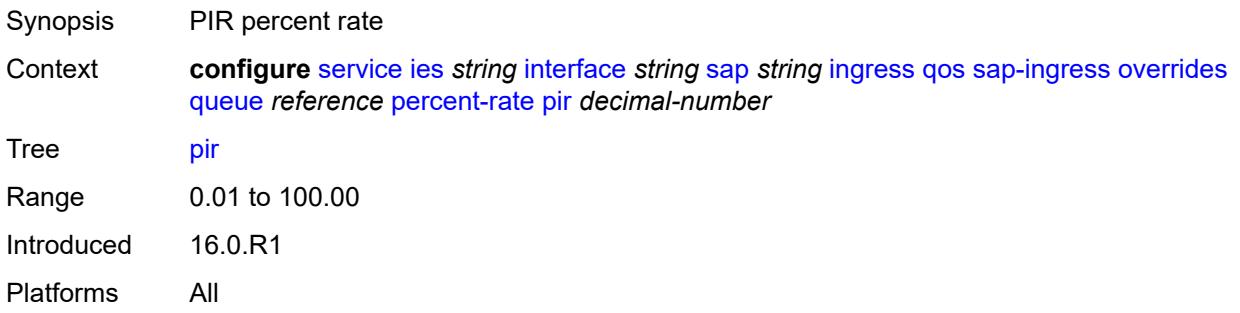

### **rate**

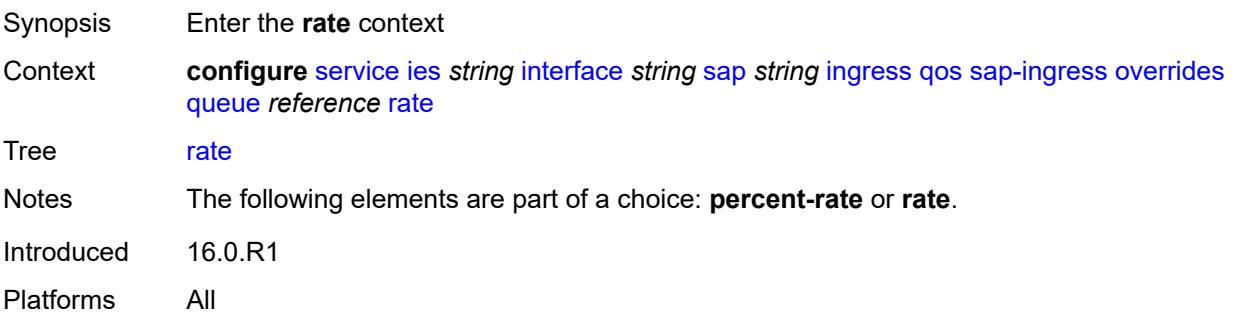

# <span id="page-5705-0"></span>**cir** *(number | keyword)*

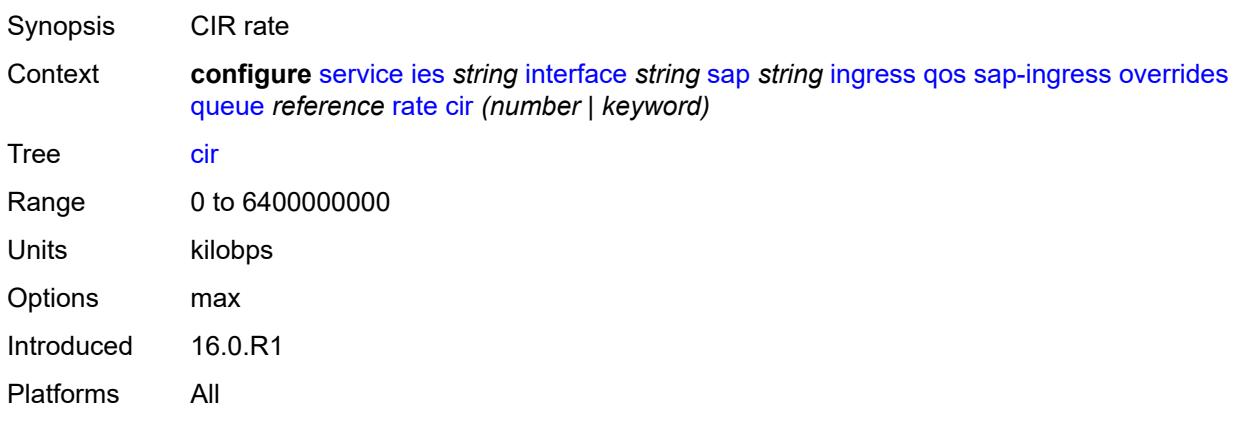

# <span id="page-5705-1"></span>**pir** *(number | keyword)*

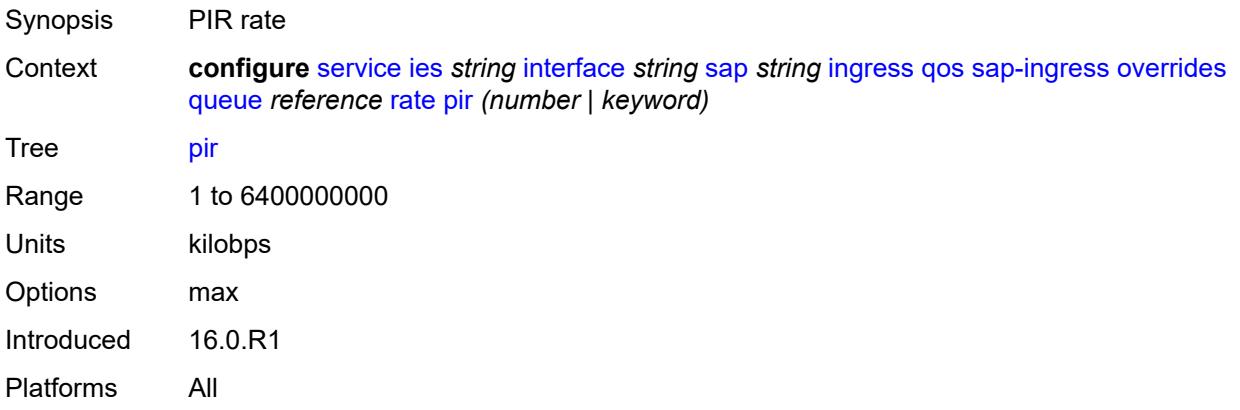

# <span id="page-5705-2"></span>**policy-name** *reference*

Synopsis Policy ID

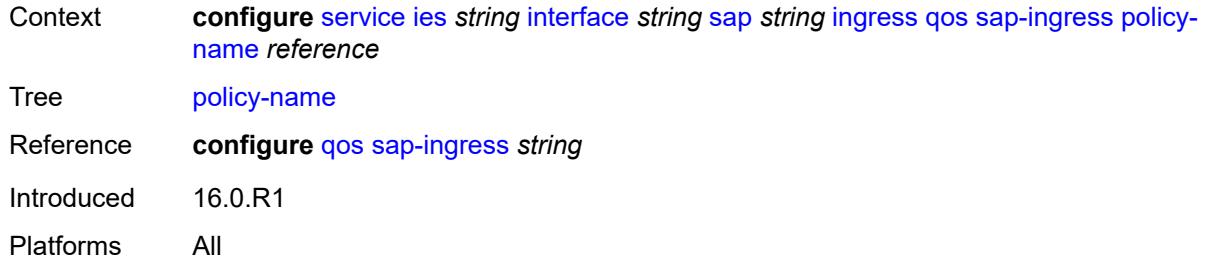

# <span id="page-5706-0"></span>**queuing-type** *keyword*

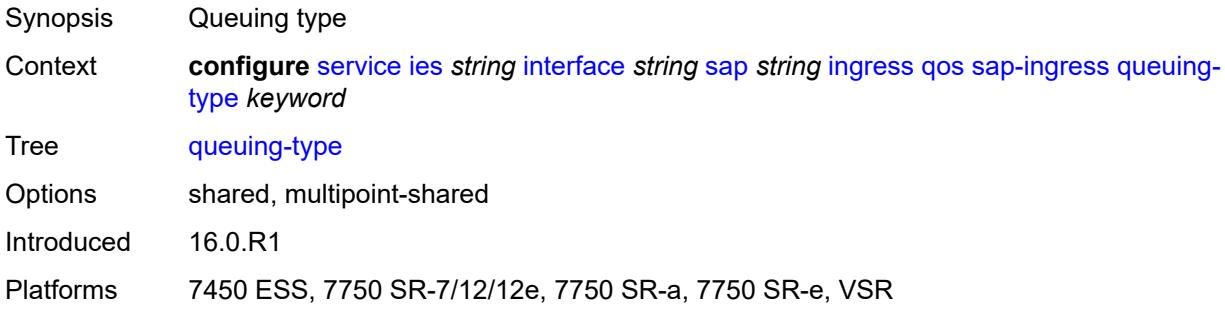

# <span id="page-5706-1"></span>**scheduler-policy**

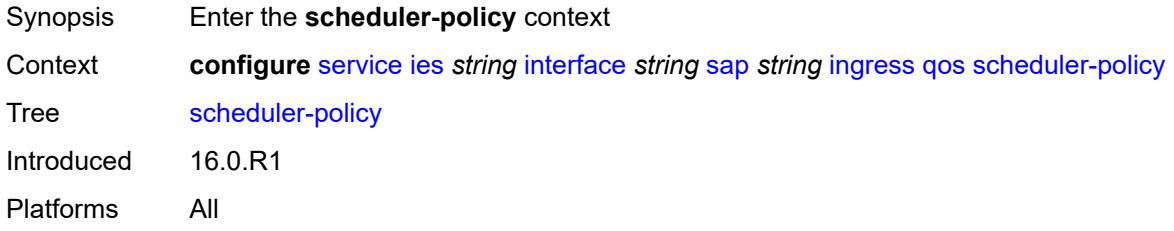

## <span id="page-5706-2"></span>**overrides**

<span id="page-5706-3"></span>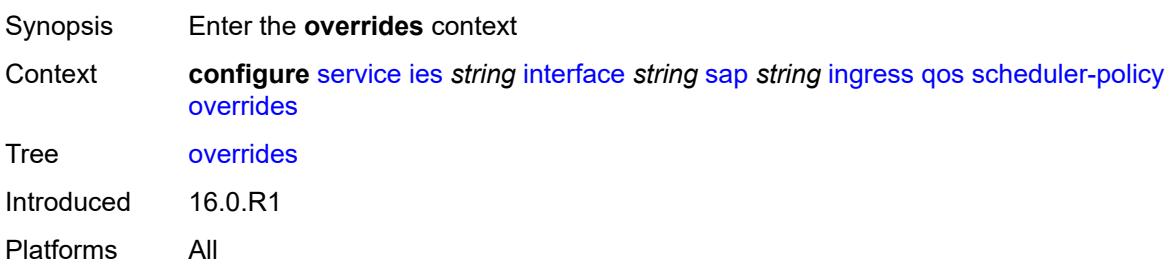

# **scheduler** [[scheduler-name](#page-5707-0)] *string*

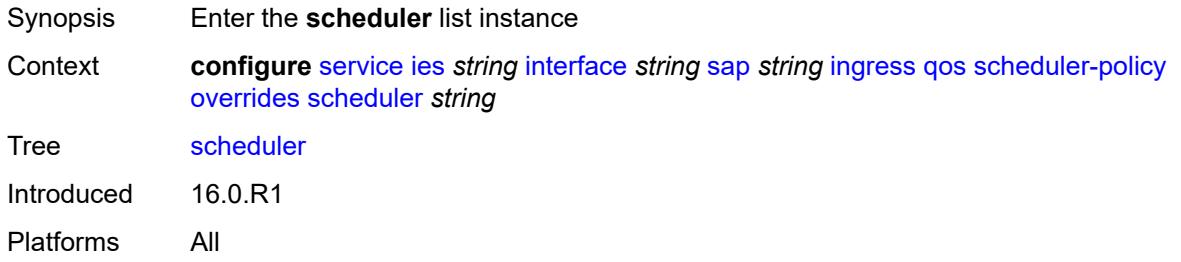

# <span id="page-5707-0"></span>[**scheduler-name**] *string*

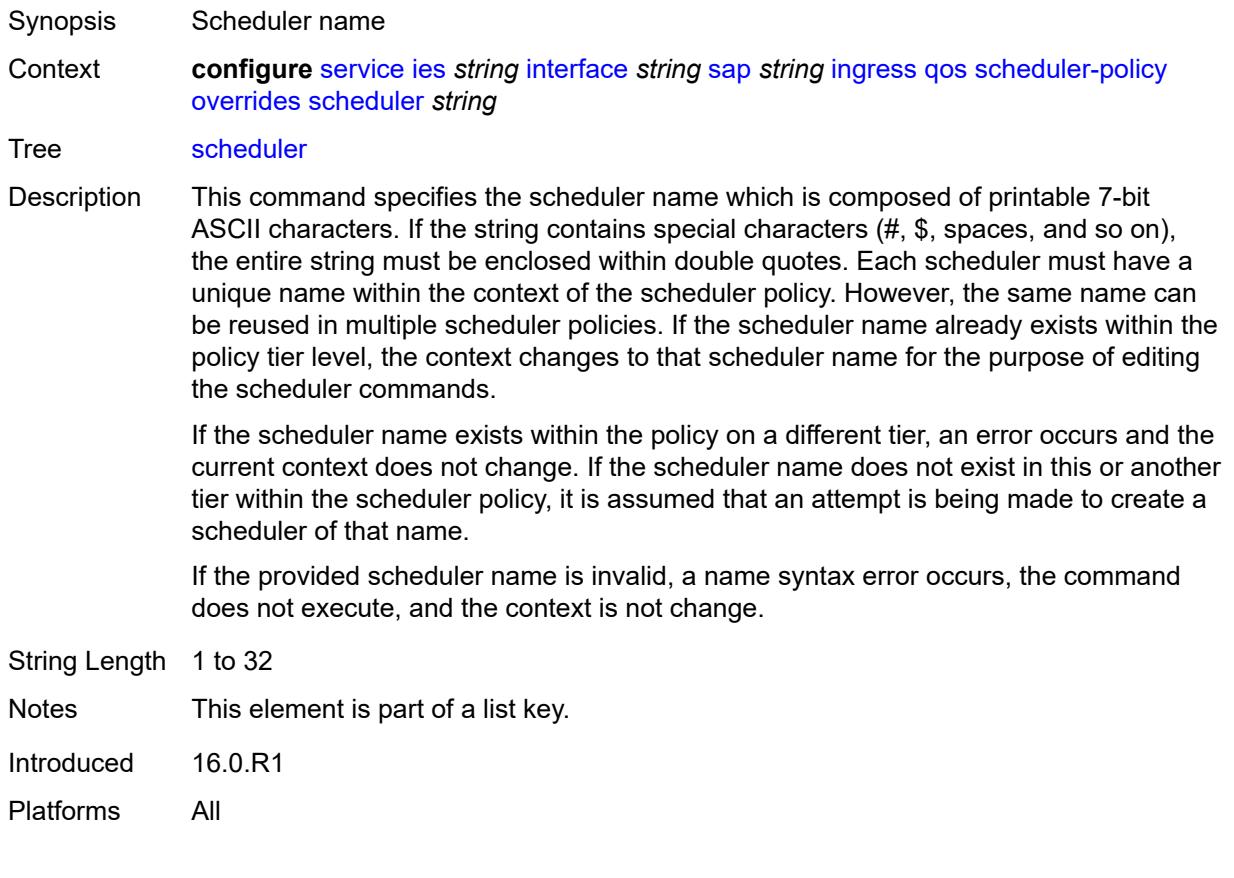

## <span id="page-5707-1"></span>**parent**

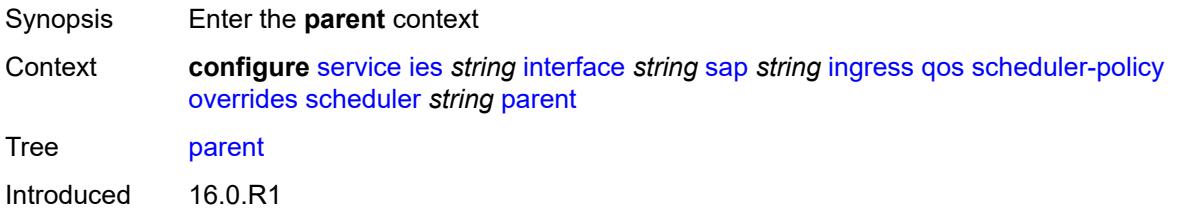

Platforms All

# <span id="page-5708-0"></span>**cir-weight** *number*

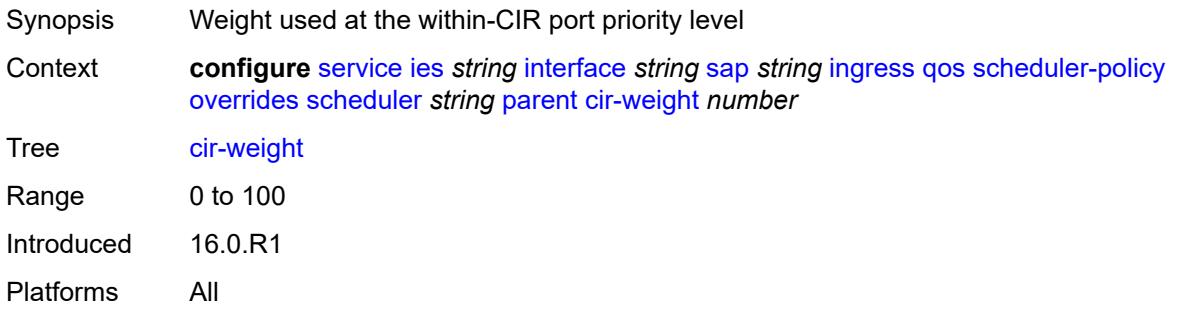

# <span id="page-5708-1"></span>**weight** *number*

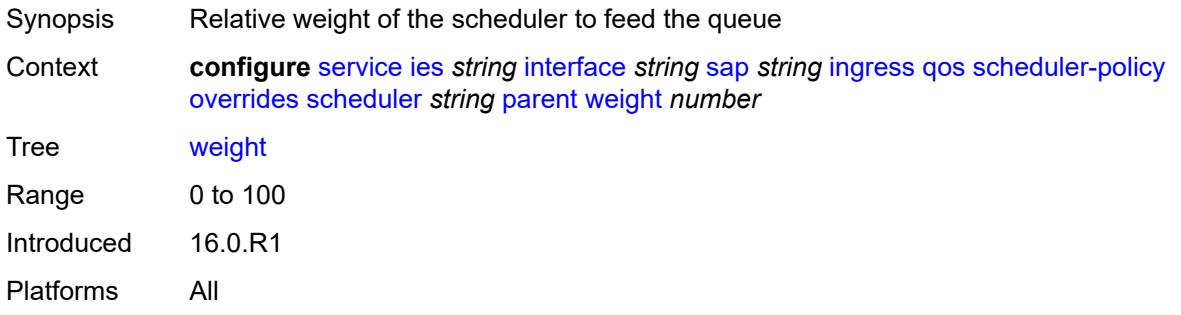

#### <span id="page-5708-2"></span>**rate**

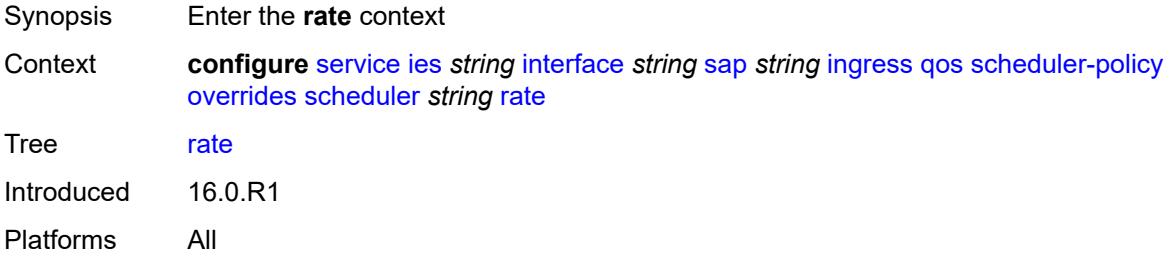

# <span id="page-5708-3"></span>**cir** *(number | keyword)*

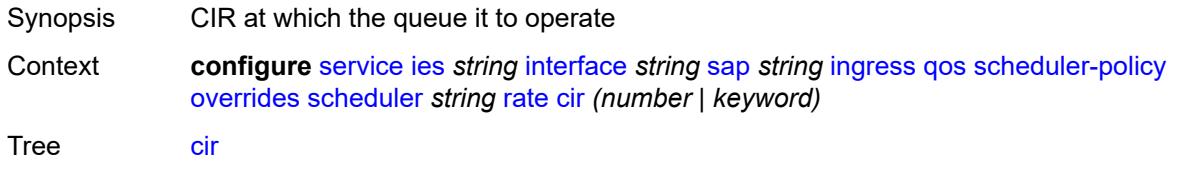

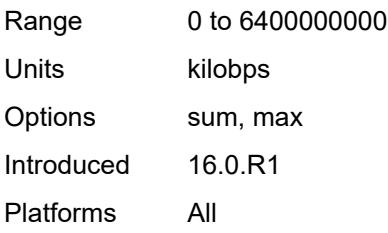

# <span id="page-5709-0"></span>**pir** *(number | keyword)*

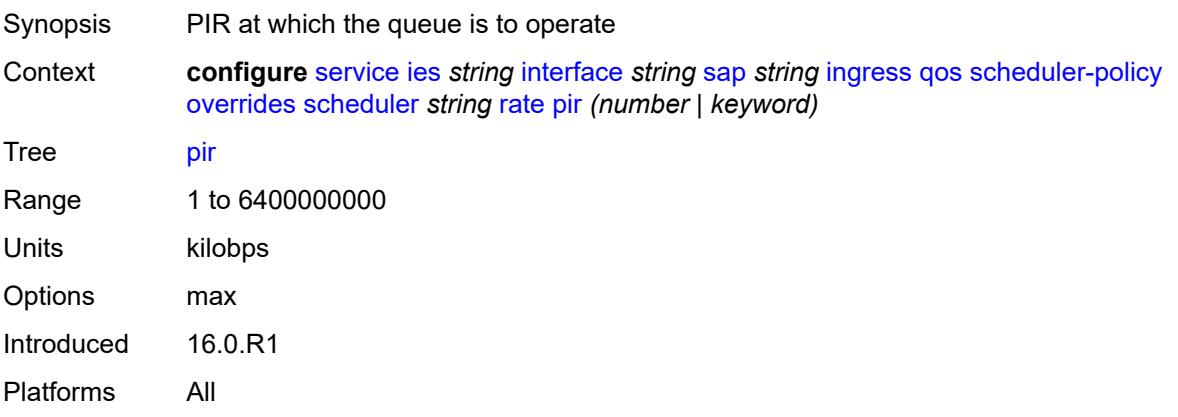

# <span id="page-5709-1"></span>**policy-name** *reference*

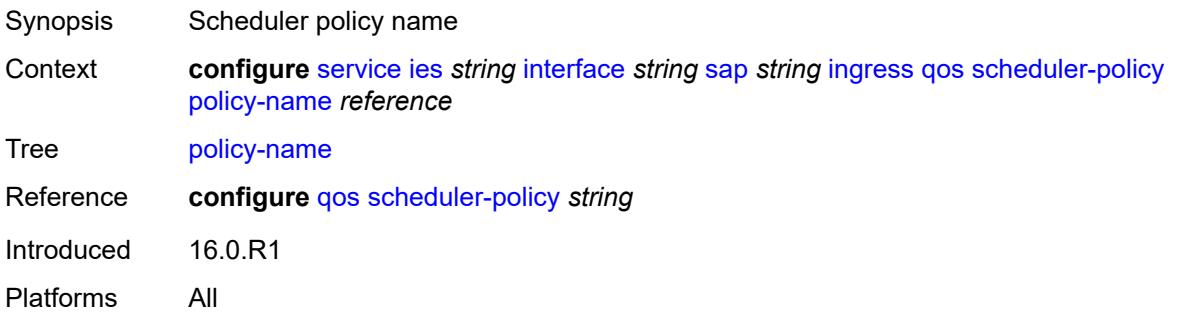

# <span id="page-5709-2"></span>**queue-group-redirect-list** *reference*

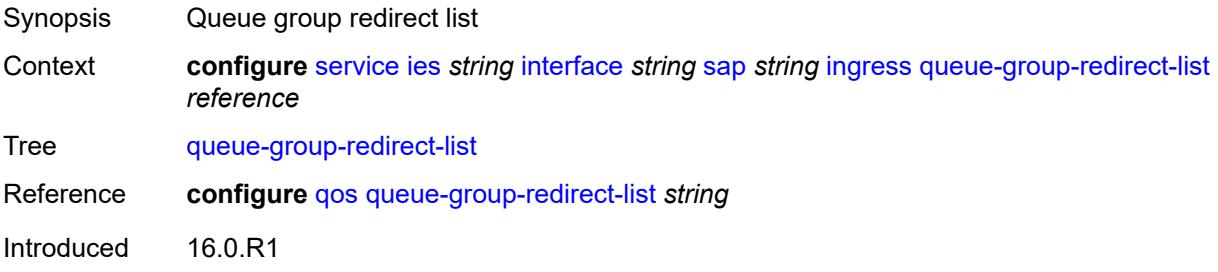

Platforms All

# <span id="page-5710-1"></span>**ip-tunnel** [[tunnel-name\]](#page-5710-0) *string*

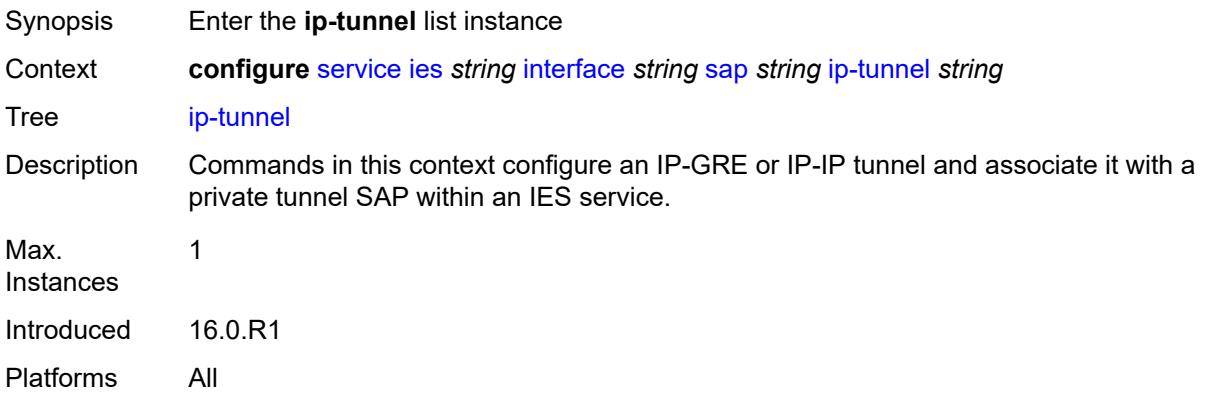

# <span id="page-5710-0"></span>[**tunnel-name**] *string*

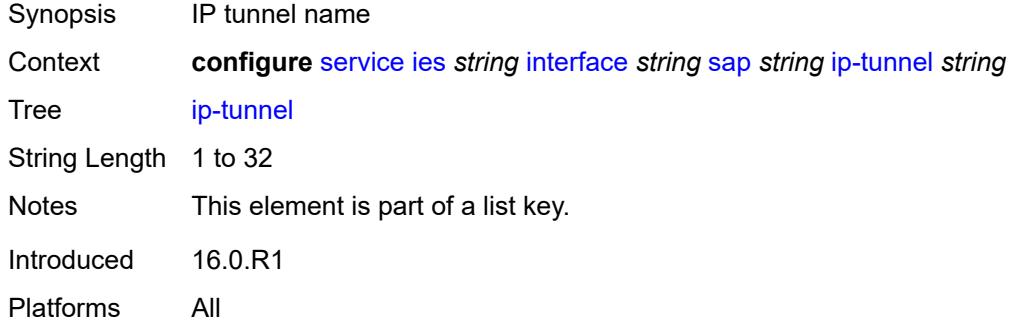

# <span id="page-5710-2"></span>**admin-state** *keyword*

<span id="page-5710-3"></span>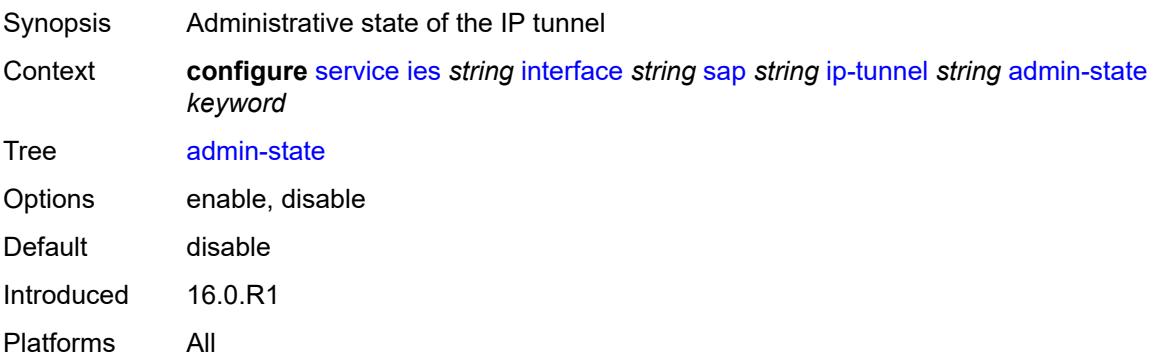

### **backup-remote-ip-address** *(ipv4-address-no-zone | ipv6-address-no-zone)*

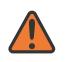

#### **WARNING:**

Modifying this element toggles the **admin-state** of the parent element automatically for the new value to take effect.

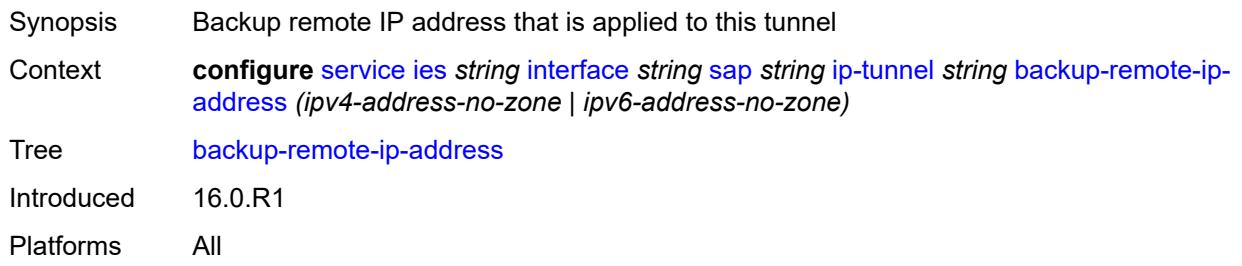

### <span id="page-5711-0"></span>**clear-df-bit** *boolean*

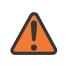

#### **WARNING:**

Modifying this element toggles the **admin-state** of the parent element automatically for the new value to take effect.

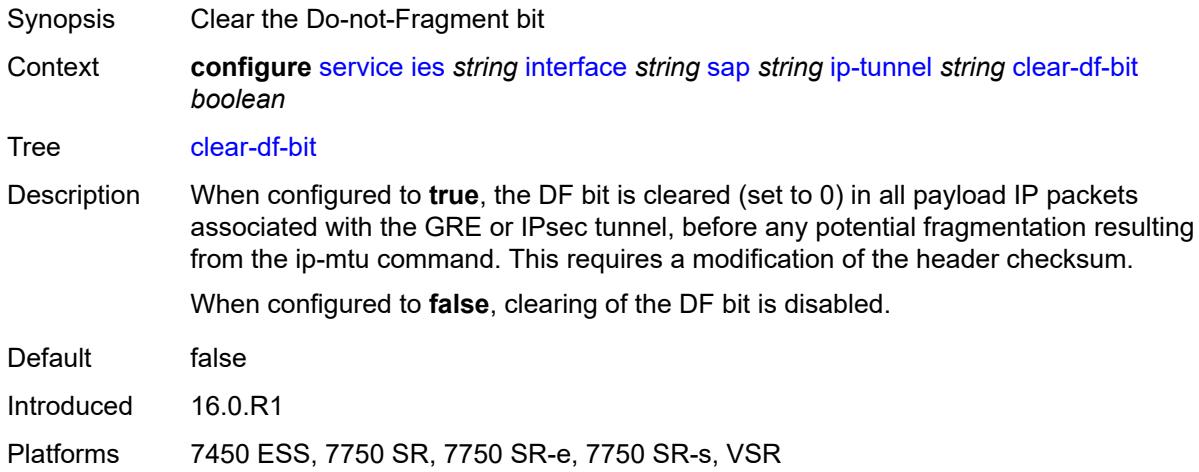

#### <span id="page-5711-1"></span>**delivery-service** *string*

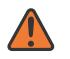

#### **WARNING:**

- Synopsis Service to originate and terminate GRE packets
- Context **configure** [service](#page-5265-0) [ies](#page-5502-0) *string* [interface](#page-5517-0) *string* [sap](#page-5645-0) *string* [ip-tunnel](#page-5710-1) *string* [delivery-service](#page-5711-1) *string*

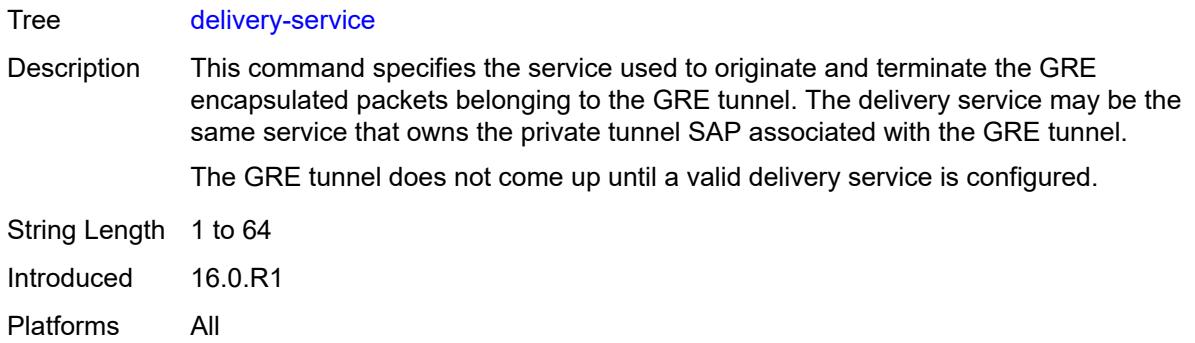

## <span id="page-5712-0"></span>**description** *string*

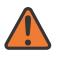

#### **WARNING:**

Modifying this element toggles the **admin-state** of the parent element automatically for the new value to take effect.

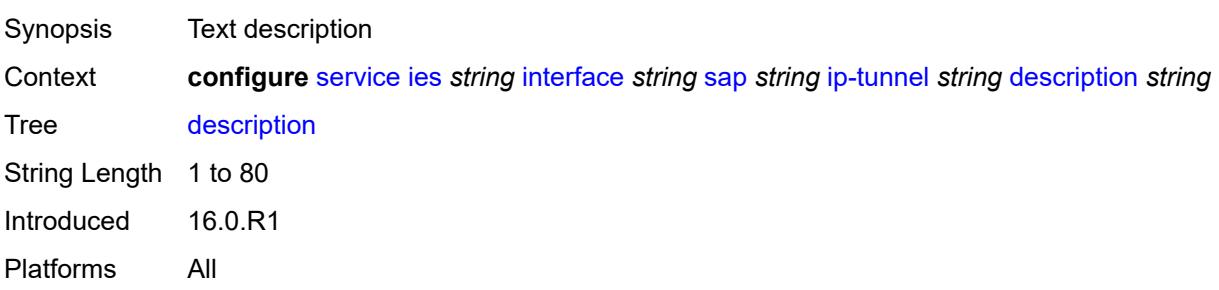

<span id="page-5712-2"></span>**dest-ip** [[dest-ip-address](#page-5712-1)] *(ipv4-address-no-zone | ipv6-address-no-zone)*

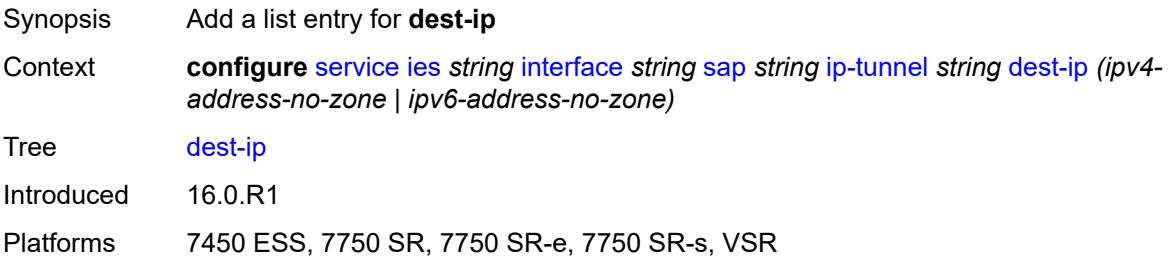

## <span id="page-5712-1"></span>[**dest-ip-address**] *(ipv4-address-no-zone | ipv6-address-no-zone)*

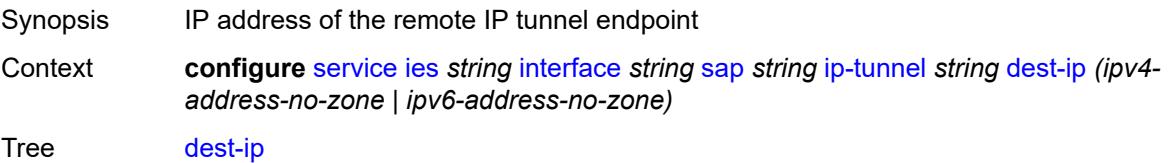

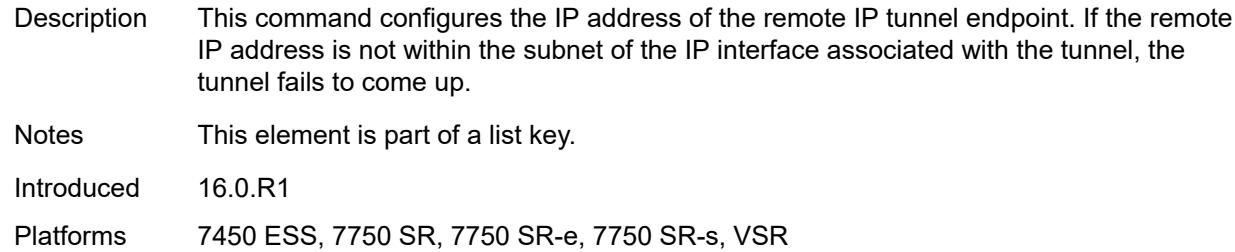

### <span id="page-5713-0"></span>**dscp** *keyword*

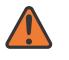

#### **WARNING:**

Modifying this element toggles the **admin-state** of the parent element automatically for the new value to take effect.

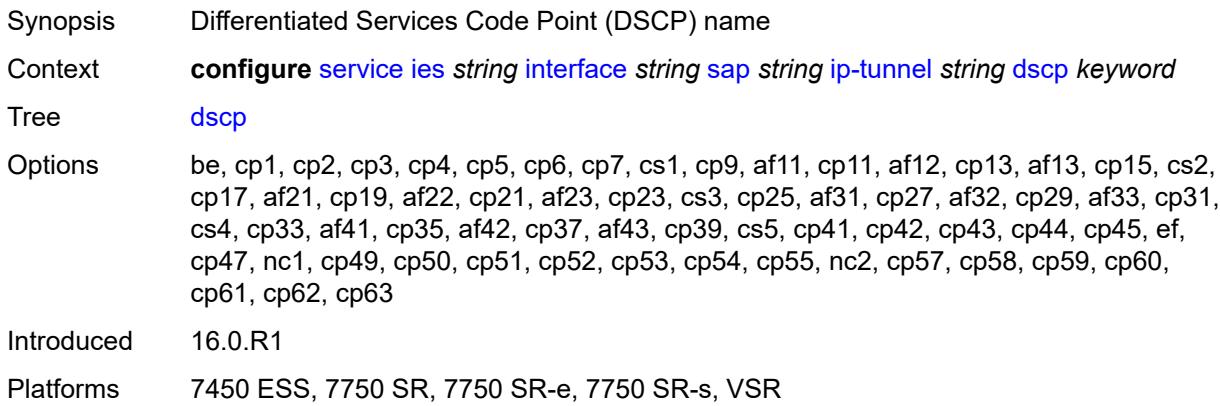

## <span id="page-5713-1"></span>**encapsulated-ip-mtu** *number*

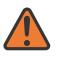

#### **WARNING:**

Modifying this element toggles the **admin-state** of the parent element automatically for the new value to take effect.

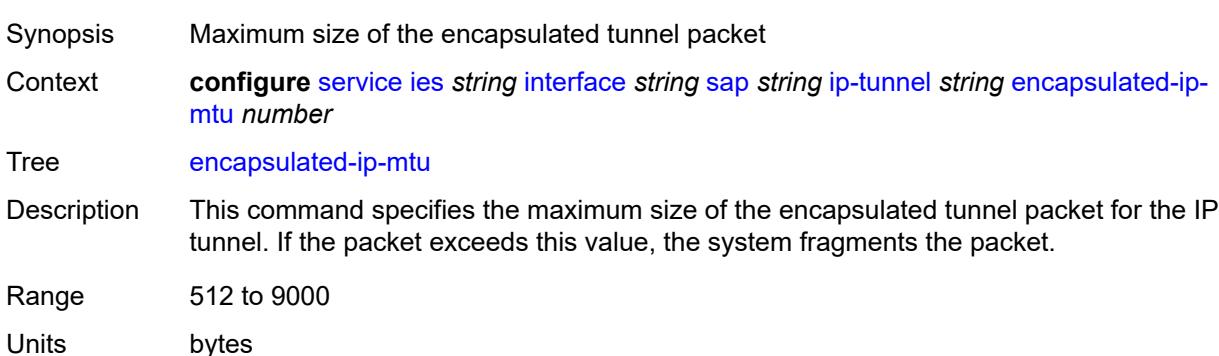

Introduced 16.0.R1

Platforms 7450 ESS, 7750 SR, 7750 SR-e, 7750 SR-s, VSR

### <span id="page-5714-0"></span>**gre-header**

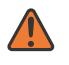

#### **WARNING:**

Modifying this element toggles the **admin-state** of the parent element automatically for the new value to take effect.

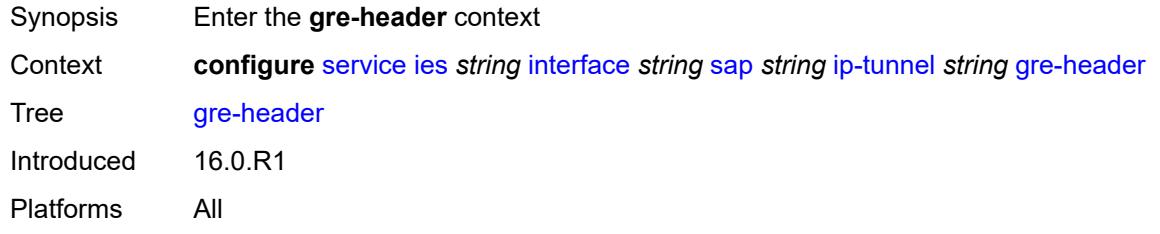

## <span id="page-5714-1"></span>**admin-state** *keyword*

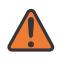

#### **WARNING:**

Modifying this element toggles the **admin-state** of the parent element automatically for the new value to take effect.

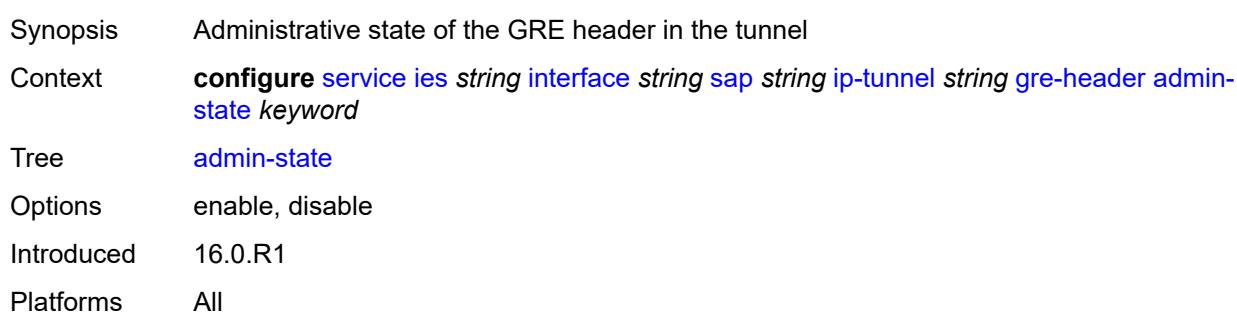

#### <span id="page-5714-2"></span>**key**

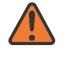

#### **WARNING:**

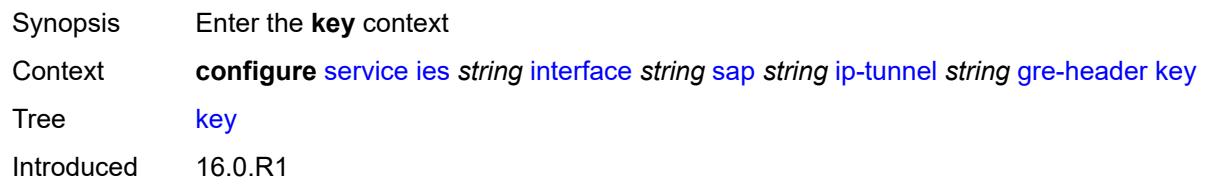

Platforms All

#### <span id="page-5715-0"></span>**admin-state** *keyword*

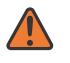

#### **WARNING:**

Modifying this element toggles the **admin-state** of the parent element automatically for the new value to take effect.

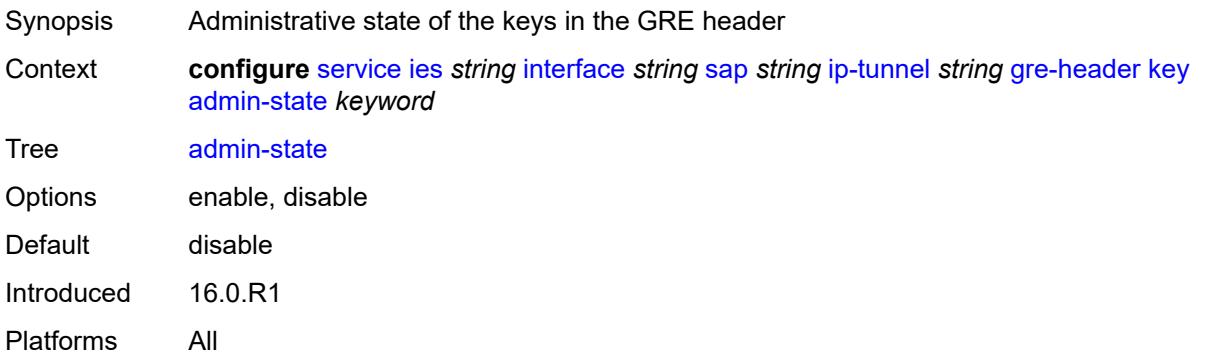

#### <span id="page-5715-1"></span>**receive** *number*

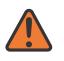

#### **WARNING:**

Modifying this element toggles the **admin-state** of the parent element automatically for the new value to take effect.

Synopsis Receive key of the GRE header Context **configure** [service](#page-5265-0) [ies](#page-5502-0) *string* [interface](#page-5517-0) *string* [sap](#page-5645-0) *string* [ip-tunnel](#page-5710-1) *string* [gre-header](#page-5714-0) [key](#page-5714-2) [receive](#page-5715-1) *number*

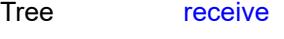

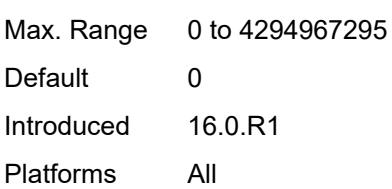

### <span id="page-5715-2"></span>**send** *number*

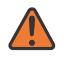

#### **WARNING:**

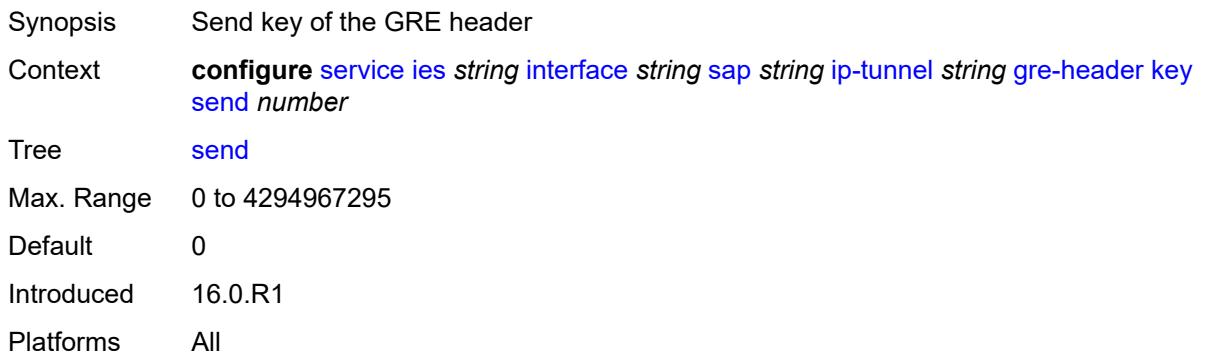

## <span id="page-5716-0"></span>**icmp-generation**

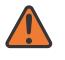

### **WARNING:**

Modifying this element toggles the **admin-state** of the parent element automatically for the new value to take effect.

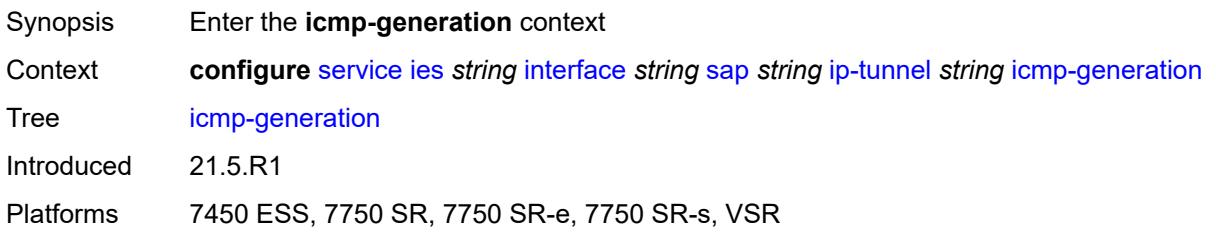

## <span id="page-5716-1"></span>**frag-required**

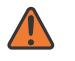

#### **WARNING:**

<span id="page-5716-2"></span>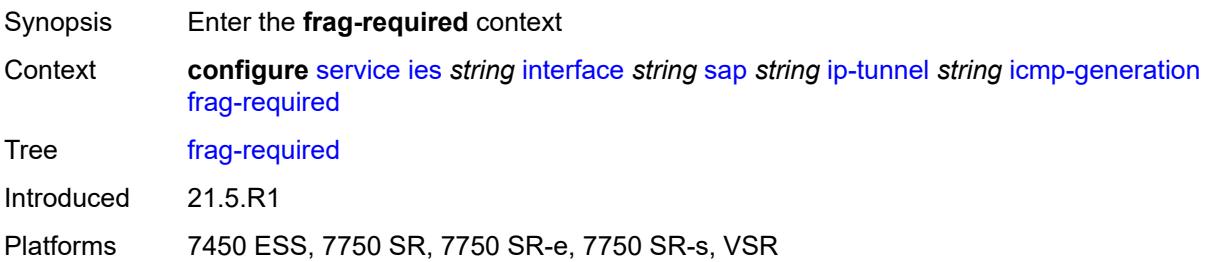

### **admin-state** *keyword*

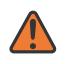

#### **WARNING:**

Modifying this element toggles the **admin-state** of the parent element automatically for the new value to take effect.

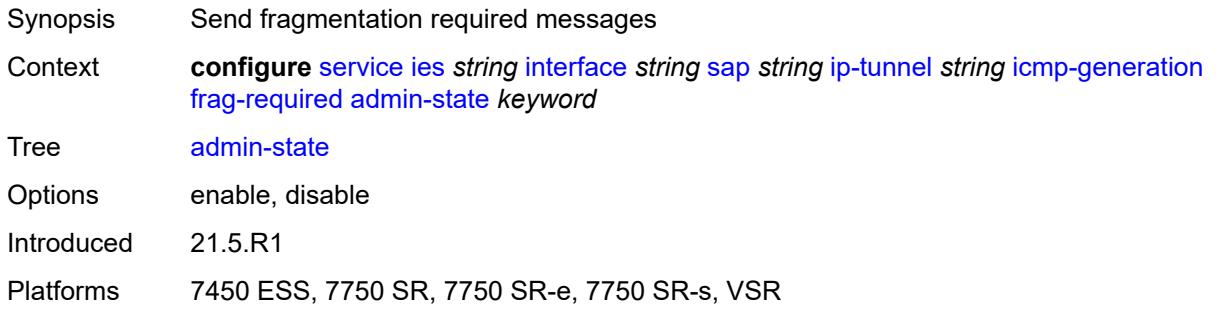

### <span id="page-5717-0"></span>**interval** *number*

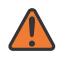

#### **WARNING:**

Modifying this element toggles the **admin-state** of the parent element automatically for the new value to take effect.

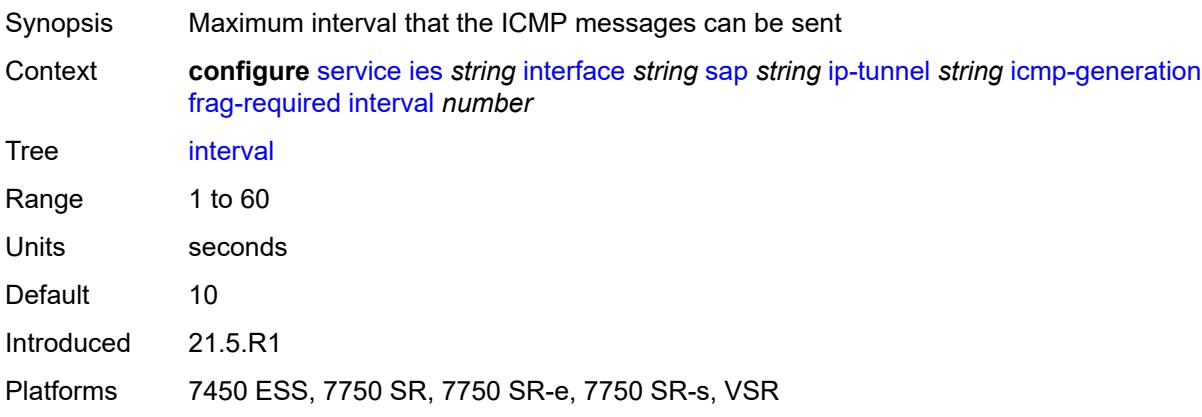

#### <span id="page-5717-1"></span>**message-count** *number*

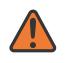

#### **WARNING:**

Modifying this element toggles the **admin-state** of the parent element automatically for the new value to take effect.

Synopsis Maximum number of ICMP messages sent

Context **configure** [service](#page-5265-0) [ies](#page-5502-0) *string* [interface](#page-5517-0) *string* [sap](#page-5645-0) *string* [ip-tunnel](#page-5710-1) *string* [icmp-generation](#page-5716-0) [frag-required](#page-5716-1) [message-count](#page-5717-1) *number*

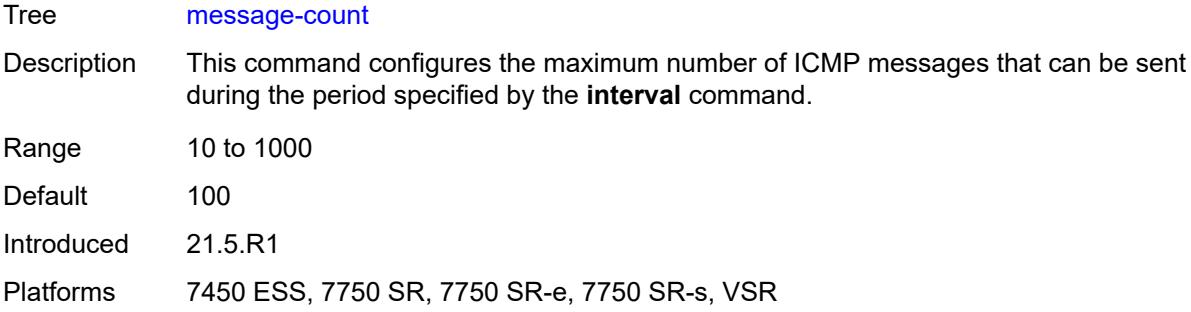

# <span id="page-5718-0"></span>**icmp6-generation**

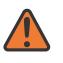

#### **WARNING:**

Modifying this element toggles the **admin-state** of the parent element automatically for the new value to take effect.

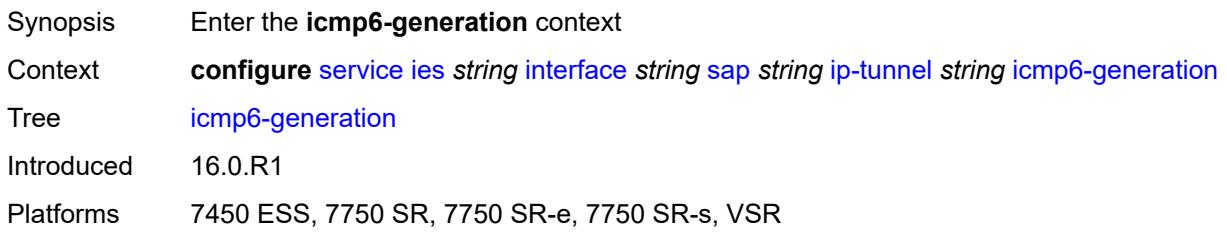

# <span id="page-5718-1"></span>**packet-too-big**

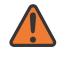

#### **WARNING:**

<span id="page-5718-2"></span>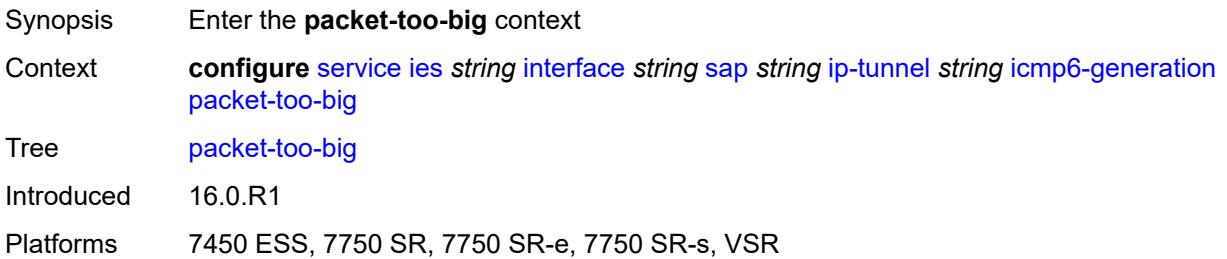

### **admin-state** *keyword*

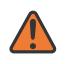

#### **WARNING:**

Modifying this element toggles the **admin-state** of the parent element automatically for the new value to take effect.

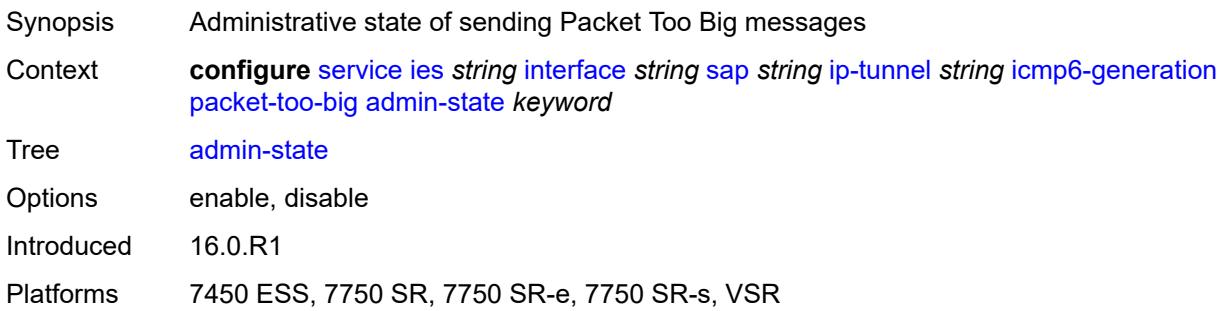

### <span id="page-5719-0"></span>**number** *number*

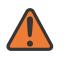

#### **WARNING:**

Modifying this element toggles the **admin-state** of the parent element automatically for the new value to take effect.

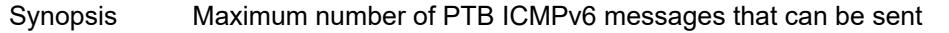

Context **configure** [service](#page-5265-0) [ies](#page-5502-0) *string* [interface](#page-5517-0) *string* [sap](#page-5645-0) *string* [ip-tunnel](#page-5710-1) *string* [icmp6-generation](#page-5718-0) [packet-too-big](#page-5718-1) [number](#page-5719-0) *number*

Tree [number](#page-5119-26)

Description This command configures the maximum number of ICMPv6 messages that can be sent during the configured interval.

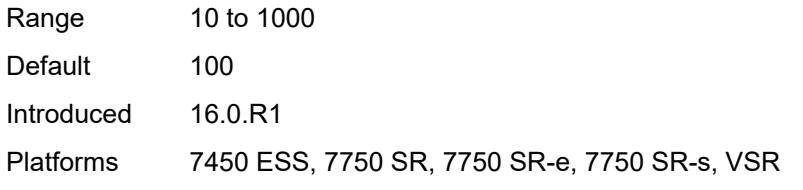

#### <span id="page-5719-1"></span>**seconds** *number*

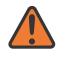

#### **WARNING:**

Modifying this element toggles the **admin-state** of the parent element automatically for the new value to take effect.

Synopsis Maximum interval when PTB messages can be sent

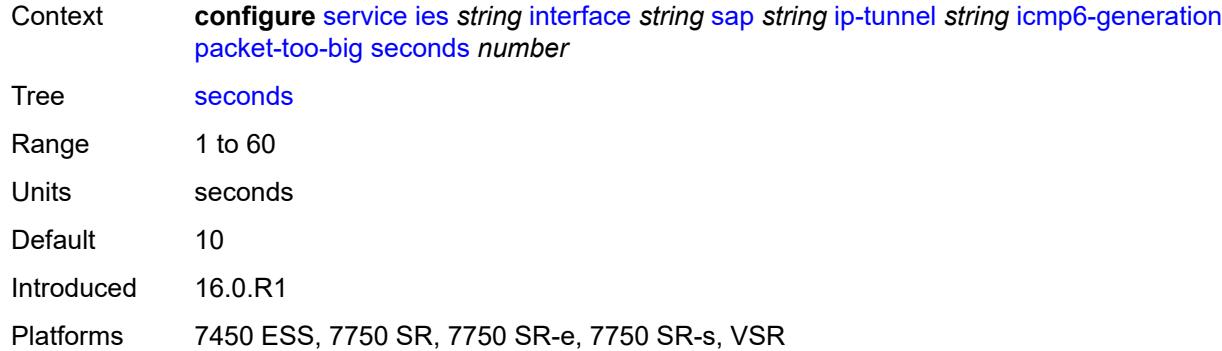

## <span id="page-5720-0"></span>**ip-mtu** *number*

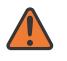

### **WARNING:**

Modifying this element toggles the **admin-state** of the parent element automatically for the new value to take effect.

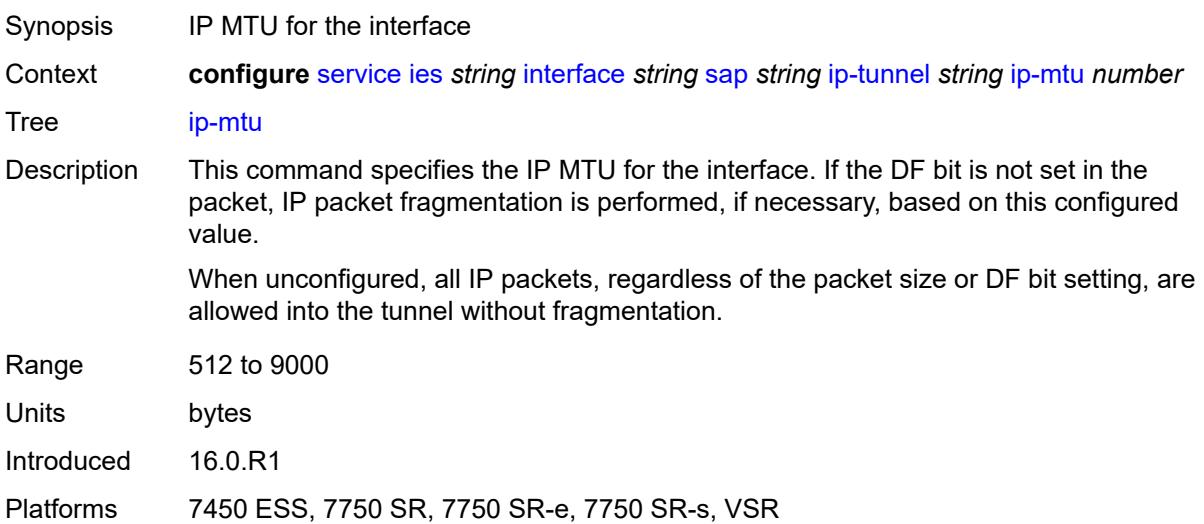

## <span id="page-5720-1"></span>**ipsec-transport-mode-profile** *reference*

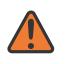

#### **WARNING:**

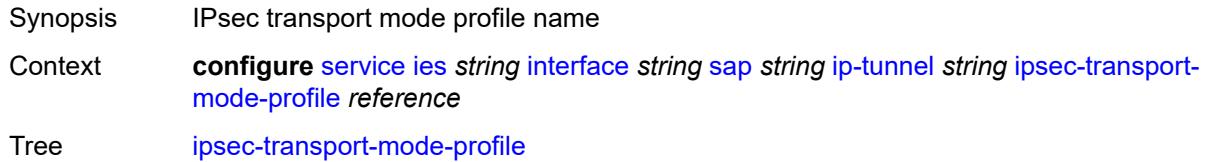

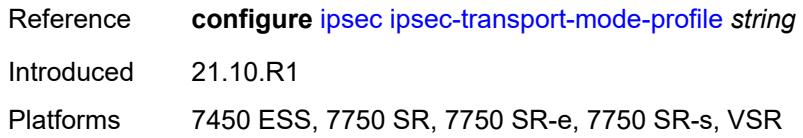

<span id="page-5721-0"></span>**local-ip-address** *(ipv4-address-no-zone | ipv6-address-no-zone)*

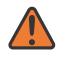

#### **WARNING:**

Modifying this element toggles the **admin-state** of the parent element automatically for the new value to take effect.

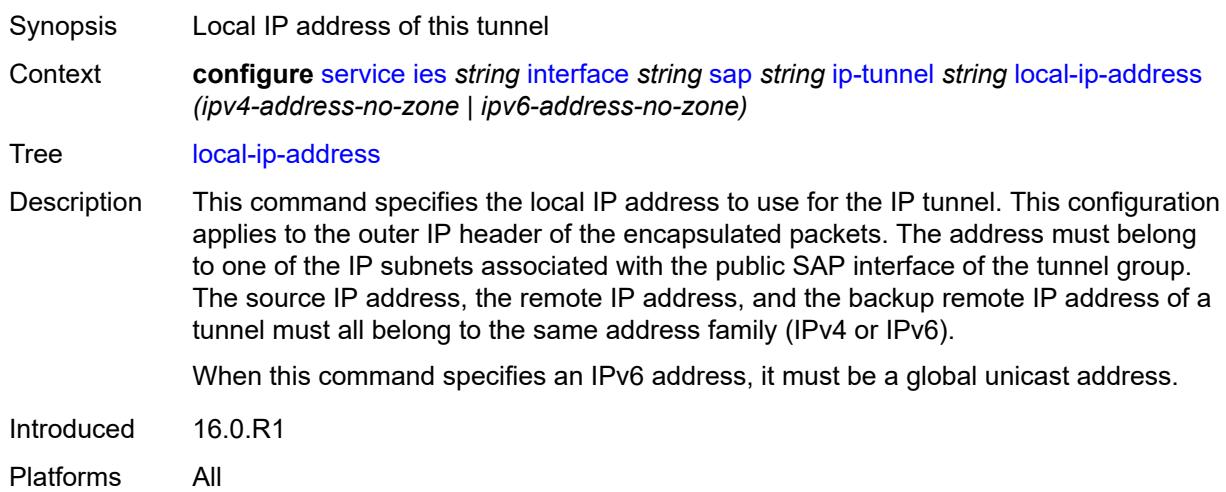

### <span id="page-5721-1"></span>**pmtu-discovery-aging** *number*

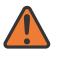

#### **WARNING:**

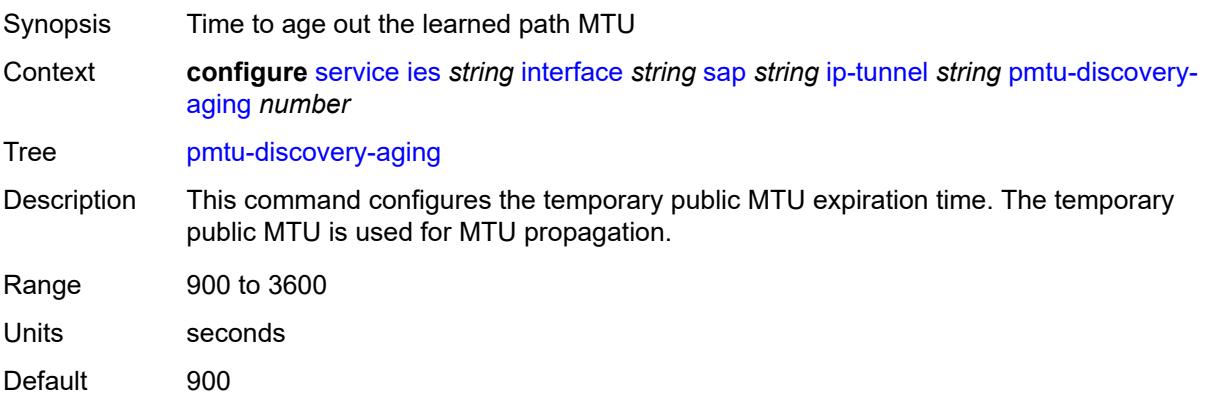

Introduced 21.5.R1

Platforms 7450 ESS, 7750 SR, 7750 SR-e, 7750 SR-s, VSR

## <span id="page-5722-0"></span>**private-tcp-mss-adjust** *number*

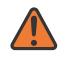

**WARNING:**

Modifying this element toggles the **admin-state** of the parent element automatically for the new value to take effect.

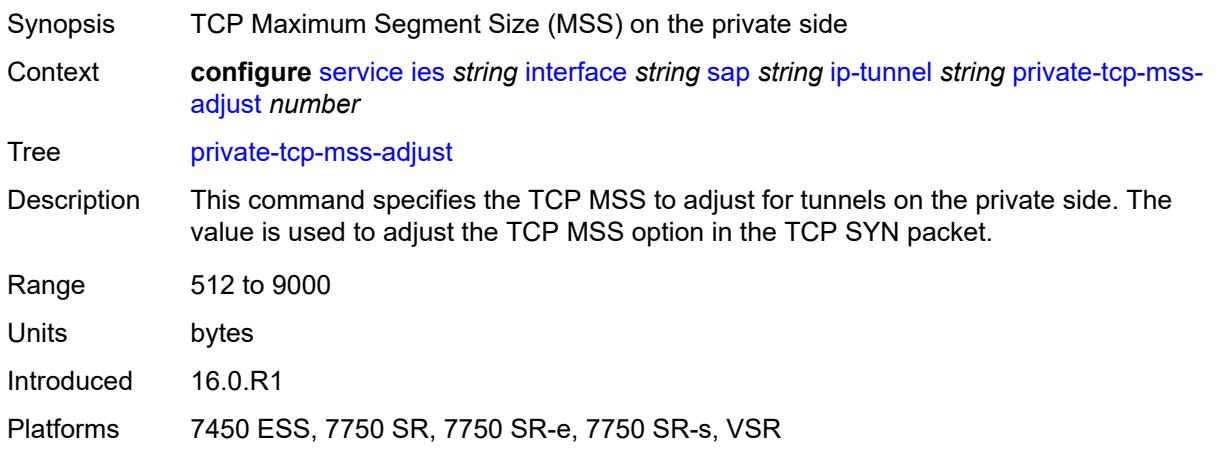

## <span id="page-5722-1"></span>**propagate-pmtu-v4** *boolean*

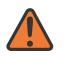

#### **WARNING:**

<span id="page-5722-2"></span>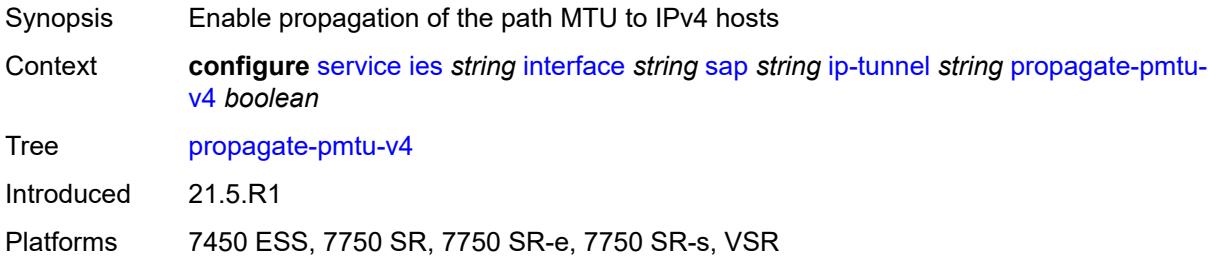

#### **propagate-pmtu-v6** *boolean*

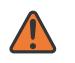

#### **WARNING:**

Modifying this element toggles the **admin-state** of the parent element automatically for the new value to take effect.

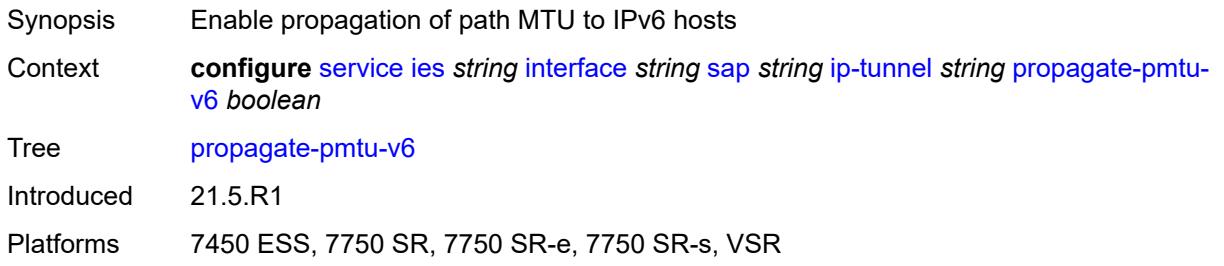

### <span id="page-5723-0"></span>**public-tcp-mss-adjust** *(number | keyword)*

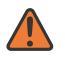

#### **WARNING:**

Modifying this element toggles the **admin-state** of the parent element automatically for the new value to take effect.

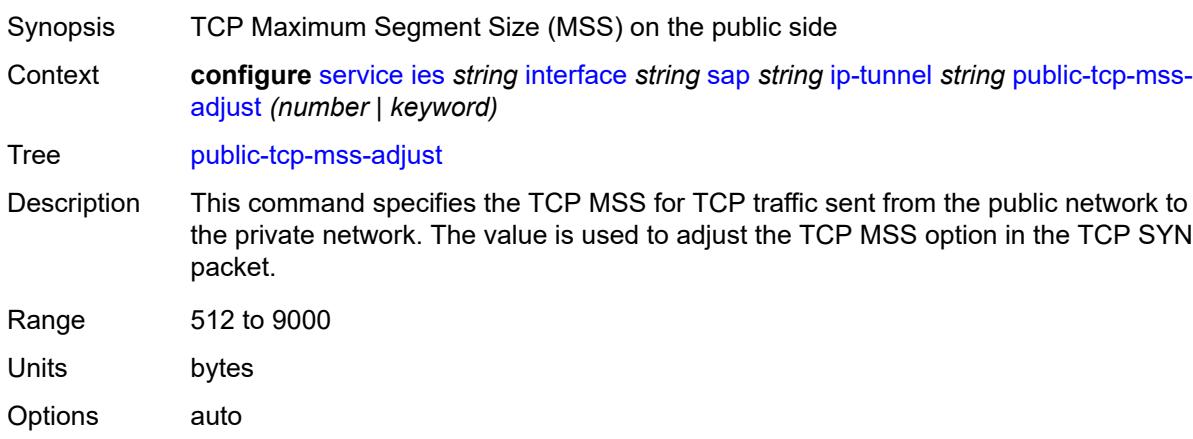

Introduced 16.0.R1

Platforms 7450 ESS, 7750 SR, 7750 SR-e, 7750 SR-s, VSR

### **reassembly** *(number | keyword)*

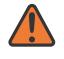

#### **WARNING:**

Modifying this element toggles the **admin-state** of the parent element automatically for the new value to take effect.

Synopsis Maximum reassembly wait time
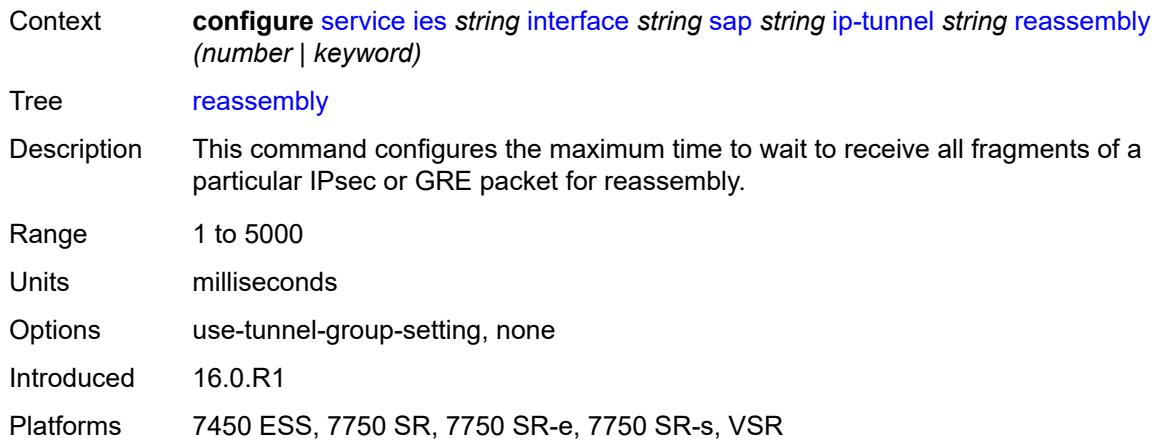

### <span id="page-5724-0"></span>**remote-ip-address** *(ipv4-address-no-zone | ipv6-address-no-zone)*

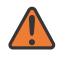

#### **WARNING:**

Modifying this element toggles the **admin-state** of the parent element automatically for the new value to take effect.

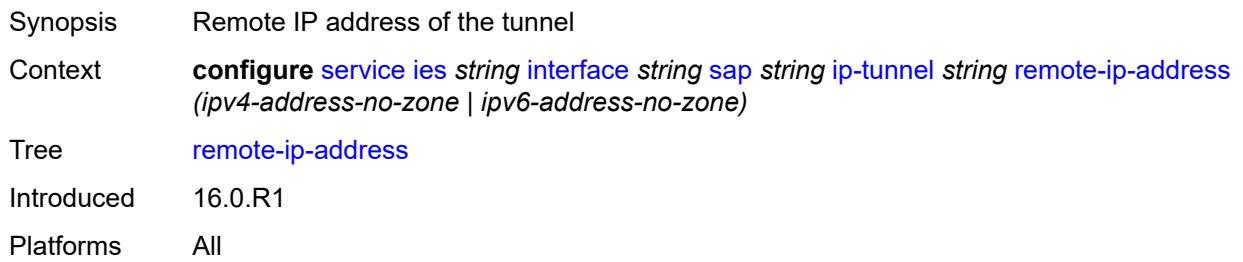

## <span id="page-5724-2"></span>**ipsec-gateway** [\[name](#page-5724-1)] *string*

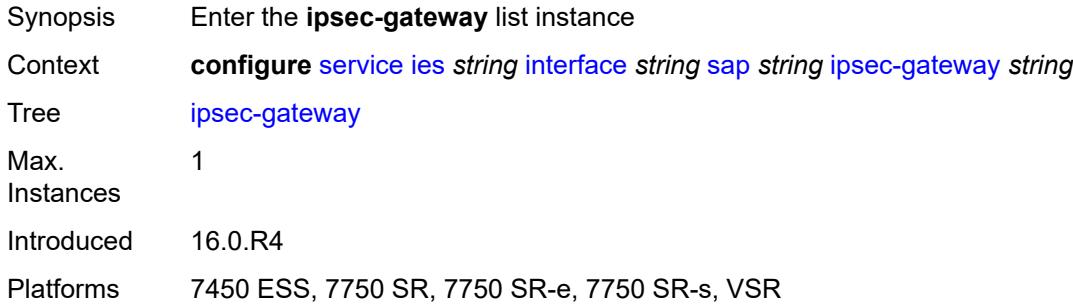

## <span id="page-5724-1"></span>[**name**] *string*

Synopsis IPsec gateway name

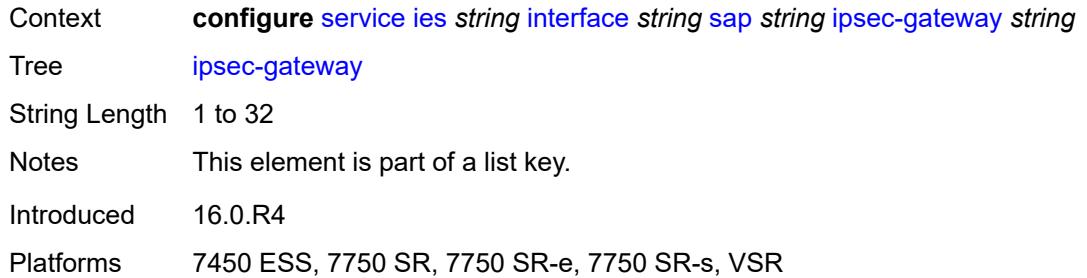

## <span id="page-5725-0"></span>**admin-state** *keyword*

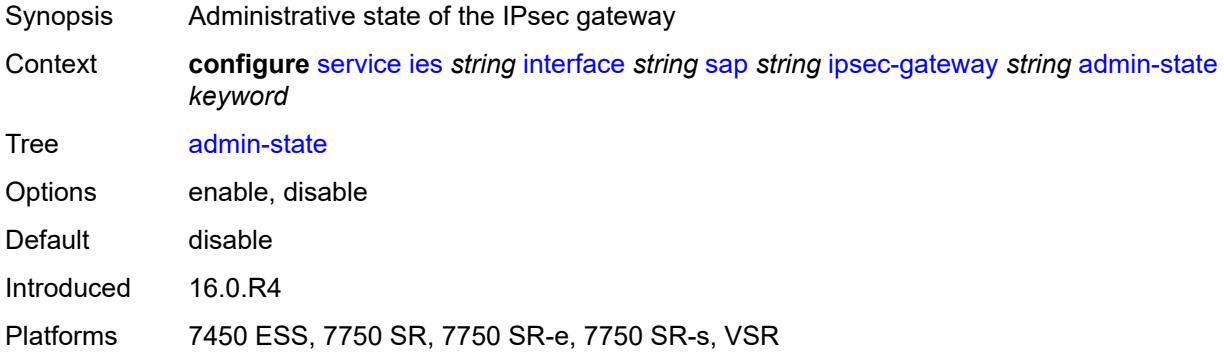

#### <span id="page-5725-1"></span>**cert**

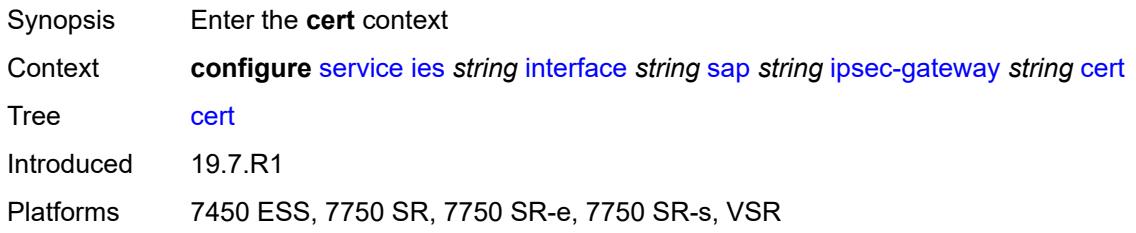

## <span id="page-5725-2"></span>**cert-profile** *reference*

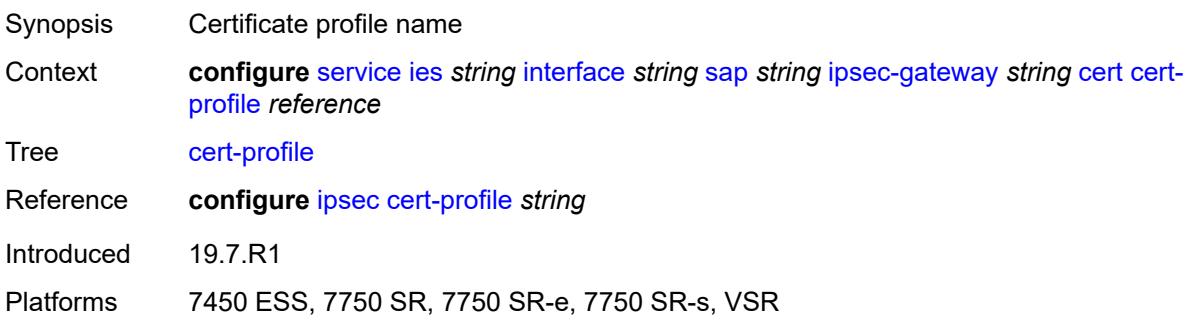

## <span id="page-5726-0"></span>**status-verify**

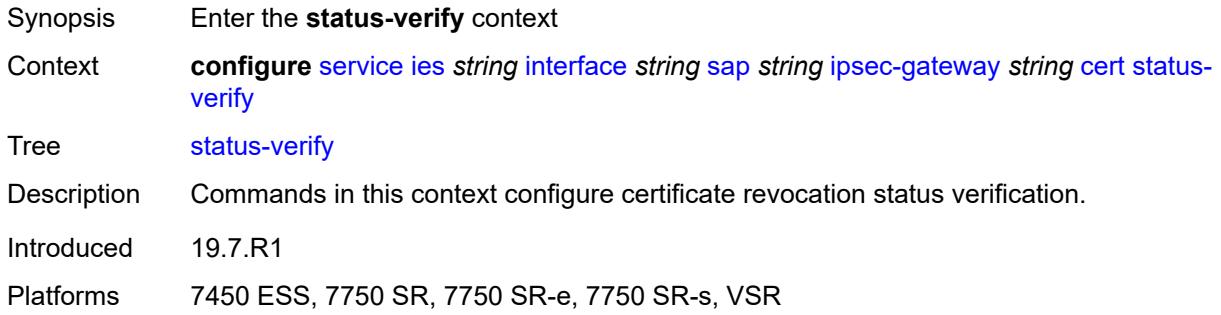

## <span id="page-5726-1"></span>**default-result** *keyword*

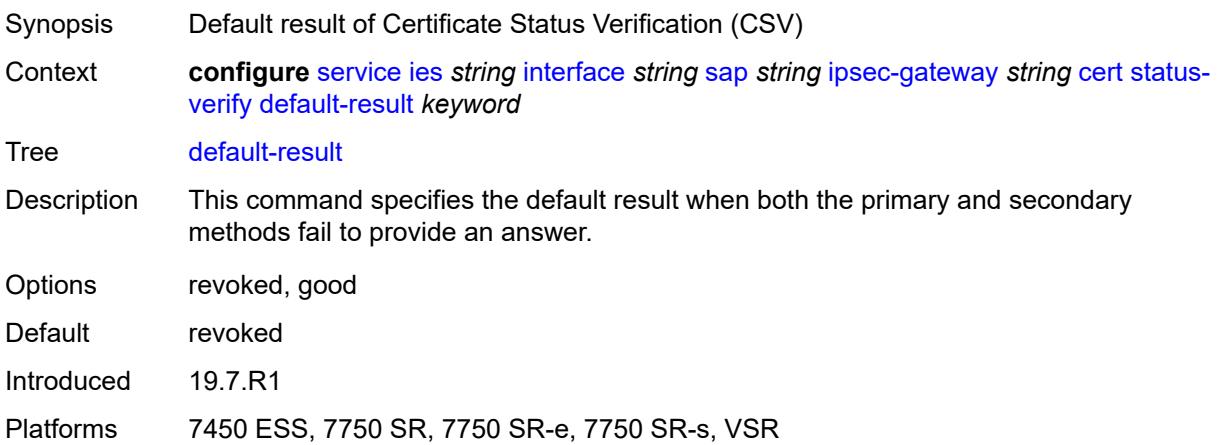

## <span id="page-5726-2"></span>**primary** *keyword*

<span id="page-5726-3"></span>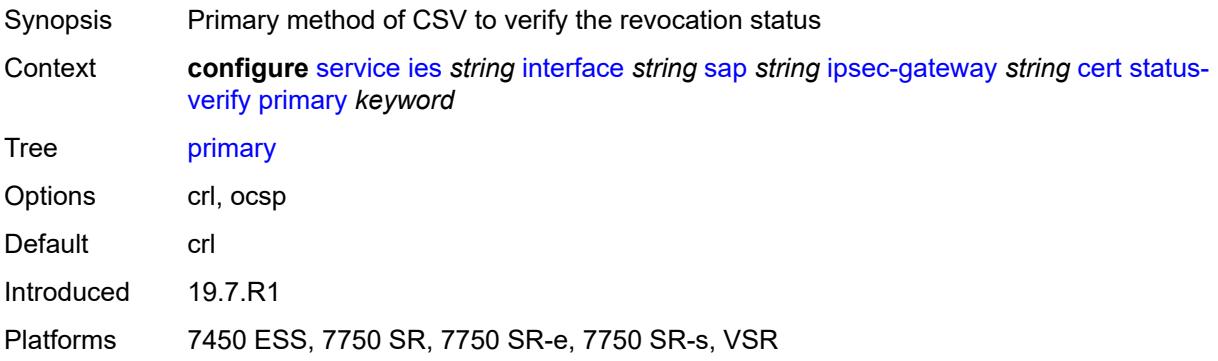

## **secondary** *keyword*

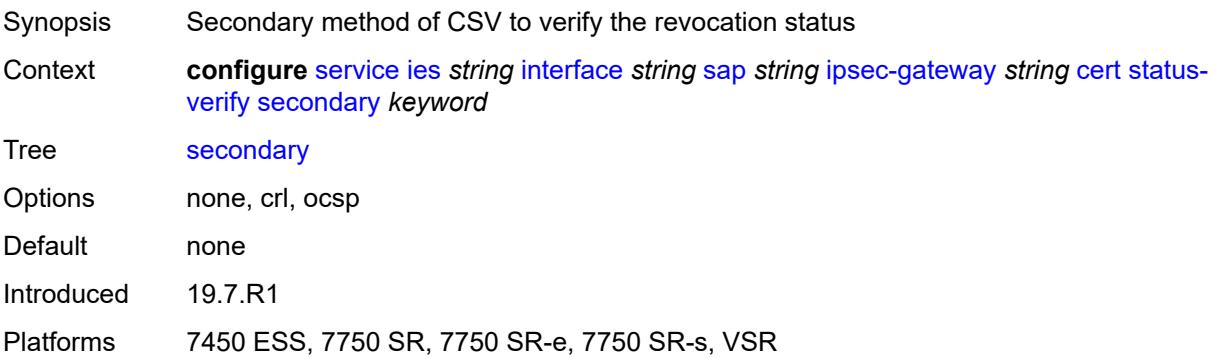

## <span id="page-5727-0"></span>**trust-anchor-profile** *reference*

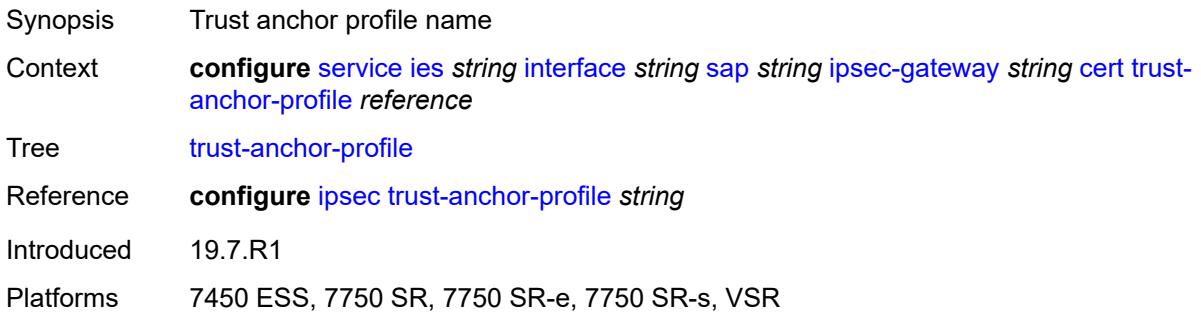

## <span id="page-5727-1"></span>**client-db**

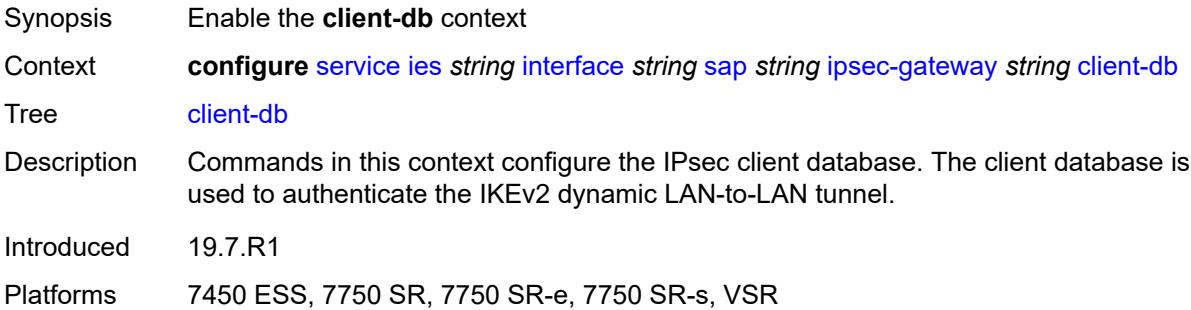

#### <span id="page-5727-2"></span>**fallback** *boolean*

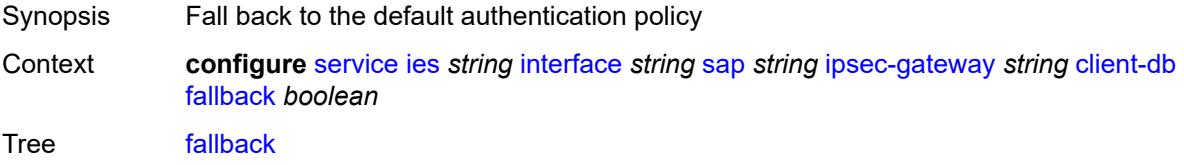

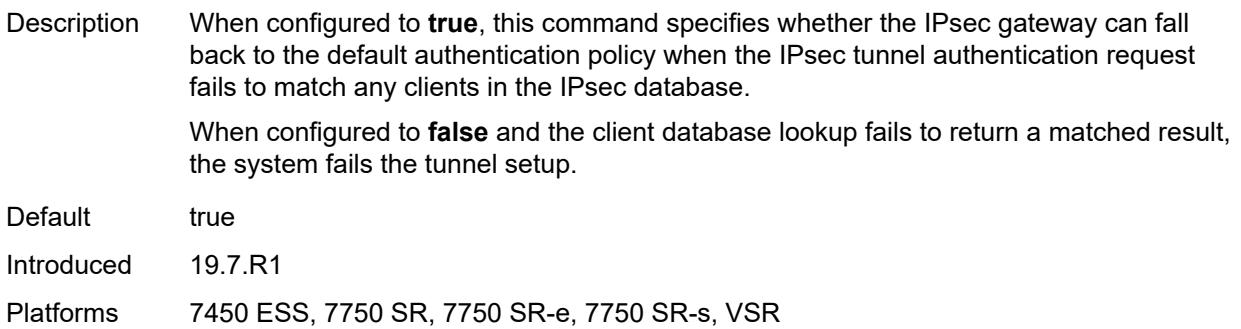

#### <span id="page-5728-0"></span>**name** *reference*

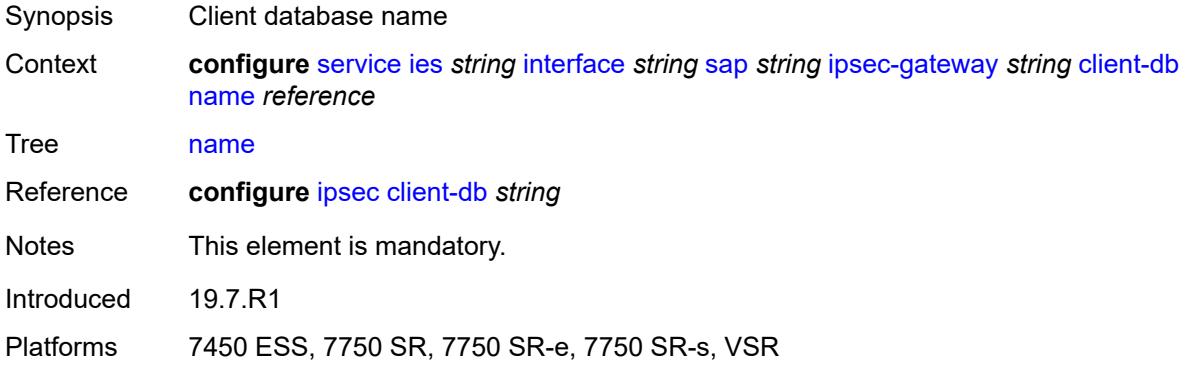

### <span id="page-5728-1"></span>**default-secure-service**

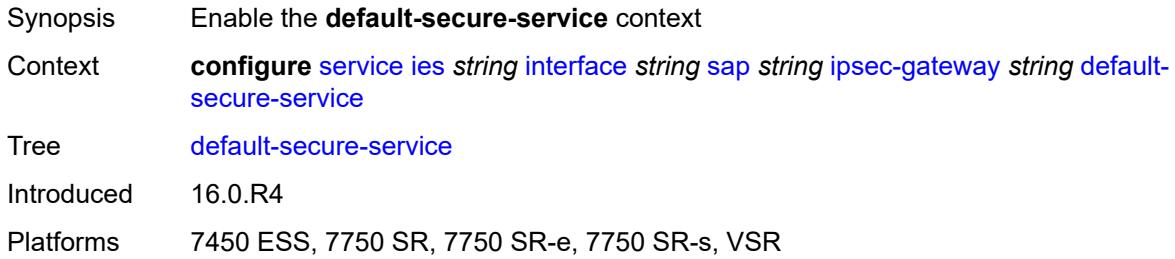

### <span id="page-5728-2"></span>**interface** *string*

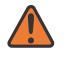

#### **WARNING:**

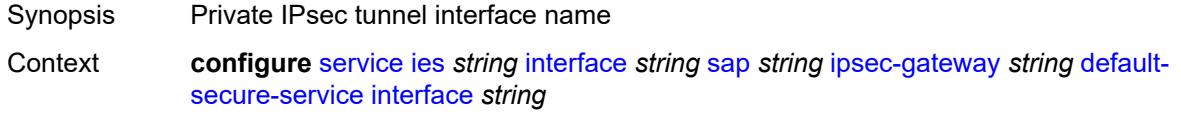

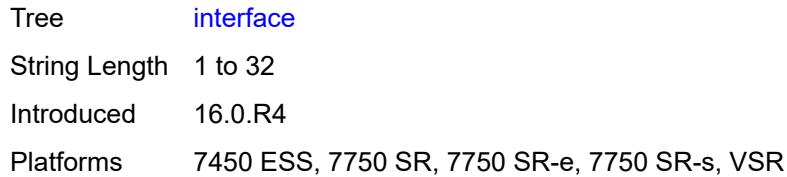

## <span id="page-5729-0"></span>**service-name** *string*

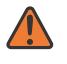

#### **WARNING:**

Modifying this element toggles the **admin-state** of the parent element automatically for the new value to take effect.

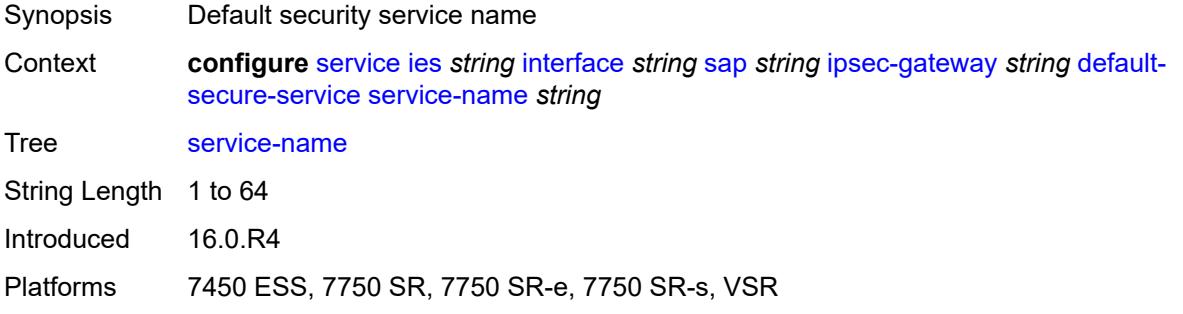

# <span id="page-5729-1"></span>**default-tunnel-template** *reference*

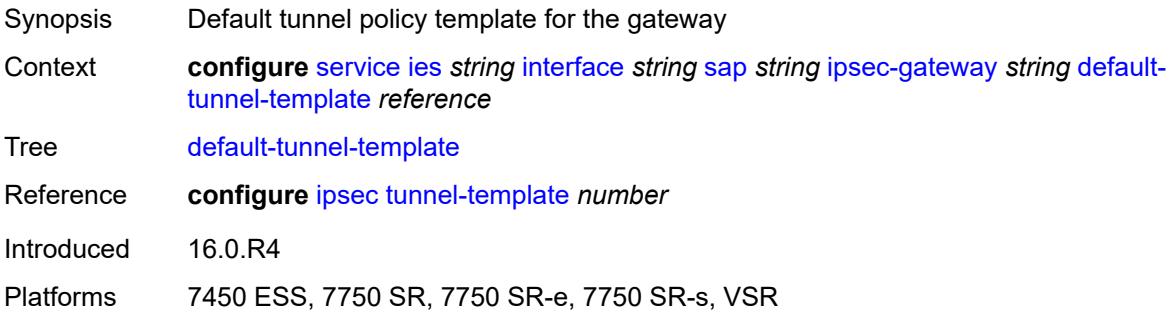

## <span id="page-5729-2"></span>**dhcp-address-assignment**

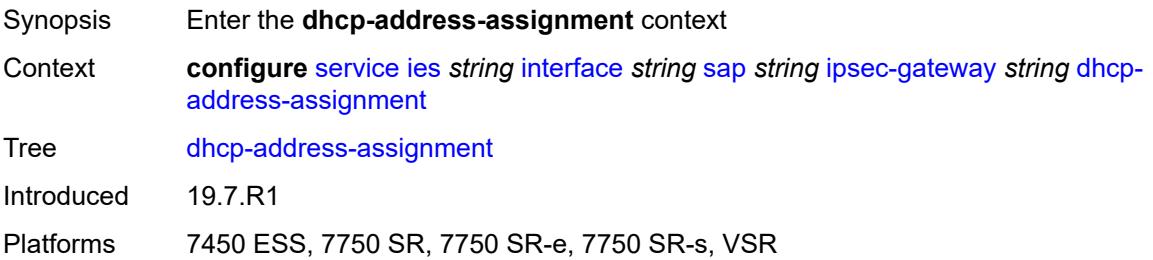

### <span id="page-5730-0"></span>**dhcpv4**

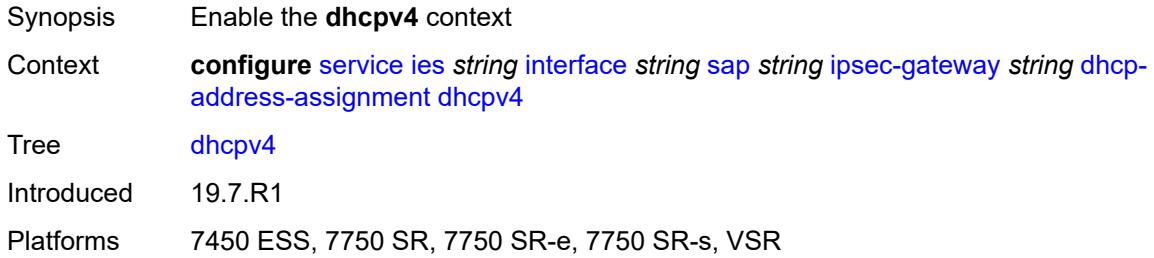

## <span id="page-5730-1"></span>**admin-state** *keyword*

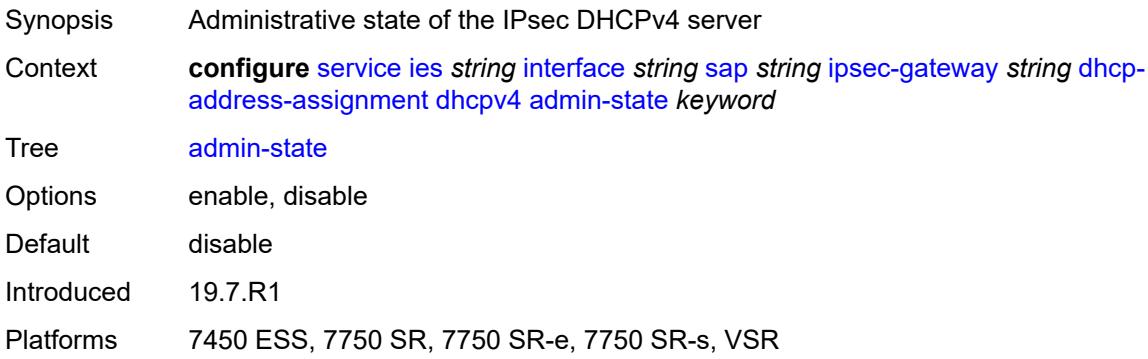

## <span id="page-5730-2"></span>**gi-address** *string*

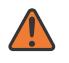

#### **WARNING:**

<span id="page-5730-3"></span>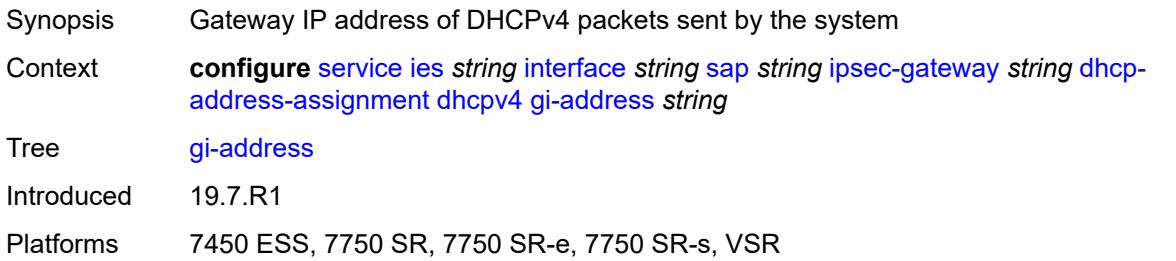

#### **send-release** *boolean*

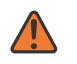

#### **WARNING:**

Modifying this element toggles the **admin-state** of the parent element automatically for the new value to take effect.

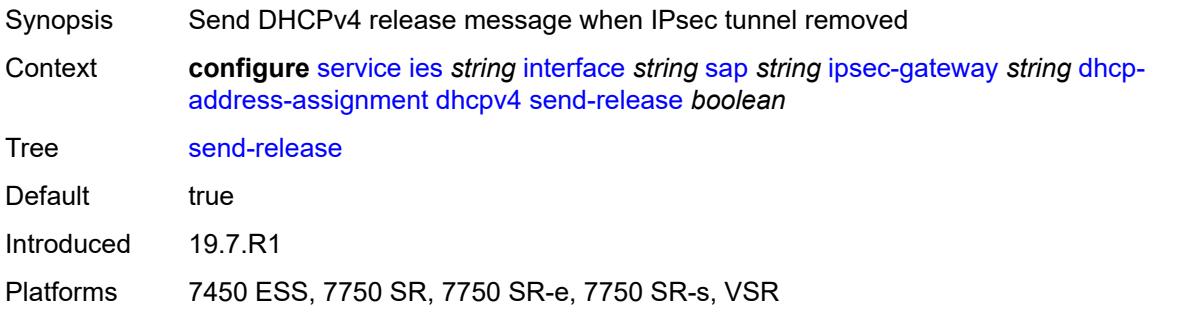

#### <span id="page-5731-0"></span>**server**

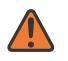

#### **WARNING:**

Modifying this element toggles the **admin-state** of the parent element automatically for the new value to take effect.

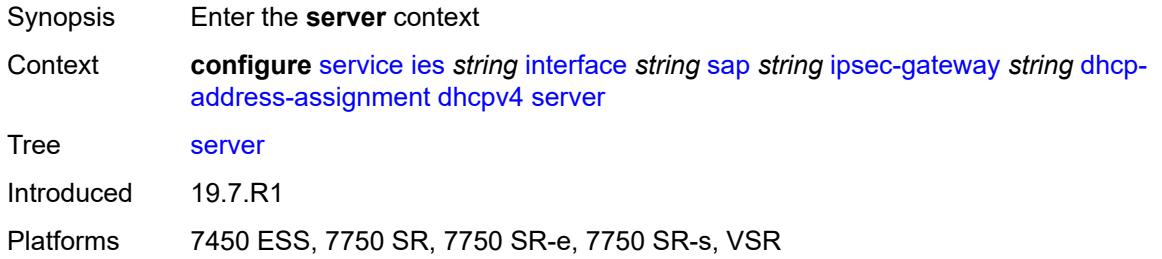

#### <span id="page-5731-1"></span>**address** *string*

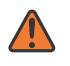

#### **WARNING:**

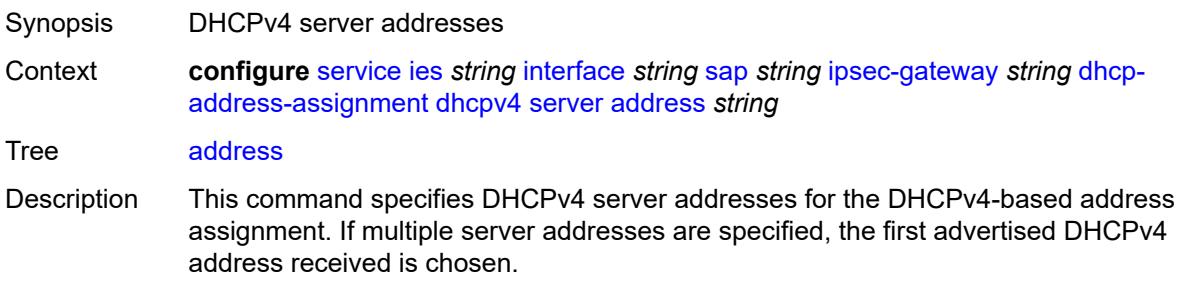

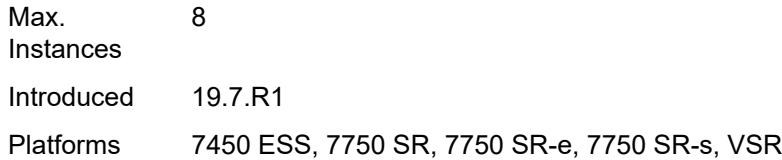

### <span id="page-5732-0"></span>**router-instance** *string*

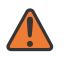

#### **WARNING:**

Modifying this element toggles the **admin-state** of the parent element automatically for the new value to take effect.

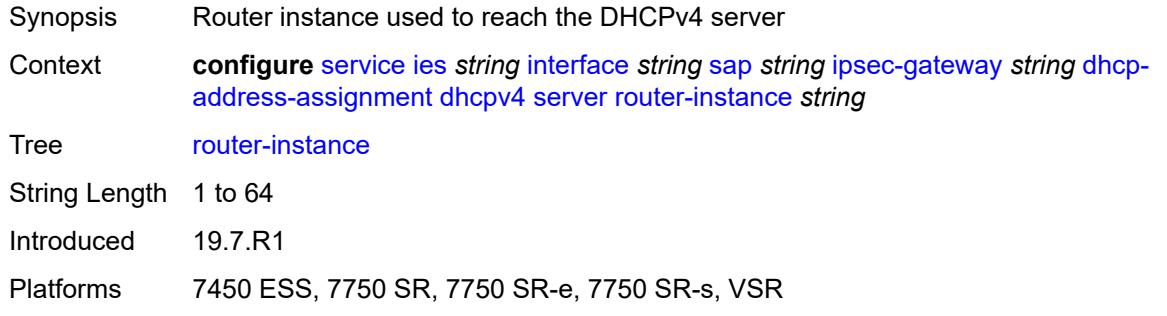

## <span id="page-5732-1"></span>**dhcpv6**

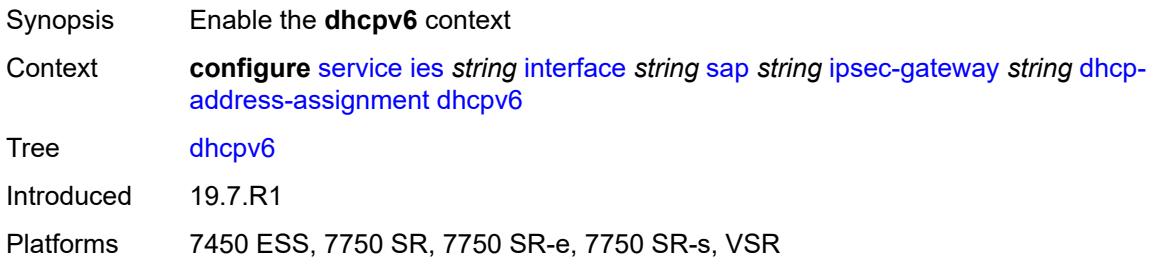

### <span id="page-5732-2"></span>**admin-state** *keyword*

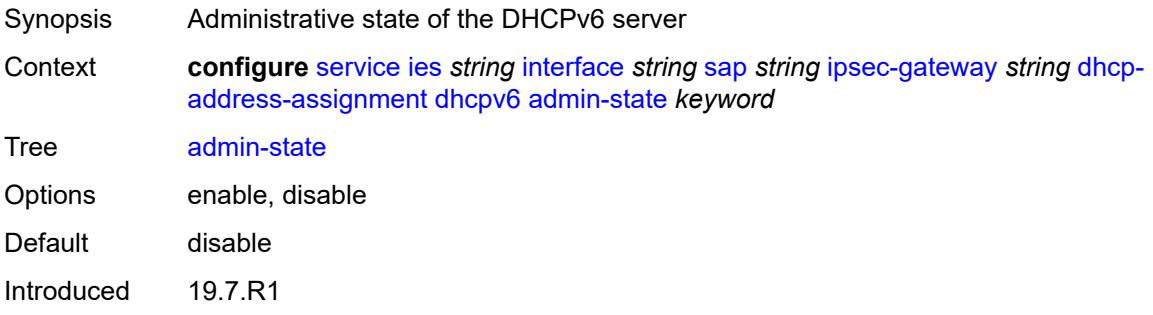

Platforms 7450 ESS, 7750 SR, 7750 SR-e, 7750 SR-s, VSR

#### <span id="page-5733-0"></span>**link-address** *string*

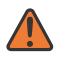

#### **WARNING:**

Modifying this element toggles the **admin-state** of the parent element automatically for the new value to take effect.

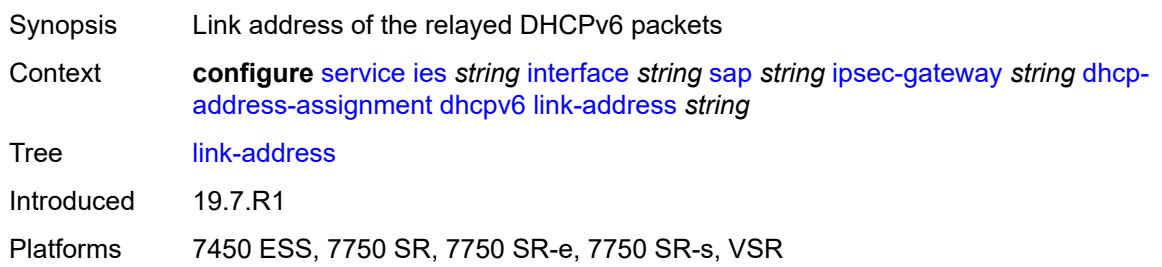

#### <span id="page-5733-1"></span>**send-release** *boolean*

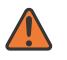

#### **WARNING:**

Modifying this element toggles the **admin-state** of the parent element automatically for the new value to take effect.

Synopsis Send DHCPv6 release message when IPsec tunnel removed

**Context configure** [service](#page-5265-0) [ies](#page-5502-0) *string* [interface](#page-5517-0) *string* [sap](#page-5645-0) *string* [ipsec-gateway](#page-5724-2) *string* [dhcp](#page-5729-2)[address-assignment](#page-5729-2) [dhcpv6](#page-5732-1) [send-release](#page-5733-1) *boolean*

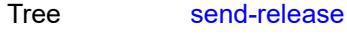

Default true

Introduced 19.7.R1

Platforms 7450 ESS, 7750 SR, 7750 SR-e, 7750 SR-s, VSR

#### <span id="page-5733-2"></span>**server**

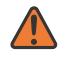

#### **WARNING:**

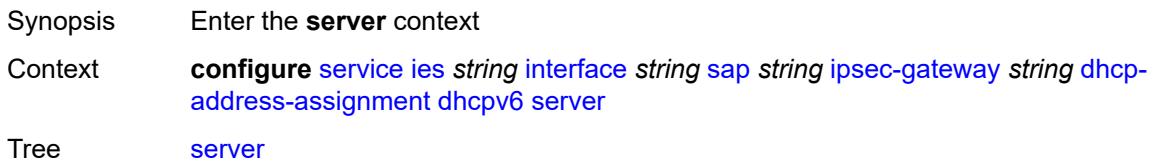

Introduced 19.7.R1

Platforms 7450 ESS, 7750 SR, 7750 SR-e, 7750 SR-s, VSR

#### <span id="page-5734-0"></span>**address** *string*

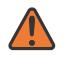

**WARNING:**

Modifying this element toggles the **admin-state** of the parent element automatically for the new value to take effect.

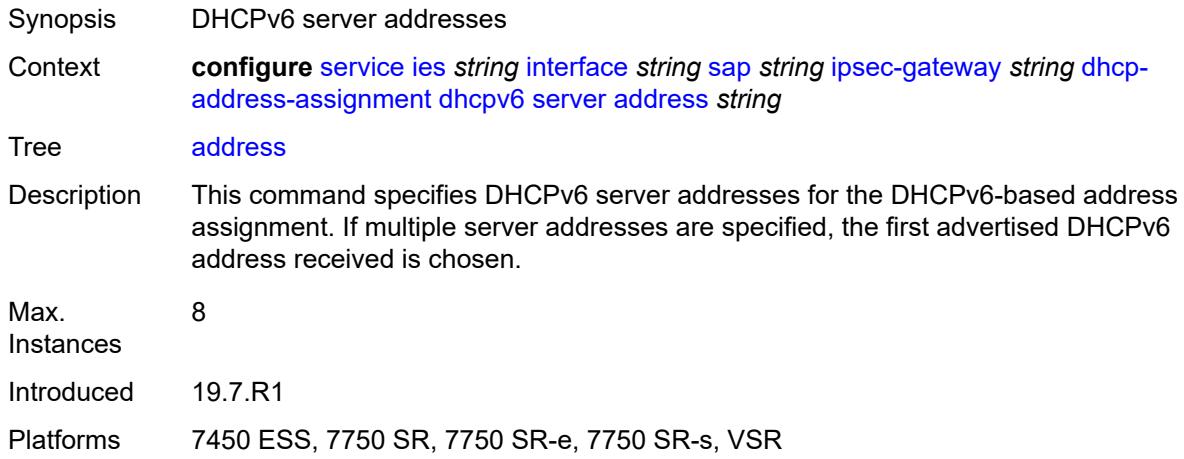

#### <span id="page-5734-1"></span>**router-instance** *string*

 $\sqrt{N}$ 

#### **WARNING:**

Modifying this element toggles the **admin-state** of the parent element automatically for the new value to take effect.

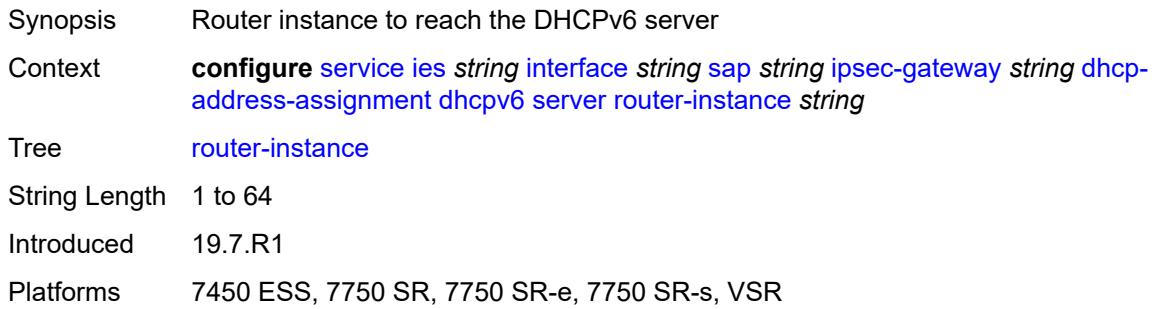

### <span id="page-5734-2"></span>**ike-policy** *reference*

Synopsis IKE policy ID

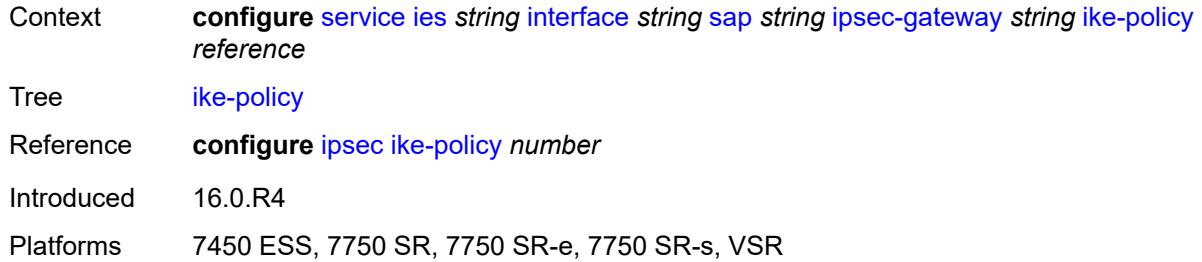

### <span id="page-5735-0"></span>**local**

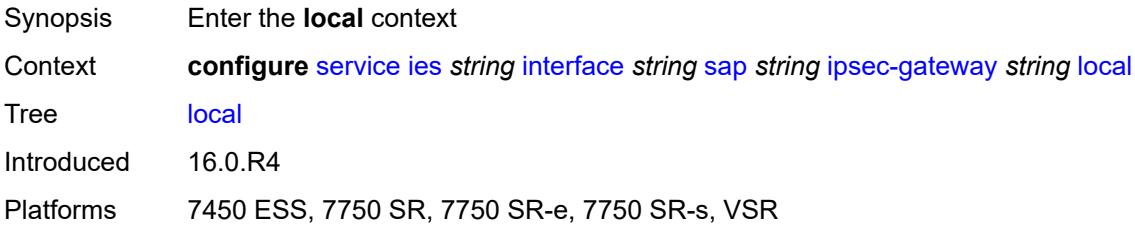

## <span id="page-5735-1"></span>**address-assignment**

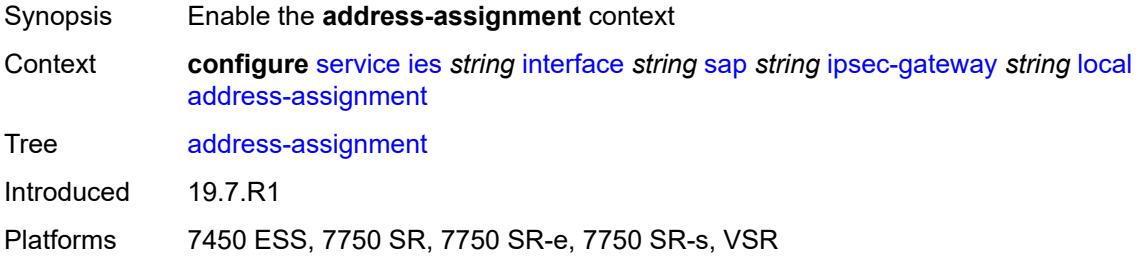

## <span id="page-5735-2"></span>**admin-state** *keyword*

<span id="page-5735-3"></span>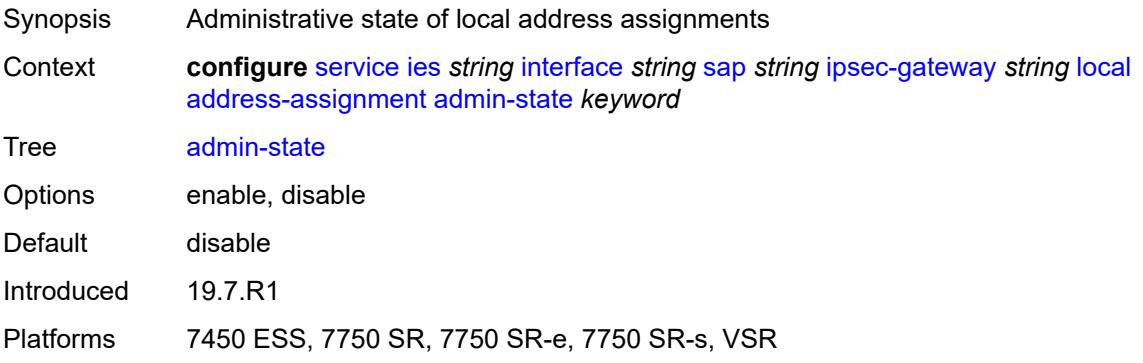

#### **ipv4**

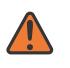

#### **WARNING:**

Modifying this element toggles the **admin-state** of the parent element automatically for the new value to take effect.

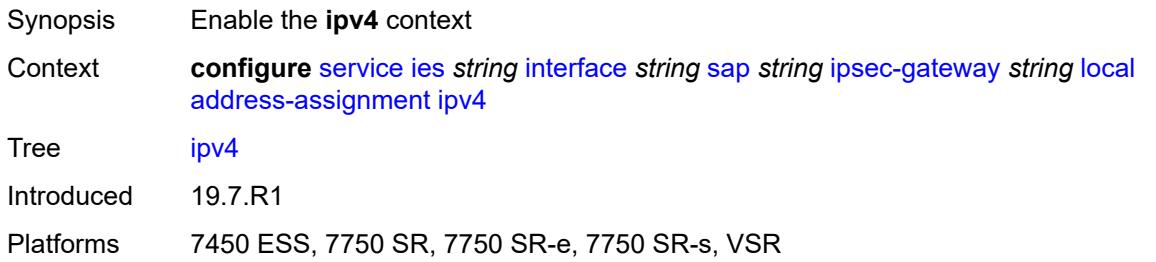

#### <span id="page-5736-0"></span>**dhcp-server** *string*

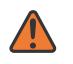

#### **WARNING:**

Modifying this element toggles the **admin-state** of the parent element automatically for the new value to take effect.

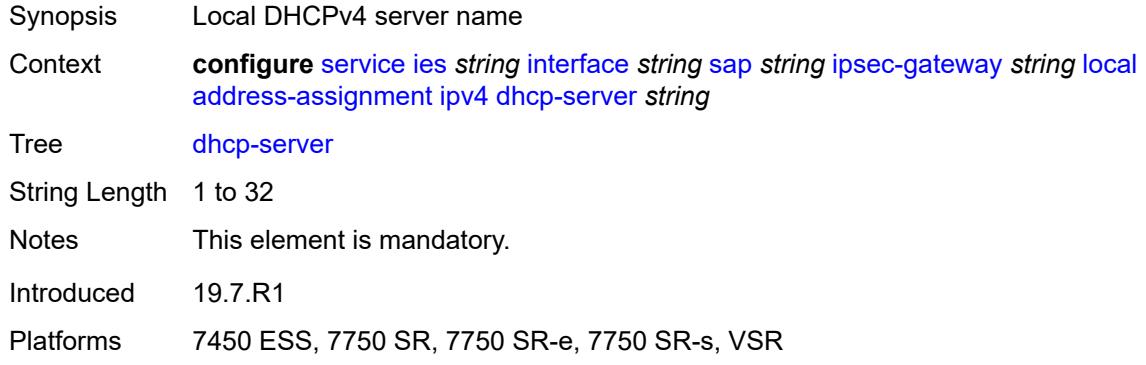

#### <span id="page-5736-1"></span>**pool** *string*

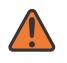

#### **WARNING:**

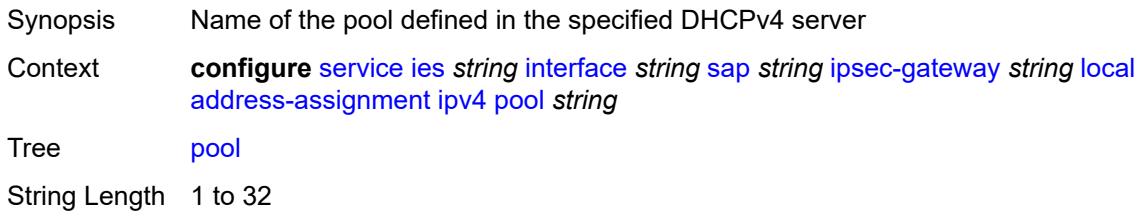

Notes This element is mandatory.

Introduced 19.7.R1

Platforms 7450 ESS, 7750 SR, 7750 SR-e, 7750 SR-s, VSR

#### <span id="page-5737-0"></span>**router-instance** *string*

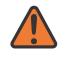

#### **WARNING:**

Modifying this element toggles the **admin-state** of the parent element automatically for the new value to take effect.

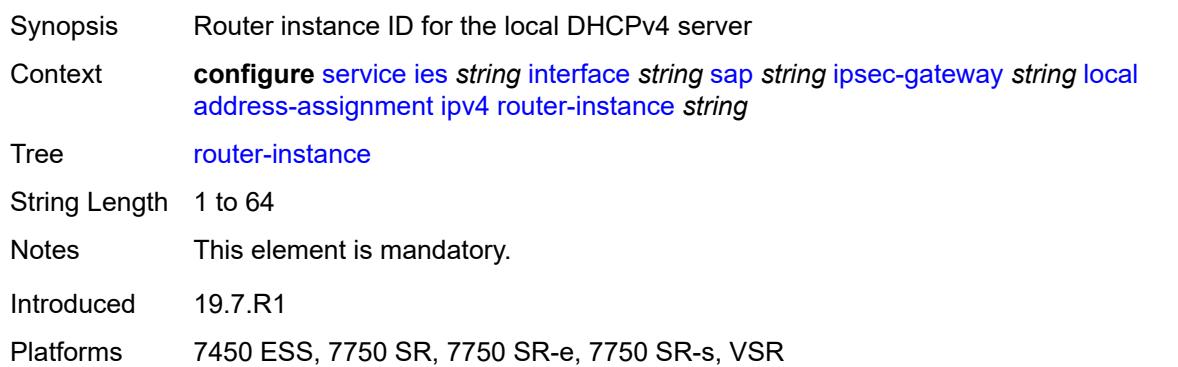

#### <span id="page-5737-1"></span>**secondary-pool** *string*

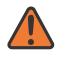

#### **WARNING:**

<span id="page-5737-2"></span>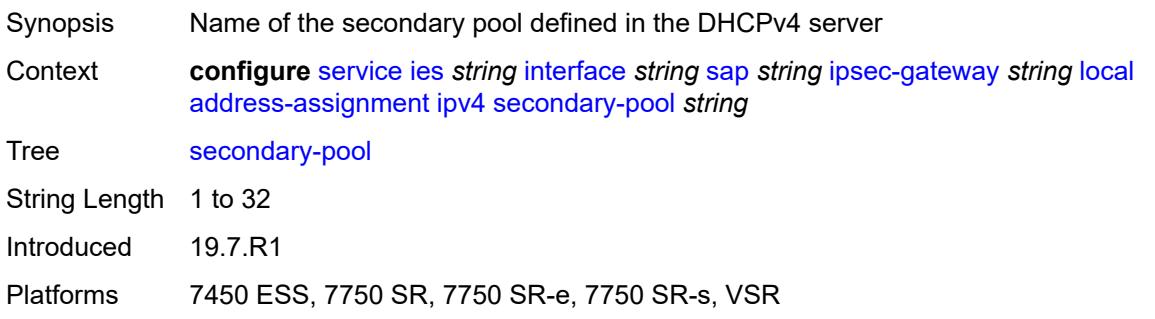

#### **ipv6**

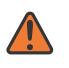

#### **WARNING:**

Modifying this element toggles the **admin-state** of the parent element automatically for the new value to take effect.

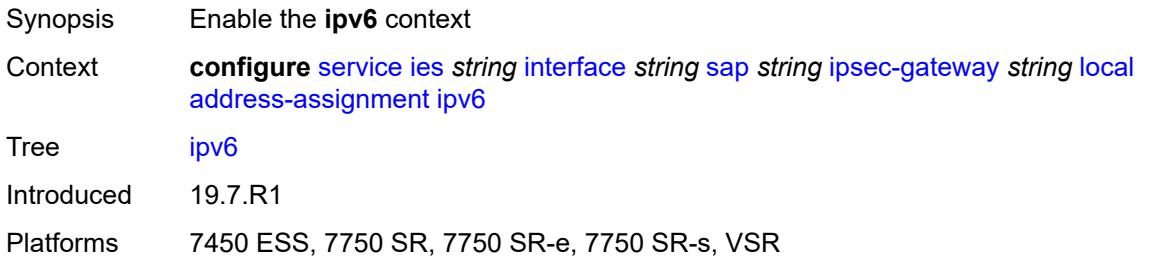

#### <span id="page-5738-0"></span>**dhcp-server** *string*

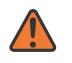

#### **WARNING:**

Modifying this element toggles the **admin-state** of the parent element automatically for the new value to take effect.

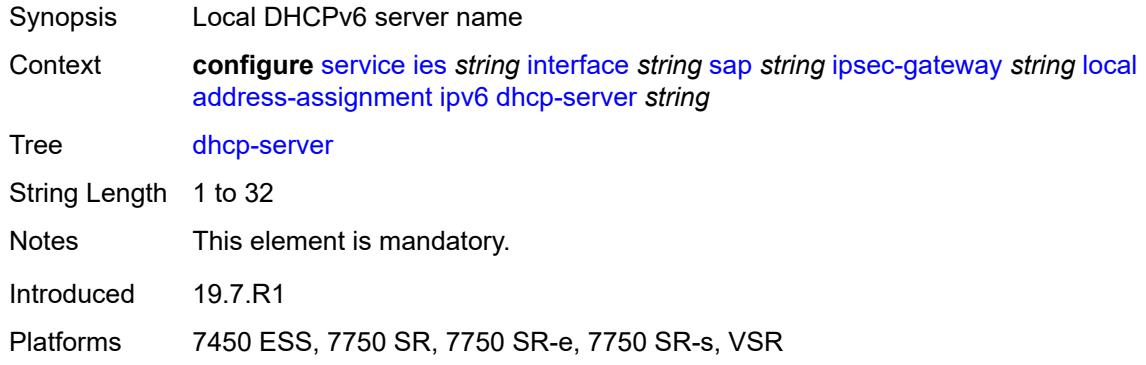

#### <span id="page-5738-1"></span>**pool** *string*

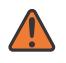

#### **WARNING:**

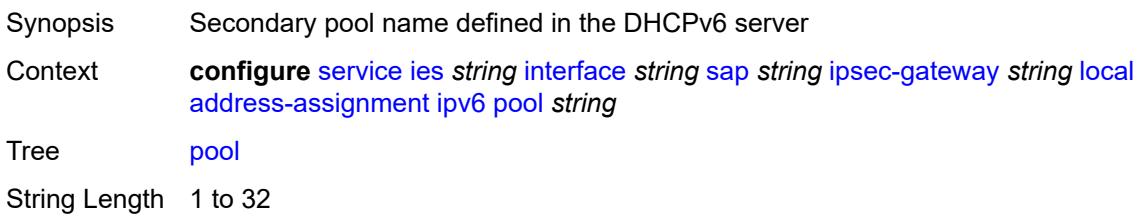

Notes This element is mandatory.

Introduced 19.7.R1

Platforms 7450 ESS, 7750 SR, 7750 SR-e, 7750 SR-s, VSR

#### <span id="page-5739-0"></span>**router-instance** *string*

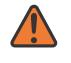

#### **WARNING:**

Modifying this element toggles the **admin-state** of the parent element automatically for the new value to take effect.

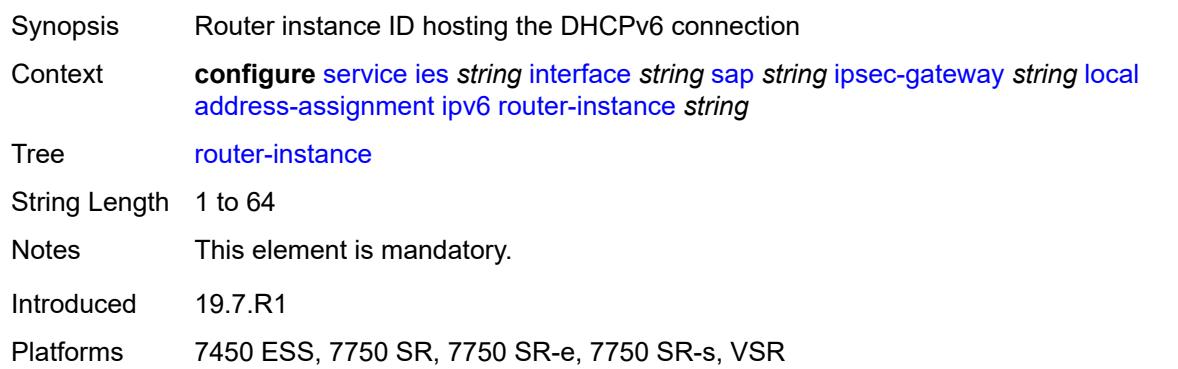

### <span id="page-5739-1"></span>**gateway-address** *(ipv4-address-no-zone | ipv6-address-no-zone)*

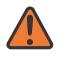

#### **WARNING:**

Modifying this element toggles the **admin-state** of the parent element automatically for the new value to take effect.

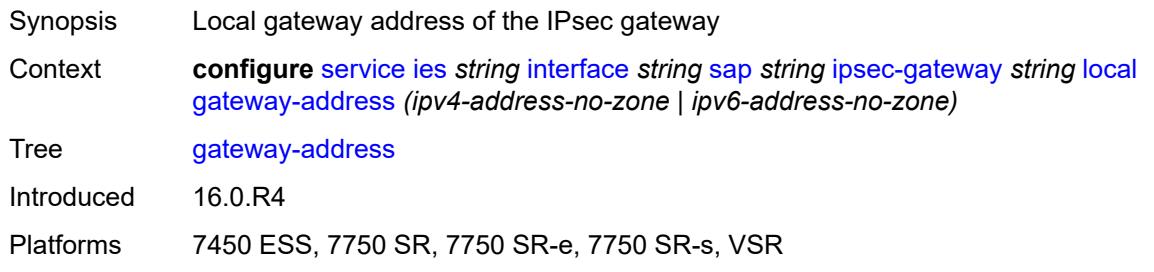

#### <span id="page-5739-2"></span>**id**

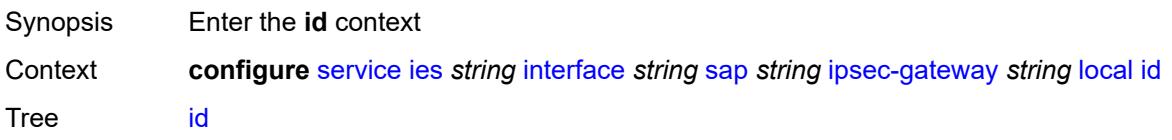

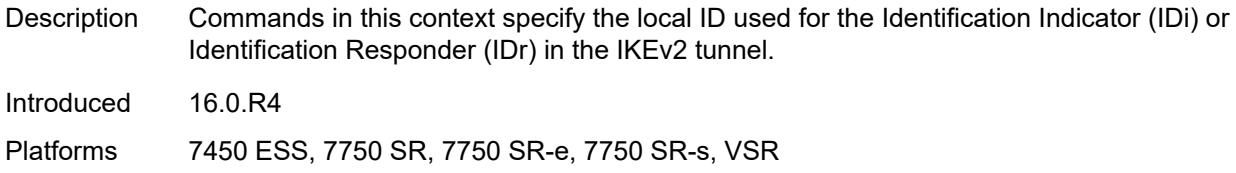

#### <span id="page-5740-0"></span>**auto**

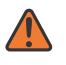

#### **WARNING:**

Modifying this element toggles the **admin-state** of the parent element automatically for the new value to take effect.

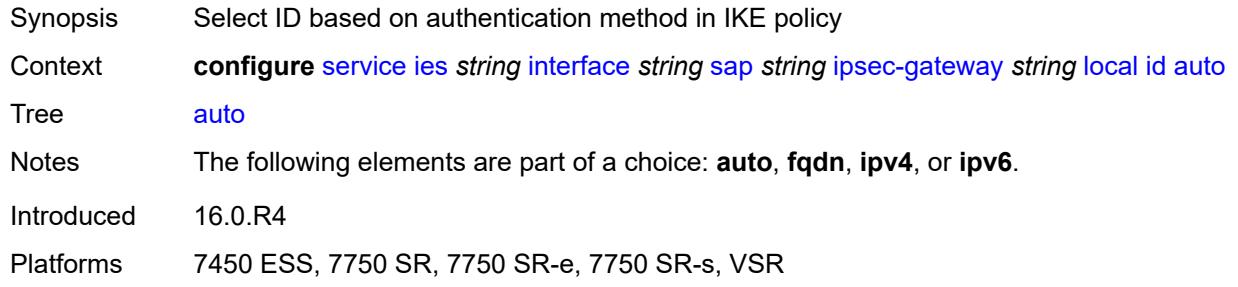

### <span id="page-5740-1"></span>**fqdn** *string*

 $\sqrt{N}$ 

<span id="page-5740-2"></span>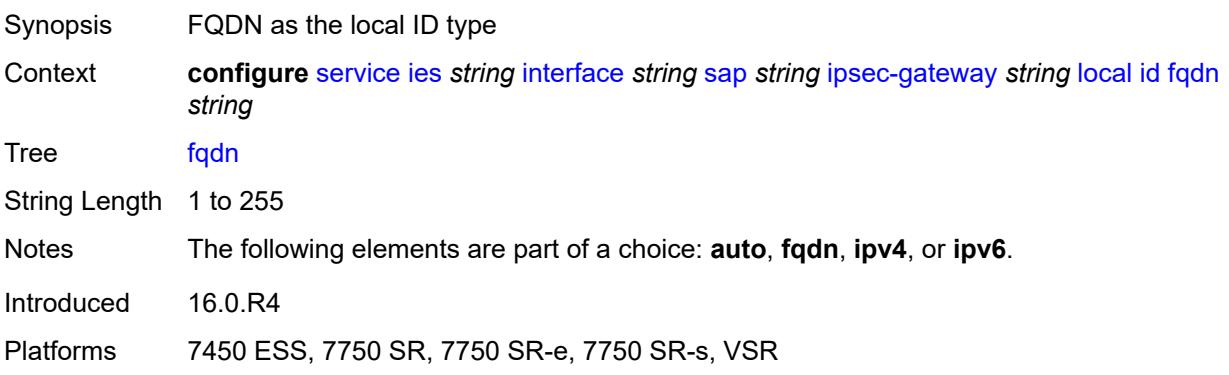

### **ipv4** *string*

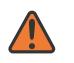

#### **WARNING:**

Modifying this element toggles the **admin-state** of the parent element automatically for the new value to take effect.

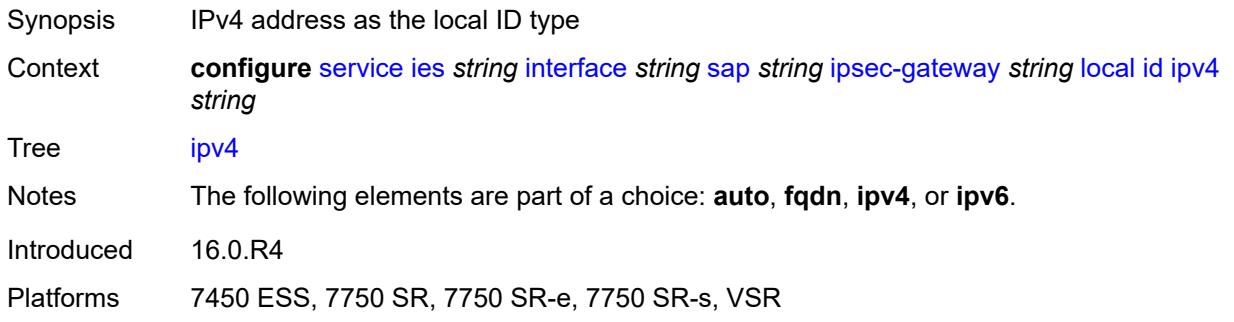

### <span id="page-5741-0"></span>**ipv6** *(ipv4-address-no-zone | ipv6-address-no-zone)*

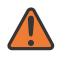

#### **WARNING:**

Modifying this element toggles the **admin-state** of the parent element automatically for the new value to take effect.

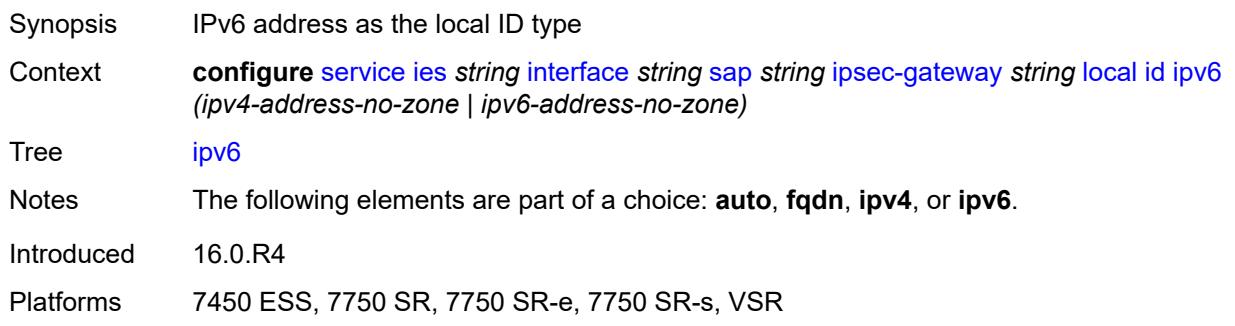

### <span id="page-5741-1"></span>**max-history-key-records**

<span id="page-5741-2"></span>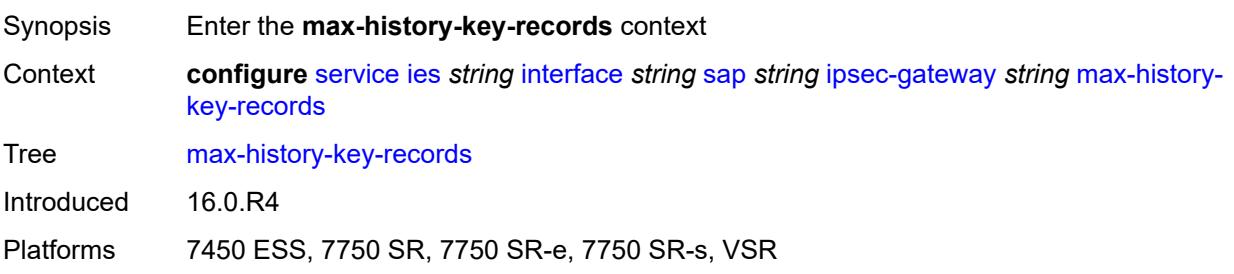

## **esp** *number*

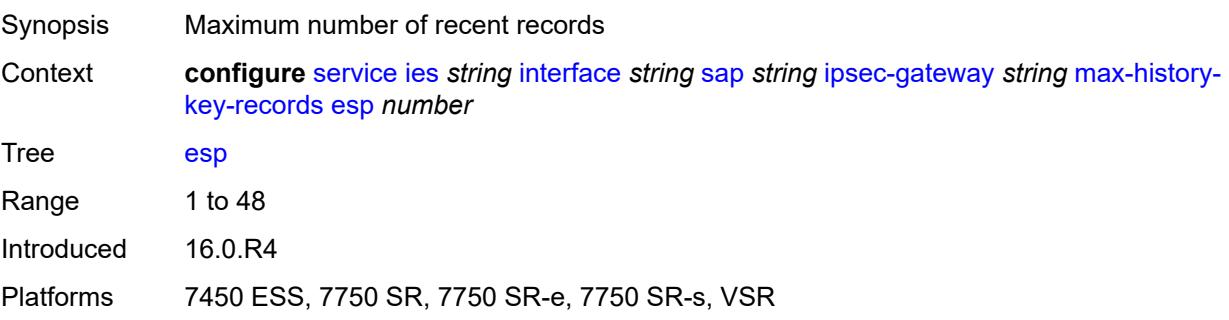

## <span id="page-5742-0"></span>**ike** *number*

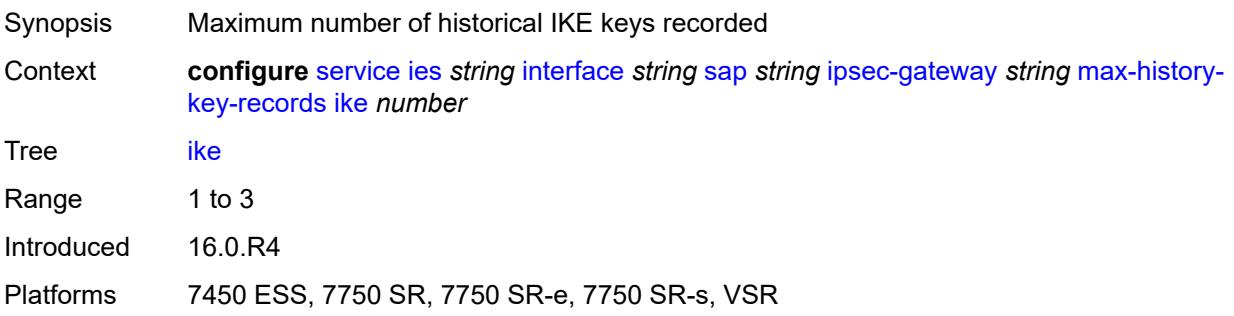

## <span id="page-5742-1"></span>**pre-shared-key** *string*

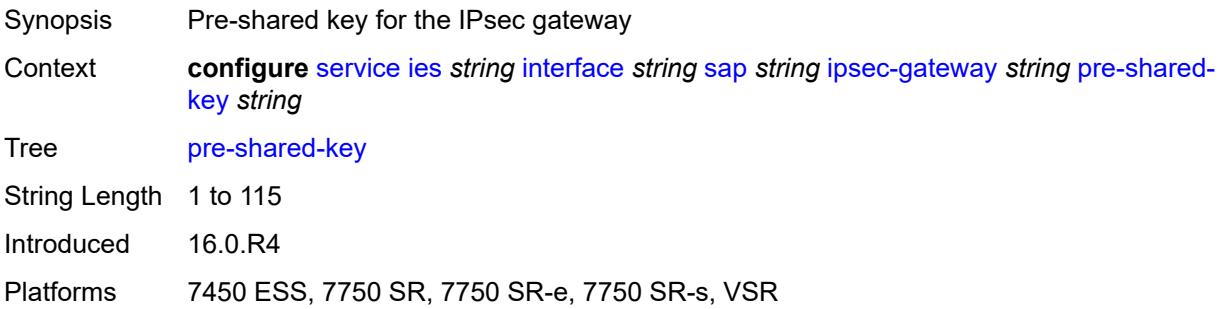

## <span id="page-5742-2"></span>**radius**

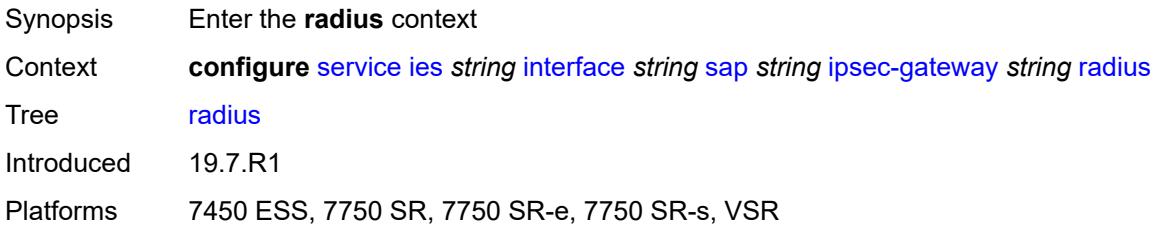

## <span id="page-5743-0"></span>**accounting-policy** *reference*

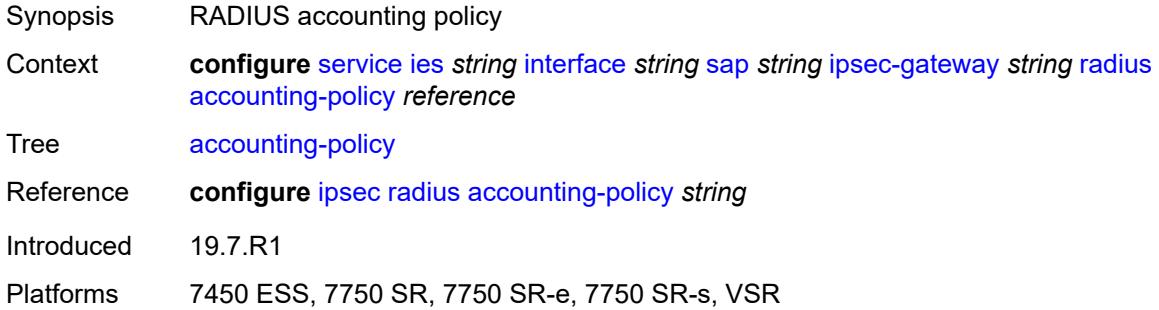

## <span id="page-5743-1"></span>**authentication-policy** *reference*

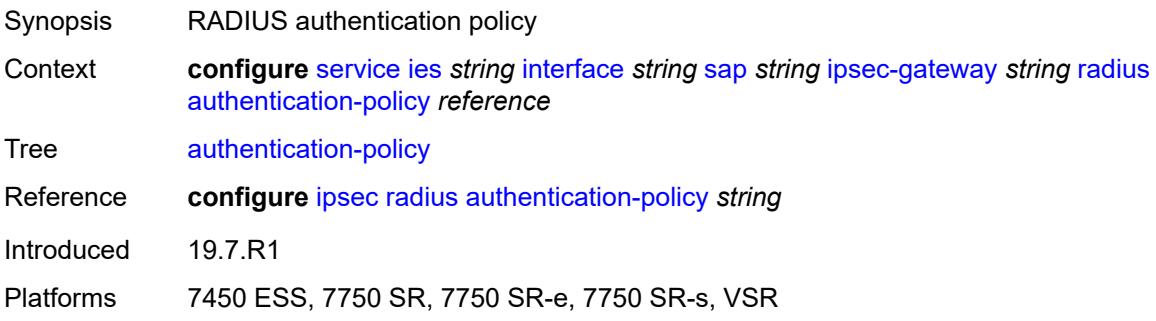

## <span id="page-5743-2"></span>**ts-list** *reference*

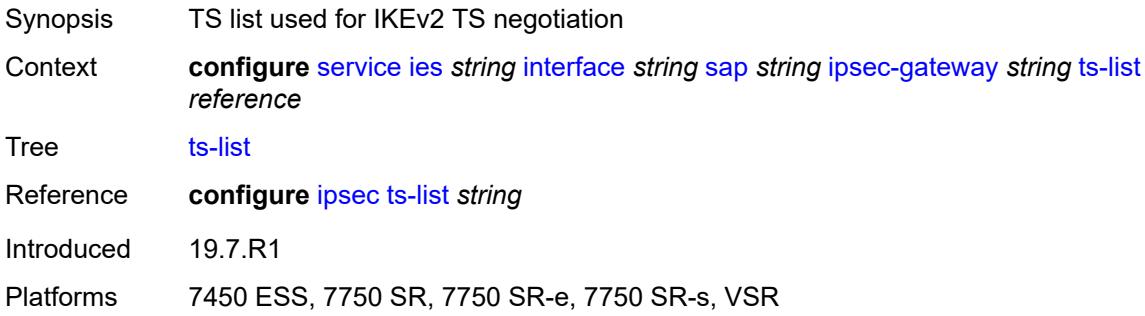

## <span id="page-5743-3"></span>**lag**

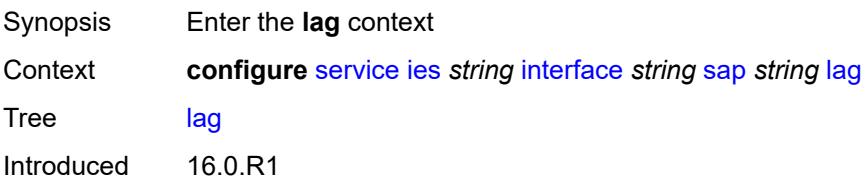

Platforms All

## <span id="page-5744-0"></span>**link-map-profile** *number*

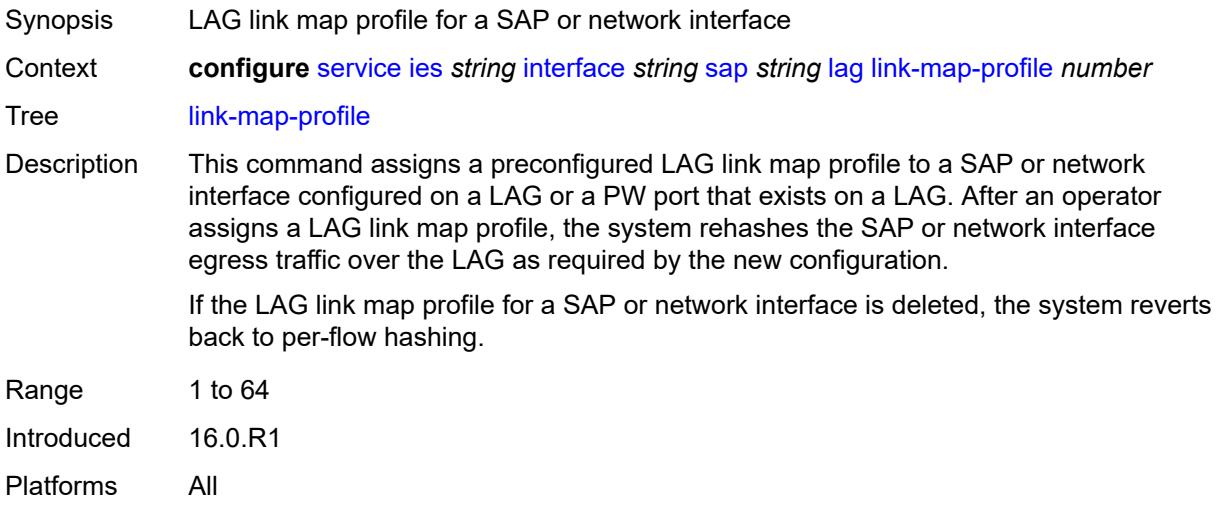

### <span id="page-5744-1"></span>**per-link-hash**

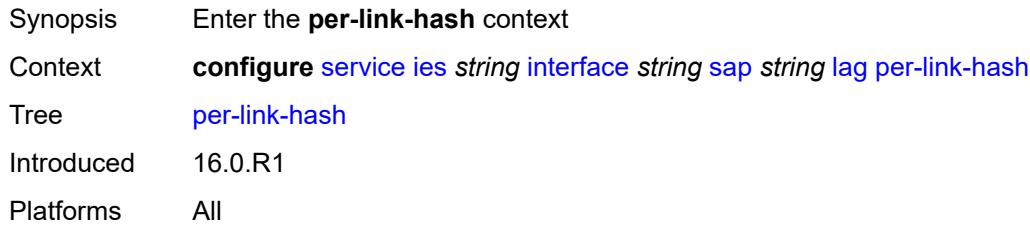

#### <span id="page-5744-2"></span>**class** *number*

<span id="page-5744-3"></span>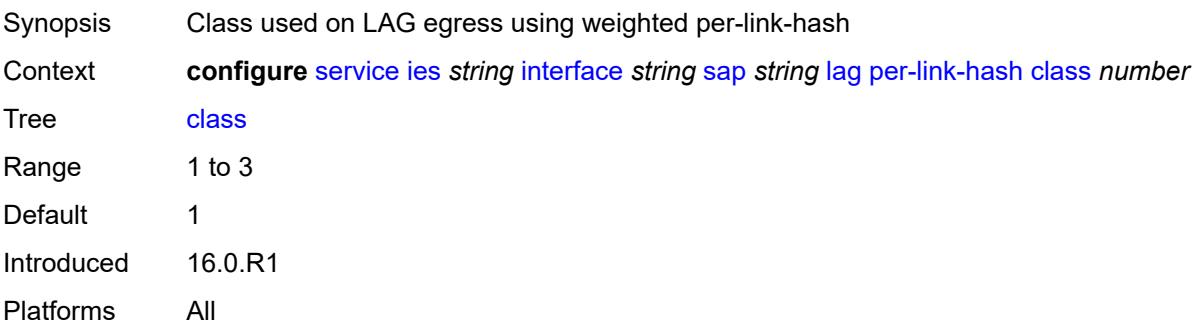

## **weight** *number*

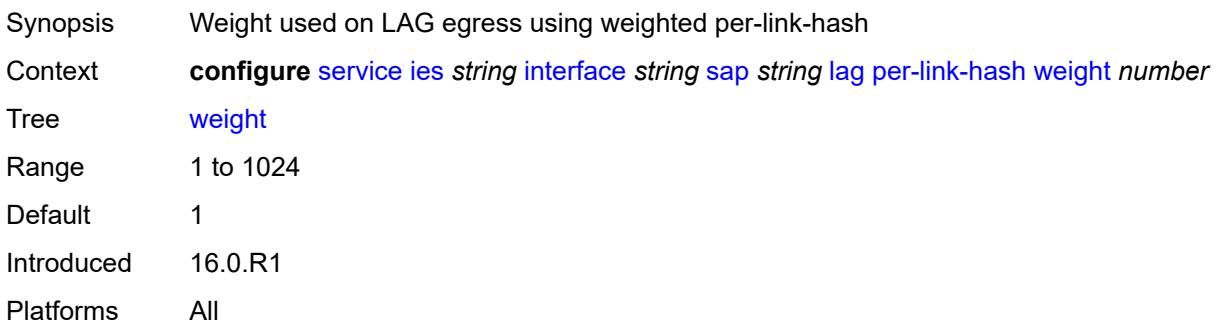

### <span id="page-5745-0"></span>**multi-service-site** *reference*

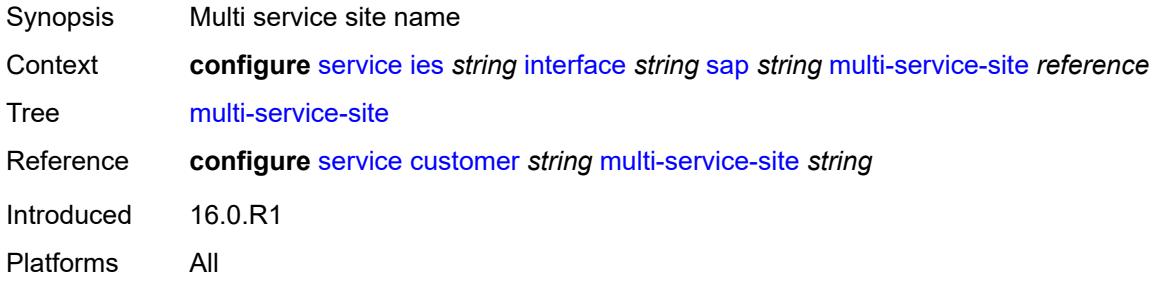

## <span id="page-5745-1"></span>**static-host**

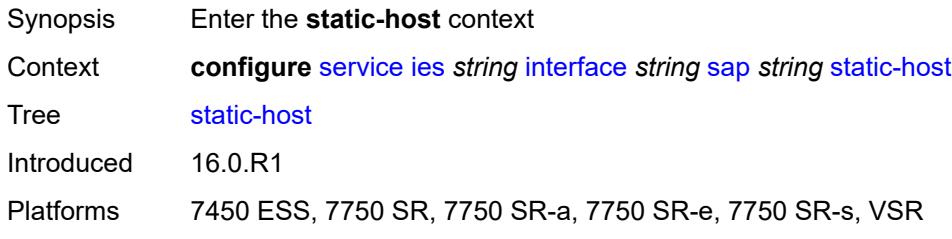

# <span id="page-5745-3"></span>**ipv4** [\[ip\]](#page-5745-2) *string* [mac](#page-5746-0) *string*

<span id="page-5745-2"></span>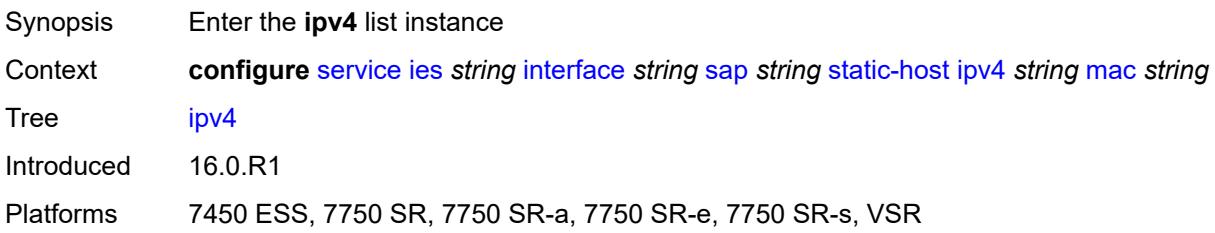

# [**ip**] *string*

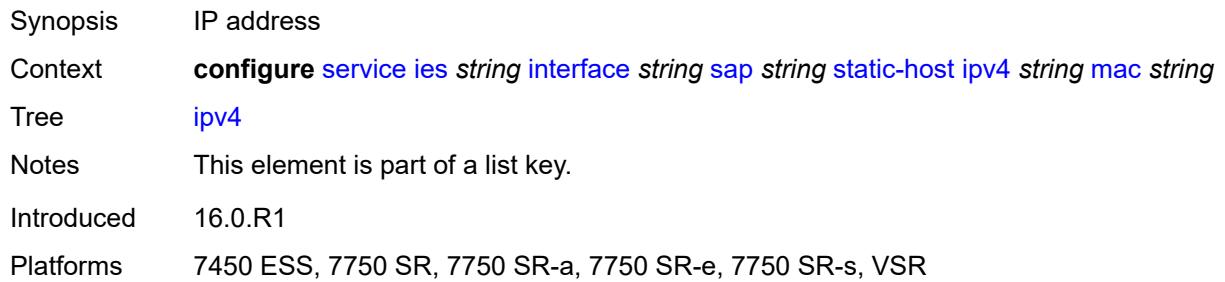

## <span id="page-5746-0"></span>**mac** *string*

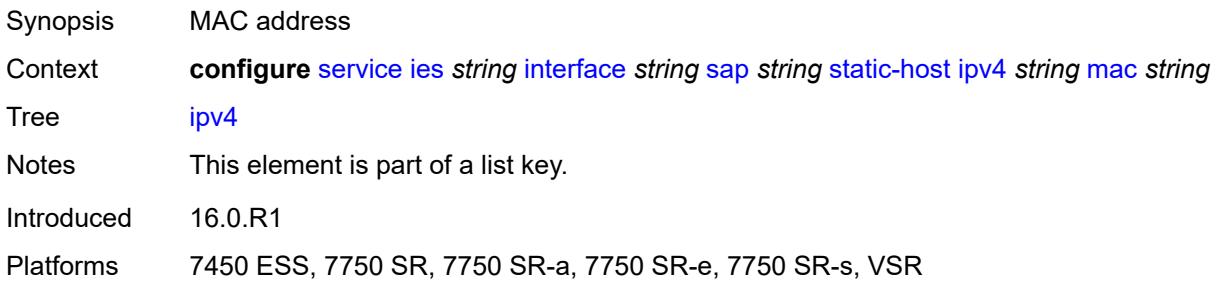

## <span id="page-5746-1"></span>**admin-state** *keyword*

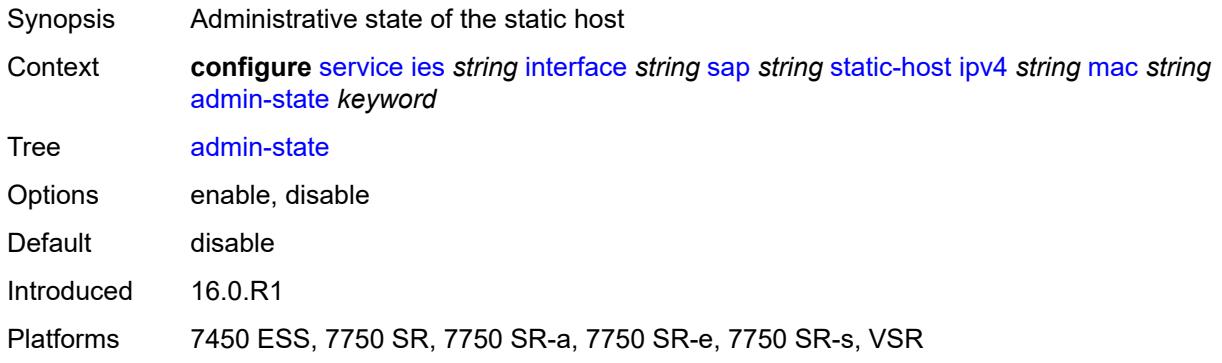

## <span id="page-5746-2"></span>**ancp-string** *string*

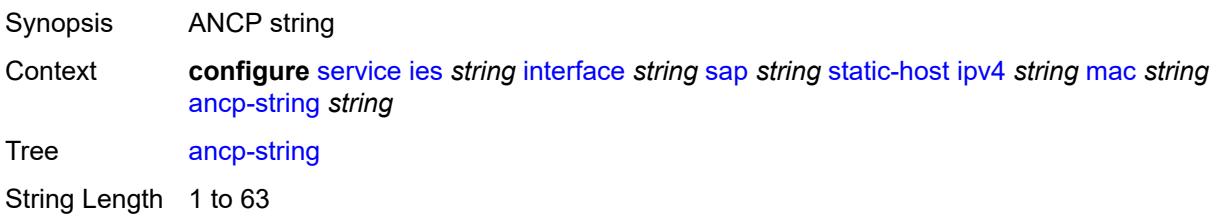

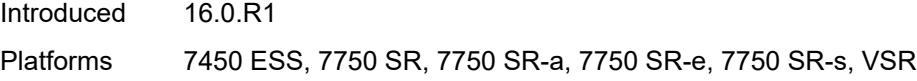

## <span id="page-5747-0"></span>**app-profile**

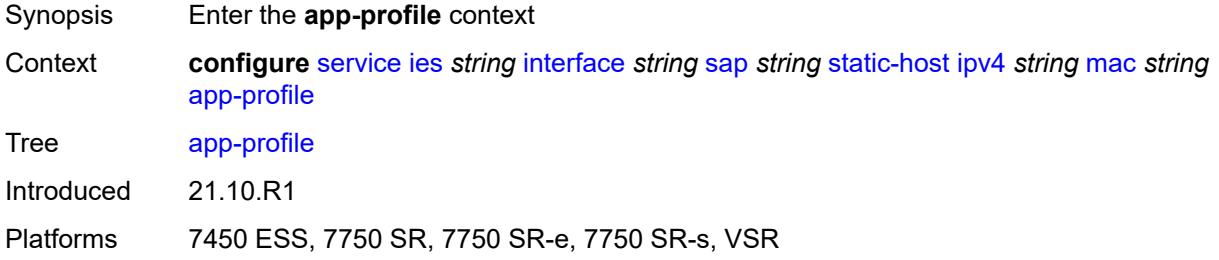

## <span id="page-5747-1"></span>**profile** *reference*

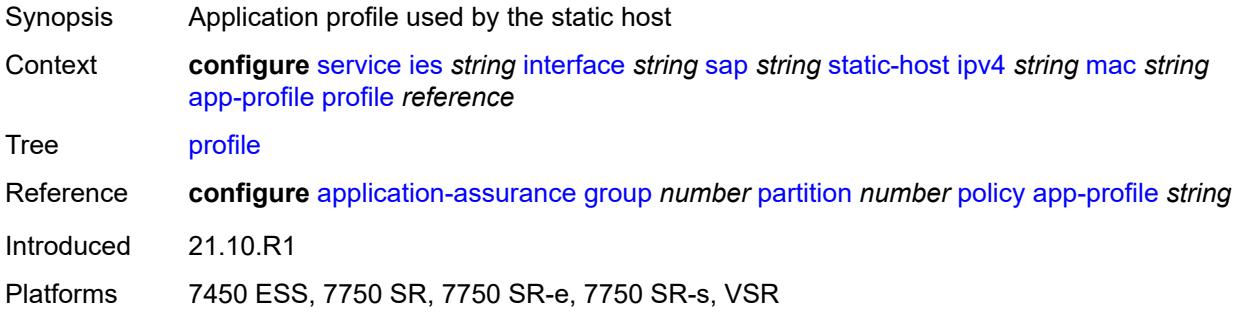

### <span id="page-5747-2"></span>**int-dest-id** *string*

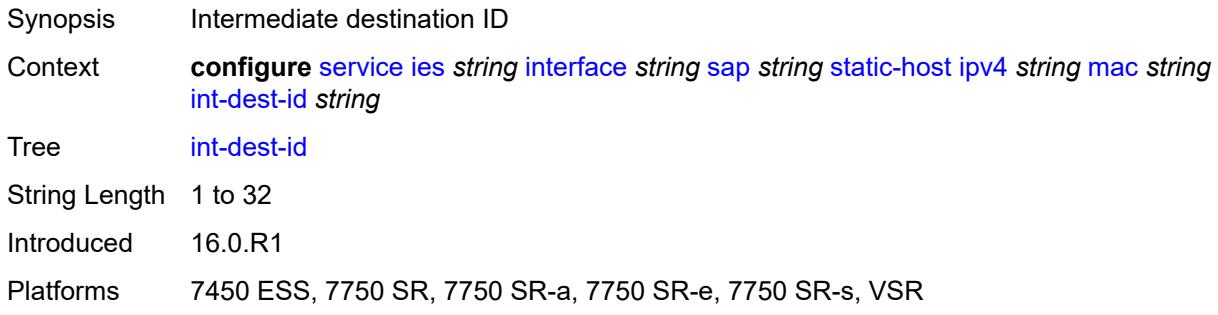

## <span id="page-5747-3"></span>**sla-profile** *reference*

Synopsis SLA profile name

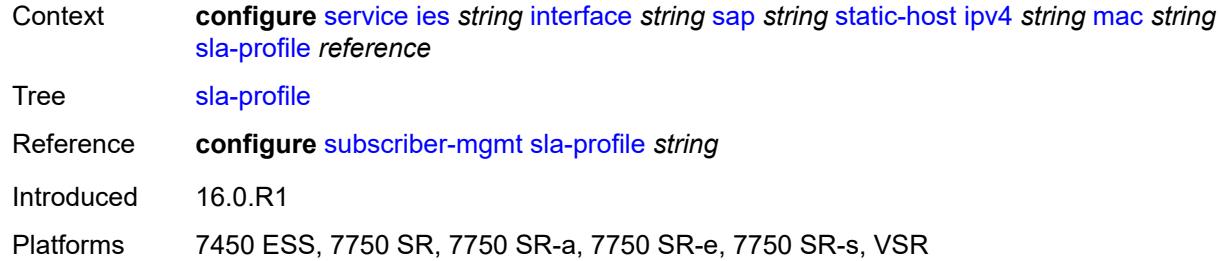

## <span id="page-5748-0"></span>**sub-profile** *reference*

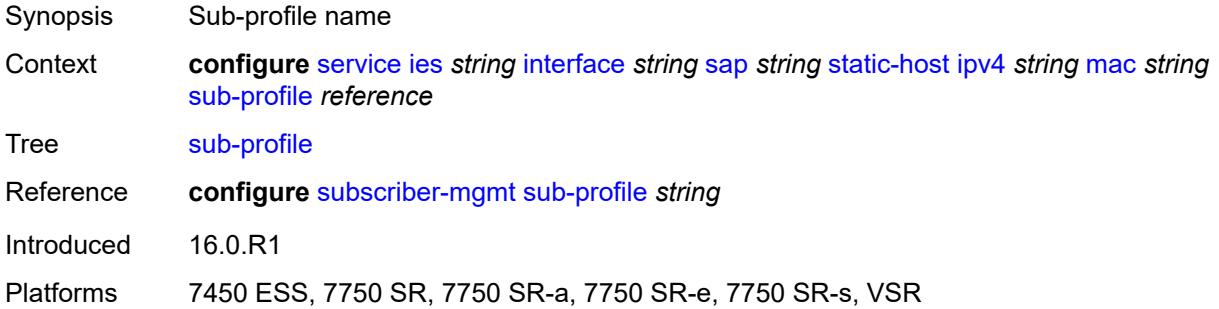

## <span id="page-5748-1"></span>**subscriber-id**

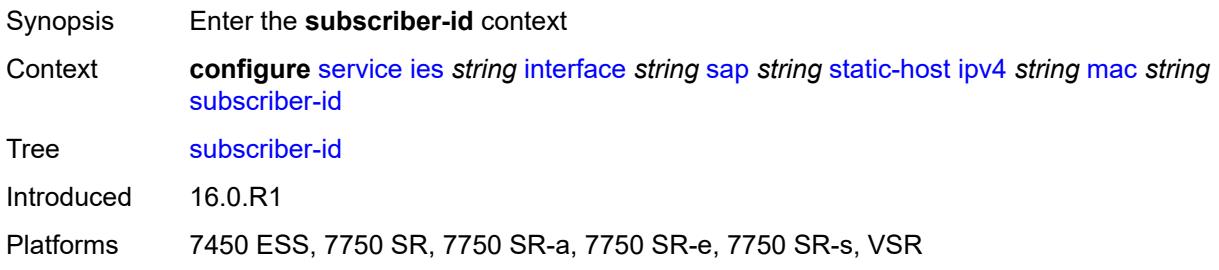

## <span id="page-5748-2"></span>**string** *string*

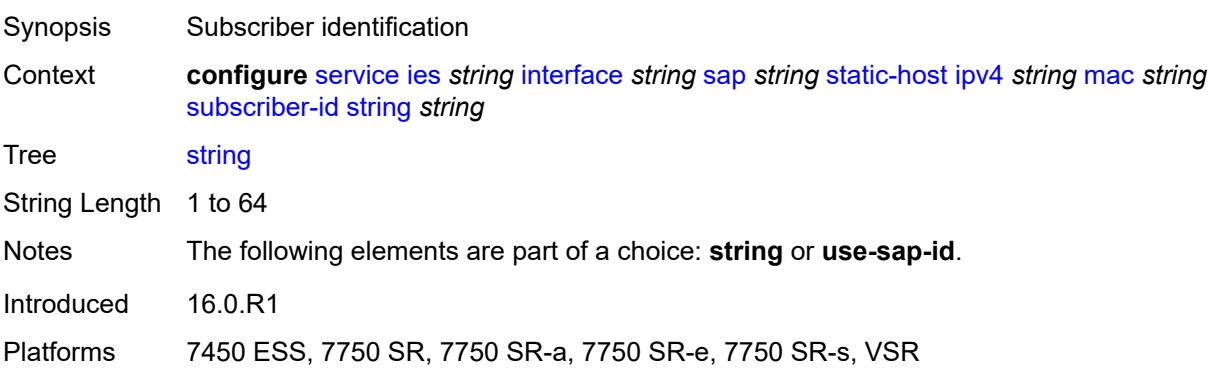

### <span id="page-5749-0"></span>**use-sap-id**

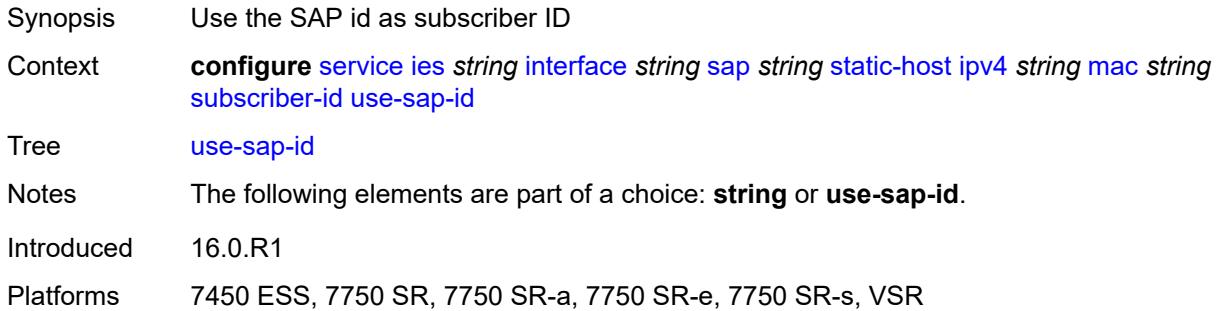

## <span id="page-5749-1"></span>**transit-policy**

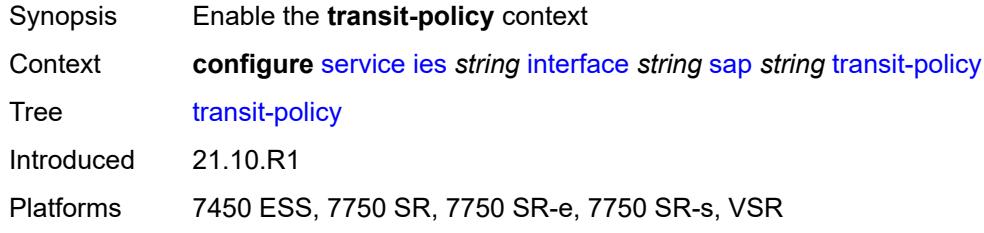

## <span id="page-5749-2"></span>**ip** *reference*

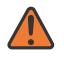

#### **WARNING:**

Modifying this element recreates the parent element automatically for the new value to take effect.

<span id="page-5749-3"></span>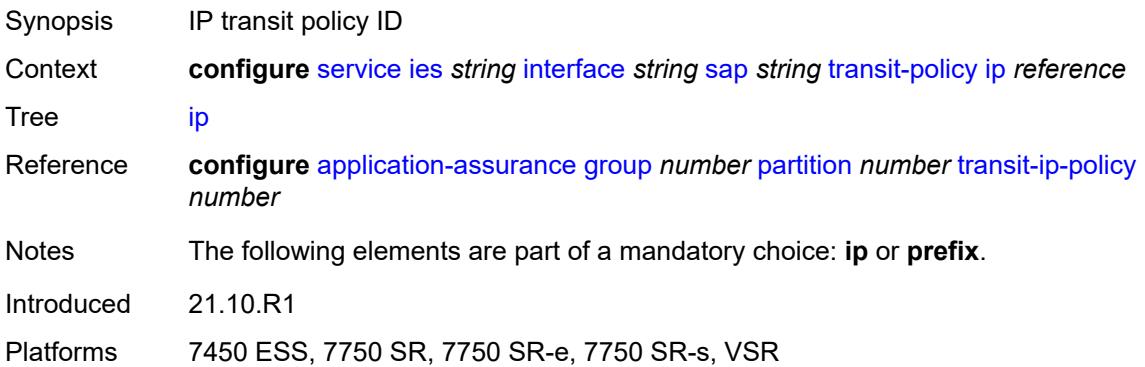

## **prefix** *reference*

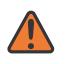

#### **WARNING:**

Modifying this element recreates the parent element automatically for the new value to take effect.

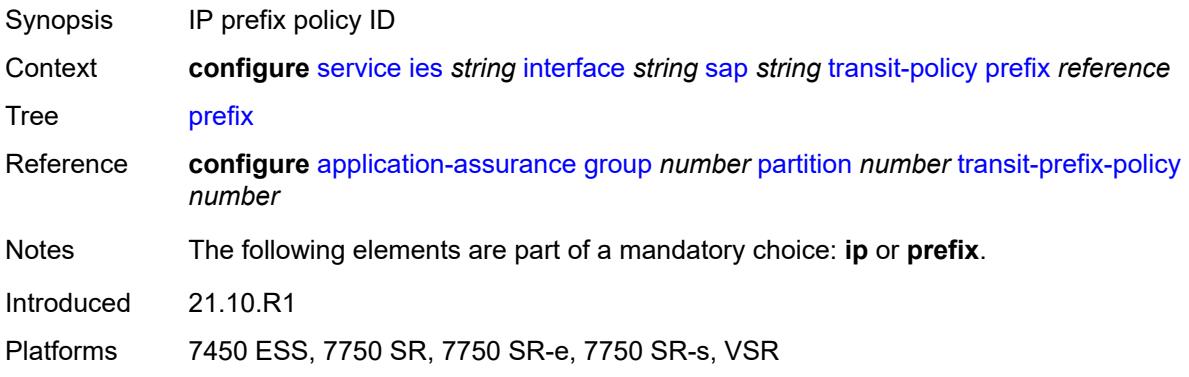

## <span id="page-5750-0"></span>**shcv-policy-ipv4** *reference*

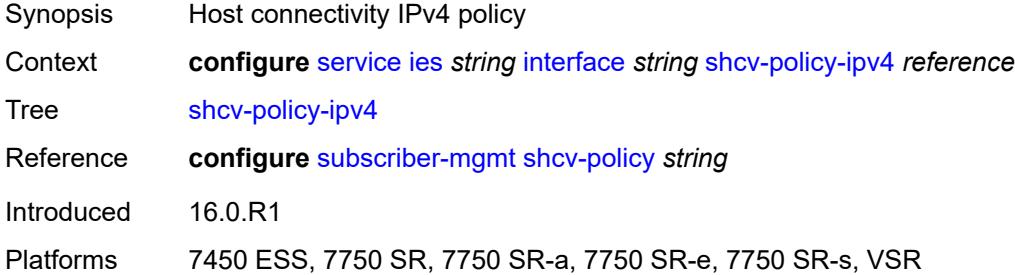

### <span id="page-5750-2"></span>**spoke-sdp** [\[sdp-bind-id\]](#page-5750-1) *string*

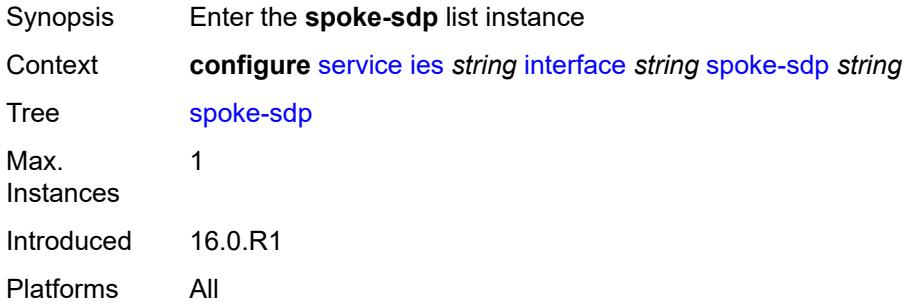

### <span id="page-5750-1"></span>[**sdp-bind-id**] *string*

Synopsis SDP binding ID

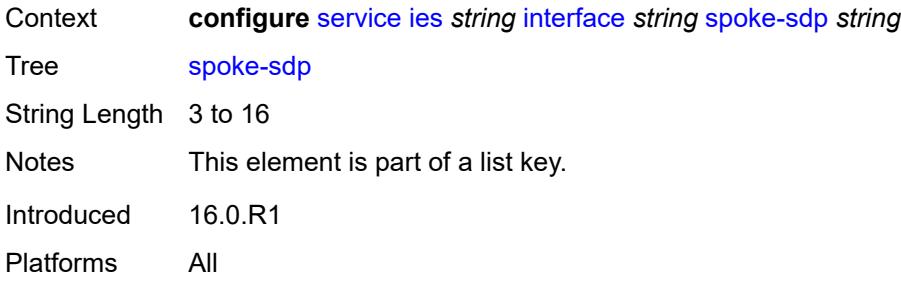

### <span id="page-5751-0"></span>**aarp**

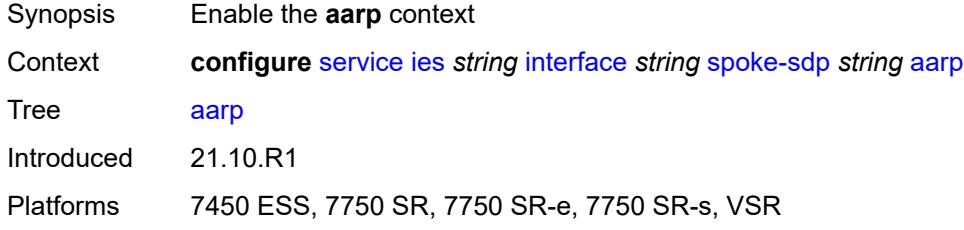

#### <span id="page-5751-1"></span>**id** *reference*

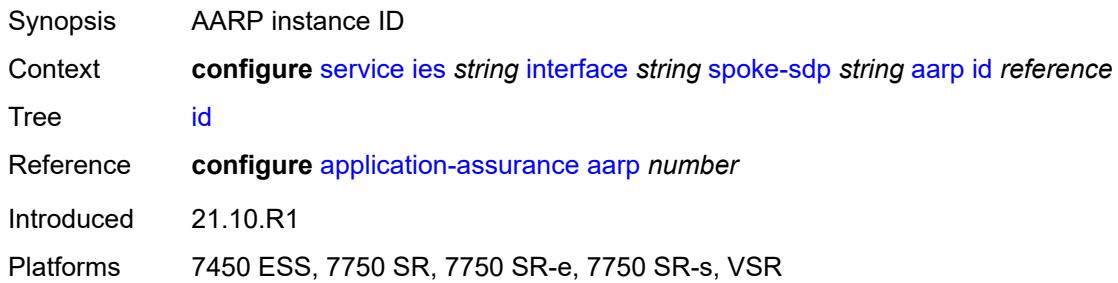

## <span id="page-5751-2"></span>**type** *keyword*

<span id="page-5751-3"></span>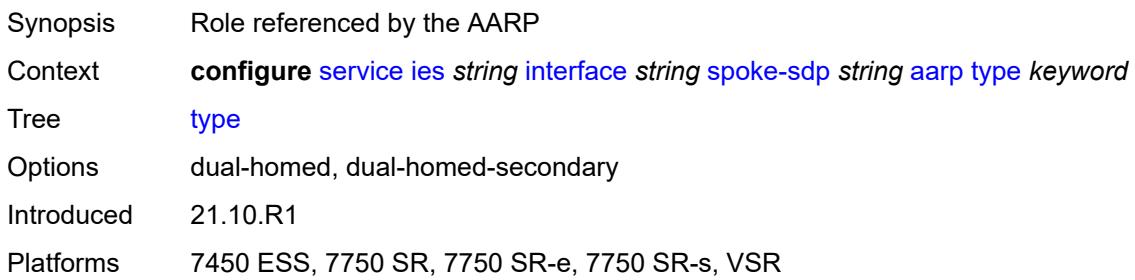

# **accounting-policy** *reference*

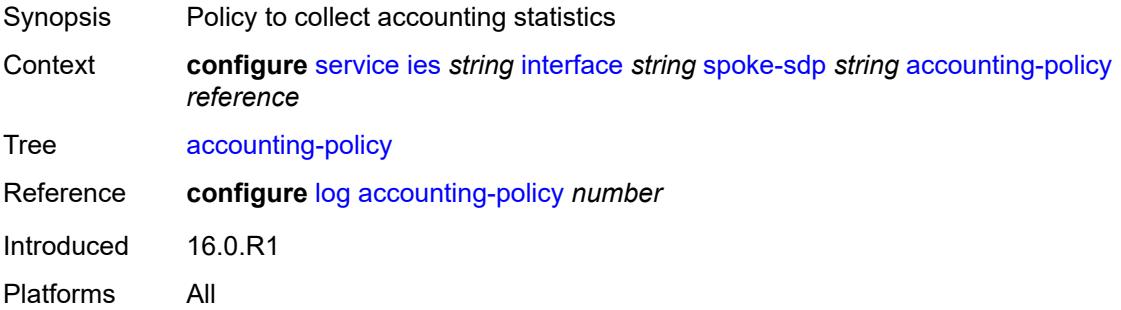

## <span id="page-5752-0"></span>**admin-state** *keyword*

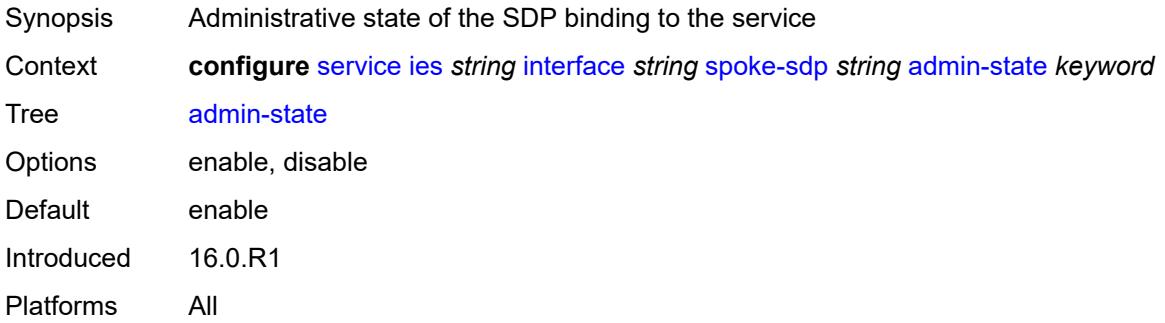

## <span id="page-5752-1"></span>**app-profile** *reference*

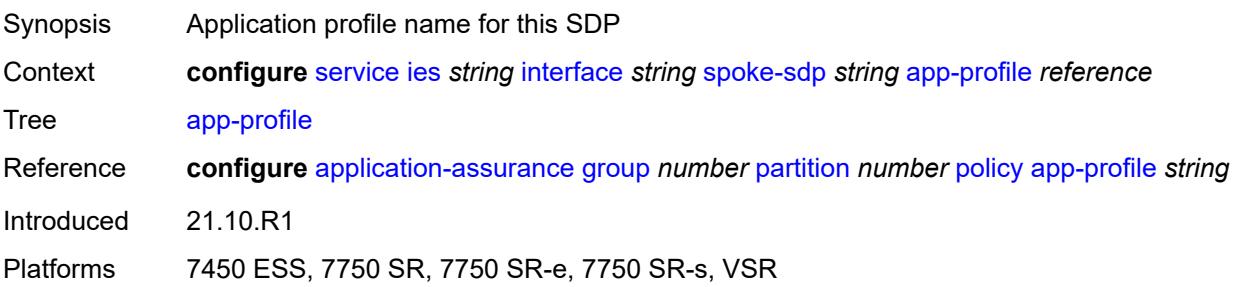

### <span id="page-5752-2"></span>**bfd**

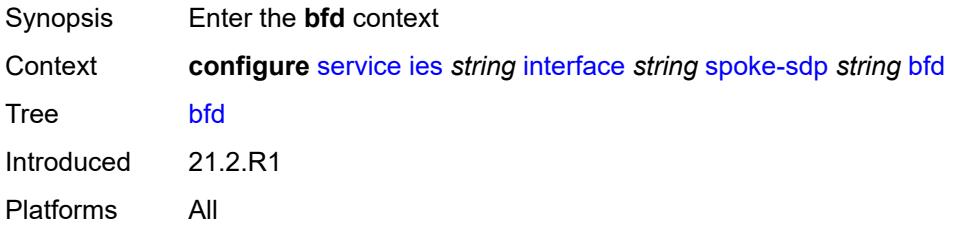

#### <span id="page-5753-0"></span>**bfd-liveness**

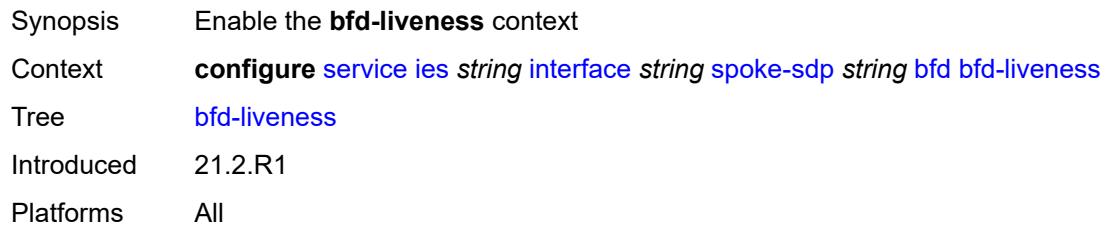

## <span id="page-5753-1"></span>**encap** *keyword*

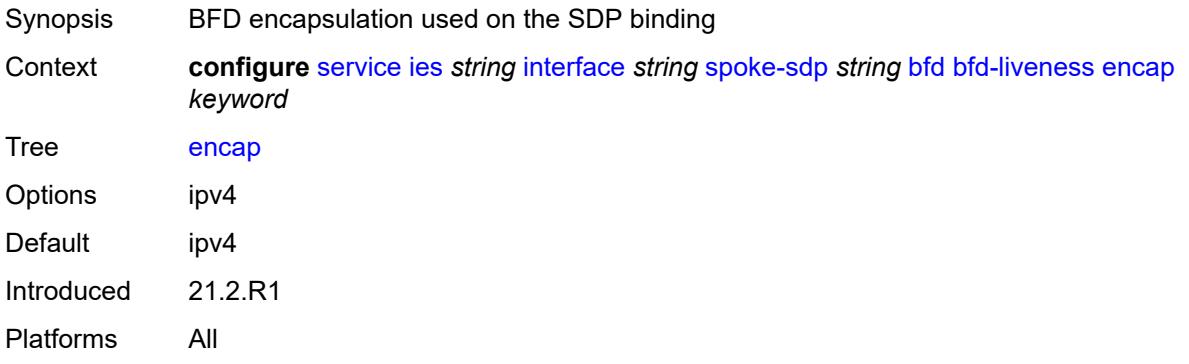

## <span id="page-5753-2"></span>**bfd-template** *reference*

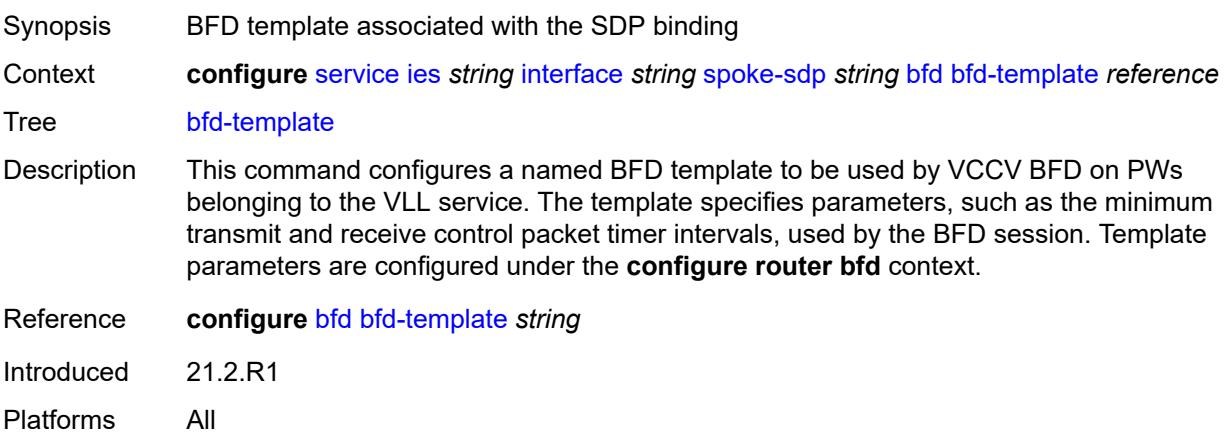

## <span id="page-5753-3"></span>**failure-action** *keyword*

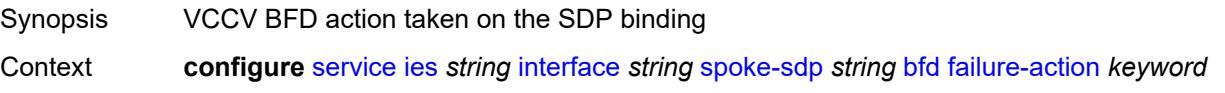

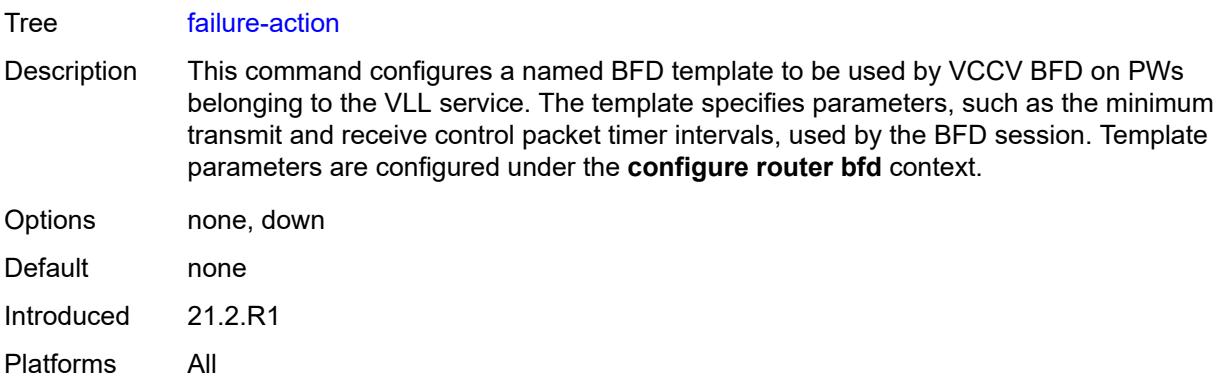

# <span id="page-5754-0"></span>**wait-for-up-timer** *number*

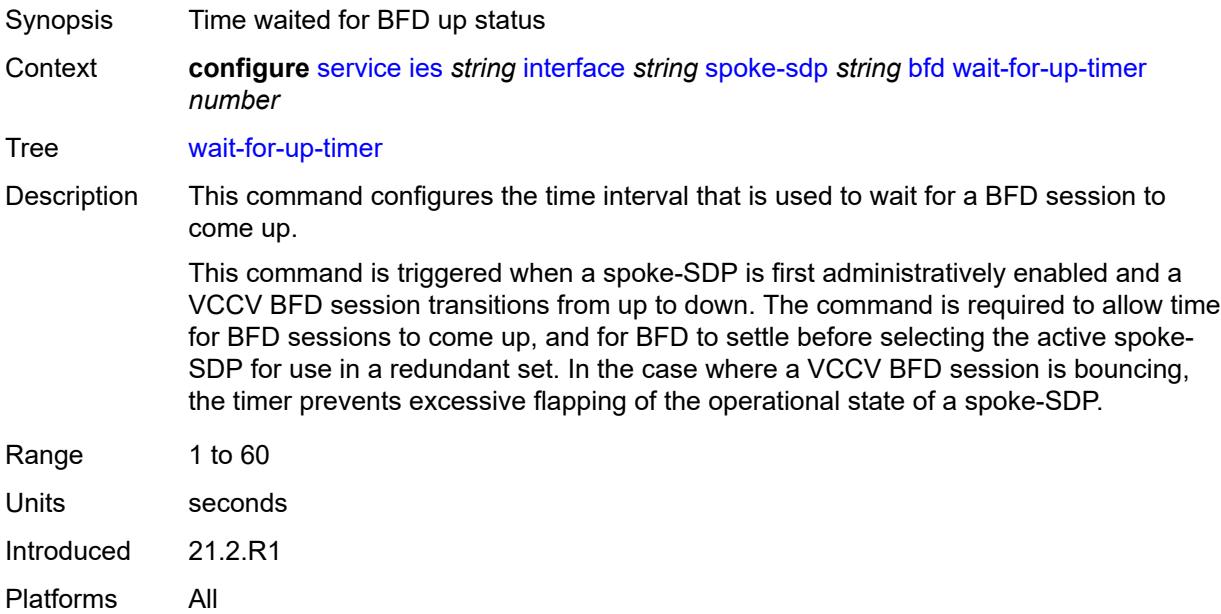

## <span id="page-5754-1"></span>**collect-stats** *boolean*

<span id="page-5754-2"></span>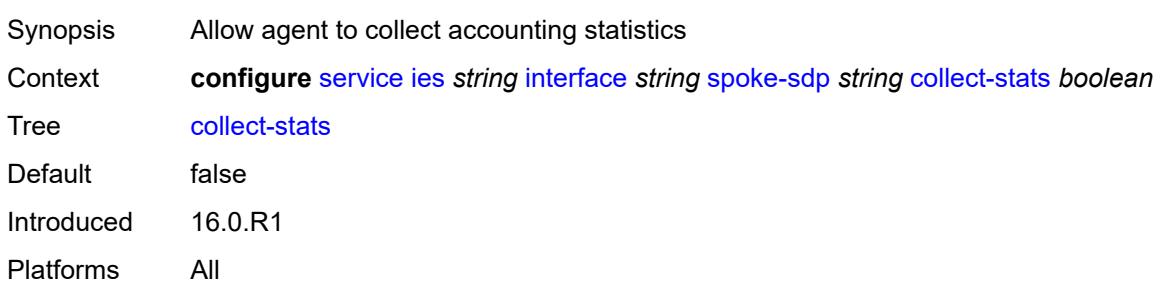

#### **control-word** *boolean*

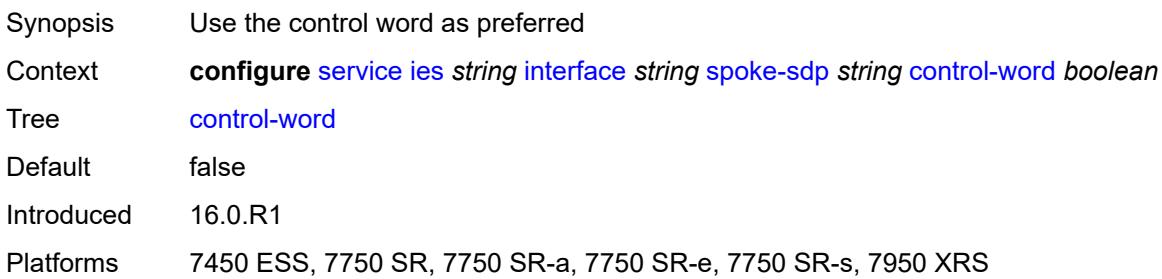

## <span id="page-5755-0"></span>**cpu-protection**

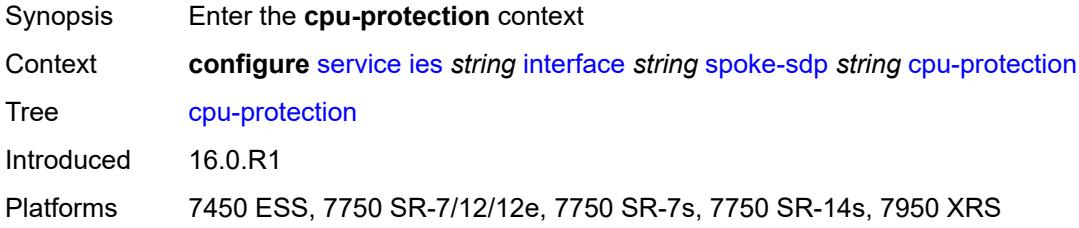

## <span id="page-5755-1"></span>**eth-cfm-monitoring**

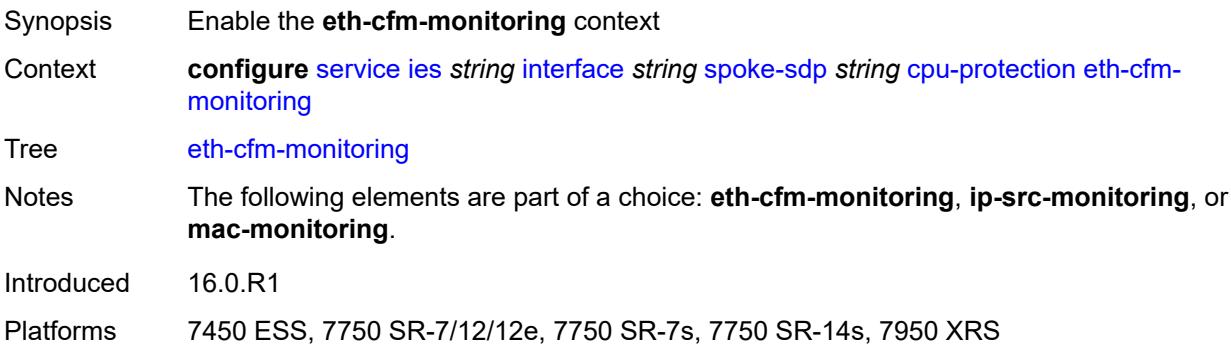

## <span id="page-5755-2"></span>**aggregate**

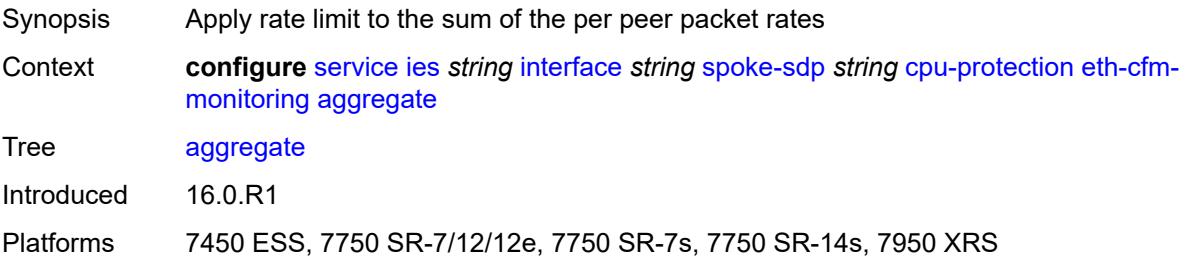

#### <span id="page-5756-0"></span>**car**

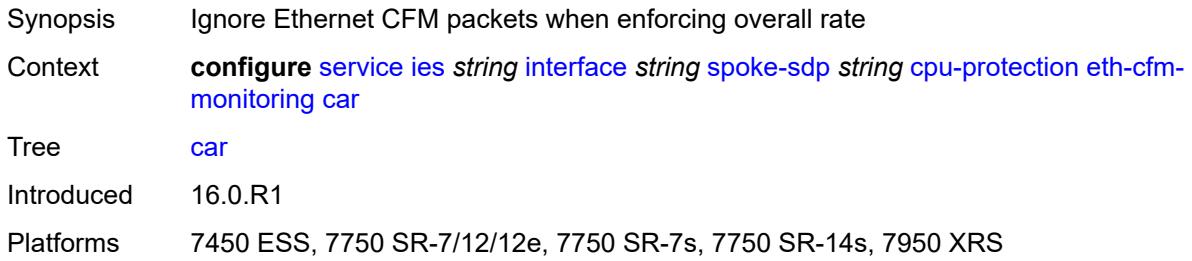

# <span id="page-5756-1"></span>**ip-src-monitoring**

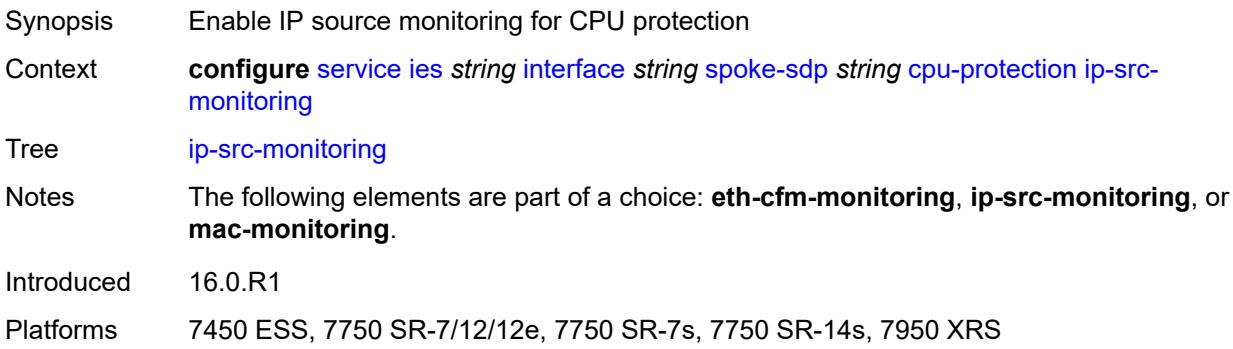

## <span id="page-5756-2"></span>**mac-monitoring**

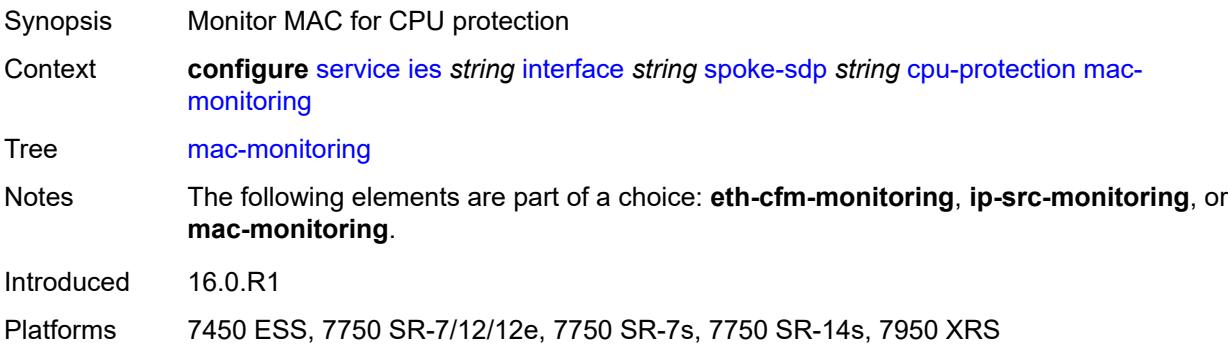

## <span id="page-5756-3"></span>**policy-id** *reference*

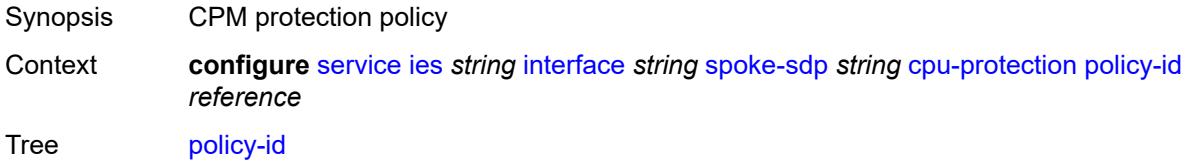

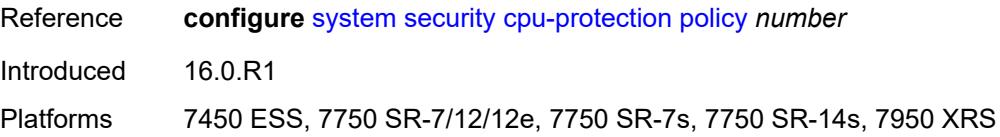

## <span id="page-5757-0"></span>**description** *string*

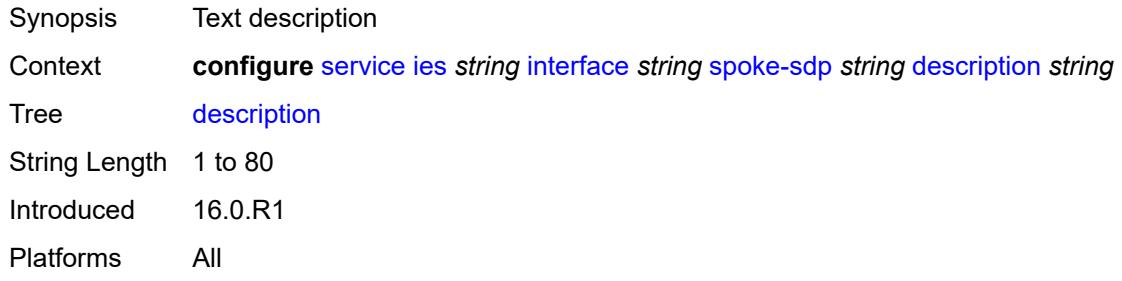

## <span id="page-5757-1"></span>**egress**

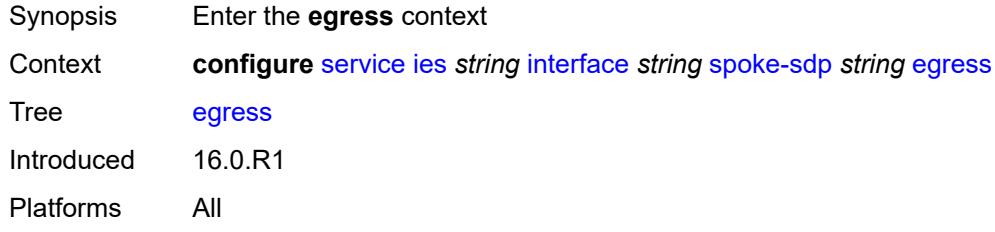

### <span id="page-5757-2"></span>**filter**

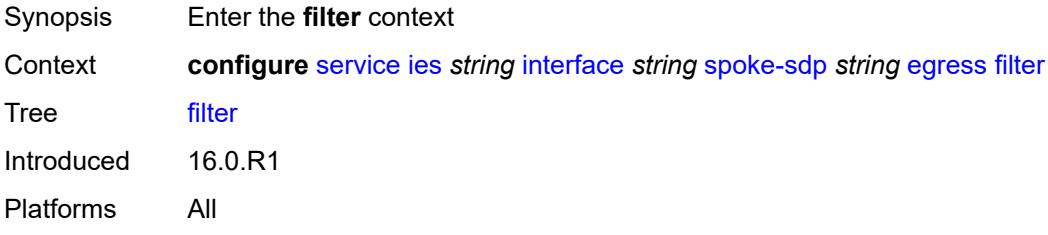

## <span id="page-5757-3"></span>**ip** *reference*

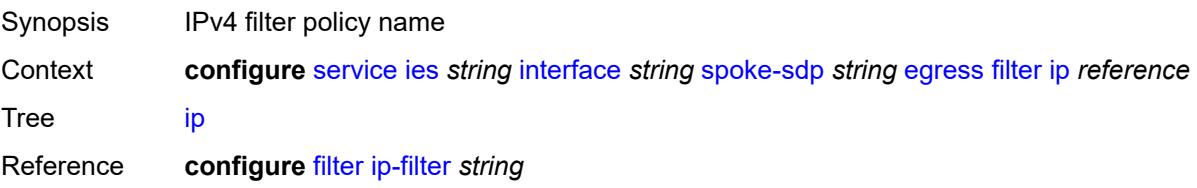

Introduced 16.0.R1 Platforms All

## <span id="page-5758-0"></span>**ipv6** *reference*

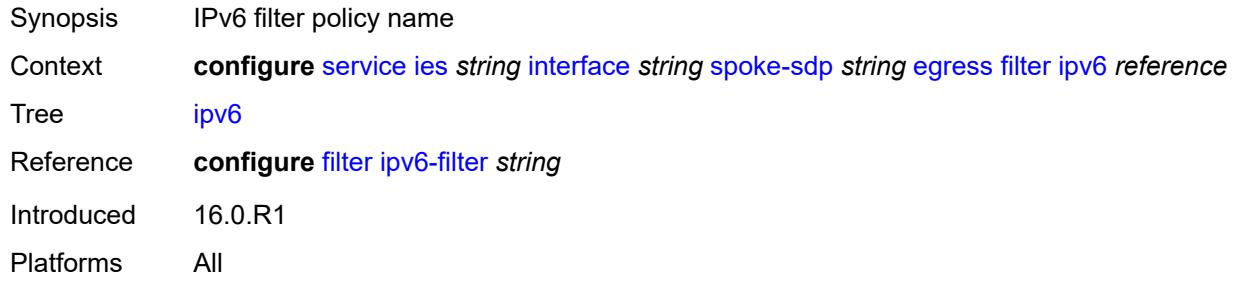

#### <span id="page-5758-1"></span>**qos**

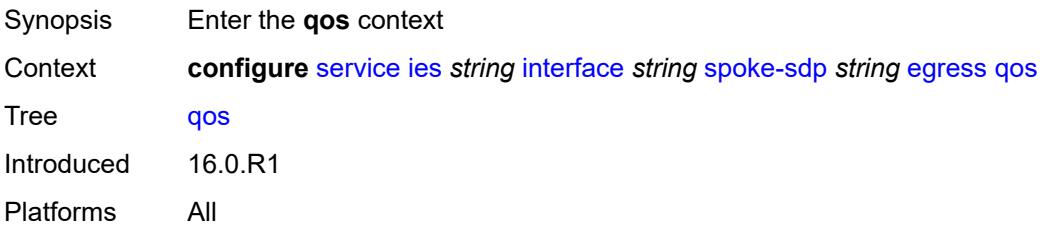

### <span id="page-5758-2"></span>**network**

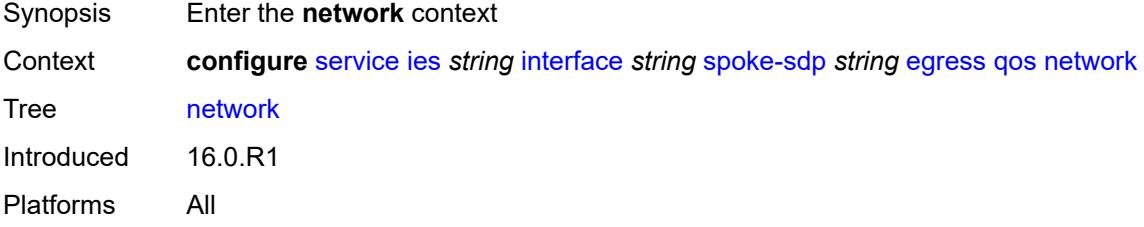

## <span id="page-5758-3"></span>**policy-name** *reference*

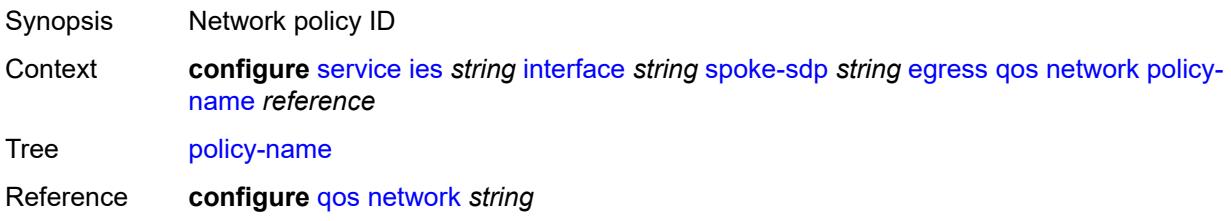

Introduced 16.0.R1 Platforms All

## <span id="page-5759-0"></span>**port-redirect-group**

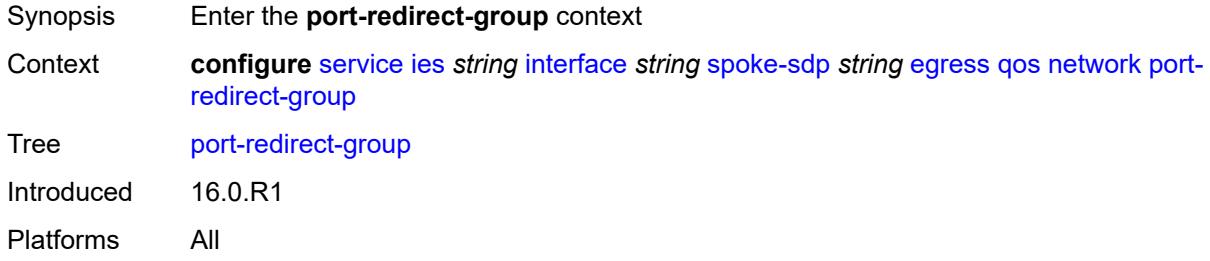

## <span id="page-5759-1"></span>**group-name** *reference*

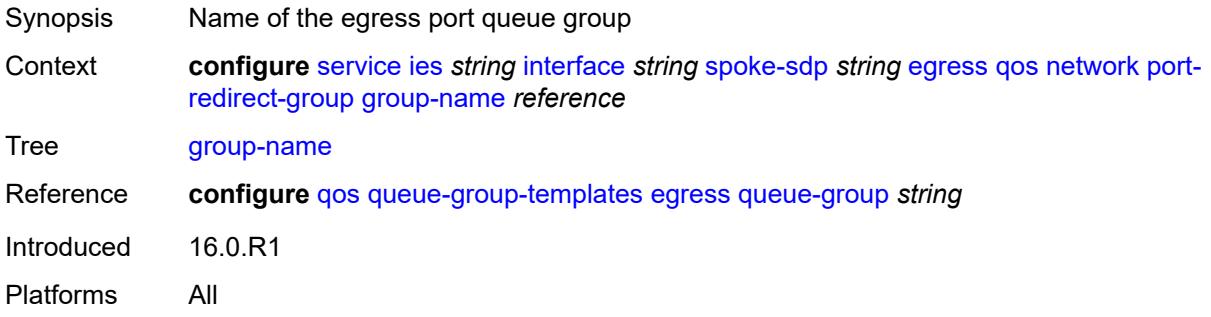

### <span id="page-5759-2"></span>**instance** *number*

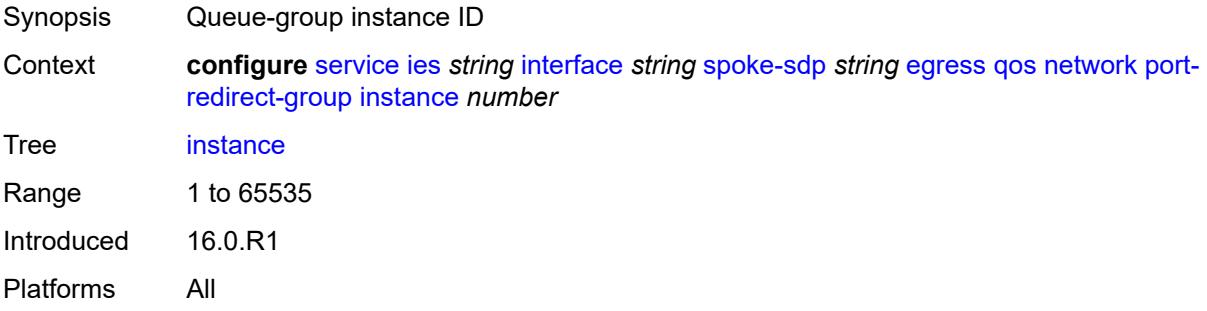
### **vc-label** *number*

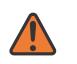

#### **WARNING:**

Modifying this element toggles the **admin-state** of the parent element automatically for the new value to take effect.

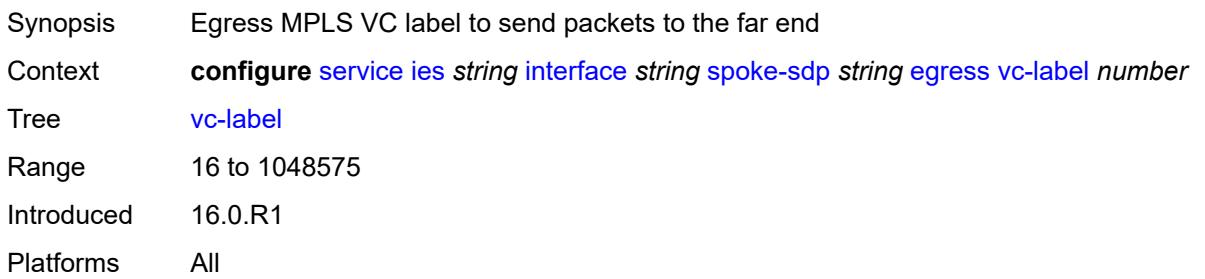

## <span id="page-5760-0"></span>**entropy-label**

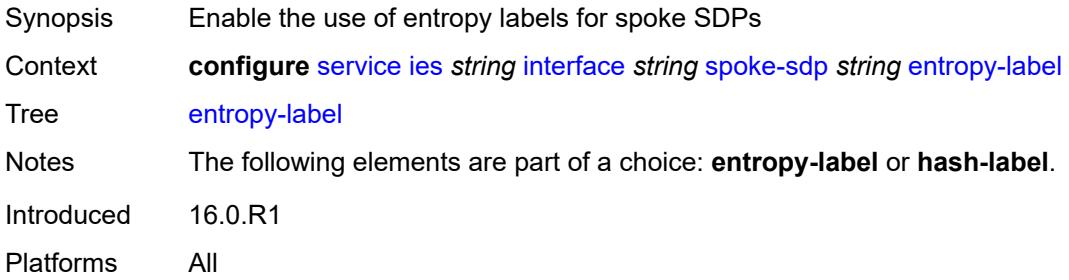

### <span id="page-5760-1"></span>**eth-cfm**

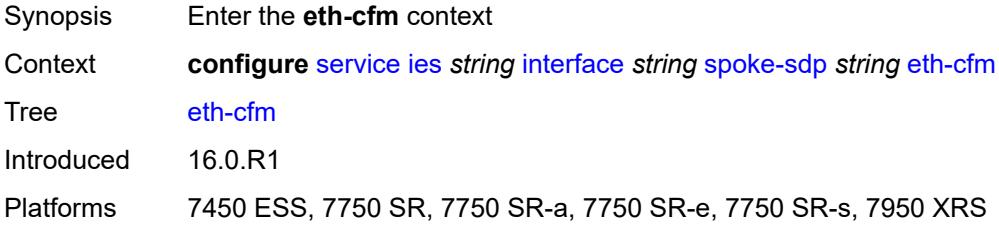

### <span id="page-5760-2"></span>**collect-lmm-fc-stats**

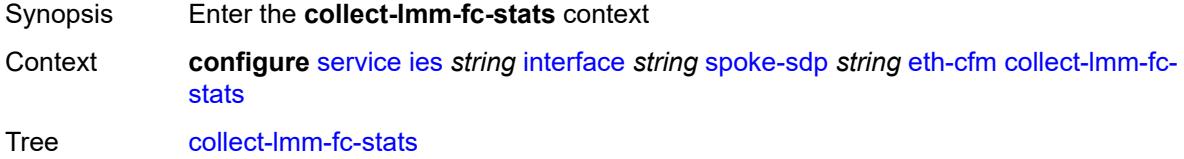

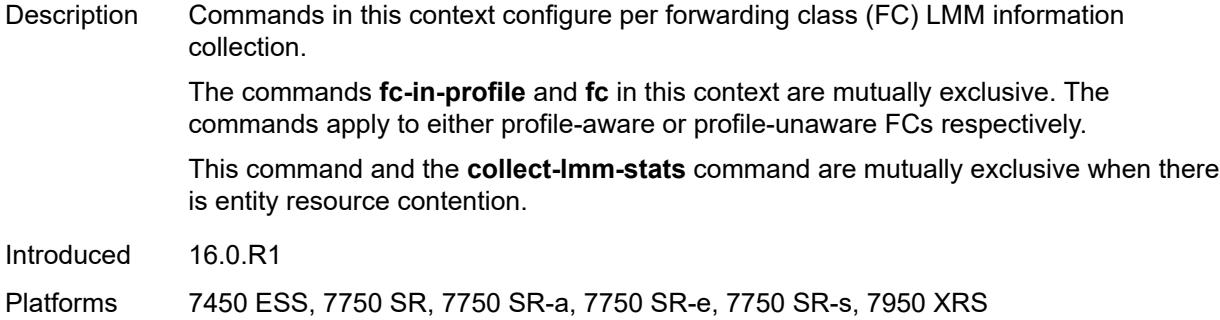

# <span id="page-5761-0"></span>**fc** *keyword*

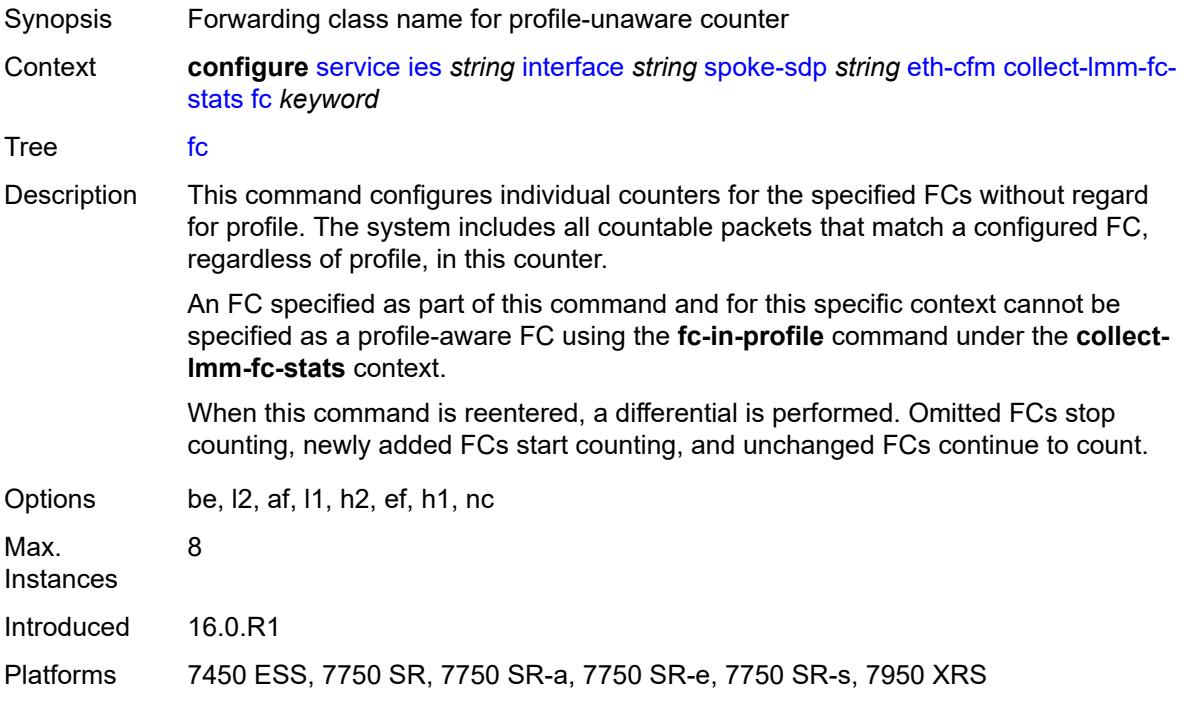

## <span id="page-5761-1"></span>**fc-in-profile** *keyword*

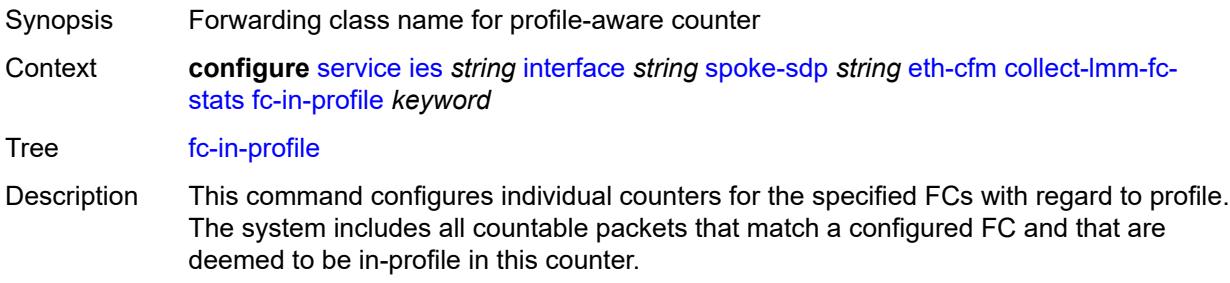

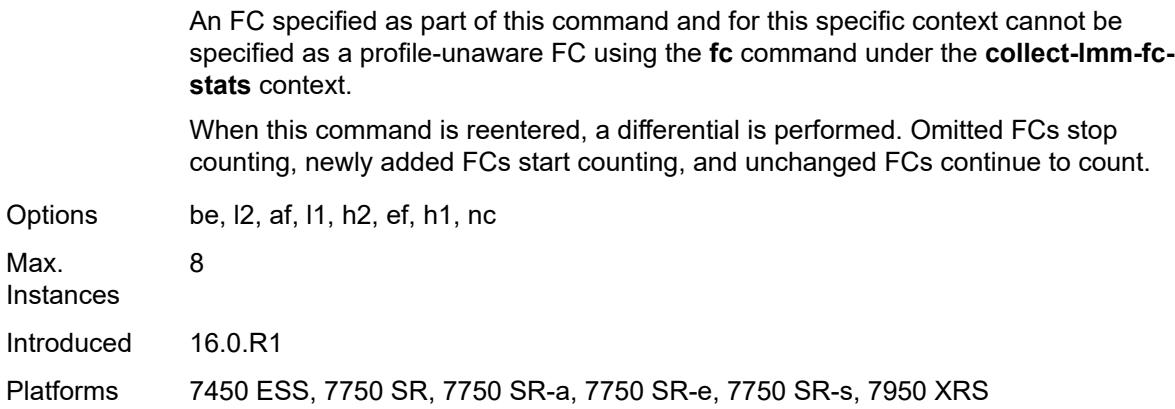

#### <span id="page-5762-0"></span>**collect-lmm-stats** *boolean*

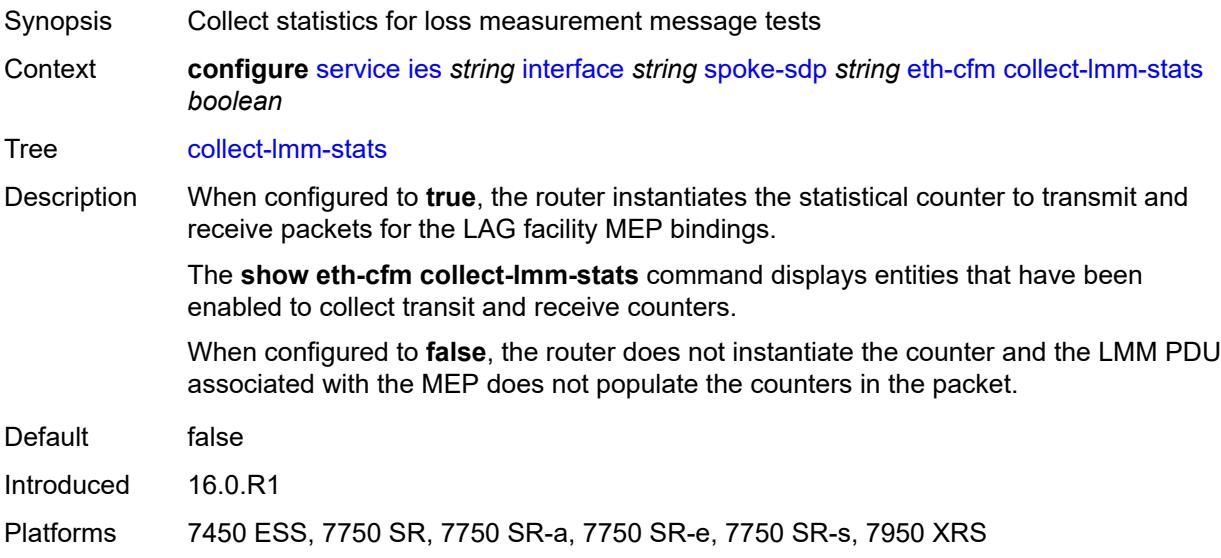

## <span id="page-5762-2"></span>**mep** [md-admin-name](#page-5762-1) *reference* [ma-admin-name](#page-5763-0) *reference* [mep-id](#page-5763-1) *number*

<span id="page-5762-1"></span>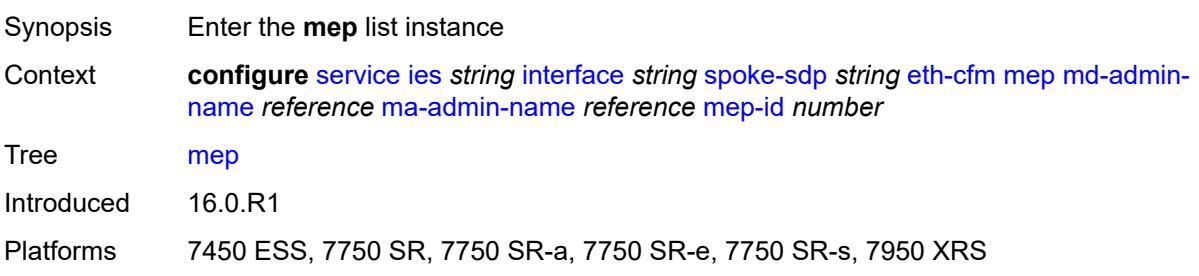

#### **md-admin-name** *reference*

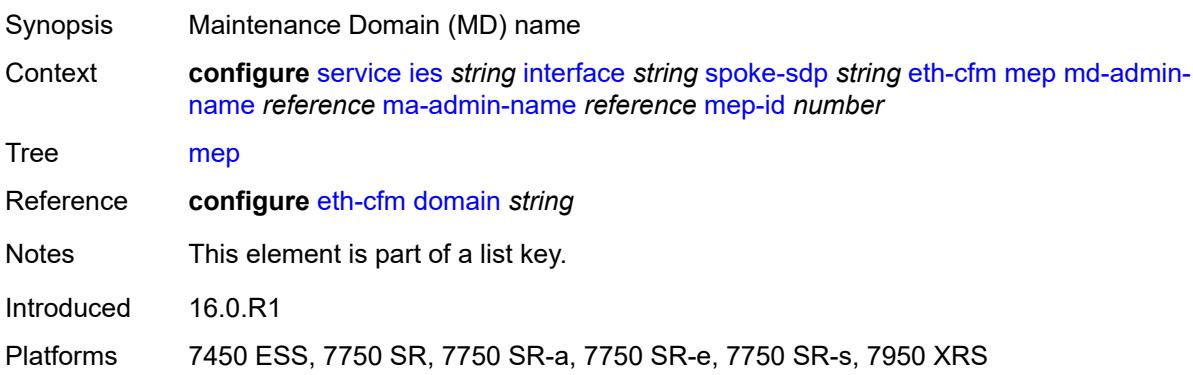

## <span id="page-5763-0"></span>**ma-admin-name** *reference*

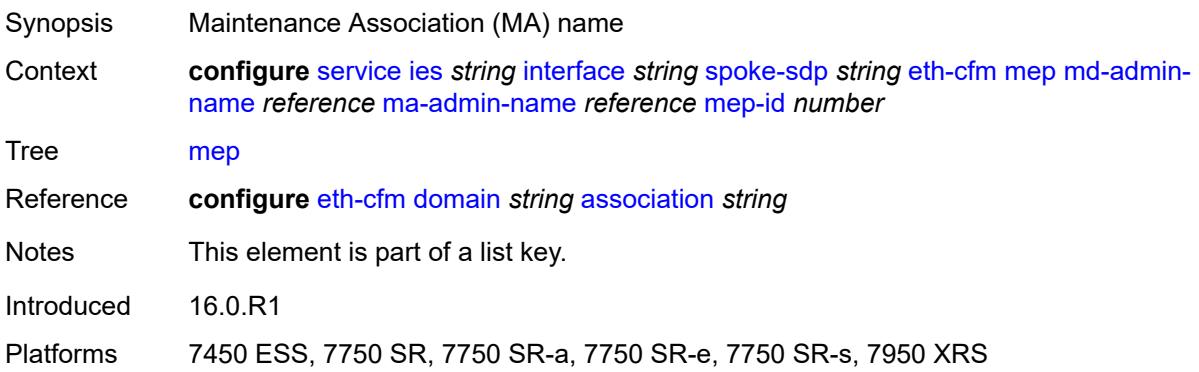

### <span id="page-5763-1"></span>**mep-id** *number*

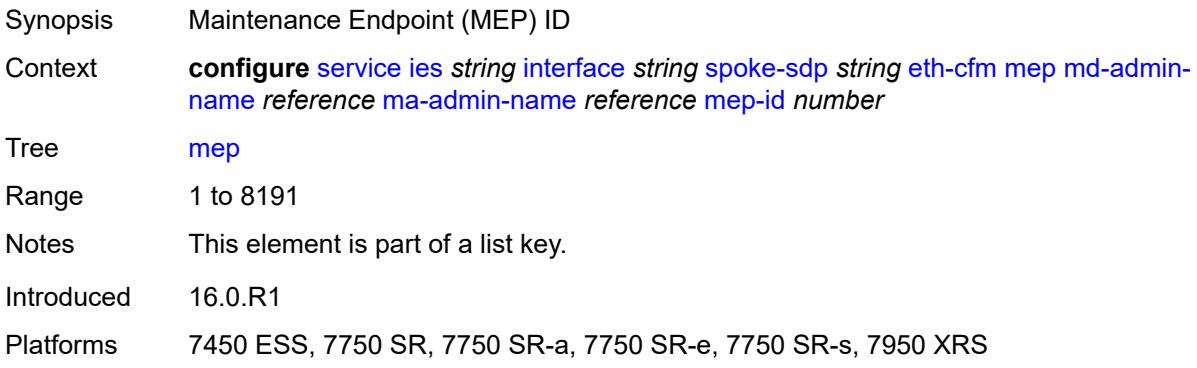

## <span id="page-5763-2"></span>**admin-state** *keyword*

Synopsis Administrative state of the MEP

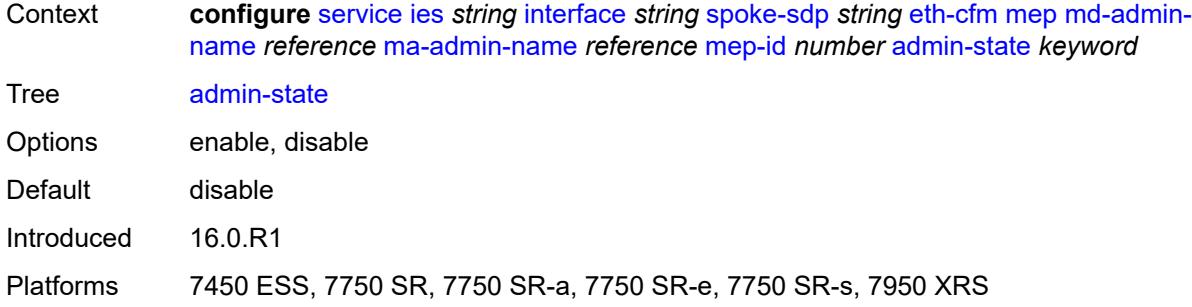

### <span id="page-5764-0"></span>**ais** *boolean*

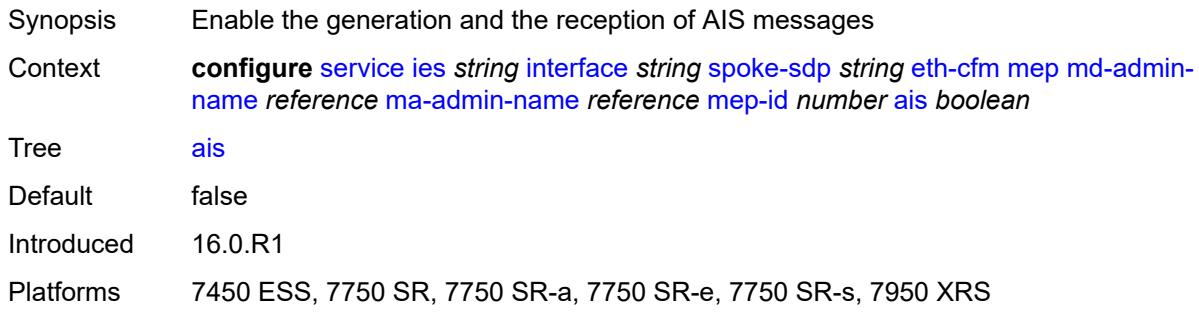

### <span id="page-5764-1"></span>**alarm-notification**

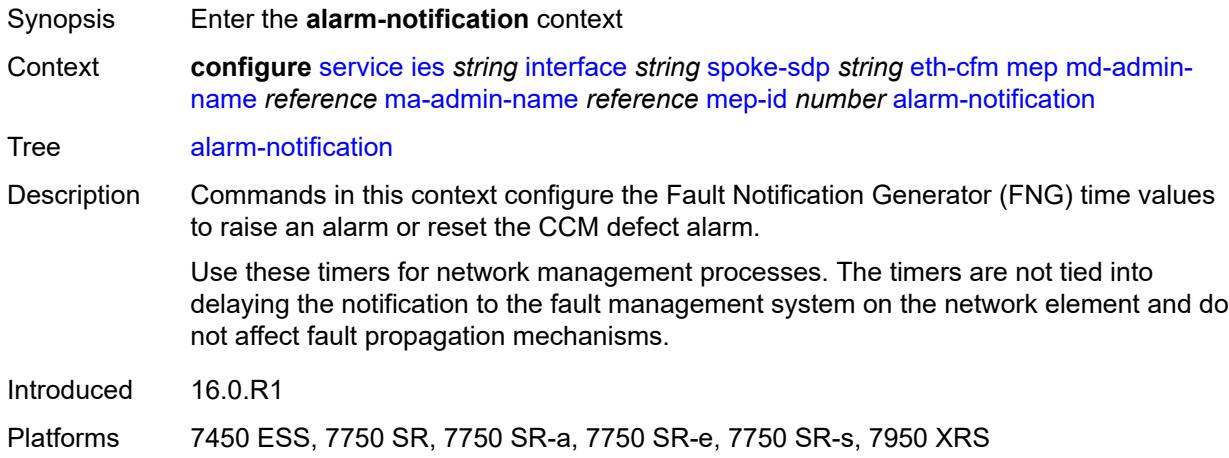

## <span id="page-5764-2"></span>**fng-alarm-time** *number*

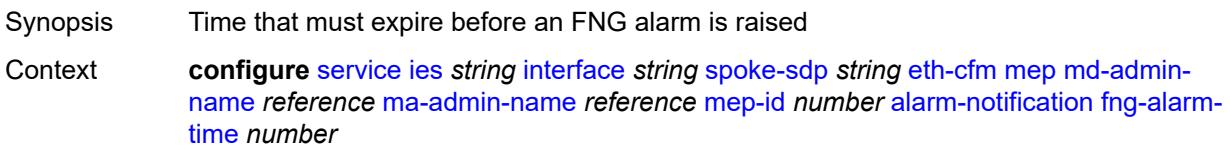

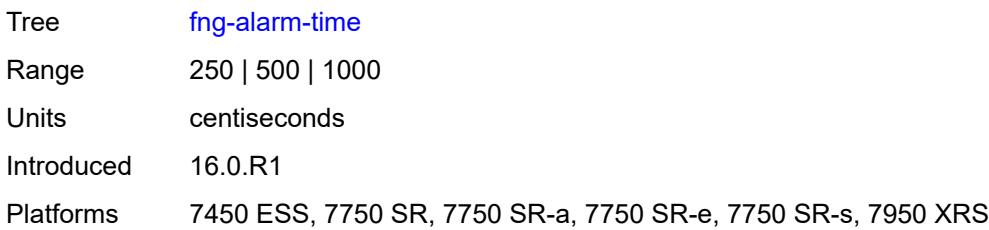

## <span id="page-5765-0"></span>**fng-reset-time** *number*

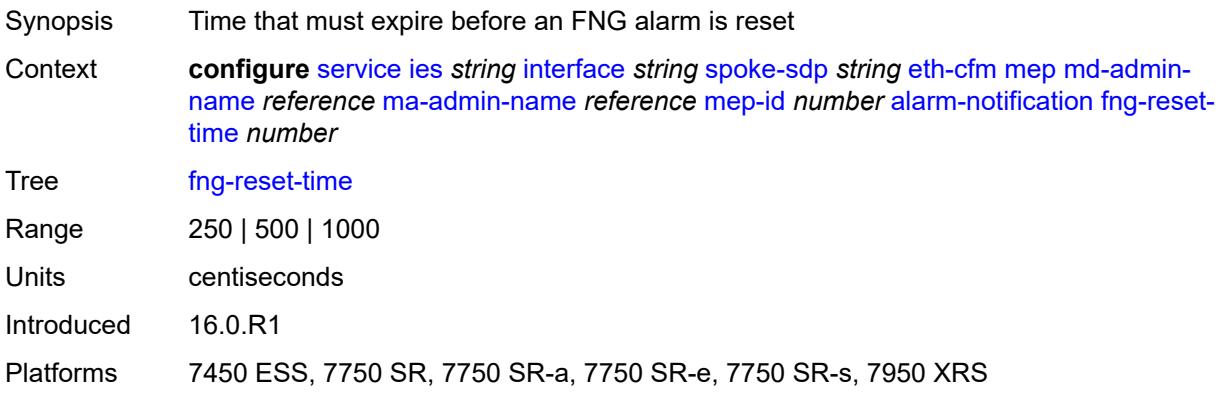

## <span id="page-5765-1"></span>**ccm** *boolean*

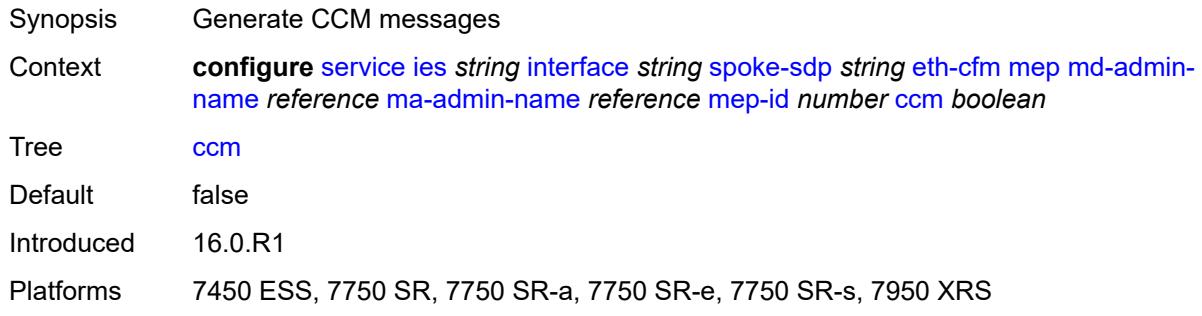

## <span id="page-5765-2"></span>**ccm-ltm-priority** *number*

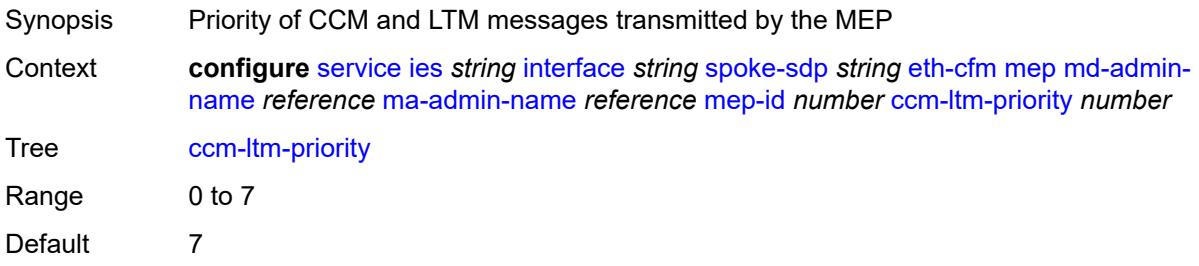

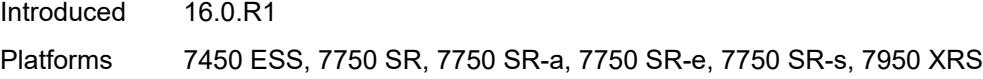

## <span id="page-5766-0"></span>**ccm-padding-size** *number*

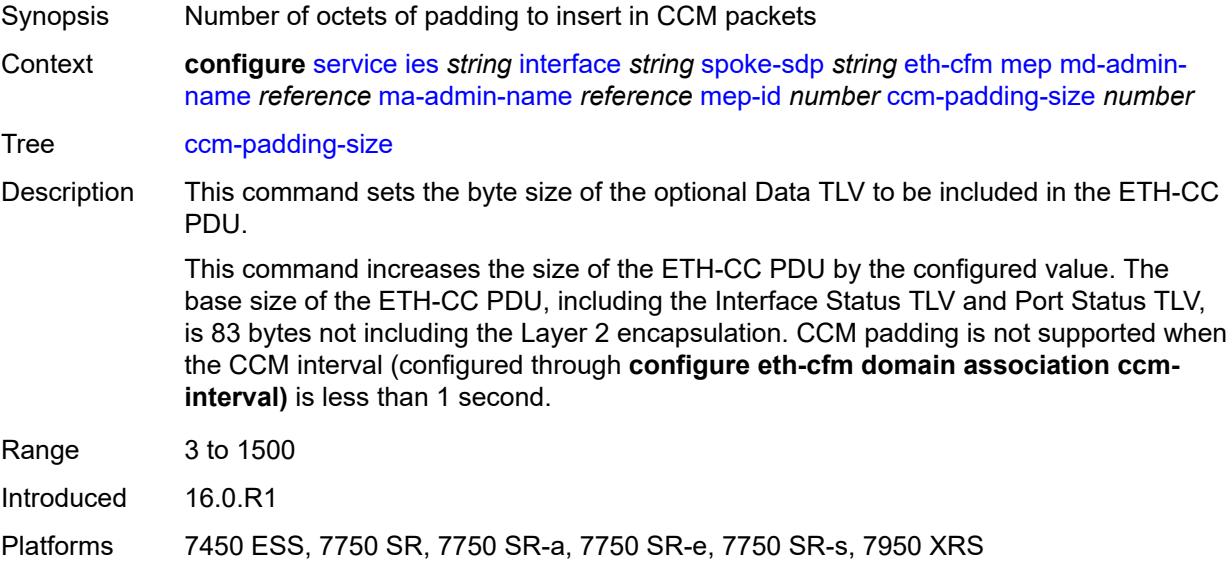

### <span id="page-5766-1"></span>**csf**

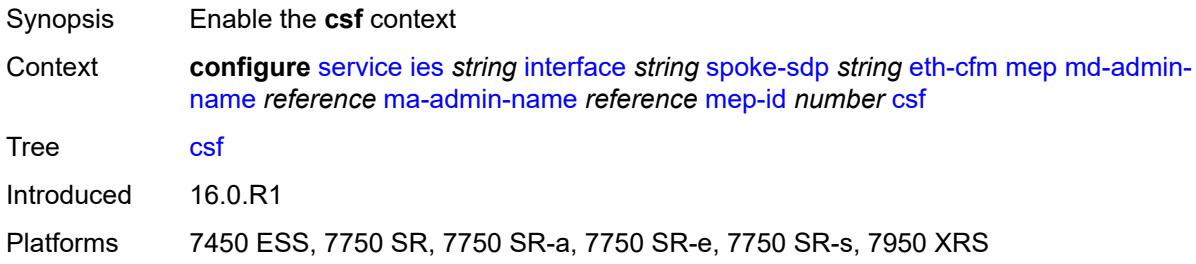

## <span id="page-5766-2"></span>**multiplier** *decimal-number*

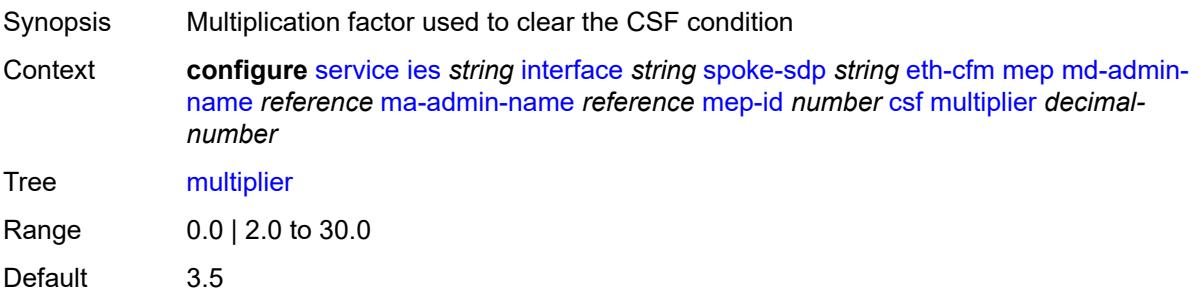

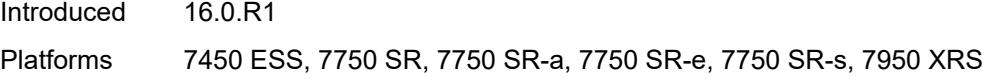

## <span id="page-5767-0"></span>**description** *string*

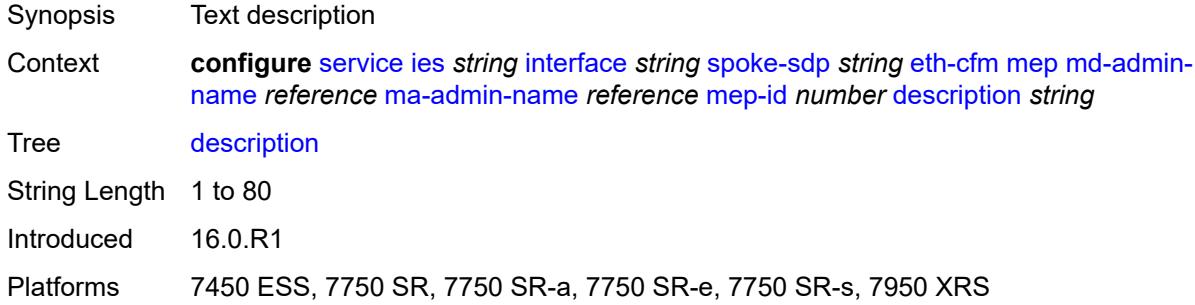

### <span id="page-5767-1"></span>**eth-test**

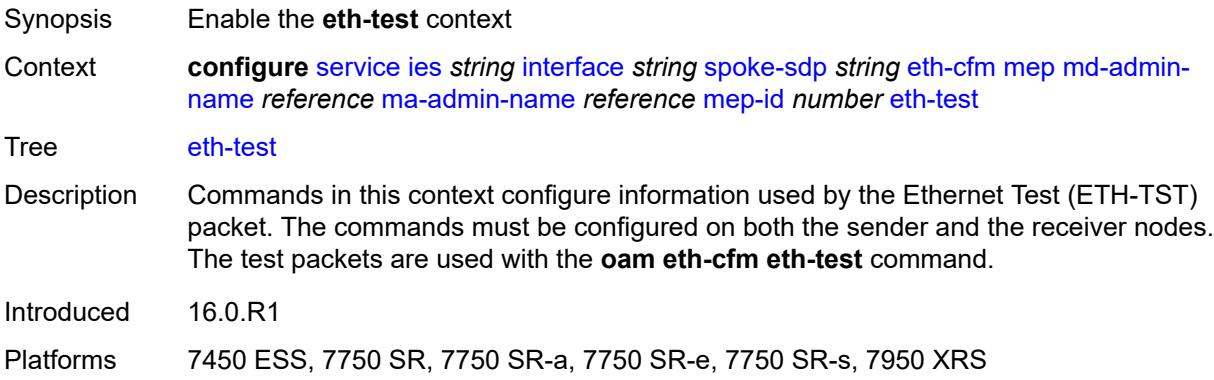

## <span id="page-5767-2"></span>**bit-error-threshold** *number*

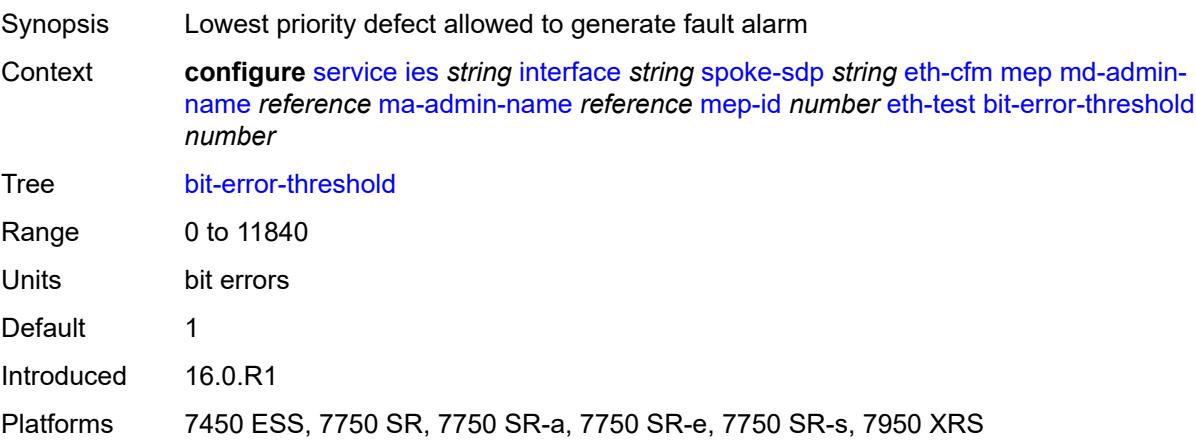

### <span id="page-5768-0"></span>**test-pattern**

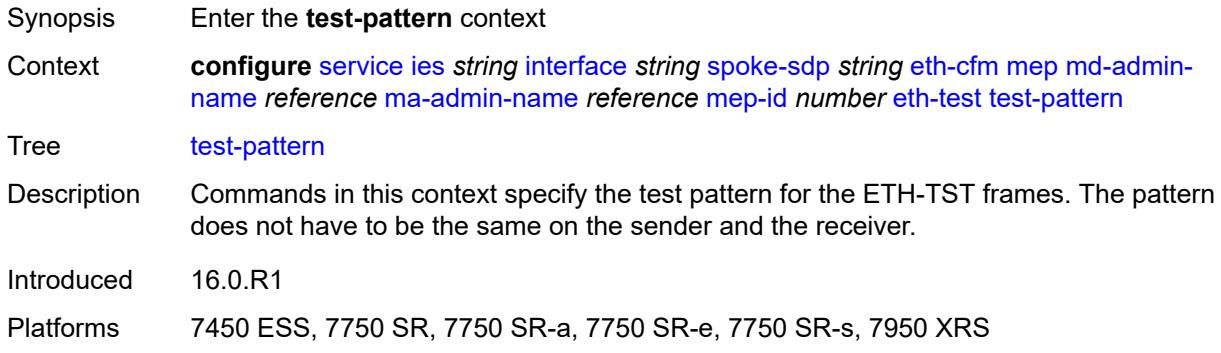

### <span id="page-5768-1"></span>**crc-tlv** *boolean*

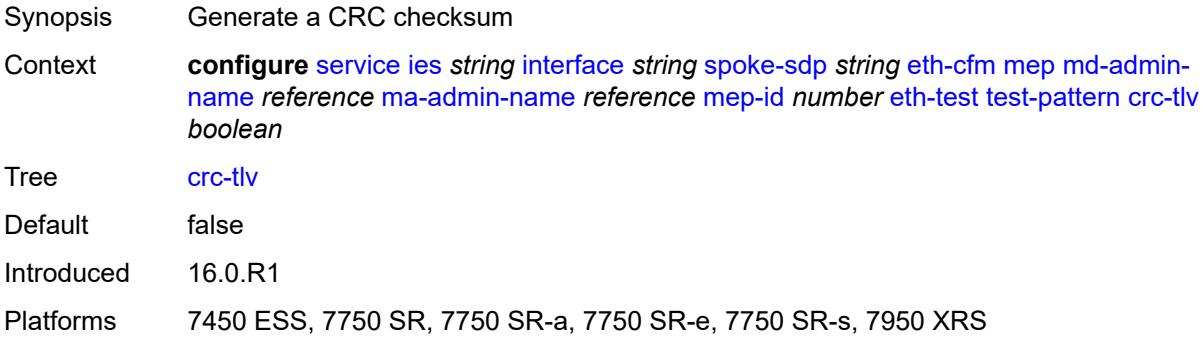

## <span id="page-5768-2"></span>**pattern** *keyword*

<span id="page-5768-3"></span>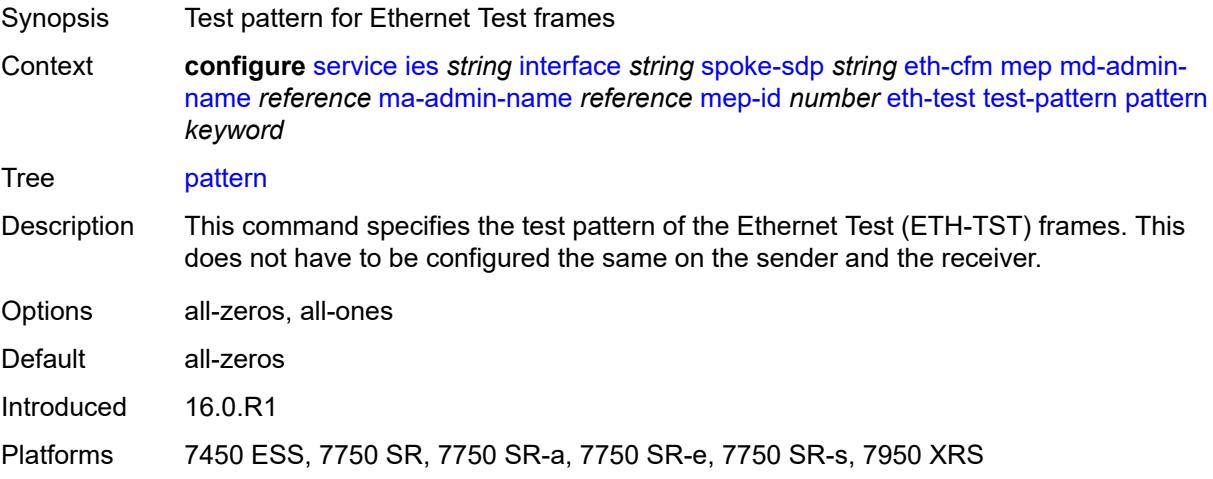

## **fault-propagation** *keyword*

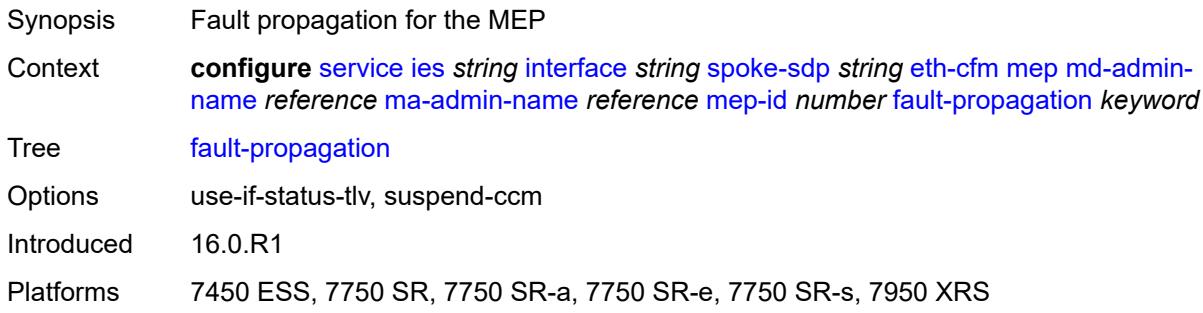

## <span id="page-5769-0"></span>**grace**

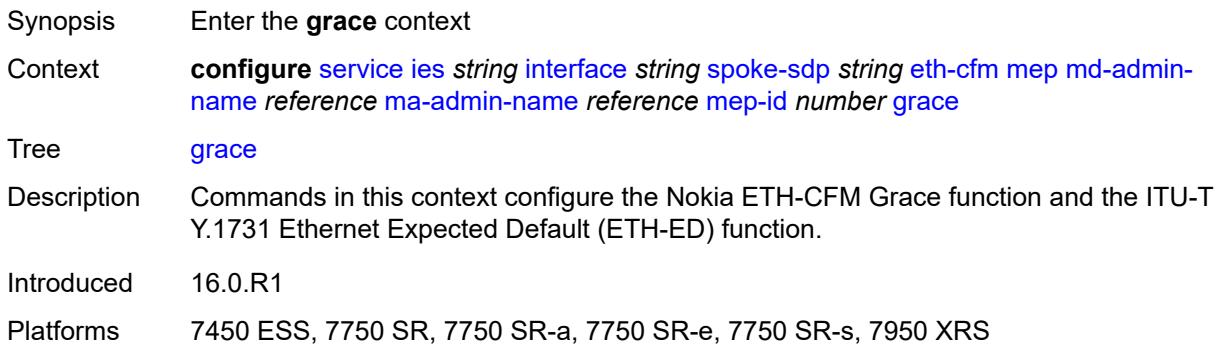

### <span id="page-5769-1"></span>**eth-ed**

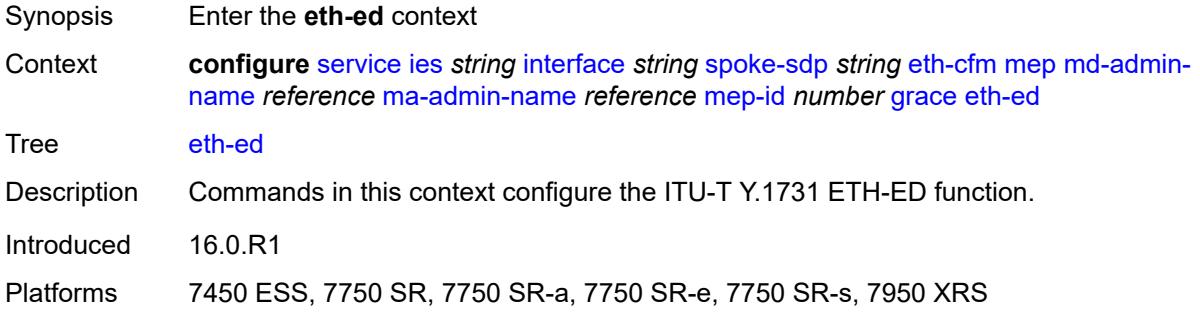

## <span id="page-5769-2"></span>**max-rx-defect-window** *number*

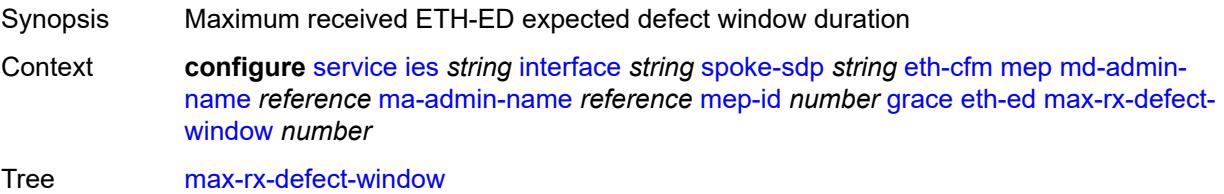

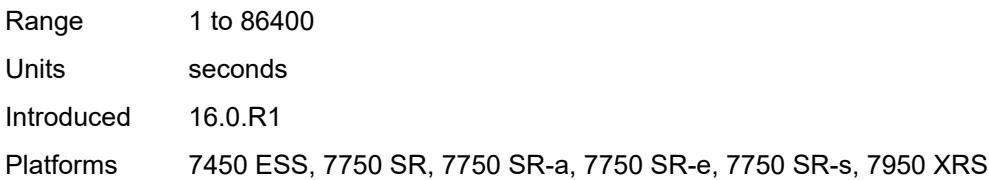

# <span id="page-5770-0"></span>**priority** *number*

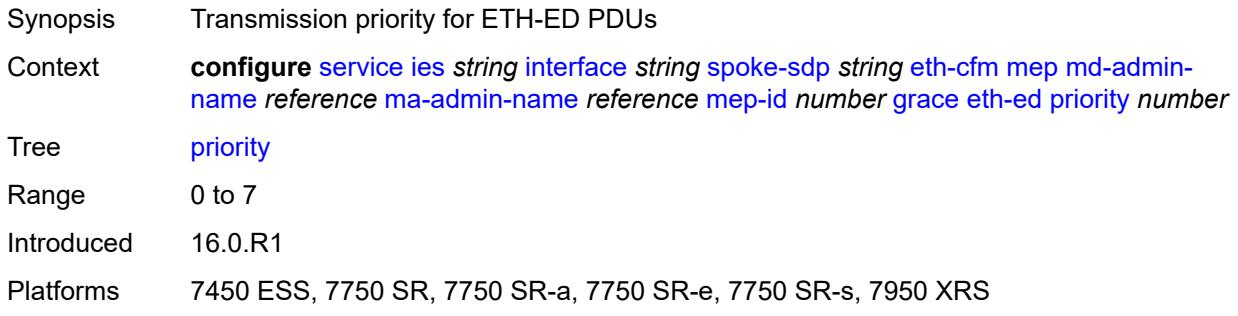

# <span id="page-5770-1"></span>**rx-eth-ed** *boolean*

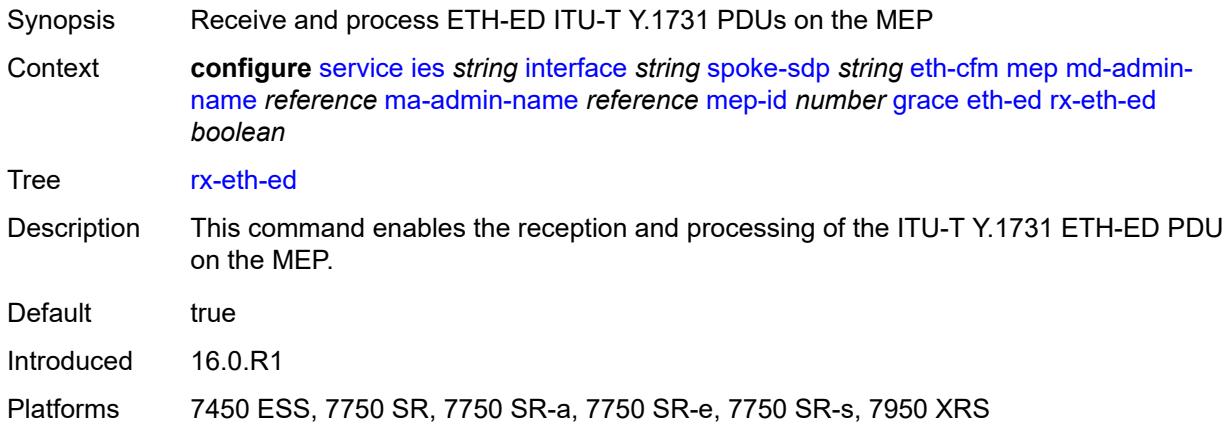

## <span id="page-5770-2"></span>**tx-eth-ed** *boolean*

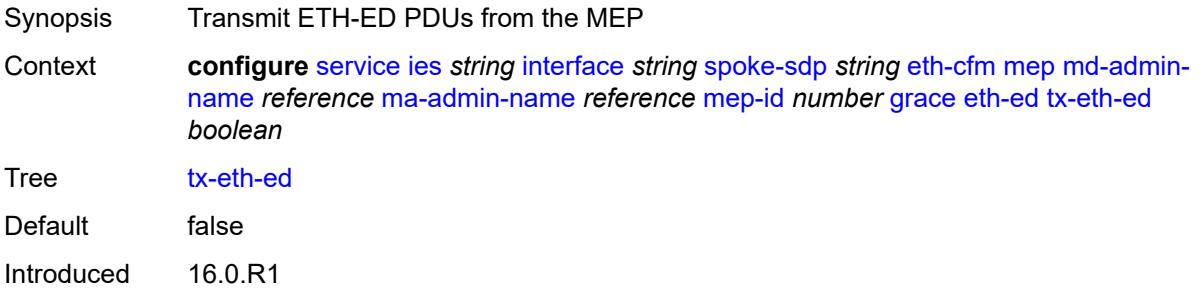

Platforms 7450 ESS, 7750 SR, 7750 SR-a, 7750 SR-e, 7750 SR-s, 7950 XRS

#### <span id="page-5771-0"></span>**eth-vsm-grace**

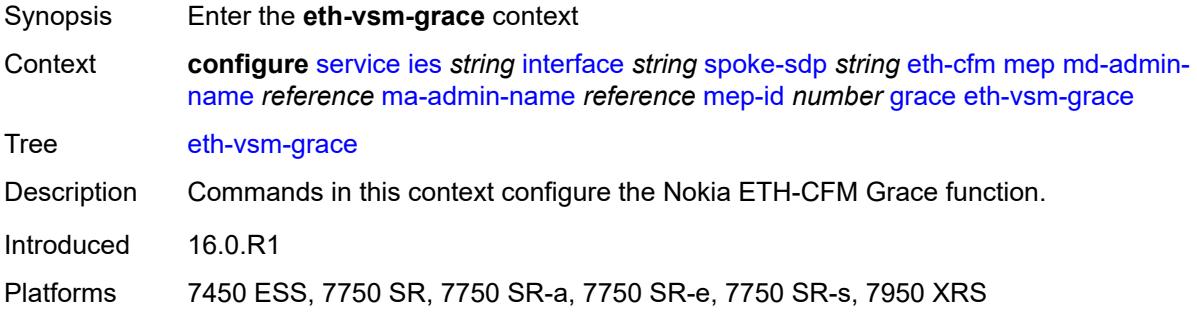

### <span id="page-5771-1"></span>**rx-eth-vsm-grace** *boolean*

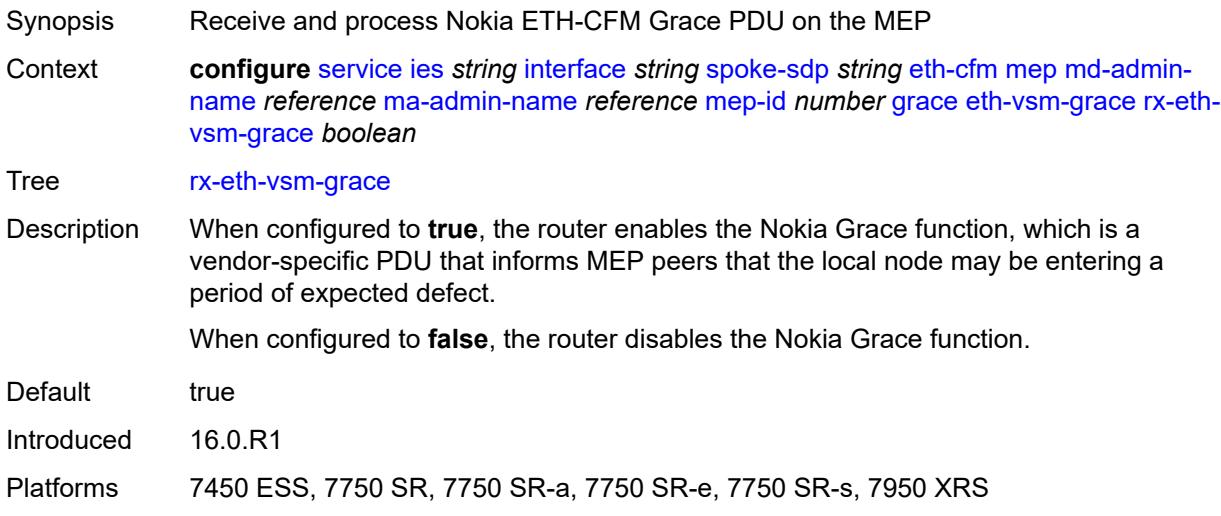

### <span id="page-5771-2"></span>**tx-eth-vsm-grace** *boolean*

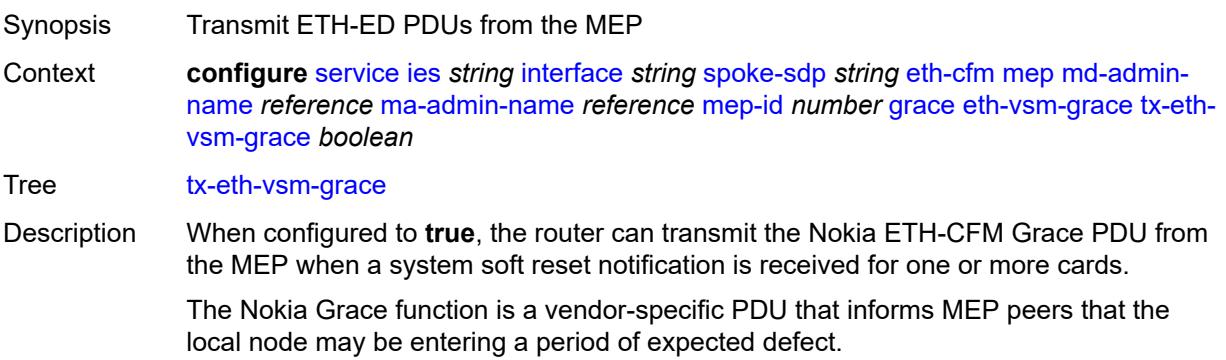

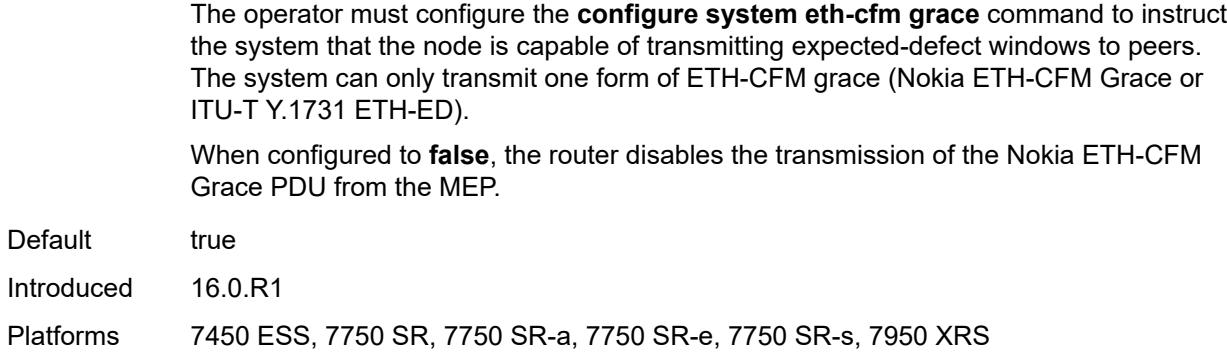

## <span id="page-5772-0"></span>**low-priority-defect** *keyword*

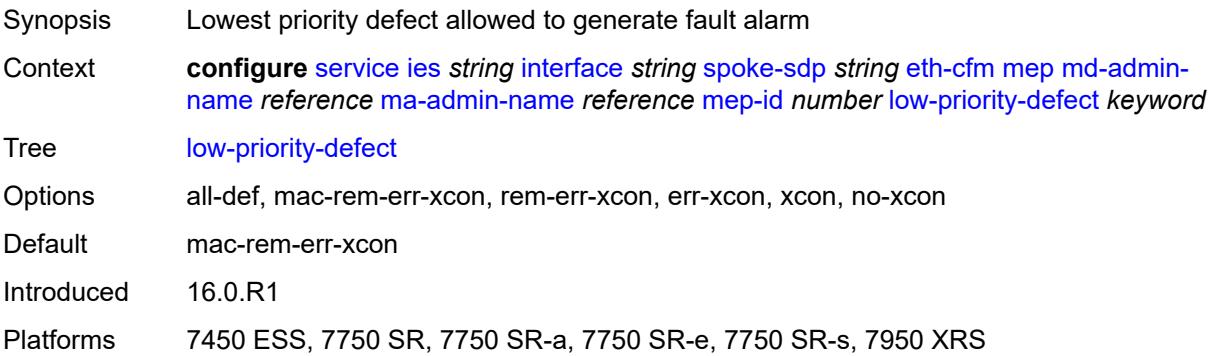

## <span id="page-5772-1"></span>**one-way-delay-threshold** *number*

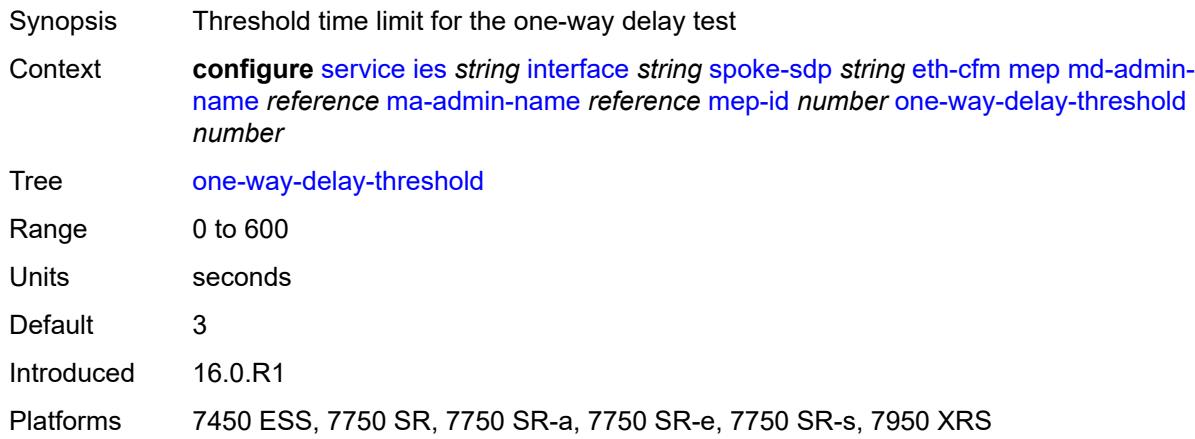

## <span id="page-5772-2"></span>**squelch-ingress-levels** *number*

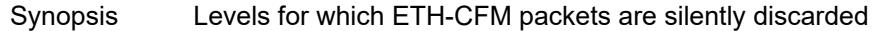

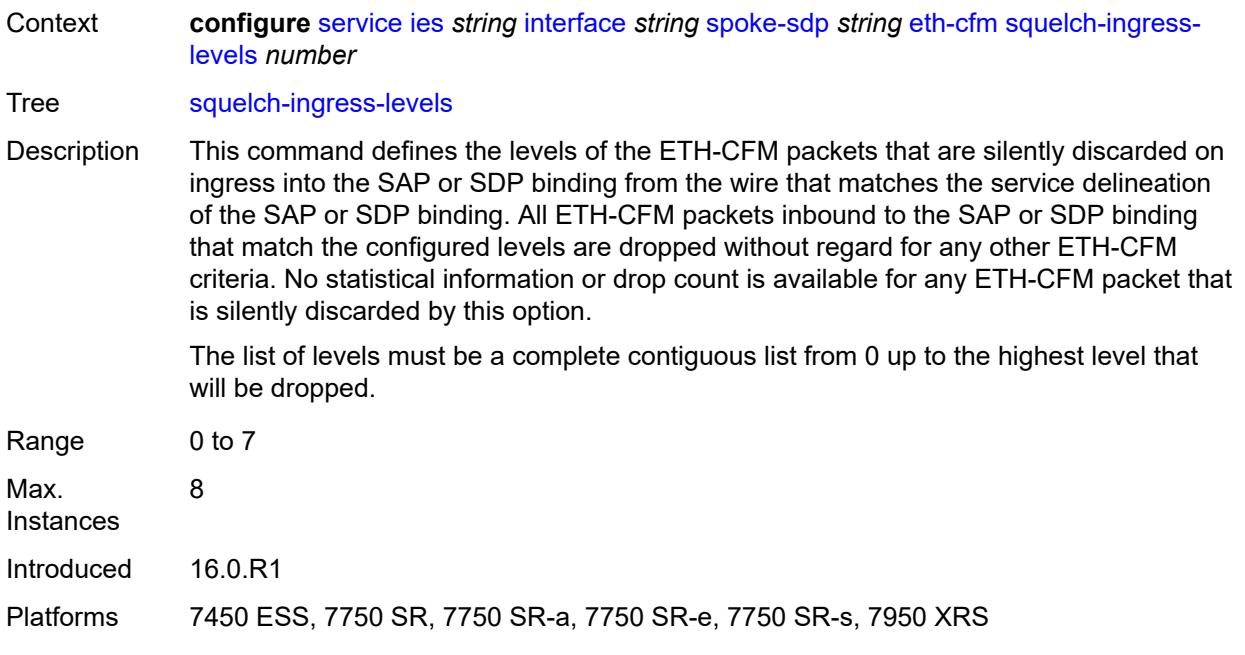

### <span id="page-5773-0"></span>**hash-label**

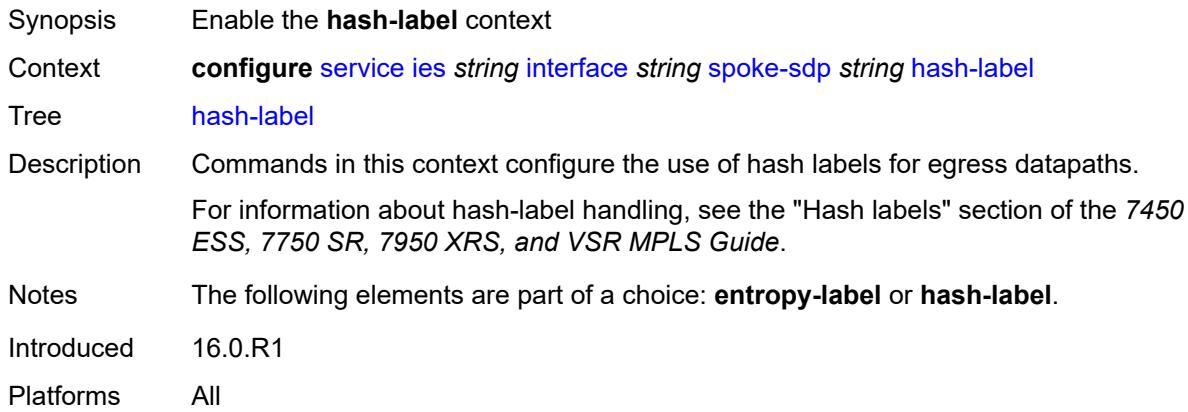

## <span id="page-5773-1"></span>**signal-capability**

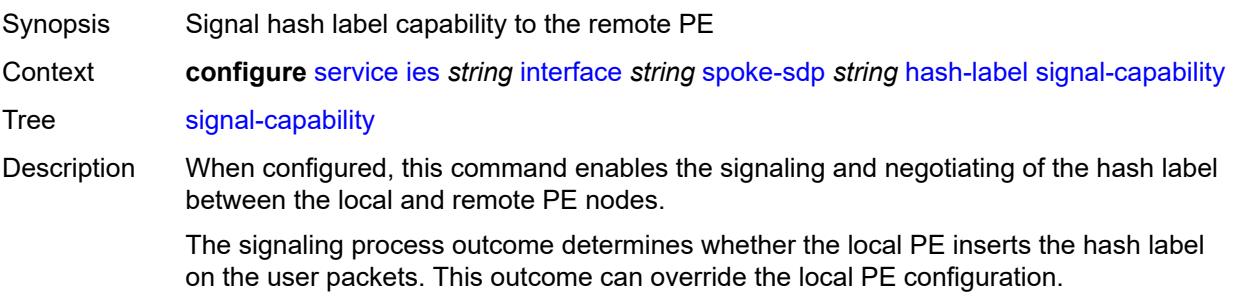

Introduced 16.0.R1 Platforms All

# <span id="page-5774-0"></span>**ingress**

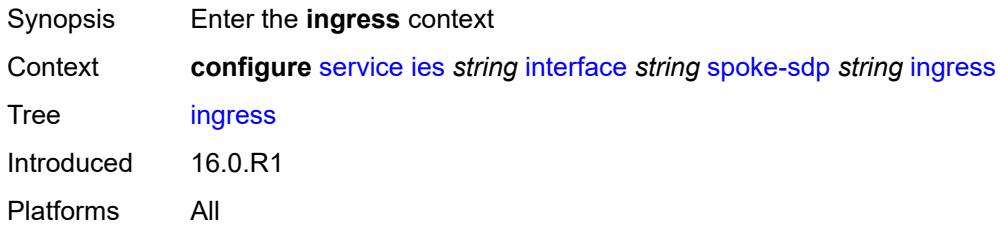

### <span id="page-5774-1"></span>**filter**

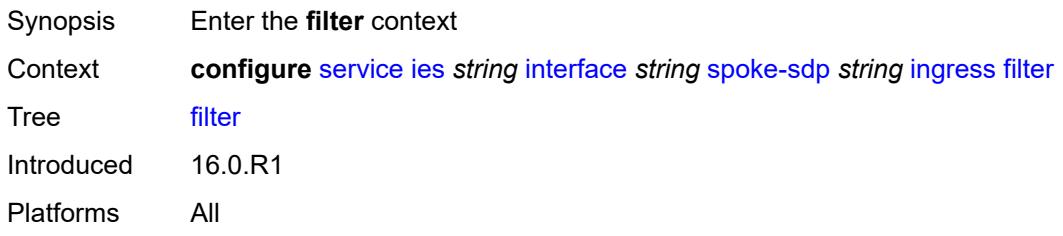

# <span id="page-5774-2"></span>**ip** *reference*

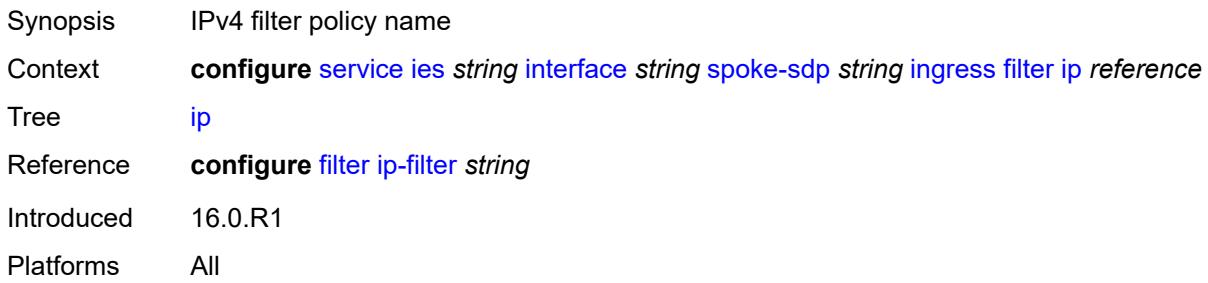

## <span id="page-5774-3"></span>**ipv6** *reference*

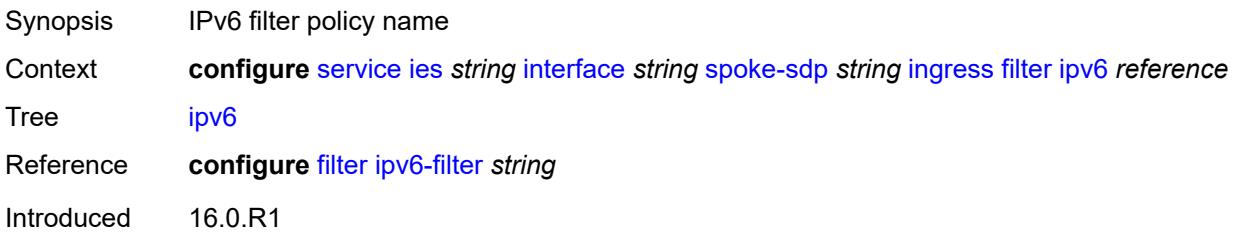

Platforms All

#### <span id="page-5775-0"></span>**qos**

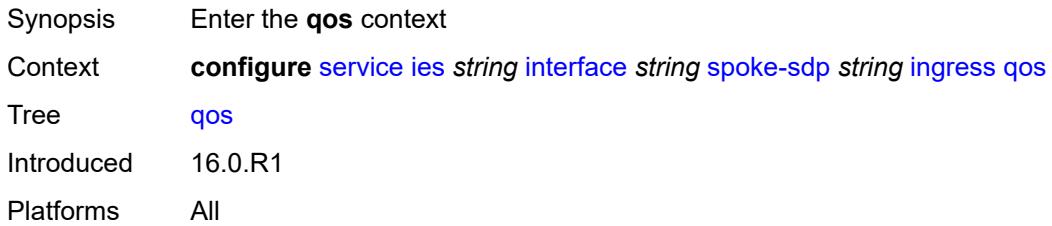

### <span id="page-5775-1"></span>**network**

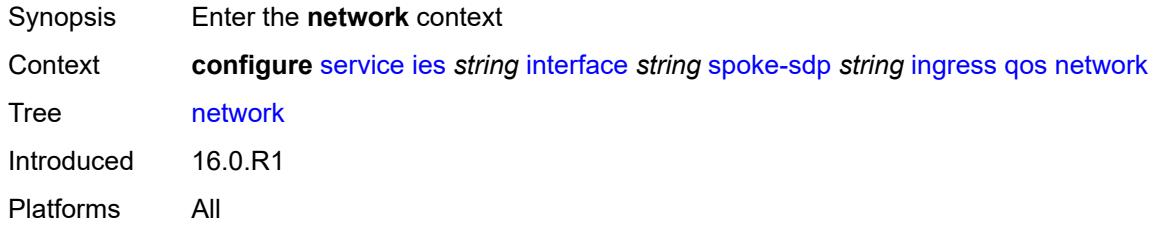

# <span id="page-5775-2"></span>**fp-redirect-group**

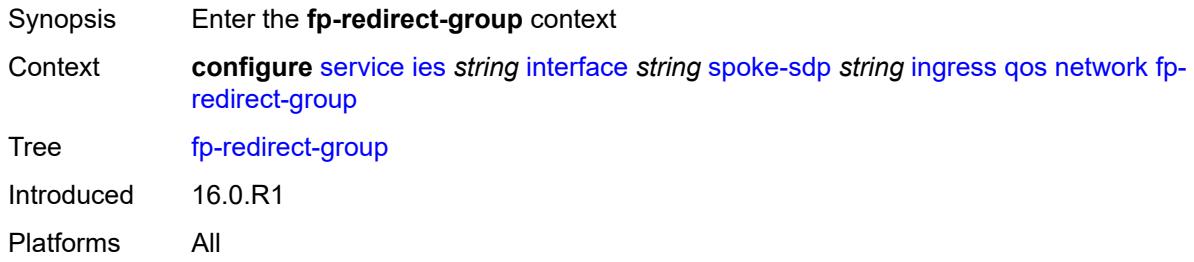

### <span id="page-5775-3"></span>**group-name** *reference*

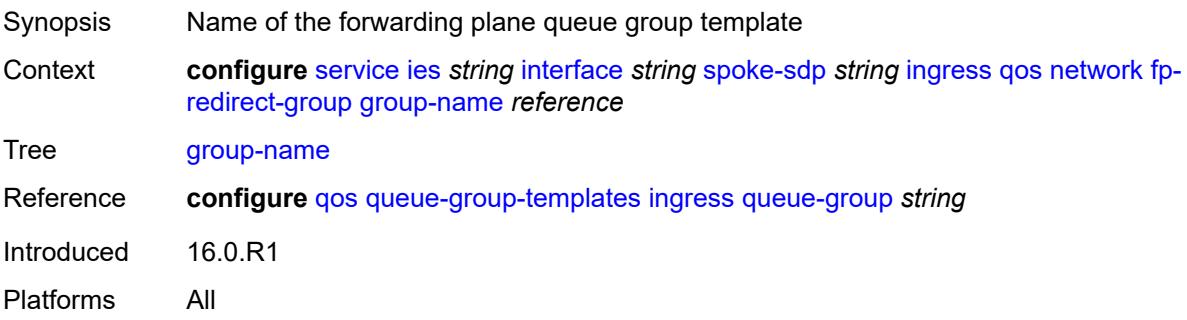

#### <span id="page-5776-0"></span>**instance** *number*

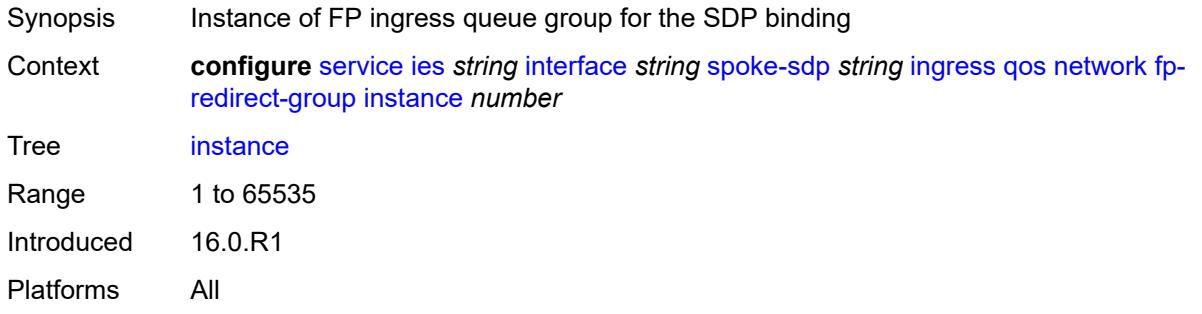

### <span id="page-5776-1"></span>**policy-name** *reference*

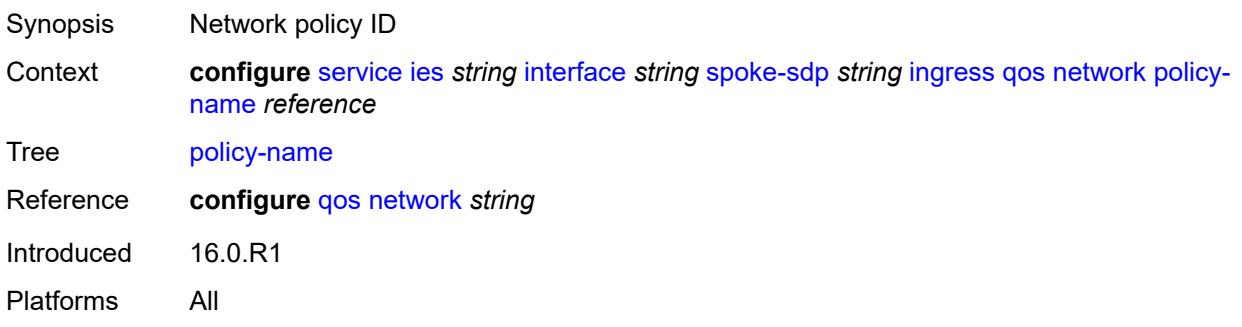

### <span id="page-5776-2"></span>**vc-label** *number*

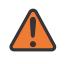

### **WARNING:**

Modifying this element toggles the **admin-state** of the parent element automatically for the new value to take effect.

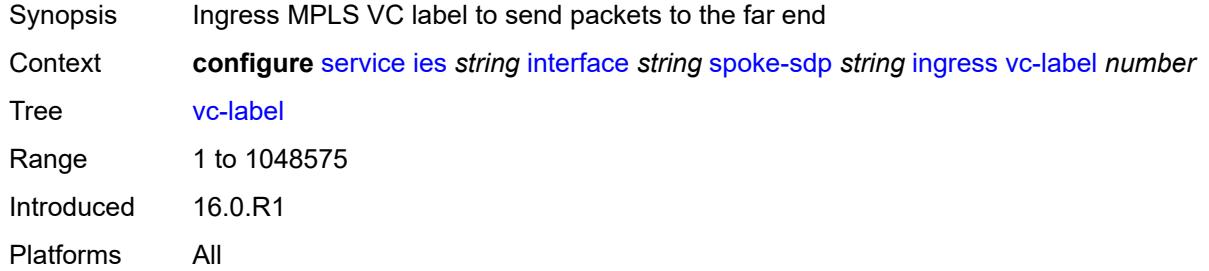

## <span id="page-5776-3"></span>**transit-policy**

Synopsis Enable the **transit-policy** context

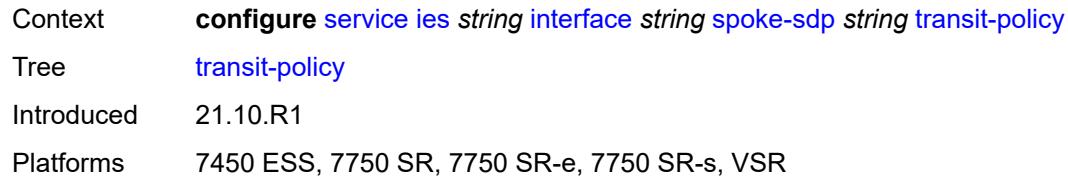

### <span id="page-5777-0"></span>**ip** *reference*

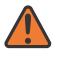

#### **WARNING:**

Modifying this element recreates the parent element automatically for the new value to take effect.

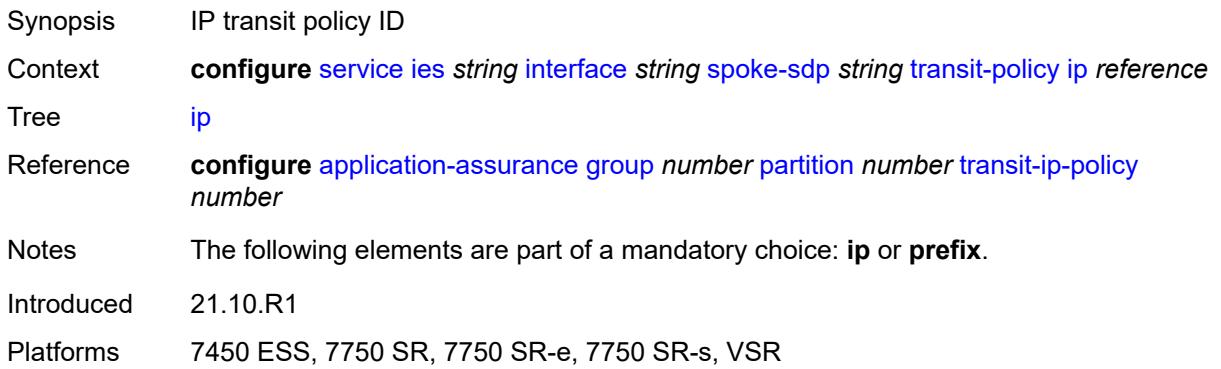

## <span id="page-5777-1"></span>**prefix** *reference*

**TV** 

#### **WARNING:**

Modifying this element recreates the parent element automatically for the new value to take effect.

<span id="page-5777-2"></span>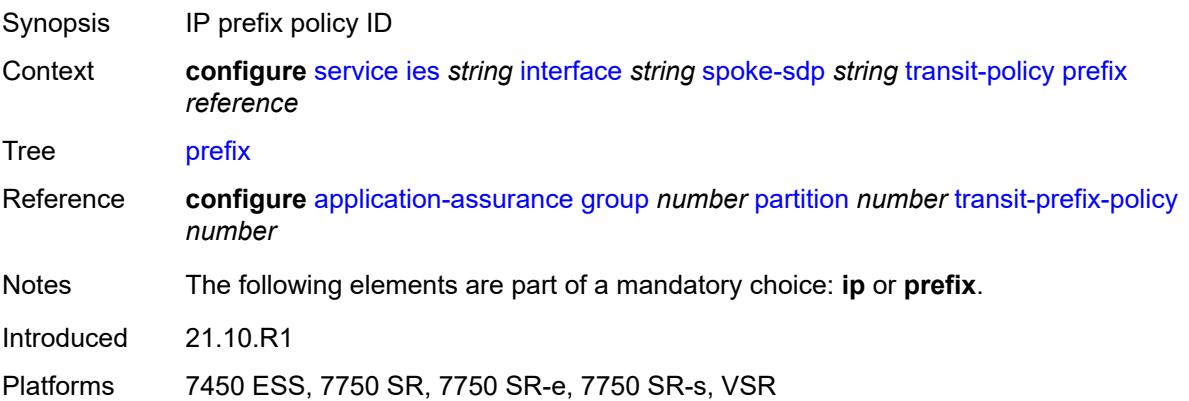

### **vc-type** *keyword*

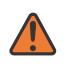

#### **WARNING:**

Modifying this element recreates the parent element automatically for the new value to take effect.

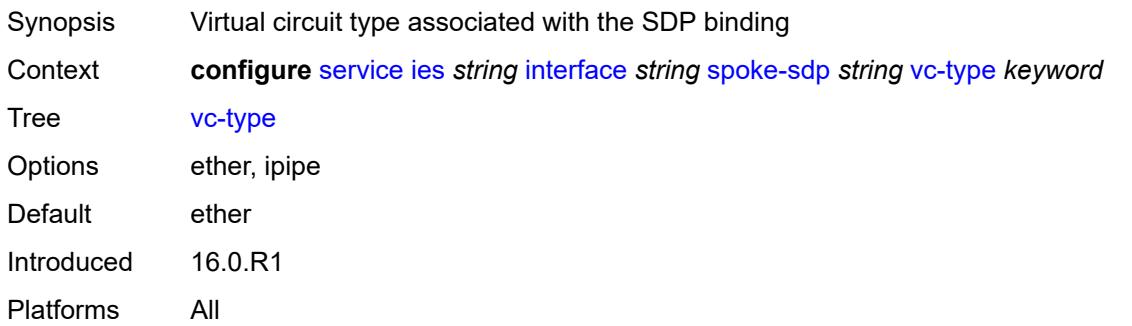

## <span id="page-5778-0"></span>**static-tunnel-redundant-nexthop** *string*

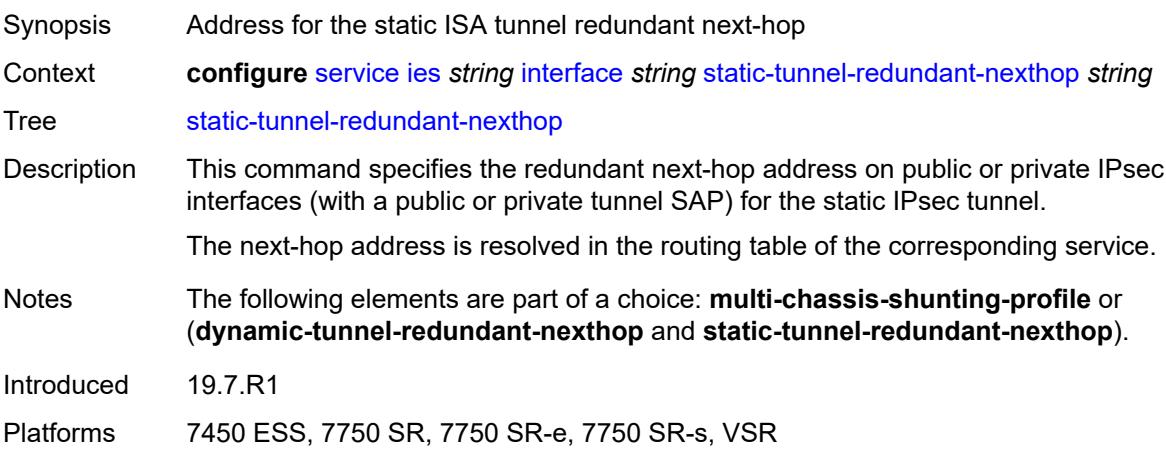

### <span id="page-5778-1"></span>**tos-marking-state** *keyword*

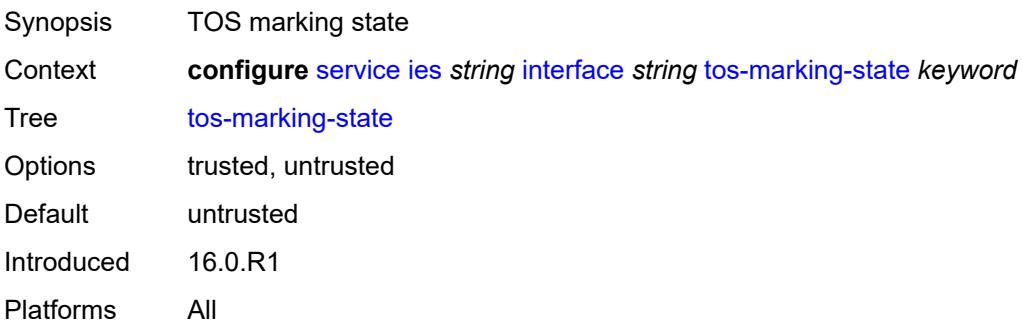

### <span id="page-5779-0"></span>**tunnel** *boolean*

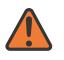

**WARNING:**

Modifying this element recreates the parent element automatically for the new value to take effect.

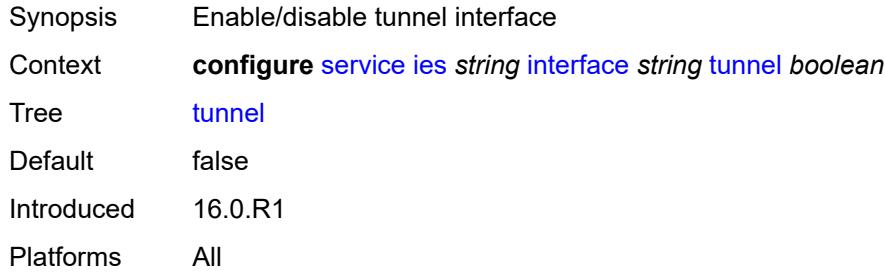

### <span id="page-5779-1"></span>**vas-if-type** *keyword*

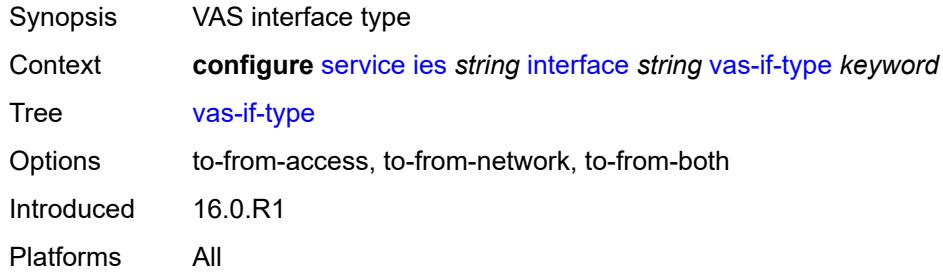

## <span id="page-5779-3"></span>**vpls** [\[vpls-name\]](#page-5779-2) *string*

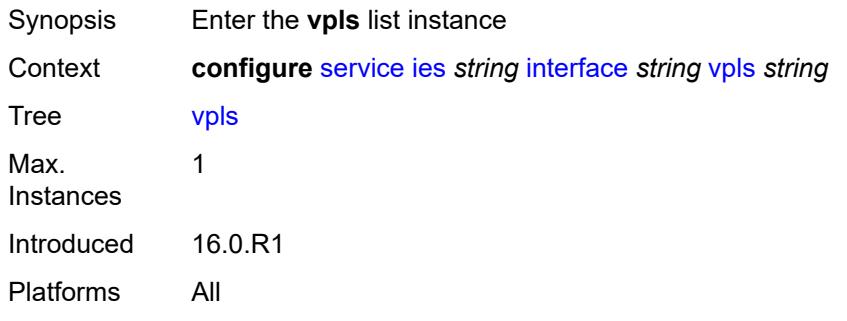

## <span id="page-5779-2"></span>[**vpls-name**] *string*

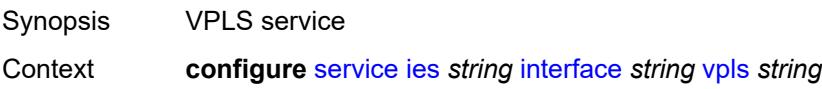

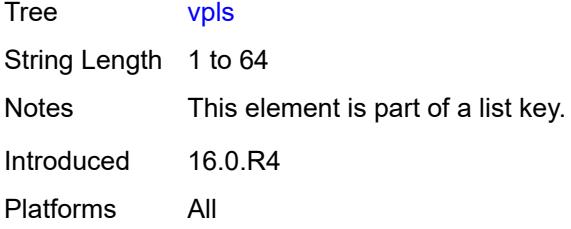

## <span id="page-5780-0"></span>**egress**

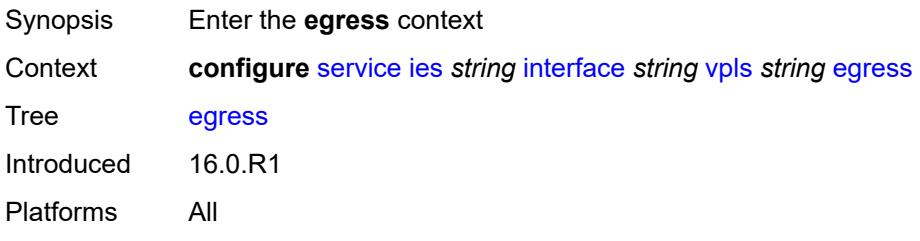

## <span id="page-5780-1"></span>**reclassify-using-qos** *reference*

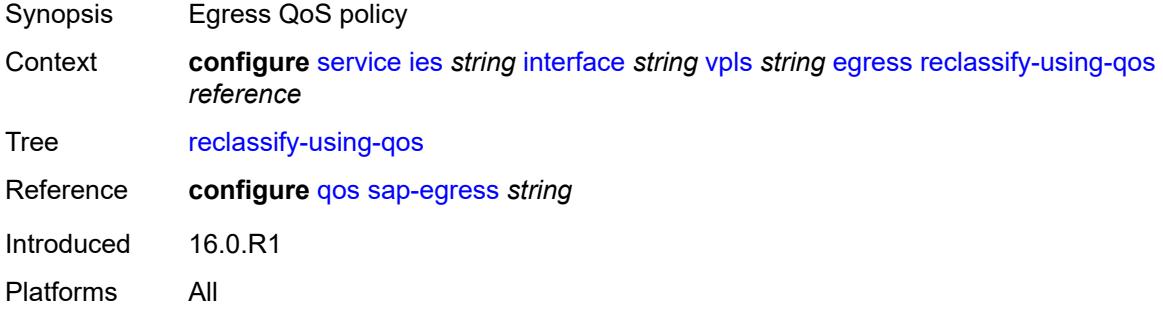

#### <span id="page-5780-2"></span>**routed-override-filter**

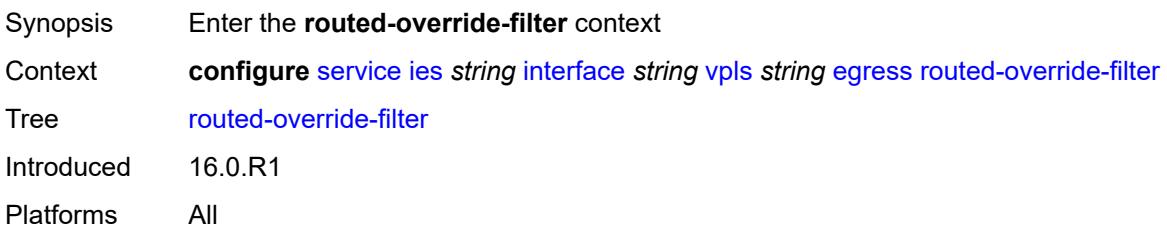

## <span id="page-5780-3"></span>**ip** *reference*

Synopsis IPv4 filter policy name

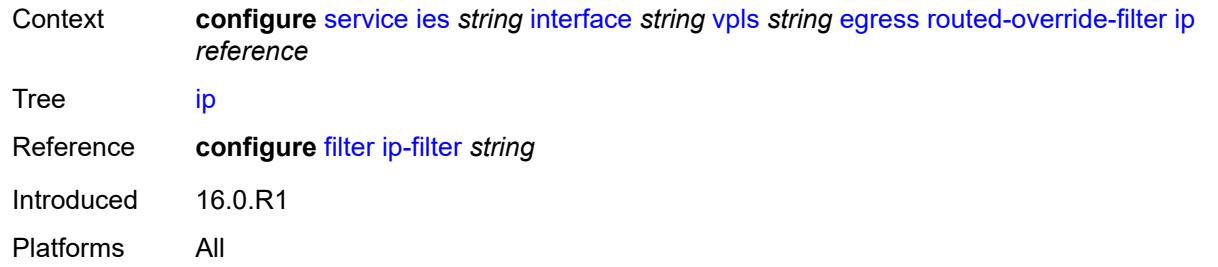

## <span id="page-5781-0"></span>**ipv6** *reference*

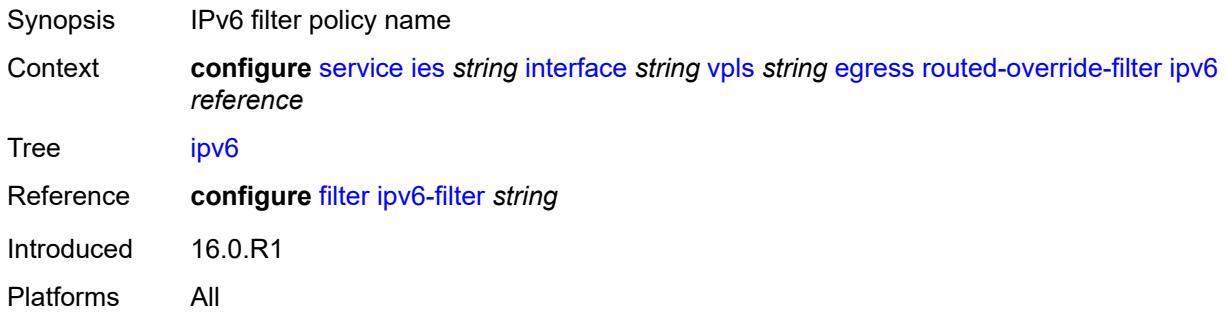

#### <span id="page-5781-1"></span>**evpn**

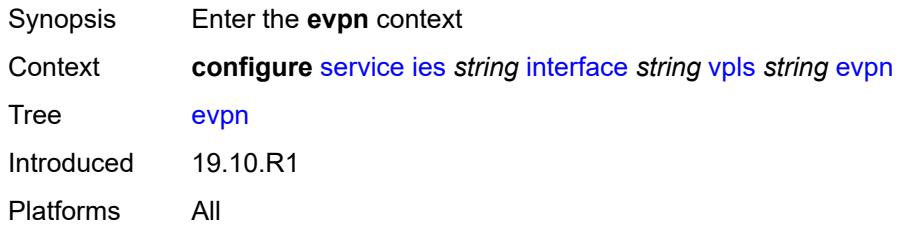

#### <span id="page-5781-2"></span>**arp**

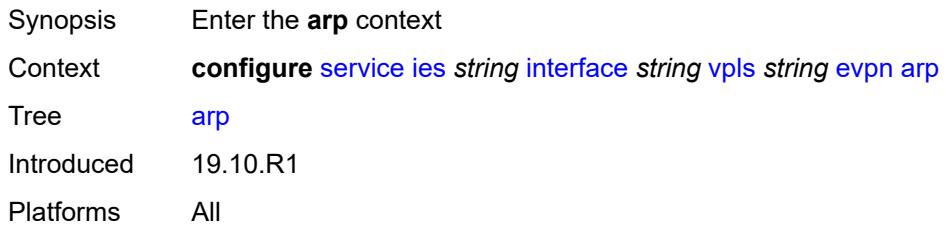

## <span id="page-5781-3"></span>**advertise** [\[route-type](#page-5782-0)] *keyword*

Synopsis Enter the **advertise** list instance

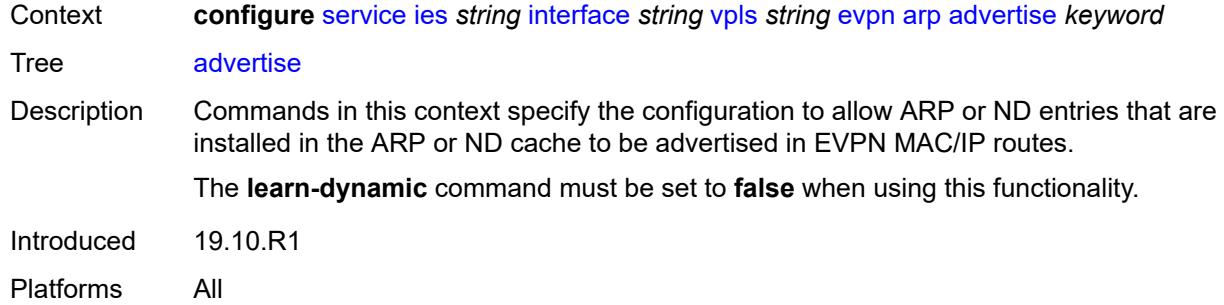

## <span id="page-5782-0"></span>[**route-type**] *keyword*

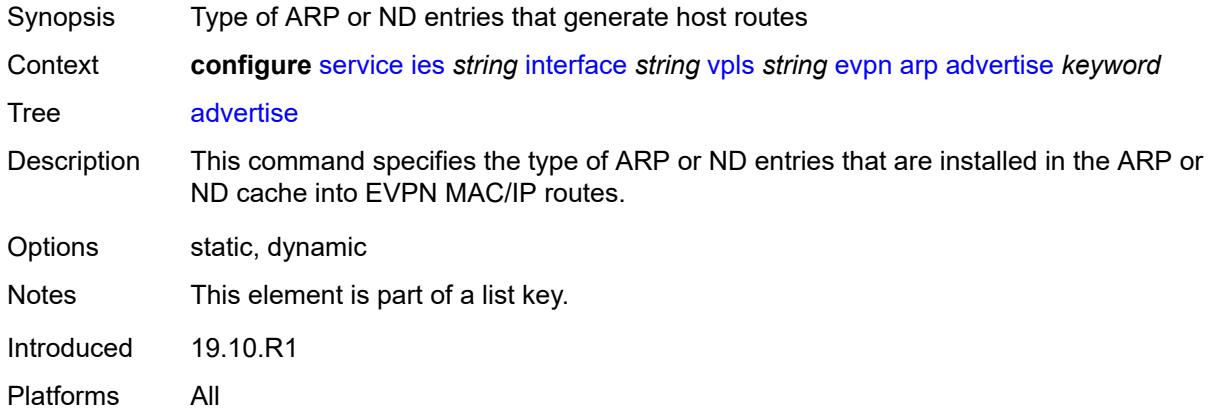

### <span id="page-5782-1"></span>**route-tag** *number*

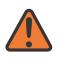

#### **WARNING:**

Modifying this element recreates the parent element automatically for the new value to take effect.

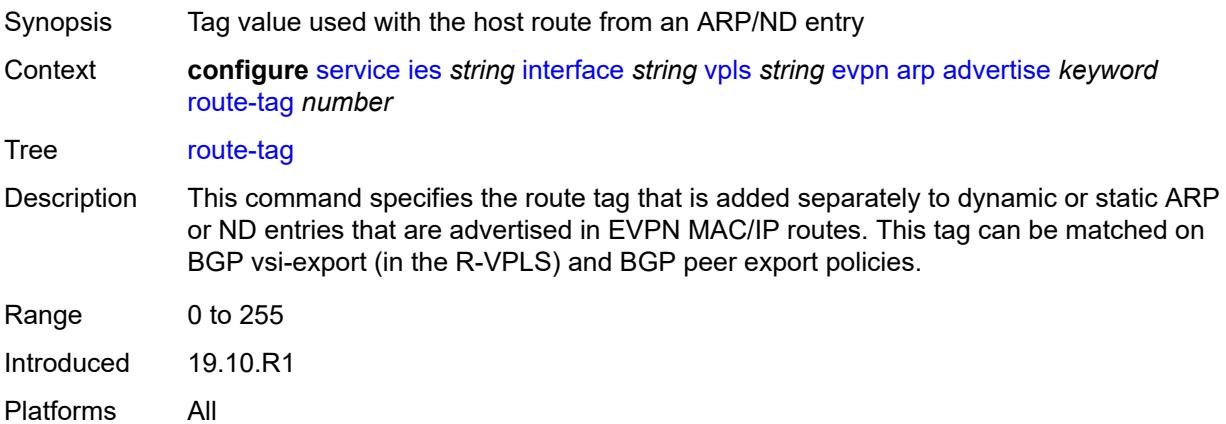

## <span id="page-5783-0"></span>**flood-garp-and-unknown-req** *boolean*

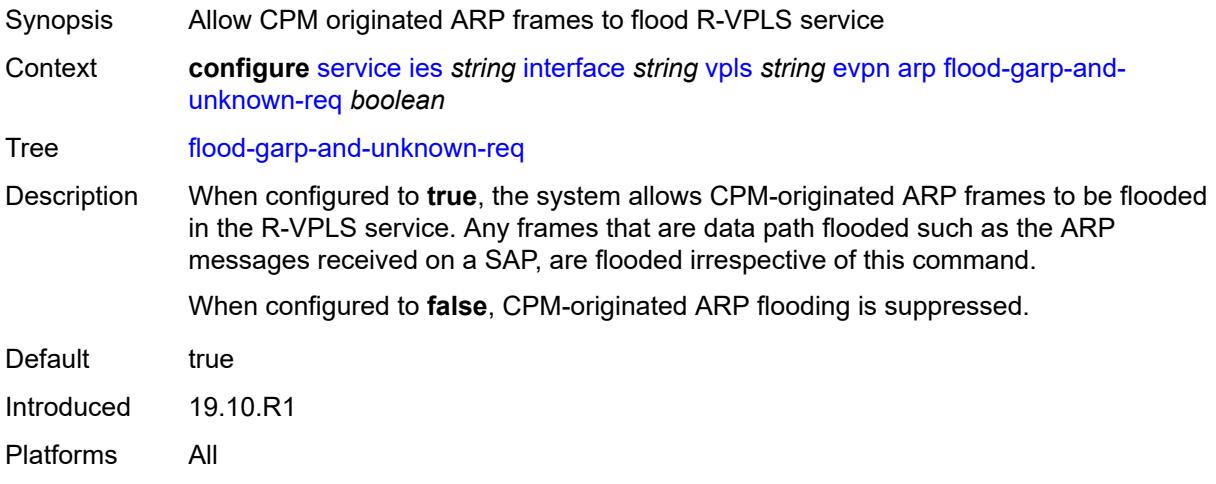

# <span id="page-5783-1"></span>**learn-dynamic** *boolean*

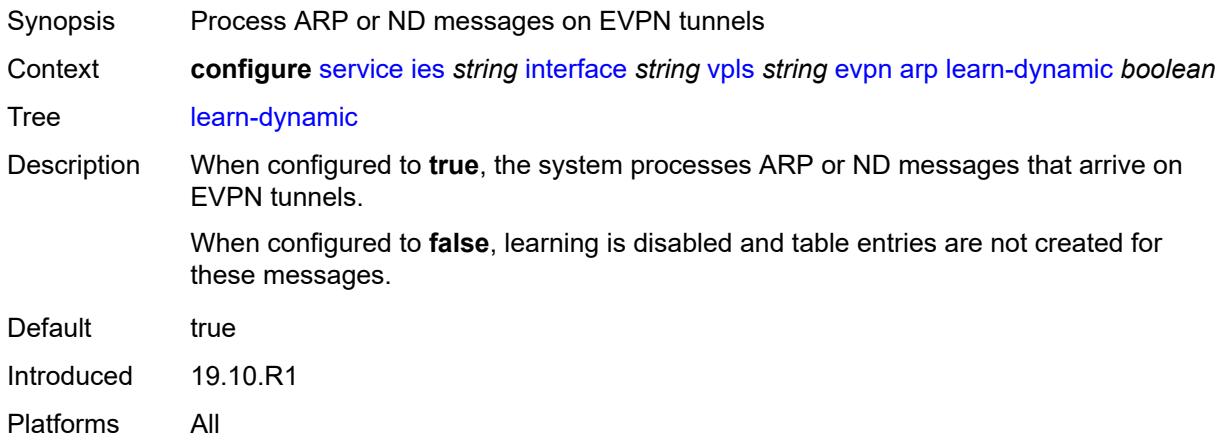

### <span id="page-5783-2"></span>**nd**

<span id="page-5783-3"></span>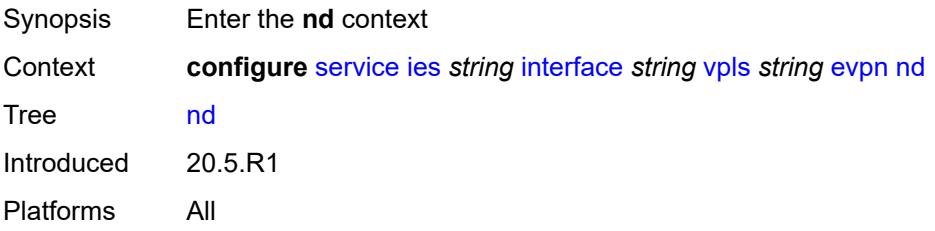

## **advertise** [\[route-type](#page-5784-0)] *keyword*

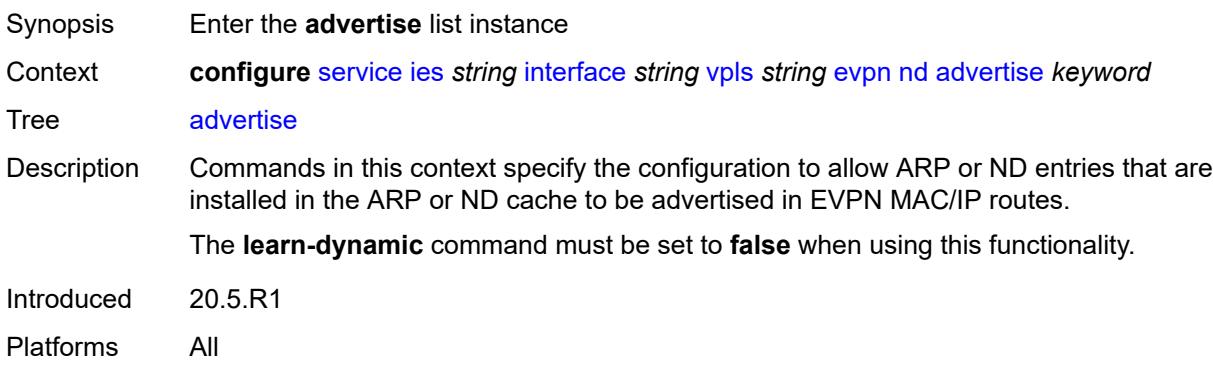

### <span id="page-5784-0"></span>[**route-type**] *keyword*

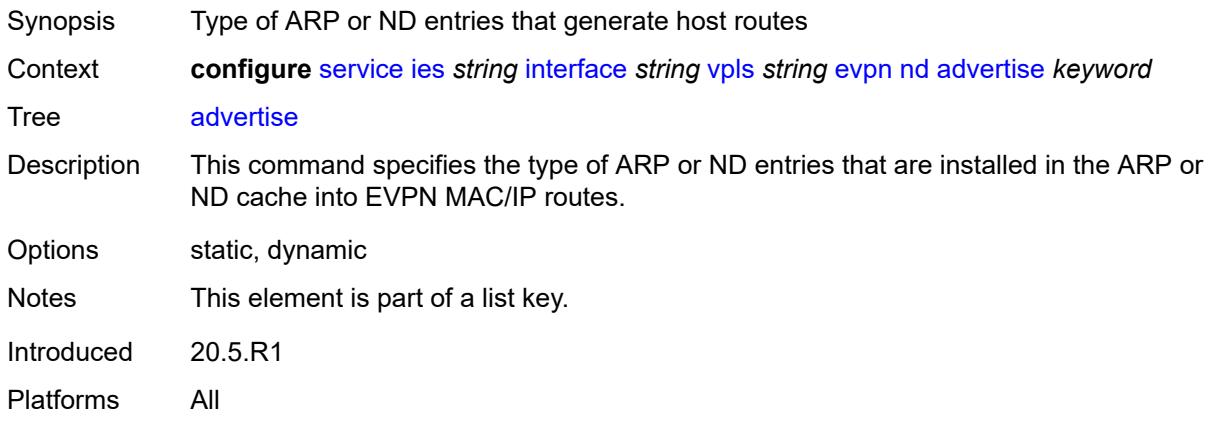

### <span id="page-5784-1"></span>**route-tag** *number*

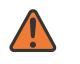

#### **WARNING:**

Modifying this element recreates the parent element automatically for the new value to take effect.

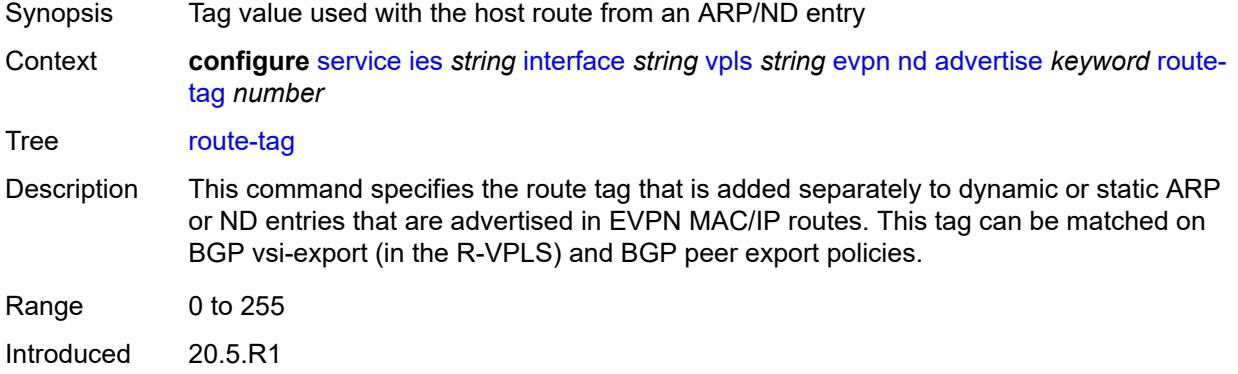

Platforms All

## <span id="page-5785-0"></span>**learn-dynamic** *boolean*

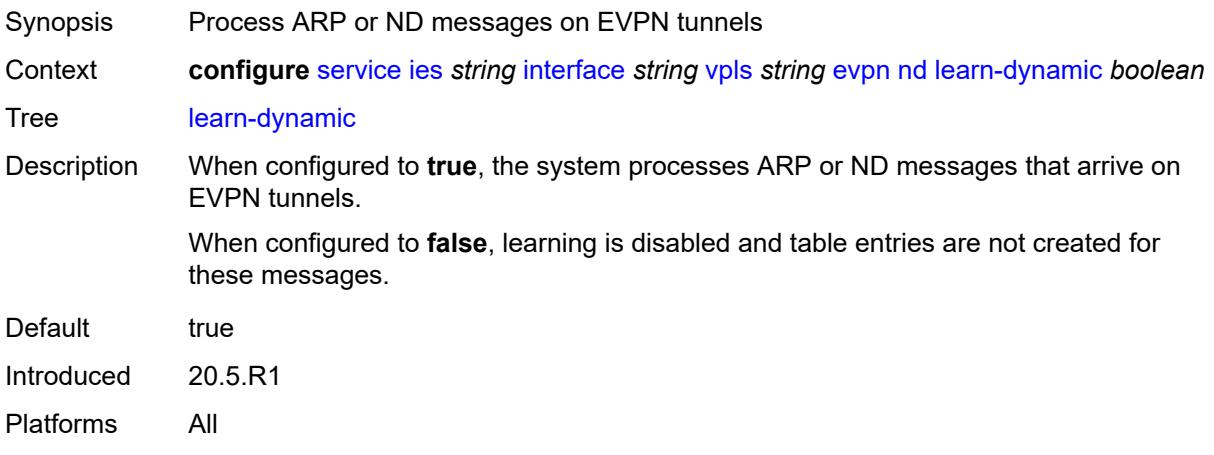

## <span id="page-5785-1"></span>**ingress**

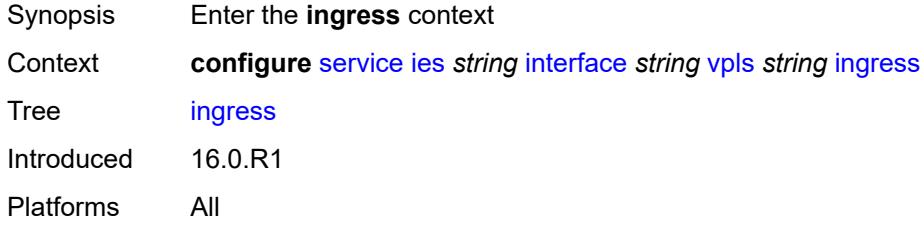

# <span id="page-5785-2"></span>**routed-override-filter**

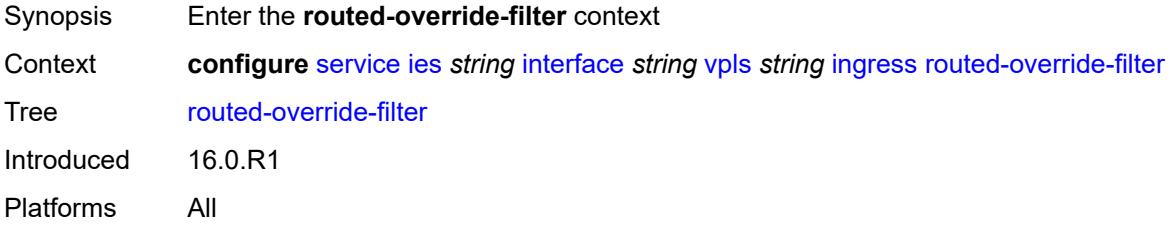

## <span id="page-5785-3"></span>**ip** *reference*

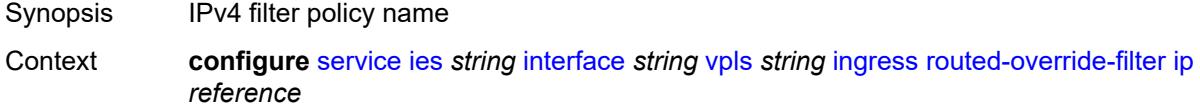

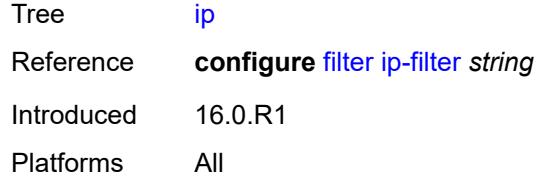

## <span id="page-5786-0"></span>**ipv6** *reference*

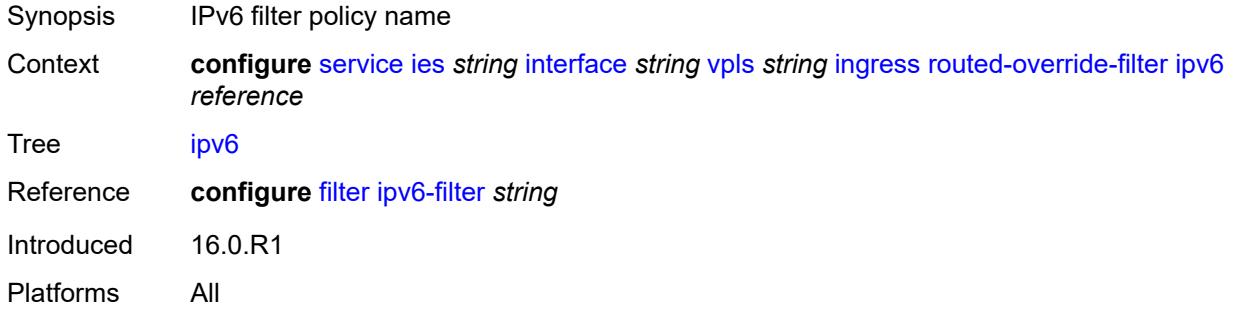

## <span id="page-5786-2"></span>**redundant-interface** [[interface-name\]](#page-5786-1) *string*

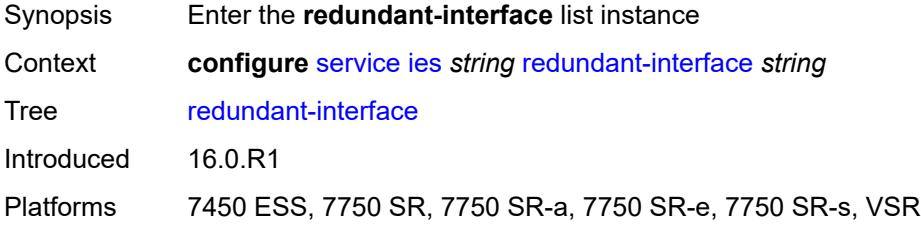

## <span id="page-5786-1"></span>[**interface-name**] *string*

<span id="page-5786-3"></span>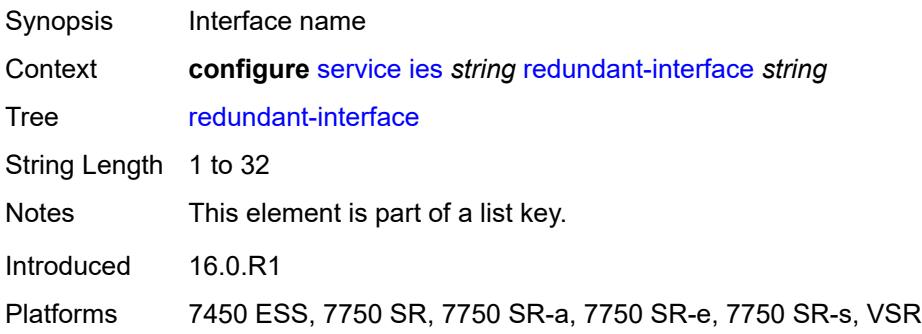

## **admin-state** *keyword*

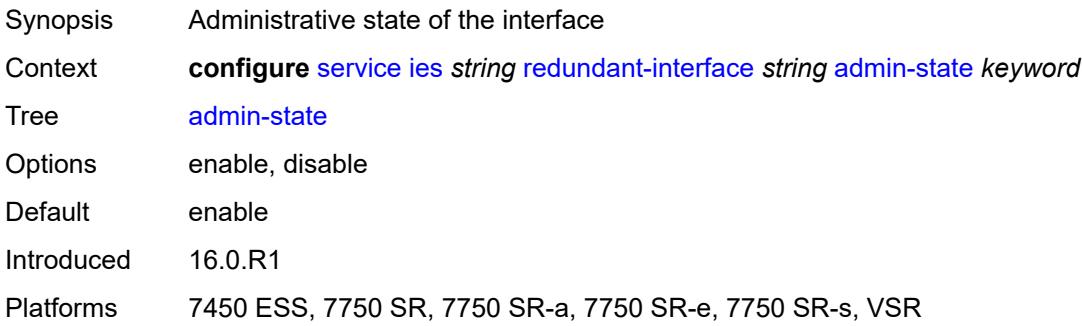

## <span id="page-5787-0"></span>**description** *string*

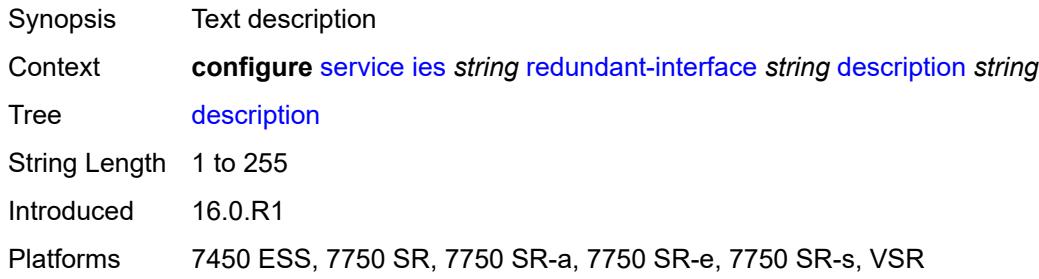

## <span id="page-5787-1"></span>**hold-time**

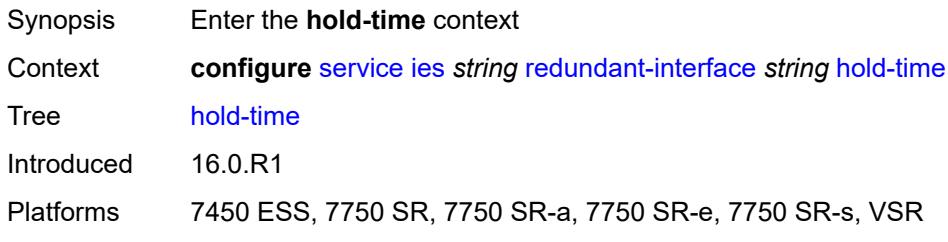

### <span id="page-5787-2"></span>**ipv4**

<span id="page-5787-3"></span>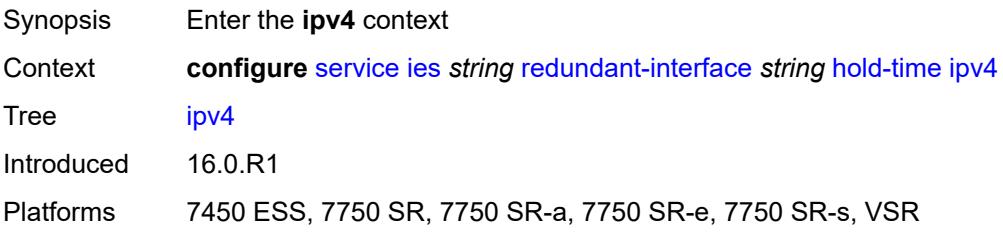

### **down**

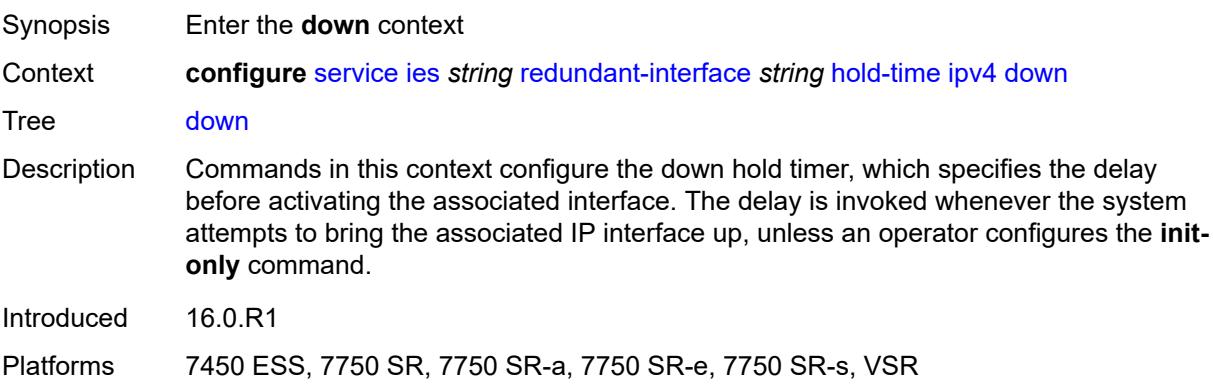

## <span id="page-5788-0"></span>**init-only** *boolean*

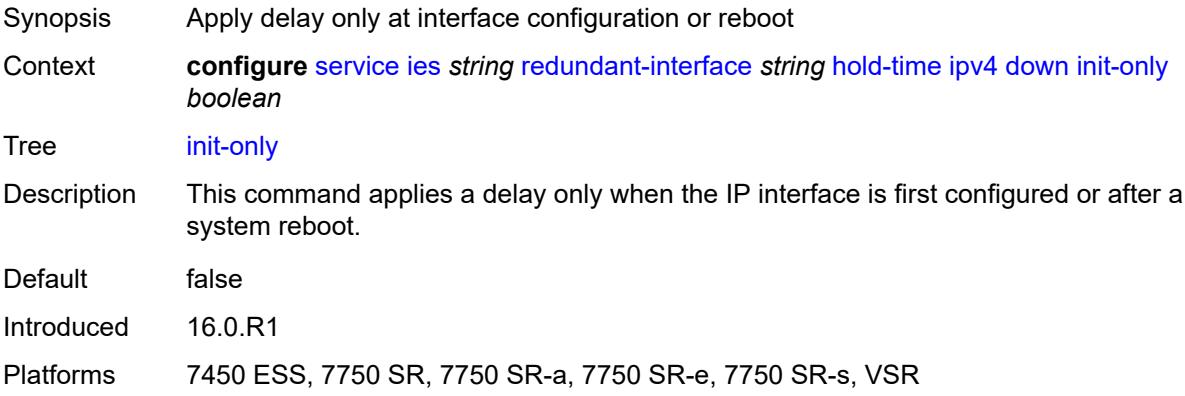

### <span id="page-5788-1"></span>**seconds** *number*

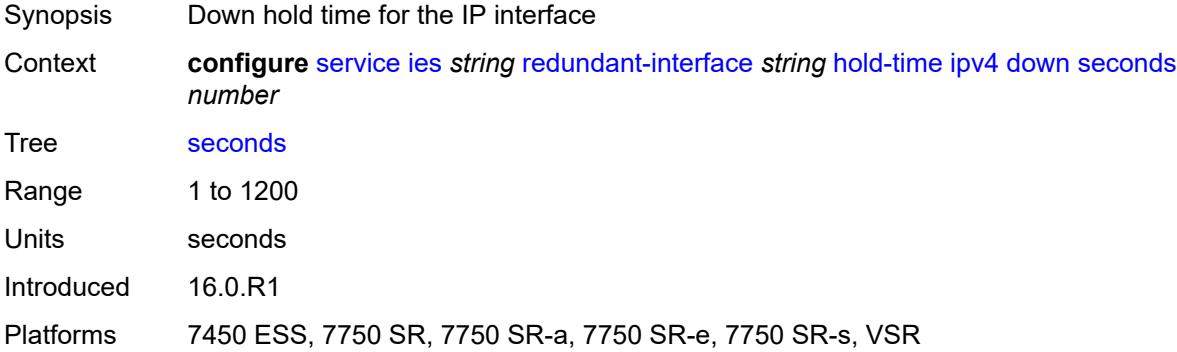

### <span id="page-5788-2"></span>**up**

Synopsis Enter the **up** context

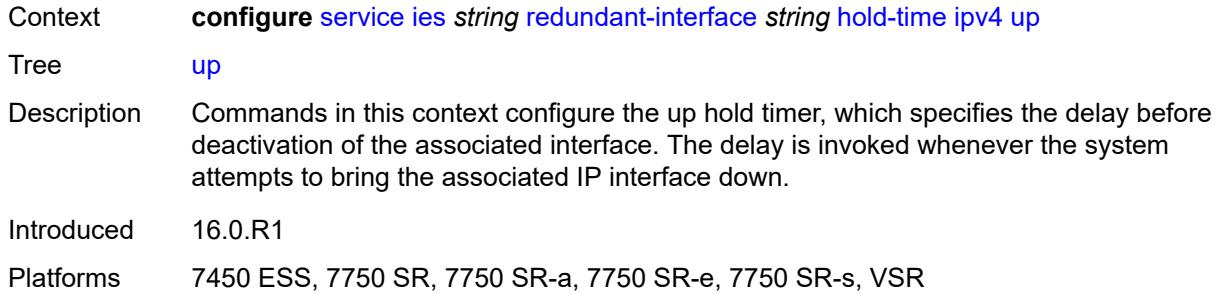

### <span id="page-5789-0"></span>**seconds** *number*

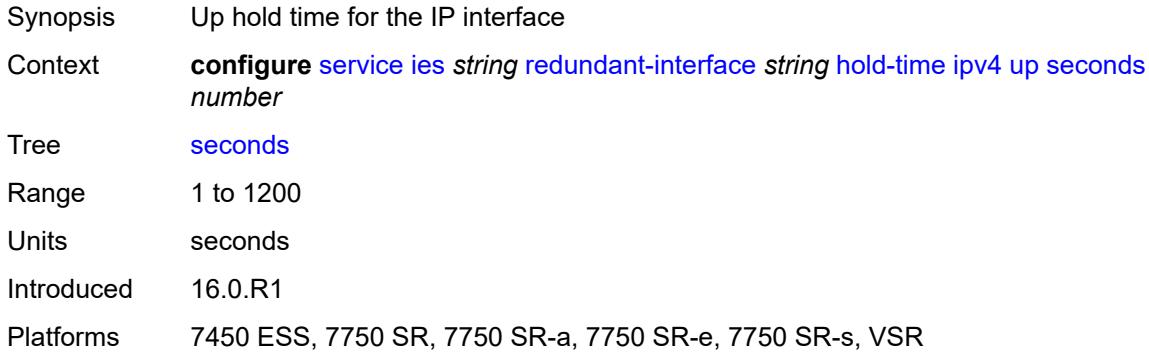

## <span id="page-5789-1"></span>**ip-mtu** *number*

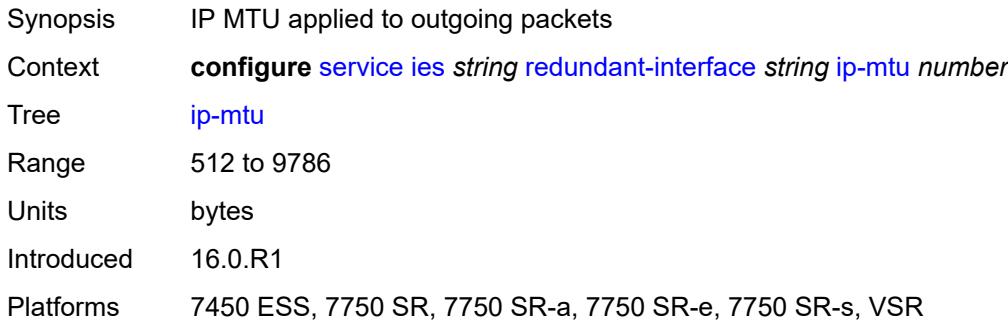

## <span id="page-5789-2"></span>**ipv4**

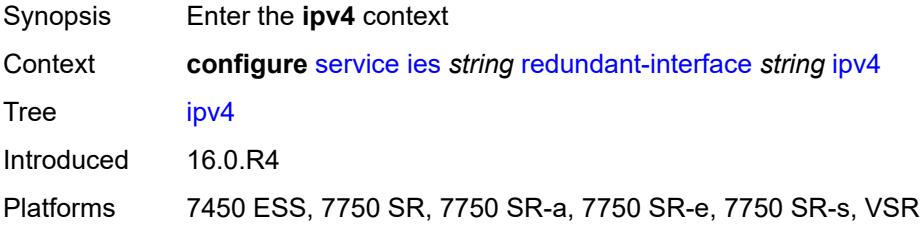

## <span id="page-5790-0"></span>**primary**

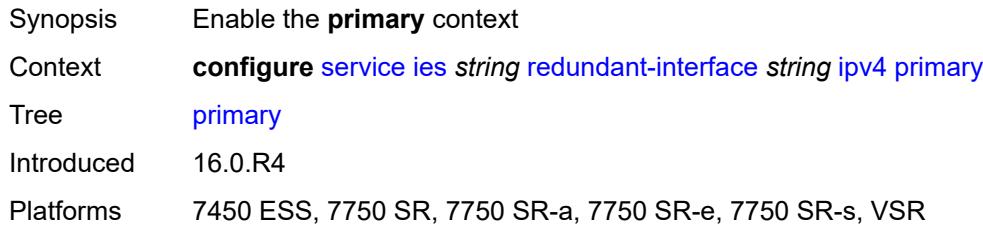

## <span id="page-5790-1"></span>**address** *string*

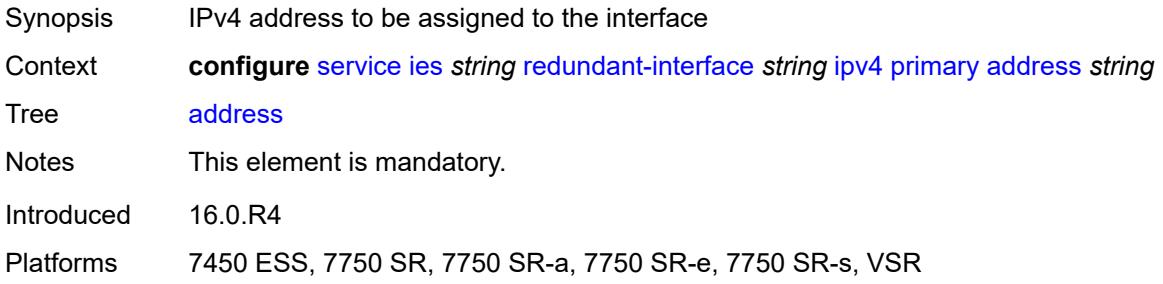

## <span id="page-5790-2"></span>**prefix-length** *number*

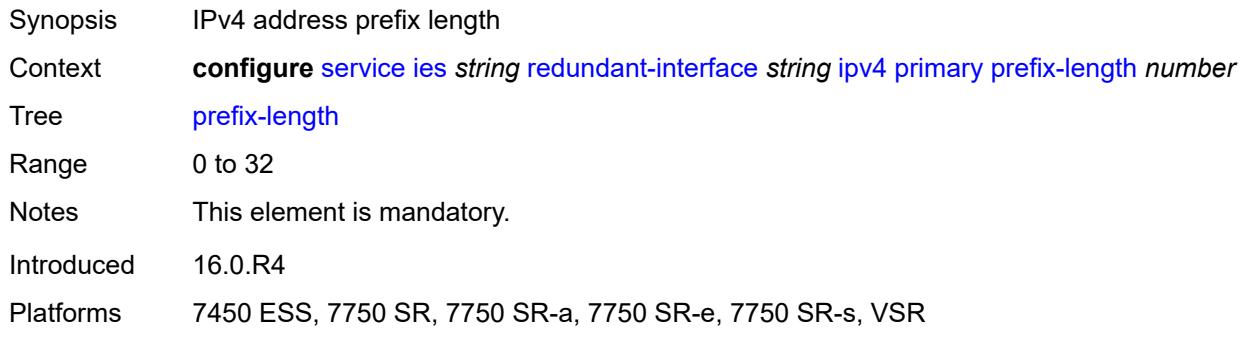

## <span id="page-5790-3"></span>**remote-ip** *string*

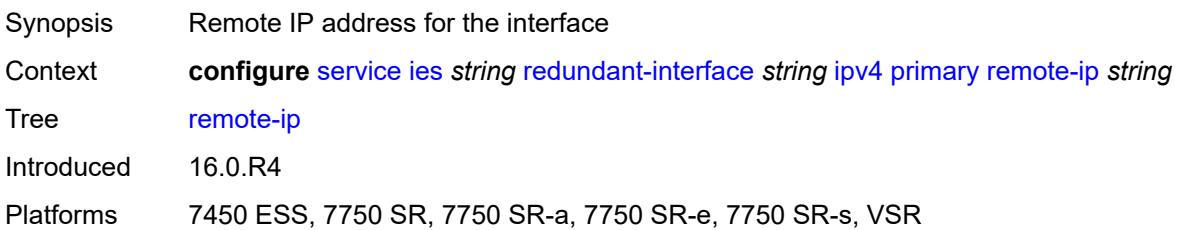

## <span id="page-5791-1"></span>**spoke-sdp** [\[sdp-bind-id\]](#page-5791-0) *string*

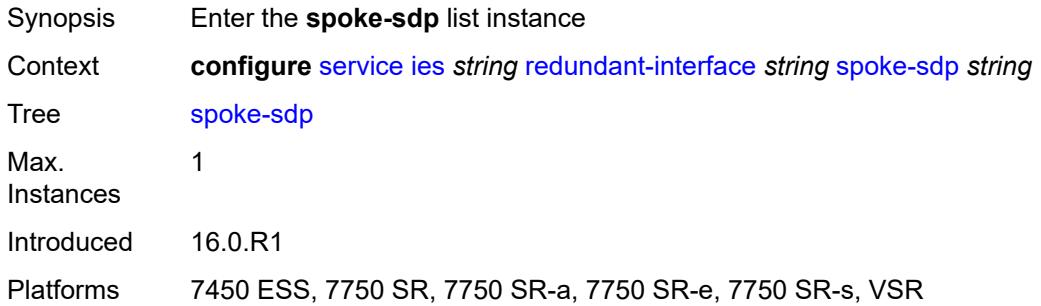

# <span id="page-5791-0"></span>[**sdp-bind-id**] *string*

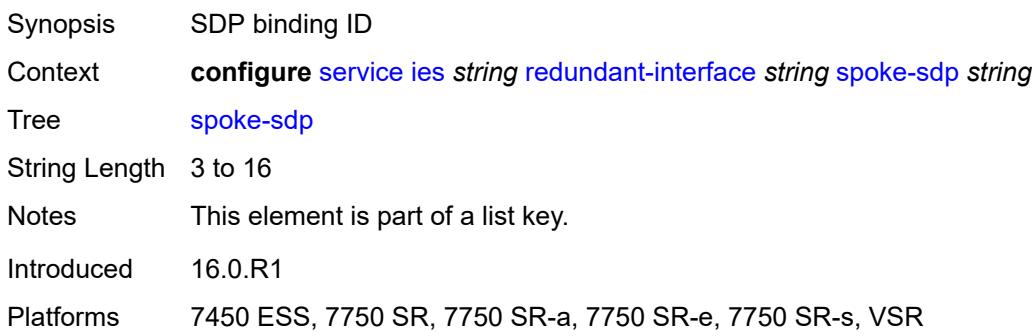

### <span id="page-5791-2"></span>**admin-state** *keyword*

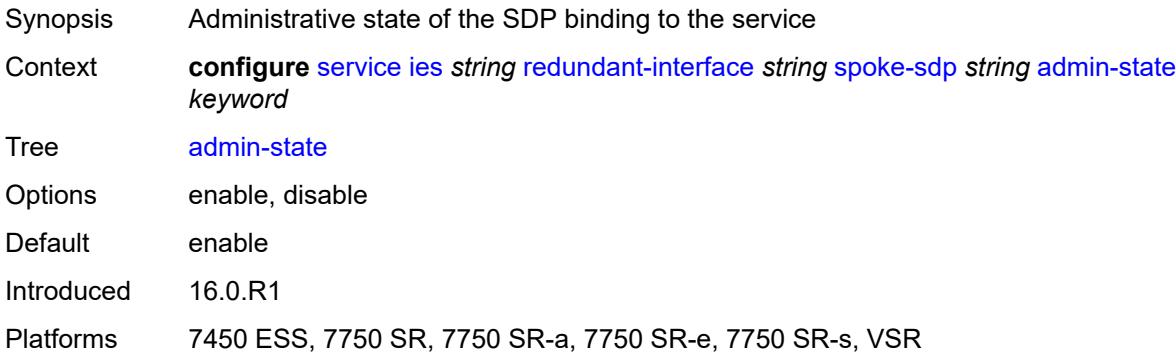

### <span id="page-5791-3"></span>**control-word** *boolean*

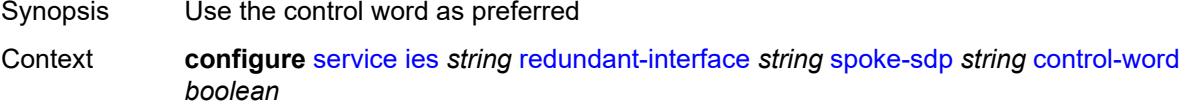

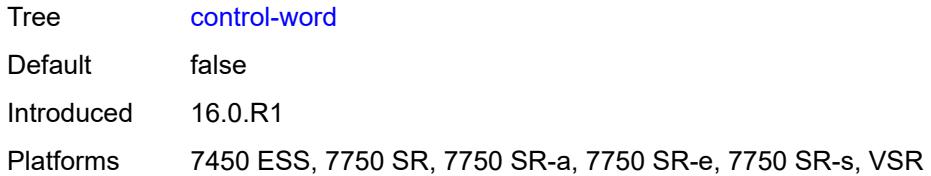

# <span id="page-5792-0"></span>**description** *string*

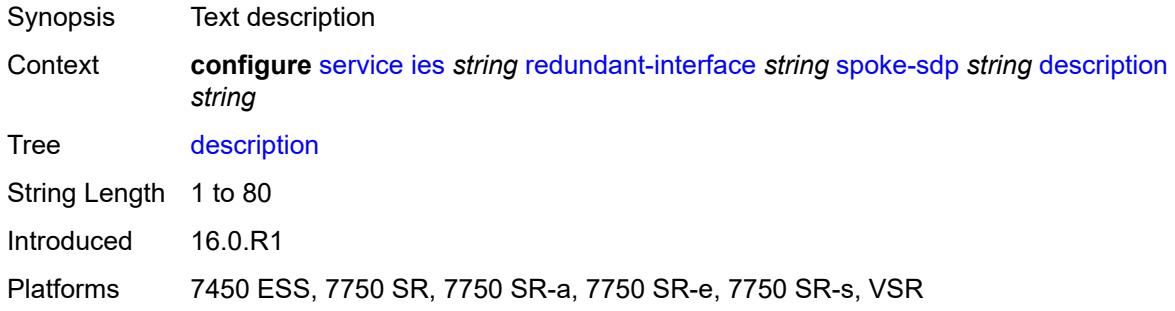

## <span id="page-5792-1"></span>**egress**

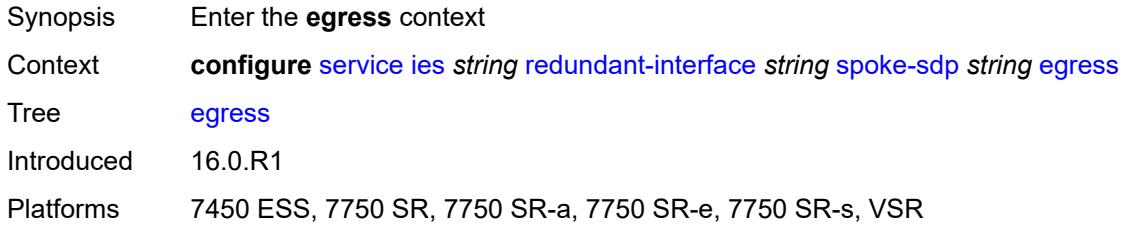

### <span id="page-5792-2"></span>**filter**

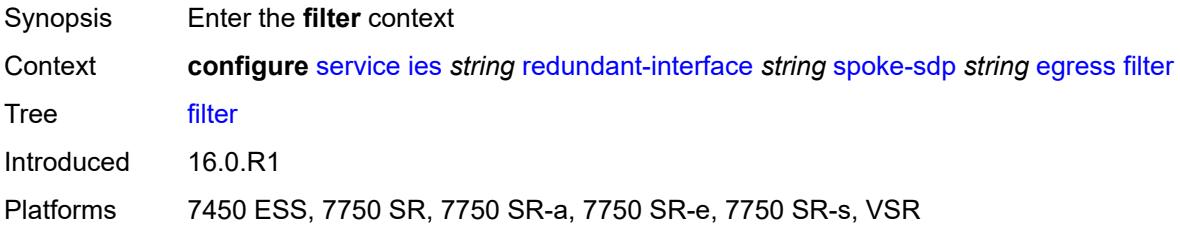

### <span id="page-5792-3"></span>**ip** *reference*

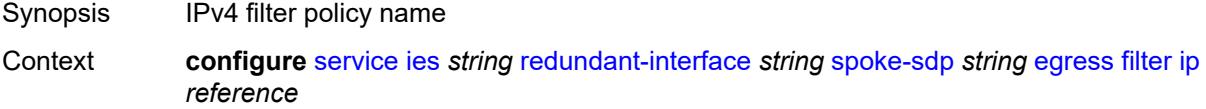

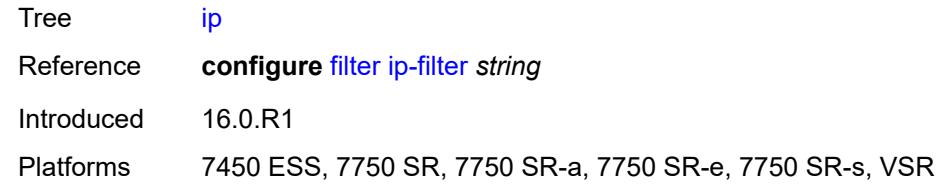

### <span id="page-5793-0"></span>**vc-label** *number*

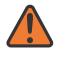

#### **WARNING:**

Modifying this element toggles the **admin-state** of the parent element automatically for the new value to take effect.

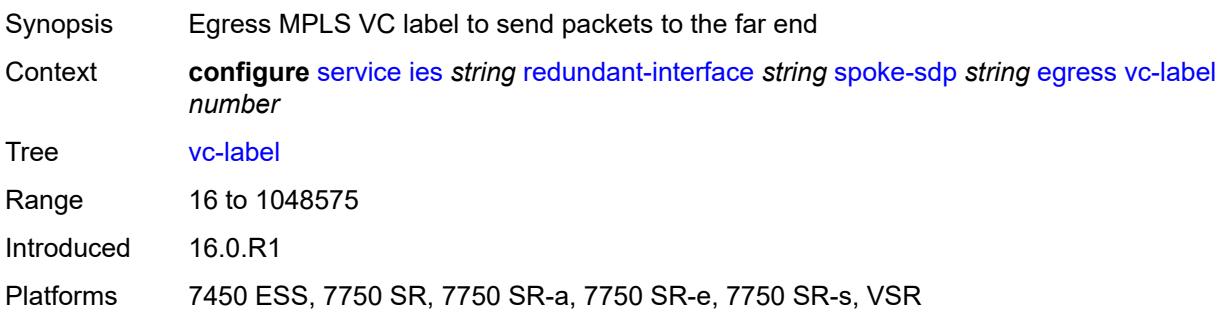

### <span id="page-5793-1"></span>**ingress**

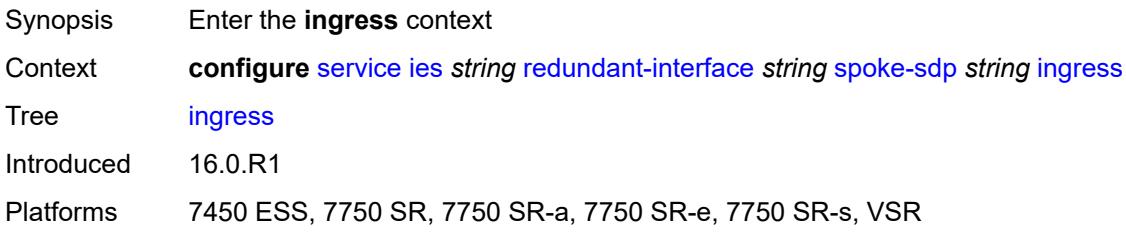

## <span id="page-5793-2"></span>**filter**

<span id="page-5793-3"></span>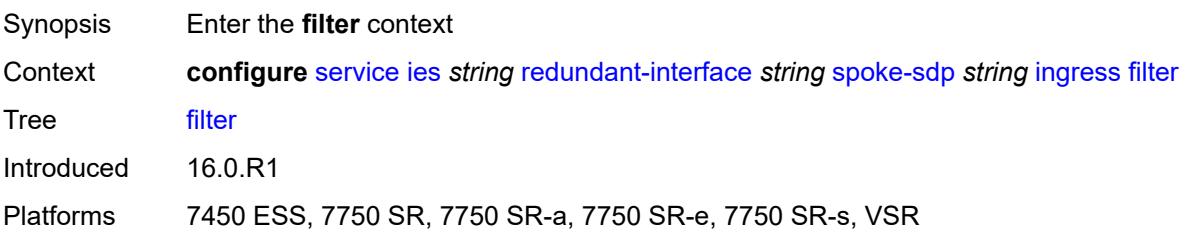

## **ip** *reference*

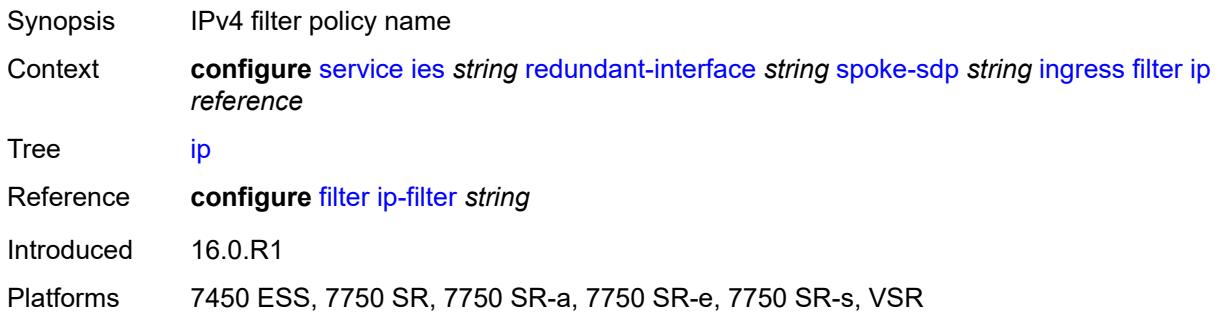

#### <span id="page-5794-0"></span>**vc-label** *number*

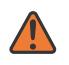

#### **WARNING:**

Modifying this element toggles the **admin-state** of the parent element automatically for the new value to take effect.

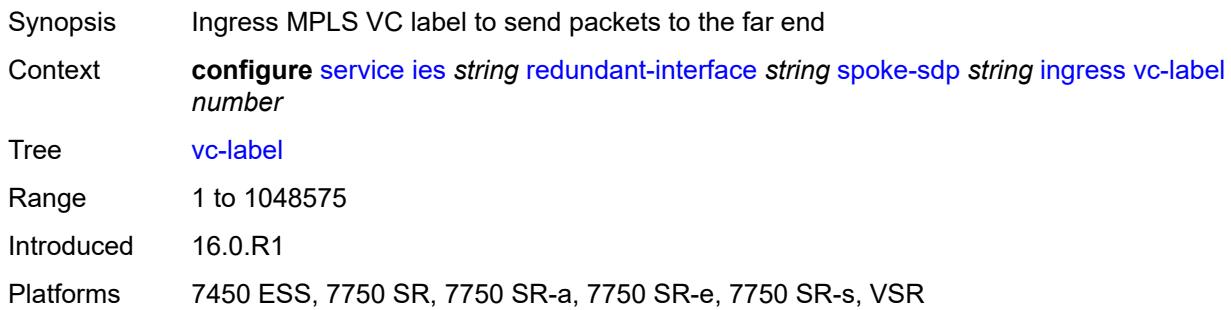

### <span id="page-5794-1"></span>**service-id** *number*

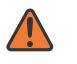

#### **WARNING:**

Modifying this element recreates the parent element automatically for the new value to take effect.

<span id="page-5794-2"></span>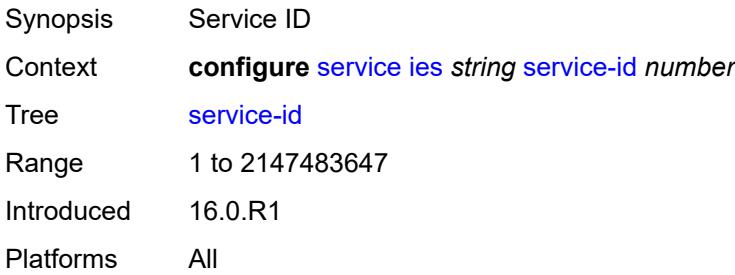

## **subscriber-interface** [[interface-name\]](#page-5795-0) *string*

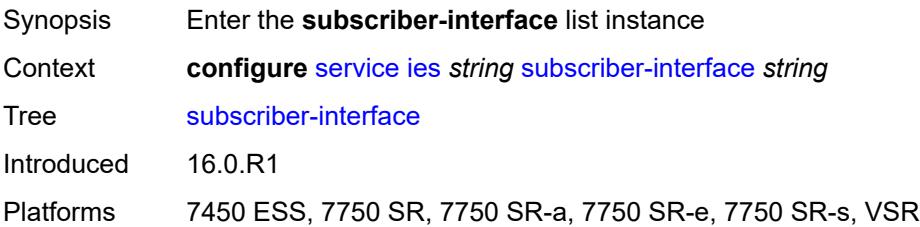

# <span id="page-5795-0"></span>[**interface-name**] *string*

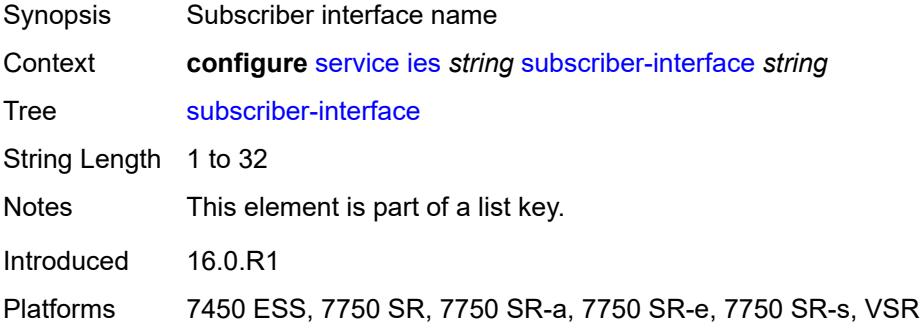

### <span id="page-5795-1"></span>**admin-state** *keyword*

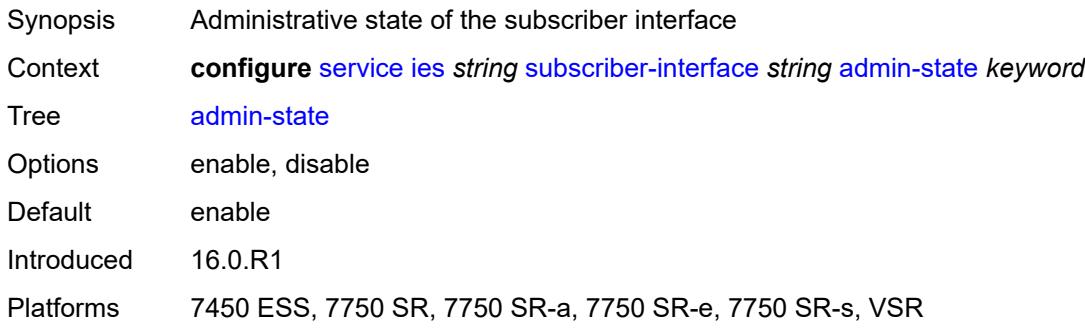

### <span id="page-5795-2"></span>**description** *string*

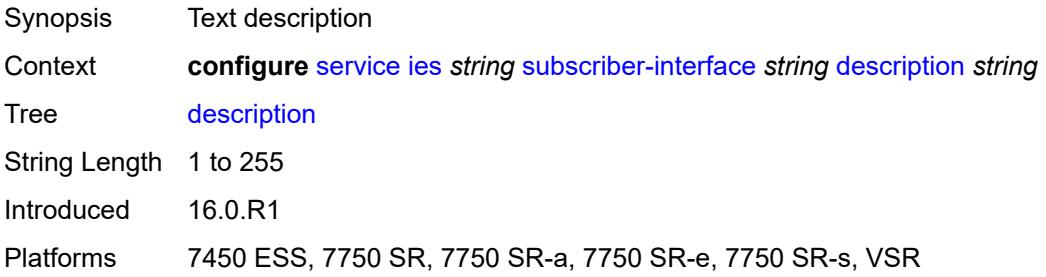
#### <span id="page-5796-0"></span>**fwd-service** *reference*

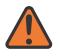

#### **WARNING:**

Modifying this element recreates the parent element automatically for the new value to take effect.

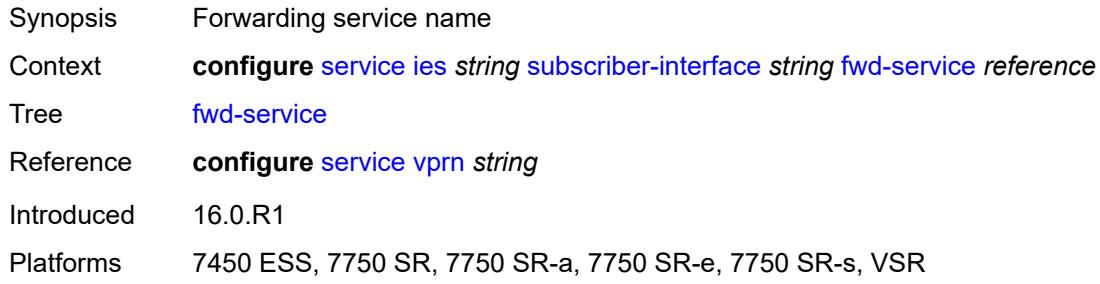

### <span id="page-5796-1"></span>**fwd-subscriber-interface** *reference*

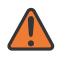

#### **WARNING:**

Modifying this element recreates the parent element automatically for the new value to take effect.

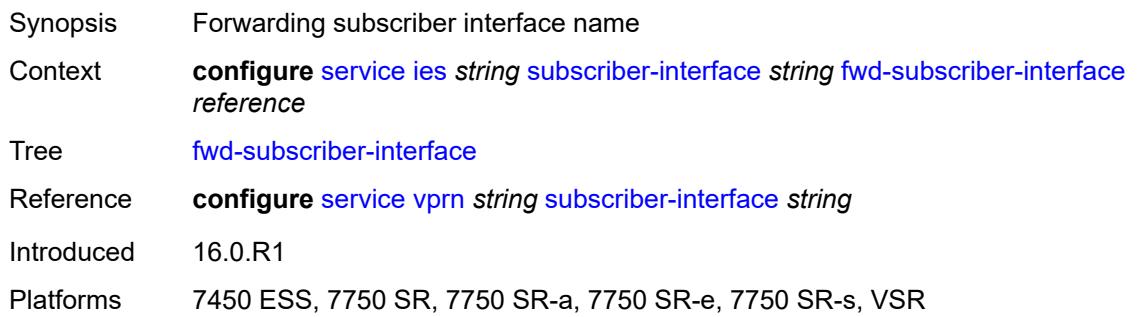

## <span id="page-5796-3"></span>**group-interface** [\[group-interface-name\]](#page-5796-2) *string*

<span id="page-5796-2"></span>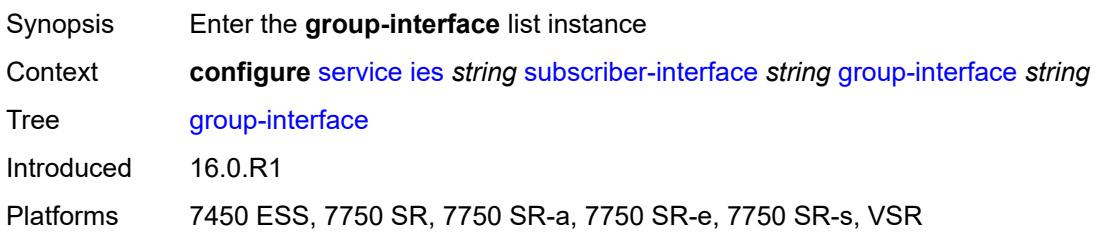

## [**group-interface-name**] *string*

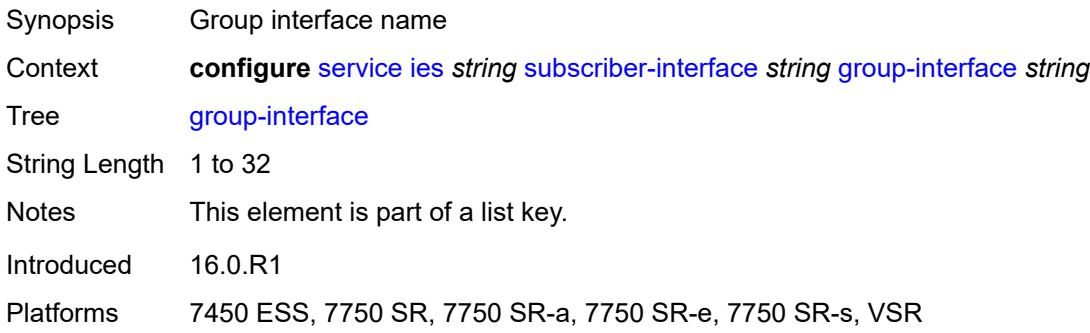

#### <span id="page-5797-0"></span>**admin-state** *keyword*

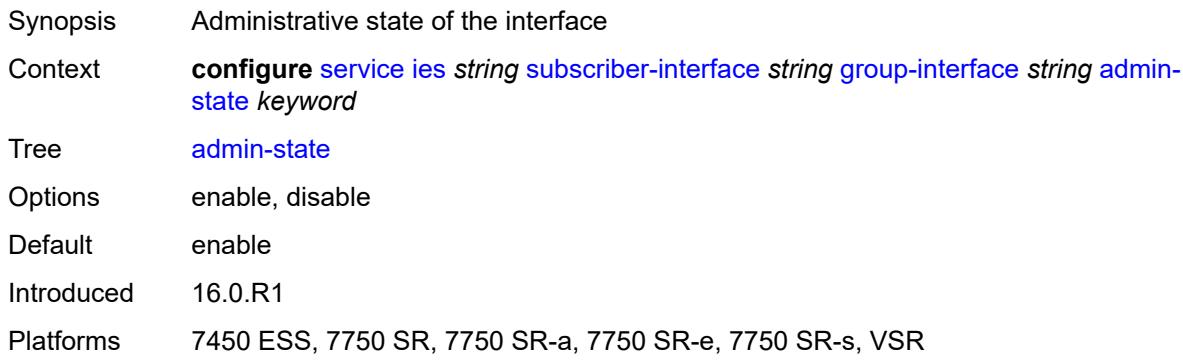

## <span id="page-5797-1"></span>**bonding-parameters**

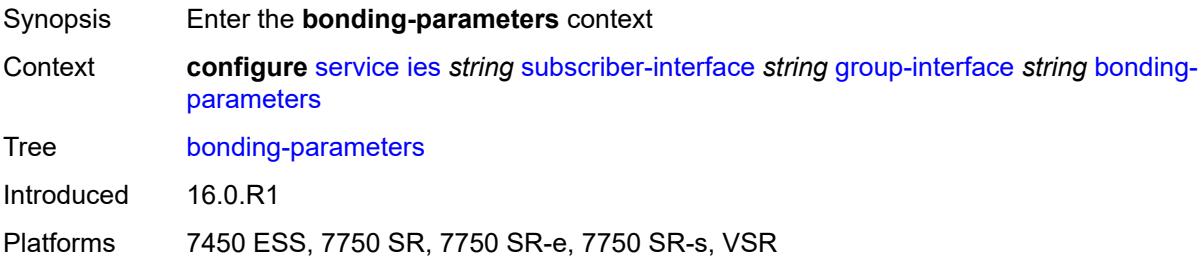

#### <span id="page-5797-2"></span>**admin-state** *keyword*

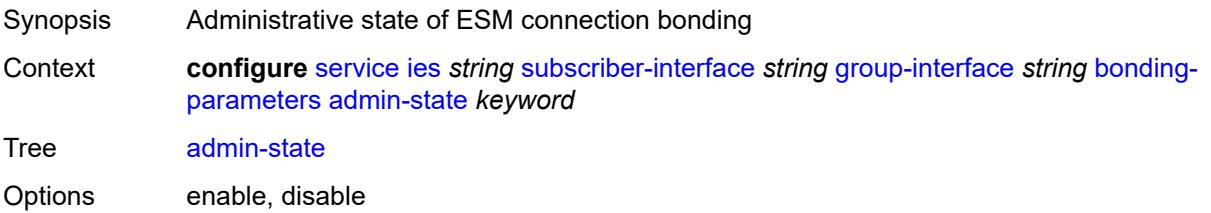

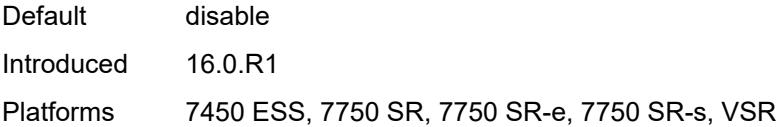

## <span id="page-5798-1"></span>**connection** [\[connection-index\]](#page-5798-0) *number*

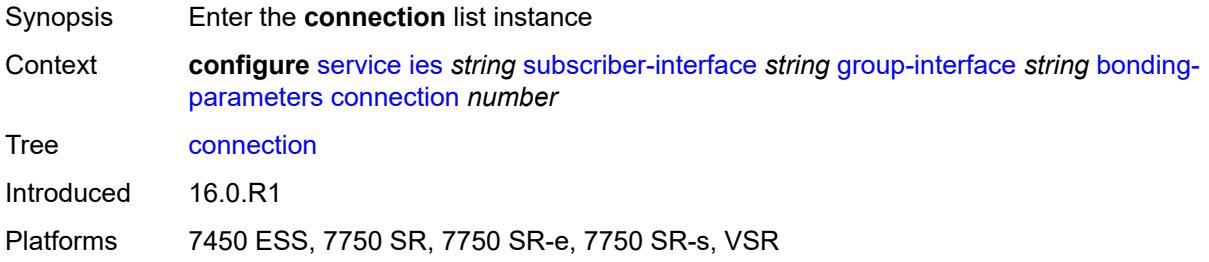

### <span id="page-5798-0"></span>[**connection-index**] *number*

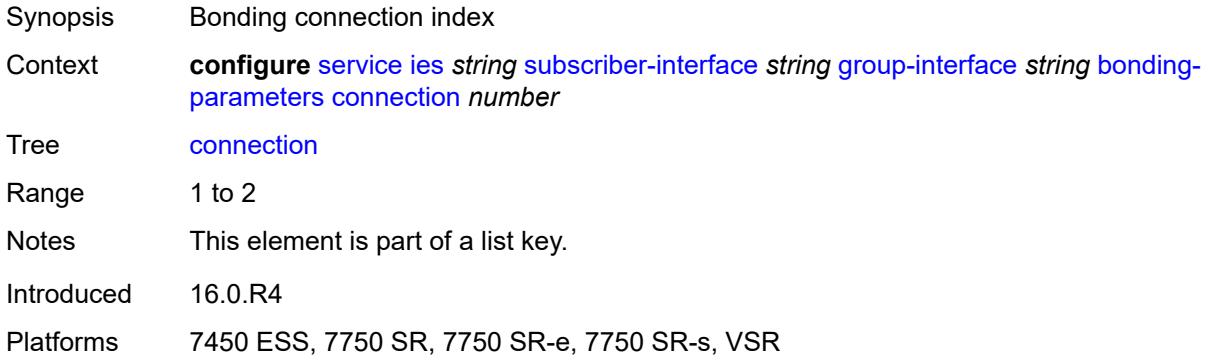

## <span id="page-5798-2"></span>**service** *string*

<span id="page-5798-3"></span>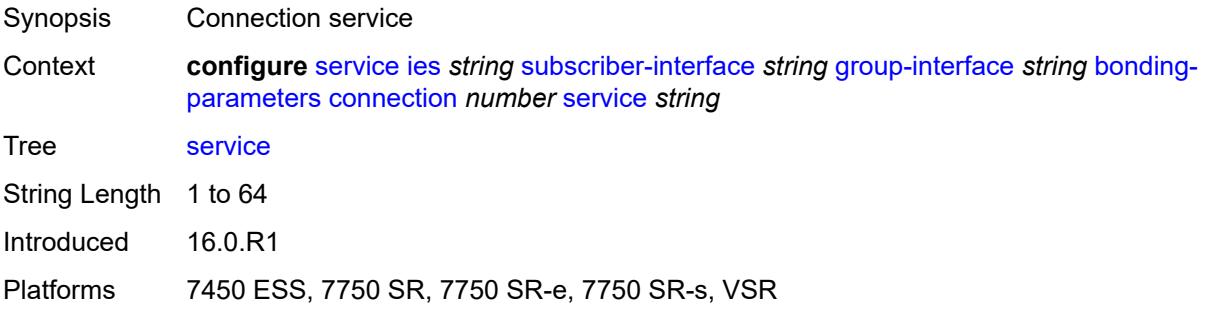

### **fpe** *reference*

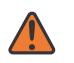

#### **WARNING:**

Modifying this element toggles the **admin-state** of the parent element automatically for the new value to take effect.

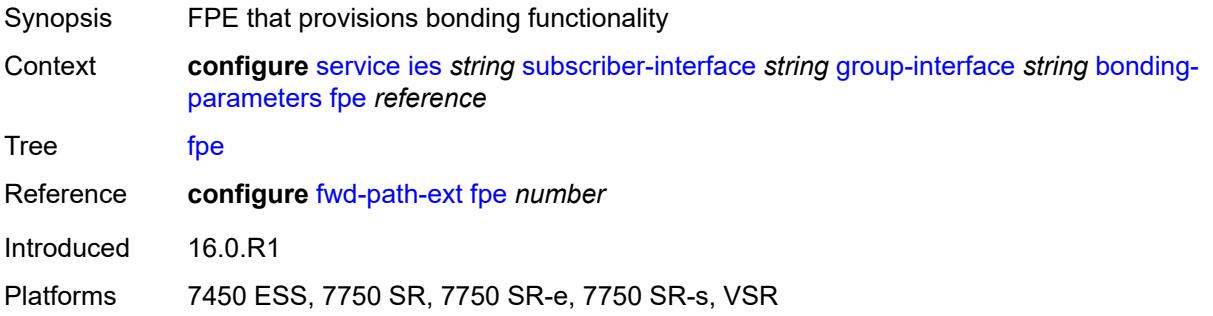

#### <span id="page-5799-0"></span>**multicast**

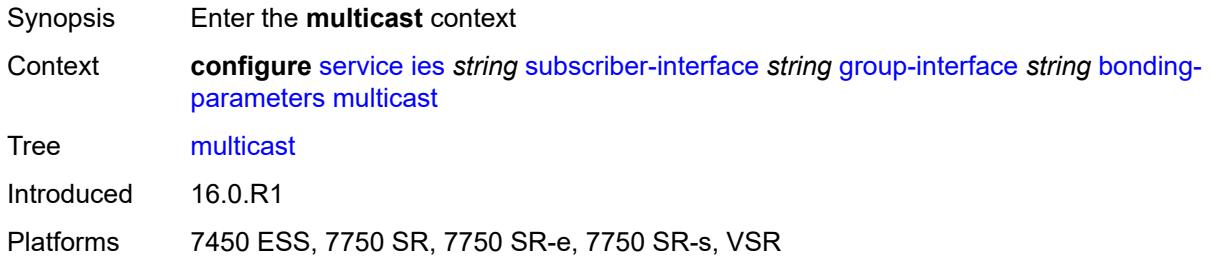

### <span id="page-5799-1"></span>**connection** *(number | keyword)*

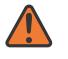

#### **WARNING:**

Modifying this element toggles the **admin-state** of the parent element automatically for the new value to take effect.

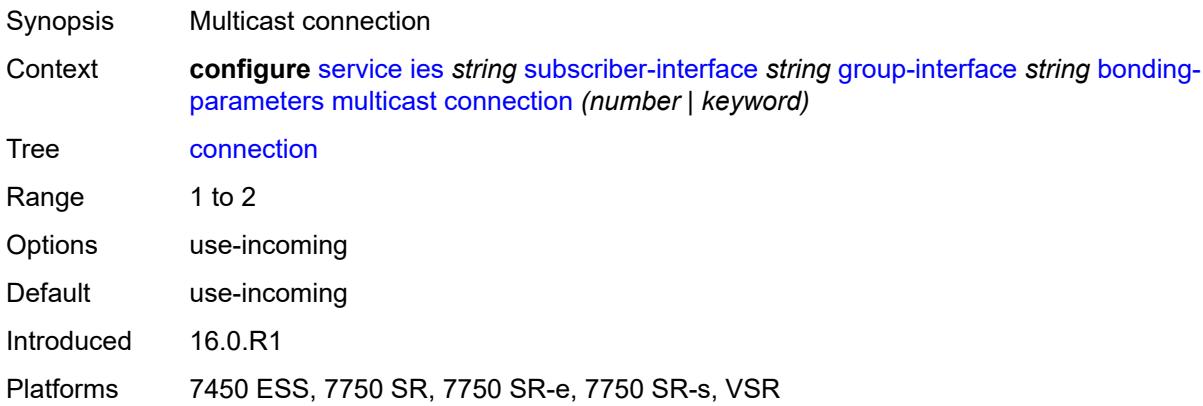

### <span id="page-5800-0"></span>**brg**

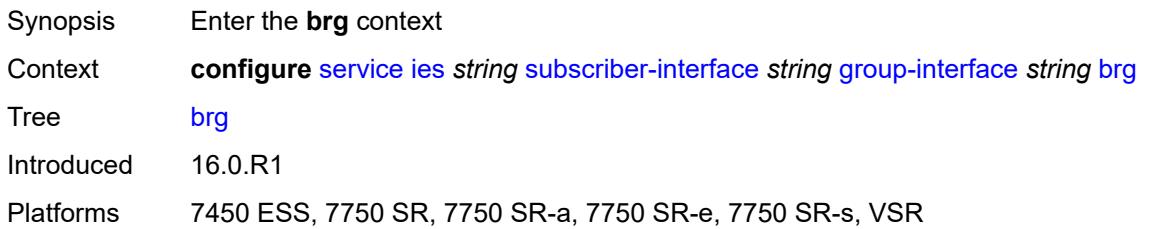

### <span id="page-5800-1"></span>**admin-state** *keyword*

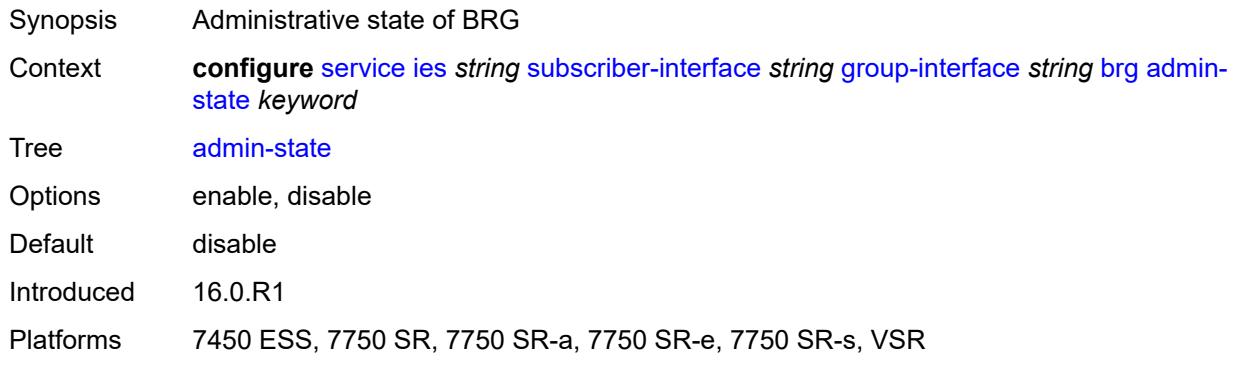

### <span id="page-5800-2"></span>**authenticated-brg-only** *boolean*

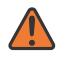

#### **WARNING:**

Modifying this element toggles the **admin-state** of the parent element automatically for the new value to take effect.

<span id="page-5800-3"></span>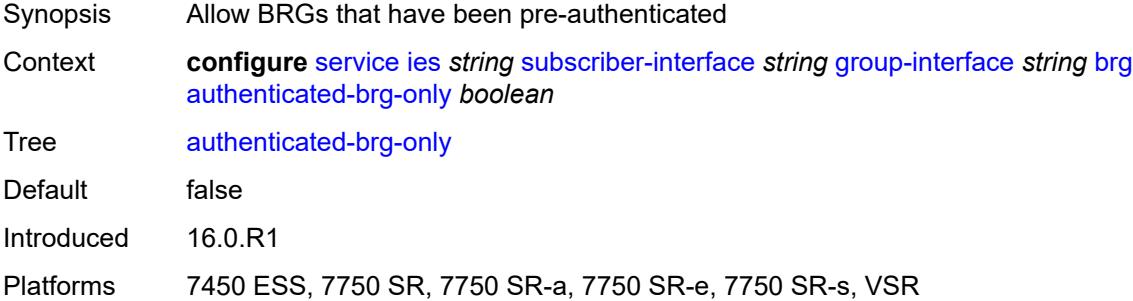

### **default-brg-profile** *reference*

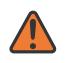

#### **WARNING:**

Modifying this element toggles the **admin-state** of the parent element automatically for the new value to take effect.

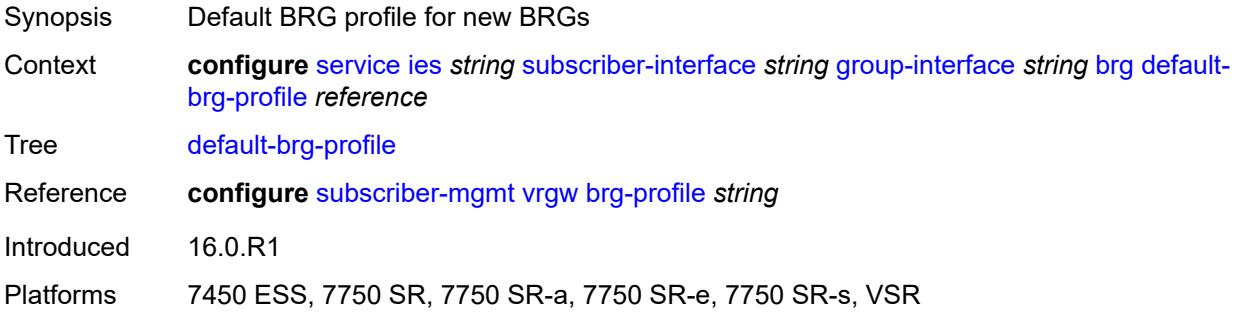

#### <span id="page-5801-0"></span>**cflowd-parameters**

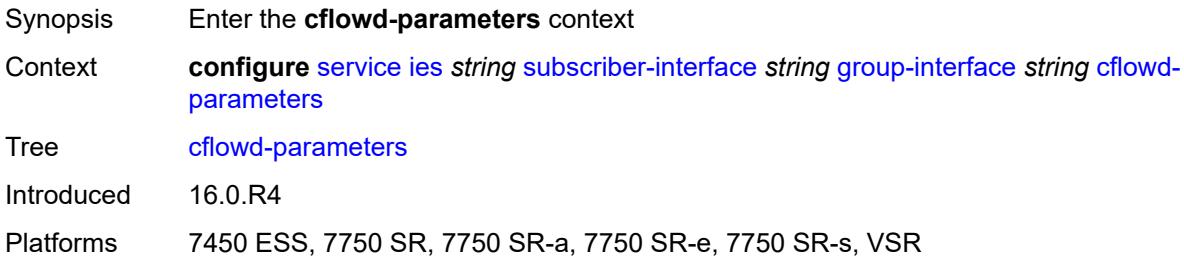

## <span id="page-5801-2"></span>**sampling** [[sampling-type\]](#page-5801-1) *keyword*

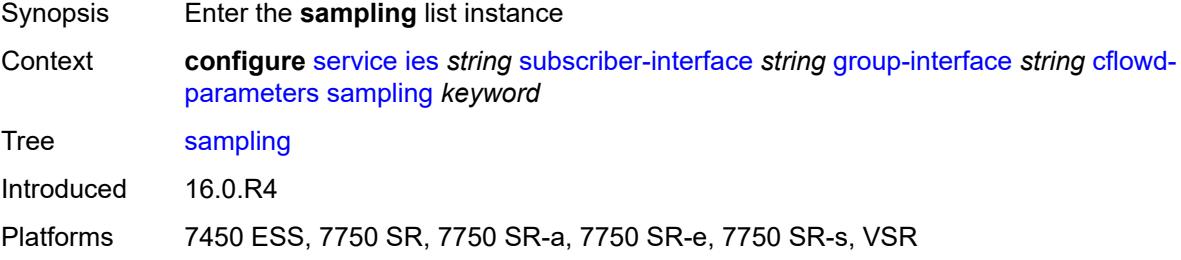

### <span id="page-5801-1"></span>[**sampling-type**] *keyword*

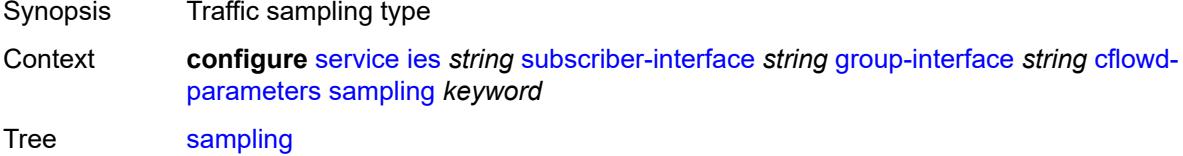

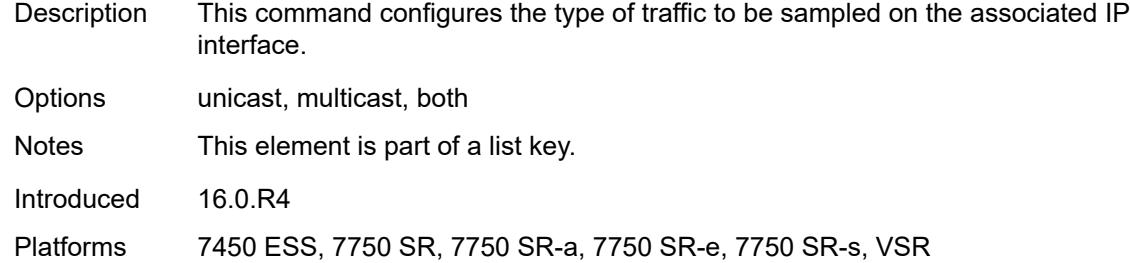

#### <span id="page-5802-0"></span>**direction** *keyword*

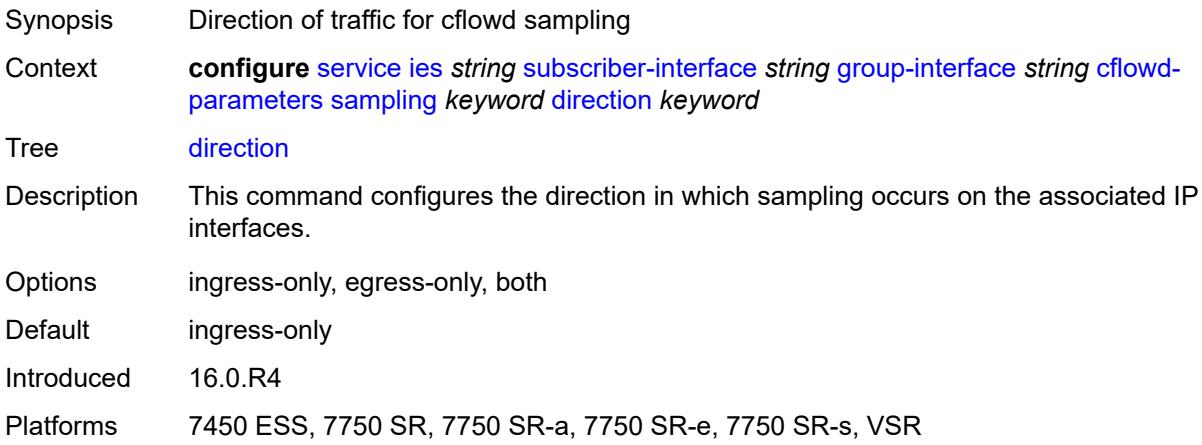

### <span id="page-5802-1"></span>**sample-profile** *(keyword | number)*

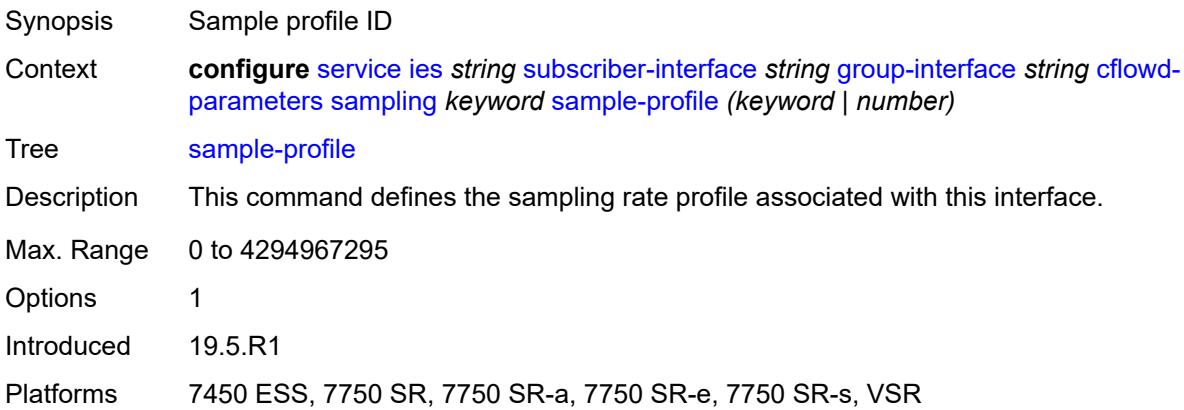

## <span id="page-5802-2"></span>**type** *keyword*

Synopsis Type of cflowd analysis

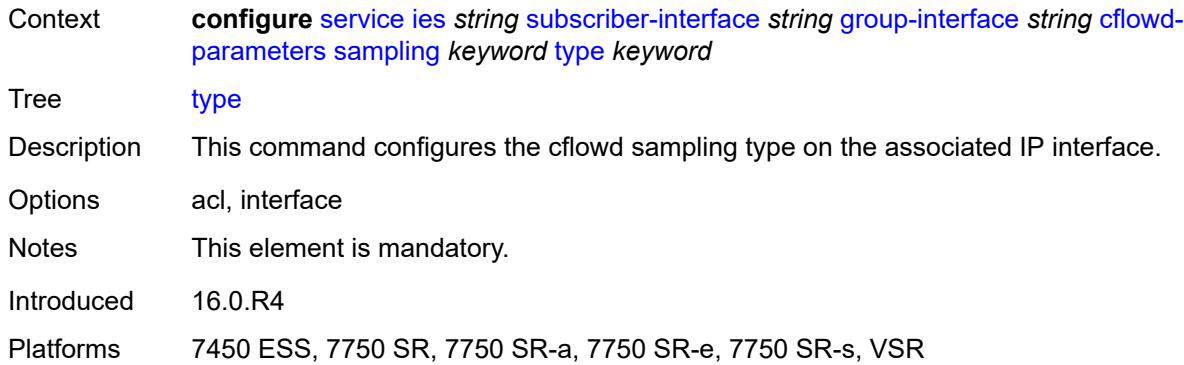

## <span id="page-5803-0"></span>**data-trigger**

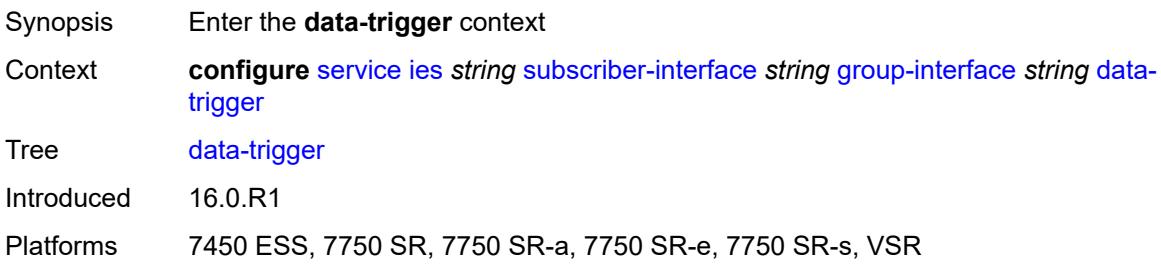

### <span id="page-5803-1"></span>**admin-state** *keyword*

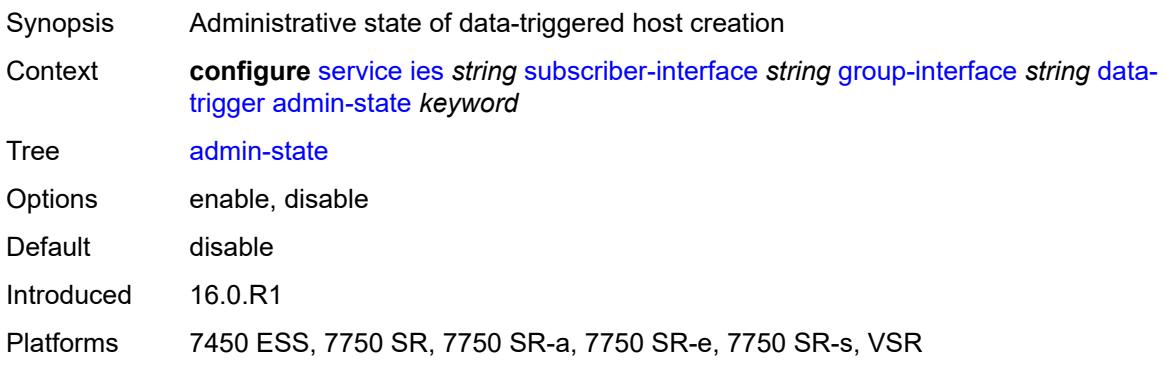

### <span id="page-5803-2"></span>**description** *string*

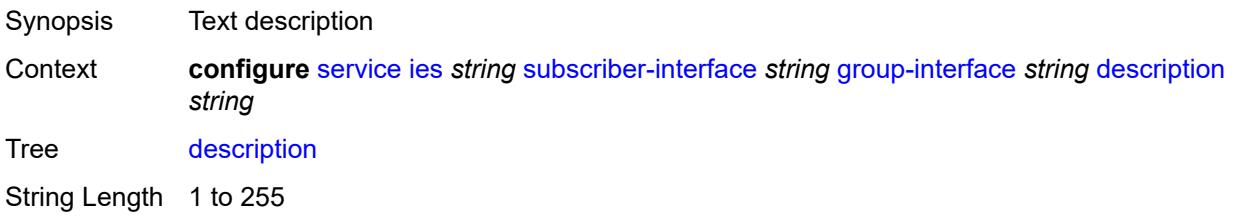

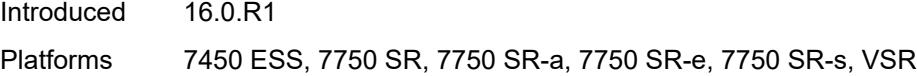

## <span id="page-5804-0"></span>**dynamic-routes-track-srrp**

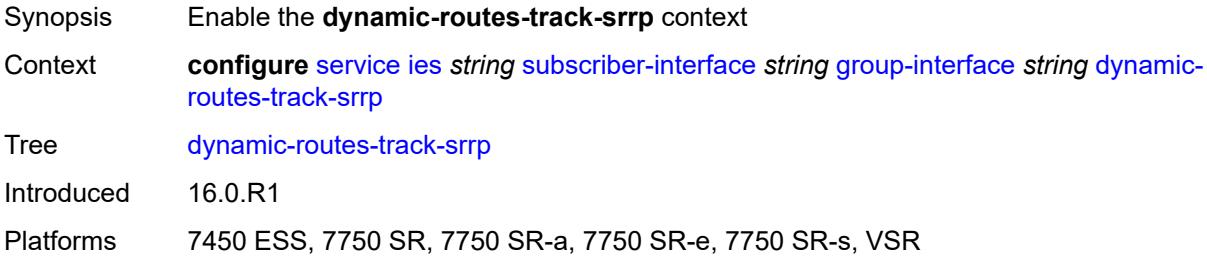

### <span id="page-5804-1"></span>**hold-time** *number*

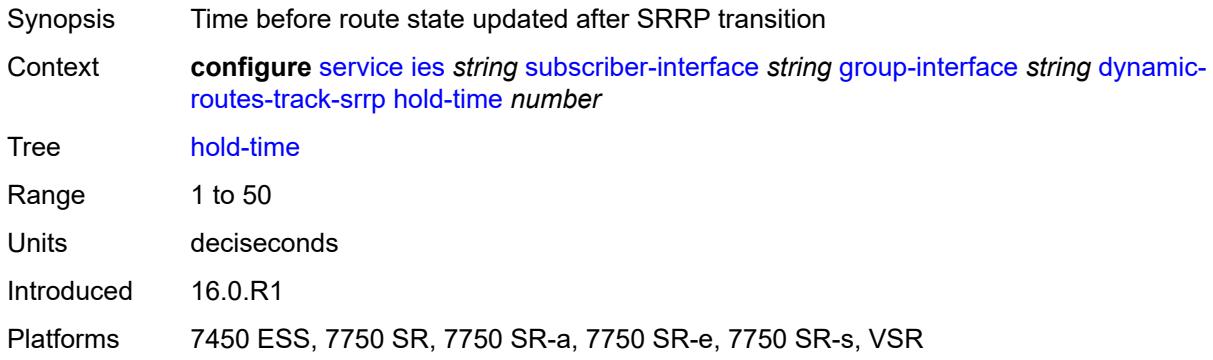

### <span id="page-5804-2"></span>**gtp-parameters**

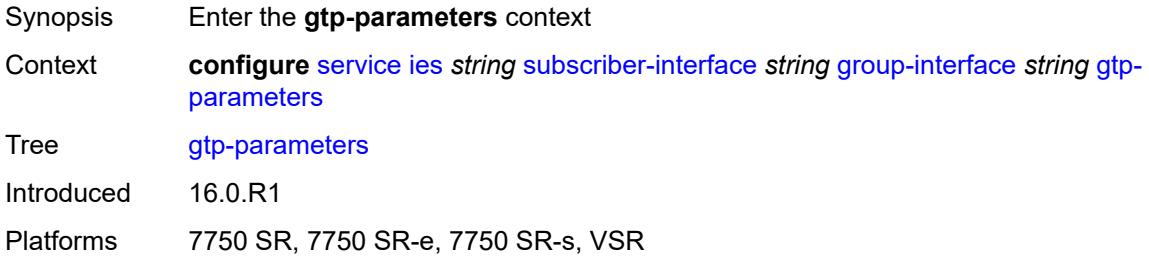

#### <span id="page-5804-3"></span>**admin-state** *keyword*

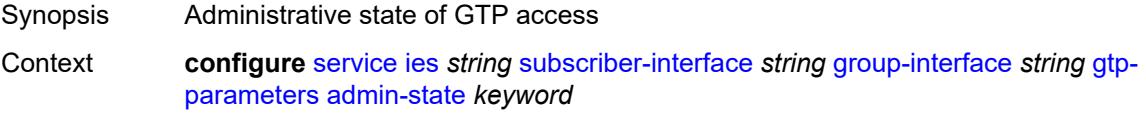

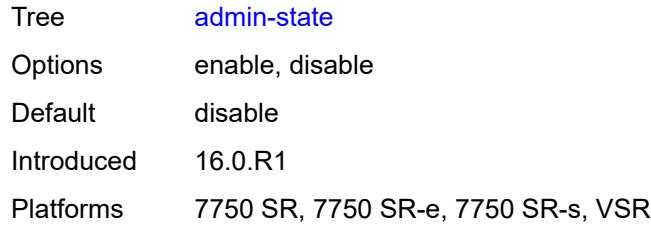

#### <span id="page-5805-0"></span>**fpe** *reference*

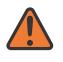

#### **WARNING:**

Modifying this element toggles the **admin-state** of the parent element automatically for the new value to take effect.

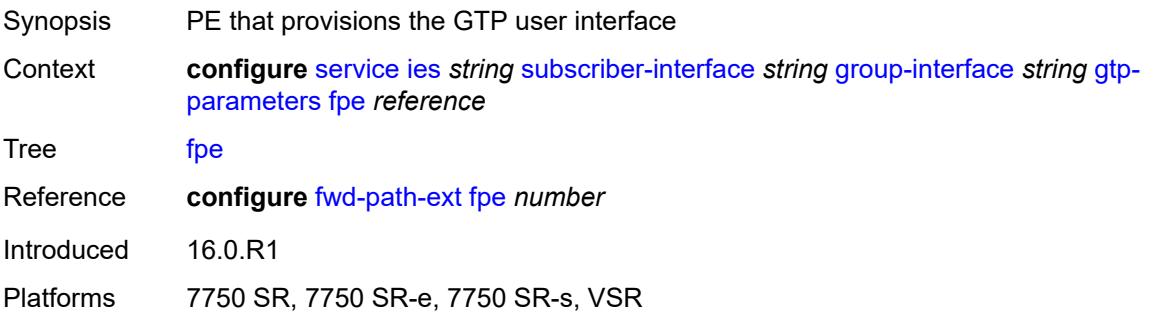

## <span id="page-5805-1"></span>**gx-policy** *reference*

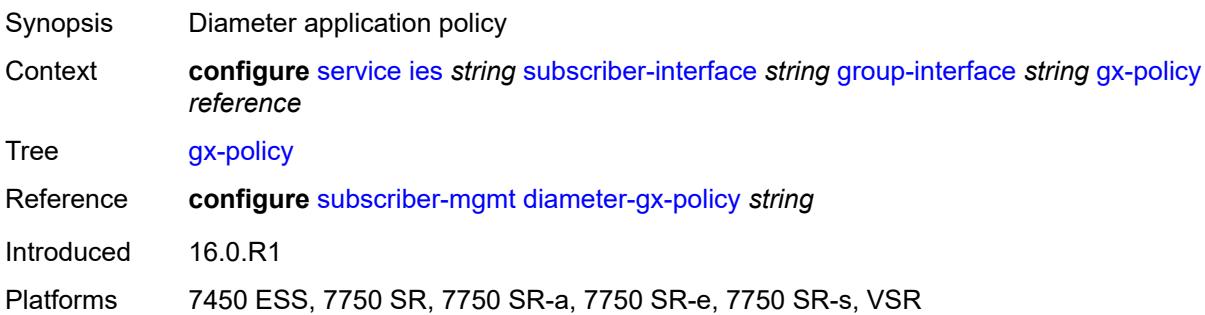

### <span id="page-5805-2"></span>**ingress**

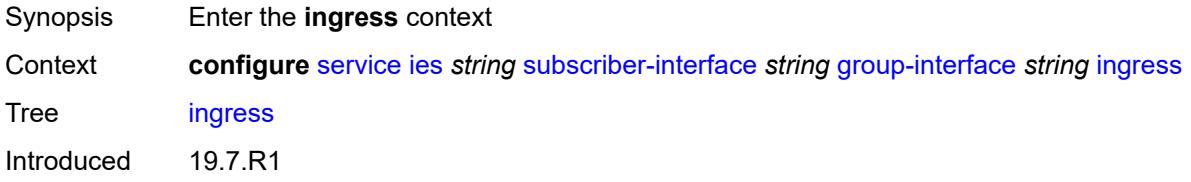

Platforms 7450 ESS, 7750 SR, 7750 SR-a, 7750 SR-e, 7750 SR-s, VSR

#### <span id="page-5806-0"></span>**policy-accounting** *reference*

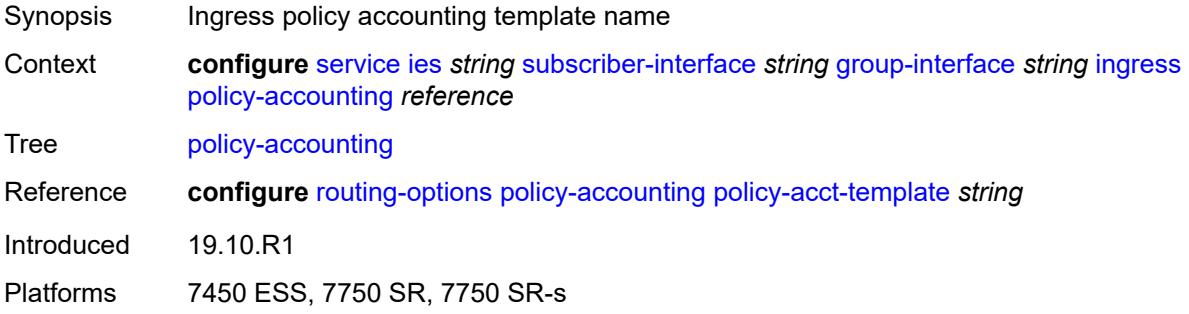

### <span id="page-5806-1"></span>**ingress-stats** *boolean*

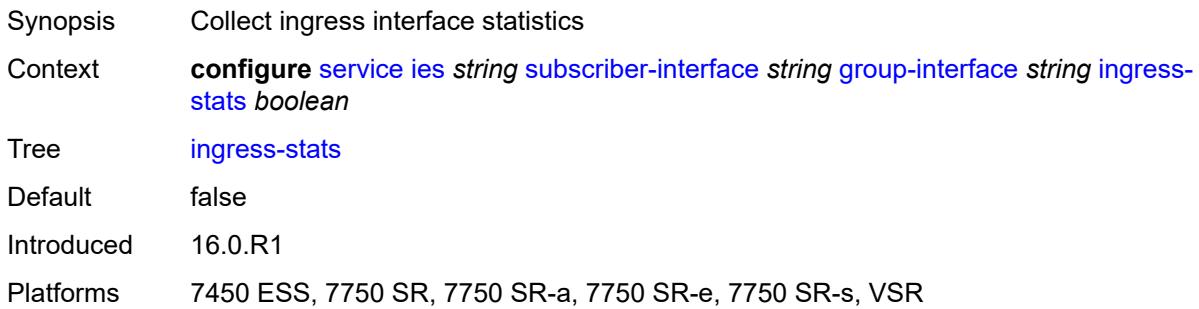

#### <span id="page-5806-2"></span>**ip-mtu** *number*

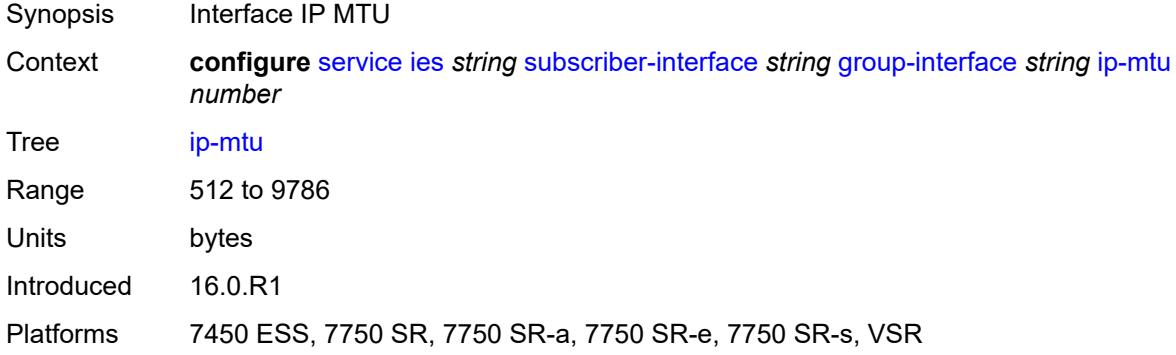

### <span id="page-5806-3"></span>**ipoe-linking**

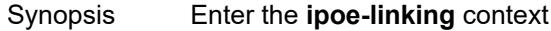

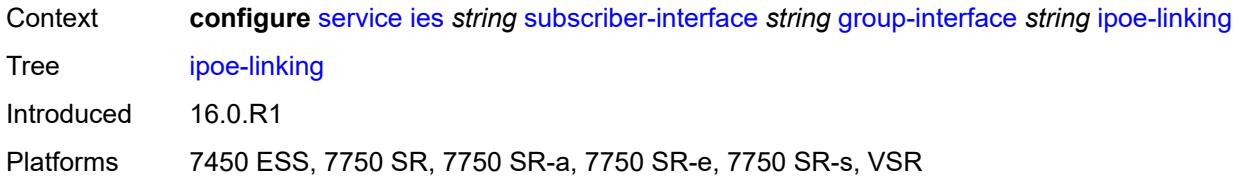

#### <span id="page-5807-0"></span>**admin-state** *keyword*

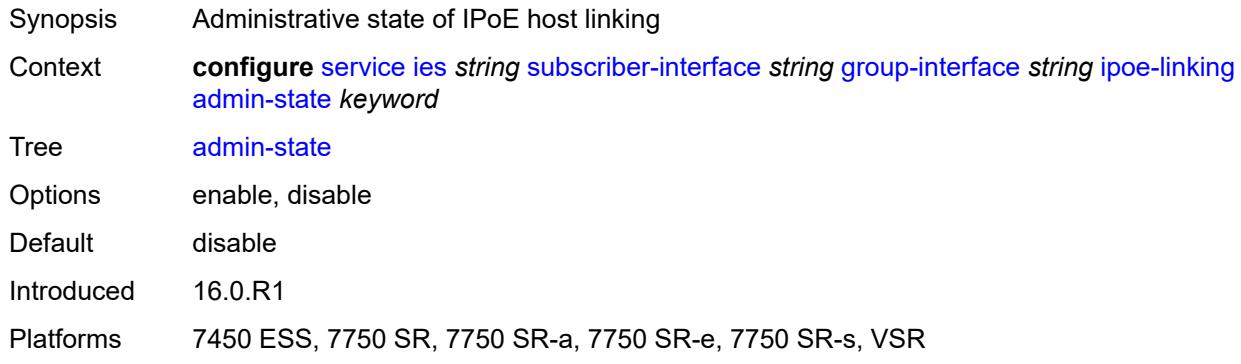

#### <span id="page-5807-1"></span>**gratuitous-router-advertisement** *boolean*

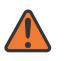

#### **WARNING:**

Modifying this element toggles the **admin-state** of the parent element automatically for the new value to take effect.

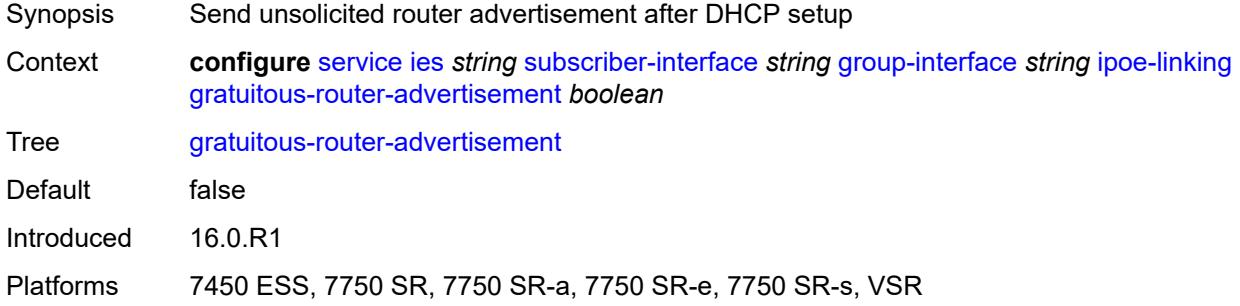

#### <span id="page-5807-2"></span>**shared-circuit-id** *boolean*

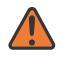

#### **WARNING:**

Modifying this element toggles the **admin-state** of the parent element automatically for the new value to take effect.

Synopsis Enable circuit ID in DHCPv4 Option82 to validate DHCPv6

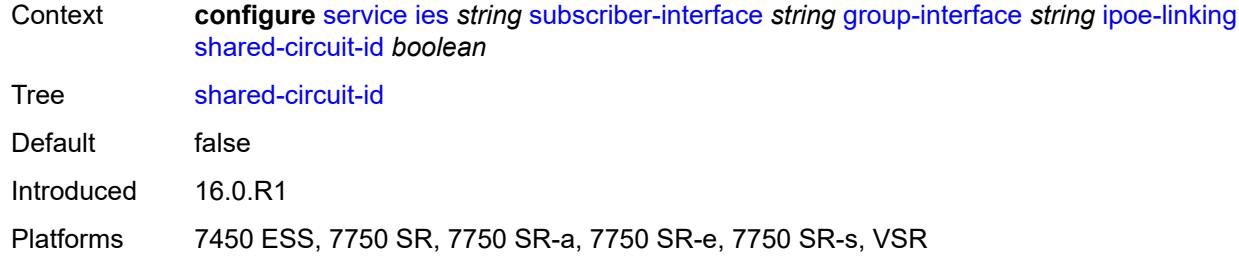

### <span id="page-5808-0"></span>**ipoe-session**

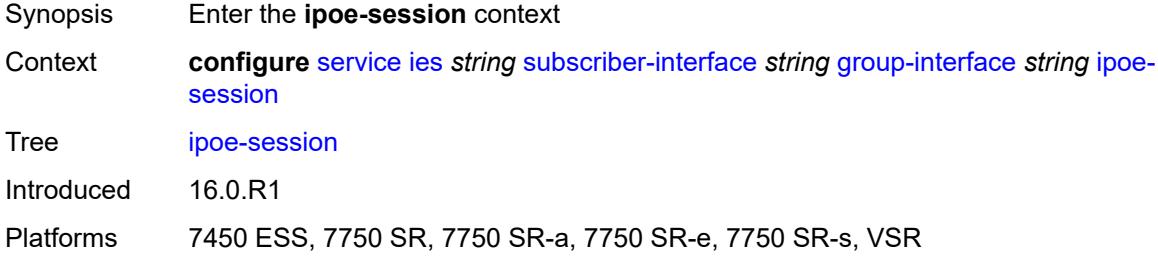

## <span id="page-5808-1"></span>**admin-state** *keyword*

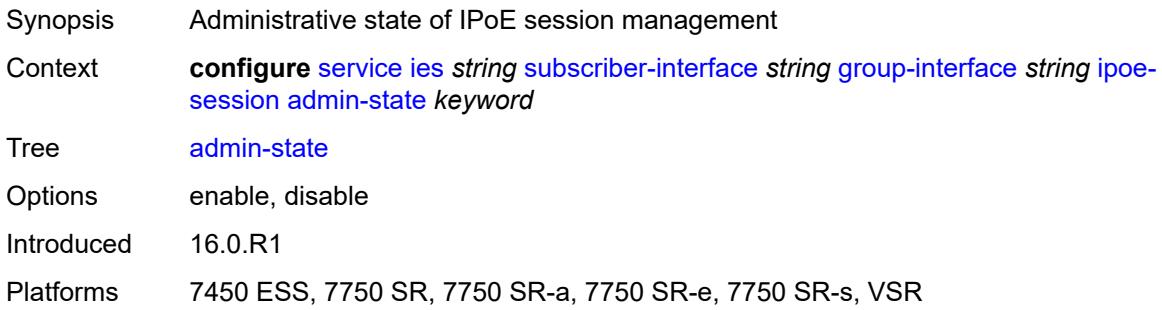

## <span id="page-5808-2"></span>**description** *string*

<span id="page-5808-3"></span>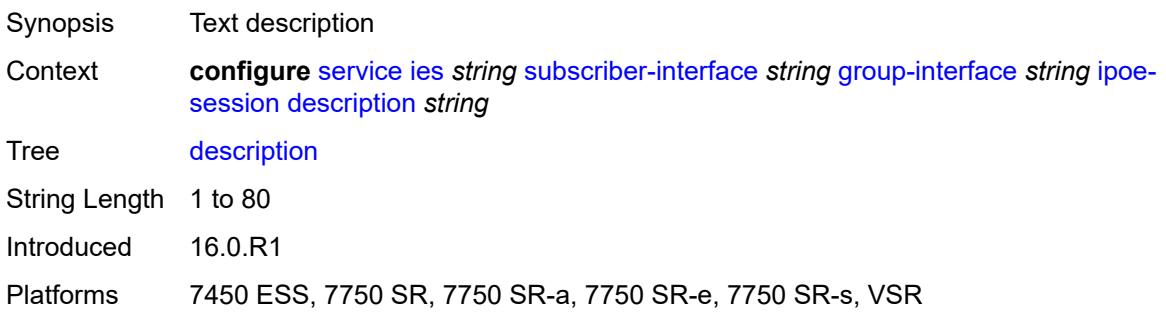

#### **force-auth**

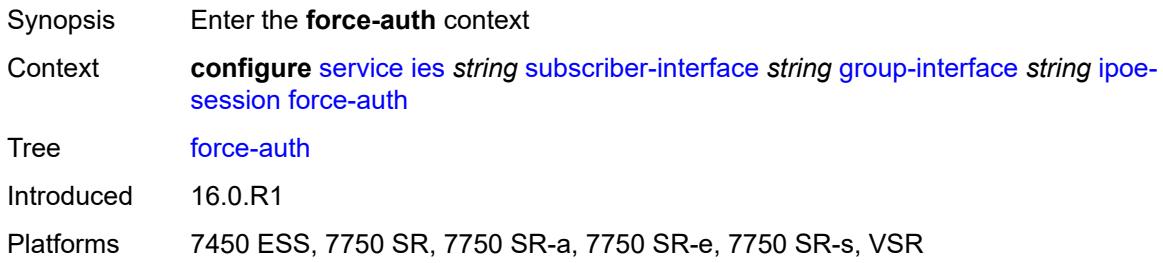

#### <span id="page-5809-0"></span>**cid-change** *boolean*

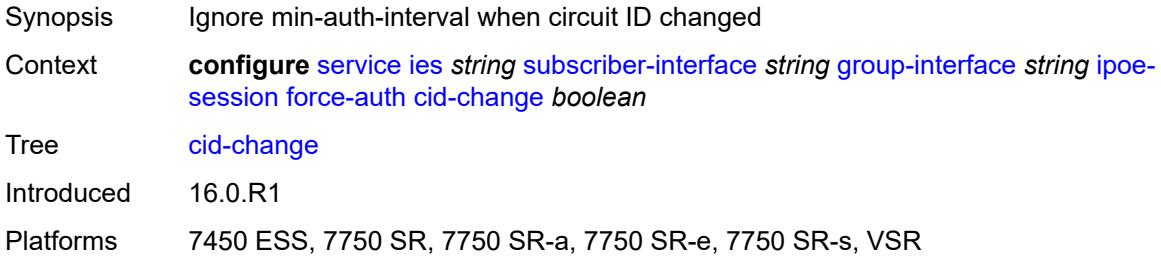

#### <span id="page-5809-1"></span>**rid-change** *boolean*

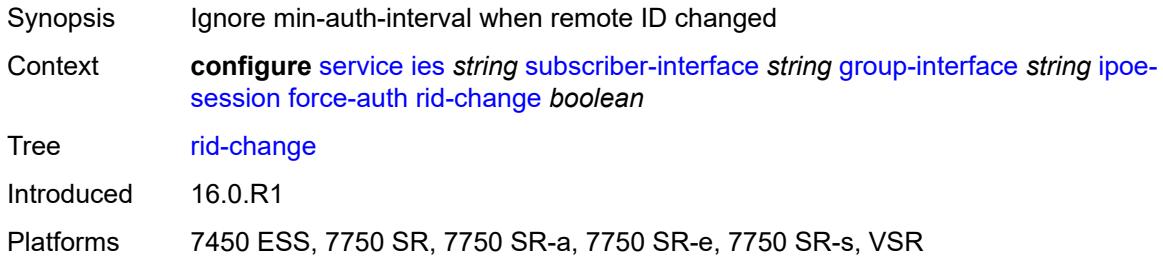

#### <span id="page-5809-2"></span>**ipoe-session-policy** *reference*

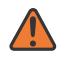

#### **WARNING:**

Modifying this element toggles the **admin-state** of the parent element automatically for the new value to take effect.

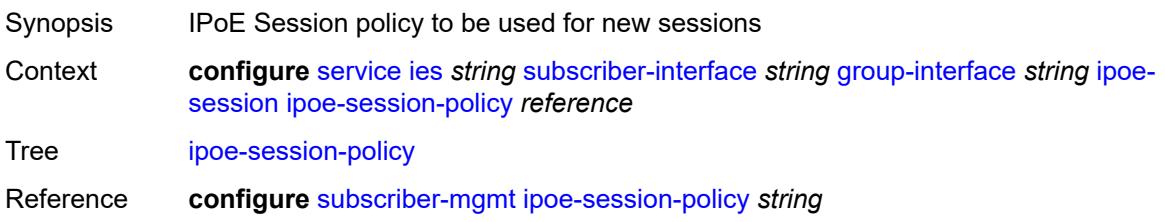

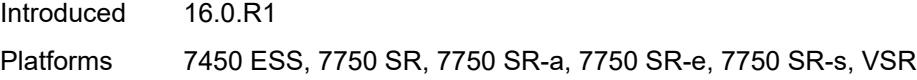

## <span id="page-5810-0"></span>**min-auth-interval** *(keyword | number)*

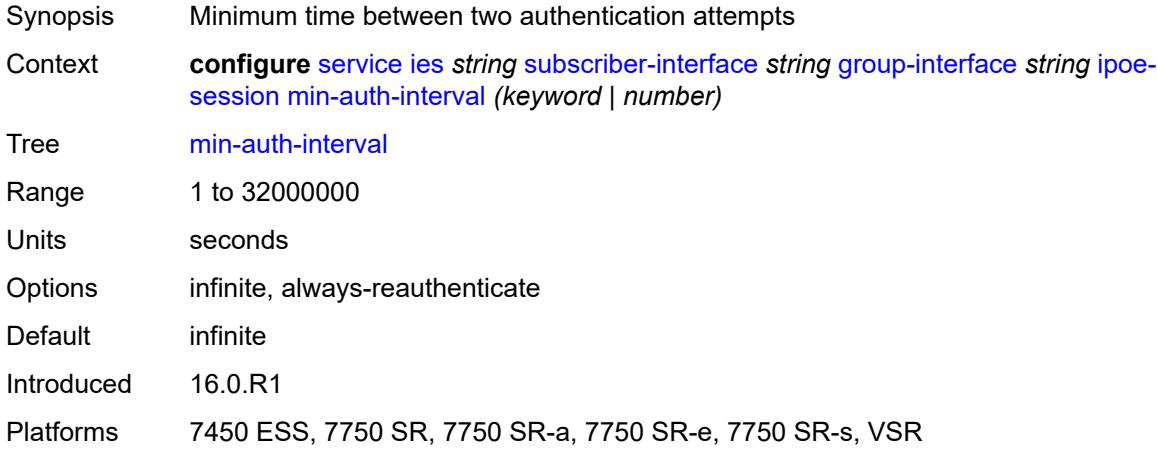

#### <span id="page-5810-1"></span>**radius-session-timeout** *keyword*

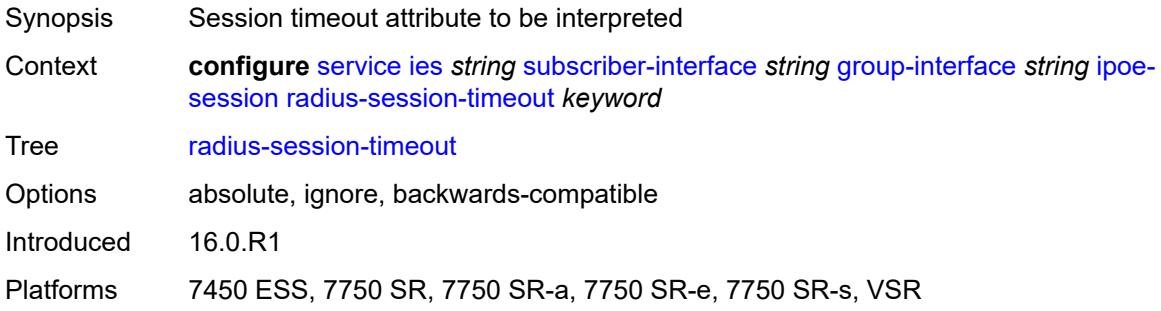

## <span id="page-5810-2"></span>**sap-session-limit** *number*

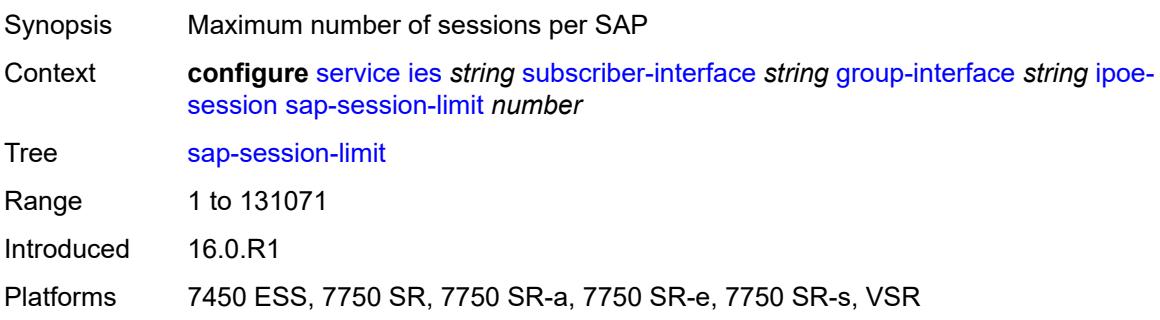

#### <span id="page-5811-0"></span>**session-limit** *number*

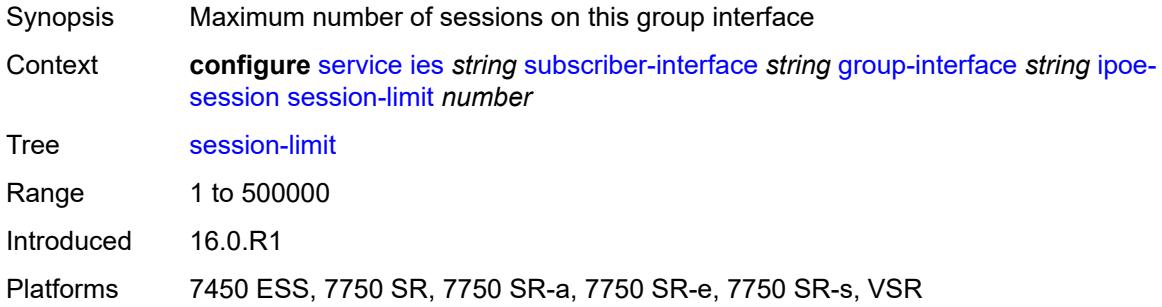

#### <span id="page-5811-1"></span>**stateless-redundancy** *boolean*

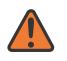

#### **WARNING:**

Modifying this element toggles the **admin-state** of the parent element automatically for the new value to take effect.

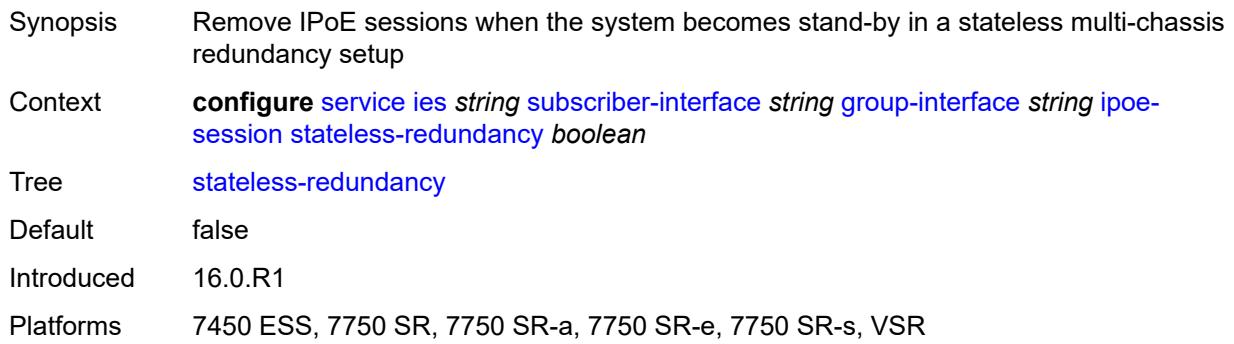

#### <span id="page-5811-2"></span>**user-db** *reference*

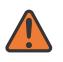

#### **WARNING:**

Modifying this element toggles the **admin-state** of the parent element automatically for the new value to take effect.

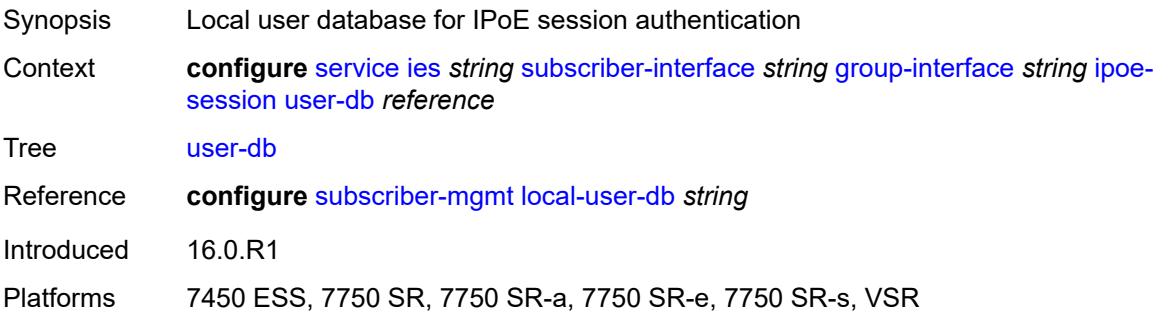

### <span id="page-5812-0"></span>**ipv4**

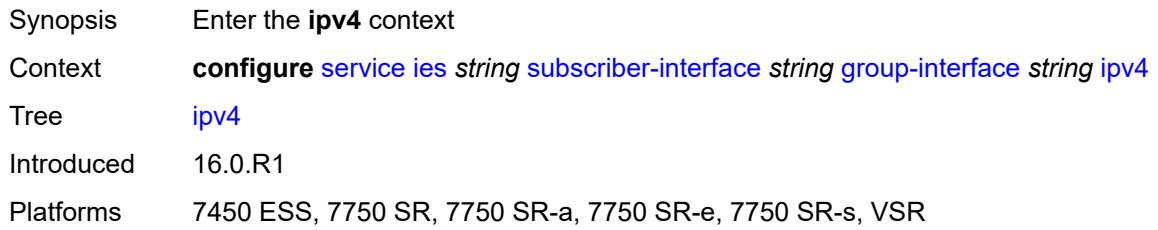

## <span id="page-5812-1"></span>**arp-host**

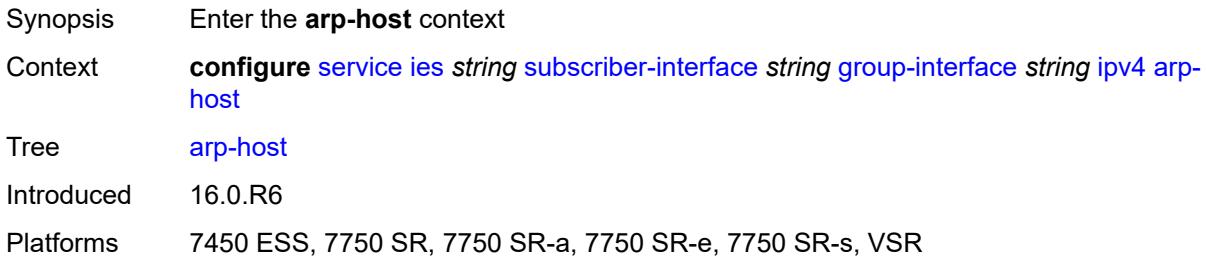

### <span id="page-5812-2"></span>**admin-state** *keyword*

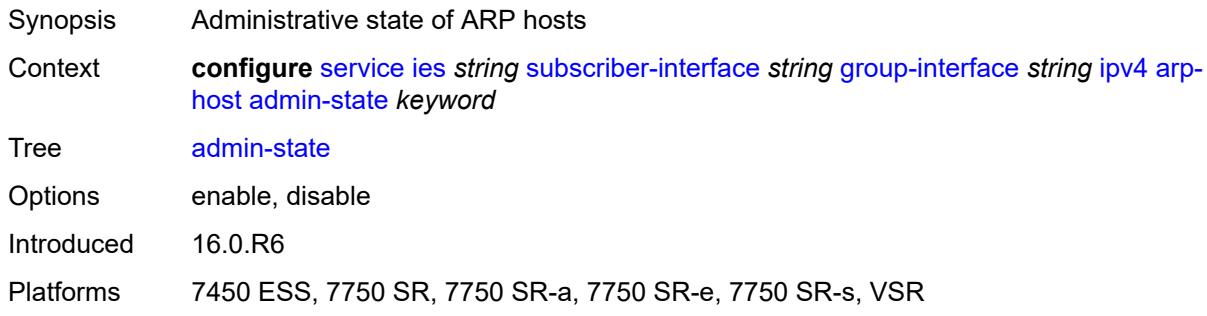

### <span id="page-5812-3"></span>**host-limit** *number*

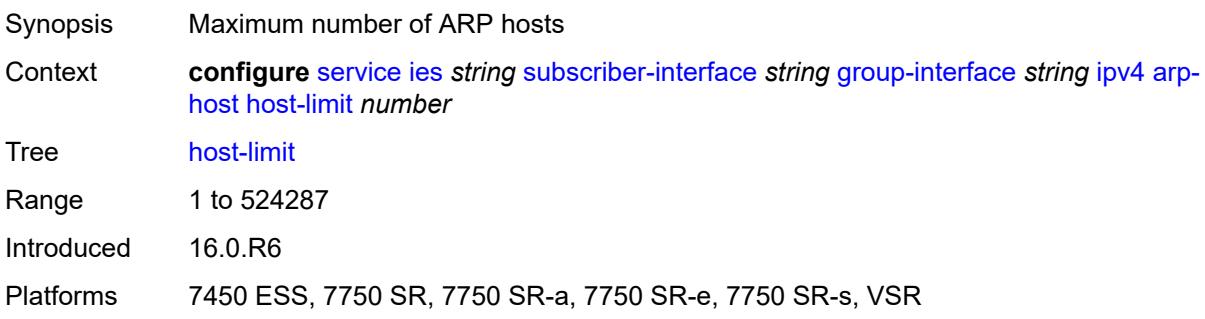

#### <span id="page-5813-0"></span>**min-auth-interval** *number*

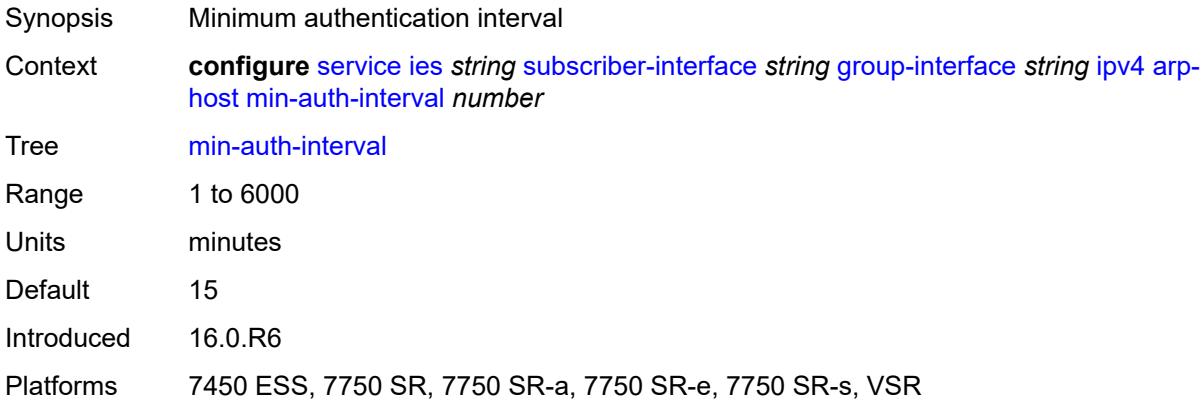

## <span id="page-5813-1"></span>**sap-host-limit** *number*

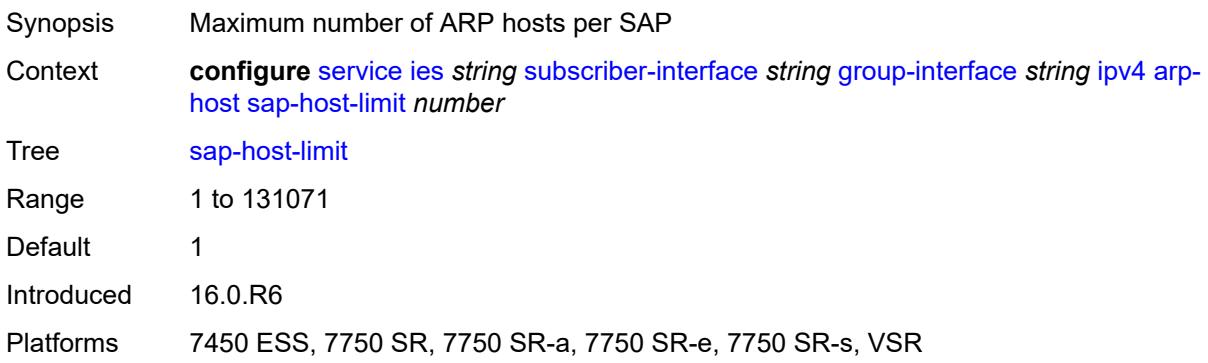

### <span id="page-5813-2"></span>**dhcp**

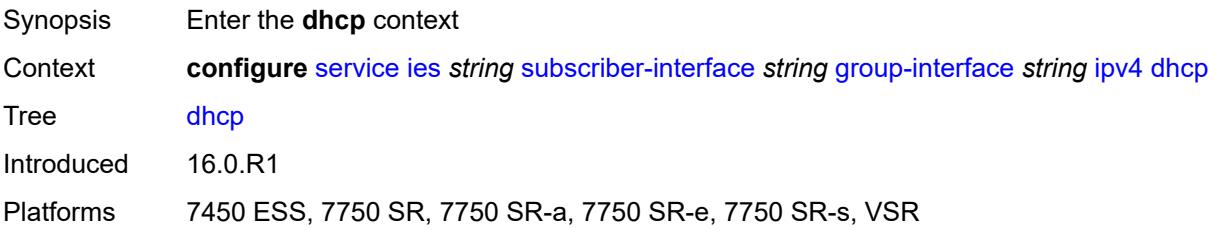

## <span id="page-5813-3"></span>**admin-state** *keyword*

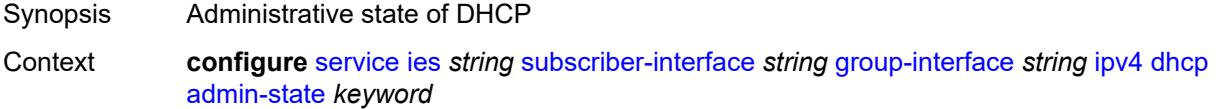

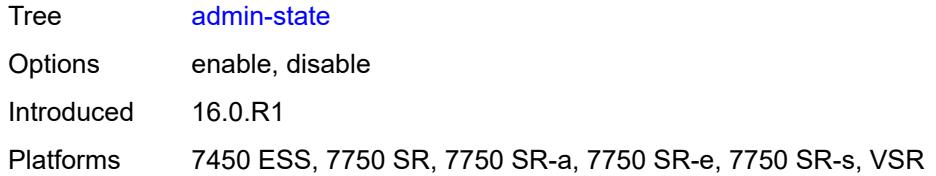

## <span id="page-5814-0"></span>**client-applications**

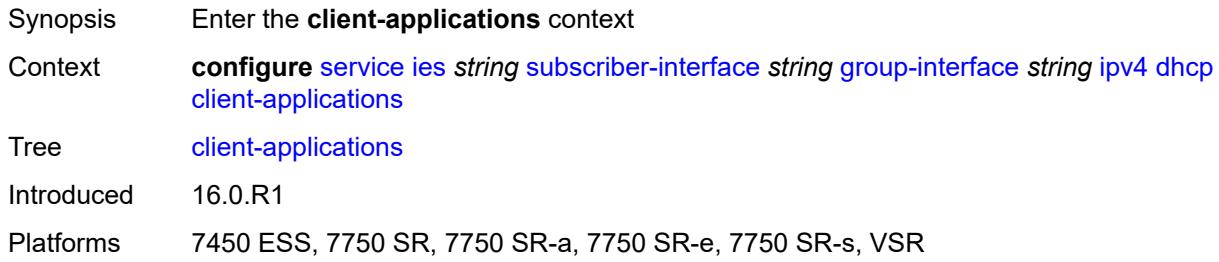

## <span id="page-5814-1"></span>**dhcp** *boolean*

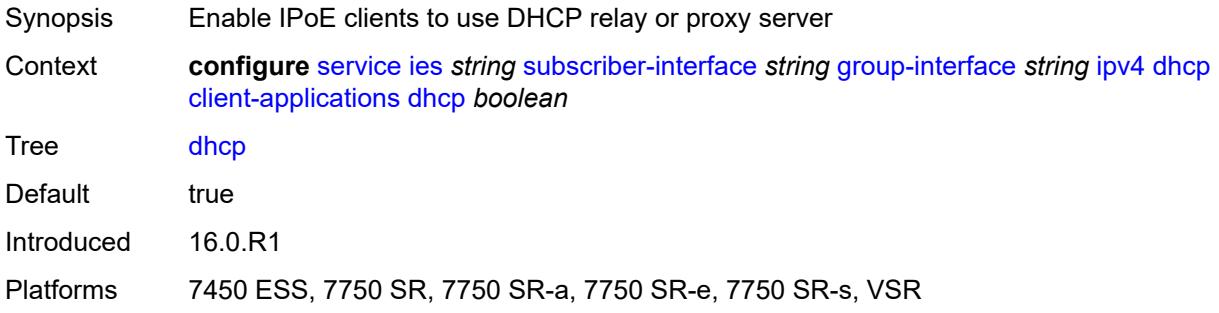

## <span id="page-5814-2"></span>**ppp** *boolean*

<span id="page-5814-3"></span>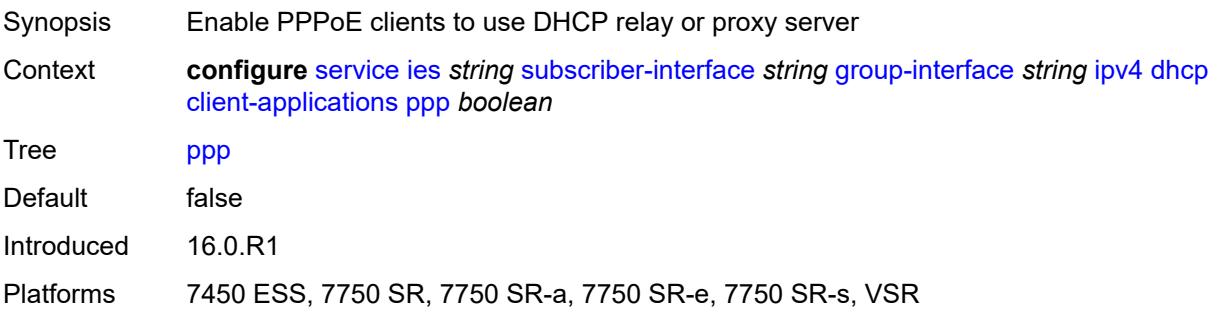

## **description** *string*

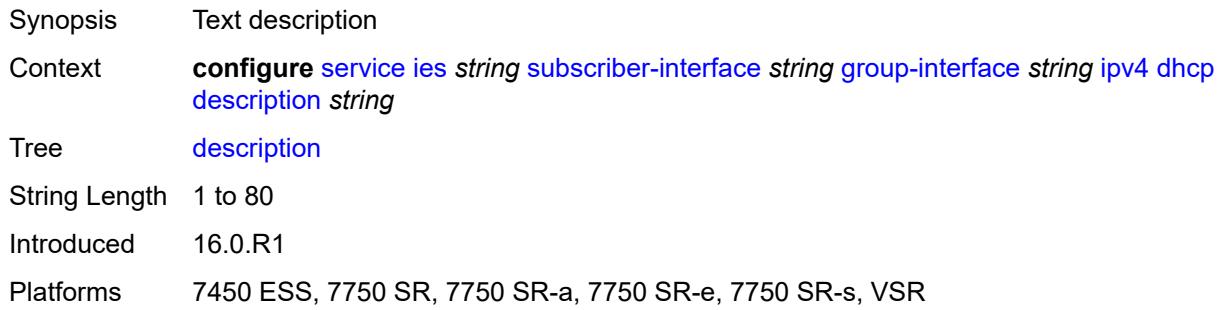

## <span id="page-5815-0"></span>**filter** *reference*

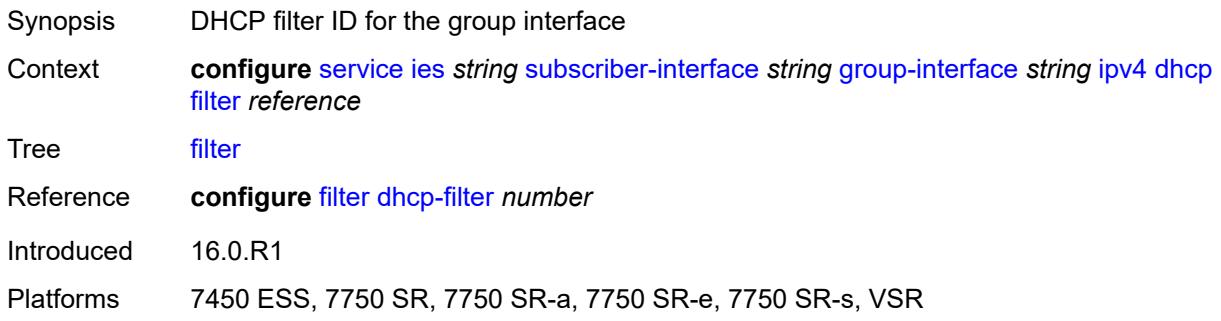

## <span id="page-5815-1"></span>**gi-address** *string*

<span id="page-5815-2"></span>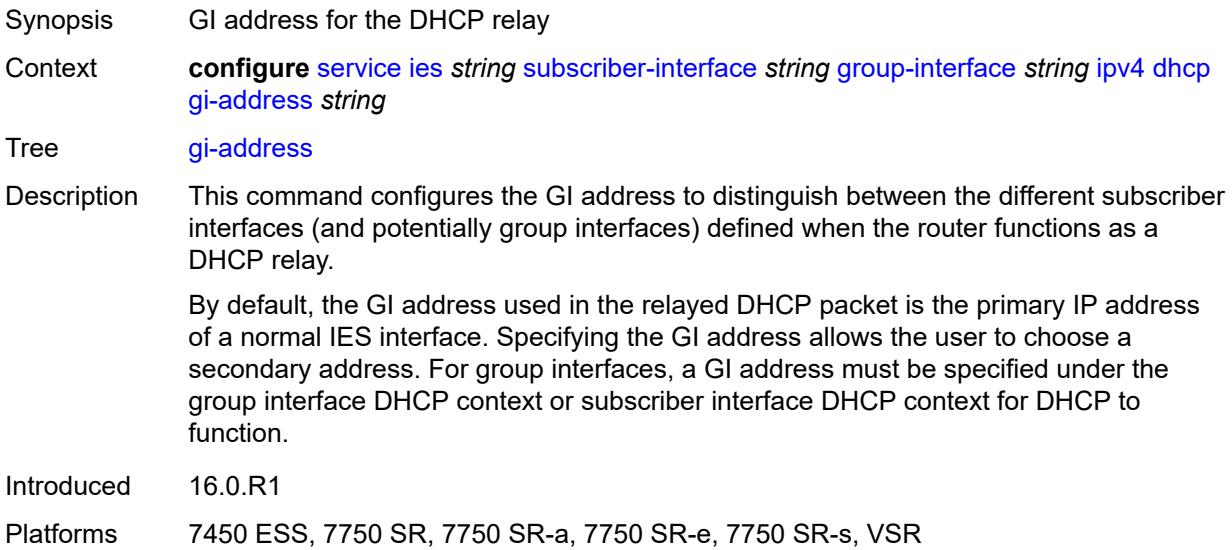

## **lease-populate**

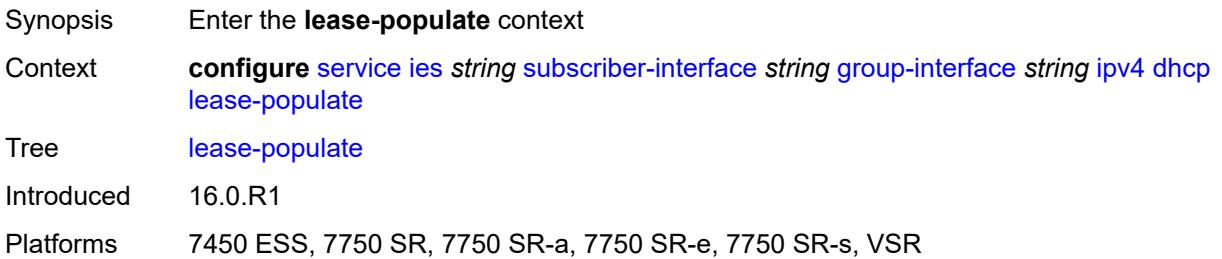

#### <span id="page-5816-0"></span>**l2-header**

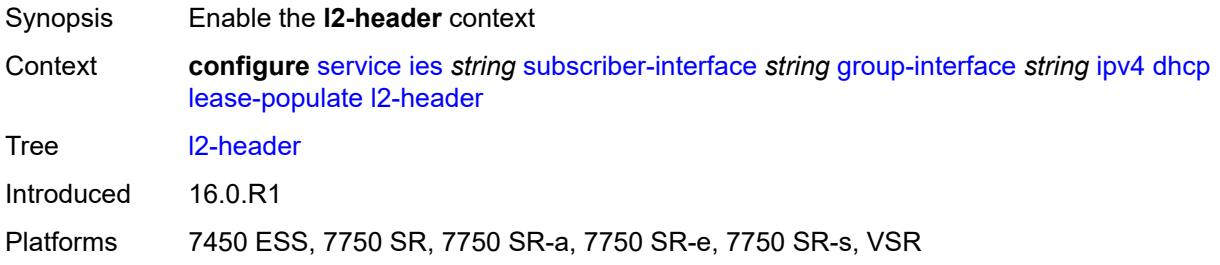

## <span id="page-5816-1"></span>**mac** *string*

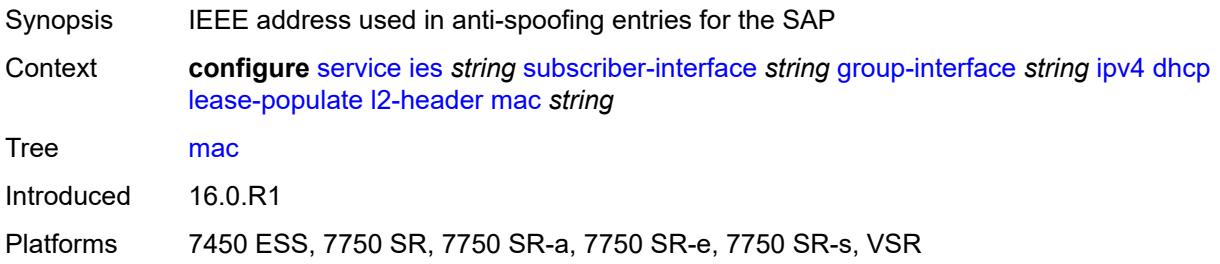

#### <span id="page-5816-2"></span>**max-leases** *number*

<span id="page-5816-3"></span>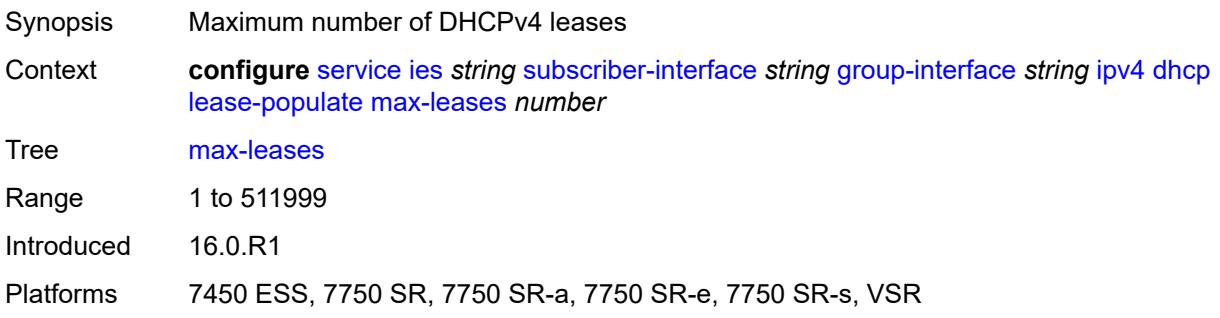

#### **match-circuit-id** *boolean*

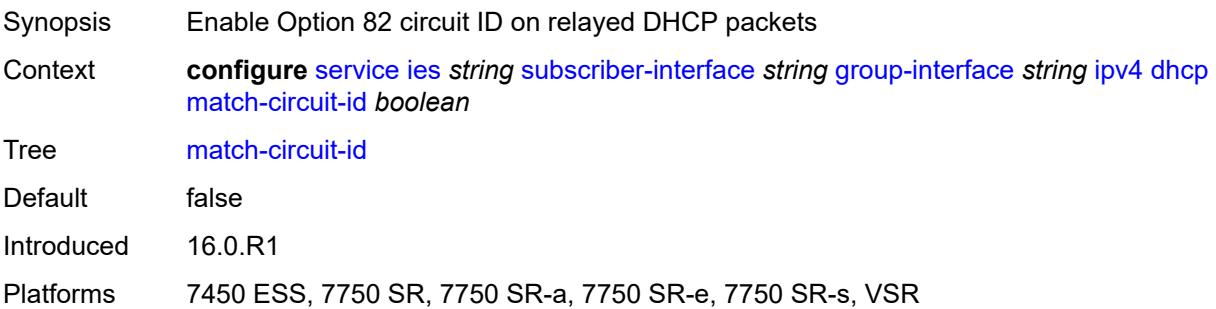

### <span id="page-5817-0"></span>**offer-selection**

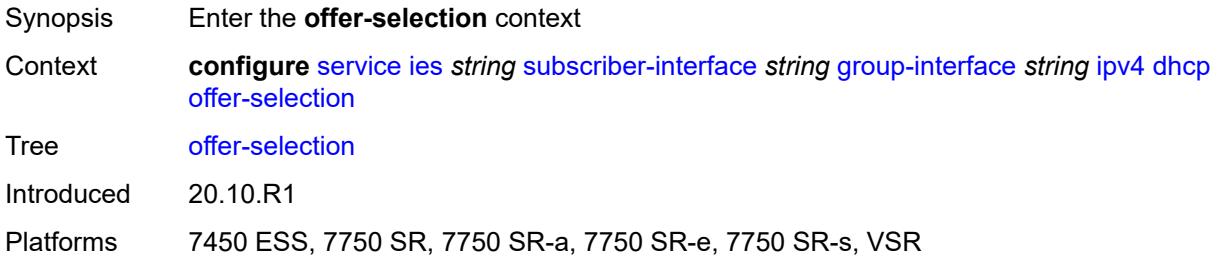

#### <span id="page-5817-1"></span>**client-mac**

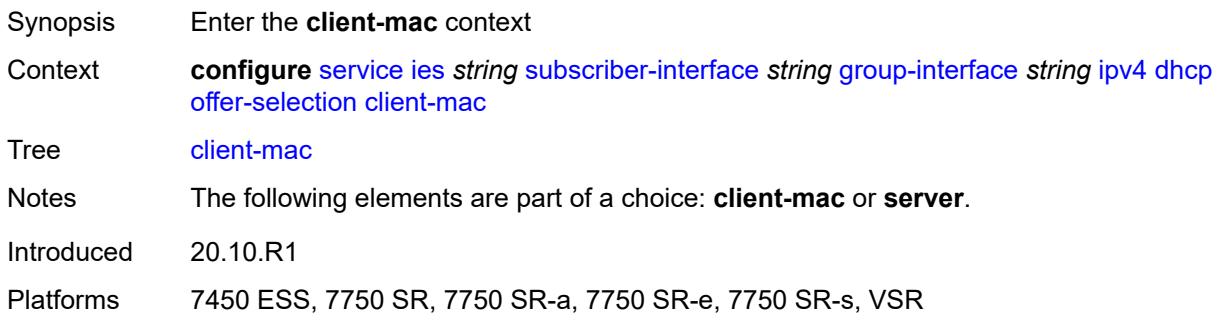

#### <span id="page-5817-2"></span>**discover-delay** *number*

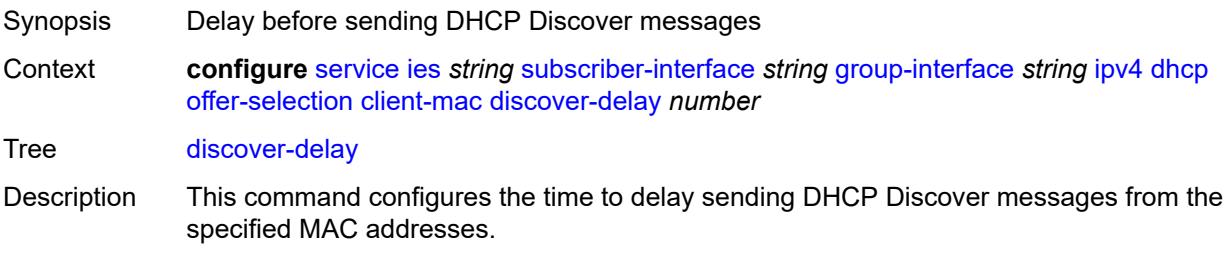

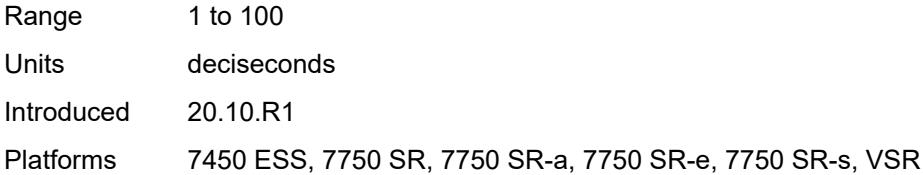

### <span id="page-5818-0"></span>**mac-address** *keyword*

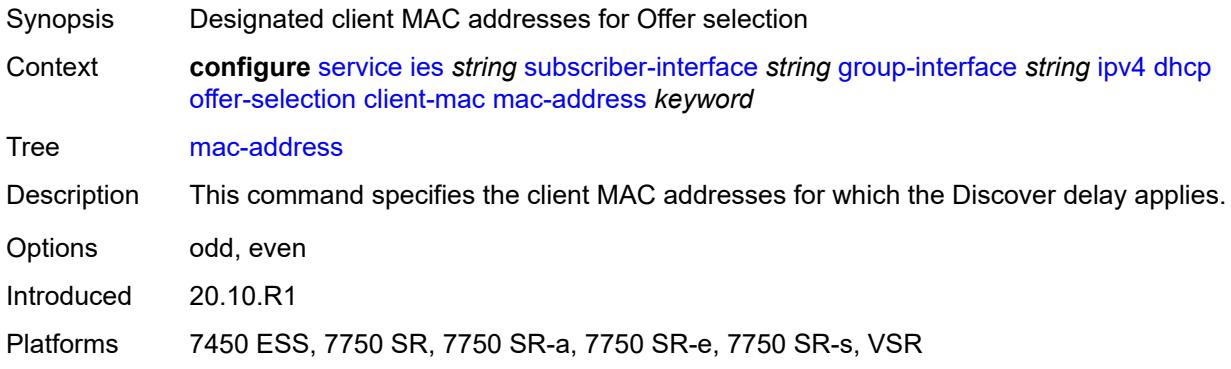

## <span id="page-5818-1"></span>**discover-delay** *number*

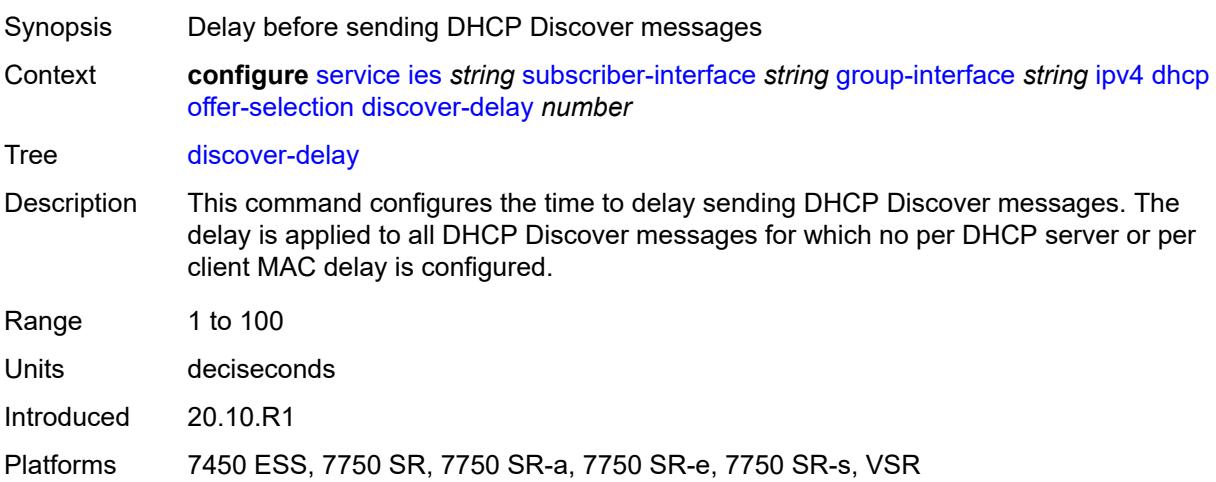

### <span id="page-5818-2"></span>**server** [\[ipv4-address](#page-5819-0)] *string*

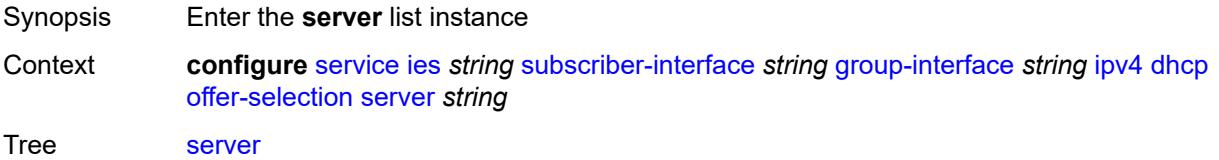

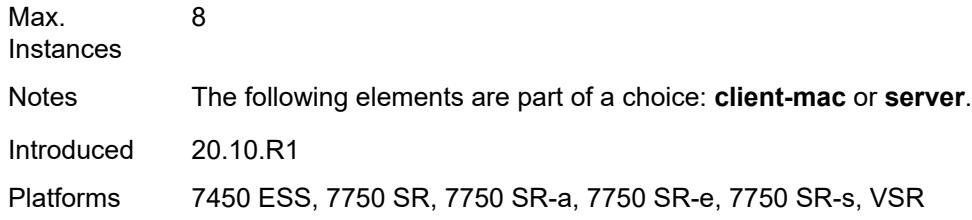

# <span id="page-5819-0"></span>[**ipv4-address**] *string*

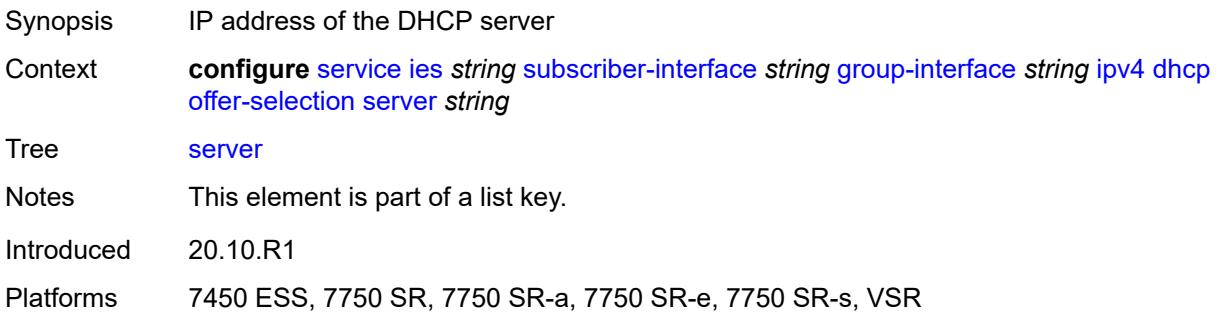

## <span id="page-5819-1"></span>**discover-delay** *number*

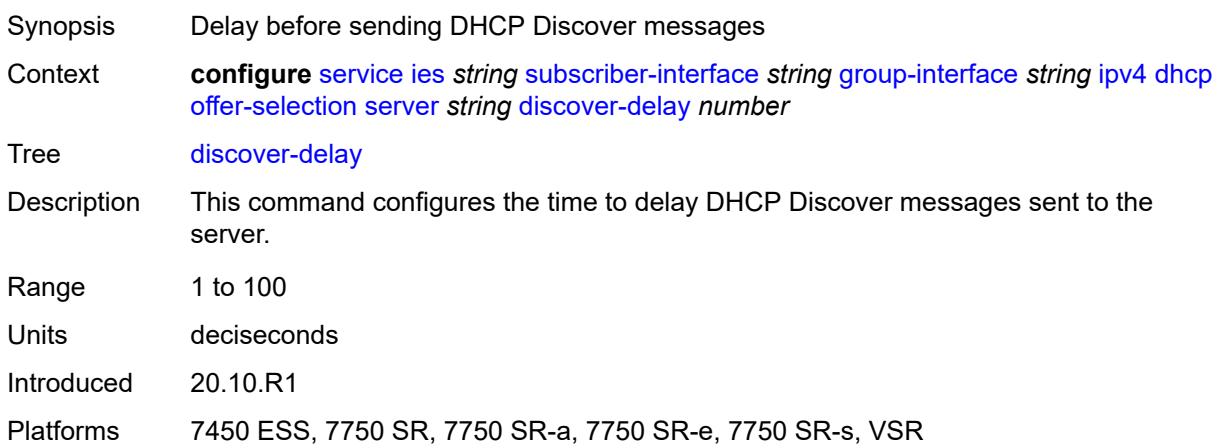

## <span id="page-5819-2"></span>**option-82**

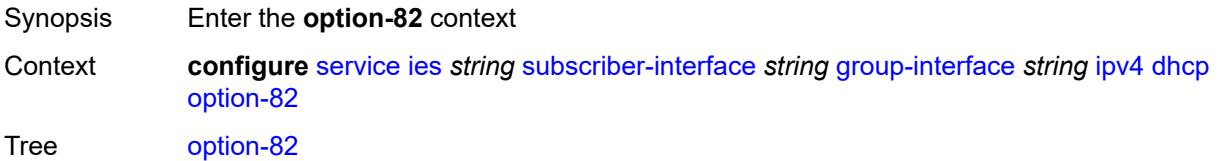

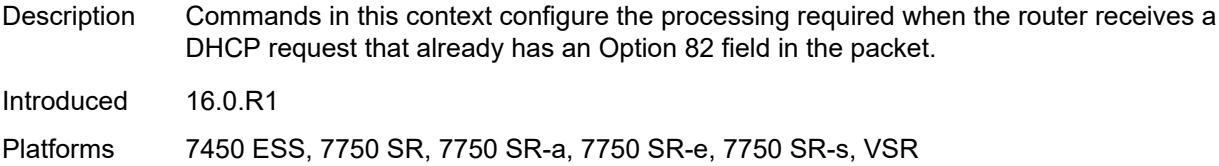

## <span id="page-5820-0"></span>**action** *keyword*

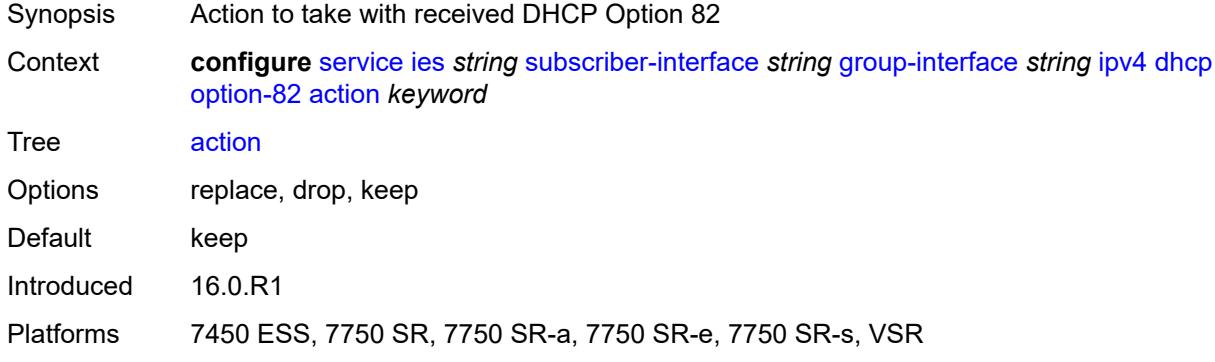

#### <span id="page-5820-1"></span>**circuit-id**

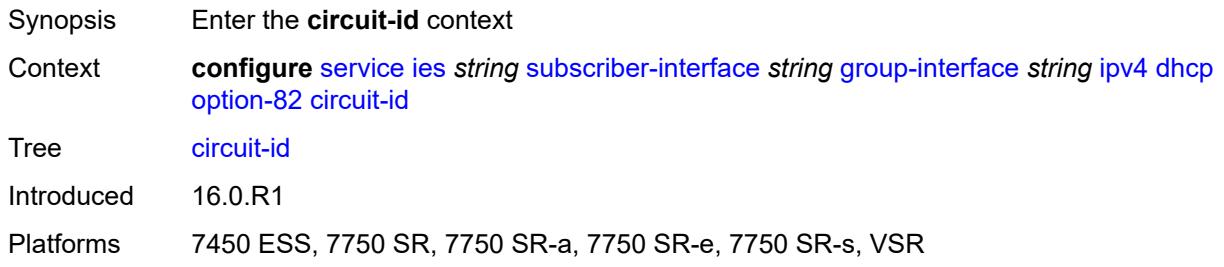

## <span id="page-5820-2"></span>**ascii-tuple**

<span id="page-5820-3"></span>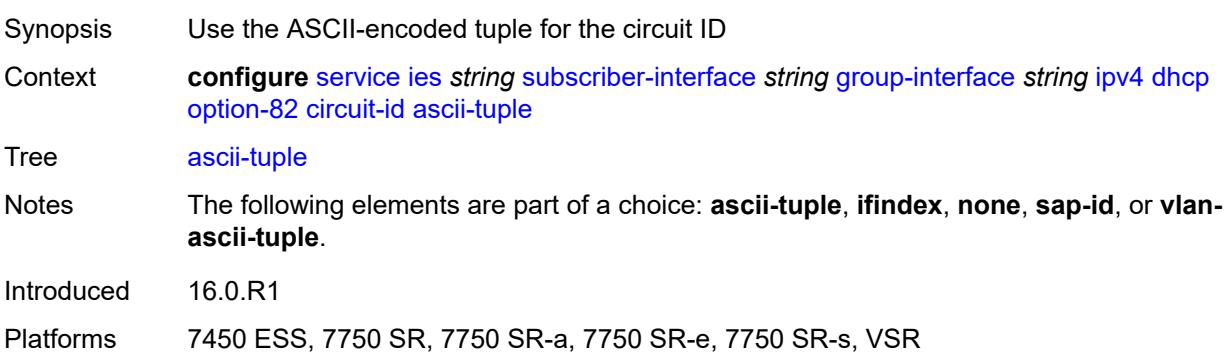

#### **ifindex**

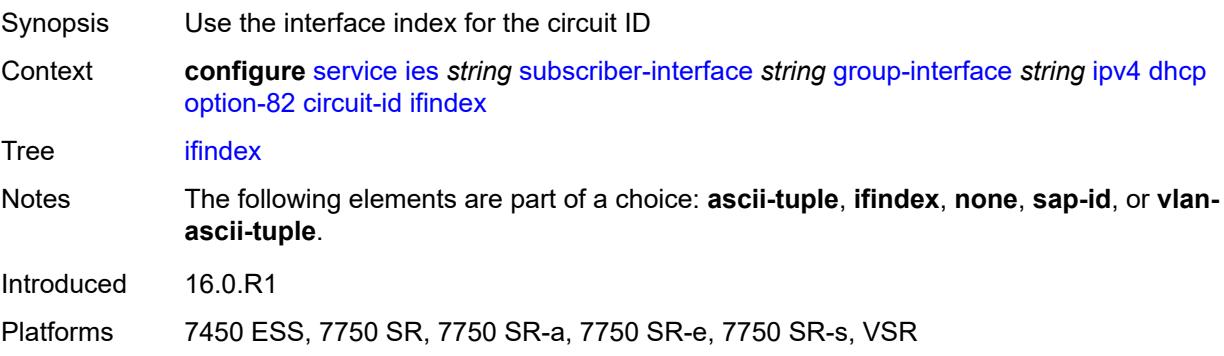

#### <span id="page-5821-0"></span>**none**

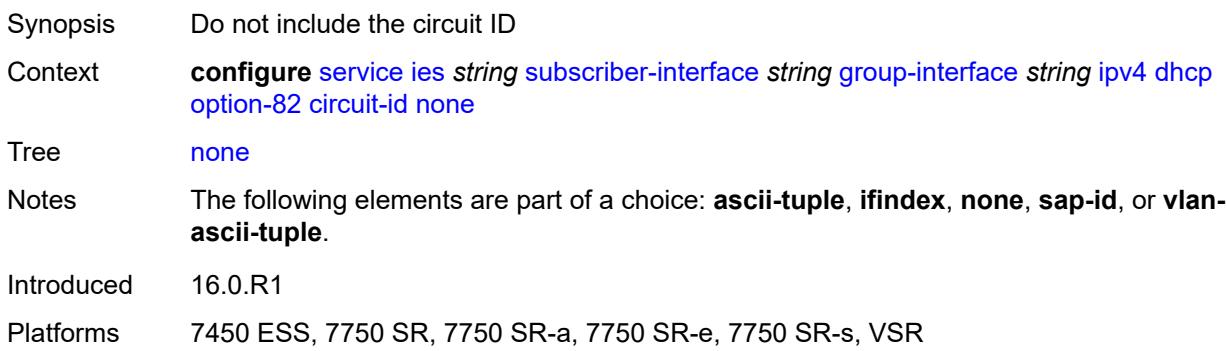

### <span id="page-5821-1"></span>**sap-id**

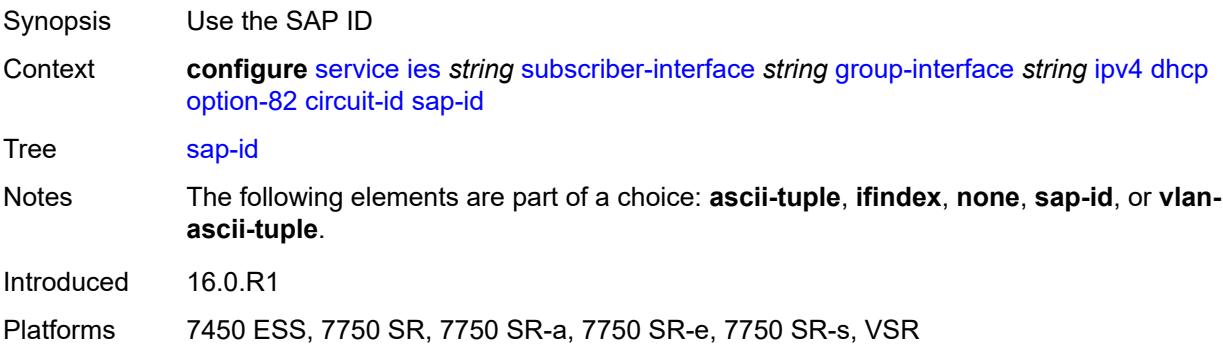

## <span id="page-5821-2"></span>**vlan-ascii-tuple**

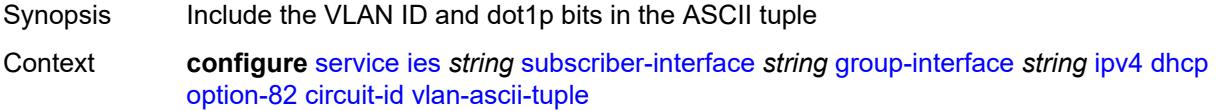

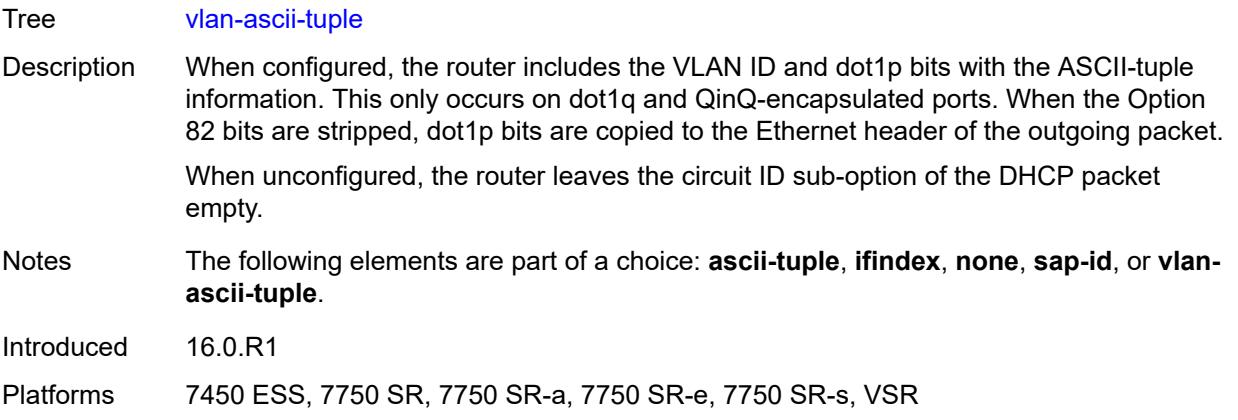

#### <span id="page-5822-0"></span>**remote-id**

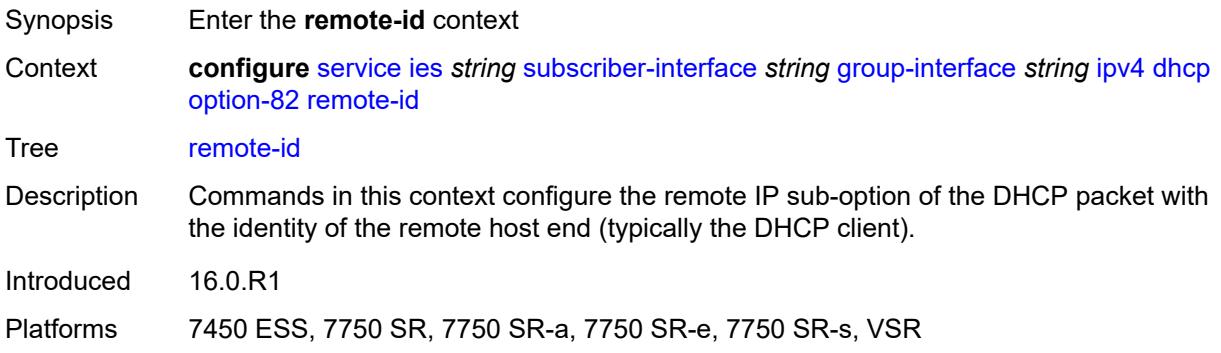

# <span id="page-5822-1"></span>**ascii-string** *string*

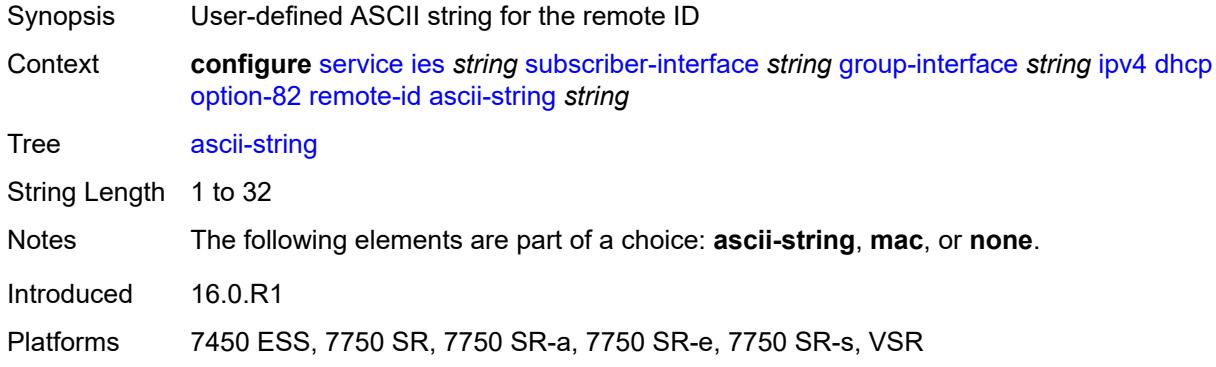

#### <span id="page-5822-2"></span>**mac**

Synopsis Use the MAC address for the remote ID

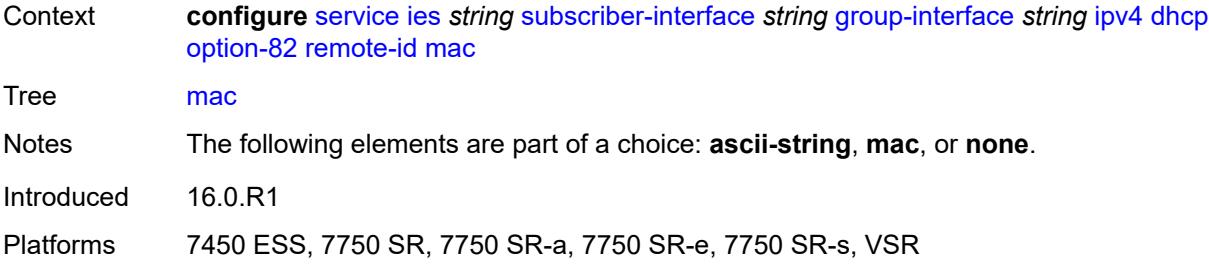

#### <span id="page-5823-0"></span>**none**

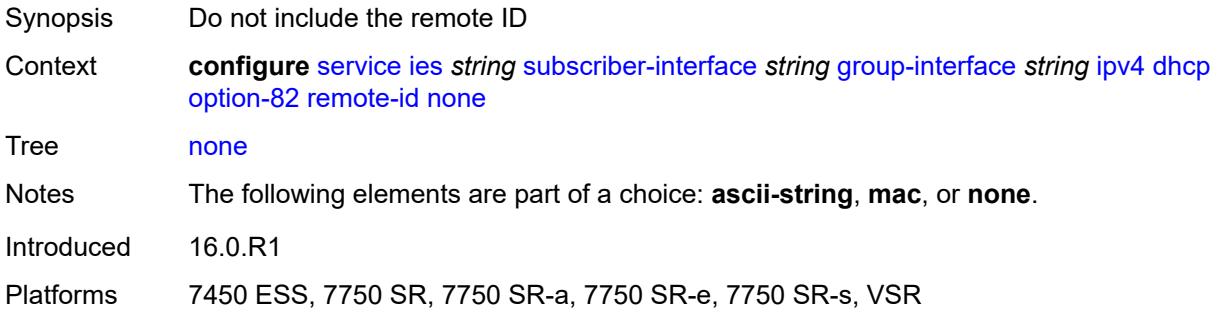

## <span id="page-5823-1"></span>**vendor-specific-option**

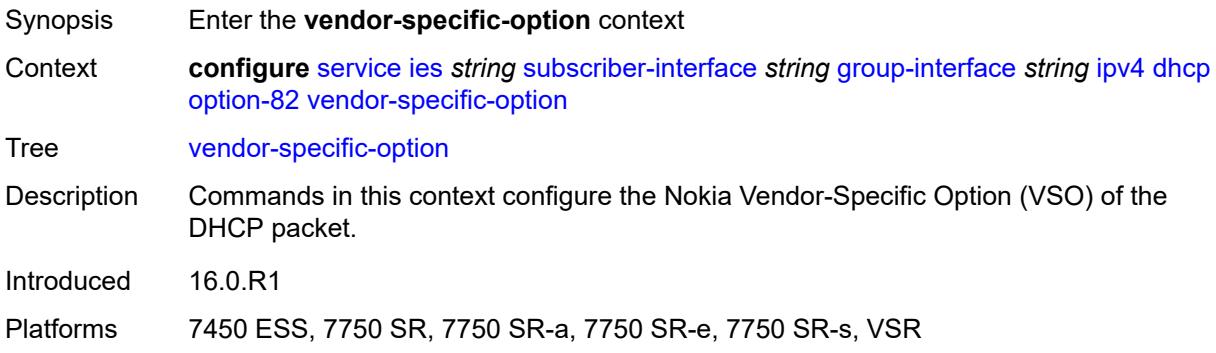

### <span id="page-5823-2"></span>**client-mac-address** *boolean*

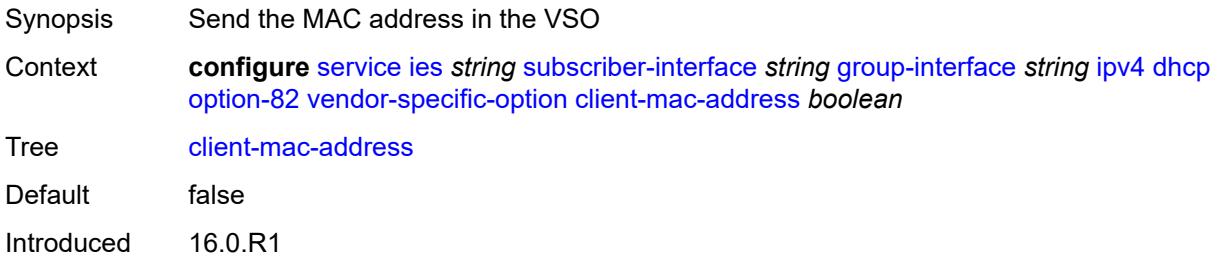

Platforms 7450 ESS, 7750 SR, 7750 SR-a, 7750 SR-e, 7750 SR-s, VSR

#### <span id="page-5824-0"></span>**pool-name** *boolean*

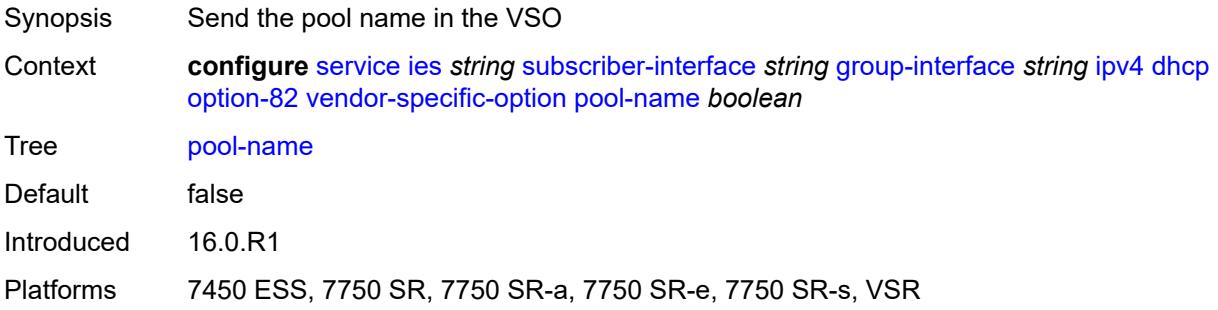

### <span id="page-5824-1"></span>**sap-id** *boolean*

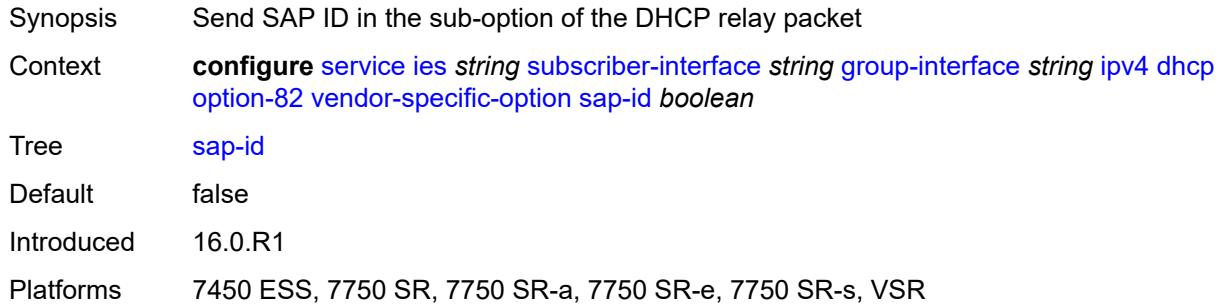

### <span id="page-5824-2"></span>**service-id** *boolean*

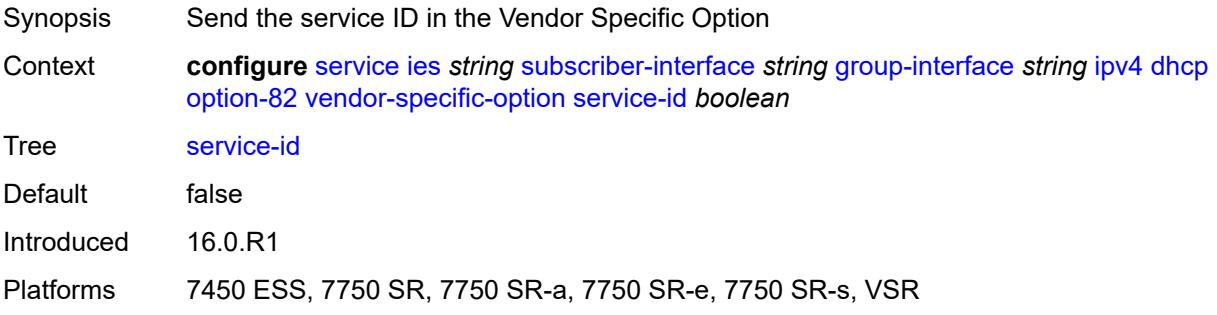

#### <span id="page-5824-3"></span>**string** *string*

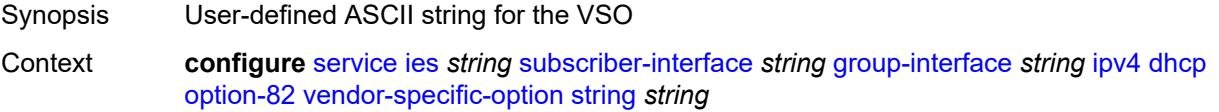

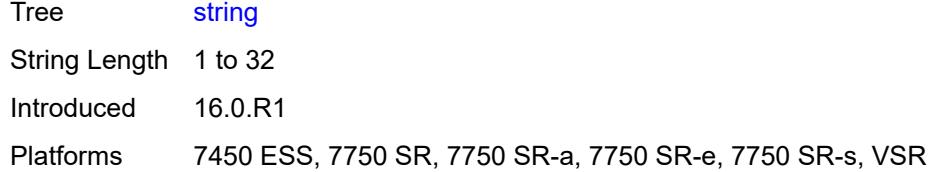

### <span id="page-5825-0"></span>**system-id** *boolean*

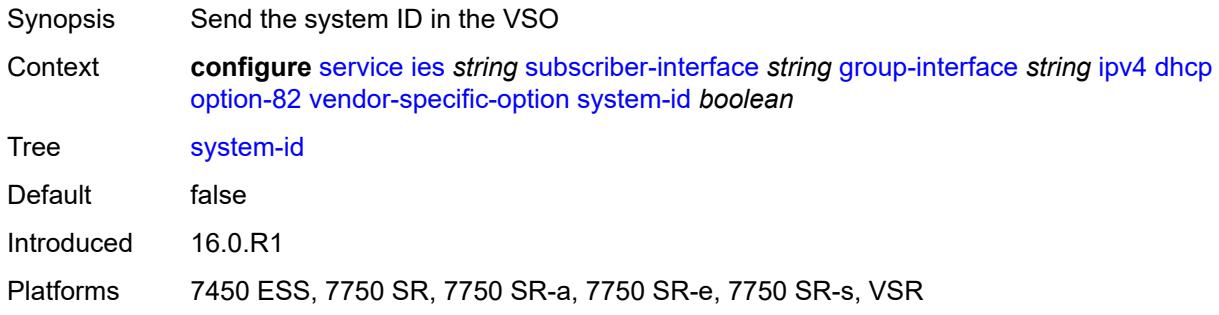

#### <span id="page-5825-1"></span>**proxy-server**

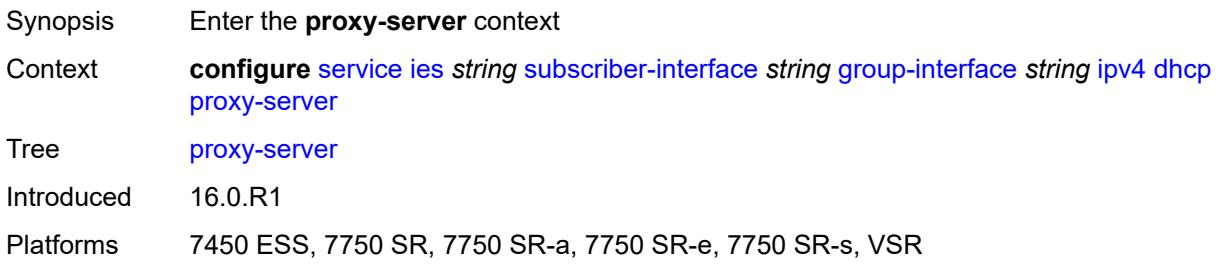

### <span id="page-5825-2"></span>**admin-state** *keyword*

<span id="page-5825-3"></span>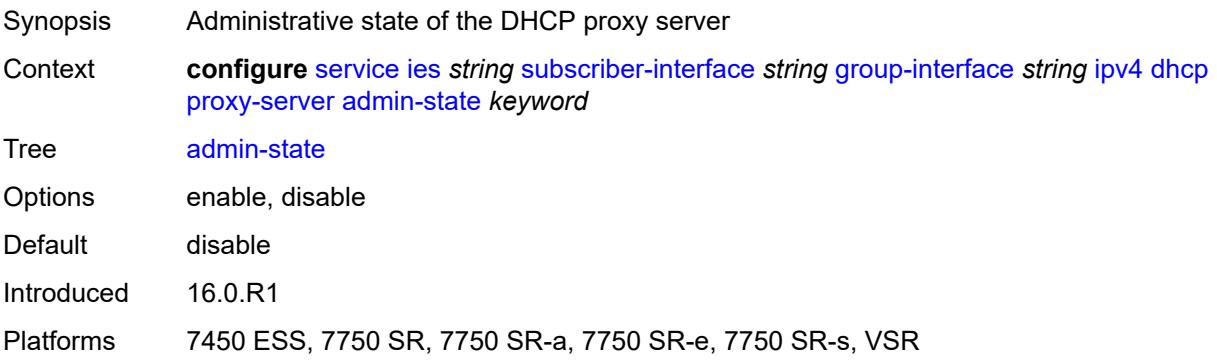

### **emulated-server** *string*

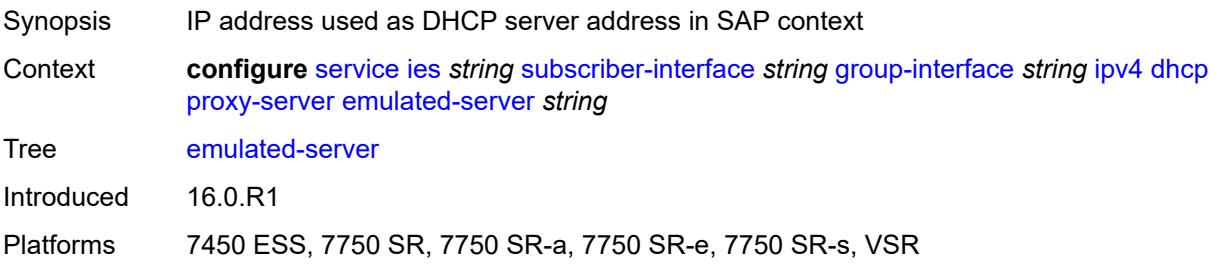

#### <span id="page-5826-0"></span>**lease-time**

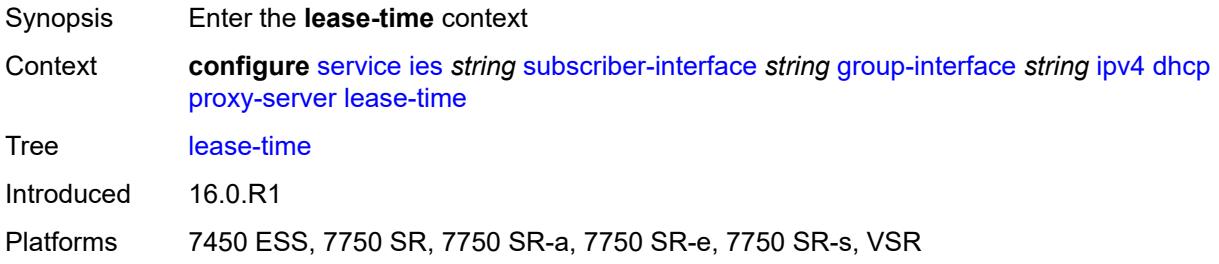

### <span id="page-5826-1"></span>**radius-override** *boolean*

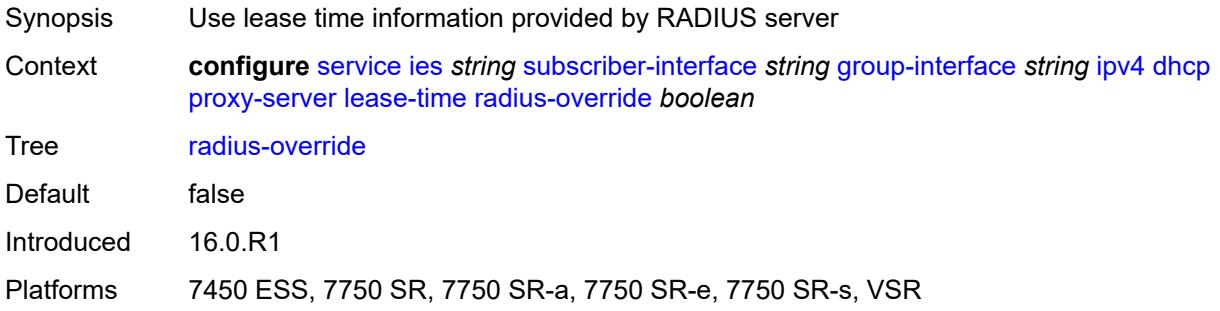

#### <span id="page-5826-2"></span>**value** *number*

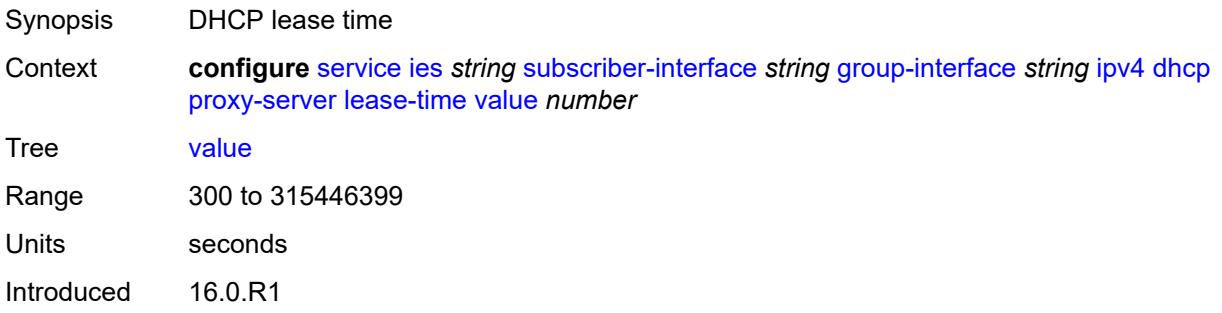

Platforms 7450 ESS, 7750 SR, 7750 SR-a, 7750 SR-e, 7750 SR-s, VSR

#### <span id="page-5827-0"></span>**python-policy** *reference*

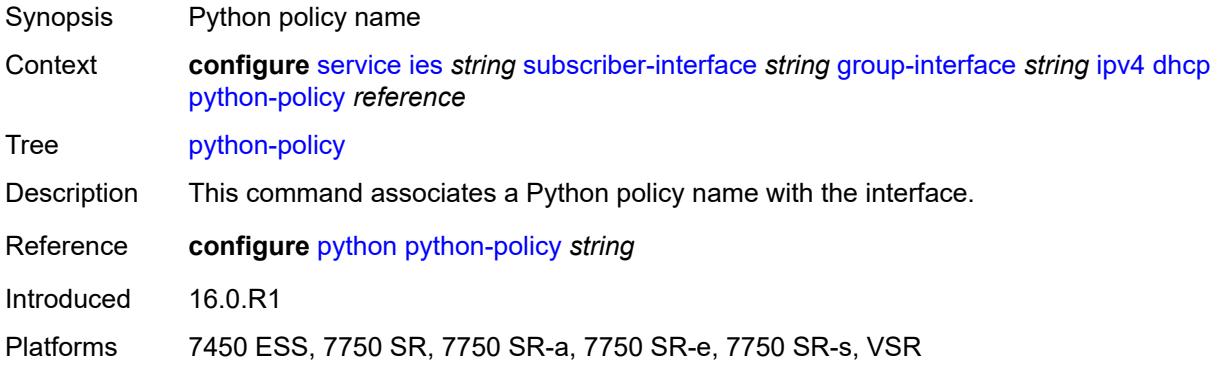

### <span id="page-5827-1"></span>**relay-proxy**

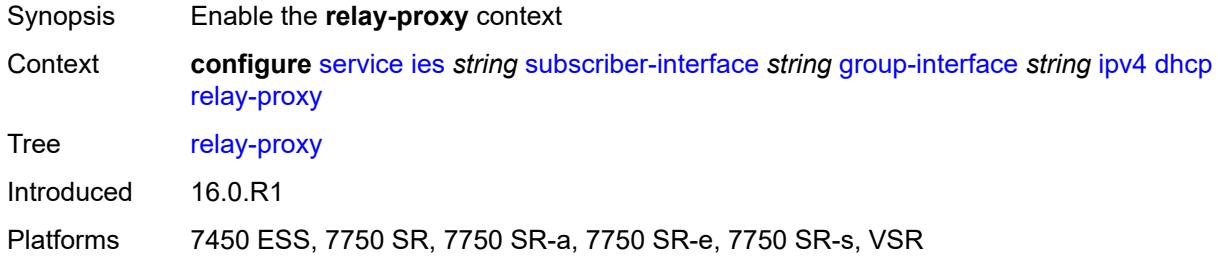

#### <span id="page-5827-2"></span>**release-update-src-ip** *boolean*

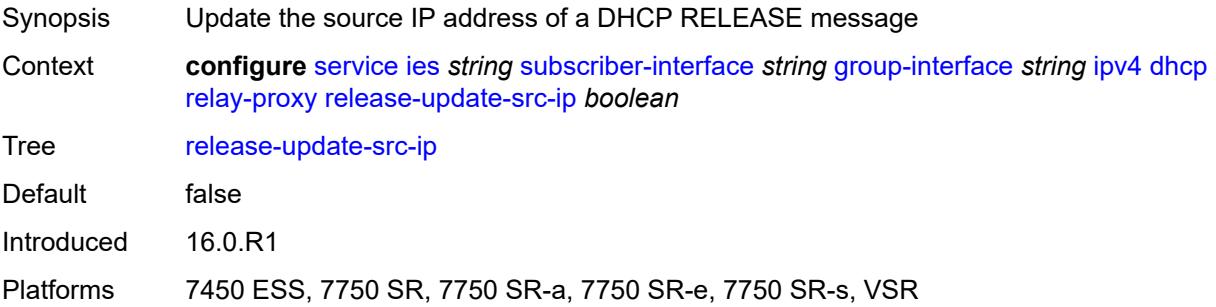

### <span id="page-5827-3"></span>**siaddr-override** *string*

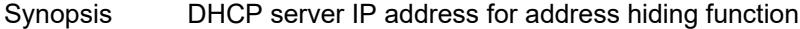

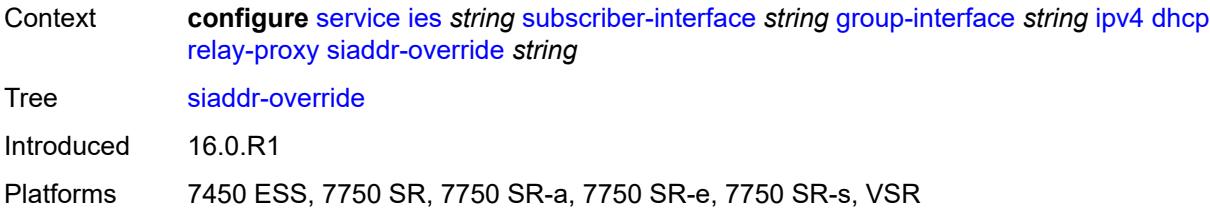

### <span id="page-5828-0"></span>**release-include-gi-address** *boolean*

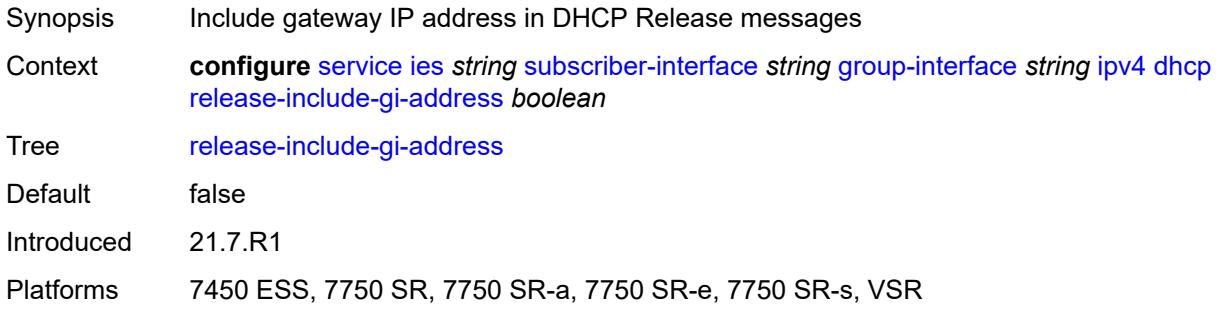

### <span id="page-5828-1"></span>**server** *string*

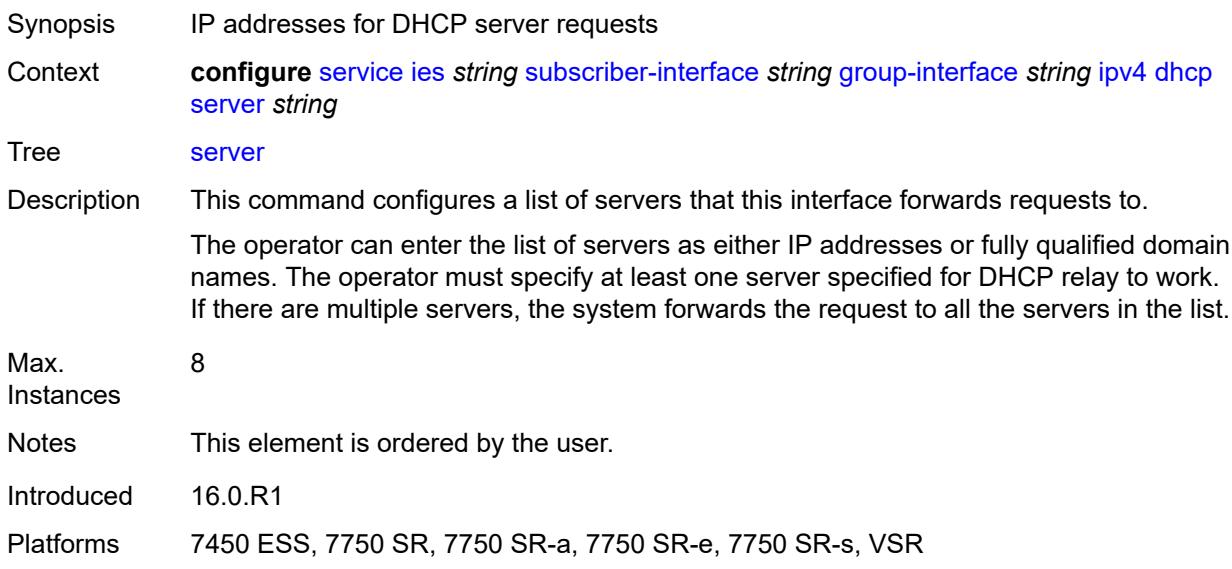

# <span id="page-5828-2"></span>**src-ip-addr** *keyword*

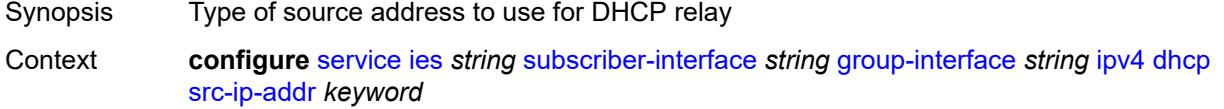

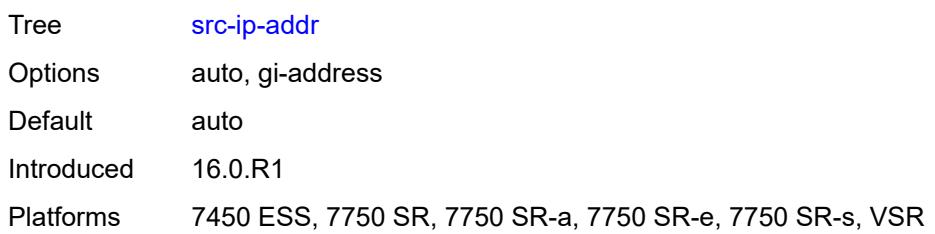

#### <span id="page-5829-0"></span>**trusted** *boolean*

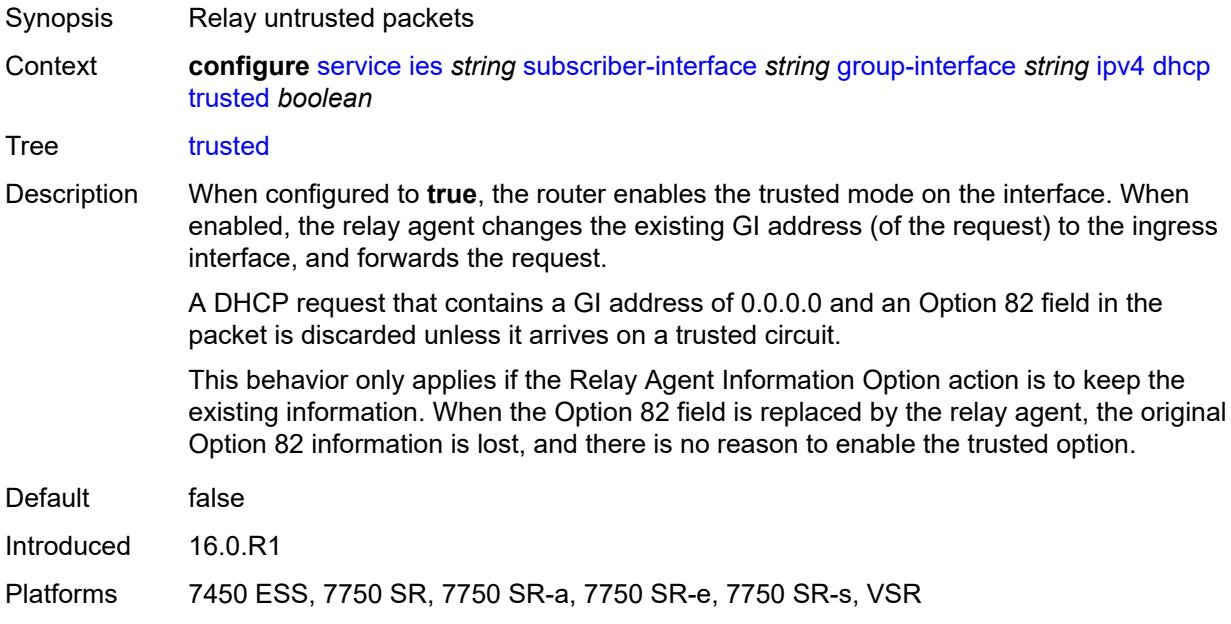

#### <span id="page-5829-1"></span>**user-db** *reference*

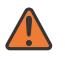

#### **WARNING:**

Modifying this element toggles the **admin-state** of the parent element automatically for the new value to take effect.

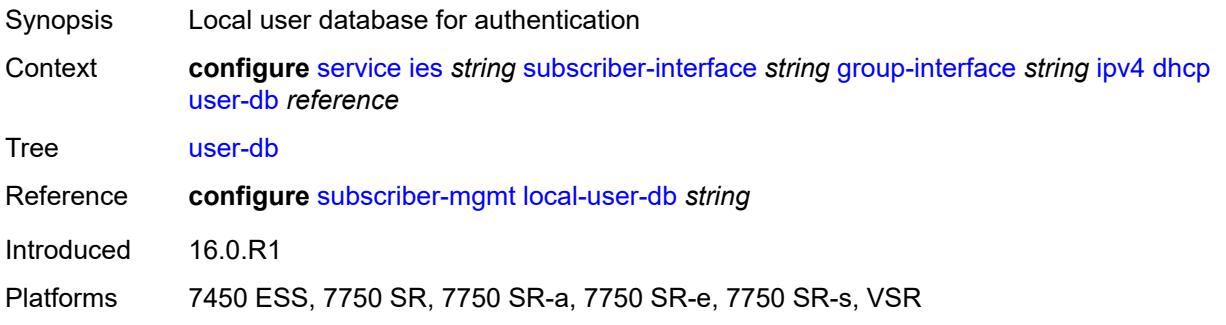

#### <span id="page-5830-0"></span>**icmp**

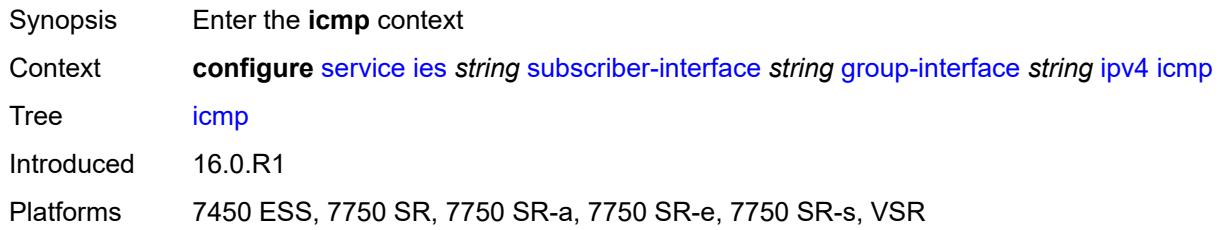

## <span id="page-5830-1"></span>**mask-reply** *boolean*

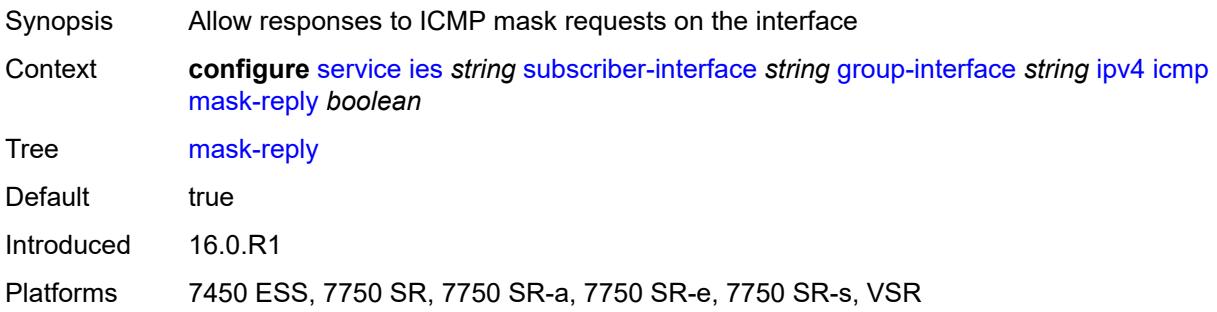

### <span id="page-5830-2"></span>**param-problem**

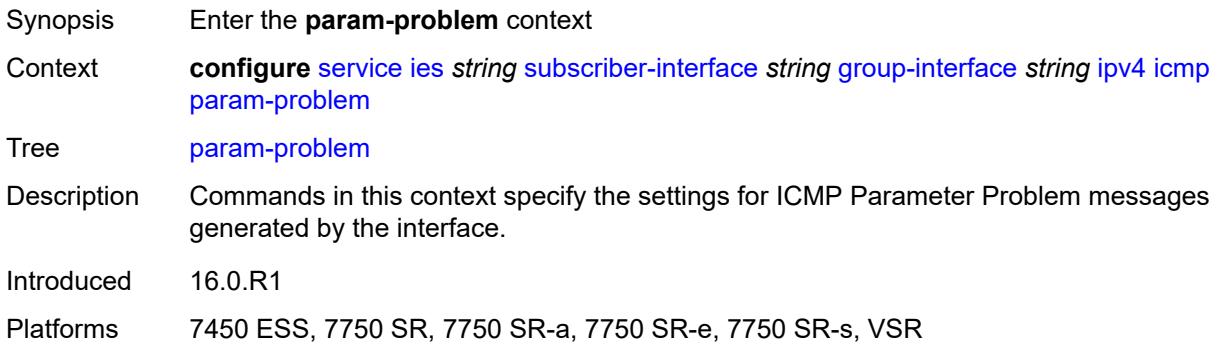

## <span id="page-5830-3"></span>**admin-state** *keyword*

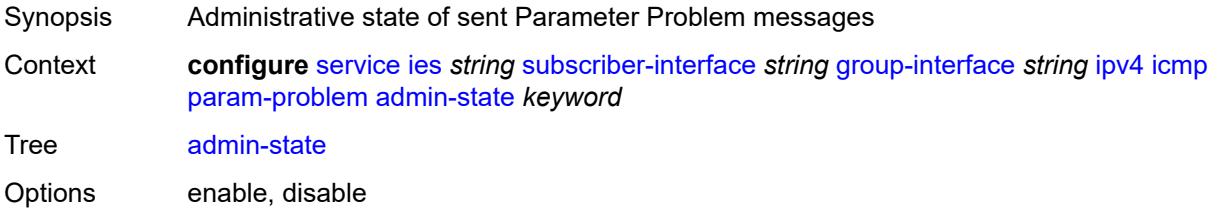

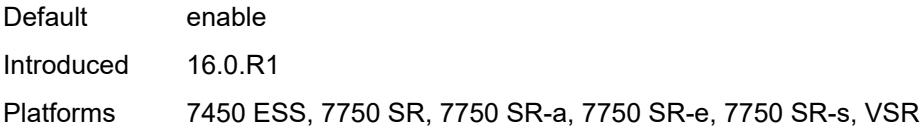

#### <span id="page-5831-0"></span>**number** *number*

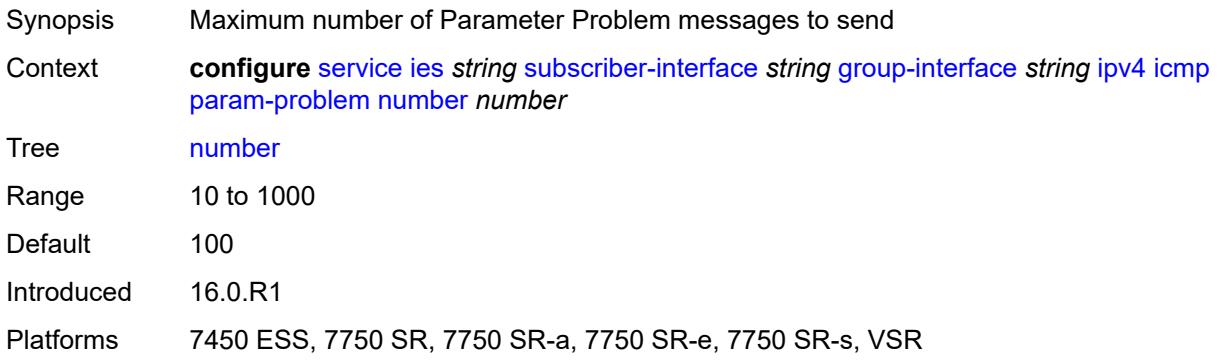

#### <span id="page-5831-1"></span>**seconds** *number*

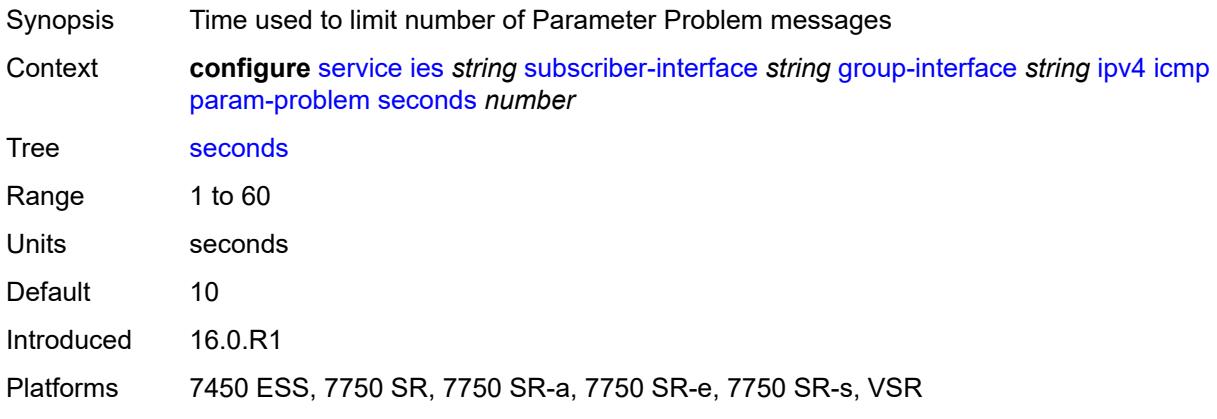

## <span id="page-5831-2"></span>**redirects**

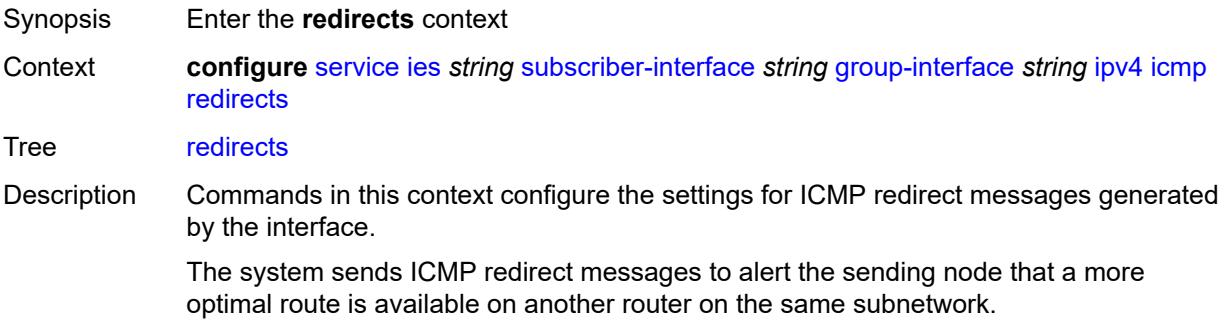
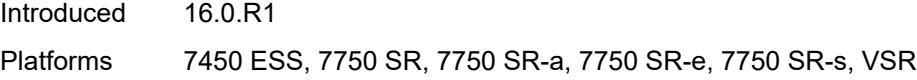

## <span id="page-5832-0"></span>**admin-state** *keyword*

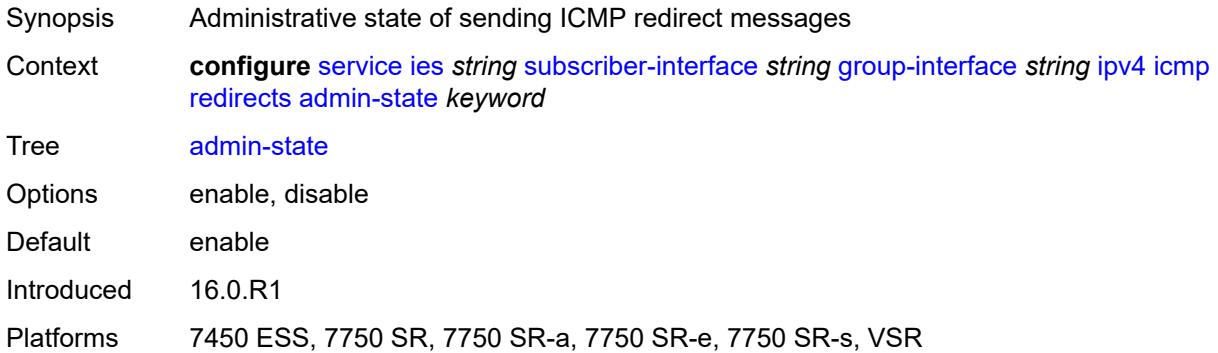

### <span id="page-5832-1"></span>**number** *number*

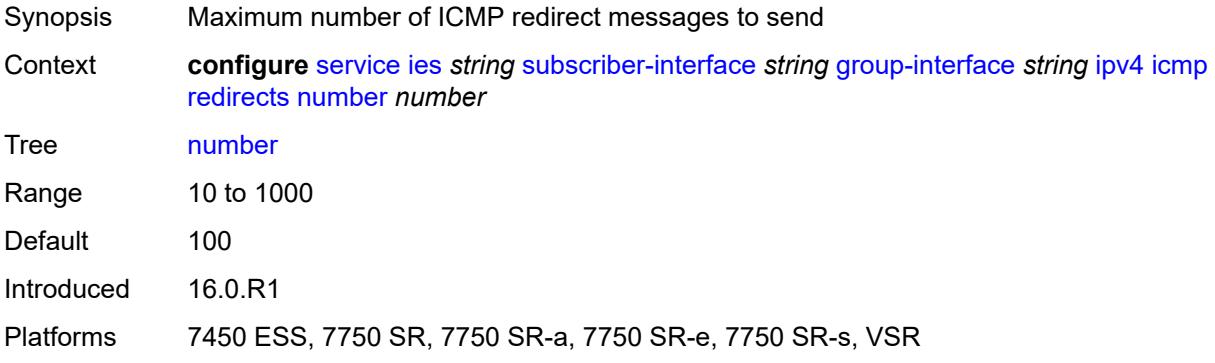

### <span id="page-5832-2"></span>**seconds** *number*

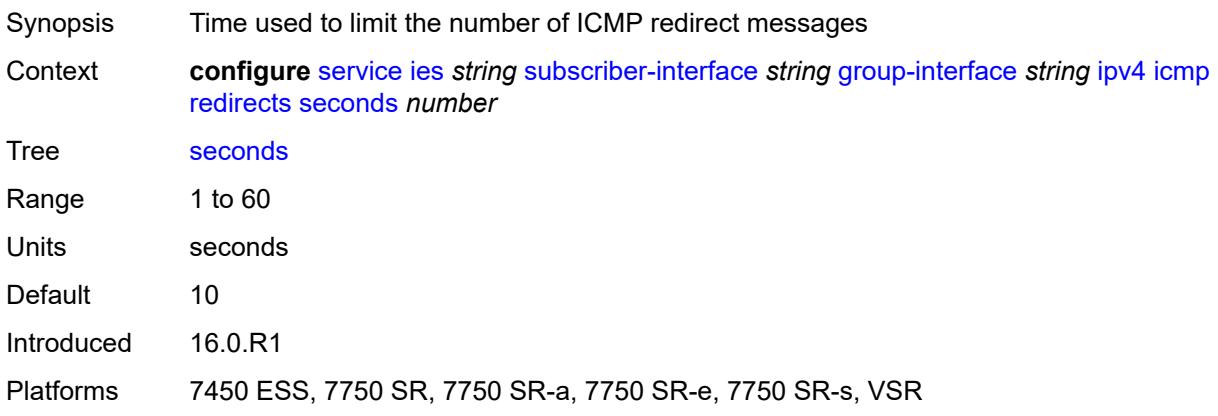

## <span id="page-5833-0"></span>**ttl-expired**

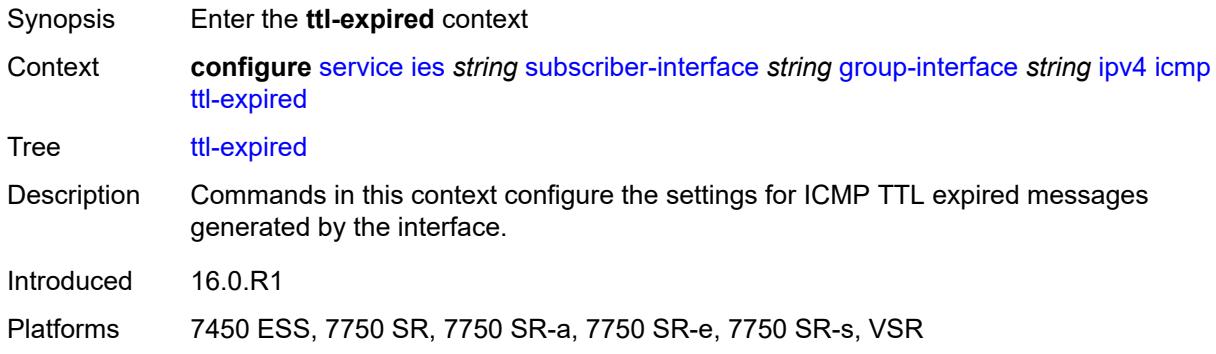

## <span id="page-5833-1"></span>**admin-state** *keyword*

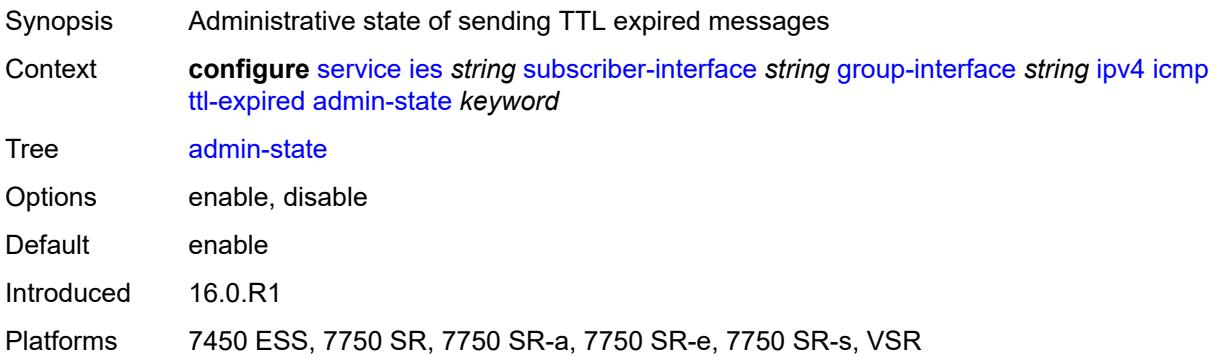

### <span id="page-5833-2"></span>**number** *number*

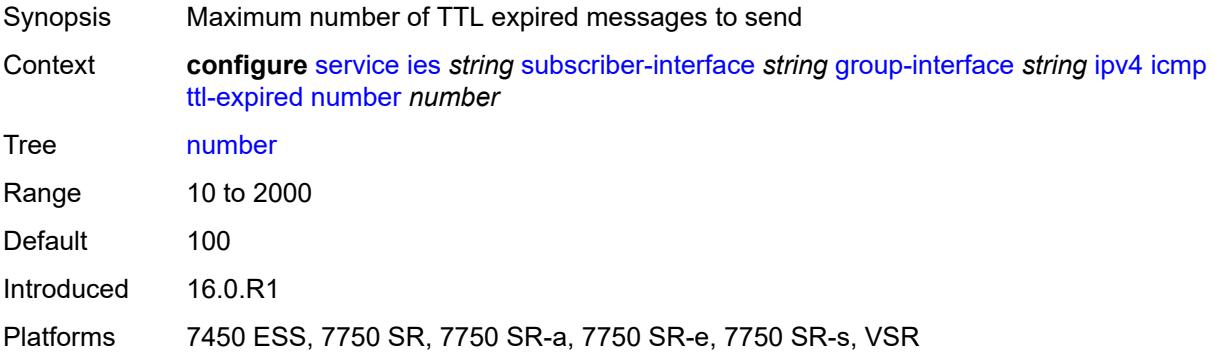

## <span id="page-5833-3"></span>**seconds** *number*

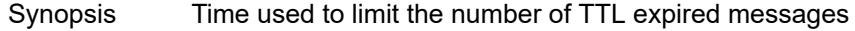

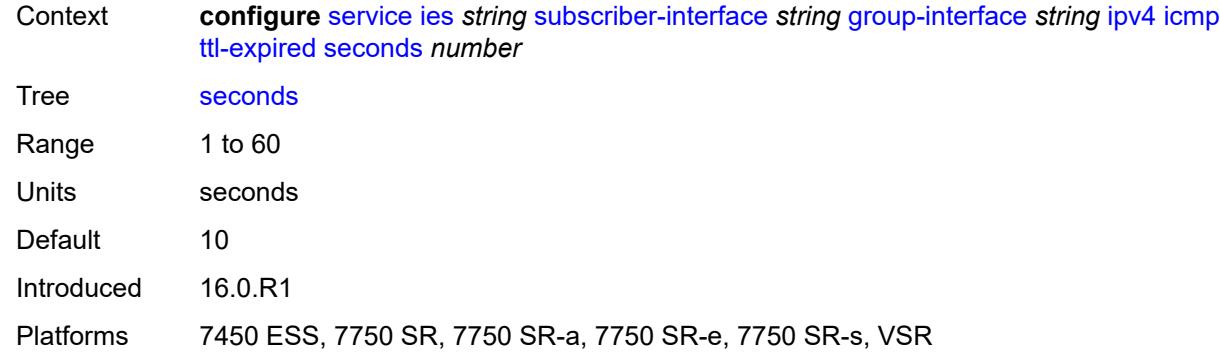

## <span id="page-5834-0"></span>**use-matching-address** *boolean*

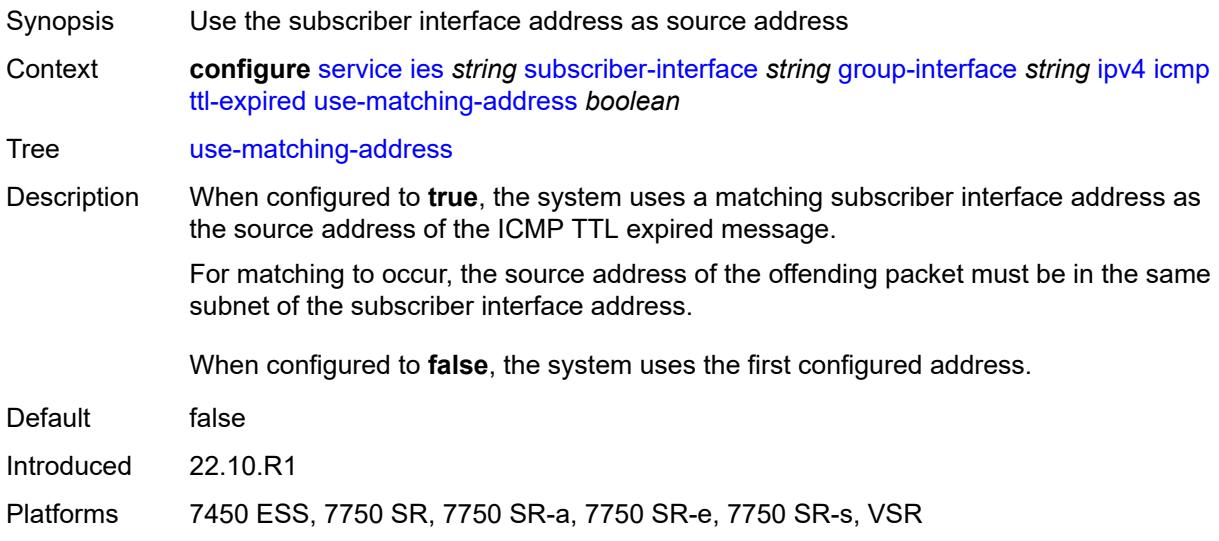

## <span id="page-5834-1"></span>**unreachables**

<span id="page-5834-2"></span>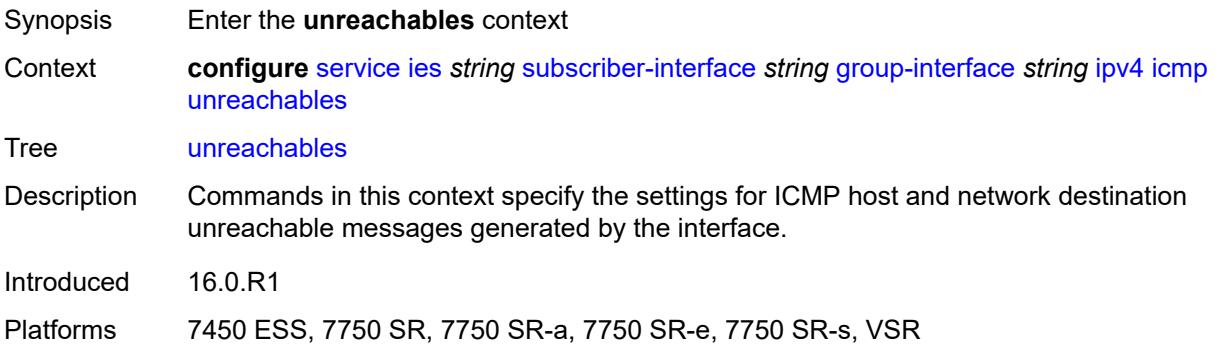

## **admin-state** *keyword*

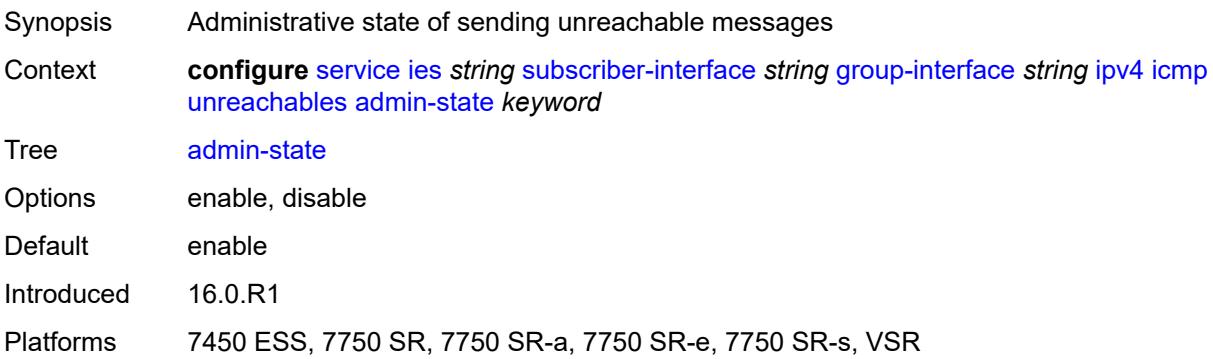

### <span id="page-5835-0"></span>**number** *number*

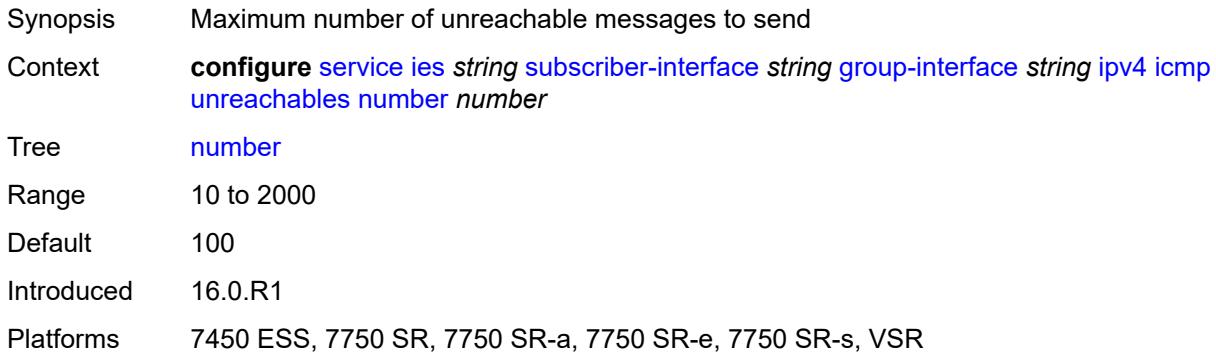

### <span id="page-5835-1"></span>**seconds** *number*

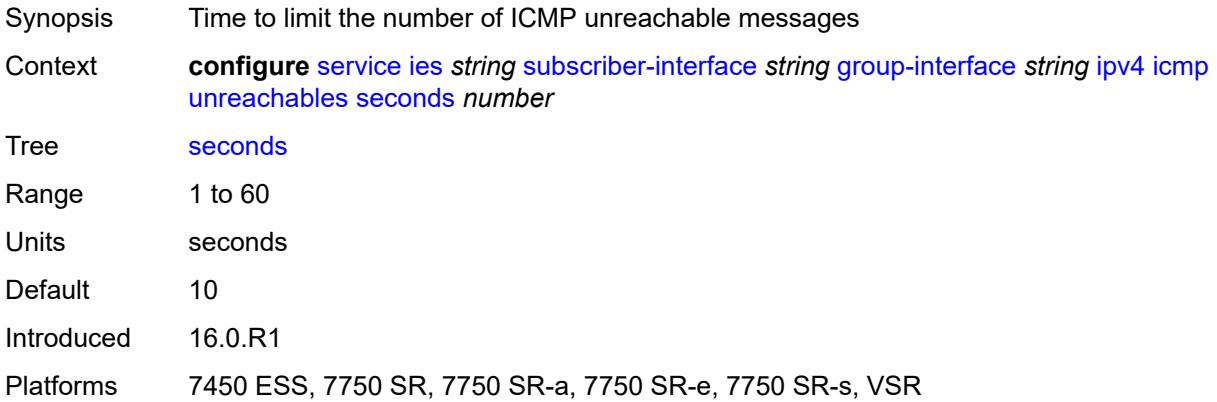

## <span id="page-5835-2"></span>**ignore-df-bit** *boolean*

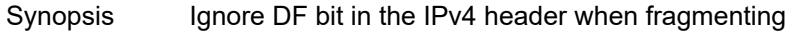

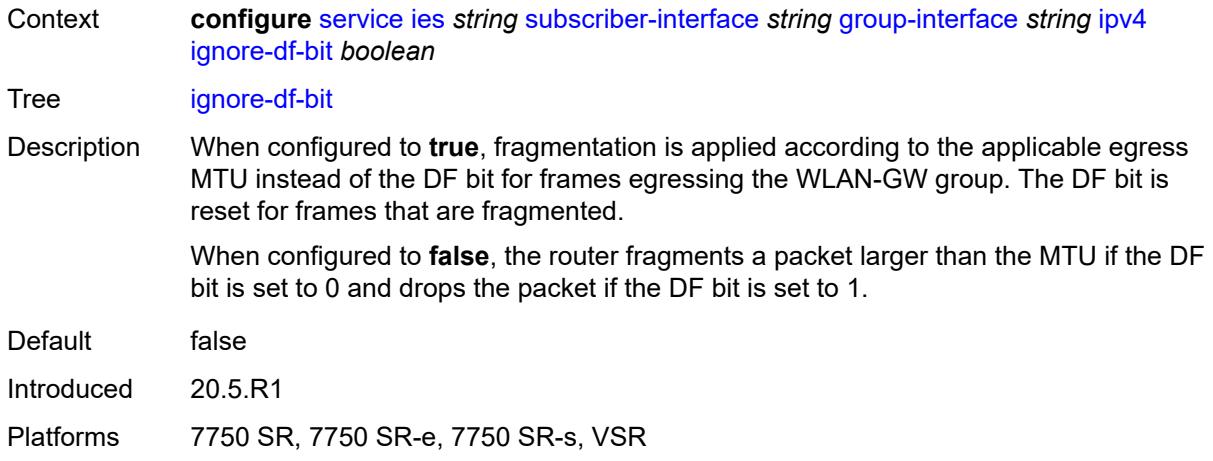

## <span id="page-5836-0"></span>**neighbor-discovery**

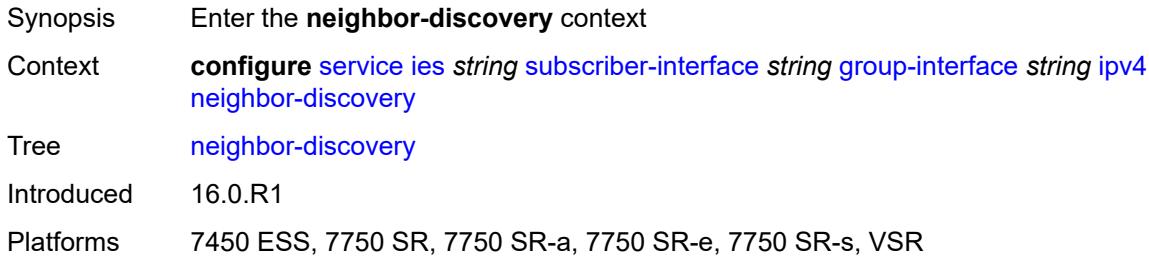

#### <span id="page-5836-1"></span>**local-proxy-arp** *boolean*

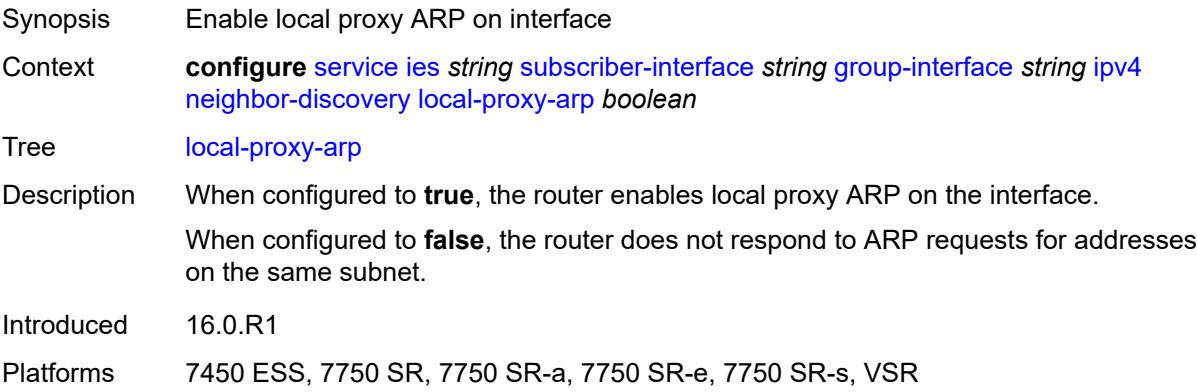

### <span id="page-5836-2"></span>**populate** *boolean*

Synopsis Allow population of static and dynamic hosts

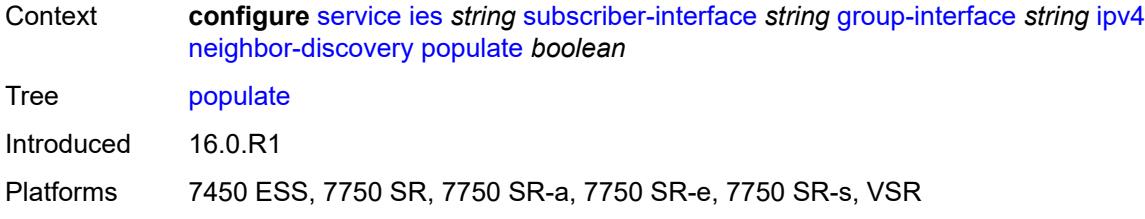

### <span id="page-5837-0"></span>**proxy-arp-policy** *reference*

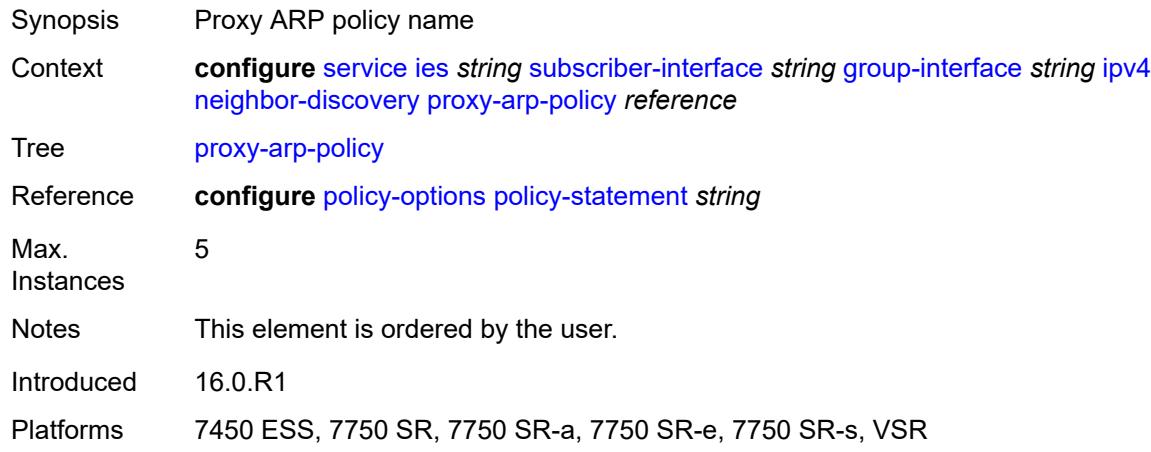

### <span id="page-5837-1"></span>**remote-proxy-arp** *boolean*

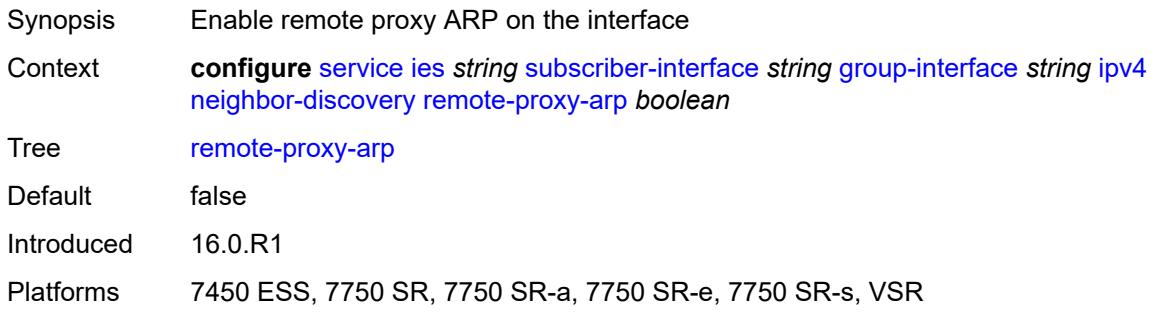

### <span id="page-5837-2"></span>**timeout** *number*

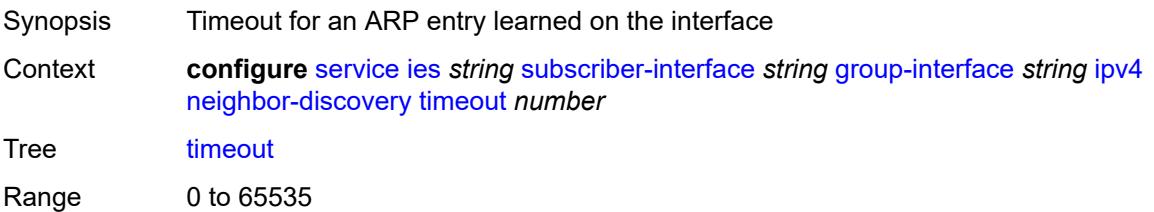

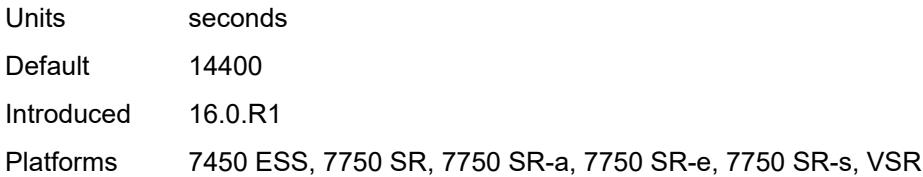

### <span id="page-5838-0"></span>**qos-route-lookup** *keyword*

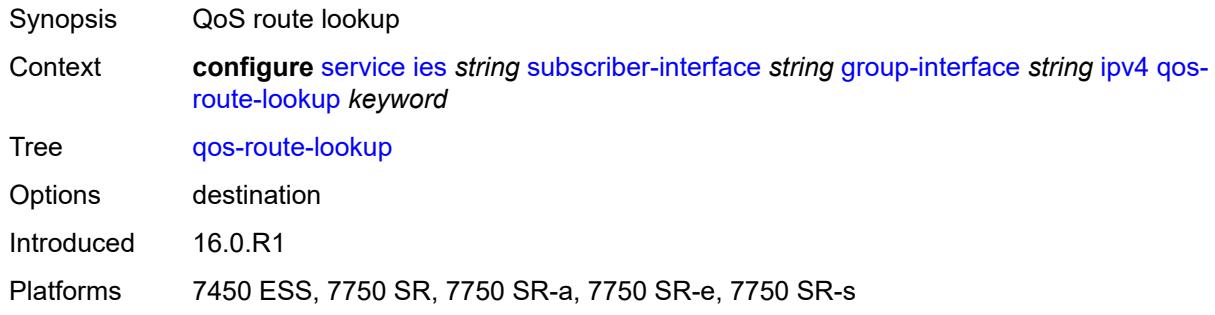

## <span id="page-5838-1"></span>**urpf-check**

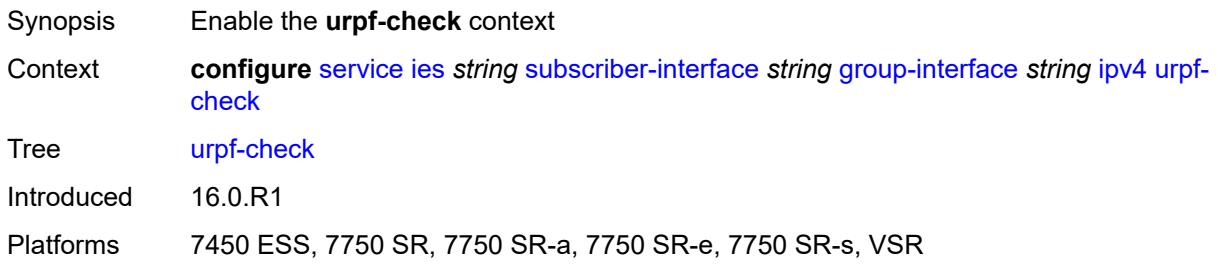

#### <span id="page-5838-2"></span>**mode** *keyword*

<span id="page-5838-3"></span>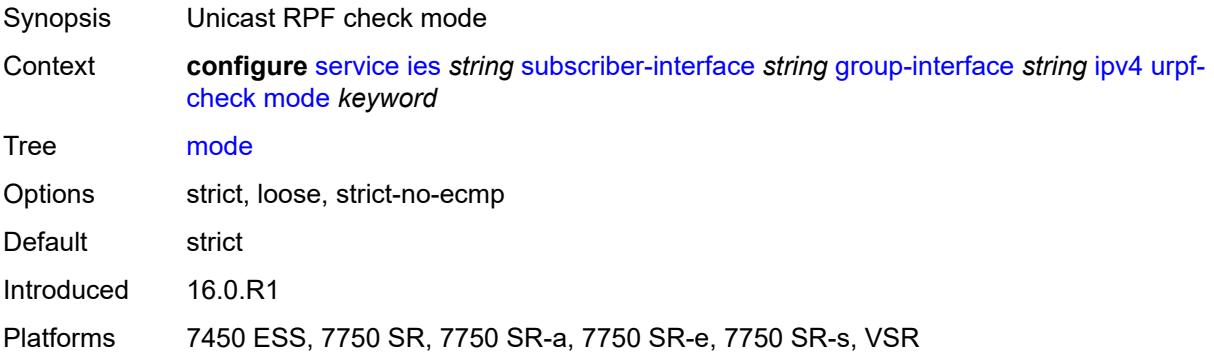

### **ipv6**

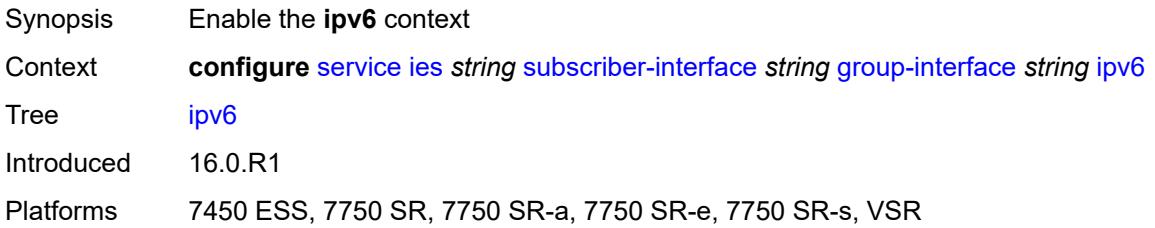

### <span id="page-5839-0"></span>**allow-multiple-wan-addresses** *boolean*

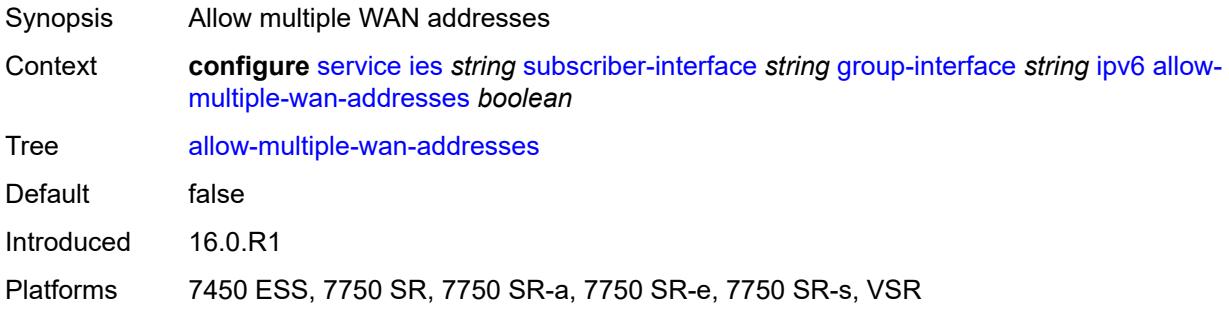

## <span id="page-5839-1"></span>**auto-reply**

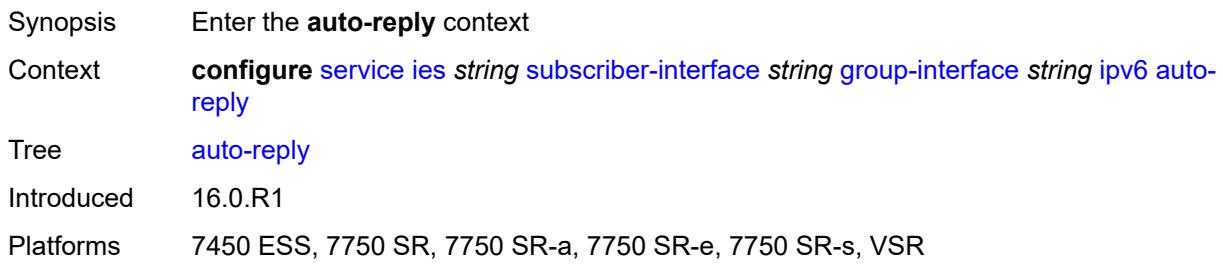

## <span id="page-5839-2"></span>**neighbor-solicitation** *boolean*

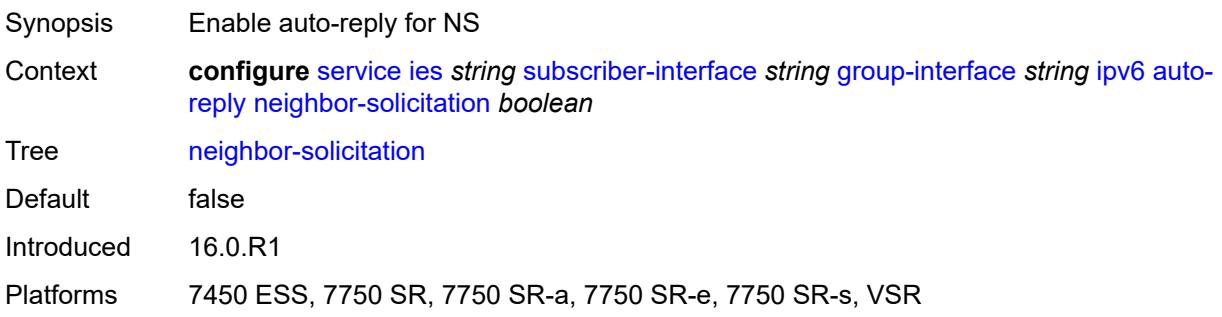

#### <span id="page-5840-0"></span>**router-solicitation** *boolean*

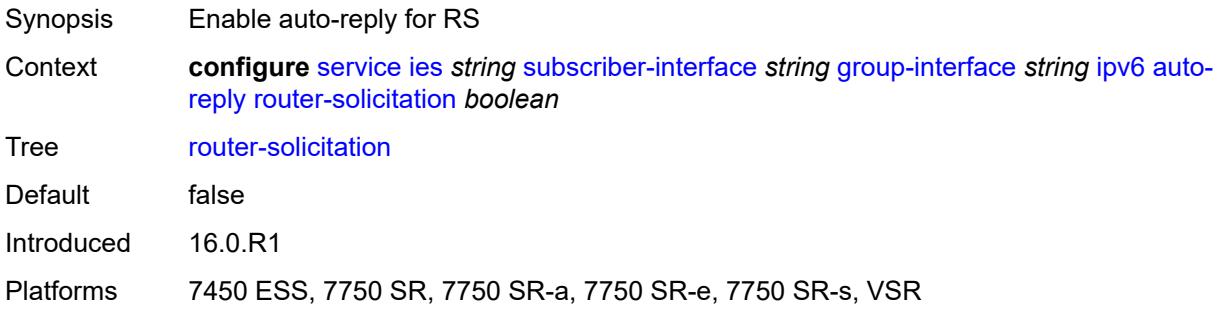

### <span id="page-5840-1"></span>**dhcp6**

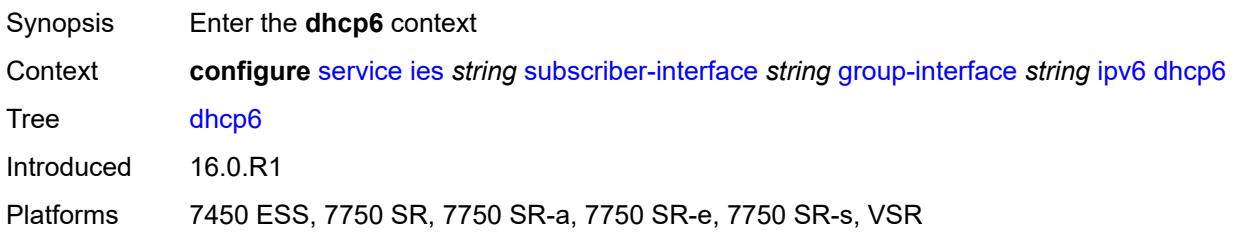

#### <span id="page-5840-2"></span>**filter** *reference*

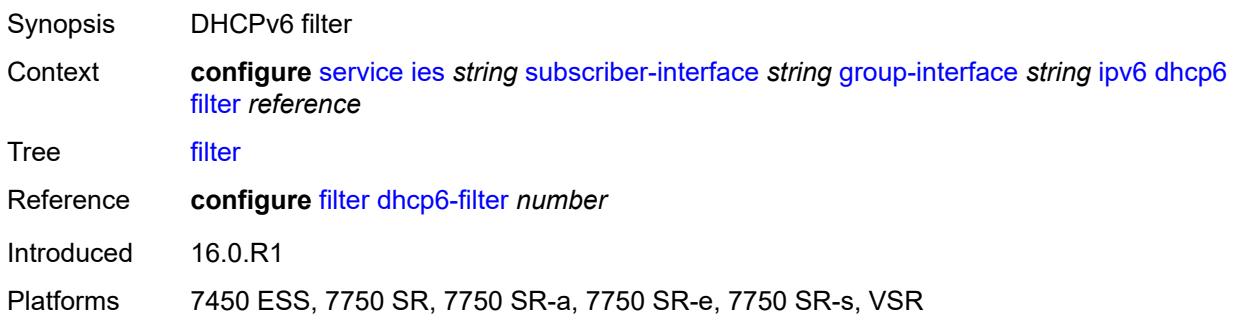

### <span id="page-5840-3"></span>**option**

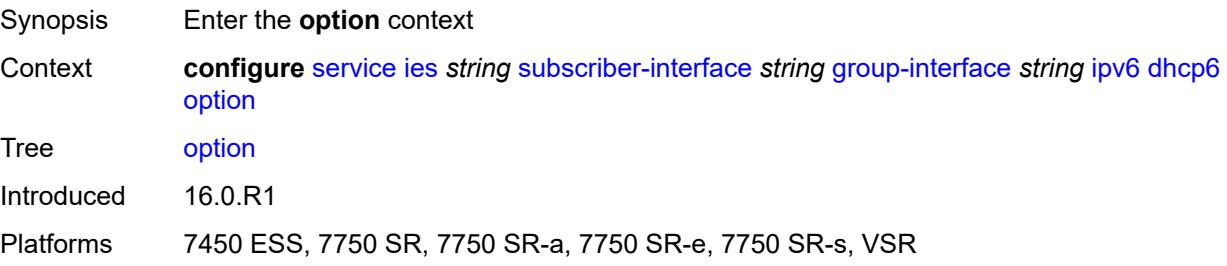

#### <span id="page-5841-0"></span>**interface-id**

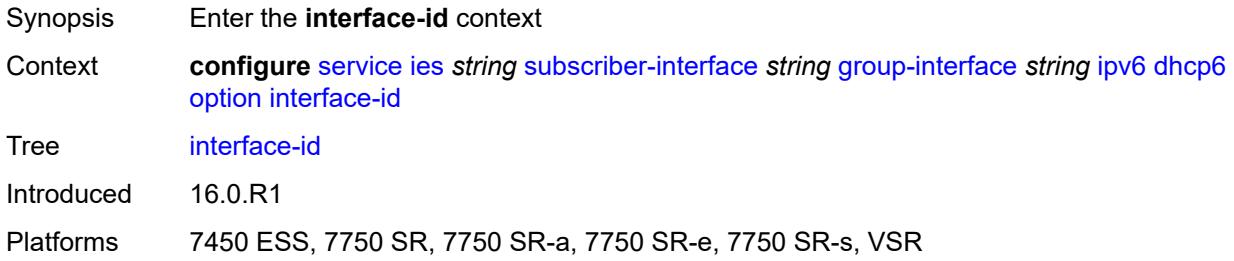

## <span id="page-5841-1"></span>**ascii-tuple**

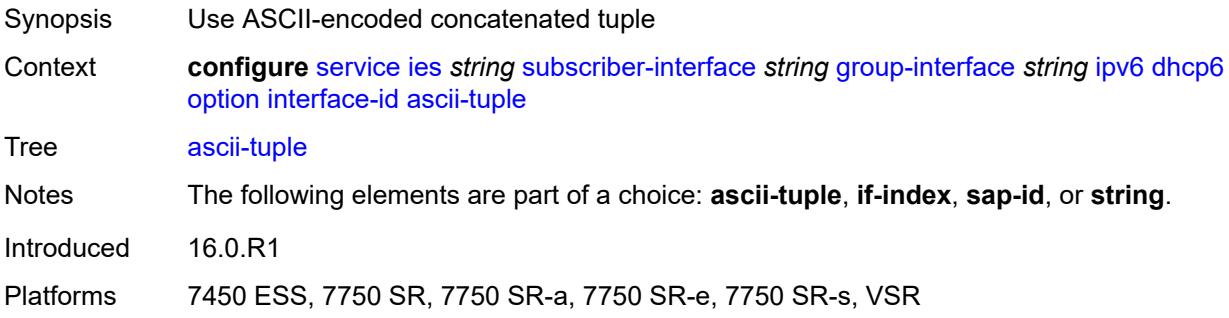

## <span id="page-5841-2"></span>**if-index**

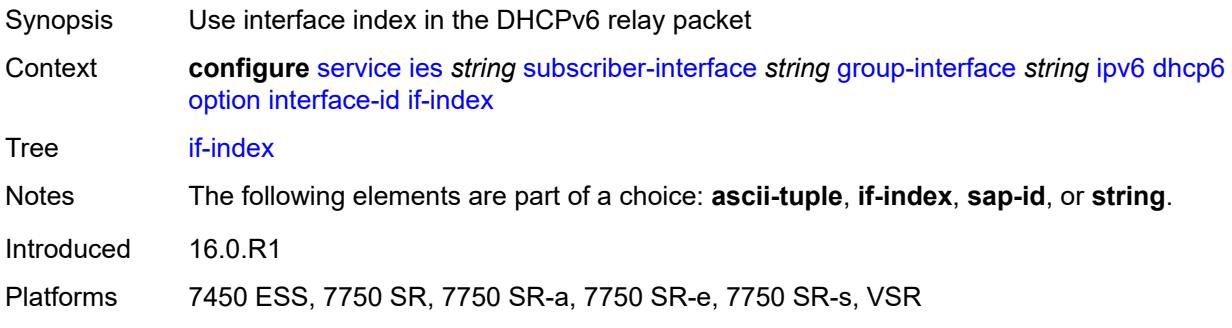

### <span id="page-5841-3"></span>**sap-id**

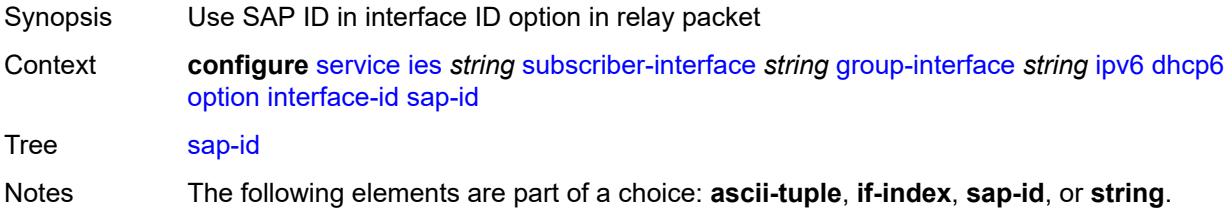

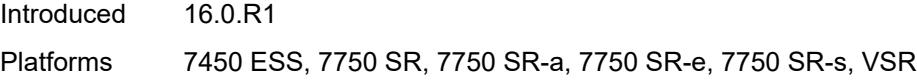

## <span id="page-5842-0"></span>**string** *string*

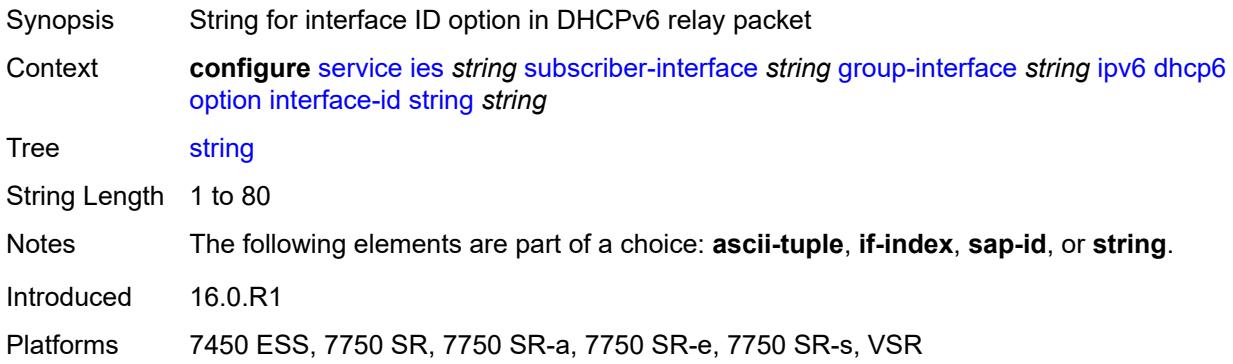

## <span id="page-5842-1"></span>**remote-id** *boolean*

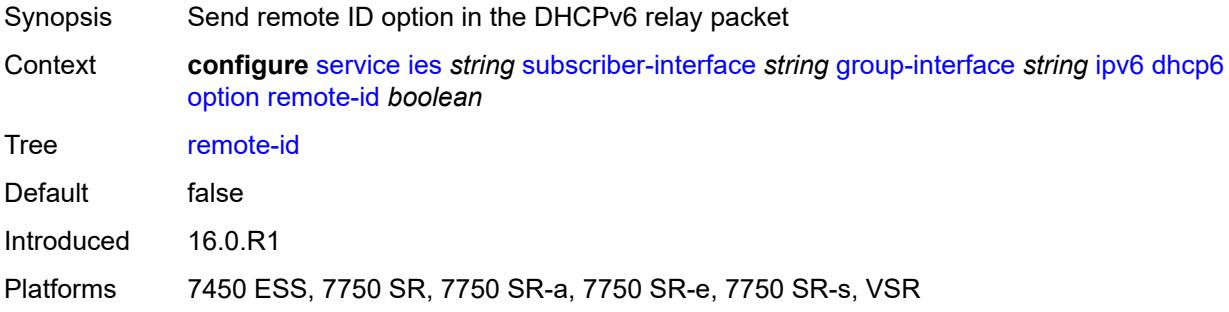

## <span id="page-5842-2"></span>**override-slaac** *boolean*

<span id="page-5842-3"></span>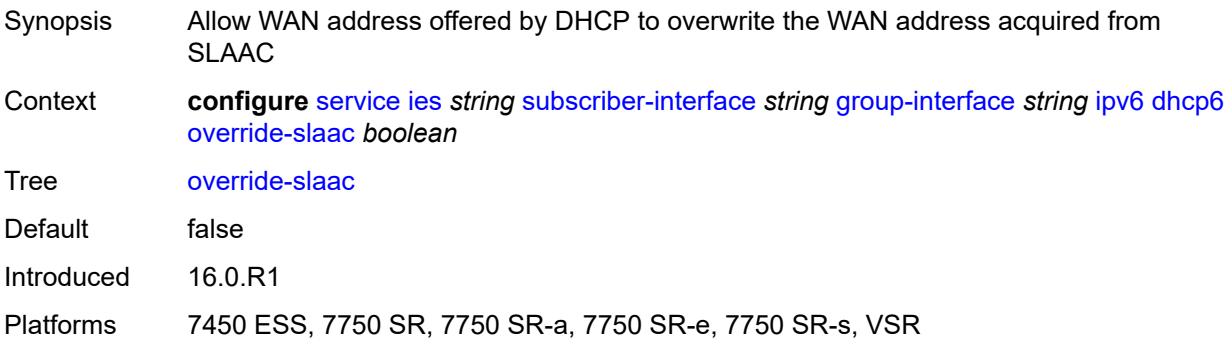

### **pd-managed-route**

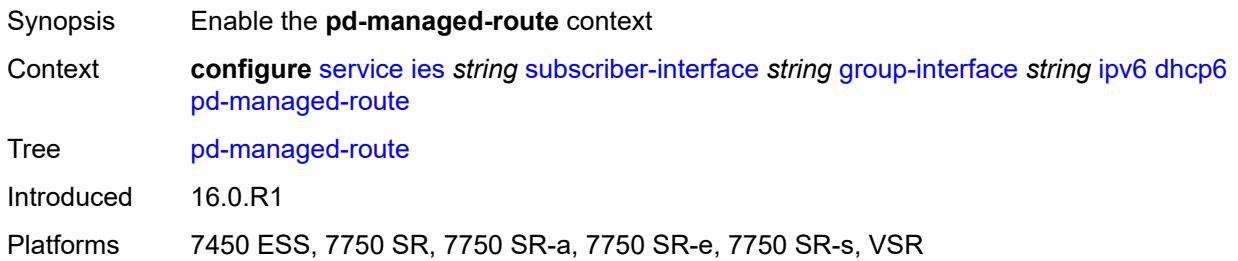

### <span id="page-5843-0"></span>**next-hop** *keyword*

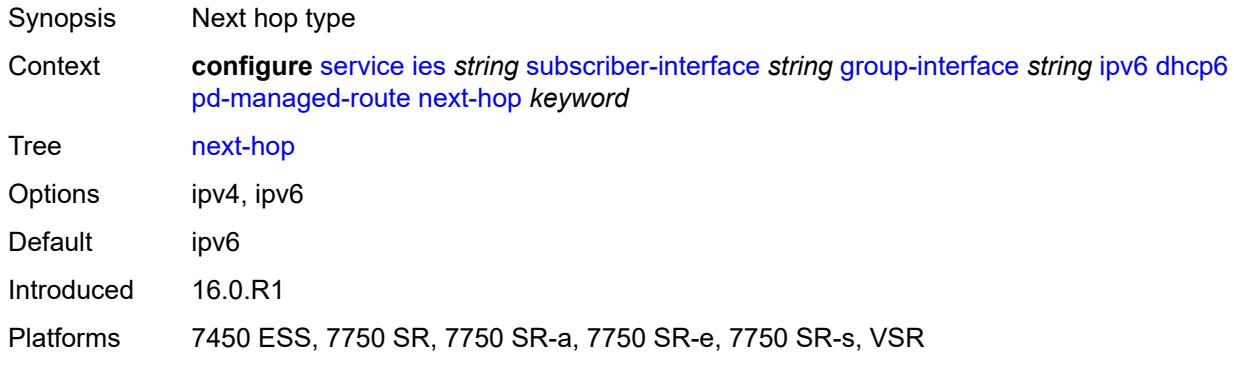

#### <span id="page-5843-1"></span>**proxy-server**

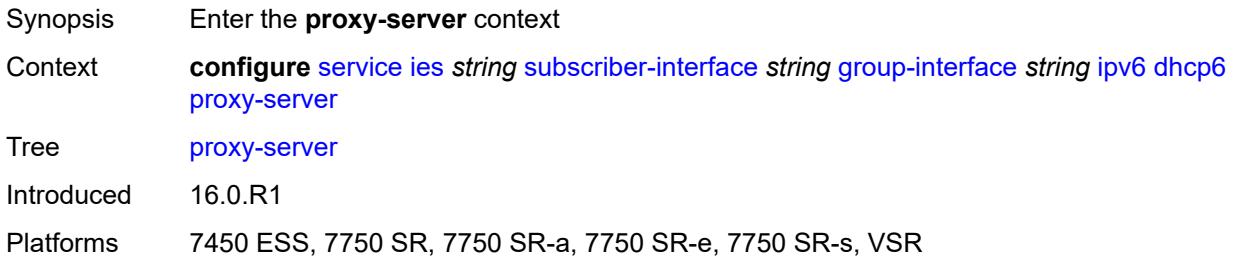

### <span id="page-5843-2"></span>**admin-state** *keyword*

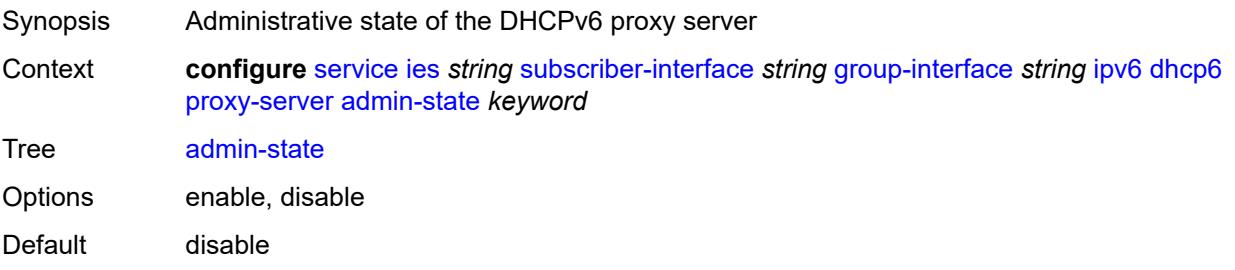

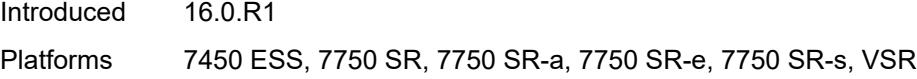

## <span id="page-5844-0"></span>**client-applications**

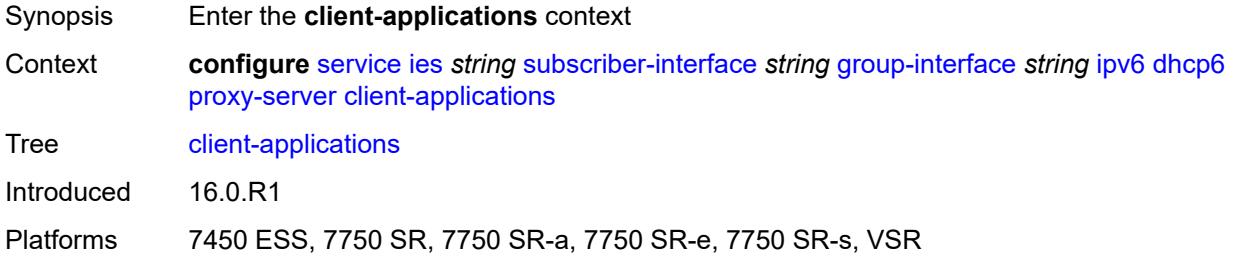

## <span id="page-5844-1"></span>**dhcp** *boolean*

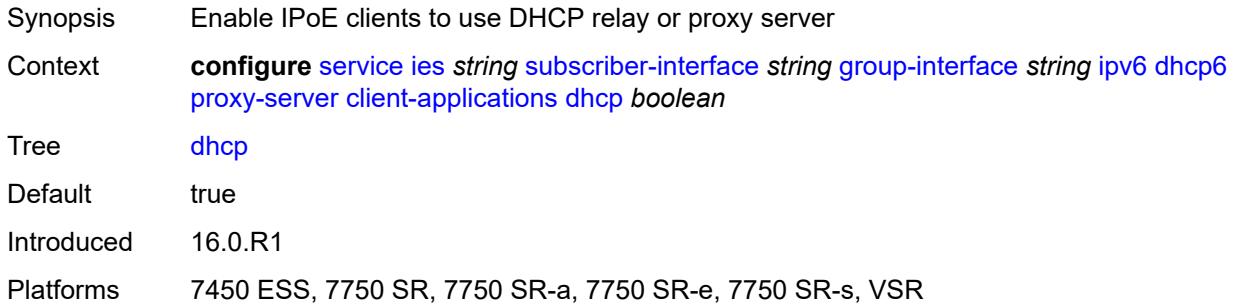

## <span id="page-5844-2"></span>**ppp** *boolean*

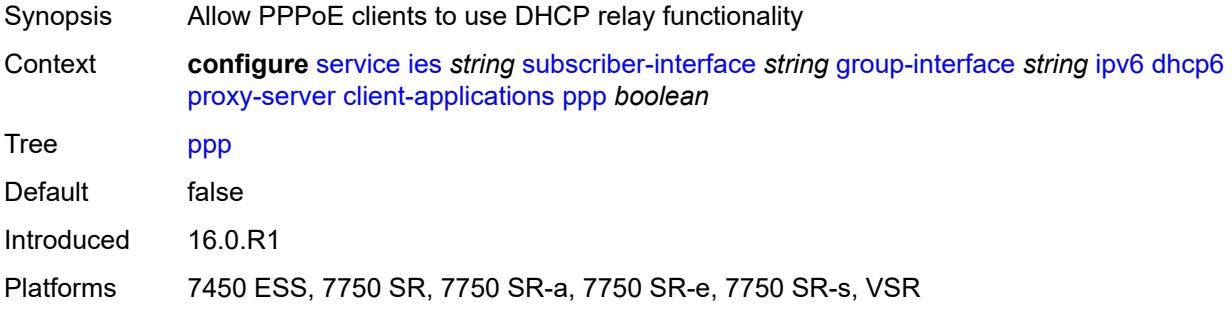

### <span id="page-5844-3"></span>**preferred-lifetime** *(number | keyword)*

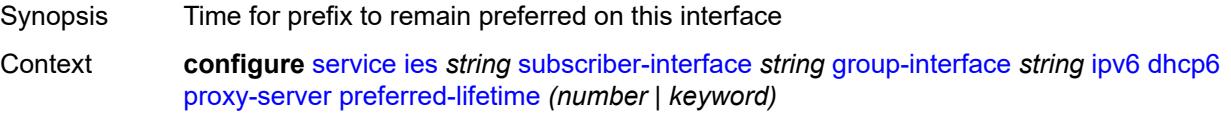

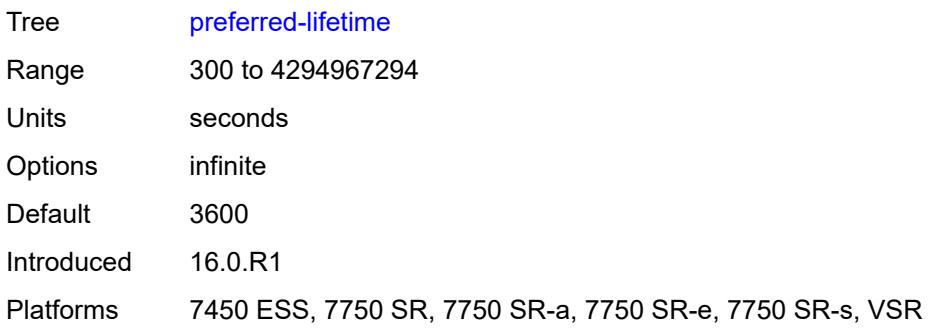

### <span id="page-5845-0"></span>**rebind-timer** *number*

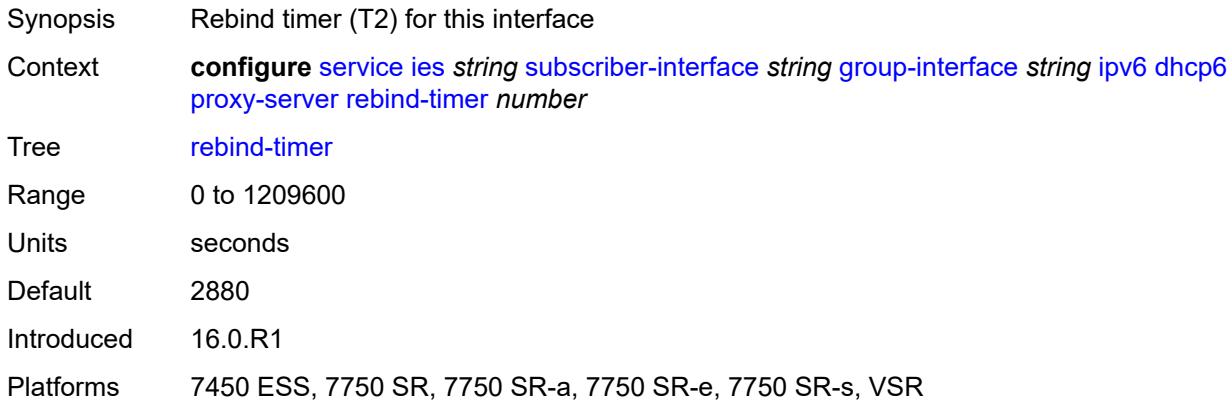

#### <span id="page-5845-1"></span>**renew-timer** *number*

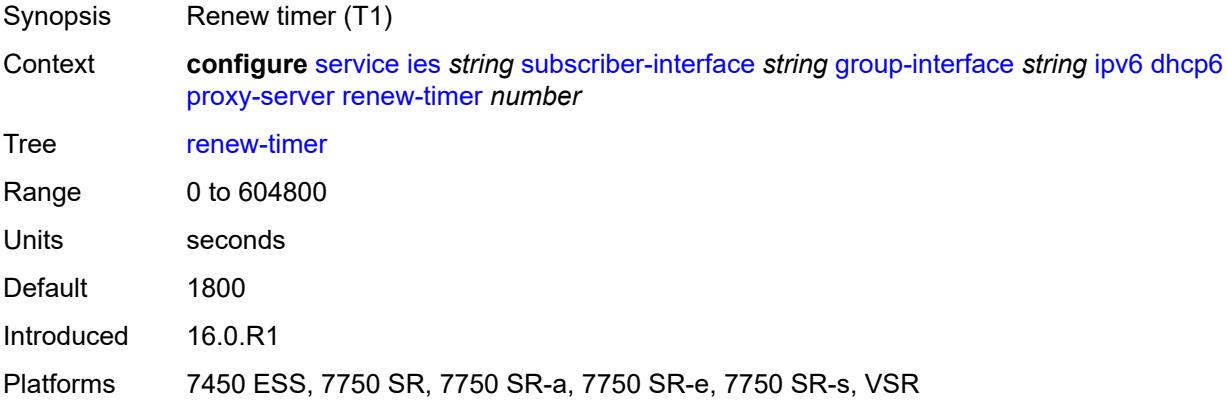

## <span id="page-5845-2"></span>**server-id**

Synopsis Enter the **server-id** context

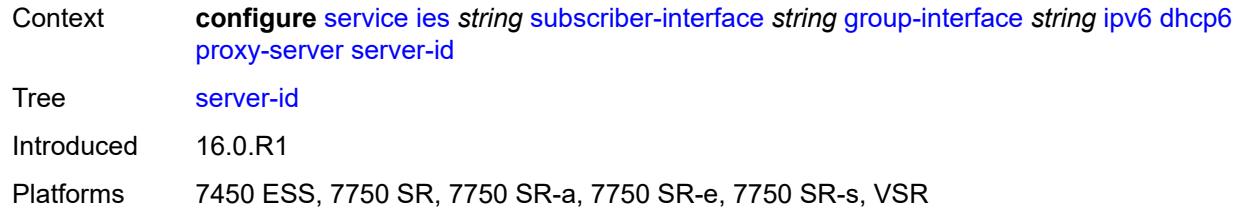

## <span id="page-5846-0"></span>**duid-en-ascii** *string*

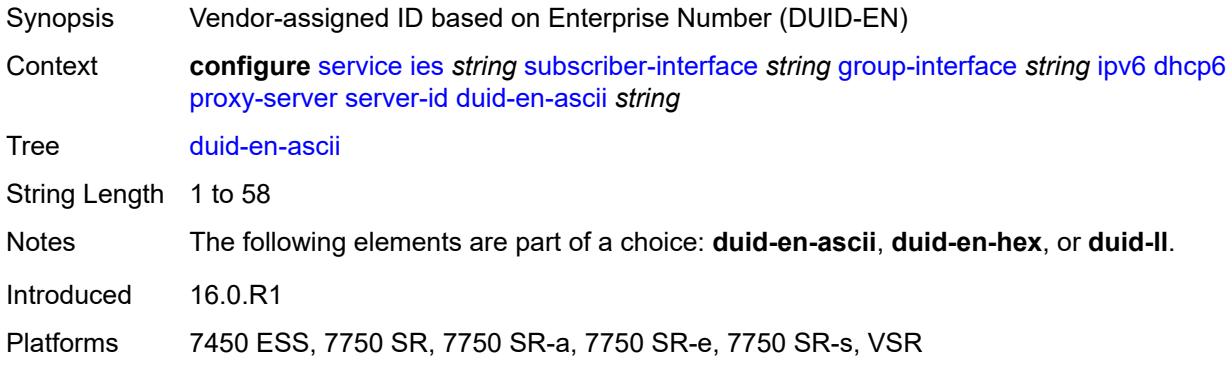

## <span id="page-5846-1"></span>**duid-en-hex** *string*

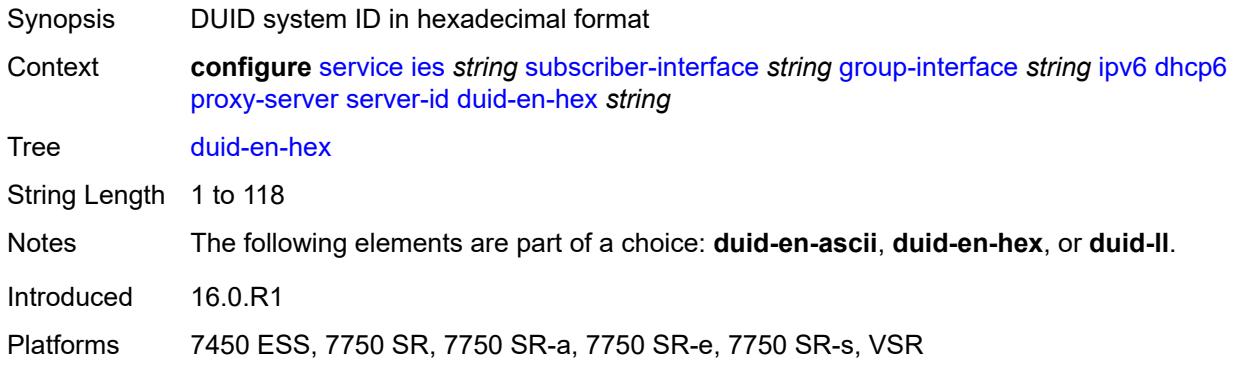

### <span id="page-5846-2"></span>**duid-ll**

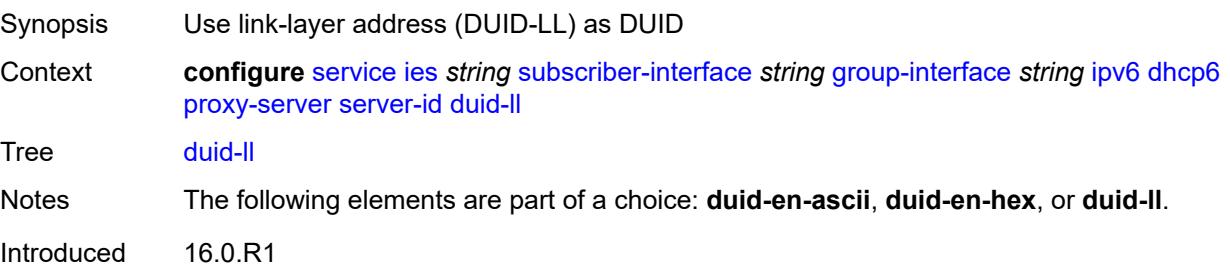

Platforms 7450 ESS, 7750 SR, 7750 SR-a, 7750 SR-e, 7750 SR-s, VSR

#### <span id="page-5847-0"></span>**valid-lifetime** *(number | keyword)*

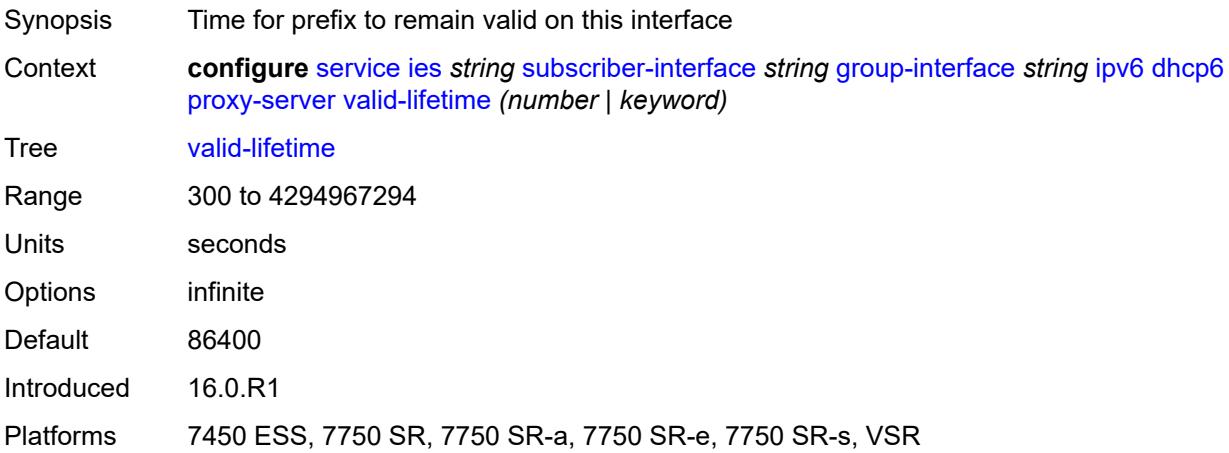

## <span id="page-5847-1"></span>**python-policy** *reference*

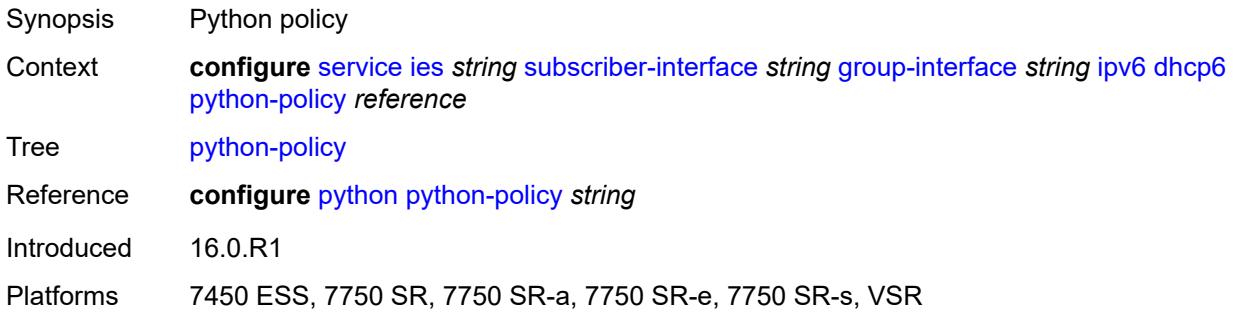

### <span id="page-5847-2"></span>**relay**

<span id="page-5847-3"></span>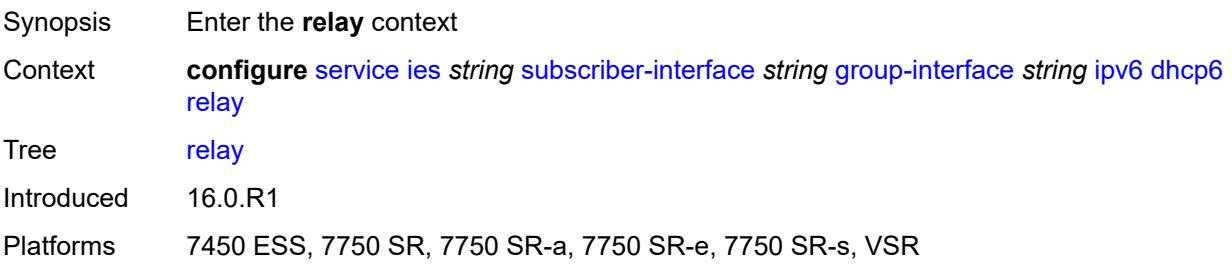

## **admin-state** *keyword*

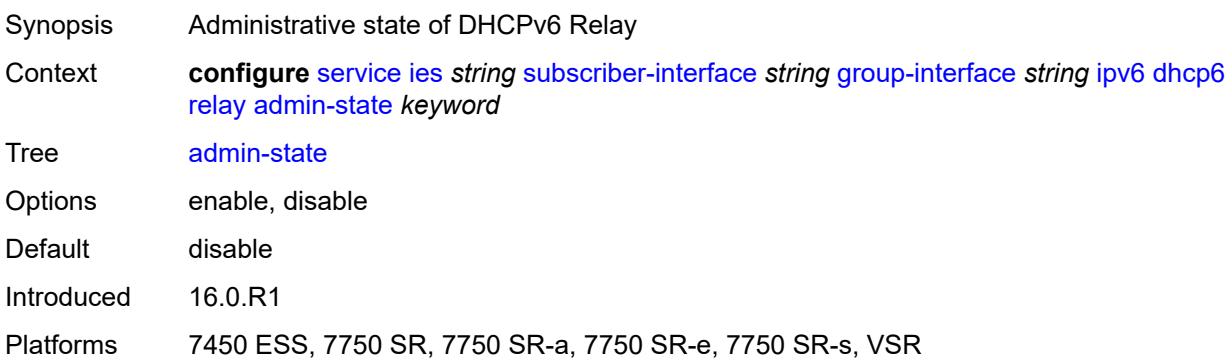

## <span id="page-5848-0"></span>**advertise-selection**

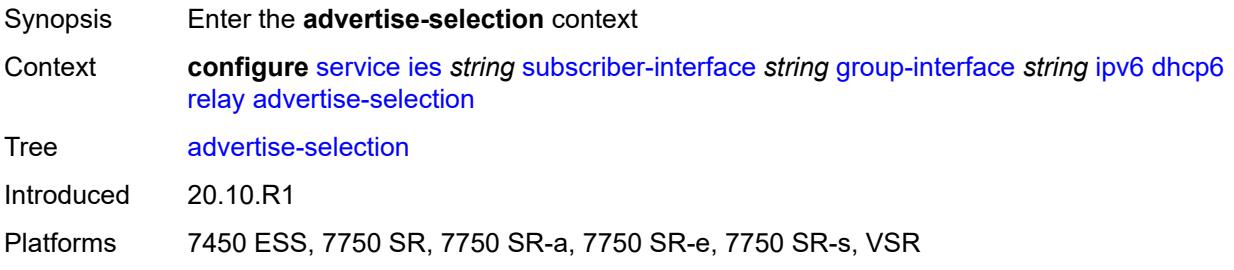

#### <span id="page-5848-1"></span>**client-mac**

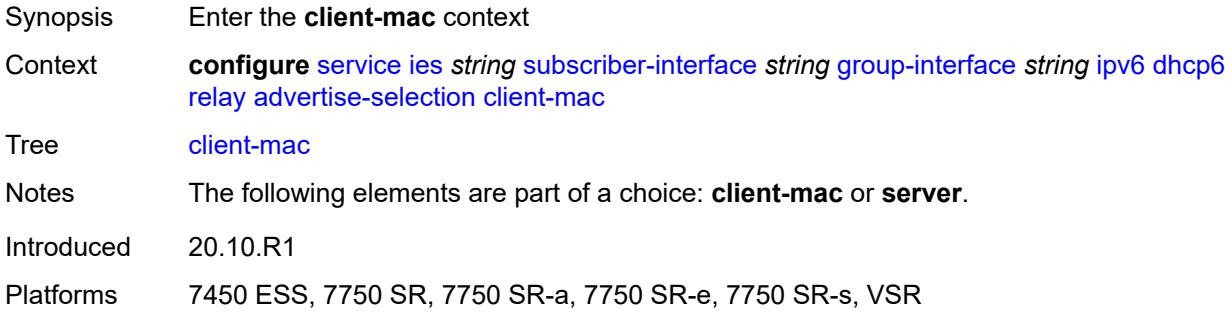

### <span id="page-5848-2"></span>**mac-address** *keyword*

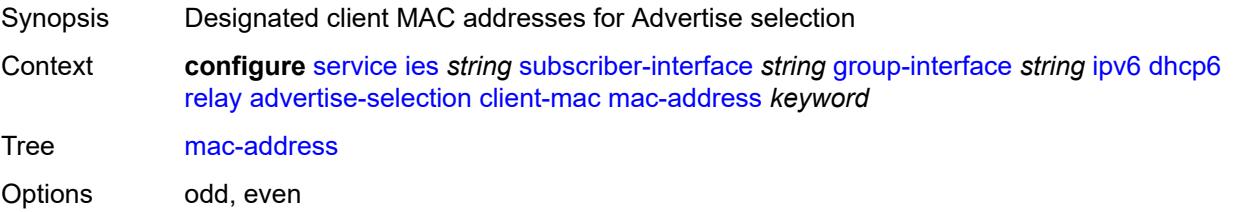

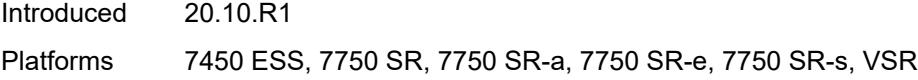

## <span id="page-5849-0"></span>**preference-option**

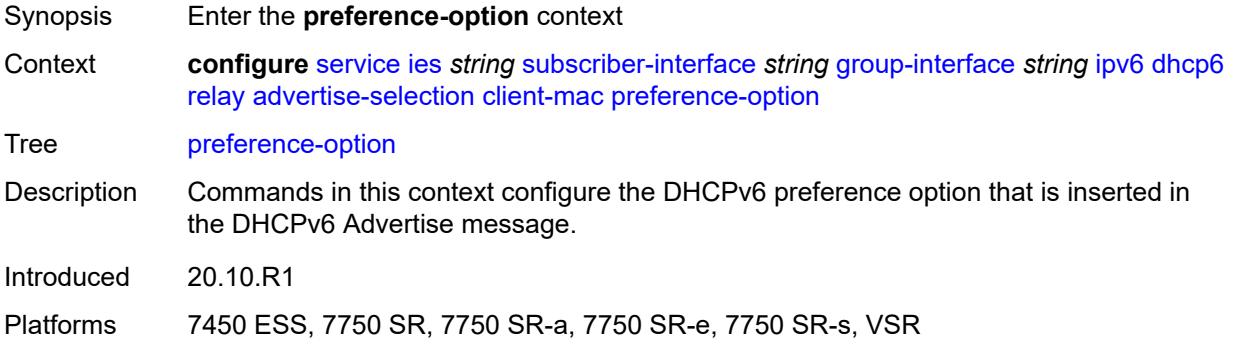

## <span id="page-5849-1"></span>**value** *number*

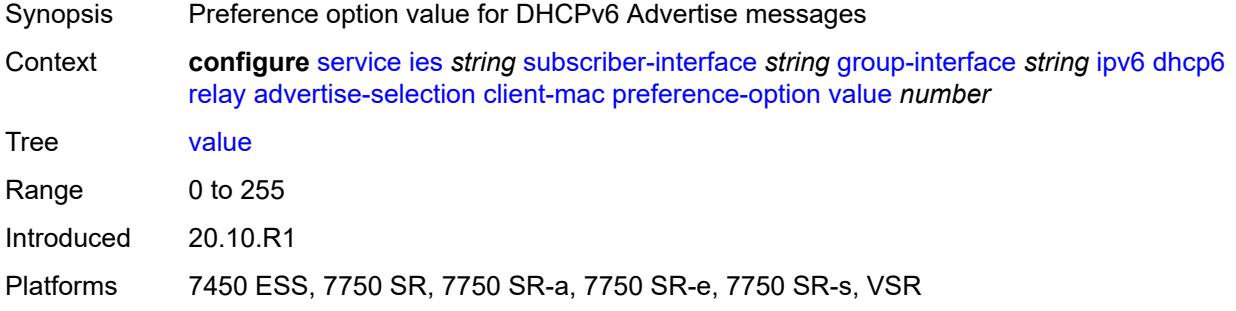

## <span id="page-5849-2"></span>**solicit-delay** *number*

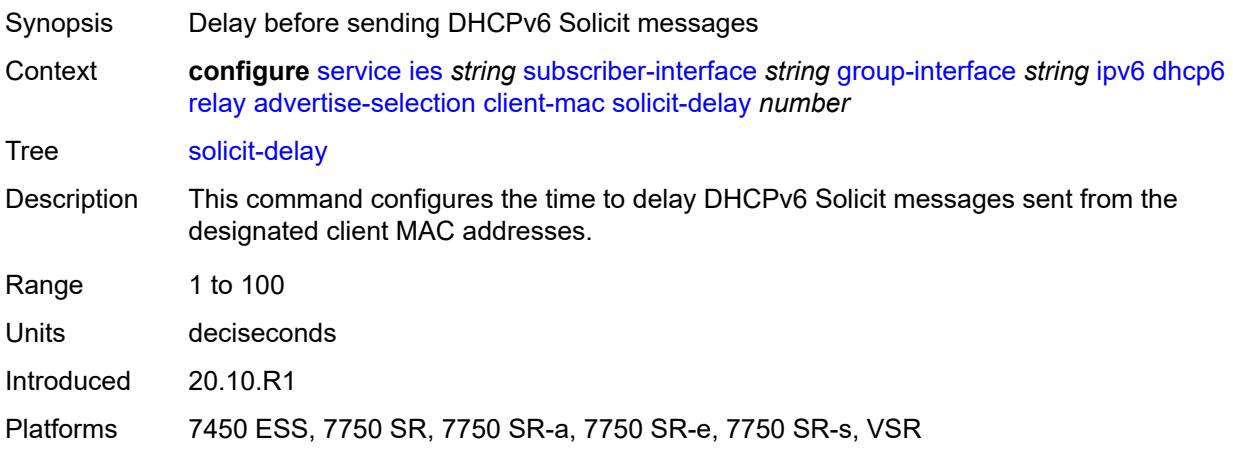

### <span id="page-5850-0"></span>**preference-option**

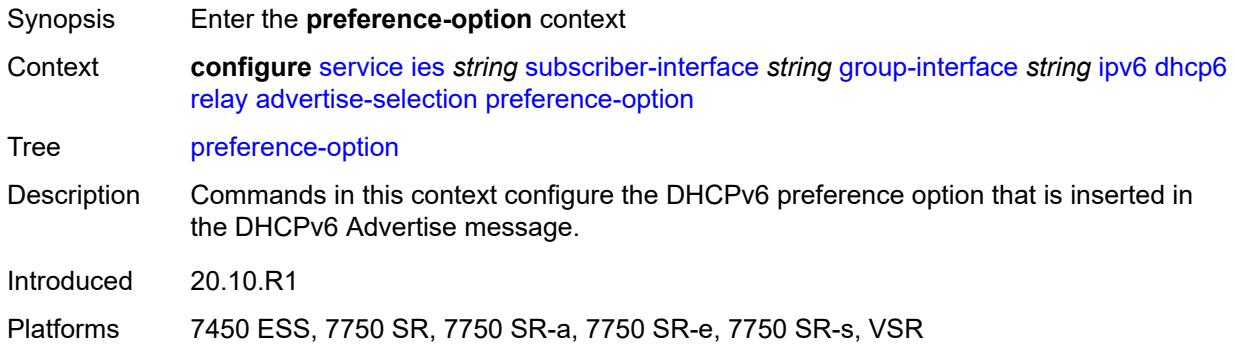

#### <span id="page-5850-1"></span>**value** *number*

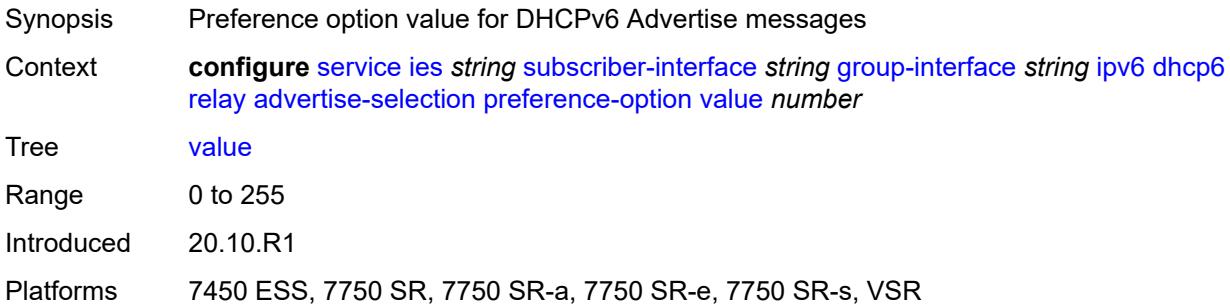

### <span id="page-5850-3"></span>**server** [\[ipv6-address](#page-5850-2)] *string*

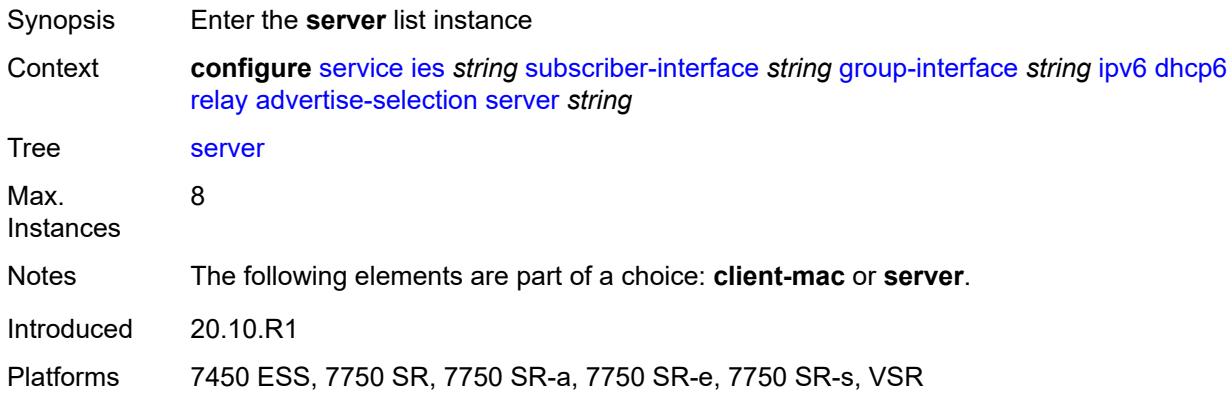

## <span id="page-5850-2"></span>[**ipv6-address**] *string*

Synopsis IP address of the DHCPv6 server

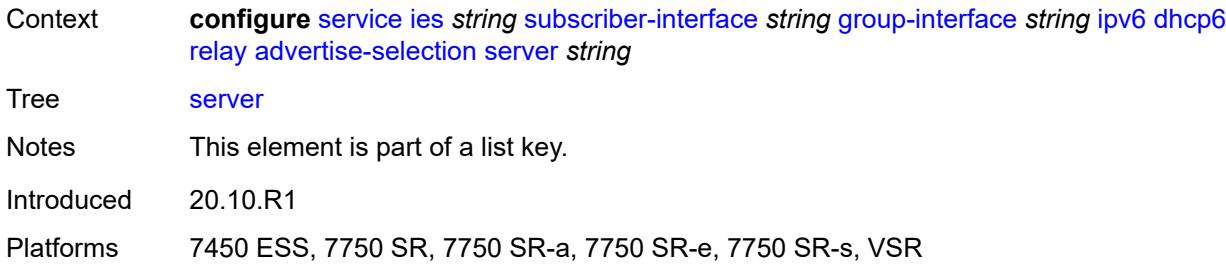

## <span id="page-5851-0"></span>**preference-option**

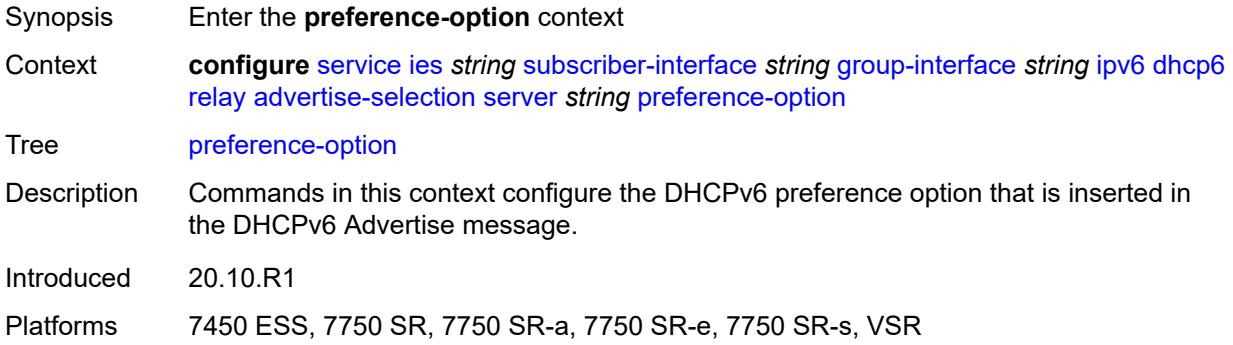

#### <span id="page-5851-1"></span>**value** *number*

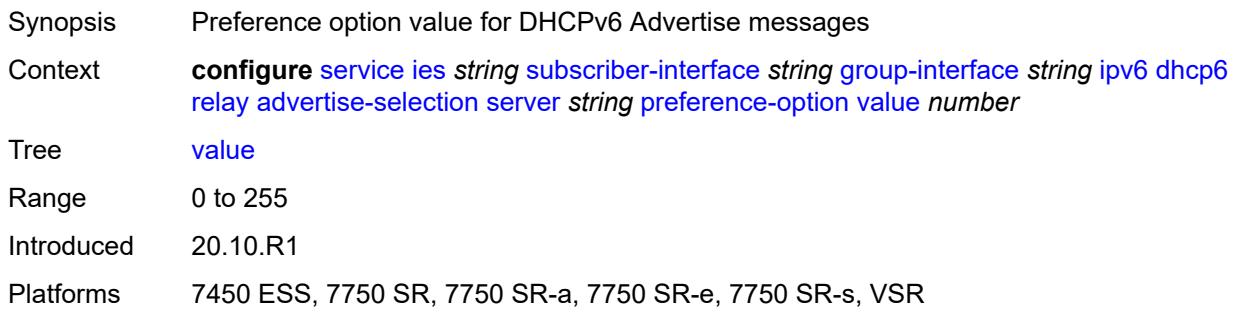

## <span id="page-5851-2"></span>**solicit-delay** *number*

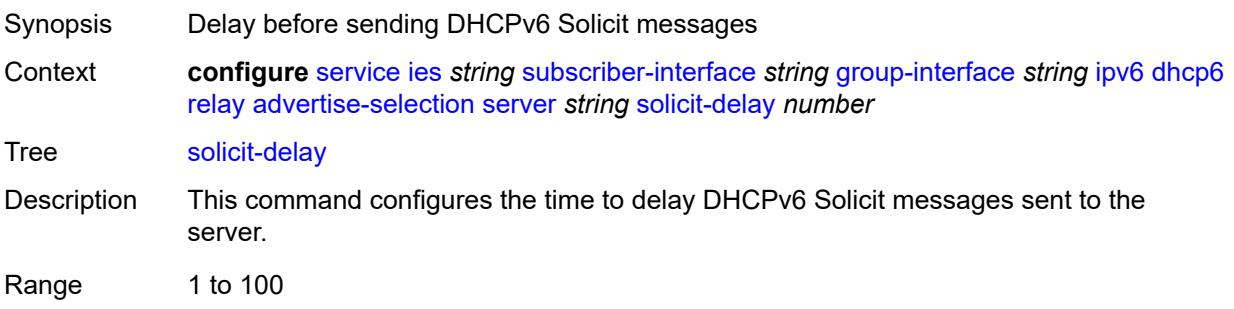

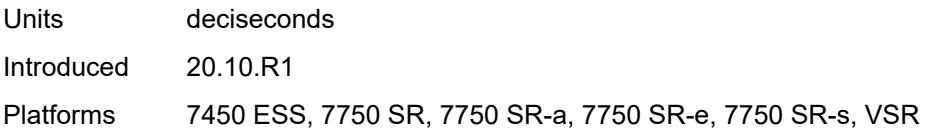

## <span id="page-5852-0"></span>**solicit-delay** *number*

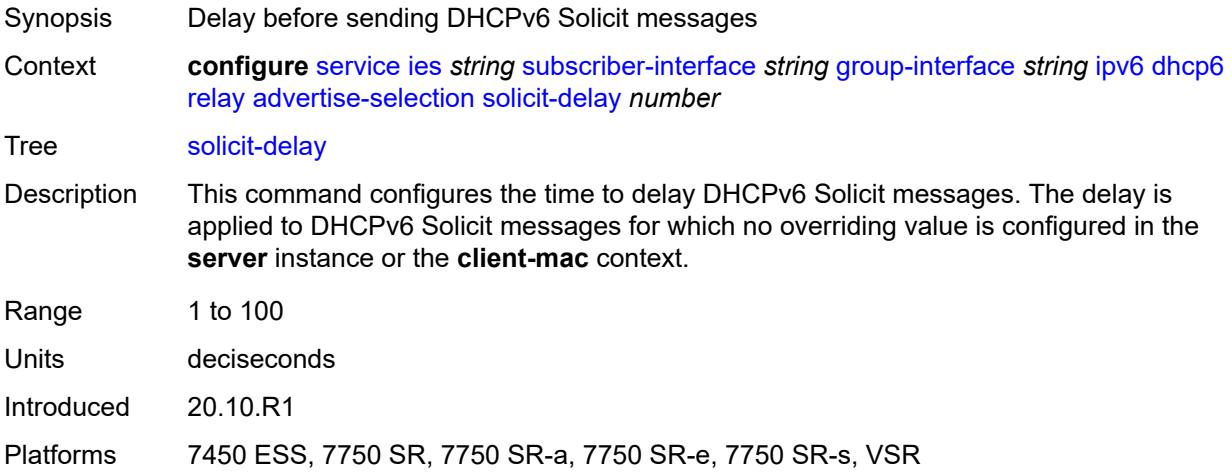

## <span id="page-5852-1"></span>**client-applications**

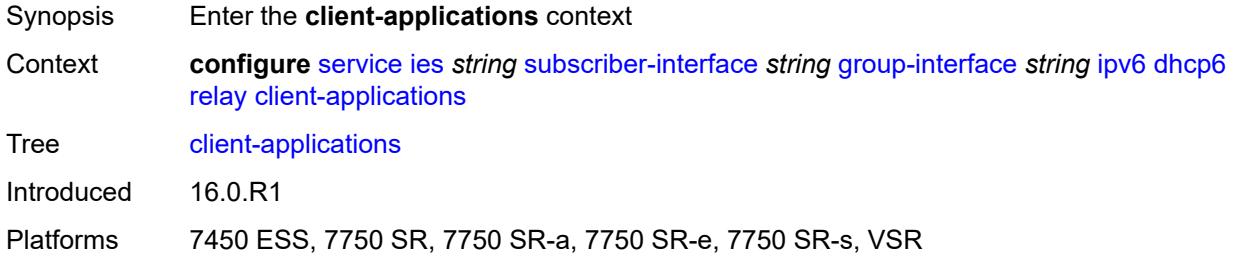

### <span id="page-5852-2"></span>**dhcp** *boolean*

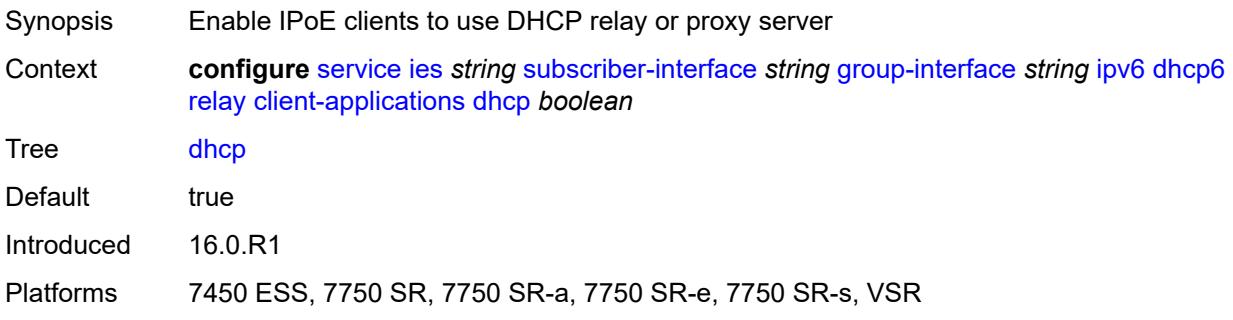

# <span id="page-5853-0"></span>**ppp** *boolean*

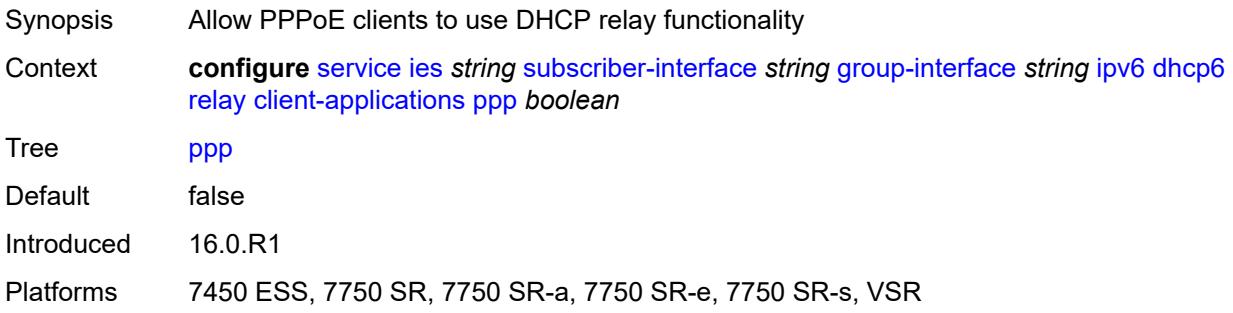

## <span id="page-5853-1"></span>**description** *string*

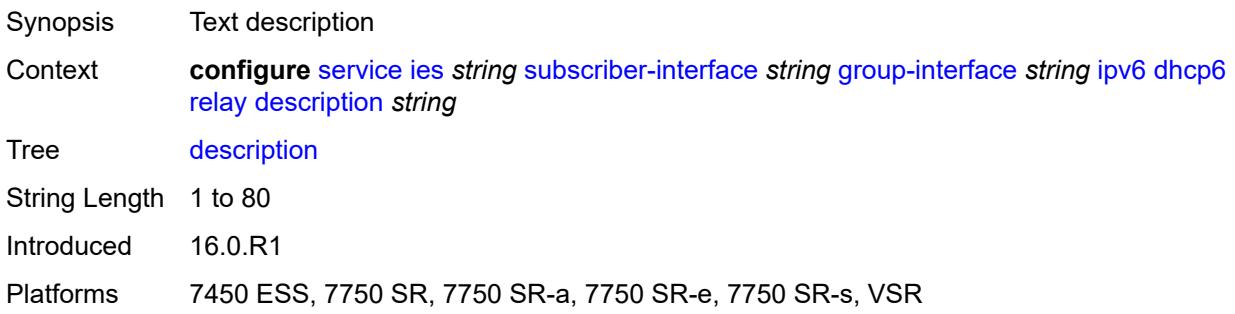

## <span id="page-5853-2"></span>**lease-split**

<span id="page-5853-3"></span>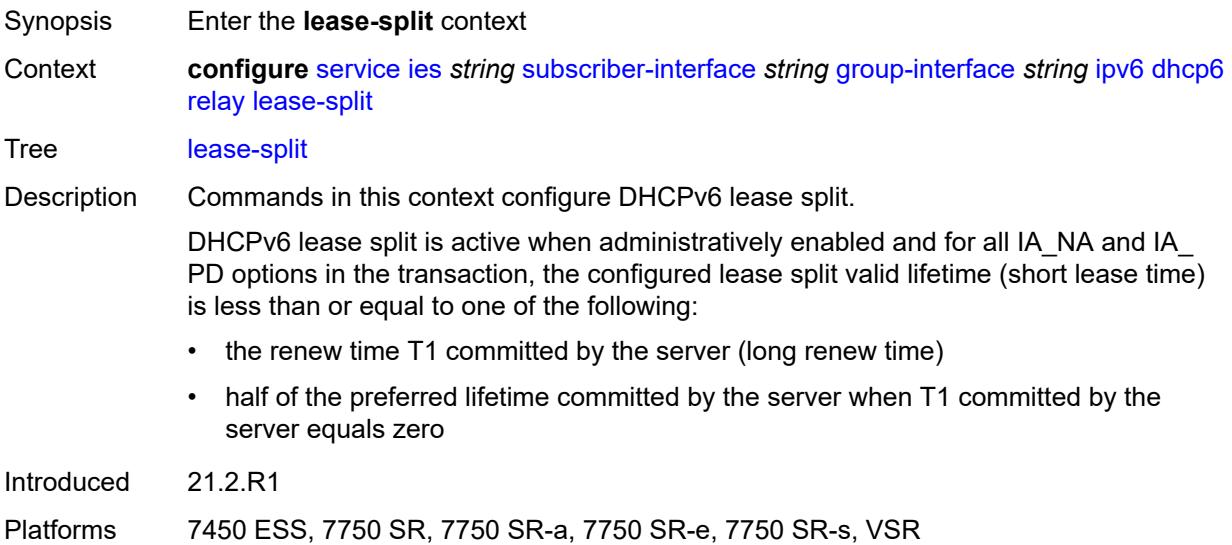

## **admin-state** *keyword*

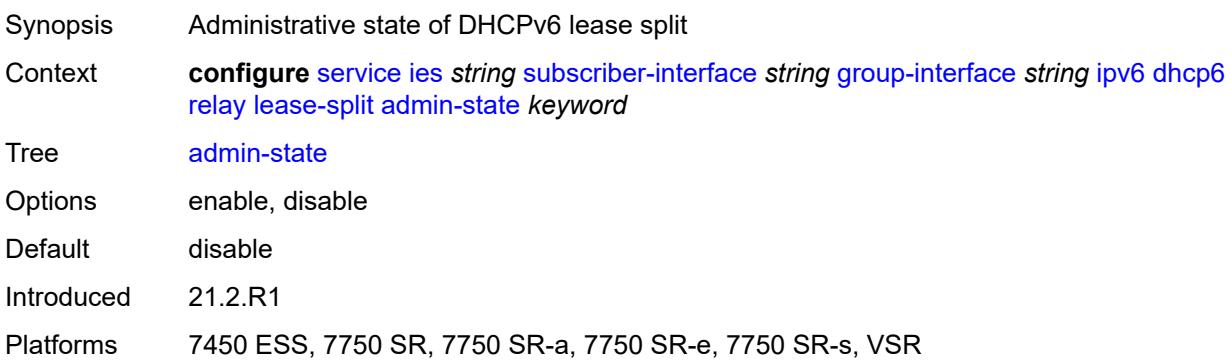

## <span id="page-5854-0"></span>**valid-lifetime** *number*

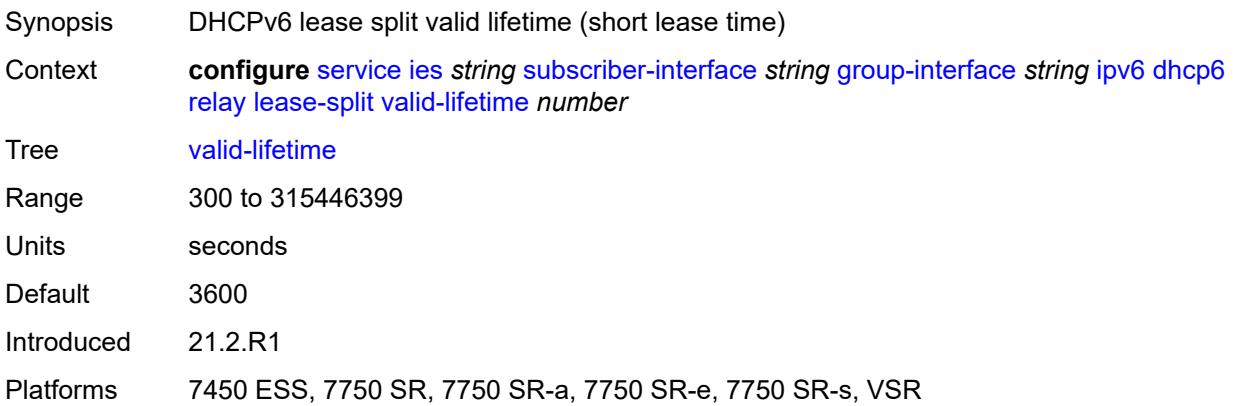

### <span id="page-5854-1"></span>**link-address** *string*

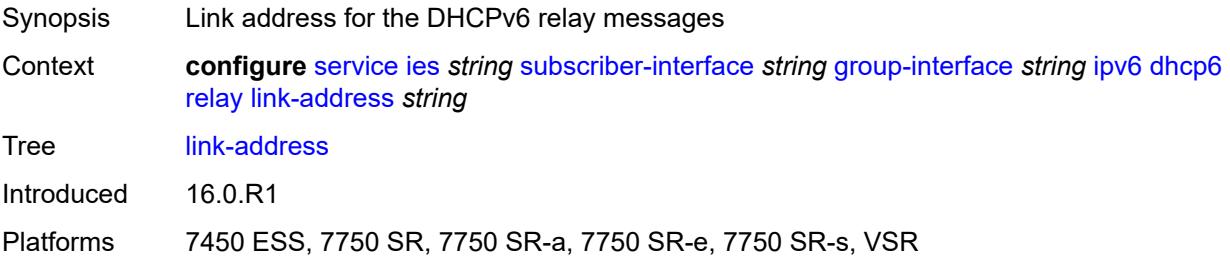

### <span id="page-5854-2"></span>**server** *string*

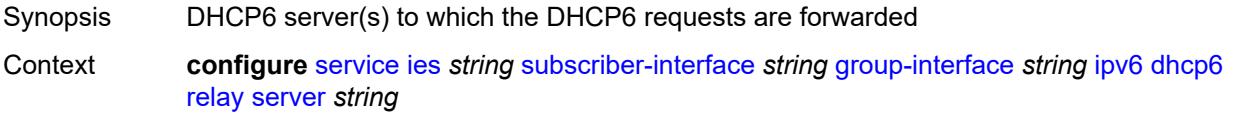

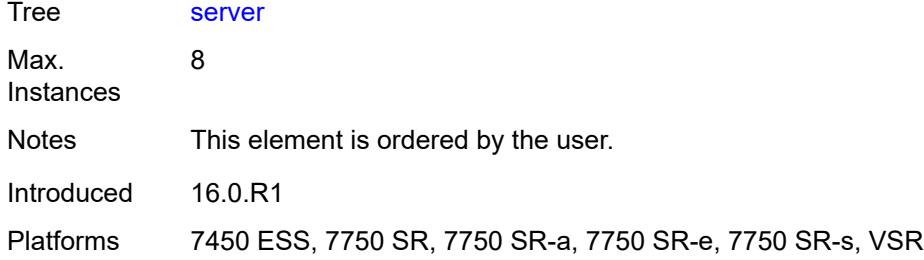

## <span id="page-5855-0"></span>**source-address** *string*

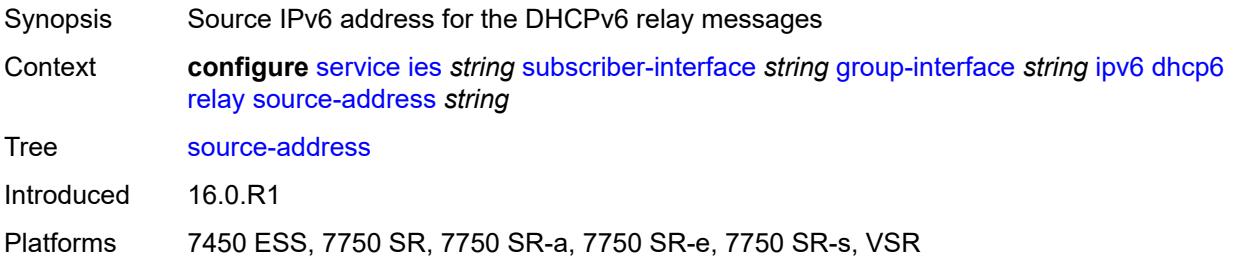

### <span id="page-5855-1"></span>**snooping**

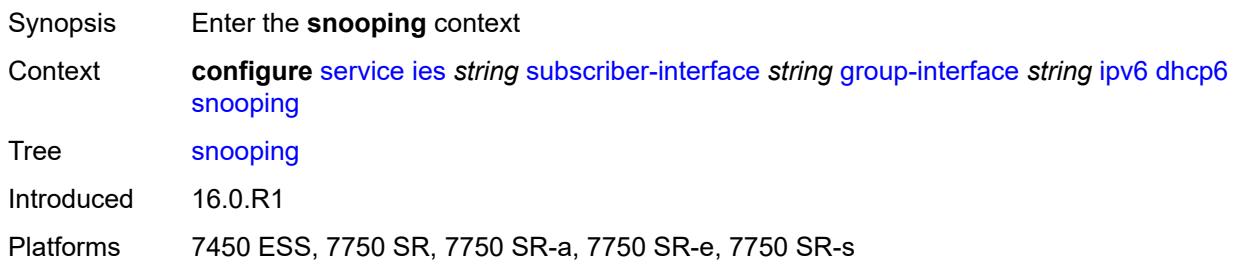

## <span id="page-5855-2"></span>**admin-state** *keyword*

<span id="page-5855-3"></span>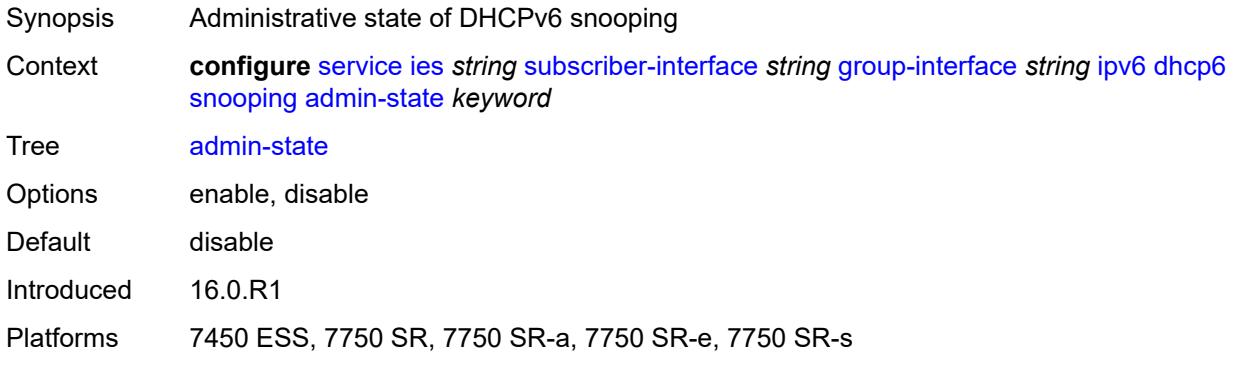

#### **user-db** *reference*

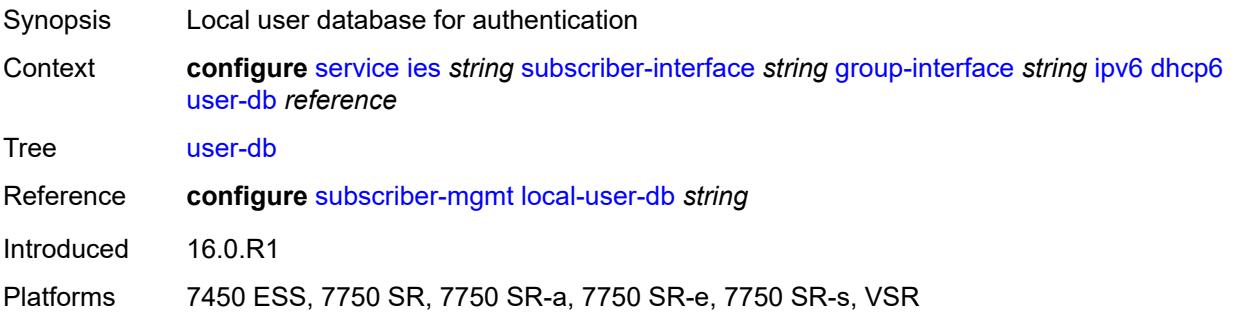

### <span id="page-5856-0"></span>**user-ident** *keyword*

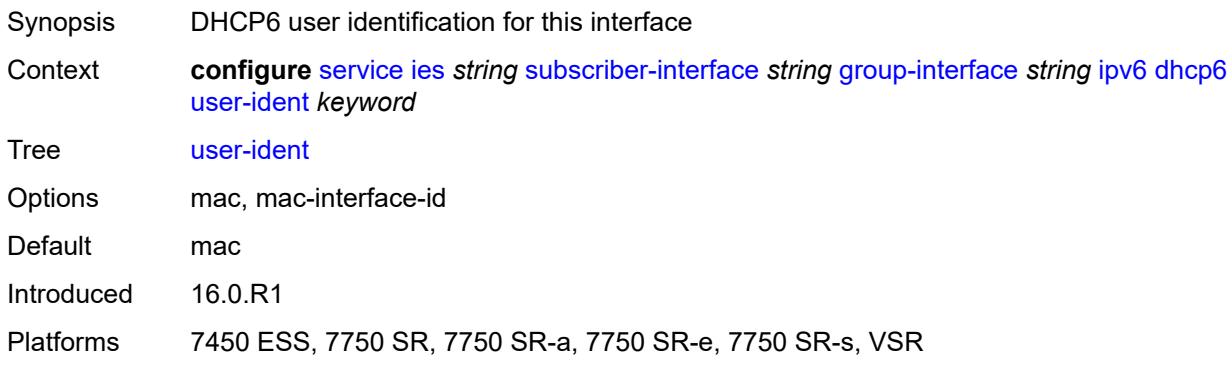

## <span id="page-5856-1"></span>**ipoe-bridged-mode** *boolean*

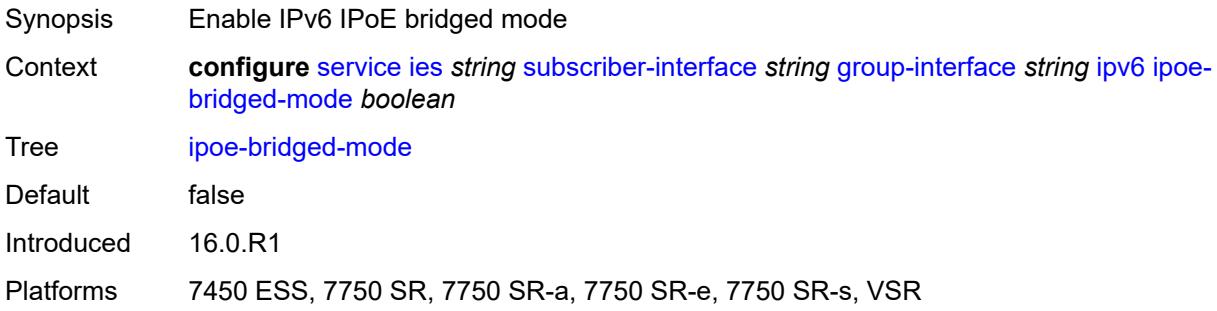

## <span id="page-5856-2"></span>**neighbor-discovery**

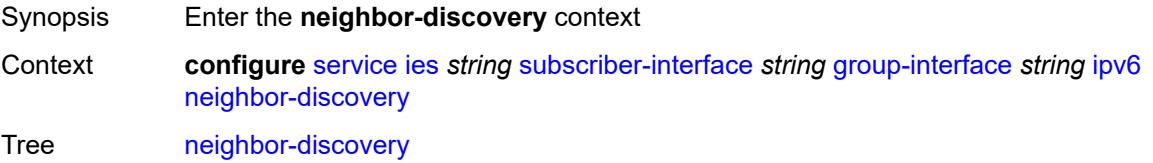

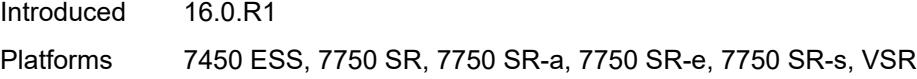

## <span id="page-5857-0"></span>**dad-snooping** *boolean*

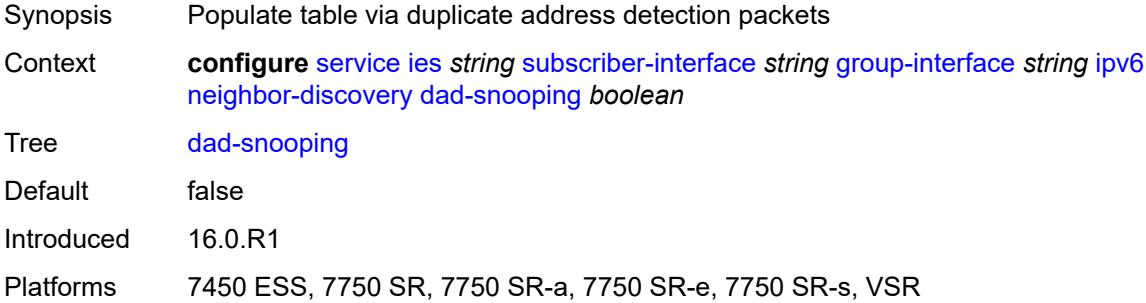

### <span id="page-5857-1"></span>**neighbor-limit** *number*

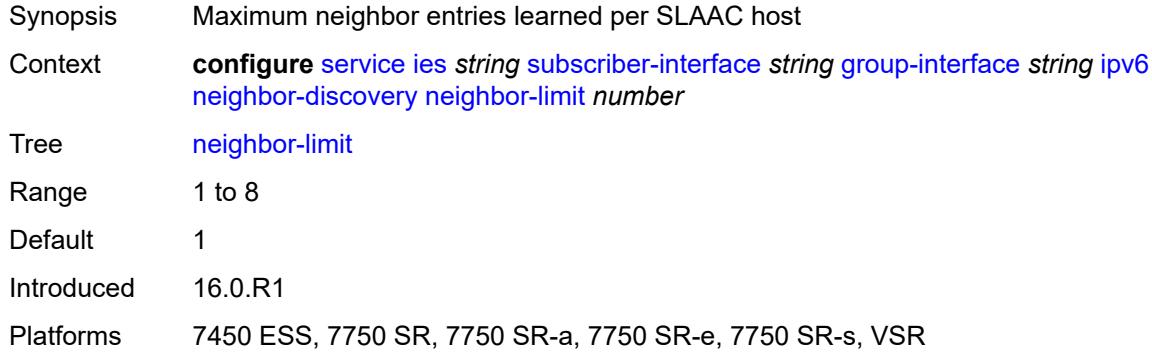

### <span id="page-5857-2"></span>**qos-route-lookup** *keyword*

<span id="page-5857-3"></span>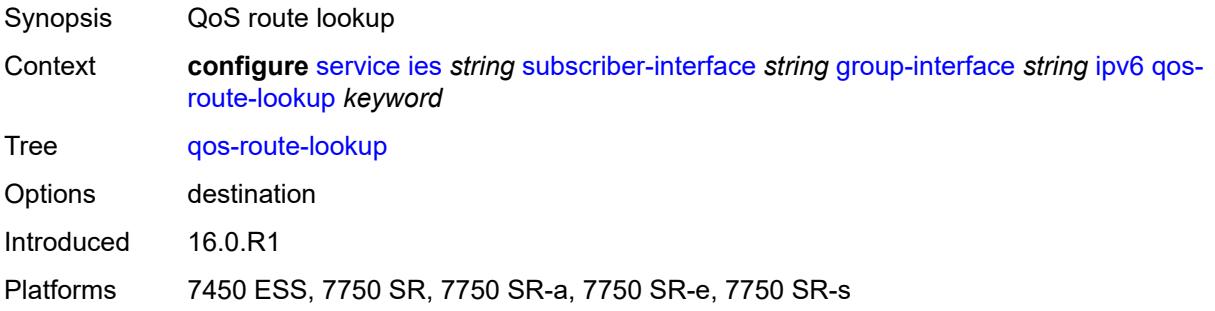

#### **router-advertisements**

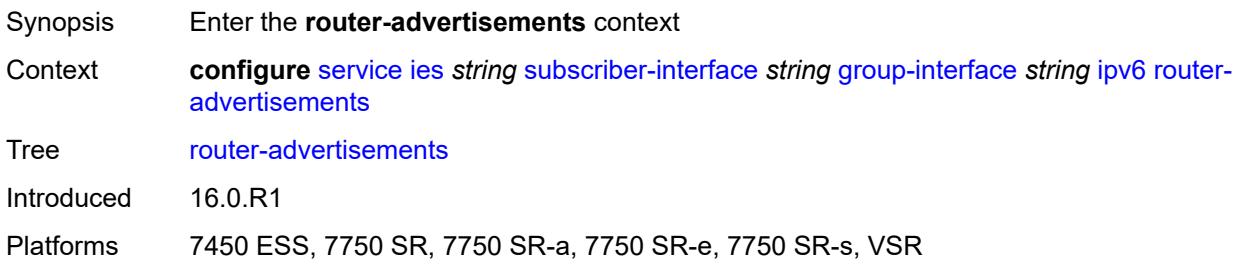

#### <span id="page-5858-0"></span>**admin-state** *keyword*

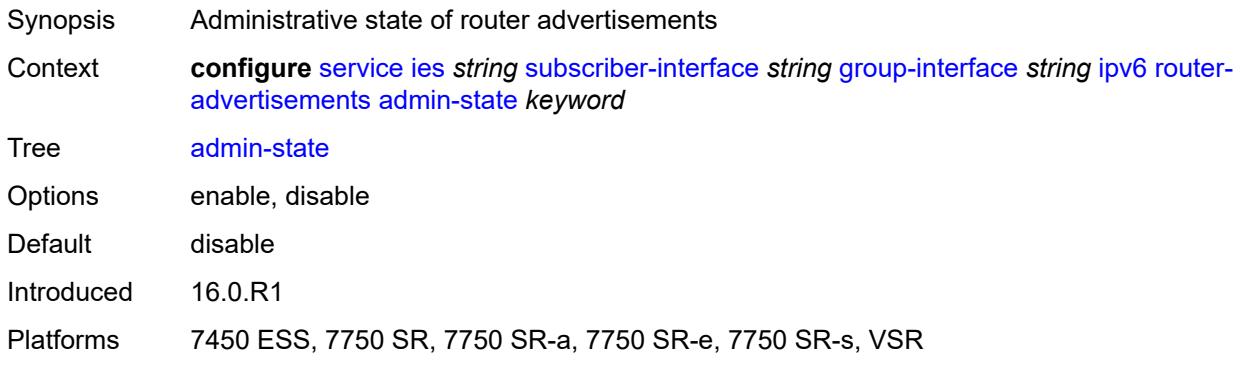

### <span id="page-5858-1"></span>**force-mcast** *keyword*

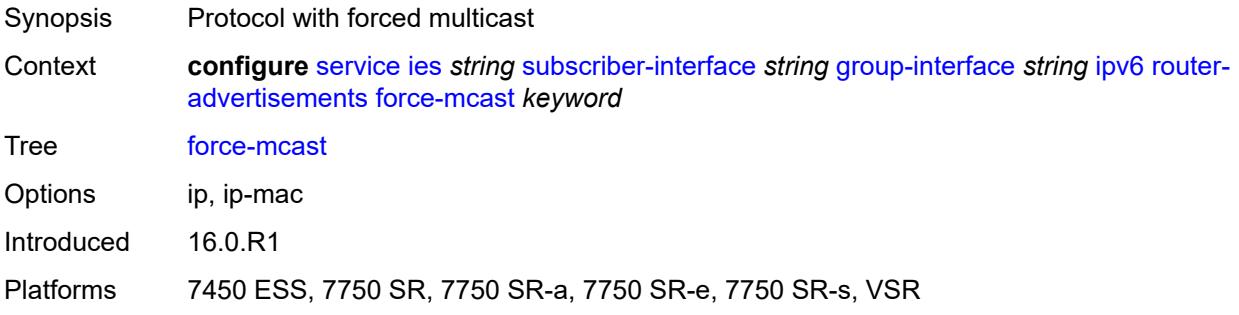

## <span id="page-5858-2"></span>**max-advertisement-interval** *number*

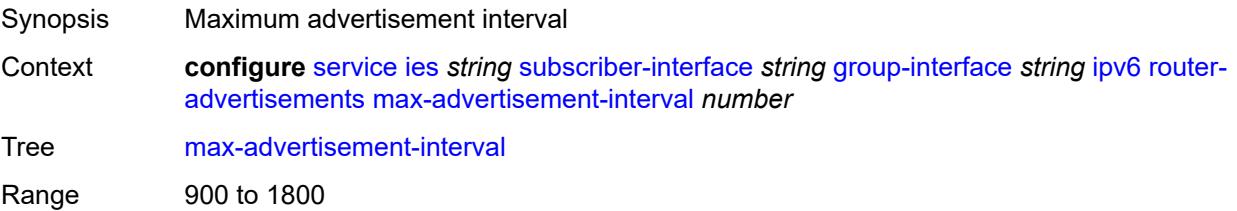

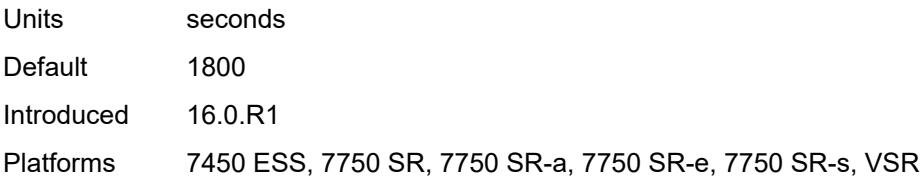

#### <span id="page-5859-0"></span>**min-advertisement-interval** *number*

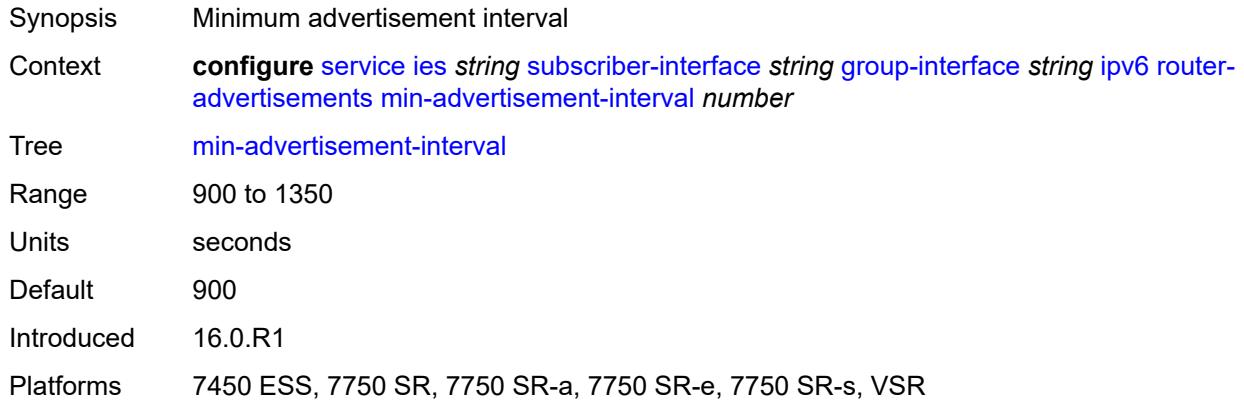

### <span id="page-5859-1"></span>**options**

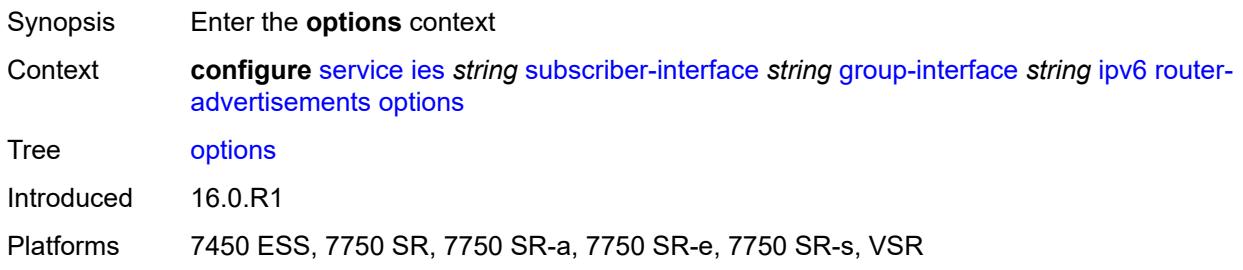

## <span id="page-5859-2"></span>**current-hop-limit** *number*

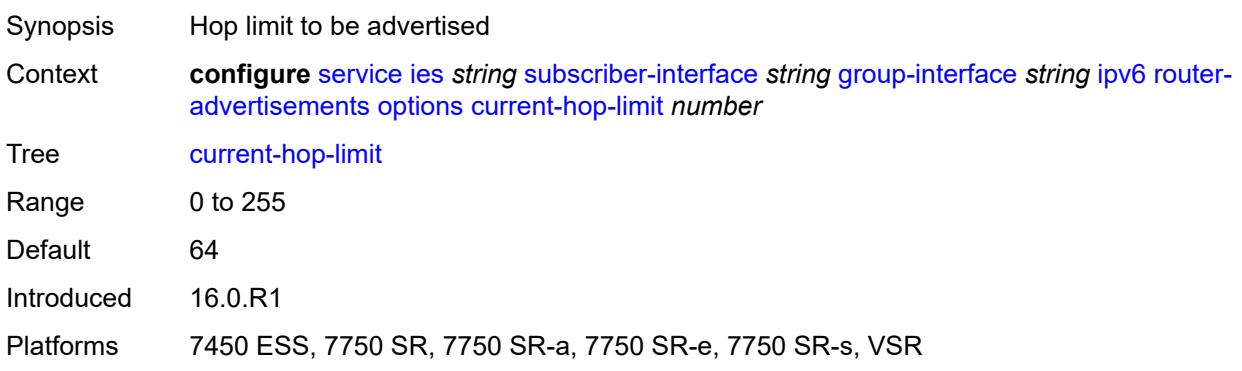

#### <span id="page-5860-0"></span>**dns**

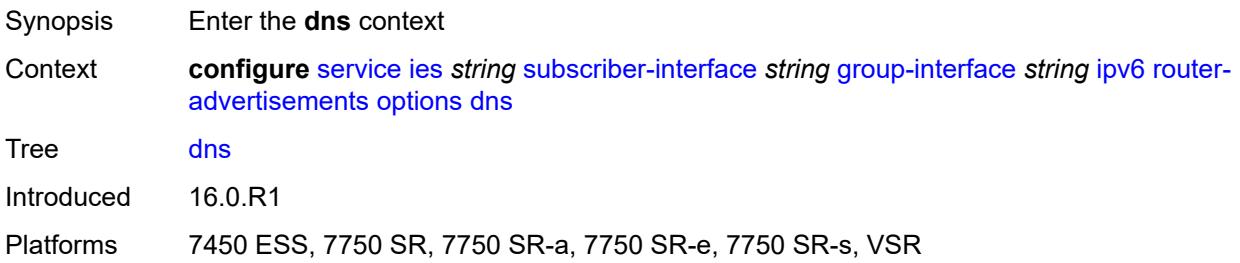

### <span id="page-5860-1"></span>**include-rdnss** *boolean*

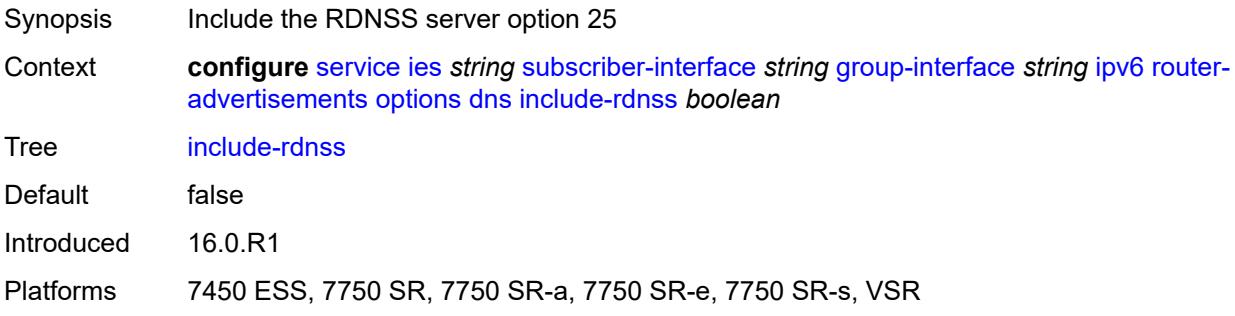

### <span id="page-5860-2"></span>**rdnss-lifetime** *(number | keyword)*

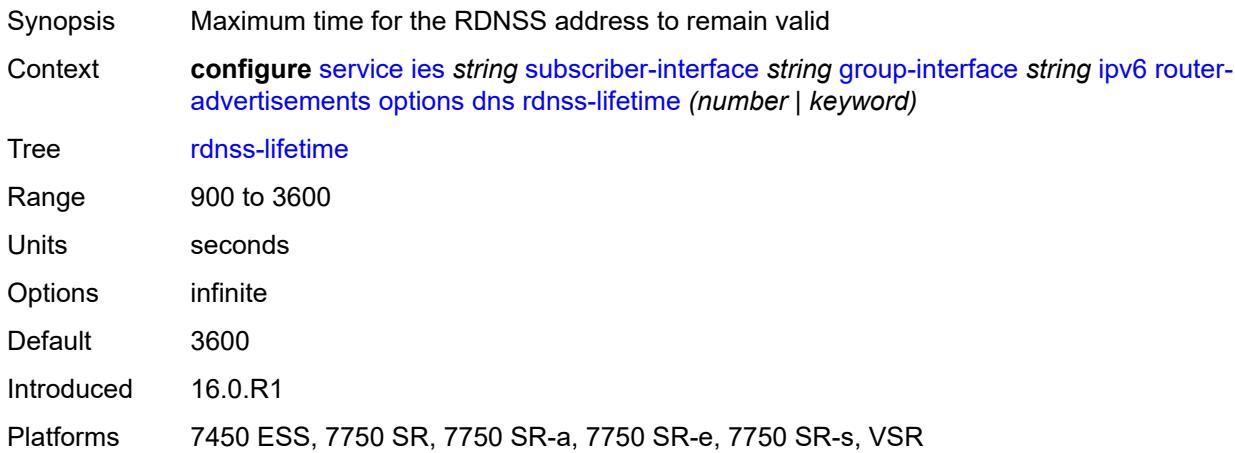

#### <span id="page-5860-3"></span>**managed-configuration** *boolean*

Synopsis Managed address configuration flag

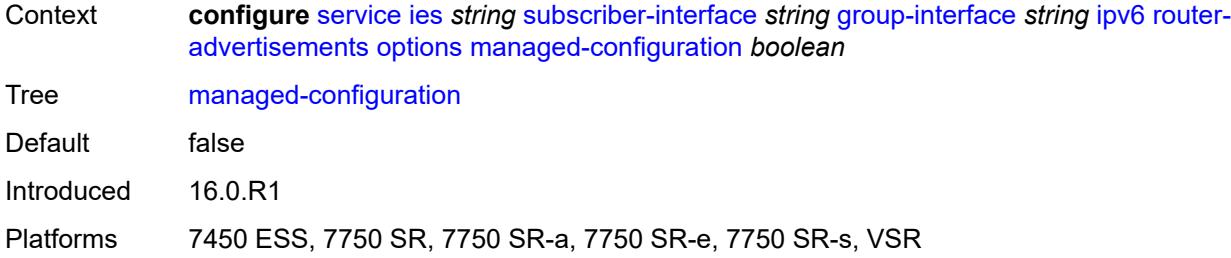

## <span id="page-5861-0"></span>**mtu** *(number | keyword)*

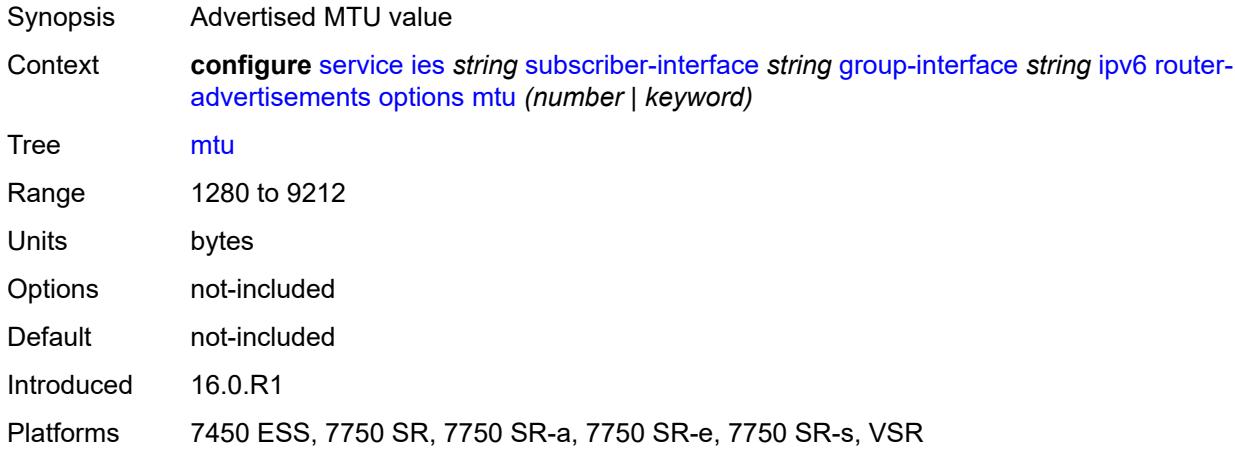

## <span id="page-5861-1"></span>**other-stateful-configuration** *boolean*

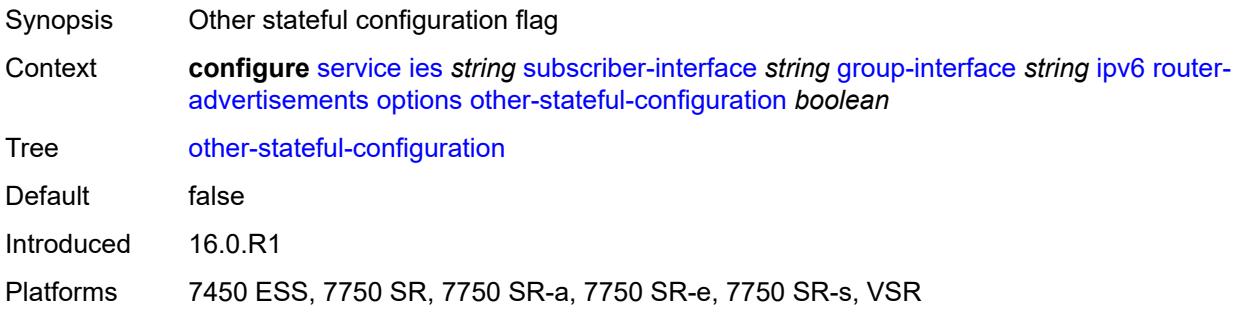

## <span id="page-5861-2"></span>**reachable-time** *number*

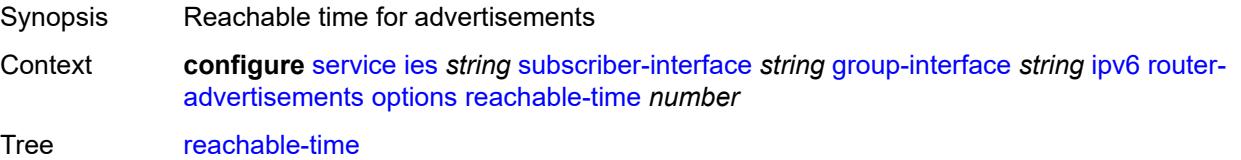

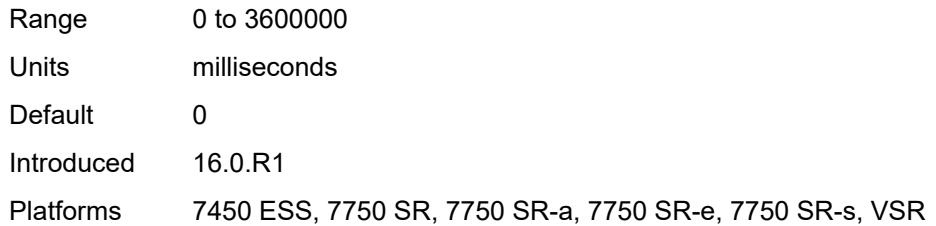

#### <span id="page-5862-0"></span>**retransmit-timer** *number*

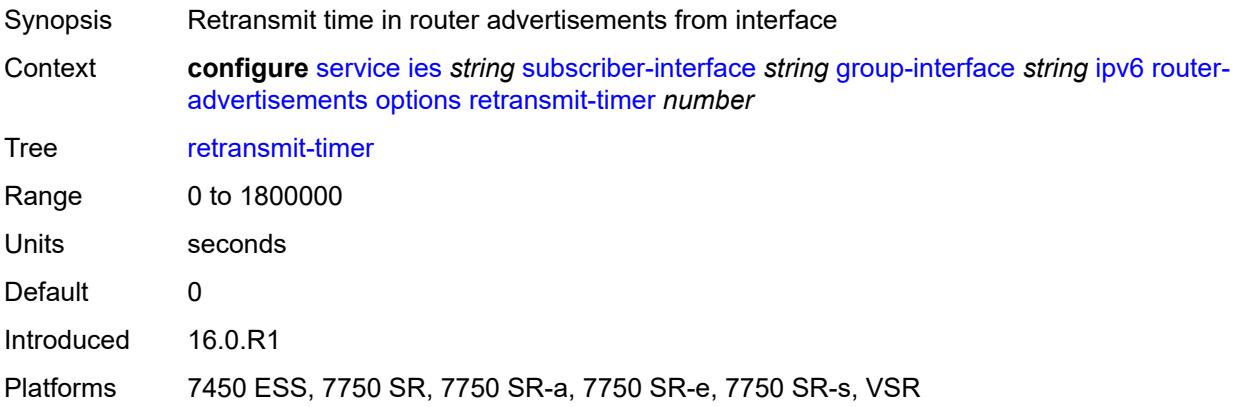

# <span id="page-5862-1"></span>**router-lifetime** *(number | keyword)*

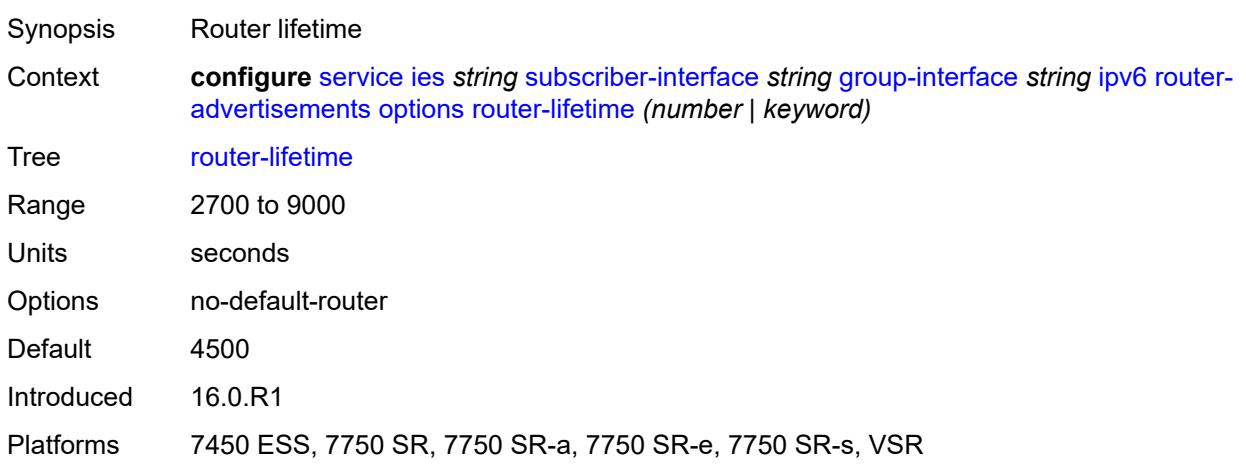

### <span id="page-5862-2"></span>**prefix-options**

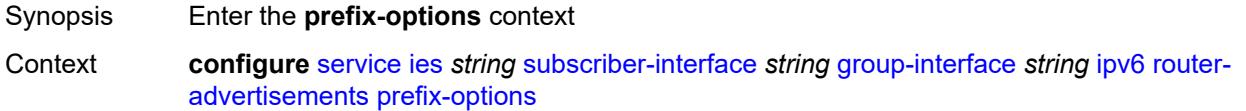

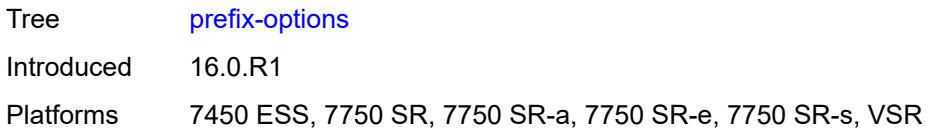

### <span id="page-5863-0"></span>**autonomous** *boolean*

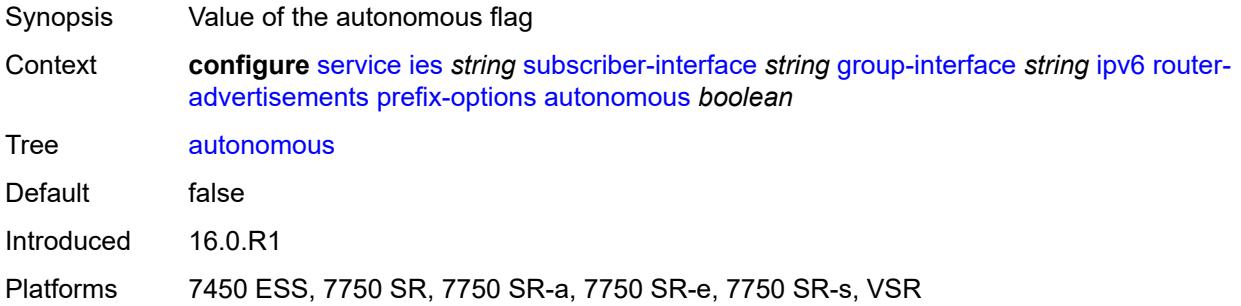

### <span id="page-5863-1"></span>**on-link** *boolean*

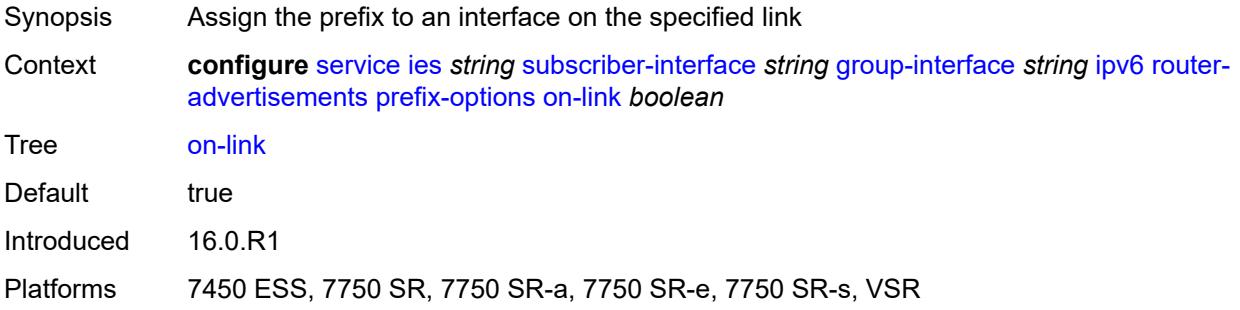

## <span id="page-5863-2"></span>**preferred-lifetime** *(number | keyword)*

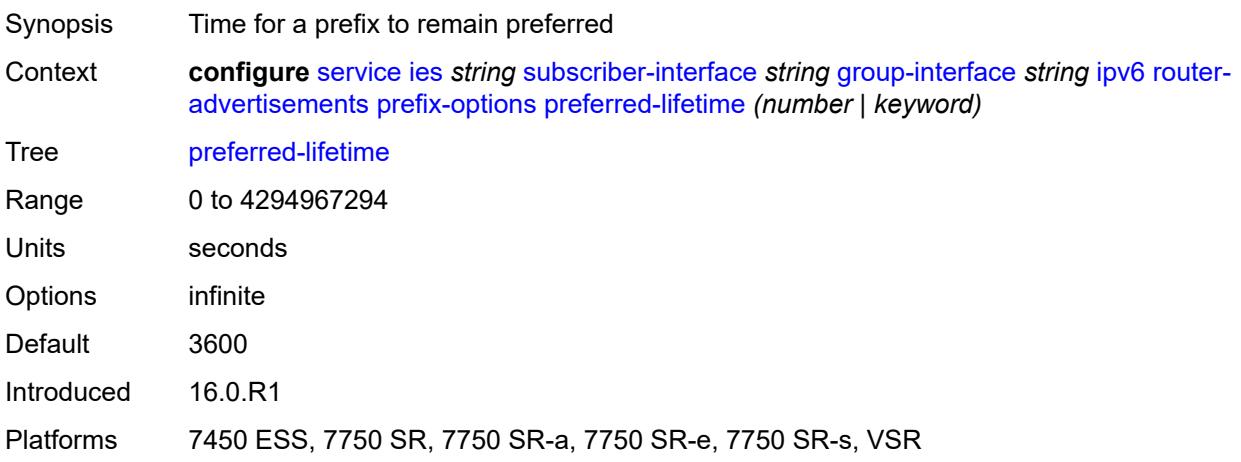

#### <span id="page-5864-0"></span>**valid-lifetime** *(number | keyword)*

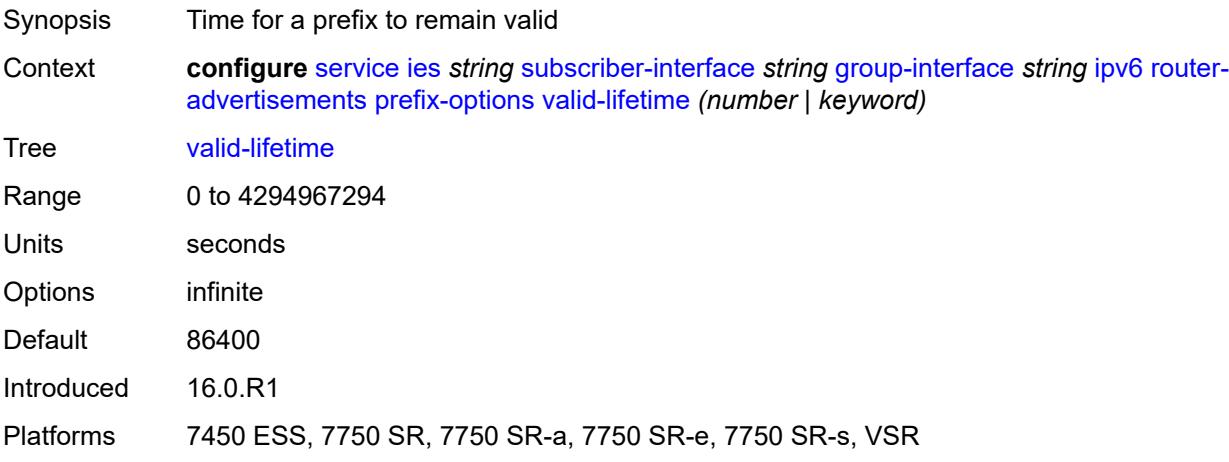

#### <span id="page-5864-1"></span>**router-solicit**

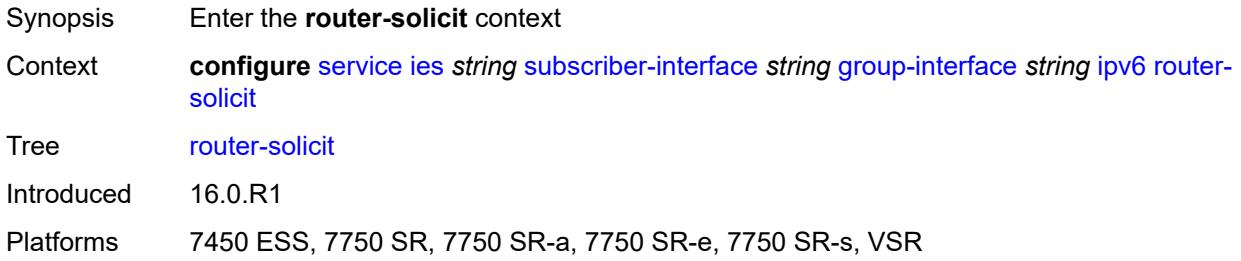

#### <span id="page-5864-2"></span>**admin-state** *keyword*

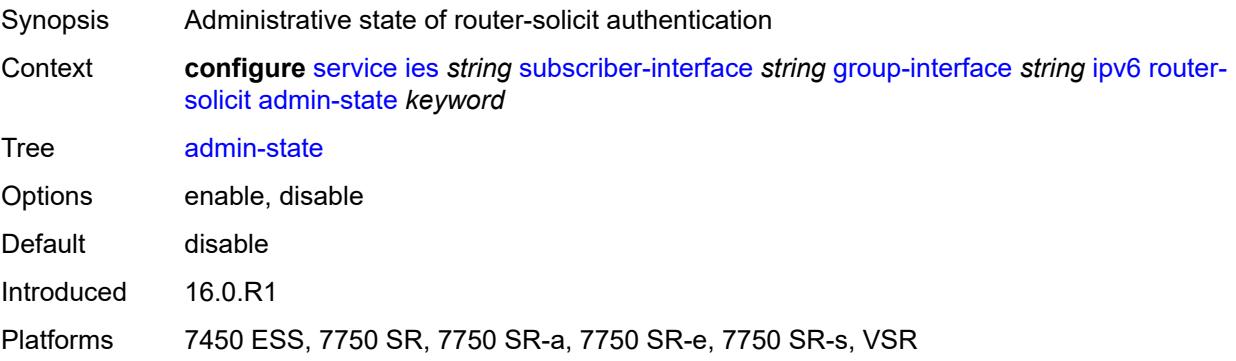

### <span id="page-5864-3"></span>**inactivity-timer** *(number | keyword)*

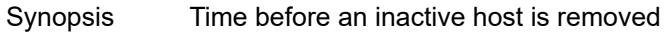

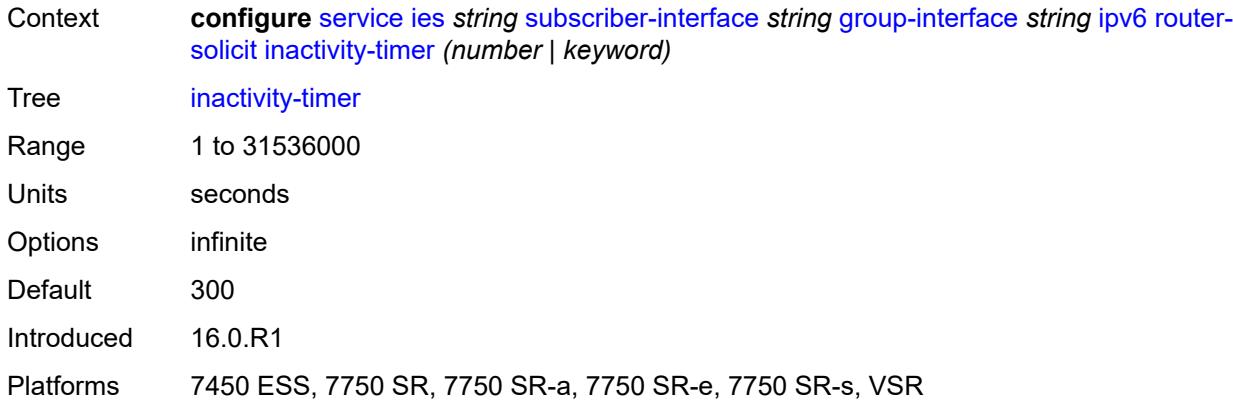

#### <span id="page-5865-0"></span>**min-auth-interval** *number*

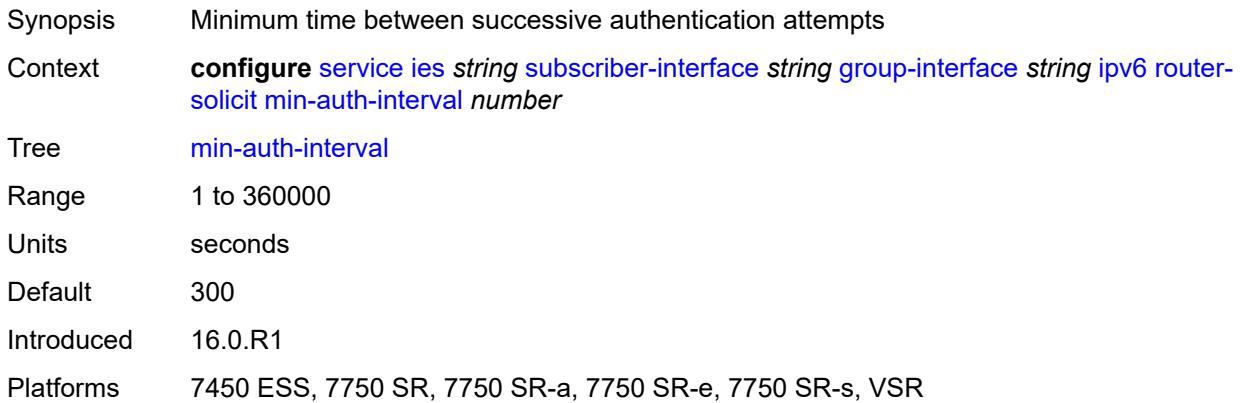

### <span id="page-5865-1"></span>**user-db** *reference*

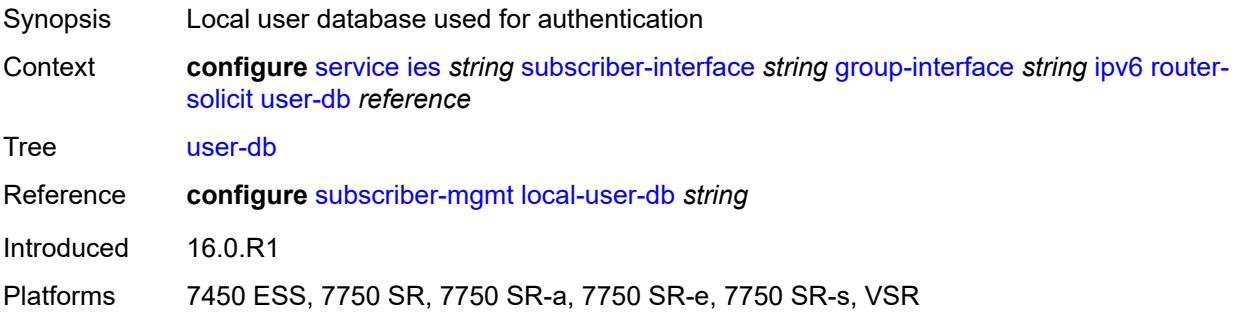

## <span id="page-5865-2"></span>**urpf-check**

Synopsis Enable the **urpf-check** context

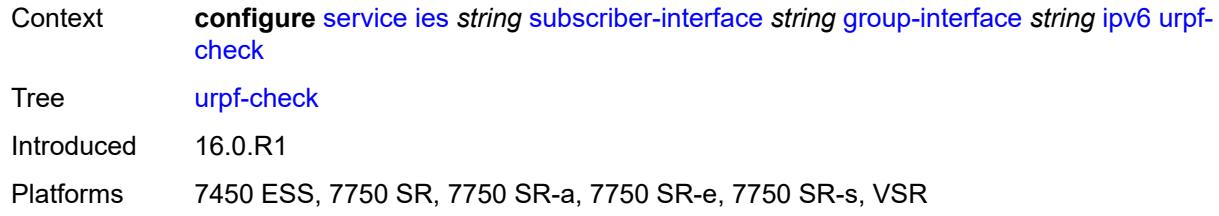

#### <span id="page-5866-0"></span>**mode** *keyword*

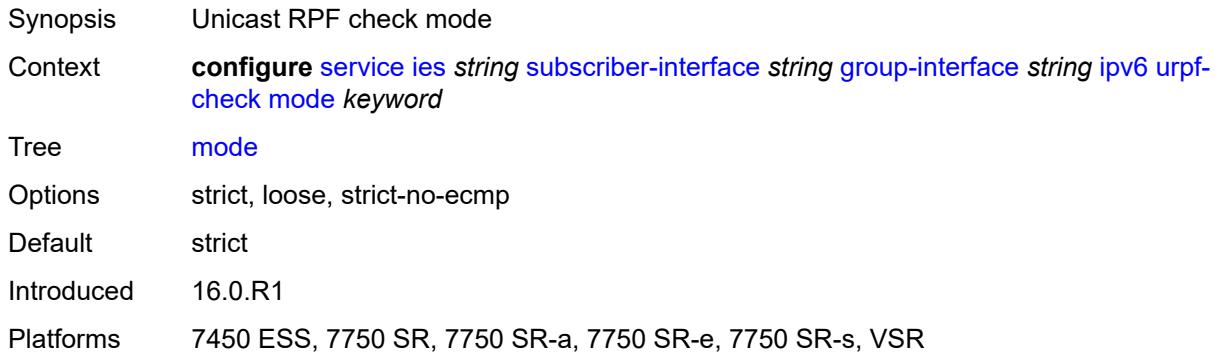

### <span id="page-5866-1"></span>**local-address-assignment**

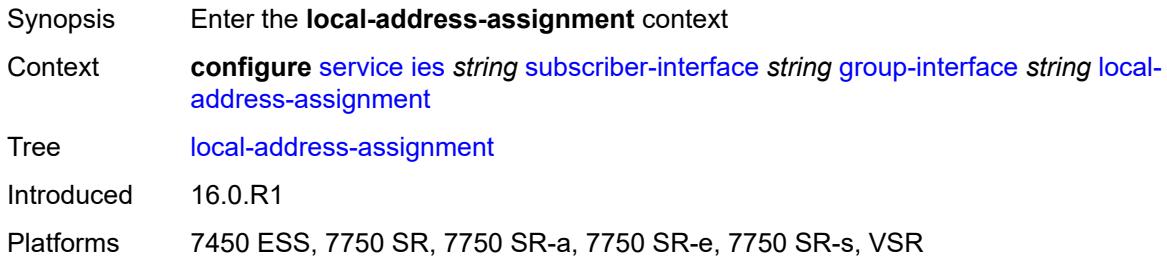

## <span id="page-5866-2"></span>**admin-state** *keyword*

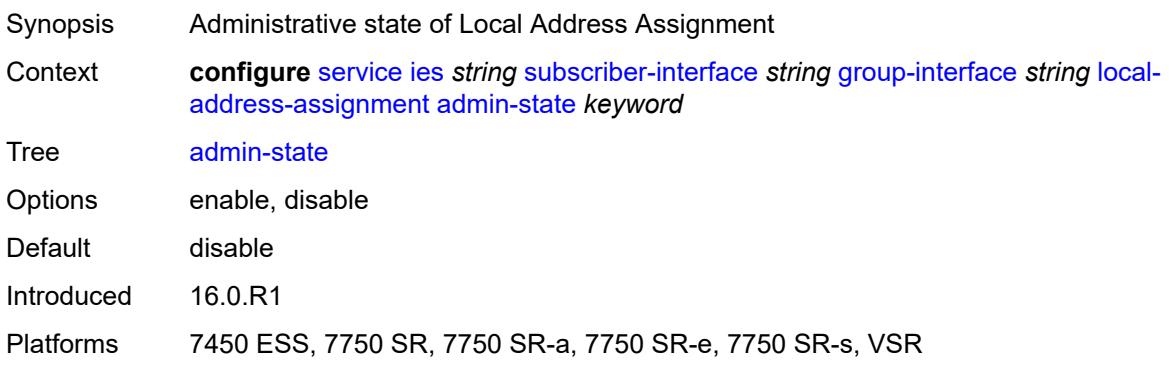

### <span id="page-5867-0"></span>**ipv4**

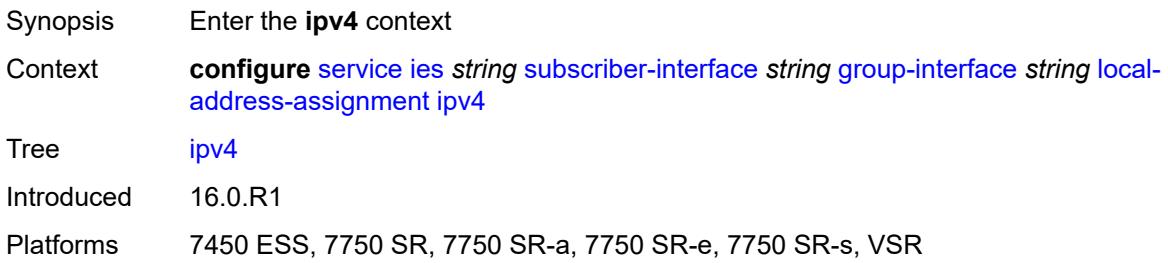

## <span id="page-5867-1"></span>**client-applications**

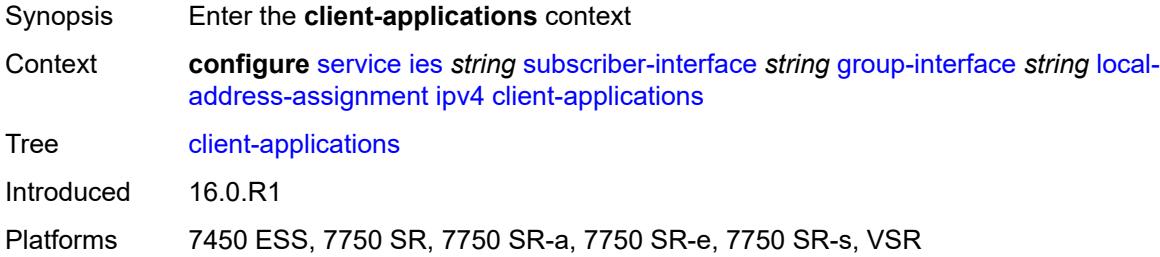

### <span id="page-5867-2"></span>**ipoe** *boolean*

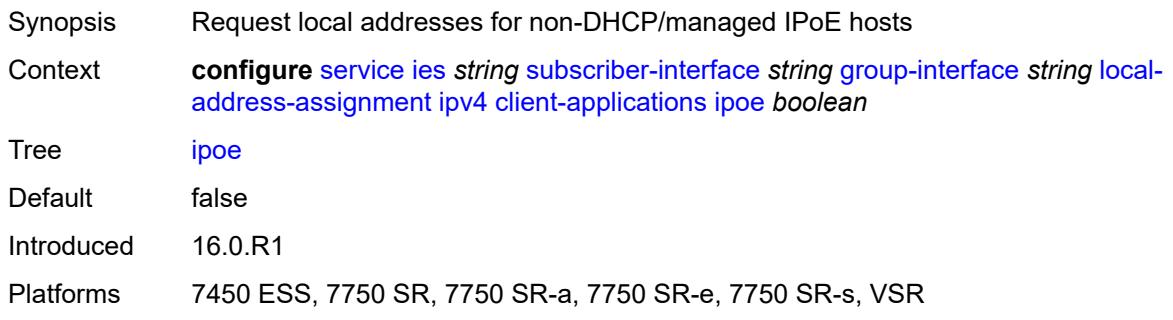

# <span id="page-5867-3"></span>**ppp** *boolean*

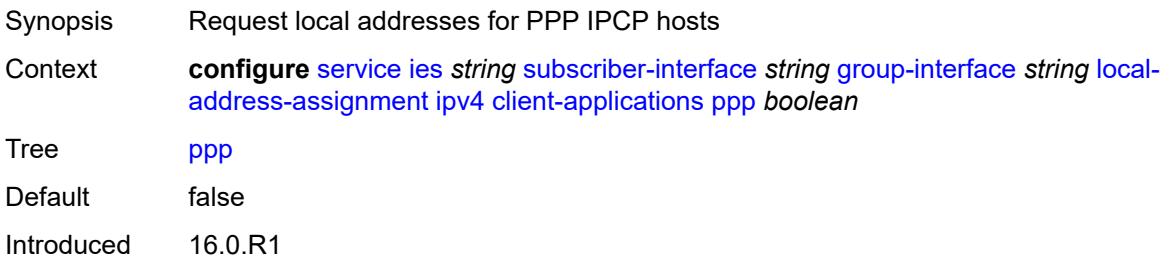
Platforms 7450 ESS, 7750 SR, 7750 SR-a, 7750 SR-e, 7750 SR-s, VSR

#### <span id="page-5868-0"></span>**default-pool** *string*

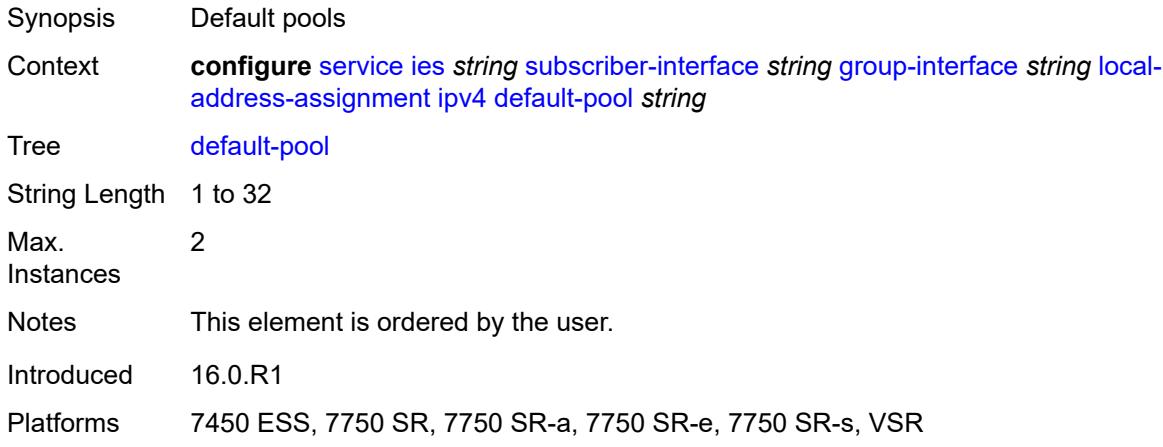

#### <span id="page-5868-1"></span>**server** *reference*

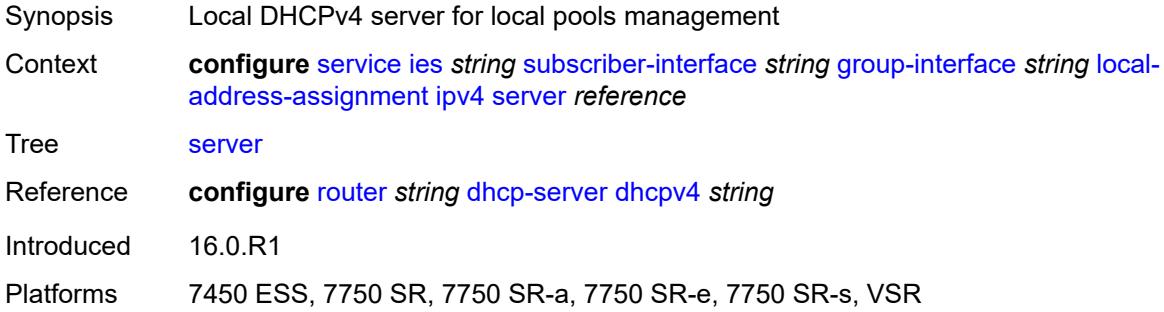

#### <span id="page-5868-2"></span>**ipv6**

<span id="page-5868-3"></span>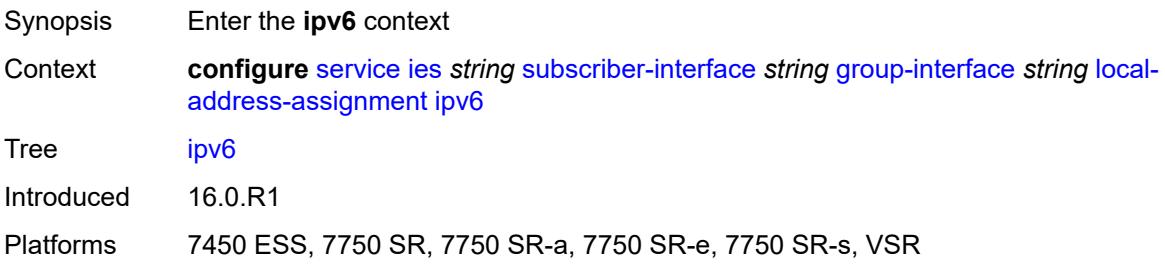

## **client-applications**

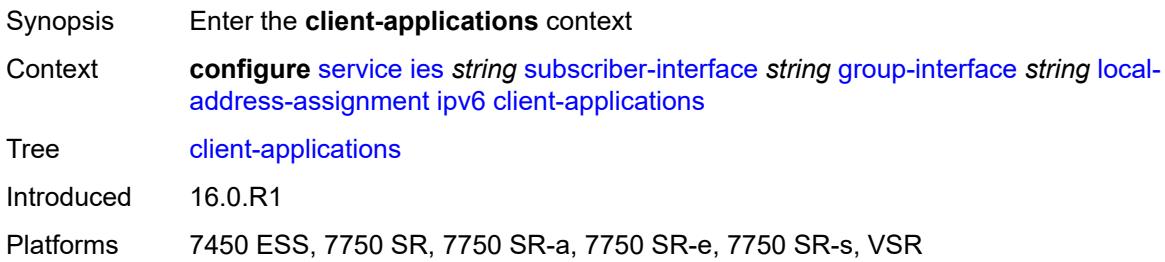

#### <span id="page-5869-0"></span>**ipoe-slaac** *boolean*

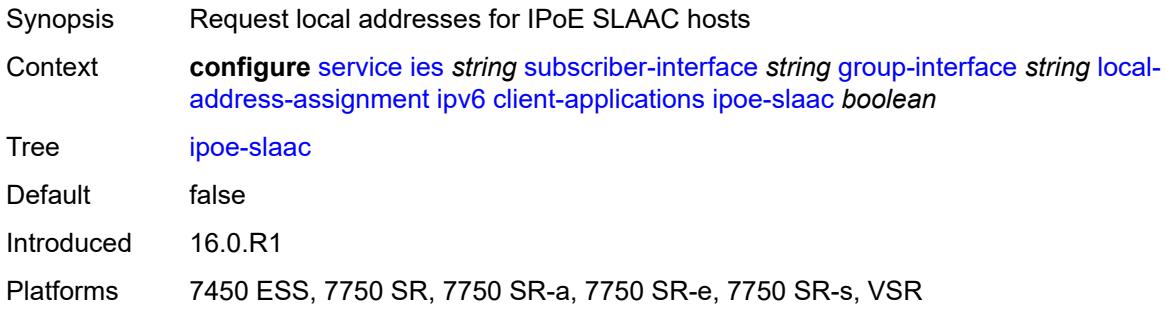

### <span id="page-5869-1"></span>**ipoe-wan** *boolean*

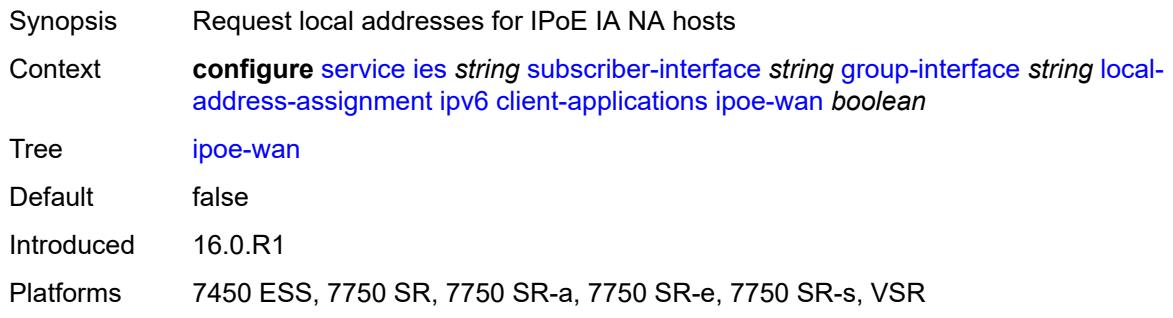

# <span id="page-5869-2"></span>**ppp-slaac** *boolean*

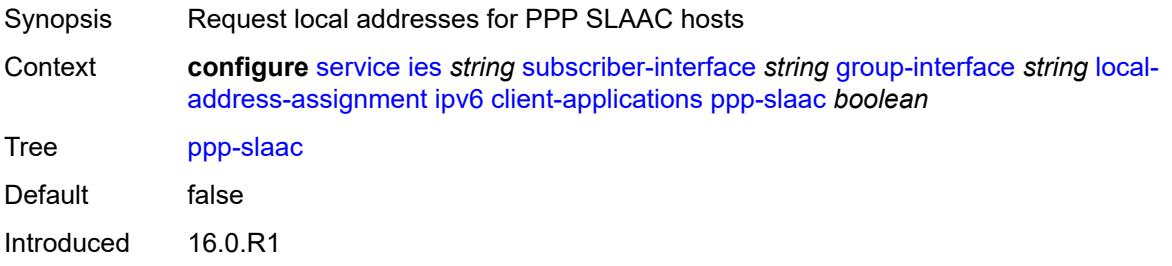

Platforms 7450 ESS, 7750 SR, 7750 SR-a, 7750 SR-e, 7750 SR-s, VSR

#### <span id="page-5870-0"></span>**server** *reference*

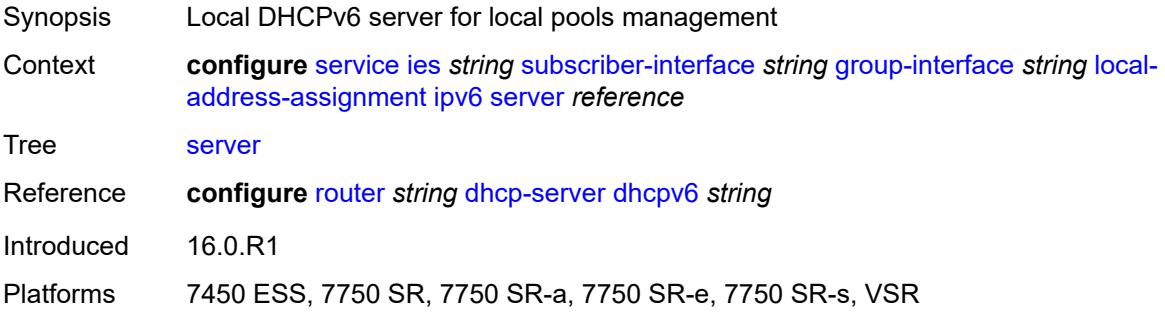

### <span id="page-5870-1"></span>**mac** *string*

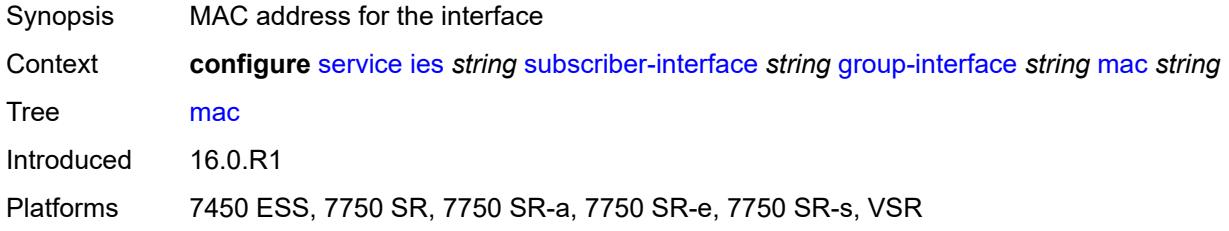

### <span id="page-5870-2"></span>**nasreq-auth-policy** *reference*

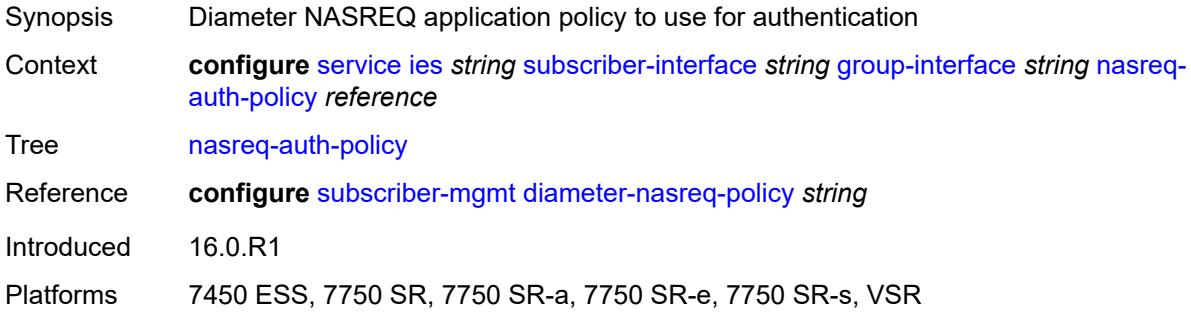

### <span id="page-5870-3"></span>**oper-up-while-empty** *boolean*

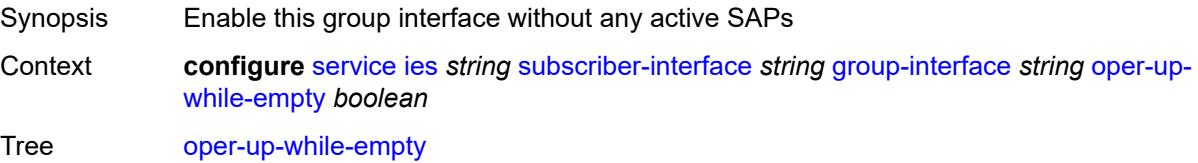

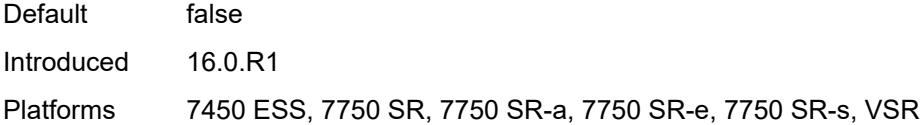

# <span id="page-5871-0"></span>**pppoe**

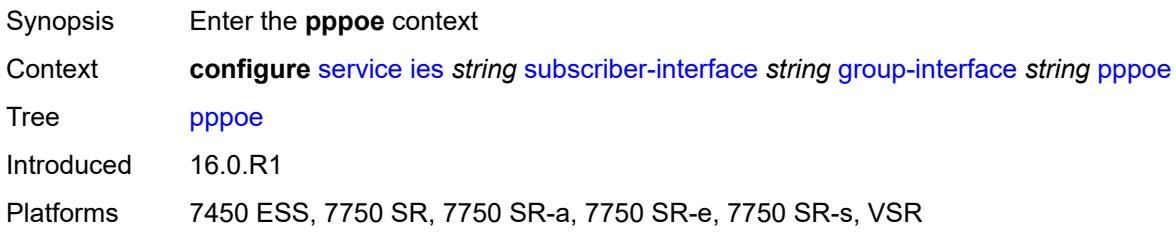

## <span id="page-5871-1"></span>**admin-state** *keyword*

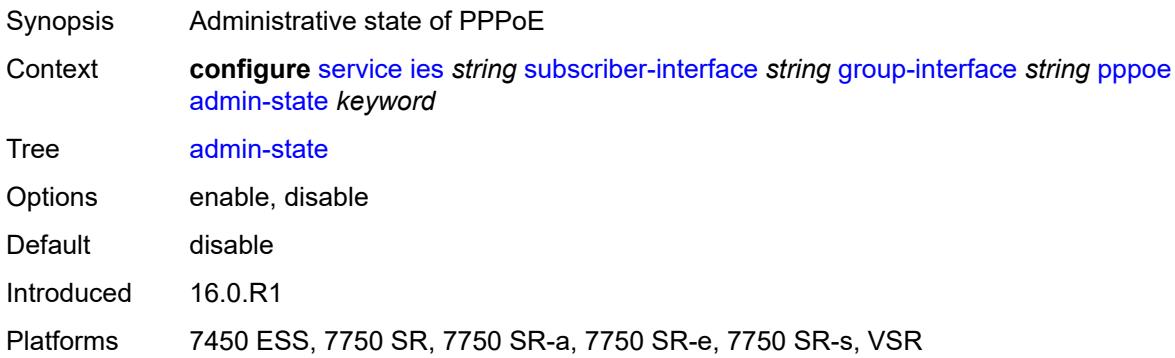

### <span id="page-5871-2"></span>**anti-spoof** *keyword*

<span id="page-5871-3"></span>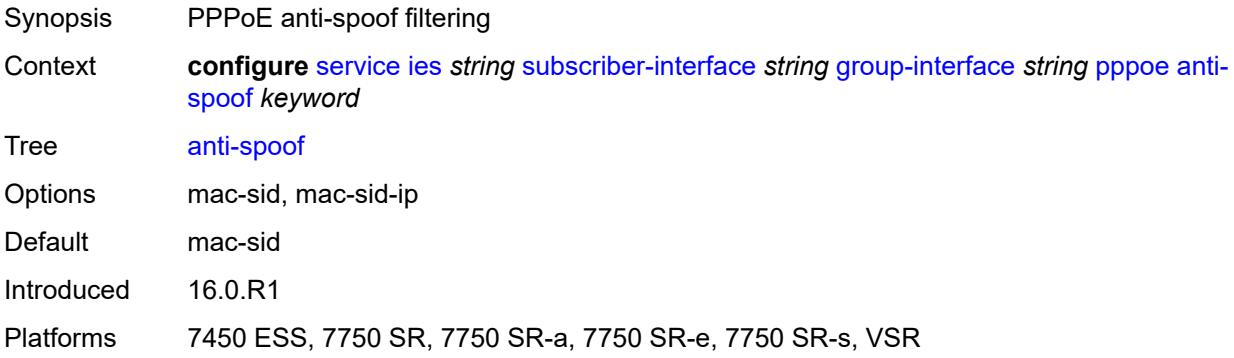

## **description** *string*

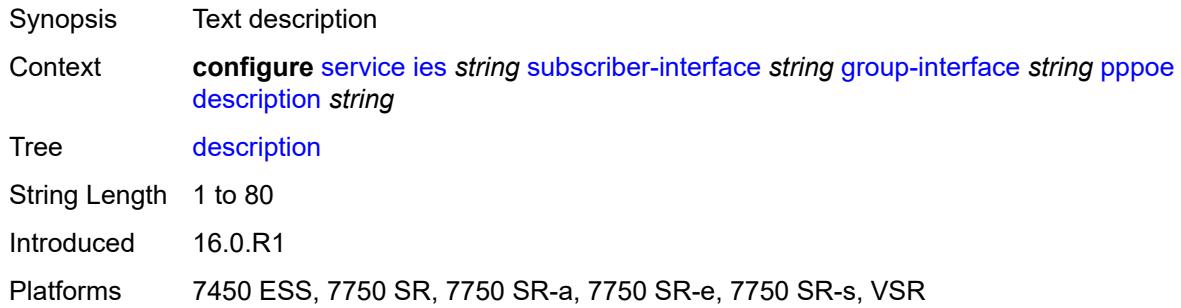

## <span id="page-5872-0"></span>**dhcp-client**

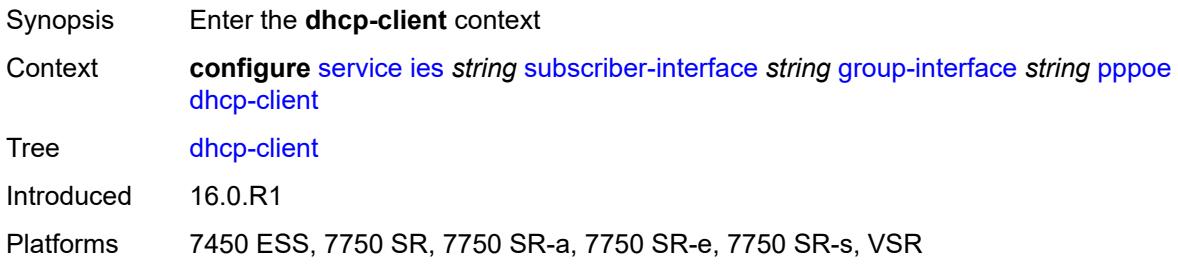

## <span id="page-5872-1"></span>**client-id** *keyword*

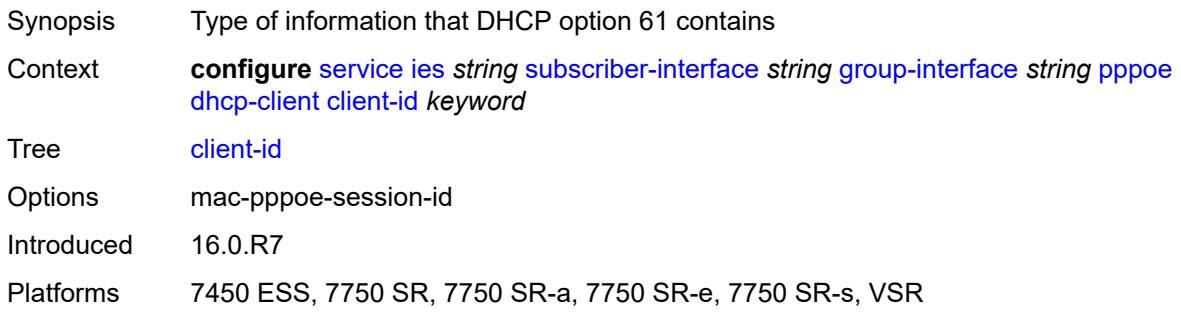

## <span id="page-5872-2"></span>**policy** *reference*

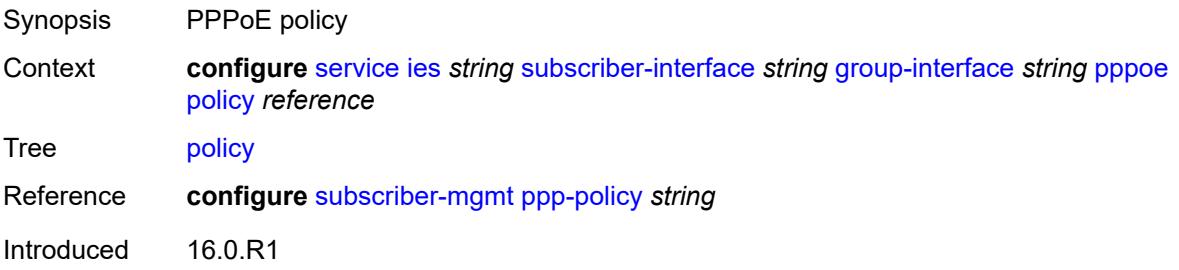

Platforms 7450 ESS, 7750 SR, 7750 SR-a, 7750 SR-e, 7750 SR-s, VSR

#### <span id="page-5873-0"></span>**python-policy** *reference*

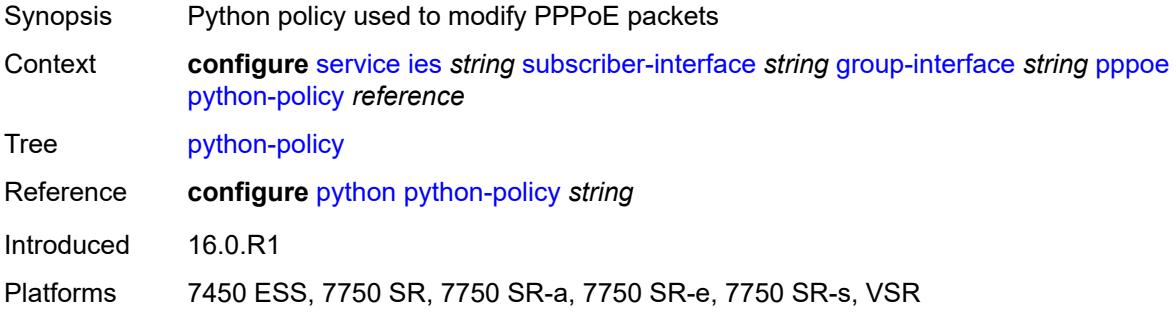

#### <span id="page-5873-1"></span>**sap-session-limit** *number*

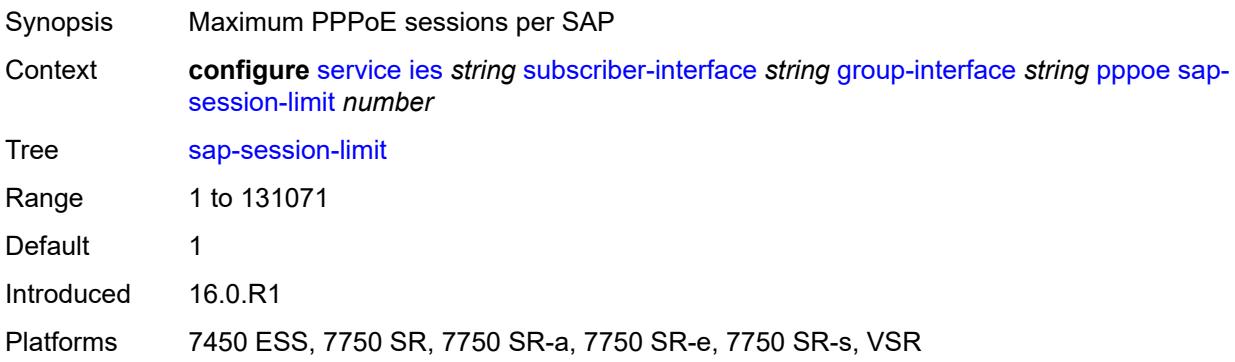

#### <span id="page-5873-2"></span>**session-limit** *number*

<span id="page-5873-3"></span>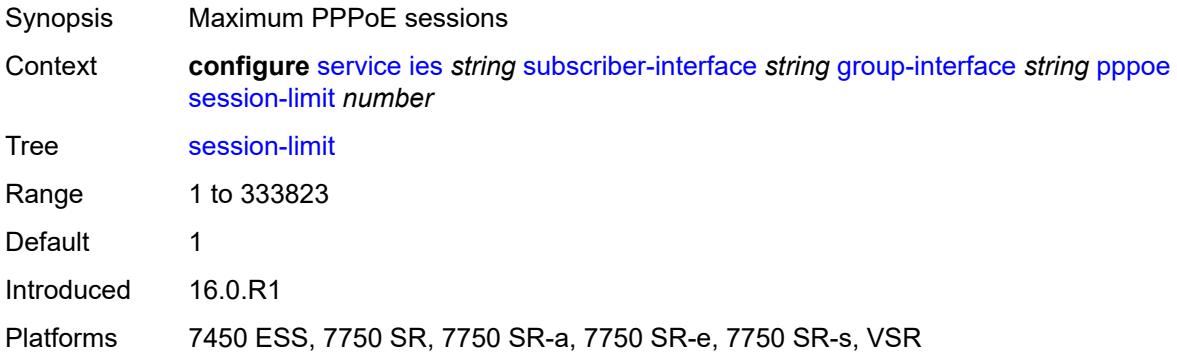

#### **user-db** *reference*

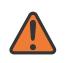

#### **WARNING:**

Modifying this element toggles the **admin-state** of the parent element automatically for the new value to take effect.

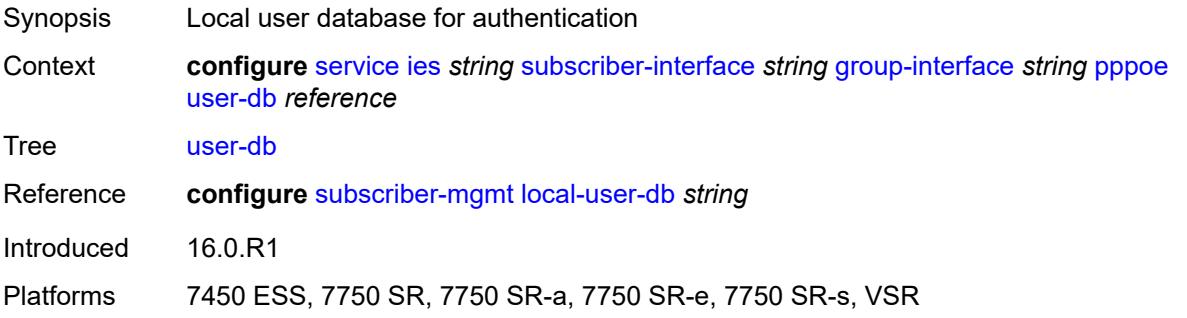

#### <span id="page-5874-0"></span>**radius-auth-policy** *reference*

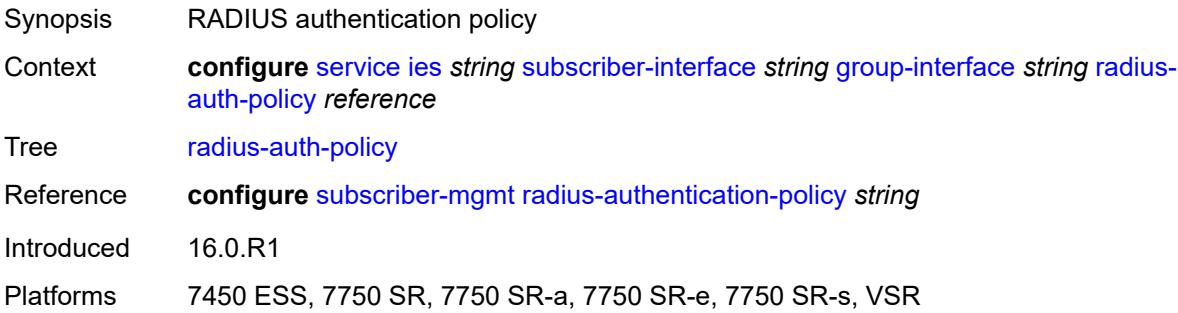

#### <span id="page-5874-1"></span>**redundant-interface** *reference*

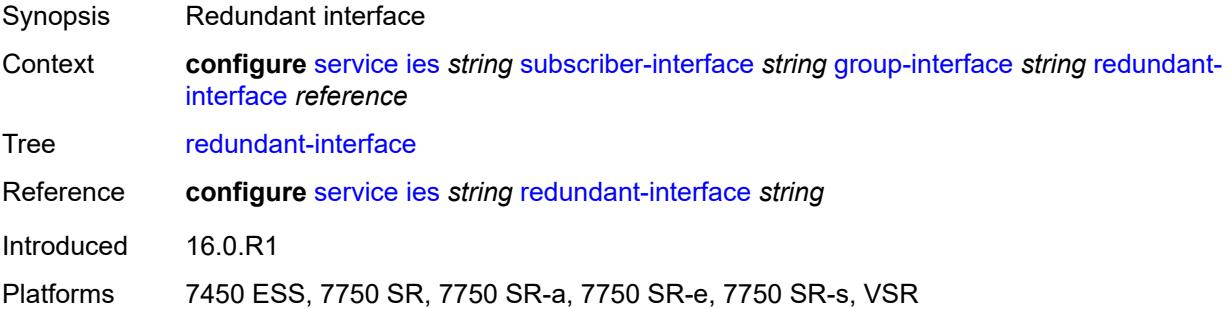

#### <span id="page-5874-2"></span>**sap** [\[sap-id\]](#page-5875-0) *string*

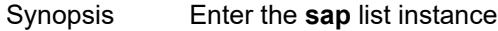

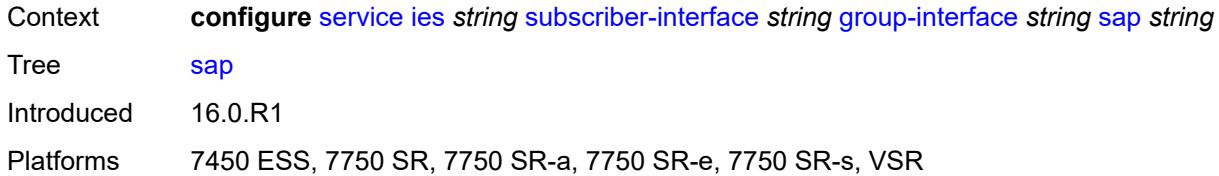

# <span id="page-5875-0"></span>[**sap-id**] *string*

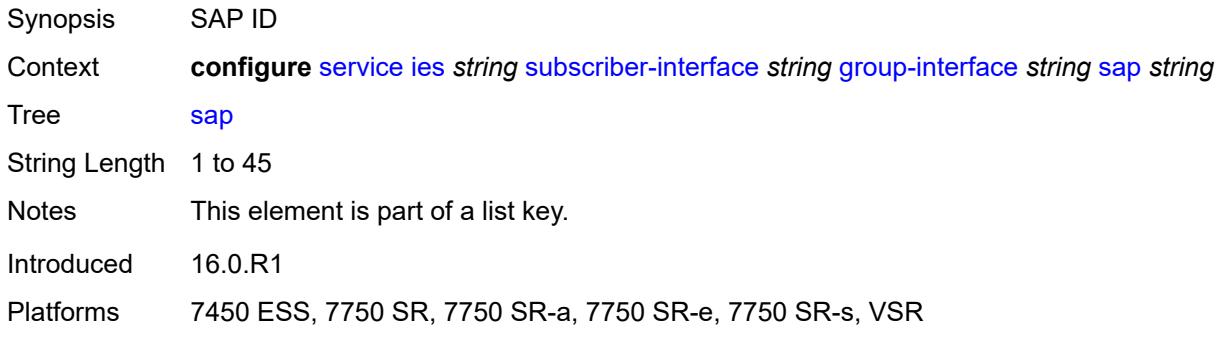

### <span id="page-5875-1"></span>**accounting-policy** *reference*

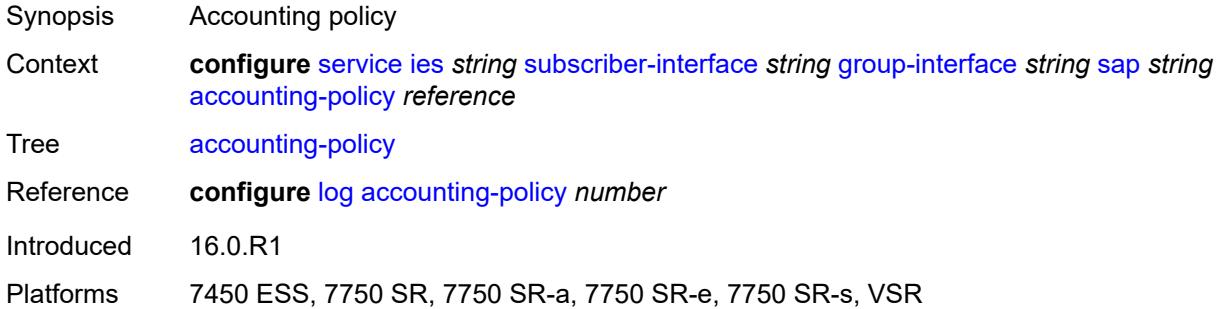

#### <span id="page-5875-2"></span>**admin-state** *keyword*

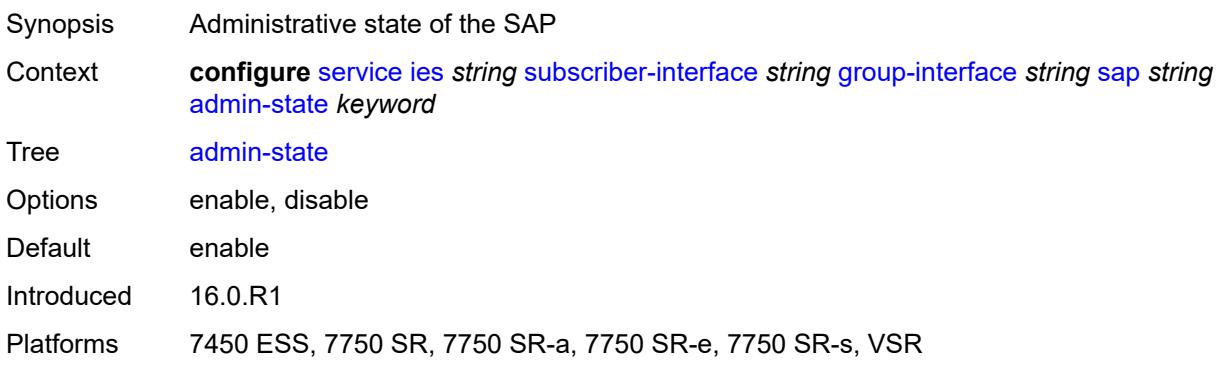

### <span id="page-5876-0"></span>**anti-spoof** *keyword*

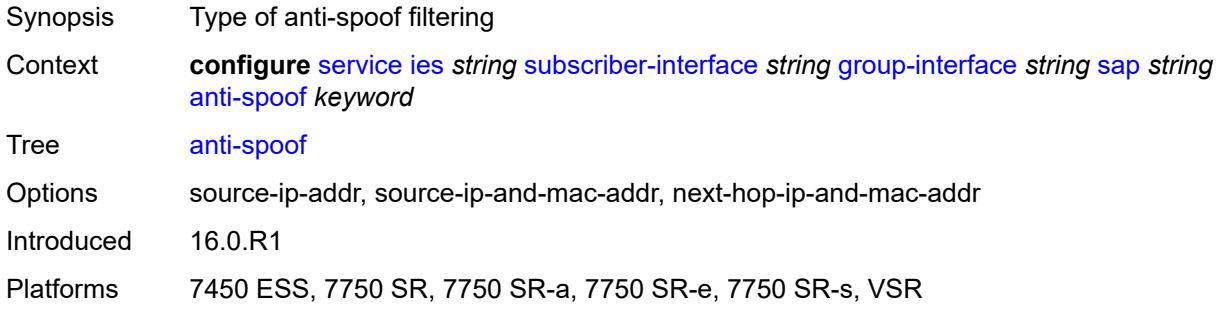

## <span id="page-5876-1"></span>**app-profile** *reference*

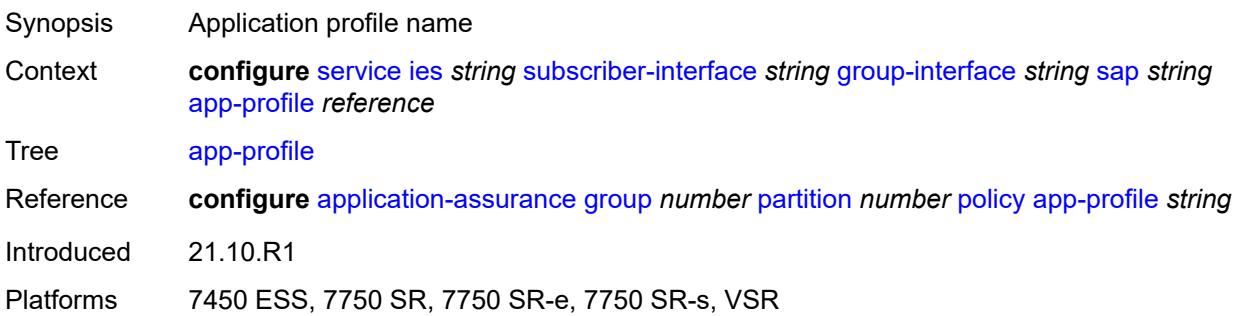

### <span id="page-5876-2"></span>**calling-station-id** *string*

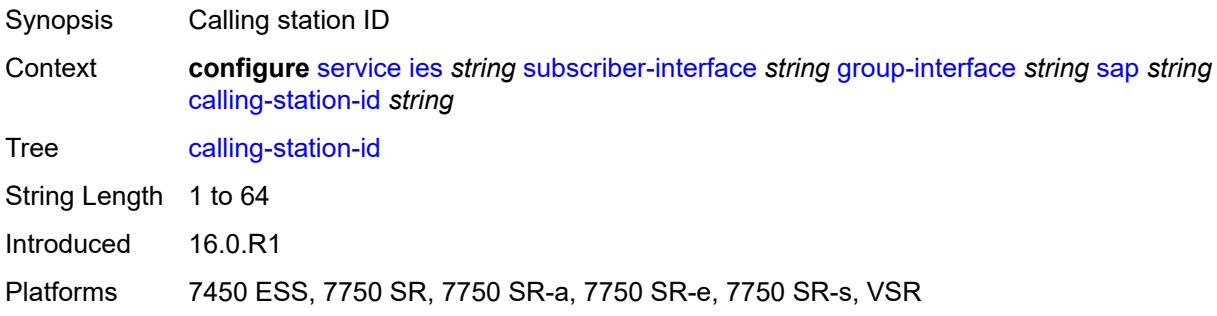

#### <span id="page-5876-3"></span>**collect-stats** *boolean*

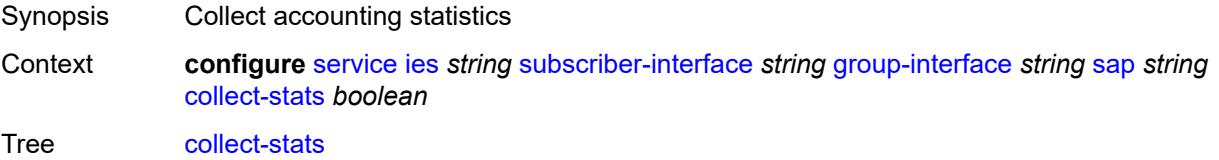

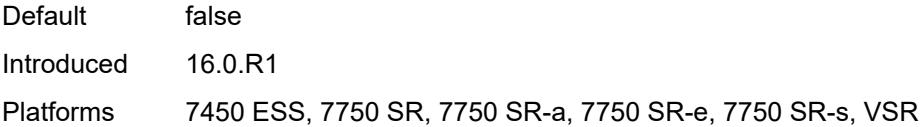

## <span id="page-5877-0"></span>**cpu-protection**

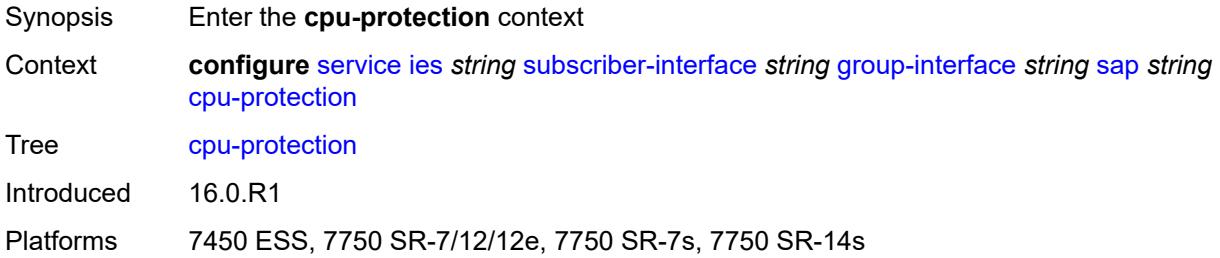

### <span id="page-5877-1"></span>**eth-cfm-monitoring**

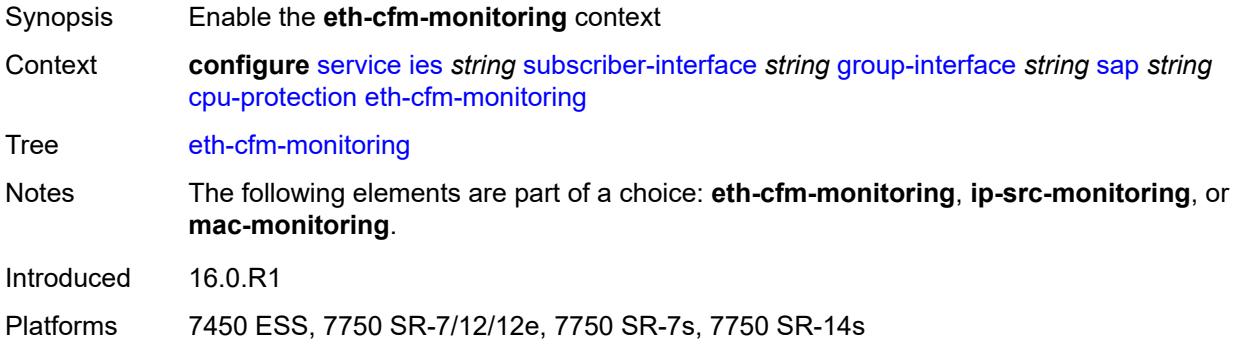

### <span id="page-5877-2"></span>**aggregate**

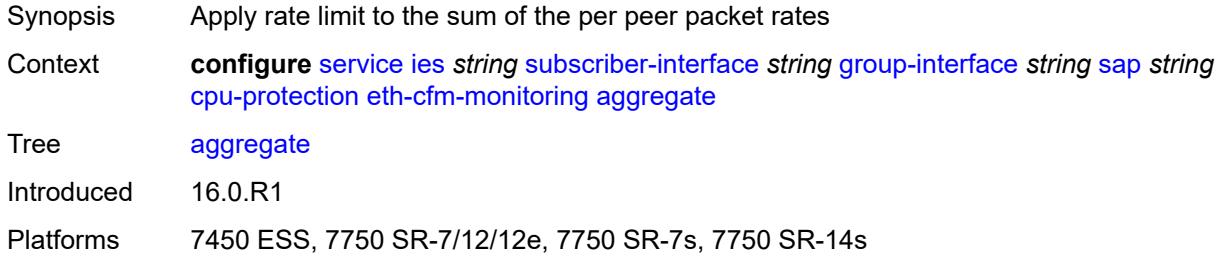

#### <span id="page-5877-3"></span>**car**

Synopsis Ignore Ethernet CFM packets when enforcing overall rate

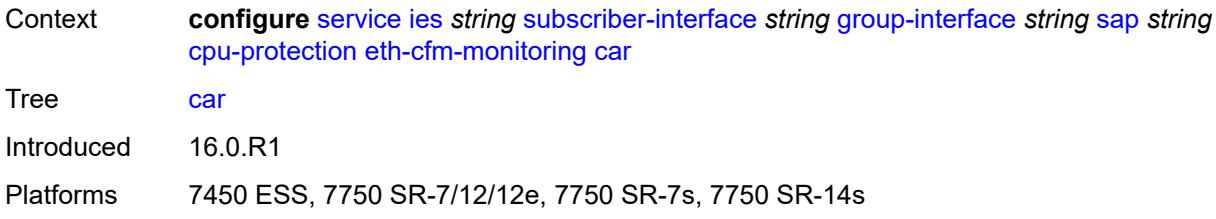

## <span id="page-5878-0"></span>**ip-src-monitoring**

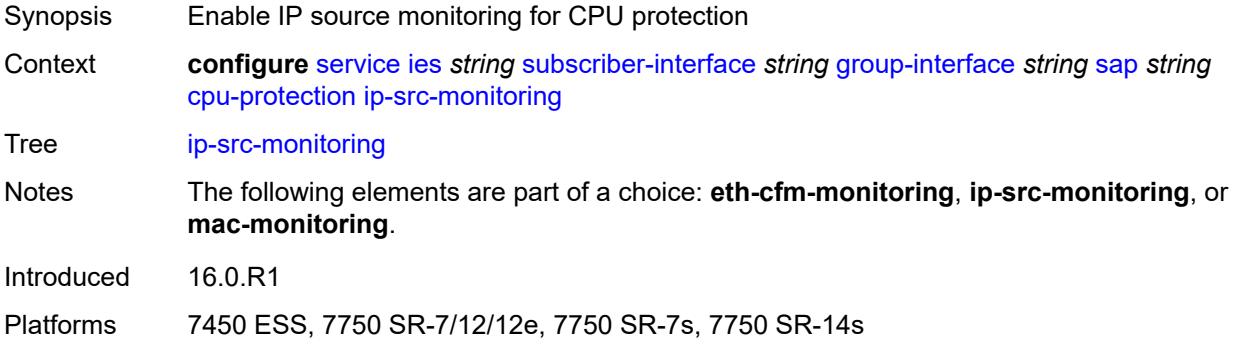

## <span id="page-5878-1"></span>**mac-monitoring**

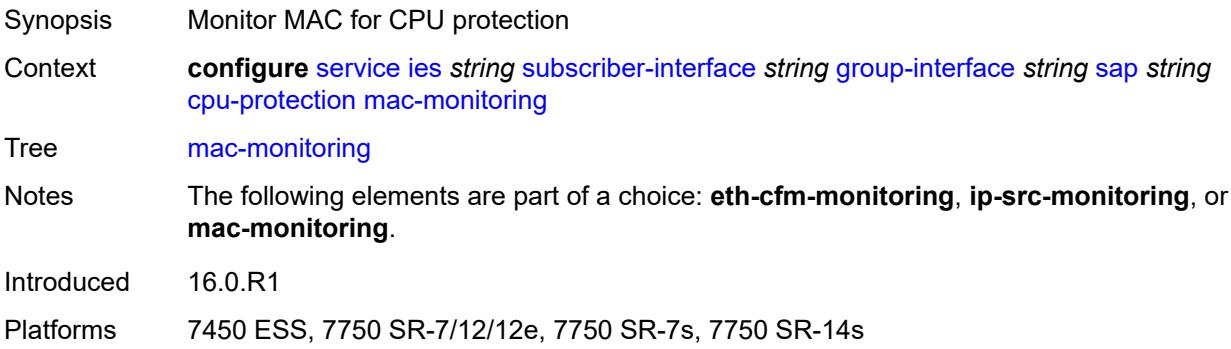

## <span id="page-5878-2"></span>**policy-id** *reference*

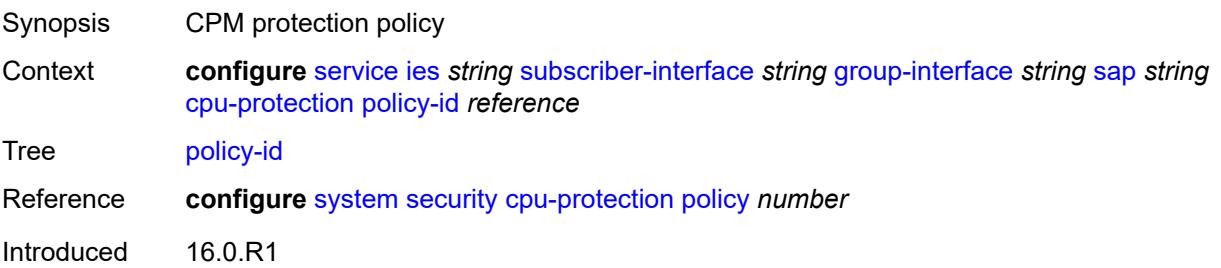

Platforms 7450 ESS, 7750 SR-7/12/12e, 7750 SR-7s, 7750 SR-14s

#### <span id="page-5879-0"></span>**default-host**

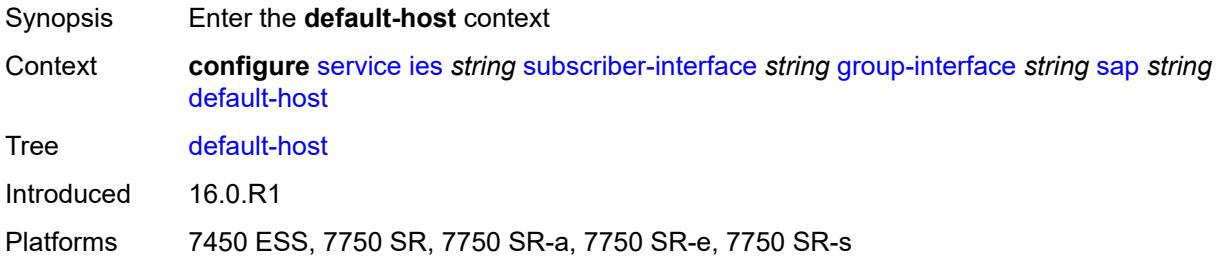

## <span id="page-5879-3"></span>**ipv4** [\[address](#page-5879-1)] *reference* [prefix-length](#page-5879-2) *number*

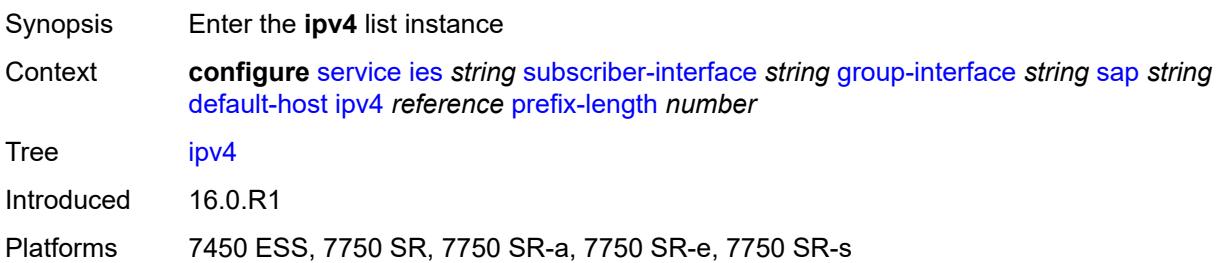

#### <span id="page-5879-1"></span>[**address**] *reference*

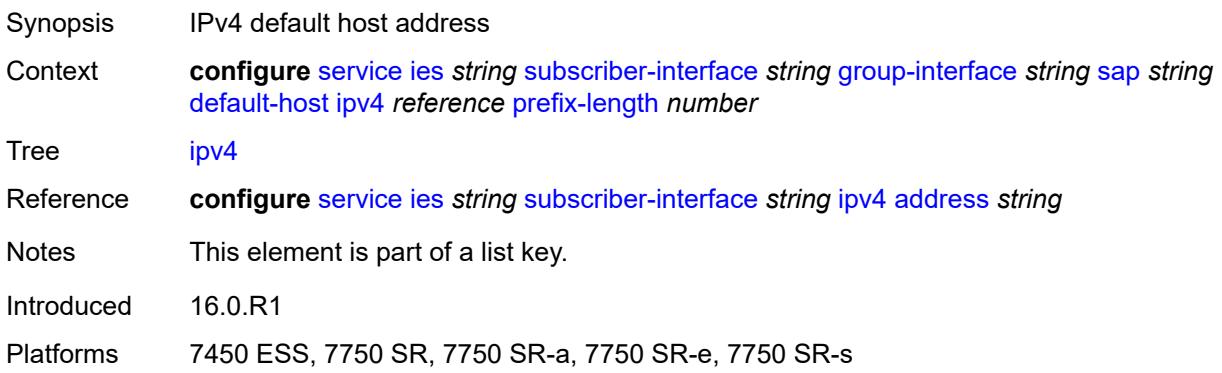

### <span id="page-5879-2"></span>**prefix-length** *number*

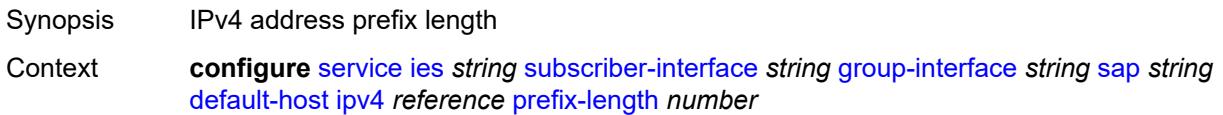

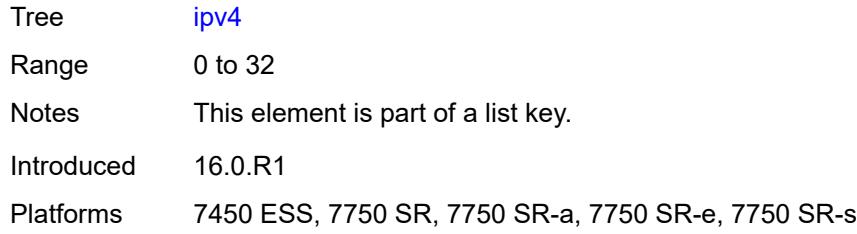

### <span id="page-5880-0"></span>**next-hop** *string*

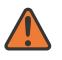

#### **WARNING:**

Modifying this element recreates the parent element automatically for the new value to take effect.

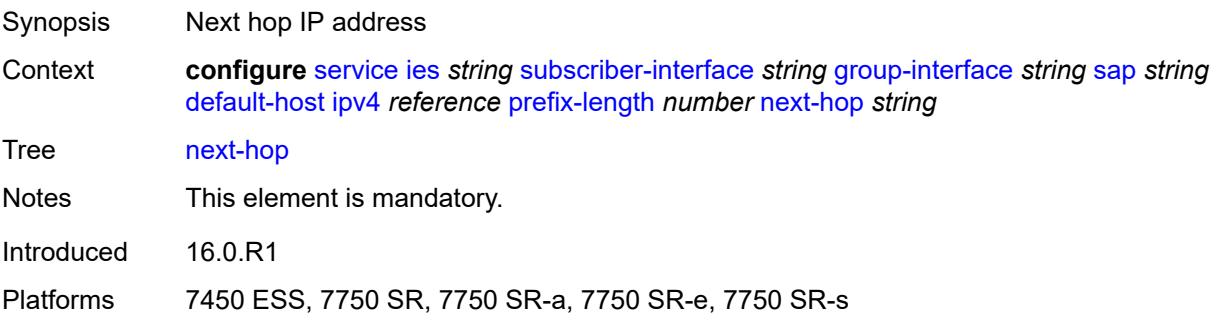

## <span id="page-5880-2"></span>**ipv6** [\[address](#page-5880-1)] *string* [prefix-length](#page-5881-0) *number*

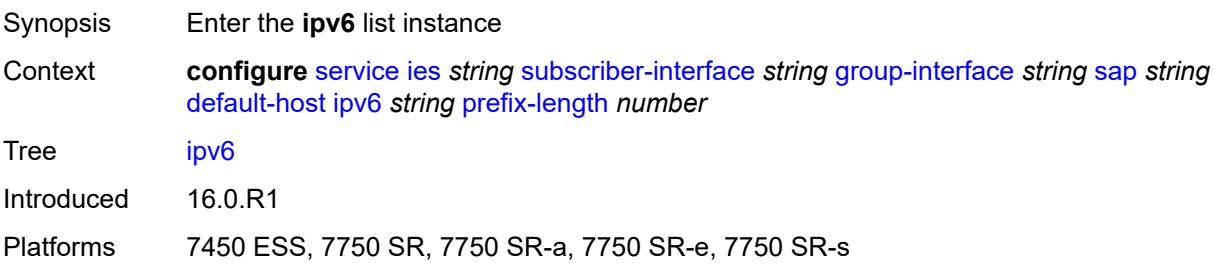

## <span id="page-5880-1"></span>[**address**] *string*

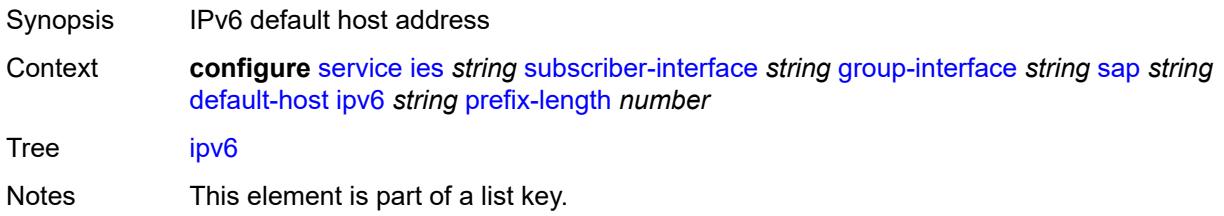

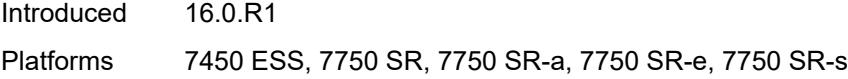

## <span id="page-5881-0"></span>**prefix-length** *number*

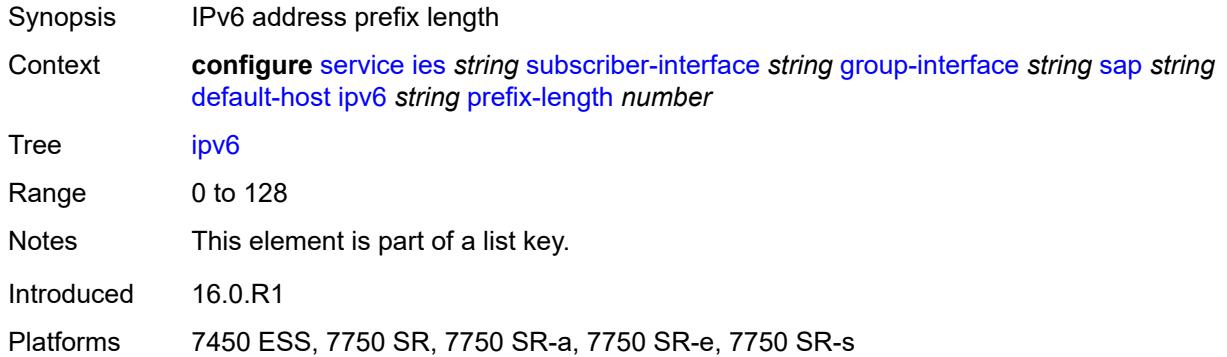

### <span id="page-5881-1"></span>**next-hop** *string*

 $\bigwedge$ 

#### **WARNING:**

Modifying this element recreates the parent element automatically for the new value to take effect.

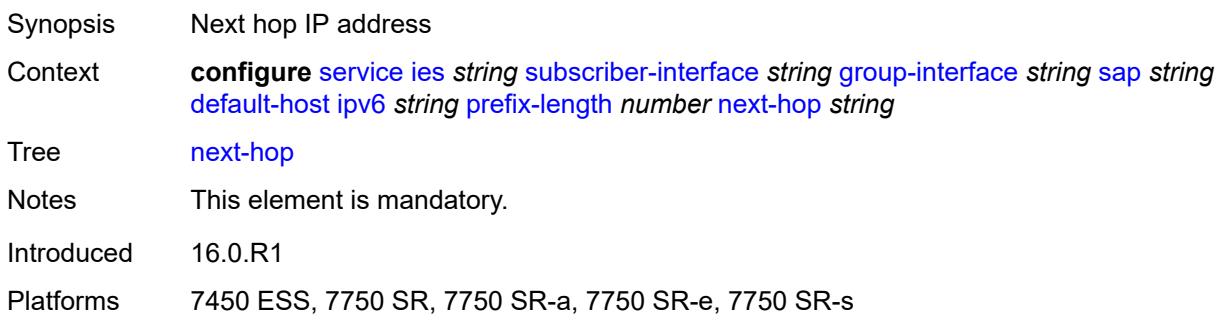

#### <span id="page-5881-2"></span>**description** *string*

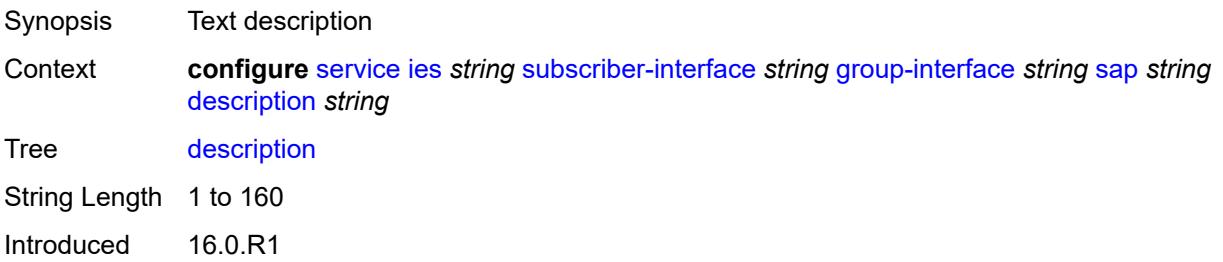

Platforms 7450 ESS, 7750 SR, 7750 SR-a, 7750 SR-e, 7750 SR-s, VSR

#### <span id="page-5882-0"></span>**dist-cpu-protection** *reference*

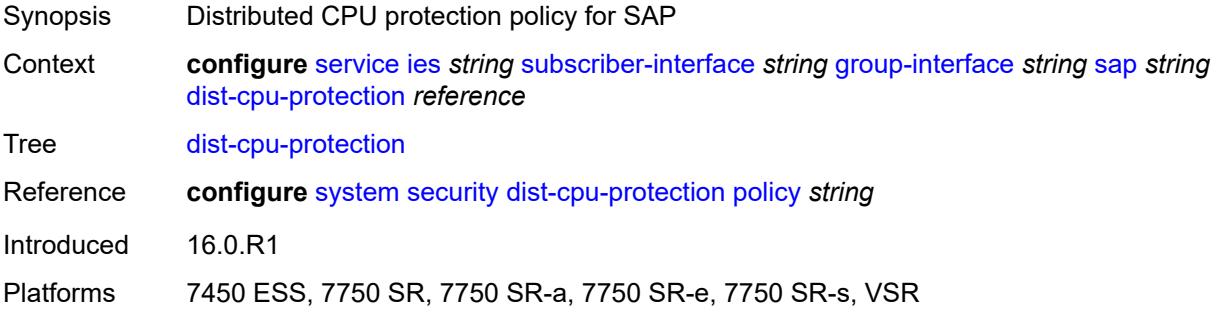

#### <span id="page-5882-1"></span>**egress**

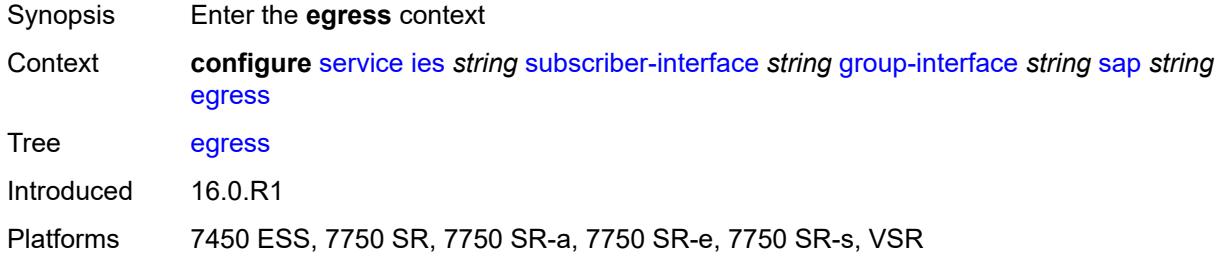

#### <span id="page-5882-2"></span>**agg-rate**

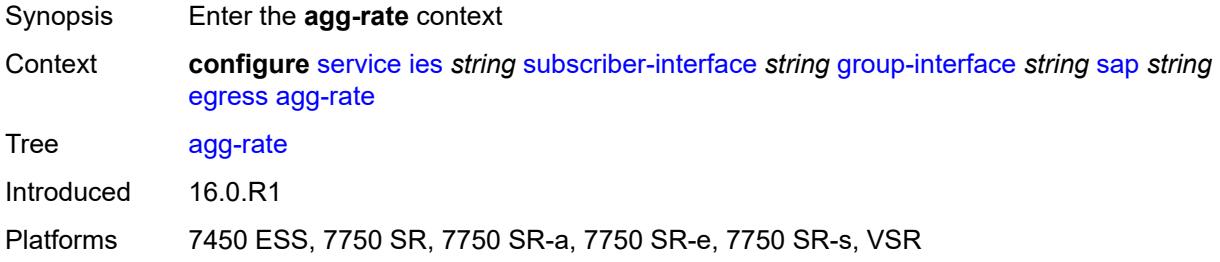

#### <span id="page-5882-3"></span>**adaptation-rule** *keyword*

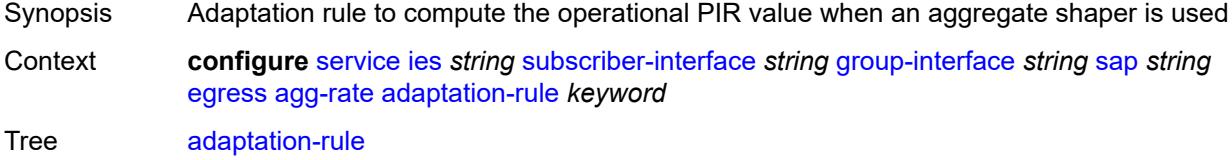

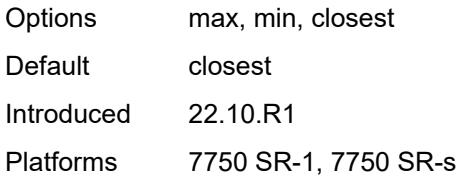

## <span id="page-5883-0"></span>**burst-limit** *(number | keyword)*

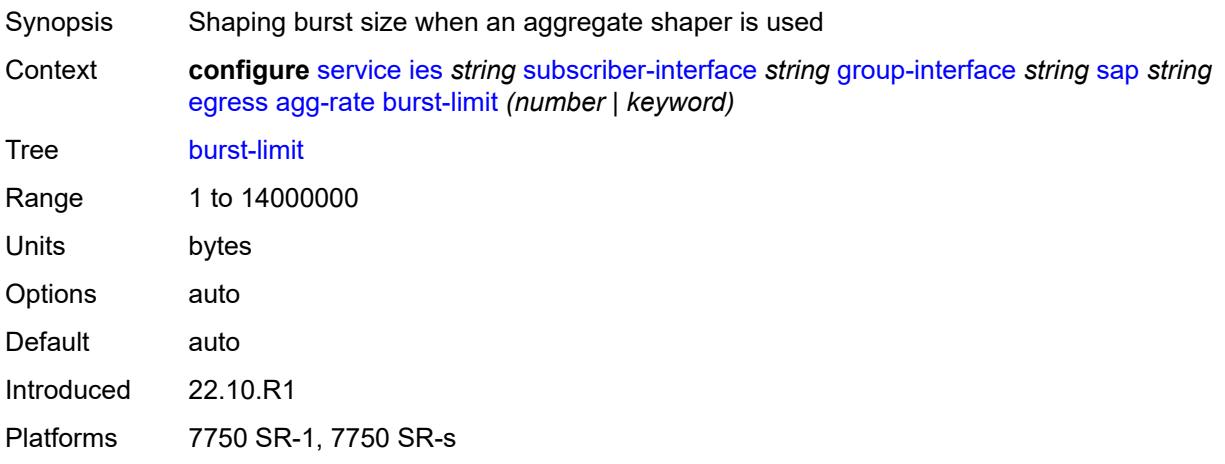

## <span id="page-5883-1"></span>**limit-unused-bandwidth** *boolean*

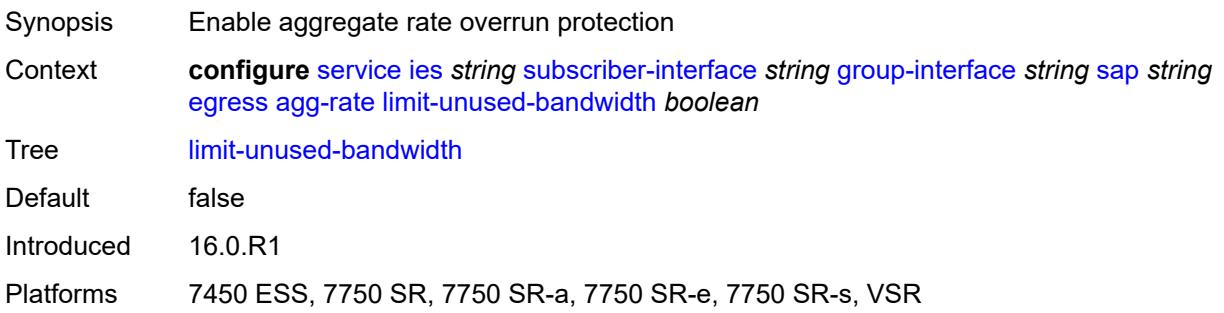

### <span id="page-5883-2"></span>**queue-frame-based-accounting** *boolean*

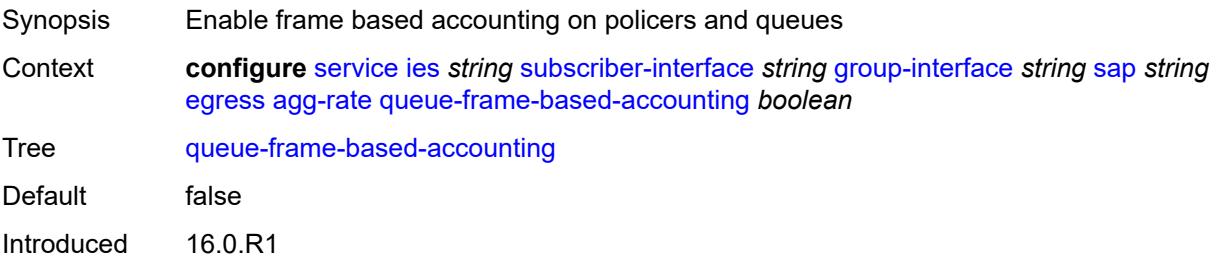

Platforms 7450 ESS, 7750 SR, 7750 SR-a, 7750 SR-e, 7750 SR-s, VSR

#### <span id="page-5884-0"></span>**rate** *number*

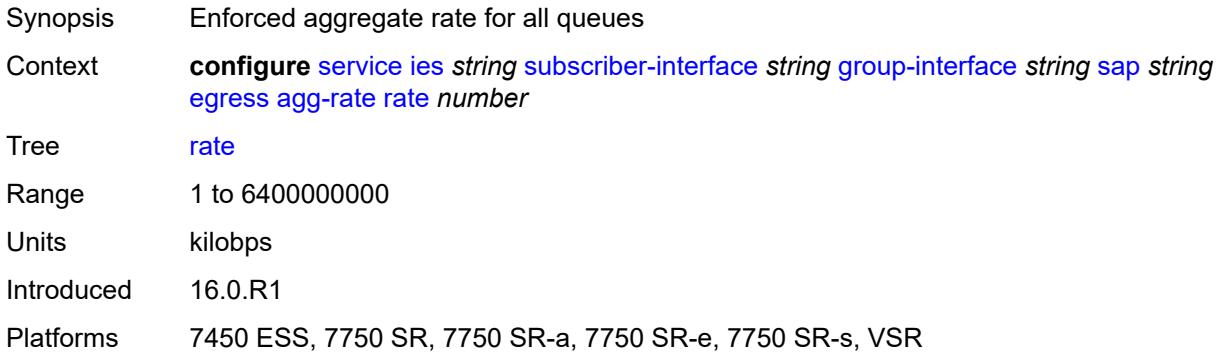

#### <span id="page-5884-1"></span>**filter**

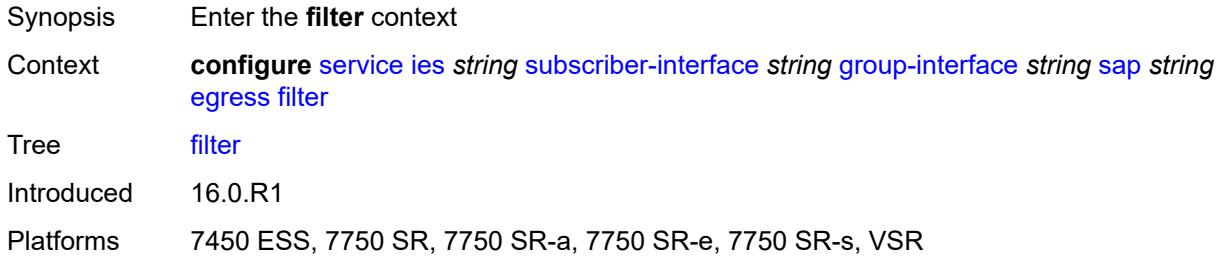

## <span id="page-5884-2"></span>**ip** *reference*

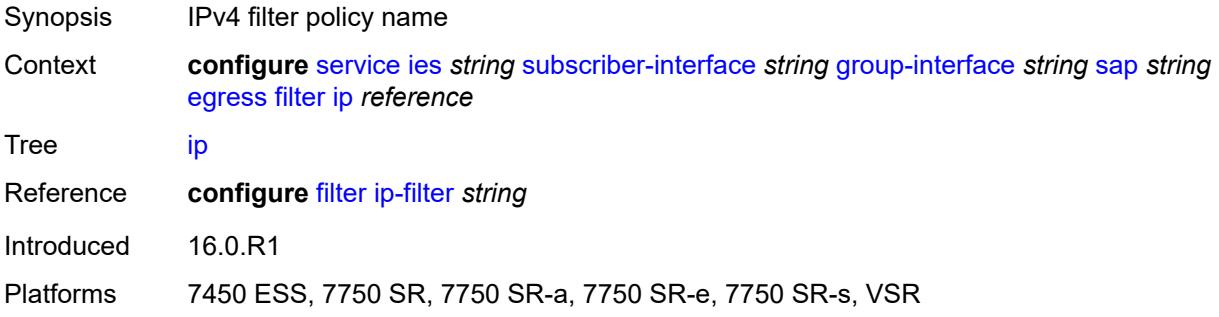

## <span id="page-5884-3"></span>**ipv6** *reference*

Synopsis IPv6 filter policy name

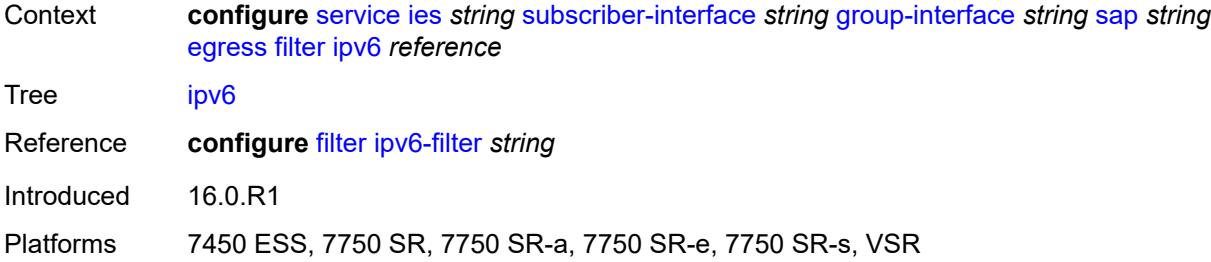

#### <span id="page-5885-0"></span>**qos**

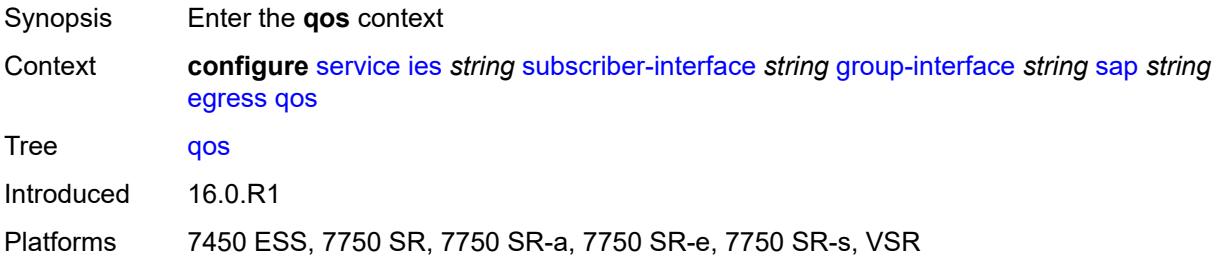

## <span id="page-5885-1"></span>**policer-control-policy**

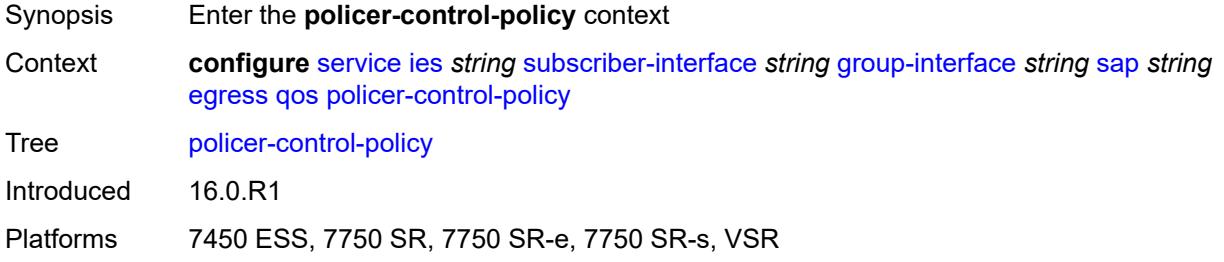

## <span id="page-5885-2"></span>**policy-name** *reference*

<span id="page-5885-3"></span>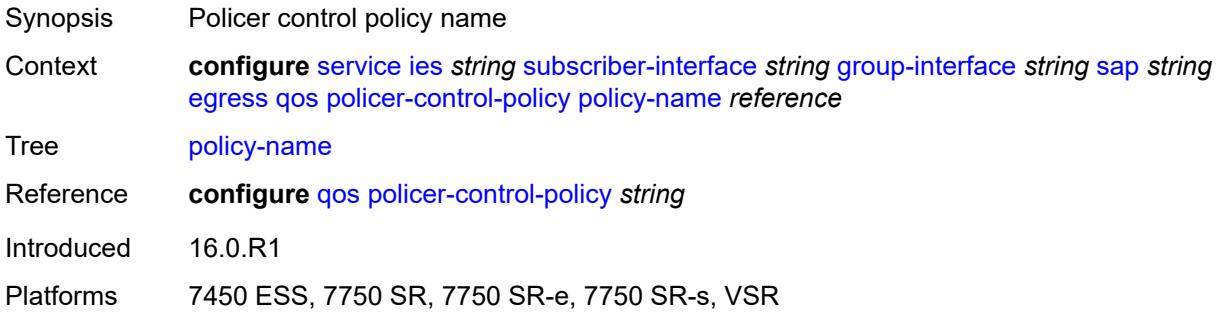

### **qinq-mark-top-only** *boolean*

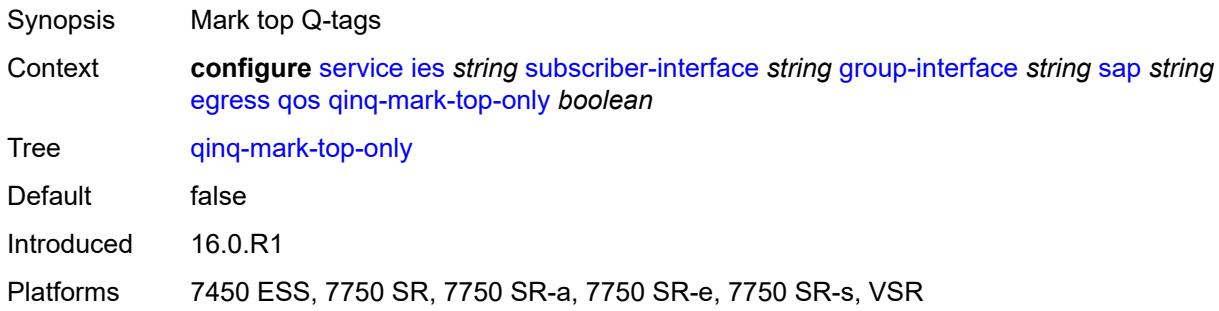

#### <span id="page-5886-0"></span>**sap-egress**

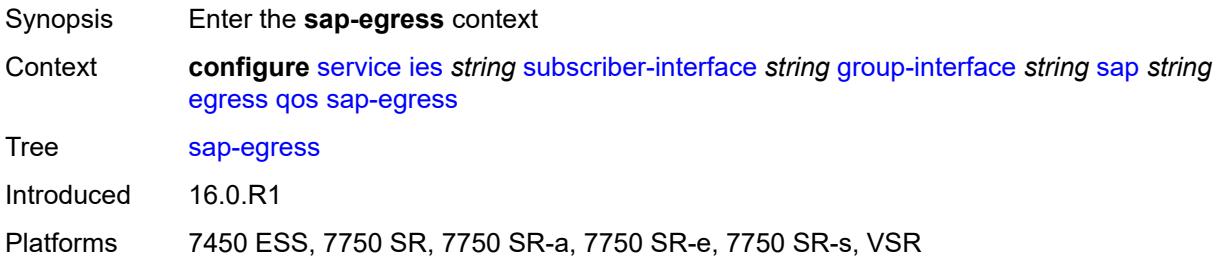

### <span id="page-5886-1"></span>**policy-name** *reference*

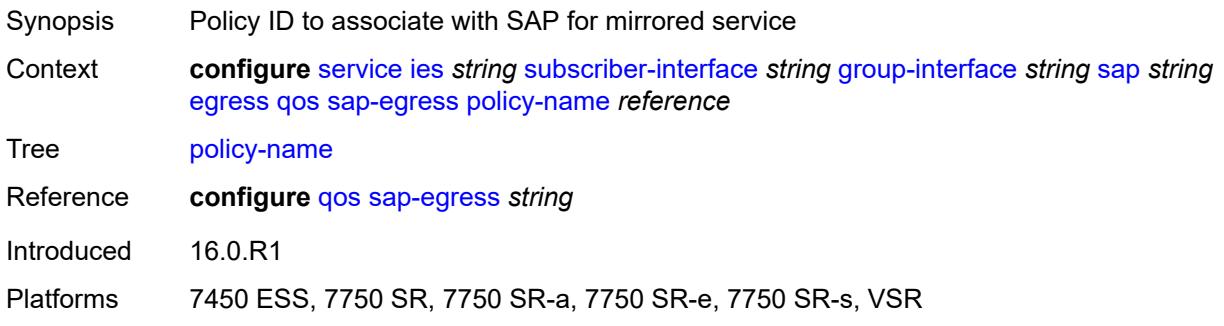

### <span id="page-5886-2"></span>**scheduler-policy**

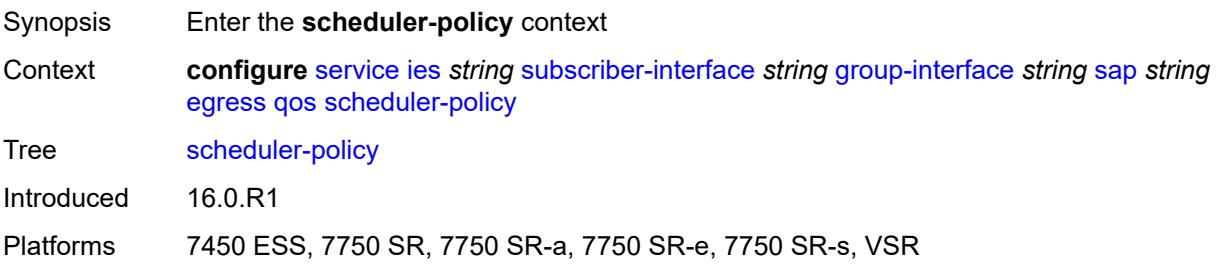

## <span id="page-5887-0"></span>**policy-name** *reference*

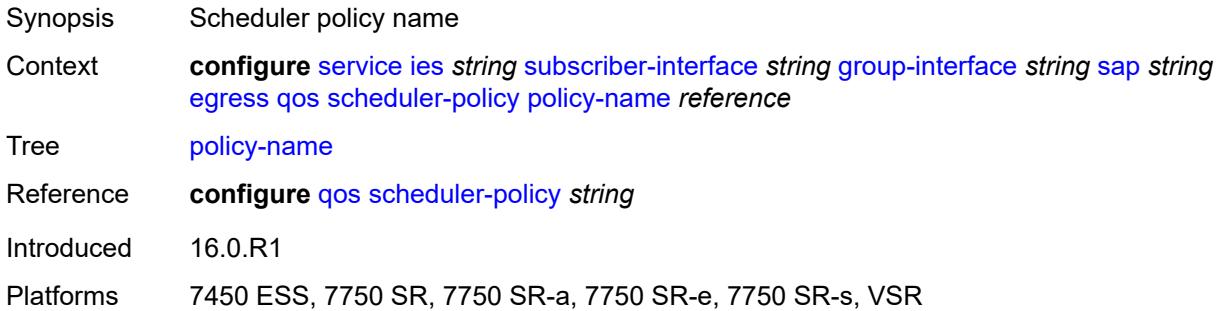

#### <span id="page-5887-1"></span>**eth-cfm**

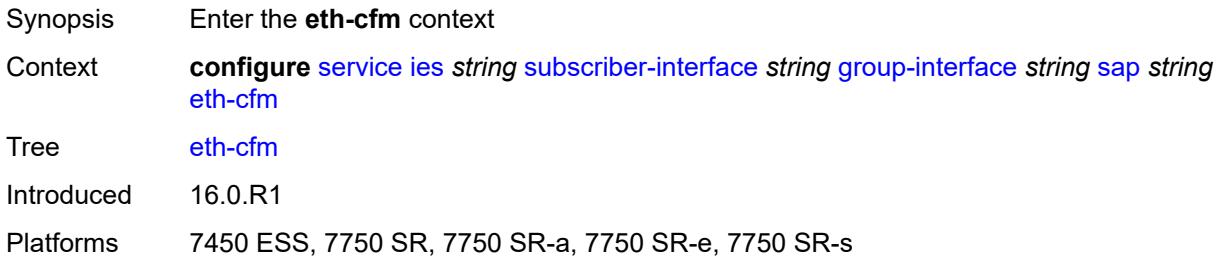

# <span id="page-5887-2"></span>**collect-lmm-fc-stats**

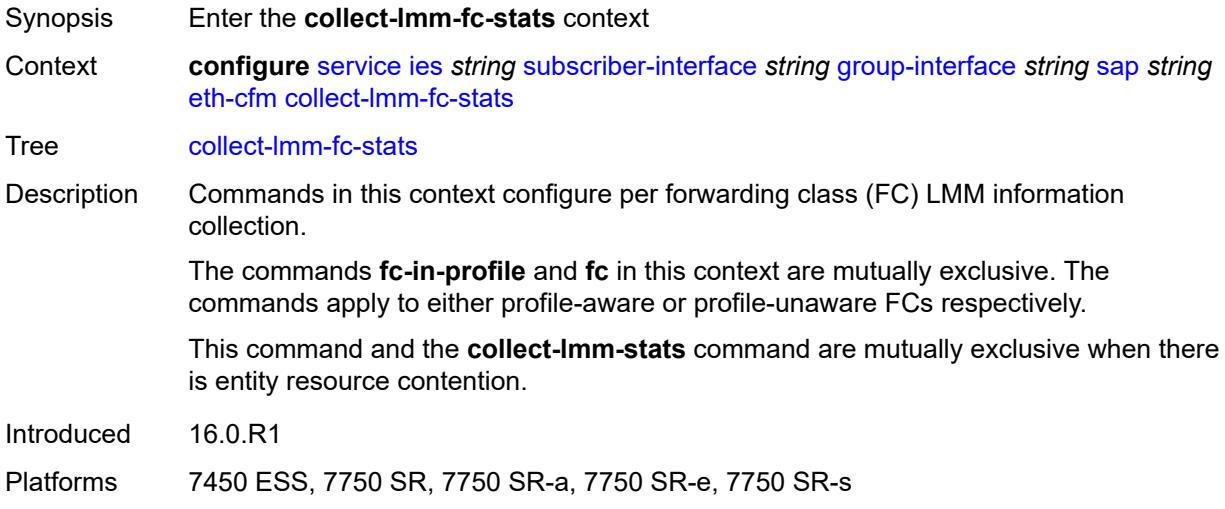

# <span id="page-5887-3"></span>**fc** *keyword*

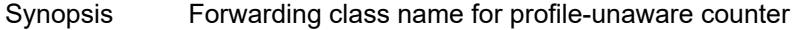

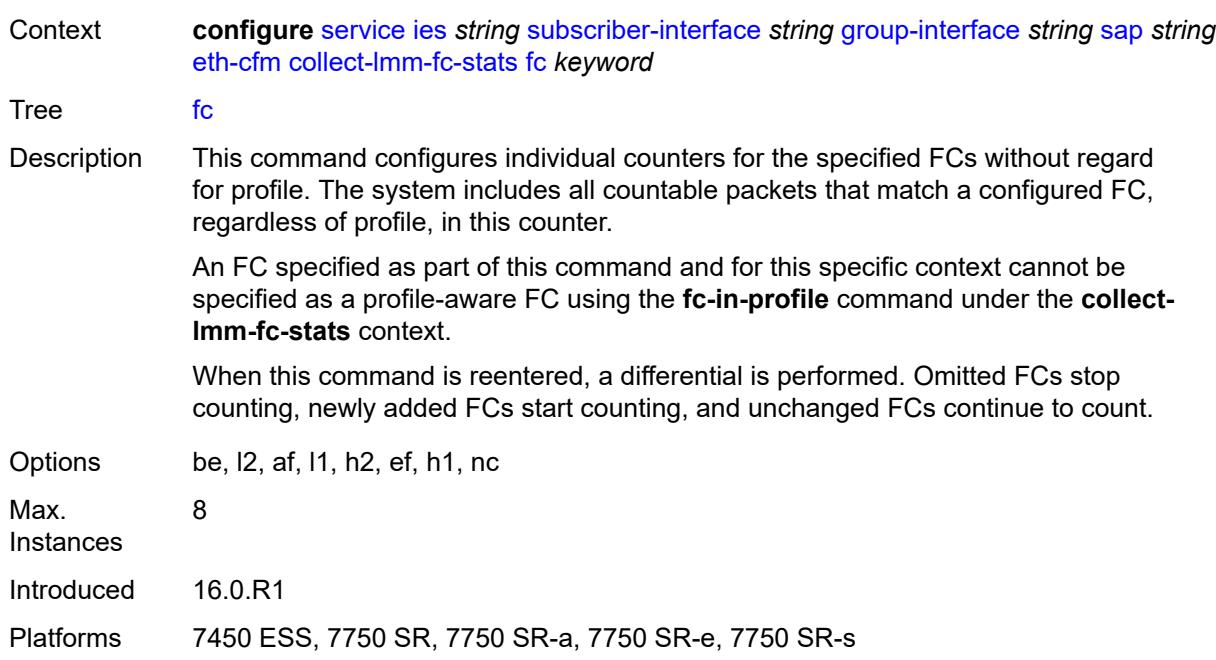

## <span id="page-5888-0"></span>**fc-in-profile** *keyword*

<span id="page-5888-1"></span>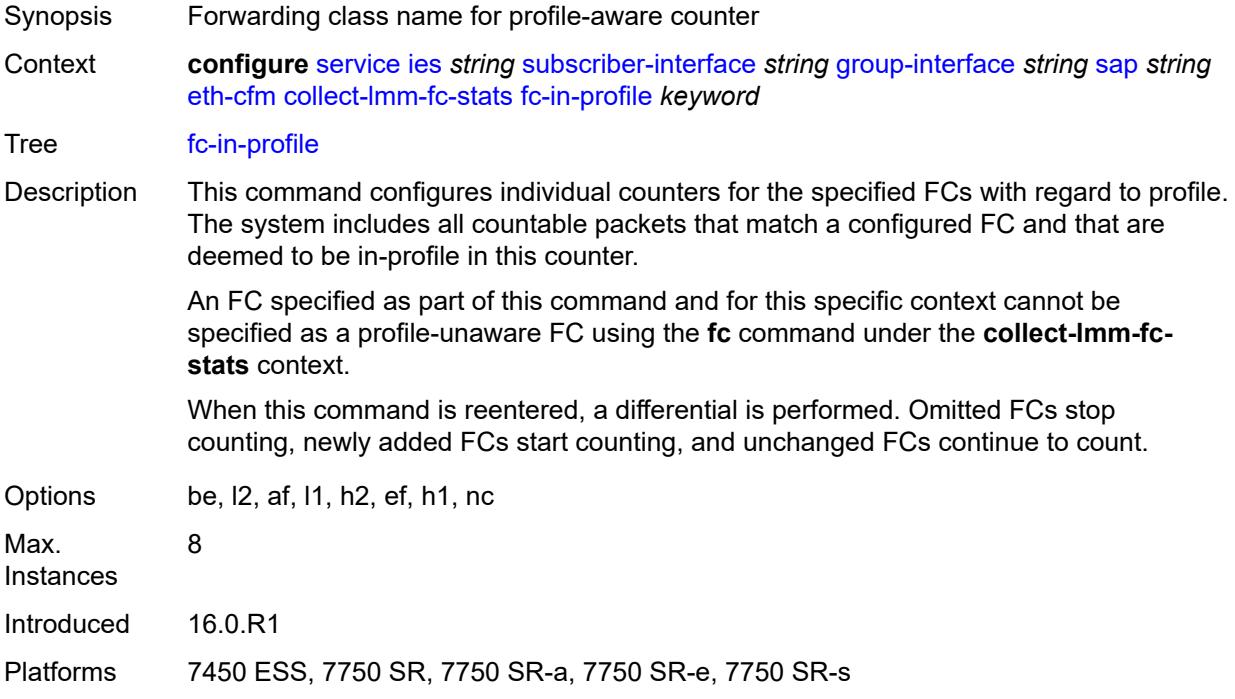

#### **collect-lmm-stats** *boolean*

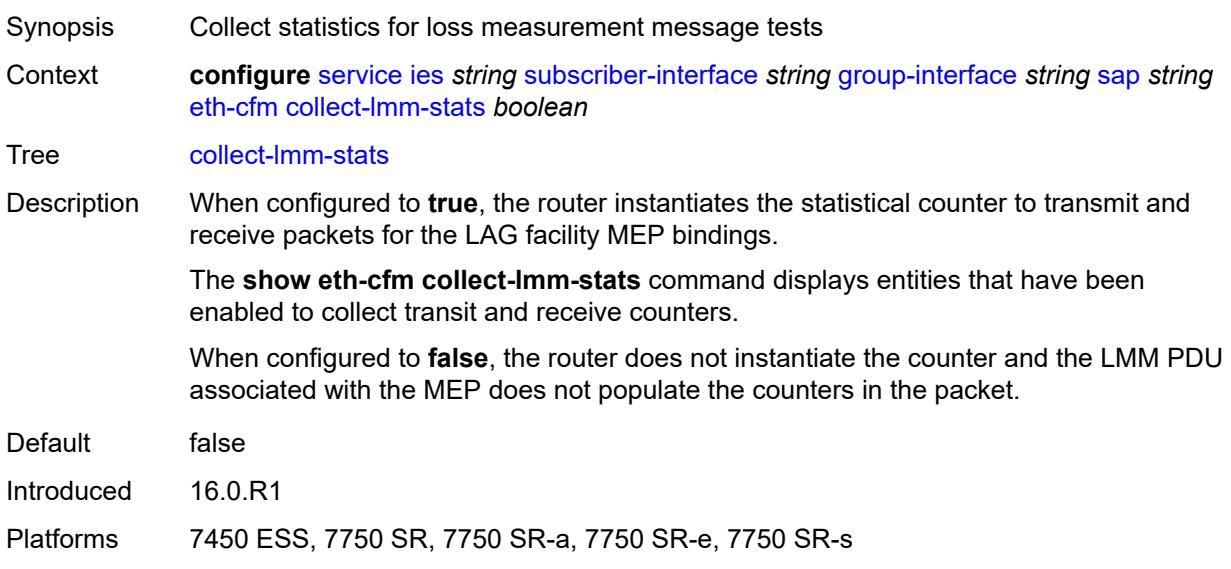

# <span id="page-5889-2"></span>**mep** [md-admin-name](#page-5889-0) *reference* [ma-admin-name](#page-5889-1) *reference* [mep-id](#page-5890-0) *number*

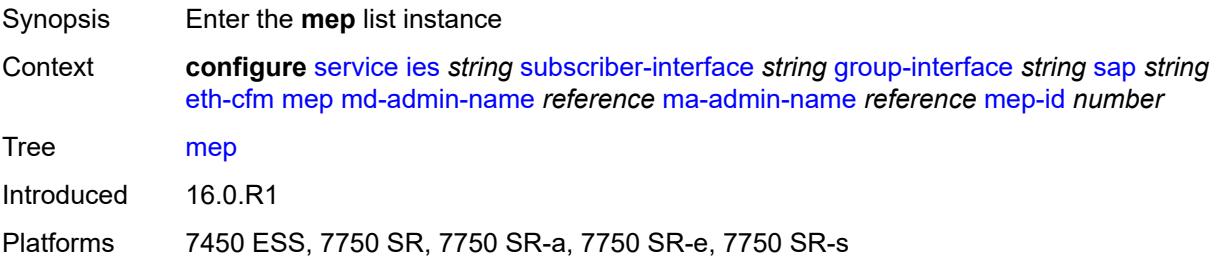

#### <span id="page-5889-0"></span>**md-admin-name** *reference*

<span id="page-5889-1"></span>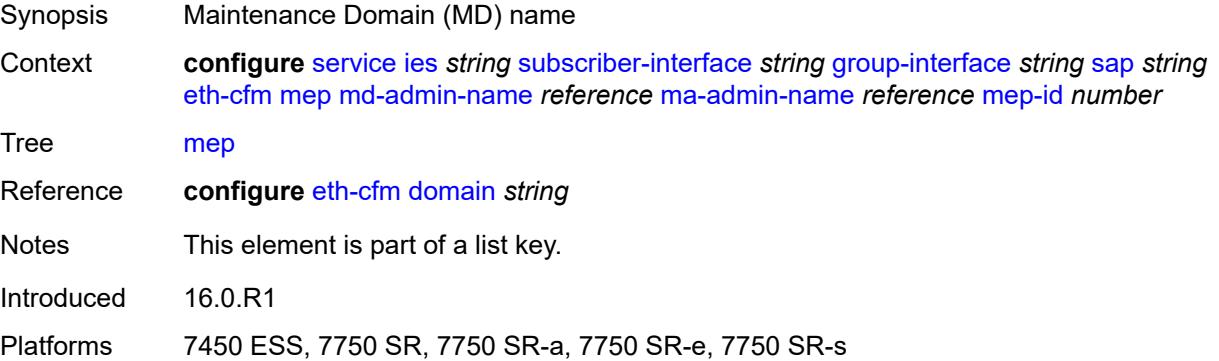

#### **ma-admin-name** *reference*

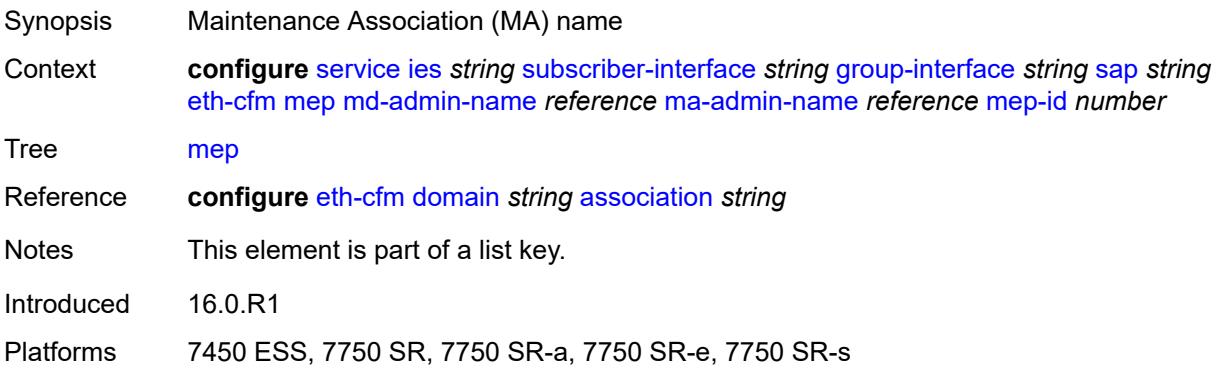

### <span id="page-5890-0"></span>**mep-id** *number*

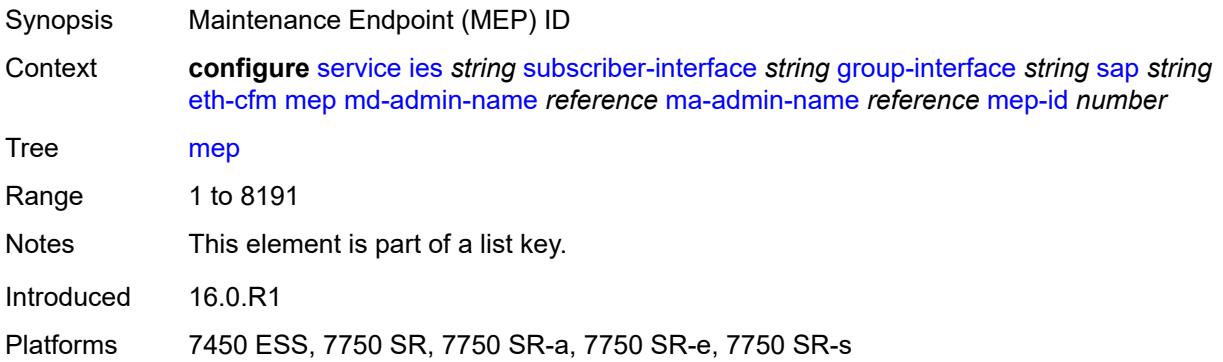

### <span id="page-5890-1"></span>**admin-state** *keyword*

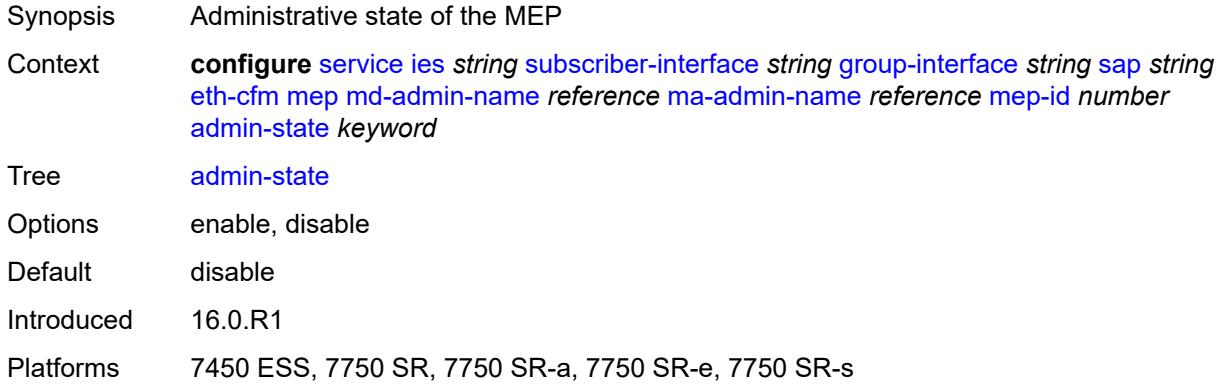

#### <span id="page-5890-2"></span>**ais** *boolean*

Synopsis Enable the generation and the reception of AIS messages

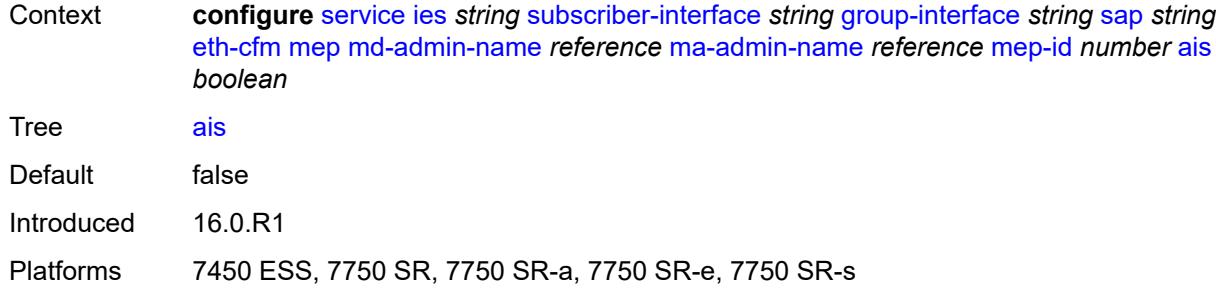

## <span id="page-5891-0"></span>**alarm-notification**

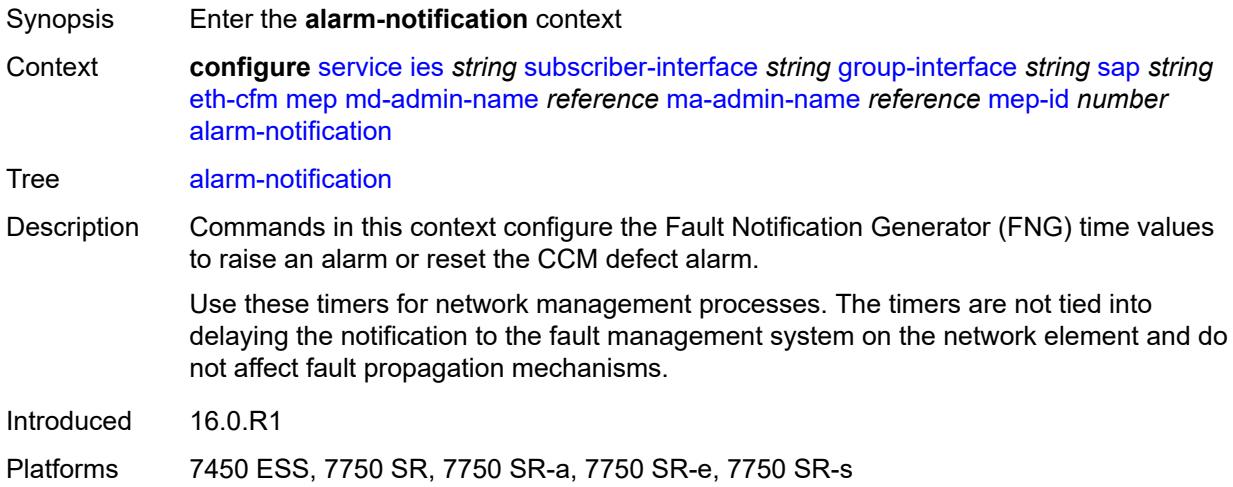

## <span id="page-5891-1"></span>**fng-alarm-time** *number*

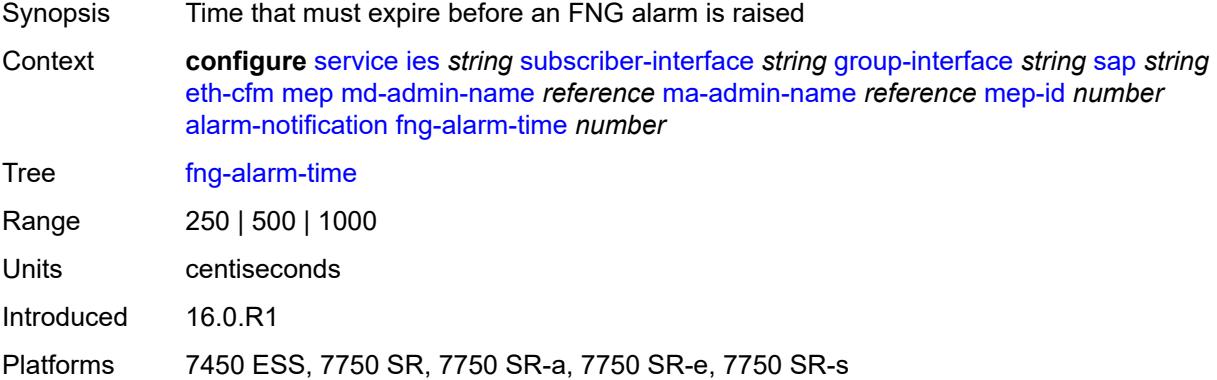

## <span id="page-5891-2"></span>**fng-reset-time** *number*

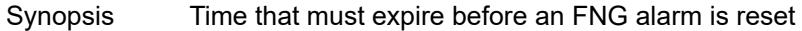

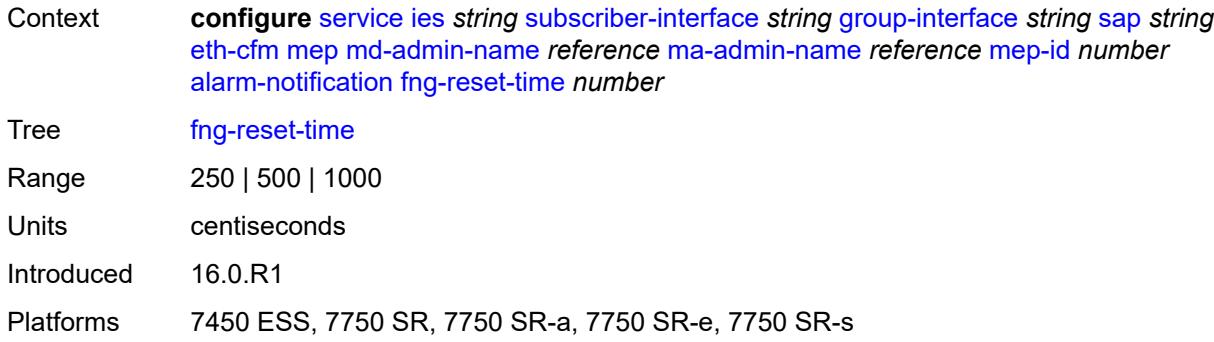

#### <span id="page-5892-0"></span>**ccm** *boolean*

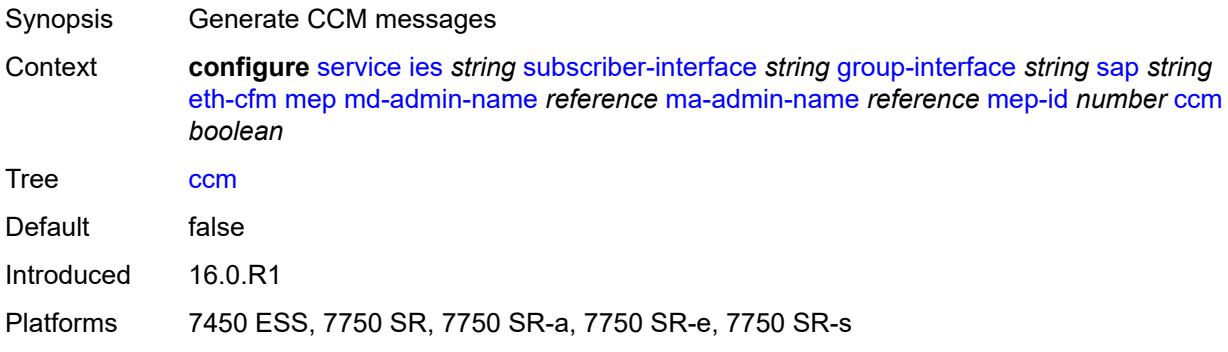

## <span id="page-5892-1"></span>**ccm-ltm-priority** *number*

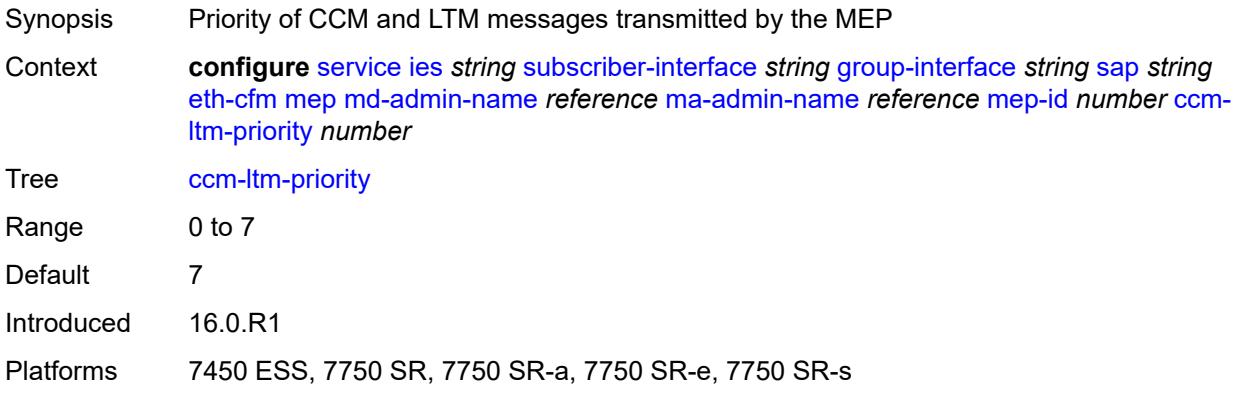

## <span id="page-5892-2"></span>**ccm-padding-size** *number*

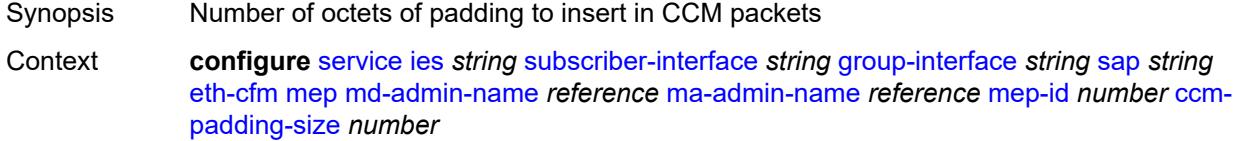

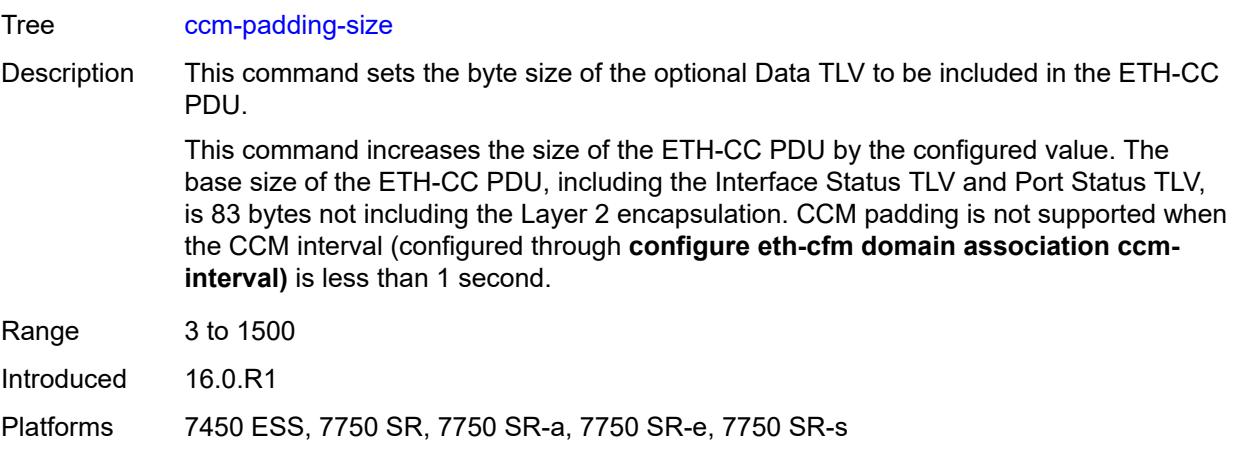

#### <span id="page-5893-0"></span>**csf**

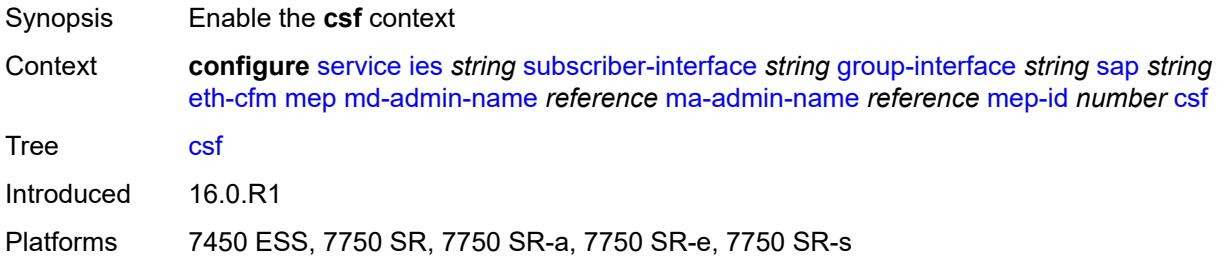

## <span id="page-5893-1"></span>**multiplier** *decimal-number*

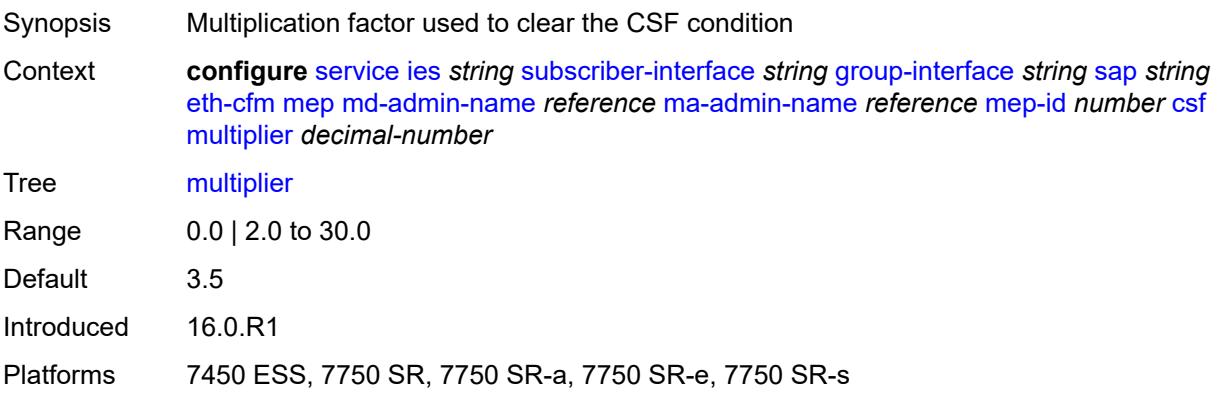

#### <span id="page-5893-2"></span>**description** *string*

Synopsis Text description

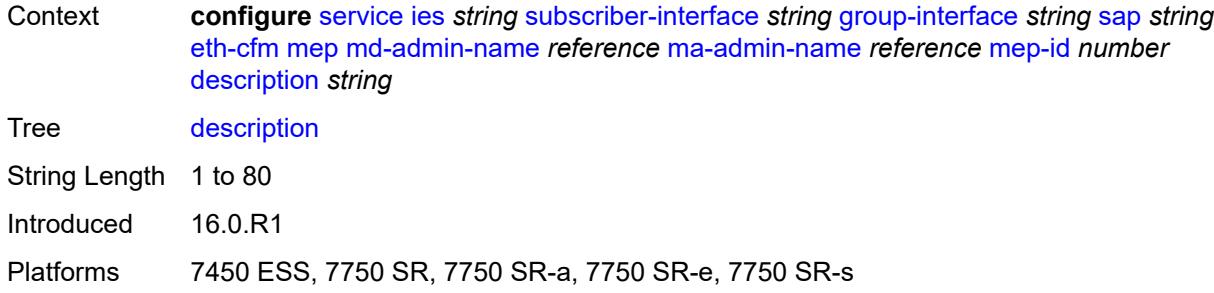

#### <span id="page-5894-0"></span>**eth-test**

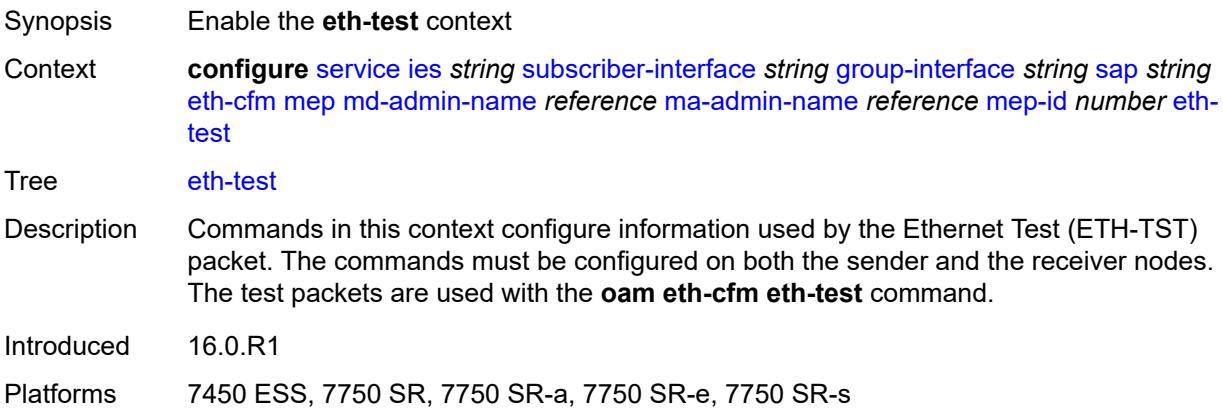

#### <span id="page-5894-1"></span>**bit-error-threshold** *number*

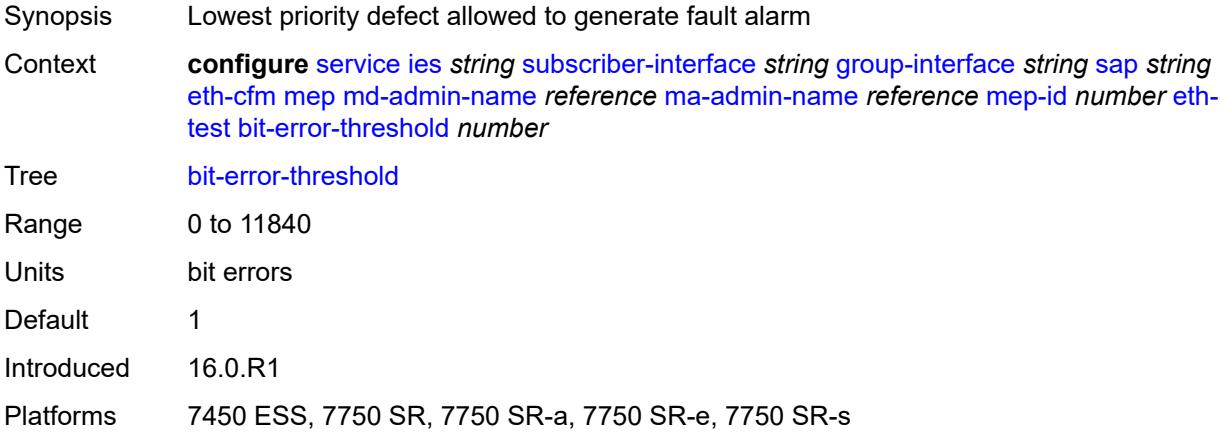

## <span id="page-5894-2"></span>**test-pattern**

Synopsis Enter the **test-pattern** context

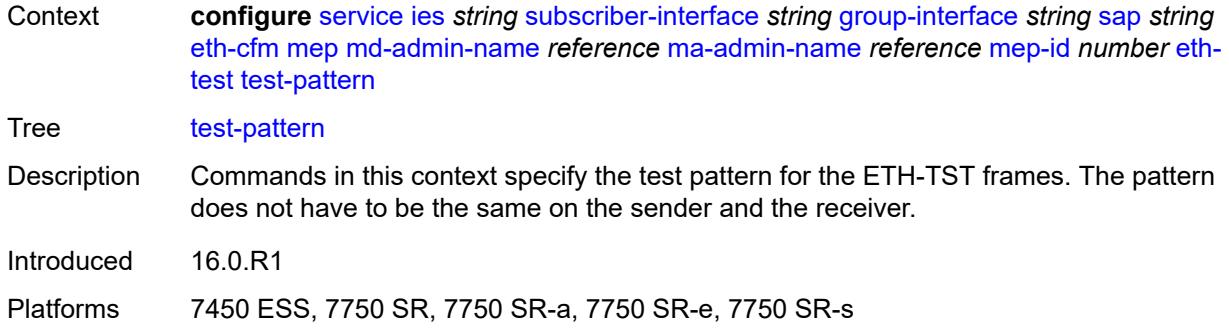

#### <span id="page-5895-0"></span>**crc-tlv** *boolean*

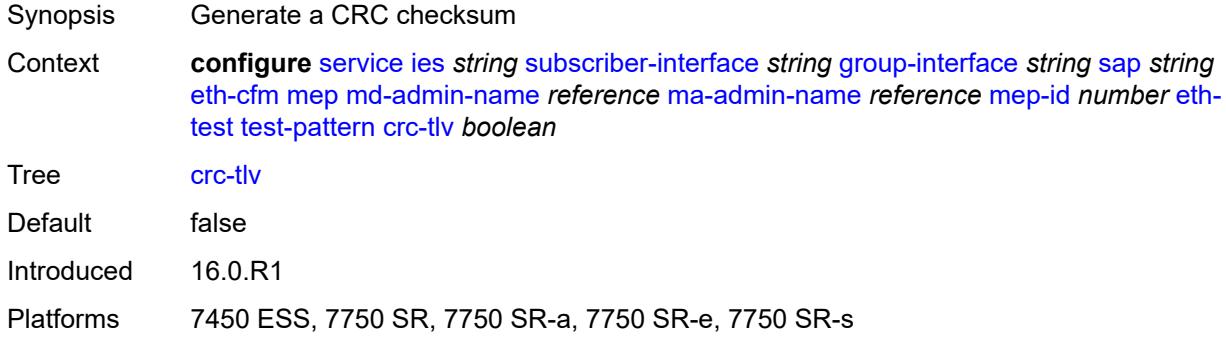

## <span id="page-5895-1"></span>**pattern** *keyword*

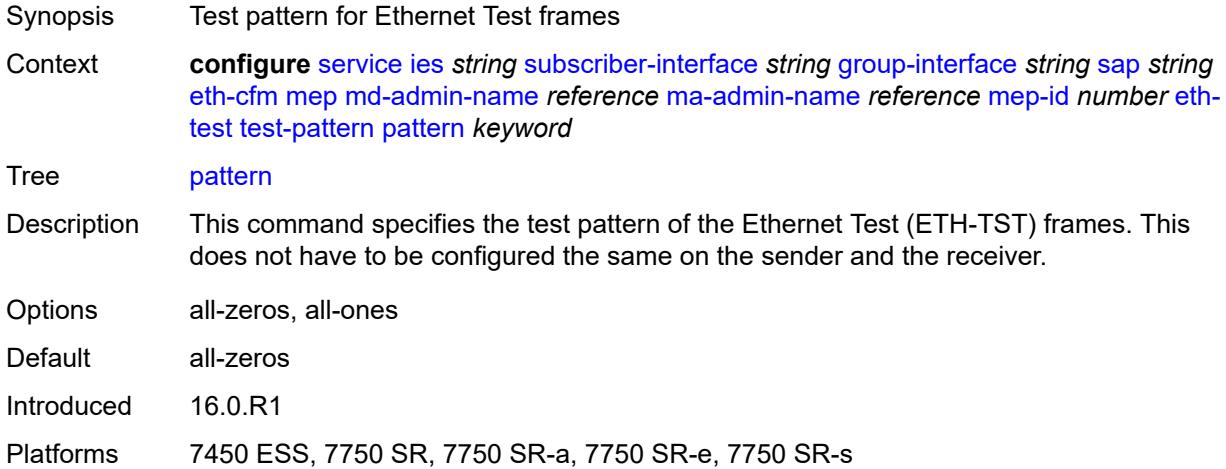

#### <span id="page-5895-2"></span>**fault-propagation** *keyword*

Synopsis Fault propagation for the MEP

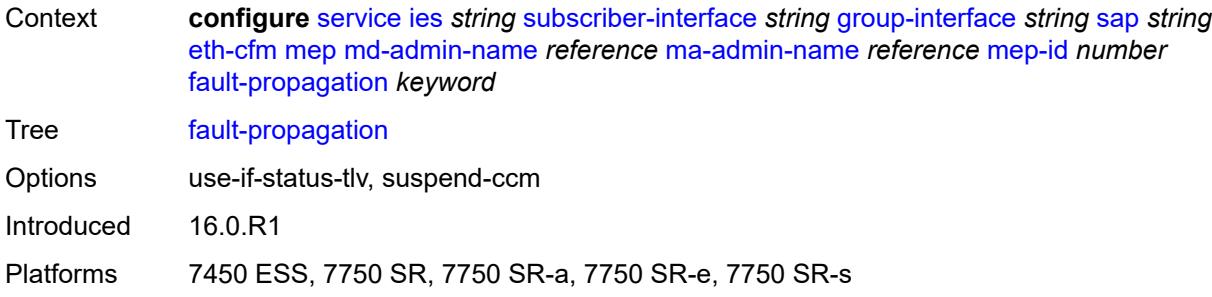

### <span id="page-5896-0"></span>**grace**

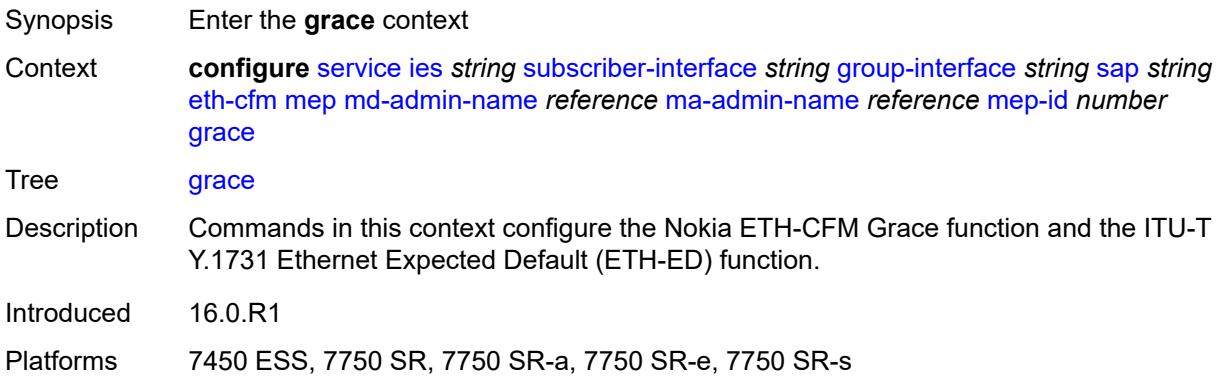

# <span id="page-5896-1"></span>**eth-ed**

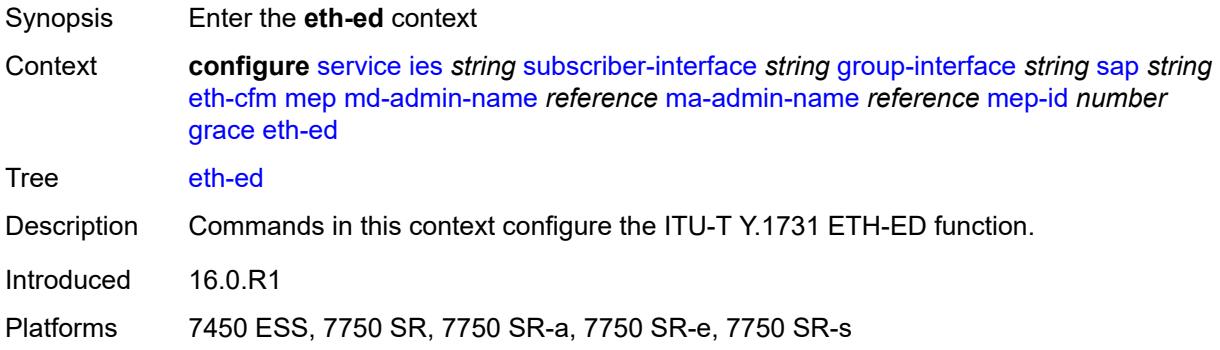

### <span id="page-5896-2"></span>**max-rx-defect-window** *number*

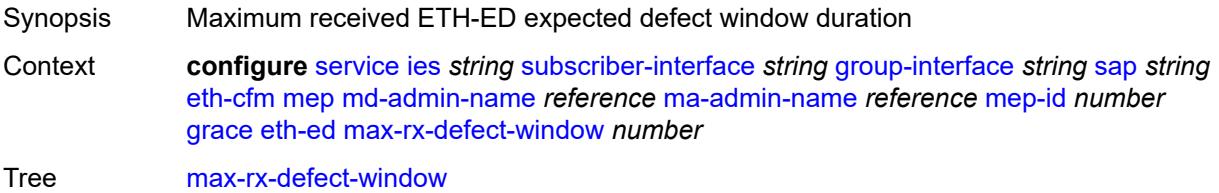

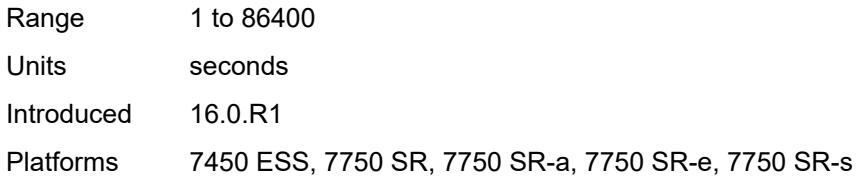

### <span id="page-5897-0"></span>**priority** *number*

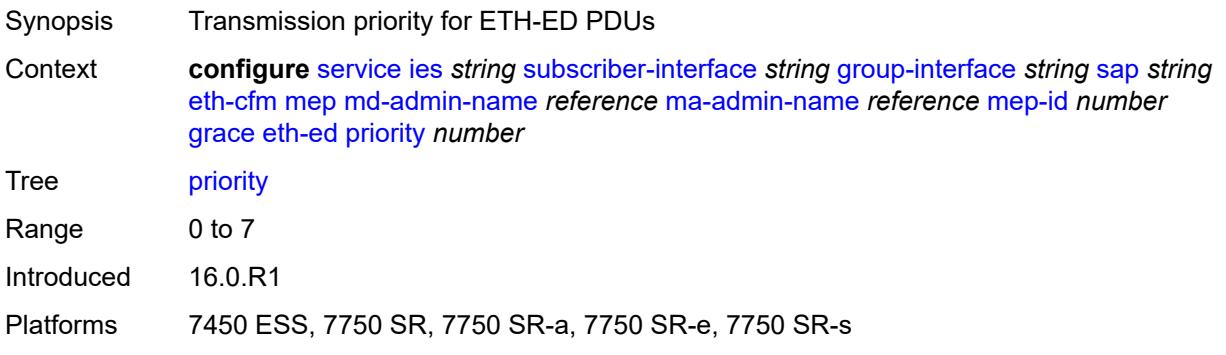

## <span id="page-5897-1"></span>**rx-eth-ed** *boolean*

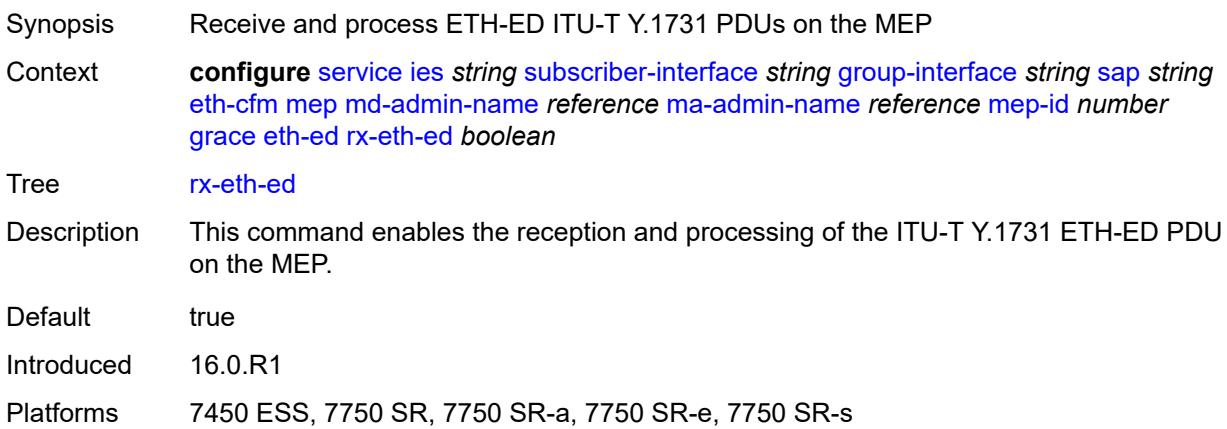

### <span id="page-5897-2"></span>**tx-eth-ed** *boolean*

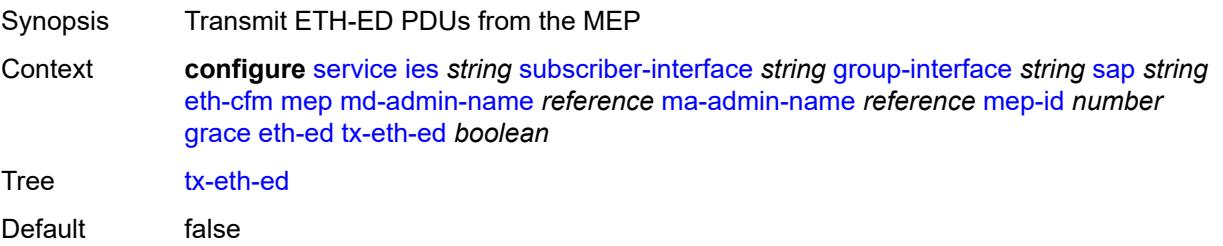

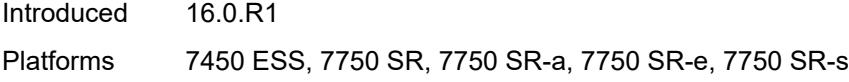

#### <span id="page-5898-0"></span>**eth-vsm-grace**

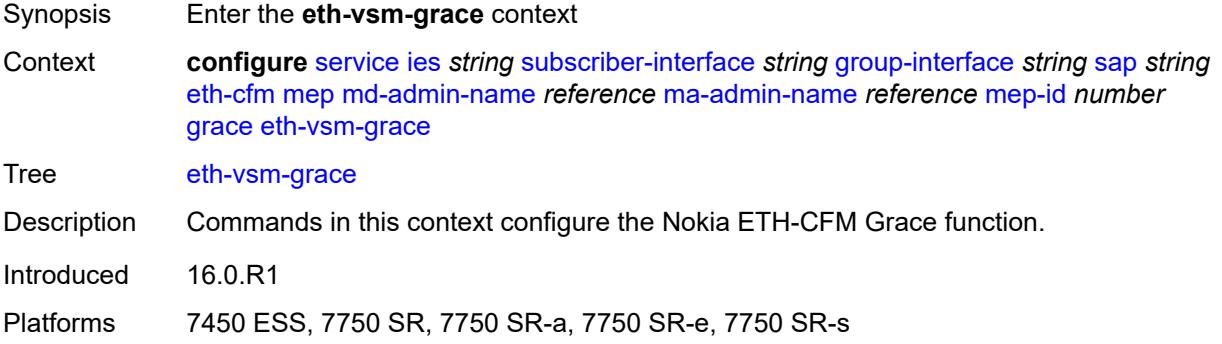

### <span id="page-5898-1"></span>**rx-eth-vsm-grace** *boolean*

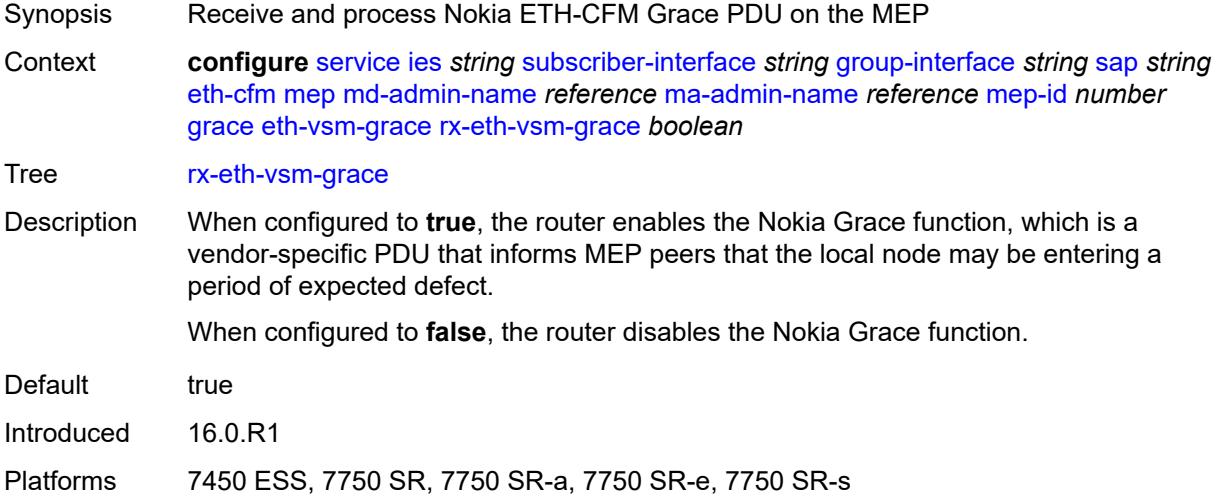

## <span id="page-5898-2"></span>**tx-eth-vsm-grace** *boolean*

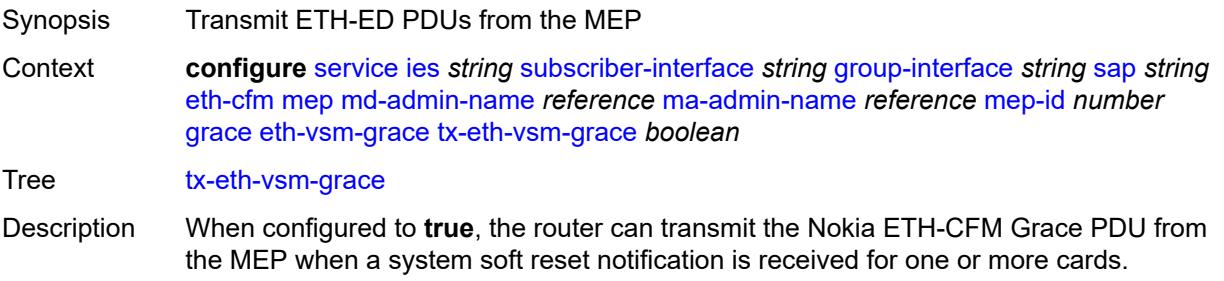

The Nokia Grace function is a vendor-specific PDU that informs MEP peers that the local node may be entering a period of expected defect.

The operator must configure the **configure system eth-cfm grace** command to instruct the system that the node is capable of transmitting expected-defect windows to peers. The system can only transmit one form of ETH-CFM grace (Nokia ETH-CFM Grace or ITU-T Y.1731 ETH-ED).

When configured to **false**, the router disables the transmission of the Nokia ETH-CFM Grace PDU from the MEP.

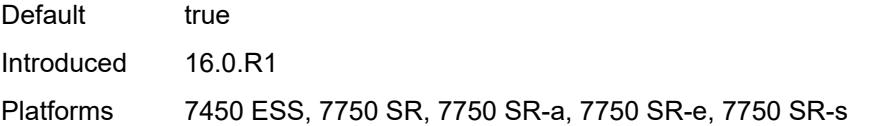

#### <span id="page-5899-0"></span>**low-priority-defect** *keyword*

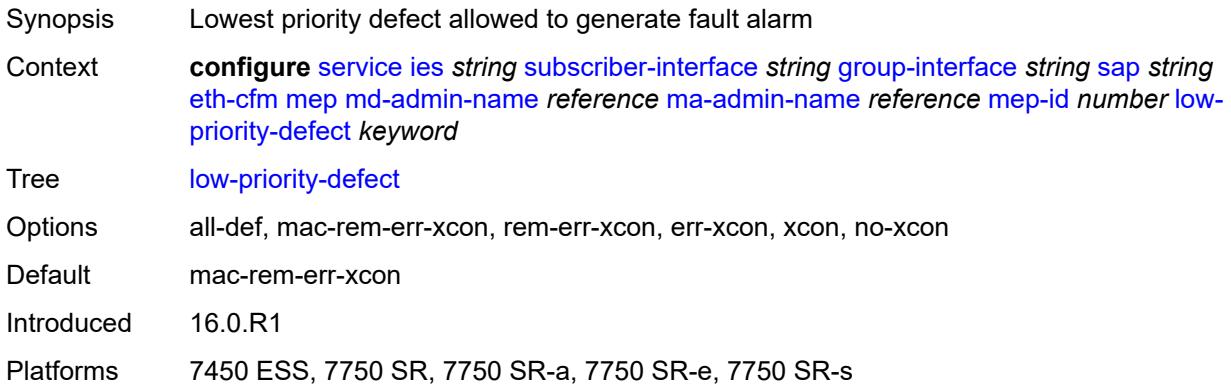

#### <span id="page-5899-1"></span>**one-way-delay-threshold** *number*

<span id="page-5899-2"></span>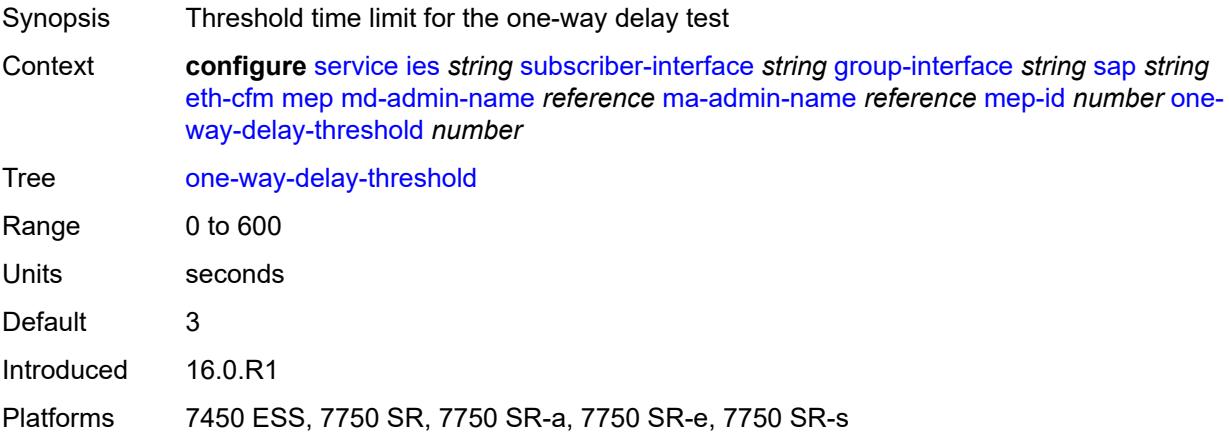

## **squelch-ingress-levels** *number*

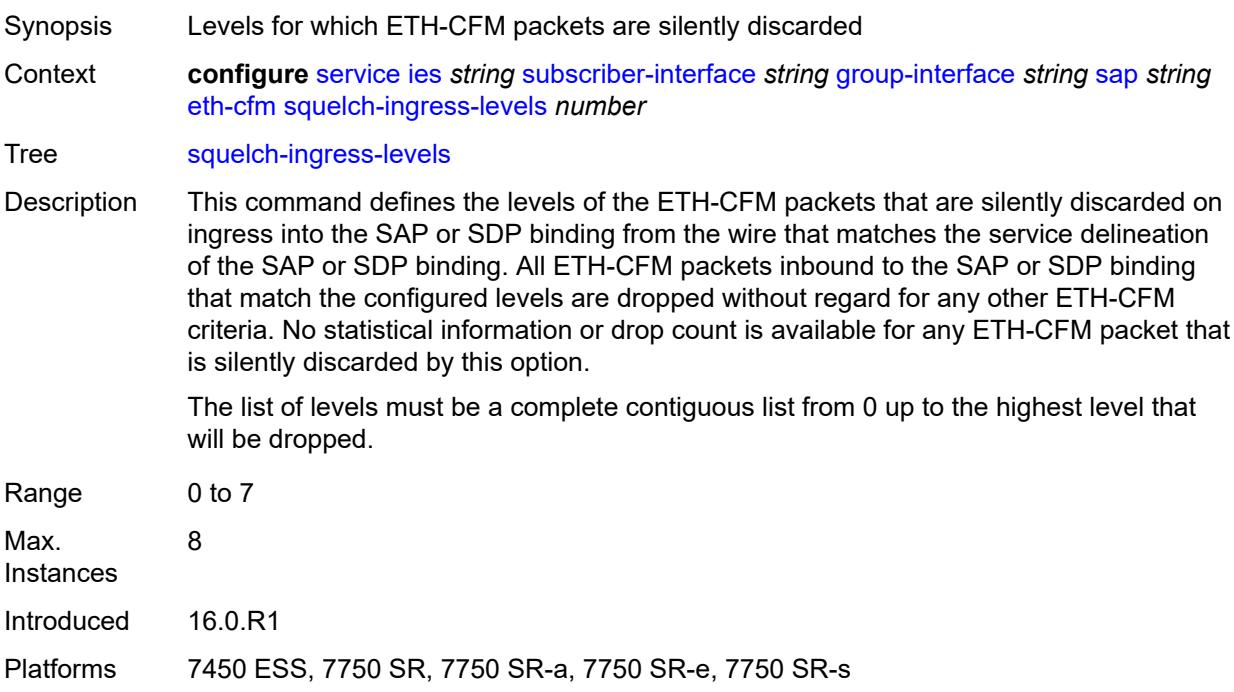

#### <span id="page-5900-0"></span>**fwd-wholesale**

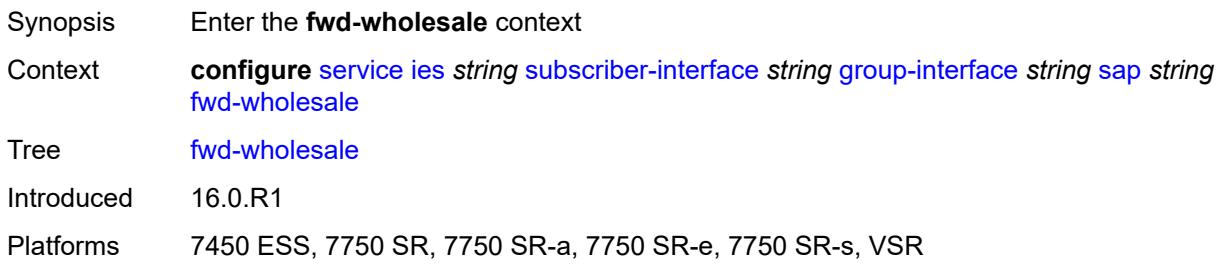

### <span id="page-5900-1"></span>**pppoe-service** *reference*

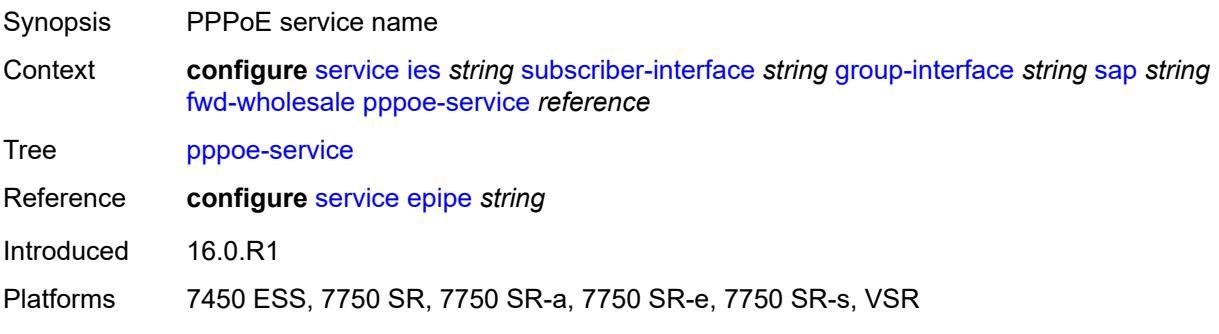

### <span id="page-5901-0"></span>**host-admin-state** *keyword*

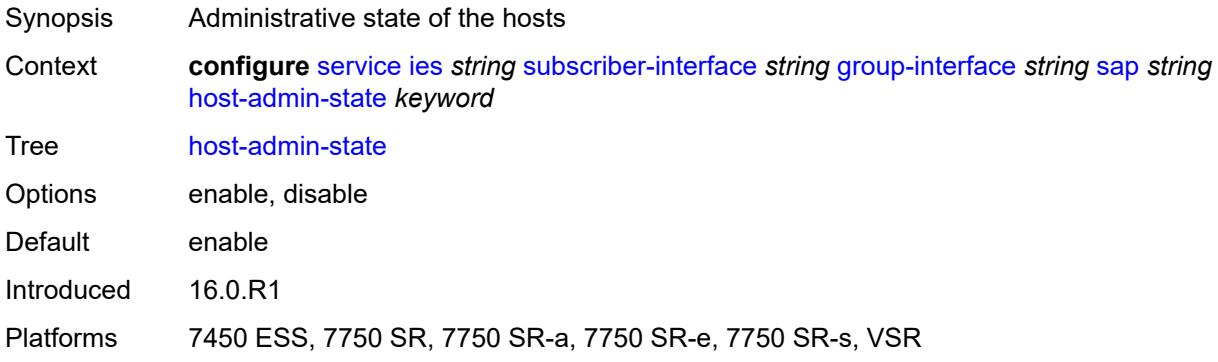

### <span id="page-5901-1"></span>**host-lockout-policy** *reference*

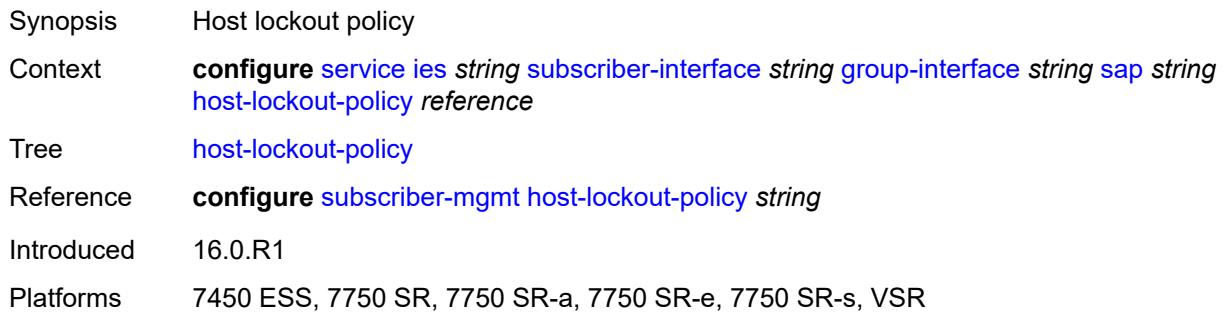

## <span id="page-5901-2"></span>**igmp-host-tracking**

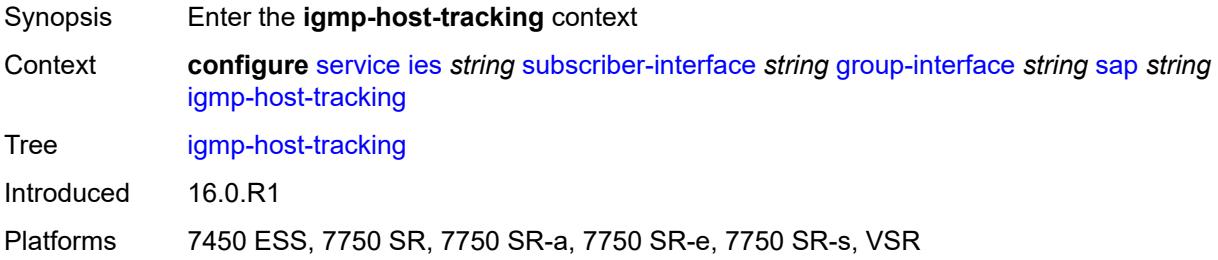

### <span id="page-5901-3"></span>**expiry-time** *number*

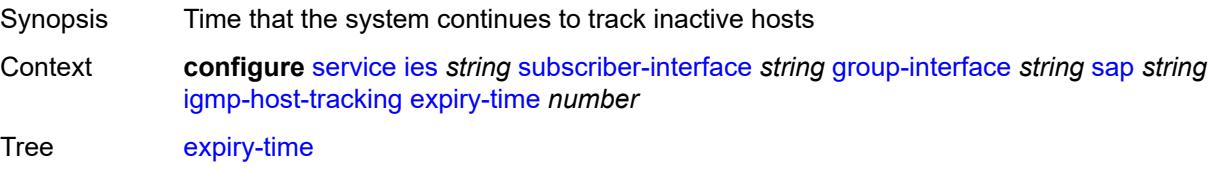

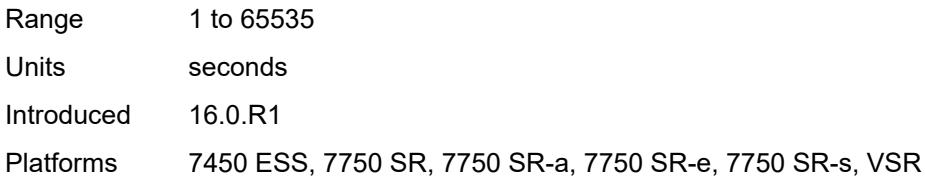

### <span id="page-5902-0"></span>**import-policy** *reference*

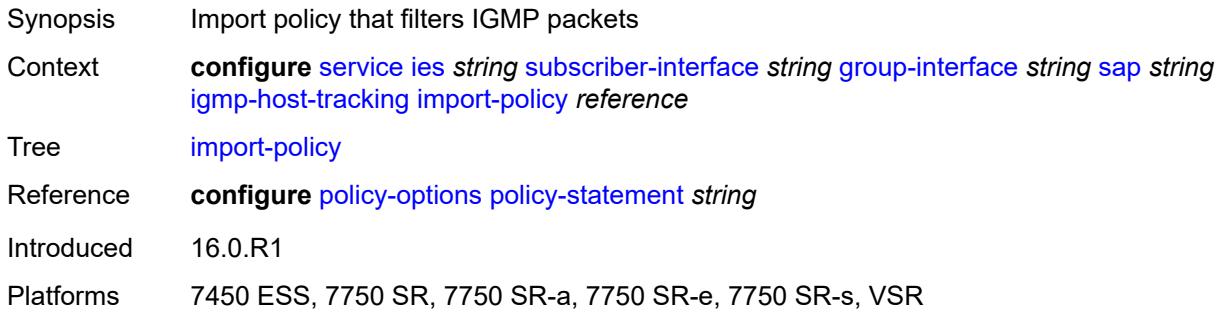

### <span id="page-5902-1"></span>**maximum-number-group-sources** *number*

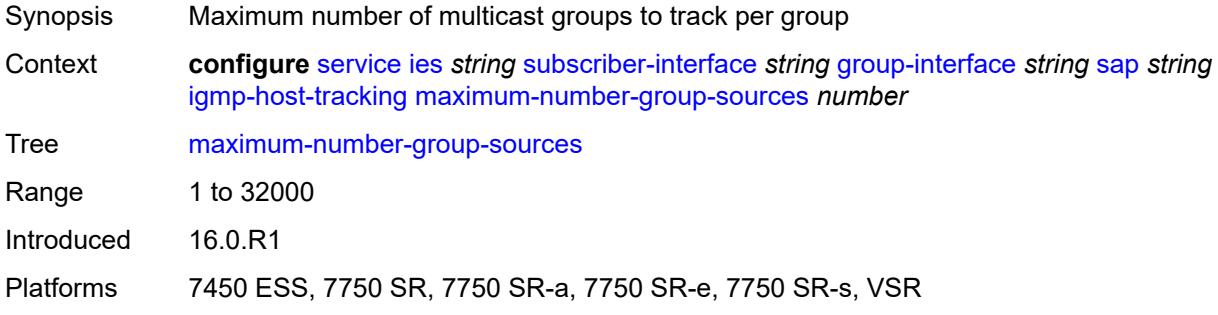

### <span id="page-5902-2"></span>**maximum-number-groups** *number*

<span id="page-5902-3"></span>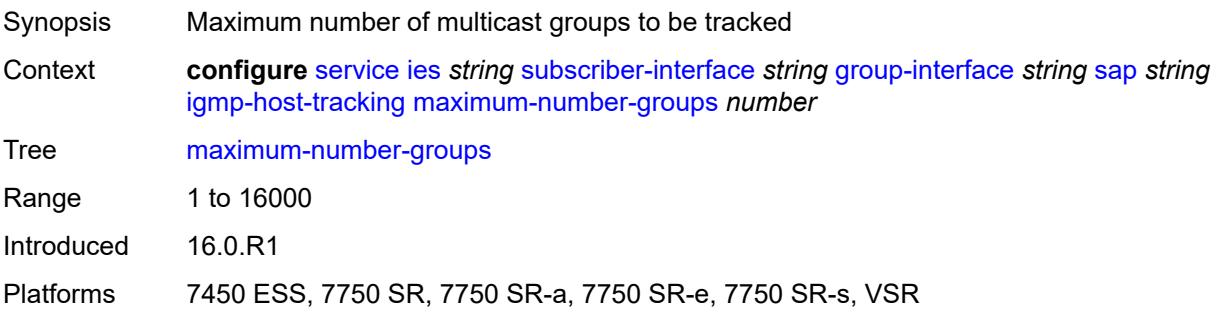

#### **maximum-number-sources** *number*

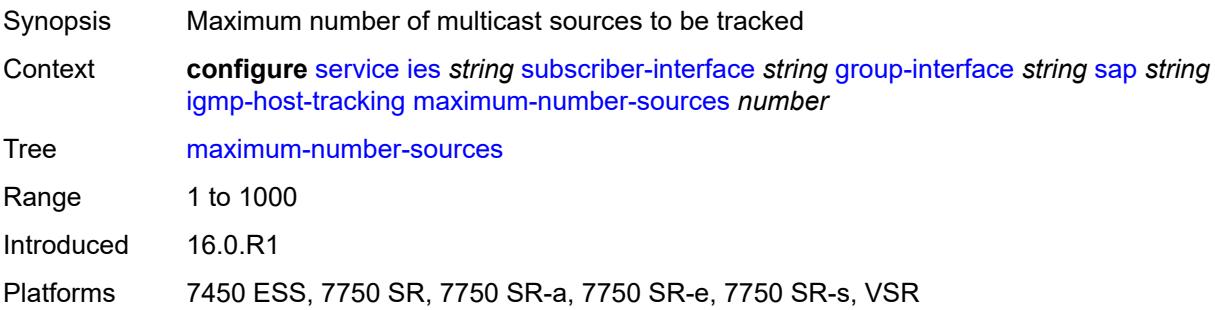

#### <span id="page-5903-0"></span>**router-alert-check** *boolean*

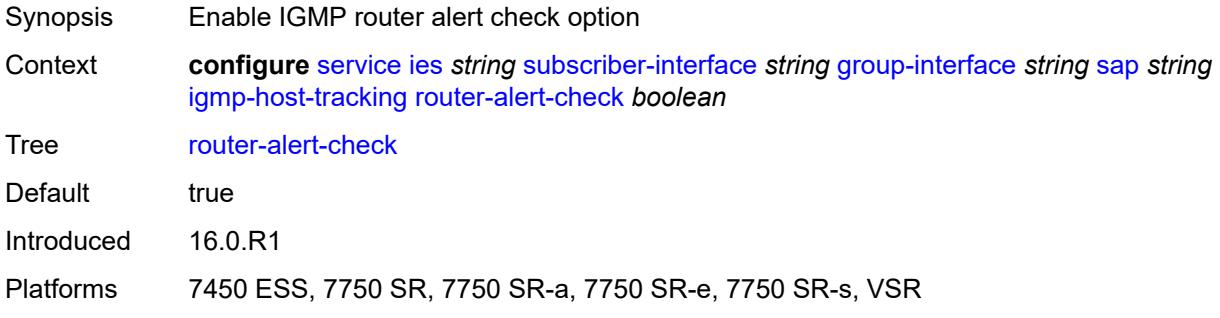

#### <span id="page-5903-1"></span>**ingress**

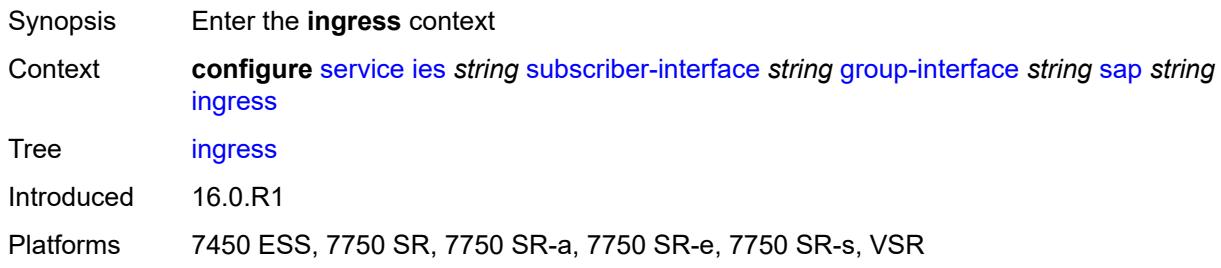

# <span id="page-5903-2"></span>**filter**

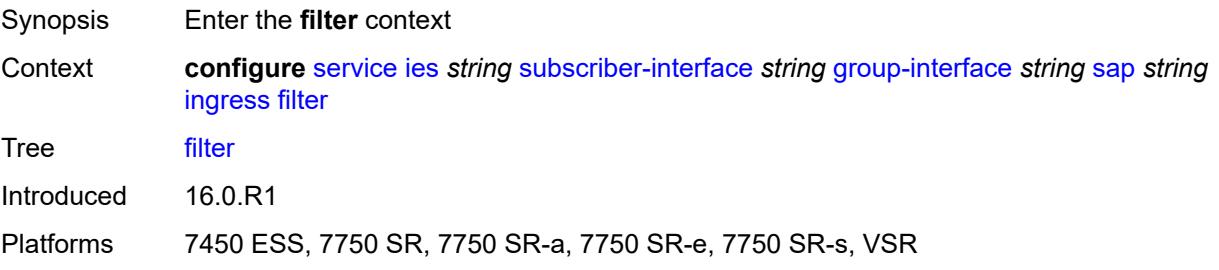
### <span id="page-5904-0"></span>**ip** *reference*

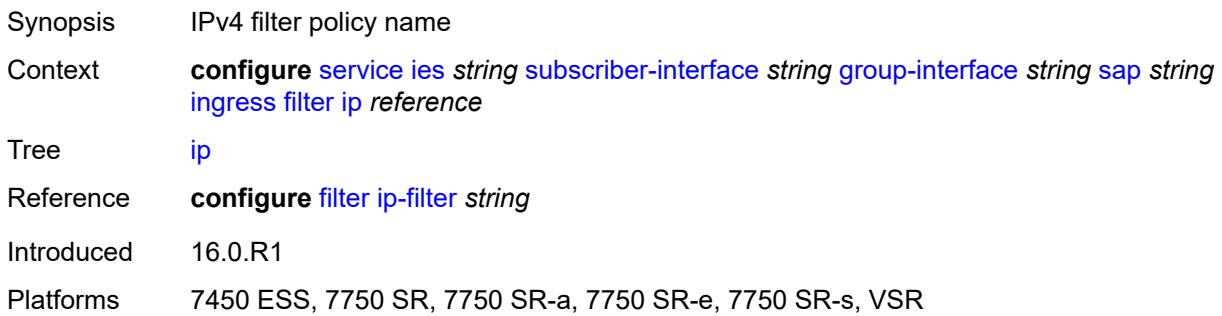

## <span id="page-5904-1"></span>**ipv6** *reference*

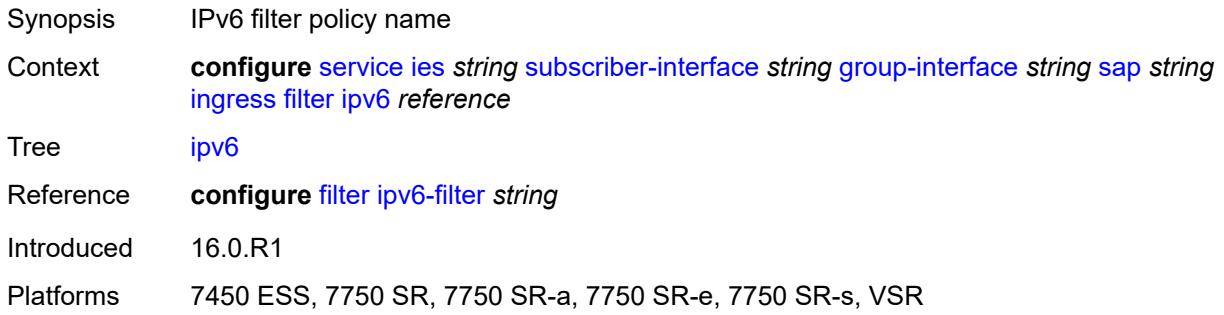

#### <span id="page-5904-2"></span>**qos**

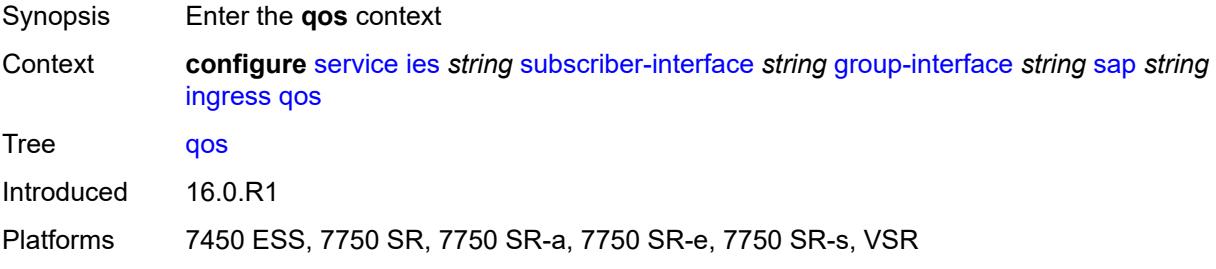

### <span id="page-5904-3"></span>**match-qinq-dot1p** *keyword*

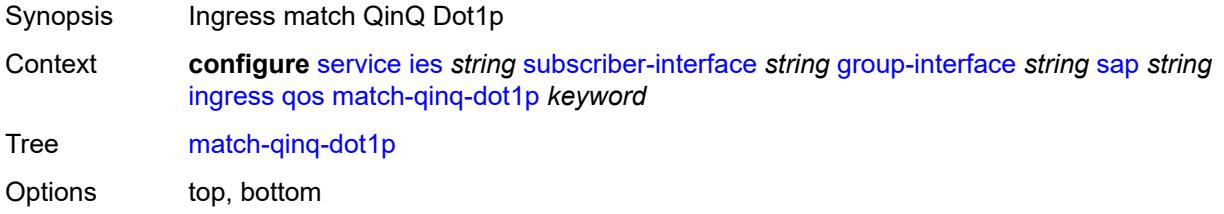

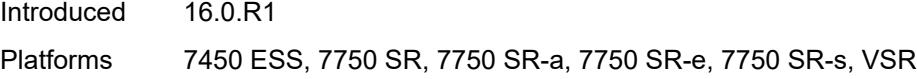

## <span id="page-5905-0"></span>**policer-control-policy**

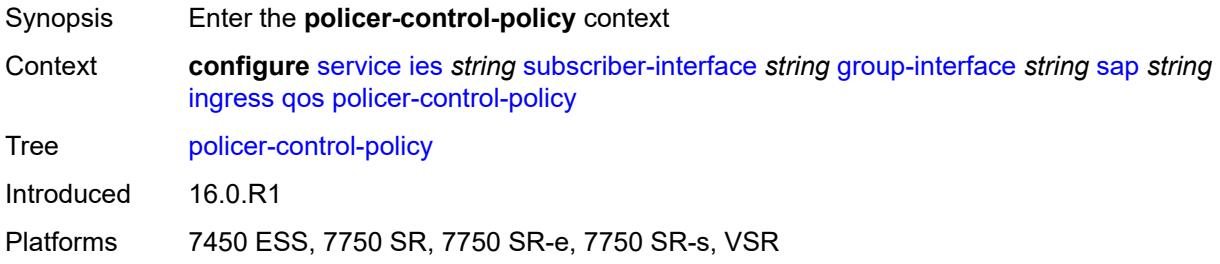

## <span id="page-5905-1"></span>**policy-name** *reference*

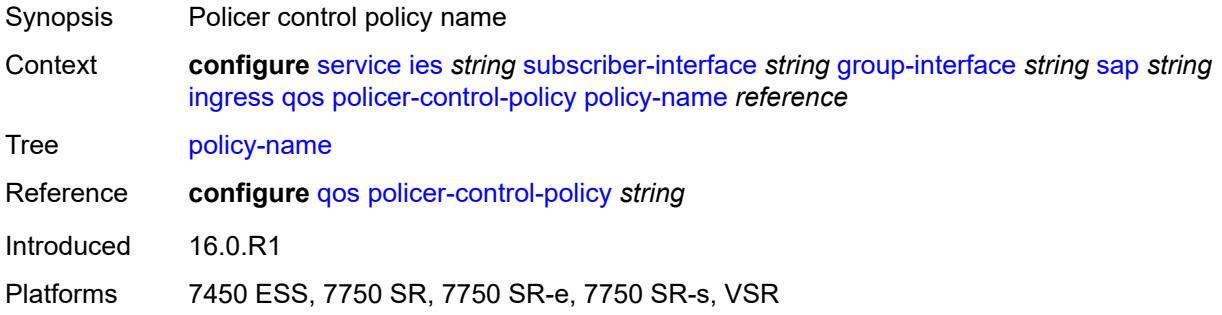

#### <span id="page-5905-2"></span>**sap-ingress**

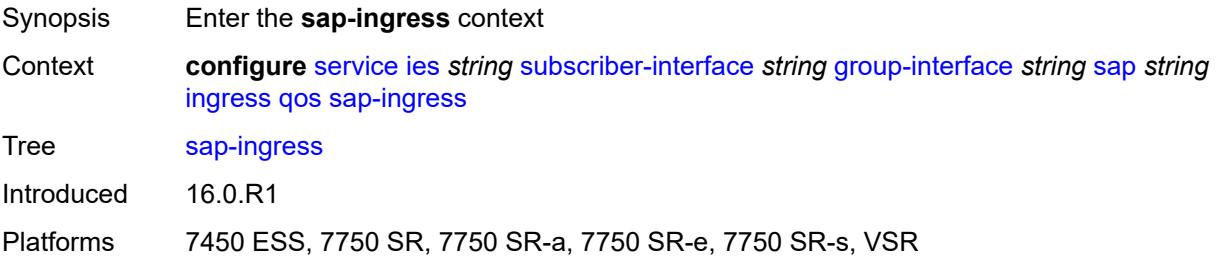

### <span id="page-5905-3"></span>**policy-name** *reference*

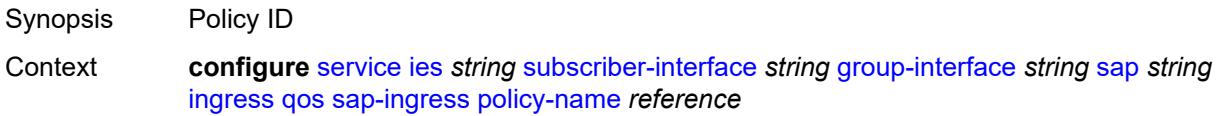

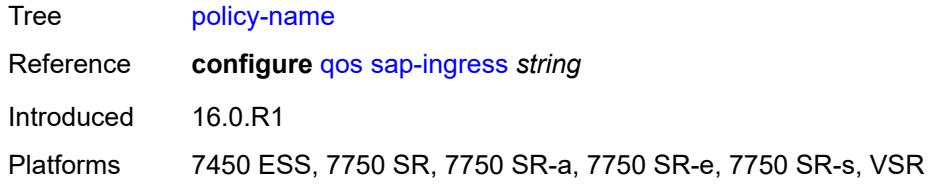

# <span id="page-5906-0"></span>**queuing-type** *keyword*

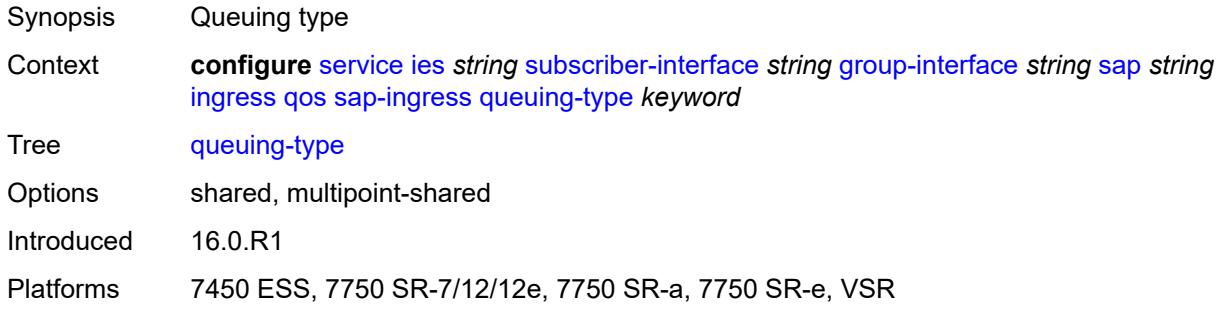

### <span id="page-5906-1"></span>**scheduler-policy**

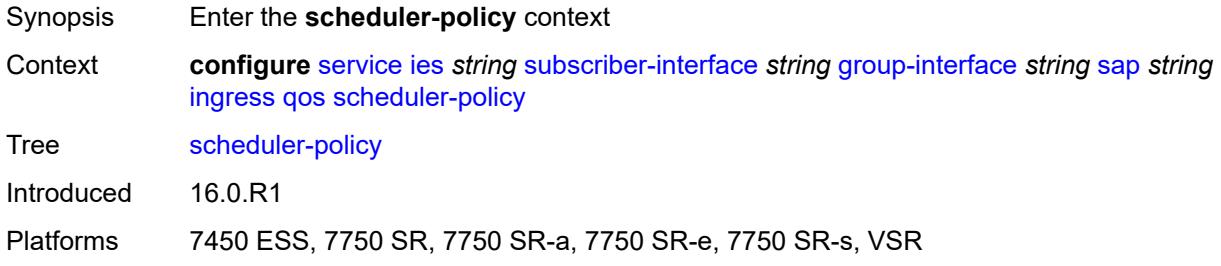

## <span id="page-5906-2"></span>**policy-name** *reference*

<span id="page-5906-3"></span>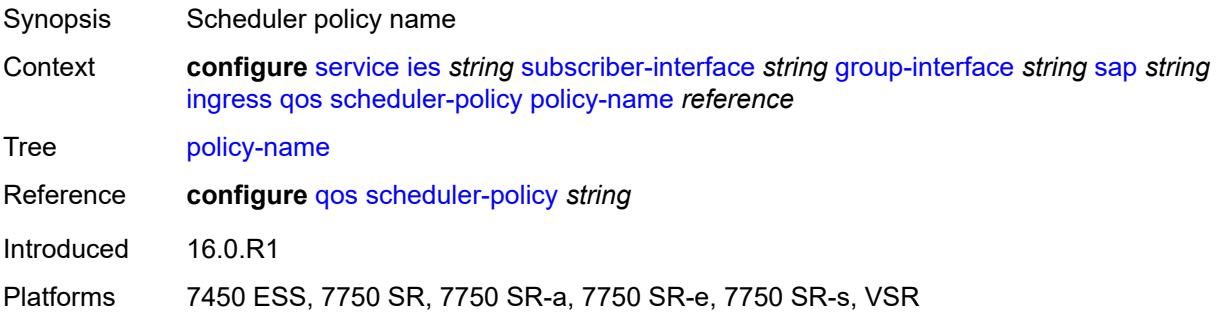

### **lag**

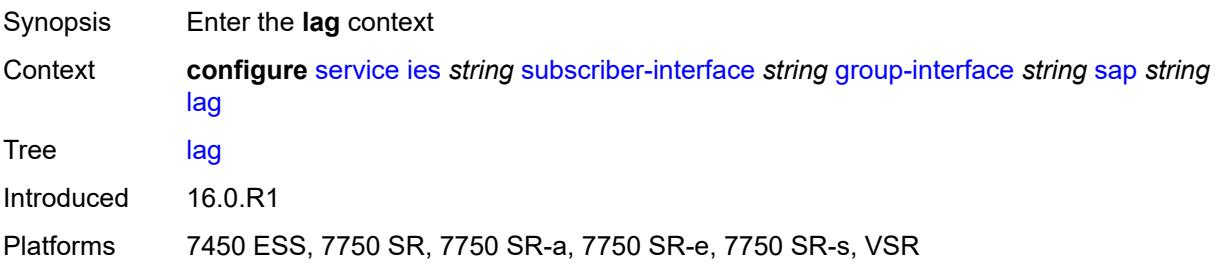

#### <span id="page-5907-0"></span>**link-map-profile** *number*

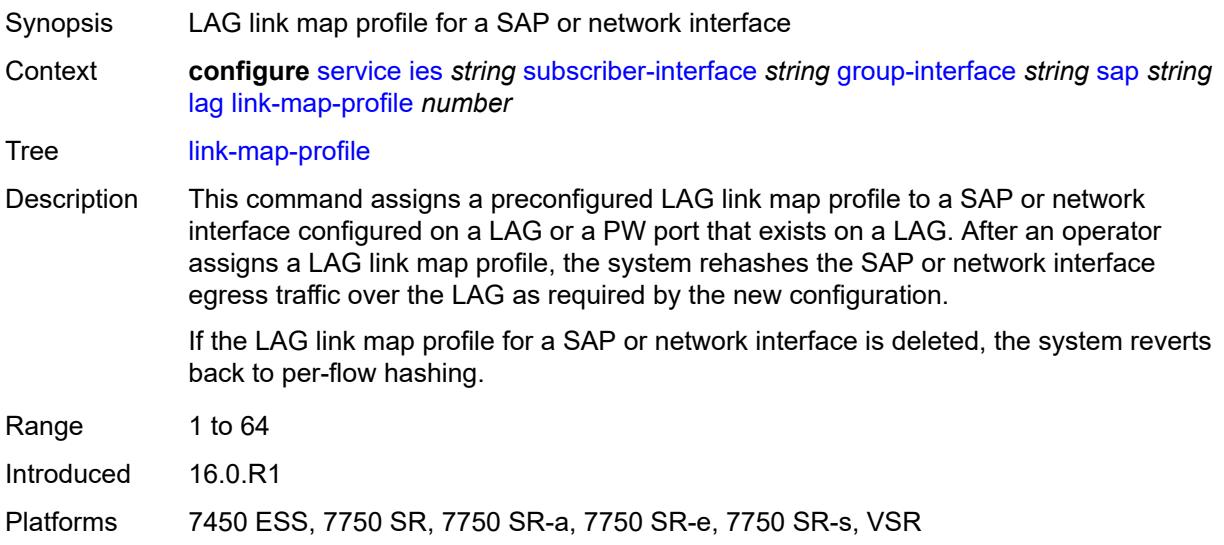

### <span id="page-5907-1"></span>**per-link-hash**

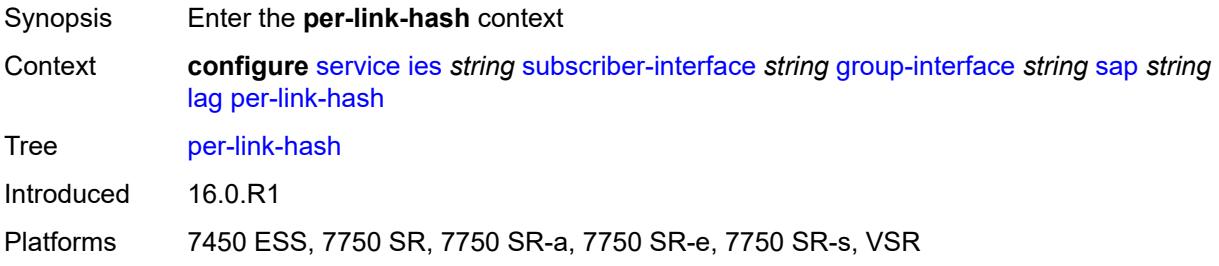

#### <span id="page-5907-2"></span>**class** *number*

Synopsis Class used on LAG egress using weighted per-link-hash

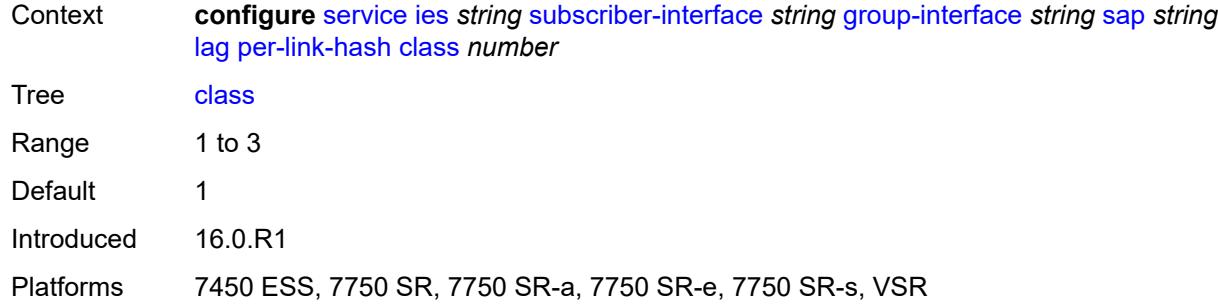

## <span id="page-5908-0"></span>**weight** *number*

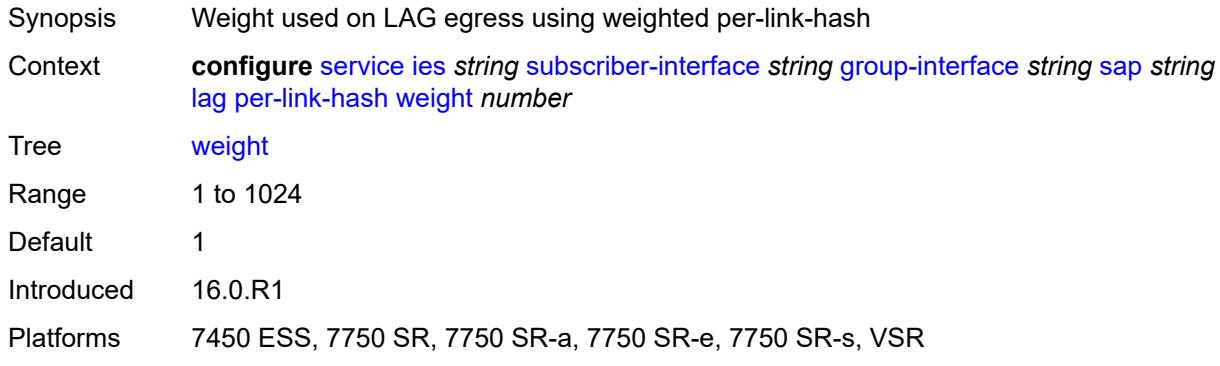

## <span id="page-5908-1"></span>**monitor-oper-group** *reference*

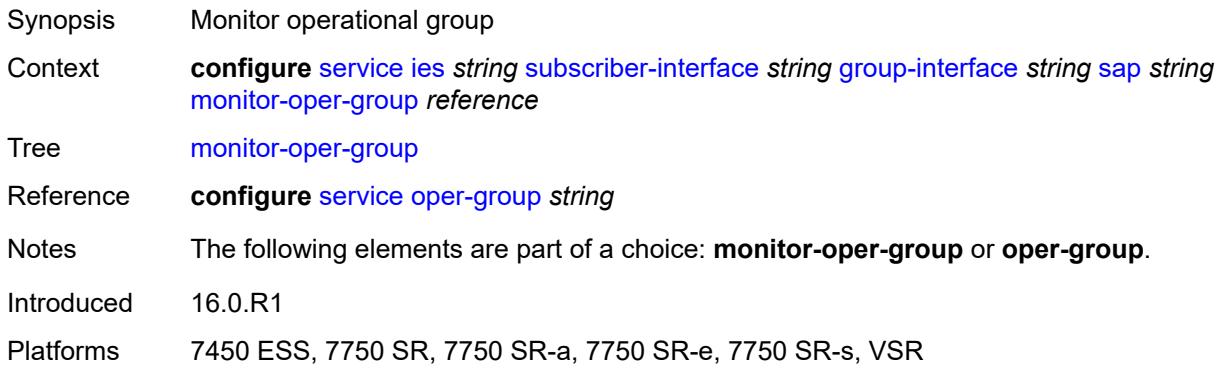

#### <span id="page-5908-2"></span>**multi-service-site** *reference*

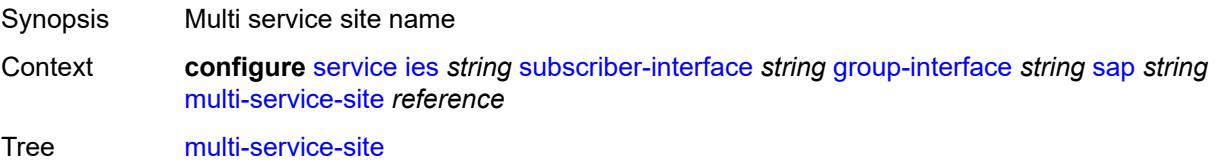

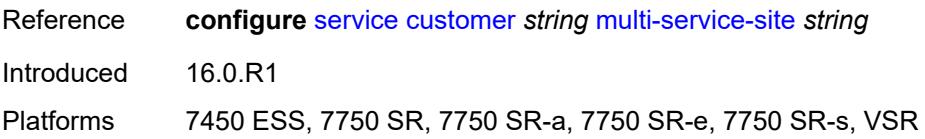

#### <span id="page-5909-0"></span>**oper-group** *reference*

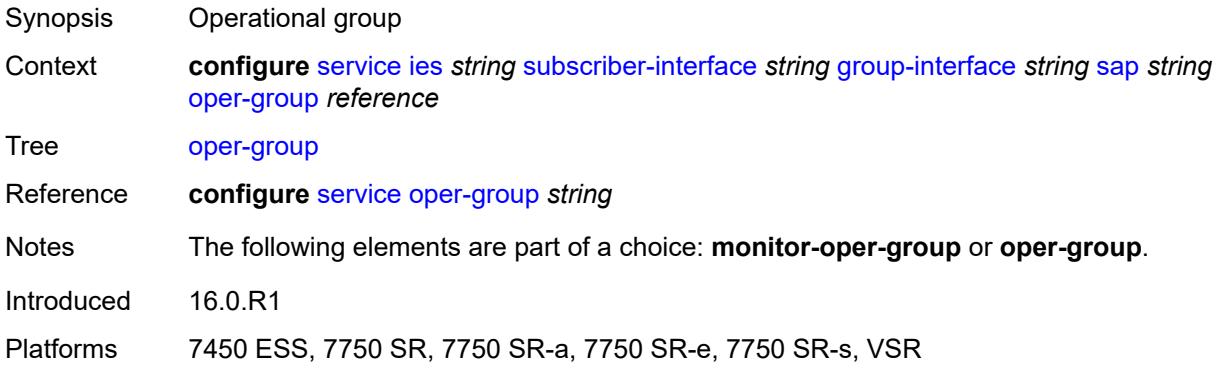

#### <span id="page-5909-1"></span>**static-host**

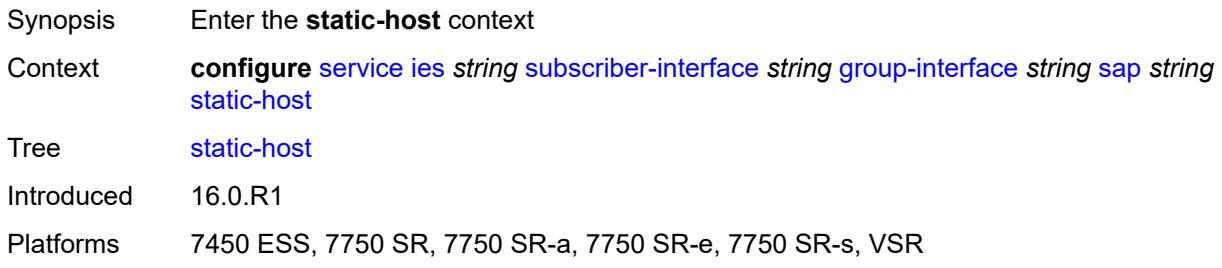

### <span id="page-5909-3"></span>**ipv4** [\[ip\]](#page-5909-2) *string* [mac](#page-5910-0) *string*

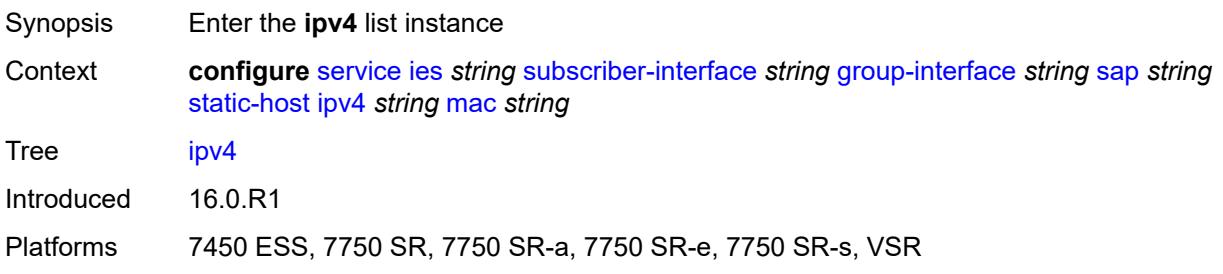

# <span id="page-5909-2"></span>[**ip**] *string*

Synopsis IPv4 address used by the static host

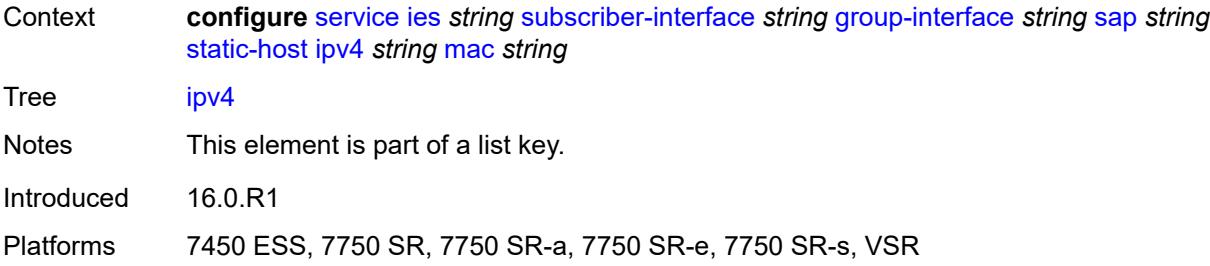

### <span id="page-5910-0"></span>**mac** *string*

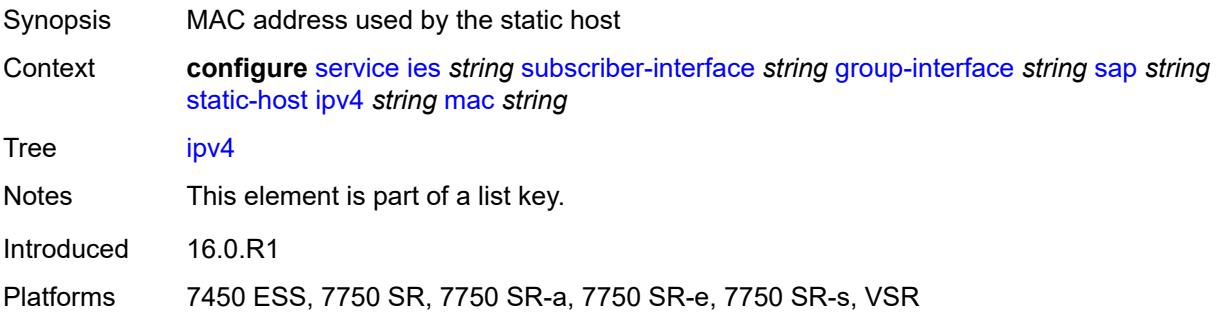

## <span id="page-5910-1"></span>**admin-state** *keyword*

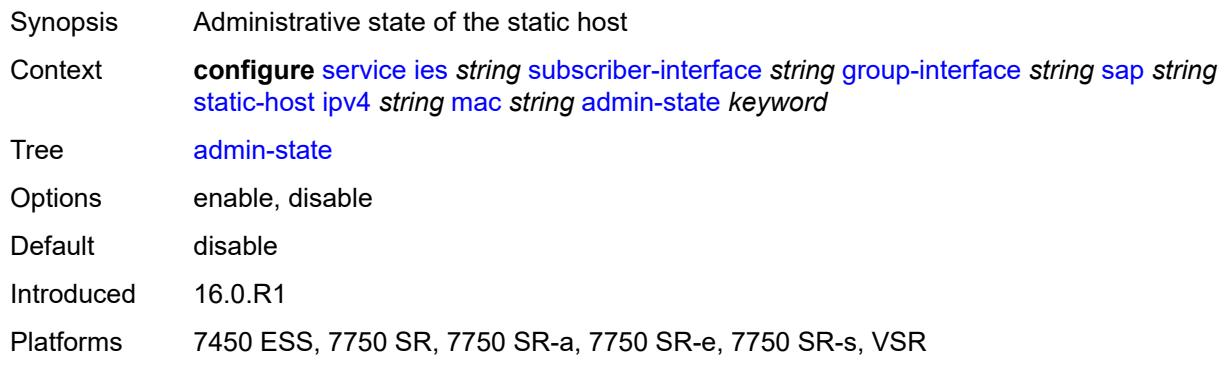

### <span id="page-5910-2"></span>**ancp-string** *string*

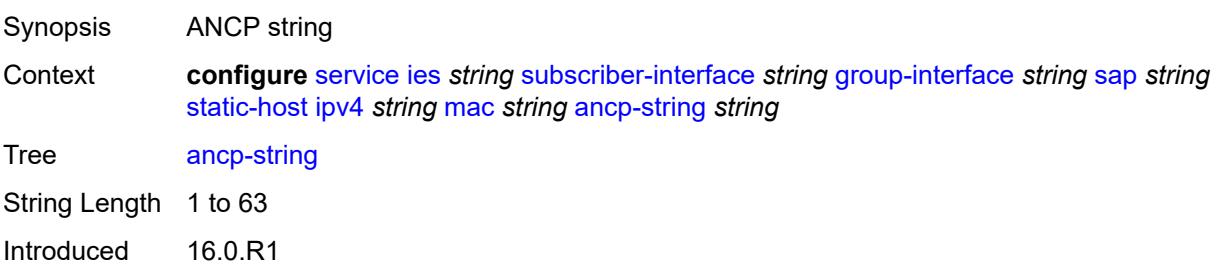

Platforms 7450 ESS, 7750 SR, 7750 SR-a, 7750 SR-e, 7750 SR-s, VSR

#### <span id="page-5911-0"></span>**app-profile**

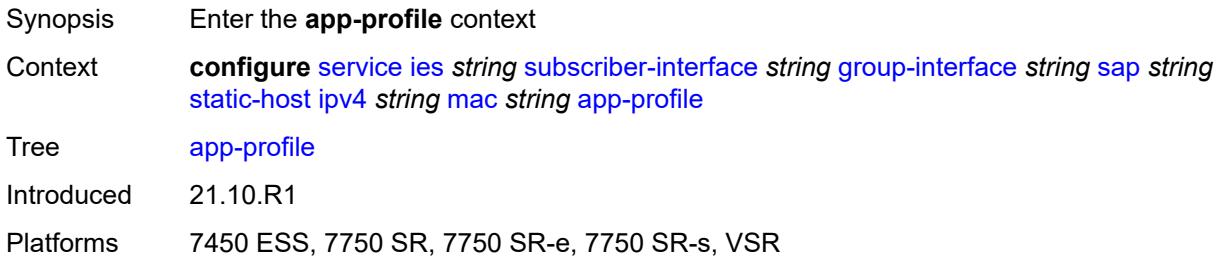

### <span id="page-5911-1"></span>**profile** *reference*

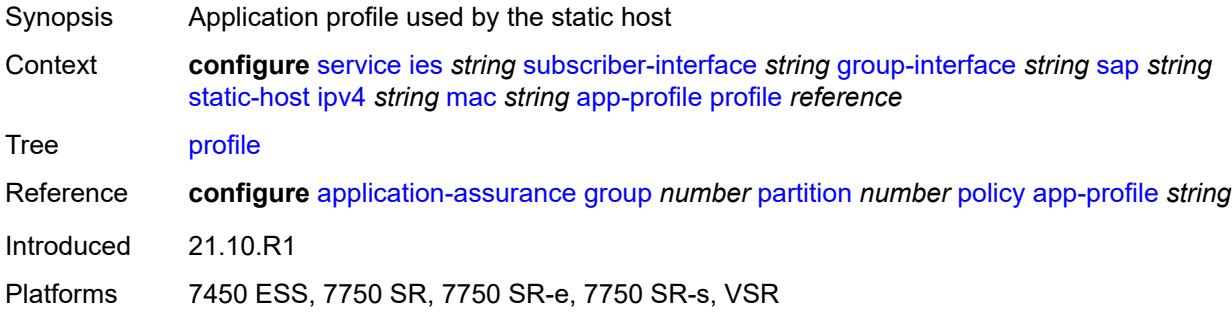

#### <span id="page-5911-2"></span>**scope** *keyword*

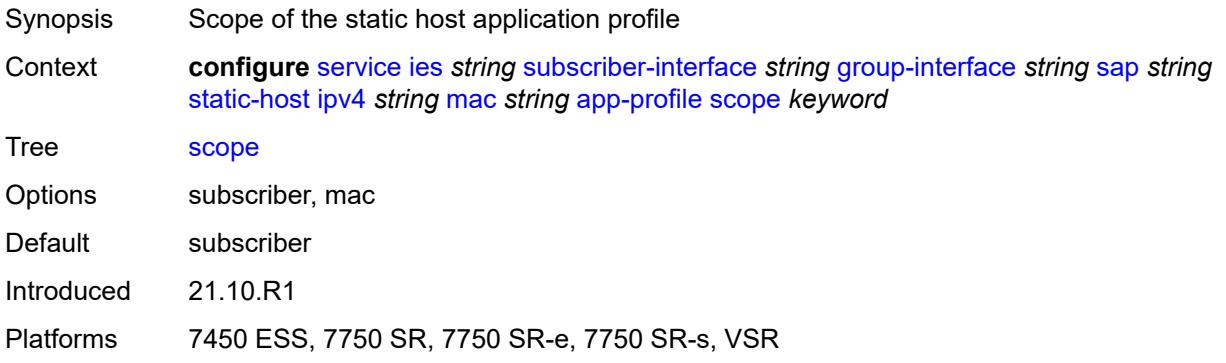

### <span id="page-5911-3"></span>**int-dest-id** *string*

Synopsis Intermediate destination ID

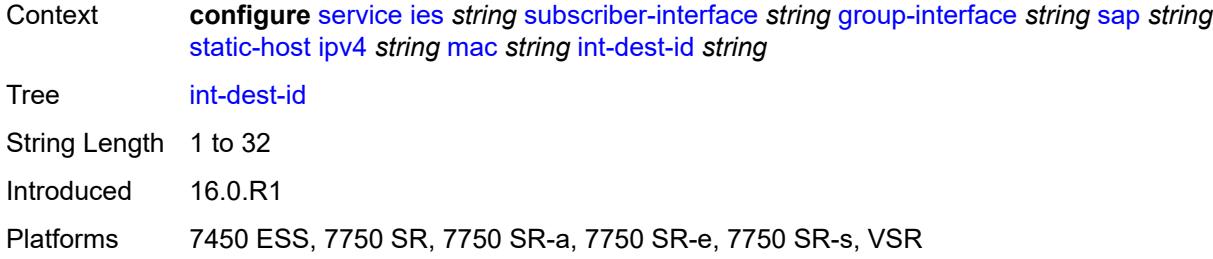

## <span id="page-5912-1"></span>**managed-route** [[prefix](#page-5912-0)] *string*

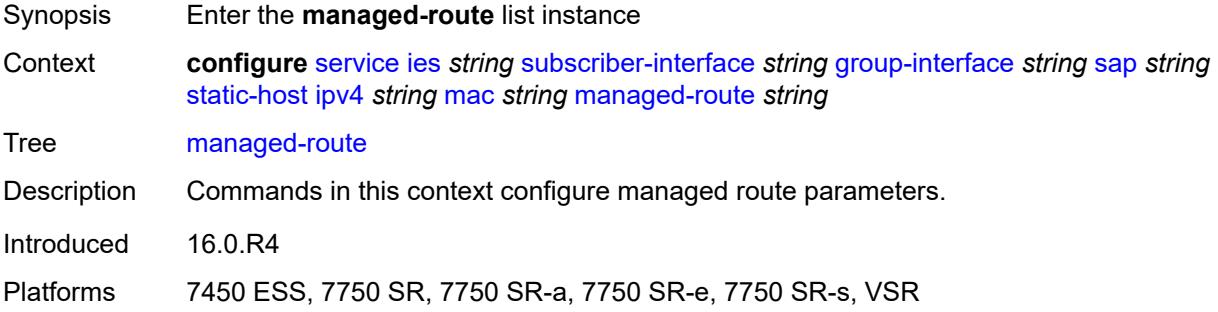

## <span id="page-5912-0"></span>[**prefix**] *string*

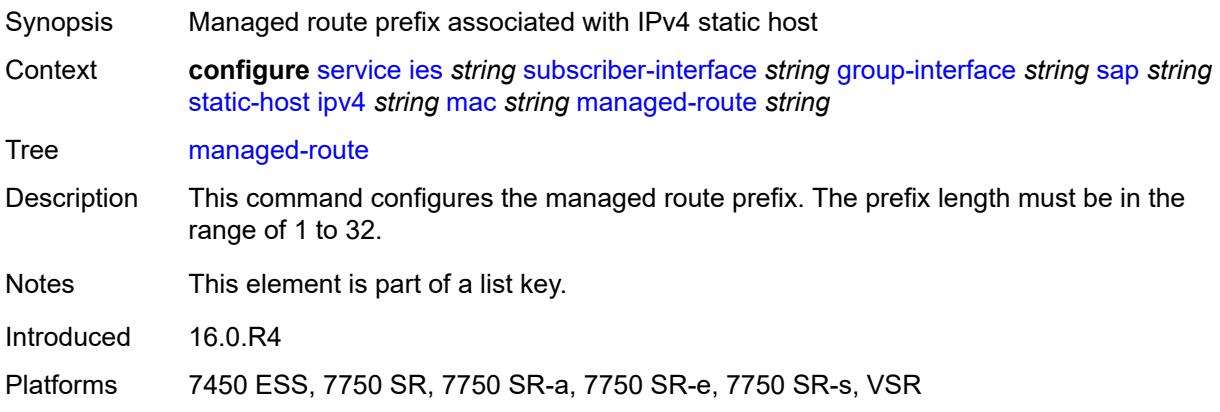

## <span id="page-5912-2"></span>**cpe-check**

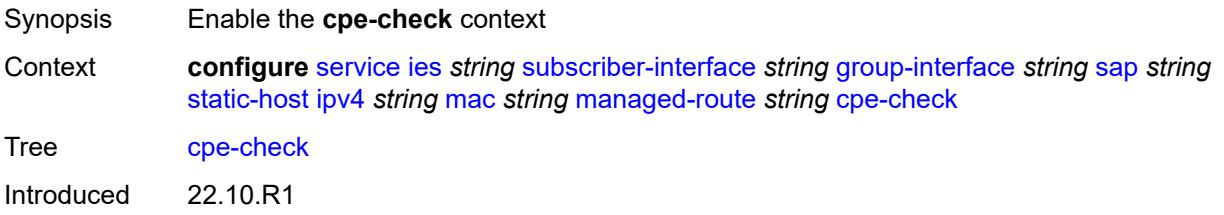

Platforms 7450 ESS, 7750 SR, 7750 SR-a, 7750 SR-e, 7750 SR-s, VSR

### <span id="page-5913-0"></span>**destination-ip-address** *(ipv4-address-no-zone | ipv6-address-no-zone)*

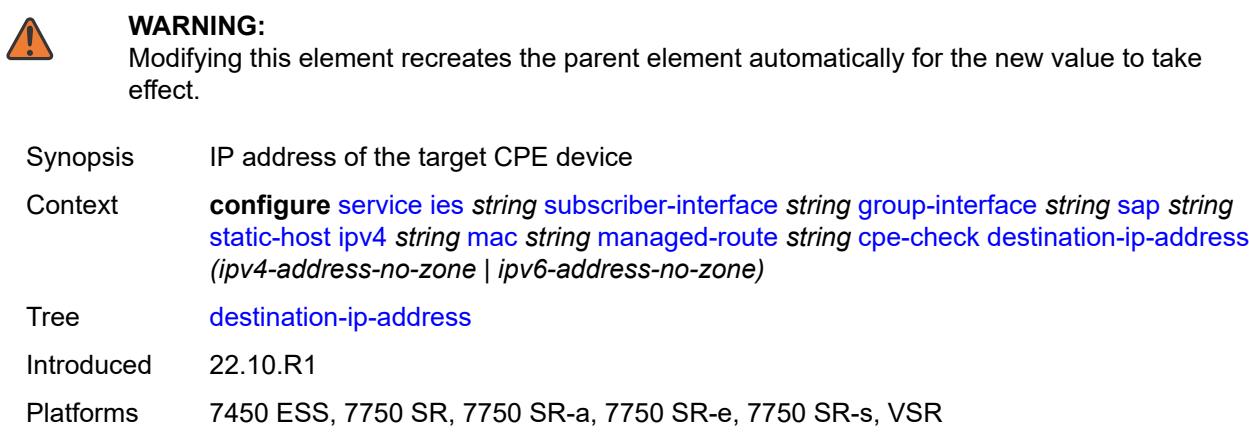

#### <span id="page-5913-1"></span>**drop-count** *number*

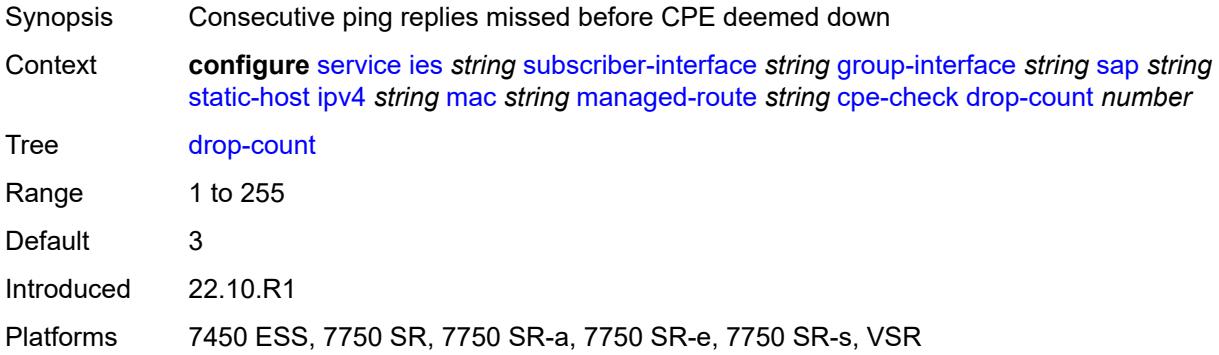

#### <span id="page-5913-2"></span>**failed-action**

<span id="page-5913-3"></span>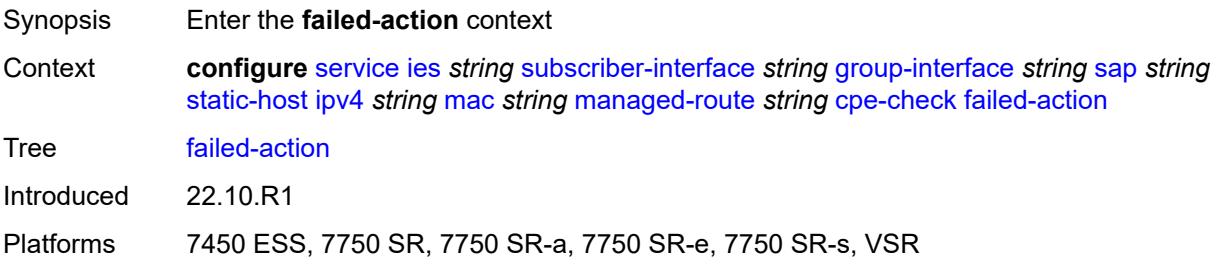

#### **metric** *number*

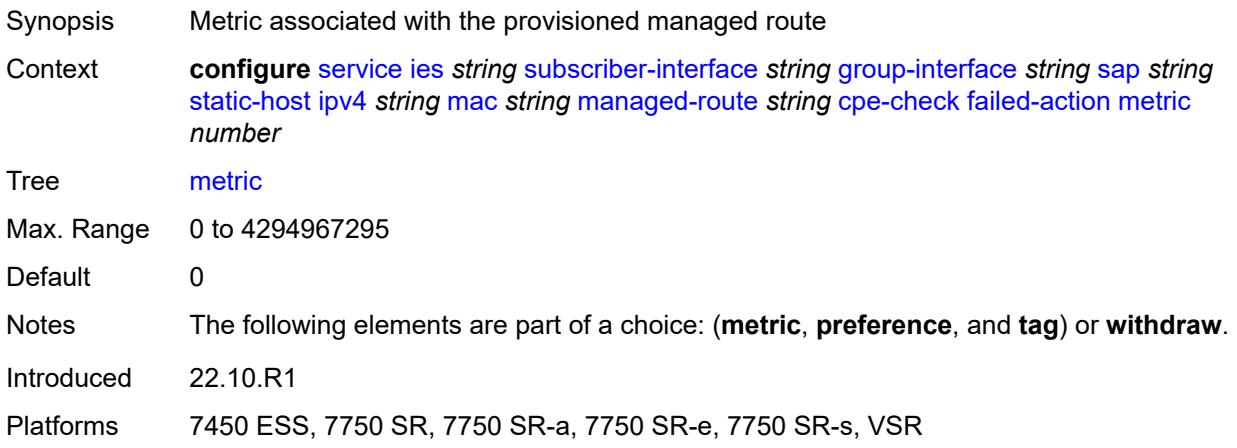

## <span id="page-5914-0"></span>**preference** *number*

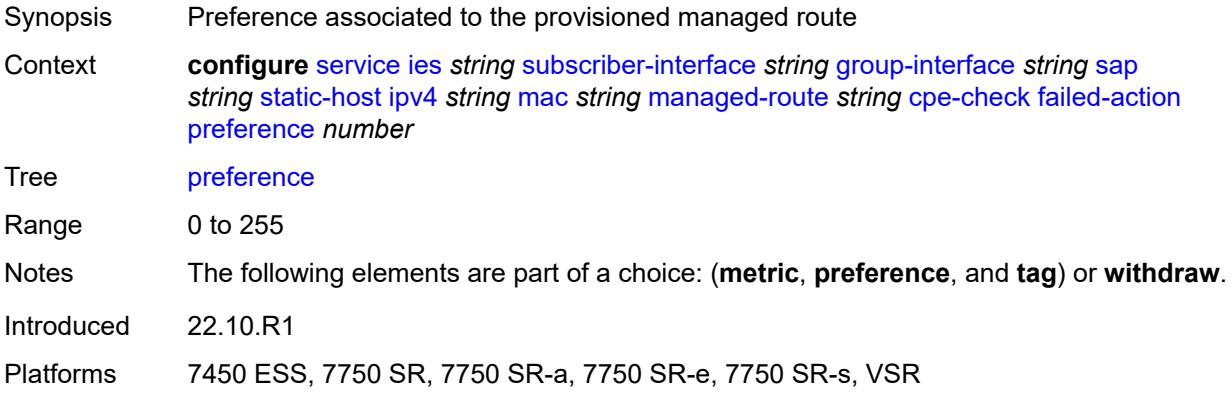

#### <span id="page-5914-1"></span>**tag** *number*

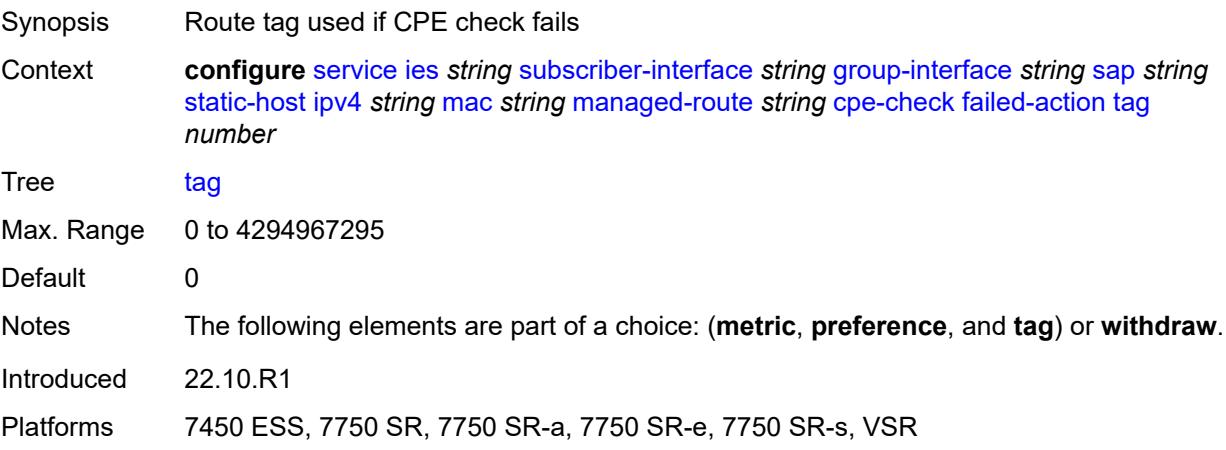

#### <span id="page-5915-0"></span>**withdraw** *boolean*

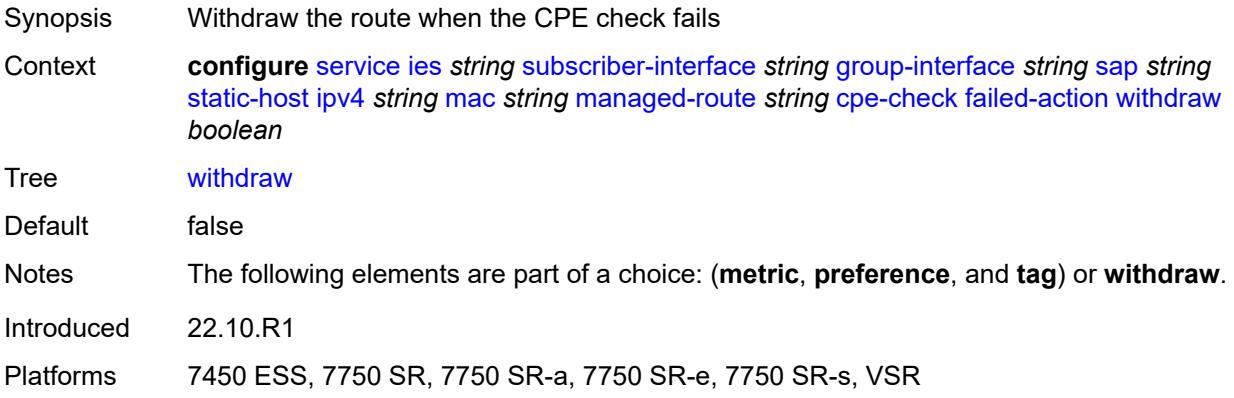

## <span id="page-5915-1"></span>**interval** *number*

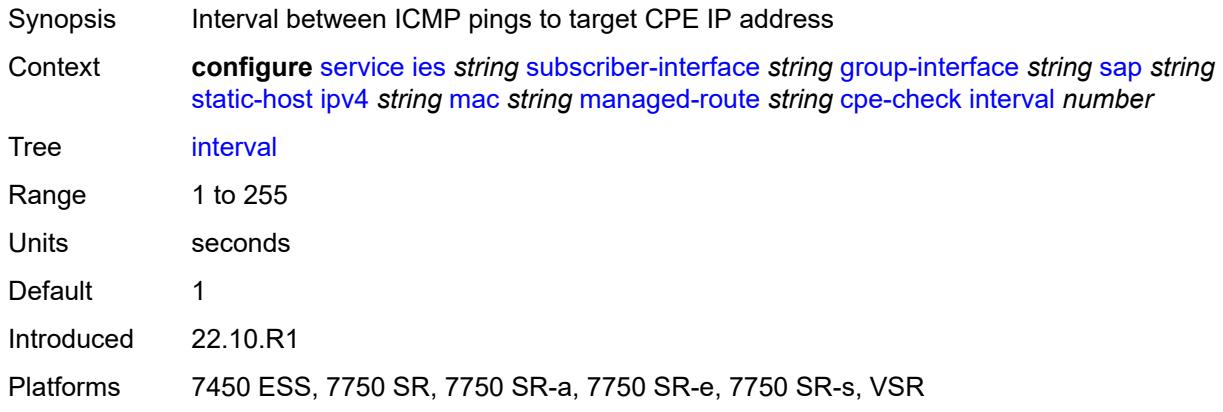

### <span id="page-5915-2"></span>**log** *boolean*

<span id="page-5915-3"></span>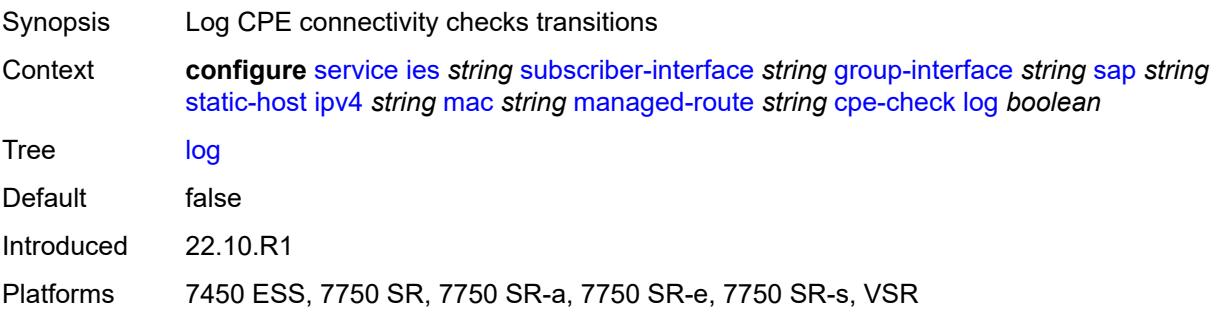

## **padding-size** *number*

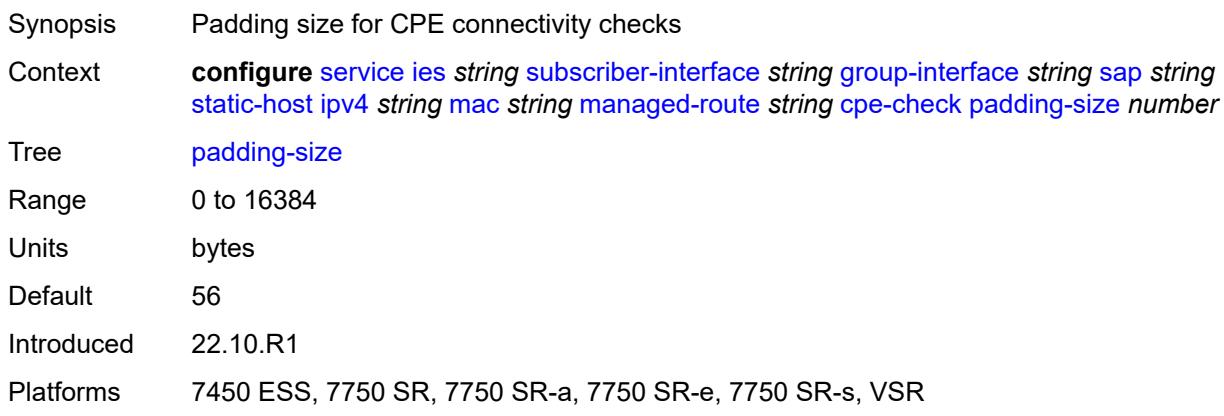

### <span id="page-5916-0"></span>**source-ip-address** *(ipv4-address-no-zone | ipv6-address-no-zone)*

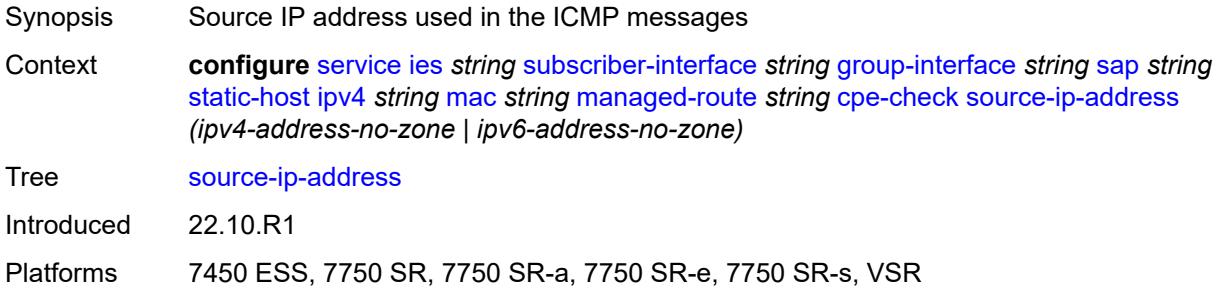

#### <span id="page-5916-1"></span>**timeout** *number*

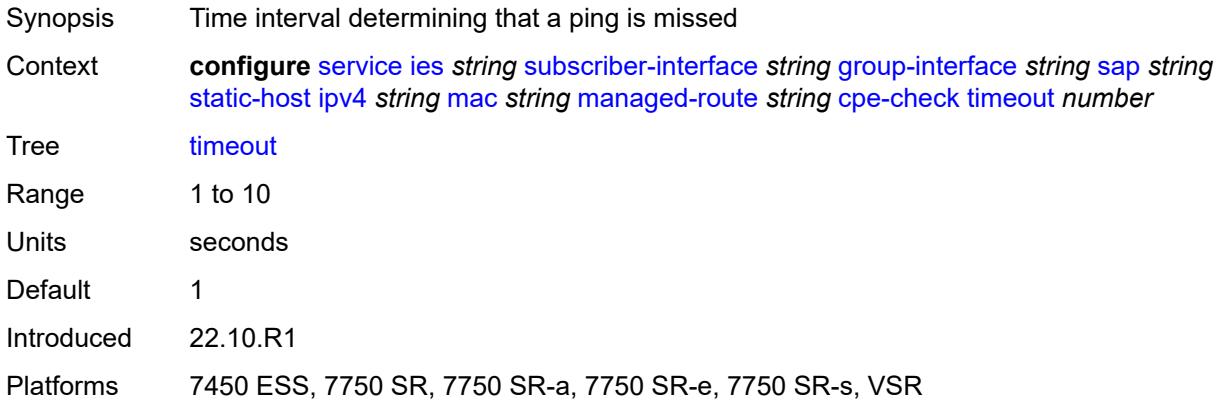

#### <span id="page-5916-2"></span>**metric** *number*

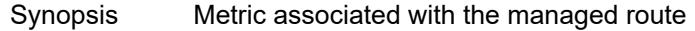

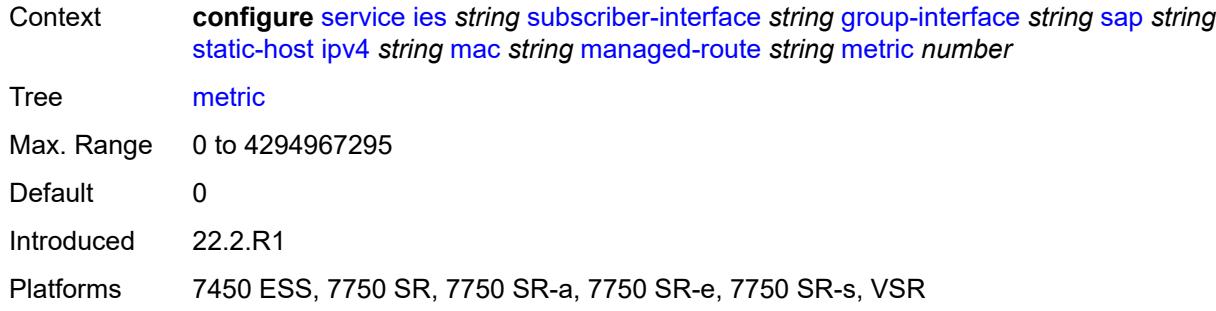

## <span id="page-5917-0"></span>**preference** *number*

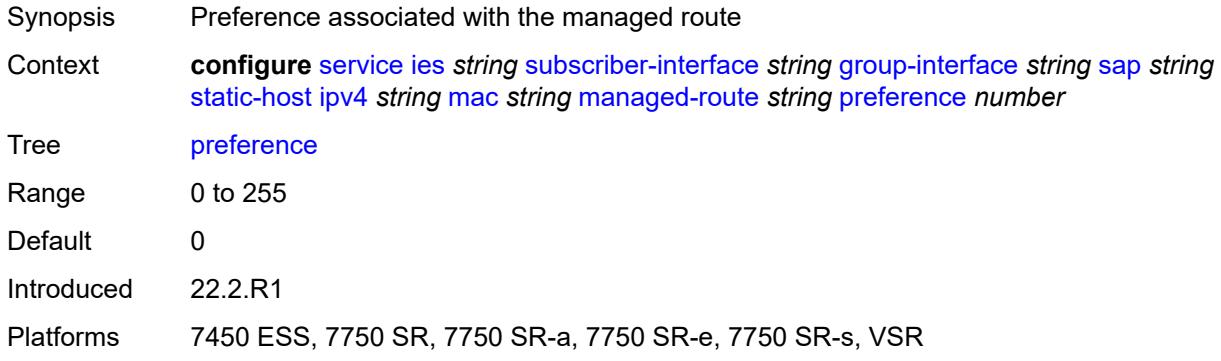

## <span id="page-5917-1"></span>**tag** *number*

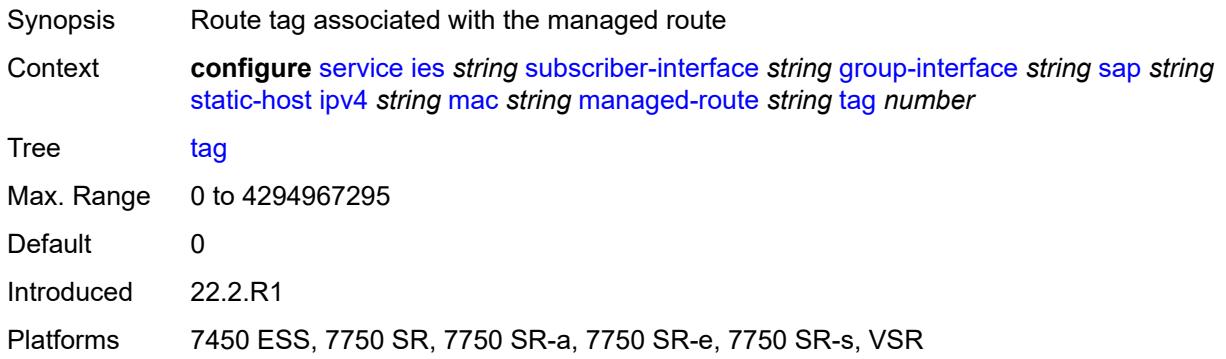

# <span id="page-5917-2"></span>**rip-policy** *reference*

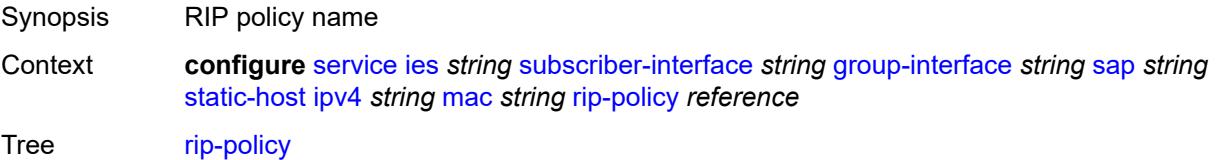

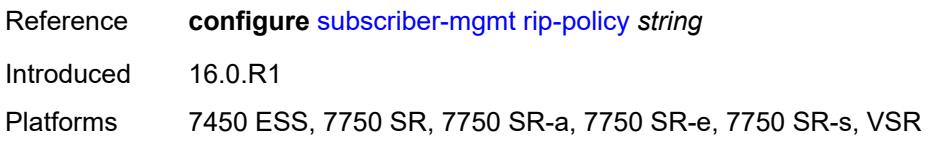

#### <span id="page-5918-0"></span>**shcv**

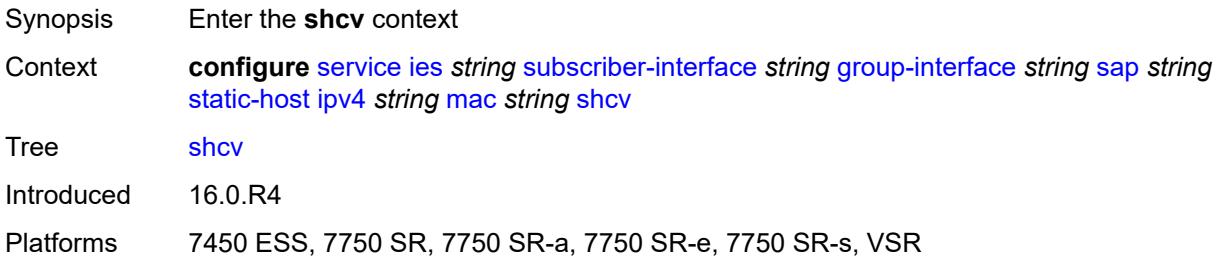

## <span id="page-5918-1"></span>**sla-profile** *reference*

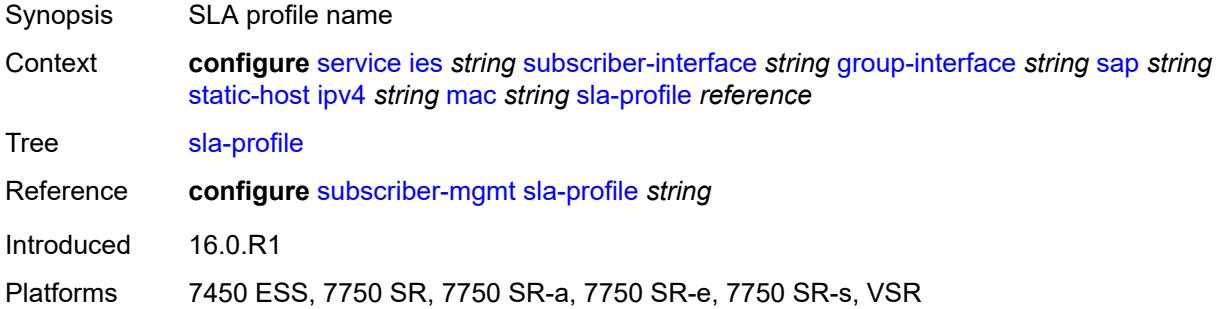

### <span id="page-5918-2"></span>**sub-profile** *reference*

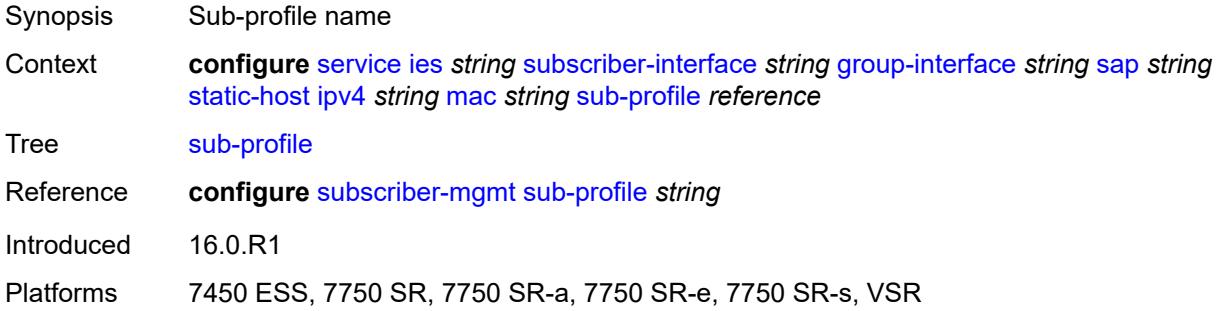

#### <span id="page-5918-3"></span>**subscriber-id**

Synopsis Enter the **subscriber-id** context

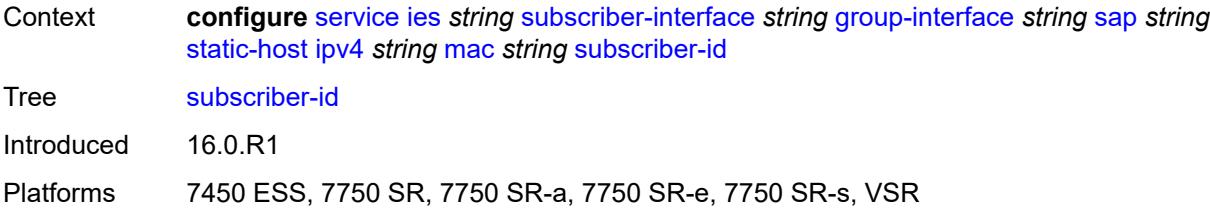

### <span id="page-5919-0"></span>**string** *string*

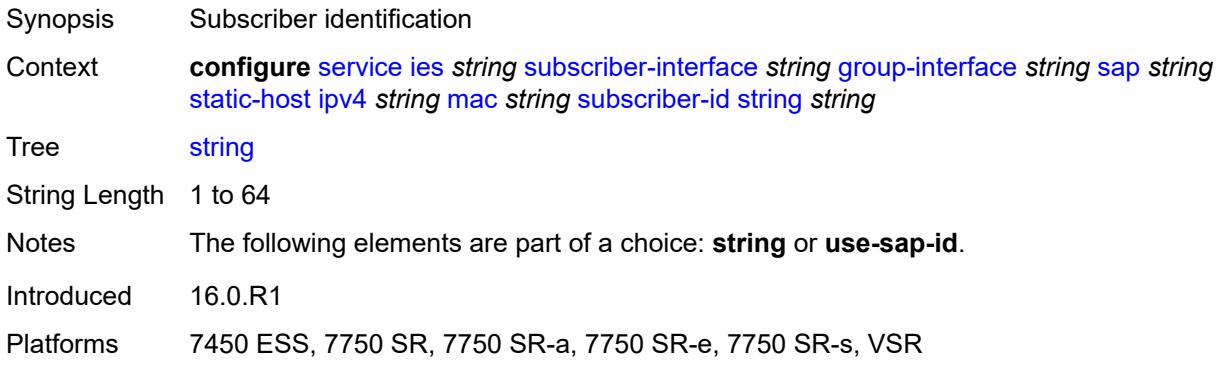

### <span id="page-5919-1"></span>**use-sap-id**

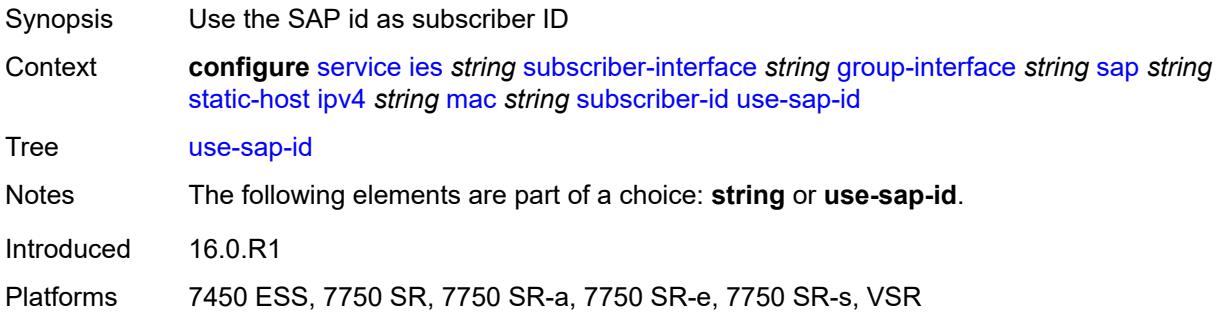

# <span id="page-5919-2"></span>**ipv6** [\[prefix\]](#page-5920-0) *string* [mac](#page-5920-1) *string*

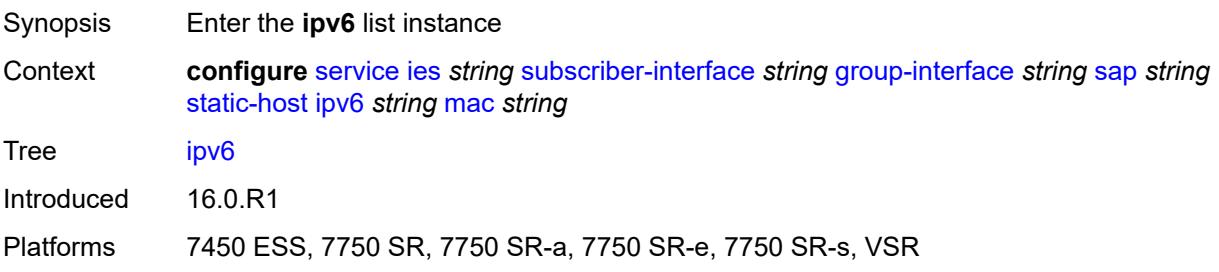

## <span id="page-5920-0"></span>[**prefix**] *string*

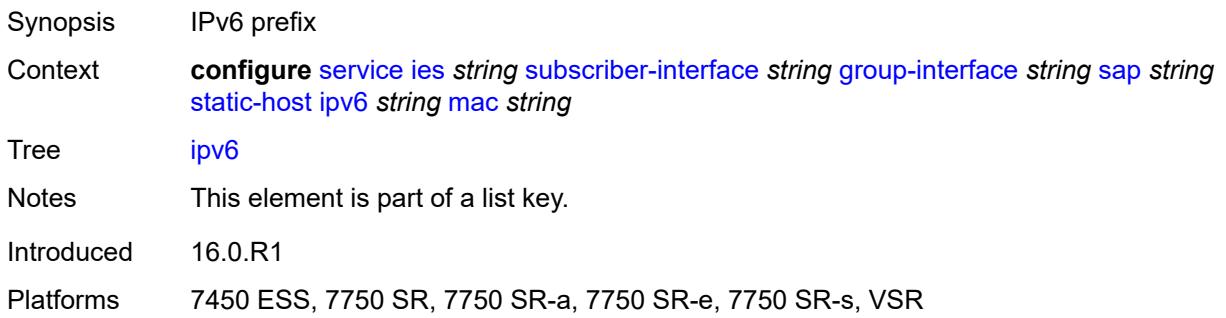

## <span id="page-5920-1"></span>**mac** *string*

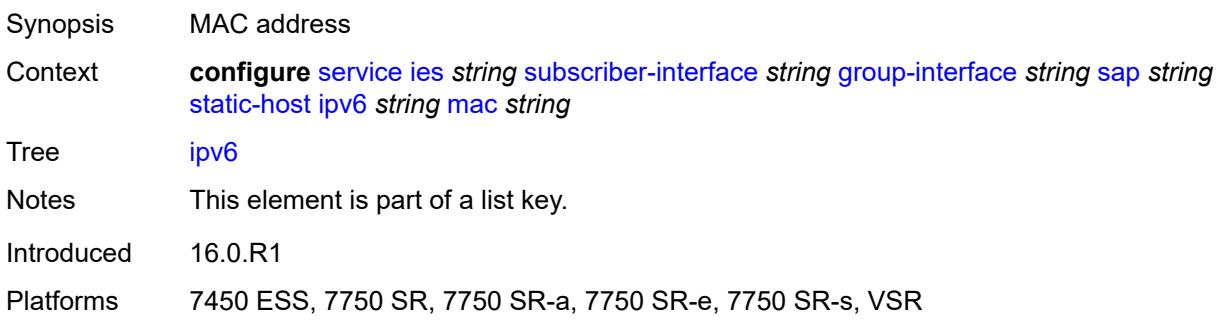

## <span id="page-5920-2"></span>**admin-state** *keyword*

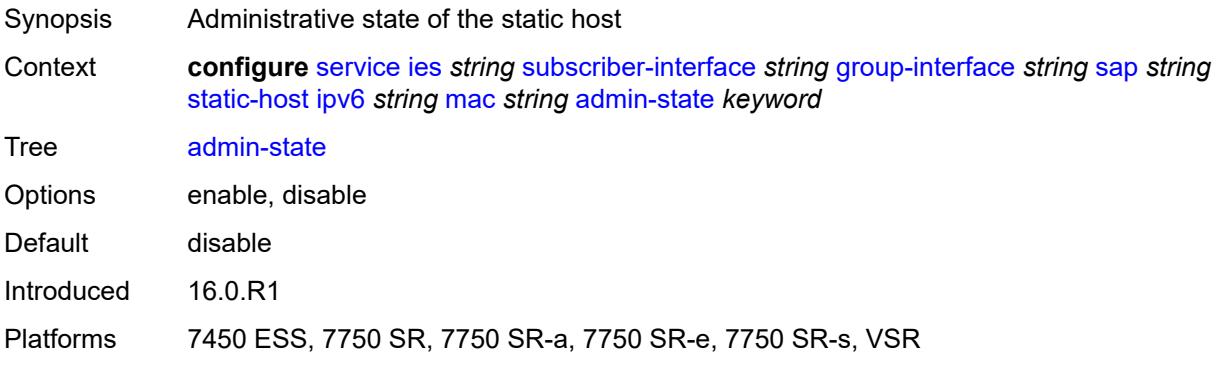

### <span id="page-5920-3"></span>**ancp-string** *string*

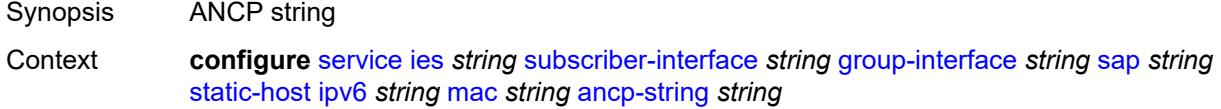

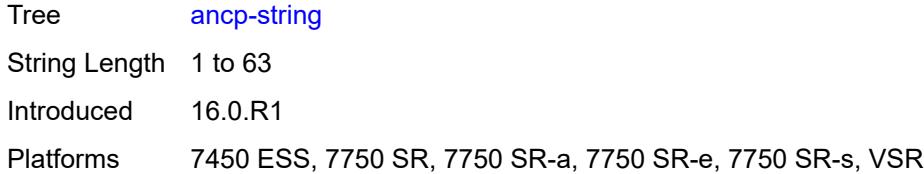

## <span id="page-5921-0"></span>**app-profile**

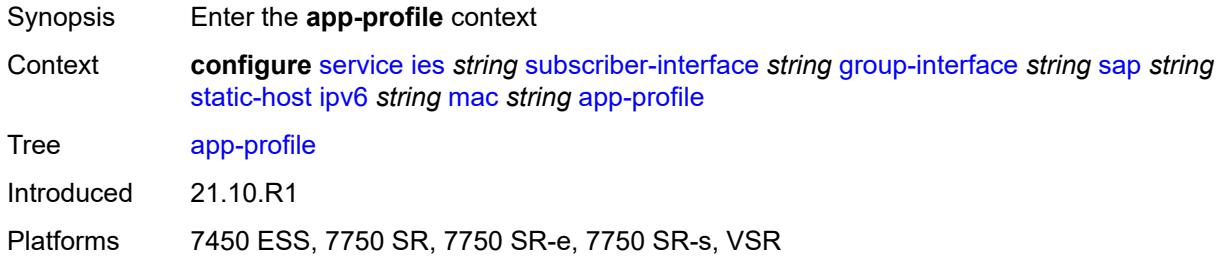

### <span id="page-5921-1"></span>**profile** *reference*

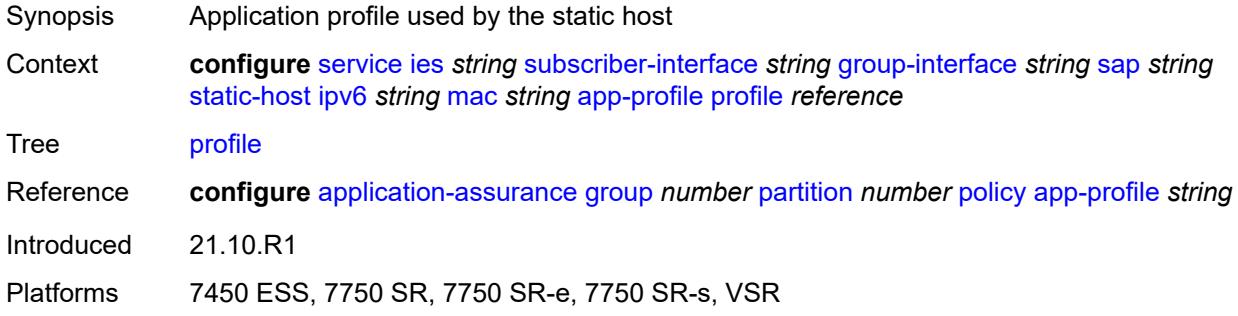

## <span id="page-5921-2"></span>**scope** *keyword*

<span id="page-5921-3"></span>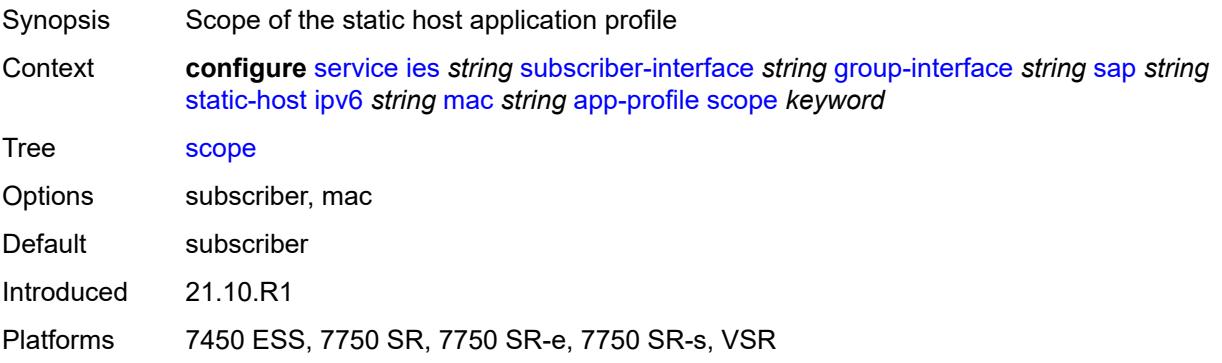

### **int-dest-id** *string*

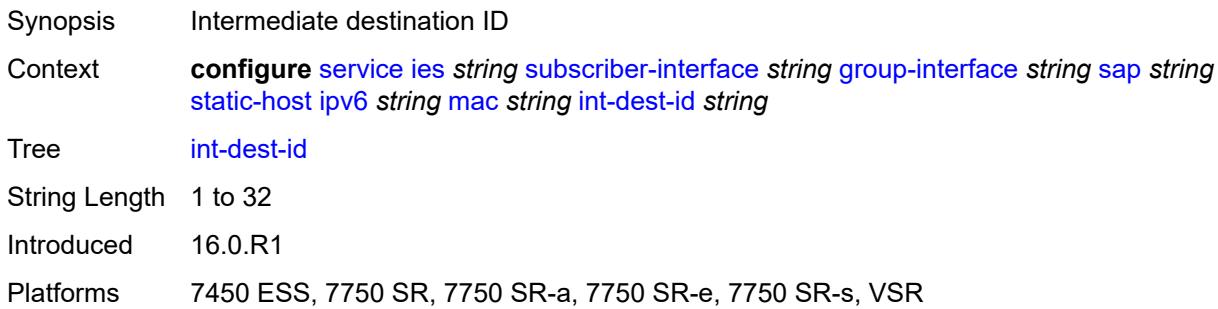

## <span id="page-5922-0"></span>**mac-linking** *string*

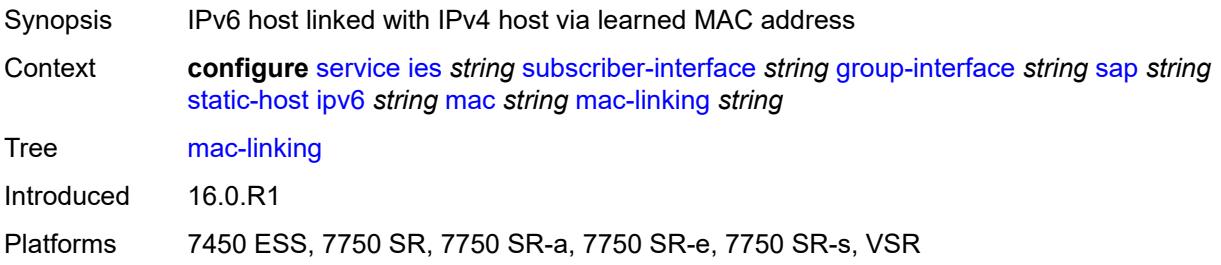

## <span id="page-5922-2"></span>**managed-route** [[ipv6-prefix](#page-5922-1)] *string*

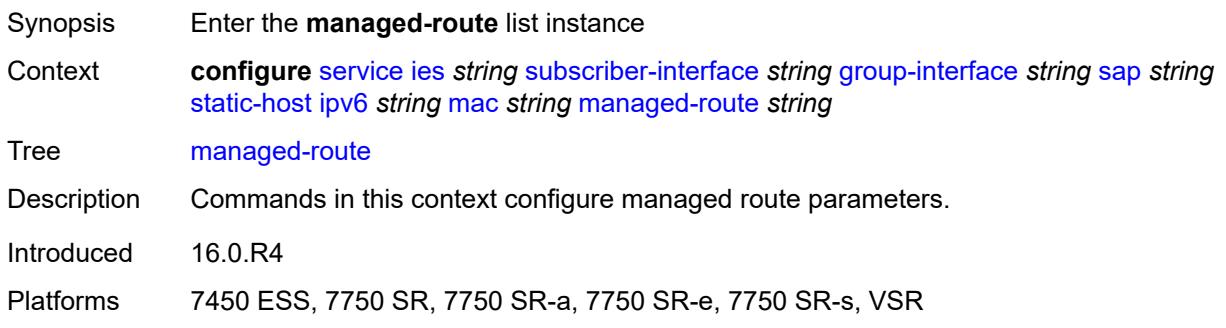

# <span id="page-5922-1"></span>[**ipv6-prefix**] *string*

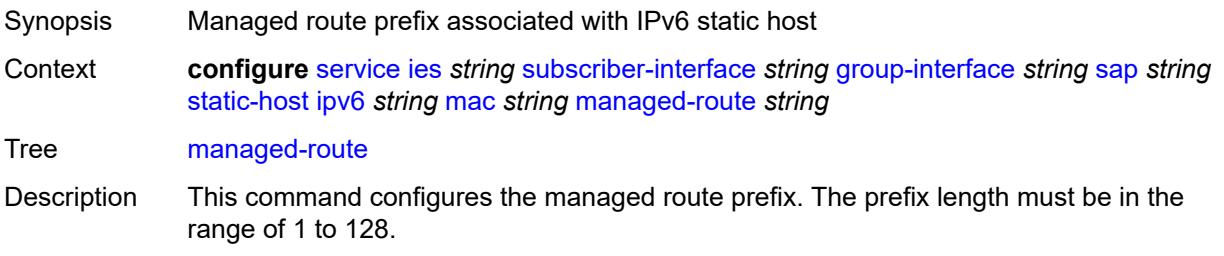

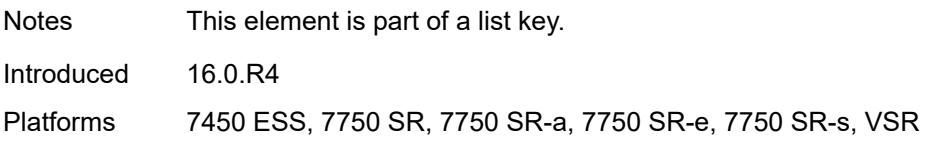

#### <span id="page-5923-0"></span>**cpe-check**

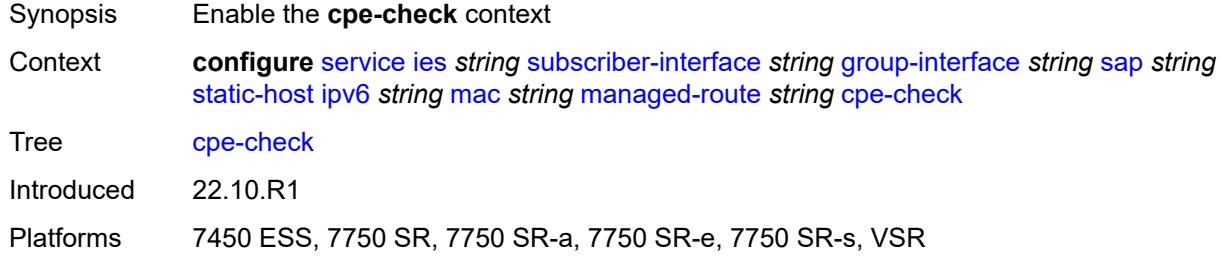

### <span id="page-5923-1"></span>**destination-ip-address** *(ipv4-address-no-zone | ipv6-address-no-zone)*

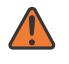

#### **WARNING:**

Modifying this element recreates the parent element automatically for the new value to take effect.

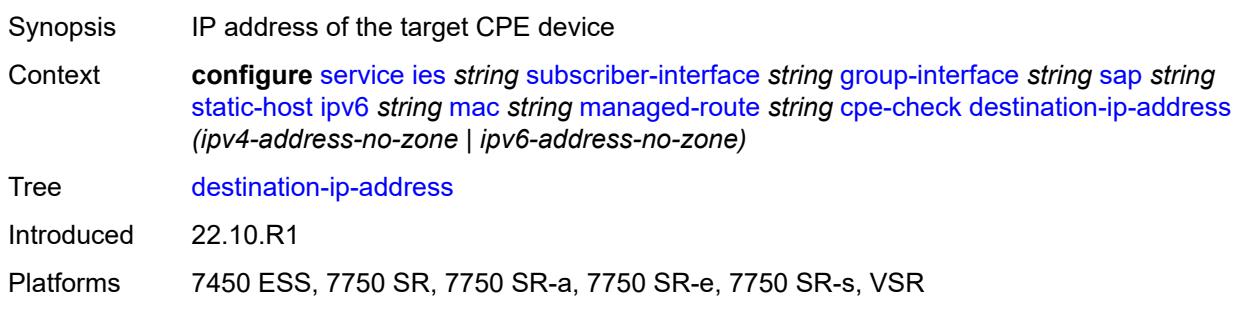

#### <span id="page-5923-2"></span>**drop-count** *number*

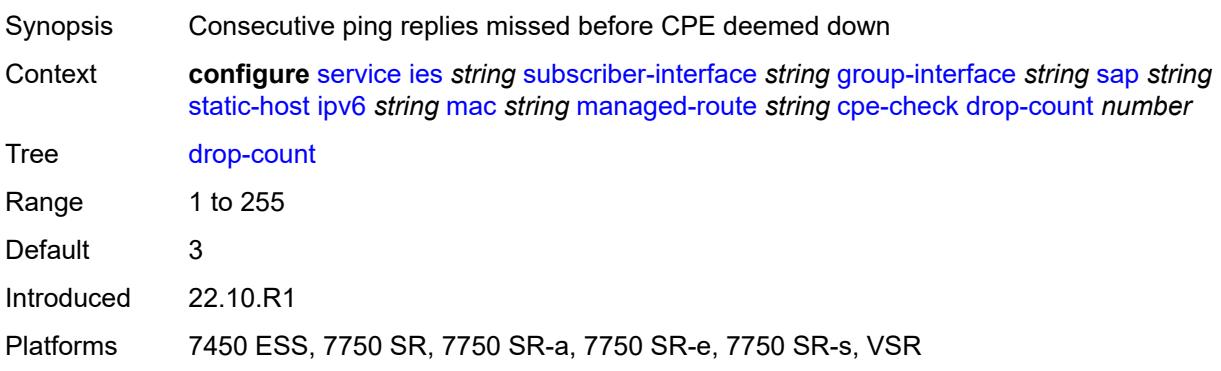

#### <span id="page-5924-0"></span>**failed-action**

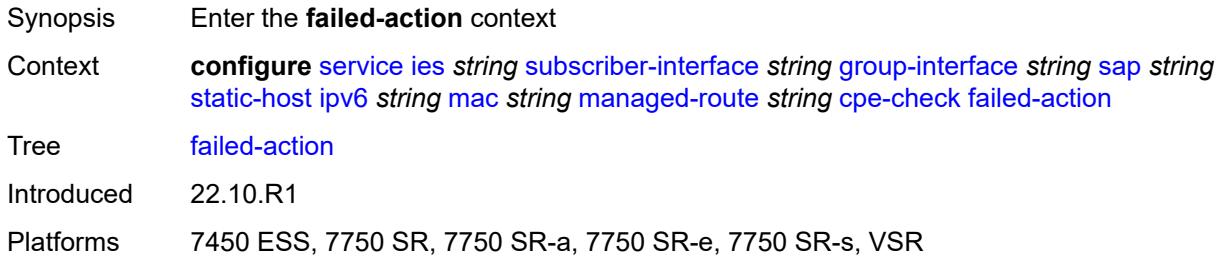

#### <span id="page-5924-1"></span>**metric** *number*

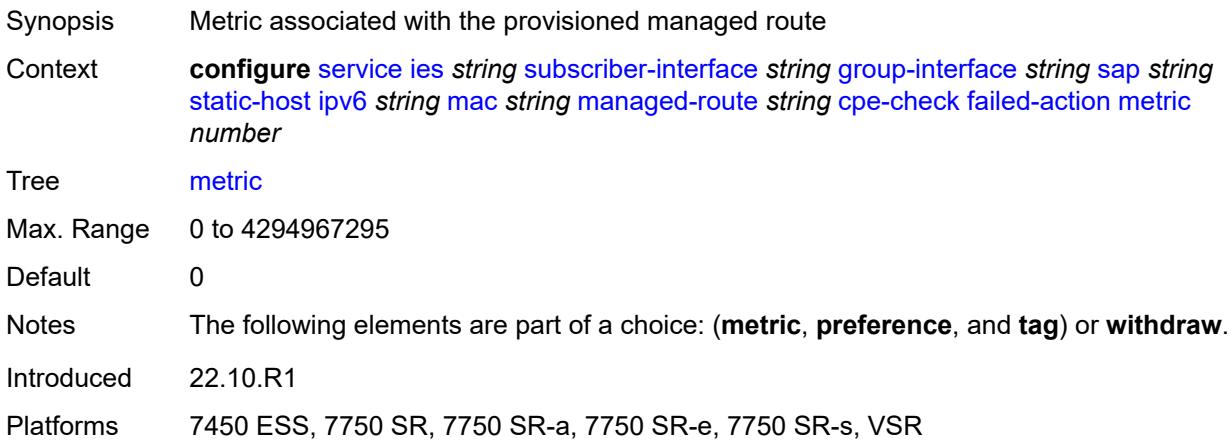

## <span id="page-5924-2"></span>**preference** *number*

<span id="page-5924-3"></span>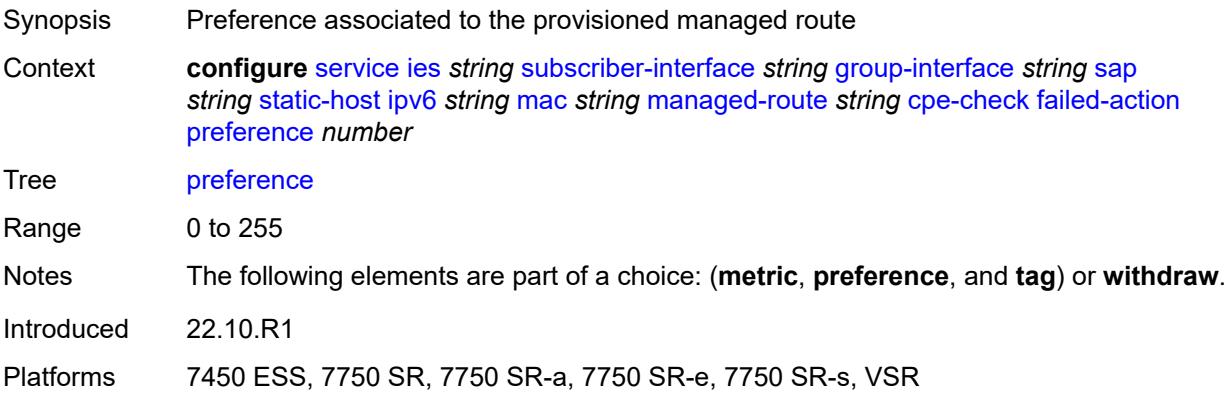

## **tag** *number*

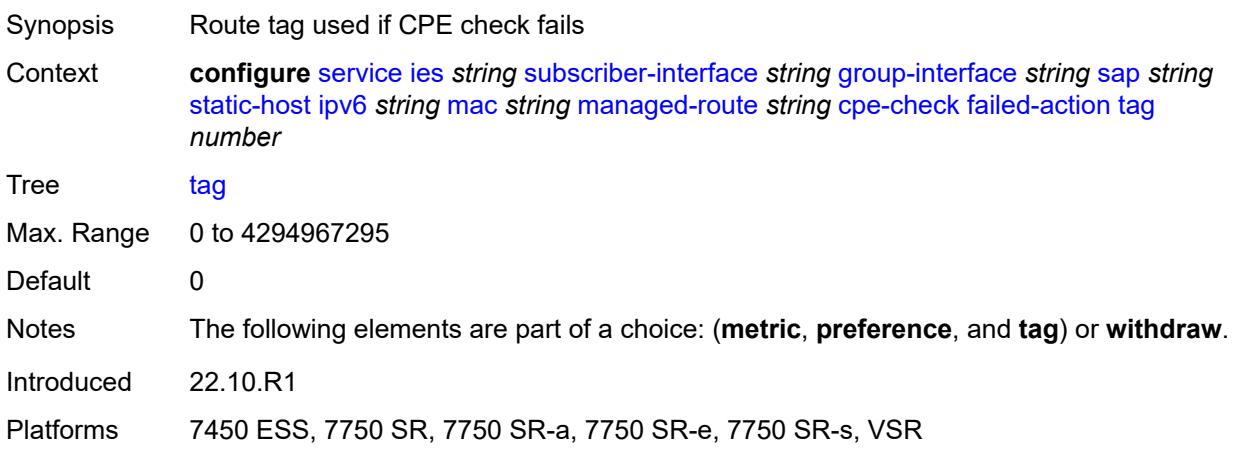

#### <span id="page-5925-0"></span>**withdraw** *boolean*

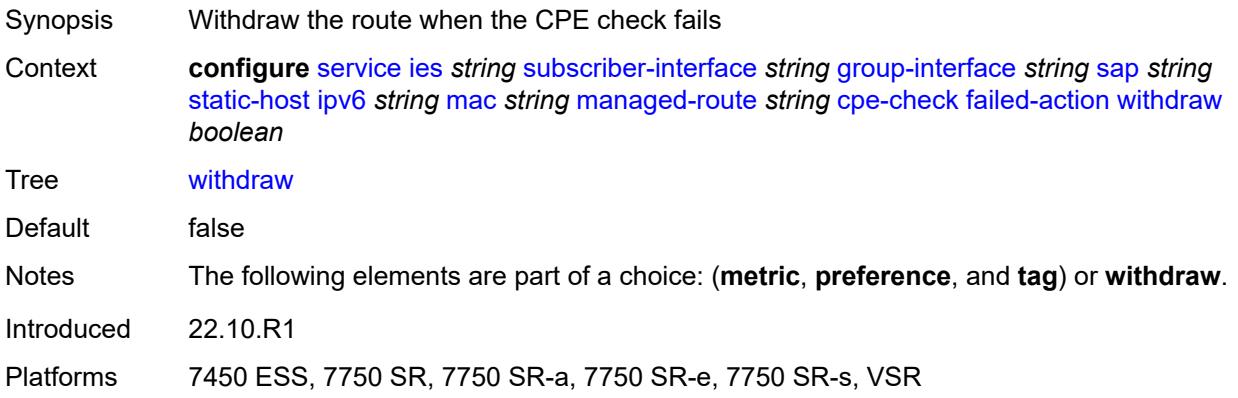

#### <span id="page-5925-1"></span>**interval** *number*

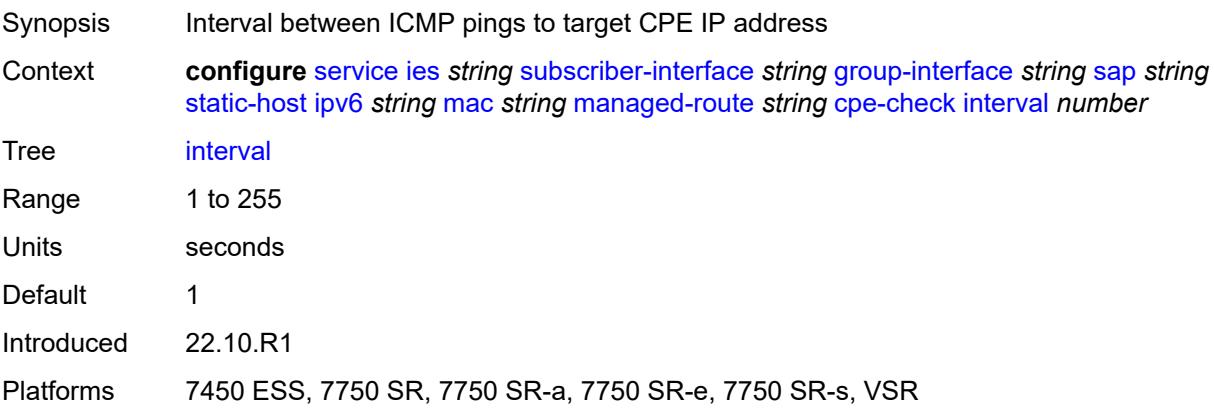

### <span id="page-5926-0"></span>**log** *boolean*

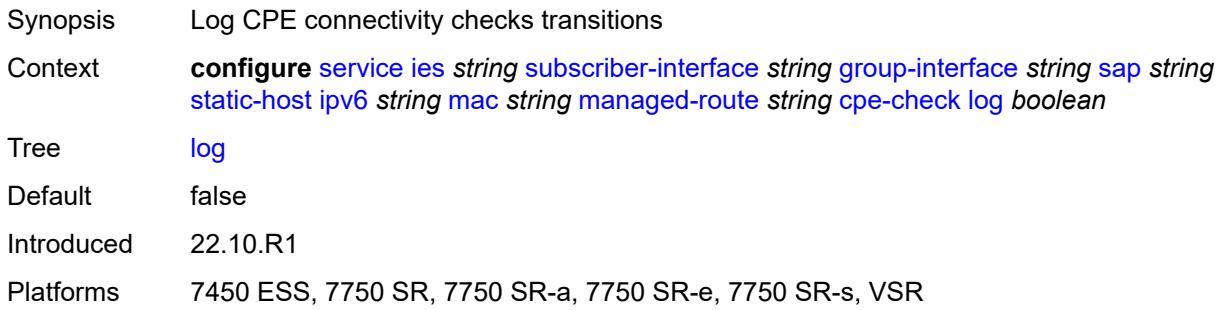

#### <span id="page-5926-1"></span>**padding-size** *number*

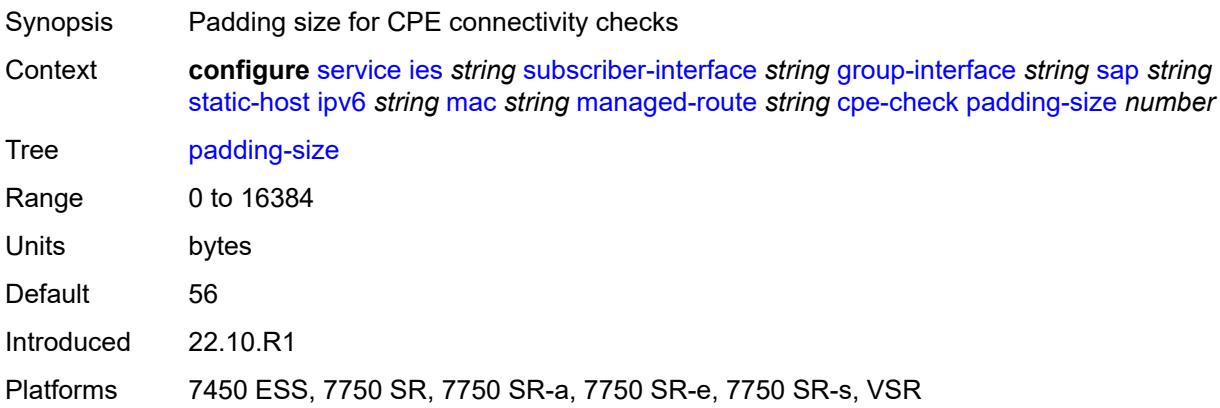

#### <span id="page-5926-2"></span>**source-ip-address** *(ipv4-address-no-zone | ipv6-address-no-zone)*

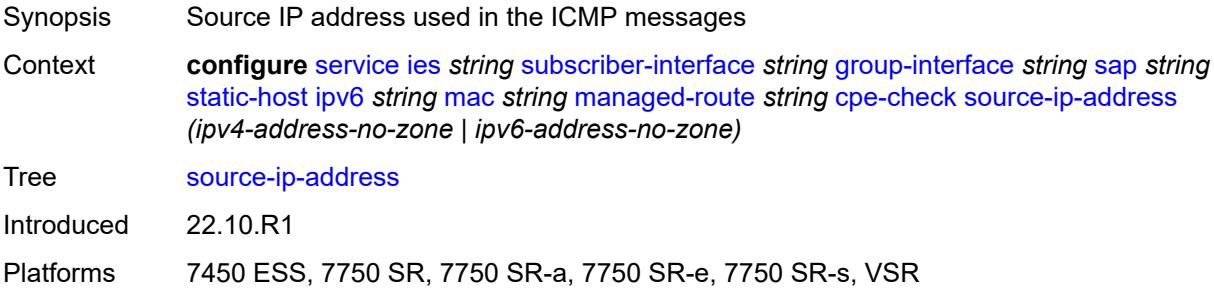

#### <span id="page-5926-3"></span>**timeout** *number*

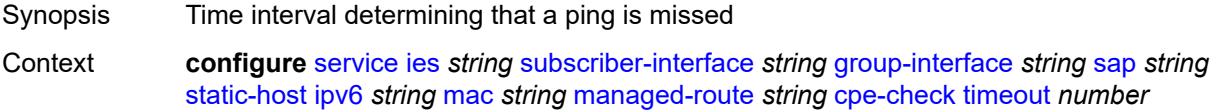

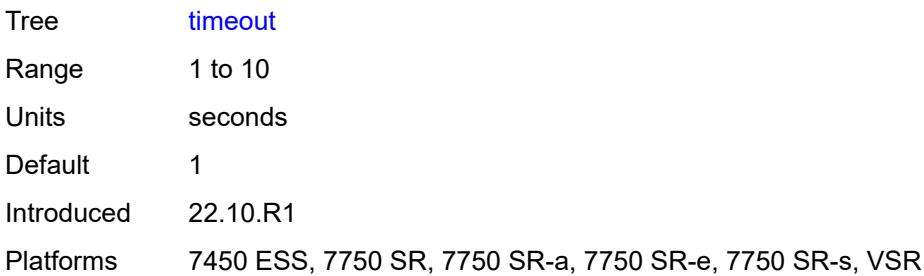

# <span id="page-5927-0"></span>**metric** *number*

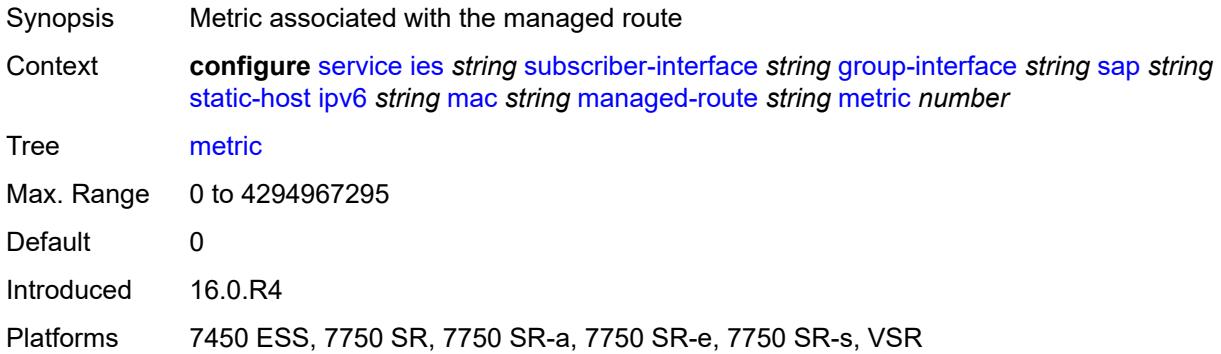

# <span id="page-5927-1"></span>**preference** *number*

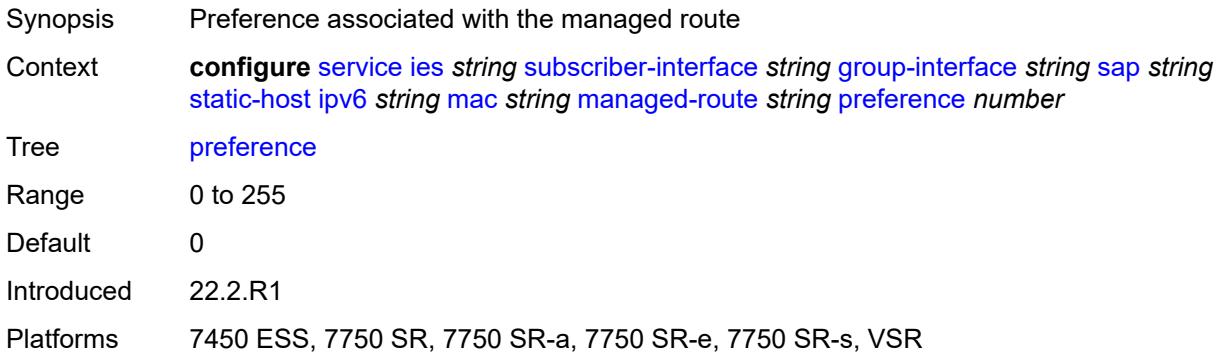

## <span id="page-5927-2"></span>**tag** *number*

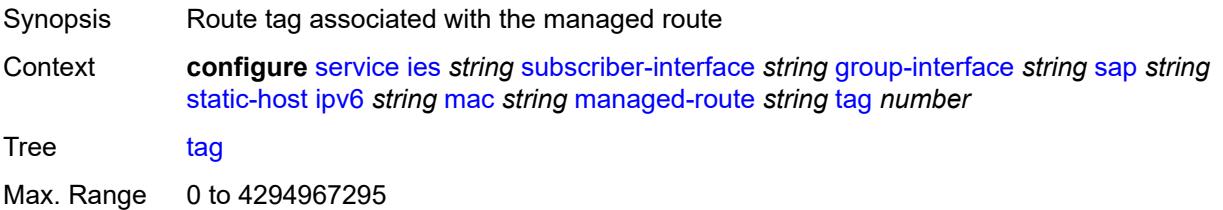

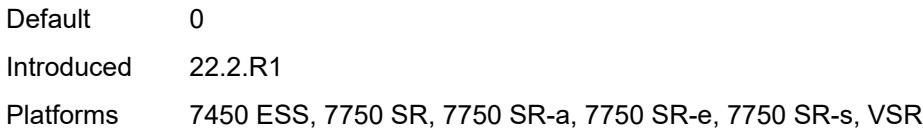

#### <span id="page-5928-0"></span>**retail-svc-id** *number*

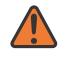

#### **WARNING:**

Modifying this element toggles the **admin-state** of the parent element automatically for the new value to take effect.

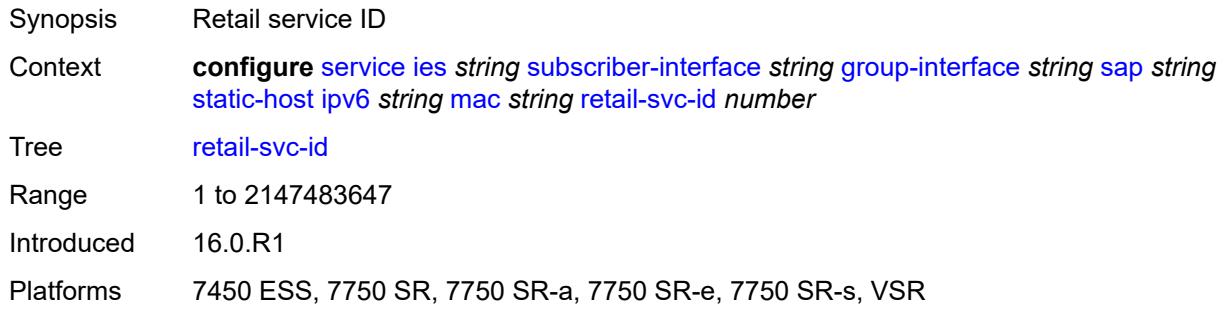

#### <span id="page-5928-1"></span>**shcv**

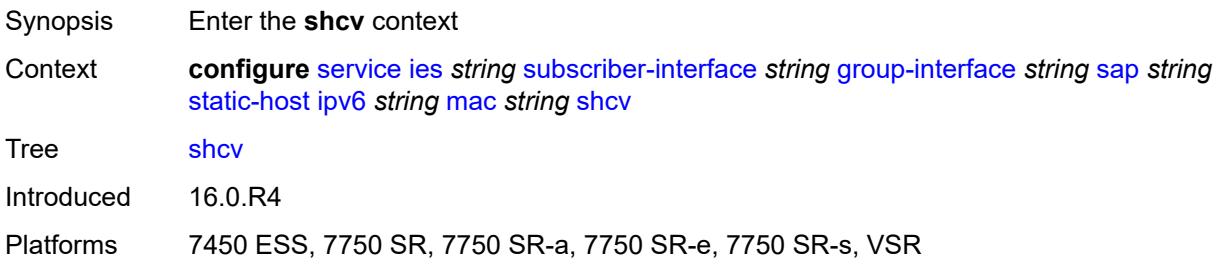

### <span id="page-5928-2"></span>**sla-profile** *reference*

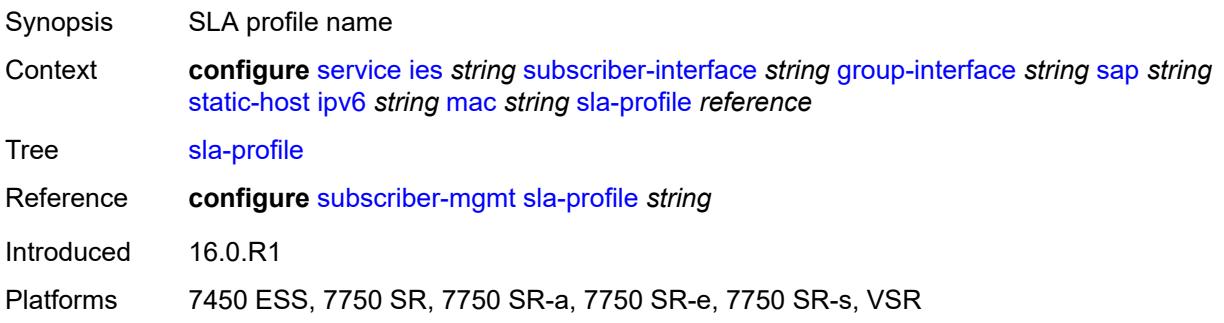

### <span id="page-5929-0"></span>**sub-profile** *reference*

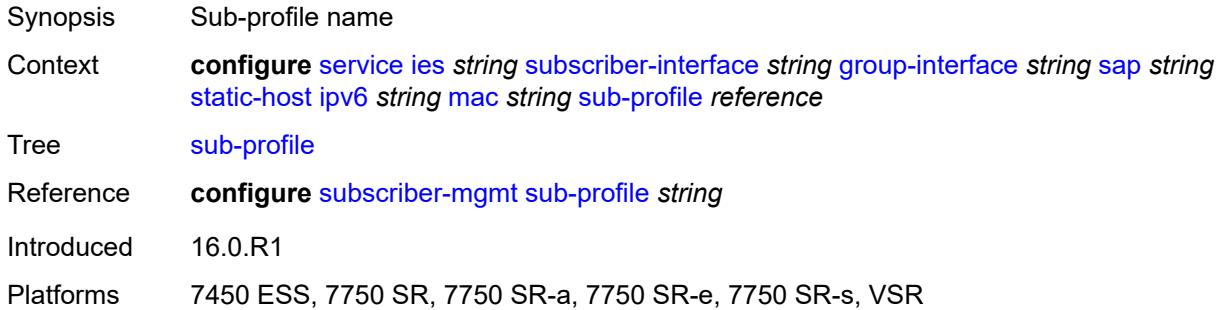

### <span id="page-5929-1"></span>**subscriber-id**

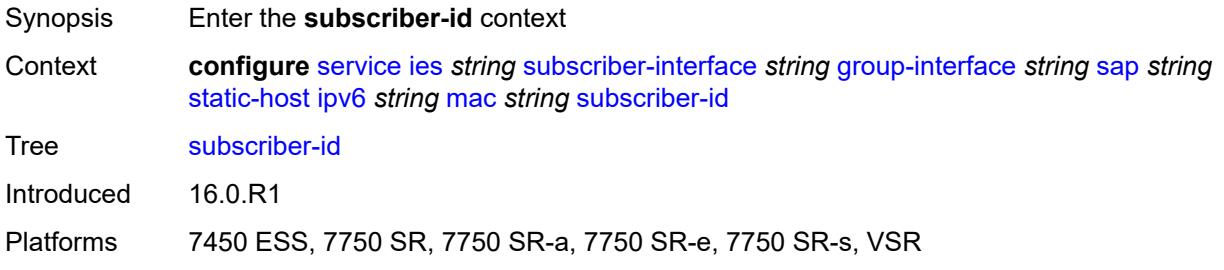

## <span id="page-5929-2"></span>**string** *string*

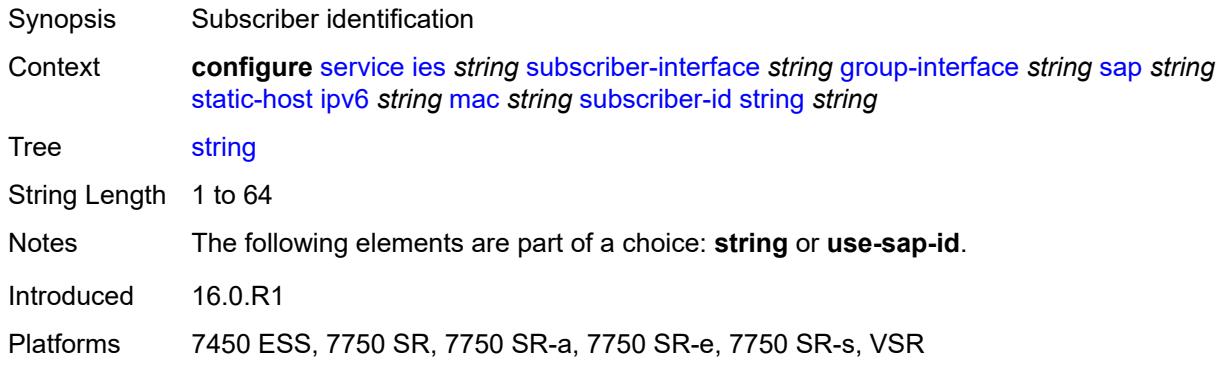

#### <span id="page-5929-3"></span>**use-sap-id**

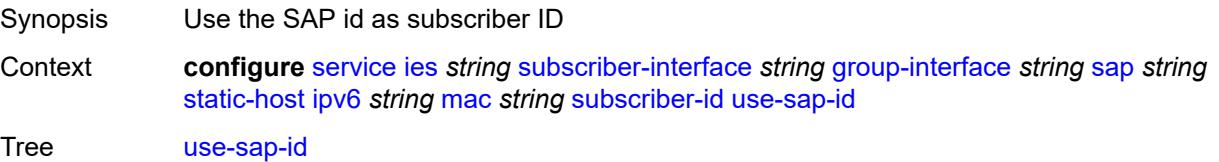

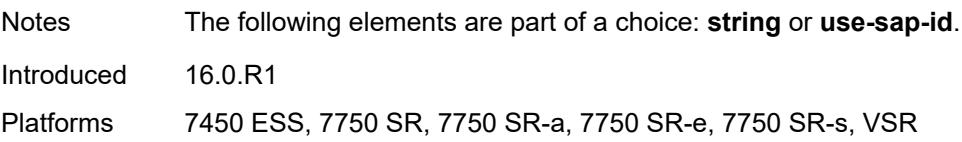

# <span id="page-5930-0"></span>**mac-learning**

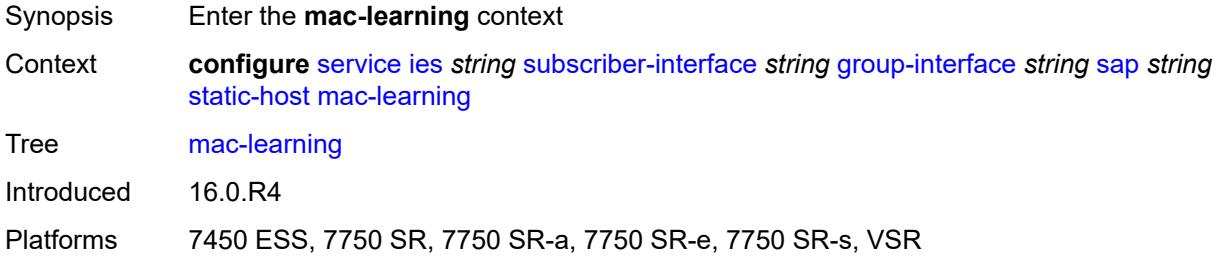

## <span id="page-5930-1"></span>**data-triggered** *boolean*

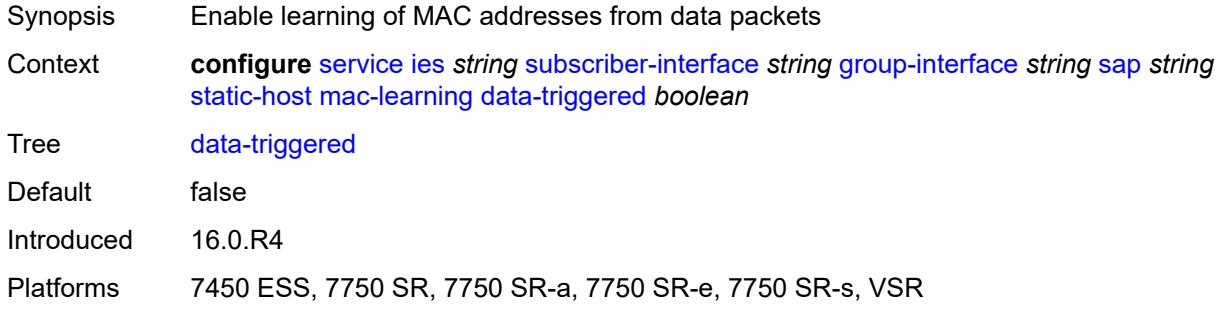

### <span id="page-5930-2"></span>**single-mac** *boolean*

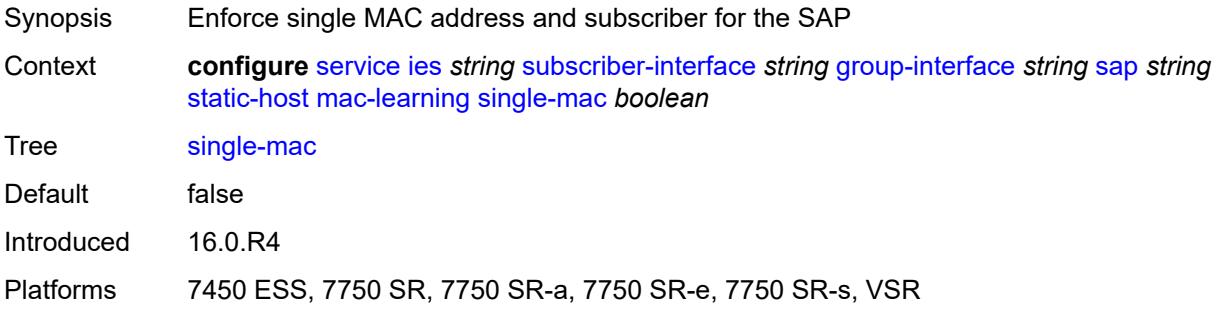

### <span id="page-5930-3"></span>**sub-sla-mgmt**

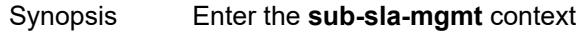

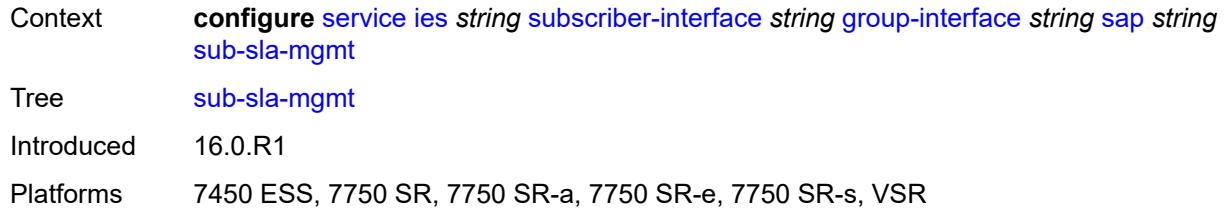

### <span id="page-5931-0"></span>**admin-state** *keyword*

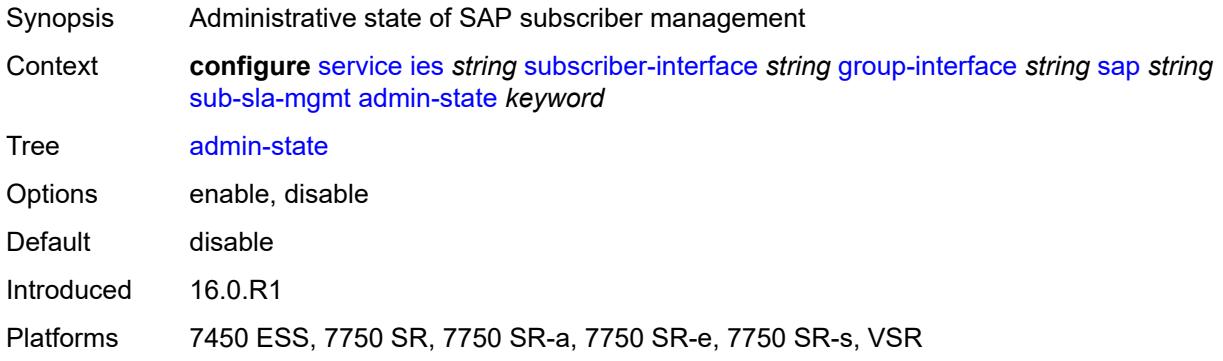

#### <span id="page-5931-1"></span>**defaults**

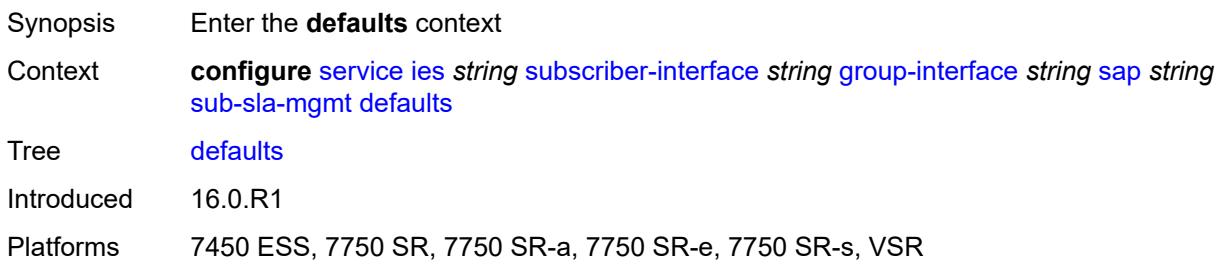

# <span id="page-5931-2"></span>**app-profile** *reference*

<span id="page-5931-3"></span>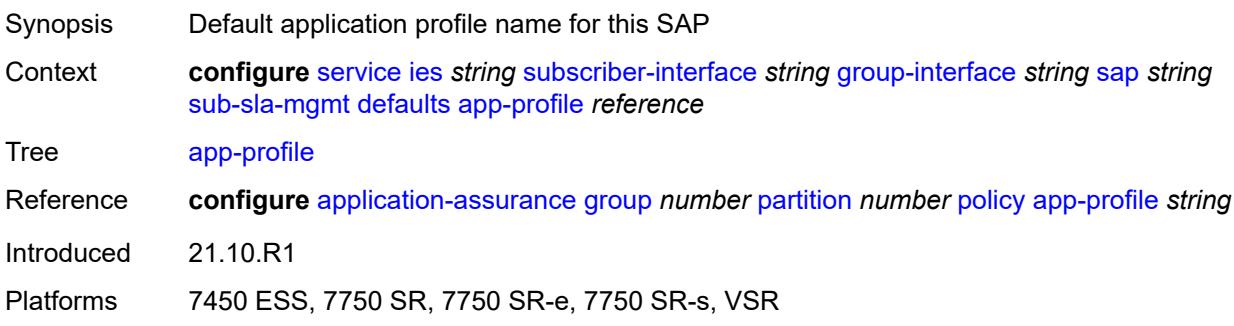

#### **int-dest-id**

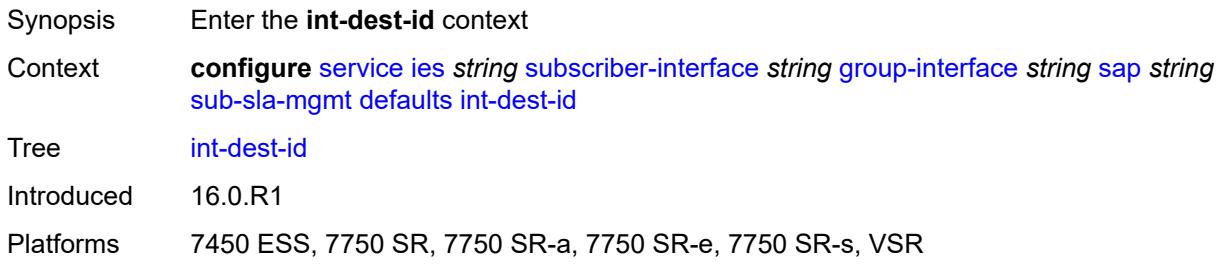

### <span id="page-5932-0"></span>**string** *string*

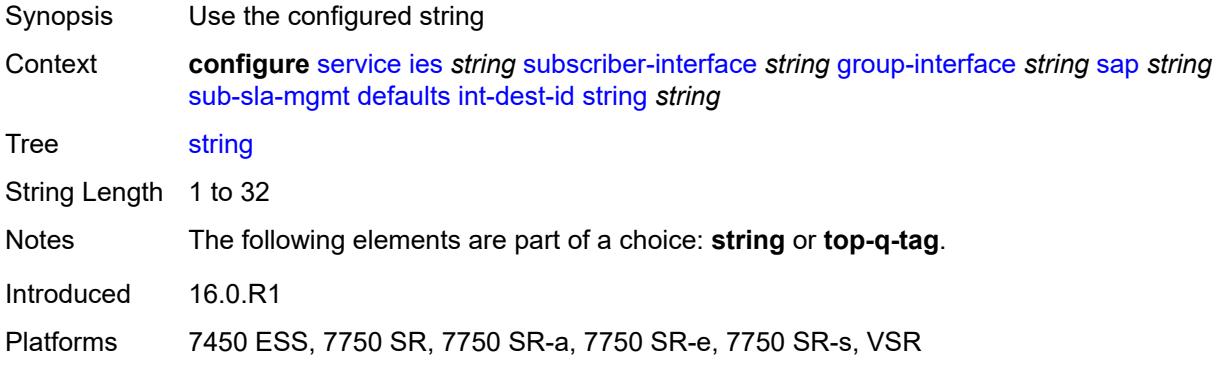

### <span id="page-5932-1"></span>**top-q-tag**

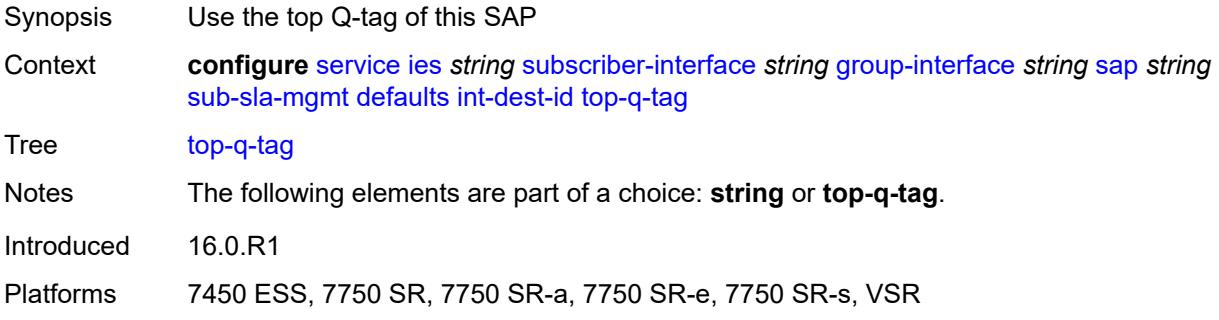

## <span id="page-5932-2"></span>**sla-profile** *reference*

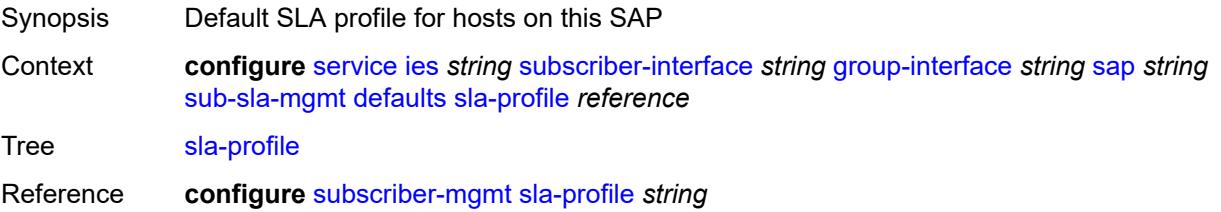

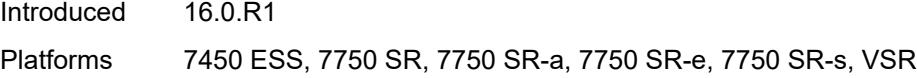

### <span id="page-5933-0"></span>**sub-profile** *reference*

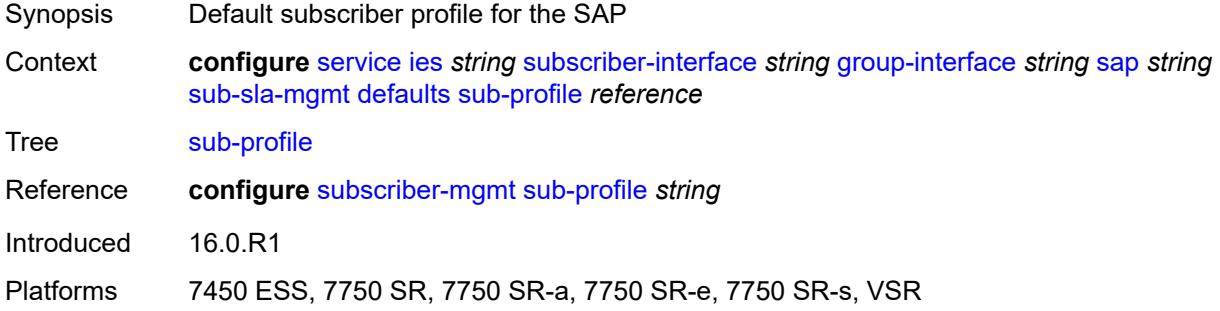

## <span id="page-5933-1"></span>**subscriber-id**

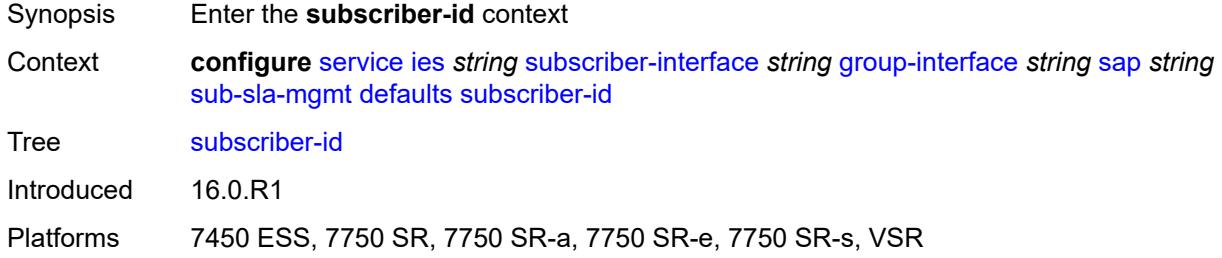

#### <span id="page-5933-2"></span>**auto-id**

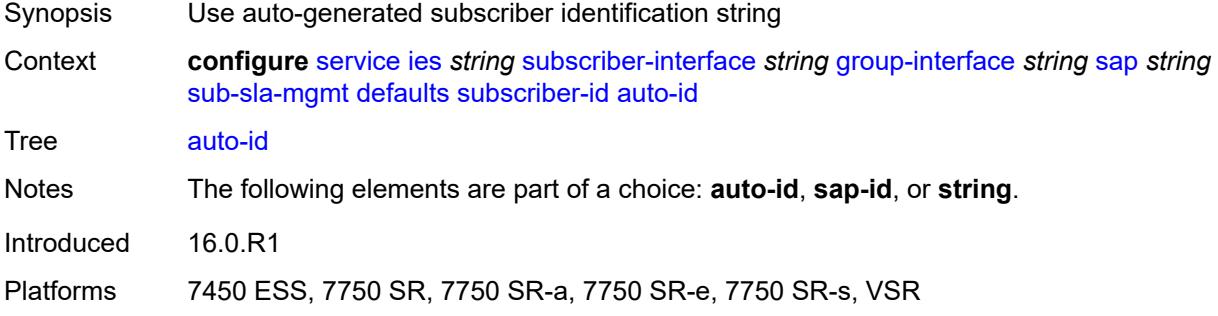

### <span id="page-5933-3"></span>**sap-id**

Synopsis Use SAP ID as default subscriber identification string

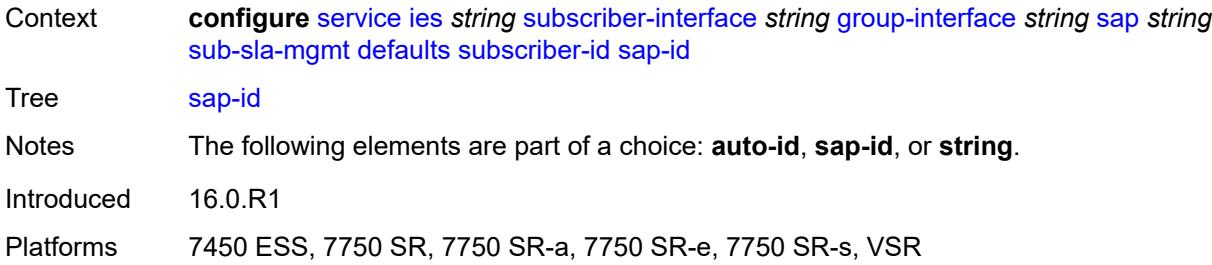

#### <span id="page-5934-0"></span>**string** *string*

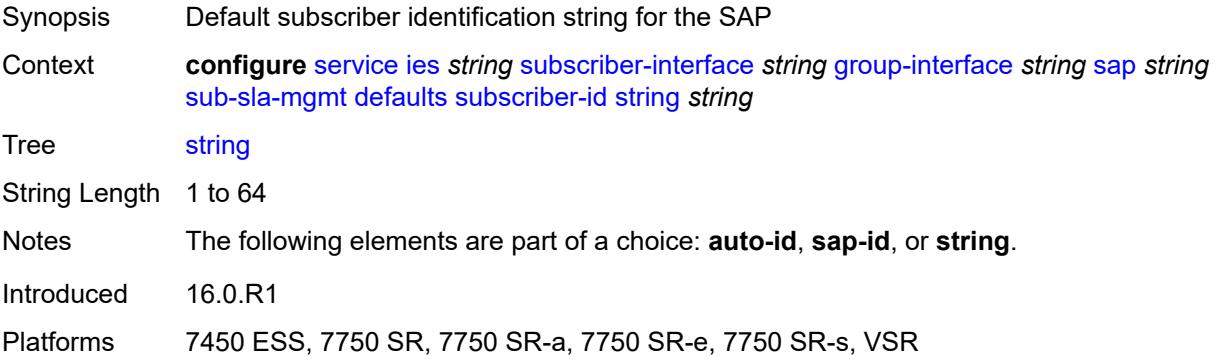

### <span id="page-5934-1"></span>**single-sub-parameters**

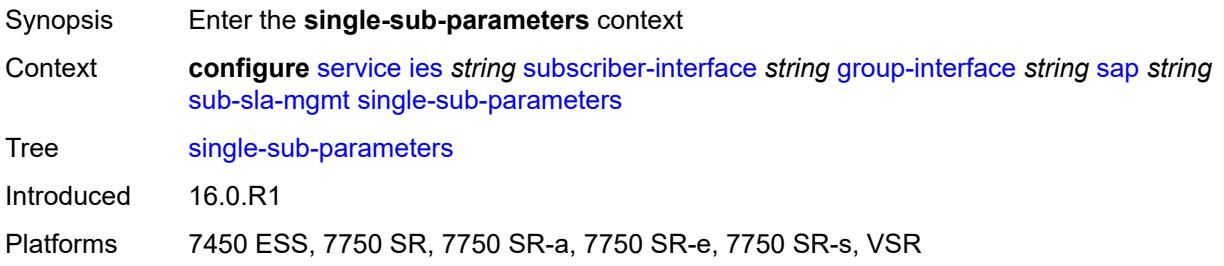

# <span id="page-5934-2"></span>**non-sub-traffic**

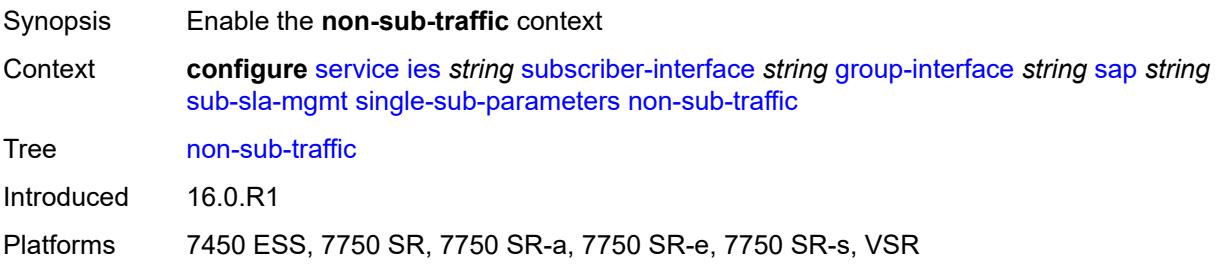

## <span id="page-5935-0"></span>**app-profile** *reference*

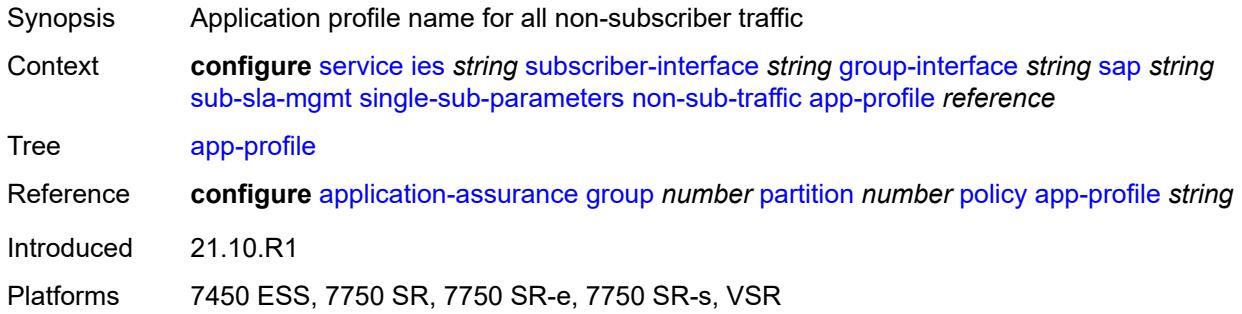

### <span id="page-5935-1"></span>**sla-profile** *reference*

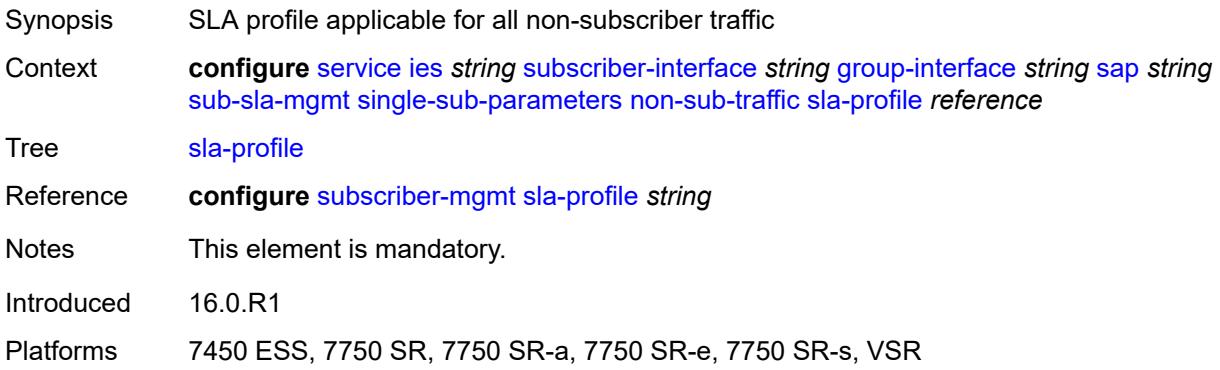

### <span id="page-5935-2"></span>**sub-profile** *reference*

<span id="page-5935-3"></span>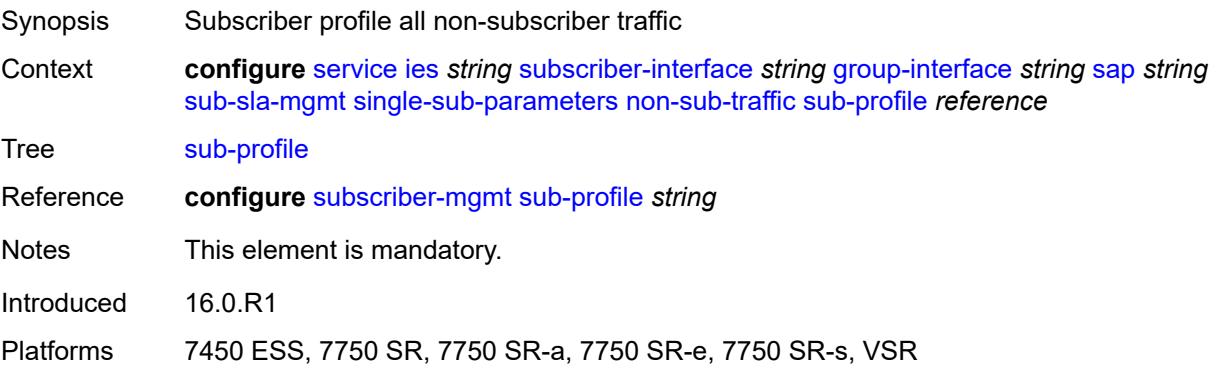

### **subscriber-id** *string*

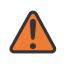

#### **WARNING:**

Modifying this element recreates the parent element automatically for the new value to take effect.

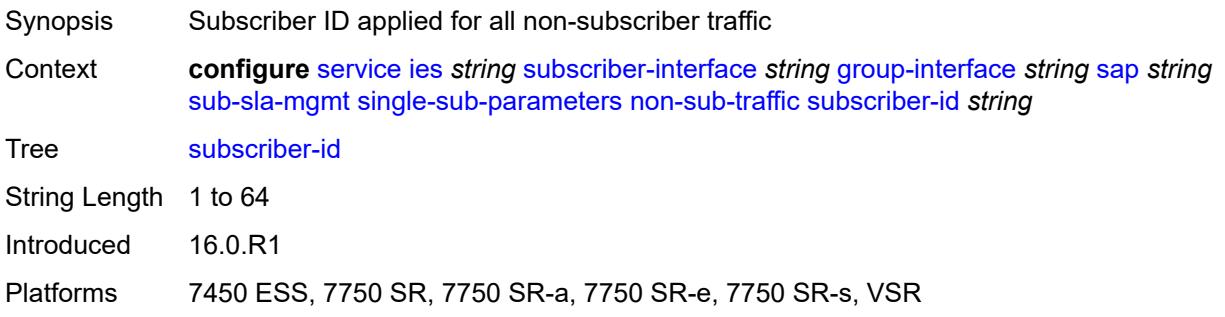

### <span id="page-5936-0"></span>**profiled-traffic-only** *boolean*

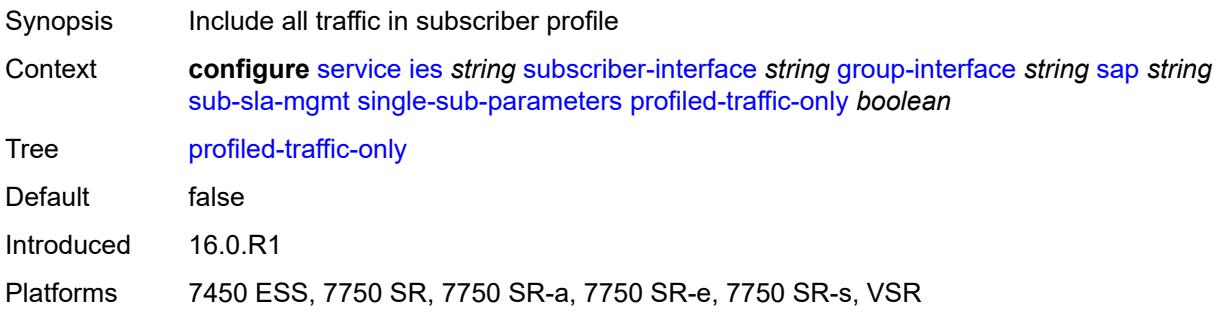

### <span id="page-5936-1"></span>**sub-ident-policy** *reference*

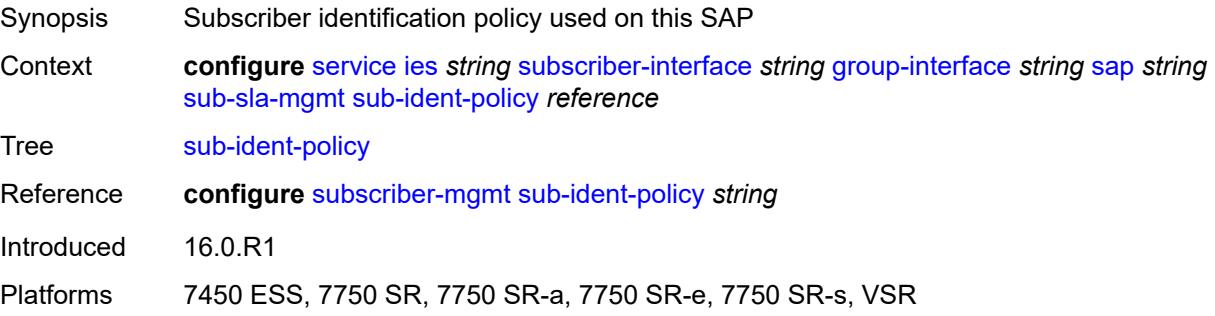

### <span id="page-5936-2"></span>**subscriber-limit** *(keyword | number)*

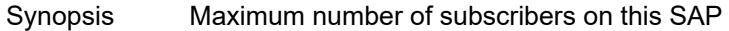

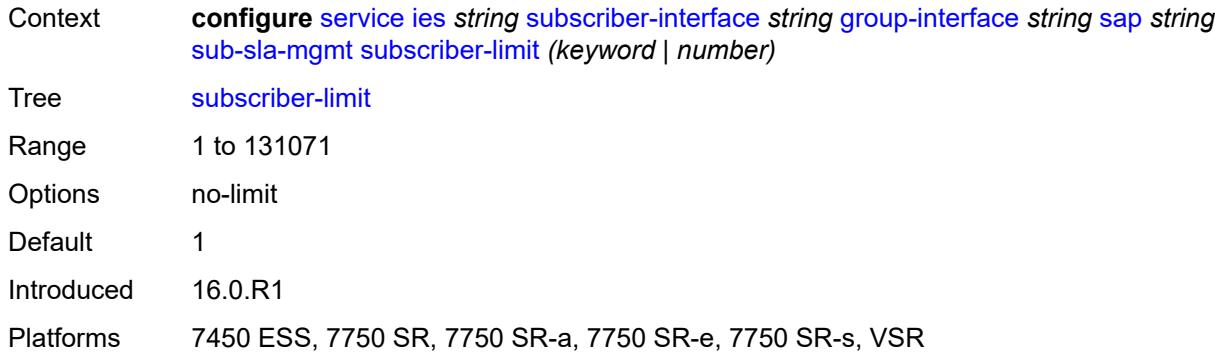

#### <span id="page-5937-0"></span>**sap-parameters**

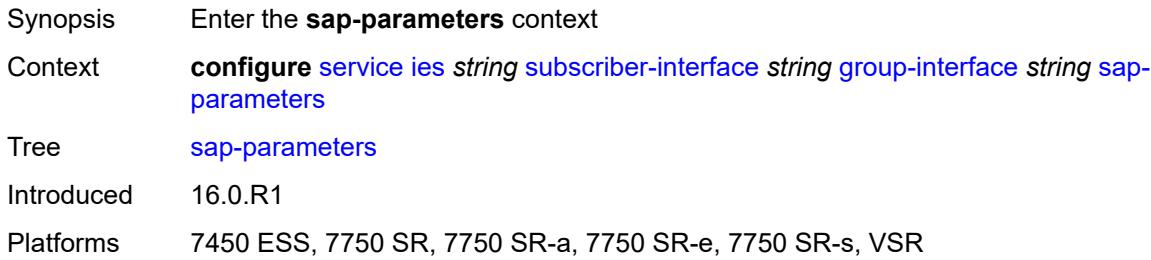

## <span id="page-5937-1"></span>**anti-spoof** *keyword*

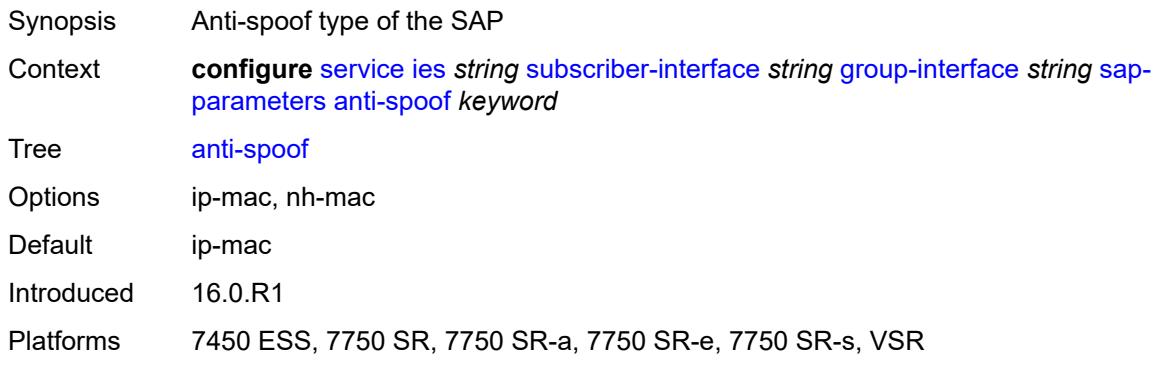

## <span id="page-5937-2"></span>**description** *string*

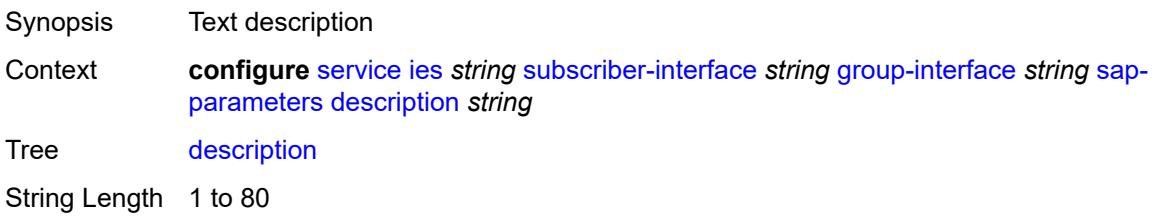

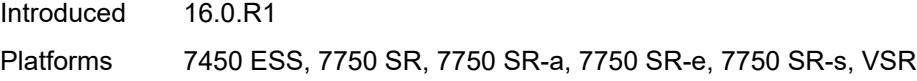

## <span id="page-5938-0"></span>**sub-sla-mgmt**

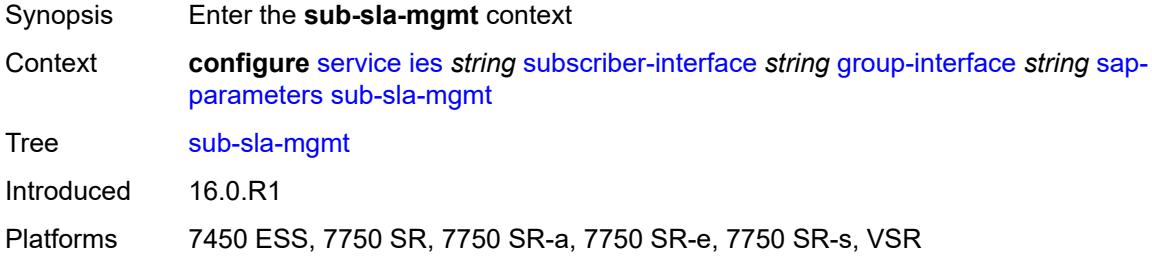

### <span id="page-5938-1"></span>**defaults**

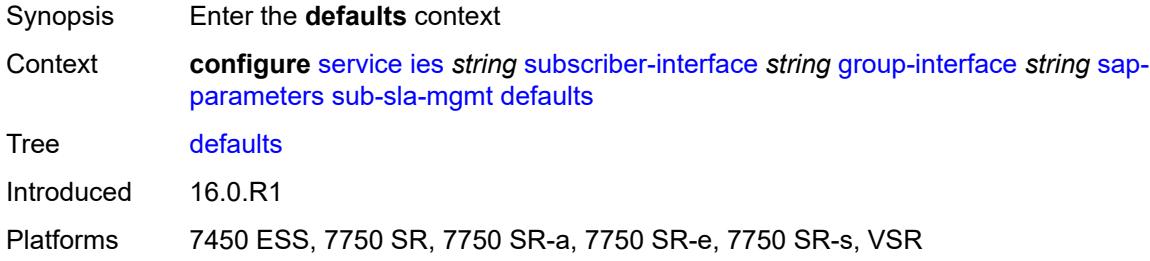

### <span id="page-5938-2"></span>**app-profile** *reference*

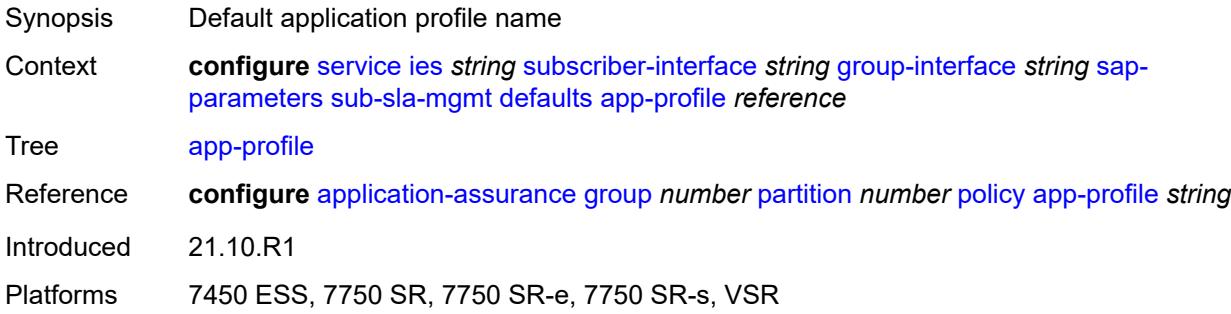

### <span id="page-5938-3"></span>**sla-profile** *reference*

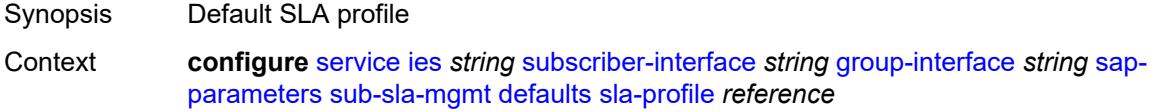

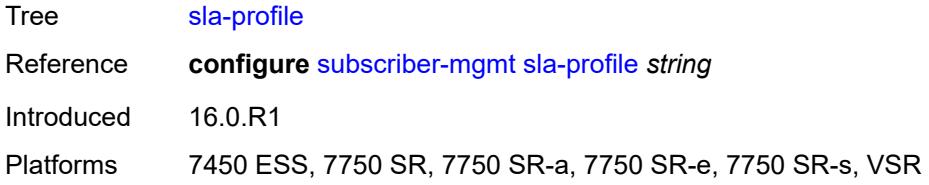

## <span id="page-5939-0"></span>**sub-profile** *reference*

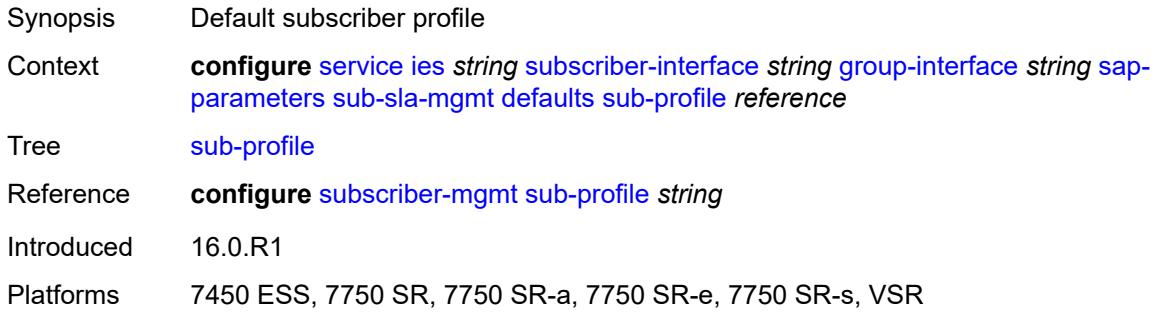

#### <span id="page-5939-1"></span>**subscriber-id**

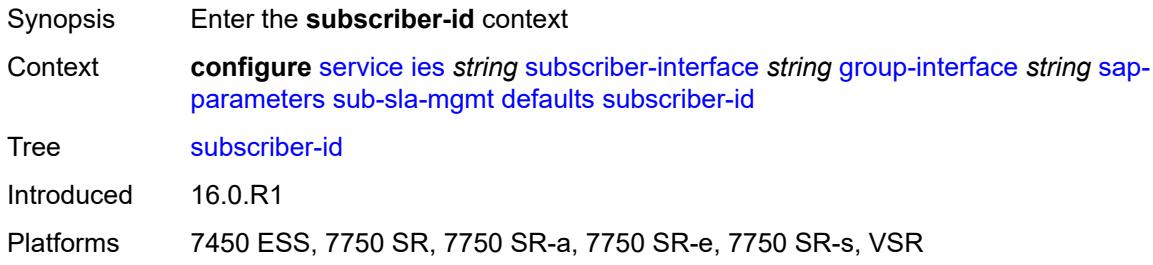

#### <span id="page-5939-2"></span>**auto-id**

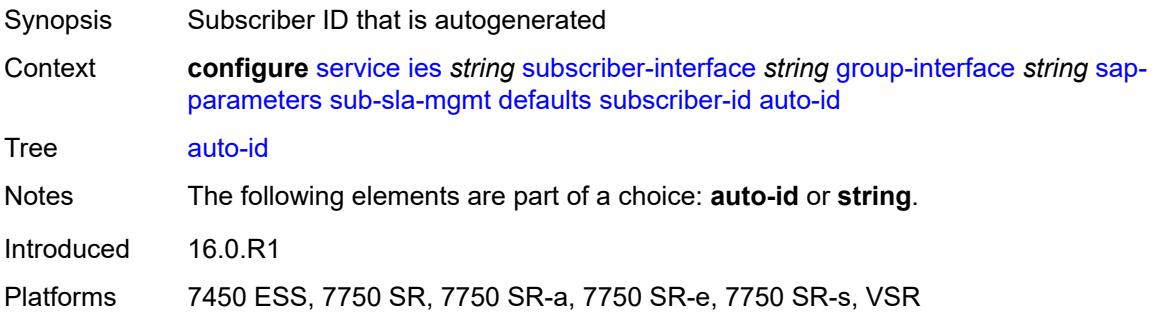
### **string** *string*

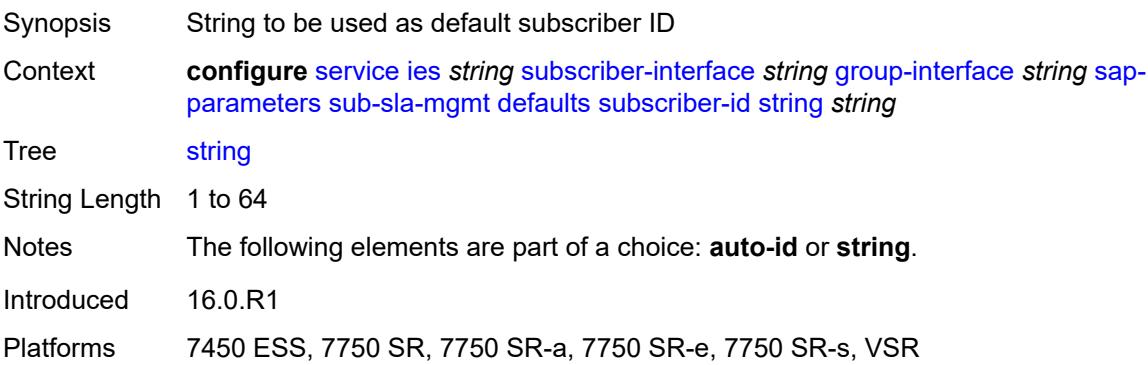

### <span id="page-5940-0"></span>**sub-ident-policy** *reference*

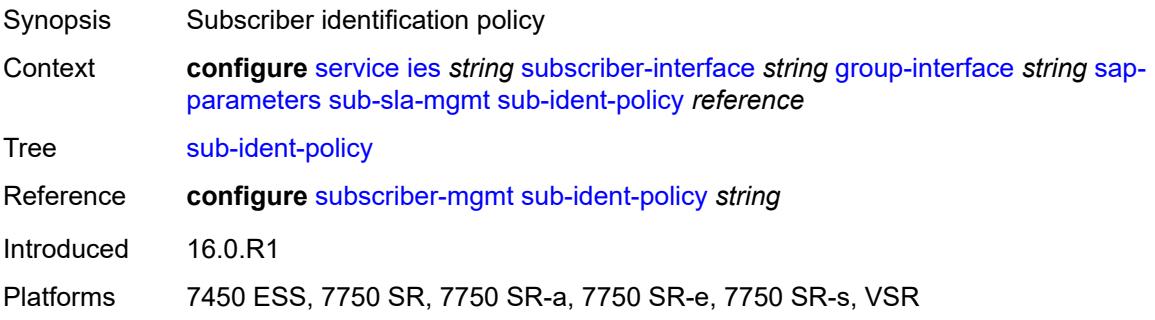

### <span id="page-5940-1"></span>**shcv-policy** *reference*

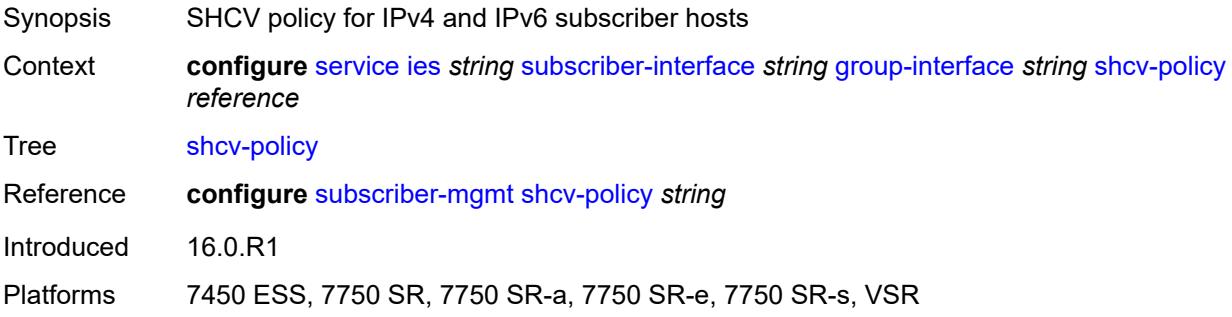

### <span id="page-5940-2"></span>**shcv-policy-ipv4** *reference*

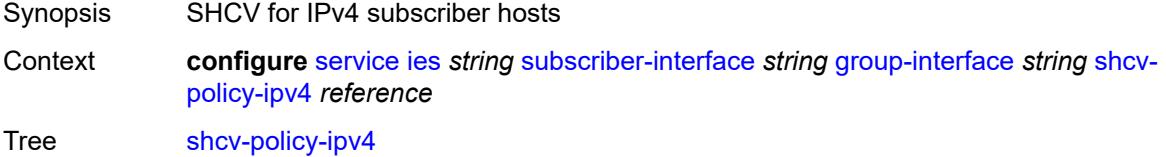

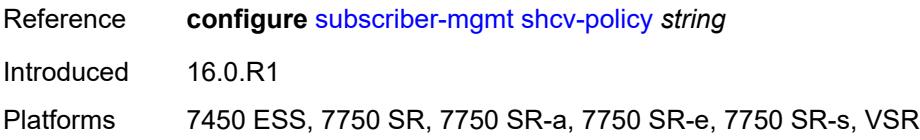

### <span id="page-5941-0"></span>**shcv-policy-ipv6** *reference*

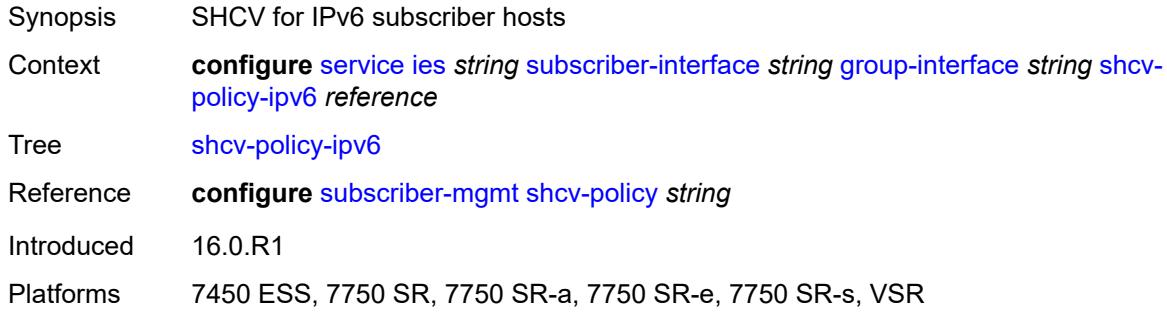

## <span id="page-5941-2"></span>**srrp** [[srrp-id\]](#page-5941-1) *number*

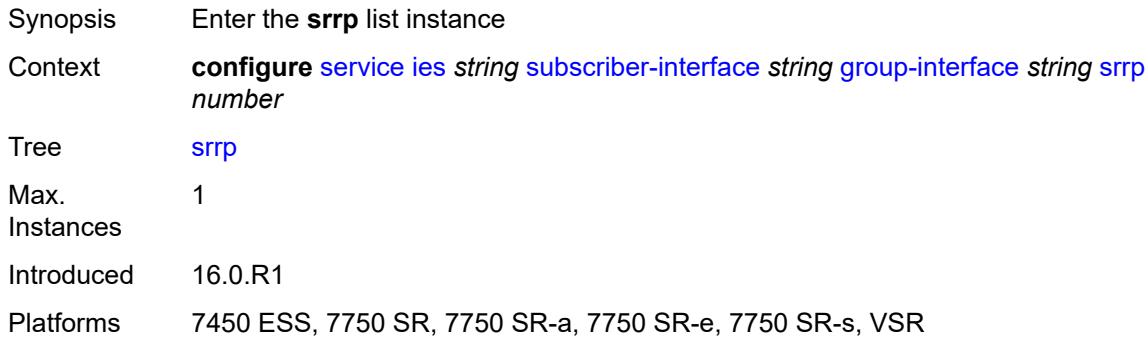

## <span id="page-5941-1"></span>[**srrp-id**] *number*

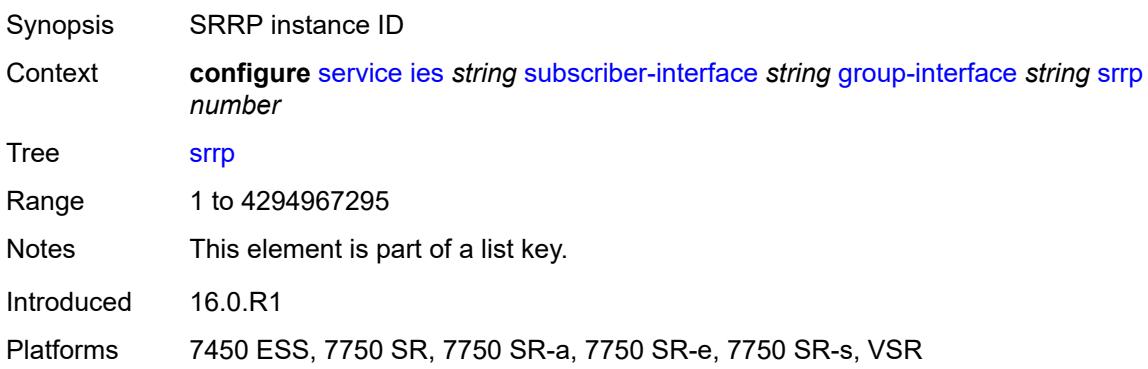

### <span id="page-5942-0"></span>**admin-state** *keyword*

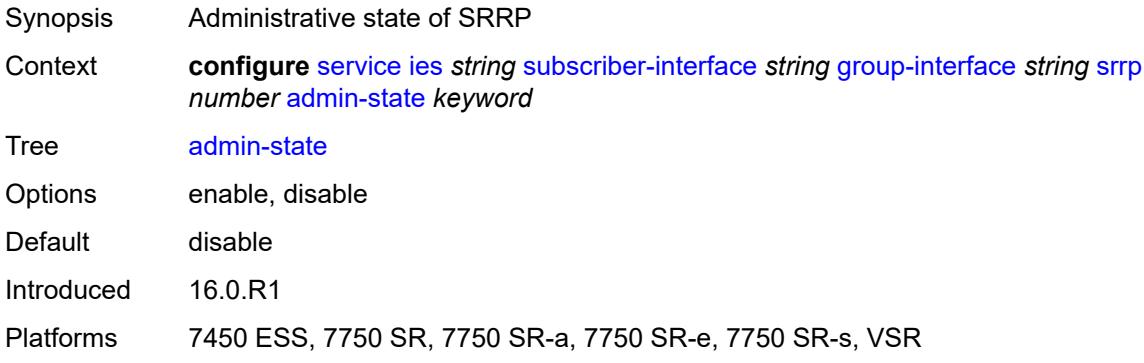

### <span id="page-5942-1"></span>**bfd-liveness**

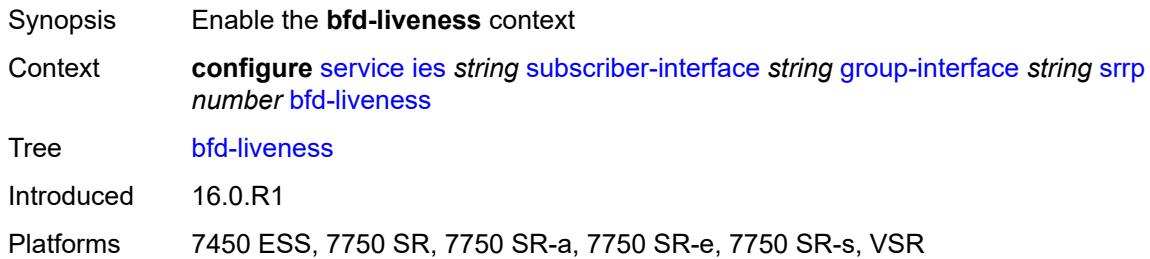

### <span id="page-5942-2"></span>**dest-ip** *string*

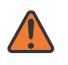

#### **WARNING:**

Modifying this element recreates the parent element automatically for the new value to take effect.

<span id="page-5942-3"></span>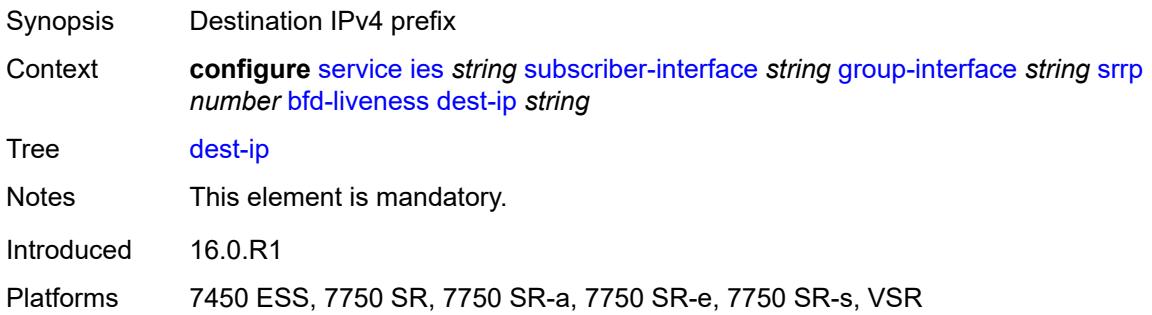

### **interface-name** *string*

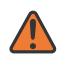

#### **WARNING:**

Modifying this element recreates the parent element automatically for the new value to take effect.

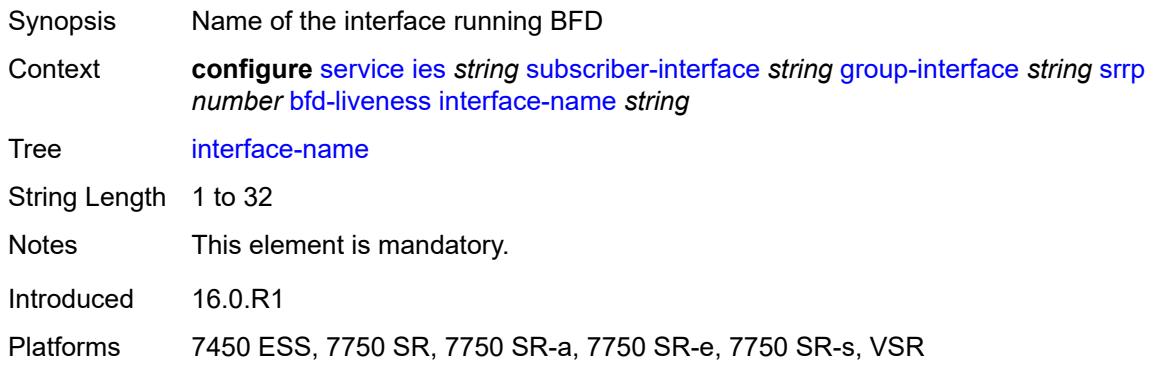

### <span id="page-5943-0"></span>**service-name** *string*

**A** 

#### **WARNING:**

Modifying this element recreates the parent element automatically for the new value to take effect.

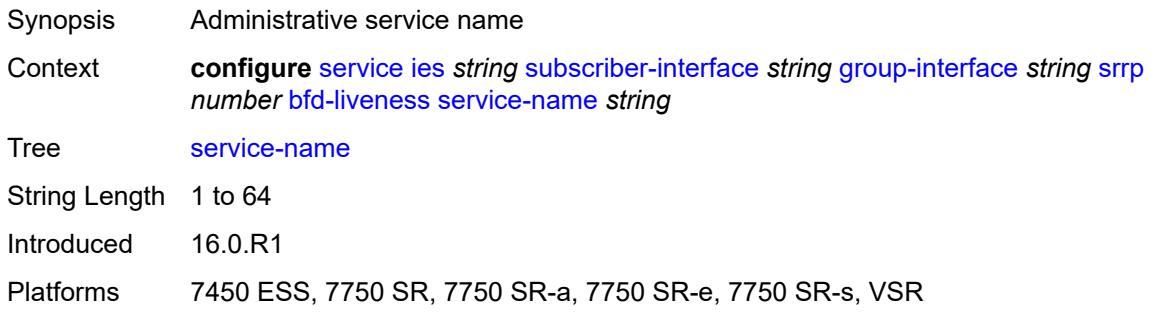

#### <span id="page-5943-1"></span>**description** *string*

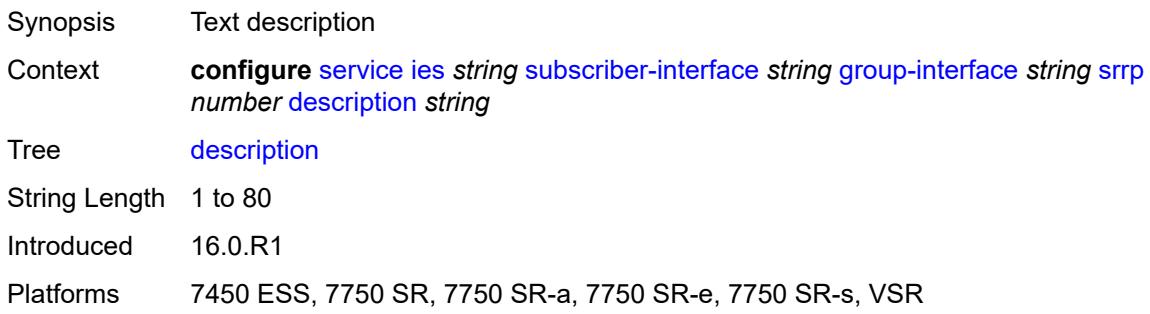

### <span id="page-5944-0"></span>**gw-mac** *string*

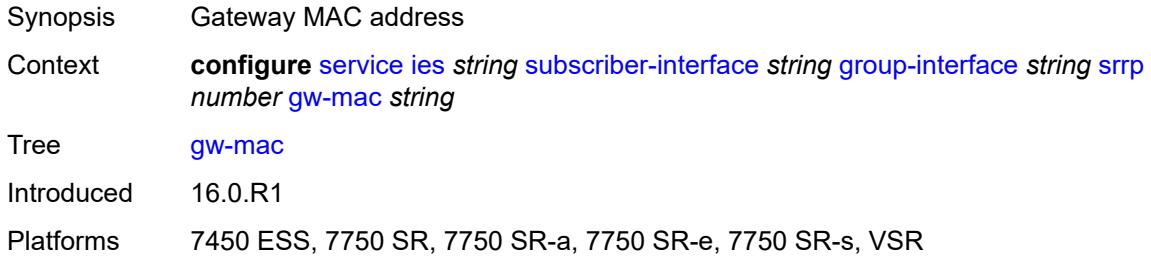

## <span id="page-5944-1"></span>**keep-alive-interval** *number*

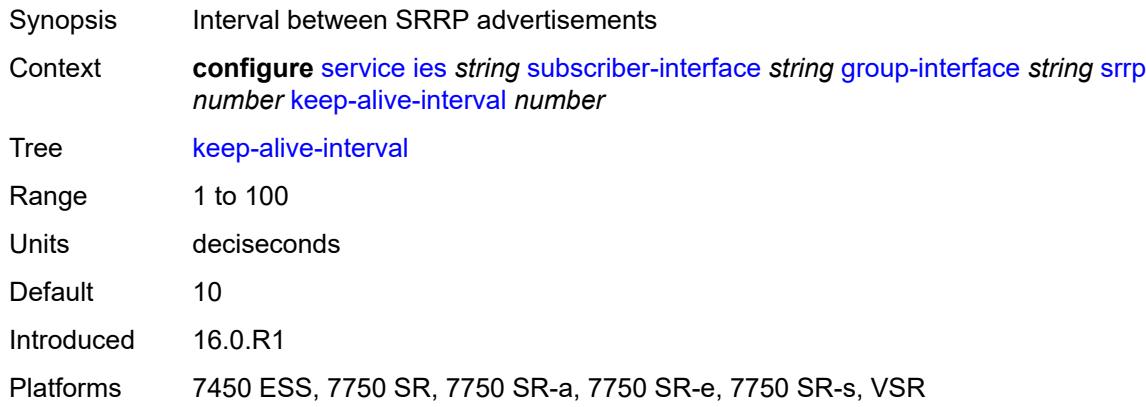

### <span id="page-5944-2"></span>**message-path** *reference*

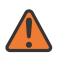

#### **WARNING:**

Modifying this element toggles the **admin-state** of the parent element automatically for the new value to take effect.

<span id="page-5944-3"></span>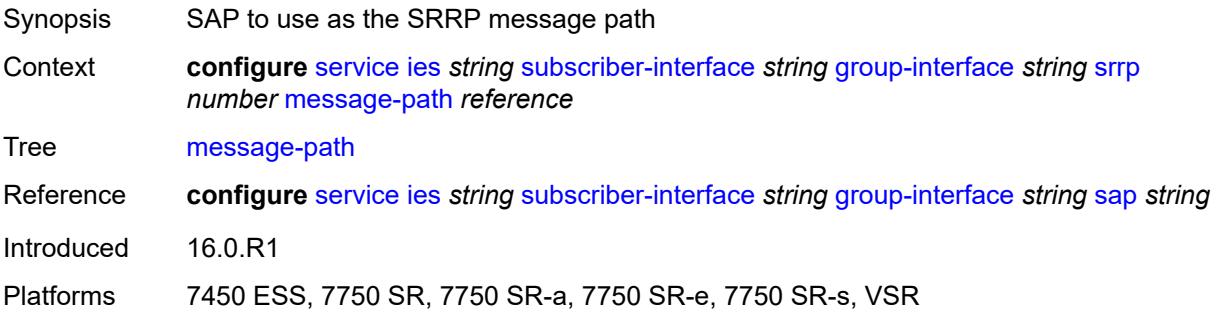

### **monitor-oper-group**

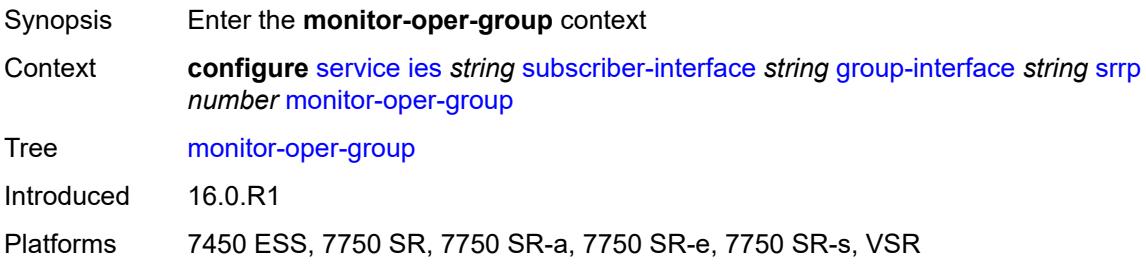

### <span id="page-5945-0"></span>**group-name** *reference*

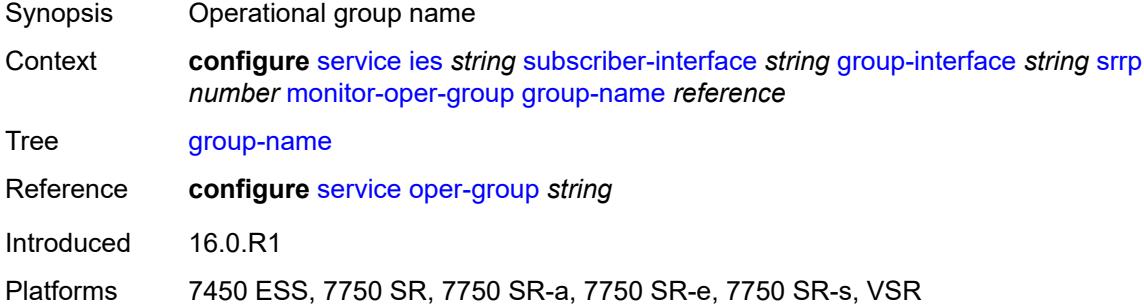

### <span id="page-5945-1"></span>**priority-step** *number*

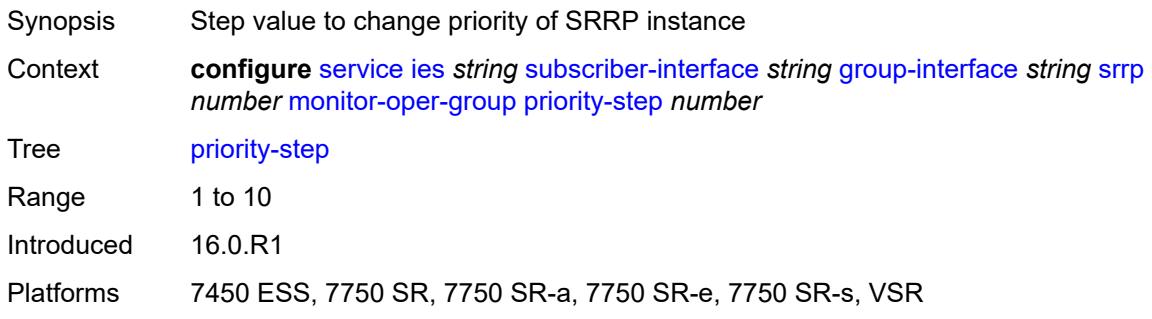

### <span id="page-5945-2"></span>**one-garp-per-sap** *boolean*

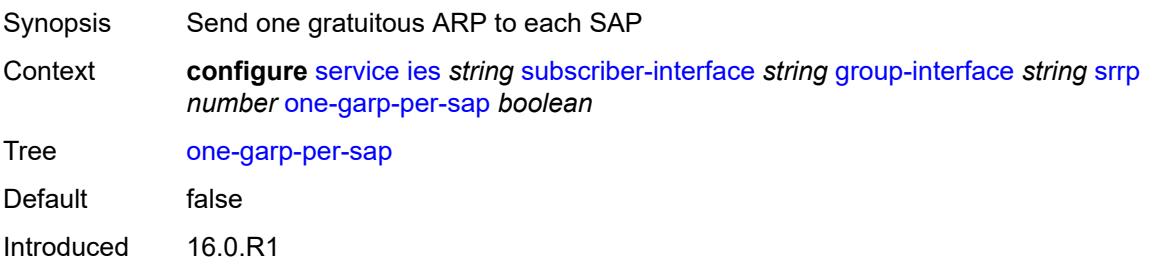

Platforms 7450 ESS, 7750 SR, 7750 SR-a, 7750 SR-e, 7750 SR-s, VSR

### <span id="page-5946-0"></span>**policy** *reference*

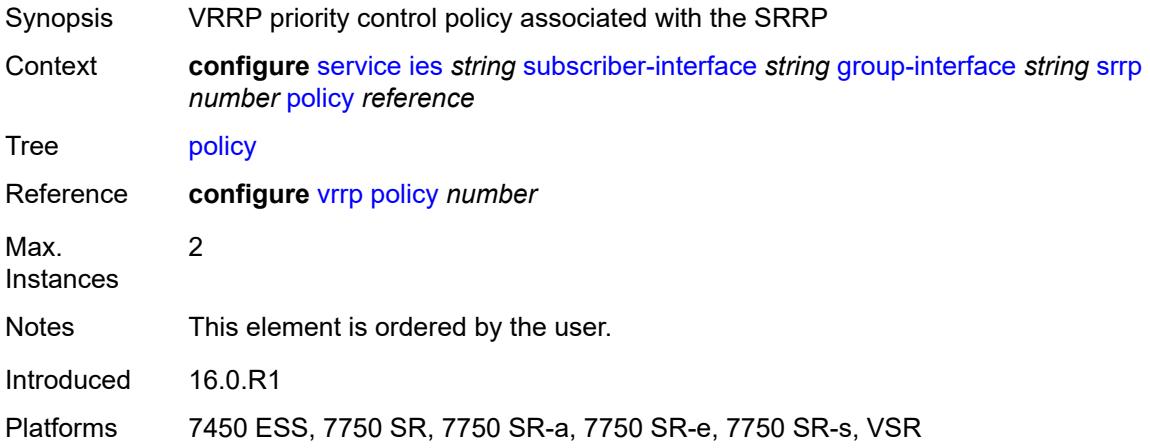

### <span id="page-5946-1"></span>**preempt** *boolean*

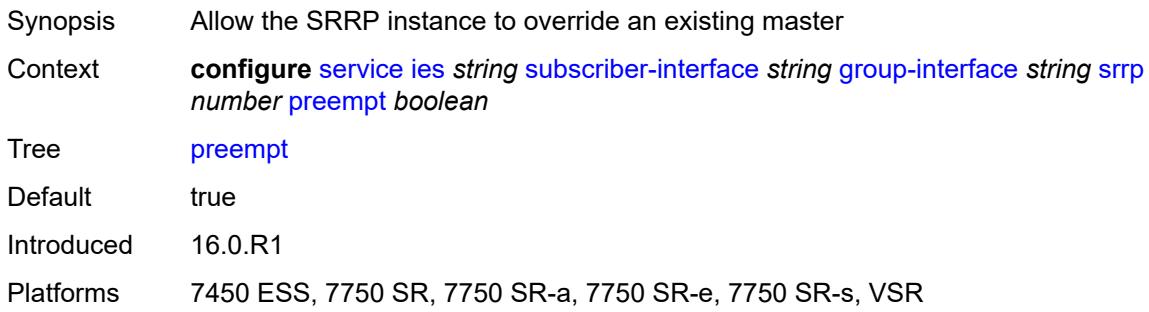

### <span id="page-5946-2"></span>**priority** *number*

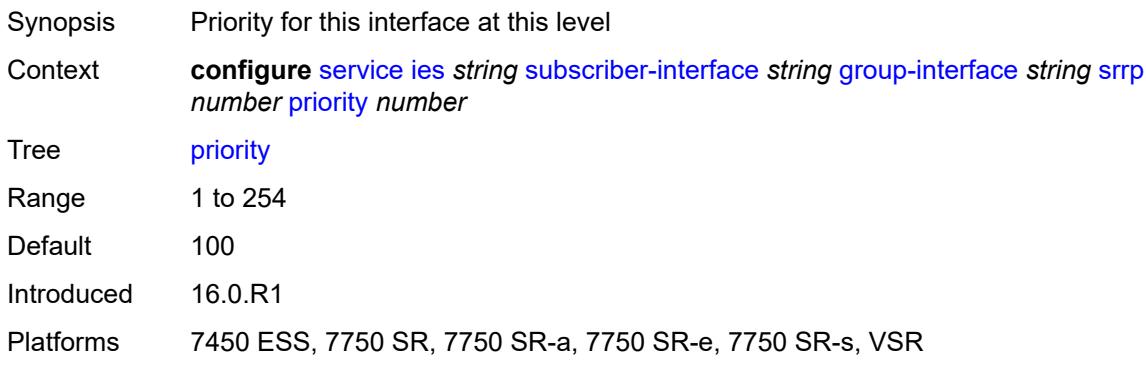

### <span id="page-5947-0"></span>**send-fib-population-packets** *keyword*

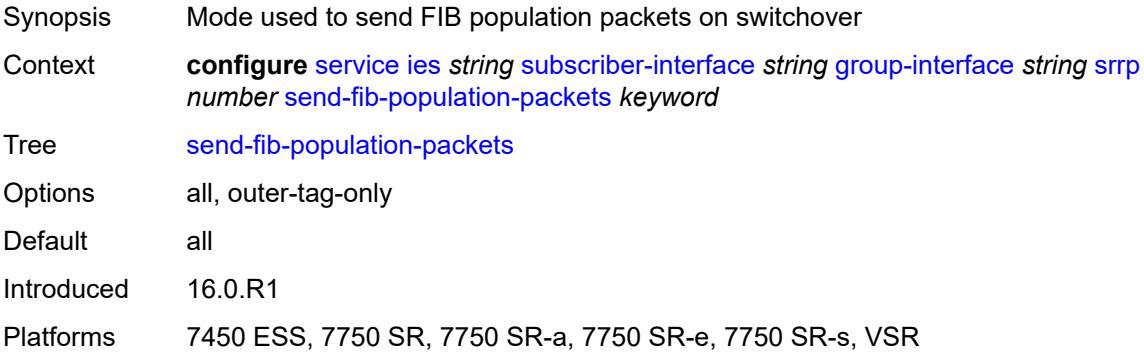

### <span id="page-5947-1"></span>**suppress-aa-sub** *boolean*

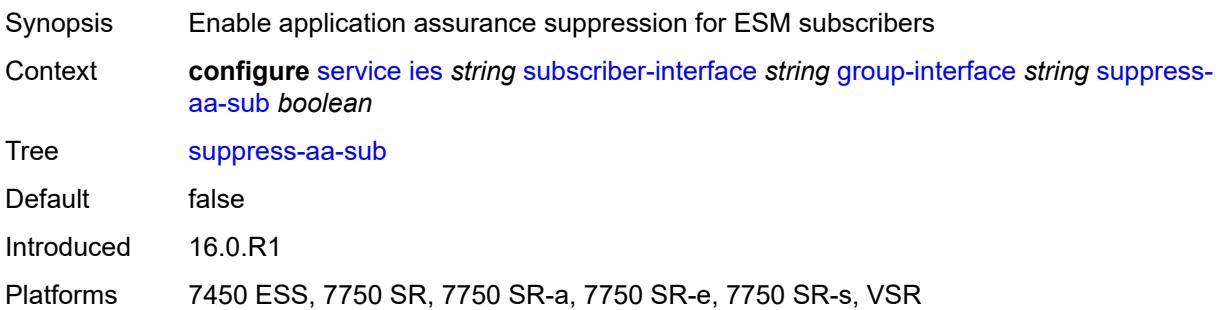

### <span id="page-5947-2"></span>**tos-marking-state** *keyword*

<span id="page-5947-3"></span>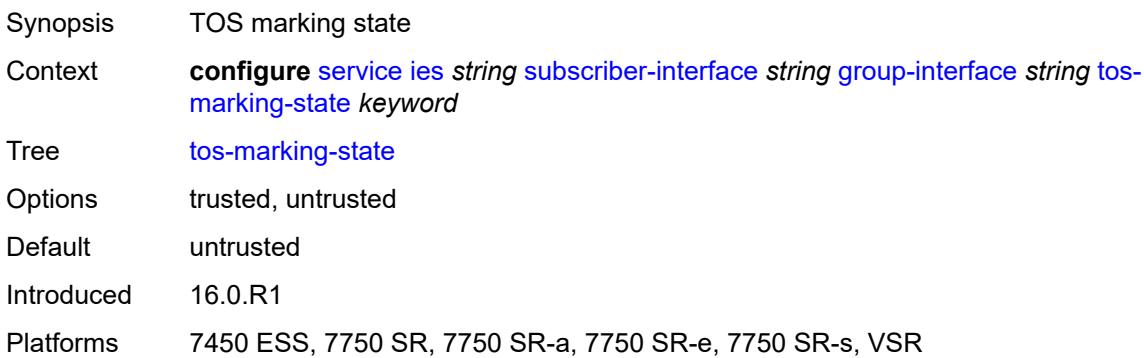

### **type** *keyword*

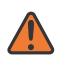

#### **WARNING:**

Modifying this element recreates the parent element automatically for the new value to take effect.

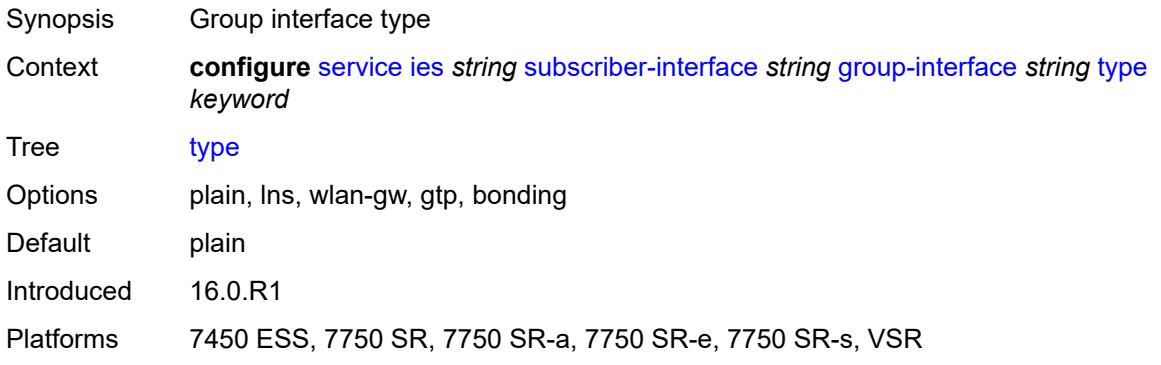

### <span id="page-5948-0"></span>**wlan-gw**

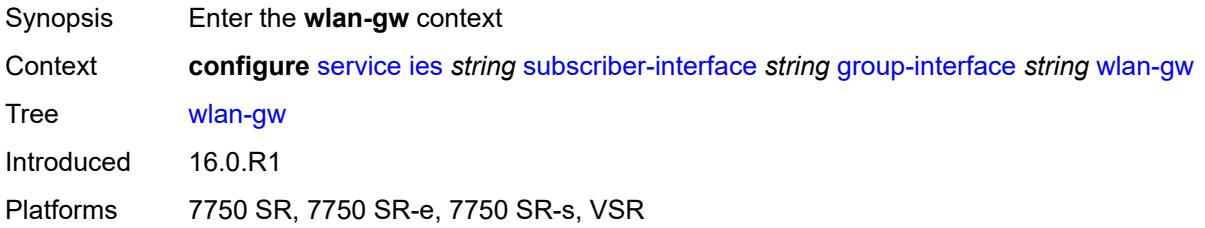

#### <span id="page-5948-1"></span>**admin-state** *keyword*

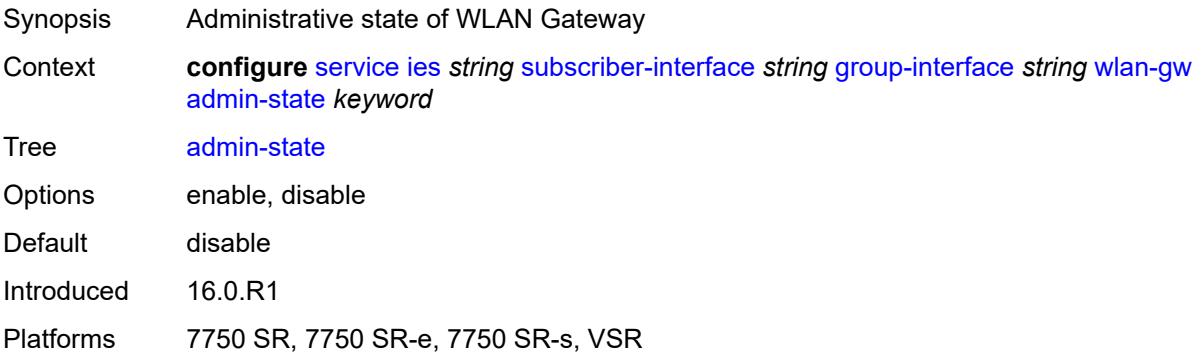

### <span id="page-5948-2"></span>**gateway-address** [[address](#page-5949-0)] *(ipv4-address-no-zone | ipv6-address-no-zone)*

Synopsis Enter the **gateway-address** list instance

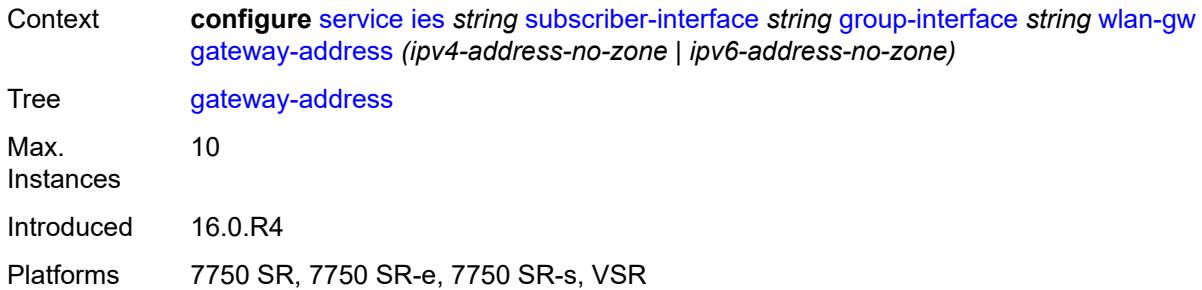

## <span id="page-5949-0"></span>[**address**] *(ipv4-address-no-zone | ipv6-address-no-zone)*

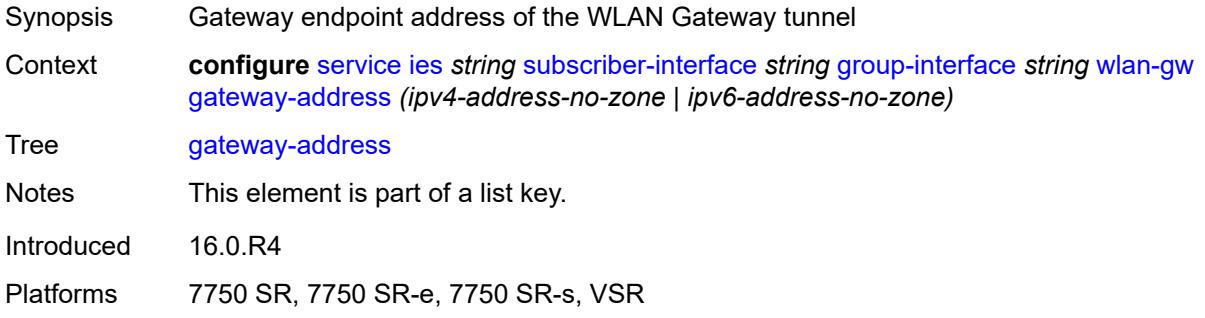

### <span id="page-5949-1"></span>**purpose**

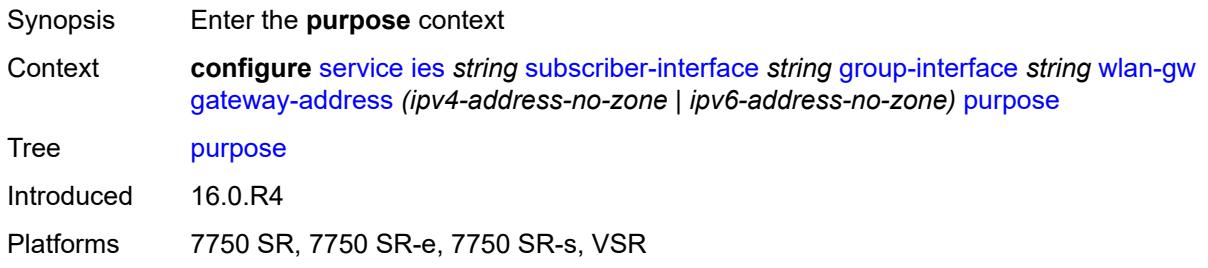

## <span id="page-5949-2"></span>**xconnect** *boolean*

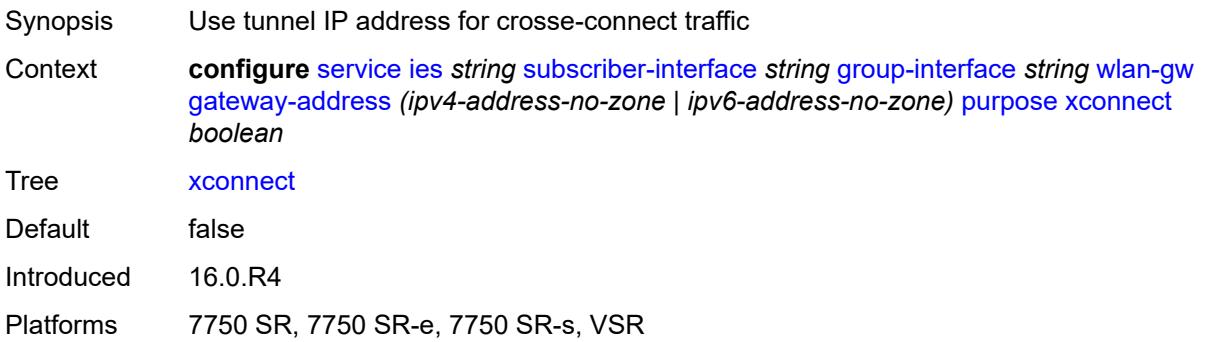

#### <span id="page-5950-0"></span>**gateway-router** *string*

# $\bigwedge$

#### **WARNING:**

Modifying this element toggles the **admin-state** of the parent element automatically for the new value to take effect.

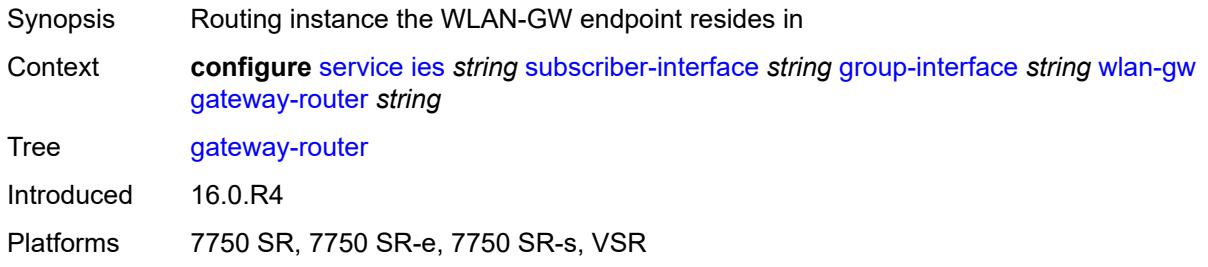

#### <span id="page-5950-1"></span>**group-encryption**

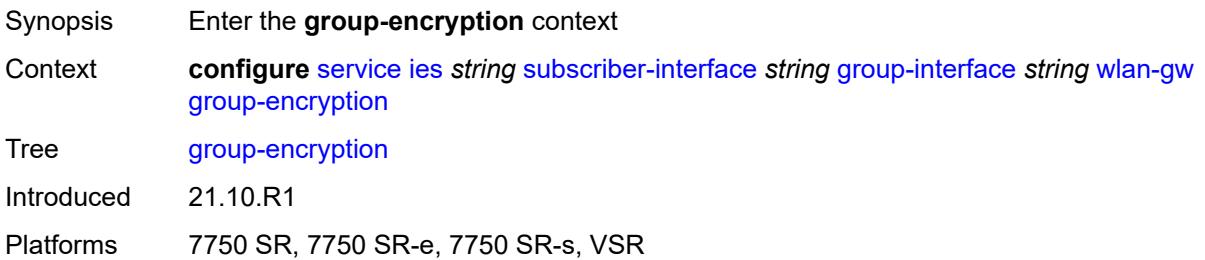

### <span id="page-5950-2"></span>**encryption-keygroup-inbound** *reference*

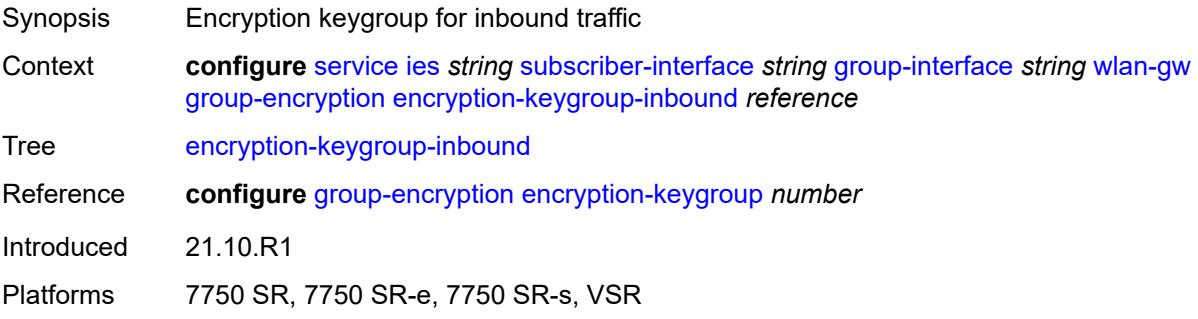

### <span id="page-5950-3"></span>**encryption-keygroup-outbound** *reference*

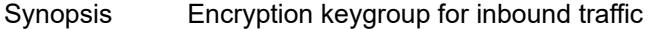

Context **configure** [service](#page-5265-0) [ies](#page-5502-0) *string* [subscriber-interface](#page-5794-0) *string* [group-interface](#page-5796-0) *string* [wlan-gw](#page-5948-0) [group-encryption](#page-5950-1) [encryption-keygroup-outbound](#page-5950-3) *reference*

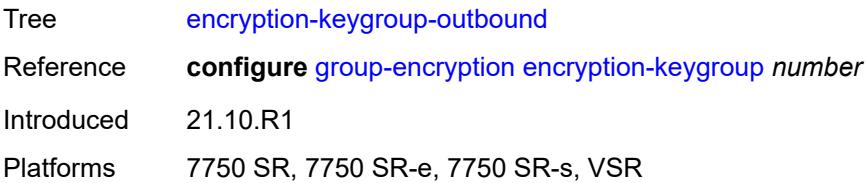

## <span id="page-5951-0"></span>**l2-ap**

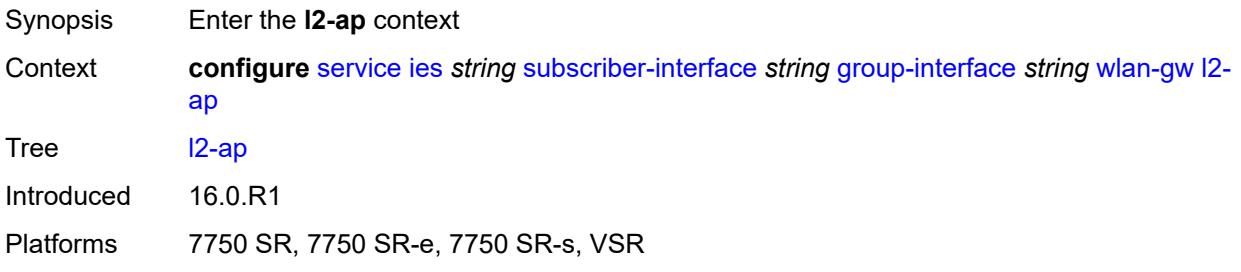

## <span id="page-5951-2"></span>**access-point** [[sap-id](#page-5951-1)] *string*

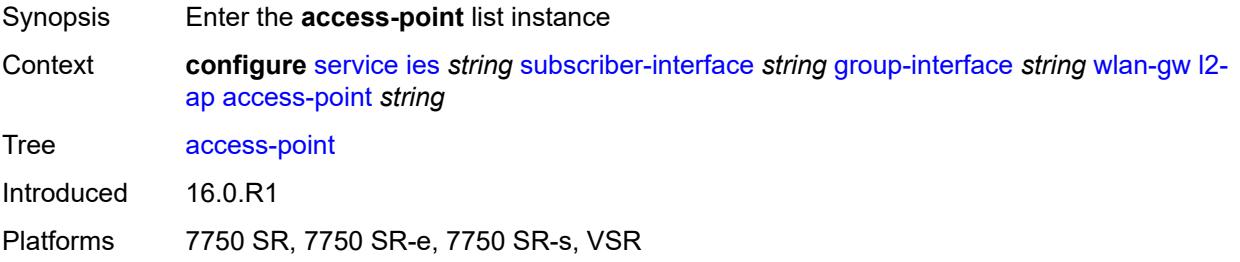

## <span id="page-5951-1"></span>[**sap-id**] *string*

<span id="page-5951-3"></span>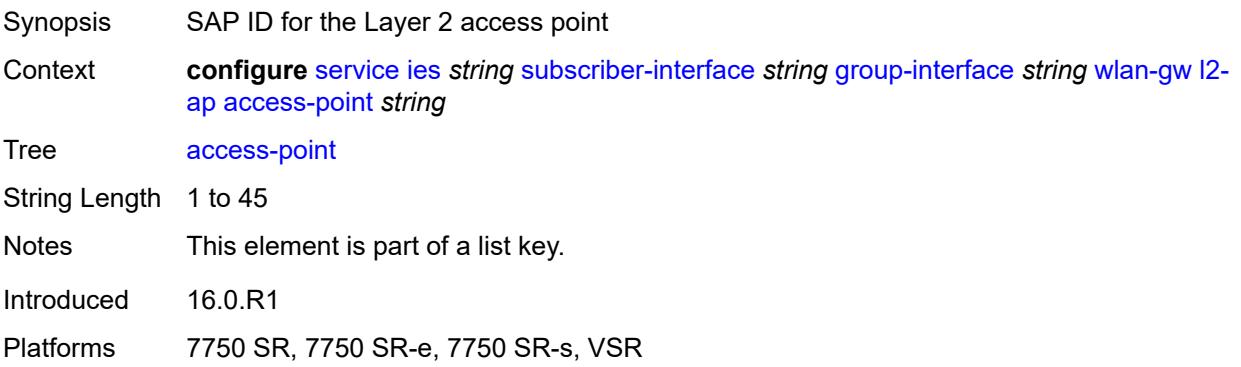

### **admin-state** *keyword*

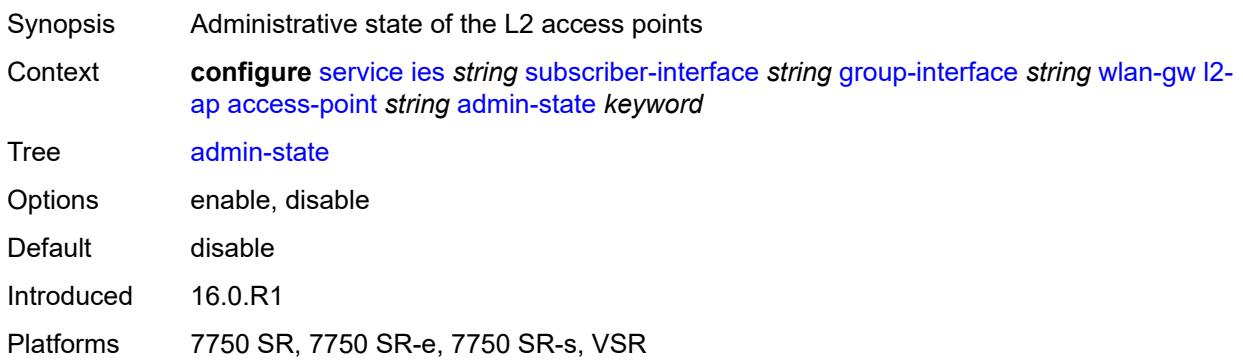

#### <span id="page-5952-0"></span>**encap-type** *keyword*

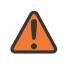

#### **WARNING:**

Modifying this element toggles the **admin-state** of the parent element automatically for the new value to take effect.

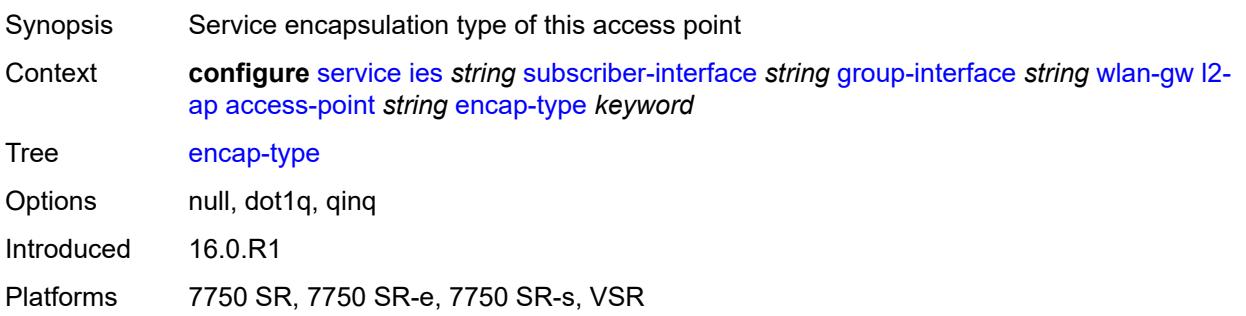

### <span id="page-5952-1"></span>**epipe-sap-template** *reference*

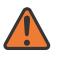

#### **WARNING:**

Modifying this element toggles the **admin-state** of the parent element automatically for the new value to take effect.

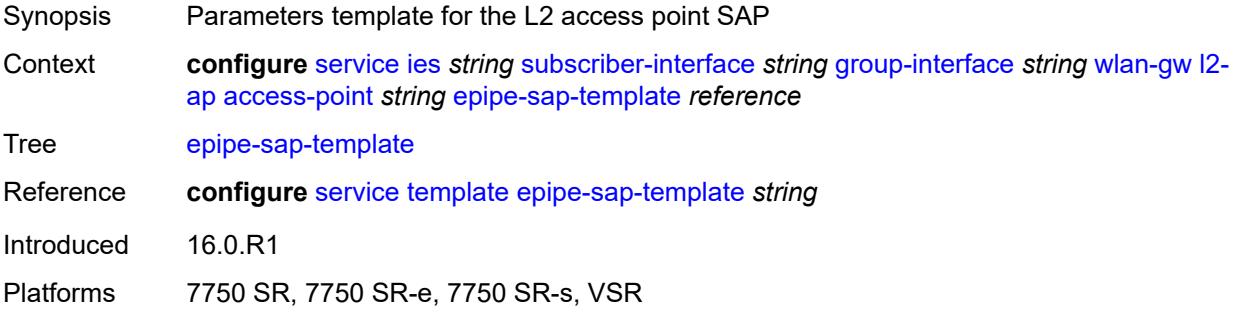

### <span id="page-5953-0"></span>**auto-sub-id-fmt** *keyword*

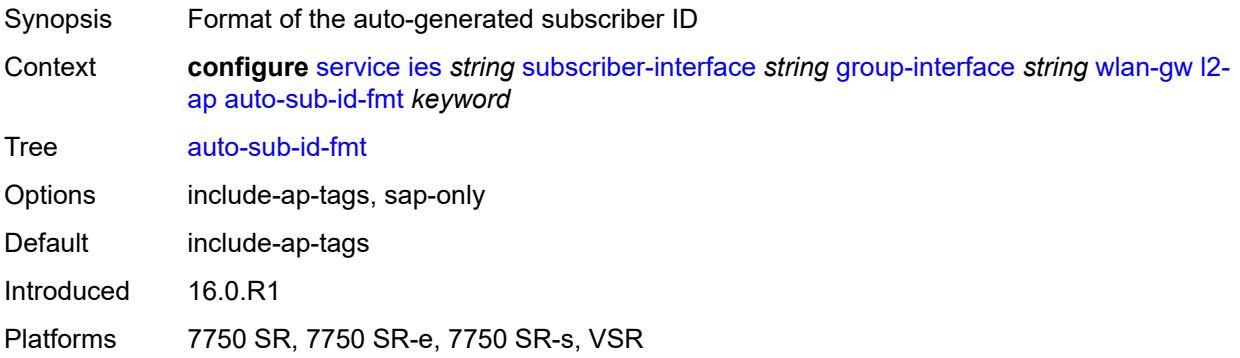

### <span id="page-5953-1"></span>**default-encap-type** *keyword*

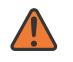

#### **WARNING:**

Modifying this element toggles the **admin-state** of the parent element automatically for the new value to take effect.

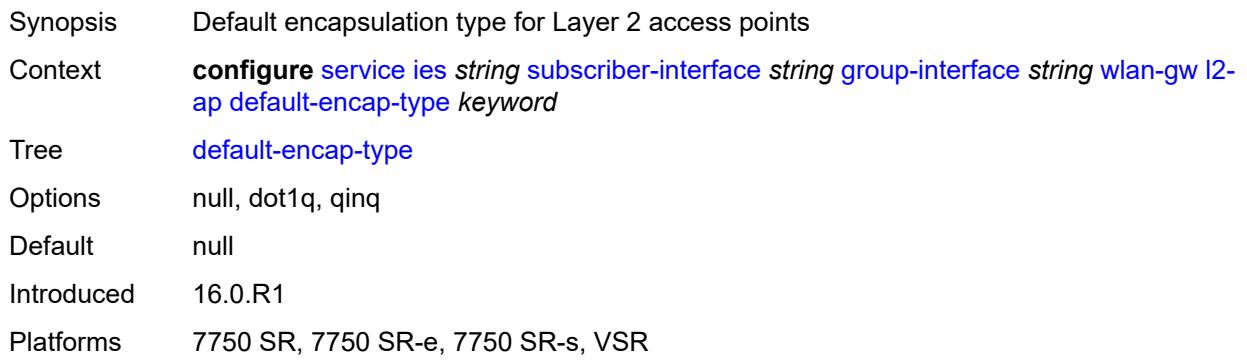

#### <span id="page-5953-2"></span>**lanext**

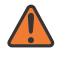

#### **WARNING:**

Modifying this element toggles the **admin-state** of the parent element automatically for the new value to take effect.

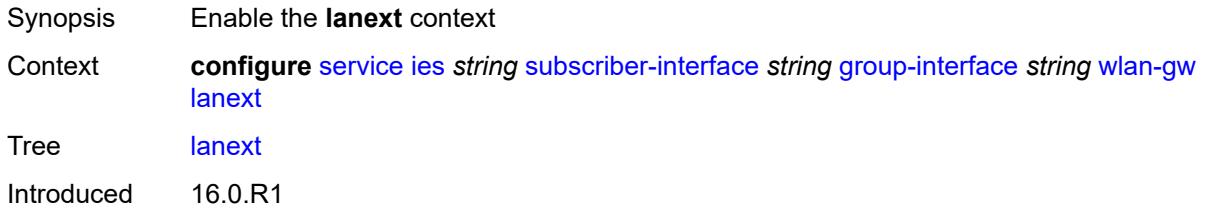

Platforms 7750 SR, 7750 SR-e, 7750 SR-s, VSR

#### <span id="page-5954-0"></span>**max-bd** *number*

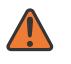

#### **WARNING:**

Modifying this element toggles the **admin-state** of the parent element automatically for the new value to take effect.

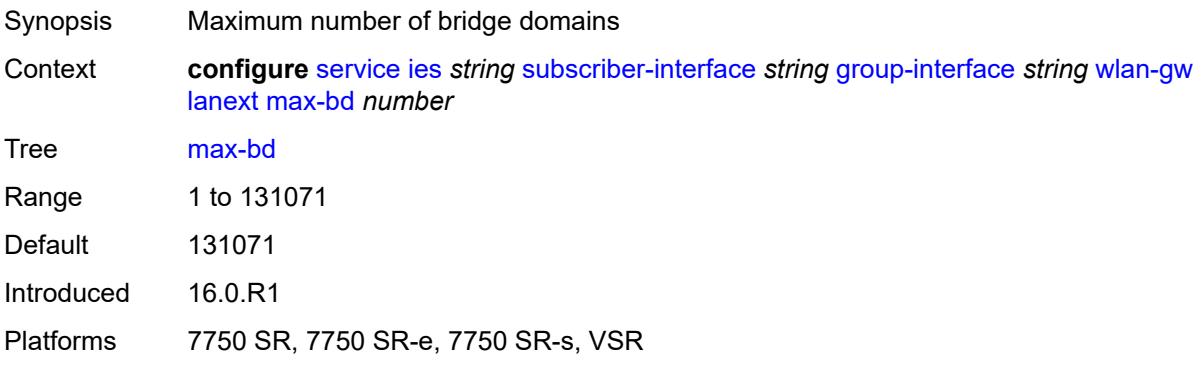

#### <span id="page-5954-1"></span>**learn-ap-mac**

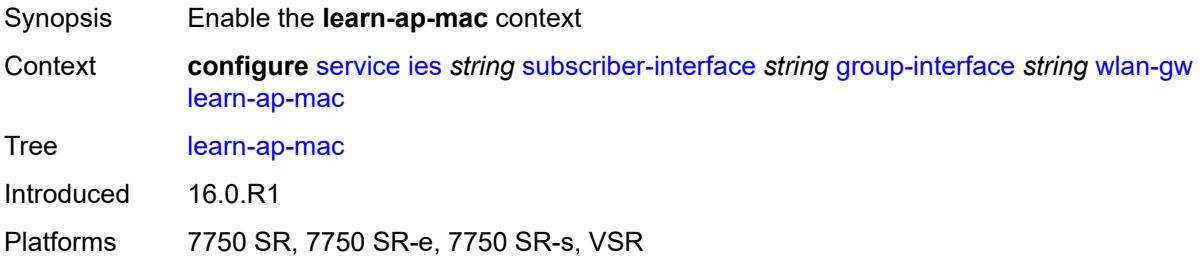

### <span id="page-5954-2"></span>**delay-auth** *boolean*

<span id="page-5954-3"></span>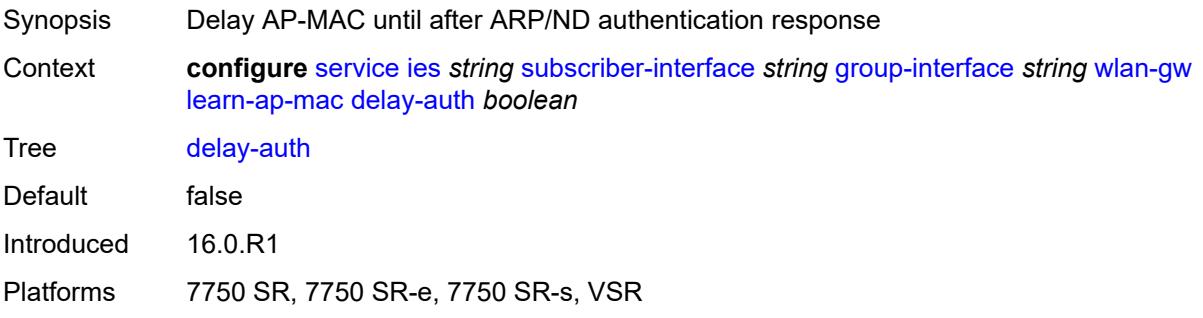

### **mobility**

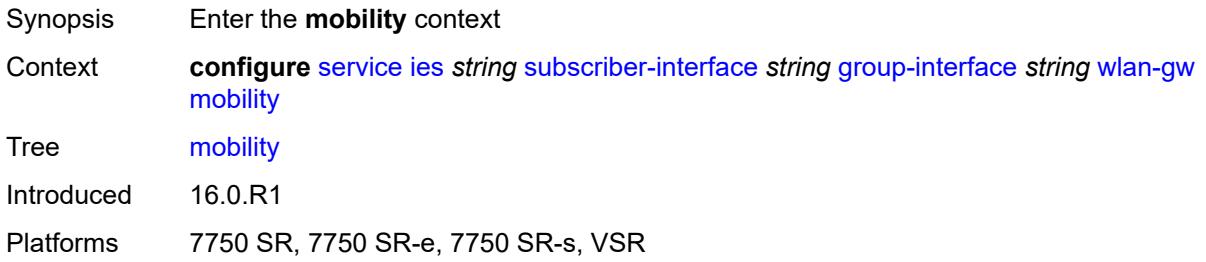

#### <span id="page-5955-0"></span>**hold-time** *number*

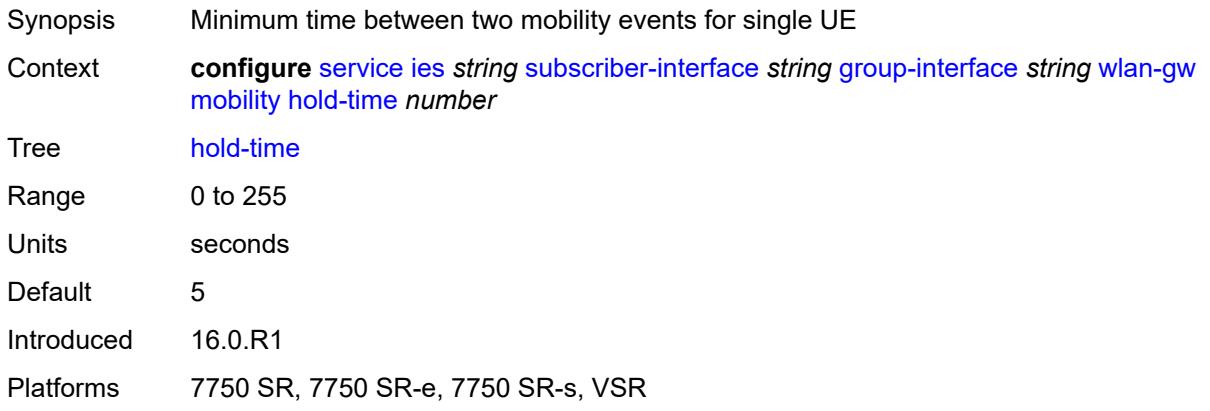

### <span id="page-5955-1"></span>**inter-tunnel-type** *boolean*

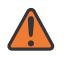

#### **WARNING:**

Modifying this element toggles the **admin-state** of the parent element automatically for the new value to take effect.

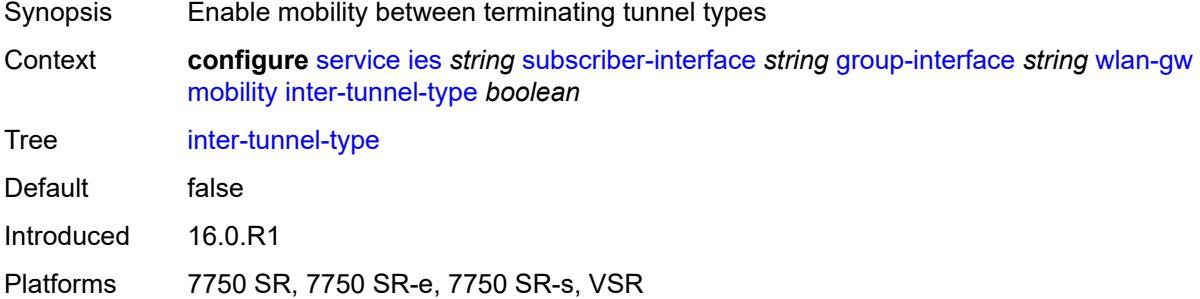

### <span id="page-5955-2"></span>**inter-vlan** *boolean*

Synopsis Allow mobility within different VLANs of the same range

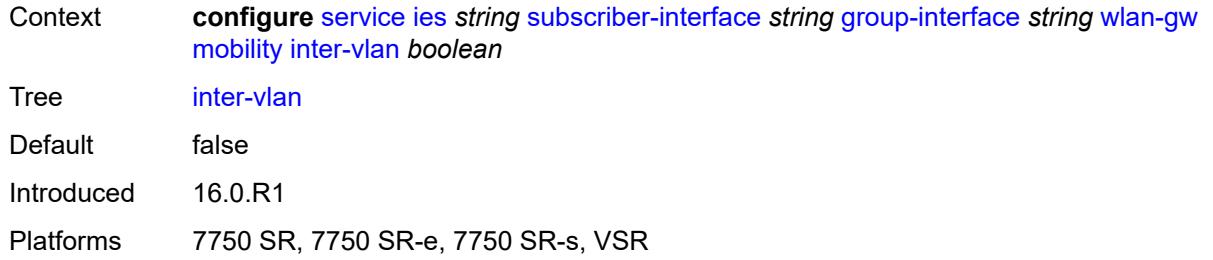

## <span id="page-5956-0"></span>**trigger**

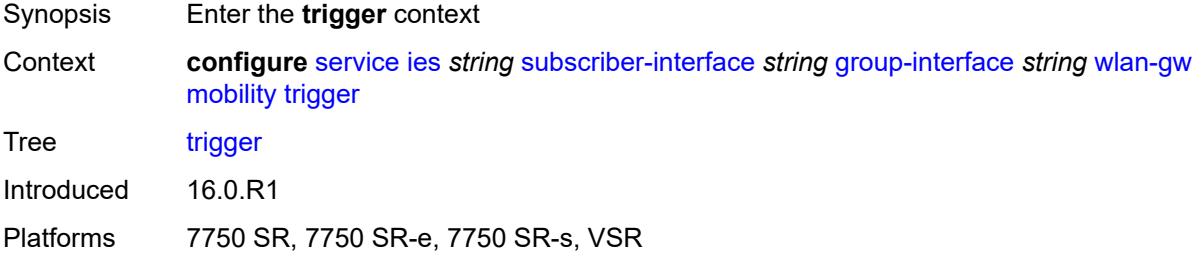

### <span id="page-5956-1"></span>**control** *boolean*

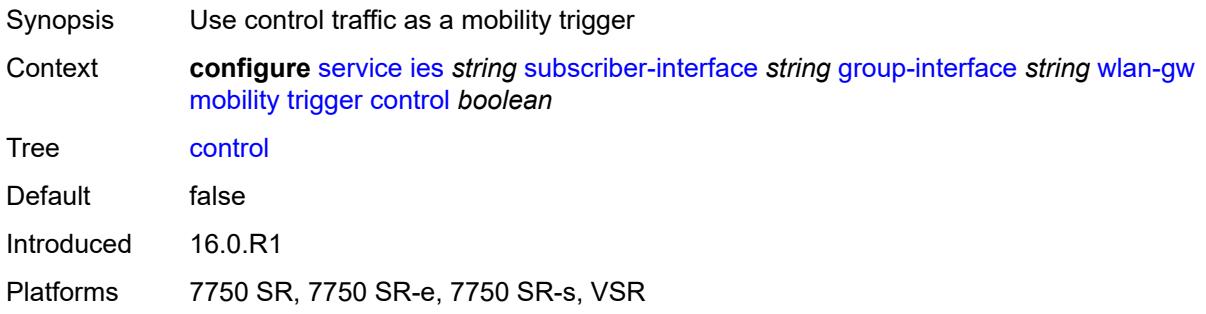

## <span id="page-5956-2"></span>**data** *boolean*

<span id="page-5956-3"></span>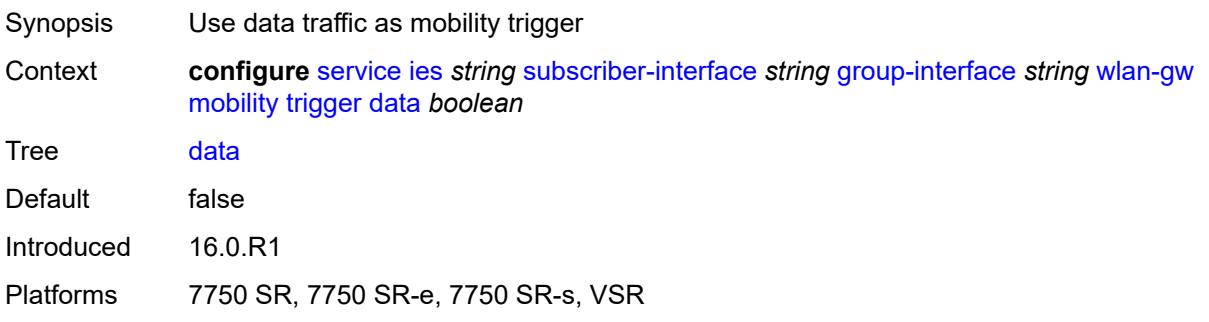

### **iapp** *boolean*

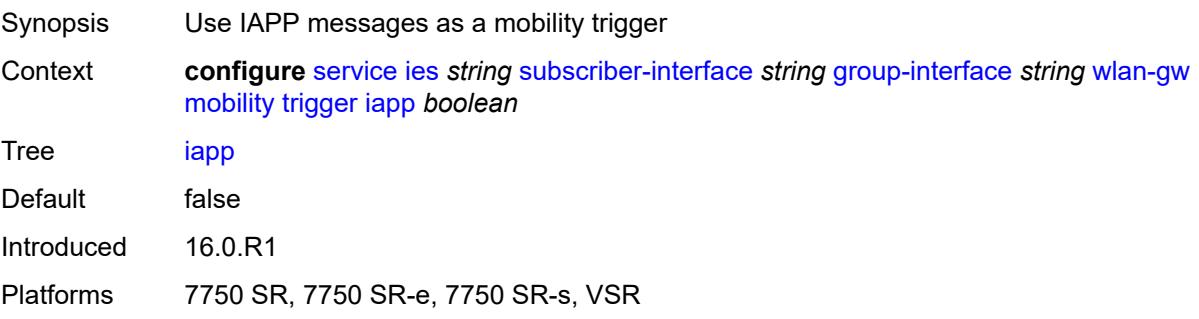

## <span id="page-5957-0"></span>**oper-down-on-group-degrade** *boolean*

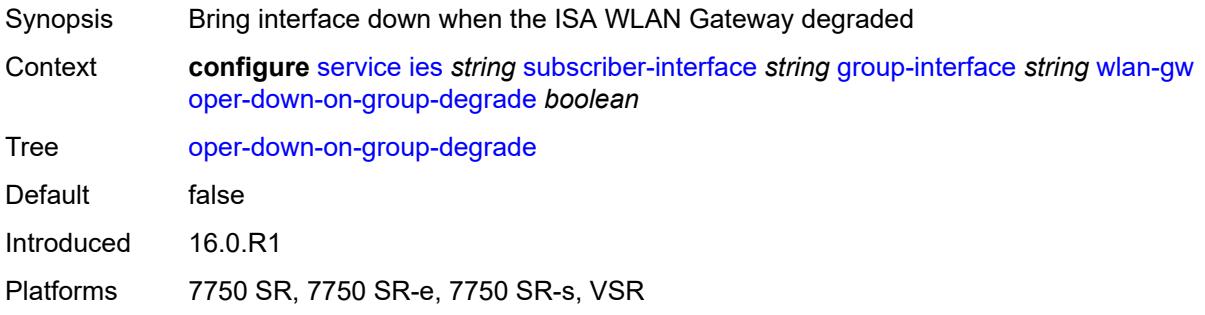

### <span id="page-5957-1"></span>**tcp-mss-adjust** *number*

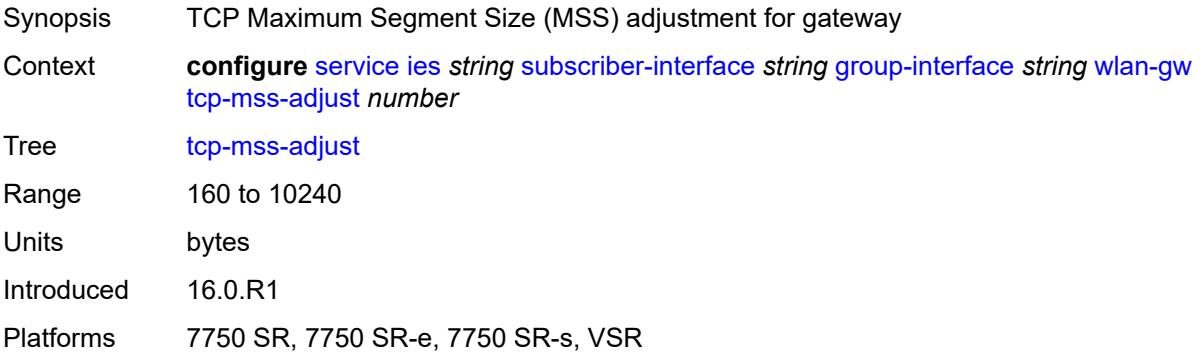

#### <span id="page-5957-2"></span>**tunnel-egress-qos**

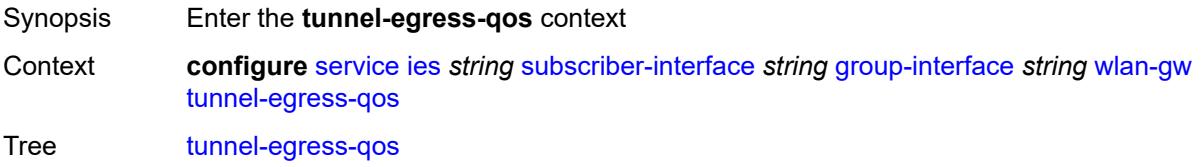

Introduced 16.0.R1

Platforms 7750 SR, 7750 SR-e, 7750 SR-s, VSR

#### <span id="page-5958-0"></span>**admin-state** *keyword*

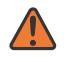

#### **WARNING:**

Modifying this element toggles the **admin-state** of the parent element automatically for the new value to take effect.

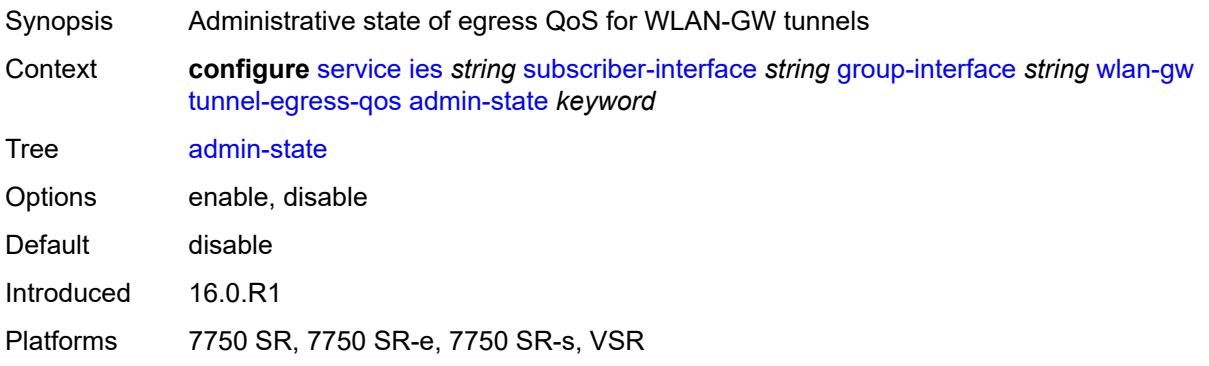

#### <span id="page-5958-1"></span>**agg-rate-limit** *(number | keyword)*

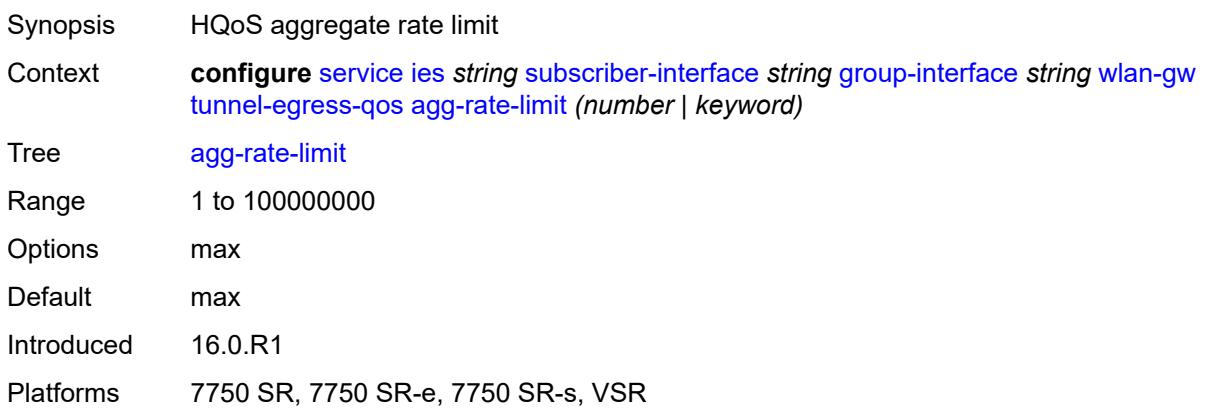

#### <span id="page-5958-2"></span>**granularity** *keyword*

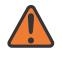

#### **WARNING:**

Modifying this element toggles the **admin-state** of the parent element automatically for the new value to take effect.

Synopsis Granularity of the egress shaping for WLAN Gateway

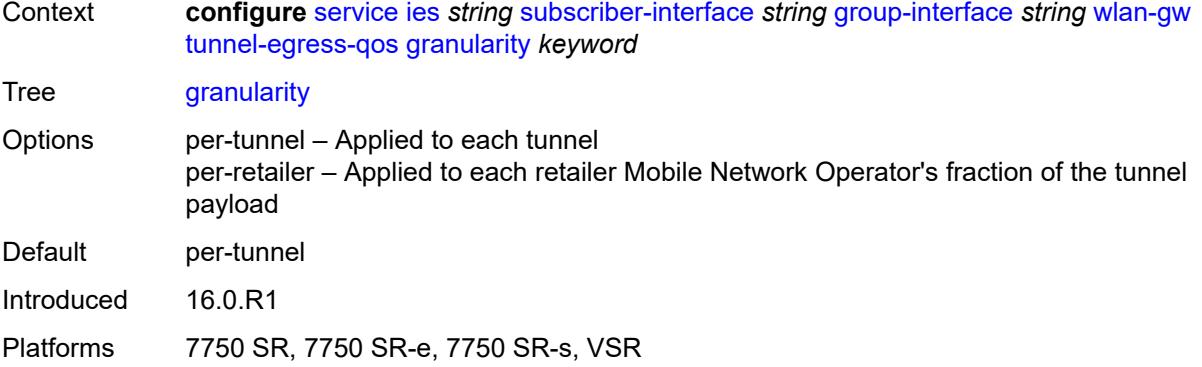

## <span id="page-5959-0"></span>**hold-time** *(number | keyword)*

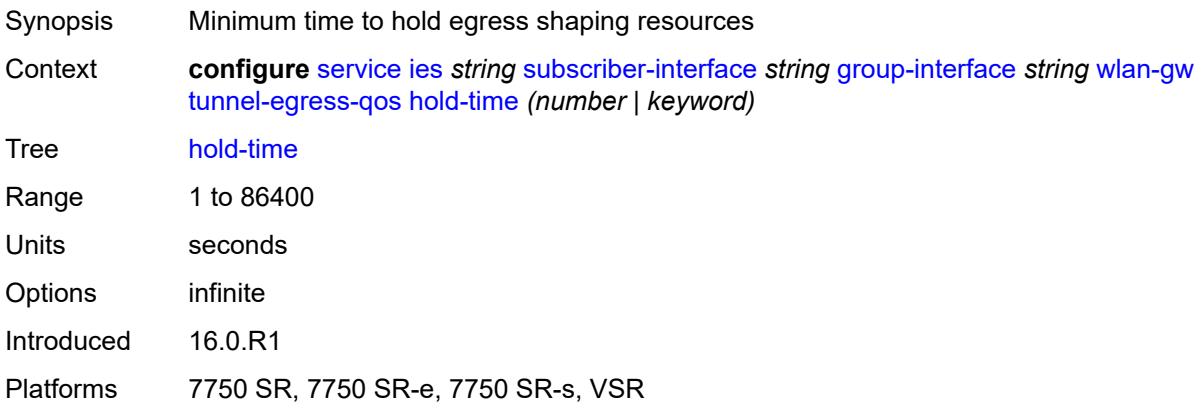

## <span id="page-5959-1"></span>**multi-client-only** *boolean*

<span id="page-5959-2"></span>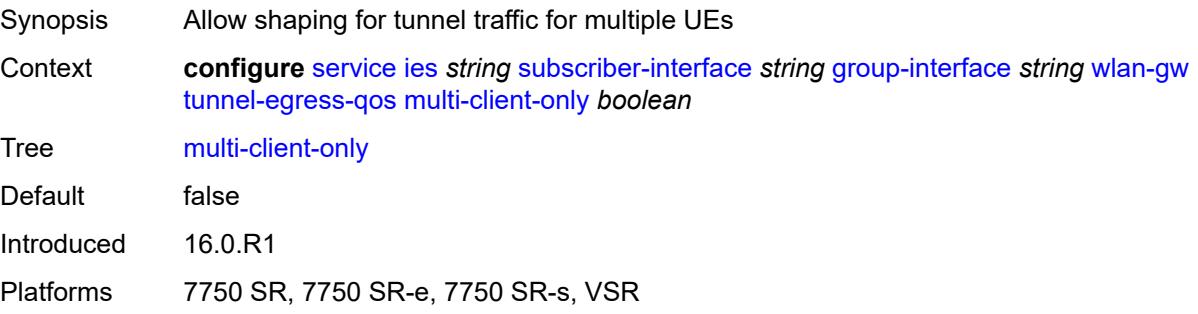

### **qos** *reference*

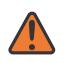

#### **WARNING:**

Modifying this element toggles the **admin-state** of the parent element automatically for the new value to take effect.

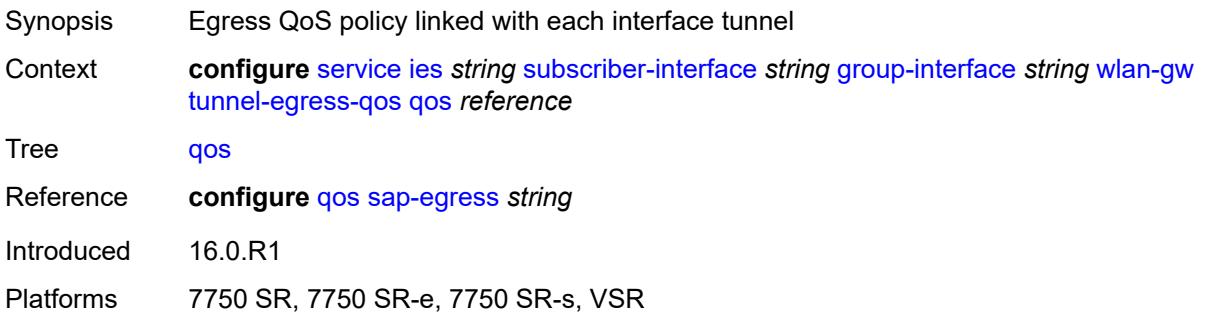

### <span id="page-5960-0"></span>**scheduler-policy** *reference*

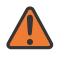

#### **WARNING:**

Modifying this element toggles the **admin-state** of the parent element automatically for the new value to take effect.

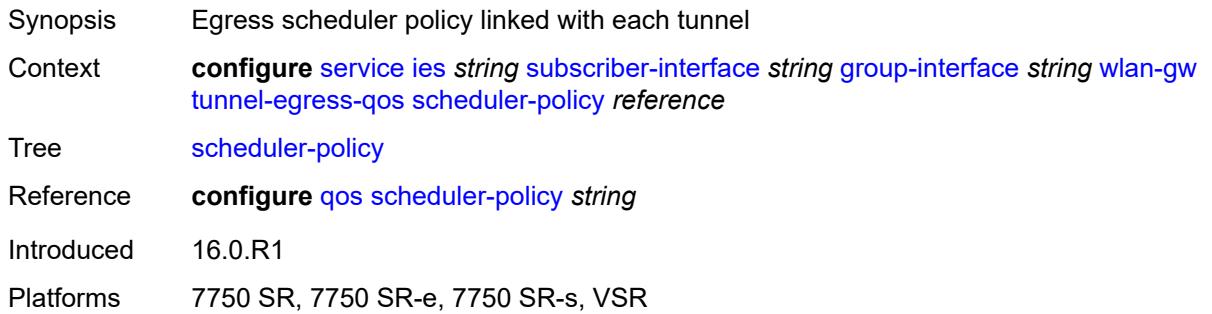

#### <span id="page-5960-1"></span>**tunnel-encaps**

<span id="page-5960-2"></span>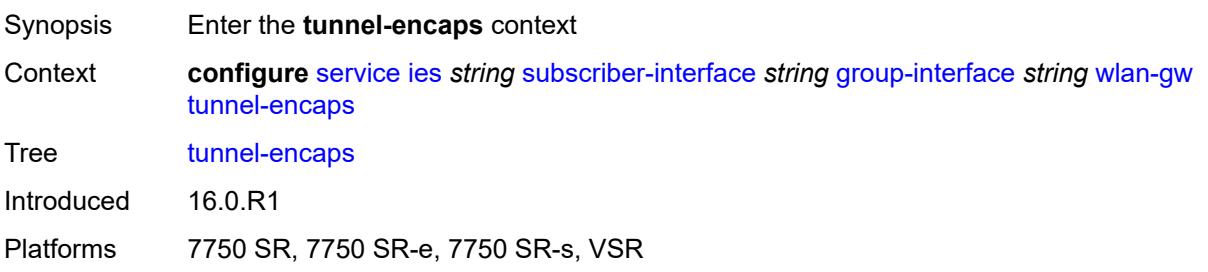

## **learn-l2tp-cookie** *(keyword | hex-string)*

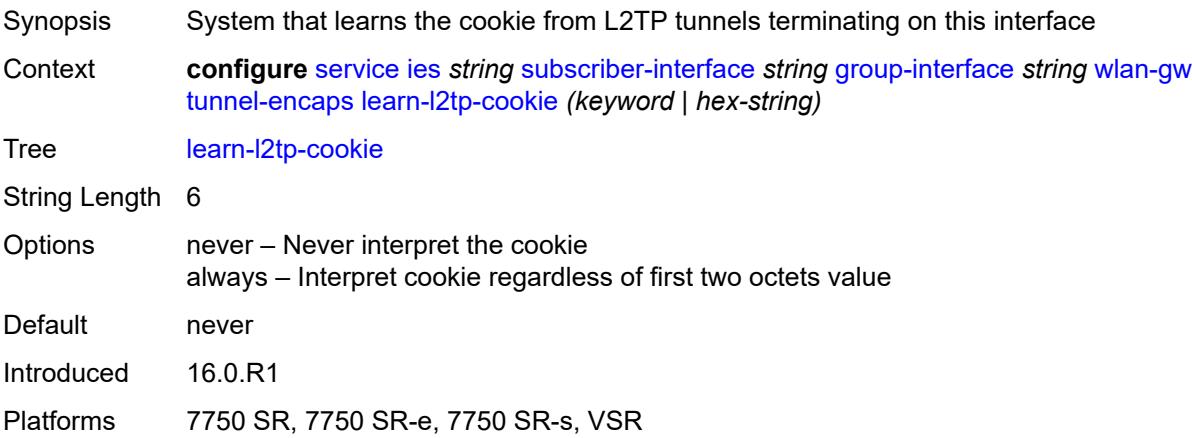

## <span id="page-5961-1"></span>**vlan-range** [[range\]](#page-5961-0) *string*

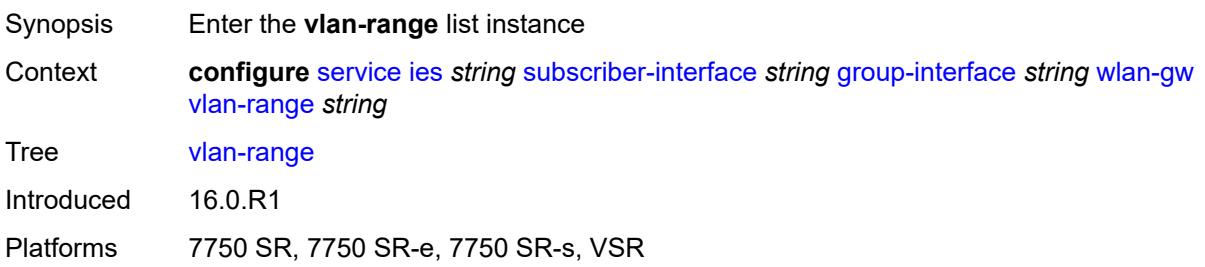

## <span id="page-5961-0"></span>[**range**] *string*

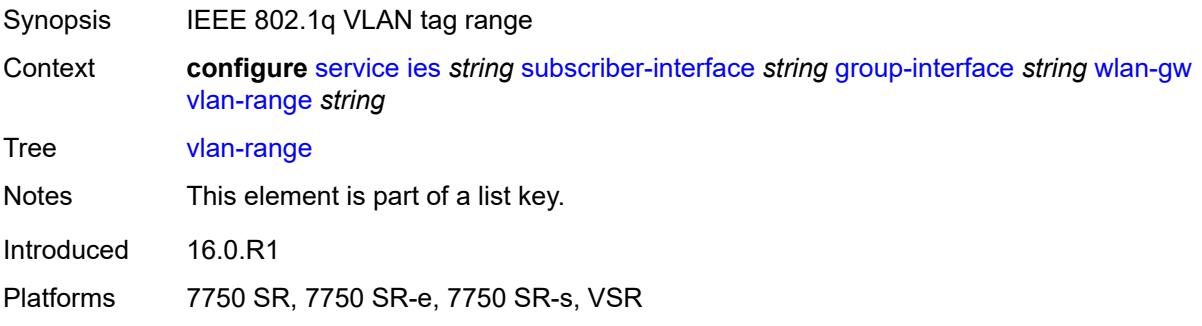

## <span id="page-5961-2"></span>**authentication**

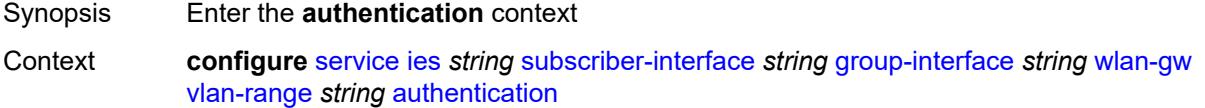

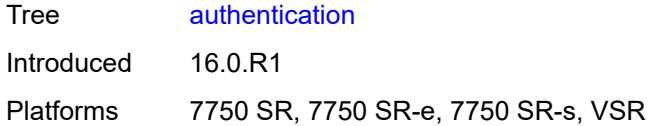

### <span id="page-5962-0"></span>**hold-time** *number*

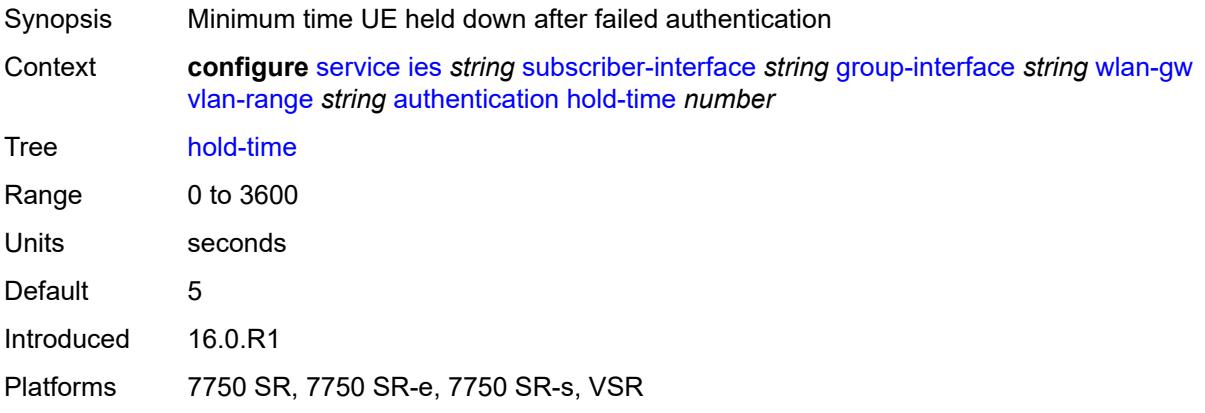

### <span id="page-5962-1"></span>**local**

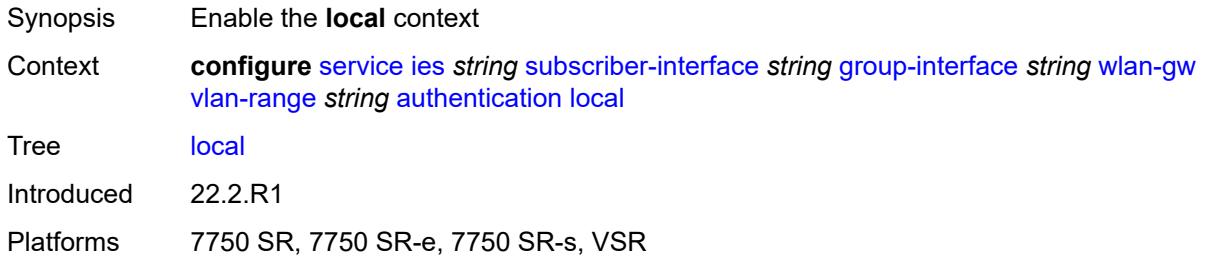

## <span id="page-5962-2"></span>**coa-policy** *reference*

<span id="page-5962-3"></span>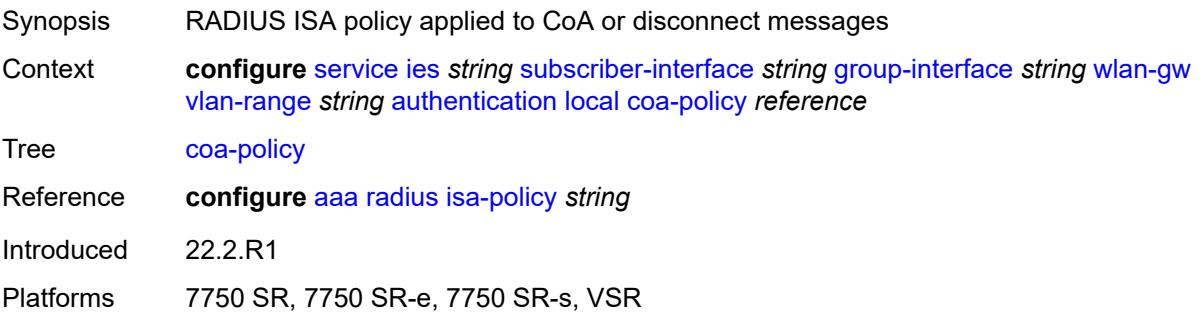

## **default-ue-state** *keyword*

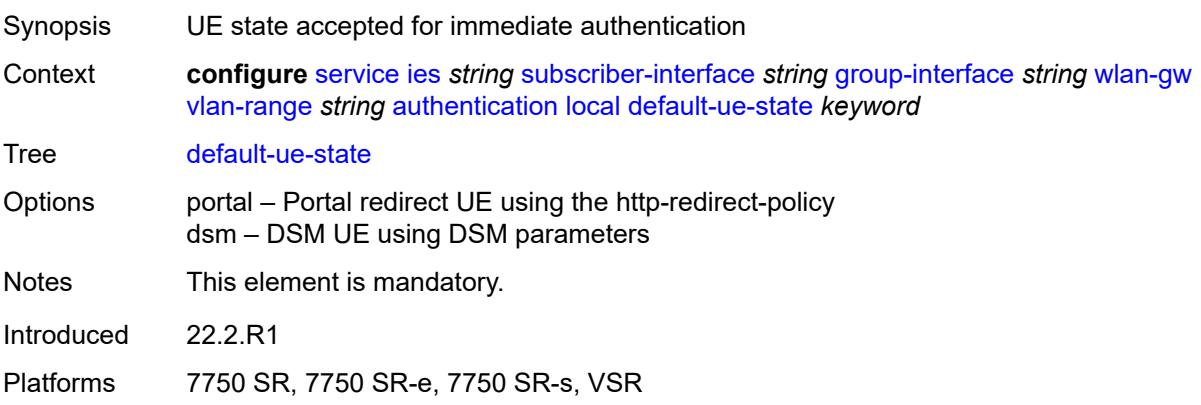

### <span id="page-5963-0"></span>**on-control-plane** *boolean*

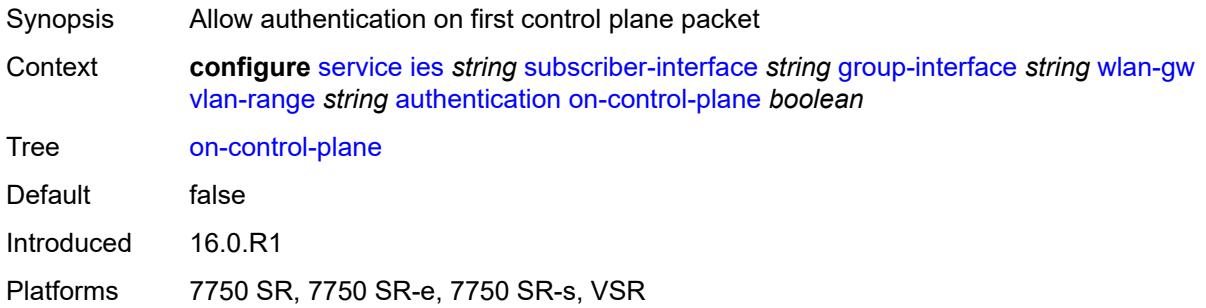

### <span id="page-5963-1"></span>**policy** *reference*

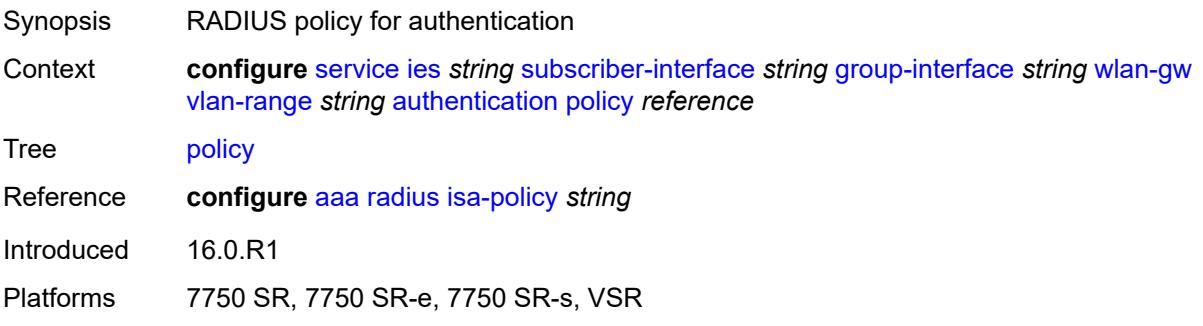

#### <span id="page-5963-2"></span>**vlan-mismatch-timeout** *number*

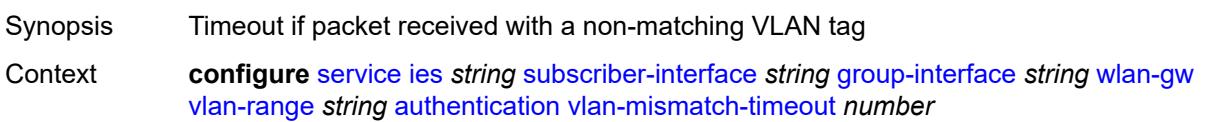

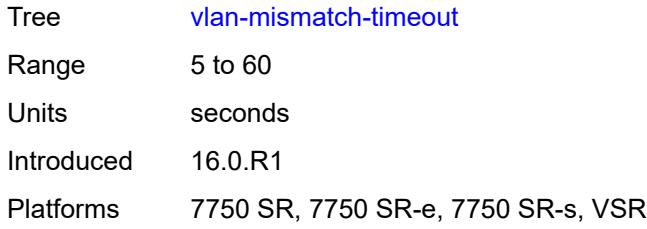

### <span id="page-5964-0"></span>**data-triggered-ue-creation**

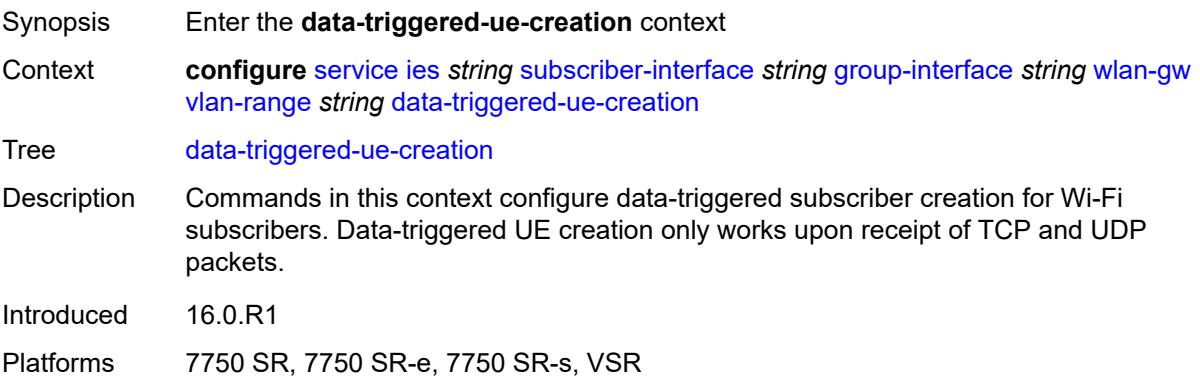

## <span id="page-5964-1"></span>**admin-state** *keyword*

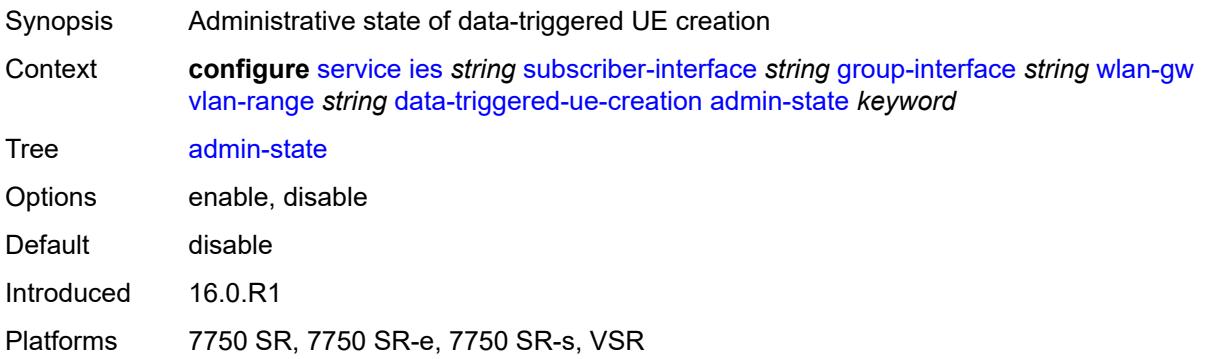

## <span id="page-5964-2"></span>**arp** *boolean*

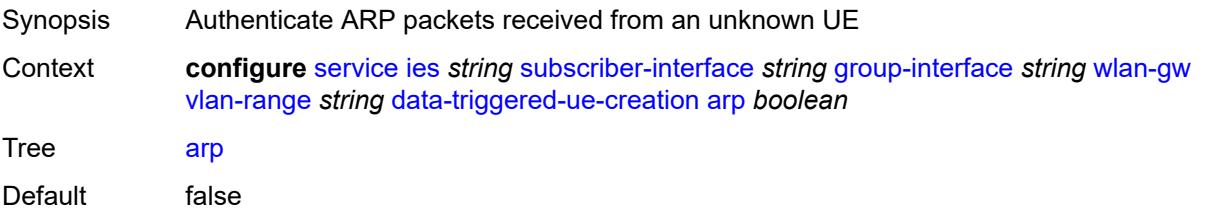

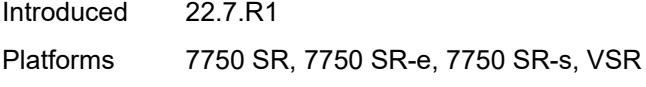

### <span id="page-5965-0"></span>**create-proxy-cache-entry**

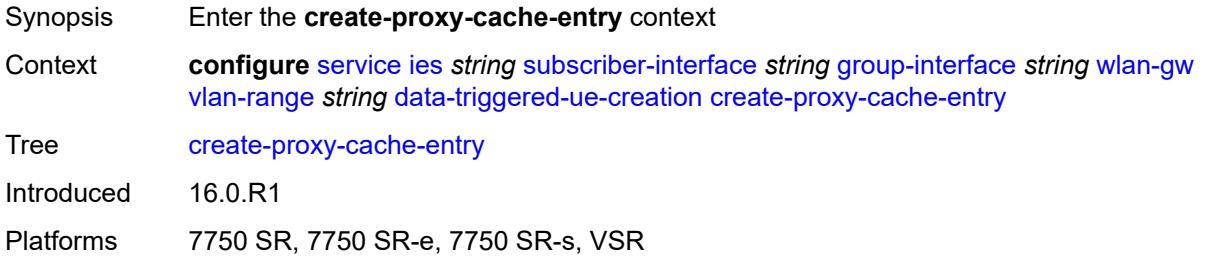

### <span id="page-5965-1"></span>**mac-format** *string*

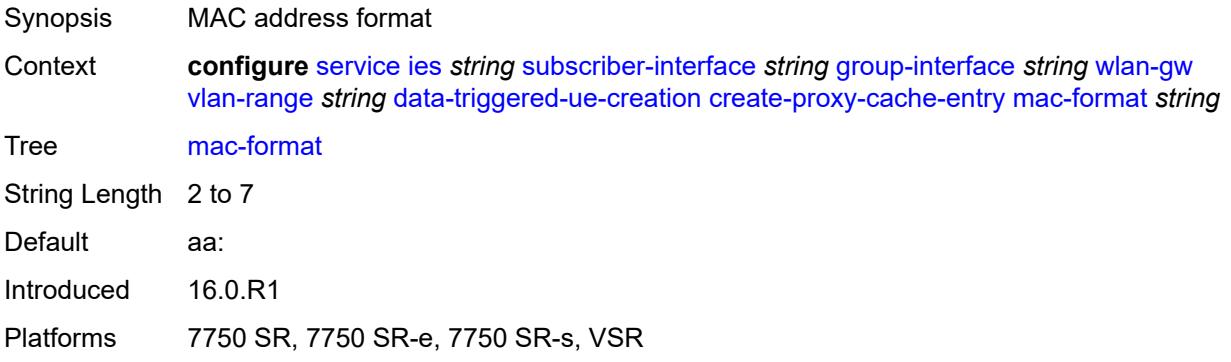

#### <span id="page-5965-2"></span>**proxy-server**

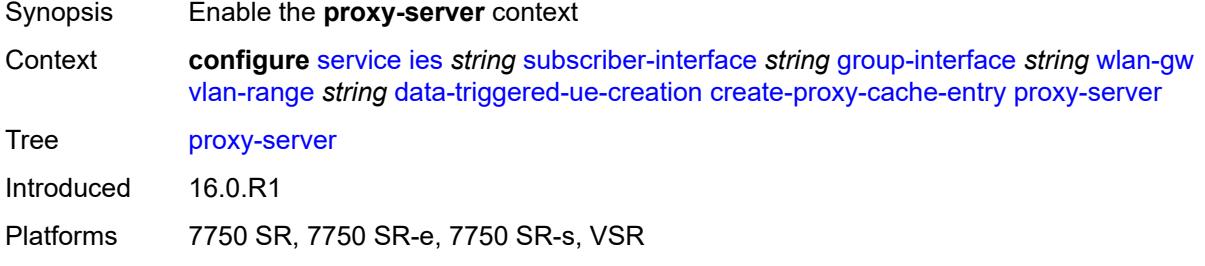

### <span id="page-5965-3"></span>**name** *string*

Synopsis RADIUS Proxy server name

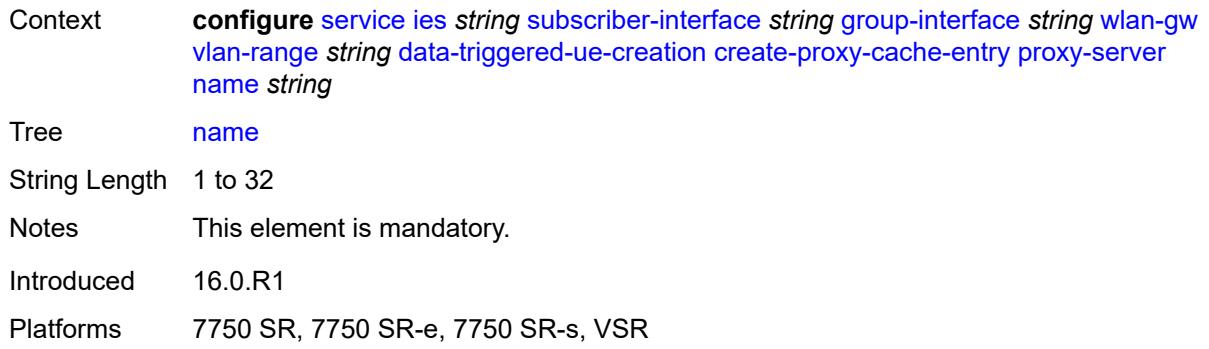

## <span id="page-5966-0"></span>**router-instance** *string*

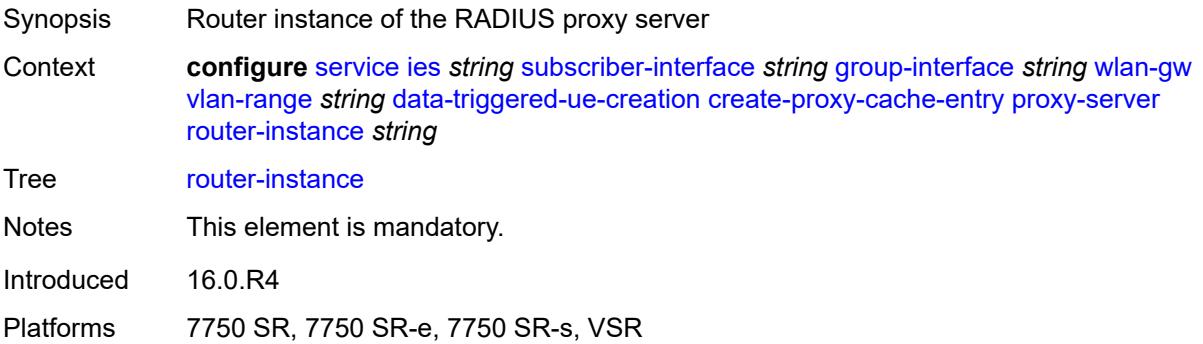

## <span id="page-5966-1"></span>**ospf** *boolean*

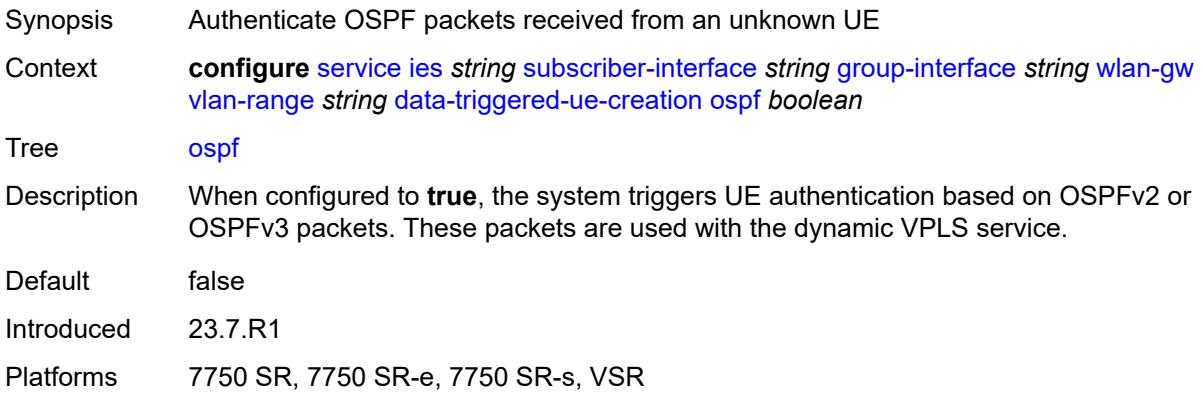

## <span id="page-5966-2"></span>**dhcp4**

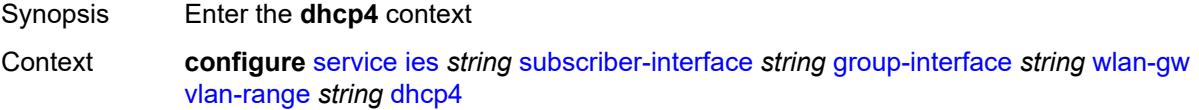

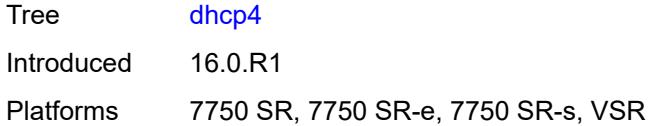

## <span id="page-5967-0"></span>**admin-state** *keyword*

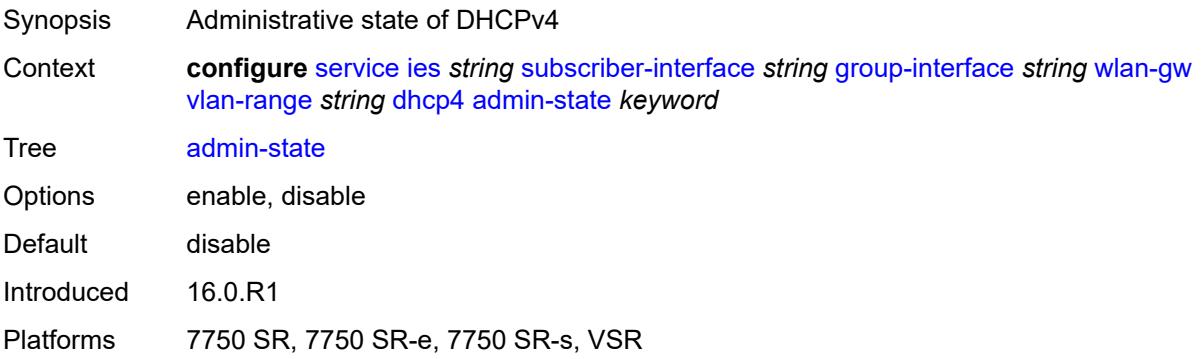

### <span id="page-5967-1"></span>**dns** *string*

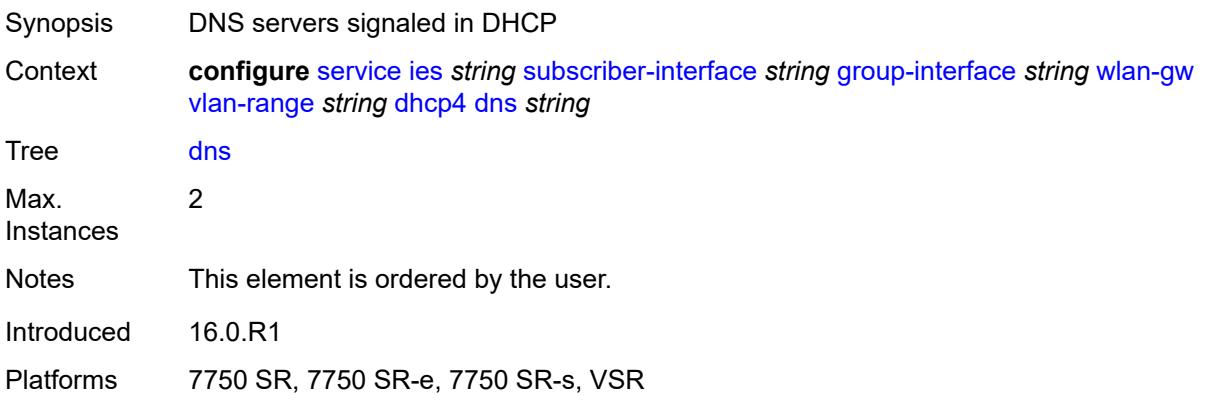

### <span id="page-5967-2"></span>**l2-aware-ip-address** *(ipv4-unicast-address | keyword)*

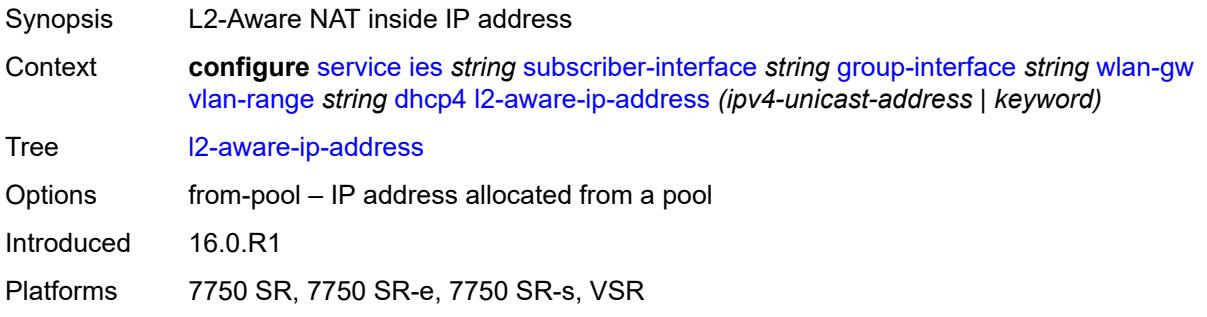

#### <span id="page-5968-0"></span>**lease-time**

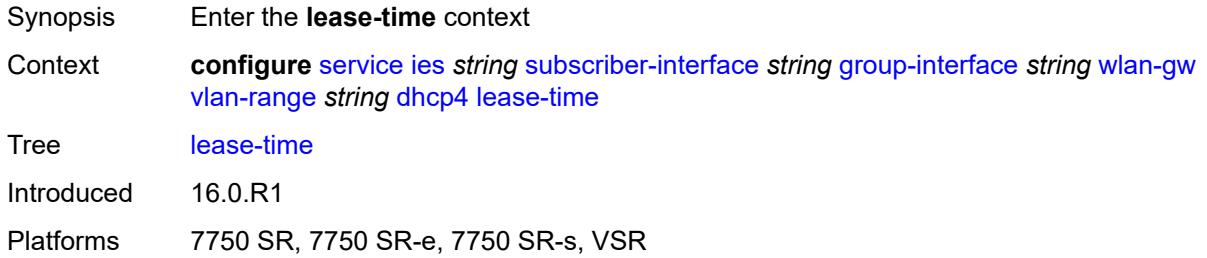

#### <span id="page-5968-1"></span>**active** *number*

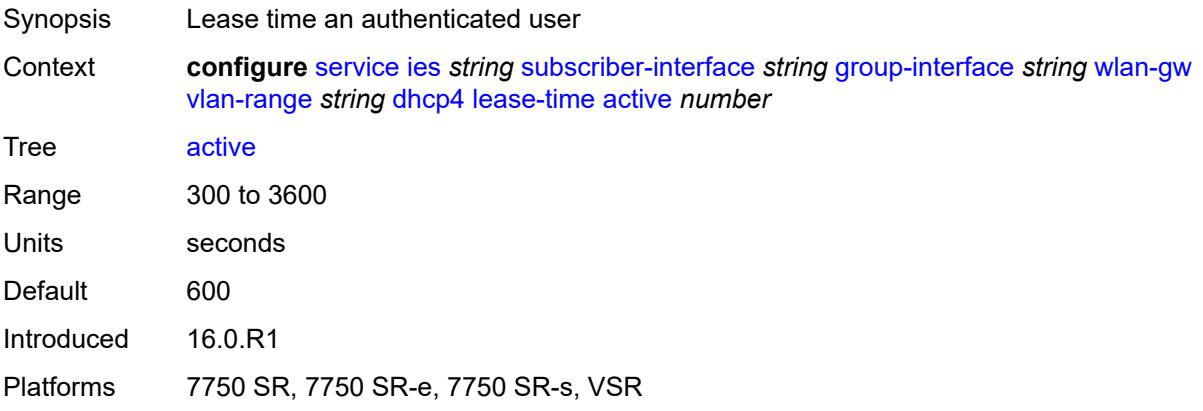

### <span id="page-5968-2"></span>**initial** *number*

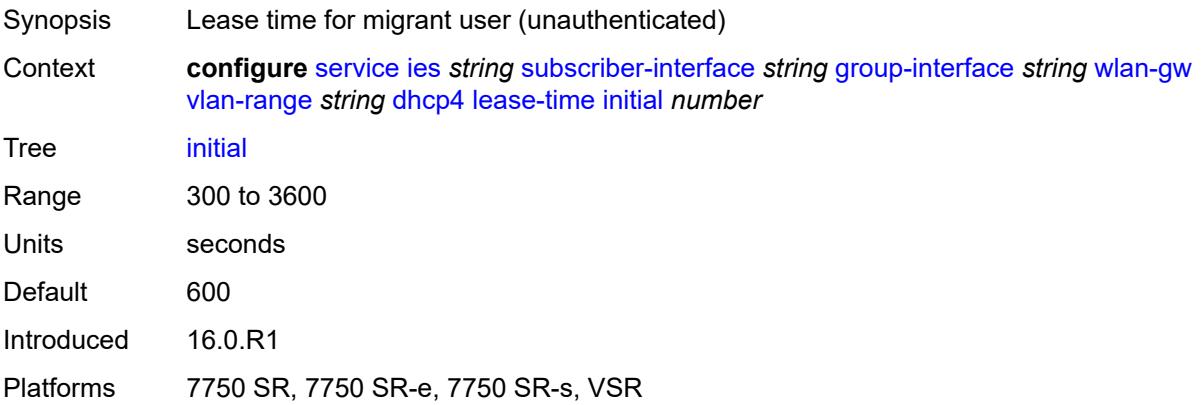

## <span id="page-5968-3"></span>**nbns** *string*

Synopsis NetBIOS servers signaled in DHCP

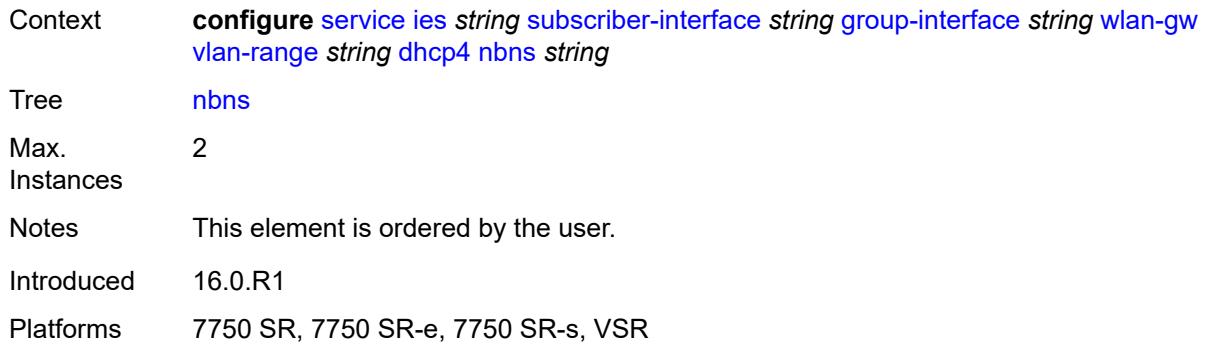

## <span id="page-5969-0"></span>**dhcp6**

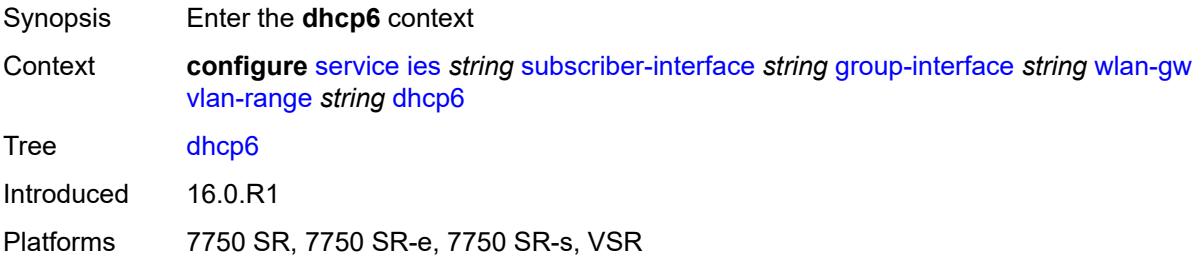

## <span id="page-5969-1"></span>**admin-state** *keyword*

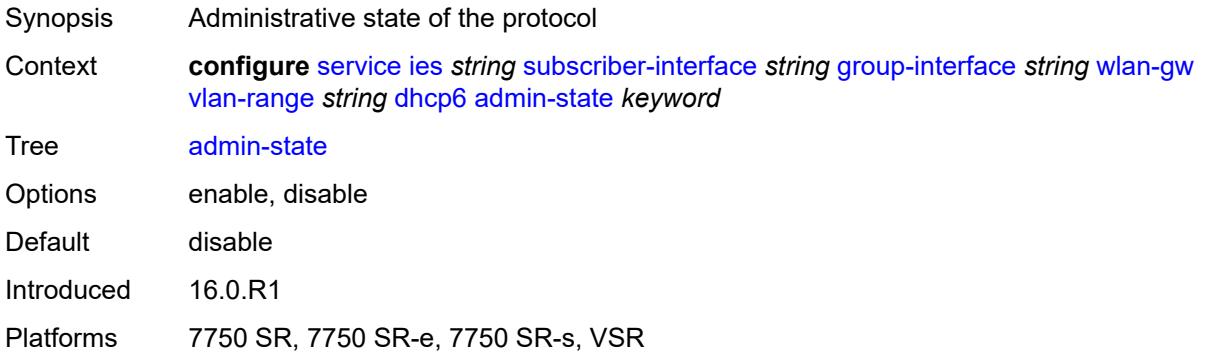

## <span id="page-5969-2"></span>**preferred-lifetime**

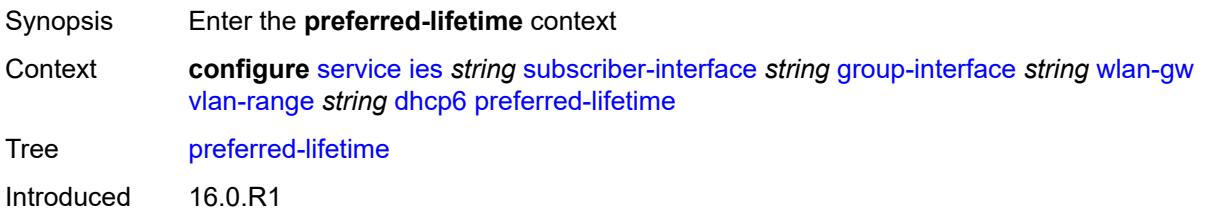

Platforms 7750 SR, 7750 SR-e, 7750 SR-s, VSR

#### <span id="page-5970-0"></span>**active** *number*

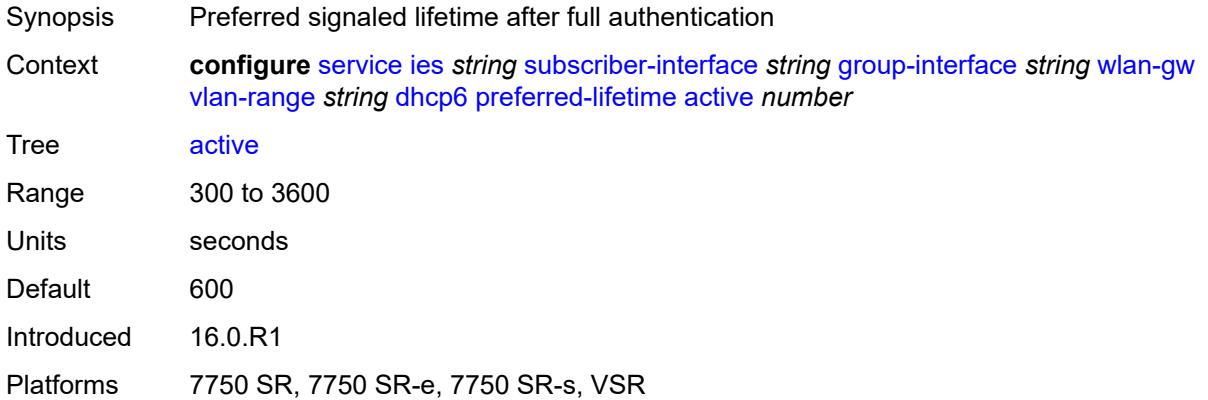

### <span id="page-5970-1"></span>**initial** *number*

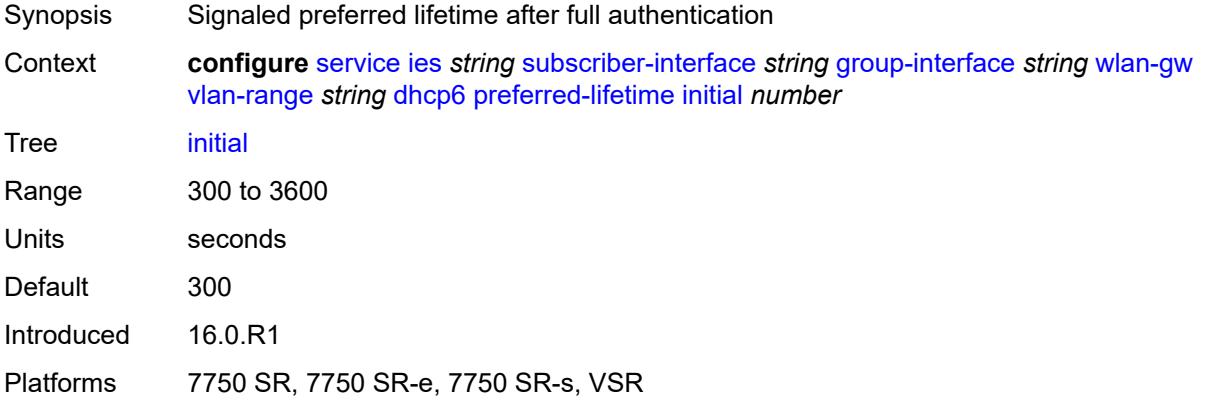

### <span id="page-5970-2"></span>**valid-lifetime**

<span id="page-5970-3"></span>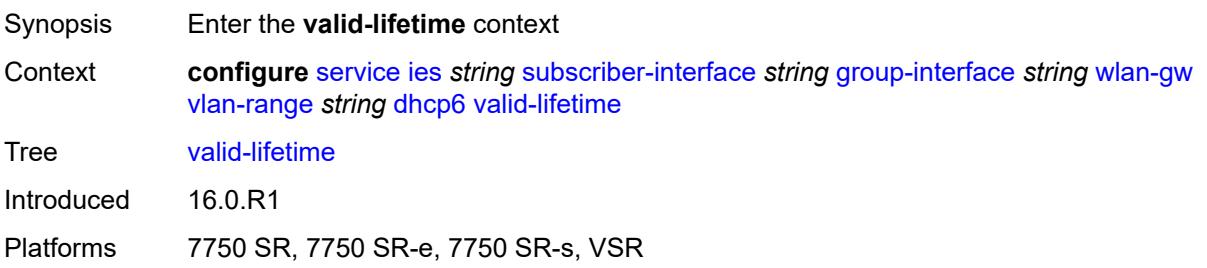

#### **active** *number*

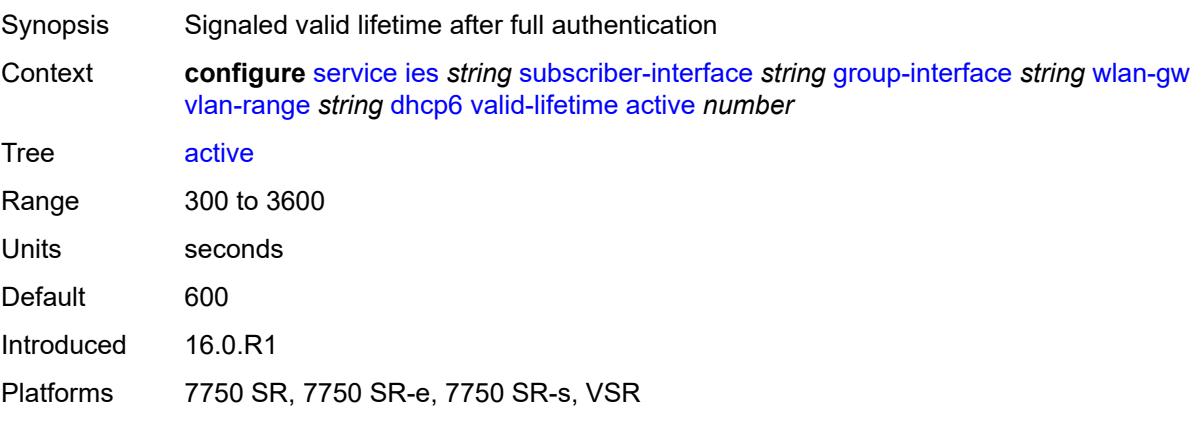

## <span id="page-5971-0"></span>**initial** *number*

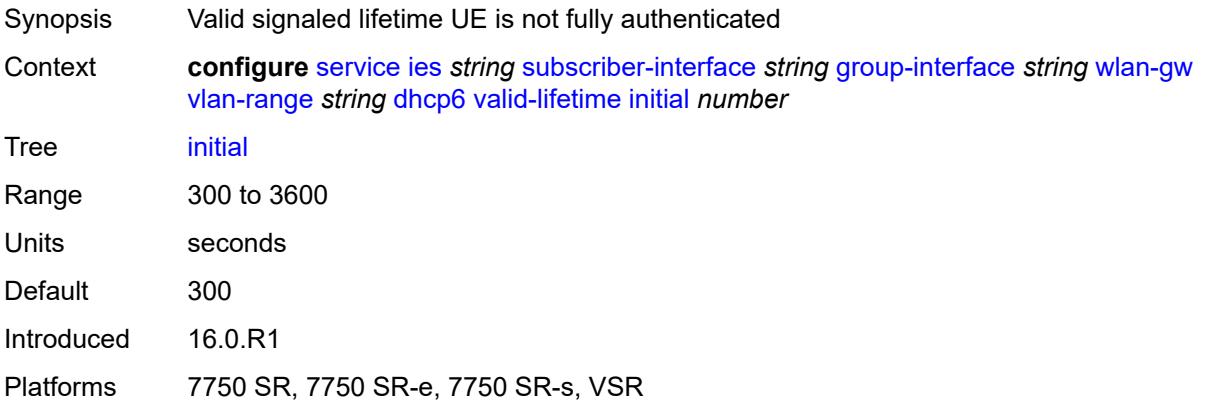

#### <span id="page-5971-1"></span>**dsm**

<span id="page-5971-2"></span>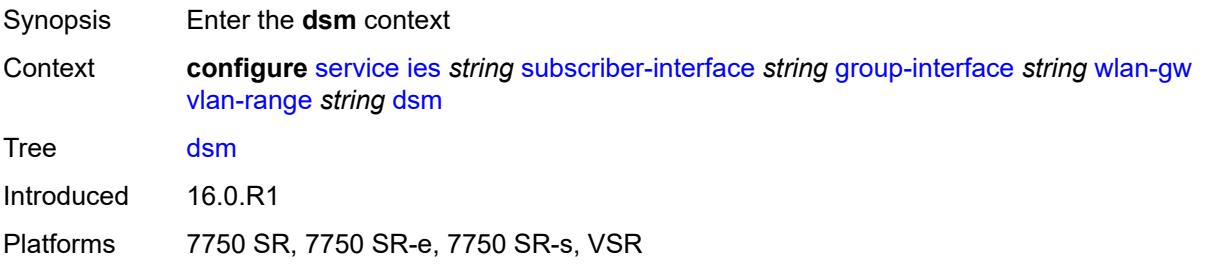

### **accounting-policy** *reference*

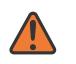

#### **WARNING:**

Modifying this element toggles the **admin-state** of the parent element automatically for the new value to take effect.

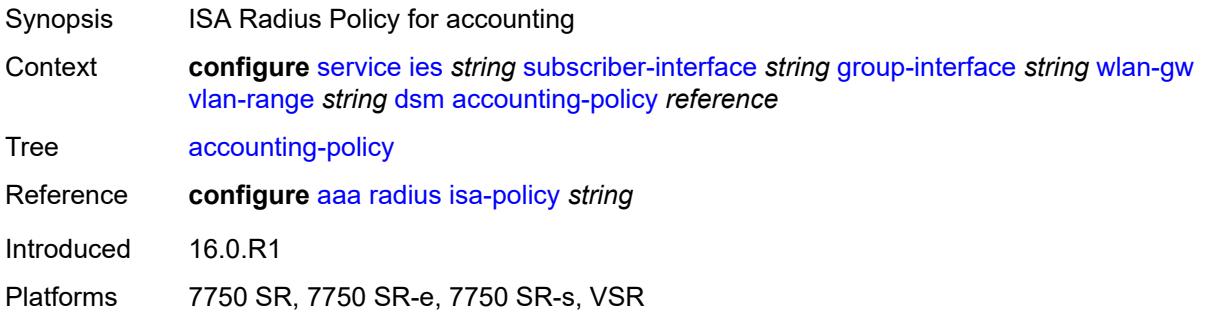

### <span id="page-5972-0"></span>**accounting-update**

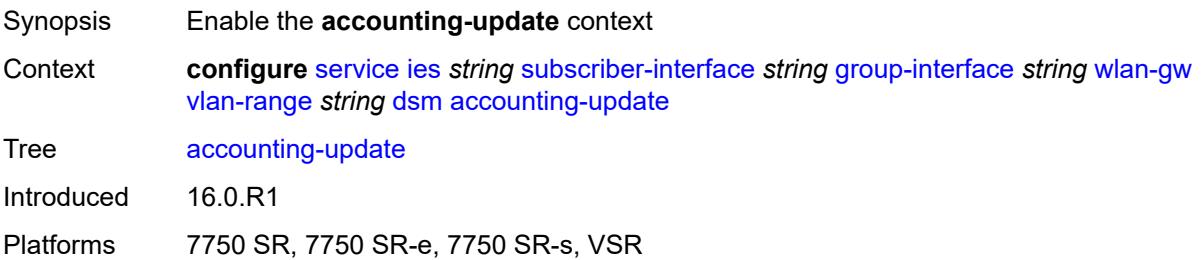

### <span id="page-5972-1"></span>**interval** *number*

<span id="page-5972-2"></span>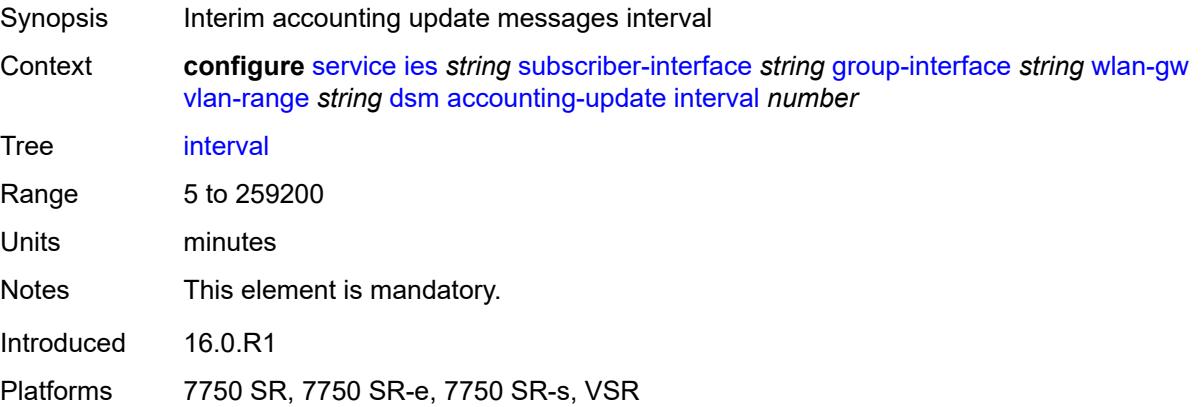

### **admin-state** *keyword*

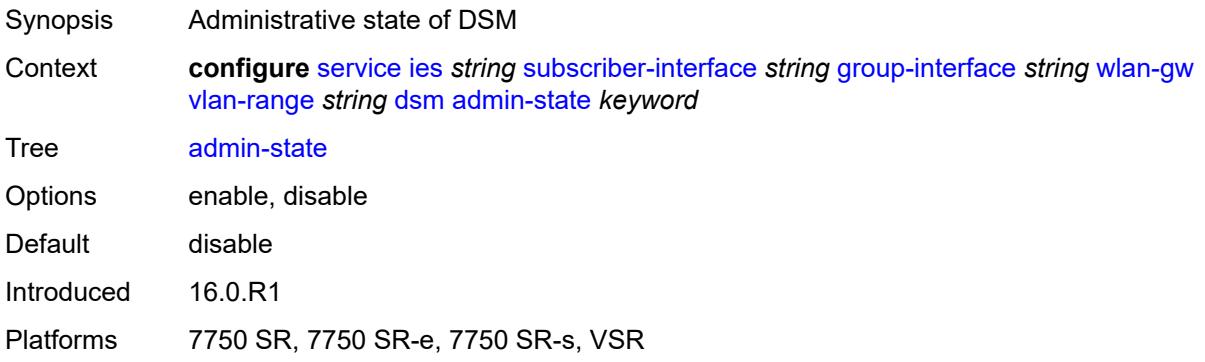

### <span id="page-5973-0"></span>**application-assurance**

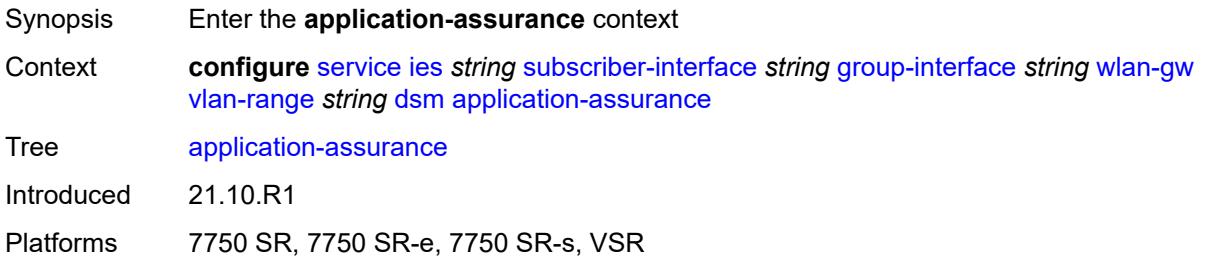

### <span id="page-5973-1"></span>**accounting-statistics** *boolean*

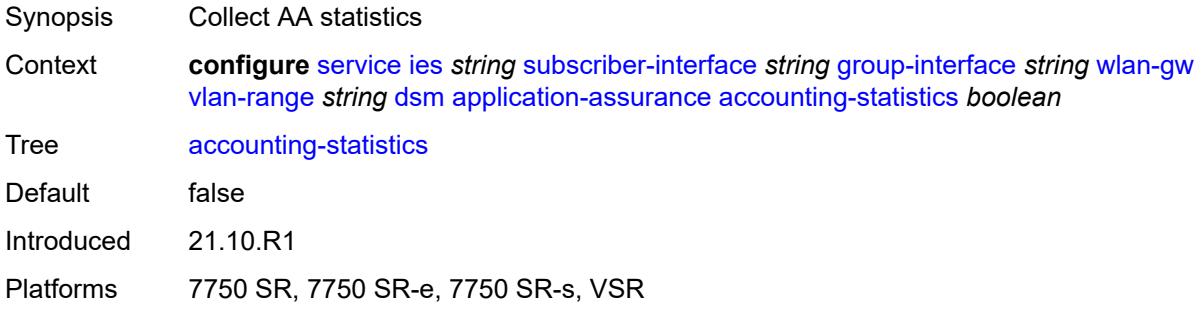

## <span id="page-5973-2"></span>**profile** *reference*

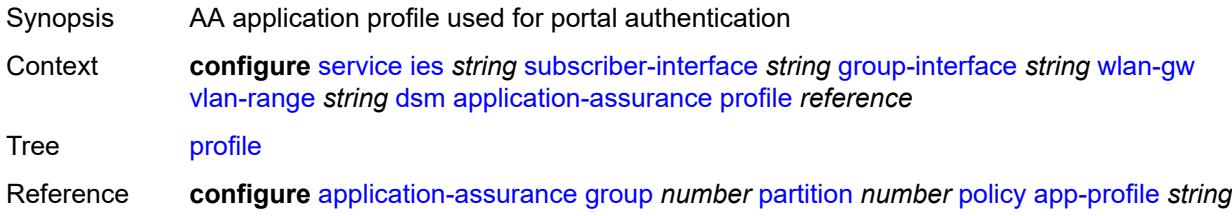

Introduced 21.10.R1 Platforms 7750 SR, 7750 SR-e, 7750 SR-s, VSR

### <span id="page-5974-0"></span>**url-parameter** *string*

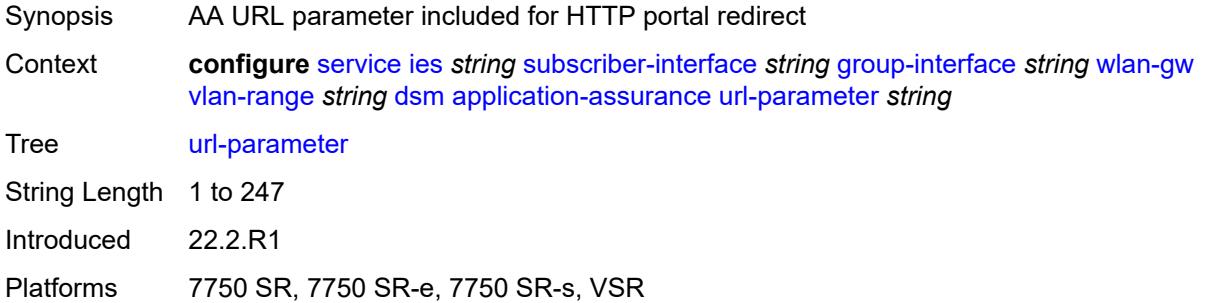

#### <span id="page-5974-1"></span>**egress**

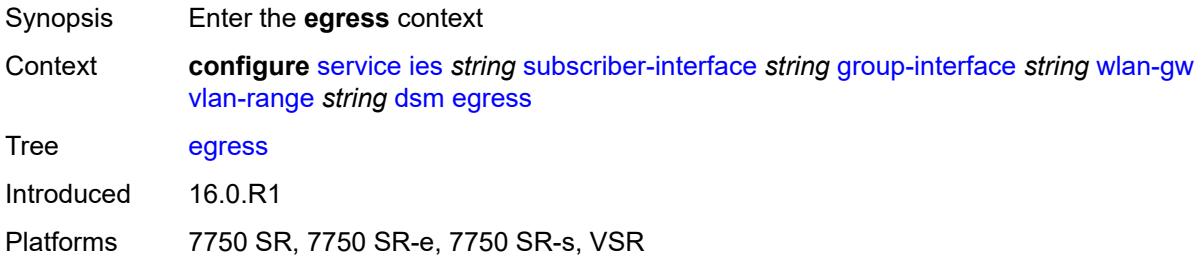

### <span id="page-5974-2"></span>**policer** *reference*

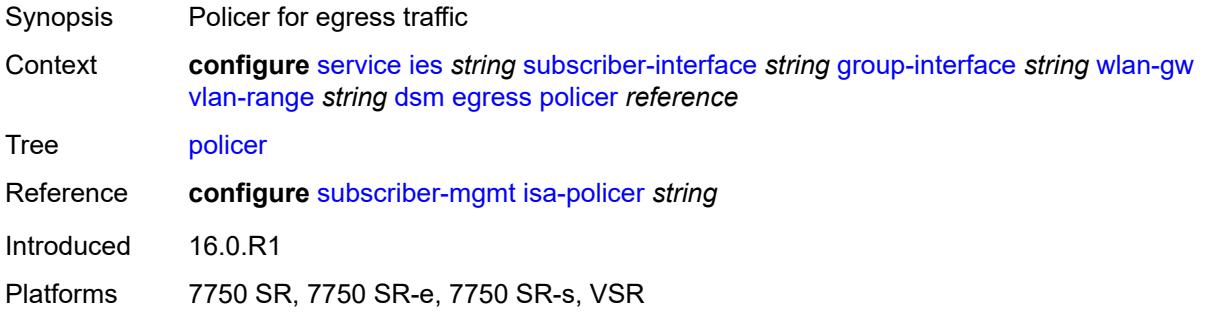

### <span id="page-5974-3"></span>**ingress**

Synopsis Enter the **ingress** context

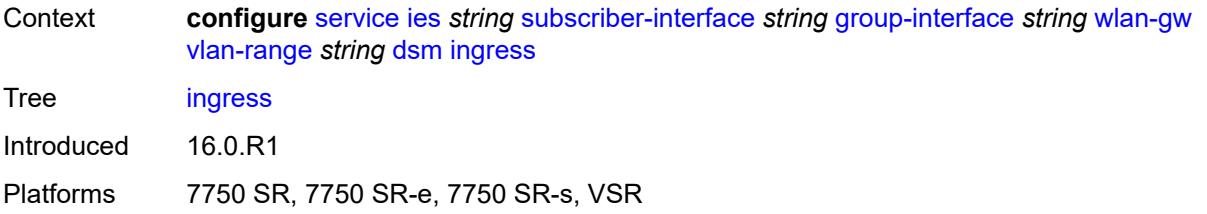

#### <span id="page-5975-0"></span>**ip-filter** *reference*

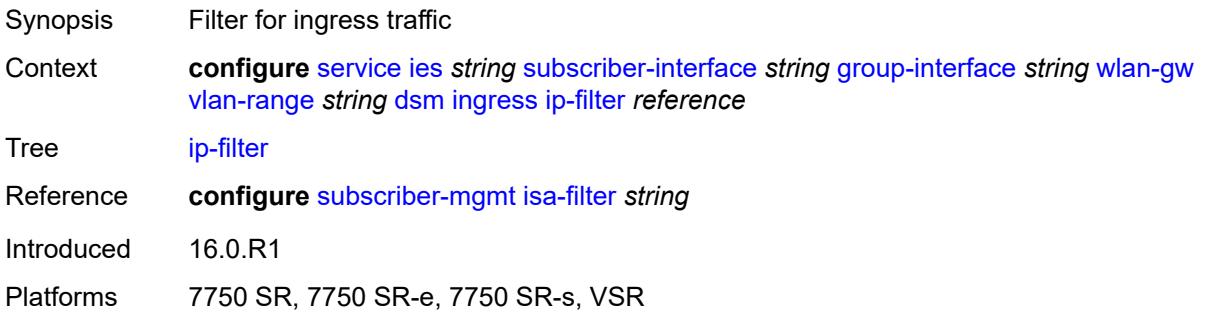

#### <span id="page-5975-1"></span>**policer** *reference*

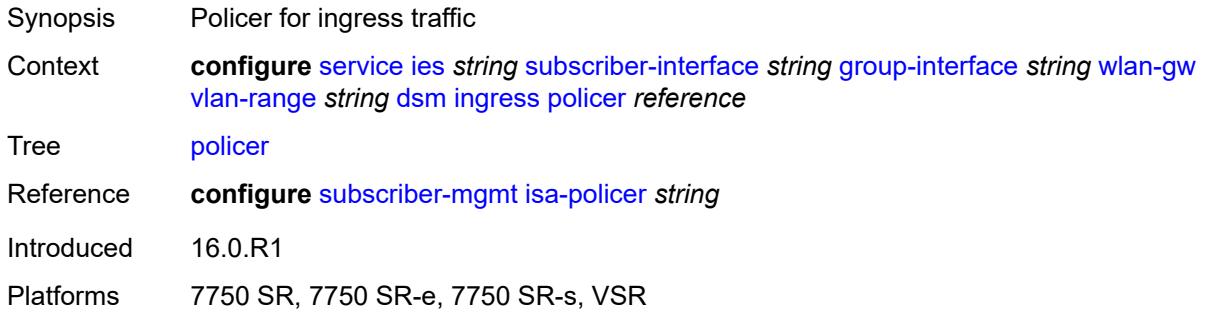

#### <span id="page-5975-2"></span>**soft-quota-exhausted-filter** *reference*

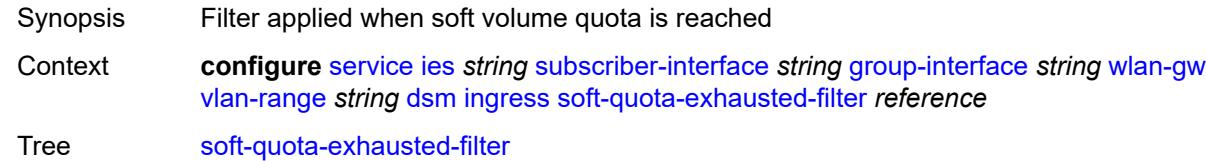

Description This command applies a filter when a soft volume quota is reached. The filter replaces the currently applied filter (which can be preconfigured using the **ip-filter** command in the **configure service vprn subscriber-interface group-interface wlan-gw vlanrange dsm ingress ip-filter** context or be set using a RADIUS CoA message) for the UE upon quota exhaustion. If the quota is extended using a RADIUS CoA message, the
filter is automatically reverted. Configuration changes apply only to new DSM UEs and not to existing UEs.

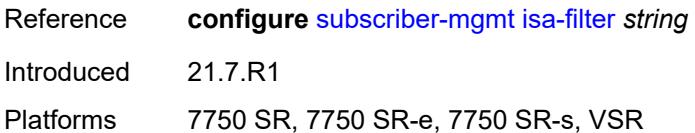

#### <span id="page-5976-0"></span>**one-time-redirect**

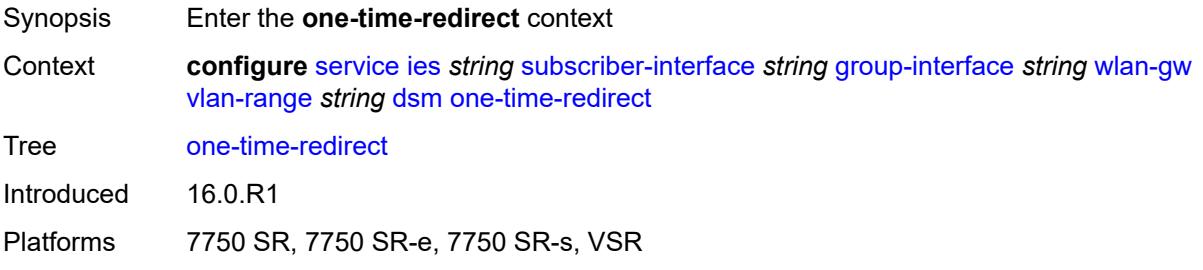

#### <span id="page-5976-1"></span>**port** *number*

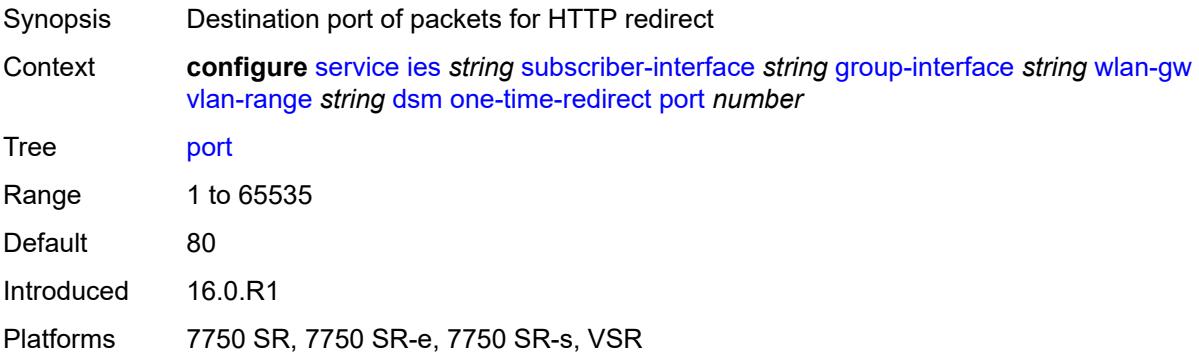

#### <span id="page-5976-2"></span>**url** *string*

<span id="page-5976-3"></span>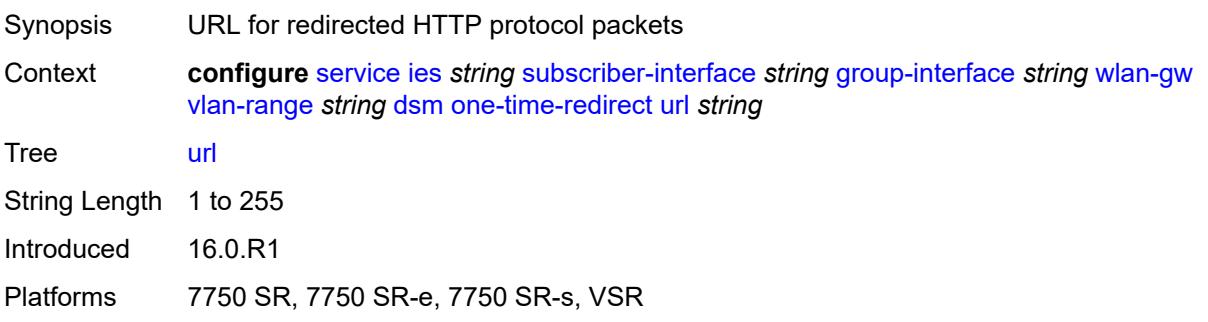

## **volume-quota-direction** *keyword*

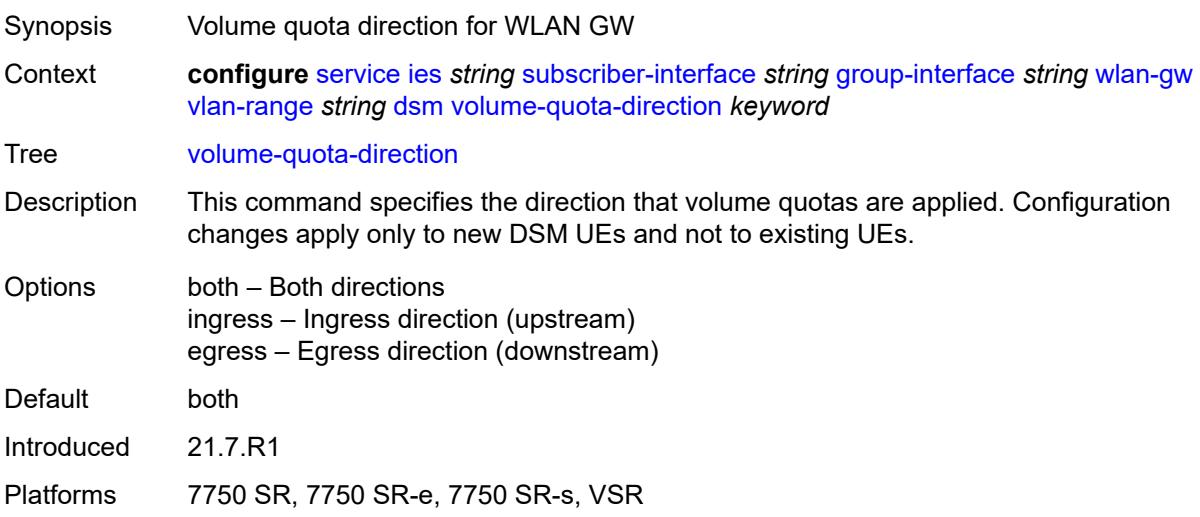

## <span id="page-5977-0"></span>**dynamic-service** *boolean*

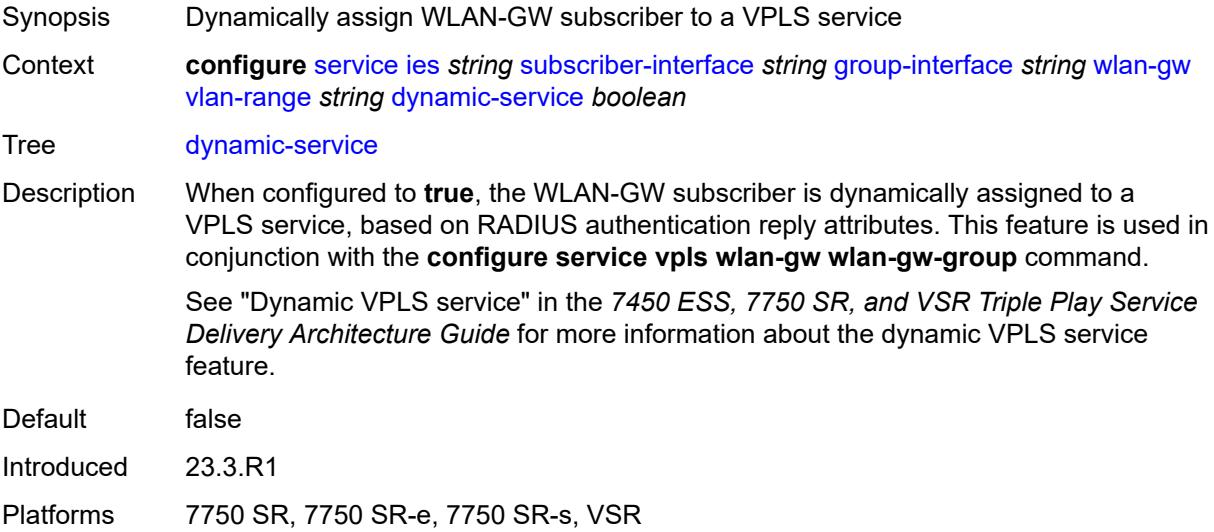

## <span id="page-5977-1"></span>**extension** [\[extension-range](#page-5978-0)] *string*

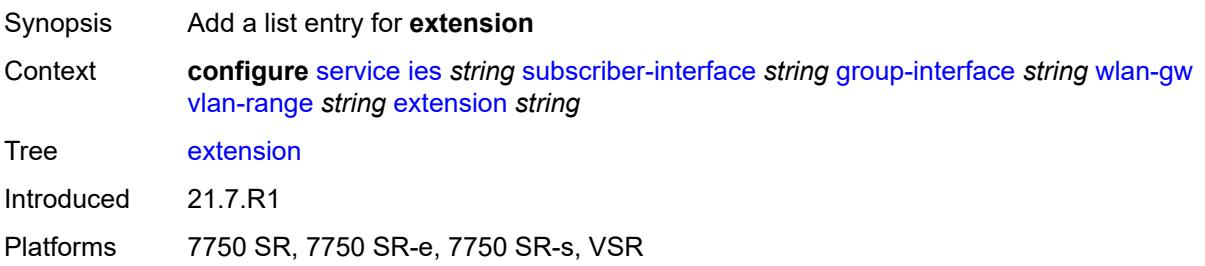

## <span id="page-5978-0"></span>[**extension-range**] *string*

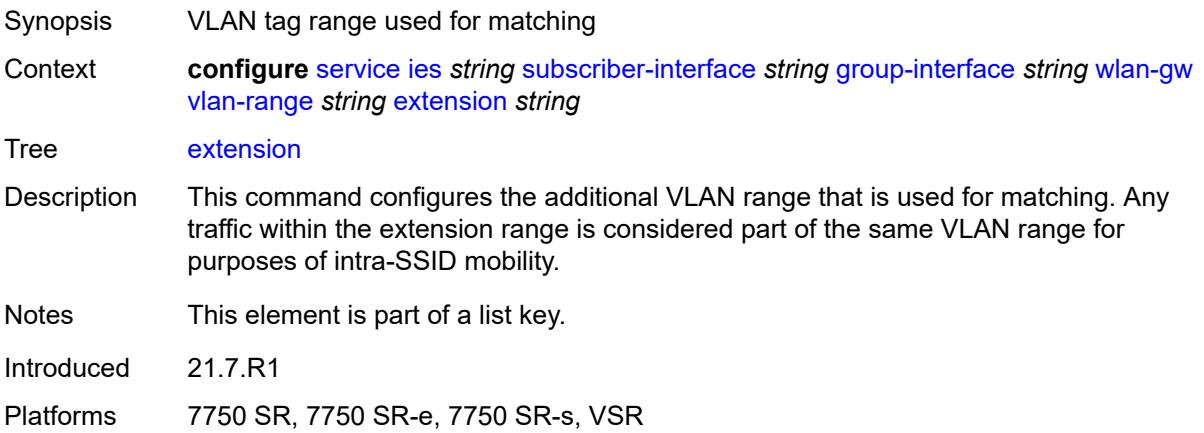

## <span id="page-5978-1"></span>**http-redirect-policy** *reference*

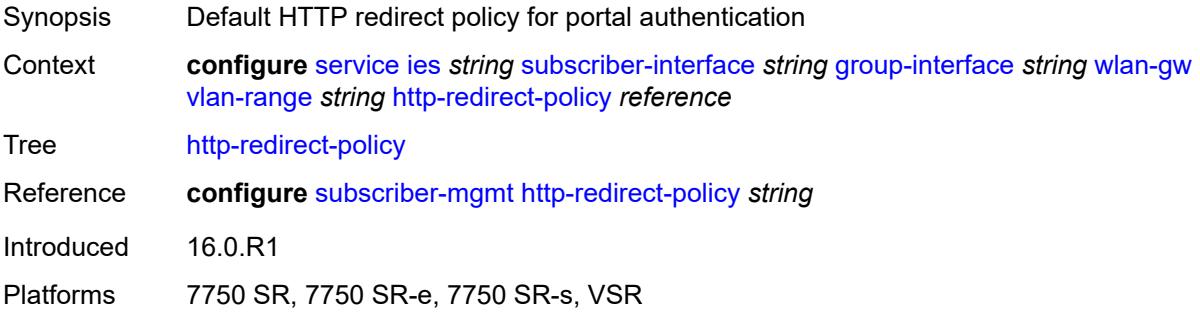

## <span id="page-5978-2"></span>**idle-timeout-action** *keyword*

<span id="page-5978-3"></span>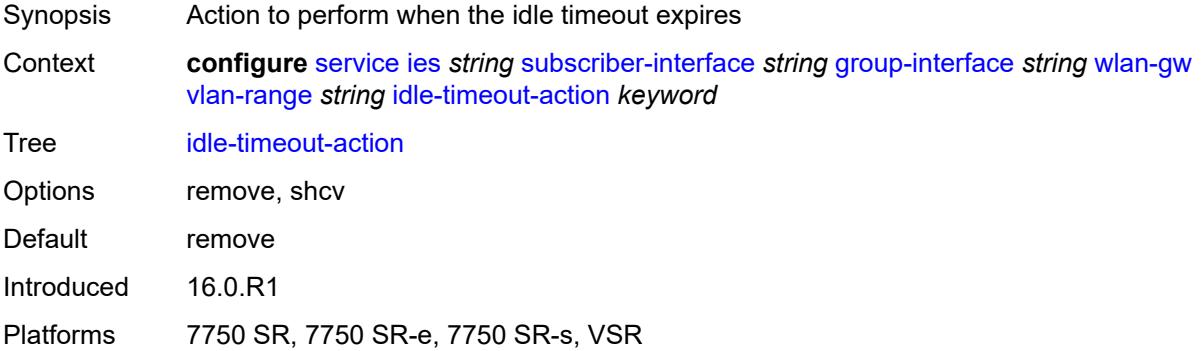

## **l2-service**

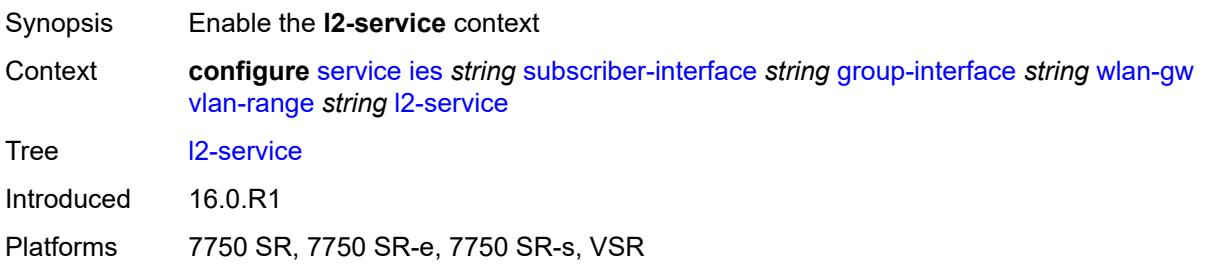

## <span id="page-5979-0"></span>**admin-state** *keyword*

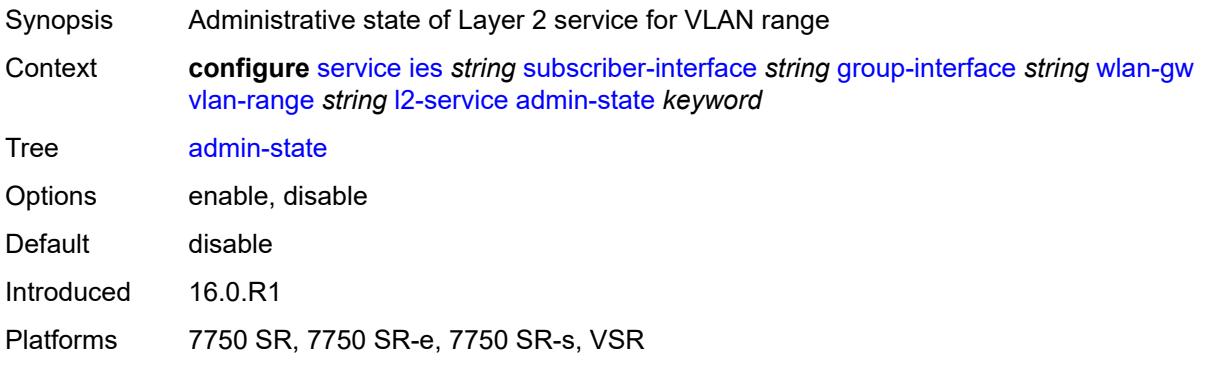

## <span id="page-5979-1"></span>**description** *string*

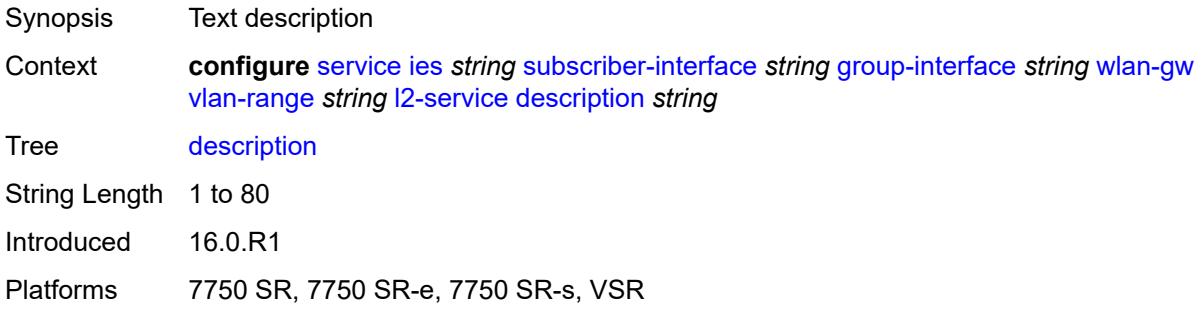

## <span id="page-5979-2"></span>**service** *reference*

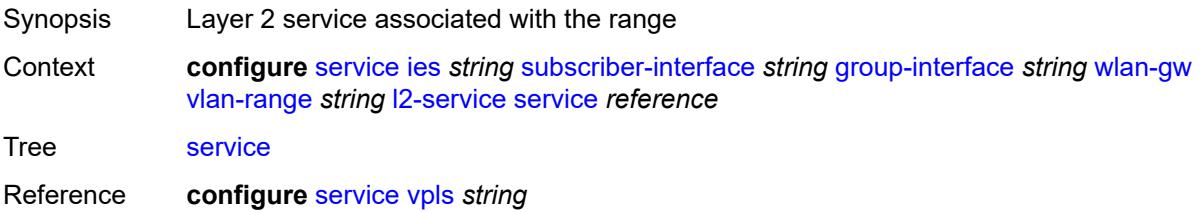

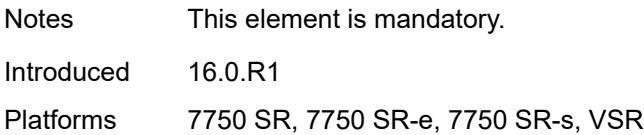

## <span id="page-5980-0"></span>**nat-policy** *reference*

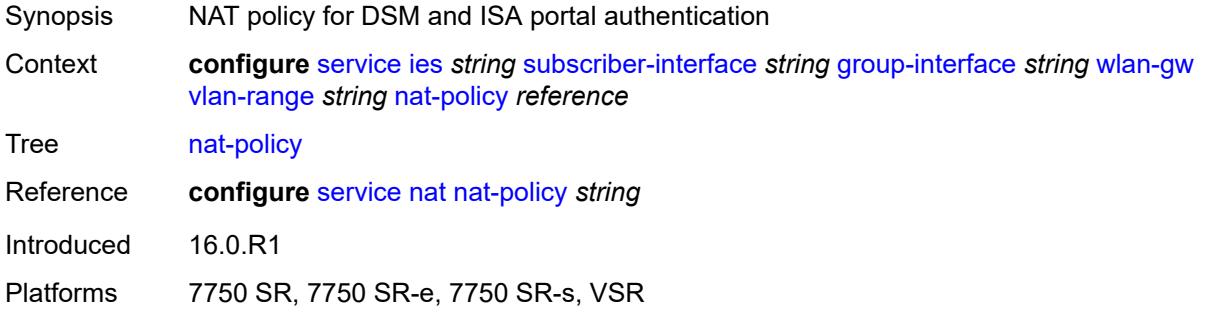

#### <span id="page-5980-1"></span>**retail-service** *string*

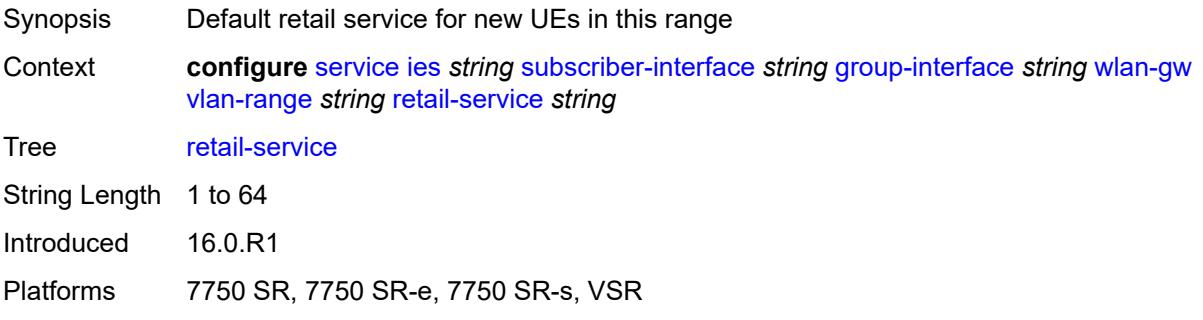

#### <span id="page-5980-2"></span>**slaac**

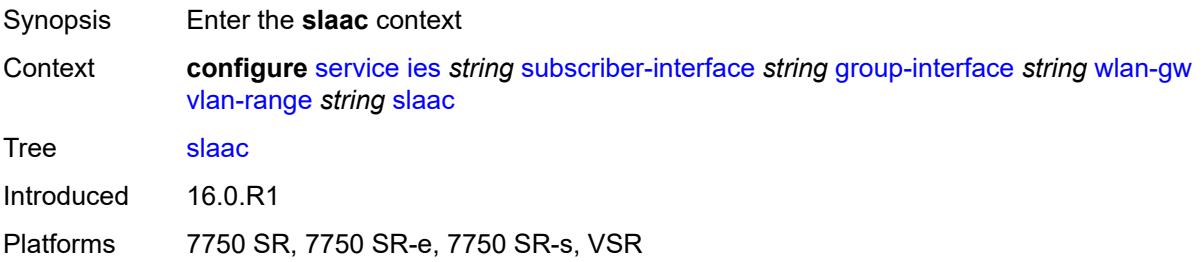

#### <span id="page-5980-3"></span>**admin-state** *keyword*

Synopsis Administrative state of the protocol

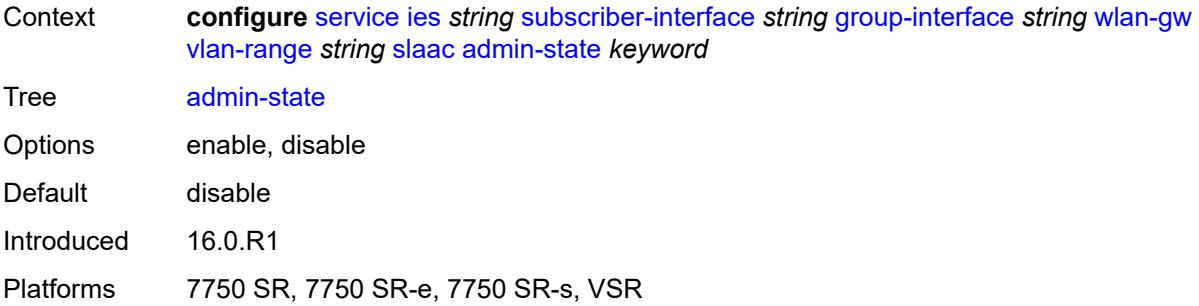

## <span id="page-5981-0"></span>**preferred-lifetime**

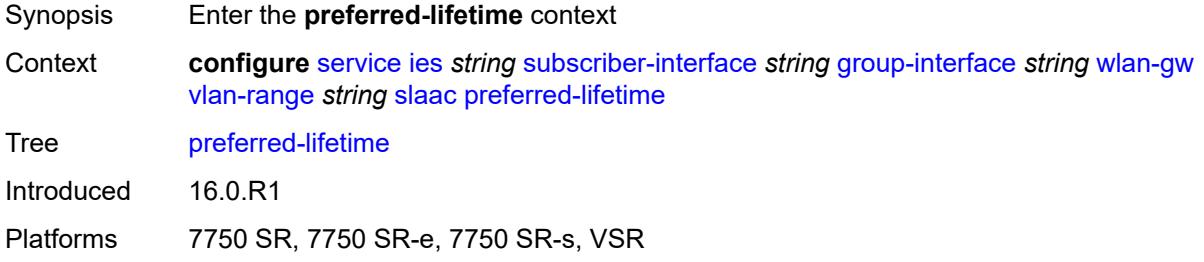

#### <span id="page-5981-1"></span>**active** *number*

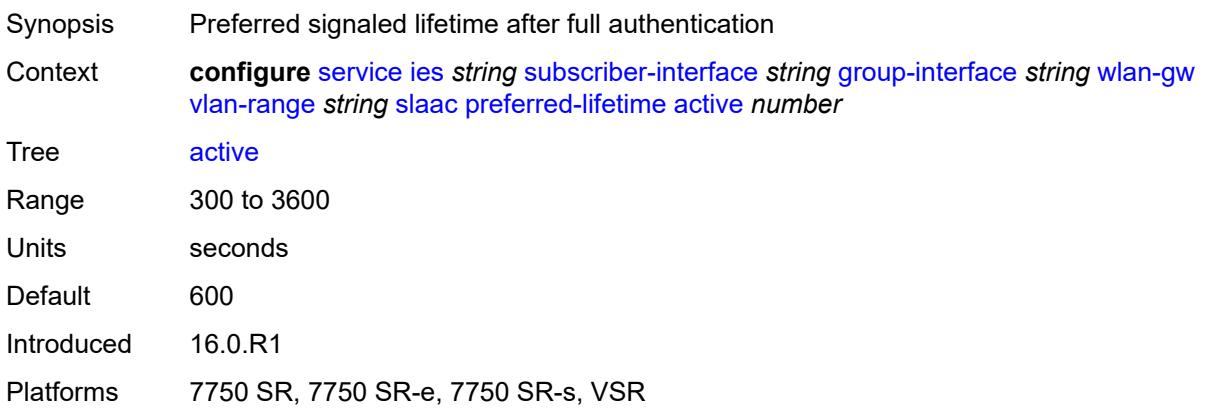

## <span id="page-5981-2"></span>**initial** *number*

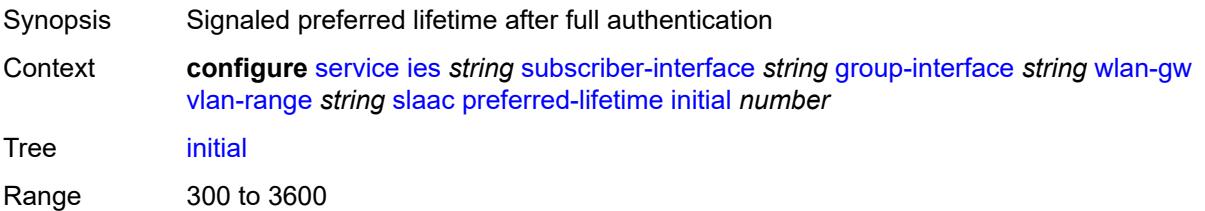

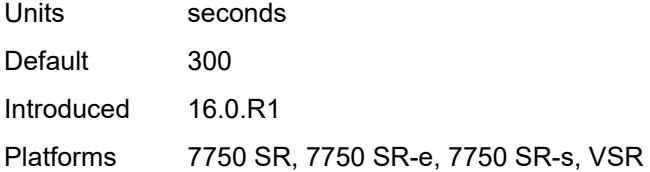

#### <span id="page-5982-0"></span>**valid-lifetime**

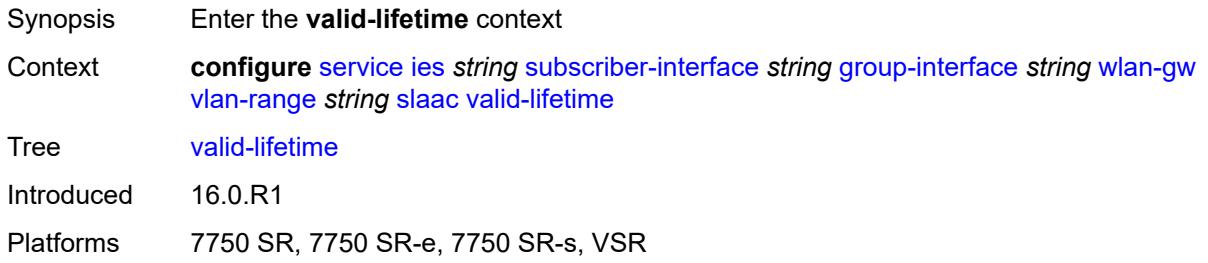

## <span id="page-5982-1"></span>**active** *number*

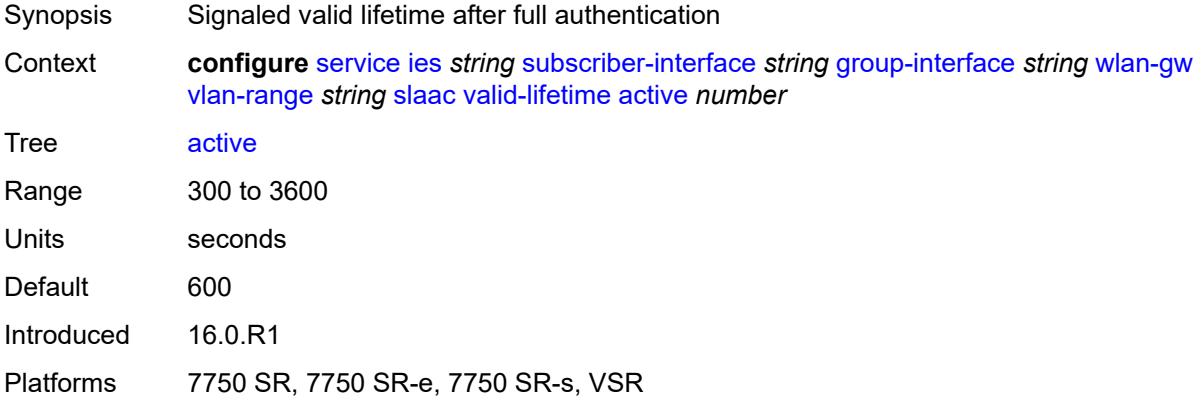

## <span id="page-5982-2"></span>**initial** *number*

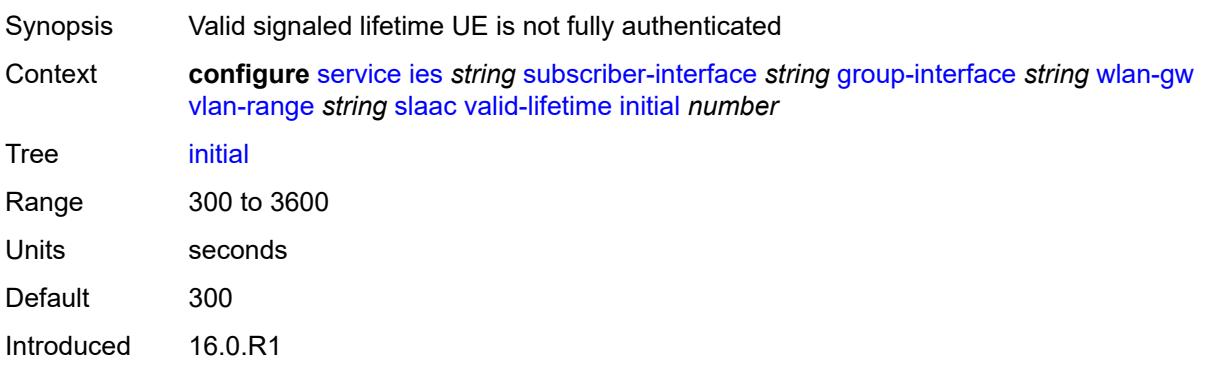

Platforms 7750 SR, 7750 SR-e, 7750 SR-s, VSR

#### <span id="page-5983-0"></span>**vrgw**

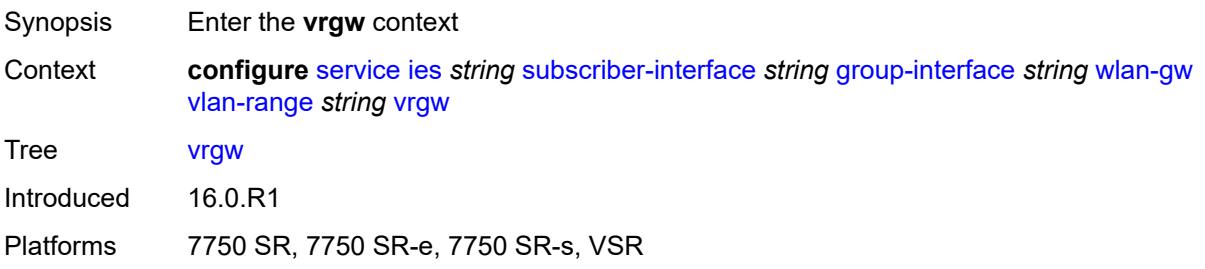

#### <span id="page-5983-1"></span>**admin-state** *keyword*

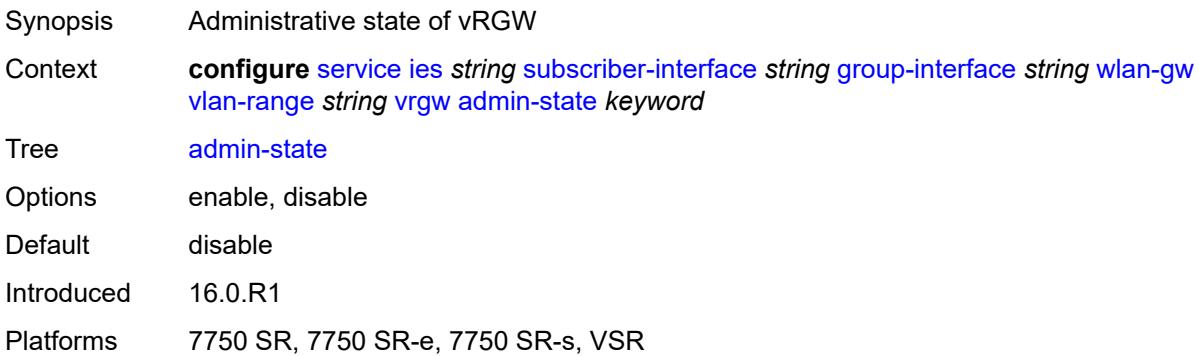

#### <span id="page-5983-2"></span>**brg**

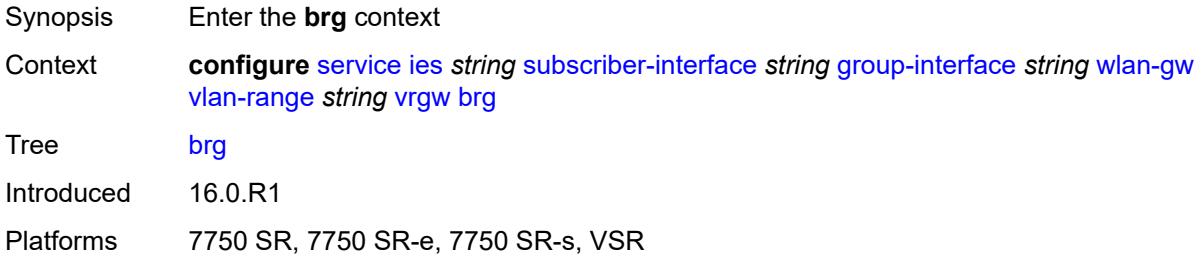

#### <span id="page-5983-3"></span>**authenticated-brg-only** *boolean*

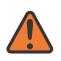

#### **WARNING:**

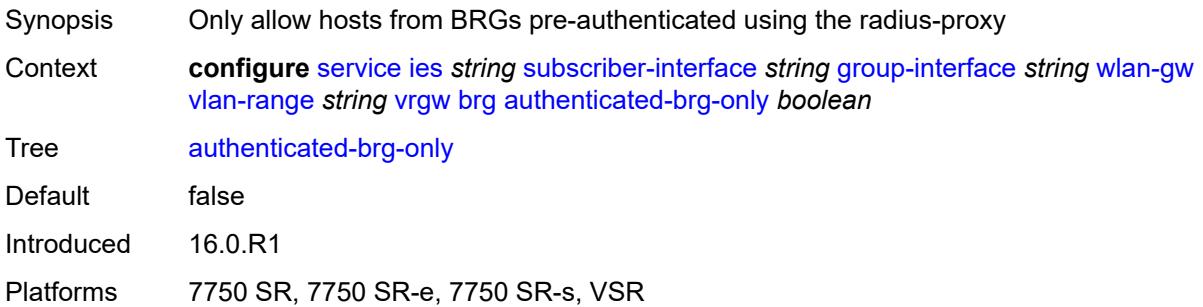

## <span id="page-5984-0"></span>**default-brg-profile** *reference*

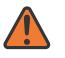

#### **WARNING:**

Modifying this element toggles the **admin-state** of the parent element automatically for the new value to take effect.

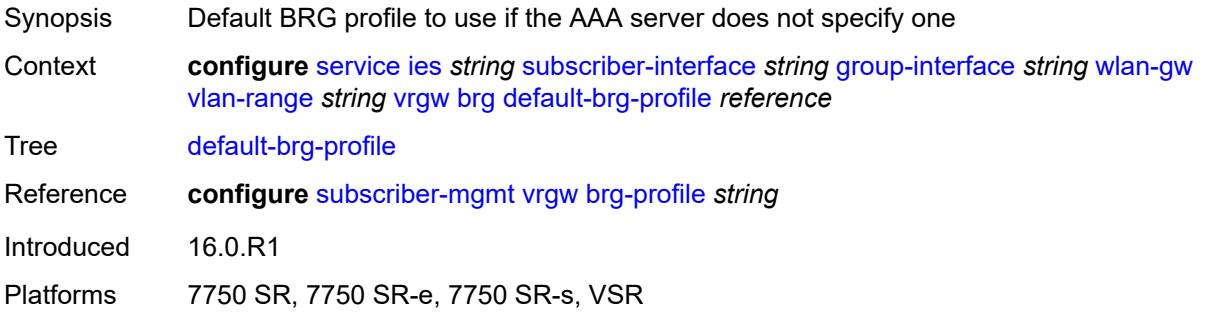

#### <span id="page-5984-1"></span>**lanext**

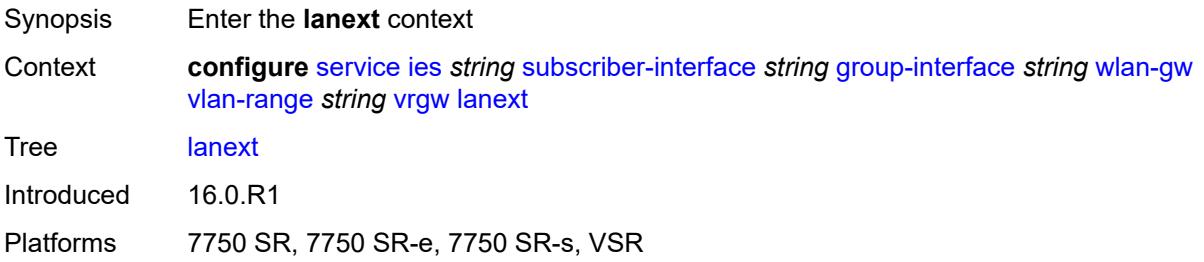

#### <span id="page-5984-2"></span>**access**

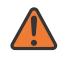

#### **WARNING:**

Modifying this element toggles the **admin-state** of the parent element automatically for the new value to take effect.

Synopsis Enter the **access** context

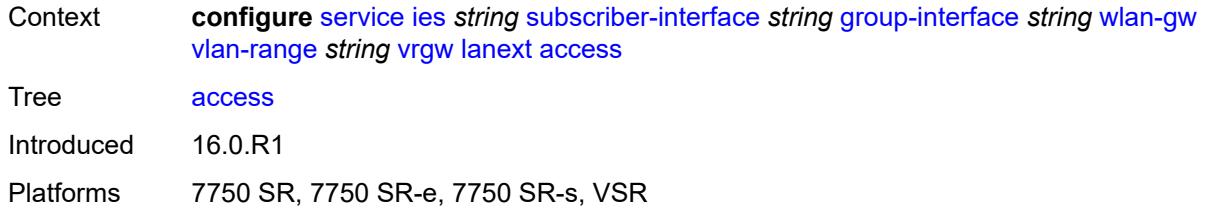

#### <span id="page-5985-0"></span>**max-mac** *number*

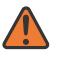

#### **WARNING:**

Modifying this element toggles the **admin-state** of the parent element automatically for the new value to take effect.

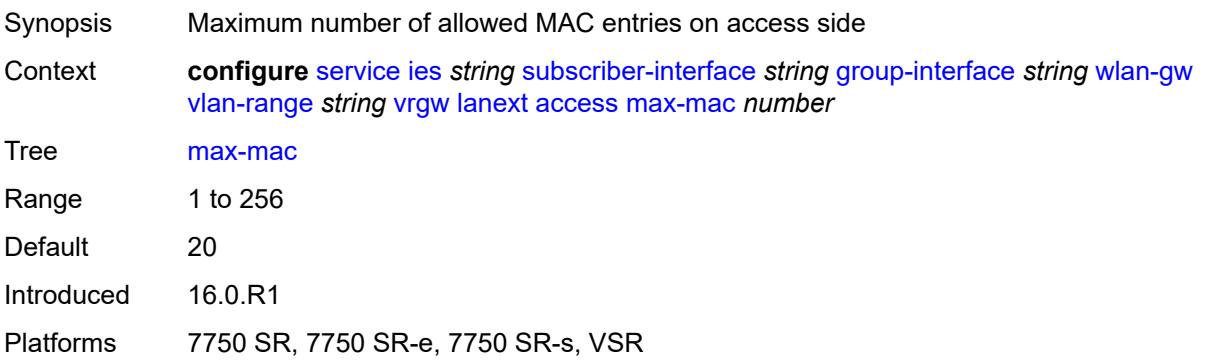

#### <span id="page-5985-1"></span>**multi-access** *boolean*

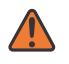

#### **WARNING:**

<span id="page-5985-2"></span>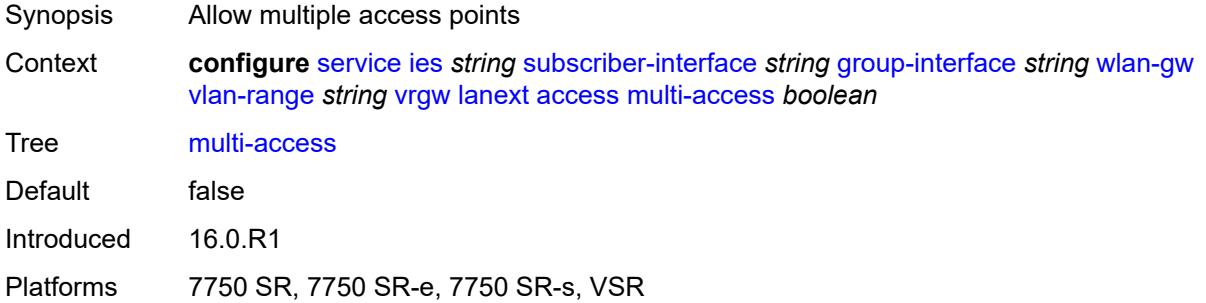

## **policer** *reference*

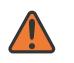

#### **WARNING:**

Modifying this element toggles the **admin-state** of the parent element automatically for the new value to take effect.

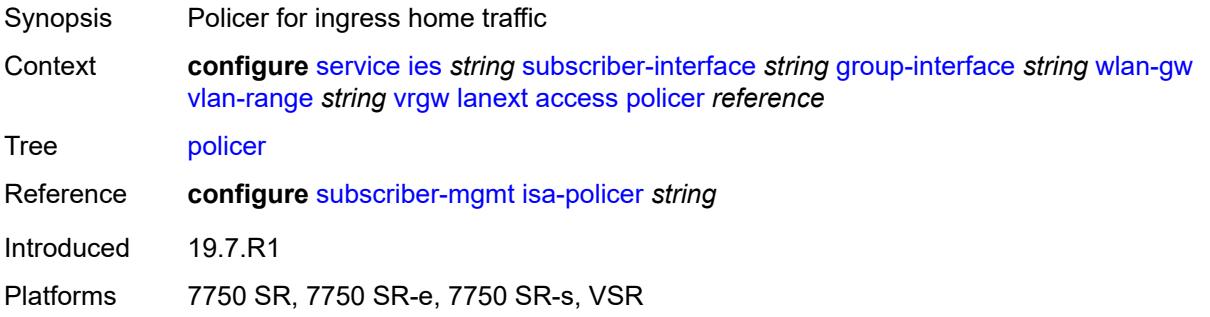

#### <span id="page-5986-0"></span>**admin-state** *keyword*

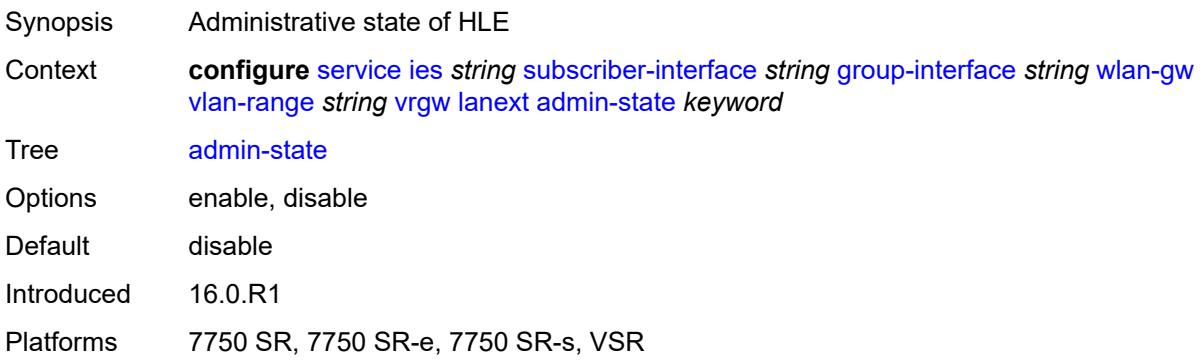

#### <span id="page-5986-1"></span>**assistive-address-resolution** *boolean*

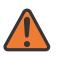

#### **WARNING:**

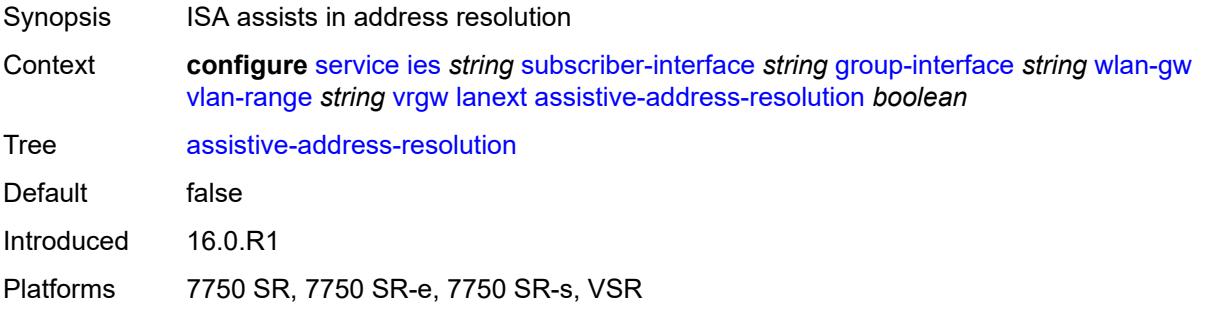

#### <span id="page-5987-0"></span>**bd-mac-prefix** *string*

# $\sqrt{N}$

#### **WARNING:**

Modifying this element toggles the **admin-state** of the parent element automatically for the new value to take effect.

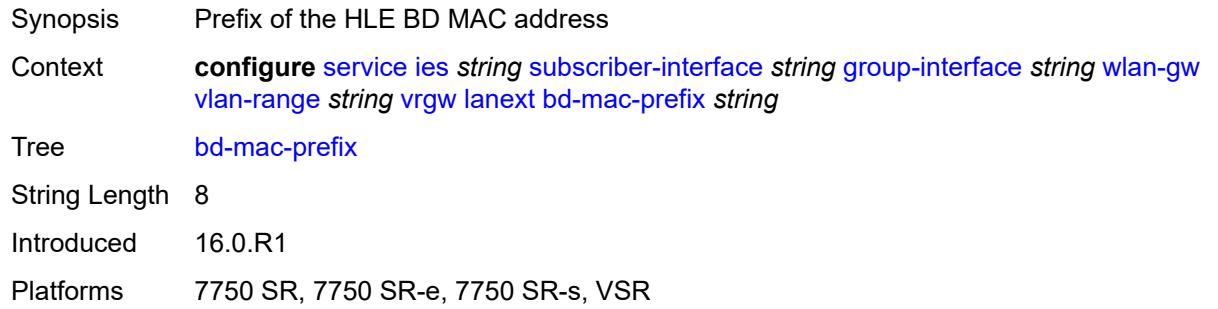

#### <span id="page-5987-1"></span>**mac-translation** *boolean*

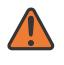

#### **WARNING:**

Modifying this element toggles the **admin-state** of the parent element automatically for the new value to take effect.

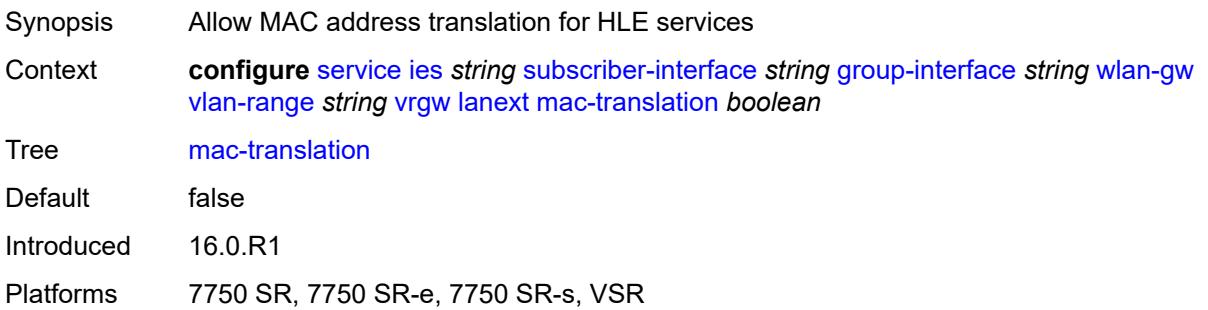

#### <span id="page-5987-2"></span>**network**

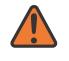

#### **WARNING:**

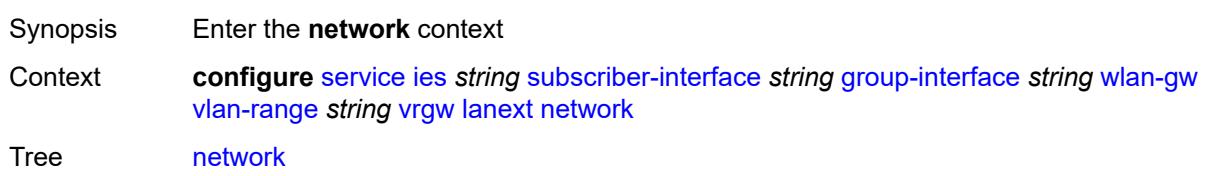

Introduced 16.0.R1

Platforms 7750 SR, 7750 SR-e, 7750 SR-s, VSR

#### <span id="page-5988-0"></span>**admin-state** *keyword*

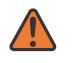

#### **WARNING:**

Modifying this element toggles the **admin-state** of the parent element automatically for the new value to take effect.

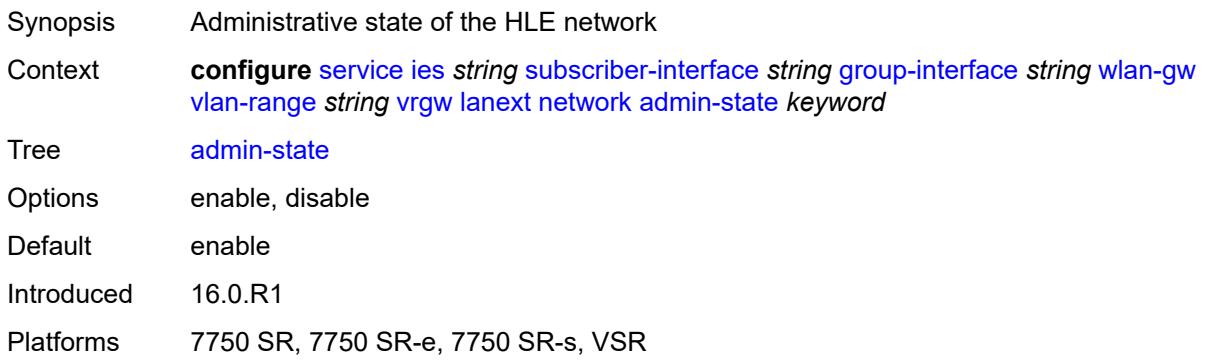

#### <span id="page-5988-1"></span>**max-mac** *number*

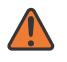

#### **WARNING:**

<span id="page-5988-2"></span>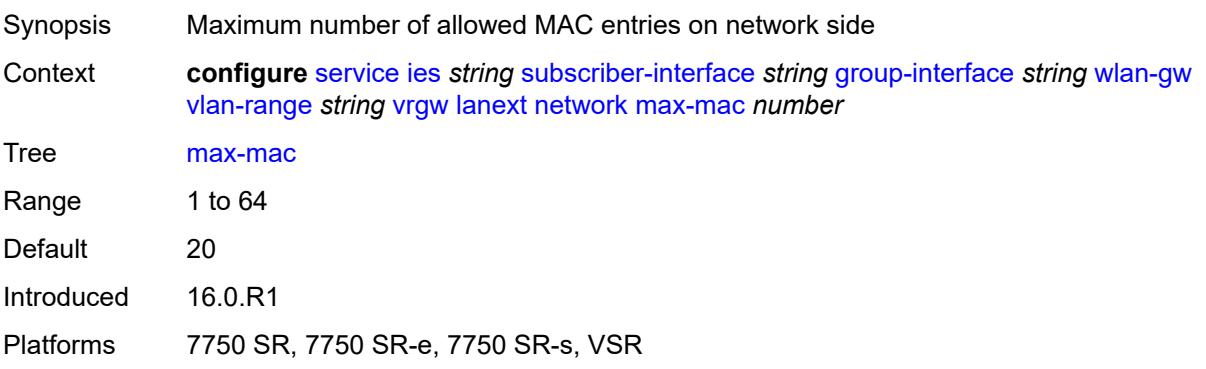

## **policer** *reference*

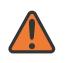

#### **WARNING:**

Modifying this element toggles the **admin-state** of the parent element automatically for the new value to take effect.

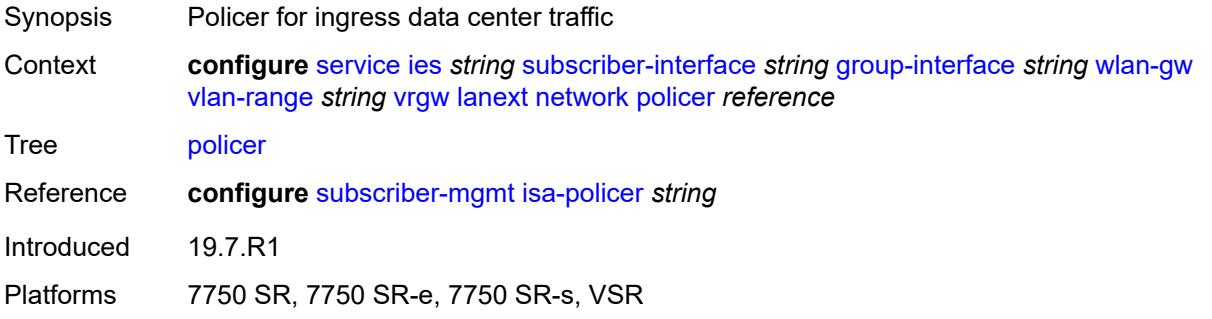

#### <span id="page-5989-0"></span>**xconnect**

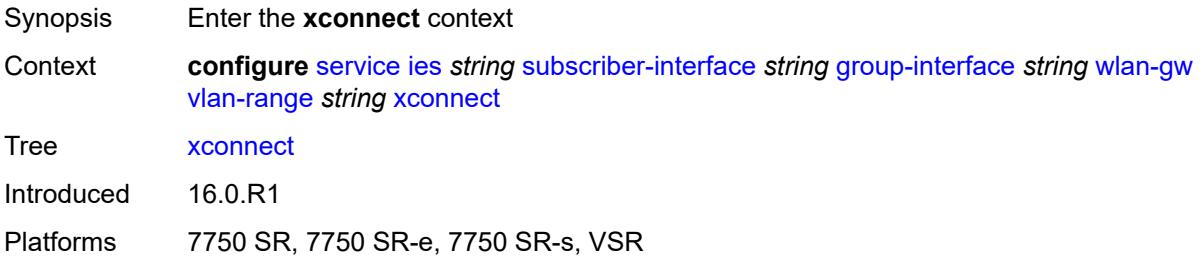

## <span id="page-5989-1"></span>**accounting**

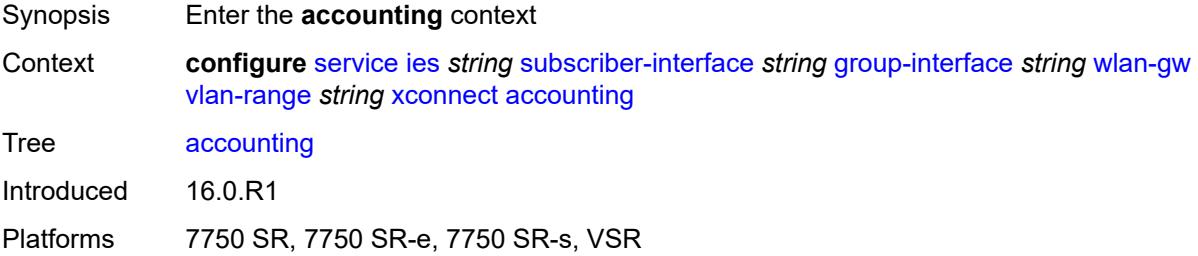

## <span id="page-5989-2"></span>**mobility-updates** *boolean*

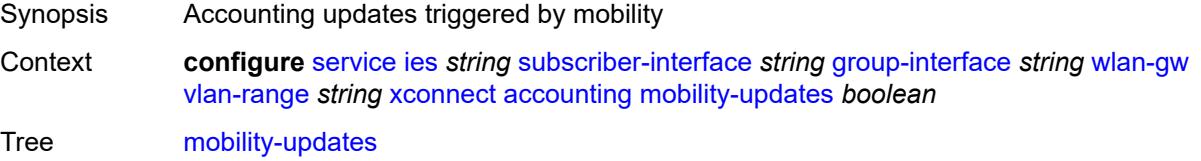

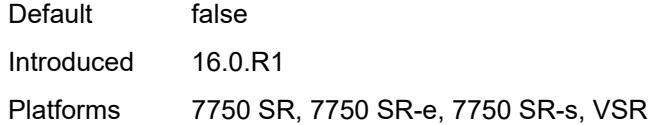

## <span id="page-5990-0"></span>**policy** *reference*

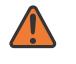

#### **WARNING:**

Modifying this element toggles the **admin-state** of the parent element automatically for the new value to take effect.

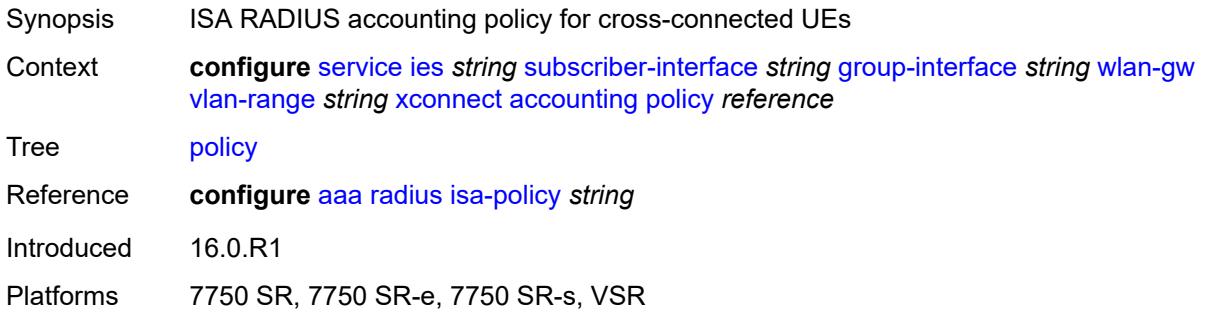

#### <span id="page-5990-1"></span>**update-interval** *number*

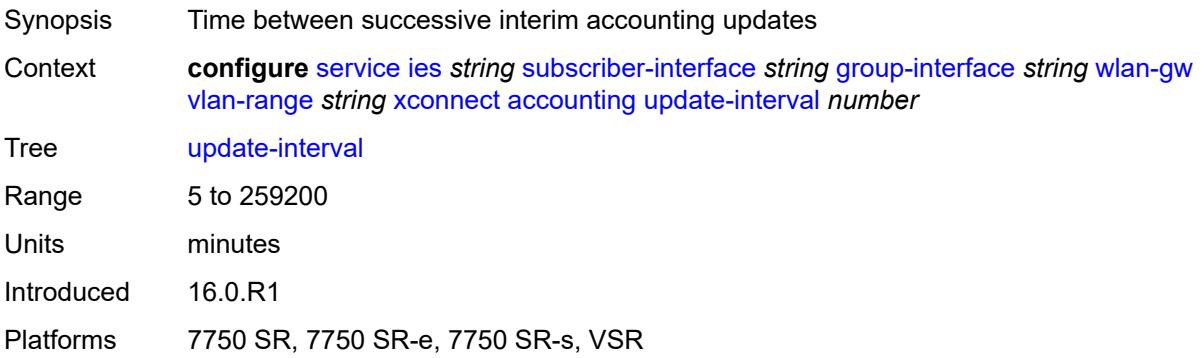

#### <span id="page-5990-2"></span>**admin-state** *keyword*

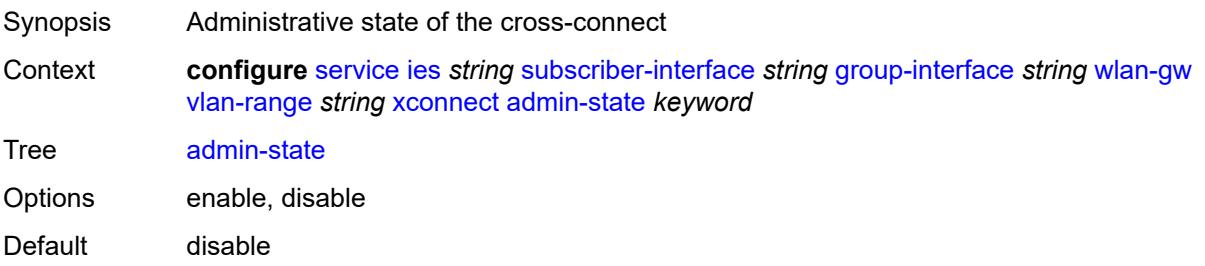

Introduced 16.0.R1

Platforms 7750 SR, 7750 SR-e, 7750 SR-s, VSR

#### <span id="page-5991-0"></span>**wlan-gw-group** *reference*

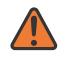

#### **WARNING:**

Modifying this element toggles the **admin-state** of the parent element automatically for the new value to take effect.

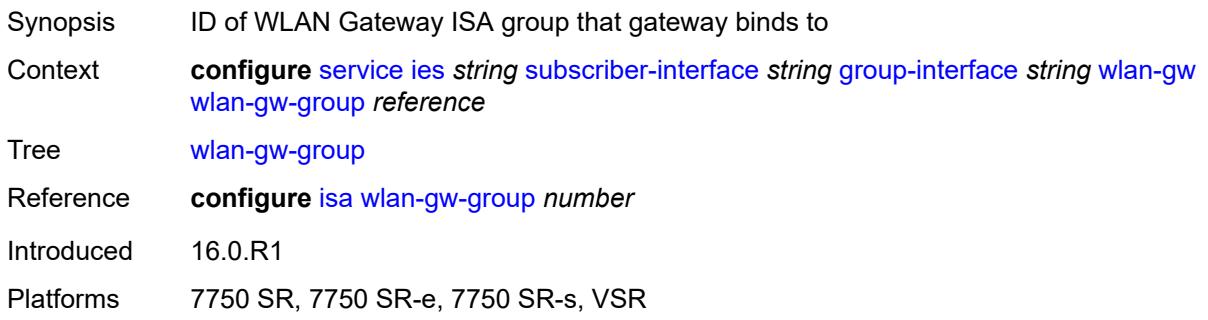

#### <span id="page-5991-1"></span>**wpp**

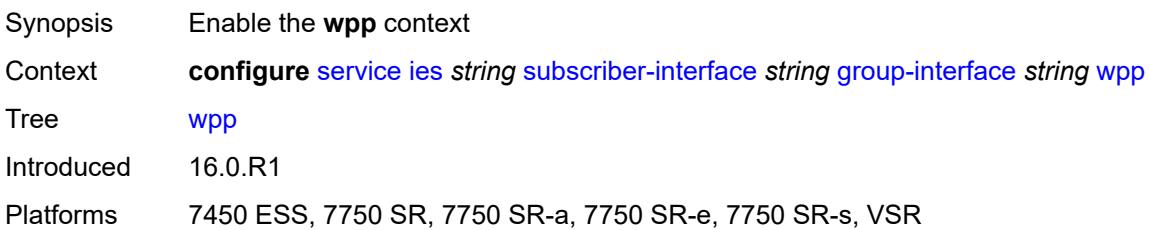

#### <span id="page-5991-2"></span>**admin-state** *keyword*

<span id="page-5991-3"></span>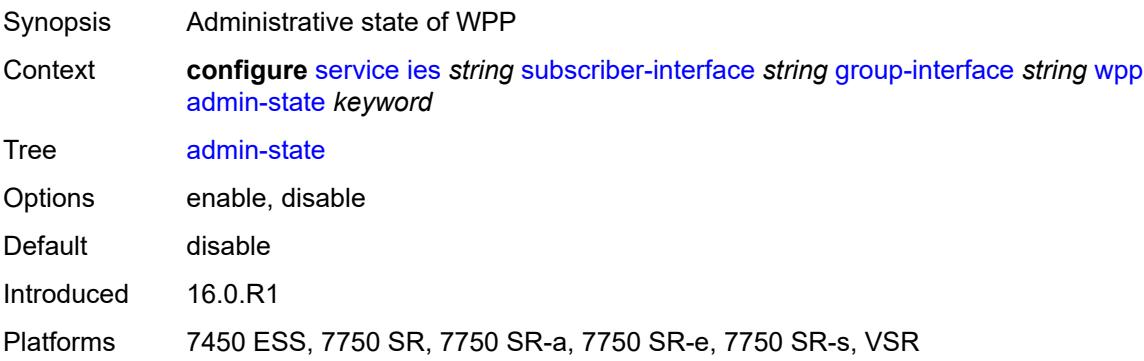

#### **initial**

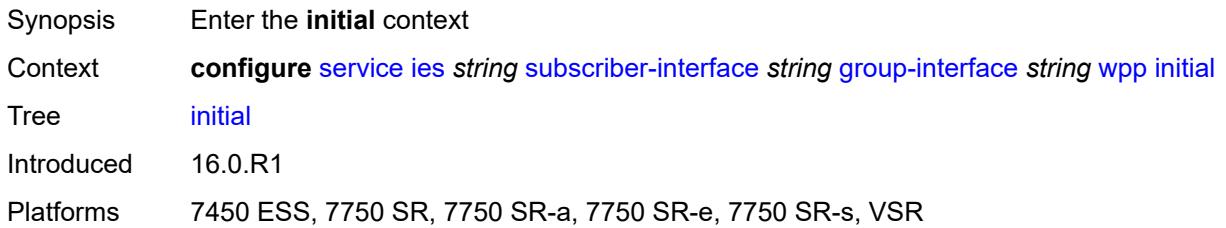

## <span id="page-5992-0"></span>**app-profile** *reference*

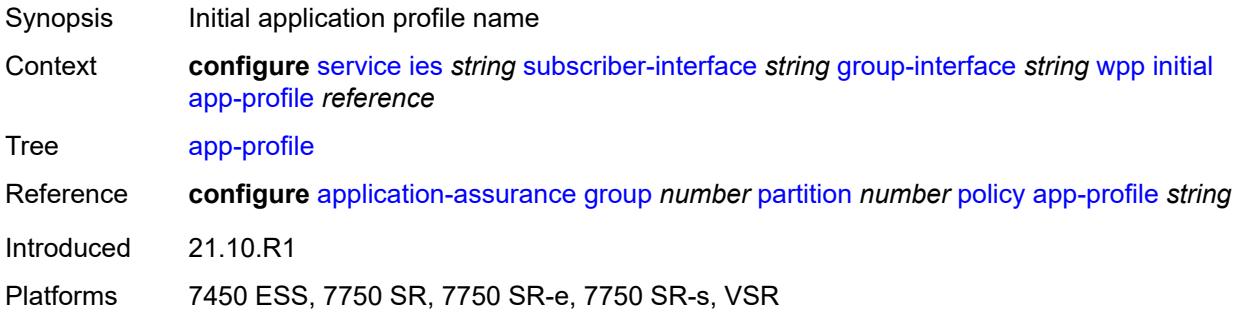

## <span id="page-5992-1"></span>**sla-profile** *reference*

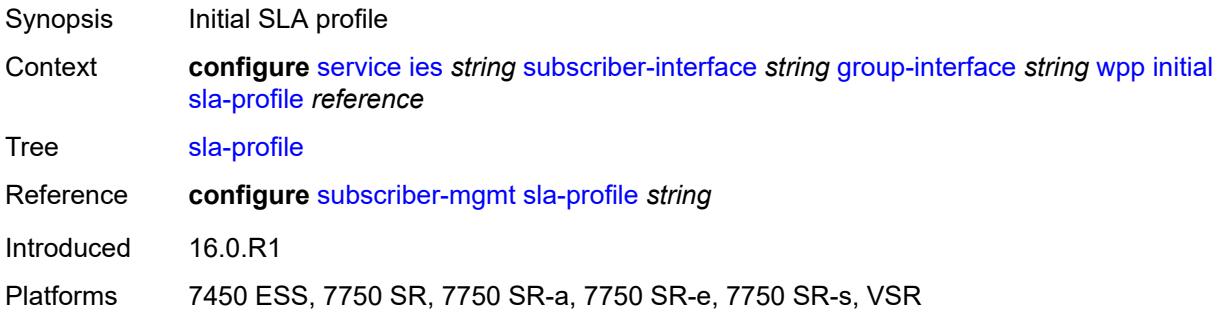

#### <span id="page-5992-2"></span>**sub-profile** *reference*

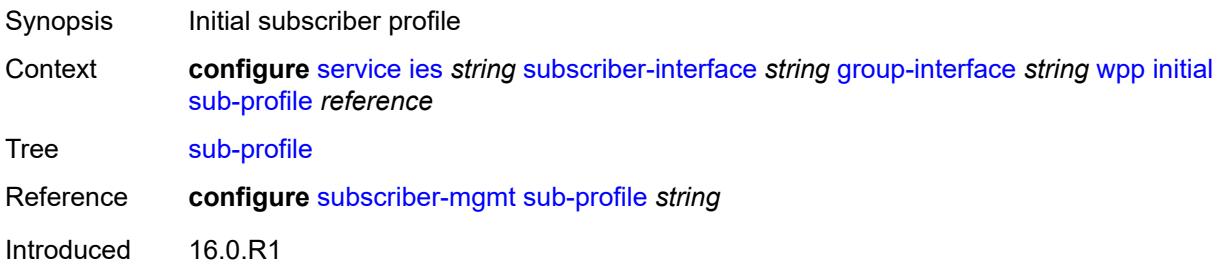

Platforms 7450 ESS, 7750 SR, 7750 SR-a, 7750 SR-e, 7750 SR-s, VSR

#### <span id="page-5993-0"></span>**lease-time** *number*

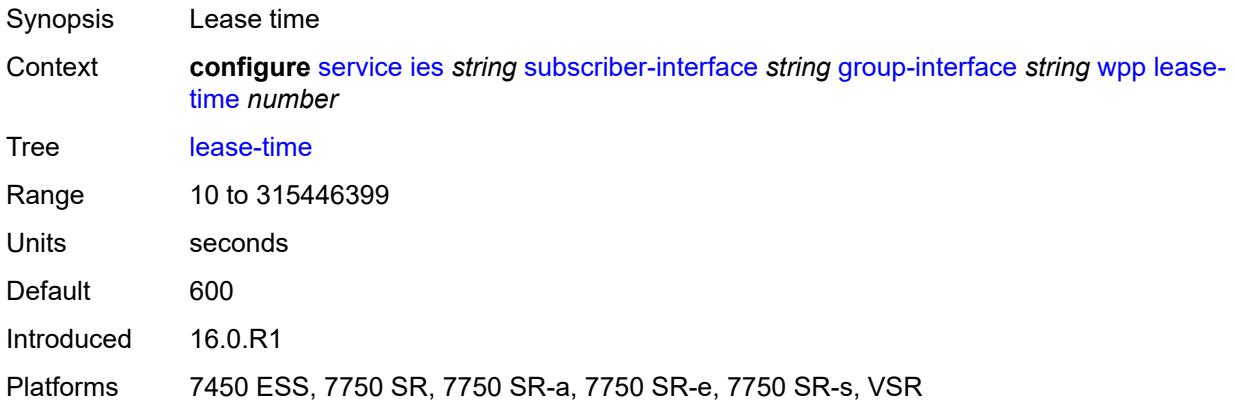

## <span id="page-5993-1"></span>**portal**

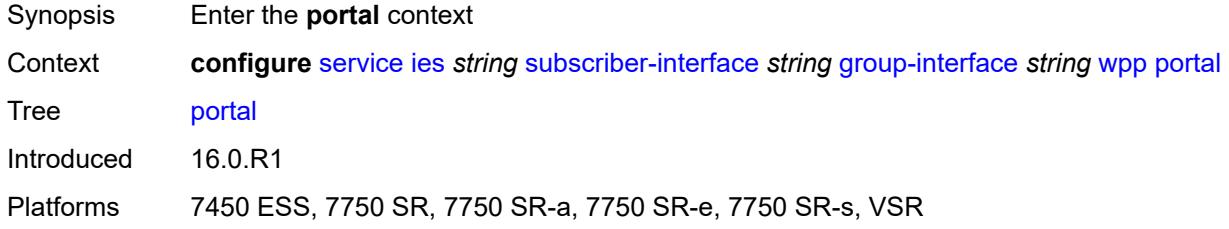

## <span id="page-5993-2"></span>**name** *string*

<span id="page-5993-3"></span>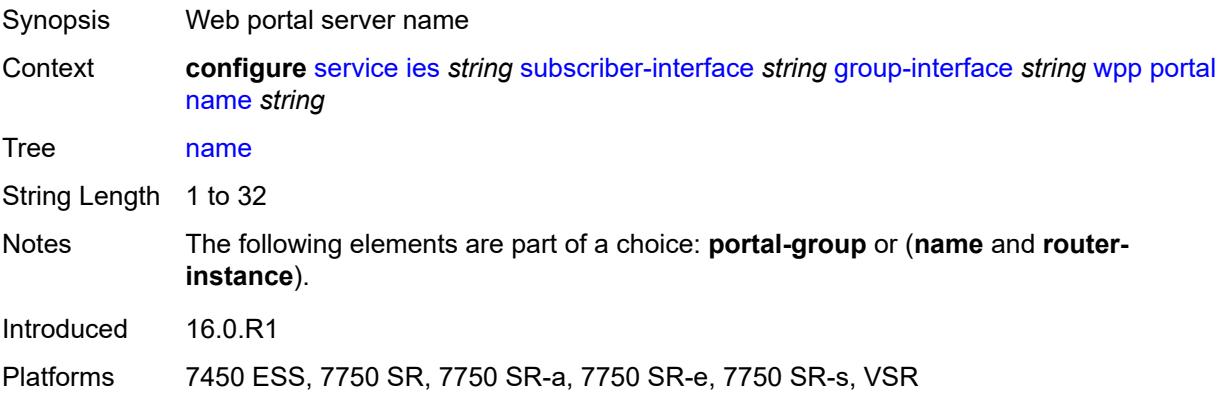

## **portal-group** *reference*

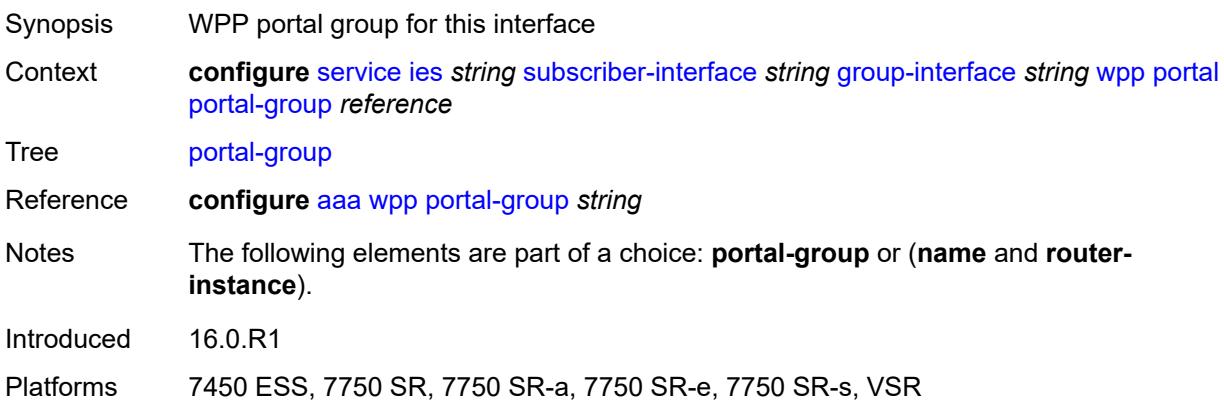

## <span id="page-5994-0"></span>**router-instance** *string*

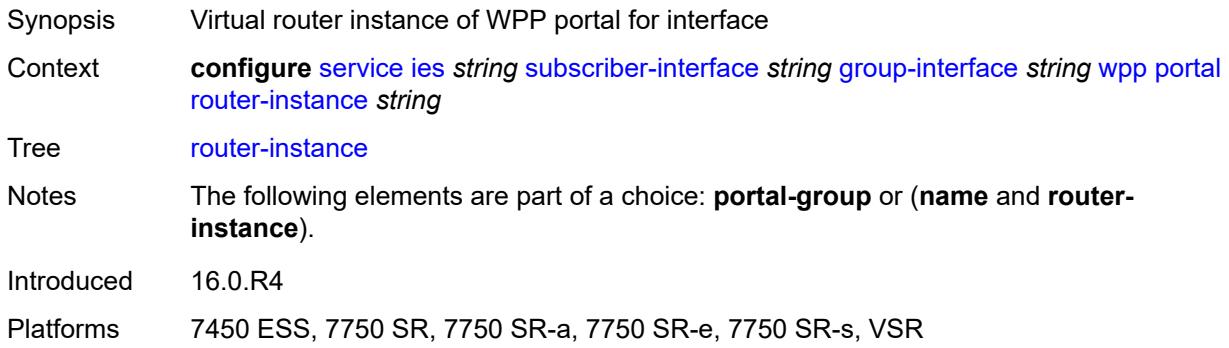

#### <span id="page-5994-1"></span>**restore-to-initial-on-disconnect** *boolean*

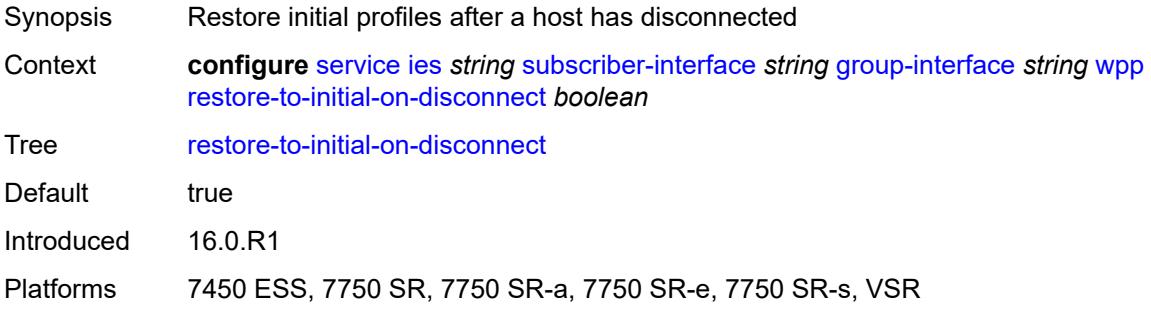

## <span id="page-5994-2"></span>**triggered-hosts** *boolean*

Synopsis Enable/disable triggered hosts

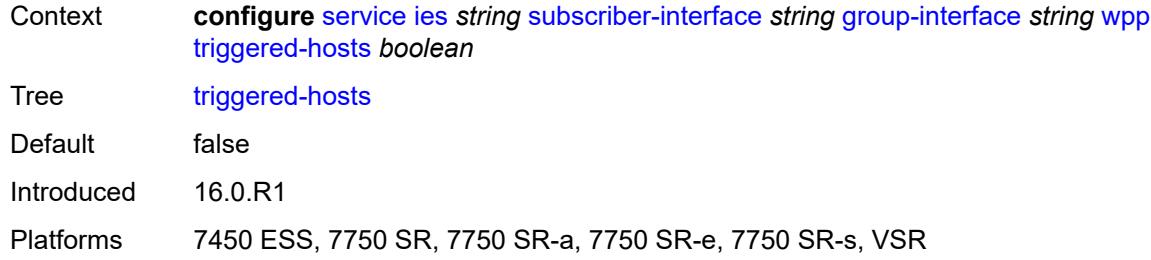

#### <span id="page-5995-0"></span>**user-db** *reference*

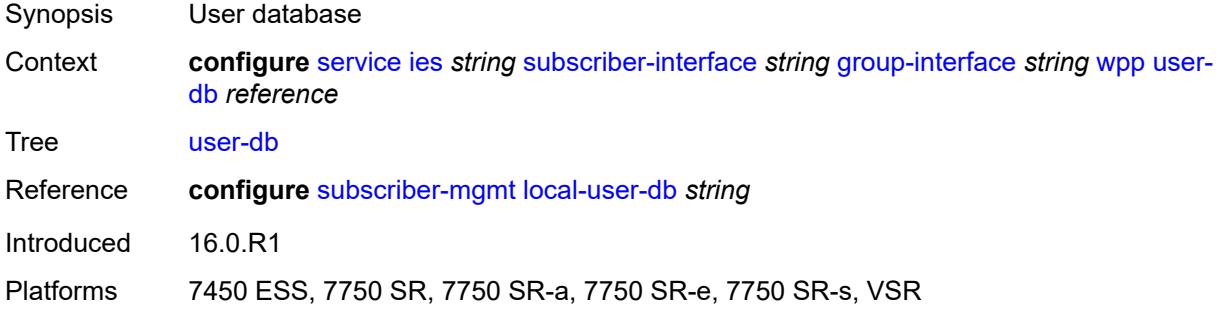

#### <span id="page-5995-1"></span>**hold-time**

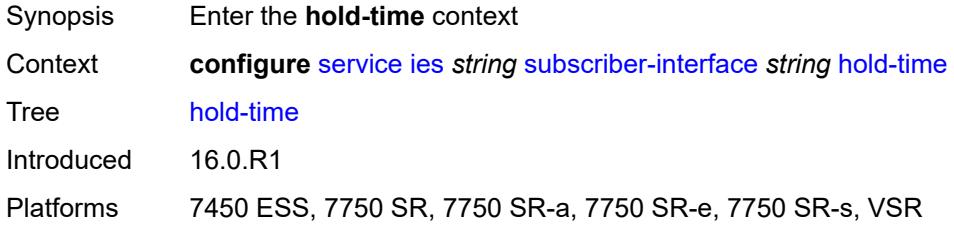

## <span id="page-5995-2"></span>**ipv4**

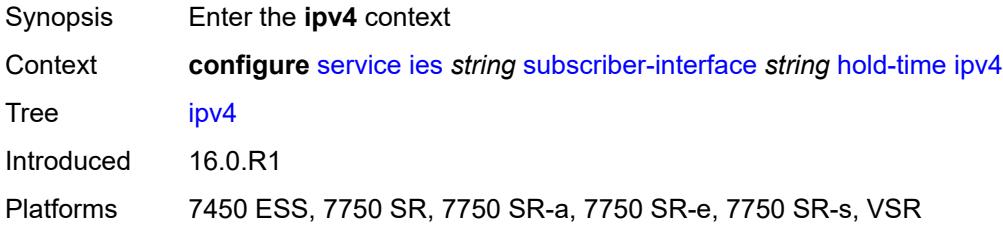

#### <span id="page-5995-3"></span>**down**

Synopsis Enter the **down** context

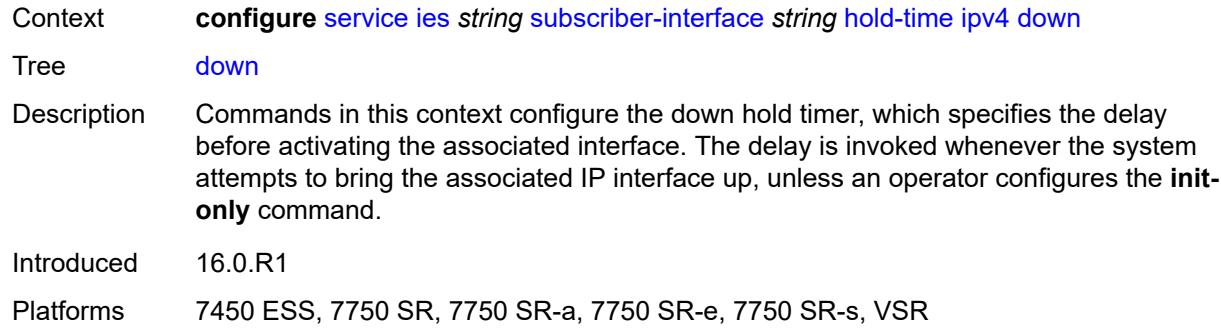

## <span id="page-5996-0"></span>**init-only** *boolean*

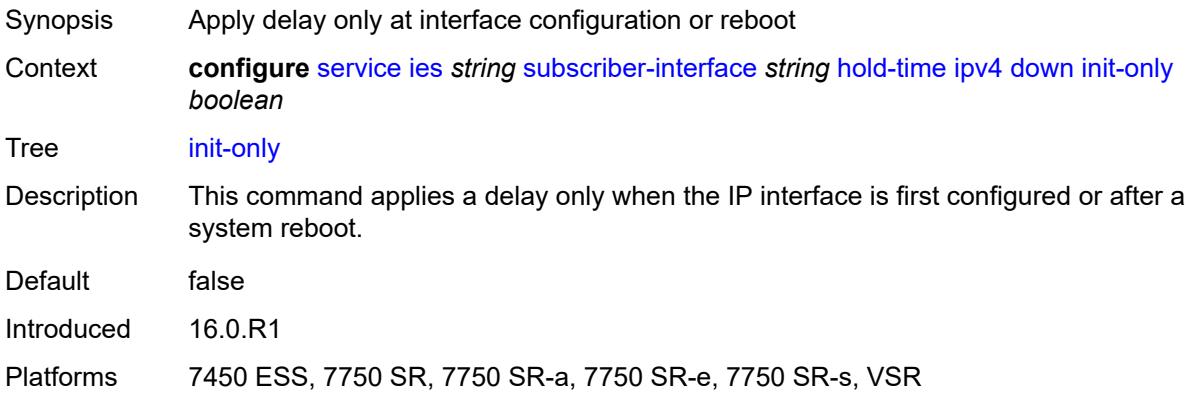

## <span id="page-5996-1"></span>**seconds** *number*

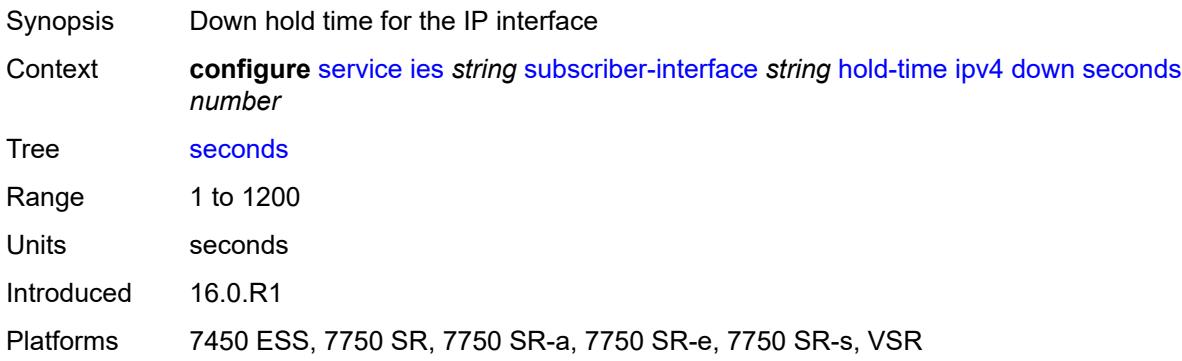

#### <span id="page-5996-2"></span>**up**

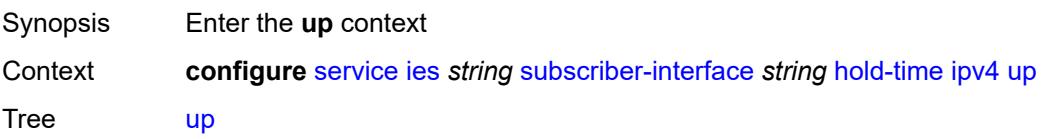

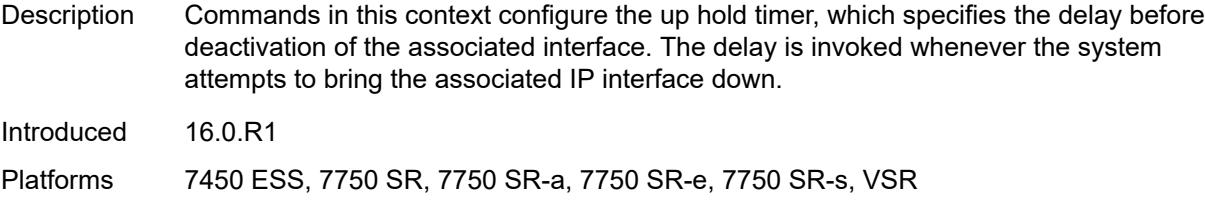

## <span id="page-5997-0"></span>**seconds** *number*

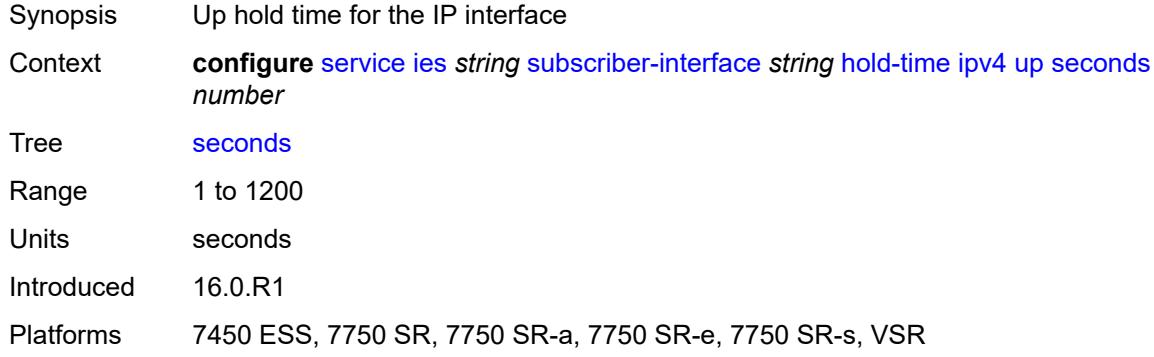

## <span id="page-5997-1"></span>**ipv6**

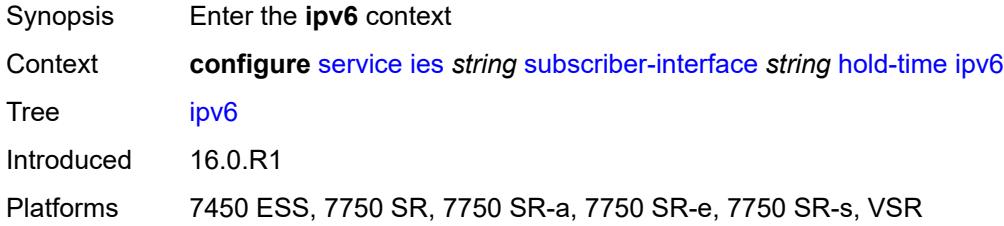

## <span id="page-5997-2"></span>**down**

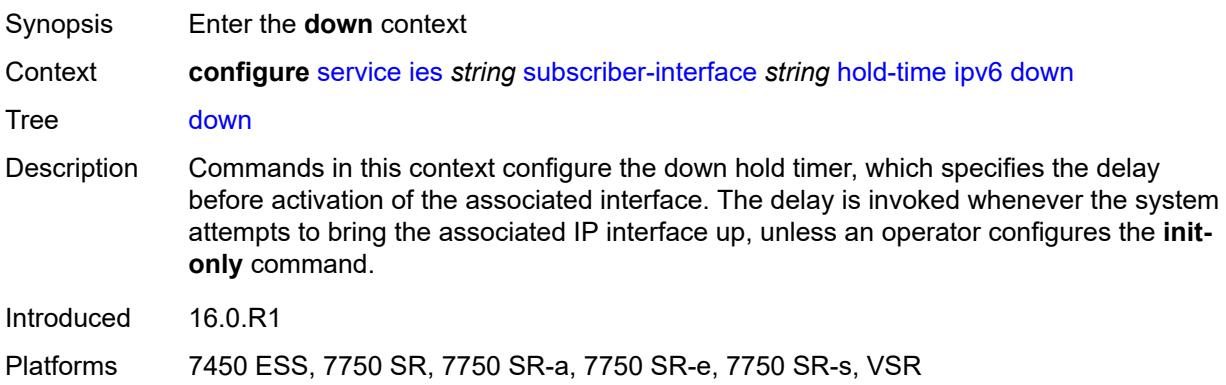

## <span id="page-5998-0"></span>**init-only** *boolean*

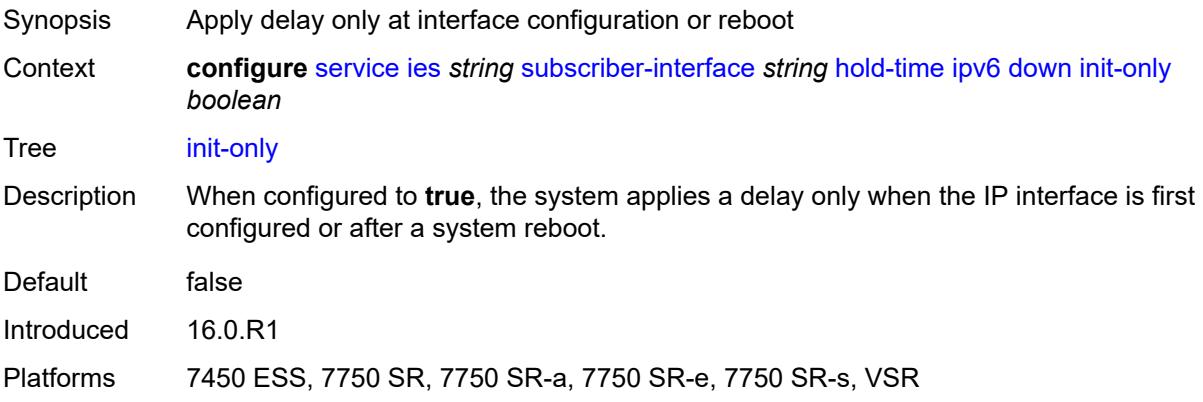

## <span id="page-5998-1"></span>**seconds** *number*

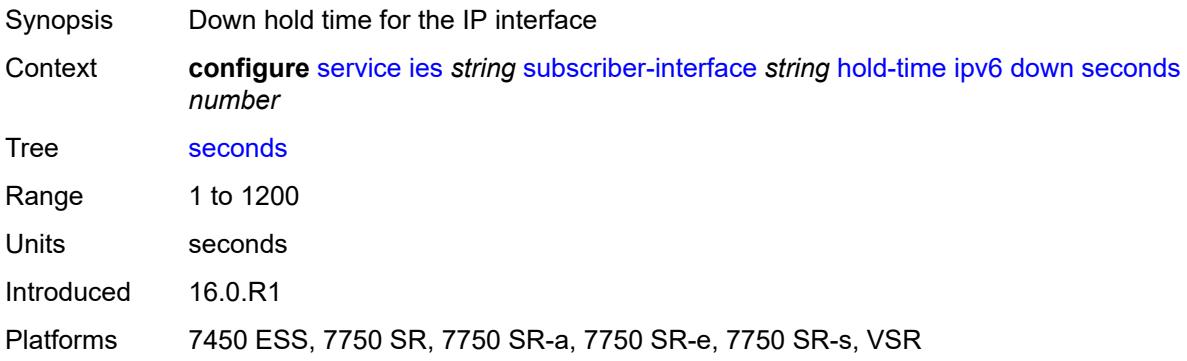

#### <span id="page-5998-2"></span>**up**

<span id="page-5998-3"></span>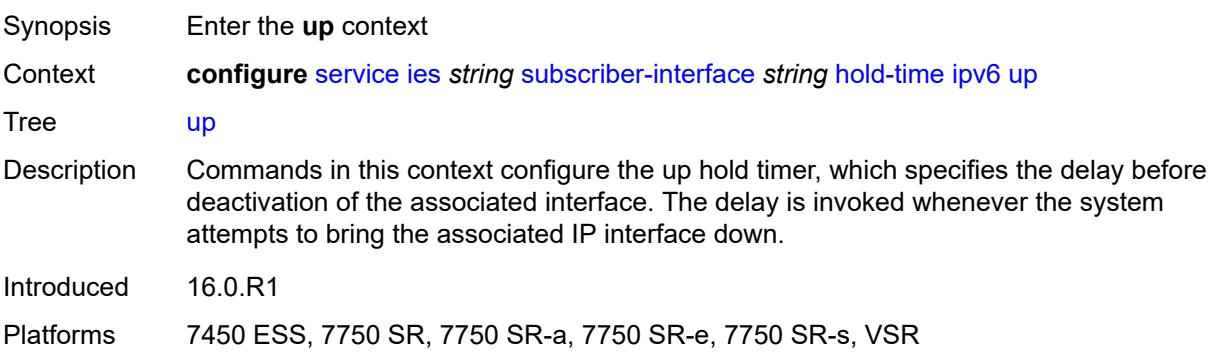

#### **seconds** *number*

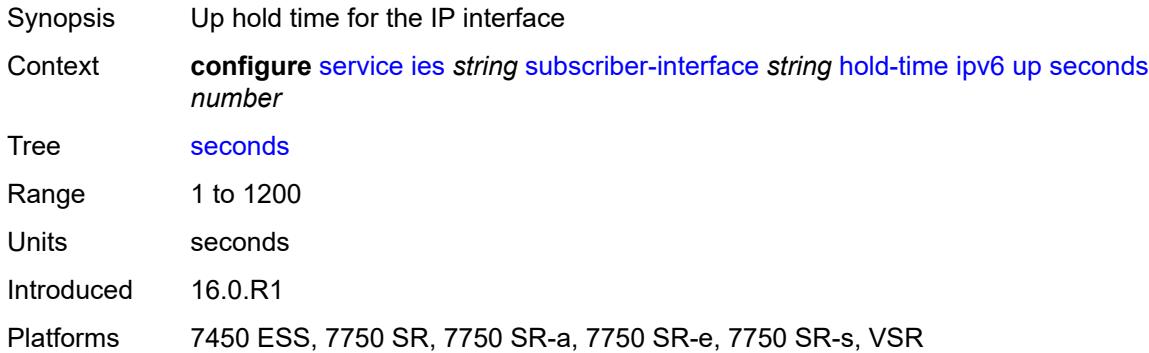

## <span id="page-5999-0"></span>**ipoe-linking**

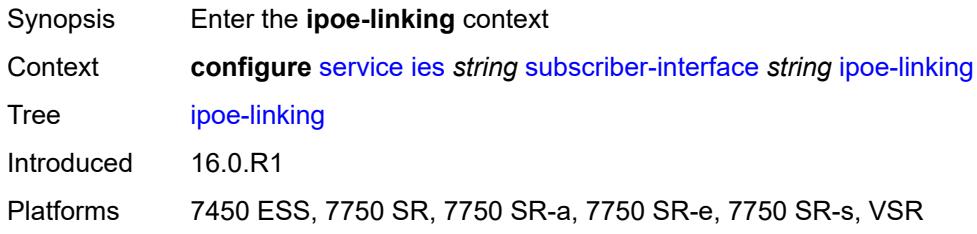

## <span id="page-5999-1"></span>**gratuitous-router-advertisement** *boolean*

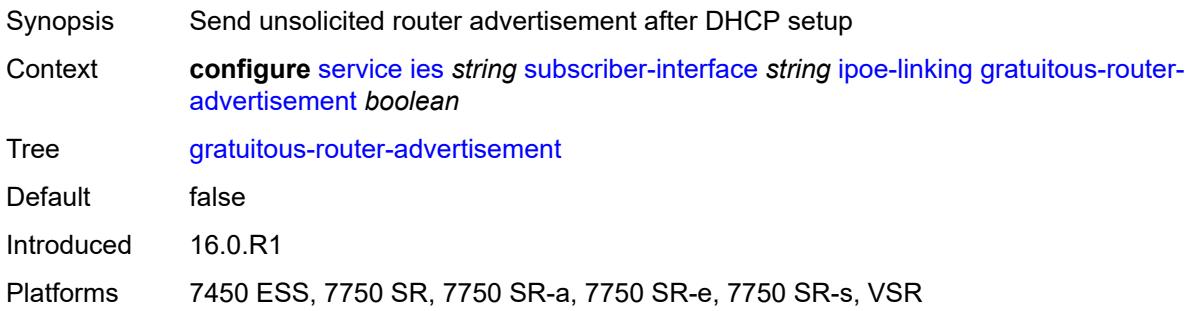

## <span id="page-5999-2"></span>**ipoe-session**

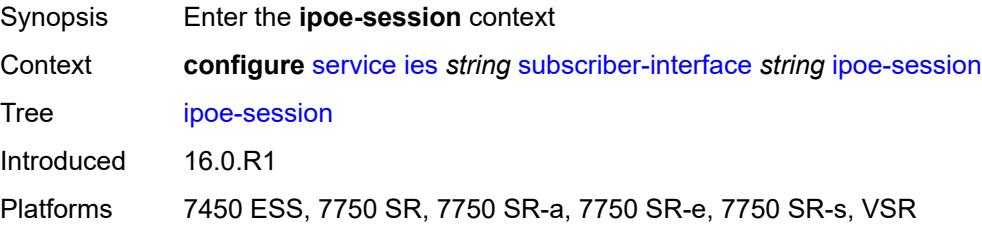

## <span id="page-6000-0"></span>**session-limit** *number*

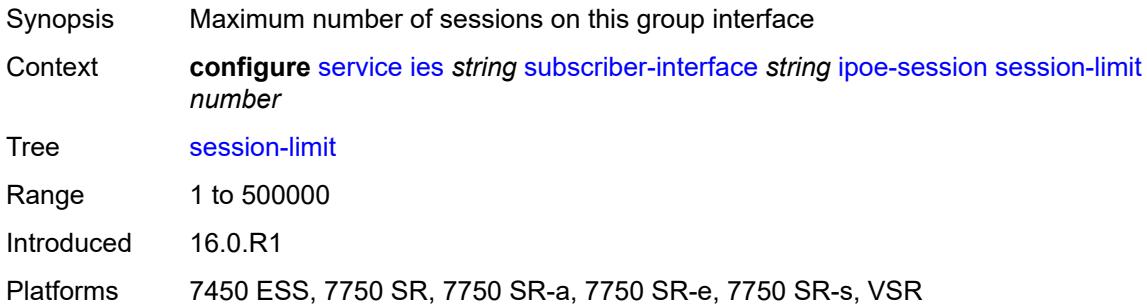

## <span id="page-6000-1"></span>**ipv4**

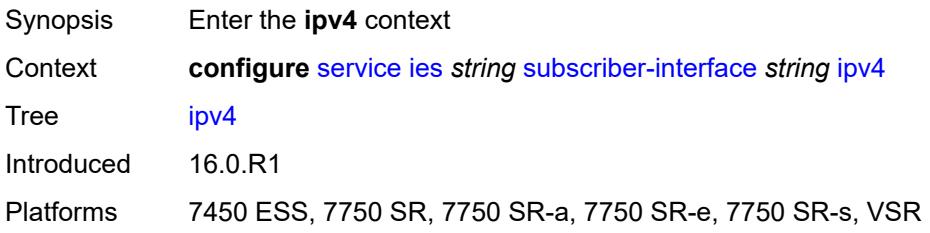

## <span id="page-6000-3"></span>**address** [\[ipv4-address](#page-6000-2)] *string*

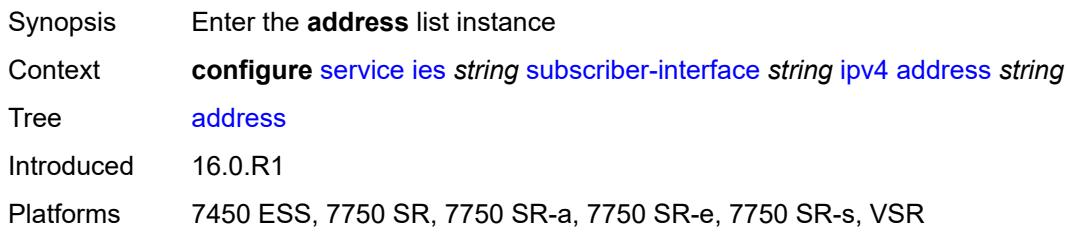

## <span id="page-6000-2"></span>[**ipv4-address**] *string*

<span id="page-6000-4"></span>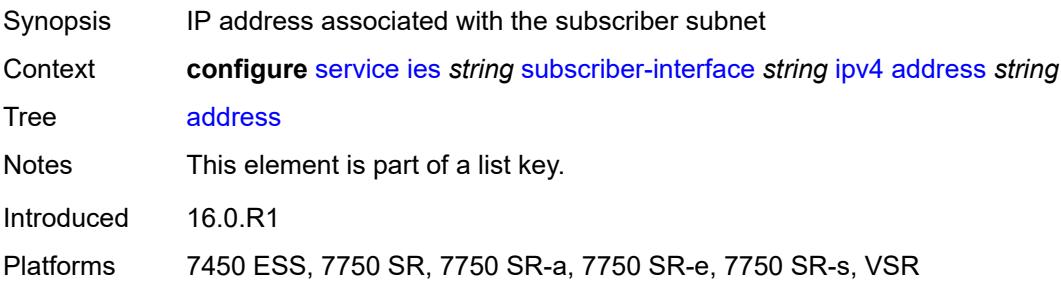

## **gateway** *string*

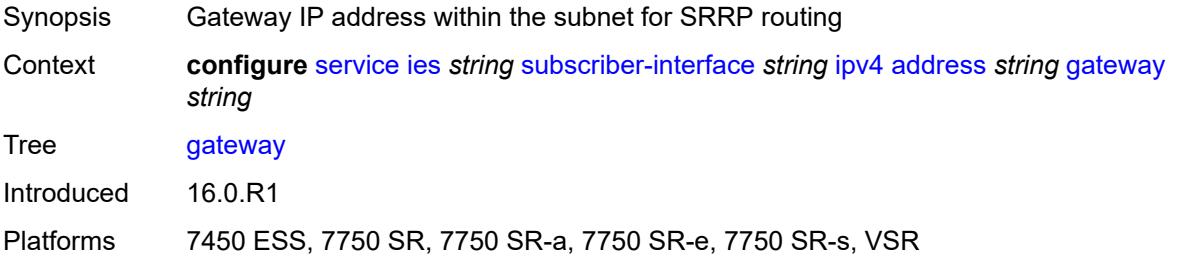

#### <span id="page-6001-0"></span>**holdup-time** *number*

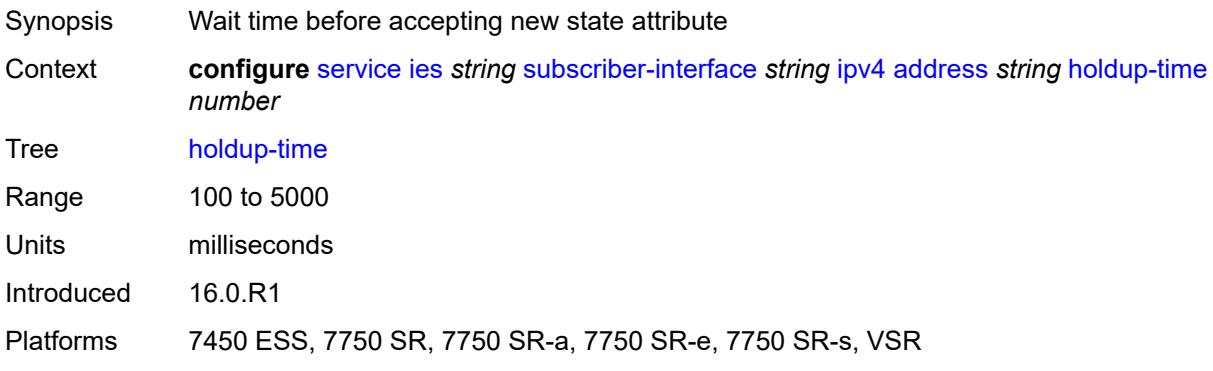

## <span id="page-6001-1"></span>**populate-host-routes** *boolean*

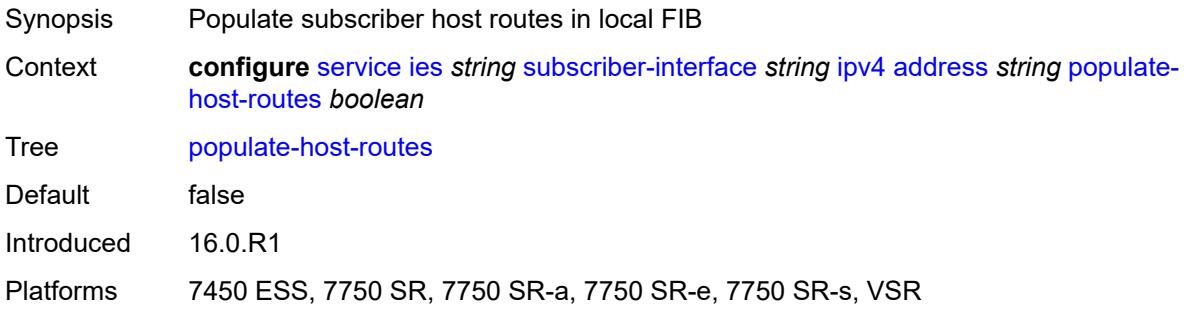

## <span id="page-6001-2"></span>**prefix-length** *number*

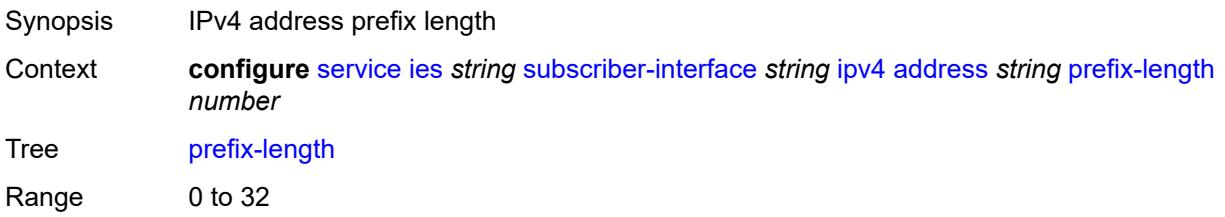

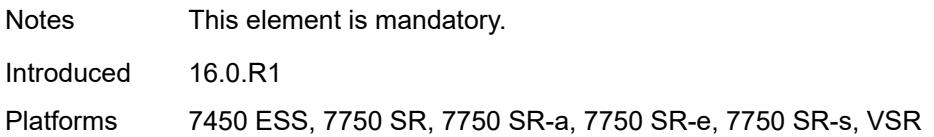

#### <span id="page-6002-0"></span>**track-srrp** *number*

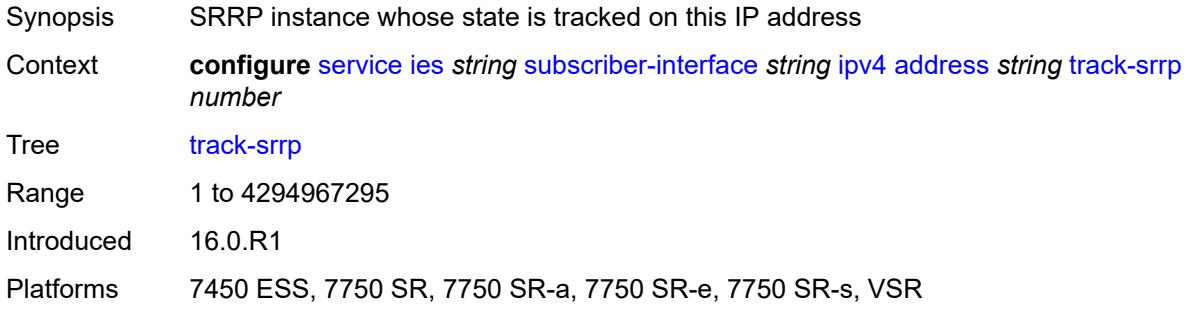

## <span id="page-6002-1"></span>**allow-unmatching-subnets** *boolean*

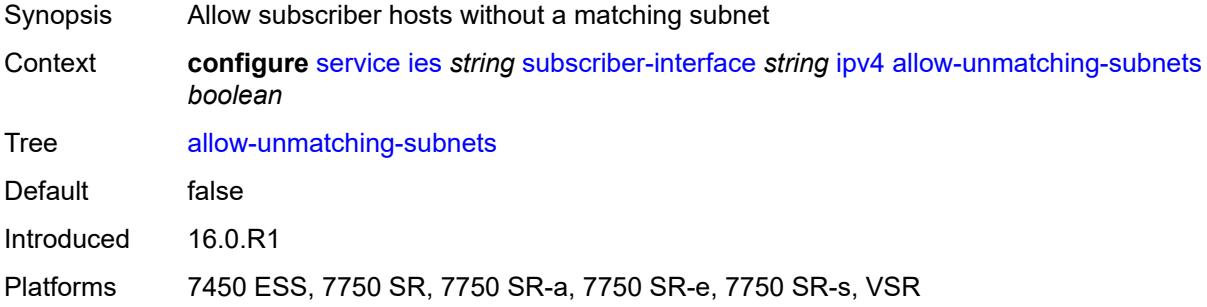

## <span id="page-6002-2"></span>**default-dns** *string*

<span id="page-6002-3"></span>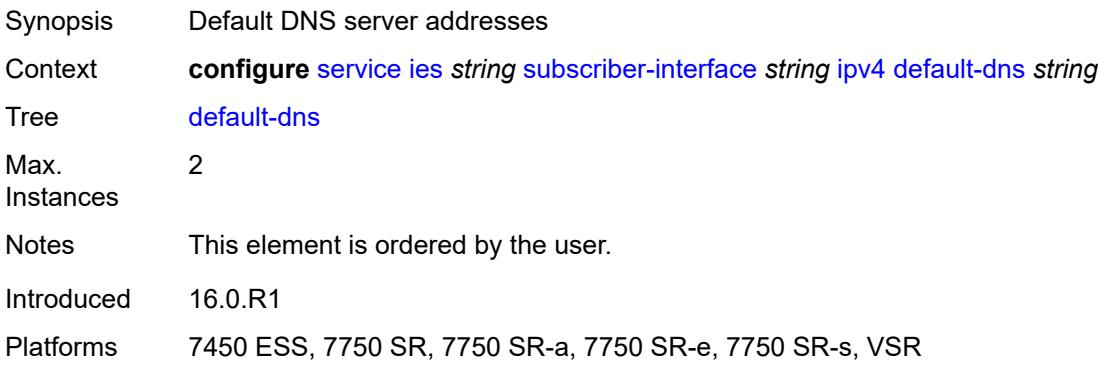

## **dhcp**

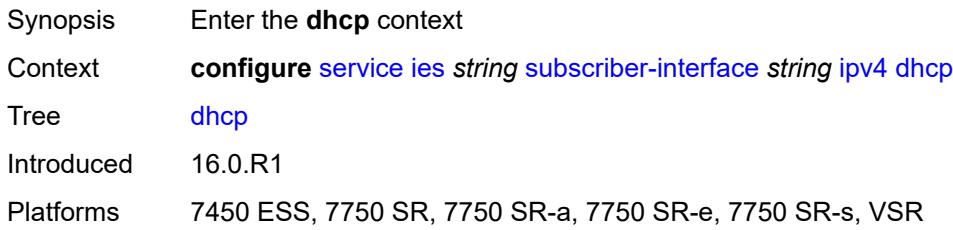

#### <span id="page-6003-0"></span>**admin-state** *keyword*

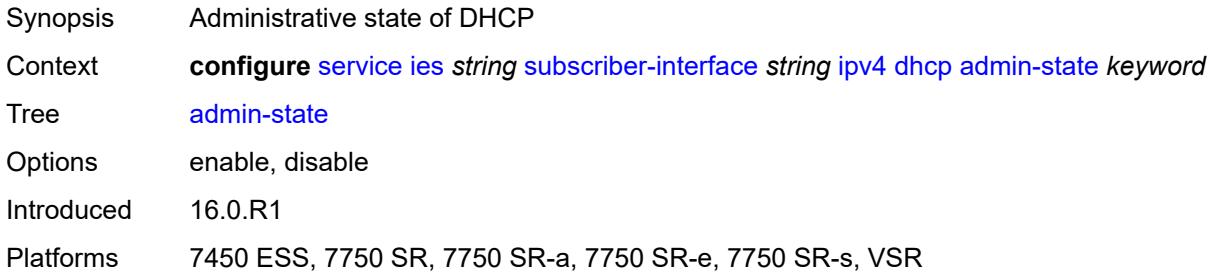

## <span id="page-6003-1"></span>**client-applications**

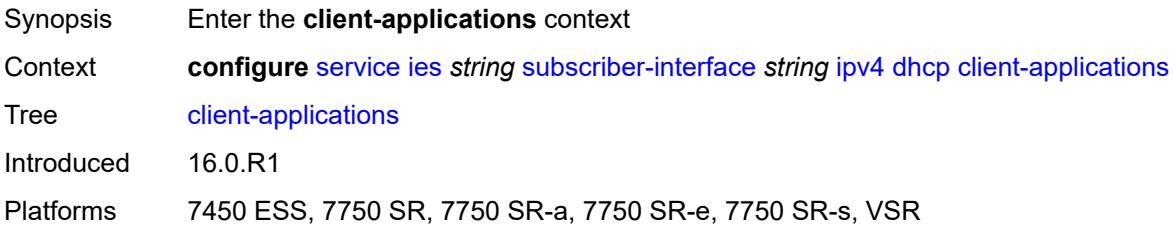

## <span id="page-6003-2"></span>**dhcp** *boolean*

<span id="page-6003-3"></span>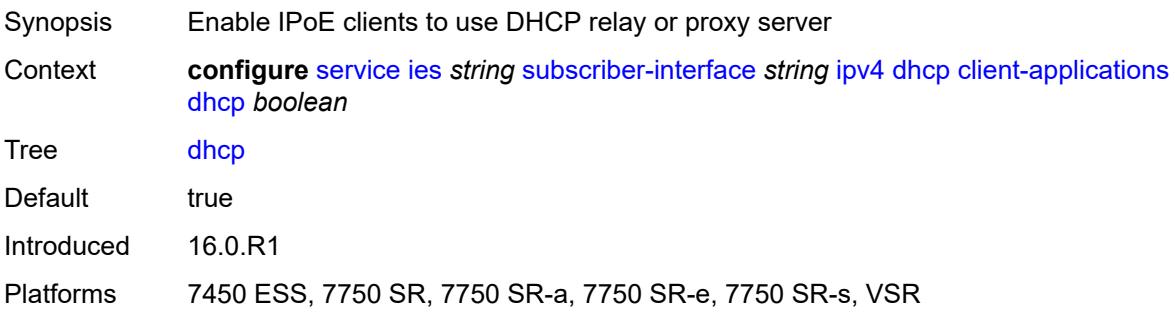

## **ppp** *boolean*

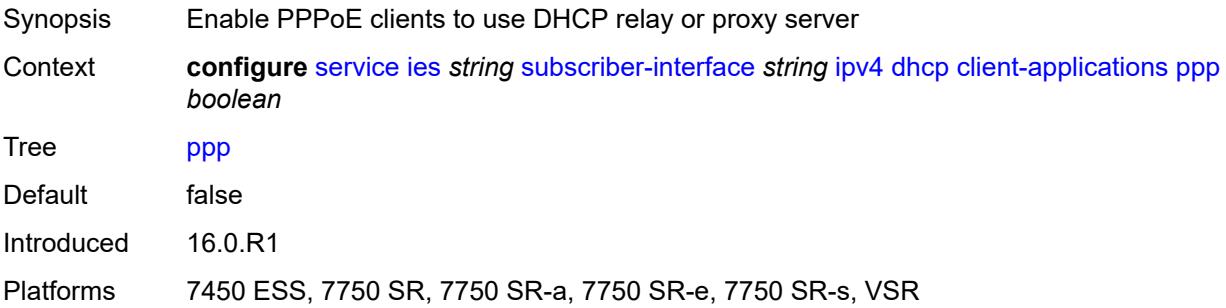

## <span id="page-6004-0"></span>**description** *string*

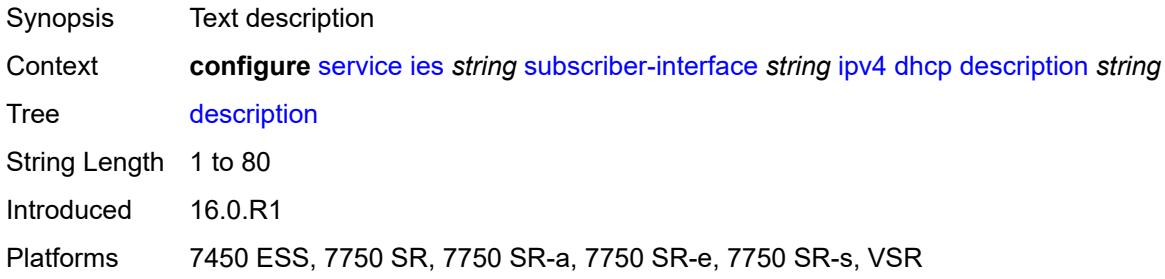

## <span id="page-6004-1"></span>**gi-address** *string*

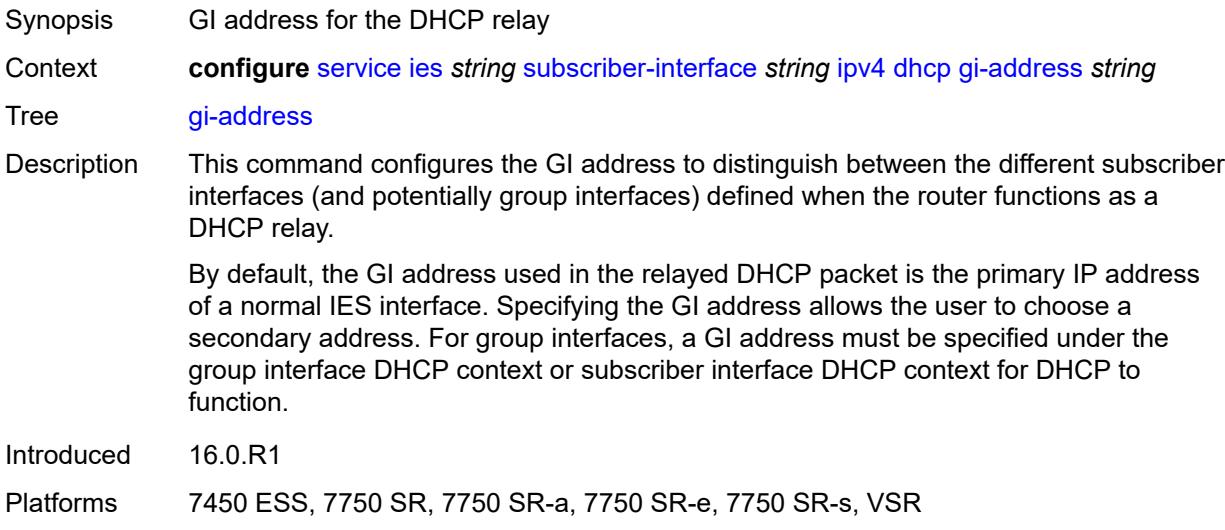

#### <span id="page-6004-2"></span>**lease-populate**

Synopsis Enter the **lease-populate** context

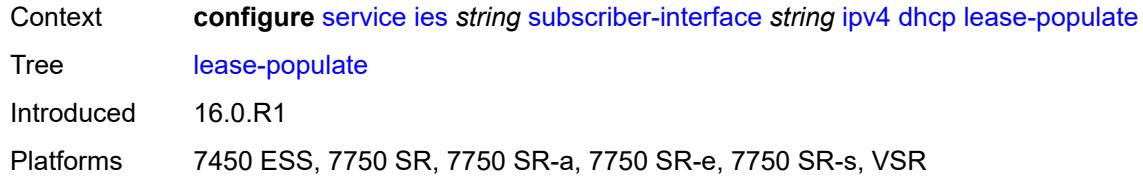

#### <span id="page-6005-0"></span>**max-leases** *number*

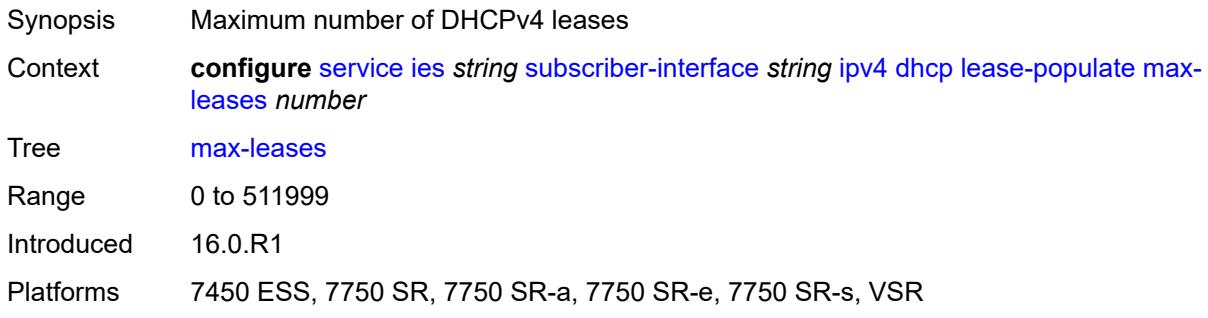

## <span id="page-6005-1"></span>**option-82**

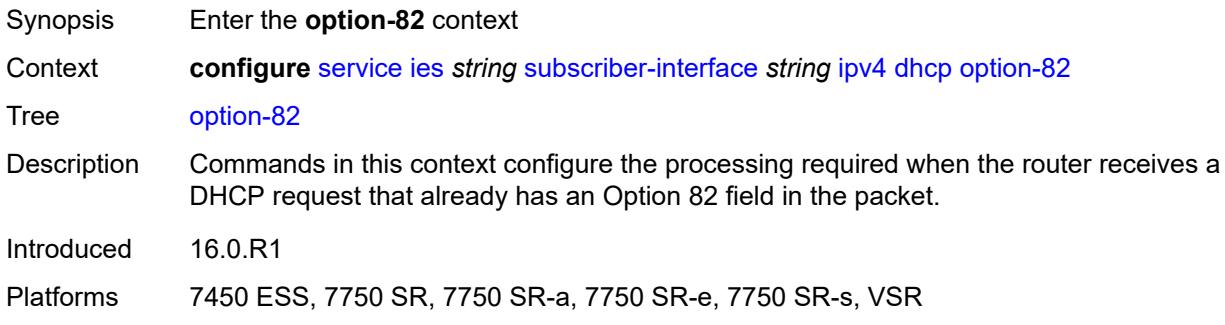

## <span id="page-6005-2"></span>**vendor-specific-option**

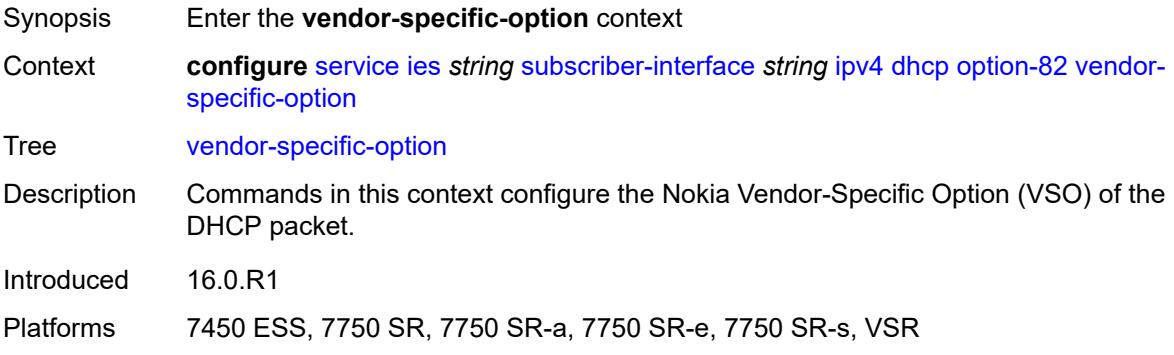

#### <span id="page-6006-0"></span>**client-mac-address** *boolean*

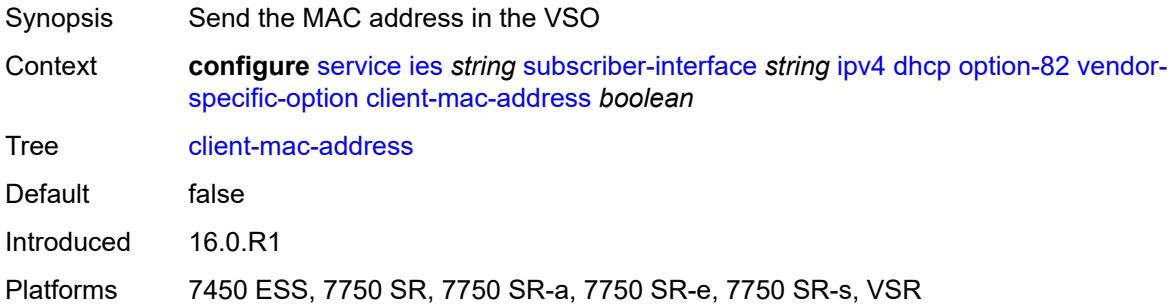

## <span id="page-6006-1"></span>**sap-id** *boolean*

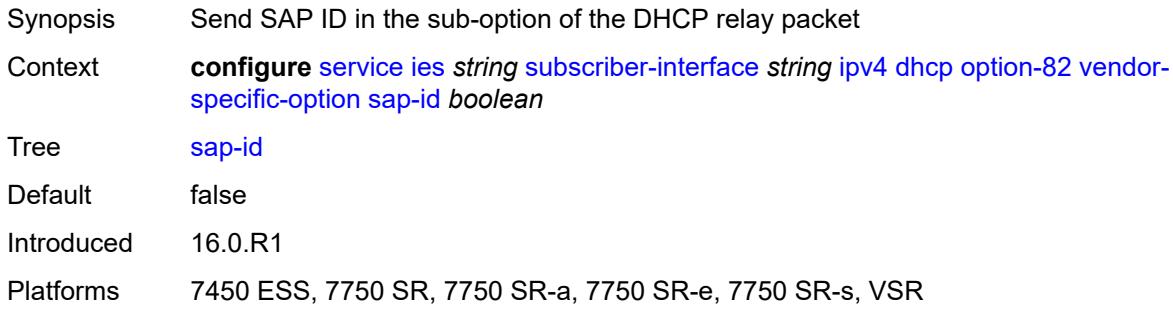

#### <span id="page-6006-2"></span>**service-id** *boolean*

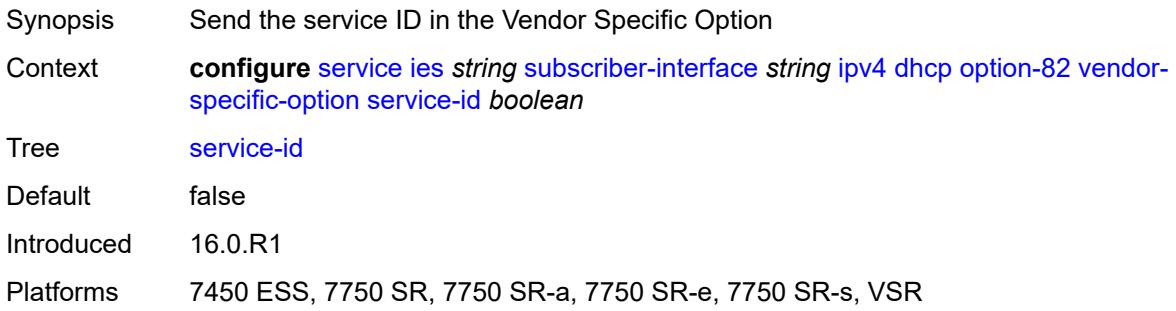

## <span id="page-6006-3"></span>**string** *string*

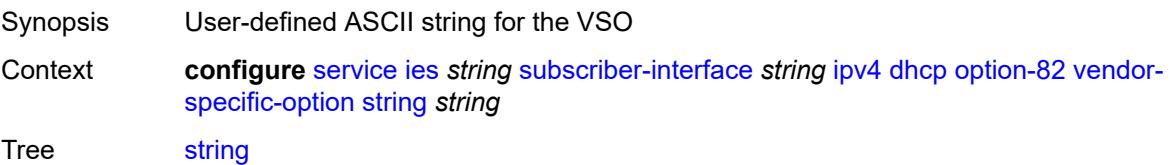

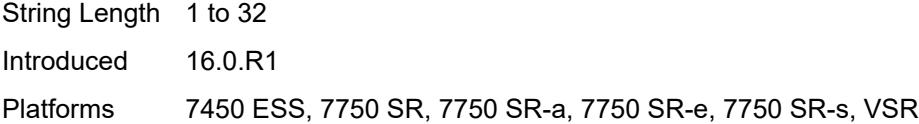

## <span id="page-6007-0"></span>**system-id** *boolean*

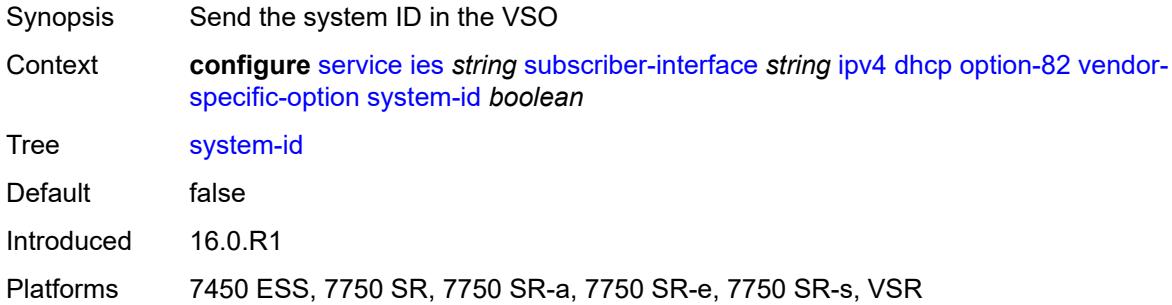

#### <span id="page-6007-1"></span>**proxy-server**

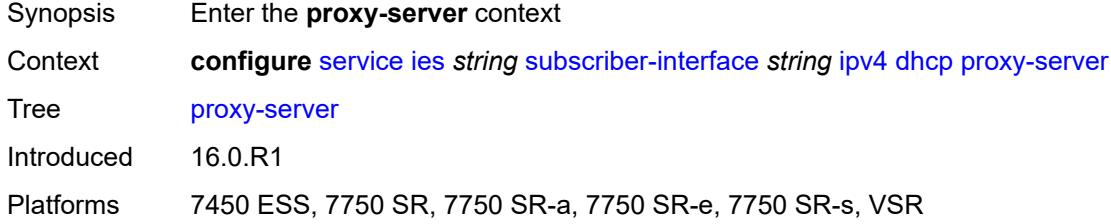

## <span id="page-6007-2"></span>**admin-state** *keyword*

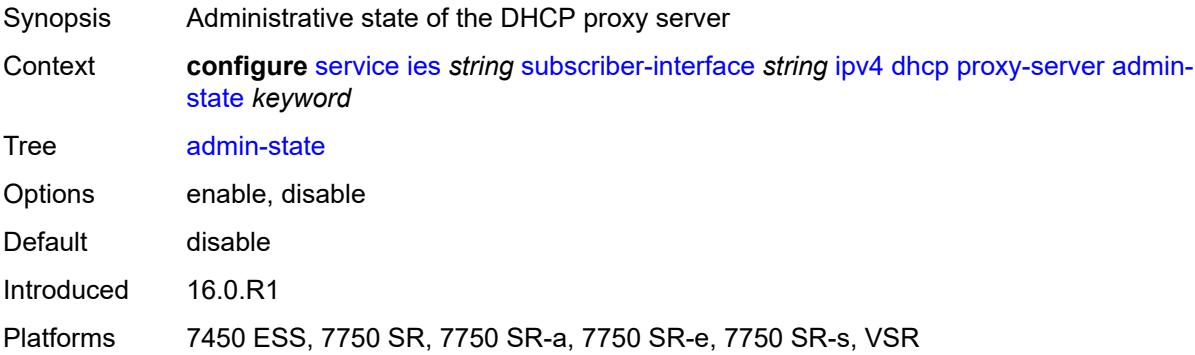

#### <span id="page-6007-3"></span>**emulated-server** *string*

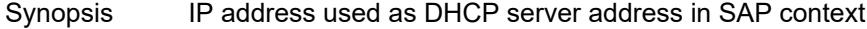

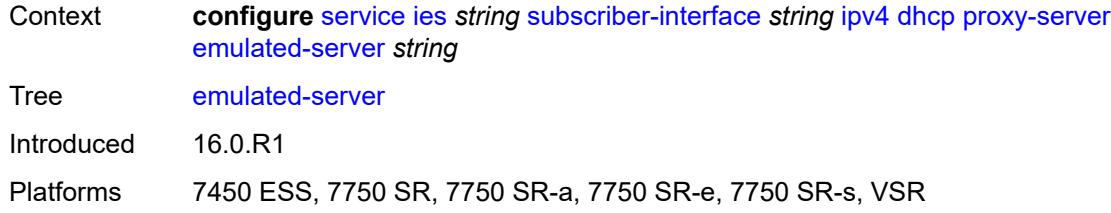

#### <span id="page-6008-0"></span>**lease-time**

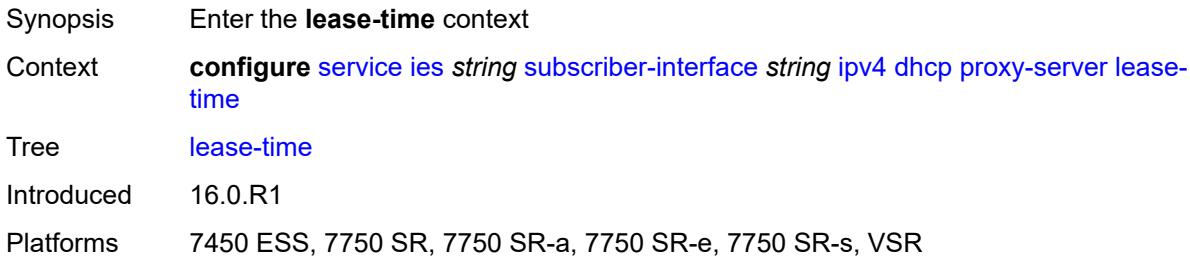

## <span id="page-6008-1"></span>**radius-override** *boolean*

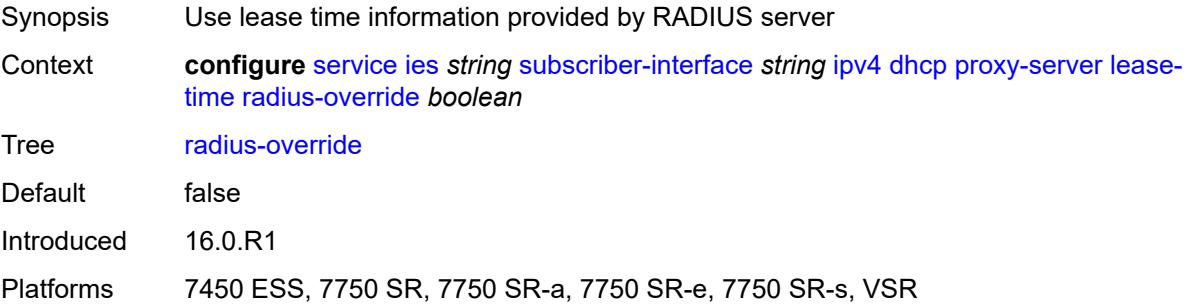

#### <span id="page-6008-2"></span>**value** *number*

<span id="page-6008-3"></span>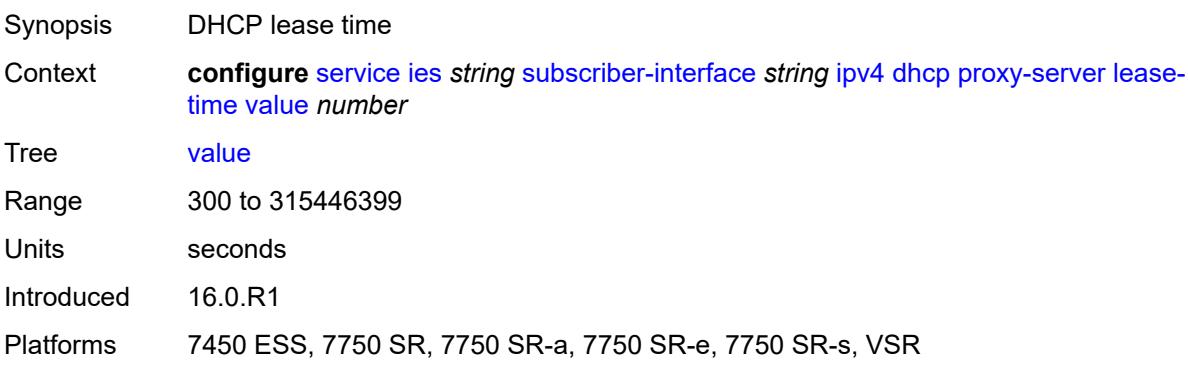

## **python-policy** *reference*

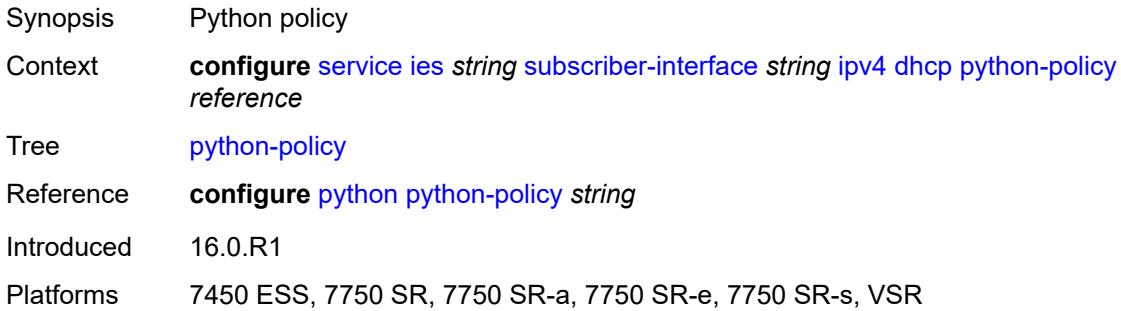

## <span id="page-6009-0"></span>**relay-proxy**

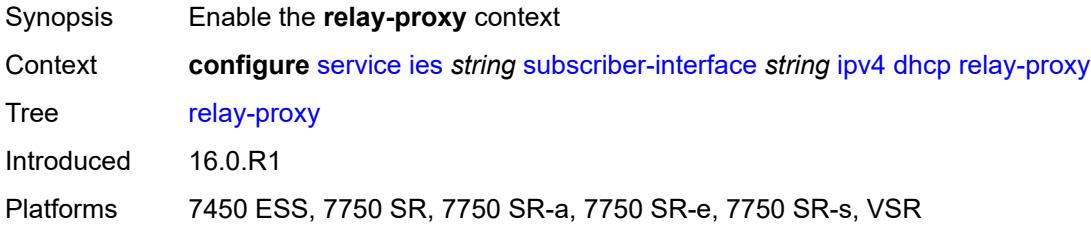

#### <span id="page-6009-1"></span>**release-update-src-ip** *boolean*

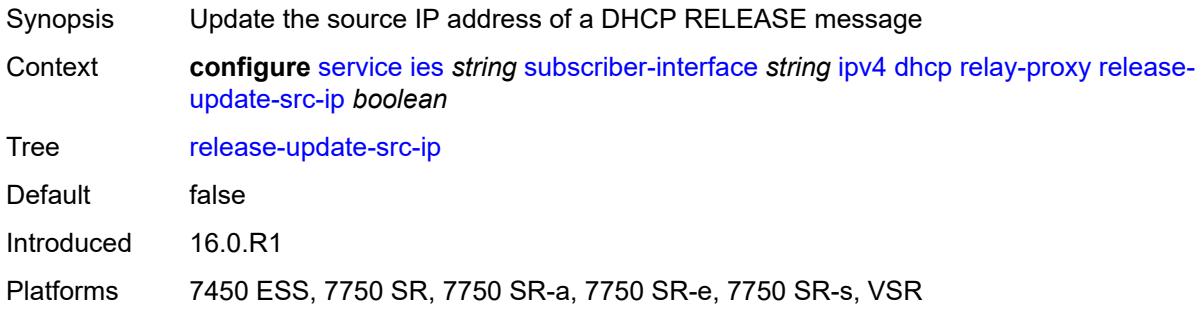

## <span id="page-6009-2"></span>**siaddr-override** *string*

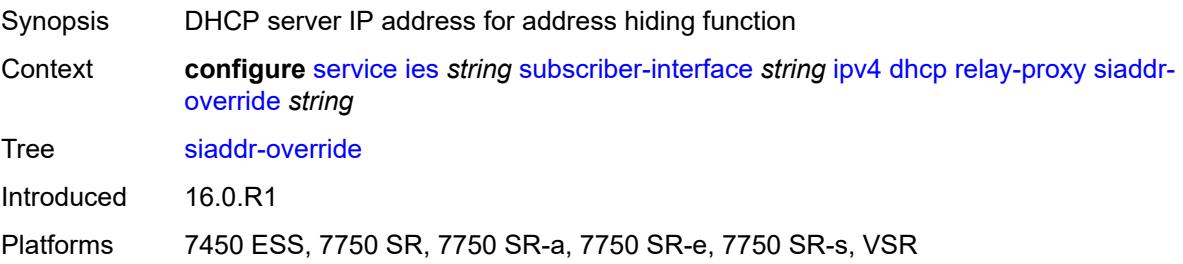

## <span id="page-6010-0"></span>**release-include-gi-address** *boolean*

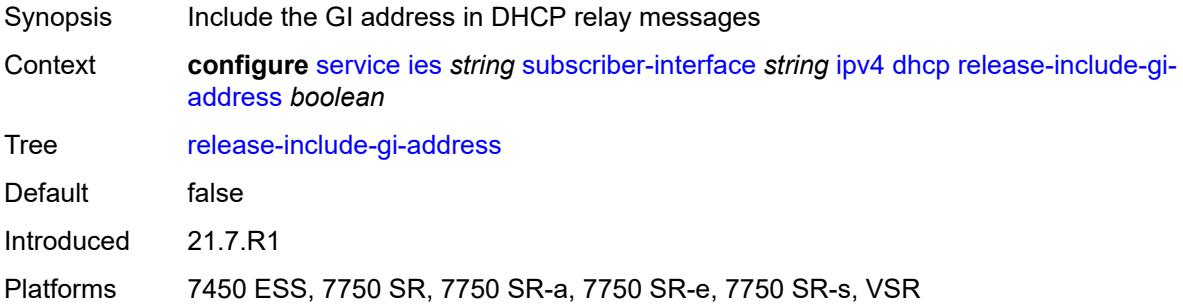

## <span id="page-6010-1"></span>**server** *string*

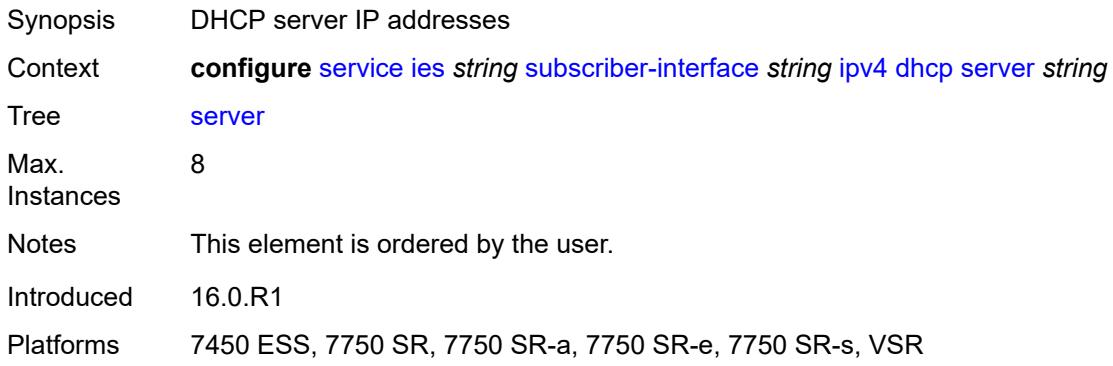

## <span id="page-6010-2"></span>**src-ip-addr** *keyword*

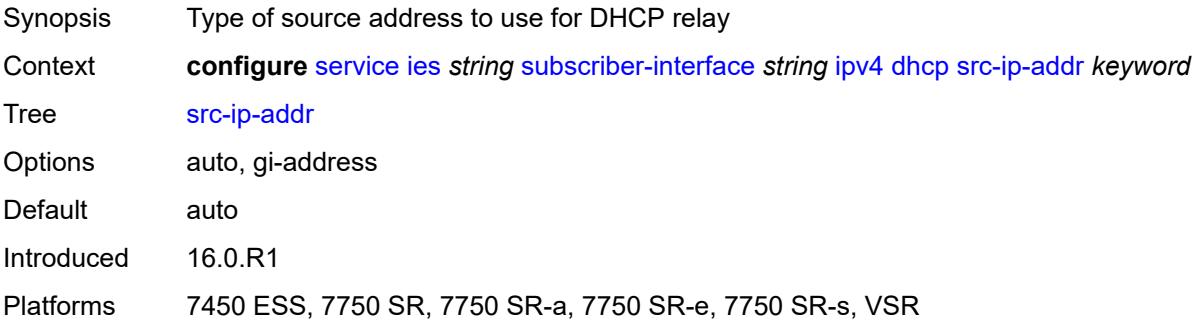

#### <span id="page-6010-3"></span>**virtual-subnet** *boolean*

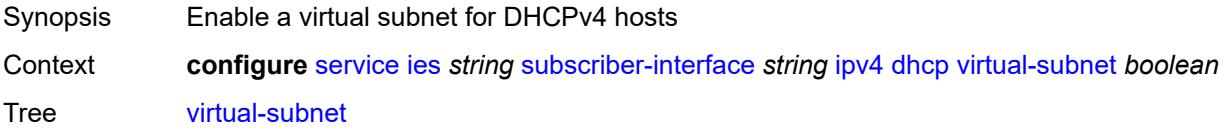

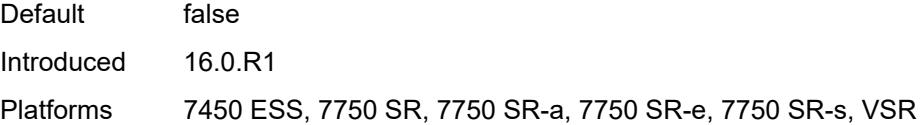

## <span id="page-6011-0"></span>**export-host-routes** *boolean*

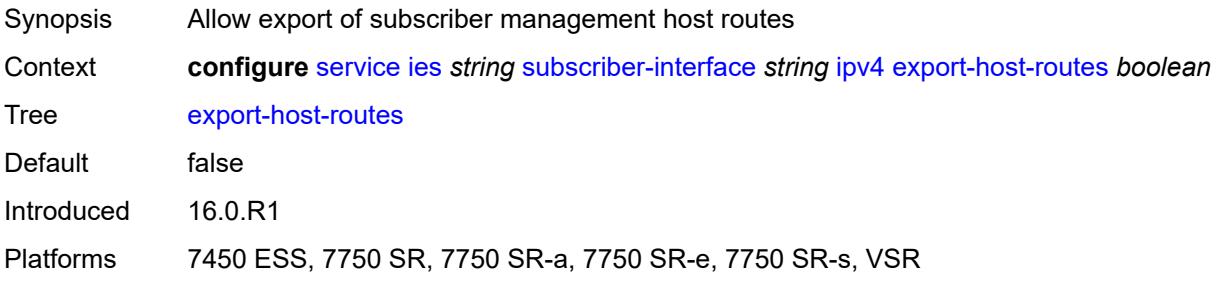

## <span id="page-6011-1"></span>**unnumbered**

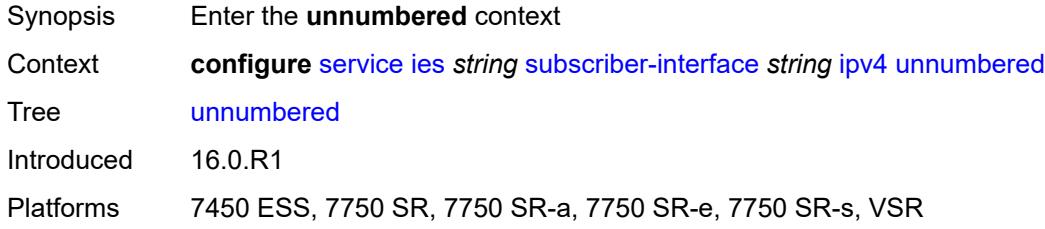

## <span id="page-6011-2"></span>**ip-address** *string*

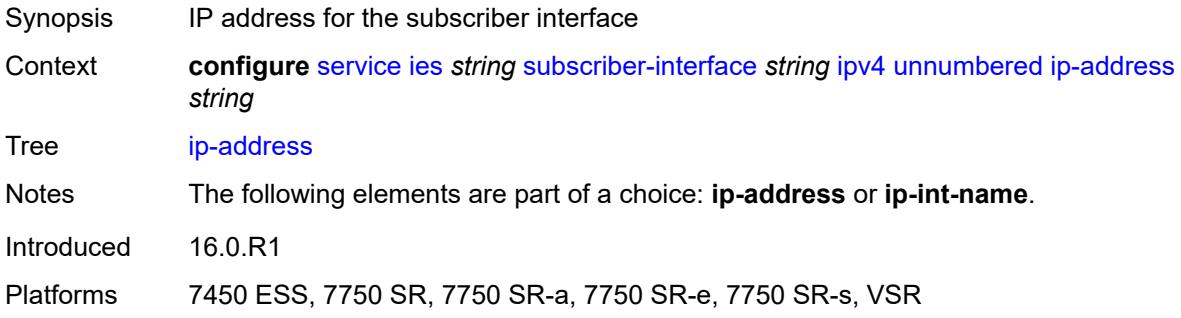

## <span id="page-6011-3"></span>**ip-int-name** *string*

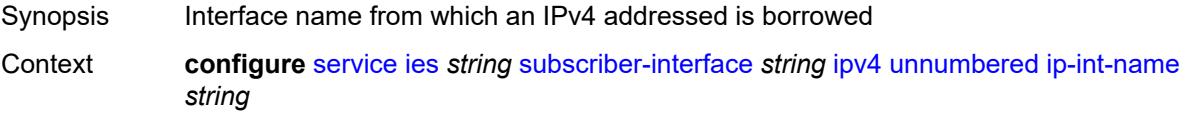
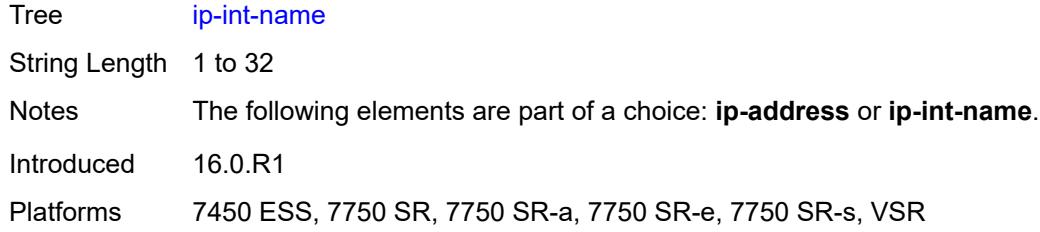

## <span id="page-6012-0"></span>**ipv6**

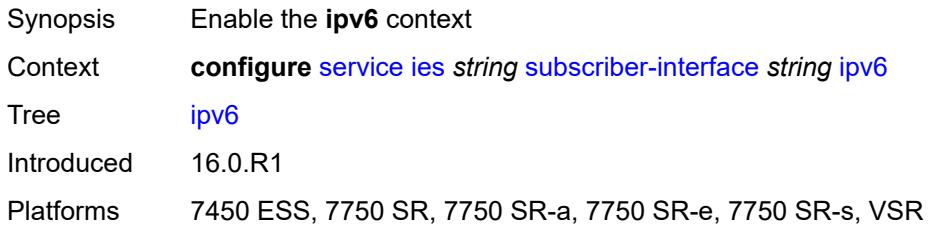

# <span id="page-6012-2"></span>**address** [\[ipv6-address](#page-6012-1)] *string*

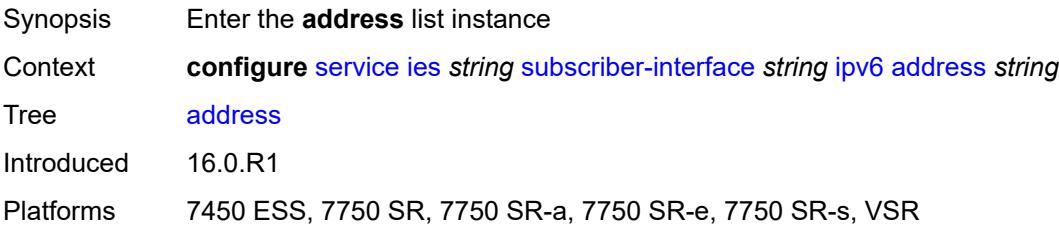

## <span id="page-6012-1"></span>[**ipv6-address**] *string*

<span id="page-6012-3"></span>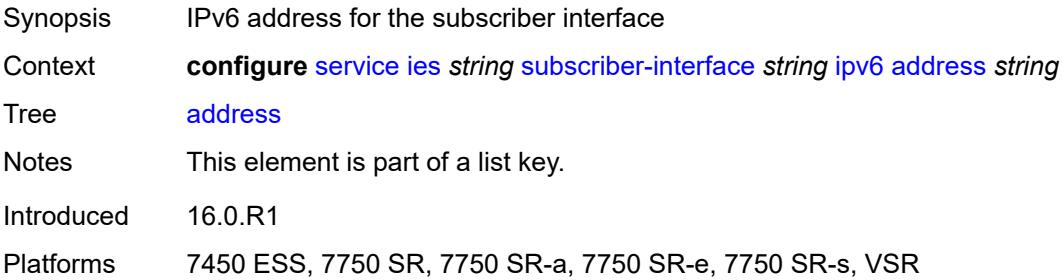

## **host-type** *keyword*

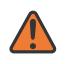

#### **WARNING:**

Modifying this element recreates the parent element automatically for the new value to take effect.

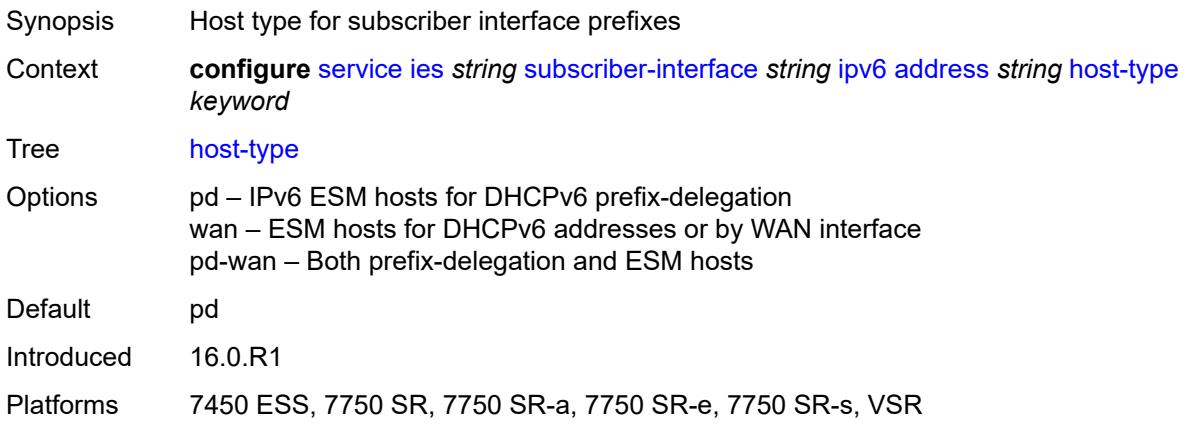

#### <span id="page-6013-0"></span>**prefix-length** *number*

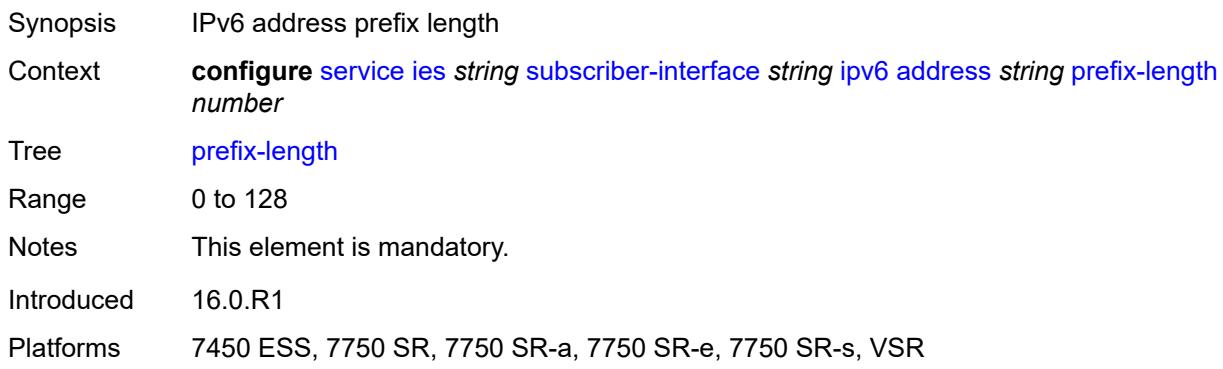

## <span id="page-6013-1"></span>**allow-multiple-wan-addresses** *boolean*

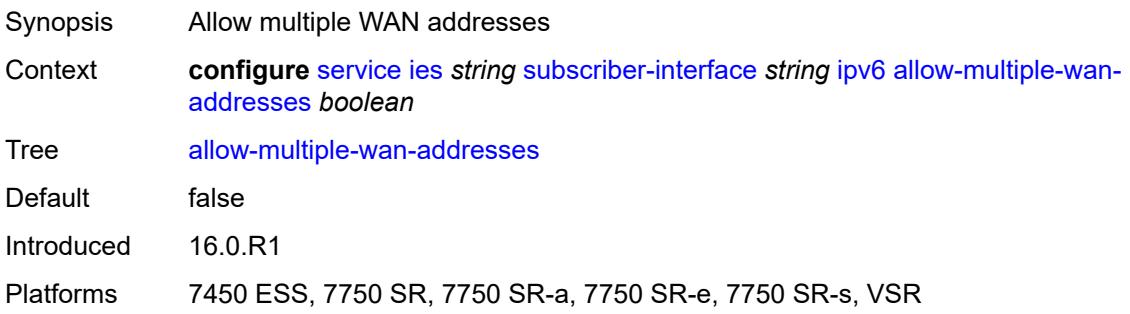

#### <span id="page-6014-0"></span>**allow-unmatching-prefixes** *boolean*

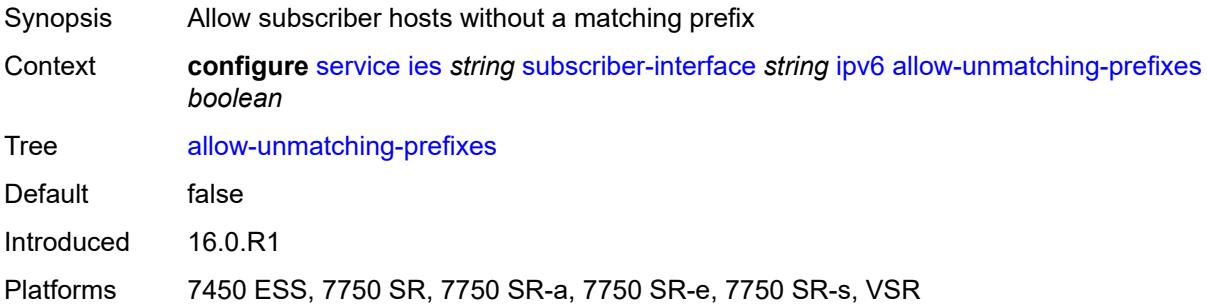

#### <span id="page-6014-1"></span>**default-dns** *string*

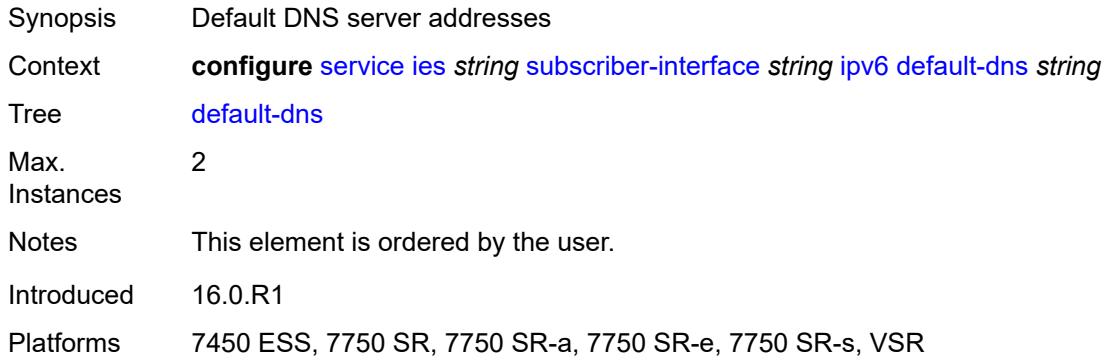

# <span id="page-6014-2"></span>**delegated-prefix-length** *(number | keyword)*

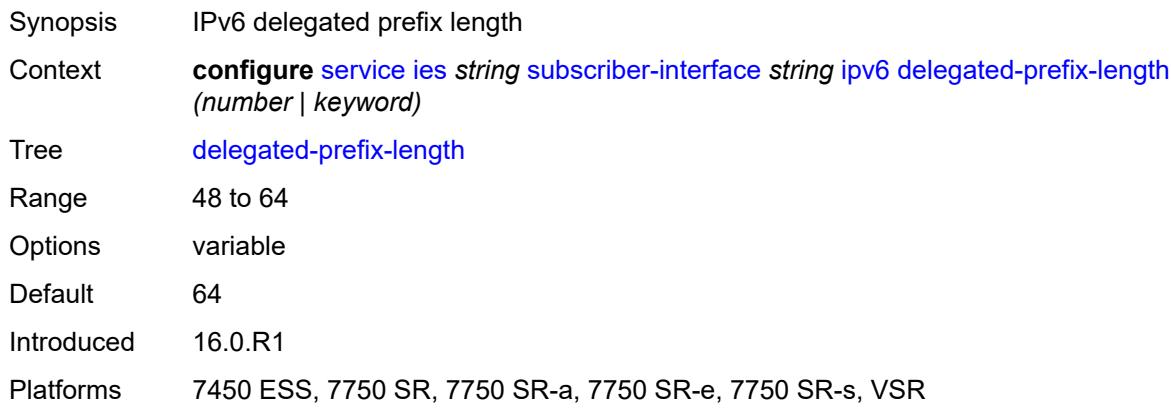

## <span id="page-6014-3"></span>**dhcp6**

Synopsis Enter the **dhcp6** context

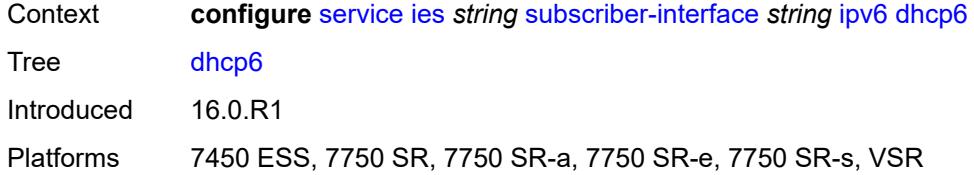

## <span id="page-6015-0"></span>**override-slaac** *boolean*

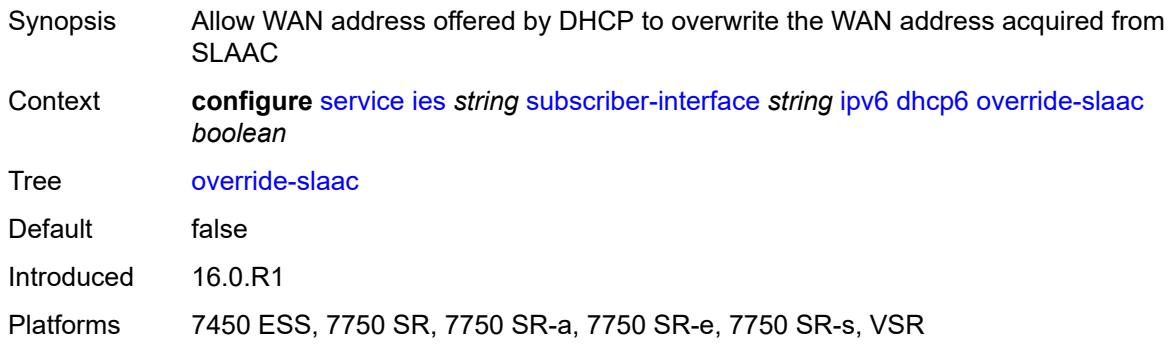

# <span id="page-6015-1"></span>**pd-managed-route**

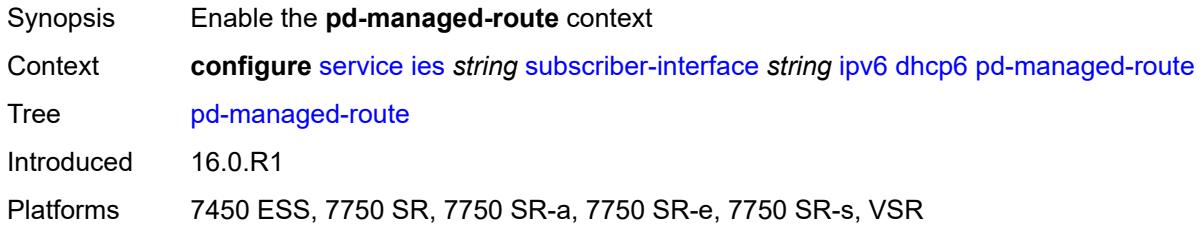

## <span id="page-6015-2"></span>**next-hop** *keyword*

<span id="page-6015-3"></span>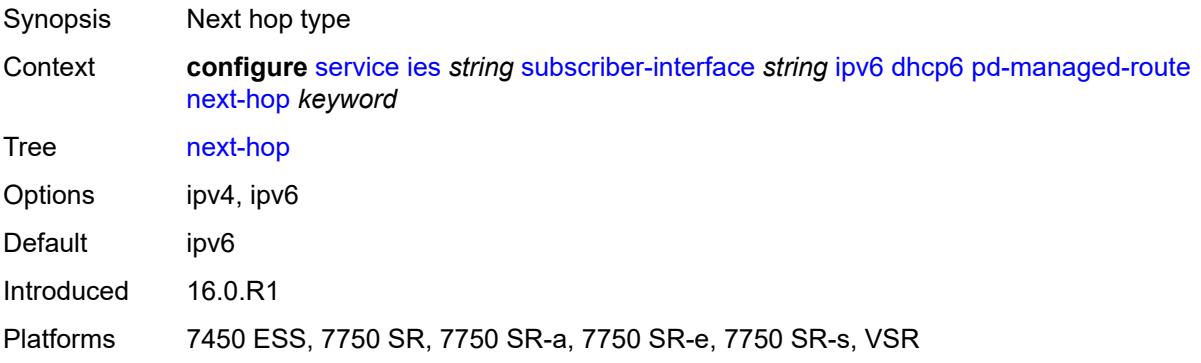

#### **proxy-server**

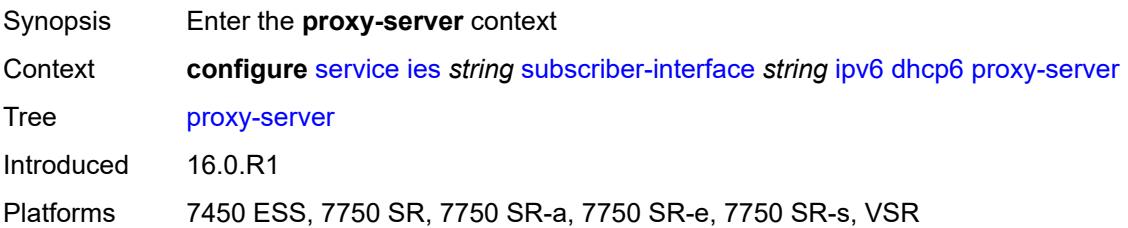

## <span id="page-6016-0"></span>**admin-state** *keyword*

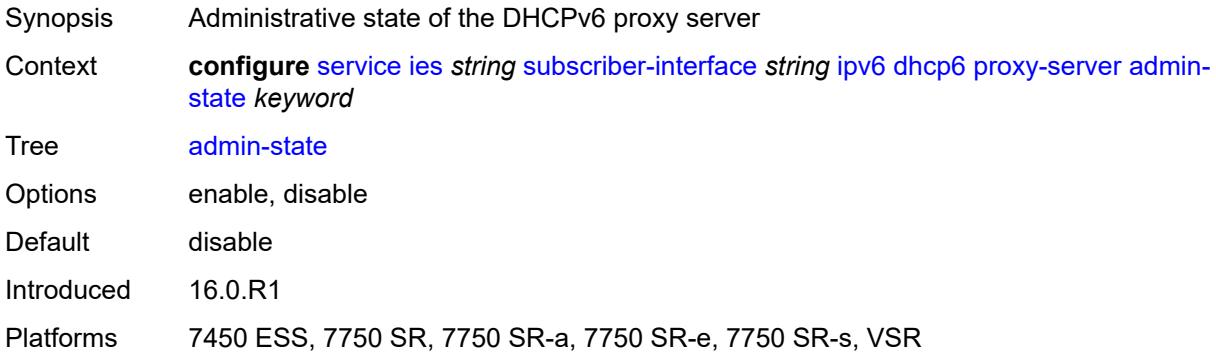

## <span id="page-6016-1"></span>**client-applications**

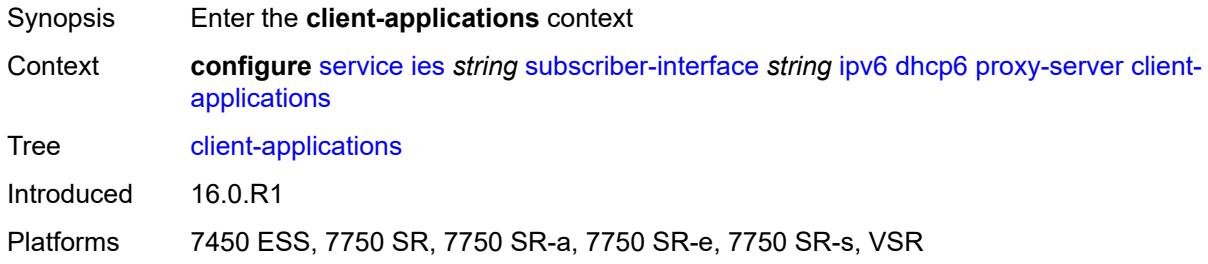

#### <span id="page-6016-2"></span>**dhcp** *boolean*

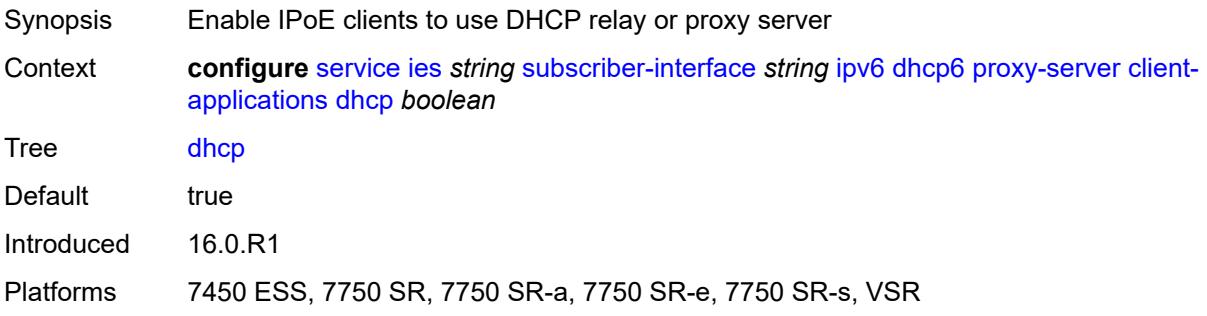

## <span id="page-6017-0"></span>**ppp** *boolean*

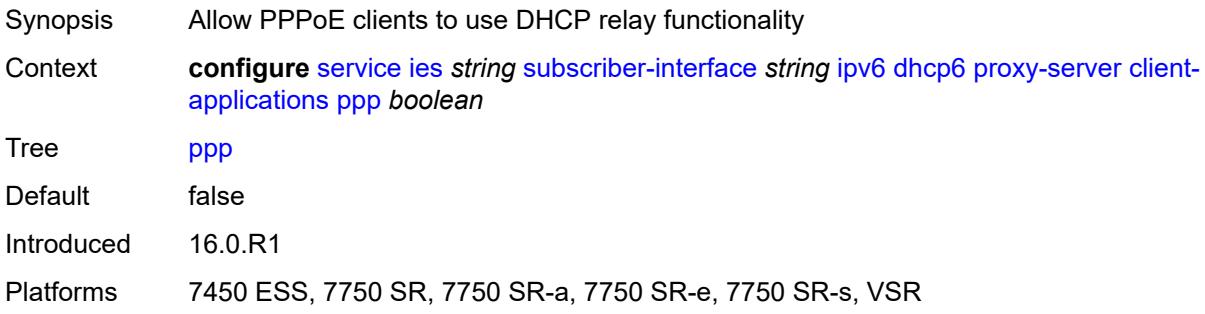

# <span id="page-6017-1"></span>**preferred-lifetime** *(number | keyword)*

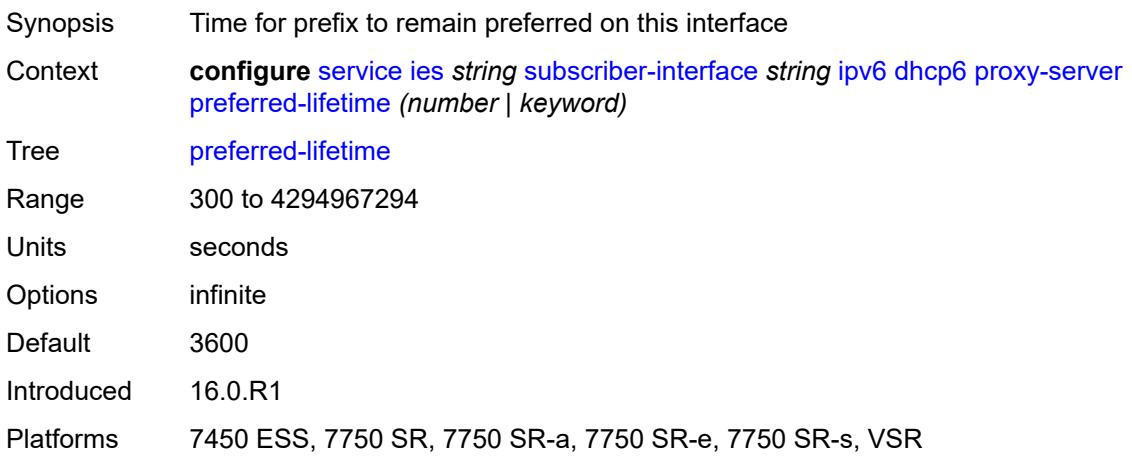

# <span id="page-6017-2"></span>**rebind-timer** *number*

<span id="page-6017-3"></span>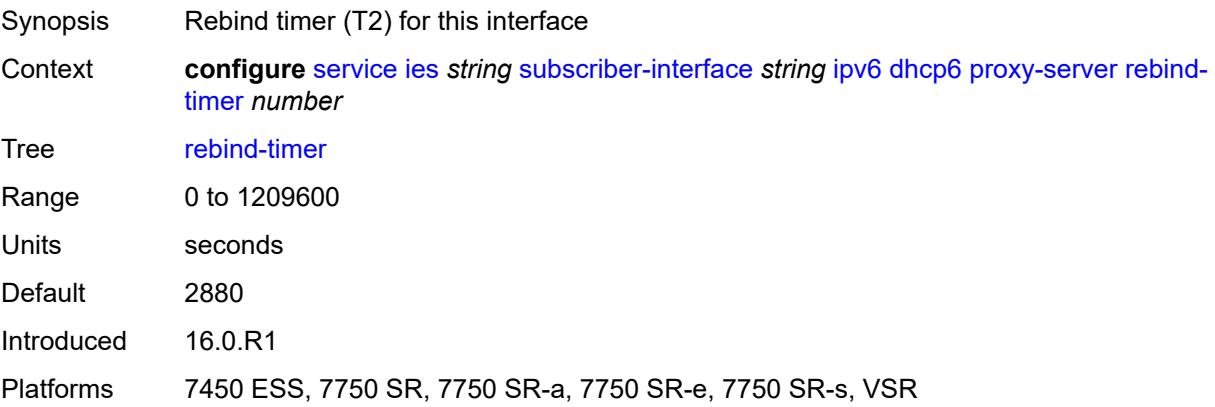

#### **renew-timer** *number*

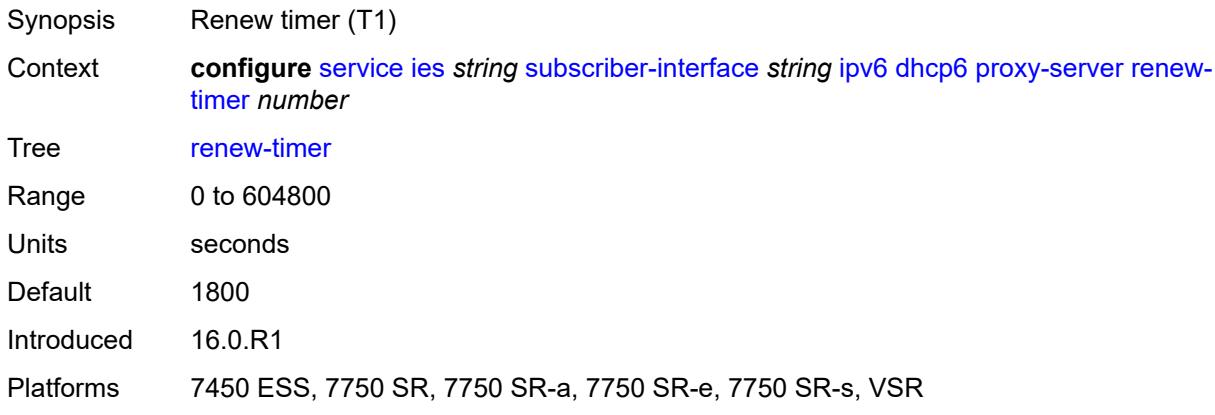

## <span id="page-6018-0"></span>**server-id**

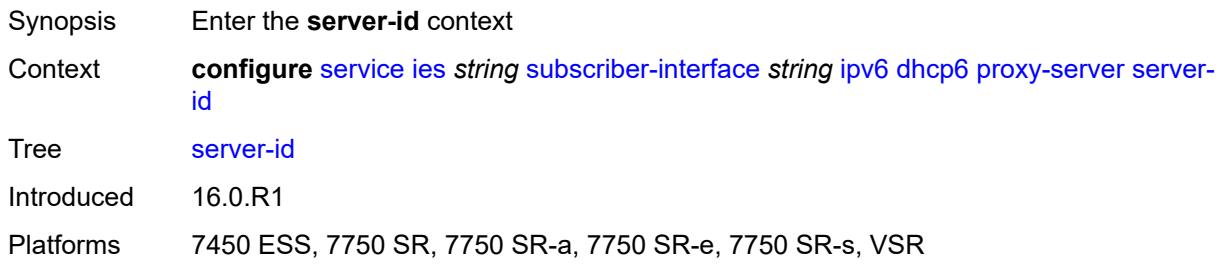

# <span id="page-6018-1"></span>**duid-en-ascii** *string*

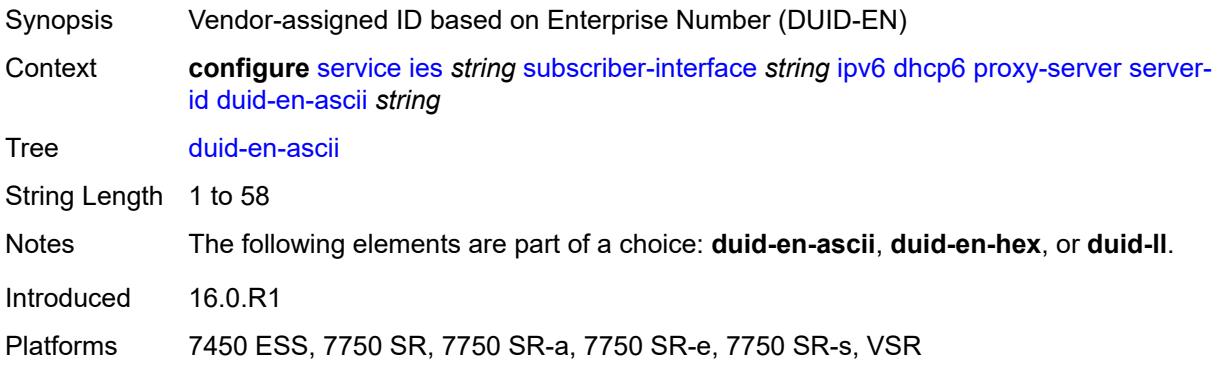

# <span id="page-6018-2"></span>**duid-en-hex** *string*

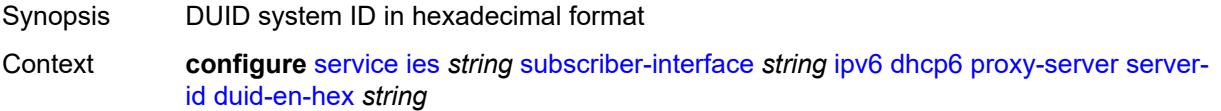

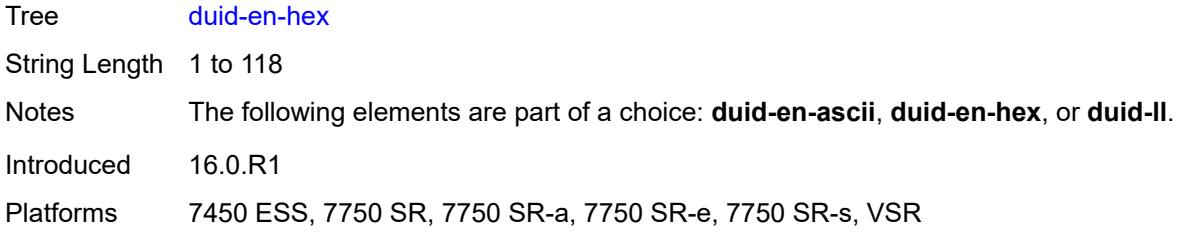

# <span id="page-6019-0"></span>**duid-ll**

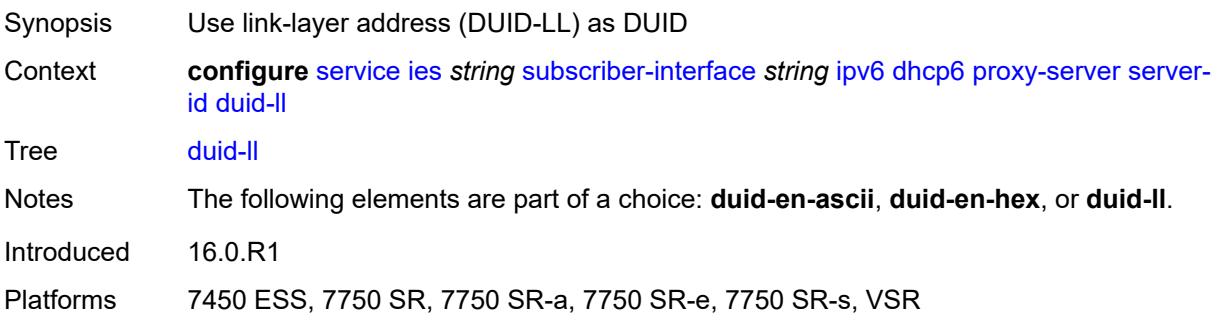

# <span id="page-6019-1"></span>**valid-lifetime** *(number | keyword)*

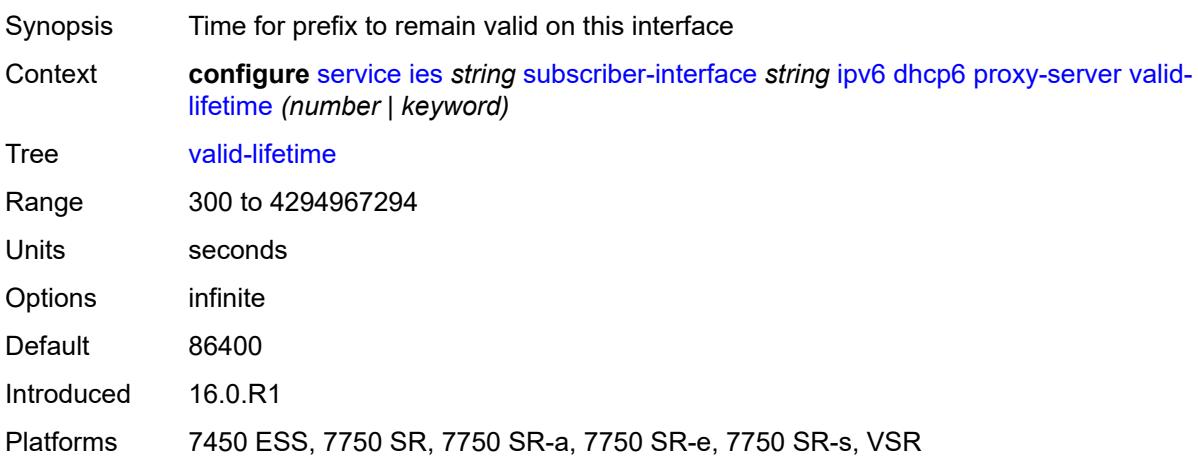

# <span id="page-6019-2"></span>**python-policy** *reference*

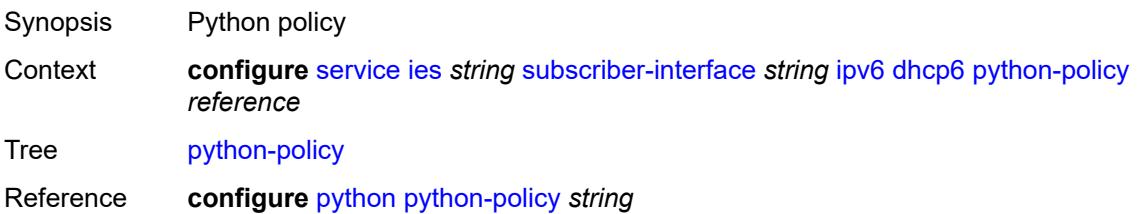

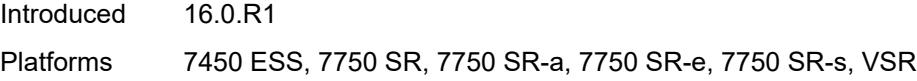

# <span id="page-6020-0"></span>**relay**

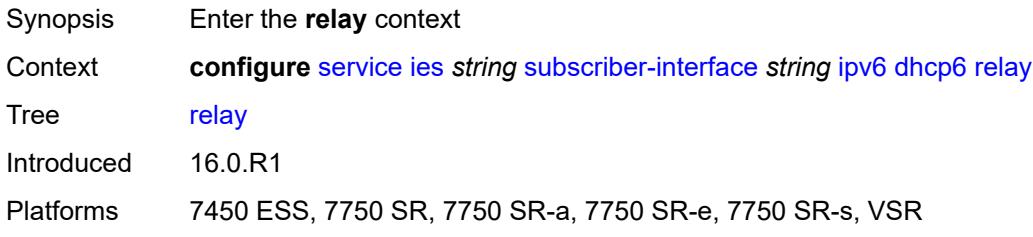

# <span id="page-6020-1"></span>**admin-state** *keyword*

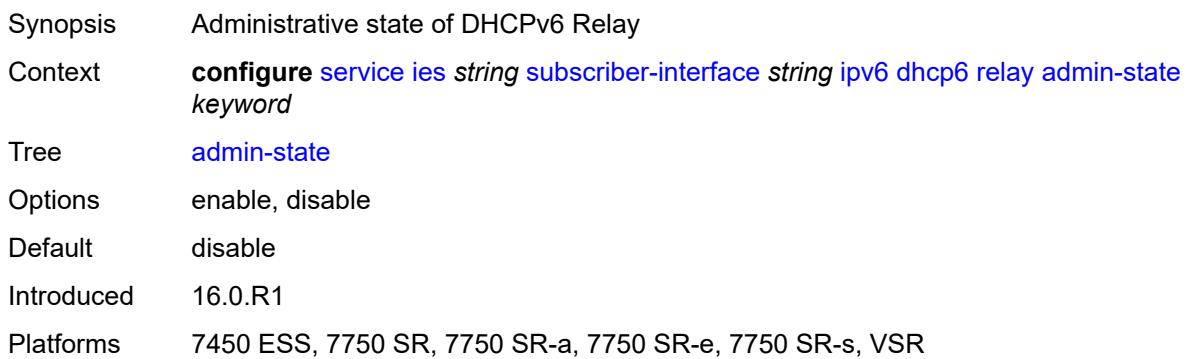

# <span id="page-6020-2"></span>**client-applications**

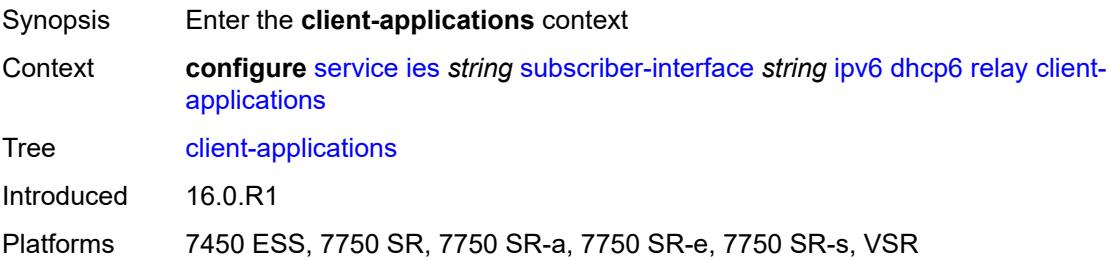

## <span id="page-6020-3"></span>**dhcp** *boolean*

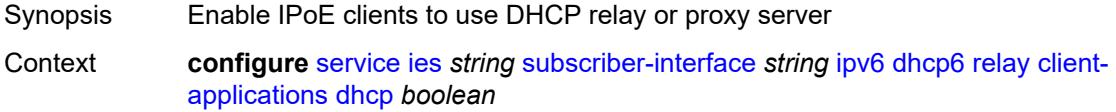

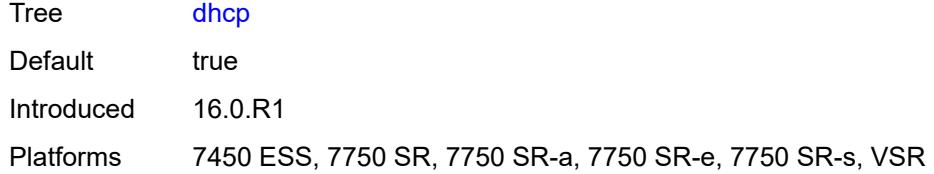

## <span id="page-6021-0"></span>**ppp** *boolean*

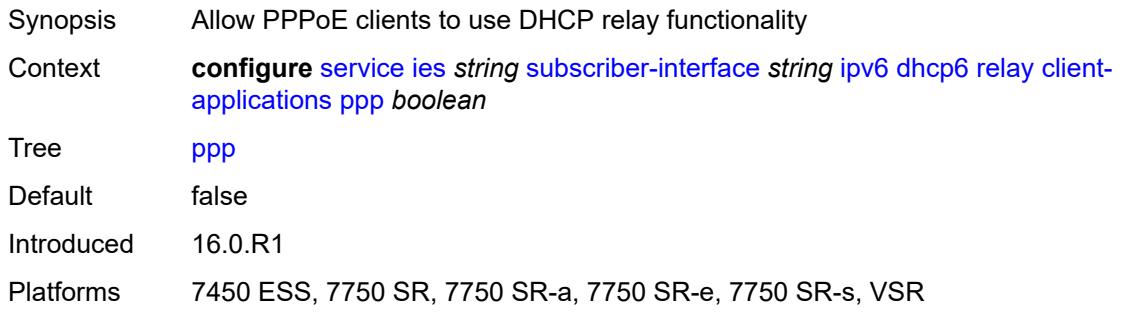

# <span id="page-6021-1"></span>**description** *string*

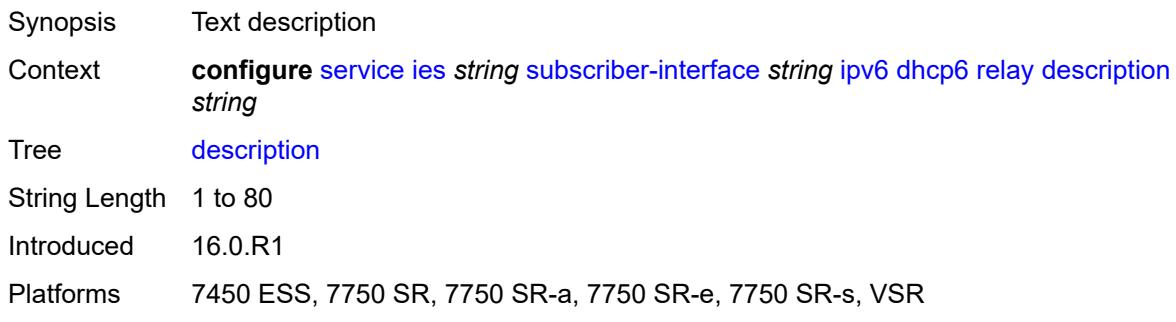

## <span id="page-6021-2"></span>**lease-split**

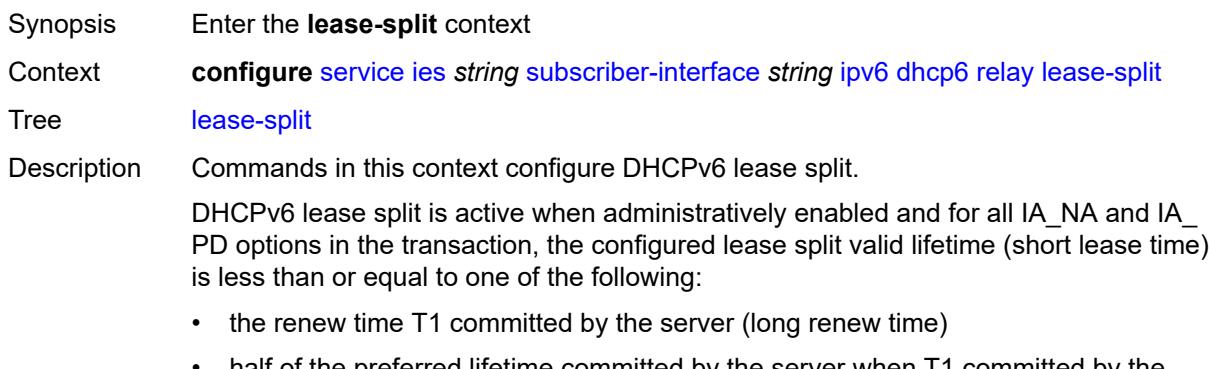

• half of the preferred lifetime committed by the server when T1 committed by the server equals zero

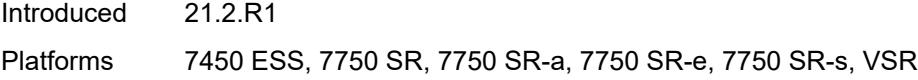

# <span id="page-6022-0"></span>**admin-state** *keyword*

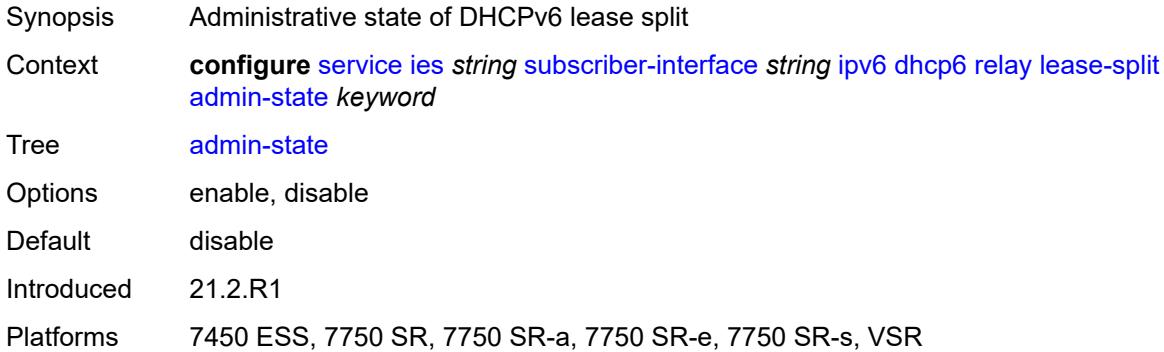

## <span id="page-6022-1"></span>**valid-lifetime** *number*

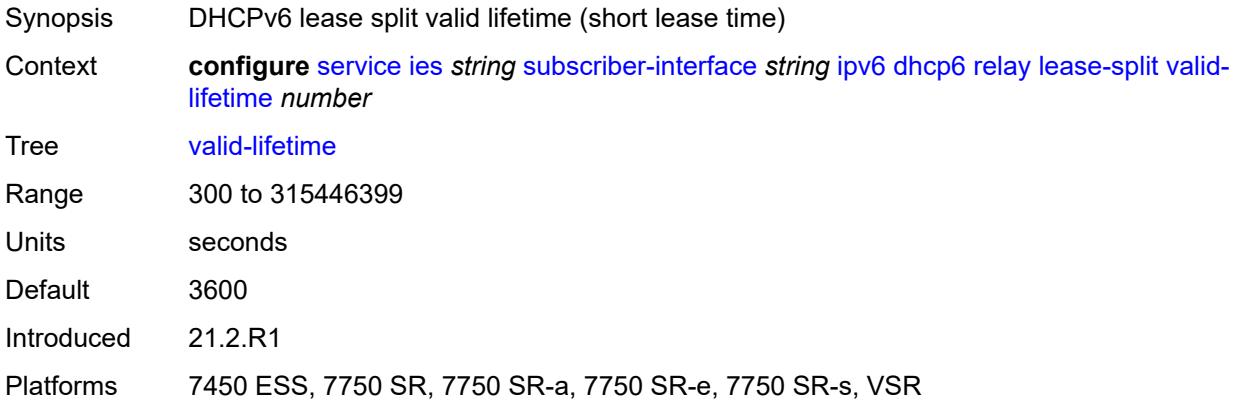

# <span id="page-6022-2"></span>**link-address** *string*

<span id="page-6022-3"></span>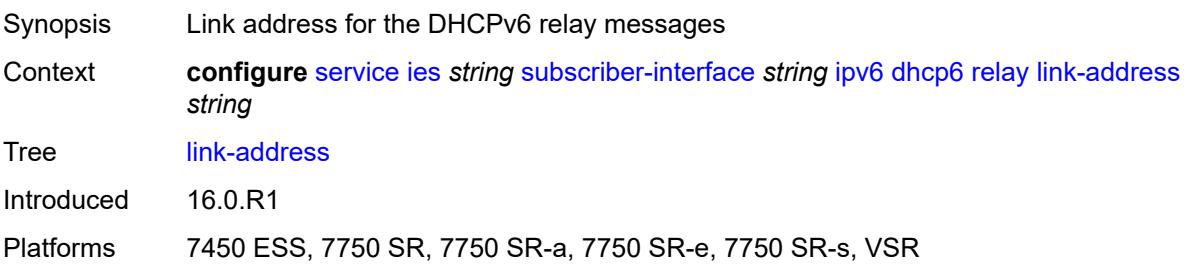

## **server** *string*

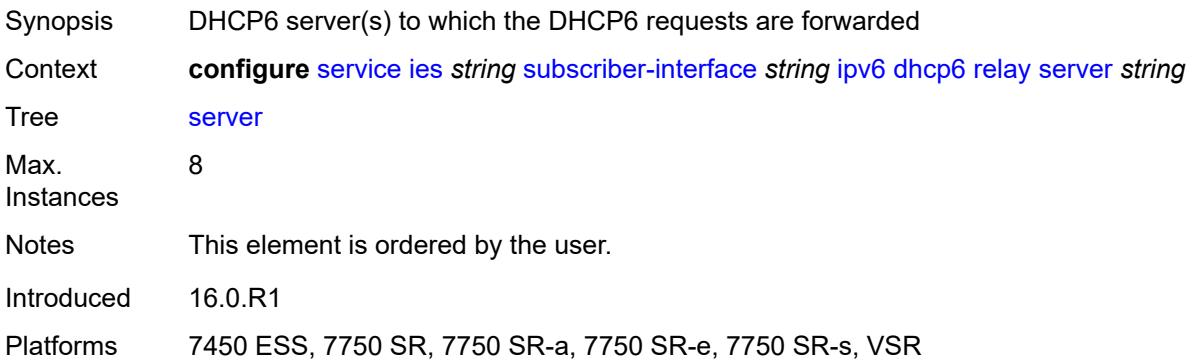

#### <span id="page-6023-0"></span>**source-address** *string*

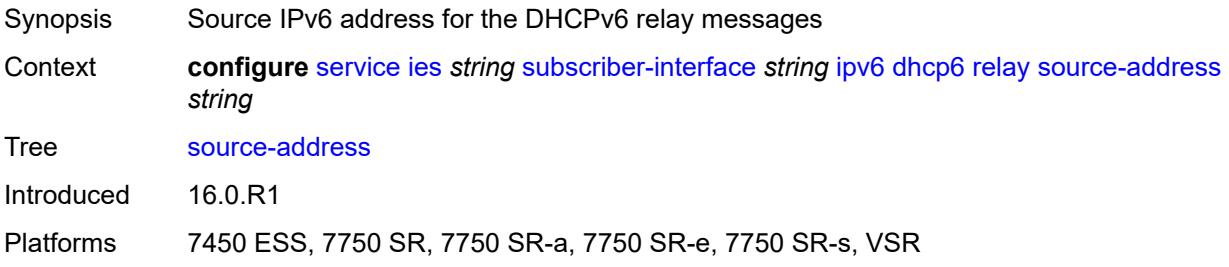

# <span id="page-6023-1"></span>**ipoe-bridged-mode** *boolean*

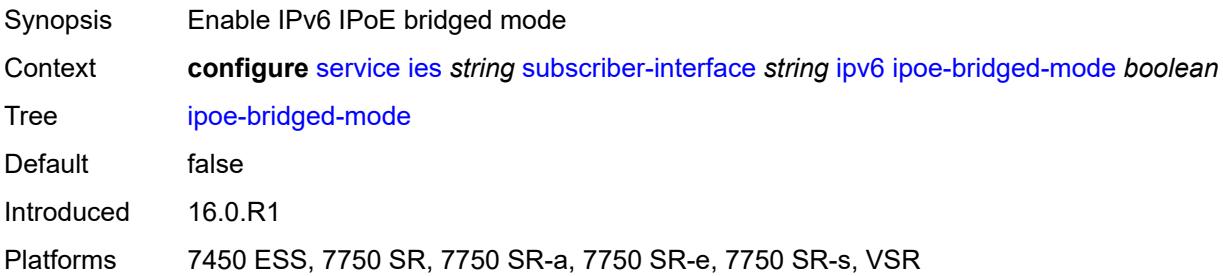

#### <span id="page-6023-2"></span>**link-local-address**

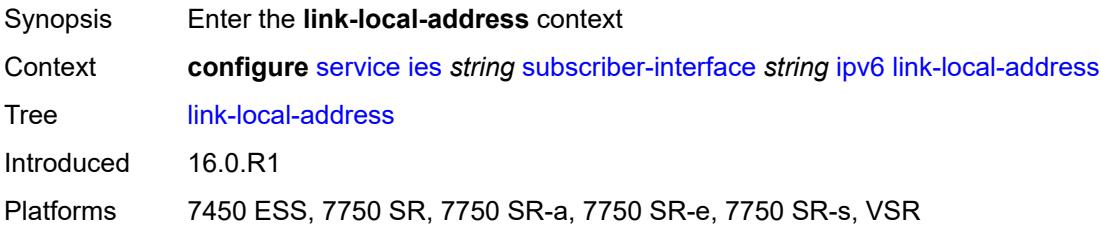

## <span id="page-6024-0"></span>**address** *string*

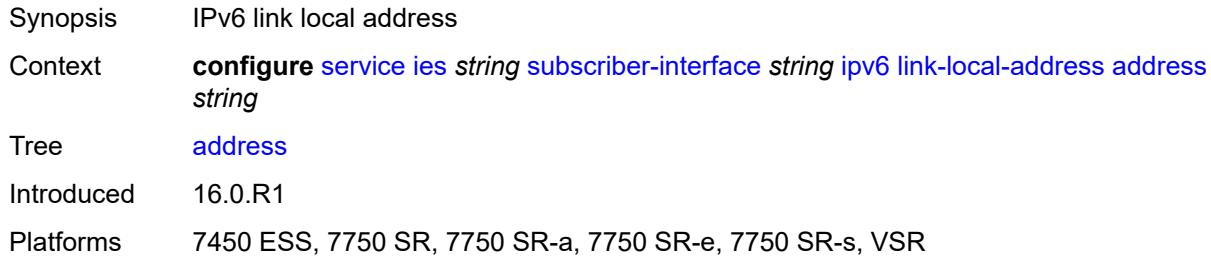

# <span id="page-6024-2"></span>**prefix** [[ipv6-prefix](#page-6024-1)] *string*

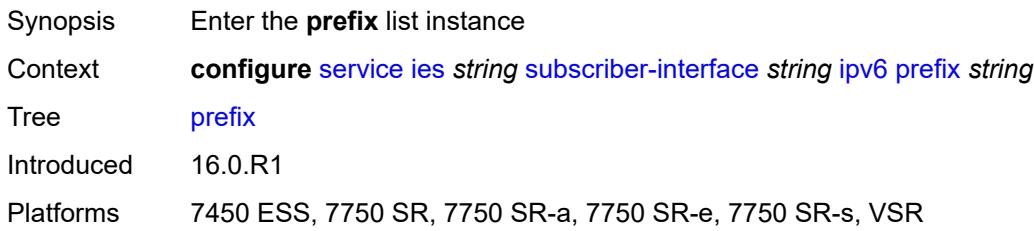

## <span id="page-6024-1"></span>[**ipv6-prefix**] *string*

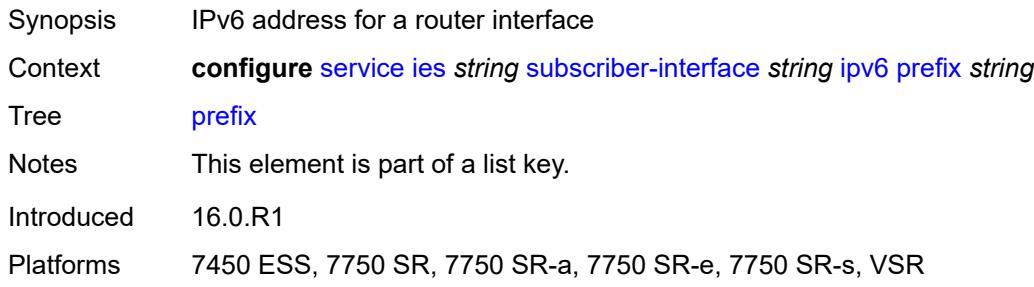

# <span id="page-6024-3"></span>**holdup-time** *number*

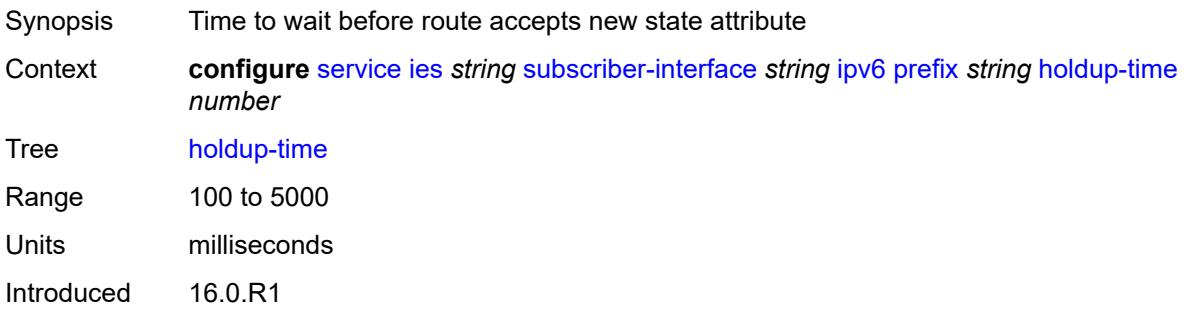

Platforms 7450 ESS, 7750 SR, 7750 SR-a, 7750 SR-e, 7750 SR-s, VSR

#### <span id="page-6025-0"></span>**host-type** *keyword*

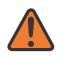

**WARNING:**

Modifying this element recreates the parent element automatically for the new value to take effect.

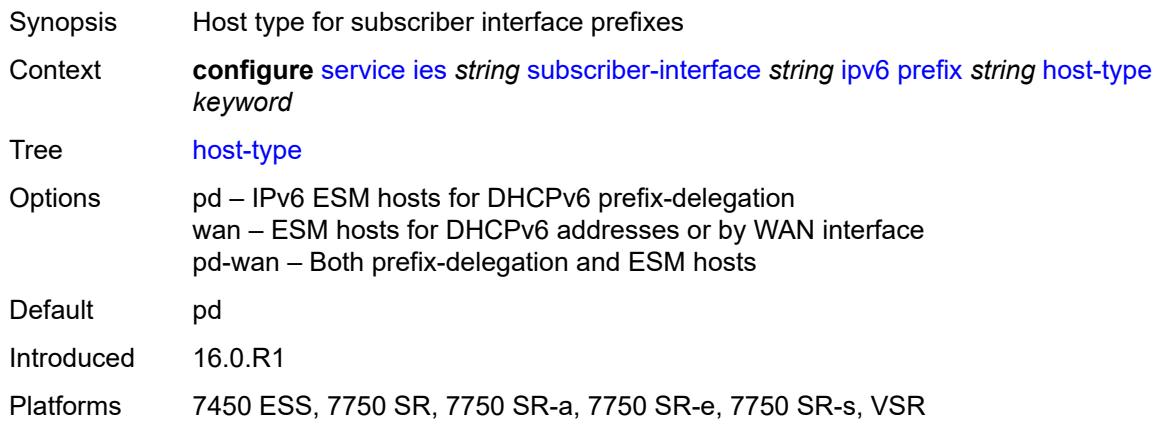

#### <span id="page-6025-1"></span>**track-srrp** *number*

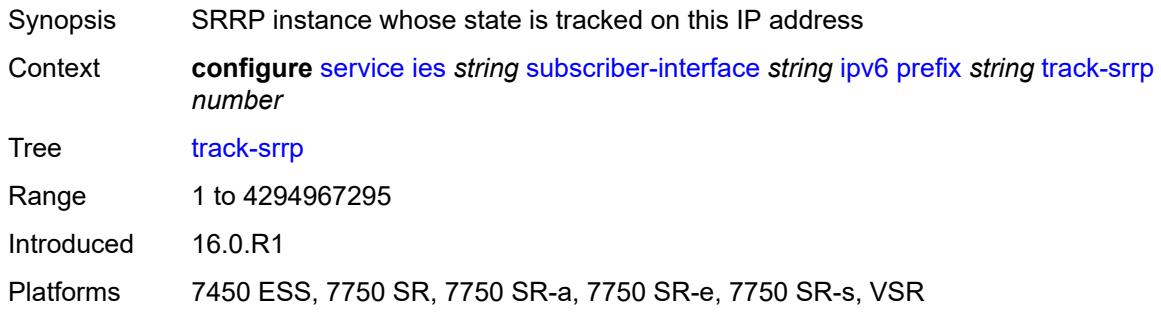

#### <span id="page-6025-2"></span>**router-advertisements**

<span id="page-6025-3"></span>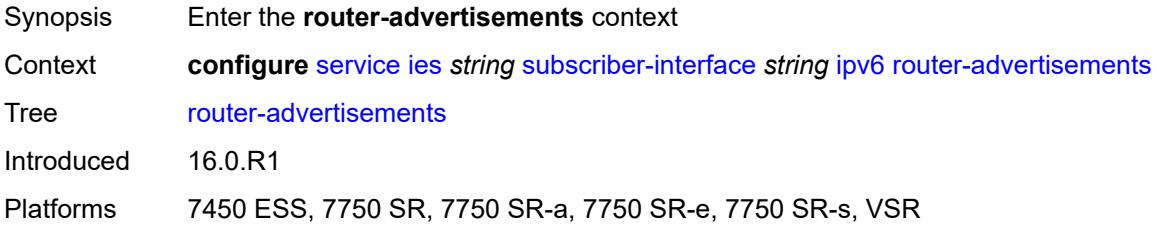

## **admin-state** *keyword*

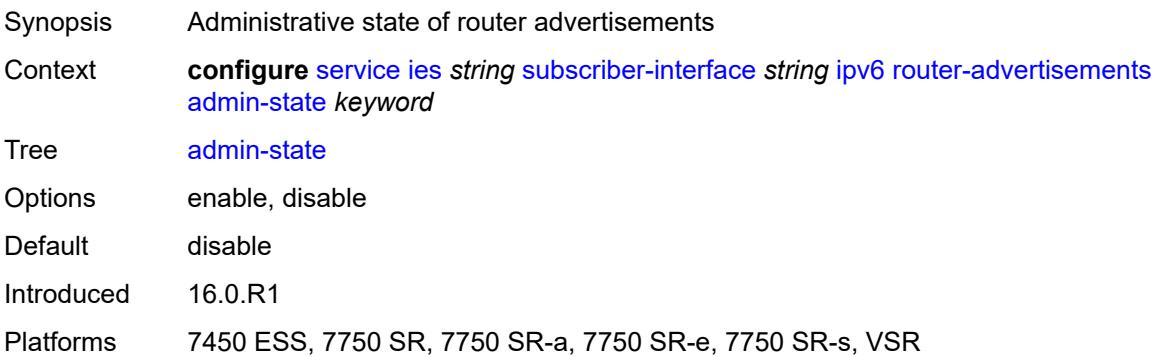

#### <span id="page-6026-0"></span>**force-mcast** *keyword*

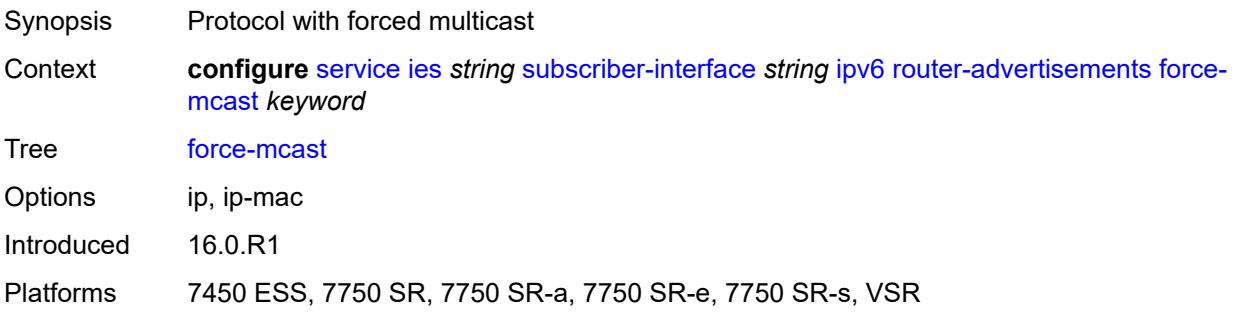

#### <span id="page-6026-1"></span>**max-advertisement-interval** *number*

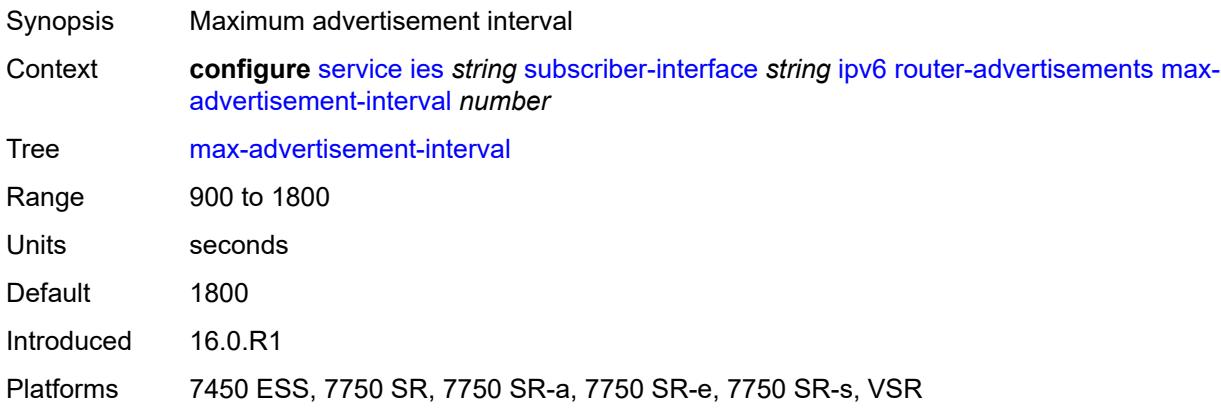

#### <span id="page-6026-2"></span>**min-advertisement-interval** *number*

Synopsis Minimum advertisement interval

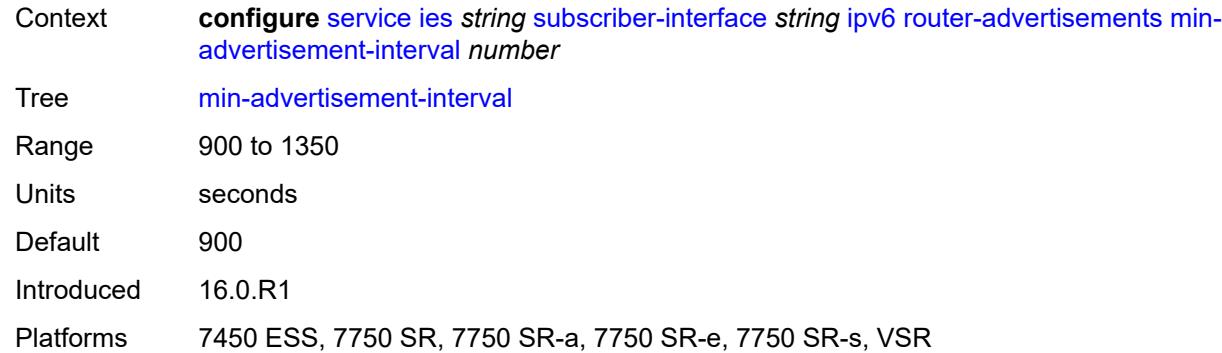

## <span id="page-6027-0"></span>**options**

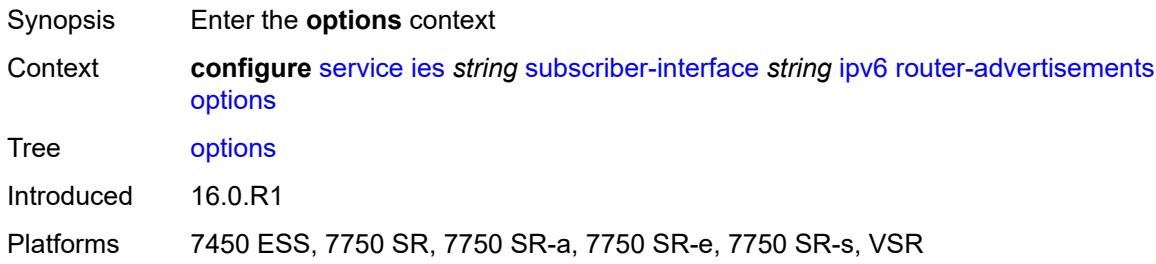

# <span id="page-6027-1"></span>**current-hop-limit** *number*

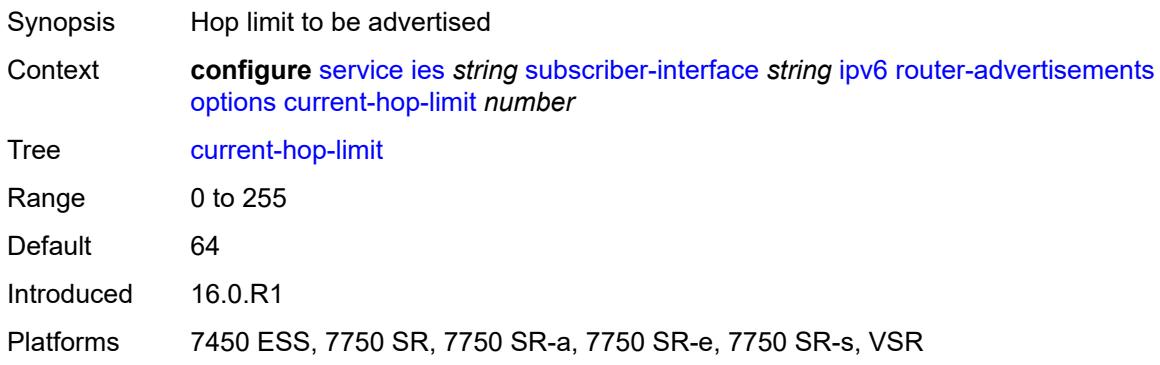

#### <span id="page-6027-2"></span>**dns**

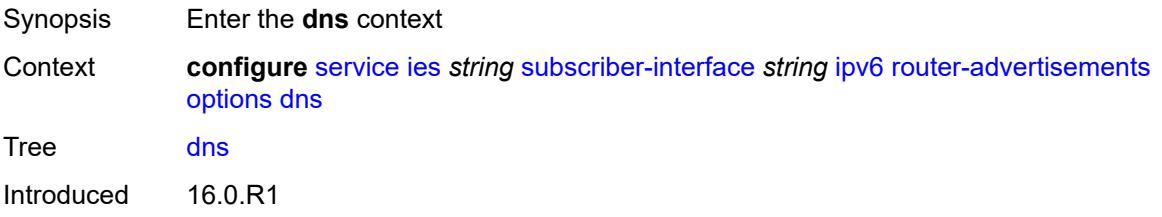

Platforms 7450 ESS, 7750 SR, 7750 SR-a, 7750 SR-e, 7750 SR-s, VSR

#### <span id="page-6028-0"></span>**include-rdnss** *boolean*

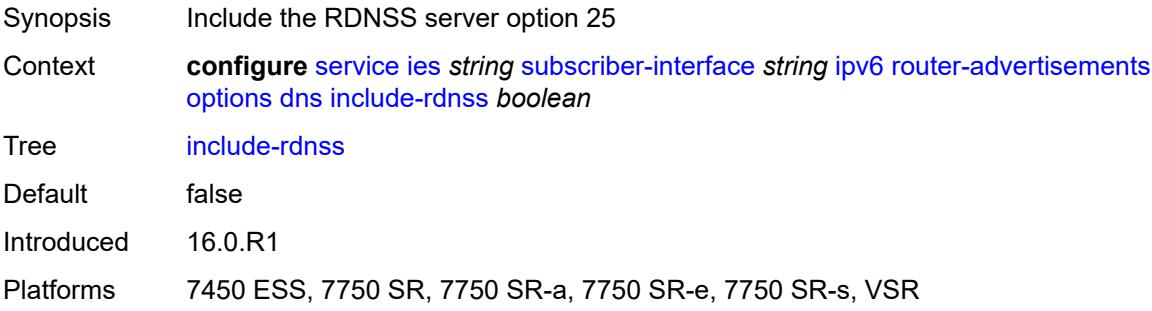

# <span id="page-6028-1"></span>**rdnss-lifetime** *(number | keyword)*

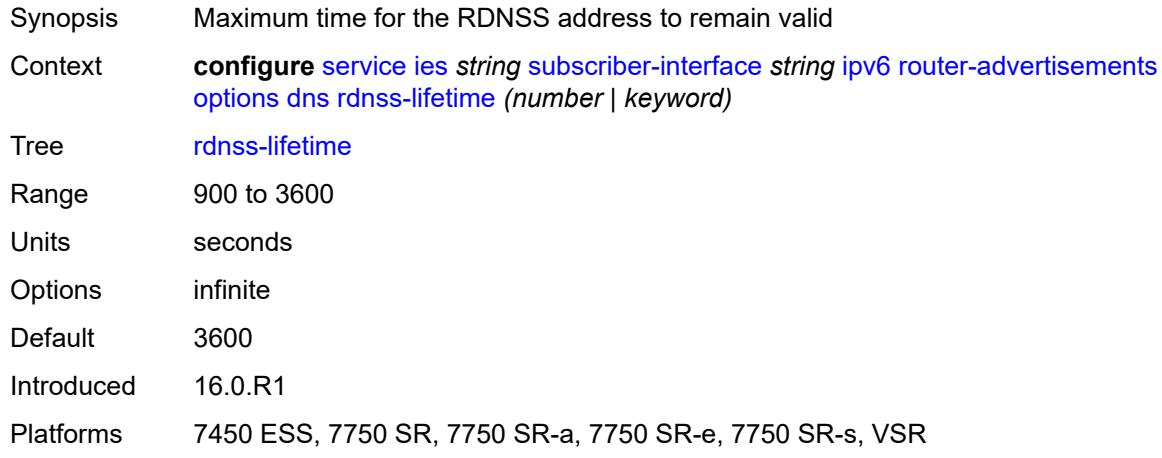

# <span id="page-6028-2"></span>**managed-configuration** *boolean*

<span id="page-6028-3"></span>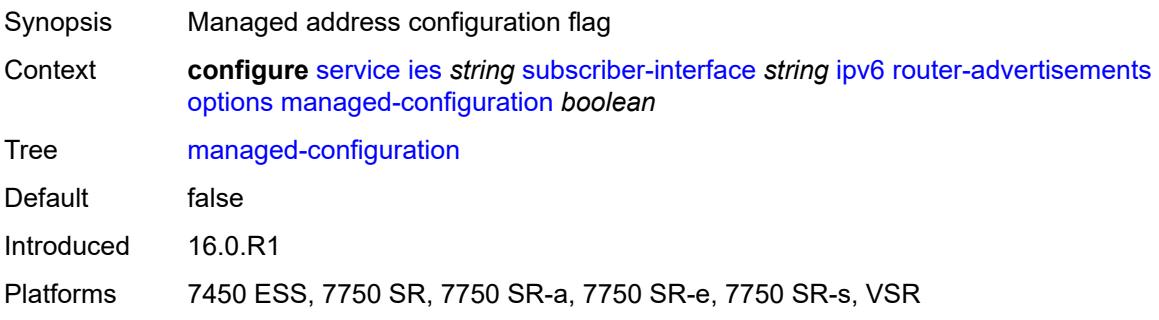

# **mtu** *(number | keyword)*

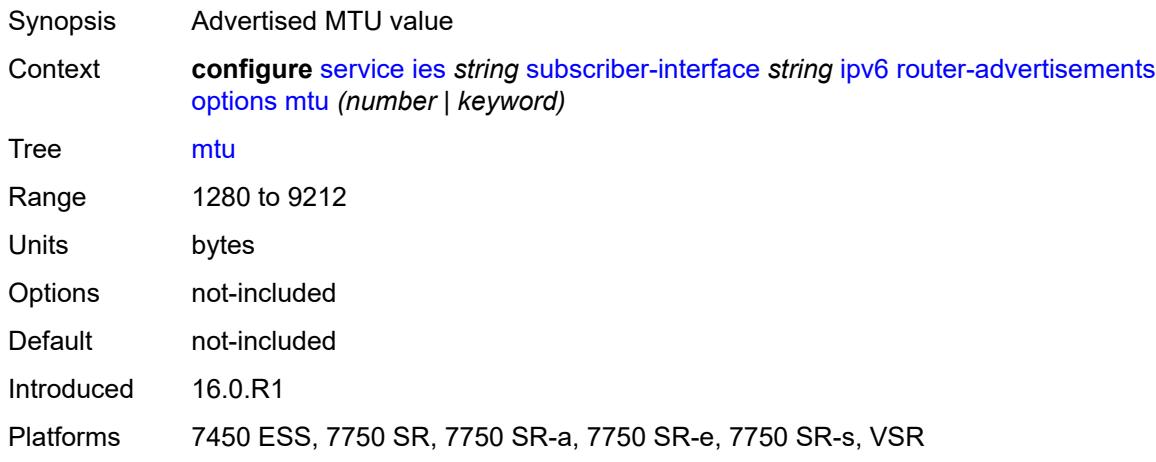

# <span id="page-6029-0"></span>**other-stateful-configuration** *boolean*

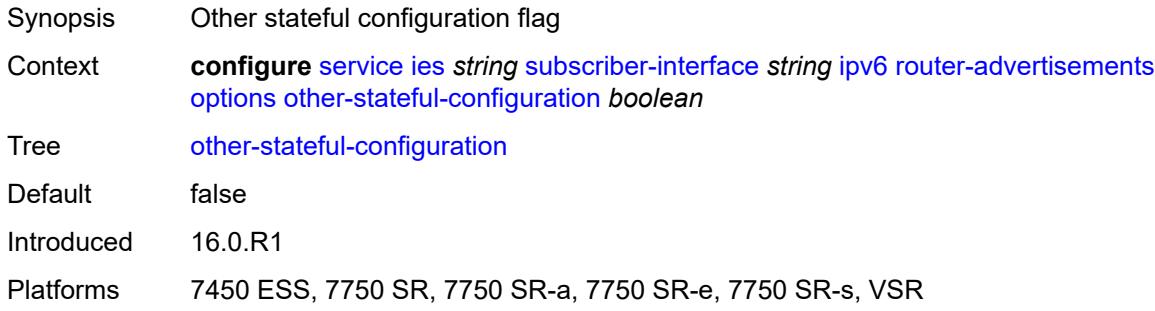

#### <span id="page-6029-1"></span>**reachable-time** *number*

<span id="page-6029-2"></span>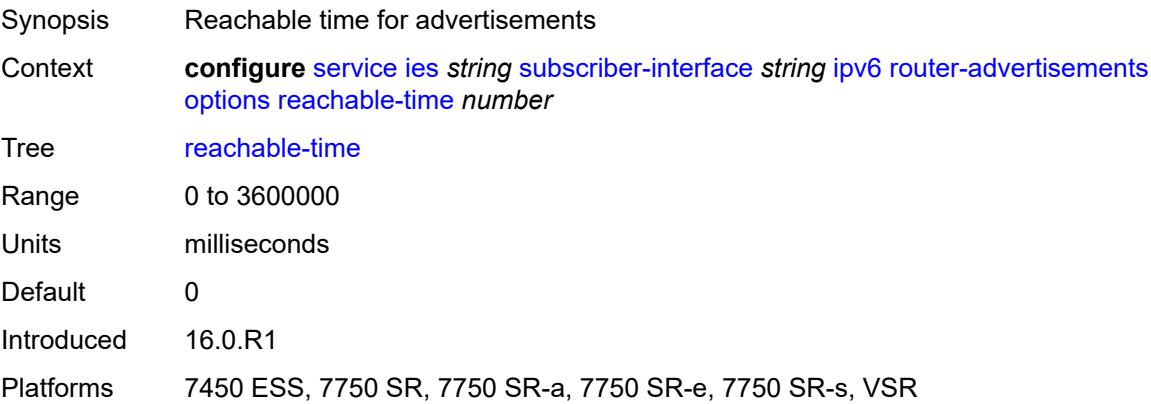

#### **retransmit-timer** *number*

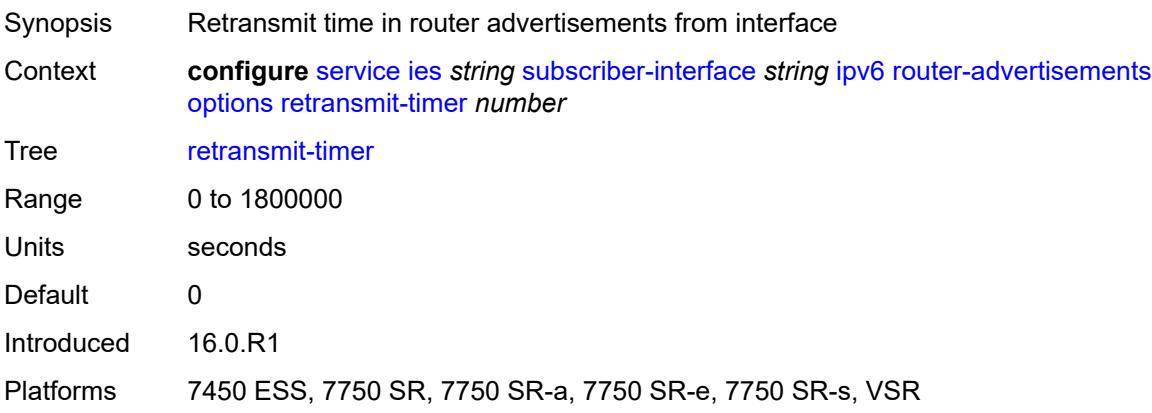

## <span id="page-6030-0"></span>**router-lifetime** *(number | keyword)*

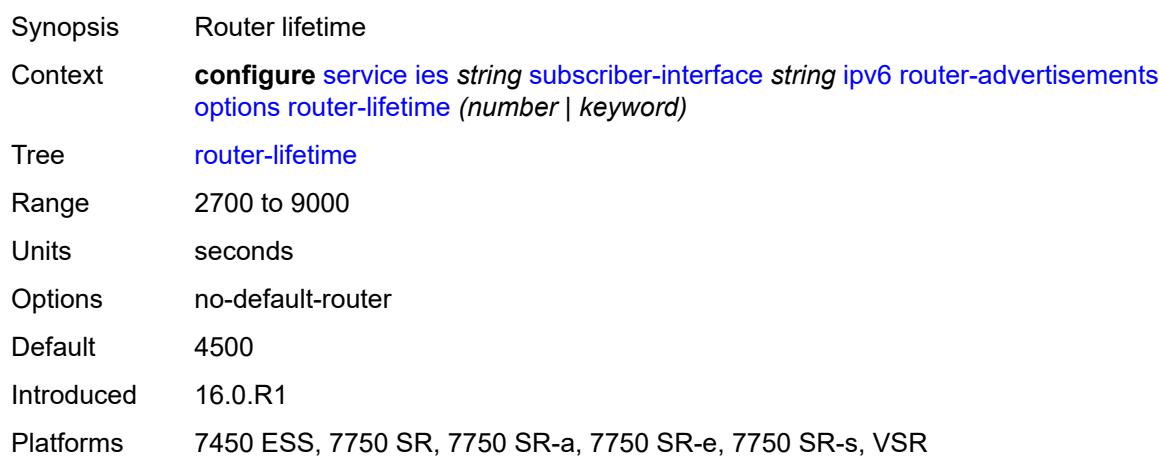

## <span id="page-6030-1"></span>**prefix-options**

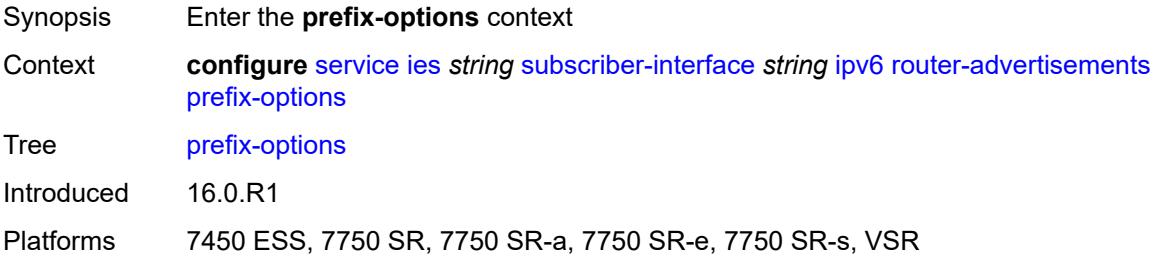

#### <span id="page-6030-2"></span>**autonomous** *boolean*

Synopsis Value of the autonomous flag

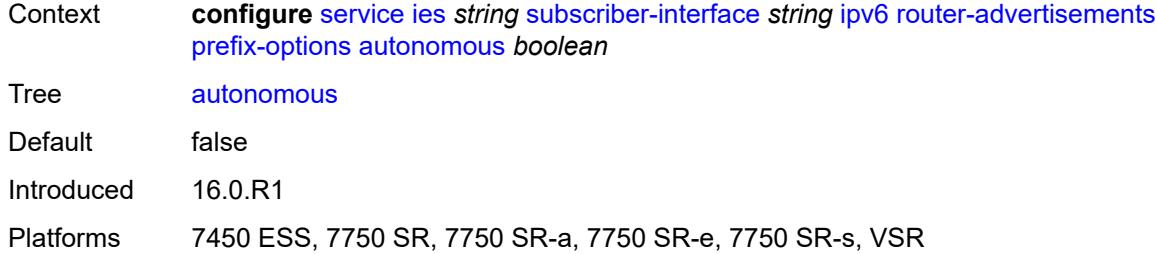

#### <span id="page-6031-0"></span>**on-link** *boolean*

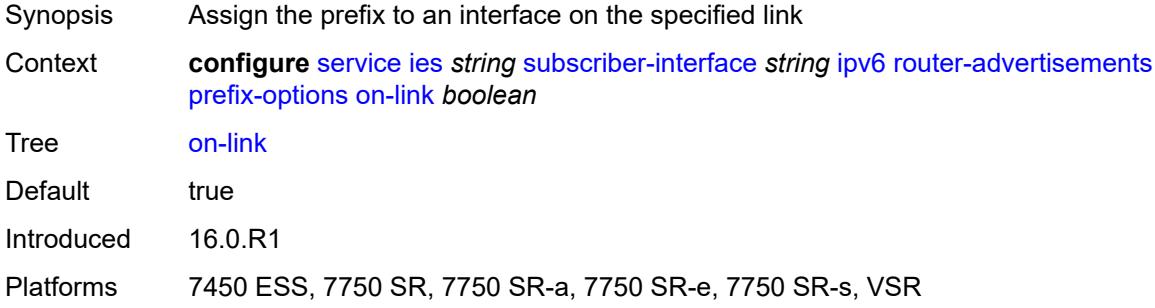

## <span id="page-6031-1"></span>**preferred-lifetime** *(number | keyword)*

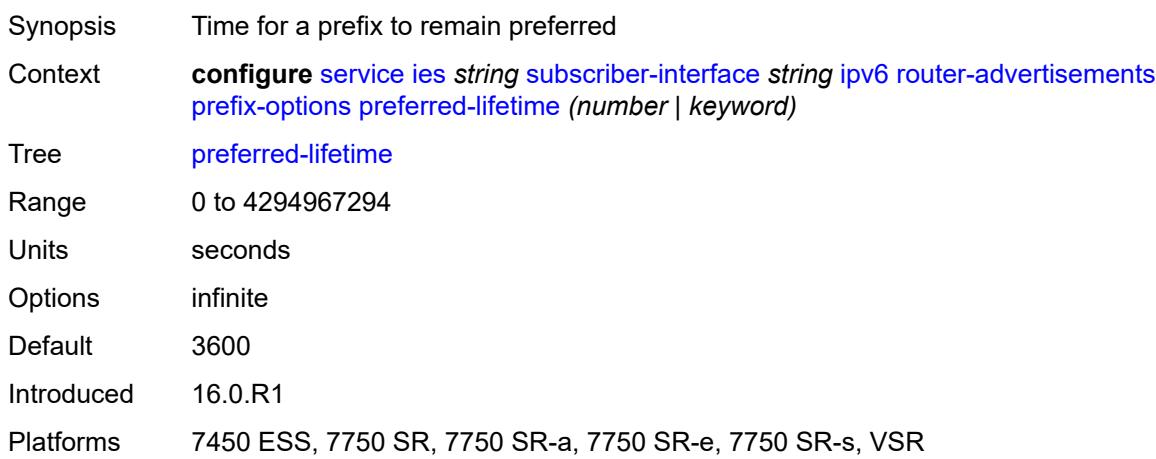

# <span id="page-6031-2"></span>**valid-lifetime** *(number | keyword)*

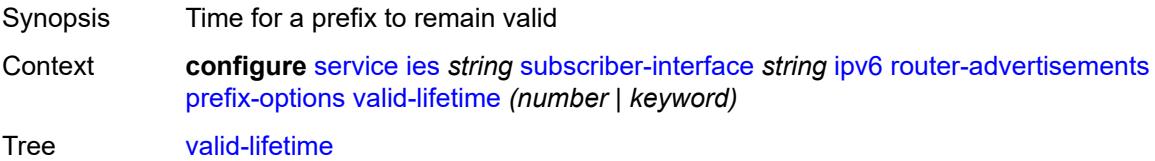

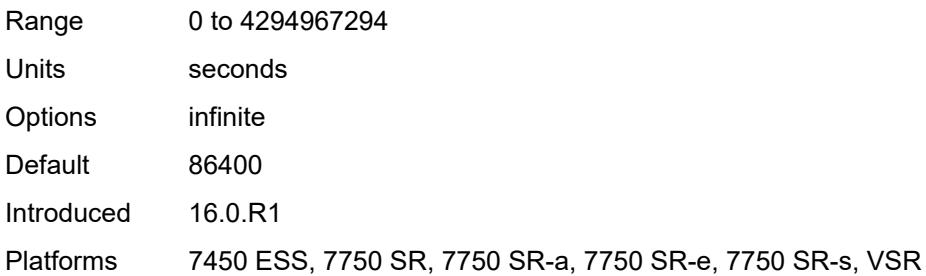

# <span id="page-6032-0"></span>**router-solicit**

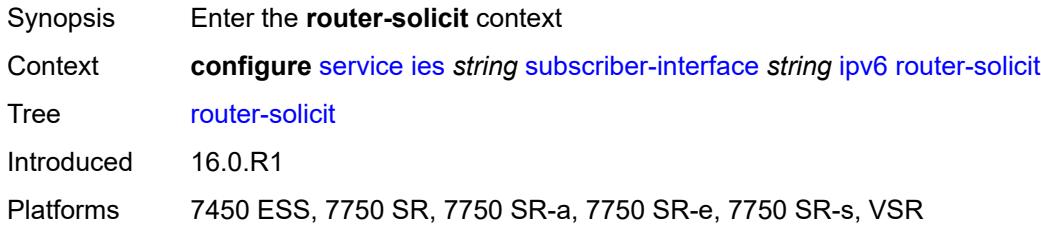

# <span id="page-6032-1"></span>**inactivity-timer** *(number | keyword)*

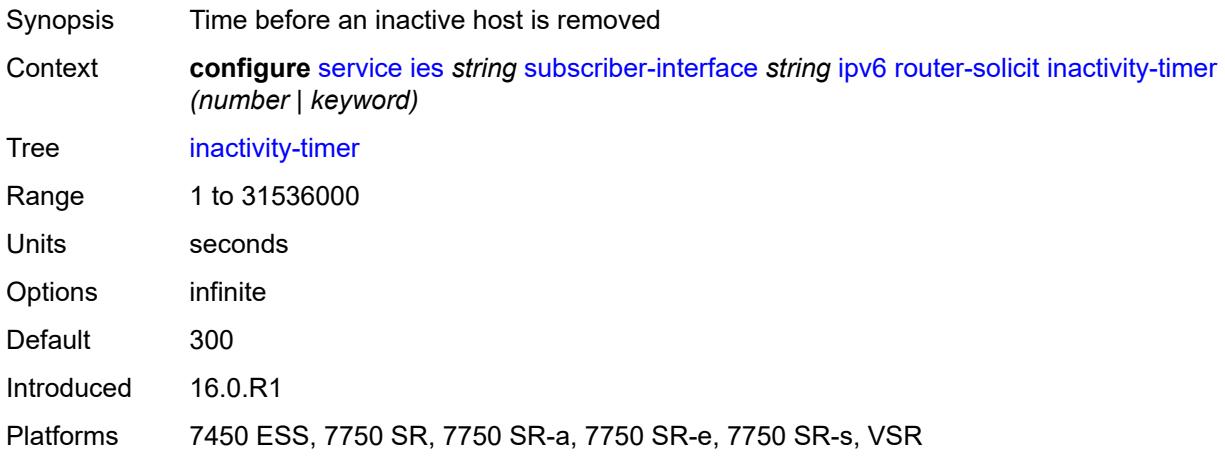

## <span id="page-6032-2"></span>**local-address-assignment**

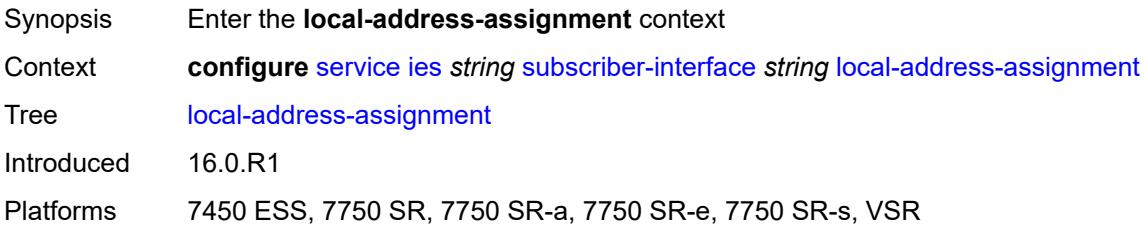

## <span id="page-6033-0"></span>**admin-state** *keyword*

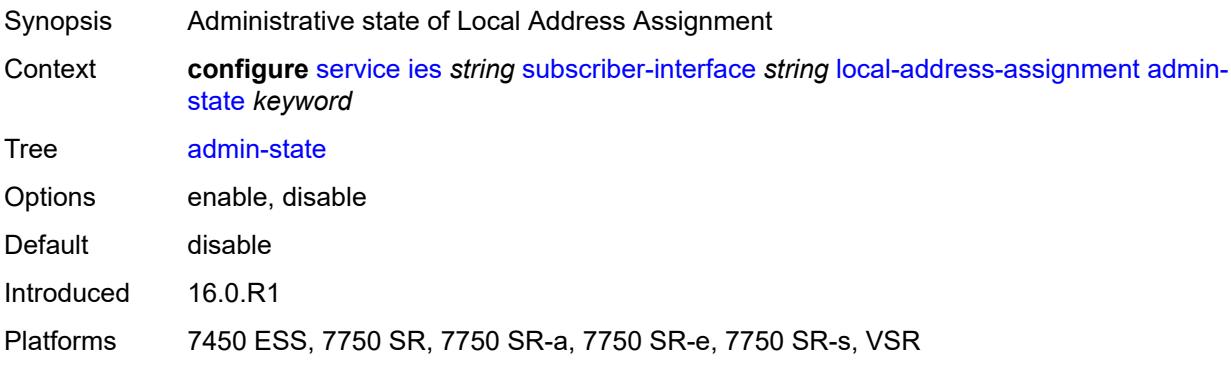

#### <span id="page-6033-1"></span>**ipv4**

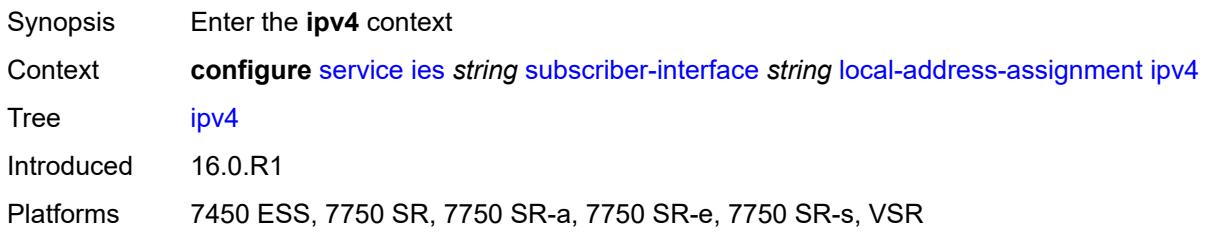

# <span id="page-6033-2"></span>**client-applications**

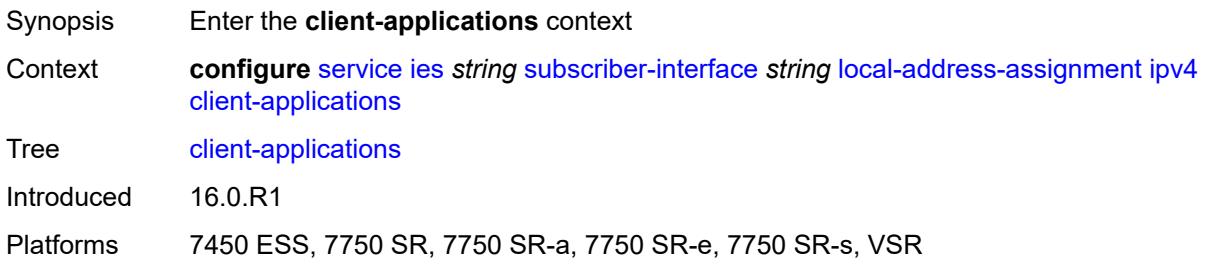

#### <span id="page-6033-3"></span>**ppp** *boolean*

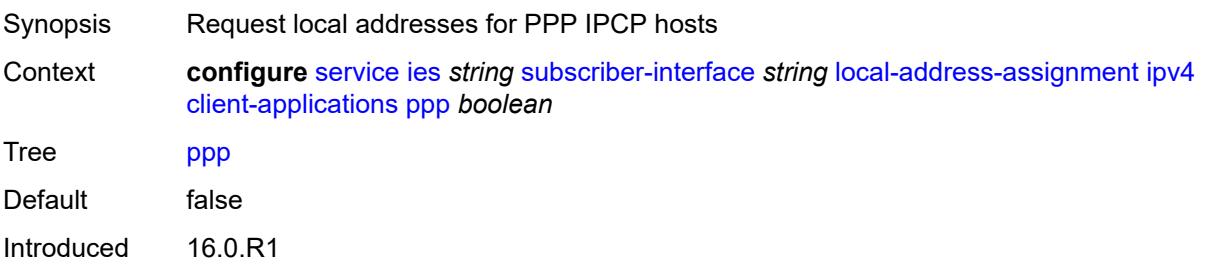

Platforms 7450 ESS, 7750 SR, 7750 SR-a, 7750 SR-e, 7750 SR-s, VSR

#### <span id="page-6034-0"></span>**default-pool** *string*

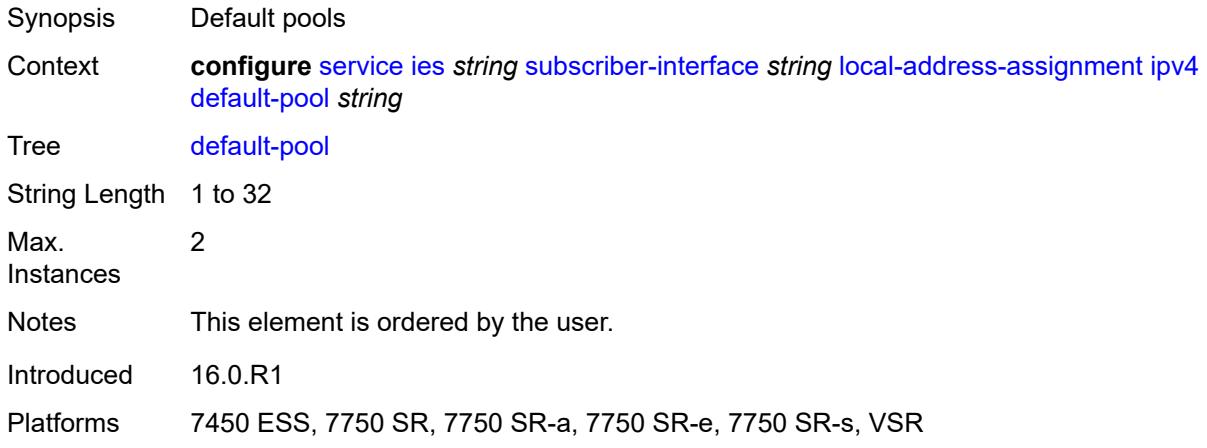

#### <span id="page-6034-1"></span>**server** *reference*

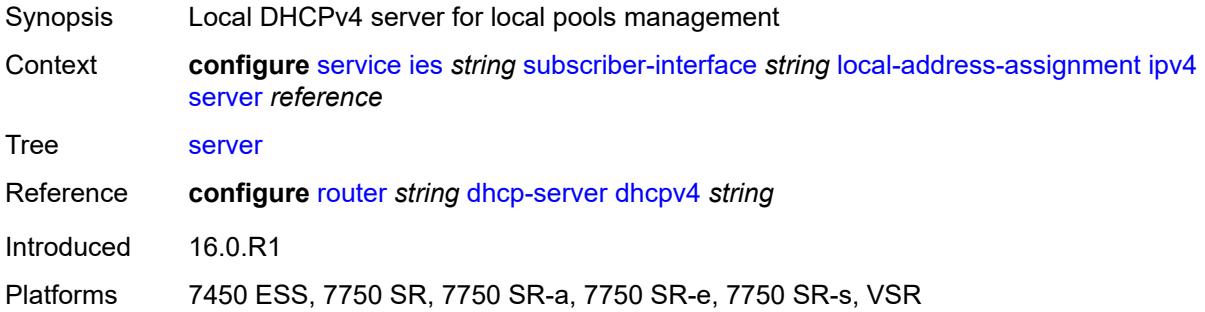

#### <span id="page-6034-2"></span>**ipv6**

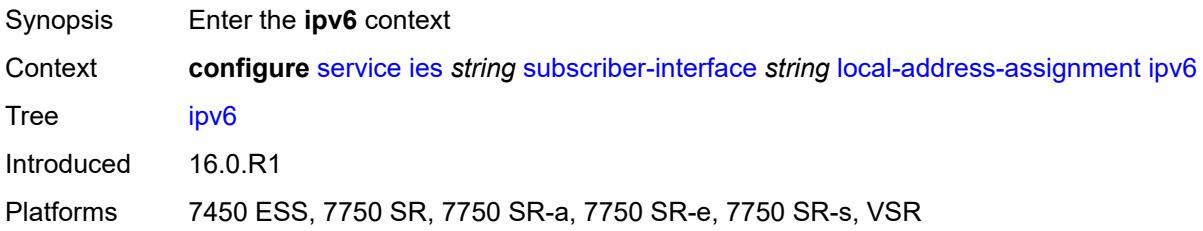

## <span id="page-6034-3"></span>**client-applications**

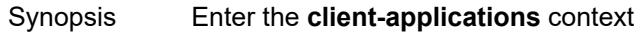

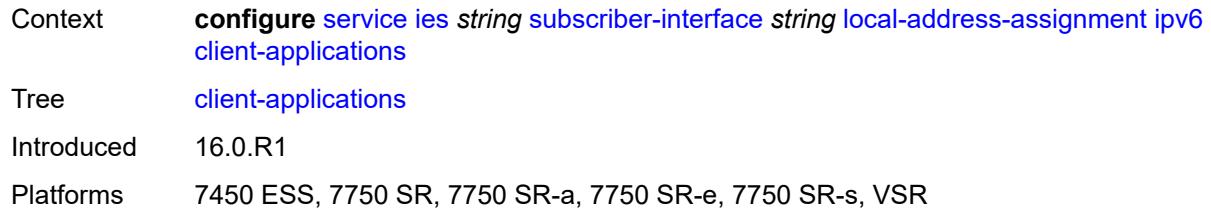

#### <span id="page-6035-0"></span>**ipoe-slaac** *boolean*

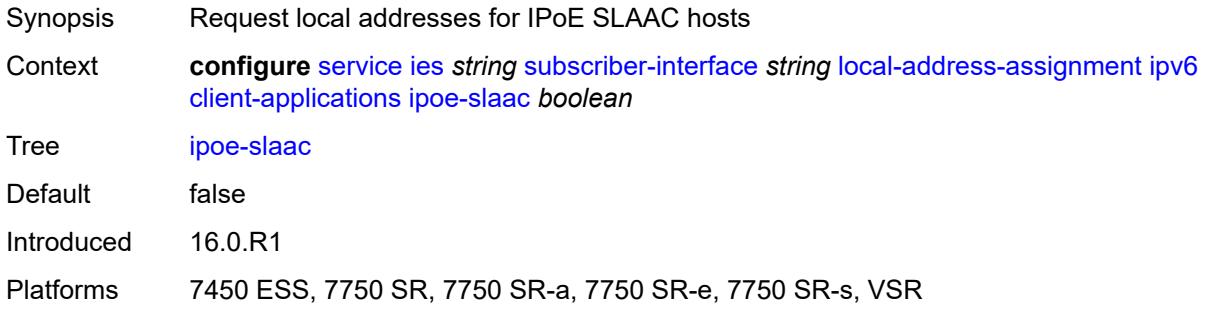

## <span id="page-6035-1"></span>**ipoe-wan** *boolean*

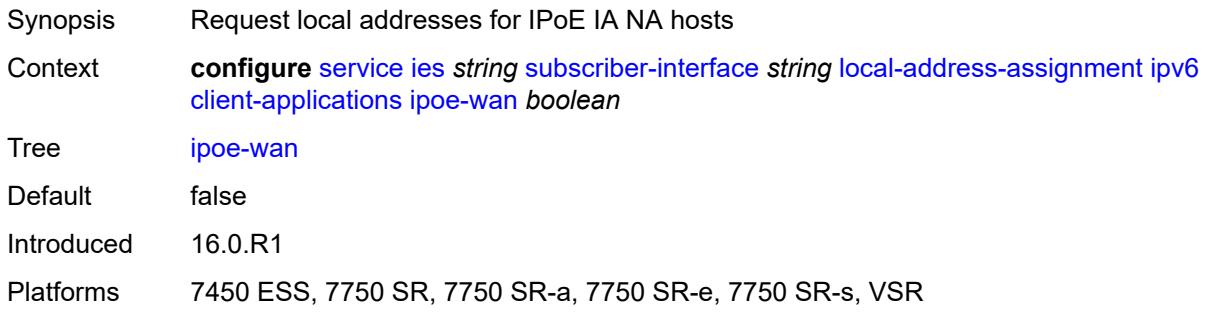

# <span id="page-6035-2"></span>**ppp-slaac** *boolean*

<span id="page-6035-3"></span>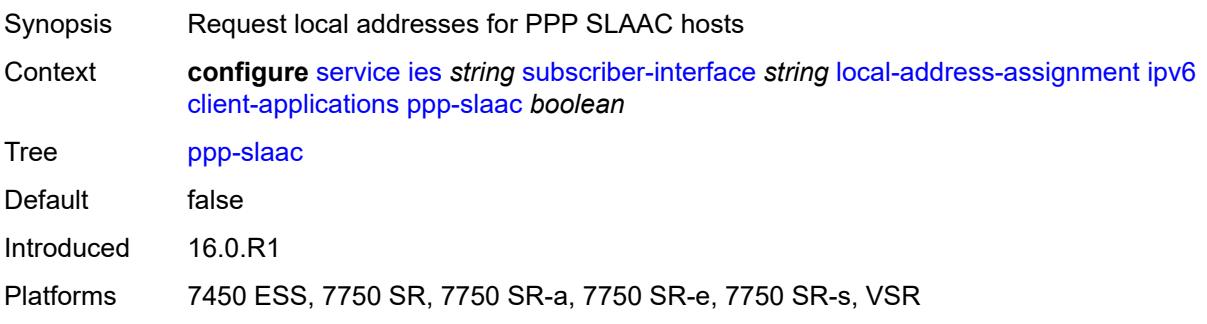

#### **server** *reference*

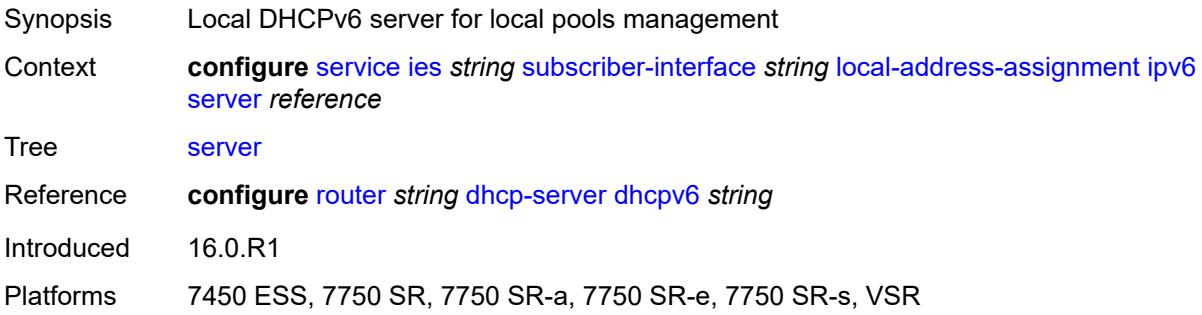

#### <span id="page-6036-0"></span>**pppoe**

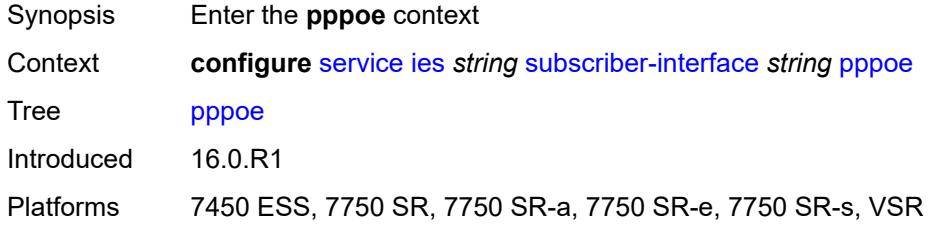

# <span id="page-6036-1"></span>**description** *string*

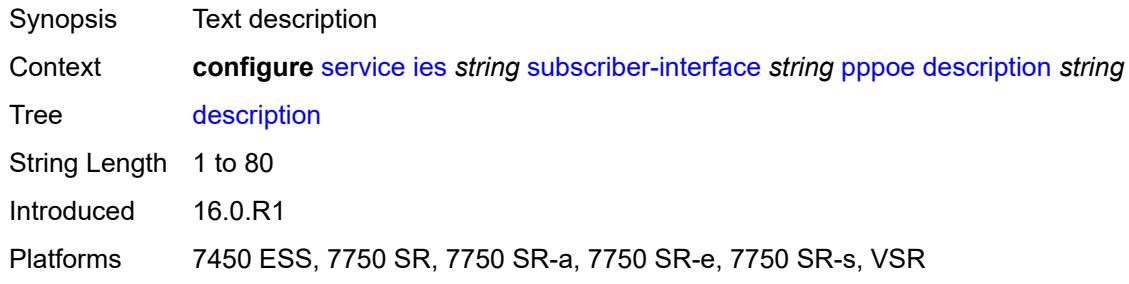

# <span id="page-6036-2"></span>**session-limit** *number*

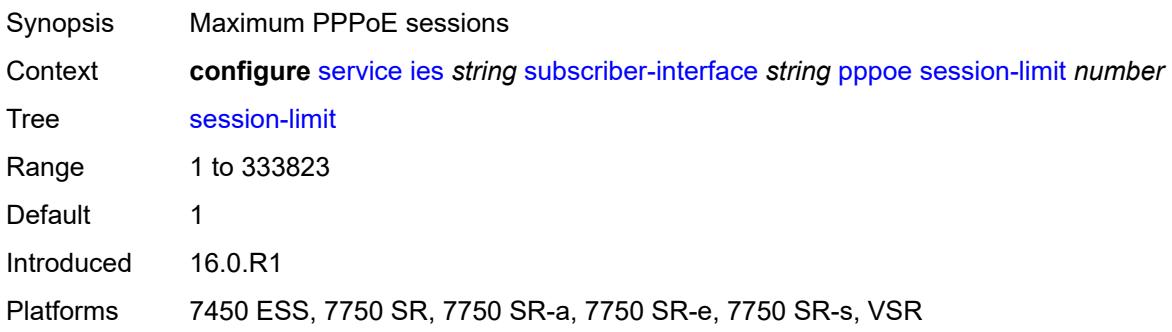

#### <span id="page-6037-0"></span>**wan-mode** *keyword*

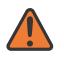

#### **WARNING:**

Modifying this element recreates the parent element automatically for the new value to take effect.

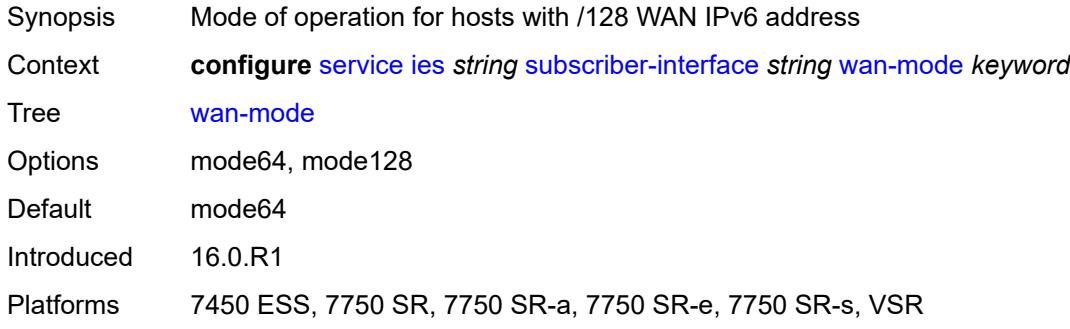

#### <span id="page-6037-1"></span>**wlan-gw**

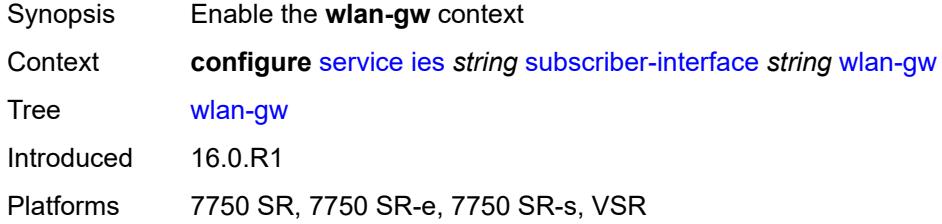

#### <span id="page-6037-2"></span>**pool-manager**

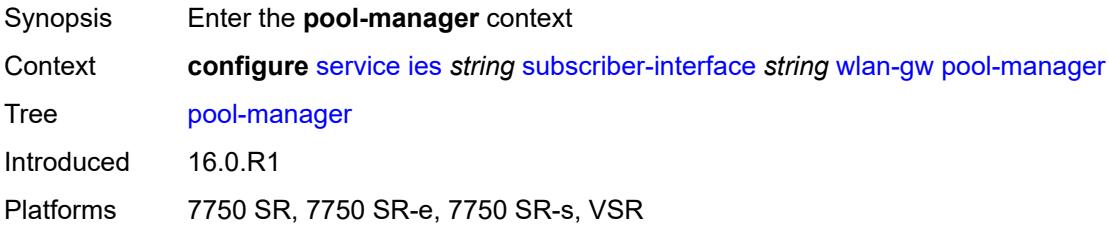

# <span id="page-6037-3"></span>**dhcp6-client**

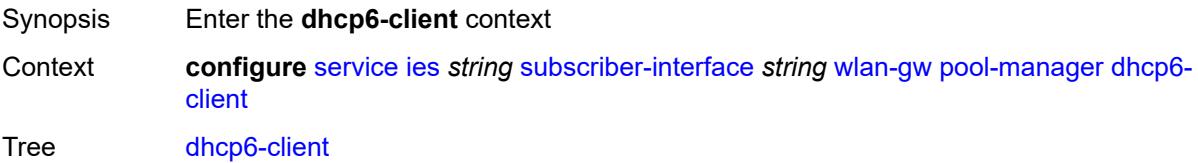

Introduced 16.0.R1 Platforms 7750 SR, 7750 SR-e, 7750 SR-s, VSR

## <span id="page-6038-0"></span>**dhcpv4-nat**

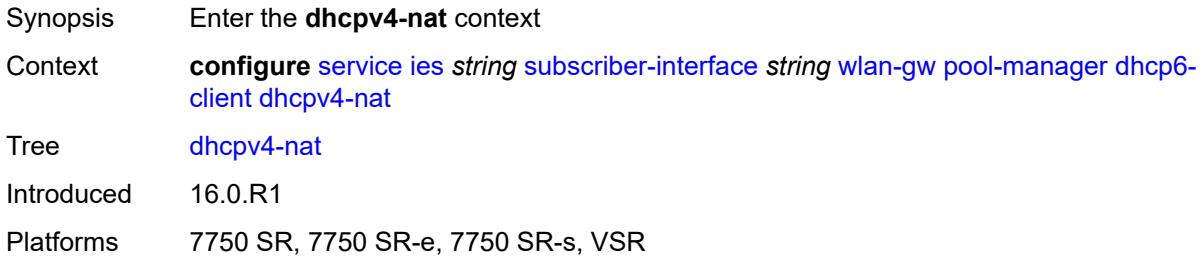

## <span id="page-6038-1"></span>**admin-state** *keyword*

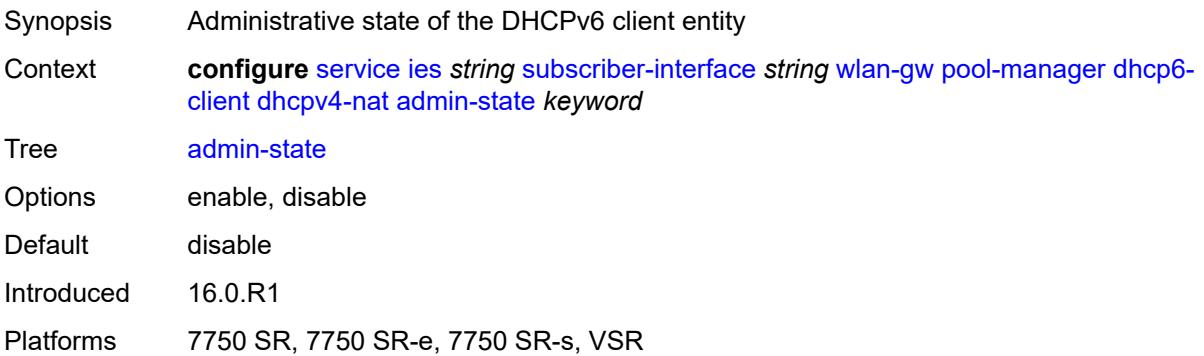

## <span id="page-6038-2"></span>**link-address** *string*

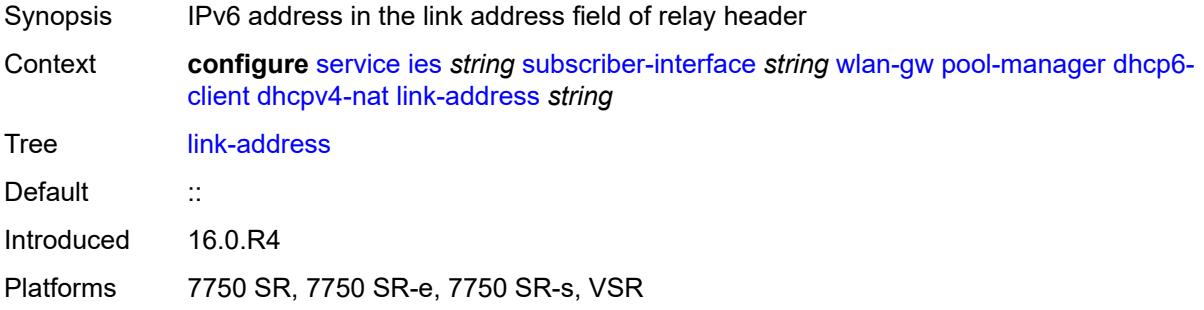

## <span id="page-6038-3"></span>**pool-name** *string*

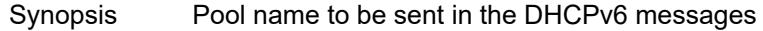

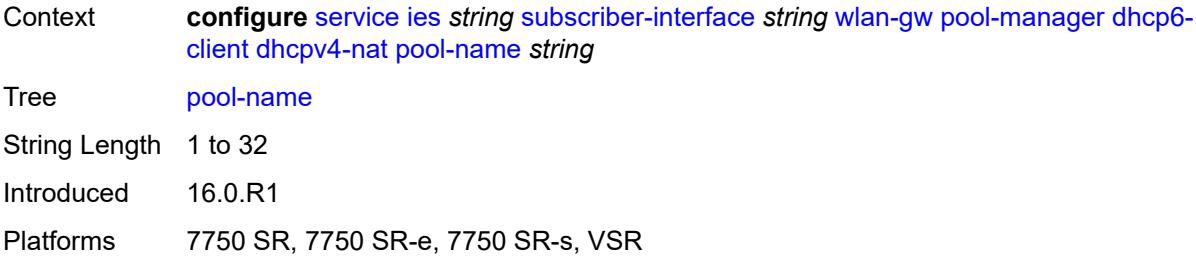

## <span id="page-6039-0"></span>**ia-na**

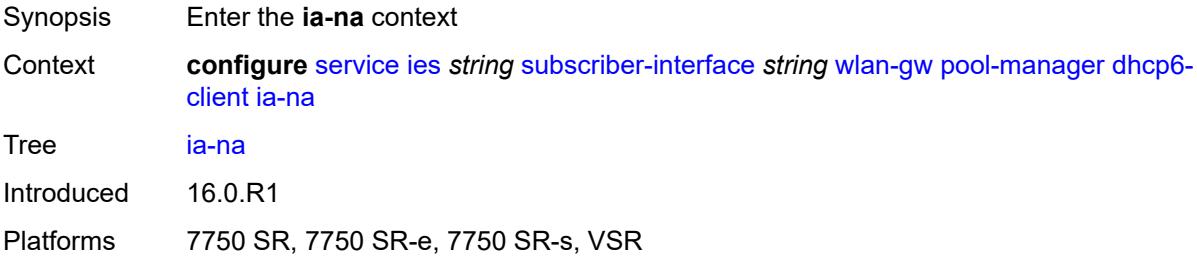

# <span id="page-6039-1"></span>**admin-state** *keyword*

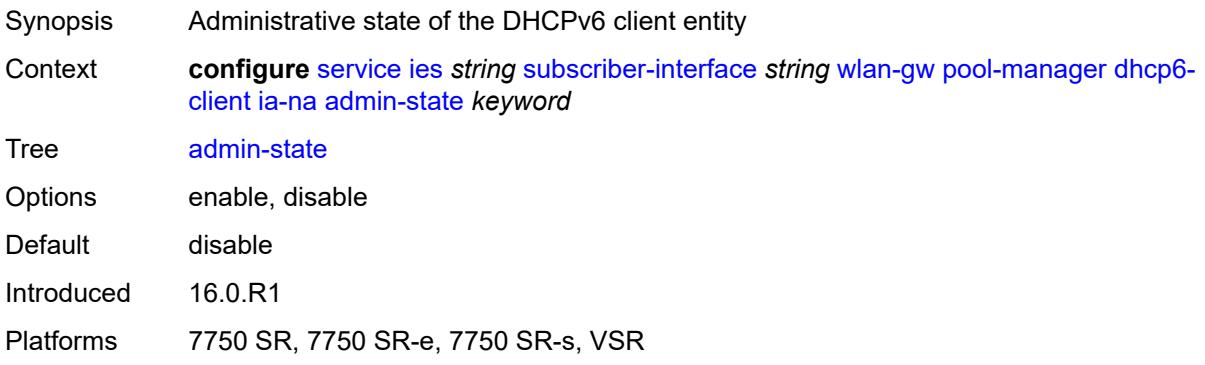

# <span id="page-6039-2"></span>**link-address** *string*

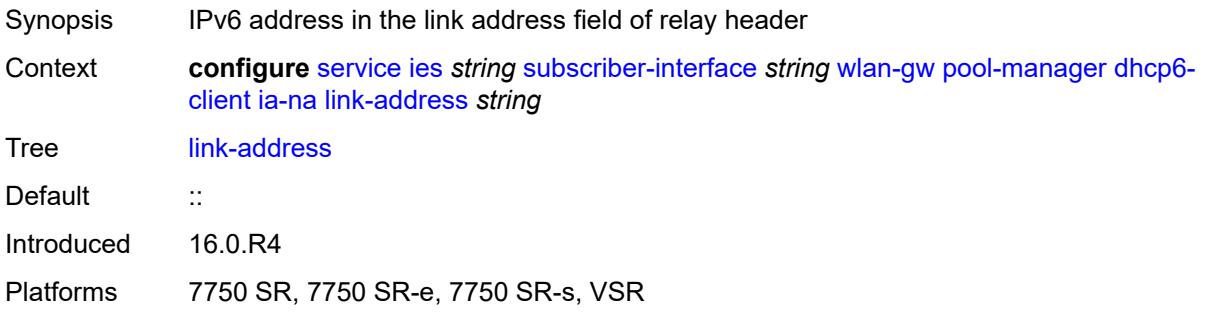

# <span id="page-6040-0"></span>**pool-name** *string*

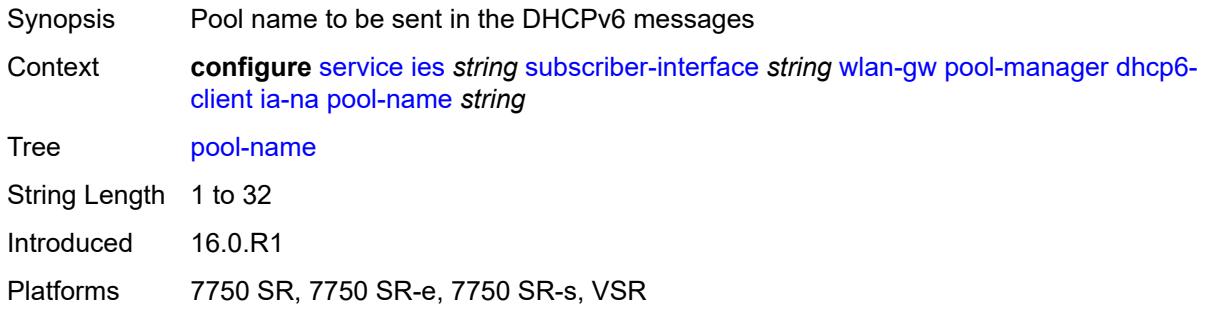

#### <span id="page-6040-1"></span>**lease-query**

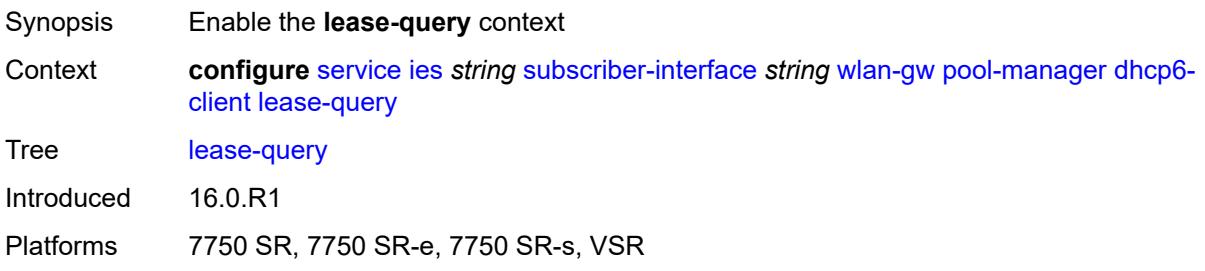

## <span id="page-6040-2"></span>**max-retries** *number*

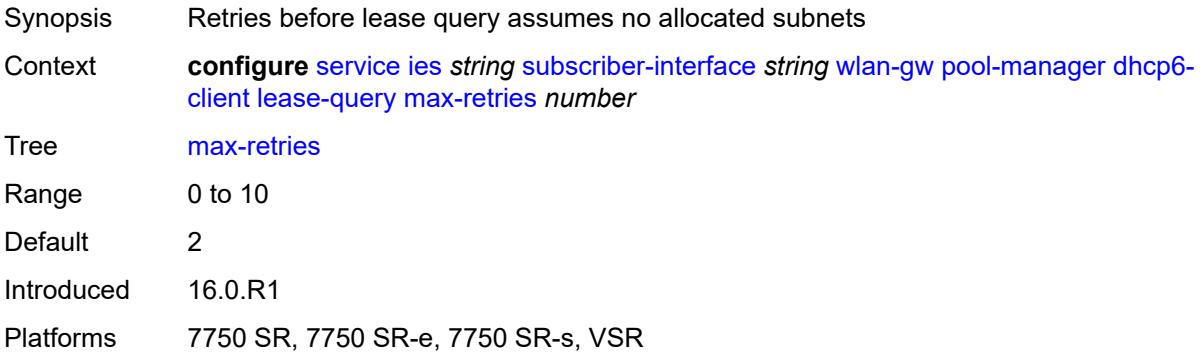

## <span id="page-6040-3"></span>**servers** *string*

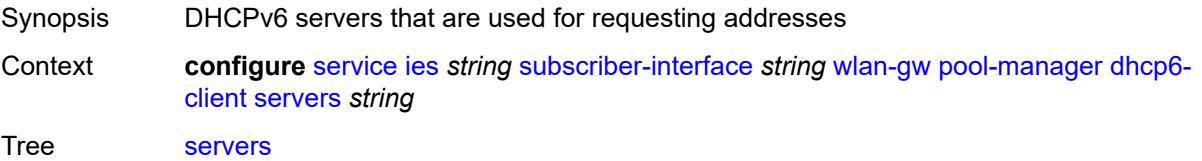

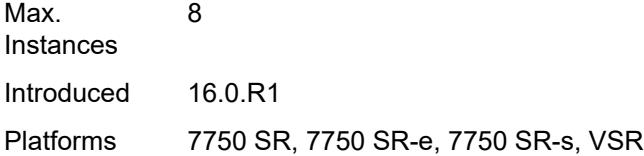

#### <span id="page-6041-0"></span>**slaac**

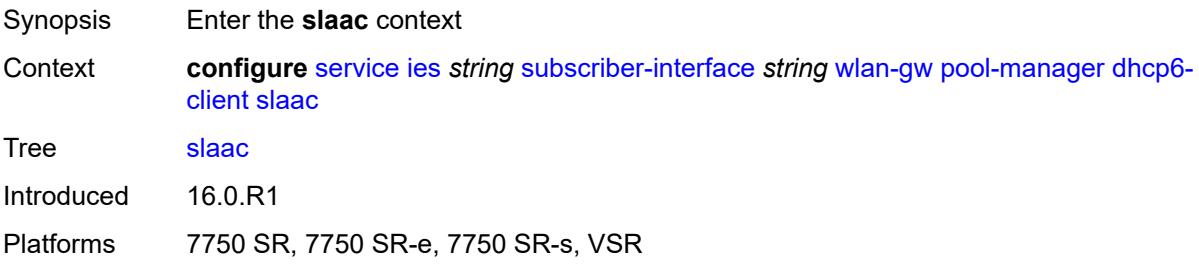

## <span id="page-6041-1"></span>**admin-state** *keyword*

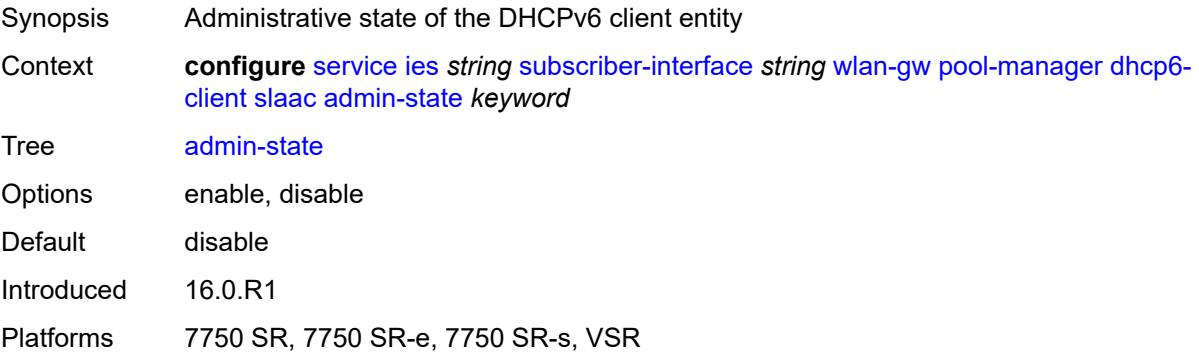

## <span id="page-6041-2"></span>**link-address** *string*

<span id="page-6041-3"></span>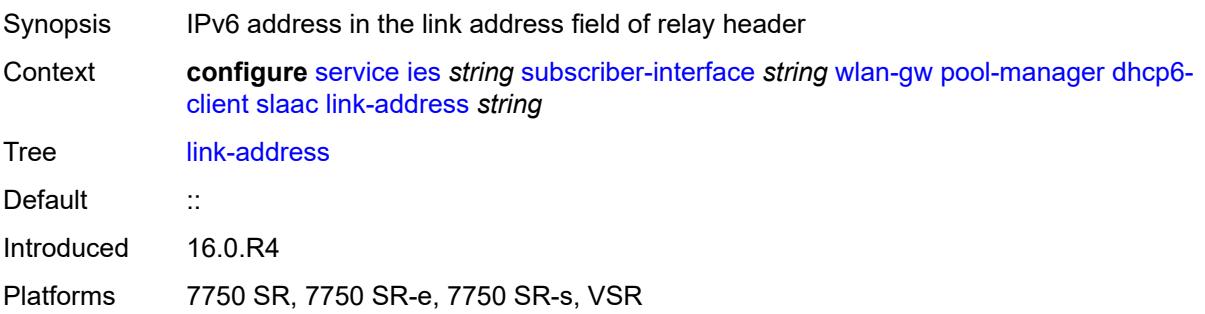

## **pool-name** *string*

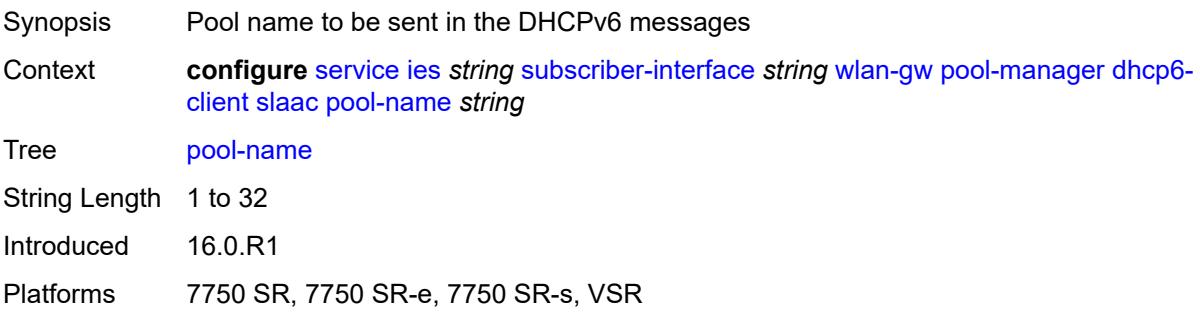

# <span id="page-6042-0"></span>**source-ip** *(keyword | ipv6-address)*

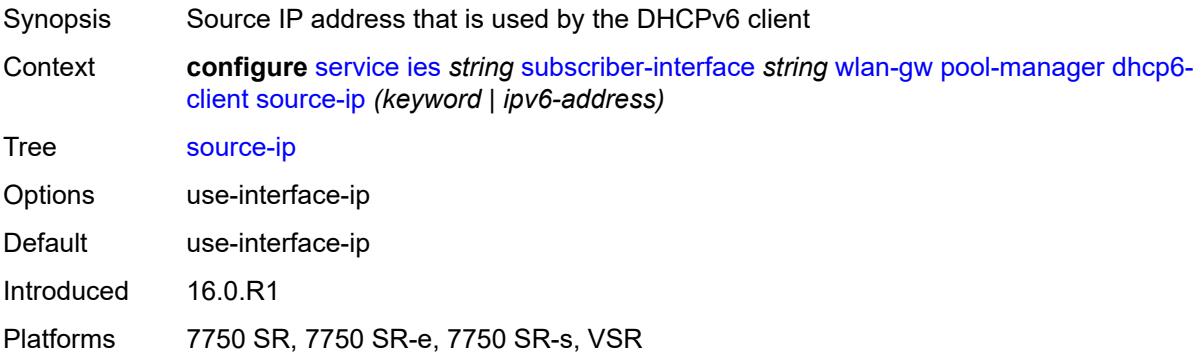

#### <span id="page-6042-1"></span>**watermarks**

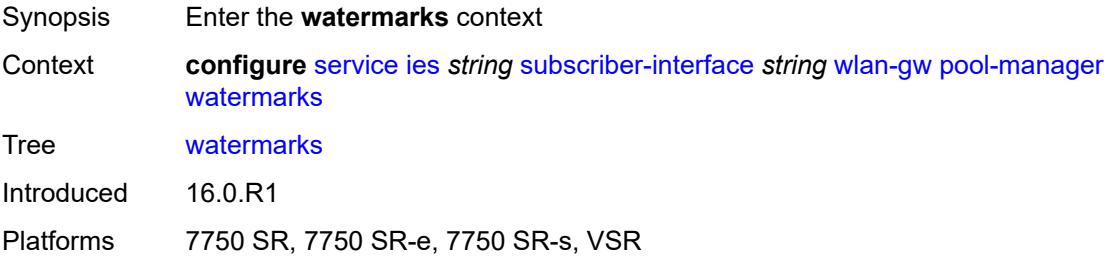

# <span id="page-6042-2"></span>**high** *number*

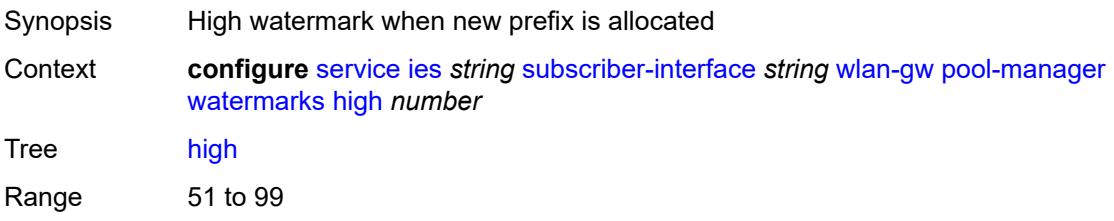

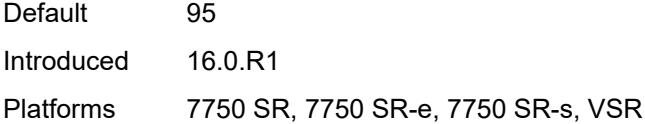

#### <span id="page-6043-0"></span>**low** *number*

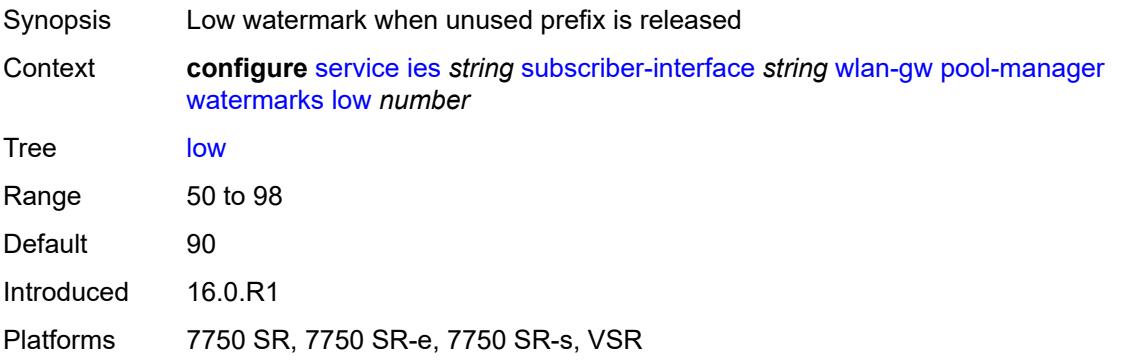

# <span id="page-6043-1"></span>**wlan-gw-group** *reference*

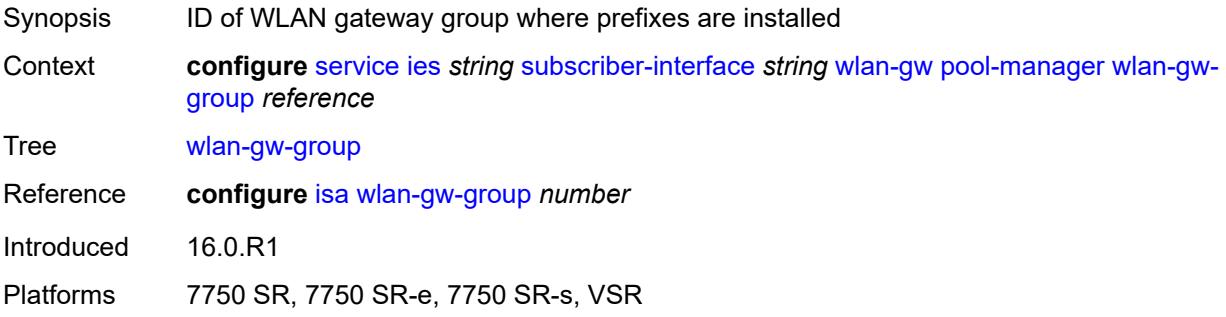

## <span id="page-6043-2"></span>**redundancy**

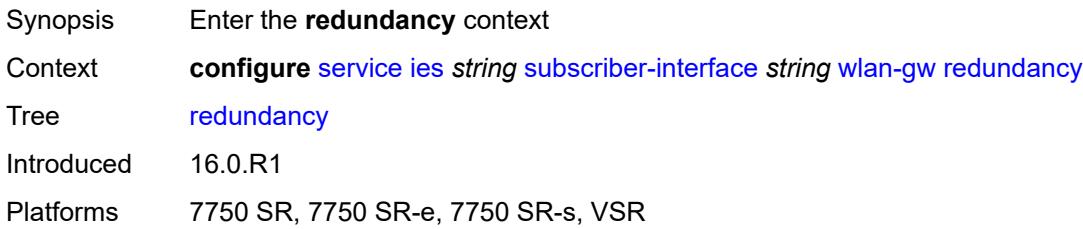

## <span id="page-6043-3"></span>**admin-state** *keyword*

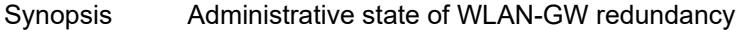

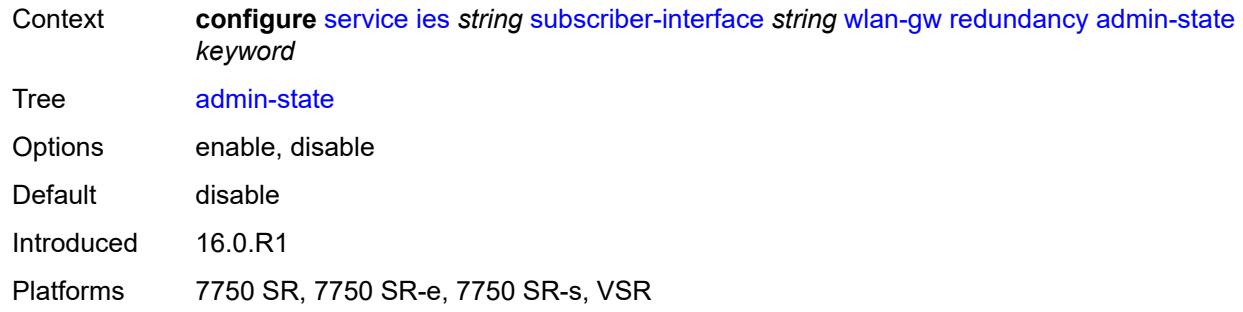

#### <span id="page-6044-0"></span>**export** *string*

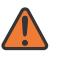

#### **WARNING:**

Modifying this element toggles the **admin-state** of the parent element automatically for the new value to take effect.

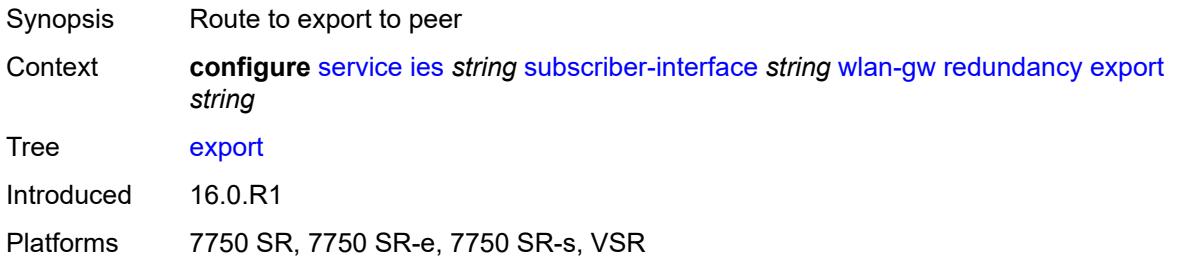

#### <span id="page-6044-1"></span>**monitor** *string*

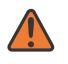

#### **WARNING:**

Modifying this element toggles the **admin-state** of the parent element automatically for the new value to take effect.

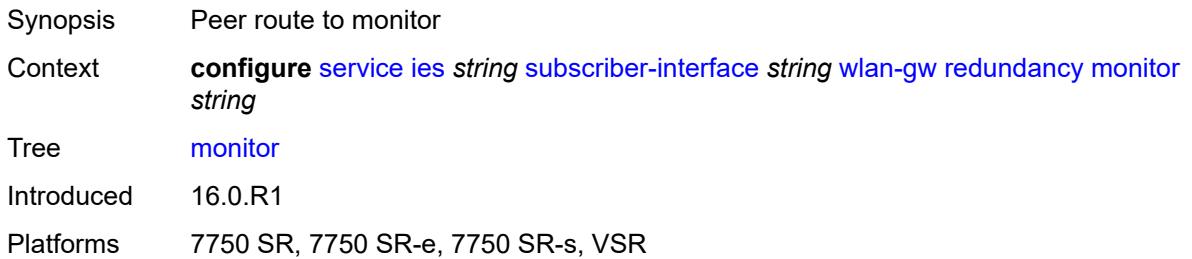

## <span id="page-6044-2"></span>**subscriber-mgmt**

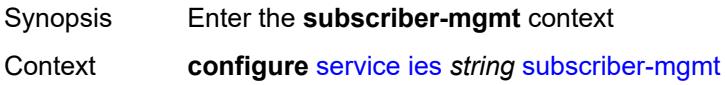

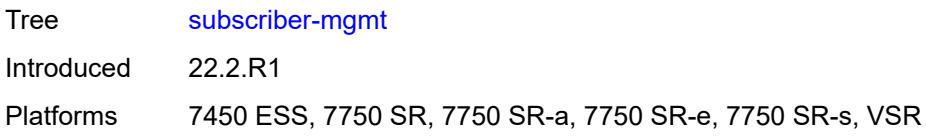

# <span id="page-6045-0"></span>**multi-chassis-shunt-id** *number*

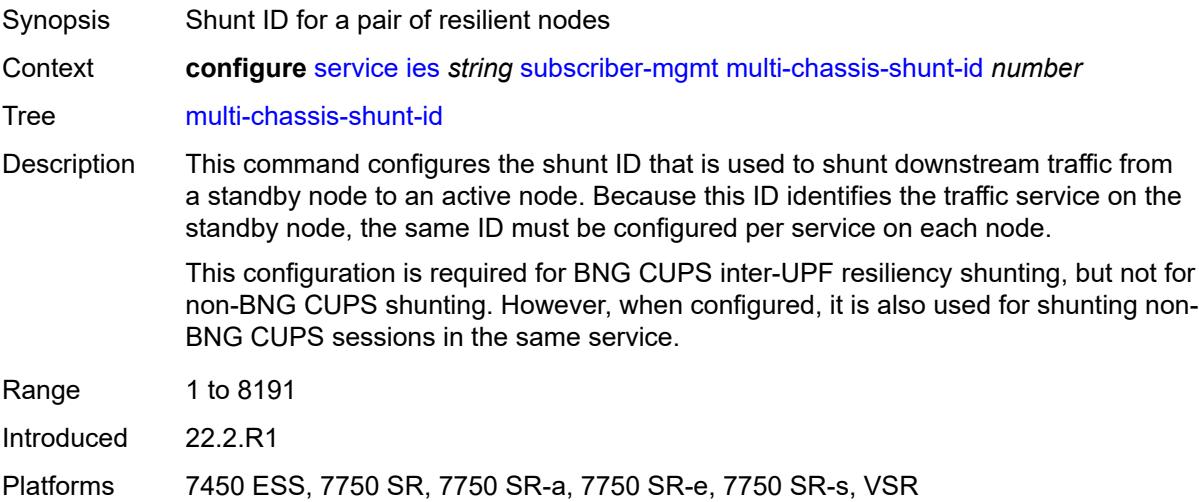

# <span id="page-6045-1"></span>**up-resiliency**

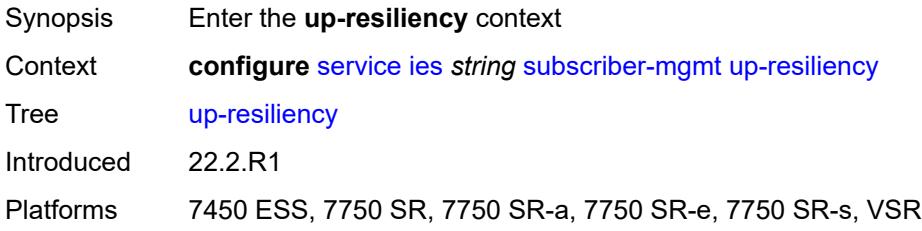

# <span id="page-6045-2"></span>**monitor-oper-group** [[oper-group\]](#page-6046-0) *reference*

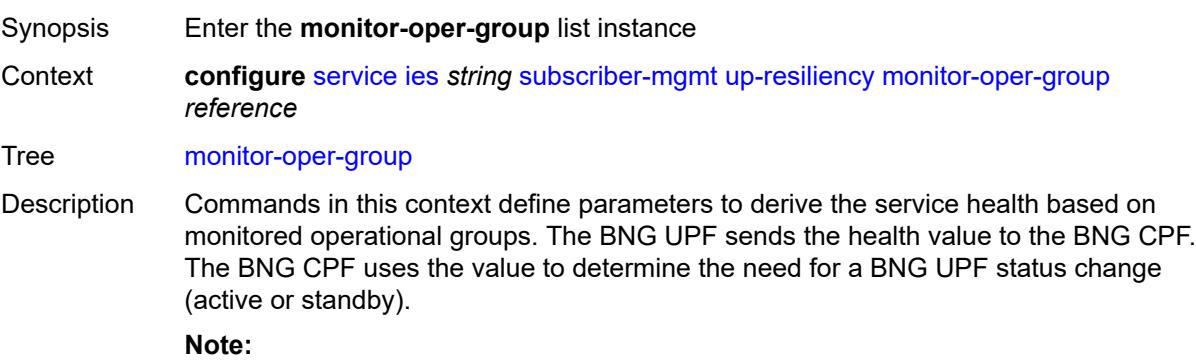

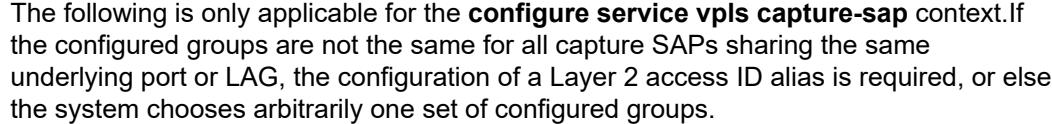

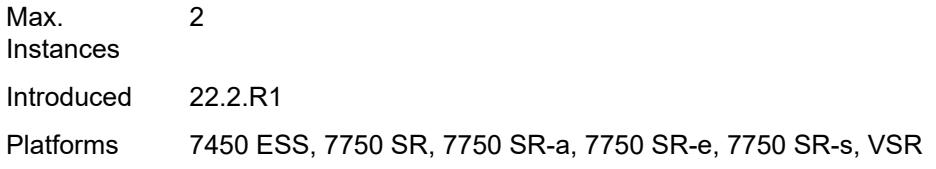

# <span id="page-6046-0"></span>[**oper-group**] *reference*

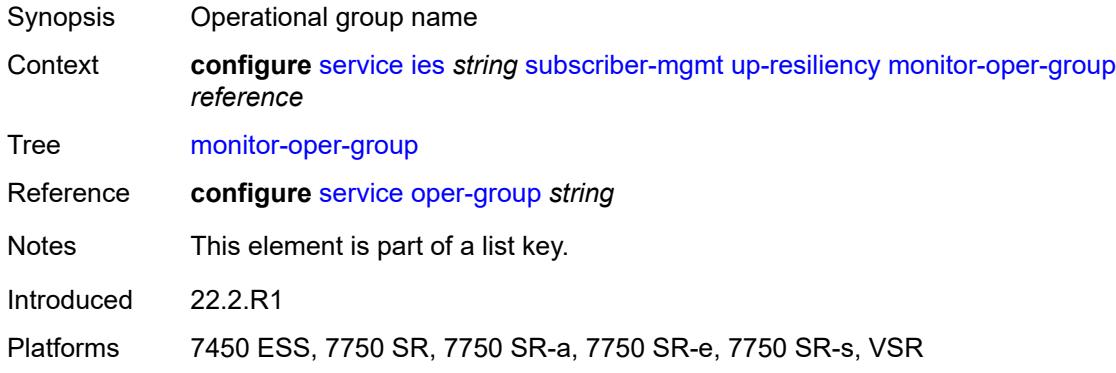

#### <span id="page-6046-1"></span>**health-drop** *number*

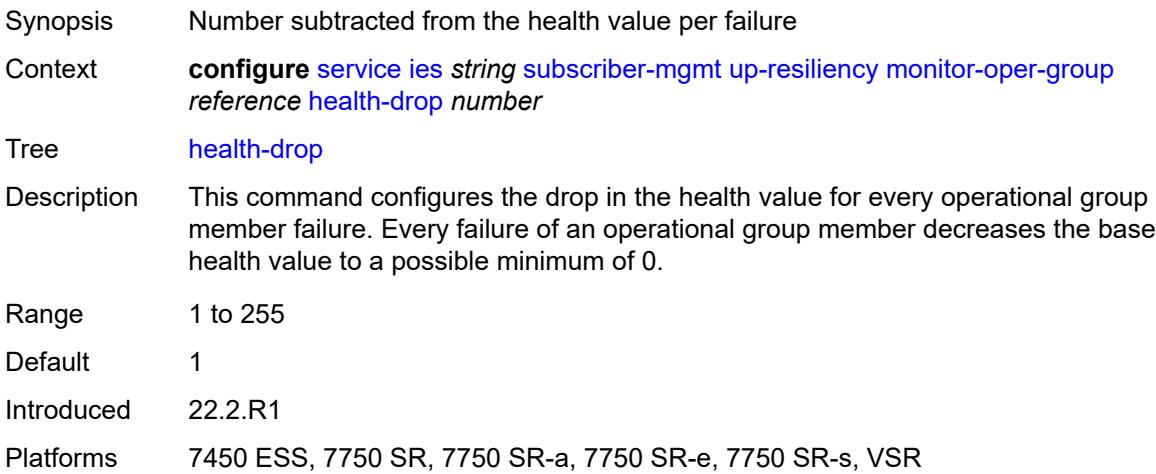

#### <span id="page-6046-2"></span>**video-interface** [[interface-name\]](#page-6047-0) *string*

Synopsis Enter the **video-interface** list instance

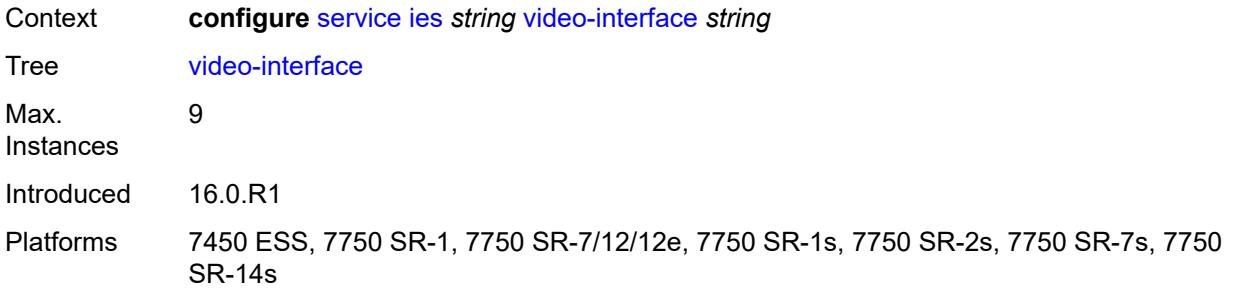

# <span id="page-6047-0"></span>[**interface-name**] *string*

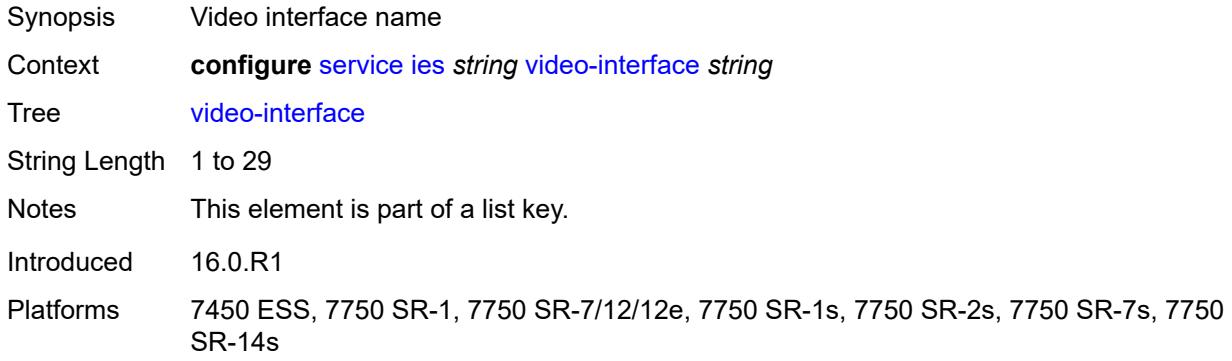

# <span id="page-6047-1"></span>**accounting-policy** *reference*

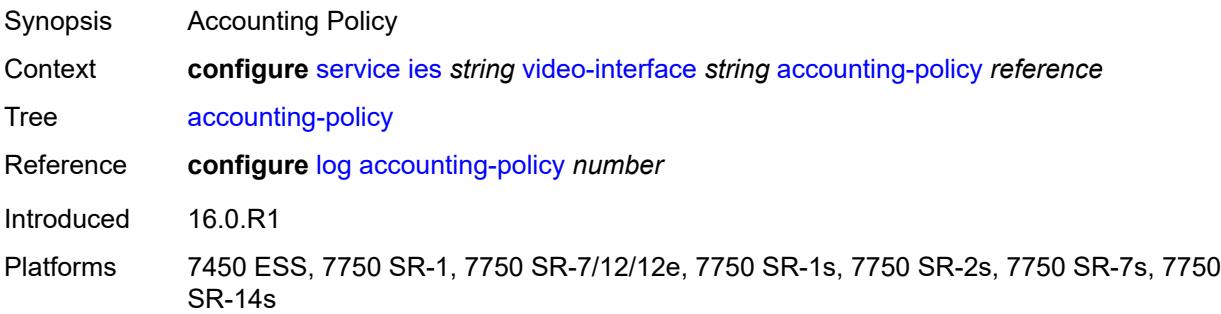

# <span id="page-6047-2"></span>**address** [\[ip-address](#page-6048-0)] *string*

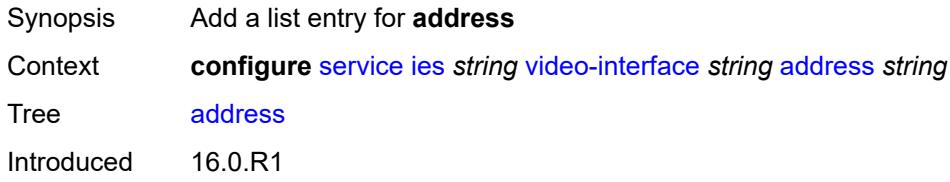
Platforms 7450 ESS, 7750 SR-1, 7750 SR-7/12/12e, 7750 SR-1s, 7750 SR-2s, 7750 SR-7s, 7750 SR-14s

# [**ip-address**] *string*

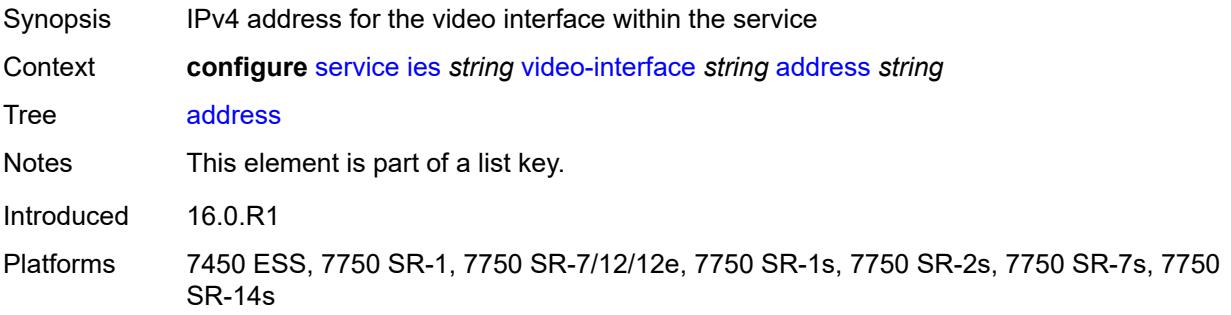

#### <span id="page-6048-0"></span>**admin-state** *keyword*

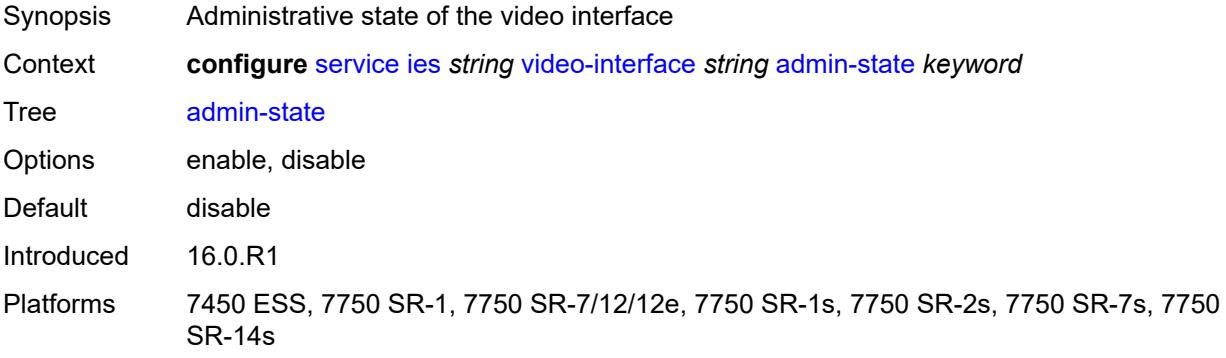

# <span id="page-6048-2"></span>**channel** [[mcast-address](#page-6048-1)] *string* [source](#page-6049-0) *string*

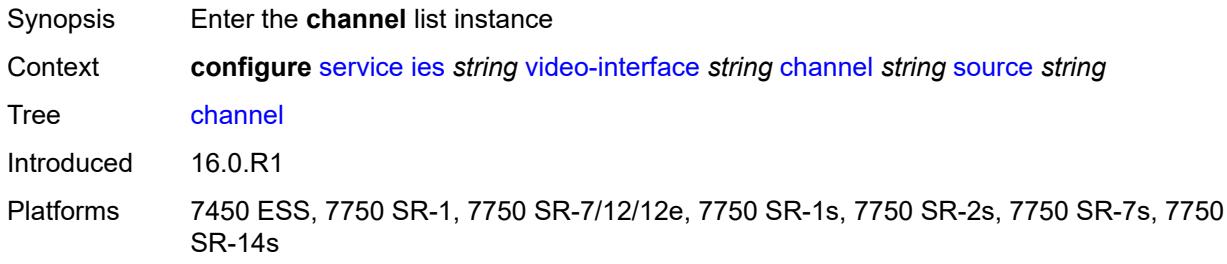

### <span id="page-6048-1"></span>[**mcast-address**] *string*

Synopsis Multicast channel address

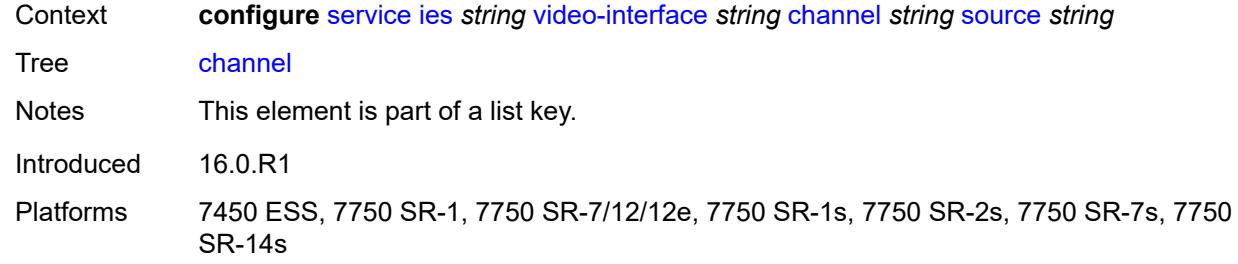

### <span id="page-6049-0"></span>**source** *string*

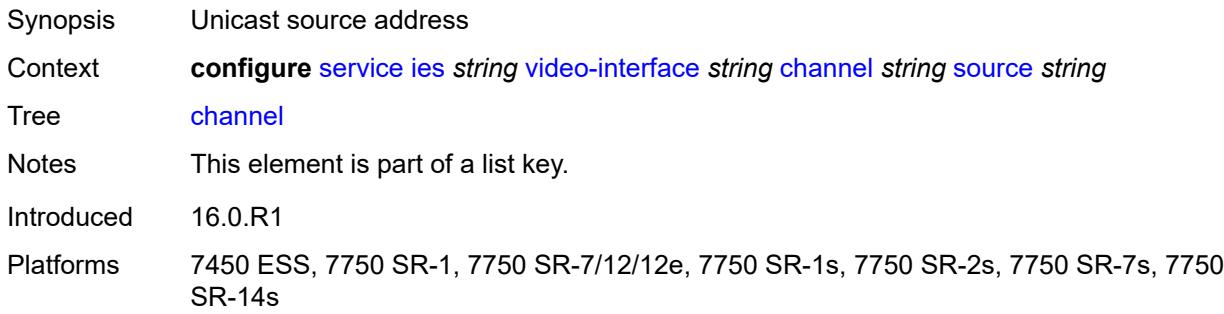

### <span id="page-6049-1"></span>**channel-name** *string*

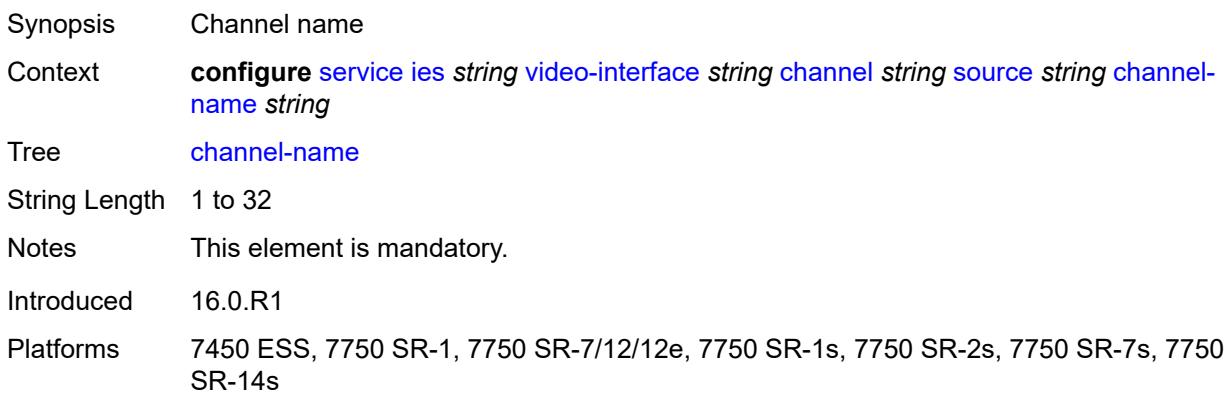

# <span id="page-6049-2"></span>**description** *string*

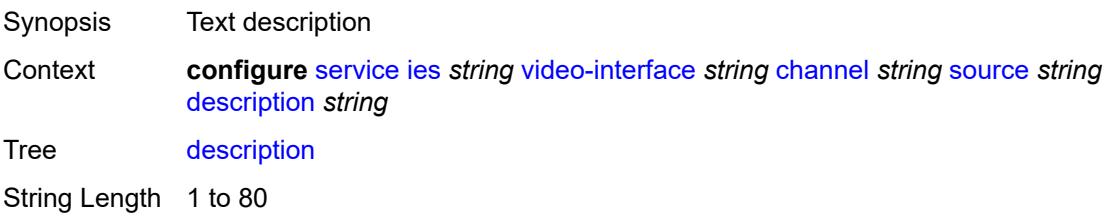

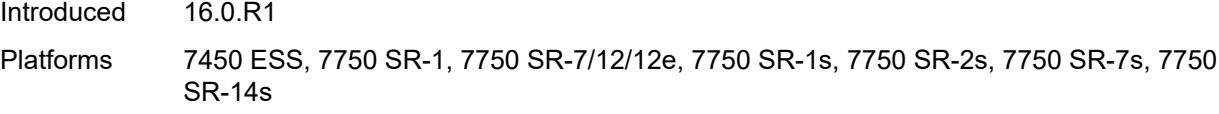

# <span id="page-6050-0"></span>**scte35-action** *keyword*

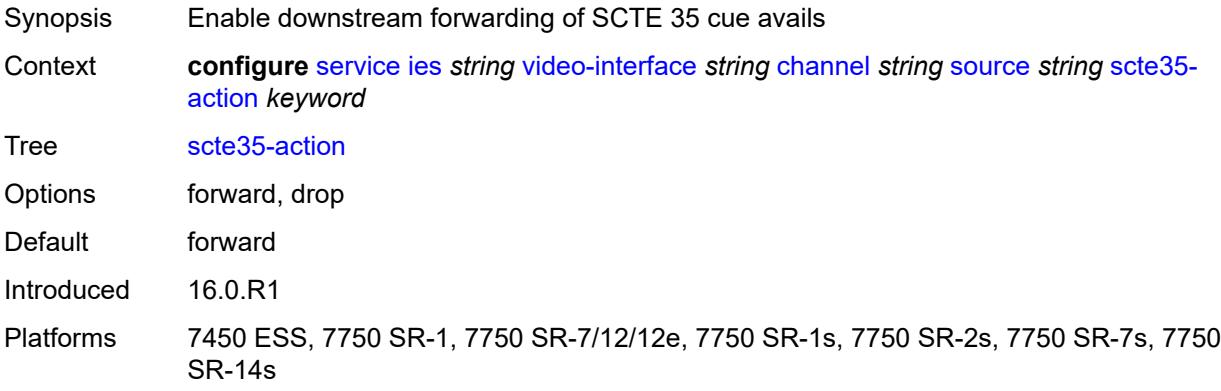

# <span id="page-6050-3"></span>**zone-channel** [[zone-mcast-address\]](#page-6050-1) *string* [zone-source](#page-6050-2) *string*

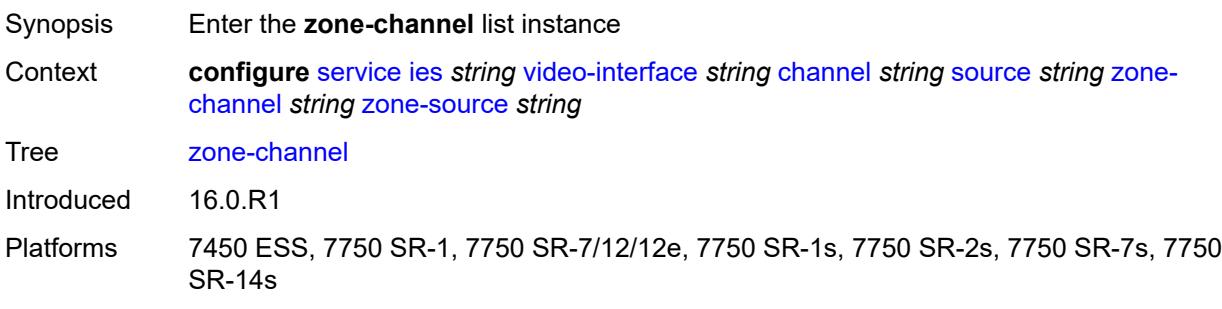

# <span id="page-6050-1"></span>[**zone-mcast-address**] *string*

<span id="page-6050-2"></span>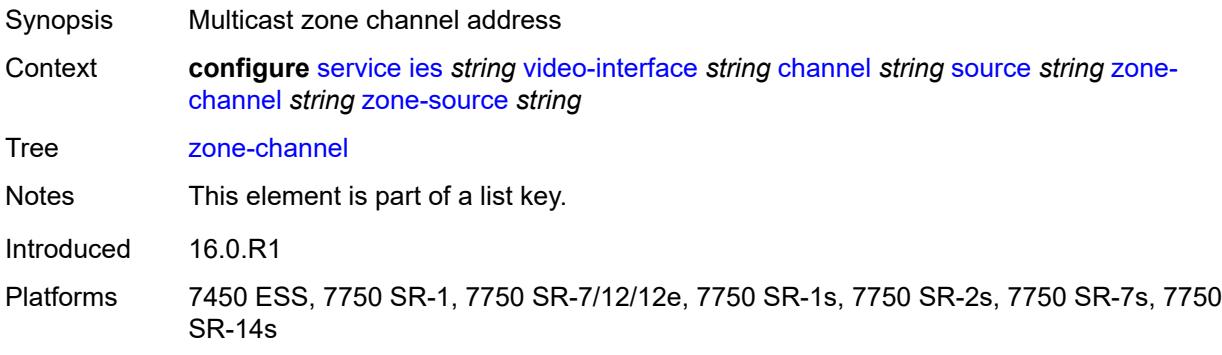

### **zone-source** *string*

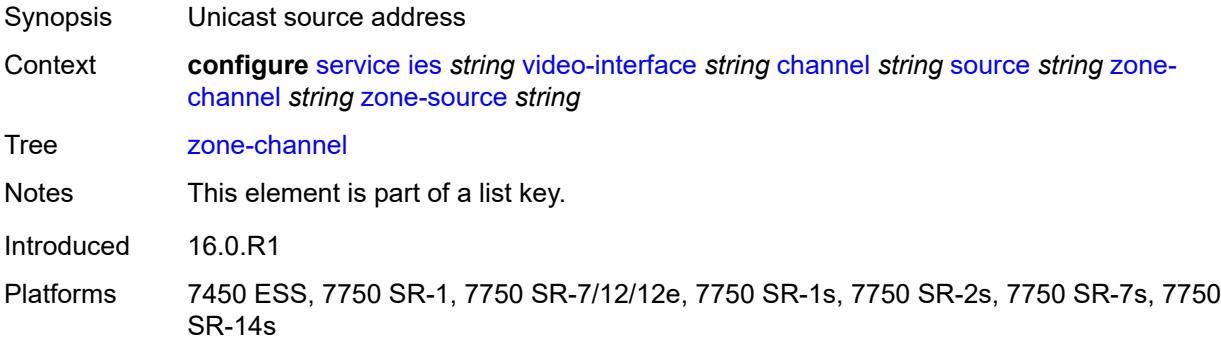

#### <span id="page-6051-0"></span>**adi-channel-name** *string*

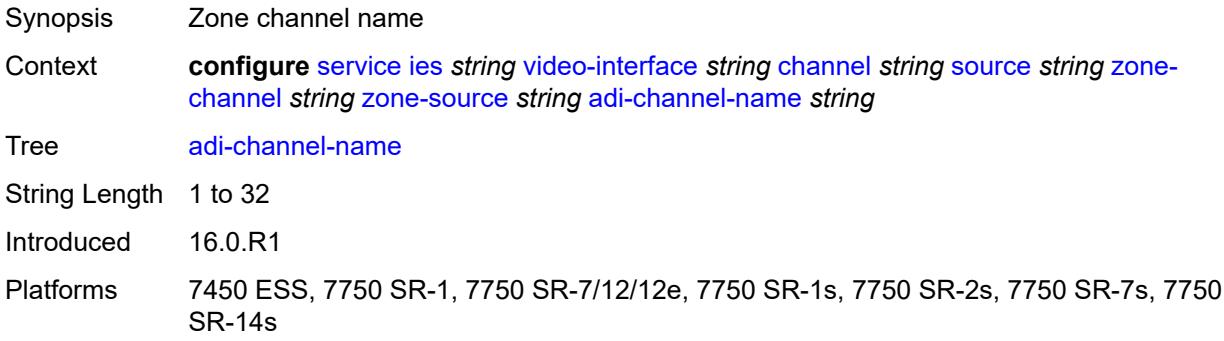

#### <span id="page-6051-1"></span>**cpu-protection** *reference*

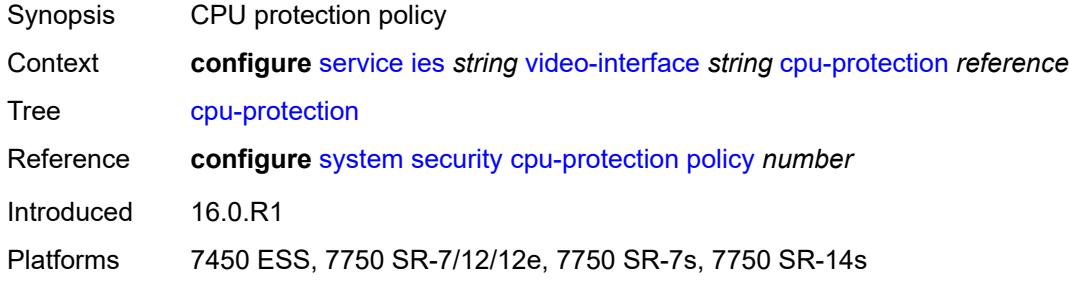

# <span id="page-6051-2"></span>**description** *string*

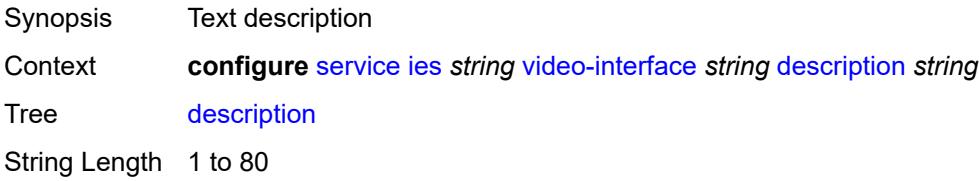

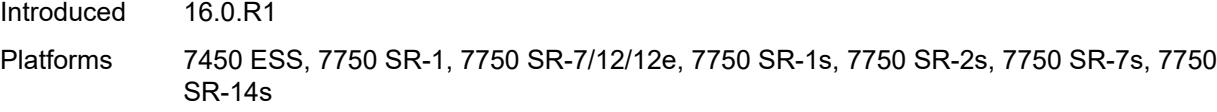

#### <span id="page-6052-0"></span>**multicast-service** *number*

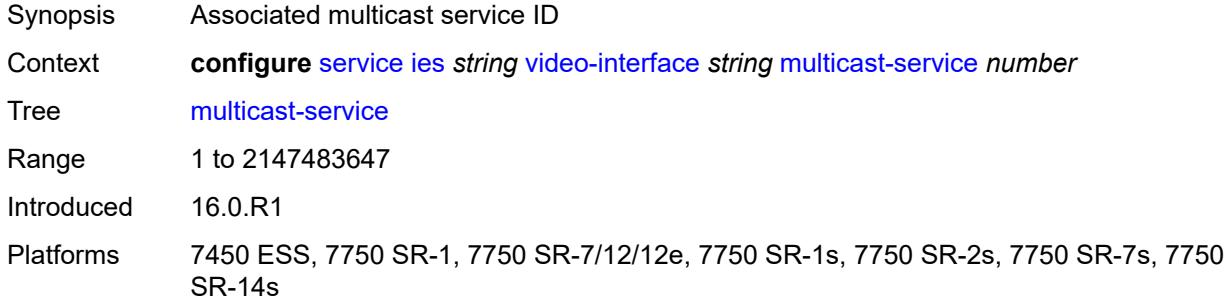

### <span id="page-6052-1"></span>**output-format** *keyword*

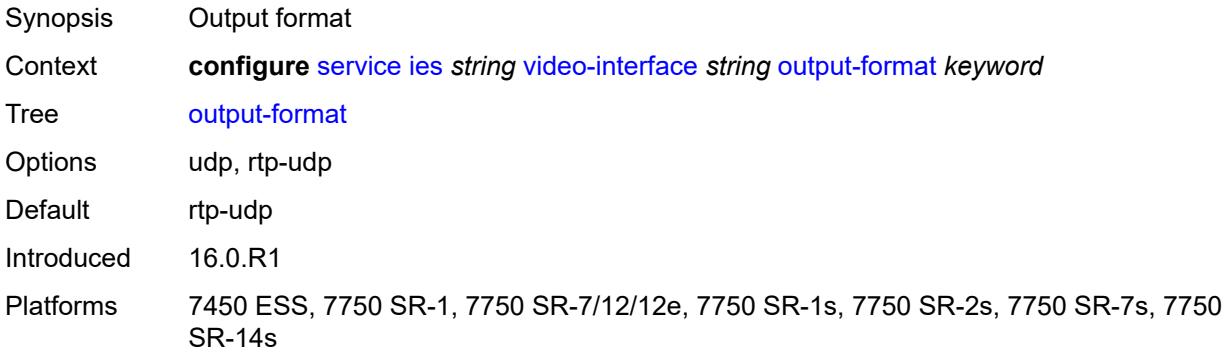

#### <span id="page-6052-2"></span>**video-sap**

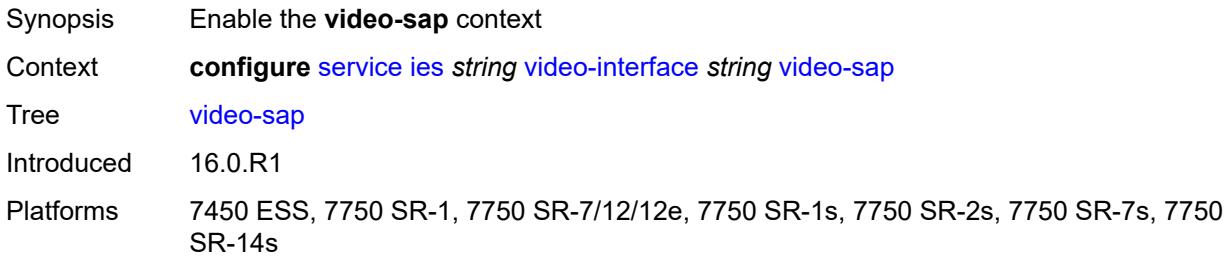

#### <span id="page-6052-3"></span>**egress**

Synopsis Enter the **egress** context

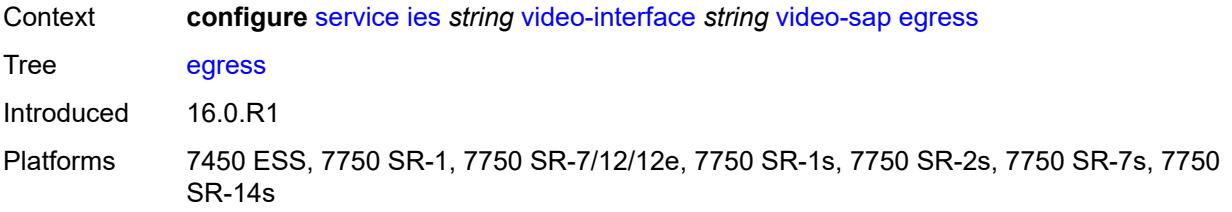

# <span id="page-6053-0"></span>**filter**

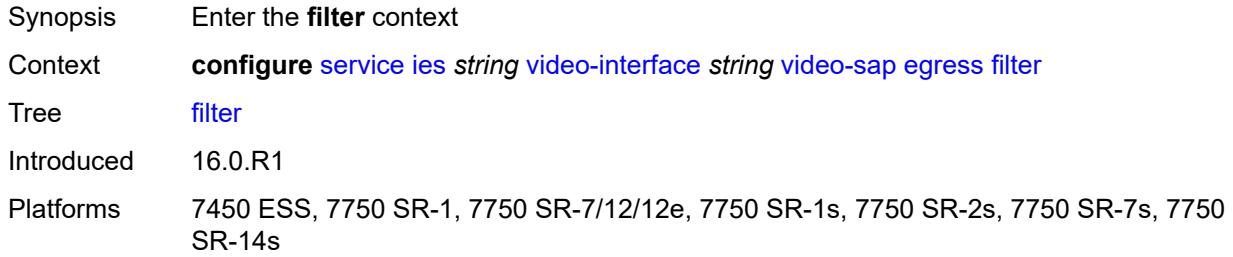

# <span id="page-6053-1"></span>**ip** *reference*

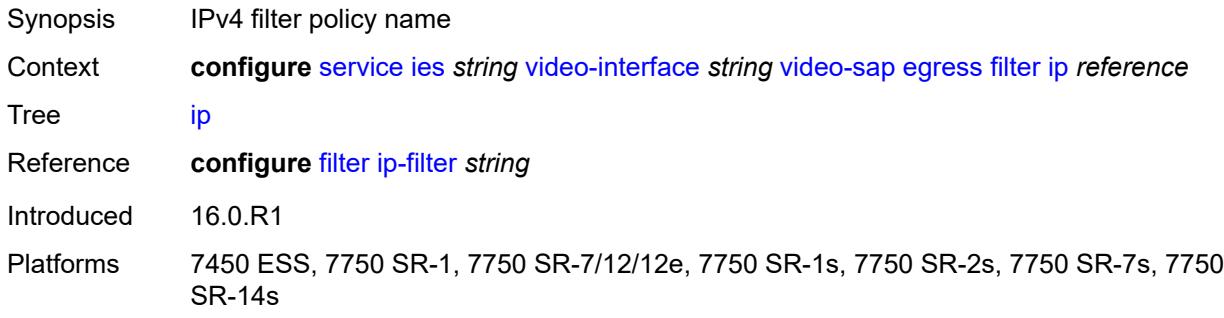

#### <span id="page-6053-2"></span>**qos**

<span id="page-6053-3"></span>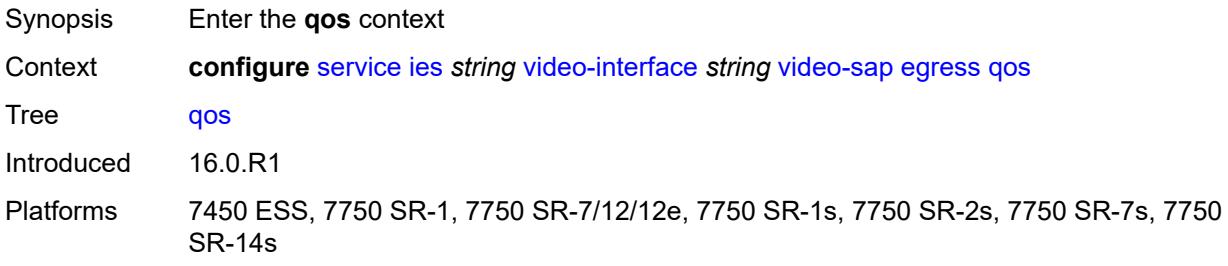

# **policy-name** *reference*

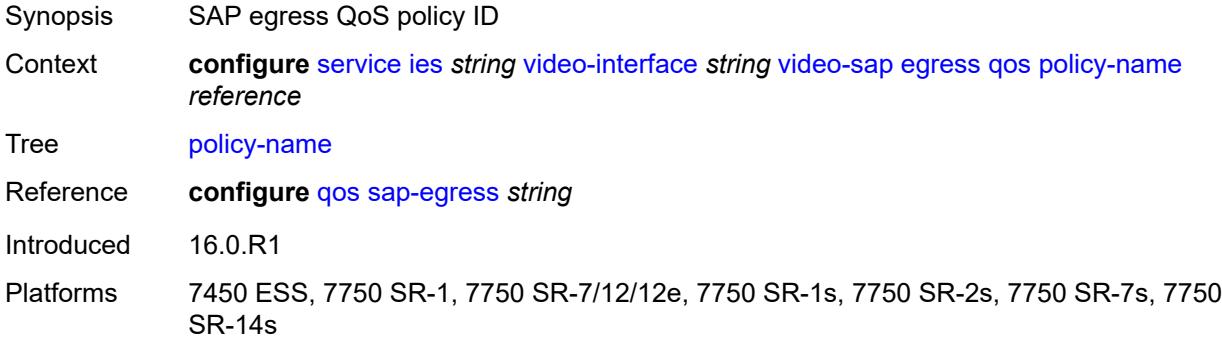

# <span id="page-6054-0"></span>**ingress**

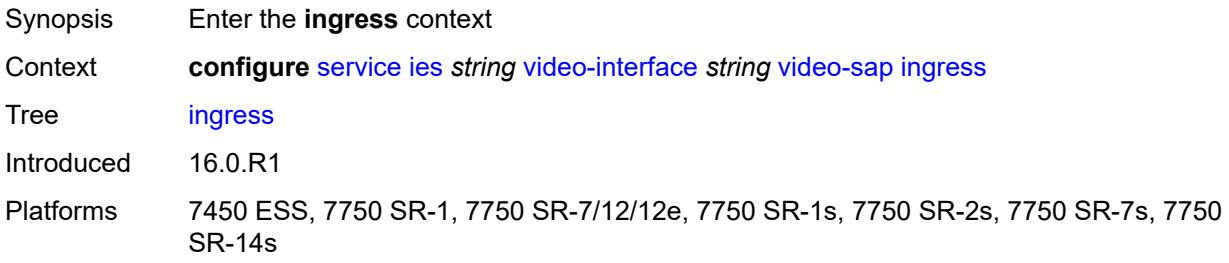

### <span id="page-6054-1"></span>**filter**

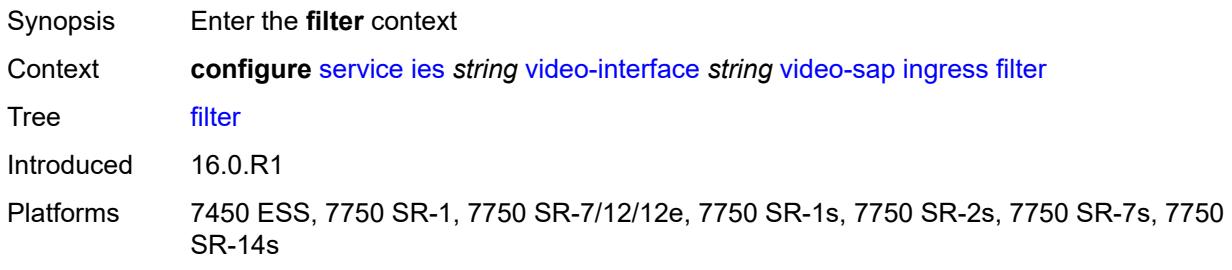

# <span id="page-6054-2"></span>**ip** *reference*

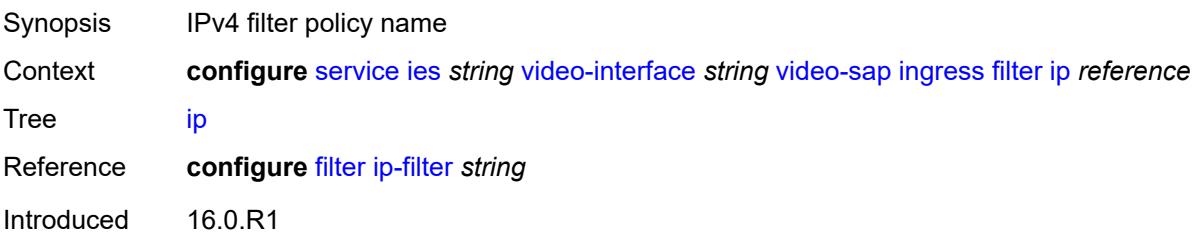

Platforms 7450 ESS, 7750 SR-1, 7750 SR-7/12/12e, 7750 SR-1s, 7750 SR-2s, 7750 SR-7s, 7750 SR-14s

#### <span id="page-6055-0"></span>**qos**

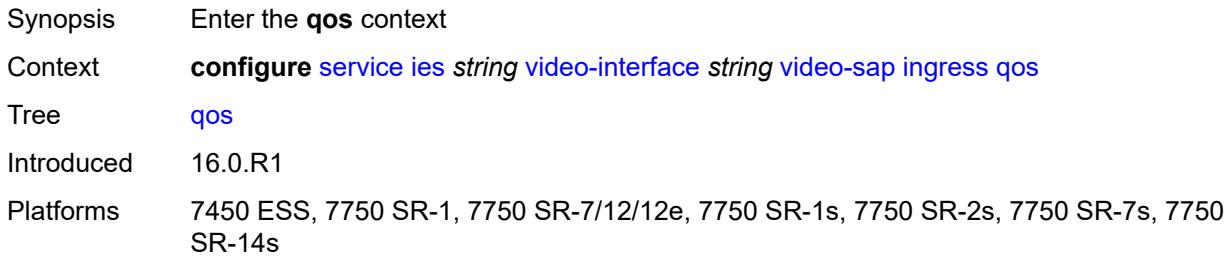

### <span id="page-6055-1"></span>**policy-name** *reference*

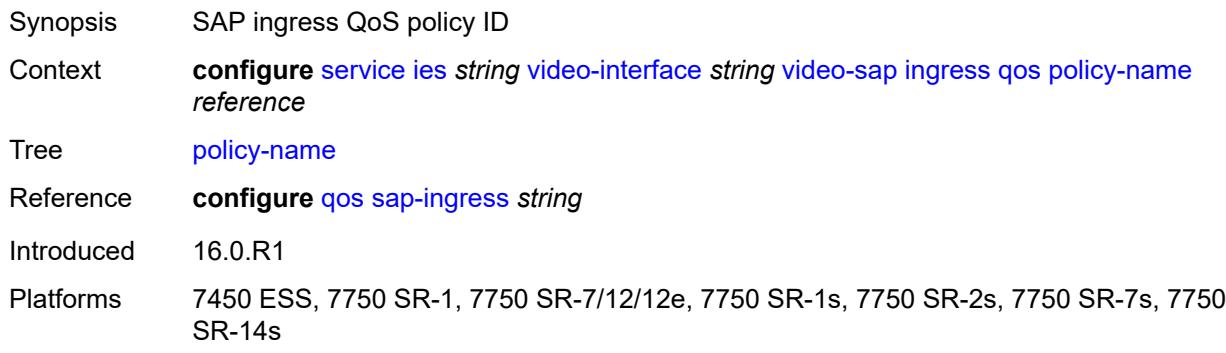

#### <span id="page-6055-2"></span>**video-group-id** *reference*

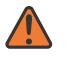

#### **WARNING:**

Modifying this element recreates the parent element automatically for the new value to take effect.

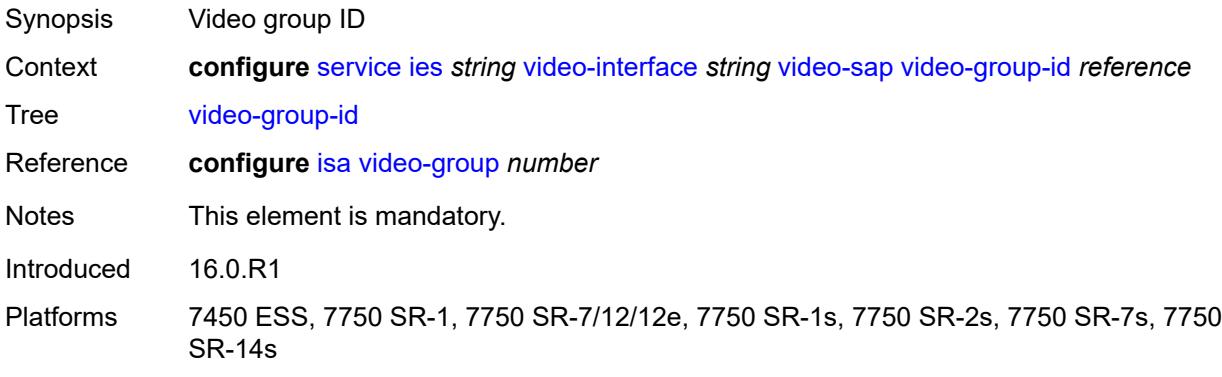

#### <span id="page-6056-0"></span>**vpn-id** *number*

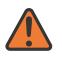

**WARNING:**

Modifying this element recreates the parent element automatically for the new value to take effect.

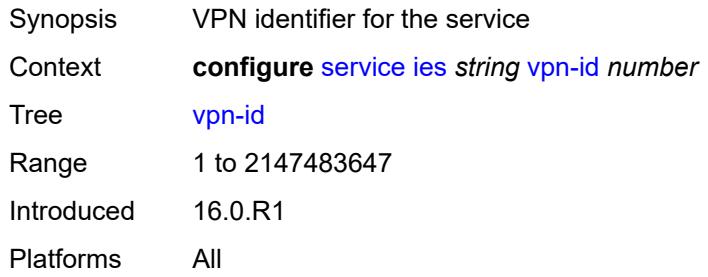

#### <span id="page-6056-1"></span>**ipfix**

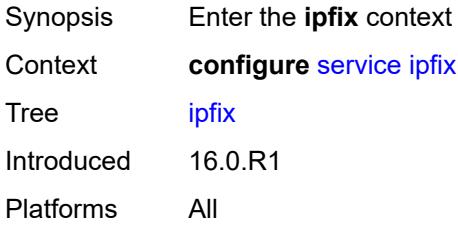

# <span id="page-6056-3"></span>**export-policy** [[name\]](#page-6056-2) *string*

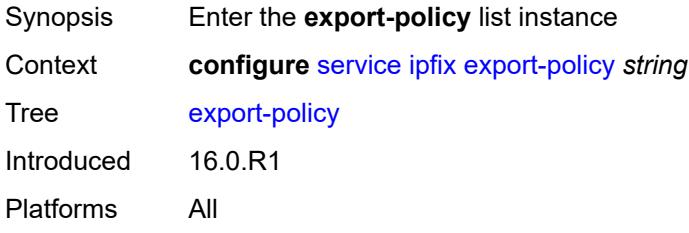

# <span id="page-6056-2"></span>[**name**] *string*

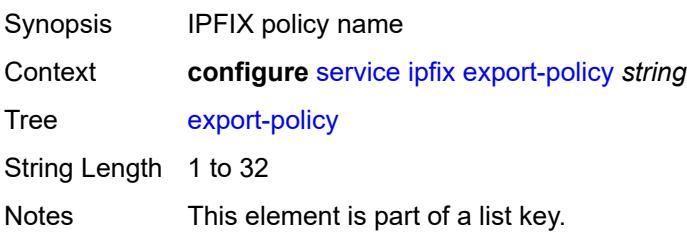

Introduced 16.0.R1 Platforms All

# <span id="page-6057-2"></span>**collector** [router-instance](#page-6057-0) *string* [ip-address](#page-6057-1) *string*

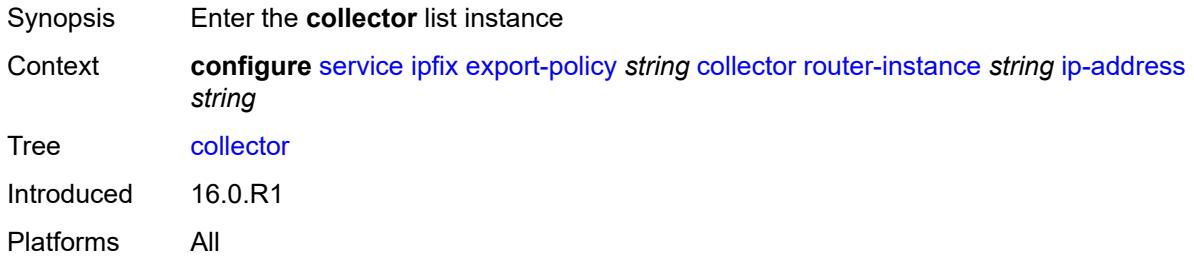

#### <span id="page-6057-0"></span>**router-instance** *string*

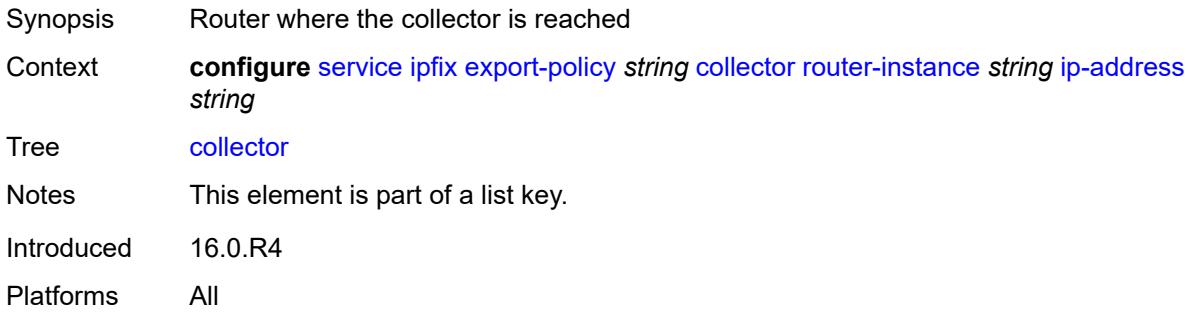

#### <span id="page-6057-1"></span>**ip-address** *string*

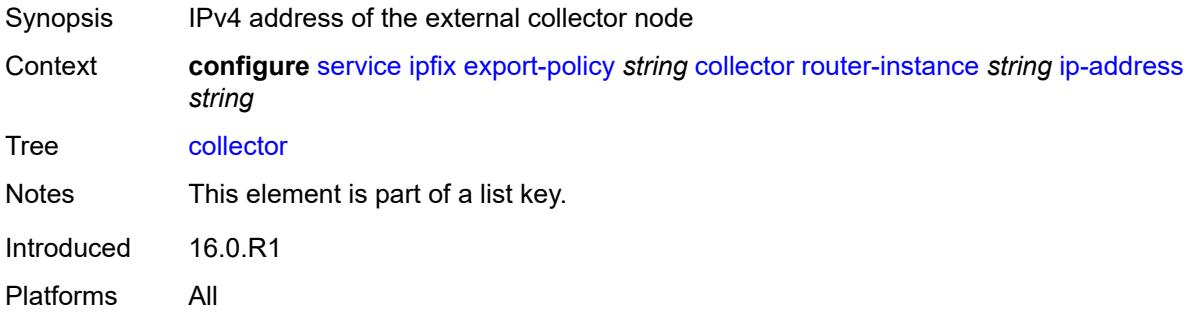

#### <span id="page-6057-3"></span>**admin-state** *keyword*

Synopsis Administrative state of the collector

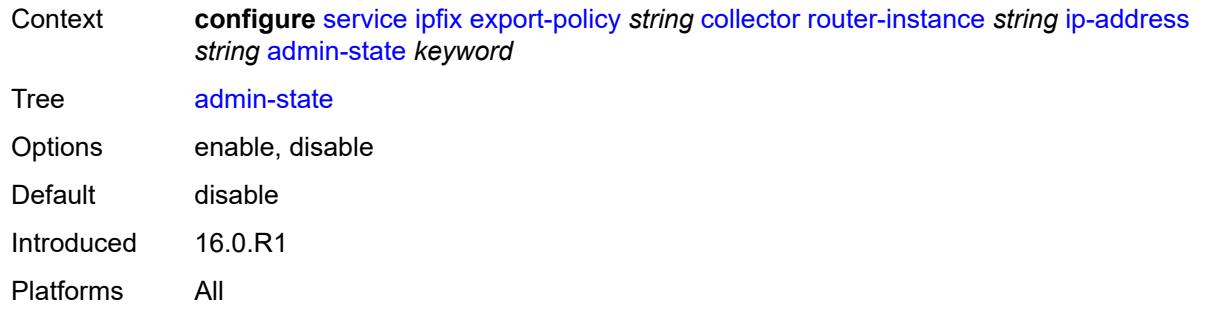

#### <span id="page-6058-0"></span>**mtu** *number*

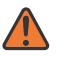

#### **WARNING:**

Modifying this element toggles the **admin-state** of the parent element automatically for the new value to take effect.

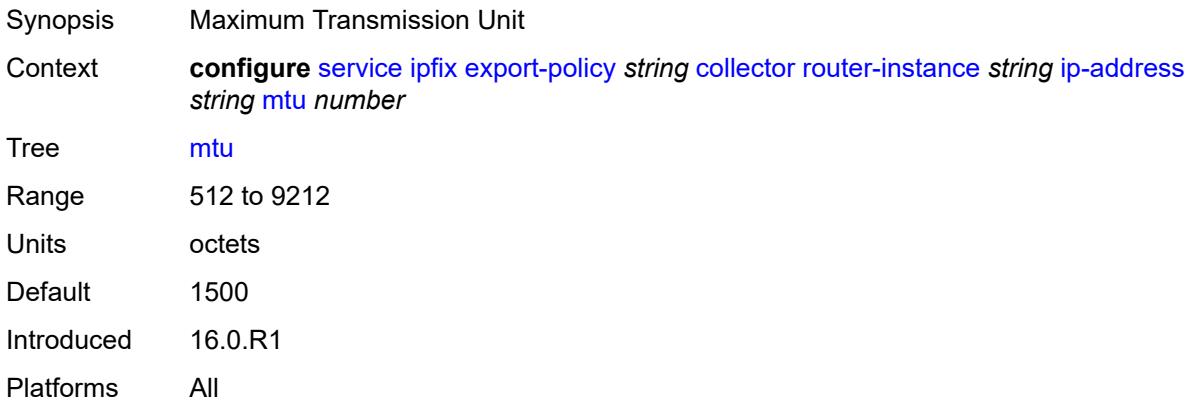

#### <span id="page-6058-1"></span>**refresh-timeout** *number*

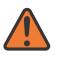

#### **WARNING:**

Modifying this element toggles the **admin-state** of the parent element automatically for the new value to take effect.

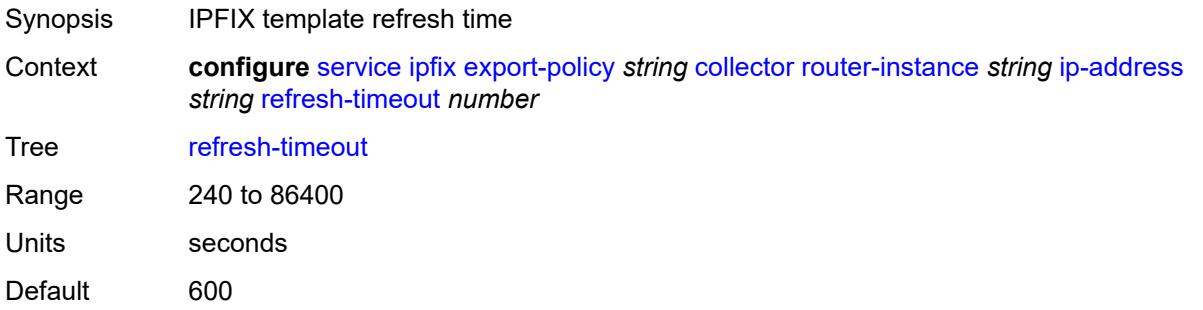

Introduced 16.0.R1 Platforms All

#### <span id="page-6059-0"></span>**source-ip-address** *string*

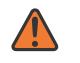

#### **WARNING:**

Modifying this element toggles the **admin-state** of the parent element automatically for the new value to take effect.

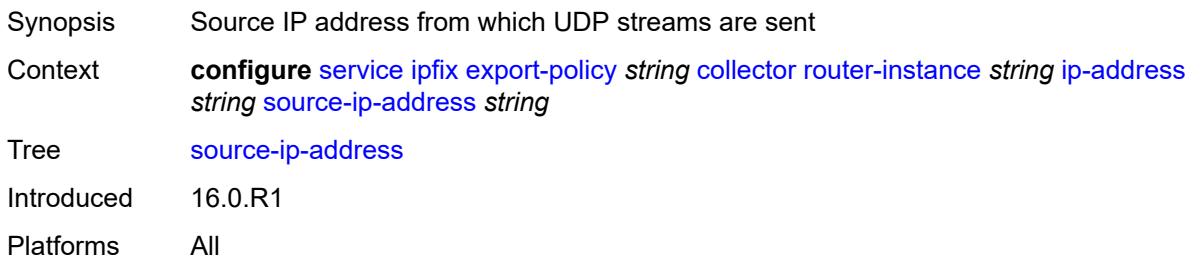

#### <span id="page-6059-1"></span>**description** *string*

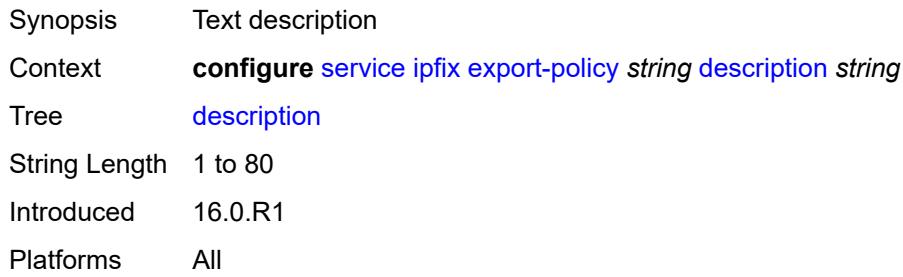

#### <span id="page-6059-2"></span>**template-format** *keyword*

<span id="page-6059-3"></span>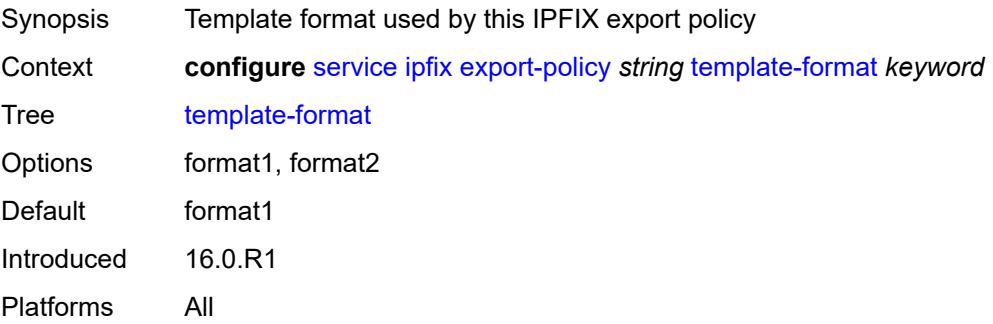

# **ipipe** [\[service-name](#page-6060-0)] *string*

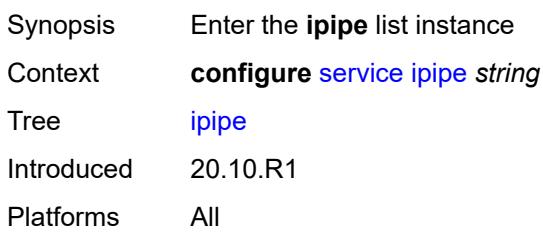

# <span id="page-6060-0"></span>[**service-name**] *string*

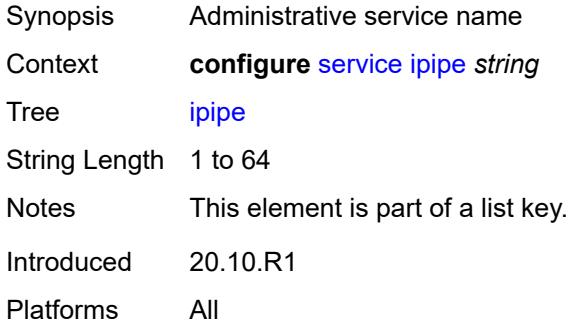

#### <span id="page-6060-1"></span>**admin-state** *keyword*

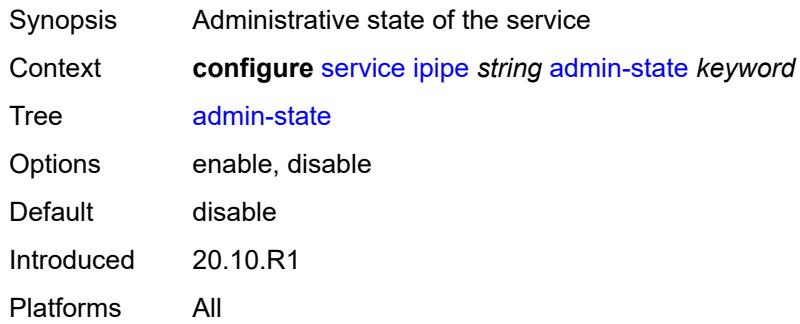

### <span id="page-6060-2"></span>**ce-address-discovery**

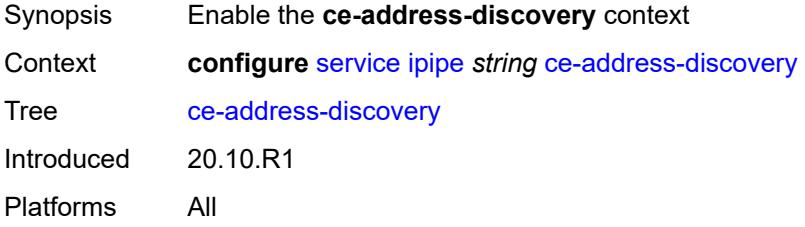

#### <span id="page-6061-0"></span>**customer** *reference*

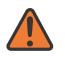

**WARNING:**

Modifying this element recreates the parent element automatically for the new value to take effect.

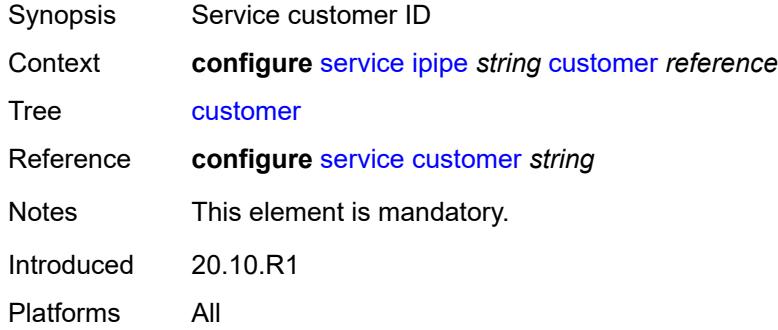

#### <span id="page-6061-1"></span>**description** *string*

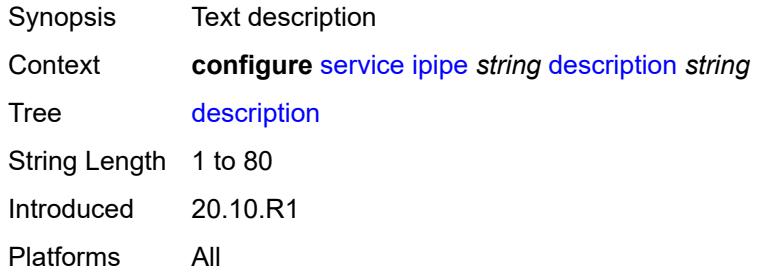

# <span id="page-6061-3"></span>**endpoint** [[name\]](#page-6061-2) *string*

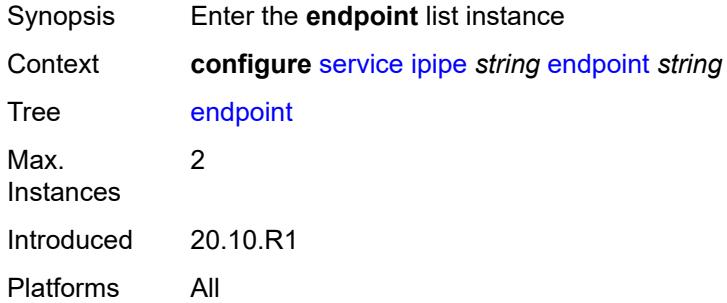

#### <span id="page-6061-2"></span>[**name**] *string*

Synopsis Service endpoint name

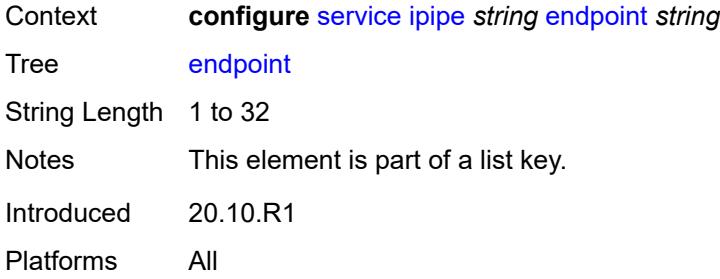

# <span id="page-6062-0"></span>**description** *string*

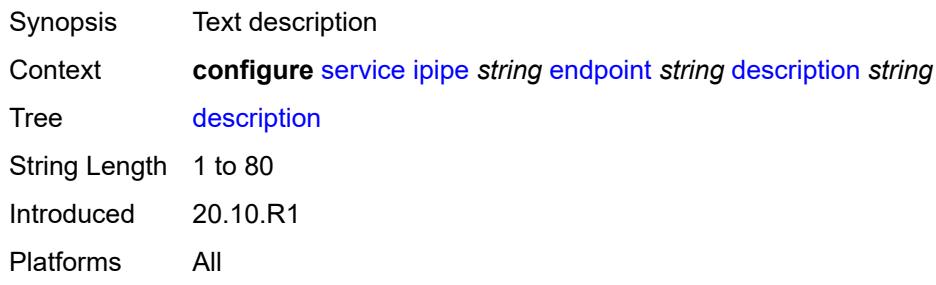

## <span id="page-6062-1"></span>**hold-time-active** *number*

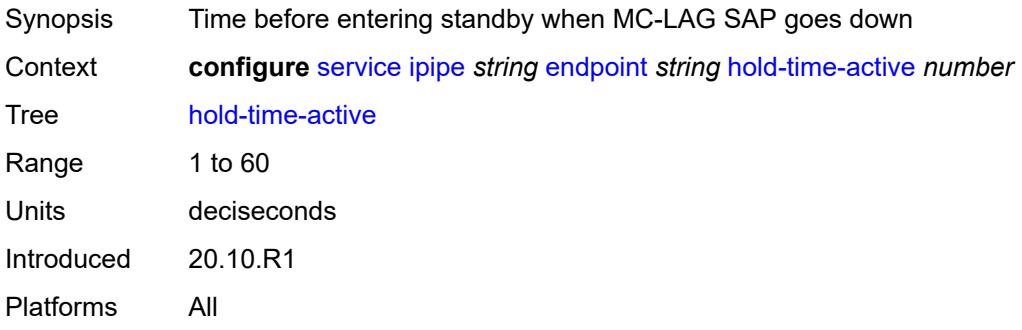

### <span id="page-6062-2"></span>**revert-time** *(number | keyword)*

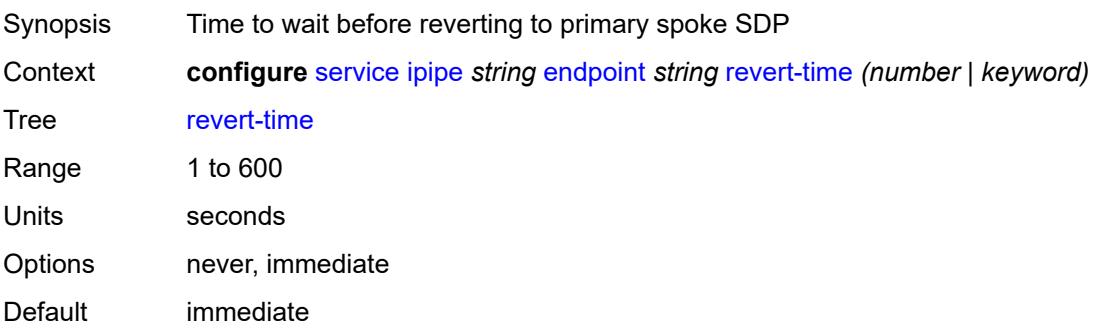

Introduced 20.10.R1 Platforms All

# <span id="page-6063-0"></span>**standby-signaling** *keyword*

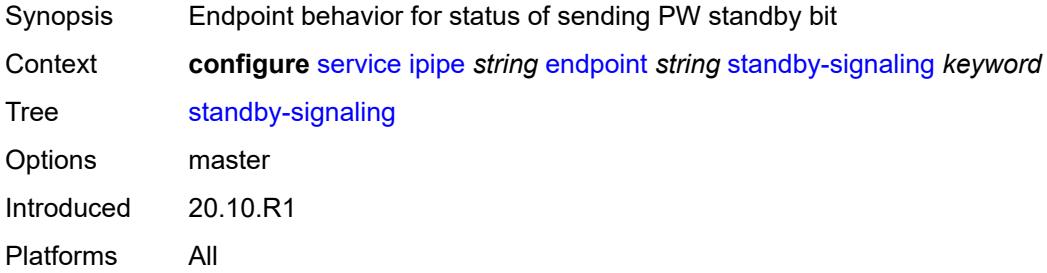

# <span id="page-6063-2"></span>**sap** [\[sap-id\]](#page-6063-1) *string*

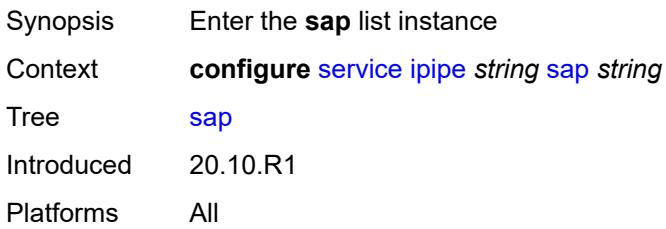

# <span id="page-6063-1"></span>[**sap-id**] *string*

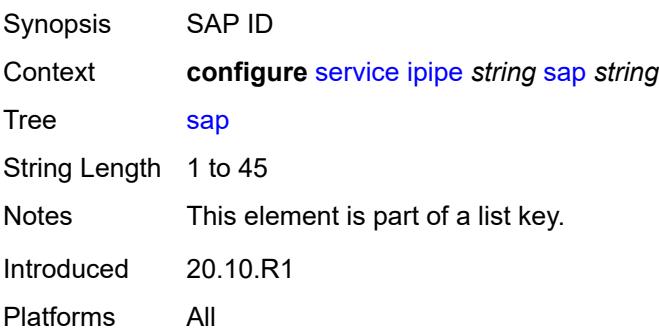

# <span id="page-6063-3"></span>**accounting-policy** *reference*

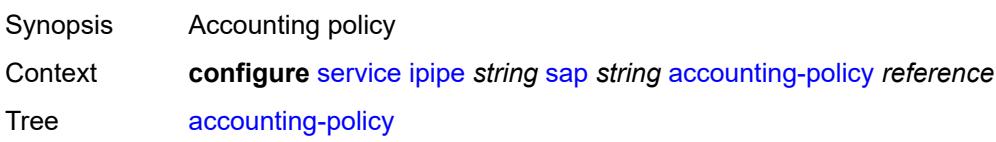

Reference **configure** [log](#page-1816-0) [accounting-policy](#page-1816-1) *number* Introduced 20.10.R1 Platforms All

#### <span id="page-6064-0"></span>**admin-state** *keyword*

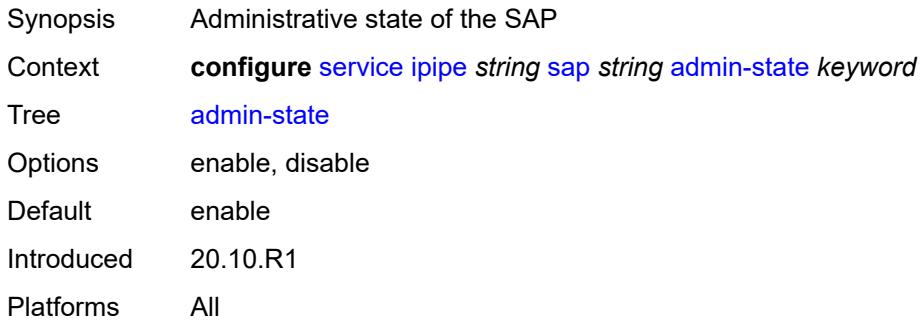

# <span id="page-6064-1"></span>**app-profile** *reference*

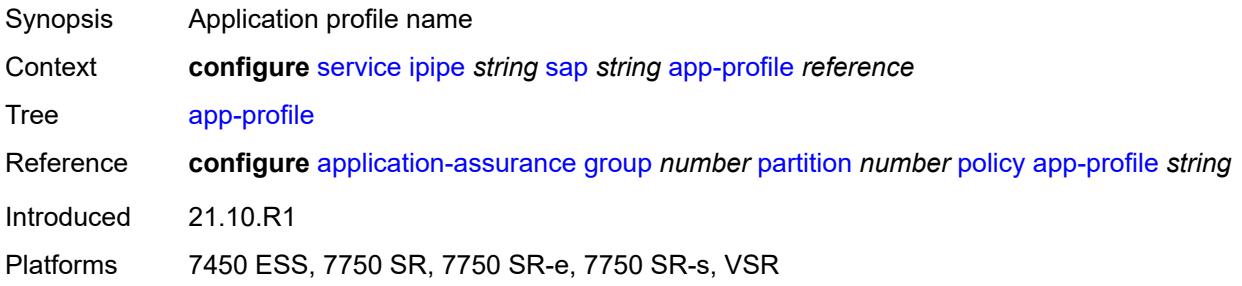

#### <span id="page-6064-2"></span>**bandwidth** *number*

<span id="page-6064-3"></span>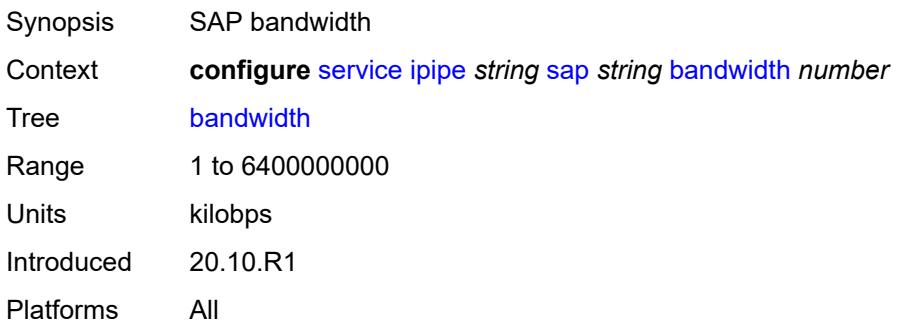

# **ce-address** *(ipv4-address-no-zone | ipv6-address-no-zone)*

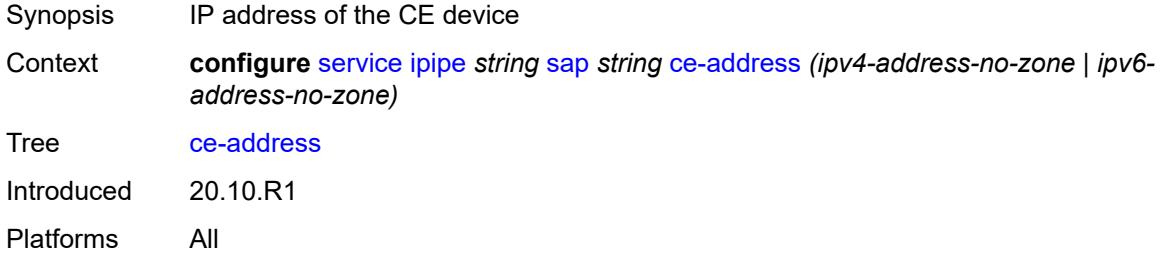

#### <span id="page-6065-0"></span>**collect-stats** *boolean*

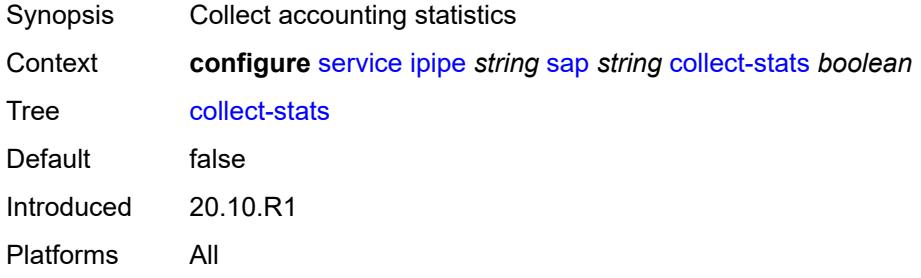

# <span id="page-6065-1"></span>**cpu-protection**

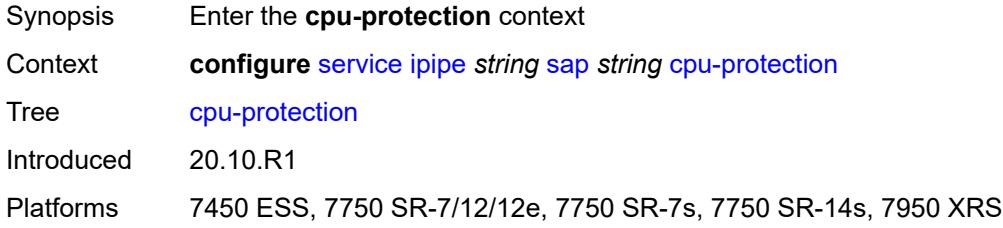

### <span id="page-6065-2"></span>**mac-monitoring**

<span id="page-6065-3"></span>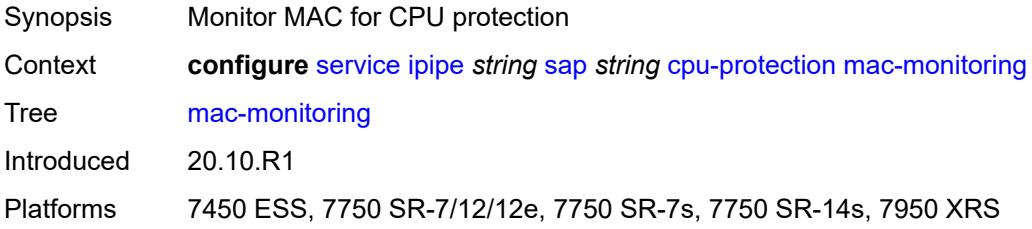

# **policy-id** *reference*

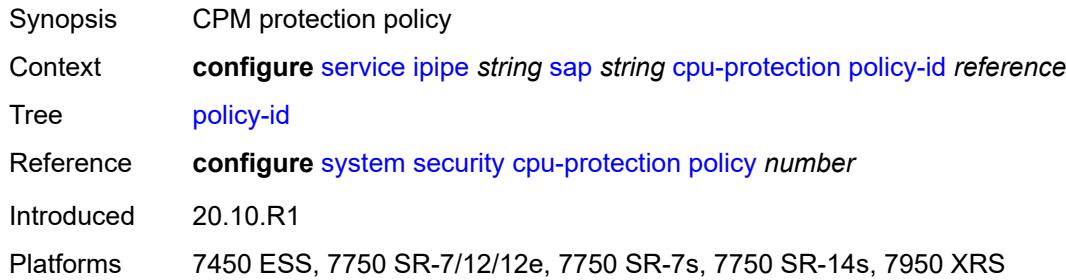

# <span id="page-6066-0"></span>**description** *string*

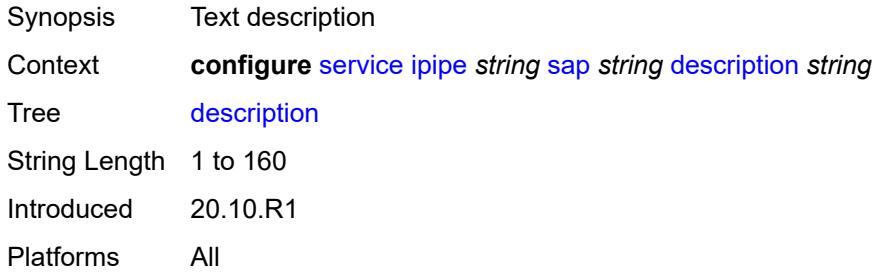

### <span id="page-6066-1"></span>**dist-cpu-protection** *reference*

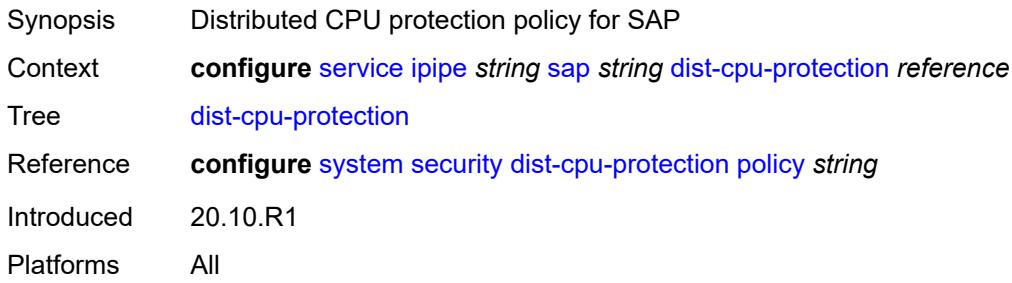

#### <span id="page-6066-2"></span>**egress**

<span id="page-6066-3"></span>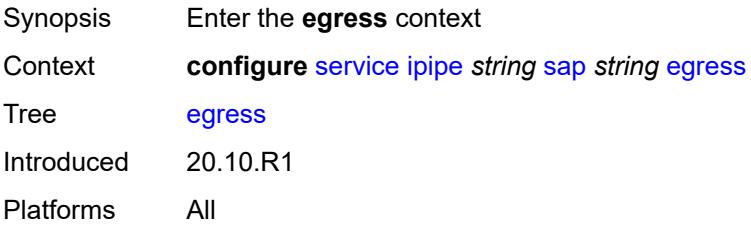

### **agg-rate**

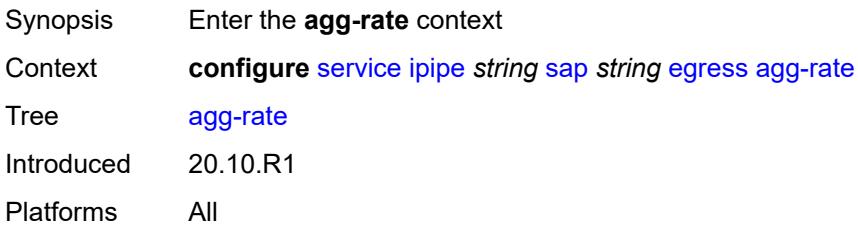

# <span id="page-6067-0"></span>**adaptation-rule** *keyword*

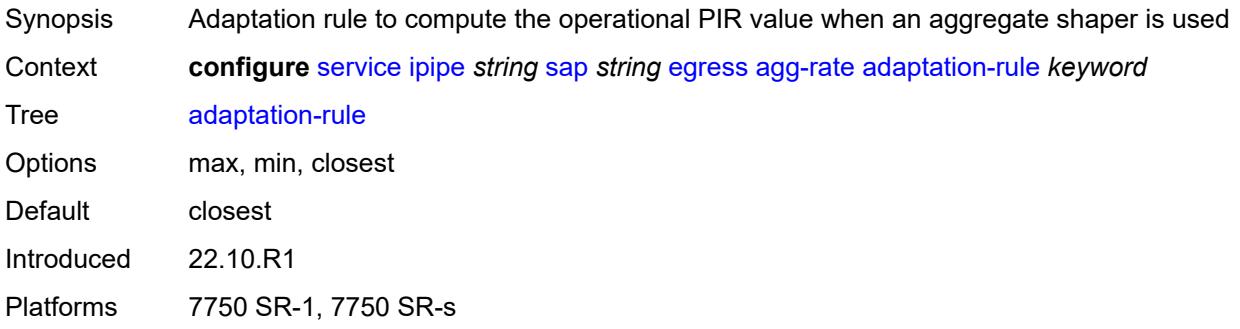

# <span id="page-6067-1"></span>**burst-limit** *(number | keyword)*

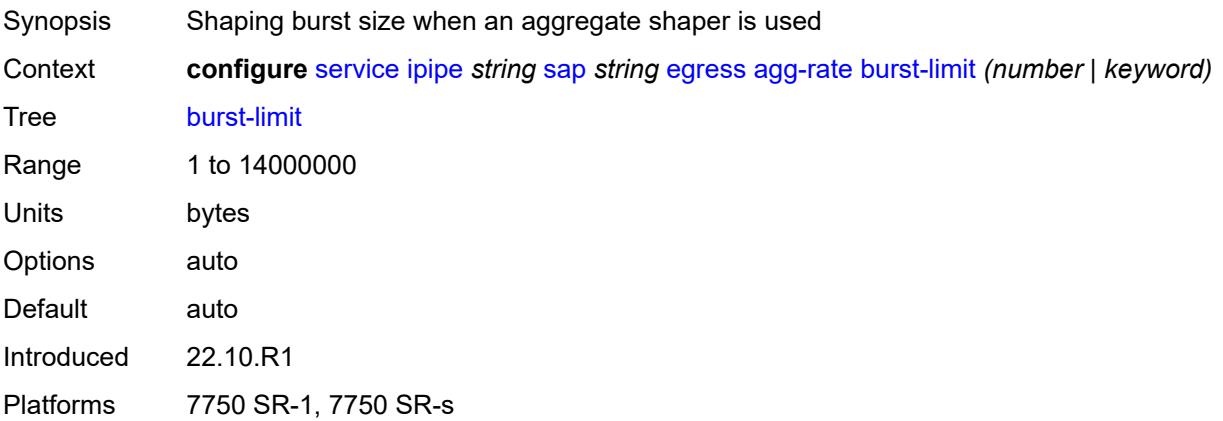

# <span id="page-6067-2"></span>**limit-unused-bandwidth** *boolean*

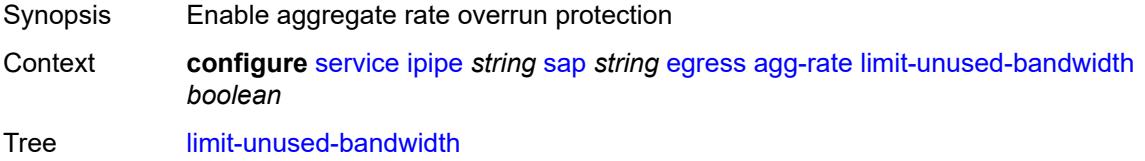

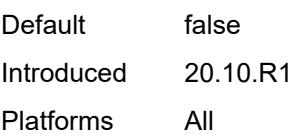

#### <span id="page-6068-0"></span>**rate** *number*

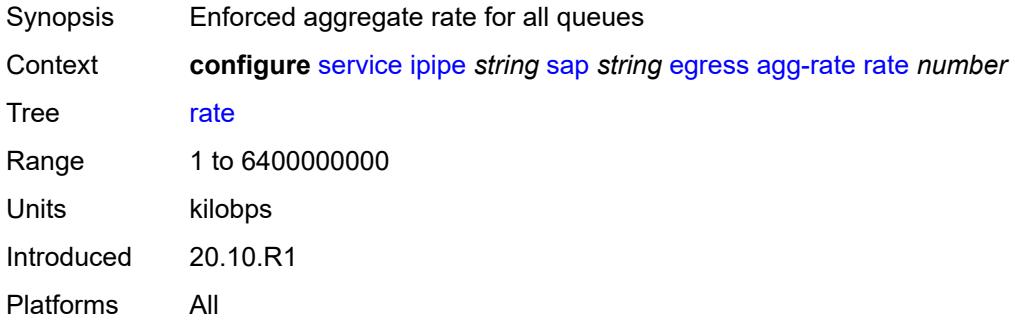

#### <span id="page-6068-1"></span>**filter**

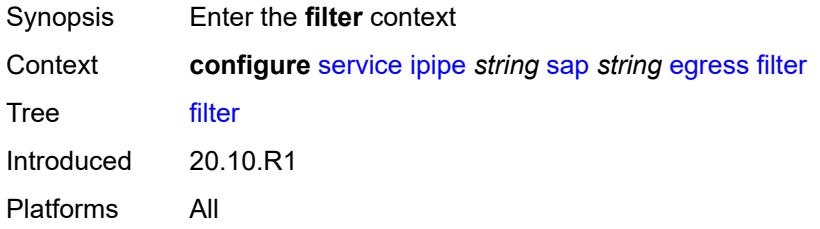

# <span id="page-6068-2"></span>**ip** *reference*

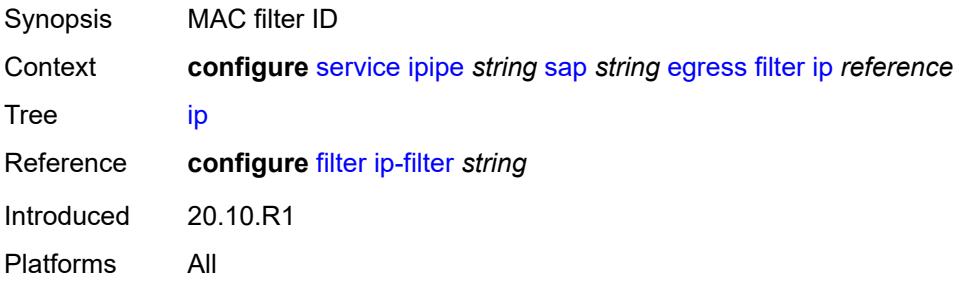

# <span id="page-6068-3"></span>**ipv6** *reference*

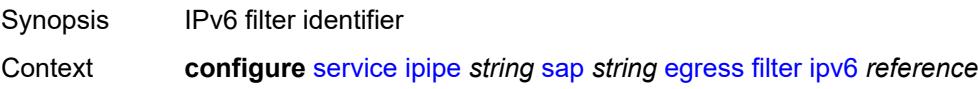

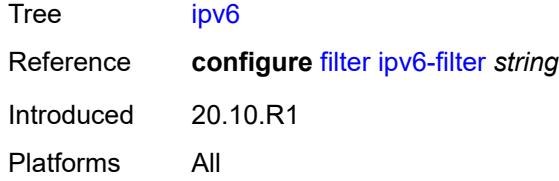

# <span id="page-6069-0"></span>**qos**

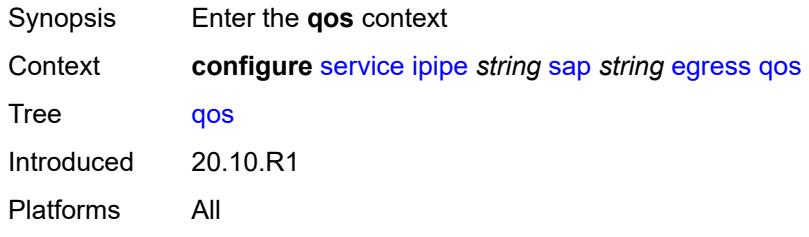

# <span id="page-6069-1"></span>**policer-control-policy**

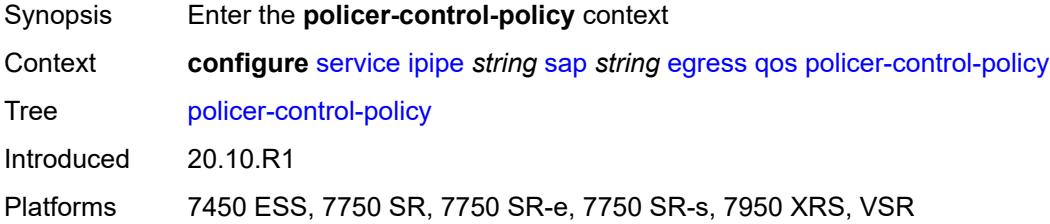

# <span id="page-6069-2"></span>**overrides**

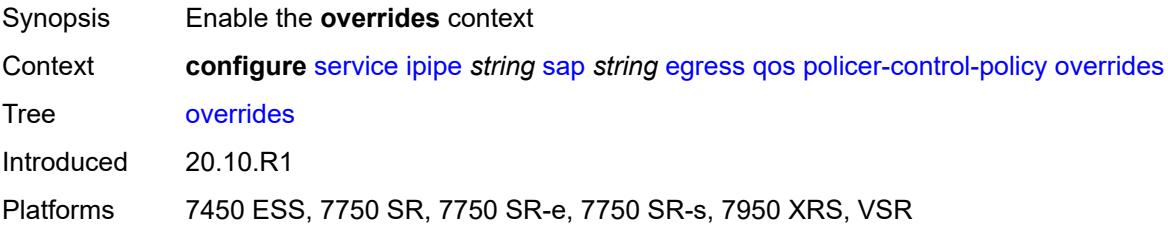

#### <span id="page-6069-3"></span>**root**

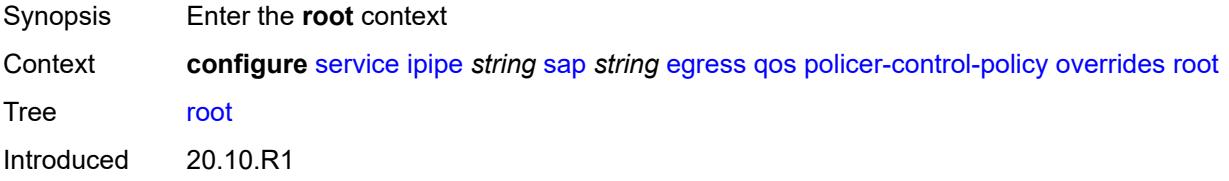

Platforms 7450 ESS, 7750 SR, 7750 SR-e, 7750 SR-s, 7950 XRS, VSR

#### <span id="page-6070-0"></span>**max-rate** *(number | keyword)*

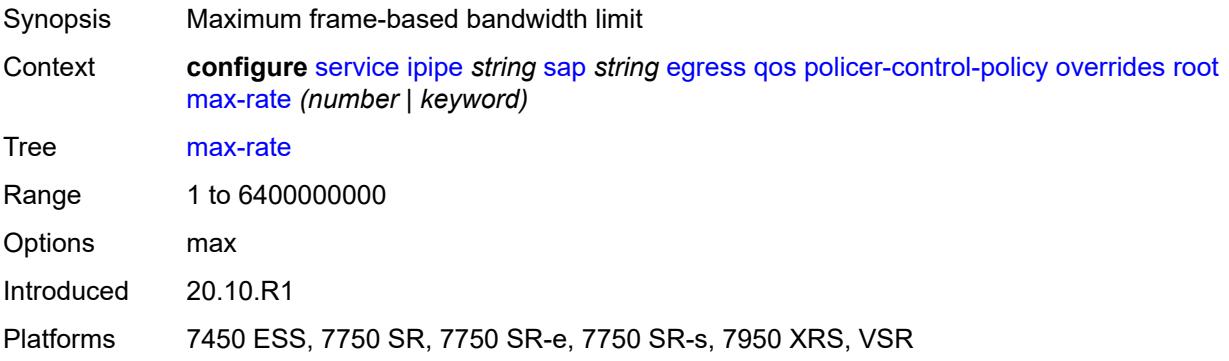

#### <span id="page-6070-1"></span>**priority-mbs-thresholds**

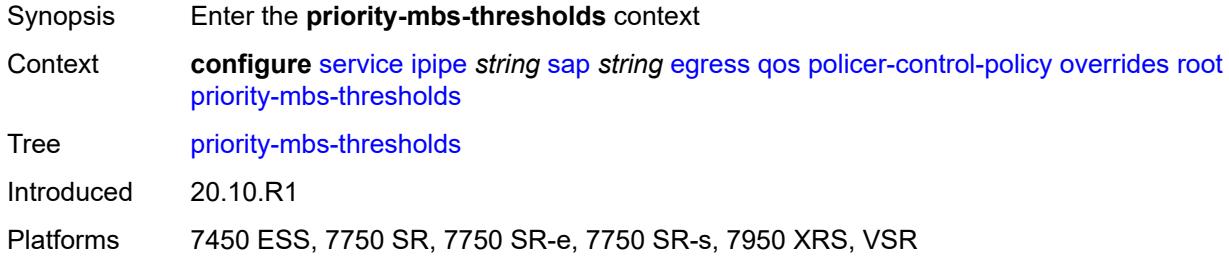

### <span id="page-6070-2"></span>**min-thresh-separation** *(number | keyword)*

<span id="page-6070-3"></span>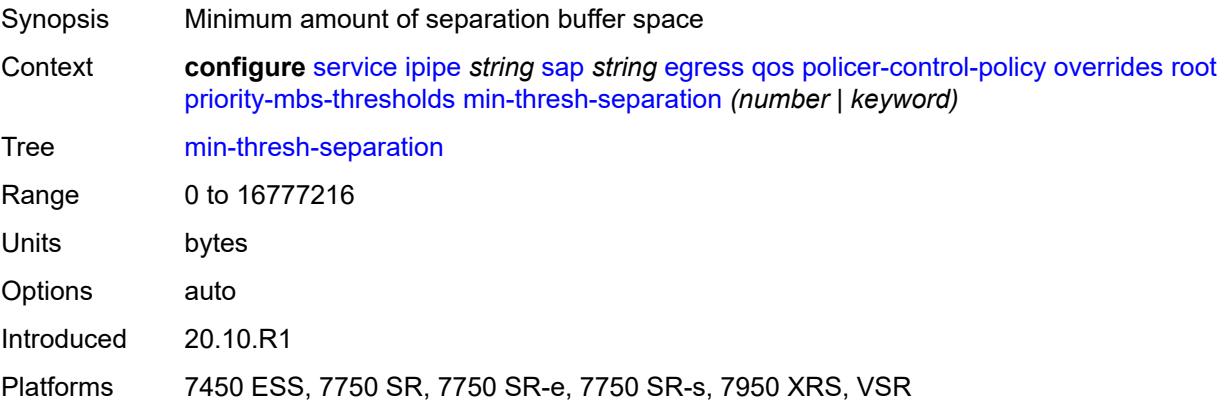

# **priority** [[priority-level](#page-6071-0)] *number*

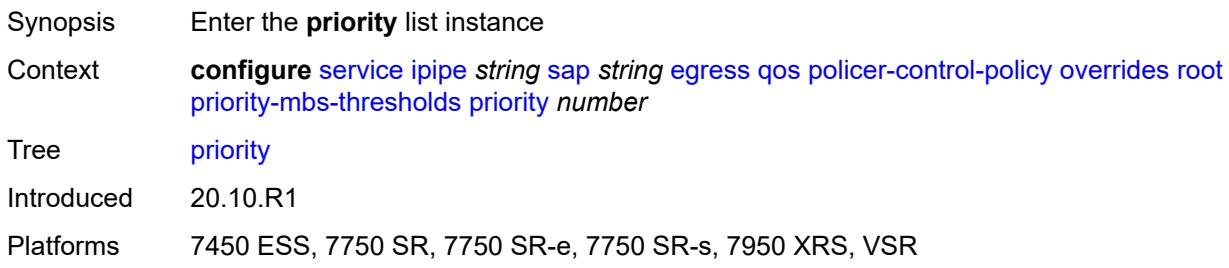

#### <span id="page-6071-0"></span>[**priority-level**] *number*

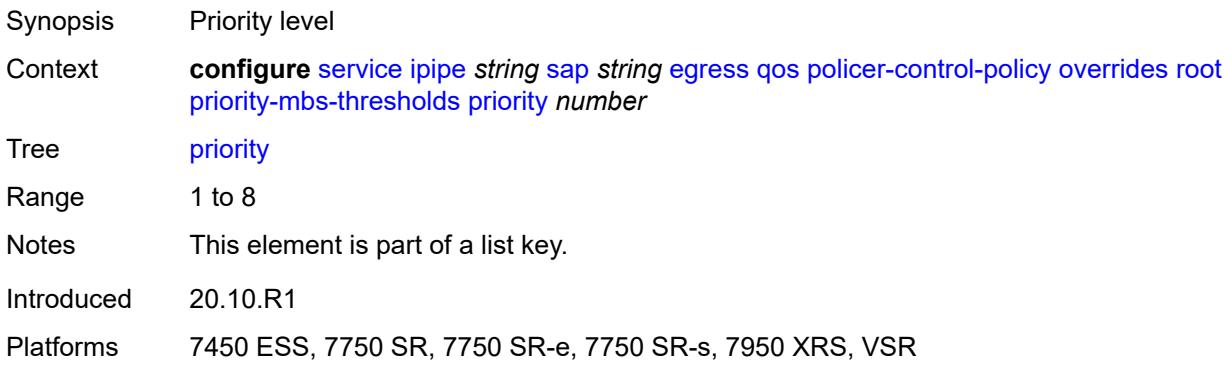

#### <span id="page-6071-1"></span>**mbs-contribution** *(number | keyword)*

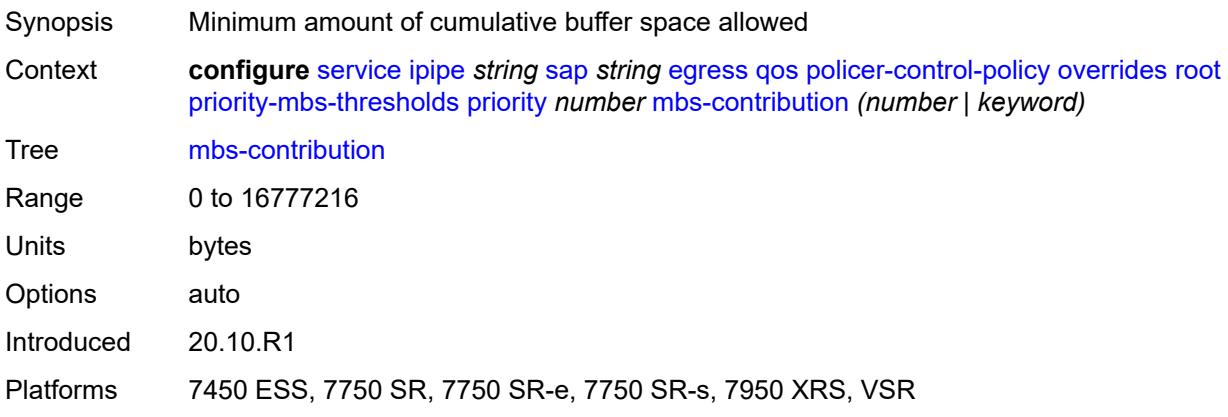

### <span id="page-6071-2"></span>**policy-name** *reference*

Synopsis Policer control policy name Context **configure** [service](#page-5265-0) [ipipe](#page-6059-3) *string* [sap](#page-6063-2) *string* [egress](#page-6066-2) [qos](#page-6069-0) [policer-control-policy](#page-6069-1) [policy-name](#page-6071-2) *reference*

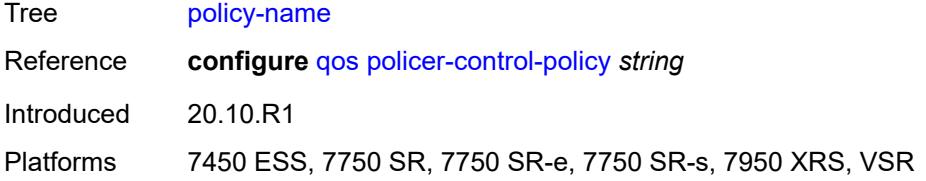

# <span id="page-6072-0"></span>**qinq-mark-top-only** *boolean*

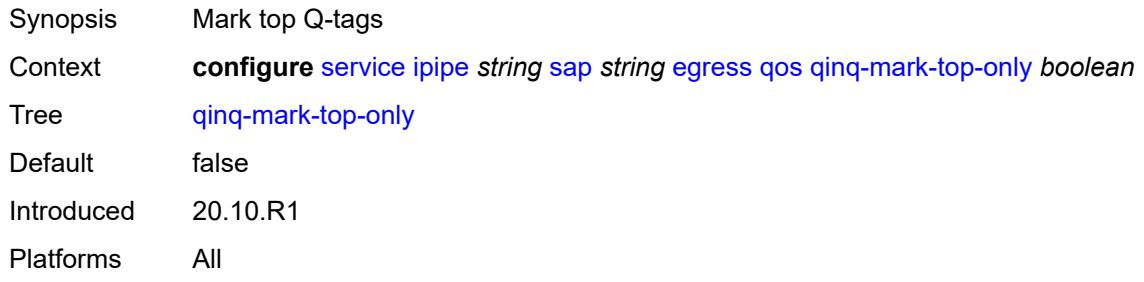

#### <span id="page-6072-1"></span>**sap-egress**

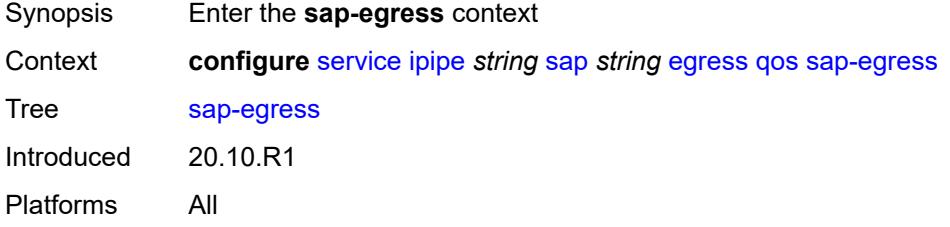

#### <span id="page-6072-2"></span>**overrides**

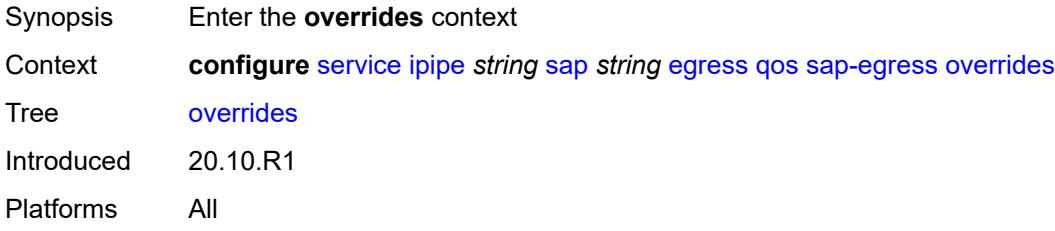

# <span id="page-6072-3"></span>**hs-secondary-shaper** *string*

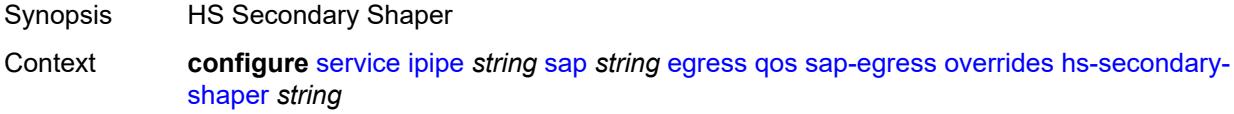

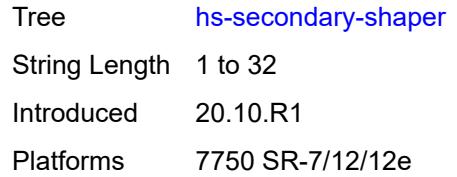

# <span id="page-6073-1"></span>**hs-wrr-group** [[group-id\]](#page-6073-0) *reference*

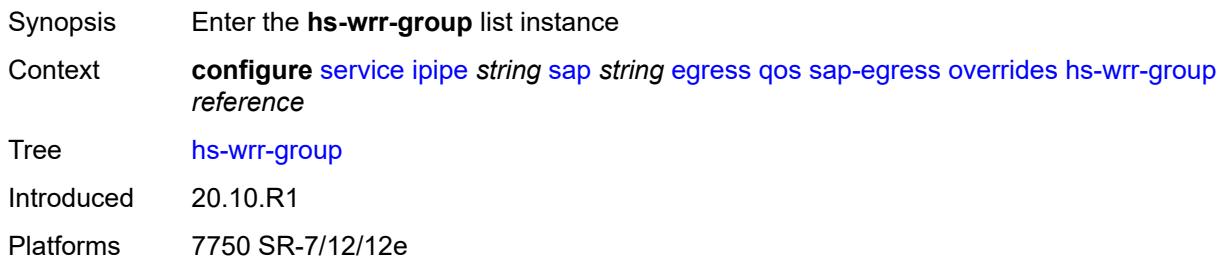

# <span id="page-6073-0"></span>[**group-id**] *reference*

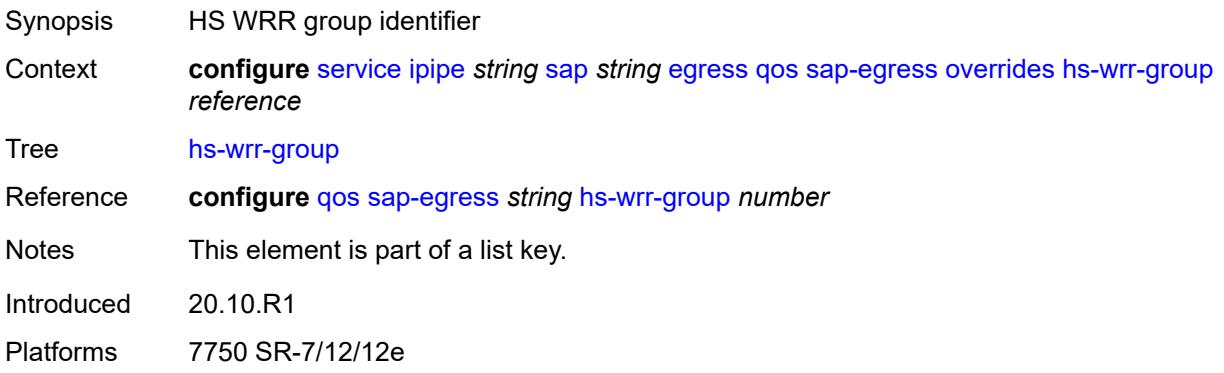

### <span id="page-6073-2"></span>**hs-class-weight** *number*

<span id="page-6073-3"></span>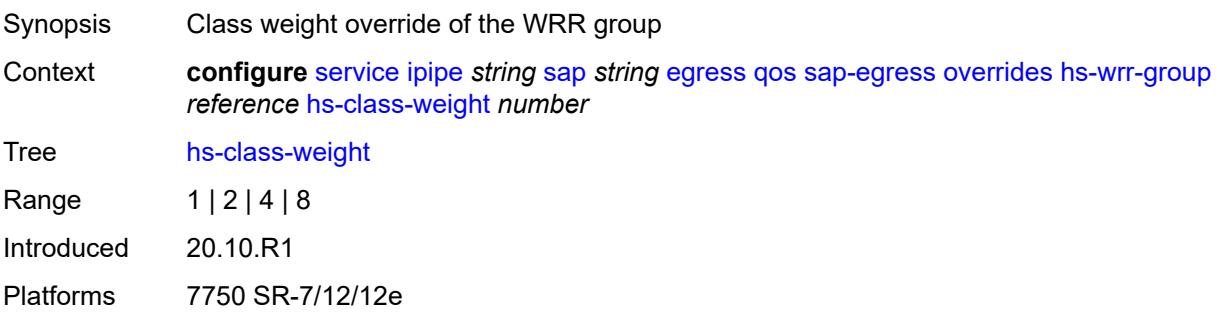

### **percent-rate** *decimal-number*

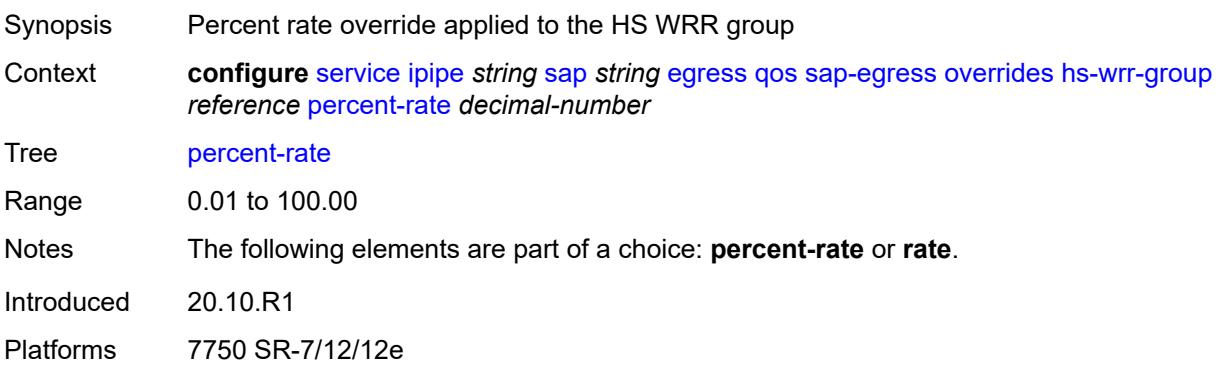

#### <span id="page-6074-0"></span>**rate** *(number | keyword)*

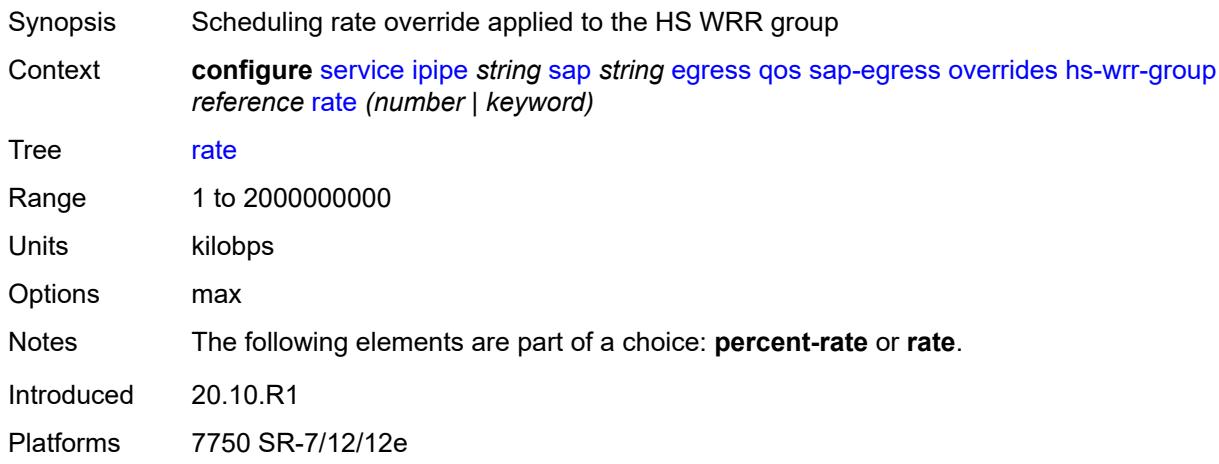

#### <span id="page-6074-2"></span>**policer** [[policer-id](#page-6074-1)] *reference*

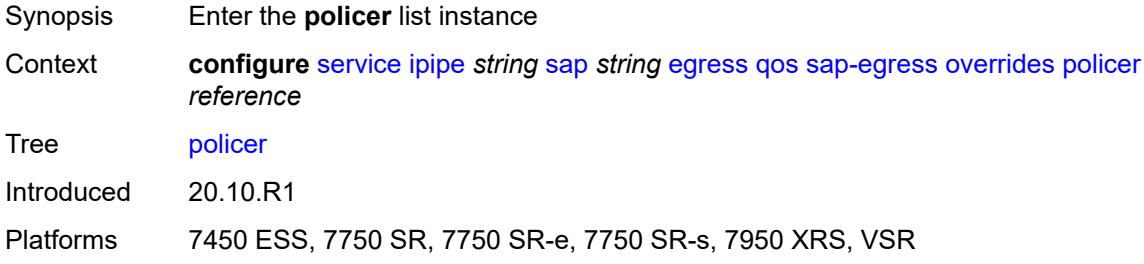

# <span id="page-6074-1"></span>[**policer-id**] *reference*

Synopsis Policer unique ID

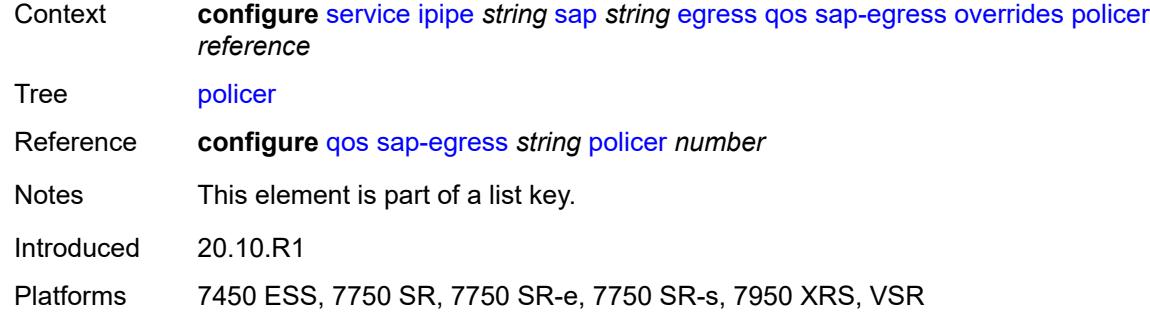

# <span id="page-6075-0"></span>**cbs** *(number | keyword)*

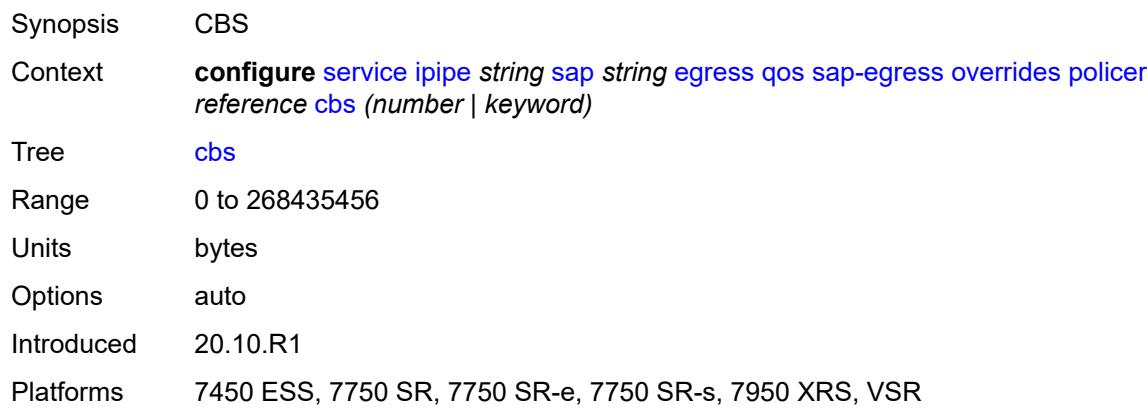

# <span id="page-6075-1"></span>**mbs** *(number | keyword)*

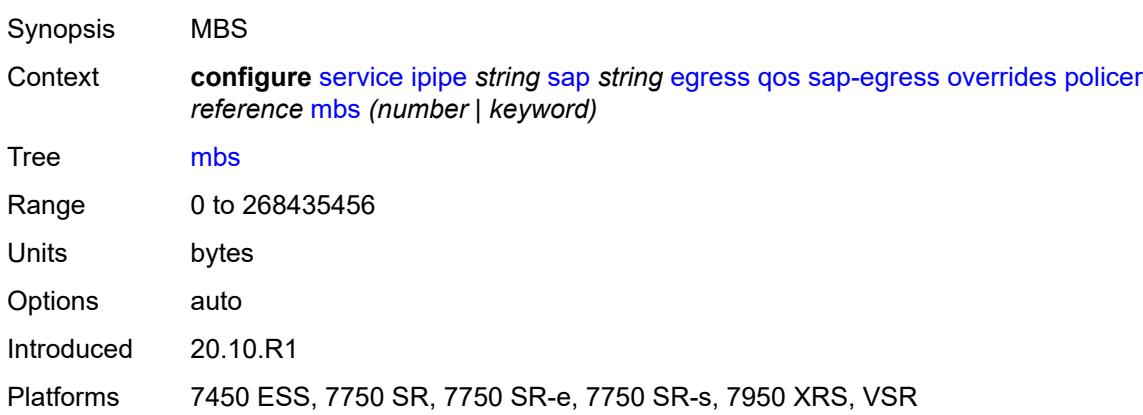

### <span id="page-6075-2"></span>**packet-byte-offset** *number*

Synopsis Packet size modification for policing information

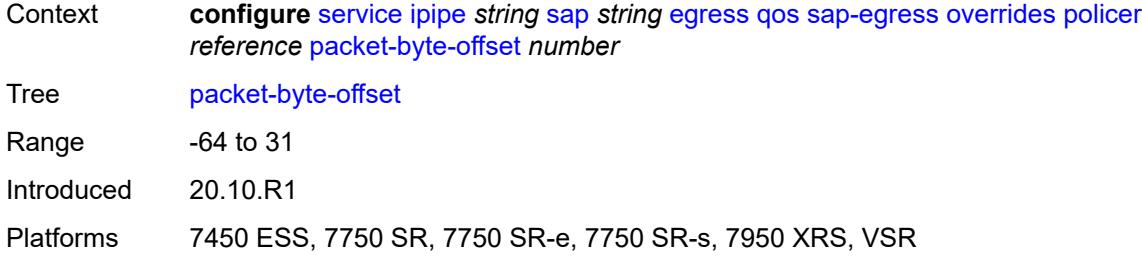

#### <span id="page-6076-0"></span>**percent-rate**

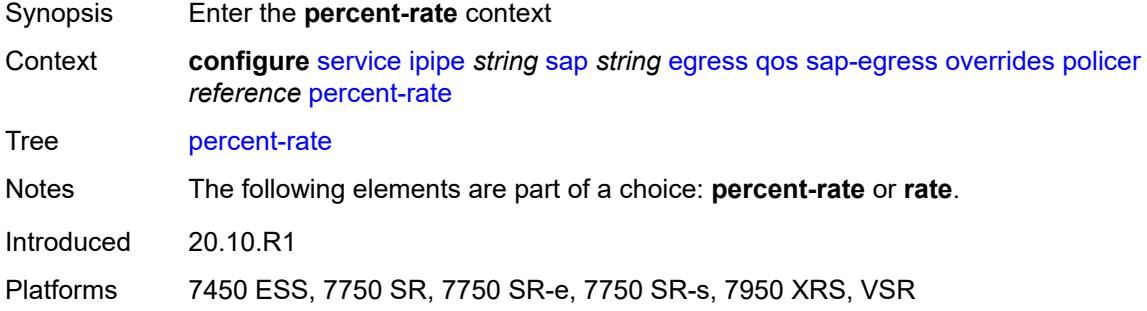

# <span id="page-6076-1"></span>**cir** *decimal-number*

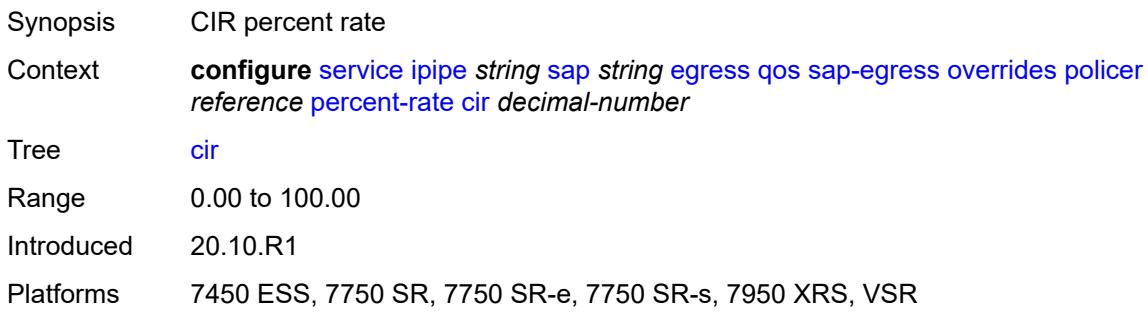

### <span id="page-6076-2"></span>**pir** *decimal-number*

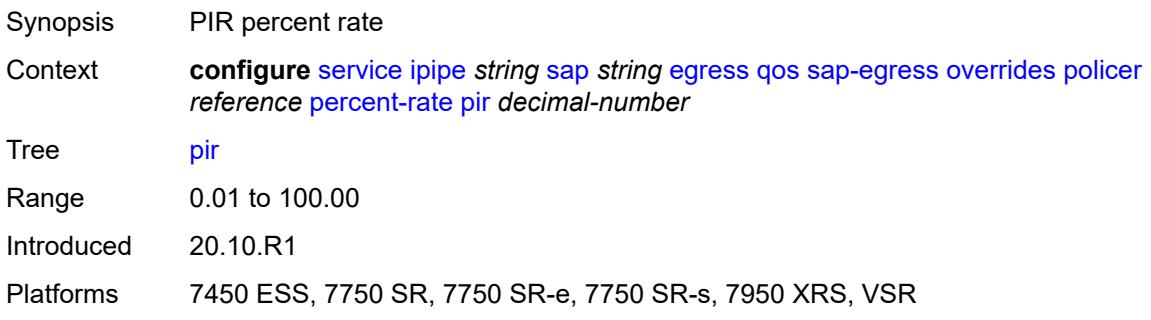

#### <span id="page-6077-0"></span>**rate**

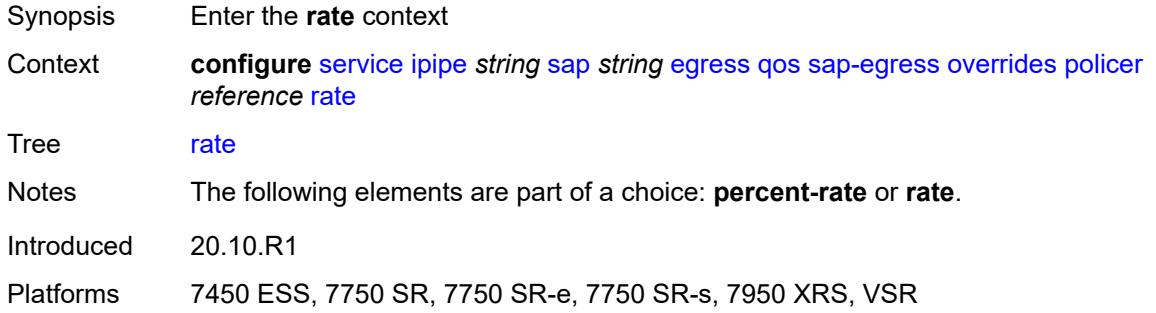

# <span id="page-6077-1"></span>**cir** *(number | keyword)*

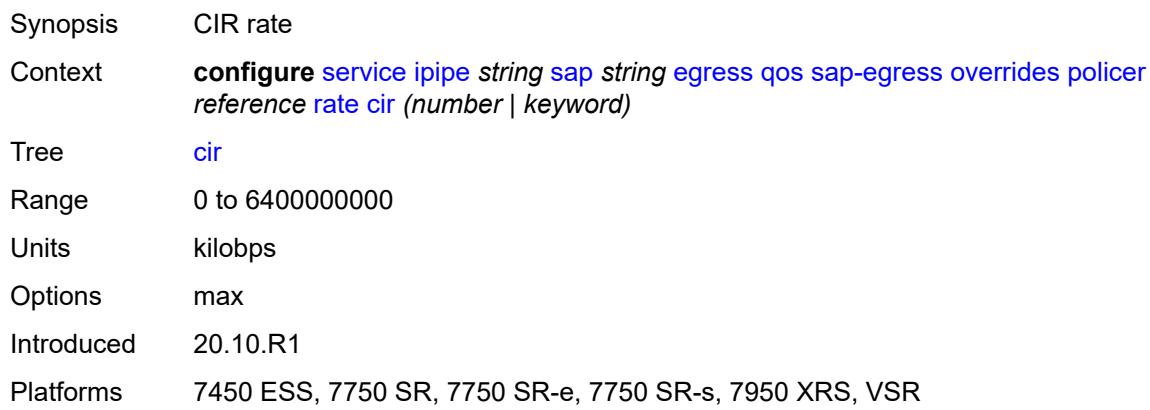

# <span id="page-6077-2"></span>**pir** *(number | keyword)*

<span id="page-6077-3"></span>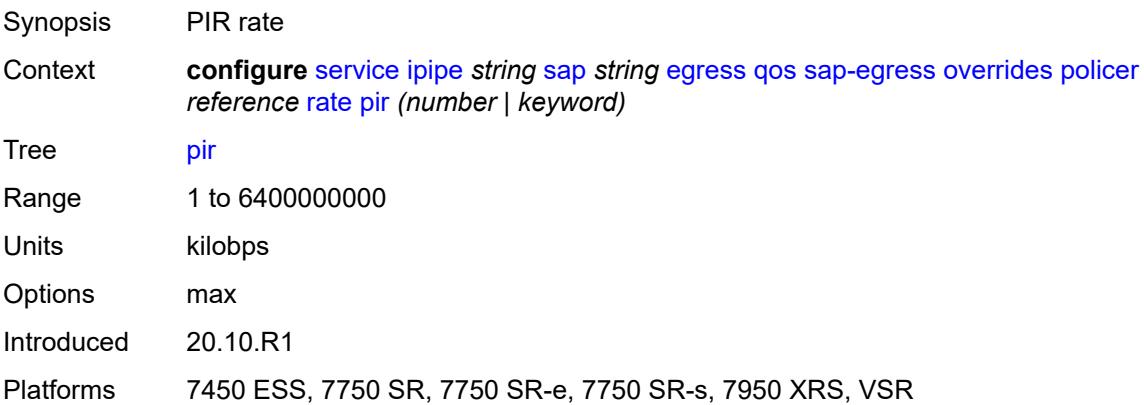

# **stat-mode** *keyword*

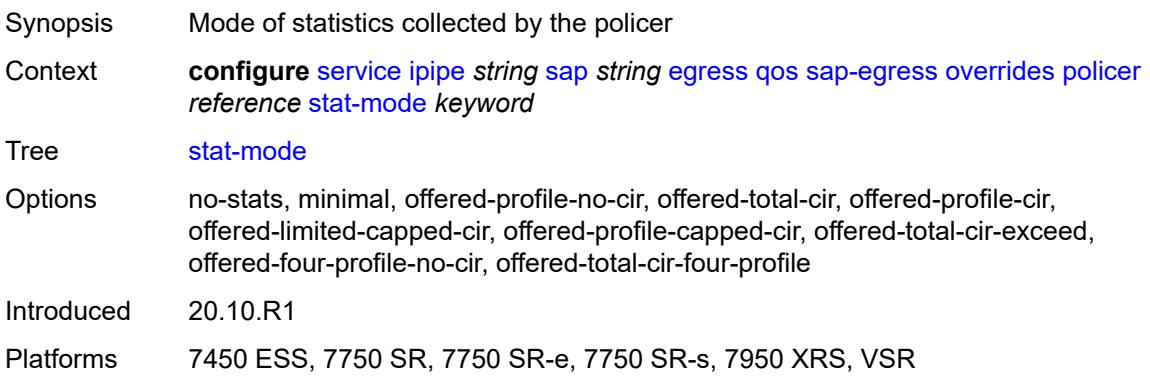

# <span id="page-6078-1"></span>**queue** [[queue-id](#page-6078-0)] *reference*

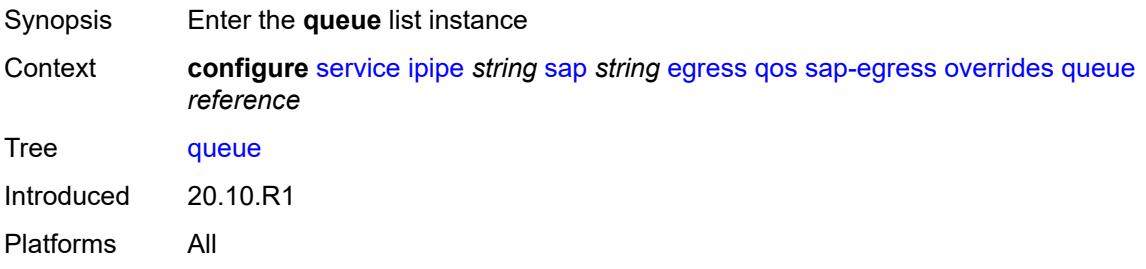

# <span id="page-6078-0"></span>[**queue-id**] *reference*

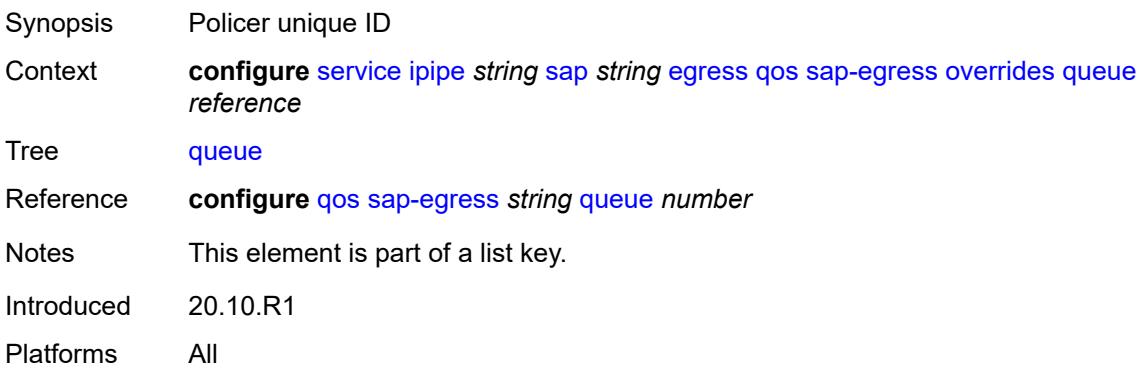

# <span id="page-6078-2"></span>**adaptation-rule**

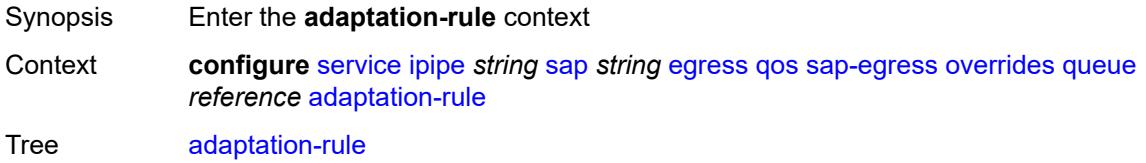

Introduced 20.10.R1 Platforms All

### <span id="page-6079-0"></span>**cir** *keyword*

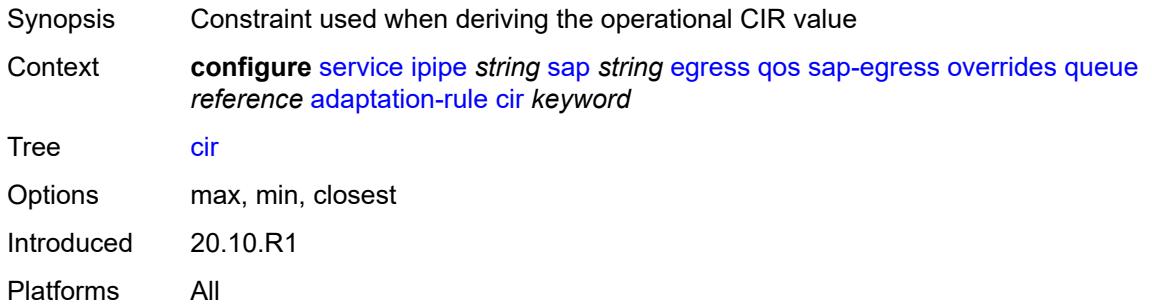

## <span id="page-6079-1"></span>**pir** *keyword*

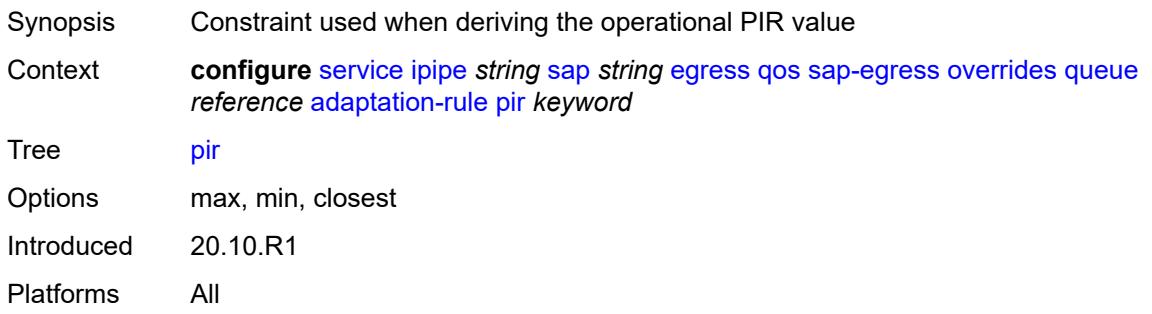

### <span id="page-6079-2"></span>**avg-frame-overhead** *decimal-number*

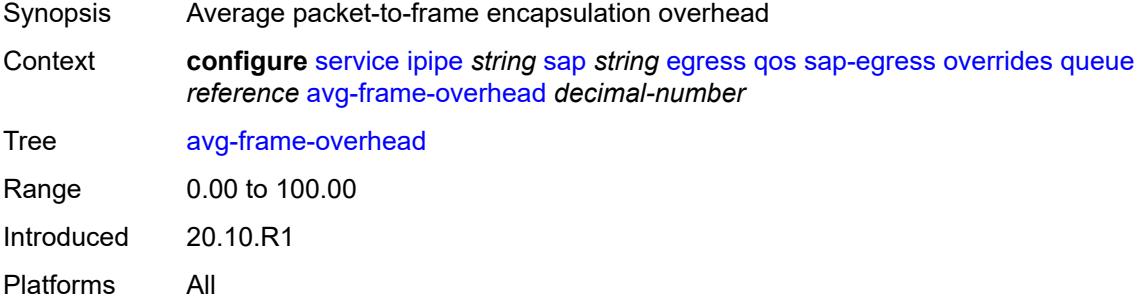

# <span id="page-6079-3"></span>**burst-limit** *(number | keyword)*

Synopsis Explicit shaping burst size for the queue

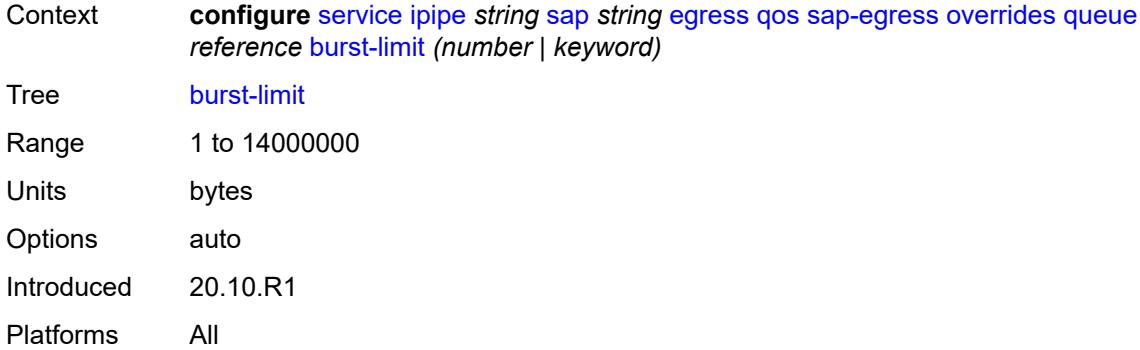

### <span id="page-6080-0"></span>**cbs** *(number | keyword)*

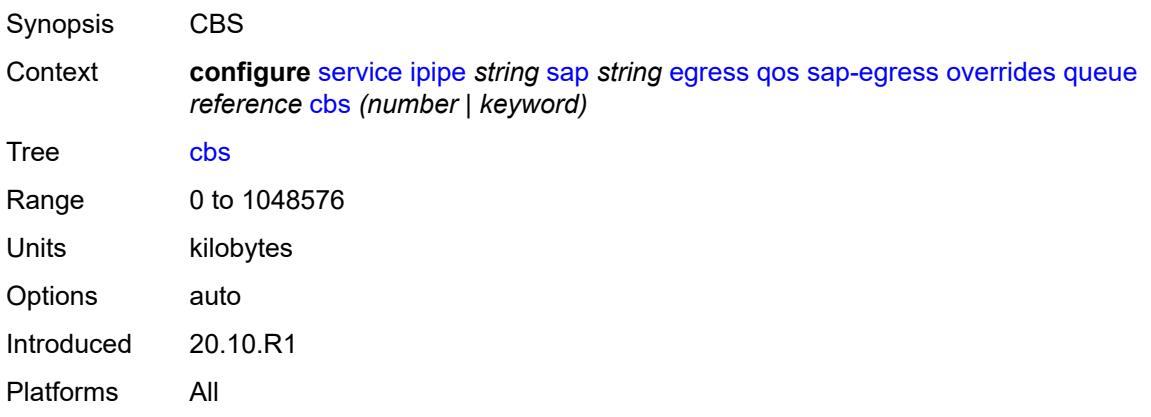

# <span id="page-6080-1"></span>**drop-tail**

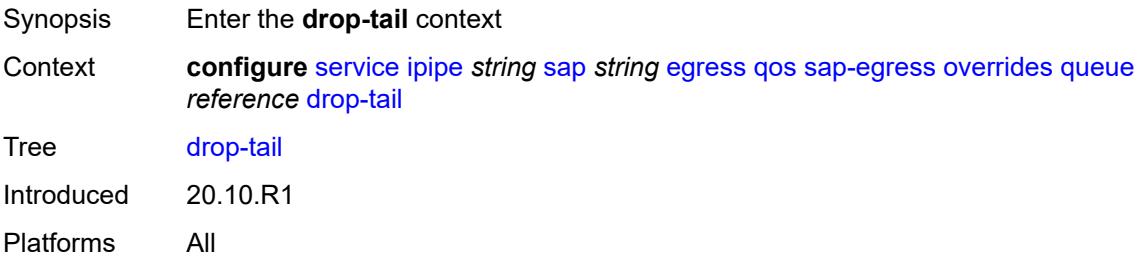

#### <span id="page-6080-2"></span>**low**

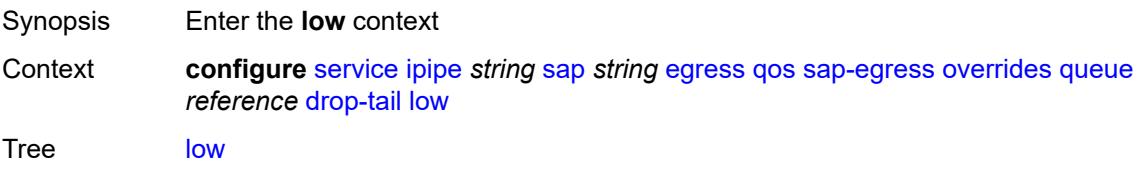

Introduced 20.10.R1 Platforms All

# <span id="page-6081-0"></span>**percent-reduction-from-mbs** *(number | keyword)*

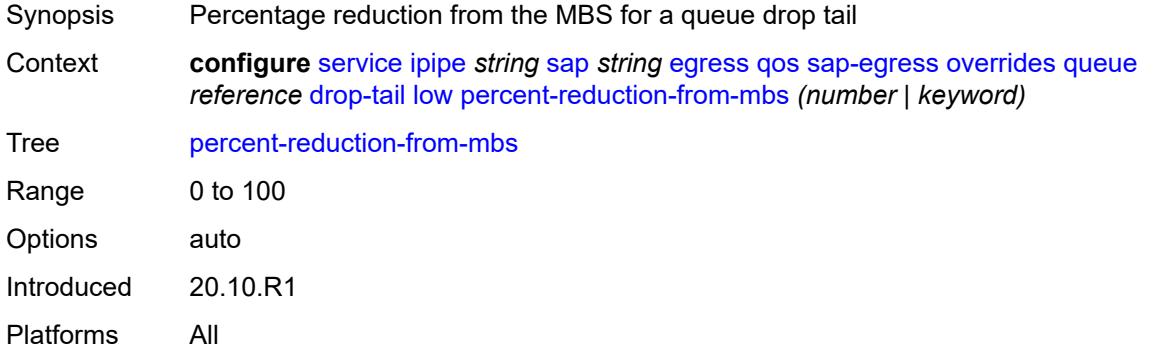

# <span id="page-6081-1"></span>**hs-class-weight** *number*

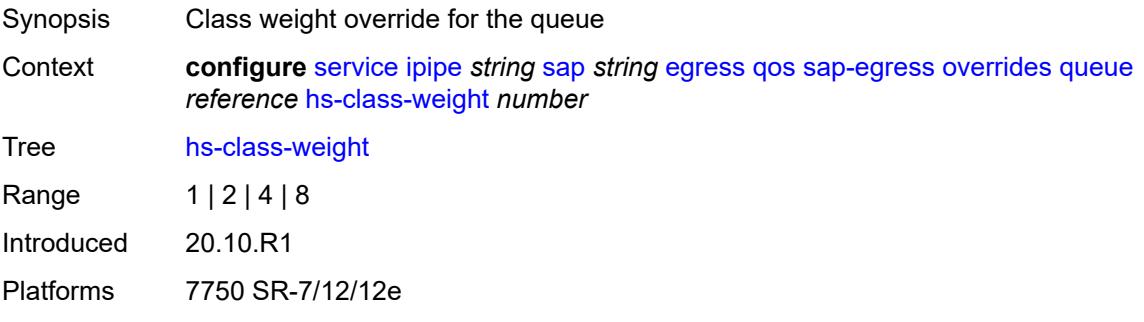

### <span id="page-6081-2"></span>**hs-wred-queue**

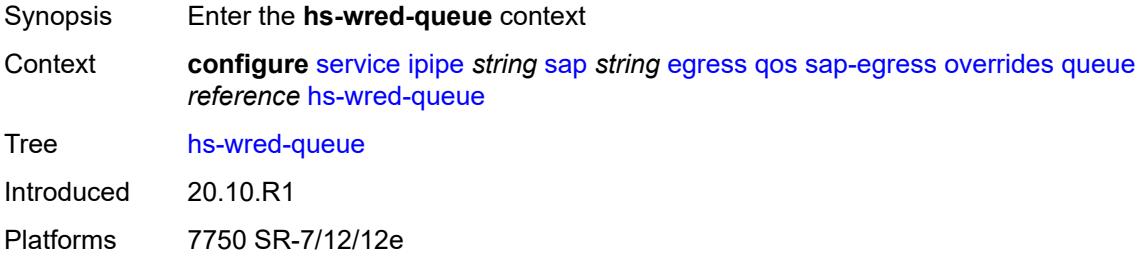

# <span id="page-6081-3"></span>**policy** *reference*

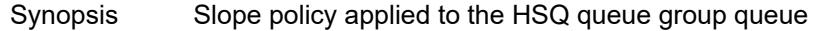

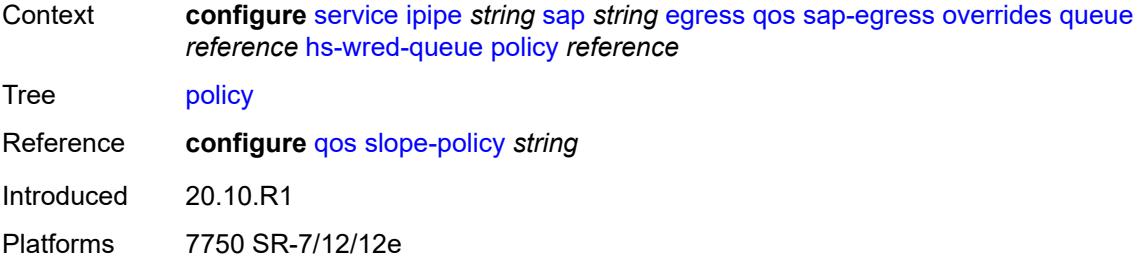

### <span id="page-6082-0"></span>**hs-wrr-weight** *number*

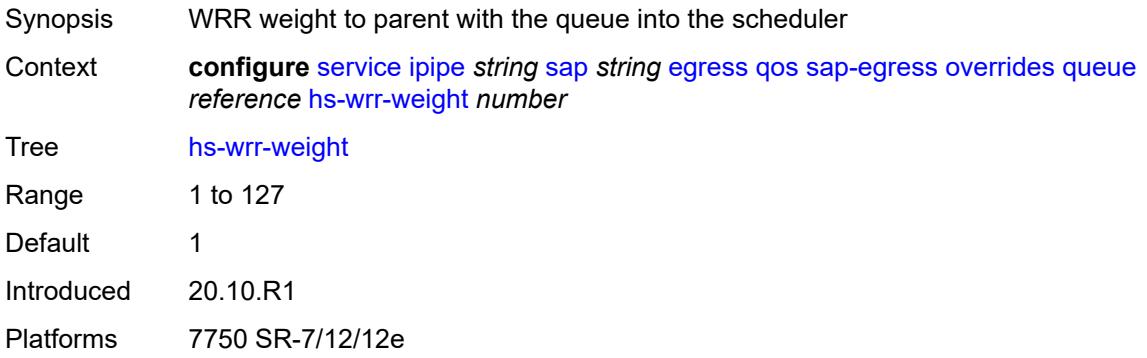

### <span id="page-6082-1"></span>**mbs** *(number | keyword)*

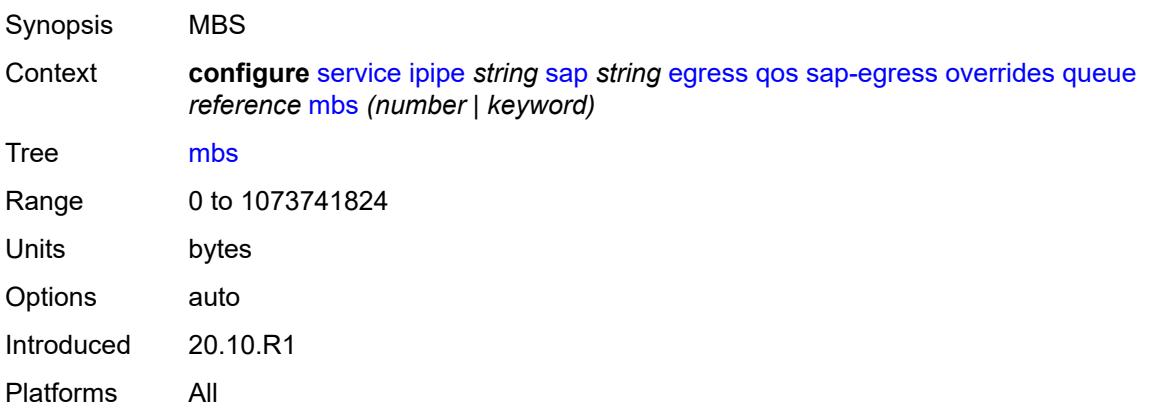

#### <span id="page-6082-2"></span>**monitor-queue-depth**

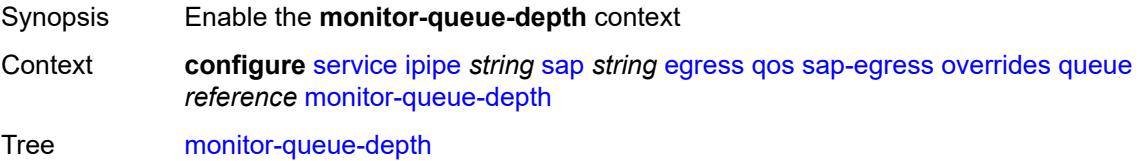

Introduced 20.10.R1 Platforms All

# <span id="page-6083-0"></span>**fast-polling** *boolean*

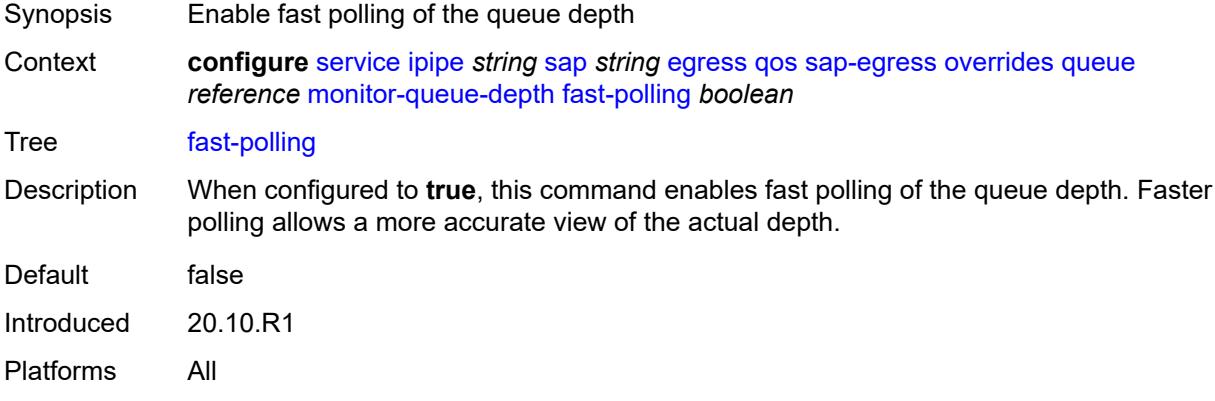

#### <span id="page-6083-1"></span>**violation-threshold** *decimal-number*

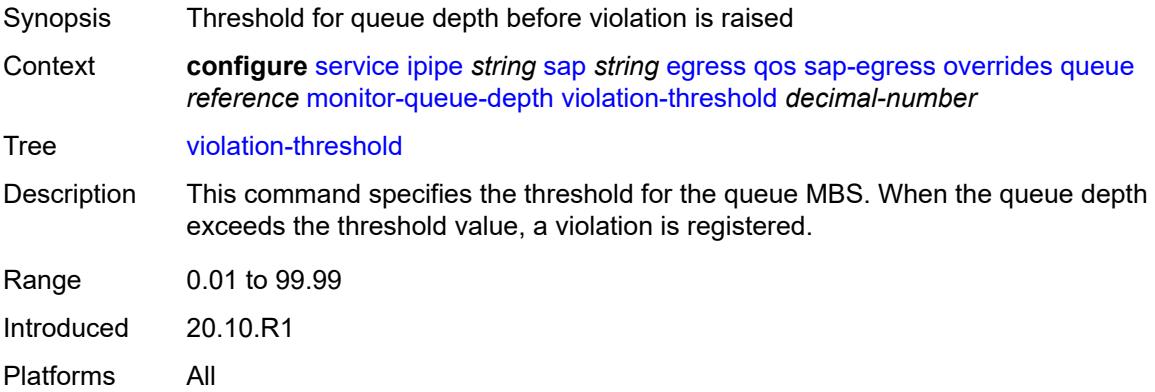

# <span id="page-6083-2"></span>**parent**

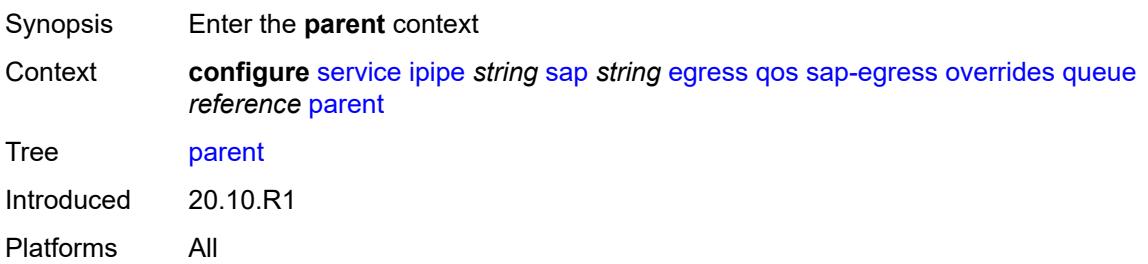
## **cir-weight** *number*

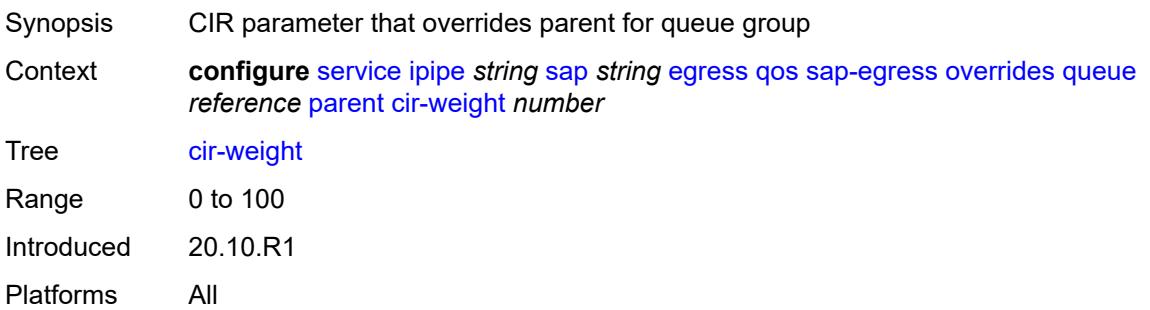

## <span id="page-6084-0"></span>**weight** *number*

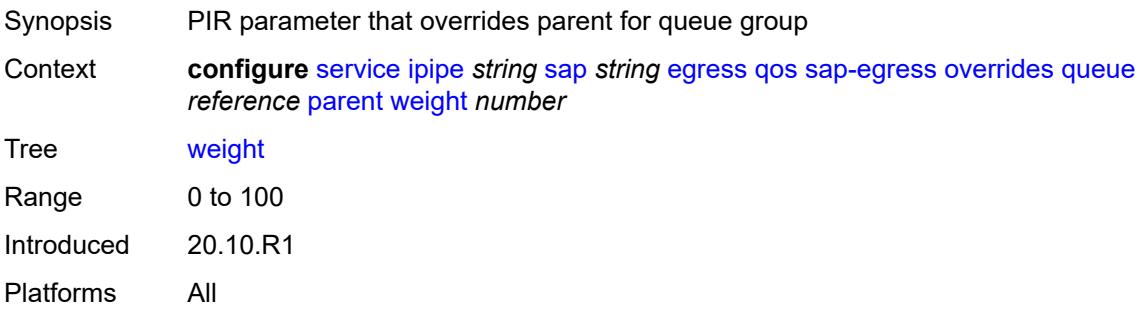

#### <span id="page-6084-1"></span>**percent-rate**

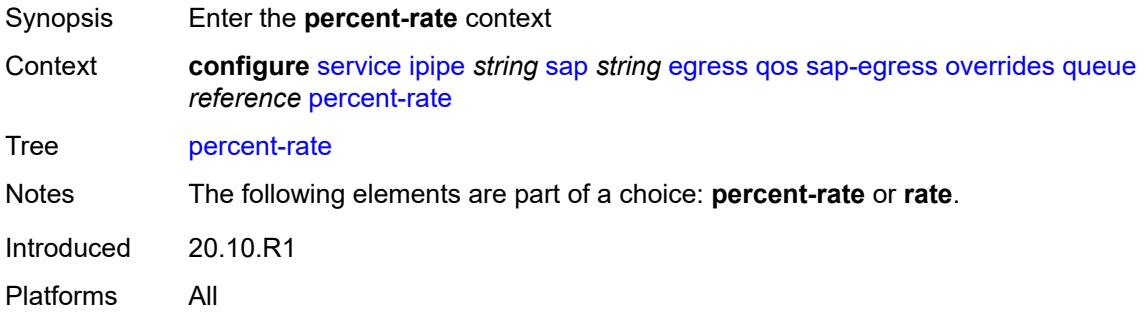

#### <span id="page-6084-2"></span>**cir** *decimal-number*

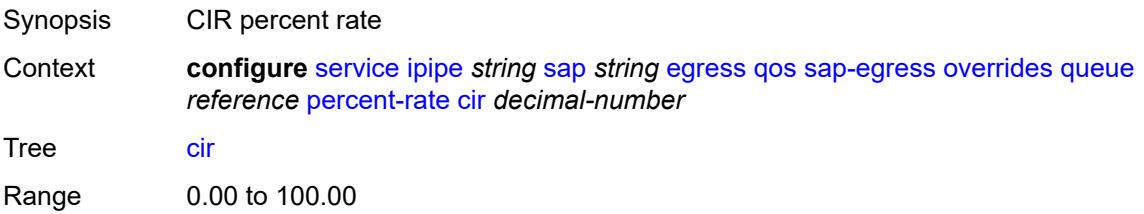

Introduced 20.10.R1 Platforms All

## <span id="page-6085-0"></span>**pir** *decimal-number*

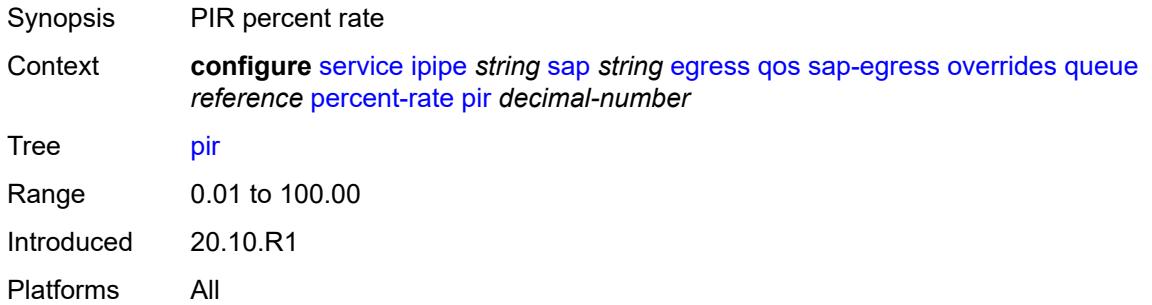

#### <span id="page-6085-1"></span>**rate**

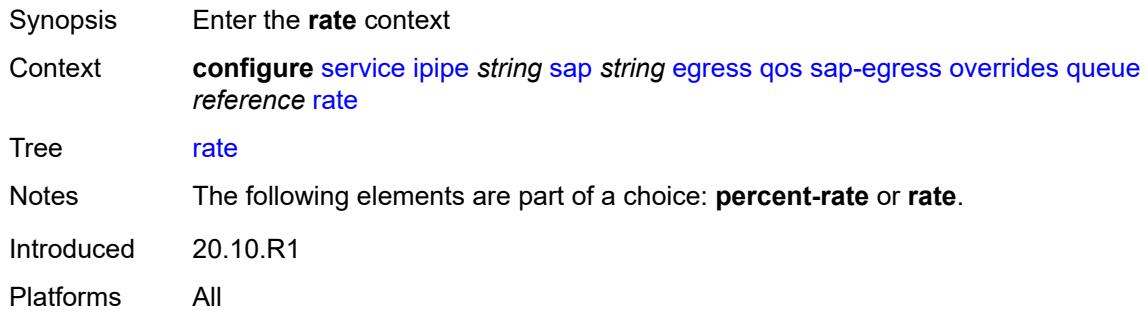

### <span id="page-6085-2"></span>**cir** *(number | keyword)*

<span id="page-6085-3"></span>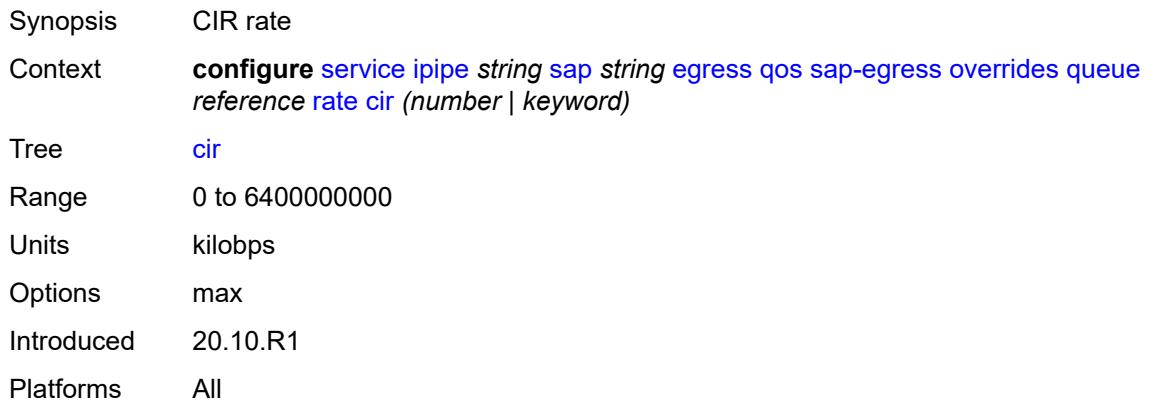

## **pir** *(number | keyword)*

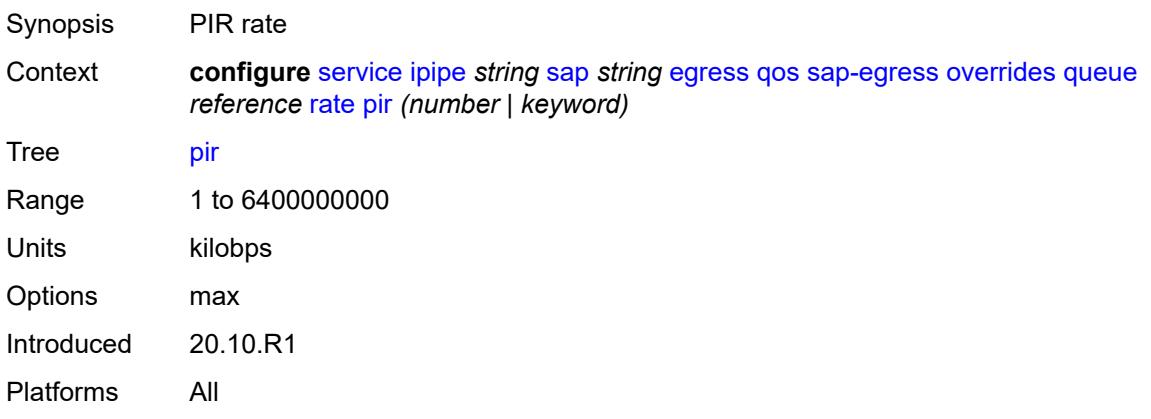

## <span id="page-6086-0"></span>**policy-name** *reference*

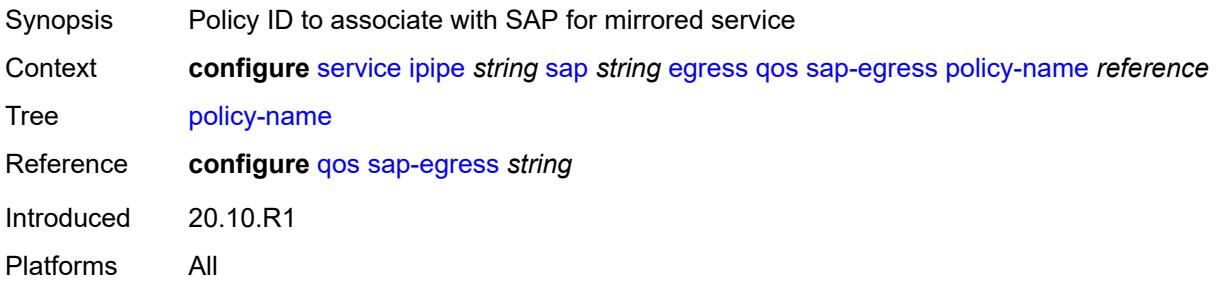

### <span id="page-6086-1"></span>**port-redirect-group**

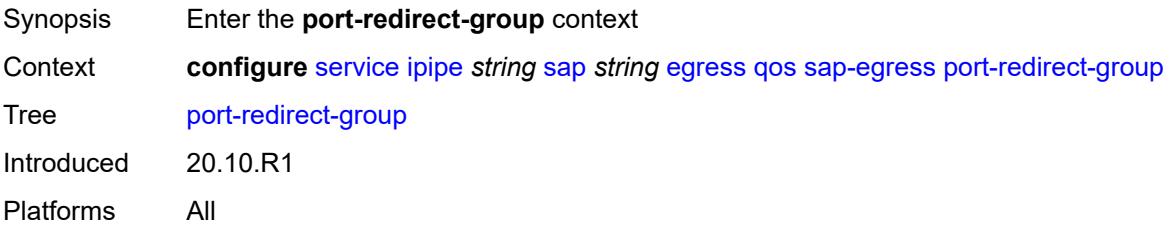

#### <span id="page-6086-2"></span>**group-name** *reference*

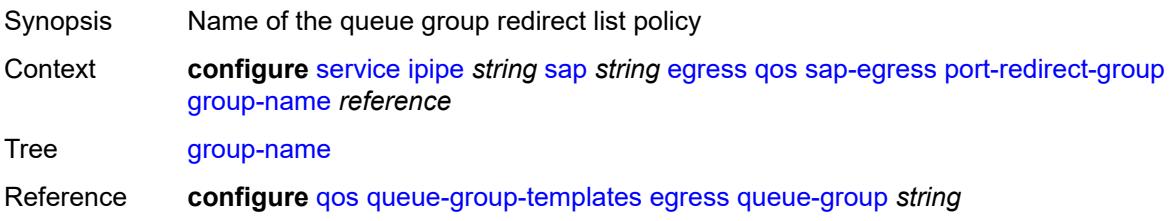

Introduced 20.10.R1 Platforms All

#### <span id="page-6087-0"></span>**instance** *number*

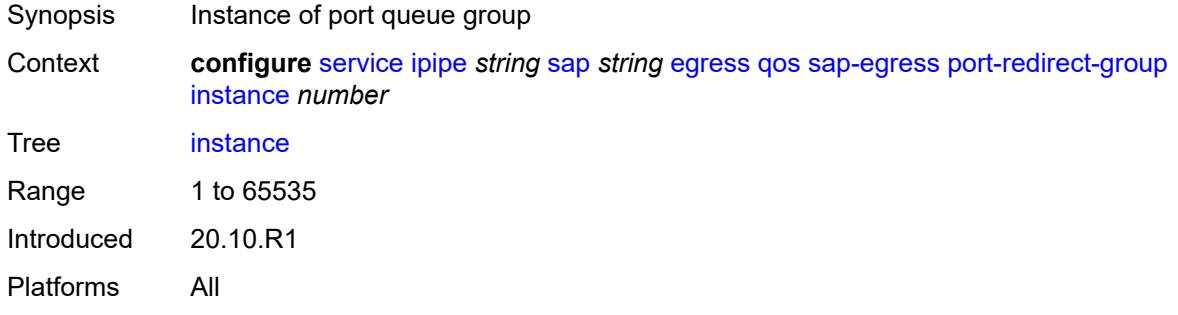

### <span id="page-6087-1"></span>**scheduler-policy**

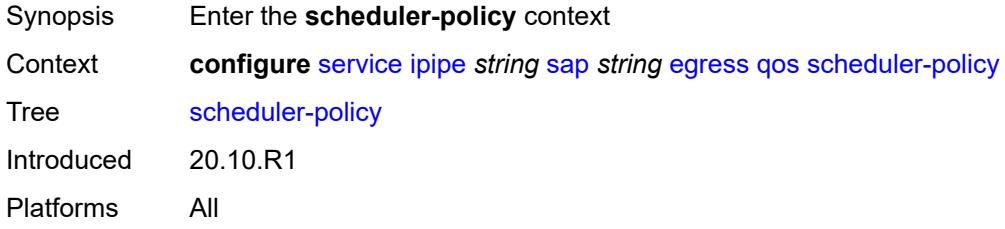

### <span id="page-6087-2"></span>**overrides**

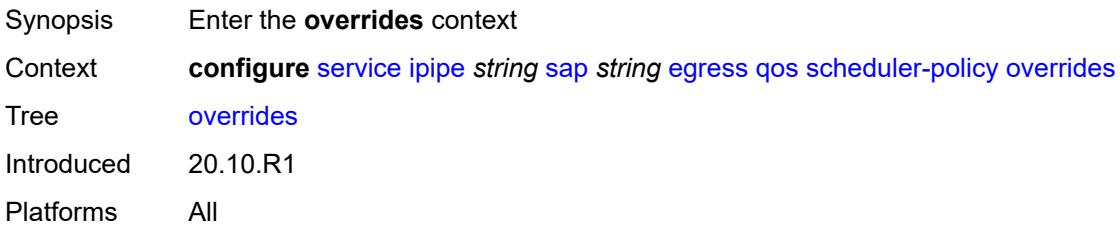

## <span id="page-6087-3"></span>**scheduler** [[scheduler-name](#page-6088-0)] *string*

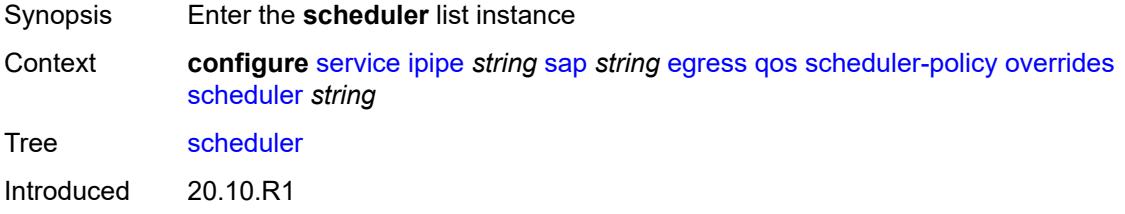

Platforms All

# <span id="page-6088-0"></span>[**scheduler-name**] *string*

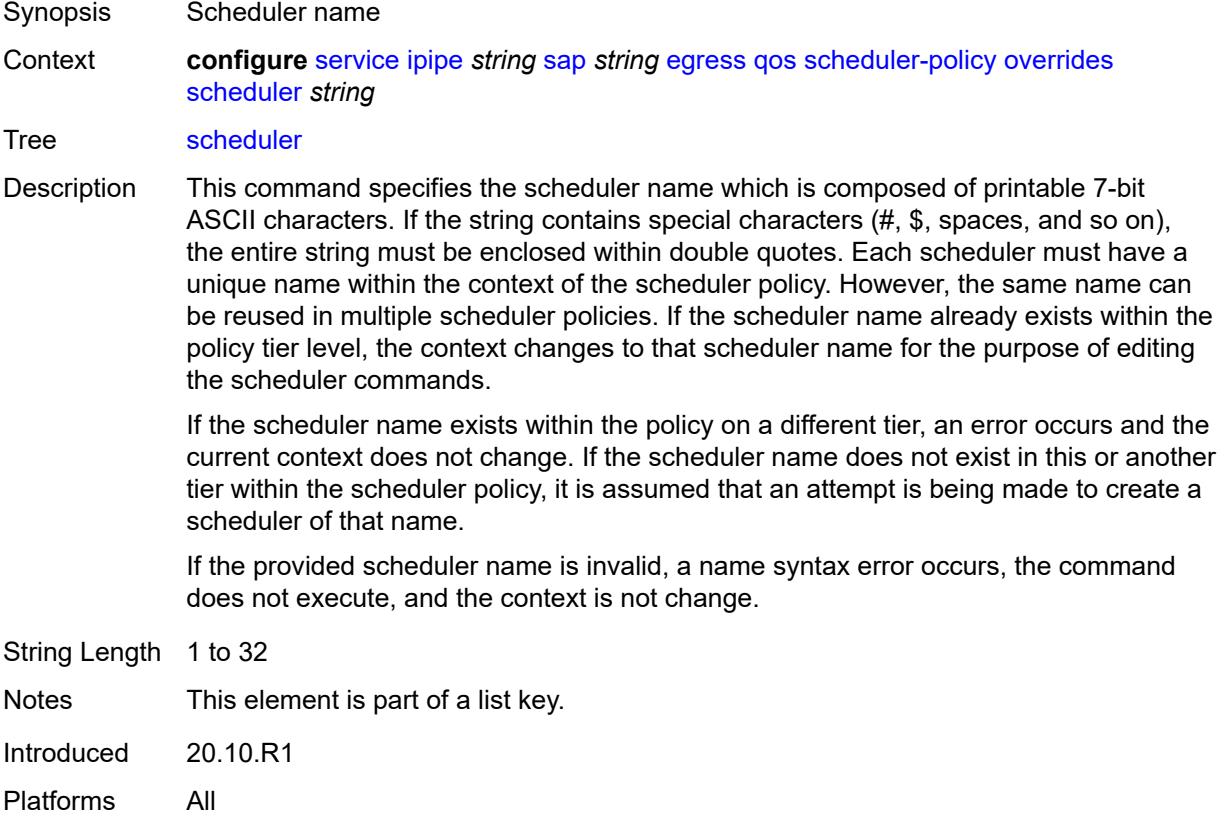

### <span id="page-6088-1"></span>**parent**

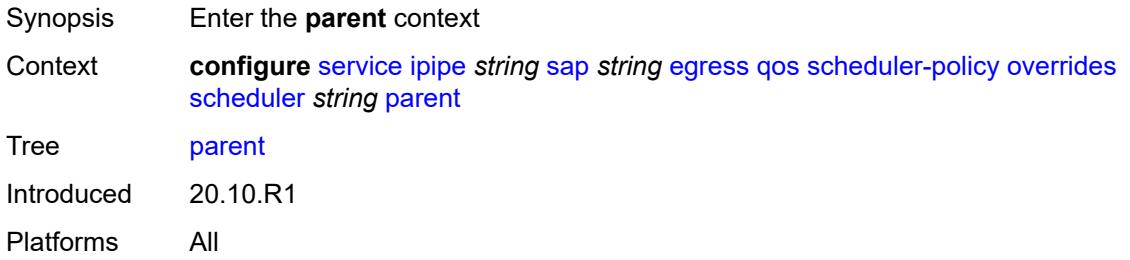

## <span id="page-6088-2"></span>**cir-weight** *number*

Synopsis Weight used at the within-CIR port priority level

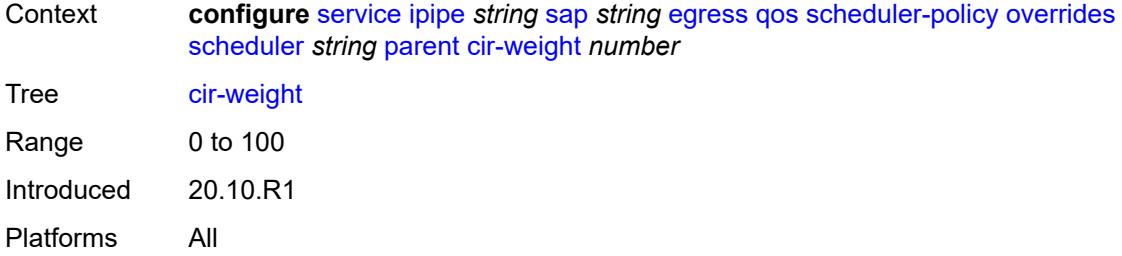

## <span id="page-6089-0"></span>**weight** *number*

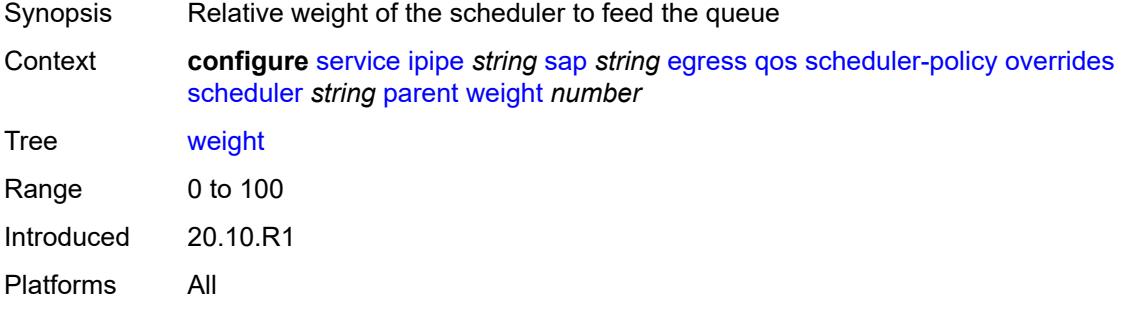

#### <span id="page-6089-1"></span>**rate**

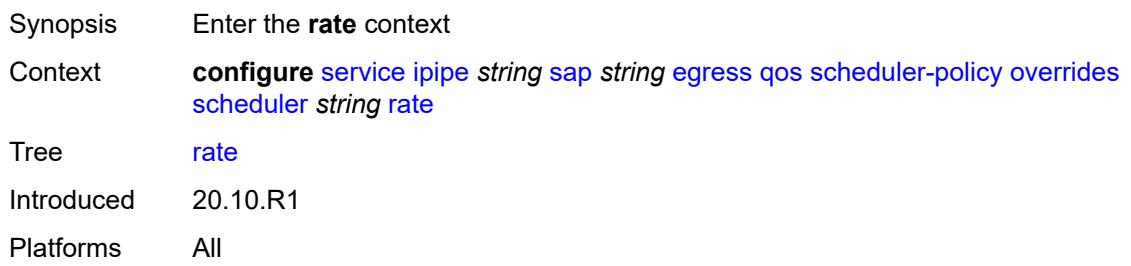

# <span id="page-6089-2"></span>**cir** *(number | keyword)*

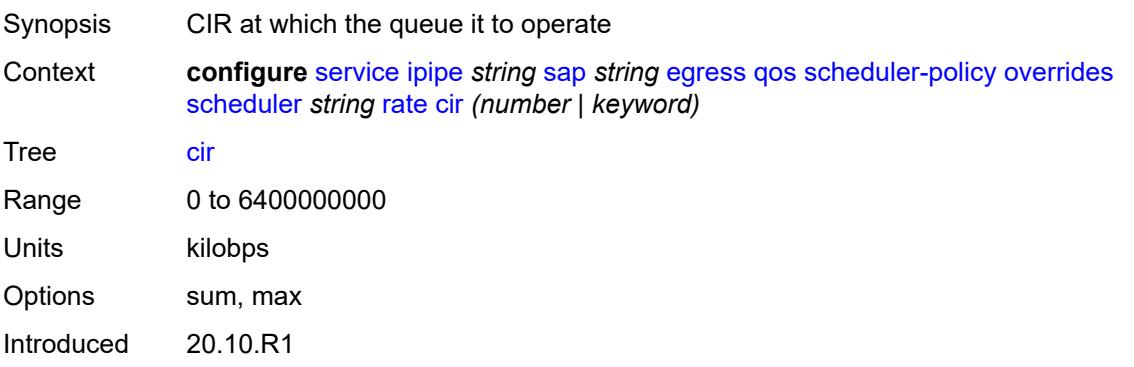

Platforms All

### <span id="page-6090-0"></span>**pir** *(number | keyword)*

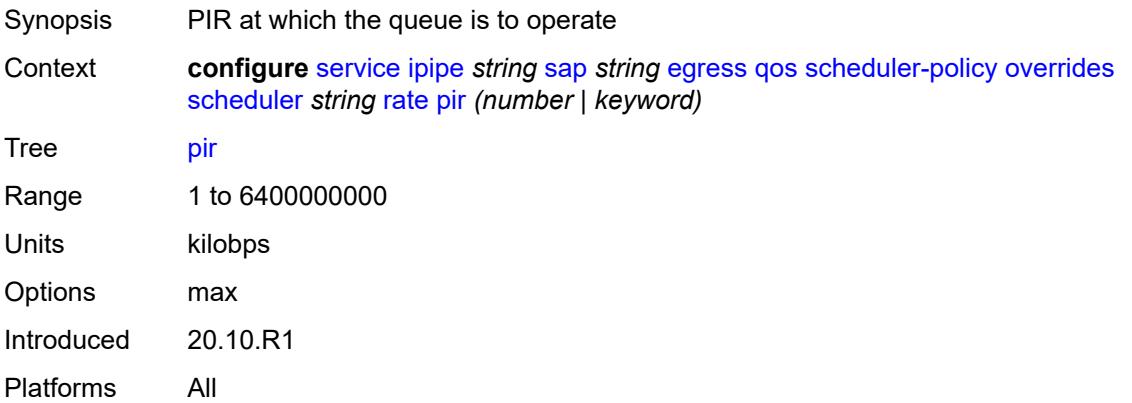

## <span id="page-6090-1"></span>**policy-name** *reference*

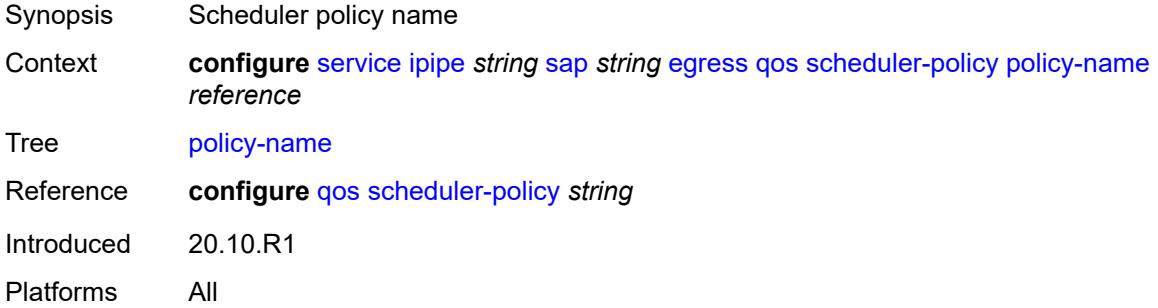

## <span id="page-6090-2"></span>**endpoint** *reference*

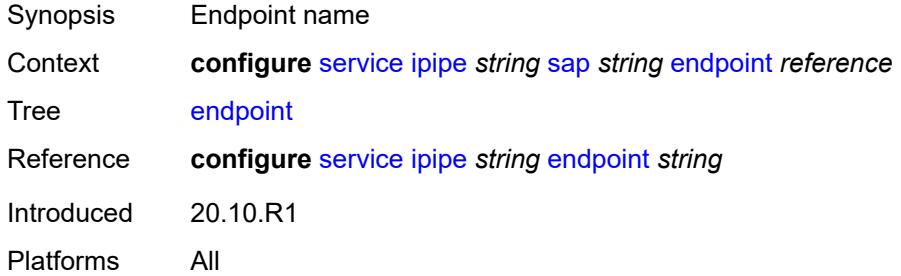

## <span id="page-6090-3"></span>**ingress**

Synopsis Enter the **ingress** context

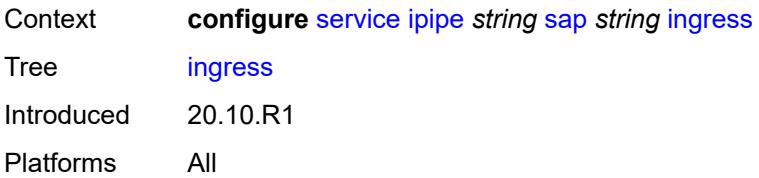

## <span id="page-6091-0"></span>**filter**

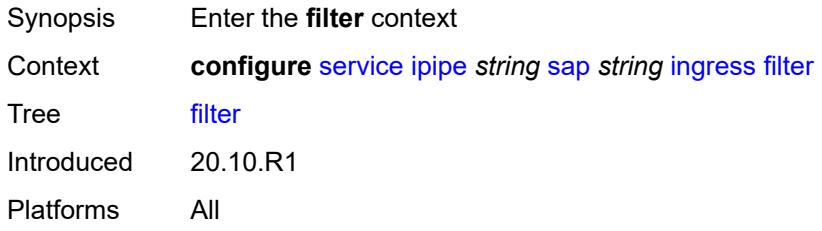

## <span id="page-6091-1"></span>**ip** *reference*

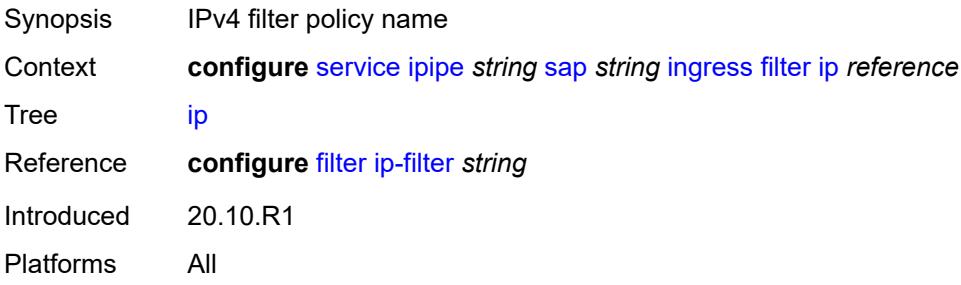

# <span id="page-6091-2"></span>**ipv6** *reference*

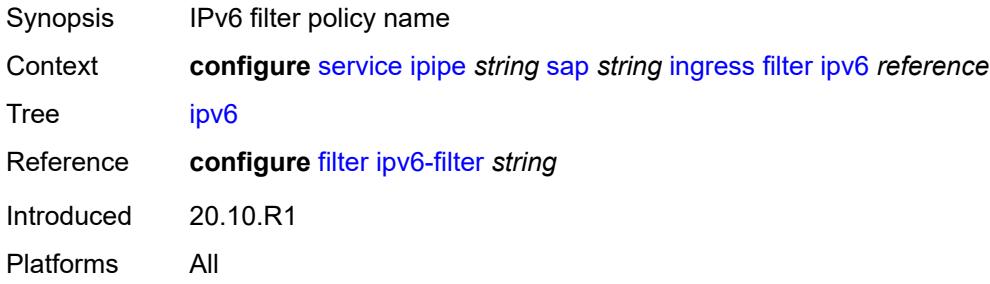

### <span id="page-6091-3"></span>**qos**

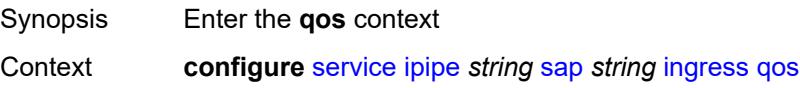

Tree [qos](#page-5141-12) Introduced 20.10.R1 Platforms All

## <span id="page-6092-0"></span>**match-qinq-dot1p** *keyword*

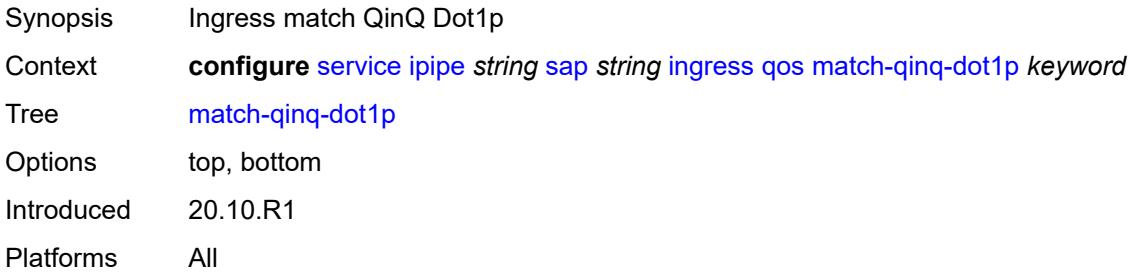

### <span id="page-6092-1"></span>**policer-control-policy**

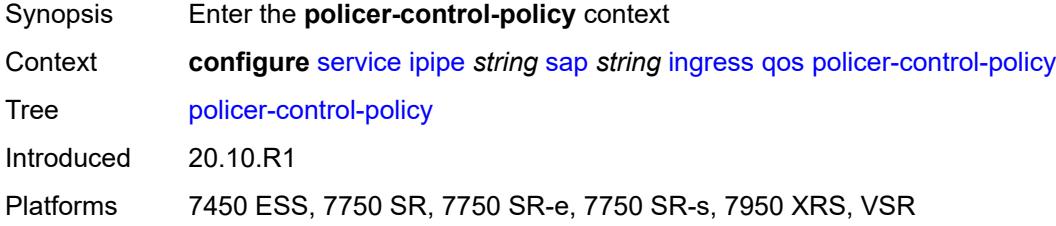

#### <span id="page-6092-2"></span>**overrides**

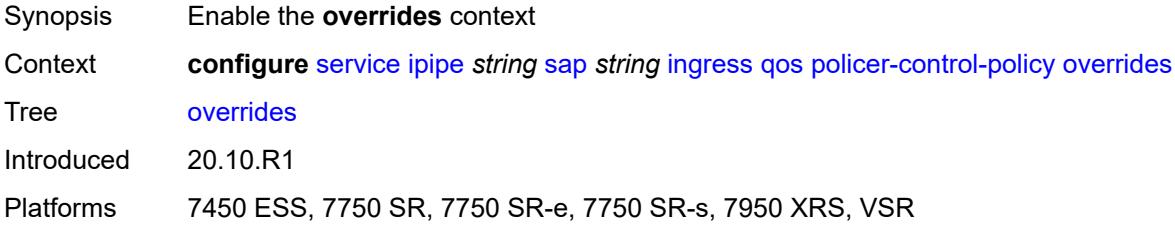

#### <span id="page-6092-3"></span>**root**

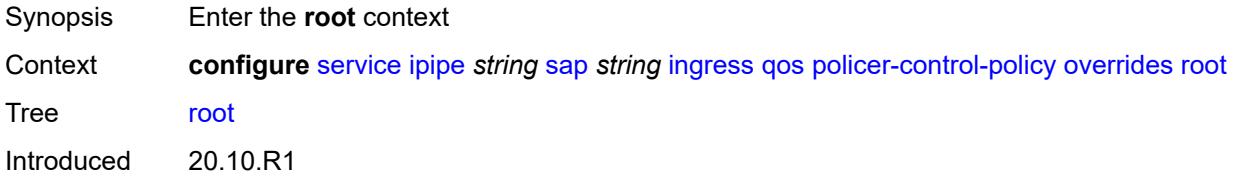

Platforms 7450 ESS, 7750 SR, 7750 SR-e, 7750 SR-s, 7950 XRS, VSR

#### <span id="page-6093-0"></span>**max-rate** *(number | keyword)*

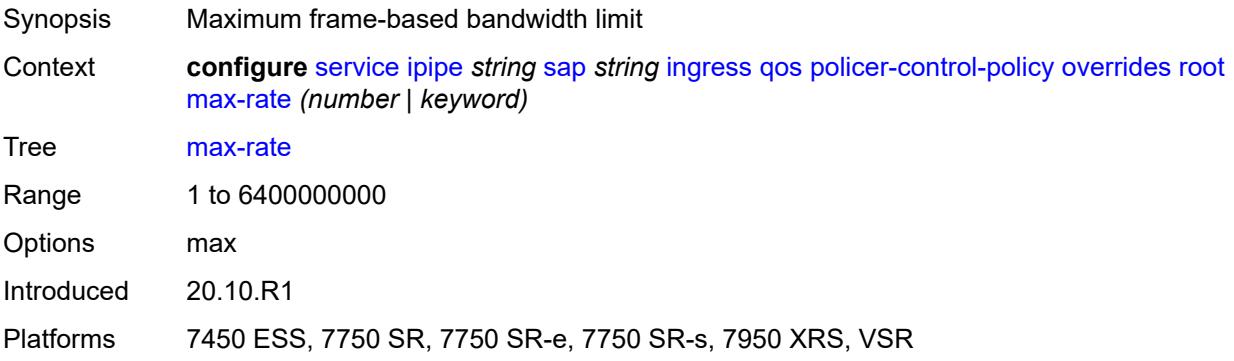

#### <span id="page-6093-1"></span>**priority-mbs-thresholds**

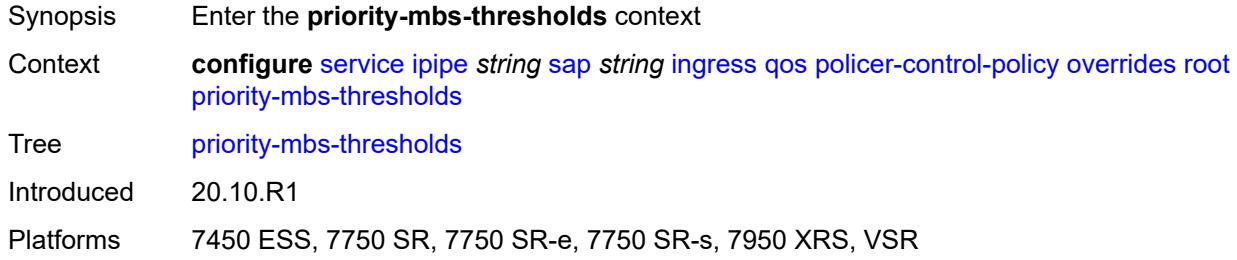

### <span id="page-6093-2"></span>**min-thresh-separation** *(number | keyword)*

<span id="page-6093-3"></span>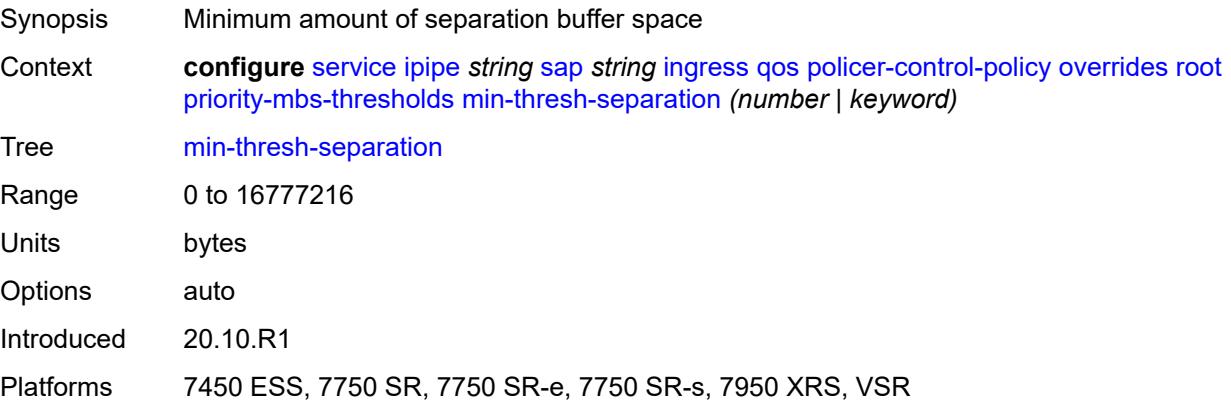

## **priority** [[priority-level](#page-6094-0)] *number*

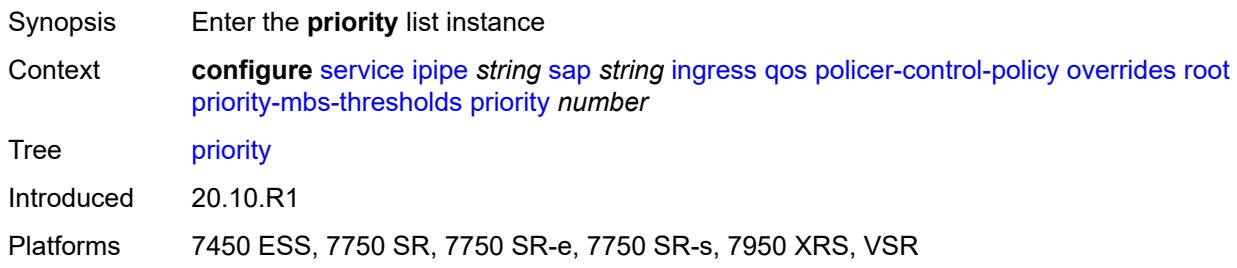

### <span id="page-6094-0"></span>[**priority-level**] *number*

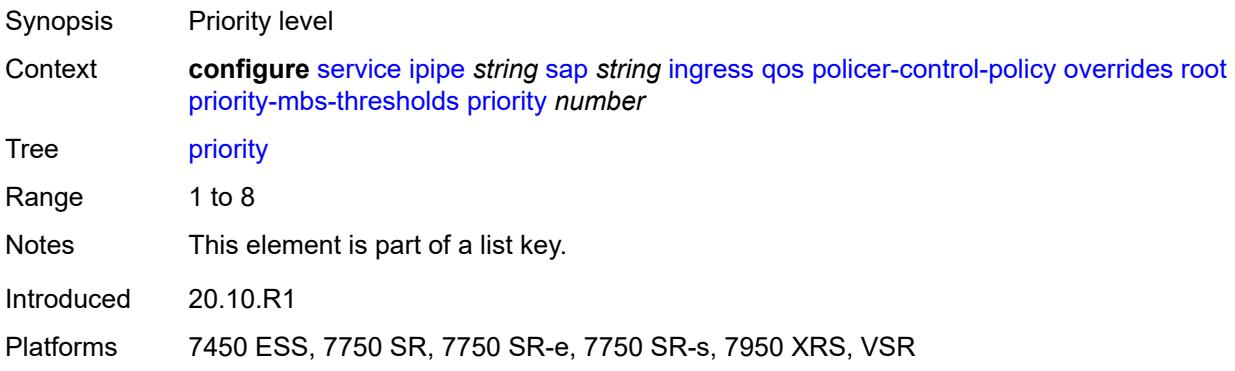

## <span id="page-6094-1"></span>**mbs-contribution** *(number | keyword)*

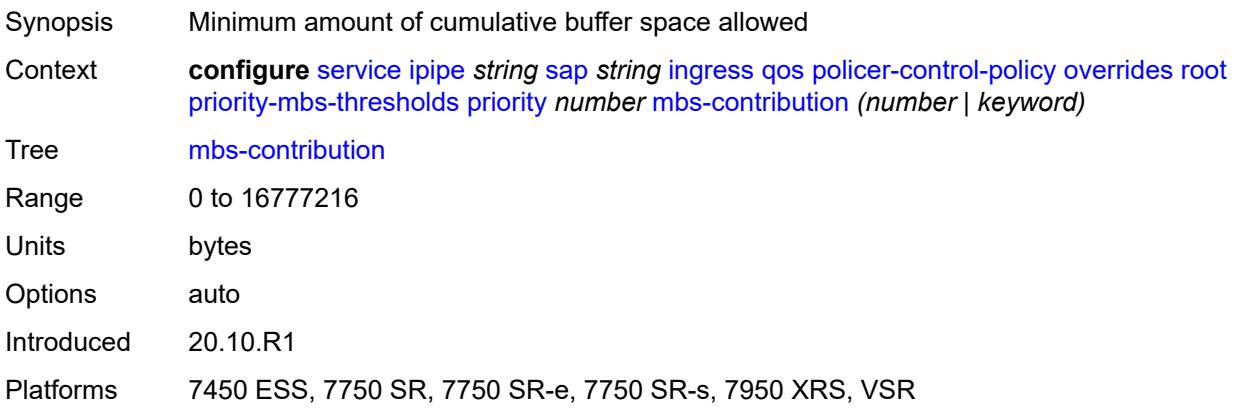

### <span id="page-6094-2"></span>**policy-name** *reference*

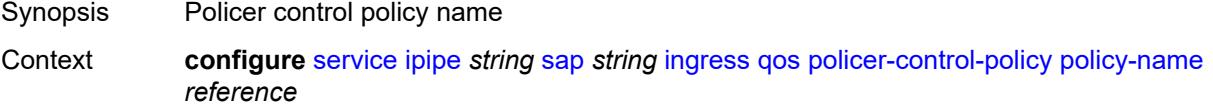

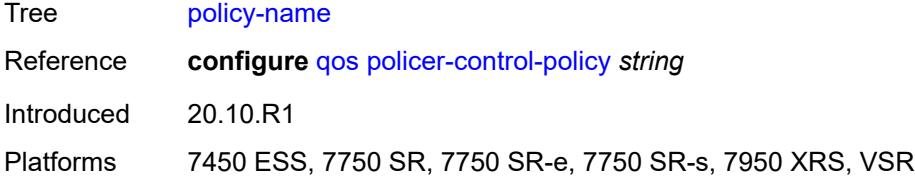

### <span id="page-6095-0"></span>**sap-ingress**

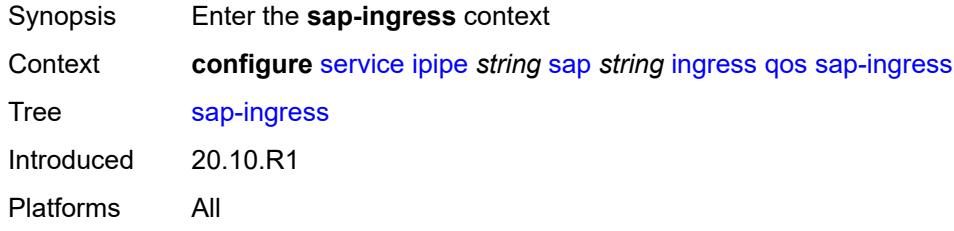

# <span id="page-6095-1"></span>**fp-redirect-group**

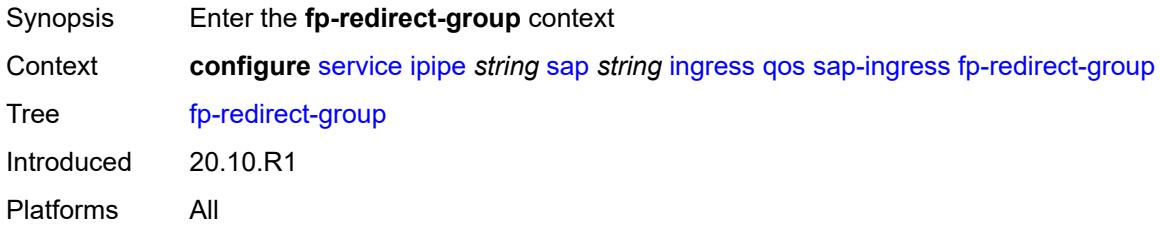

## <span id="page-6095-2"></span>**group-name** *reference*

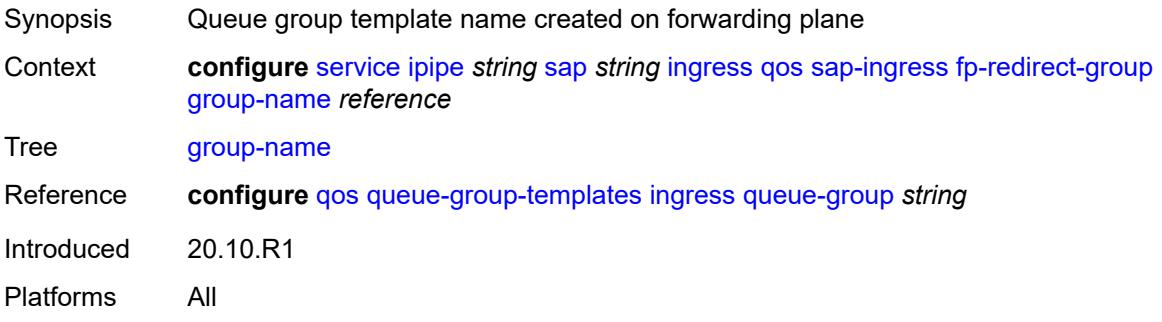

## <span id="page-6095-3"></span>**instance** *number*

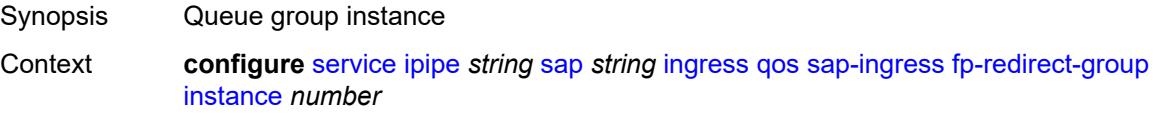

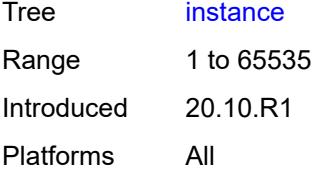

## <span id="page-6096-0"></span>**overrides**

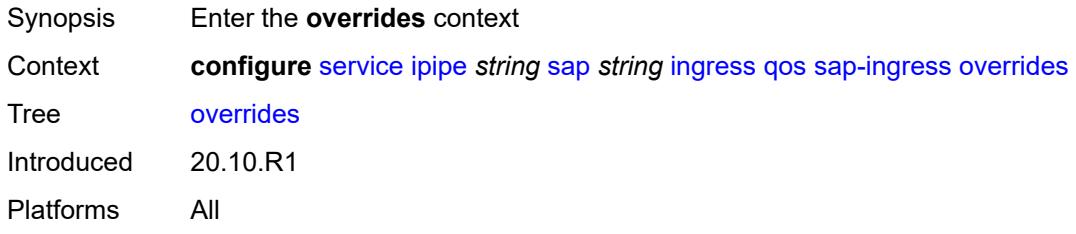

## <span id="page-6096-2"></span>**policer** [[policer-id](#page-6096-1)] *reference*

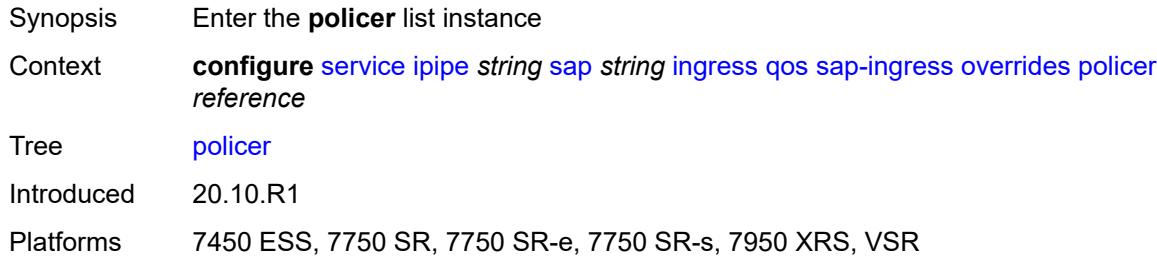

## <span id="page-6096-1"></span>[**policer-id**] *reference*

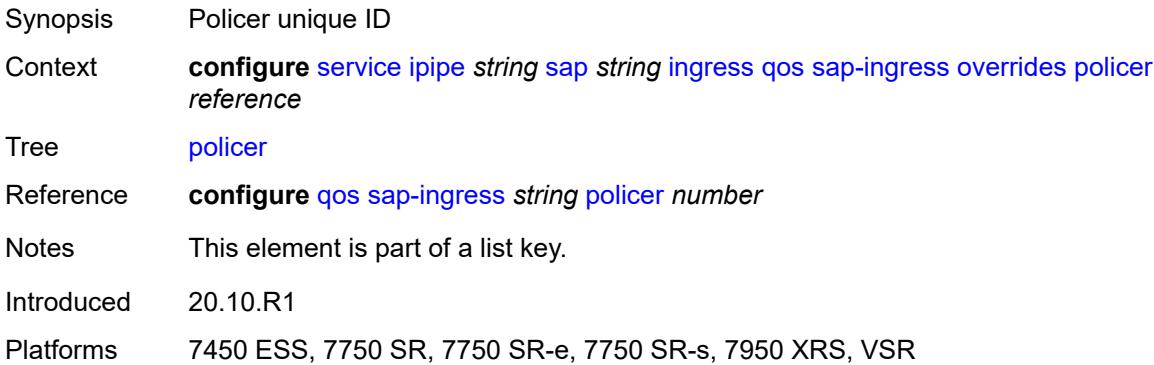

## <span id="page-6096-3"></span>**cbs** *(number | keyword)*

Synopsis CBS

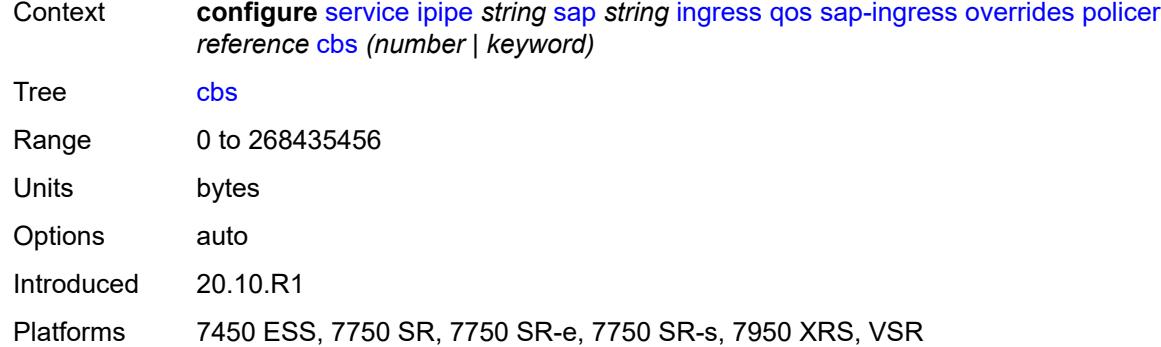

#### <span id="page-6097-0"></span>**mbs** *(number | keyword)*

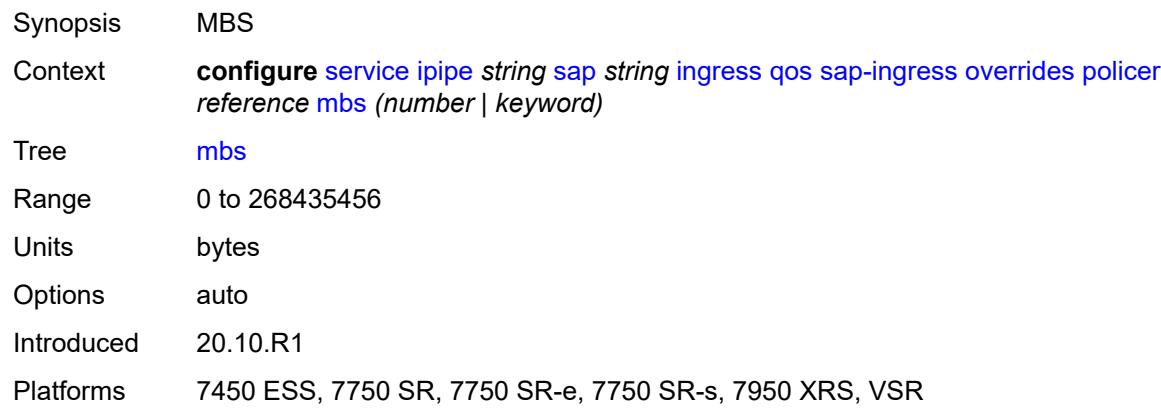

### <span id="page-6097-1"></span>**packet-byte-offset** *number*

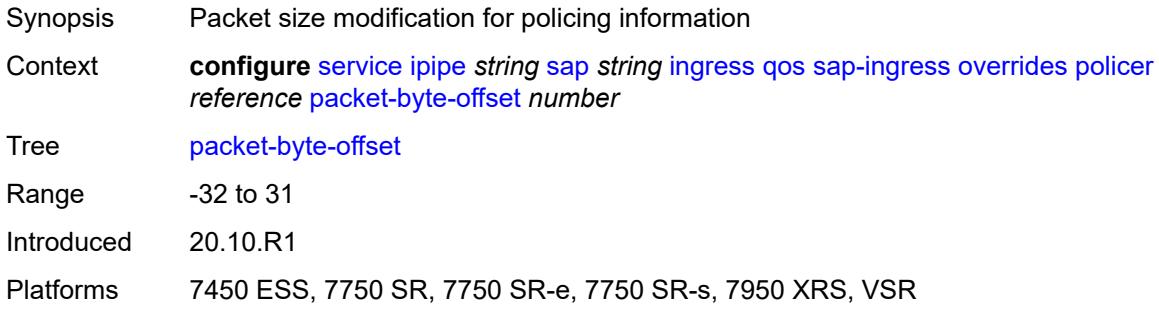

#### <span id="page-6097-2"></span>**percent-rate**

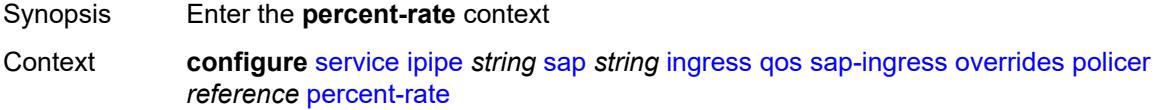

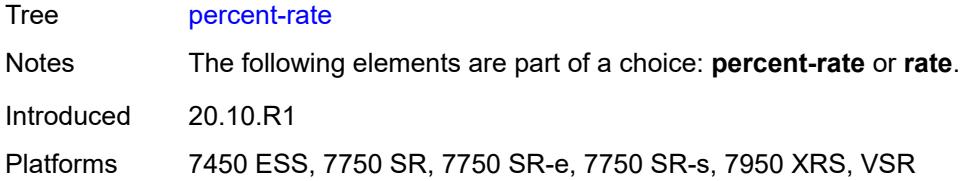

## <span id="page-6098-0"></span>**cir** *decimal-number*

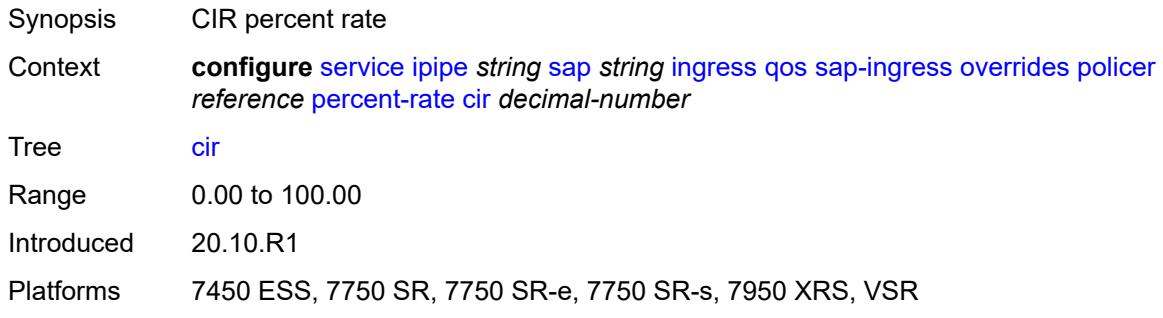

#### <span id="page-6098-1"></span>**pir** *decimal-number*

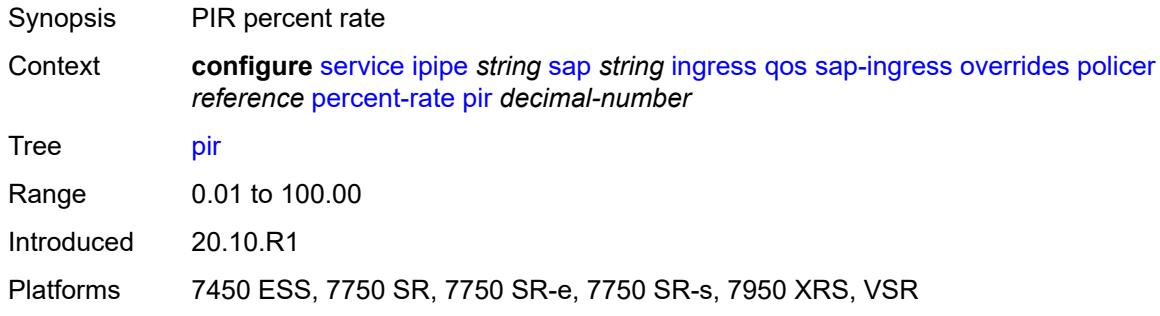

#### <span id="page-6098-2"></span>**rate**

<span id="page-6098-3"></span>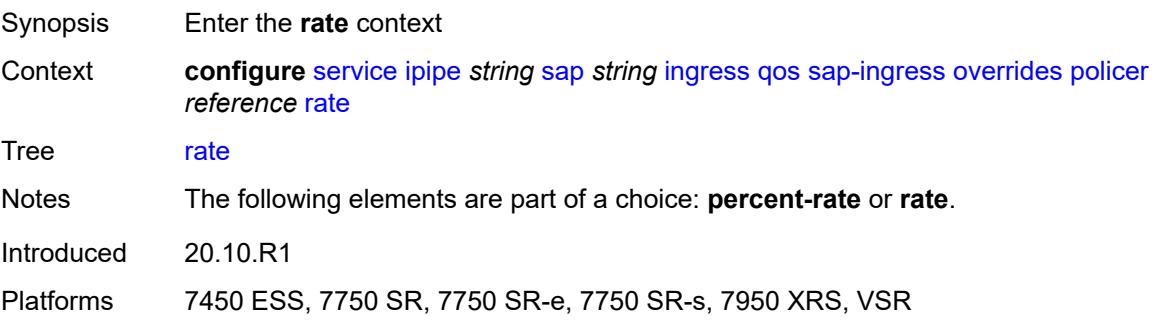

## **cir** *(number | keyword)*

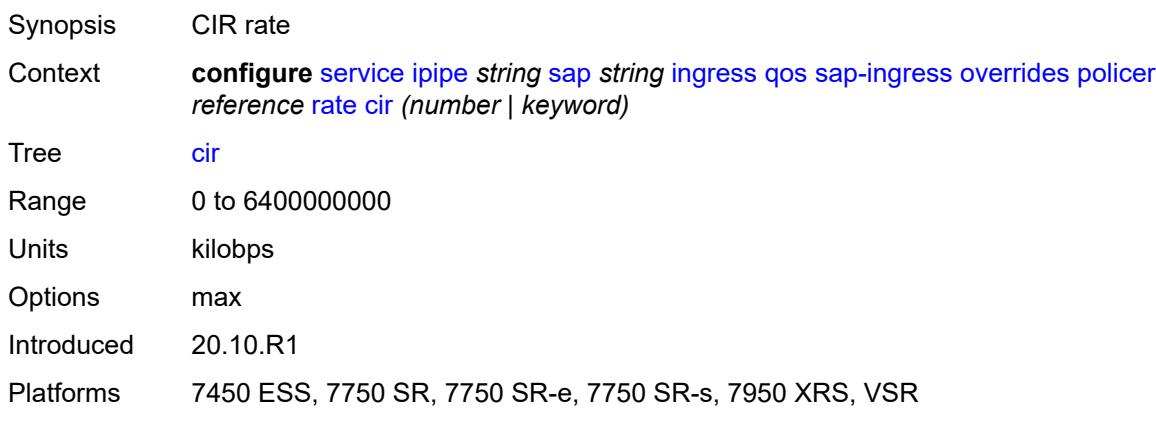

## <span id="page-6099-0"></span>**pir** *(number | keyword)*

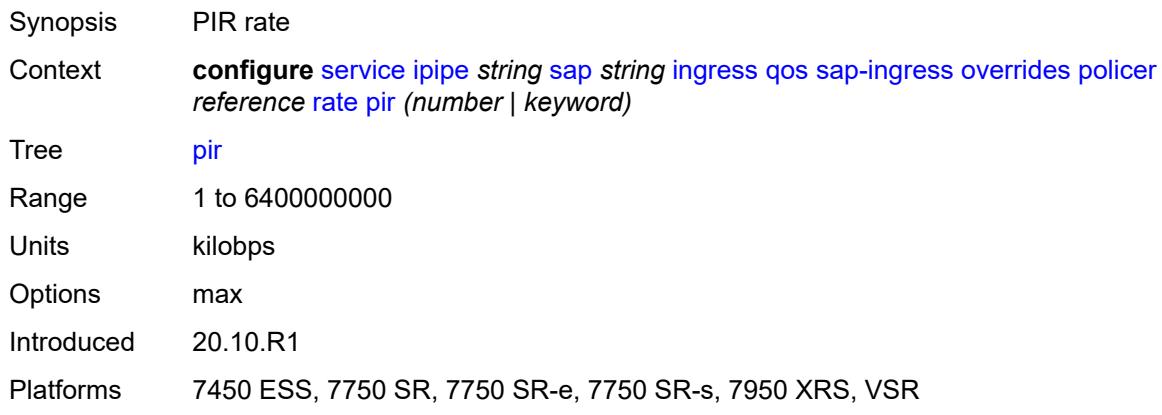

#### <span id="page-6099-1"></span>**stat-mode** *keyword*

<span id="page-6099-2"></span>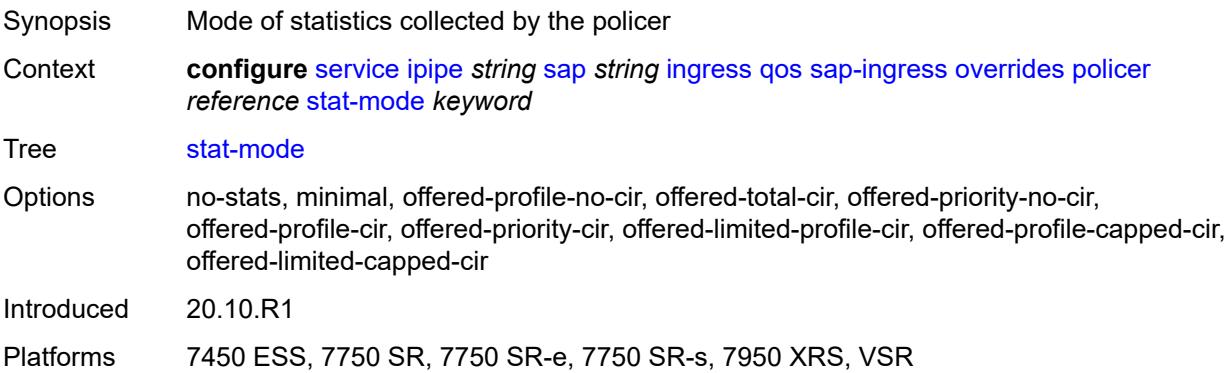

## **queue** [[queue-id](#page-6100-0)] *reference*

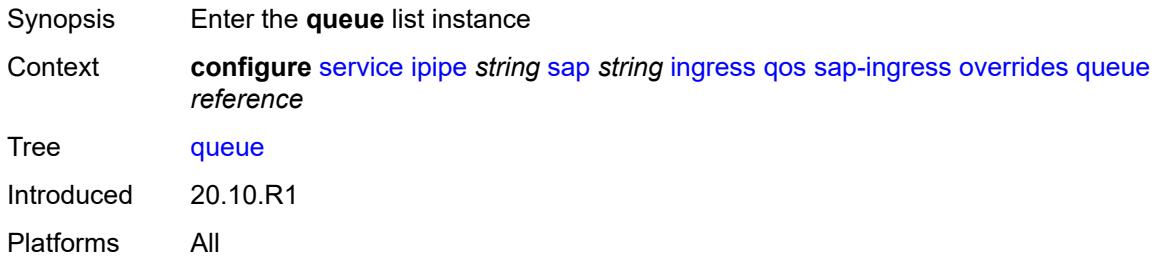

### <span id="page-6100-0"></span>[**queue-id**] *reference*

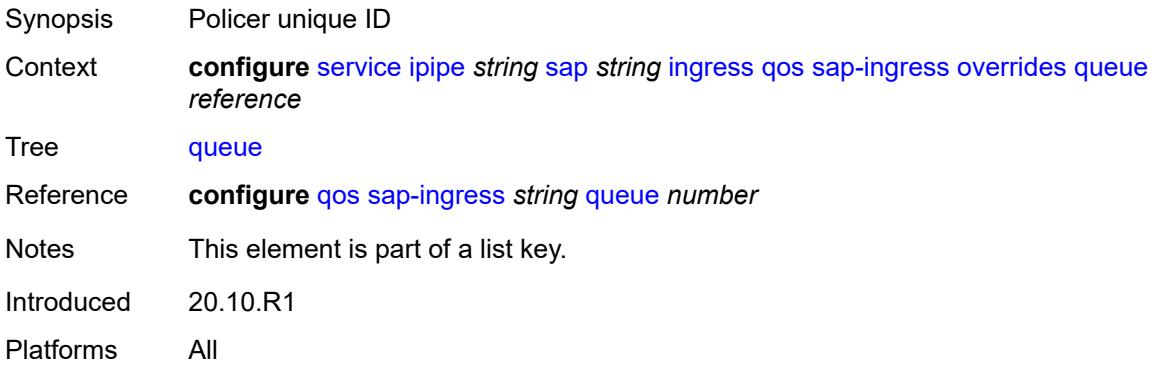

## <span id="page-6100-1"></span>**adaptation-rule**

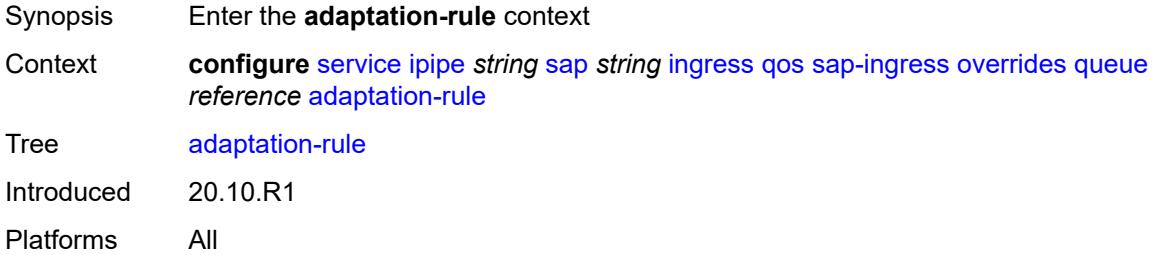

### <span id="page-6100-2"></span>**cir** *keyword*

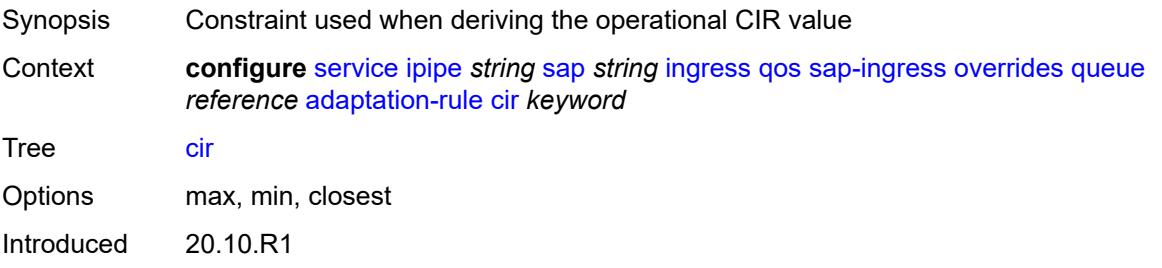

Platforms All

#### <span id="page-6101-0"></span>**pir** *keyword*

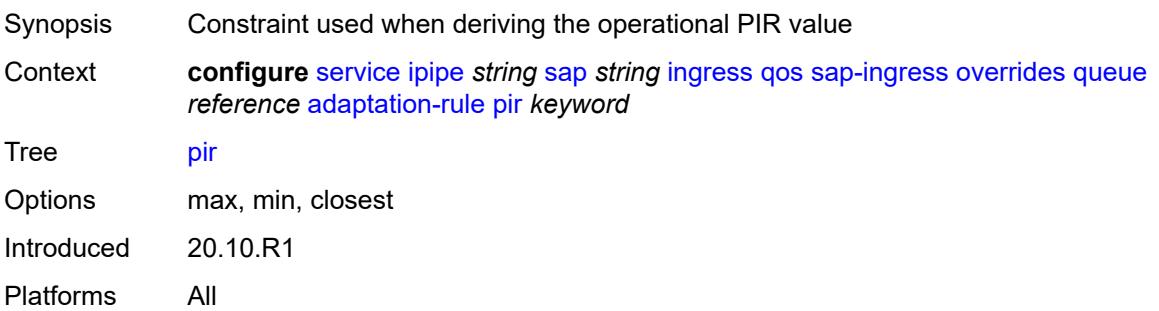

### <span id="page-6101-1"></span>**cbs** *(number | keyword)*

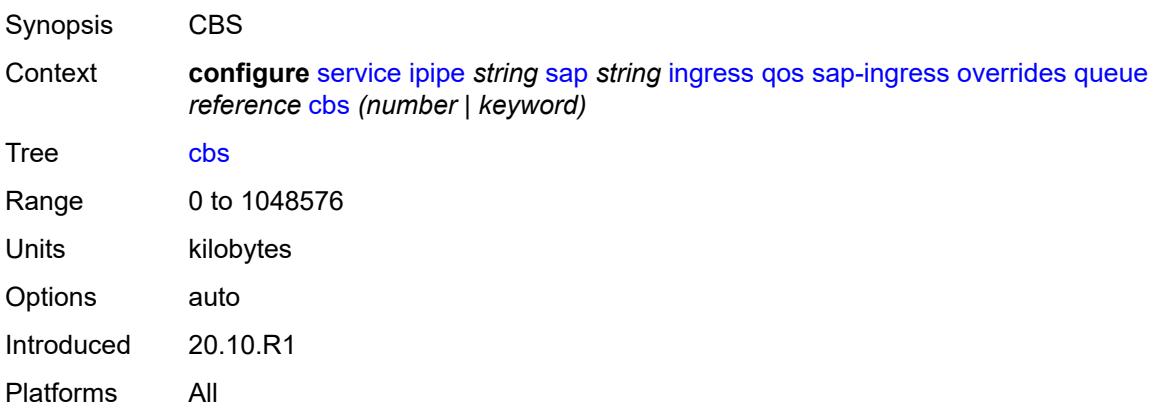

#### <span id="page-6101-2"></span>**drop-tail**

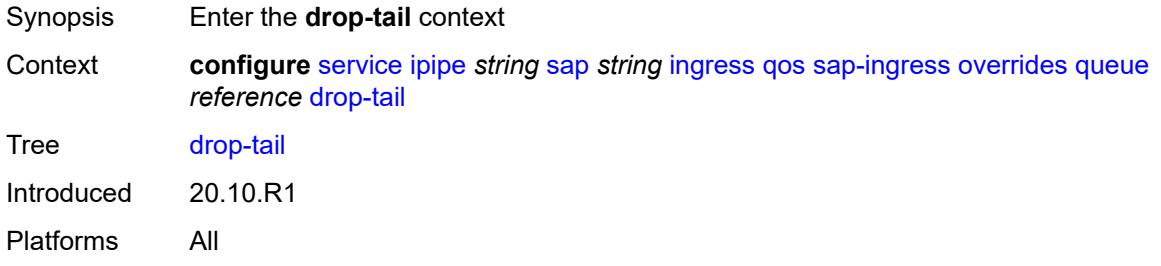

#### <span id="page-6101-3"></span>**low**

Synopsis Enter the **low** context

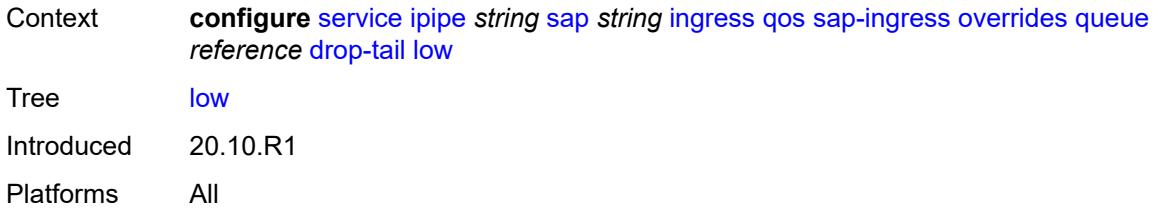

### <span id="page-6102-0"></span>**percent-reduction-from-mbs** *(number | keyword)*

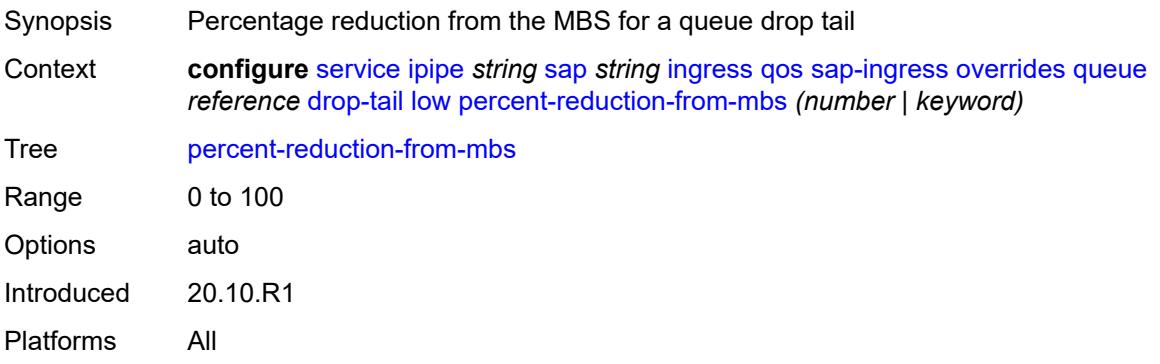

#### <span id="page-6102-1"></span>**mbs** *(number | keyword)*

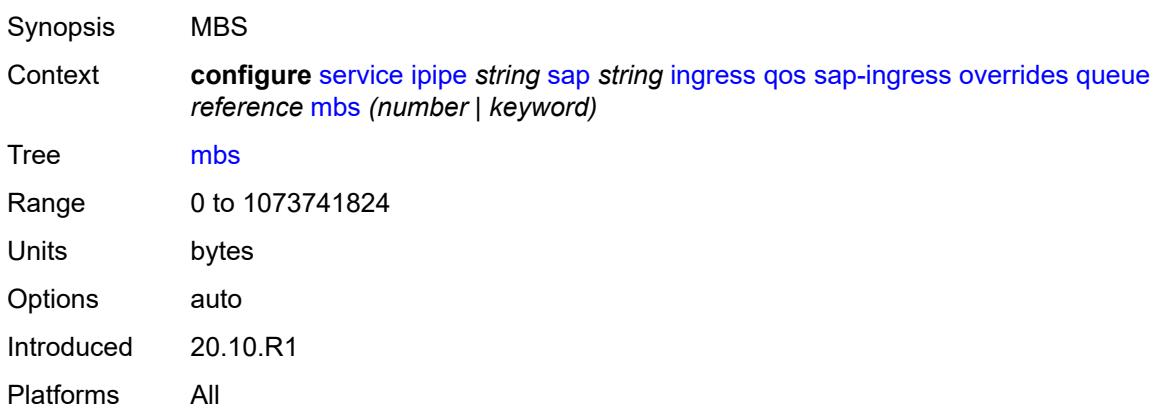

## <span id="page-6102-2"></span>**monitor-queue-depth**

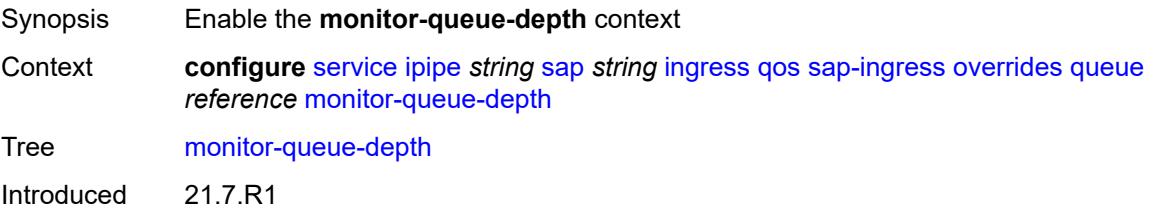

Platforms All

### <span id="page-6103-0"></span>**fast-polling** *boolean*

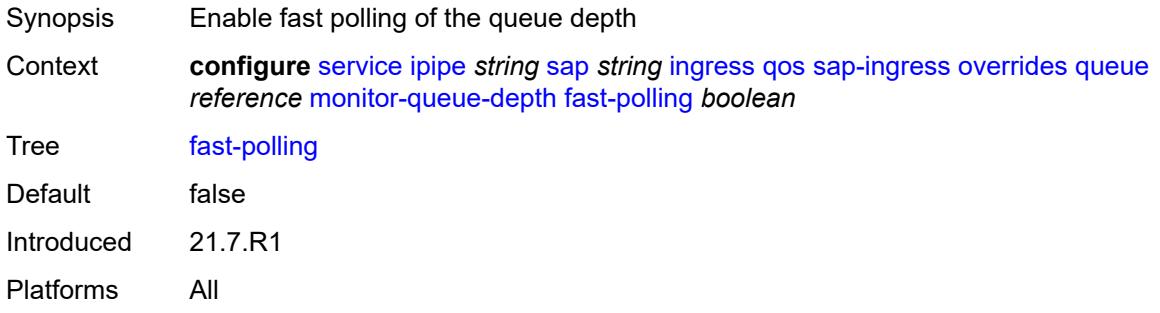

### <span id="page-6103-1"></span>**parent**

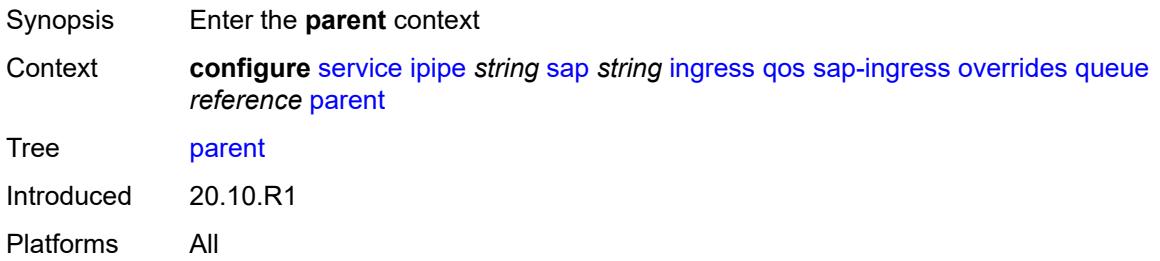

### <span id="page-6103-2"></span>**cir-weight** *number*

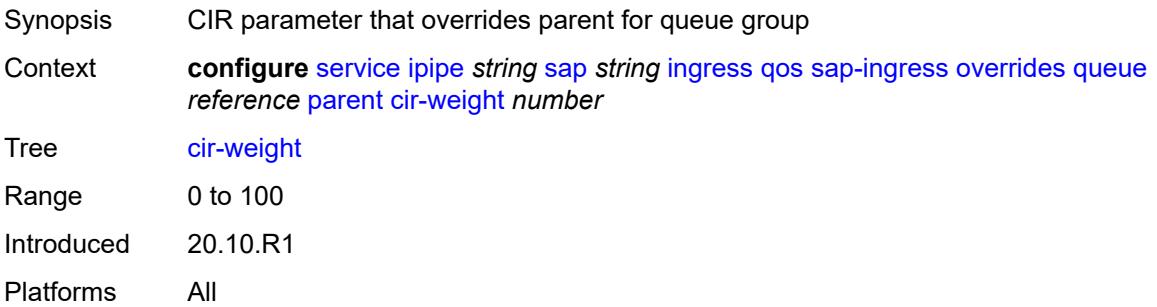

### <span id="page-6103-3"></span>**weight** *number*

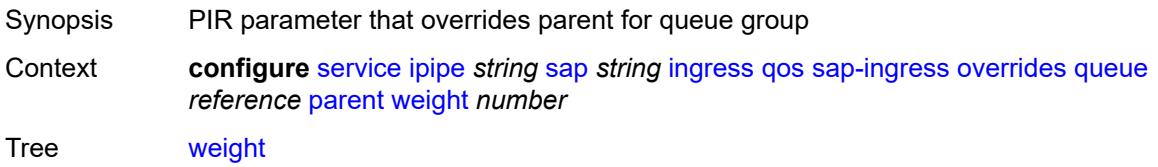

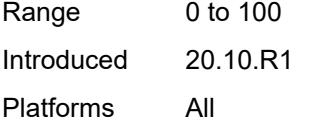

## <span id="page-6104-0"></span>**percent-rate**

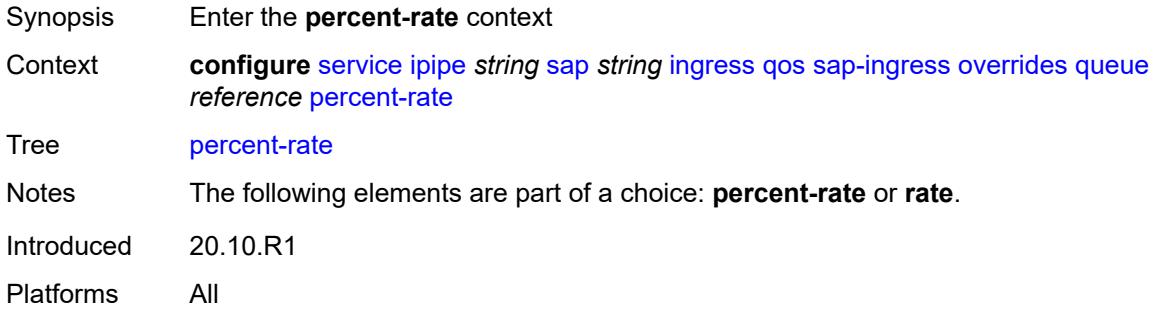

## <span id="page-6104-1"></span>**cir** *decimal-number*

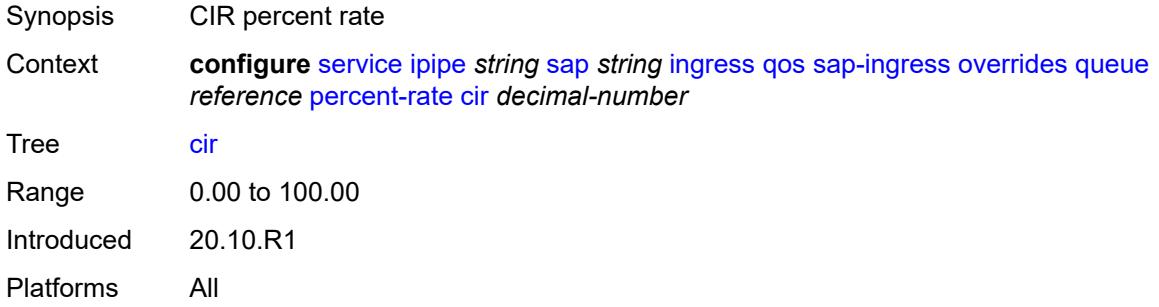

## <span id="page-6104-2"></span>**pir** *decimal-number*

<span id="page-6104-3"></span>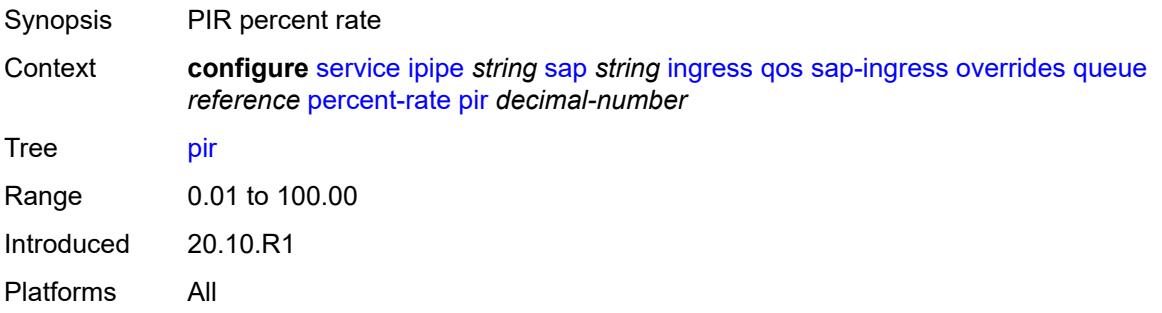

#### **rate**

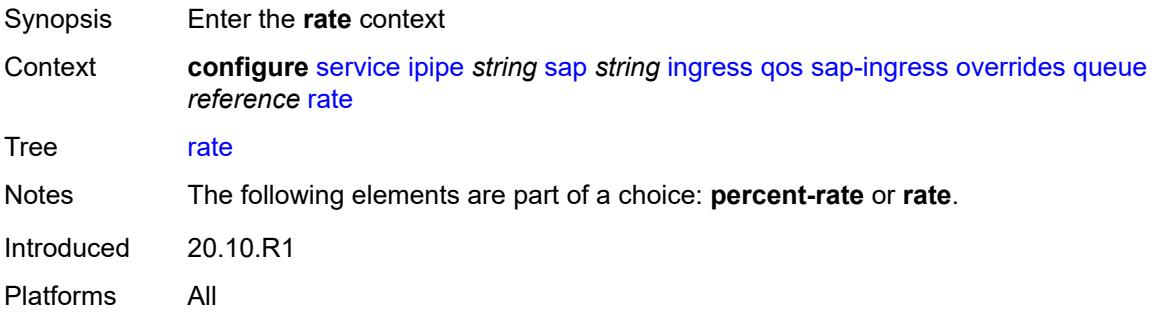

### <span id="page-6105-0"></span>**cir** *(number | keyword)*

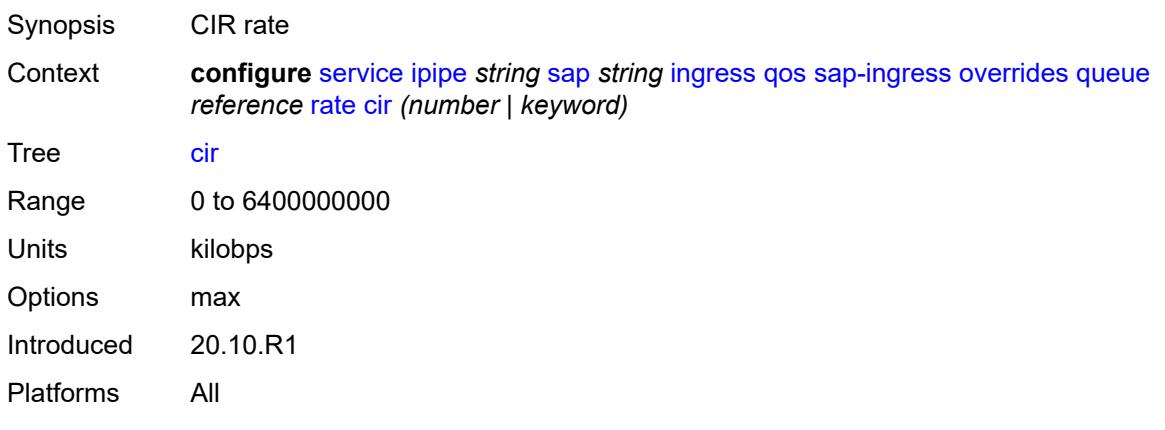

## <span id="page-6105-1"></span>**pir** *(number | keyword)*

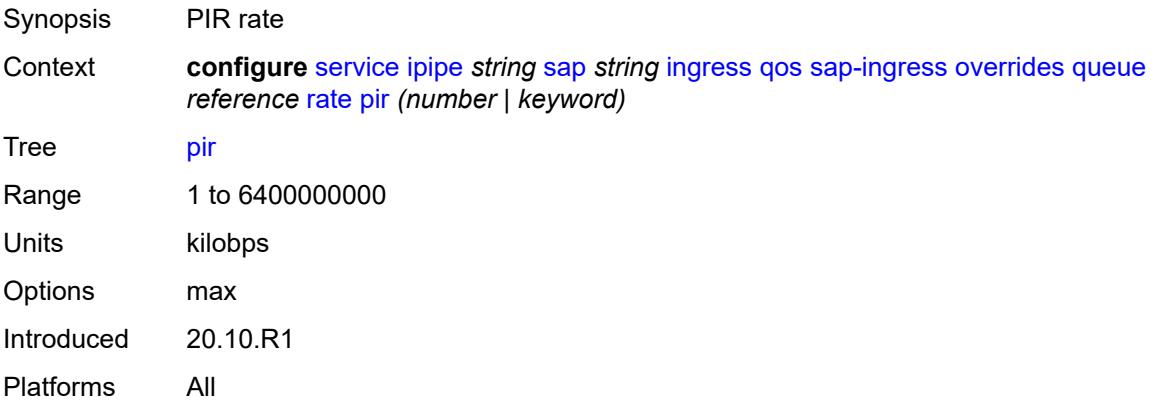

### <span id="page-6105-2"></span>**policy-name** *reference*

Synopsis Policy ID

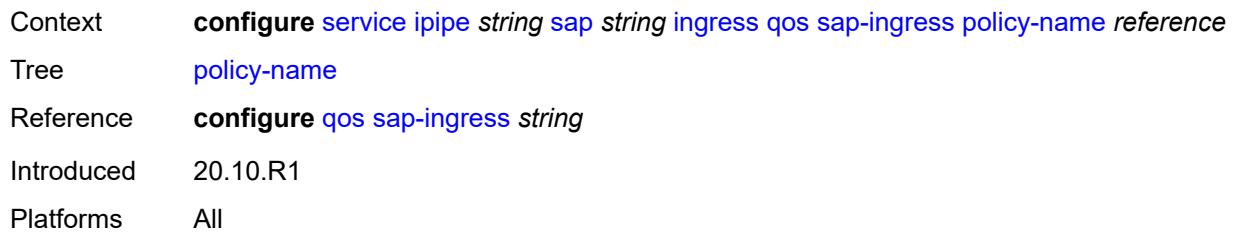

## <span id="page-6106-0"></span>**queuing-type** *keyword*

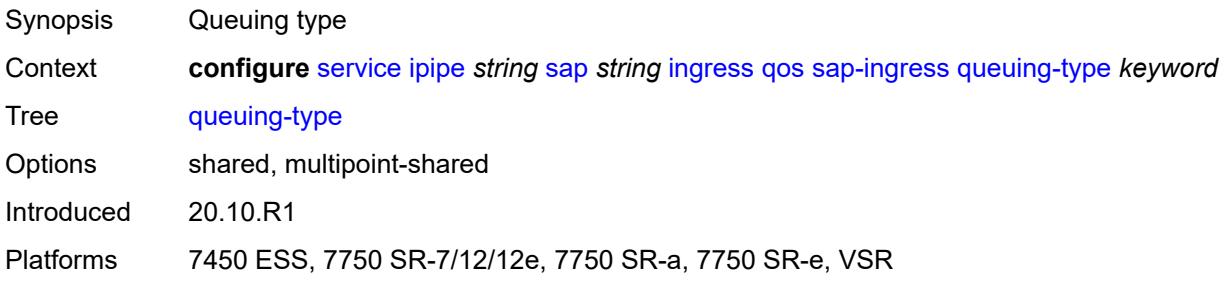

### <span id="page-6106-1"></span>**scheduler-policy**

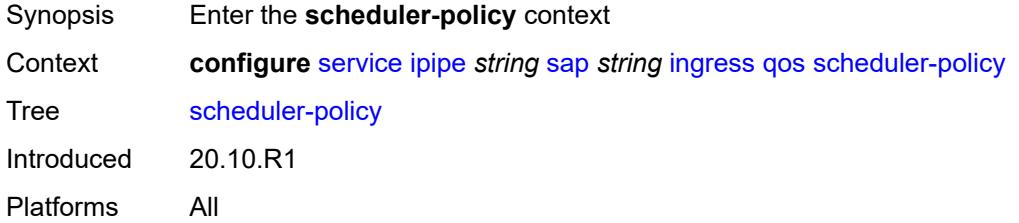

### <span id="page-6106-2"></span>**overrides**

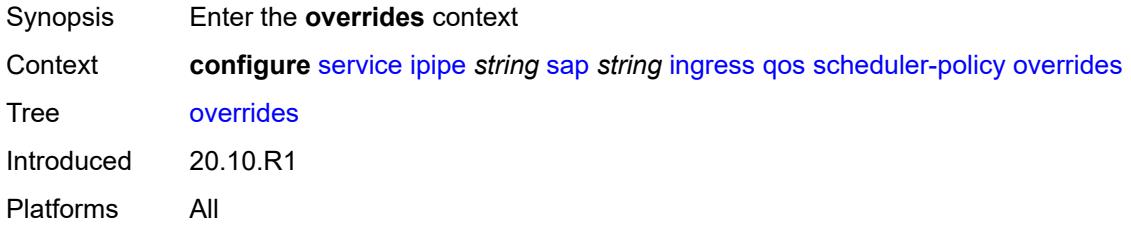

## <span id="page-6106-3"></span>**scheduler** [[scheduler-name](#page-6107-0)] *string*

Synopsis Enter the **scheduler** list instance

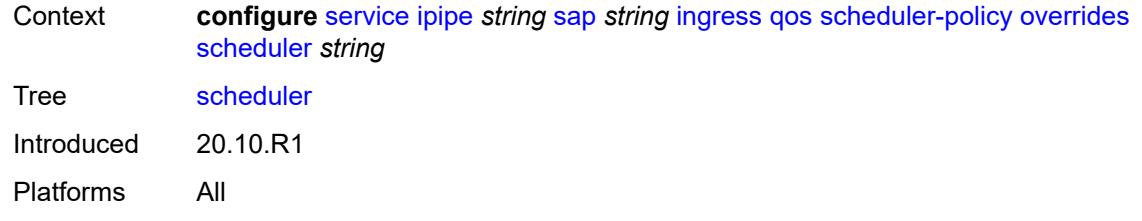

#### <span id="page-6107-0"></span>[**scheduler-name**] *string*

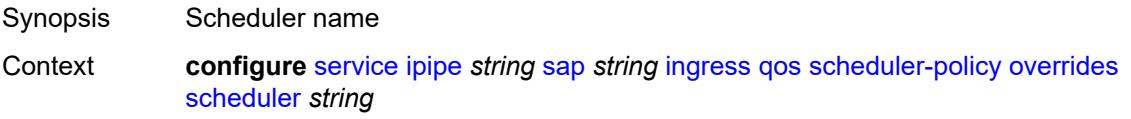

Tree [scheduler](#page-5142-8)

Description This command specifies the scheduler name which is composed of printable 7-bit ASCII characters. If the string contains special characters (#, \$, spaces, and so on), the entire string must be enclosed within double quotes. Each scheduler must have a unique name within the context of the scheduler policy. However, the same name can be reused in multiple scheduler policies. If the scheduler name already exists within the policy tier level, the context changes to that scheduler name for the purpose of editing the scheduler commands.

> If the scheduler name exists within the policy on a different tier, an error occurs and the current context does not change. If the scheduler name does not exist in this or another tier within the scheduler policy, it is assumed that an attempt is being made to create a scheduler of that name.

If the provided scheduler name is invalid, a name syntax error occurs, the command does not execute, and the context is not change.

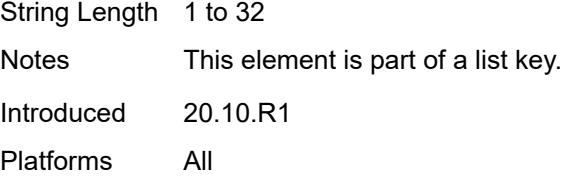

#### <span id="page-6107-1"></span>**parent**

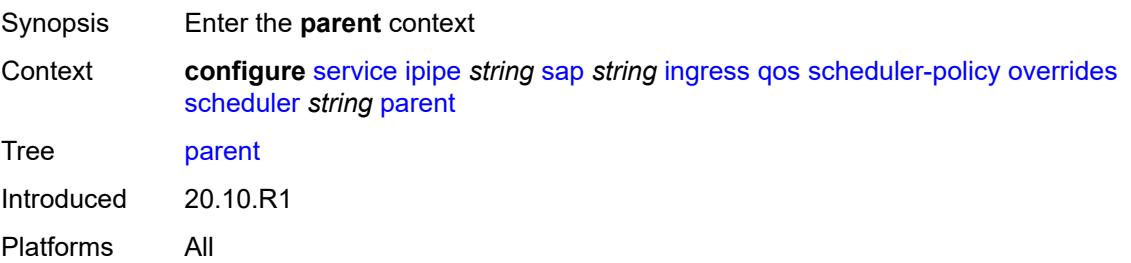

### <span id="page-6108-0"></span>**cir-weight** *number*

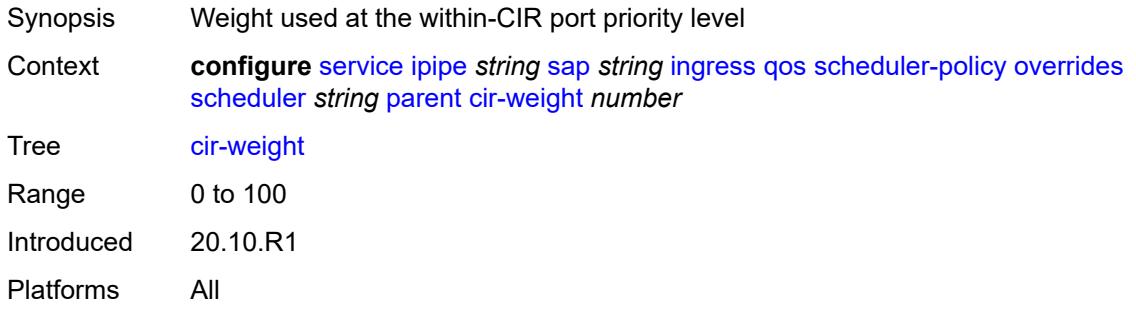

## <span id="page-6108-1"></span>**weight** *number*

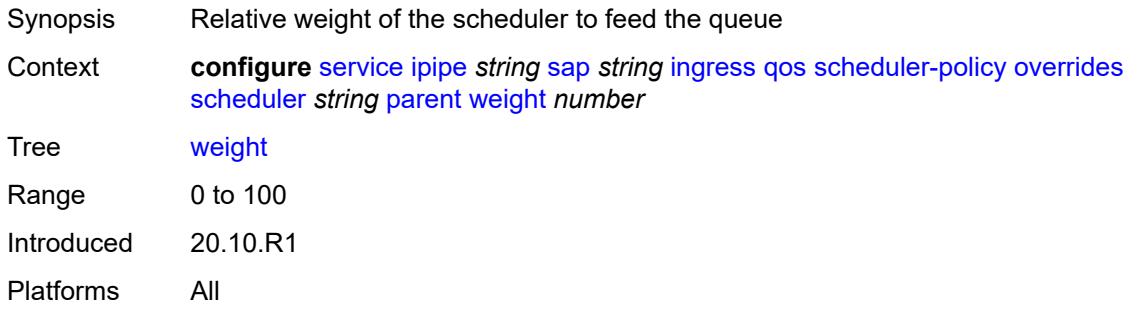

#### <span id="page-6108-2"></span>**rate**

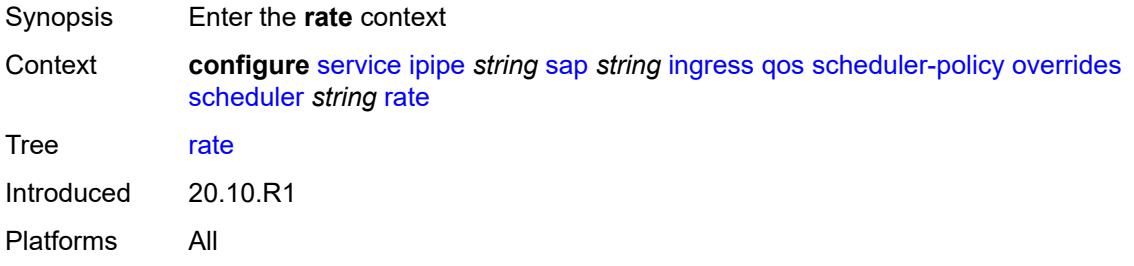

### <span id="page-6108-3"></span>**cir** *(number | keyword)*

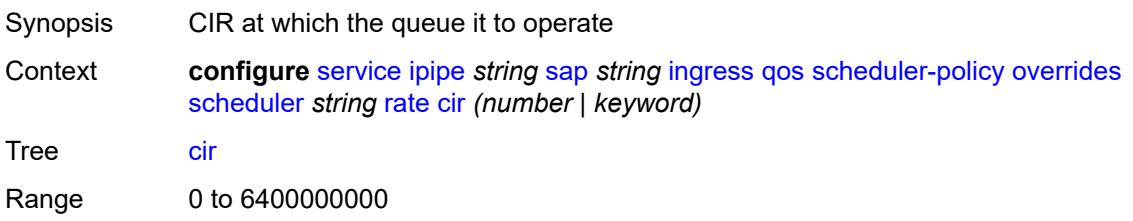

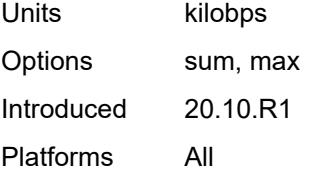

## <span id="page-6109-0"></span>**pir** *(number | keyword)*

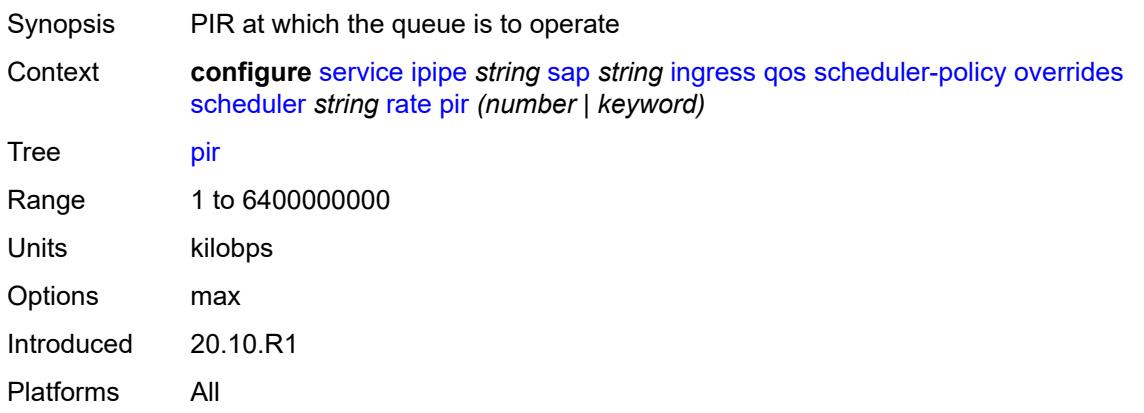

## <span id="page-6109-1"></span>**policy-name** *reference*

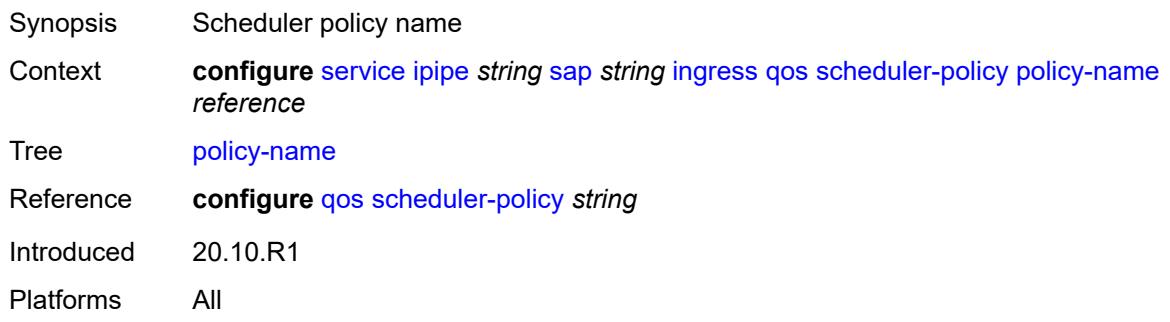

#### <span id="page-6109-2"></span>**lag**

<span id="page-6109-3"></span>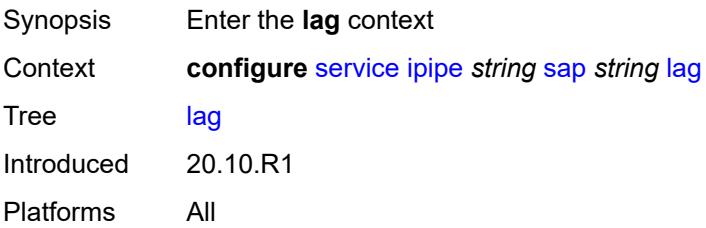

## **link-map-profile** *number*

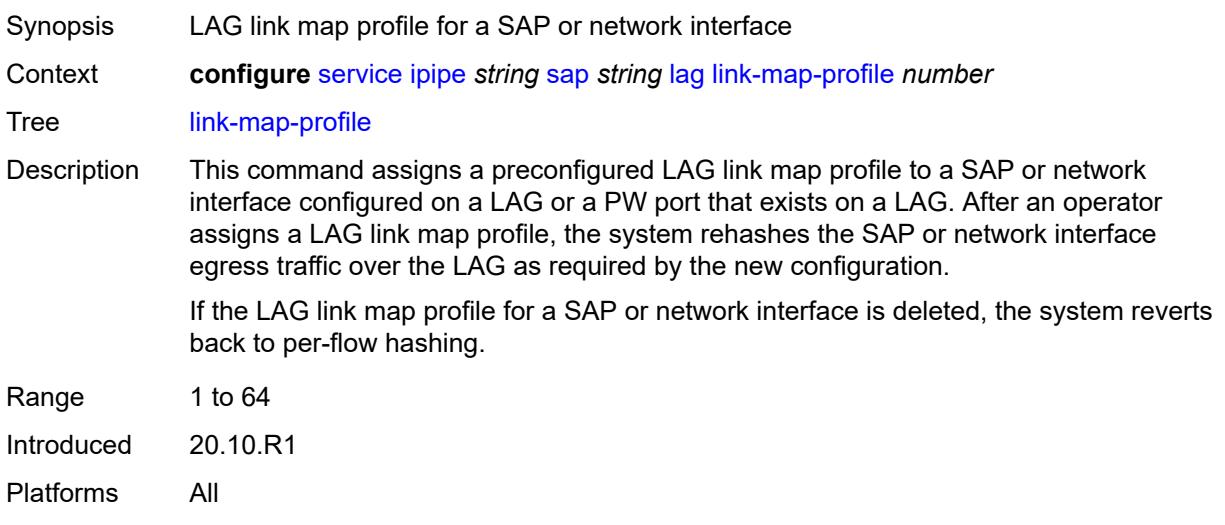

## <span id="page-6110-0"></span>**per-link-hash**

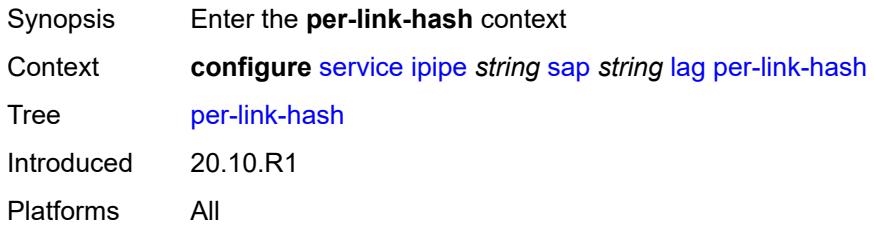

#### <span id="page-6110-1"></span>**class** *number*

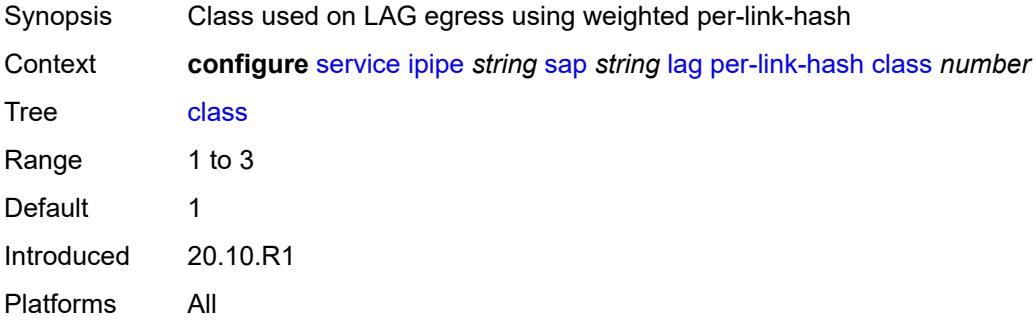

## <span id="page-6110-2"></span>**weight** *number*

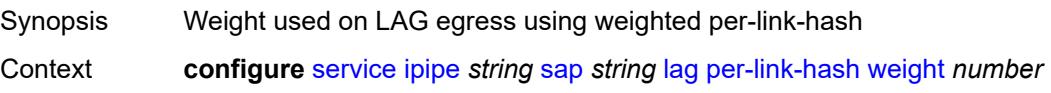

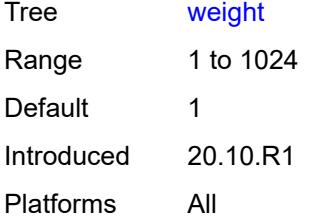

### <span id="page-6111-0"></span>**mac** *string*

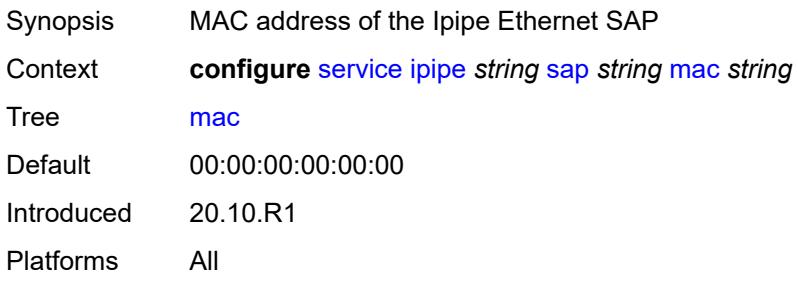

## <span id="page-6111-1"></span>**mac-refresh** *number*

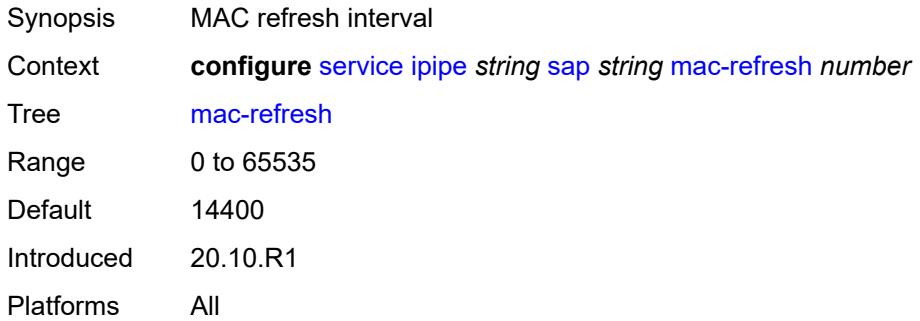

#### <span id="page-6111-2"></span>**multi-service-site** *reference*

<span id="page-6111-3"></span>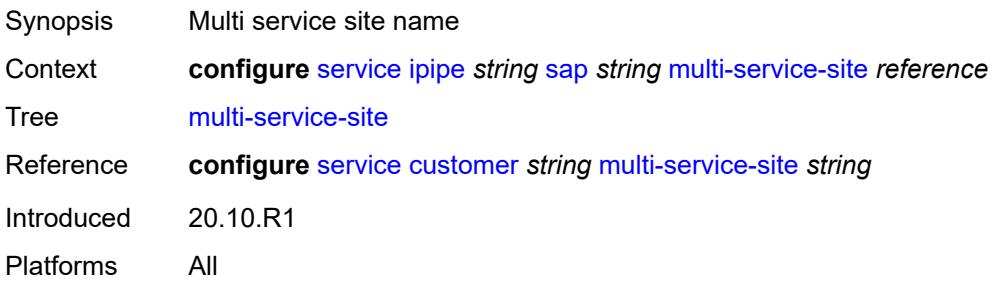

### **transit-policy**

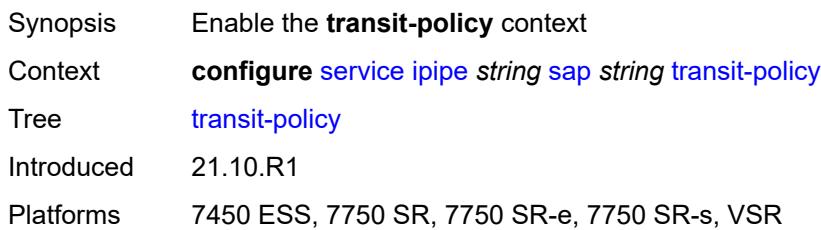

#### <span id="page-6112-0"></span>**prefix** *reference*

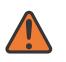

#### **WARNING:**

Modifying this element recreates the parent element automatically for the new value to take effect.

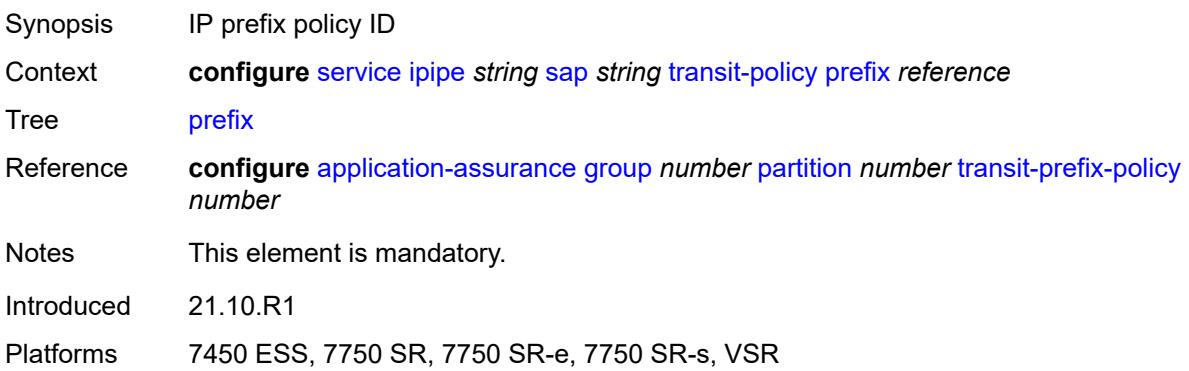

#### <span id="page-6112-1"></span>**use-broadcast-mac** *boolean*

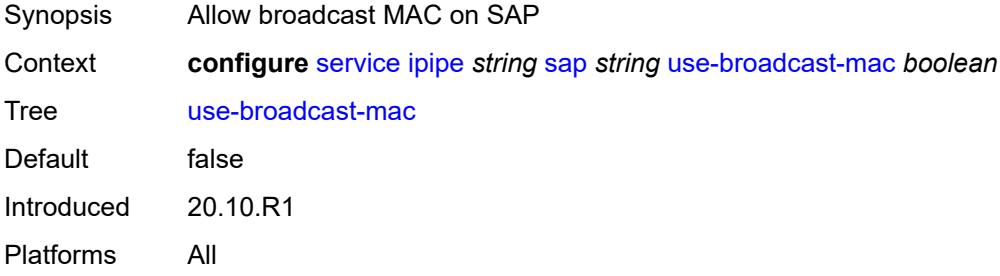

#### <span id="page-6112-2"></span>**service-id** *number*

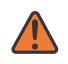

#### **WARNING:**

Modifying this element recreates the parent element automatically for the new value to take effect.

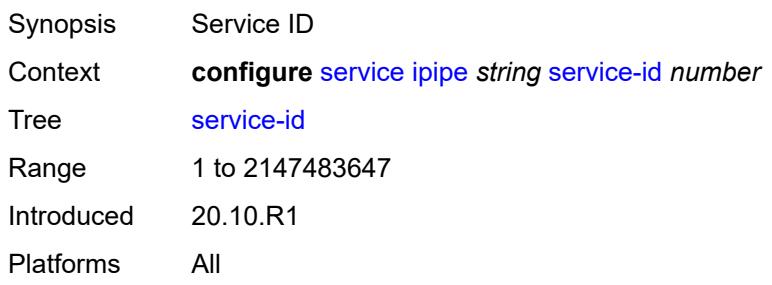

#### <span id="page-6113-0"></span>**service-mtu** *number*

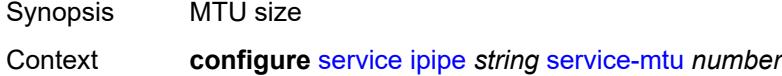

Tree [service-mtu](#page-5142-28)

Description This command configures the Maximum Transmission Unit (MTU) value (payload) for the service. The system uses the value to validate the operational state of the SAP and SDP binding within the service. The value overrides the default MTU for the service type.

> The service MTU and a SAP's service delineation encapsulation overhead (4 bytes for a dot1q tag) are used to derive the required MTU of the physical port or channel on which the SAP was created. If the required payload is larger than the port or channel MTU, the SAP is placed in an inoperative state. If the required MTU is equal to or less than the port or channel MTU, the SAP transitions to the operative state.

When binding an SDP to a service, the service MTU is compared to the path MTU associated with the SDP. The path MTU can be administratively defined in the context of the SDP. The default or administrative path MTU can be dynamically reduced due to the MTU capabilities discovered by the tunneling mechanism of the SDP or the egress interface MTU capabilities based on the next hop in the tunnel path. If the service MTU is larger than the path MTU, the SDP binding for the service is placed in an inoperative state. If the service MTU is equal to or less than the path MTU, the SDP binding is placed in an operational state.

If a service MTU, port or channel MTU, or path MTU is dynamically or administratively modified, all associated SAP and SDP binding operational states are automatically reevaluated.

Binding operational states are automatically reevaluated.

For I-VPLS and Epipes bound to a B-VPLS, the service MTU must be at least 18 bytes smaller than the B-VPLS service MTU to accommodate the PBB header.

Because this connects a Layer 2 to a Layer 3 service, adjust the service MTU under the Epipe service. The MTU that is advertised from the Epipe side is service MTU minus EtherHeaderSize.

In the **configure service epipe spoke-sdp** context, the **adv-service-mtu** command can be used to override the configured MTU value used in T-LDP signaling to the farend of an Epipe spoke-sdp. The **adv-service-mtu** command is also used to validate the value signaled by the far-end PE.

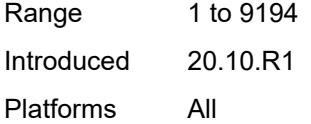

### <span id="page-6114-1"></span>**spoke-sdp** [\[sdp-bind-id\]](#page-6114-0) *string*

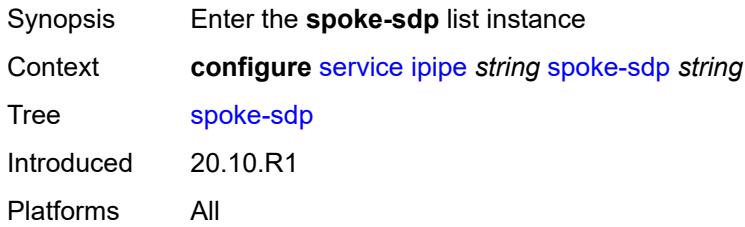

### <span id="page-6114-0"></span>[**sdp-bind-id**] *string*

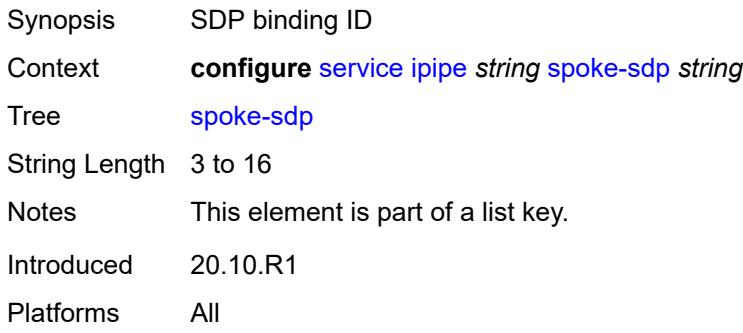

#### <span id="page-6114-2"></span>**aarp**

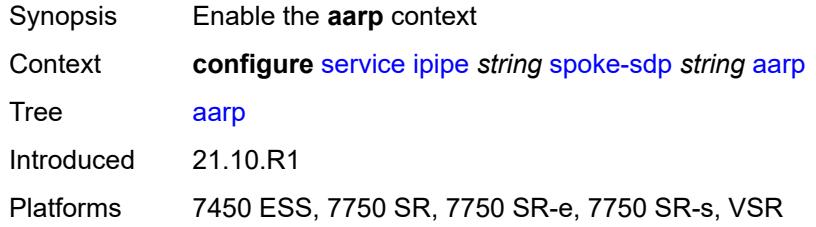

## <span id="page-6114-3"></span>**id** *reference*

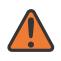

#### **WARNING:**

Modifying this element recreates the parent element automatically for the new value to take effect.

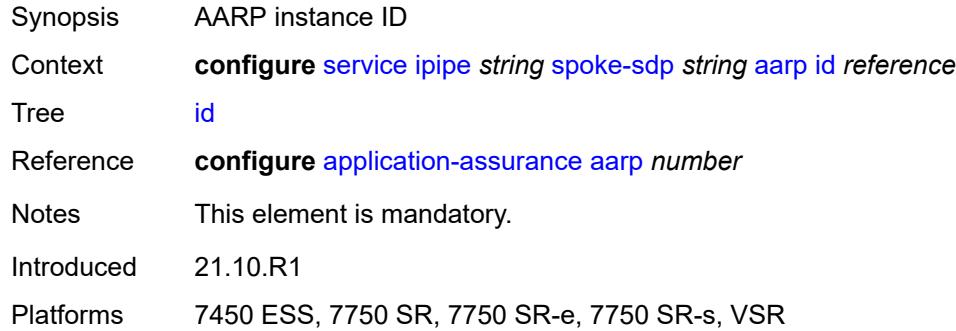

## <span id="page-6115-0"></span>**type** *keyword*

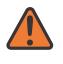

#### **WARNING:**

Modifying this element recreates the parent element automatically for the new value to take effect.

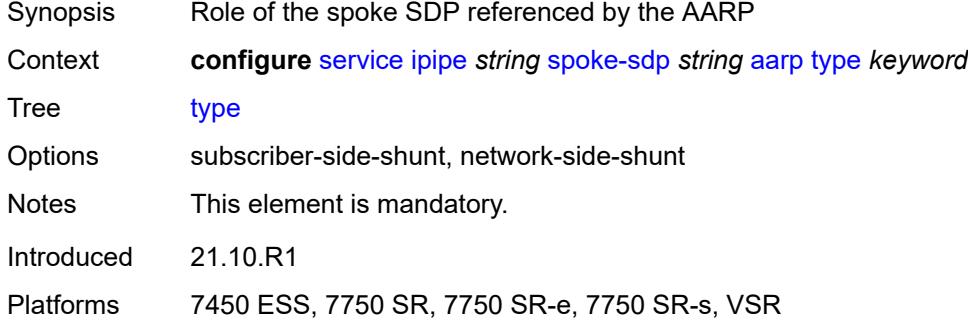

#### <span id="page-6115-1"></span>**admin-state** *keyword*

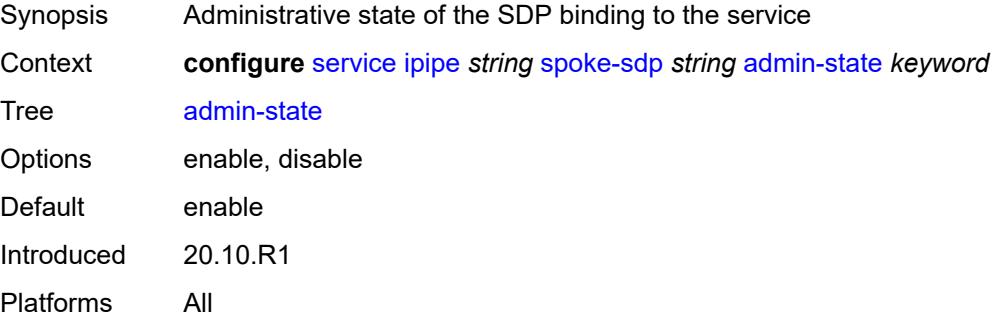

### <span id="page-6115-2"></span>**app-profile** *reference*

Synopsis Application profile name for this SDP

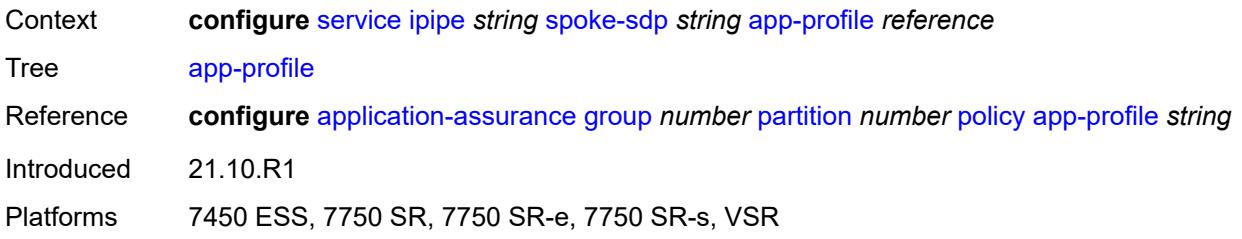

# <span id="page-6116-0"></span>**bandwidth** *(number | keyword)*

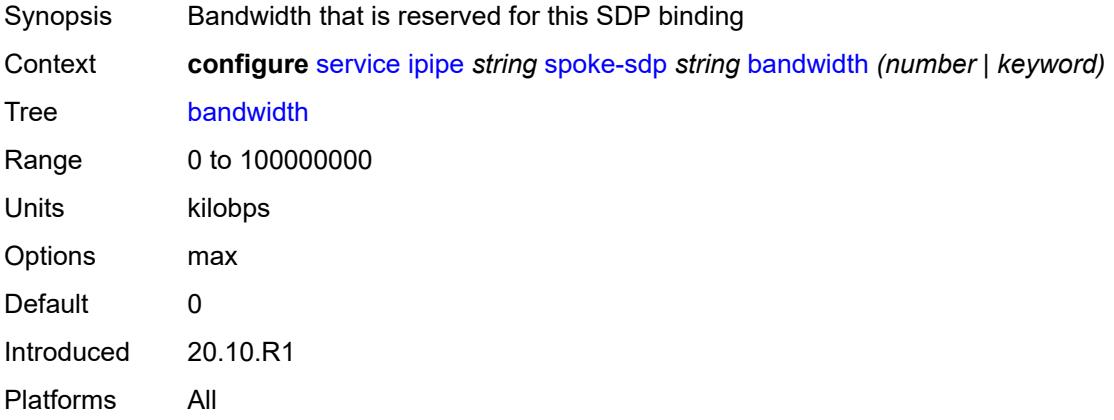

# <span id="page-6116-1"></span>**bfd**

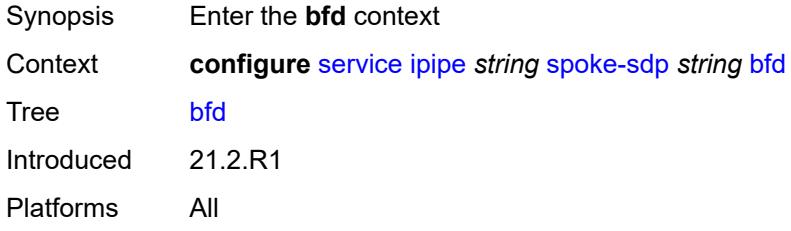

#### <span id="page-6116-2"></span>**bfd-liveness**

<span id="page-6116-3"></span>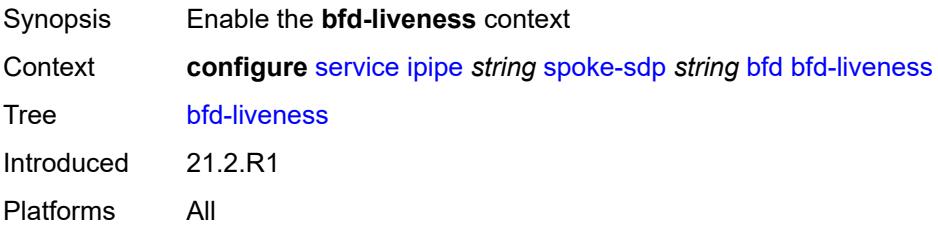

## **encap** *keyword*

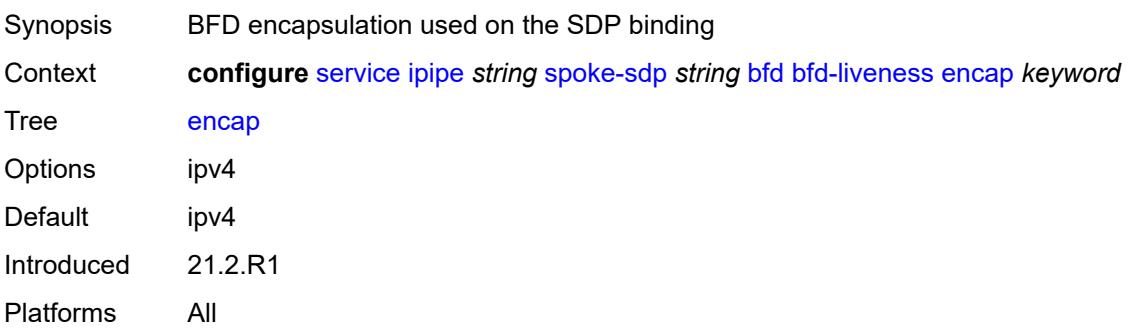

### <span id="page-6117-0"></span>**bfd-template** *reference*

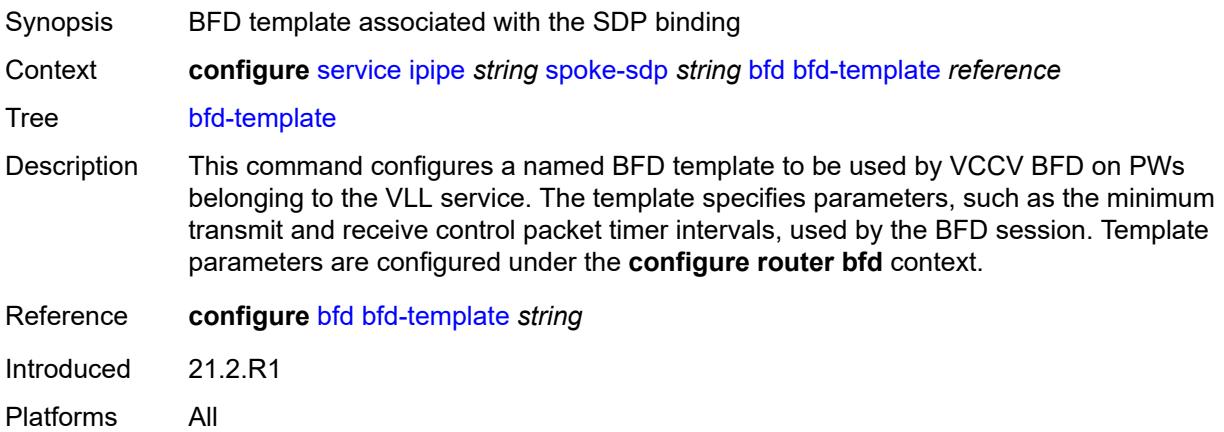

## <span id="page-6117-1"></span>**ce-address** *(ipv4-address-no-zone | ipv6-address-no-zone)*

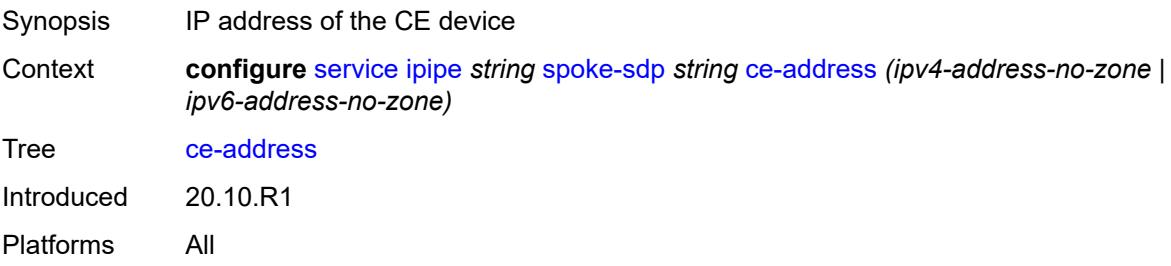

#### <span id="page-6117-2"></span>**control-word** *boolean*

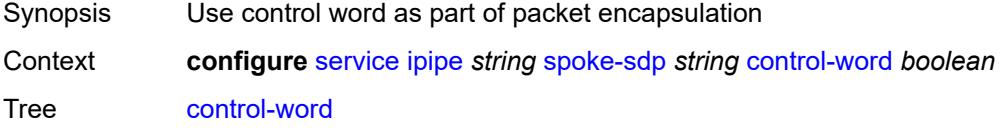

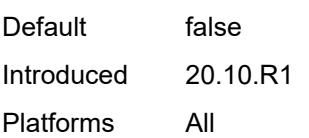

## <span id="page-6118-0"></span>**description** *string*

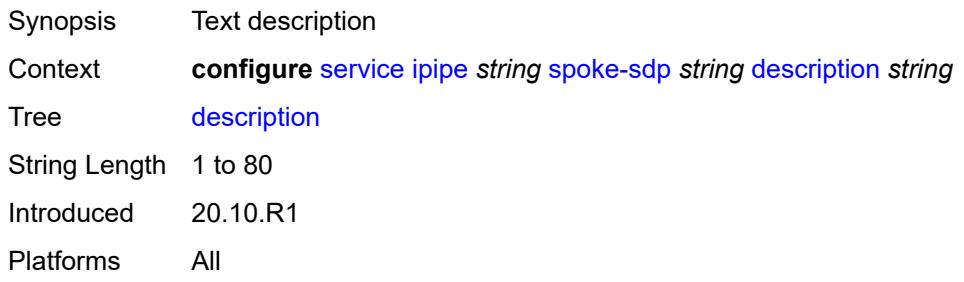

### <span id="page-6118-1"></span>**egress**

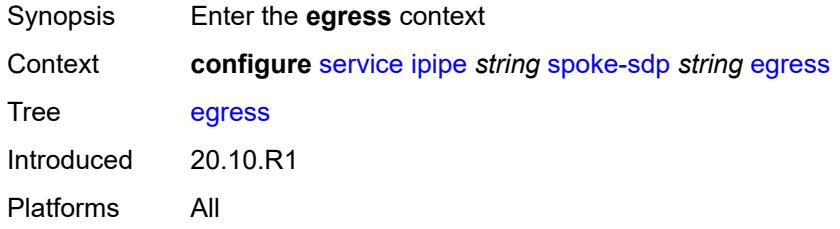

## <span id="page-6118-2"></span>**filter**

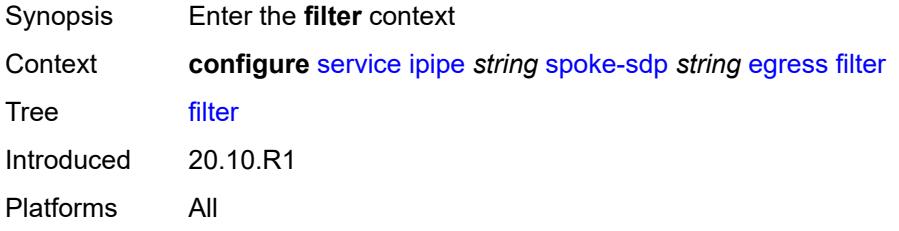

# <span id="page-6118-3"></span>**ip** *reference*

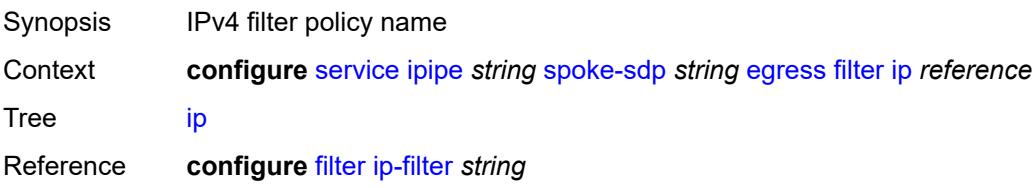

Introduced 20.10.R1 Platforms All

## <span id="page-6119-0"></span>**ipv6** *reference*

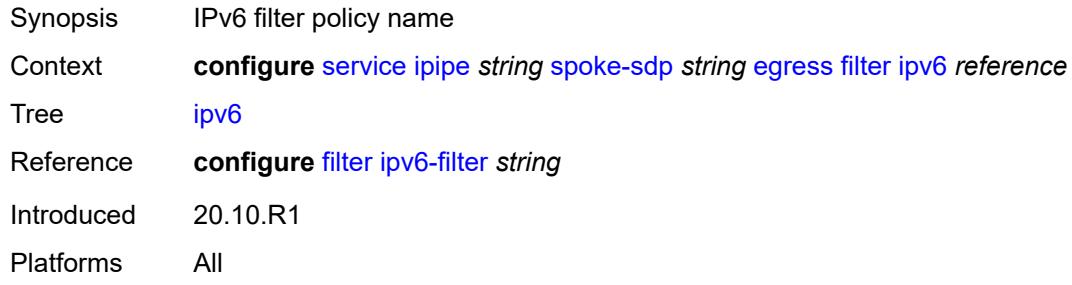

#### <span id="page-6119-1"></span>**qos**

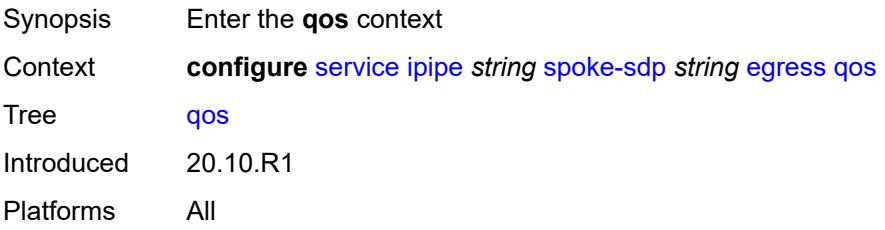

#### <span id="page-6119-2"></span>**network**

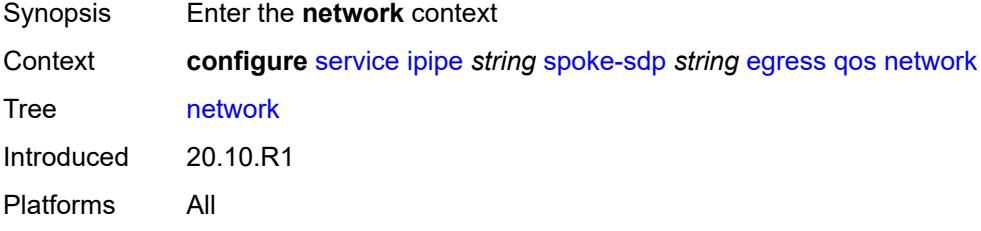

### <span id="page-6119-3"></span>**policy-name** *reference*

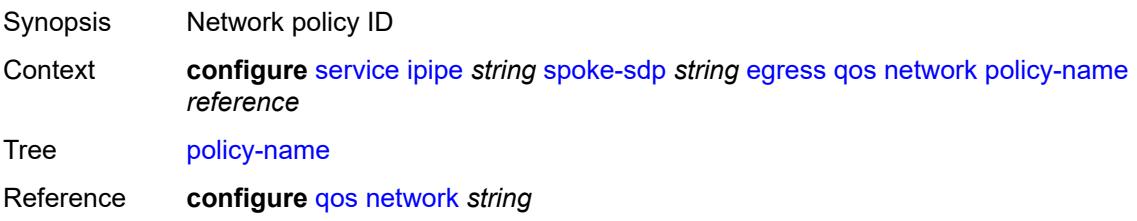
Introduced 20.10.R1 Platforms All

# <span id="page-6120-0"></span>**port-redirect-group**

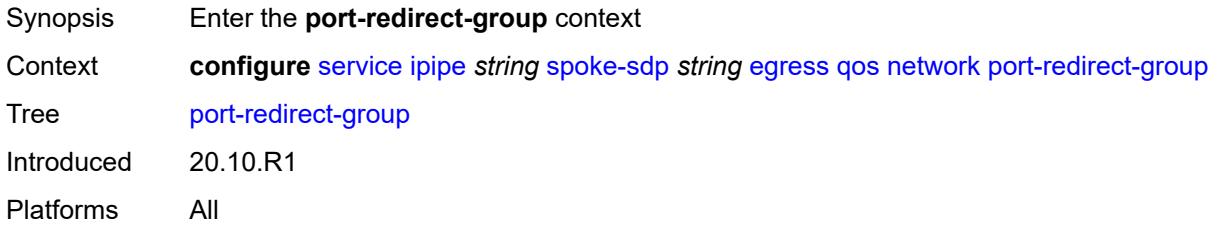

## <span id="page-6120-1"></span>**group-name** *reference*

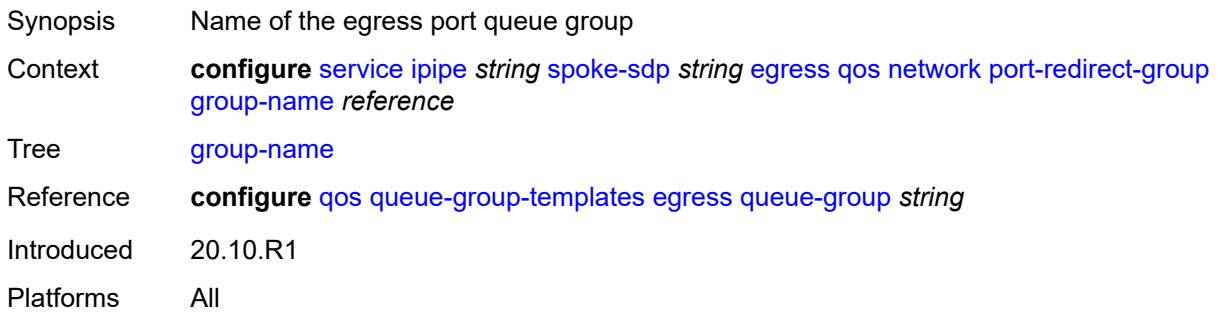

#### <span id="page-6120-2"></span>**instance** *number*

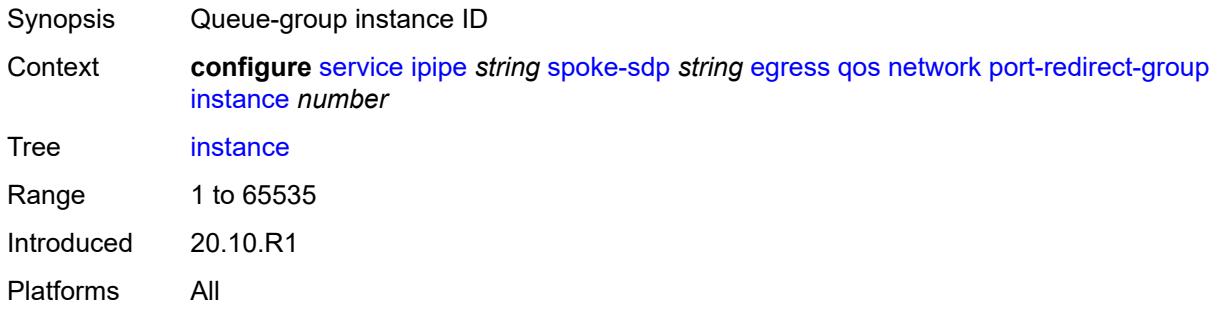

## <span id="page-6120-3"></span>**vc-label** *number*

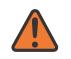

#### **WARNING:**

Modifying this element toggles the **admin-state** of the parent element automatically for the new value to take effect.

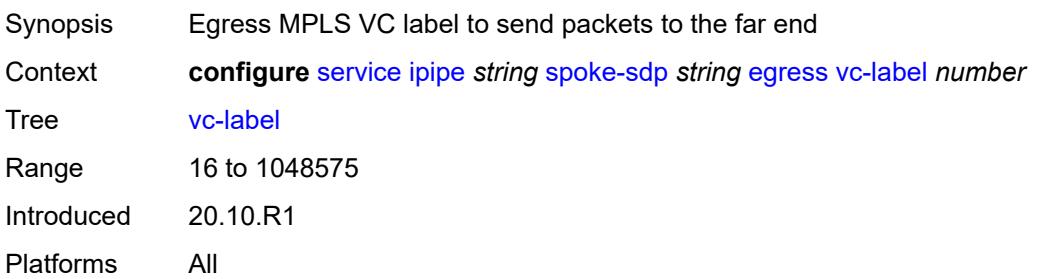

# <span id="page-6121-0"></span>**endpoint**

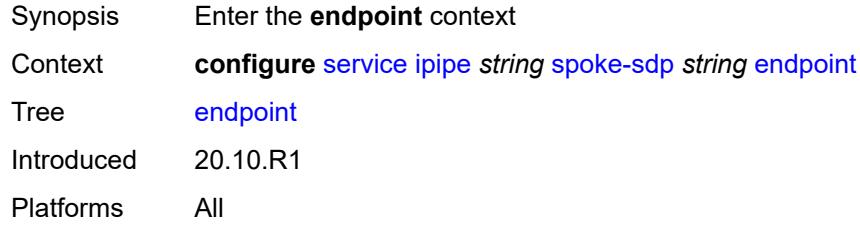

## <span id="page-6121-1"></span>**name** *reference*

 $\bigwedge$ 

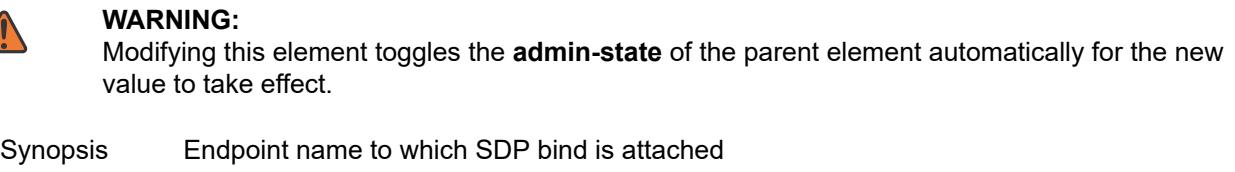

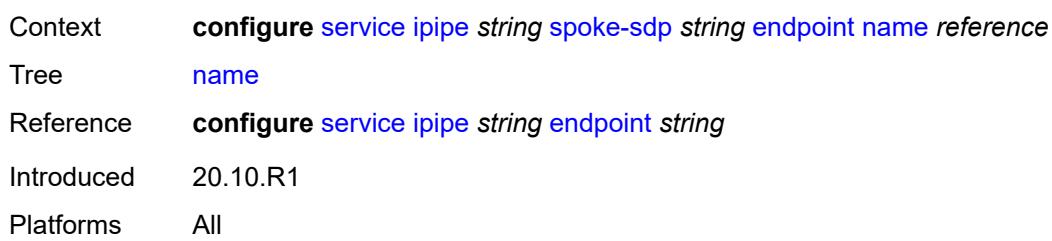

# <span id="page-6121-2"></span>**precedence** *(number | keyword)*

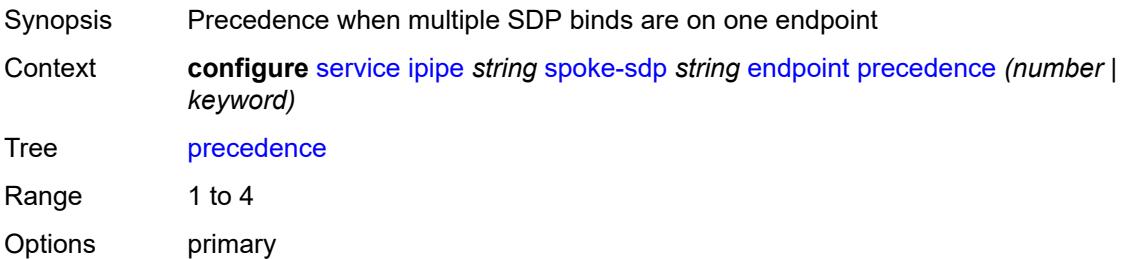

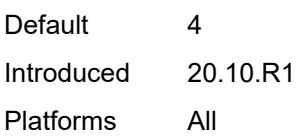

# <span id="page-6122-0"></span>**entropy-label**

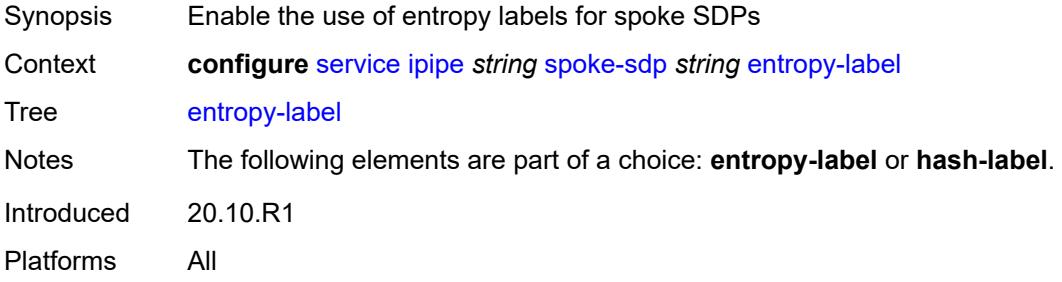

## <span id="page-6122-1"></span>**hash-label**

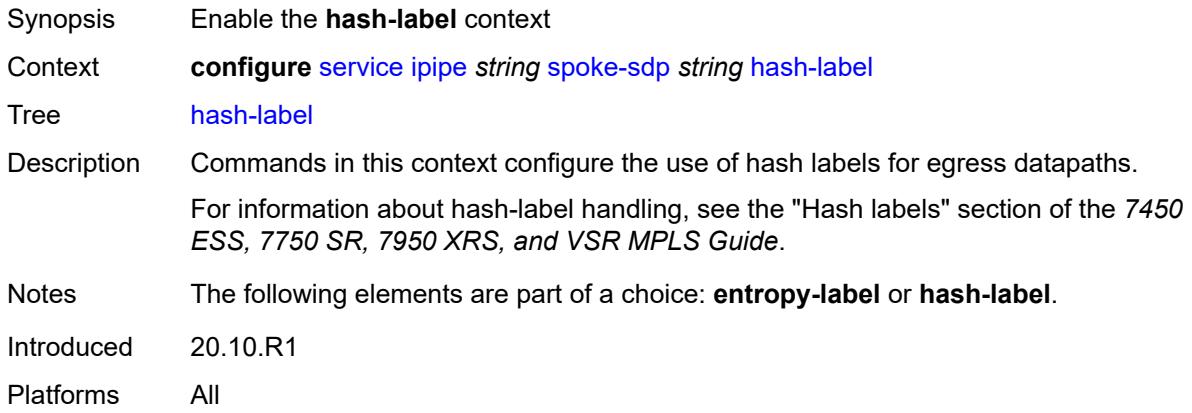

# <span id="page-6122-2"></span>**signal-capability**

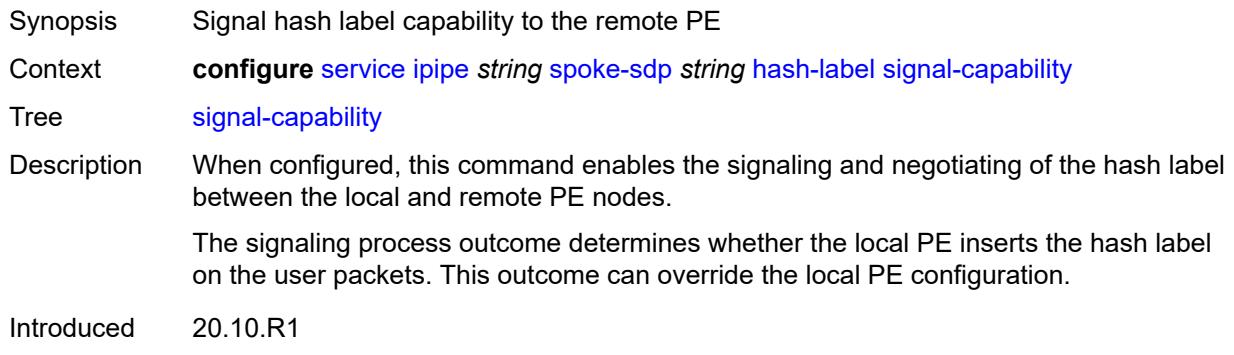

### <span id="page-6123-0"></span>**ingress**

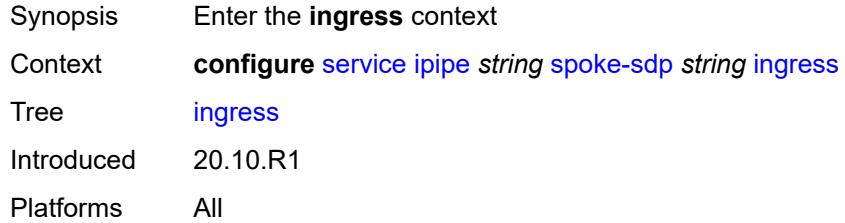

#### <span id="page-6123-1"></span>**filter**

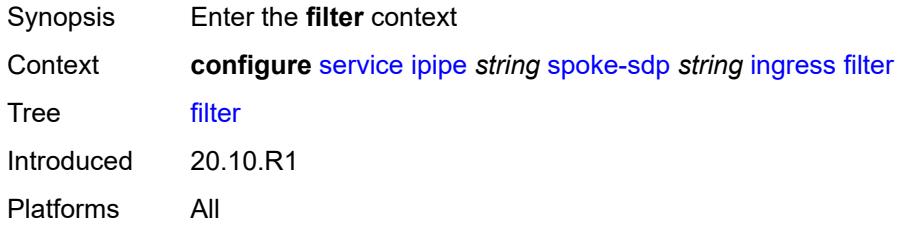

# <span id="page-6123-2"></span>**ip** *reference*

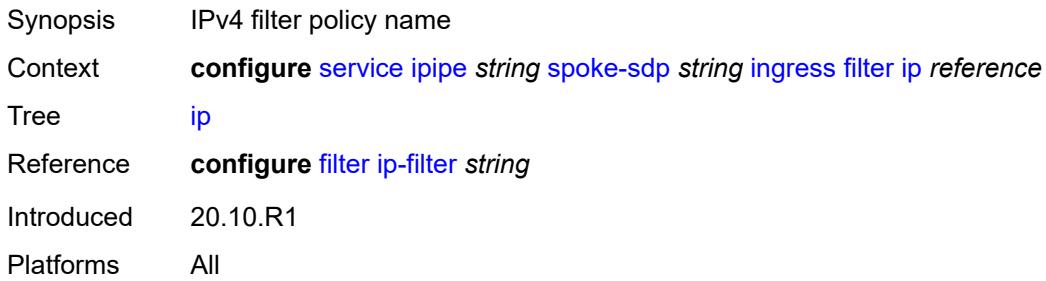

# <span id="page-6123-3"></span>**ipv6** *reference*

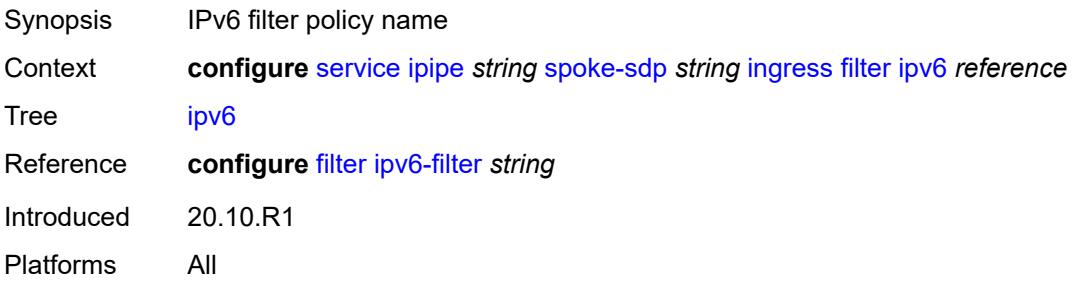

#### <span id="page-6124-0"></span>**qos**

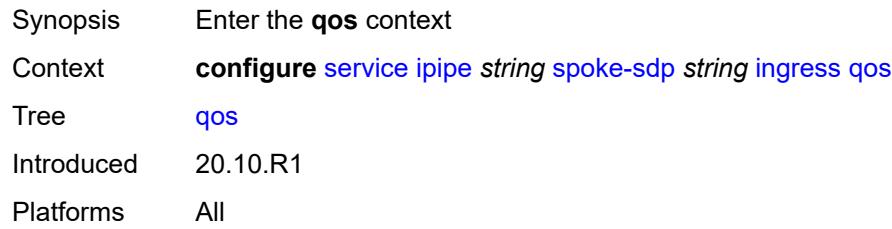

## <span id="page-6124-1"></span>**network**

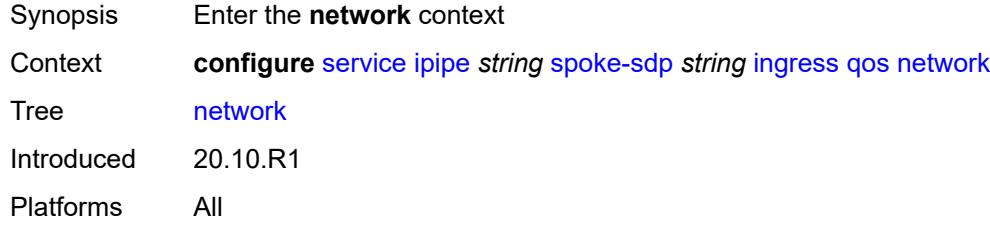

# <span id="page-6124-2"></span>**fp-redirect-group**

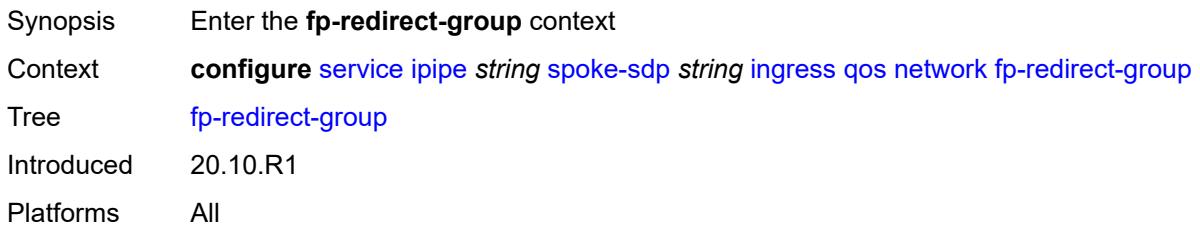

## <span id="page-6124-3"></span>**group-name** *reference*

<span id="page-6124-4"></span>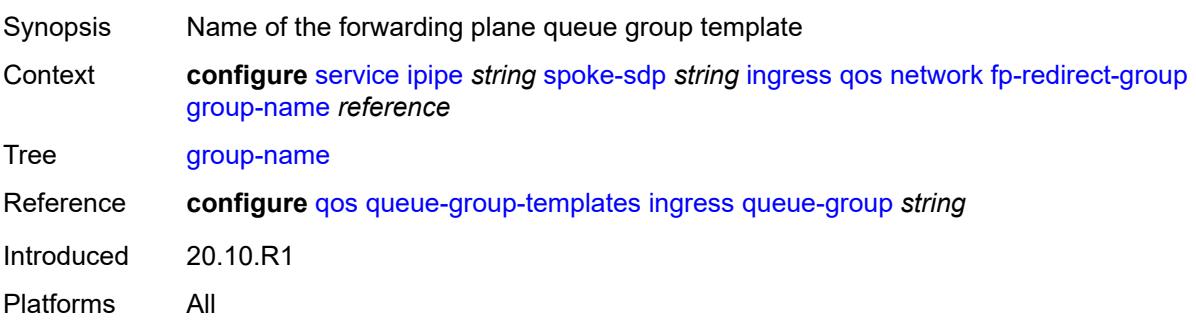

#### **instance** *number*

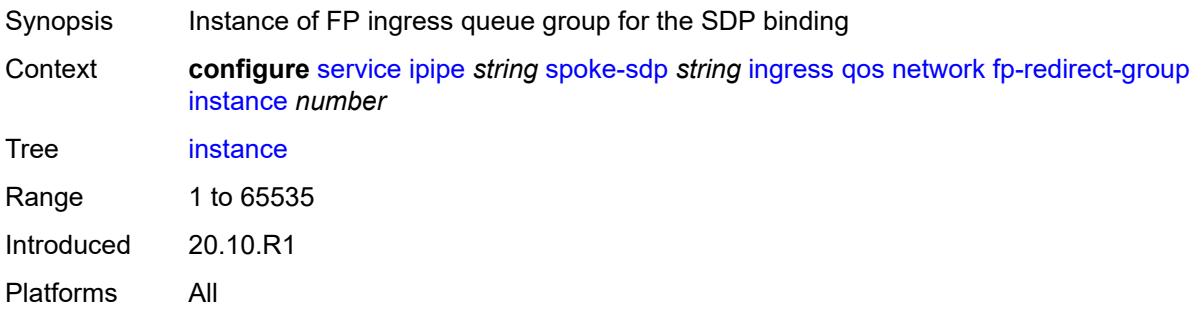

# <span id="page-6125-0"></span>**policy-name** *reference*

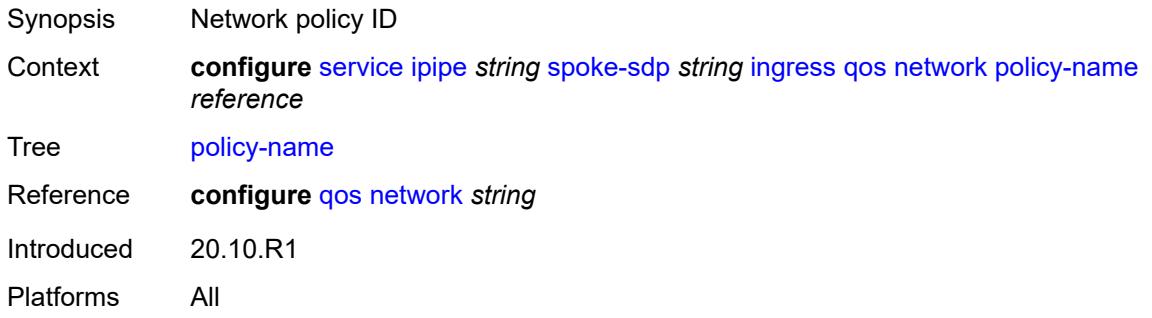

## <span id="page-6125-1"></span>**vc-label** *number*

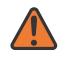

#### **WARNING:**

Modifying this element toggles the **admin-state** of the parent element automatically for the new value to take effect.

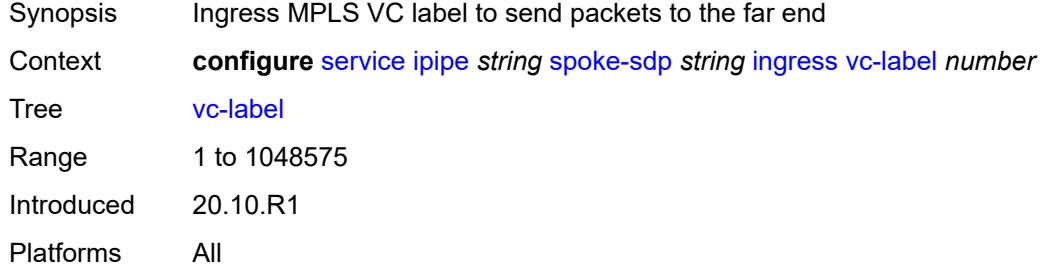

## <span id="page-6125-2"></span>**transit-policy**

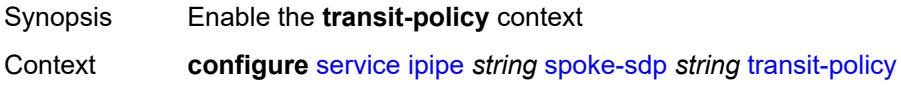

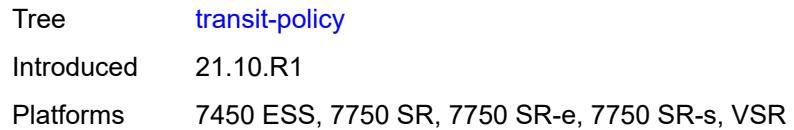

### <span id="page-6126-0"></span>**prefix** *reference*

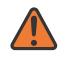

#### **WARNING:**

Modifying this element recreates the parent element automatically for the new value to take effect.

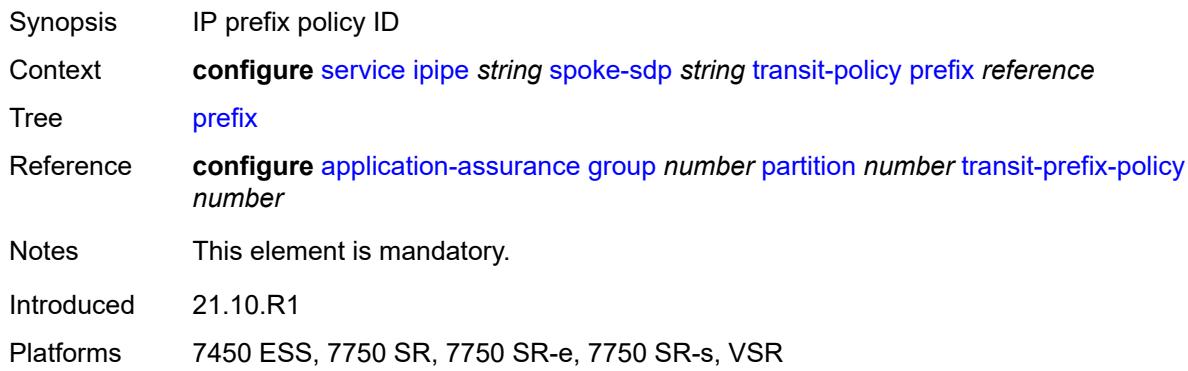

#### <span id="page-6126-1"></span>**vc-switching** *boolean*

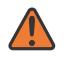

#### **WARNING:**

Modifying this element recreates the parent element automatically for the new value to take effect.

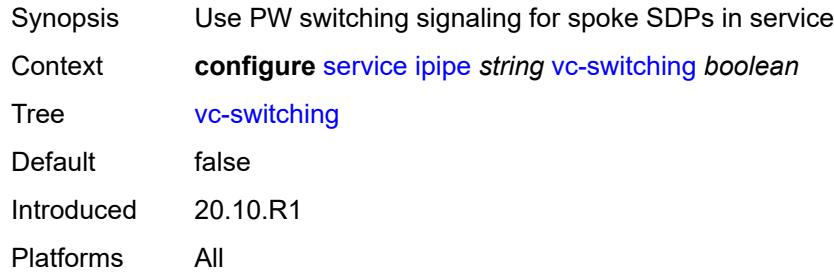

#### <span id="page-6126-2"></span>**vpn-id** *number*

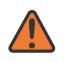

#### **WARNING:**

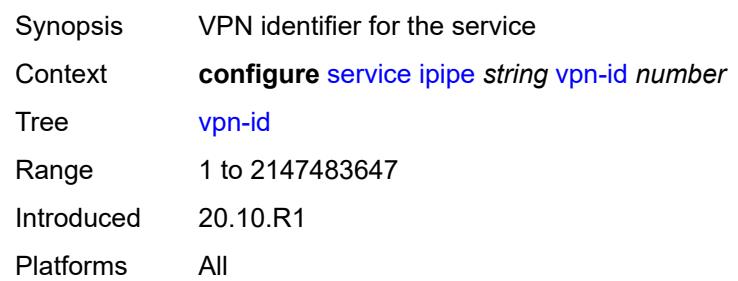

# <span id="page-6127-1"></span>**mac-list** [[name\]](#page-6127-0) *string*

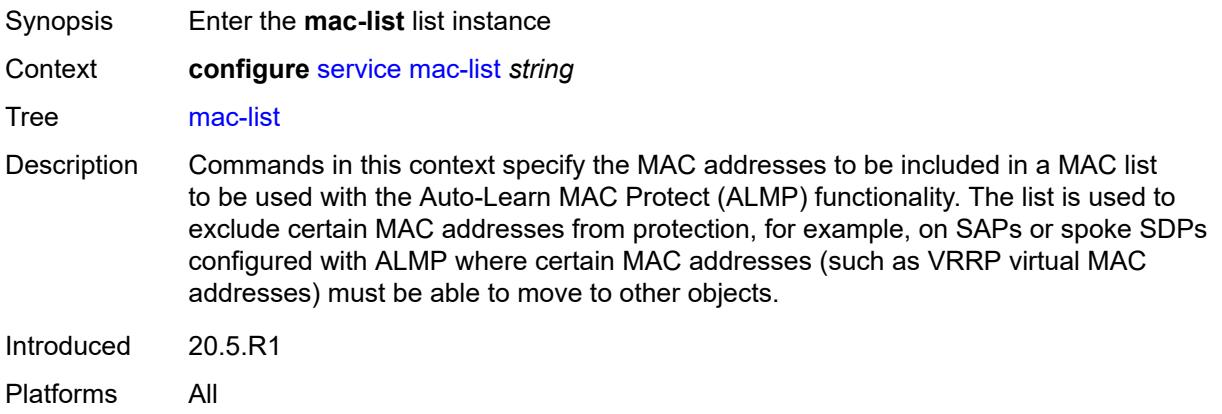

## <span id="page-6127-0"></span>[**name**] *string*

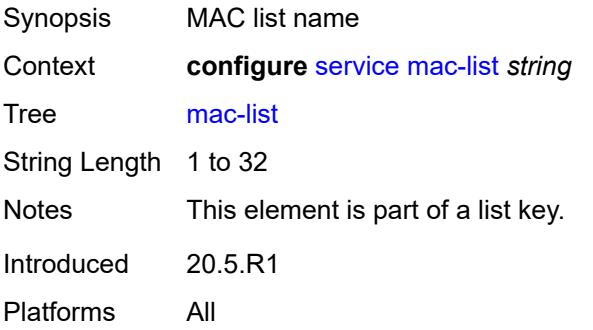

## <span id="page-6127-2"></span>**description** *string*

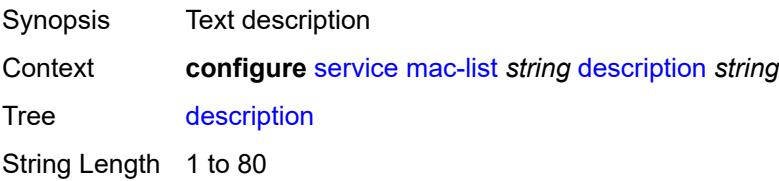

Introduced 20.5.R1 Platforms All

# <span id="page-6128-1"></span>**mac** [\[address](#page-6128-0)] *string*

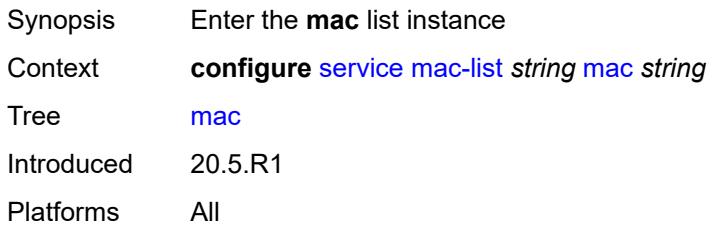

# <span id="page-6128-0"></span>[**address**] *string*

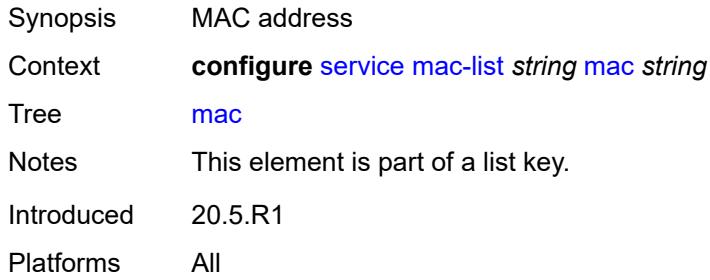

# <span id="page-6128-2"></span>**mask** *string*

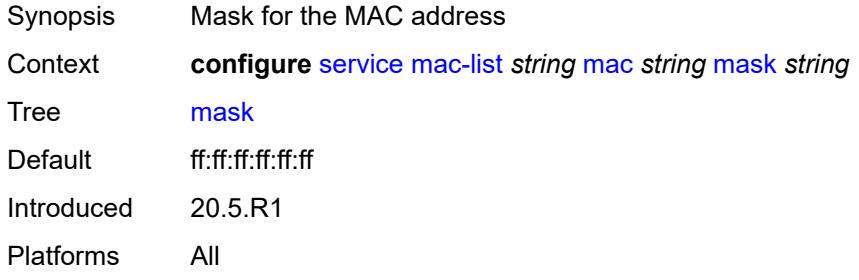

## <span id="page-6128-3"></span>**md-auto-id**

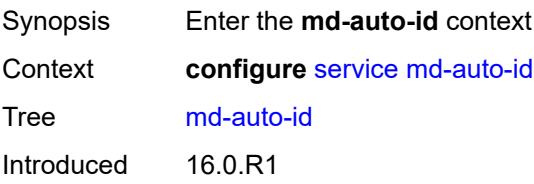

#### <span id="page-6129-0"></span>**customer-id-range**

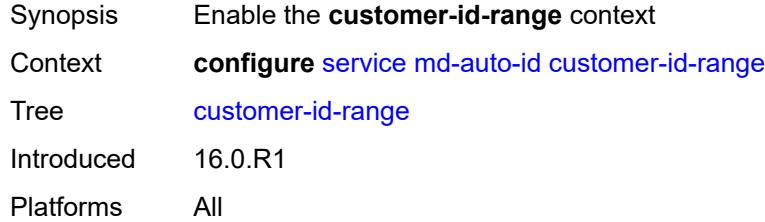

#### <span id="page-6129-1"></span>**end** *number*

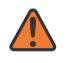

#### **WARNING:**

Modifying this element recreates the parent element automatically for the new value to take effect.

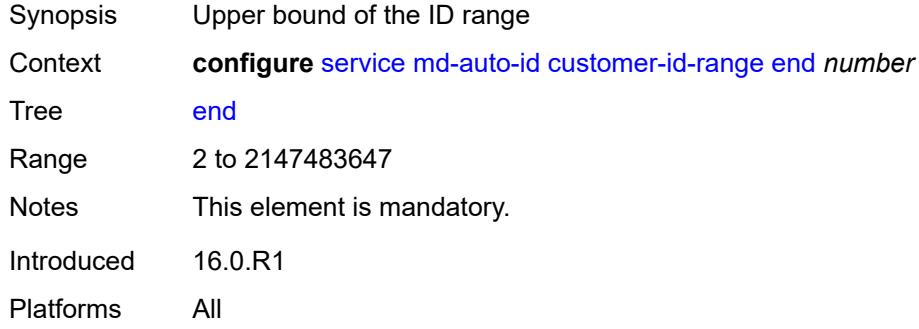

#### <span id="page-6129-2"></span>**start** *number*

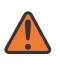

#### **WARNING:**

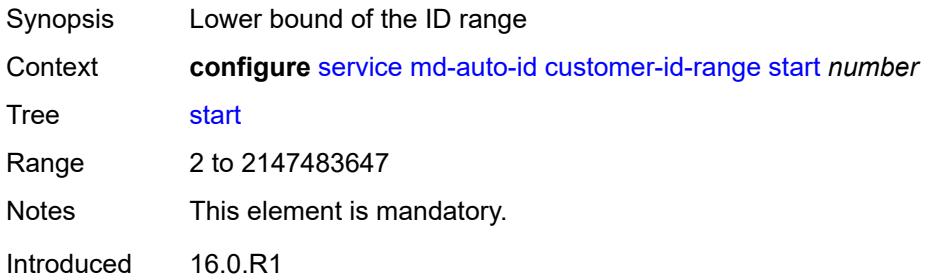

## <span id="page-6130-0"></span>**pw-template-id-range**

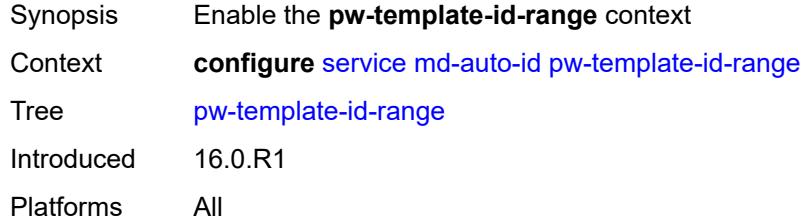

#### <span id="page-6130-1"></span>**end** *number*

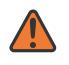

#### **WARNING:**

Modifying this element recreates the parent element automatically for the new value to take effect.

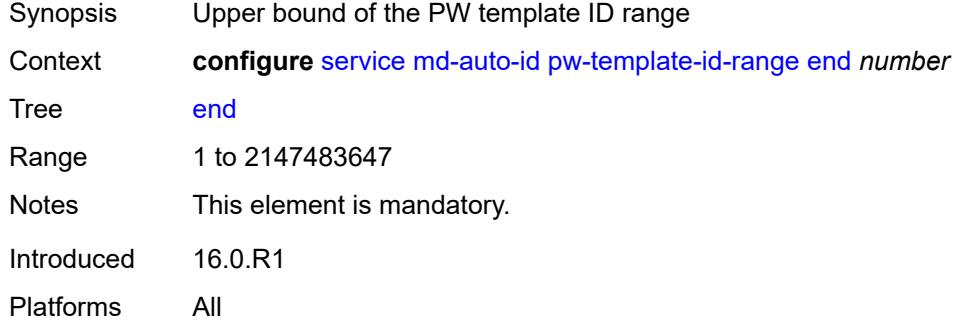

#### <span id="page-6130-2"></span>**start** *number*

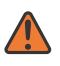

#### **WARNING:**

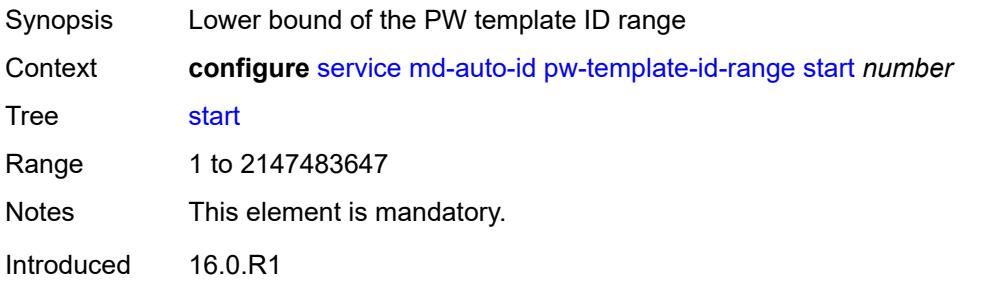

#### <span id="page-6131-0"></span>**service-id-range**

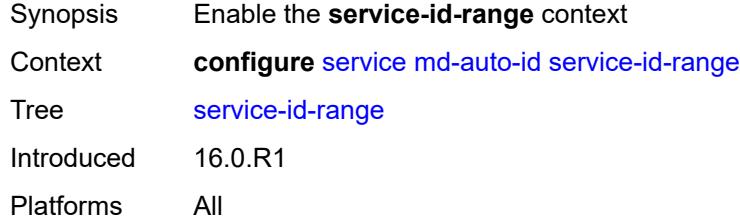

#### <span id="page-6131-1"></span>**end** *number*

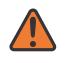

#### **WARNING:**

Modifying this element recreates the parent element automatically for the new value to take effect.

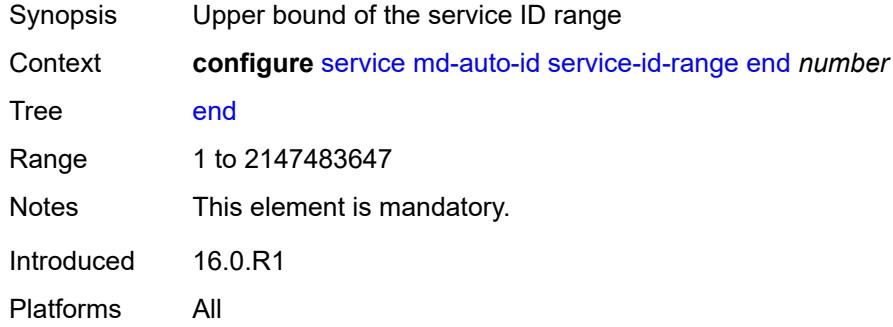

#### <span id="page-6131-2"></span>**start** *number*

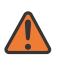

#### **WARNING:**

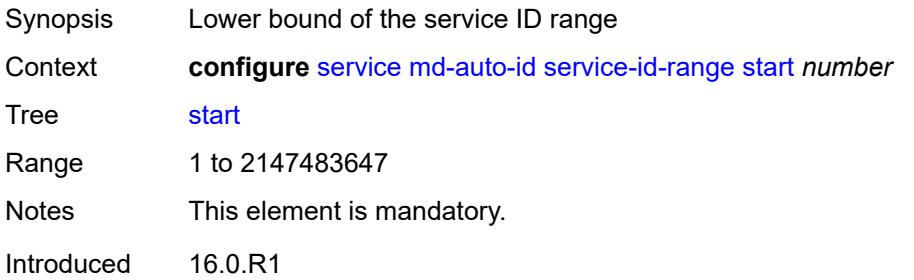

#### <span id="page-6132-0"></span>**mrp**

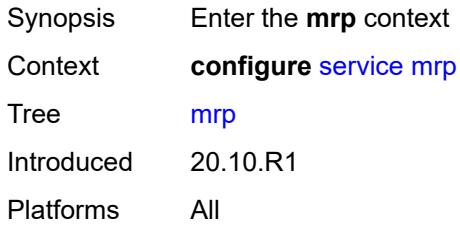

# <span id="page-6132-2"></span>**policy** [[policy-name\]](#page-6132-1) *string*

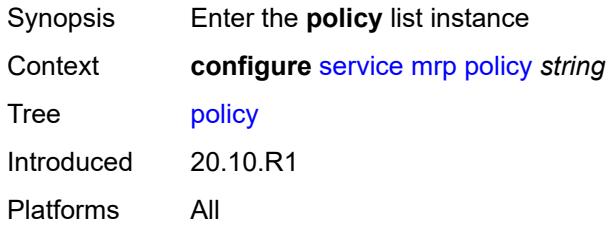

# <span id="page-6132-1"></span>[**policy-name**] *string*

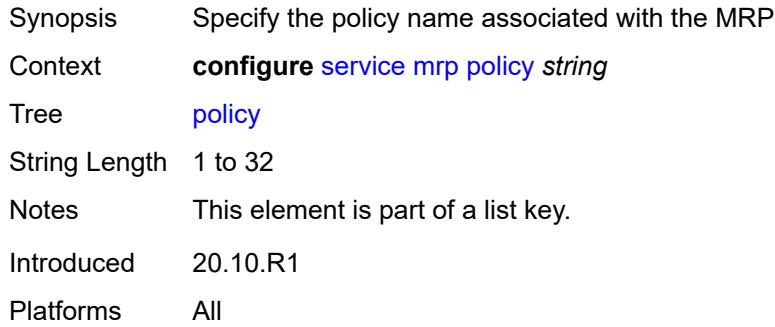

# <span id="page-6132-3"></span>**default-action** *keyword*

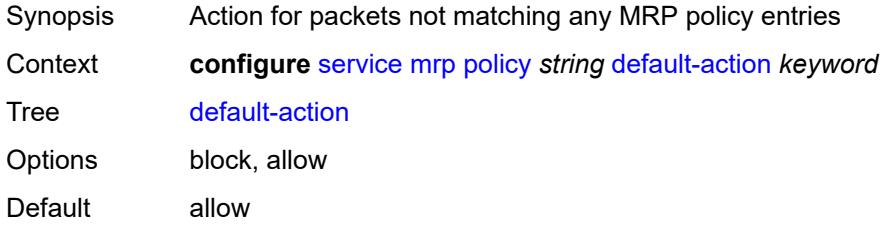

Introduced 20.10.R1 Platforms All

# <span id="page-6133-0"></span>**description** *string*

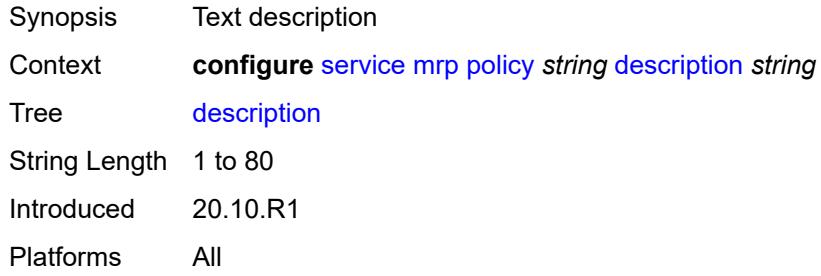

## <span id="page-6133-2"></span>**entry** [[entry-id\]](#page-6133-1) *number*

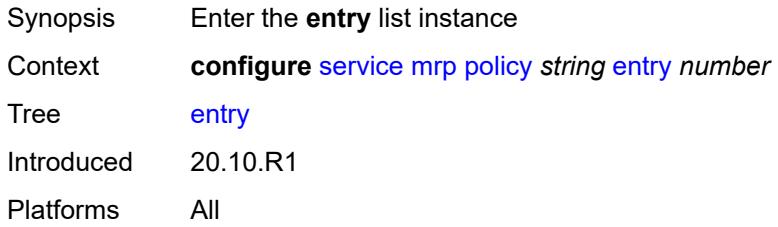

# <span id="page-6133-1"></span>[**entry-id**] *number*

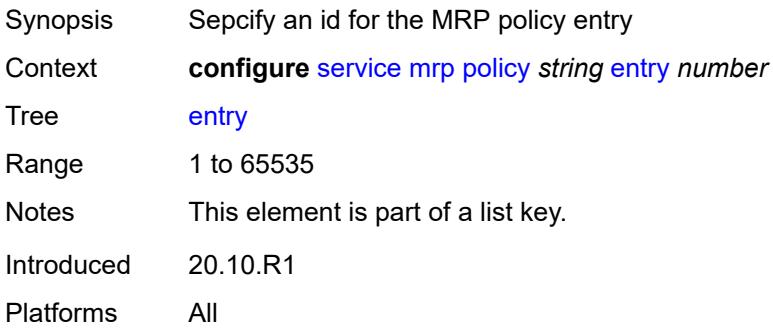

## <span id="page-6133-3"></span>**action** *keyword*

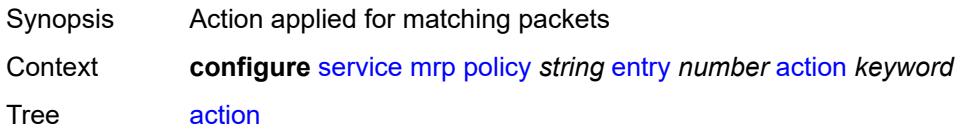

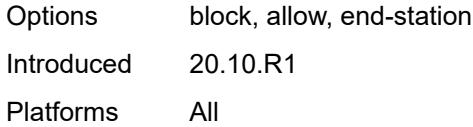

# <span id="page-6134-0"></span>**description** *string*

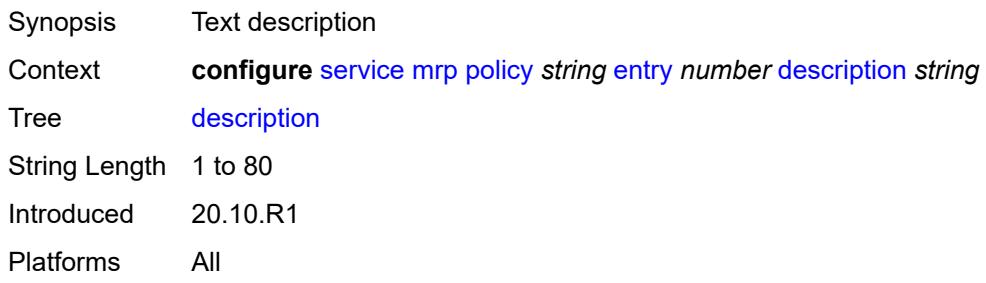

# <span id="page-6134-1"></span>**match**

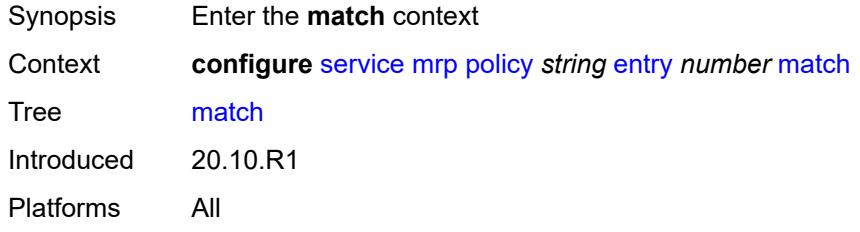

# <span id="page-6134-3"></span>**isid** [[value\]](#page-6134-2) *number*

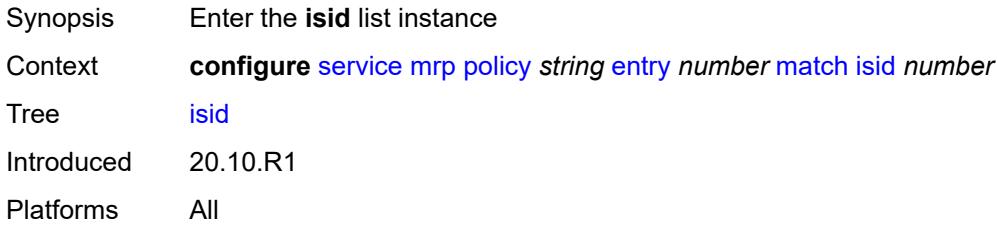

# <span id="page-6134-2"></span>[**value**] *number*

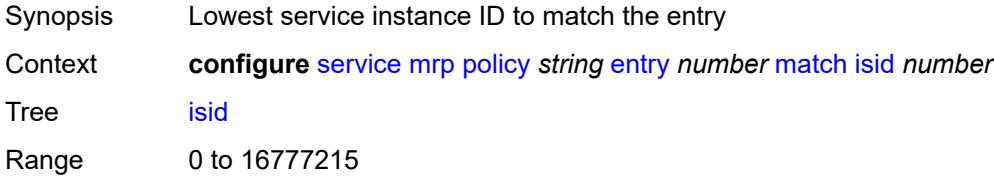

Notes This element is part of a list key. Introduced 20.10.R1 Platforms All

## <span id="page-6135-0"></span>**higher-value** *number*

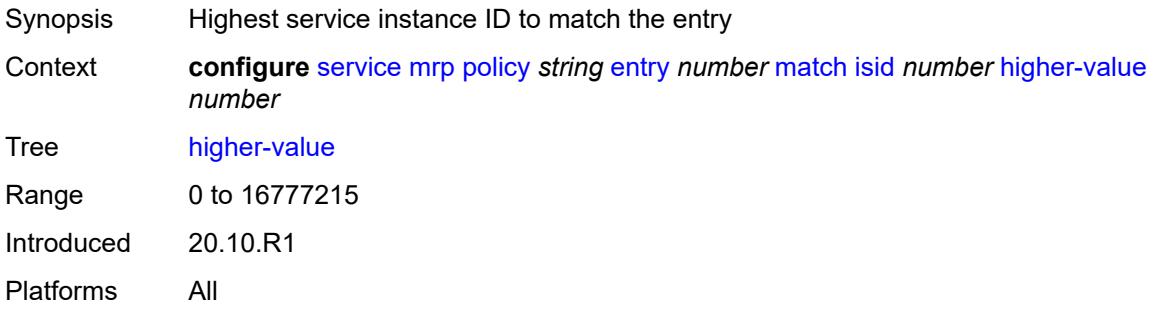

## <span id="page-6135-1"></span>**scope** *keyword*

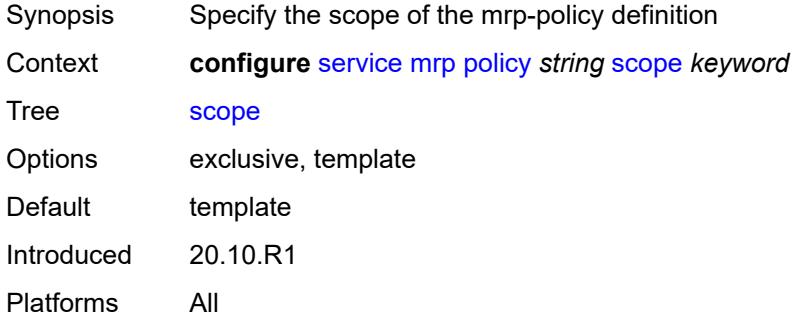

## <span id="page-6135-2"></span>**nat**

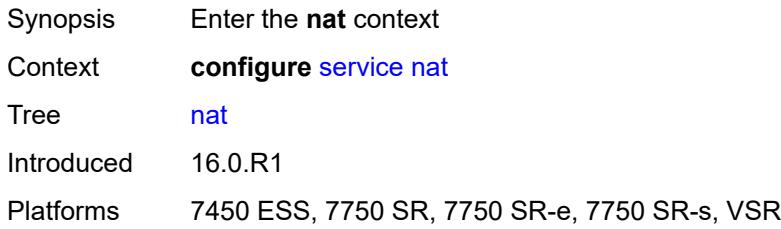

## <span id="page-6135-3"></span>**classifier** [\[name](#page-6136-0)] *string*

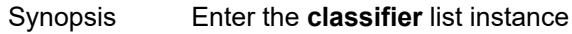

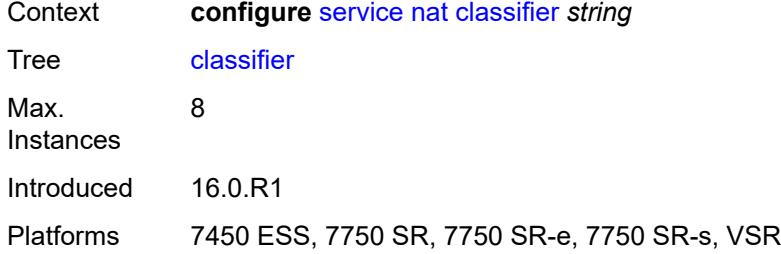

# <span id="page-6136-0"></span>[**name**] *string*

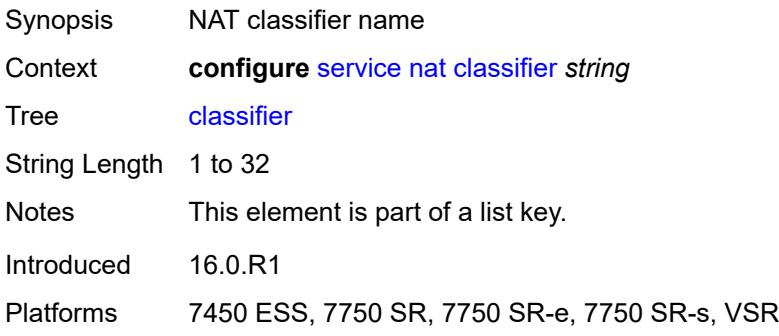

# <span id="page-6136-1"></span>**default**

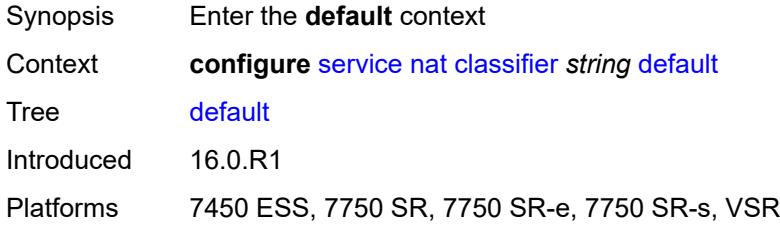

## <span id="page-6136-2"></span>**action**

<span id="page-6136-3"></span>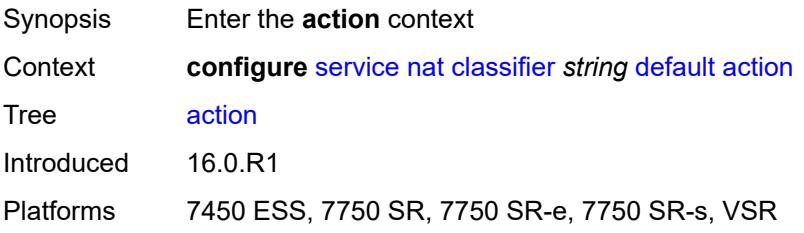

#### **destination-nat**

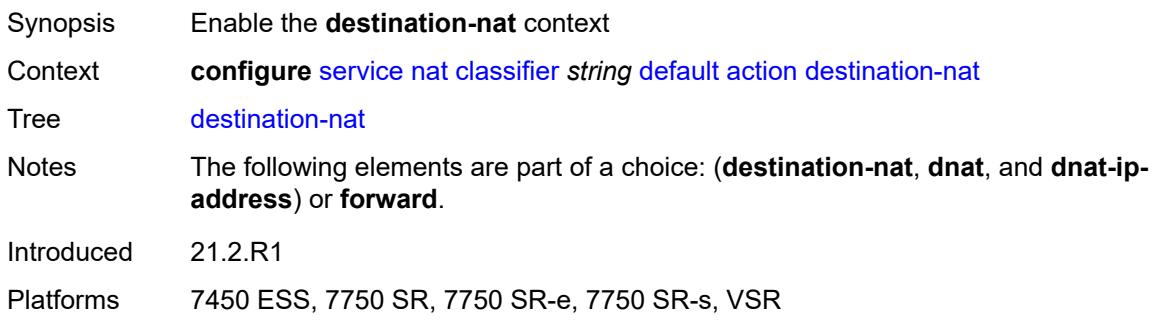

#### <span id="page-6137-0"></span>**ip-address** *string*

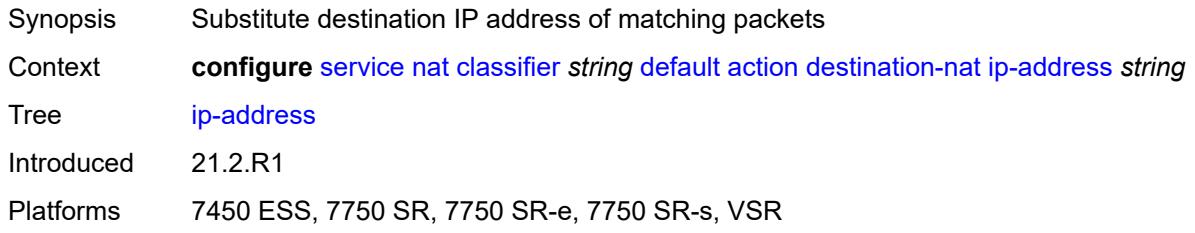

#### <span id="page-6137-1"></span>**forward**

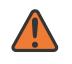

**WARNING:**

Modifying this element clears ISA state, such as flow state, for the new value to take effect.

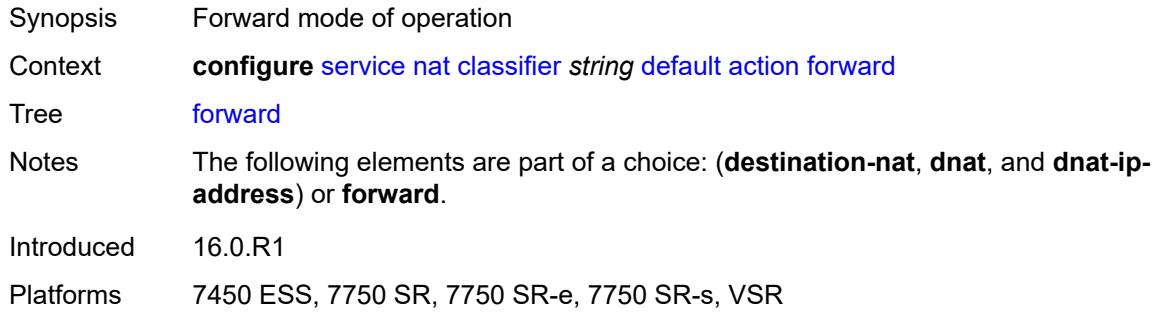

#### <span id="page-6137-2"></span>**dnat-ip-address** *string*

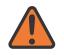

**WARNING:**

Modifying this element clears ISA state, such as flow state, for the new value to take effect.

Synopsis Default destination IP address for matching entries with dNAT action

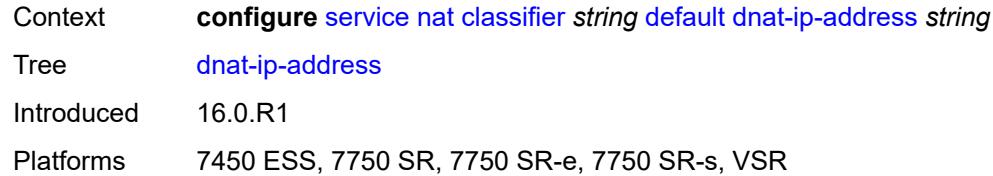

# <span id="page-6138-0"></span>**description** *string*

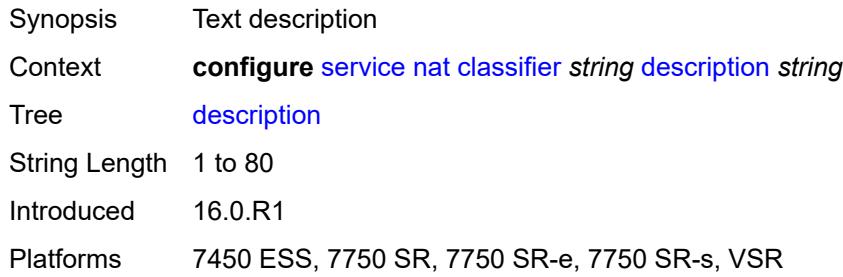

# <span id="page-6138-2"></span>**entry** [[id](#page-6138-1)] *number*

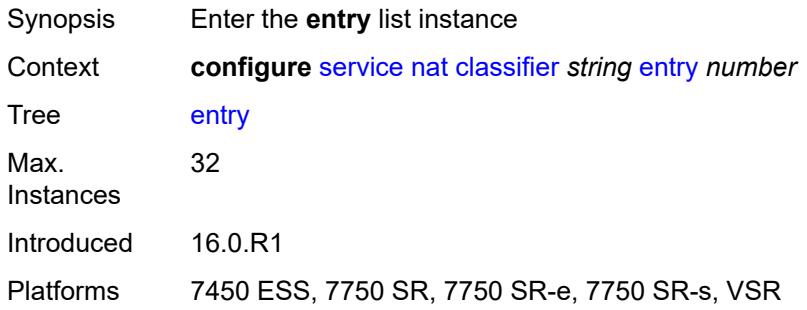

## <span id="page-6138-1"></span>[**id**] *number*

<span id="page-6138-3"></span>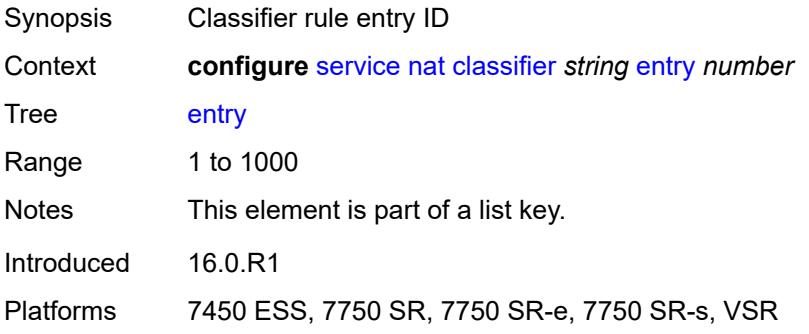

#### **action**

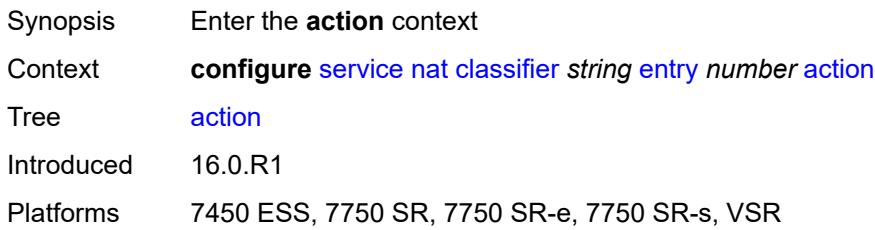

#### <span id="page-6139-0"></span>**destination-nat**

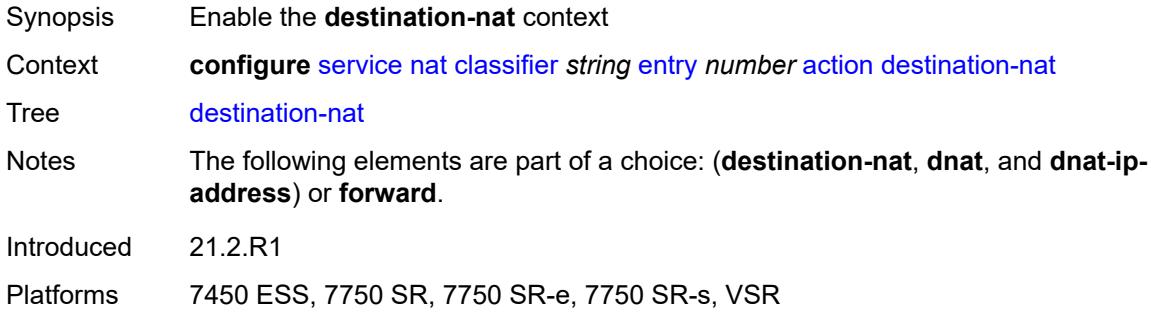

## <span id="page-6139-1"></span>**ip-address** *string*

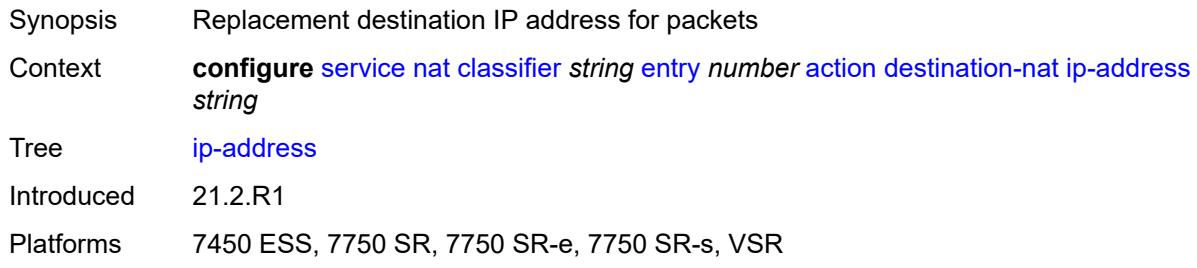

## <span id="page-6139-2"></span>**forward**

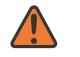

#### **WARNING:**

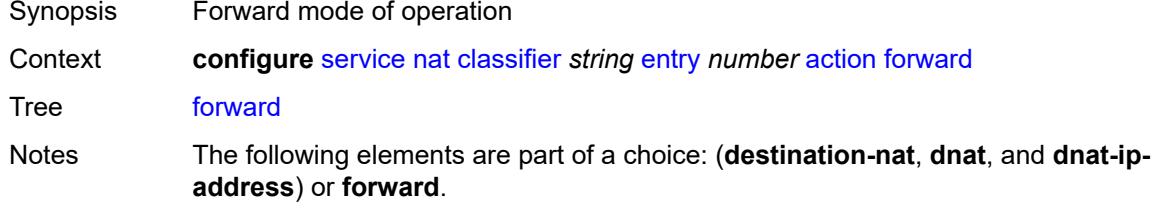

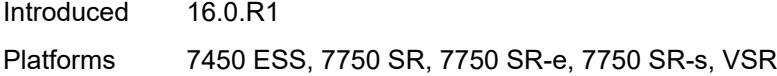

# <span id="page-6140-0"></span>**description** *string*

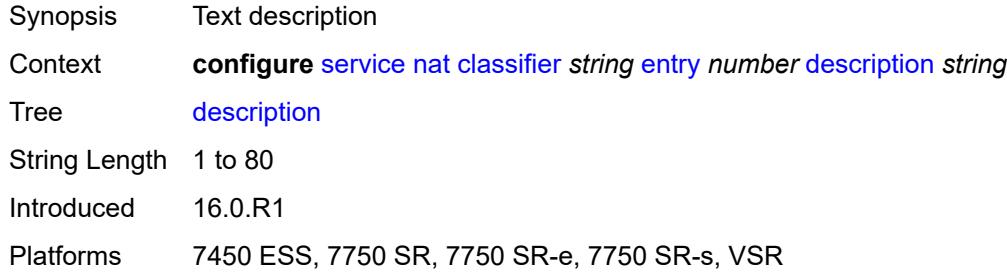

#### <span id="page-6140-1"></span>**match**

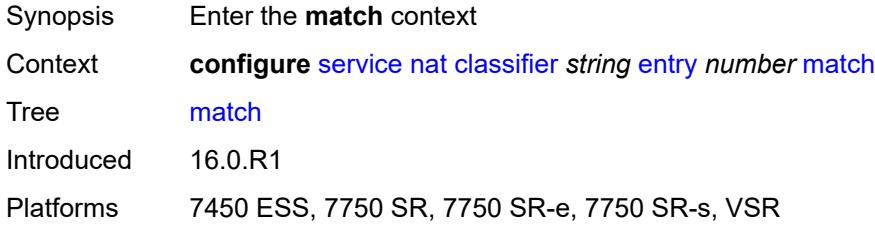

## <span id="page-6140-2"></span>**dst-port-range**

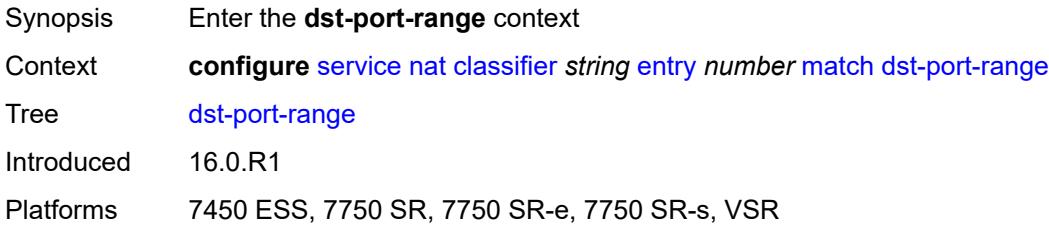

#### <span id="page-6140-3"></span>**end** *number*

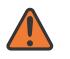

#### **WARNING:**

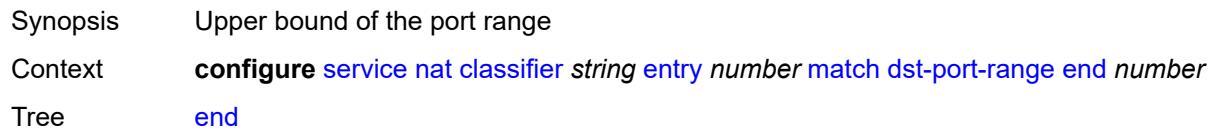

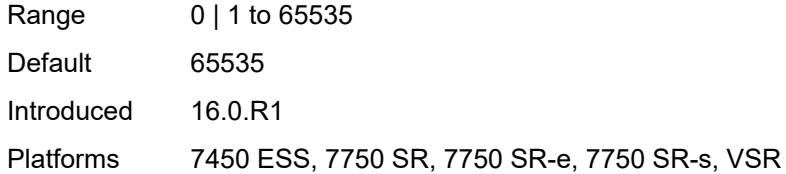

#### <span id="page-6141-0"></span>**start** *number*

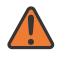

#### **WARNING:**

Modifying this element clears ISA state, such as flow state, for the new value to take effect.

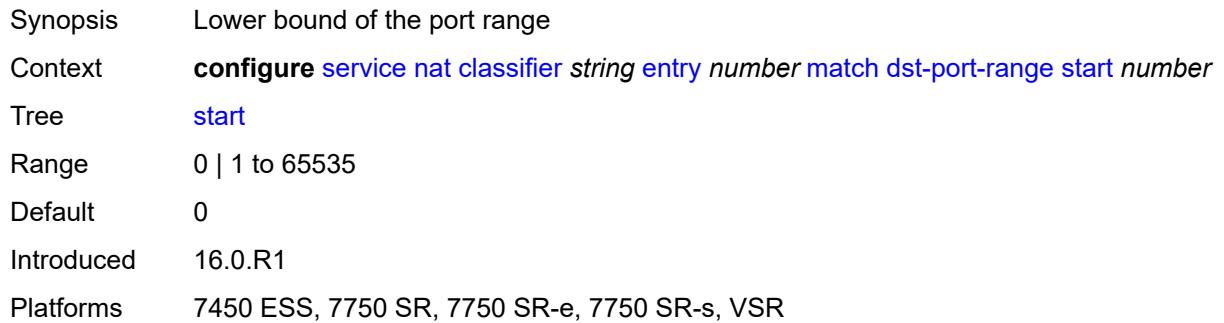

#### <span id="page-6141-1"></span>**foreign-ip-address** *string*

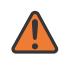

#### **WARNING:**

Modifying this element clears ISA state, such as flow state, for the new value to take effect.

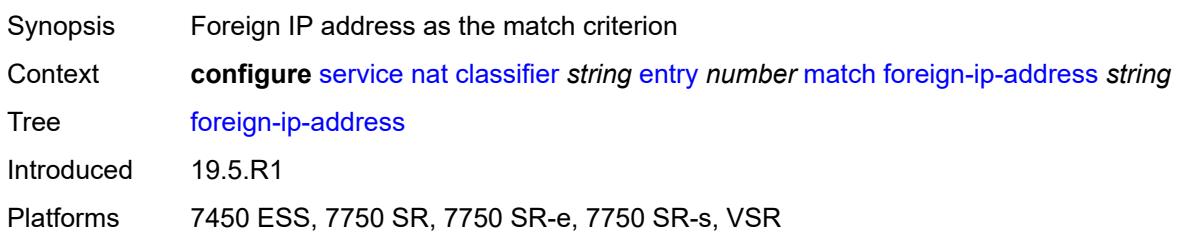

#### <span id="page-6141-2"></span>**protocol** *keyword*

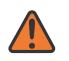

#### **WARNING:**

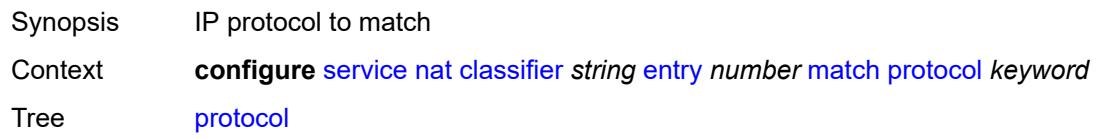

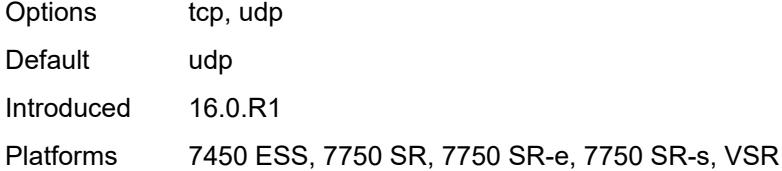

# <span id="page-6142-0"></span>**deterministic-script**

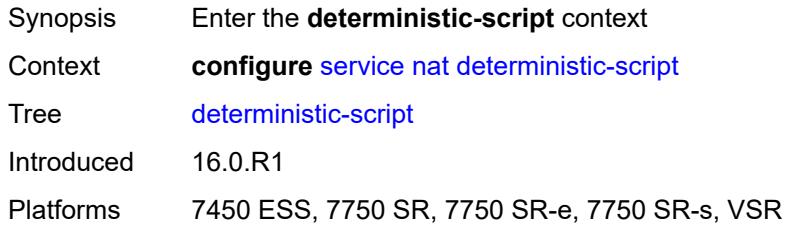

# <span id="page-6142-1"></span>**location** *string*

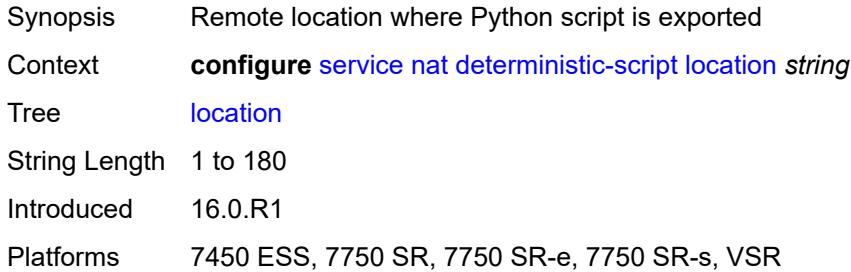

# <span id="page-6142-3"></span>**firewall-policy** [\[name](#page-6142-2)] *string*

<span id="page-6142-2"></span>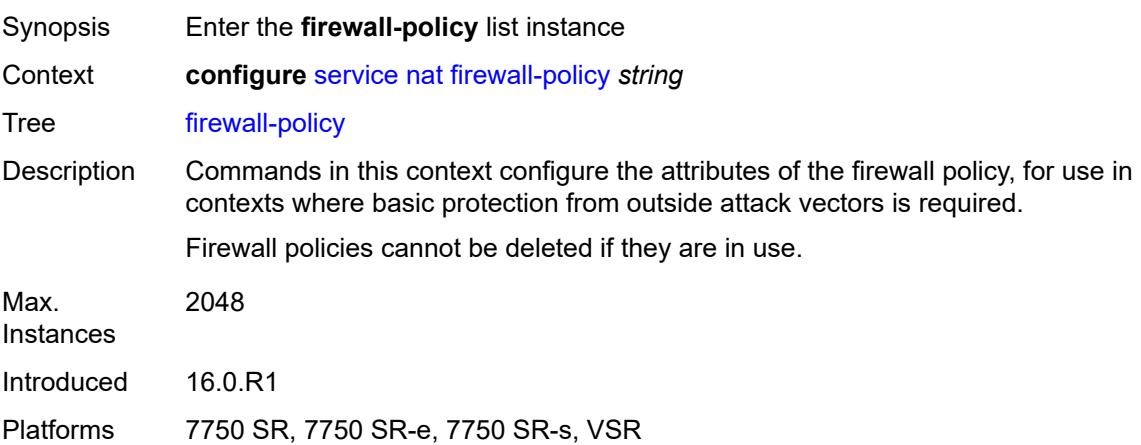

# [**name**] *string*

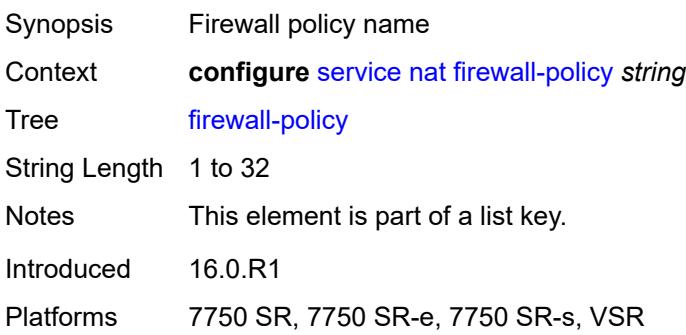

## <span id="page-6143-0"></span>**alg**

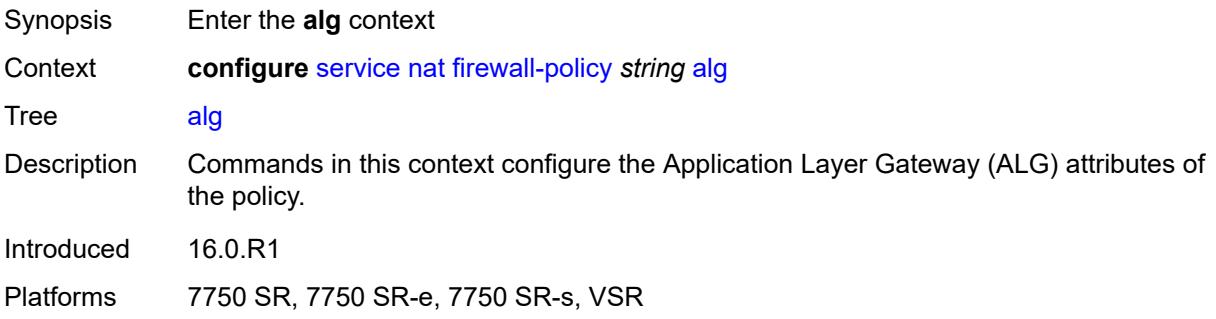

# <span id="page-6143-1"></span>**ftp** *boolean*

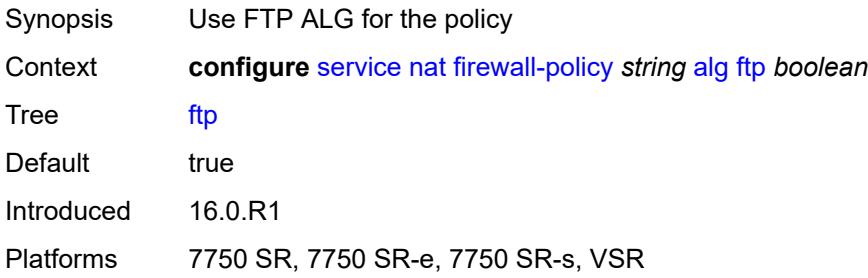

# <span id="page-6143-2"></span>**rtsp** *boolean*

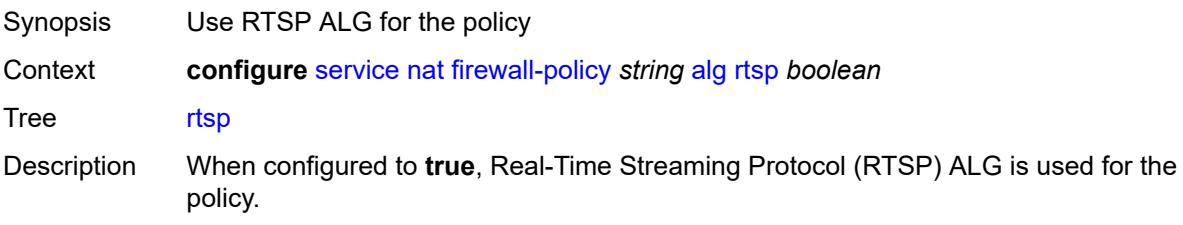

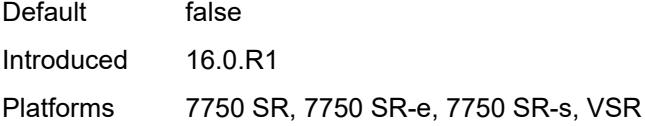

# <span id="page-6144-0"></span>**sip** *boolean*

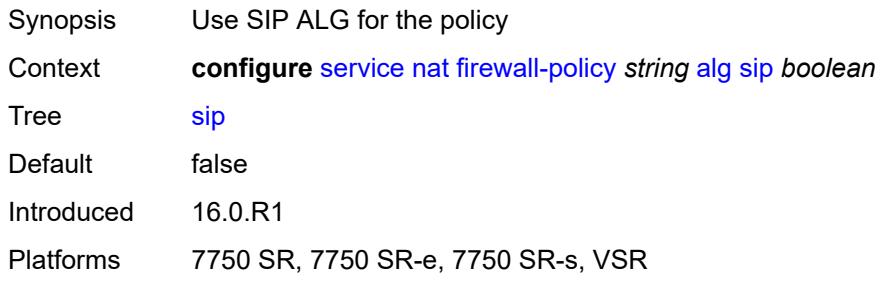

# <span id="page-6144-1"></span>**description** *string*

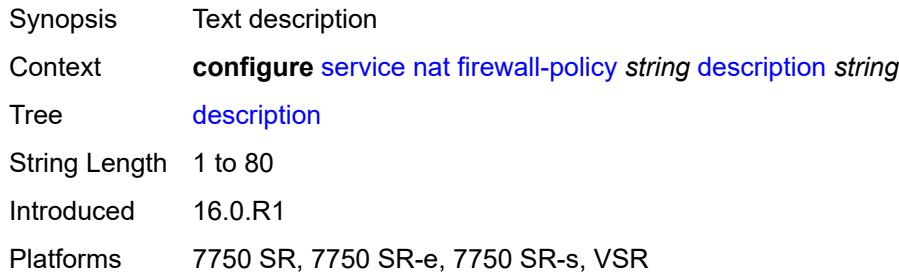

## <span id="page-6144-2"></span>**domain**

<span id="page-6144-3"></span>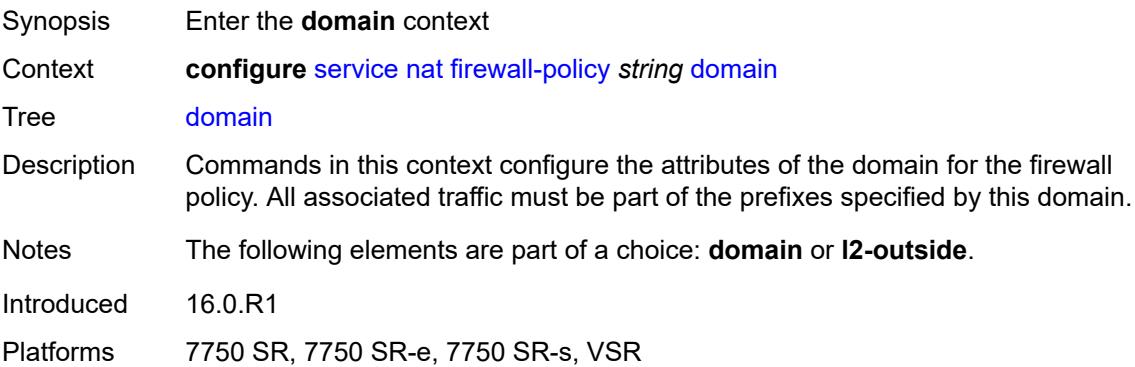

## **name** *string*

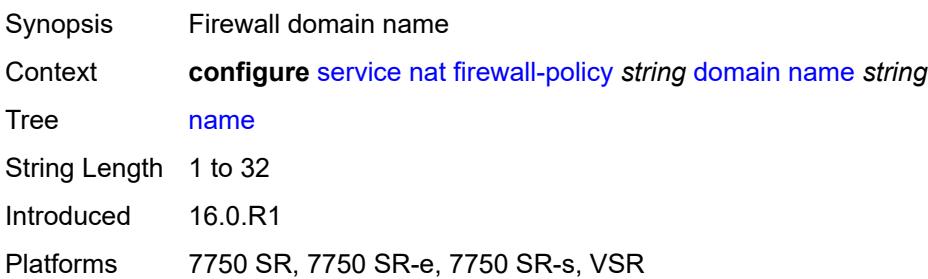

#### <span id="page-6145-0"></span>**router-instance** *string*

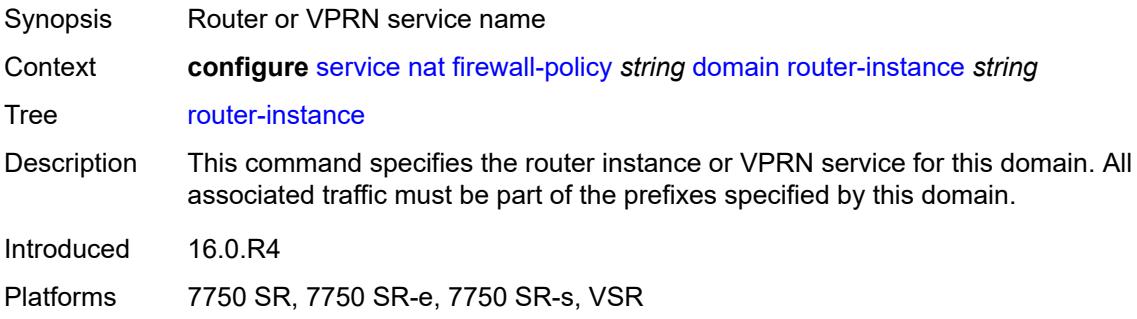

# <span id="page-6145-1"></span>**filtering** *keyword*

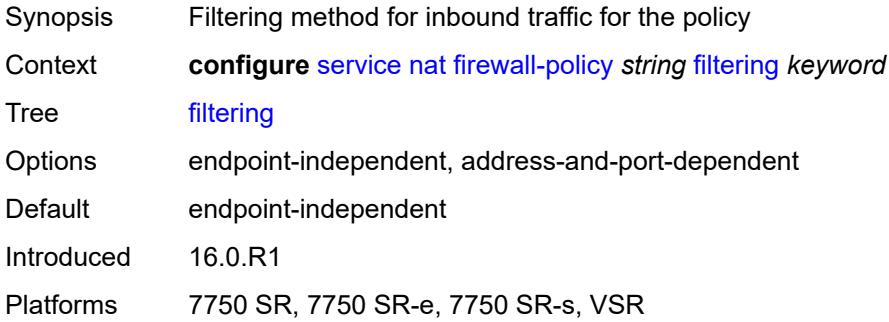

## <span id="page-6145-2"></span>**l2-outside**

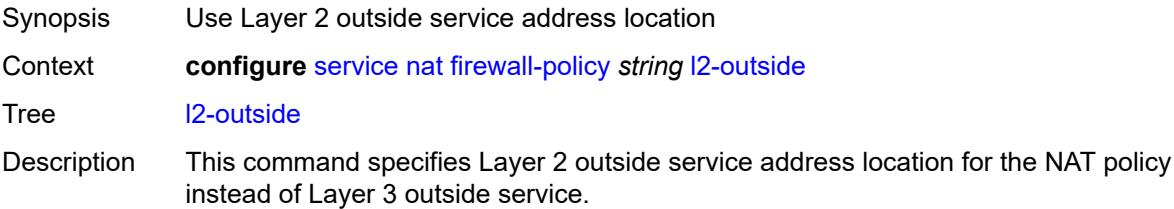

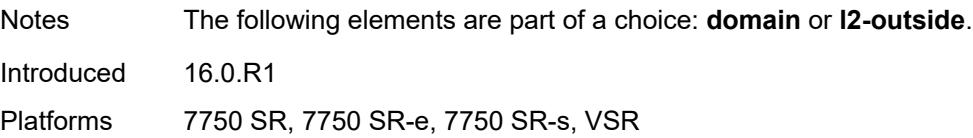

# <span id="page-6146-0"></span>**port-limits**

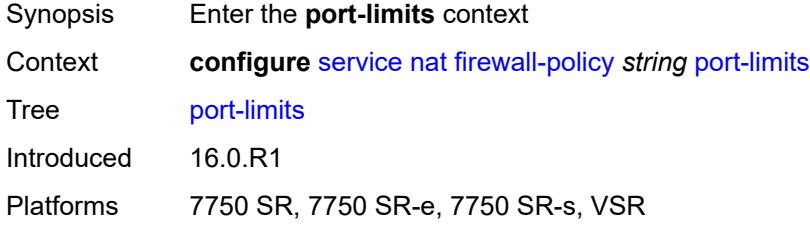

# <span id="page-6146-1"></span>**forwarding** *number*

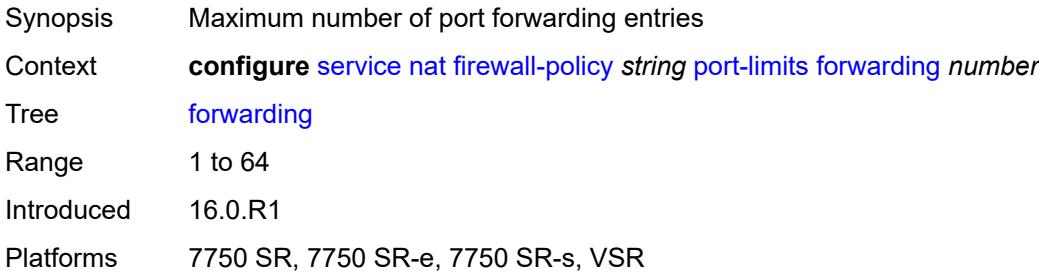

## <span id="page-6146-2"></span>**priority-sessions**

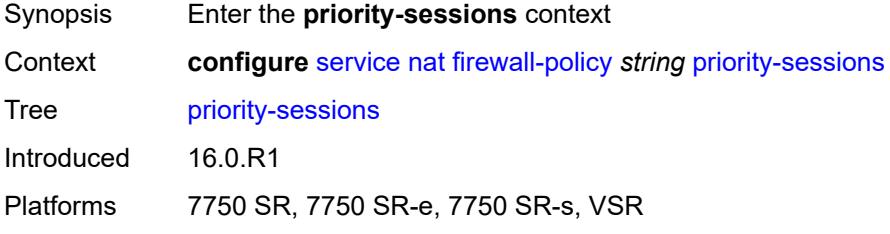

#### <span id="page-6146-3"></span>**fc**

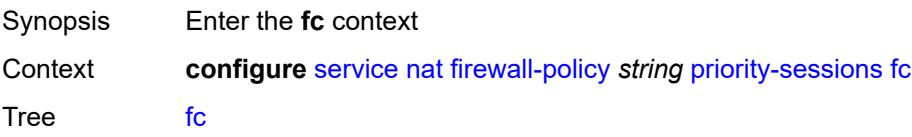

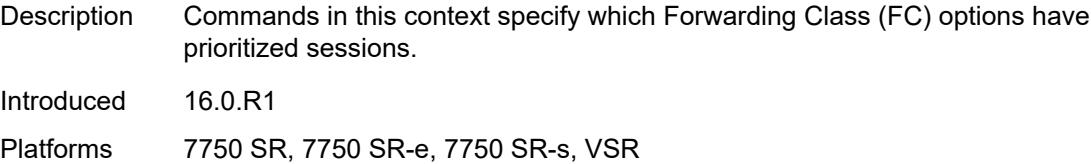

## <span id="page-6147-0"></span>**af** *boolean*

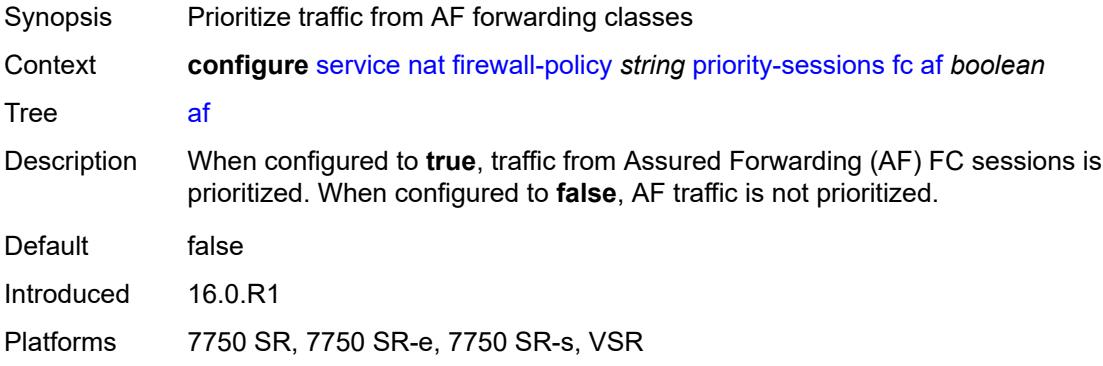

# <span id="page-6147-1"></span>**be** *boolean*

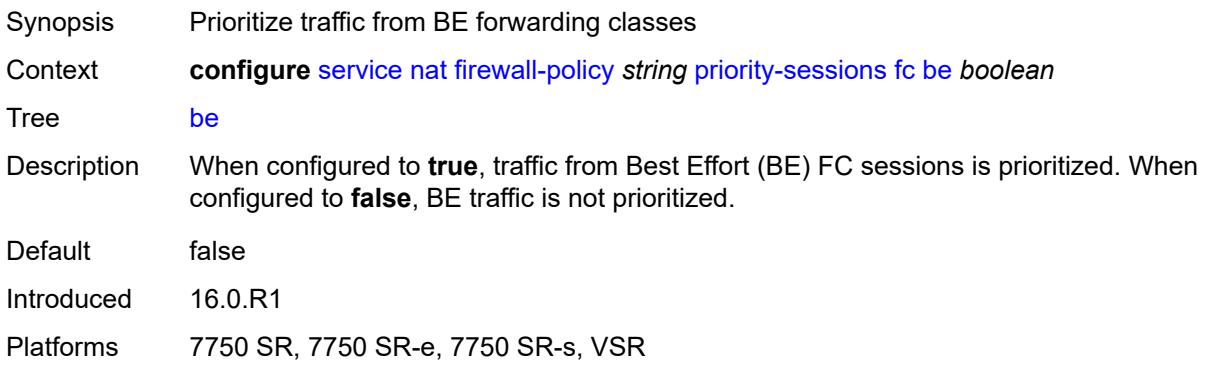

# <span id="page-6147-2"></span>**ef** *boolean*

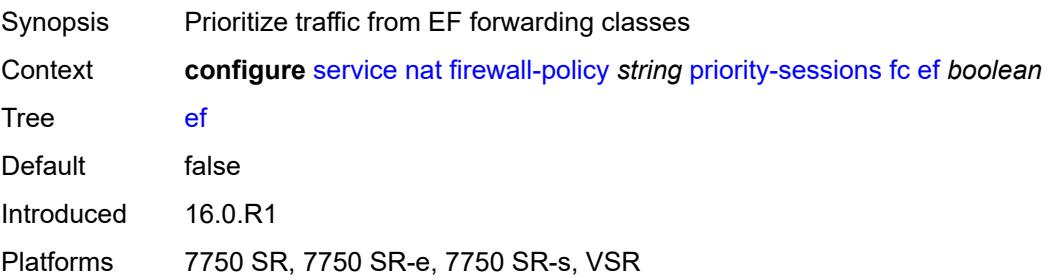

#### <span id="page-6148-0"></span>**h1** *boolean*

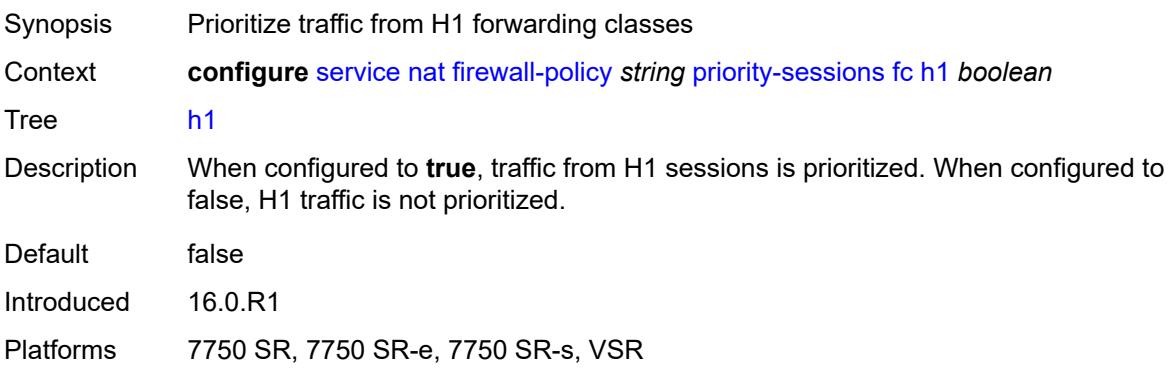

## <span id="page-6148-1"></span>**h2** *boolean*

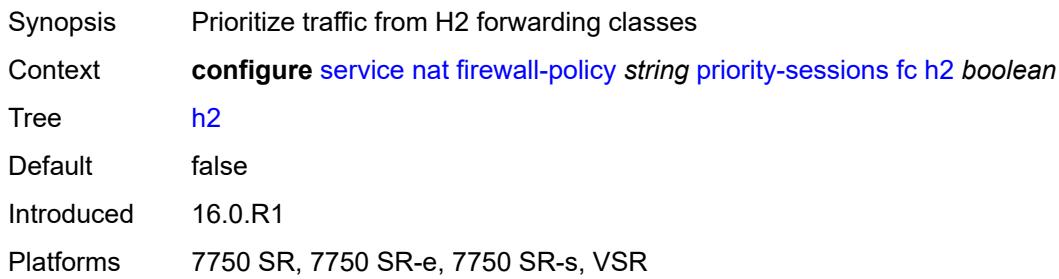

# <span id="page-6148-2"></span>**l1** *boolean*

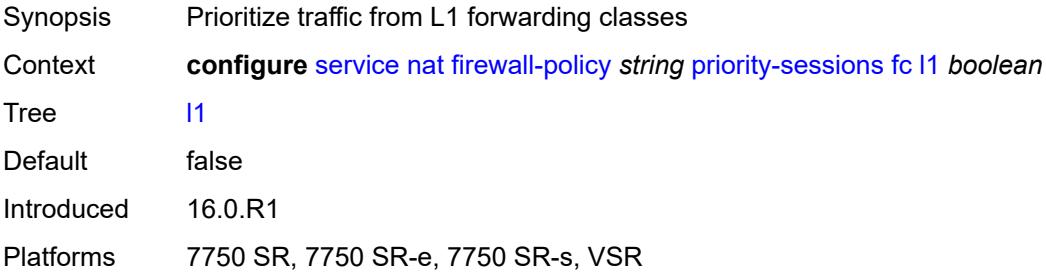

# <span id="page-6148-3"></span>**l2** *boolean*

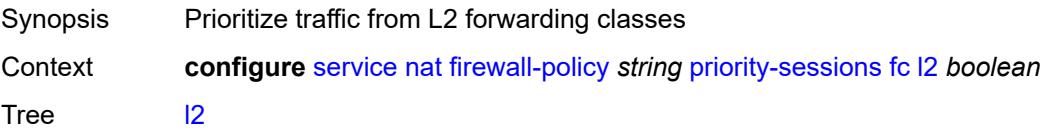

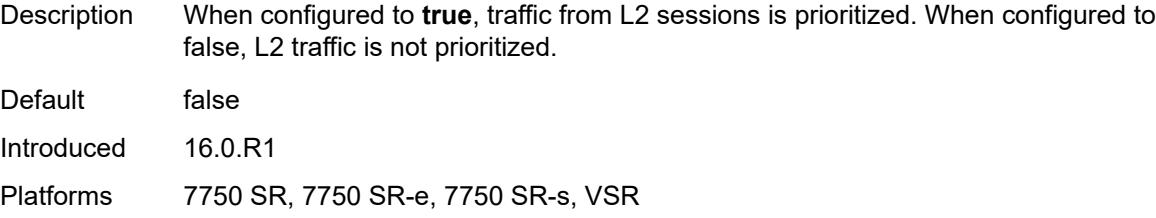

## <span id="page-6149-0"></span>**nc** *boolean*

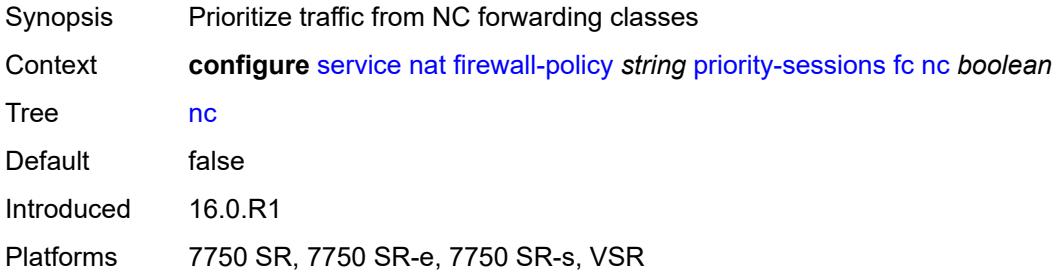

#### <span id="page-6149-1"></span>**session-limits**

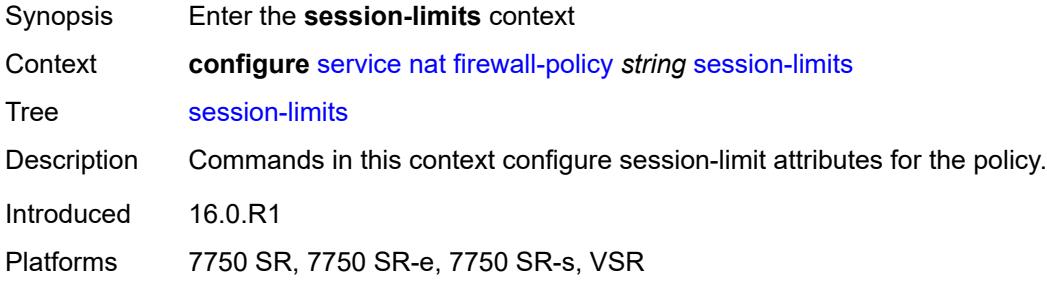

#### <span id="page-6149-2"></span>**max** *number*

<span id="page-6149-3"></span>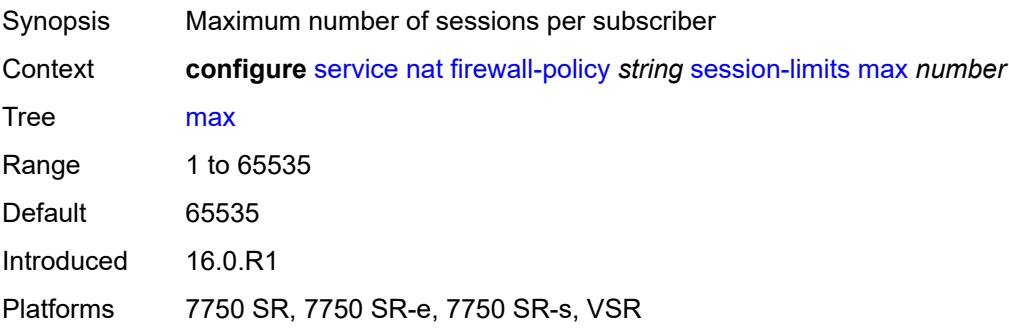

#### **reserved** *number*

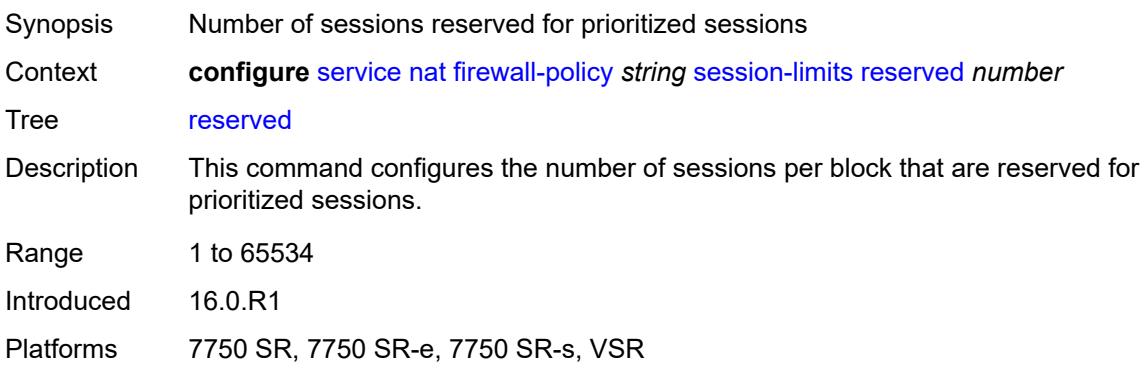

#### <span id="page-6150-0"></span>**watermarks**

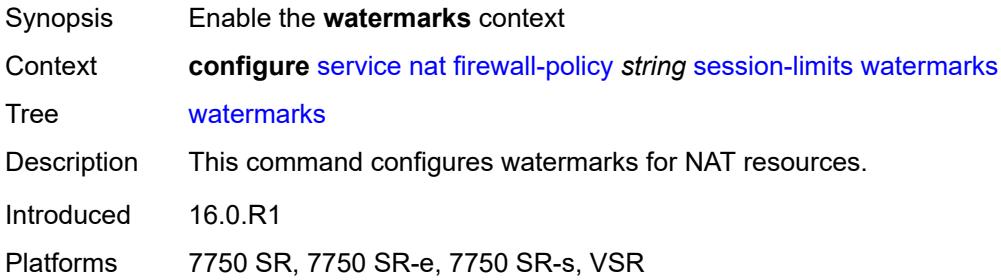

# <span id="page-6150-1"></span>**high** *number*

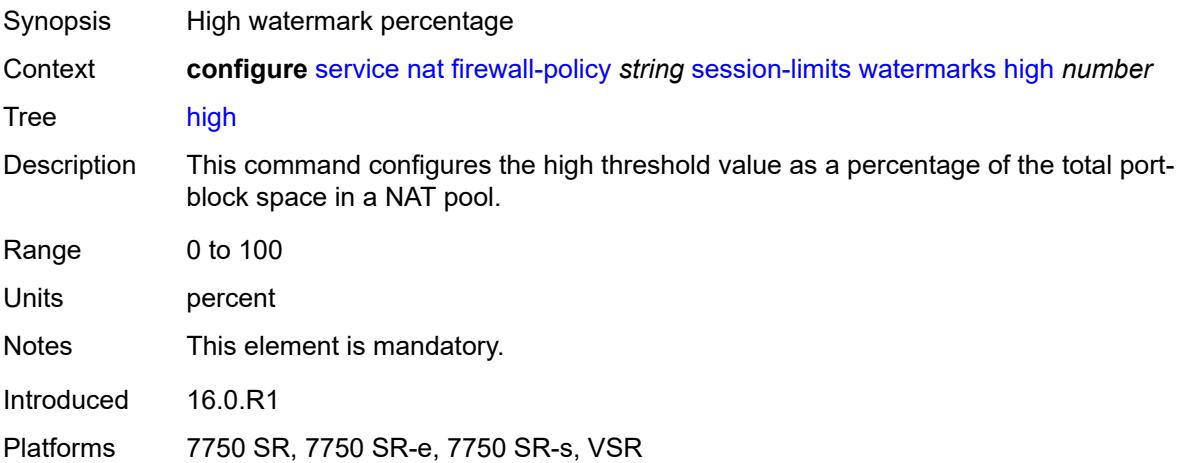

#### <span id="page-6150-2"></span>**low** *number*

Synopsis Low watermark percentage

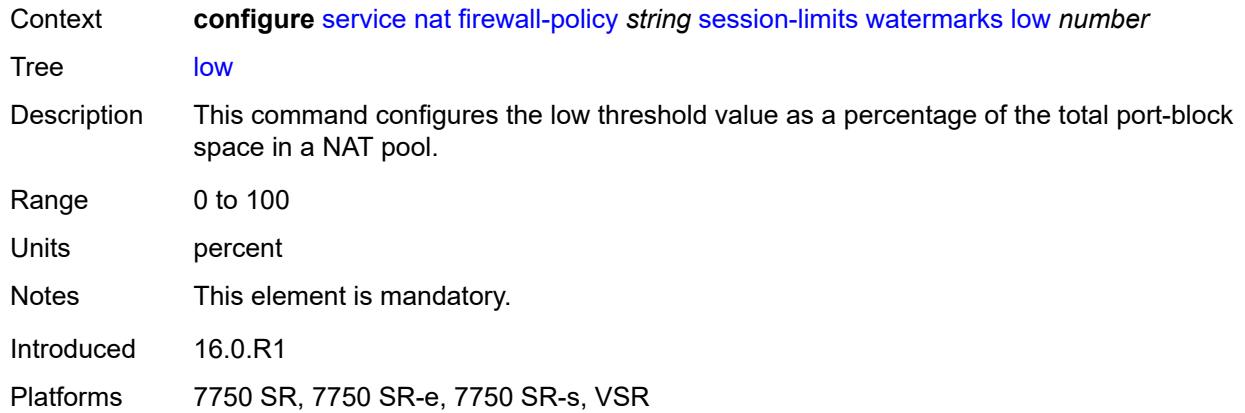

## <span id="page-6151-0"></span>**tcp**

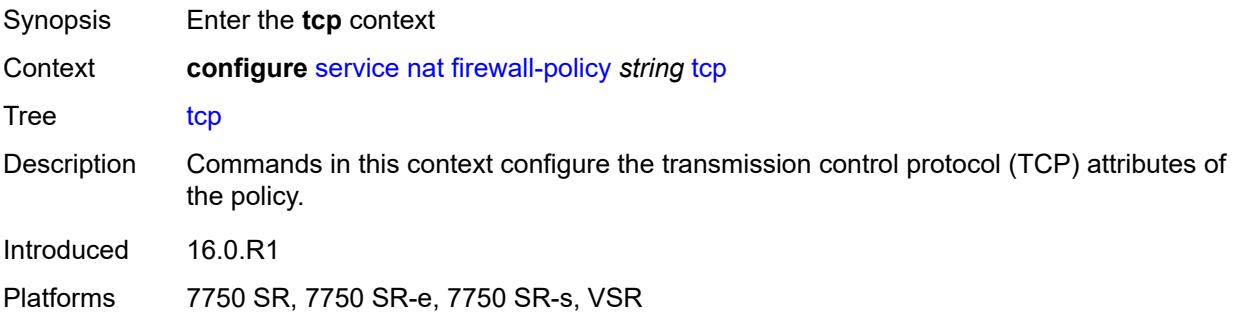

# <span id="page-6151-1"></span>**mss-adjust** *number*

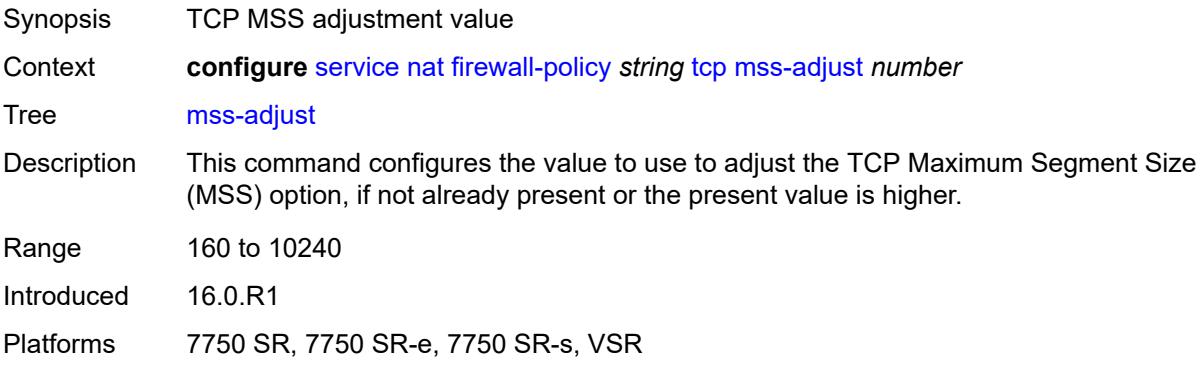

## <span id="page-6151-2"></span>**timeouts**

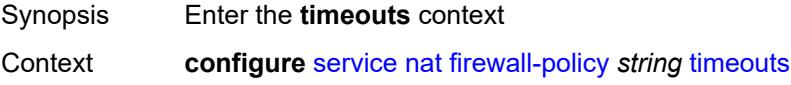

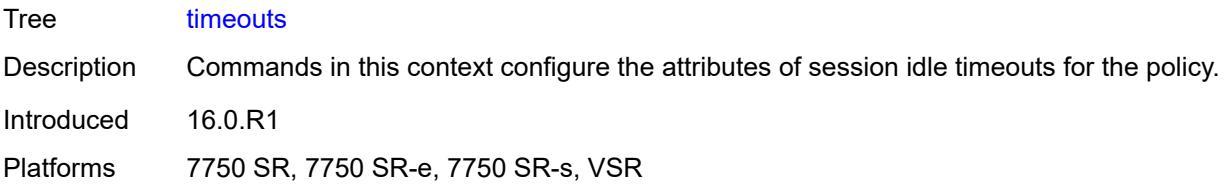

# <span id="page-6152-0"></span>**icmp6-query** *number*

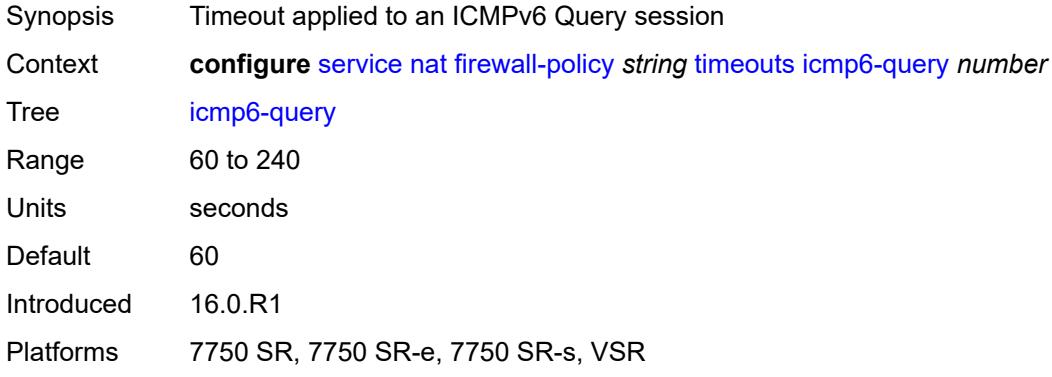

# <span id="page-6152-1"></span>**sip** *number*

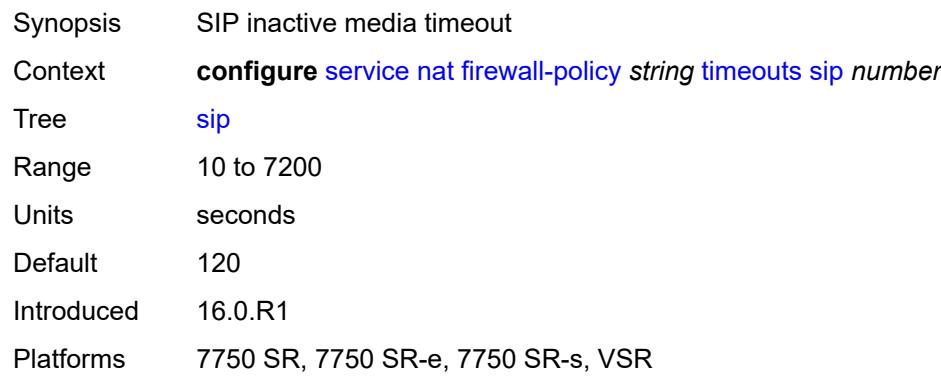

## <span id="page-6152-2"></span>**tcp**

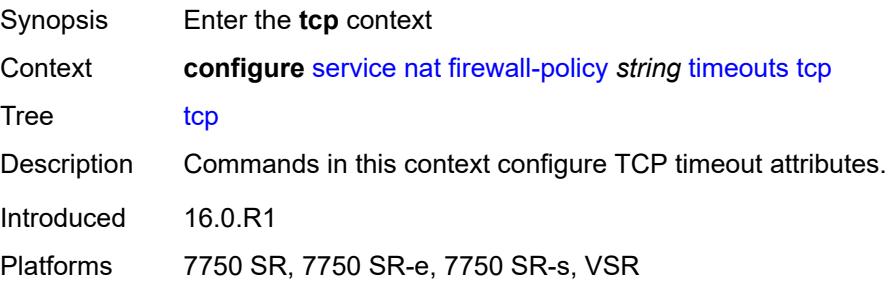

#### <span id="page-6153-0"></span>**established** *number*

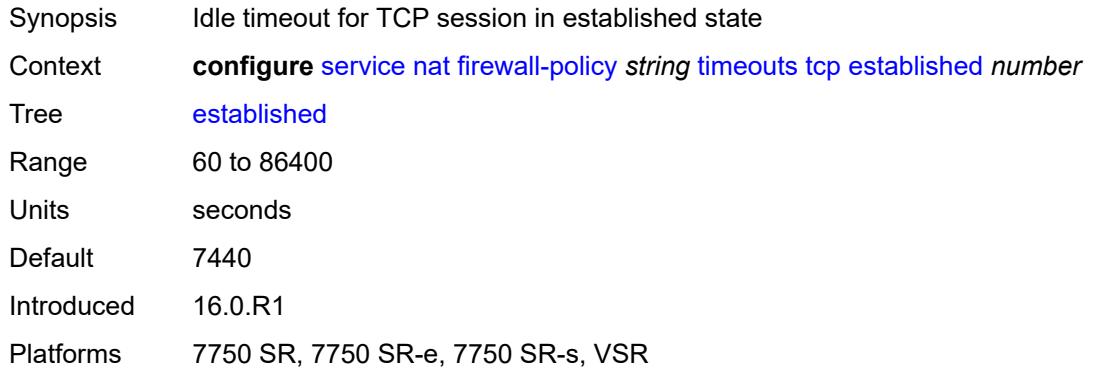

## <span id="page-6153-1"></span>**rst** *number*

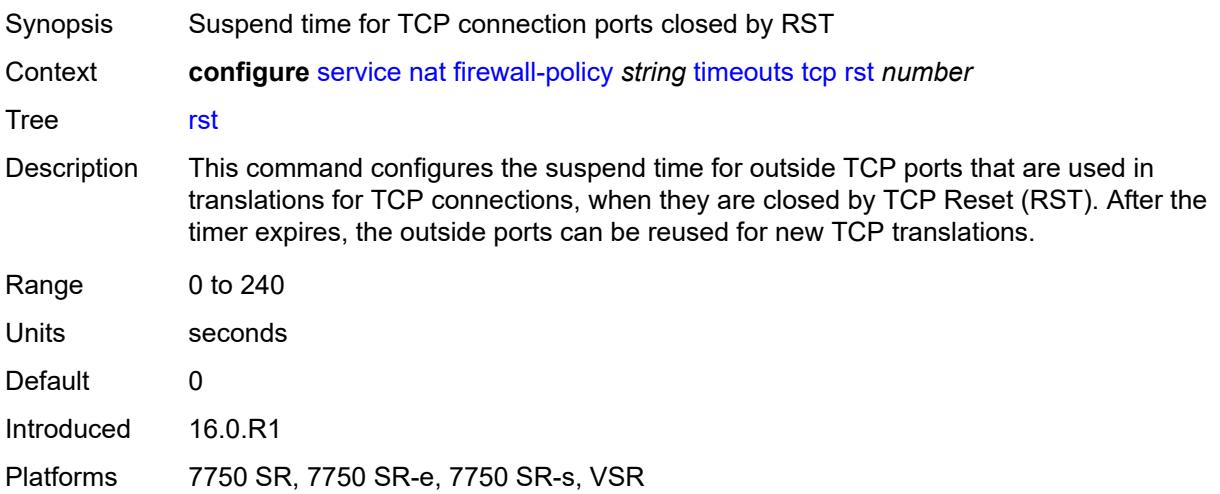

# <span id="page-6153-2"></span>**syn** *number*

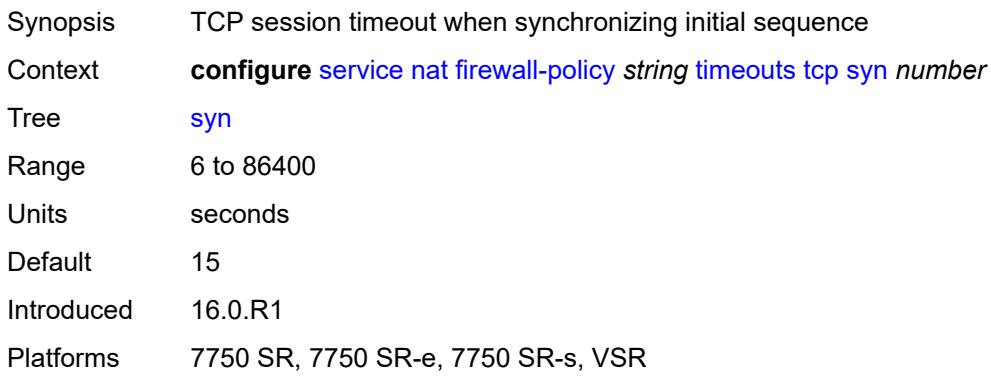

#### <span id="page-6154-0"></span>**time-wait** *number*

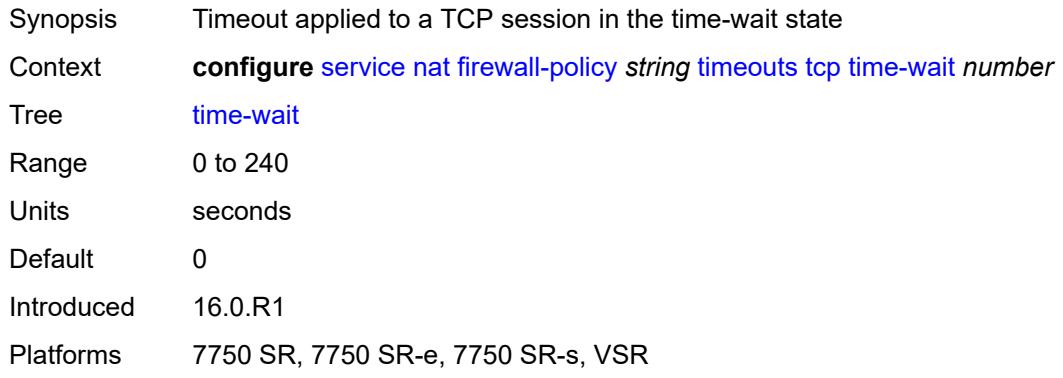

# <span id="page-6154-1"></span>**transitory** *number*

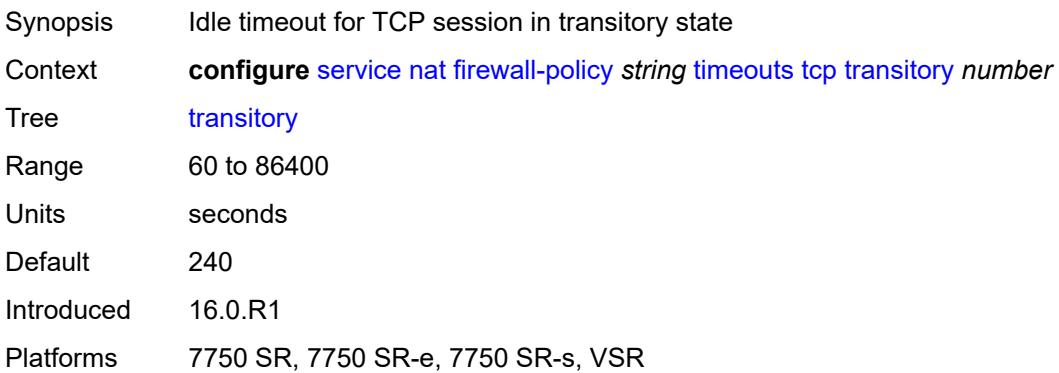

## <span id="page-6154-2"></span>**udp**

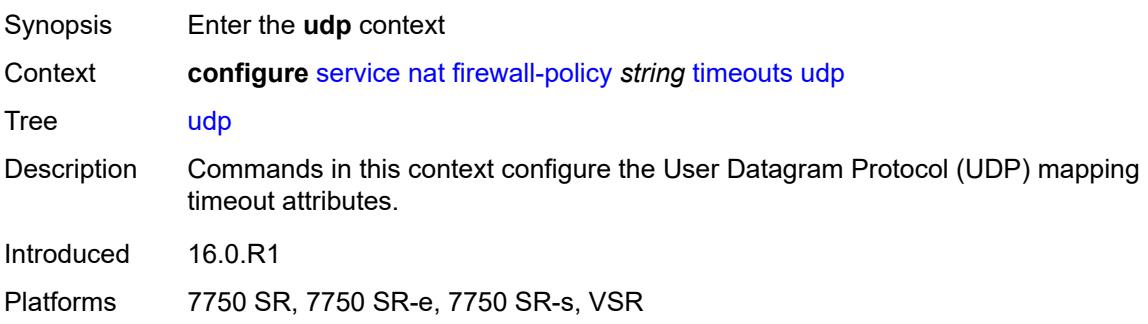

## <span id="page-6154-3"></span>**dns** *number*

Synopsis Timeout applied to UDP session with destination port 53

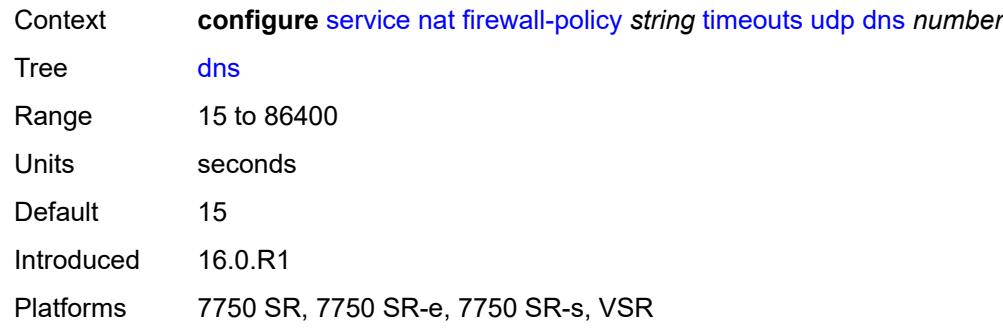

#### <span id="page-6155-0"></span>**initial** *number*

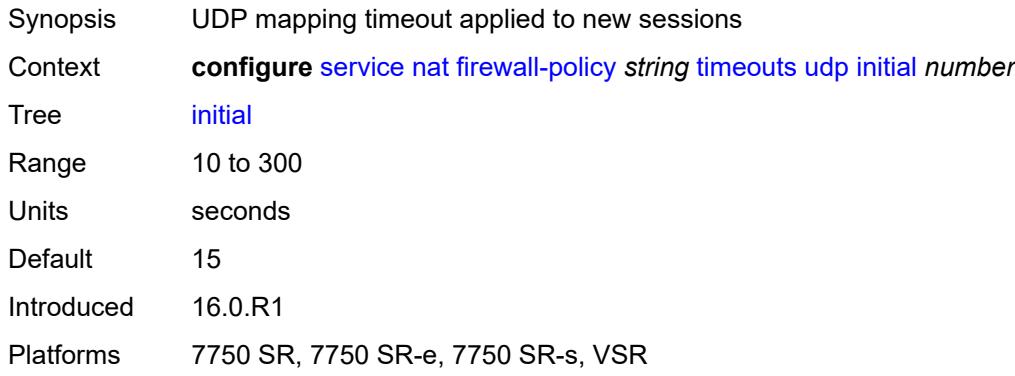

## <span id="page-6155-1"></span>**normal** *number*

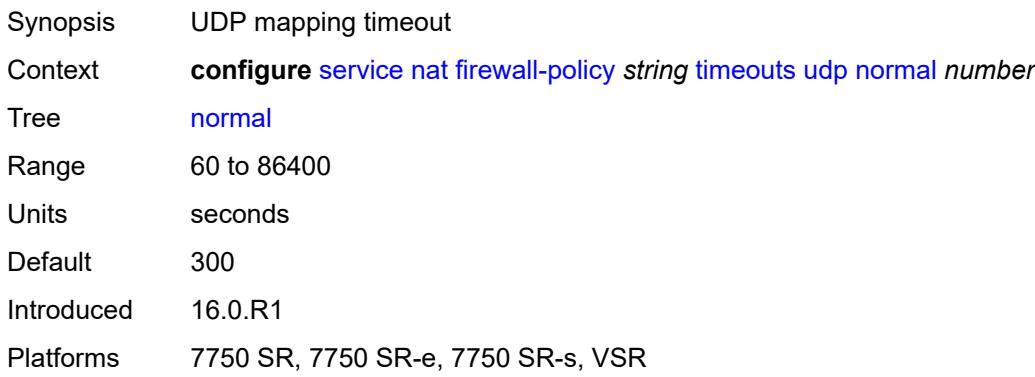

#### **unknown-protocol** *number*

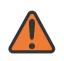

#### **WARNING:**
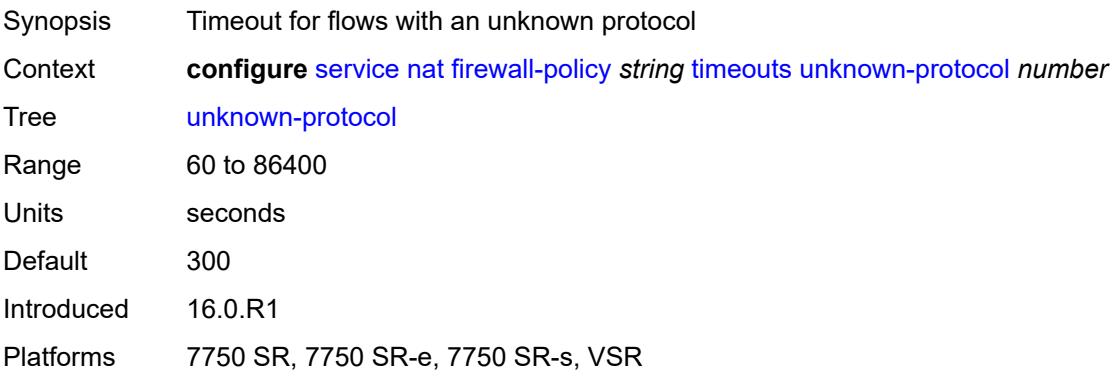

## <span id="page-6156-0"></span>**udp**

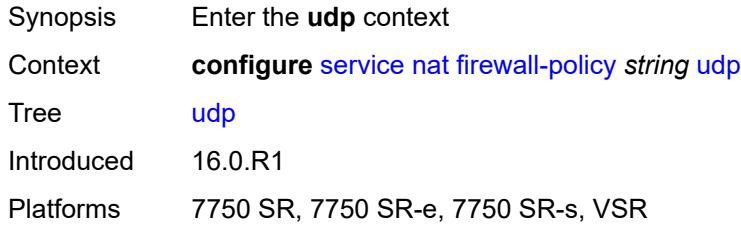

### <span id="page-6156-1"></span>**inbound-refresh** *boolean*

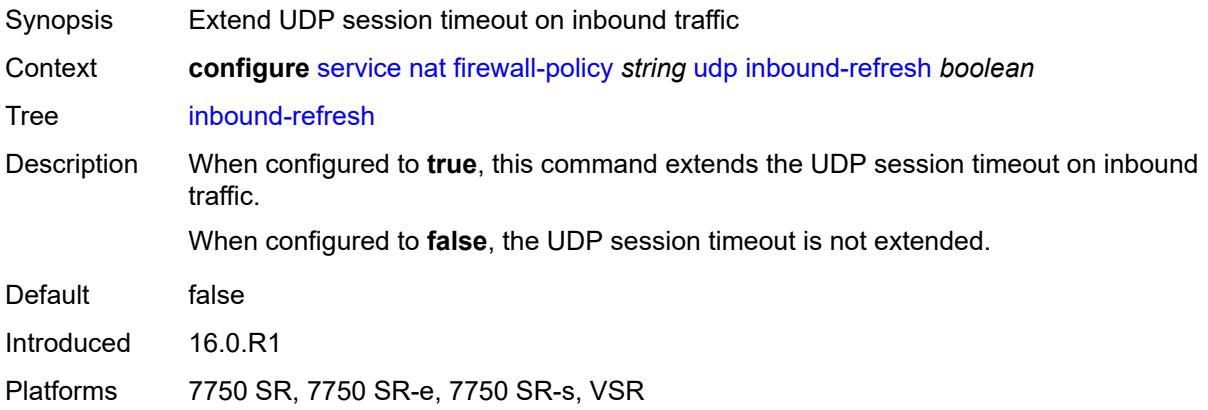

# <span id="page-6156-2"></span>**unknown-protocols**

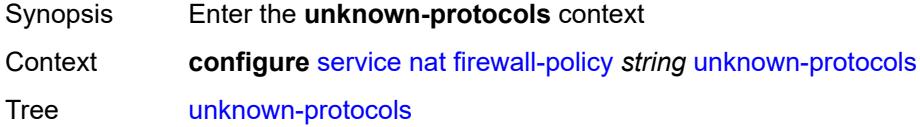

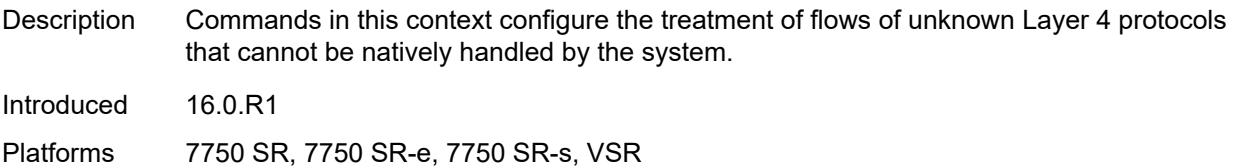

### <span id="page-6157-0"></span>**all**

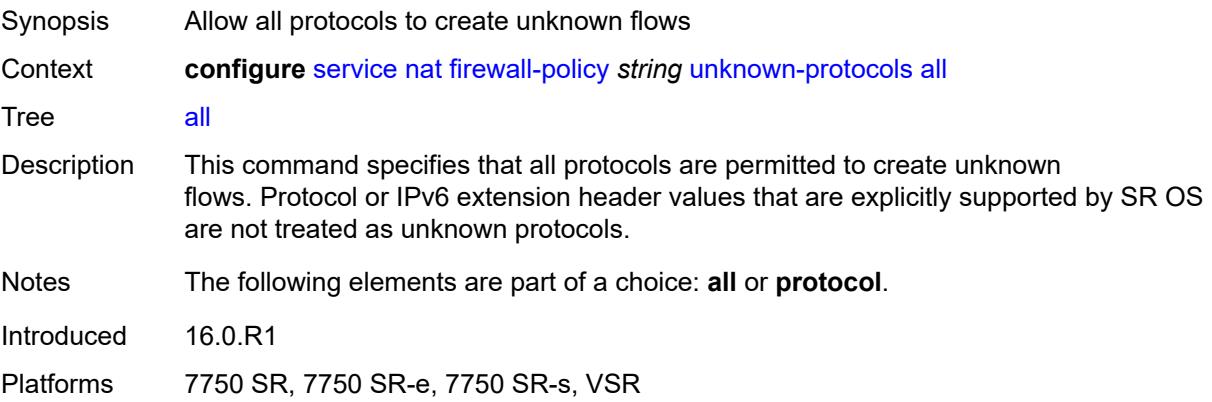

## <span id="page-6157-1"></span>**protocol** *number*

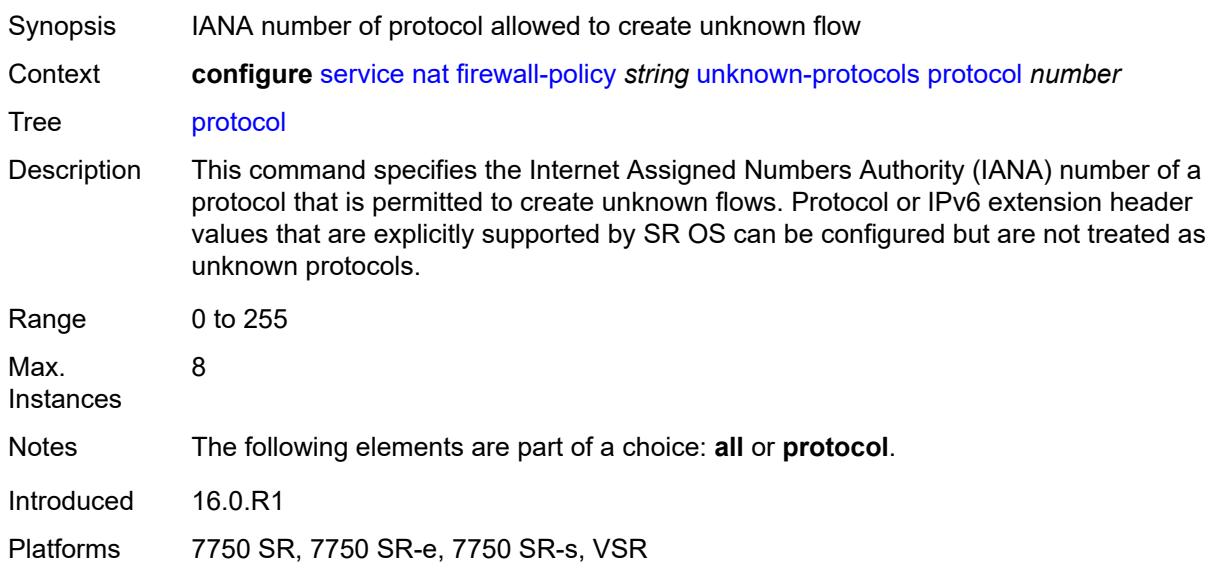

## <span id="page-6157-2"></span>**map-t**

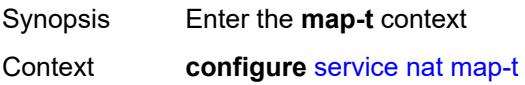

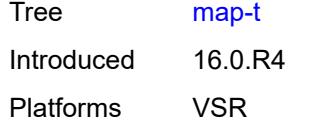

# <span id="page-6158-1"></span>**domain** [[name\]](#page-6158-0) *string*

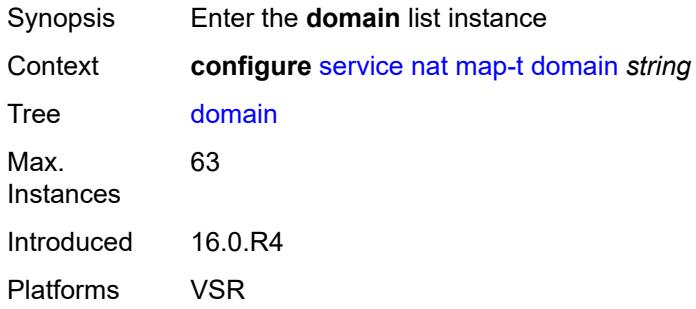

# <span id="page-6158-0"></span>[**name**] *string*

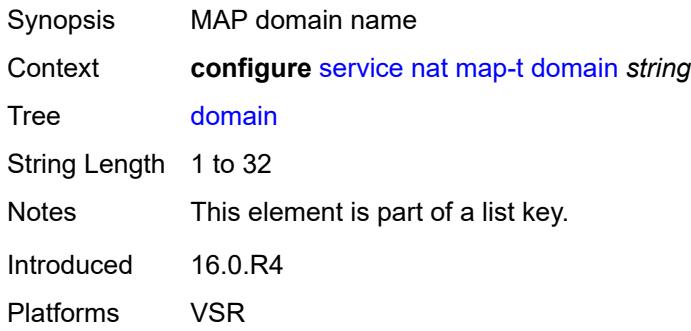

# <span id="page-6158-2"></span>**admin-state** *keyword*

<span id="page-6158-3"></span>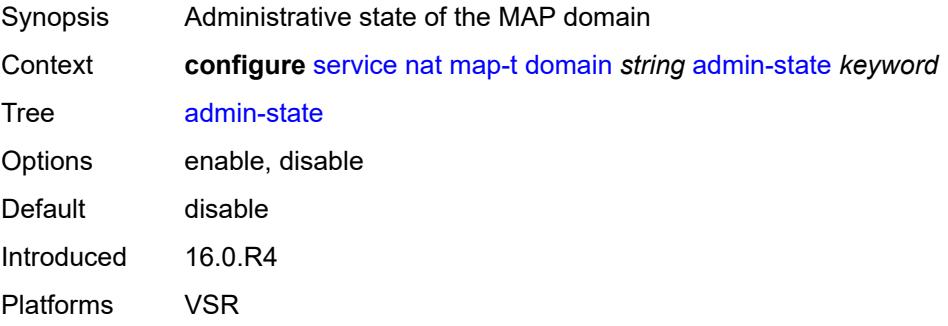

## **description** *string*

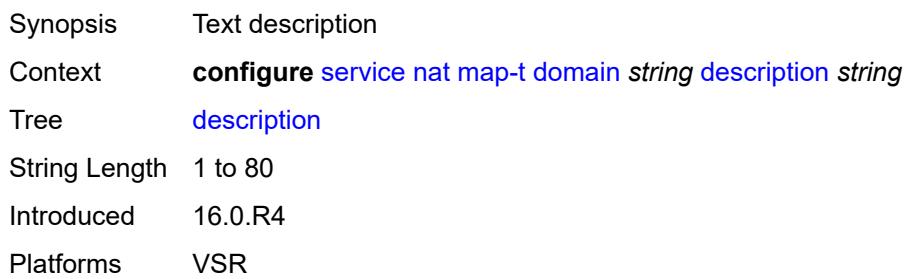

### <span id="page-6159-0"></span>**dmr-prefix** *string*

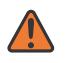

#### **WARNING:**

Modifying this element toggles the **admin-state** of the parent element automatically for the new value to take effect.

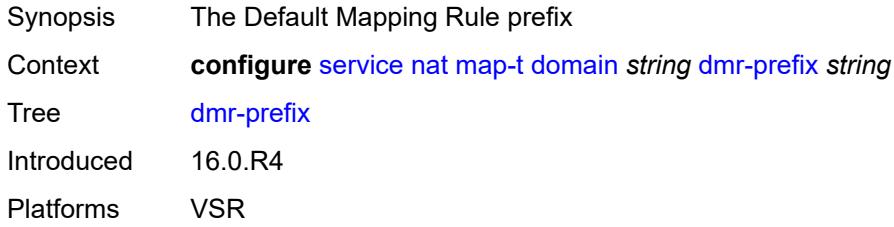

# <span id="page-6159-1"></span>**ip-fragmentation**

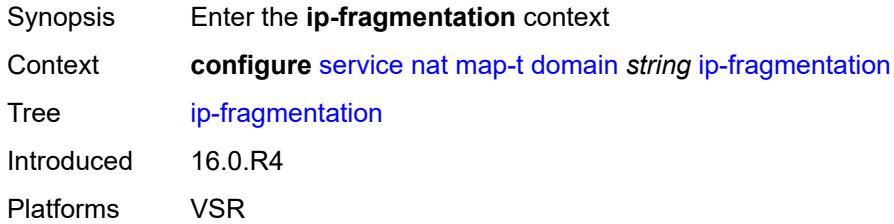

### <span id="page-6159-2"></span>**v6-frag-header** *boolean*

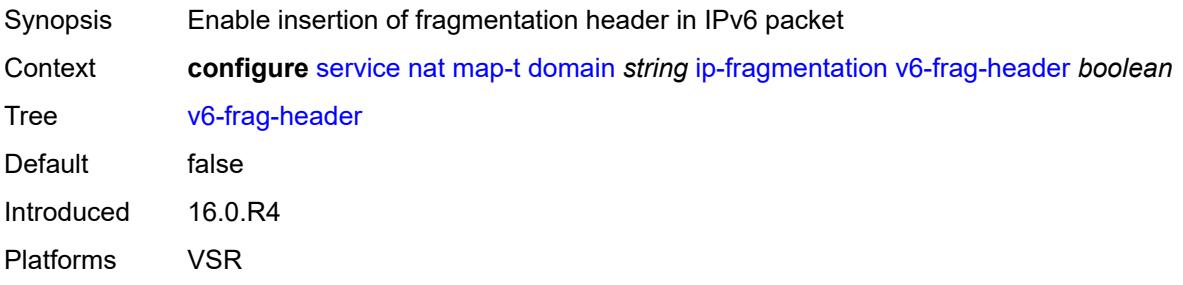

# <span id="page-6160-1"></span>**mapping-rule** [\[rule-name](#page-6160-0)] *string*

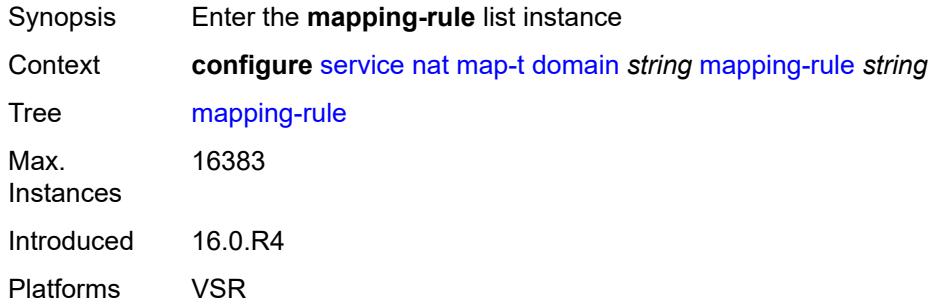

# <span id="page-6160-0"></span>[**rule-name**] *string*

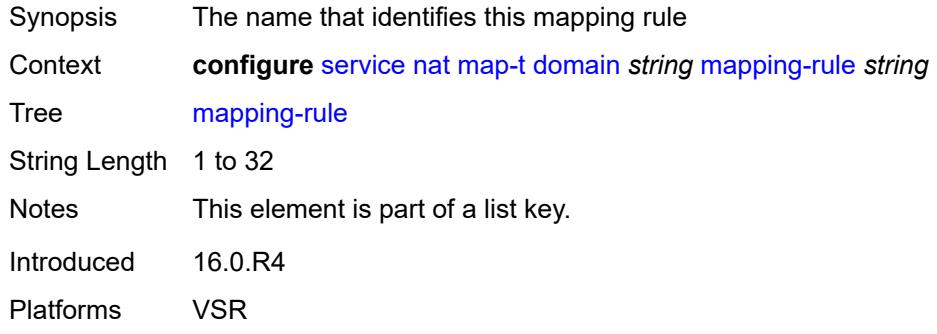

### <span id="page-6160-2"></span>**admin-state** *keyword*

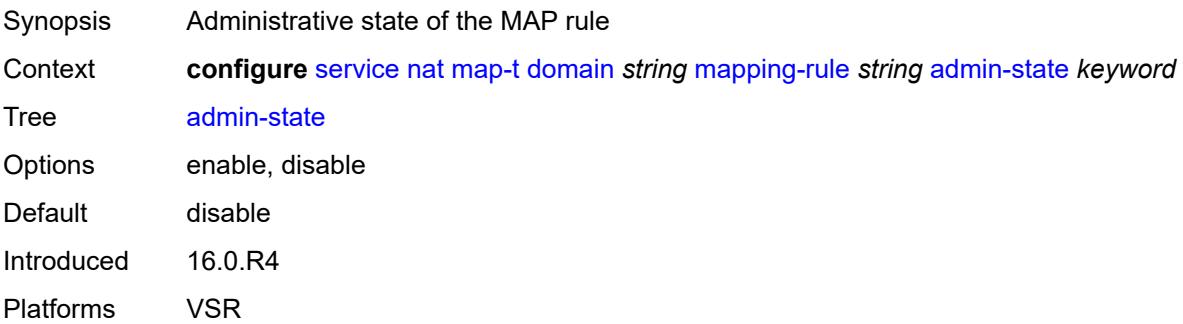

## <span id="page-6160-3"></span>**description** *string*

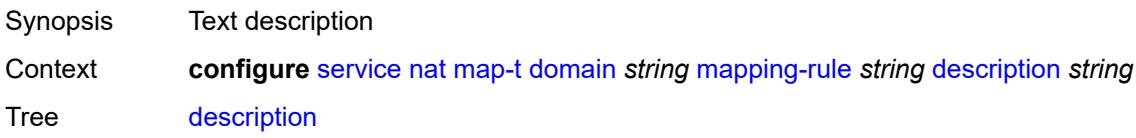

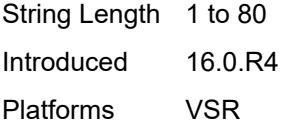

#### <span id="page-6161-0"></span>**ea-length** *number*

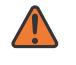

#### **WARNING:**

Modifying this element toggles the **admin-state** of the parent element automatically for the new value to take effect.

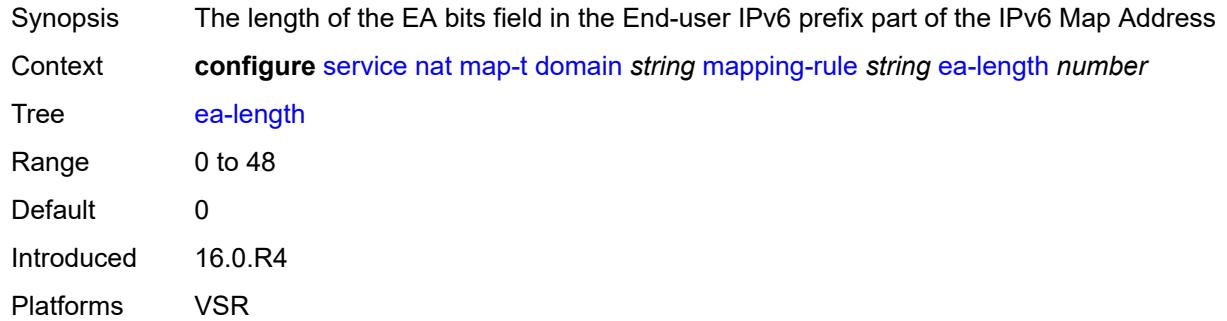

## <span id="page-6161-1"></span>**ipv4-prefix** *string*

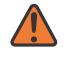

#### **WARNING:**

Modifying this element toggles the **admin-state** of the parent element automatically for the new value to take effect.

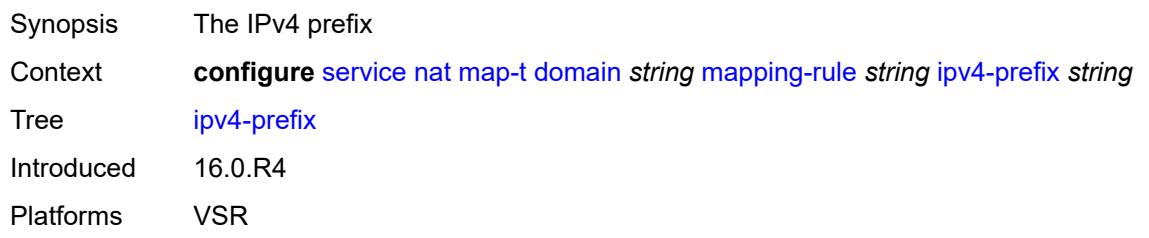

#### <span id="page-6161-2"></span>**psid-offset** *number*

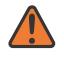

#### **WARNING:**

Modifying this element toggles the **admin-state** of the parent element automatically for the new value to take effect.

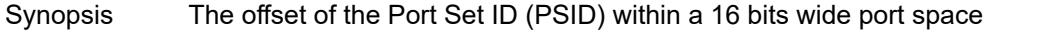

Context **configure** [service](#page-5265-0) [nat](#page-6135-0) [map-t](#page-6157-2) [domain](#page-6158-1) *string* [mapping-rule](#page-6160-1) *string* [psid-offset](#page-6161-2) *number*

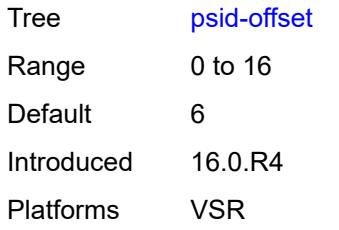

### <span id="page-6162-0"></span>**rule-prefix** *string*

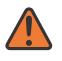

#### **WARNING:**

Modifying this element toggles the **admin-state** of the parent element automatically for the new value to take effect.

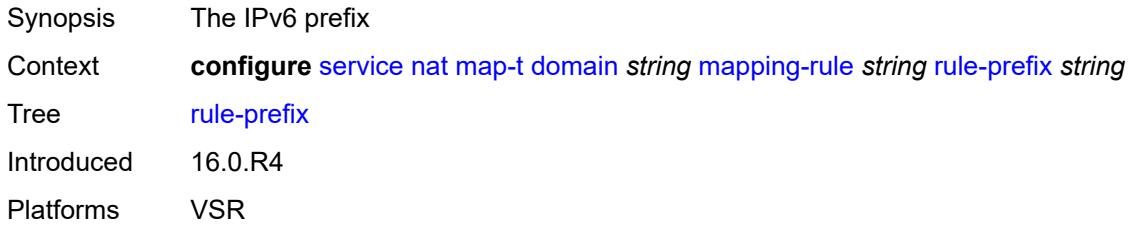

#### <span id="page-6162-1"></span>**mtu** *number*

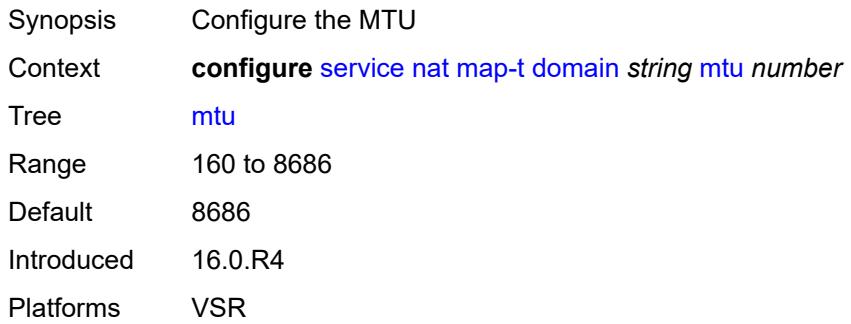

## <span id="page-6162-2"></span>**tcp-mss-adjust** *number*

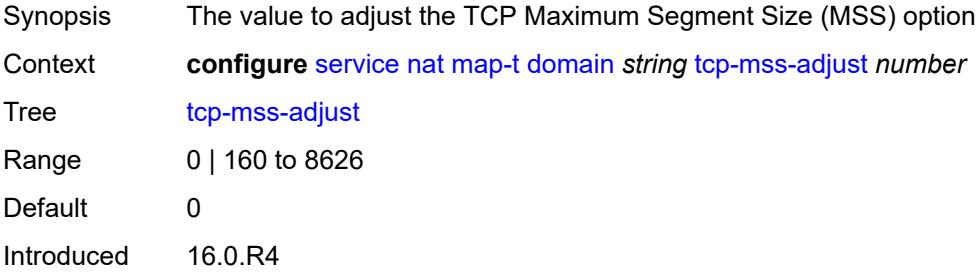

Platforms VSR

# <span id="page-6163-1"></span>**nat-policy** [[name\]](#page-6163-0) *string*

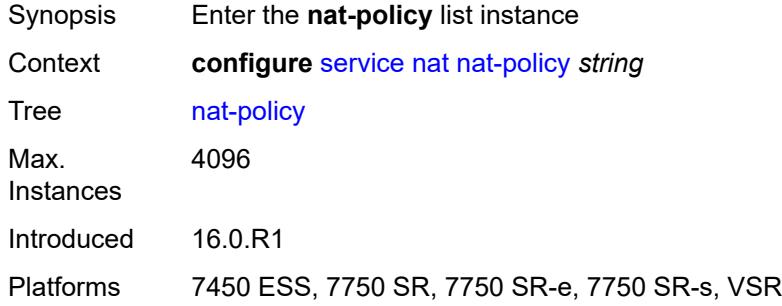

# <span id="page-6163-0"></span>[**name**] *string*

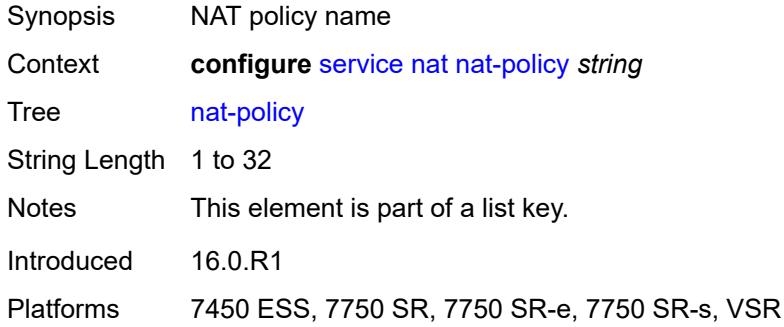

## <span id="page-6163-2"></span>**alg**

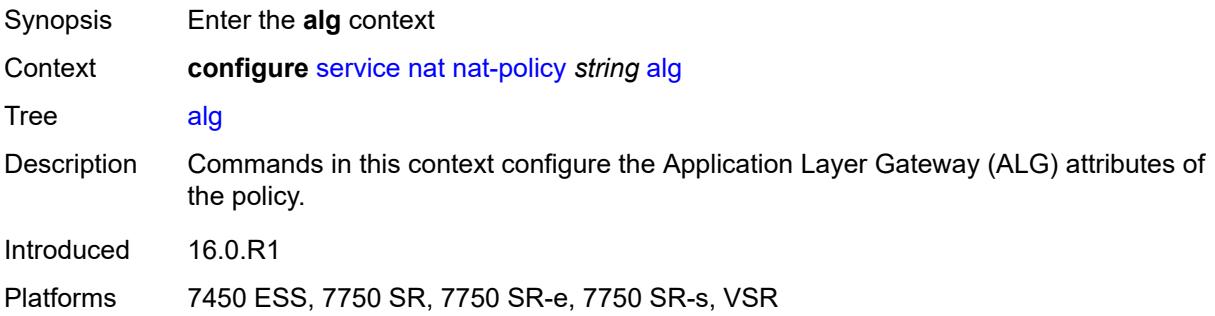

## <span id="page-6163-3"></span>**ftp** *boolean*

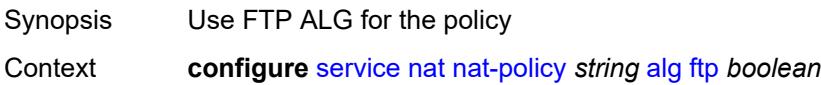

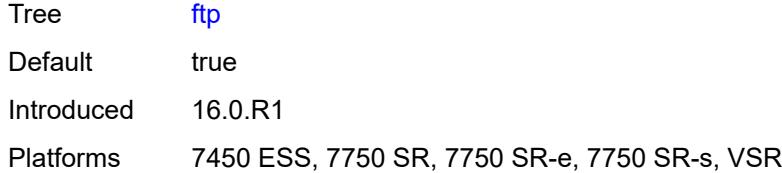

## <span id="page-6164-0"></span>**pptp** *boolean*

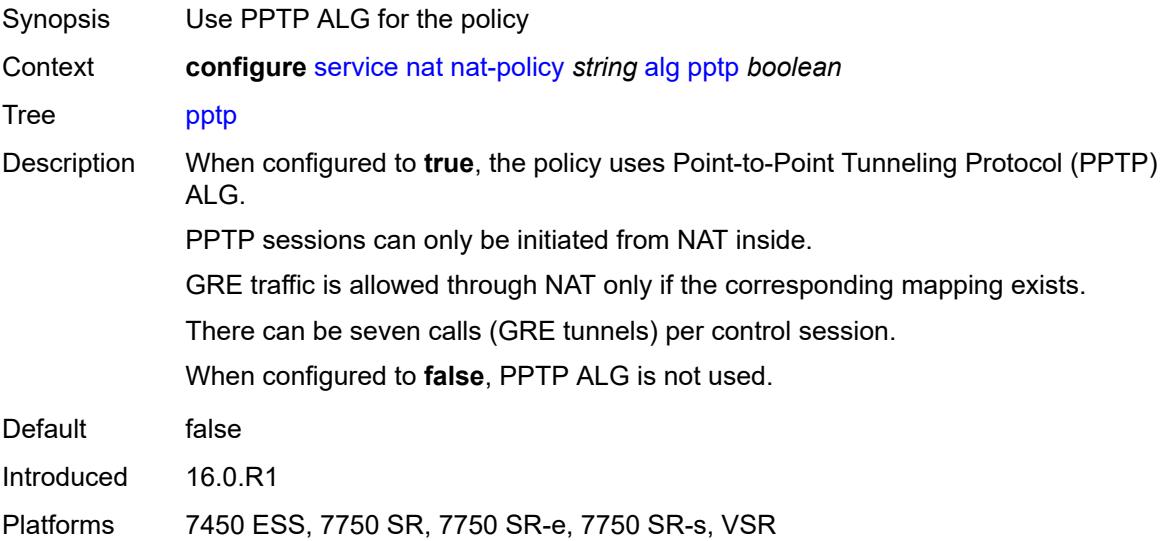

# <span id="page-6164-1"></span>**rtsp** *boolean*

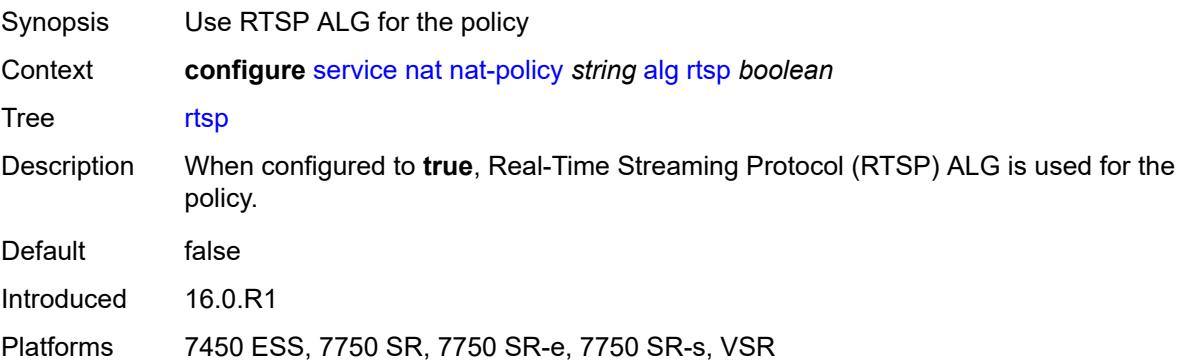

## <span id="page-6164-2"></span>**sip** *boolean*

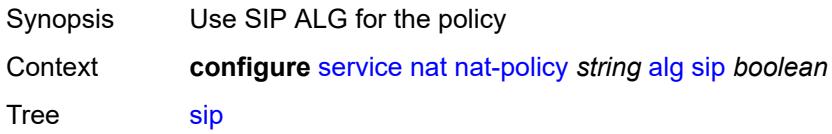

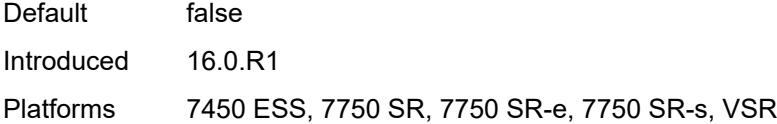

### <span id="page-6165-0"></span>**block-limit** *number*

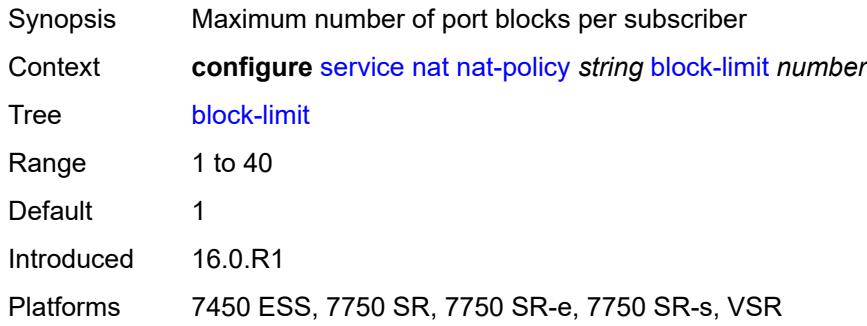

## <span id="page-6165-1"></span>**description** *string*

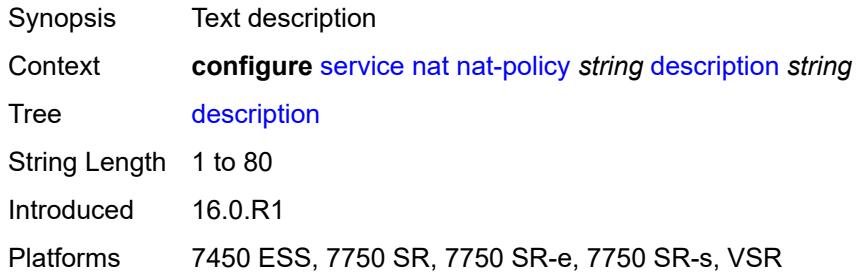

#### <span id="page-6165-2"></span>**dnat**

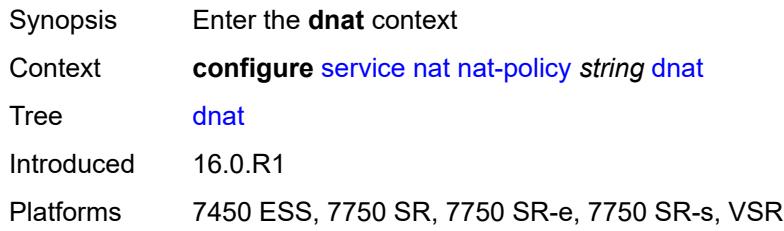

### <span id="page-6165-3"></span>**classifier** *reference*

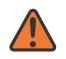

### **WARNING:**

Modifying this element clears ISA state, such as flow state, for the new value to take effect.

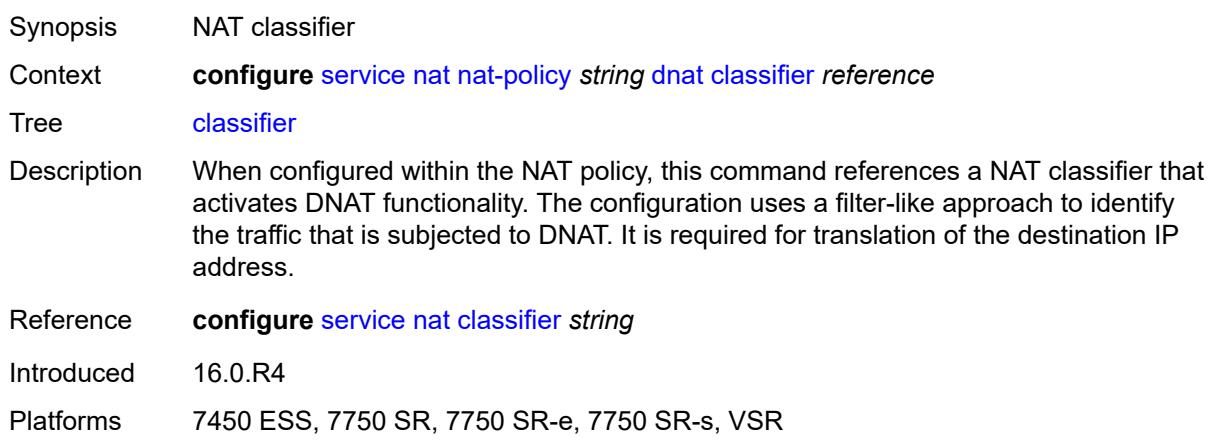

### <span id="page-6166-0"></span>**dnat-only**

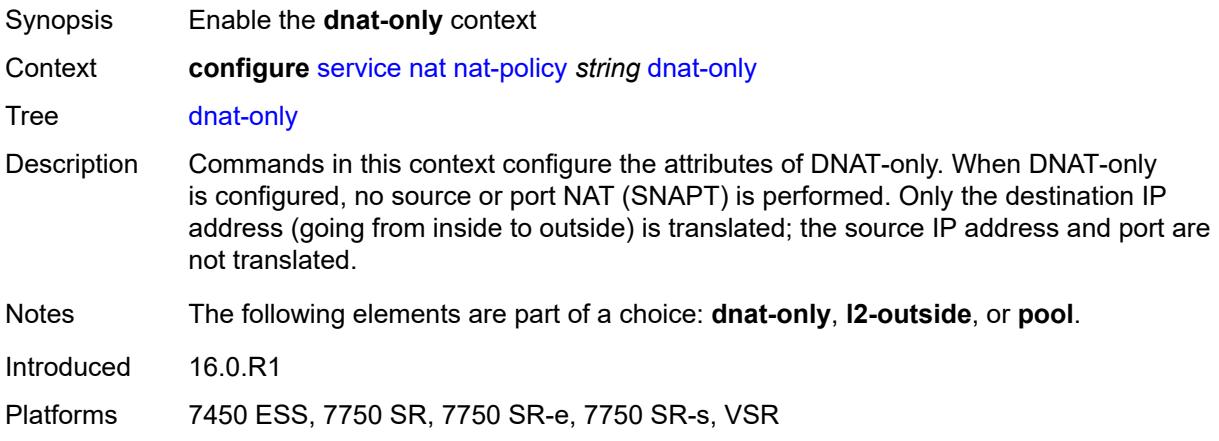

### <span id="page-6166-1"></span>**nat-group** *reference*

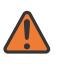

#### **WARNING:**

Modifying this element clears ISA state, such as flow state, for the new value to take effect.

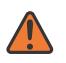

#### **WARNING:**

Modifying this element recreates the parent element automatically for the new value to take effect.

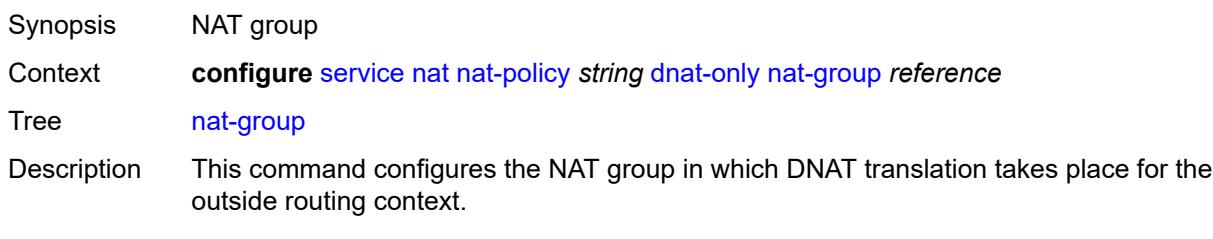

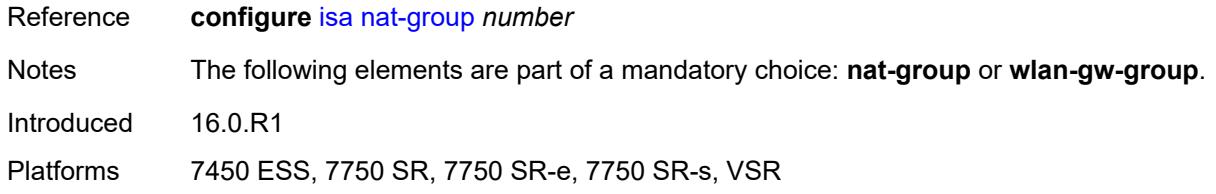

### <span id="page-6167-0"></span>**router-instance** *string*

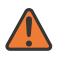

#### **WARNING:**

Modifying this element clears ISA state, such as flow state, for the new value to take effect.

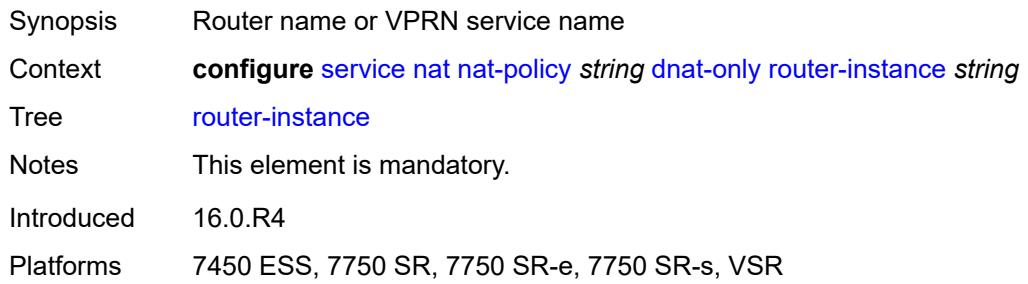

### <span id="page-6167-1"></span>**wlan-gw-group** *reference*

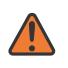

#### **WARNING:**

Modifying this element clears ISA state, such as flow state, for the new value to take effect.

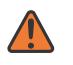

#### **WARNING:**

Modifying this element recreates the parent element automatically for the new value to take effect.

<span id="page-6167-2"></span>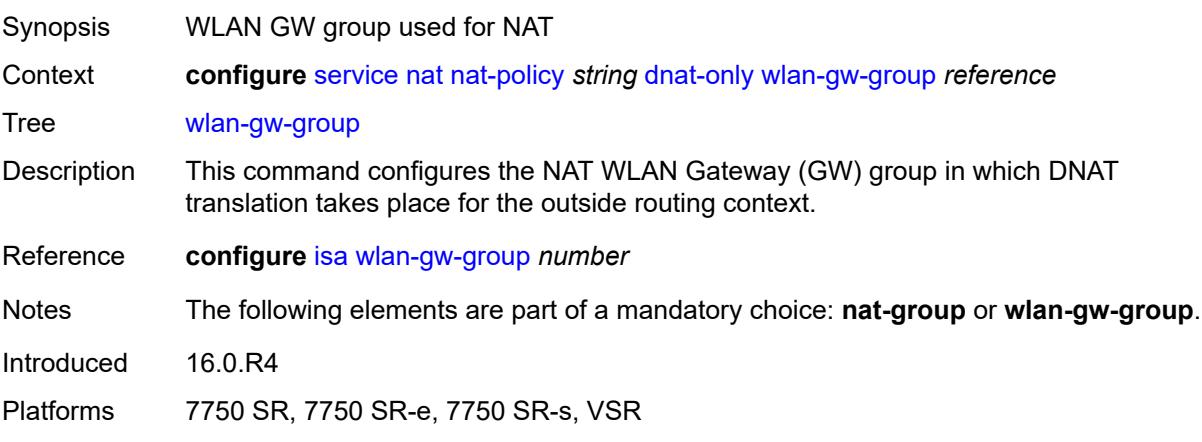

# **filtering** *keyword*

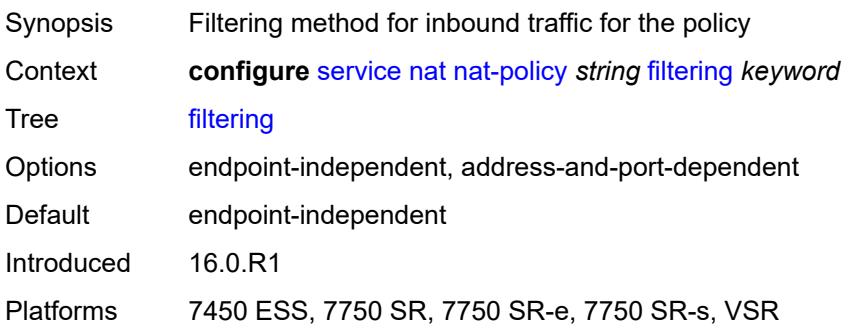

# <span id="page-6168-0"></span>**flow-log-policy**

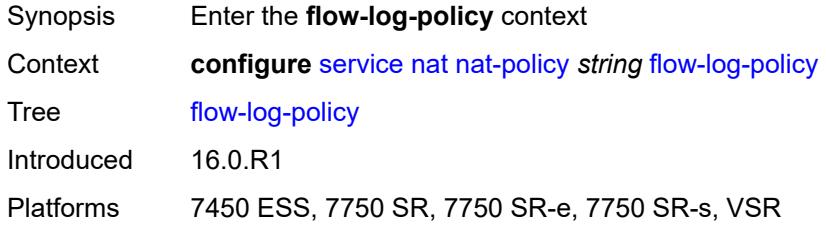

# <span id="page-6168-1"></span>**ipfix** *reference*

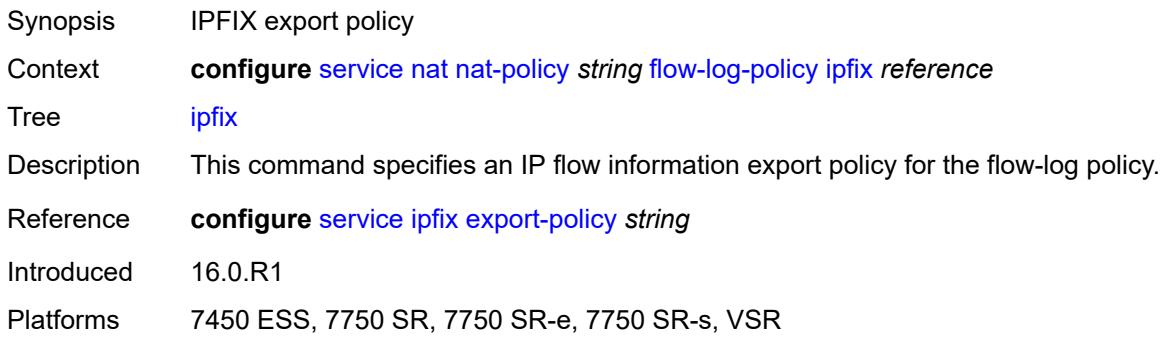

## <span id="page-6168-2"></span>**syslog** *reference*

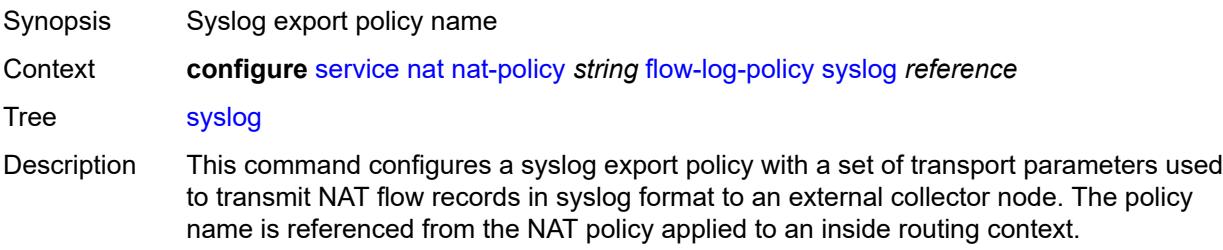

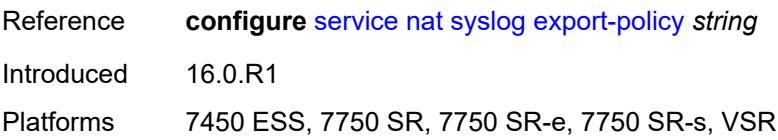

## <span id="page-6169-0"></span>**l2-outside**

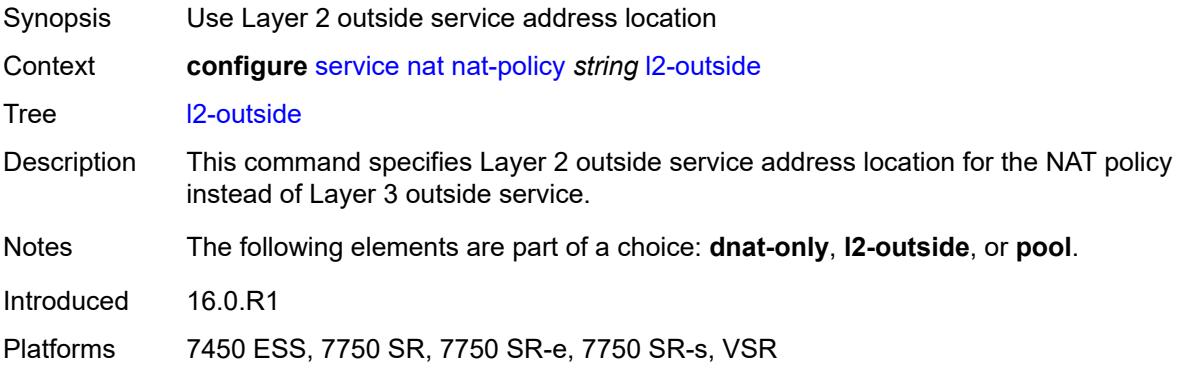

## <span id="page-6169-1"></span>**pool**

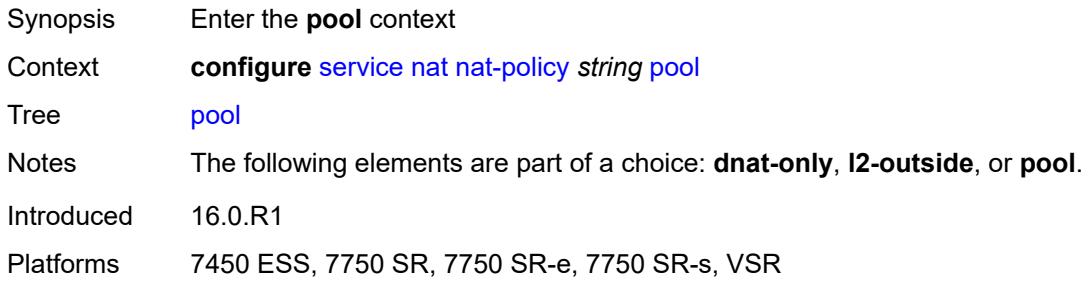

# <span id="page-6169-2"></span>**name** *string*

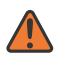

#### **WARNING:**

Modifying this element clears ISA state, such as flow state, for the new value to take effect.

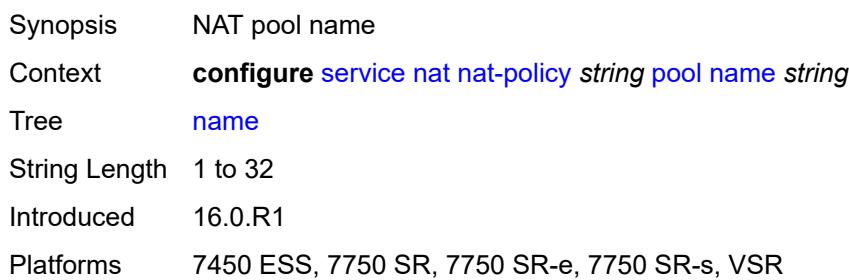

### <span id="page-6170-0"></span>**router-instance** *string*

#### **WARNING:**

 $\bigwedge$ 

Modifying this element clears ISA state, such as flow state, for the new value to take effect.

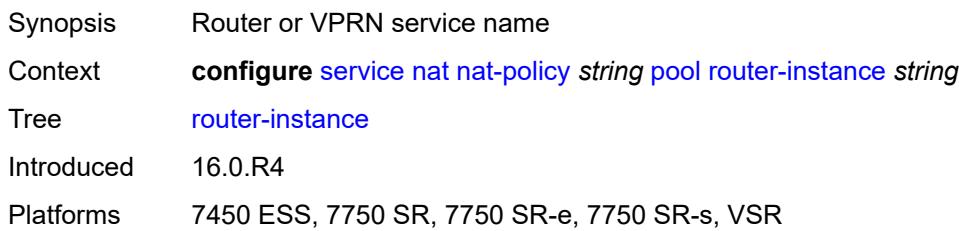

# <span id="page-6170-1"></span>**port-forwarding-range-end** *number*

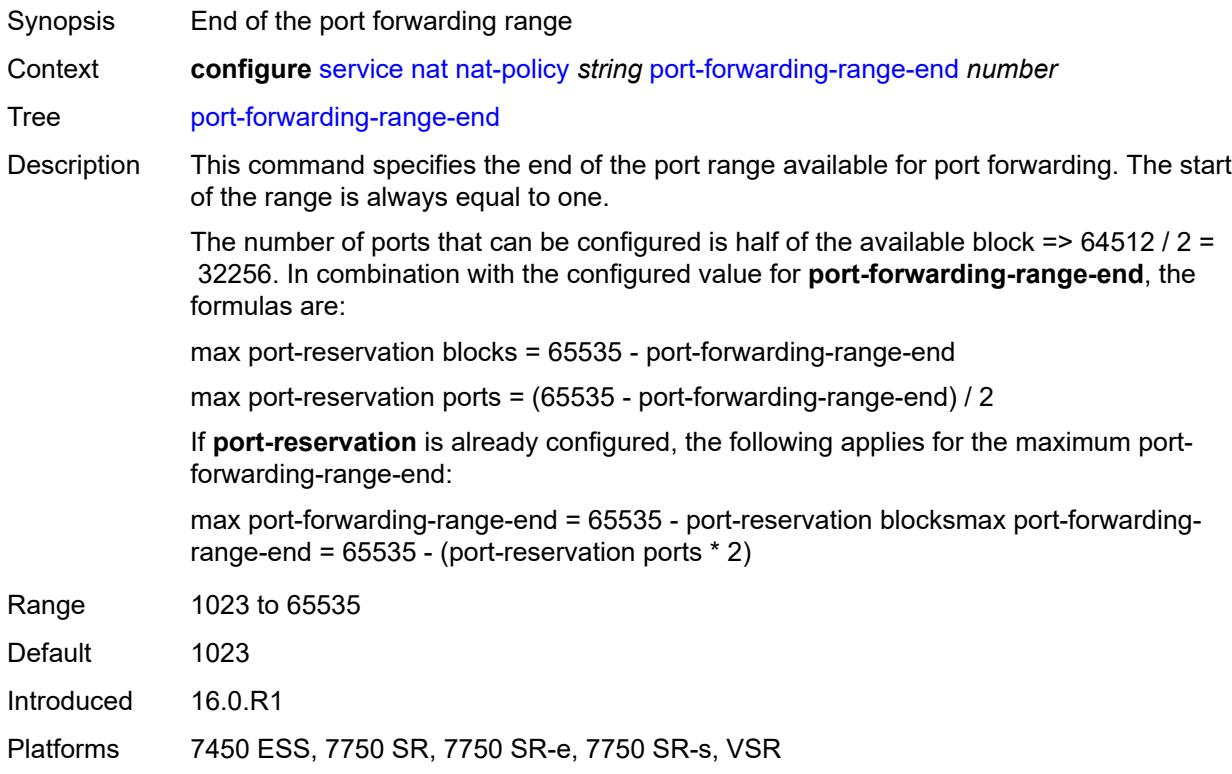

## <span id="page-6170-2"></span>**port-limits**

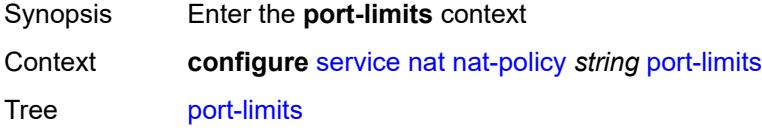

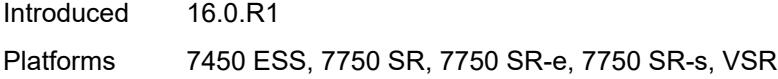

# <span id="page-6171-0"></span>**forwarding** *number*

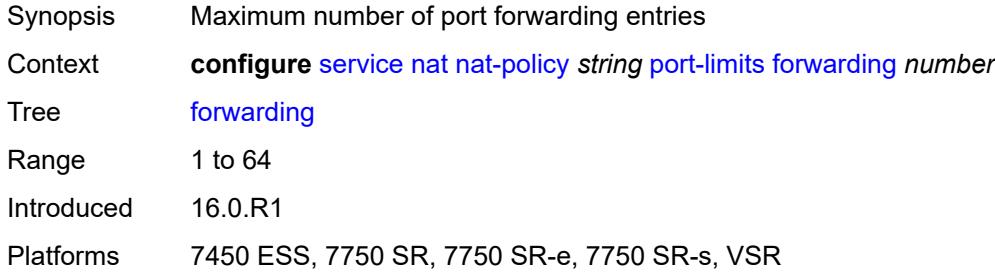

### <span id="page-6171-1"></span>**reserved** *number*

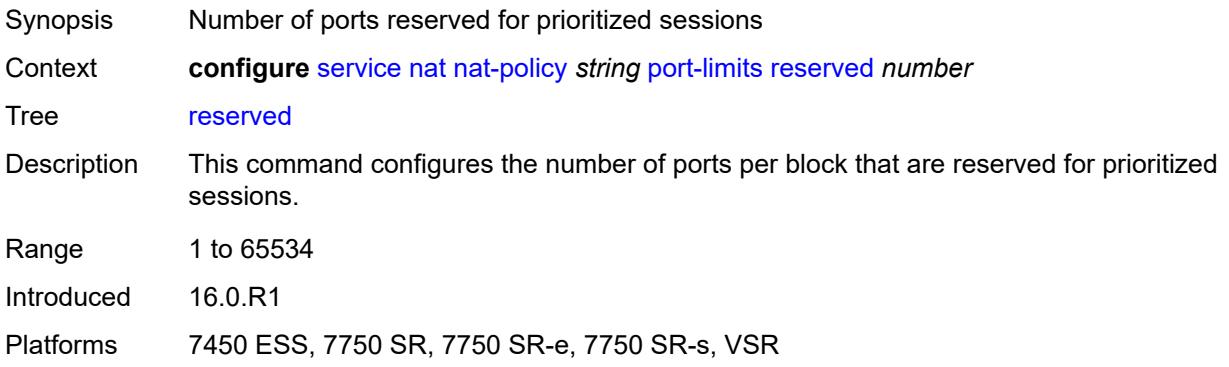

#### <span id="page-6171-2"></span>**watermarks**

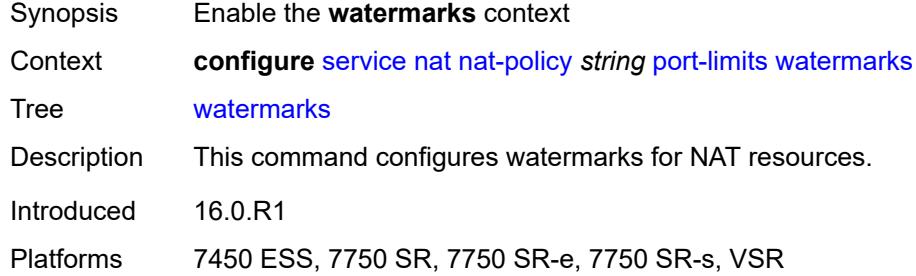

### <span id="page-6171-3"></span>**high** *number*

Synopsis High watermark percentage

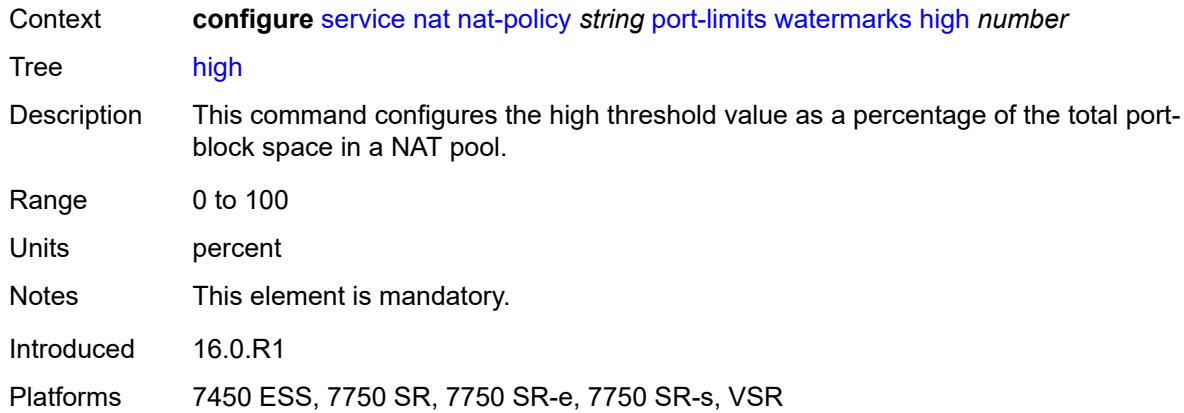

#### <span id="page-6172-0"></span>**low** *number*

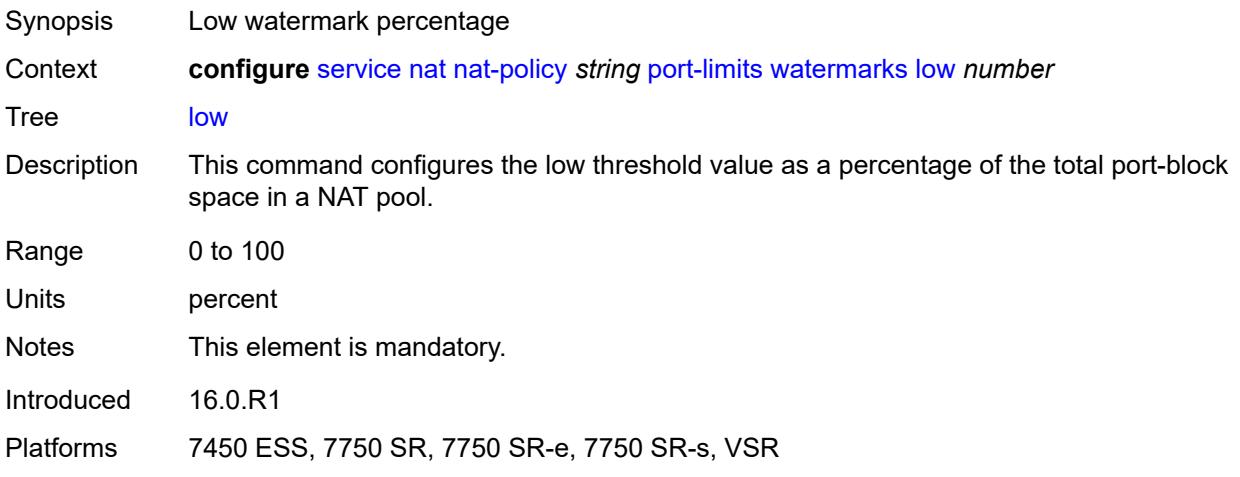

# <span id="page-6172-1"></span>**priority-sessions**

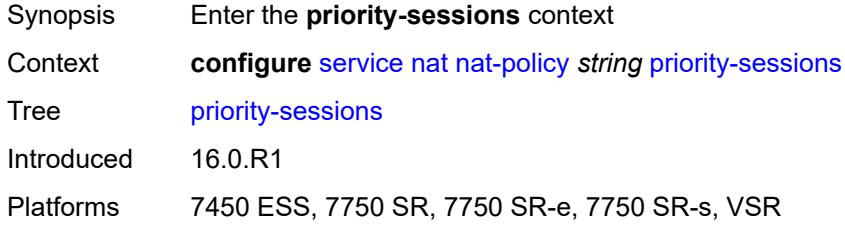

### <span id="page-6172-2"></span>**fc**

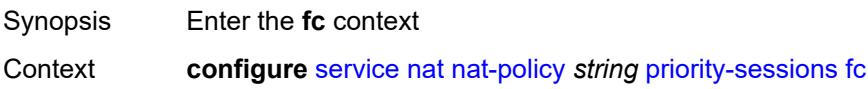

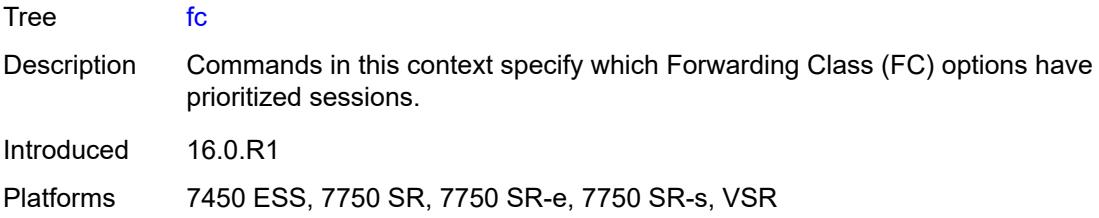

# <span id="page-6173-0"></span>**af** *boolean*

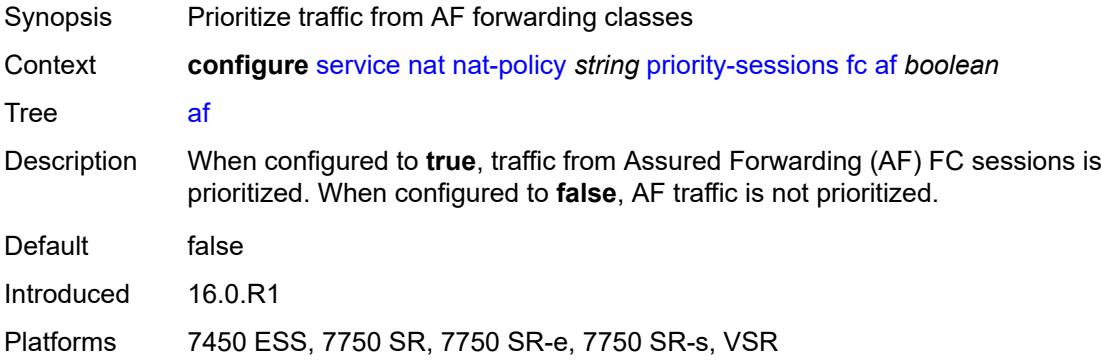

### <span id="page-6173-1"></span>**be** *boolean*

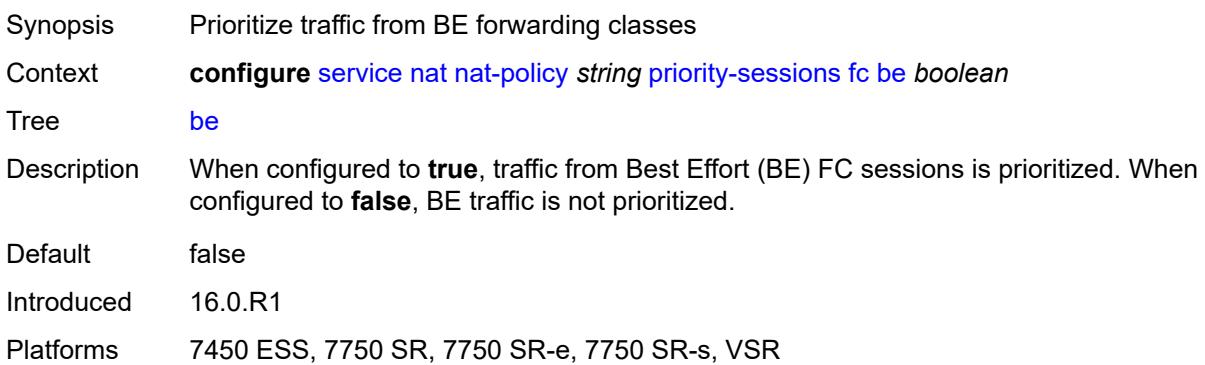

### <span id="page-6173-2"></span>**ef** *boolean*

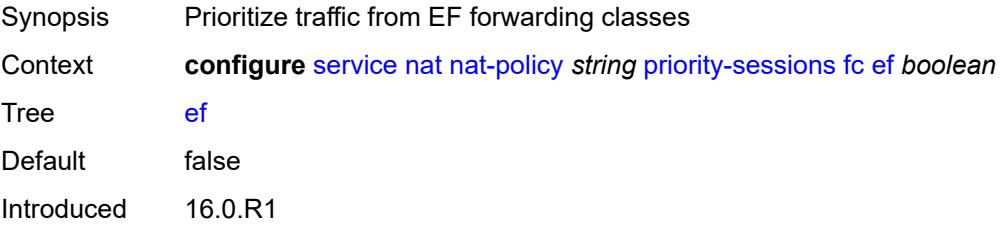

Platforms 7450 ESS, 7750 SR, 7750 SR-e, 7750 SR-s, VSR

#### <span id="page-6174-0"></span>**h1** *boolean*

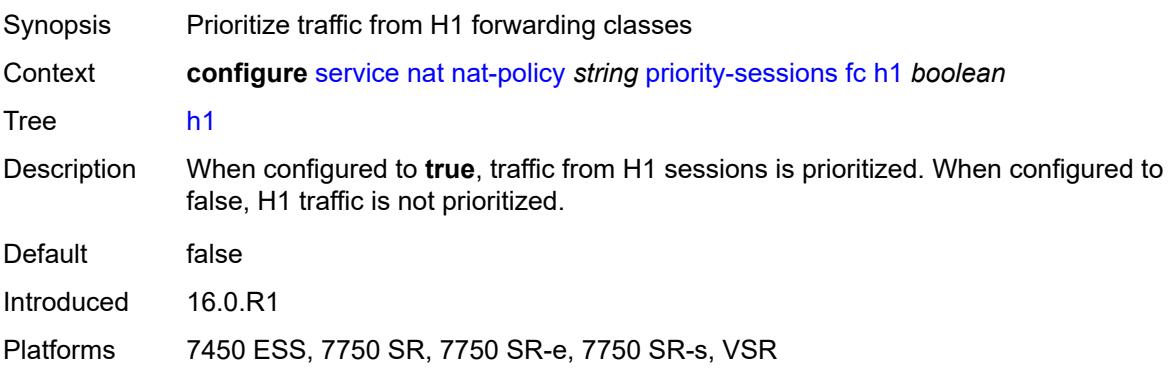

### <span id="page-6174-1"></span>**h2** *boolean*

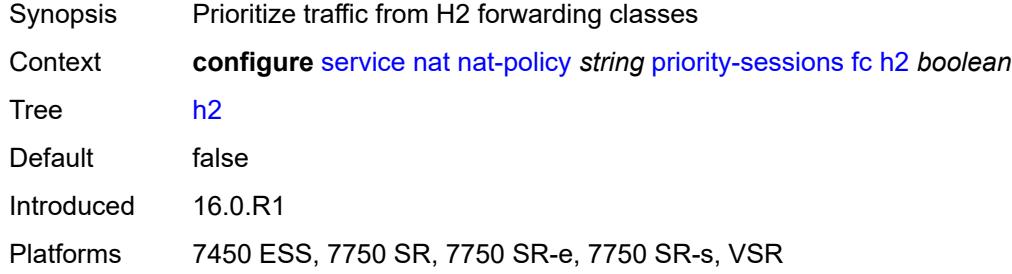

## <span id="page-6174-2"></span>**l1** *boolean*

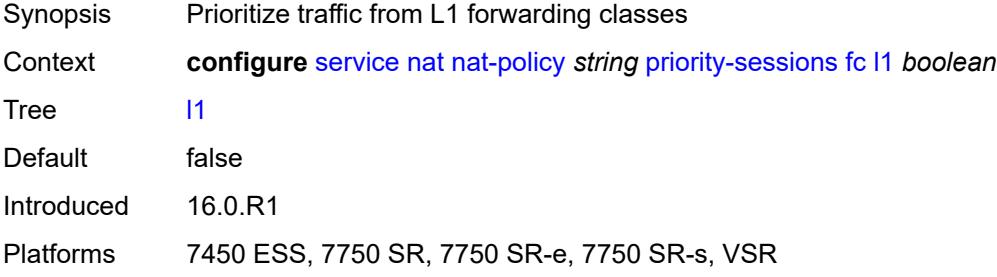

# <span id="page-6174-3"></span>**l2** *boolean*

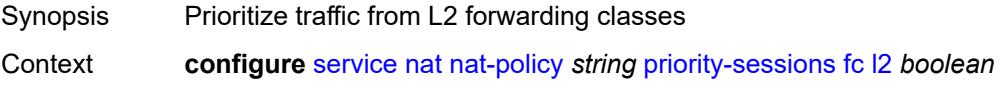

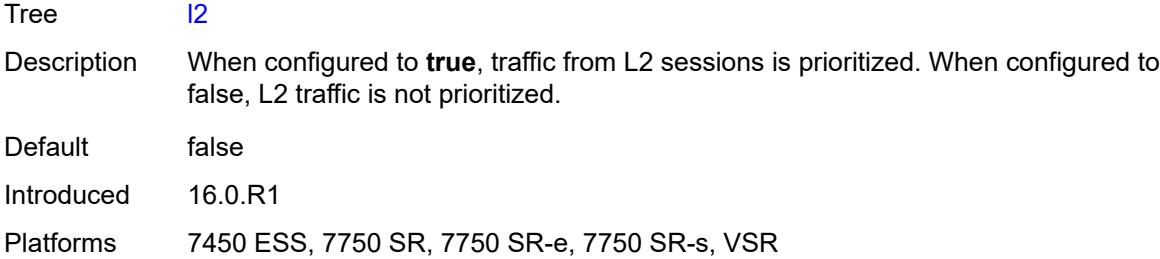

#### <span id="page-6175-0"></span>**nc** *boolean*

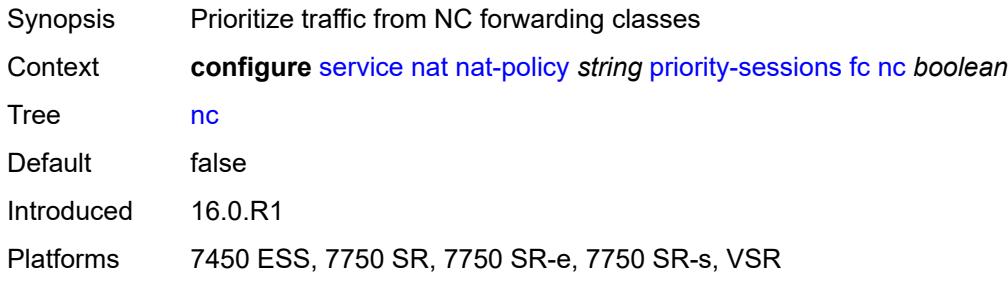

## <span id="page-6175-1"></span>**session-limits**

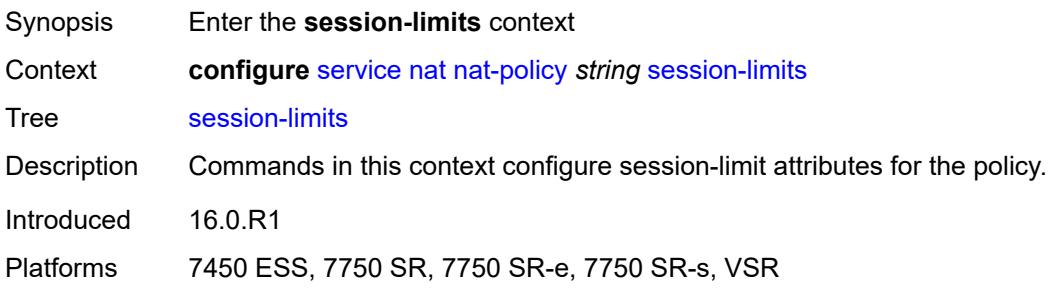

#### <span id="page-6175-2"></span>**max** *number*

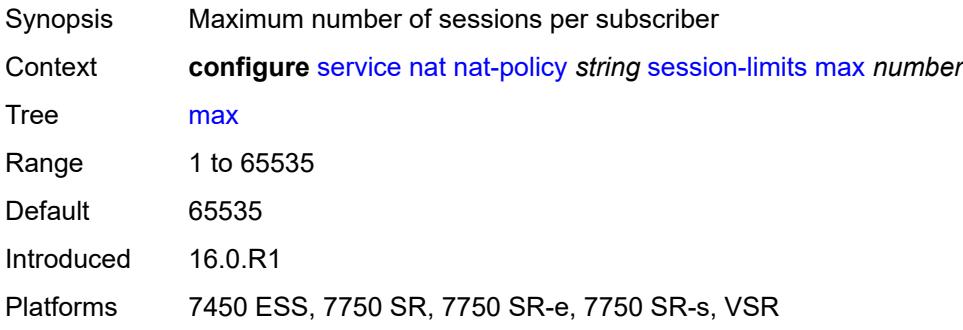

#### <span id="page-6176-0"></span>**reserved** *number*

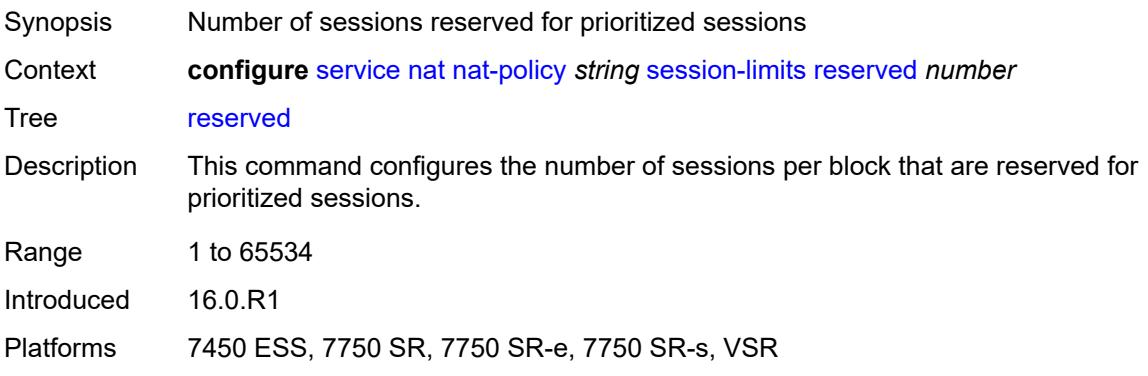

#### <span id="page-6176-1"></span>**watermarks**

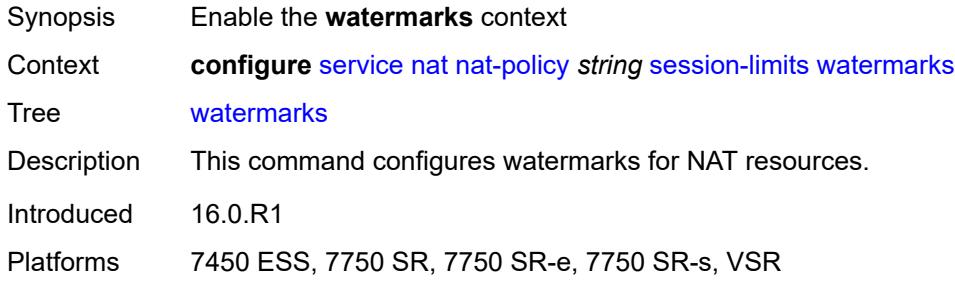

# <span id="page-6176-2"></span>**high** *number*

<span id="page-6176-3"></span>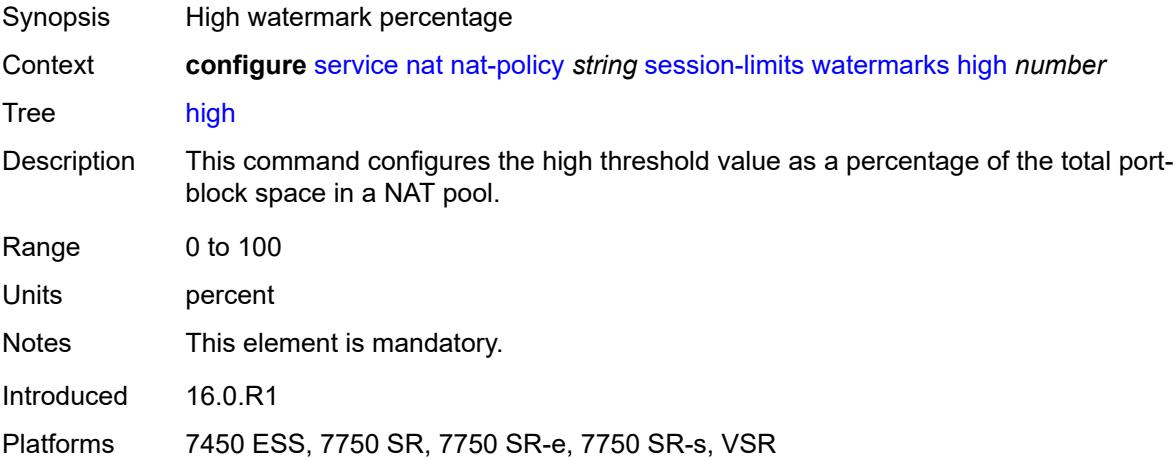

#### **low** *number*

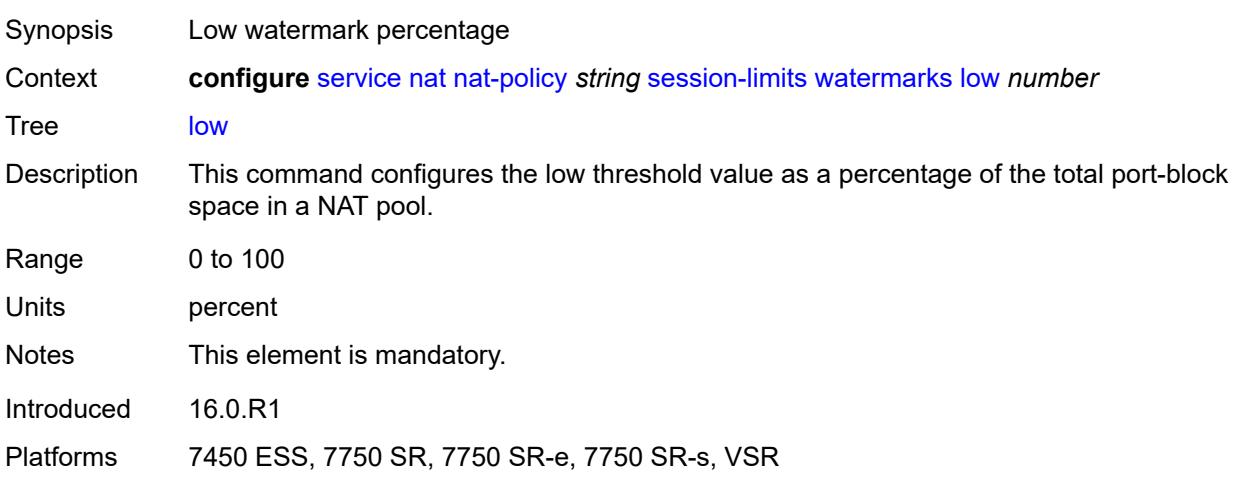

### <span id="page-6177-0"></span>**tcp**

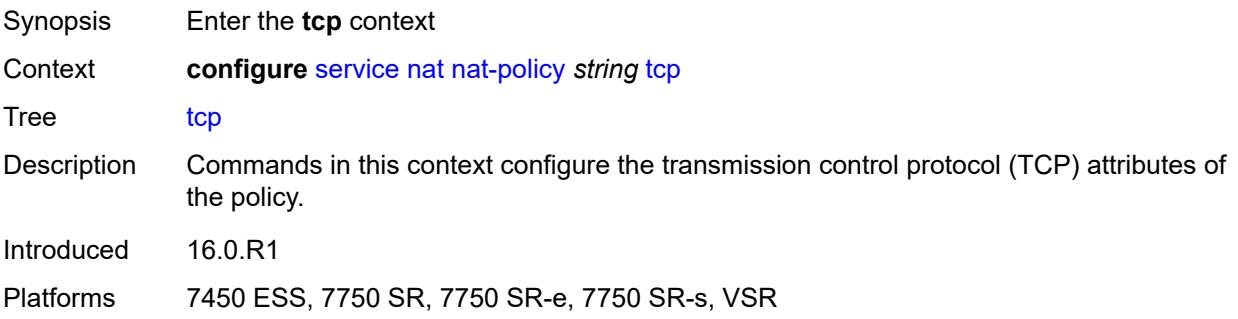

## <span id="page-6177-1"></span>**mss-adjust** *number*

<span id="page-6177-2"></span>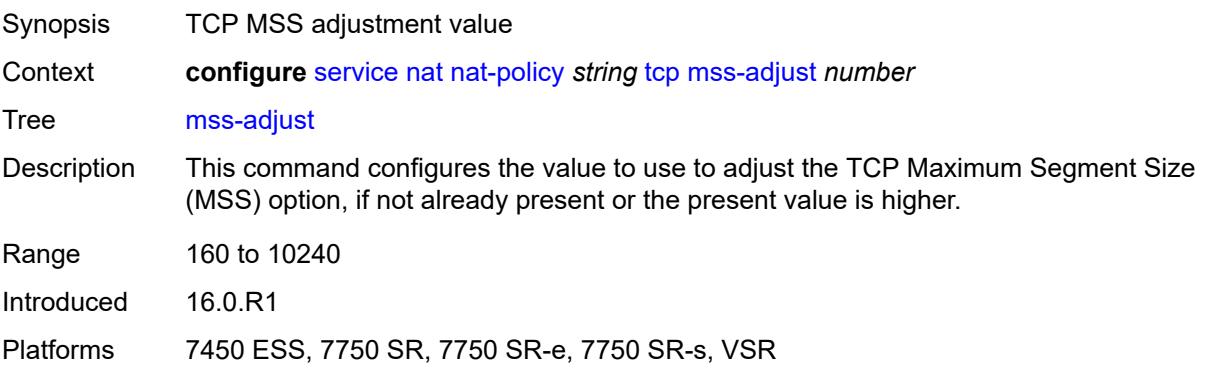

#### **reset-unknown** *boolean*

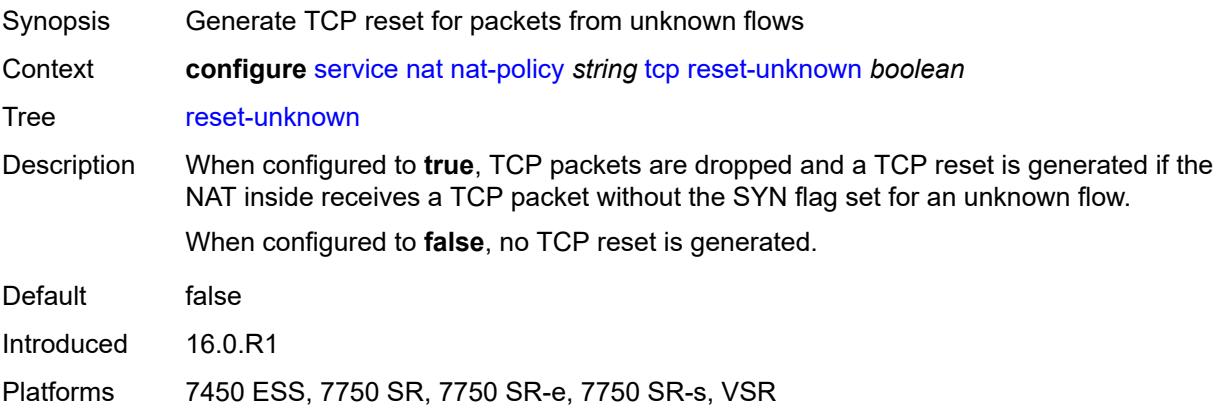

#### <span id="page-6178-0"></span>**timeouts**

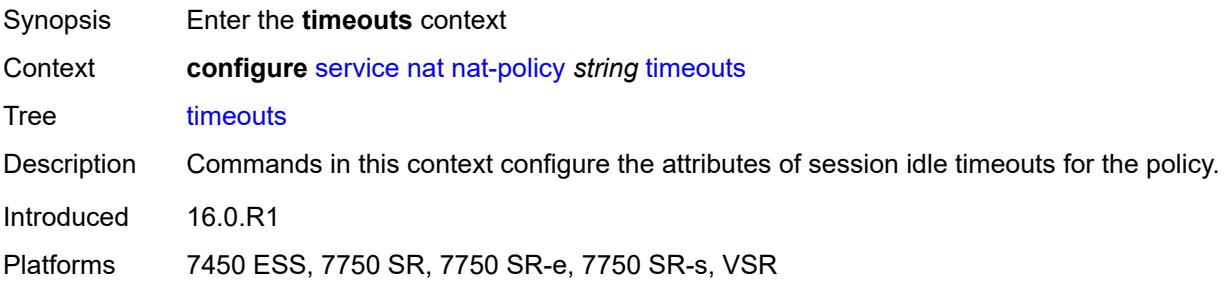

## <span id="page-6178-1"></span>**icmp-query** *number*

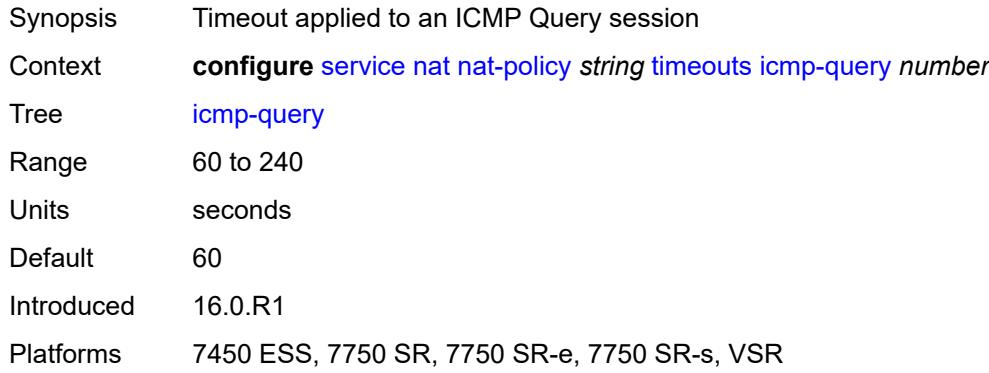

### <span id="page-6178-2"></span>**sip** *number*

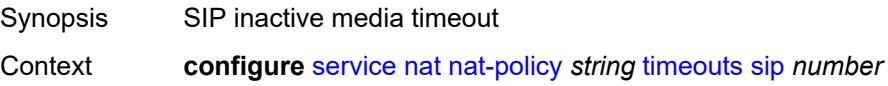

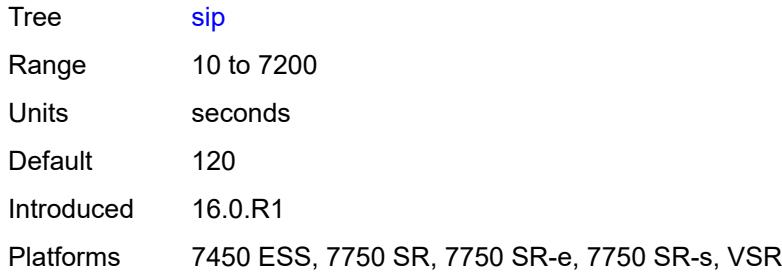

## <span id="page-6179-0"></span>**subscriber-retention** *number*

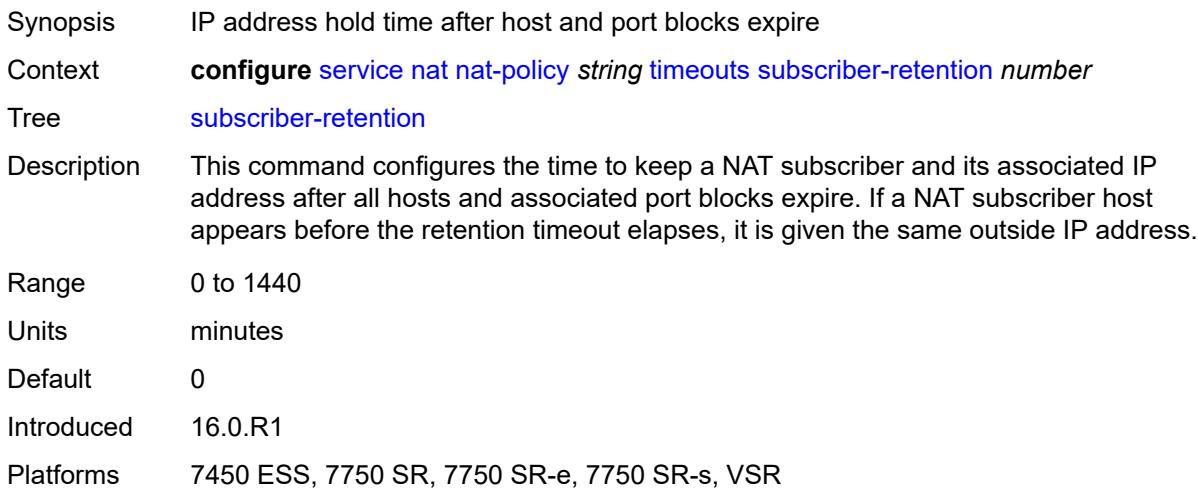

### <span id="page-6179-1"></span>**tcp**

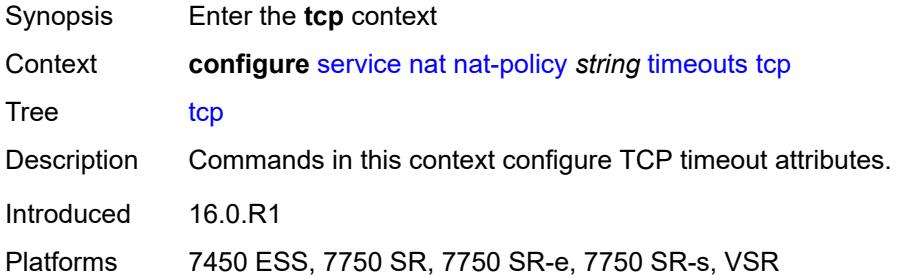

### <span id="page-6179-2"></span>**established** *number*

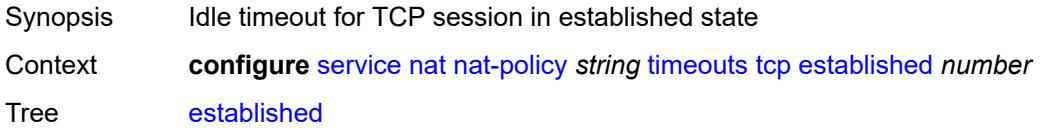

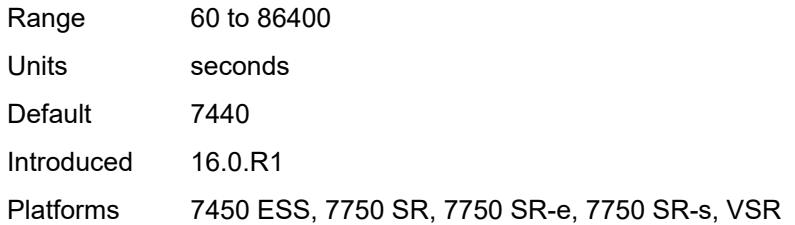

#### <span id="page-6180-0"></span>**rst** *number*

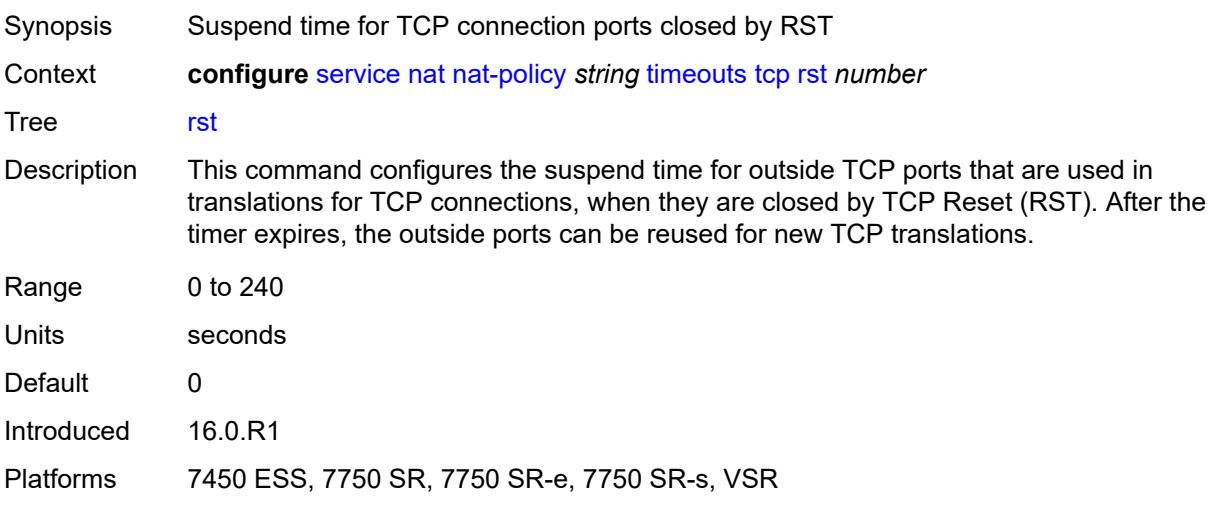

# <span id="page-6180-1"></span>**syn** *number*

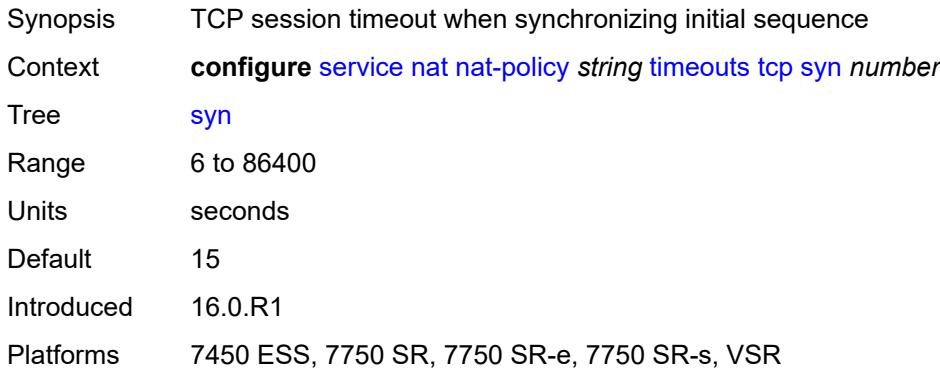

# <span id="page-6180-2"></span>**time-wait** *number*

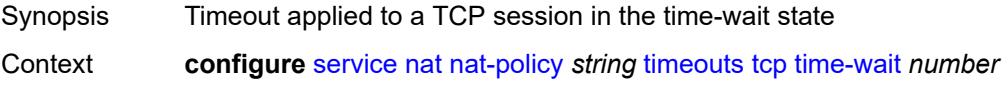

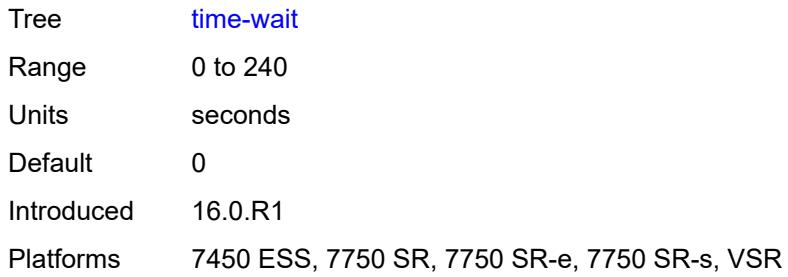

# <span id="page-6181-0"></span>**transitory** *number*

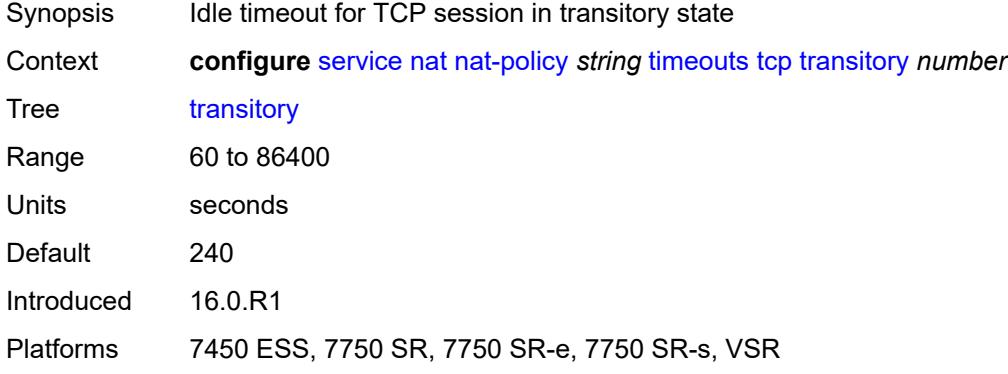

## <span id="page-6181-1"></span>**udp**

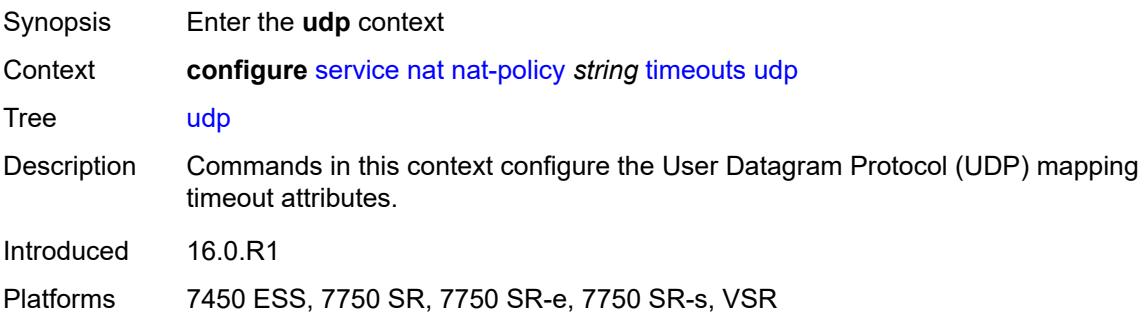

## <span id="page-6181-2"></span>**dns** *number*

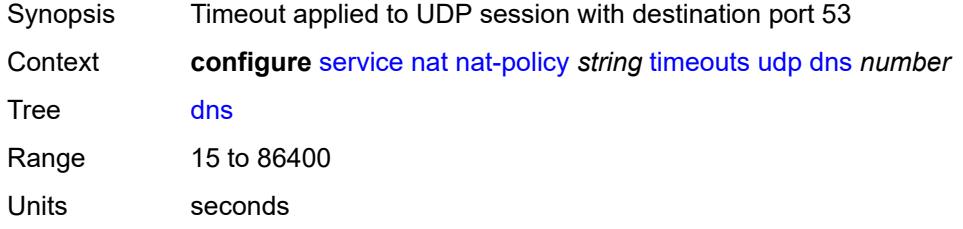

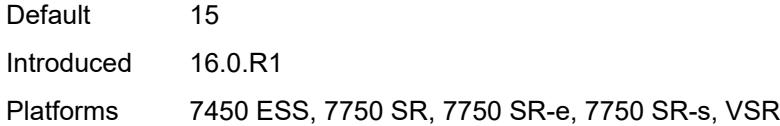

# <span id="page-6182-0"></span>**initial** *number*

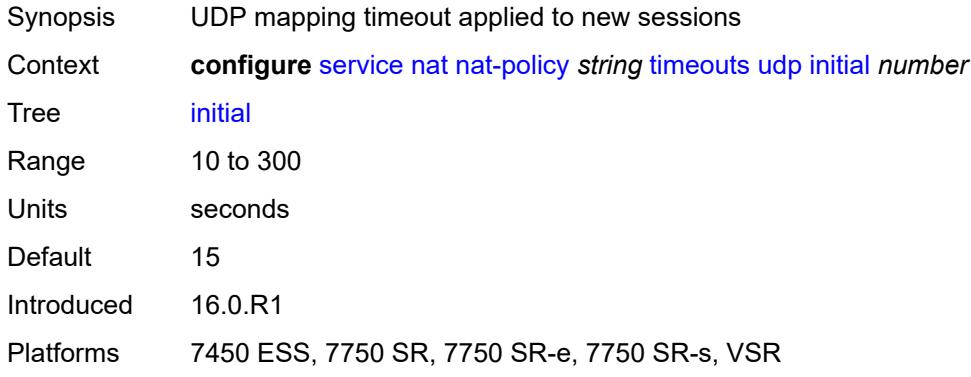

## <span id="page-6182-1"></span>**normal** *number*

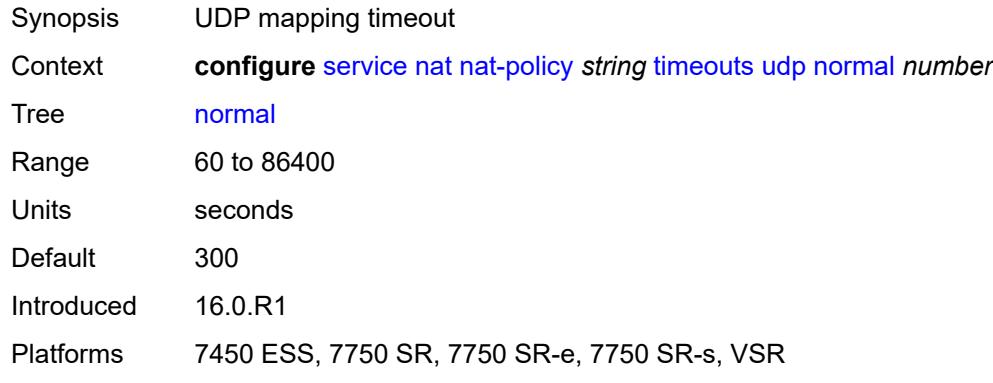

# <span id="page-6182-2"></span>**udp**

<span id="page-6182-3"></span>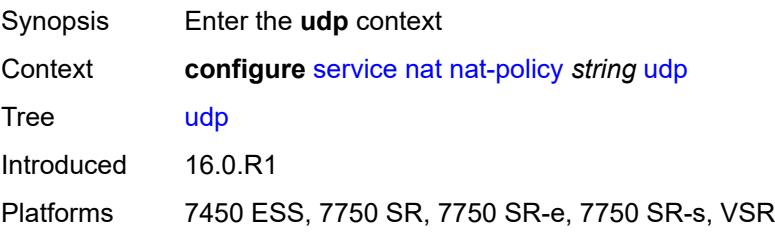

#### **inbound-refresh** *boolean*

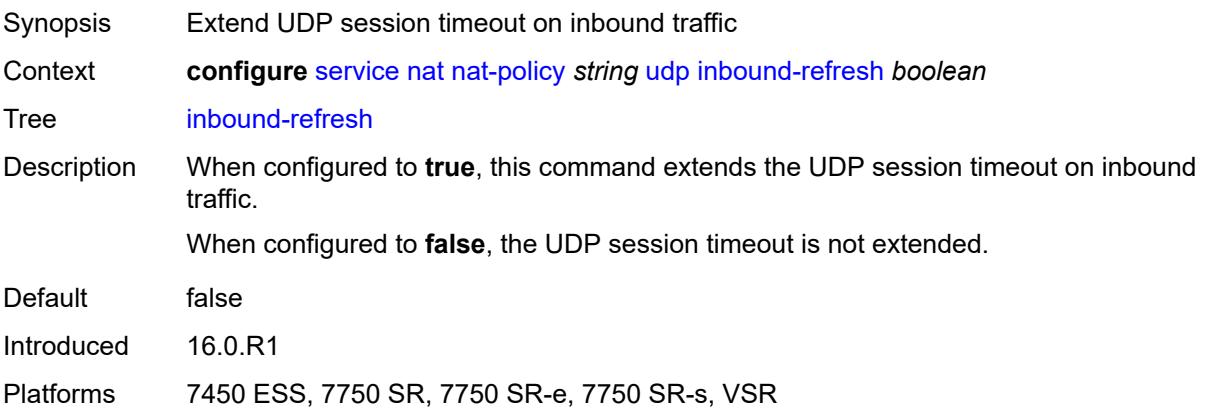

## <span id="page-6183-1"></span>**pcp-server-policy** [\[name](#page-6183-0)] *string*

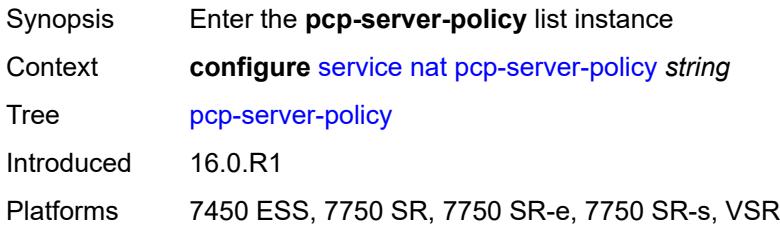

# <span id="page-6183-0"></span>[**name**] *string*

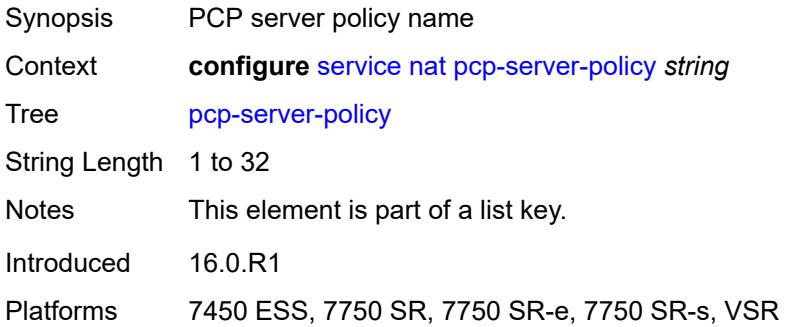

# <span id="page-6183-2"></span>**description** *string*

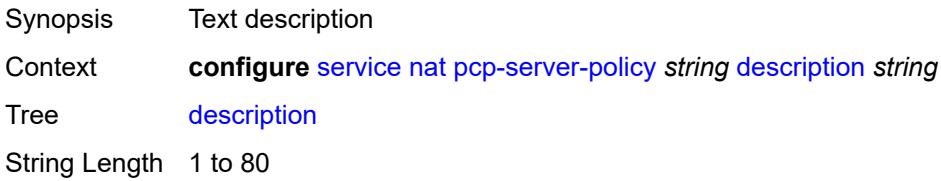

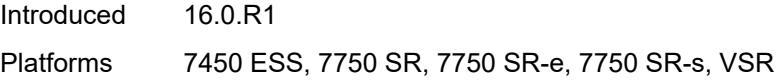

# <span id="page-6184-0"></span>**lifetime**

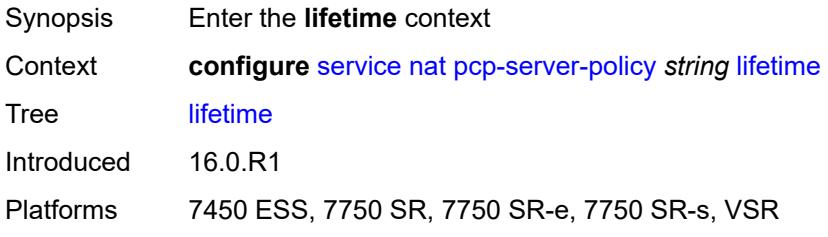

### <span id="page-6184-1"></span>**maximum** *number*

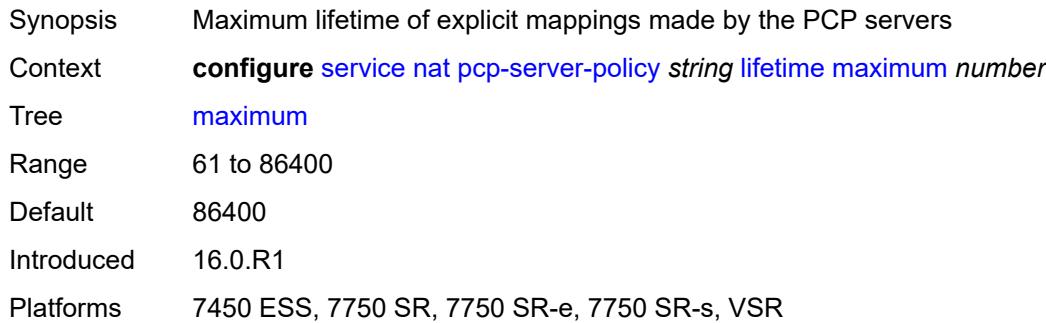

## <span id="page-6184-2"></span>**minimum** *number*

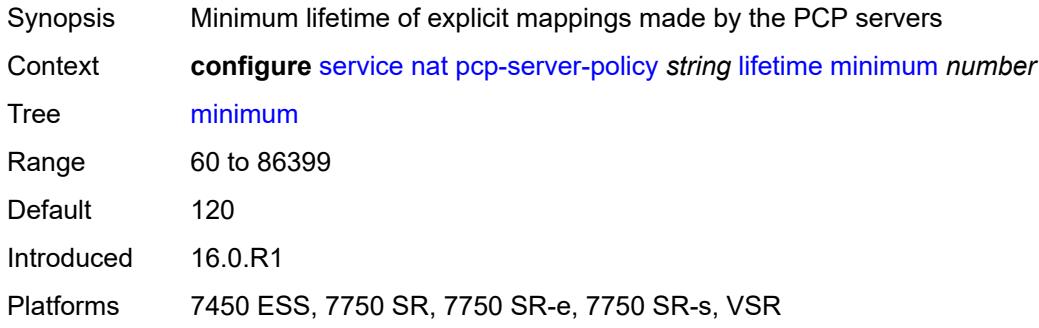

## <span id="page-6184-3"></span>**max-description-size** *number*

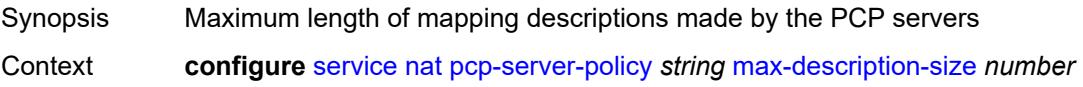

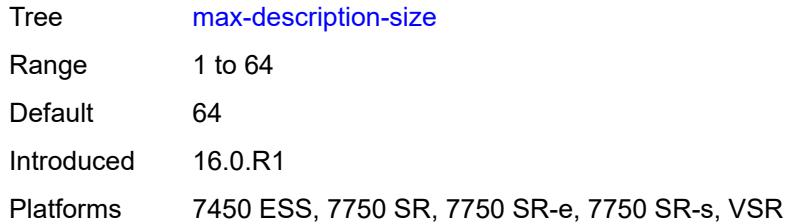

### <span id="page-6185-0"></span>**opcode**

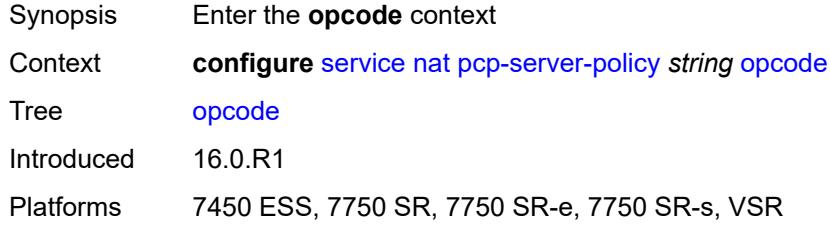

#### <span id="page-6185-1"></span>**announce** *boolean*

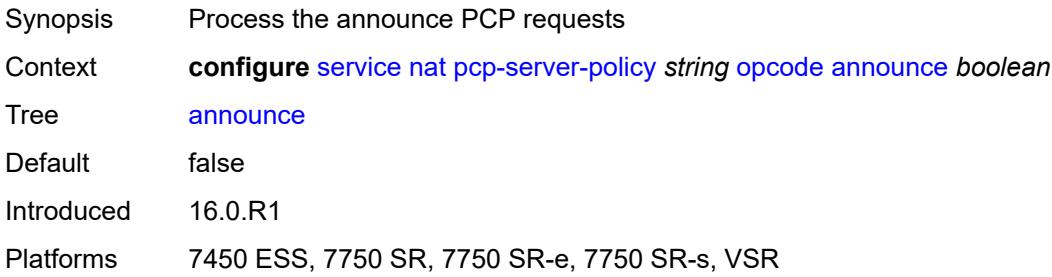

### <span id="page-6185-2"></span>**get** *boolean*

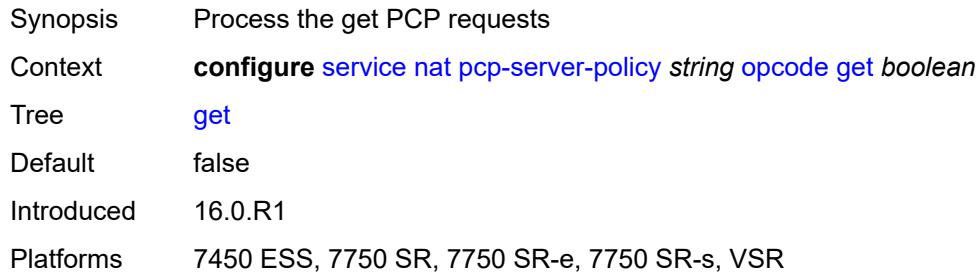

# <span id="page-6185-3"></span>**map** *boolean*

Synopsis Process the map PCP requests

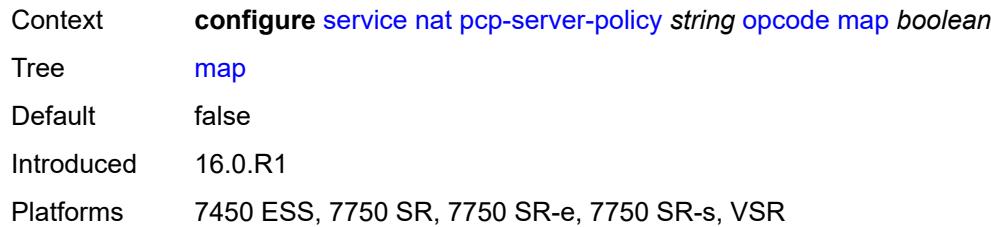

## <span id="page-6186-0"></span>**option**

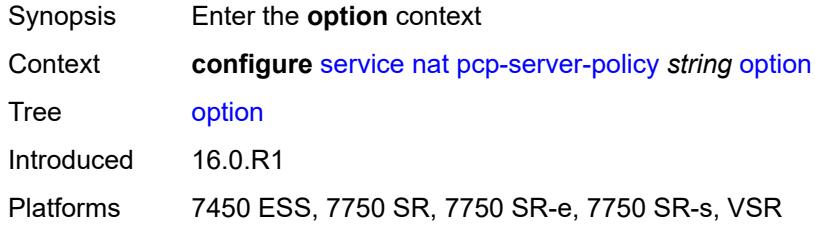

# <span id="page-6186-1"></span>**description** *boolean*

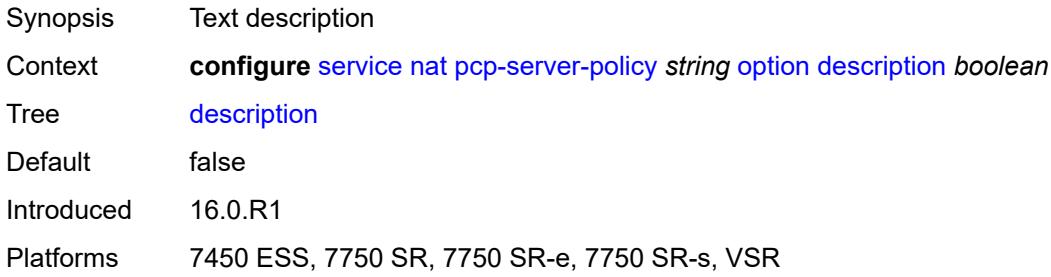

### <span id="page-6186-2"></span>**next** *boolean*

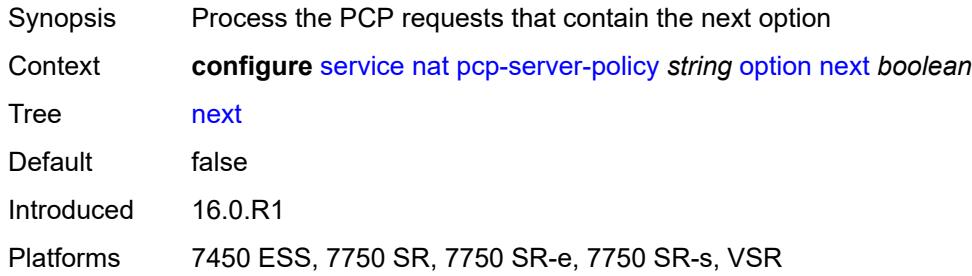

# <span id="page-6186-3"></span>**port-reservation** *boolean*

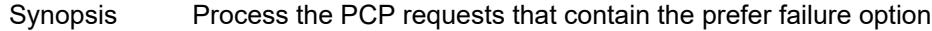

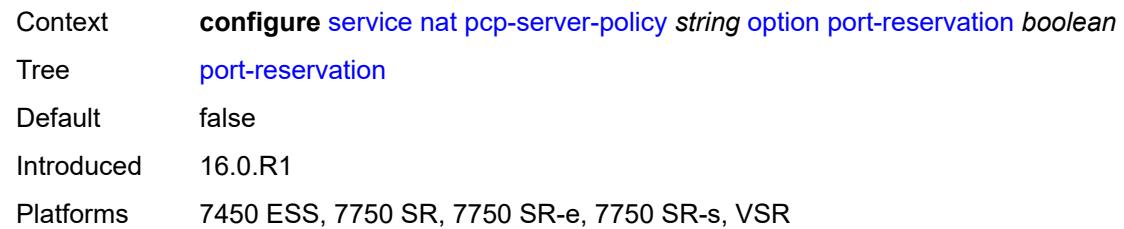

### <span id="page-6187-0"></span>**port-set** *boolean*

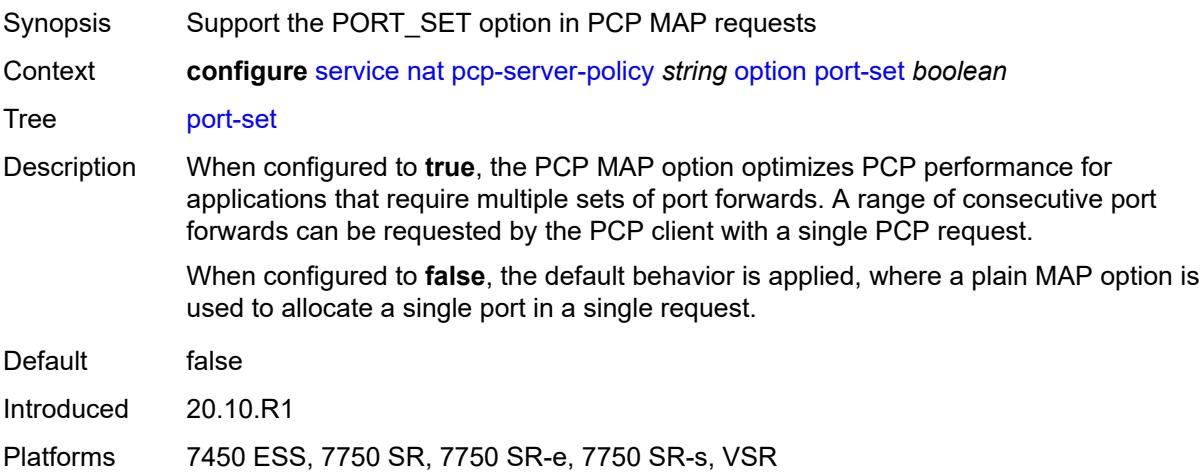

## <span id="page-6187-1"></span>**prefer-failure** *boolean*

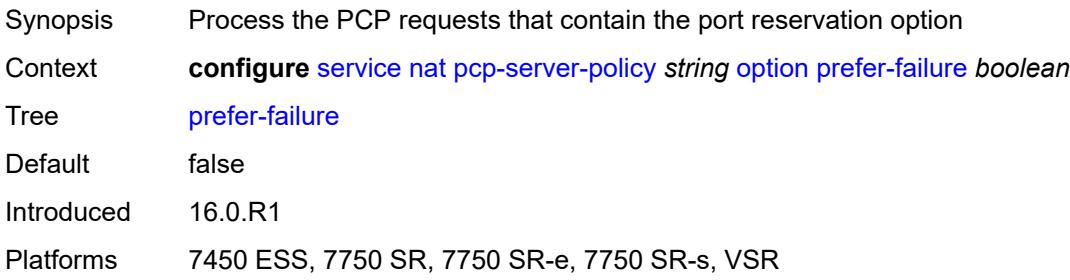

# <span id="page-6187-2"></span>**third-party** *boolean*

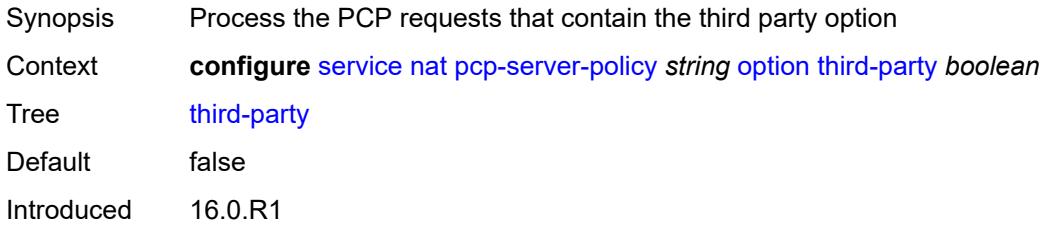

Platforms 7450 ESS, 7750 SR, 7750 SR-e, 7750 SR-s, VSR

### <span id="page-6188-0"></span>**reuse-external-ip-address** *boolean*

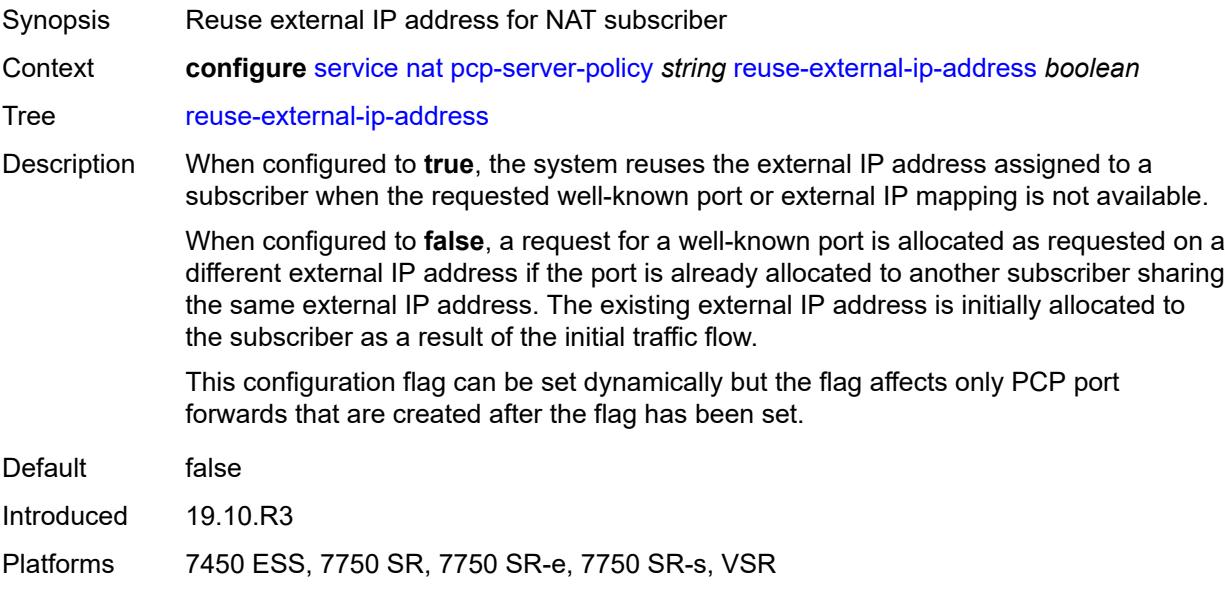

#### <span id="page-6188-1"></span>**version**

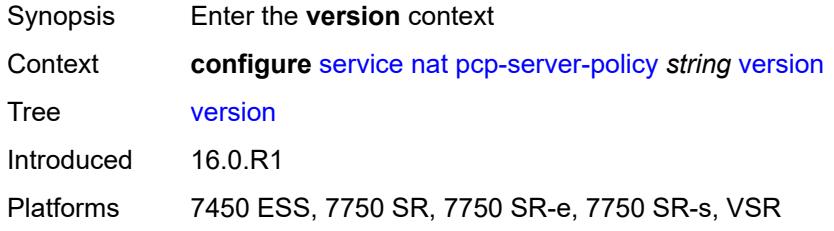

#### <span id="page-6188-2"></span>**maximum** *number*

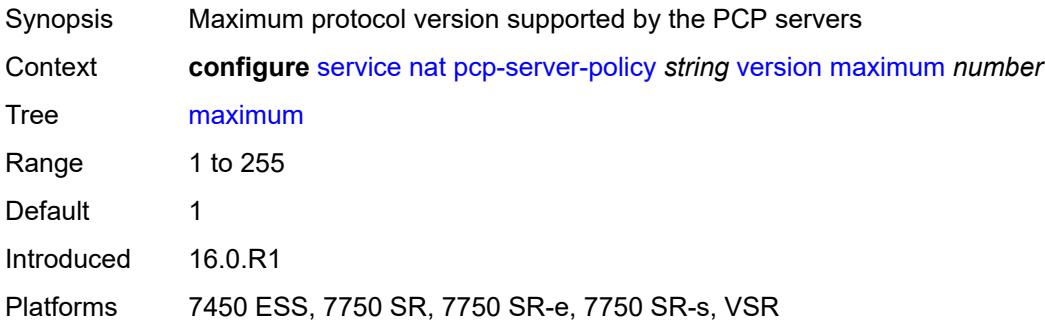

#### <span id="page-6189-0"></span>**minimum** *number*

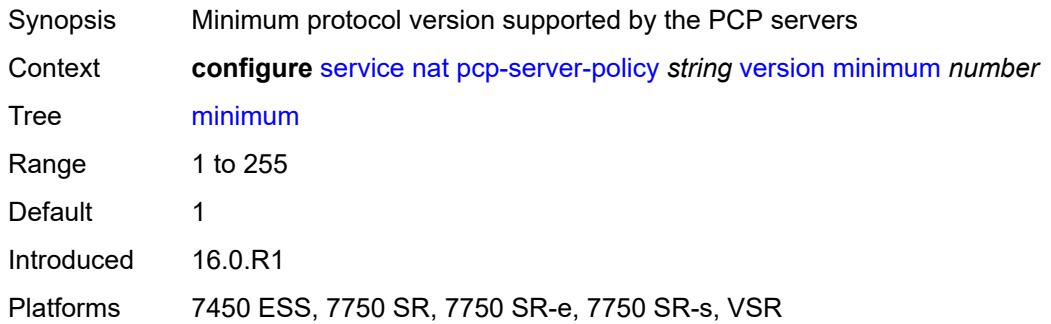

## <span id="page-6189-2"></span>**prefix-list** [\[name](#page-6189-1)] *string*

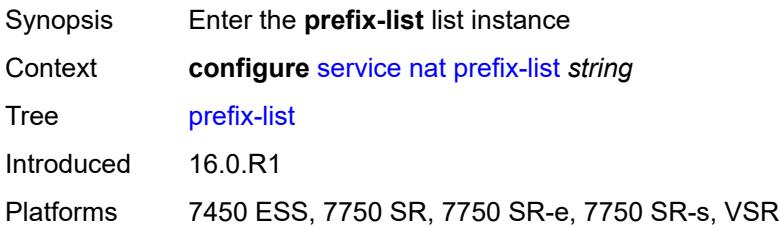

## <span id="page-6189-1"></span>[**name**] *string*

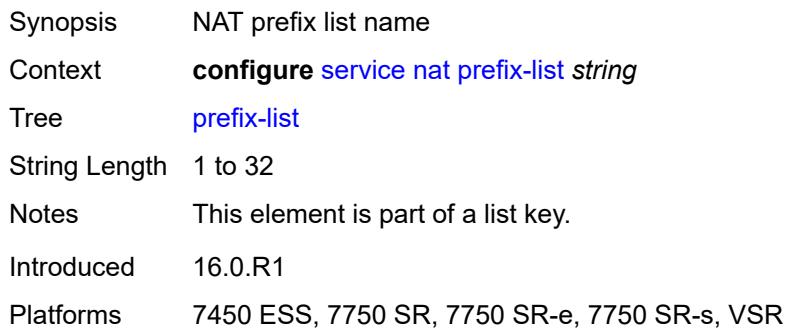

## <span id="page-6189-3"></span>**application** *keyword*

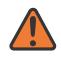

**WARNING:**

Modifying this element clears ISA state, such as flow state, for the new value to take effect.

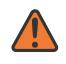

#### **WARNING:**

Modifying this element recreates the parent element automatically for the new value to take effect.

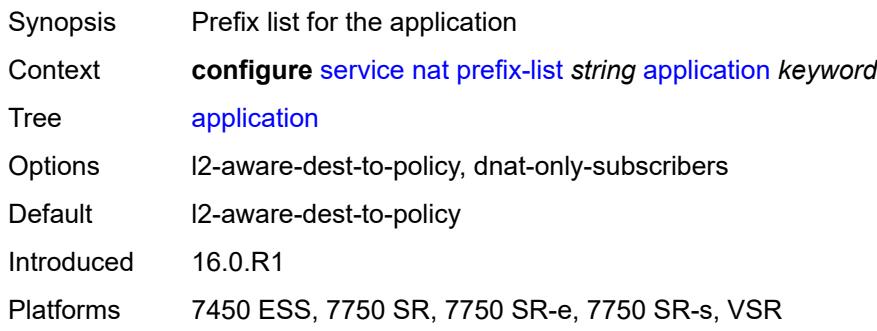

## <span id="page-6190-1"></span>**prefix** [[ip-prefix\]](#page-6190-0) *string*

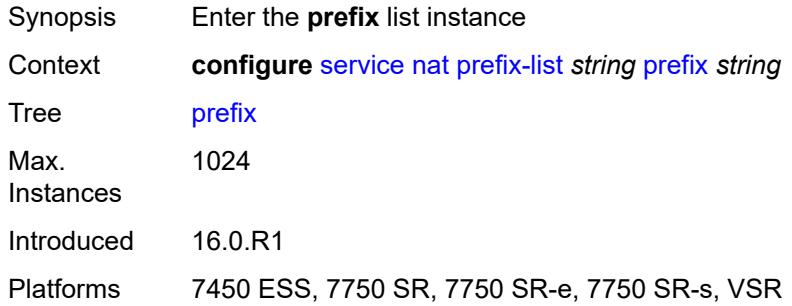

## <span id="page-6190-0"></span>[**ip-prefix**] *string*

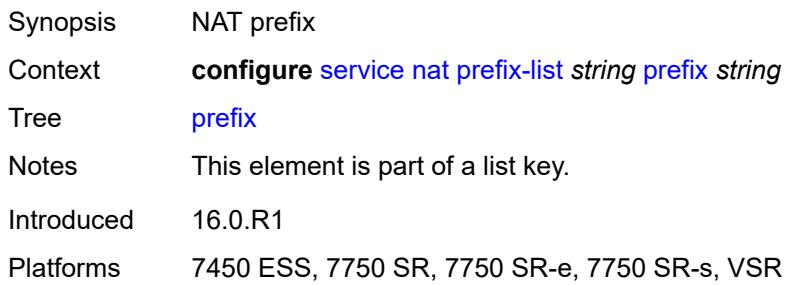

### <span id="page-6190-2"></span>**nat-policy** *reference*

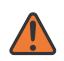

#### **WARNING:**

Modifying this element clears ISA state, such as flow state, for the new value to take effect.

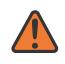

#### **WARNING:**

Modifying this element recreates the parent element automatically for the new value to take effect.

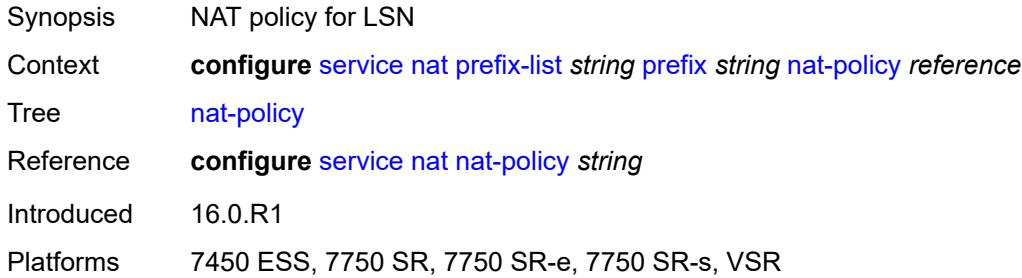

# <span id="page-6191-0"></span>**syslog**

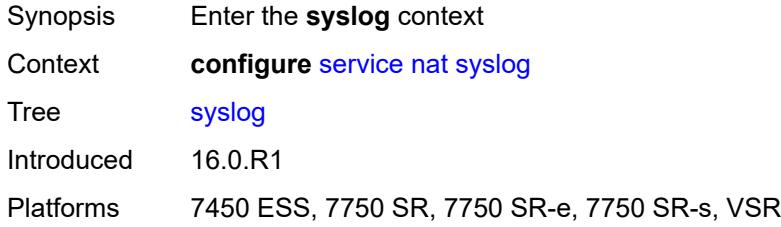

## <span id="page-6191-1"></span>**export-policy** [[name\]](#page-6191-2) *string*

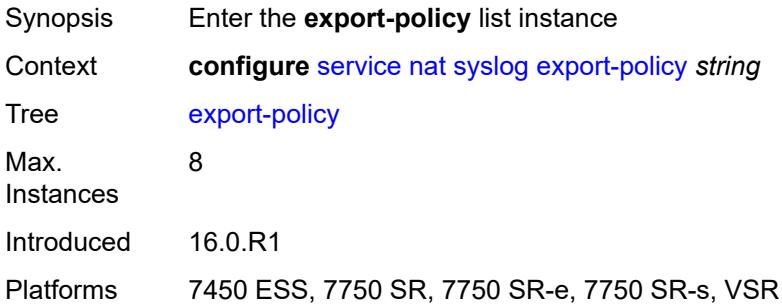

## <span id="page-6191-2"></span>[**name**] *string*

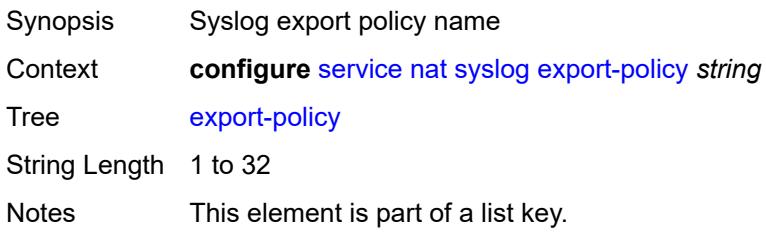
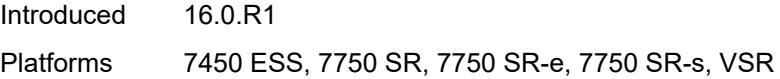

## <span id="page-6192-2"></span>**collector** [router-instance](#page-6192-0) *string* [ip-address](#page-6192-1) *string*

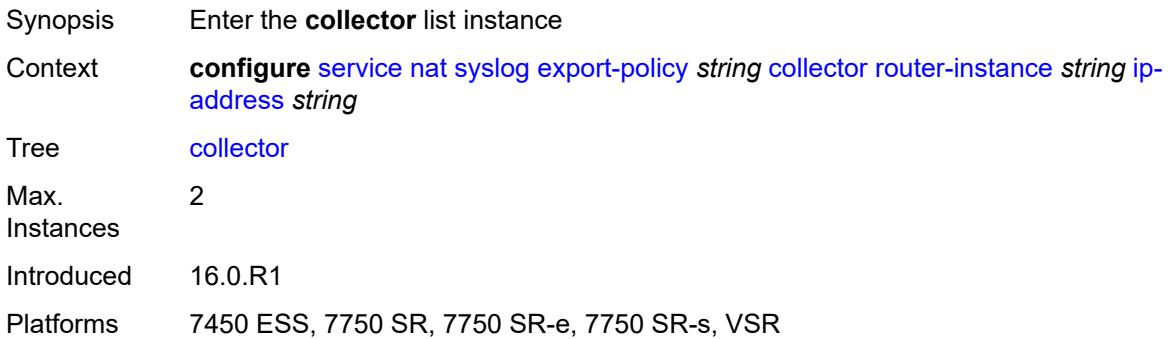

### <span id="page-6192-0"></span>**router-instance** *string*

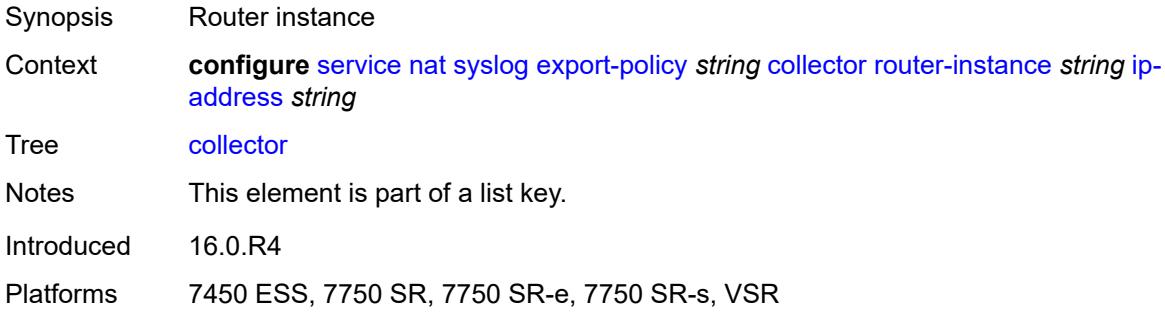

# <span id="page-6192-1"></span>**ip-address** *string*

<span id="page-6192-3"></span>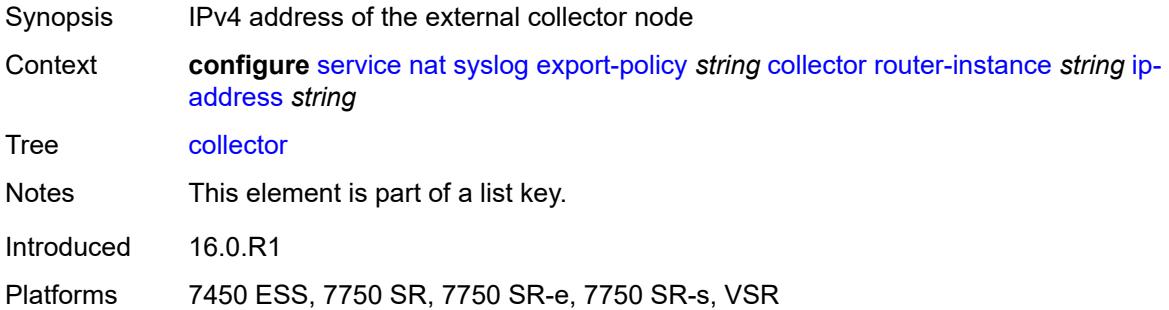

#### **admin-state** *keyword*

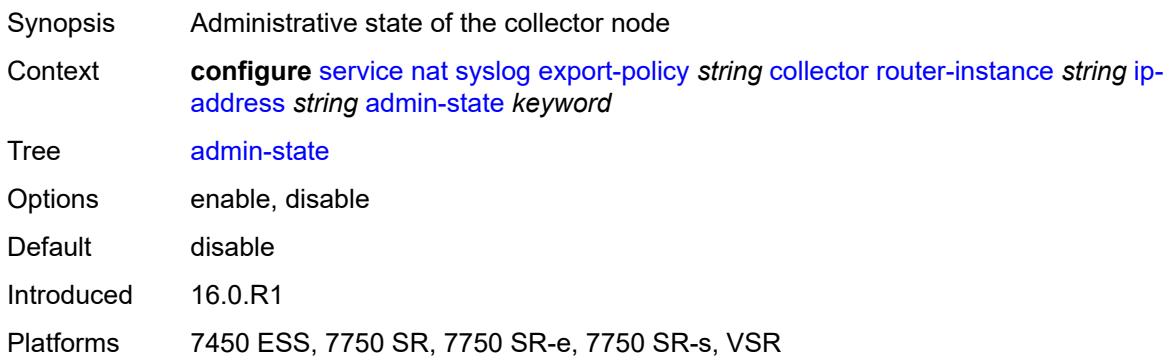

#### <span id="page-6193-0"></span>**destination-port** *number*

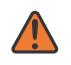

#### **WARNING:**

Modifying this element toggles the **admin-state** of the parent element automatically for the new value to take effect.

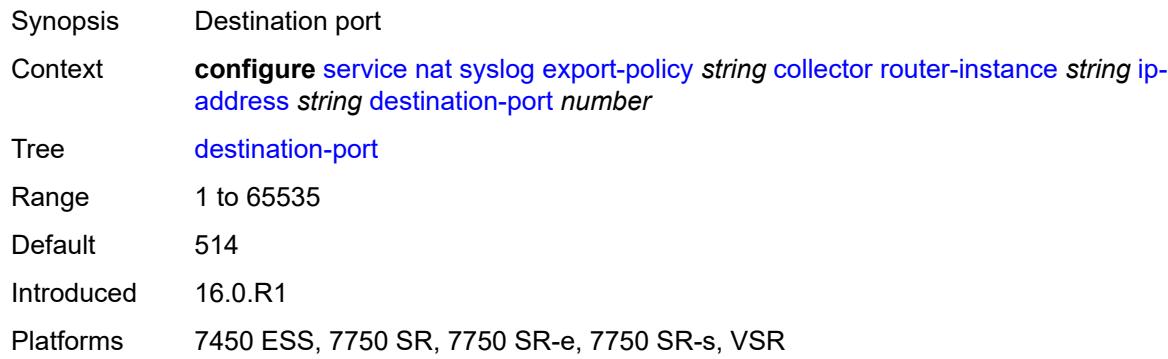

### <span id="page-6193-1"></span>**ipv4-source-address** *string*

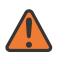

#### **WARNING:**

Modifying this element toggles the **admin-state** of the parent element automatically for the new value to take effect.

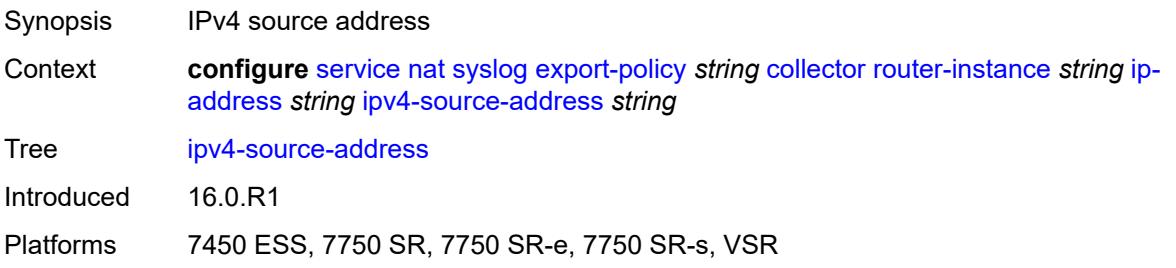

### <span id="page-6194-0"></span>**description** *string*

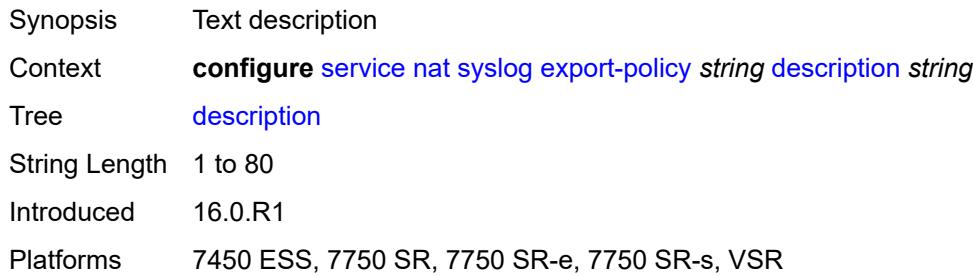

## <span id="page-6194-1"></span>**facility** *keyword*

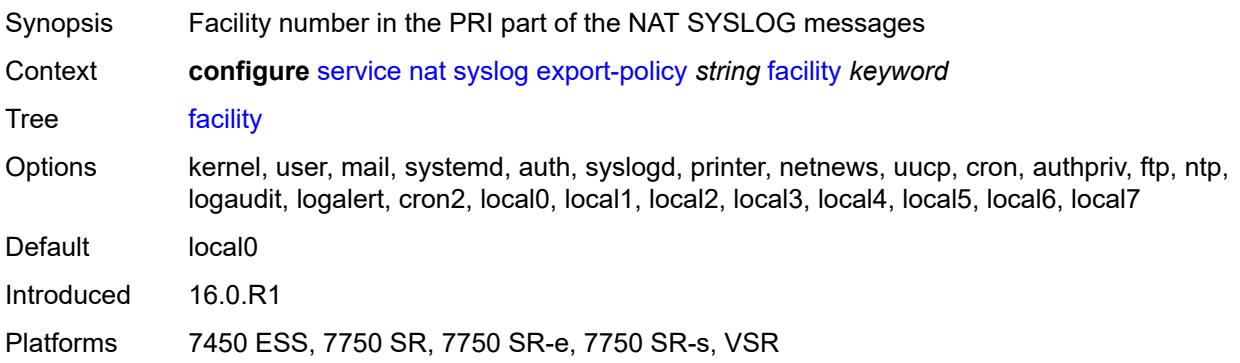

## <span id="page-6194-2"></span>**include**

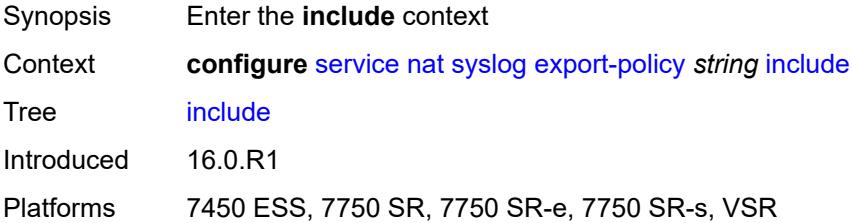

## <span id="page-6194-3"></span>**destination-ip** *boolean*

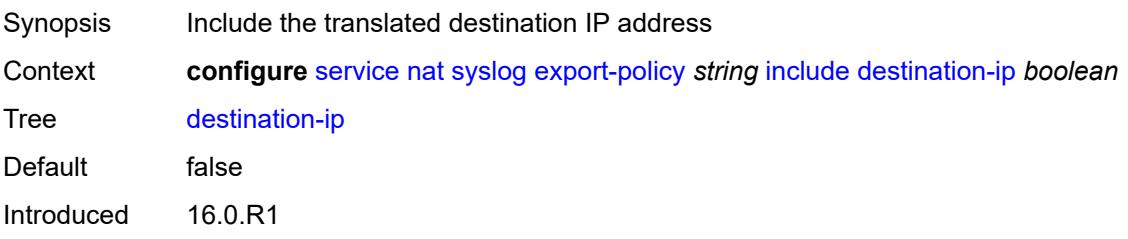

Platforms 7450 ESS, 7750 SR, 7750 SR-e, 7750 SR-s, VSR

#### <span id="page-6195-0"></span>**foreign-ip** *boolean*

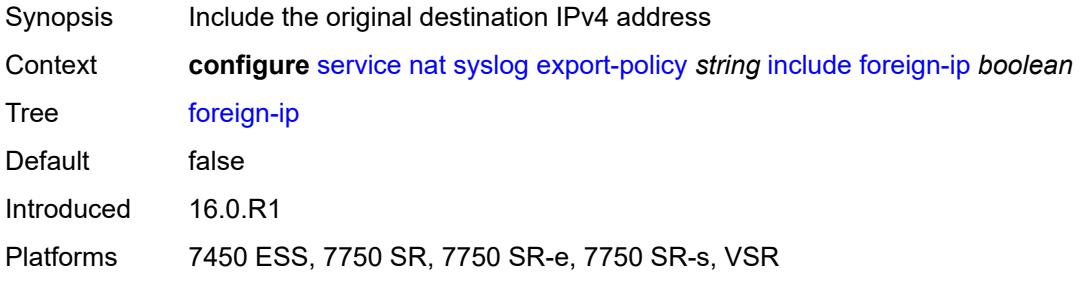

## <span id="page-6195-1"></span>**foreign-port** *boolean*

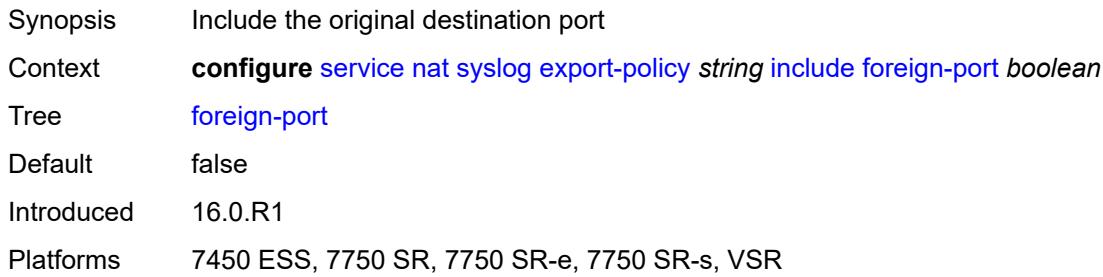

#### <span id="page-6195-2"></span>**nat-policy-name** *boolean*

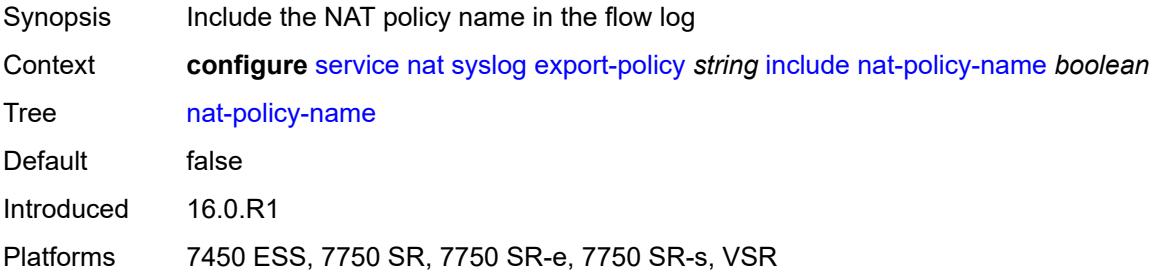

#### <span id="page-6195-3"></span>**sub-id** *boolean*

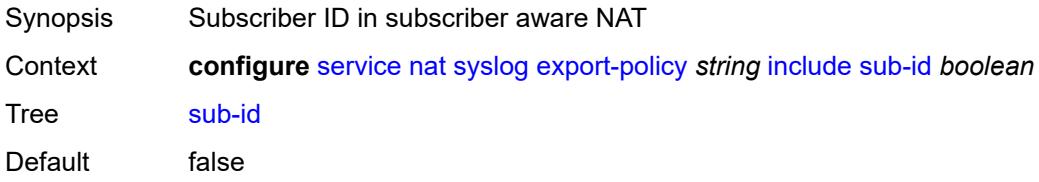

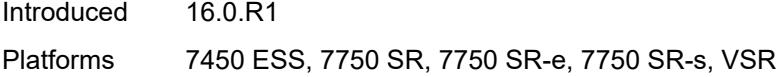

## <span id="page-6196-0"></span>**log-prefix** *string*

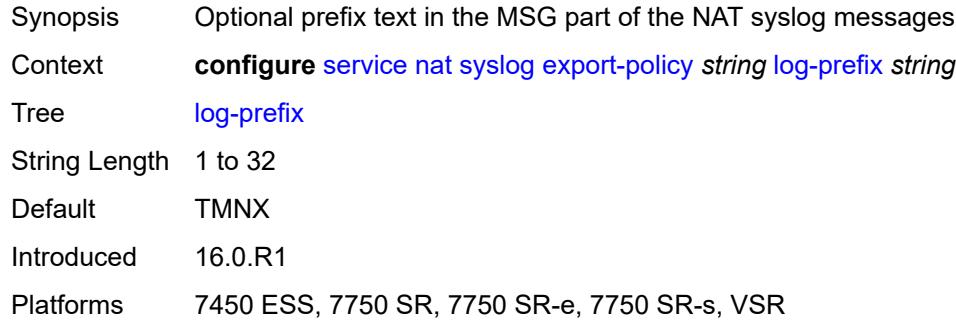

### <span id="page-6196-1"></span>**max-tx-delay** *number*

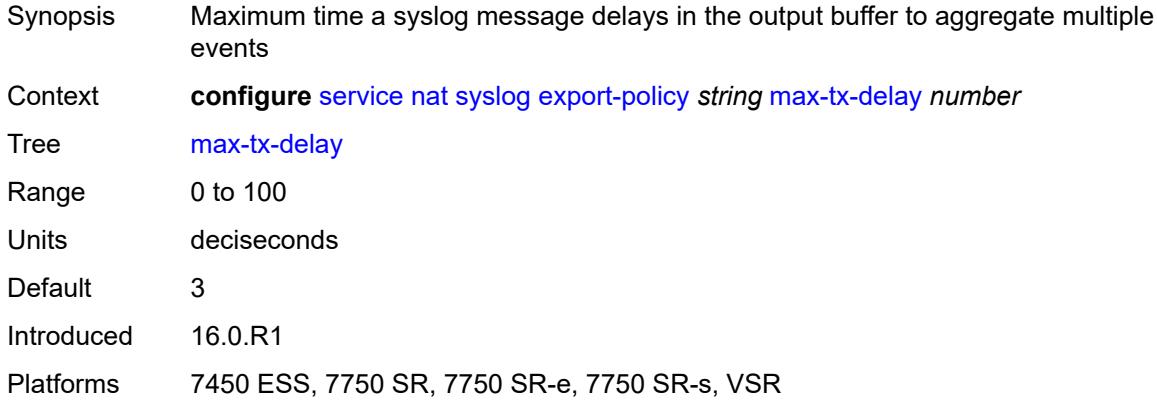

#### <span id="page-6196-2"></span>**mtu** *number*

<span id="page-6196-3"></span>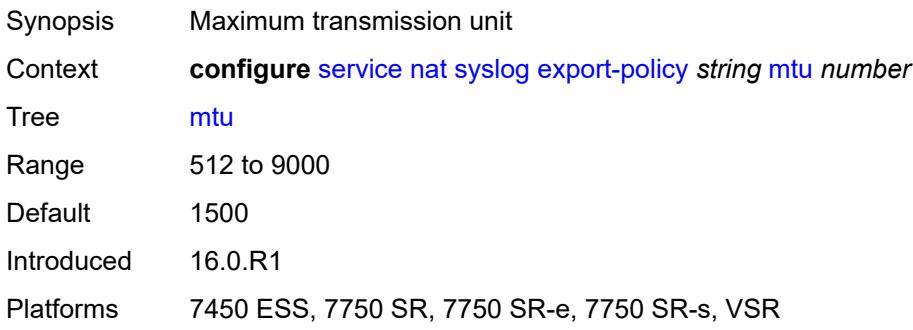

#### **rate-limit** *number*

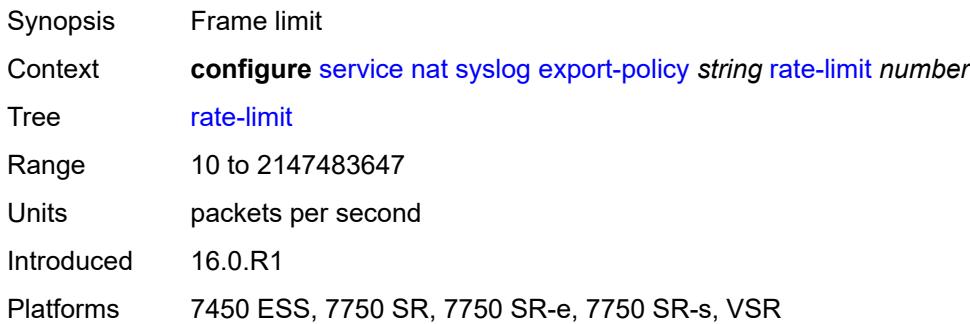

## <span id="page-6197-0"></span>**severity-level** *keyword*

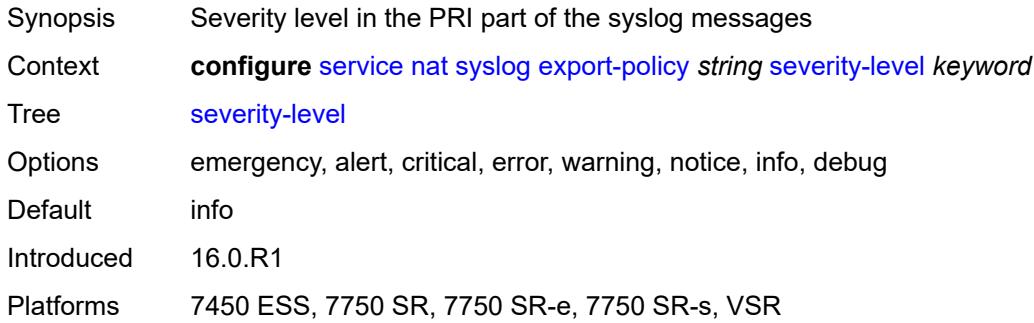

## <span id="page-6197-2"></span>**up-nat-policy** [[name\]](#page-6197-1) *string*

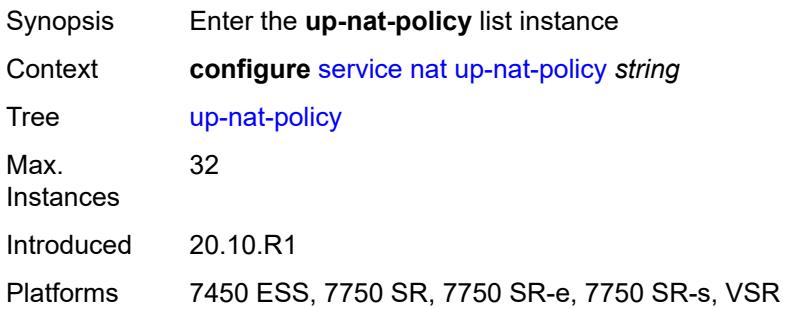

## <span id="page-6197-1"></span>[**name**] *string*

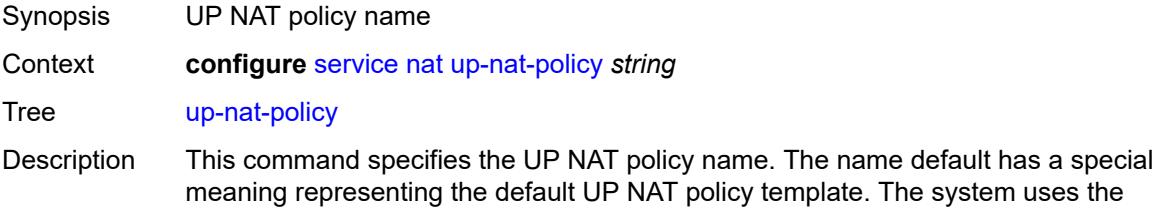

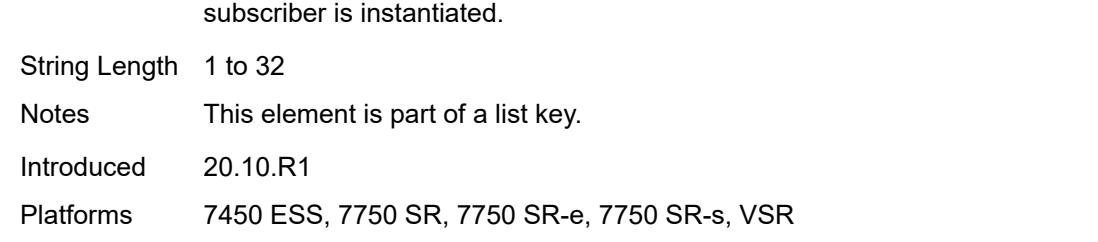

default template when the BNG CPF does not receive a more specific name when the

## <span id="page-6198-0"></span>**alg**

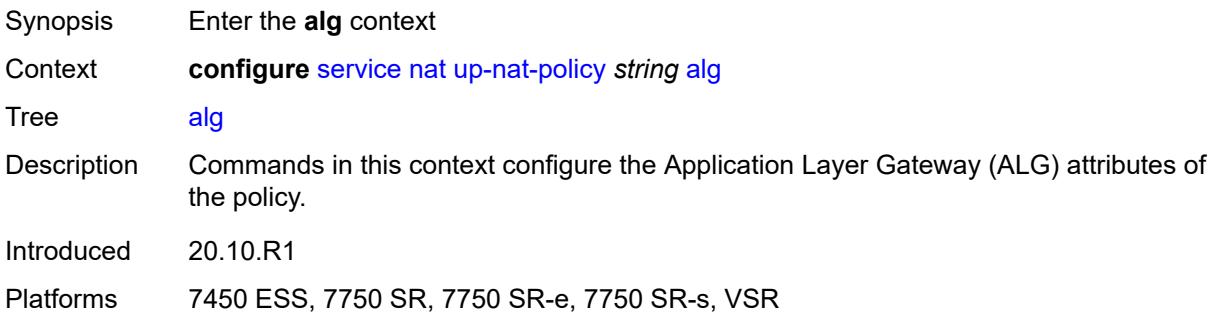

## <span id="page-6198-1"></span>**ftp** *boolean*

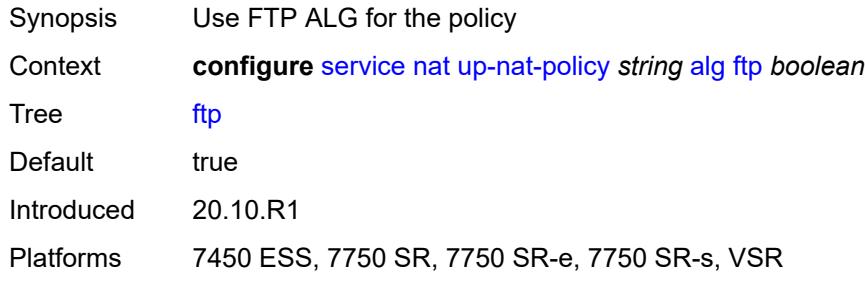

### <span id="page-6198-2"></span>**pptp** *boolean*

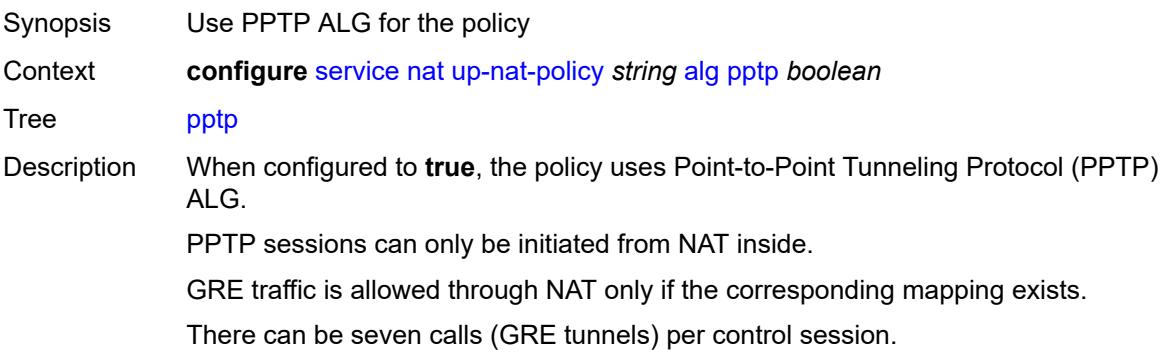

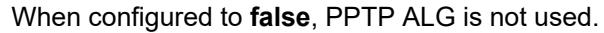

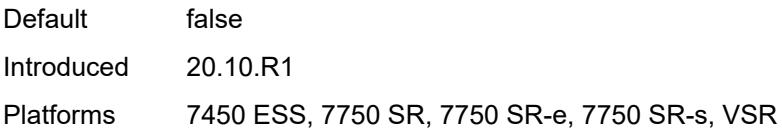

#### <span id="page-6199-0"></span>**rtsp** *boolean*

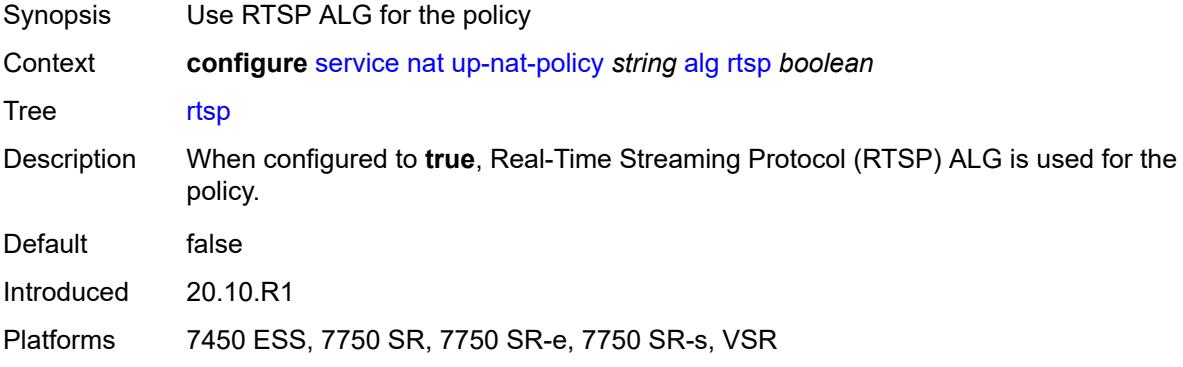

#### <span id="page-6199-1"></span>**sip** *boolean*

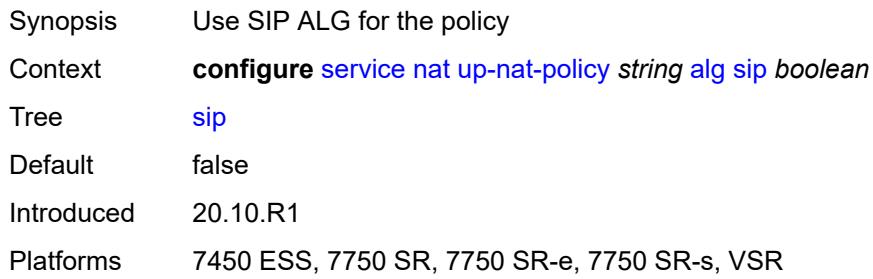

## <span id="page-6199-2"></span>**block-limit** *number*

<span id="page-6199-3"></span>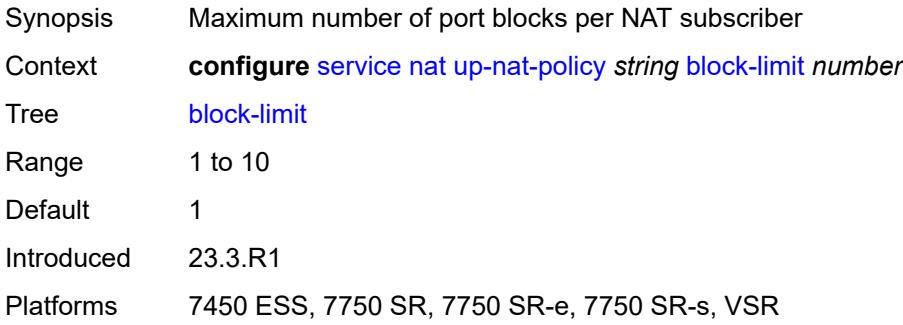

#### **default-host**

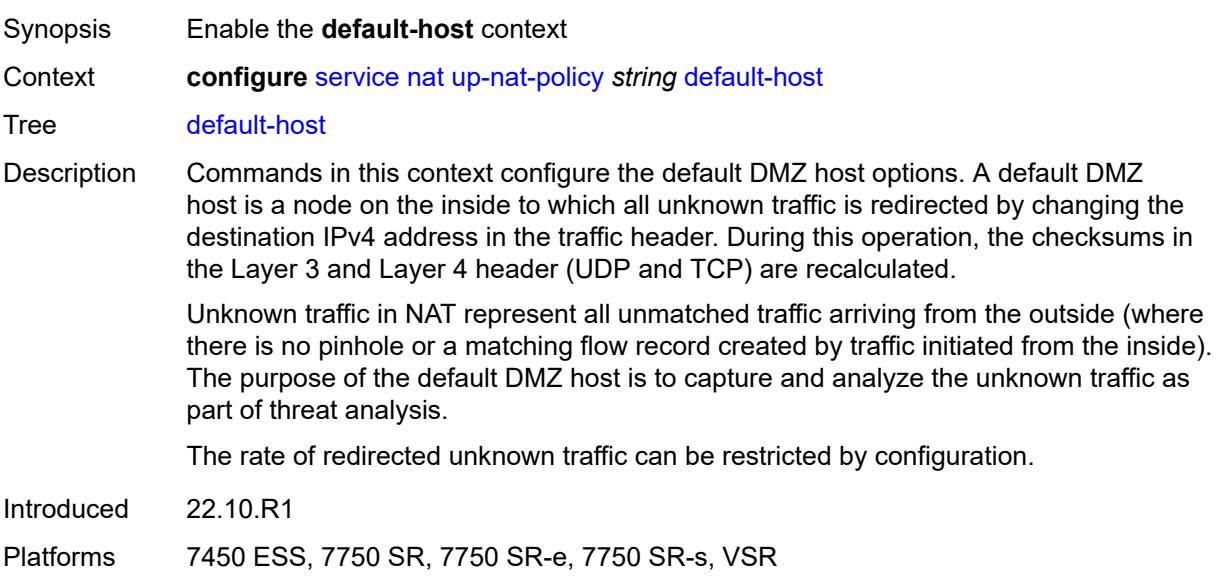

## <span id="page-6200-0"></span>**inside-router-instance** *string*

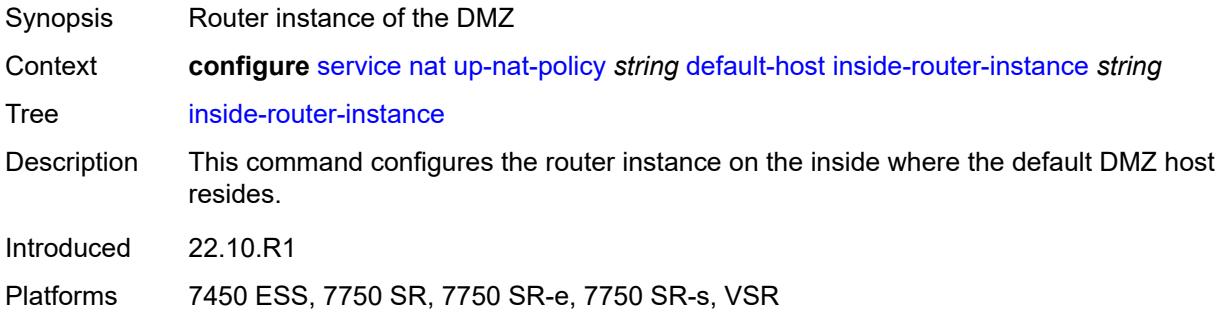

## <span id="page-6200-1"></span>**ip-address** *string*

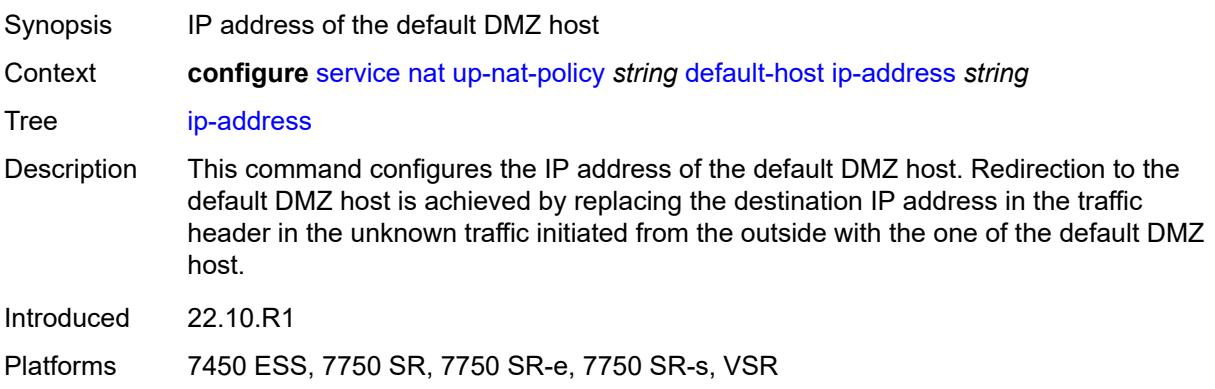

#### <span id="page-6201-0"></span>**rate-limit** *number*

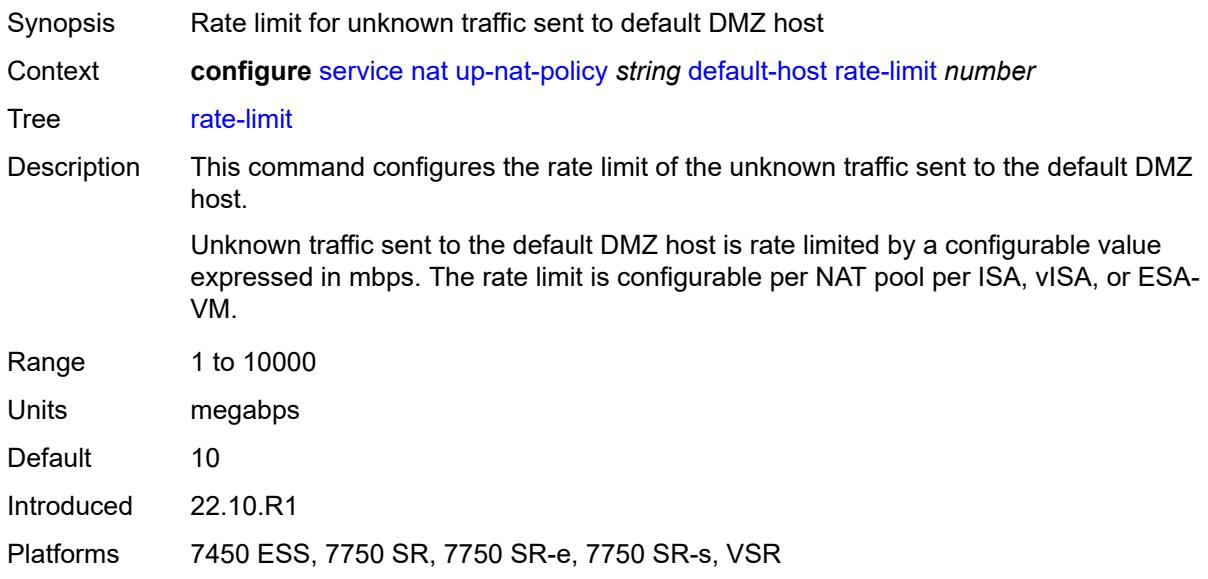

## <span id="page-6201-1"></span>**description** *string*

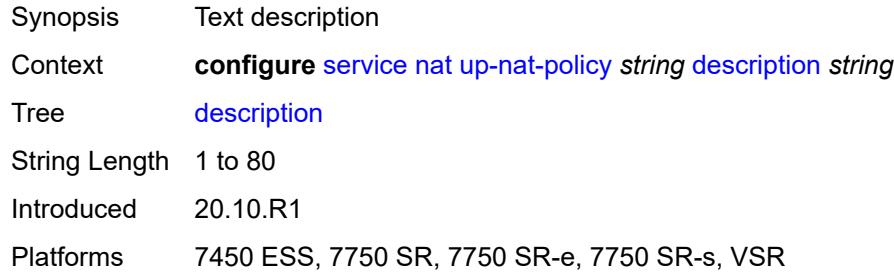

## <span id="page-6201-2"></span>**filtering** *keyword*

<span id="page-6201-3"></span>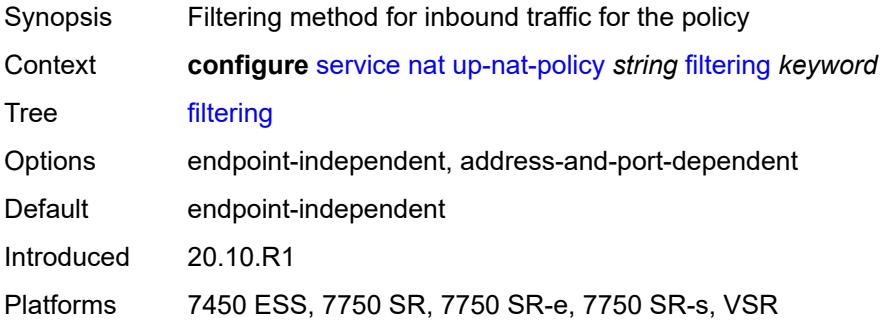

## **flow-log-policy**

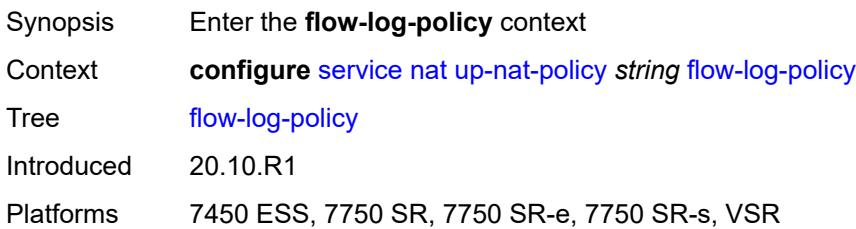

### <span id="page-6202-0"></span>**ipfix** *reference*

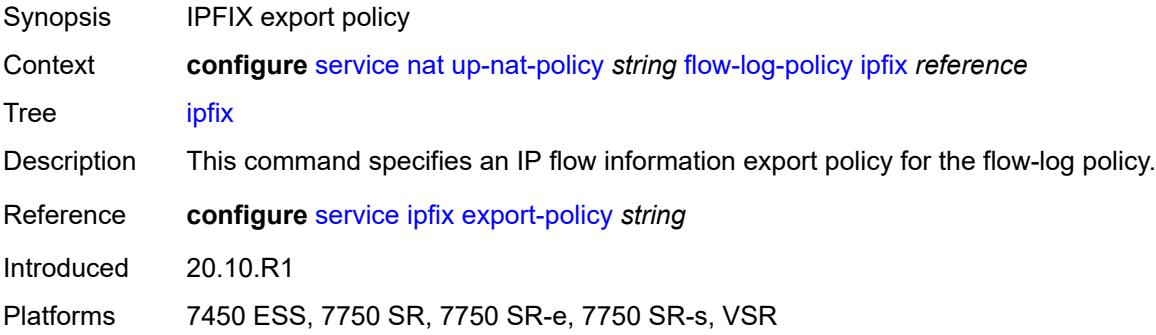

## <span id="page-6202-1"></span>**icmp-echo-reply** *boolean*

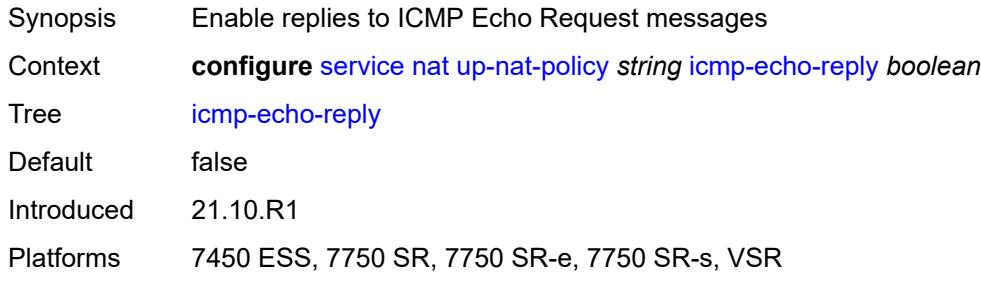

# <span id="page-6202-2"></span>**port-block-extension**

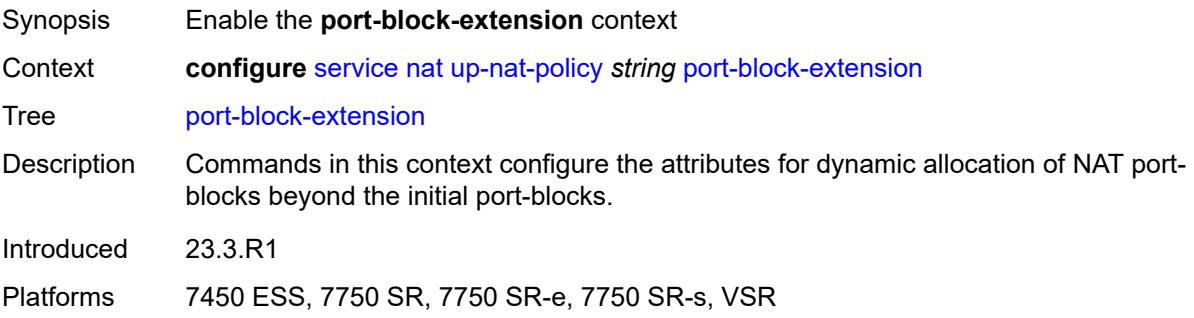

### <span id="page-6203-0"></span>**ports** *number*

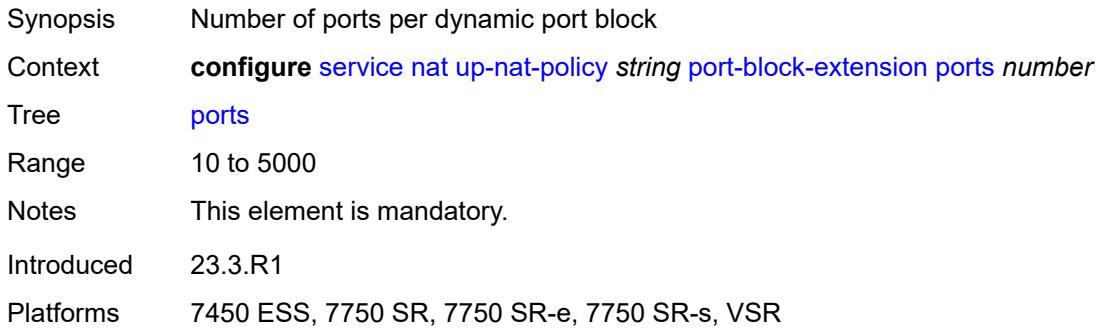

#### <span id="page-6203-1"></span>**watermarks**

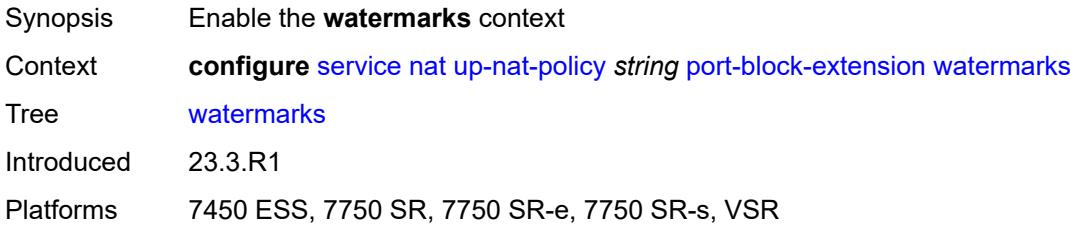

## <span id="page-6203-2"></span>**high** *number*

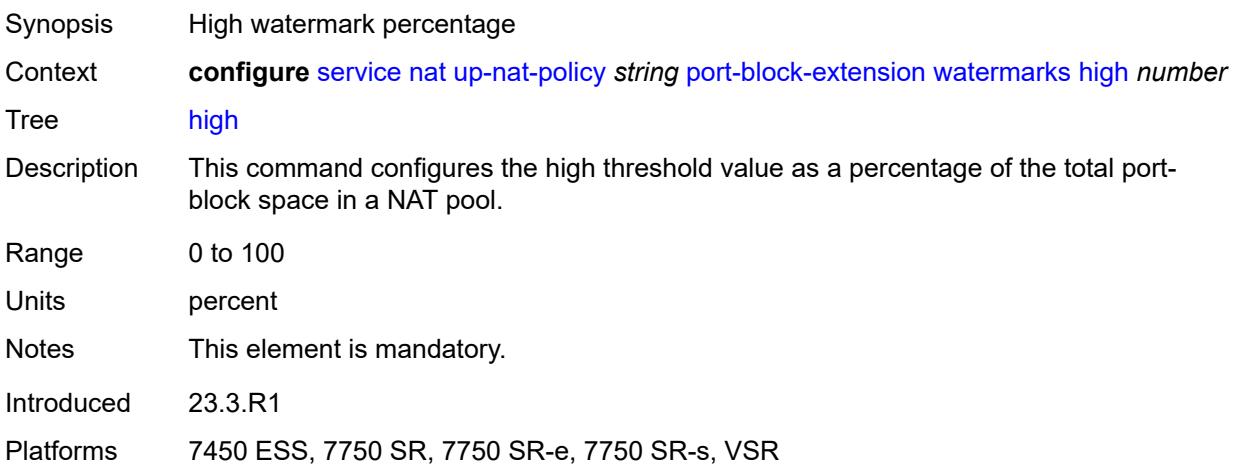

#### <span id="page-6203-3"></span>**low** *number*

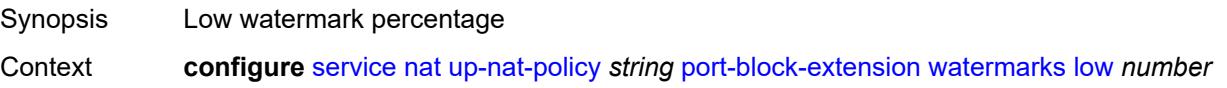

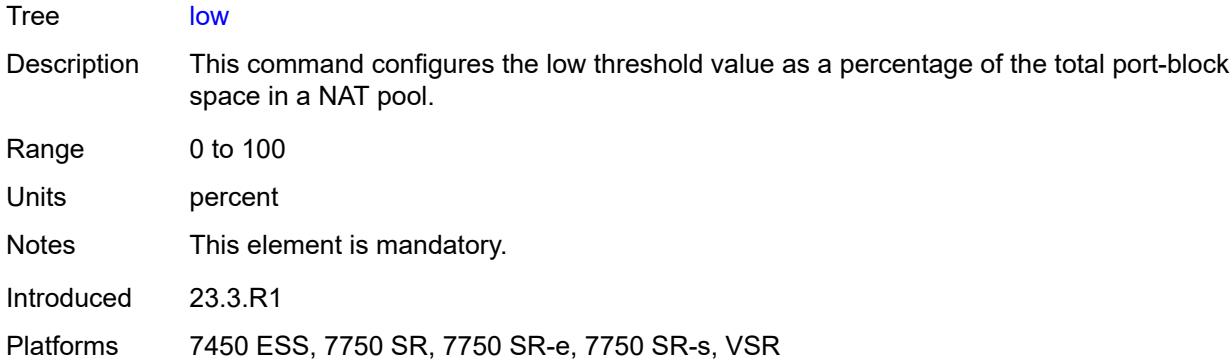

## <span id="page-6204-0"></span>**port-limits**

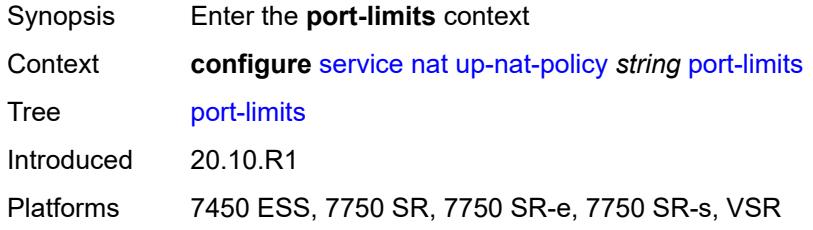

#### <span id="page-6204-1"></span>**reserved** *number*

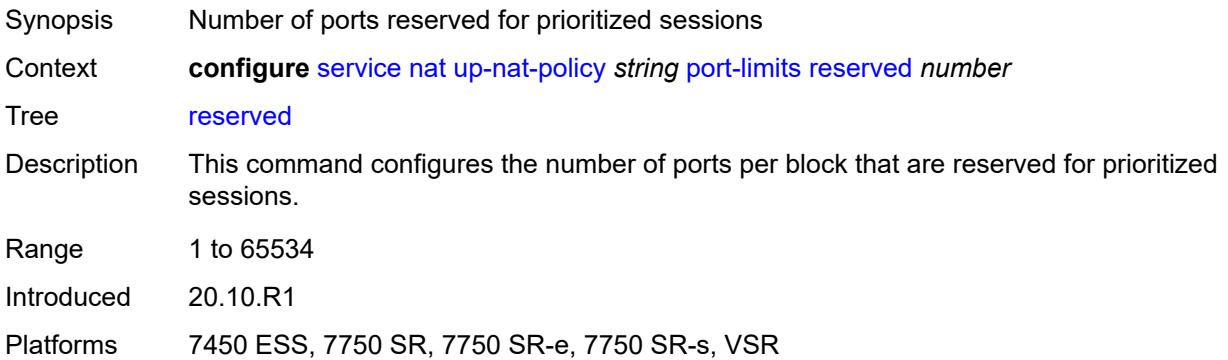

#### <span id="page-6204-2"></span>**watermarks**

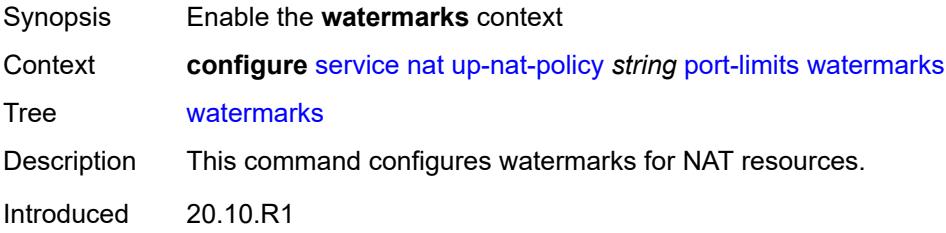

Platforms 7450 ESS, 7750 SR, 7750 SR-e, 7750 SR-s, VSR

### <span id="page-6205-0"></span>**high** *number*

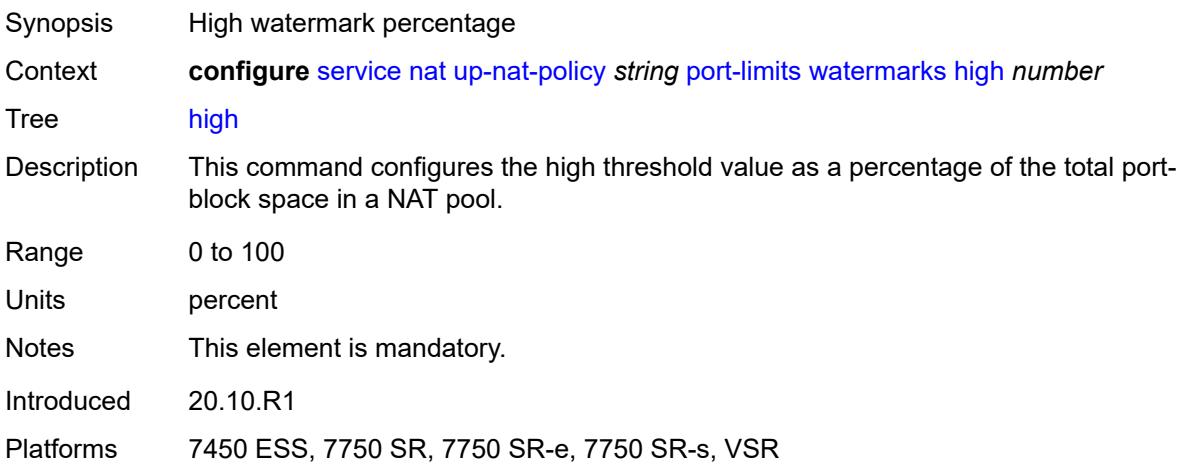

#### <span id="page-6205-1"></span>**low** *number*

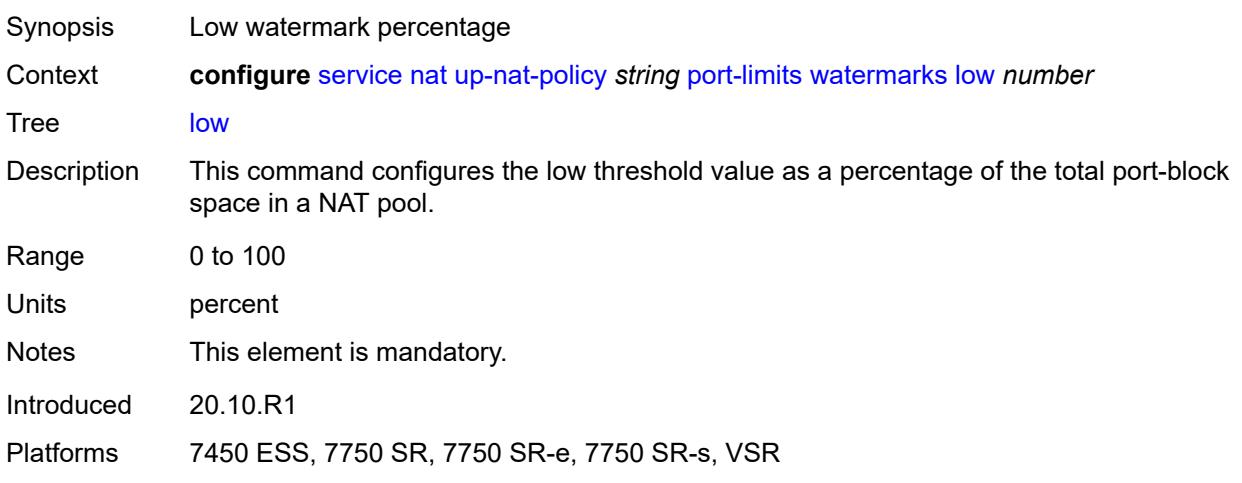

## <span id="page-6205-2"></span>**priority-sessions**

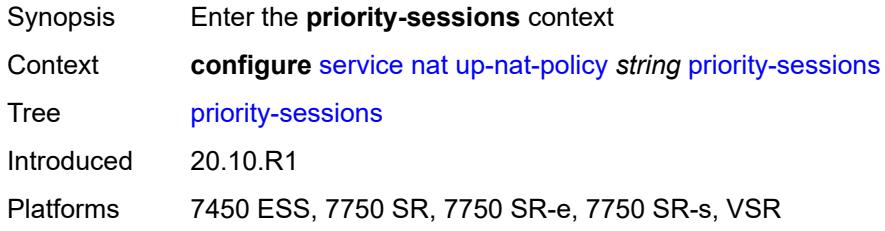

#### <span id="page-6206-0"></span>**fc**

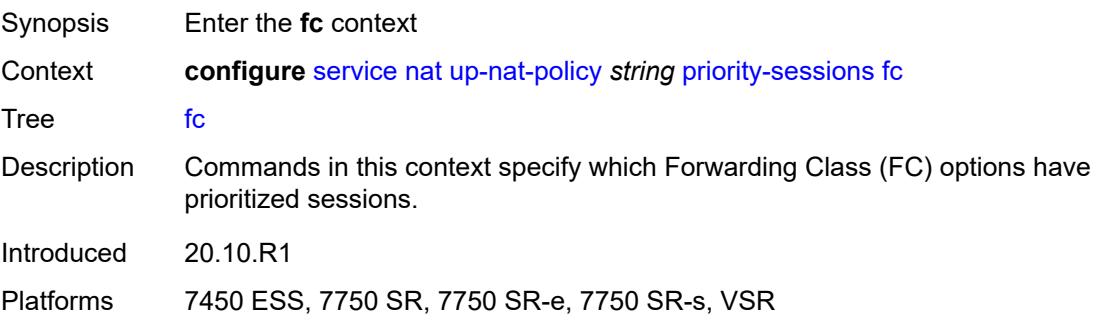

#### <span id="page-6206-1"></span>**af** *boolean*

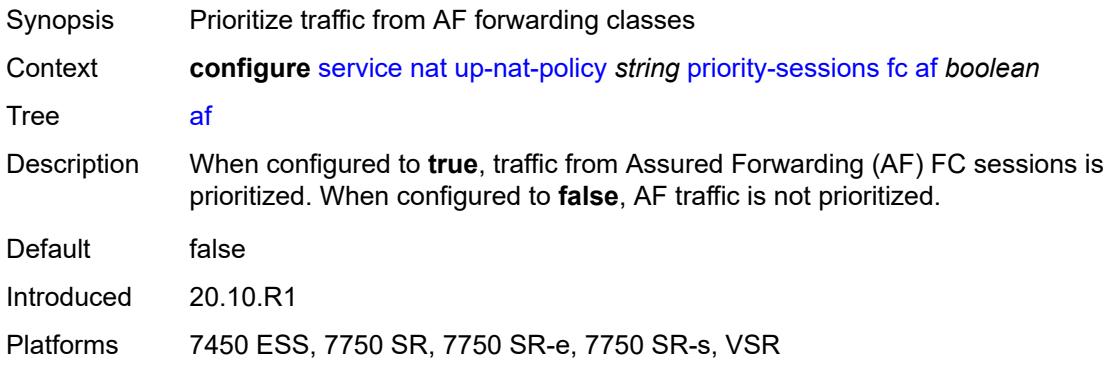

## <span id="page-6206-2"></span>**be** *boolean*

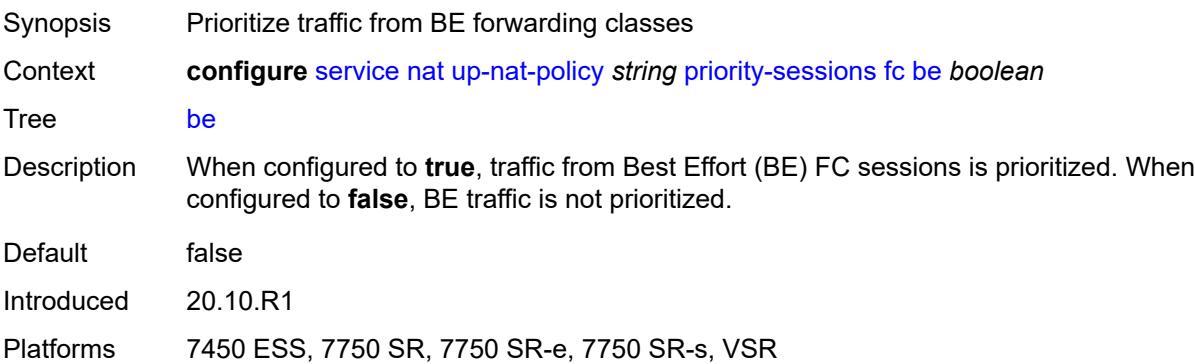

#### <span id="page-6206-3"></span>**ef** *boolean*

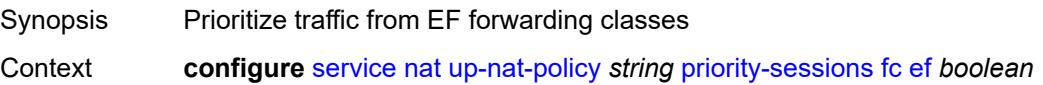

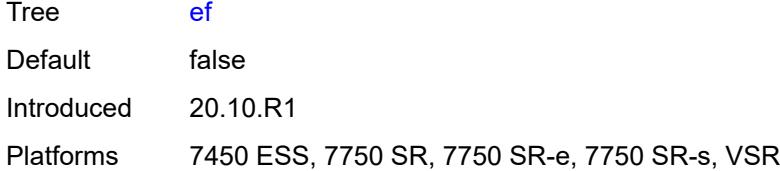

### <span id="page-6207-0"></span>**h1** *boolean*

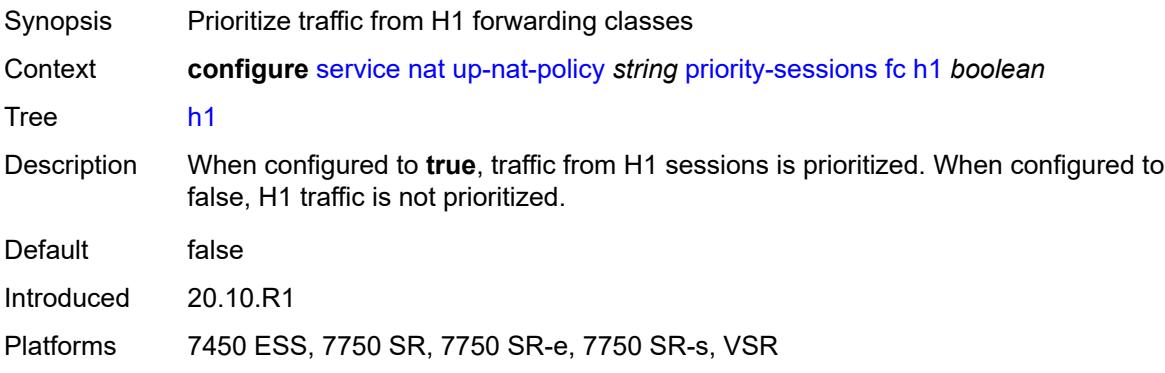

## <span id="page-6207-1"></span>**h2** *boolean*

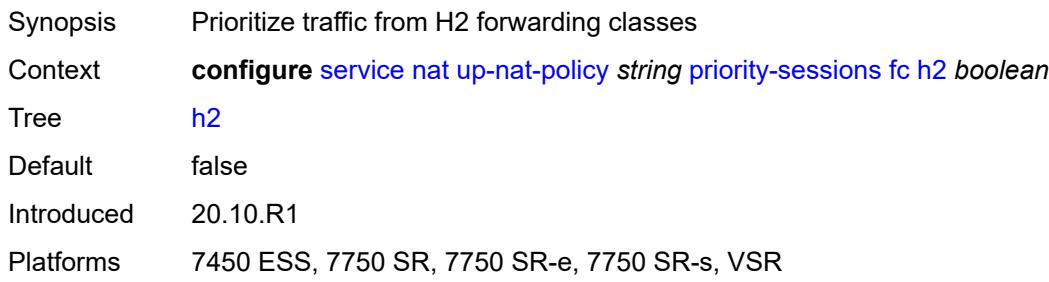

#### <span id="page-6207-2"></span>**l1** *boolean*

<span id="page-6207-3"></span>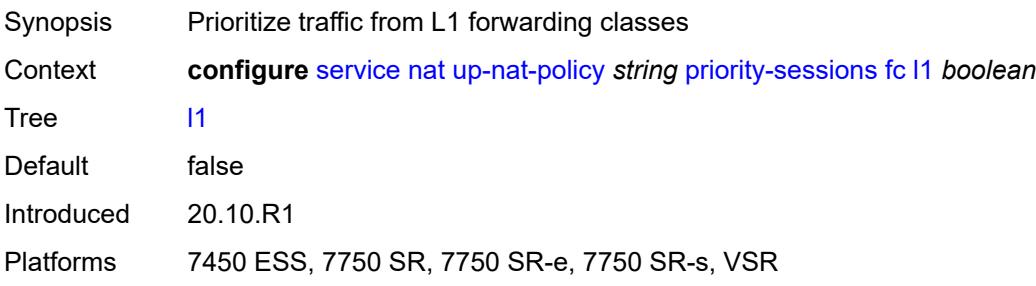

#### **l2** *boolean*

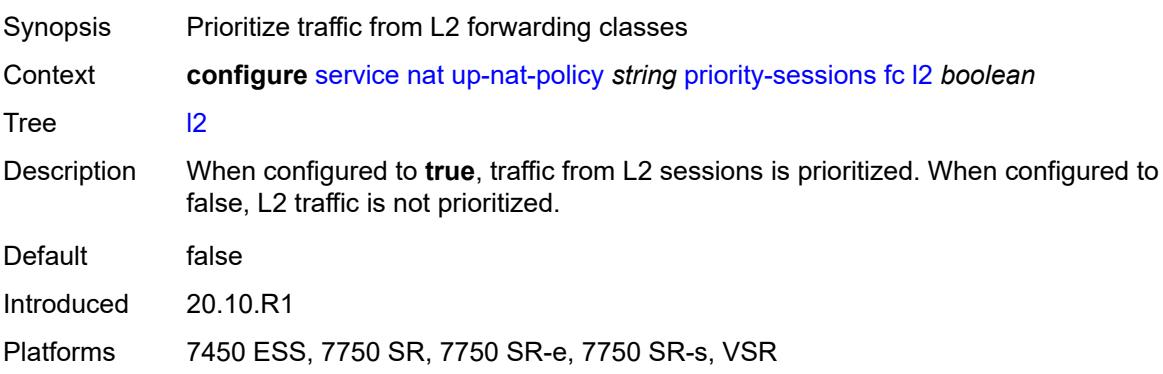

#### <span id="page-6208-0"></span>**nc** *boolean*

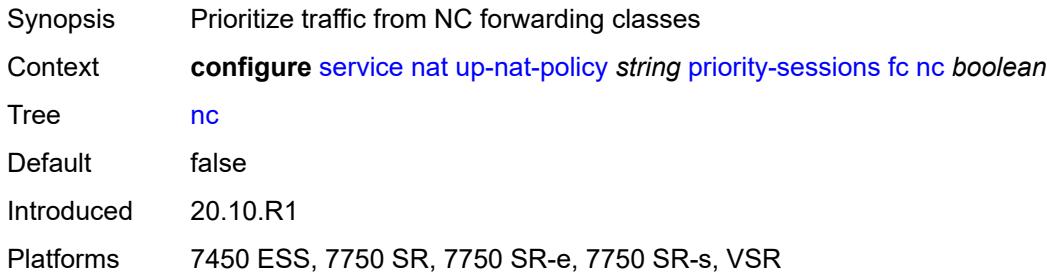

#### <span id="page-6208-1"></span>**session-limits**

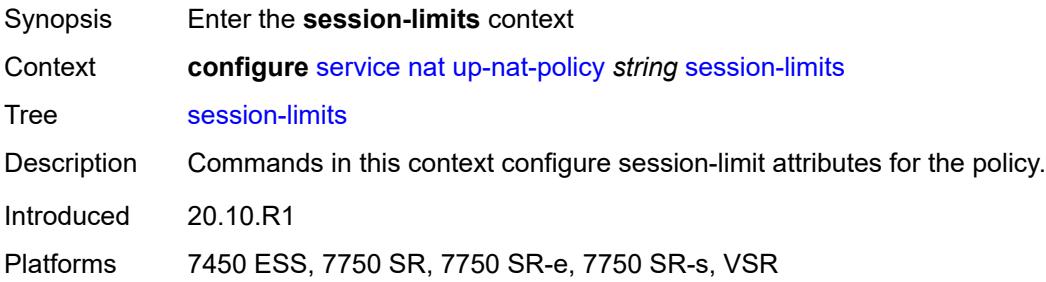

#### <span id="page-6208-2"></span>**max** *number*

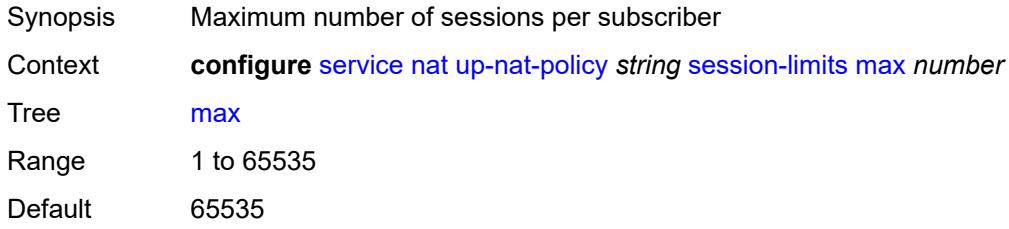

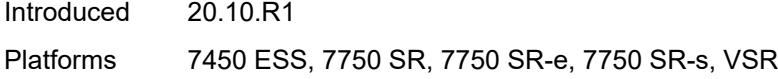

#### <span id="page-6209-0"></span>**reserved** *number*

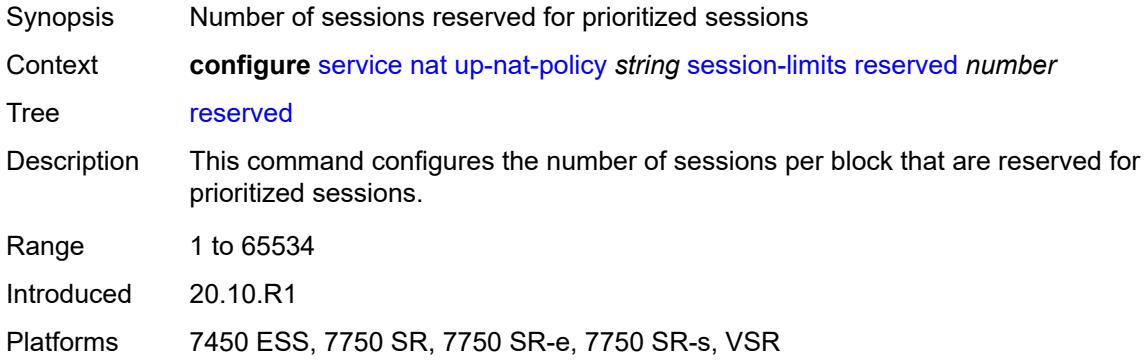

#### <span id="page-6209-1"></span>**watermarks**

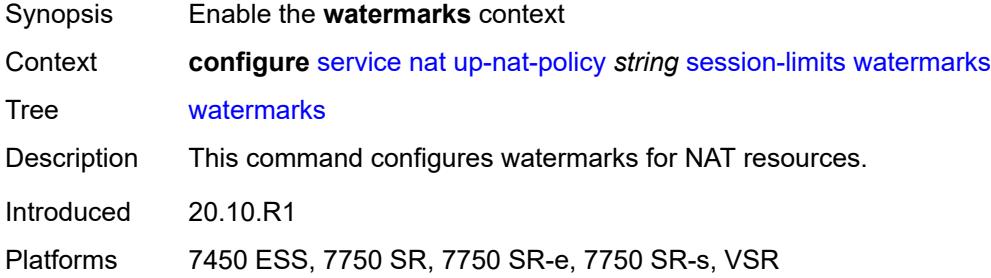

## <span id="page-6209-2"></span>**high** *number*

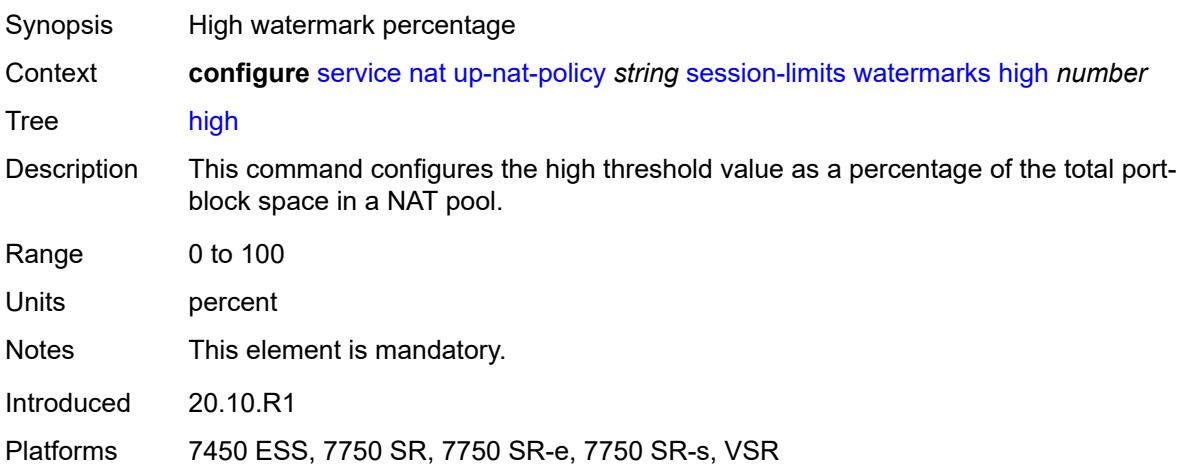

#### <span id="page-6210-0"></span>**low** *number*

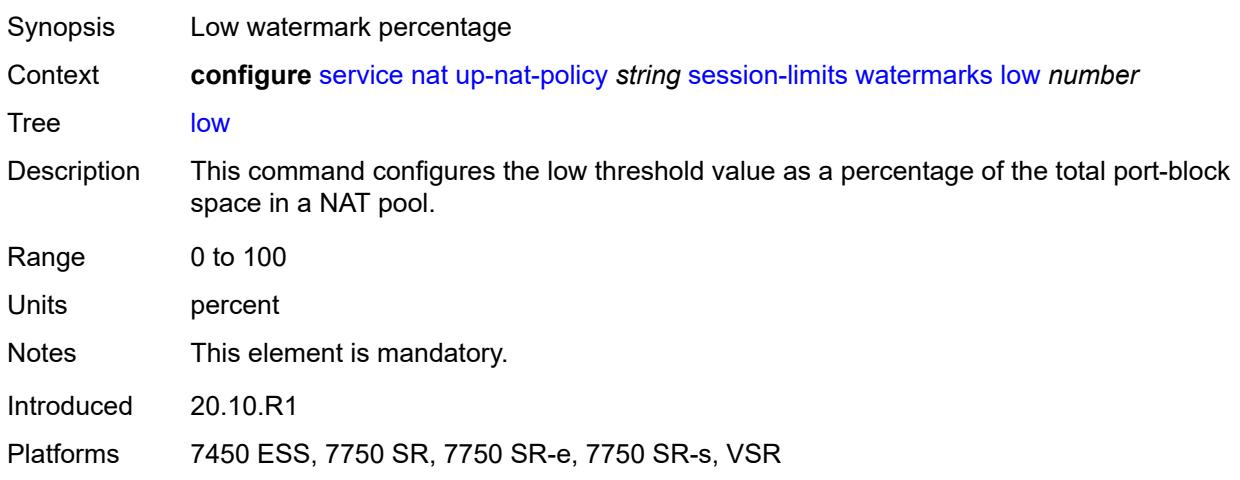

#### <span id="page-6210-1"></span>**tcp**

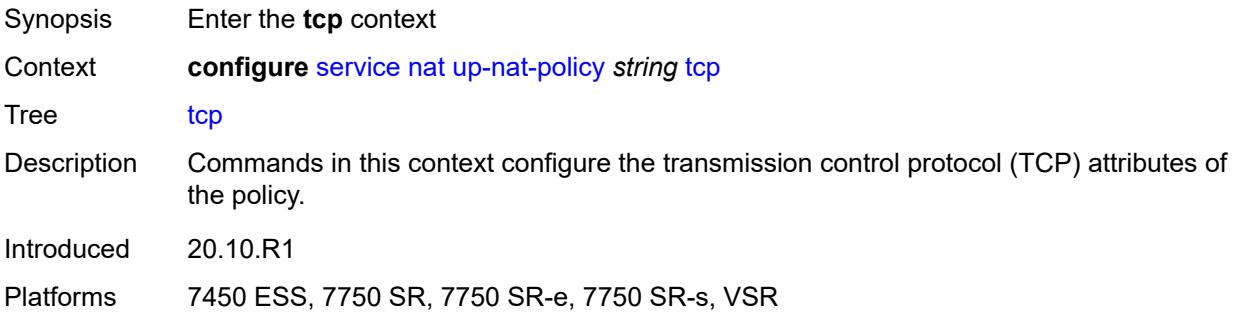

## <span id="page-6210-2"></span>**mss-adjust** *number*

<span id="page-6210-3"></span>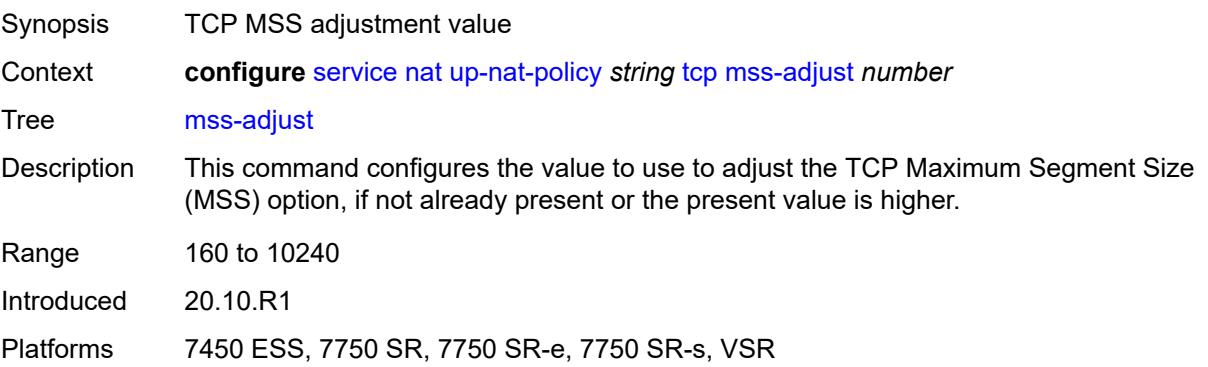

#### **reset-unknown** *boolean*

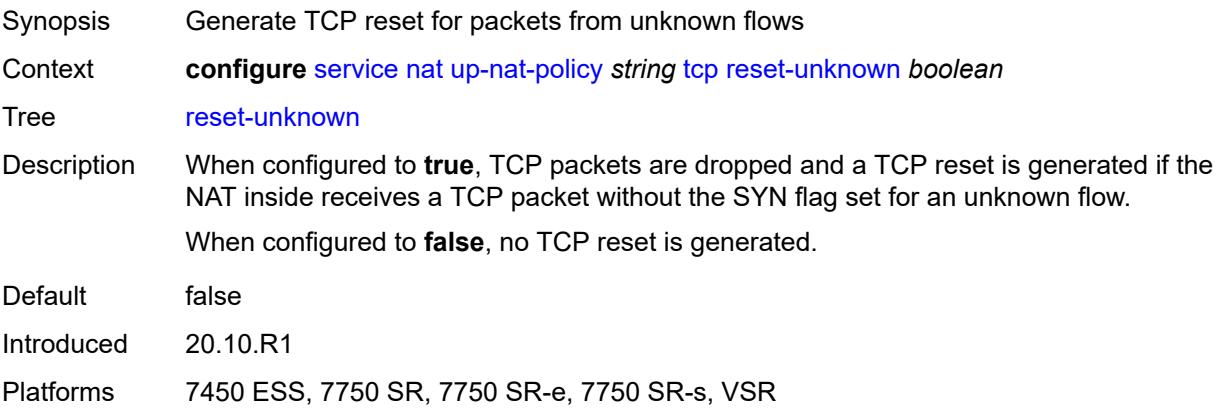

#### <span id="page-6211-0"></span>**timeouts**

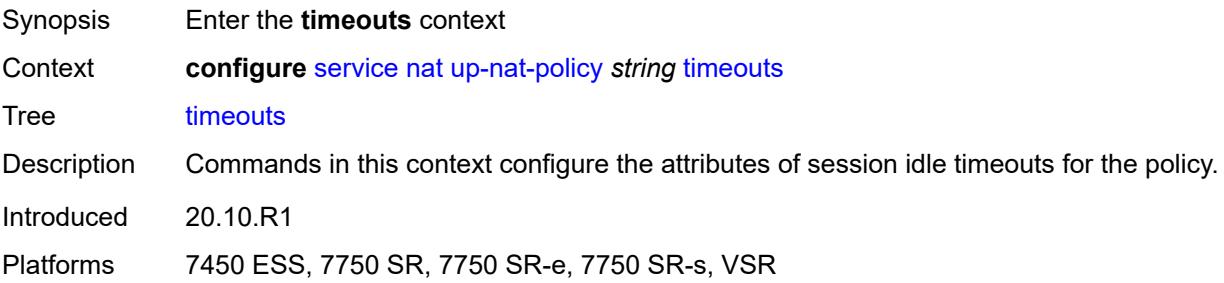

### <span id="page-6211-1"></span>**icmp-query** *number*

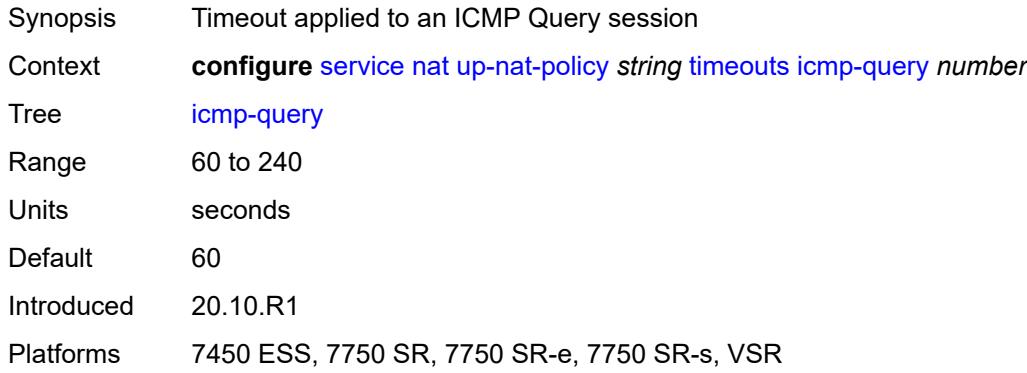

#### <span id="page-6211-2"></span>**sip** *number*

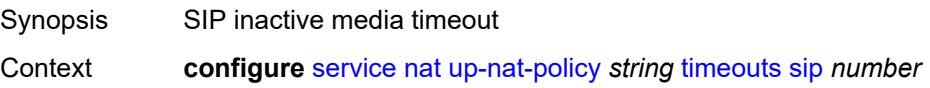

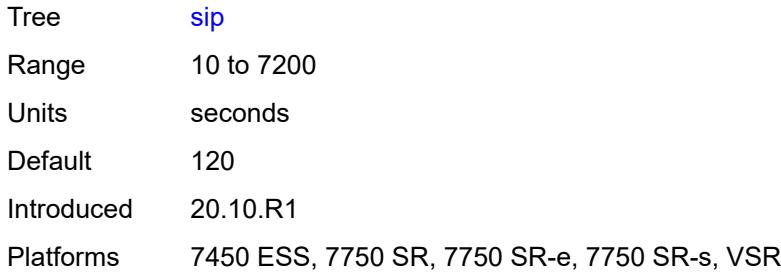

## <span id="page-6212-0"></span>**subscriber-retention** *number*

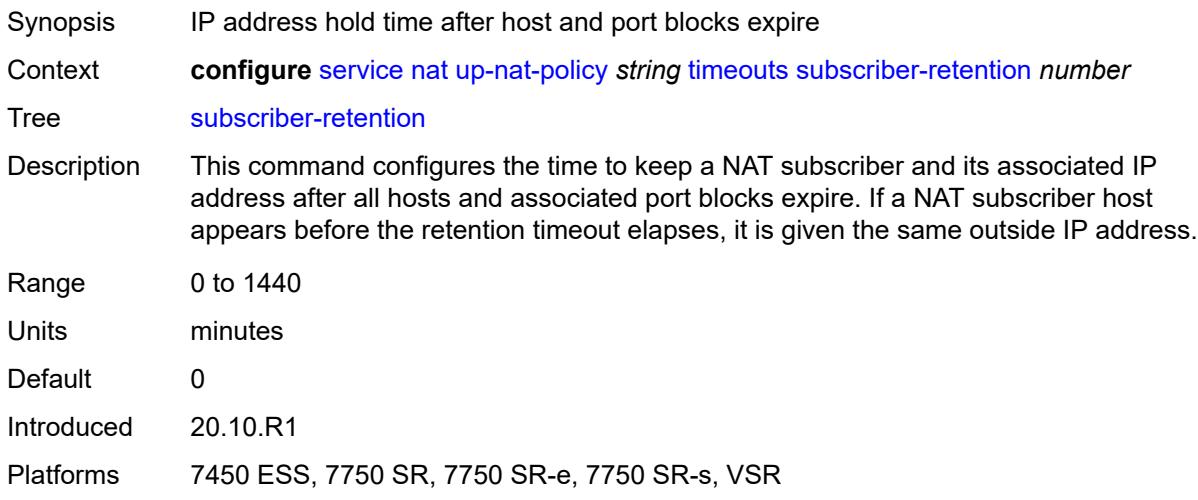

### <span id="page-6212-1"></span>**tcp**

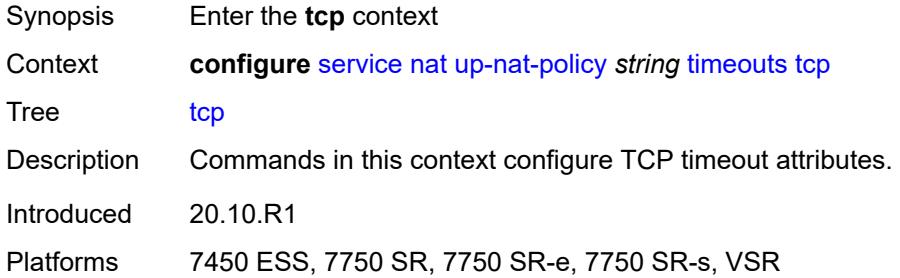

#### <span id="page-6212-2"></span>**established** *number*

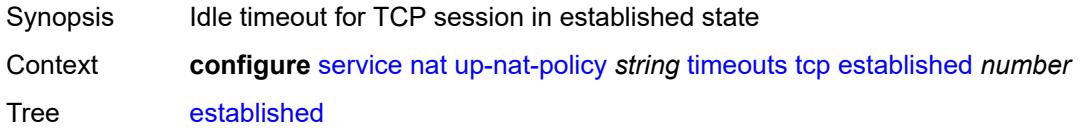

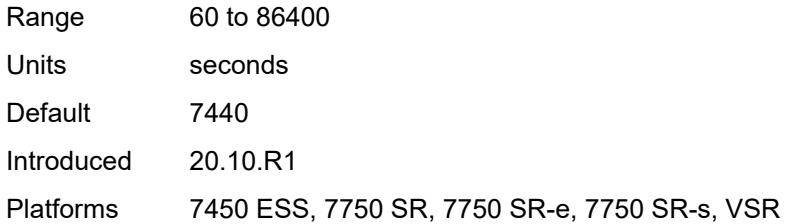

#### <span id="page-6213-0"></span>**rst** *number*

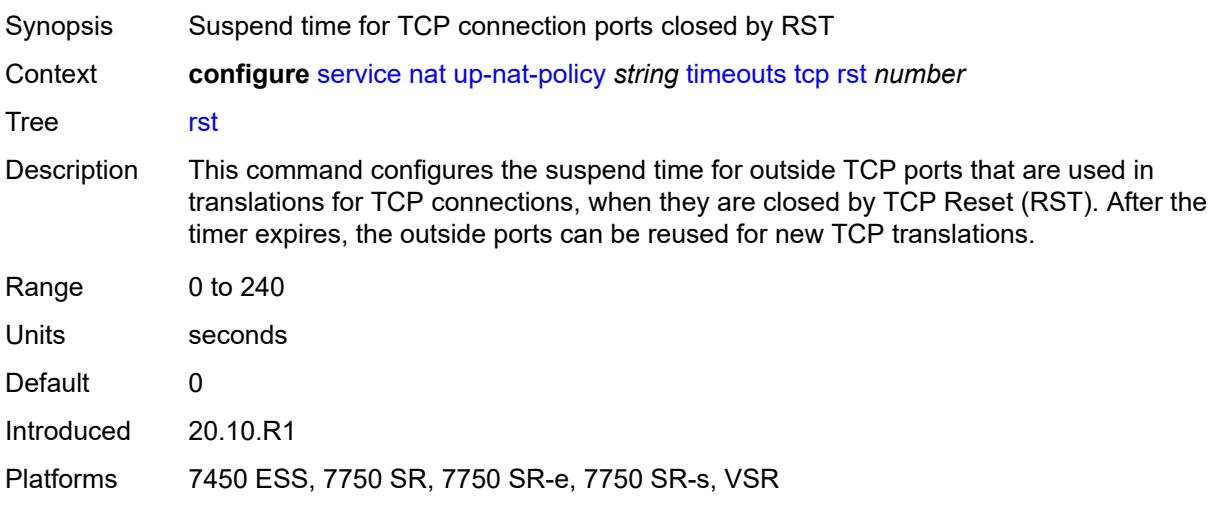

## <span id="page-6213-1"></span>**syn** *number*

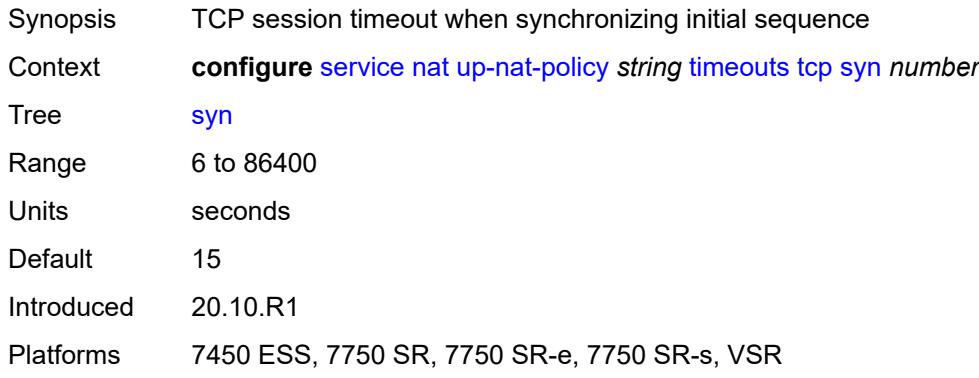

## <span id="page-6213-2"></span>**time-wait** *number*

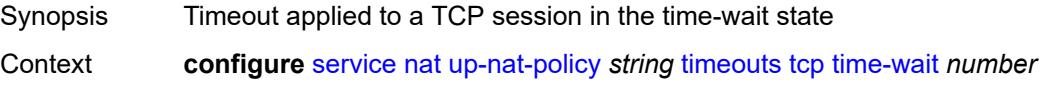

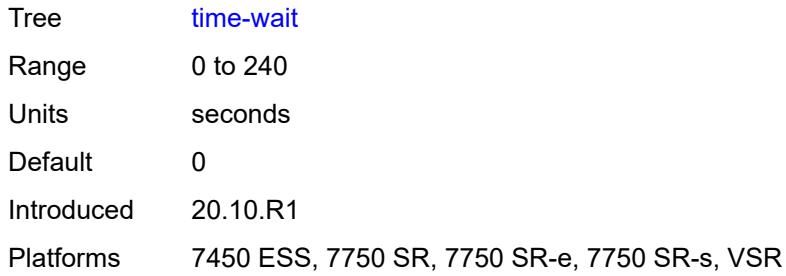

## <span id="page-6214-0"></span>**transitory** *number*

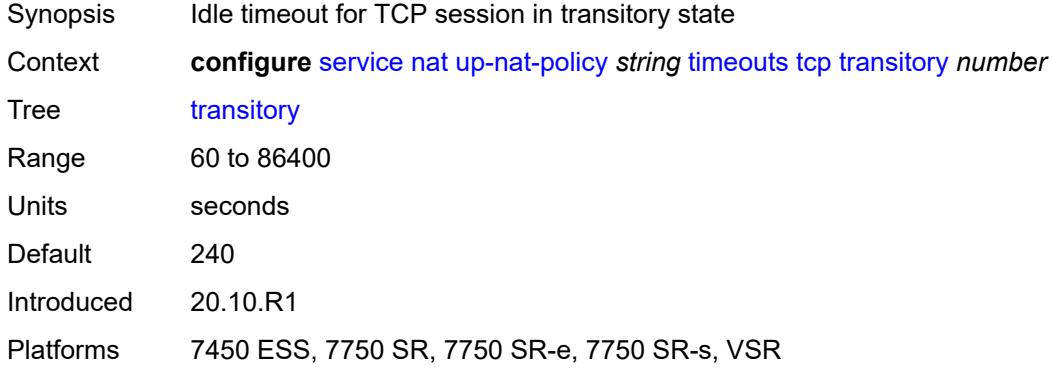

## <span id="page-6214-1"></span>**udp**

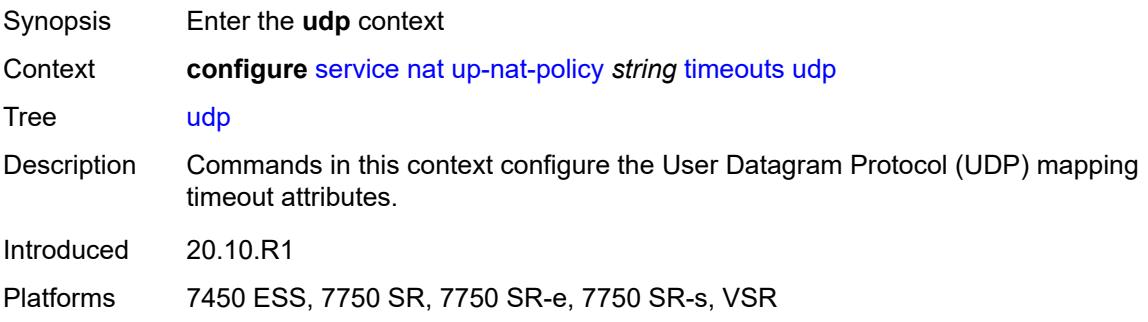

### <span id="page-6214-2"></span>**dns** *number*

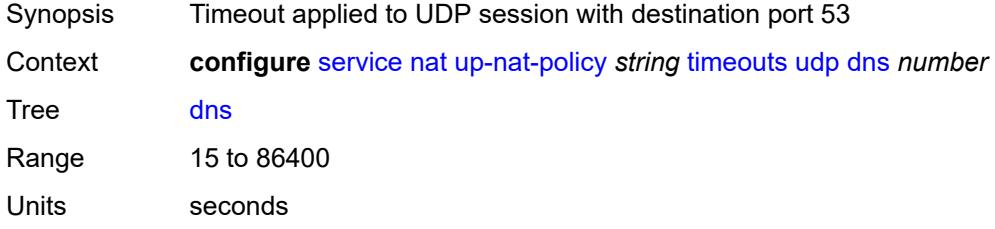

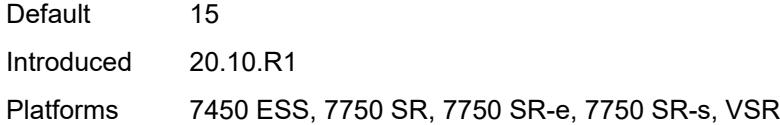

## <span id="page-6215-0"></span>**initial** *number*

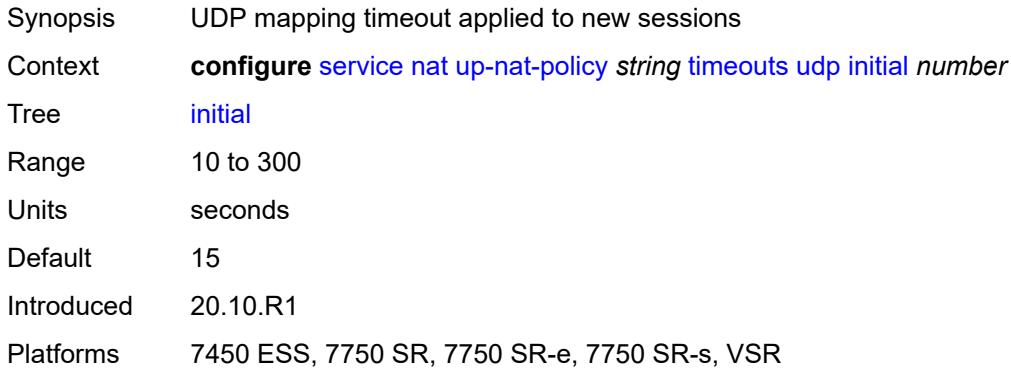

#### <span id="page-6215-1"></span>**normal** *number*

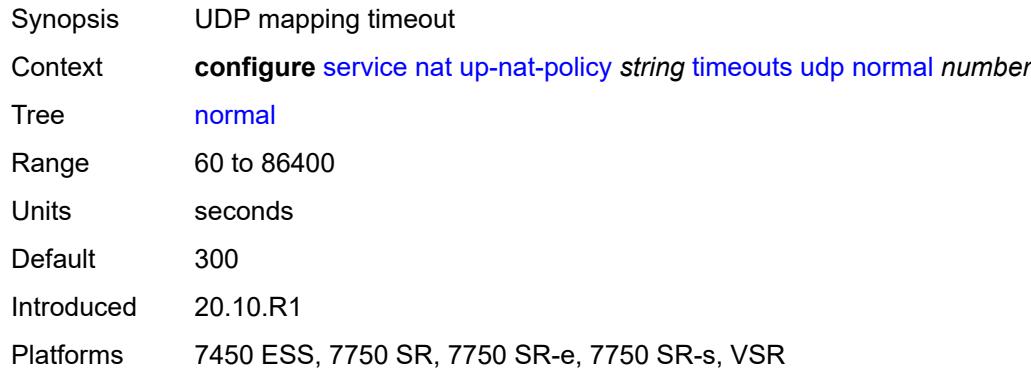

## <span id="page-6215-2"></span>**udp**

<span id="page-6215-3"></span>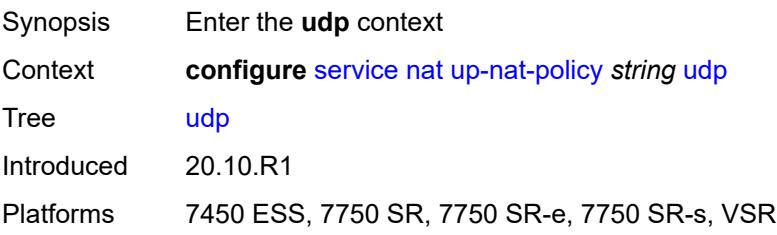

## **inbound-refresh** *boolean*

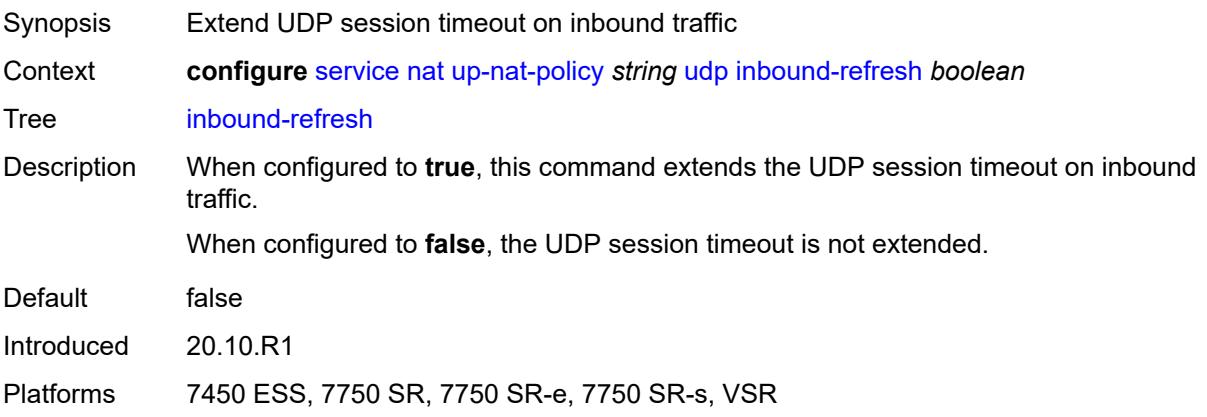

## <span id="page-6216-1"></span>**oper-group** [\[name](#page-6216-0)] *string*

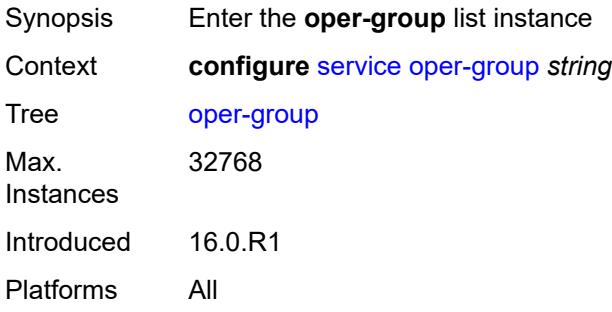

## <span id="page-6216-0"></span>[**name**] *string*

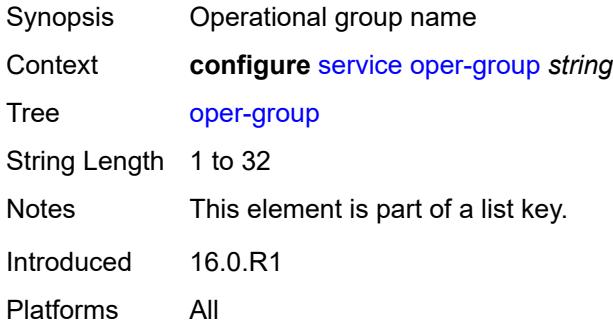

#### <span id="page-6216-2"></span>**bfd-liveness**

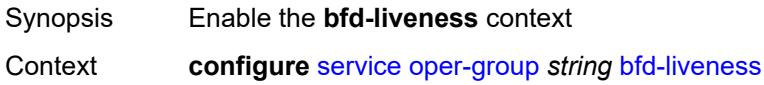

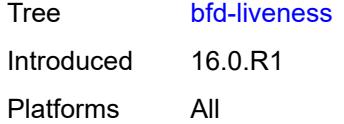

#### <span id="page-6217-0"></span>**dest-ip** *string*

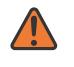

#### **WARNING:**

Modifying this element recreates the parent element automatically for the new value to take effect.

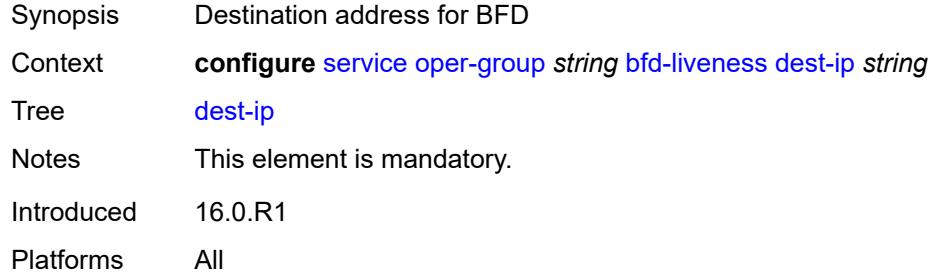

### <span id="page-6217-1"></span>**interface-name** *string*

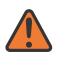

#### **WARNING:**

Modifying this element recreates the parent element automatically for the new value to take effect.

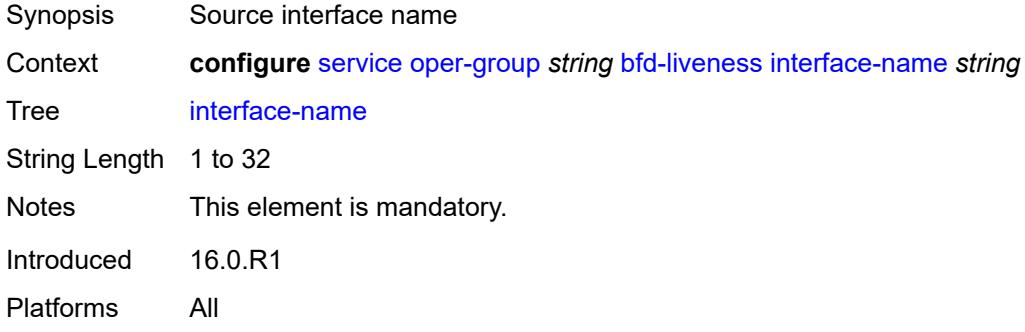

#### <span id="page-6217-2"></span>**router-instance** *string*

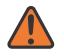

#### **WARNING:**

Modifying this element recreates the parent element automatically for the new value to take effect.

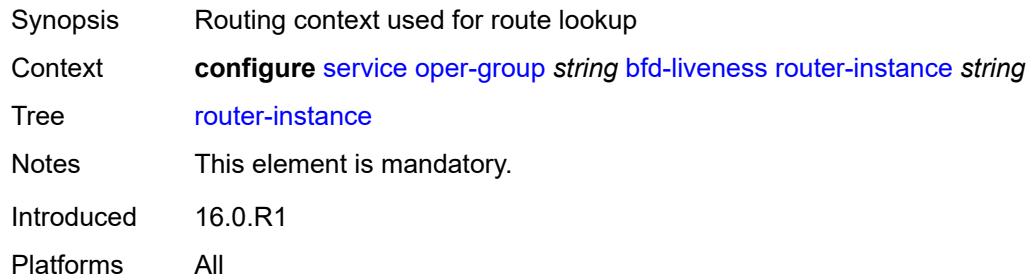

## <span id="page-6218-0"></span>**hold-time**

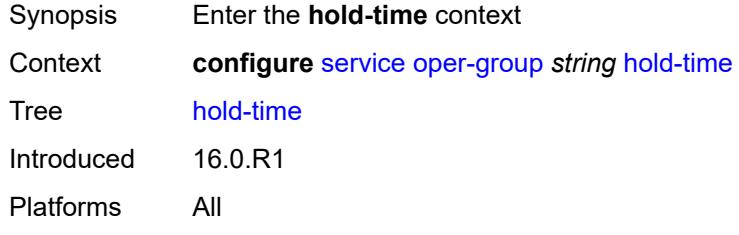

#### <span id="page-6218-1"></span>**down** *number*

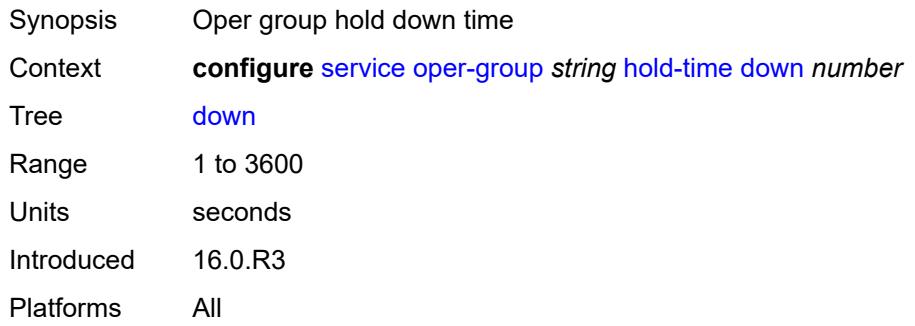

### <span id="page-6218-2"></span>**up** *number*

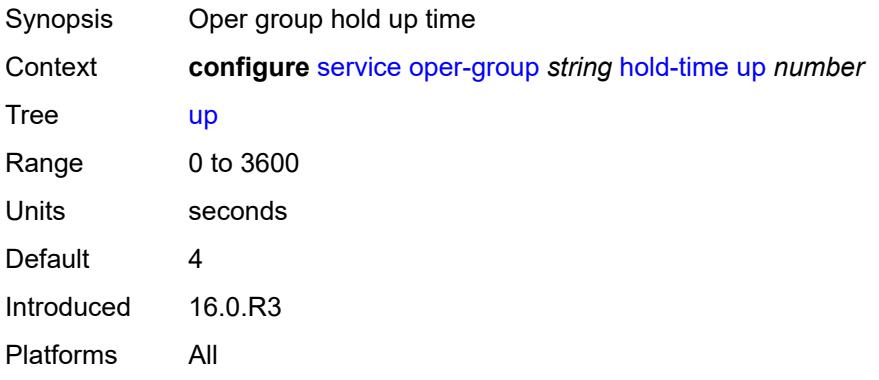

#### <span id="page-6219-0"></span>**pbb**

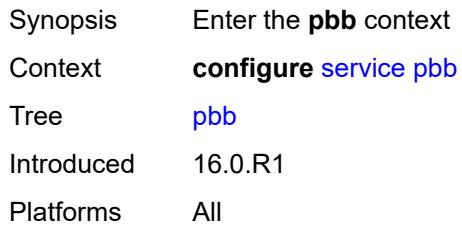

## <span id="page-6219-2"></span>**mac** [\[name](#page-6219-1)] *string*

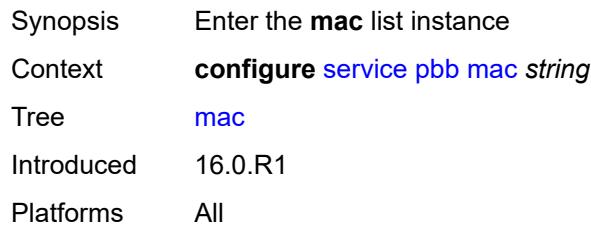

## <span id="page-6219-1"></span>[**name**] *string*

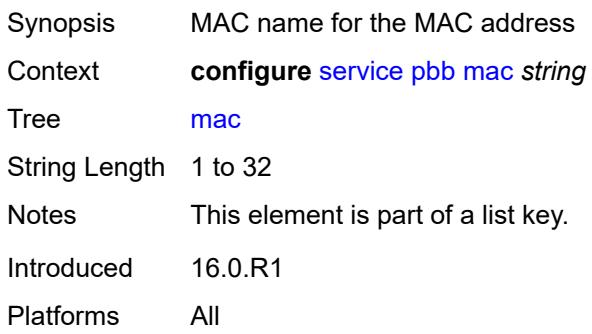

## <span id="page-6219-3"></span>**address** *string*

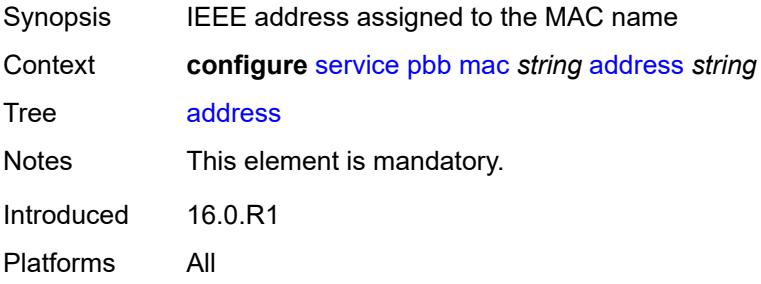

#### <span id="page-6220-0"></span>**mac-notification**

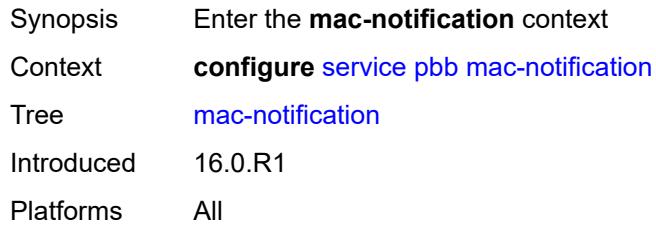

#### <span id="page-6220-1"></span>**count** *number*

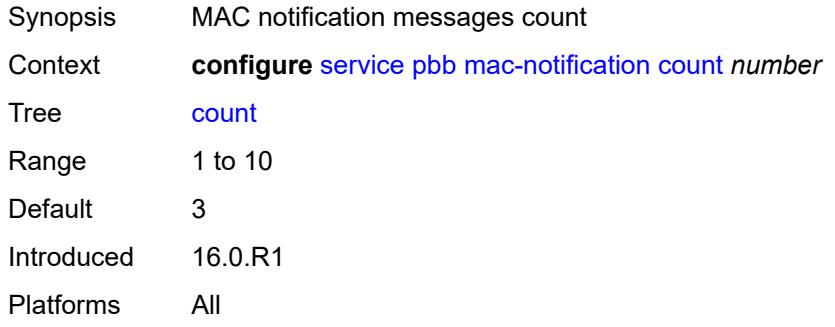

### <span id="page-6220-2"></span>**interval** *number*

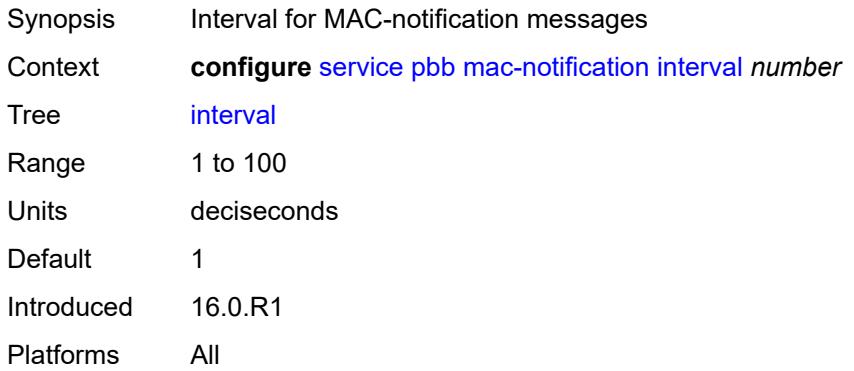

#### <span id="page-6220-3"></span>**source-bmac**

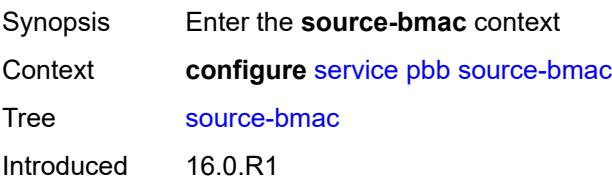

Platforms All

#### <span id="page-6221-0"></span>**address** *string*

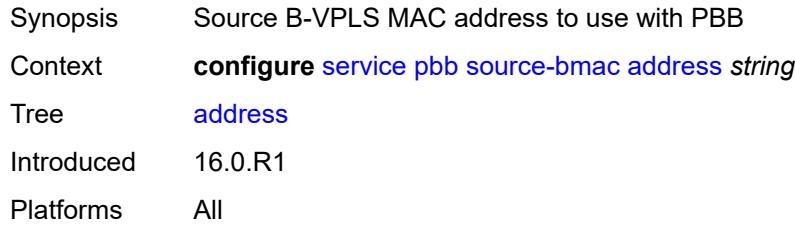

## <span id="page-6221-1"></span>**evpn-etree-leaf-address** *string*

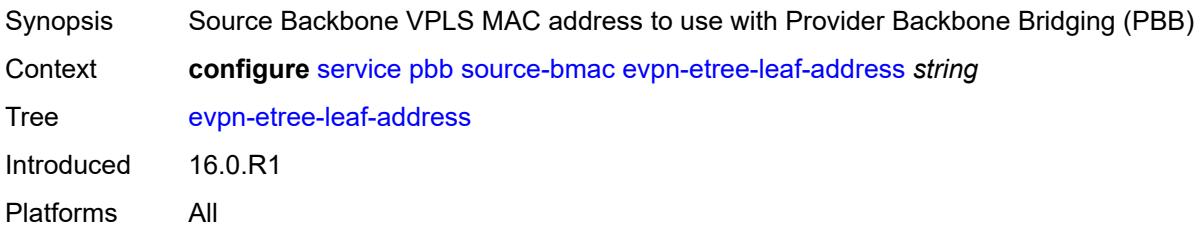

### <span id="page-6221-2"></span>**proxy-arp-nd**

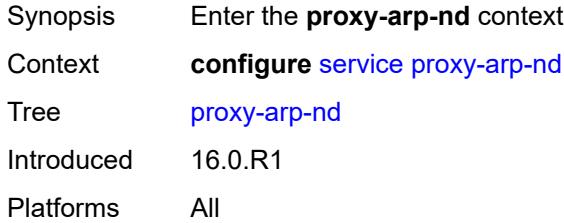

#### <span id="page-6221-3"></span>**mac-list**

<span id="page-6221-4"></span>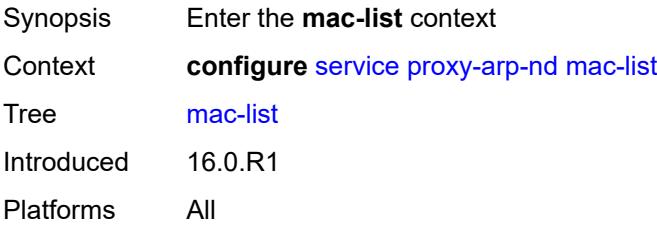

## **list** [[list-name](#page-6222-0)] *string*

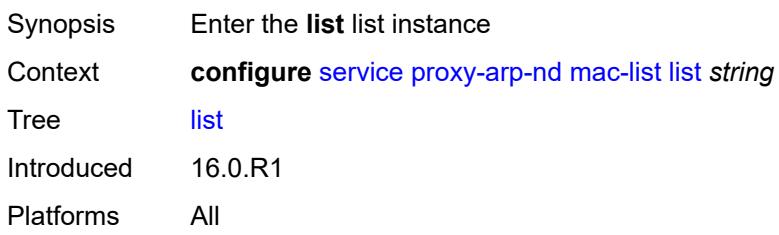

## <span id="page-6222-0"></span>[**list-name**] *string*

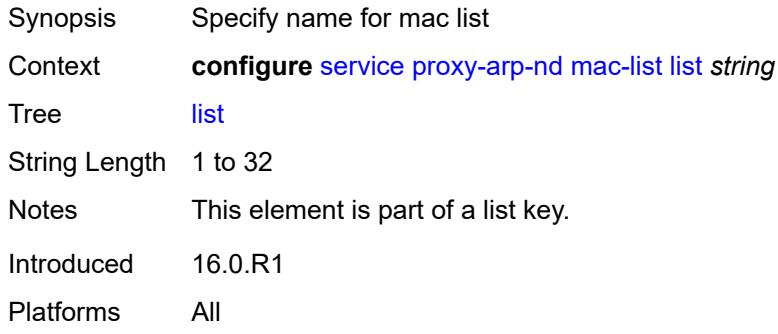

# <span id="page-6222-2"></span>**mac** [\[address](#page-6222-1)] *string*

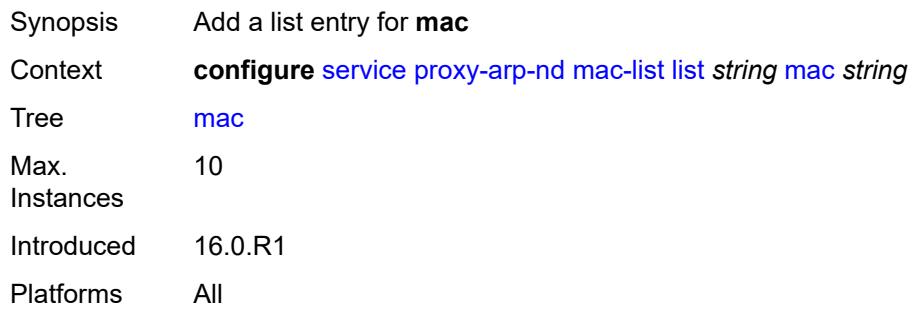

## <span id="page-6222-1"></span>[**address**] *string*

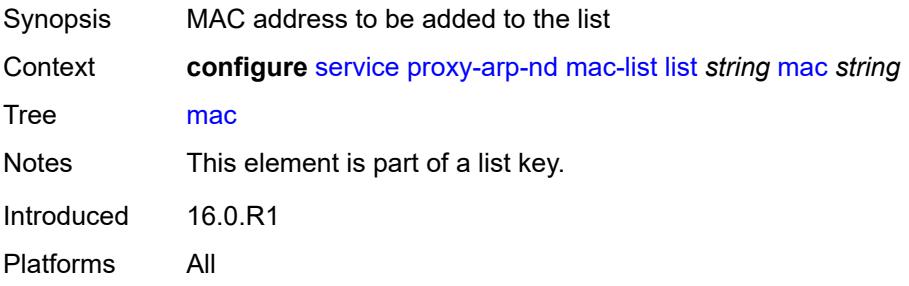

### <span id="page-6223-1"></span>**pw-template** [\[pw-template-name\]](#page-6223-0) *string*

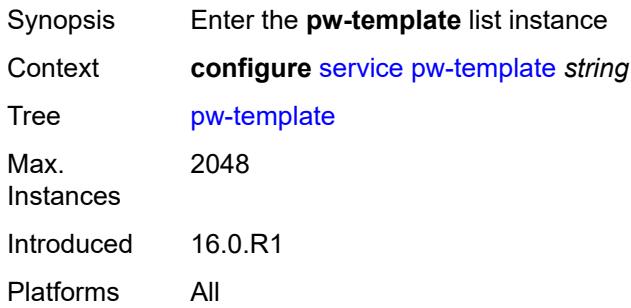

#### <span id="page-6223-0"></span>[**pw-template-name**] *string*

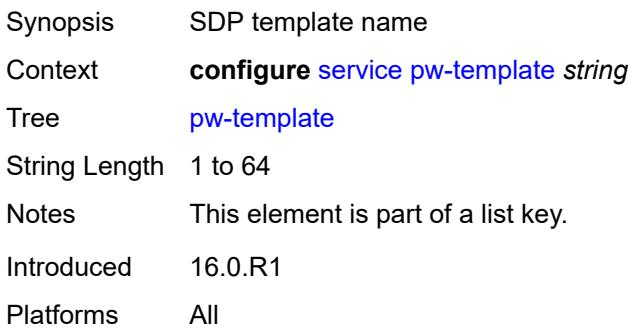

#### <span id="page-6223-2"></span>**accounting-policy** *number*

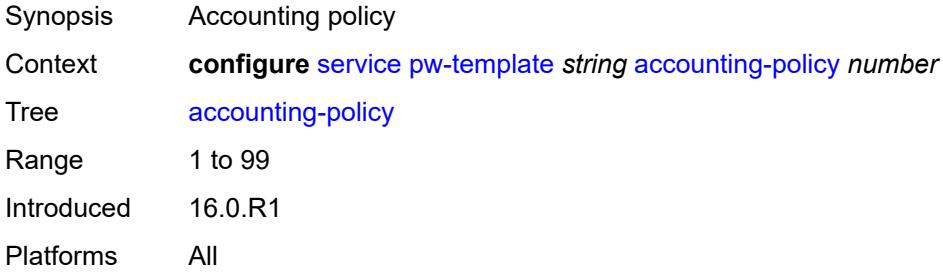

## <span id="page-6223-3"></span>**allow-fragmentation** *boolean*

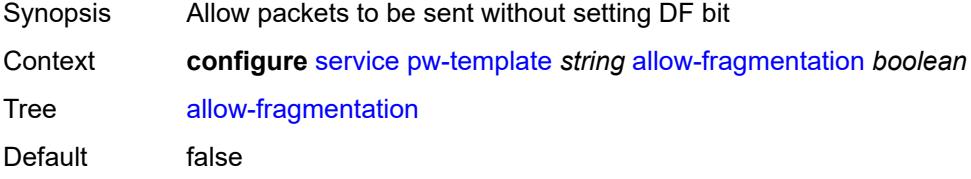

Introduced 16.0.R1 Platforms All

#### <span id="page-6224-0"></span>**auto-gre-sdp** *boolean*

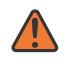

#### **WARNING:**

Modifying this element recreates the parent element automatically for the new value to take effect.

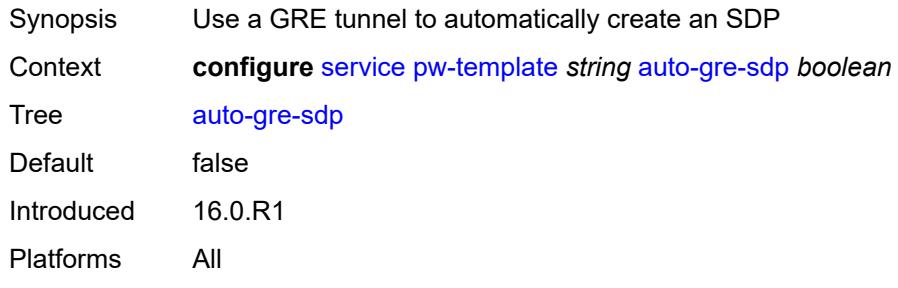

#### <span id="page-6224-1"></span>**block-on-peer-fault** *boolean*

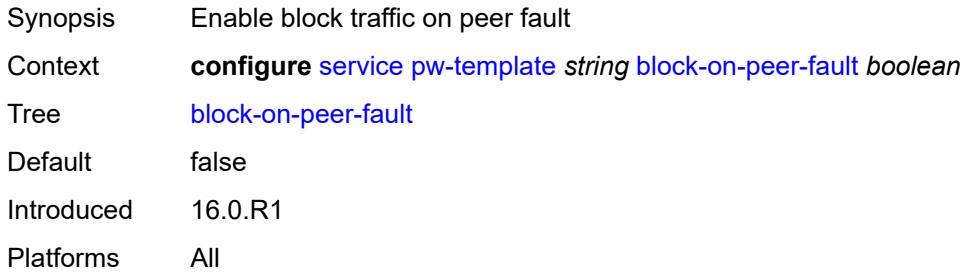

#### <span id="page-6224-2"></span>**collect-stats** *boolean*

<span id="page-6224-3"></span>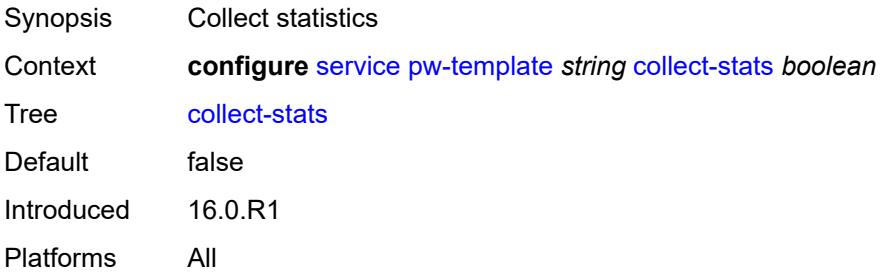

#### **control-word** *boolean*

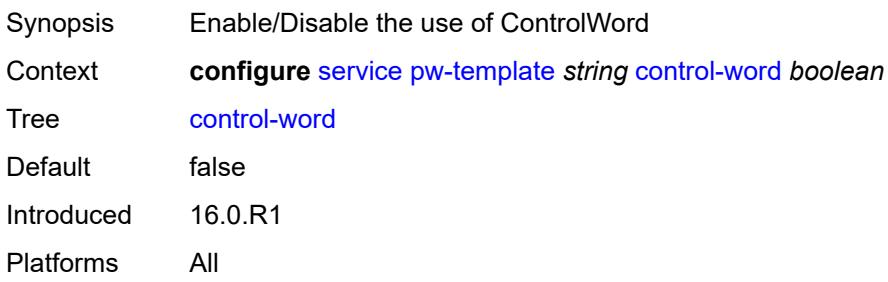

### <span id="page-6225-0"></span>**egress**

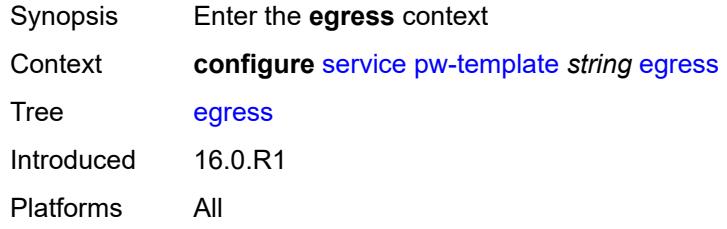

### <span id="page-6225-1"></span>**filter**

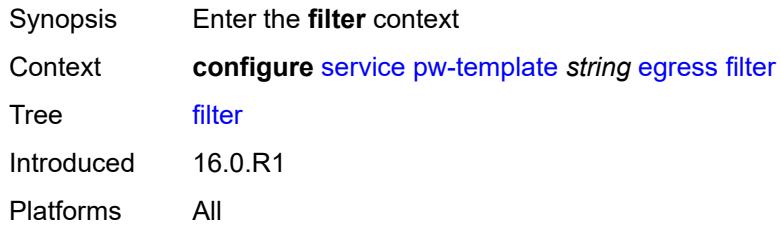

## <span id="page-6225-2"></span>**ip** *string*

<span id="page-6225-3"></span>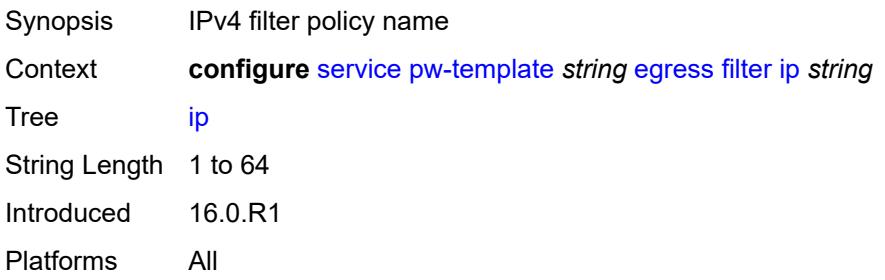

## **ipv6** *string*

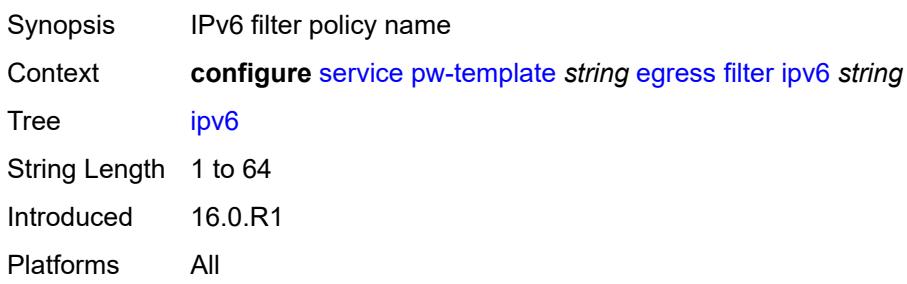

#### <span id="page-6226-0"></span>**mac** *string*

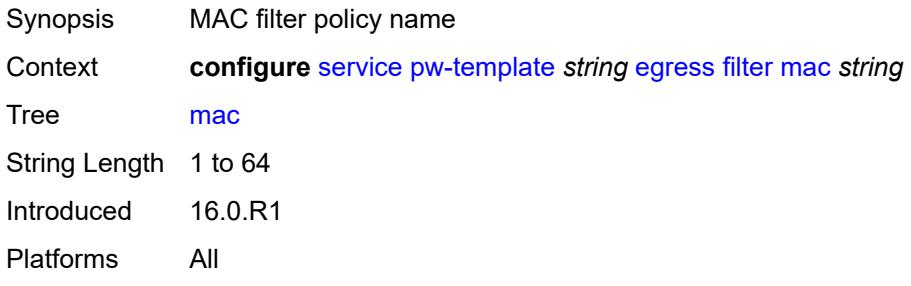

## <span id="page-6226-1"></span>**mfib-allowed-mda-destinations**

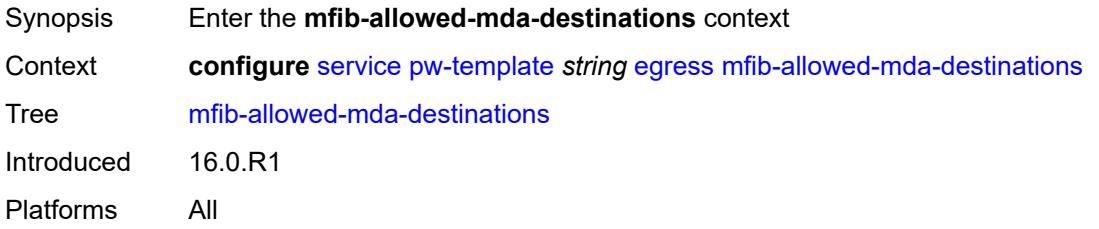

## <span id="page-6226-3"></span>**mda** [[mda-id\]](#page-6226-2) *string*

<span id="page-6226-2"></span>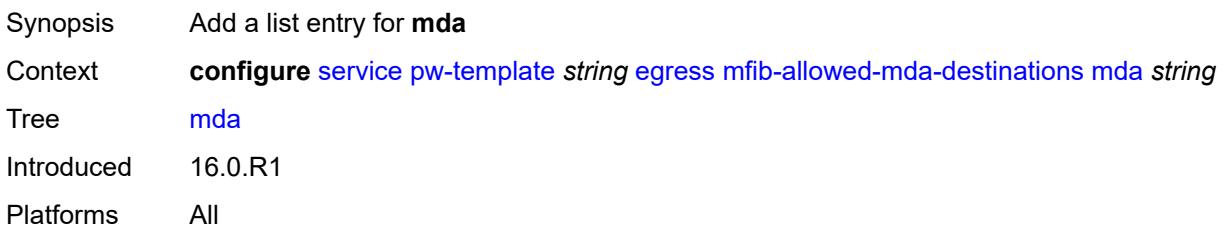

## [**mda-id**] *string*

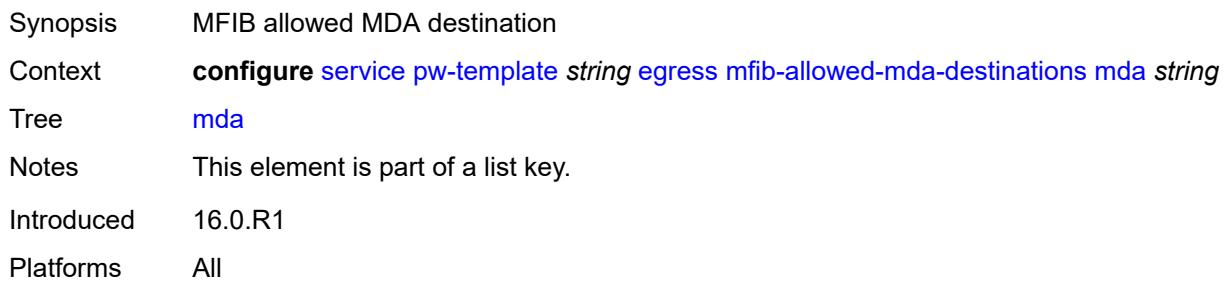

#### <span id="page-6227-0"></span>**qos**

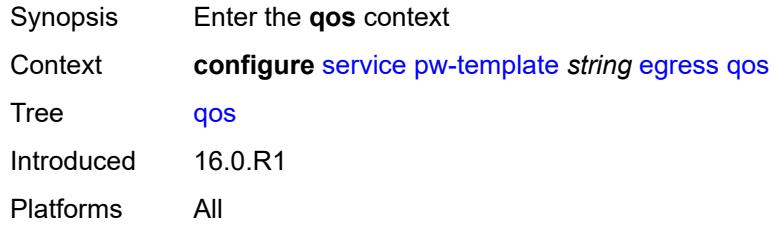

#### <span id="page-6227-1"></span>**network**

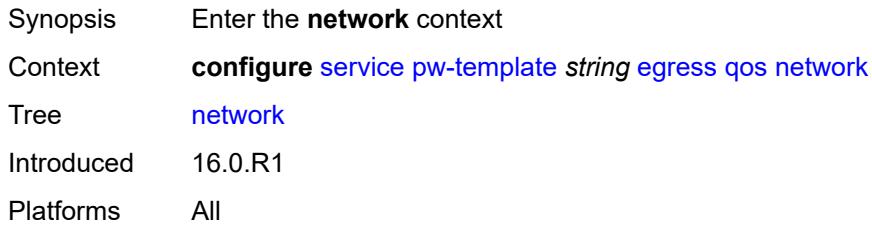

### <span id="page-6227-2"></span>**policy-name** *string*

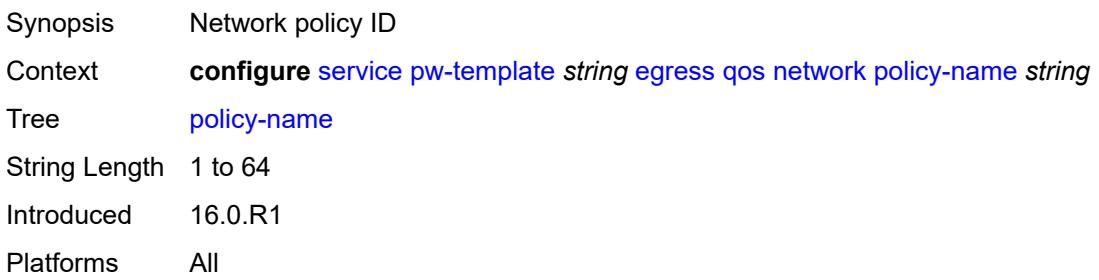
# **port-redirect-group**

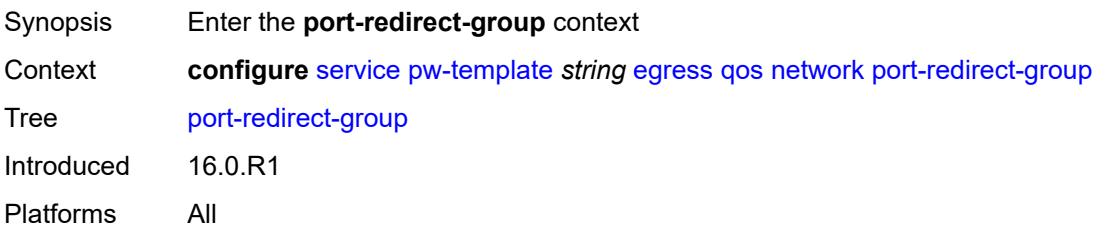

## <span id="page-6228-0"></span>**group-name** *string*

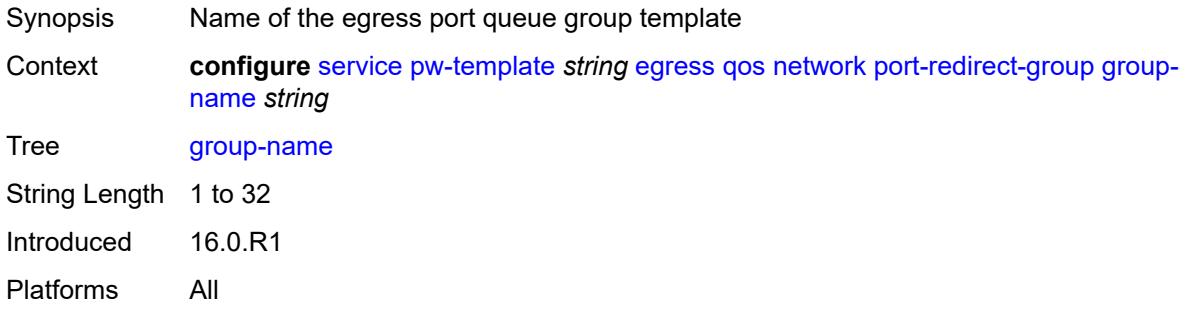

## <span id="page-6228-1"></span>**instance** *number*

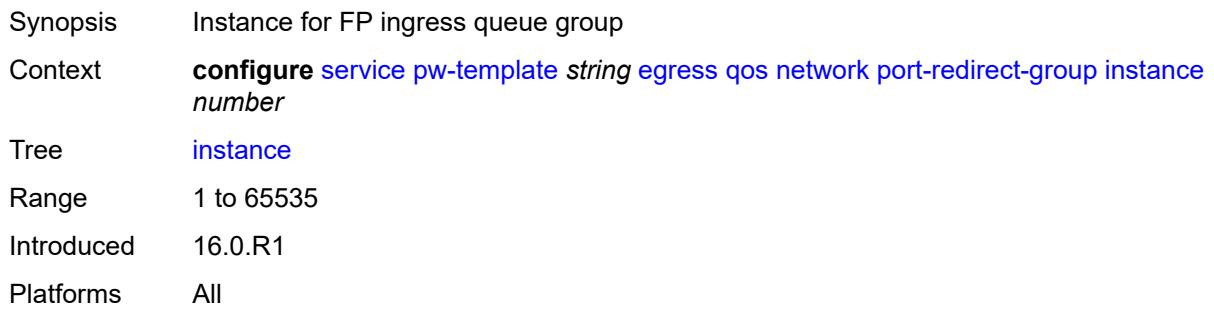

# <span id="page-6228-2"></span>**encryption-keygroup**

<span id="page-6228-3"></span>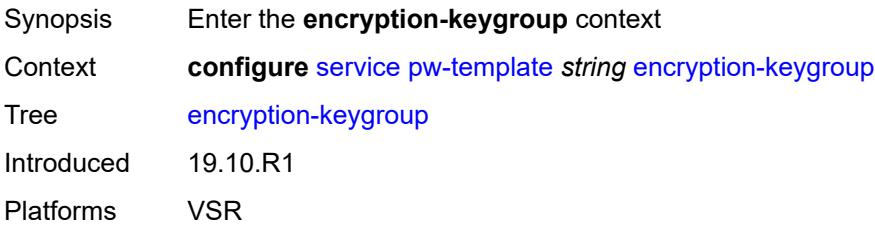

#### **inbound** *number*

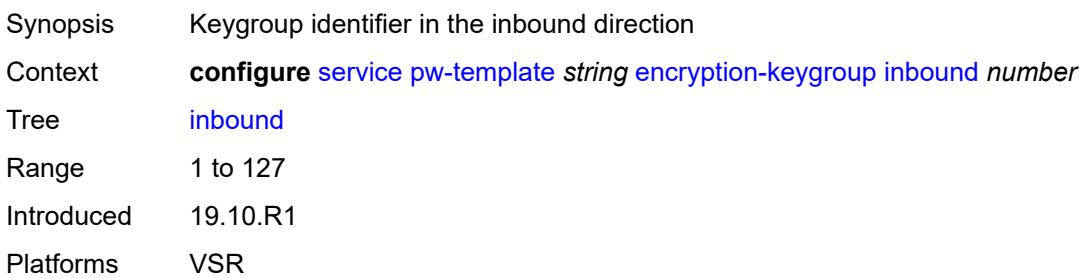

#### <span id="page-6229-0"></span>**outbound** *number*

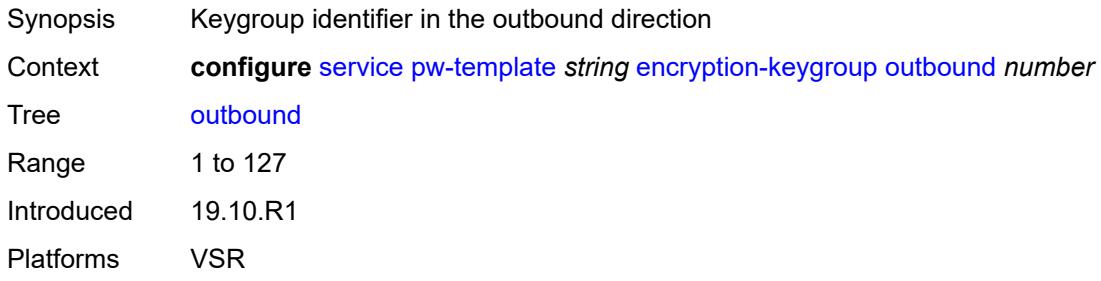

# <span id="page-6229-1"></span>**entropy-label**

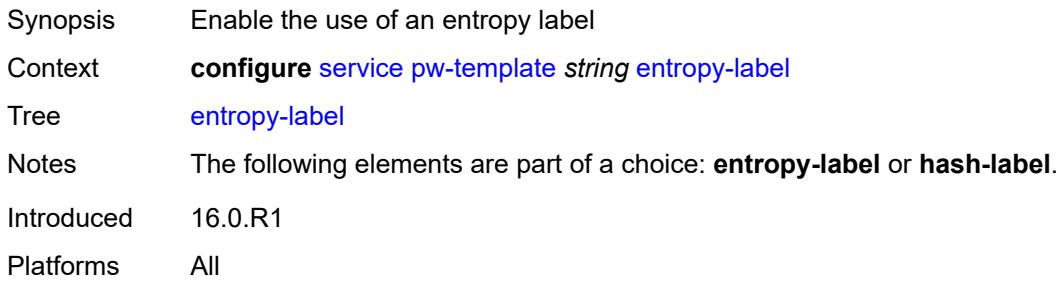

#### <span id="page-6229-2"></span>**fdb**

<span id="page-6229-3"></span>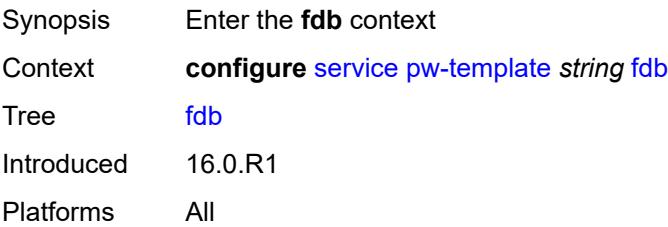

## **auto-learn-mac-protect** *boolean*

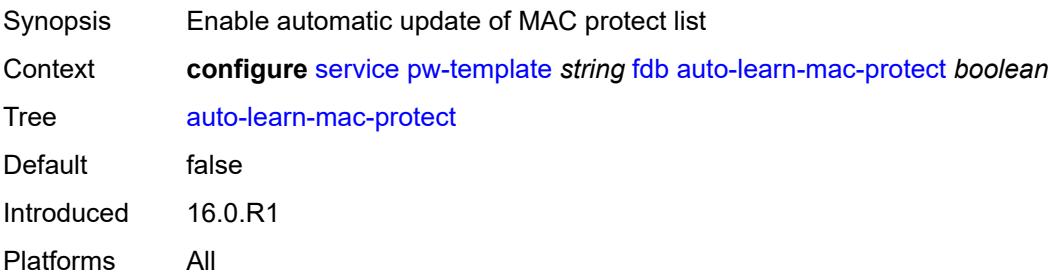

#### <span id="page-6230-0"></span>**auto-learn-mac-protect-exclude-list** *string*

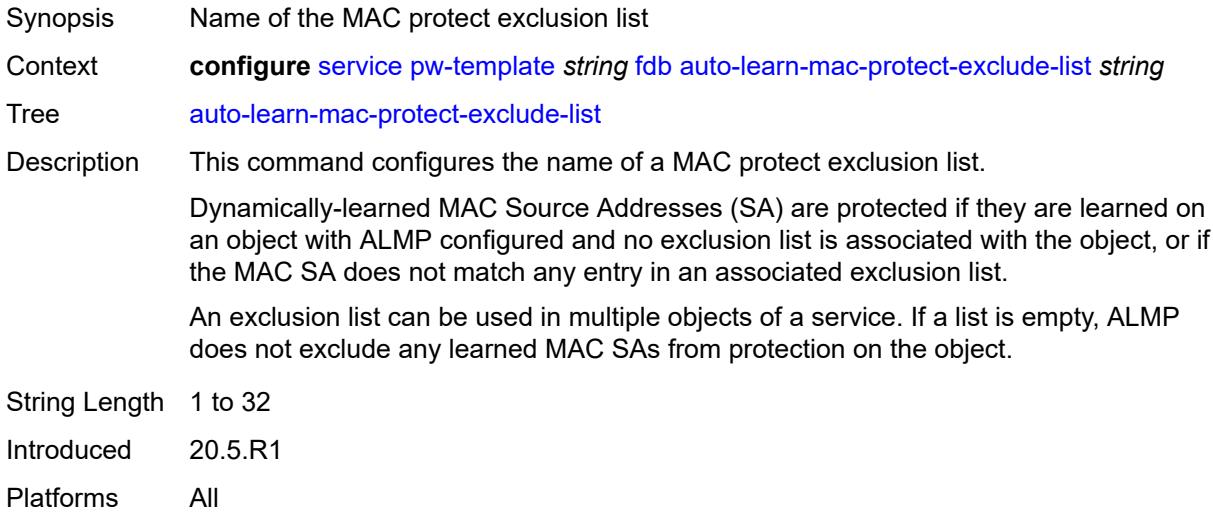

## <span id="page-6230-1"></span>**discard-unknown-source** *boolean*

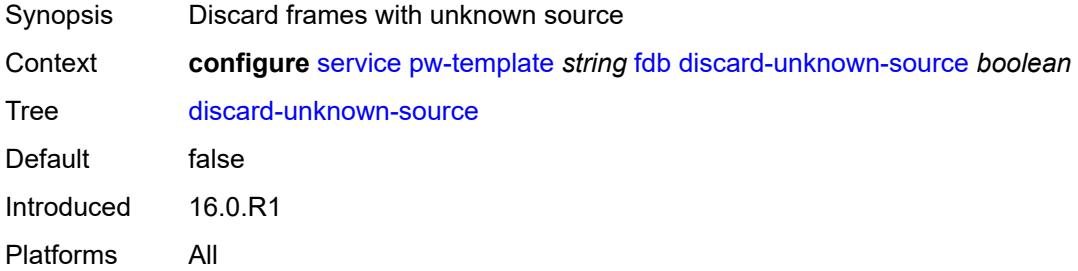

## <span id="page-6230-2"></span>**limit-mac-move** *keyword*

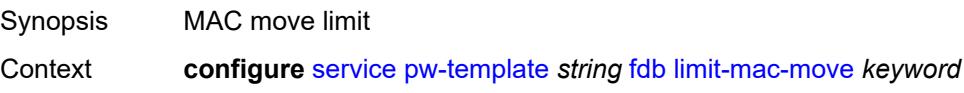

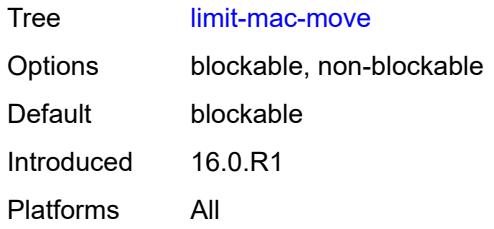

## <span id="page-6231-0"></span>**mac-learning**

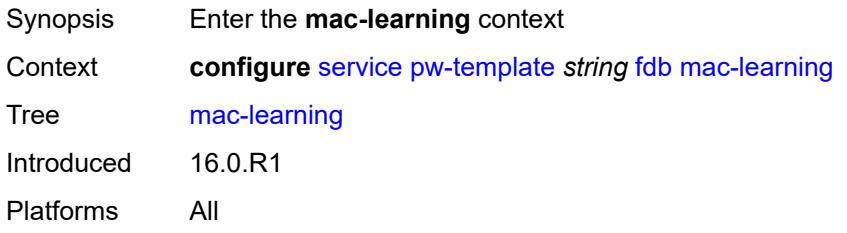

# <span id="page-6231-1"></span>**aging** *boolean*

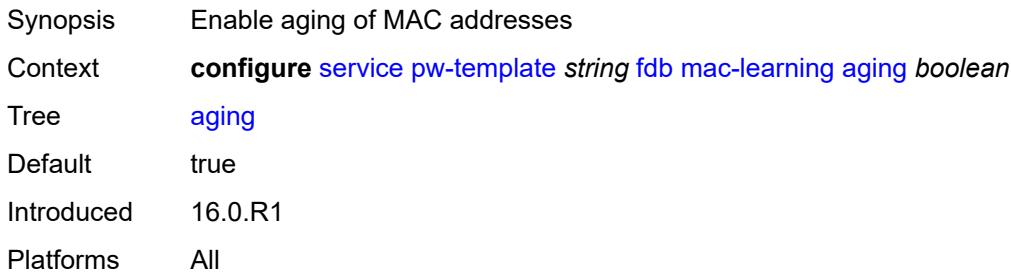

#### <span id="page-6231-2"></span>**learning** *boolean*

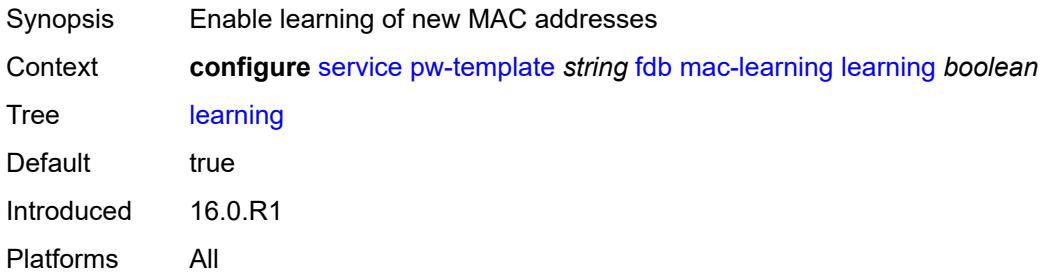

# <span id="page-6231-3"></span>**mac-pinning** *boolean*

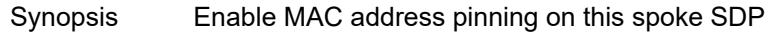

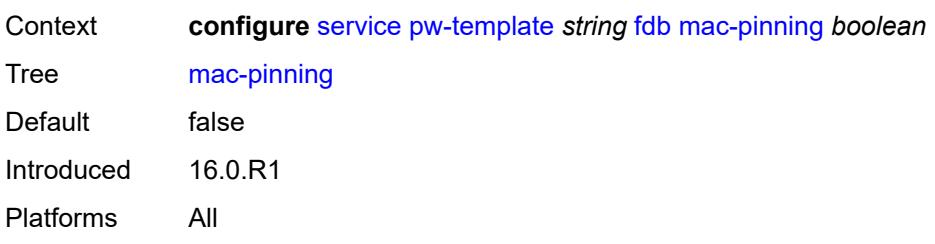

#### <span id="page-6232-0"></span>**maximum-mac-addresses** *number*

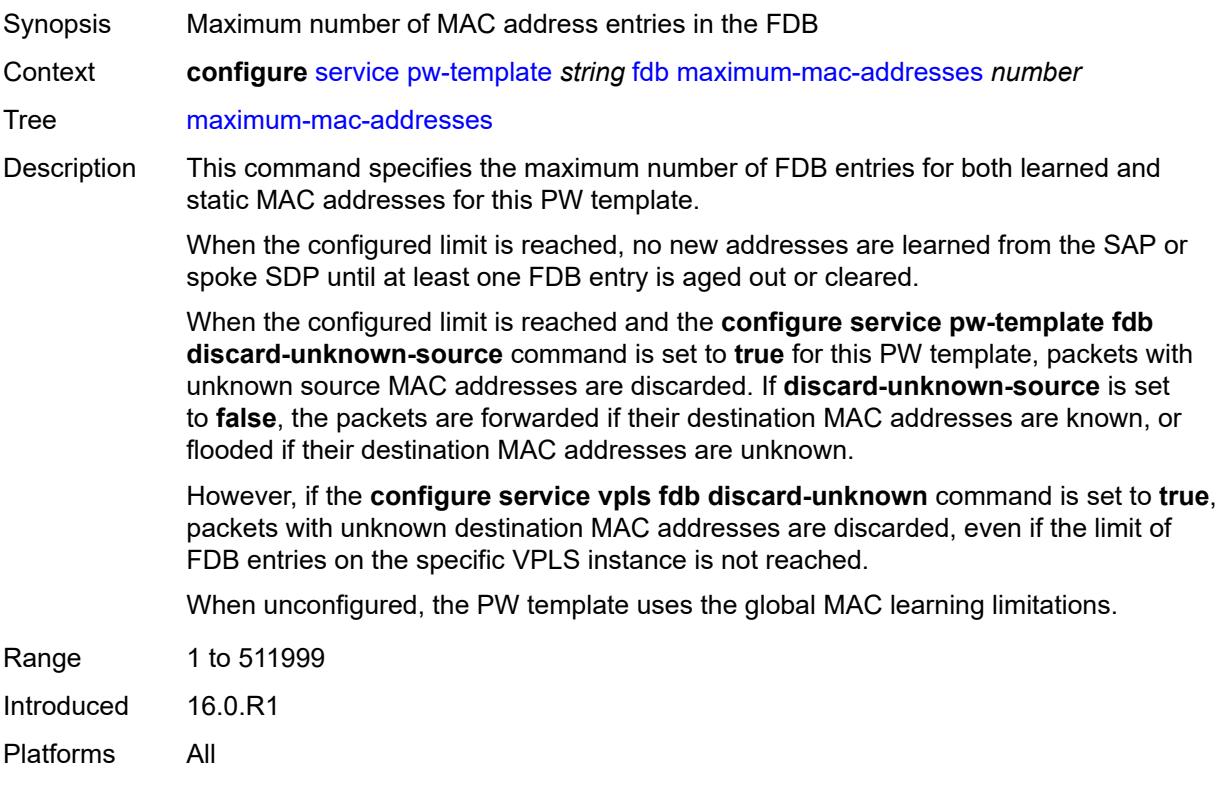

# <span id="page-6232-1"></span>**protected-src-mac-violation-action** *keyword*

<span id="page-6232-2"></span>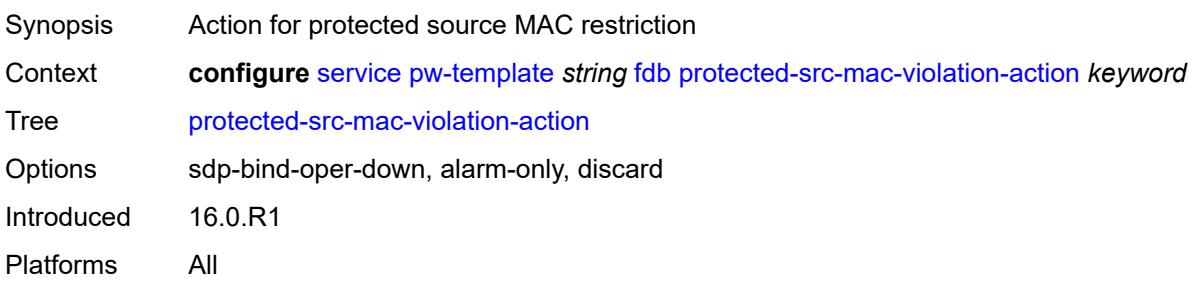

# **force-vc-forwarding** *keyword*

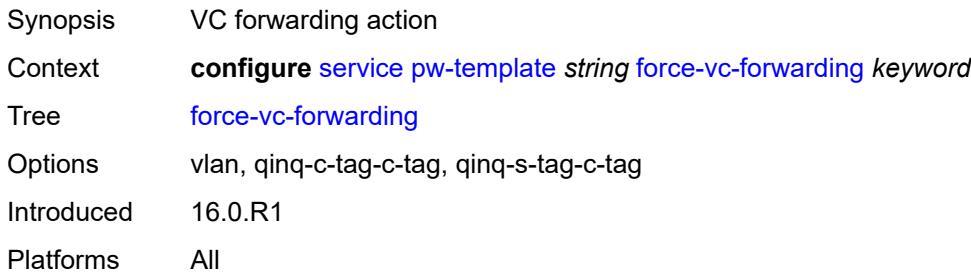

#### <span id="page-6233-0"></span>**hash-label**

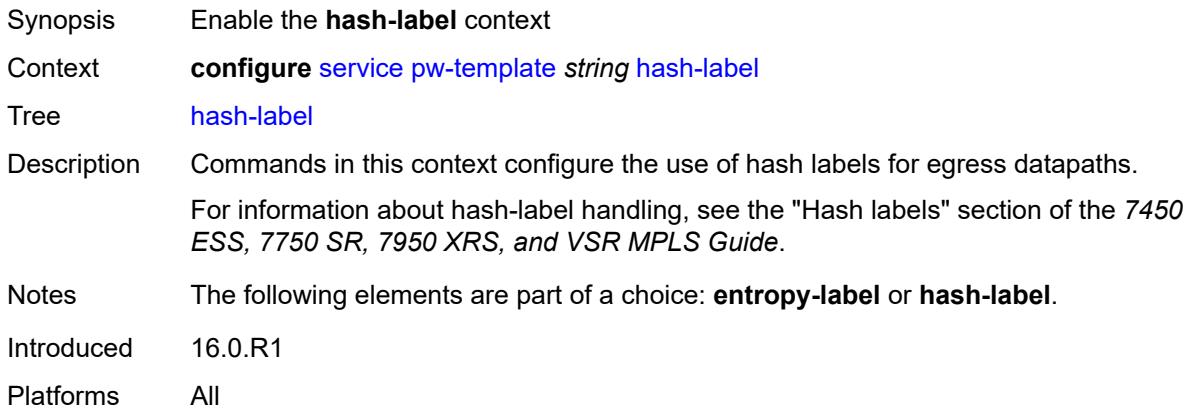

## <span id="page-6233-1"></span>**signal-capability**

<span id="page-6233-2"></span>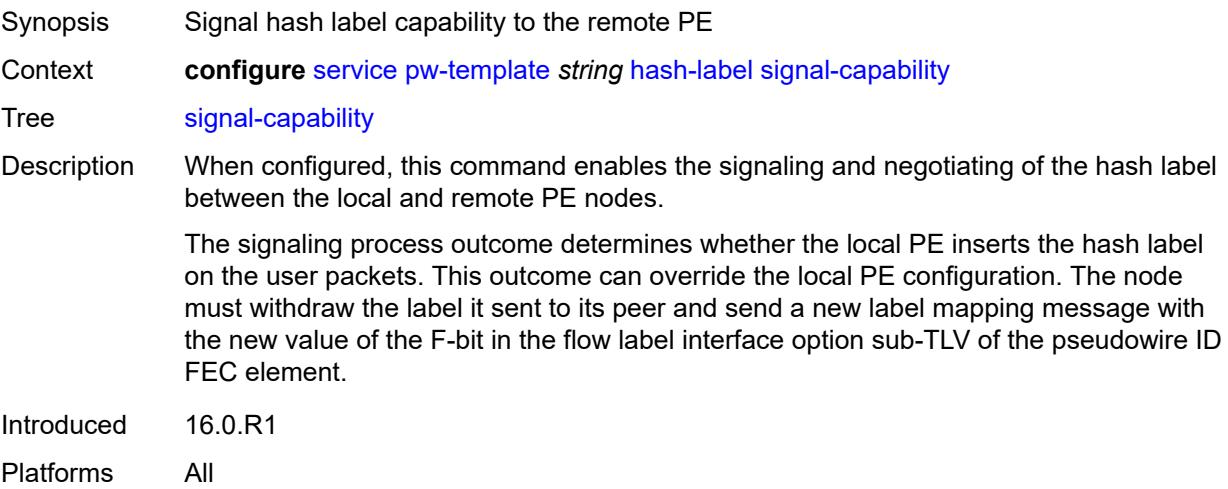

# **igmp-snooping**

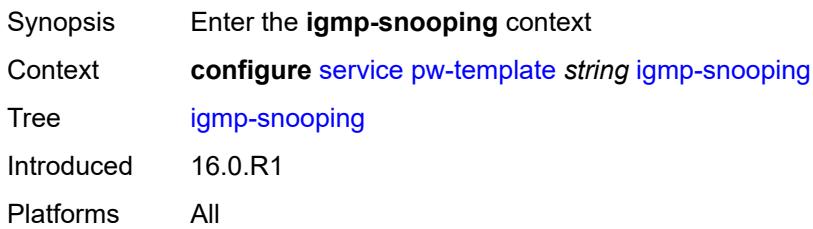

### <span id="page-6234-0"></span>**fast-leave** *boolean*

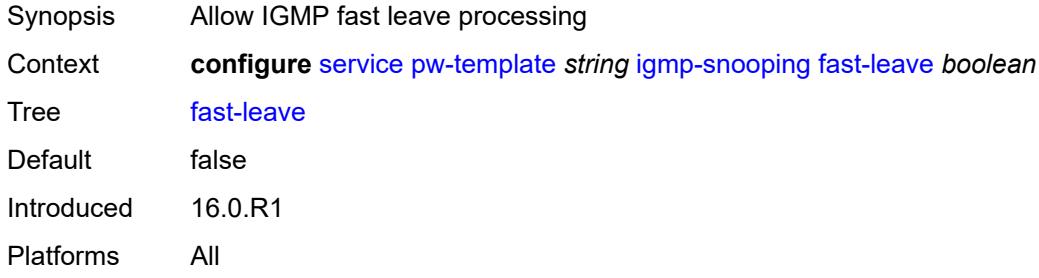

# <span id="page-6234-1"></span>**import-policy** *string*

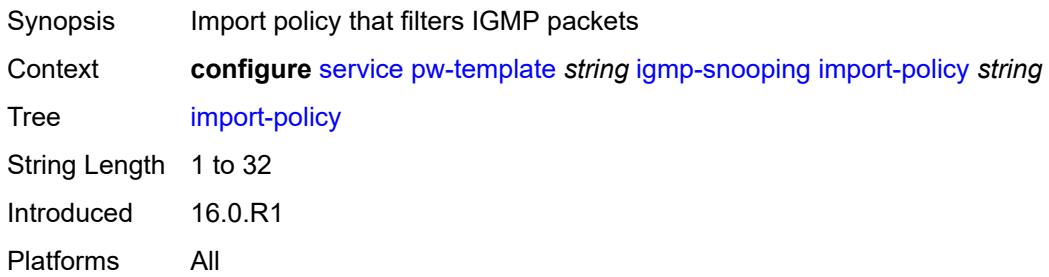

## <span id="page-6234-2"></span>**maximum-number-groups** *number*

<span id="page-6234-3"></span>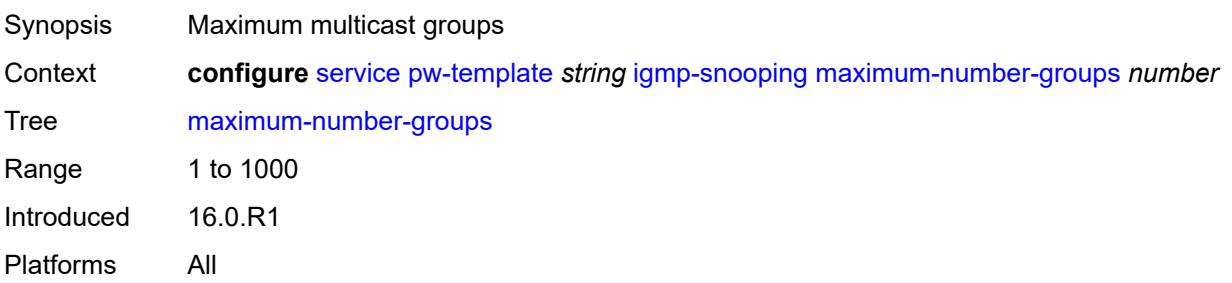

# **query-interval** *number*

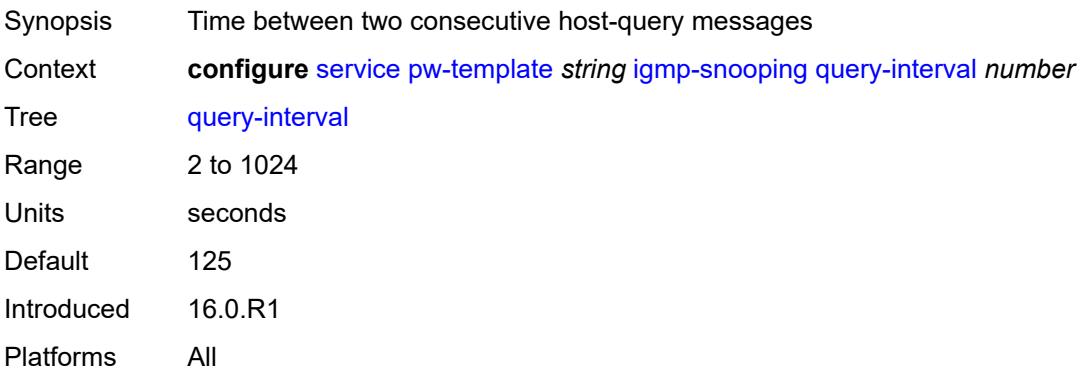

# <span id="page-6235-0"></span>**query-last-member-interval** *number*

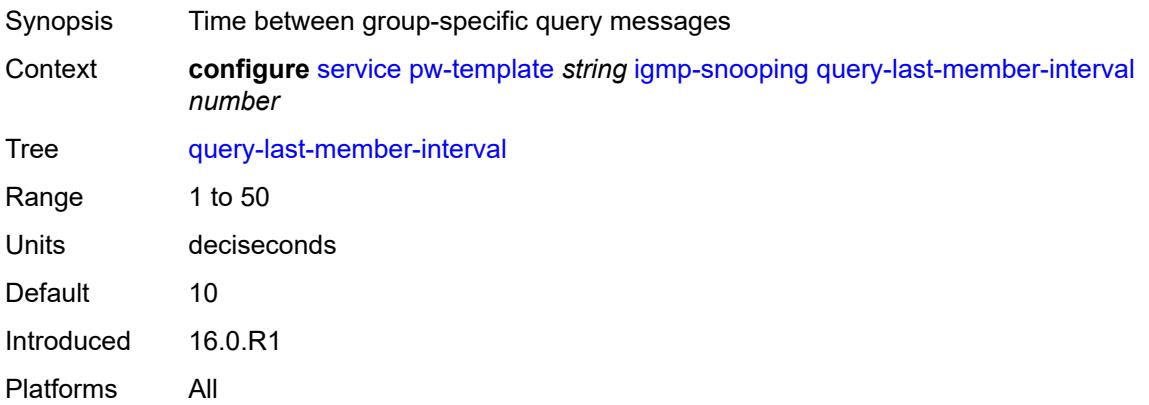

## <span id="page-6235-1"></span>**query-response-interval** *number*

<span id="page-6235-2"></span>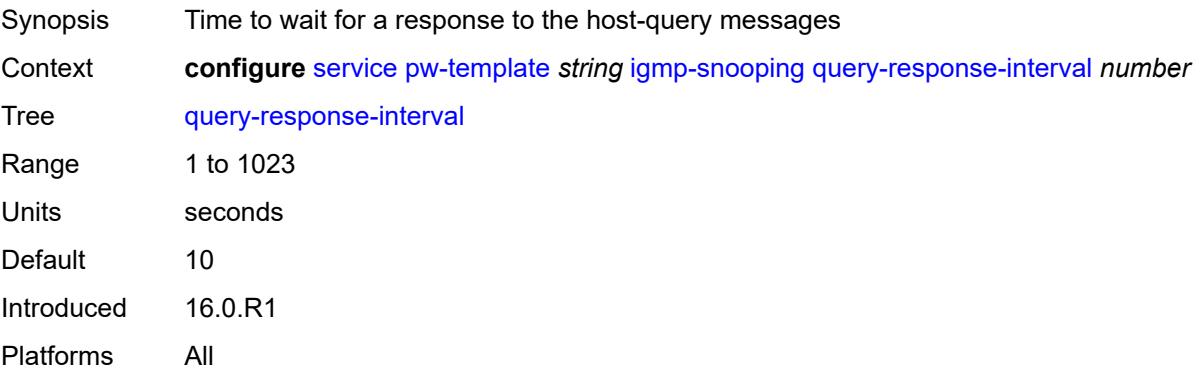

#### **robust-count** *number*

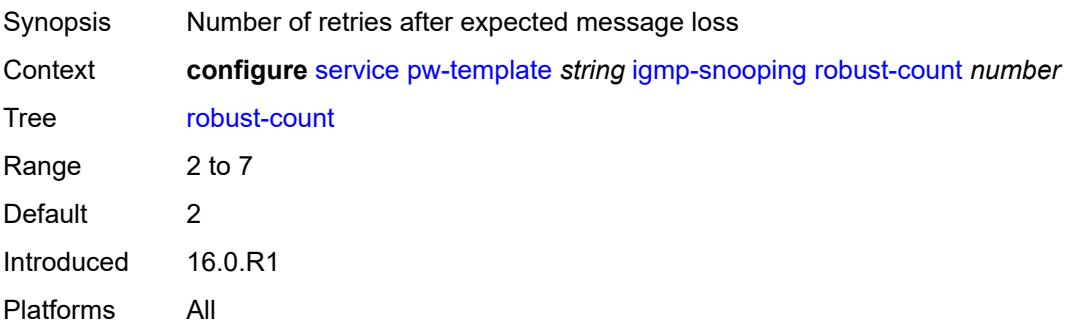

# <span id="page-6236-0"></span>**send-queries** *boolean*

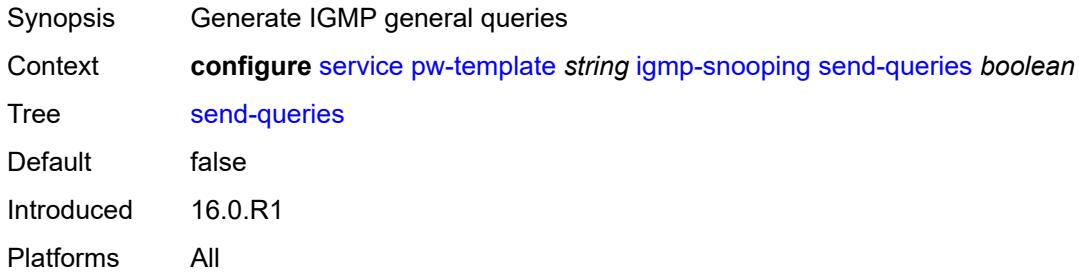

## <span id="page-6236-1"></span>**version** *keyword*

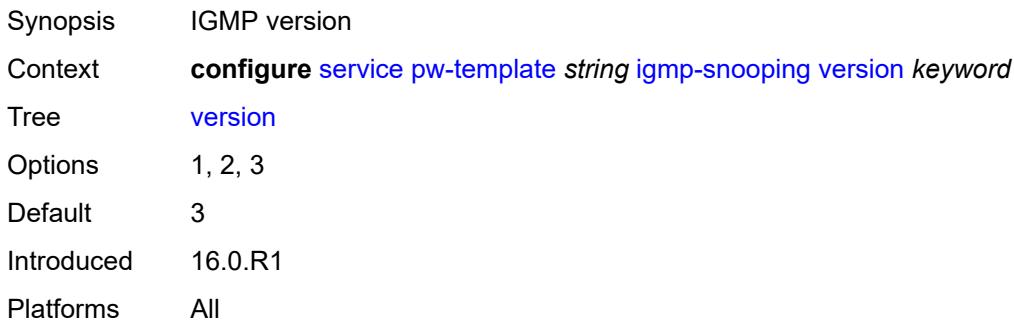

# <span id="page-6236-2"></span>**ingress**

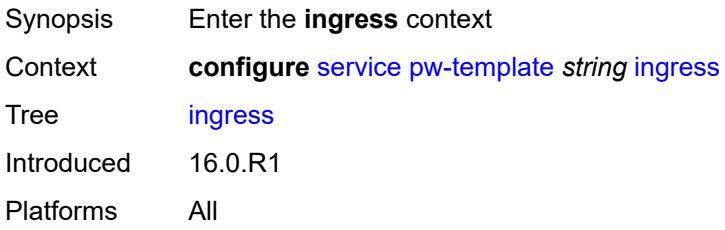

#### <span id="page-6237-0"></span>**filter**

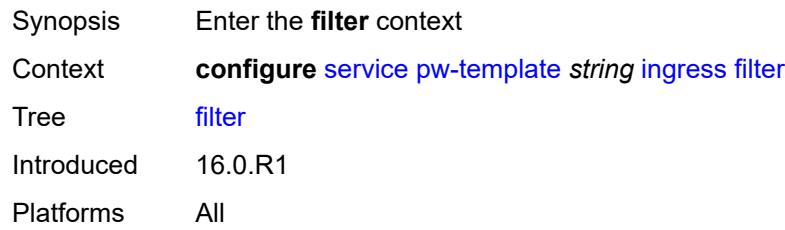

# <span id="page-6237-1"></span>**ip** *string*

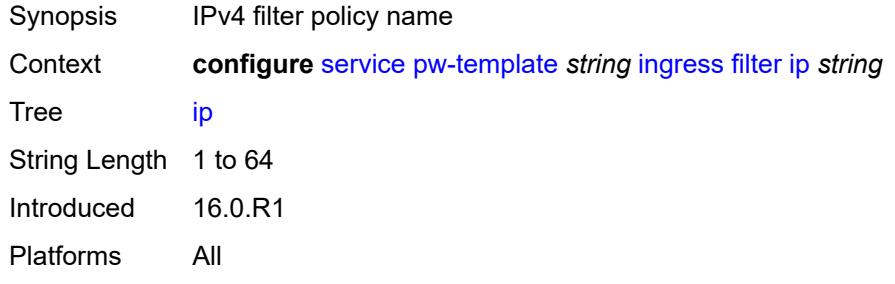

## <span id="page-6237-2"></span>**ipv6** *string*

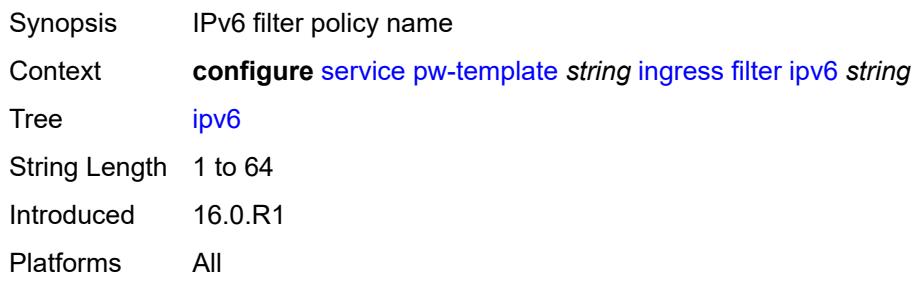

# <span id="page-6237-3"></span>**mac** *string*

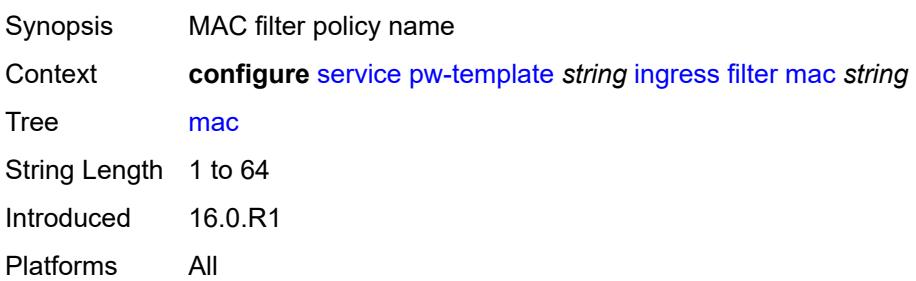

#### <span id="page-6238-0"></span>**qos**

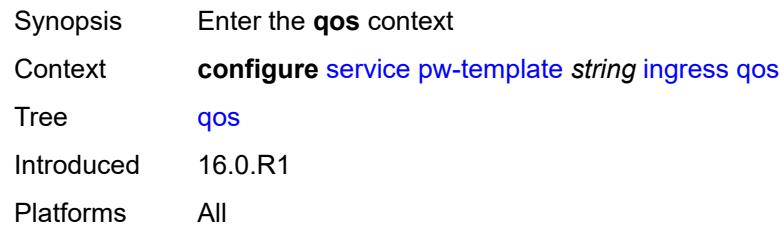

### <span id="page-6238-1"></span>**network**

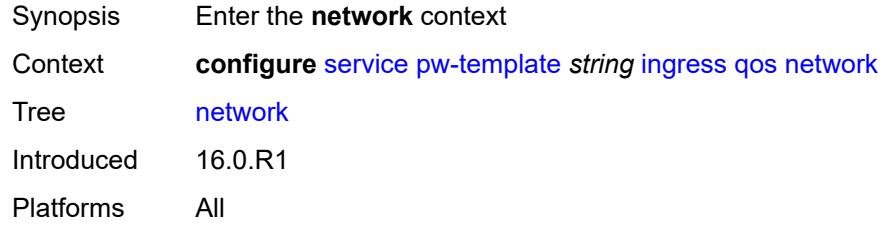

# <span id="page-6238-2"></span>**fp-redirect-group**

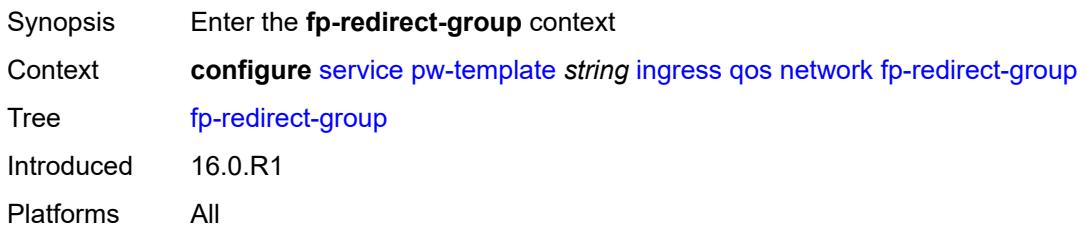

# <span id="page-6238-3"></span>**group-name** *string*

<span id="page-6238-4"></span>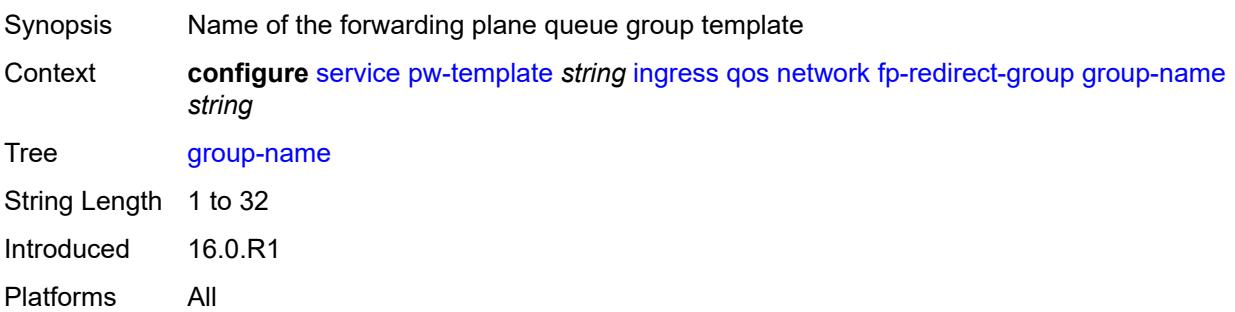

#### **instance** *number*

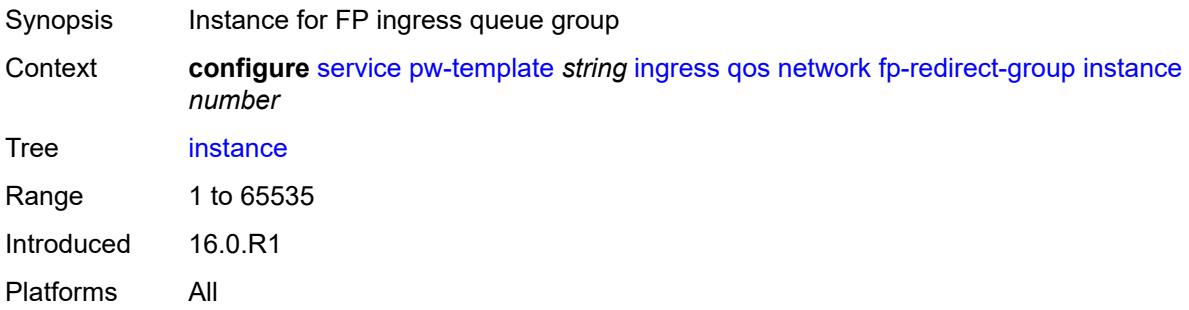

# <span id="page-6239-0"></span>**policy-name** *string*

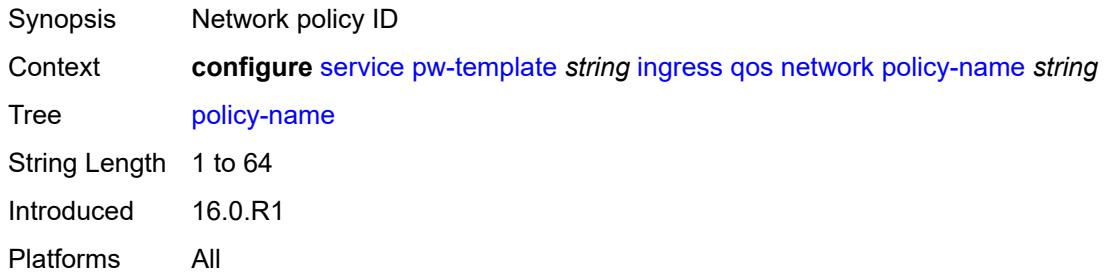

# <span id="page-6239-1"></span>**l2pt**

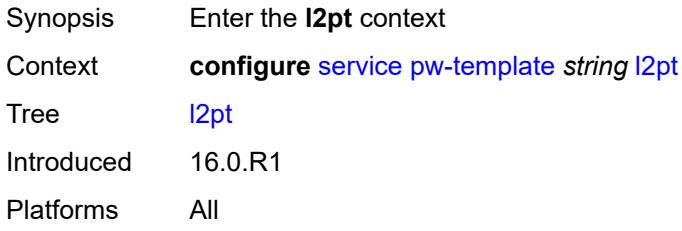

# <span id="page-6239-2"></span>**termination**

<span id="page-6239-3"></span>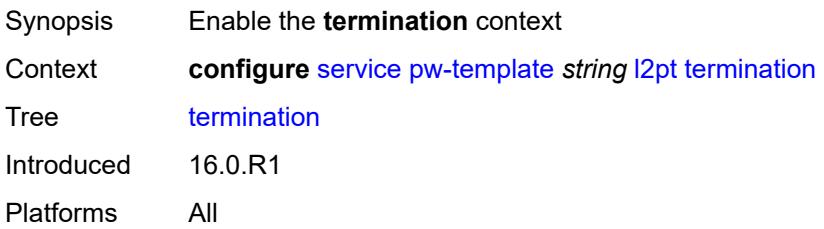

# **protocols**

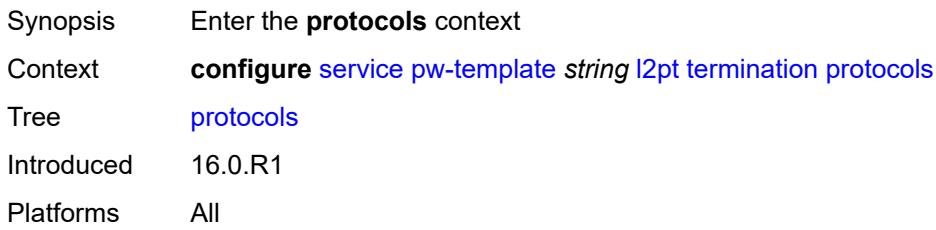

## <span id="page-6240-0"></span>**cdp** *boolean*

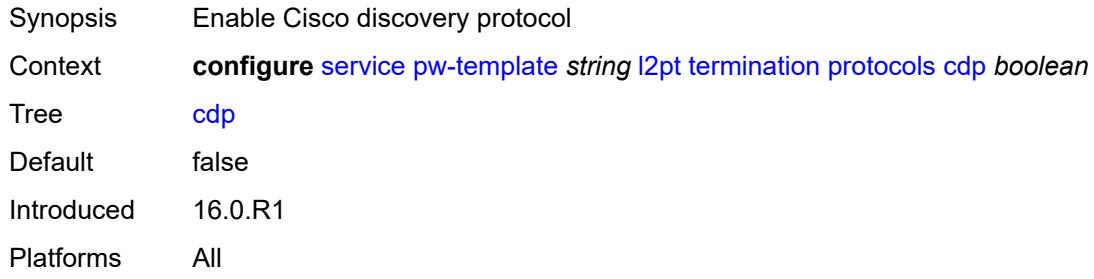

# <span id="page-6240-1"></span>**dtp** *boolean*

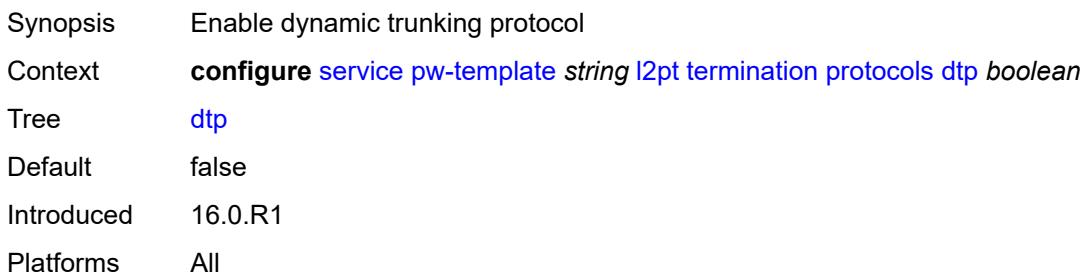

## <span id="page-6240-2"></span>**pagp** *boolean*

<span id="page-6240-3"></span>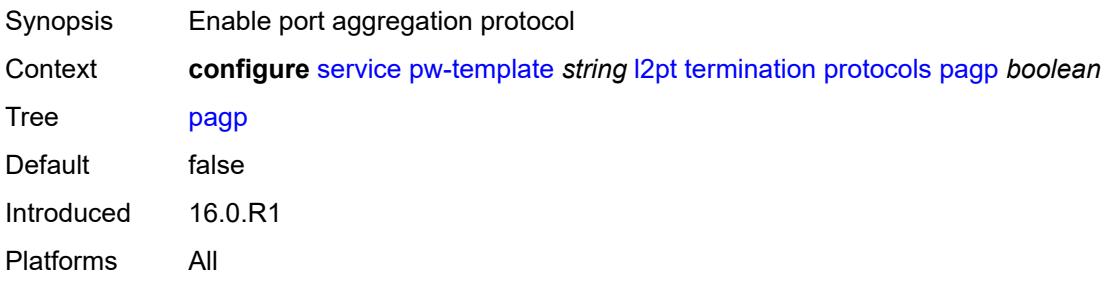

## **stp** *boolean*

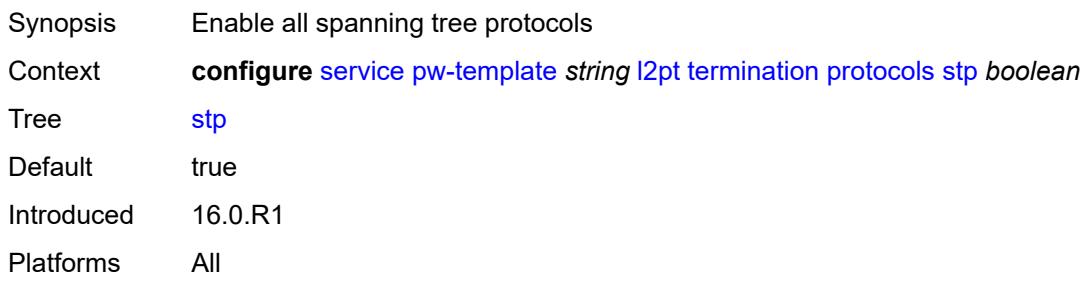

#### <span id="page-6241-0"></span>**udld** *boolean*

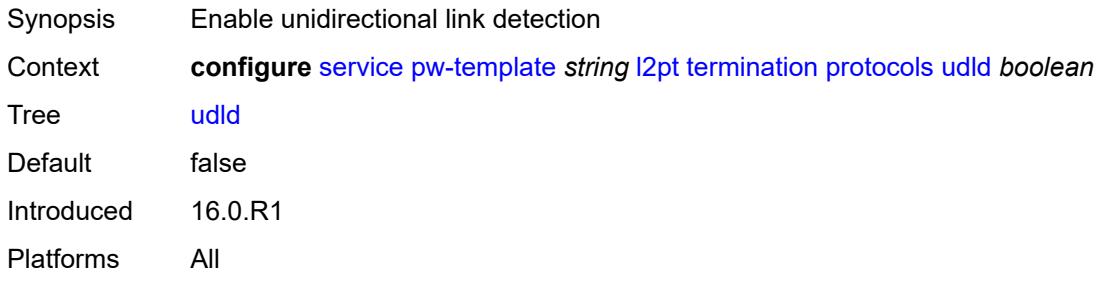

#### <span id="page-6241-1"></span>**vtp** *boolean*

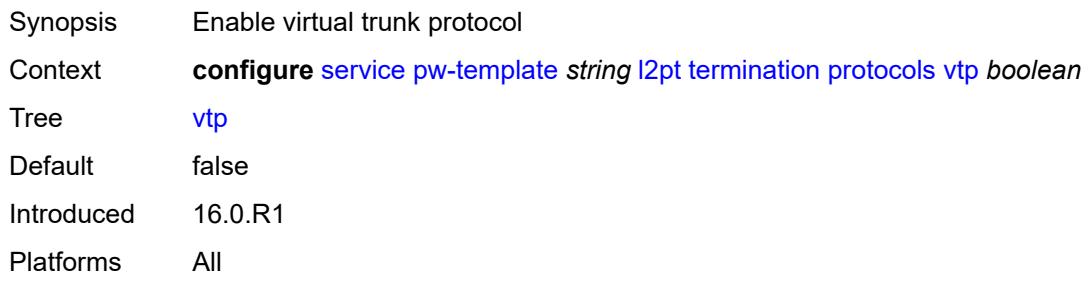

### <span id="page-6241-2"></span>**provisioned-sdp** *keyword*

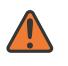

#### **WARNING:**

Modifying this element recreates the parent element automatically for the new value to take effect.

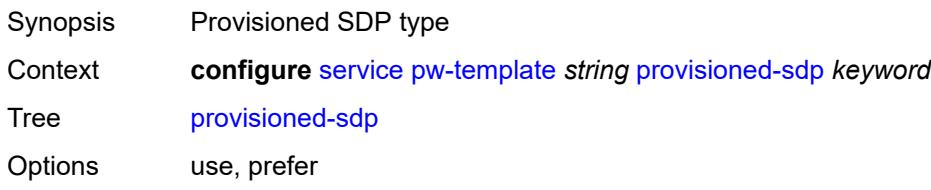

Introduced 16.0.R1 Platforms All

#### <span id="page-6242-0"></span>**pw-template-id** *number*

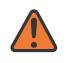

#### **WARNING:**

Modifying this element recreates the parent element automatically for the new value to take effect.

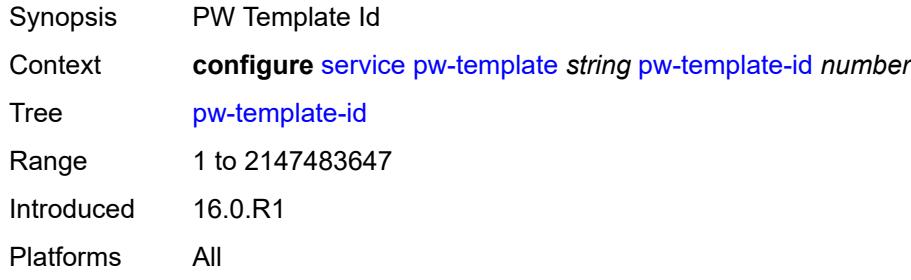

#### <span id="page-6242-2"></span>**sdp-exclude** [\[group-name\]](#page-6242-1) *reference*

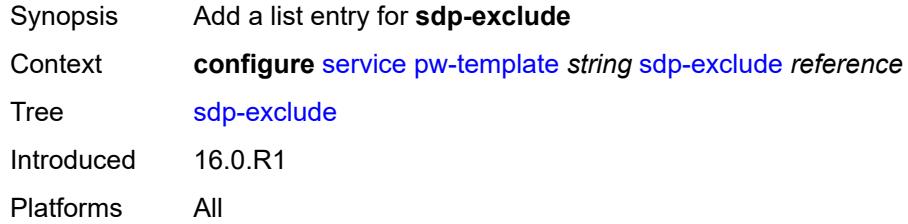

## <span id="page-6242-1"></span>[**group-name**] *reference*

<span id="page-6242-3"></span>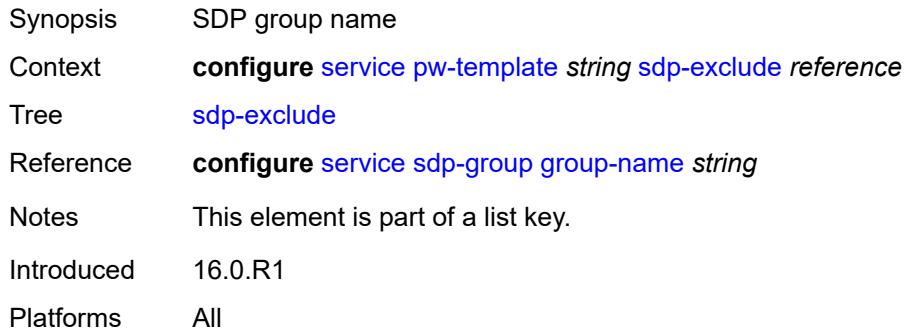

# **sdp-include** [[group-name](#page-6243-0)] *reference*

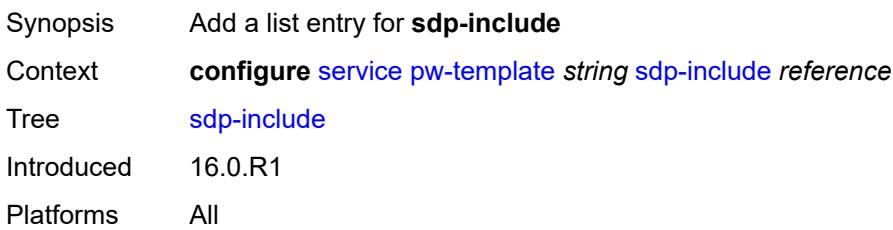

# <span id="page-6243-0"></span>[**group-name**] *reference*

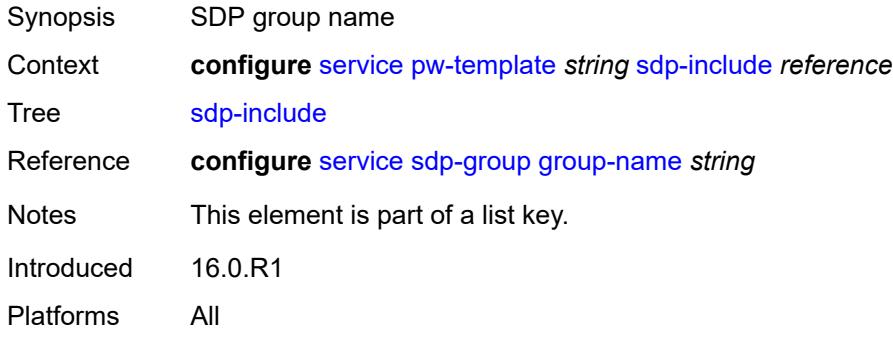

# <span id="page-6243-1"></span>**split-horizon-group**

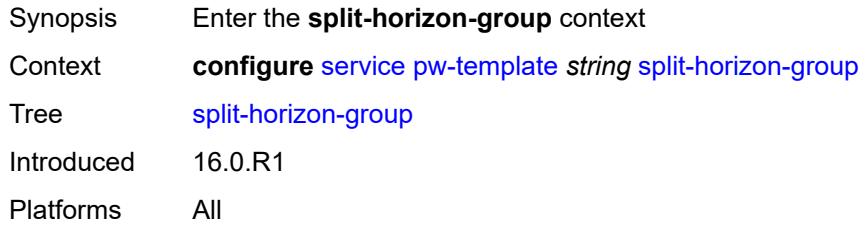

# <span id="page-6243-2"></span>**description** *string*

<span id="page-6243-3"></span>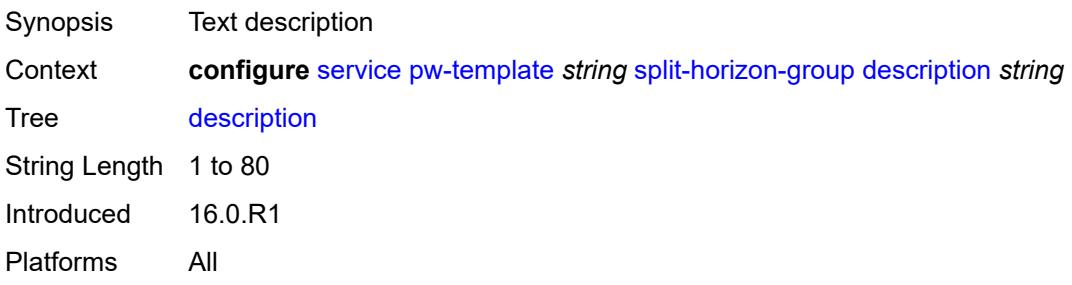

#### **fdb**

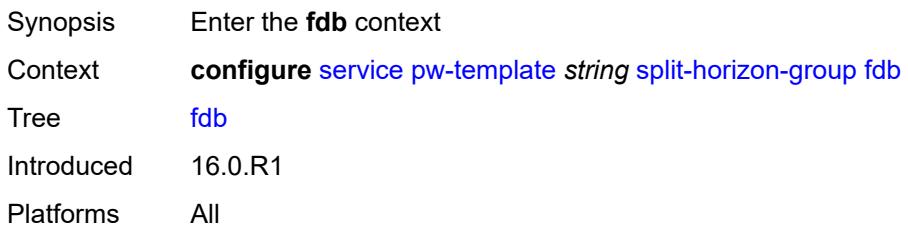

#### <span id="page-6244-0"></span>**saps**

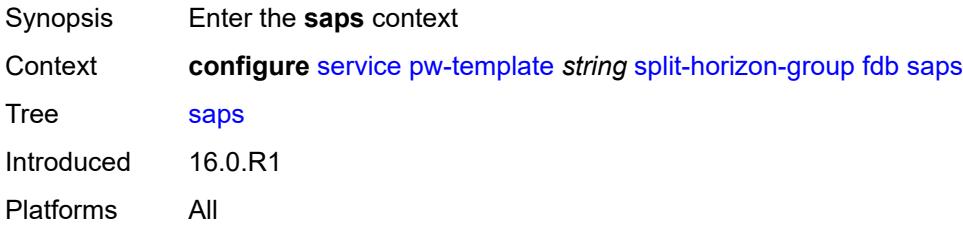

## <span id="page-6244-1"></span>**auto-learn-mac-protect** *boolean*

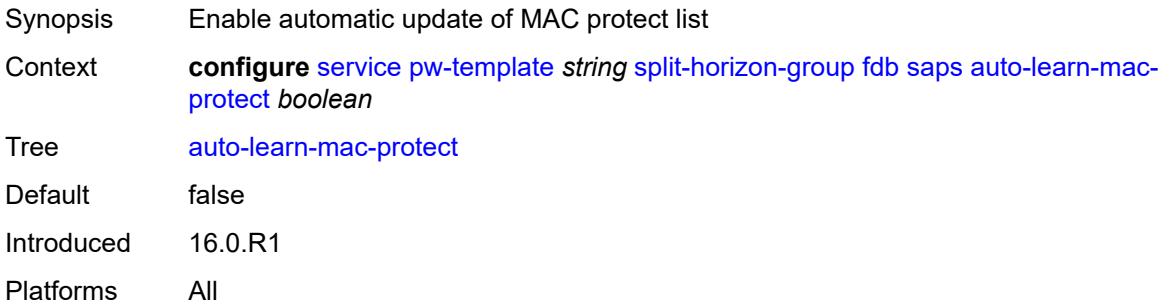

# <span id="page-6244-2"></span>**discard-unprotected-dest-mac** *boolean*

<span id="page-6244-3"></span>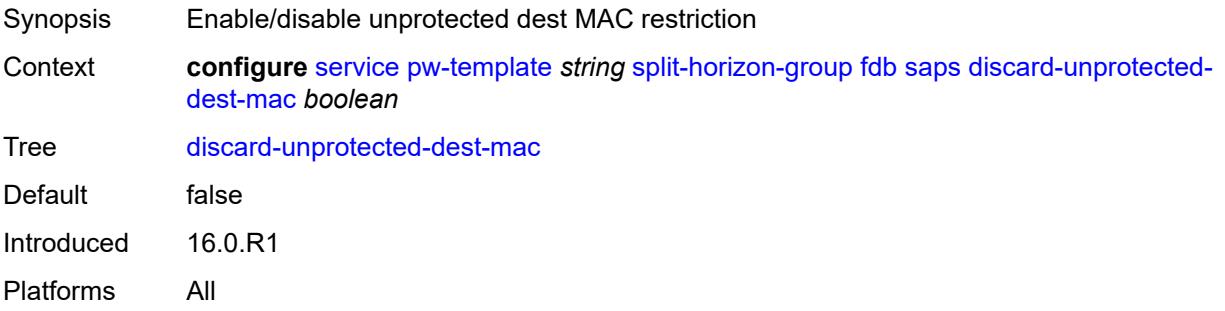

# **protected-src-mac-violation-action** *keyword*

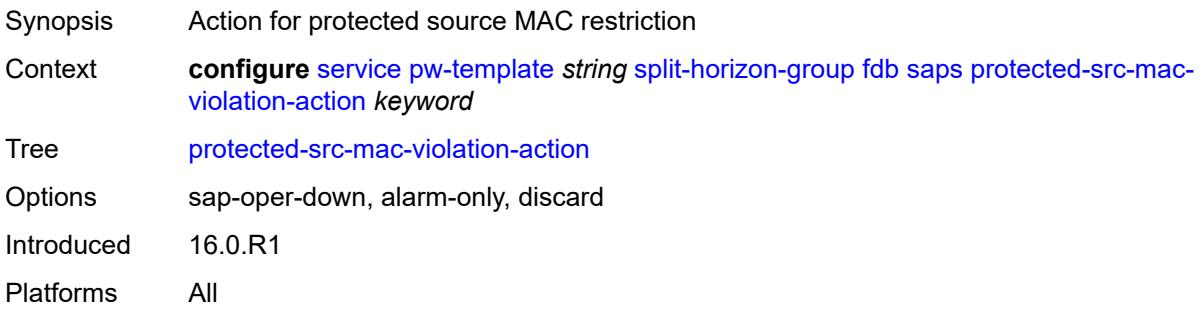

## <span id="page-6245-0"></span>**name** *string*

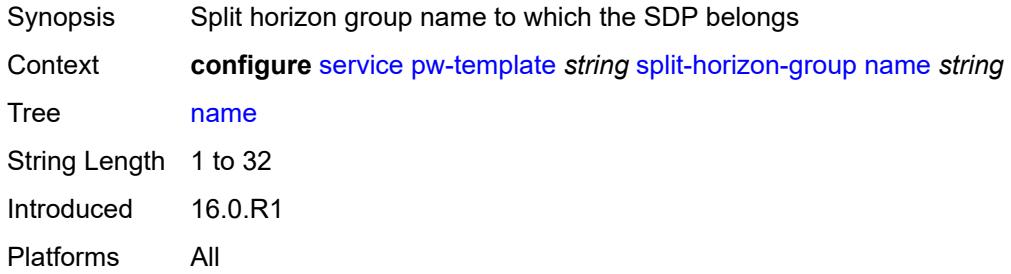

#### <span id="page-6245-1"></span>**stp**

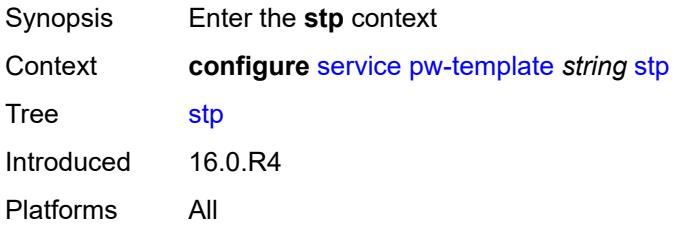

#### <span id="page-6245-2"></span>**admin-state** *keyword*

<span id="page-6245-3"></span>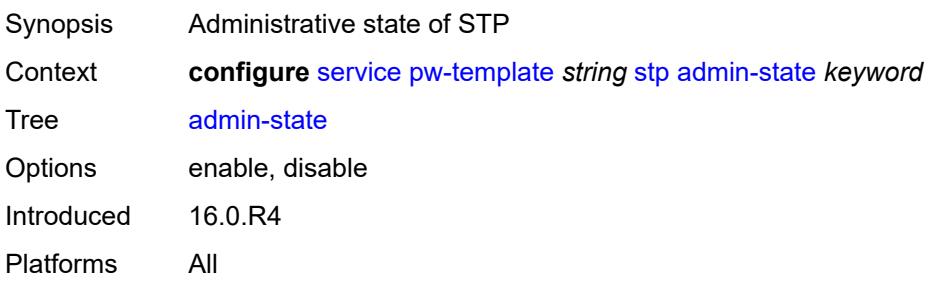

## **auto-edge** *boolean*

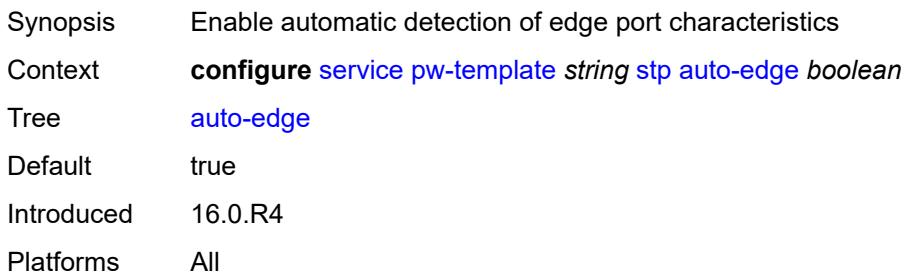

## <span id="page-6246-0"></span>**edge-port** *boolean*

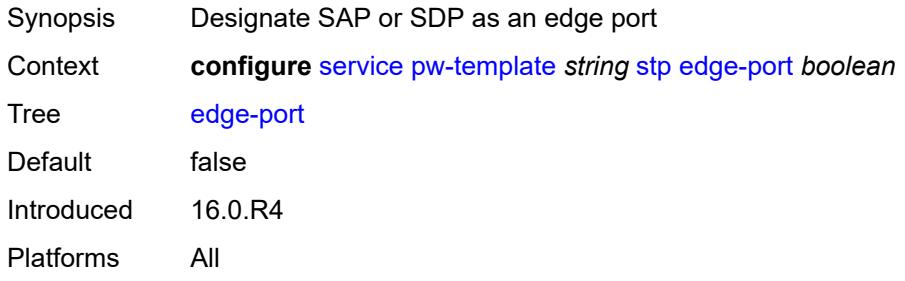

# <span id="page-6246-1"></span>**link-type** *keyword*

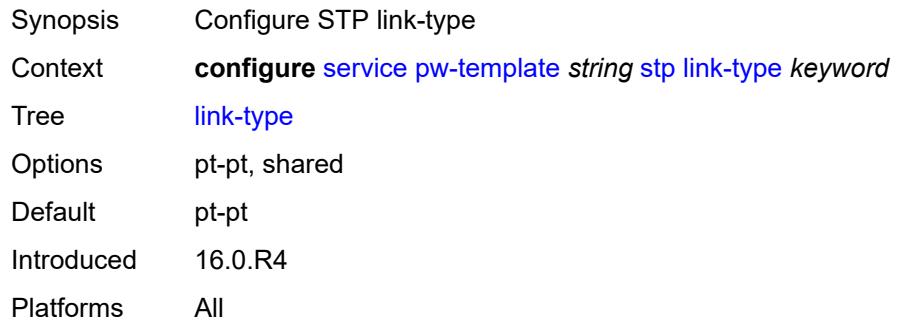

## <span id="page-6246-2"></span>**path-cost** *number*

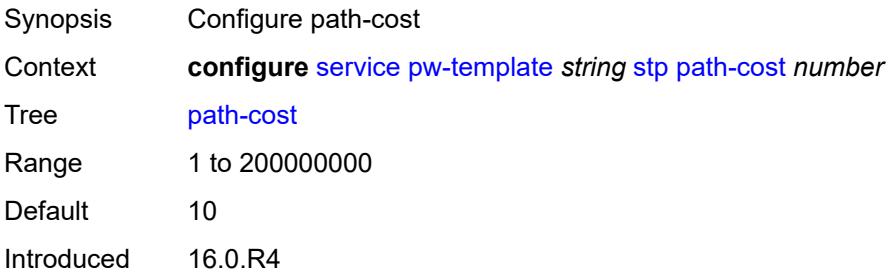

Platforms All

## <span id="page-6247-0"></span>**priority** *number*

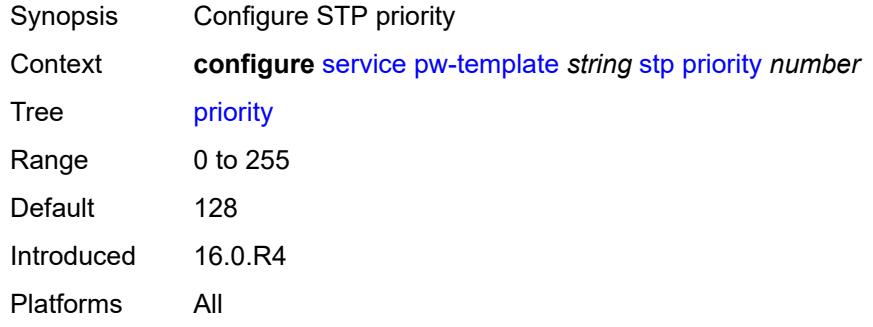

### <span id="page-6247-1"></span>**root-guard** *boolean*

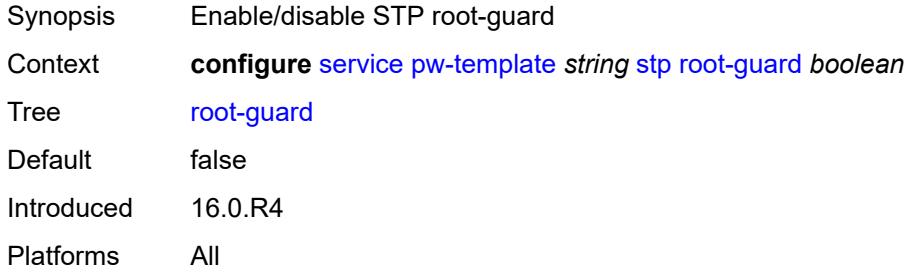

# <span id="page-6247-2"></span>**vc-type** *keyword*

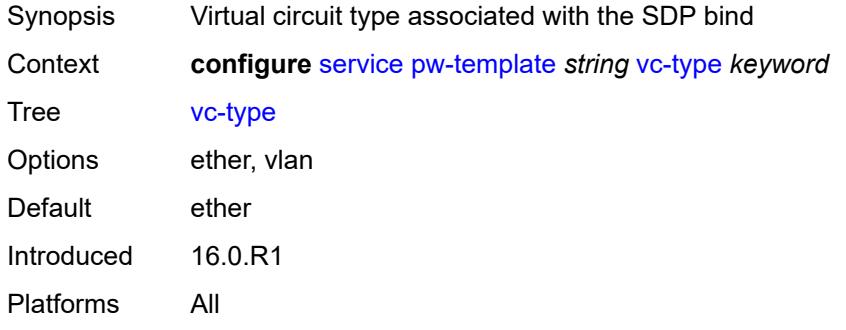

#### <span id="page-6247-3"></span>**vlan-vc-tag** *number*

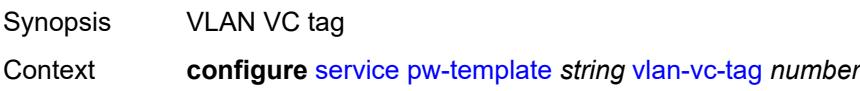

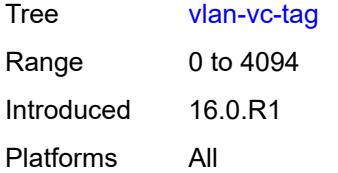

# <span id="page-6248-1"></span>**sdp** [[sdp-id](#page-6248-0)] *number*

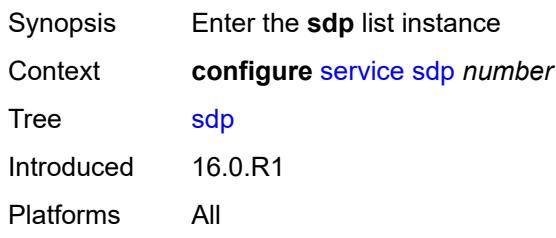

# <span id="page-6248-0"></span>[**sdp-id**] *number*

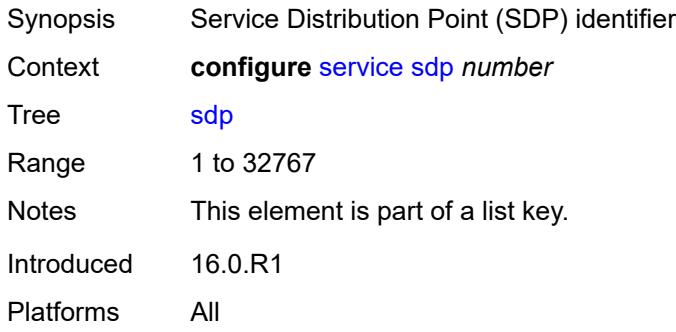

# <span id="page-6248-2"></span>**accounting-policy** *reference*

<span id="page-6248-3"></span>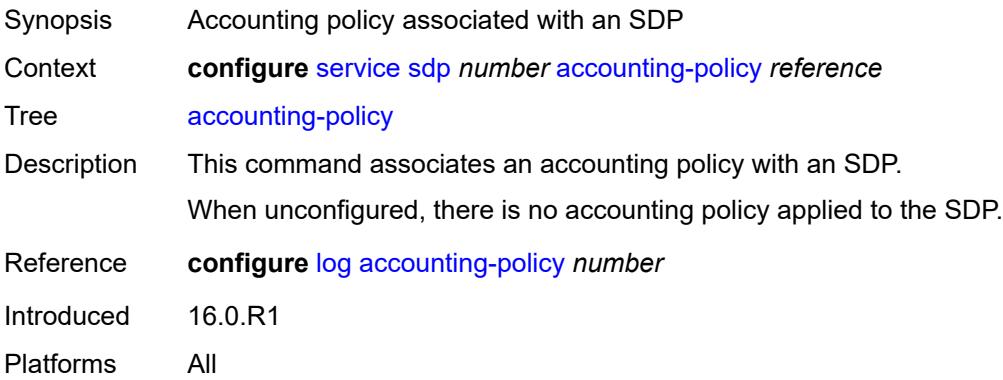

# **admin-state** *keyword*

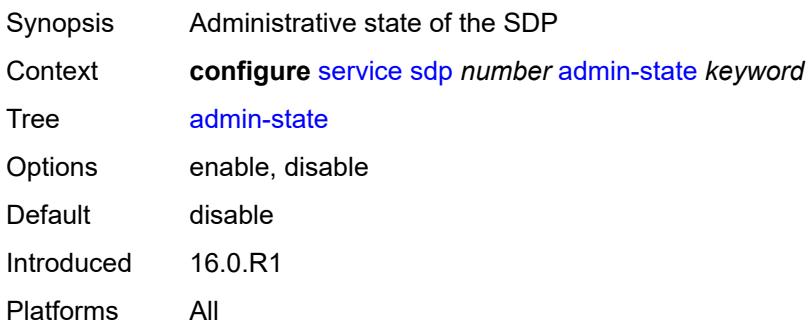

#### <span id="page-6249-0"></span>**adv-mtu-override** *boolean*

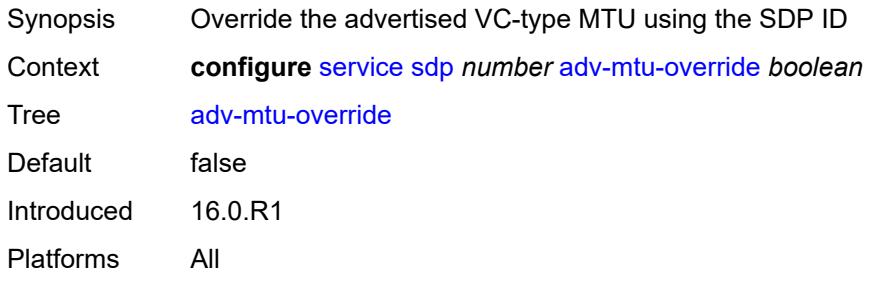

# <span id="page-6249-1"></span>**allow-fragmentation** *boolean*

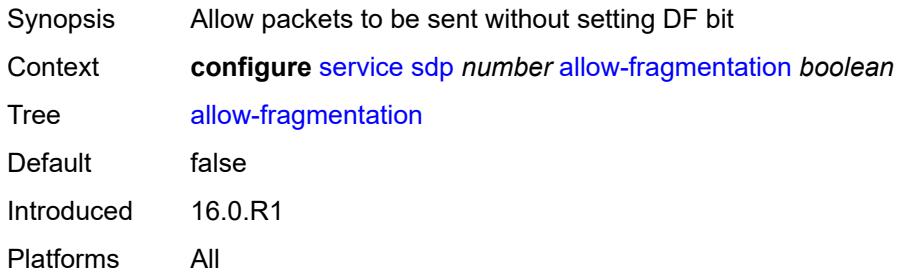

# <span id="page-6249-2"></span>**bgp-tunnel** *boolean*

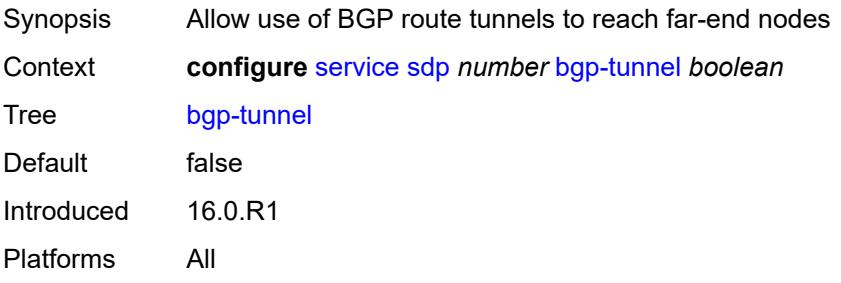

# <span id="page-6250-0"></span>**booking-factor** *number*

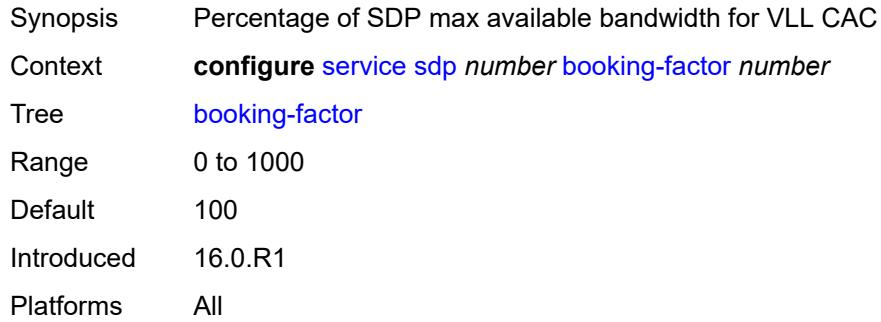

# <span id="page-6250-1"></span>**class-forwarding**

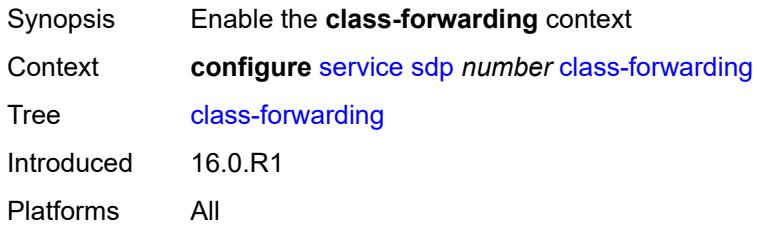

## <span id="page-6250-2"></span>**admin-state** *keyword*

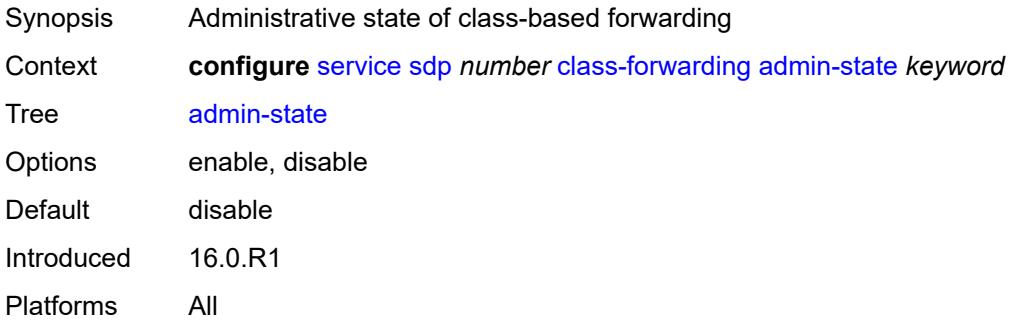

#### <span id="page-6250-3"></span>**default-lsp** *reference*

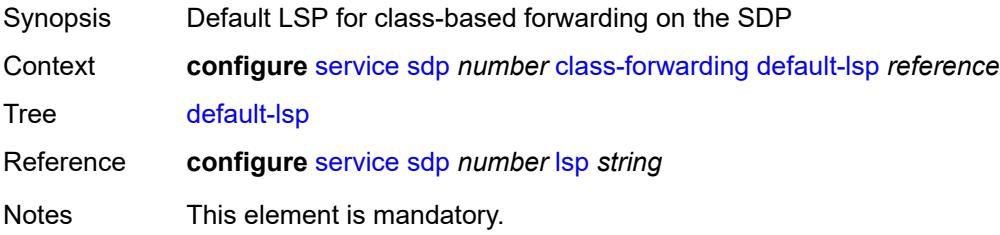

Introduced 16.0.R1 Platforms All

## <span id="page-6251-0"></span>**enforce-diffserv-lsp-fc** *boolean*

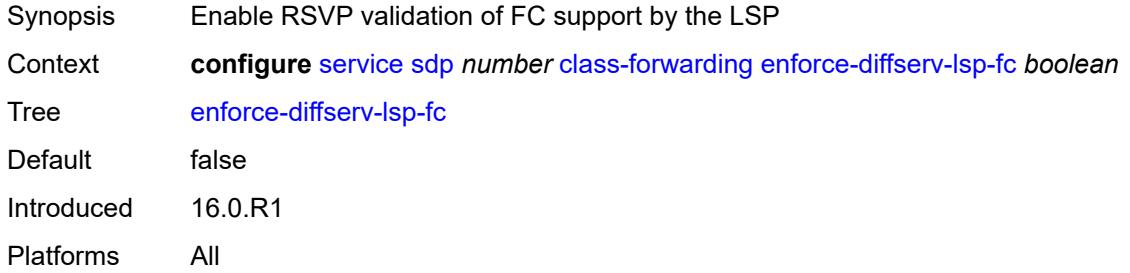

# <span id="page-6251-2"></span>**fc** [\[fc-name](#page-6251-1)] *keyword*

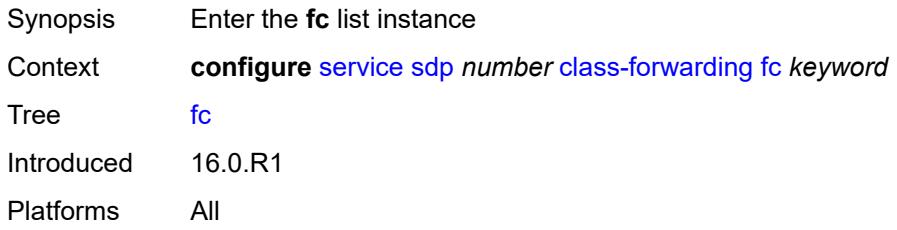

## <span id="page-6251-1"></span>[**fc-name**] *keyword*

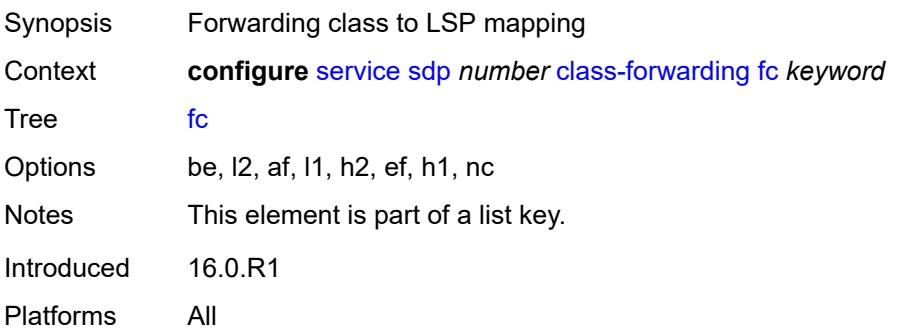

## <span id="page-6251-3"></span>**lsp** *reference*

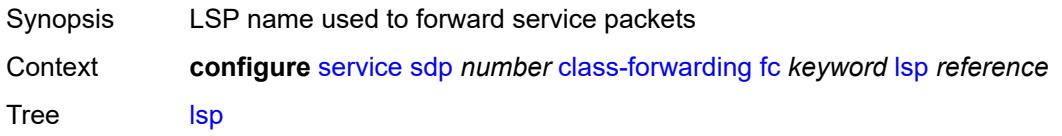

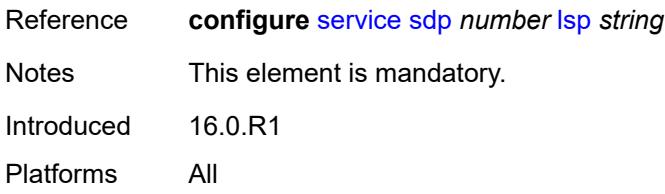

# <span id="page-6252-0"></span>**multicast-lsp** *reference*

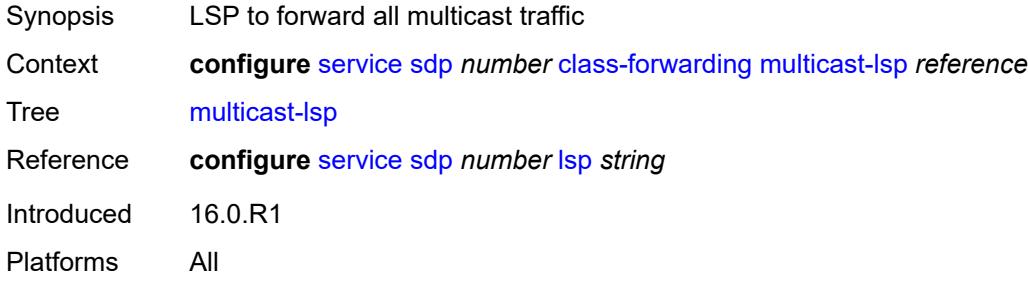

# <span id="page-6252-1"></span>**collect-stats** *boolean*

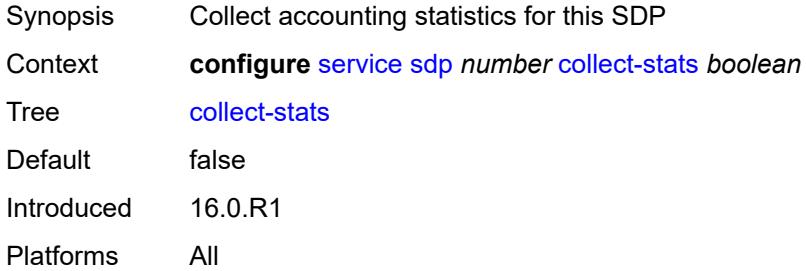

## <span id="page-6252-2"></span>**delivery-type** *keyword*

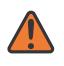

#### **WARNING:**

Modifying this element recreates the parent element automatically for the new value to take effect.

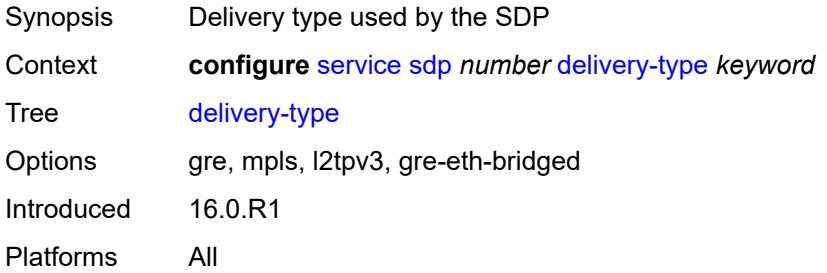

#### <span id="page-6253-0"></span>**description** *string*

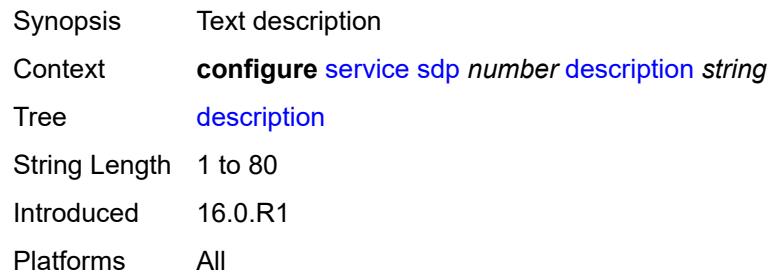

#### <span id="page-6253-1"></span>**far-end**

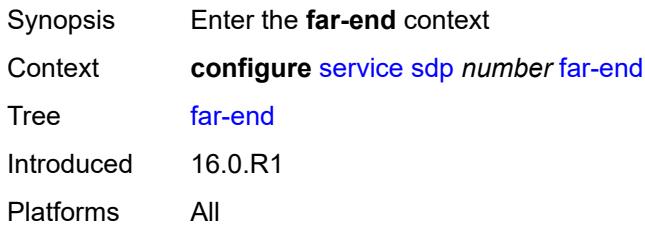

### <span id="page-6253-2"></span>**ip-address** *(ipv4-address-no-zone | ipv6-address-no-zone)*

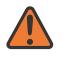

#### **WARNING:**

Modifying this element toggles the **admin-state** of the parent element automatically for the new value to take effect.

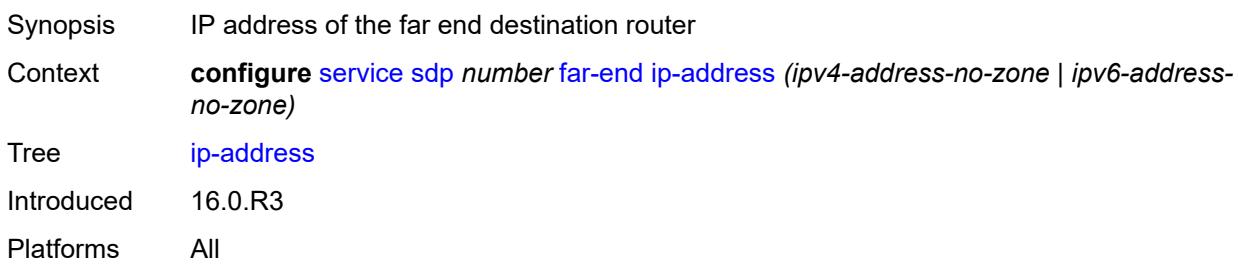

## <span id="page-6253-3"></span>**keep-alive**

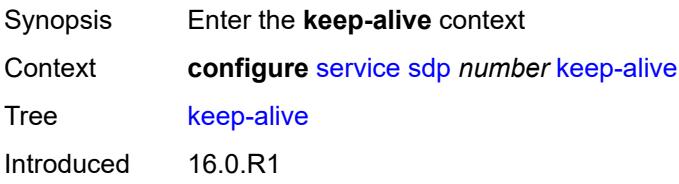

Platforms All

#### <span id="page-6254-0"></span>**admin-state** *keyword*

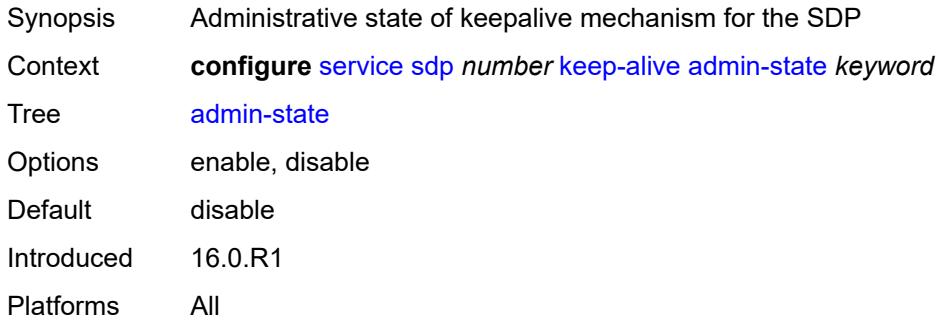

#### <span id="page-6254-1"></span>**hello-time** *number*

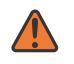

#### **WARNING:**

Modifying this element toggles the **admin-state** of the parent element automatically for the new value to take effect.

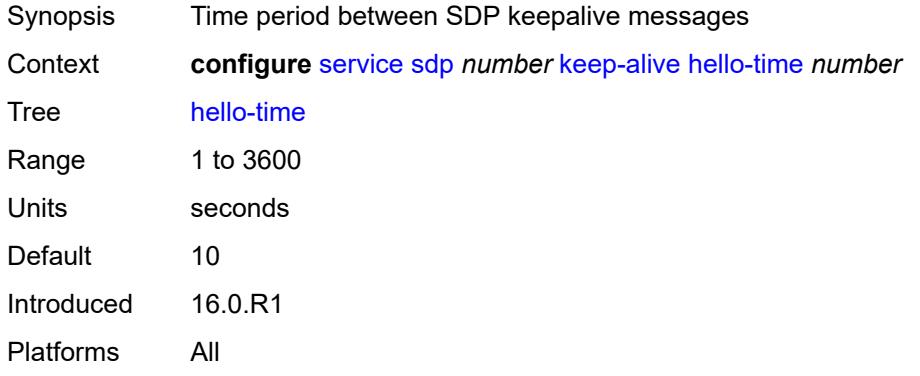

#### <span id="page-6254-2"></span>**hold-down-time** *number*

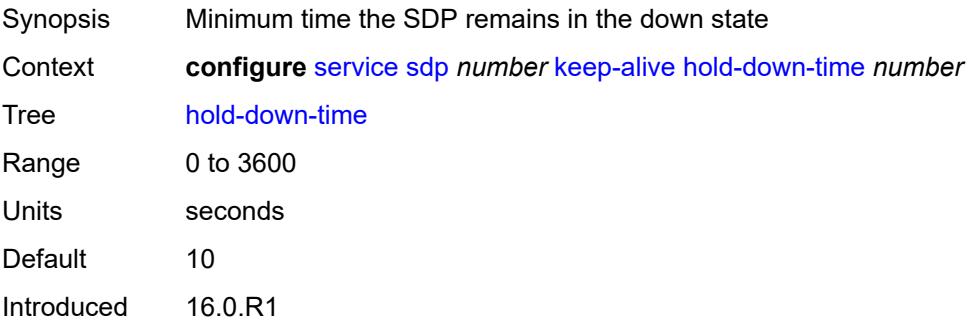

Platforms All

#### <span id="page-6255-0"></span>**maximum-drop-count** *number*

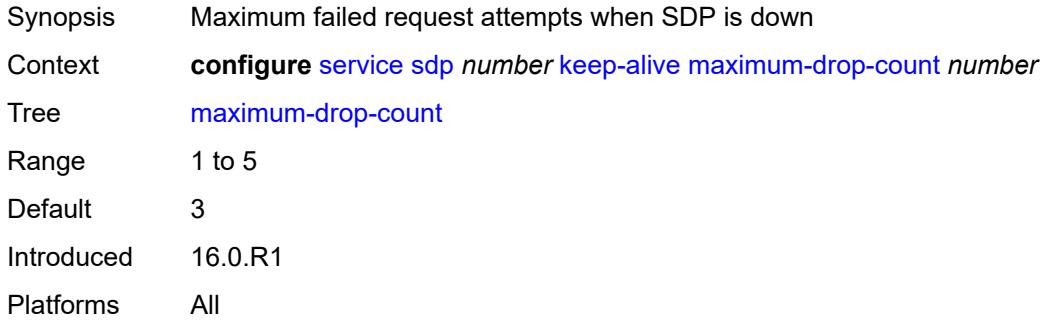

## <span id="page-6255-1"></span>**message-length** *number*

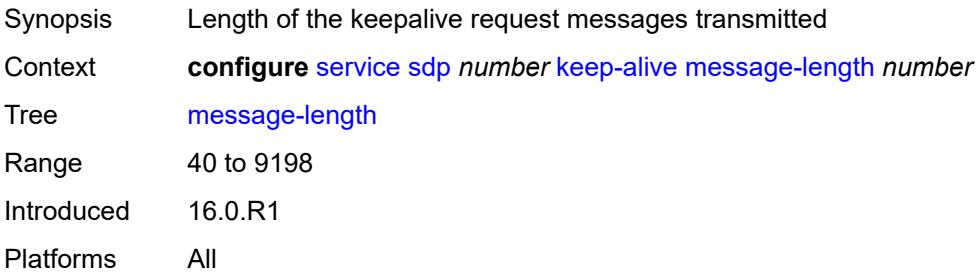

## <span id="page-6255-2"></span>**timeout** *number*

<span id="page-6255-3"></span>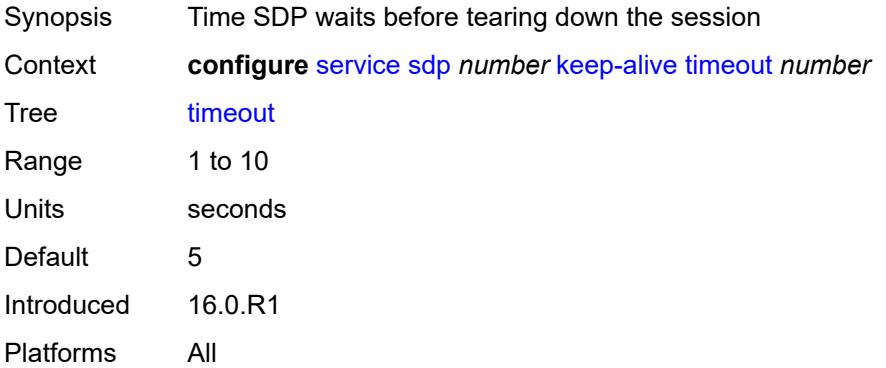

#### **ldp** *boolean*

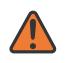

#### **WARNING:**

Modifying this element toggles the **admin-state** of the parent element automatically for the new value to take effect.

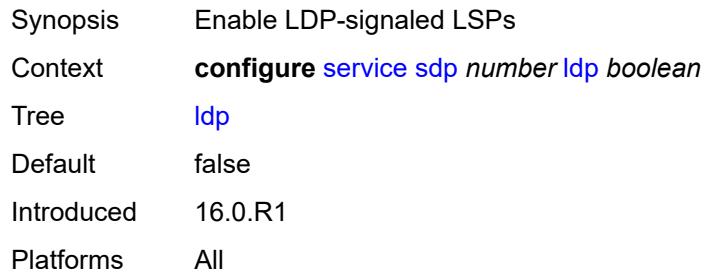

#### <span id="page-6256-1"></span>**local-end** *(ipv4-address-no-zone | ipv6-address-no-zone)*

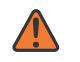

#### **WARNING:**

Modifying this element toggles the **admin-state** of the parent element automatically for the new value to take effect.

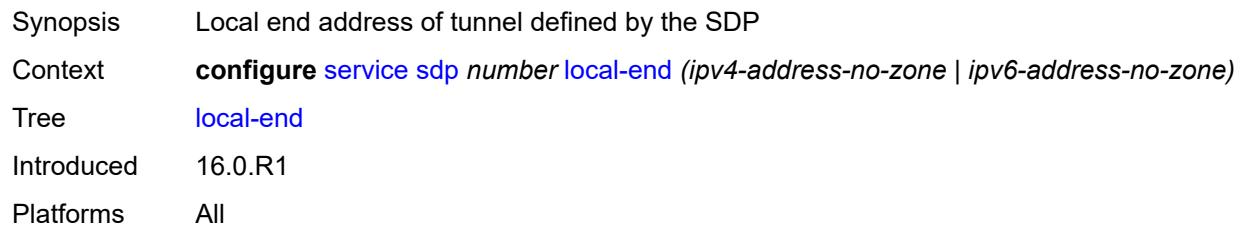

### <span id="page-6256-0"></span>**lsp** [[lsp-name](#page-6256-2)] *string*

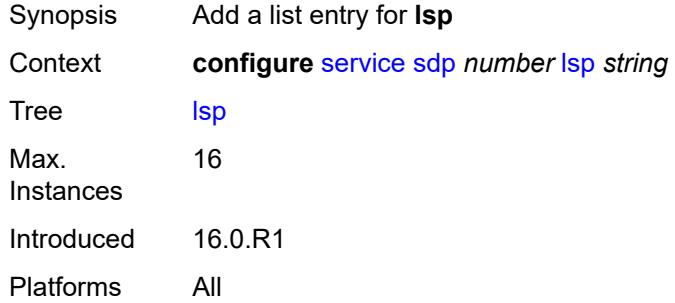

#### <span id="page-6256-2"></span>[**lsp-name**] *string*

Synopsis LSP name to associate with the SDP

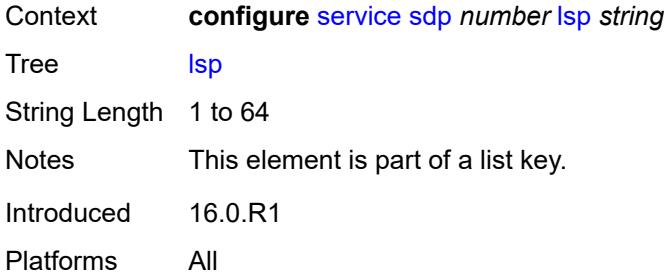

#### <span id="page-6257-0"></span>**metric** *number*

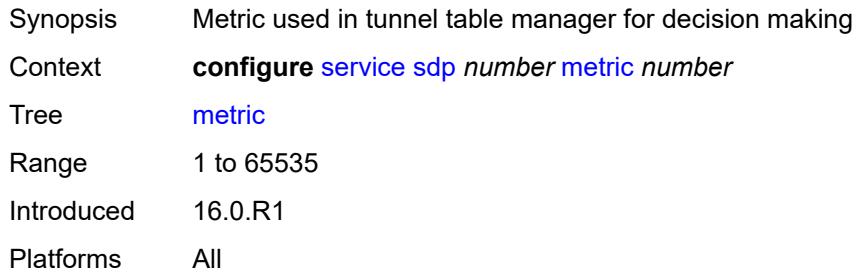

# <span id="page-6257-1"></span>**mixed-lsp-mode**

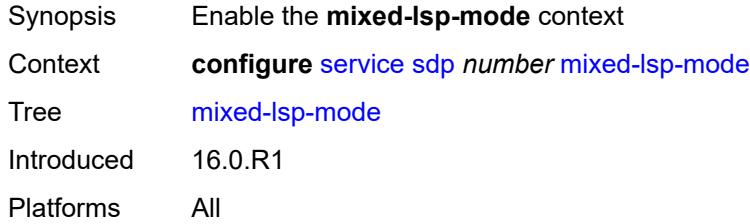

# <span id="page-6257-2"></span>**revert-time** *(number | keyword)*

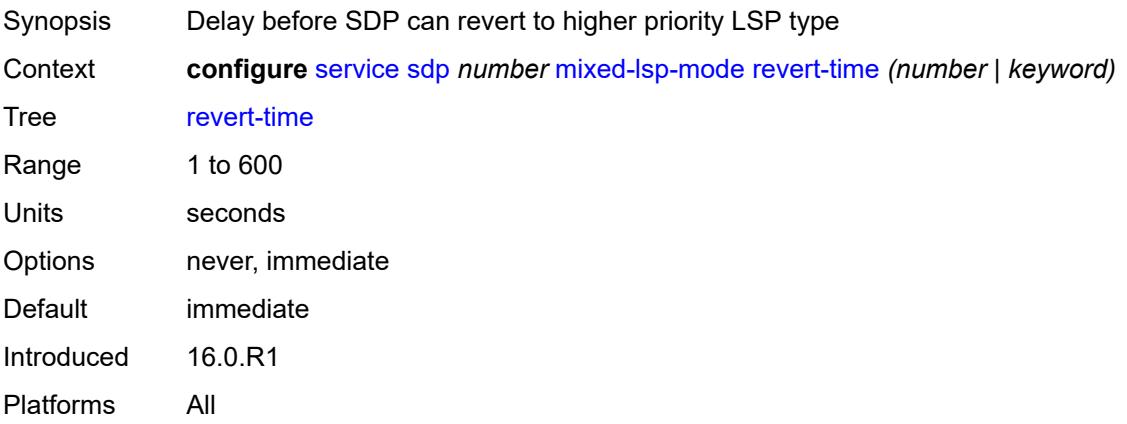

#### <span id="page-6258-0"></span>**network-domain** *reference*

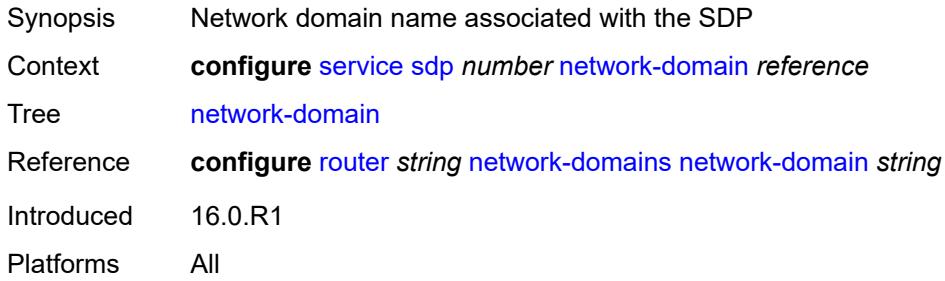

#### <span id="page-6258-1"></span>**path-mtu** *number*

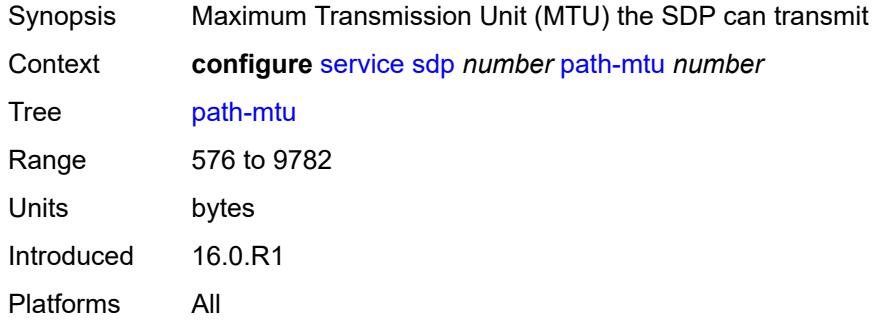

## <span id="page-6258-2"></span>**pbb-etype** *string*

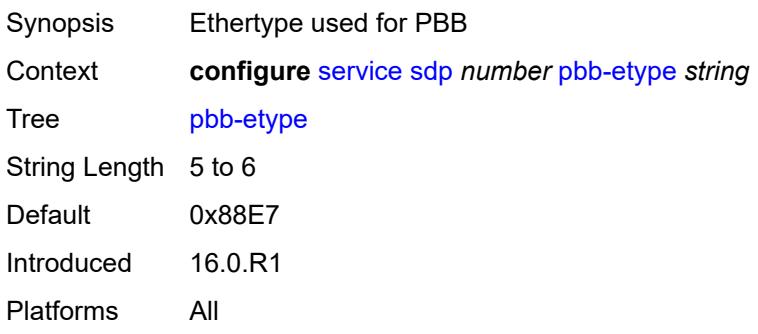

## <span id="page-6258-3"></span>**pw-port**

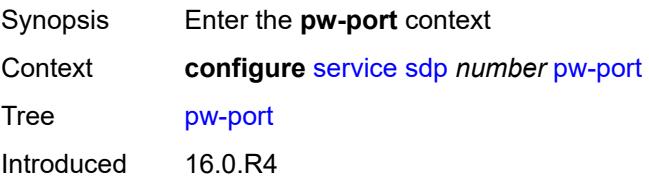

Platforms All

#### <span id="page-6259-0"></span>**binding-port** *string*

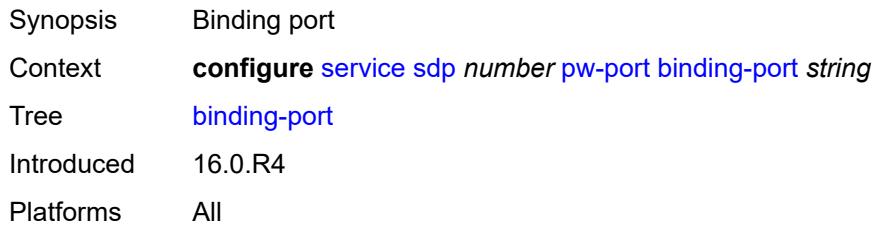

# <span id="page-6259-2"></span>**sdp-group** [[group-name](#page-6259-1)] *reference*

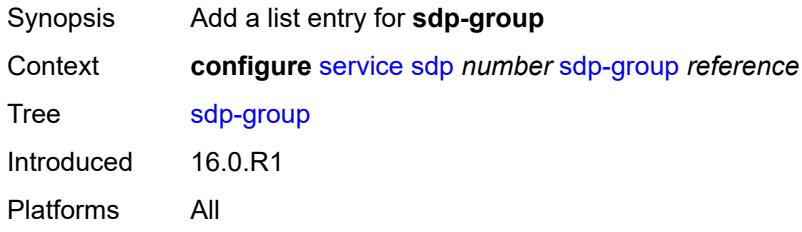

### <span id="page-6259-1"></span>[**group-name**] *reference*

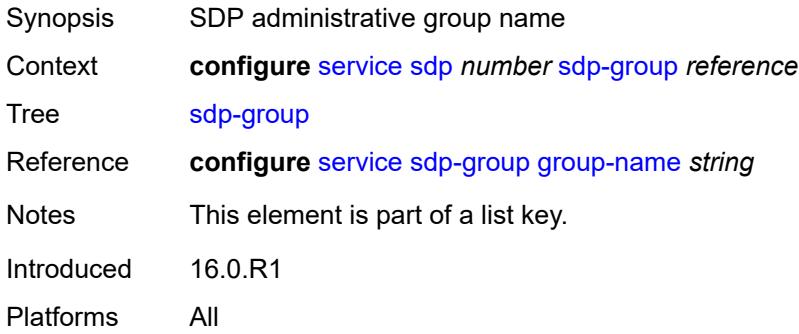

## <span id="page-6259-3"></span>**signaling** *keyword*

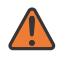

#### **WARNING:**

Modifying this element toggles the **admin-state** of the parent element automatically for the new value to take effect.

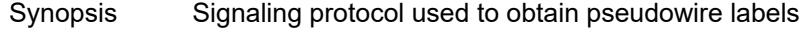

Context **configure** [service](#page-5265-0) [sdp](#page-6248-1) *number* [signaling](#page-6259-3) *keyword*

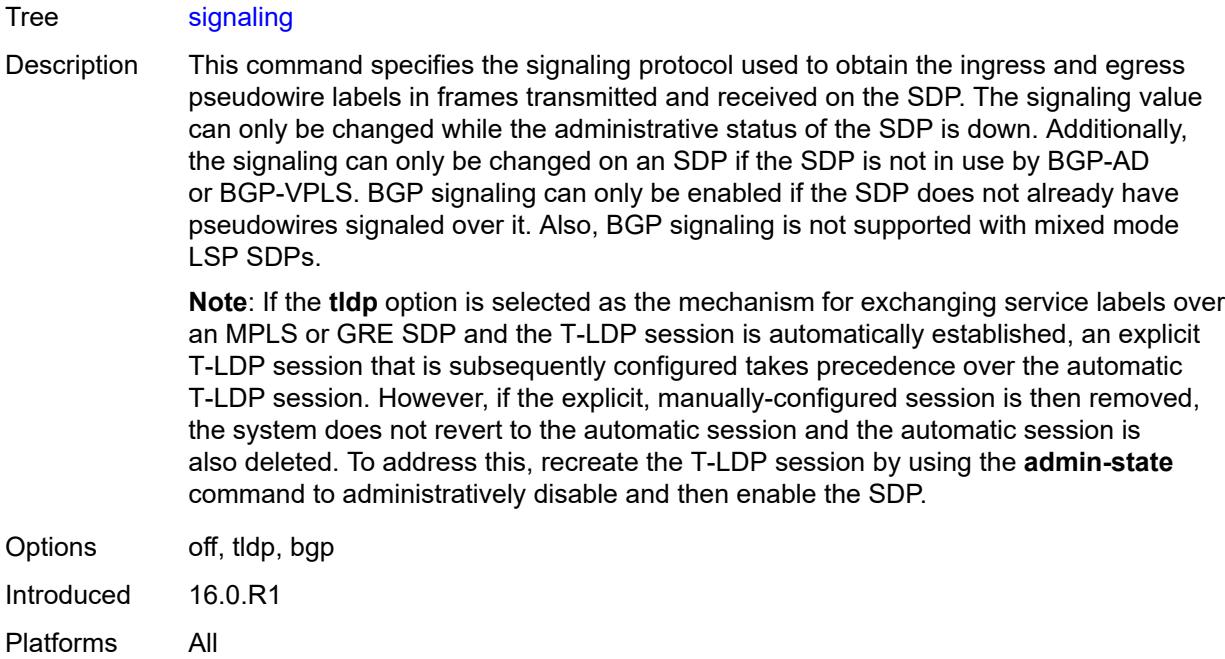

#### <span id="page-6260-0"></span>**source-bmac-lsb**

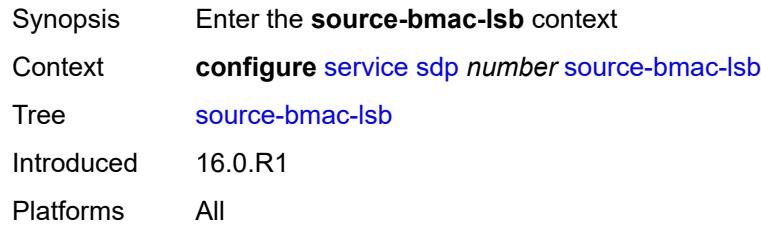

### <span id="page-6260-1"></span>**control-pw-vc-id** *number*

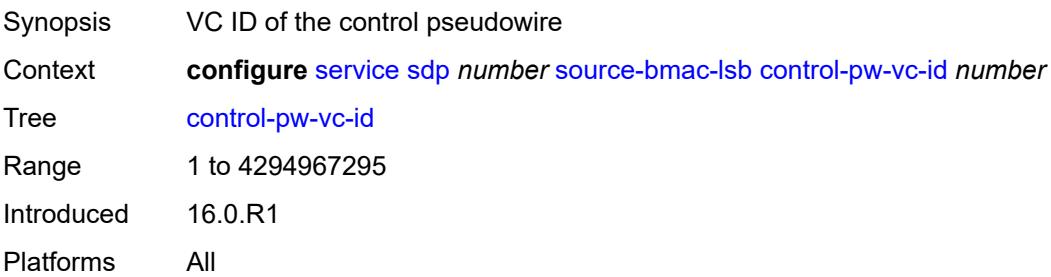

## <span id="page-6260-2"></span>**value** *string*

Synopsis 16 least significant bits of virtual backbone MAC

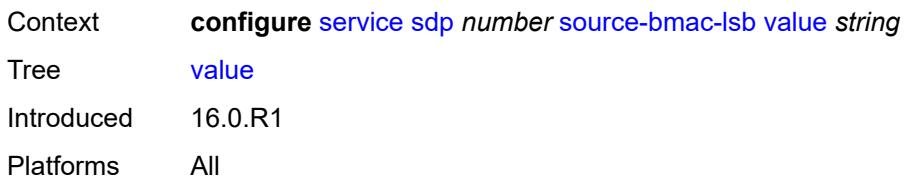

#### <span id="page-6261-0"></span>**sr-isis** *boolean*

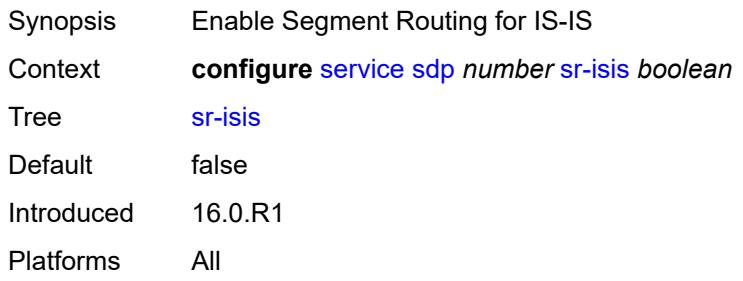

## <span id="page-6261-1"></span>**sr-ospf** *boolean*

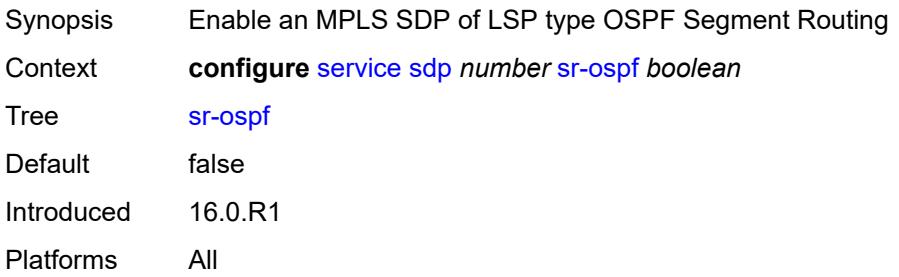

#### <span id="page-6261-2"></span>**tunnel-far-end** *(ipv4-address-no-zone | ipv6-address-no-zone)*

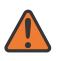

#### **WARNING:**

Modifying this element toggles the **admin-state** of the parent element automatically for the new value to take effect.

<span id="page-6261-3"></span>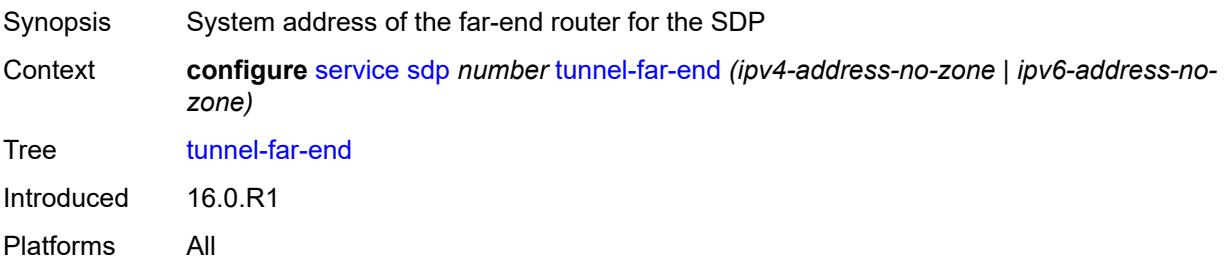

## **vlan-vc-etype** *string*

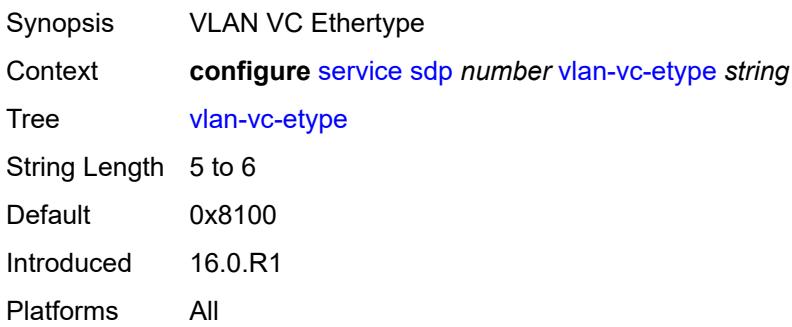

# <span id="page-6262-2"></span>**weighted-ecmp** *boolean*

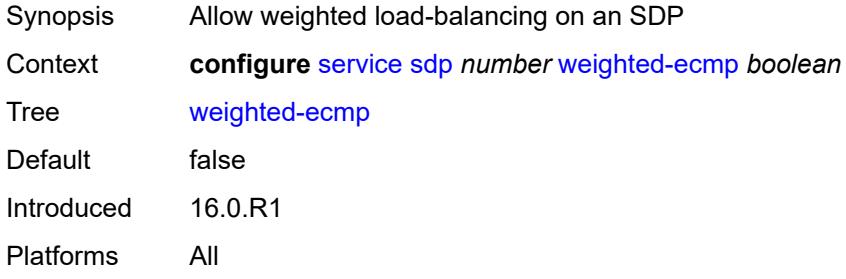

## <span id="page-6262-0"></span>**sdp-group**

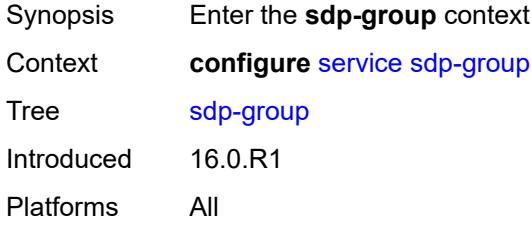

# <span id="page-6262-1"></span>**group-name** [[group-name](#page-6262-3)] *string*

<span id="page-6262-3"></span>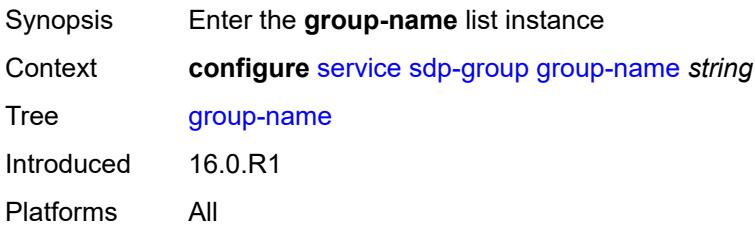

# [**group-name**] *string*

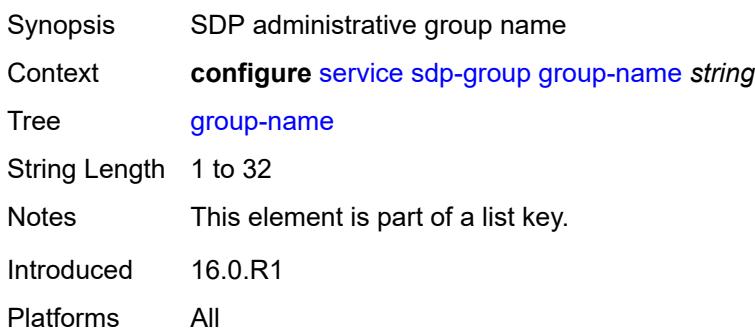

## <span id="page-6263-0"></span>**value** *number*

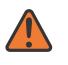

**WARNING:**

Modifying this element recreates the parent element automatically for the new value to take effect.

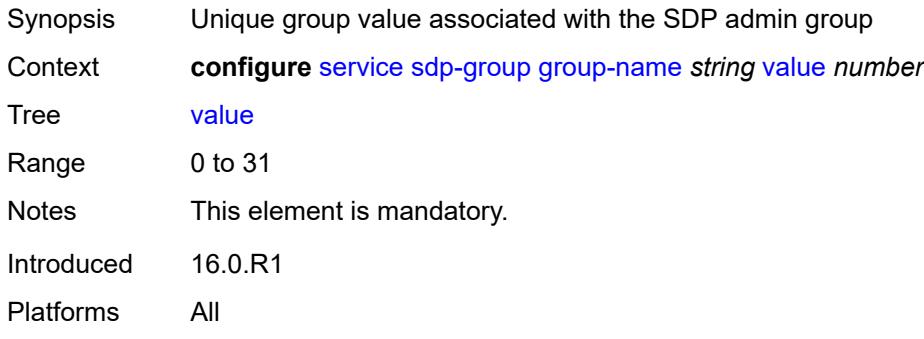

### <span id="page-6263-1"></span>**system**

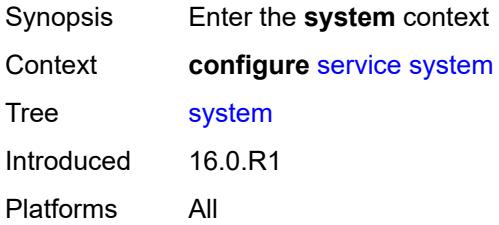

## <span id="page-6263-2"></span>**bgp**

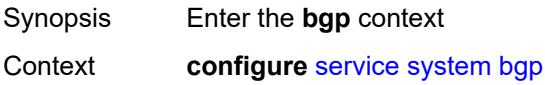
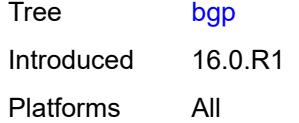

# <span id="page-6264-0"></span>**evpn**

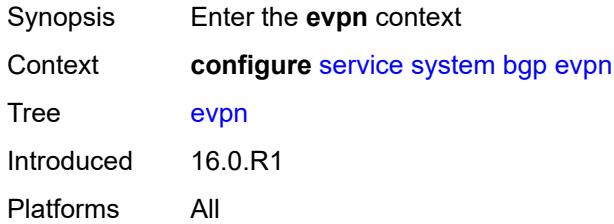

### <span id="page-6264-1"></span>**ad-per-es-route**

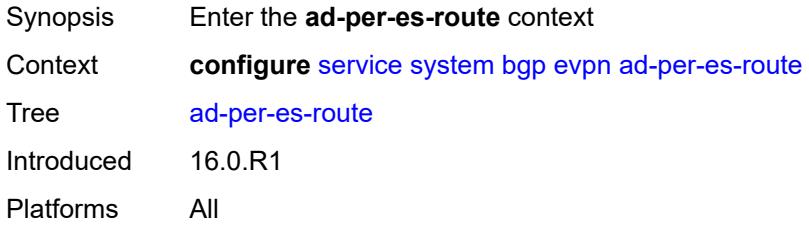

### <span id="page-6264-2"></span>**extended-evi-range** *boolean*

<span id="page-6264-3"></span>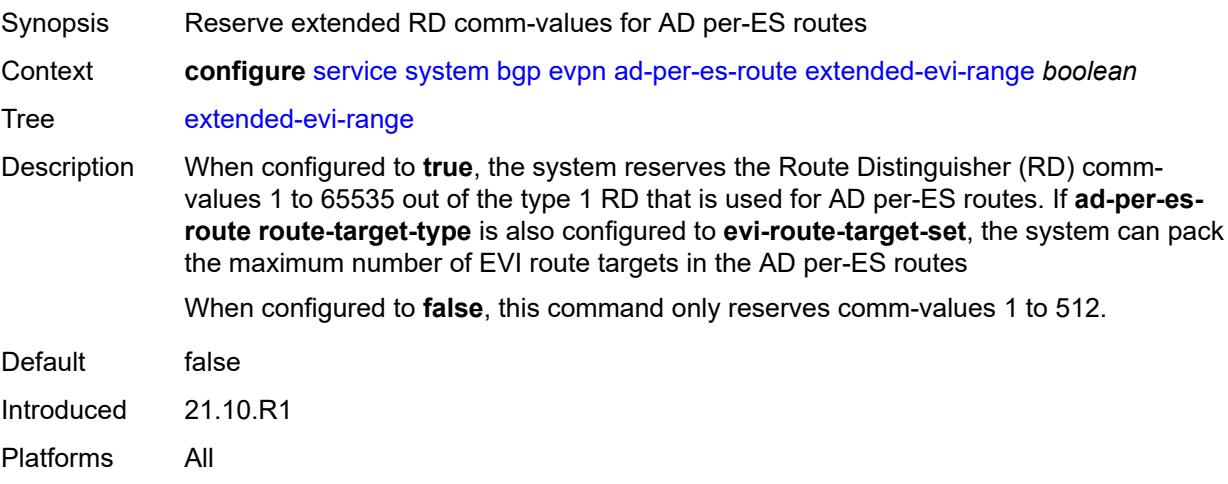

# **route-distinguisher-ip-address** *string*

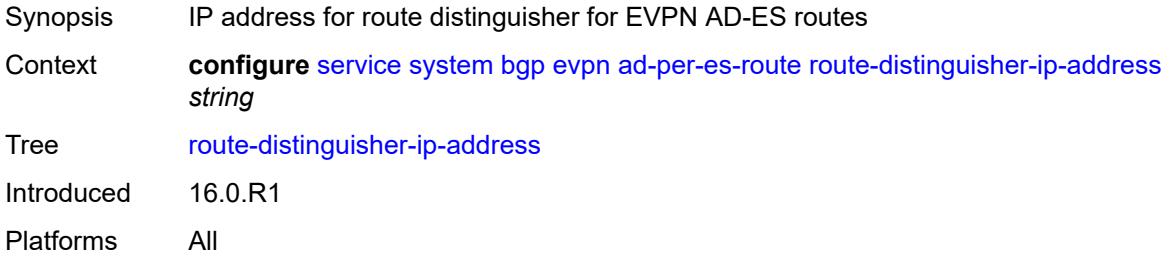

### <span id="page-6265-0"></span>**route-target-type** *keyword*

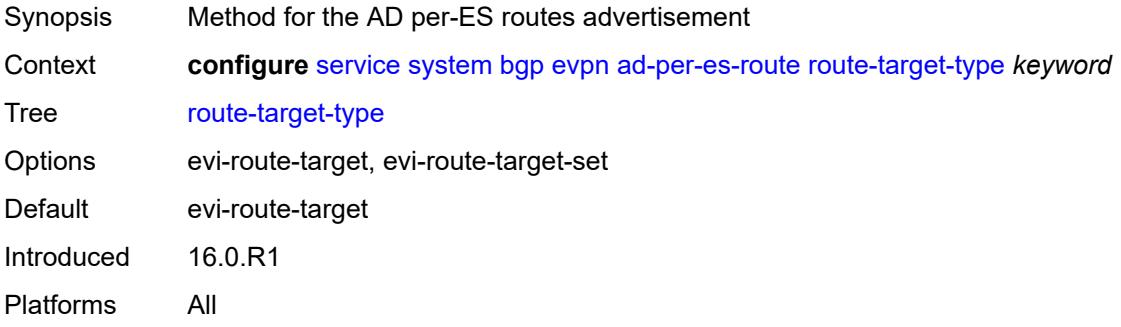

# <span id="page-6265-2"></span>**ethernet-segment** [[ethernet-segment-name\]](#page-6265-1) *string*

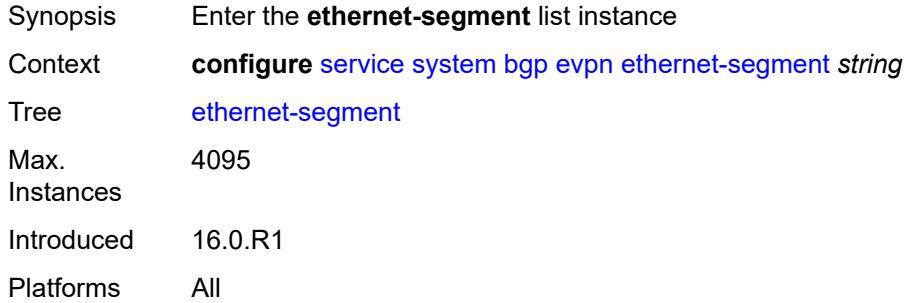

# <span id="page-6265-1"></span>[**ethernet-segment-name**] *string*

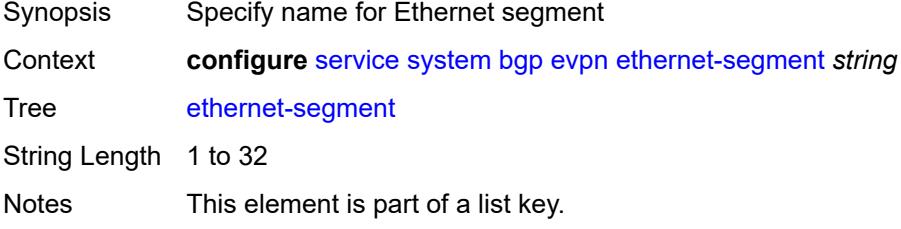

Introduced 16.0.R1

Platforms All

#### <span id="page-6266-0"></span>**ac-df-capability** *keyword*

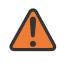

#### **WARNING:**

Modifying this element toggles the **admin-state** of the parent element automatically for the new value to take effect.

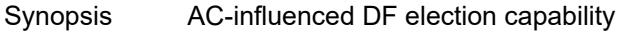

Context **configure** [service](#page-5265-0) [system](#page-6263-0) [bgp](#page-6263-1) [evpn](#page-6264-0) [ethernet-segment](#page-6265-2) *string* [ac-df-capability](#page-6266-0) *keyword*

Tree [ac-df-capability](#page-5151-7)

Description This command configures the Attachment Circuit-influenced (AC-influenced) designated forwarder (DF) election capability (AC-DF) into the DF election for the Ethernet Segment (ES).

> AC-DF supports EVPN Auto-Discovery per EVI/ES (AD per EVI/ES) routes for a specific PE, to ensure the PE is included in the candidate DF election list.

When AC-DF is excluded on a specific ES, the presence or absence of the AD per EVI/ES routes from the ES peers does not modify the candidate DF election list for the ES. Excluding the AC-DF is recommended in ESs that use an operational group monitored by the access LAG to signal the standby LACP or to power-off.

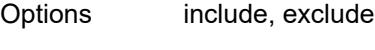

Default include Introduced 21.5.R1

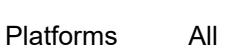

#### <span id="page-6266-1"></span>**admin-state** *keyword*

<span id="page-6266-2"></span>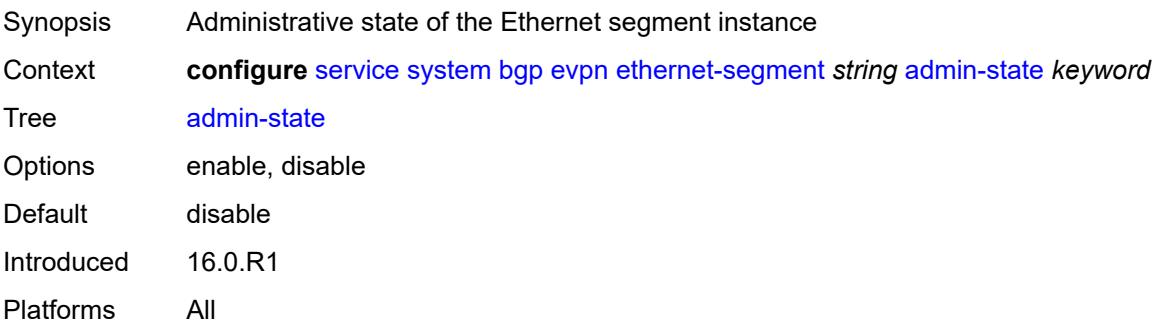

#### **association**

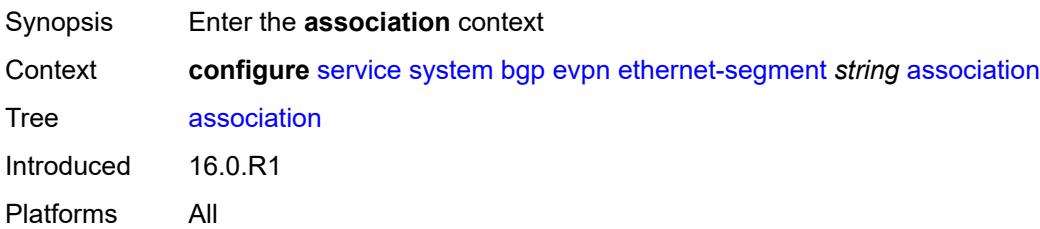

# <span id="page-6267-1"></span>**lag** [[lag-name\]](#page-6267-0) *reference*

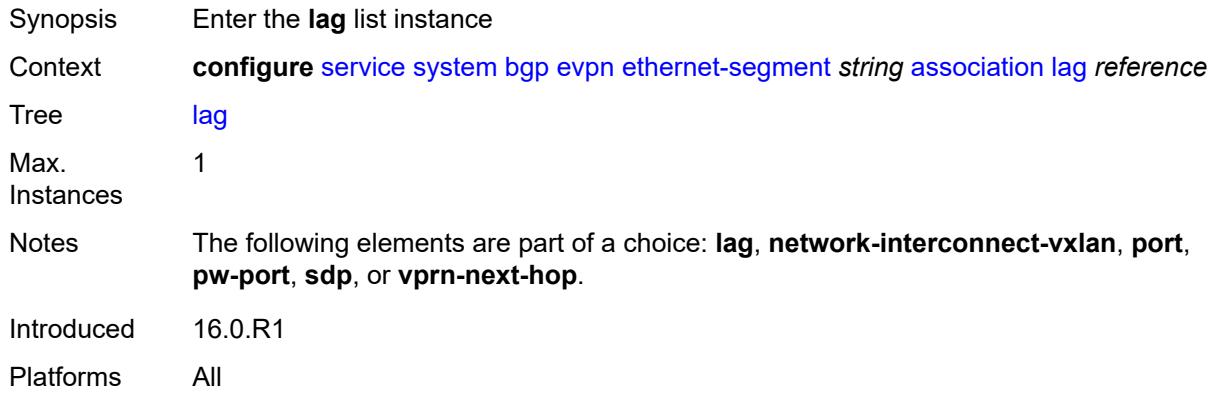

# <span id="page-6267-0"></span>[**lag-name**] *reference*

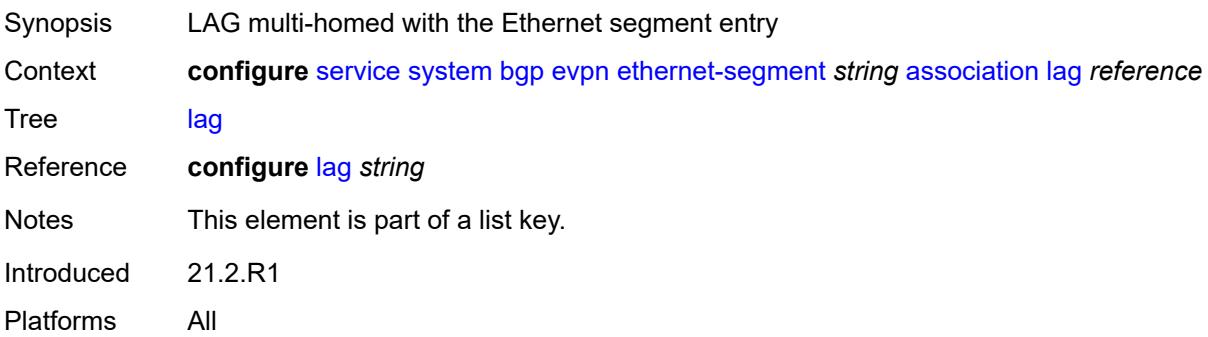

### <span id="page-6267-2"></span>**virtual-ranges**

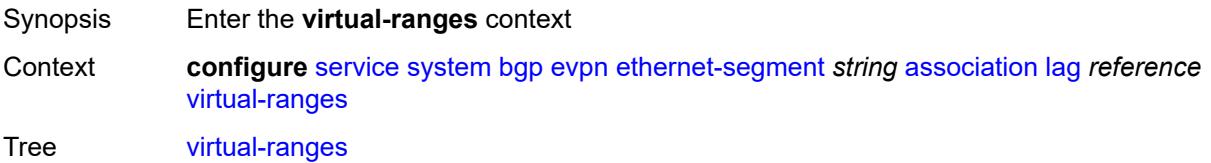

Introduced 16.0.R4 Platforms All

# <span id="page-6268-0"></span>**dot1q**

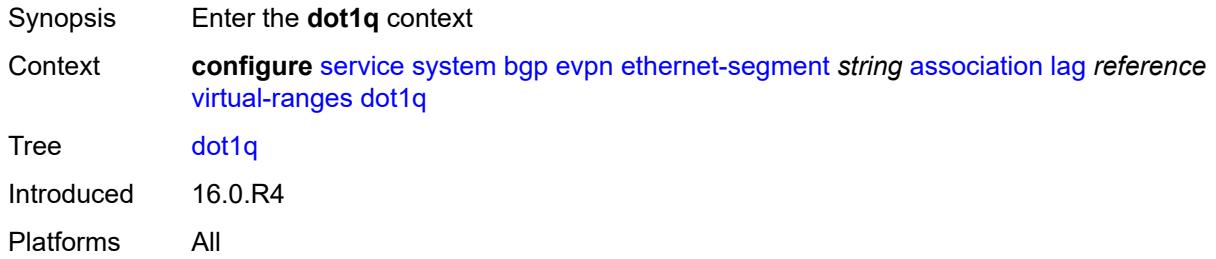

# <span id="page-6268-2"></span>**q-tag** [[start\]](#page-6268-1) *(number | keyword)*

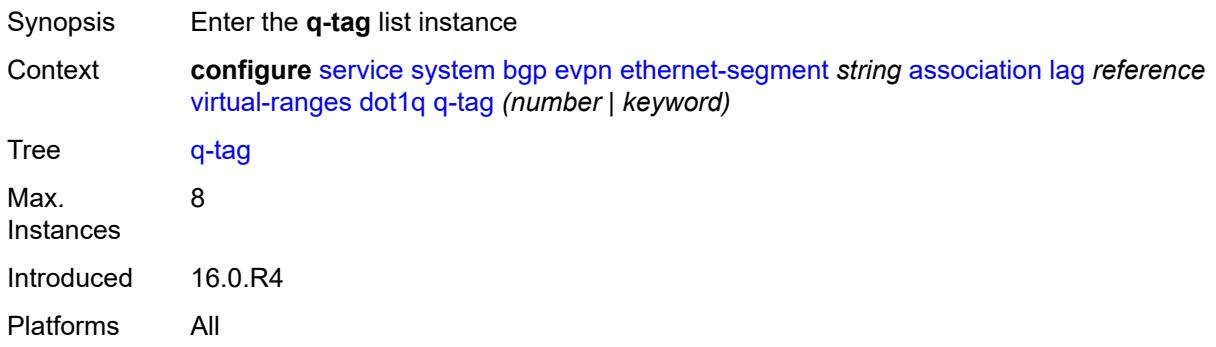

# <span id="page-6268-1"></span>[**start**] *(number | keyword)*

<span id="page-6268-3"></span>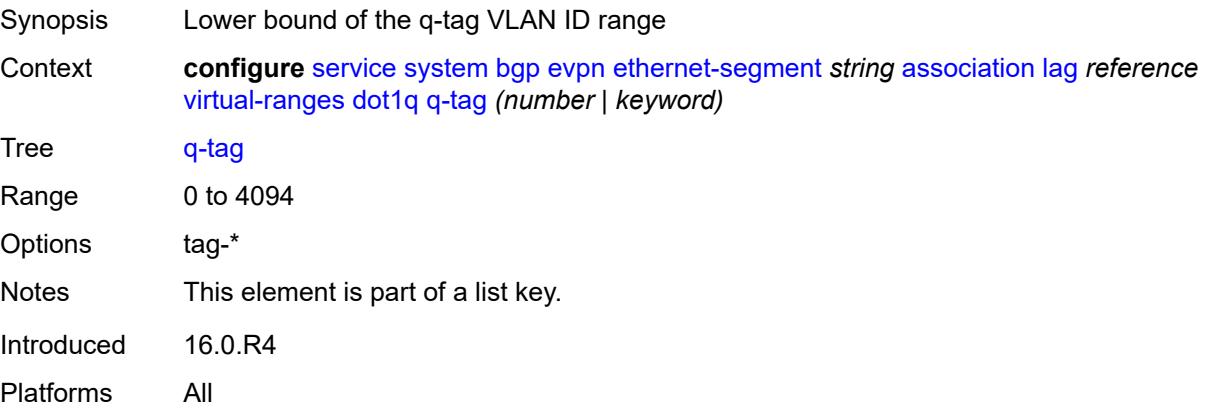

# **end** *(number | keyword)*

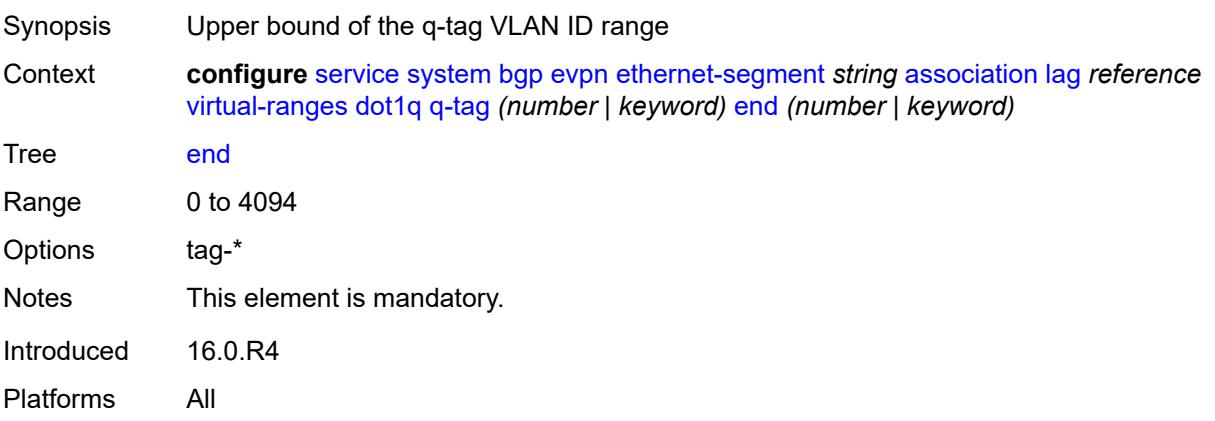

# <span id="page-6269-0"></span>**qinq**

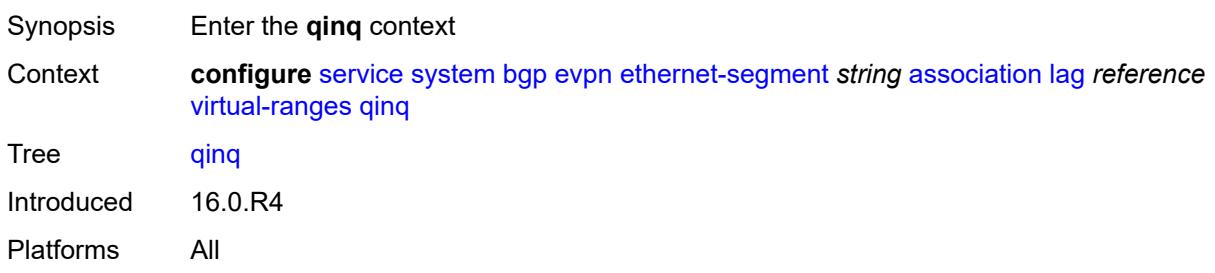

# <span id="page-6269-2"></span>**s-tag** [[start](#page-6269-1)] *(number | keyword)*

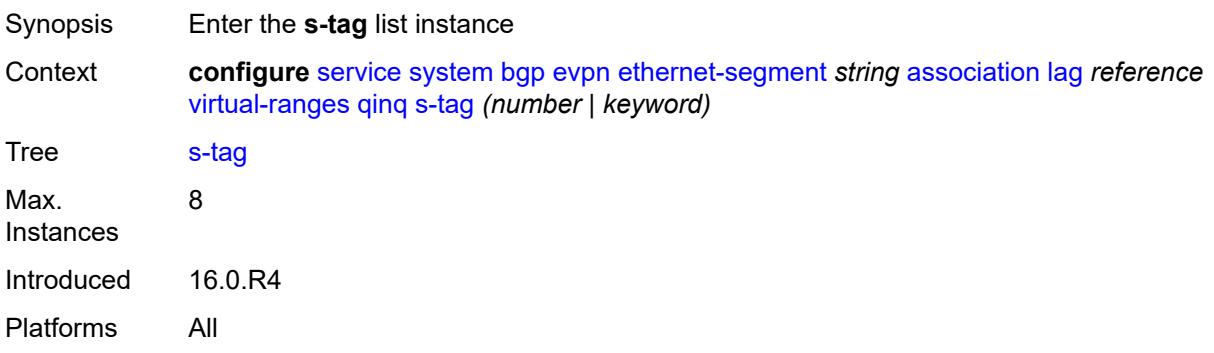

# <span id="page-6269-1"></span>[**start**] *(number | keyword)*

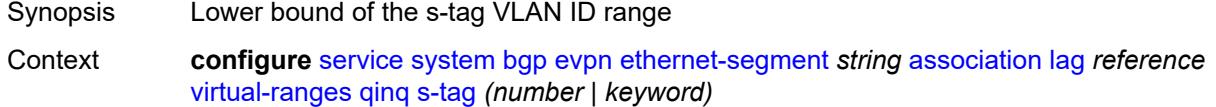

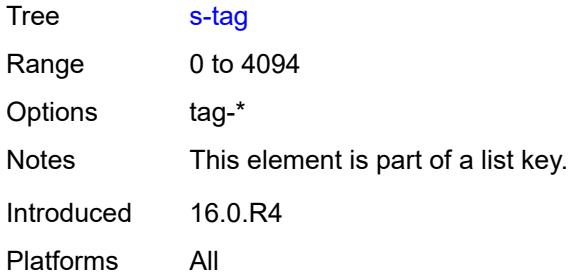

# <span id="page-6270-0"></span>**end** *(number | keyword)*

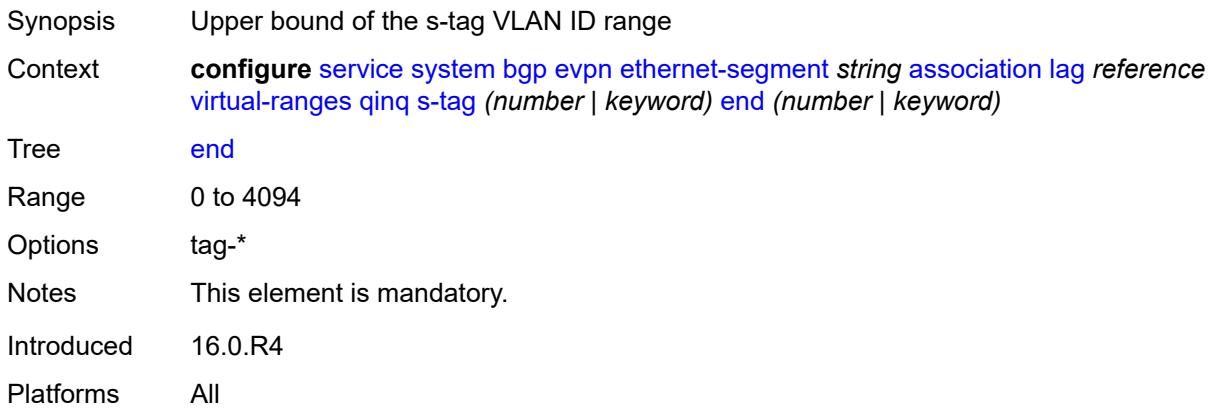

# <span id="page-6270-2"></span>**s-tag-c-tag** [[s-tag](#page-6270-1)] *(number | keyword)* [c-tag-start](#page-6271-0) *(number | keyword)*

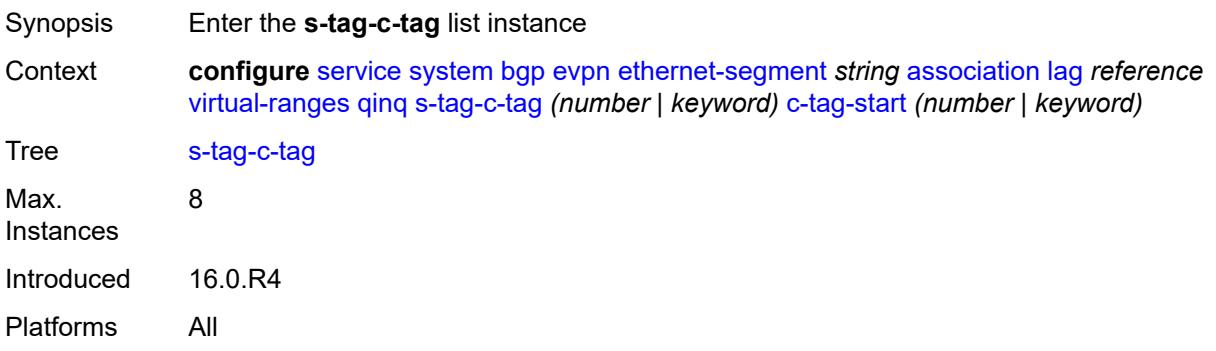

# <span id="page-6270-1"></span>[**s-tag**] *(number | keyword)*

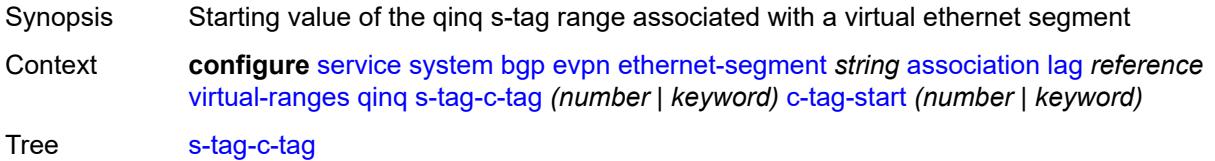

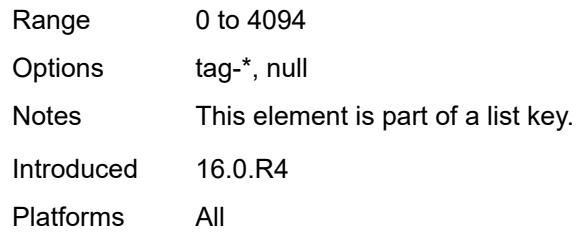

# <span id="page-6271-0"></span>**c-tag-start** *(number | keyword)*

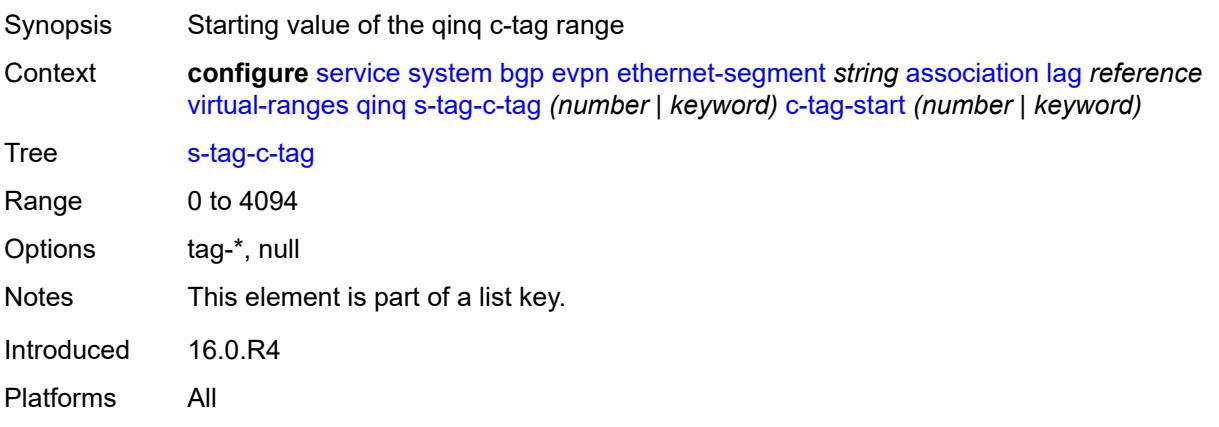

### <span id="page-6271-1"></span>**c-tag-end** *(number | keyword)*

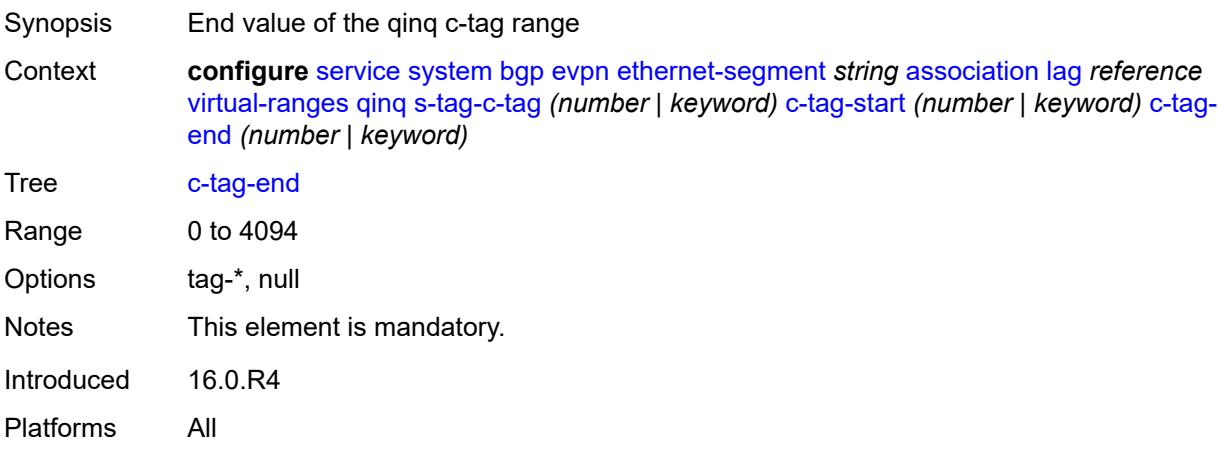

### <span id="page-6271-2"></span>**network-interconnect-vxlan** [[network-interconnect-vxlan-id\]](#page-6272-0) *number*

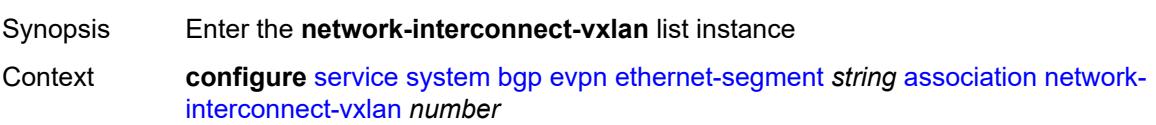

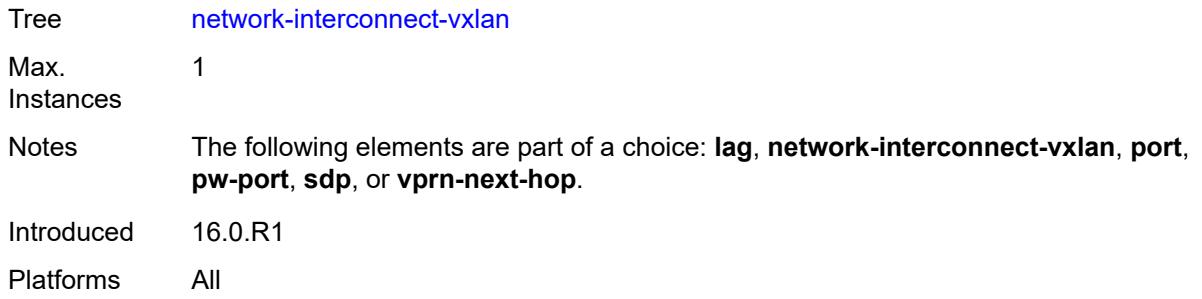

# <span id="page-6272-0"></span>[**network-interconnect-vxlan-id**] *number*

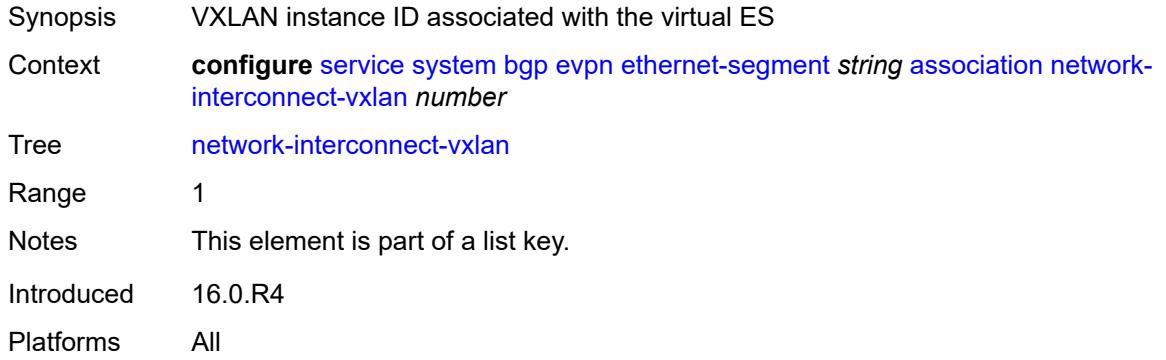

# <span id="page-6272-1"></span>**virtual-ranges**

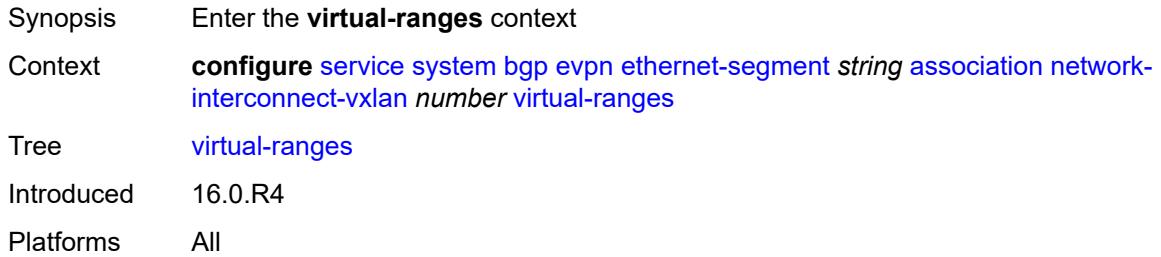

# <span id="page-6272-2"></span>**service-id** [\[start\]](#page-6273-0) *number*

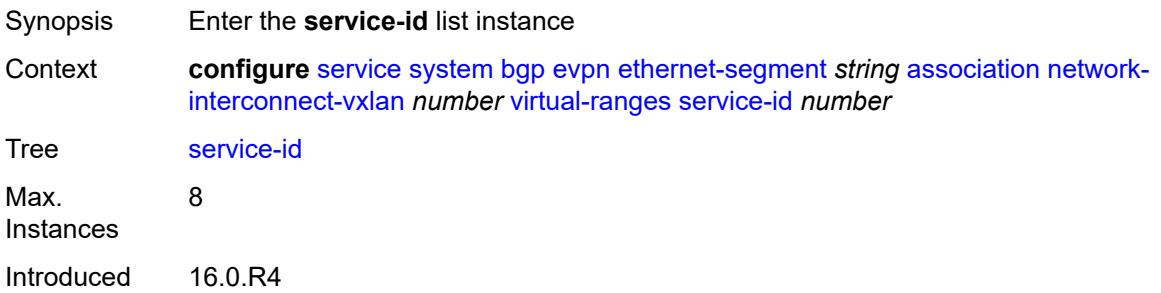

Platforms All

# <span id="page-6273-0"></span>[**start**] *number*

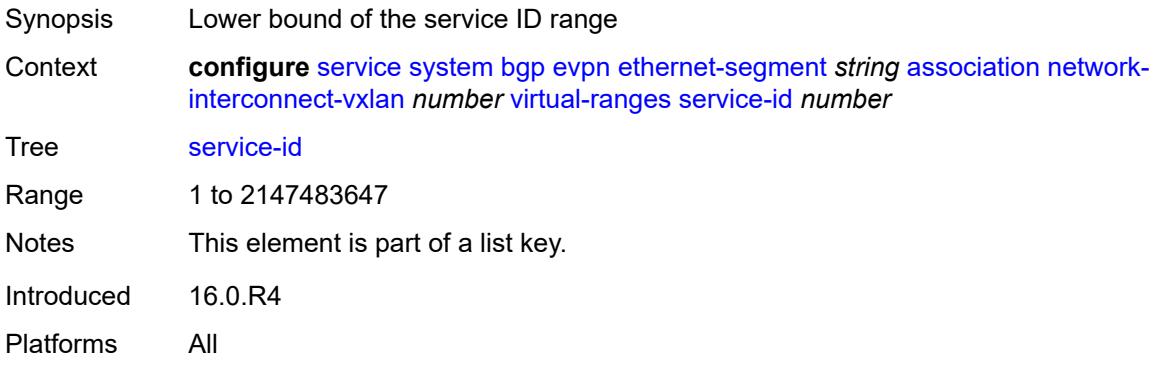

### <span id="page-6273-1"></span>**end** *number*

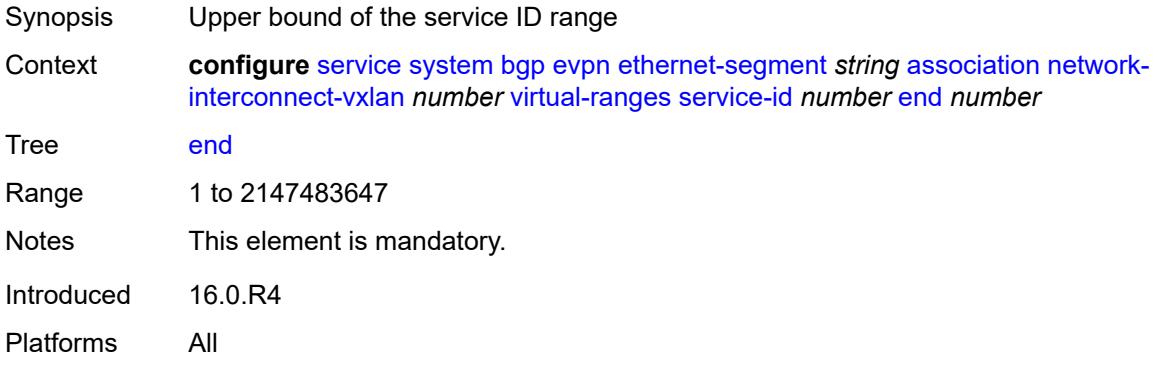

# <span id="page-6273-2"></span>**port** [[port-id\]](#page-6274-0) *reference*

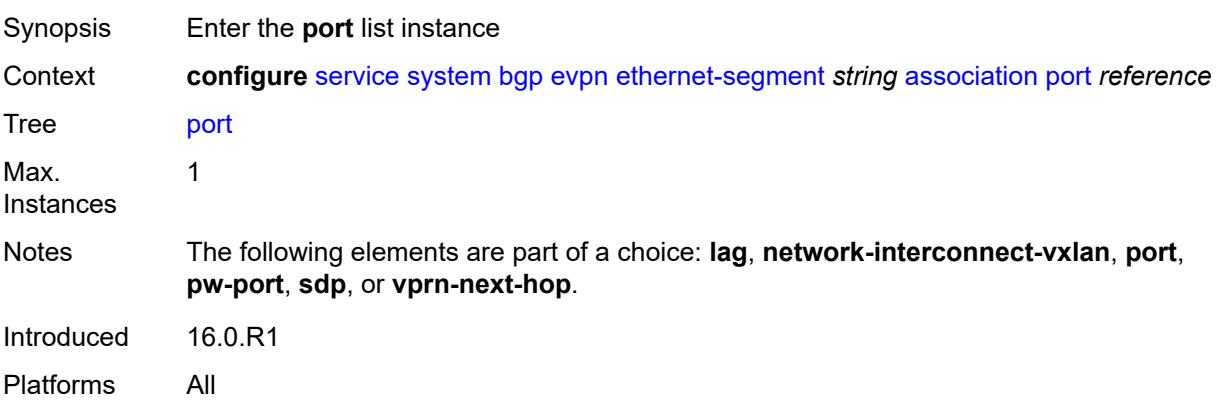

# <span id="page-6274-0"></span>[**port-id**] *reference*

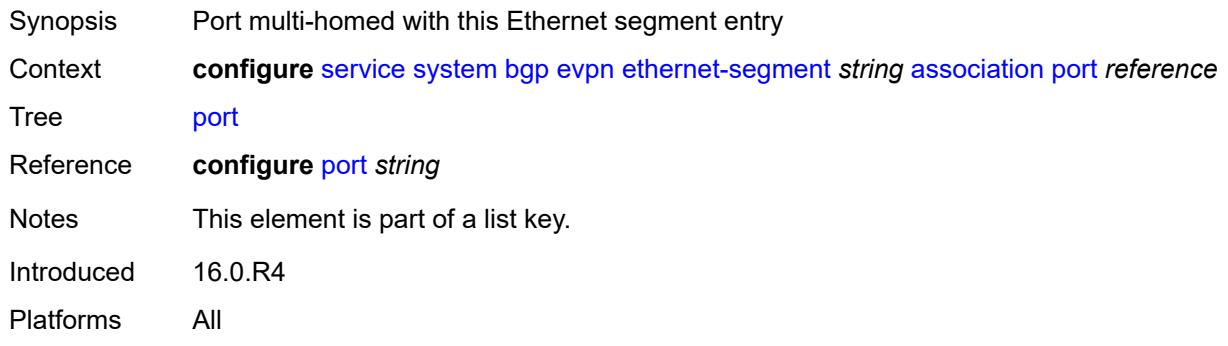

### <span id="page-6274-1"></span>**virtual-ranges**

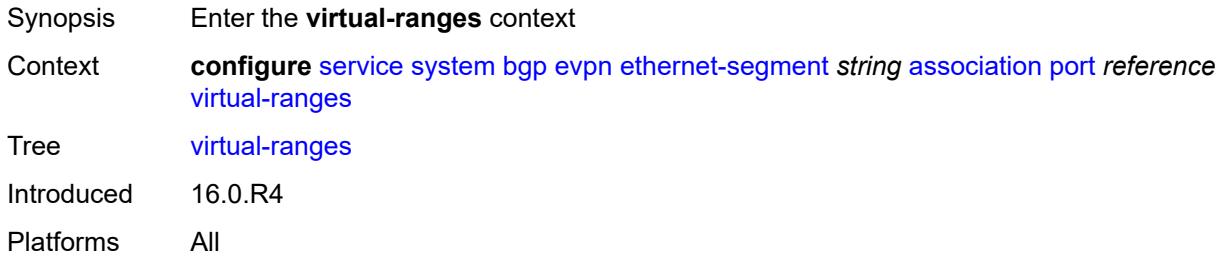

# <span id="page-6274-2"></span>**dot1q**

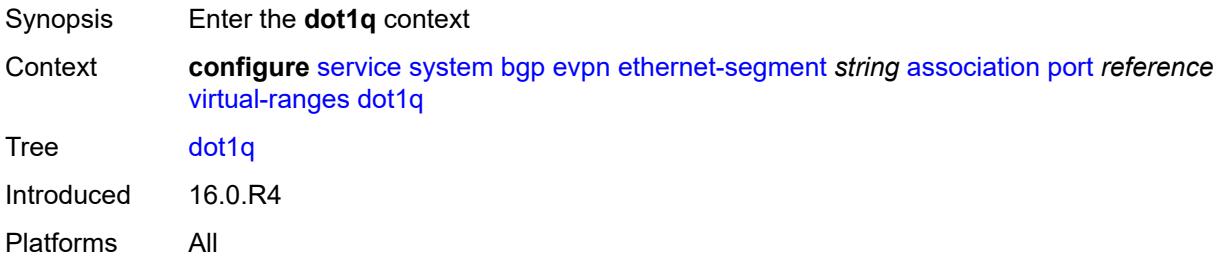

# <span id="page-6274-3"></span>**q-tag** [[start\]](#page-6275-0) *(number | keyword)*

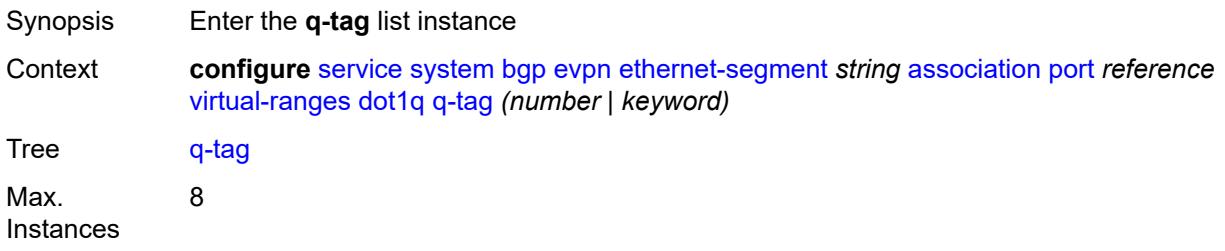

Introduced 16.0.R4 Platforms All

# <span id="page-6275-0"></span>[**start**] *(number | keyword)*

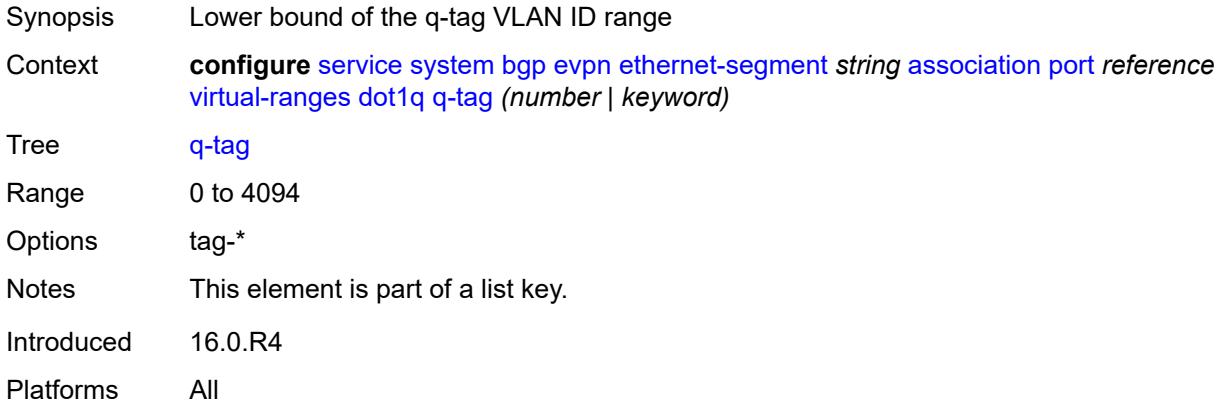

# <span id="page-6275-1"></span>**end** *(number | keyword)*

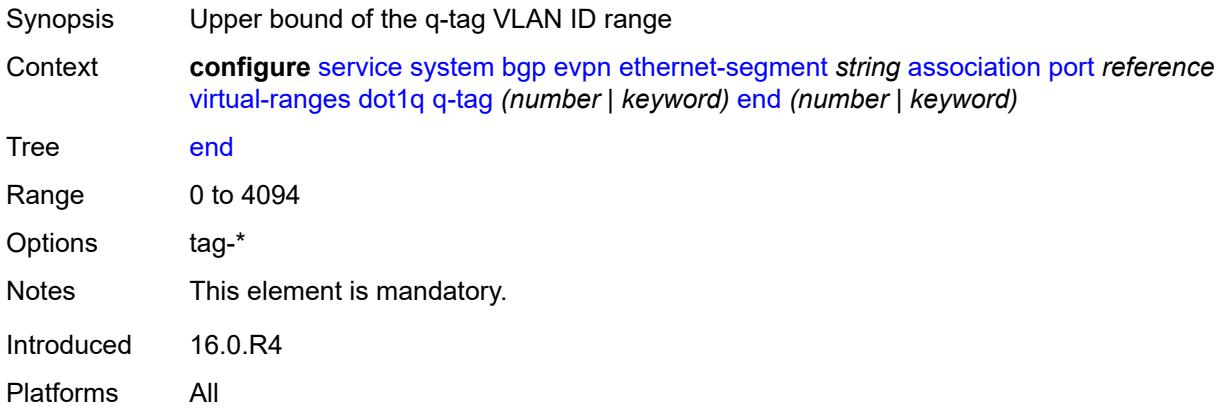

# <span id="page-6275-2"></span>**qinq**

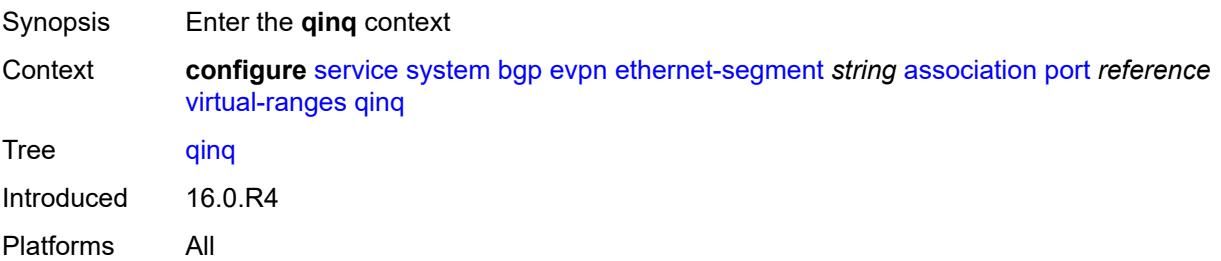

# <span id="page-6276-1"></span>**s-tag** [[start](#page-6276-0)] *(number | keyword)*

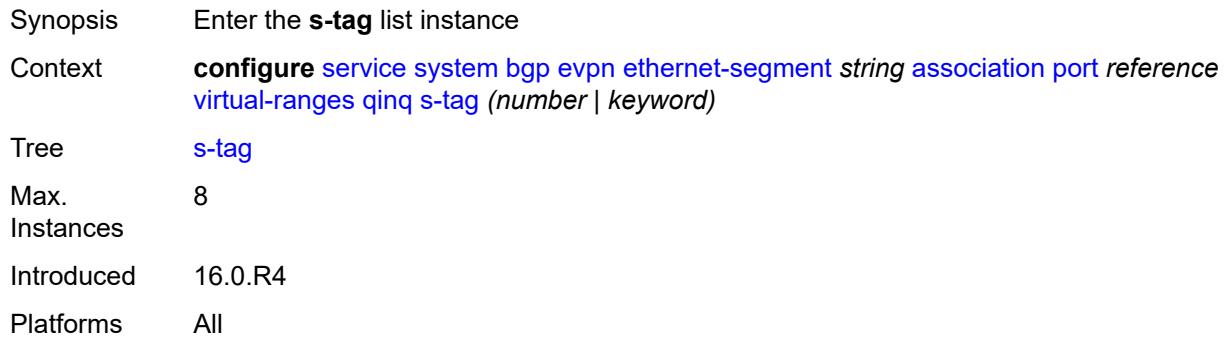

# <span id="page-6276-0"></span>[**start**] *(number | keyword)*

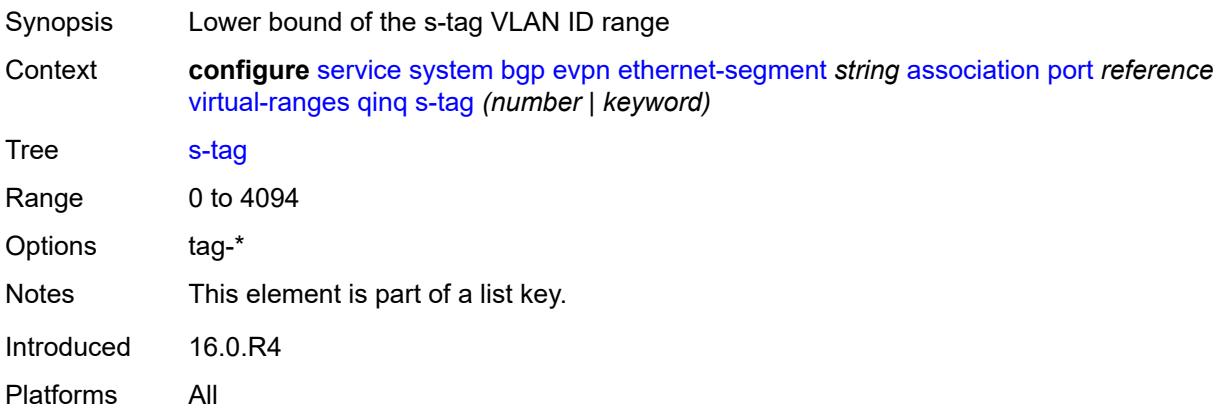

# <span id="page-6276-2"></span>**end** *(number | keyword)*

<span id="page-6276-3"></span>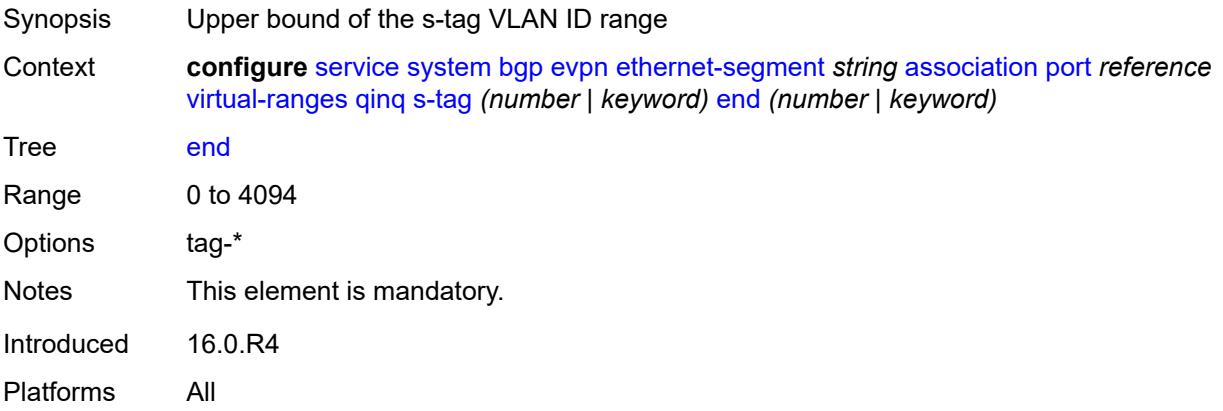

# **s-tag-c-tag** [[s-tag](#page-6277-0)] *(number | keyword)* [c-tag-start](#page-6277-1) *(number | keyword)*

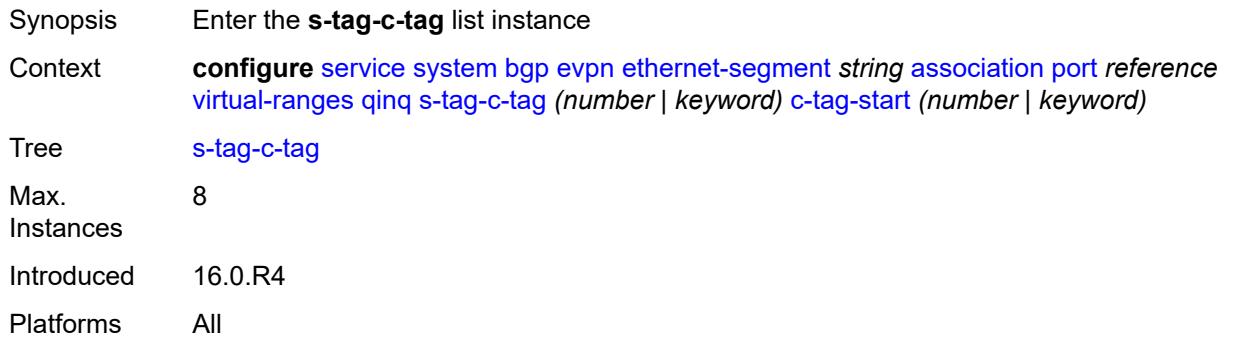

# <span id="page-6277-0"></span>[**s-tag**] *(number | keyword)*

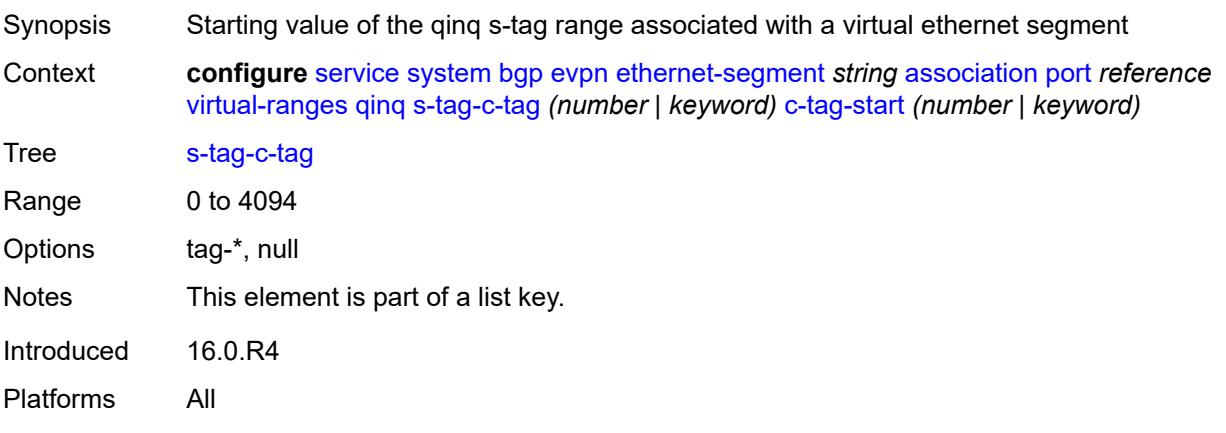

### <span id="page-6277-1"></span>**c-tag-start** *(number | keyword)*

<span id="page-6277-2"></span>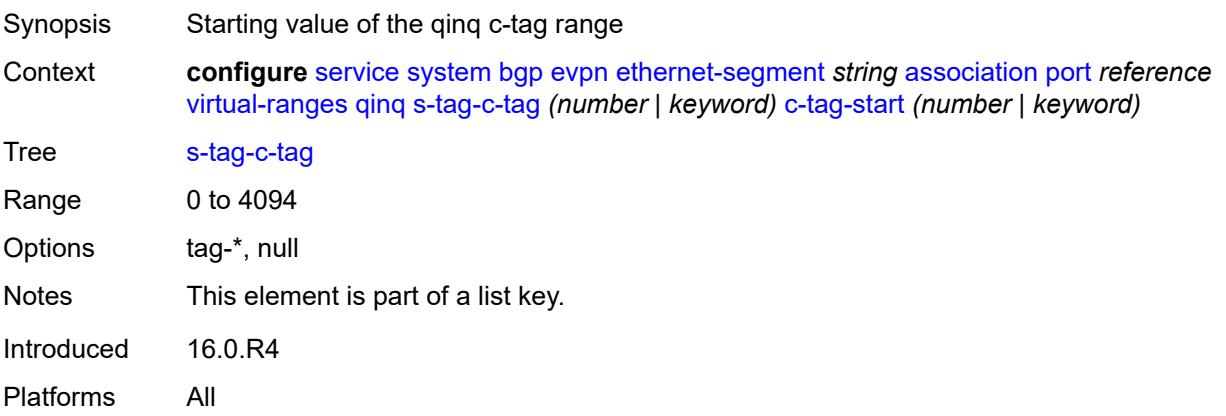

# **c-tag-end** *(number | keyword)*

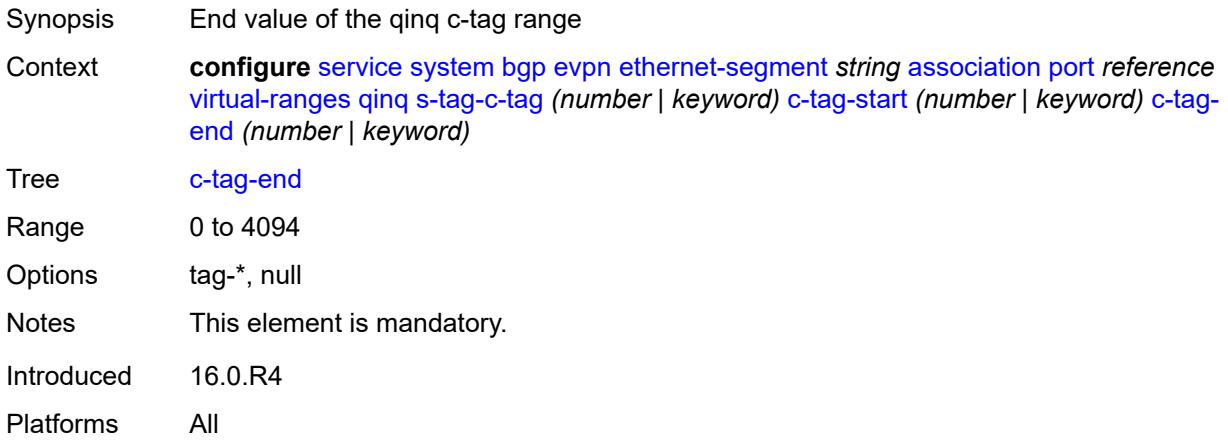

# <span id="page-6278-1"></span>**pw-port** [\[pw-port-id\]](#page-6278-0) *reference*

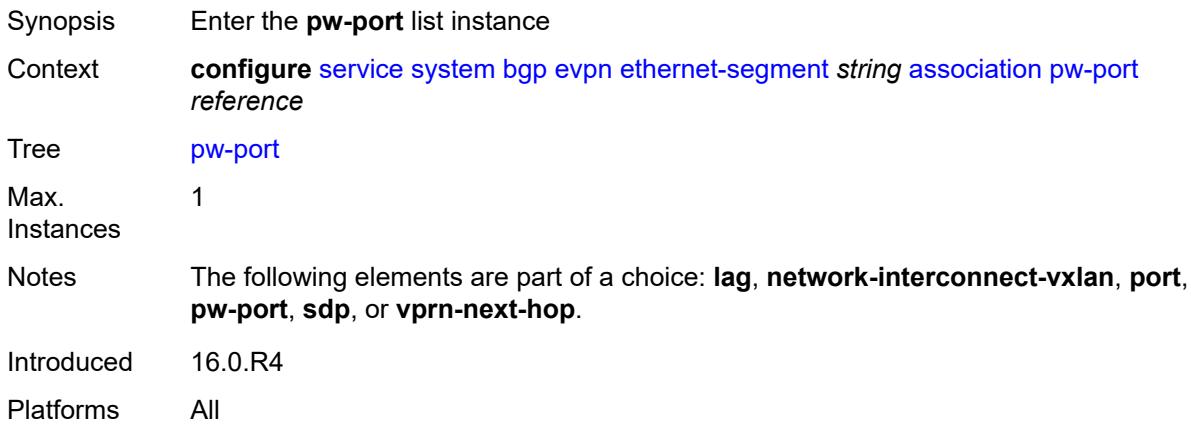

# <span id="page-6278-0"></span>[**pw-port-id**] *reference*

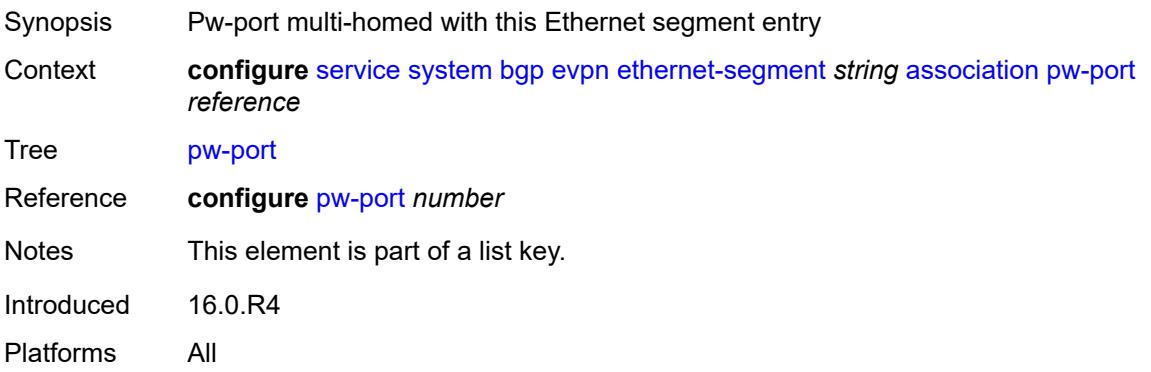

# <span id="page-6279-0"></span>**pw-port-headend** *boolean*

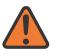

#### **WARNING:**

Modifying this element recreates the parent element automatically for the new value to take effect.

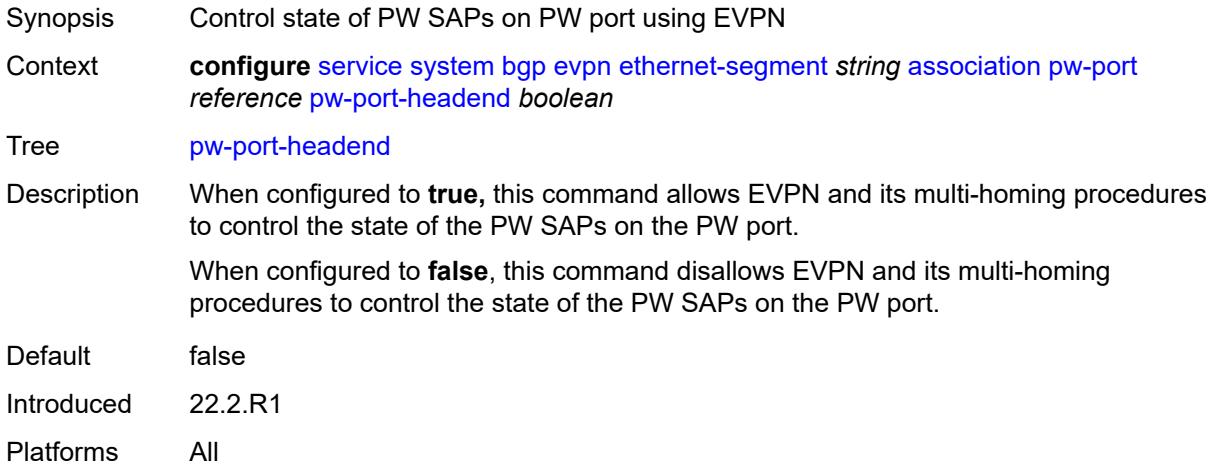

### <span id="page-6279-1"></span>**virtual-ranges**

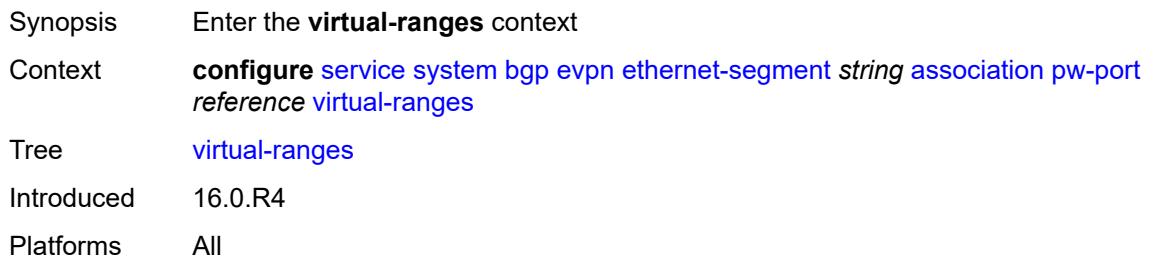

# <span id="page-6279-2"></span>**dot1q**

<span id="page-6279-3"></span>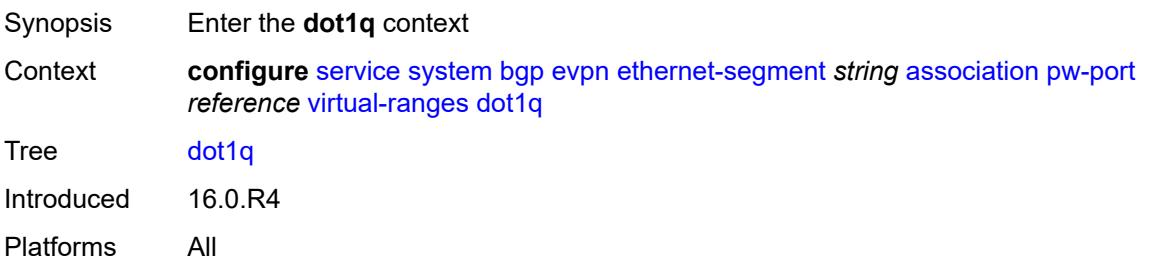

# **q-tag** [[start\]](#page-6280-0) *(number | keyword)*

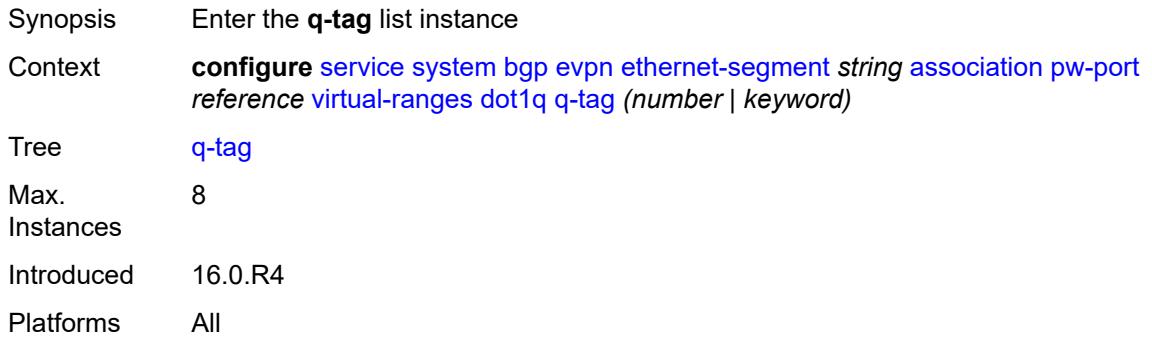

# <span id="page-6280-0"></span>[**start**] *(number | keyword)*

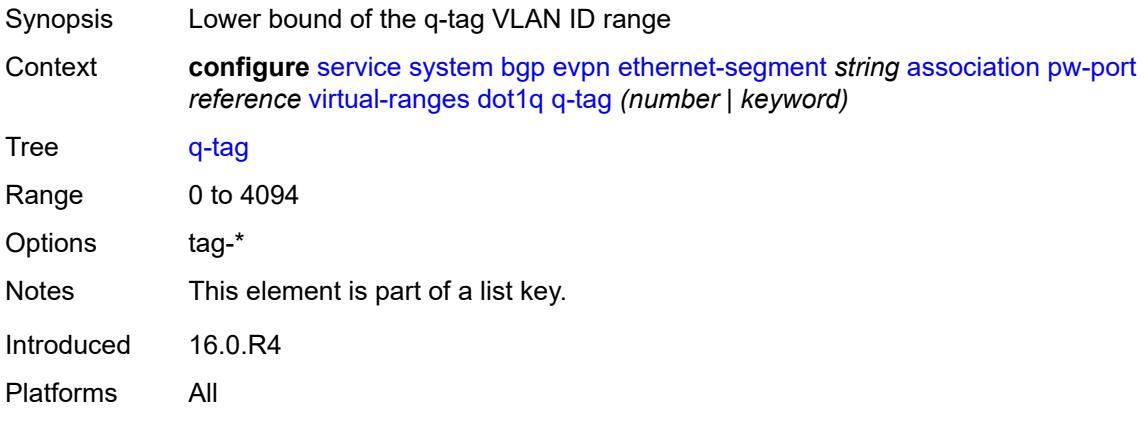

# <span id="page-6280-1"></span>**end** *(number | keyword)*

<span id="page-6280-2"></span>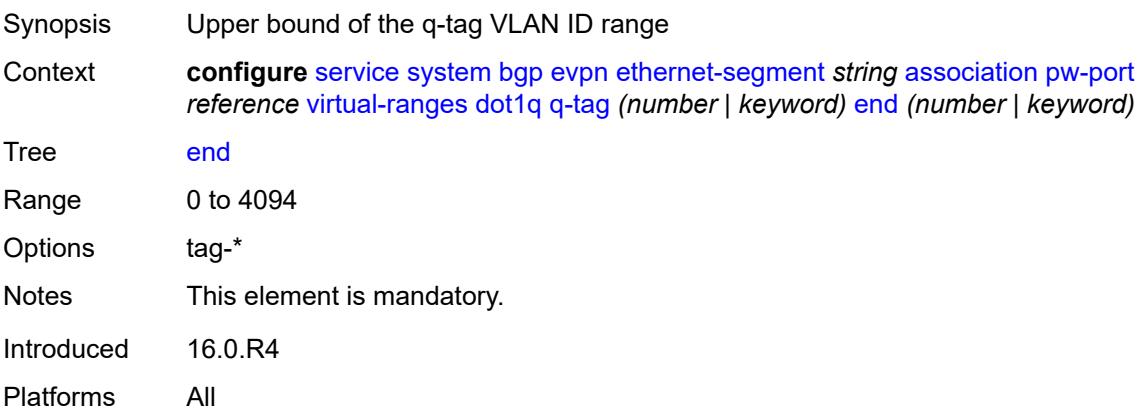

# **qinq**

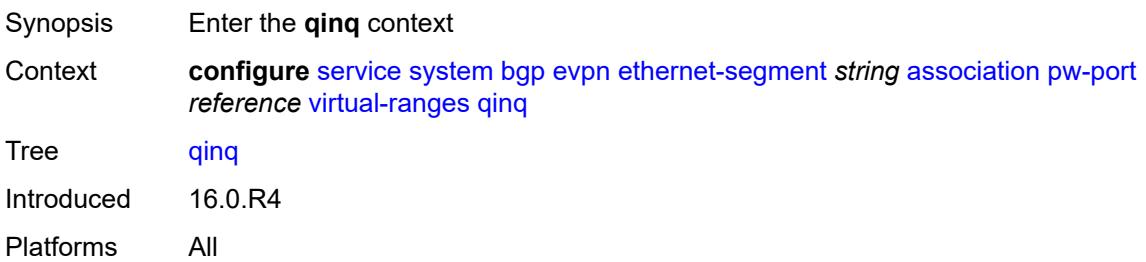

# <span id="page-6281-1"></span>**s-tag** [[start](#page-6281-0)] *(number | keyword)*

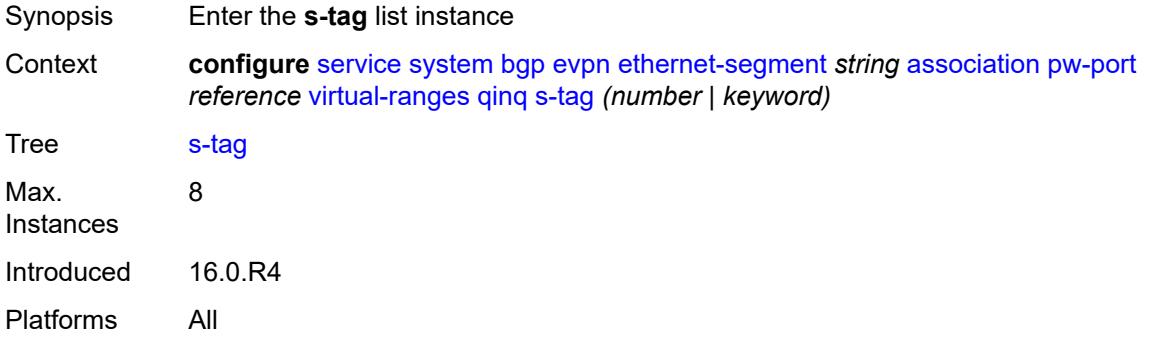

# <span id="page-6281-0"></span>[**start**] *(number | keyword)*

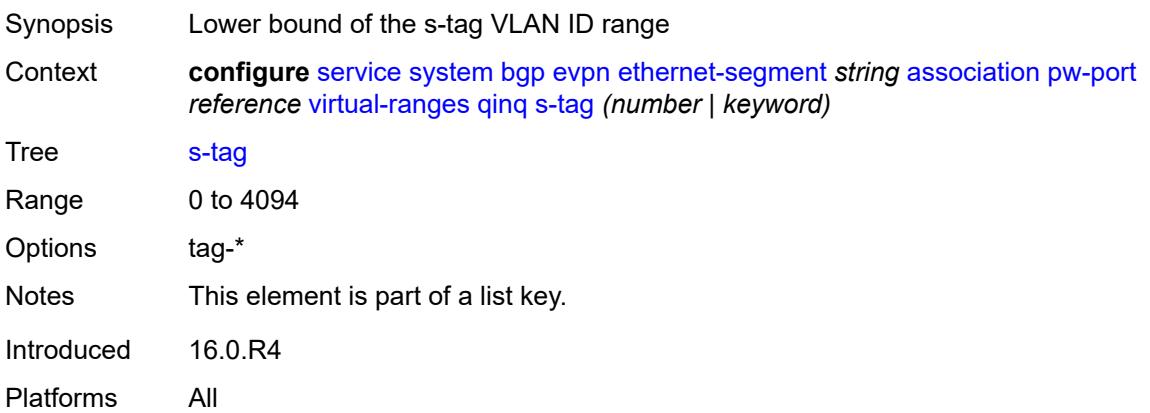

# <span id="page-6281-2"></span>**end** *(number | keyword)*

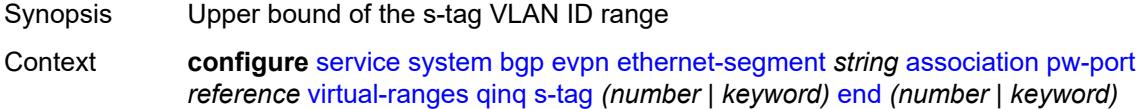

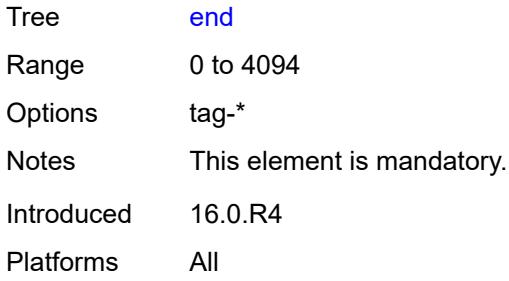

# <span id="page-6282-2"></span>**s-tag-c-tag** [[s-tag](#page-6282-0)] *(number | keyword)* [c-tag-start](#page-6282-1) *(number | keyword)*

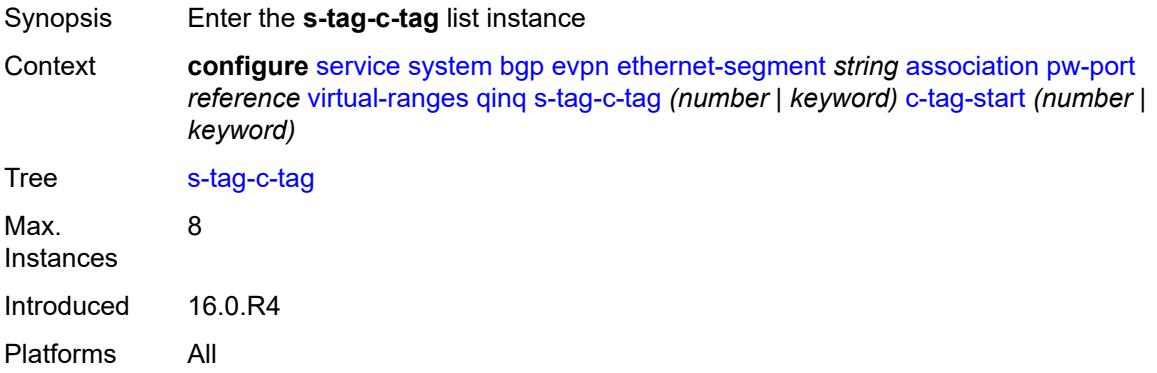

# <span id="page-6282-0"></span>[**s-tag**] *(number | keyword)*

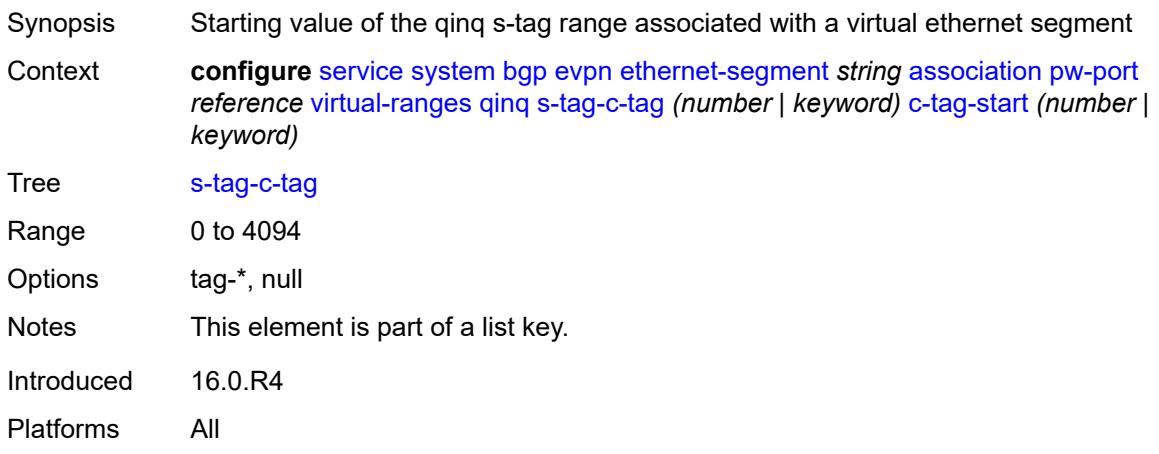

# <span id="page-6282-1"></span>**c-tag-start** *(number | keyword)*

Synopsis Starting value of the qinq c-tag range

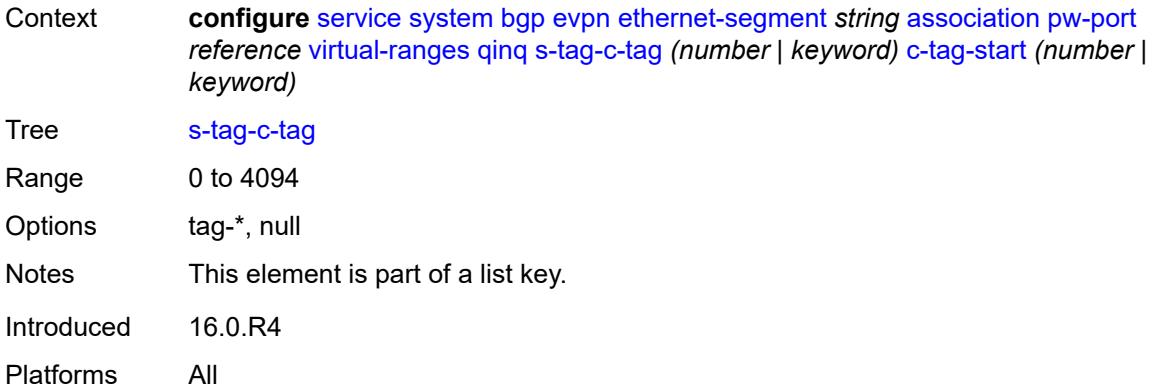

# <span id="page-6283-0"></span>**c-tag-end** *(number | keyword)*

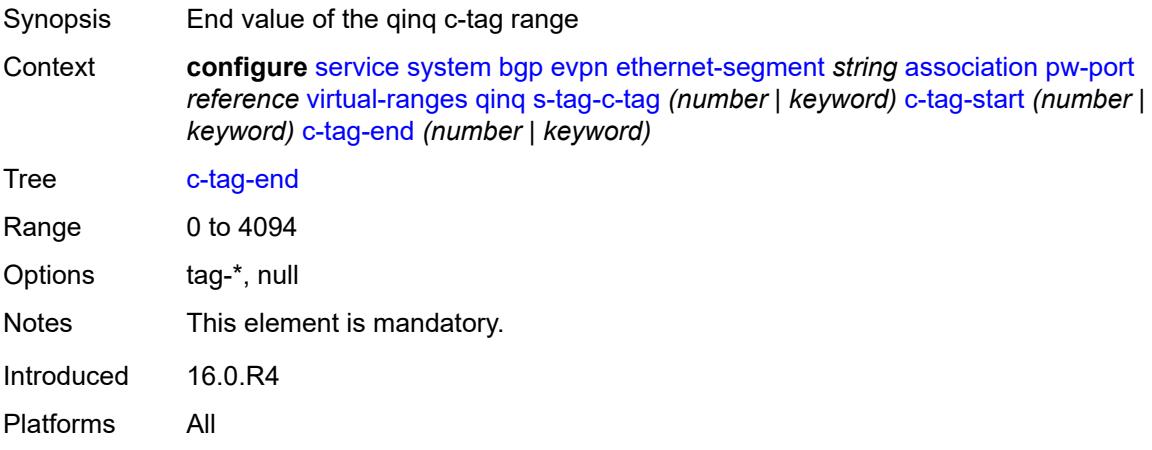

# <span id="page-6283-2"></span>**sdp** [[sdp-id](#page-6283-1)] *reference*

<span id="page-6283-1"></span>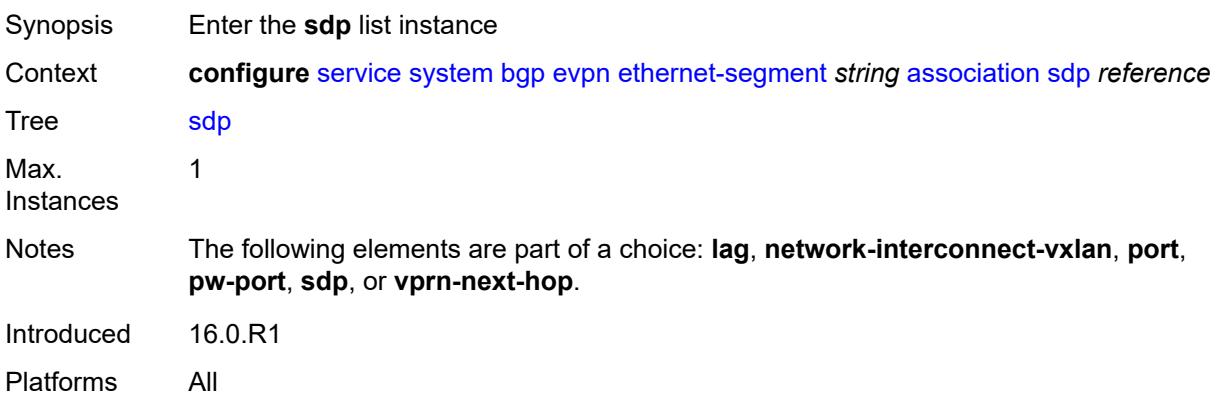

# [**sdp-id**] *reference*

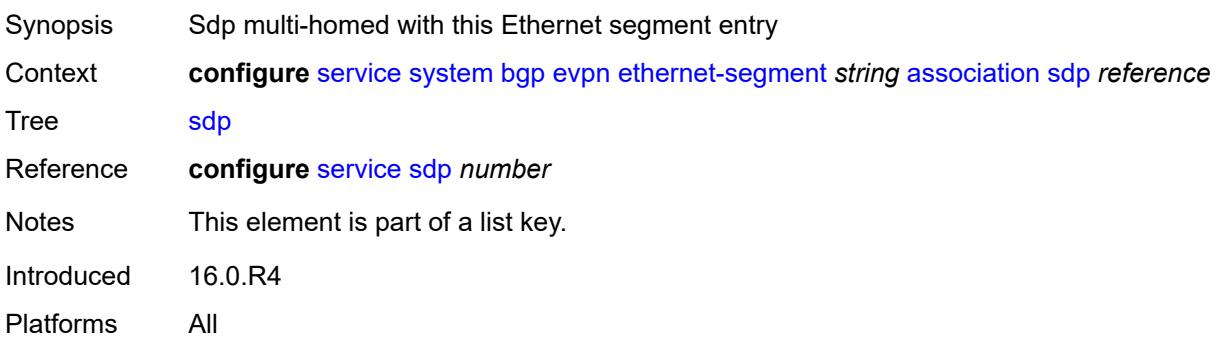

# <span id="page-6284-0"></span>**virtual-ranges**

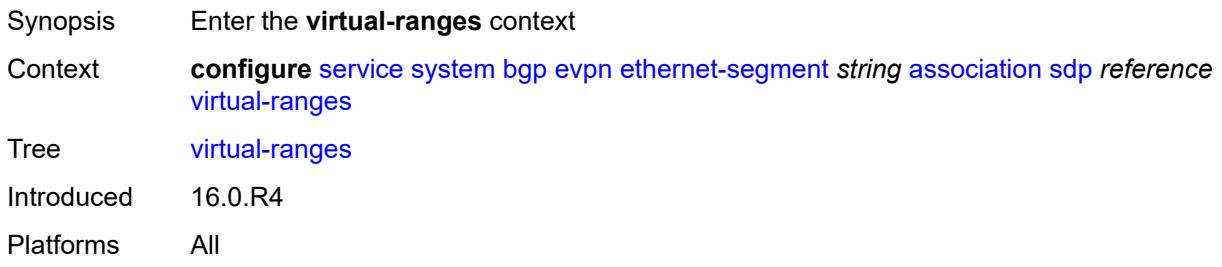

# <span id="page-6284-2"></span>**vc-id** [\[start\]](#page-6284-1) *number*

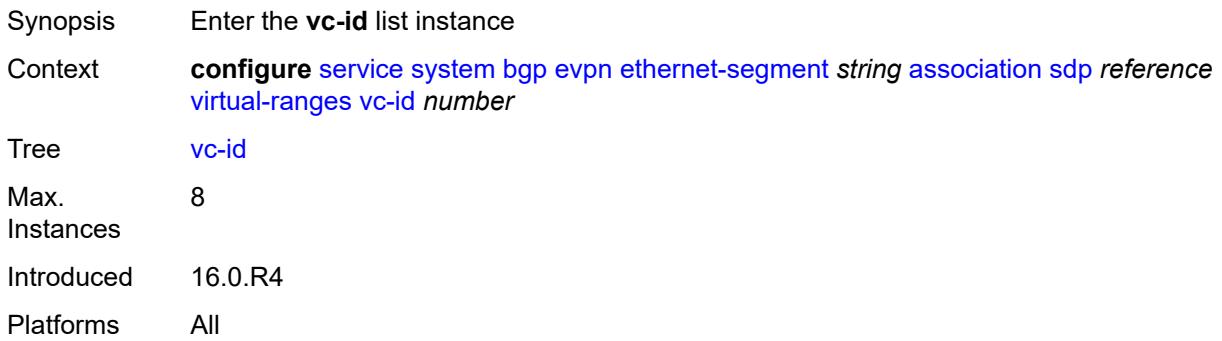

# <span id="page-6284-1"></span>[**start**] *number*

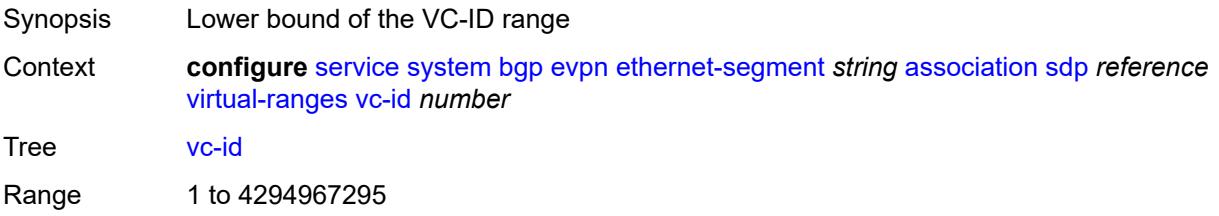

Notes This element is part of a list key. Introduced 16.0.R4 Platforms All

#### <span id="page-6285-0"></span>**end** *number*

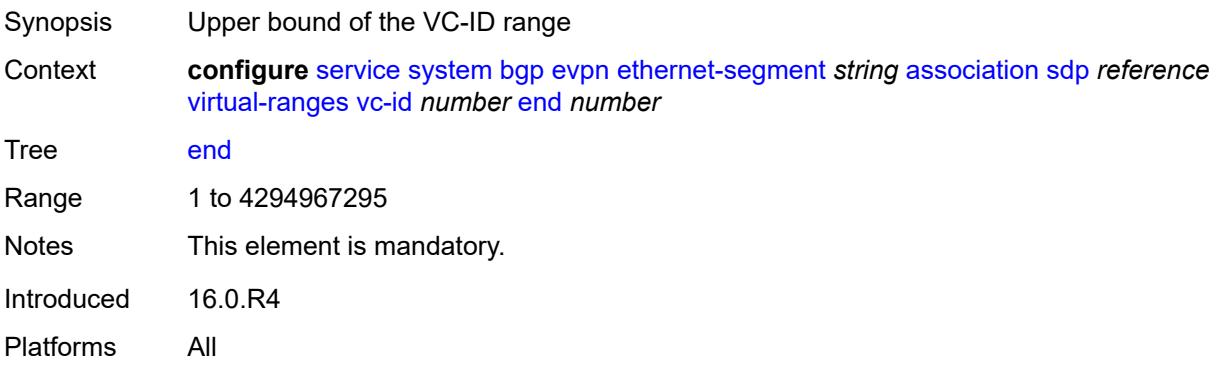

# <span id="page-6285-2"></span>**vprn-next-hop** [[ip-address\]](#page-6285-1) *(ipv4-address-no-zone | ipv6-address-no-zone)*

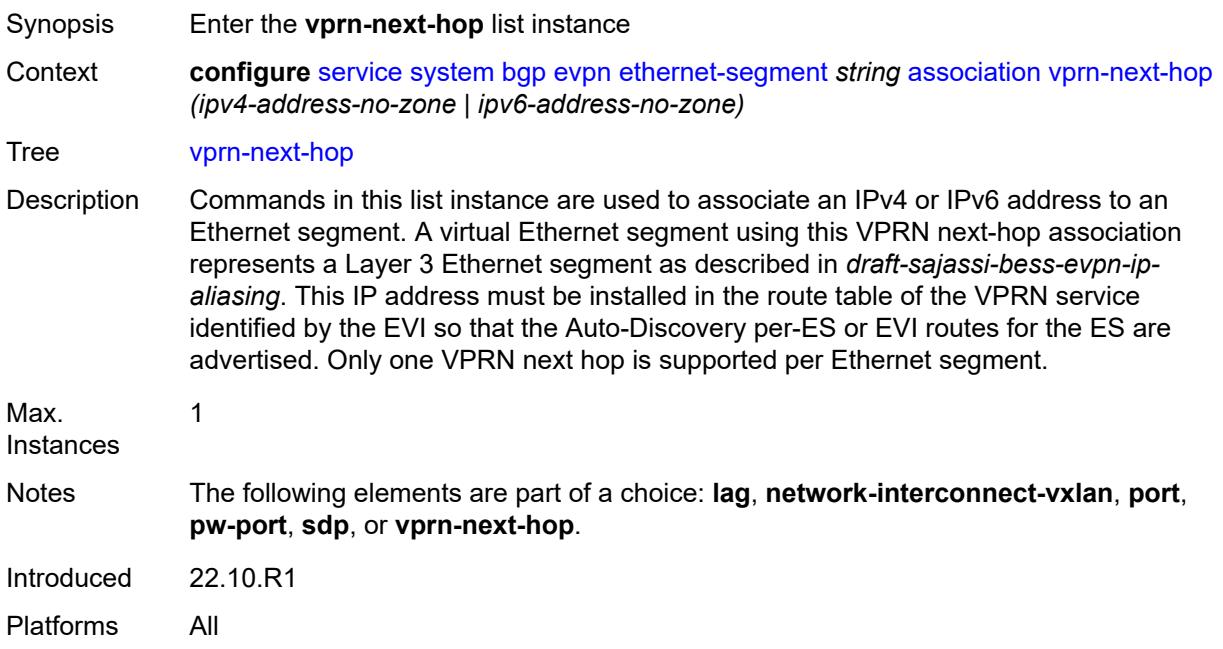

### <span id="page-6285-1"></span>[**ip-address**] *(ipv4-address-no-zone | ipv6-address-no-zone)*

Synopsis VPRN next-hop address

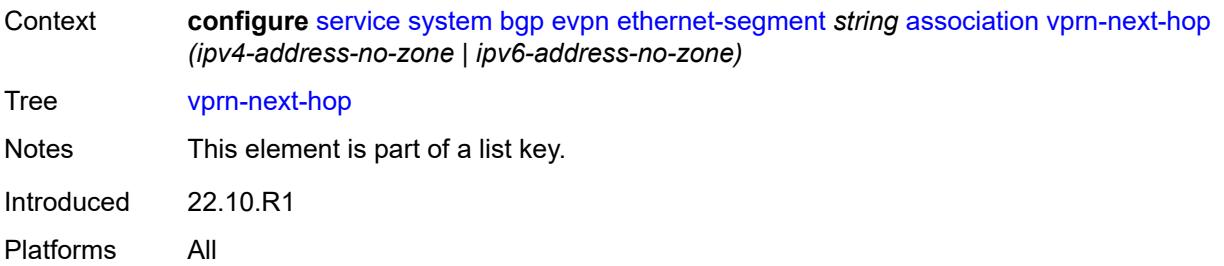

# <span id="page-6286-0"></span>**virtual-ranges**

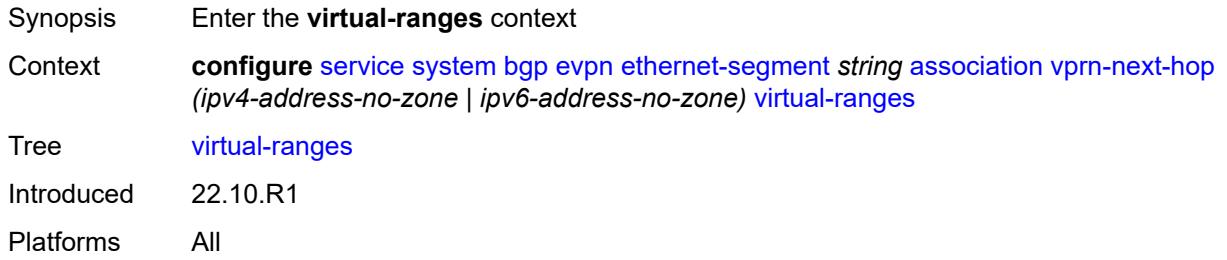

# <span id="page-6286-2"></span>**evi** [\[start](#page-6286-1)] *number*

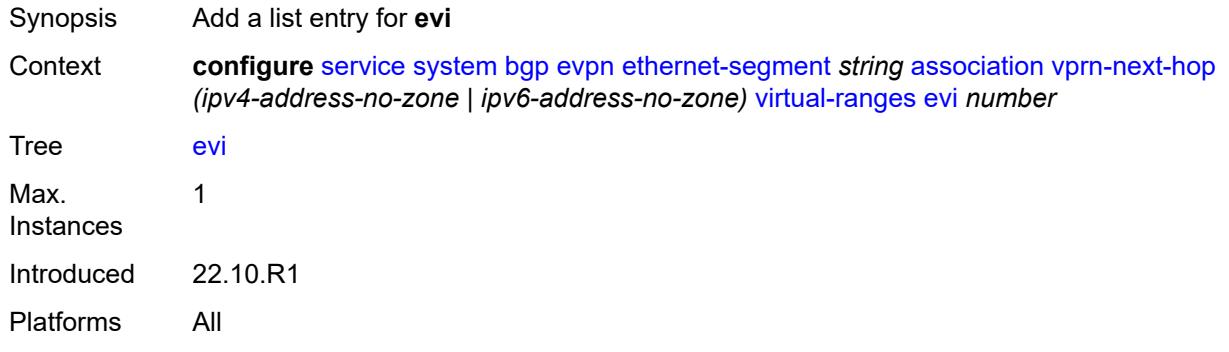

# <span id="page-6286-1"></span>[**start**] *number*

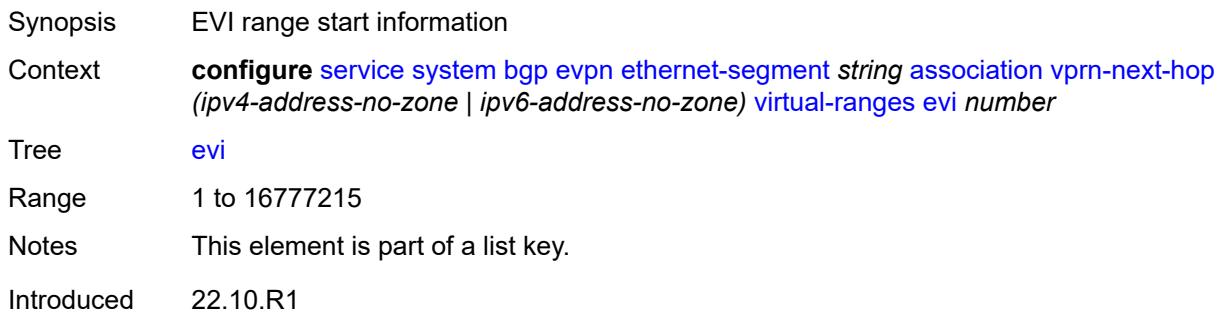

Platforms All

#### <span id="page-6287-0"></span>**auto-esi** *keyword*

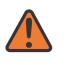

#### **WARNING:**

Modifying this element toggles the **admin-state** of the parent element automatically for the new value to take effect.

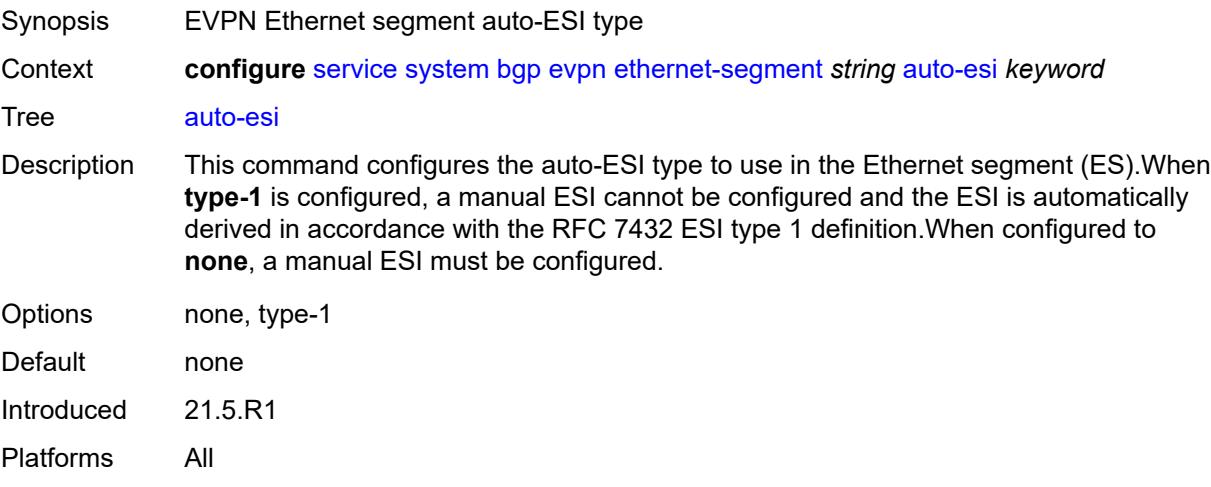

### <span id="page-6287-1"></span>**df-election**

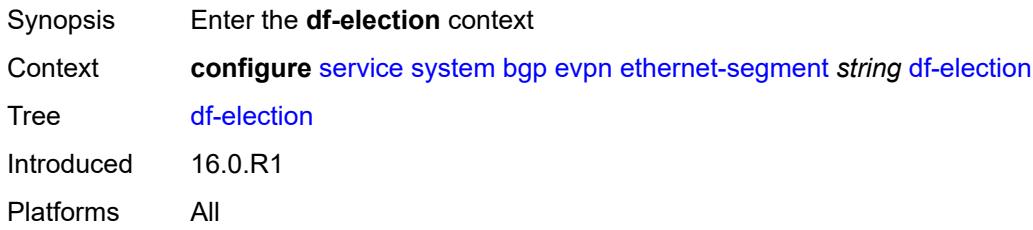

### <span id="page-6287-2"></span>**es-activation-timer** *number*

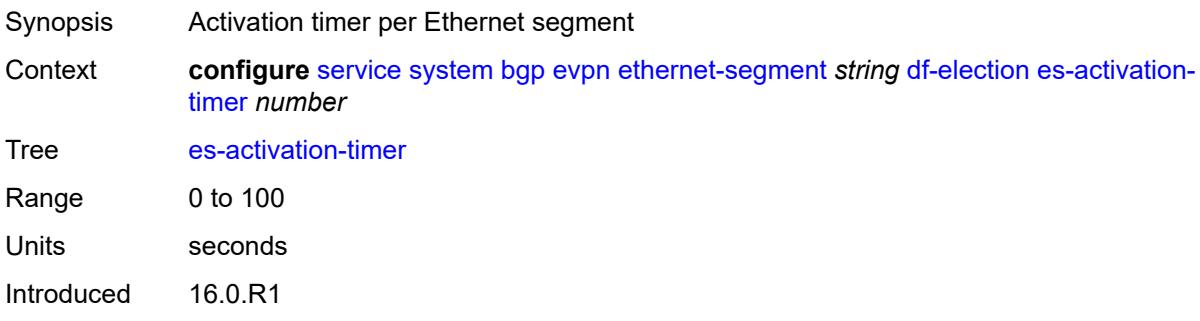

Platforms All

#### <span id="page-6288-0"></span>**manual**

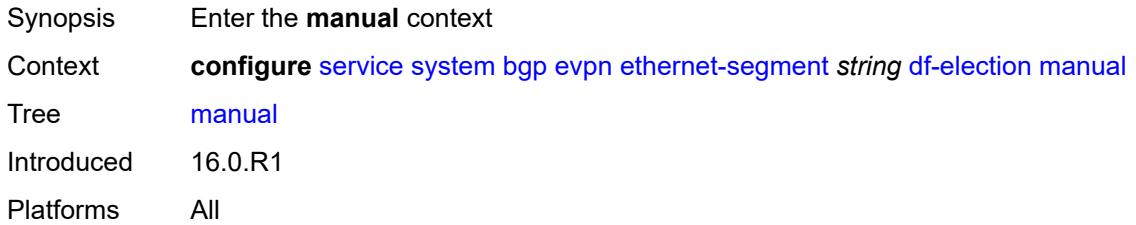

# <span id="page-6288-2"></span>**evi** [\[start](#page-6288-1)] *number*

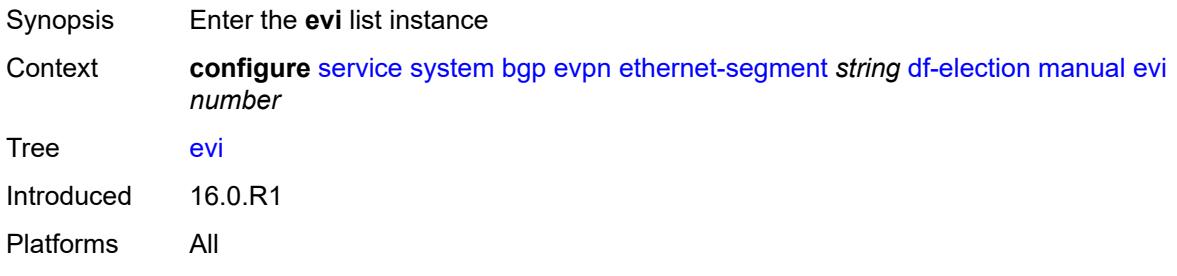

# <span id="page-6288-1"></span>[**start**] *number*

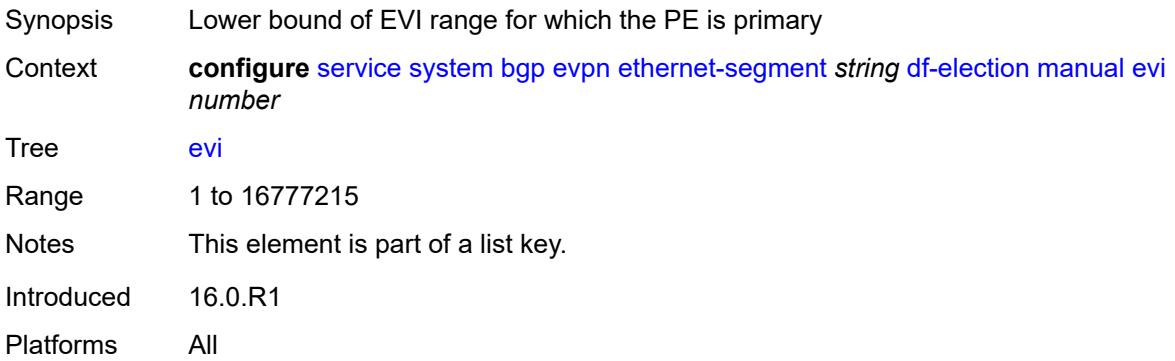

#### <span id="page-6288-3"></span>**end** *number*

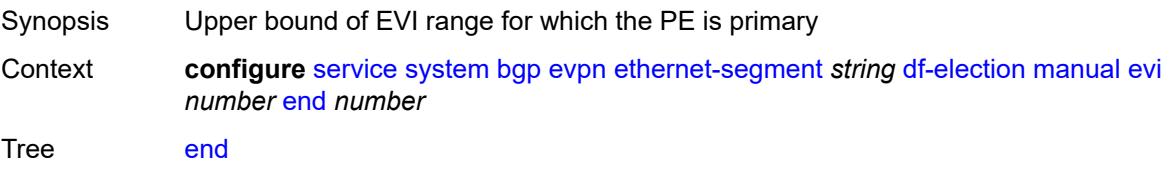

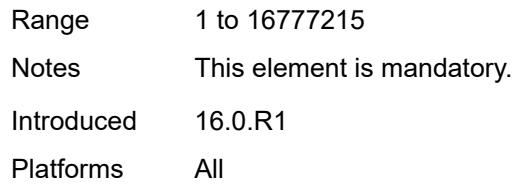

# <span id="page-6289-1"></span>**isid** [[start](#page-6289-0)] *number*

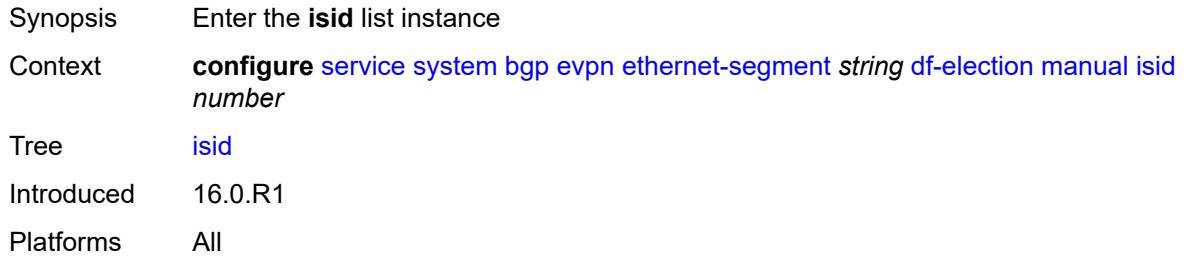

# <span id="page-6289-0"></span>[**start**] *number*

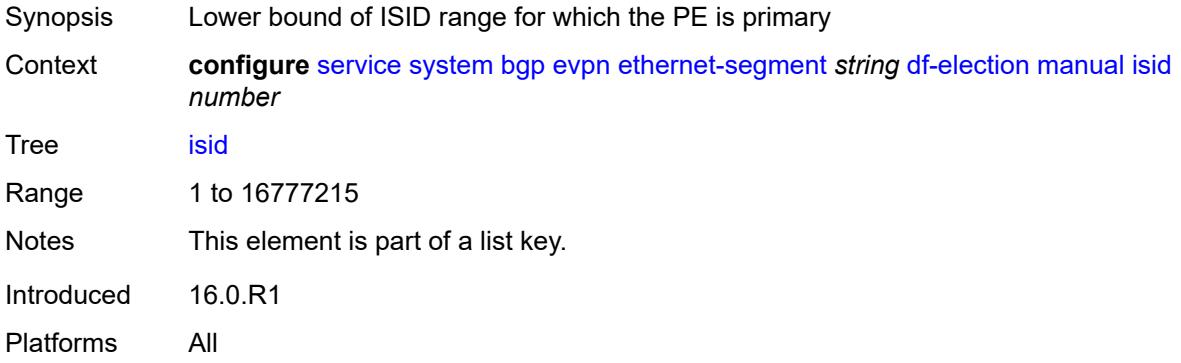

### <span id="page-6289-2"></span>**end** *number*

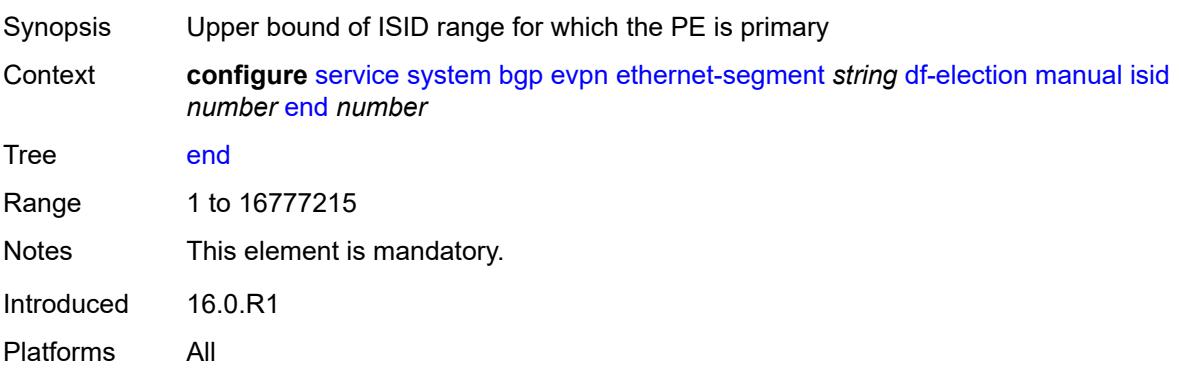

# <span id="page-6290-0"></span>**preference**

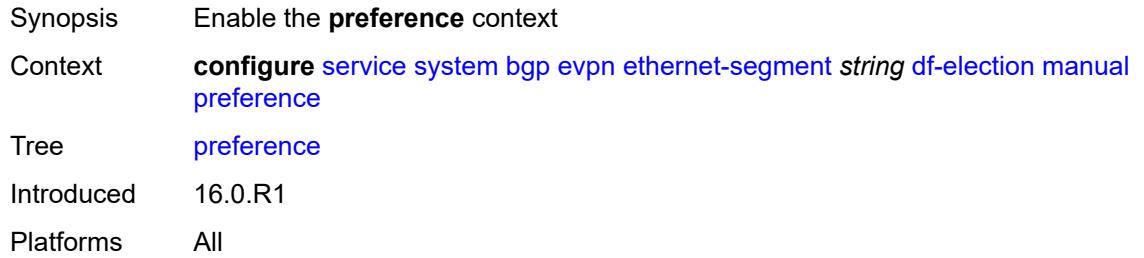

### <span id="page-6290-1"></span>**mode** *keyword*

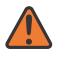

#### **WARNING:**

Modifying this element recreates the parent element automatically for the new value to take effect.

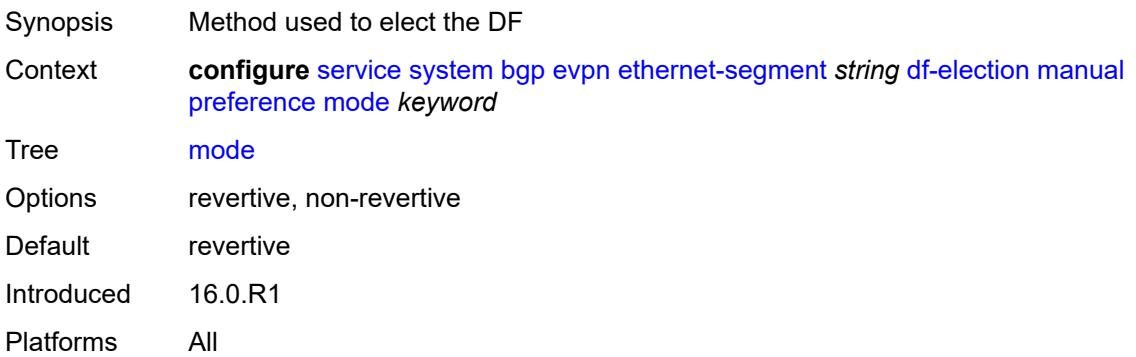

#### <span id="page-6290-2"></span>**value** *number*

<span id="page-6290-3"></span>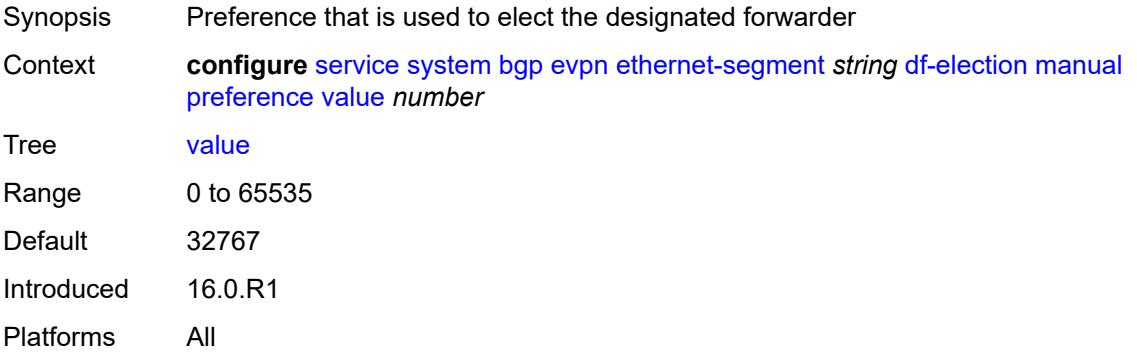

### **service-carving-mode** *keyword*

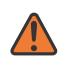

#### **WARNING:**

Modifying this element toggles the **admin-state** of the parent element automatically for the new value to take effect.

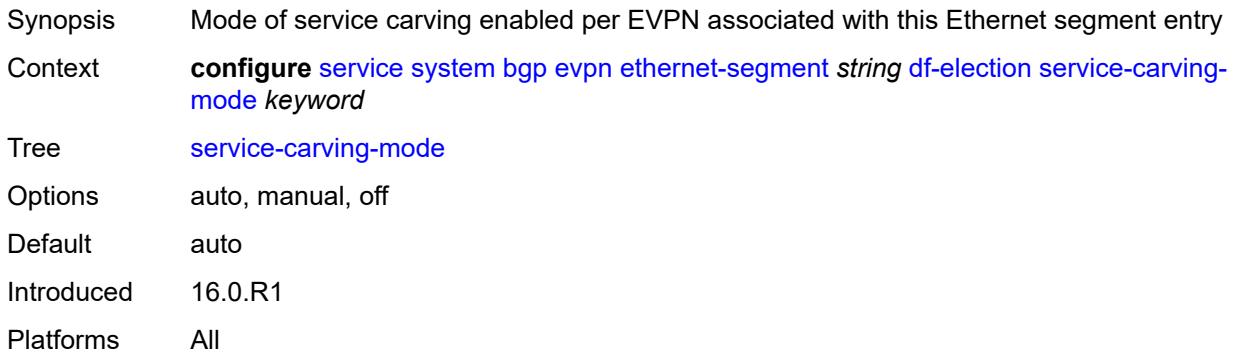

#### <span id="page-6291-0"></span>**esi** *string*

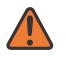

#### **WARNING:**

Modifying this element toggles the **admin-state** of the parent element automatically for the new value to take effect.

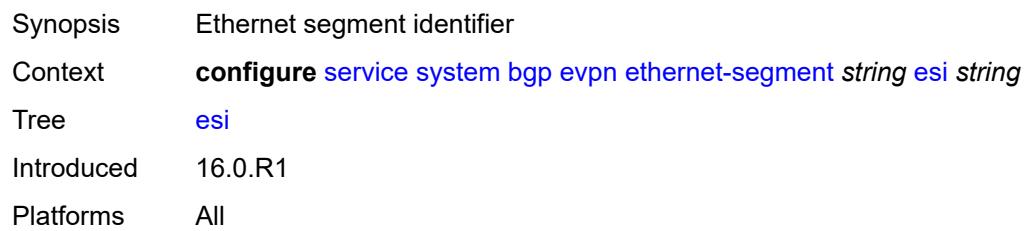

#### <span id="page-6291-1"></span>**multi-homing-mode** *keyword*

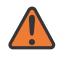

#### **WARNING:**

Modifying this element toggles the **admin-state** of the parent element automatically for the new value to take effect.

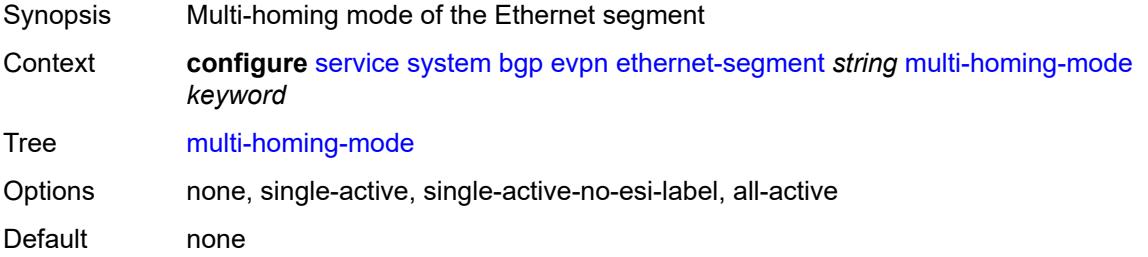

Introduced 16.0.R1 Platforms All

### <span id="page-6292-0"></span>**oper-group** *reference*

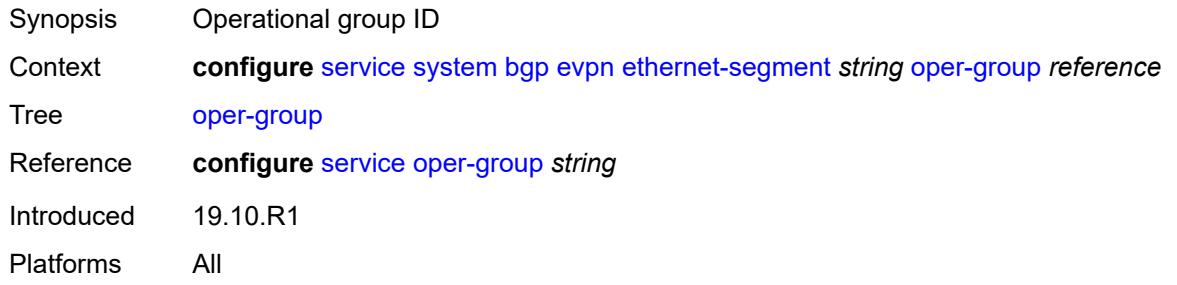

### <span id="page-6292-1"></span>**orig-ip** *(ipv4-address-no-zone | ipv6-address-no-zone)*

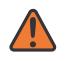

### **WARNING:**

Modifying this element toggles the **admin-state** of the parent element automatically for the new value to take effect.

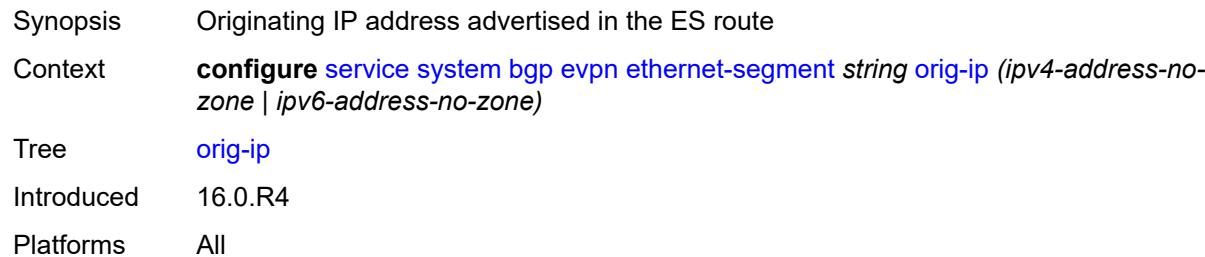

#### <span id="page-6292-2"></span>**pbb**

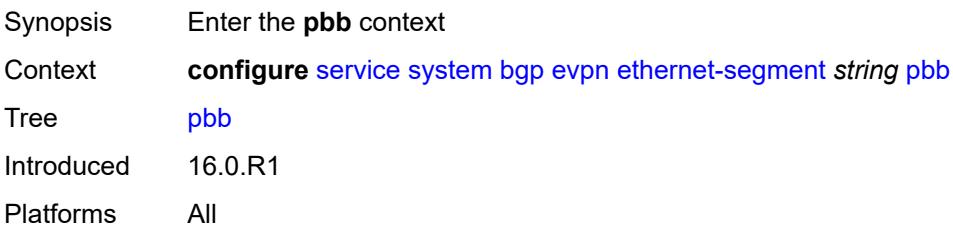

#### <span id="page-6292-3"></span>**es-bmac-table-size** *number*

Synopsis Size of virtual backbone mac table for this ethernet segment

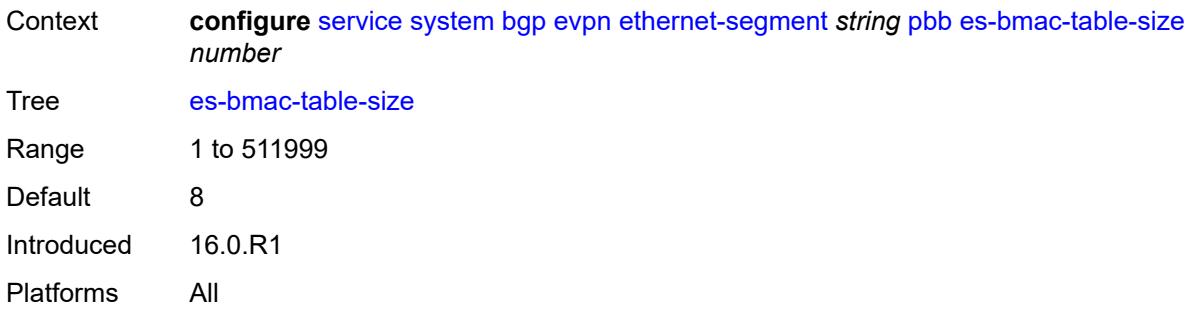

### <span id="page-6293-0"></span>**source-bmac-lsb** *string*

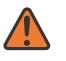

#### **WARNING:**

Modifying this element toggles the **admin-state** of the parent element automatically for the new value to take effect.

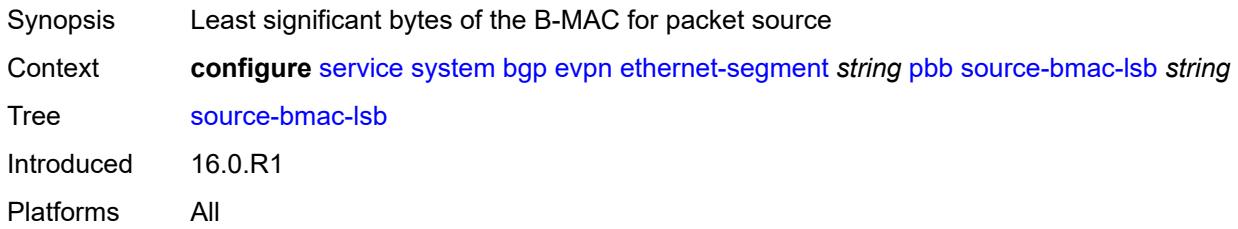

### <span id="page-6293-1"></span>**route-next-hop** *(ipv4-address-no-zone | ipv6-address-no-zone)*

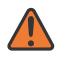

#### **WARNING:**

Modifying this element toggles the **admin-state** of the parent element automatically for the new value to take effect.

<span id="page-6293-2"></span>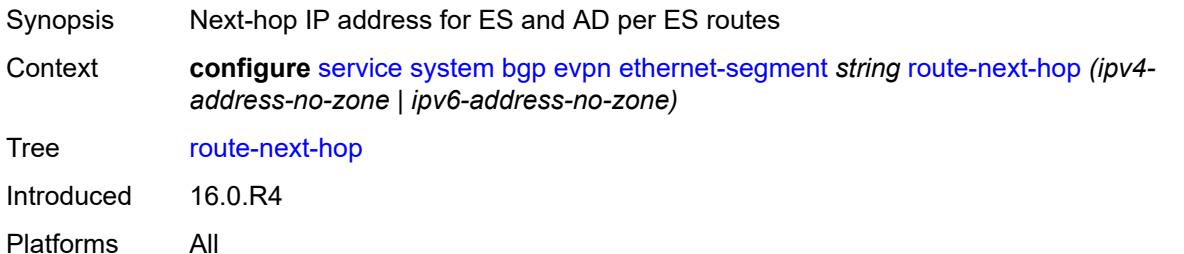

# **type** *keyword*

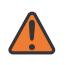

#### **WARNING:**

Modifying this element recreates the parent element automatically for the new value to take effect.

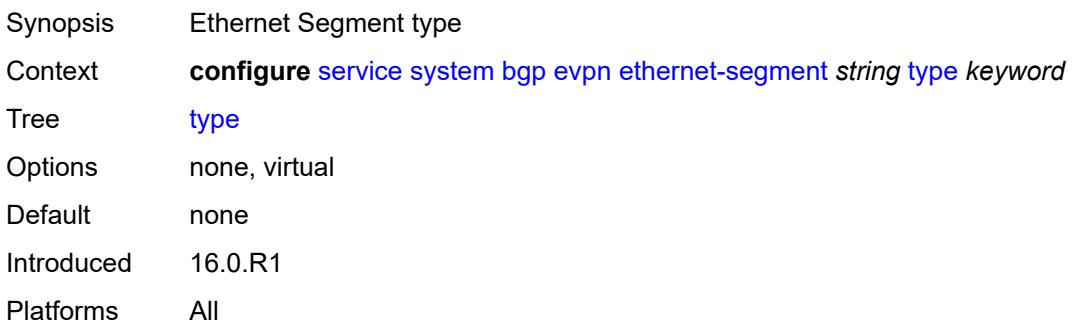

# <span id="page-6294-0"></span>**etree-leaf-label** *boolean*

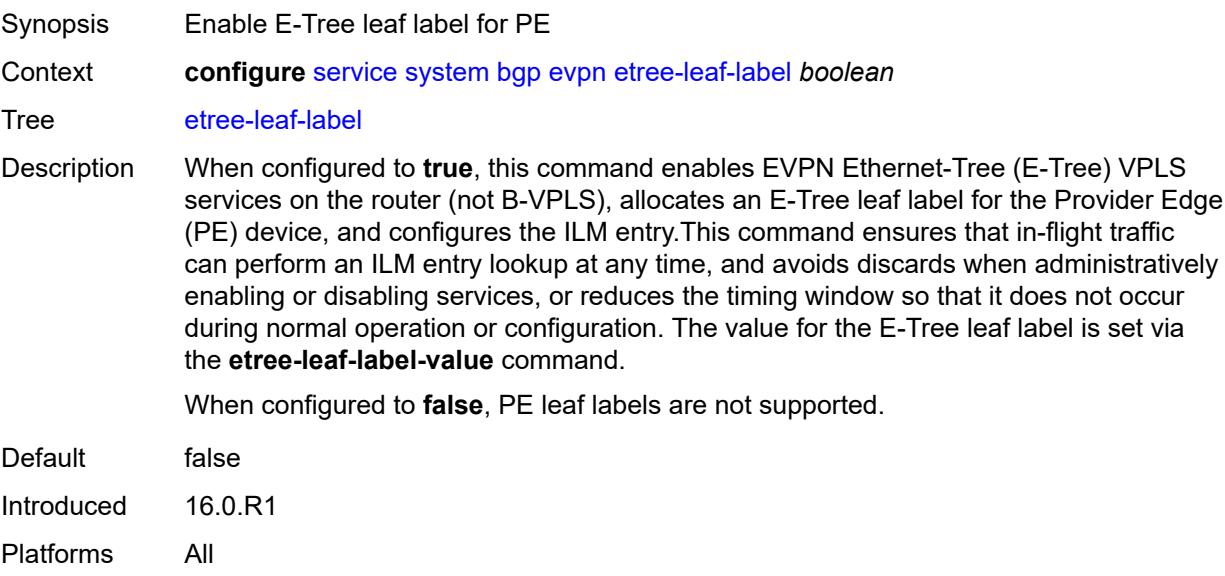

### <span id="page-6294-1"></span>**etree-leaf-label-value** *(number | keyword)*

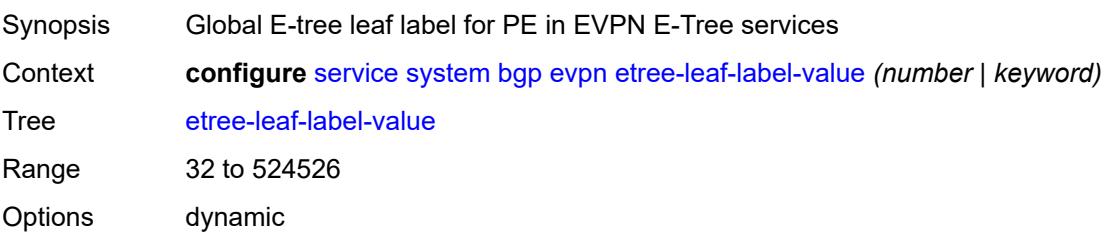

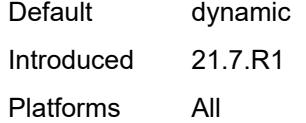

#### <span id="page-6295-0"></span>**ip-prefix-routes**

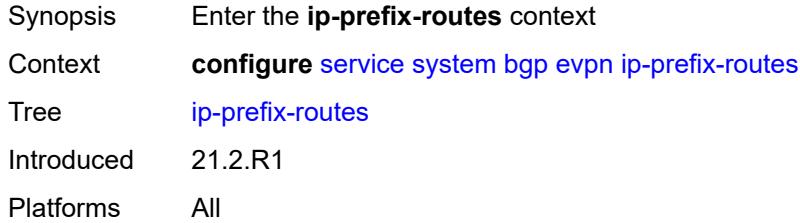

#### <span id="page-6295-1"></span>**d-path-length-ignore** *boolean*

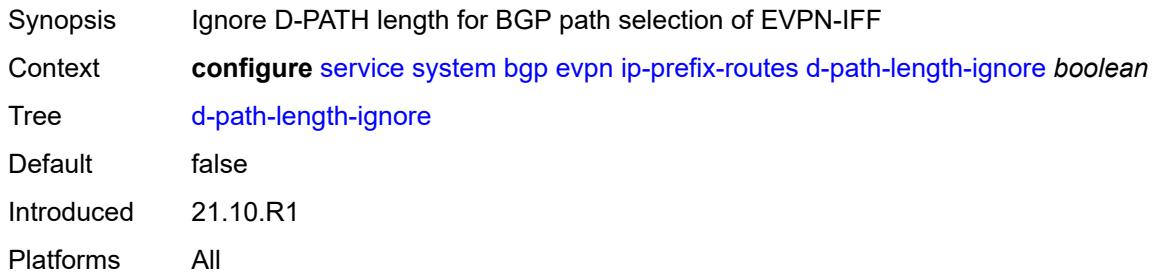

#### <span id="page-6295-2"></span>**iff-attribute-uniform-propagation** *boolean*

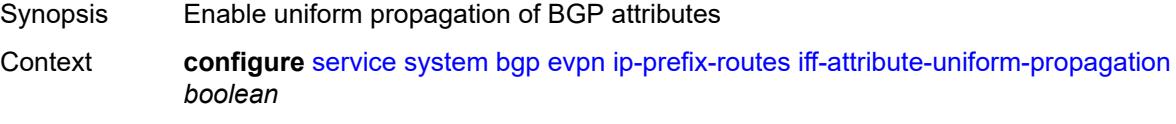

Tree [iff-attribute-uniform-propagation](#page-5153-9)

Description When configured to **true**, this command enables the uniform propagation of BGP attributes for EVPN-IFF (Interfaceful) routes. EVPN-IFF is used in R-VPLS services with **bgp-evpn ip-route-advertisement**. When enabled, the received EVPN-IFF routes for the R-VPLS can be propagated with the original BGP path attributes into EVPN-IFL, IPVPN, EVPN-IFF (in other R-VPLS services) or BGP IP routes advertised for the attached VPRN. The command also enables the attribute propagation in the opposite direction, for example, from EVPN-IFL/IPVPN/IP/EVPN-IFF routes into EVPN-IFF routes.

> The propagation follows the uniform mode defined in draft-ietf-bess-evpn-ipvpninterworking.

When configured to **false**, this command re-originates the BGP Path Attributes when propagating EVPN-IFF routes into other Inter-Subnet Forwarding families.

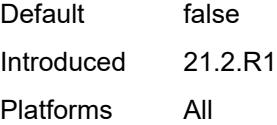

### <span id="page-6296-0"></span>**iff-bgp-path-selection** *boolean*

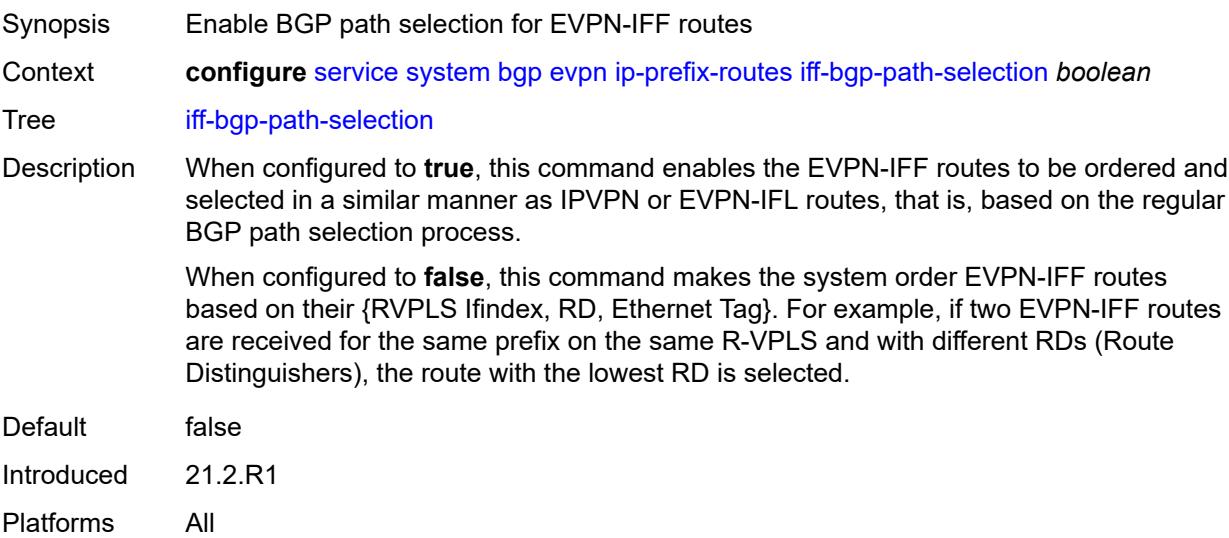

### <span id="page-6296-1"></span>**multicast-leave-sync-propagation** *number*

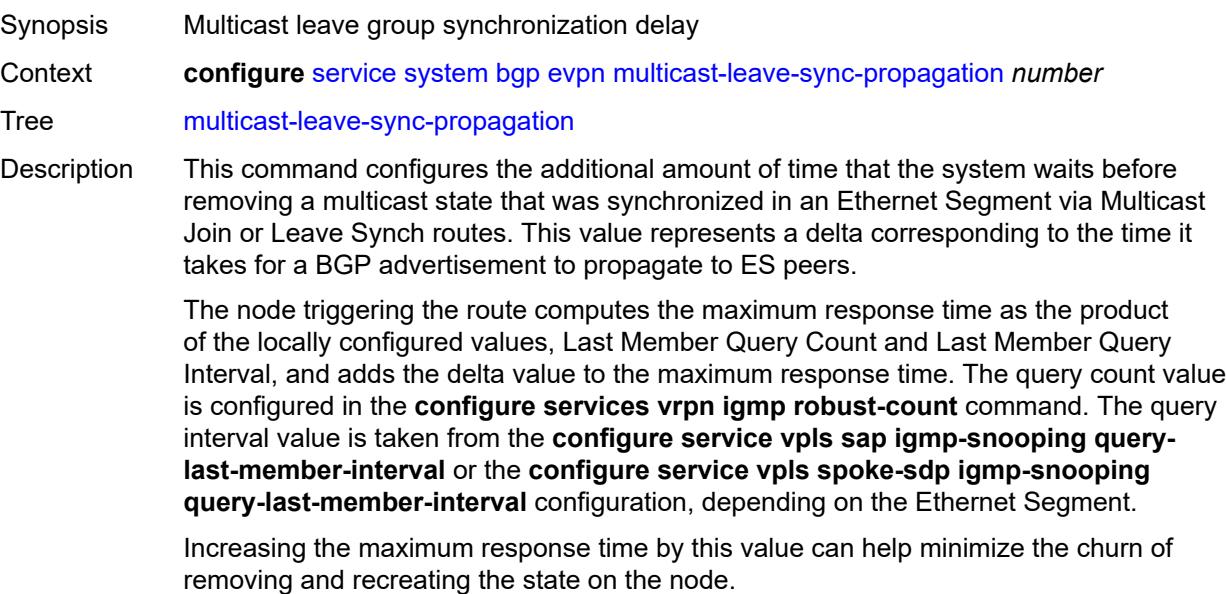

This value should be configured consistently in all ES peers.

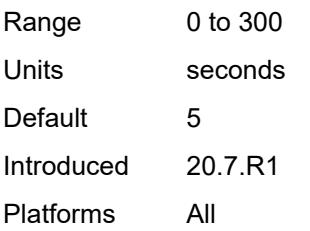

# <span id="page-6297-0"></span>**route-distinguisher** *string*

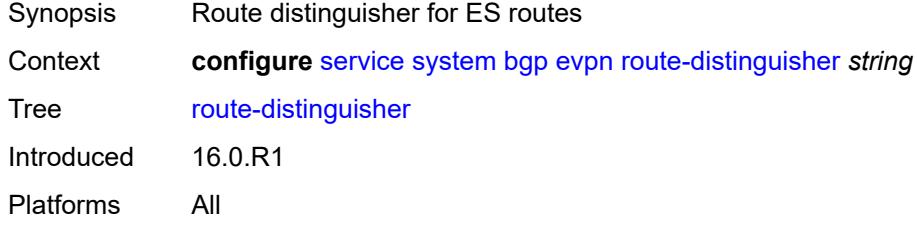

# <span id="page-6297-1"></span>**bgp-auto-rd-range**

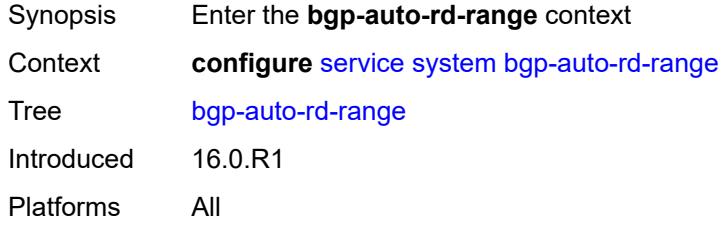

# <span id="page-6297-2"></span>**community-value**

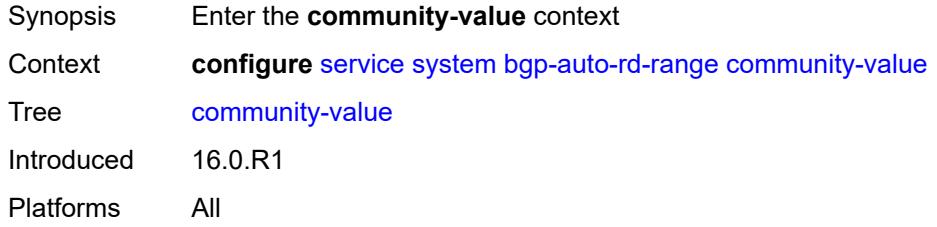

#### <span id="page-6297-3"></span>**end** *number*

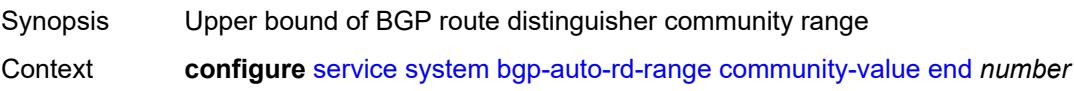

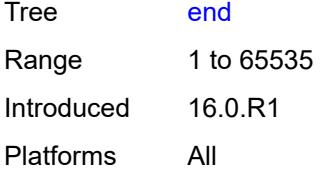

### <span id="page-6298-0"></span>**start** *number*

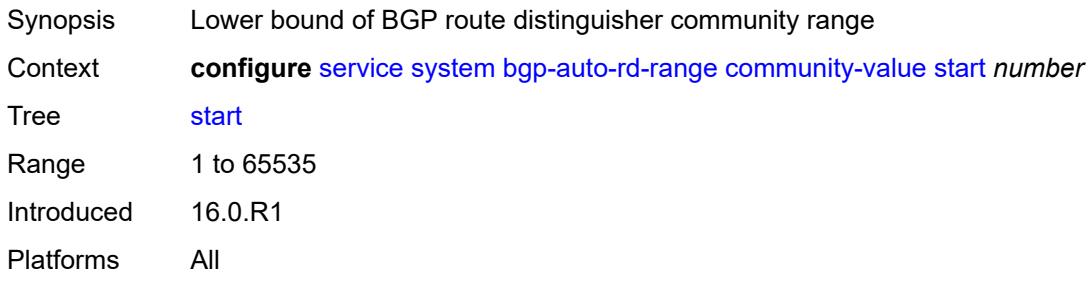

# <span id="page-6298-1"></span>**ip-address** *string*

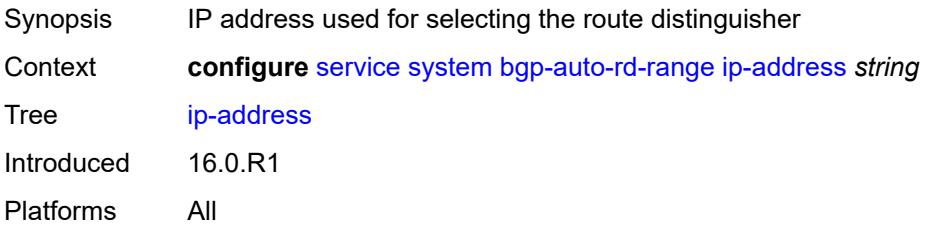

# <span id="page-6298-2"></span>**extended-default-qinq-sap-lookup** *boolean*

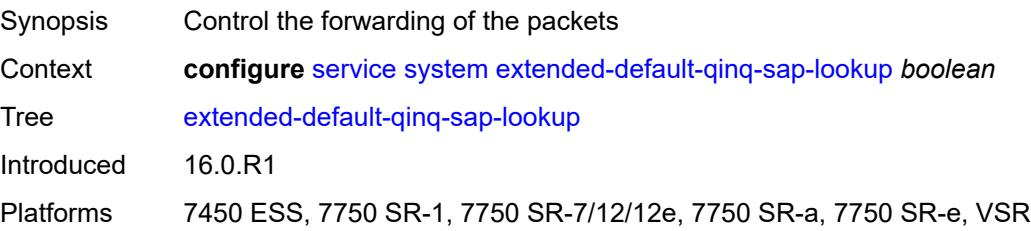

### <span id="page-6298-3"></span>**fdb**

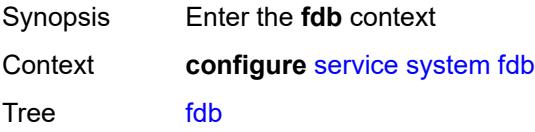

Introduced 16.0.R1 Platforms All

#### <span id="page-6299-0"></span>**table-size** *number*

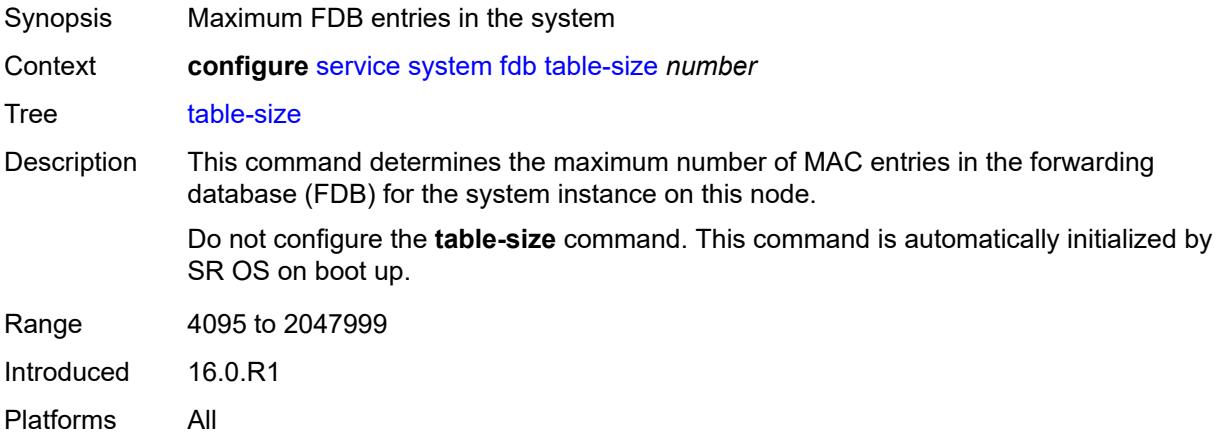

### <span id="page-6299-1"></span>**gre-eth-bridged**

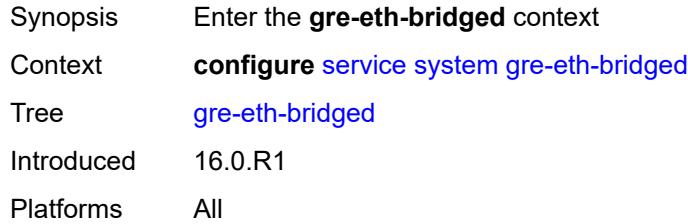

### <span id="page-6299-3"></span>**tunnel-termination** [[ip-address\]](#page-6299-2) *(ipv4-address-no-zone | ipv6-address-no-zone)*

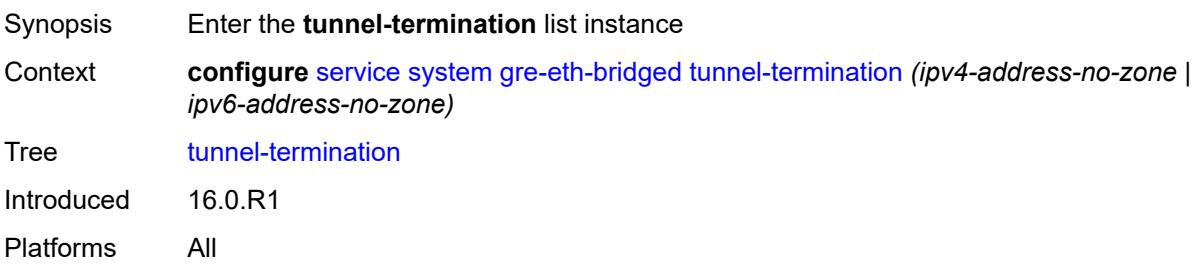

### <span id="page-6299-2"></span>[**ip-address**] *(ipv4-address-no-zone | ipv6-address-no-zone)*

Synopsis Tunnel end-point IP address in the SR OS node
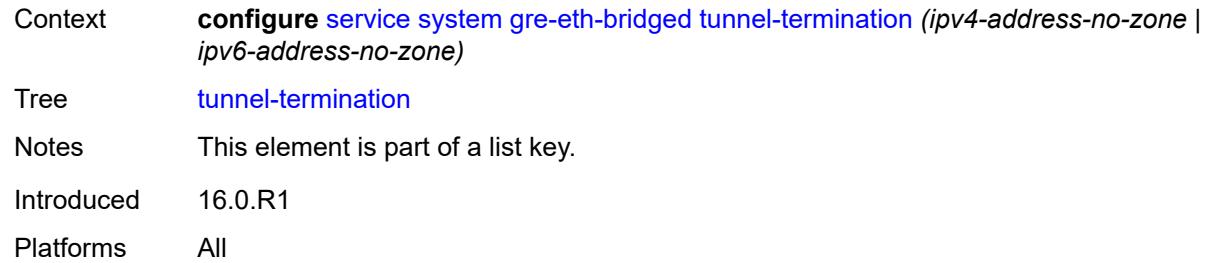

# <span id="page-6300-0"></span>**fpe-id** *reference*

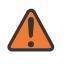

#### **WARNING:**

Modifying this element recreates the parent element automatically for the new value to take effect.

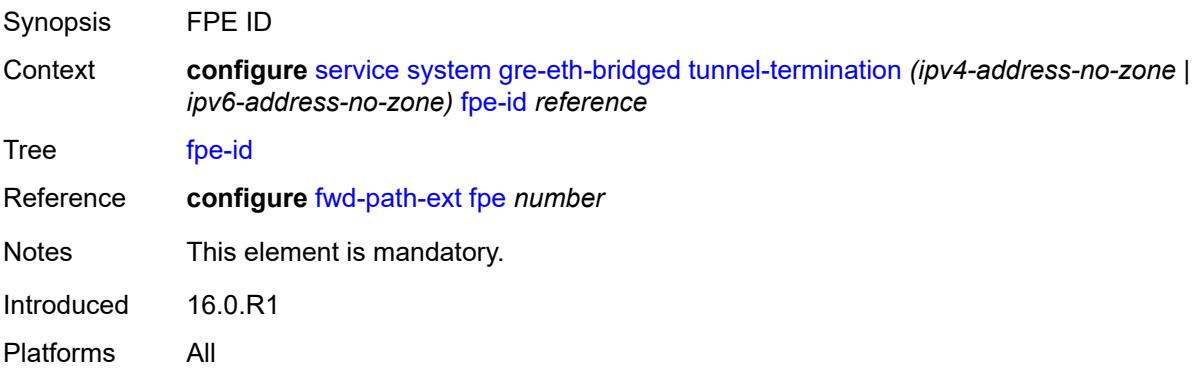

# <span id="page-6300-1"></span>**pw-port-list**

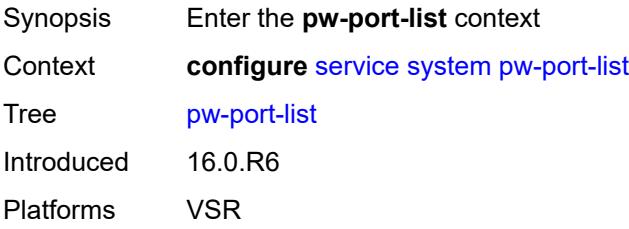

# <span id="page-6300-2"></span>**port** [[port-id\]](#page-6301-0) *string*

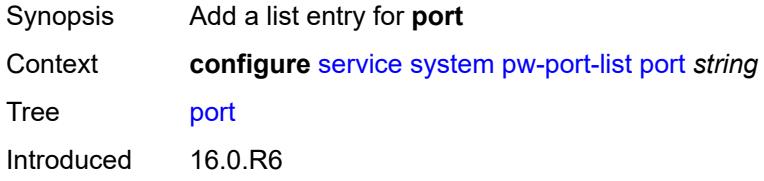

Platforms VSR

# <span id="page-6301-0"></span>[**port-id**] *string*

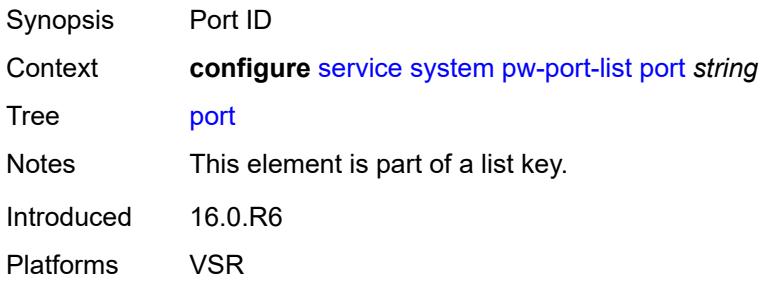

#### <span id="page-6301-1"></span>**vpn-gre-source-ip** *string*

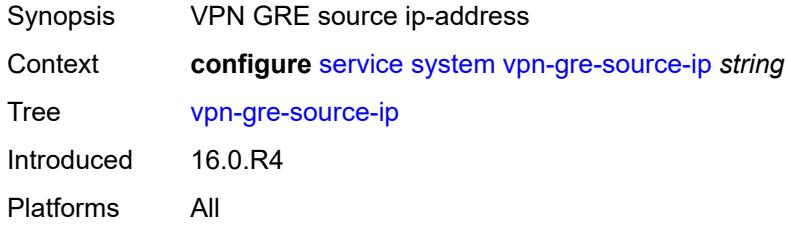

#### <span id="page-6301-2"></span>**vxlan**

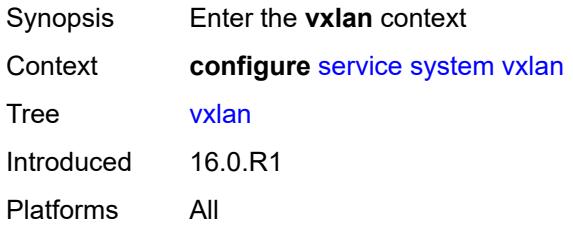

# <span id="page-6301-3"></span>**assisted-replication**

<span id="page-6301-4"></span>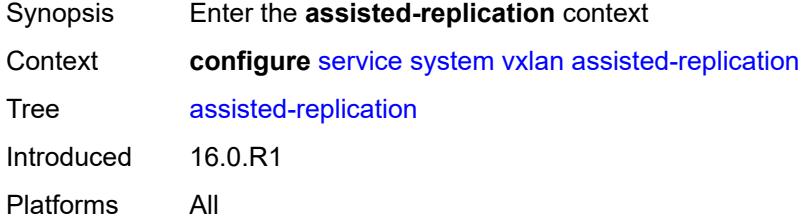

# **ip-address** *string*

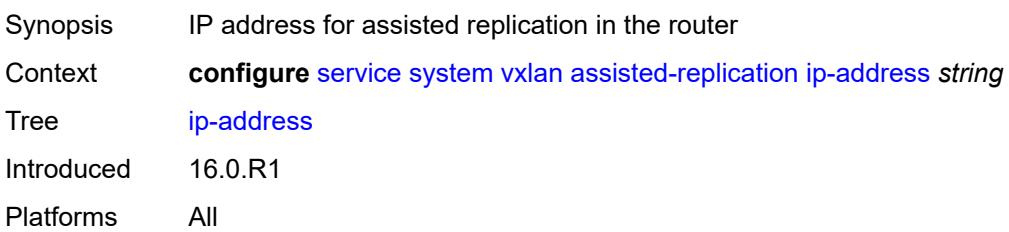

# <span id="page-6302-1"></span>**tunnel-termination** [[ip-address\]](#page-6302-0) *(ipv4-address-no-zone | ipv6-address-no-zone)*

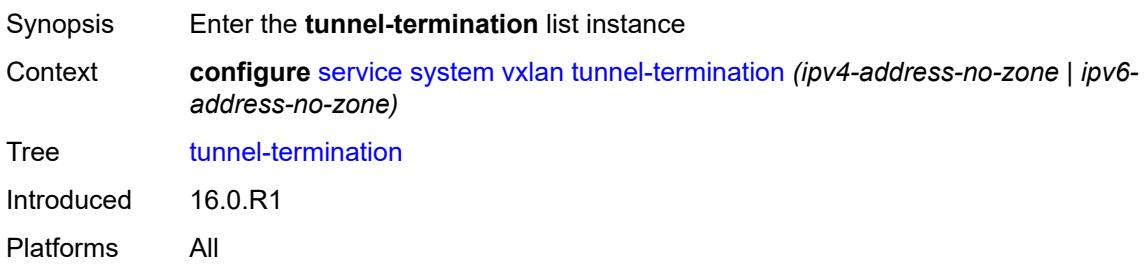

# <span id="page-6302-0"></span>[**ip-address**] *(ipv4-address-no-zone | ipv6-address-no-zone)*

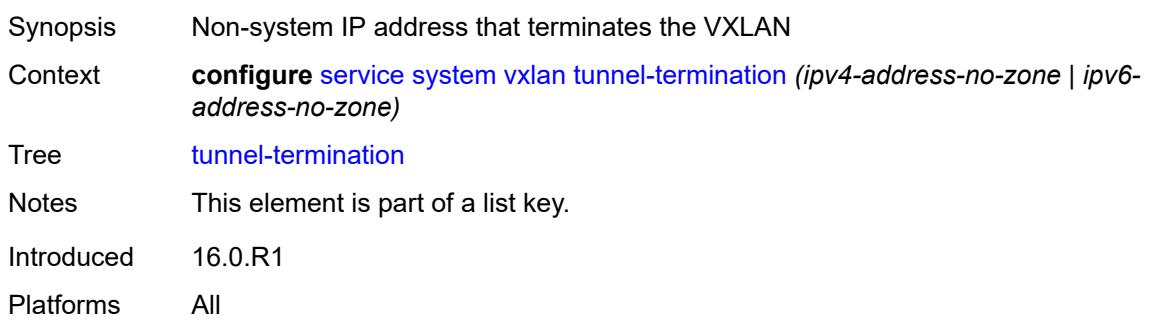

# <span id="page-6302-2"></span>**fpe-id** *reference*

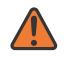

#### **WARNING:**

Modifying this element recreates the parent element automatically for the new value to take effect.

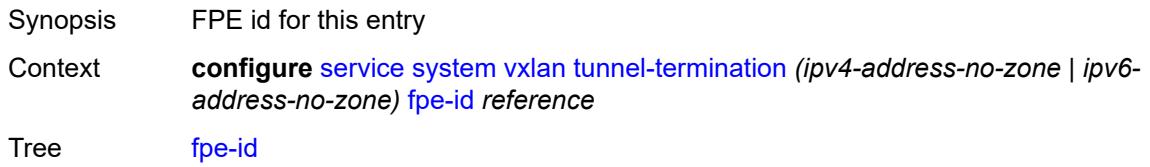

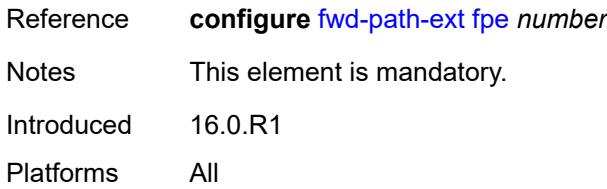

# <span id="page-6303-0"></span>**template**

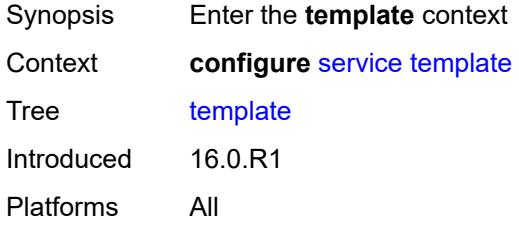

## <span id="page-6303-2"></span>**epipe-sap-template** [[name\]](#page-6303-1) *string*

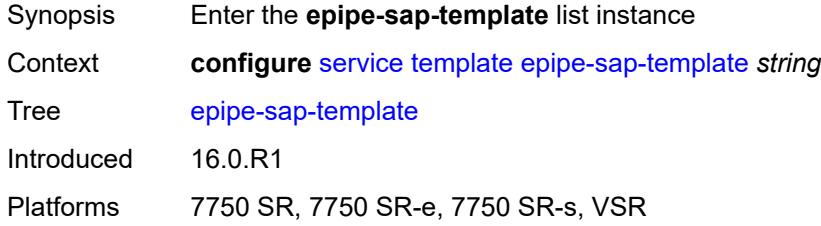

# <span id="page-6303-1"></span>[**name**] *string*

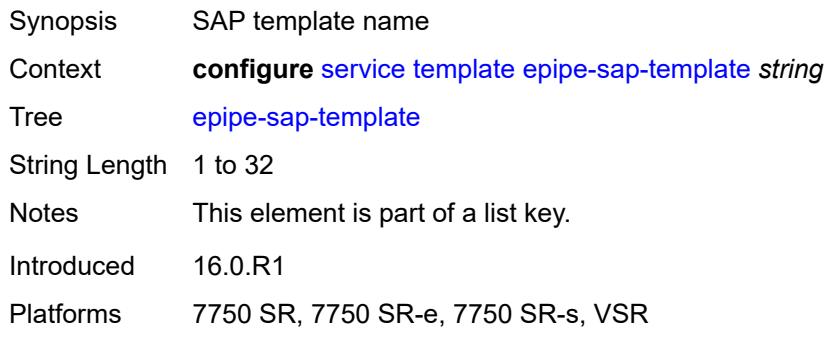

## <span id="page-6303-3"></span>**egress**

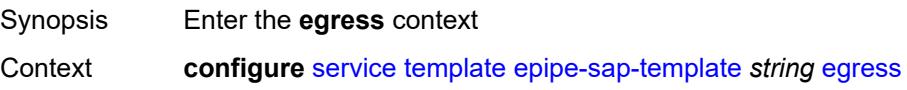

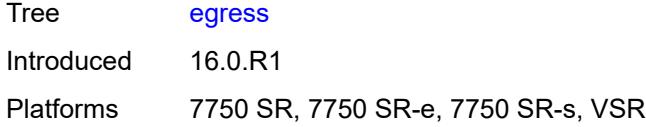

# <span id="page-6304-0"></span>**filter**

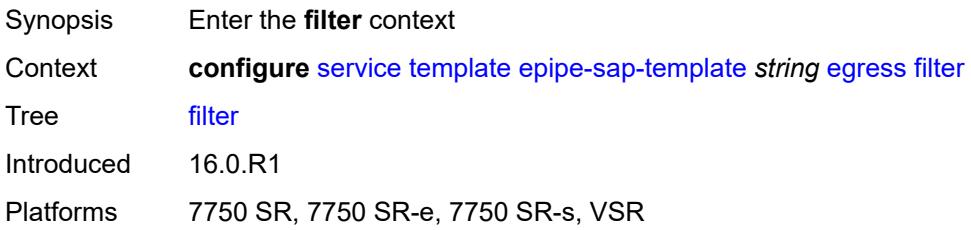

# <span id="page-6304-1"></span>**ip** *reference*

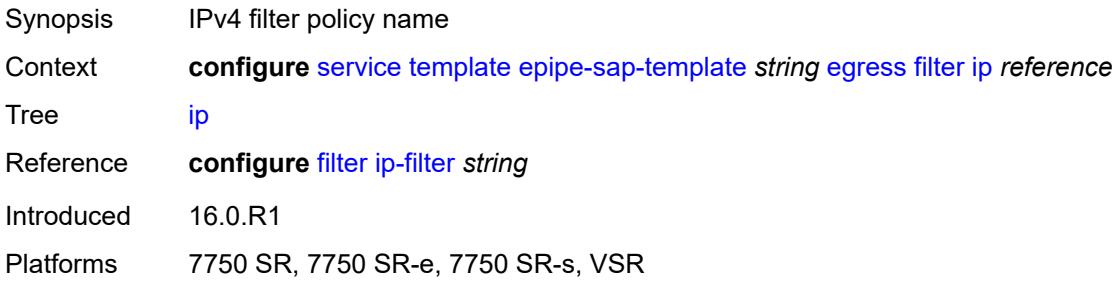

# <span id="page-6304-2"></span>**ipv6** *reference*

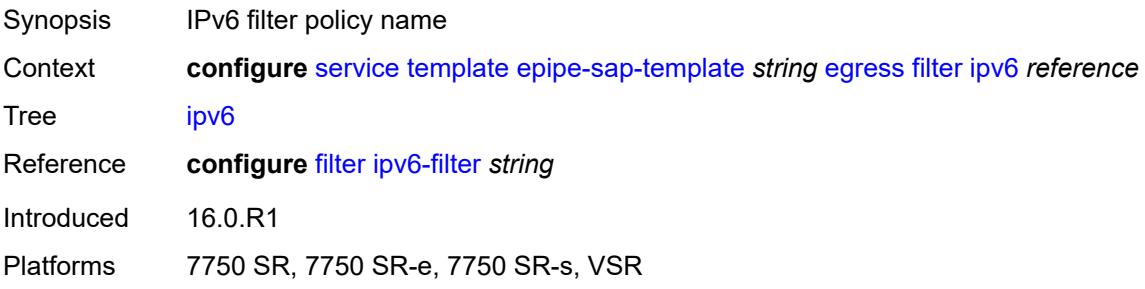

### <span id="page-6304-3"></span>**mac** *reference*

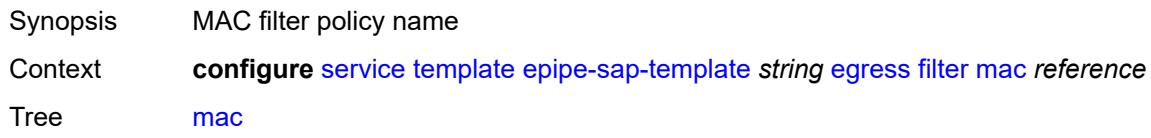

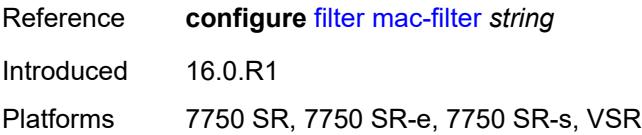

## <span id="page-6305-0"></span>**qos**

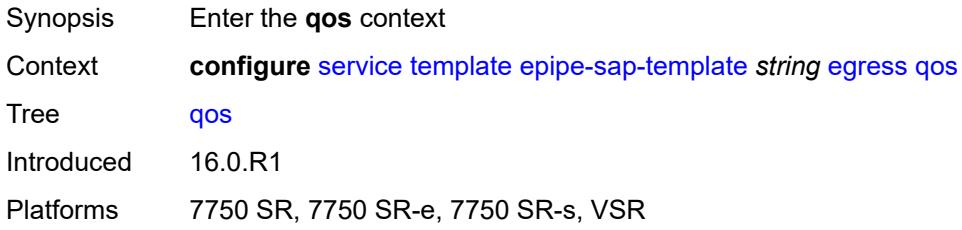

# <span id="page-6305-1"></span>**policy-name** *reference*

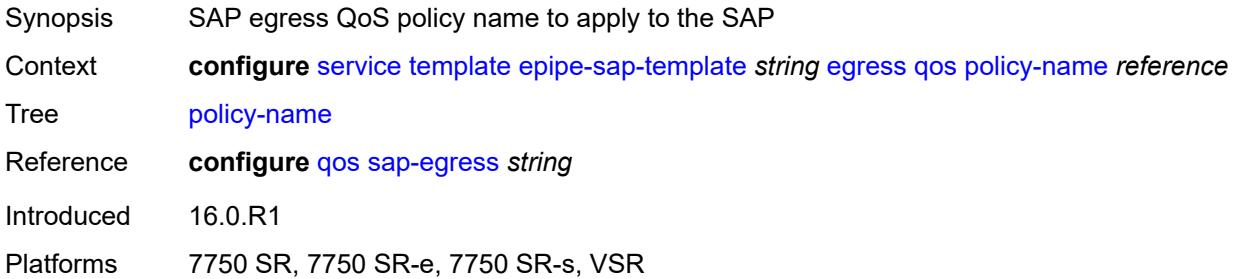

# <span id="page-6305-2"></span>**ingress**

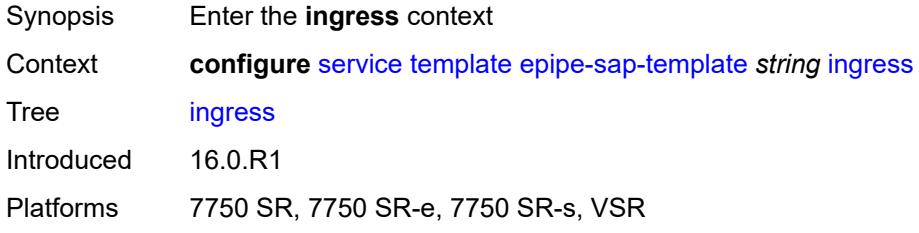

#### <span id="page-6305-3"></span>**filter**

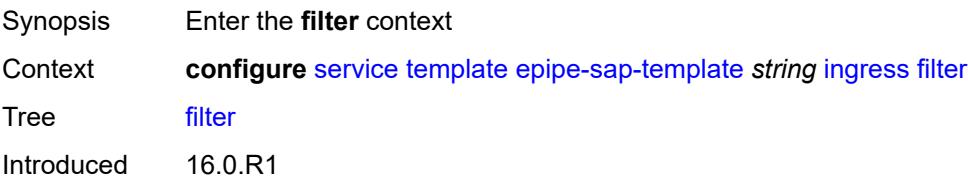

Platforms 7750 SR, 7750 SR-e, 7750 SR-s, VSR

## <span id="page-6306-0"></span>**ip** *reference*

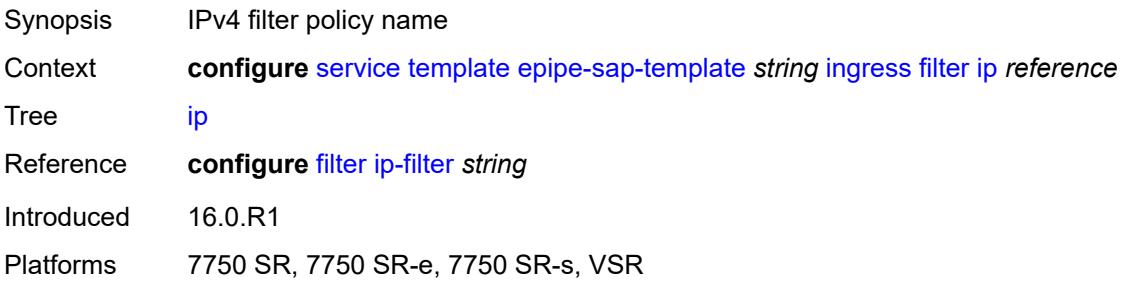

## <span id="page-6306-1"></span>**ipv6** *reference*

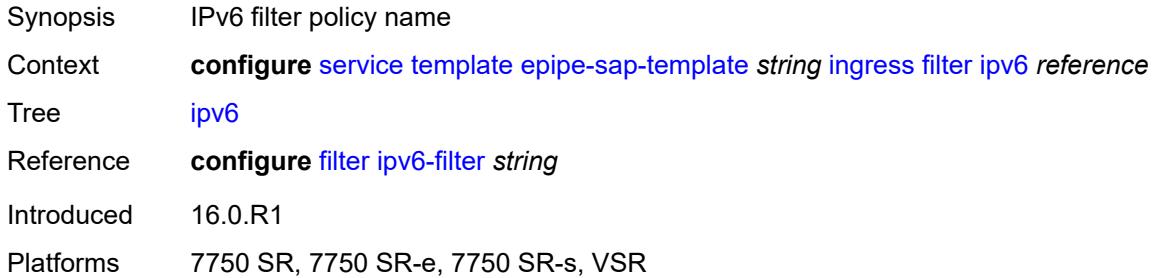

#### <span id="page-6306-2"></span>**mac** *reference*

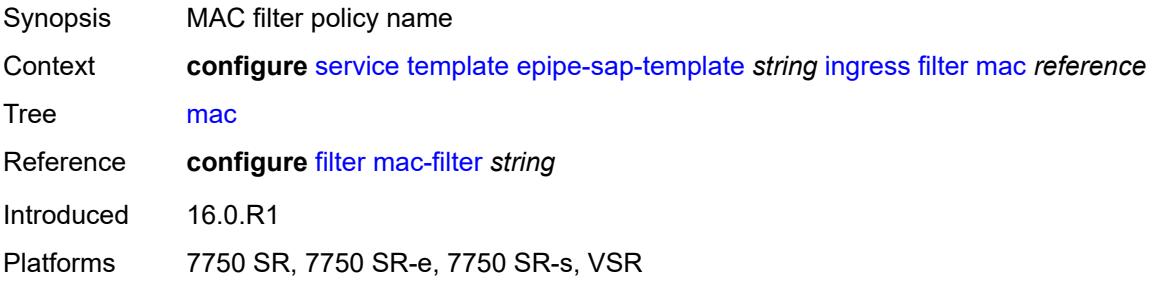

#### <span id="page-6306-3"></span>**qos**

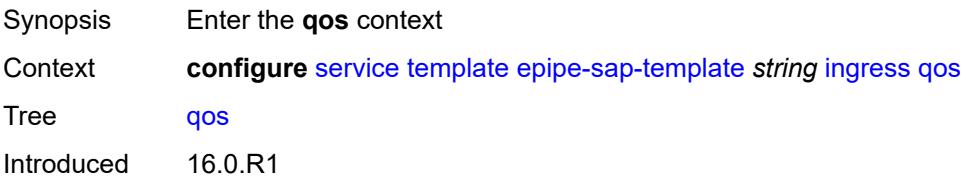

Platforms 7750 SR, 7750 SR-e, 7750 SR-s, VSR

#### <span id="page-6307-0"></span>**policy-name** *reference*

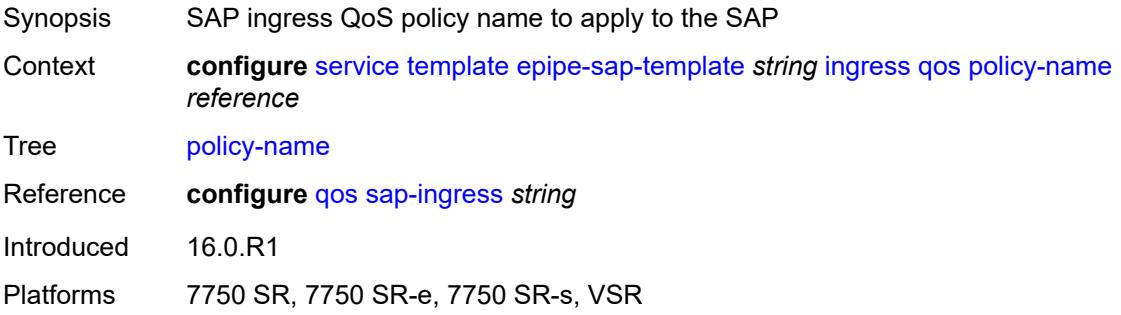

### <span id="page-6307-1"></span>**queuing-type** *keyword*

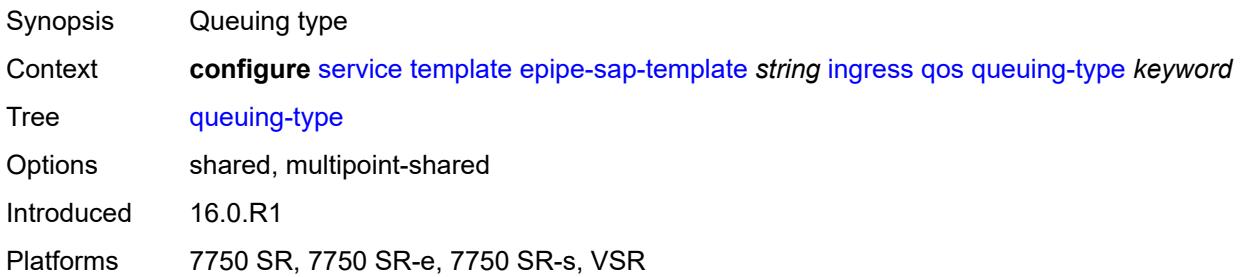

#### <span id="page-6307-2"></span>**upnp**

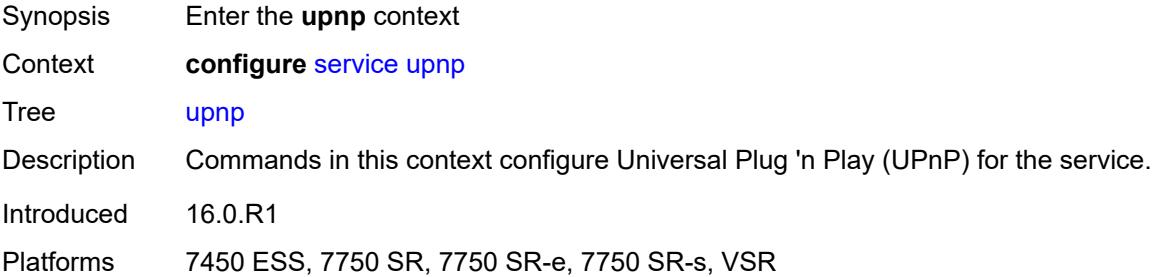

# <span id="page-6307-3"></span>**policy** [[name\]](#page-6308-0) *string*

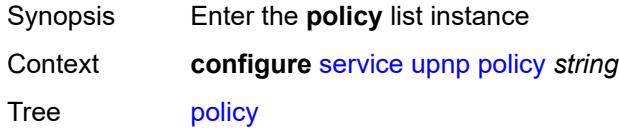

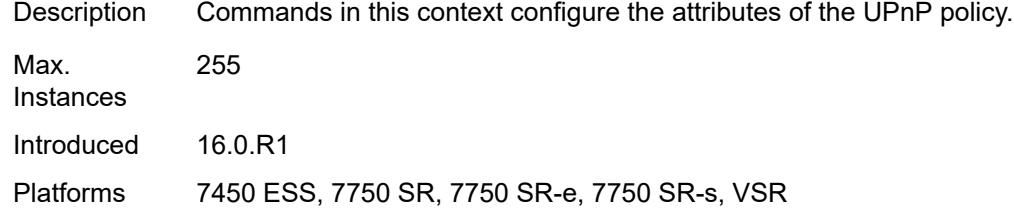

# <span id="page-6308-0"></span>[**name**] *string*

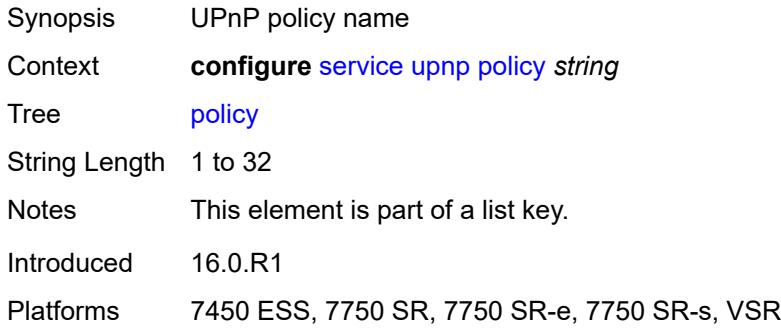

# <span id="page-6308-1"></span>**description** *string*

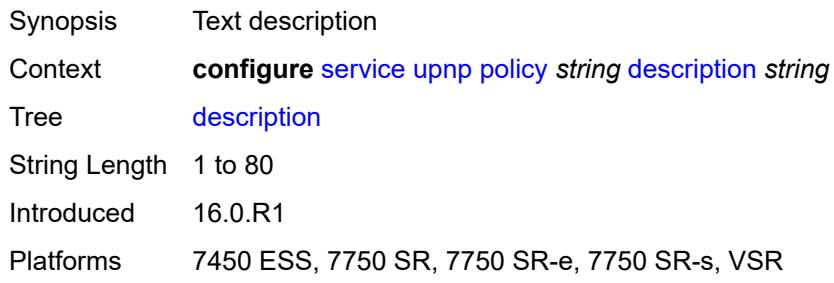

## <span id="page-6308-2"></span>**mapping-limit** *number*

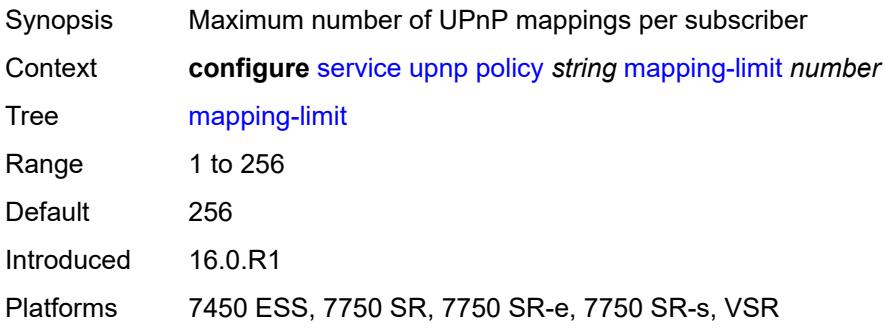

#### <span id="page-6309-0"></span>**port** *number*

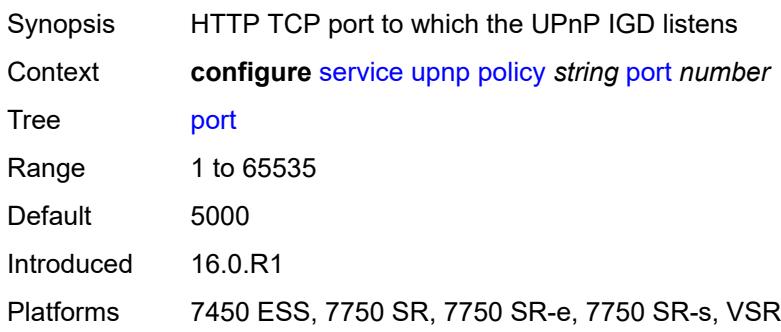

# <span id="page-6309-1"></span>**strict-mode** *boolean*

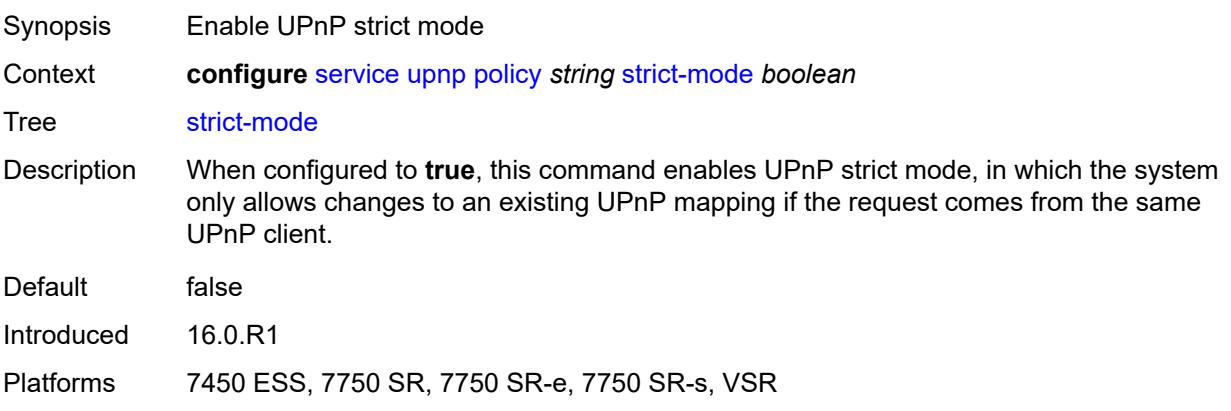

# <span id="page-6309-3"></span>**vpls** [\[service-name](#page-6309-2)] *string*

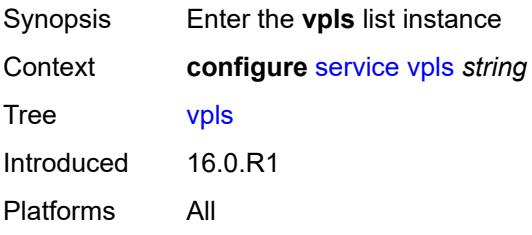

# <span id="page-6309-2"></span>[**service-name**] *string*

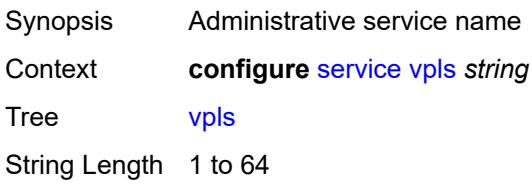

Notes This element is part of a list key. Introduced 16.0.R1 Platforms All

## <span id="page-6310-0"></span>**admin-state** *keyword*

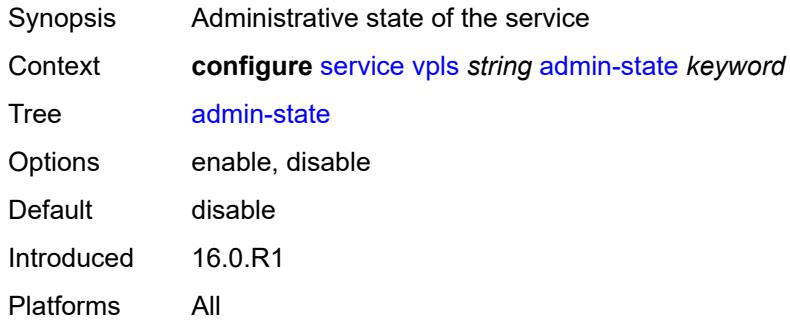

## <span id="page-6310-2"></span>**bgp** [\[bgp-instance\]](#page-6310-1) *number*

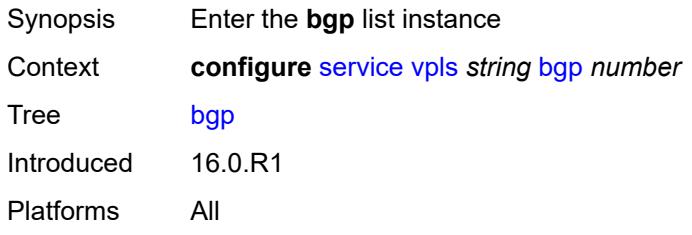

## <span id="page-6310-1"></span>[**bgp-instance**] *number*

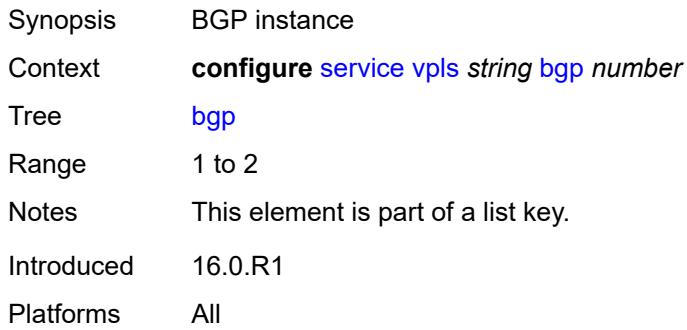

#### <span id="page-6310-3"></span>**adv-service-mtu** *number*

Synopsis Advertised service MTU value

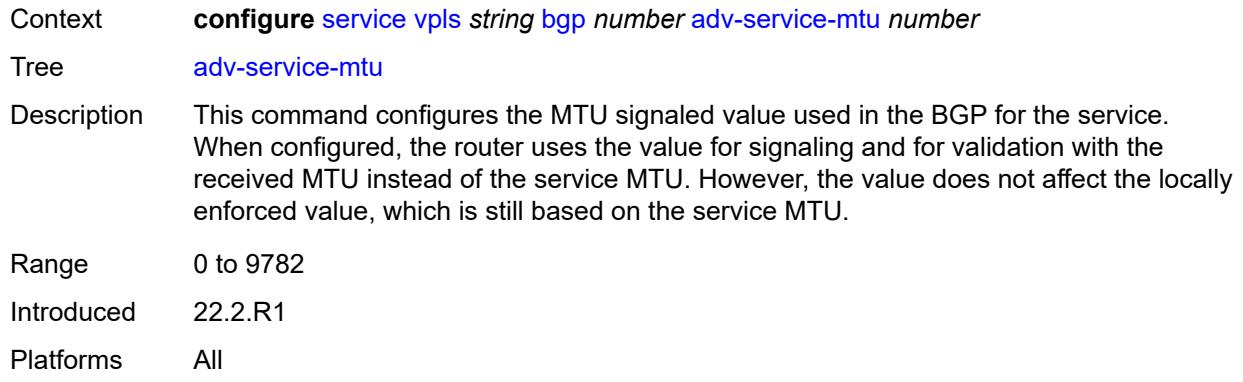

# <span id="page-6311-1"></span>**pw-template-binding** [[pw-template-name\]](#page-6311-0) *reference*

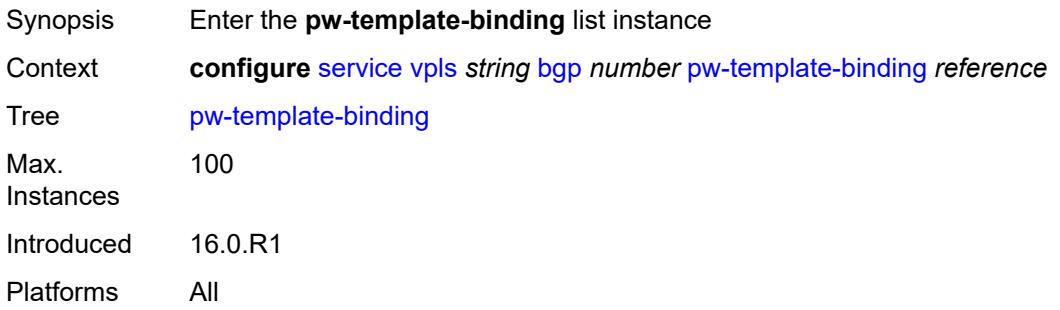

## <span id="page-6311-0"></span>[**pw-template-name**] *reference*

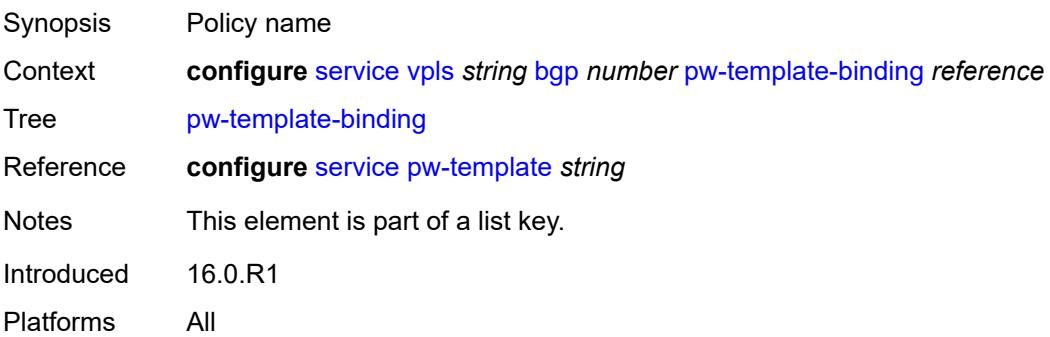

## <span id="page-6311-2"></span>**bfd-liveness** *boolean*

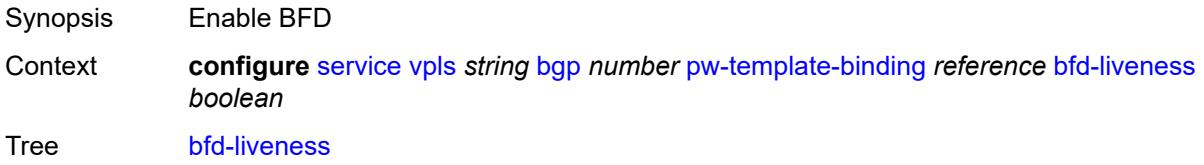

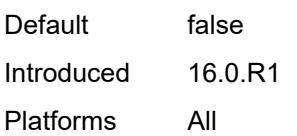

# <span id="page-6312-0"></span>**bfd-template** *reference*

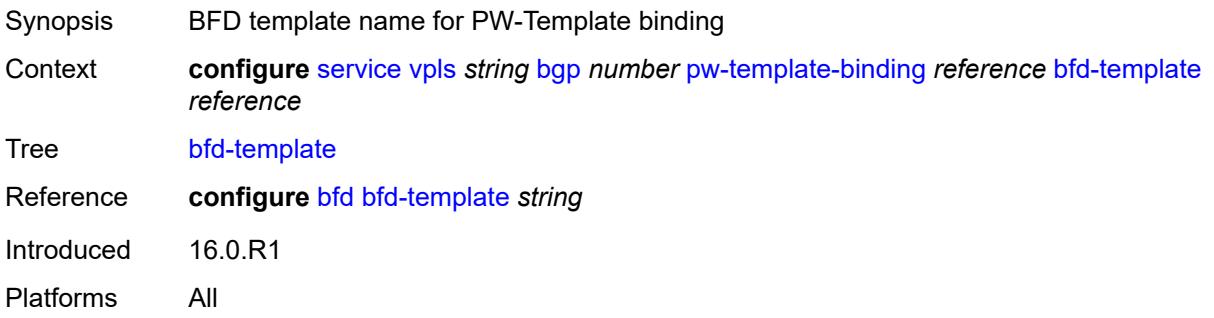

## <span id="page-6312-1"></span>**import-rt** *string*

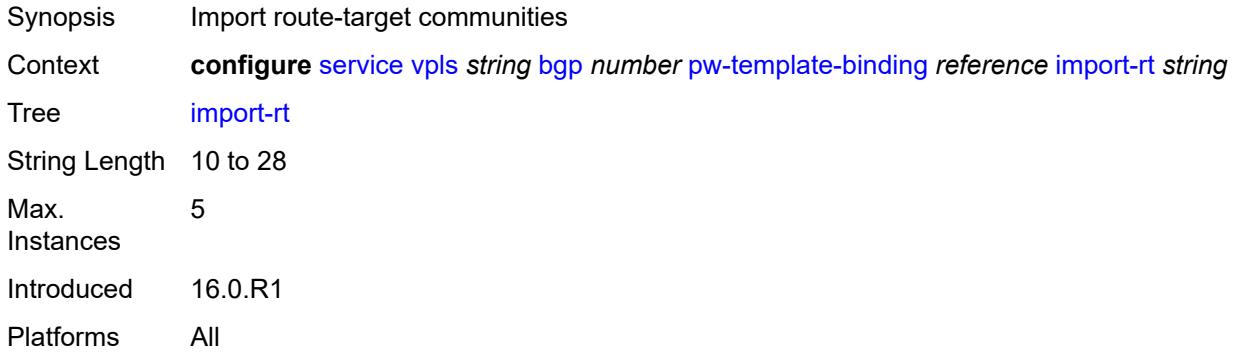

## <span id="page-6312-2"></span>**monitor-oper-group** *reference*

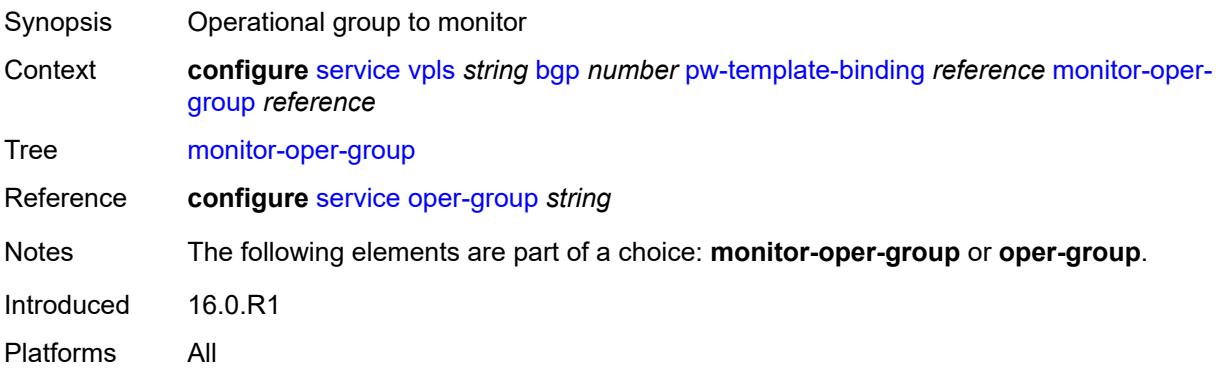

#### <span id="page-6313-0"></span>**oper-group** *reference*

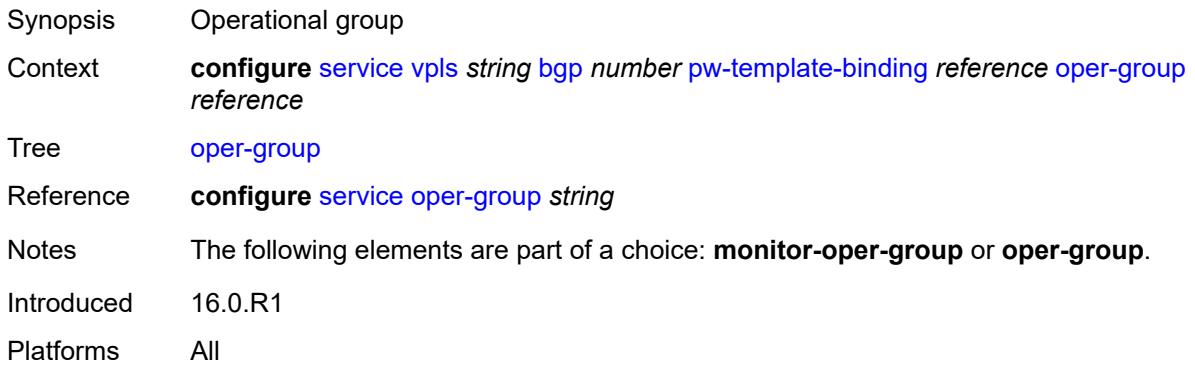

## <span id="page-6313-1"></span>**split-horizon-group** *string*

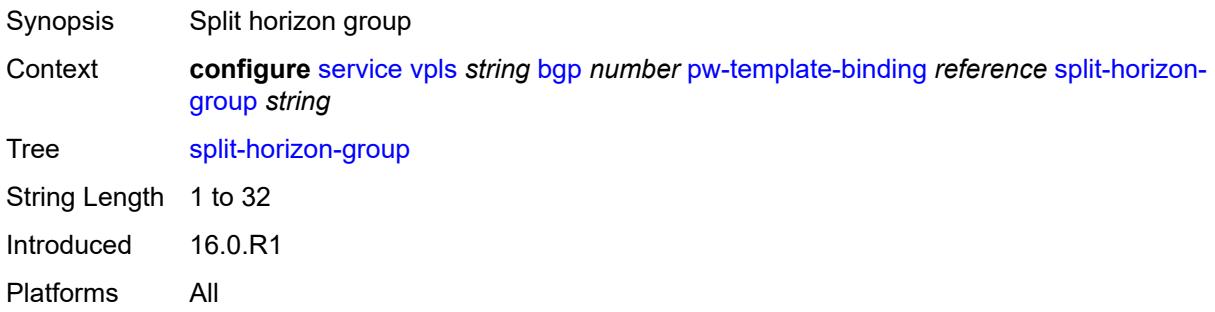

# <span id="page-6313-2"></span>**route-distinguisher** *(keyword | vpn-route-distinguisher)*

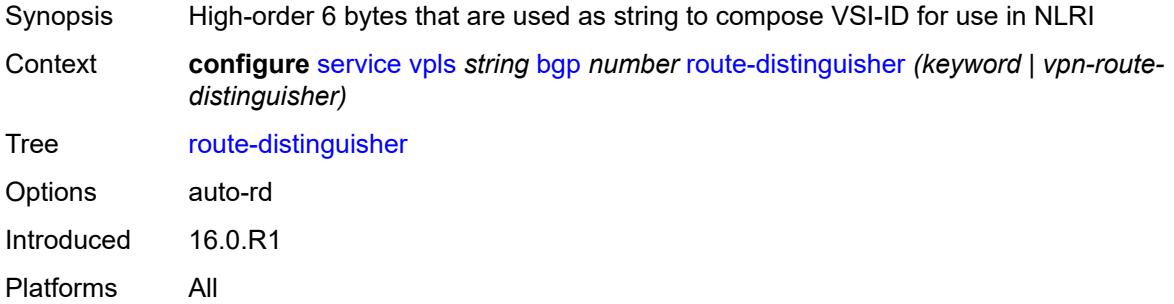

## <span id="page-6313-3"></span>**route-target**

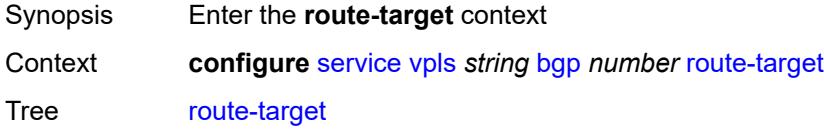

Introduced 16.0.R1 Platforms All

# <span id="page-6314-0"></span>**export** *string*

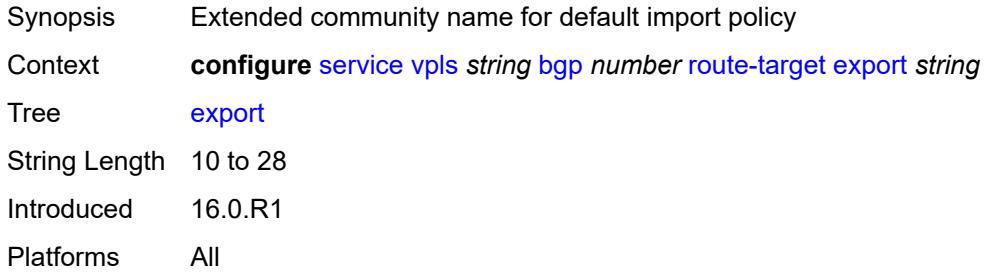

## <span id="page-6314-1"></span>**import** *string*

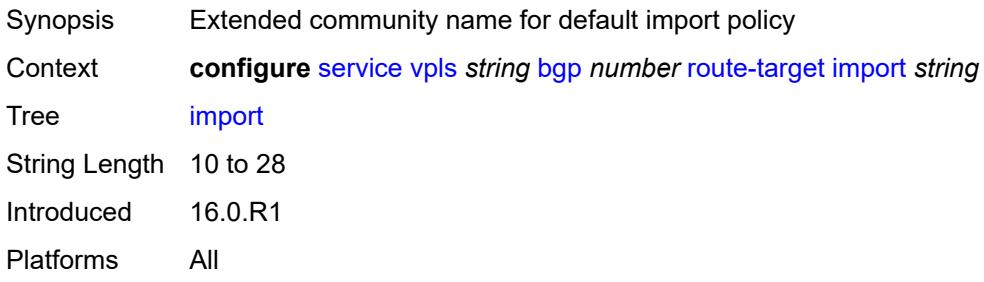

# <span id="page-6314-2"></span>**vsi-export** *reference*

<span id="page-6314-3"></span>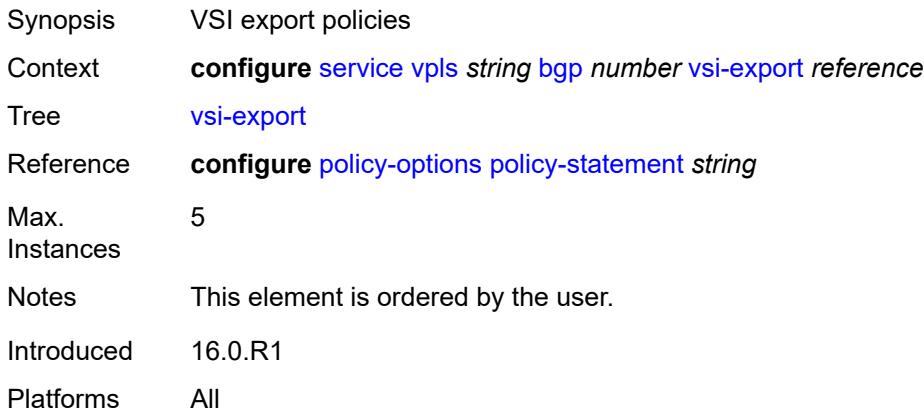

## **vsi-import** *reference*

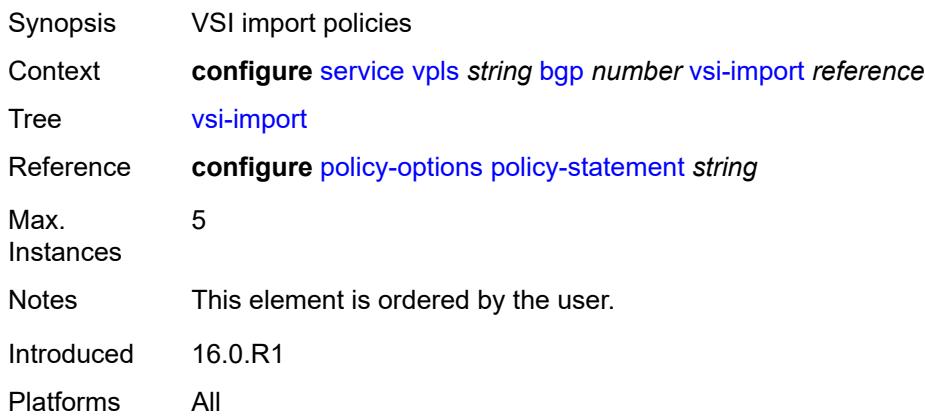

## <span id="page-6315-0"></span>**bgp-ad**

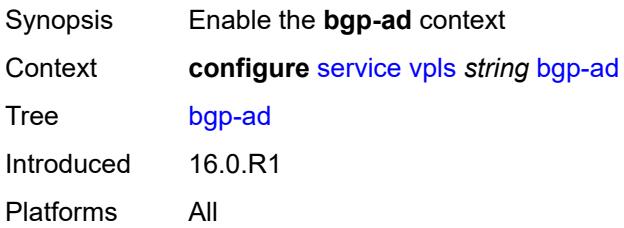

## <span id="page-6315-1"></span>**admin-state** *keyword*

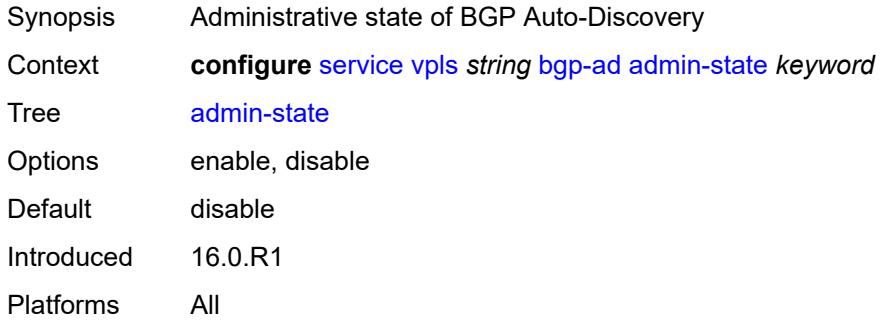

#### <span id="page-6315-2"></span>**vpls-id** *string*

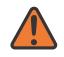

#### **WARNING:**

Modifying this element toggles the **admin-state** of the parent element automatically for the new value to take effect.

Synopsis VPLS identifier as a 8-byte route distinguisher

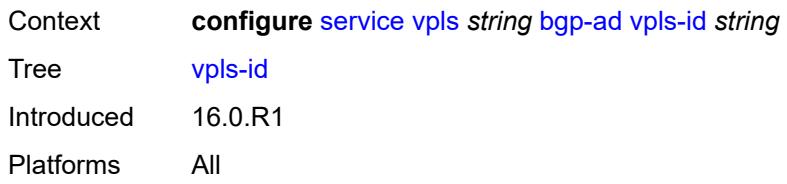

### <span id="page-6316-0"></span>**vsi-id-prefix** *string*

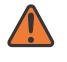

#### **WARNING:**

Modifying this element toggles the **admin-state** of the parent element automatically for the new value to take effect.

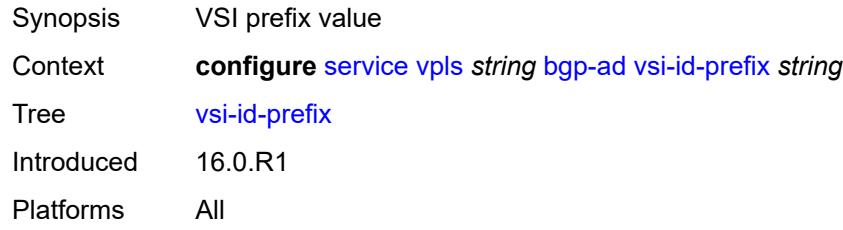

# <span id="page-6316-1"></span>**bgp-evpn**

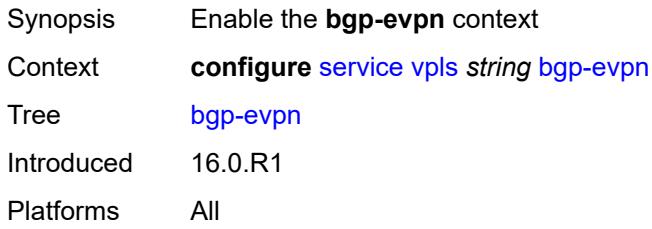

## <span id="page-6316-2"></span>**accept-ivpls-evpn-flush** *boolean*

<span id="page-6316-3"></span>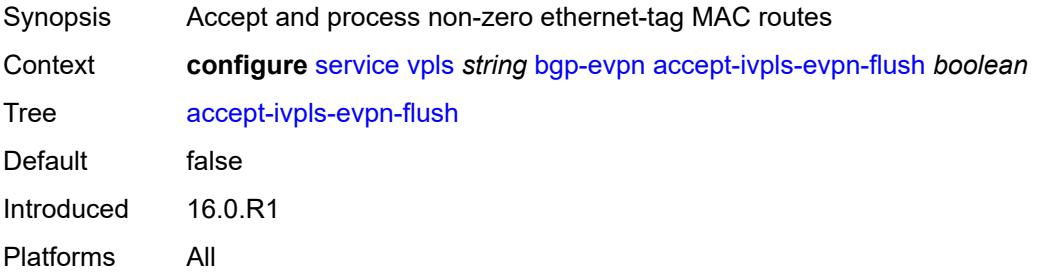

#### **evi** *number*

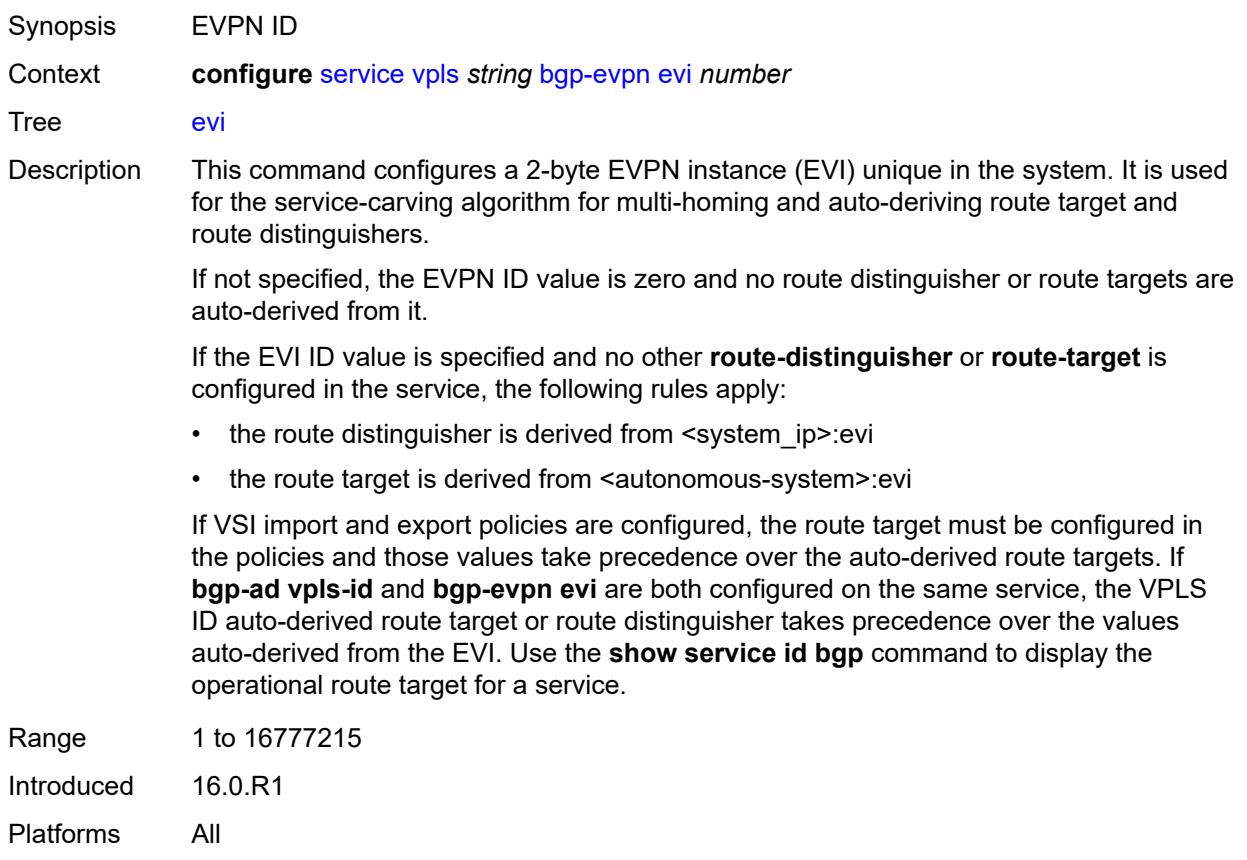

# <span id="page-6317-0"></span>**ignore-mtu-mismatch** *boolean*

<span id="page-6317-1"></span>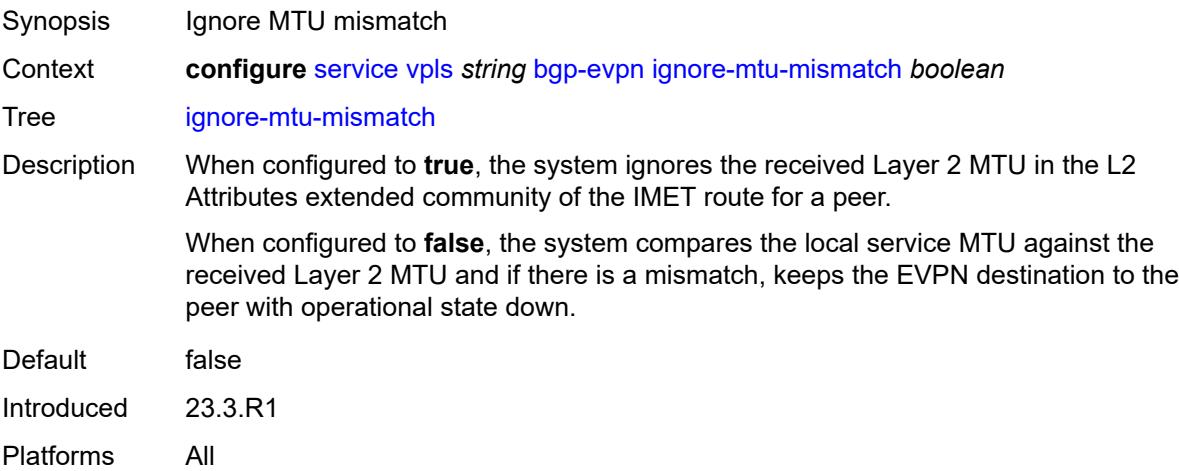

# **incl-mcast-orig-ip** *string*

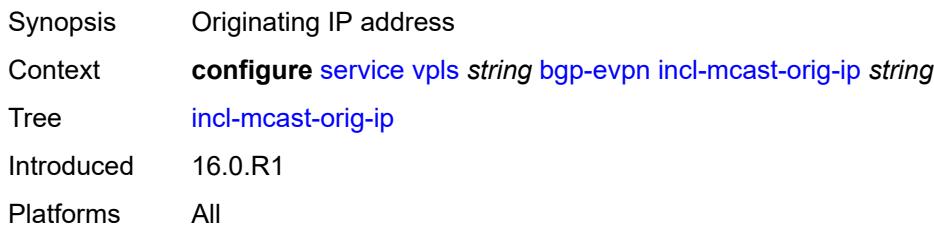

#### <span id="page-6318-0"></span>**isid-route-target**

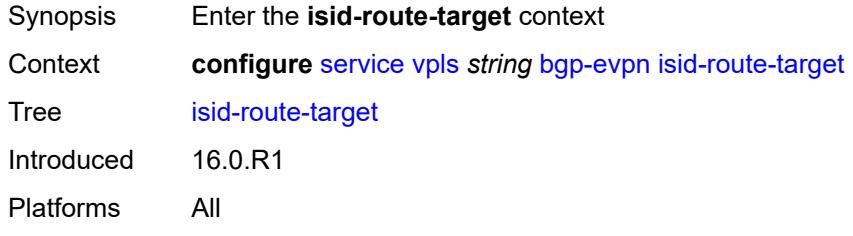

## <span id="page-6318-2"></span>**range** [[start](#page-6318-1)] *number*

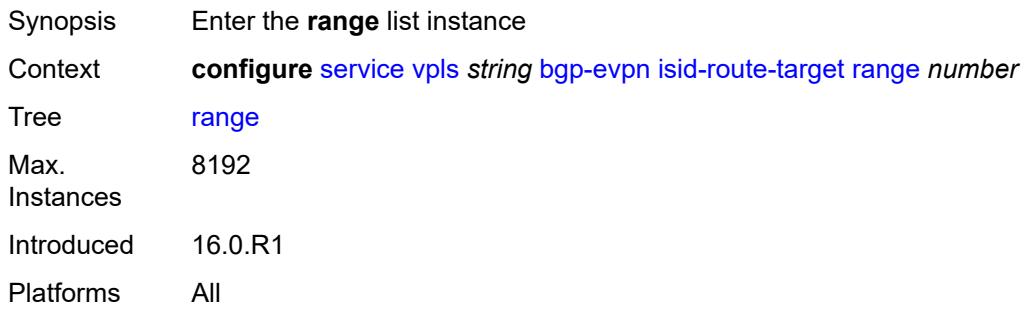

# <span id="page-6318-1"></span>[**start**] *number*

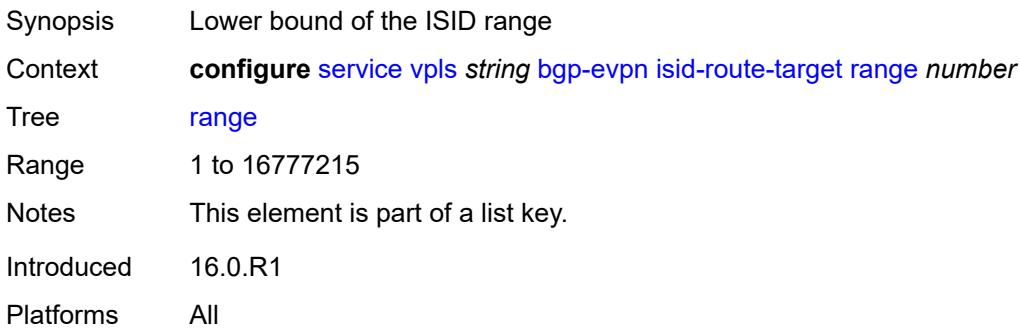

#### <span id="page-6319-0"></span>**end** *number*

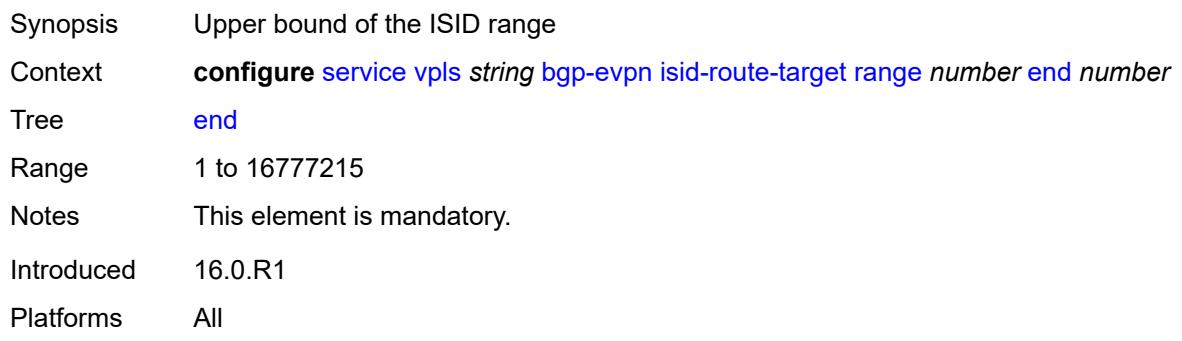

#### <span id="page-6319-1"></span>**route-target** *string*

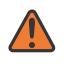

#### **WARNING:**

Modifying this element recreates the parent element automatically for the new value to take effect.

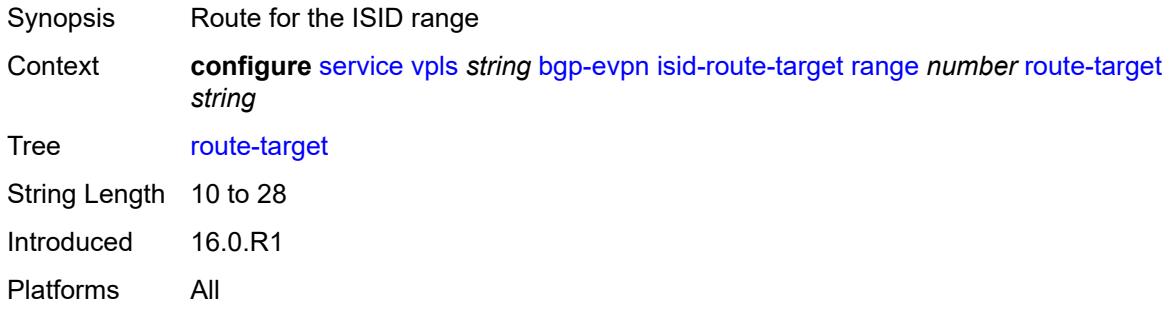

## <span id="page-6319-2"></span>**type** *keyword*

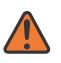

#### **WARNING:**

Modifying this element recreates the parent element automatically for the new value to take effect.

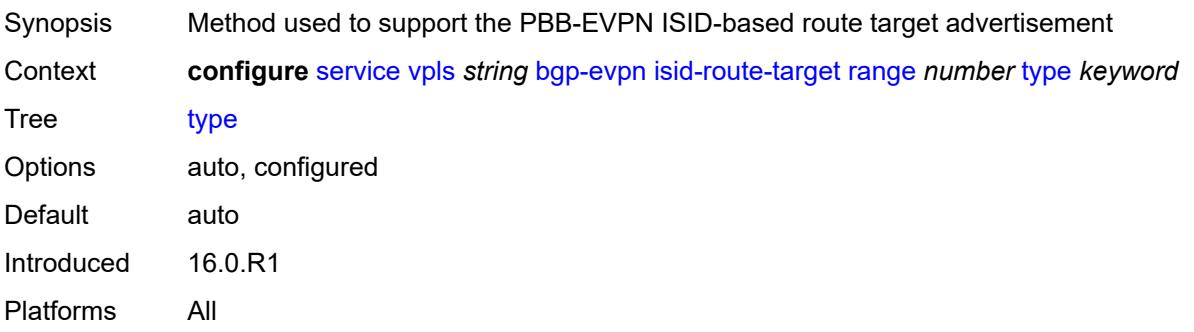

# <span id="page-6320-0"></span>**mac-duplication**

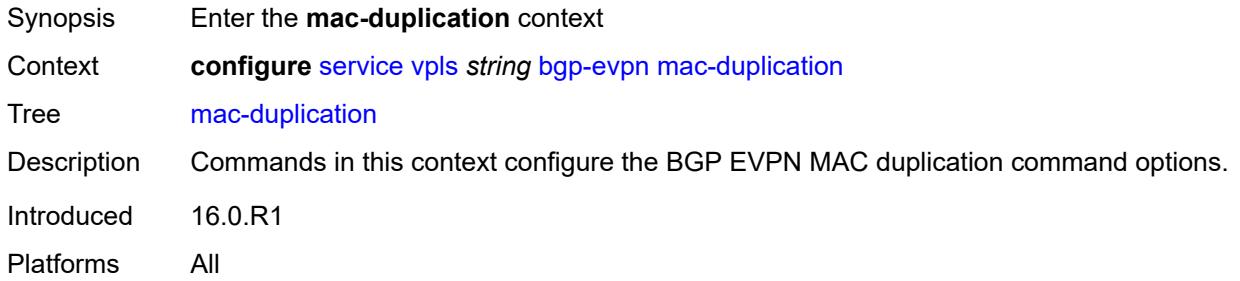

## <span id="page-6320-1"></span>**blackhole** *boolean*

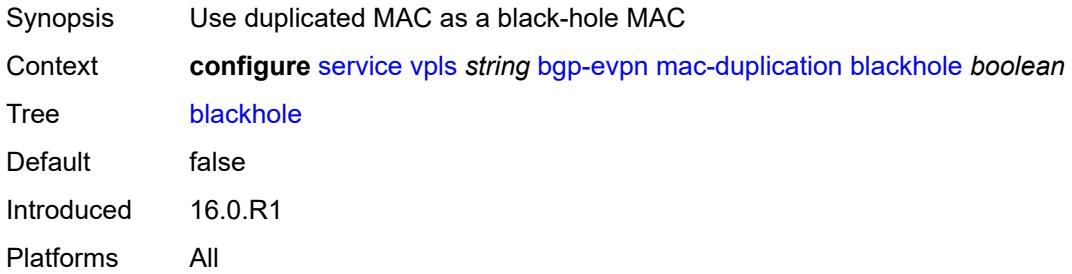

#### <span id="page-6320-2"></span>**detect**

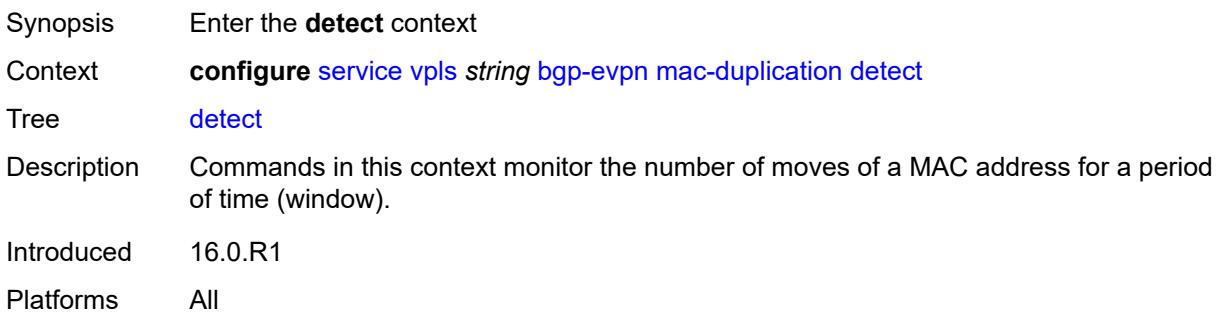

#### <span id="page-6320-3"></span>**num-moves** *number*

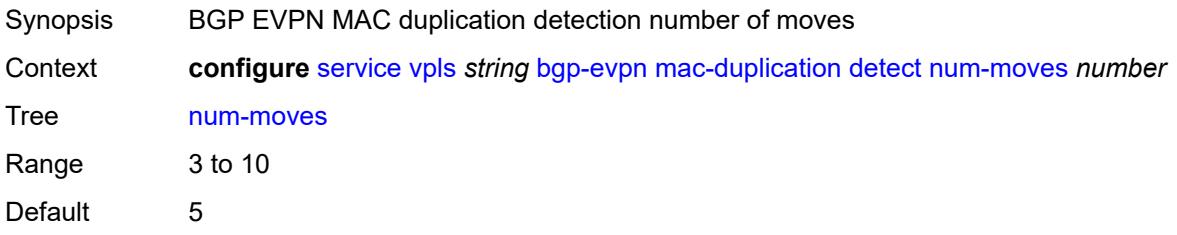

Introduced 16.0.R1 Platforms All

<span id="page-6321-0"></span>**trusted-mac-move-factor** *number*

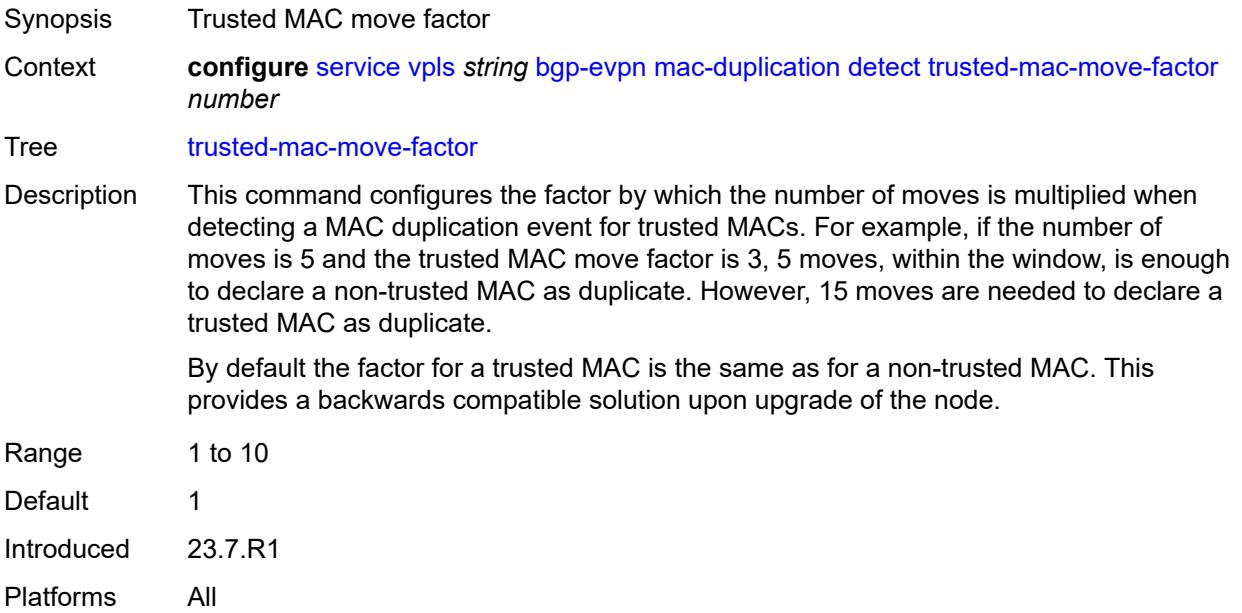

#### <span id="page-6321-1"></span>**window** *number*

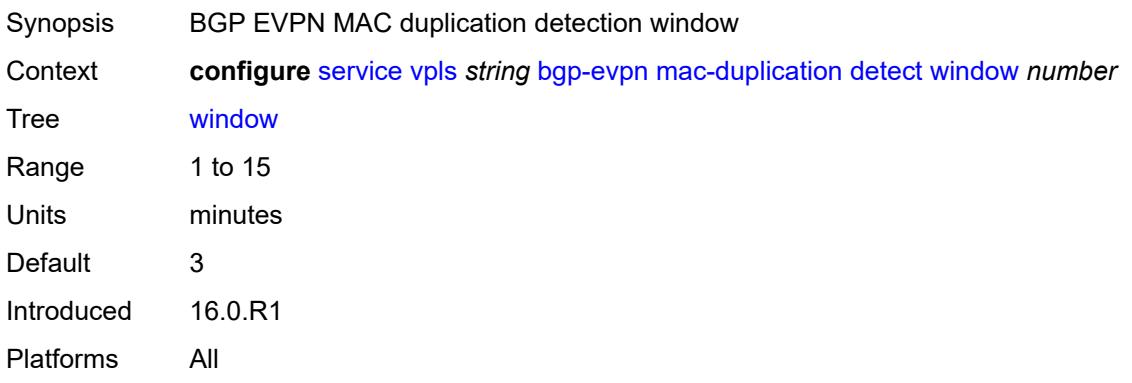

## <span id="page-6321-2"></span>**retry** *(number | keyword)*

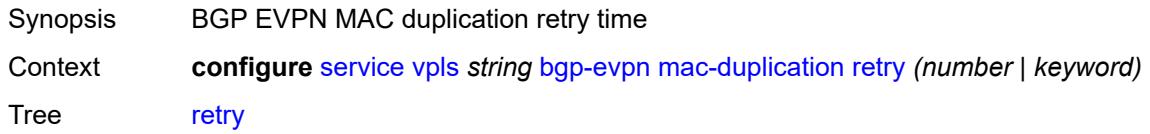

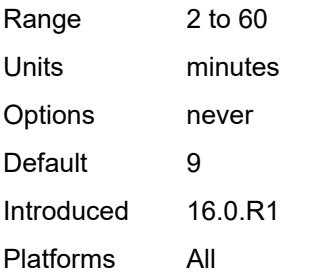

# <span id="page-6322-0"></span>**trusted-mac-time** *number*

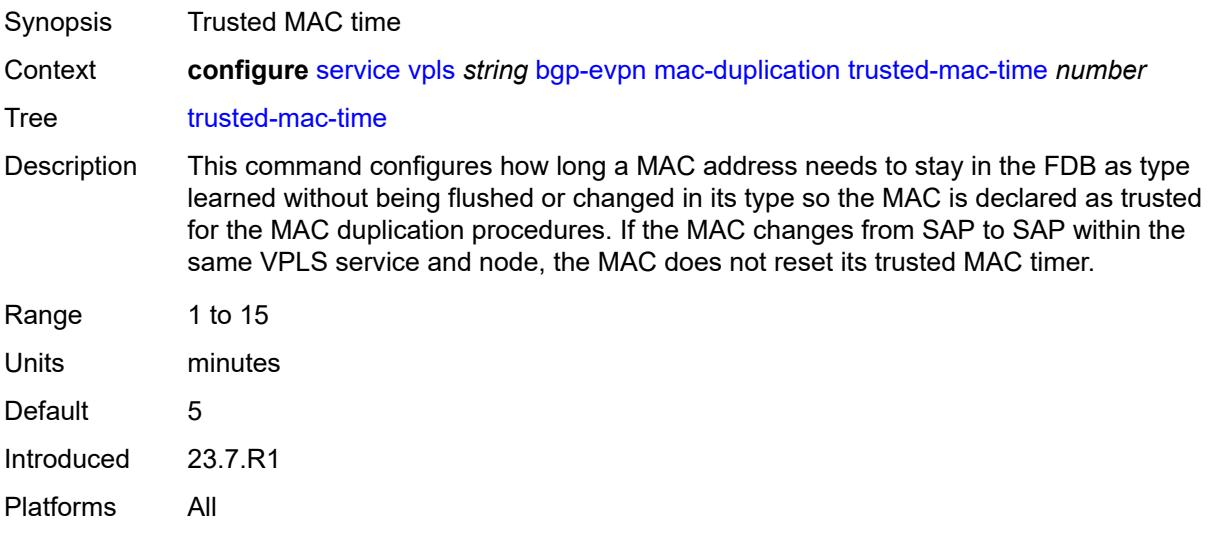

# <span id="page-6322-2"></span>**mpls** [\[bgp-instance](#page-6322-1)] *number*

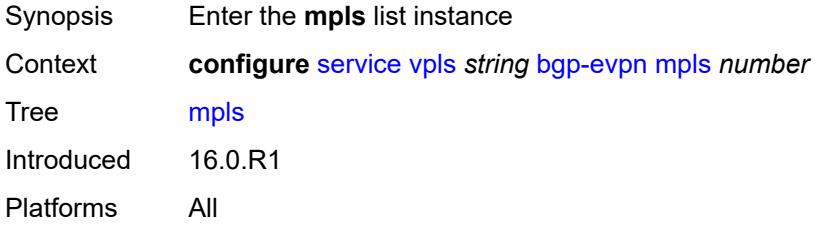

# <span id="page-6322-1"></span>[**bgp-instance**] *number*

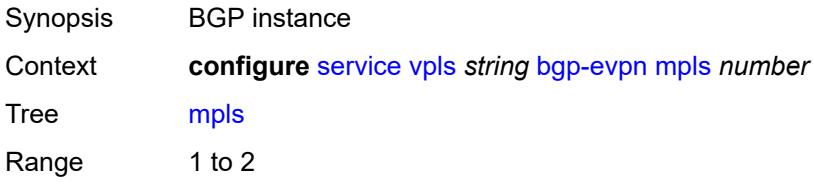

Notes This element is part of a list key. Introduced 16.0.R1 Platforms All

### <span id="page-6323-0"></span>**admin-state** *keyword*

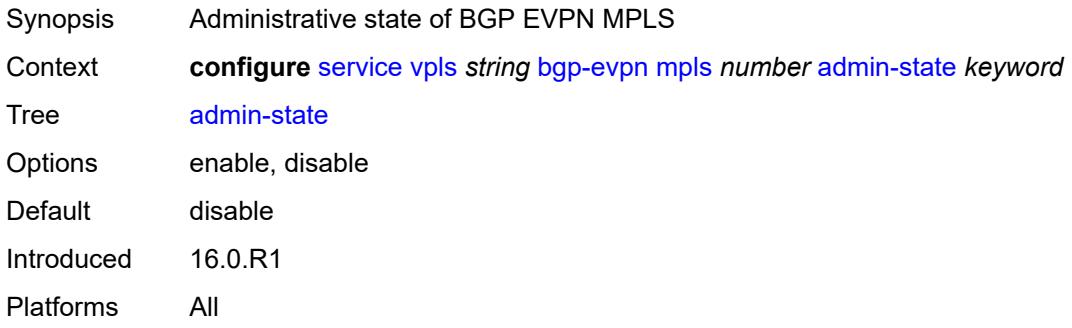

#### <span id="page-6323-1"></span>**auto-bind-tunnel**

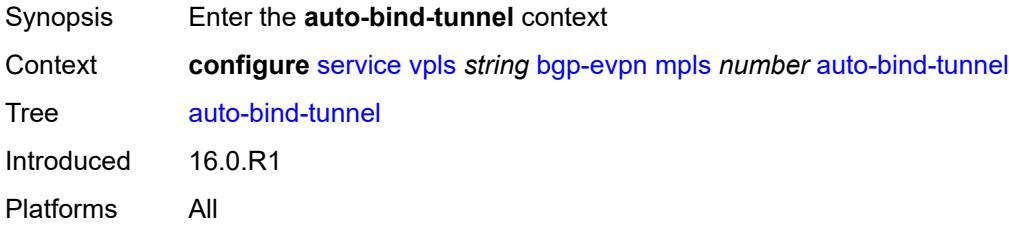

#### <span id="page-6323-2"></span>**allow-flex-algo-fallback** *boolean*

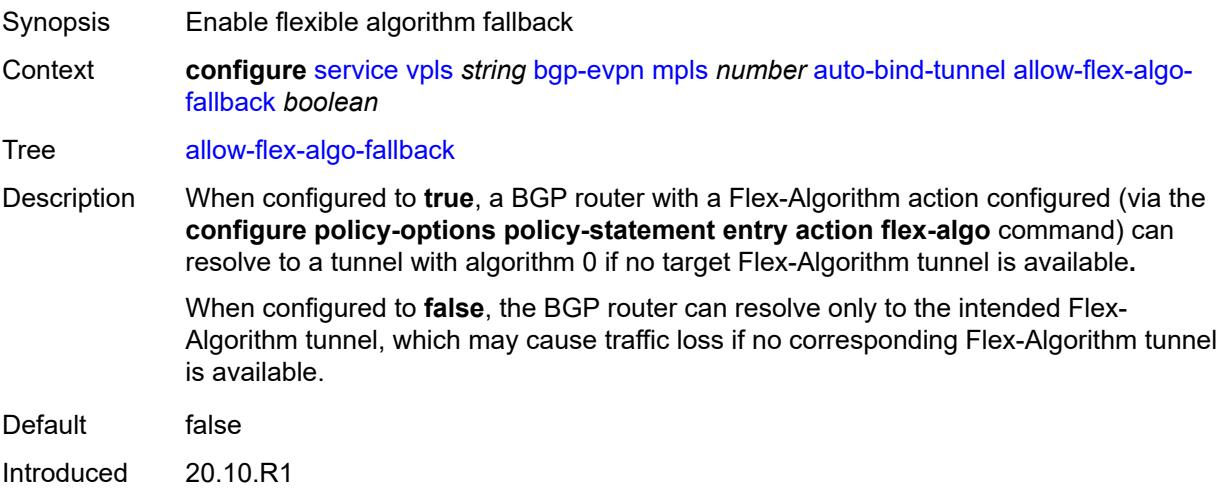

Platforms All

#### <span id="page-6324-0"></span>**ecmp** *number*

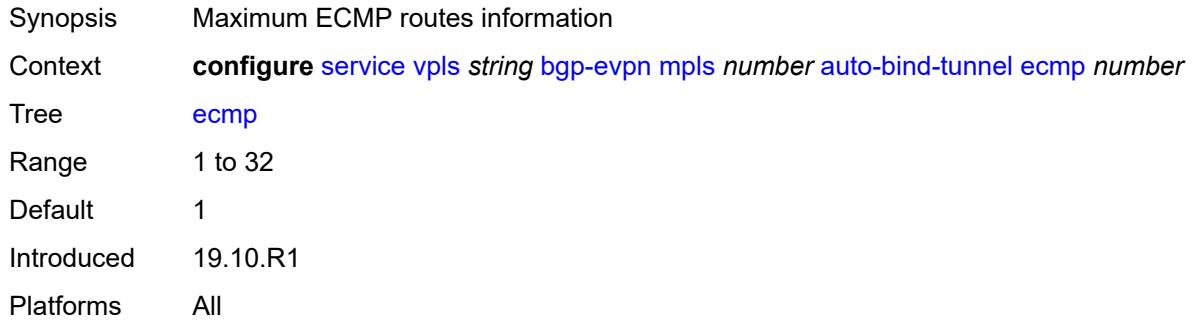

## <span id="page-6324-1"></span>**enforce-strict-tunnel-tagging** *boolean*

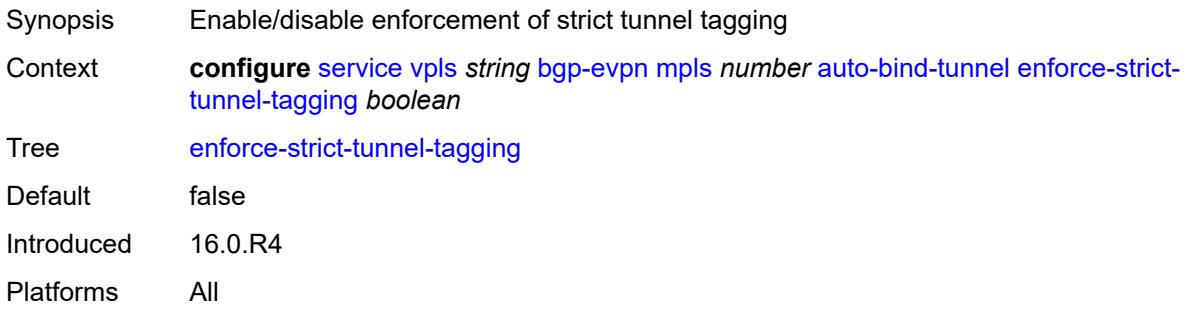

## <span id="page-6324-2"></span>**resolution** *keyword*

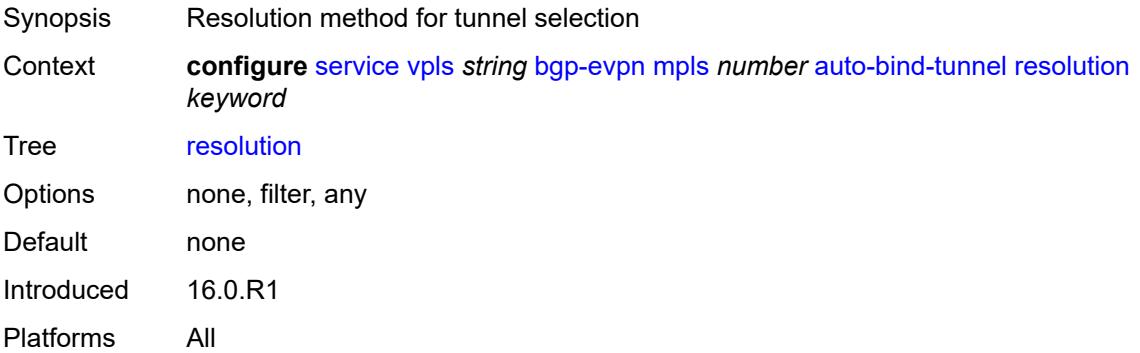

## <span id="page-6324-3"></span>**resolution-filter**

Synopsis Enter the **resolution-filter** context

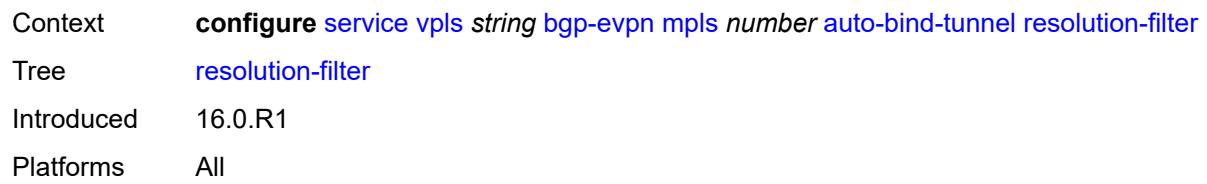

# <span id="page-6325-0"></span>**bgp** *boolean*

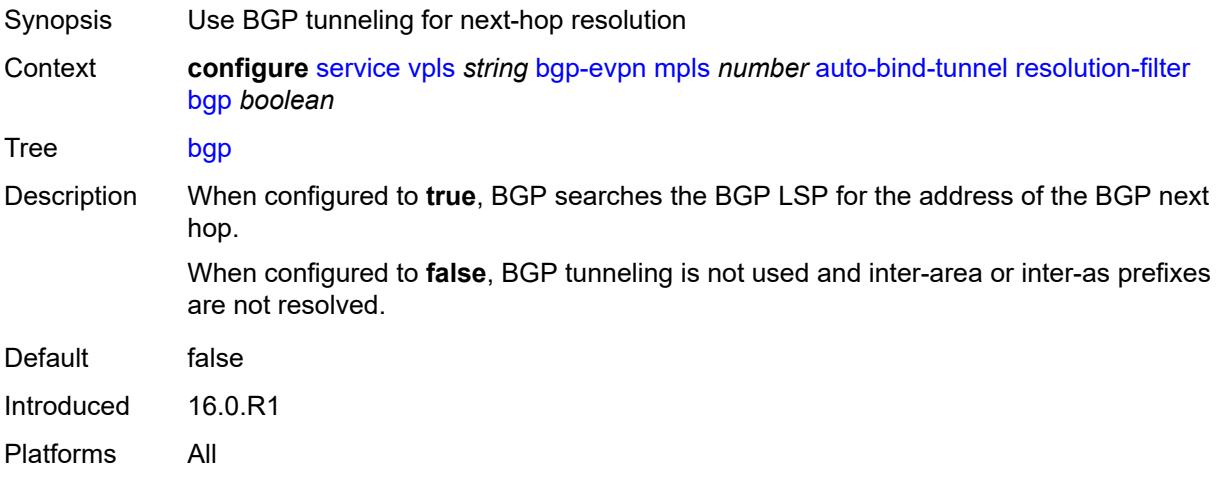

# <span id="page-6325-1"></span>**ldp** *boolean*

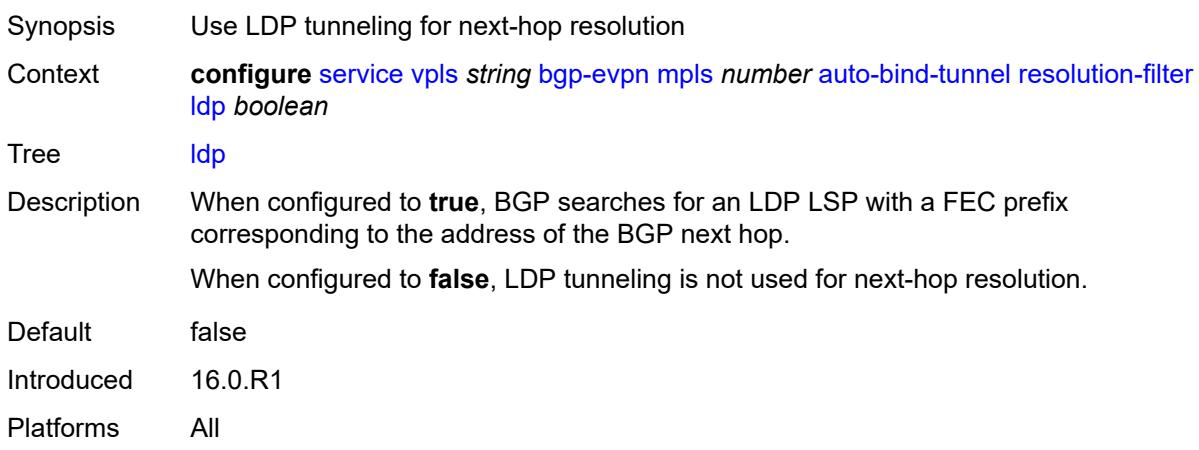

# <span id="page-6325-2"></span>**mpls-fwd-policy** *boolean*

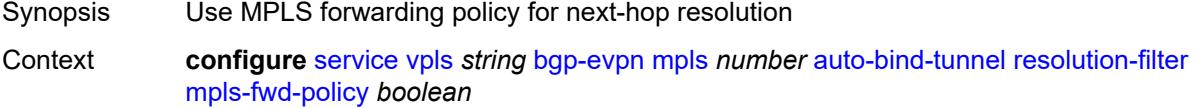

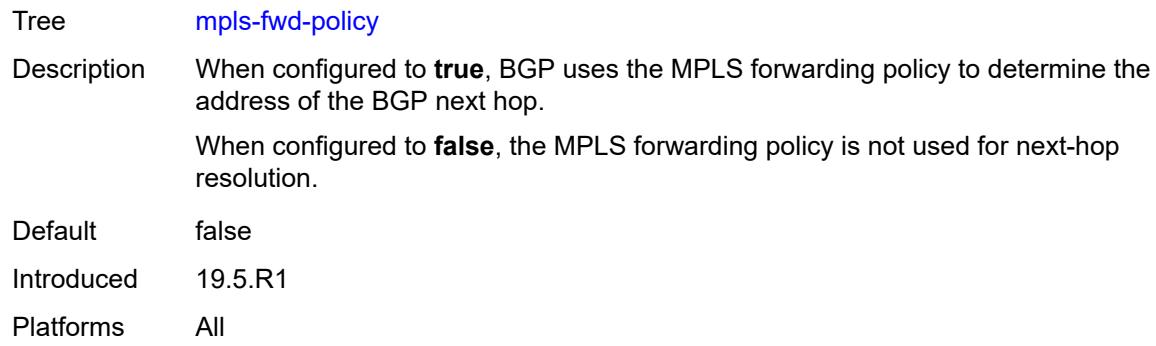

## <span id="page-6326-0"></span>**rib-api** *boolean*

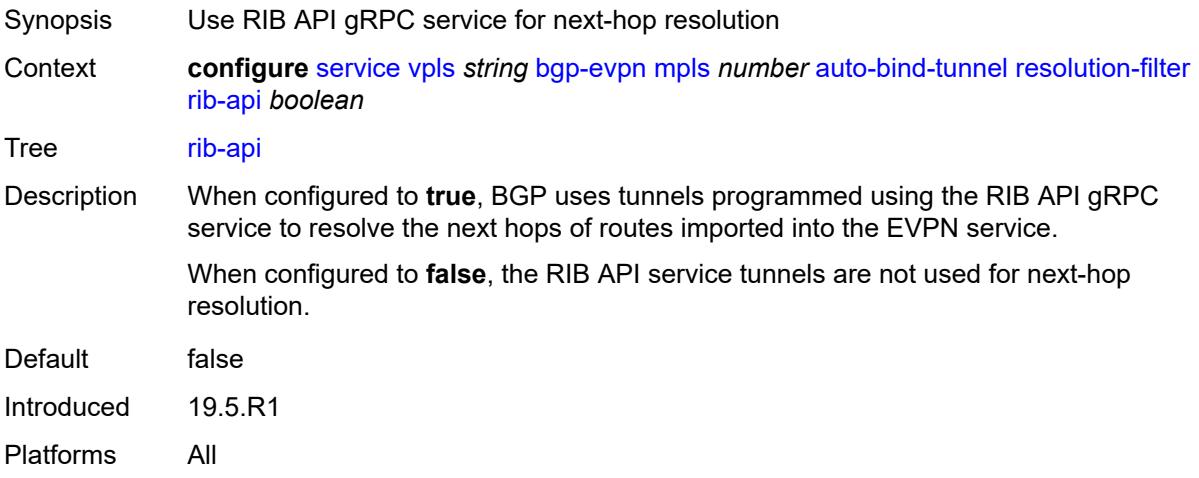

## <span id="page-6326-1"></span>**rsvp** *boolean*

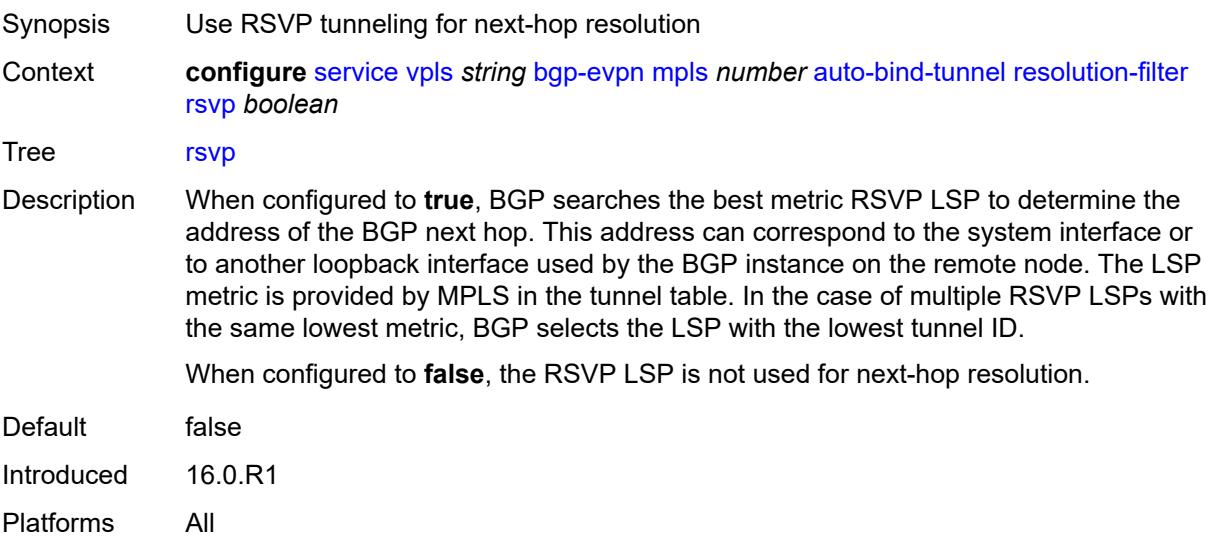

#### <span id="page-6327-0"></span>**sr-isis** *boolean*

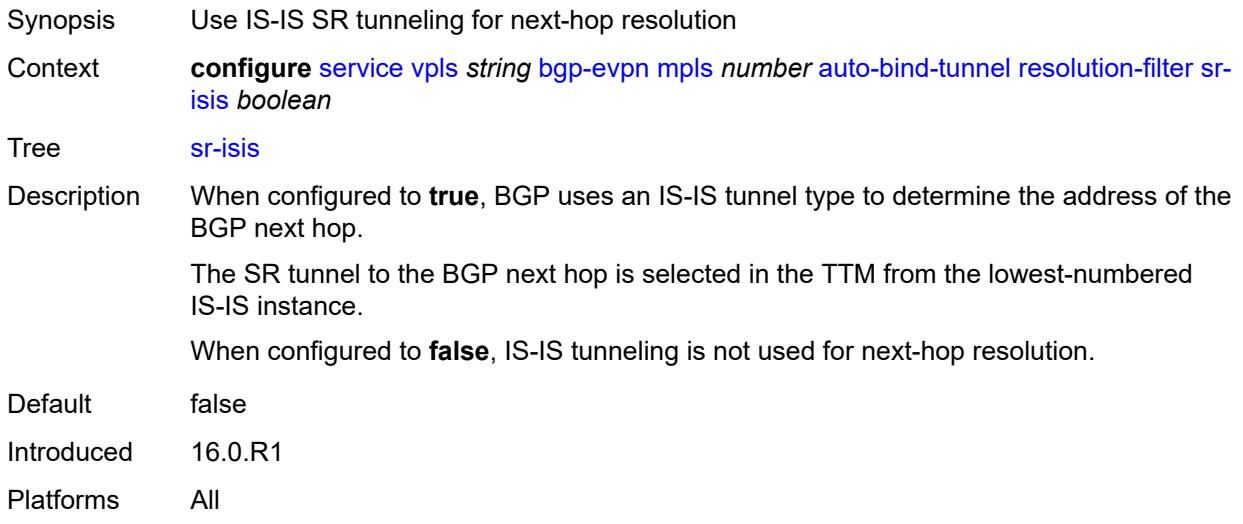

## <span id="page-6327-1"></span>**sr-ospf** *boolean*

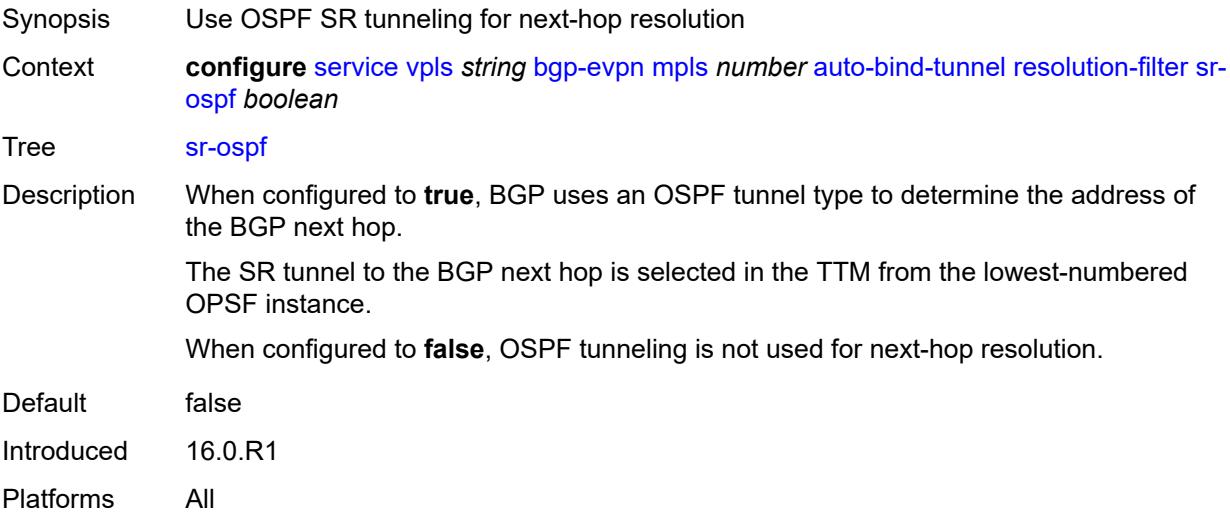

#### <span id="page-6327-2"></span>**sr-ospf3** *boolean*

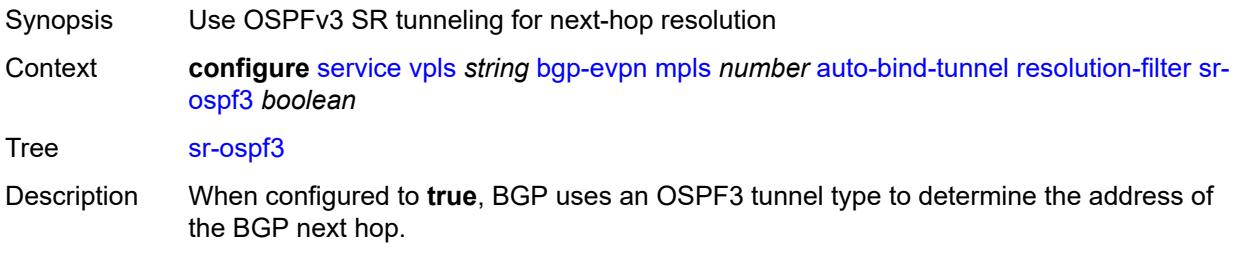

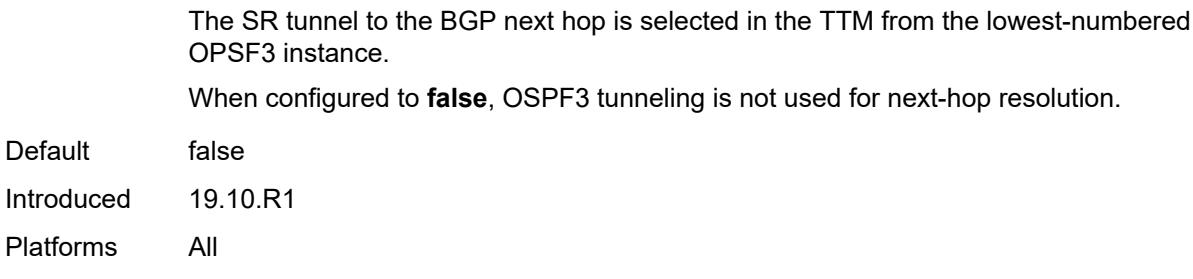

## <span id="page-6328-0"></span>**sr-policy** *boolean*

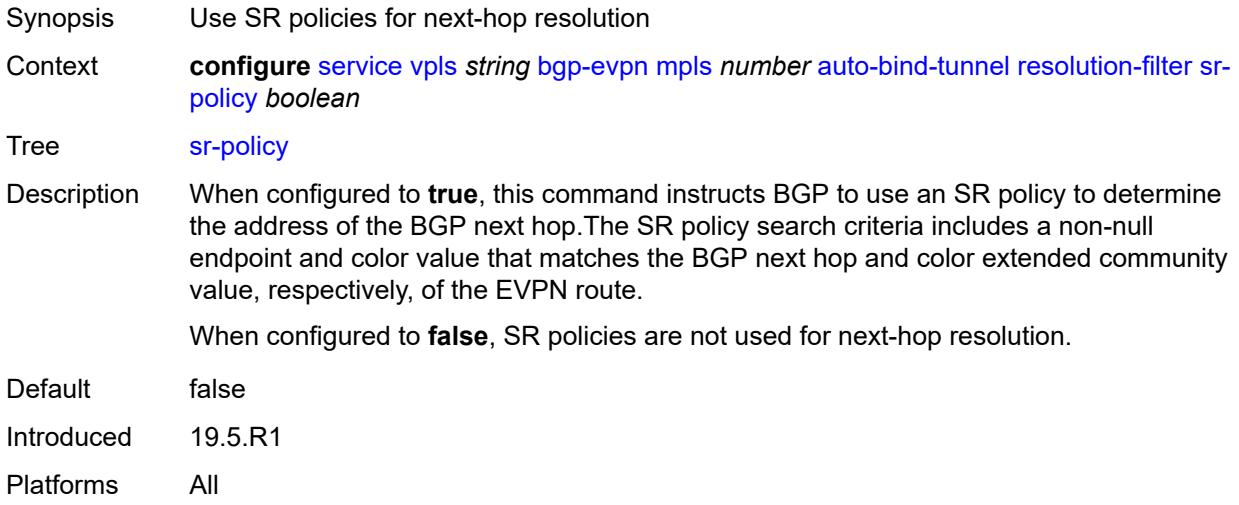

## <span id="page-6328-1"></span>**sr-te** *boolean*

<span id="page-6328-2"></span>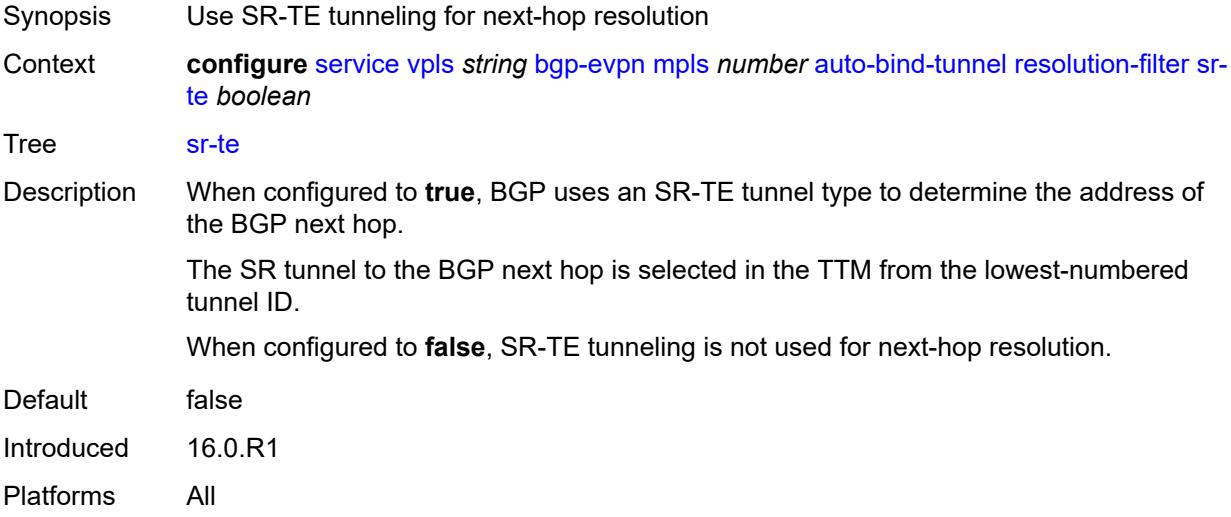

## **udp** *boolean*

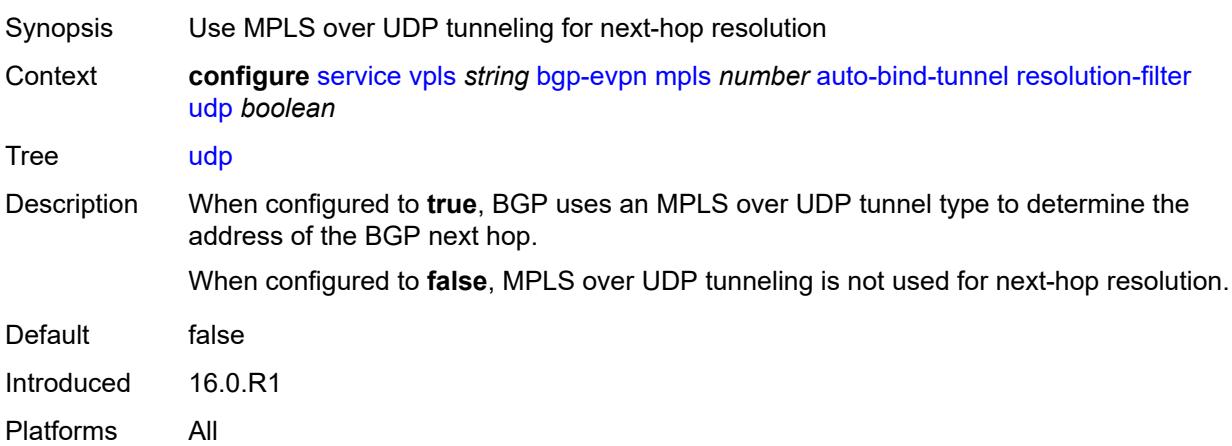

#### <span id="page-6329-0"></span>**weighted-ecmp** *boolean*

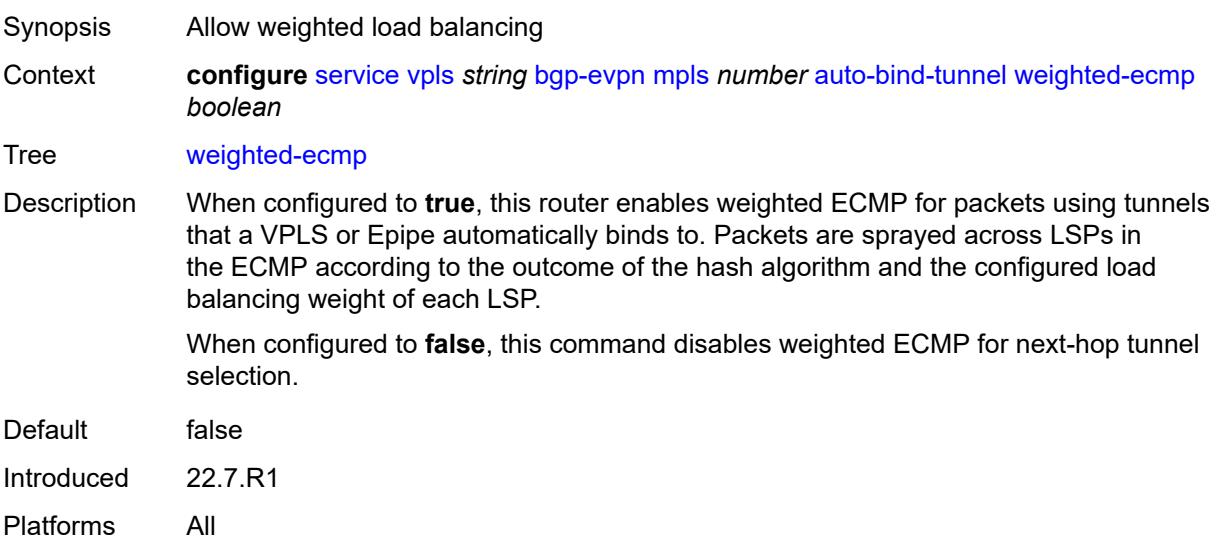

#### <span id="page-6329-1"></span>**control-word** *boolean*

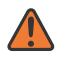

#### **WARNING:**

Modifying this element toggles the **admin-state** of the parent element automatically for the new value to take effect.

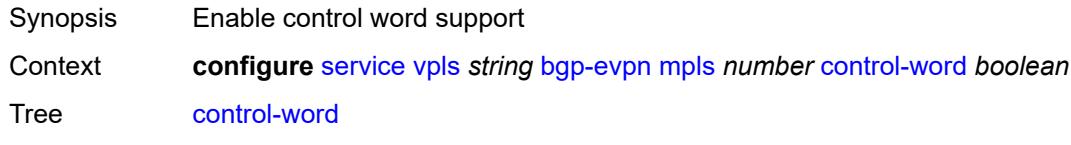

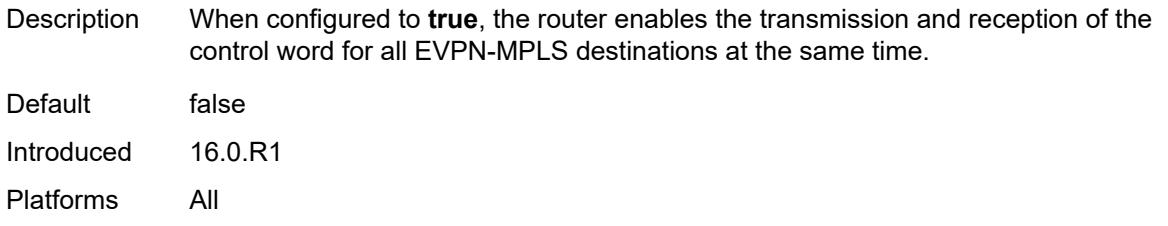

## <span id="page-6330-0"></span>**default-route-tag** *string*

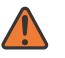

#### **WARNING:**

Modifying this element toggles the **admin-state** of the parent element automatically for the new value to take effect.

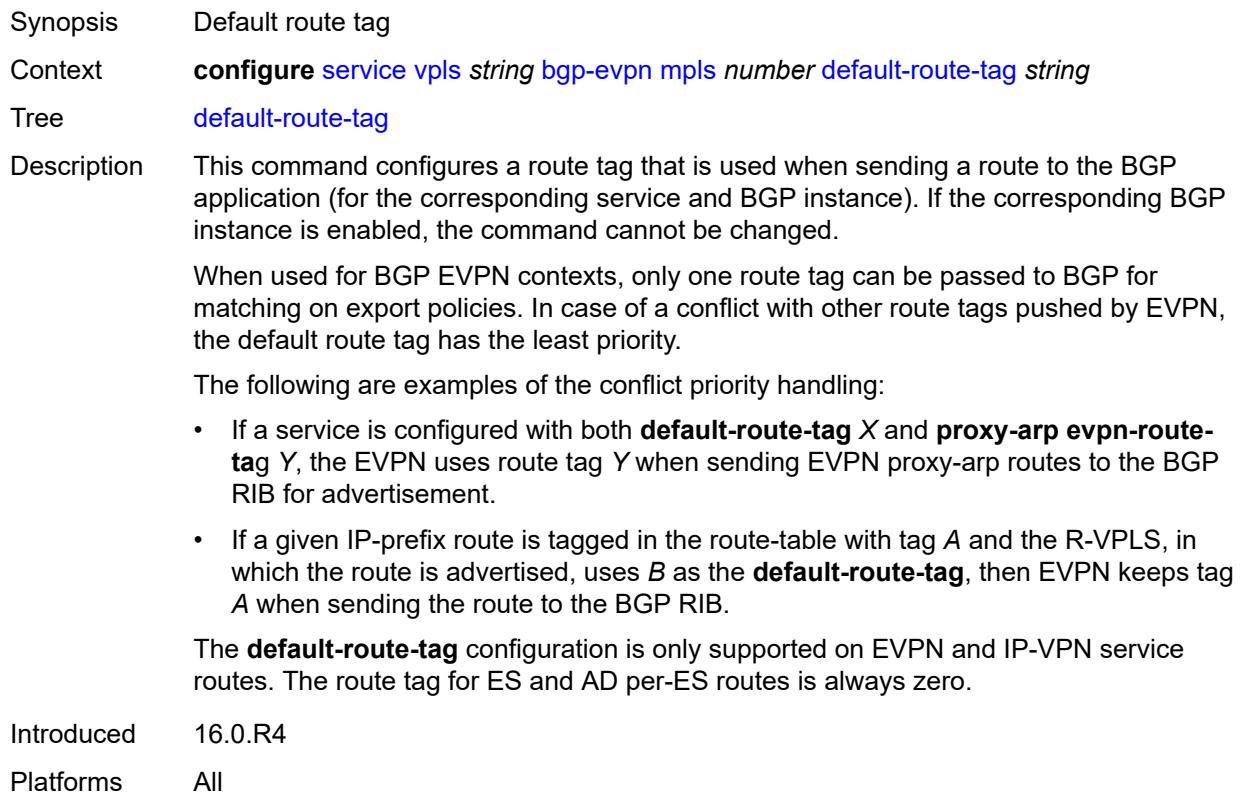

# <span id="page-6330-1"></span>**dynamic-egress-label-limit** *boolean*

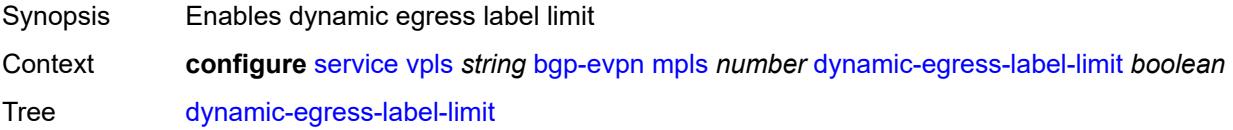

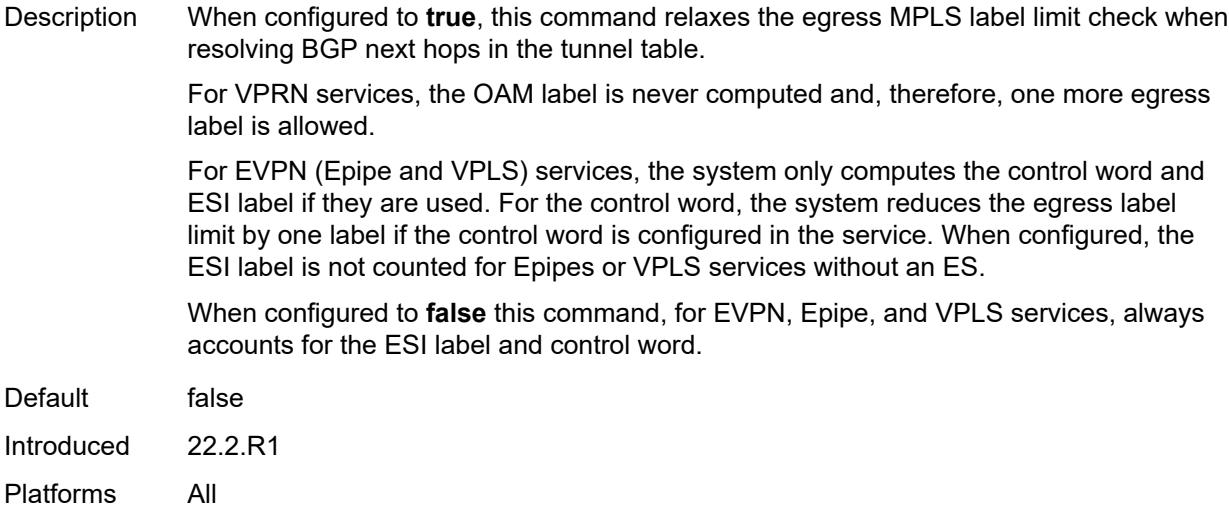

# <span id="page-6331-0"></span>**ecmp** *number*

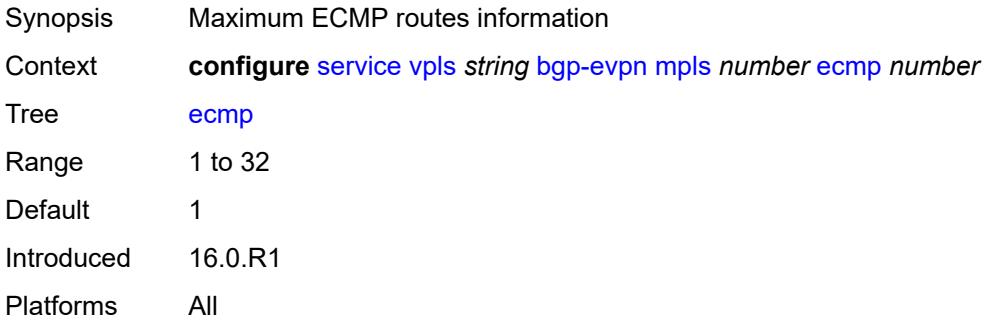

# <span id="page-6331-1"></span>**entropy-label** *boolean*

<span id="page-6331-2"></span>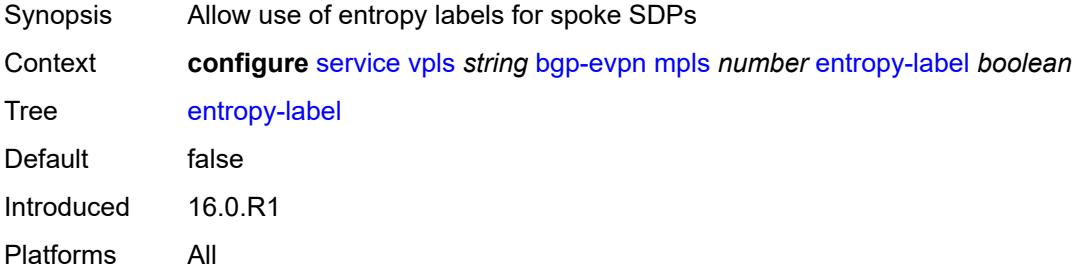

## **evi-three-byte-auto-rt** *boolean*

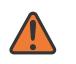

#### **WARNING:**

Modifying this element toggles the **admin-state** of the parent element automatically for the new value to take effect.

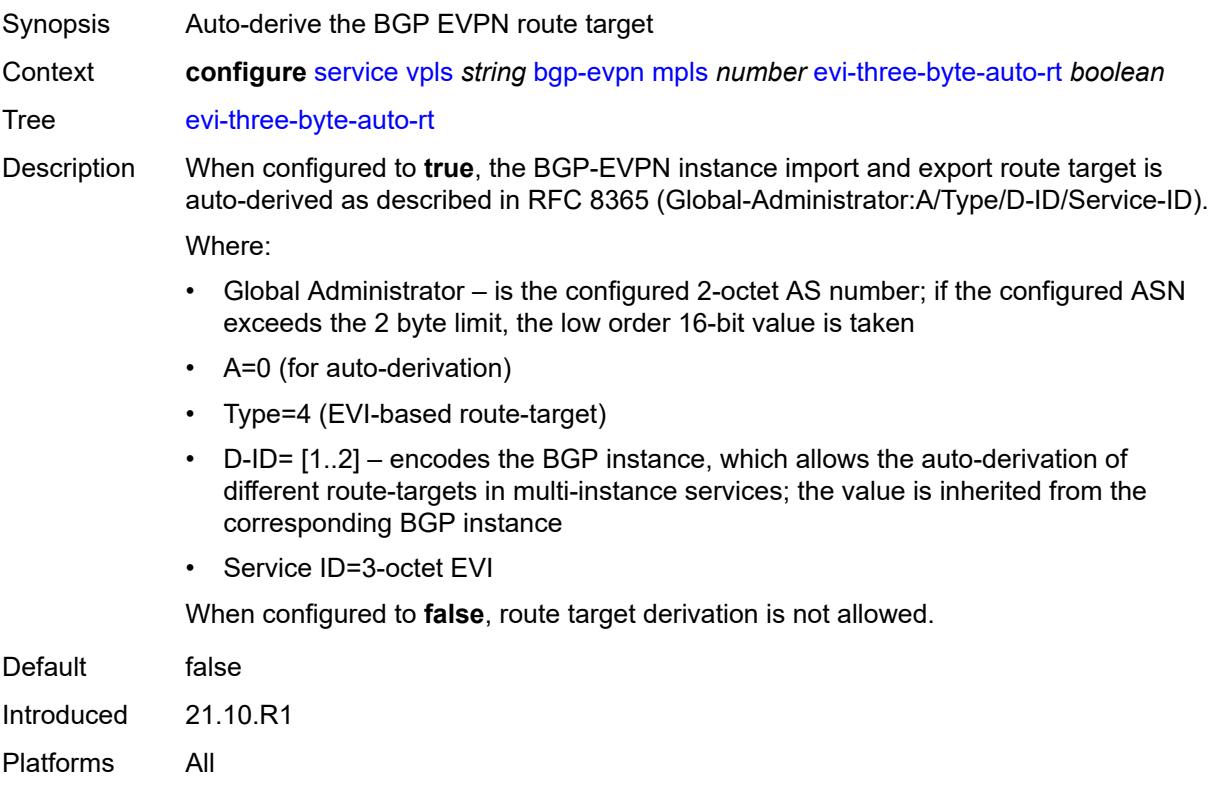

## <span id="page-6332-0"></span>**fdb**

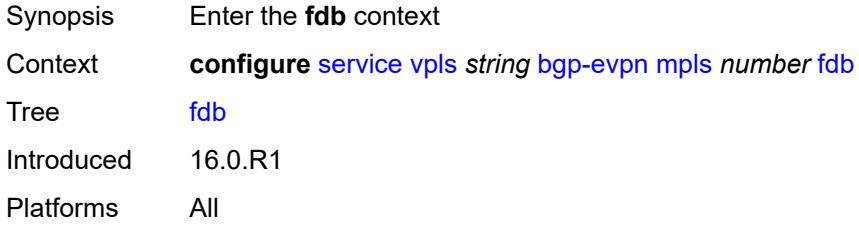

## <span id="page-6332-1"></span>**protected-src-mac-violation-action** *keyword*

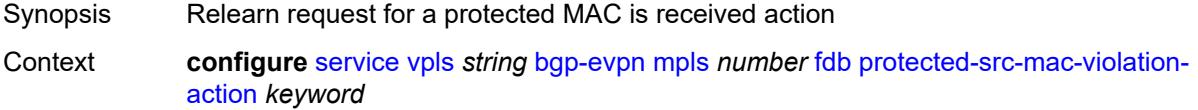

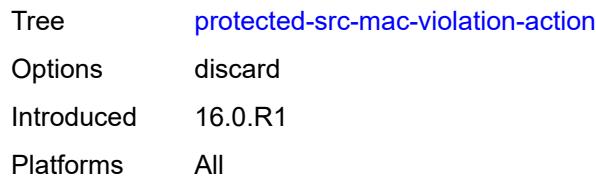

## <span id="page-6333-0"></span>**force-vc-forwarding** *keyword*

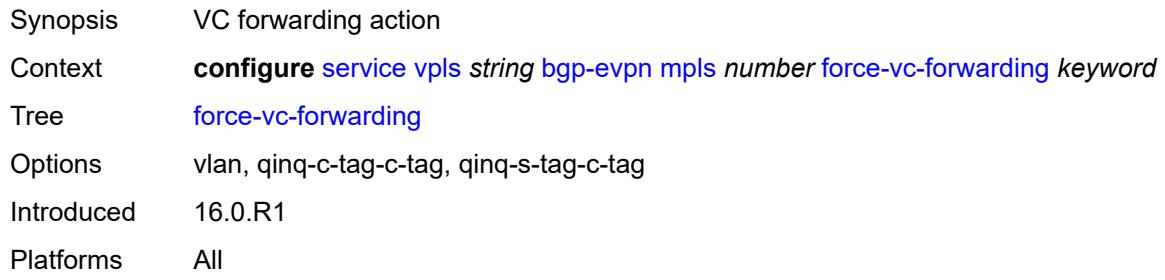

#### <span id="page-6333-1"></span>**ingress-replication-bum-label** *boolean*

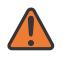

#### **WARNING:**

Modifying this element toggles the **admin-state** of the parent element automatically for the new value to take effect.

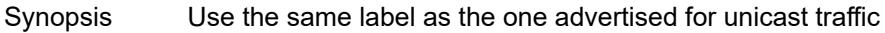

Context **configure** [service](#page-5265-0) [vpls](#page-6309-3) *string* [bgp-evpn](#page-6316-1) [mpls](#page-6322-2) *number* [ingress-replication-bum-label](#page-6333-1) *boolean*

Tree [ingress-replication-bum-label](#page-5155-23)

Default false

Introduced 16.0.R1

Platforms All

#### <span id="page-6333-2"></span>**mh-mode** *keyword*

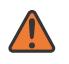

#### **WARNING:**

Modifying this element toggles the **admin-state** of the parent element automatically for the new value to take effect.

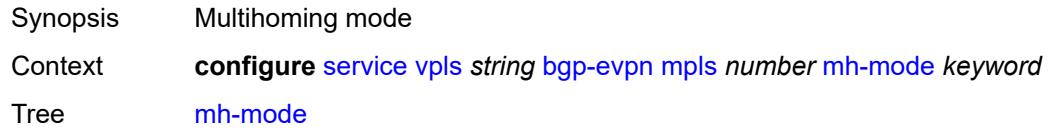

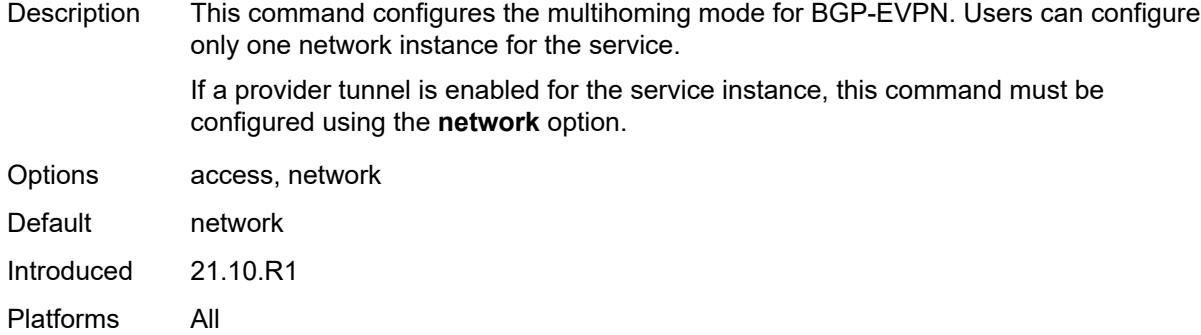

#### <span id="page-6334-0"></span>**oper-group** *reference*

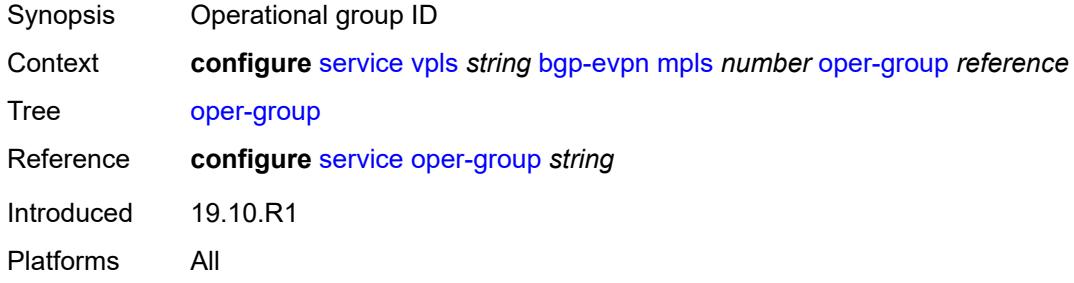

#### <span id="page-6334-1"></span>**route-next-hop**

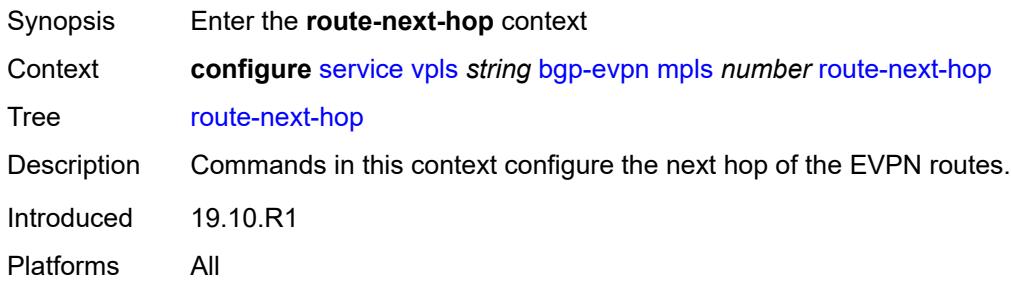

# <span id="page-6334-2"></span>**ip-address** *(ipv4-address-no-zone | ipv6-address-no-zone)*

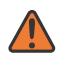

#### **WARNING:**

Modifying this element toggles the **admin-state** of the parent element automatically for the new value to take effect.

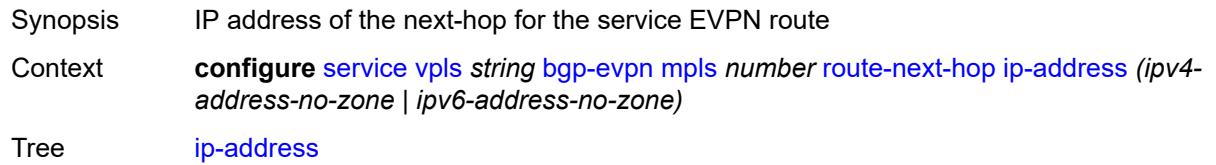

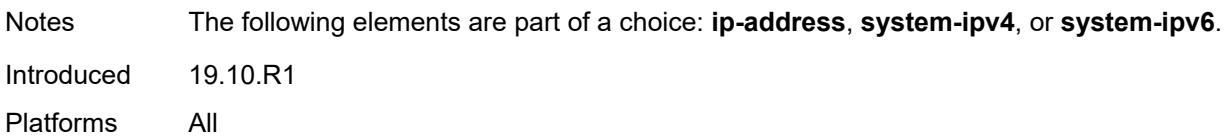

### <span id="page-6335-0"></span>**system-ipv4**

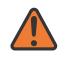

#### **WARNING:**

Modifying this element toggles the **admin-state** of the parent element automatically for the new value to take effect.

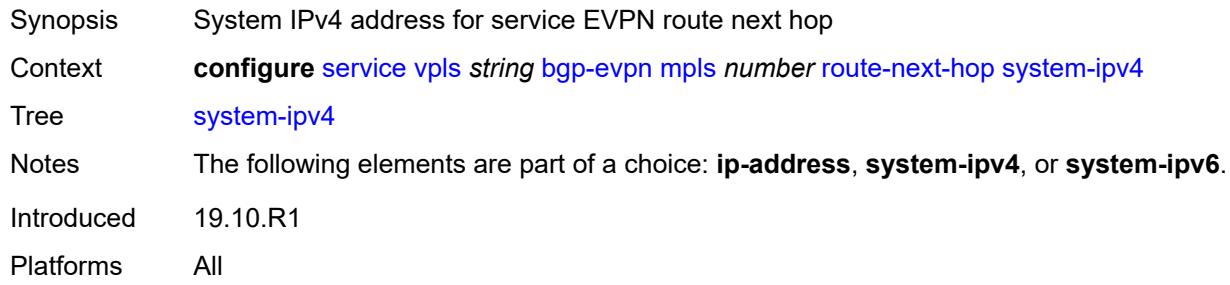

#### <span id="page-6335-1"></span>**system-ipv6**

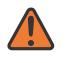

#### **WARNING:**

Modifying this element toggles the **admin-state** of the parent element automatically for the new value to take effect.

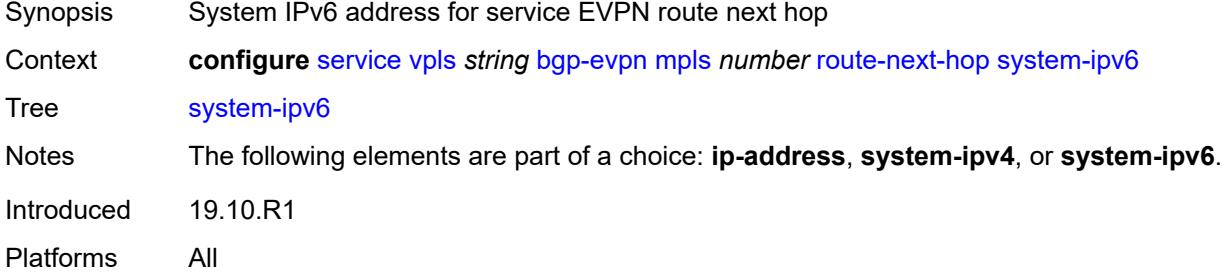

#### <span id="page-6335-2"></span>**send-tunnel-encap**

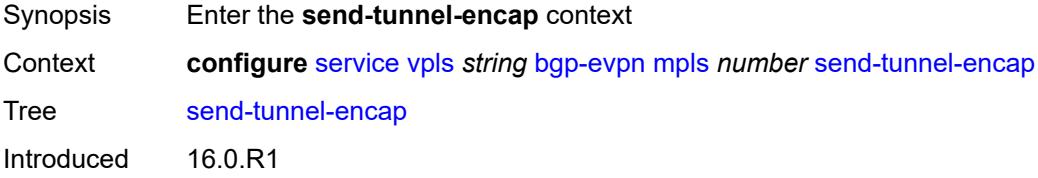
Platforms All

#### <span id="page-6336-0"></span>**mpls** *boolean*

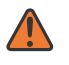

#### **WARNING:**

Modifying this element toggles the **admin-state** of the parent element automatically for the new value to take effect.

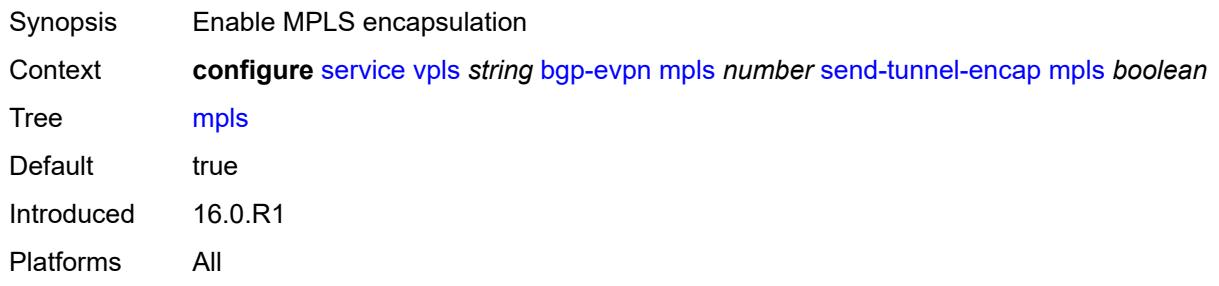

#### <span id="page-6336-1"></span>**mpls-over-udp** *boolean*

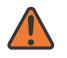

#### **WARNING:**

Modifying this element toggles the **admin-state** of the parent element automatically for the new value to take effect.

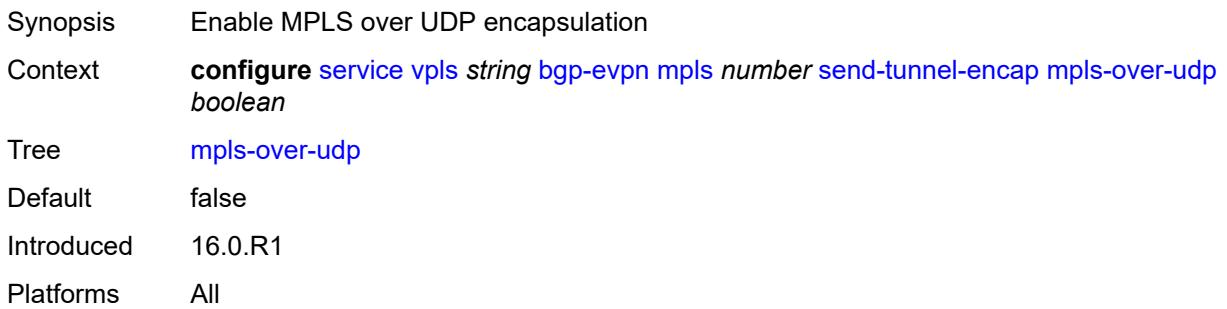

### <span id="page-6336-2"></span>**split-horizon-group** *reference*

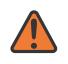

#### **WARNING:**

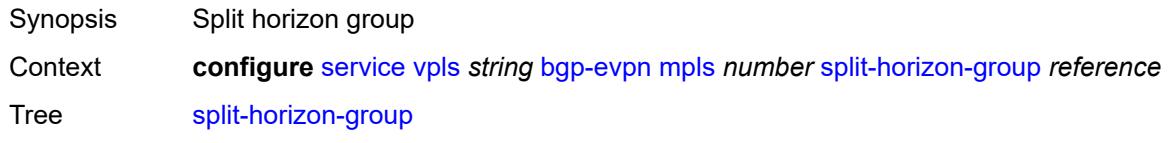

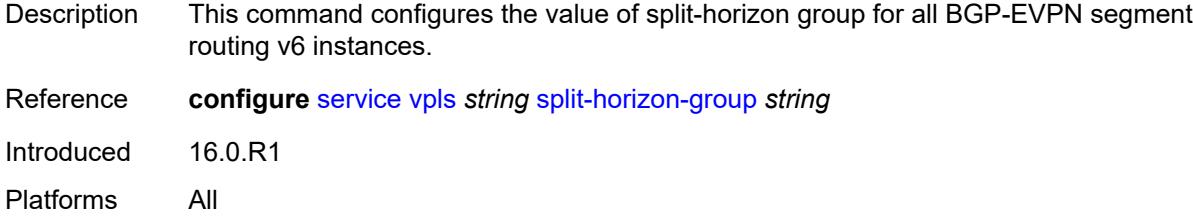

#### <span id="page-6337-0"></span>**routes**

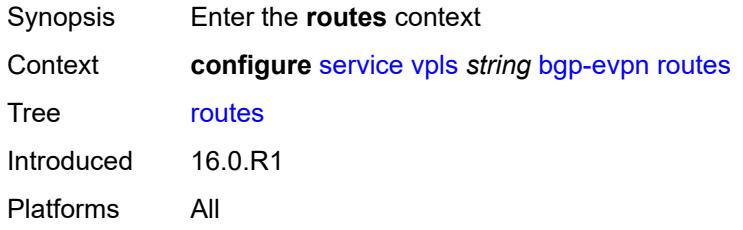

### <span id="page-6337-1"></span>**incl-mcast**

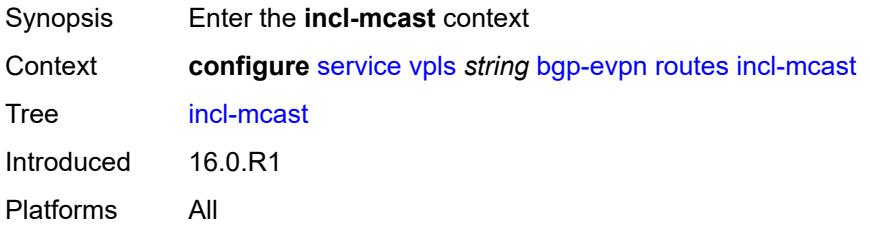

## <span id="page-6337-2"></span>**advertise-ingress-replication** *boolean*

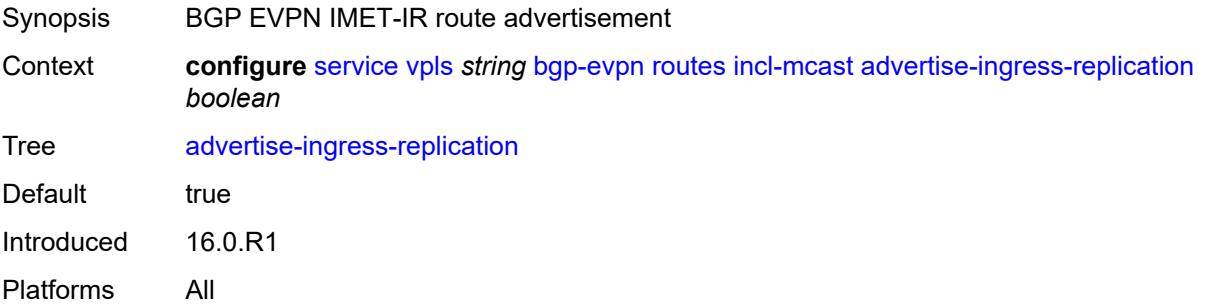

#### <span id="page-6337-3"></span>**advertise-l2-attributes** *boolean*

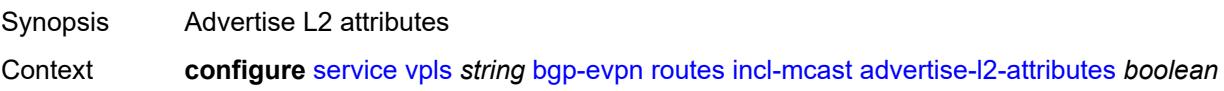

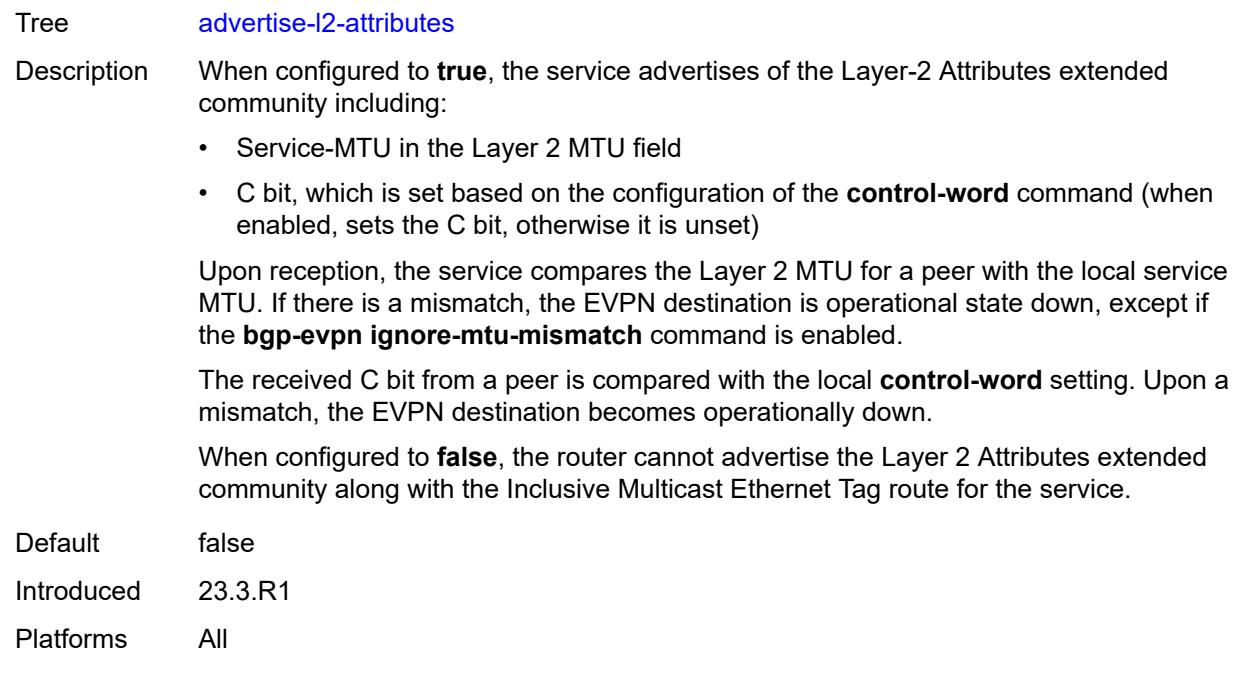

## <span id="page-6338-0"></span>**ip-prefix**

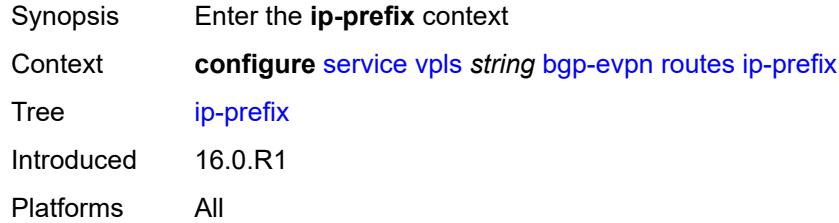

## <span id="page-6338-1"></span>**advertise** *boolean*

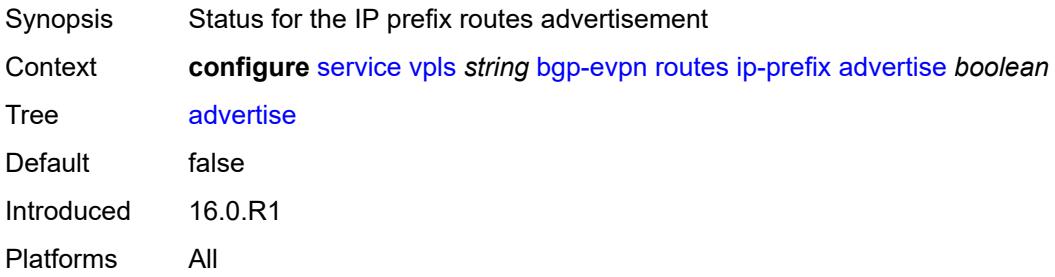

### <span id="page-6338-2"></span>**domain-id** *string*

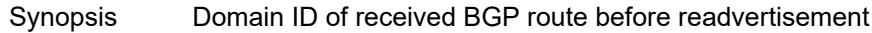

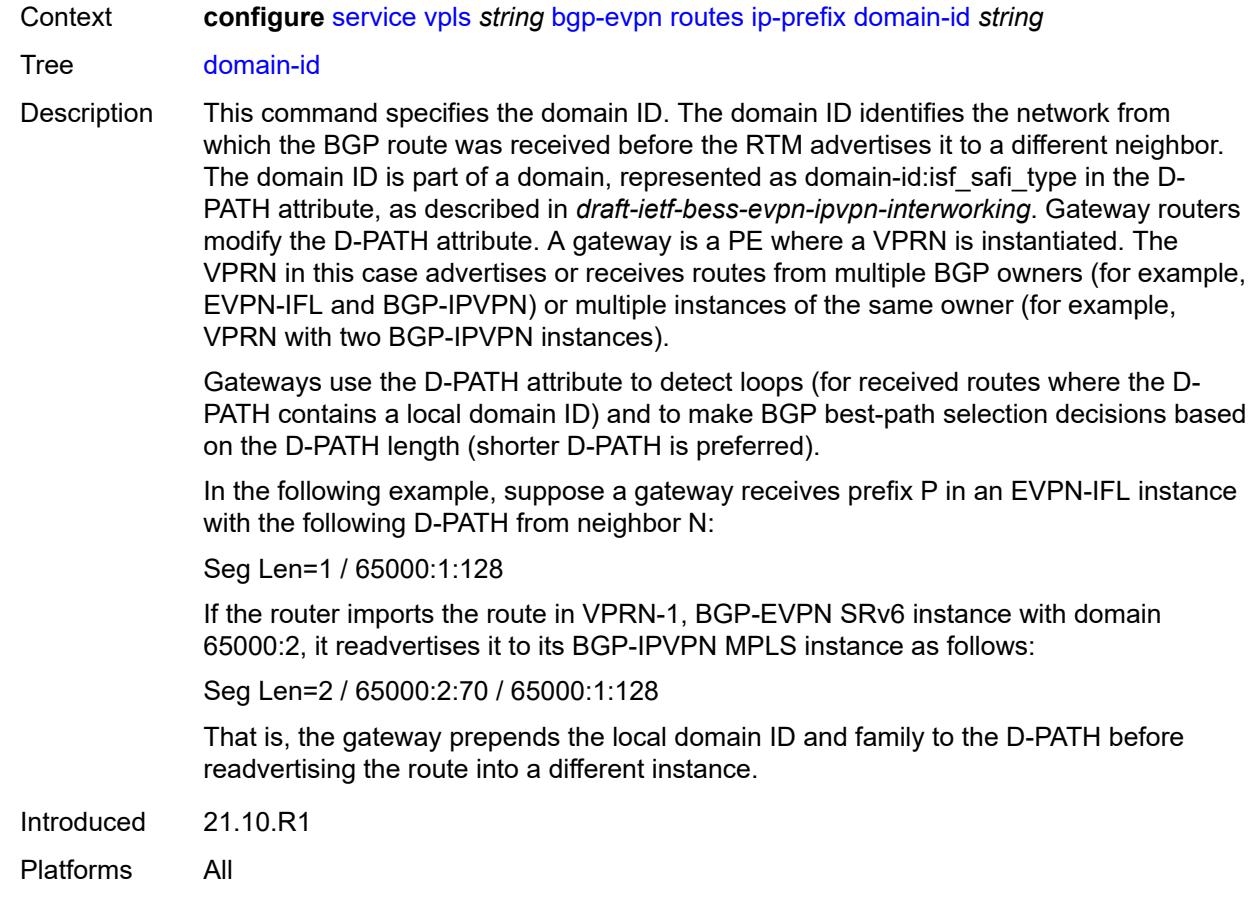

## <span id="page-6339-0"></span>**include-direct-interface-host** *boolean*

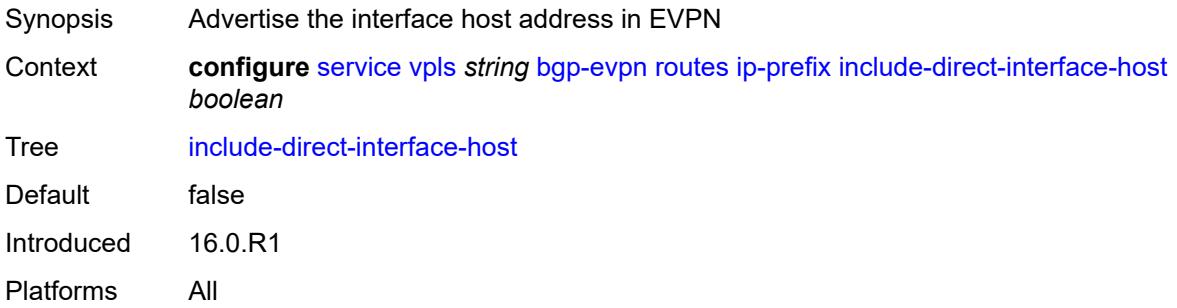

### <span id="page-6339-1"></span>**link-bandwidth**

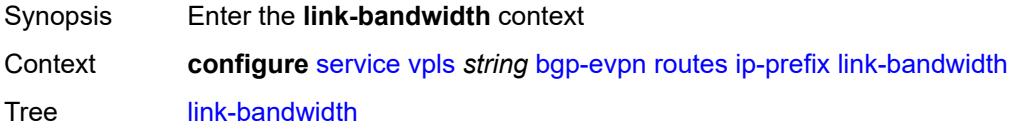

Introduced 22.7.R1 Platforms All

## <span id="page-6340-0"></span>**advertise**

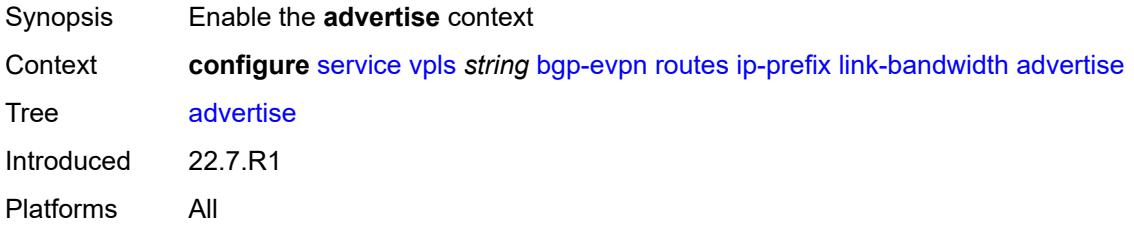

## <span id="page-6340-1"></span>**max-dynamic-weight** *number*

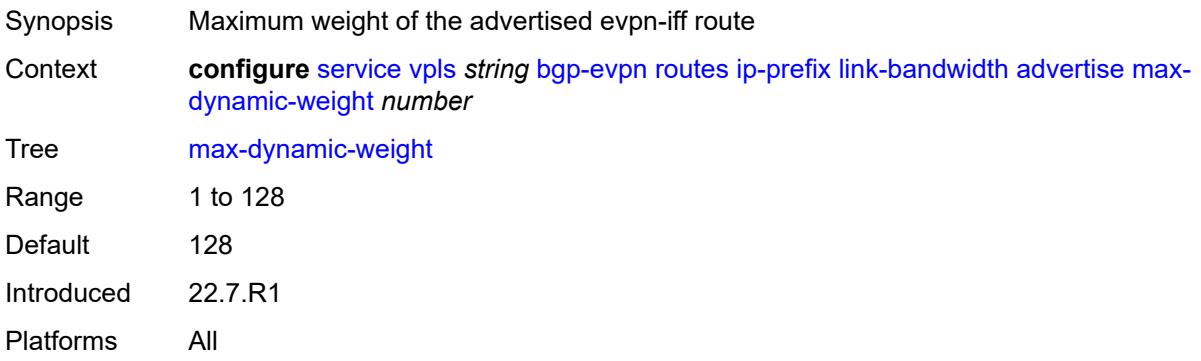

## <span id="page-6340-2"></span>**weight** *(number | keyword)*

<span id="page-6340-3"></span>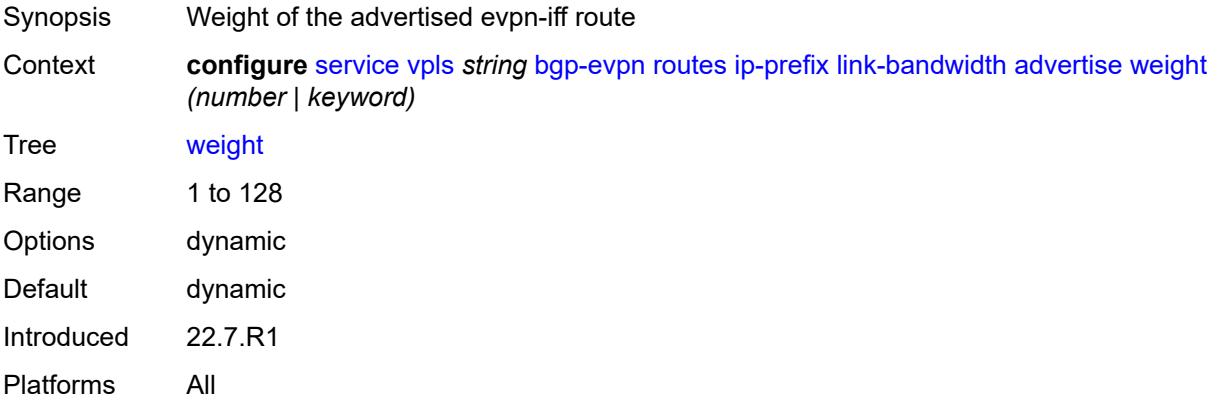

#### **weighted-ecmp** *boolean*

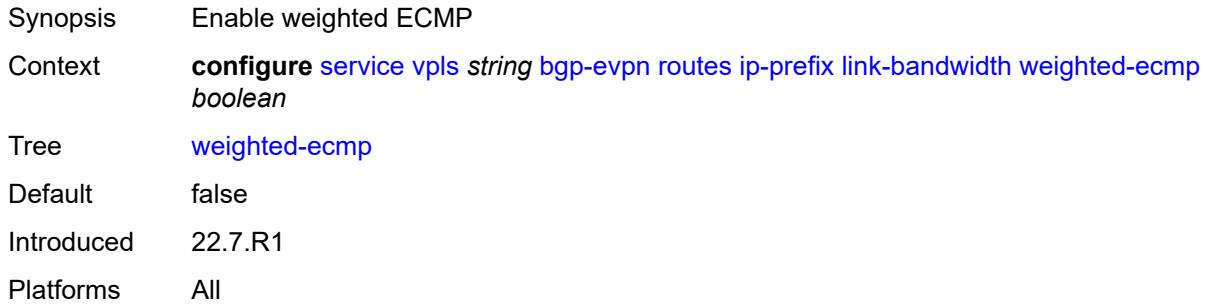

#### <span id="page-6341-0"></span>**mac-ip**

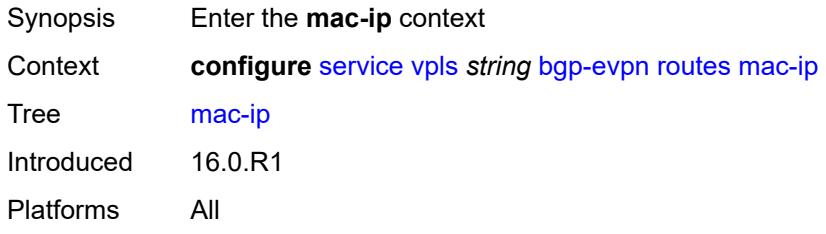

#### <span id="page-6341-1"></span>**advertise** *boolean*

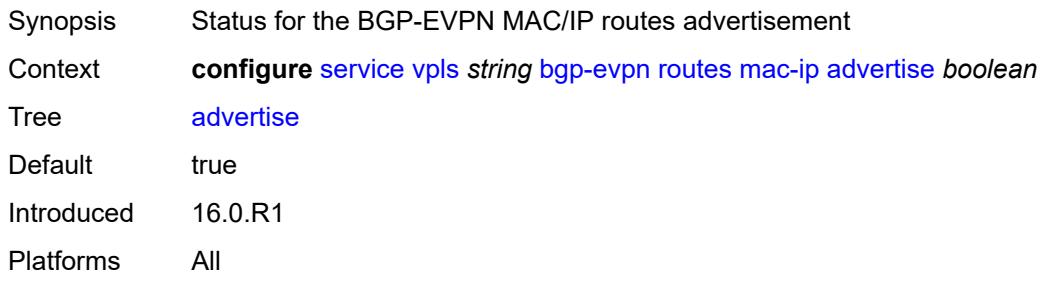

#### <span id="page-6341-2"></span>**arp-nd-extended-community** *boolean*

- Synopsis Enable ARP/ND extended community
- Context **configure** [service](#page-5265-0) [vpls](#page-6309-0) *string* [bgp-evpn](#page-6316-0) [routes](#page-6337-0) [mac-ip](#page-6341-0) [arp-nd-extended-community](#page-6341-2) *boolean*
- Tree [arp-nd-extended-community](#page-5155-18)
- Description When configured to **true**, the system advertises the RFC9047 ARP/ND extended community along with the MAC/IP routes advertised for local static and dynamic proxy ARP or ND entries. The system also processes the ARP/ND extended community and selects the ARP or ND entries based on the immutable flag.

When configured to **false**, the system does not advertise the RFC9047 ARP/ND extended community.

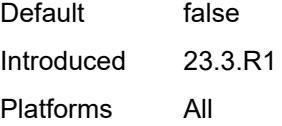

#### <span id="page-6342-0"></span>**cfm-mac** *boolean*

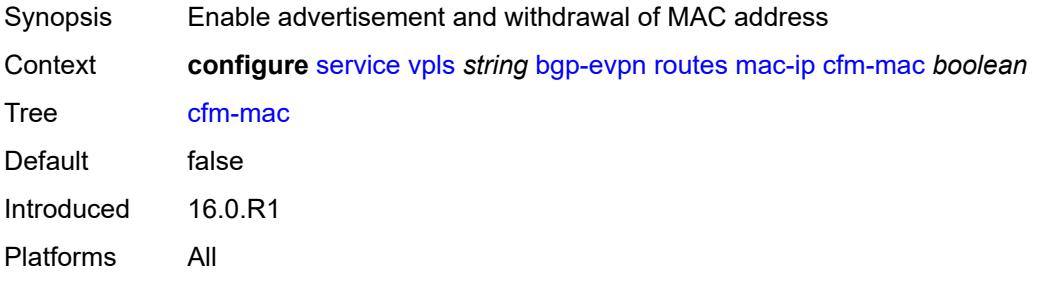

### <span id="page-6342-1"></span>**unknown-mac** *boolean*

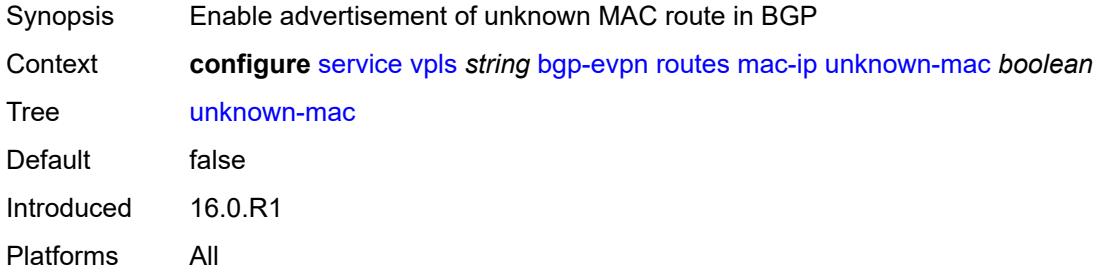

#### <span id="page-6342-2"></span>**sel-mcast**

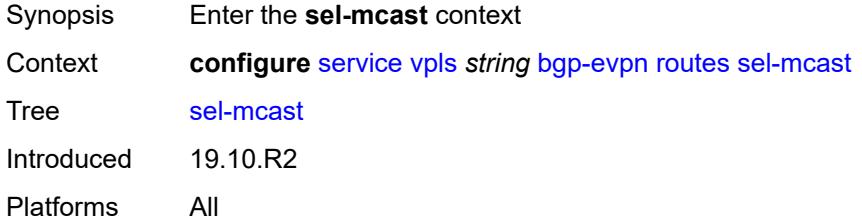

#### <span id="page-6342-3"></span>**advertise** *boolean*

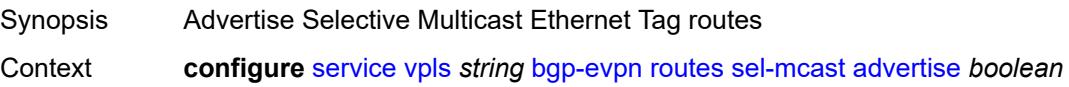

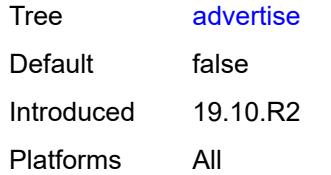

## <span id="page-6343-1"></span>**segment-routing-v6** [\[bgp-instance\]](#page-6343-0) *number*

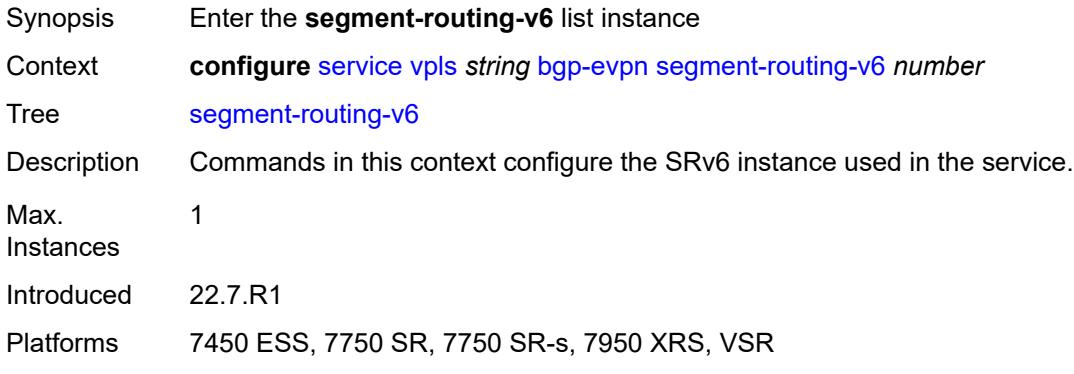

## <span id="page-6343-0"></span>[**bgp-instance**] *number*

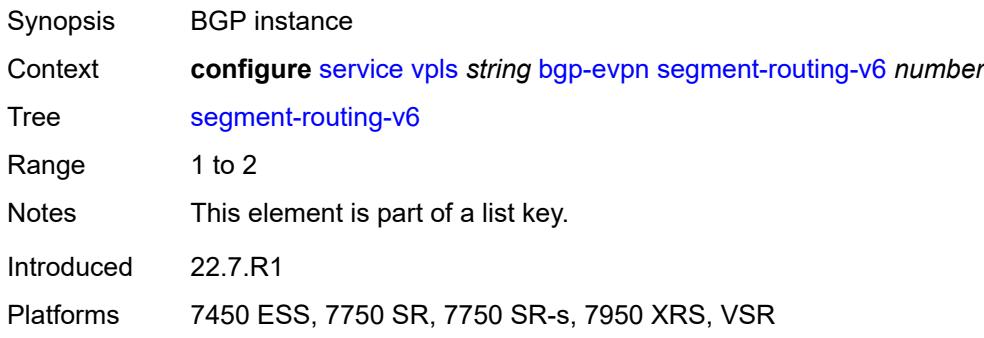

## <span id="page-6343-2"></span>**admin-state** *keyword*

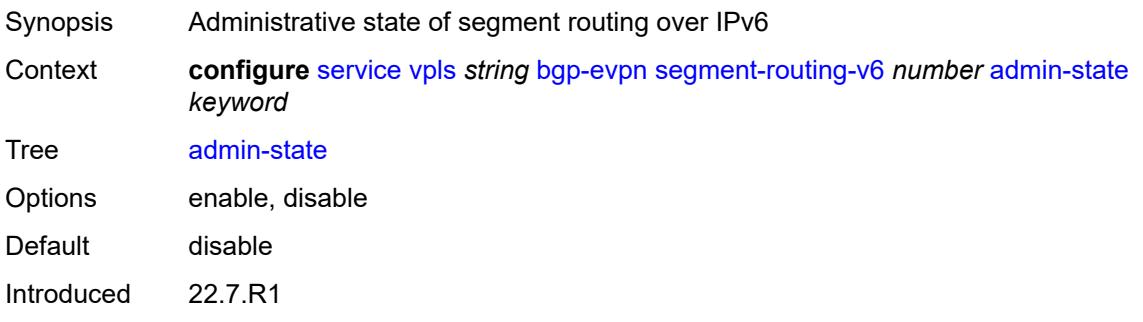

Platforms 7450 ESS, 7750 SR, 7750 SR-s, 7950 XRS, VSR

#### <span id="page-6344-0"></span>**default-route-tag** *string*

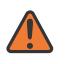

**WARNING:**

Modifying this element toggles the **admin-state** of the parent element automatically for the new value to take effect.

Synopsis Default route tag

Context **configure** [service](#page-5265-0) [vpls](#page-6309-0) *string* [bgp-evpn](#page-6316-0) [segment-routing-v6](#page-6343-1) *number* [default-route-tag](#page-6344-0) *string*

Tree [default-route-tag](#page-5155-25)

Description This command configures a route tag that is used when sending a route to the BGP application (for the corresponding service and BGP instance). If the corresponding BGP instance is enabled, the command cannot be changed.

> When used for BGP EVPN contexts, only one route tag can be passed to BGP for matching on export policies. In case of a conflict with other route tags pushed by EVPN, the default route tag has the least priority.

The following are examples of the conflict priority handling:

- If a service is configured with both **default-route-tag** *X* and **proxy-arp evpn-routeta**g *Y*, the EVPN uses route tag *Y* when sending EVPN proxy-arp routes to the BGP RIB for advertisement.
- If a given IP-prefix route is tagged in the route-table with tag *A* and the R-VPLS, in which the route is advertised, uses *B* as the **default-route-tag**, then EVPN keeps tag *A* when sending the route to the BGP RIB.

The **default-route-tag** configuration is only supported on EVPN and IP-VPN service routes. The route tag for ES and AD per-ES routes is always zero.

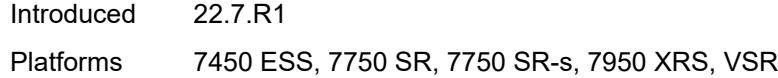

#### <span id="page-6344-1"></span>**ecmp** *number*

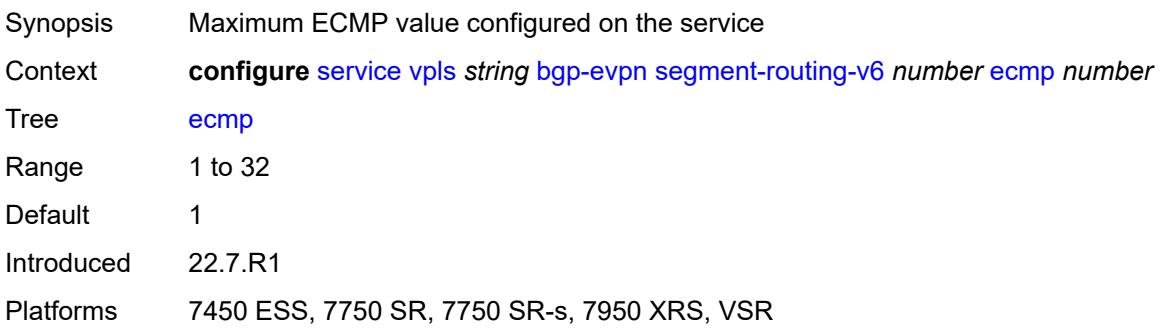

### <span id="page-6345-0"></span>**evi-three-byte-auto-rt** *boolean*

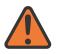

#### **WARNING:**

Modifying this element toggles the **admin-state** of the parent element automatically for the new value to take effect.

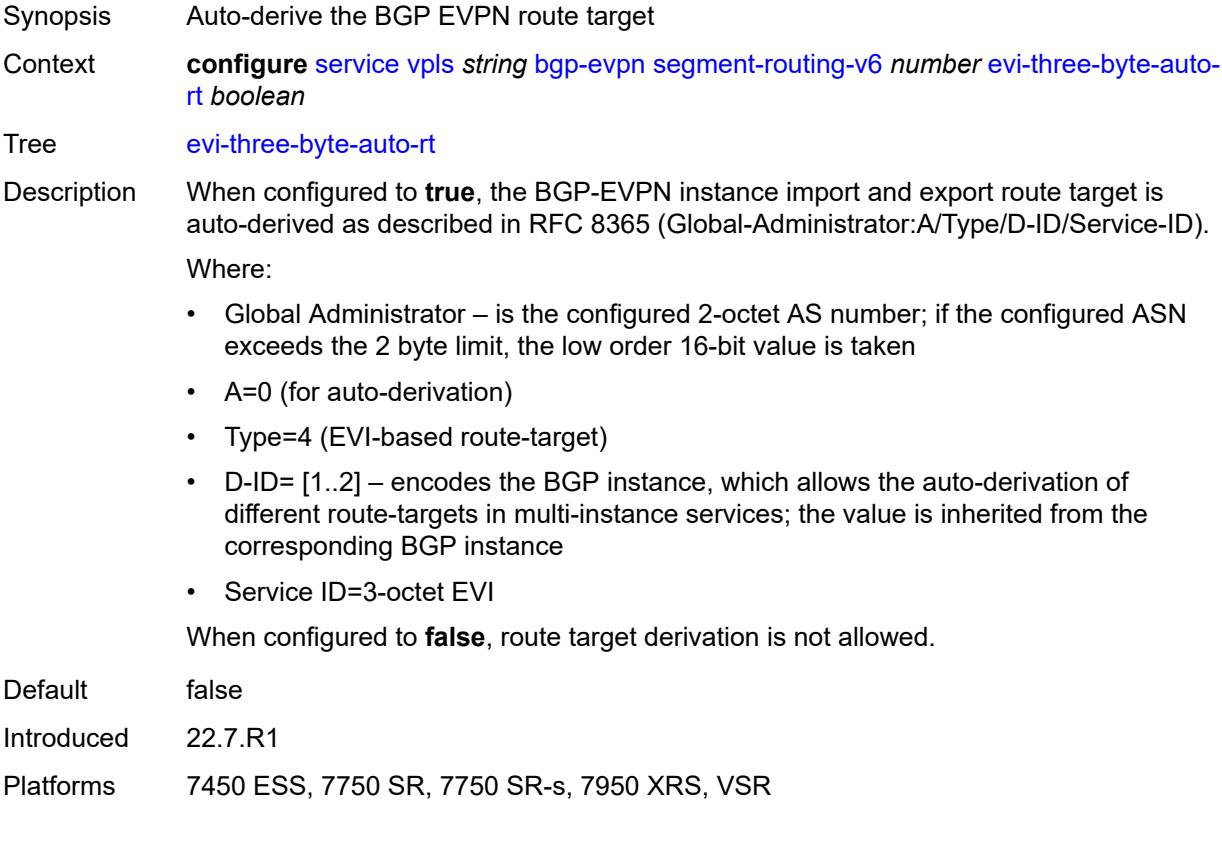

### <span id="page-6345-1"></span>**fdb**

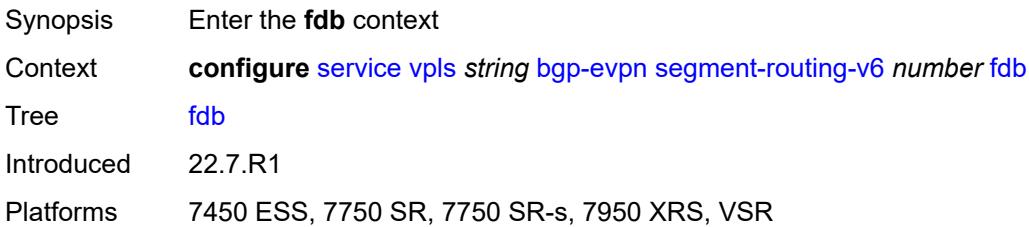

## <span id="page-6345-2"></span>**protected-src-mac-violation-action** *keyword*

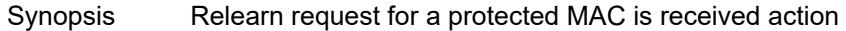

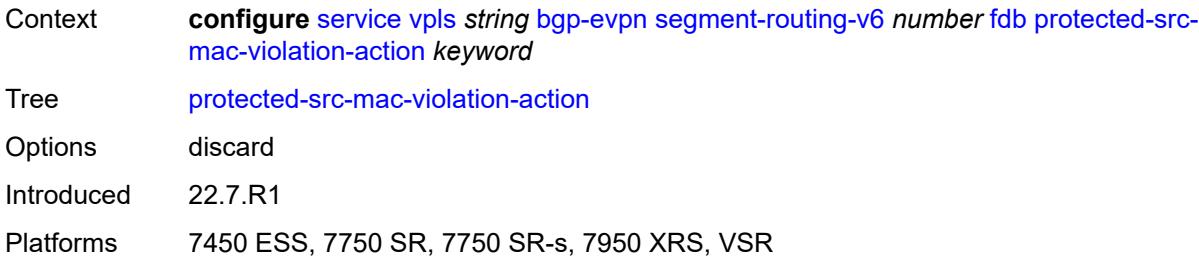

## <span id="page-6346-0"></span>**force-vc-forwarding** *keyword*

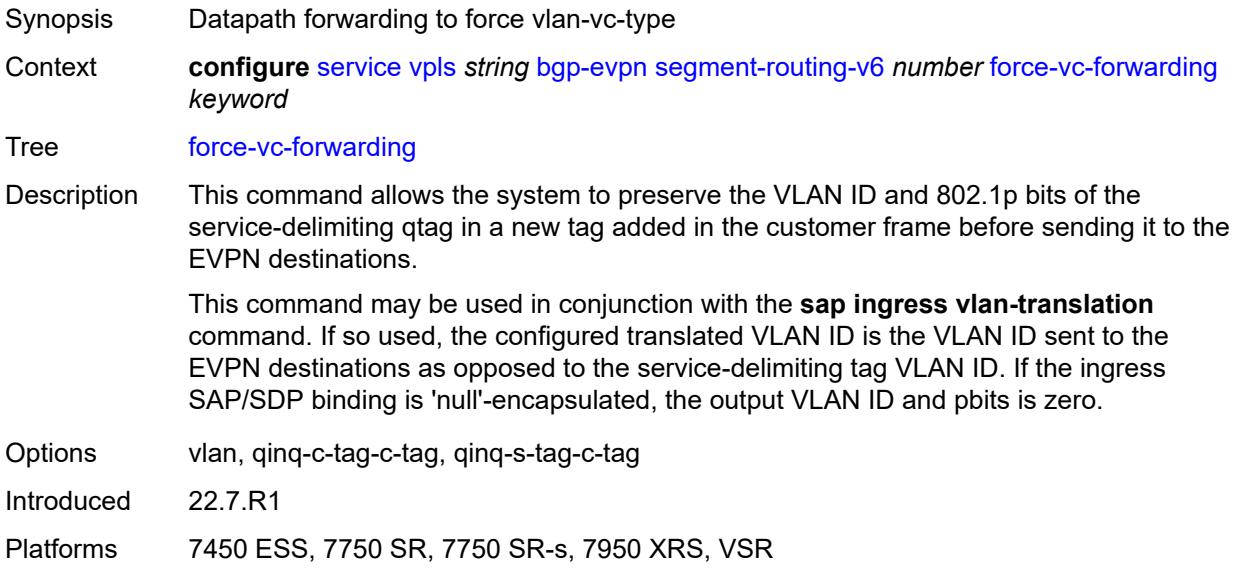

## <span id="page-6346-1"></span>**mh-mode** *keyword*

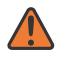

#### **WARNING:**

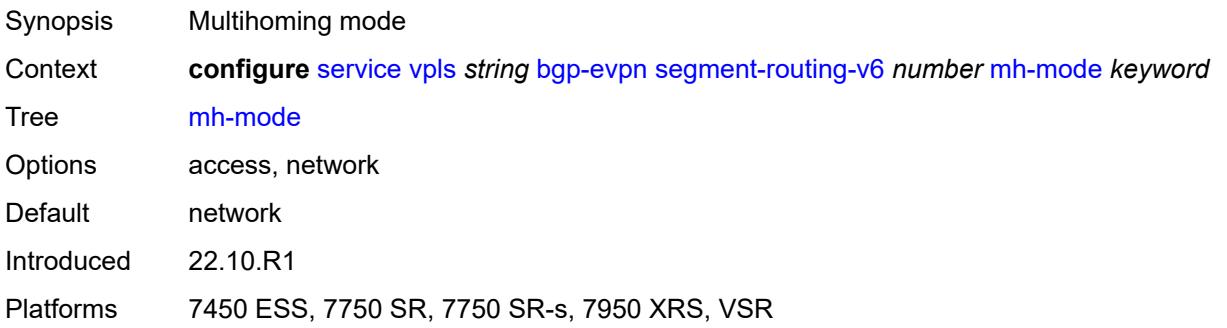

## <span id="page-6347-0"></span>**oper-group** *reference*

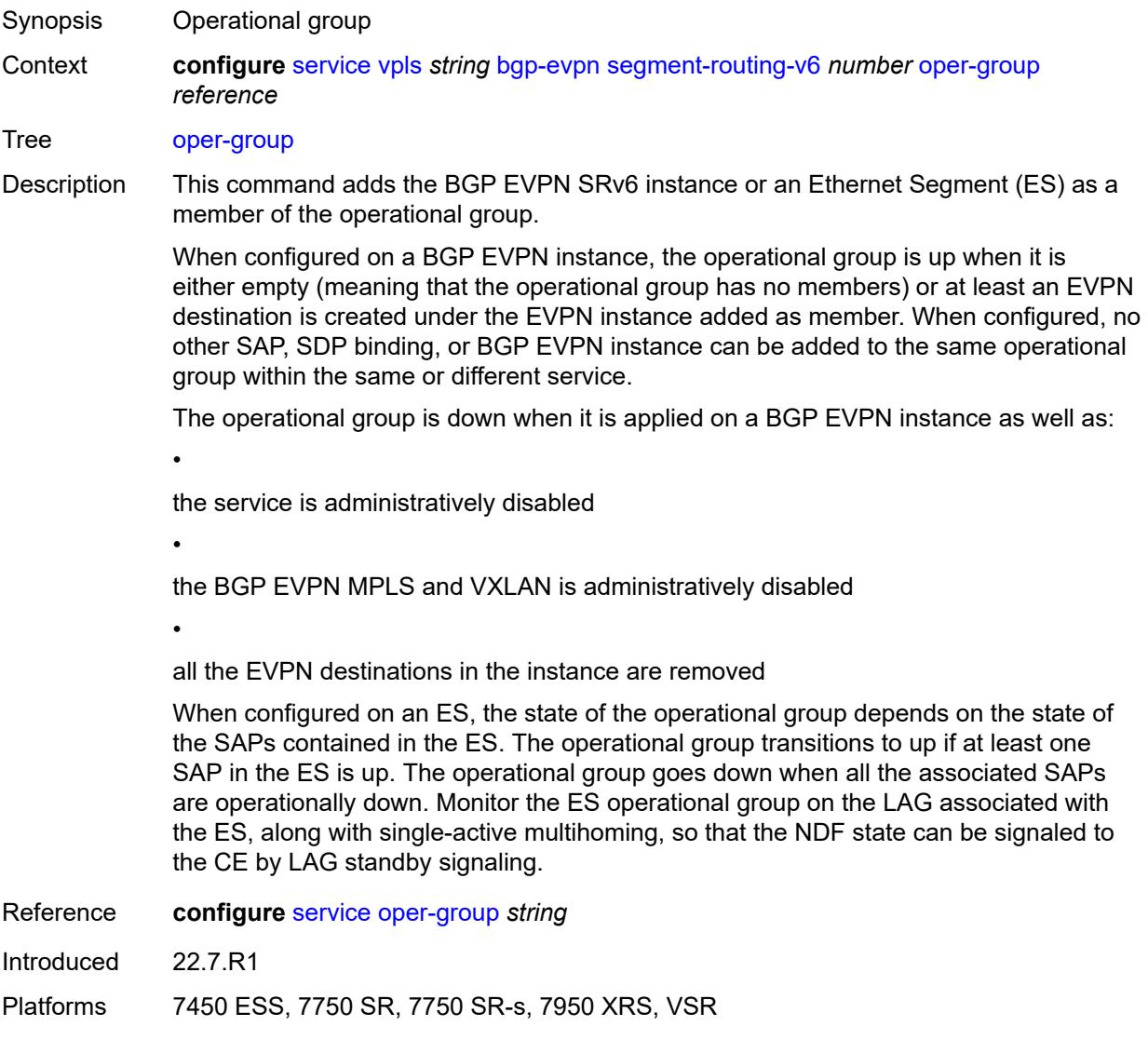

## <span id="page-6347-1"></span>**resolution** *keyword*

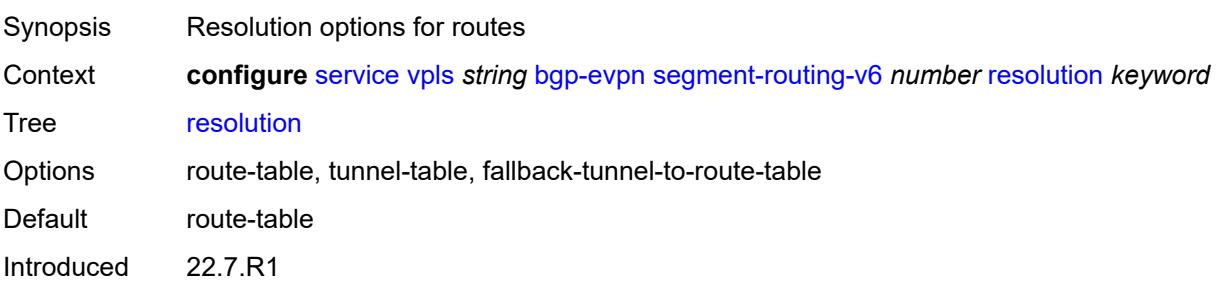

Platforms 7450 ESS, 7750 SR, 7750 SR-s, 7950 XRS, VSR

## <span id="page-6348-0"></span>**route-next-hop**

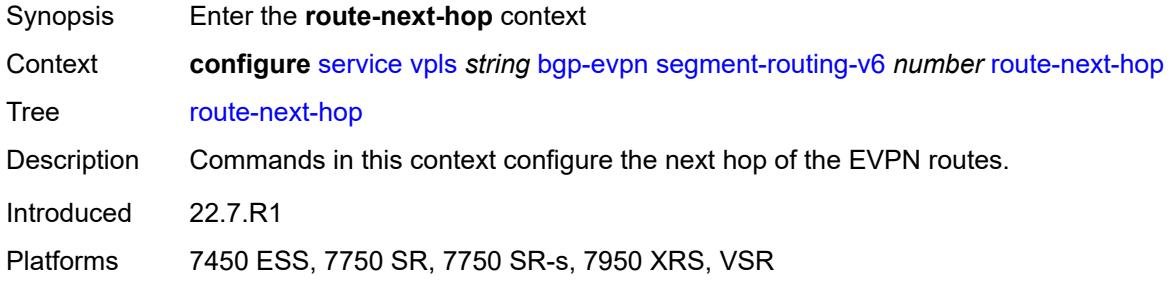

<span id="page-6348-1"></span>**ip-address** *(ipv4-address-no-zone | ipv6-address-no-zone)*

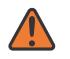

#### **WARNING:**

Modifying this element toggles the **admin-state** of the parent element automatically for the new value to take effect.

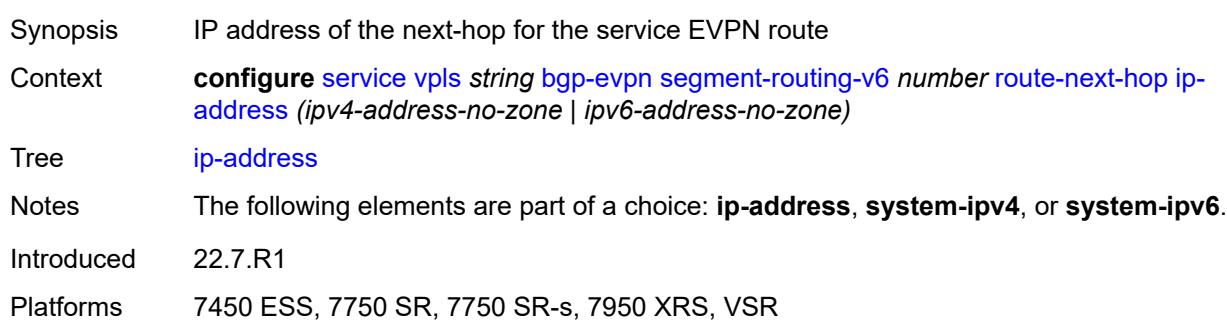

### <span id="page-6348-2"></span>**system-ipv4**

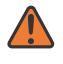

#### **WARNING:**

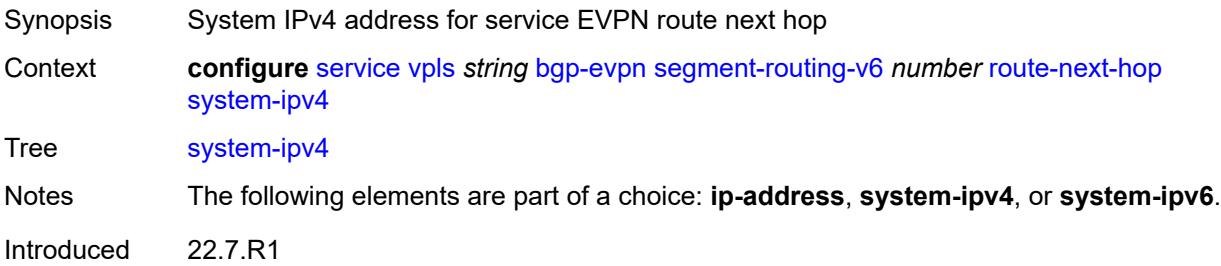

Platforms 7450 ESS, 7750 SR, 7750 SR-s, 7950 XRS, VSR

#### <span id="page-6349-0"></span>**system-ipv6**

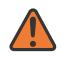

#### **WARNING:**

Modifying this element toggles the **admin-state** of the parent element automatically for the new value to take effect.

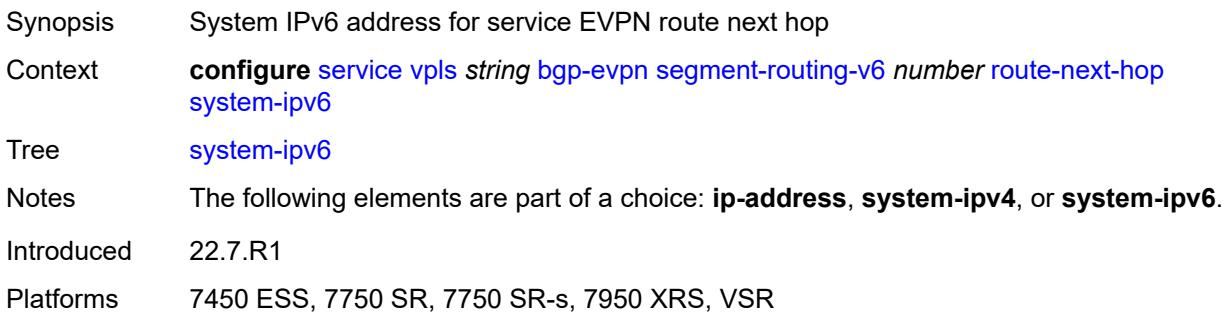

#### <span id="page-6349-1"></span>**source-address** *string*

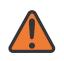

#### **WARNING:**

Modifying this element toggles the **admin-state** of the parent element automatically for the new value to take effect.

Synopsis Source IPv6 address

Context **configure** [service](#page-5265-0) [vpls](#page-6309-0) *string* [bgp-evpn](#page-6316-0) [segment-routing-v6](#page-6343-1) *number* [source-address](#page-6349-1) *string*

Tree [source-address](#page-5156-7)

Description When configured, this command specifies the source IPv6 address used in the SA field of the outer IPv6 header of the SRv6 encapsulated packet.

> When not configured, the source IPv6 address is inherited from the configuration of the global default address in the **router** "**base**" **segment-routing segment-routing-v6 source-address** context.

> A source IPv6 address must be configured in this context or in the base router context.

The system does not check if the address entered is a valid local address.

Introduced 22.7.R1

<span id="page-6349-2"></span>Platforms 7450 ESS, 7750 SR, 7750 SR-s, 7950 XRS, VSR

## **split-horizon-group** *reference*

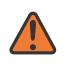

#### **WARNING:**

Modifying this element toggles the **admin-state** of the parent element automatically for the new value to take effect.

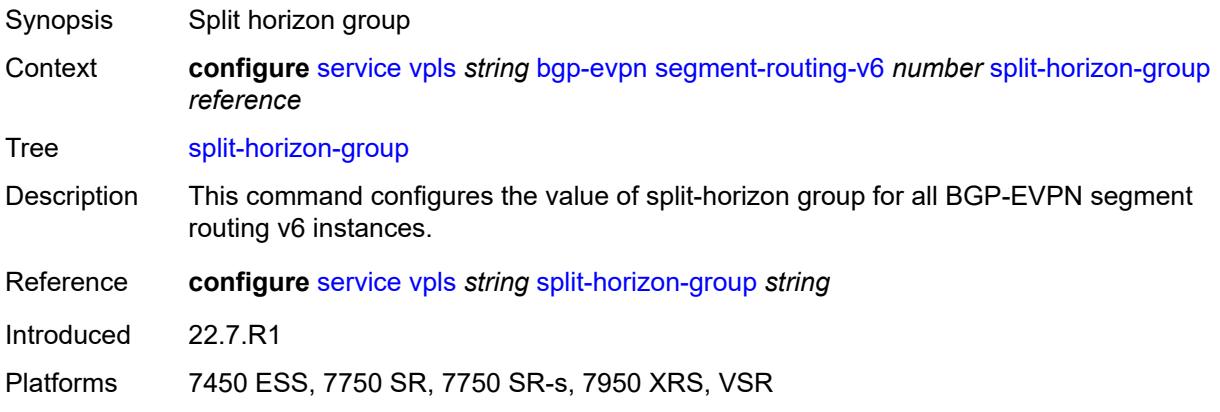

#### <span id="page-6350-0"></span>**srv6**

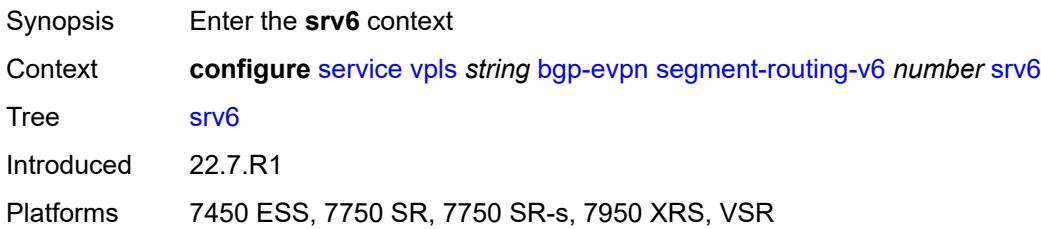

#### <span id="page-6350-1"></span>**default-locator** *string*

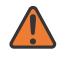

#### **WARNING:**

Modifying this element recreates the parent element automatically for the new value to take effect.

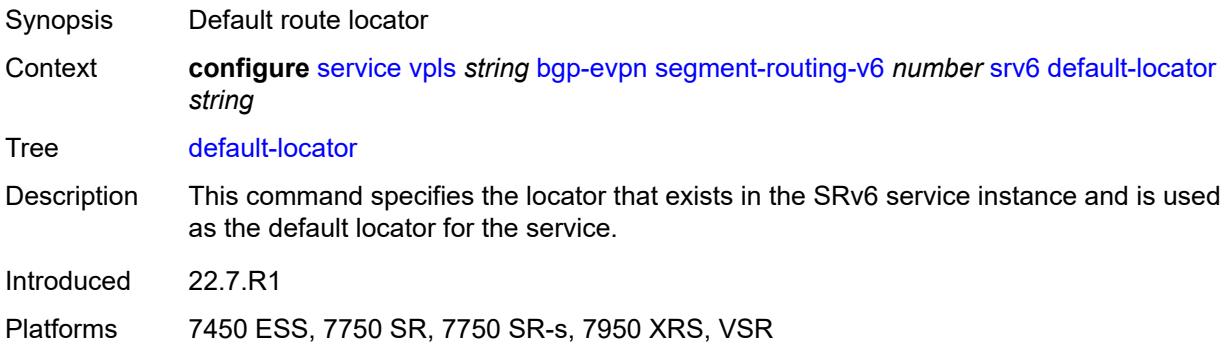

#### <span id="page-6351-0"></span>**instance** *reference*

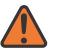

**WARNING:**

Modifying this element recreates the parent element automatically for the new value to take effect.

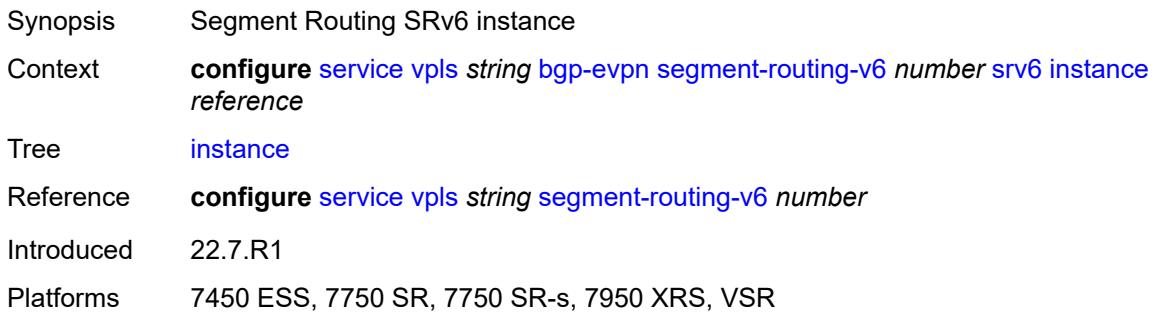

## <span id="page-6351-2"></span>**vxlan** [[bgp-instance\]](#page-6351-1) *number*

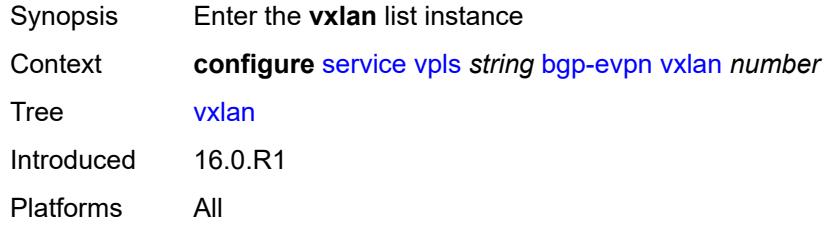

## <span id="page-6351-1"></span>[**bgp-instance**] *number*

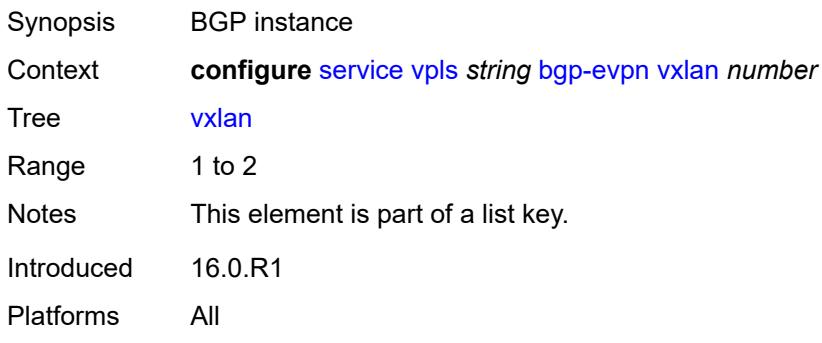

### <span id="page-6351-3"></span>**admin-state** *keyword*

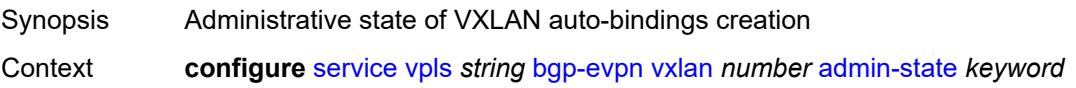

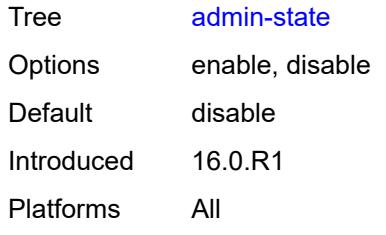

### <span id="page-6352-0"></span>**default-route-tag** *string*

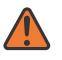

#### **WARNING:**

Modifying this element toggles the **admin-state** of the parent element automatically for the new value to take effect.

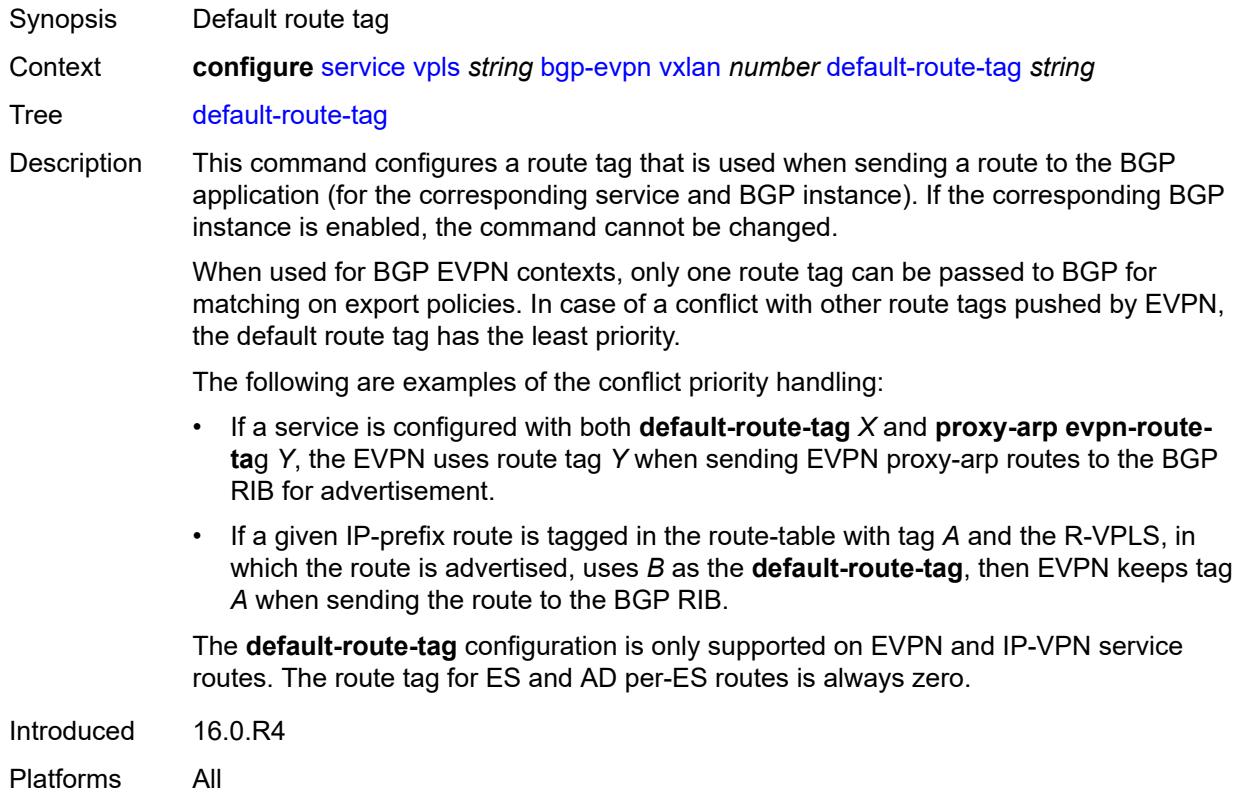

### <span id="page-6352-1"></span>**ecmp** *number*

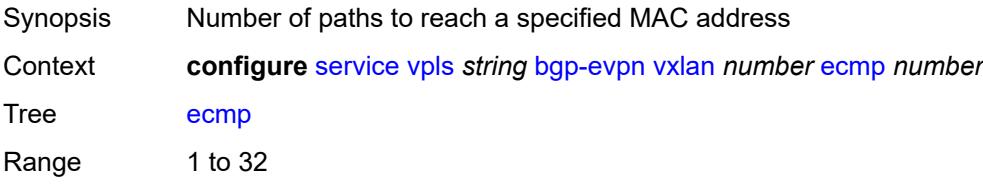

Default 1 Introduced 19.5.R1 Platforms All

## <span id="page-6353-0"></span>**evi-three-byte-auto-rt** *boolean*

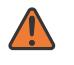

#### **WARNING:**

Modifying this element toggles the **admin-state** of the parent element automatically for the new value to take effect.

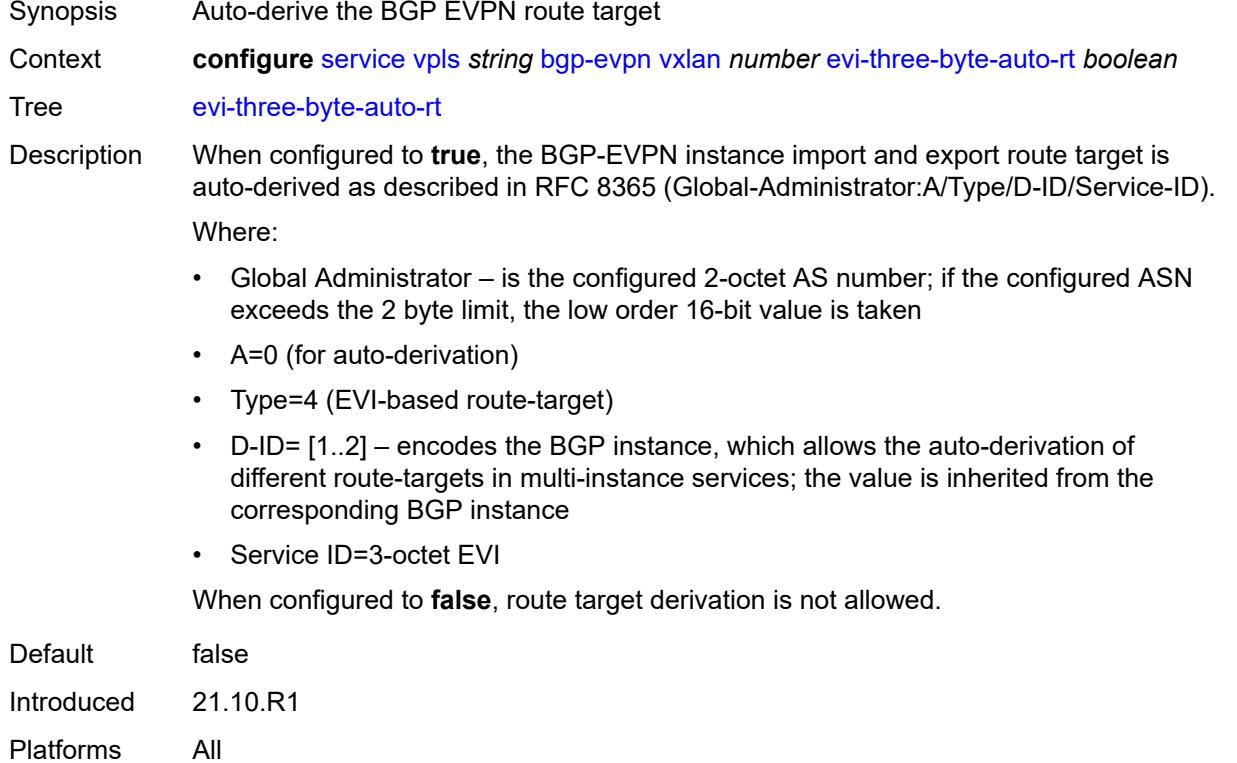

#### <span id="page-6353-1"></span>**mh-mode** *keyword*

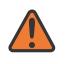

#### **WARNING:**

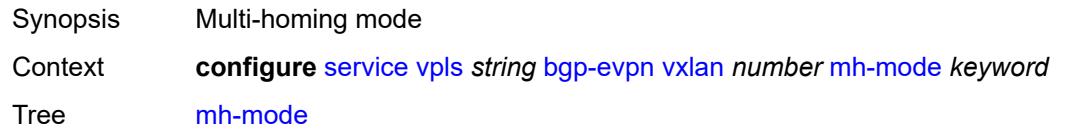

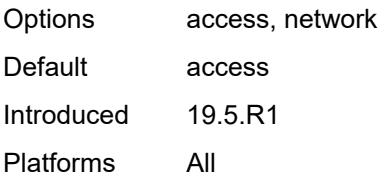

## <span id="page-6354-0"></span>**oper-group** *reference*

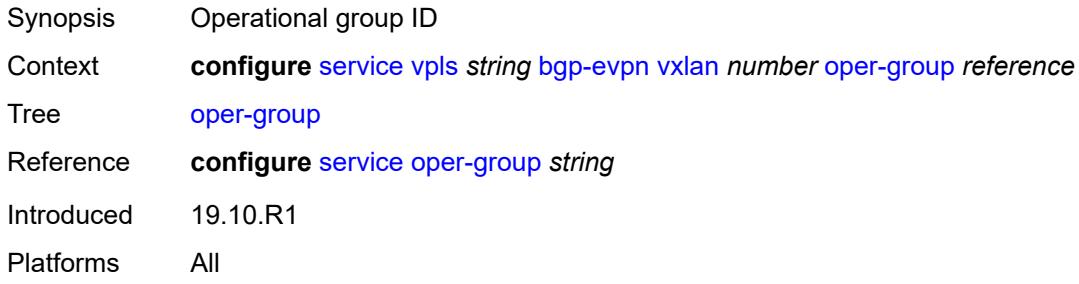

#### <span id="page-6354-1"></span>**routes**

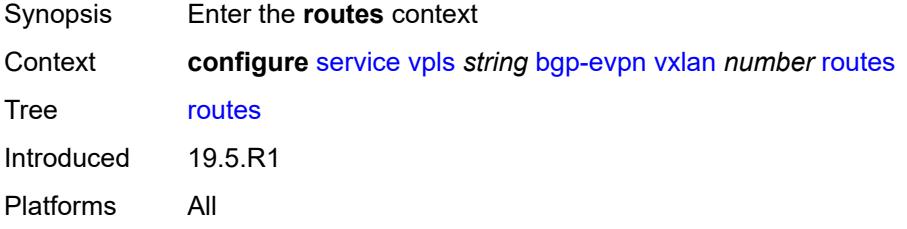

#### <span id="page-6354-2"></span>**auto-disc**

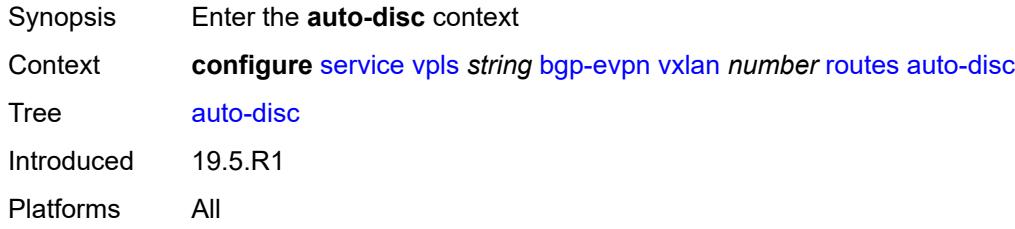

### <span id="page-6354-3"></span>**advertise** *boolean*

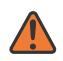

#### **WARNING:**

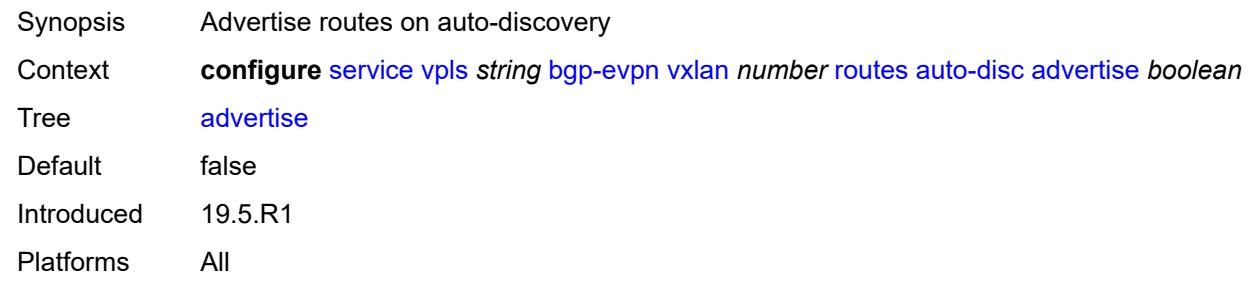

### <span id="page-6355-0"></span>**send-incl-mcast-ir-on-ndf** *boolean*

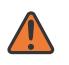

#### **WARNING:**

Modifying this element toggles the **admin-state** of the parent element automatically for the new value to take effect.

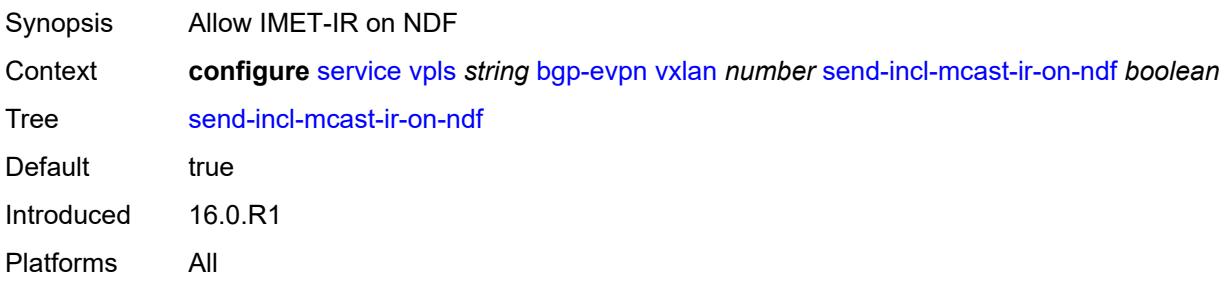

#### <span id="page-6355-1"></span>**send-tunnel-encap** *boolean*

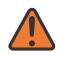

#### **WARNING:**

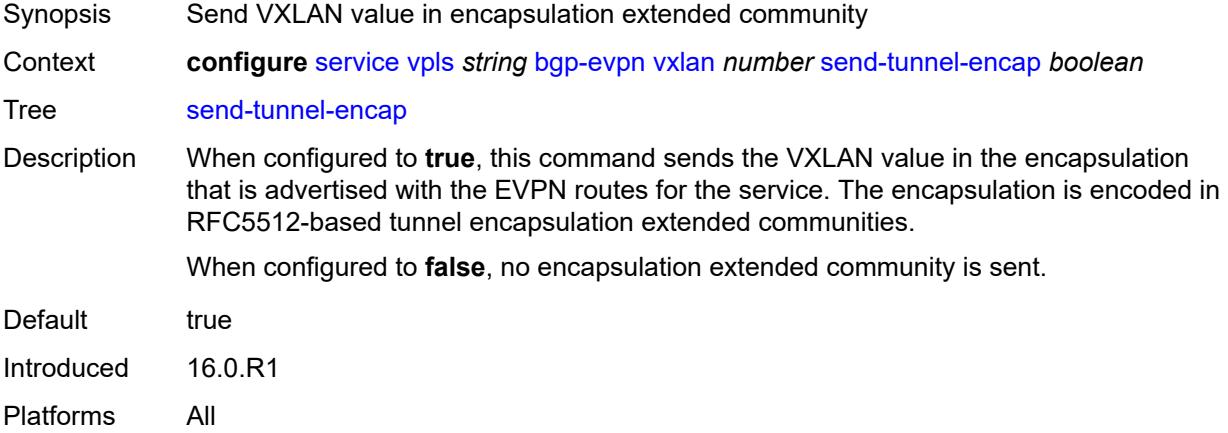

#### <span id="page-6356-0"></span>**vxlan-instance** *reference*

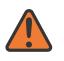

### **WARNING:**

Modifying this element recreates the parent element automatically for the new value to take effect.

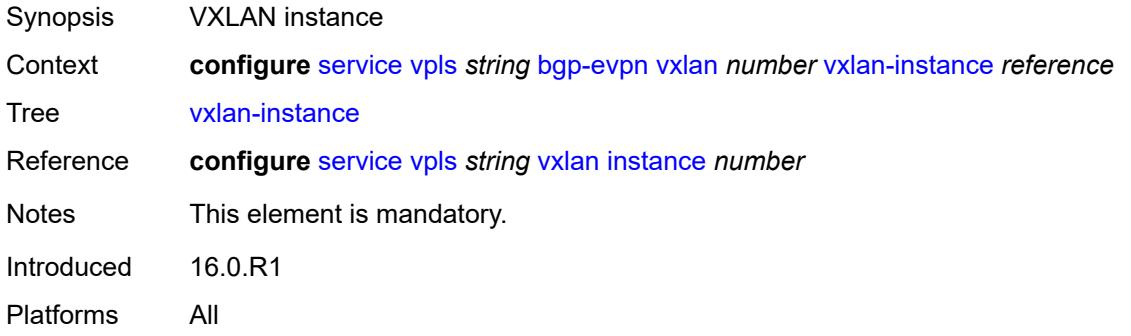

### <span id="page-6356-2"></span>**bgp-mh-site** [[site-name\]](#page-6356-1) *string*

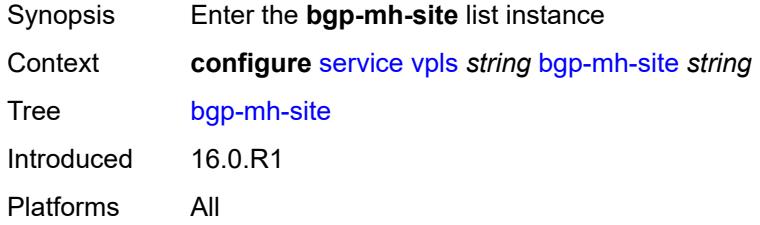

### <span id="page-6356-1"></span>[**site-name**] *string*

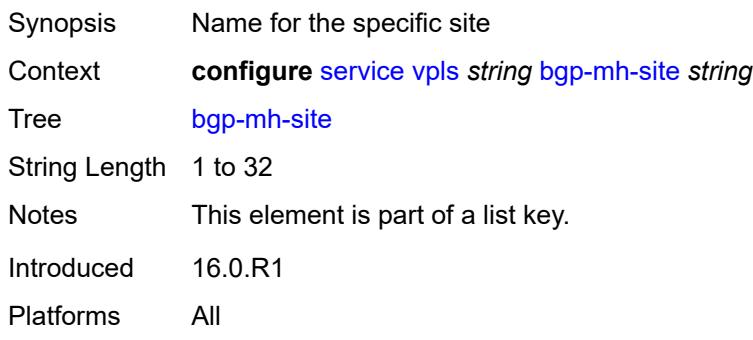

### <span id="page-6356-3"></span>**activation-timer** *number*

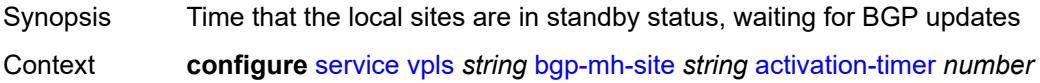

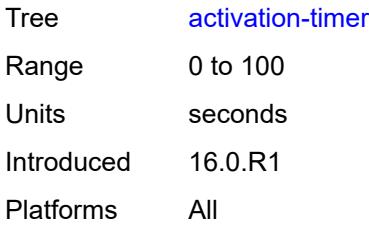

### <span id="page-6357-0"></span>**admin-state** *keyword*

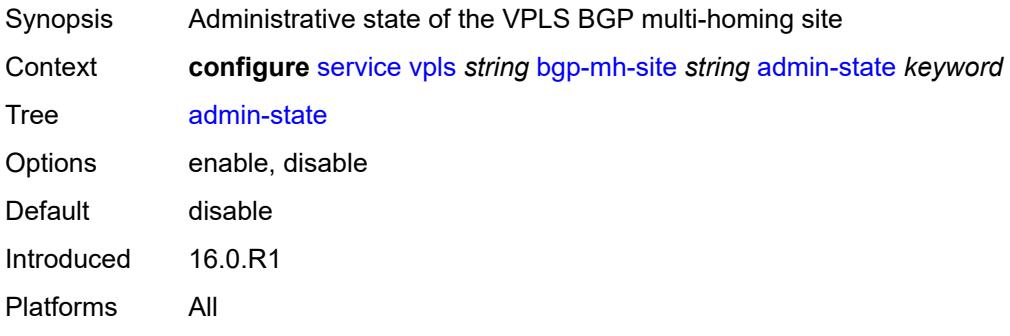

### <span id="page-6357-1"></span>**boot-timer** *number*

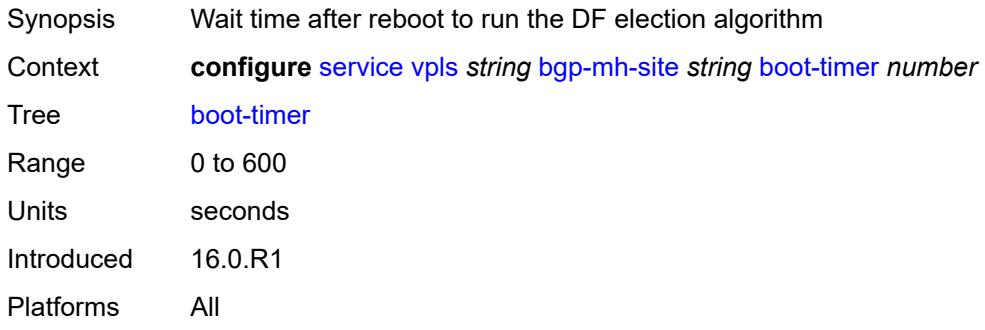

## <span id="page-6357-2"></span>**failed-threshold** *(number | keyword)*

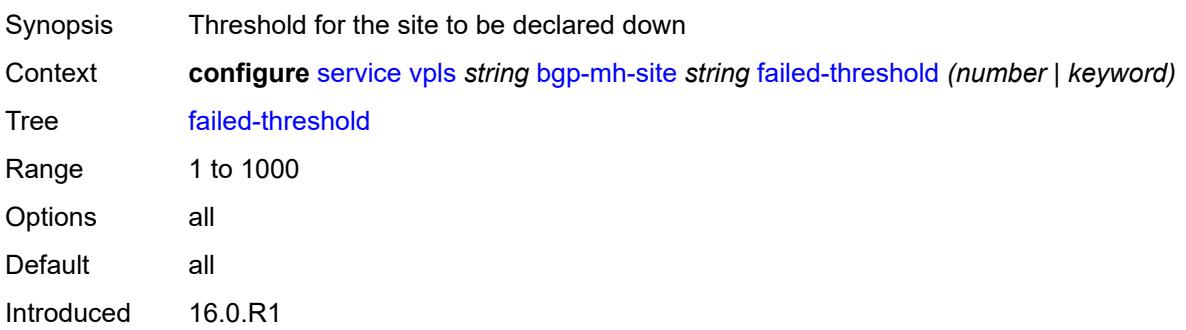

Platforms All

#### <span id="page-6358-0"></span>**id** *number*

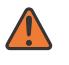

#### **WARNING:**

Modifying this element toggles the **admin-state** of the parent element automatically for the new value to take effect.

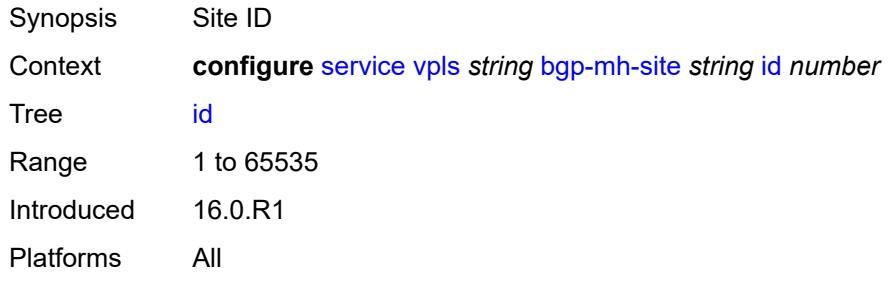

### <span id="page-6358-1"></span>**mesh-sdp-binds**

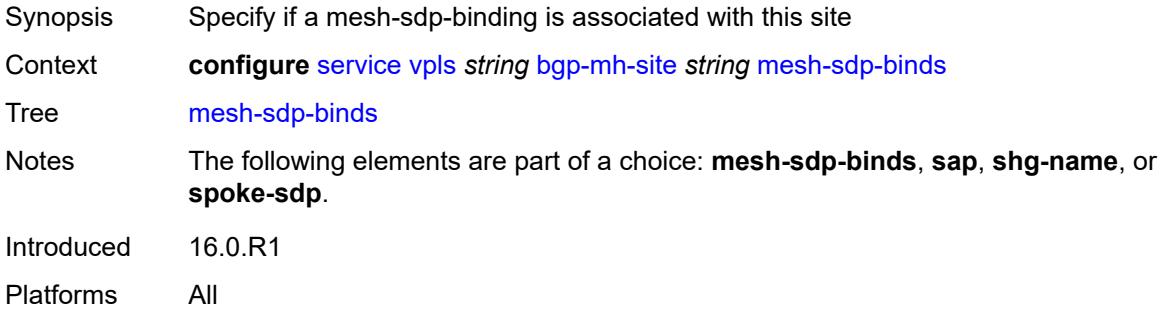

#### <span id="page-6358-2"></span>**min-down-timer** *number*

<span id="page-6358-3"></span>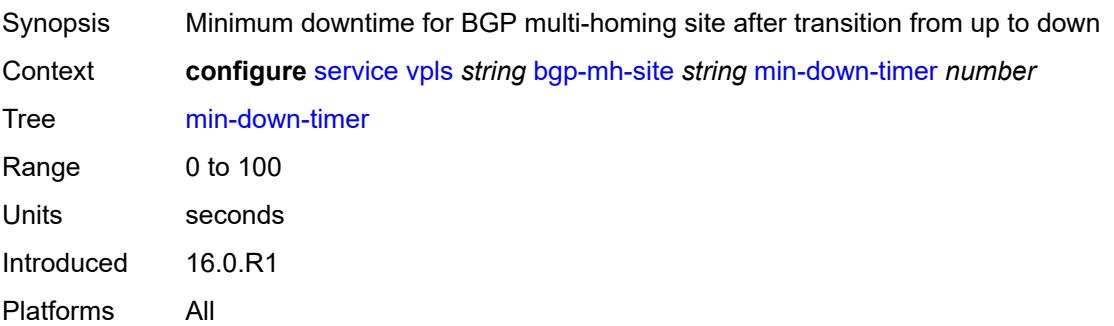

### **monitor-oper-group** *reference*

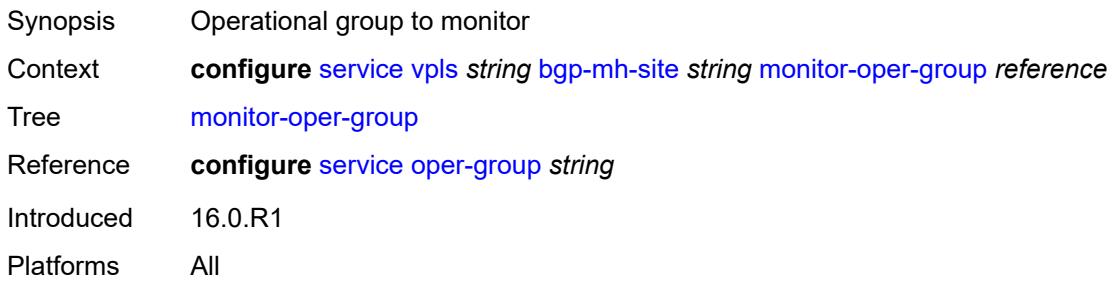

### <span id="page-6359-0"></span>**sap** *string*

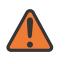

#### **WARNING:**

Modifying this element toggles the **admin-state** of the parent element automatically for the new value to take effect.

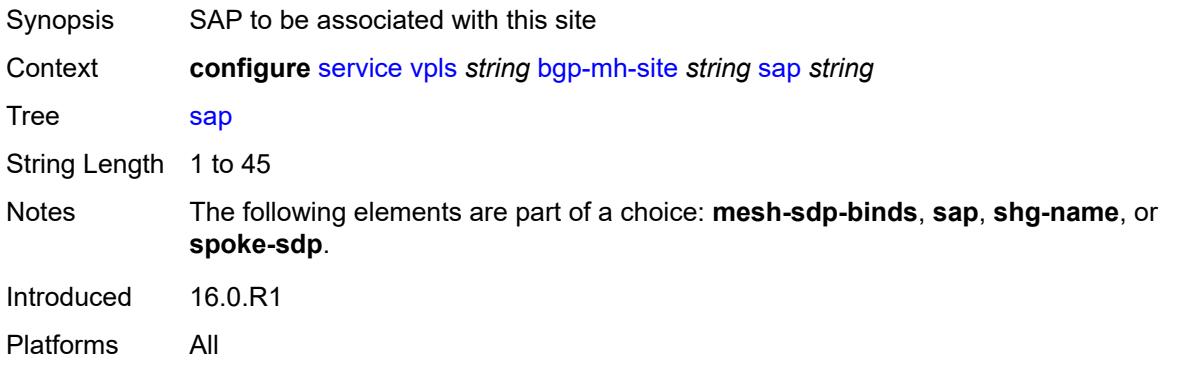

#### <span id="page-6359-1"></span>**shg-name** *string*

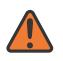

#### **WARNING:**

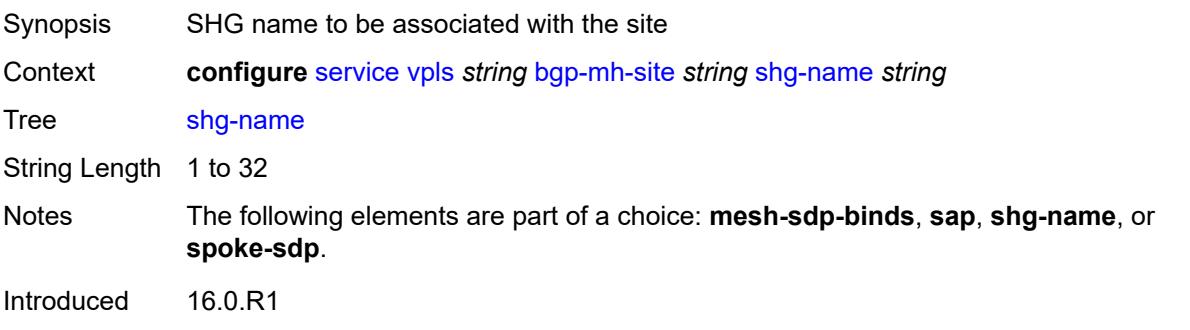

Platforms All

#### <span id="page-6360-0"></span>**spoke-sdp** *string*

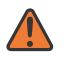

#### **WARNING:**

Modifying this element toggles the **admin-state** of the parent element automatically for the new value to take effect.

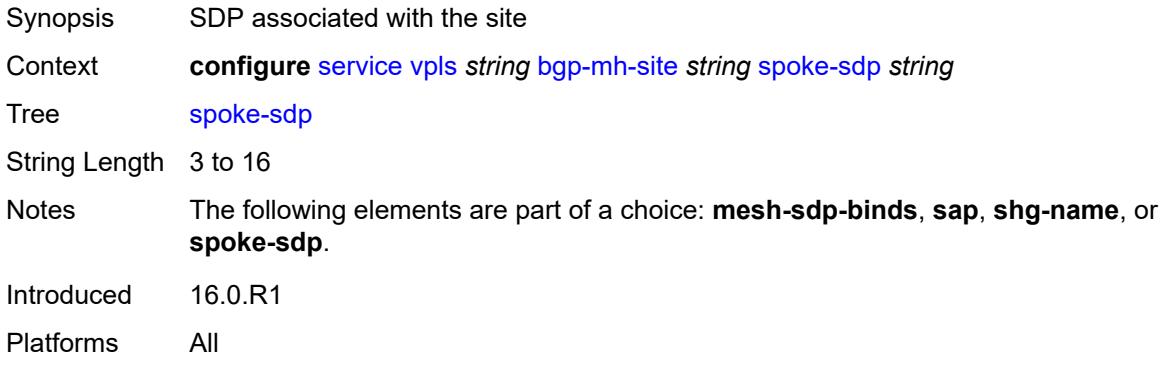

## <span id="page-6360-1"></span>**bgp-vpls**

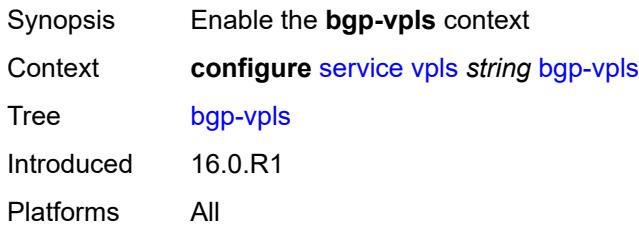

## <span id="page-6360-2"></span>**admin-state** *keyword*

<span id="page-6360-3"></span>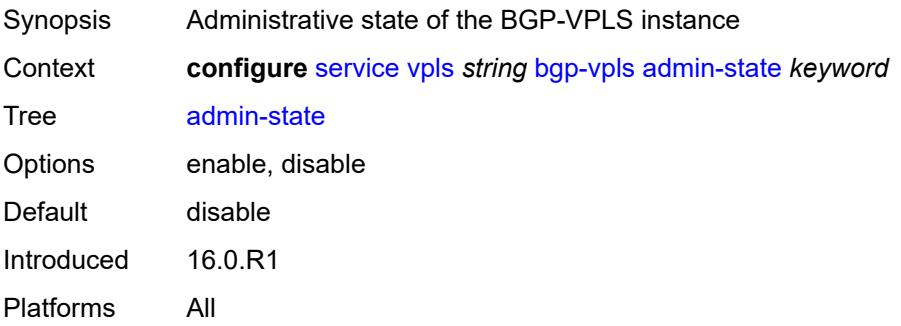

#### **maximum-ve-id** *number*

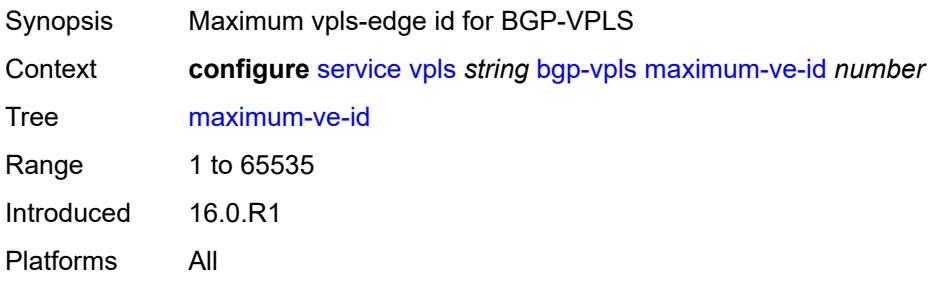

#### <span id="page-6361-0"></span>**ve**

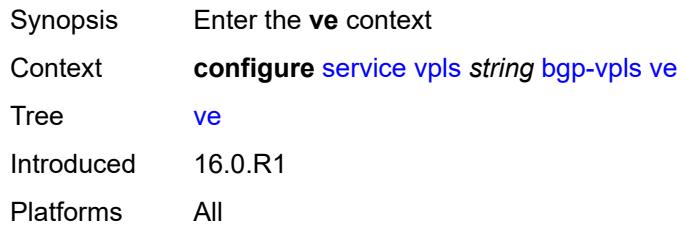

## <span id="page-6361-1"></span>**id** *number*

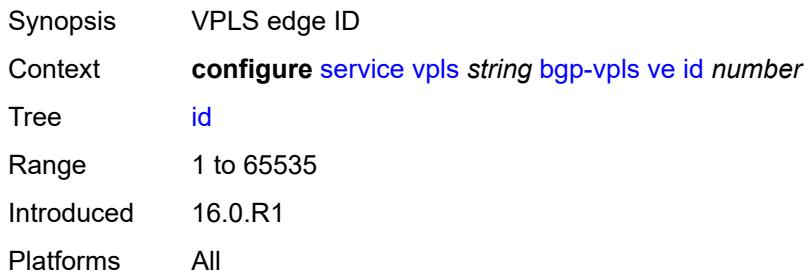

### <span id="page-6361-2"></span>**name** *string*

<span id="page-6361-3"></span>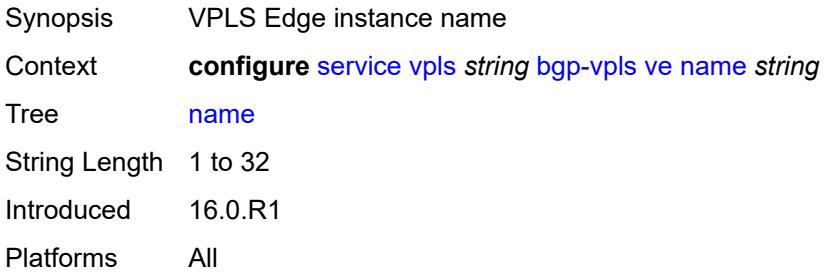

## **capture-sap** [\[sap-id\]](#page-6362-0) *string*

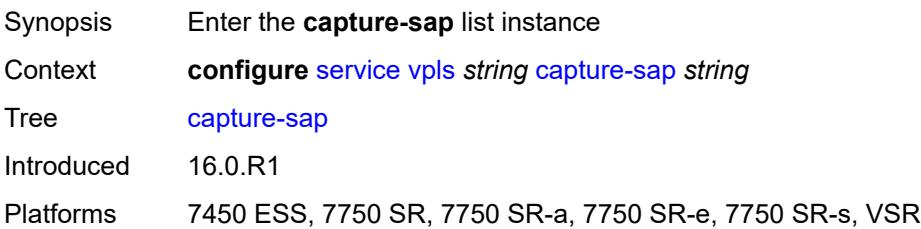

## <span id="page-6362-0"></span>[**sap-id**] *string*

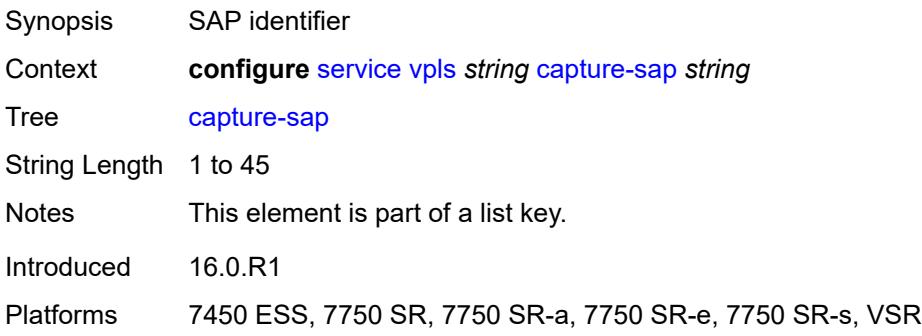

### <span id="page-6362-1"></span>**admin-state** *keyword*

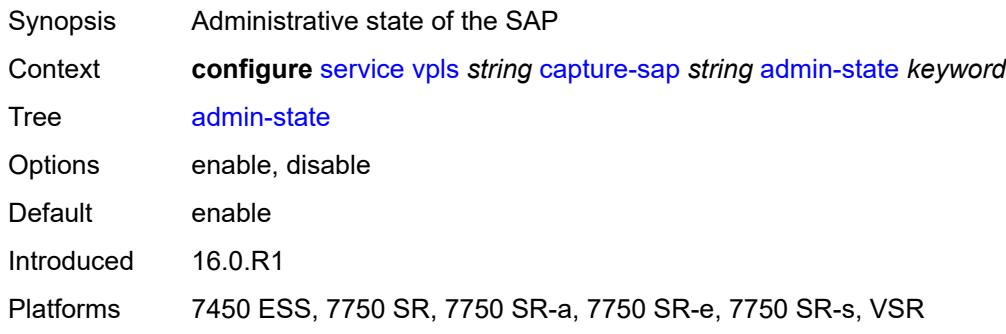

## <span id="page-6362-2"></span>**allow-dot1q-msaps** *boolean*

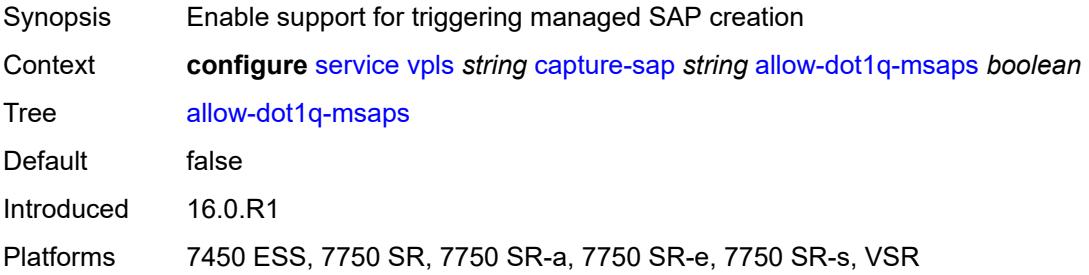

#### <span id="page-6363-0"></span>**bandwidth** *number*

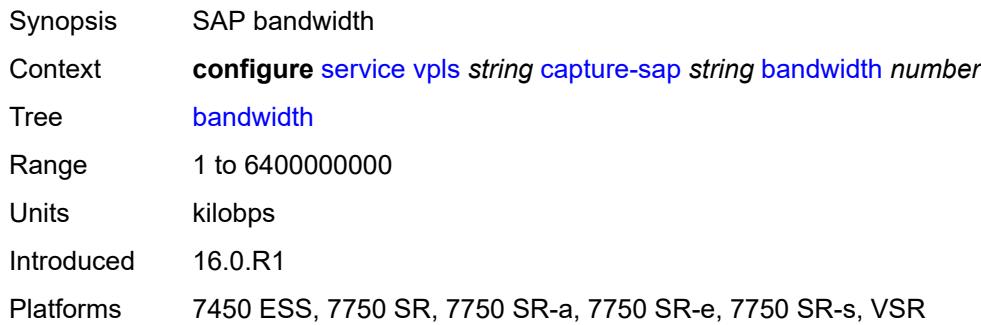

## <span id="page-6363-1"></span>**cpu-protection**

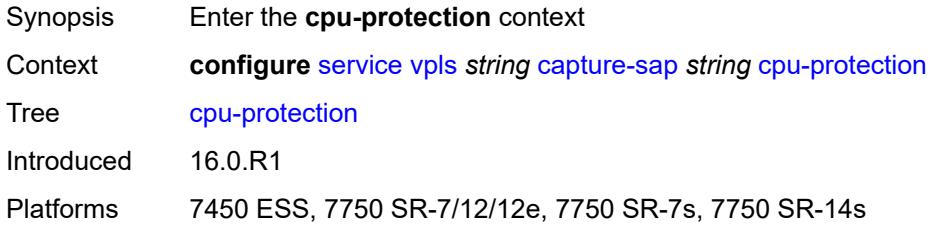

## <span id="page-6363-2"></span>**mac-monitoring**

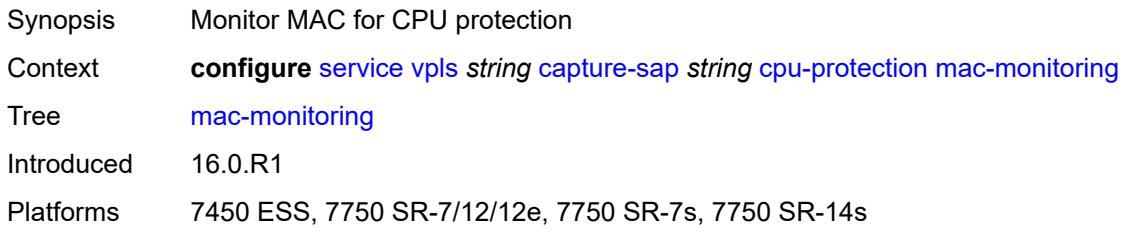

## <span id="page-6363-3"></span>**policy-id** *reference*

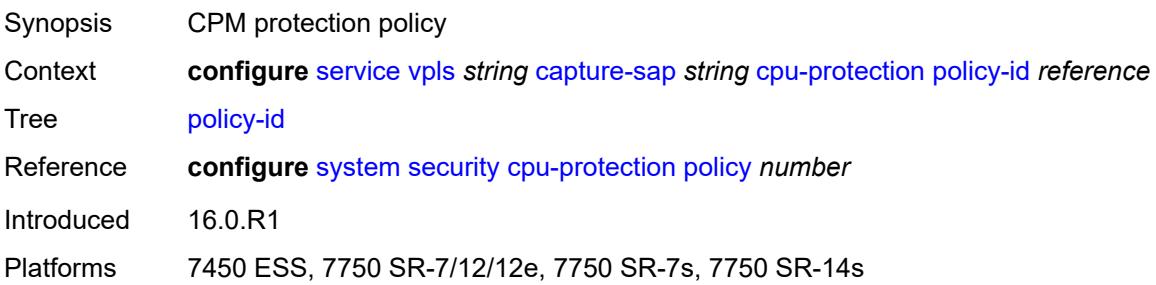

## <span id="page-6364-0"></span>**description** *string*

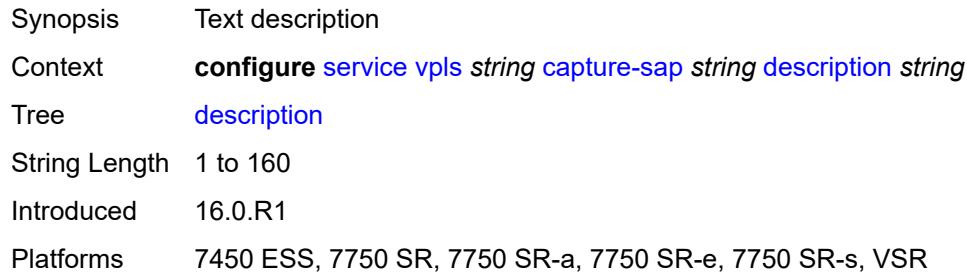

## <span id="page-6364-1"></span>**dhcp**

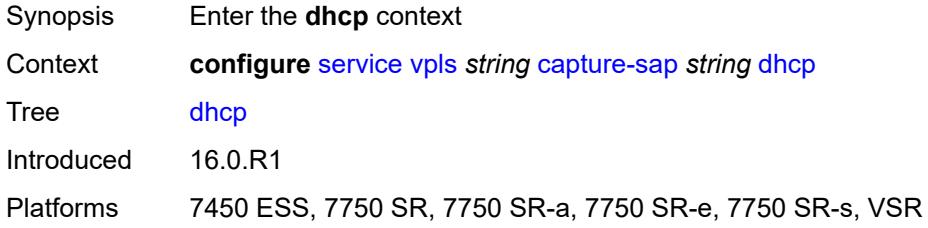

## <span id="page-6364-2"></span>**python-policy** *reference*

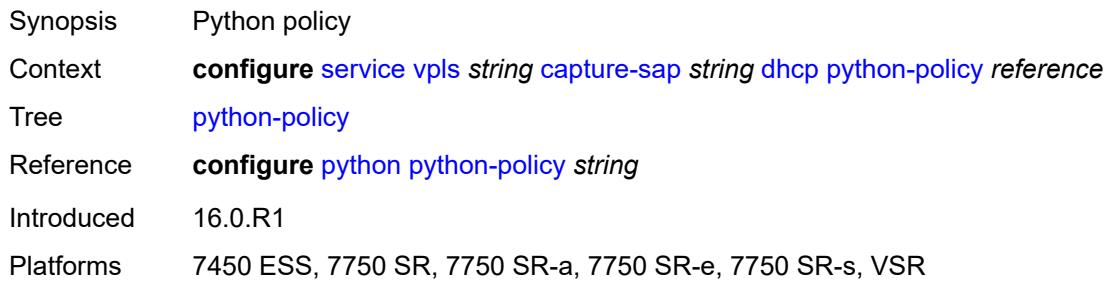

## <span id="page-6364-3"></span>**user-db** *reference*

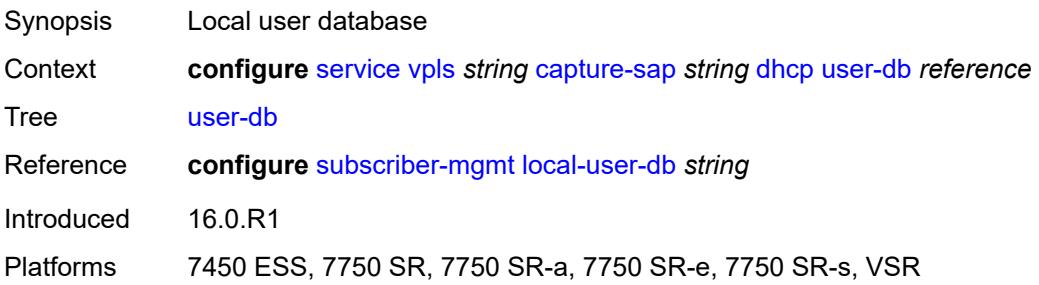

## <span id="page-6365-0"></span>**dhcp6**

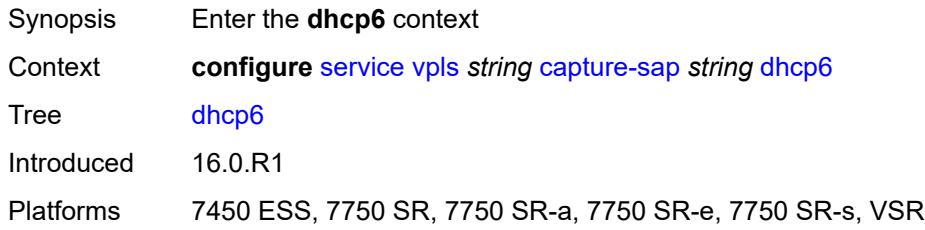

## <span id="page-6365-1"></span>**python-policy** *reference*

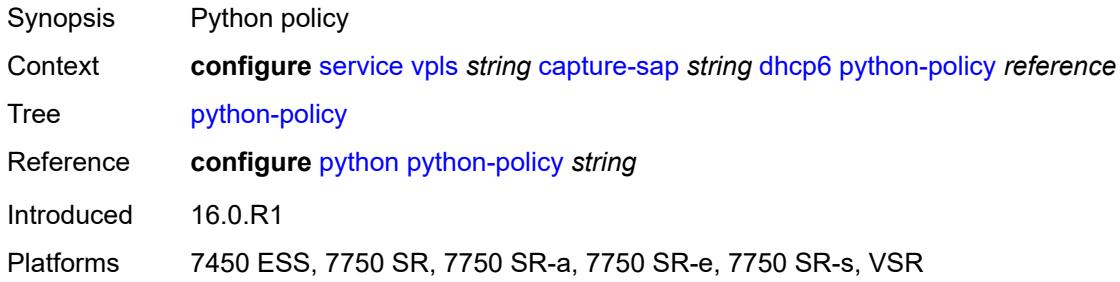

### <span id="page-6365-2"></span>**user-db** *reference*

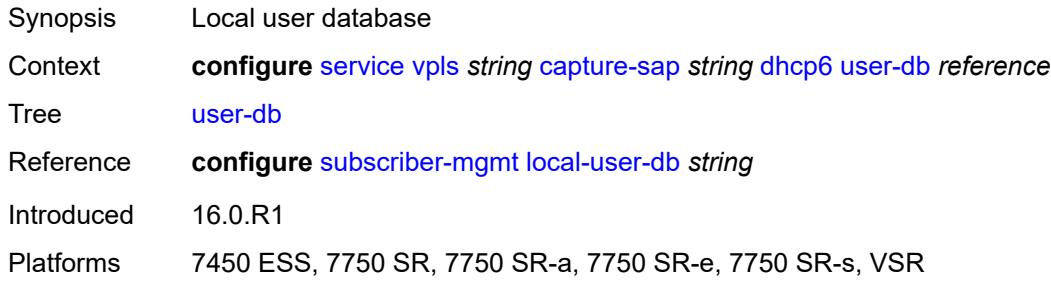

## <span id="page-6365-3"></span>**dist-cpu-protection** *reference*

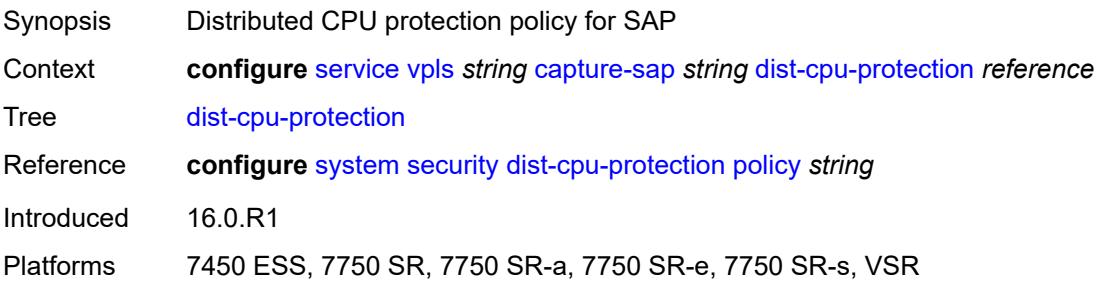

## <span id="page-6366-0"></span>**host-lockout-policy** *reference*

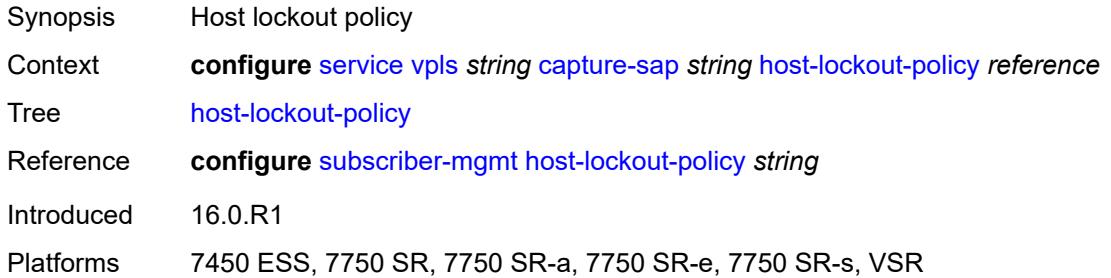

### <span id="page-6366-1"></span>**ingress**

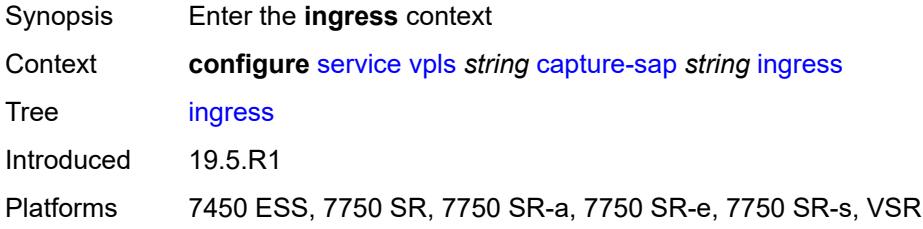

#### <span id="page-6366-2"></span>**filter**

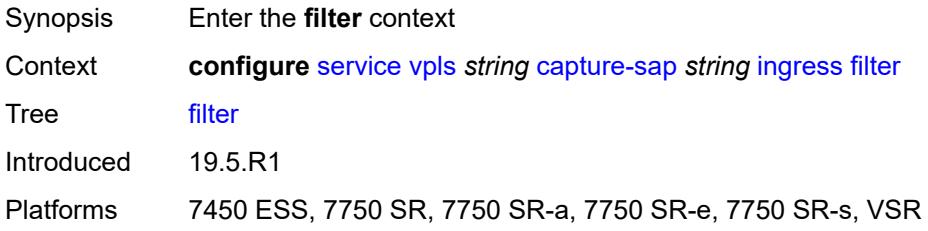

### <span id="page-6366-3"></span>**mac** *reference*

<span id="page-6366-4"></span>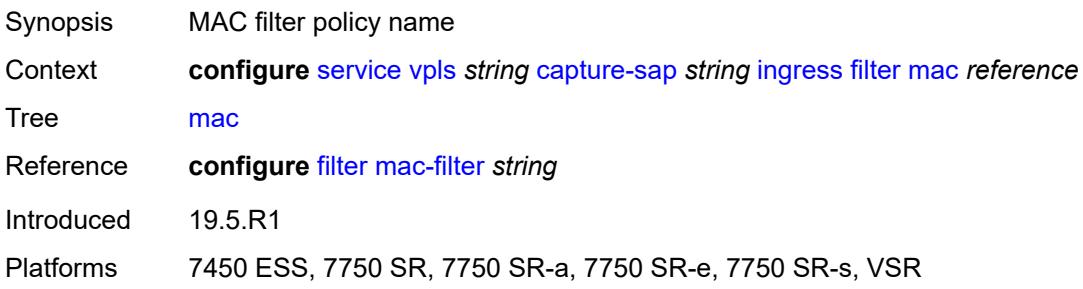

## **ipoe-session**

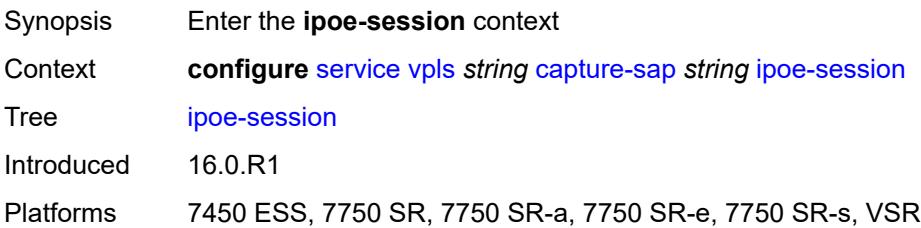

### <span id="page-6367-0"></span>**admin-state** *keyword*

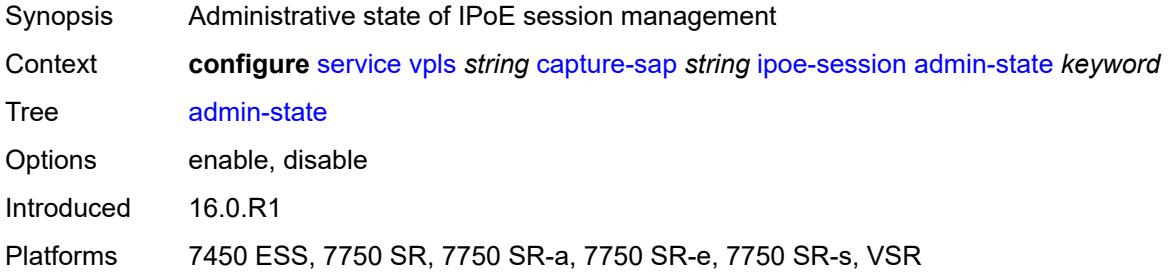

## <span id="page-6367-1"></span>**description** *string*

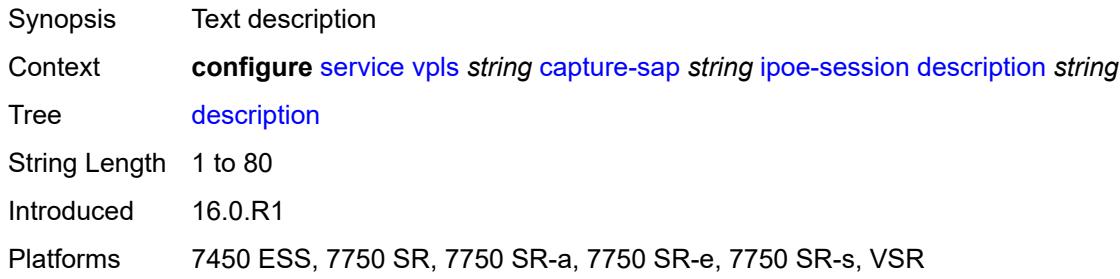

### <span id="page-6367-2"></span>**ipoe-session-policy** *reference*

# $\mathbf{N}$

#### **WARNING:**

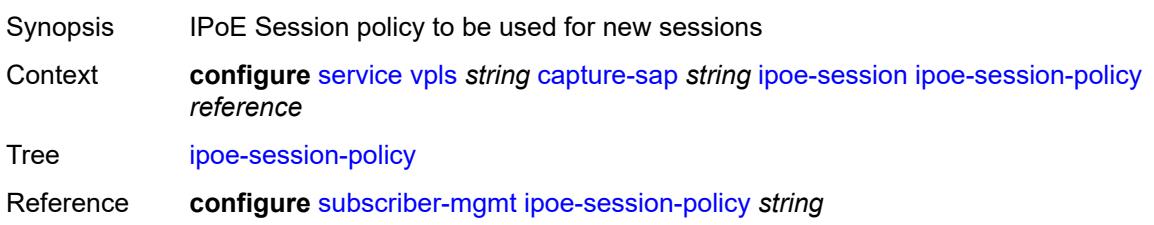

Introduced 16.0.R1

Platforms 7450 ESS, 7750 SR, 7750 SR-a, 7750 SR-e, 7750 SR-s, VSR

#### <span id="page-6368-0"></span>**user-db** *reference*

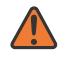

#### **WARNING:**

Modifying this element toggles the **admin-state** of the parent element automatically for the new value to take effect.

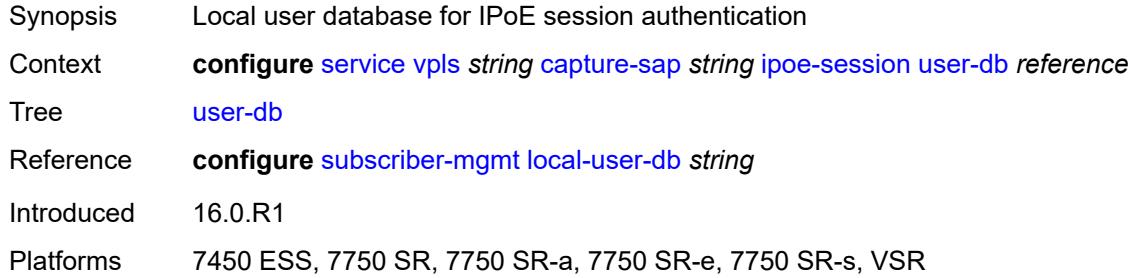

### <span id="page-6368-1"></span>**msap-defaults**

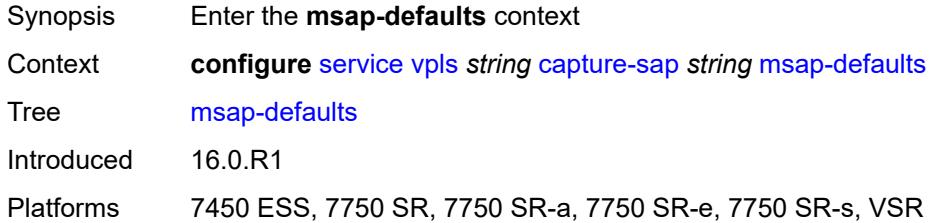

### <span id="page-6368-2"></span>**group-interface** *string*

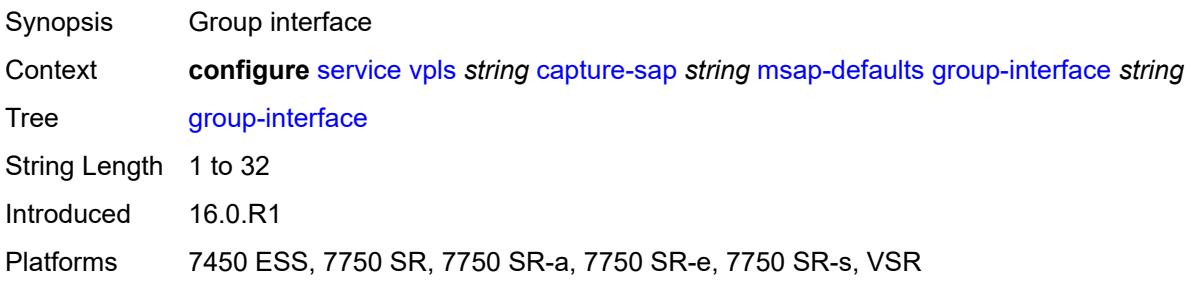

### <span id="page-6368-3"></span>**policy** *reference*

Synopsis MSAP policy

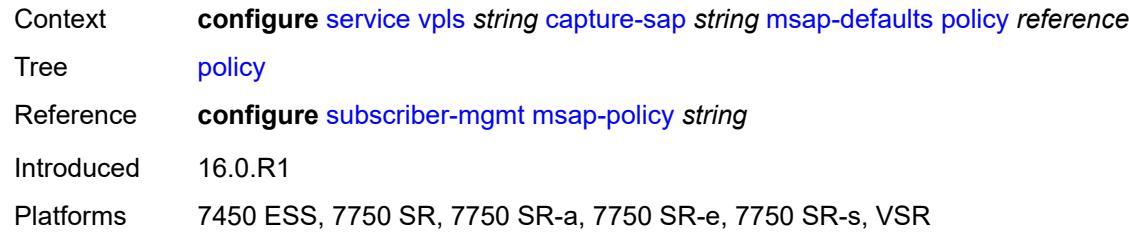

## <span id="page-6369-0"></span>**service-name** *string*

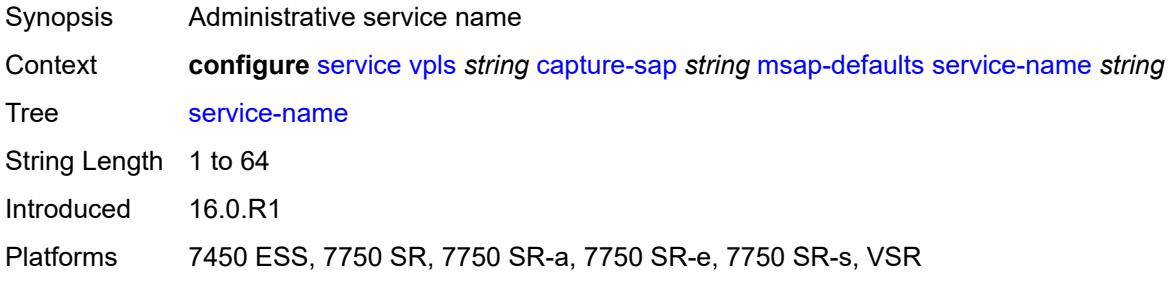

## <span id="page-6369-1"></span>**nasreq-auth-policy** *reference*

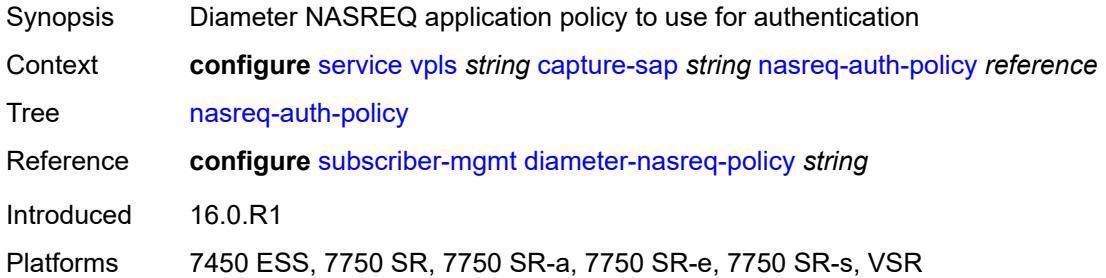

## <span id="page-6369-2"></span>**pfcp**

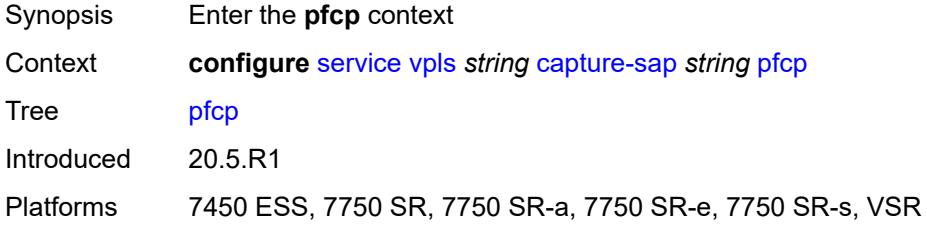

## <span id="page-6369-3"></span>**association** *reference*

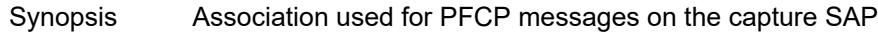

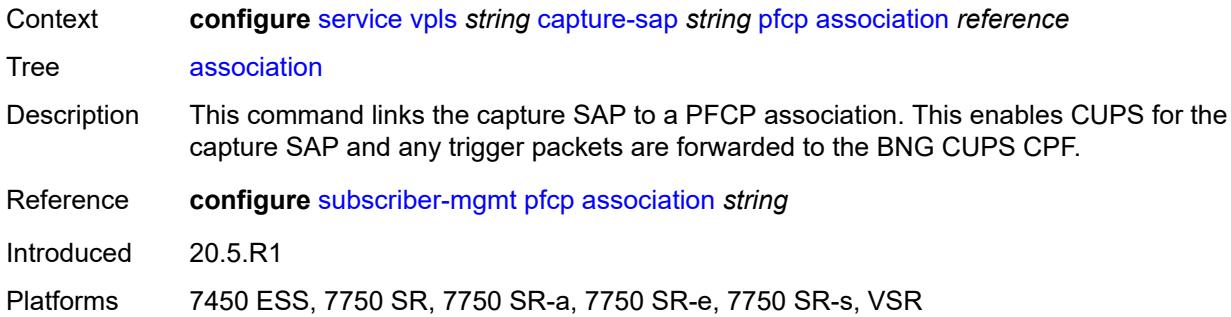

## <span id="page-6370-0"></span>**l2-access-id-alias** *string*

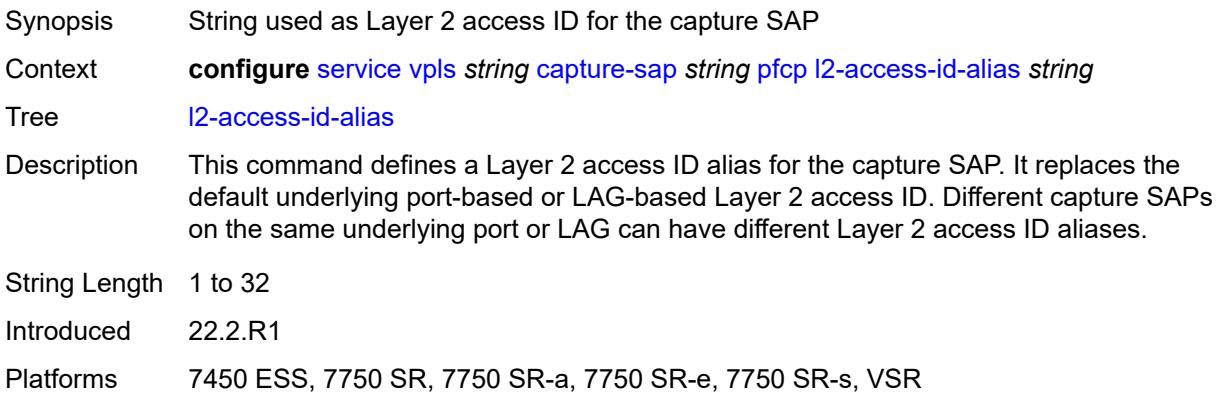

## <span id="page-6370-1"></span>**up-resiliency**

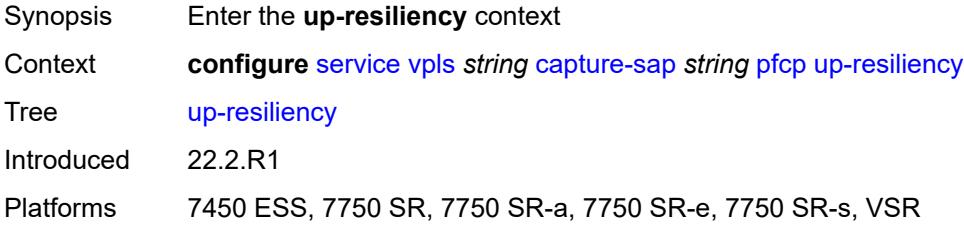

## <span id="page-6370-2"></span>**monitor-oper-group** [[oper-group\]](#page-6371-0) *reference*

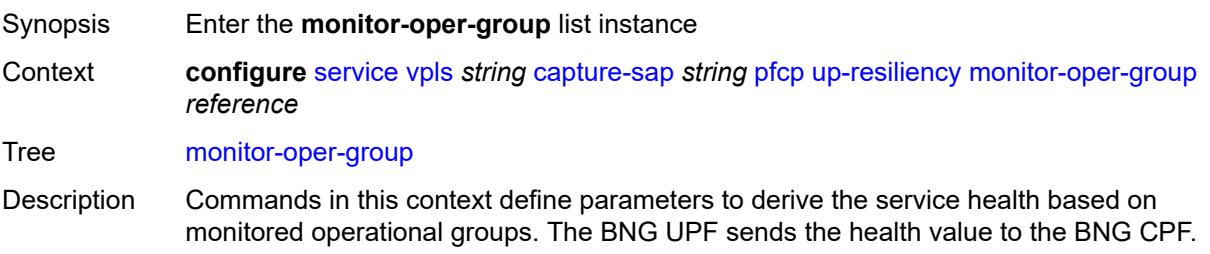

The BNG CPF uses the value to determine the need for a BNG UPF status change (active or standby).

#### **Note:**

The following is only applicable for the **configure service vpls capture-sap** context.If the configured groups are not the same for all capture SAPs sharing the same underlying port or LAG, the configuration of a Layer 2 access ID alias is required, or else the system chooses arbitrarily one set of configured groups.

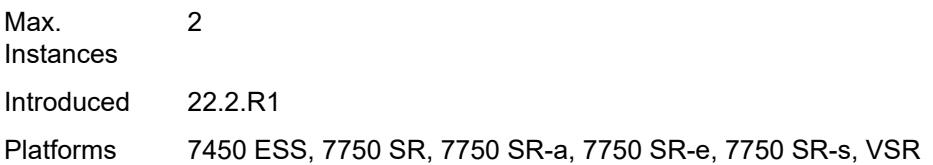

### <span id="page-6371-0"></span>[**oper-group**] *reference*

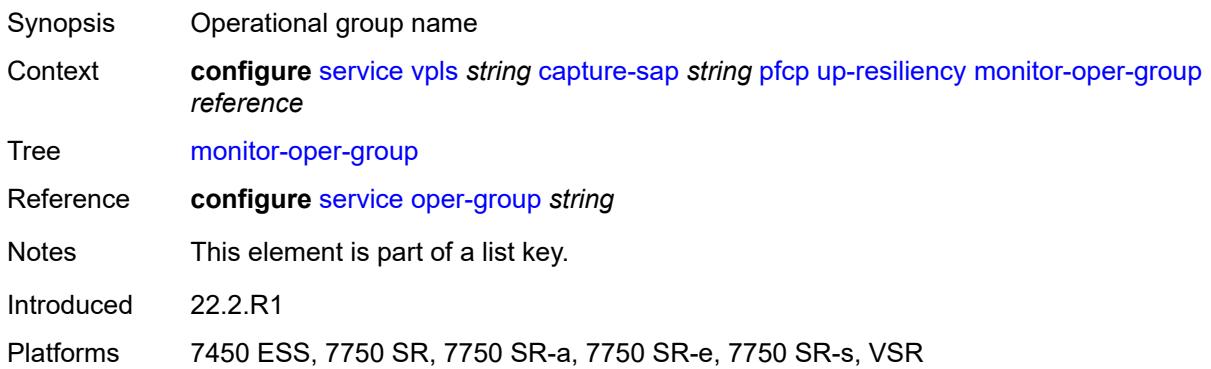

#### <span id="page-6371-1"></span>**health-drop** *number*

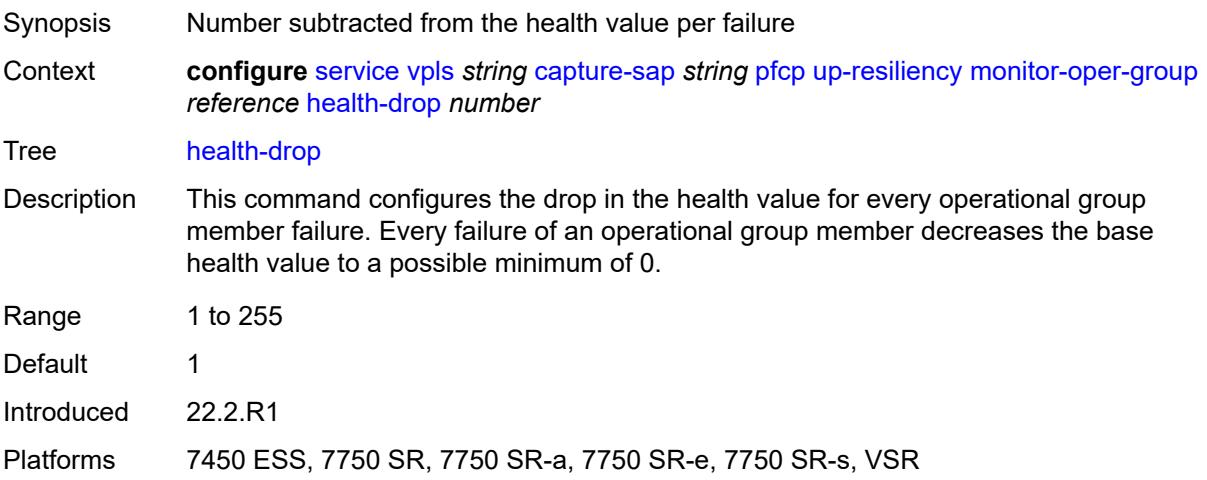
#### **pppoe**

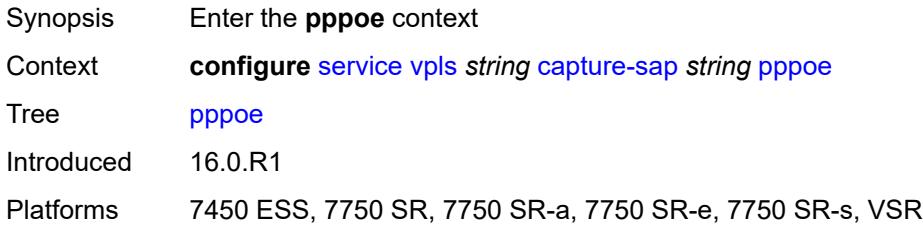

## <span id="page-6372-0"></span>**policy** *reference*

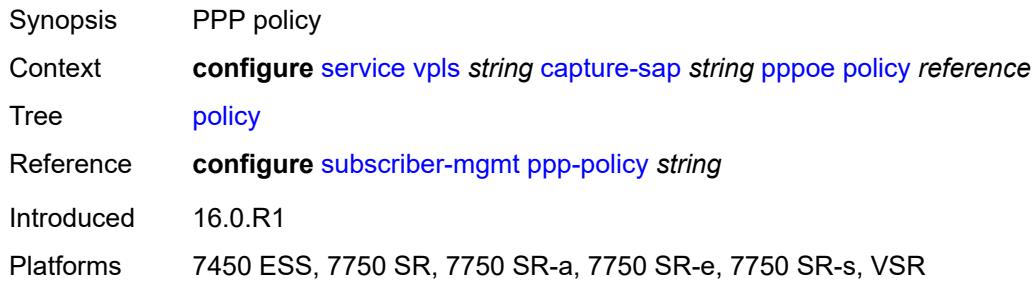

# <span id="page-6372-1"></span>**python-policy** *reference*

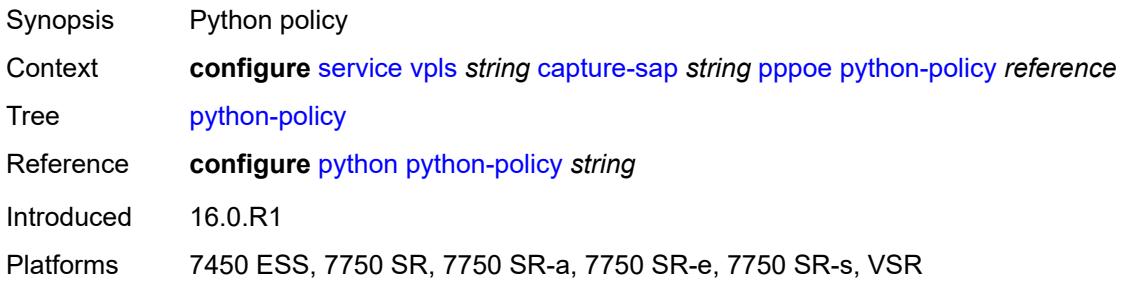

# <span id="page-6372-2"></span>**user-db** *reference*

<span id="page-6372-3"></span>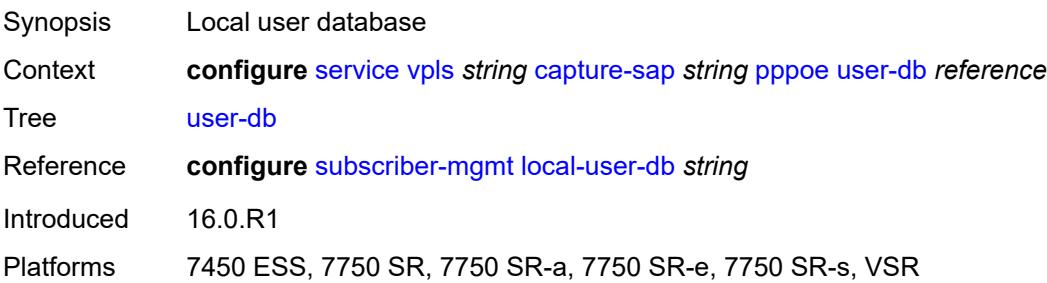

# **radius-auth-policy** *reference*

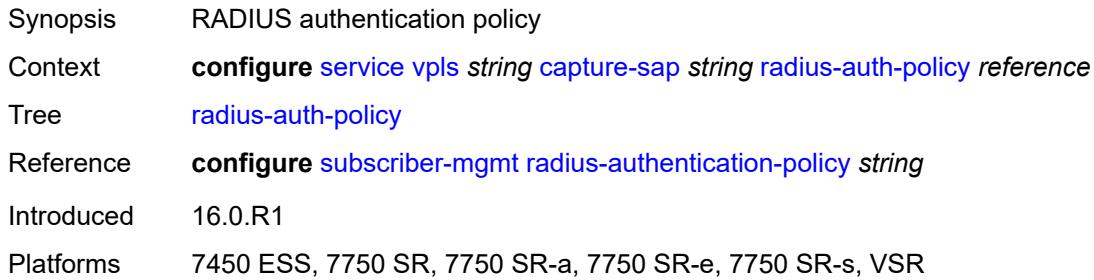

#### <span id="page-6373-0"></span>**router-solicit**

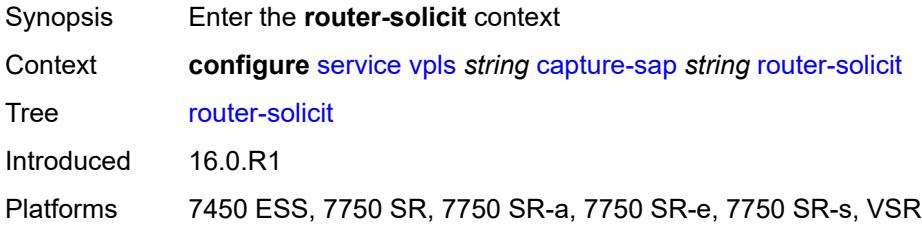

## <span id="page-6373-1"></span>**user-db** *reference*

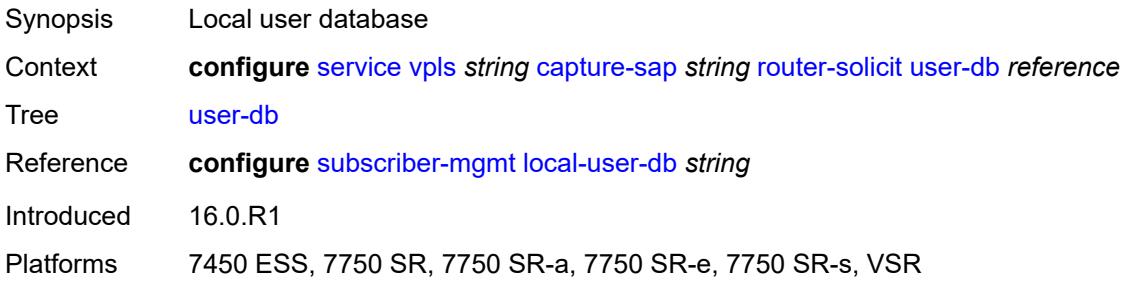

# <span id="page-6373-2"></span>**track-srrp** *number*

<span id="page-6373-3"></span>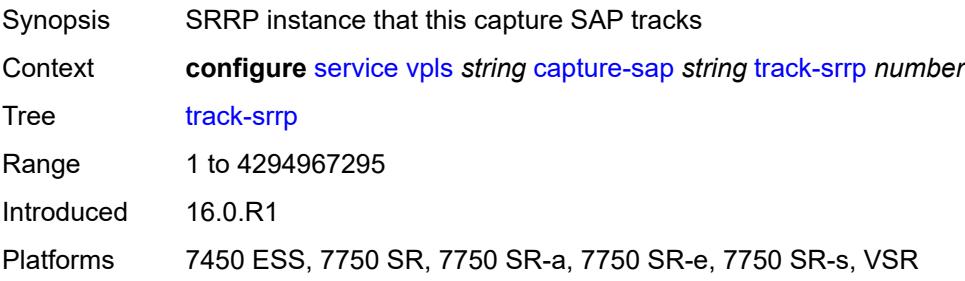

# **trigger-packet**

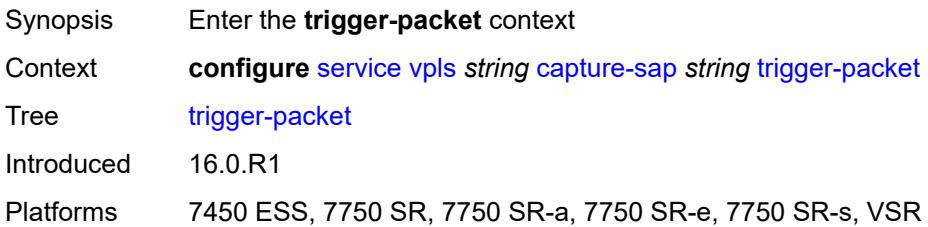

## <span id="page-6374-0"></span>**arp** *boolean*

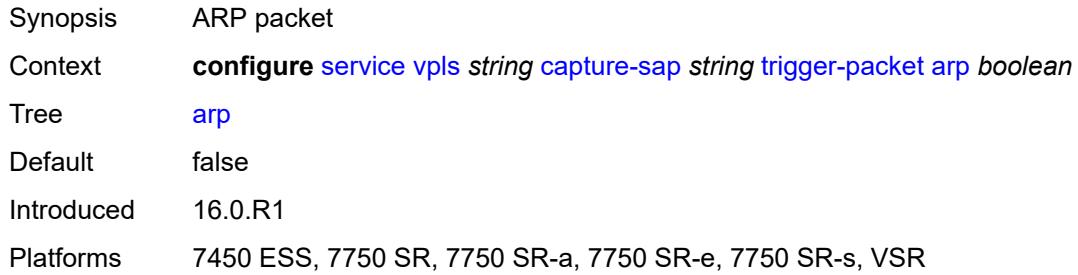

#### <span id="page-6374-1"></span>**data** *boolean*

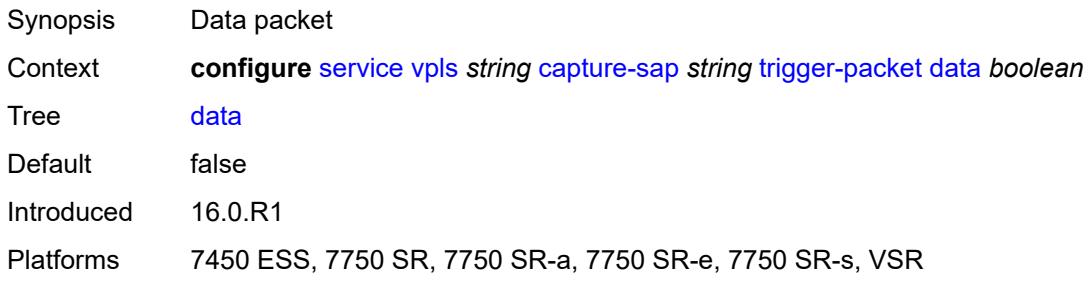

## <span id="page-6374-2"></span>**dhcp** *boolean*

<span id="page-6374-3"></span>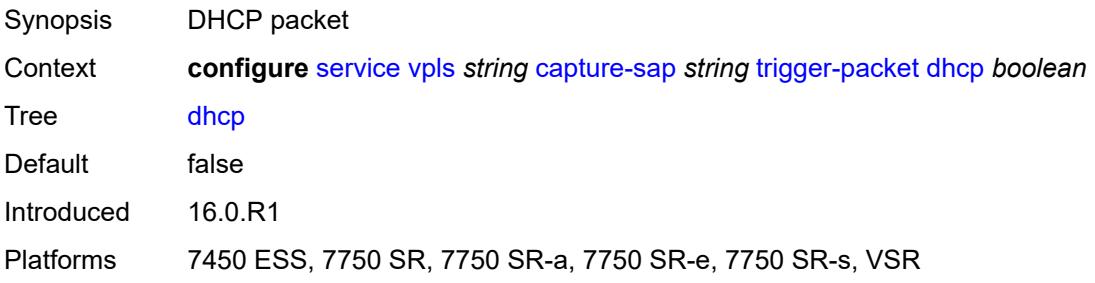

# **dhcp6** *boolean*

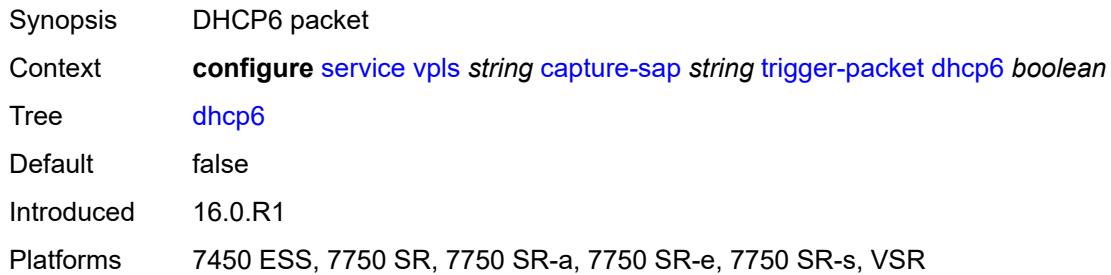

#### <span id="page-6375-0"></span>**pppoe** *boolean*

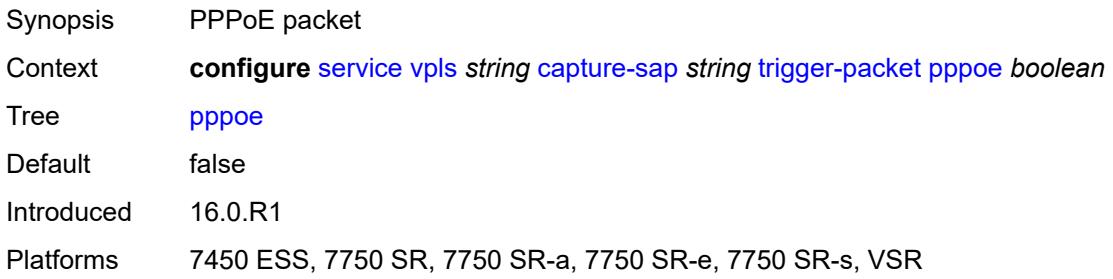

# <span id="page-6375-1"></span>**rtr-solicit** *boolean*

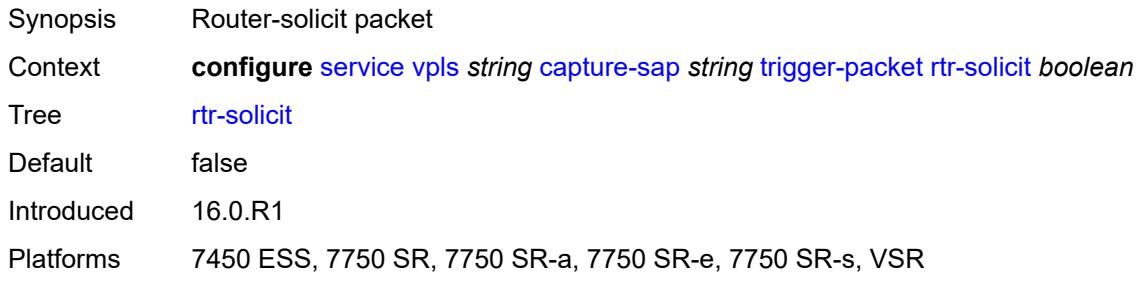

#### <span id="page-6375-2"></span>**customer** *reference*

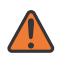

#### **WARNING:**

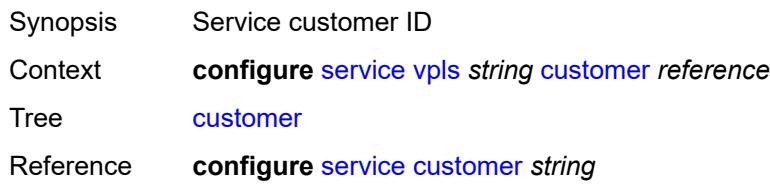

Notes This element is mandatory. Introduced 16.0.R1 Platforms All

## <span id="page-6376-0"></span>**description** *string*

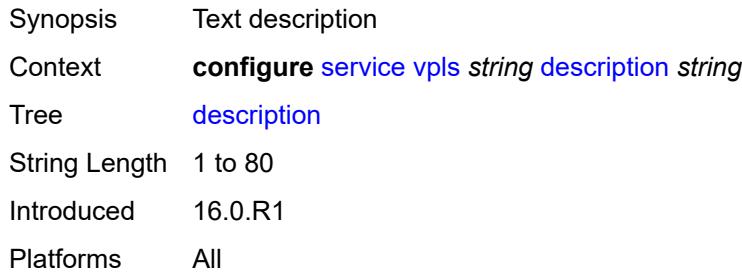

# <span id="page-6376-2"></span>**endpoint** [[name\]](#page-6376-1) *string*

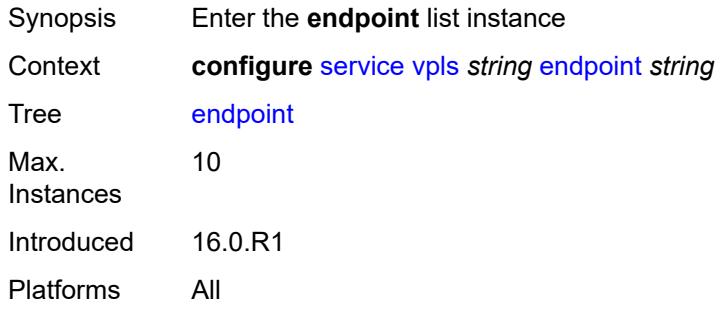

# <span id="page-6376-1"></span>[**name**] *string*

<span id="page-6376-3"></span>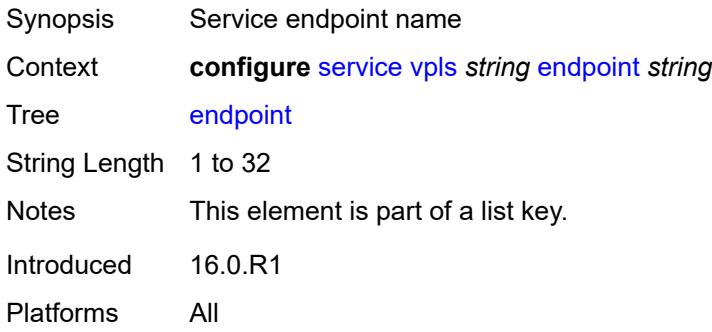

#### **block-on-mesh-failure** *boolean*

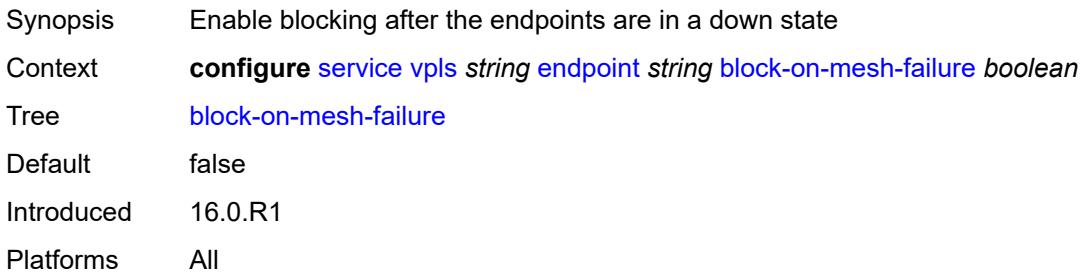

## <span id="page-6377-0"></span>**description** *string*

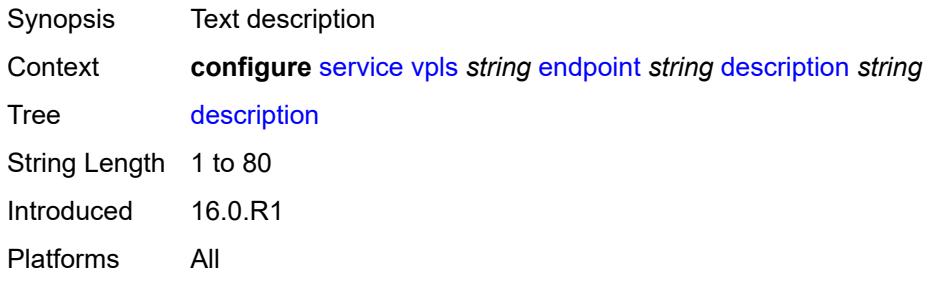

#### <span id="page-6377-1"></span>**fdb**

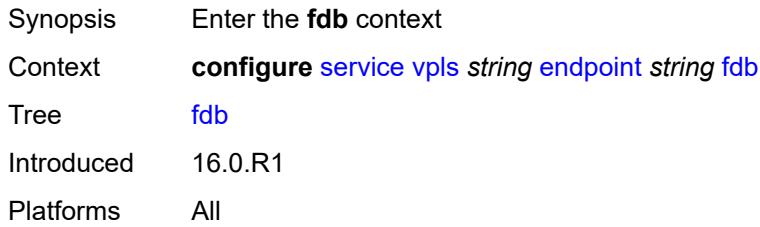

## <span id="page-6377-2"></span>**auto-learn-mac-protect** *boolean*

<span id="page-6377-3"></span>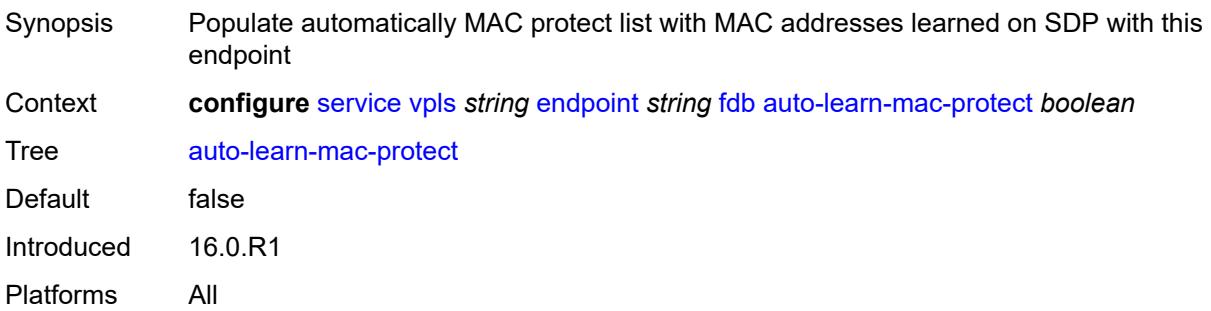

## **mac-pinning** *boolean*

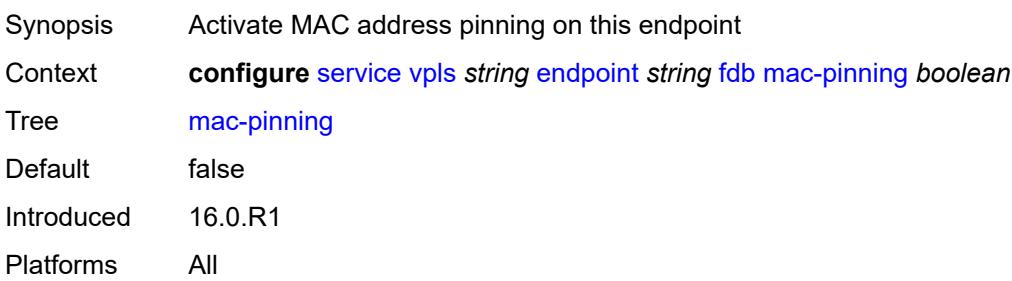

#### <span id="page-6378-0"></span>**maximum-mac-addresses** *number*

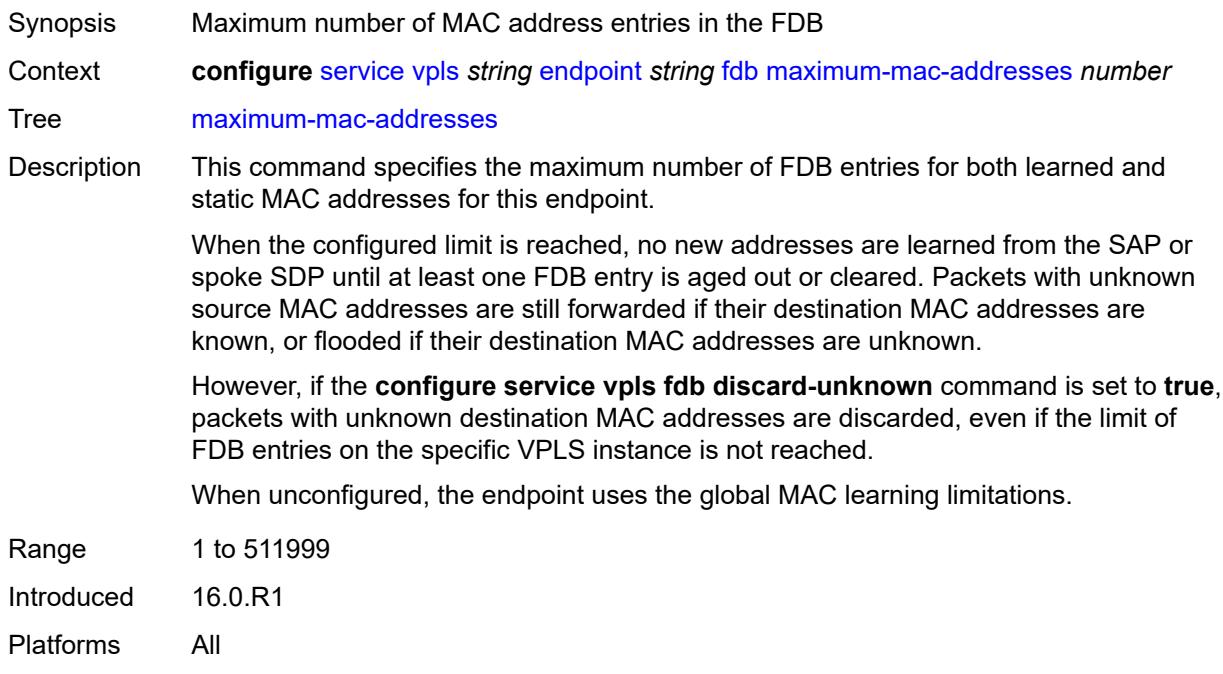

# <span id="page-6378-1"></span>**protected-src-mac-violation-action** *keyword*

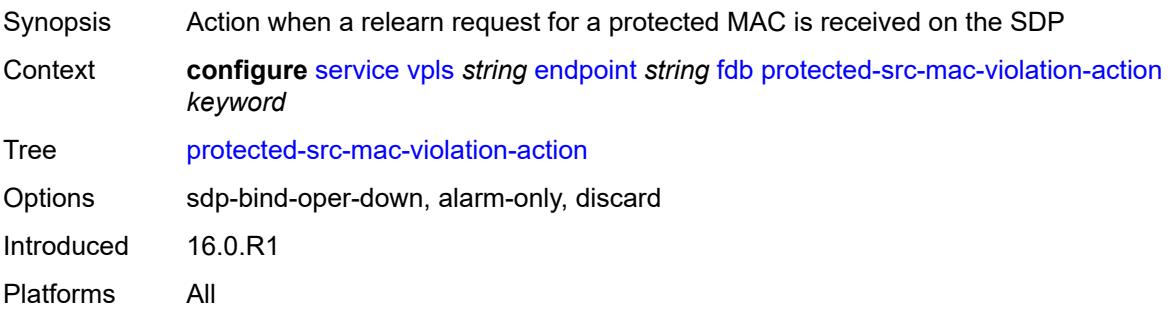

## <span id="page-6379-0"></span>**ignore-standby-signaling** *boolean*

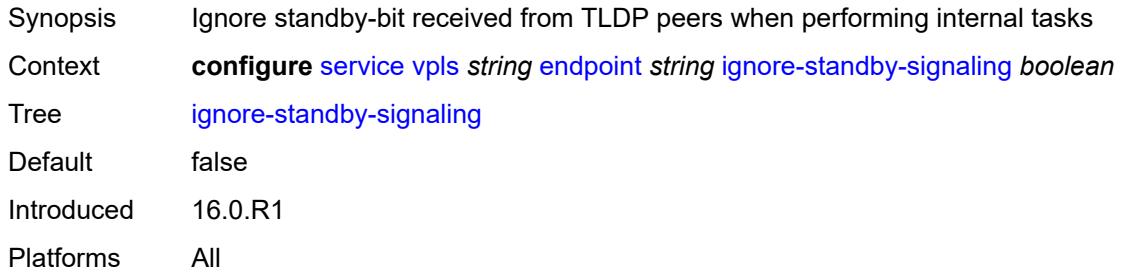

# <span id="page-6379-2"></span>**mc-endpoint** [\[mc-ep-id\]](#page-6379-1) *number*

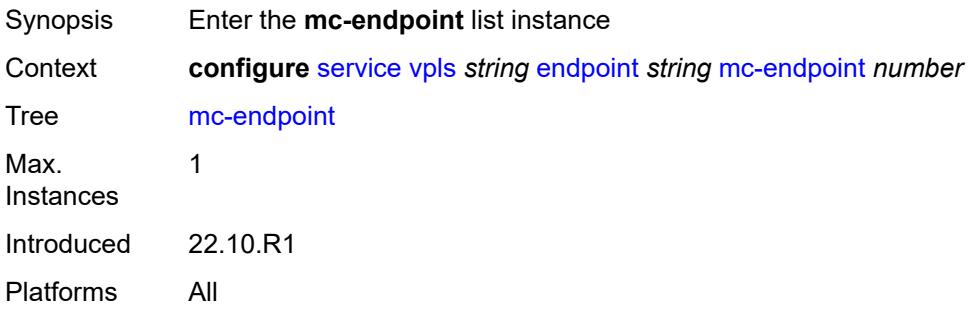

# <span id="page-6379-1"></span>[**mc-ep-id**] *number*

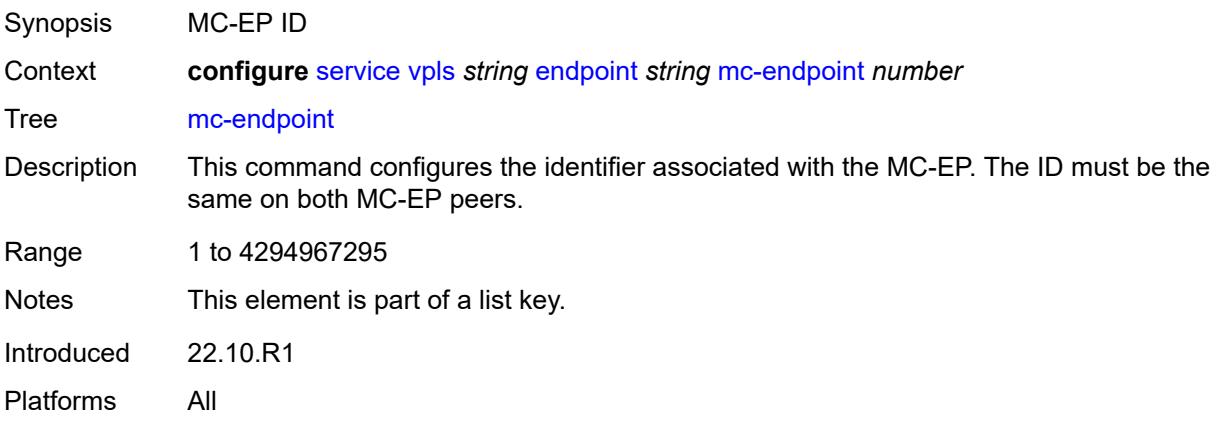

#### <span id="page-6379-3"></span>**mc-ep-peer**

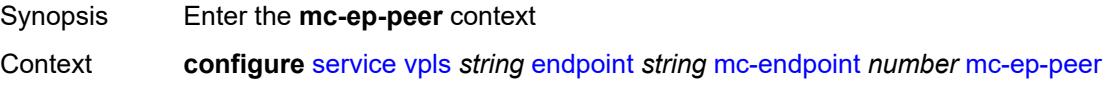

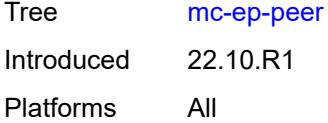

## <span id="page-6380-0"></span>**name** *string*

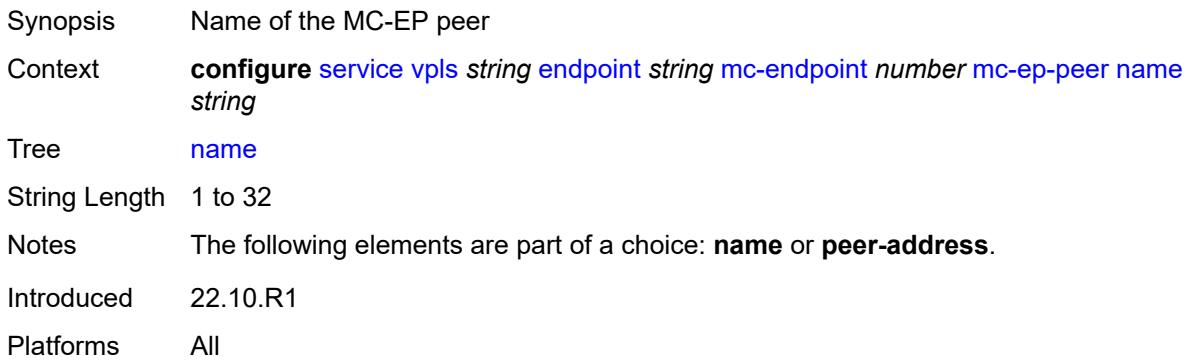

#### <span id="page-6380-1"></span>**peer-address** *reference*

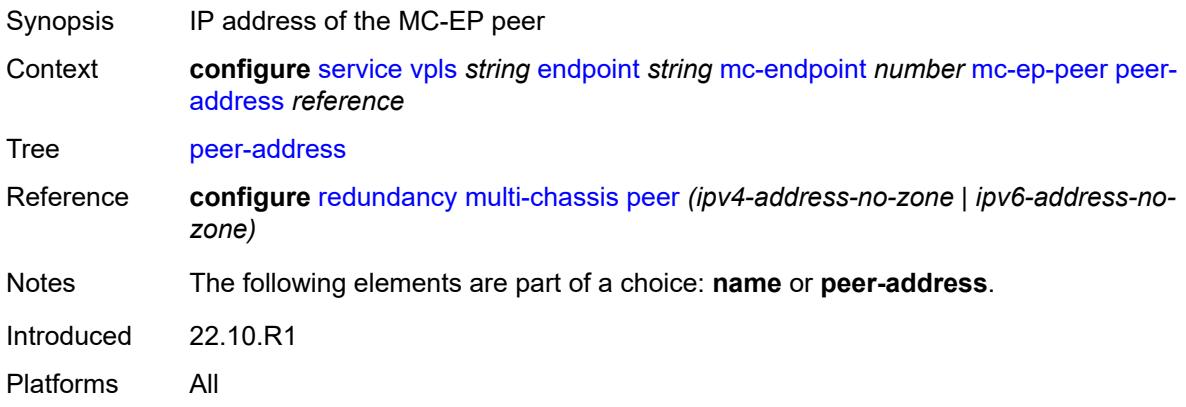

## <span id="page-6380-2"></span>**revert-time** *(number | keyword)*

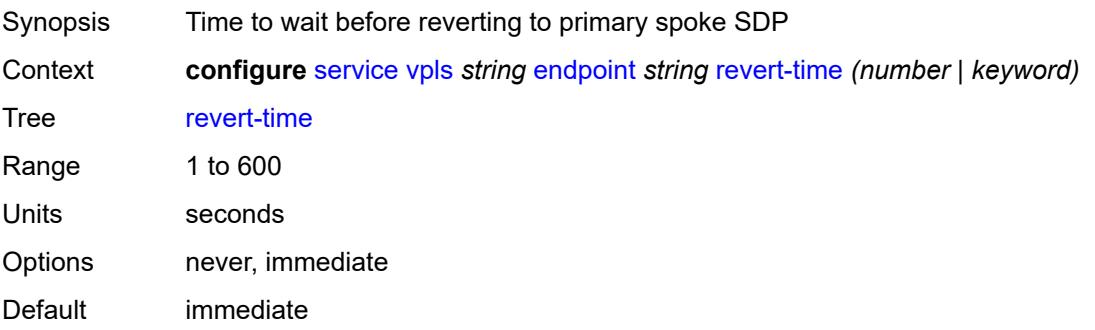

Introduced 16.0.R1 Platforms All

# <span id="page-6381-0"></span>**suppress-standby-signaling** *boolean*

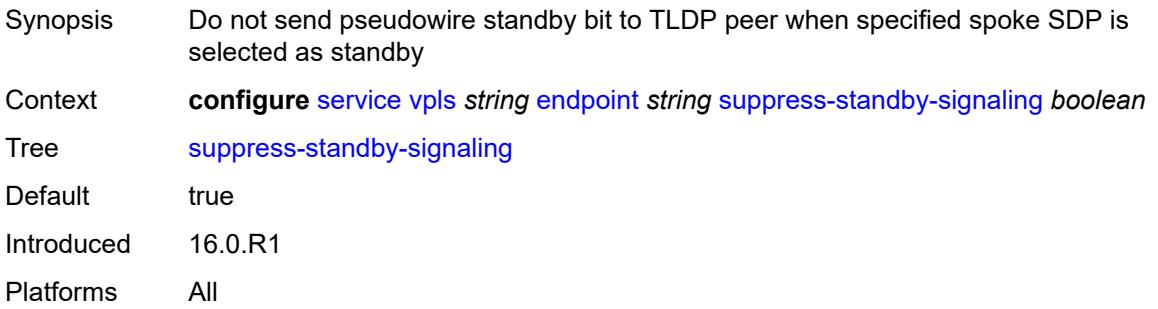

#### <span id="page-6381-1"></span>**eth-cfm**

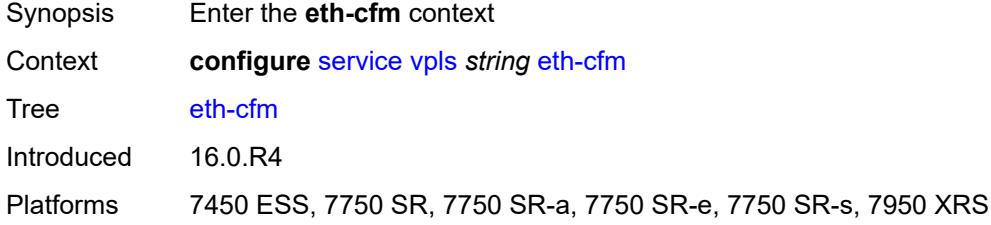

## <span id="page-6381-3"></span>**mep** [md-admin-name](#page-6381-2) *reference* [ma-admin-name](#page-6382-0) *reference* [mep-id](#page-6382-1) *number*

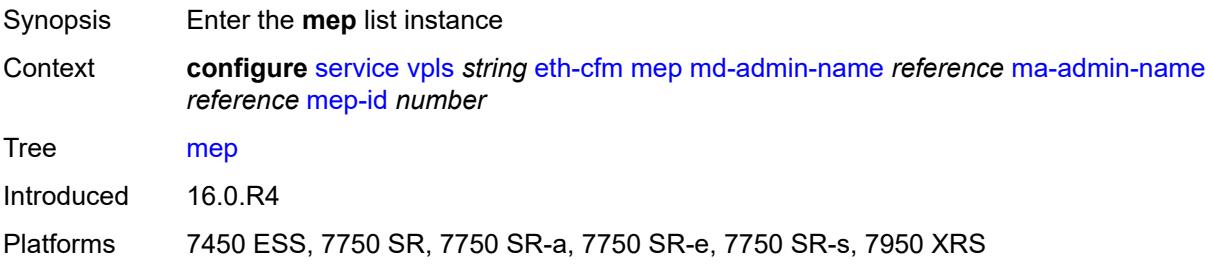

# <span id="page-6381-2"></span>**md-admin-name** *reference*

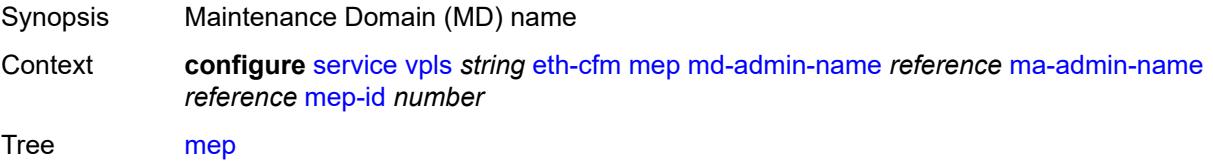

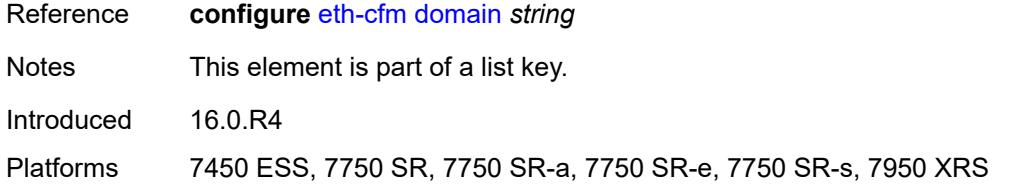

# <span id="page-6382-0"></span>**ma-admin-name** *reference*

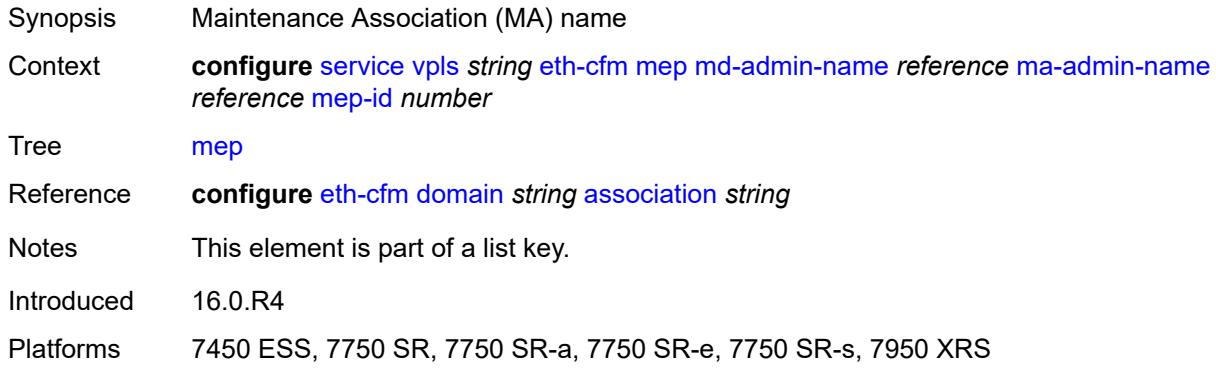

# <span id="page-6382-1"></span>**mep-id** *number*

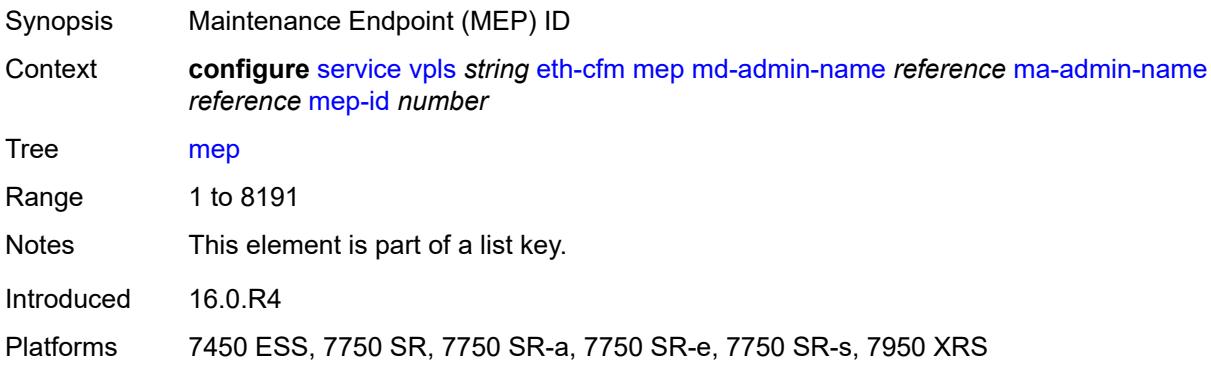

# <span id="page-6382-2"></span>**admin-state** *keyword*

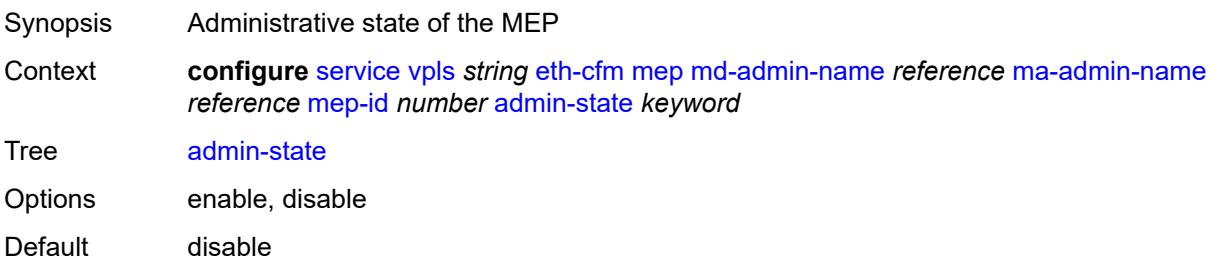

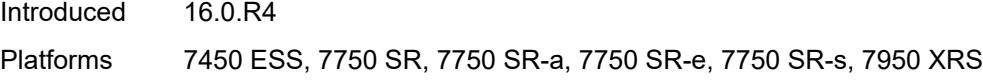

## <span id="page-6383-0"></span>**alarm-notification**

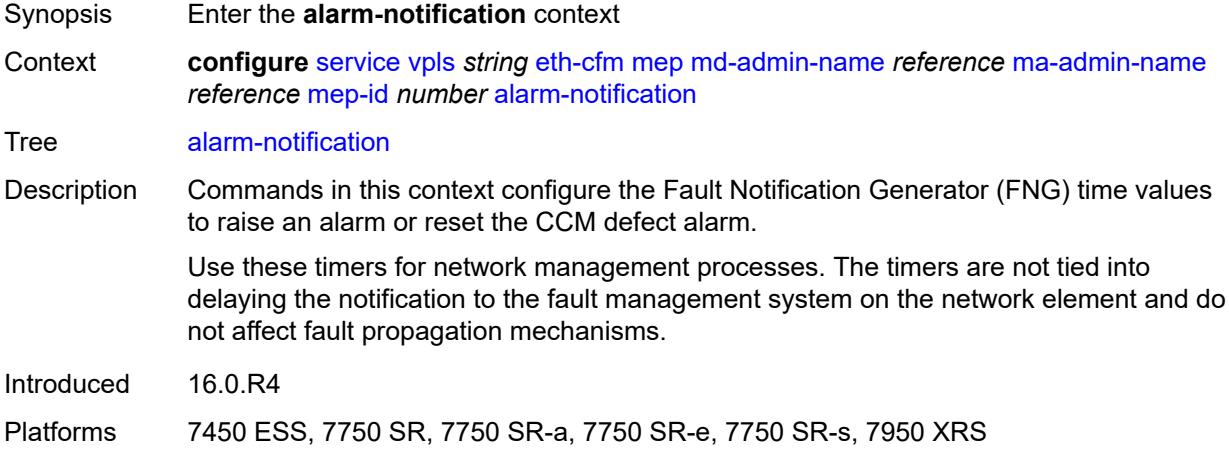

# <span id="page-6383-1"></span>**fng-alarm-time** *number*

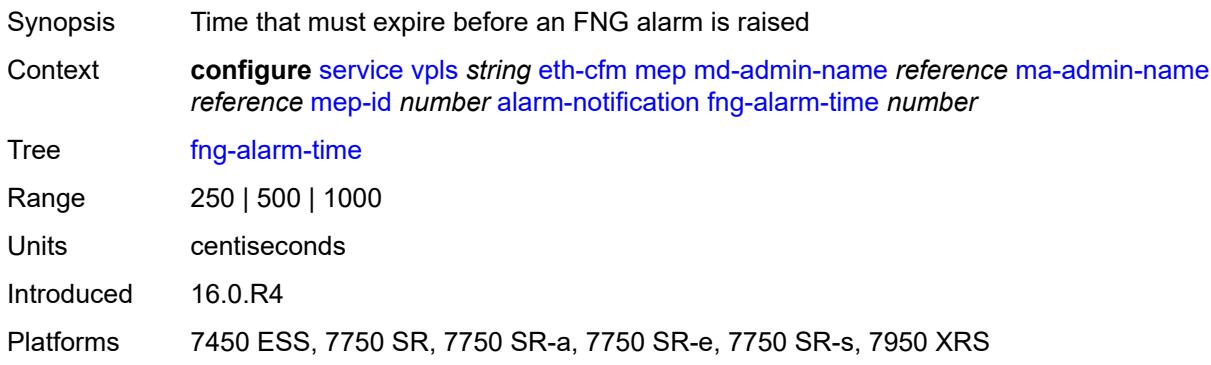

# <span id="page-6383-2"></span>**fng-reset-time** *number*

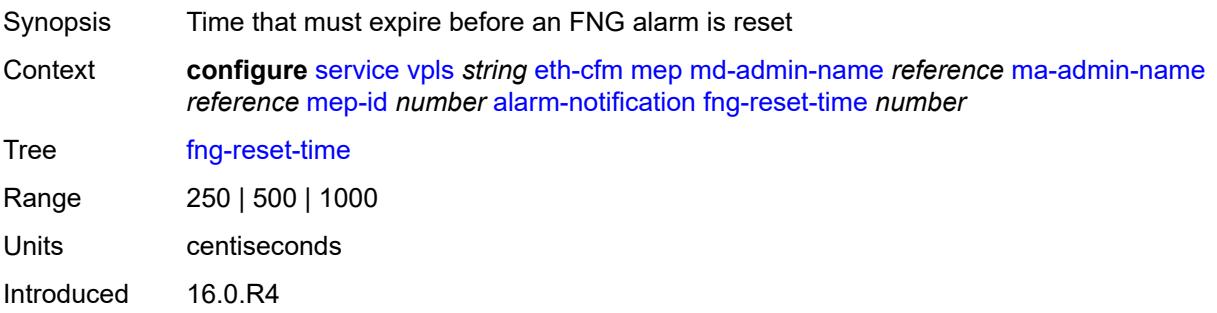

Platforms 7450 ESS, 7750 SR, 7750 SR-a, 7750 SR-e, 7750 SR-s, 7950 XRS

#### <span id="page-6384-0"></span>**ccm** *boolean*

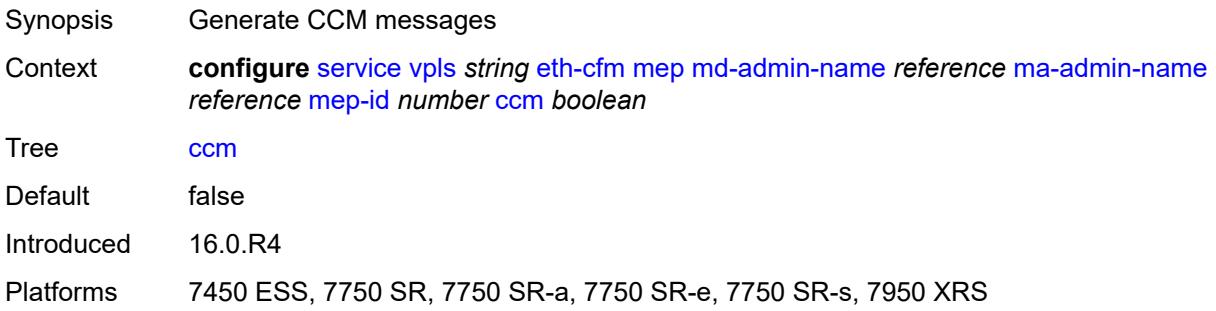

## <span id="page-6384-1"></span>**ccm-ltm-priority** *number*

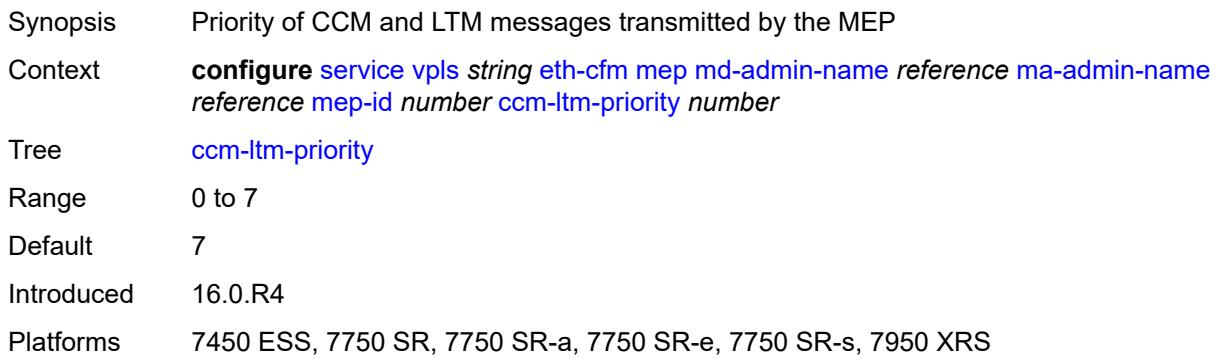

## <span id="page-6384-2"></span>**ccm-padding-size** *number*

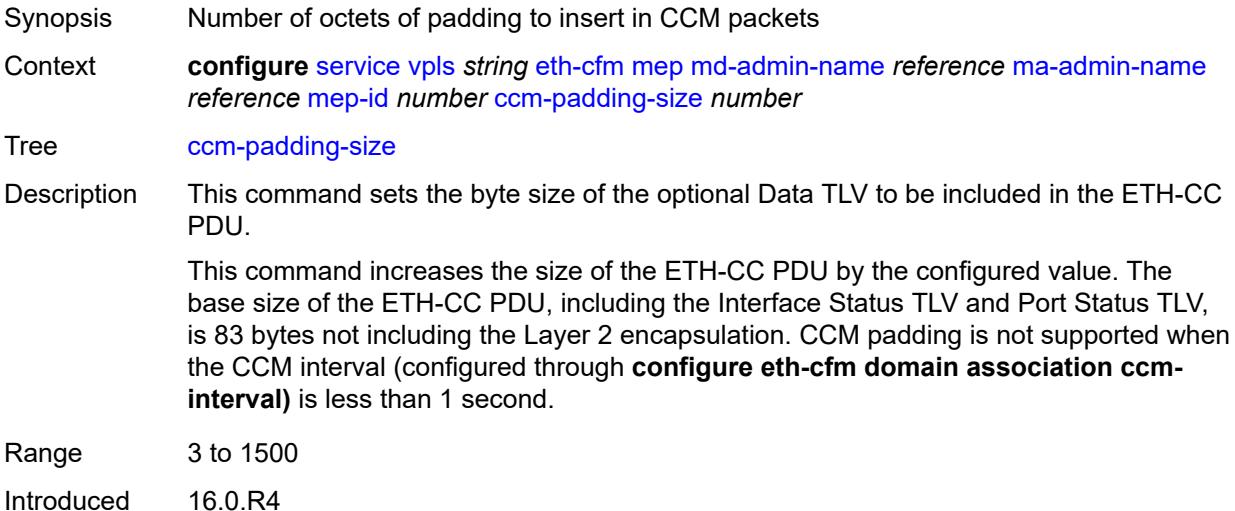

Platforms 7450 ESS, 7750 SR, 7750 SR-a, 7750 SR-e, 7750 SR-s, 7950 XRS

#### <span id="page-6385-0"></span>**cfm-vlan-tag** *string*

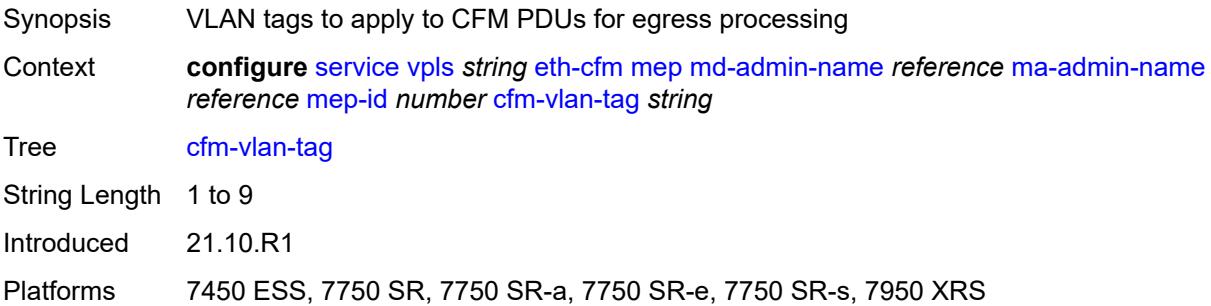

## <span id="page-6385-1"></span>**description** *string*

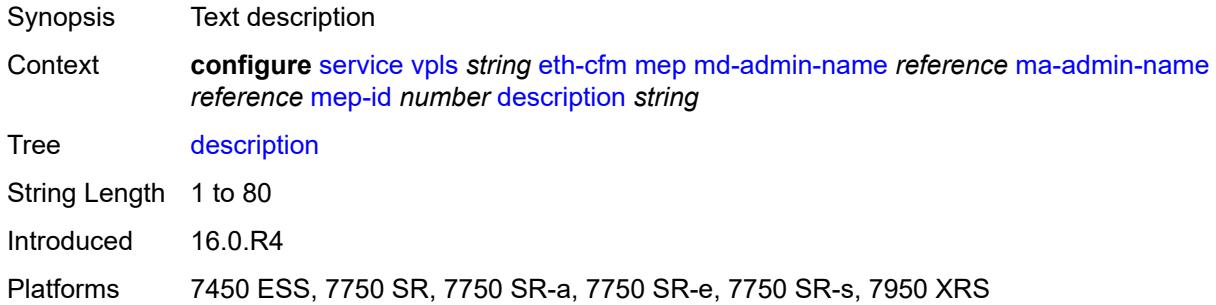

#### <span id="page-6385-2"></span>**eth-test**

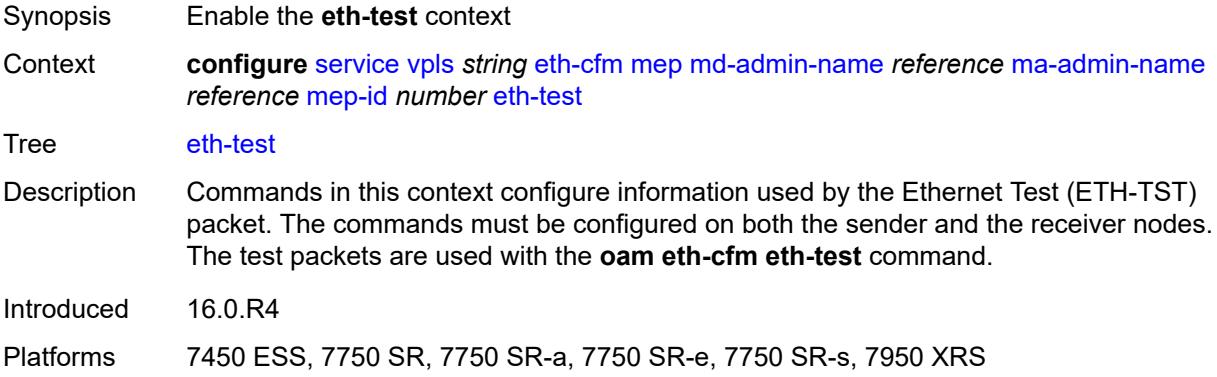

#### <span id="page-6385-3"></span>**bit-error-threshold** *number*

Synopsis Lowest priority defect allowed to generate fault alarm

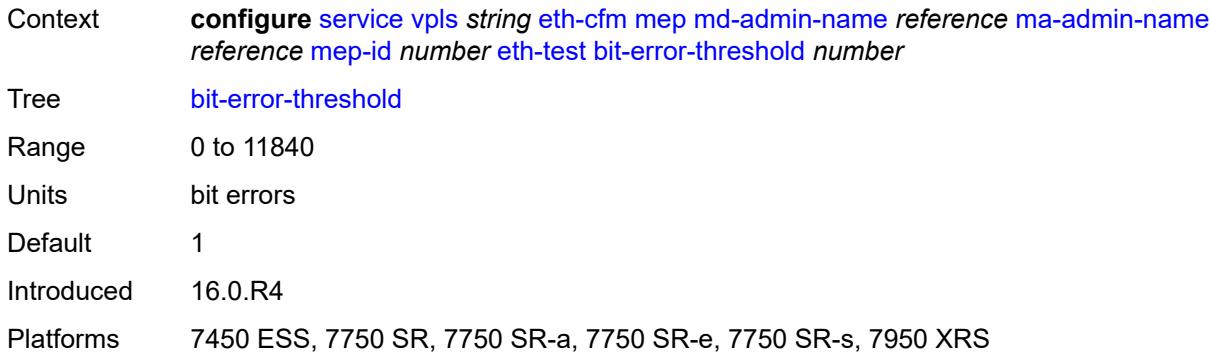

#### <span id="page-6386-0"></span>**test-pattern**

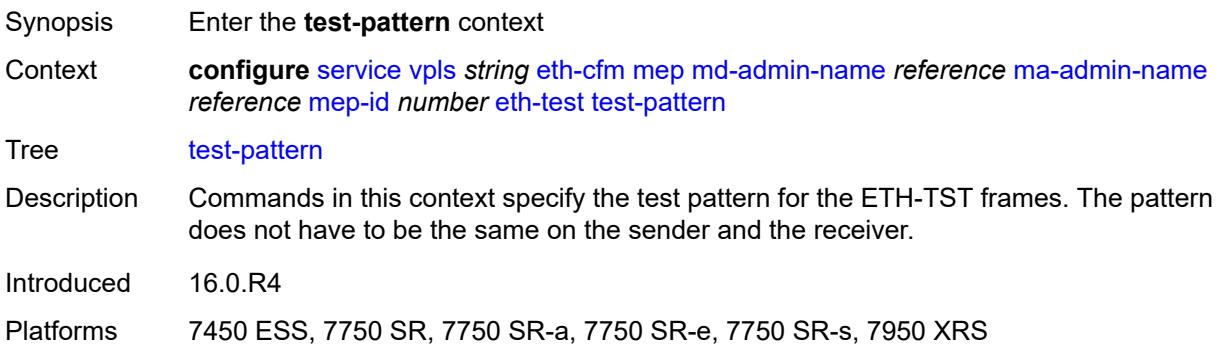

#### <span id="page-6386-1"></span>**crc-tlv** *boolean*

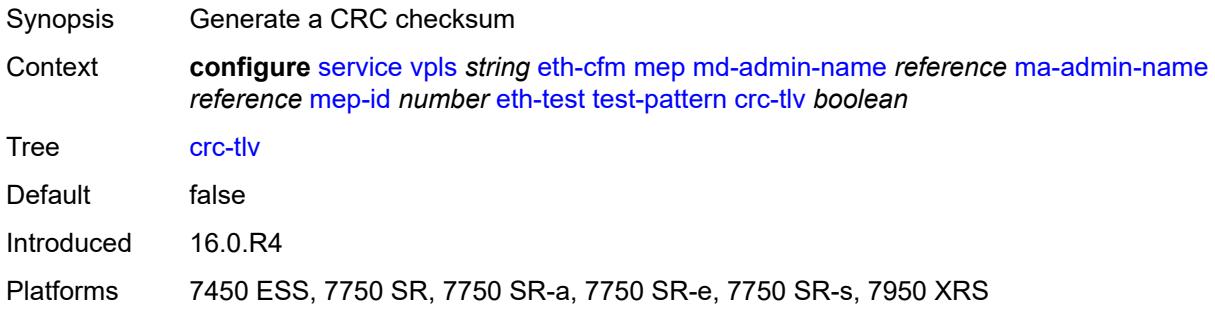

## <span id="page-6386-2"></span>**pattern** *keyword*

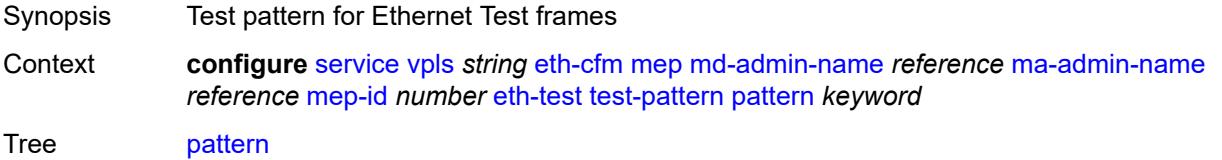

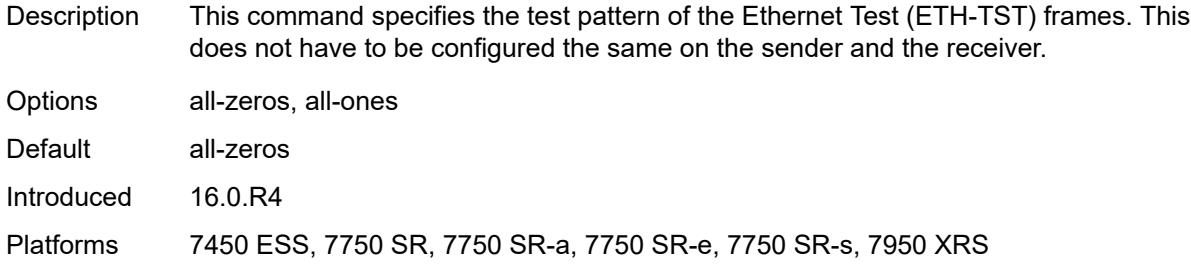

## <span id="page-6387-0"></span>**grace**

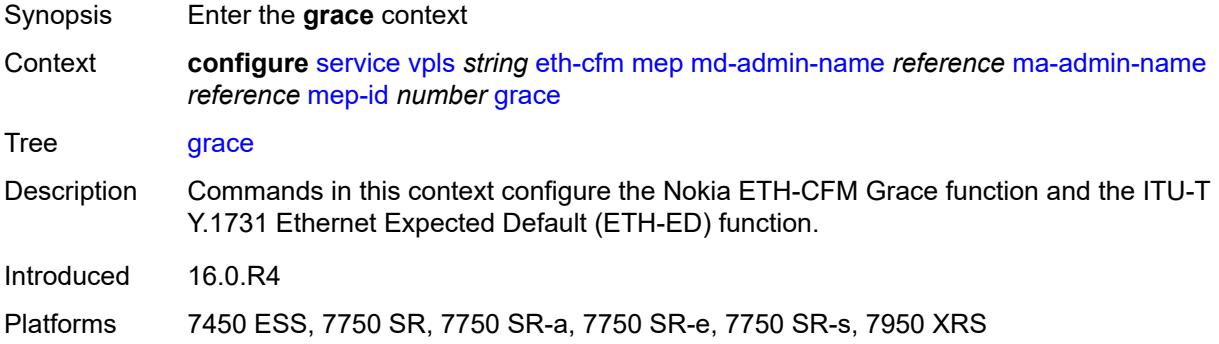

#### <span id="page-6387-1"></span>**eth-ed**

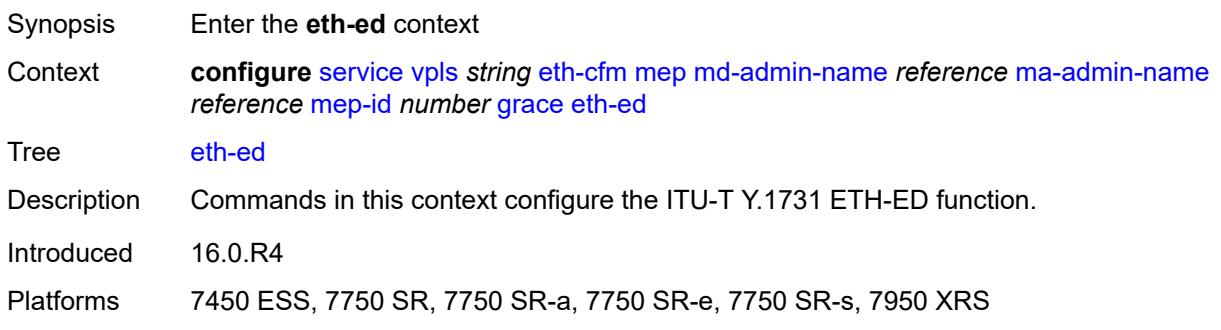

# <span id="page-6387-2"></span>**max-rx-defect-window** *number*

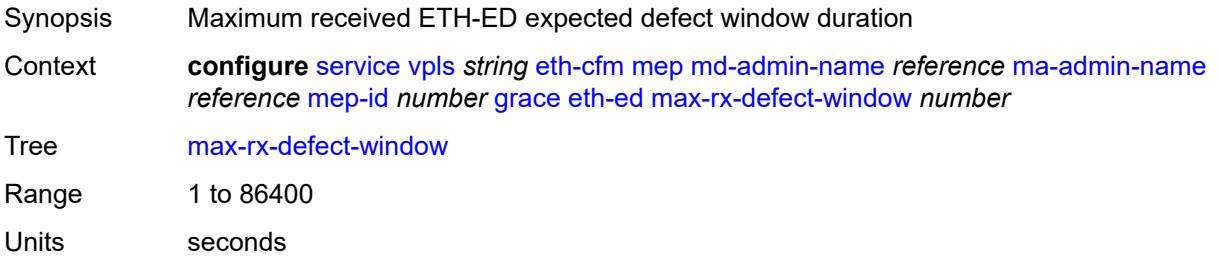

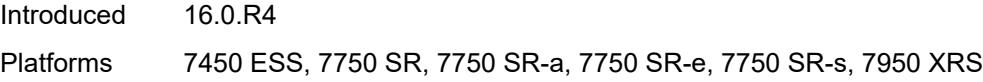

# <span id="page-6388-0"></span>**priority** *number*

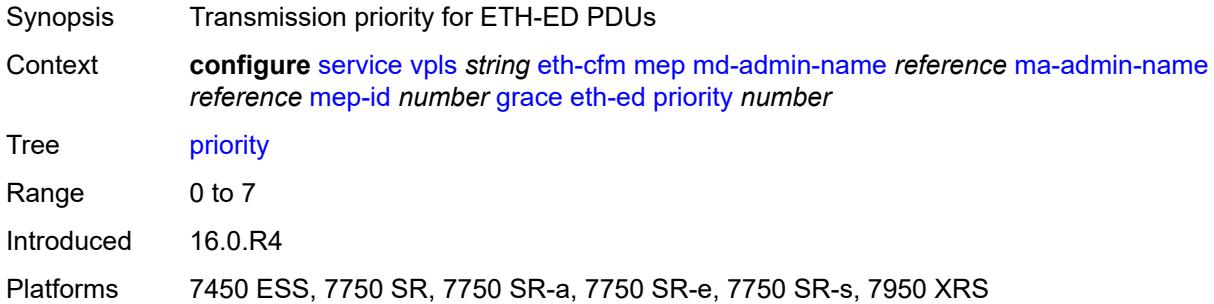

#### <span id="page-6388-1"></span>**rx-eth-ed** *boolean*

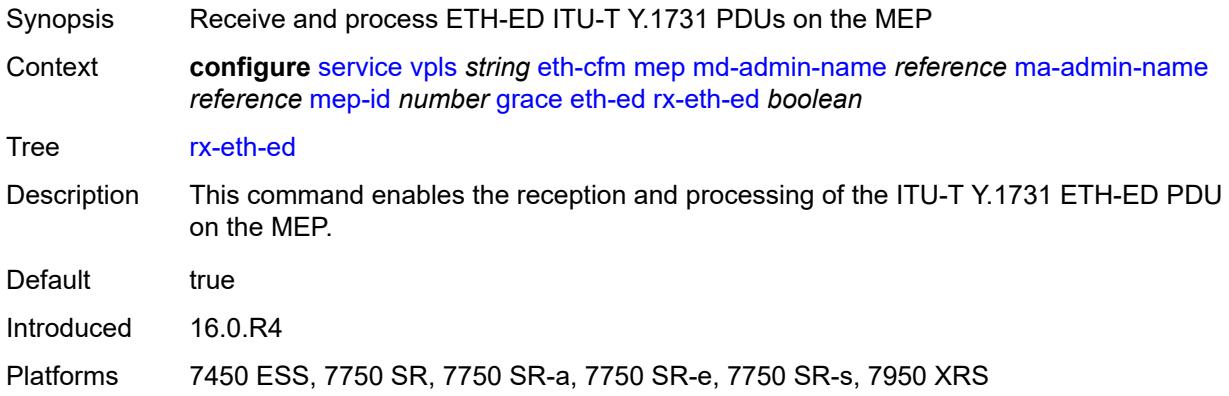

#### <span id="page-6388-2"></span>**tx-eth-ed** *boolean*

<span id="page-6388-3"></span>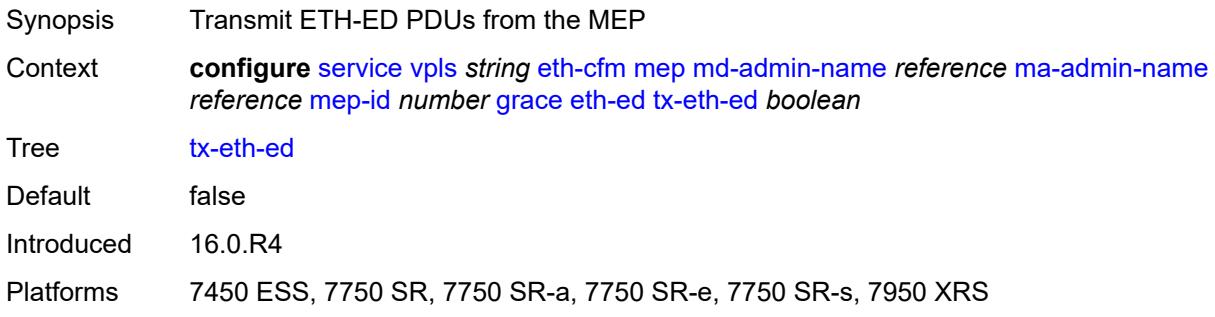

## **eth-vsm-grace**

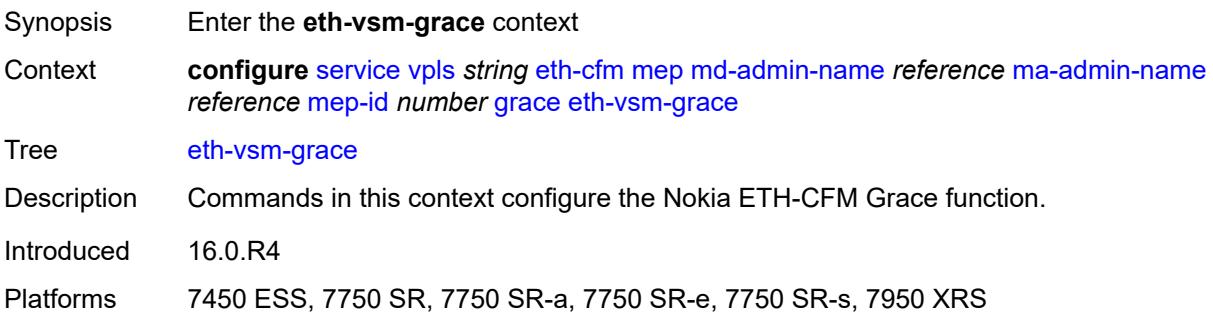

## <span id="page-6389-0"></span>**rx-eth-vsm-grace** *boolean*

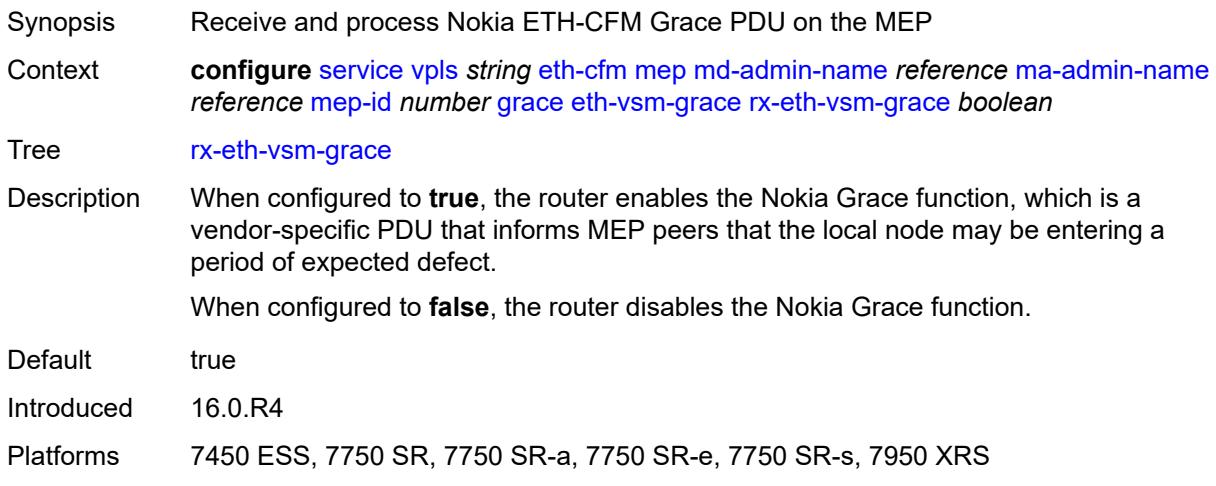

# <span id="page-6389-1"></span>**tx-eth-vsm-grace** *boolean*

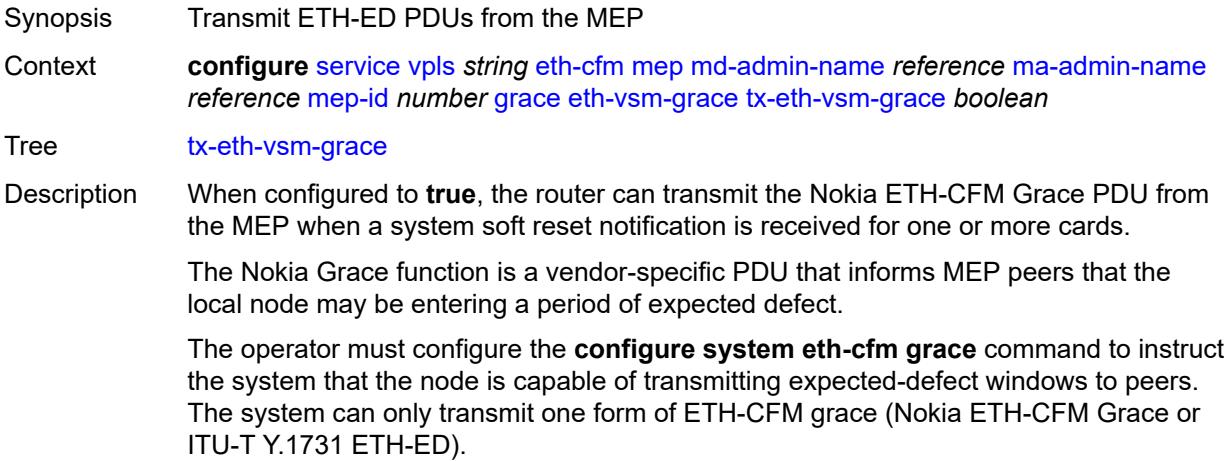

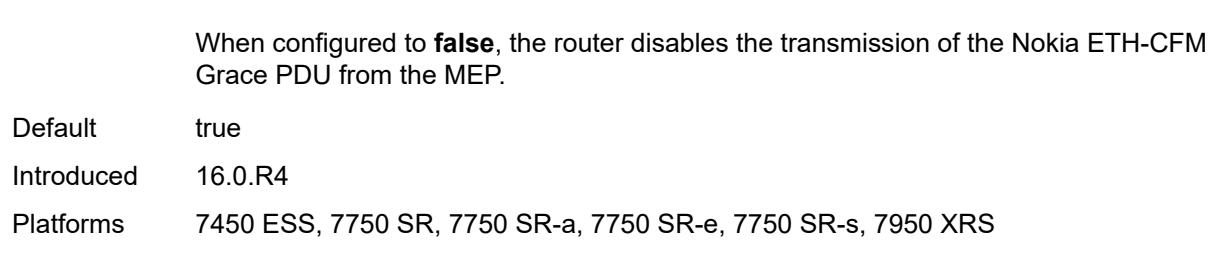

#### <span id="page-6390-0"></span>**low-priority-defect** *keyword*

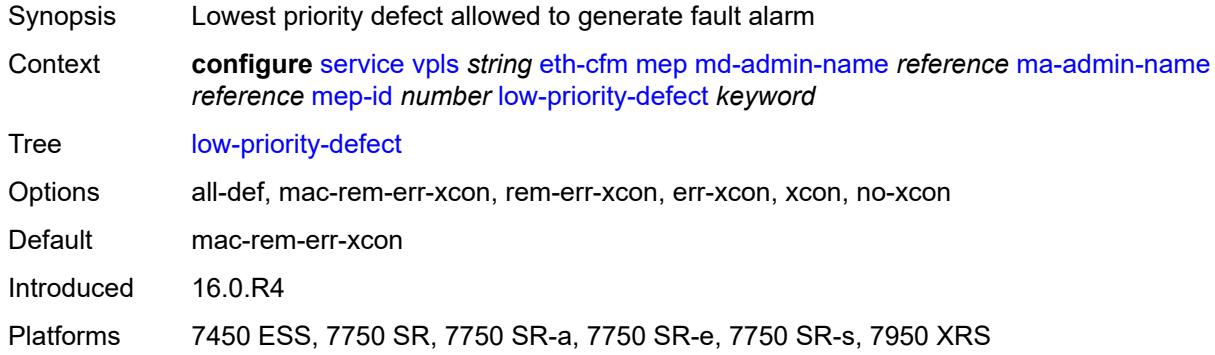

#### <span id="page-6390-1"></span>**mac-address** *string*

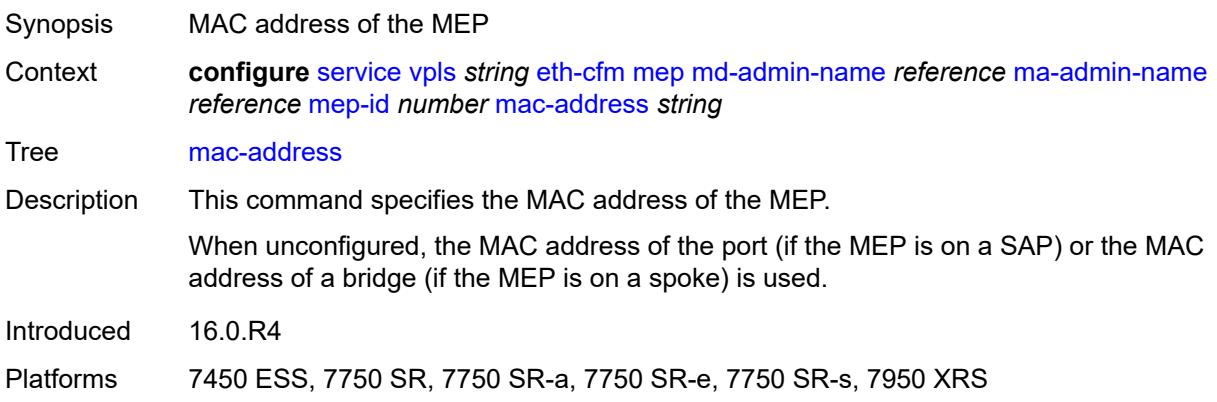

## <span id="page-6390-2"></span>**one-way-delay-threshold** *number*

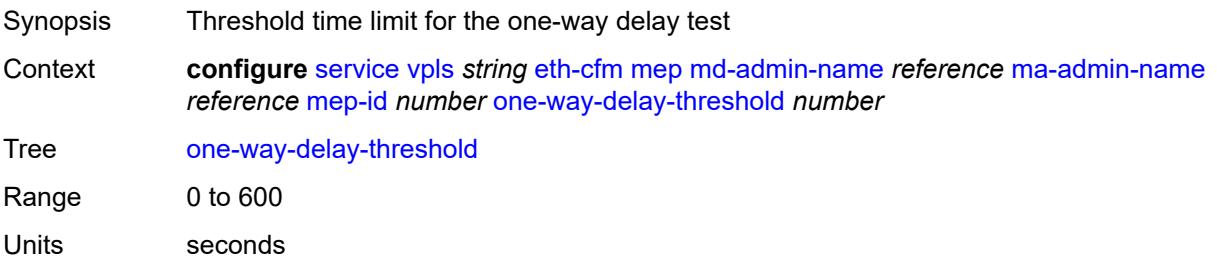

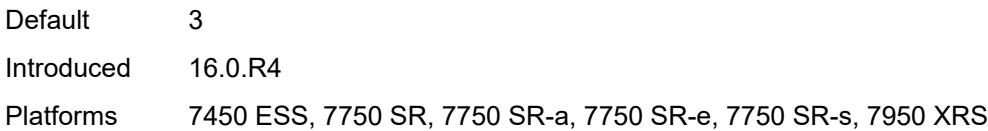

#### <span id="page-6391-0"></span>**etree** *boolean*

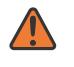

#### **WARNING:**

Modifying this element recreates the parent element automatically for the new value to take effect.

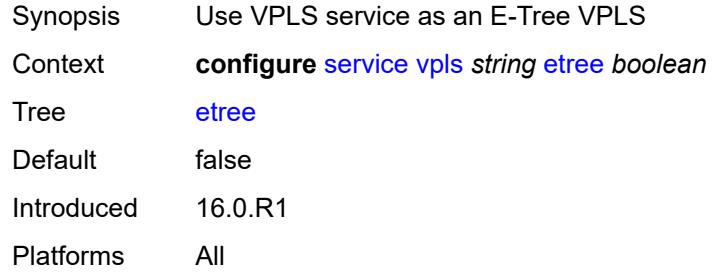

#### <span id="page-6391-1"></span>**fdb**

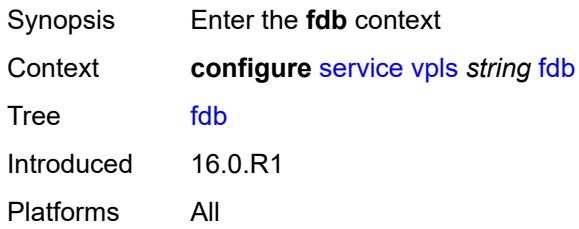

#### <span id="page-6391-2"></span>**discard-unknown** *boolean*

<span id="page-6391-3"></span>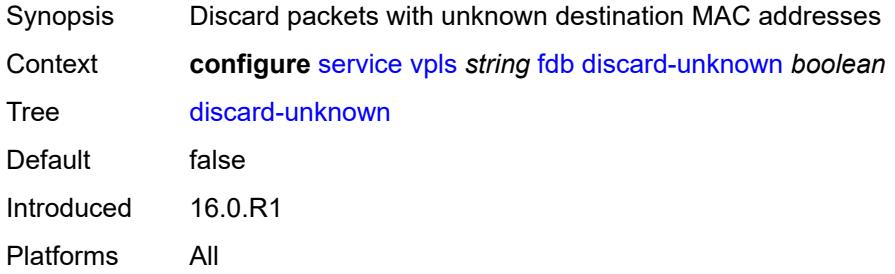

# **mac-learning**

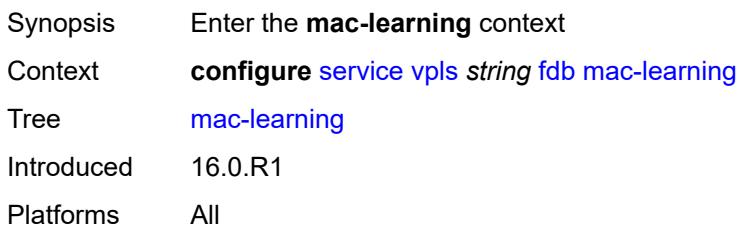

## <span id="page-6392-0"></span>**aging** *boolean*

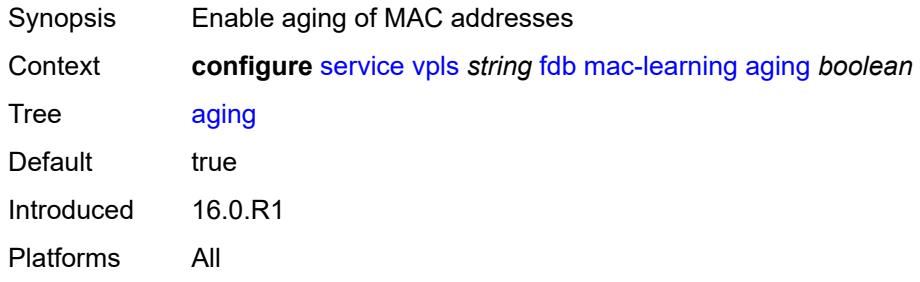

# <span id="page-6392-1"></span>**learning** *boolean*

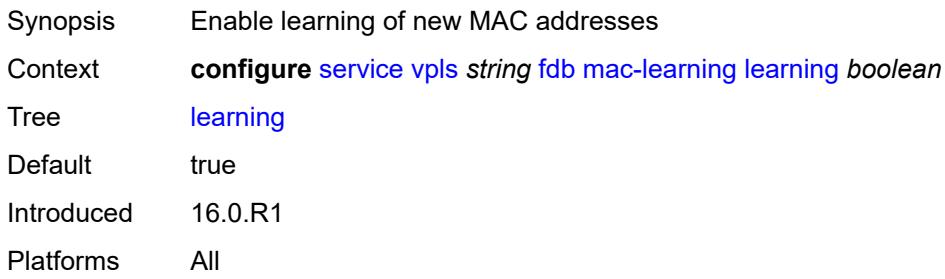

## <span id="page-6392-2"></span>**local-age-time** *number*

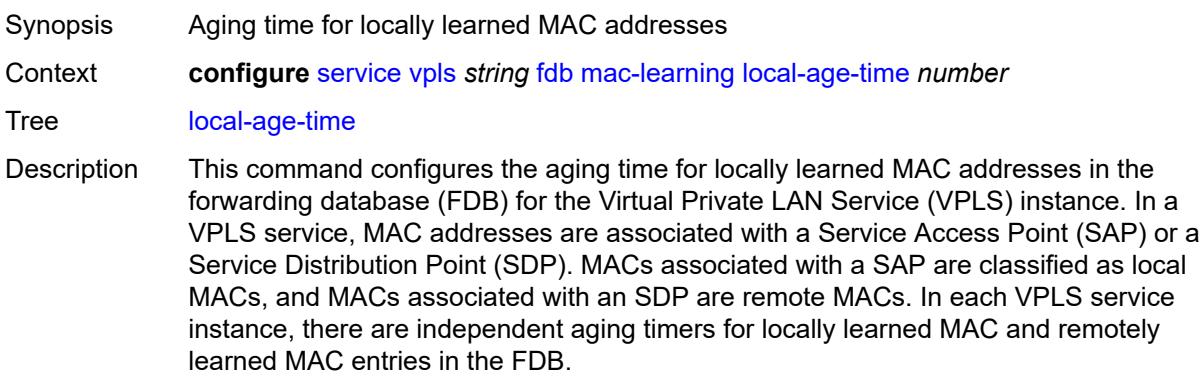

As in a Layer 2 switch, learned MACs can be aged out if no packets are sourced from the MAC address for a period of time (the aging time).

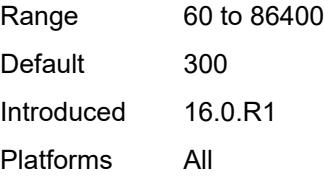

#### <span id="page-6393-0"></span>**remote-age-time** *number*

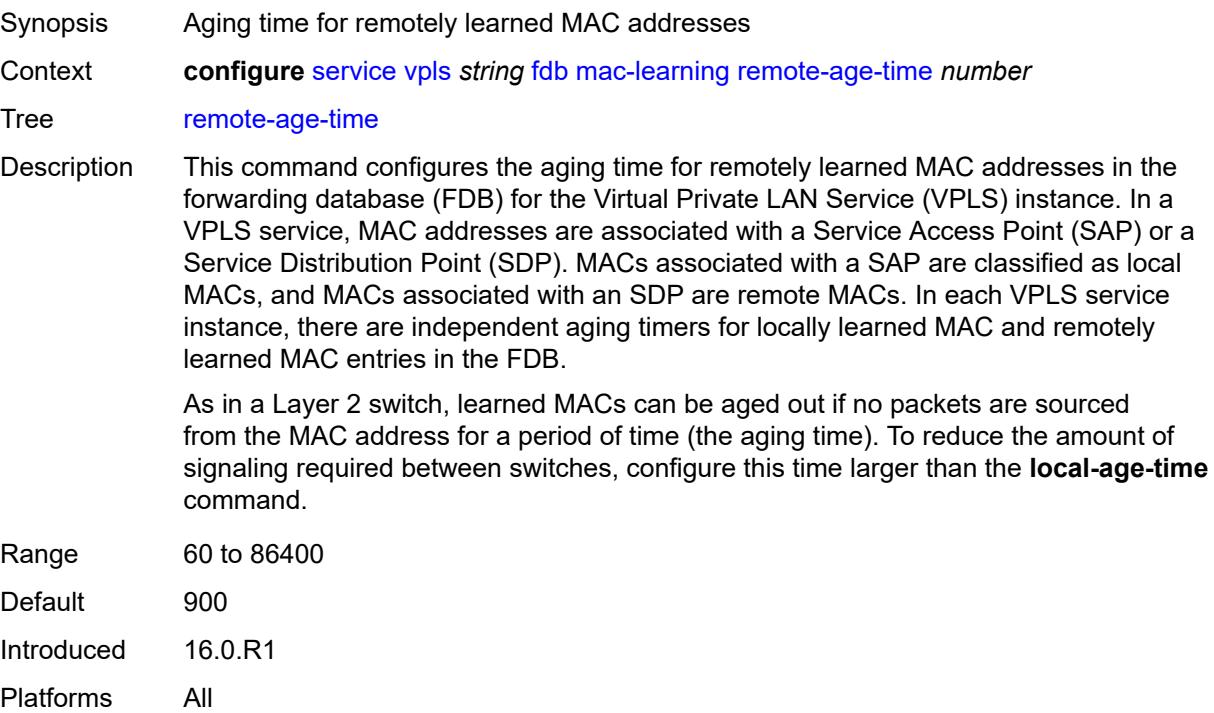

#### <span id="page-6393-1"></span>**mac-move**

<span id="page-6393-2"></span>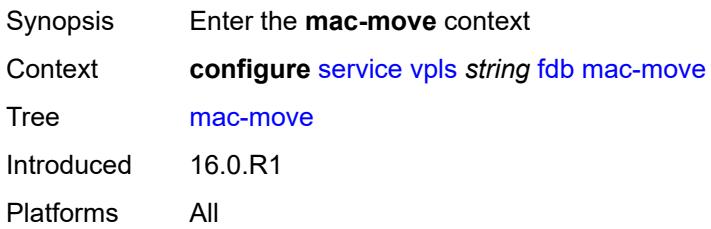

## **admin-state** *keyword*

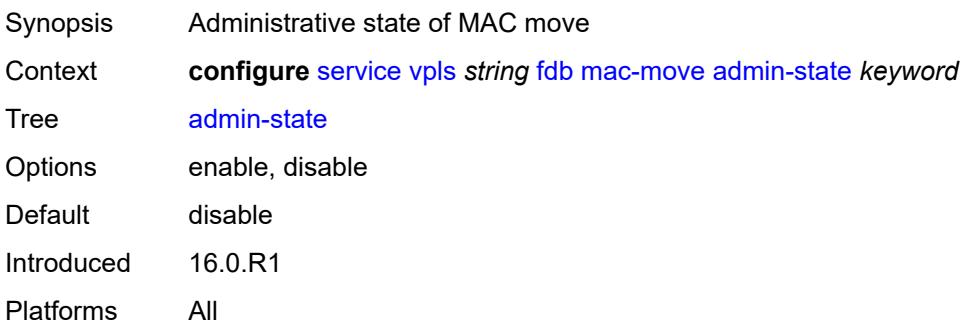

#### <span id="page-6394-0"></span>**hold-down-time** *number*

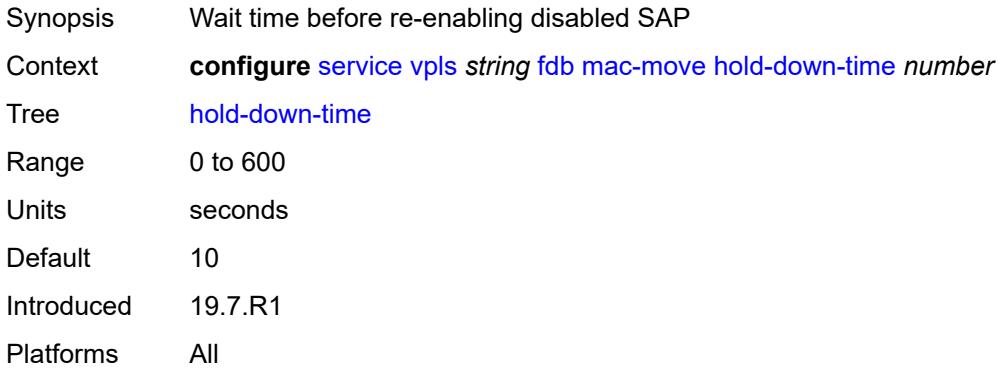

# <span id="page-6394-1"></span>**move-frequency** *number*

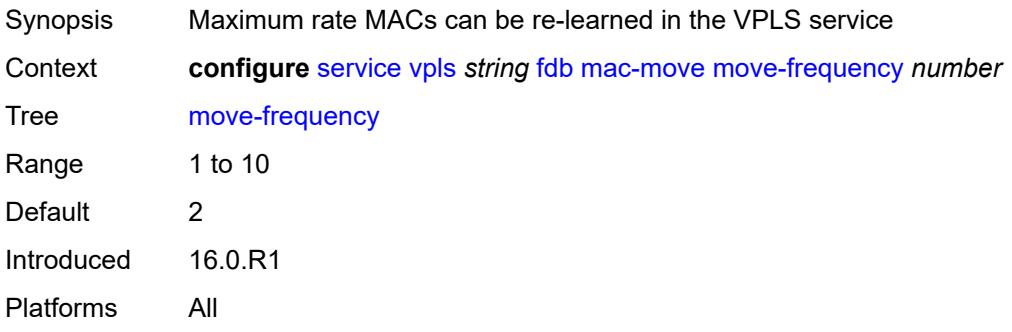

## <span id="page-6394-2"></span>**primary-cumulative-factor** *number*

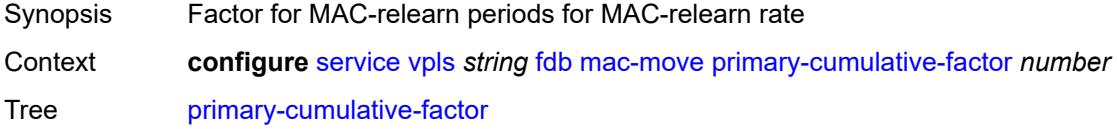

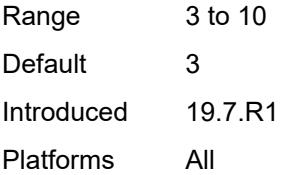

## <span id="page-6395-0"></span>**retry-count** *(number | keyword)*

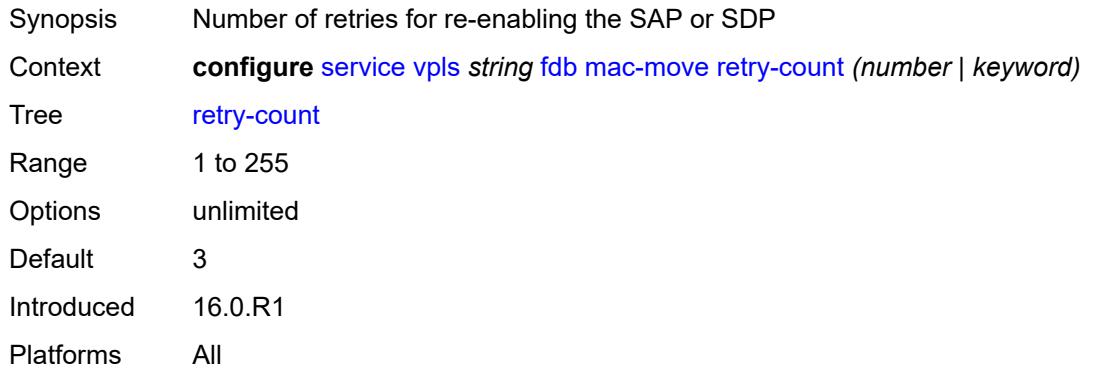

## <span id="page-6395-2"></span>**sap** [\[sap-id\]](#page-6395-1) *reference*

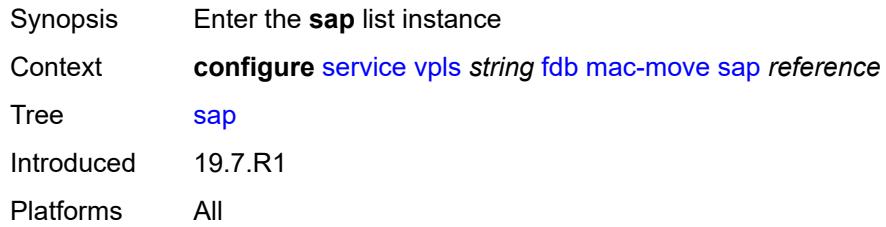

# <span id="page-6395-1"></span>[**sap-id**] *reference*

<span id="page-6395-3"></span>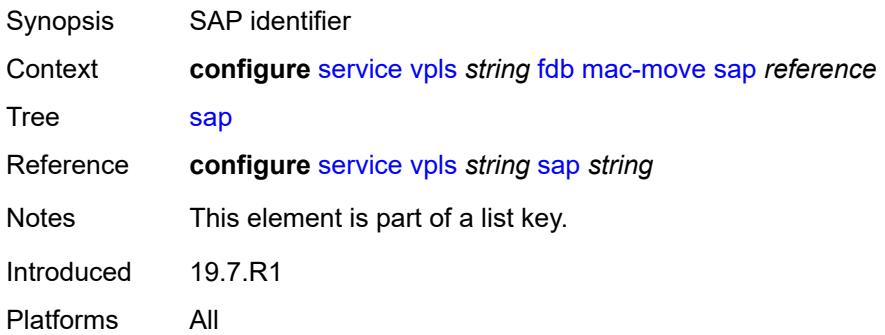

## **level** *keyword*

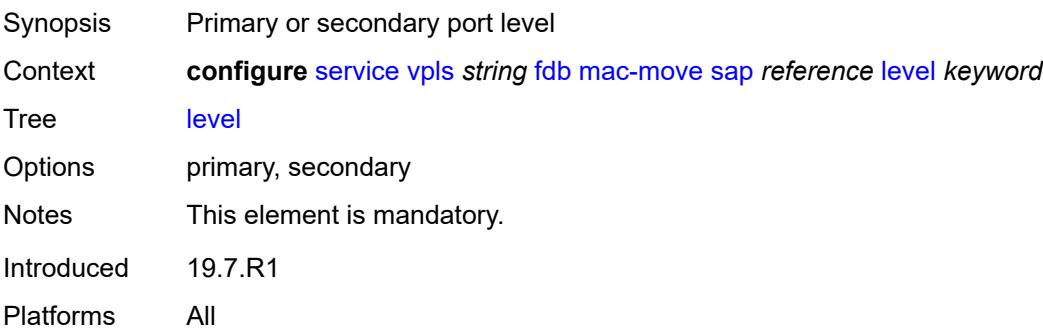

#### <span id="page-6396-0"></span>**secondary-cumulative-factor** *number*

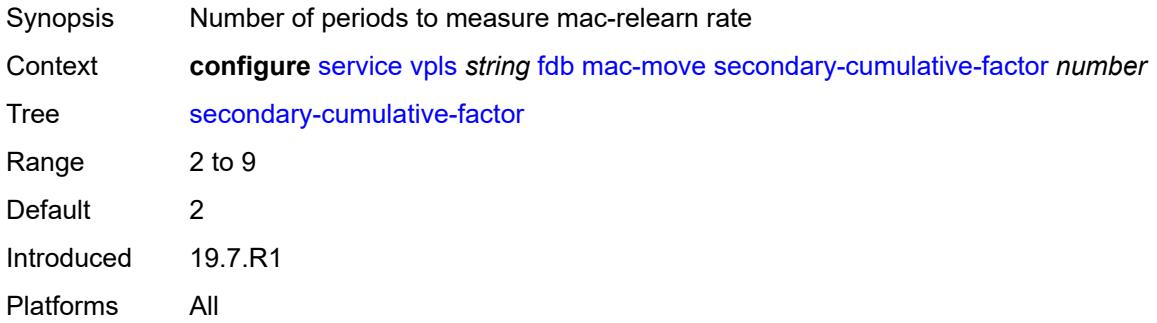

# <span id="page-6396-2"></span>**spoke-sdp** [\[sdp-bind-id\]](#page-6396-1) *reference*

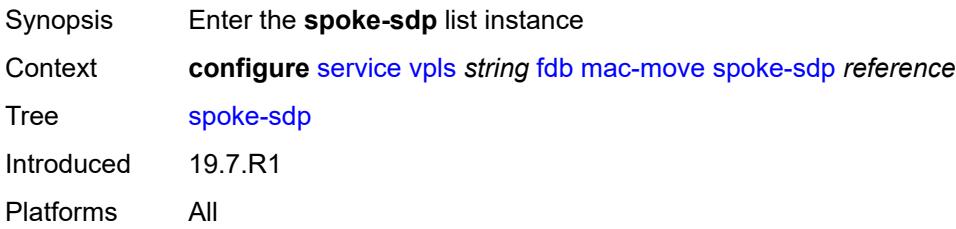

#### <span id="page-6396-1"></span>[**sdp-bind-id**] *reference*

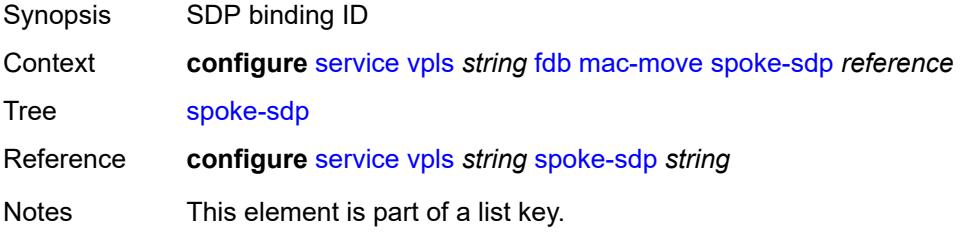

Introduced 19.7.R1 Platforms All

## <span id="page-6397-0"></span>**level** *keyword*

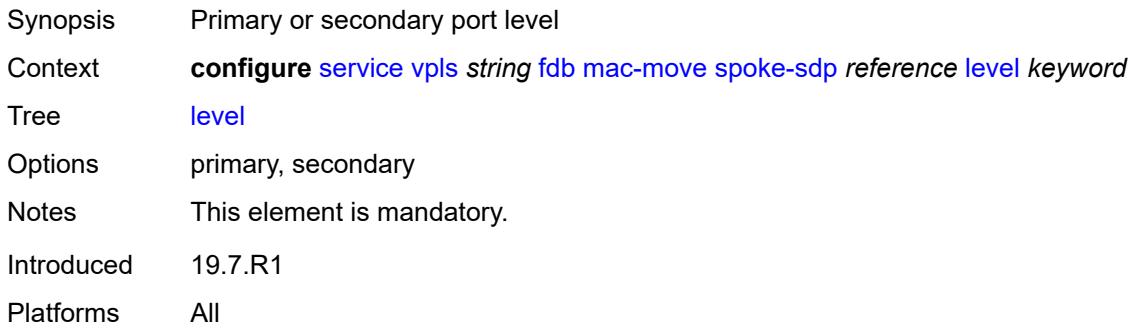

# <span id="page-6397-1"></span>**mac-subnet-length** *number*

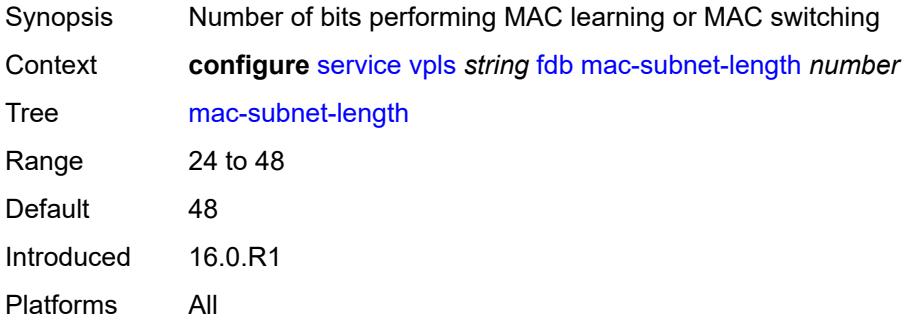

# <span id="page-6397-2"></span>**selective-learning** *boolean*

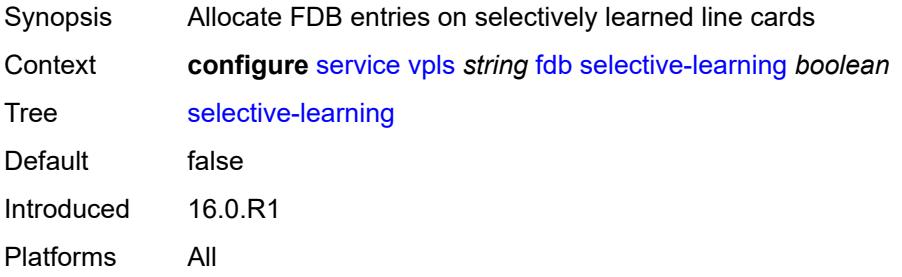

#### <span id="page-6397-3"></span>**static-mac**

Synopsis Enter the **static-mac** context

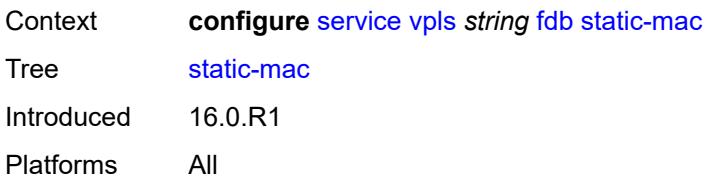

## <span id="page-6398-1"></span>**mac** [\[mac-address\]](#page-6398-0) *string*

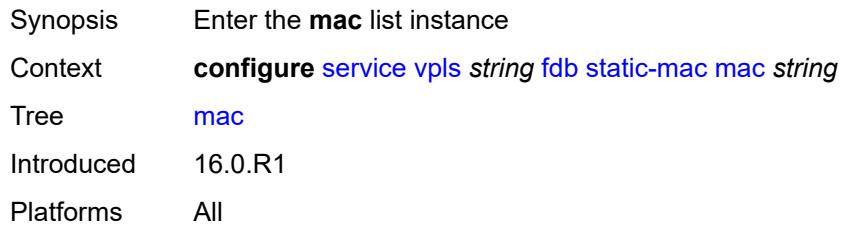

## <span id="page-6398-0"></span>[**mac-address**] *string*

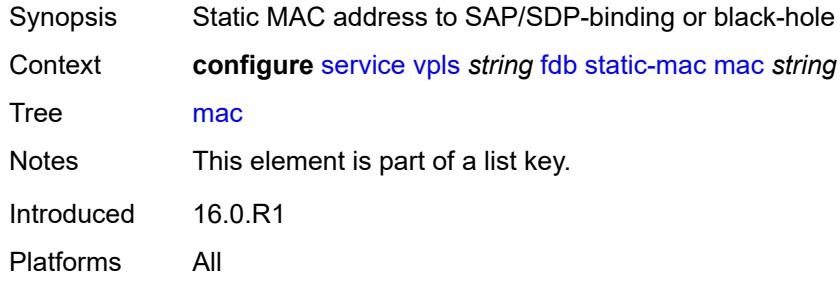

#### <span id="page-6398-2"></span>**blackhole**

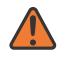

#### **WARNING:**

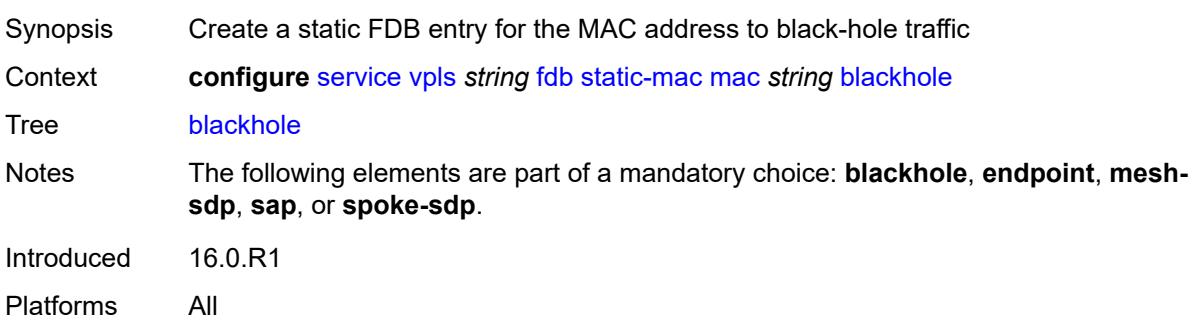

#### <span id="page-6399-0"></span>**endpoint** *reference*

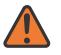

#### **WARNING:**

Modifying this element recreates the parent element automatically for the new value to take effect.

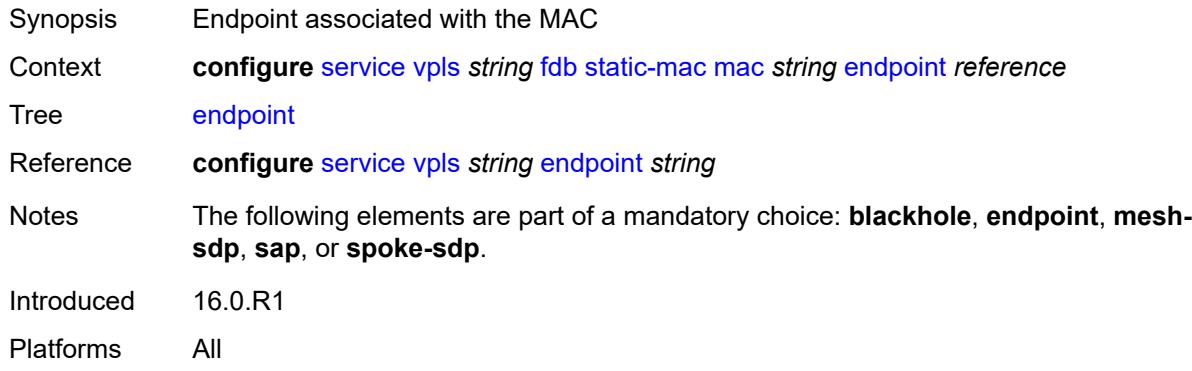

#### <span id="page-6399-1"></span>**mesh-sdp** *reference*

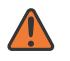

#### **WARNING:**

Modifying this element recreates the parent element automatically for the new value to take effect.

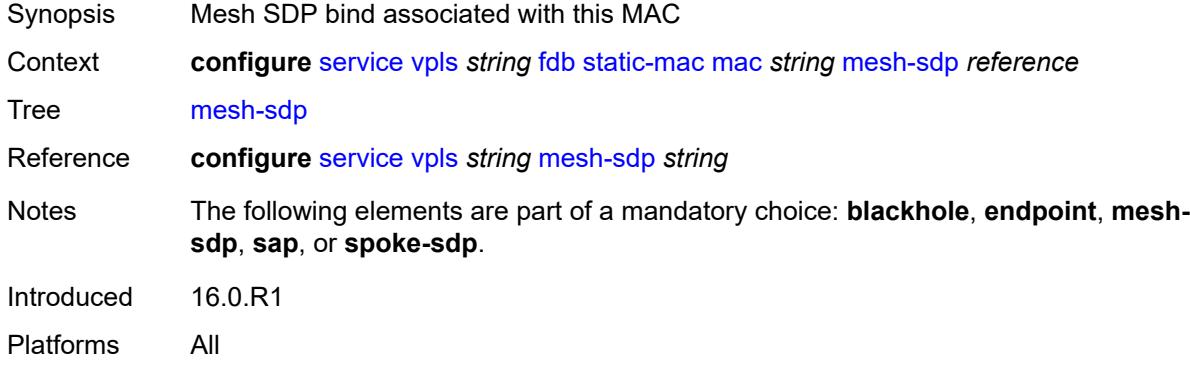

#### <span id="page-6399-2"></span>**monitor** *keyword*

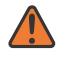

#### **WARNING:**

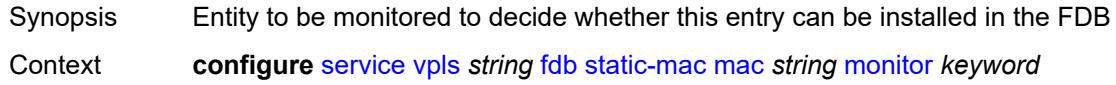

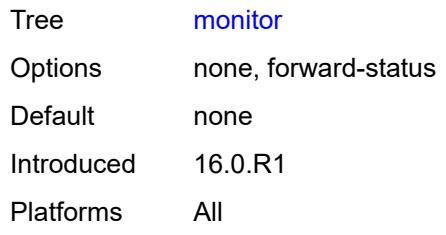

#### <span id="page-6400-0"></span>**sap** *reference*

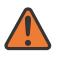

#### **WARNING:**

Modifying this element recreates the parent element automatically for the new value to take effect.

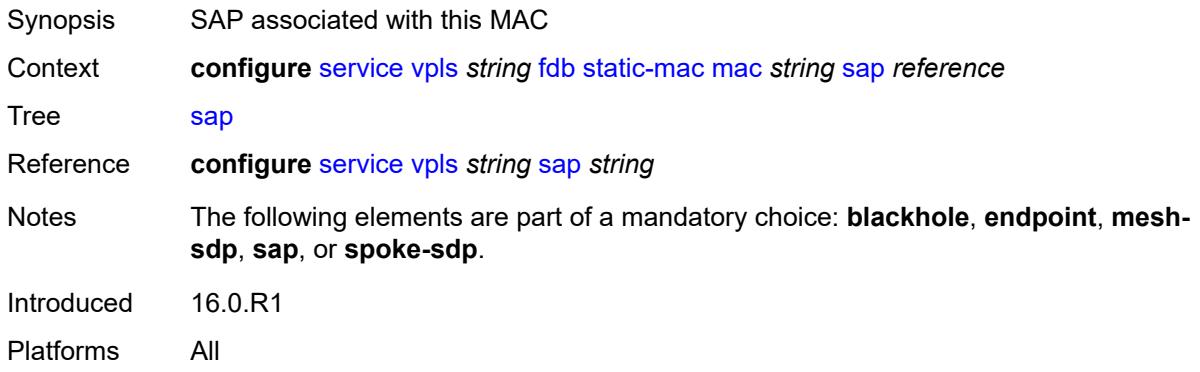

#### <span id="page-6400-1"></span>**spoke-sdp** *reference*

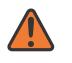

#### **WARNING:**

<span id="page-6400-2"></span>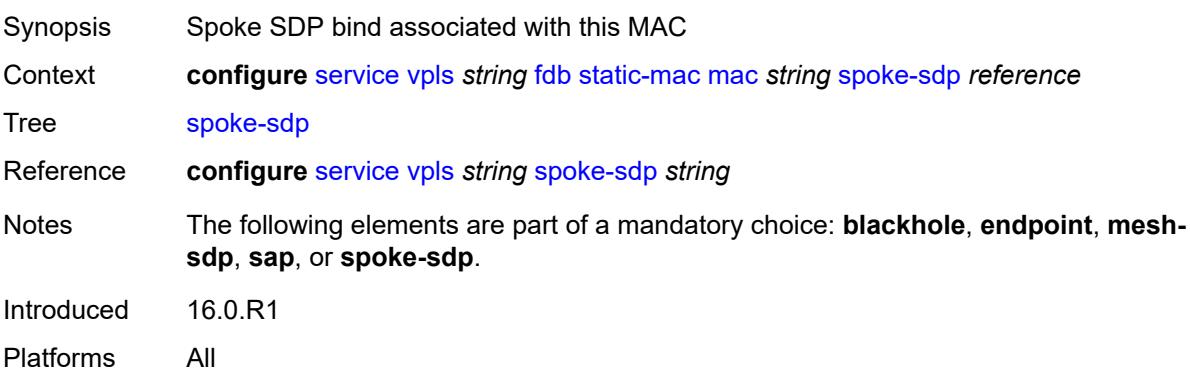

#### **table**

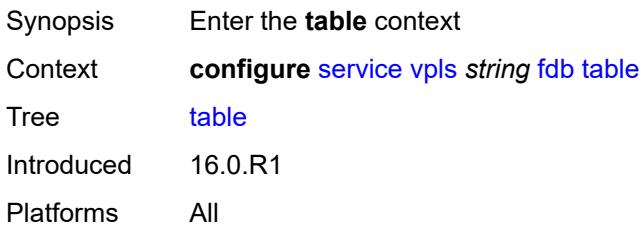

# <span id="page-6401-0"></span>**high-wmark** *number*

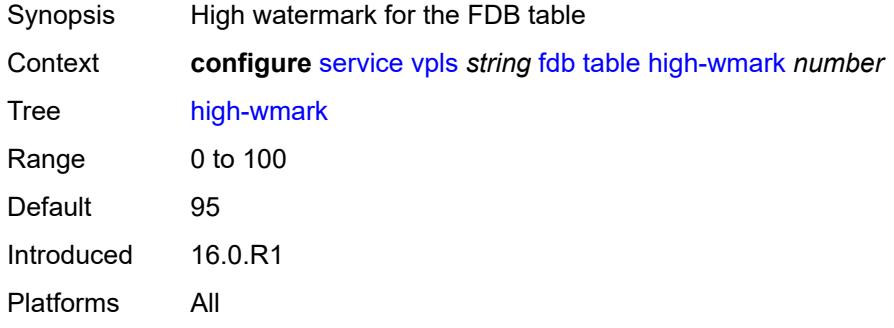

# <span id="page-6401-1"></span>**low-wmark** *number*

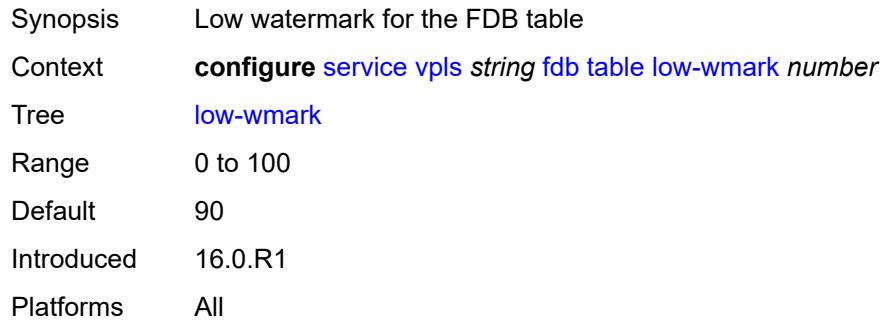

#### <span id="page-6401-2"></span>**size** *number*

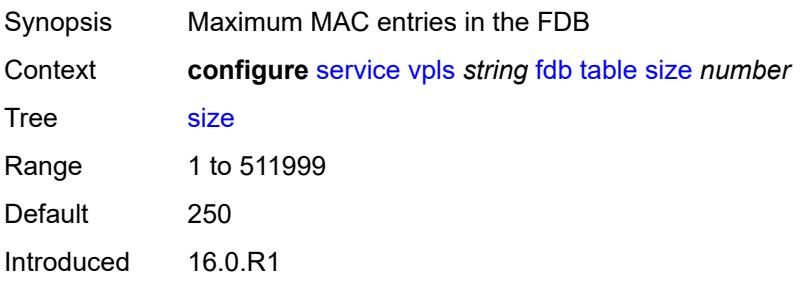

Platforms All

#### <span id="page-6402-0"></span>**gsmp**

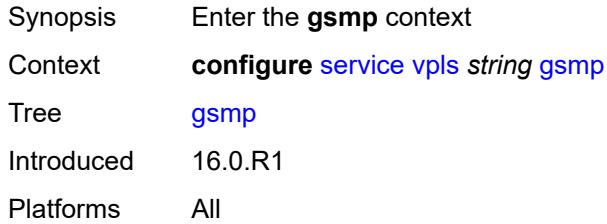

# <span id="page-6402-1"></span>**admin-state** *keyword*

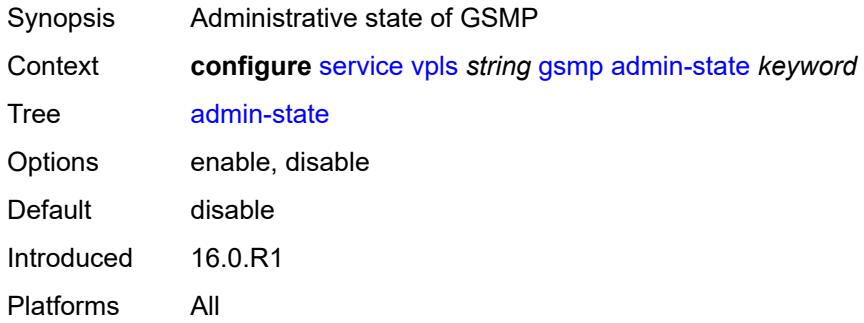

## <span id="page-6402-3"></span>**group** [\[name](#page-6402-2)] *string*

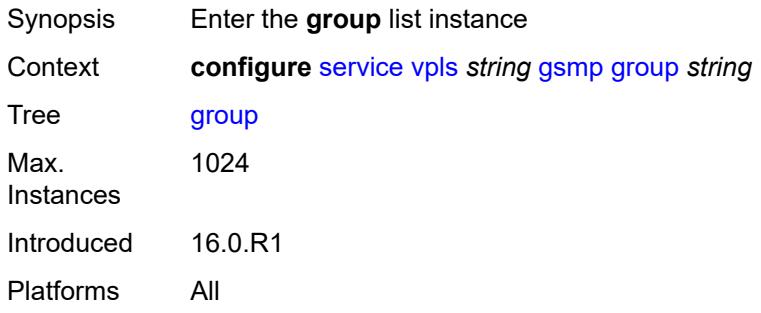

# <span id="page-6402-2"></span>[**name**] *string*

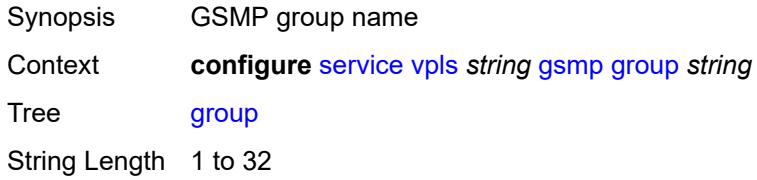

Notes This element is part of a list key. Introduced 16.0.R1 Platforms All

#### <span id="page-6403-0"></span>**admin-state** *keyword*

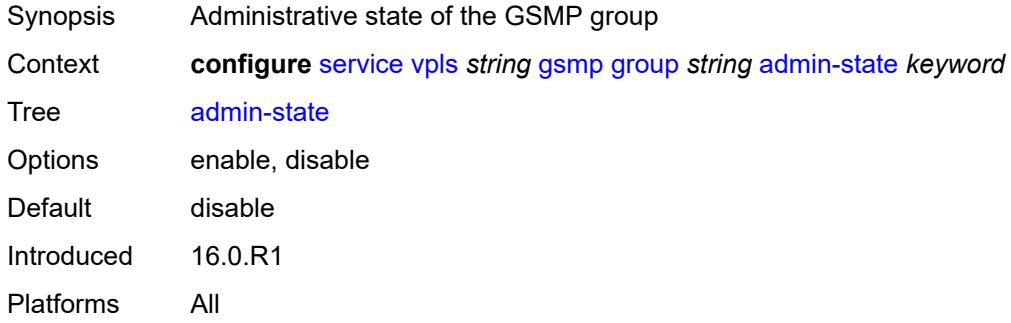

#### <span id="page-6403-1"></span>**ancp**

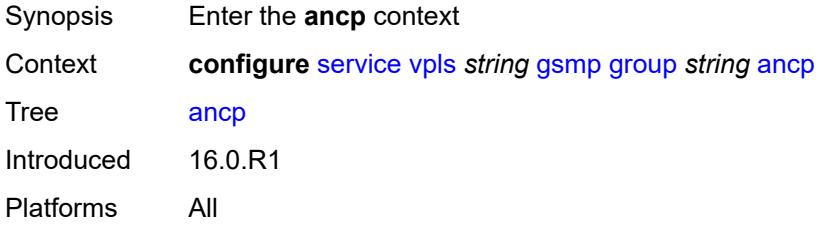

#### <span id="page-6403-2"></span>**dynamic-topology-discovery** *boolean*

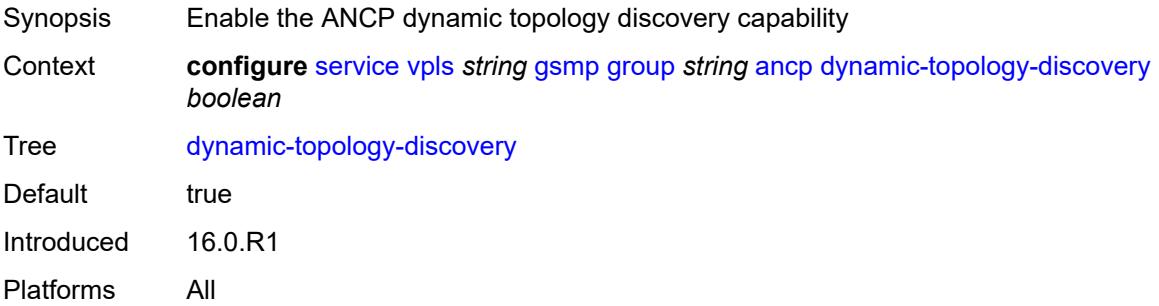

#### <span id="page-6403-3"></span>**oam** *boolean*

Synopsis Enable GSMP ANCP OAM capability at startup of GSMP connection

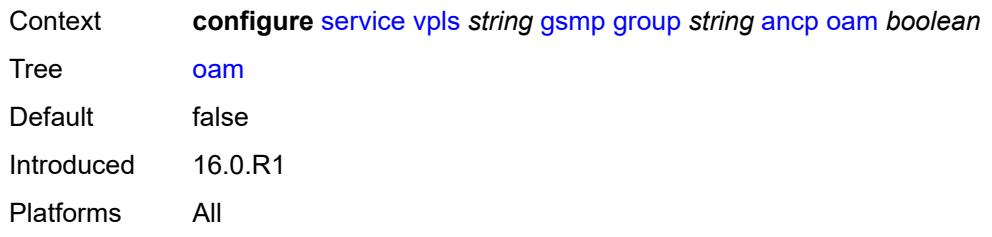

## <span id="page-6404-0"></span>**description** *string*

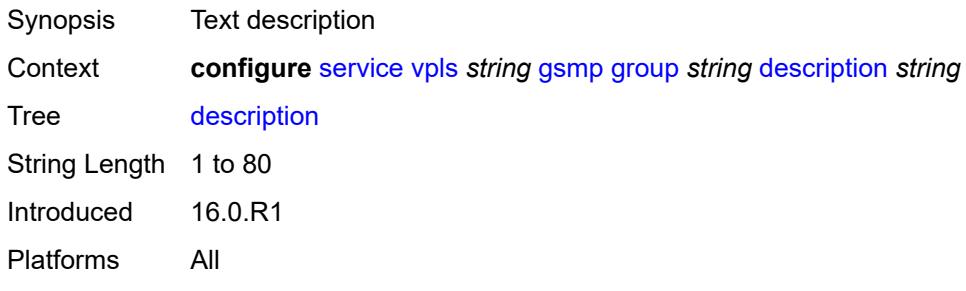

# <span id="page-6404-1"></span>**hold-multiplier** *number*

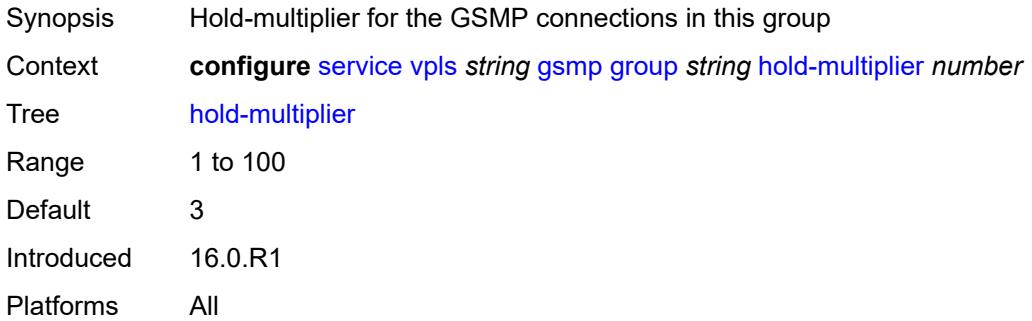

## <span id="page-6404-2"></span>**idle-filter** *boolean*

<span id="page-6404-3"></span>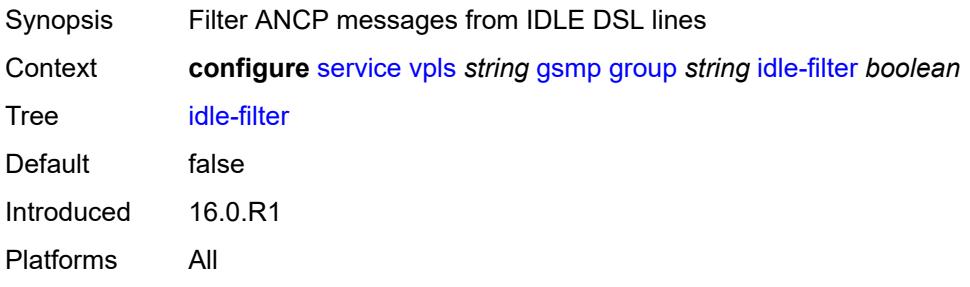

# **keepalive** *number*

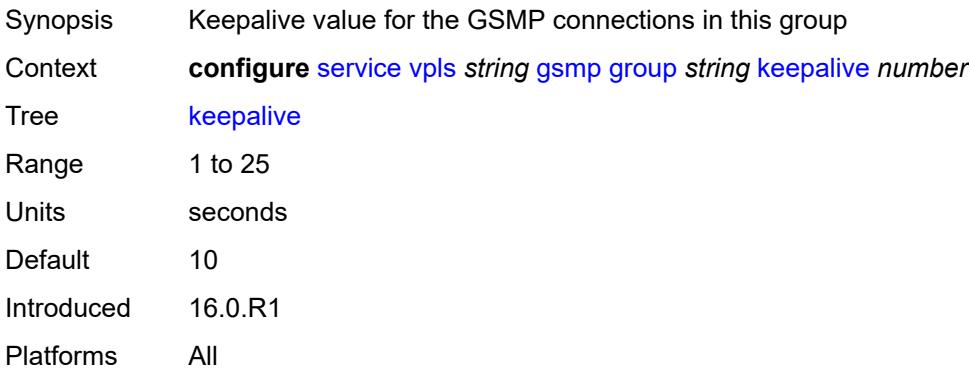

# <span id="page-6405-1"></span>**neighbor** [[remote-address\]](#page-6405-0) *string*

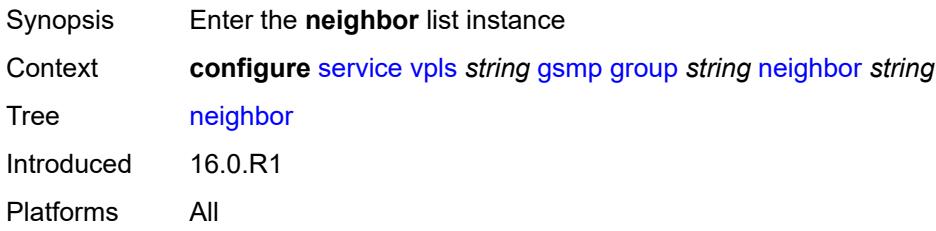

# <span id="page-6405-0"></span>[**remote-address**] *string*

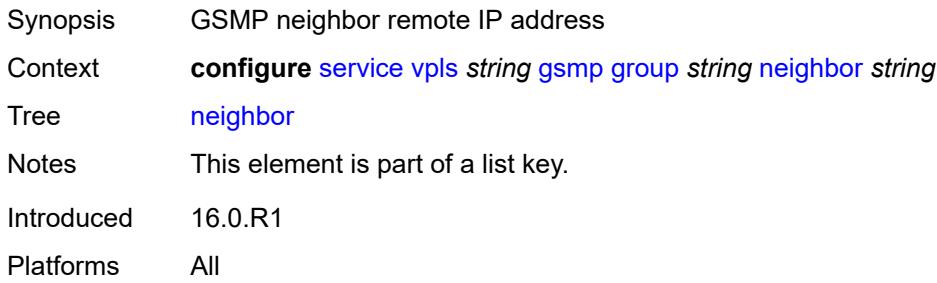

#### <span id="page-6405-2"></span>**admin-state** *keyword*

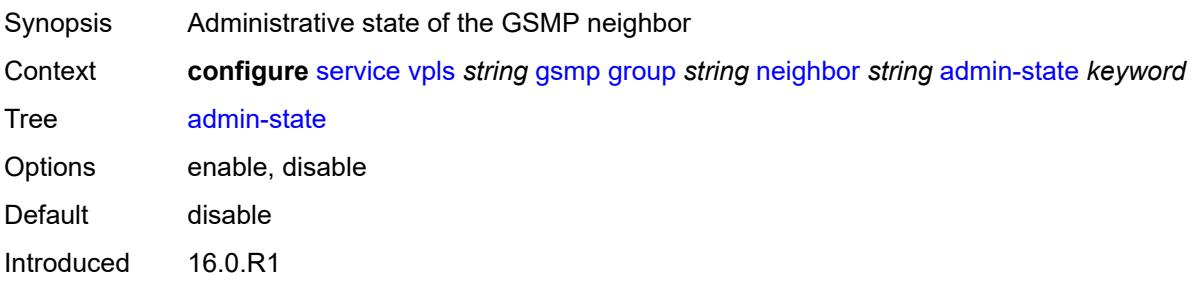

Platforms All

#### <span id="page-6406-0"></span>**description** *string*

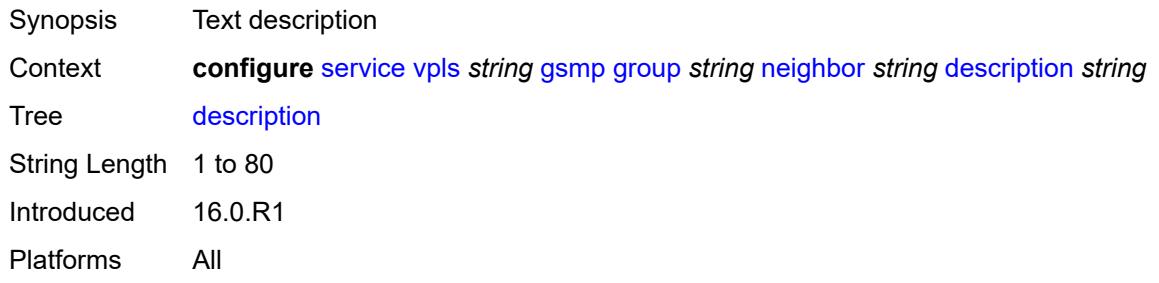

#### <span id="page-6406-1"></span>**local-address** *string*

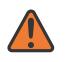

#### **WARNING:**

Modifying this element toggles the **admin-state** of the parent element automatically for the new value to take effect.

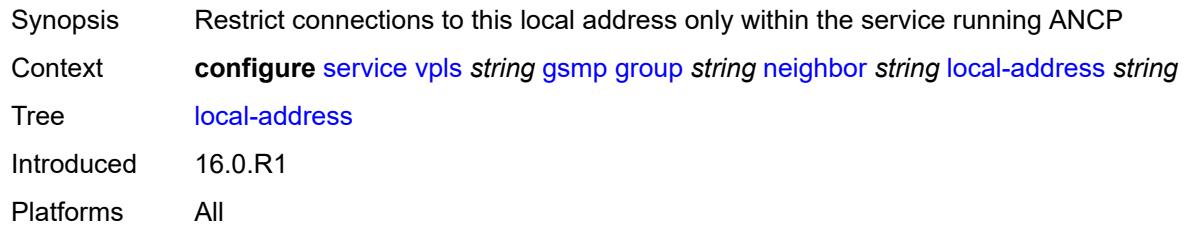

#### <span id="page-6406-2"></span>**priority-marking**

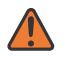

#### **WARNING:**

Modifying this element toggles the **admin-state** of the parent element automatically for the new value to take effect.

<span id="page-6406-3"></span>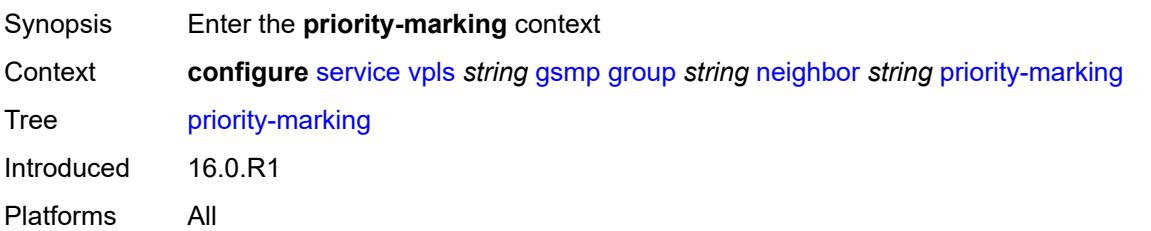

#### **dscp** *keyword*

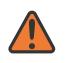

#### **WARNING:**

Modifying this element toggles the **admin-state** of the parent element automatically for the new value to take effect.

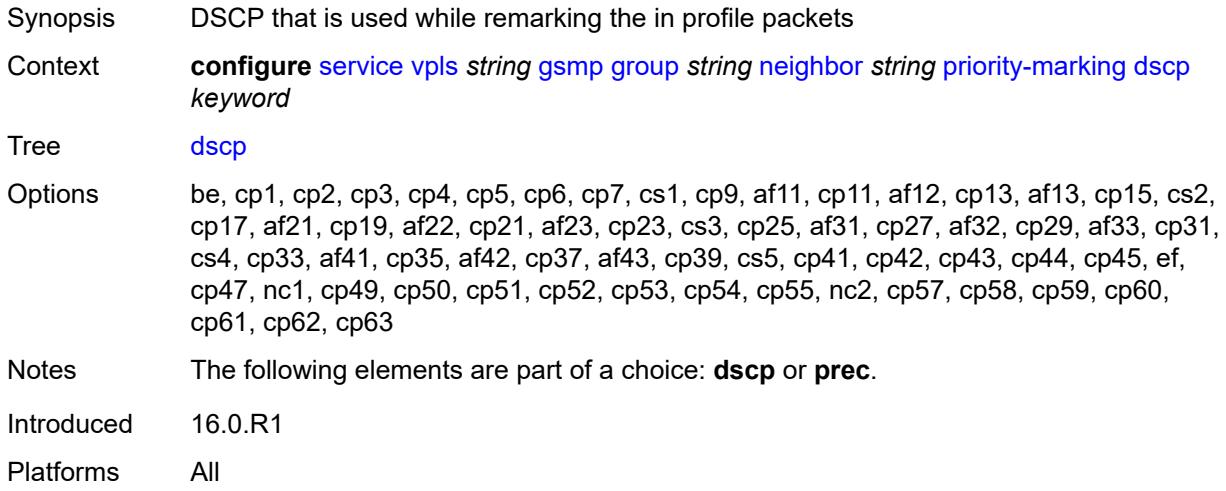

#### <span id="page-6407-0"></span>**prec** *number*

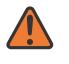

#### **WARNING:**

Modifying this element toggles the **admin-state** of the parent element automatically for the new value to take effect.

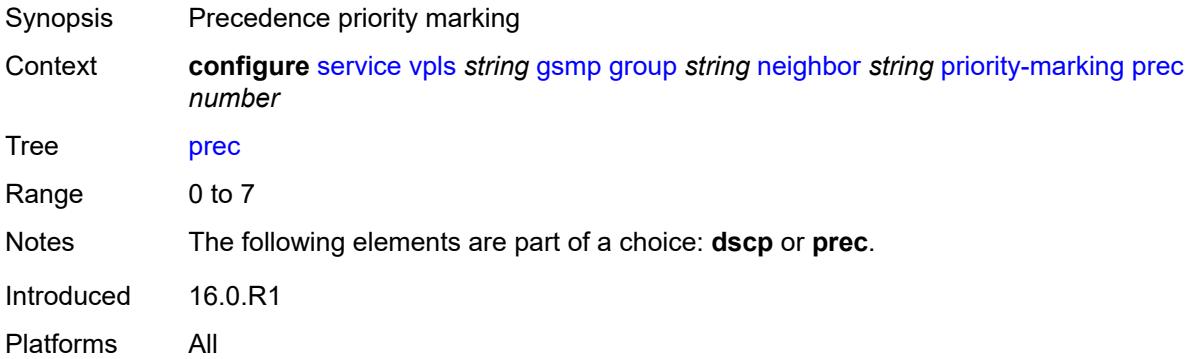

#### <span id="page-6407-1"></span>**persistency** *boolean*

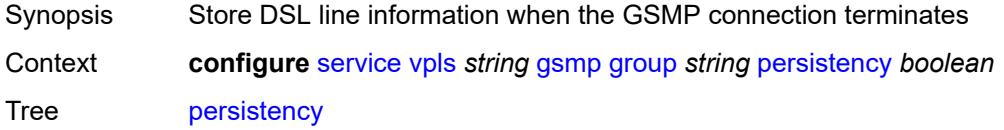
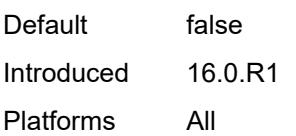

## <span id="page-6408-0"></span>**igmp-host-tracking**

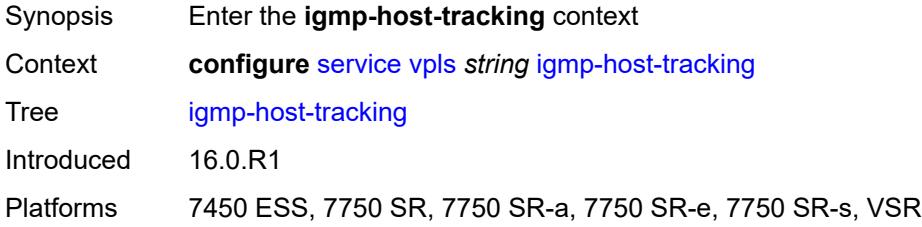

### <span id="page-6408-1"></span>**admin-state** *keyword*

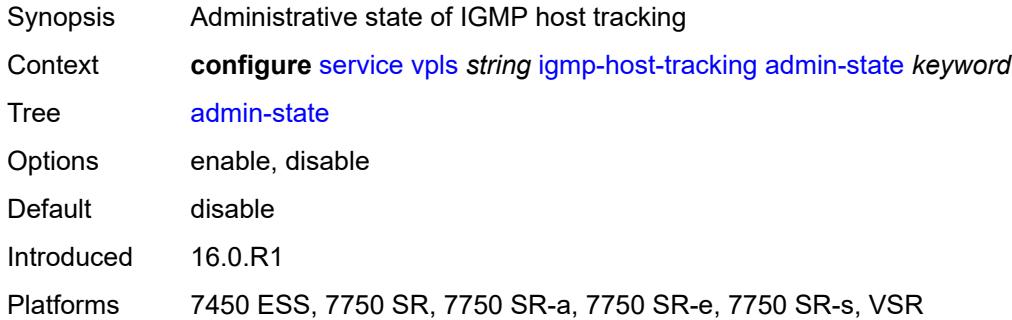

## <span id="page-6408-2"></span>**expiry-time** *number*

<span id="page-6408-3"></span>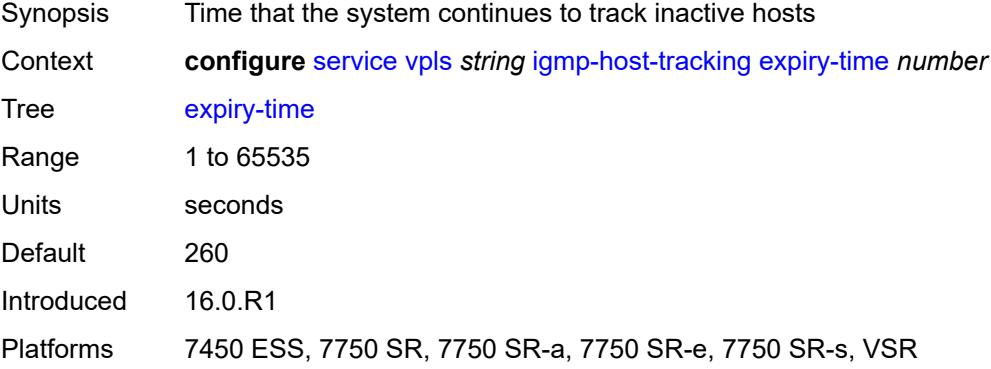

## **igmp-snooping**

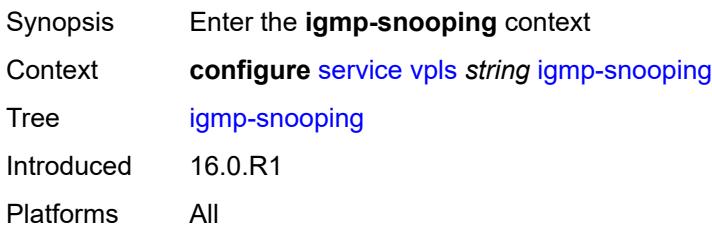

### <span id="page-6409-0"></span>**admin-state** *keyword*

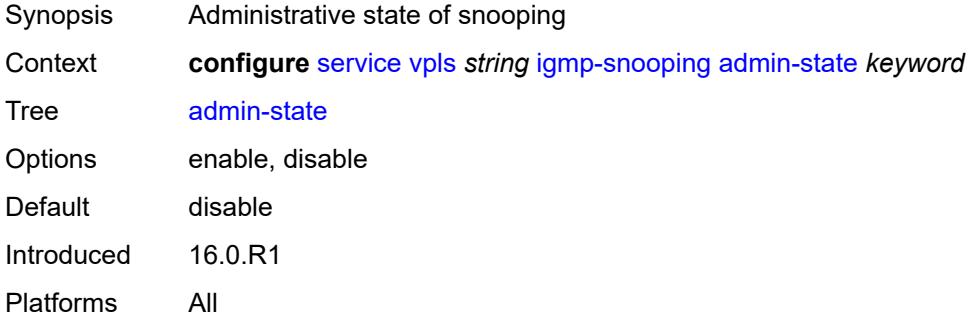

### <span id="page-6409-1"></span>**evpn-proxy**

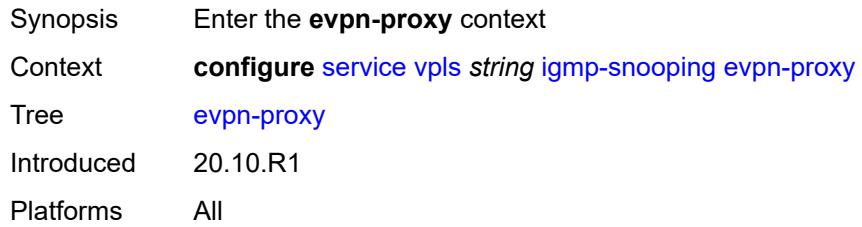

### <span id="page-6409-2"></span>**admin-state** *keyword*

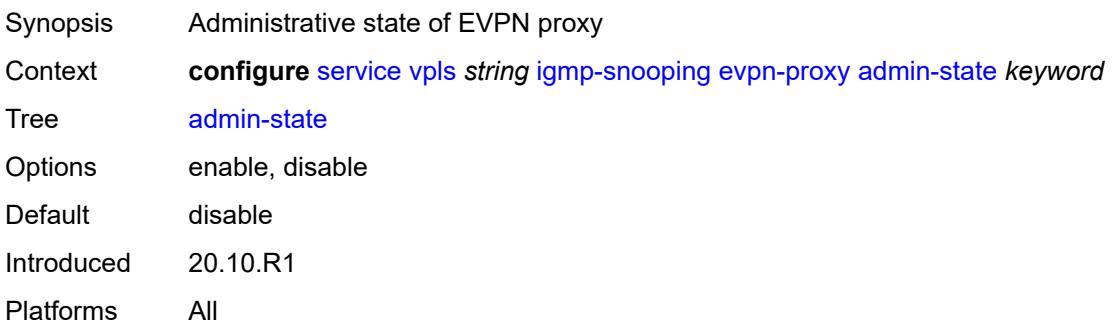

#### <span id="page-6410-0"></span>**mvr**

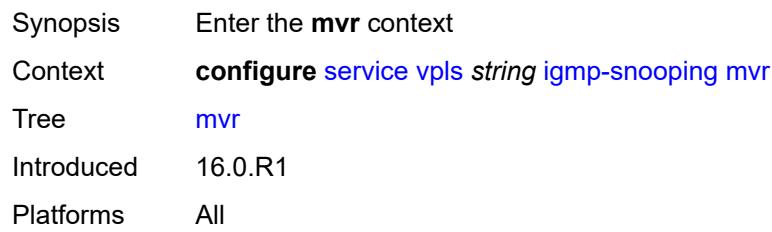

## <span id="page-6410-1"></span>**admin-state** *keyword*

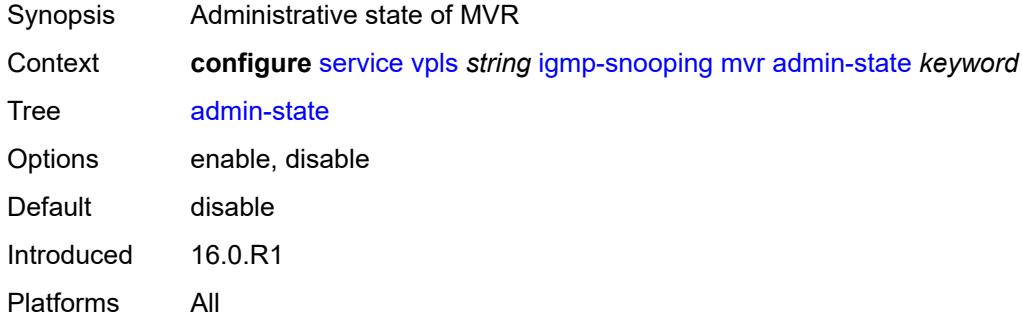

### <span id="page-6410-2"></span>**description** *string*

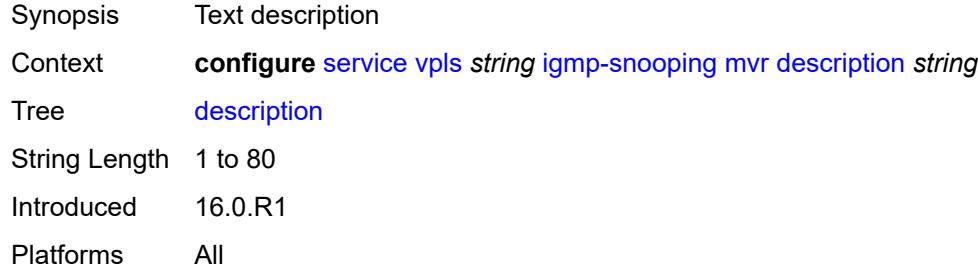

## <span id="page-6410-3"></span>**group-policy** *string*

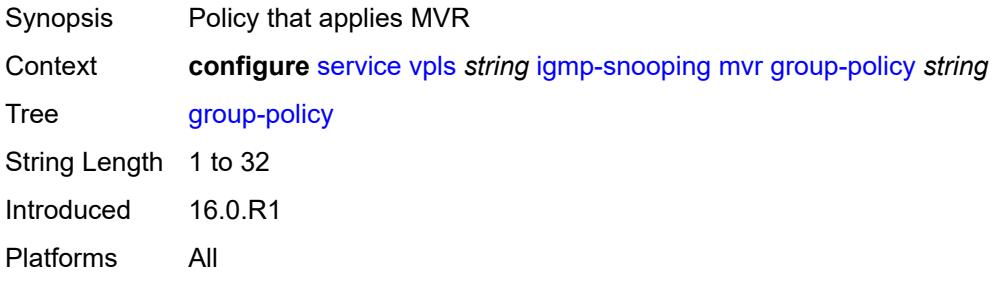

### <span id="page-6411-0"></span>**query-interval** *number*

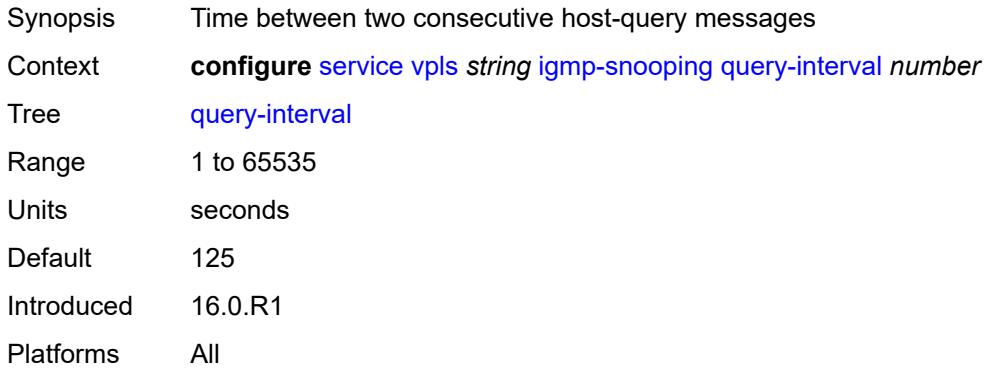

## <span id="page-6411-1"></span>**query-source-address** *(keyword | ipv4-address)*

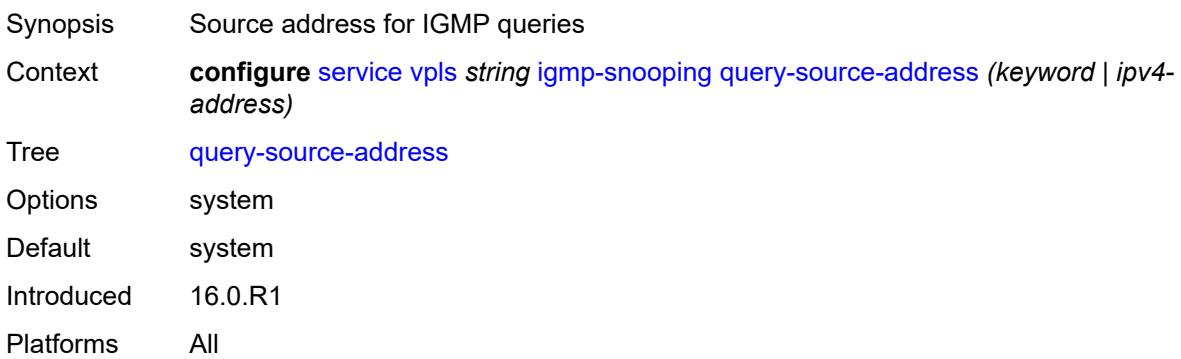

## <span id="page-6411-2"></span>**report-source-address** *string*

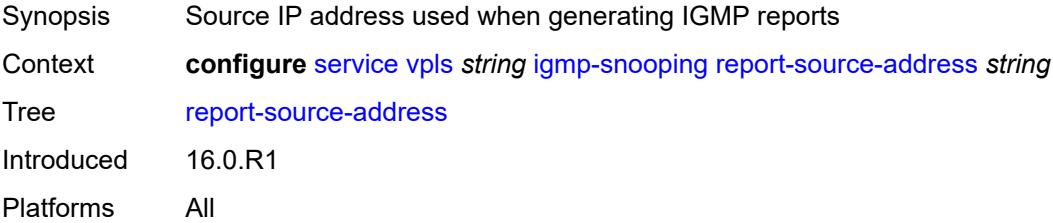

#### <span id="page-6411-3"></span>**robust-count** *number*

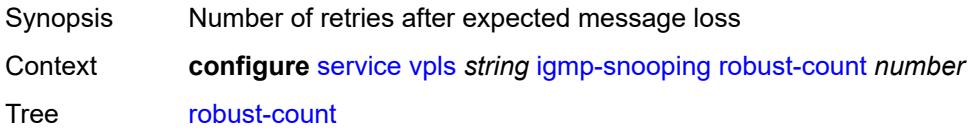

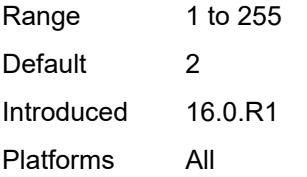

### <span id="page-6412-0"></span>**ignore-l2vpn-mtu-mismatch** *boolean*

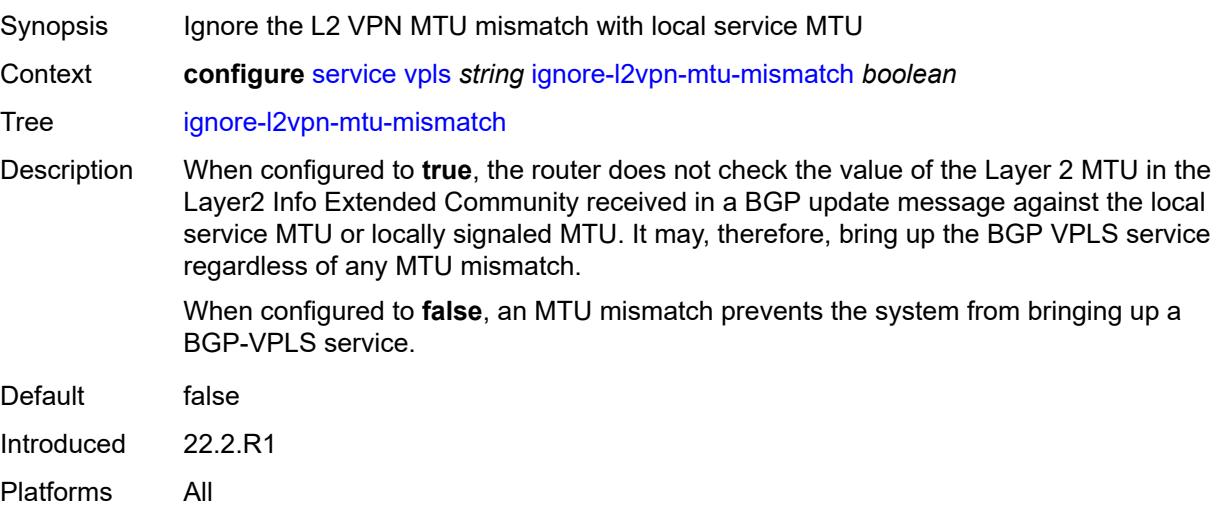

### <span id="page-6412-2"></span>**interface** [\[interface-name](#page-6412-1)] *string*

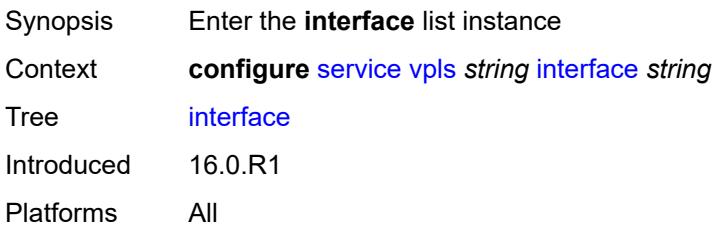

# <span id="page-6412-1"></span>[**interface-name**] *string*

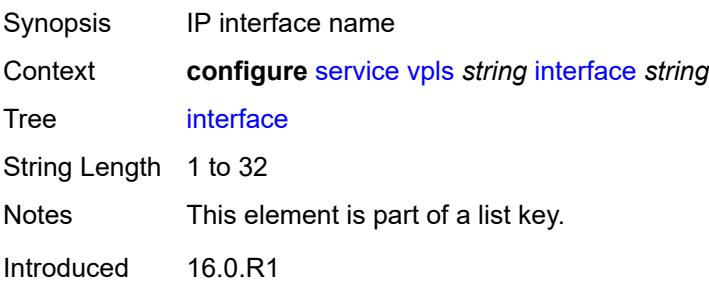

### <span id="page-6413-0"></span>**admin-state** *keyword*

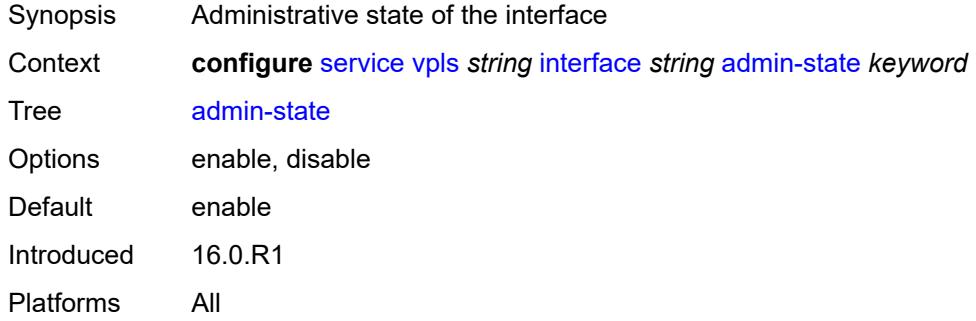

## <span id="page-6413-1"></span>**description** *string*

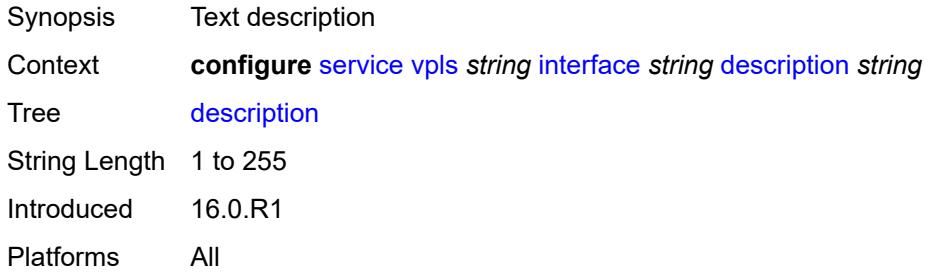

## <span id="page-6413-2"></span>**hold-time**

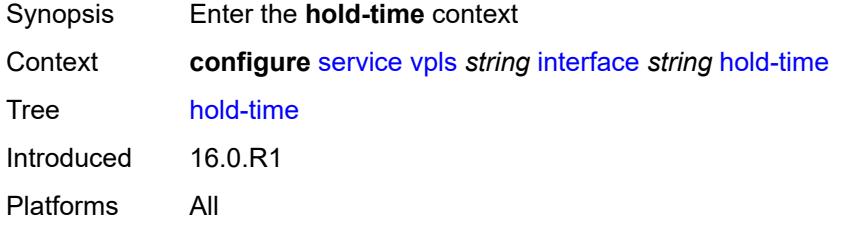

### <span id="page-6413-3"></span>**ipv4**

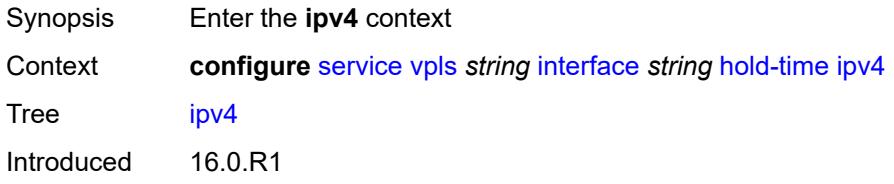

#### <span id="page-6414-0"></span>**down**

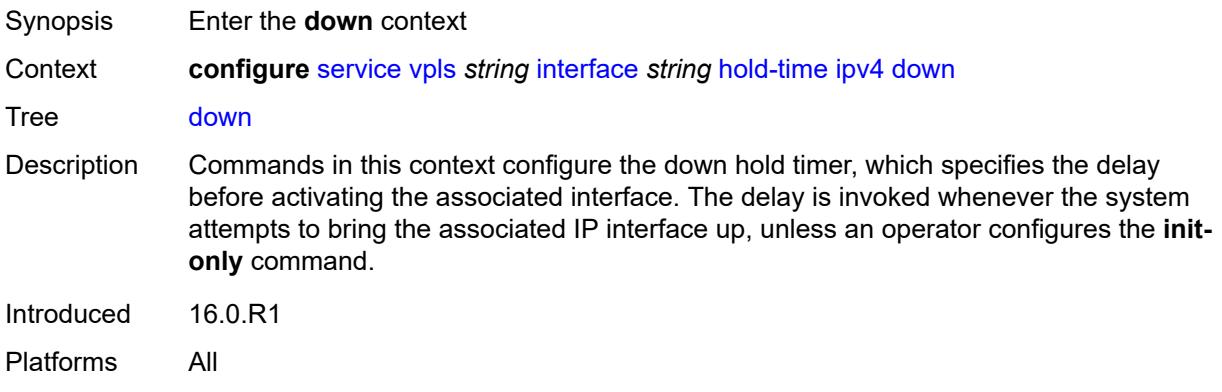

# <span id="page-6414-1"></span>**init-only** *boolean*

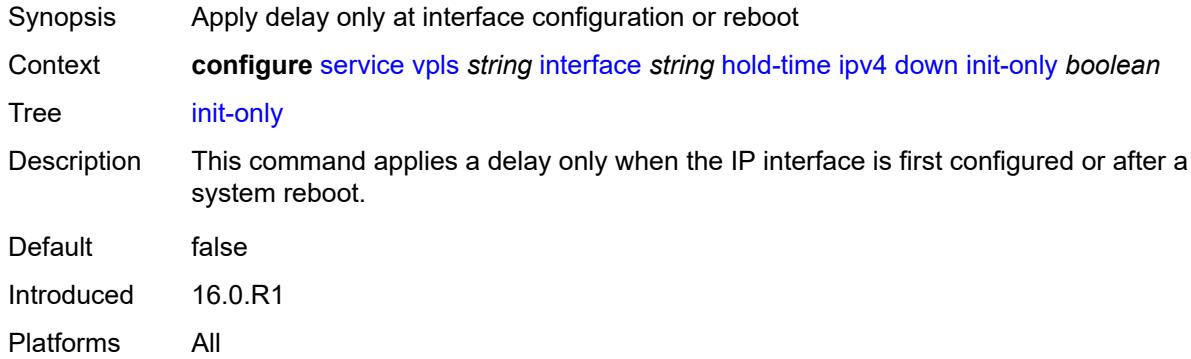

### <span id="page-6414-2"></span>**seconds** *number*

<span id="page-6414-3"></span>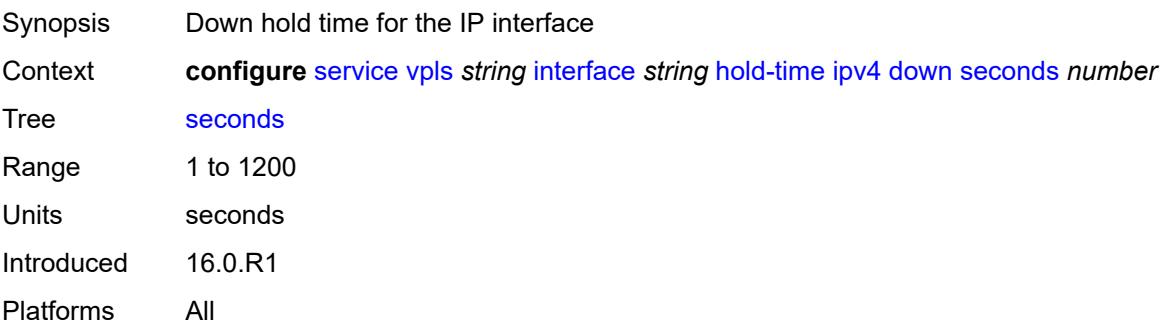

### **up**

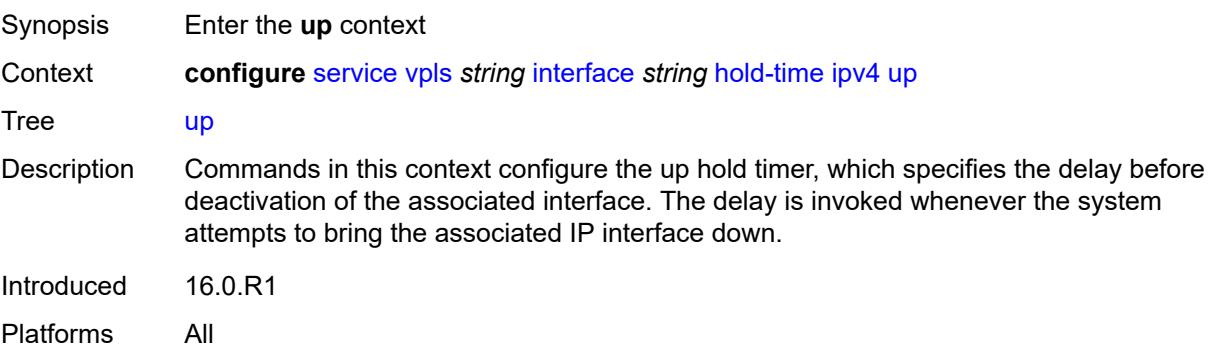

### <span id="page-6415-0"></span>**seconds** *number*

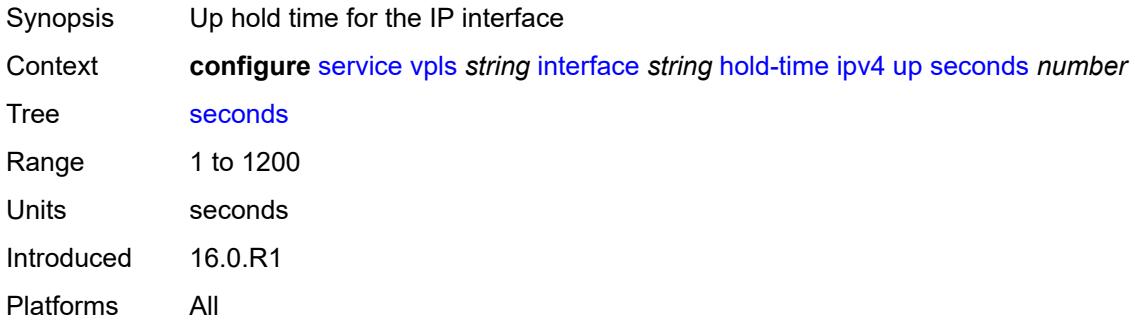

# <span id="page-6415-1"></span>**ipv4**

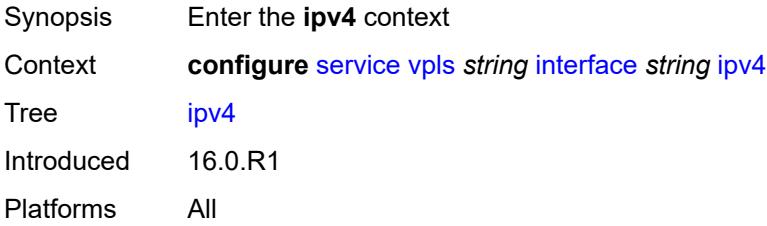

## <span id="page-6415-2"></span>**neighbor-discovery**

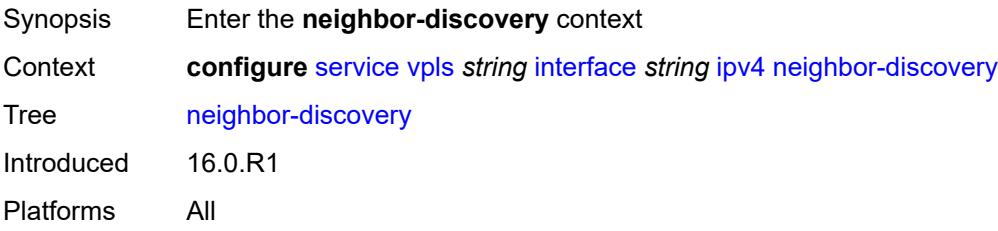

## <span id="page-6416-1"></span>**static-neighbor** [[ipv4-address\]](#page-6416-0) *string*

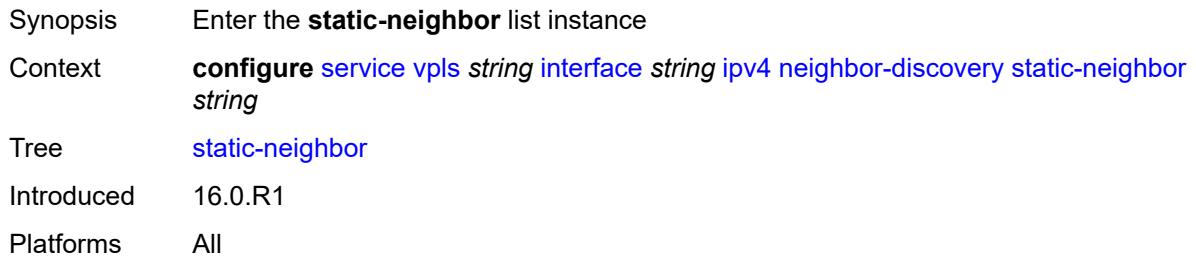

## <span id="page-6416-0"></span>[**ipv4-address**] *string*

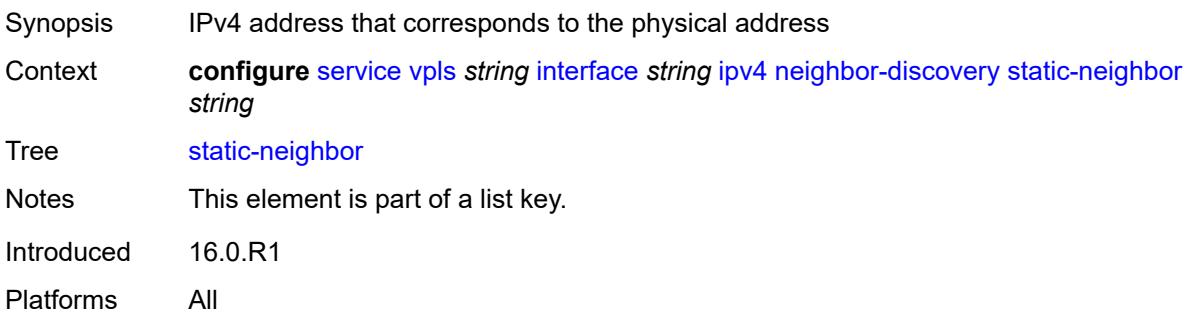

## <span id="page-6416-2"></span>**mac-address** *string*

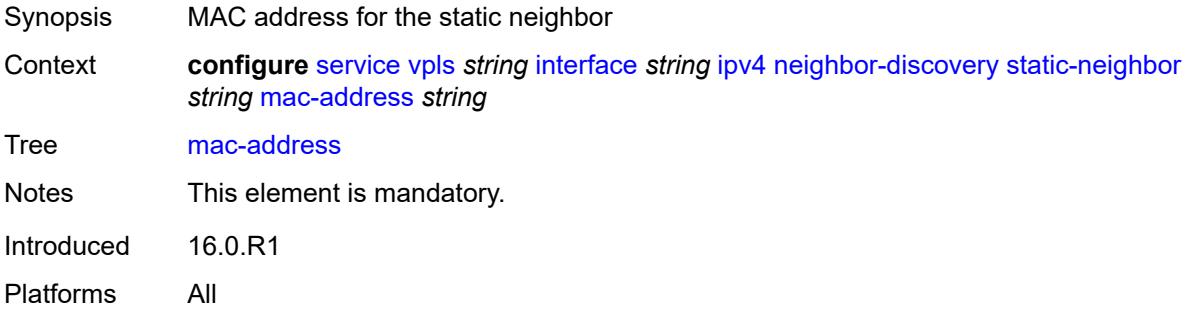

### <span id="page-6416-3"></span>**timeout** *number*

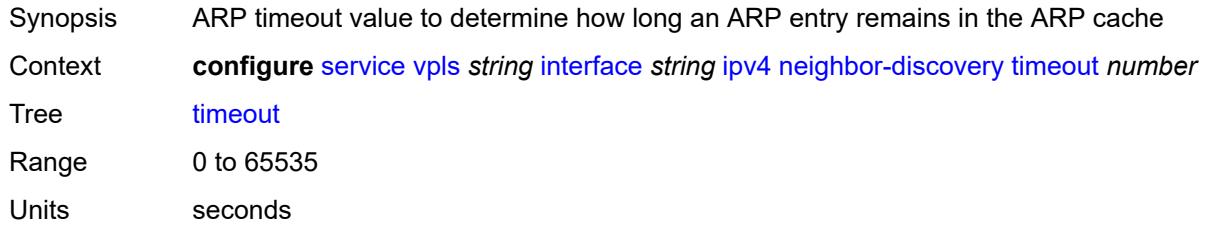

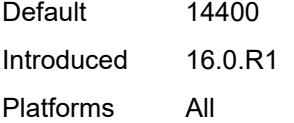

# <span id="page-6417-0"></span>**primary**

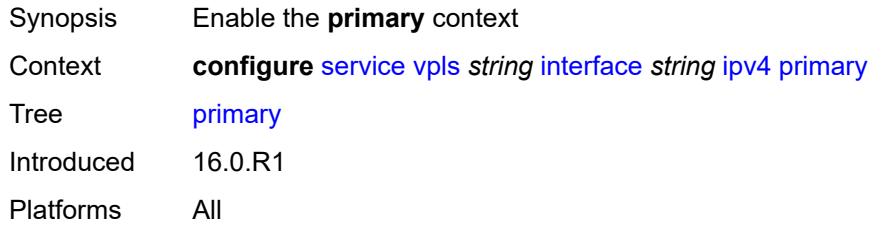

### <span id="page-6417-1"></span>**address** *string*

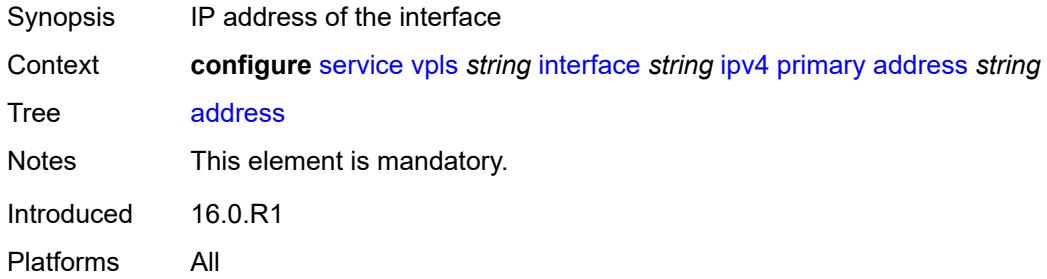

## <span id="page-6417-2"></span>**prefix-length** *number*

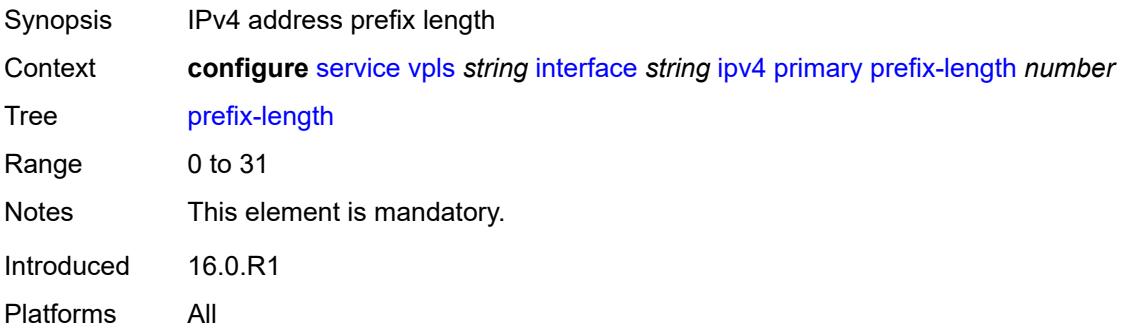

### <span id="page-6417-3"></span>**mac** *string*

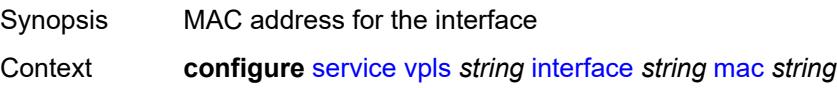

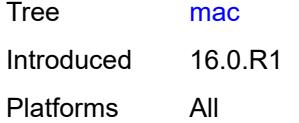

# <span id="page-6418-0"></span>**isid-policy**

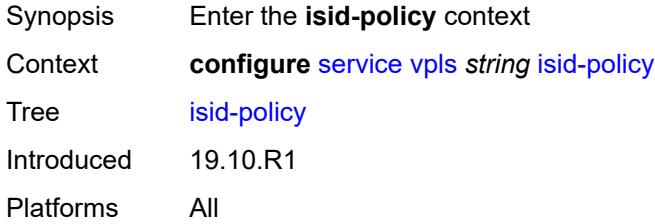

## <span id="page-6418-2"></span>**entry** [[range-entry-id](#page-6418-1)] *number*

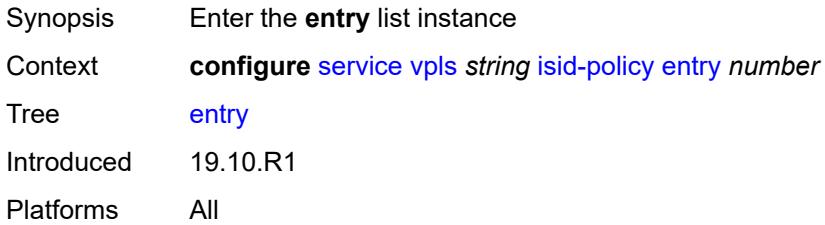

### <span id="page-6418-1"></span>[**range-entry-id**] *number*

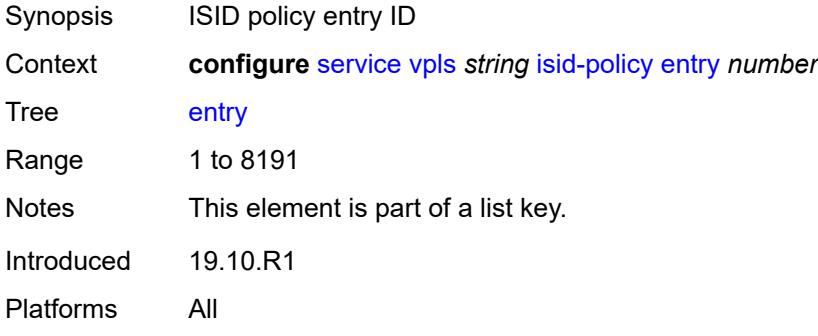

### <span id="page-6418-3"></span>**advertise-local** *boolean*

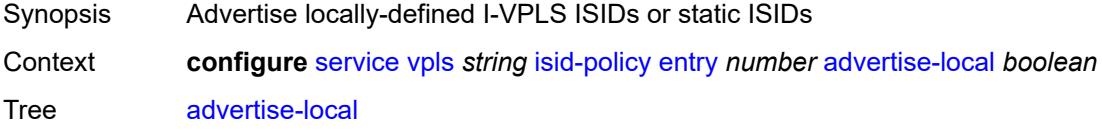

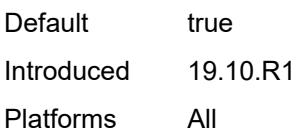

### <span id="page-6419-0"></span>**range**

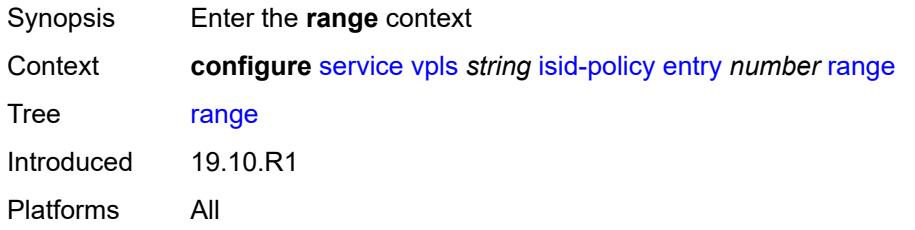

### <span id="page-6419-1"></span>**end** *number*

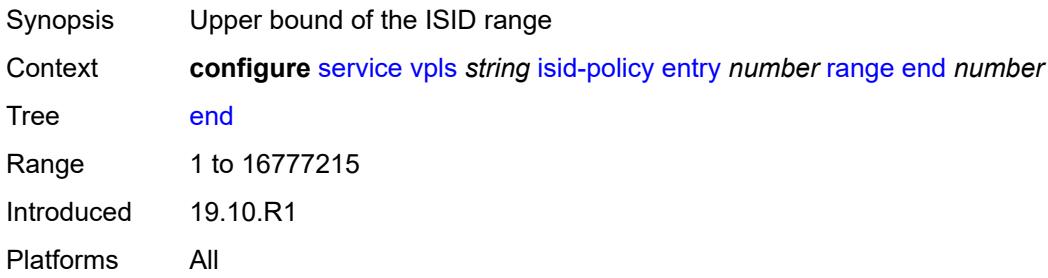

### <span id="page-6419-2"></span>**start** *number*

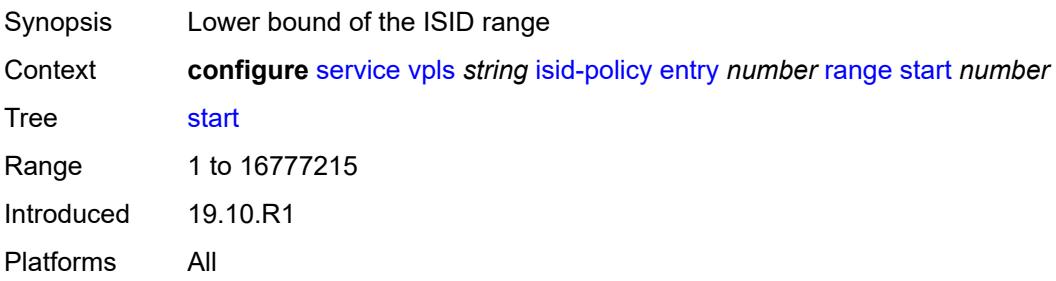

### <span id="page-6419-3"></span>**use-def-mcast** *boolean*

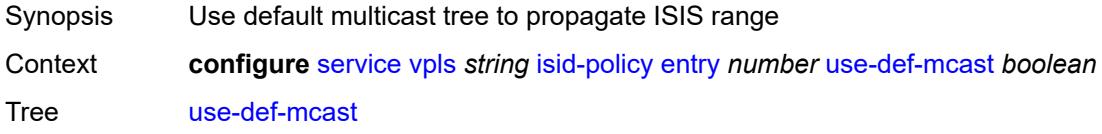

Default false Introduced 19.10.R1 Platforms All

## <span id="page-6420-0"></span>**load-balancing**

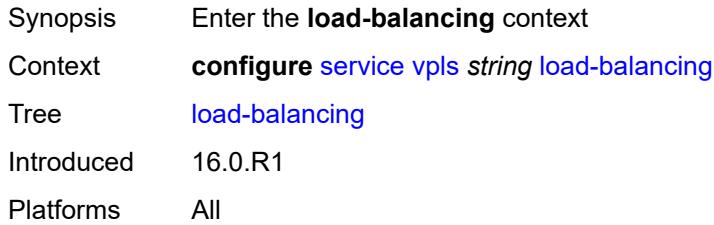

### <span id="page-6420-1"></span>**lbl-eth-or-ip-l4-teid** *boolean*

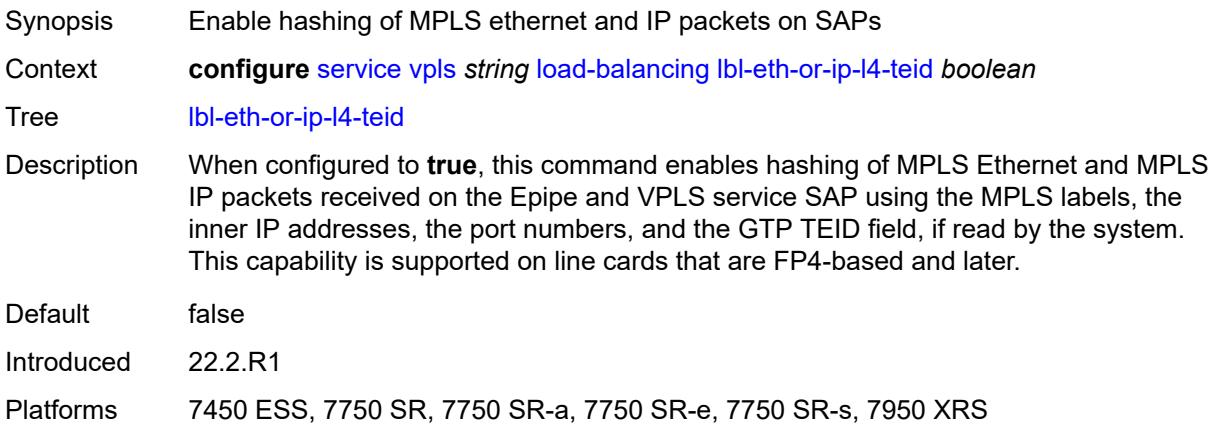

## <span id="page-6420-2"></span>**per-service-hashing** *boolean*

<span id="page-6420-3"></span>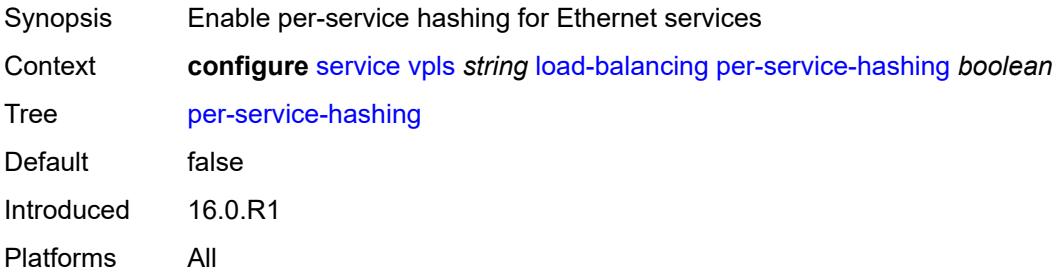

### **spi-load-balancing** *boolean*

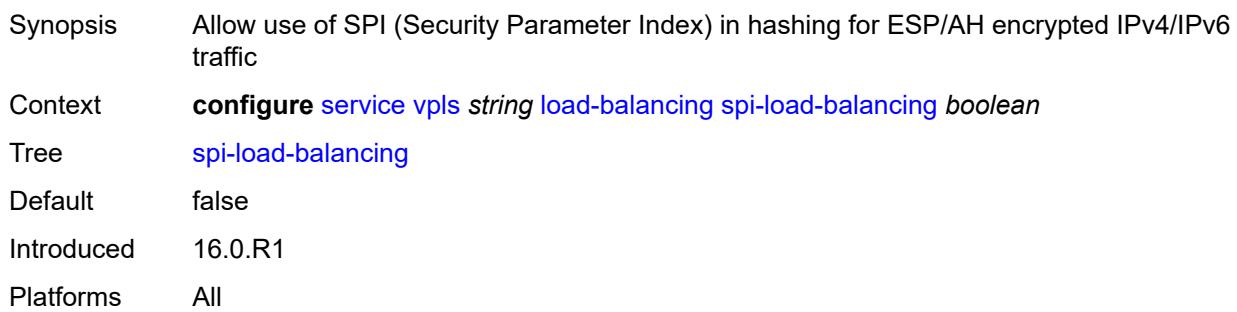

## <span id="page-6421-0"></span>**teid-load-balancing** *boolean*

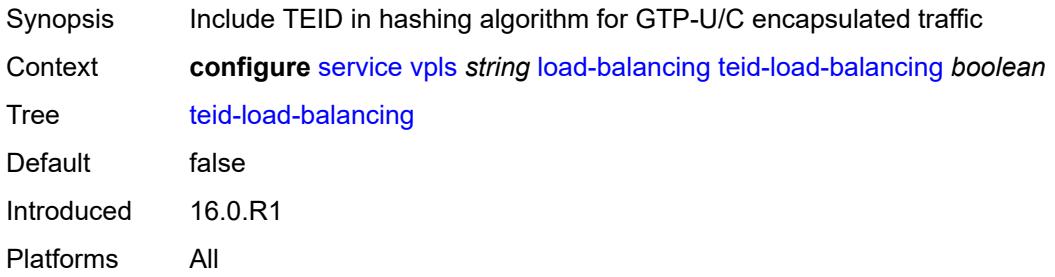

### <span id="page-6421-1"></span>**m-vpls** *boolean*

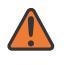

#### **WARNING:**

Modifying this element recreates the parent element automatically for the new value to take effect.

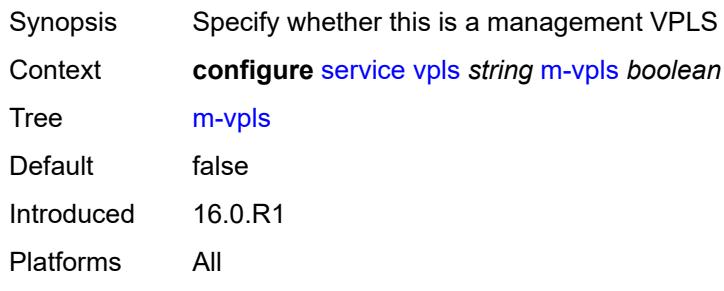

### <span id="page-6421-2"></span>**mac-flush**

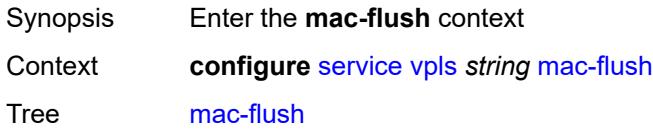

Introduced 16.0.R1 Platforms All

# <span id="page-6422-0"></span>**tldp**

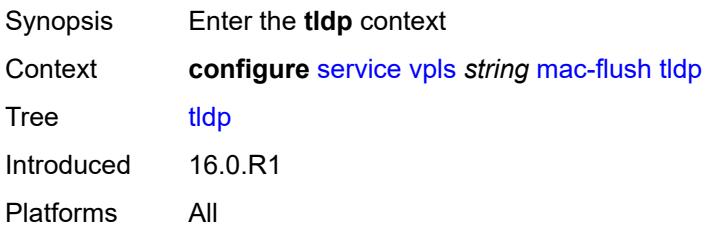

### <span id="page-6422-1"></span>**propagate** *boolean*

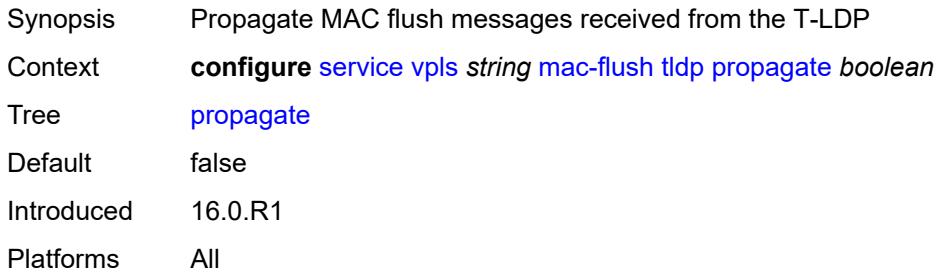

### <span id="page-6422-2"></span>**send-on-failure** *boolean*

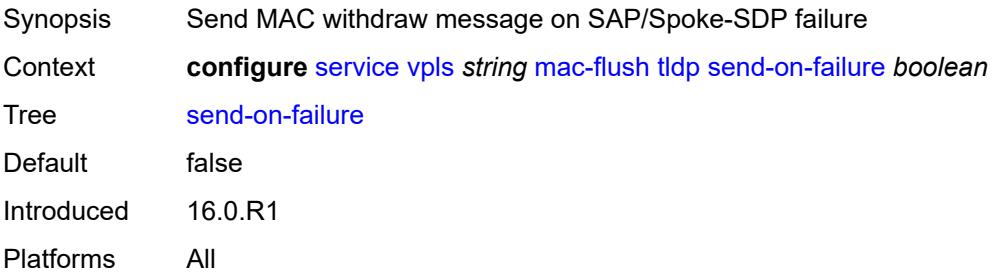

### <span id="page-6422-3"></span>**mac-protect**

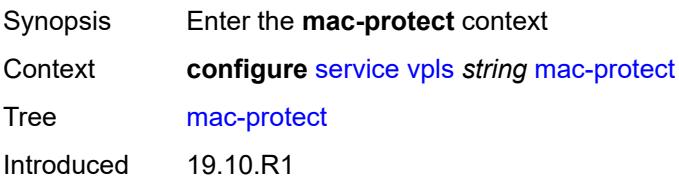

### <span id="page-6423-1"></span>**mac** [\[mac-address\]](#page-6423-0) *string*

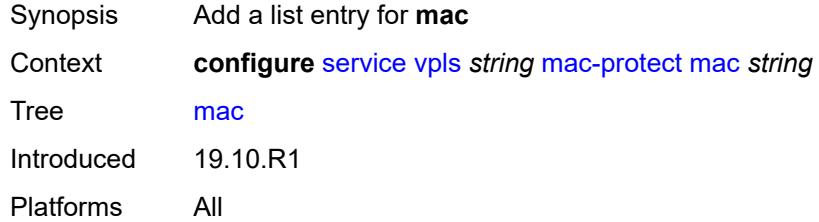

## <span id="page-6423-0"></span>[**mac-address**] *string*

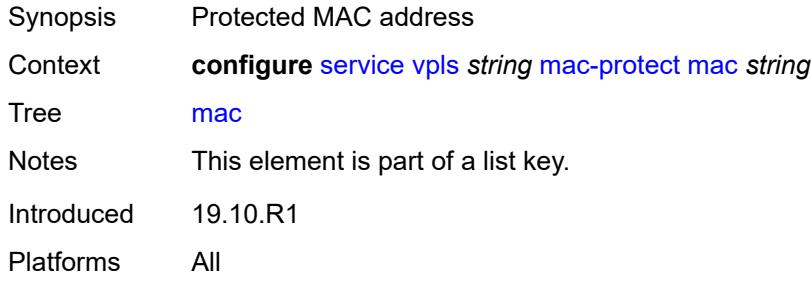

### <span id="page-6423-2"></span>**mcast-ipv6-snooping-scope** *keyword*

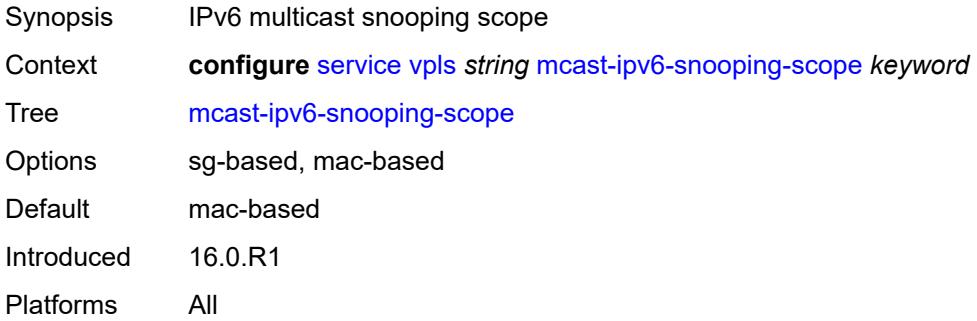

### <span id="page-6423-3"></span>**mcr-default-gtw**

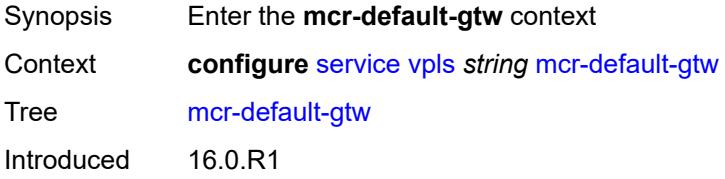

# <span id="page-6424-0"></span>**ip** *string*

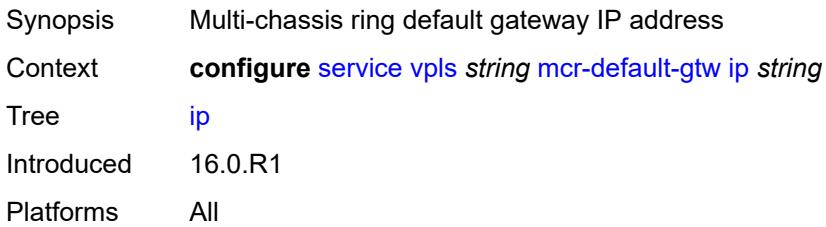

### <span id="page-6424-1"></span>**mac** *string*

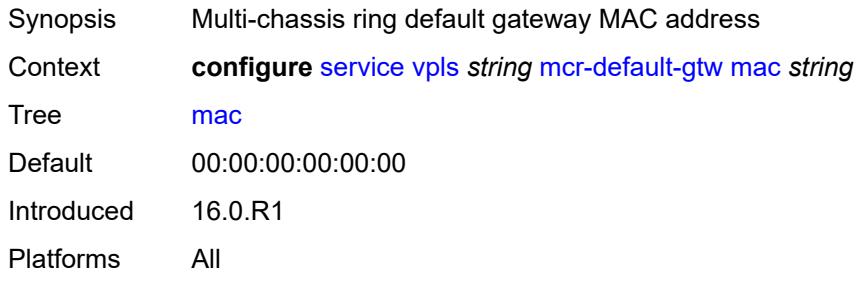

## <span id="page-6424-3"></span>**mesh-sdp** [[sdp-bind-id](#page-6424-2)] *string*

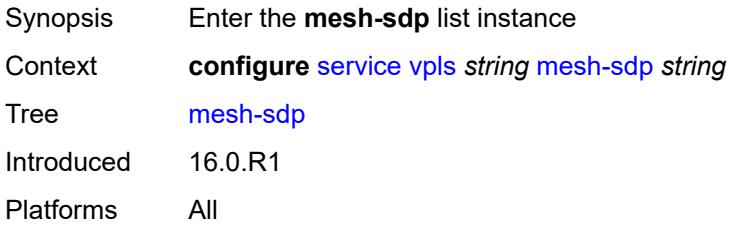

### <span id="page-6424-2"></span>[**sdp-bind-id**] *string*

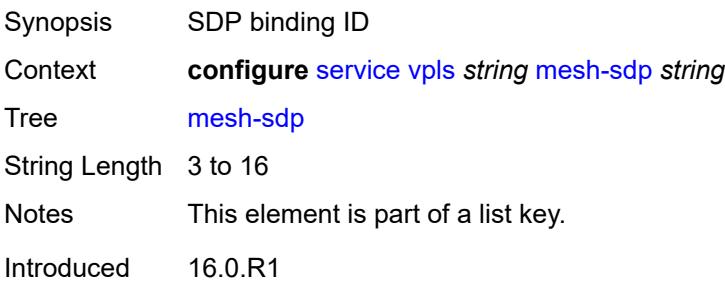

## <span id="page-6425-0"></span>**accounting-policy** *reference*

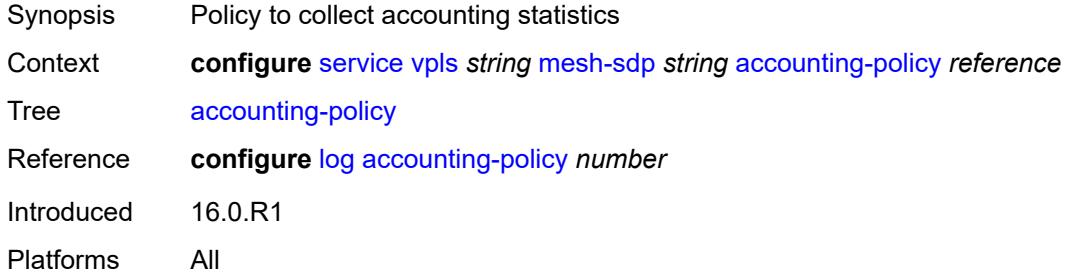

### <span id="page-6425-1"></span>**admin-state** *keyword*

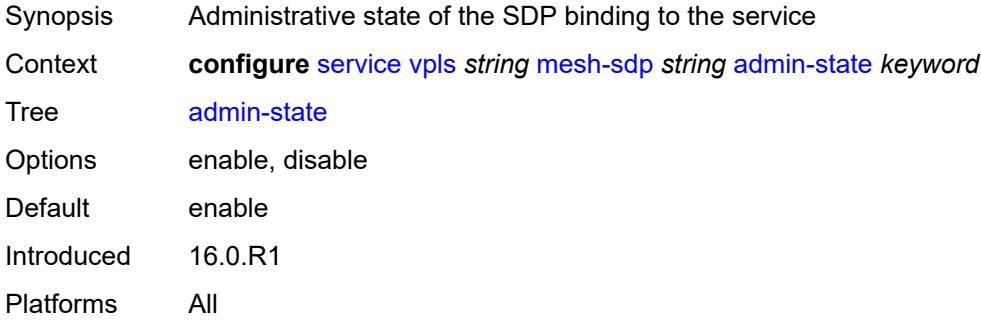

### <span id="page-6425-2"></span>**bfd**

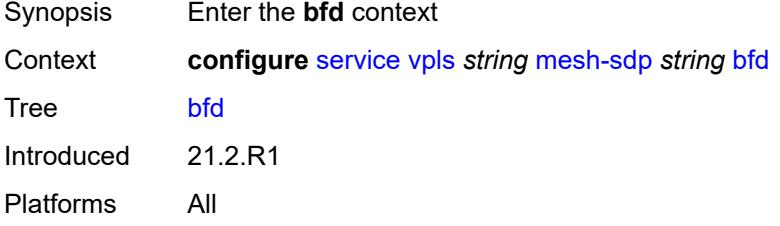

#### <span id="page-6425-3"></span>**bfd-liveness**

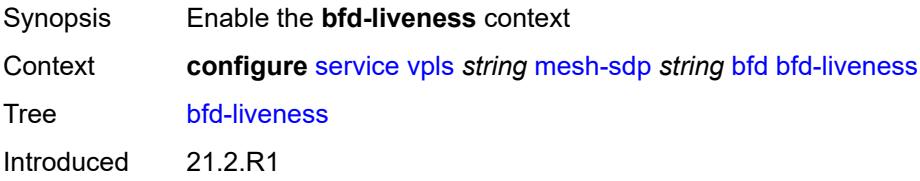

### <span id="page-6426-0"></span>**encap** *keyword*

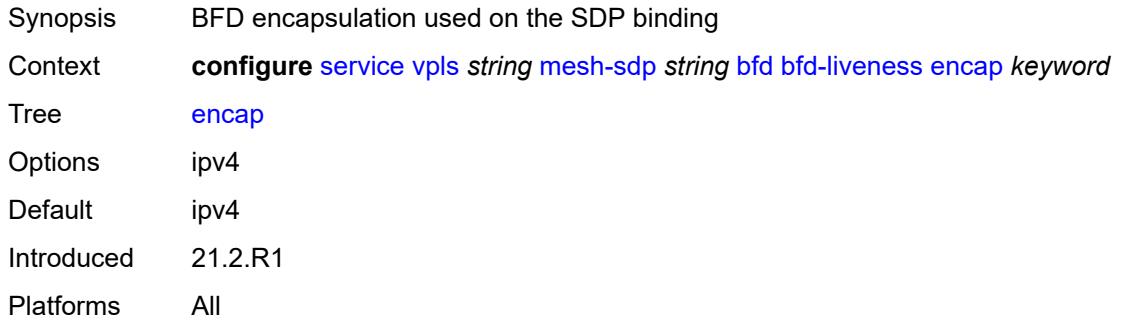

### <span id="page-6426-1"></span>**bfd-template** *reference*

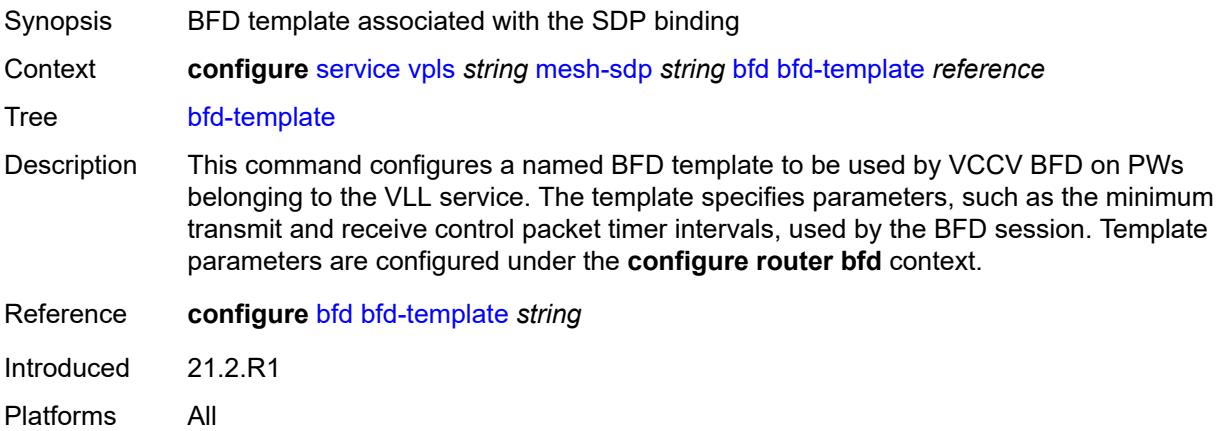

### <span id="page-6426-2"></span>**collect-stats** *boolean*

<span id="page-6426-3"></span>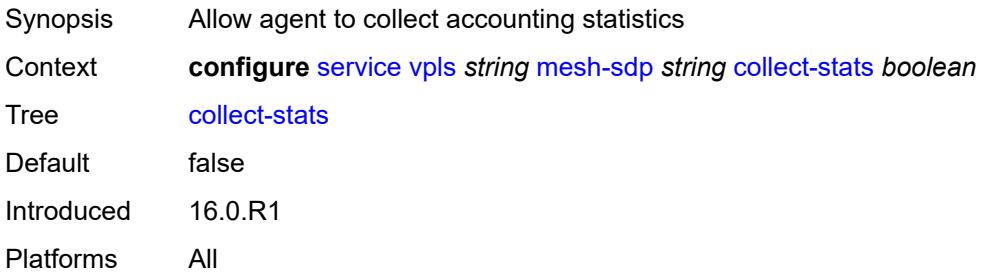

#### **control-word** *boolean*

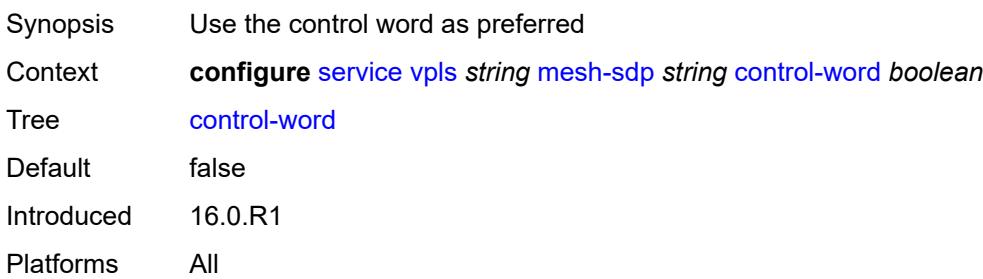

## <span id="page-6427-0"></span>**cpu-protection**

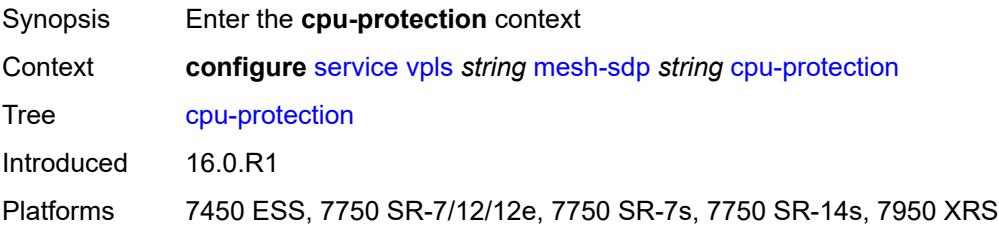

## <span id="page-6427-1"></span>**eth-cfm-monitoring**

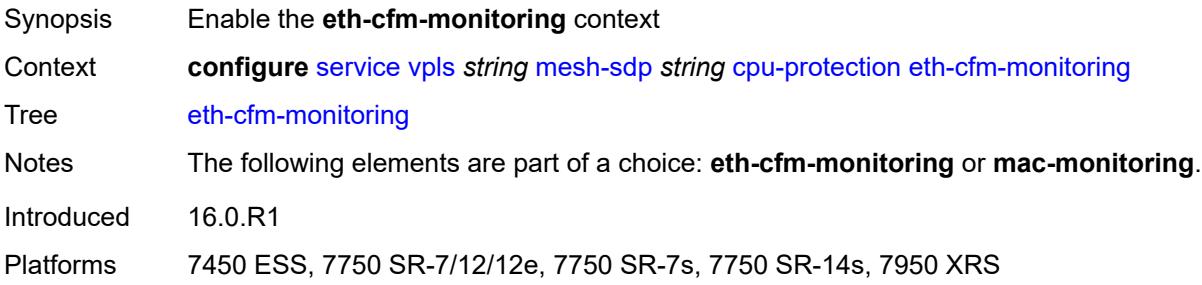

## <span id="page-6427-2"></span>**aggregate**

<span id="page-6427-3"></span>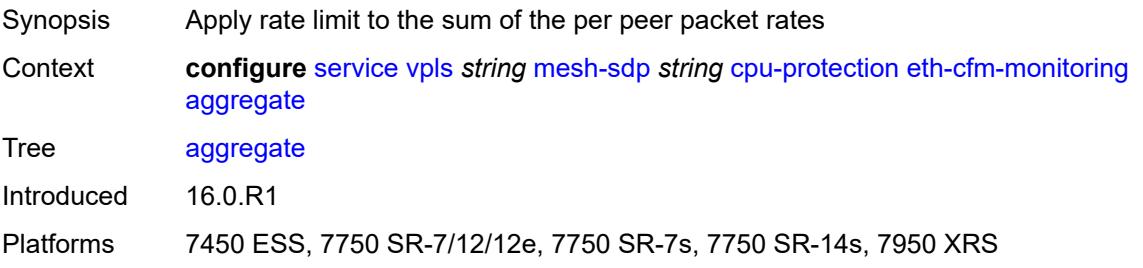

#### **car**

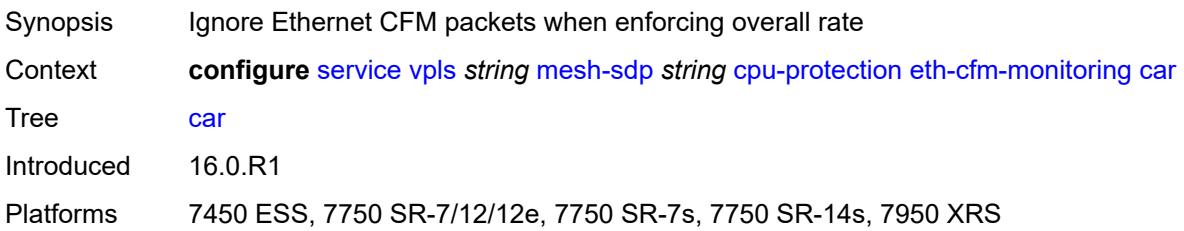

### <span id="page-6428-0"></span>**mac-monitoring**

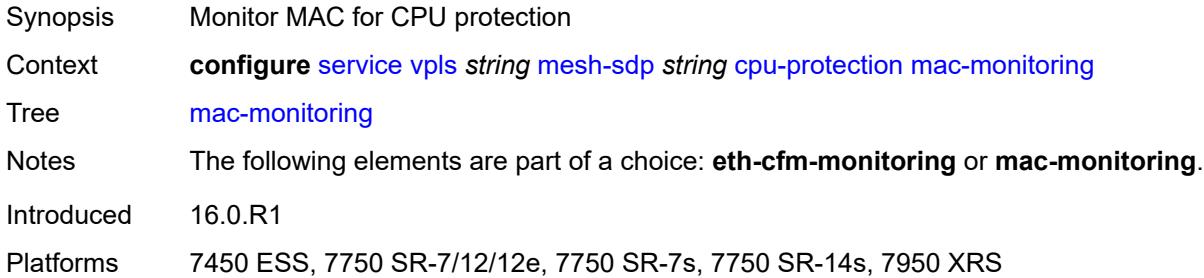

### <span id="page-6428-1"></span>**policy-id** *reference*

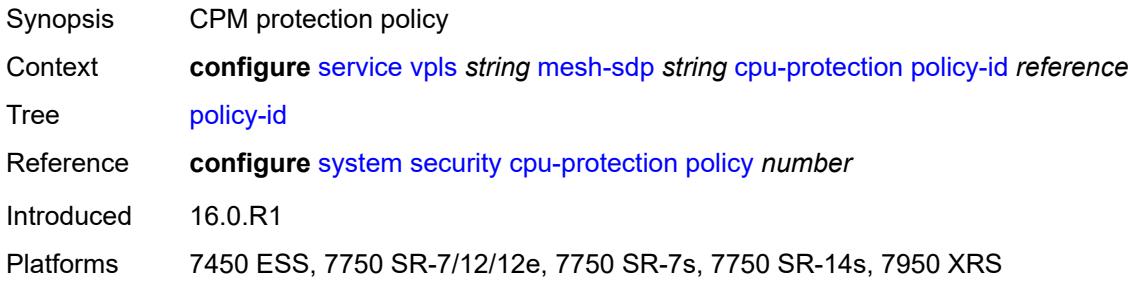

## <span id="page-6428-2"></span>**description** *string*

<span id="page-6428-3"></span>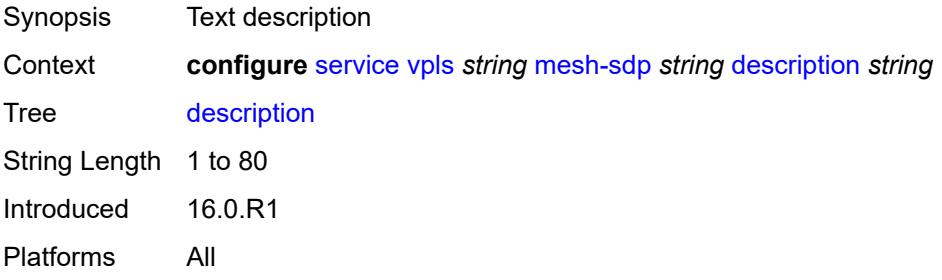

## **dhcp**

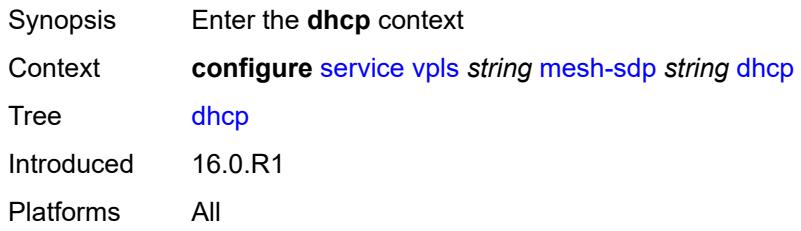

### <span id="page-6429-0"></span>**description** *string*

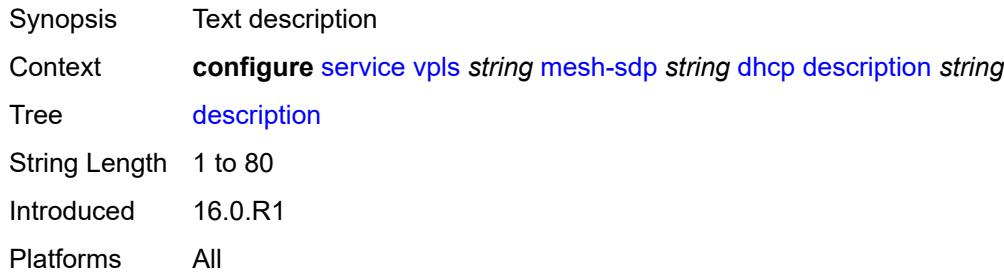

### <span id="page-6429-1"></span>**snoop** *boolean*

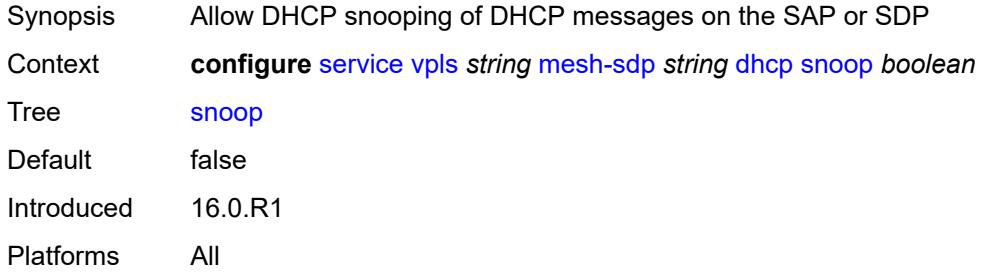

### <span id="page-6429-2"></span>**egress**

<span id="page-6429-3"></span>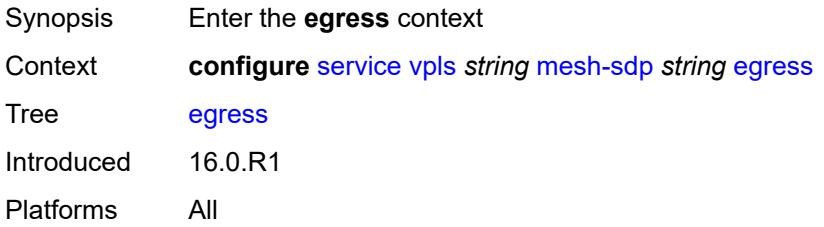

#### **filter**

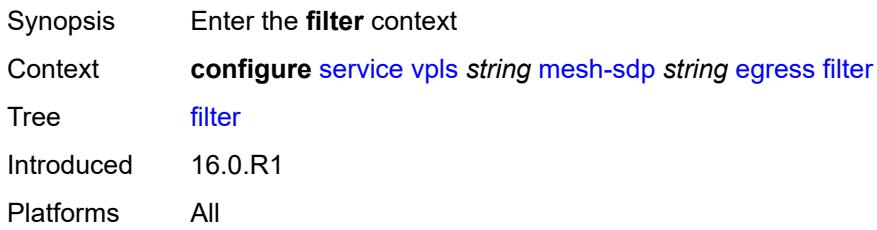

### <span id="page-6430-0"></span>**ip** *reference*

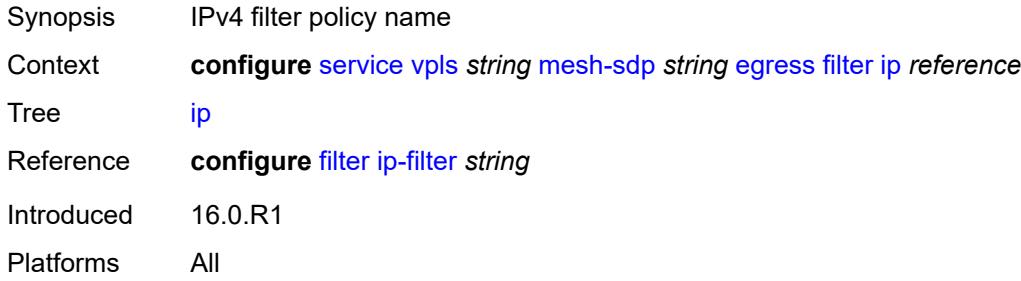

## <span id="page-6430-1"></span>**ipv6** *reference*

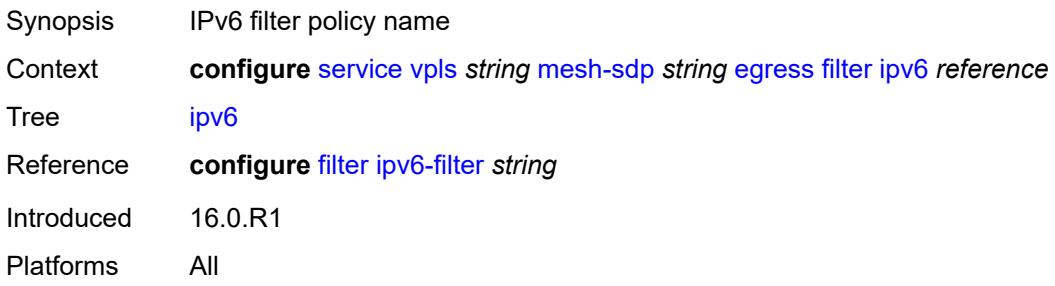

#### <span id="page-6430-2"></span>**mac** *reference*

<span id="page-6430-3"></span>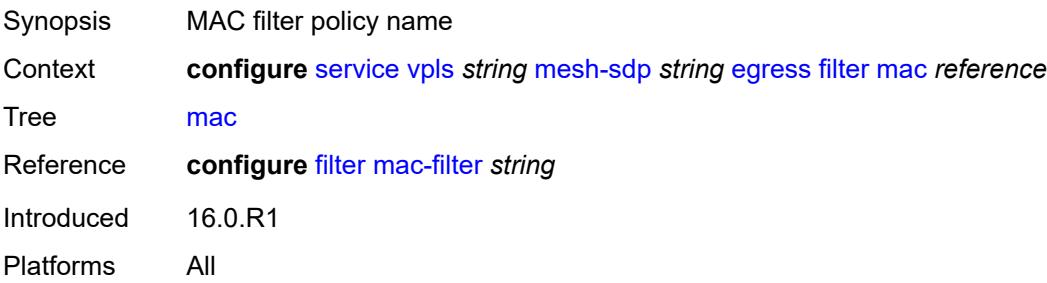

#### **mfib-allowed-mda-destinations**

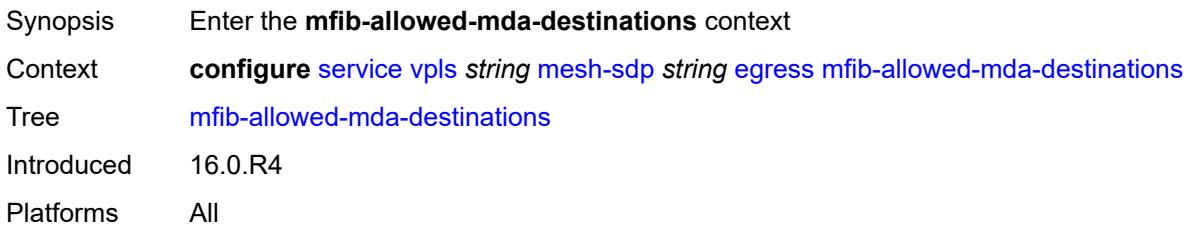

### <span id="page-6431-1"></span>**mda** [[mda-id\]](#page-6431-0) *string*

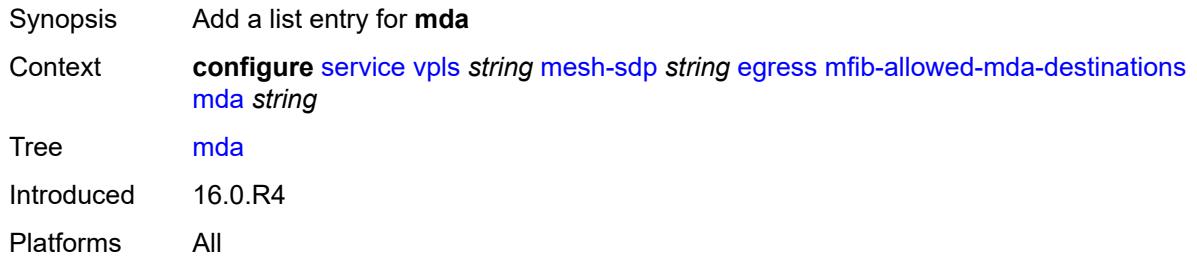

## <span id="page-6431-0"></span>[**mda-id**] *string*

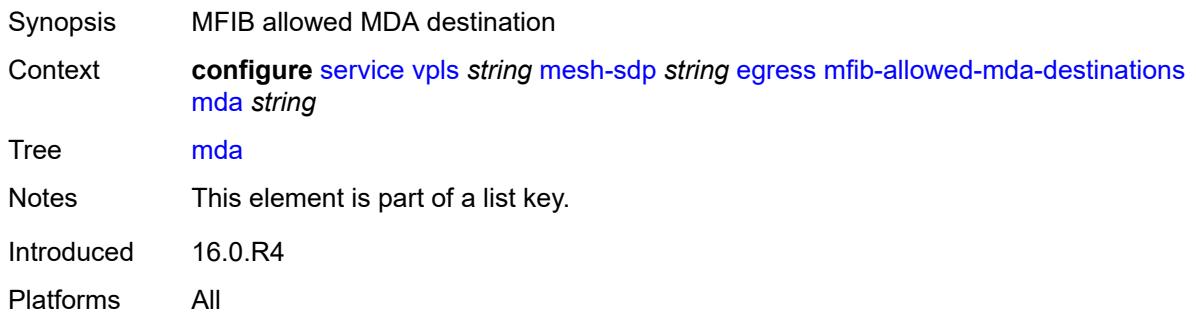

### <span id="page-6431-2"></span>**qos**

<span id="page-6431-3"></span>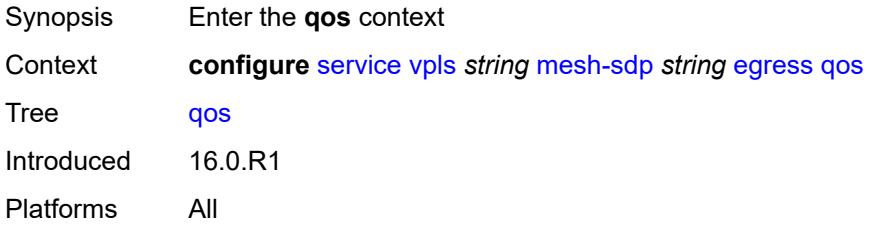

#### **network**

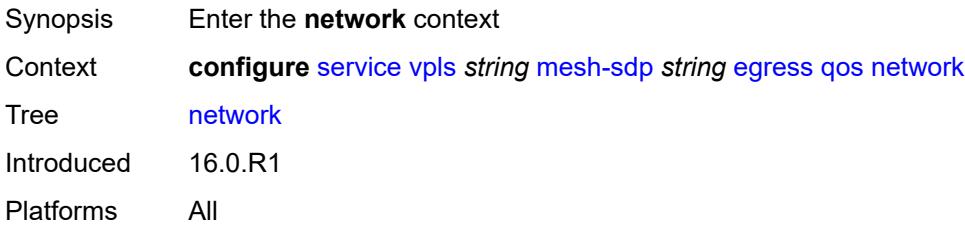

## <span id="page-6432-0"></span>**policy-name** *reference*

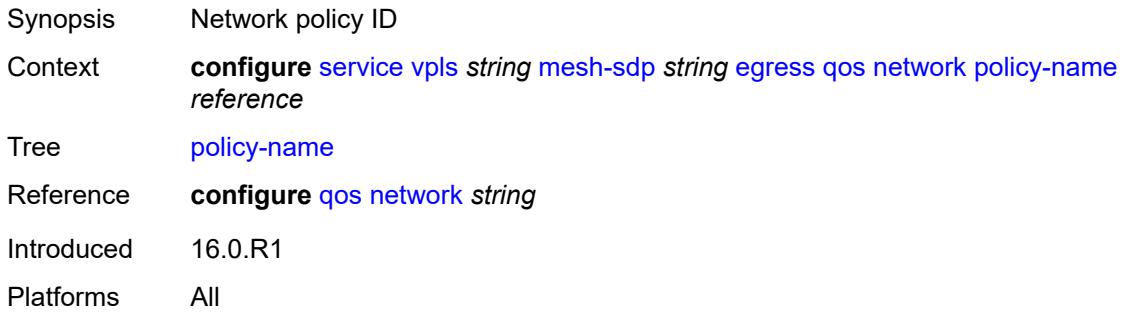

## <span id="page-6432-1"></span>**port-redirect-group**

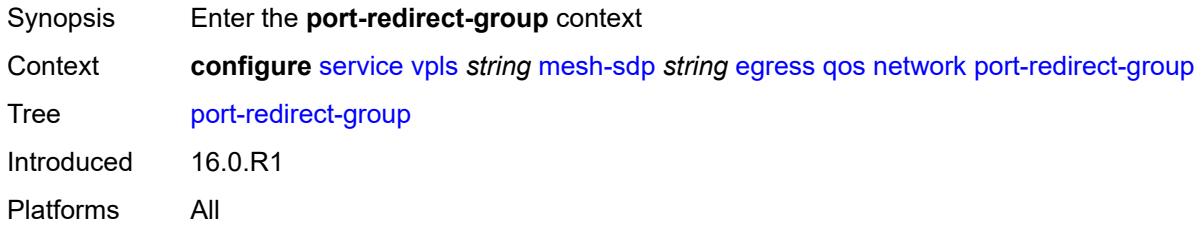

## <span id="page-6432-2"></span>**group-name** *reference*

<span id="page-6432-3"></span>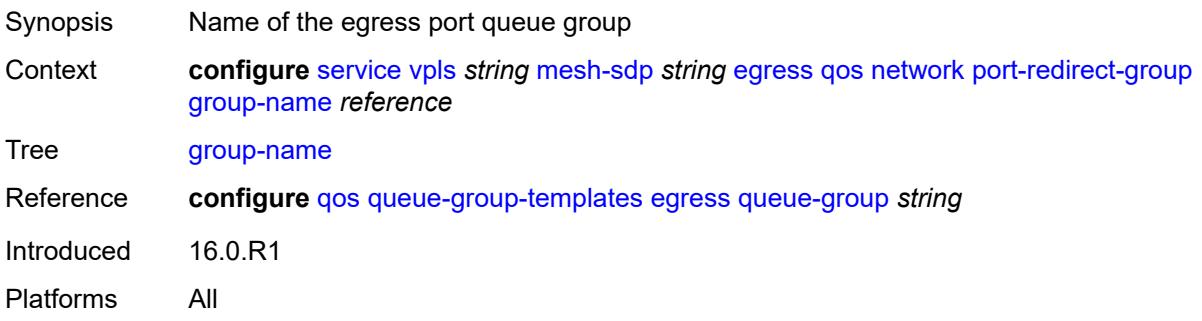

#### **instance** *number*

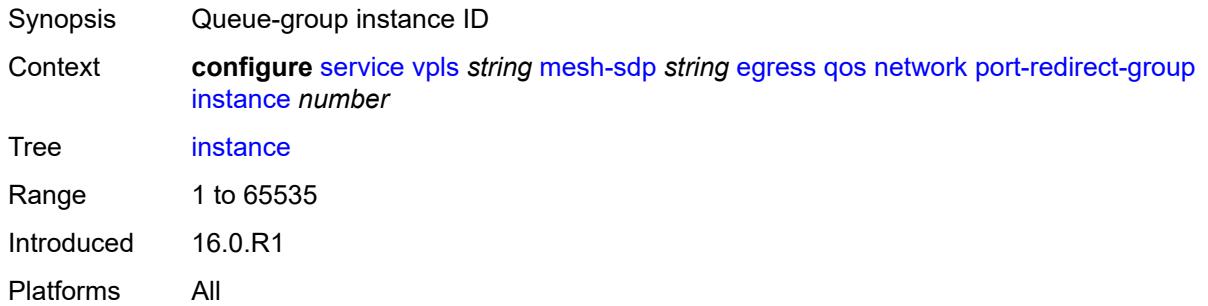

#### <span id="page-6433-0"></span>**vc-label** *number*

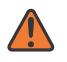

#### **WARNING:**

Modifying this element toggles the **admin-state** of the parent element automatically for the new value to take effect.

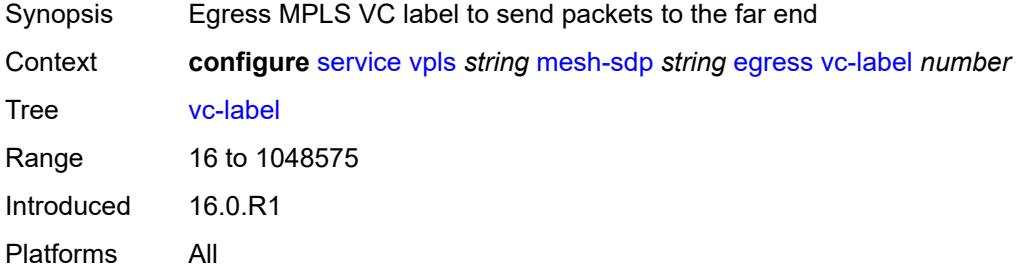

#### <span id="page-6433-1"></span>**entropy-label**

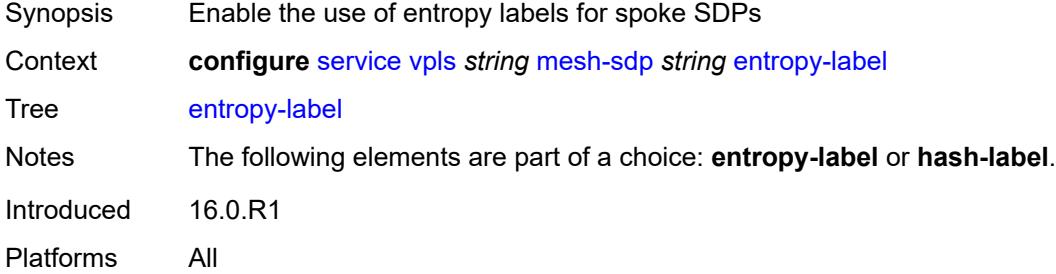

#### <span id="page-6433-2"></span>**eth-cfm**

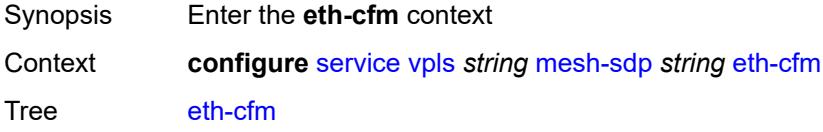

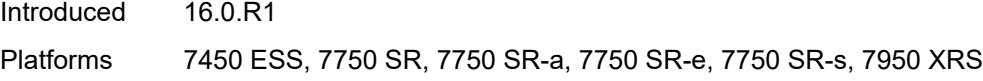

## <span id="page-6434-0"></span>**collect-lmm-fc-stats**

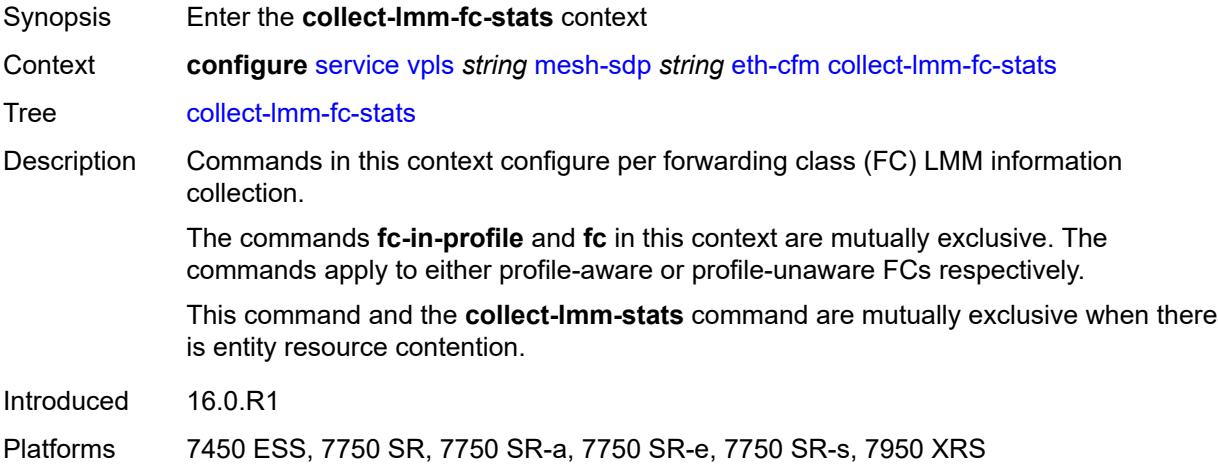

## <span id="page-6434-1"></span>**fc** *keyword*

<span id="page-6434-2"></span>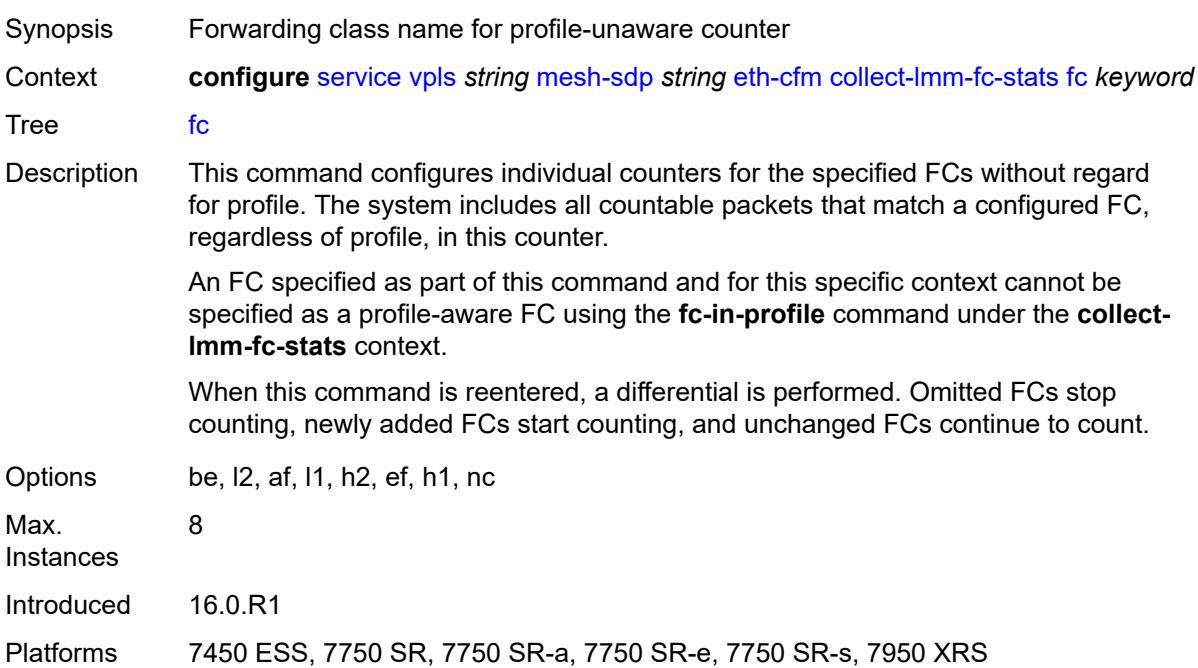

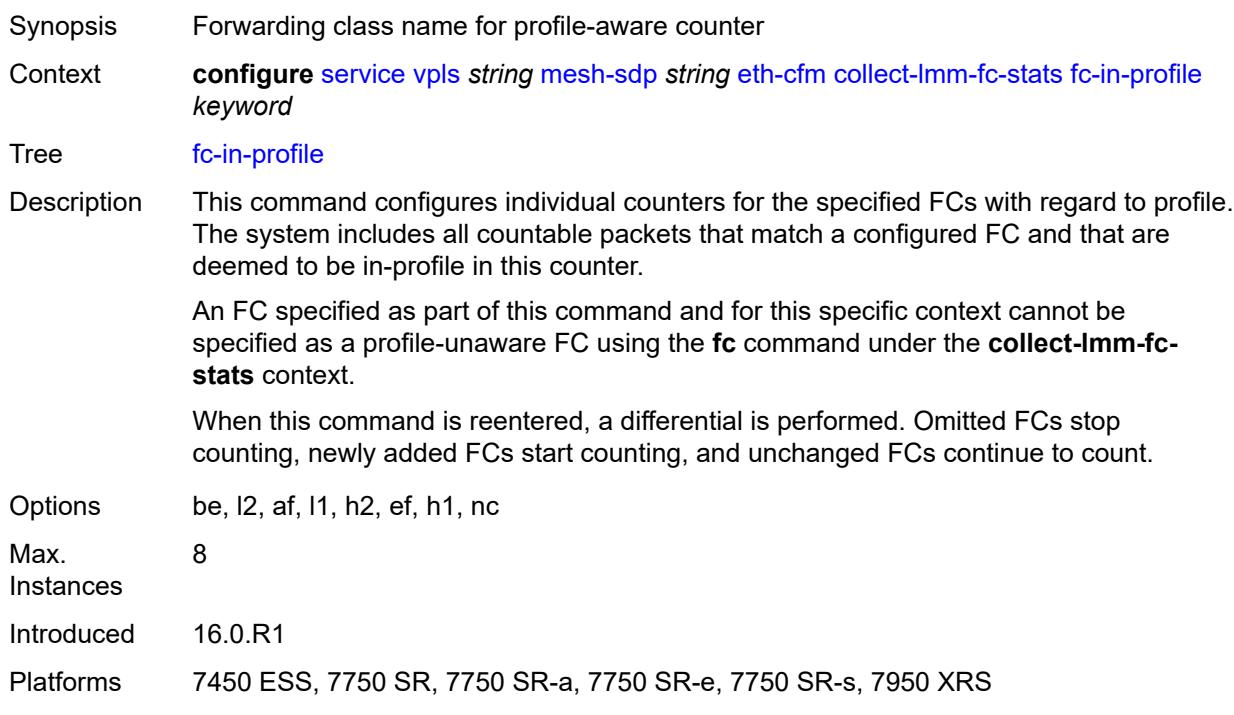

## **fc-in-profile** *keyword*

### <span id="page-6435-0"></span>**collect-lmm-stats** *boolean*

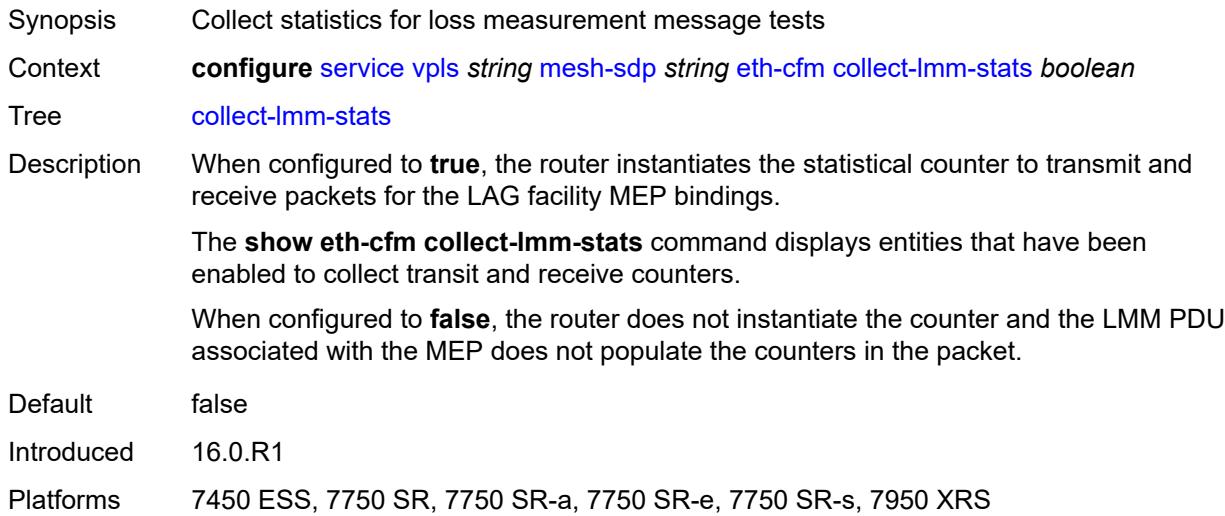

## <span id="page-6435-1"></span>**mep** [md-admin-name](#page-6436-0) *reference* [ma-admin-name](#page-6436-1) *reference* [mep-id](#page-6436-2) *number*

Synopsis Enter the **mep** list instance

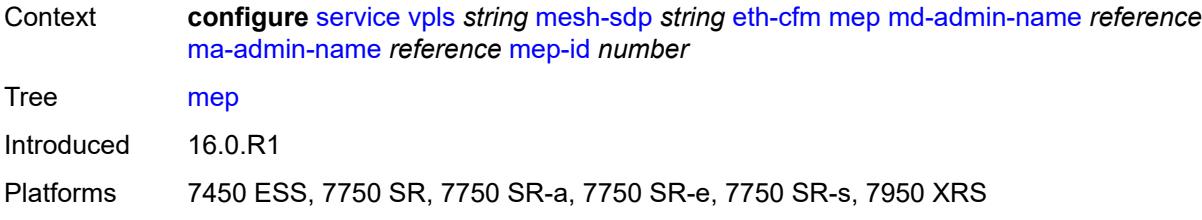

### <span id="page-6436-0"></span>**md-admin-name** *reference*

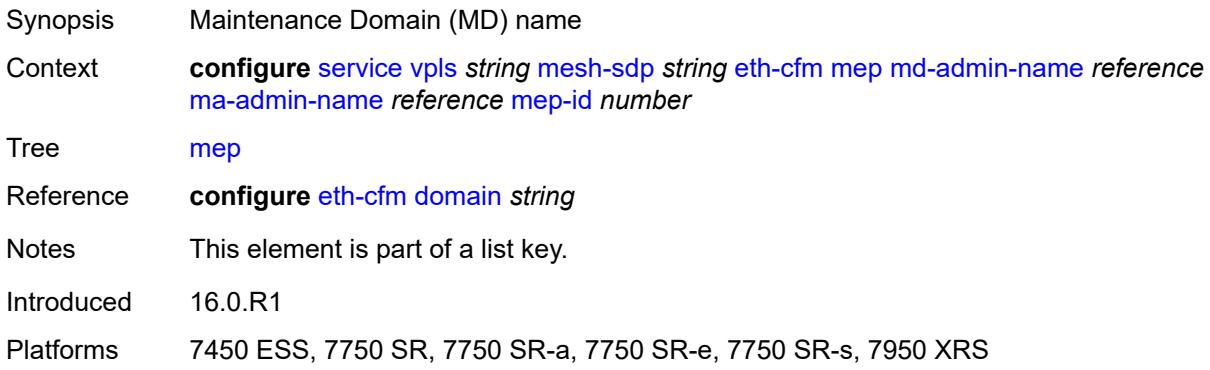

### <span id="page-6436-1"></span>**ma-admin-name** *reference*

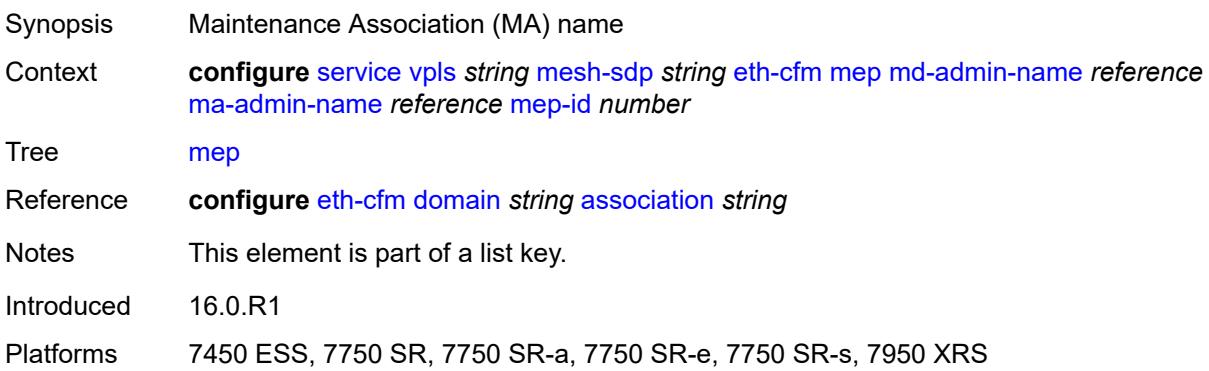

### <span id="page-6436-2"></span>**mep-id** *number*

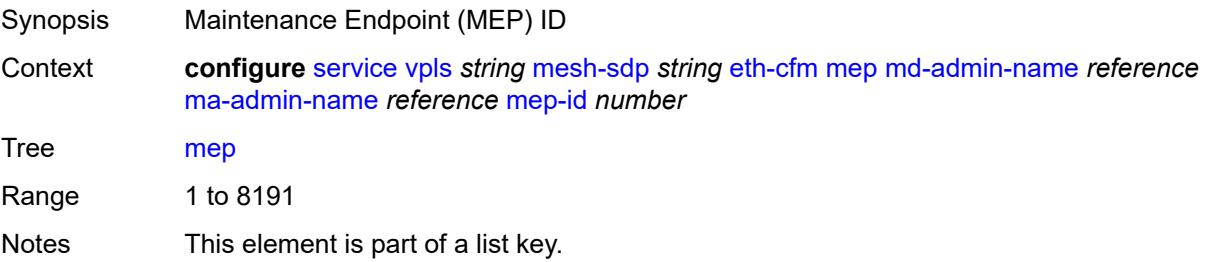

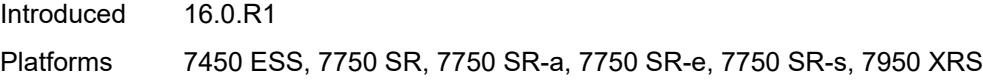

## <span id="page-6437-0"></span>**admin-state** *keyword*

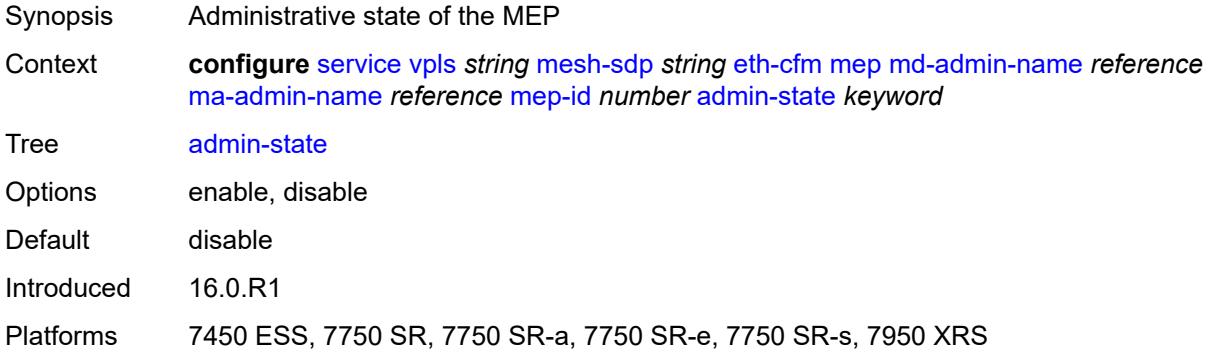

#### <span id="page-6437-1"></span>**ais**

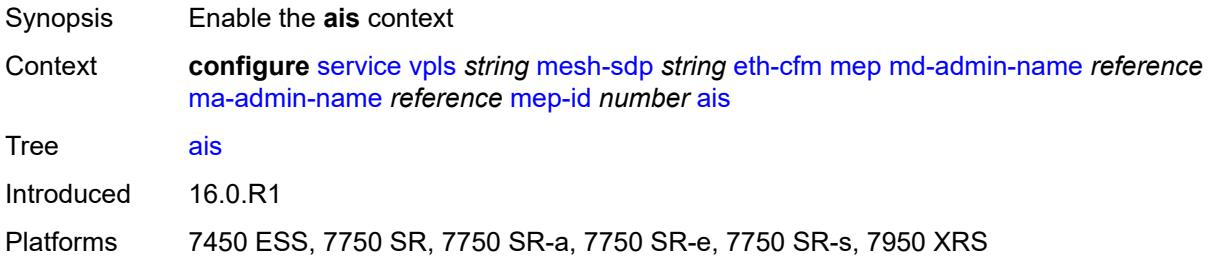

## <span id="page-6437-2"></span>**client-meg-level** *number*

<span id="page-6437-3"></span>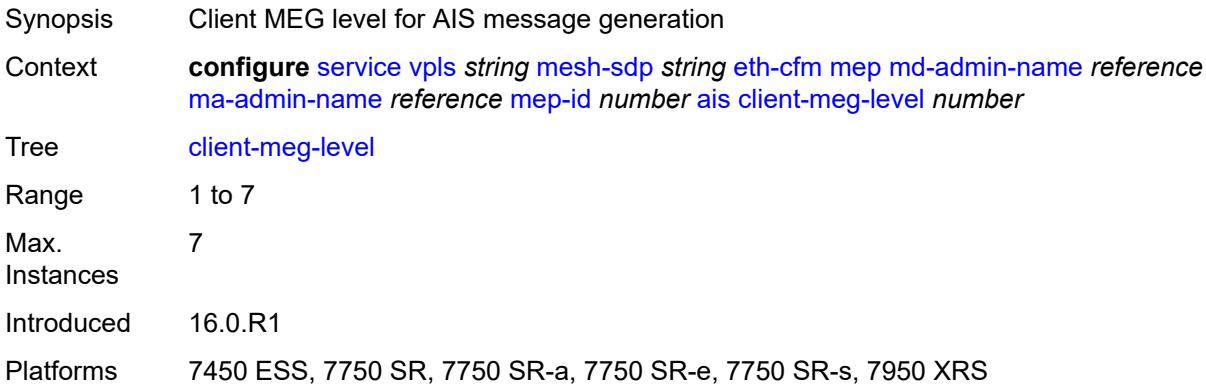

## **interface-support** *boolean*

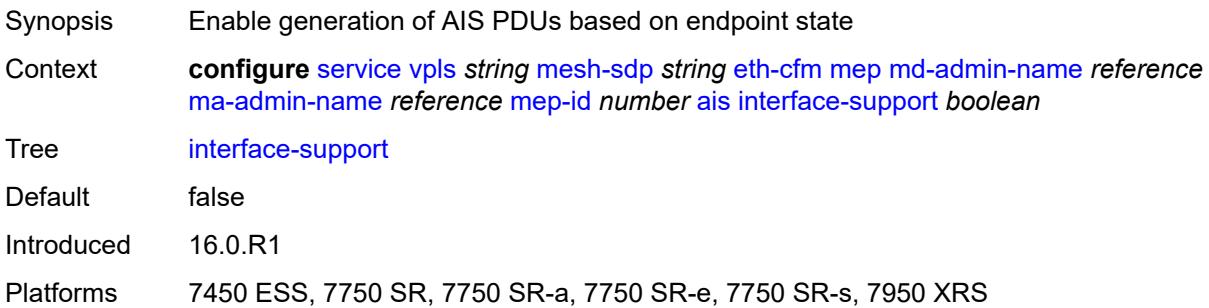

### <span id="page-6438-0"></span>**interval** *number*

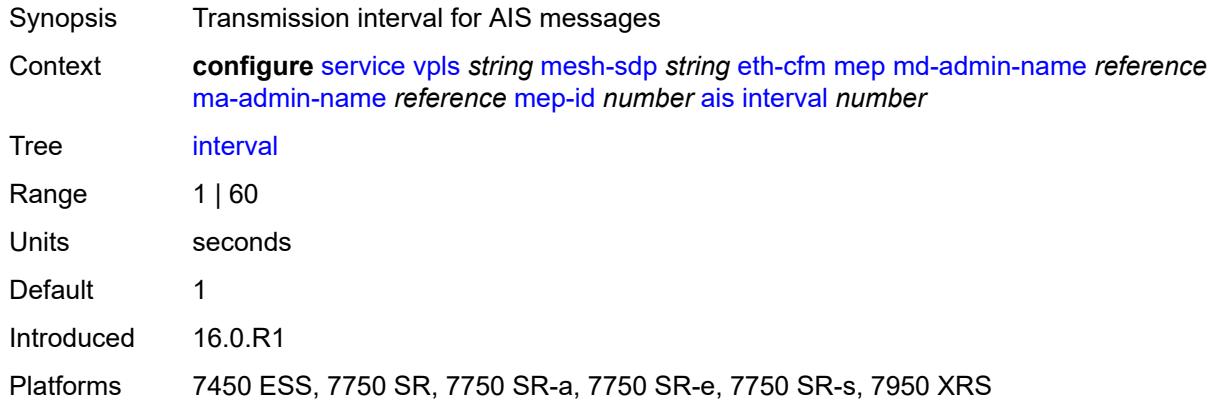

## <span id="page-6438-1"></span>**low-priority-defect** *keyword*

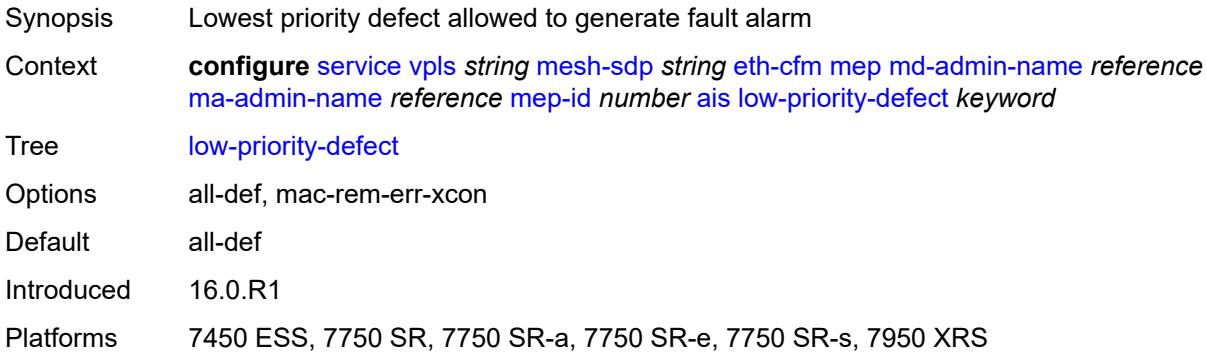

## <span id="page-6438-2"></span>**priority** *number*

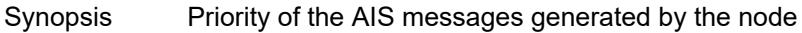

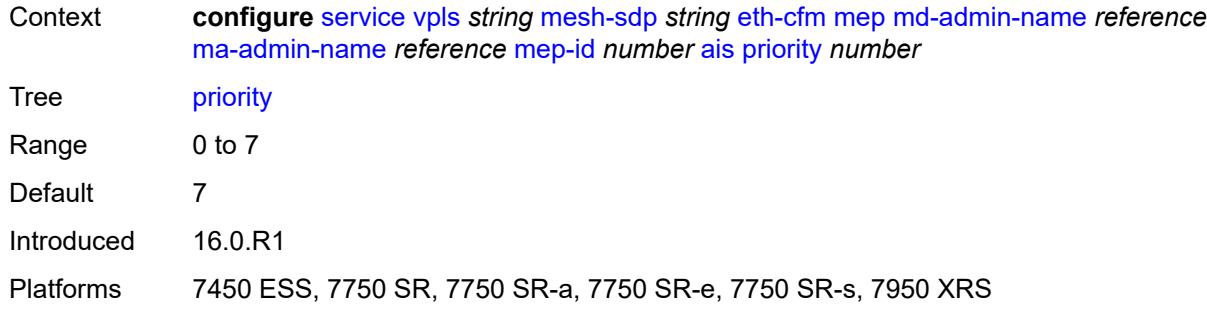

### <span id="page-6439-0"></span>**alarm-notification**

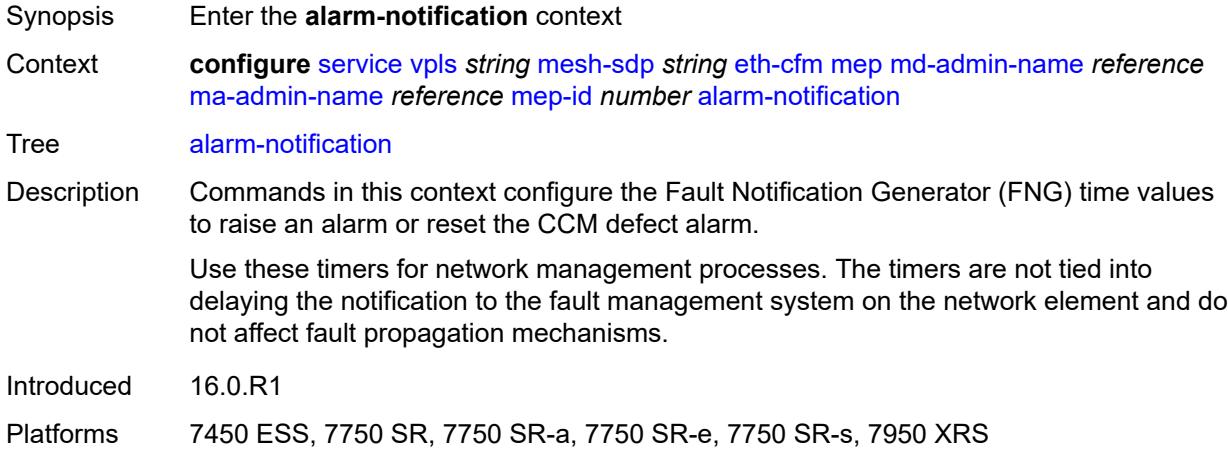

## <span id="page-6439-1"></span>**fng-alarm-time** *number*

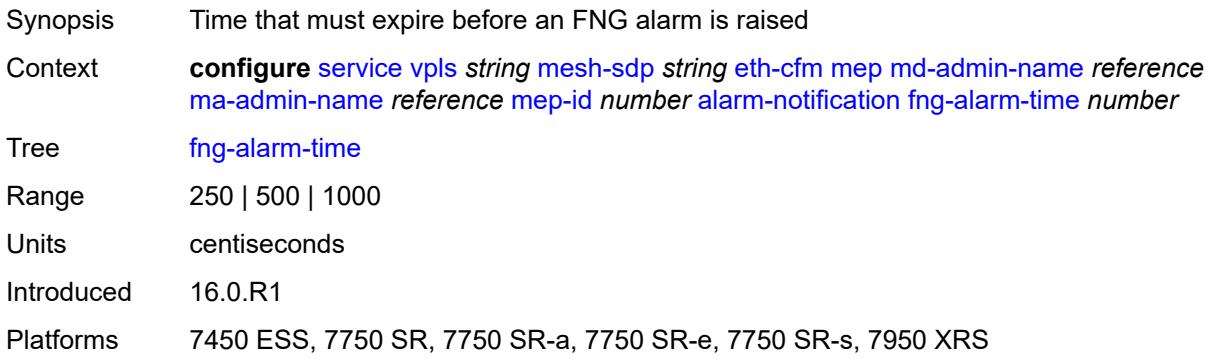

### <span id="page-6439-2"></span>**fng-reset-time** *number*

Synopsis Time that must expire before an FNG alarm is reset

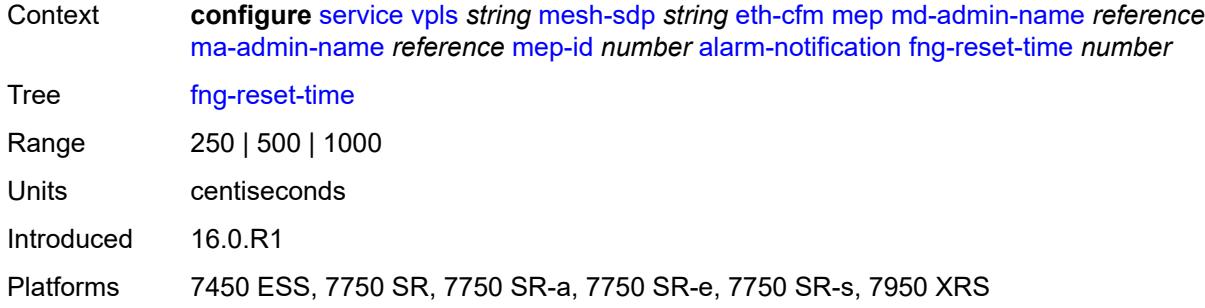

#### <span id="page-6440-0"></span>**ccm** *boolean*

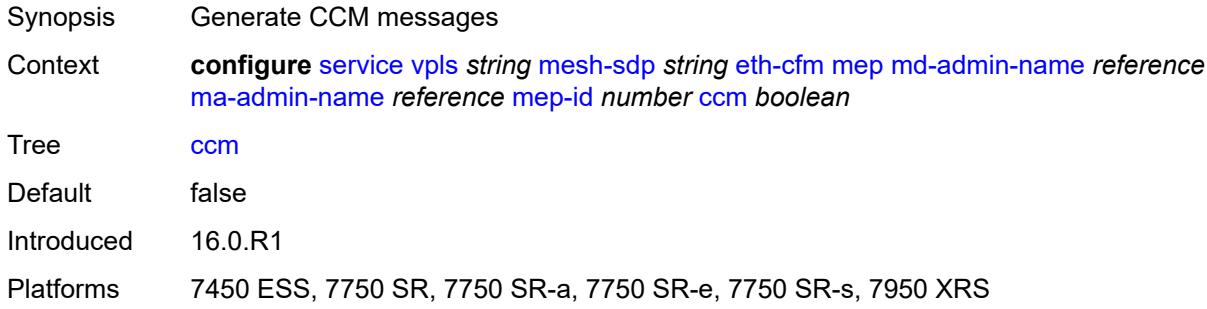

## <span id="page-6440-1"></span>**ccm-ltm-priority** *number*

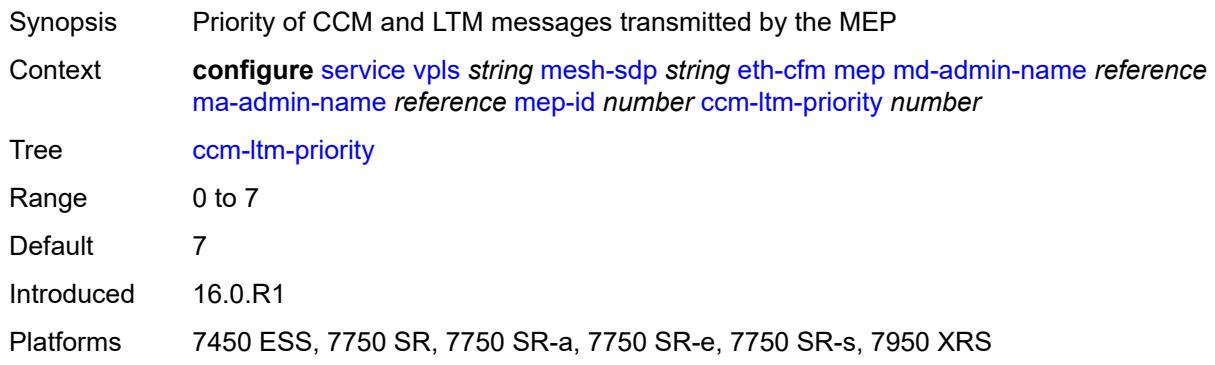

## <span id="page-6440-2"></span>**ccm-padding-size** *number*

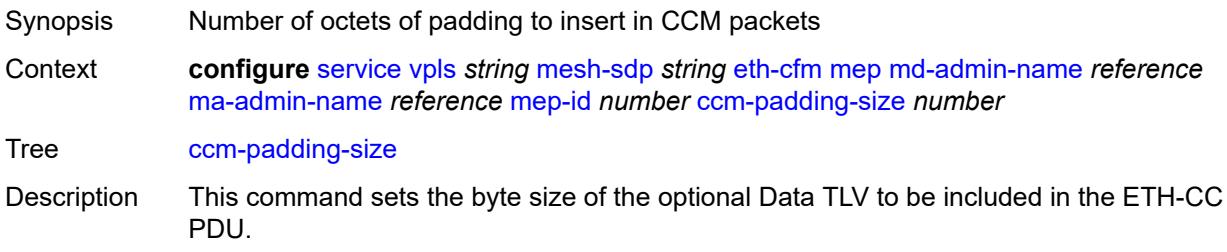

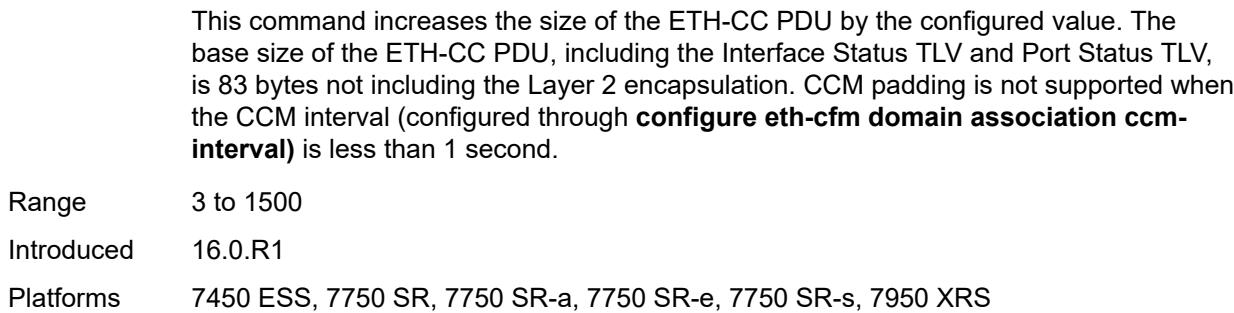

### <span id="page-6441-0"></span>**cfm-vlan-tag** *string*

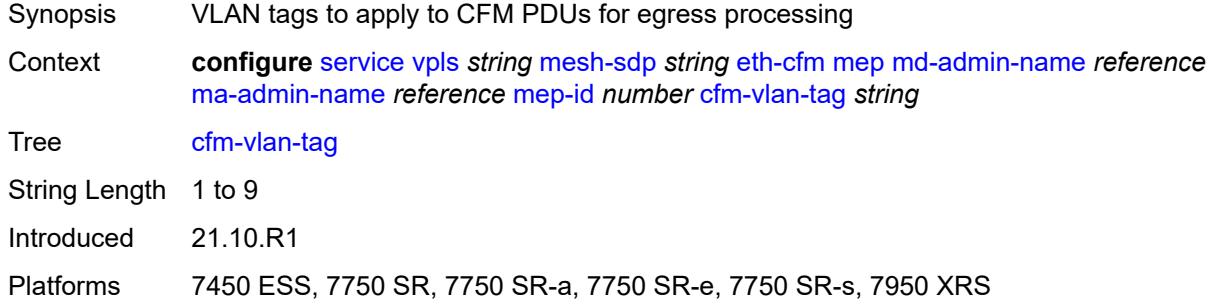

#### <span id="page-6441-1"></span>**csf**

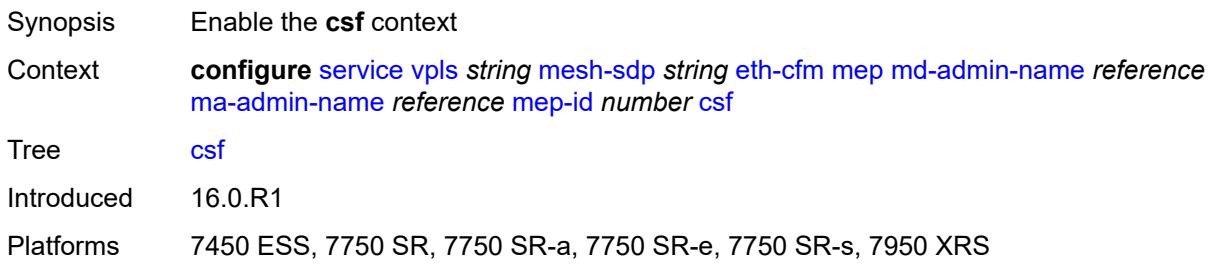

## <span id="page-6441-2"></span>**multiplier** *decimal-number*

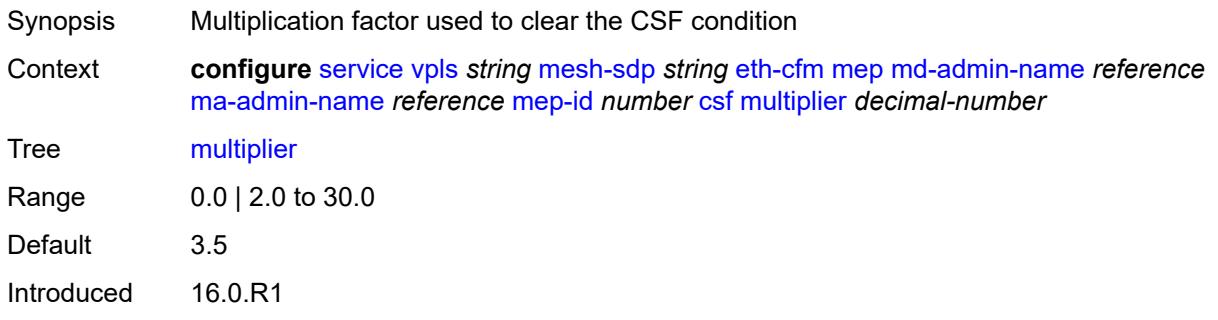

Platforms 7450 ESS, 7750 SR, 7750 SR-a, 7750 SR-e, 7750 SR-s, 7950 XRS

### <span id="page-6442-0"></span>**description** *string*

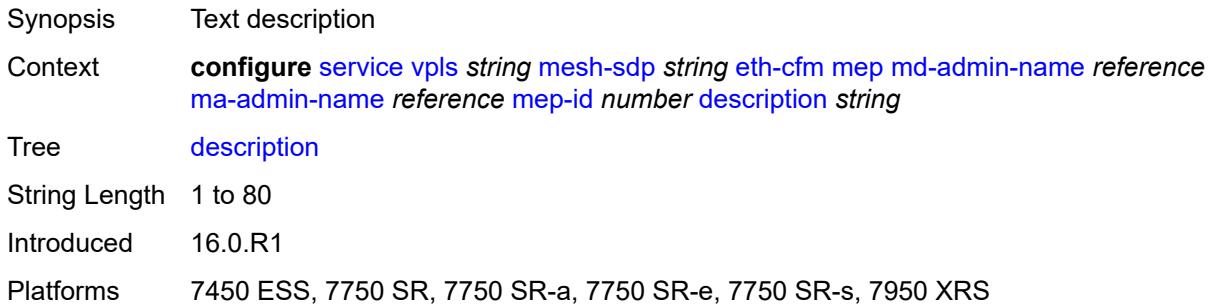

### <span id="page-6442-1"></span>**direction** *keyword*

 $\sqrt{N}$ 

#### **WARNING:**

Modifying this element recreates the parent element automatically for the new value to take effect.

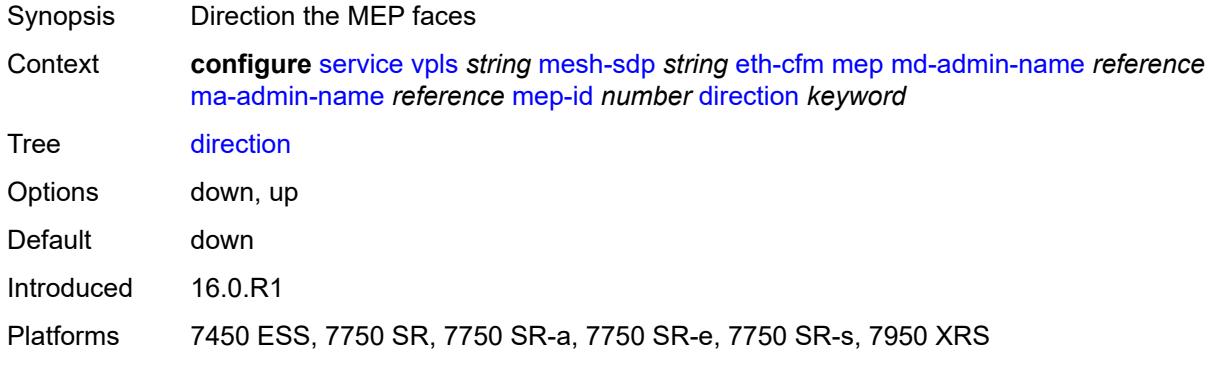

#### <span id="page-6442-2"></span>**eth-test**

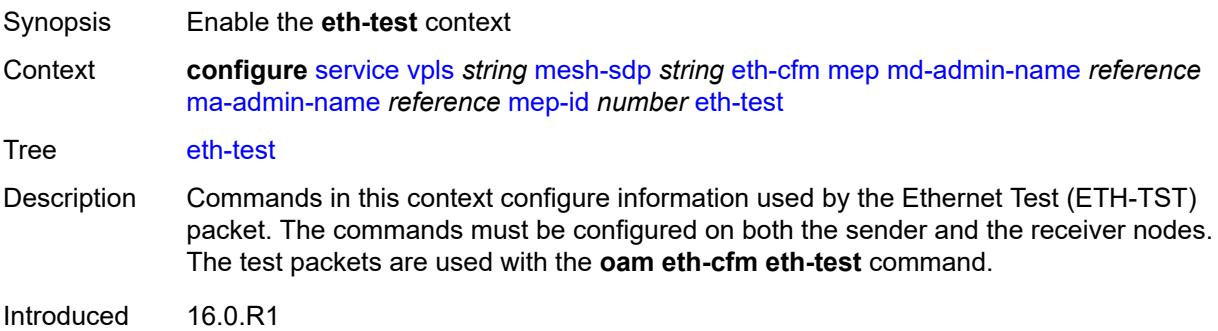

Platforms 7450 ESS, 7750 SR, 7750 SR-a, 7750 SR-e, 7750 SR-s, 7950 XRS

#### <span id="page-6443-0"></span>**bit-error-threshold** *number*

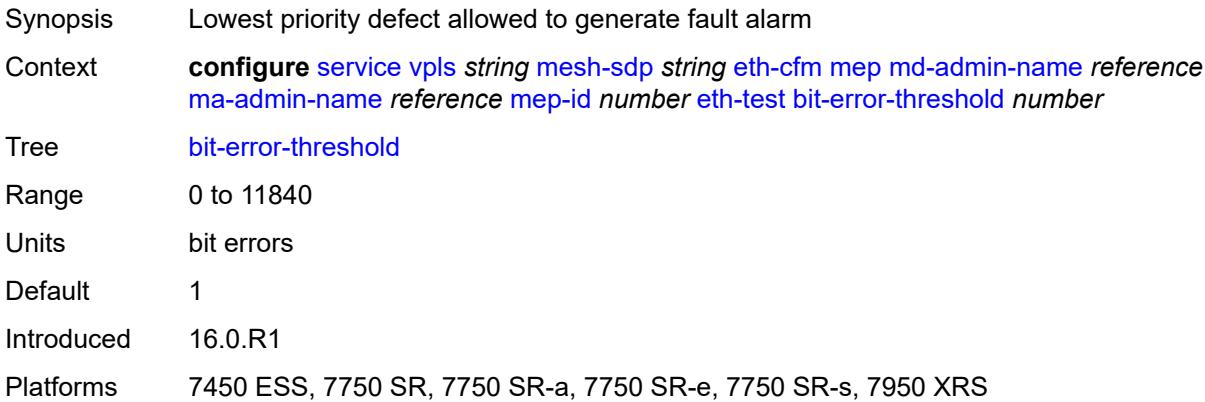

### <span id="page-6443-1"></span>**test-pattern**

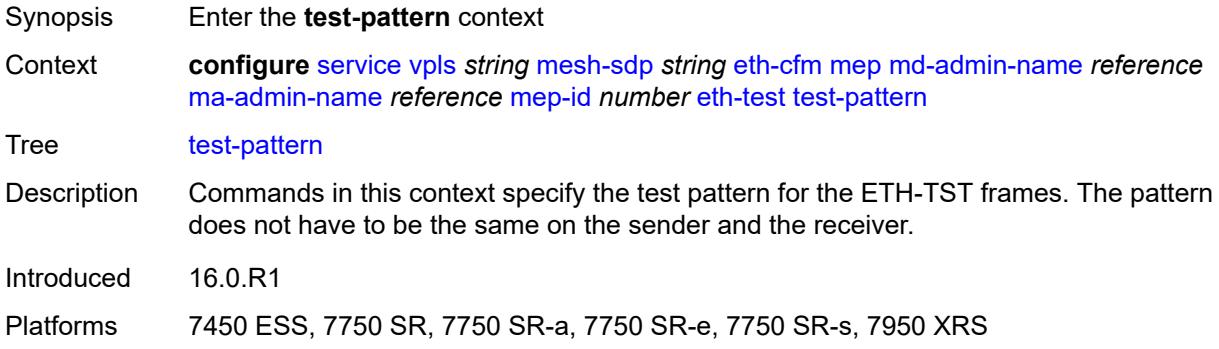

### <span id="page-6443-2"></span>**crc-tlv** *boolean*

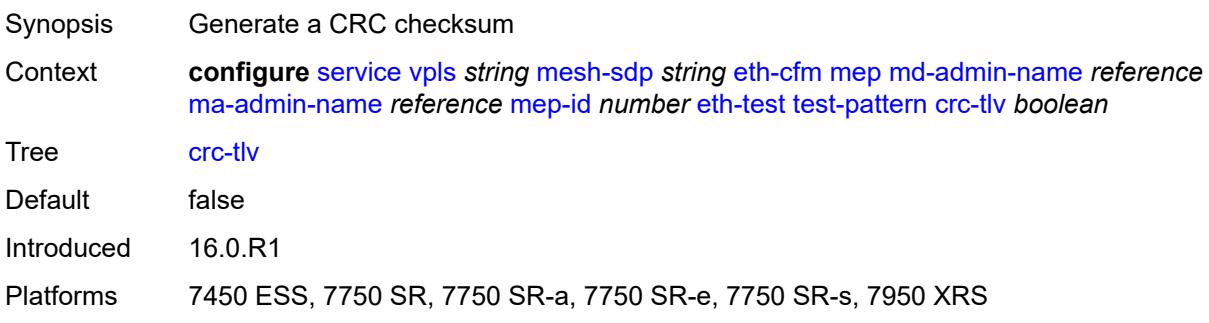
## **pattern** *keyword*

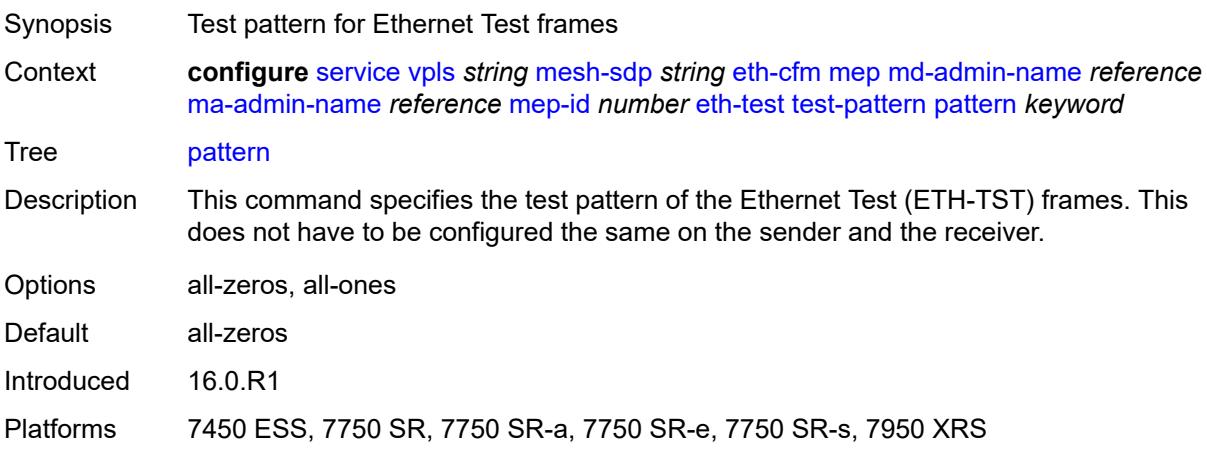

# <span id="page-6444-0"></span>**fault-propagation** *keyword*

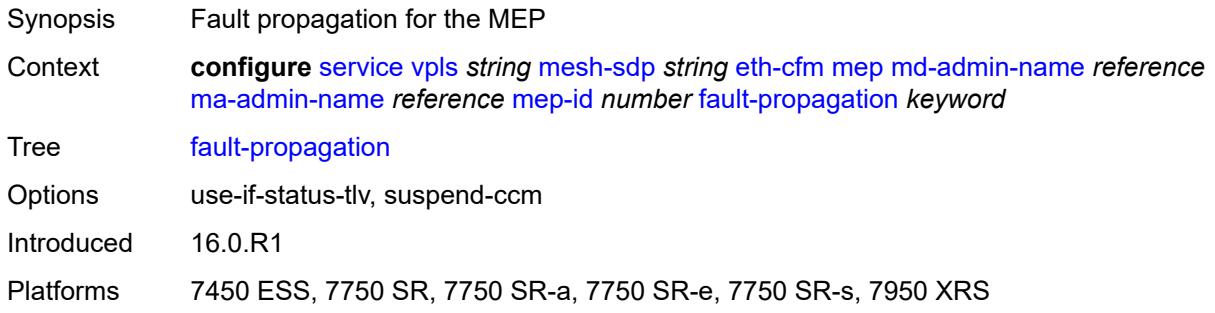

# <span id="page-6444-1"></span>**grace**

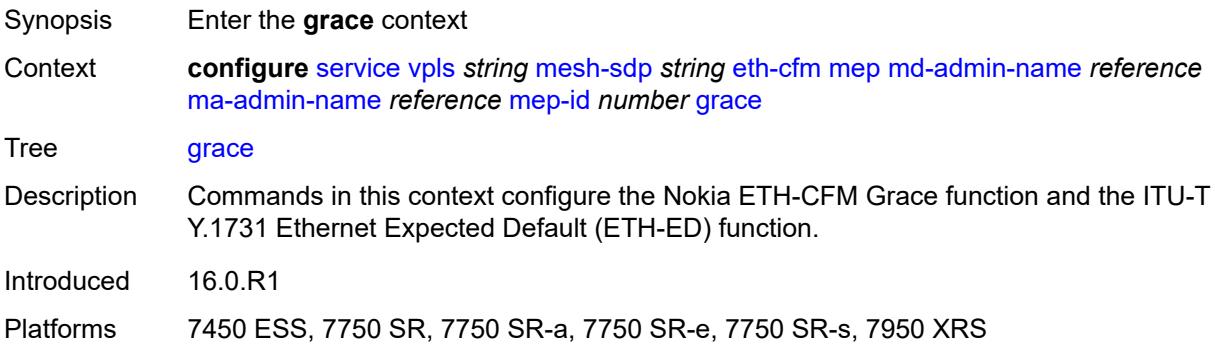

## <span id="page-6444-2"></span>**eth-ed**

Synopsis Enter the **eth-ed** context

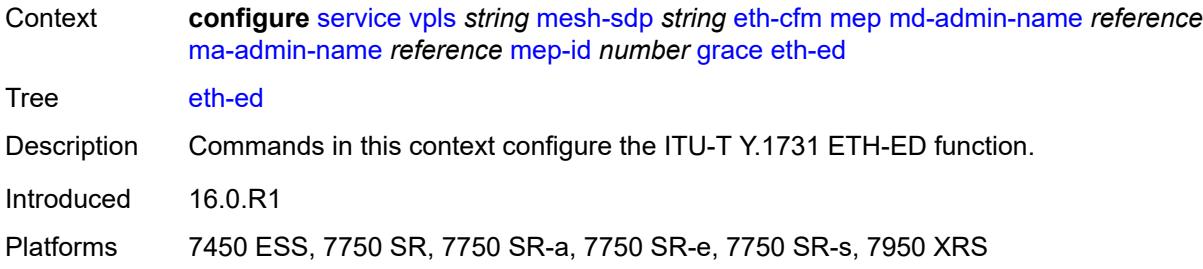

## <span id="page-6445-0"></span>**max-rx-defect-window** *number*

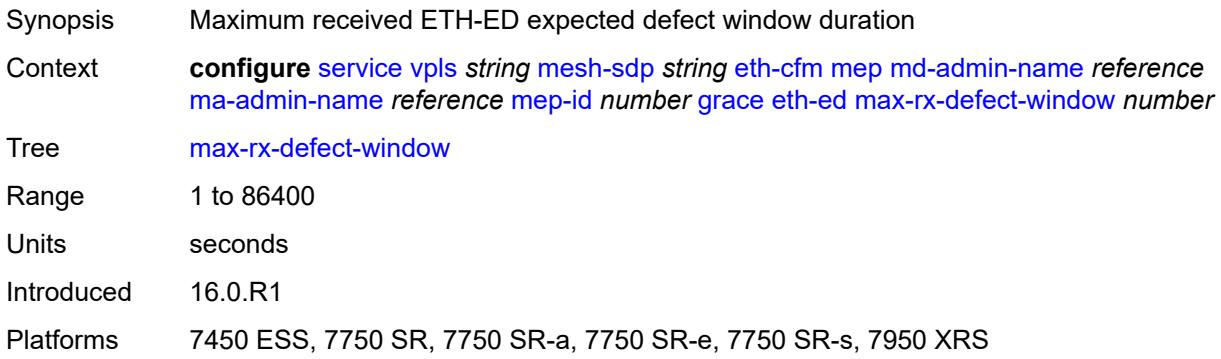

# <span id="page-6445-1"></span>**priority** *number*

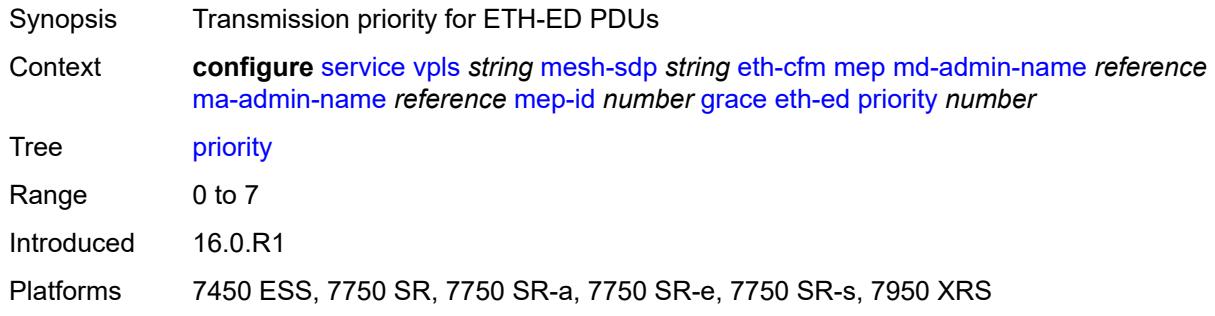

# <span id="page-6445-2"></span>**rx-eth-ed** *boolean*

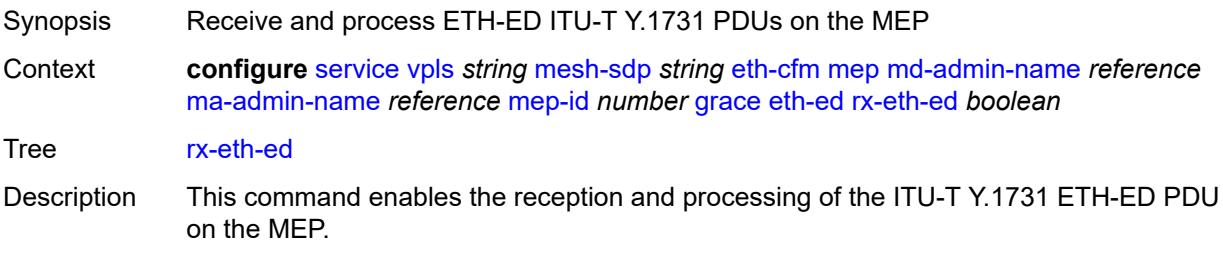

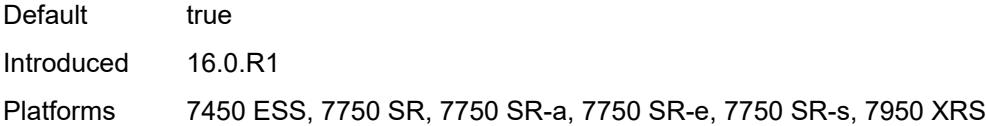

## <span id="page-6446-0"></span>**tx-eth-ed** *boolean*

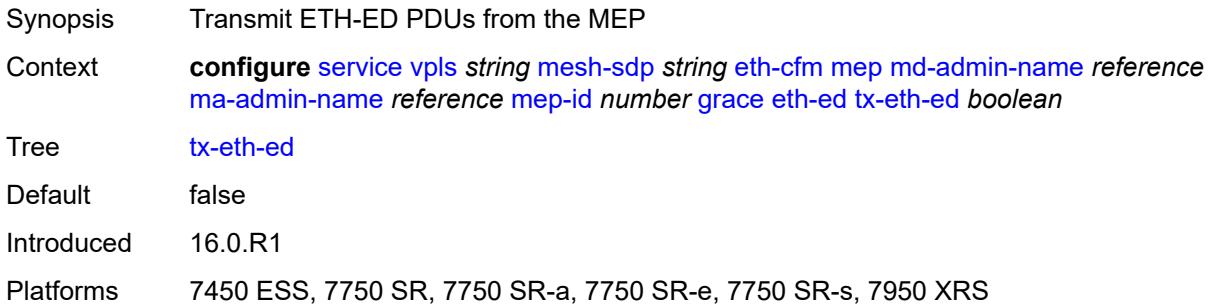

# <span id="page-6446-1"></span>**eth-vsm-grace**

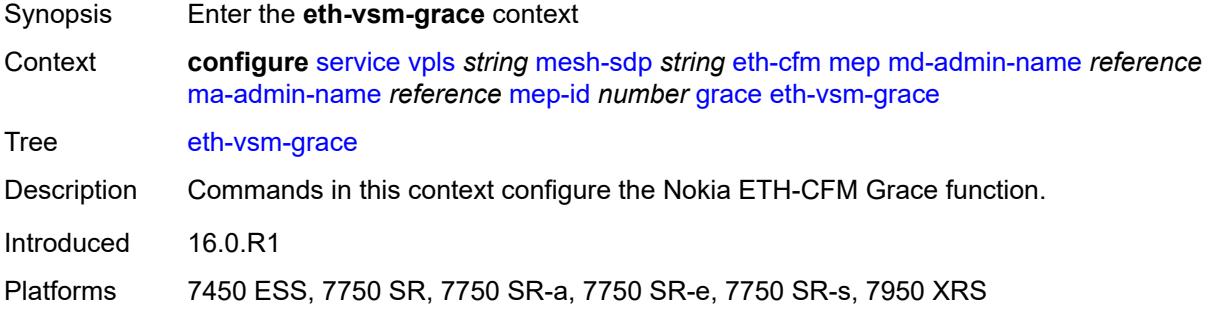

# <span id="page-6446-2"></span>**rx-eth-vsm-grace** *boolean*

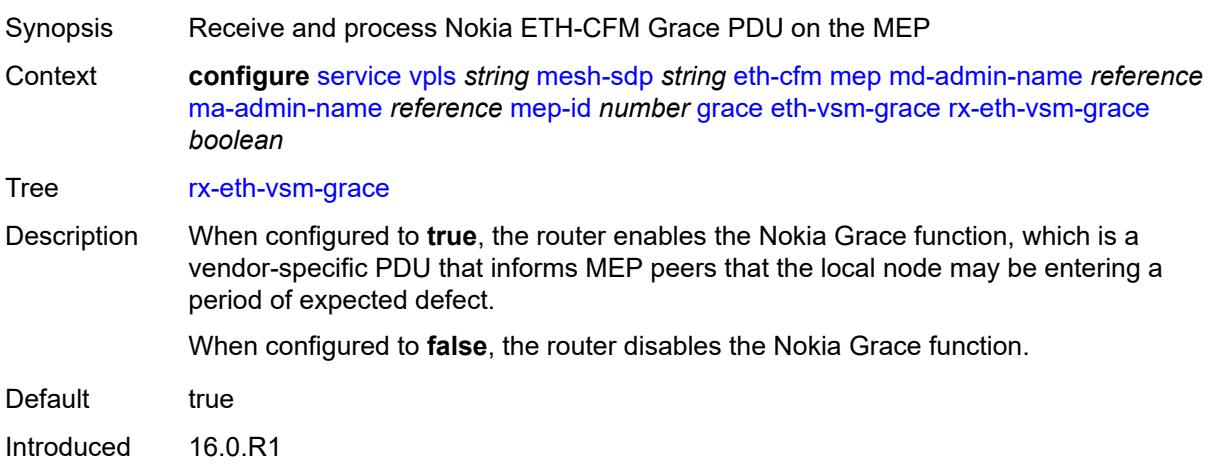

Platforms 7450 ESS, 7750 SR, 7750 SR-a, 7750 SR-e, 7750 SR-s, 7950 XRS

#### <span id="page-6447-0"></span>**tx-eth-vsm-grace** *boolean*

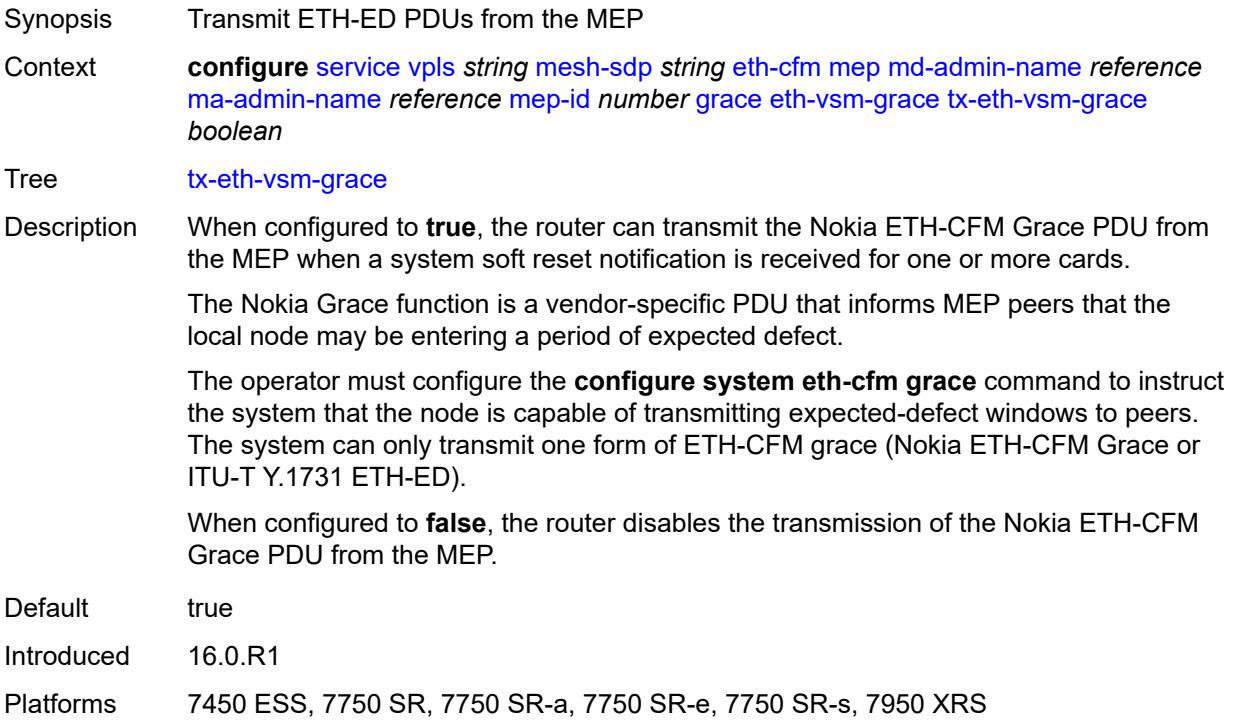

## <span id="page-6447-1"></span>**lbm-svc-act-responder** *boolean*

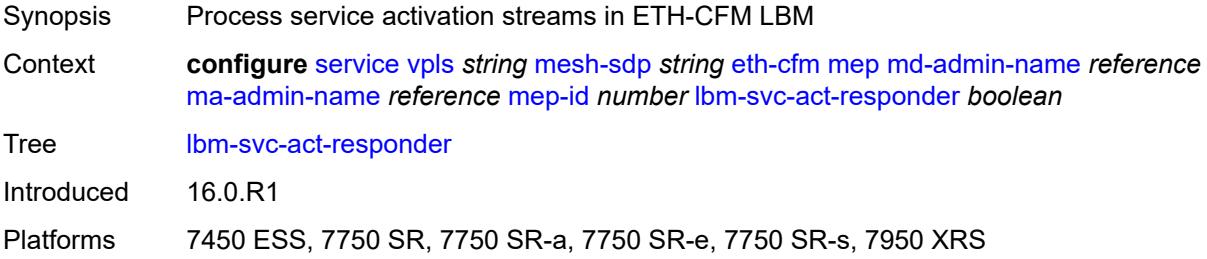

## <span id="page-6447-2"></span>**low-priority-defect** *keyword*

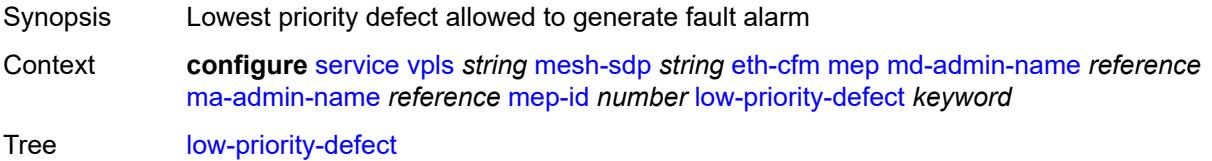

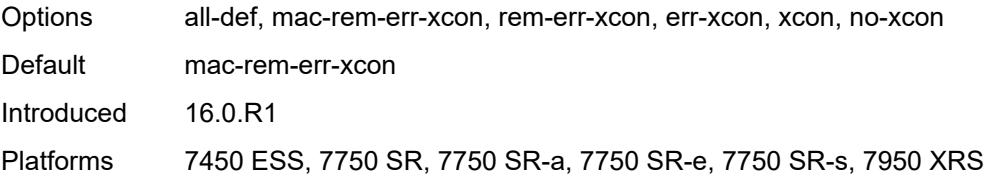

## <span id="page-6448-0"></span>**mac-address** *string*

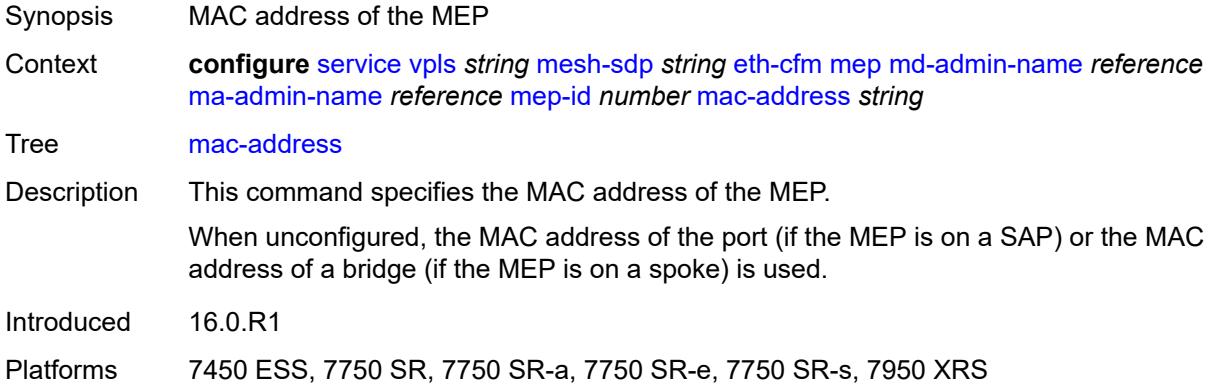

### <span id="page-6448-1"></span>**one-way-delay-threshold** *number*

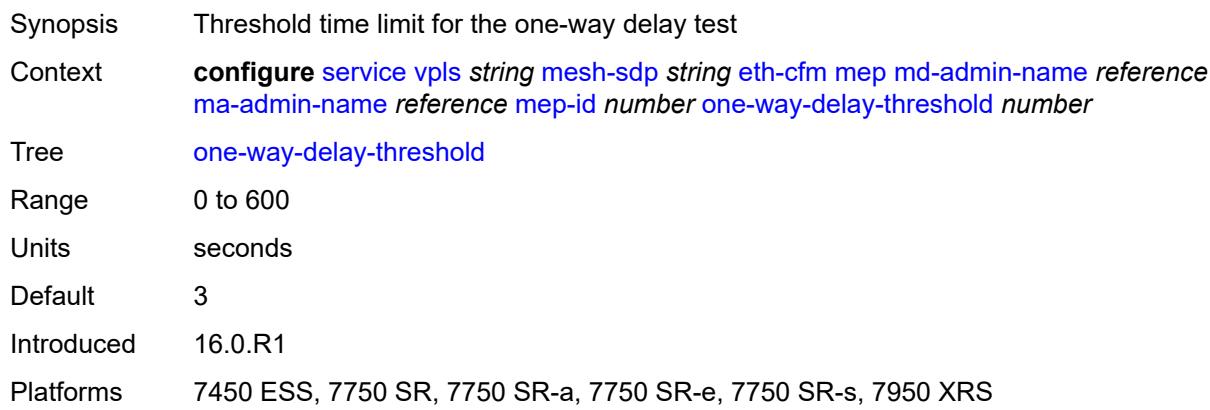

## <span id="page-6448-2"></span>**primary-vlan** *boolean*

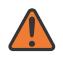

#### **WARNING:**

Modifying this element recreates the parent element automatically for the new value to take effect.

Synopsis MEP provisioned using MA primary VLAN ID

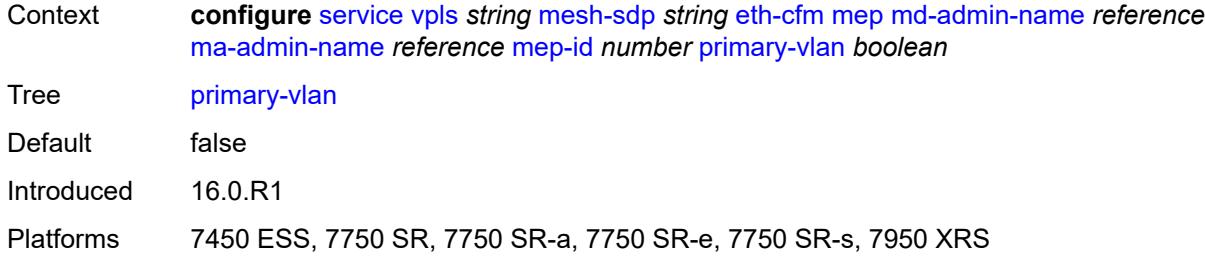

## <span id="page-6449-1"></span>**mip** [primary-vlan](#page-6449-0) *(number | keyword)*

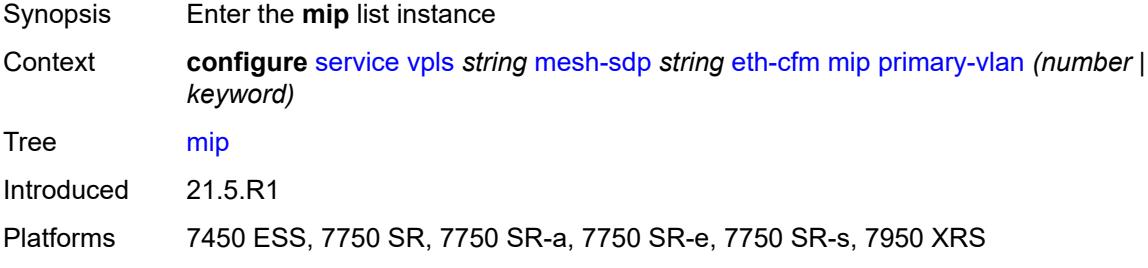

# <span id="page-6449-0"></span>**primary-vlan** *(number | keyword)*

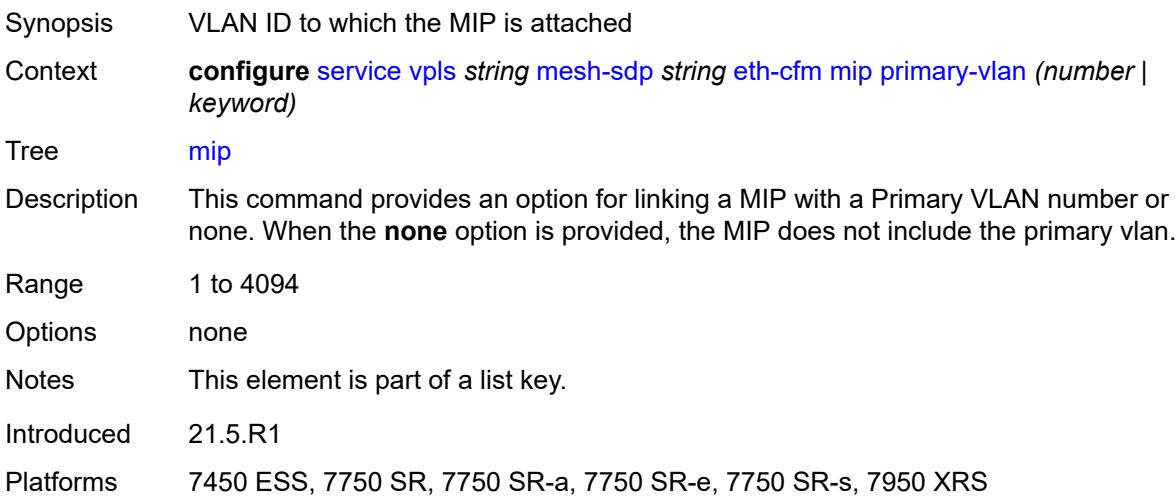

### <span id="page-6449-2"></span>**cfm-vlan-tag** *string*

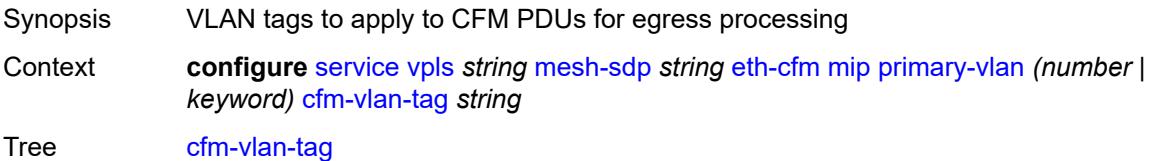

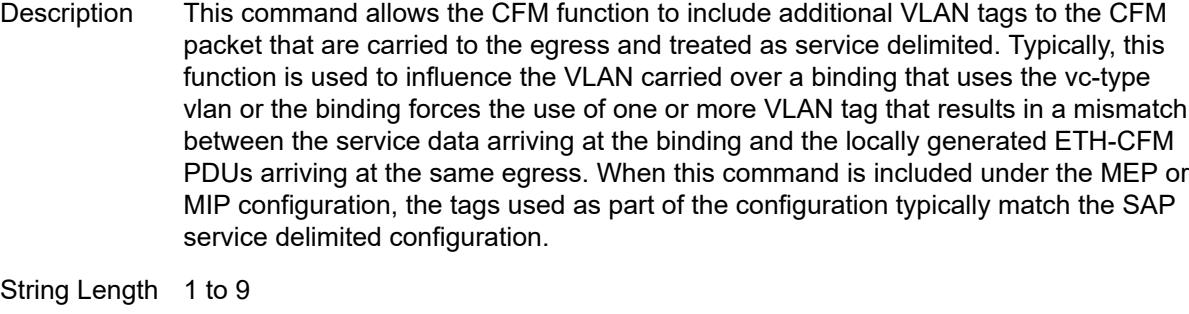

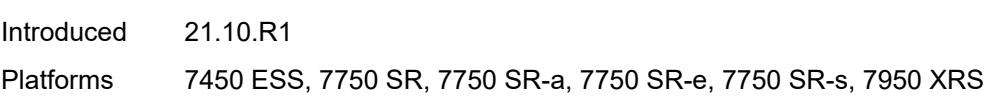

# <span id="page-6450-0"></span>**mac-address** *string*

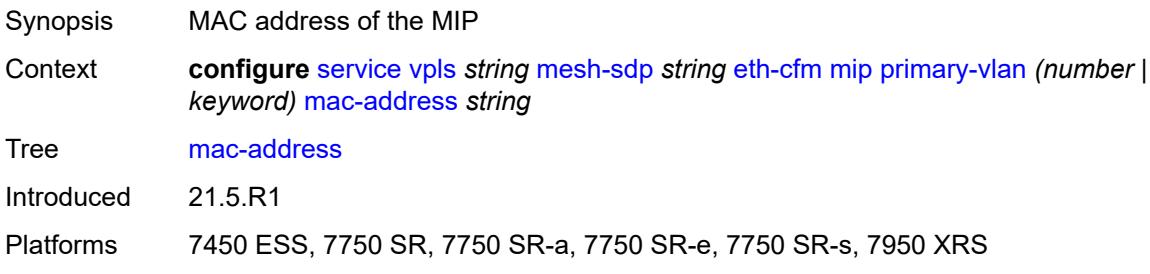

# <span id="page-6450-1"></span>**squelch-ingress-ctag-levels** *number*

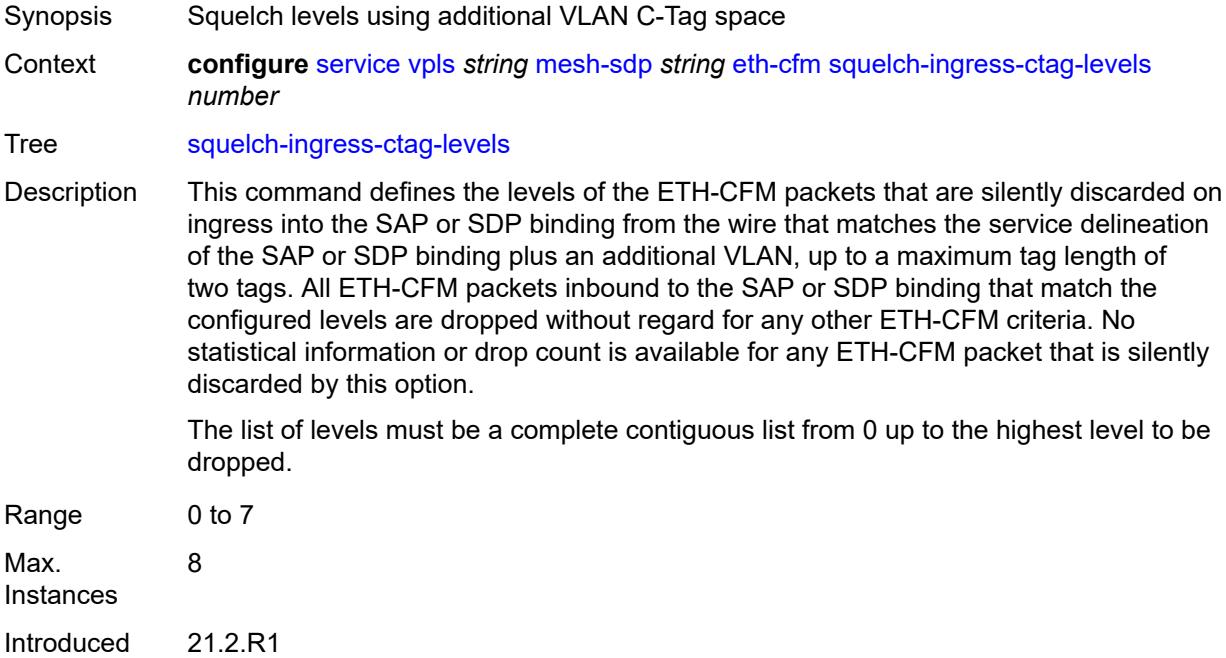

Platforms 7450 ESS, 7750 SR, 7750 SR-a, 7750 SR-e, 7750 SR-s, 7950 XRS

### <span id="page-6451-0"></span>**squelch-ingress-levels** *number*

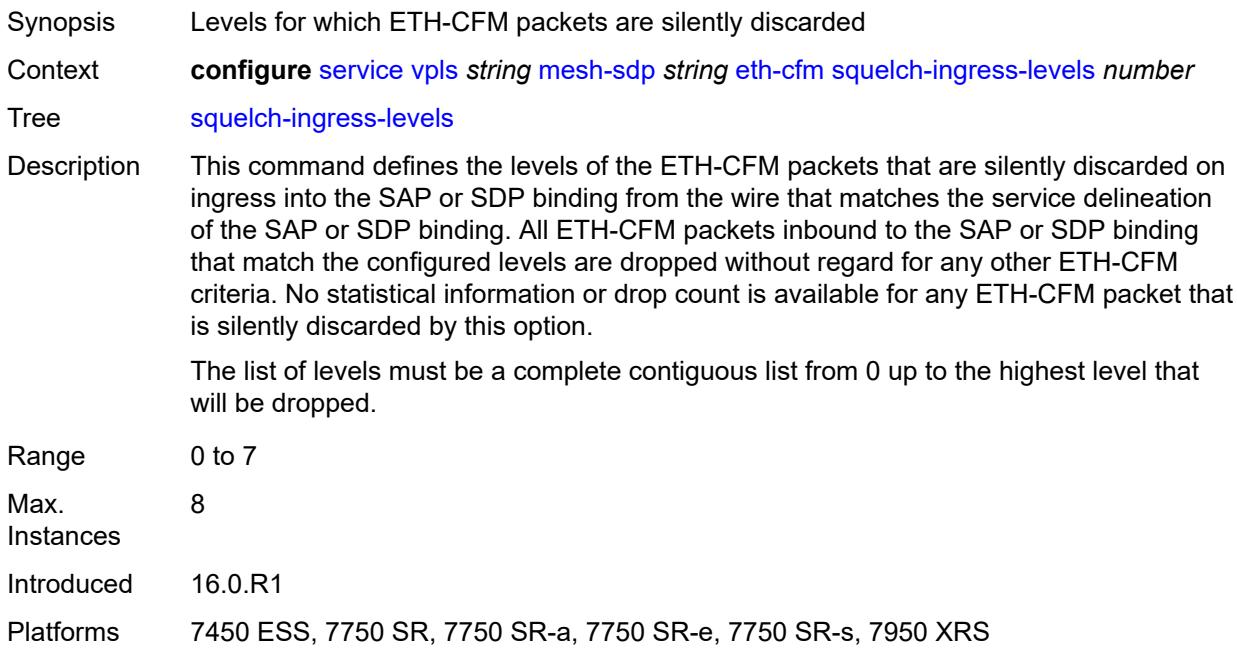

## <span id="page-6451-1"></span>**vmep-filter** *boolean*

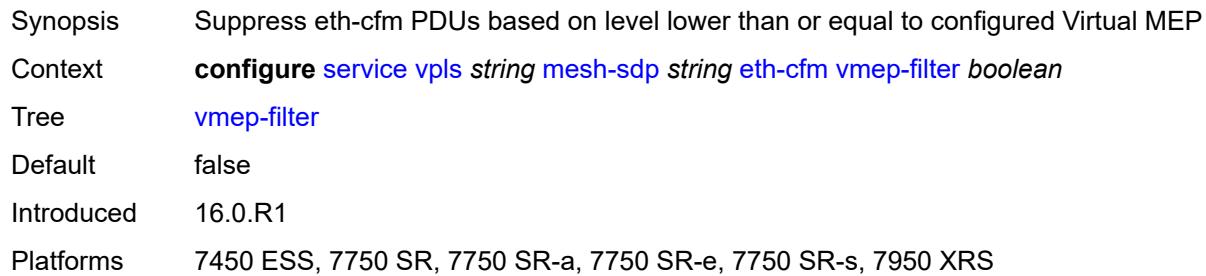

#### <span id="page-6451-2"></span>**etree-leaf** *boolean*

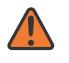

#### **WARNING:**

Modifying this element recreates the parent element automatically for the new value to take effect.

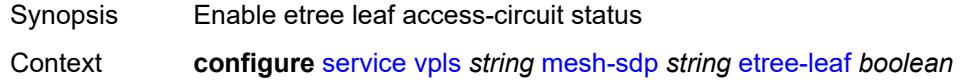

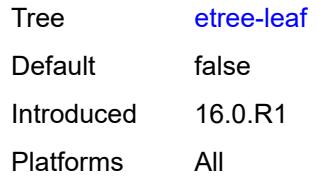

## <span id="page-6452-0"></span>**etree-root-leaf-tag** *boolean*

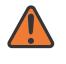

#### **WARNING:**

Modifying this element recreates the parent element automatically for the new value to take effect.

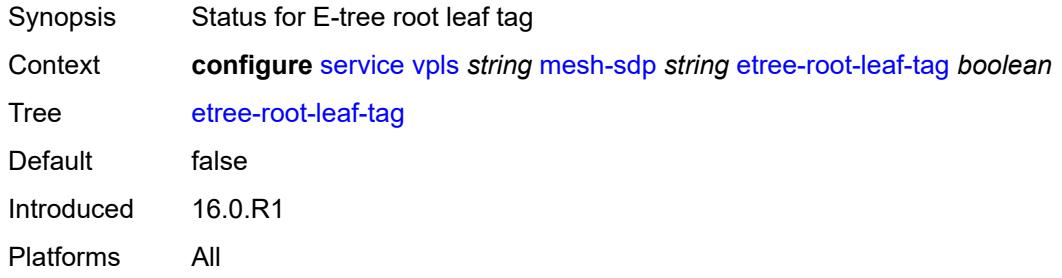

#### <span id="page-6452-1"></span>**fdb**

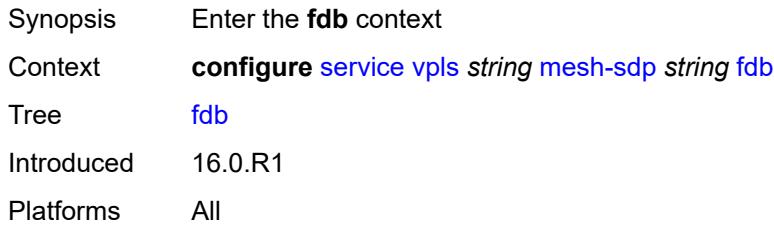

### <span id="page-6452-2"></span>**auto-learn-mac-protect** *boolean*

<span id="page-6452-3"></span>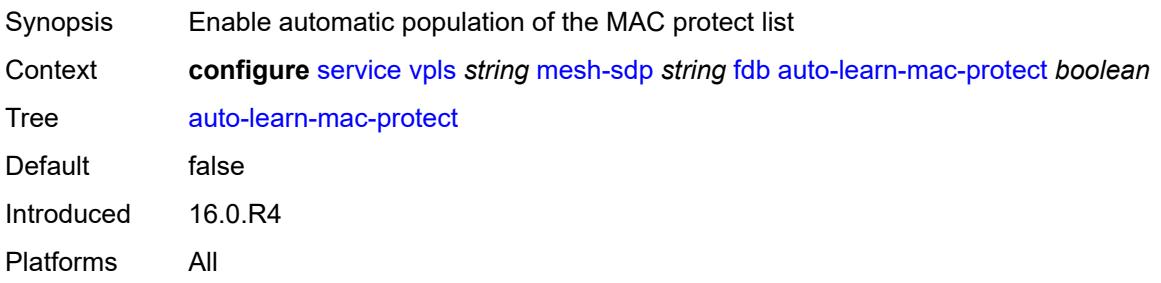

## **auto-learn-mac-protect-exclude-list** *reference*

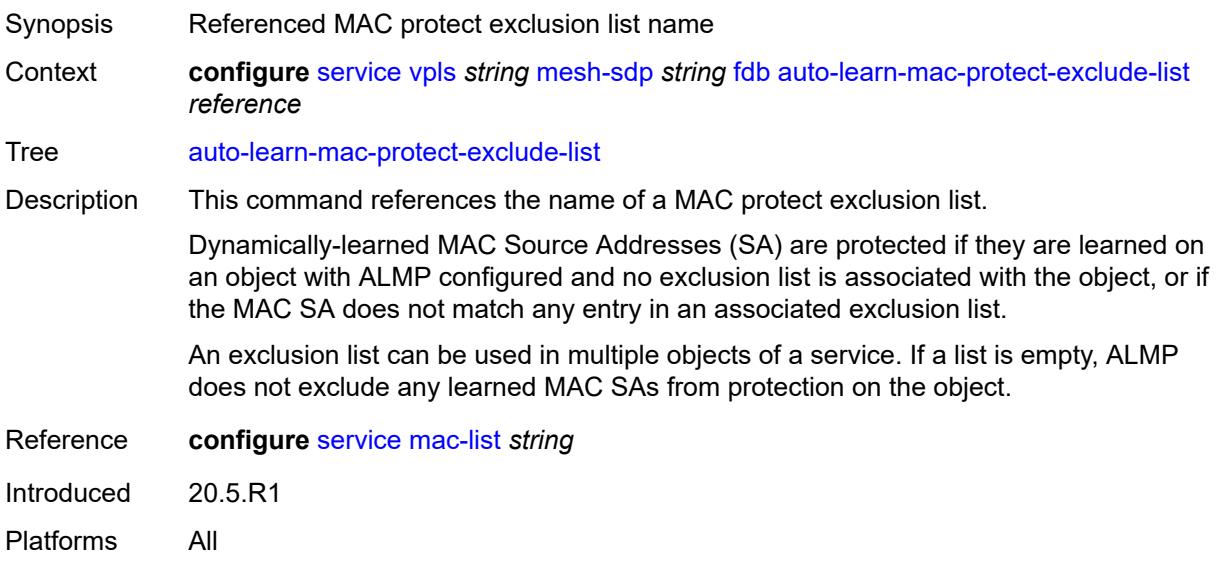

## <span id="page-6453-0"></span>**mac-pinning** *boolean*

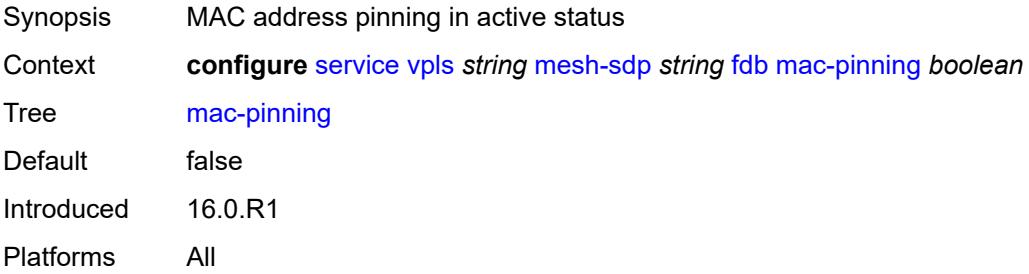

# <span id="page-6453-1"></span>**protected-src-mac-violation-action** *keyword*

<span id="page-6453-2"></span>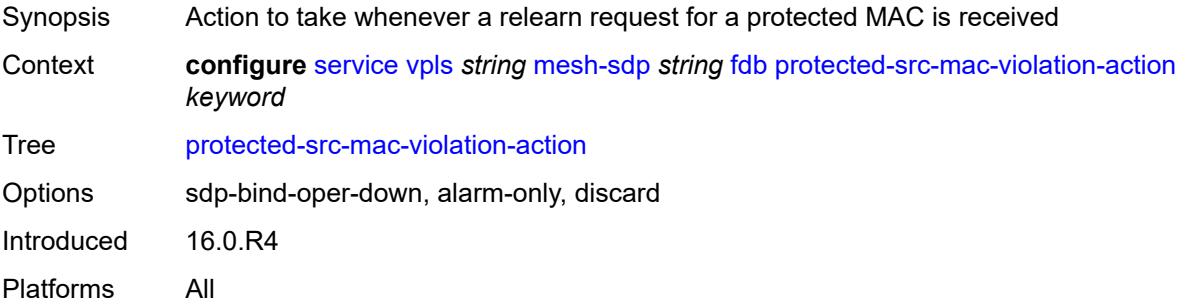

# **force-vc-forwarding** *keyword*

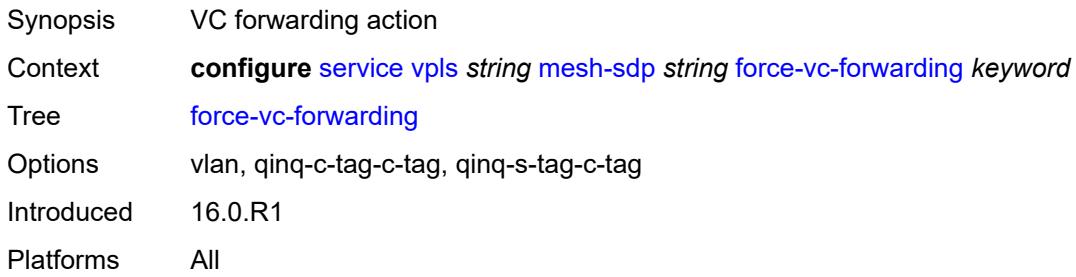

### <span id="page-6454-0"></span>**hash-label**

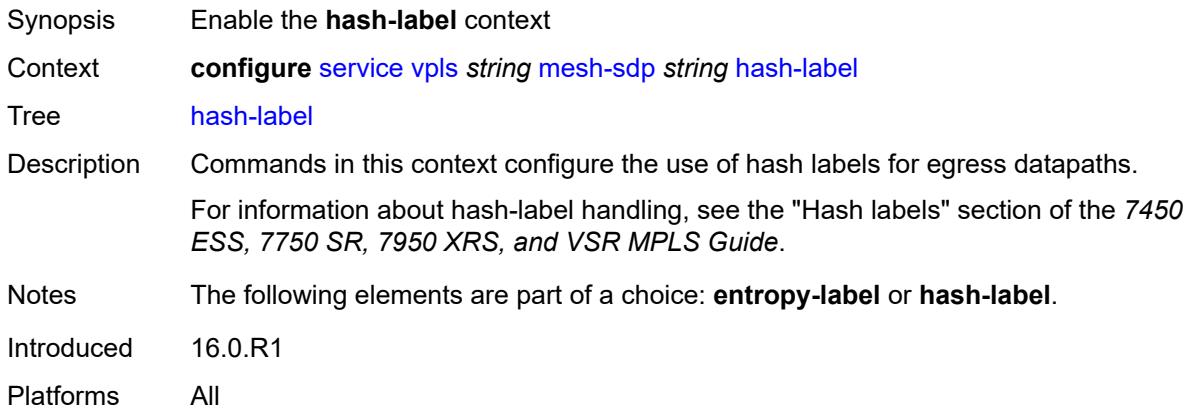

## <span id="page-6454-1"></span>**signal-capability**

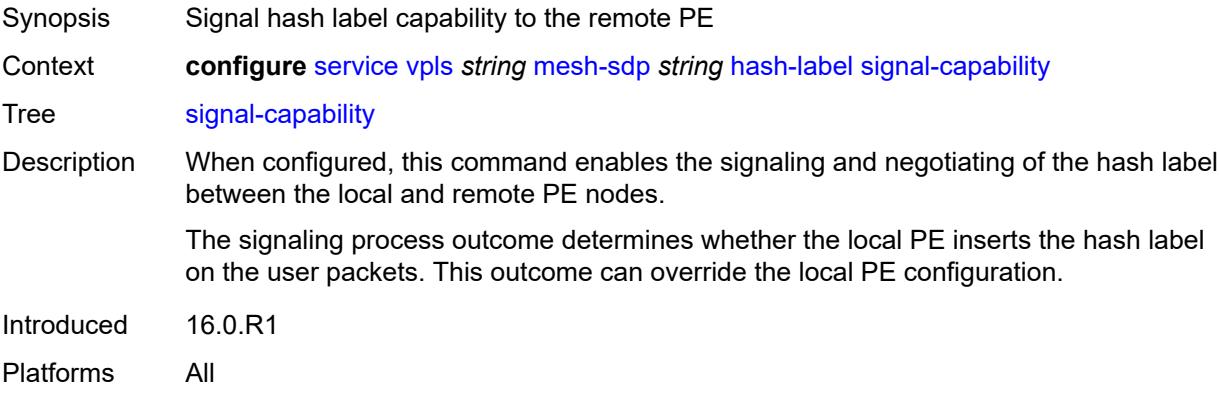

# <span id="page-6454-2"></span>**igmp-snooping**

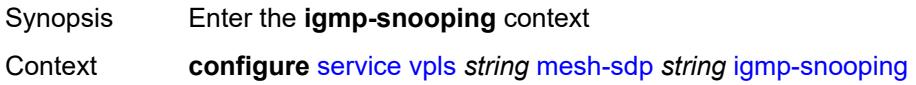

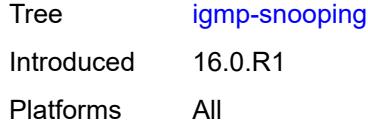

### <span id="page-6455-0"></span>**fast-leave** *boolean*

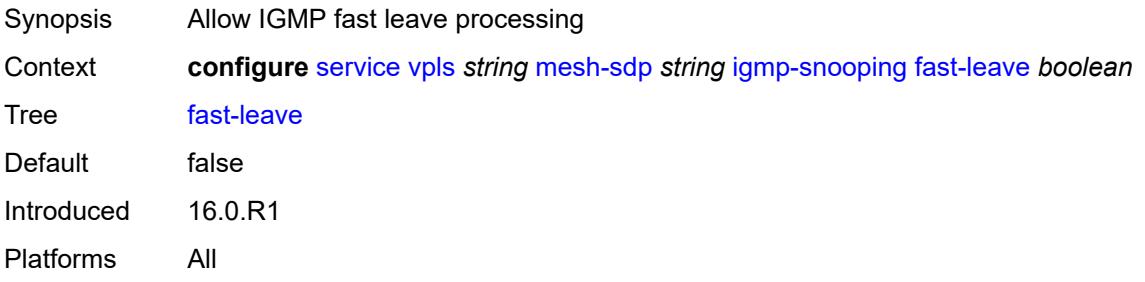

## <span id="page-6455-1"></span>**import-policy** *reference*

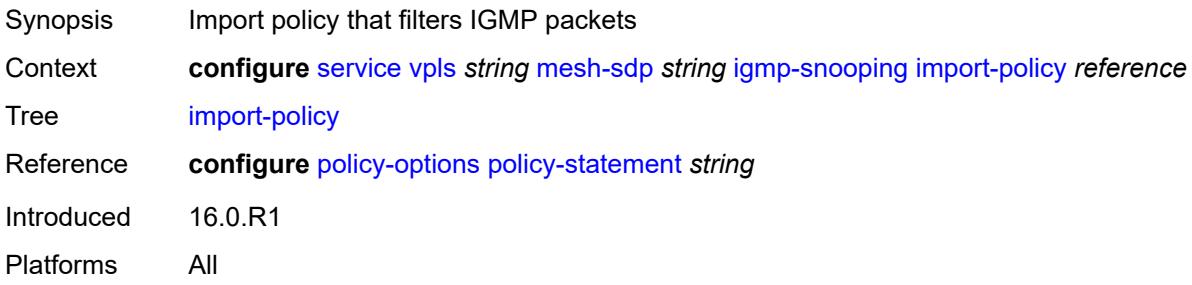

#### <span id="page-6455-2"></span>**maximum-number-group-sources** *number*

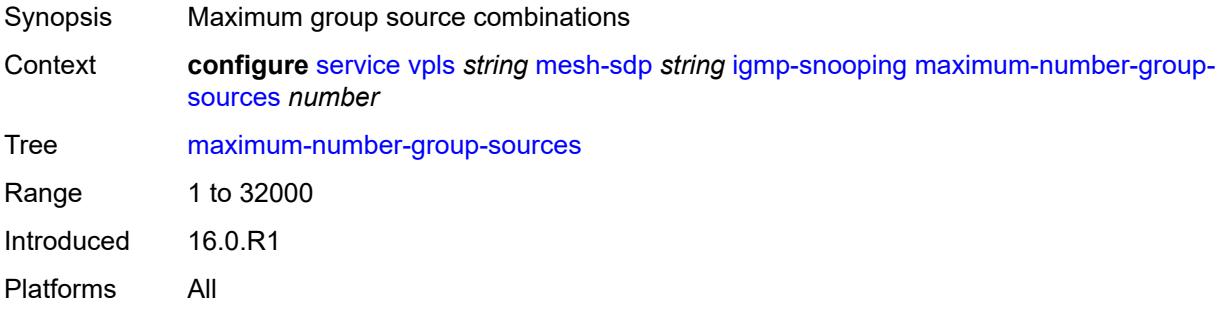

## <span id="page-6455-3"></span>**maximum-number-groups** *number*

Synopsis Maximum groups allowed

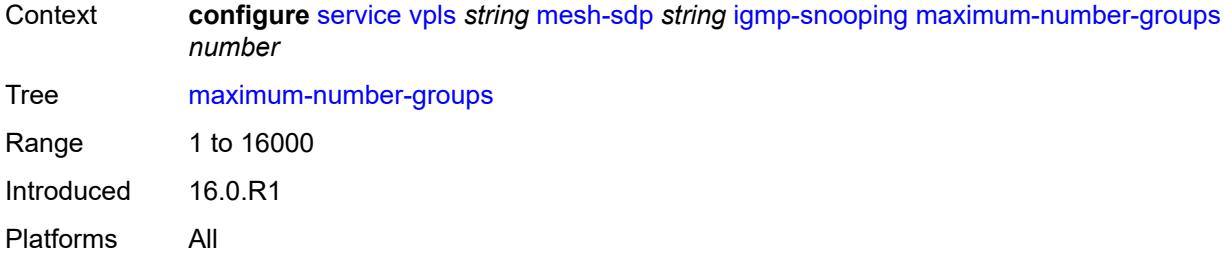

## <span id="page-6456-0"></span>**maximum-number-sources** *number*

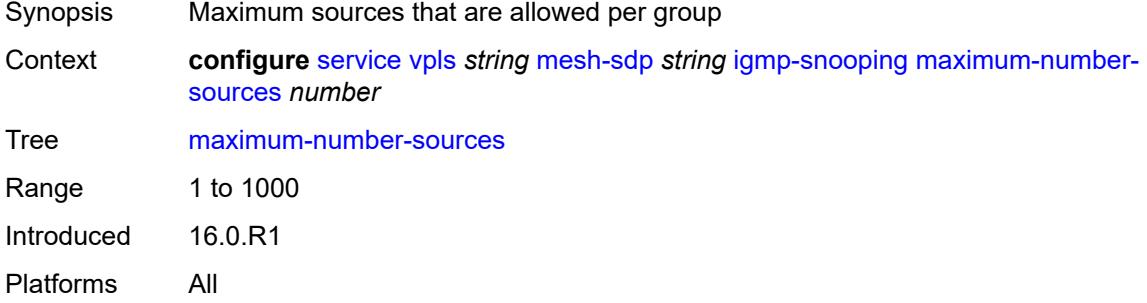

#### <span id="page-6456-1"></span>**mcac**

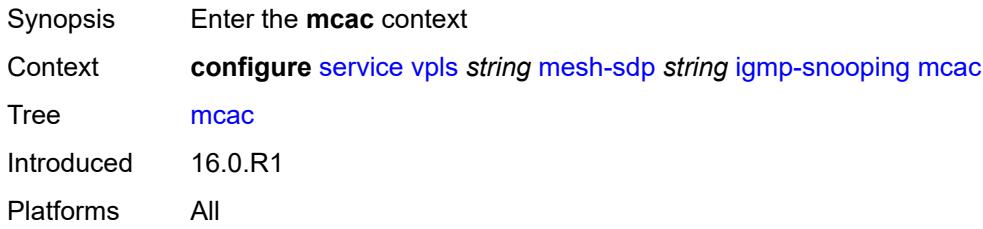

## <span id="page-6456-2"></span>**bandwidth**

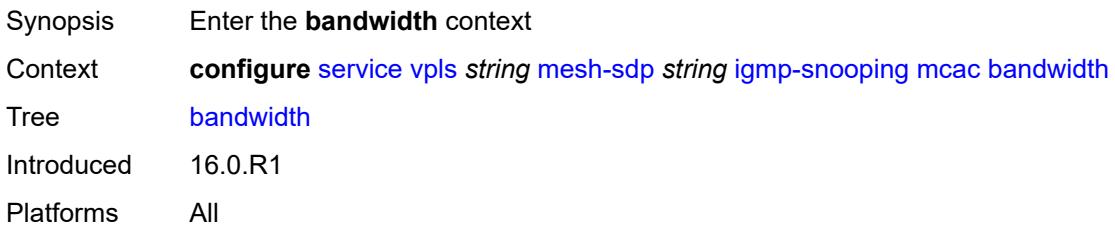

## <span id="page-6456-3"></span>**mandatory** *(number | keyword)*

Synopsis Pre-reserved bandwidth for all mandatory channels

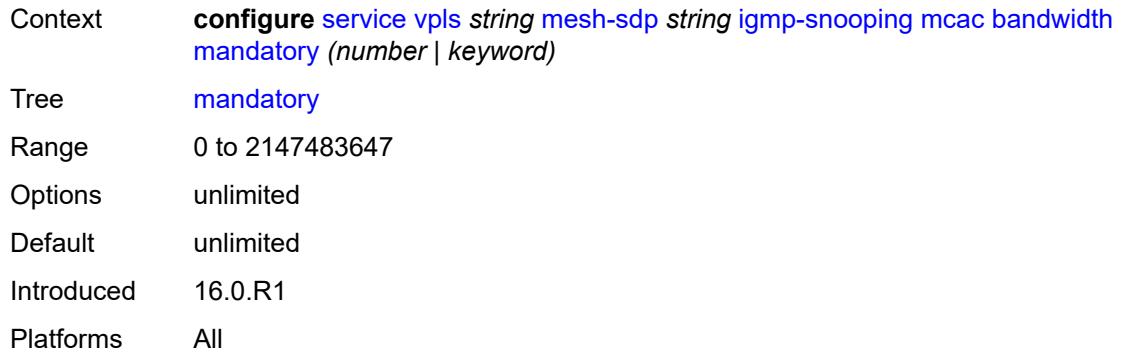

### <span id="page-6457-0"></span>**total** *(number | keyword)*

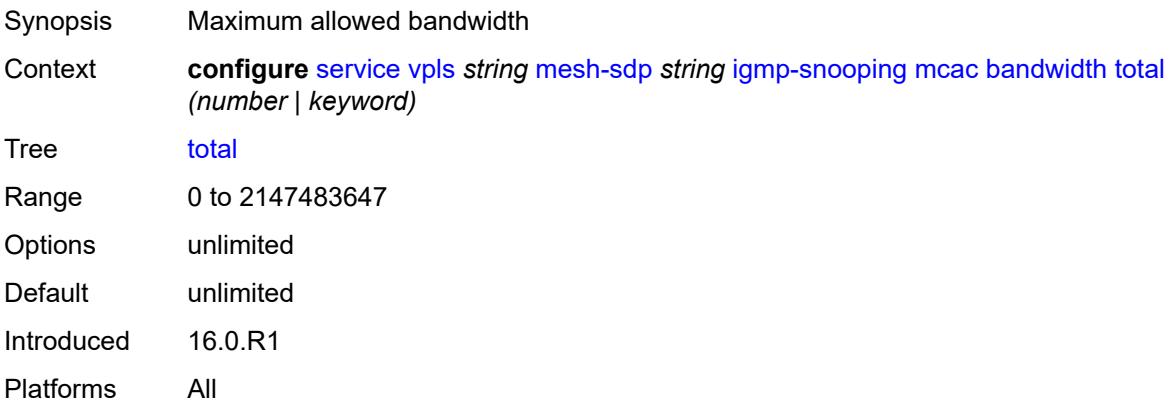

# <span id="page-6457-1"></span>**interface-policy** *reference*

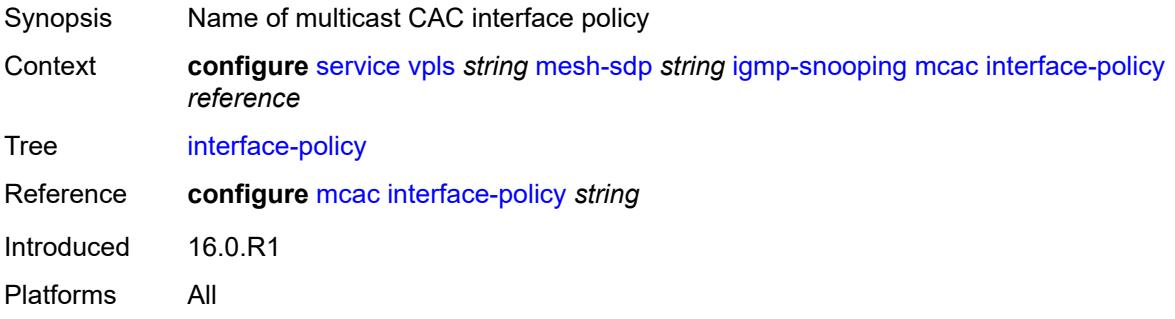

# <span id="page-6457-2"></span>**policy** *reference*

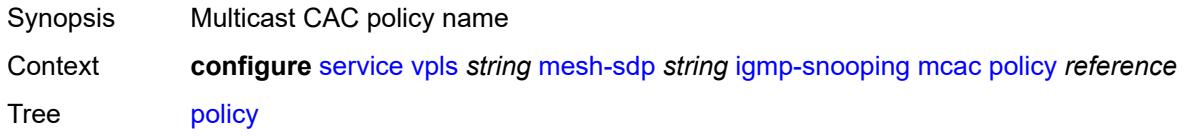

#### Description This command configures the name of the global channel bandwidth definition policy that is used for (H)MCAC and HQoS adjustment.

Within the scope of HQoS adjustment, the channel definition policy under the group interface is used if redirection is unconfigured. In this case, the HQoS adjustment can be applied to IPoE subscribers in per-SAP replication mode.

If redirection is configured, the channel bandwidth definition policy applied under the Layer 3 redirected interface is in effect.

Hierarchical MCAC (HMCAC) is supported on two levels simultaneously:

- subscriber level and redirected interface when redirection is configured
- subscriber level and group-interface level when redirection is unconfigured

In HMCAC, the subscriber is checked against its bandwidth limits first, then against the bandwidth limits of the redirected or group interface. If redirection is configured but the policy is referenced only under the group interface, no admission control is executed (HMCAC or MCAC).

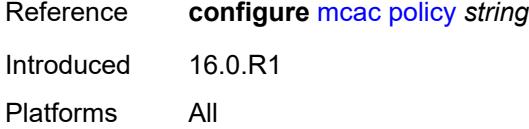

#### <span id="page-6458-0"></span>**mrouter-port** *boolean*

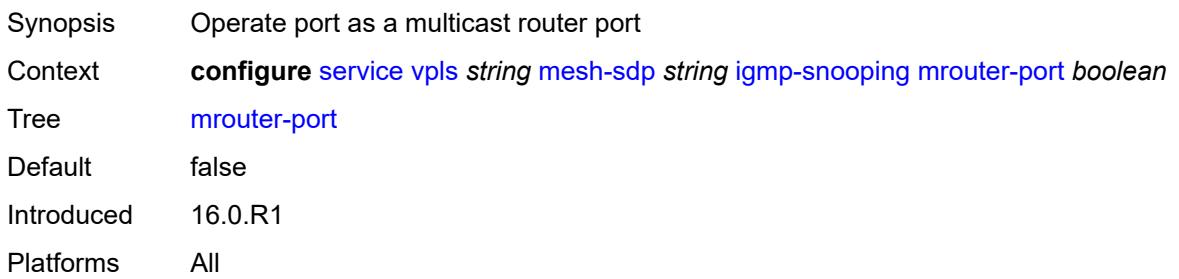

#### <span id="page-6458-1"></span>**query-interval** *number*

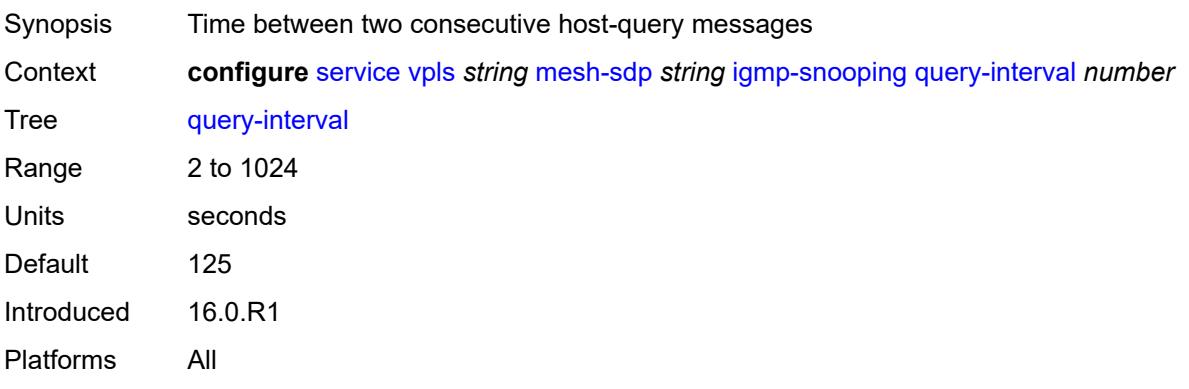

## <span id="page-6459-0"></span>**query-last-member-interval** *number*

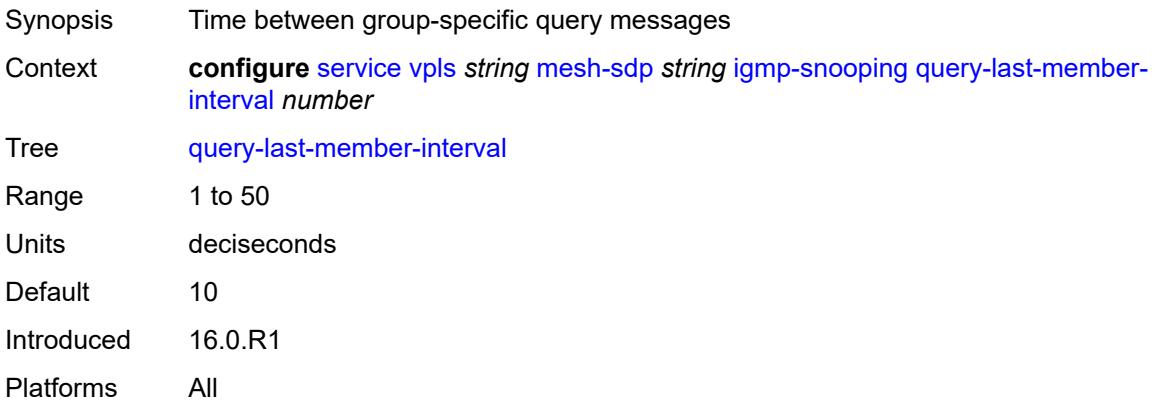

# <span id="page-6459-1"></span>**query-response-interval** *number*

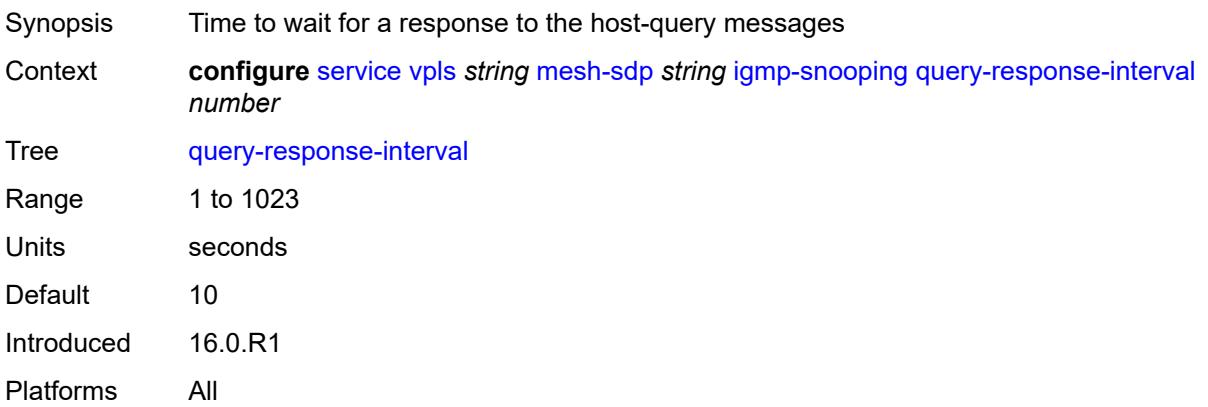

### <span id="page-6459-2"></span>**robust-count** *number*

<span id="page-6459-3"></span>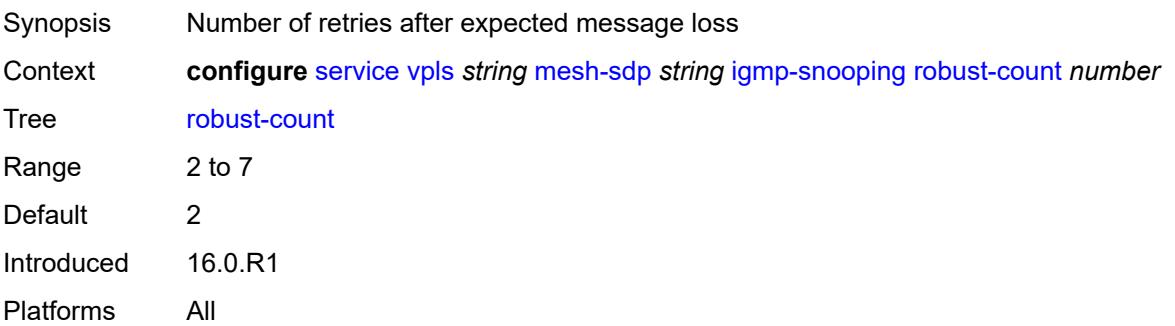

#### **router-alert-check** *boolean*

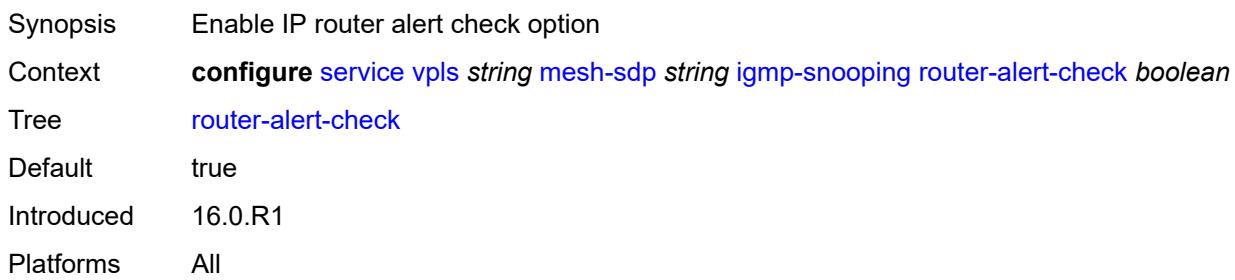

## <span id="page-6460-0"></span>**send-queries** *boolean*

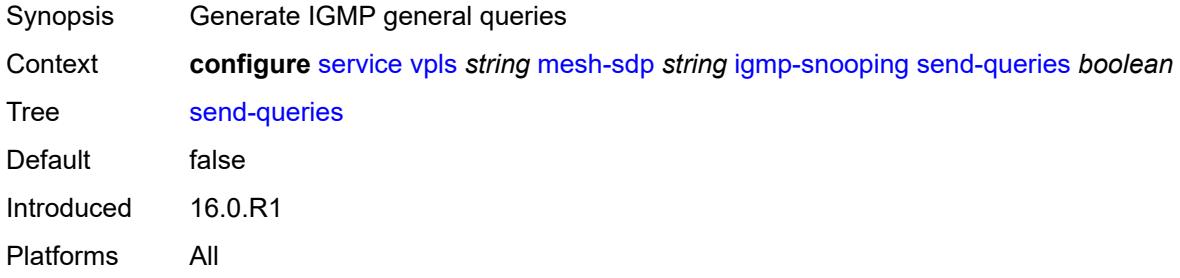

#### <span id="page-6460-1"></span>**static**

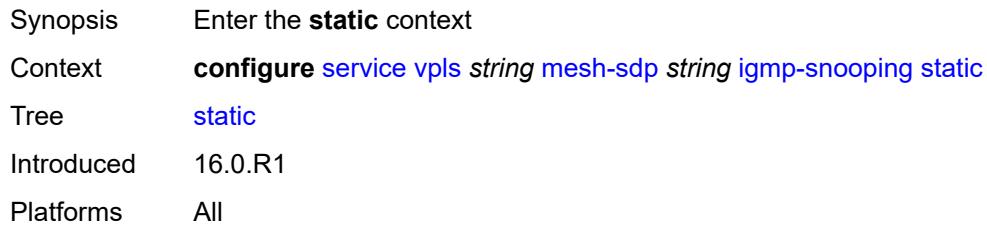

# <span id="page-6460-3"></span>**group** [\[group-address\]](#page-6460-2) *string*

<span id="page-6460-2"></span>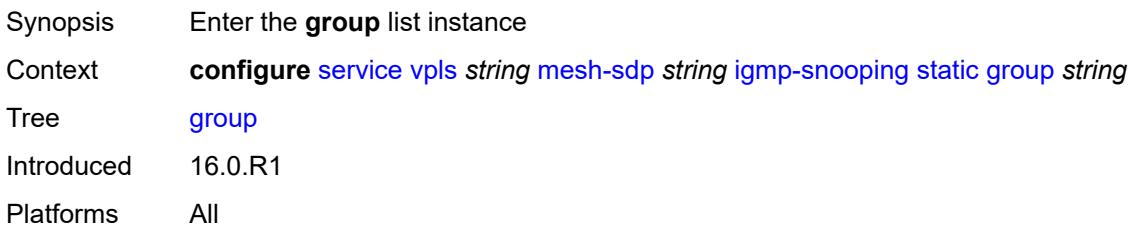

# [**group-address**] *string*

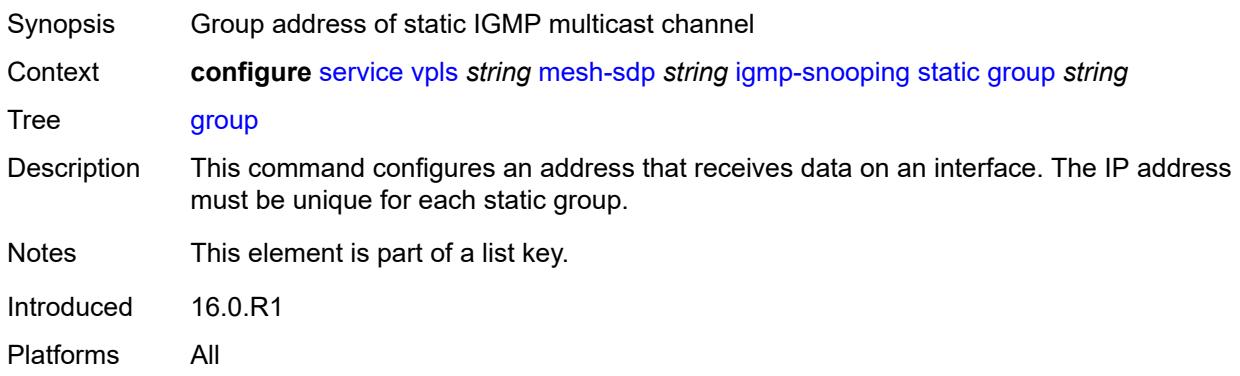

# <span id="page-6461-1"></span>**source** [[source-address](#page-6461-0)] *string*

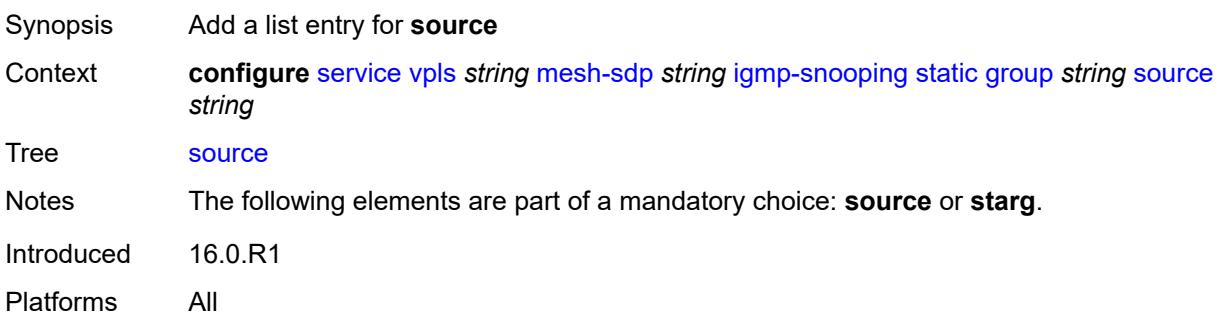

# <span id="page-6461-0"></span>[**source-address**] *string*

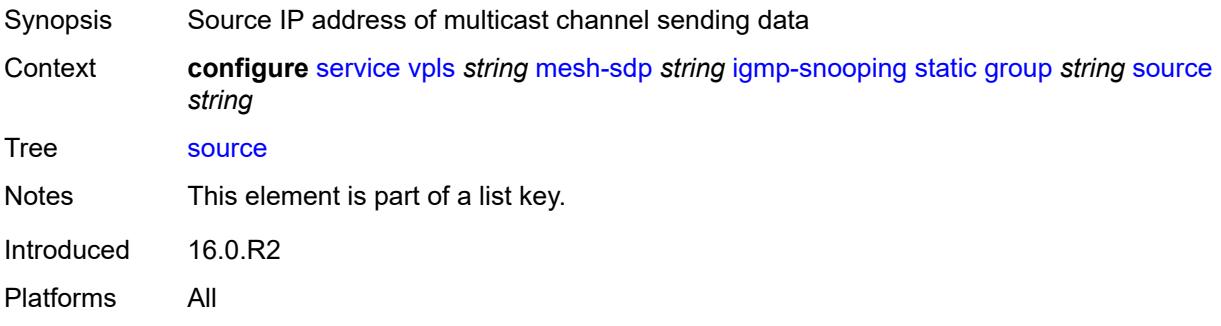

#### <span id="page-6461-2"></span>**starg**

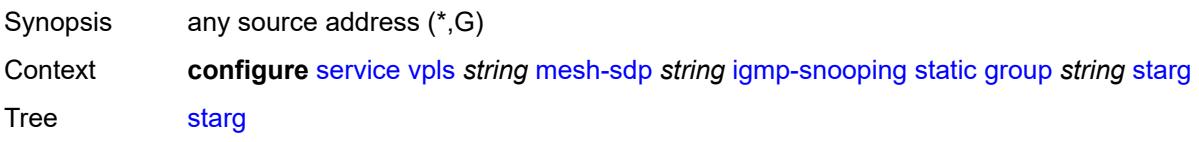

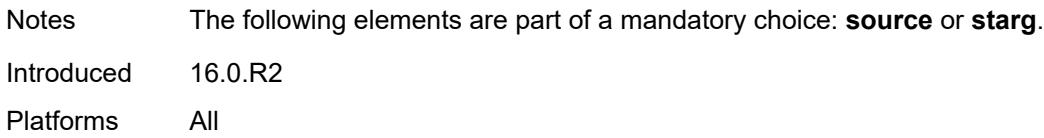

## <span id="page-6462-0"></span>**version** *keyword*

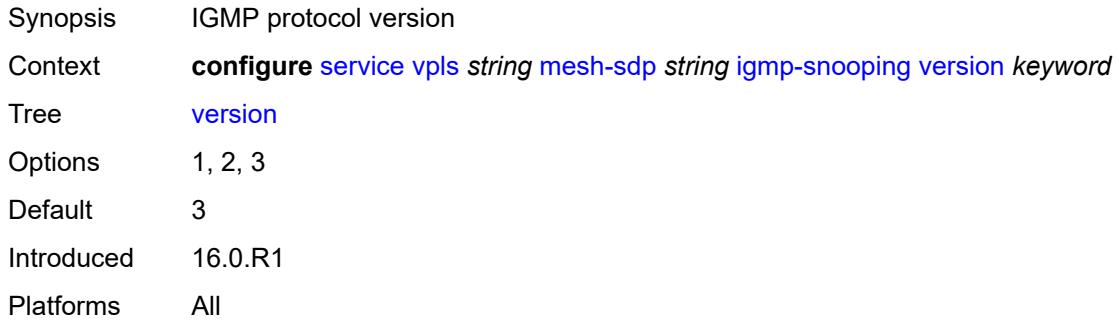

## <span id="page-6462-1"></span>**ingress**

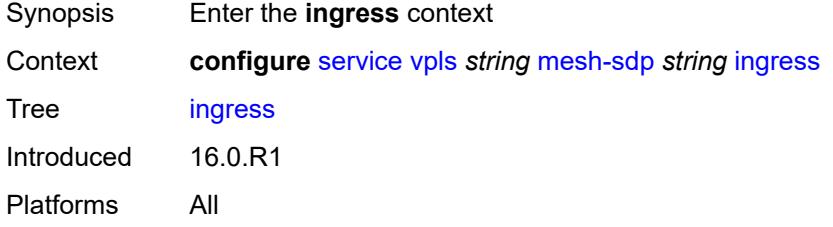

## <span id="page-6462-2"></span>**filter**

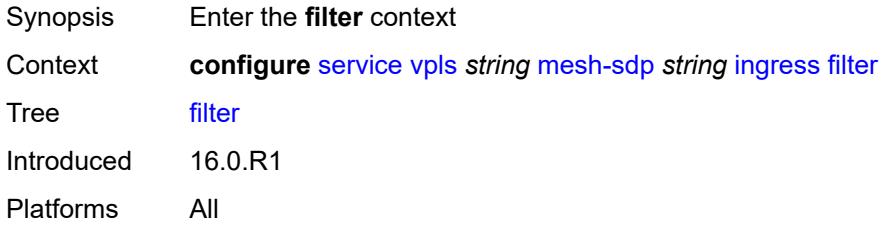

## <span id="page-6462-3"></span>**ip** *reference*

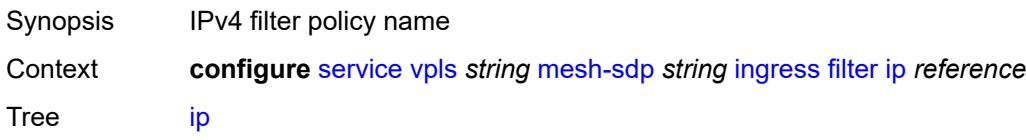

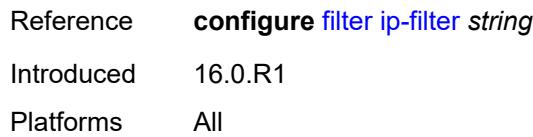

# <span id="page-6463-0"></span>**ipv6** *reference*

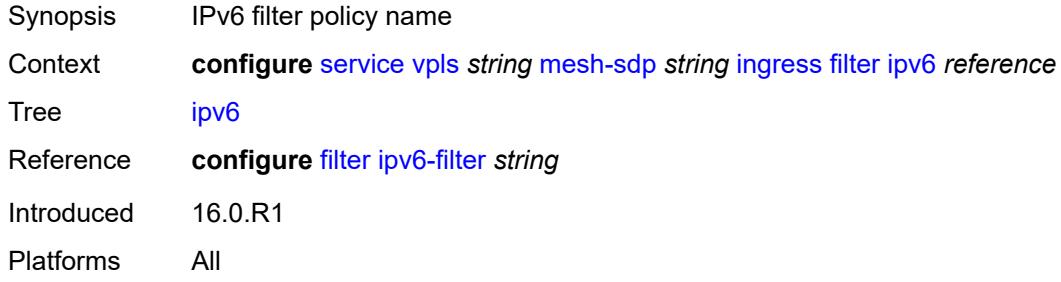

#### <span id="page-6463-1"></span>**mac** *reference*

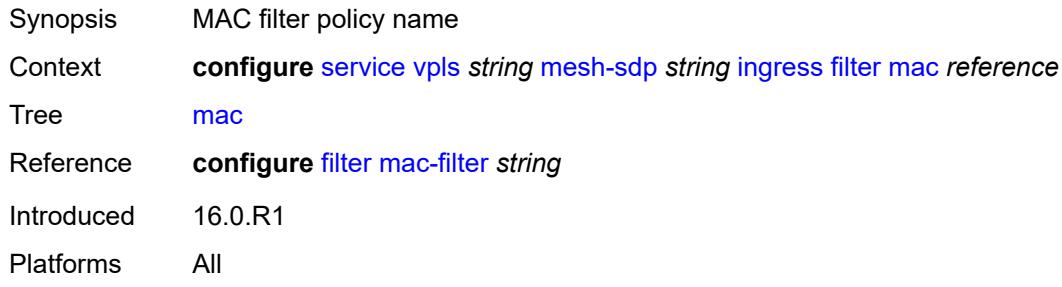

## <span id="page-6463-2"></span>**qos**

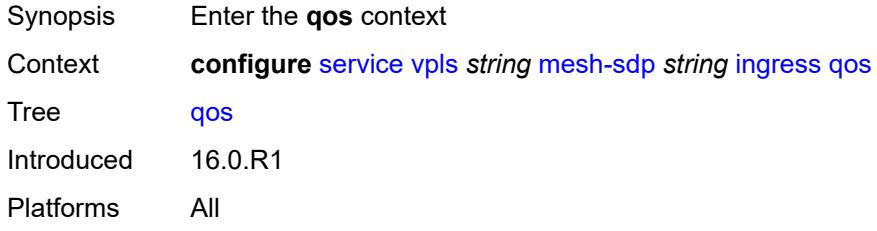

## <span id="page-6463-3"></span>**network**

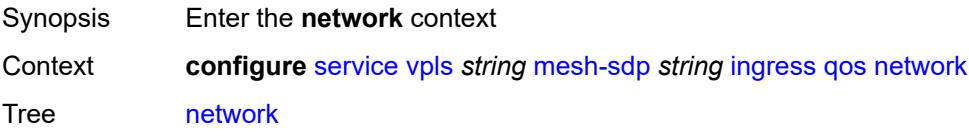

Introduced 16.0.R1 Platforms All

# <span id="page-6464-0"></span>**fp-redirect-group**

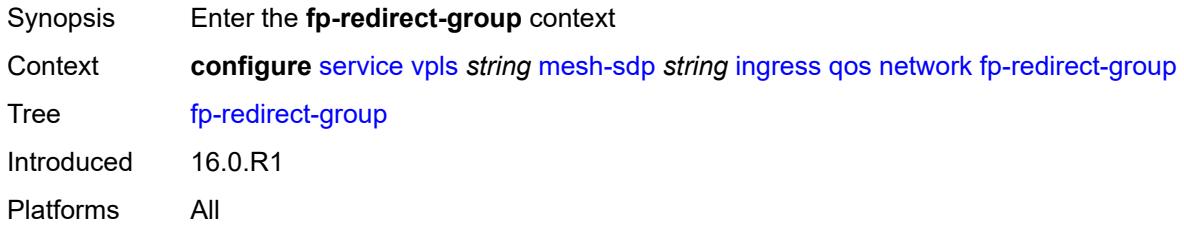

## <span id="page-6464-1"></span>**group-name** *reference*

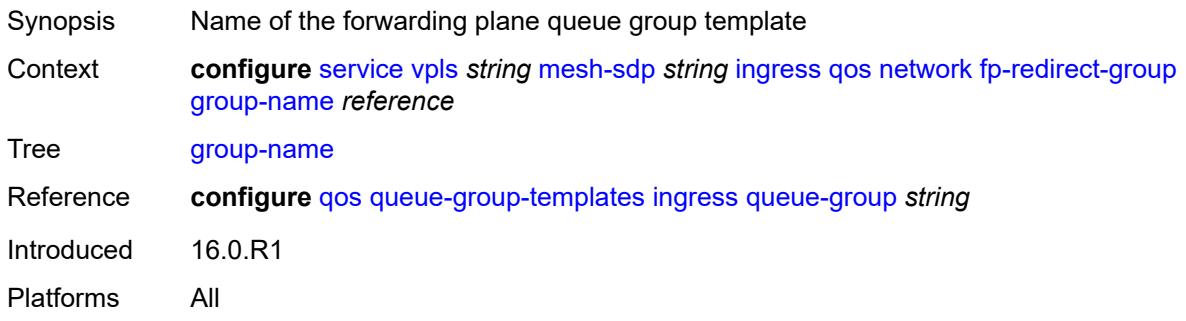

#### <span id="page-6464-2"></span>**instance** *number*

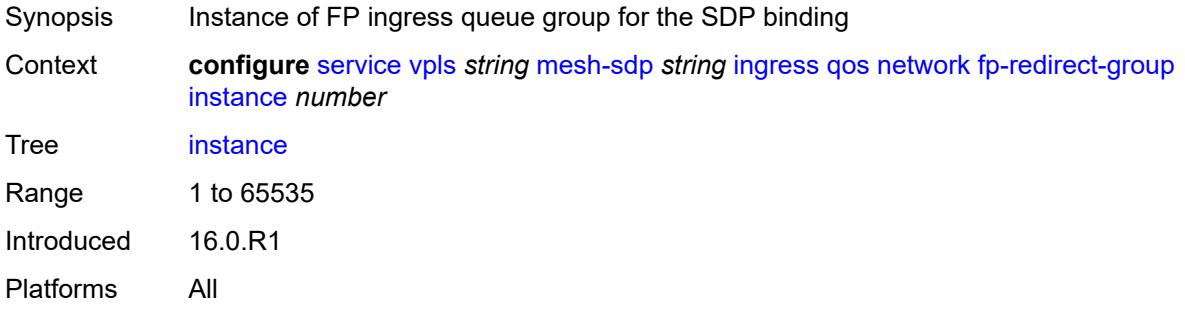

# <span id="page-6464-3"></span>**policy-name** *reference*

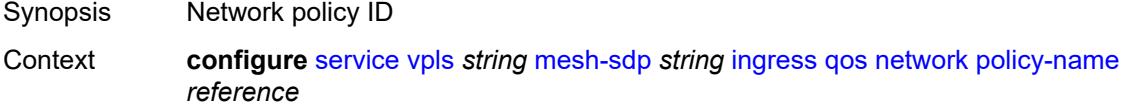

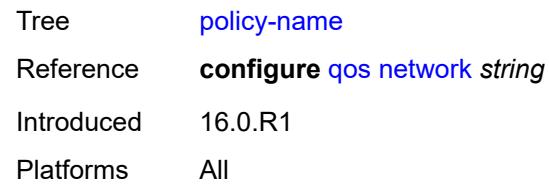

### <span id="page-6465-0"></span>**vc-label** *number*

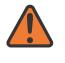

#### **WARNING:**

Modifying this element toggles the **admin-state** of the parent element automatically for the new value to take effect.

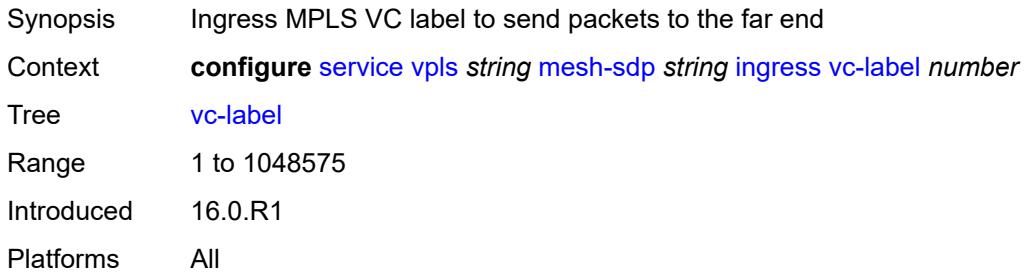

### <span id="page-6465-1"></span>**mld-snooping**

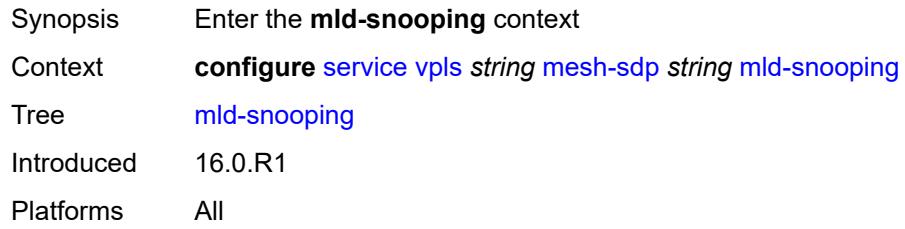

## <span id="page-6465-2"></span>**fast-leave** *boolean*

<span id="page-6465-3"></span>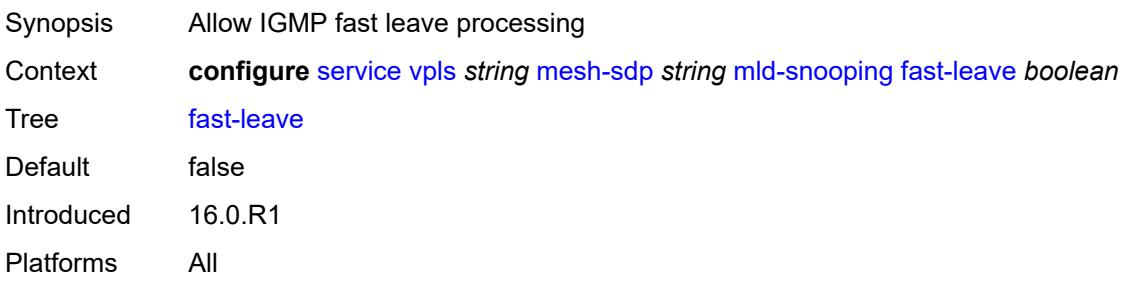

# **import-policy** *reference*

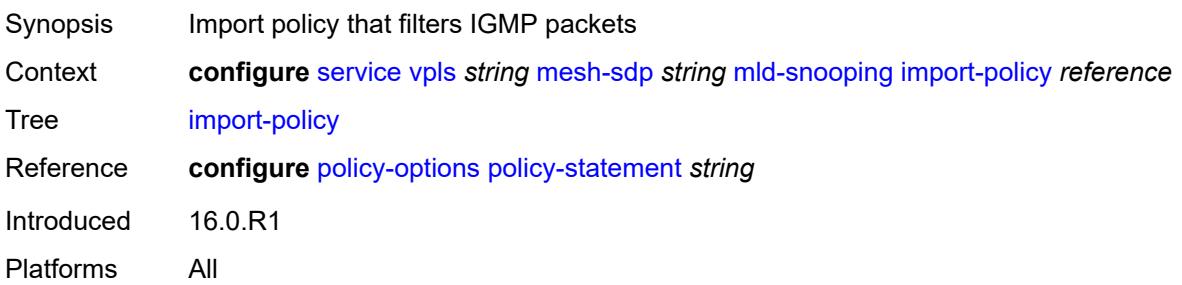

# <span id="page-6466-0"></span>**maximum-number-groups** *number*

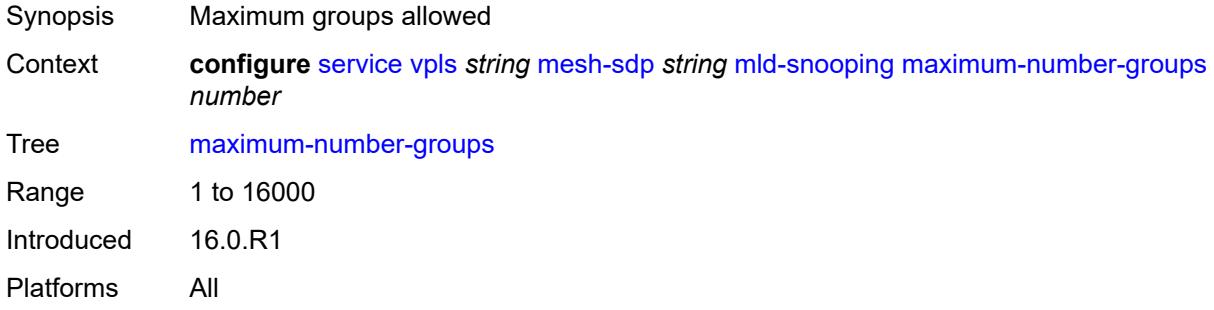

### <span id="page-6466-1"></span>**mrouter-port** *boolean*

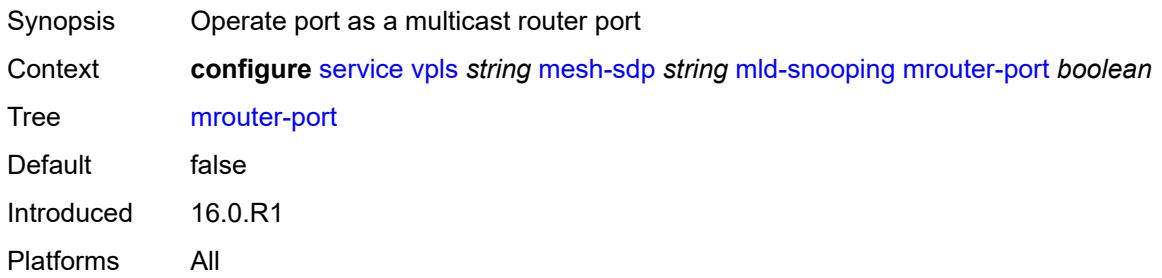

# <span id="page-6466-2"></span>**query-interval** *number*

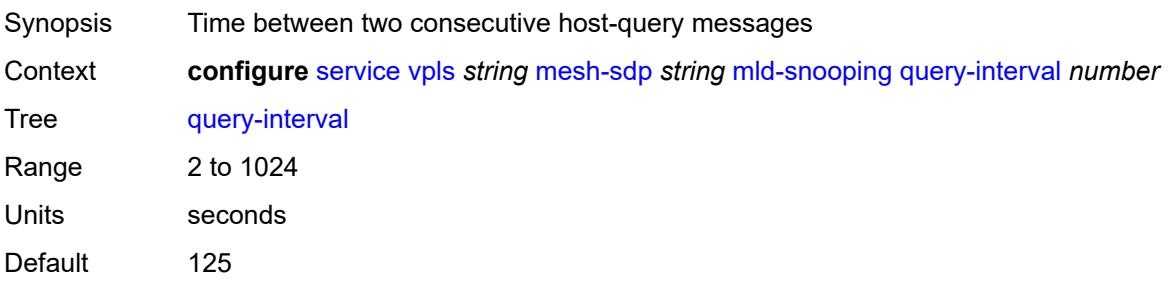

Introduced 16.0.R1 Platforms All

# <span id="page-6467-0"></span>**query-last-member-interval** *number*

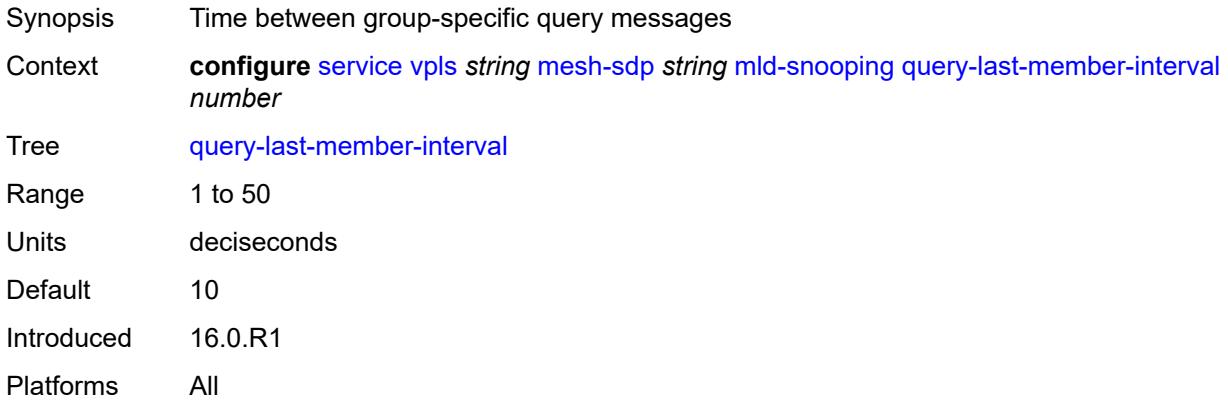

## <span id="page-6467-1"></span>**query-response-interval** *number*

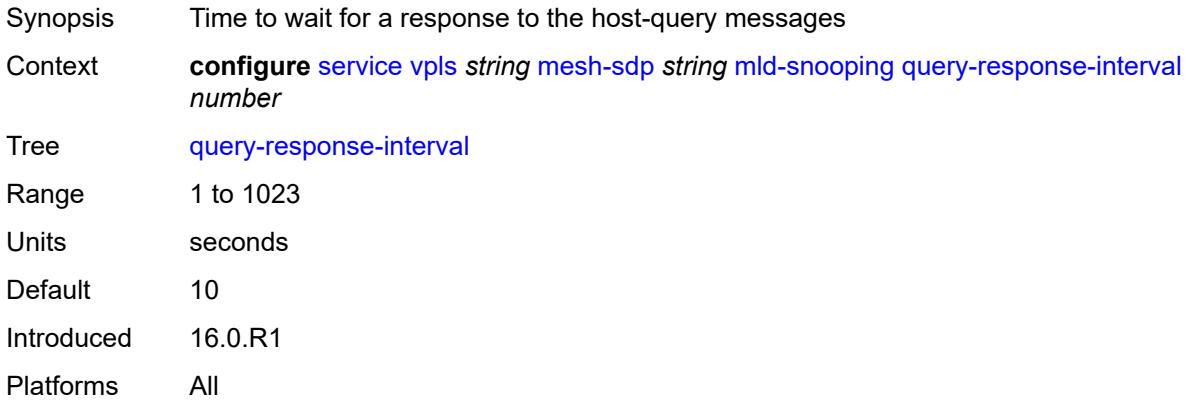

#### <span id="page-6467-2"></span>**robust-count** *number*

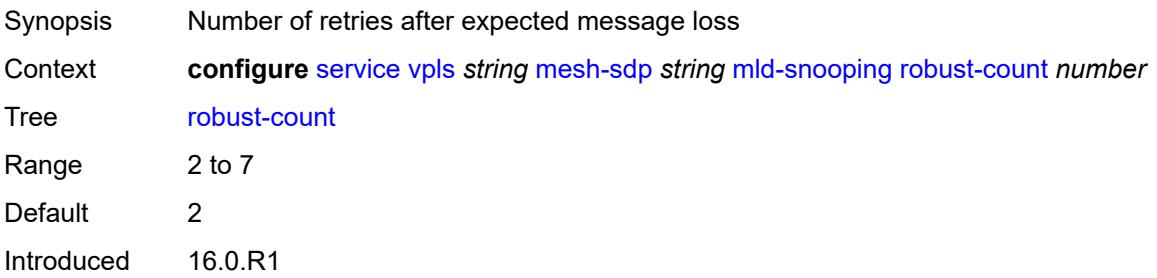

Platforms All

## <span id="page-6468-0"></span>**router-alert-check** *boolean*

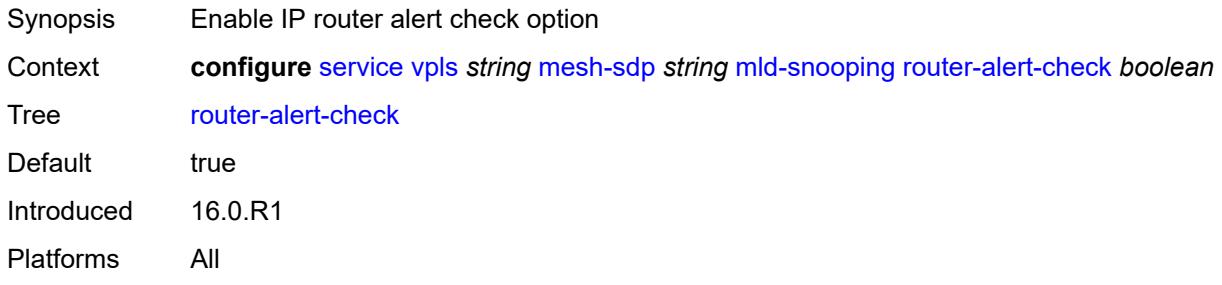

## <span id="page-6468-1"></span>**send-queries** *boolean*

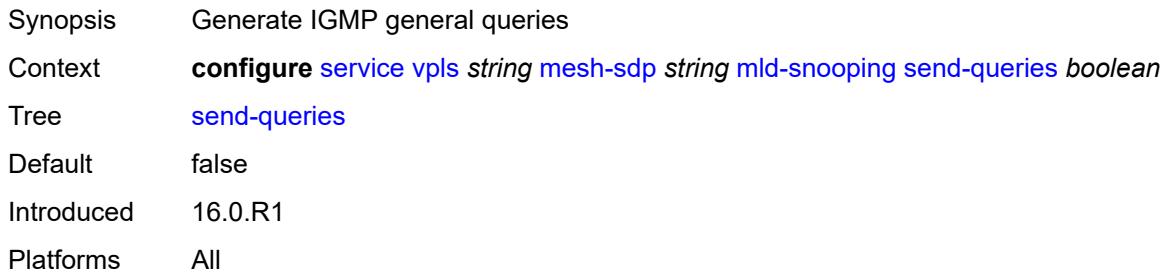

### <span id="page-6468-2"></span>**static**

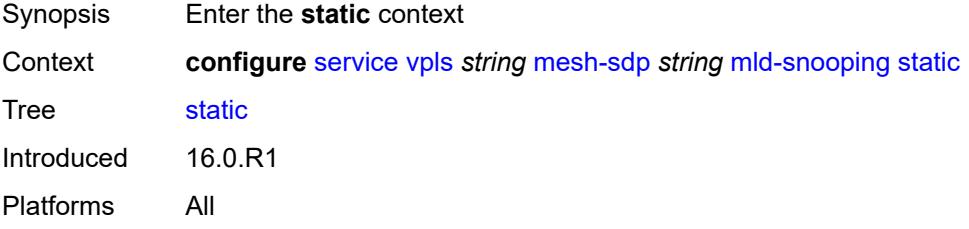

# <span id="page-6468-3"></span>**group** [\[group-address\]](#page-6469-0) *string*

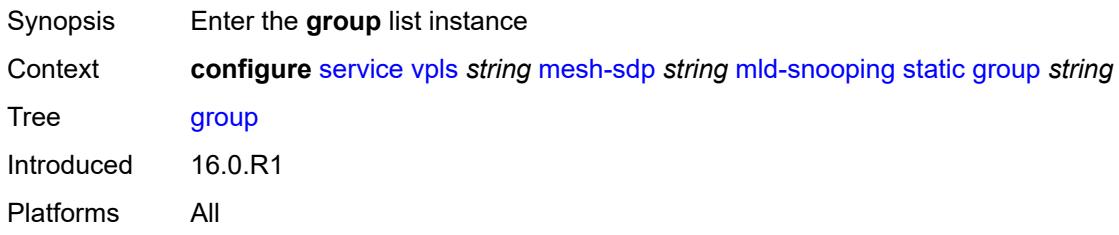

# <span id="page-6469-0"></span>[**group-address**] *string*

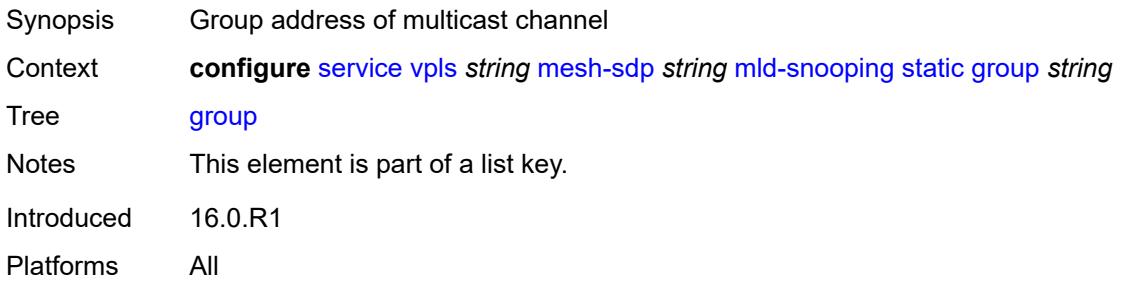

# <span id="page-6469-2"></span>**source** [[source-address](#page-6469-1)] *string*

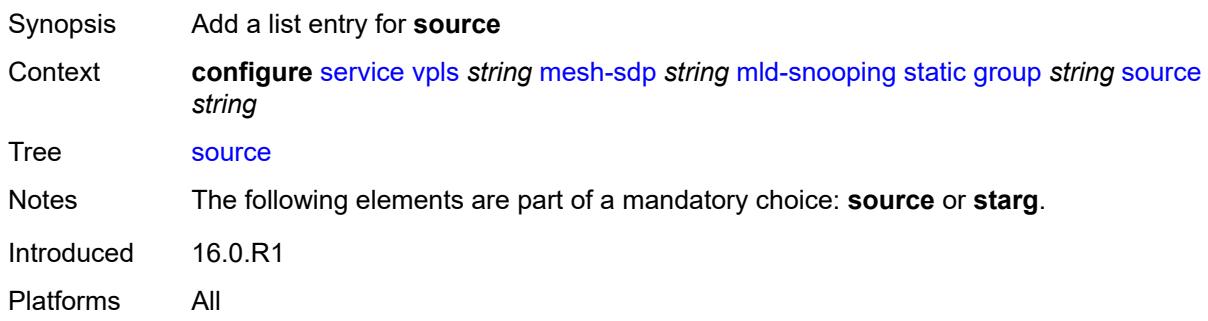

## <span id="page-6469-1"></span>[**source-address**] *string*

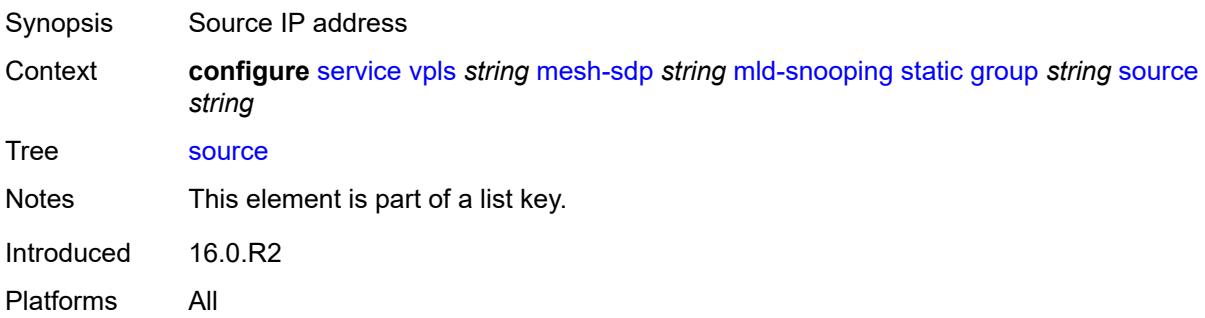

## <span id="page-6469-3"></span>**starg**

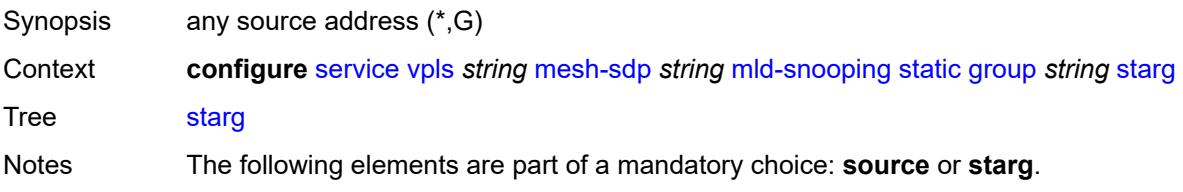

Introduced 16.0.R2 Platforms All

## <span id="page-6470-0"></span>**version** *keyword*

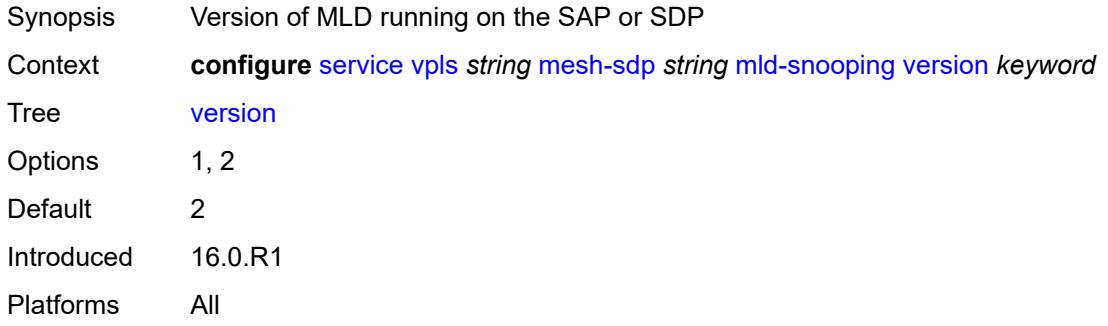

#### <span id="page-6470-1"></span>**mrp**

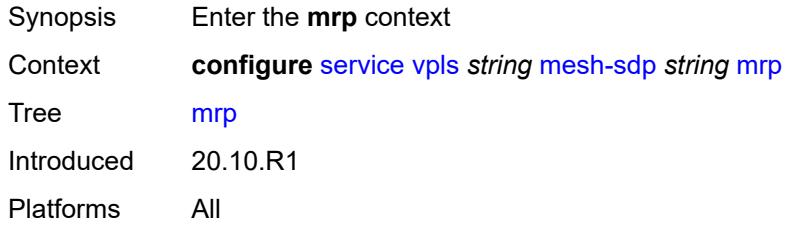

# <span id="page-6470-2"></span>**join-time** *number*

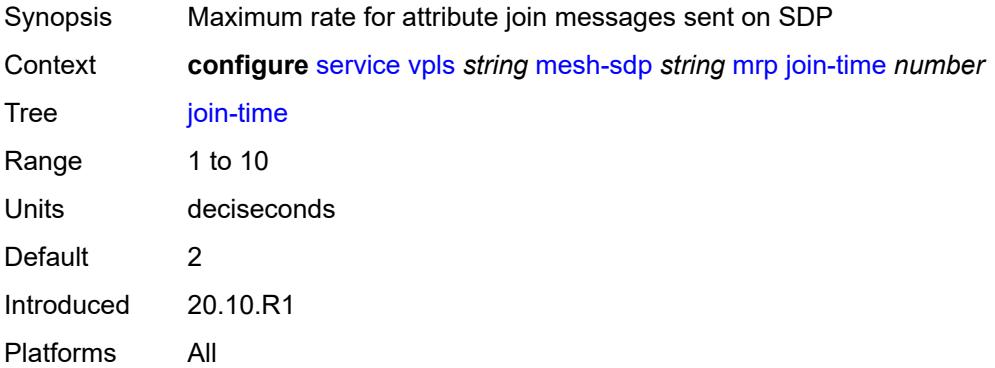

## <span id="page-6470-3"></span>**leave-all-time** *number*

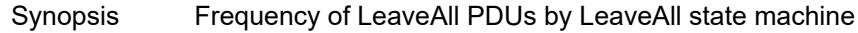

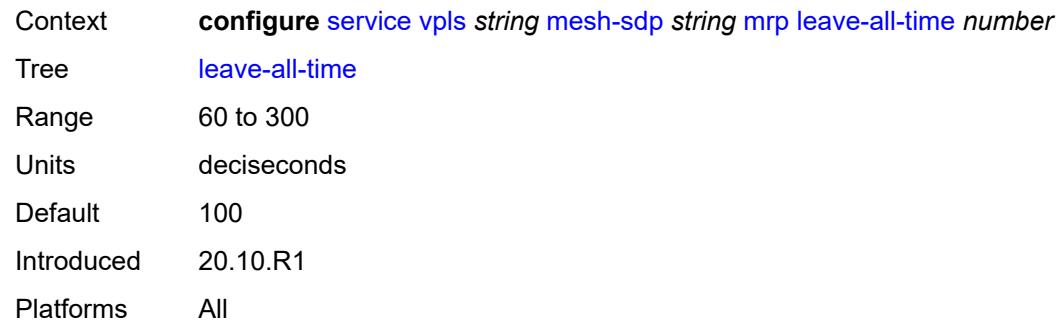

## <span id="page-6471-0"></span>**leave-time** *number*

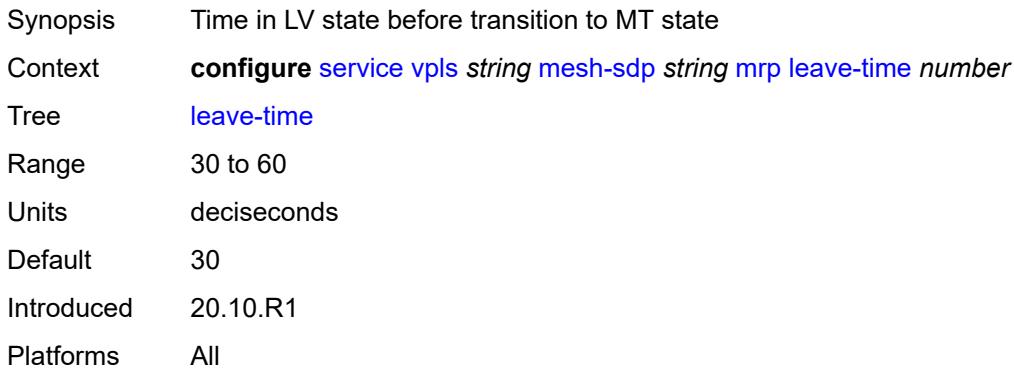

# <span id="page-6471-1"></span>**periodic-time** *number*

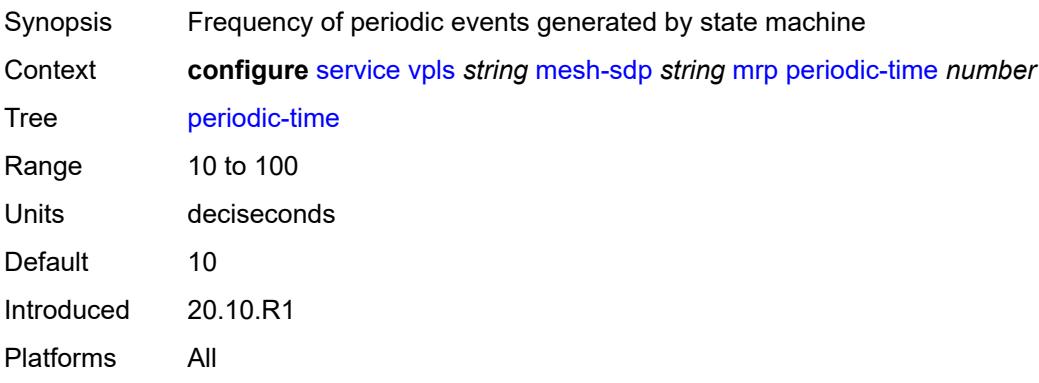

## <span id="page-6471-2"></span>**periodic-timer** *boolean*

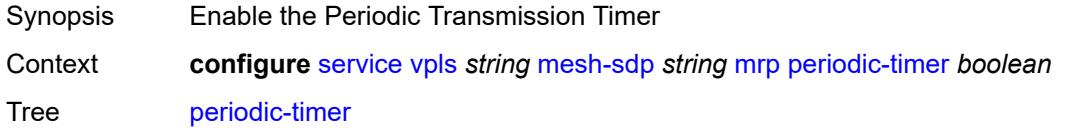

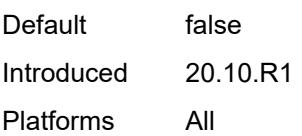

# <span id="page-6472-0"></span>**policy** *reference*

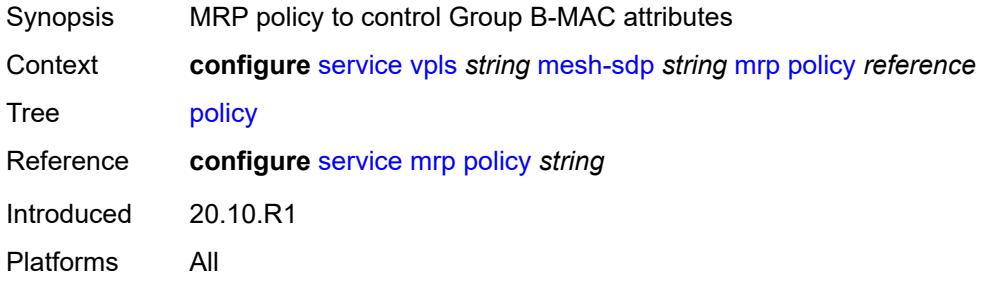

## <span id="page-6472-1"></span>**pbb**

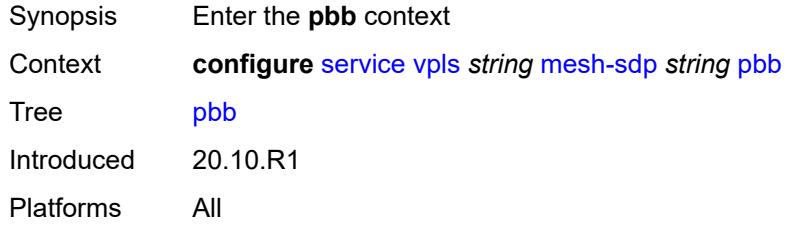

# <span id="page-6472-2"></span>**fault-propagation**

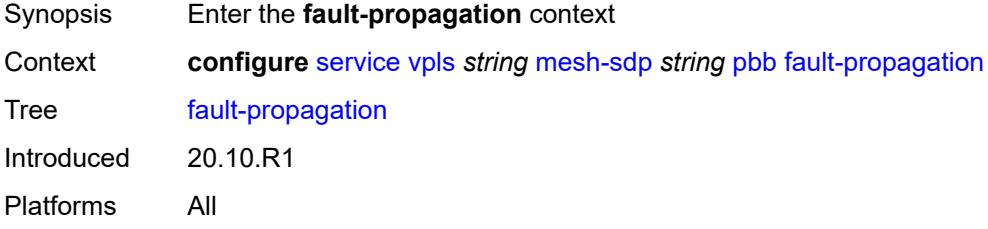

# <span id="page-6472-3"></span>**backbone-mac-address** [\[address\]](#page-6473-0) *string*

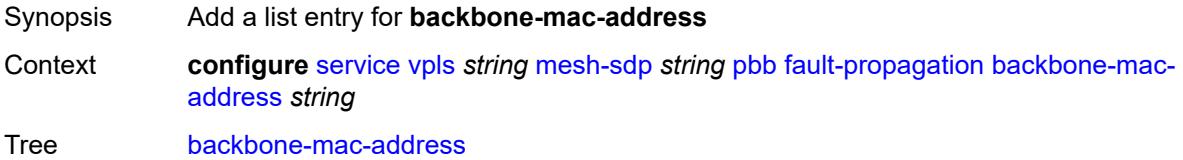

Introduced 20.10.R1 Platforms All

# <span id="page-6473-0"></span>[**address**] *string*

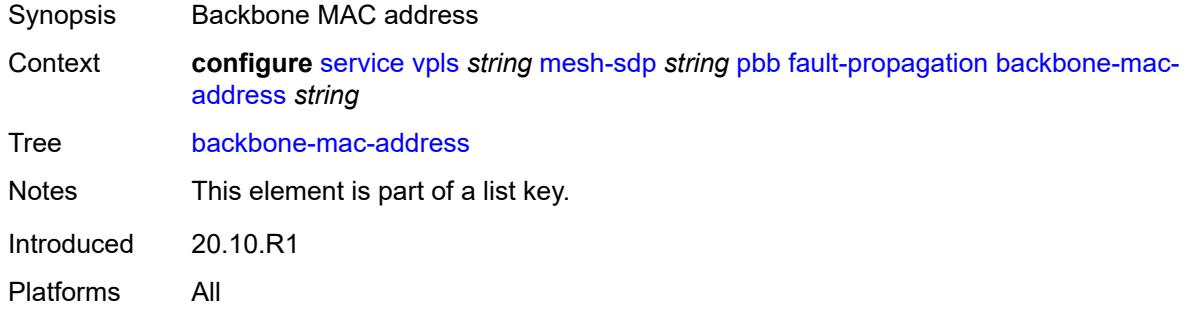

# <span id="page-6473-2"></span>**backbone-mac-name** [[name\]](#page-6473-1) *reference*

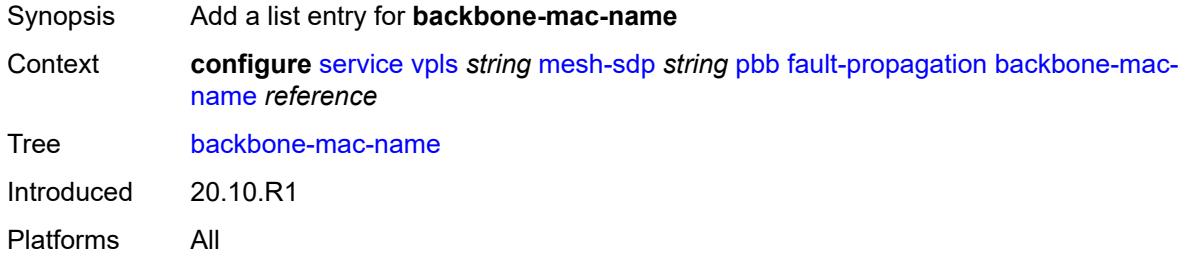

## <span id="page-6473-1"></span>[**name**] *reference*

<span id="page-6473-3"></span>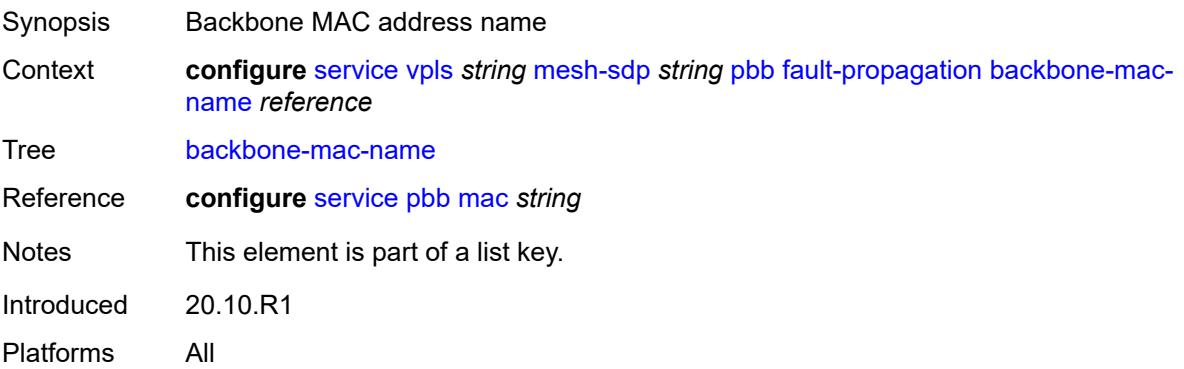

## **vc-type** *keyword*

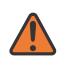

#### **WARNING:**

Modifying this element toggles the **admin-state** of the parent element automatically for the new value to take effect.

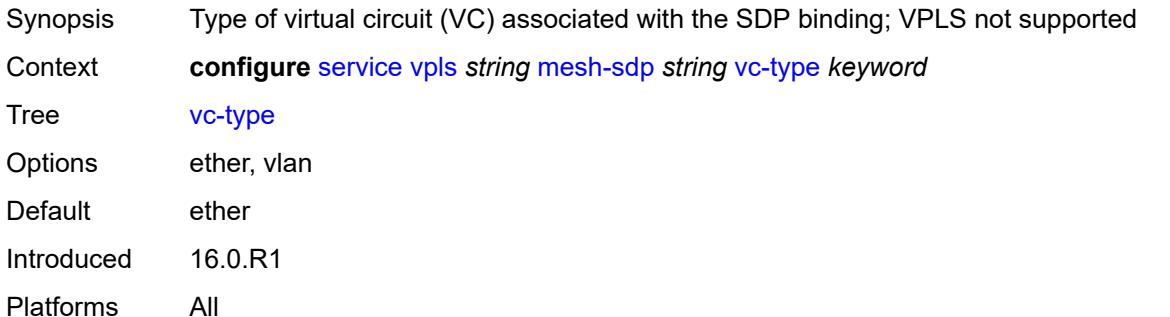

### <span id="page-6474-0"></span>**vlan-vc-tag** *number*

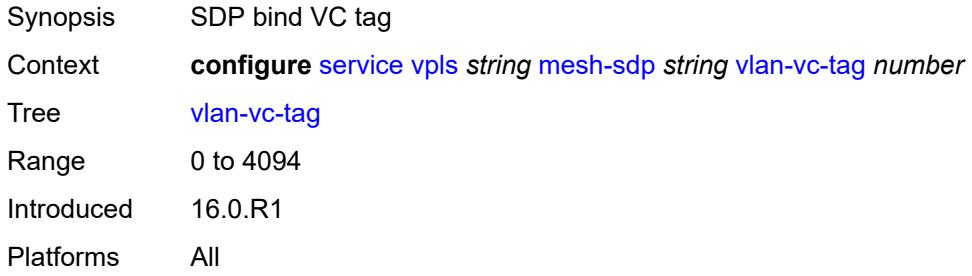

#### <span id="page-6474-1"></span>**mfib**

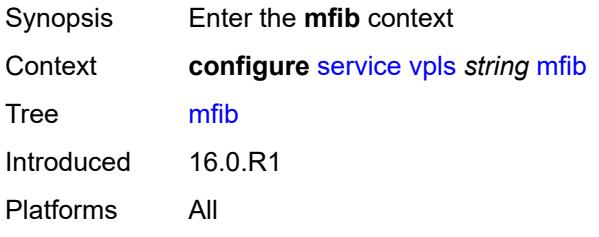

# <span id="page-6474-2"></span>**table**

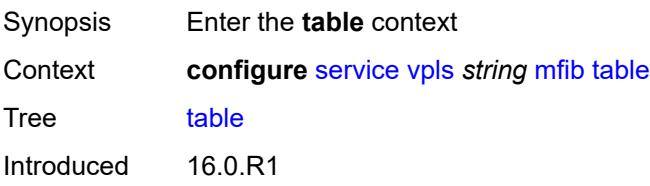

Platforms All

# <span id="page-6475-0"></span>**high-wmark** *number*

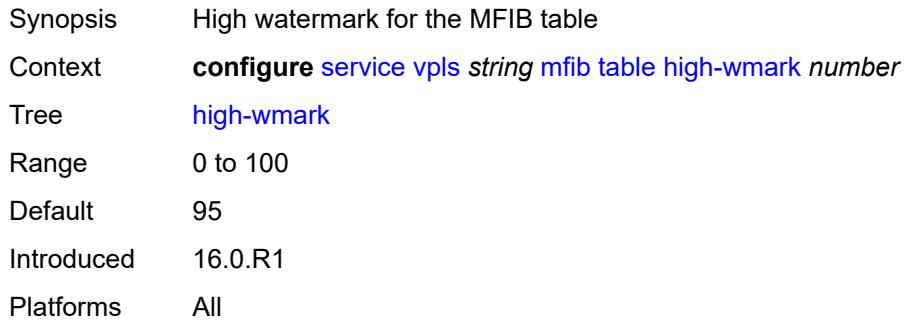

# <span id="page-6475-1"></span>**low-wmark** *number*

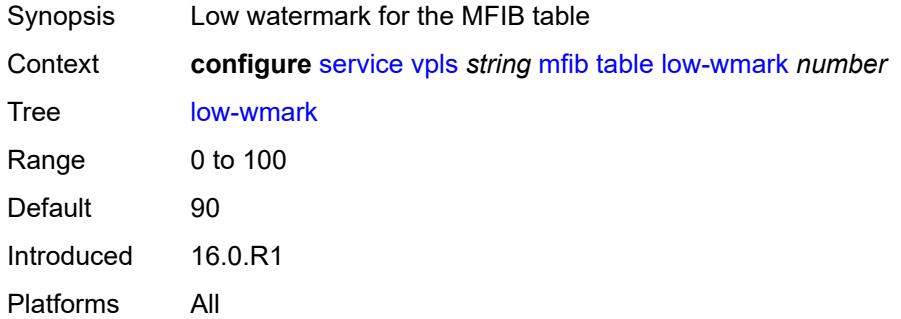

#### <span id="page-6475-2"></span>**size** *number*

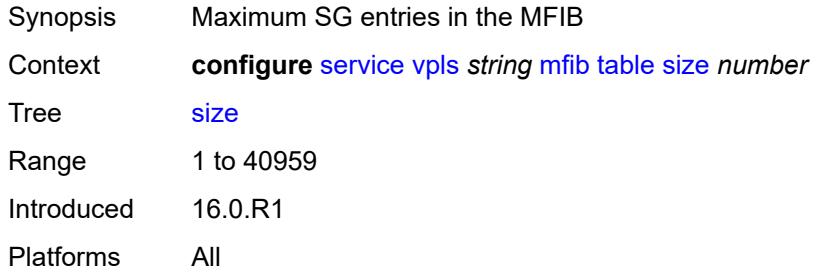

## <span id="page-6475-3"></span>**mld-snooping**

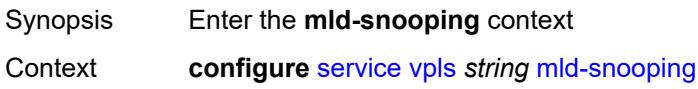

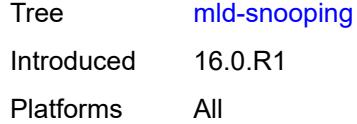

# <span id="page-6476-0"></span>**admin-state** *keyword*

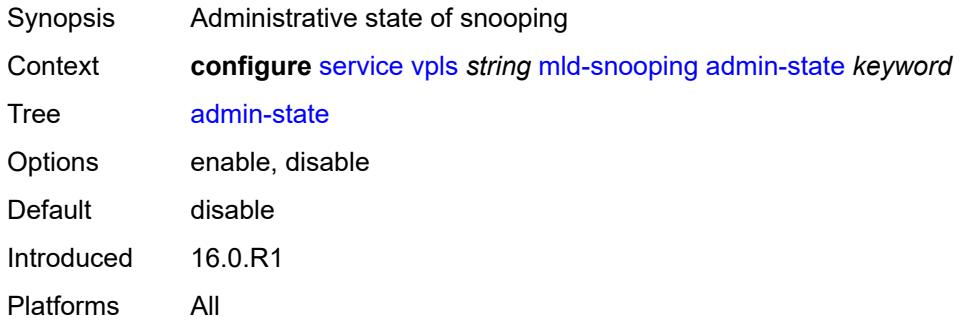

### <span id="page-6476-1"></span>**evpn-proxy**

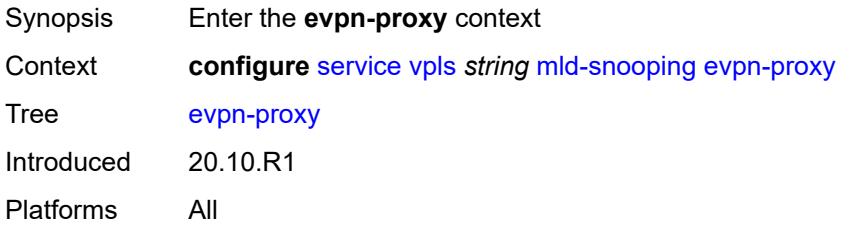

# <span id="page-6476-2"></span>**admin-state** *keyword*

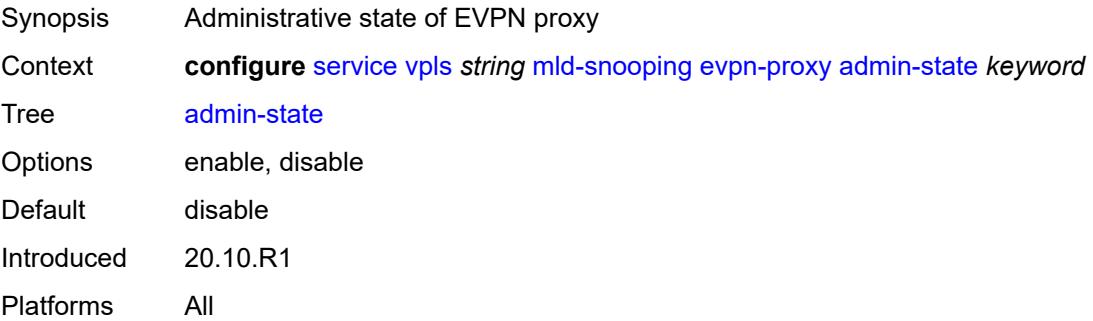

#### <span id="page-6476-3"></span>**mvr**

Synopsis Enter the **mvr** context

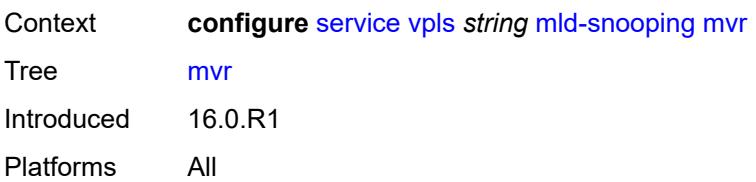

## <span id="page-6477-0"></span>**admin-state** *keyword*

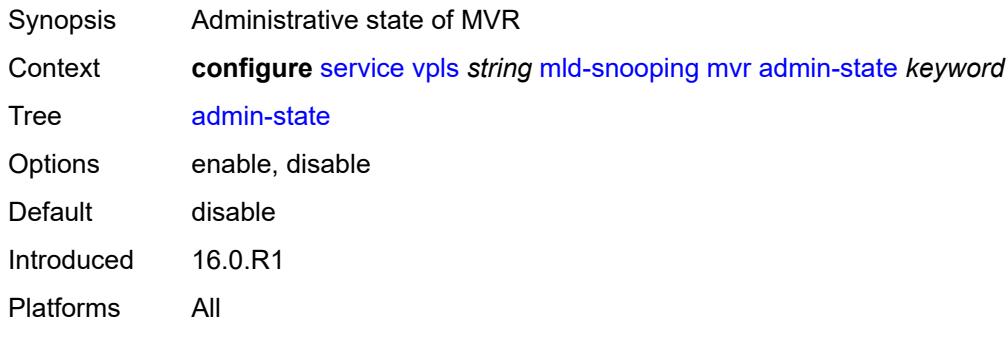

# <span id="page-6477-1"></span>**description** *string*

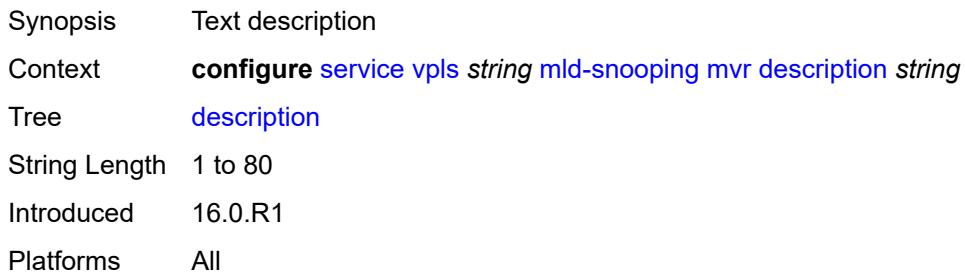

# <span id="page-6477-2"></span>**group-policy** *string*

<span id="page-6477-3"></span>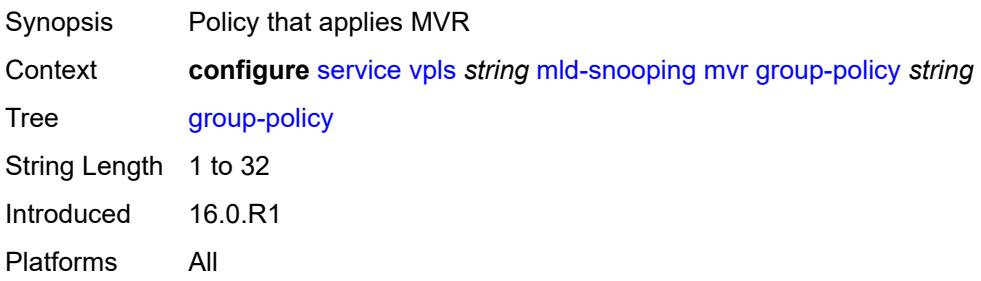

# **query-interval** *number*

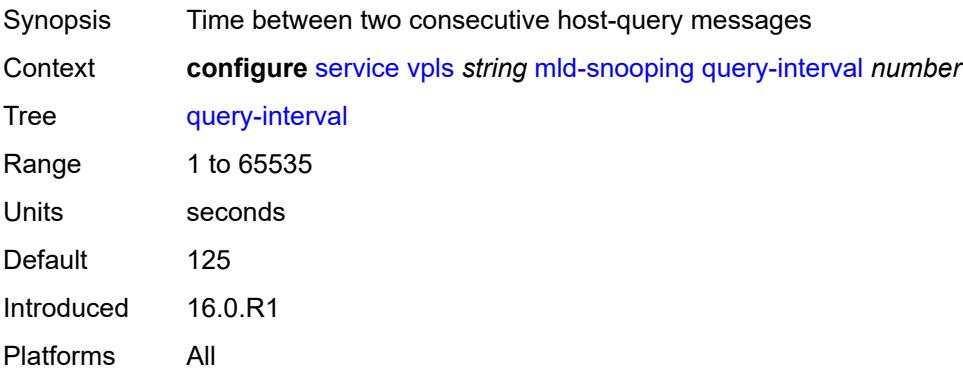

# <span id="page-6478-0"></span>**query-source-address** *(keyword | ipv6-address)*

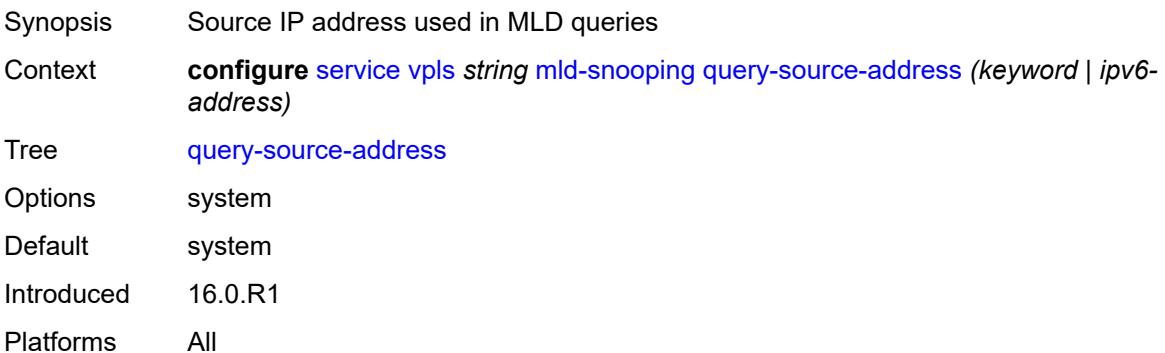

# <span id="page-6478-1"></span>**report-source-address** *string*

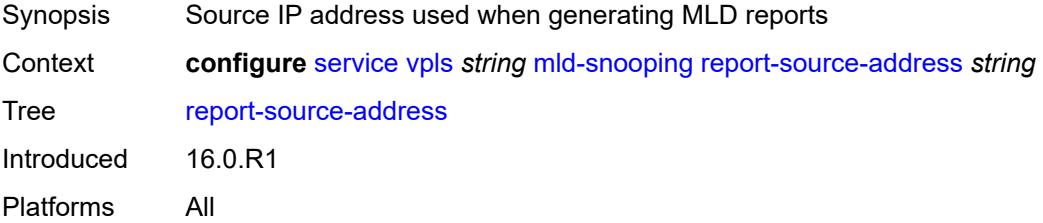

## <span id="page-6478-2"></span>**robust-count** *number*

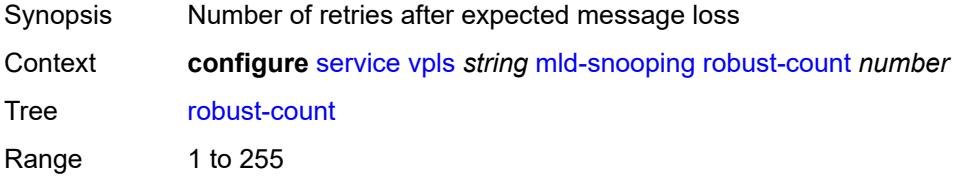

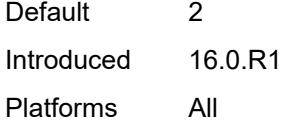

## <span id="page-6479-0"></span>**mrp**

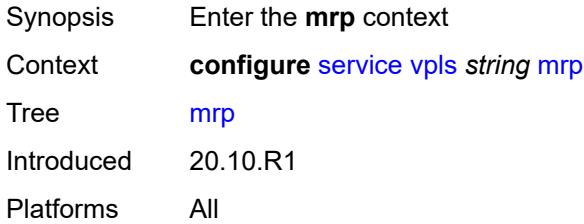

## <span id="page-6479-1"></span>**admin-state** *keyword*

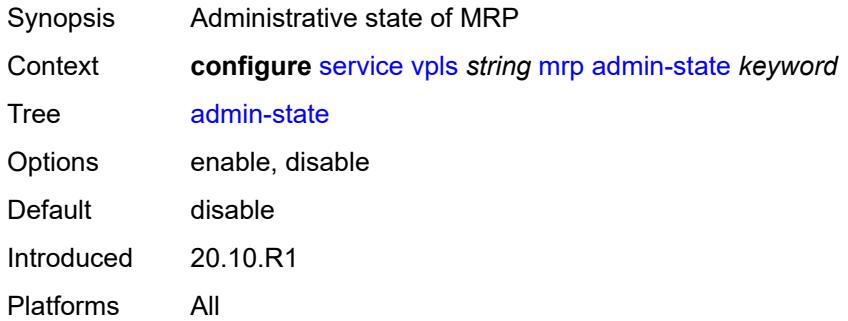

### <span id="page-6479-2"></span>**mmrp**

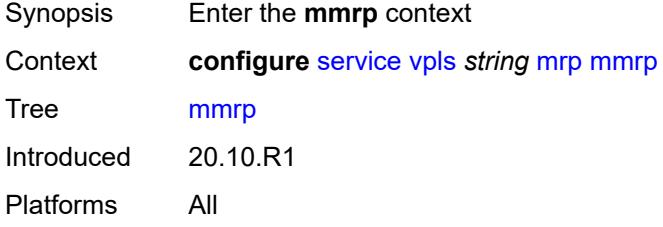

# <span id="page-6479-3"></span>**admin-state** *keyword*

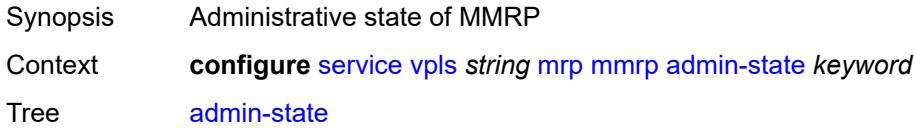
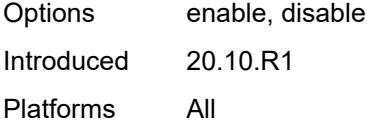

## <span id="page-6480-0"></span>**attribute-table**

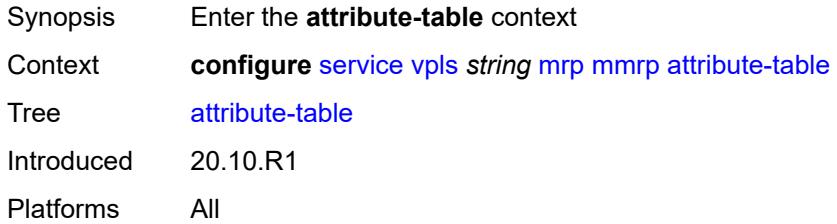

# <span id="page-6480-1"></span>**high-wmark** *number*

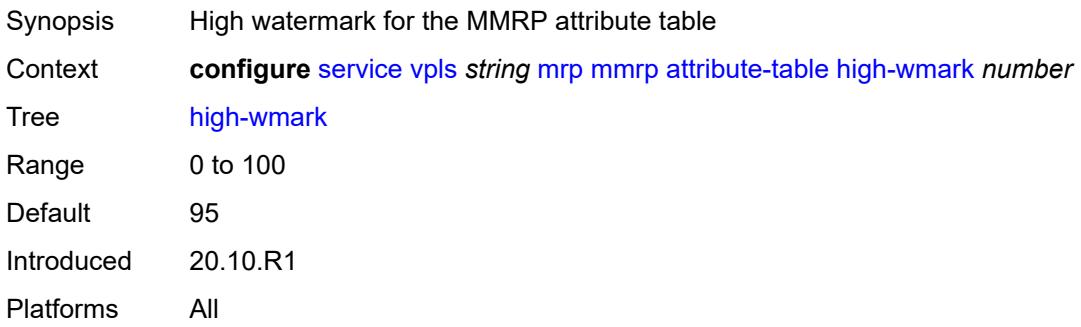

### <span id="page-6480-2"></span>**low-wmark** *number*

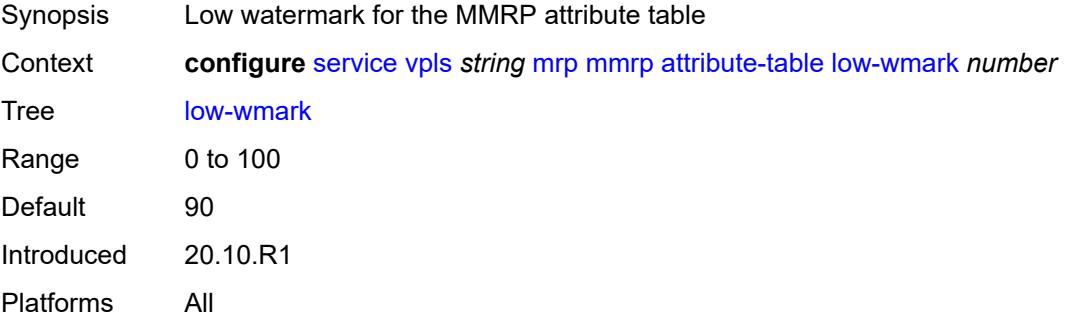

### <span id="page-6480-3"></span>**size** *number*

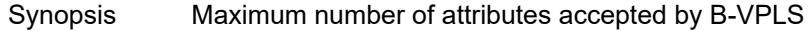

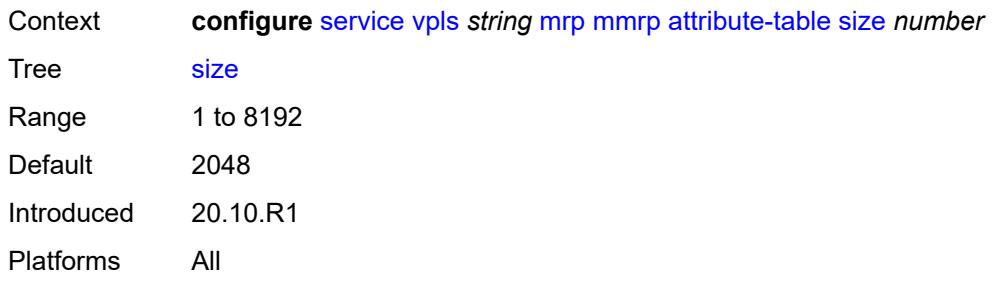

# <span id="page-6481-0"></span>**end-station-only** *boolean*

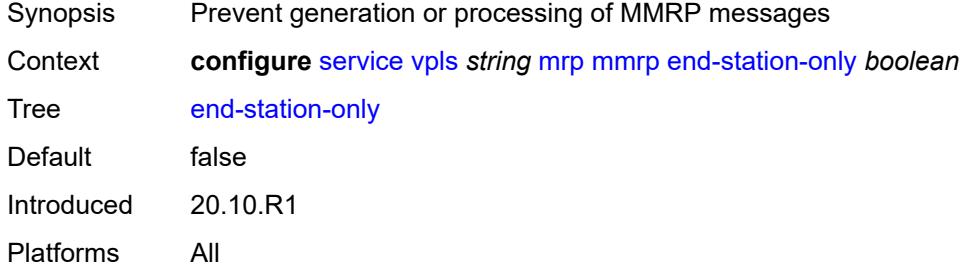

### <span id="page-6481-1"></span>**flood-time** *number*

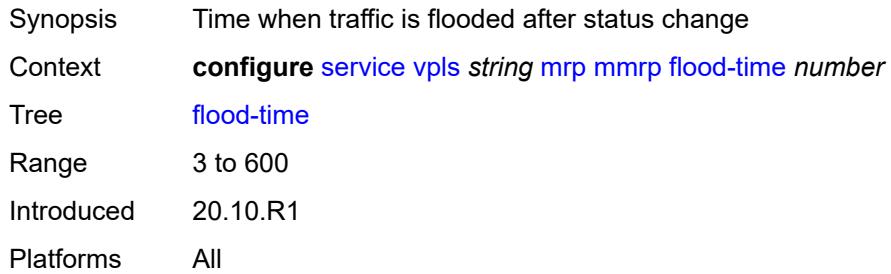

# <span id="page-6481-2"></span>**multicast-info-policy** *reference*

<span id="page-6481-3"></span>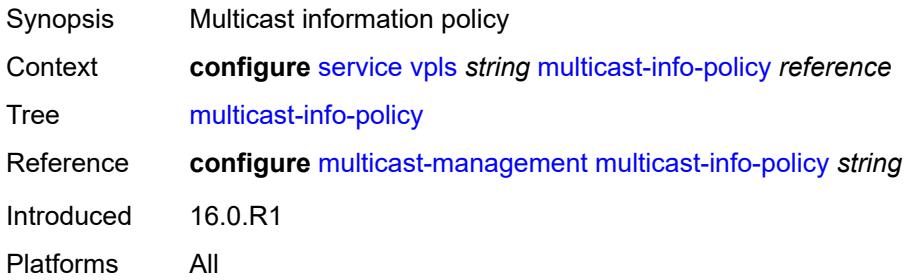

## **pbb**

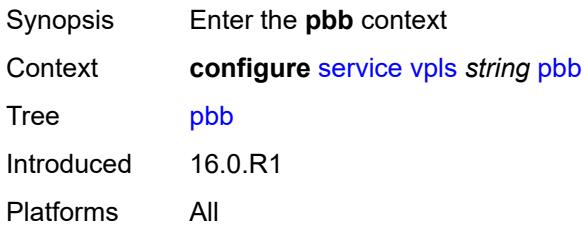

## <span id="page-6482-1"></span>**backbone-vpls** [\[backbone-vpls-service-name\]](#page-6482-0) *reference*

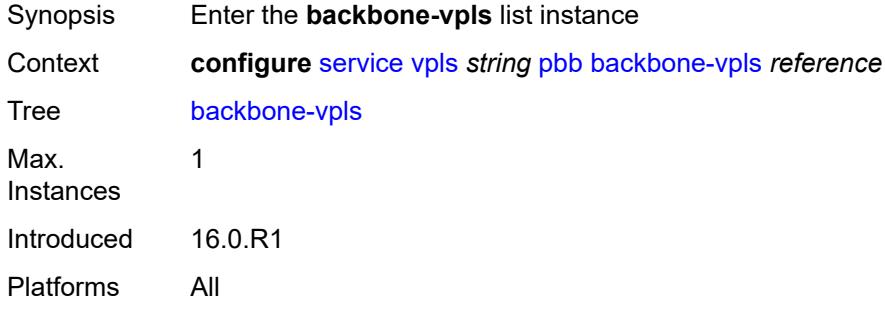

# <span id="page-6482-0"></span>[**backbone-vpls-service-name**] *reference*

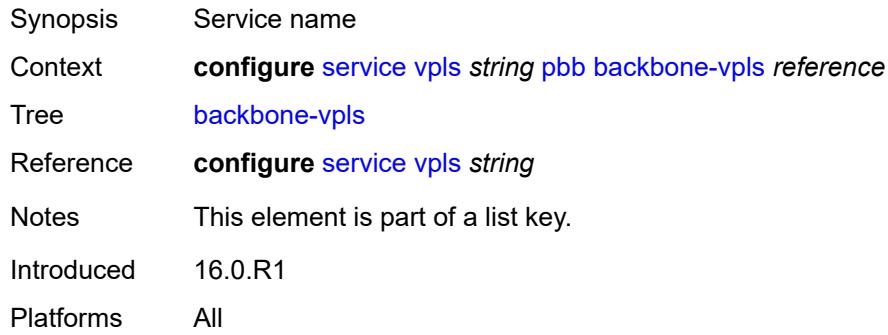

### <span id="page-6482-2"></span>**fdb**

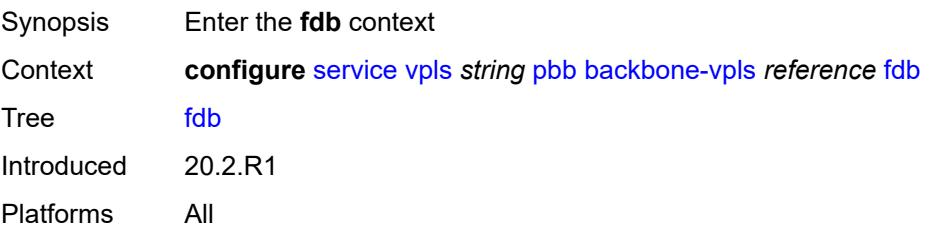

## <span id="page-6483-0"></span>**protected-src-mac-violation-action** *keyword*

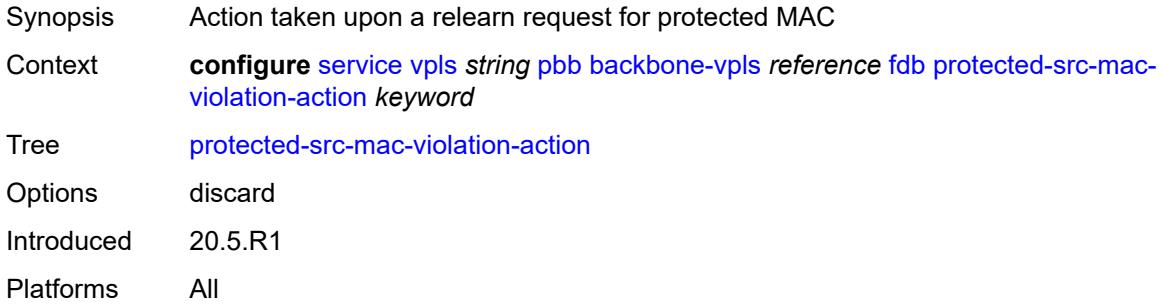

## <span id="page-6483-1"></span>**igmp-snooping**

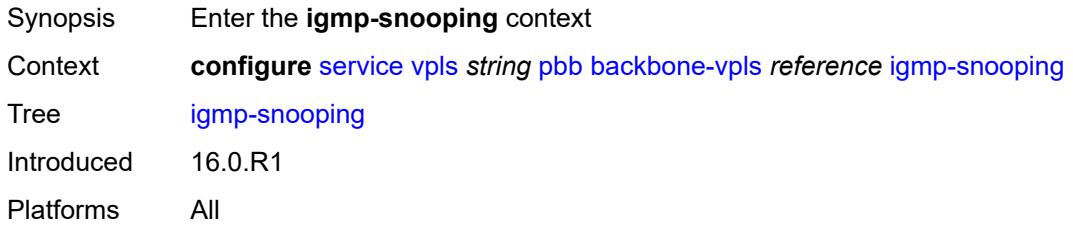

## <span id="page-6483-3"></span>**mrouter-destination** [[mac-reference\]](#page-6483-2) *reference*

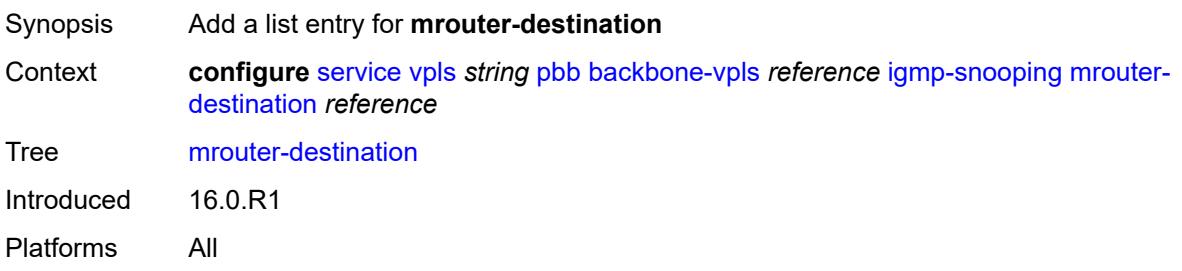

# <span id="page-6483-2"></span>[**mac-reference**] *reference*

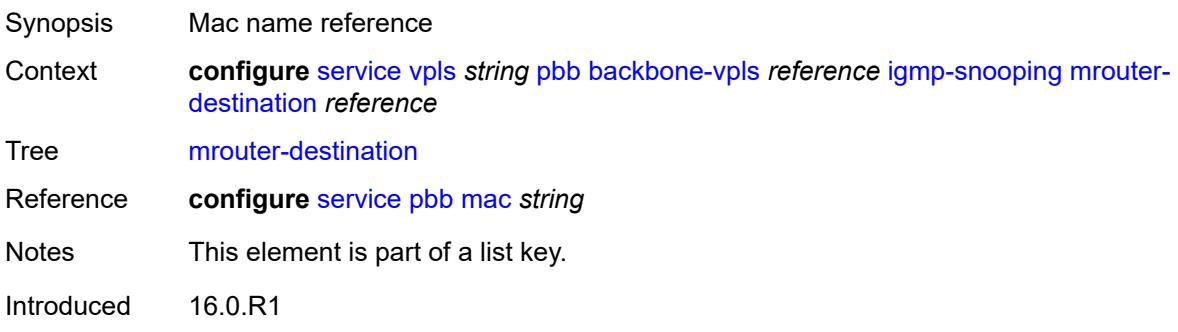

Platforms All

### <span id="page-6484-0"></span>**isid** *number*

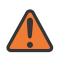

**WARNING:**

Modifying this element recreates the parent element automatically for the new value to take effect.

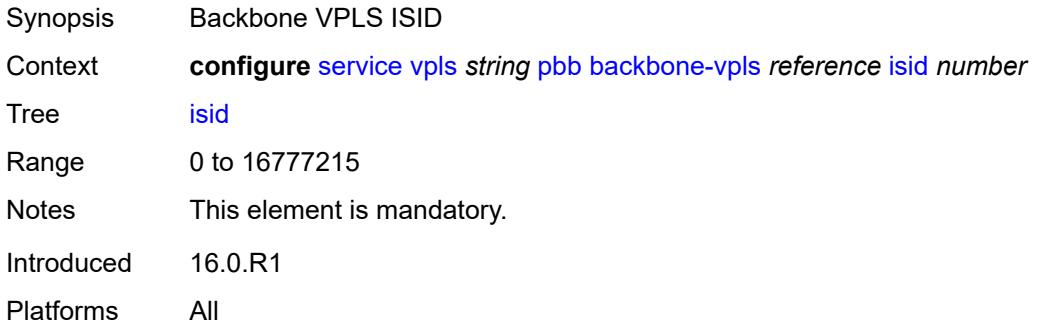

### <span id="page-6484-2"></span>**mesh-sdp** [[sdp-bind-id](#page-6484-1)] *reference*

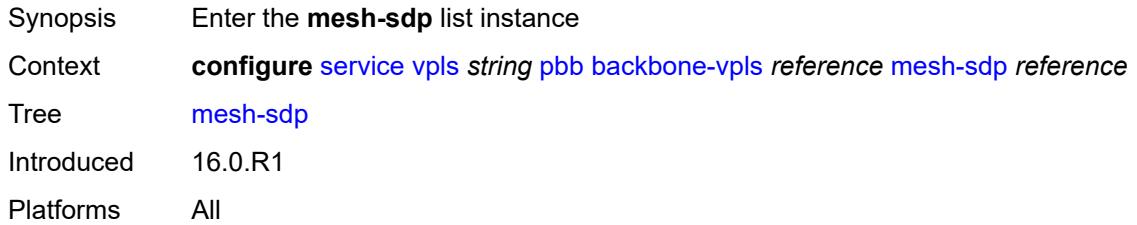

# <span id="page-6484-1"></span>[**sdp-bind-id**] *reference*

<span id="page-6484-3"></span>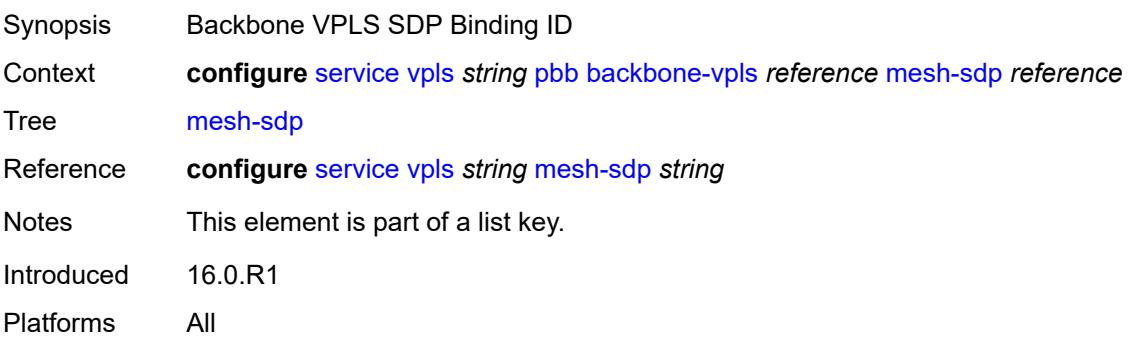

# **igmp-snooping**

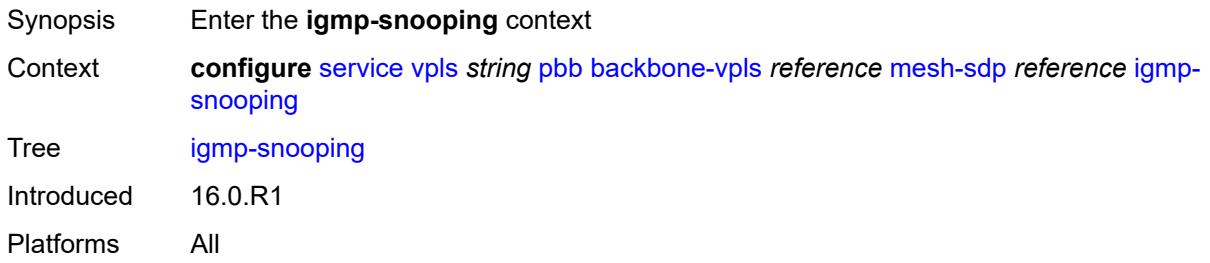

### <span id="page-6485-0"></span>**mrouter-port** *boolean*

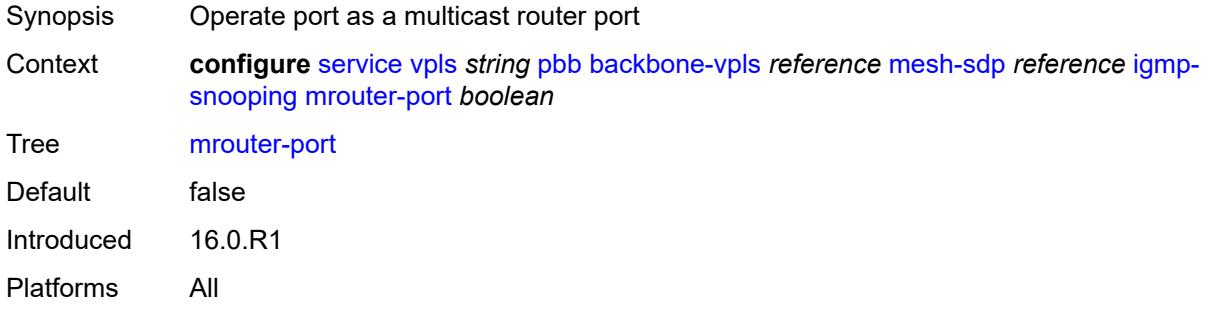

## <span id="page-6485-1"></span>**mld-snooping**

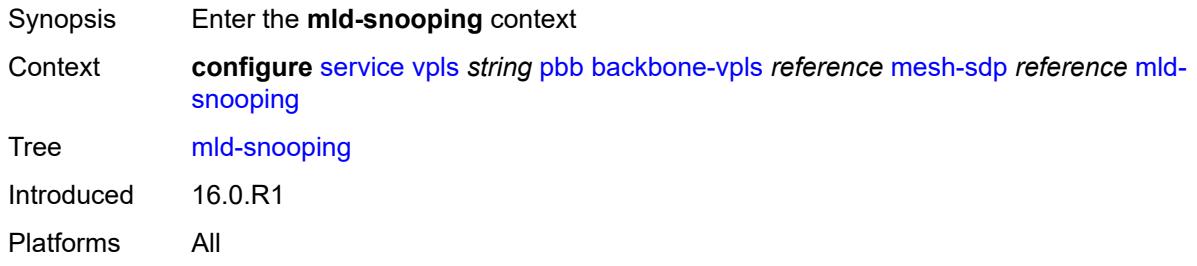

### <span id="page-6485-2"></span>**mrouter-port** *boolean*

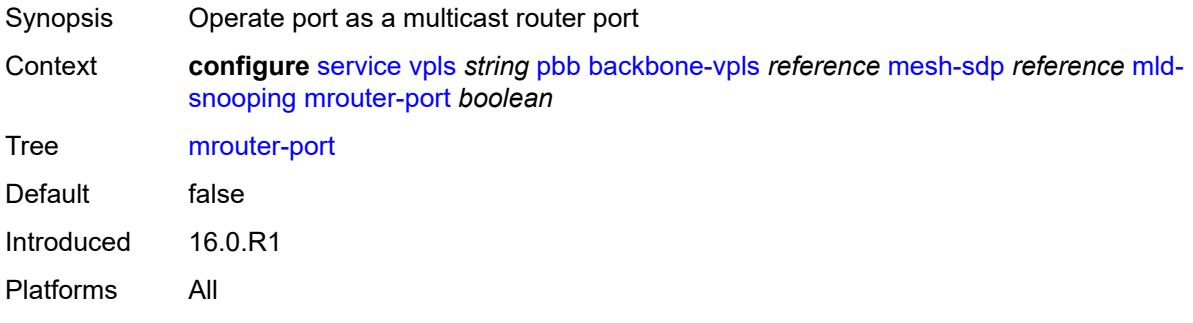

### <span id="page-6486-0"></span>**mld-snooping**

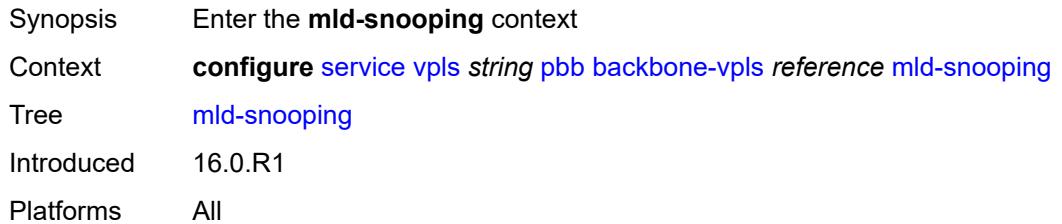

# <span id="page-6486-2"></span>**mrouter-destination** [[mac-reference\]](#page-6486-1) *reference*

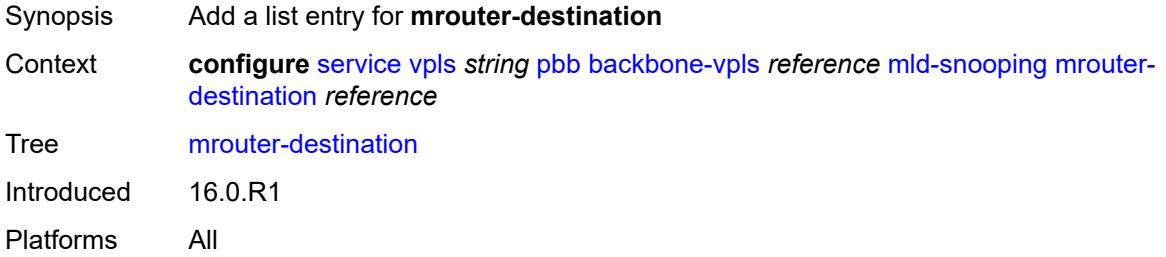

# <span id="page-6486-1"></span>[**mac-reference**] *reference*

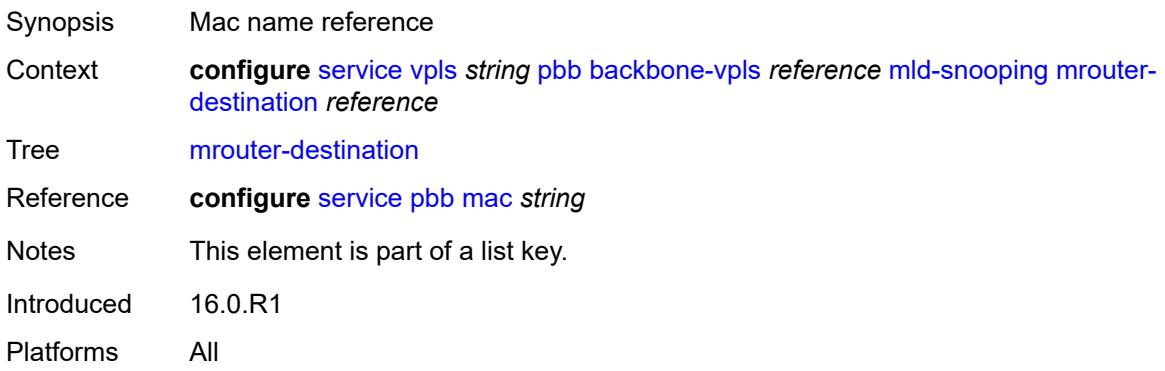

# <span id="page-6486-3"></span>**sap** [\[sap-id\]](#page-6487-0) *reference*

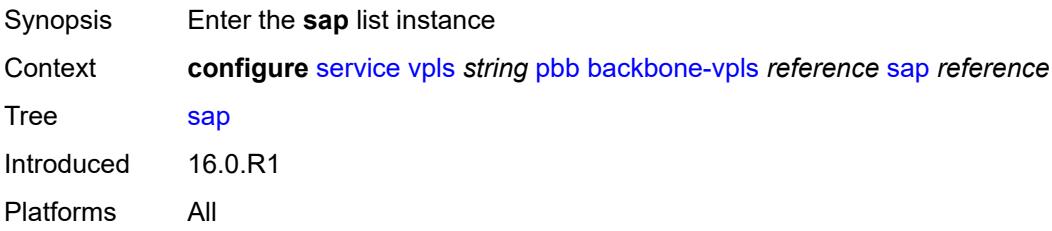

# <span id="page-6487-0"></span>[**sap-id**] *reference*

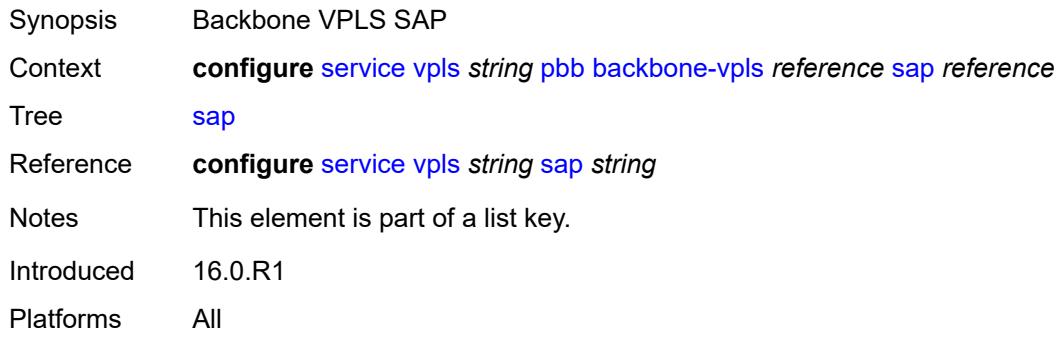

## <span id="page-6487-1"></span>**igmp-snooping**

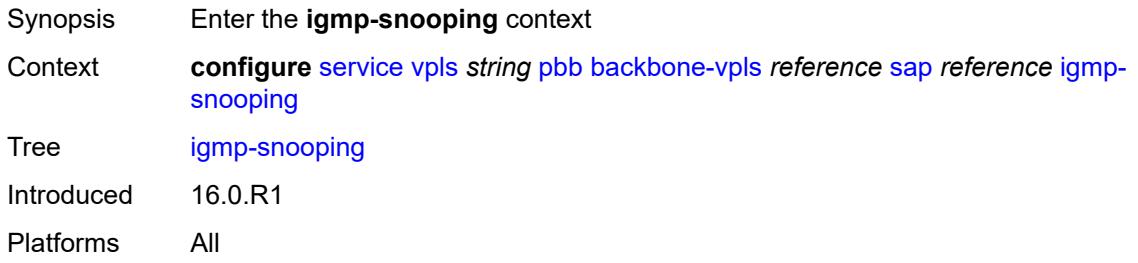

## <span id="page-6487-2"></span>**mrouter-port** *boolean*

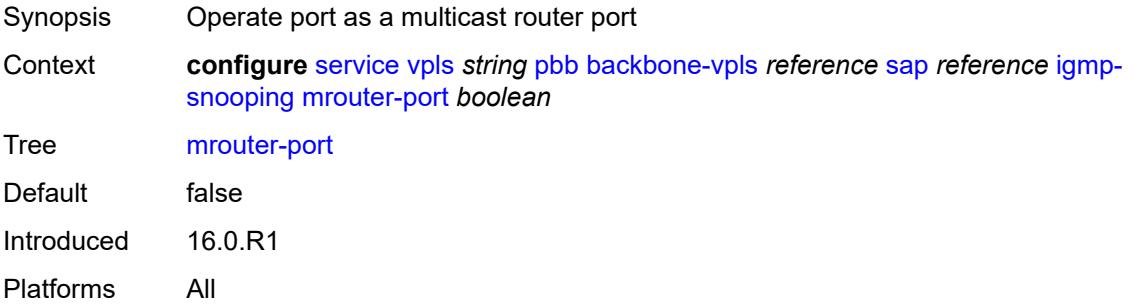

## <span id="page-6487-3"></span>**mld-snooping**

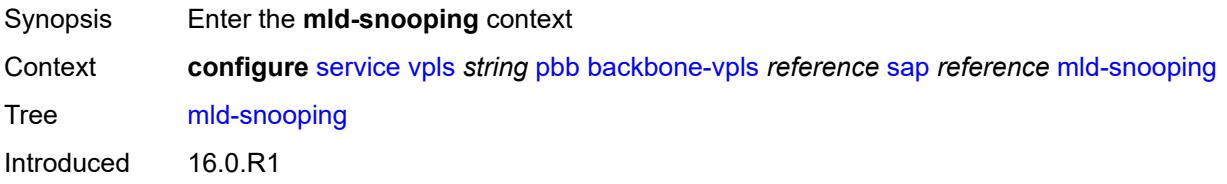

Platforms All

### <span id="page-6488-0"></span>**mrouter-port** *boolean*

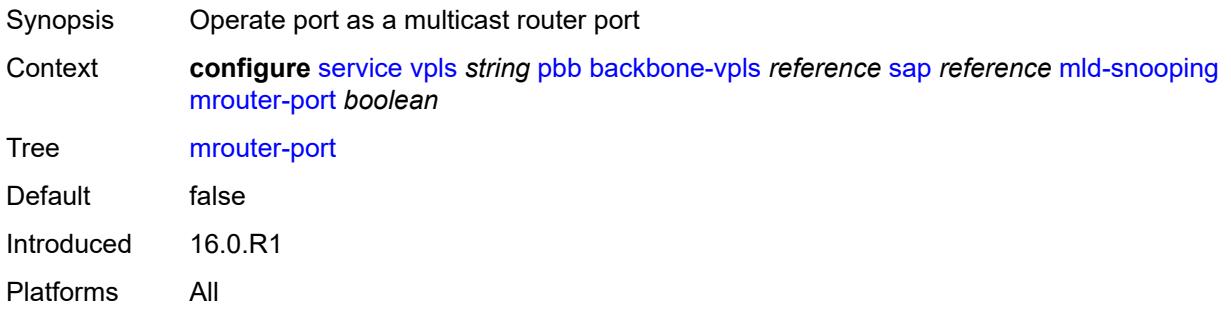

# <span id="page-6488-2"></span>**spoke-sdp** [\[sdp-bind-id\]](#page-6488-1) *reference*

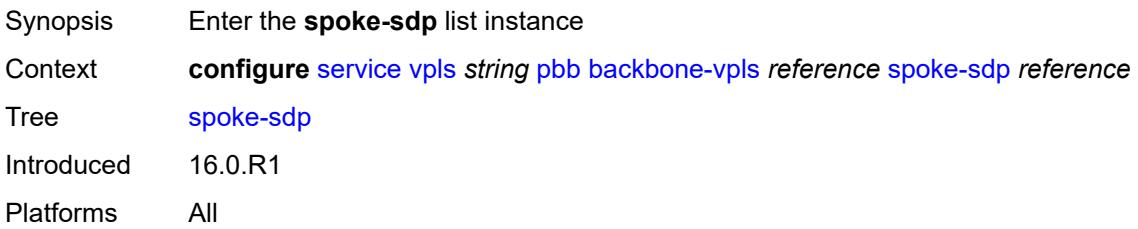

## <span id="page-6488-1"></span>[**sdp-bind-id**] *reference*

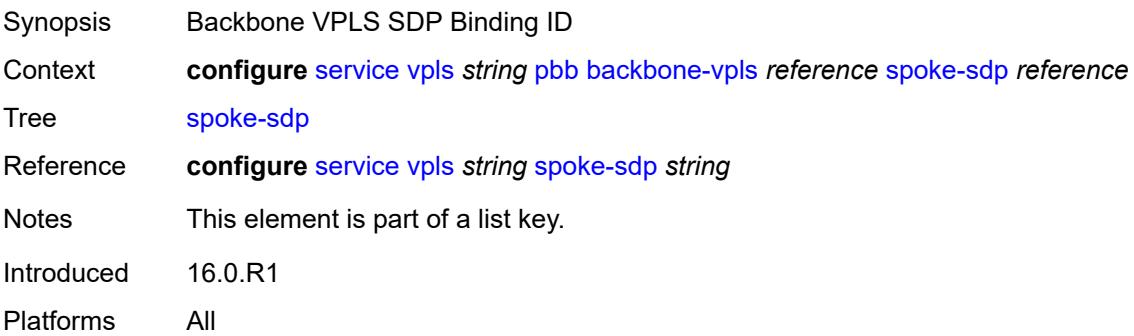

## <span id="page-6488-3"></span>**igmp-snooping**

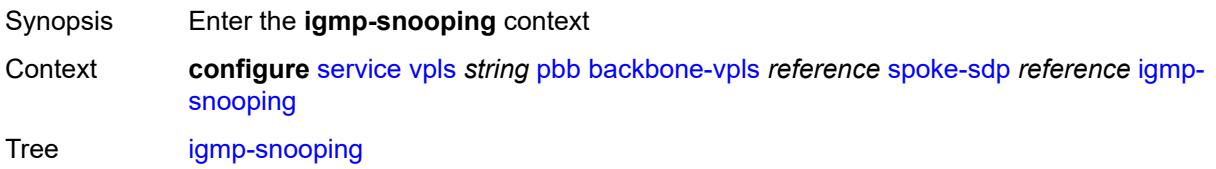

Introduced 16.0.R1 Platforms All

## <span id="page-6489-0"></span>**mrouter-port** *boolean*

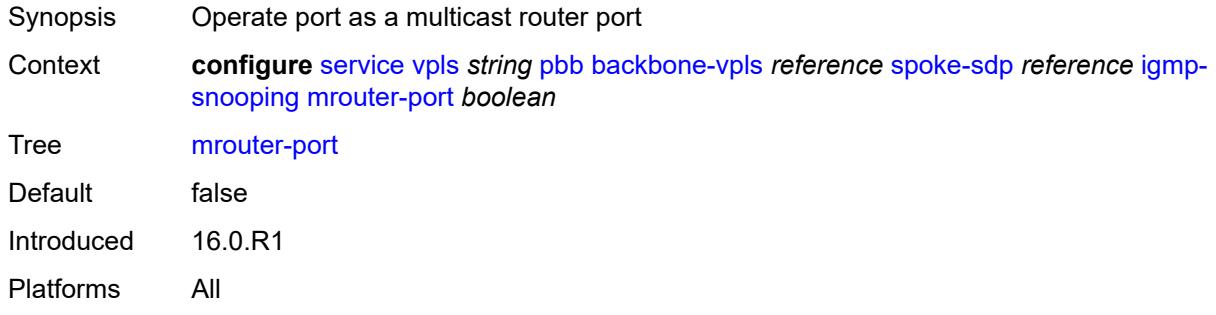

## <span id="page-6489-1"></span>**mld-snooping**

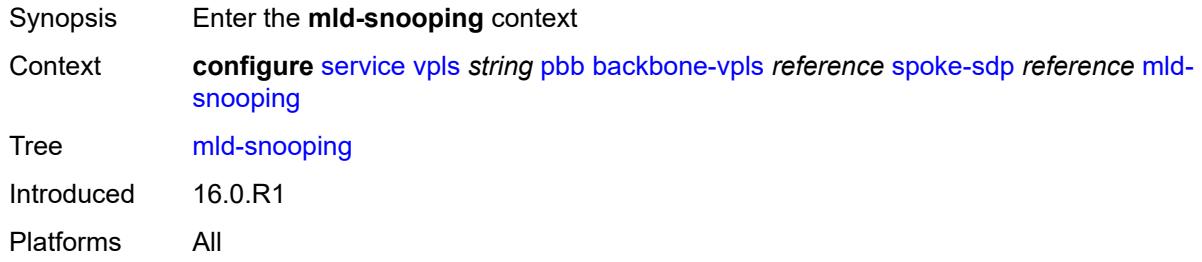

## <span id="page-6489-2"></span>**mrouter-port** *boolean*

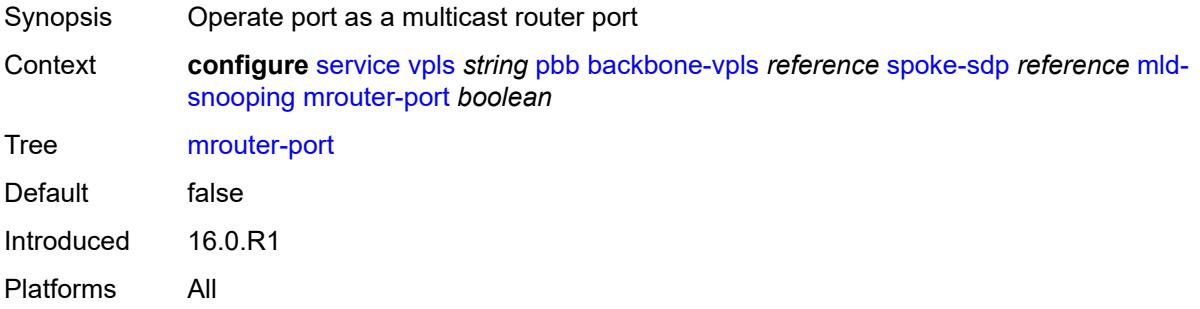

## <span id="page-6489-3"></span>**force-qtag-forwarding** *boolean*

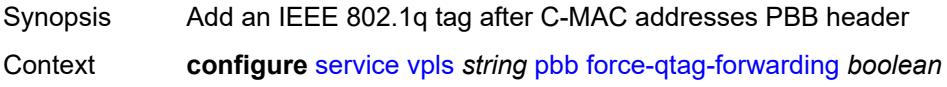

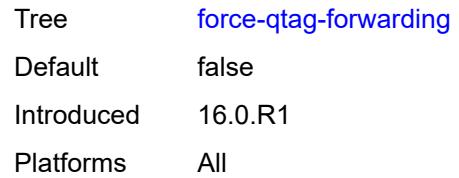

# <span id="page-6490-0"></span>**i-vpls-mac-flush**

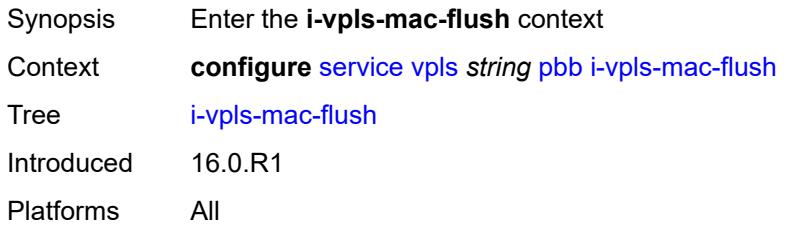

# <span id="page-6490-1"></span>**bgp-evpn**

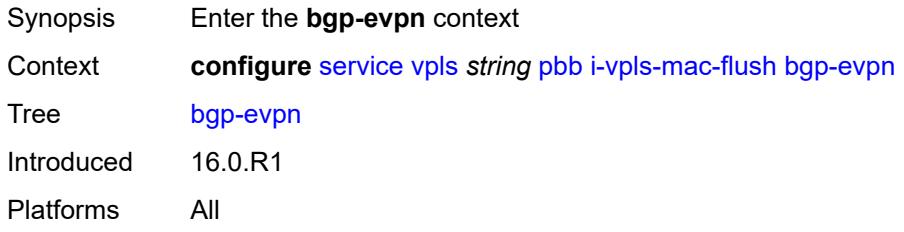

# <span id="page-6490-2"></span>**send-to-bvpls** *boolean*

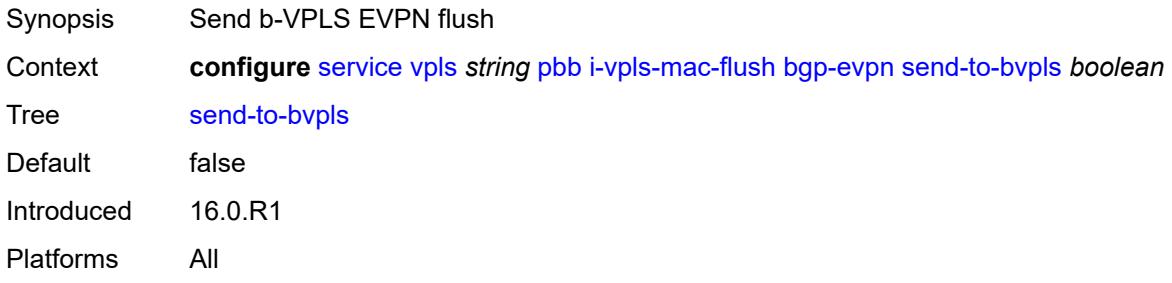

# <span id="page-6490-3"></span>**tldp**

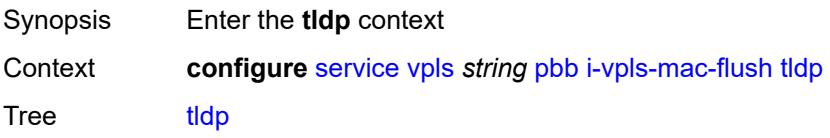

Introduced 16.0.R1 Platforms All

# <span id="page-6491-0"></span>**propagate-from-bvpls** *boolean*

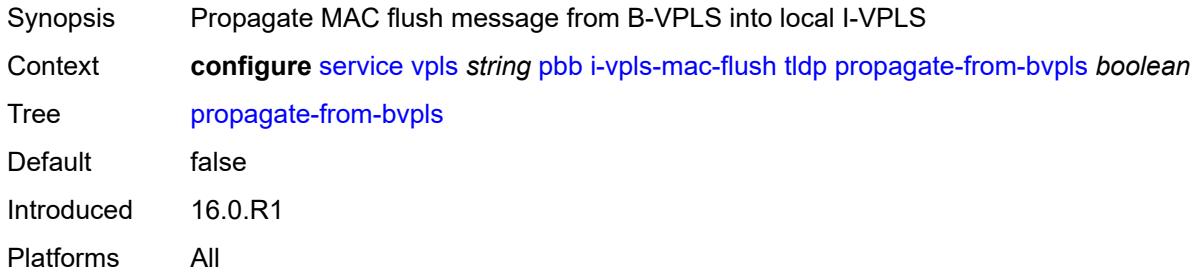

## <span id="page-6491-1"></span>**send-on-bvpls-failure** *boolean*

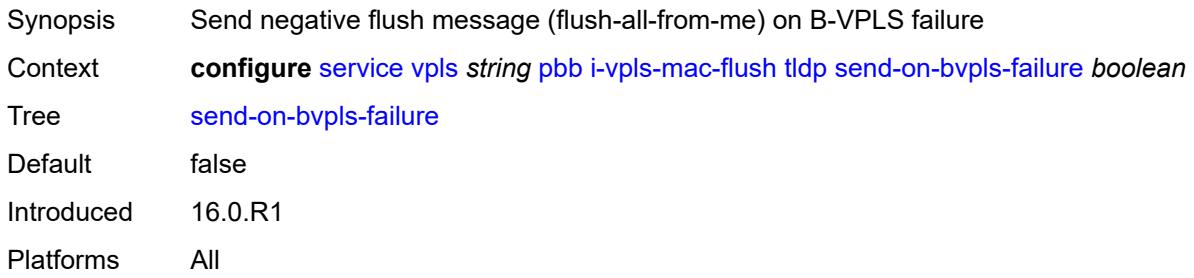

## <span id="page-6491-2"></span>**send-to-bvpls**

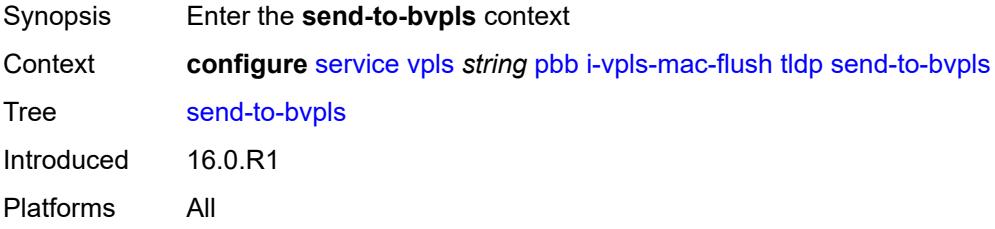

## <span id="page-6491-3"></span>**all-but-mine** *boolean*

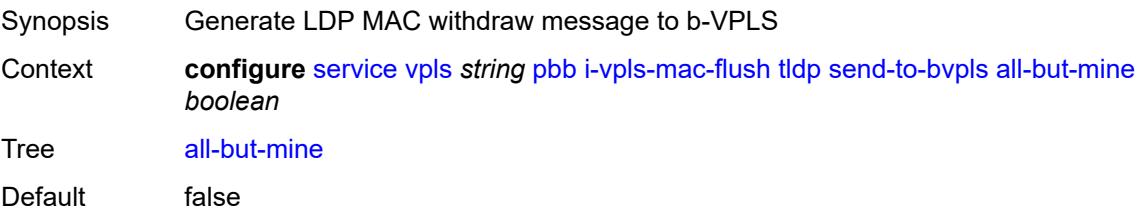

Introduced 16.0.R1 Platforms All

## <span id="page-6492-0"></span>**all-from-me** *boolean*

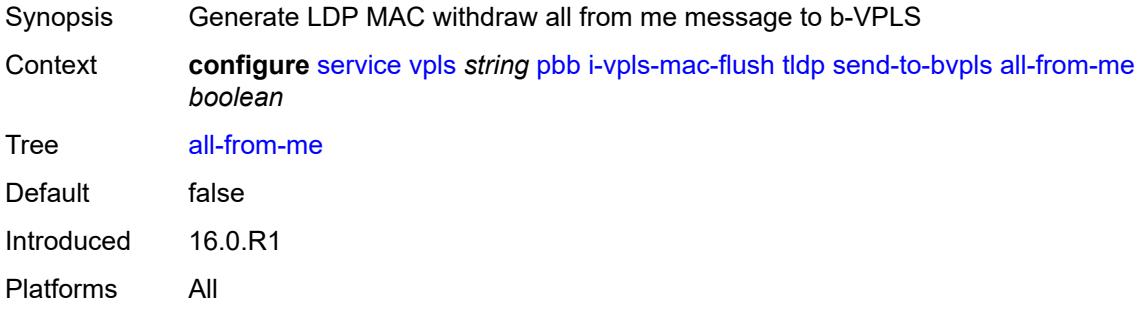

## <span id="page-6492-1"></span>**mac-notification**

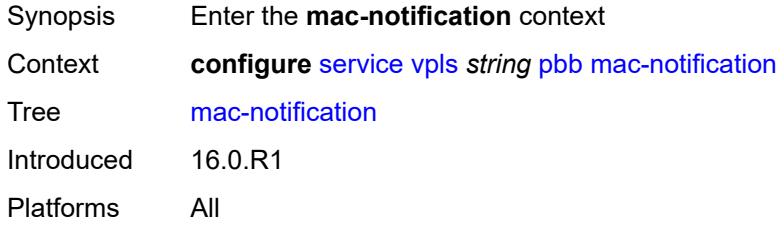

# <span id="page-6492-2"></span>**admin-state** *keyword*

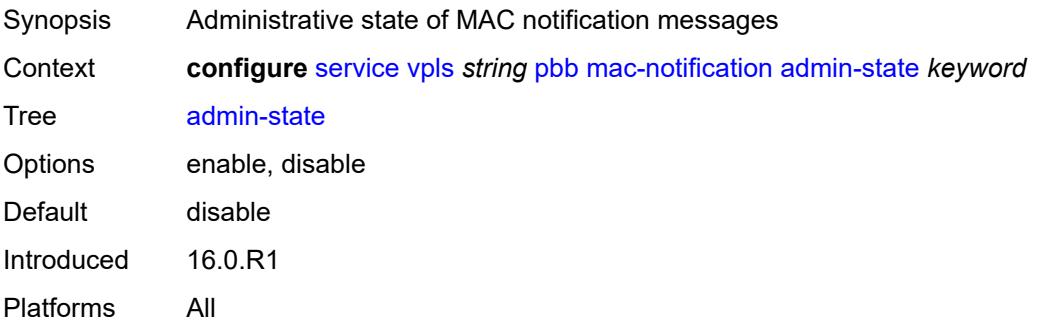

### <span id="page-6492-3"></span>**count** *number*

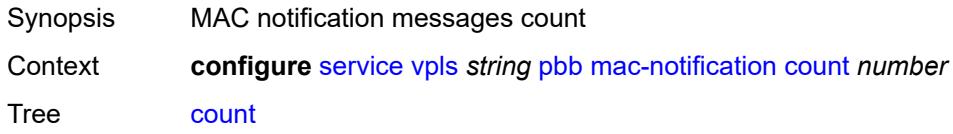

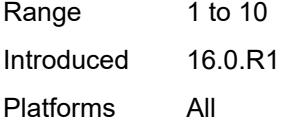

# <span id="page-6493-0"></span>**interval** *number*

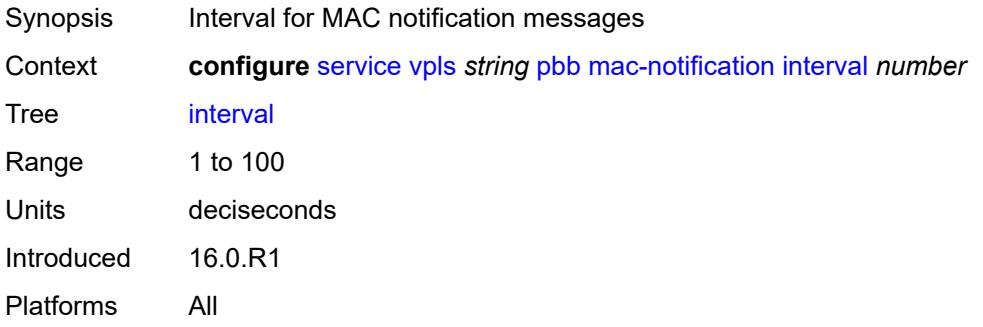

# <span id="page-6493-1"></span>**renotify** *(number | keyword)*

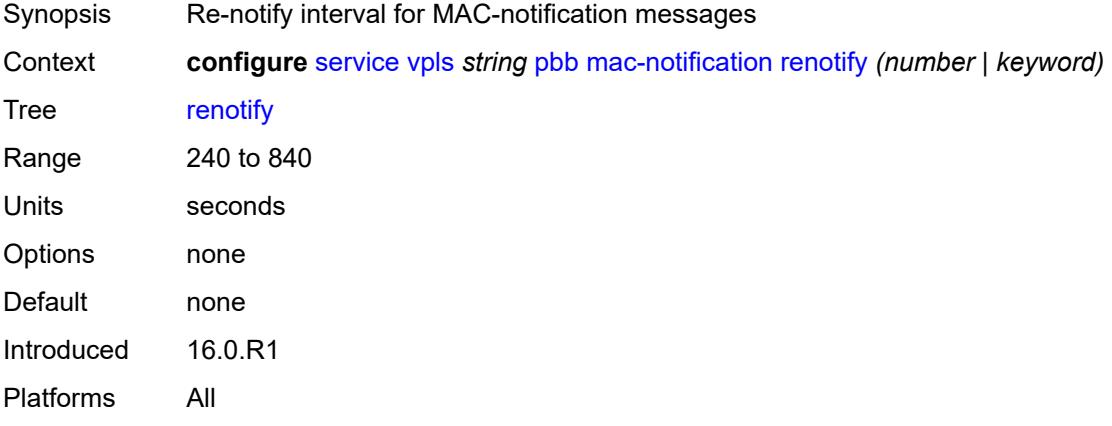

## <span id="page-6493-2"></span>**source-bmac**

<span id="page-6493-3"></span>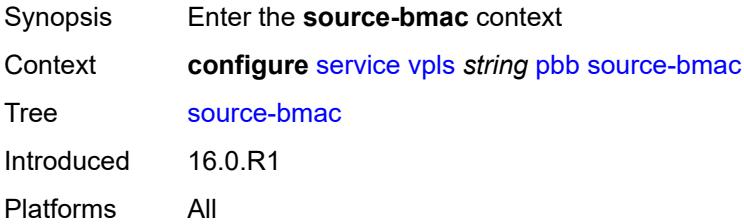

## **address** *string*

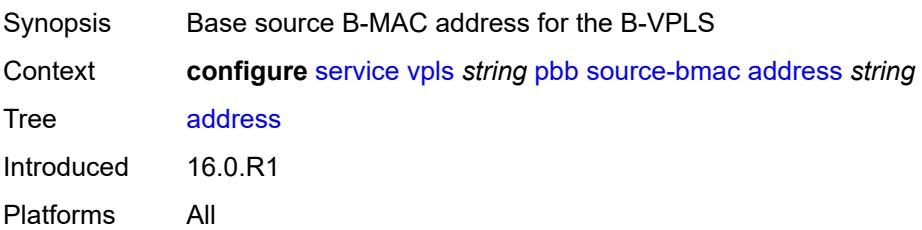

## <span id="page-6494-0"></span>**use-es-bmac-lsb** *boolean*

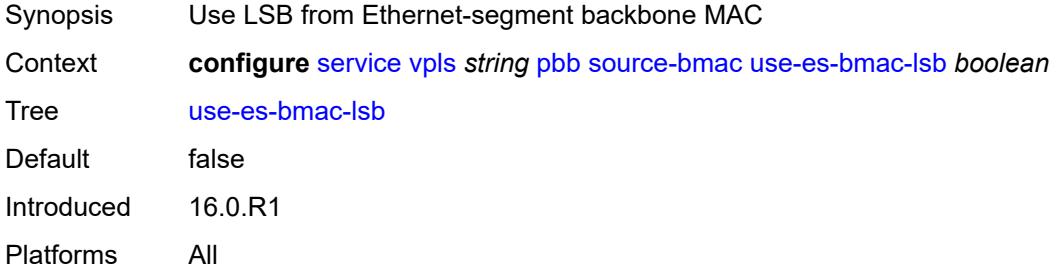

### <span id="page-6494-1"></span>**use-mclag-bmac-lsb** *boolean*

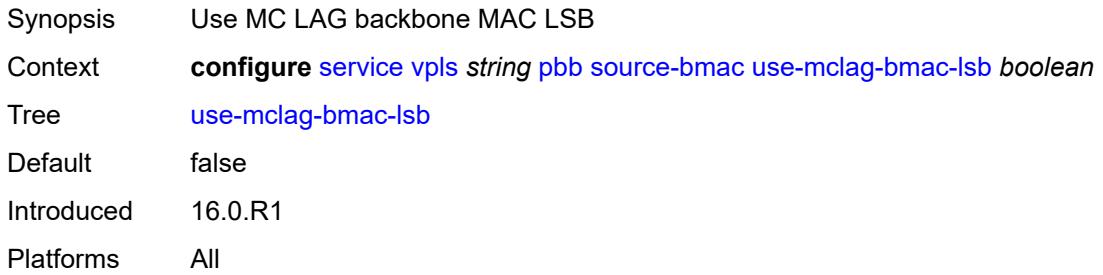

## <span id="page-6494-2"></span>**pbb-type** *keyword*

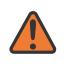

#### **WARNING:**

Modifying this element recreates the parent element automatically for the new value to take effect.

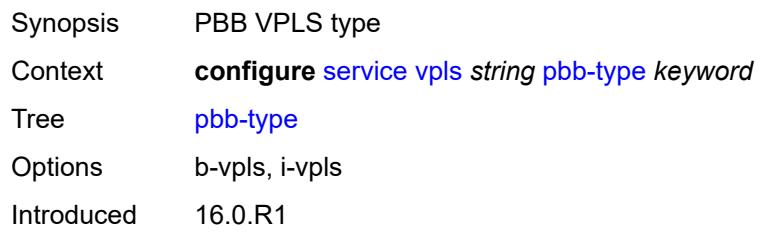

Platforms All

## <span id="page-6495-0"></span>**pim-snooping**

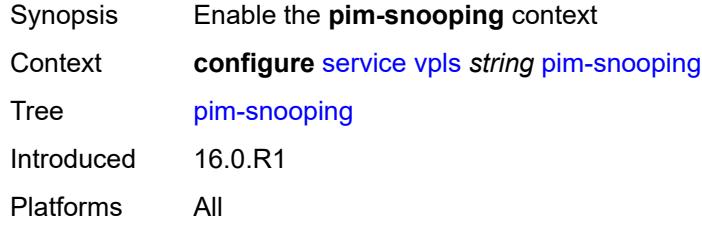

# <span id="page-6495-1"></span>**group-policy** *string*

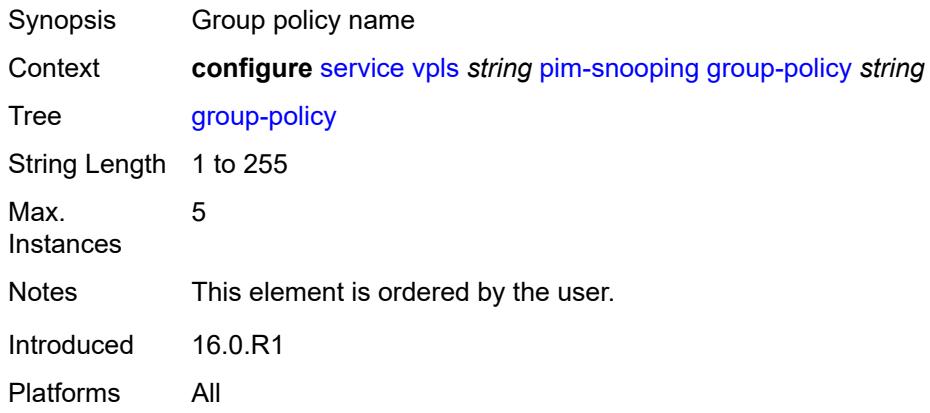

### <span id="page-6495-2"></span>**hold-time** *number*

<span id="page-6495-3"></span>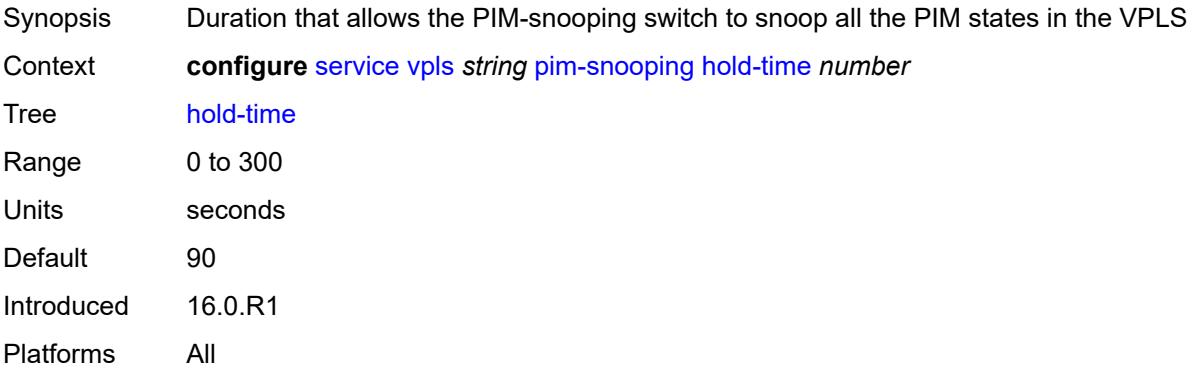

## **ipv4**

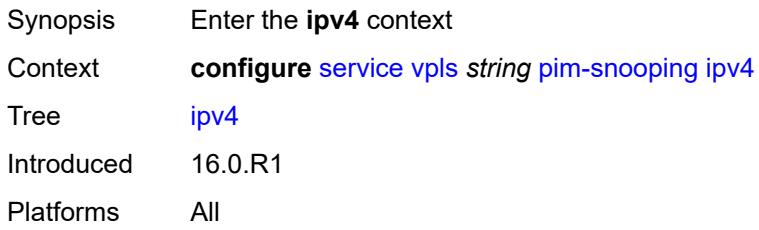

# <span id="page-6496-0"></span>**admin-state** *keyword*

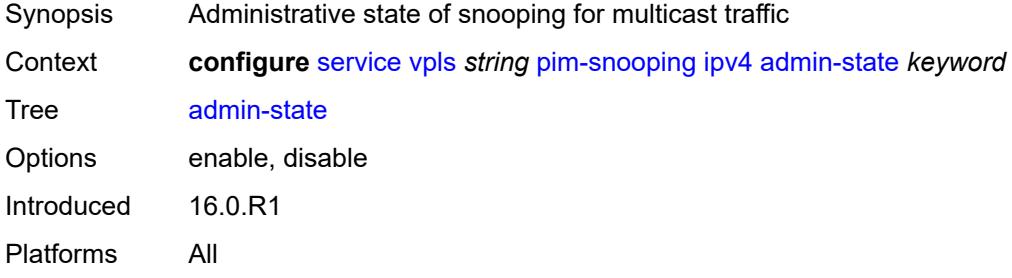

## <span id="page-6496-1"></span>**ipv6**

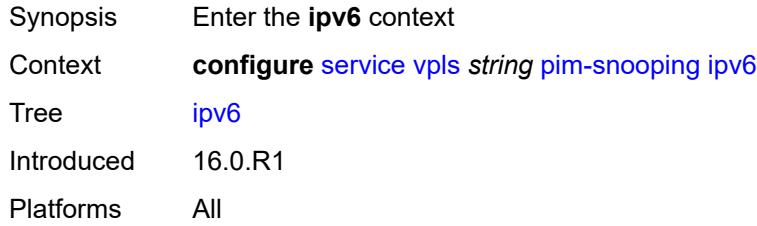

# <span id="page-6496-2"></span>**admin-state** *keyword*

<span id="page-6496-3"></span>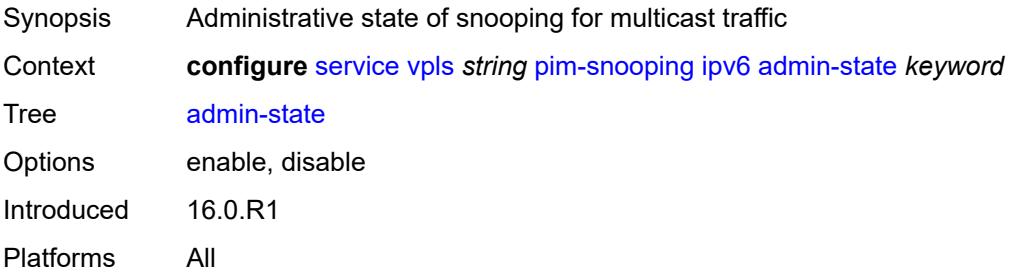

## **provider-tunnel**

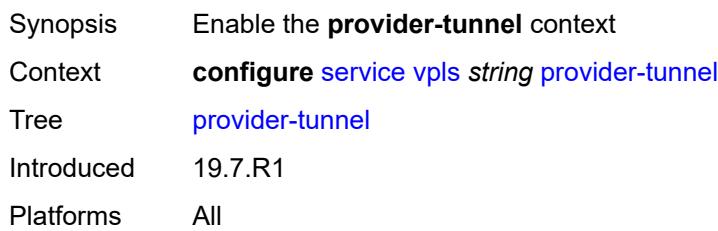

## <span id="page-6497-0"></span>**inclusive**

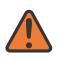

#### **WARNING:**

Modifying this element toggles the **admin-state** of the parent element automatically for the new value to take effect.

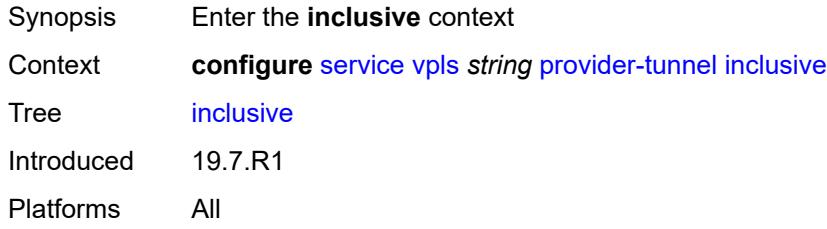

### <span id="page-6497-1"></span>**admin-state** *keyword*

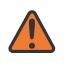

#### **WARNING:**

<span id="page-6497-2"></span>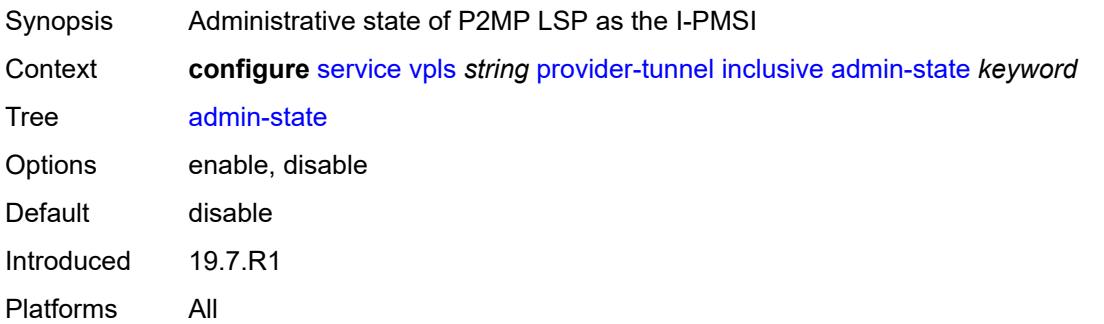

### **data-delay-interval** *number*

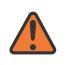

#### **WARNING:**

Modifying this element toggles the **admin-state** of the parent element automatically for the new value to take effect.

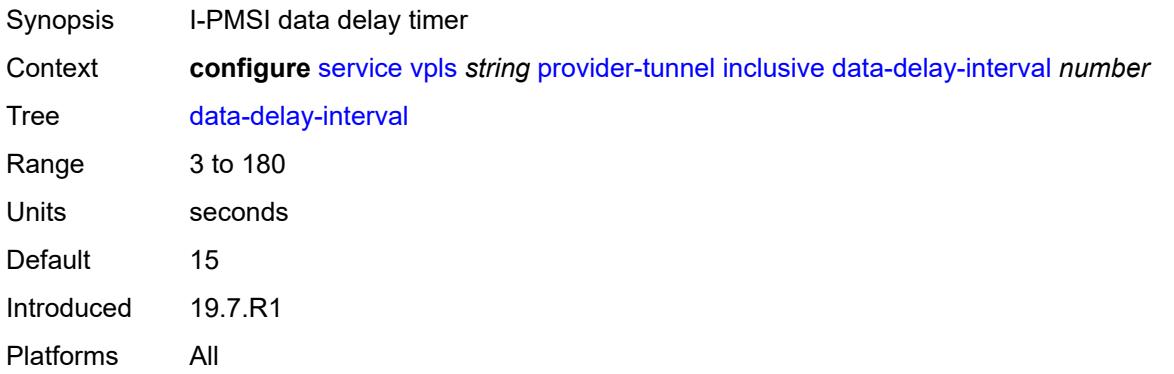

### <span id="page-6498-0"></span>**mldp**

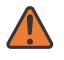

#### **WARNING:**

Modifying this element toggles the **admin-state** of the parent element automatically for the new value to take effect.

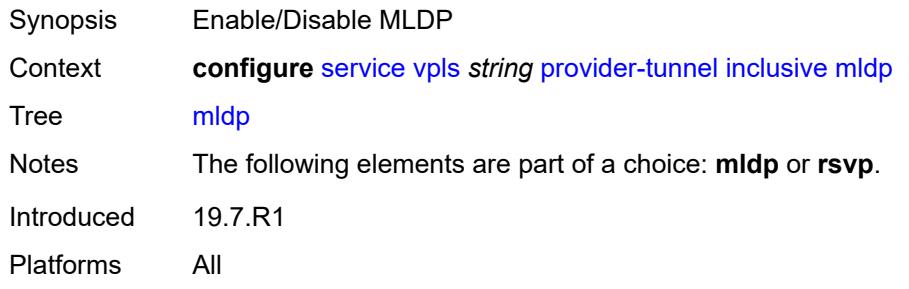

### <span id="page-6498-1"></span>**owner** *keyword*

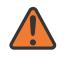

#### **WARNING:**

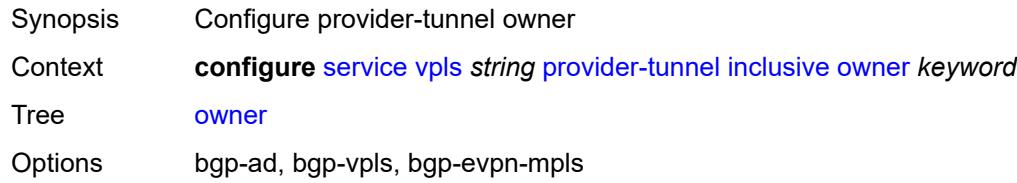

Introduced 19.7.R1 Platforms All

### <span id="page-6499-0"></span>**root-and-leaf** *boolean*

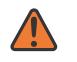

#### **WARNING:**

Modifying this element toggles the **admin-state** of the parent element automatically for the new value to take effect.

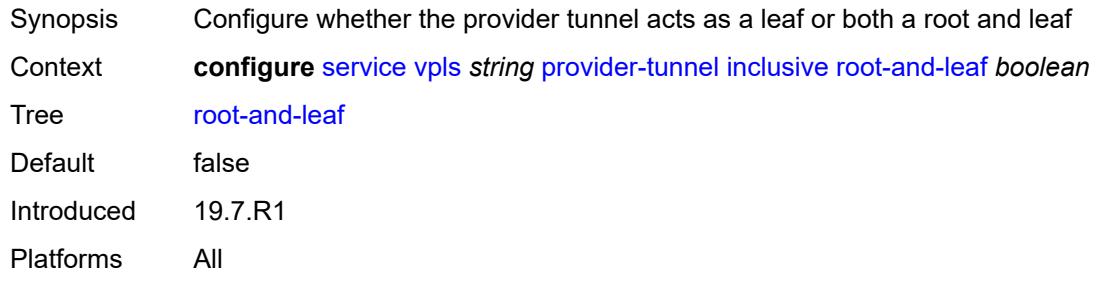

#### <span id="page-6499-1"></span>**rsvp**

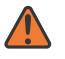

#### **WARNING:**

Modifying this element toggles the **admin-state** of the parent element automatically for the new value to take effect.

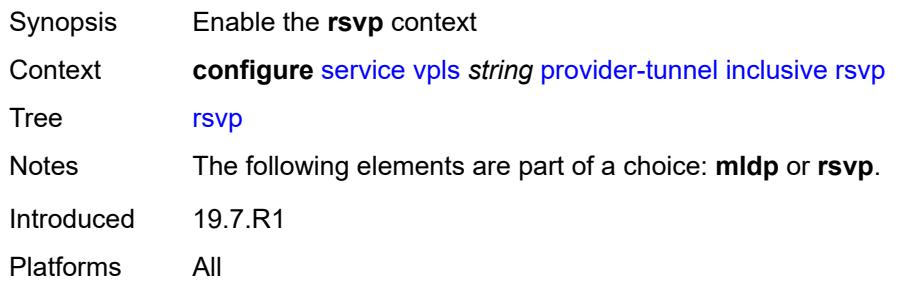

### <span id="page-6499-2"></span>**lsp-template** *reference*

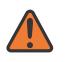

#### **WARNING:**

Modifying this element toggles the **admin-state** of the parent element automatically for the new value to take effect.

Synopsis Configure LSP template name Context **configure** [service](#page-5265-0) [vpls](#page-6309-0) *string* [provider-tunnel](#page-6496-3) [inclusive](#page-6497-0) [rsvp](#page-6499-1) [lsp-template](#page-6499-2) *reference*

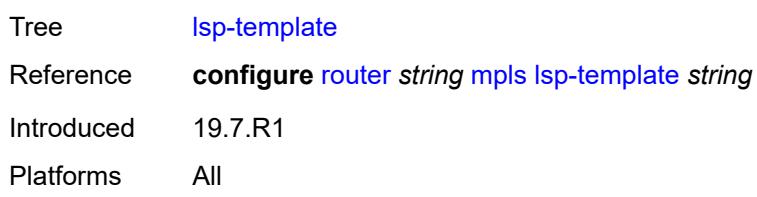

### <span id="page-6500-0"></span>**selective**

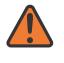

#### **WARNING:**

Modifying this element toggles the **admin-state** of the parent element automatically for the new value to take effect.

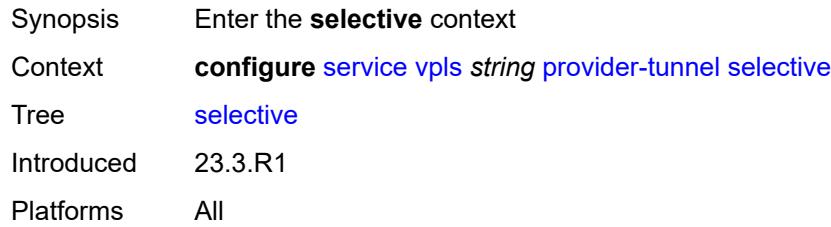

### <span id="page-6500-1"></span>**admin-state** *keyword*

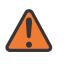

#### **WARNING:**

Modifying this element toggles the **admin-state** of the parent element automatically for the new value to take effect.

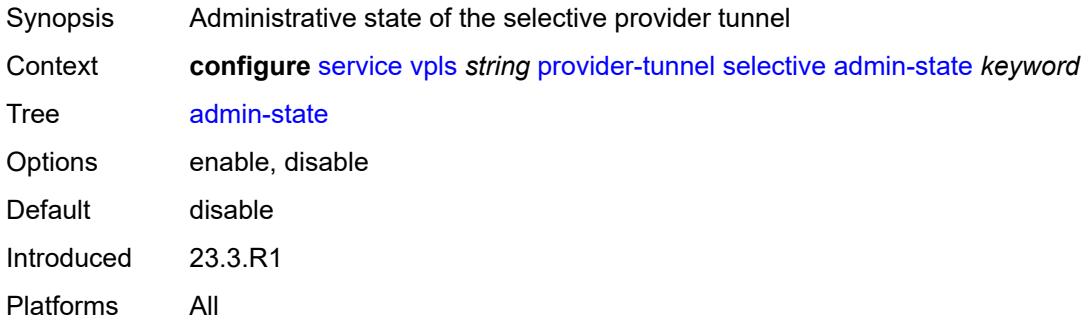

### <span id="page-6500-2"></span>**data-delay-interval** *number*

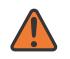

#### **WARNING:**

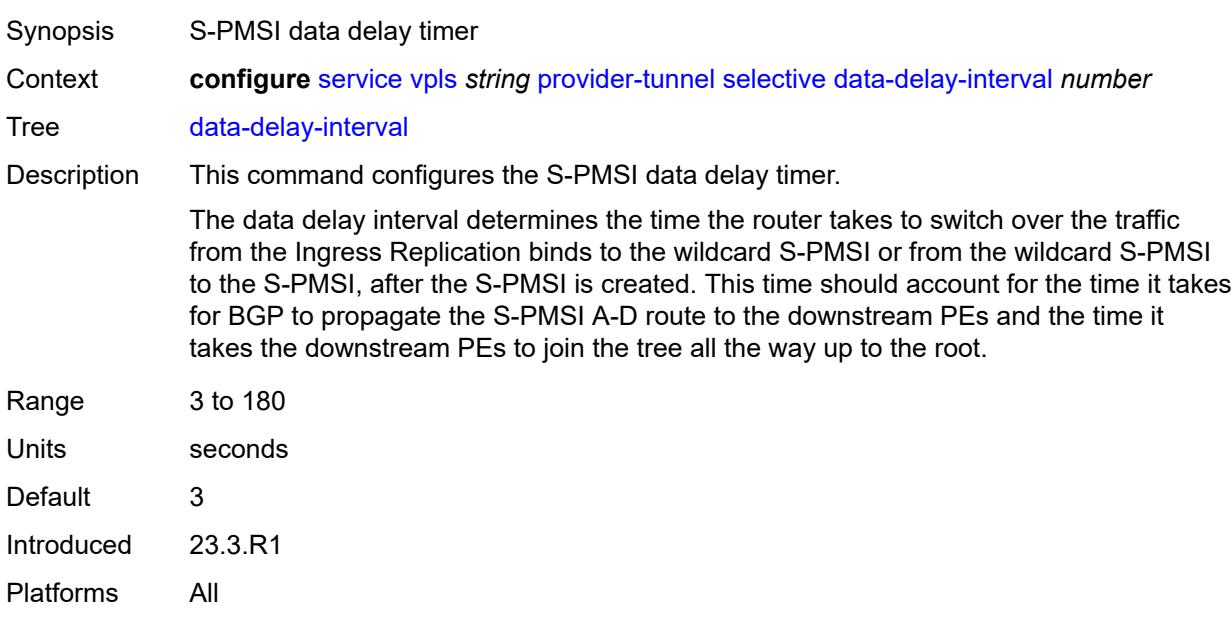

## <span id="page-6501-0"></span>**data-threshold**

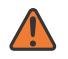

#### **WARNING:**

Modifying this element toggles the **admin-state** of the parent element automatically for the new value to take effect.

Synopsis Enter the **data-threshold** context

Context **configure** [service](#page-5265-0) [vpls](#page-6309-0) *string* [provider-tunnel](#page-6496-3) [selective](#page-6500-0) [data-threshold](#page-6501-0)

Tree [data-threshold](#page-5165-8)

Description Commands in this context specify the data rate threshold that triggers the switch from the inclusive provider tunnel to the selective provider tunnel for (C-S, C-G) within the group range.

> Optionally, PE thresholds to create or delete ng-MVPN S-PMSI may also be specified. Omitting the PE thresholds preserves the currently set value (or defaults if never set). Multiple statements (one per a unique group) are allowed in the configuration.

This command is not applicable to multistream S-PMSI.

This command for S-PMSI trees can also be used in EVPN services. The command options are used in the same way as in MVPN when applied to EVPN, in particular the rate and PE thresholds.

Introduced 23.3.R1

<span id="page-6501-1"></span>Platforms All

# **group-prefix** [[ip-group-prefix](#page-6502-0)] *(ipv4-prefix | ipv6-prefix)*

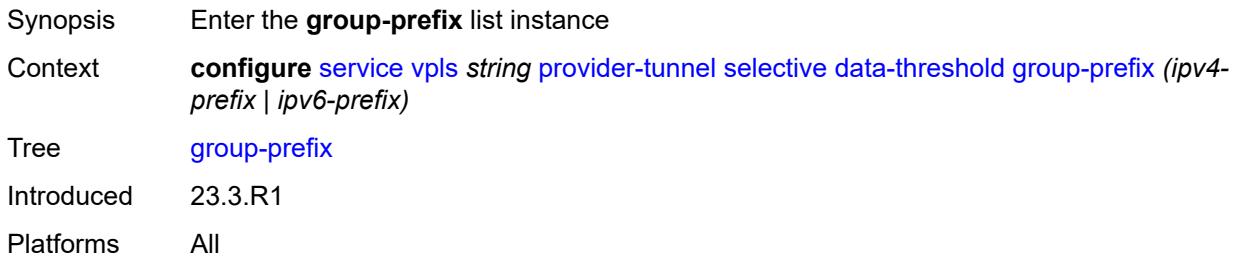

## <span id="page-6502-0"></span>[**ip-group-prefix**] *(ipv4-prefix | ipv6-prefix)*

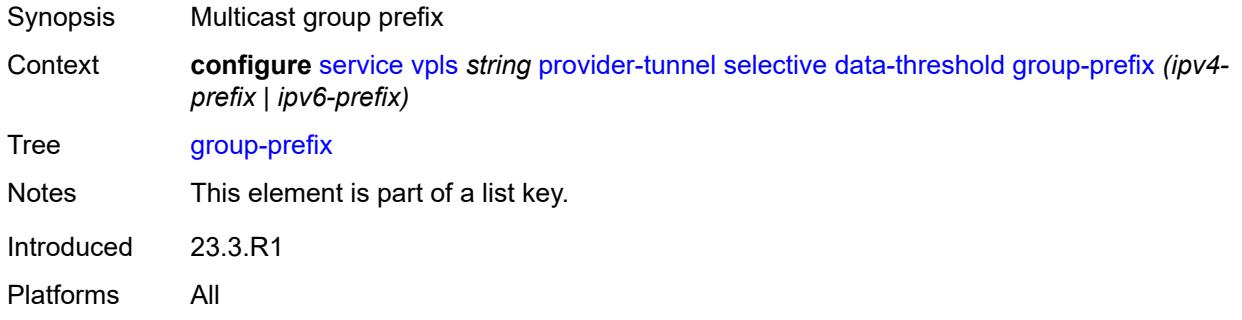

### <span id="page-6502-1"></span>**pe-threshold-add** *number*

<span id="page-6502-2"></span>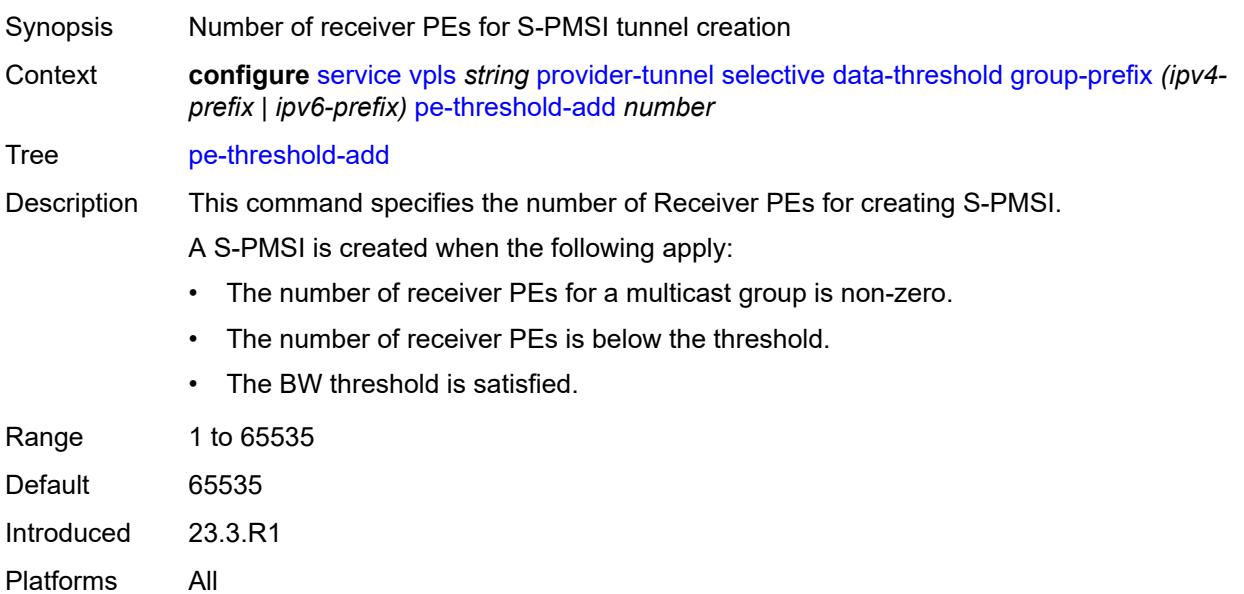

## **pe-threshold-delete** *number*

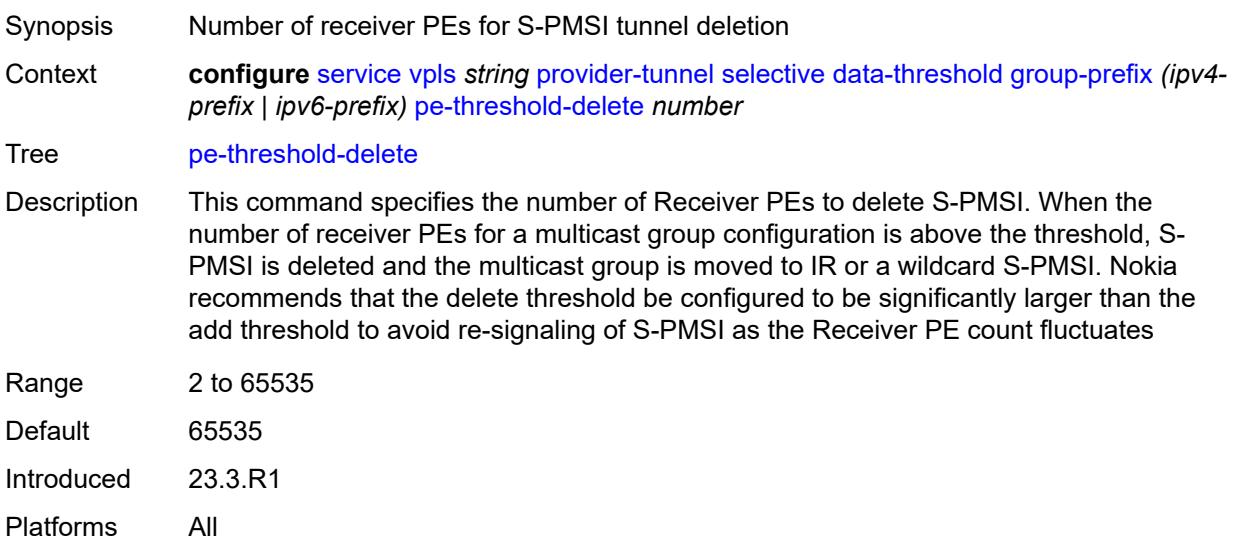

### <span id="page-6503-0"></span>**threshold** *number*

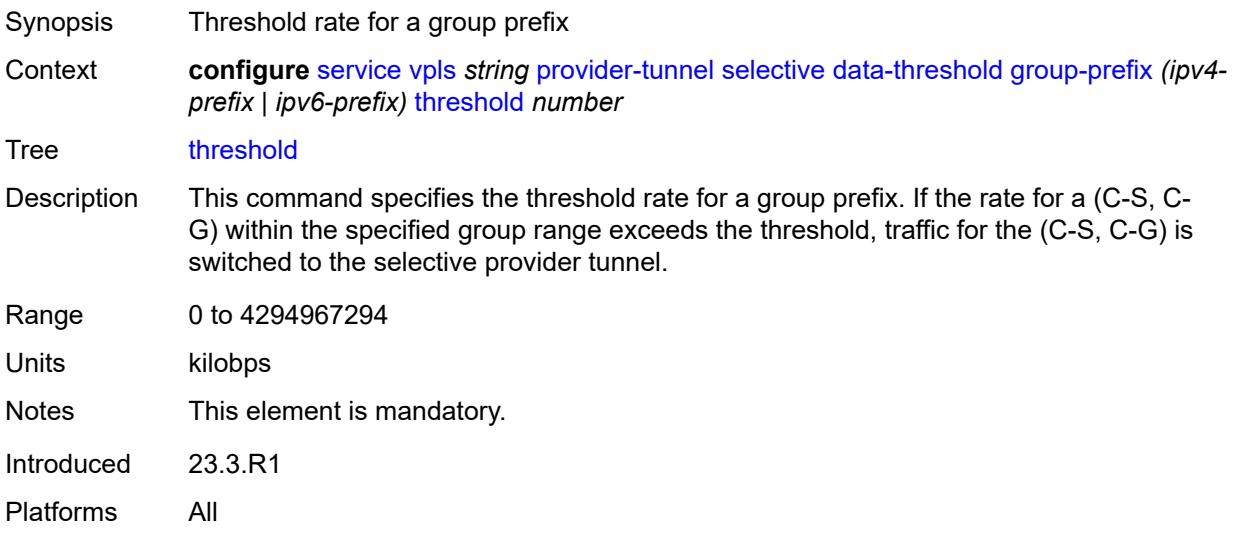

### <span id="page-6503-1"></span>**maximum-p2mp-spmsi** *number*

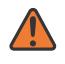

#### **WARNING:**

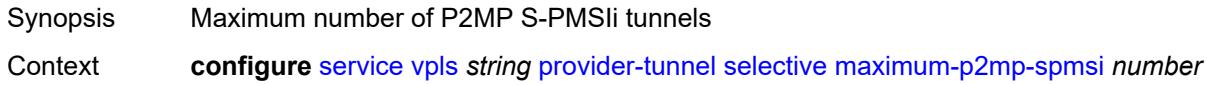

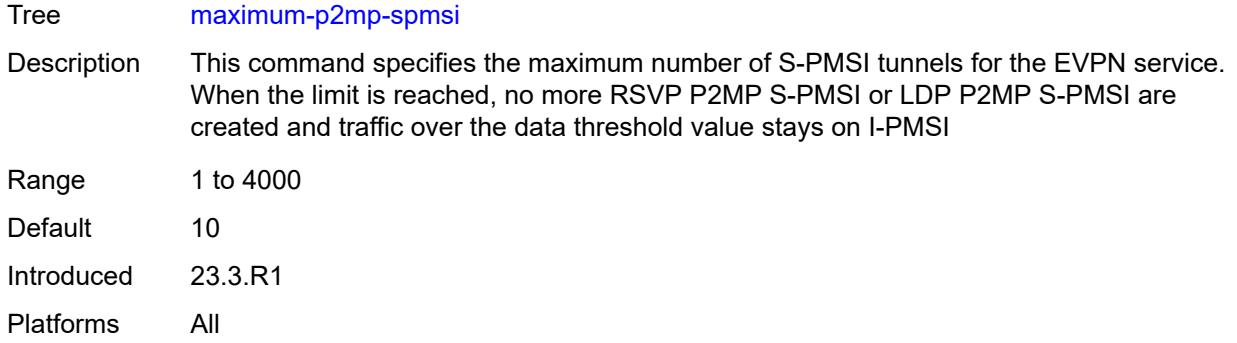

## <span id="page-6504-0"></span>**mldp** *boolean*

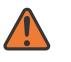

#### **WARNING:**

Modifying this element toggles the **admin-state** of the parent element automatically for the new value to take effect.

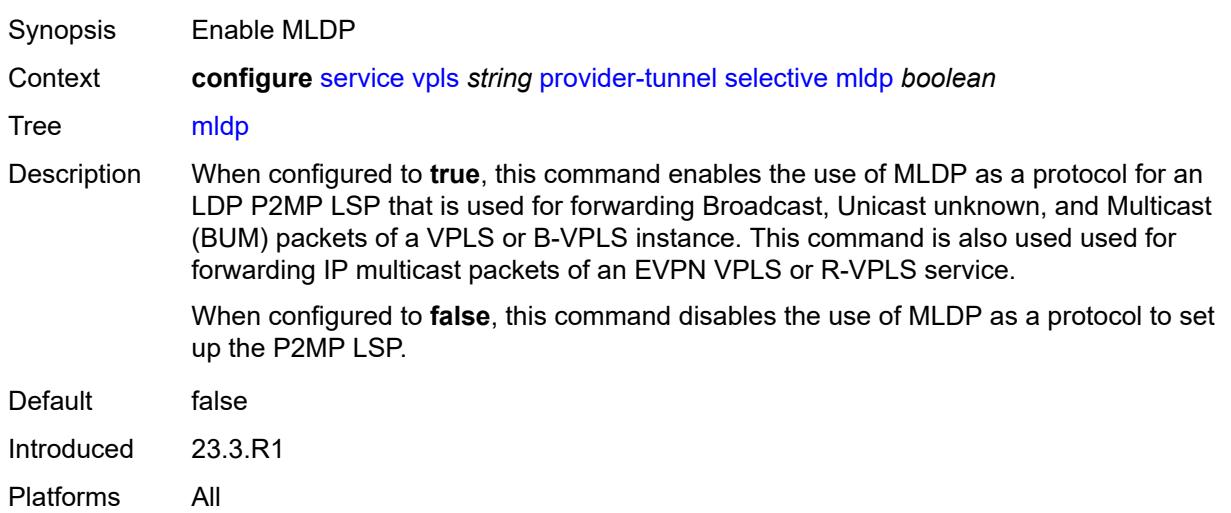

### <span id="page-6504-1"></span>**owner** *keyword*

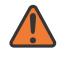

#### **WARNING:**

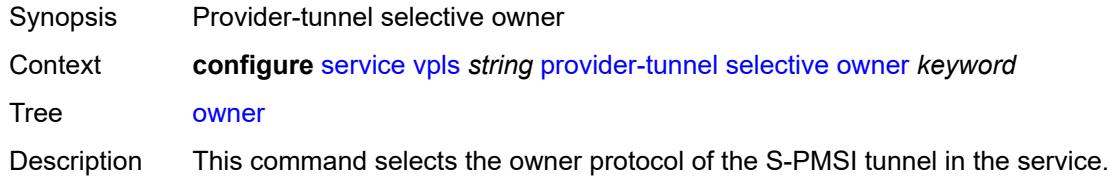

The owner must be explicitly set before the provider tunnel can be enabled.

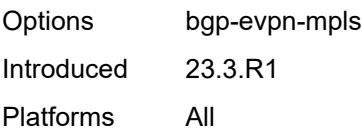

### <span id="page-6505-0"></span>**wildcard-spmsi** *boolean*

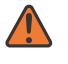

### **WARNING:**

Modifying this element toggles the **admin-state** of the parent element automatically for the new value to take effect.

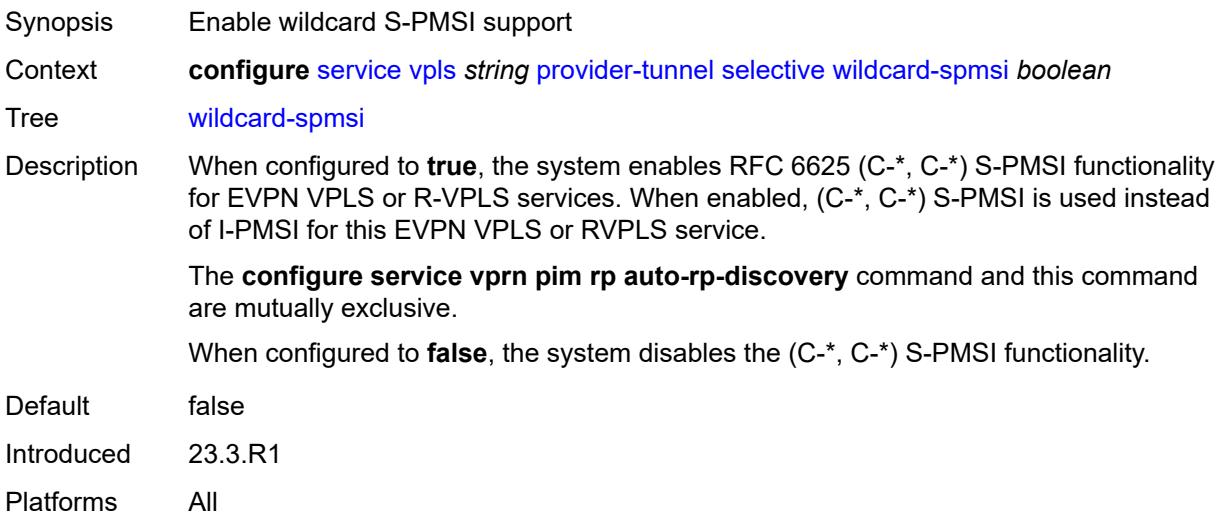

### <span id="page-6505-1"></span>**proxy-arp**

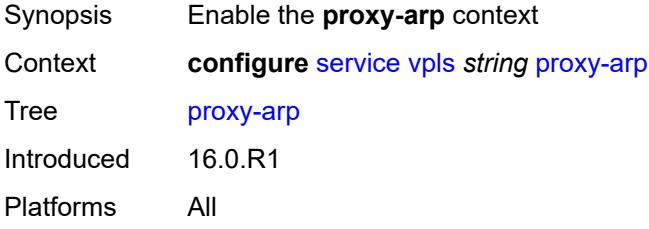

### <span id="page-6505-2"></span>**admin-state** *keyword*

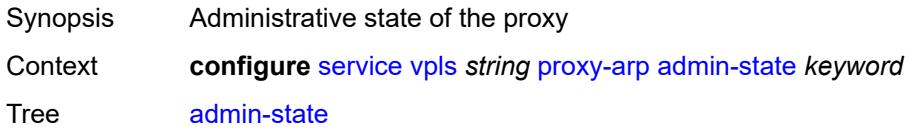

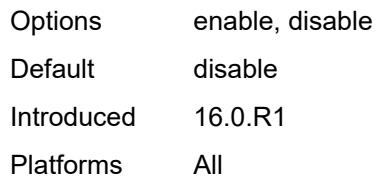

## <span id="page-6506-0"></span>**age-time** *(number | keyword)*

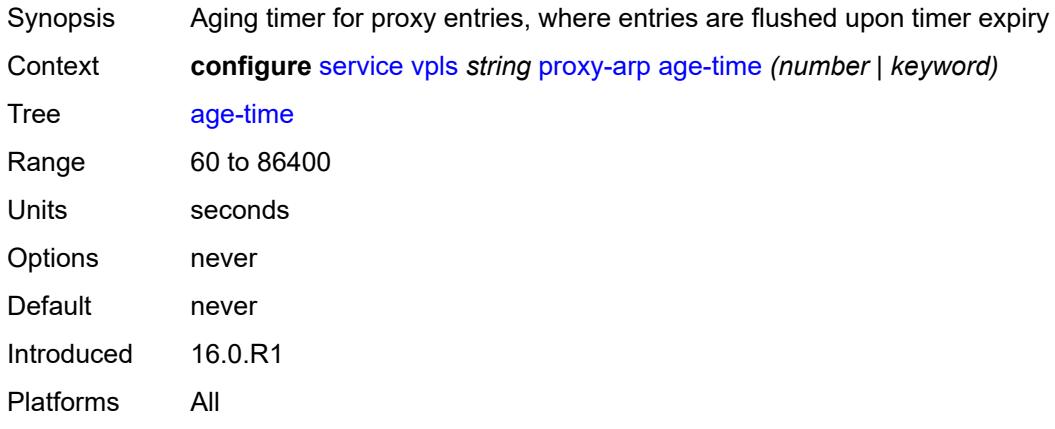

## <span id="page-6506-1"></span>**duplicate-detect**

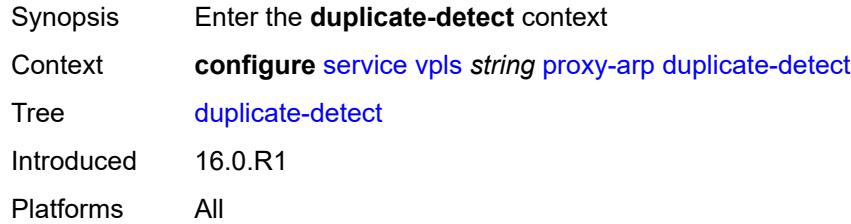

# <span id="page-6506-2"></span>**anti-spoof-mac** *string*

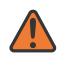

#### **WARNING:**

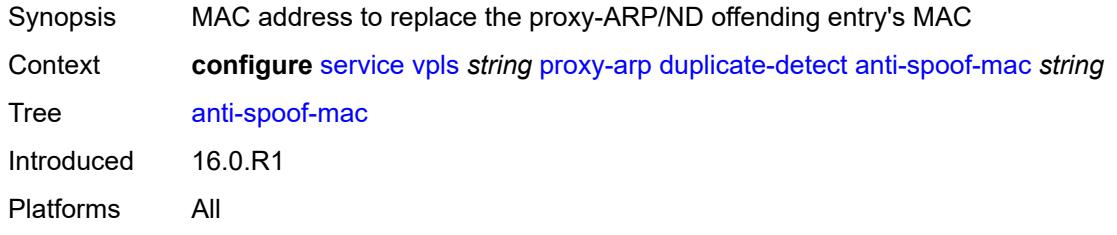

### <span id="page-6507-0"></span>**hold-down-time** *(number | keyword)*

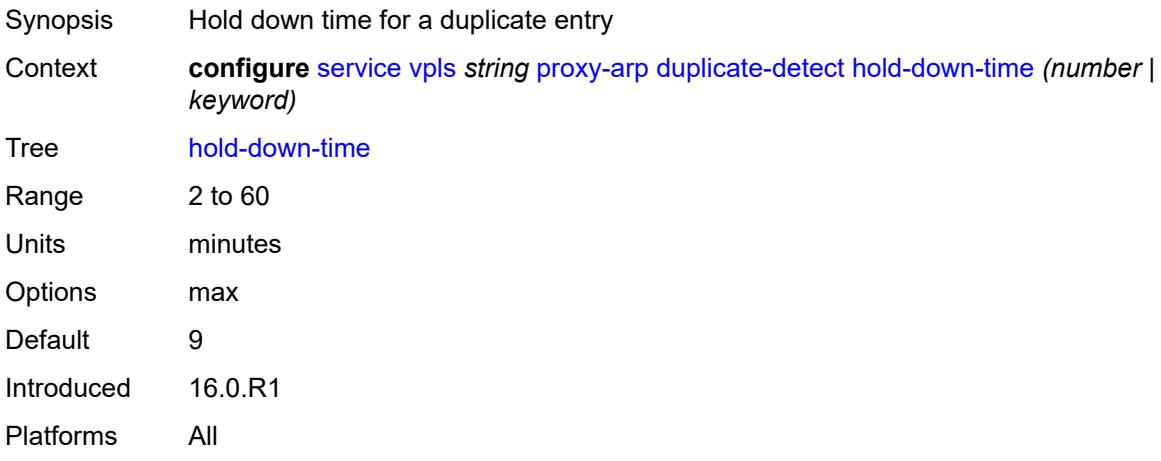

### <span id="page-6507-1"></span>**num-moves** *number*

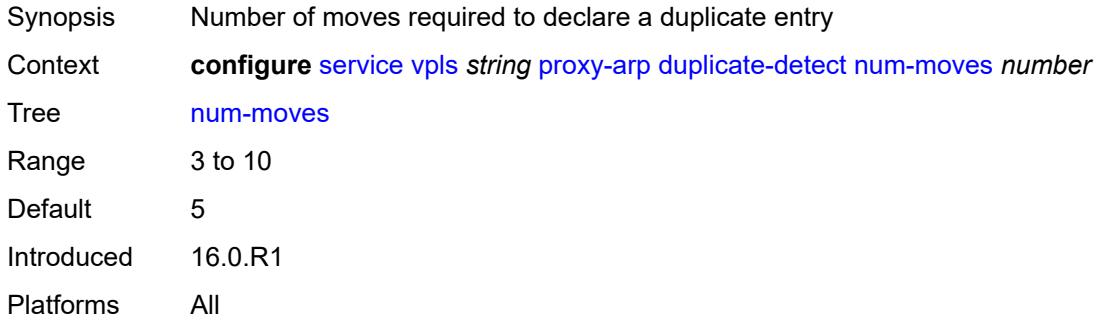

## <span id="page-6507-2"></span>**static-blackhole** *boolean*

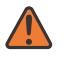

### **WARNING:**

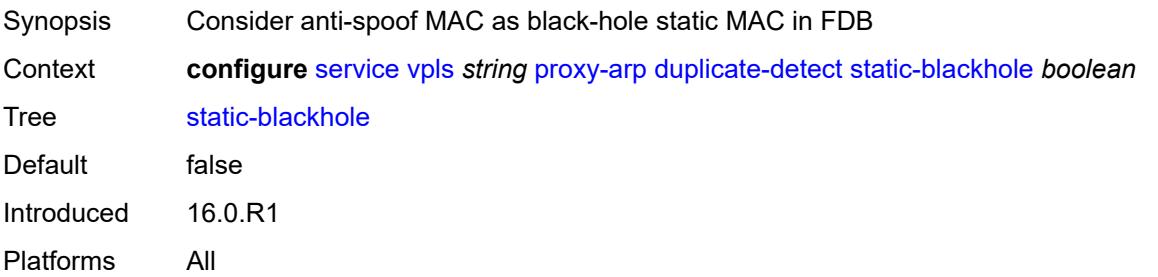

## <span id="page-6508-0"></span>**window** *number*

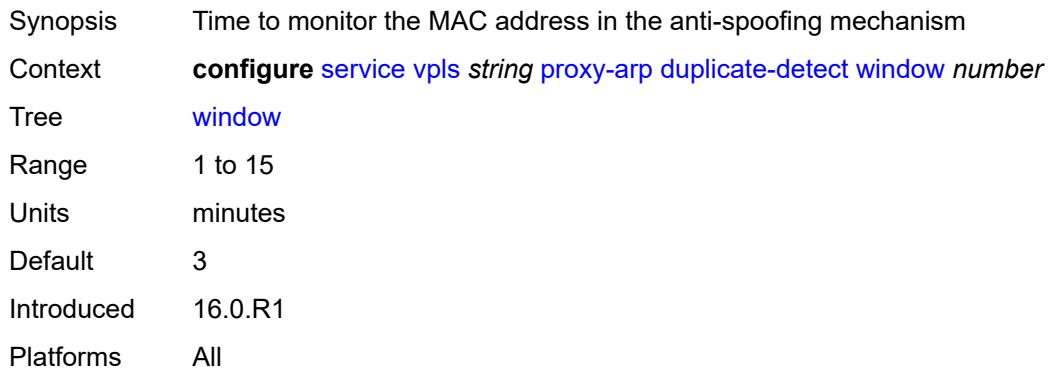

# <span id="page-6508-1"></span>**dynamic-arp**

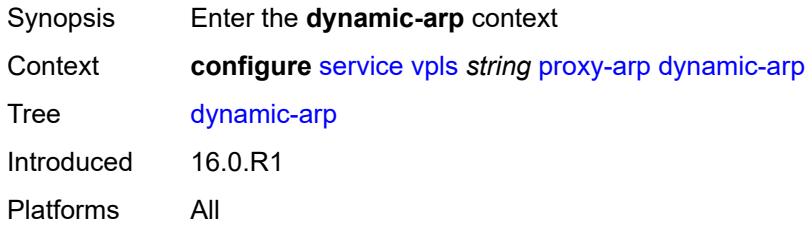

# <span id="page-6508-3"></span>**ip-address** [[ipv4-address\]](#page-6508-2) *string*

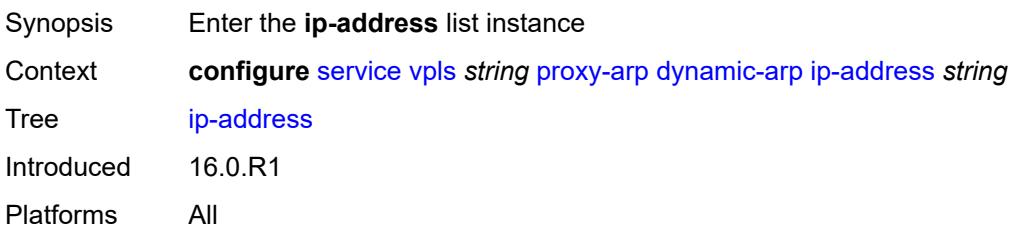

# <span id="page-6508-2"></span>[**ipv4-address**] *string*

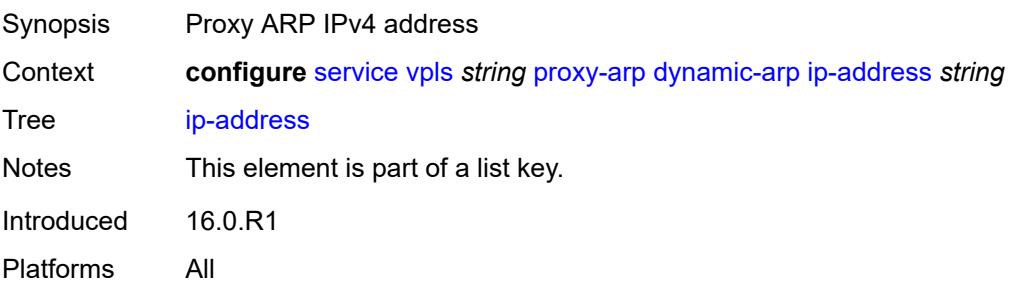

### <span id="page-6509-0"></span>**mac-list** *reference*

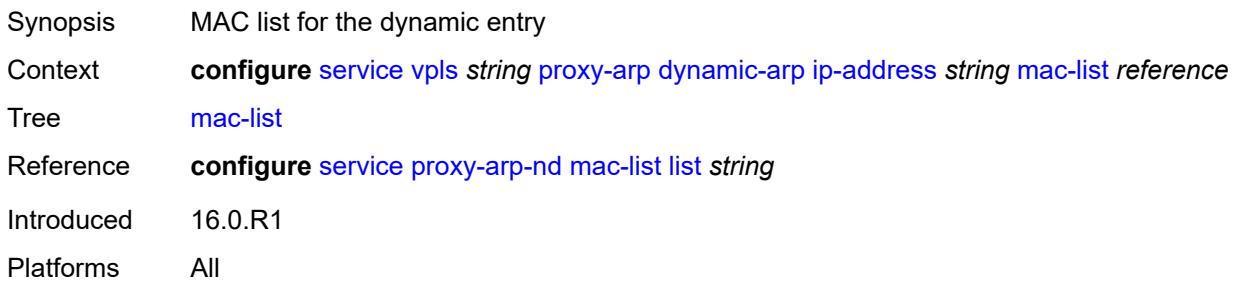

## <span id="page-6509-1"></span>**resolve-retry-time** *number*

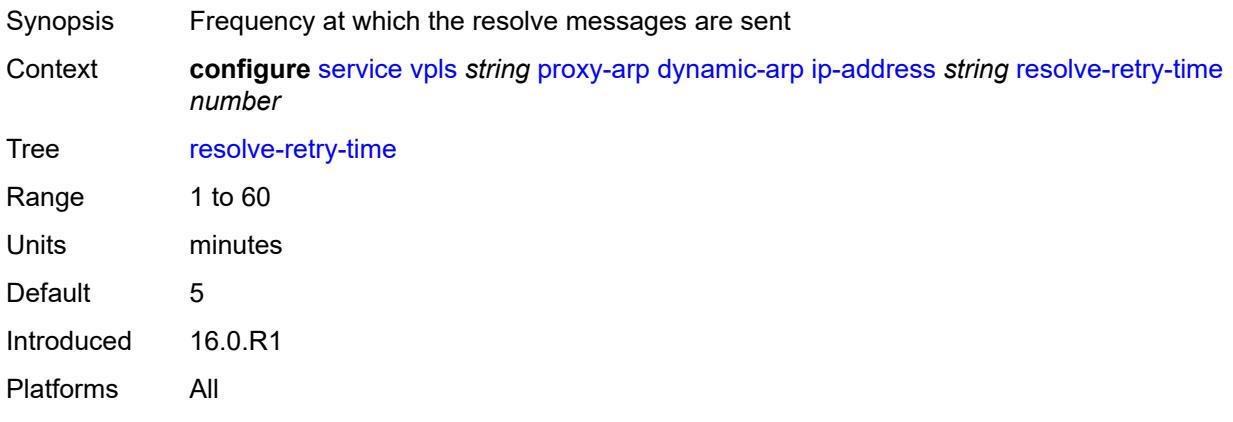

# <span id="page-6509-2"></span>**dynamic-populate** *boolean*

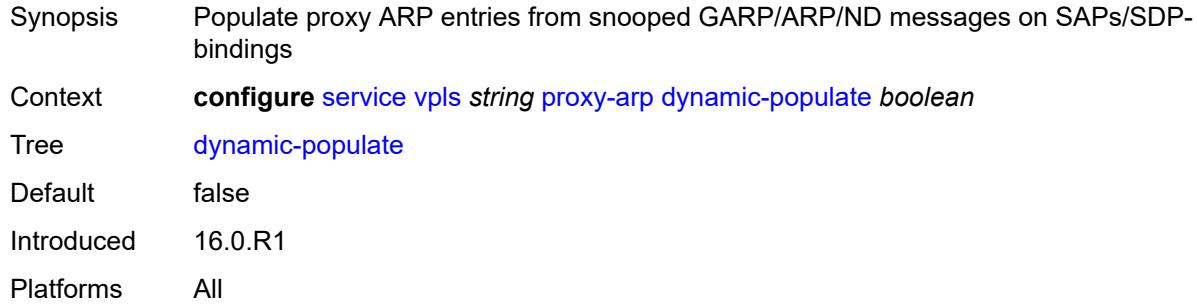

### <span id="page-6509-3"></span>**evpn**

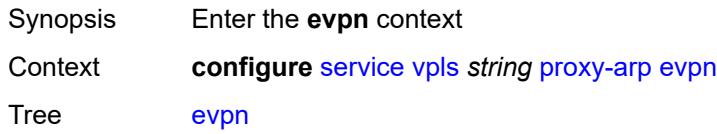

Introduced 16.0.R1 Platforms All

# <span id="page-6510-0"></span>**flood**

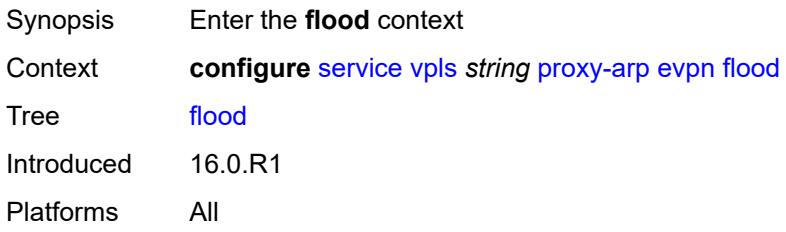

## <span id="page-6510-1"></span>**gratuitous-arp** *boolean*

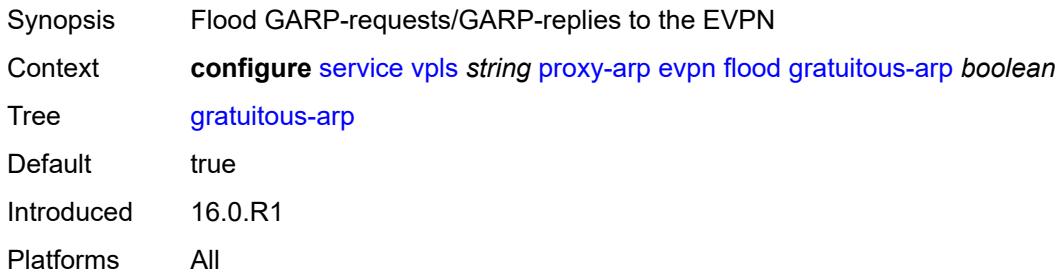

### <span id="page-6510-2"></span>**unknown-arp-req** *boolean*

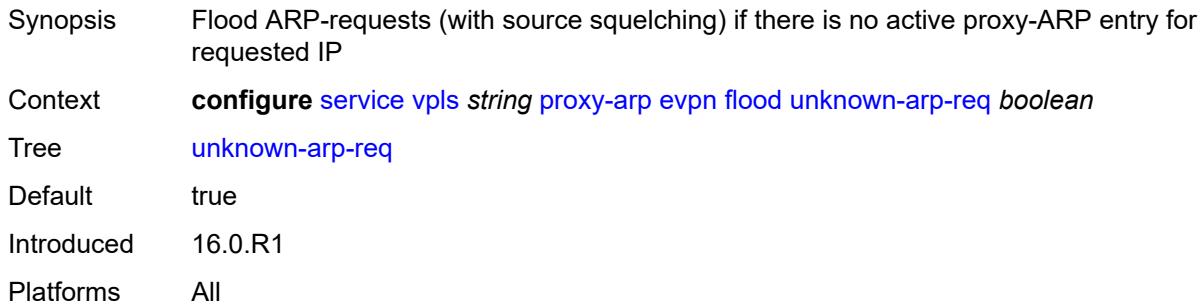

## <span id="page-6510-3"></span>**route-tag** *number*

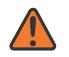

#### **WARNING:**

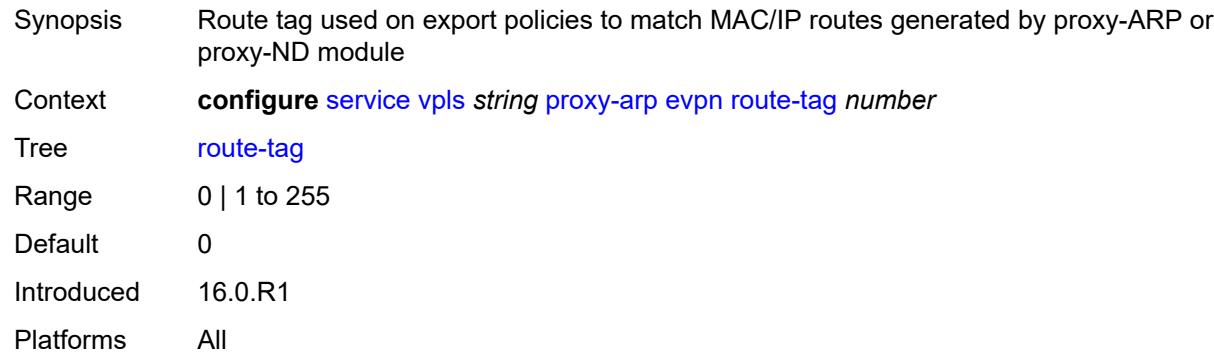

### <span id="page-6511-0"></span>**process-arp-probes** *boolean*

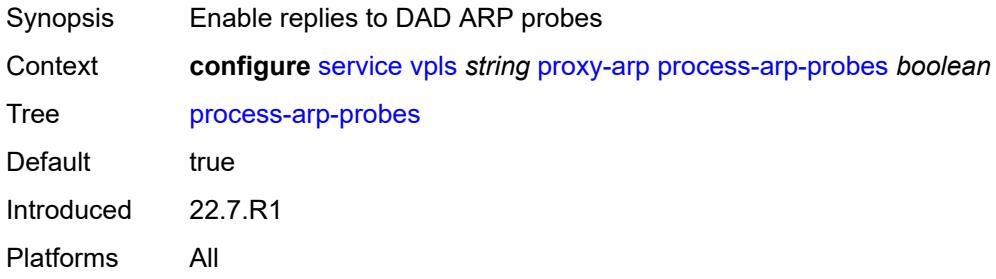

# <span id="page-6511-1"></span>**send-refresh** *(number | keyword)*

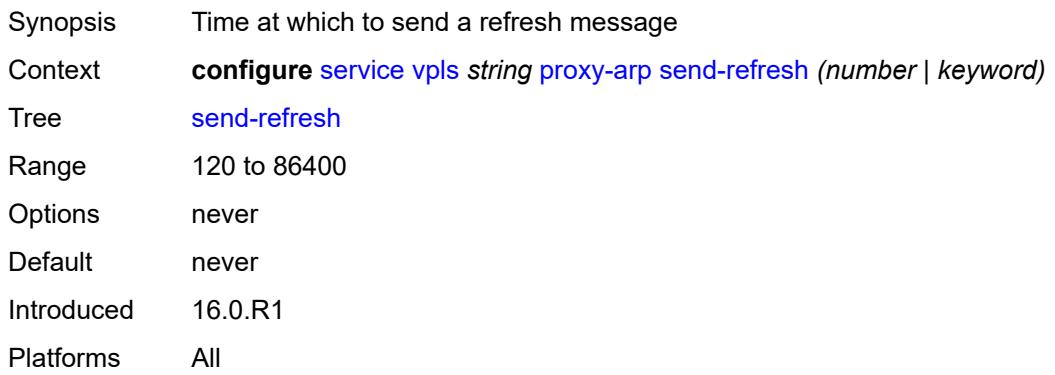

## <span id="page-6511-2"></span>**static-arp**

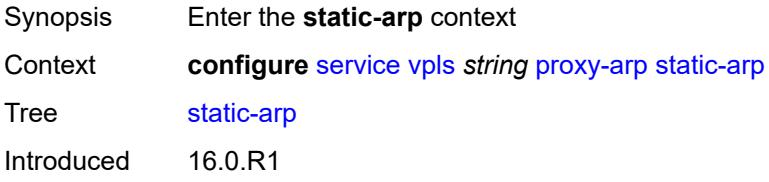

Platforms All

## <span id="page-6512-1"></span>**ip-address** [[ipv4-address\]](#page-6512-0) *string*

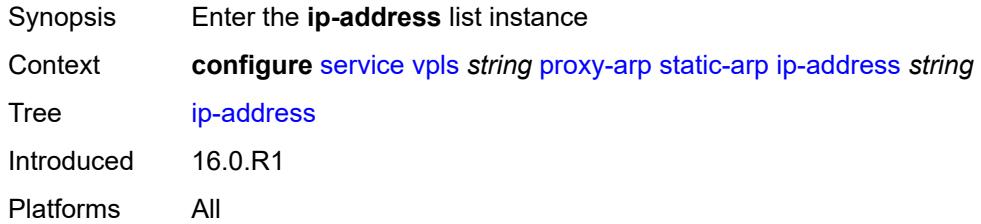

# <span id="page-6512-0"></span>[**ipv4-address**] *string*

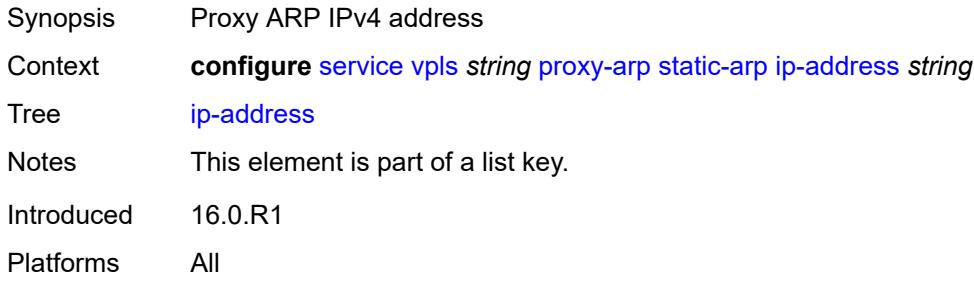

## <span id="page-6512-2"></span>**mac** *string*

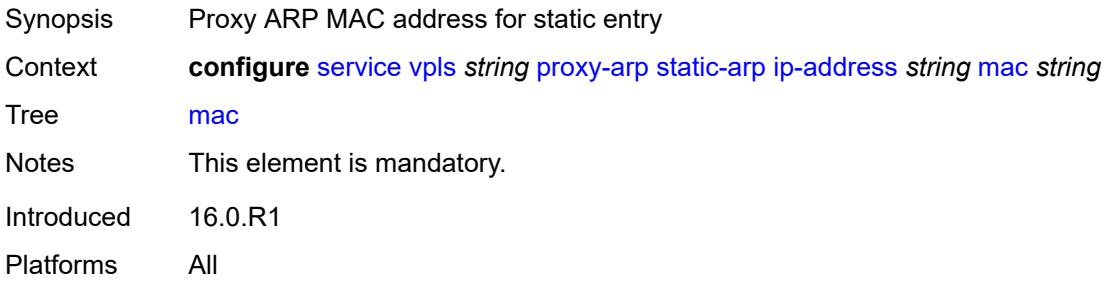

### <span id="page-6512-3"></span>**table-size** *number*

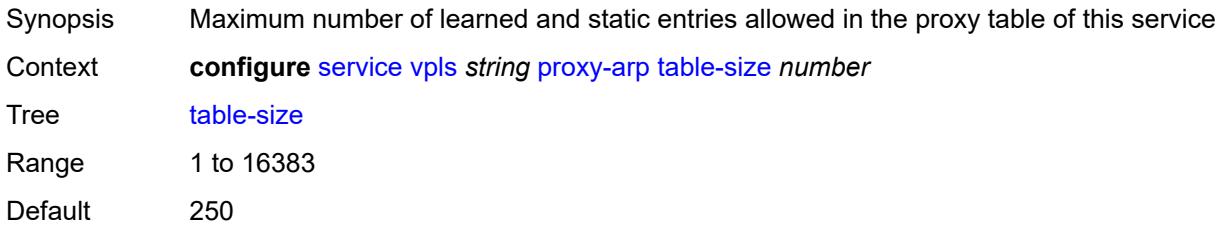

Introduced 16.0.R1 Platforms All

# <span id="page-6513-0"></span>**proxy-nd**

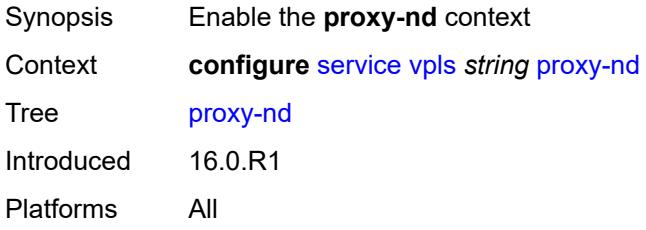

## <span id="page-6513-1"></span>**admin-state** *keyword*

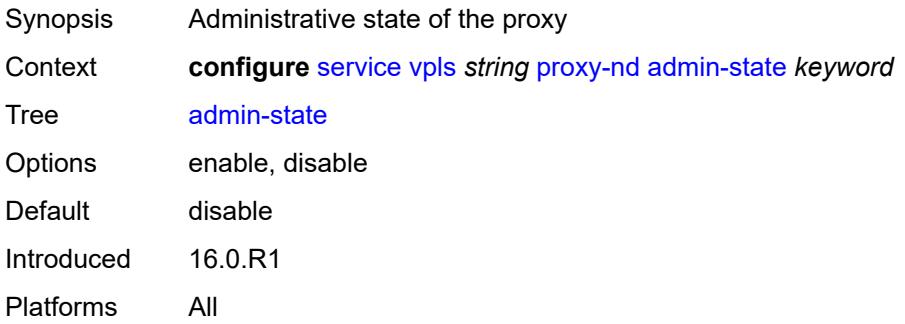

# <span id="page-6513-2"></span>**age-time** *(number | keyword)*

<span id="page-6513-3"></span>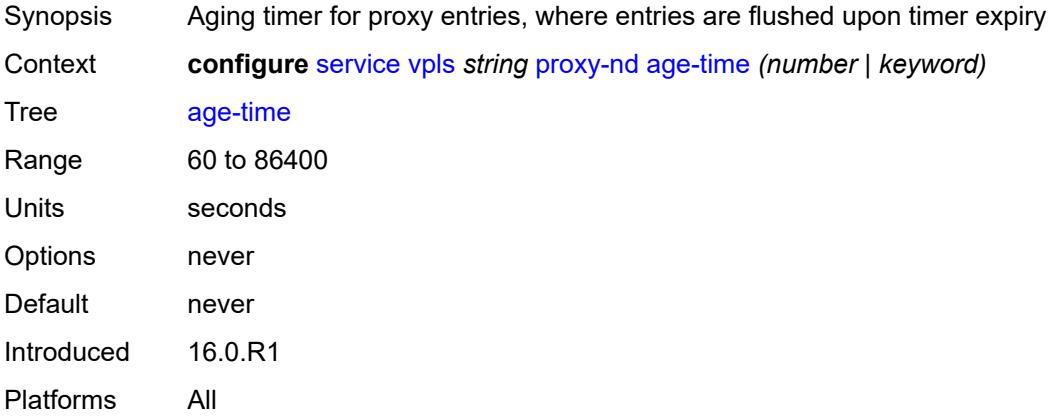

## **duplicate-detect**

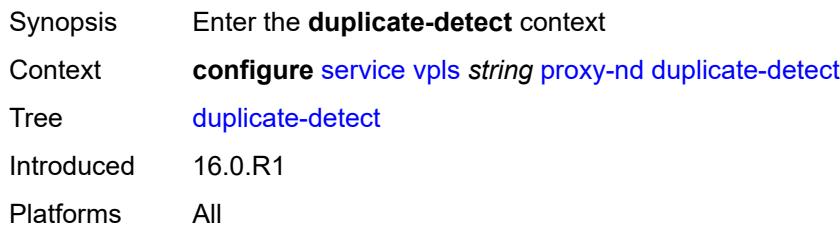

## <span id="page-6514-0"></span>**anti-spoof-mac** *string*

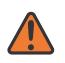

#### **WARNING:**

Modifying this element toggles the **admin-state** of the parent element automatically for the new value to take effect.

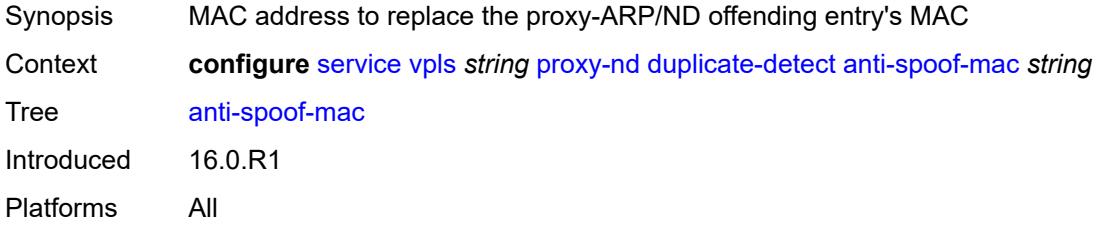

# <span id="page-6514-1"></span>**hold-down-time** *(number | keyword)*

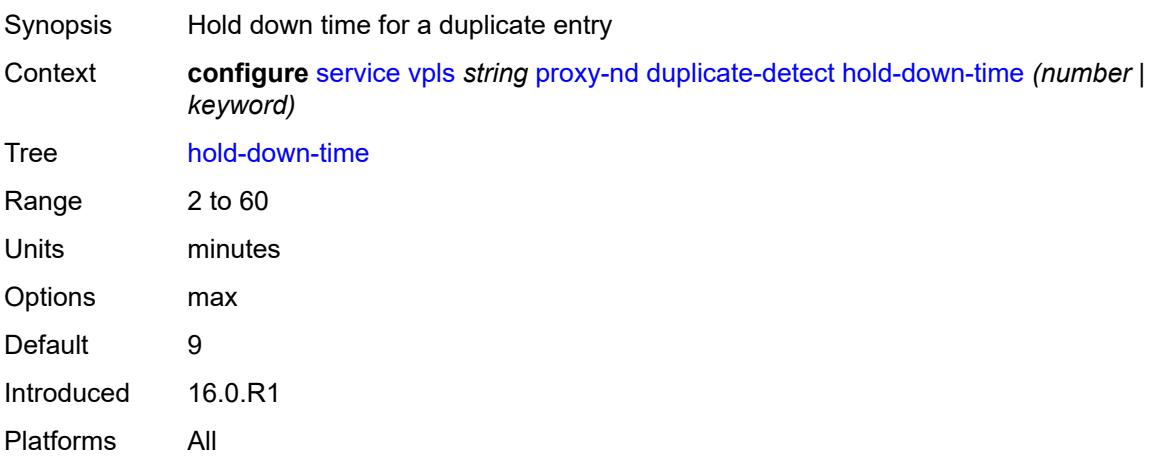

### <span id="page-6514-2"></span>**num-moves** *number*

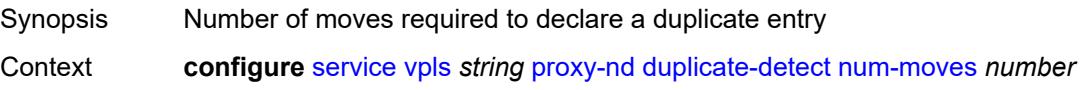

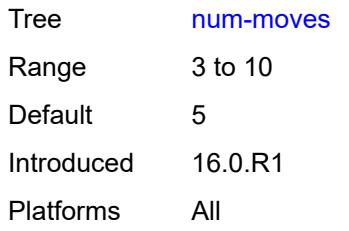

## <span id="page-6515-0"></span>**static-blackhole** *boolean*

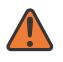

#### **WARNING:**

Modifying this element toggles the **admin-state** of the parent element automatically for the new value to take effect.

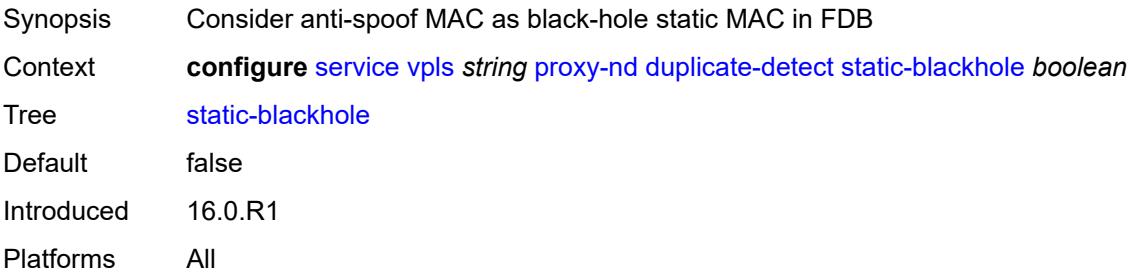

### <span id="page-6515-1"></span>**window** *number*

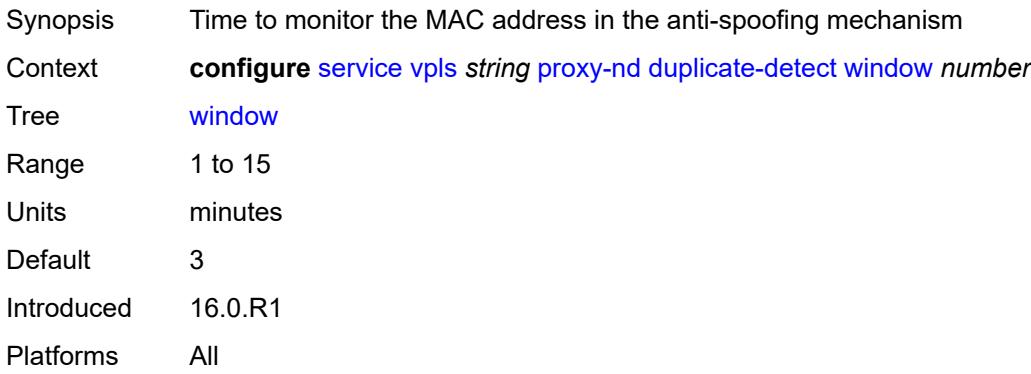

# <span id="page-6515-2"></span>**dynamic-neighbor**

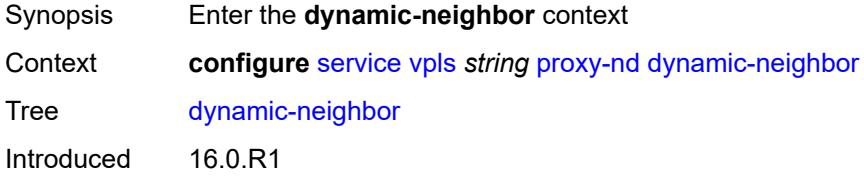
## <span id="page-6516-1"></span>**ip-address** [[ipv6-address\]](#page-6516-0) *string*

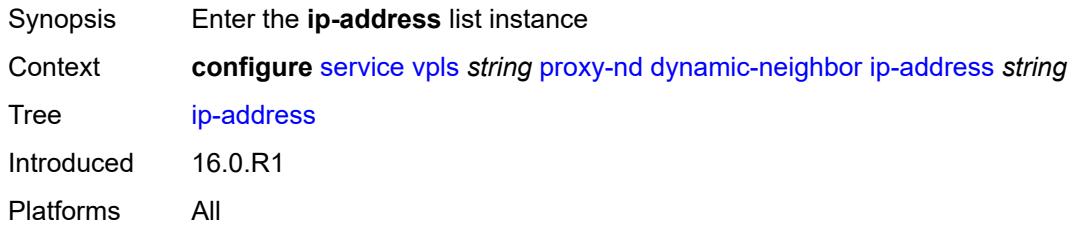

# <span id="page-6516-0"></span>[**ipv6-address**] *string*

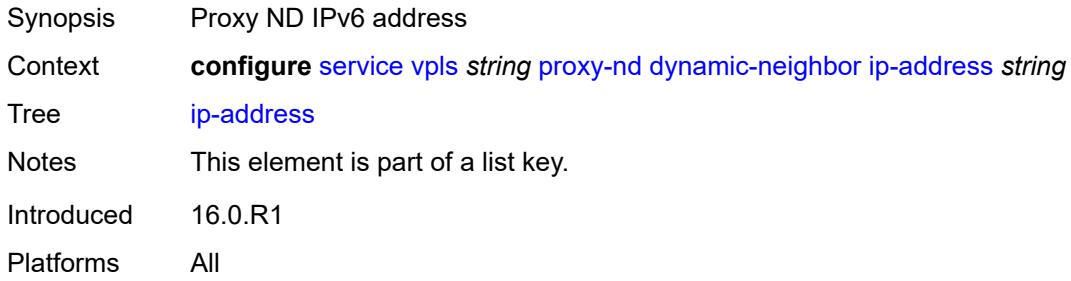

#### <span id="page-6516-2"></span>**mac-list** *reference*

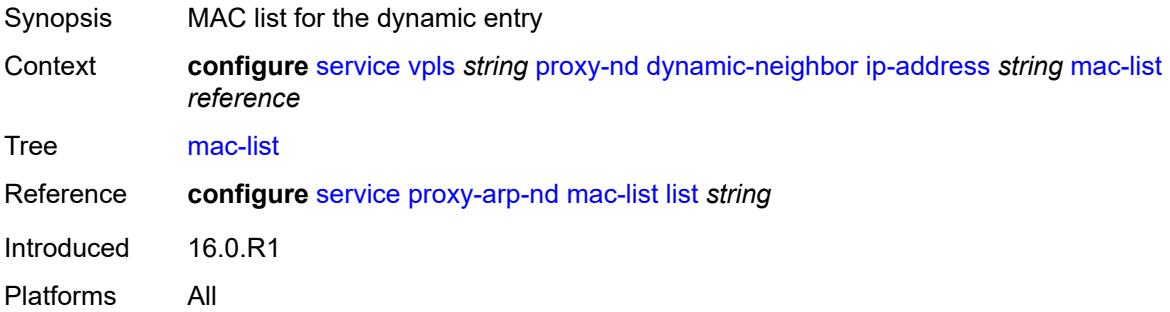

## <span id="page-6516-3"></span>**resolve-retry-time** *number*

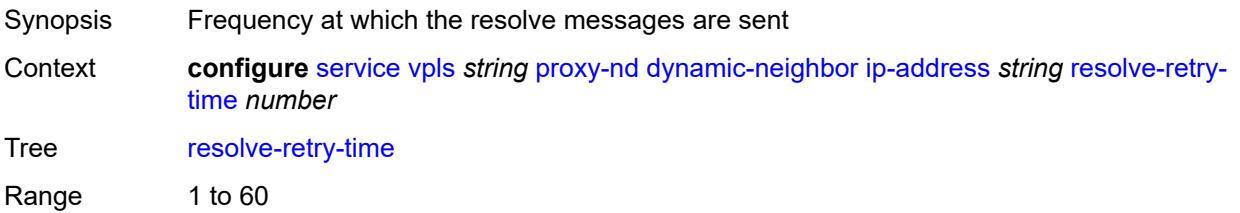

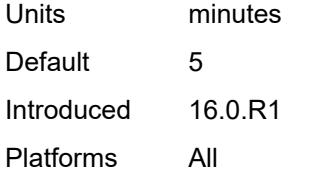

#### <span id="page-6517-0"></span>**dynamic-populate** *boolean*

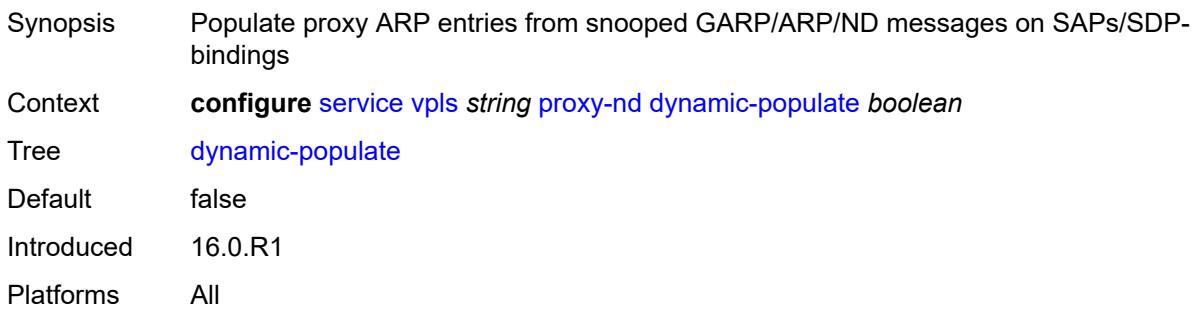

#### <span id="page-6517-1"></span>**evpn**

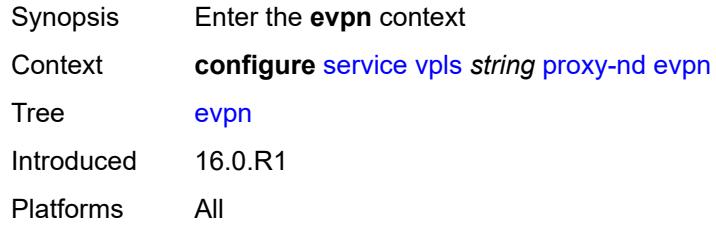

#### <span id="page-6517-2"></span>**advertise-neighbor-type** *keyword*

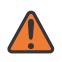

#### **WARNING:**

Modifying this element toggles the **admin-state** of the parent element automatically for the new value to take effect.

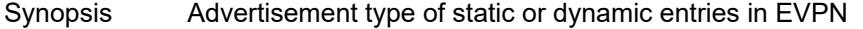

Context **configure** [service](#page-5265-0) [vpls](#page-6309-0) *string* [proxy-nd](#page-6513-0) [evpn](#page-6517-1) [advertise-neighbor-type](#page-6517-2) *keyword*

Tree [advertise-neighbor-type](#page-5166-4)

Description This command enables the advertisement of static or dynamic entries that are learned as host, router, or host and router (only one option is possible in a specified service). It also determines the R flag (host or router) when sending Neighbor Advertisement (NA) messages for existing EVPN entries in the proxy-ND table.

> The **router-host** command option is only possible when the ARP/ND extended community is advertised along with the MAC/IP routes. It determines that both host and

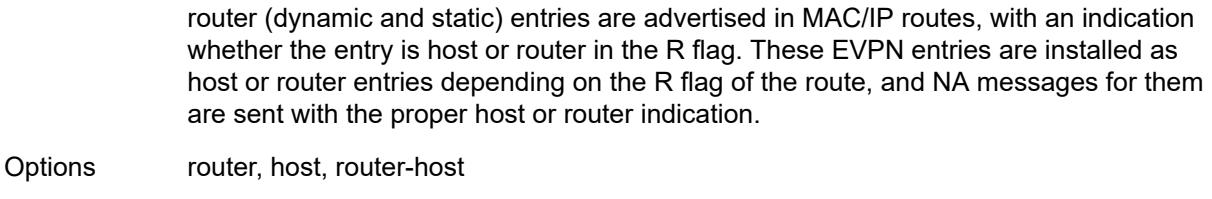

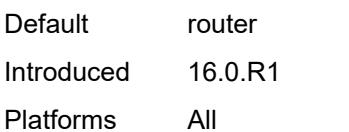

#### <span id="page-6518-0"></span>**flood**

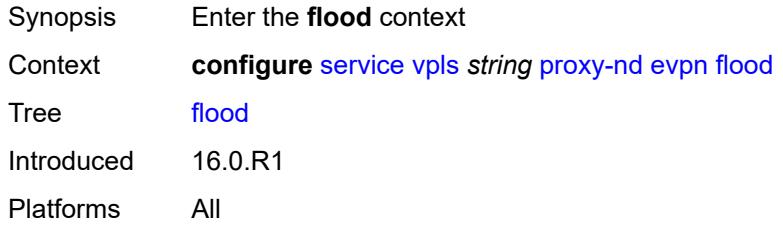

#### <span id="page-6518-1"></span>**unknown-neighbor-advertise-host** *boolean*

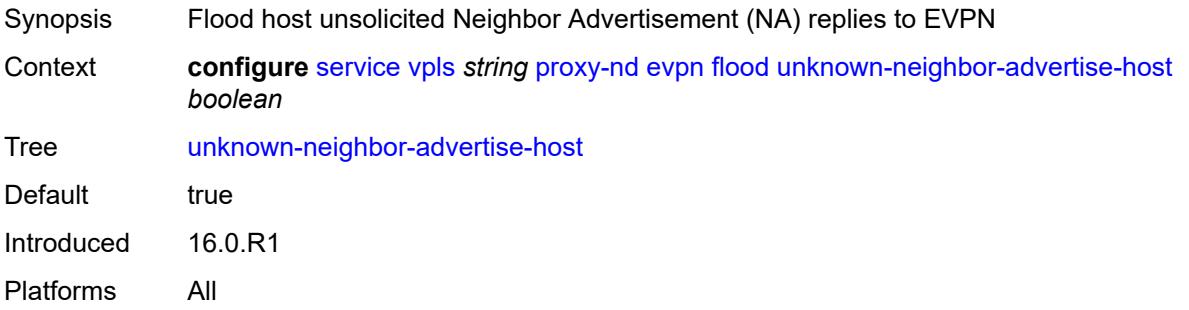

# <span id="page-6518-2"></span>**unknown-neighbor-advertise-router** *boolean*

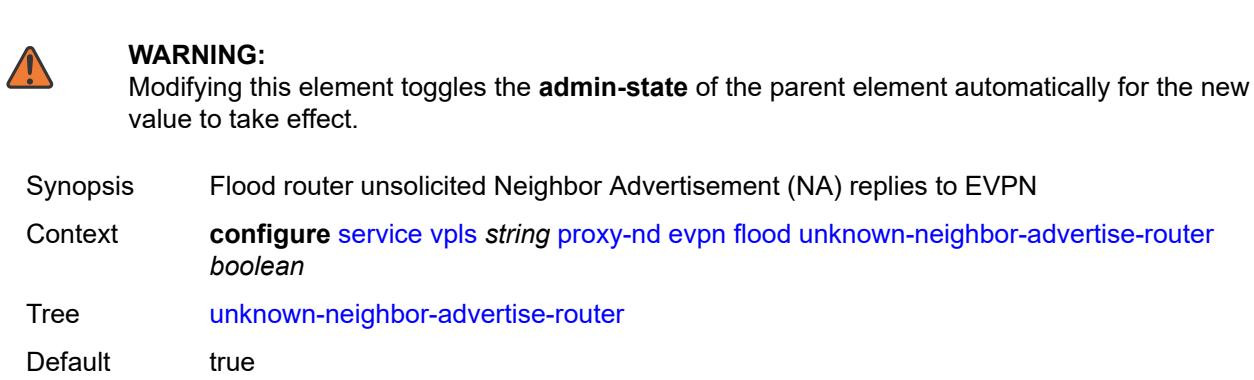

Introduced 16.0.R1 Platforms All

## <span id="page-6519-0"></span>**unknown-neighbor-solicitation** *boolean*

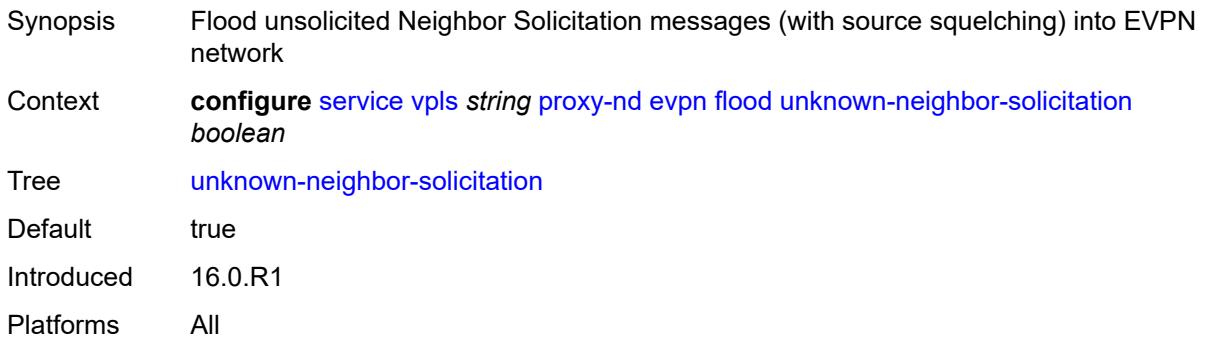

#### <span id="page-6519-1"></span>**route-tag** *number*

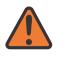

#### **WARNING:**

Modifying this element toggles the **admin-state** of the parent element automatically for the new value to take effect.

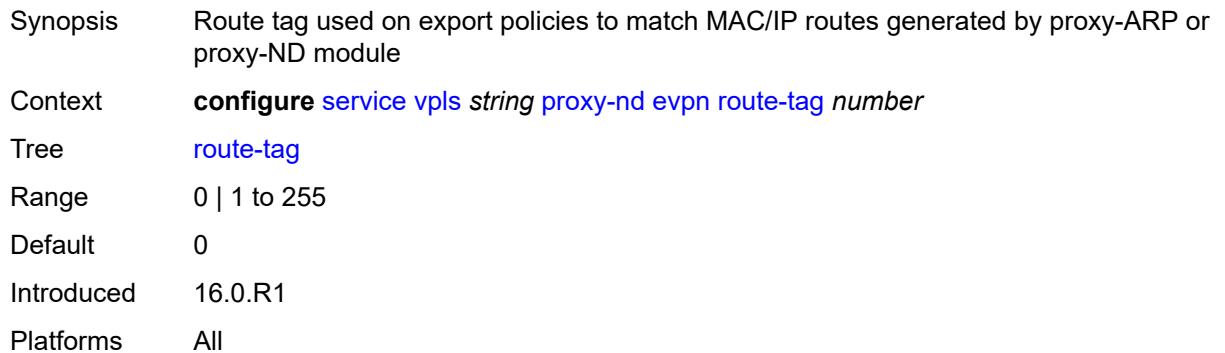

## <span id="page-6519-2"></span>**process-dad-neighbor-solicitations** *boolean*

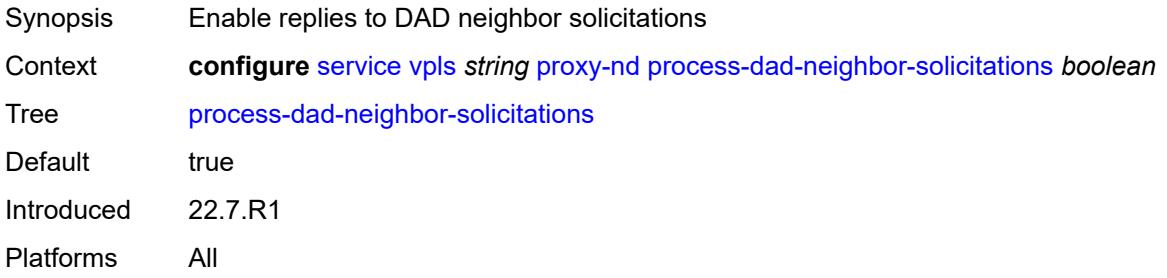

## <span id="page-6520-0"></span>**send-refresh** *(number | keyword)*

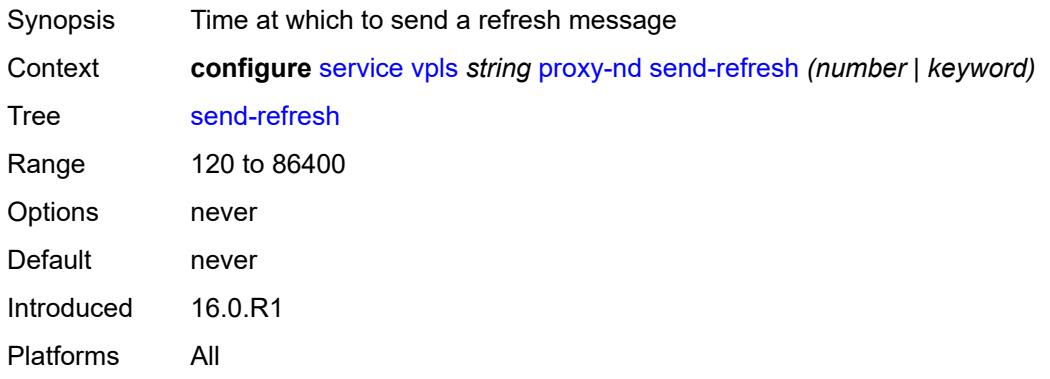

# <span id="page-6520-1"></span>**static-neighbor**

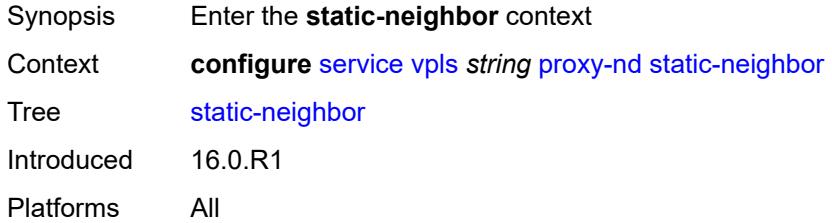

# <span id="page-6520-3"></span>**ip-address** [[ipv6-address\]](#page-6520-2) *string*

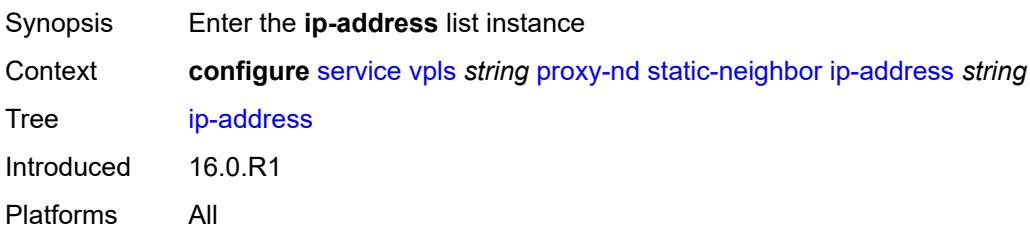

## <span id="page-6520-2"></span>[**ipv6-address**] *string*

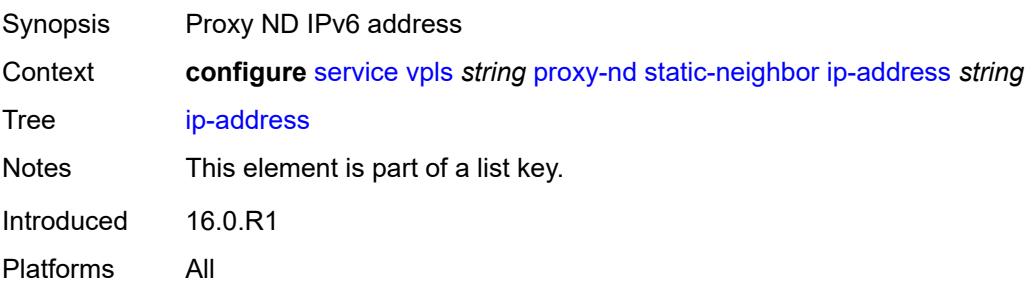

## <span id="page-6521-0"></span>**mac** *string*

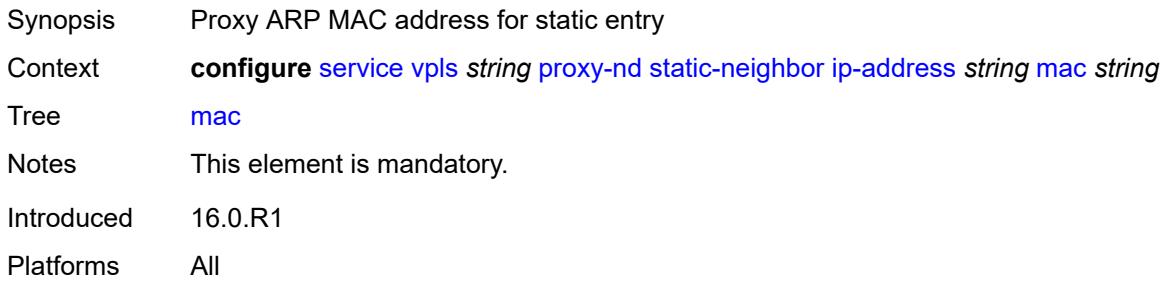

# <span id="page-6521-1"></span>**type** *keyword*

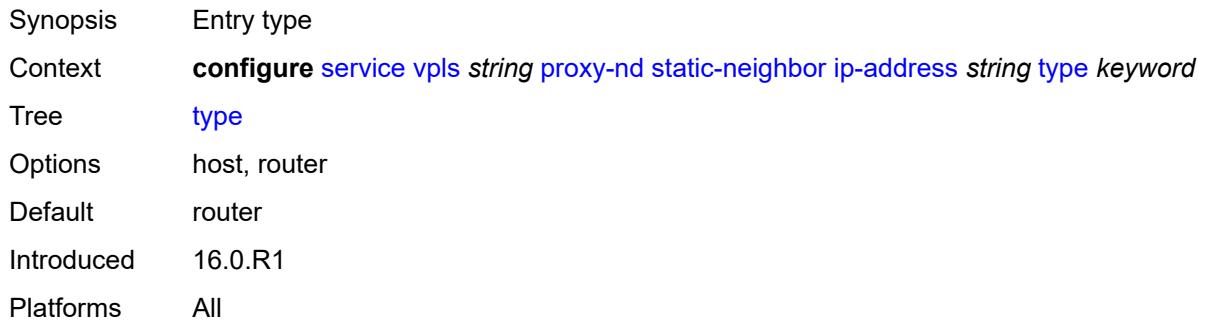

# <span id="page-6521-2"></span>**table-size** *number*

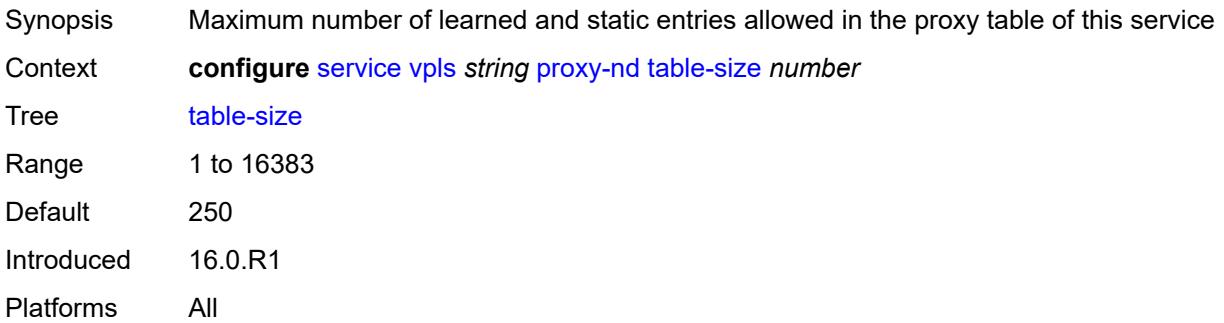

# <span id="page-6521-3"></span>**routed-vpls**

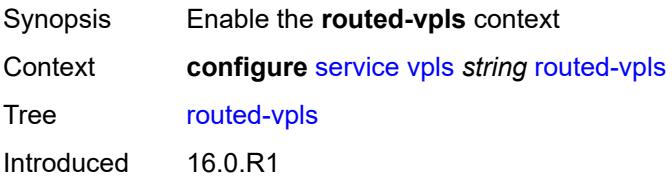

## <span id="page-6522-0"></span>**evpn-mpls-ecmp** *boolean*

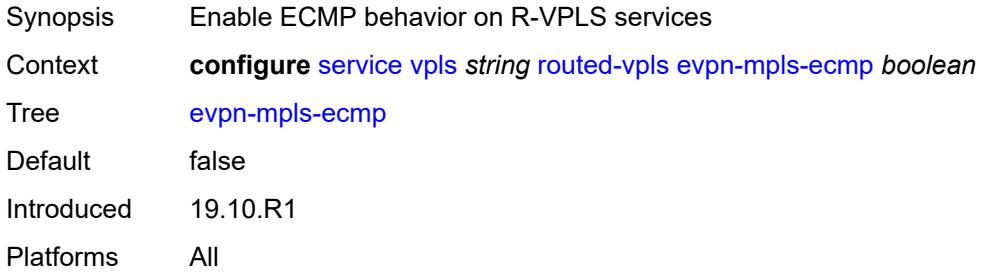

#### <span id="page-6522-1"></span>**multicast**

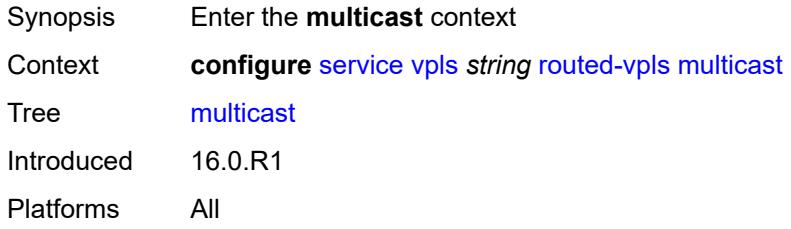

#### <span id="page-6522-2"></span>**evpn-gateway**

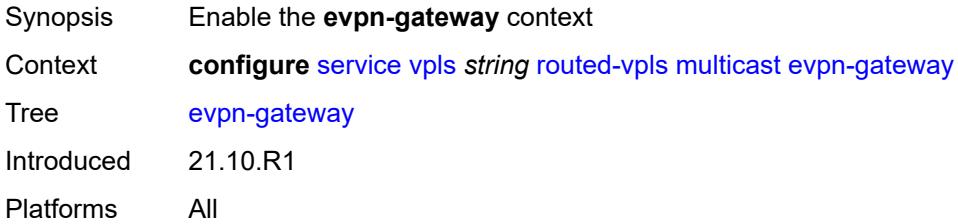

#### <span id="page-6522-3"></span>**admin-state** *keyword*

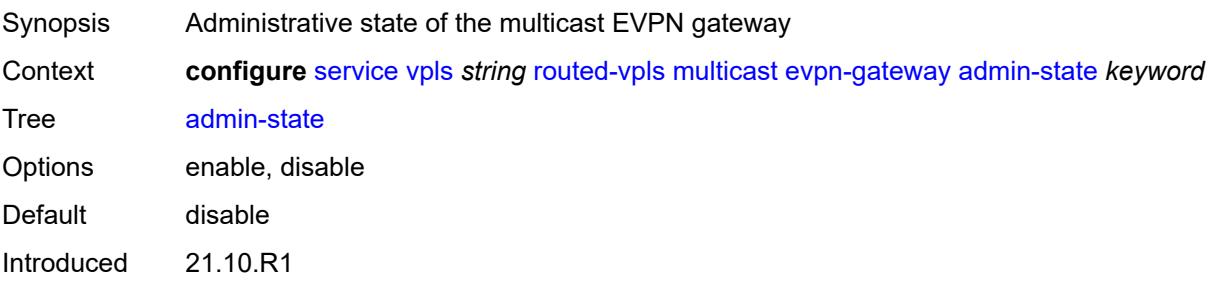

#### <span id="page-6523-0"></span>**advertise** *keyword*

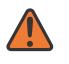

#### **WARNING:**

Modifying this element toggles the **admin-state** of the parent element automatically for the new value to take effect.

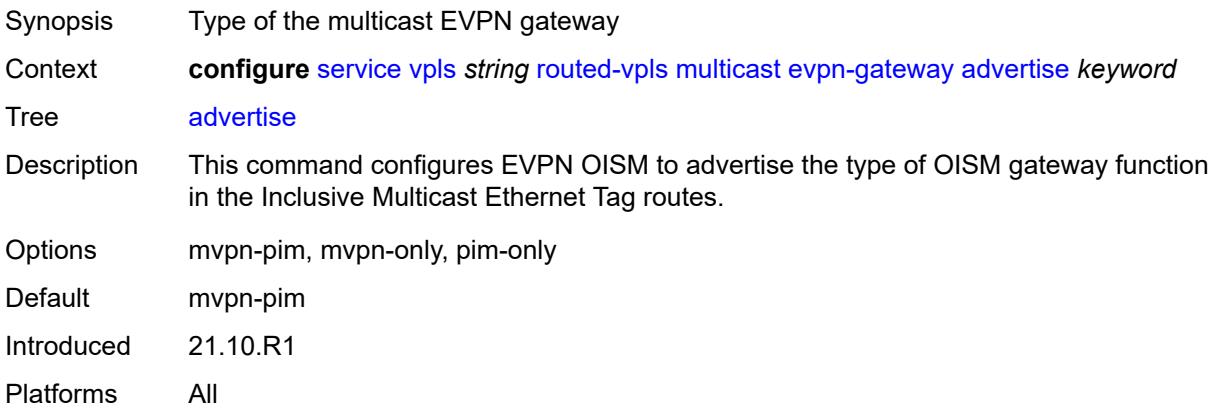

#### <span id="page-6523-1"></span>**dr-activation-timer** *number*

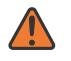

#### **WARNING:**

Modifying this element toggles the **admin-state** of the parent element automatically for the new value to take effect.

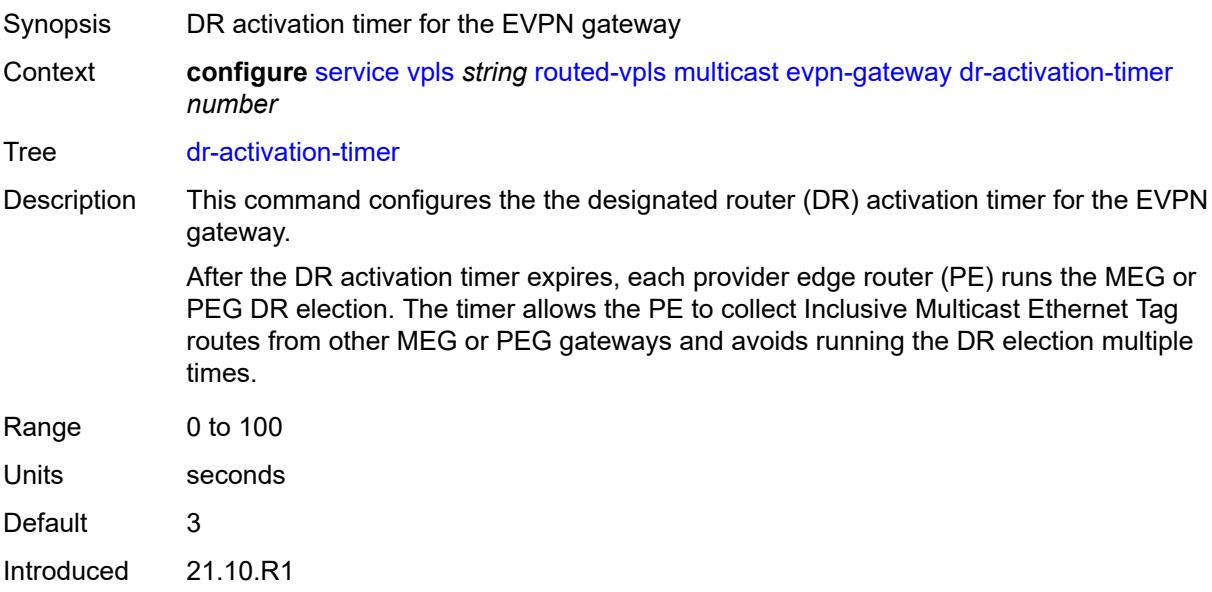

#### <span id="page-6524-0"></span>**non-dr-attract-traffic** *keyword*

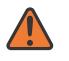

#### **WARNING:**

Modifying this element toggles the **admin-state** of the parent element automatically for the new value to take effect.

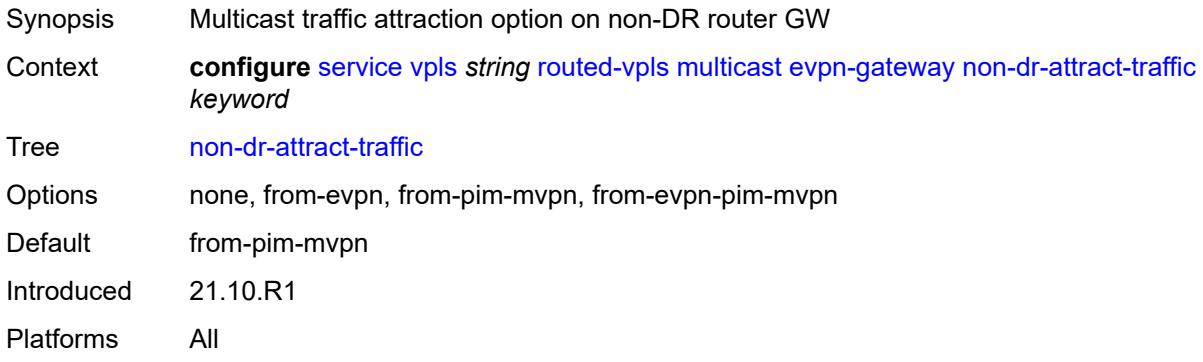

#### <span id="page-6524-1"></span>**ip-multicast-ecmp** *boolean*

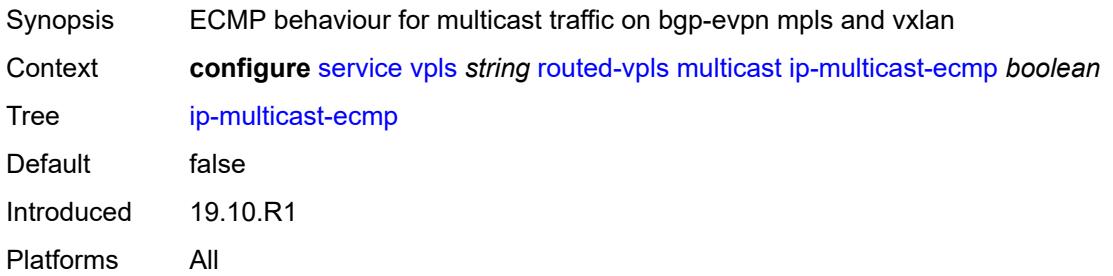

#### <span id="page-6524-2"></span>**ipv4**

<span id="page-6524-3"></span>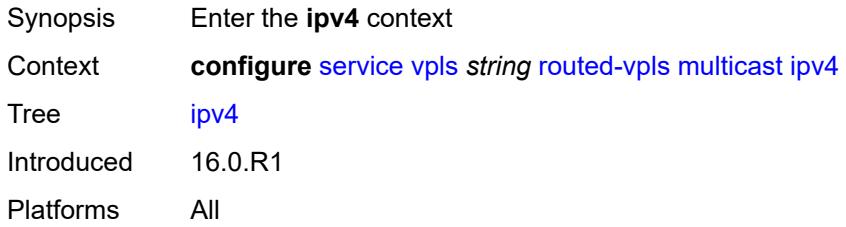

# **forward-to-ip-interface** *boolean*

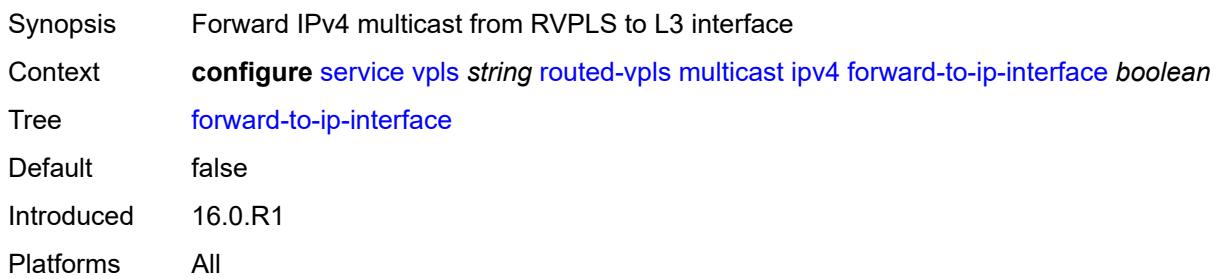

## <span id="page-6525-0"></span>**igmp-snooping**

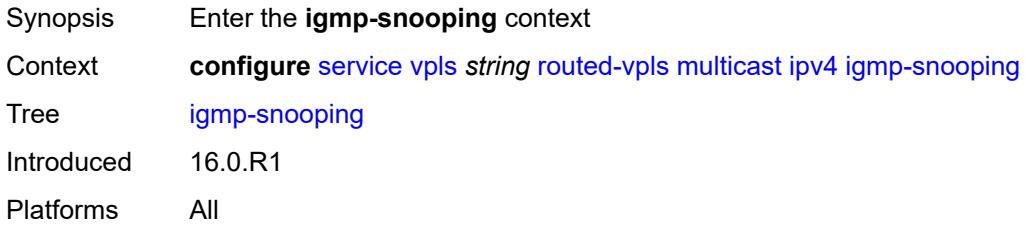

## <span id="page-6525-1"></span>**mrouter-port** *boolean*

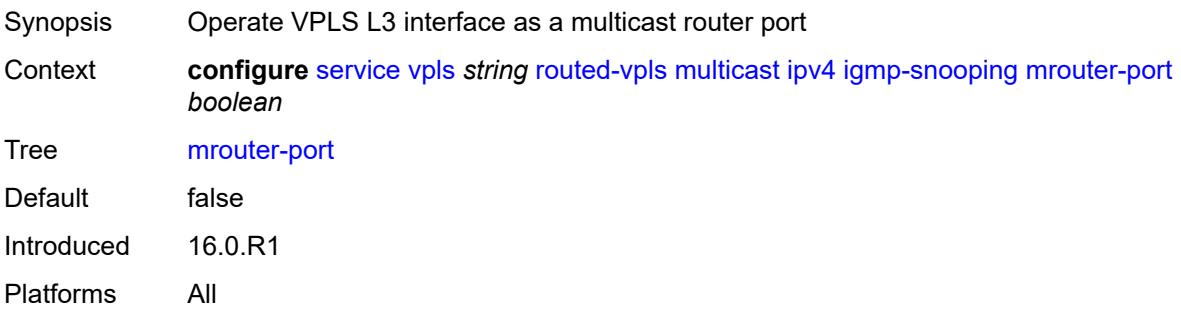

## <span id="page-6525-2"></span>**ipv6**

<span id="page-6525-3"></span>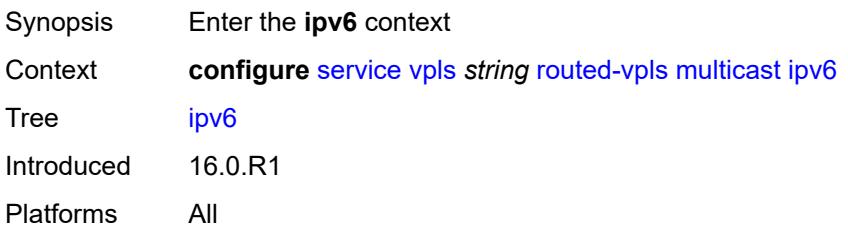

## **forward-to-ip-interface** *boolean*

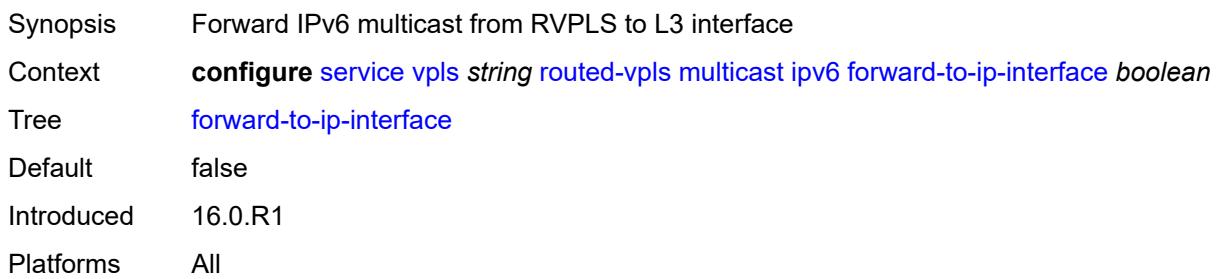

#### <span id="page-6526-0"></span>**mld-snooping**

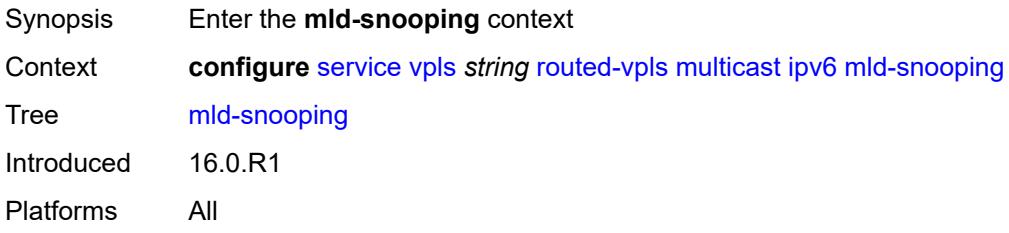

## <span id="page-6526-1"></span>**mrouter-port** *boolean*

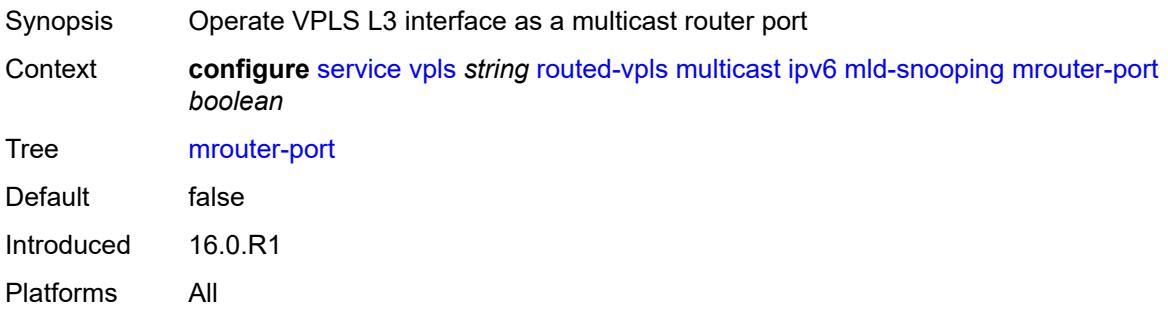

## <span id="page-6526-2"></span>**vxlan-ipv4-tep-ecmp** *boolean*

<span id="page-6526-3"></span>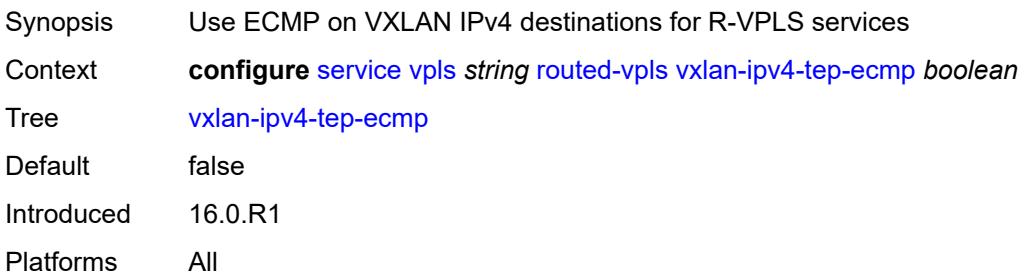

# **sap** [\[sap-id\]](#page-6527-0) *string*

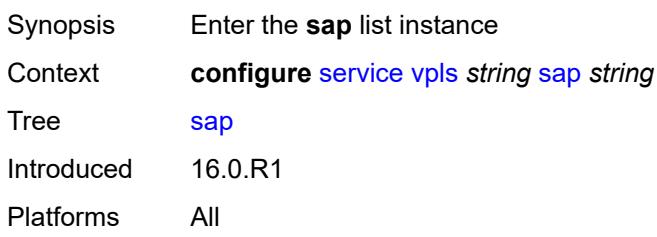

# <span id="page-6527-0"></span>[**sap-id**] *string*

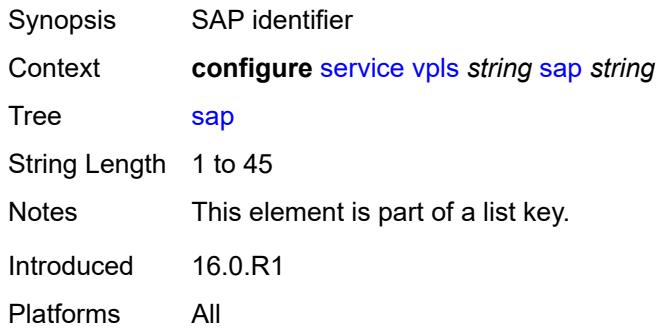

## <span id="page-6527-1"></span>**accounting-policy** *reference*

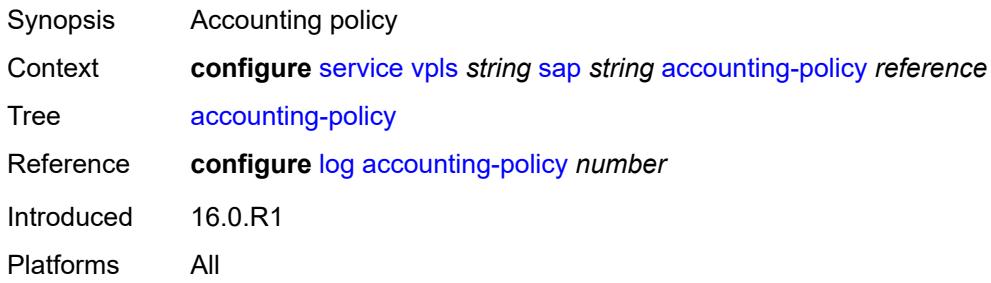

#### <span id="page-6527-2"></span>**admin-state** *keyword*

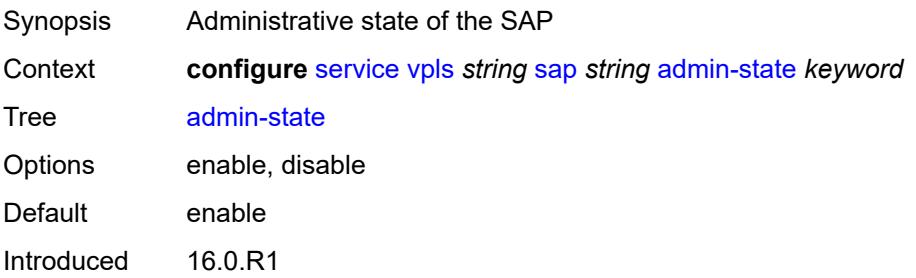

#### <span id="page-6528-0"></span>**anti-spoof** *keyword*

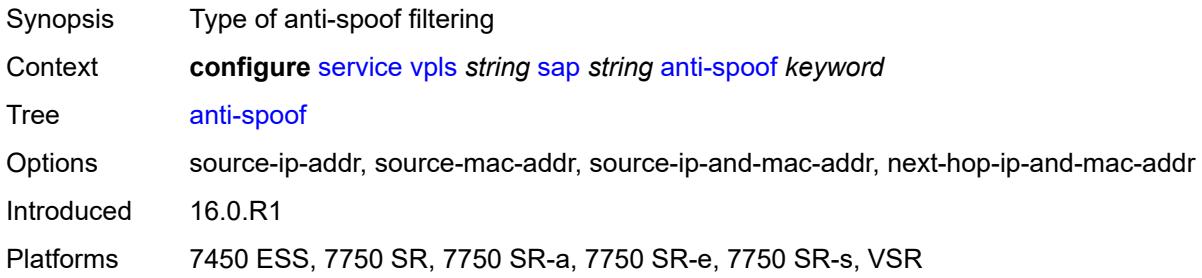

# <span id="page-6528-1"></span>**app-profile** *reference*

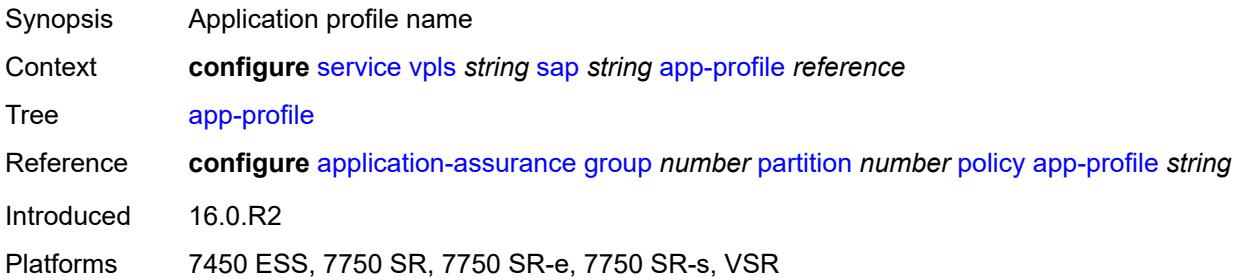

# <span id="page-6528-2"></span>**arp-host**

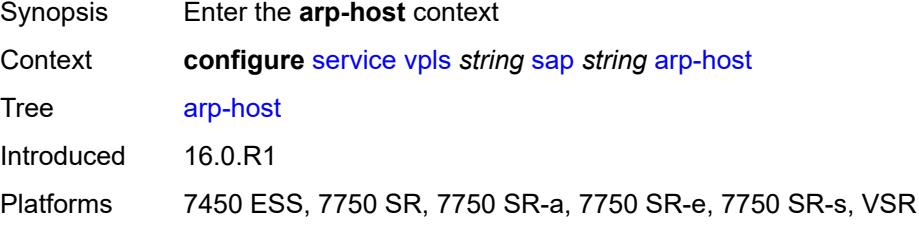

## <span id="page-6528-3"></span>**admin-state** *keyword*

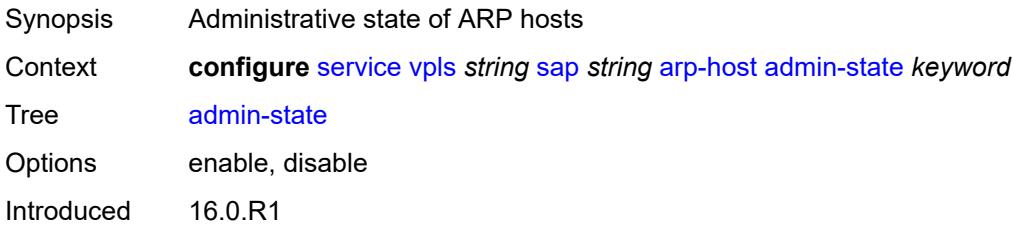

Platforms 7450 ESS, 7750 SR, 7750 SR-a, 7750 SR-e, 7750 SR-s, VSR

#### <span id="page-6529-0"></span>**host-limit** *number*

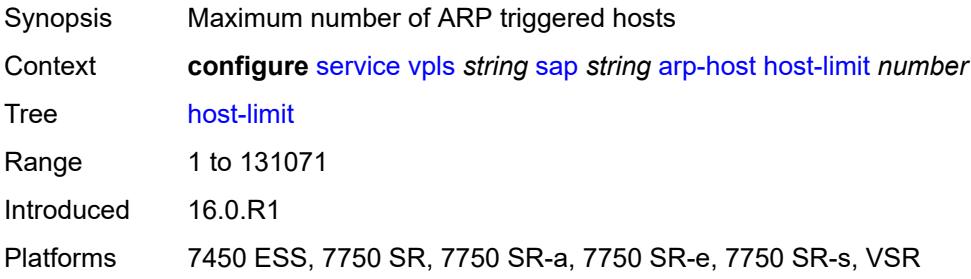

#### <span id="page-6529-1"></span>**min-auth-interval** *number*

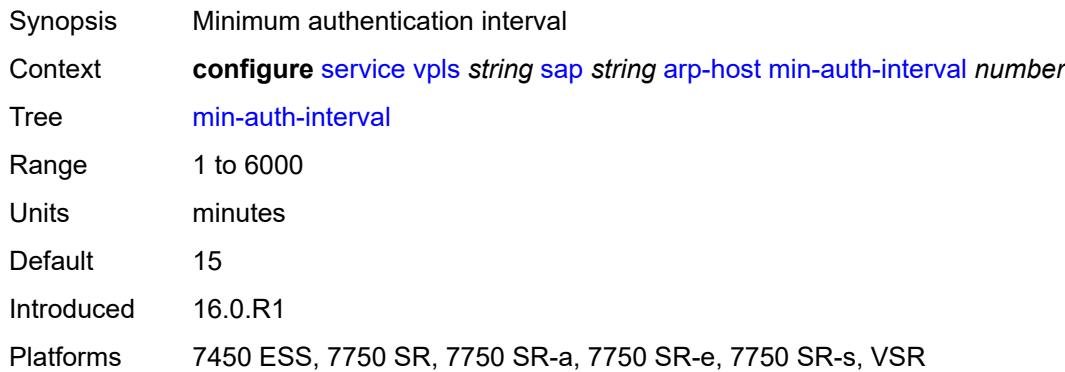

# <span id="page-6529-2"></span>**arp-reply-agent** *keyword*

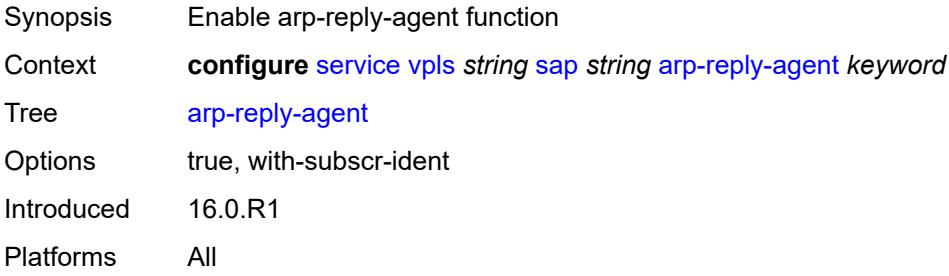

#### <span id="page-6529-3"></span>**bandwidth** *number*

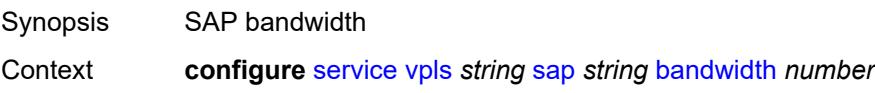

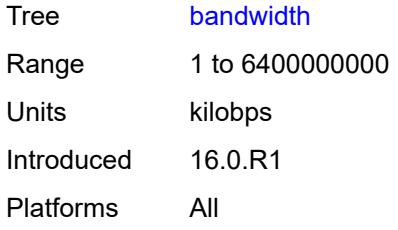

## <span id="page-6530-0"></span>**bgp-vpls-mh-veid** *number*

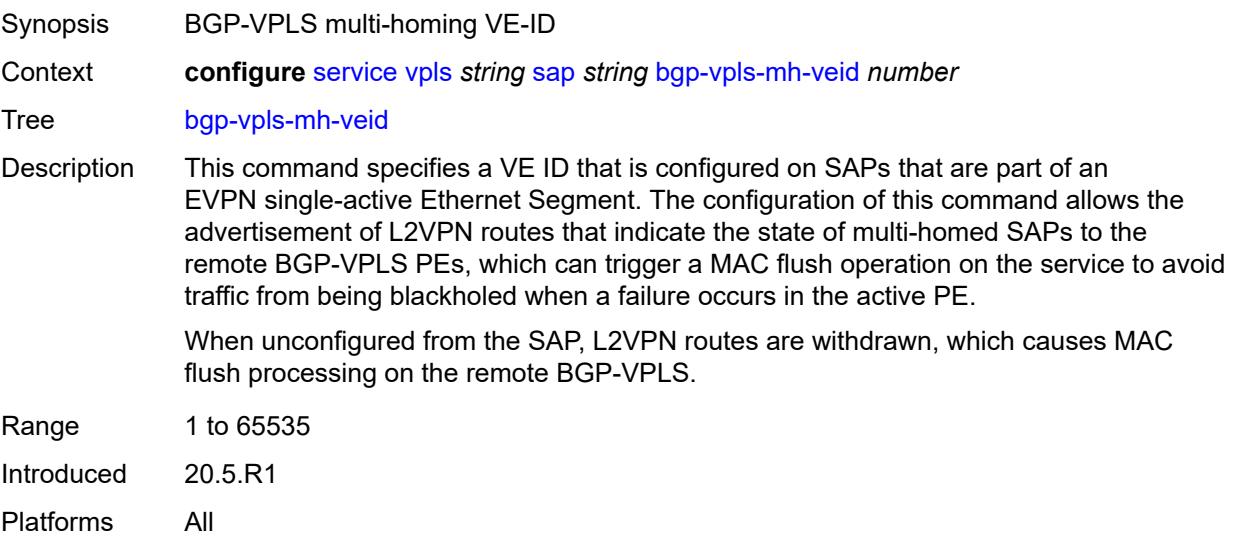

# <span id="page-6530-1"></span>**bpdu-translation** *keyword*

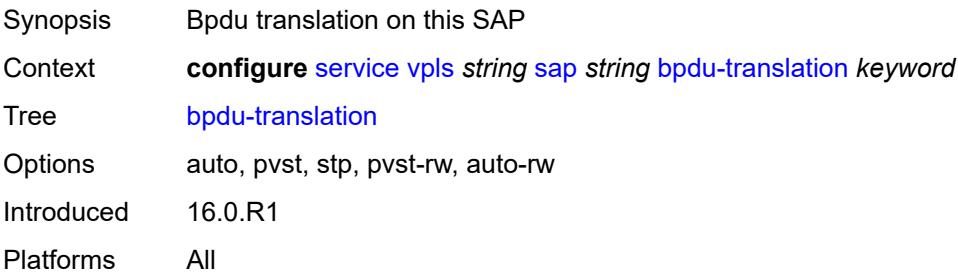

# <span id="page-6530-2"></span>**calling-station-id** *string*

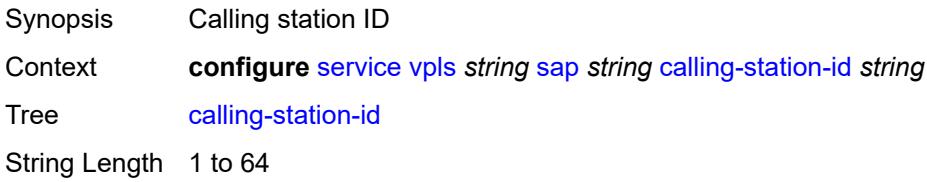

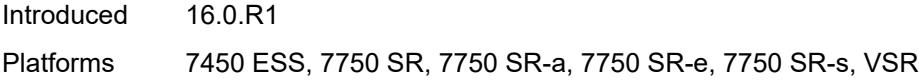

## <span id="page-6531-0"></span>**cflowd** *boolean*

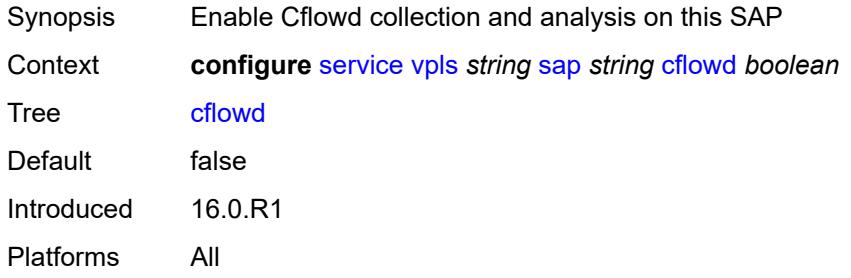

#### <span id="page-6531-1"></span>**collect-stats** *boolean*

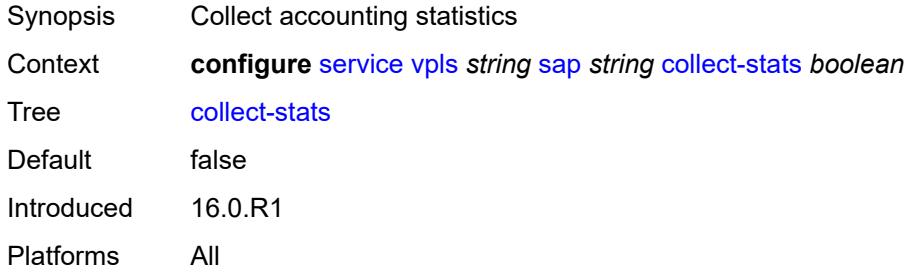

# <span id="page-6531-2"></span>**cpu-protection**

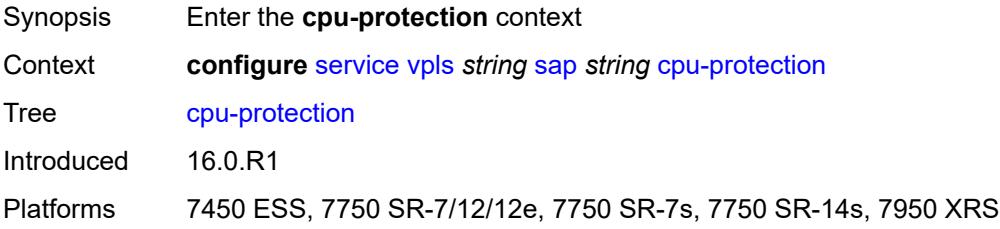

# <span id="page-6531-3"></span>**eth-cfm-monitoring**

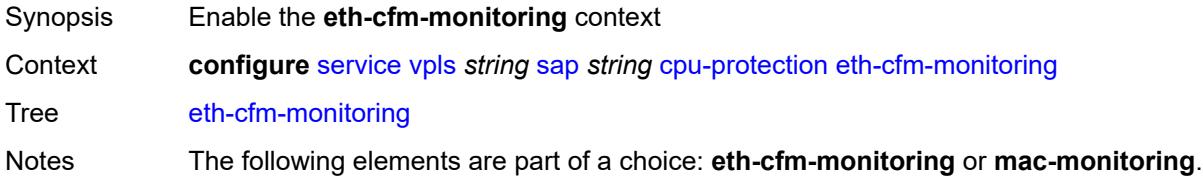

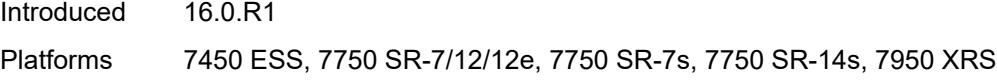

# <span id="page-6532-0"></span>**aggregate**

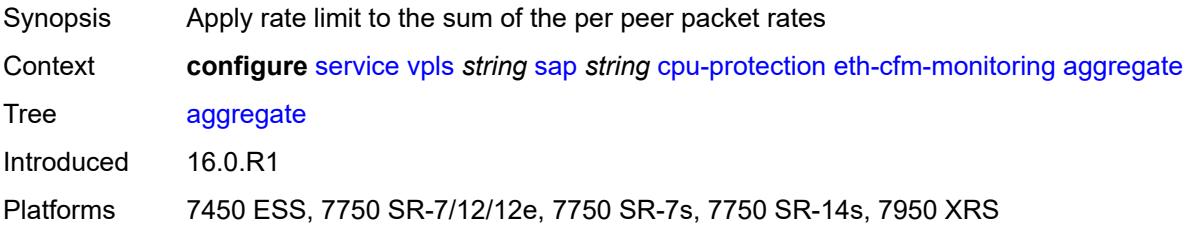

#### <span id="page-6532-1"></span>**car**

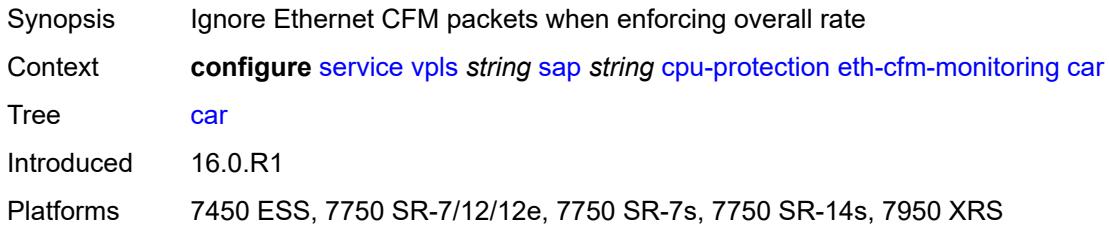

# <span id="page-6532-2"></span>**mac-monitoring**

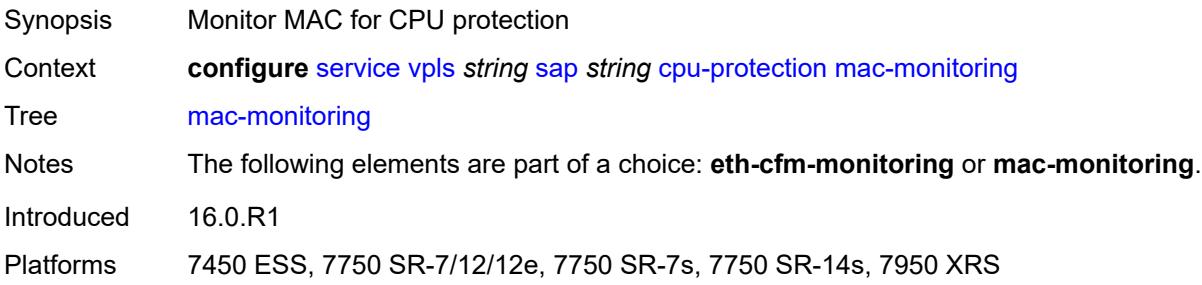

# <span id="page-6532-3"></span>**policy-id** *reference*

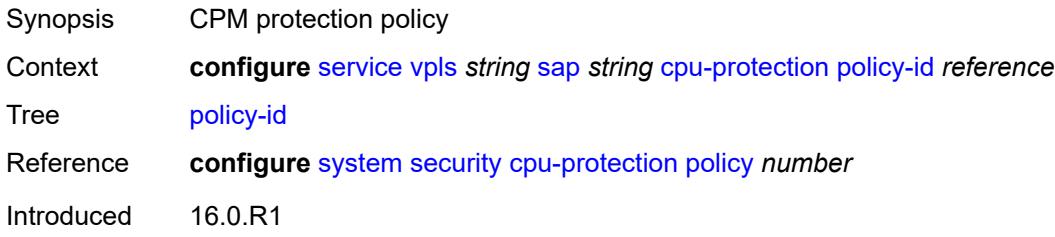

Platforms 7450 ESS, 7750 SR-7/12/12e, 7750 SR-7s, 7750 SR-14s, 7950 XRS

#### <span id="page-6533-0"></span>**description** *string*

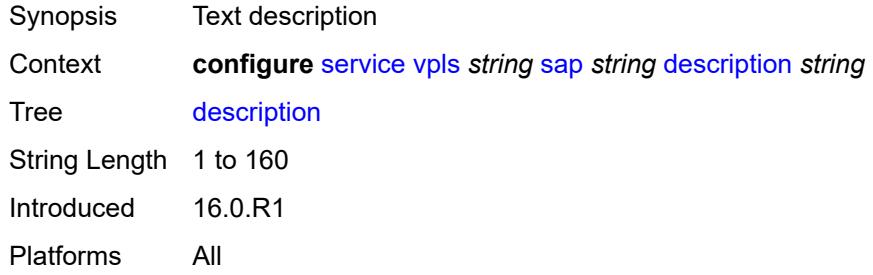

## <span id="page-6533-1"></span>**dhcp**

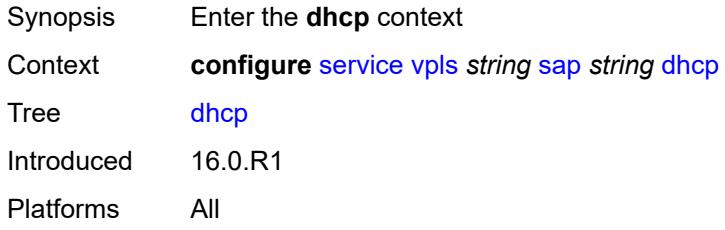

#### <span id="page-6533-2"></span>**admin-state** *keyword*

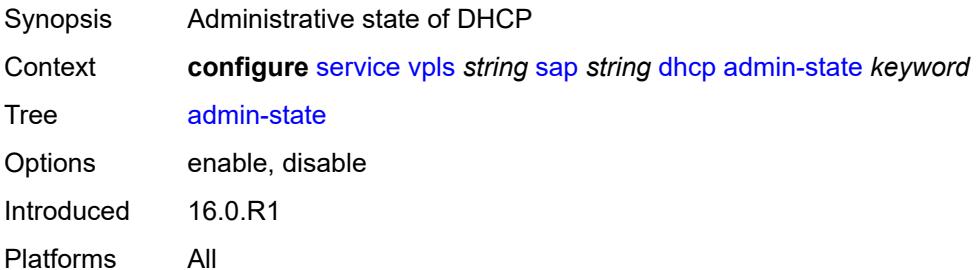

# <span id="page-6533-3"></span>**description** *string*

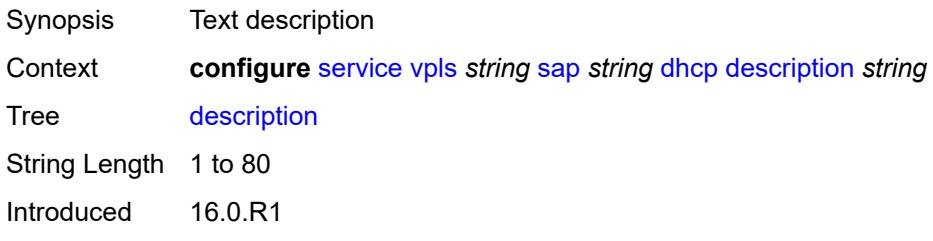

#### <span id="page-6534-0"></span>**lease-populate**

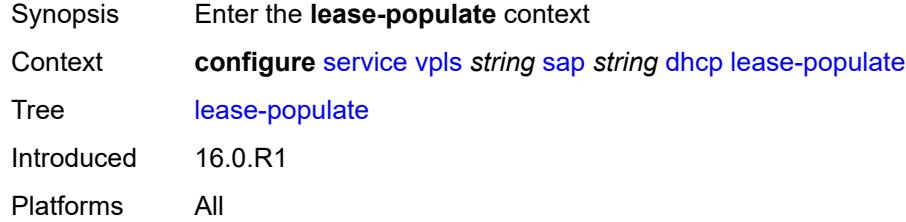

#### <span id="page-6534-1"></span>**max-leases** *number*

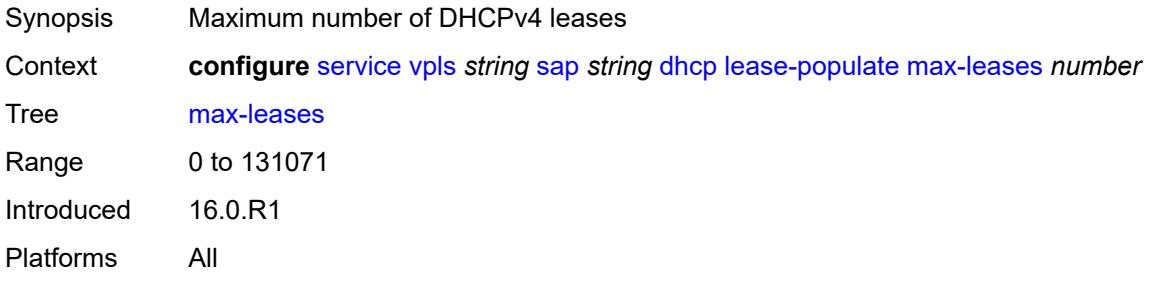

# <span id="page-6534-2"></span>**option-82**

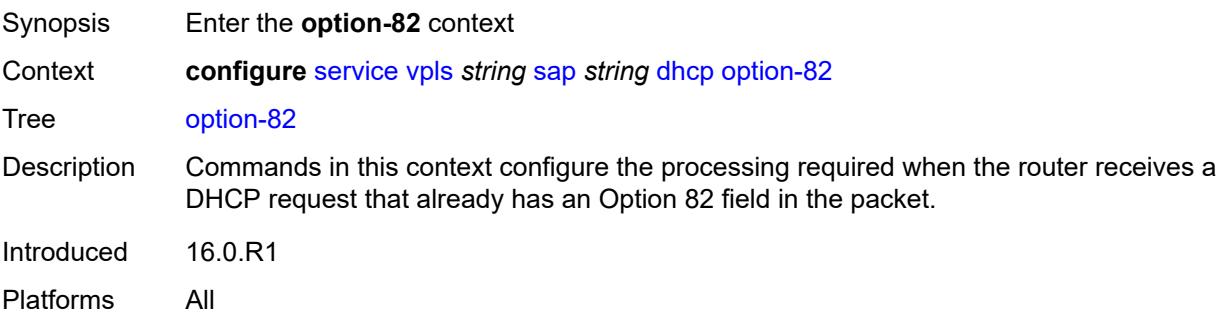

## <span id="page-6534-3"></span>**action** *keyword*

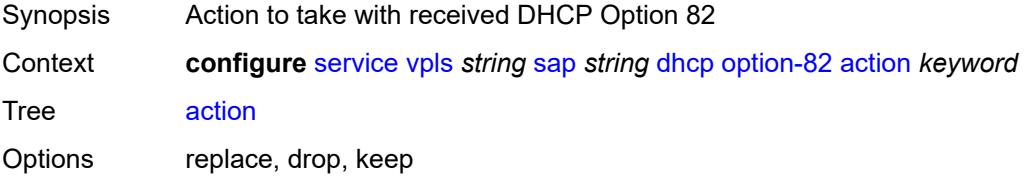

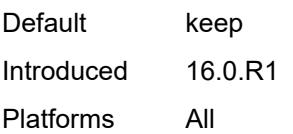

#### <span id="page-6535-0"></span>**circuit-id**

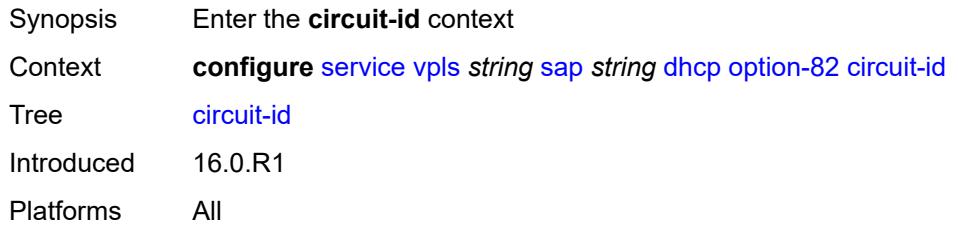

## <span id="page-6535-1"></span>**ascii-tuple**

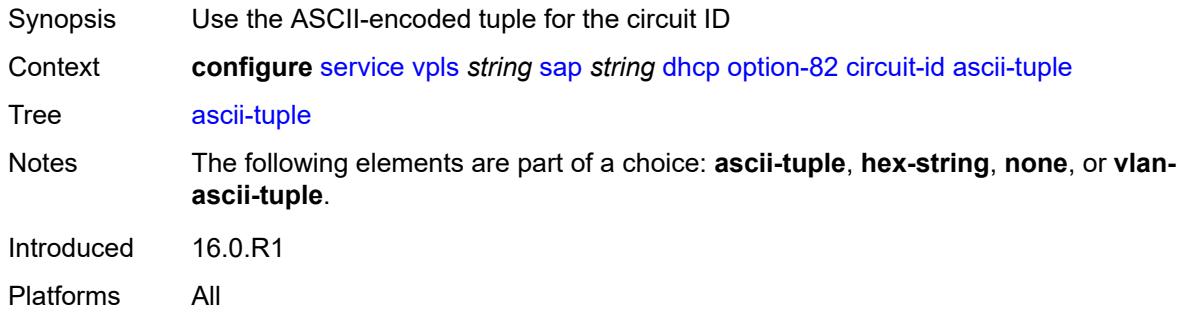

## <span id="page-6535-2"></span>**hex-string** *string*

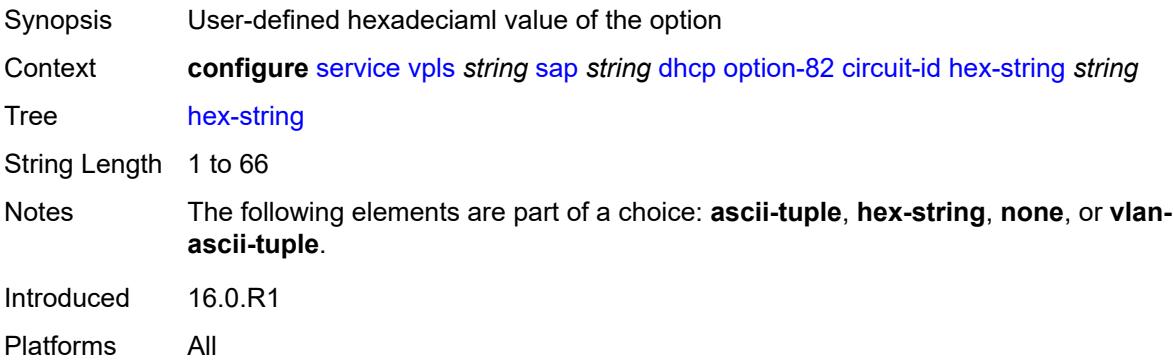

#### <span id="page-6535-3"></span>**none**

Synopsis Do not include the circuit ID

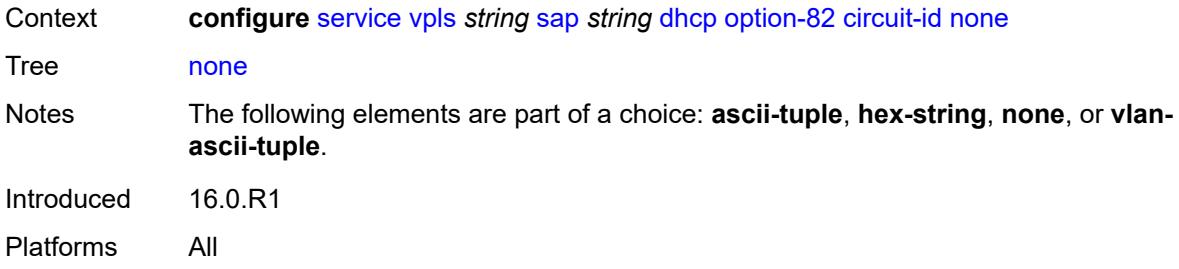

# <span id="page-6536-0"></span>**vlan-ascii-tuple**

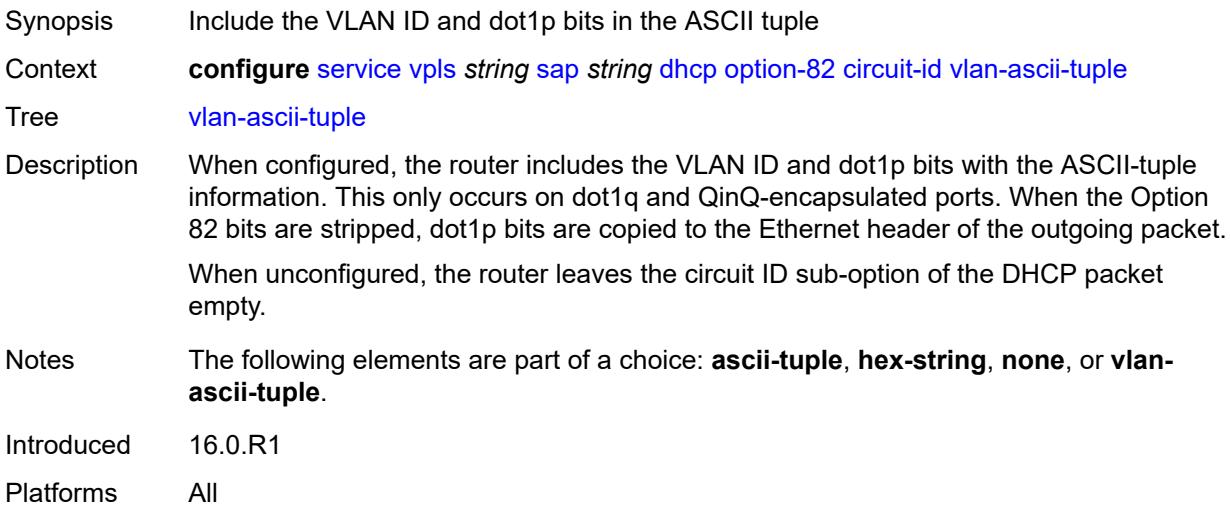

## <span id="page-6536-1"></span>**remote-id**

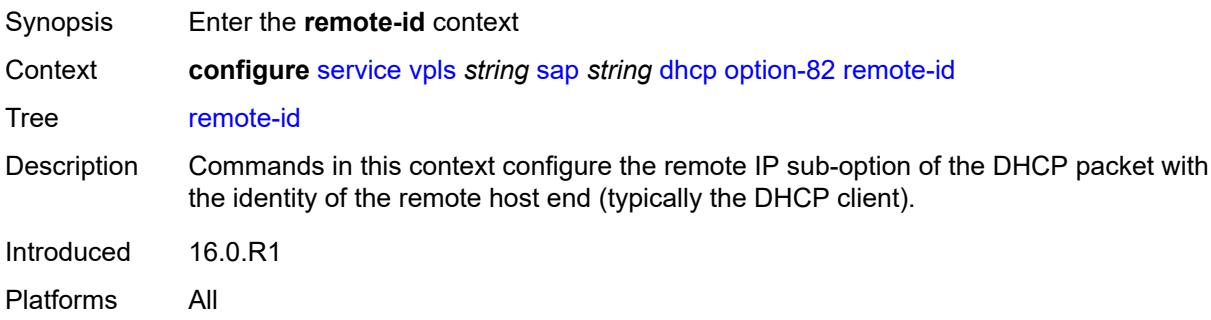

## <span id="page-6536-2"></span>**ascii-string** *string*

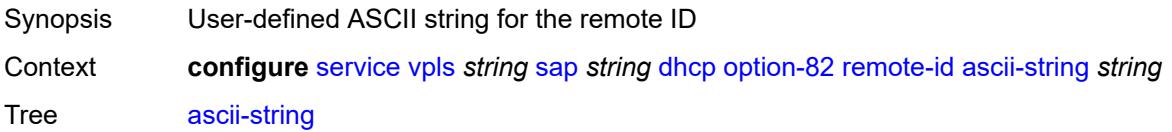

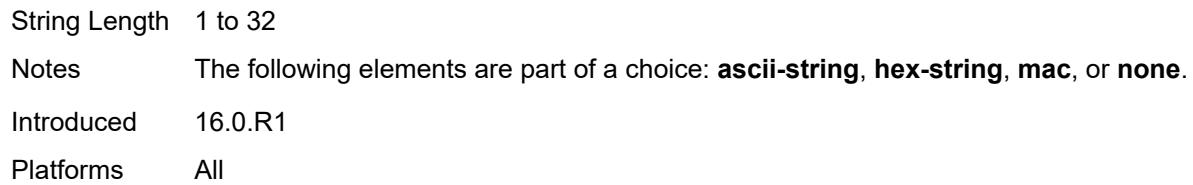

# <span id="page-6537-0"></span>**hex-string** *string*

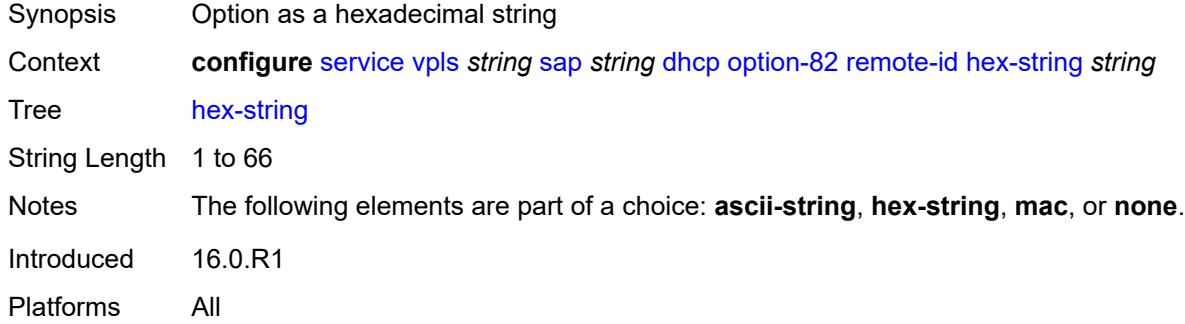

#### <span id="page-6537-1"></span>**mac**

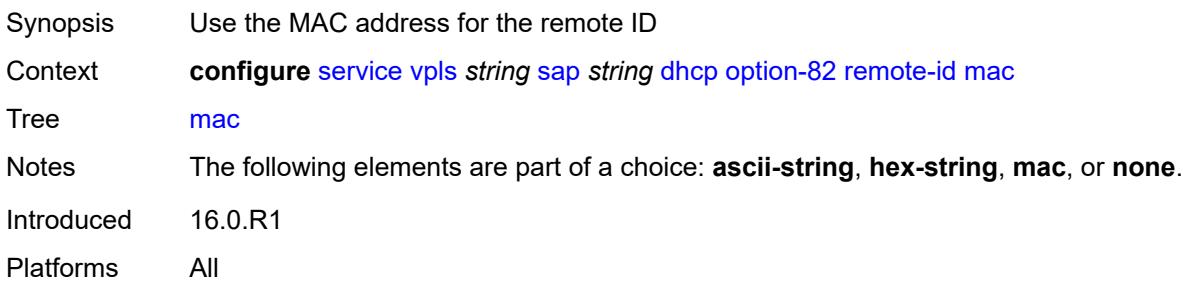

#### <span id="page-6537-2"></span>**none**

<span id="page-6537-3"></span>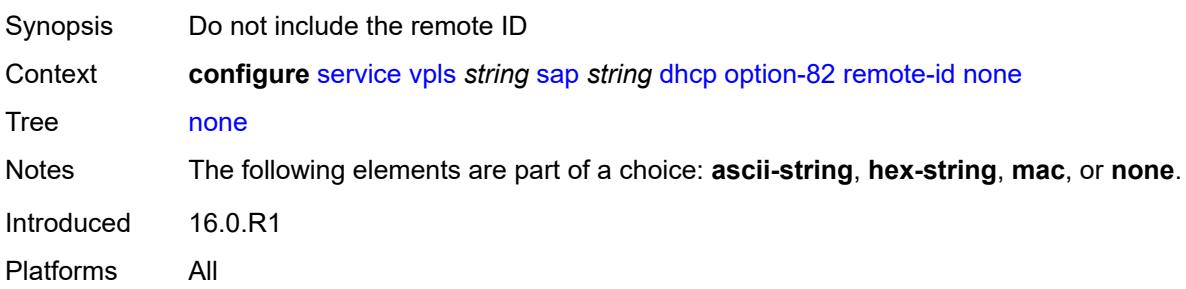

# **vendor-specific-option**

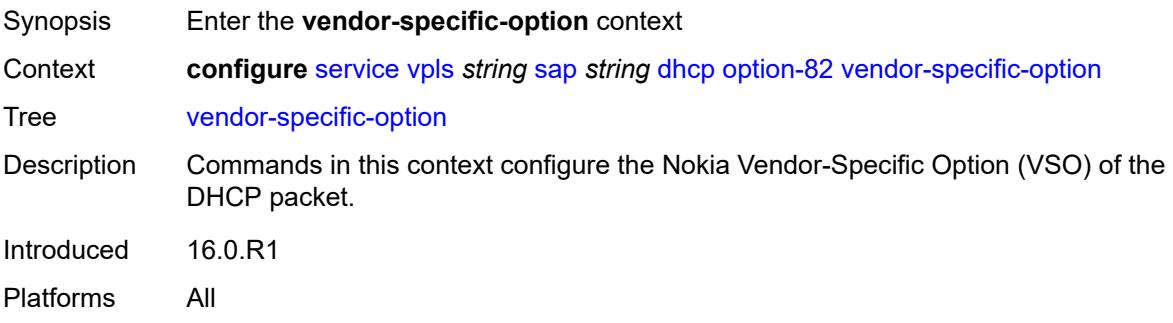

#### <span id="page-6538-0"></span>**client-mac-address** *boolean*

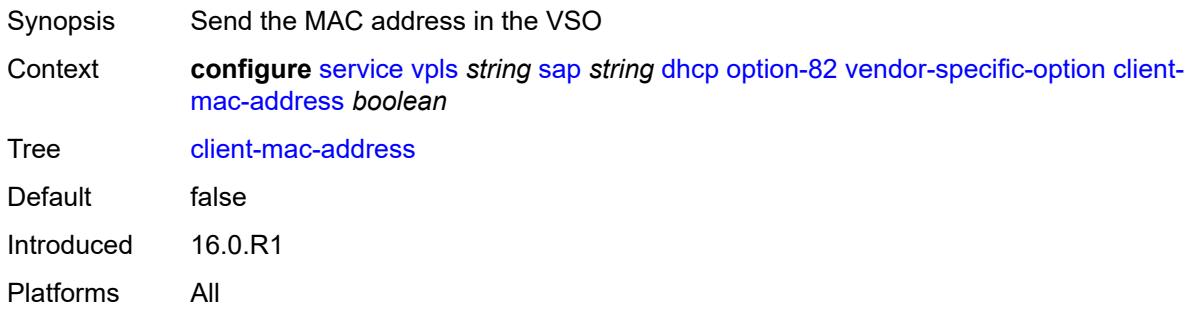

# <span id="page-6538-1"></span>**sap-id** *boolean*

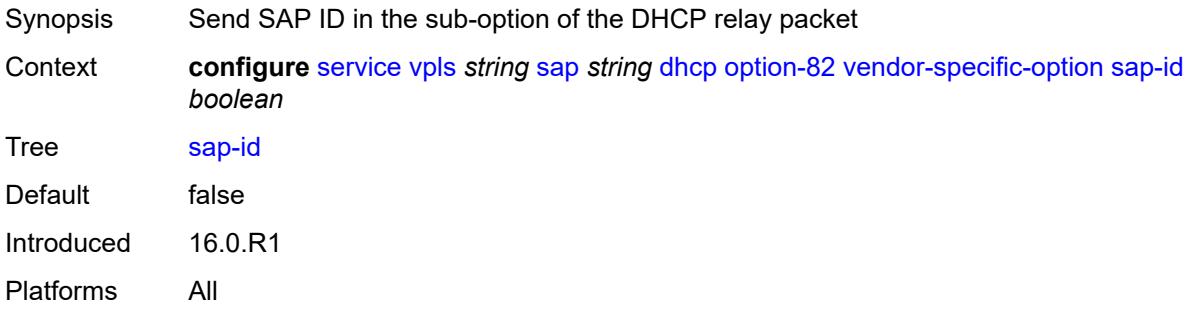

#### <span id="page-6538-2"></span>**service-id** *boolean*

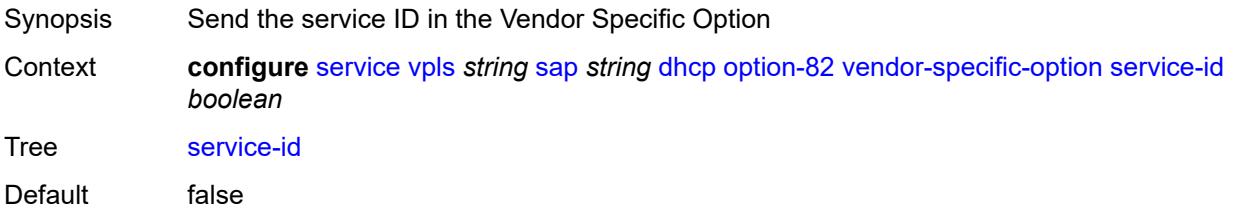

Introduced 16.0.R1 Platforms All

# <span id="page-6539-0"></span>**string** *string*

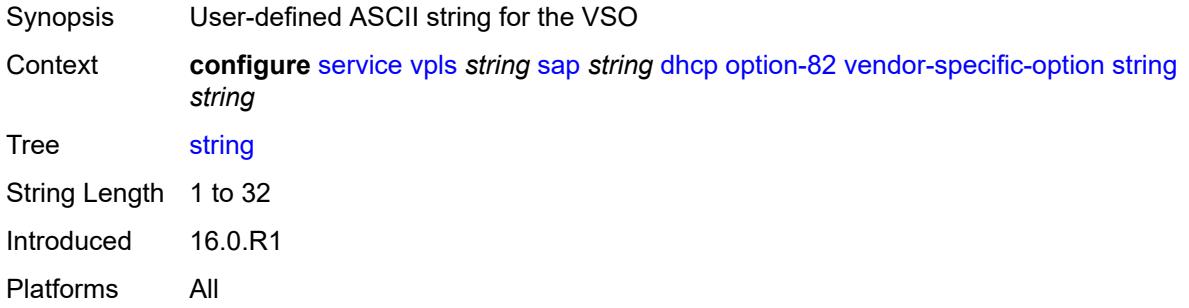

#### <span id="page-6539-1"></span>**system-id** *boolean*

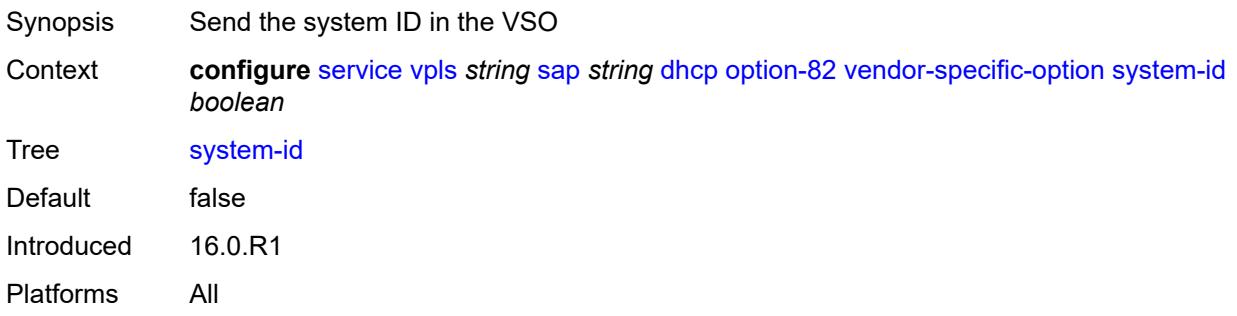

#### <span id="page-6539-2"></span>**proxy-server**

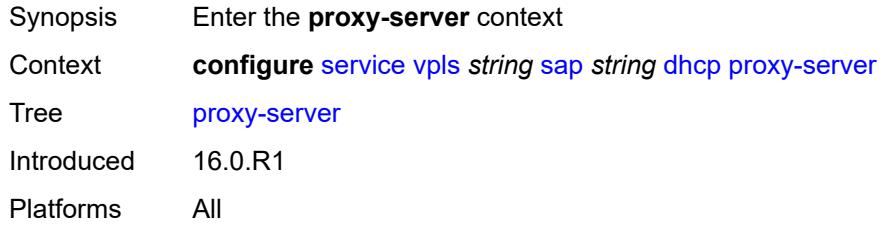

#### <span id="page-6539-3"></span>**admin-state** *keyword*

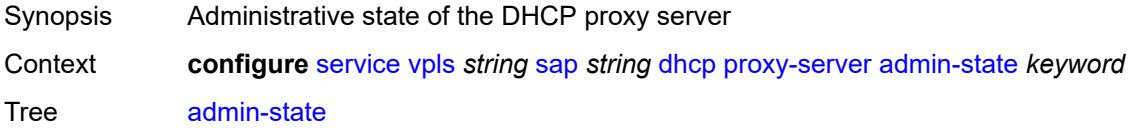

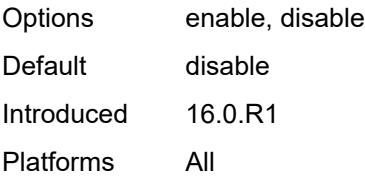

## <span id="page-6540-0"></span>**emulated-server** *string*

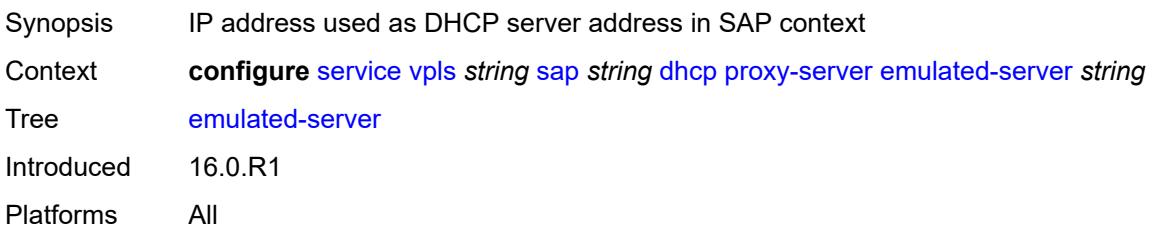

#### <span id="page-6540-1"></span>**lease-time**

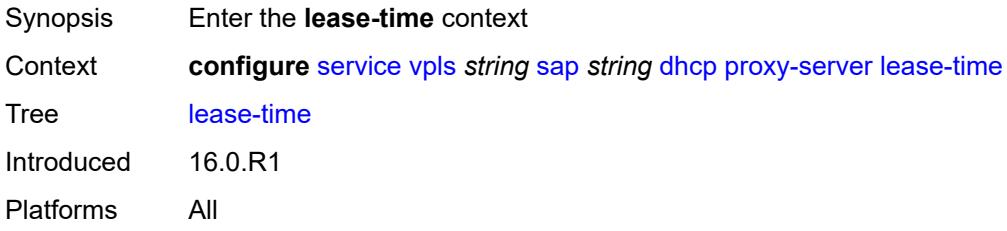

#### <span id="page-6540-2"></span>**radius-override** *boolean*

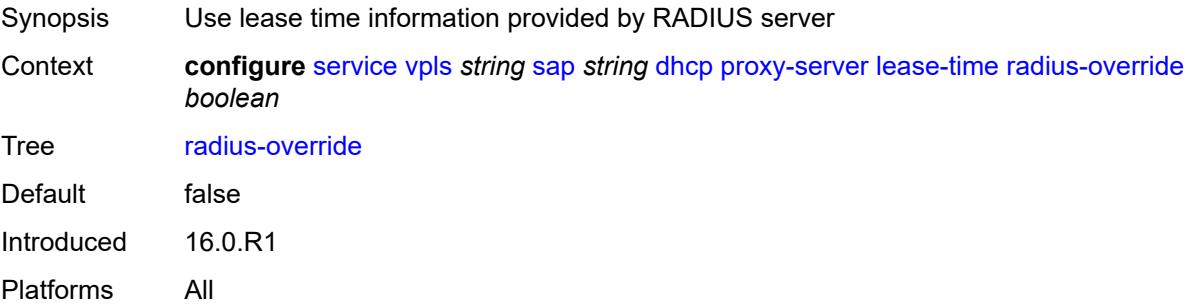

#### <span id="page-6540-3"></span>**value** *number*

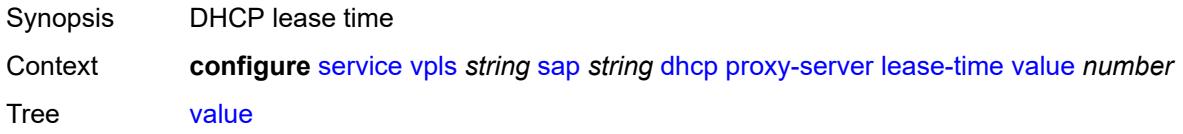

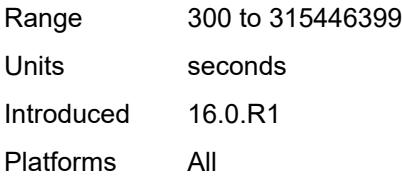

## <span id="page-6541-0"></span>**snoop** *boolean*

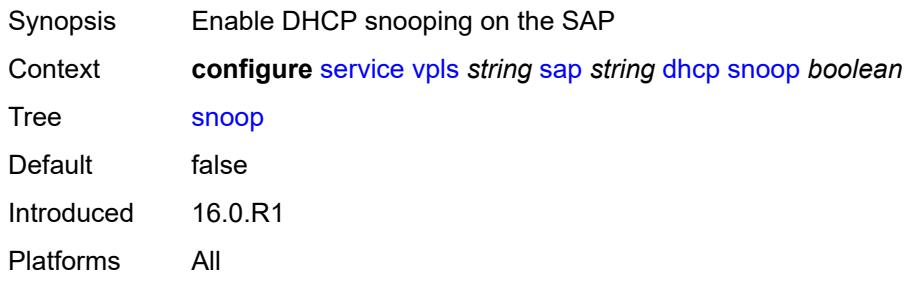

# <span id="page-6541-1"></span>**dist-cpu-protection** *reference*

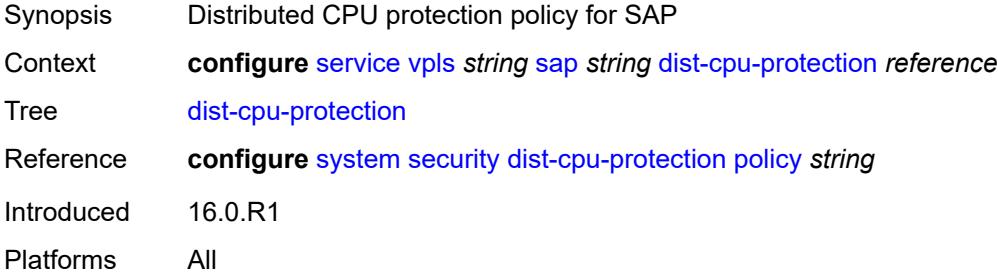

#### <span id="page-6541-2"></span>**egress**

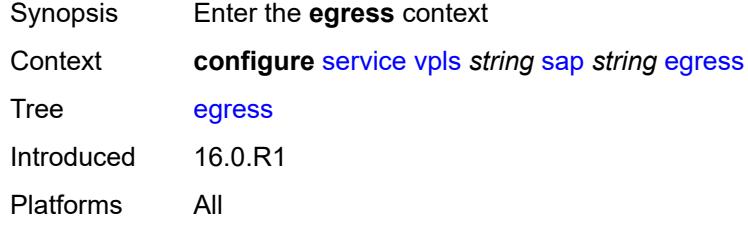

## <span id="page-6541-3"></span>**agg-rate**

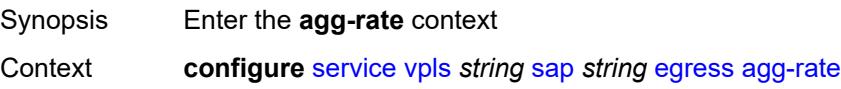

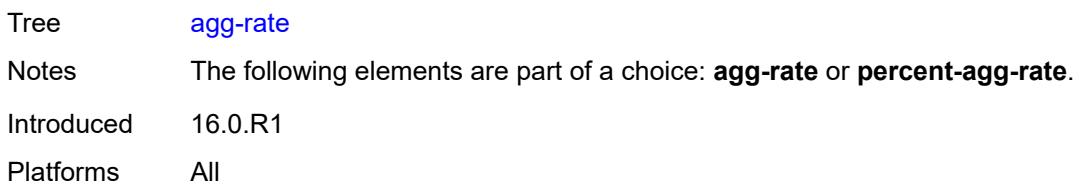

# <span id="page-6542-0"></span>**adaptation-rule** *keyword*

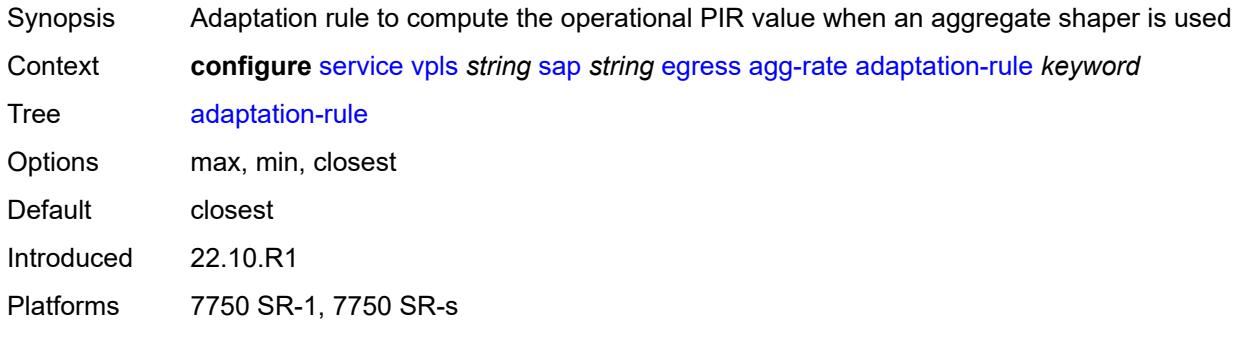

# <span id="page-6542-1"></span>**burst-limit** *(number | keyword)*

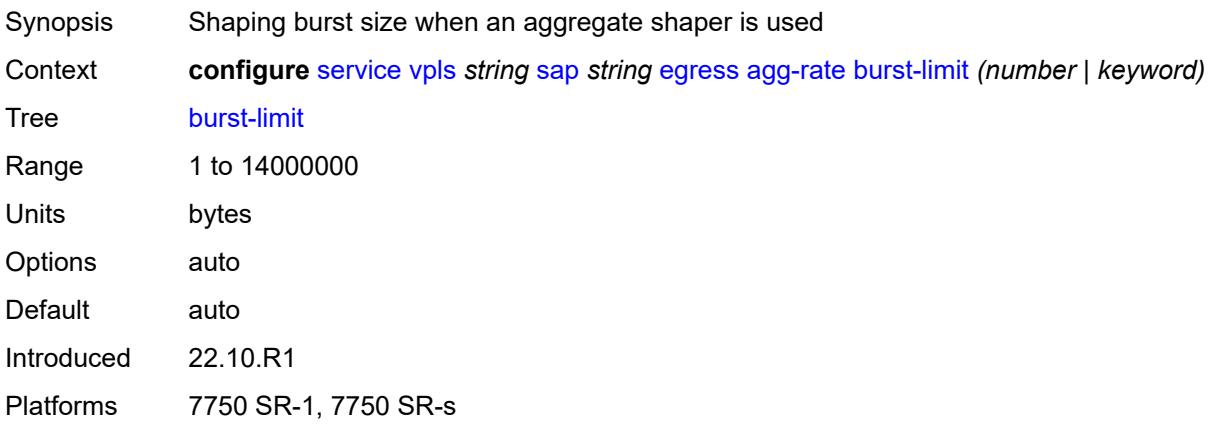

# <span id="page-6542-2"></span>**limit-unused-bandwidth** *boolean*

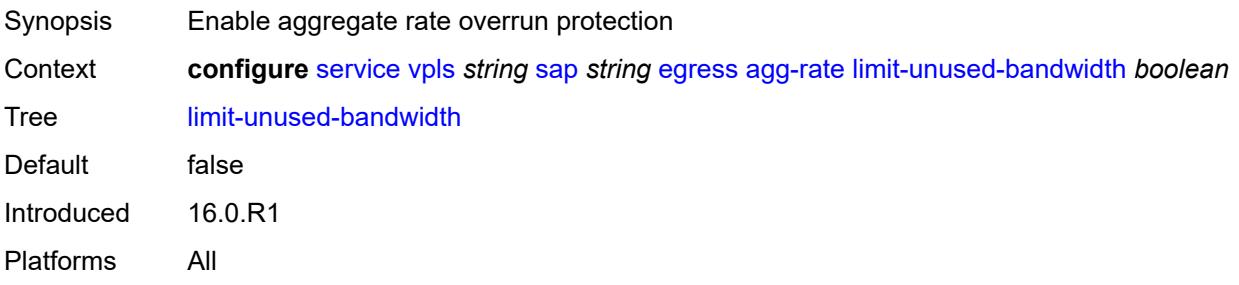

## <span id="page-6543-0"></span>**queue-frame-based-accounting** *boolean*

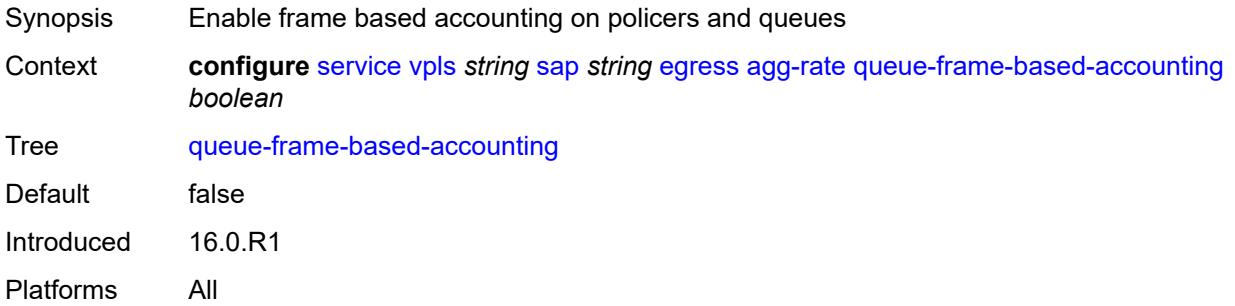

#### <span id="page-6543-1"></span>**rate** *number*

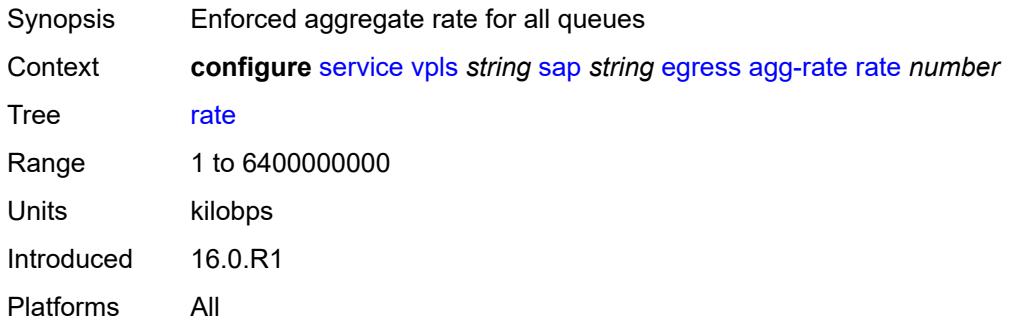

# <span id="page-6543-2"></span>**dest-mac-rewrite** *string*

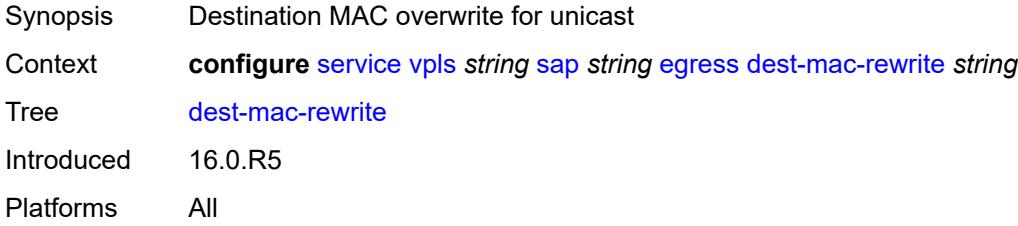

#### <span id="page-6543-3"></span>**filter**

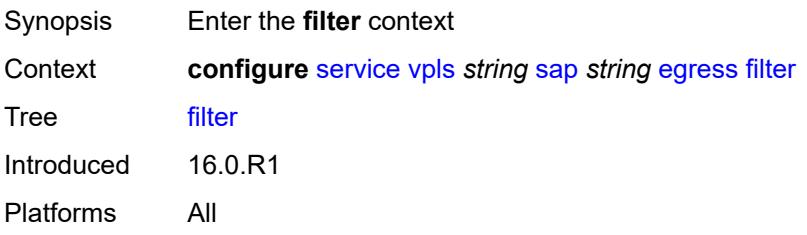

## <span id="page-6544-0"></span>**ip** *reference*

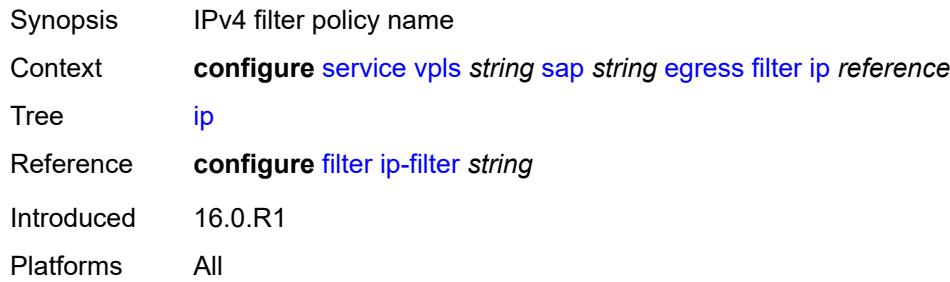

## <span id="page-6544-1"></span>**ipv6** *reference*

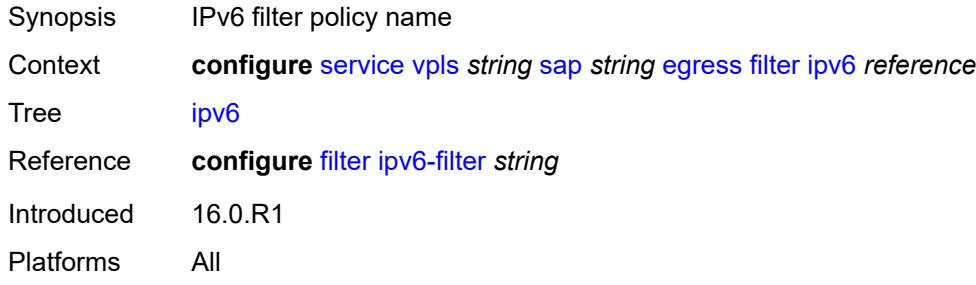

#### <span id="page-6544-2"></span>**mac** *reference*

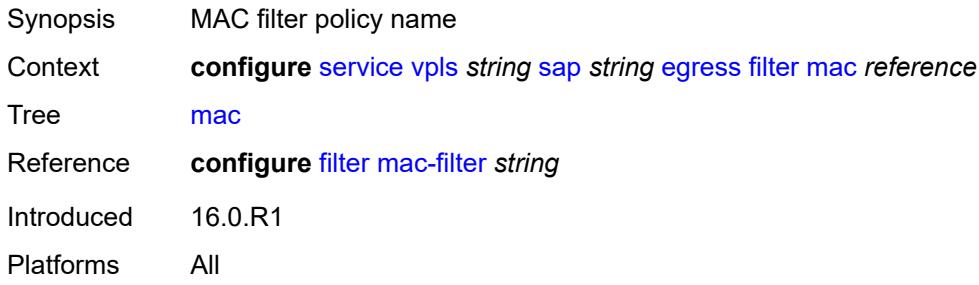

#### <span id="page-6544-3"></span>**qos**

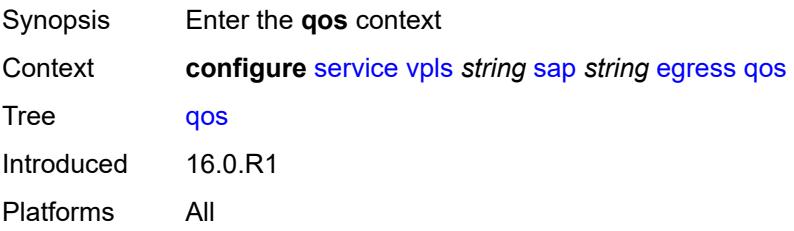

# <span id="page-6545-0"></span>**policer-control-policy**

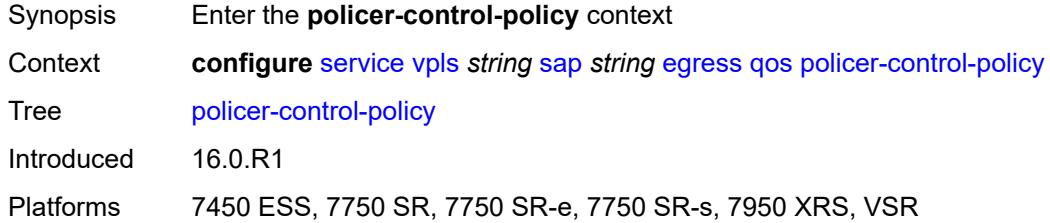

#### <span id="page-6545-1"></span>**overrides**

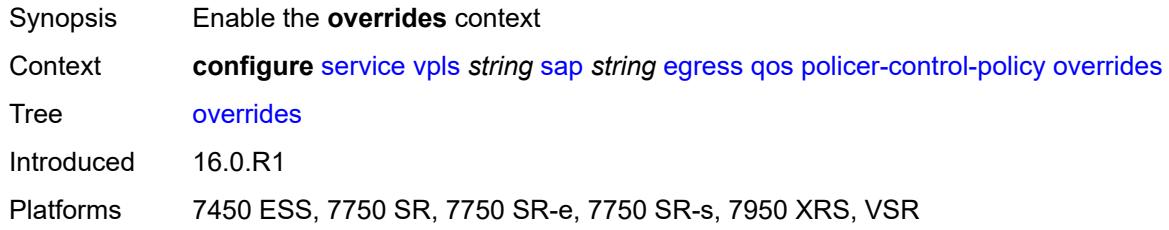

#### <span id="page-6545-2"></span>**root**

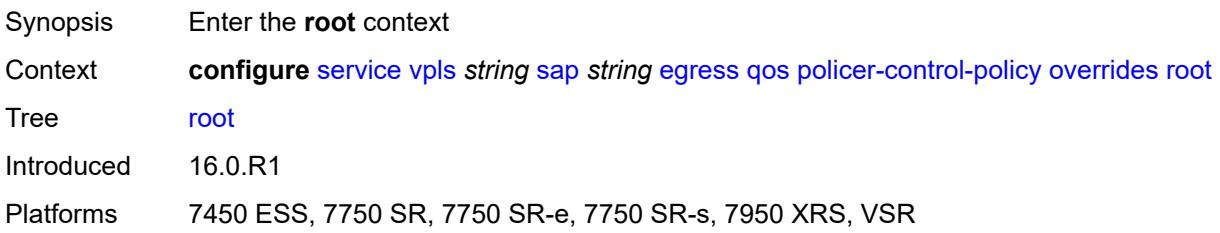

#### <span id="page-6545-3"></span>**max-rate** *(number | keyword)*

<span id="page-6545-4"></span>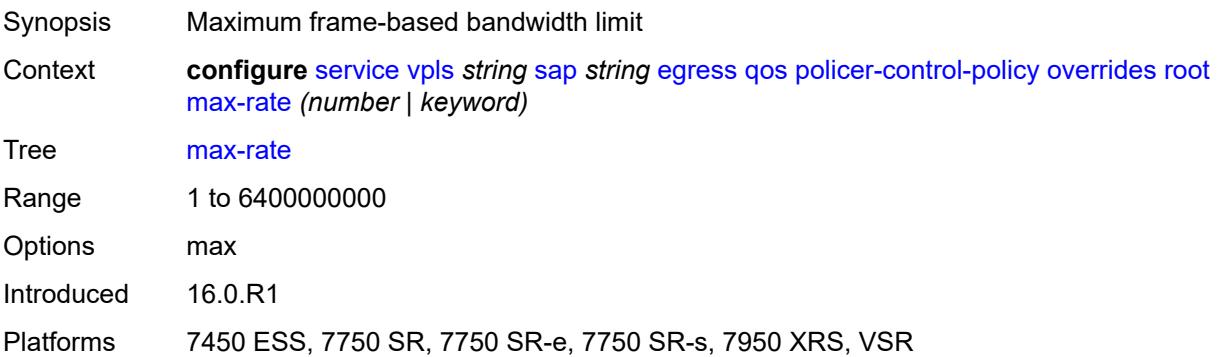

# **priority-mbs-thresholds**

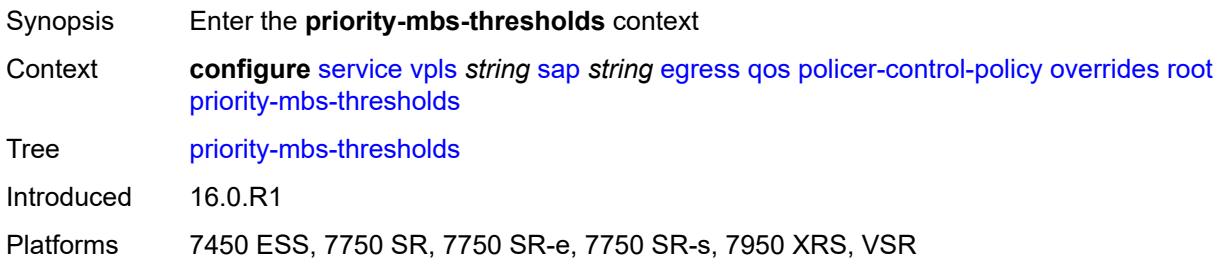

#### <span id="page-6546-0"></span>**min-thresh-separation** *(number | keyword)*

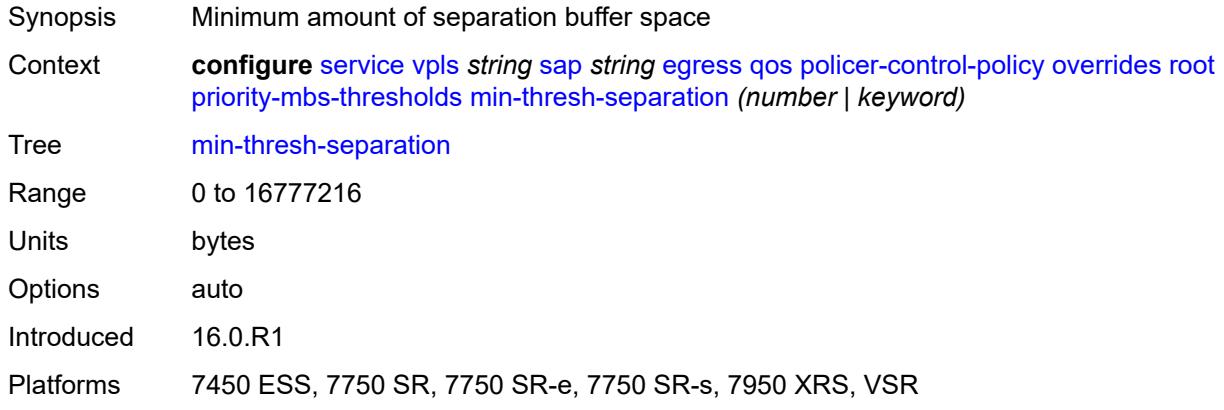

# <span id="page-6546-2"></span>**priority** [[priority-level](#page-6546-1)] *number*

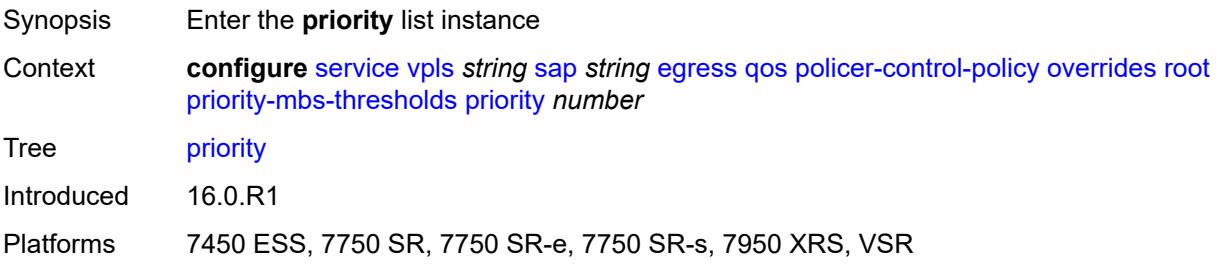

# <span id="page-6546-1"></span>[**priority-level**] *number*

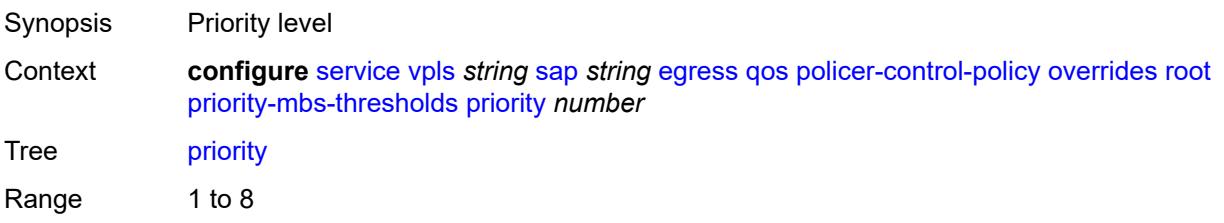

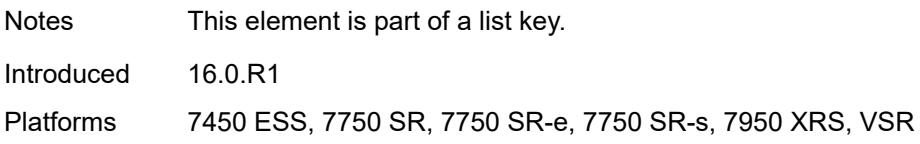

## <span id="page-6547-0"></span>**mbs-contribution** *(number | keyword)*

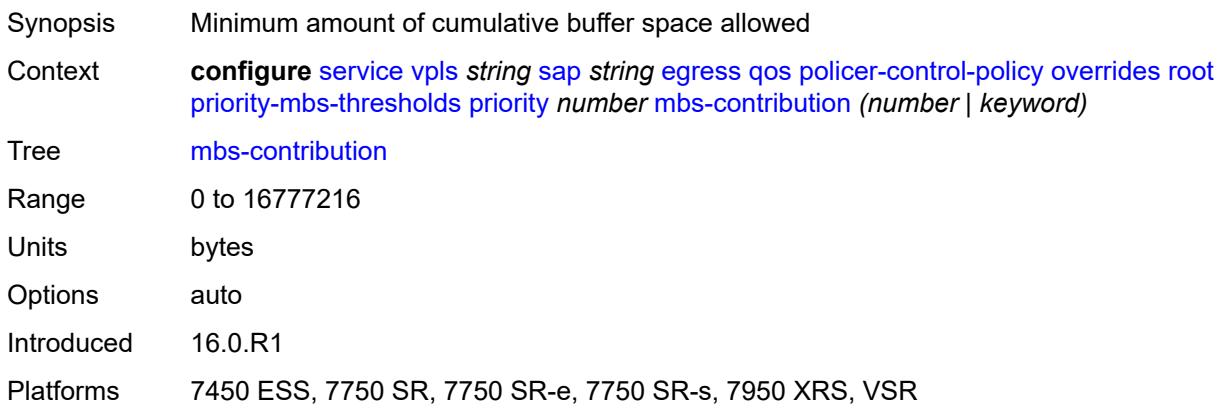

# <span id="page-6547-1"></span>**policy-name** *reference*

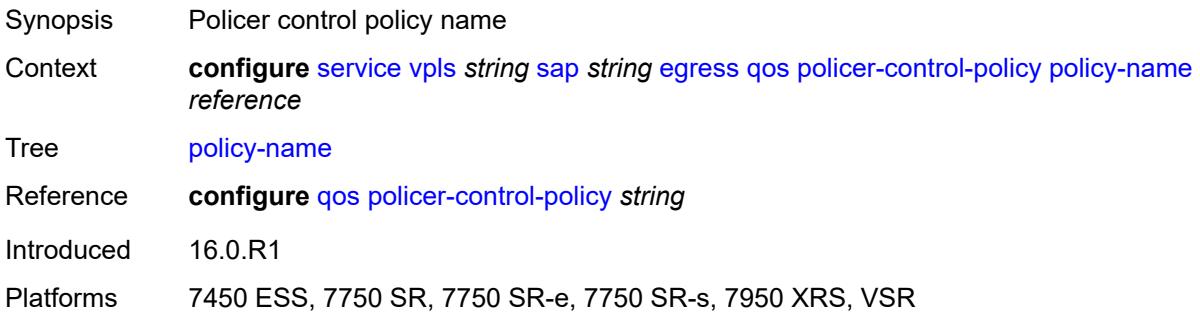

## <span id="page-6547-2"></span>**qinq-mark-top-only** *boolean*

<span id="page-6547-3"></span>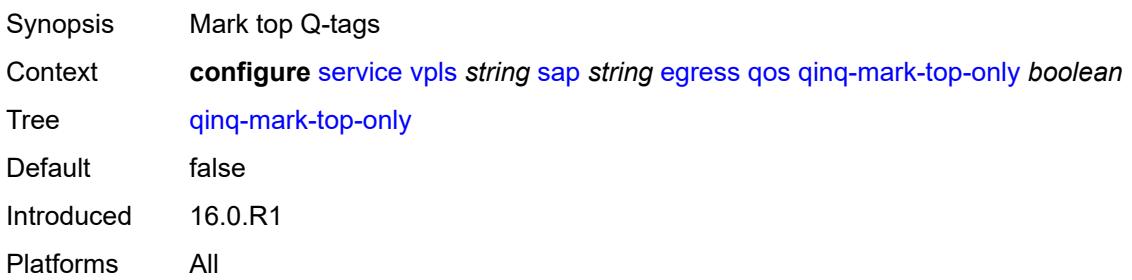

#### **sap-egress**

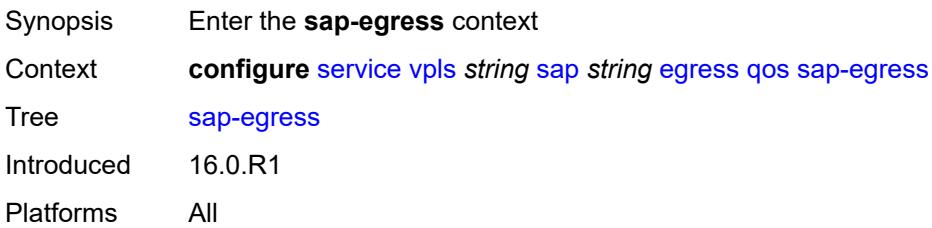

#### <span id="page-6548-0"></span>**overrides**

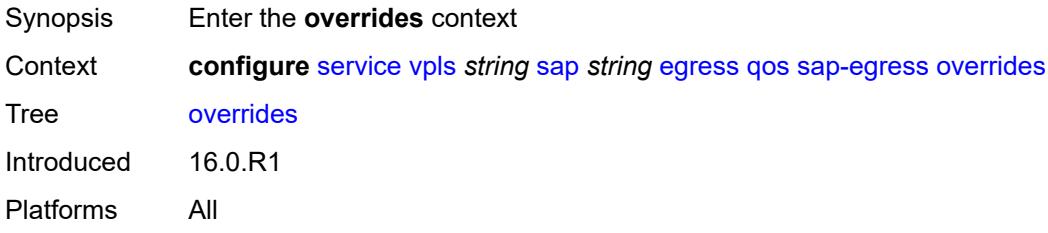

## <span id="page-6548-1"></span>**hs-secondary-shaper** *string*

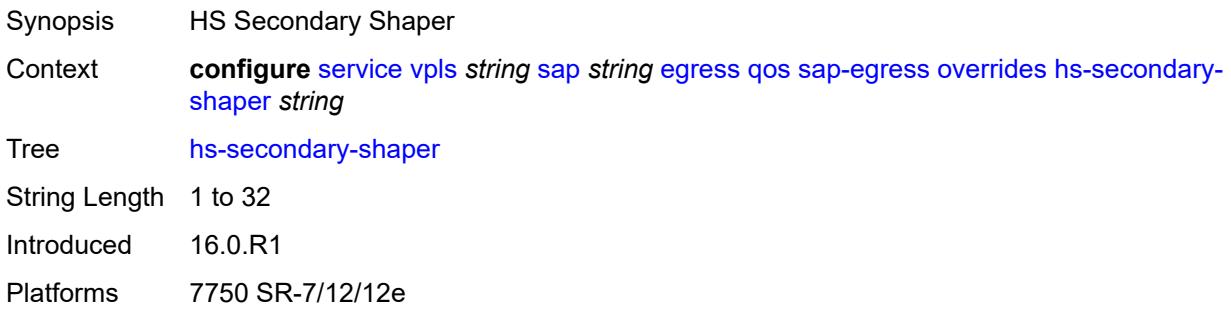

# <span id="page-6548-3"></span>**hs-wrr-group** [[group-id\]](#page-6548-2) *reference*

<span id="page-6548-2"></span>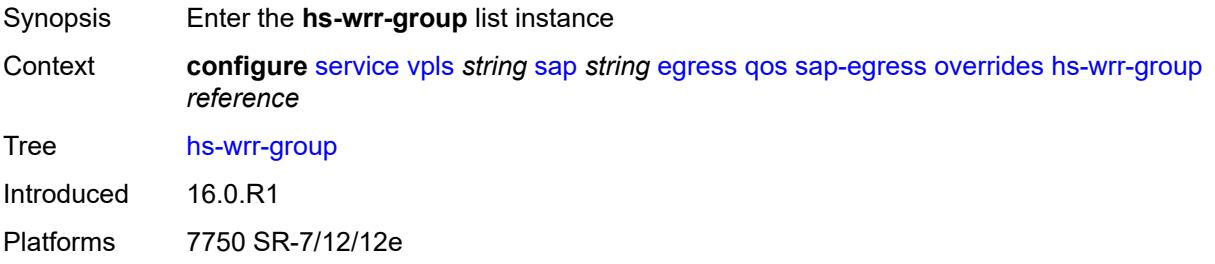

# [**group-id**] *reference*

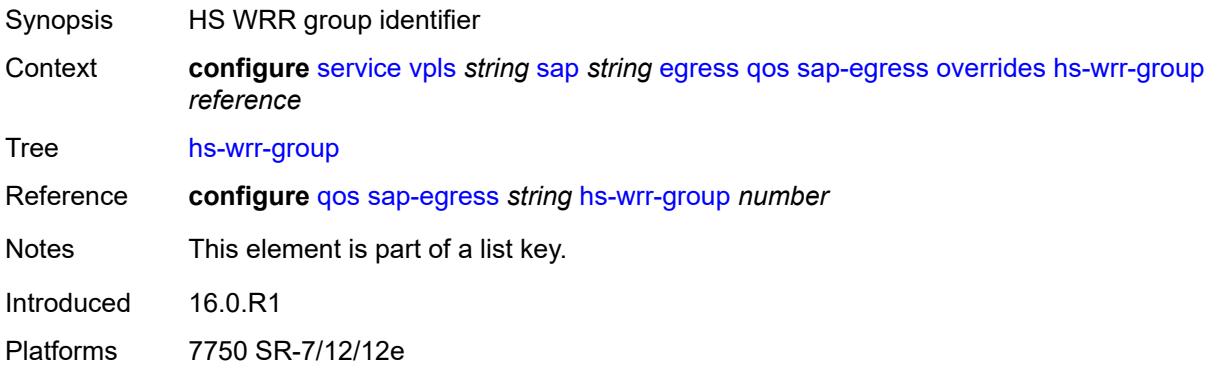

# <span id="page-6549-0"></span>**hs-class-weight** *number*

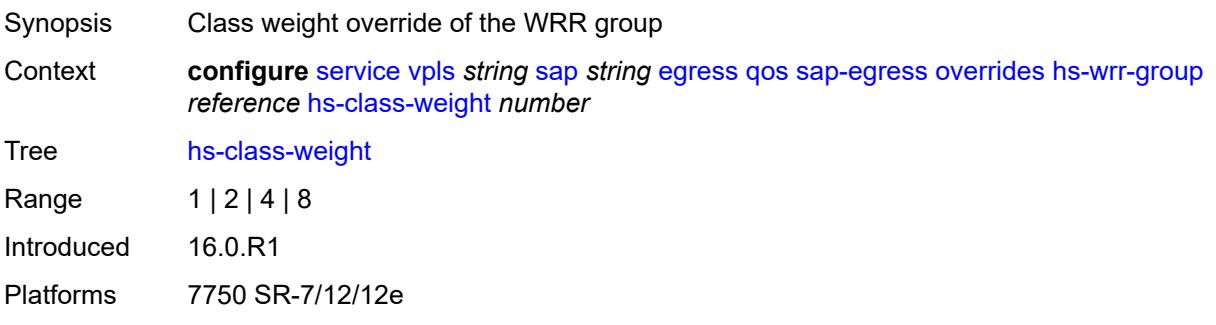

#### <span id="page-6549-1"></span>**percent-rate** *decimal-number*

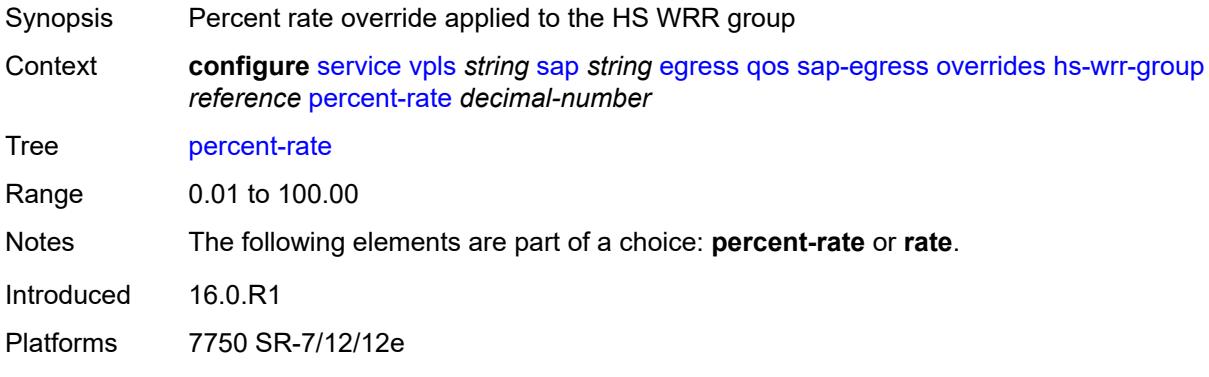

# <span id="page-6549-2"></span>**rate** *(number | keyword)*

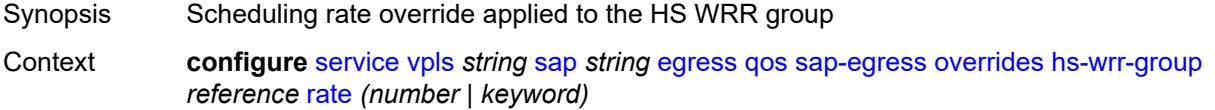

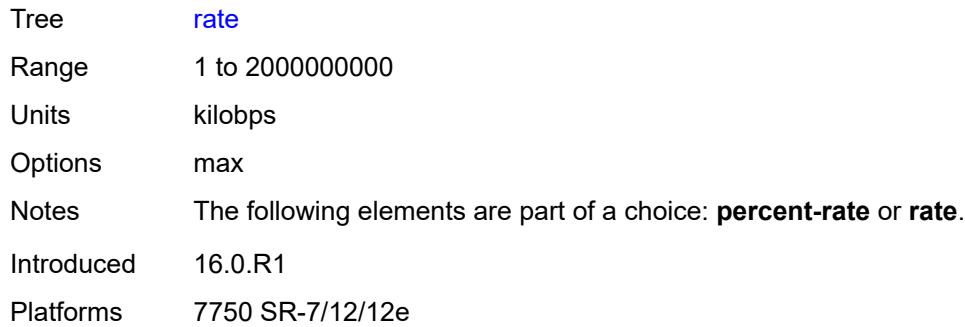

## <span id="page-6550-1"></span>**policer** [[policer-id](#page-6550-0)] *reference*

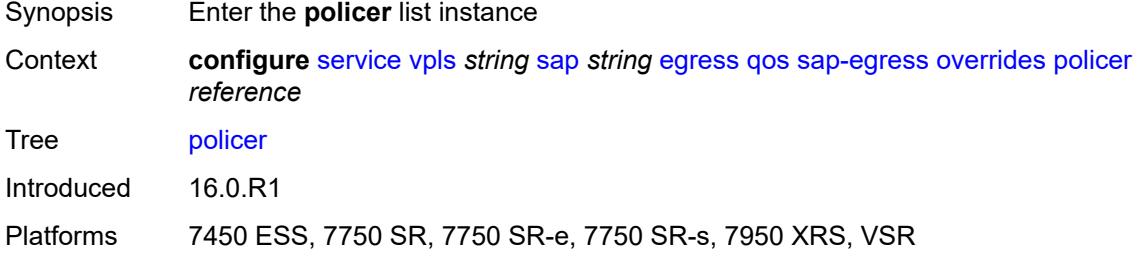

# <span id="page-6550-0"></span>[**policer-id**] *reference*

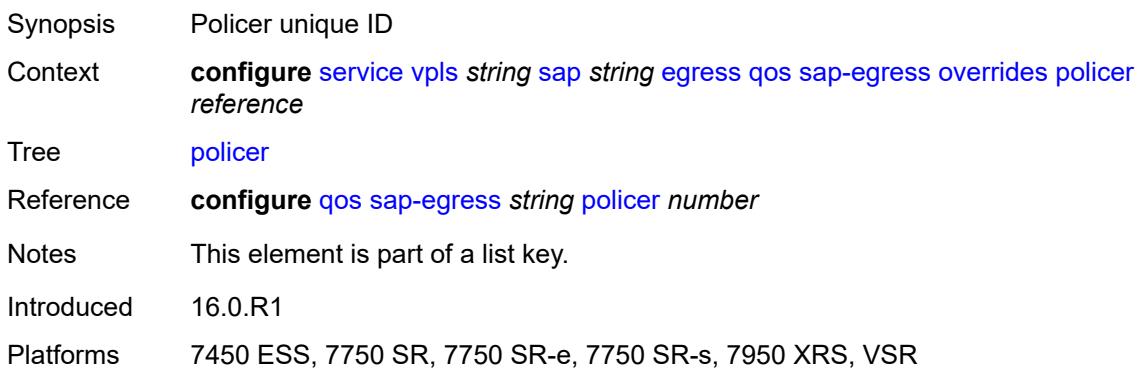

# <span id="page-6550-2"></span>**cbs** *(number | keyword)*

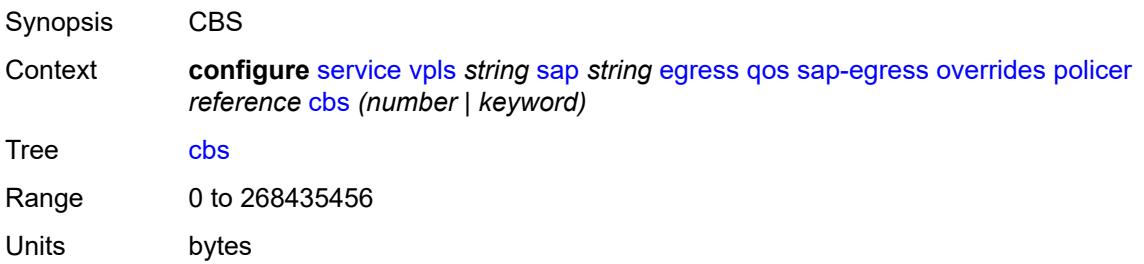

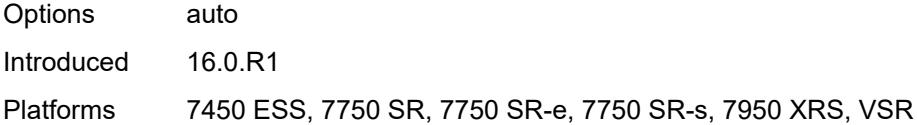

# <span id="page-6551-0"></span>**mbs** *(number | keyword)*

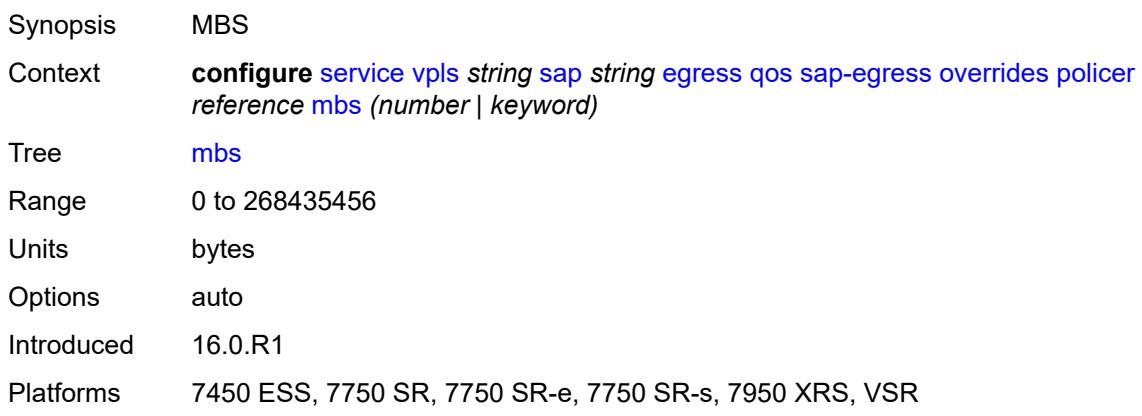

## <span id="page-6551-1"></span>**packet-byte-offset** *number*

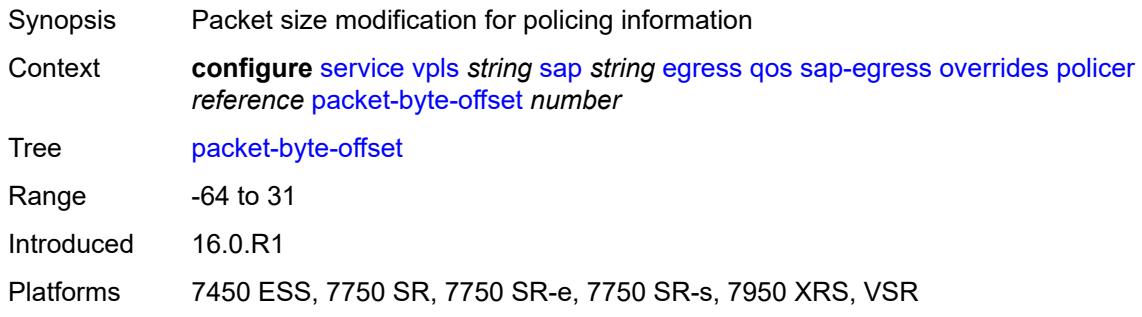

## <span id="page-6551-2"></span>**percent-rate**

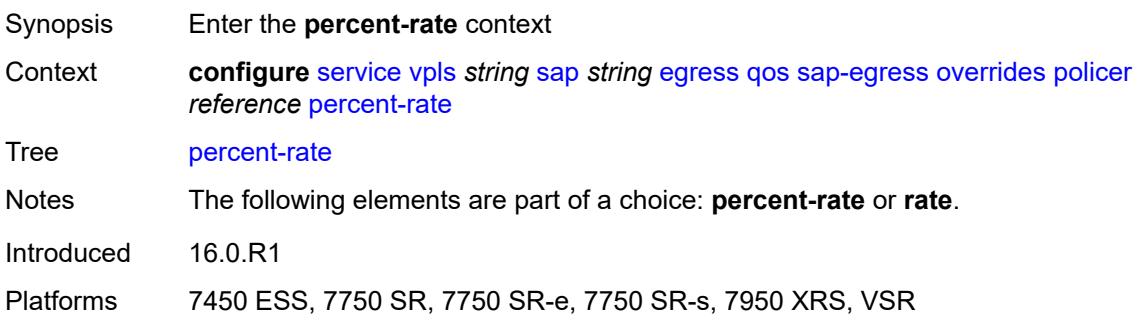
#### <span id="page-6552-0"></span>**cir** *decimal-number*

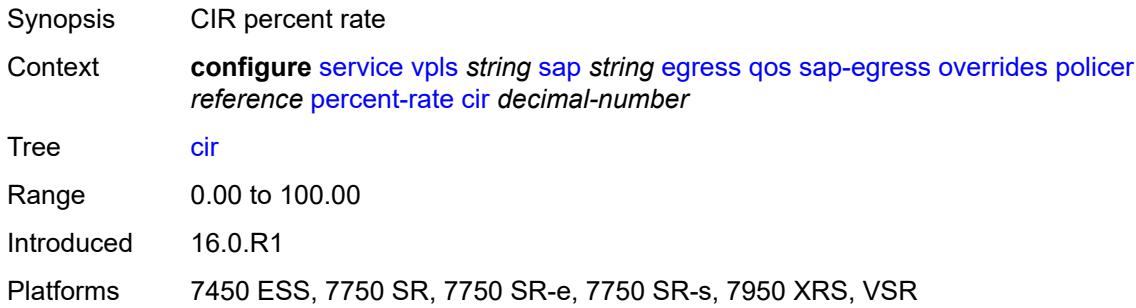

## <span id="page-6552-1"></span>**pir** *decimal-number*

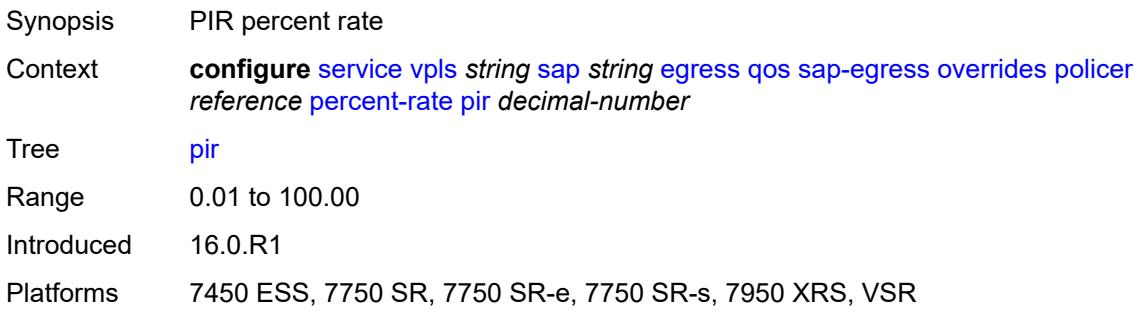

#### <span id="page-6552-2"></span>**rate**

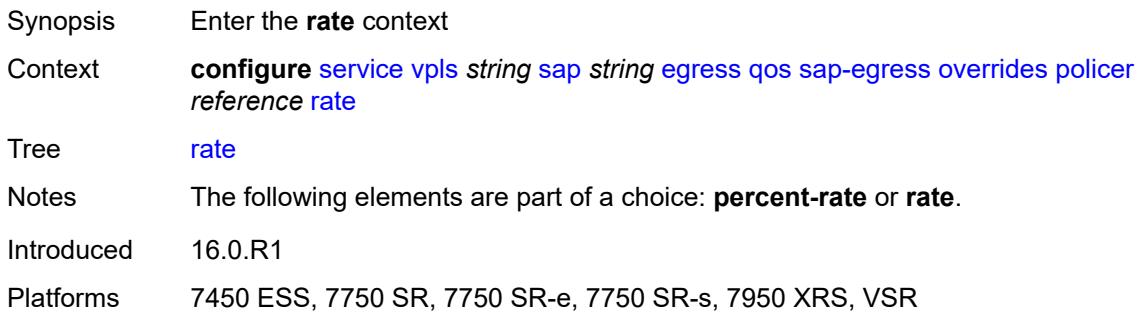

# <span id="page-6552-3"></span>**cir** *(number | keyword)*

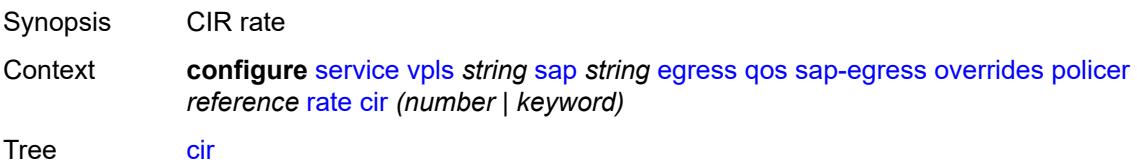

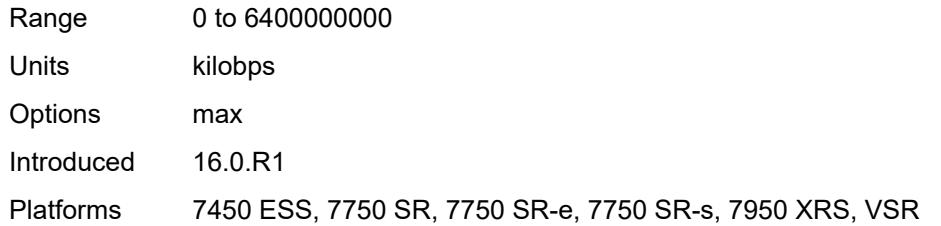

## <span id="page-6553-0"></span>**pir** *(number | keyword)*

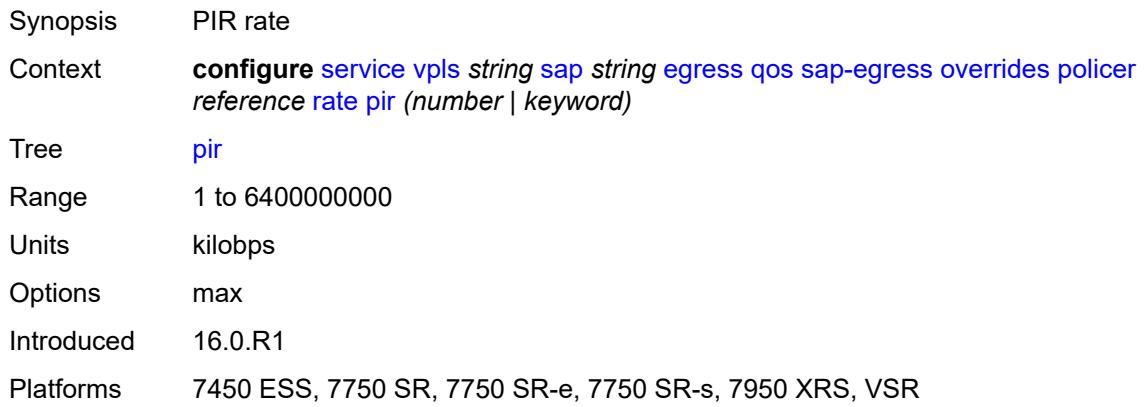

## <span id="page-6553-1"></span>**stat-mode** *keyword*

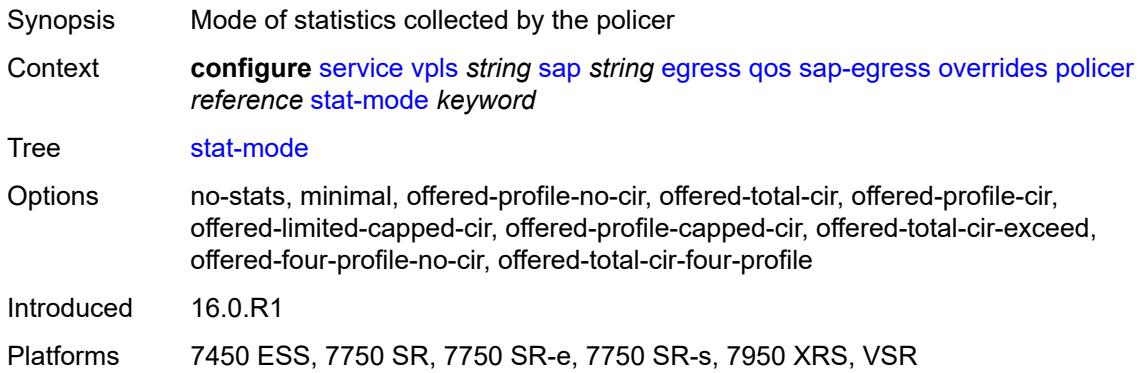

# <span id="page-6553-2"></span>**queue** [[queue-id](#page-6554-0)] *reference*

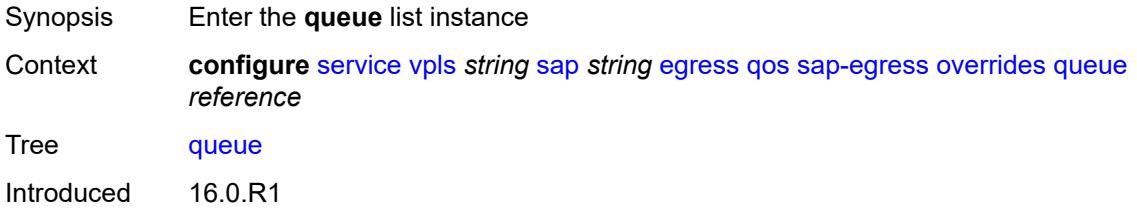

Platforms All

### <span id="page-6554-0"></span>[**queue-id**] *reference*

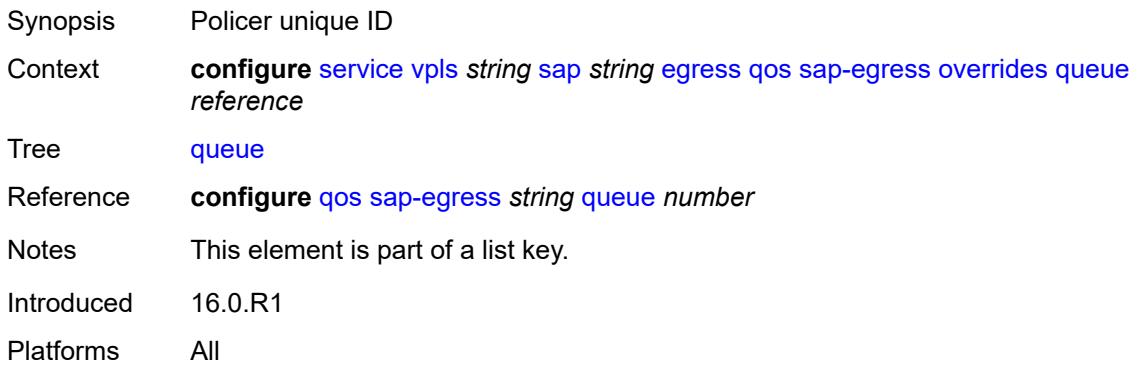

## <span id="page-6554-1"></span>**adaptation-rule**

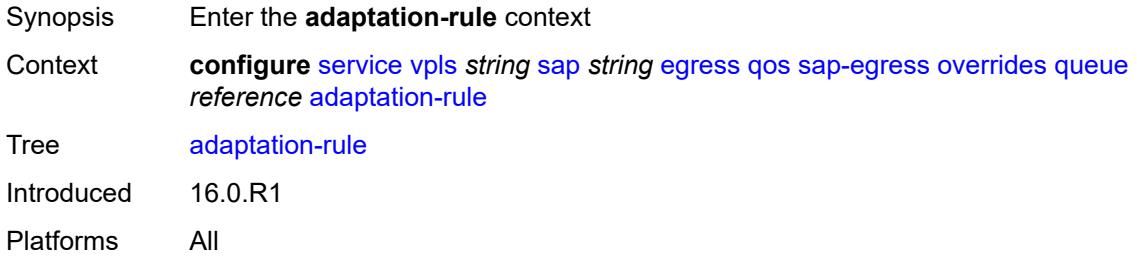

### <span id="page-6554-2"></span>**cir** *keyword*

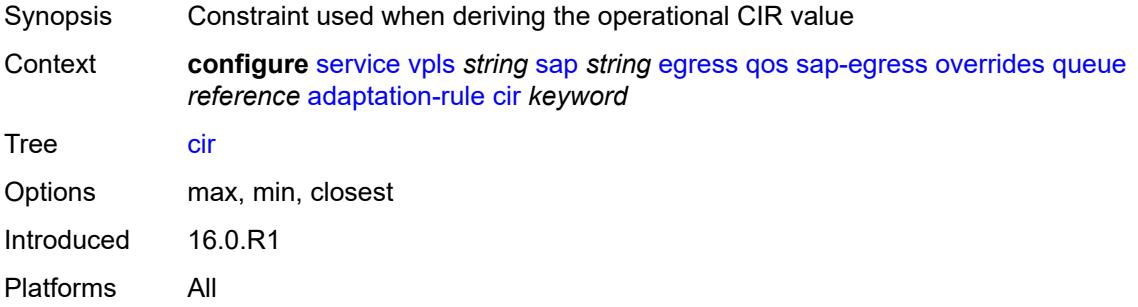

### <span id="page-6554-3"></span>**pir** *keyword*

Synopsis Constraint used when deriving the operational PIR value

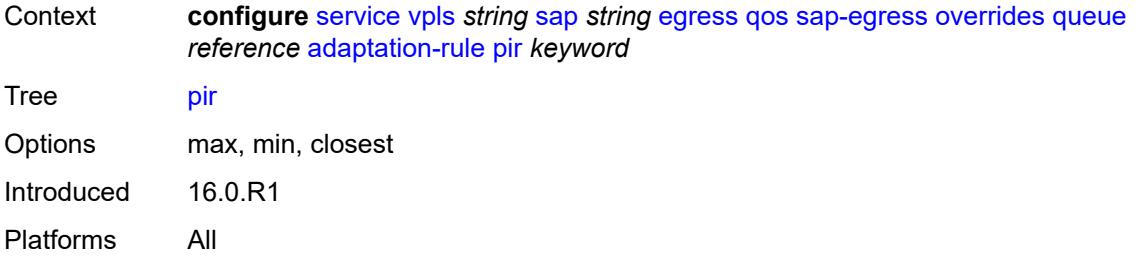

# <span id="page-6555-0"></span>**avg-frame-overhead** *decimal-number*

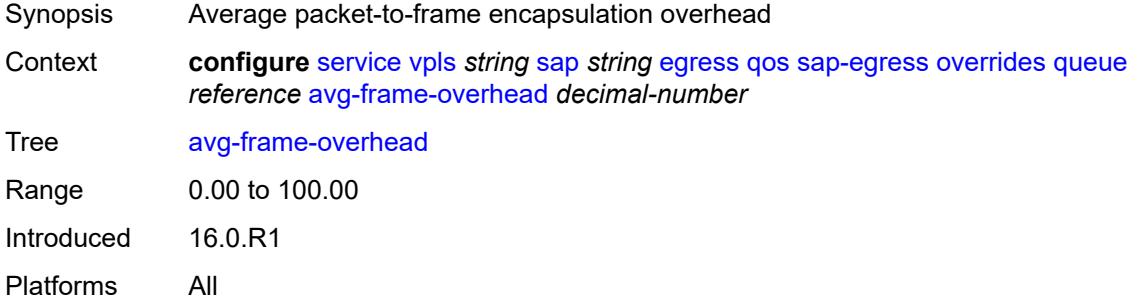

## <span id="page-6555-1"></span>**burst-limit** *(number | keyword)*

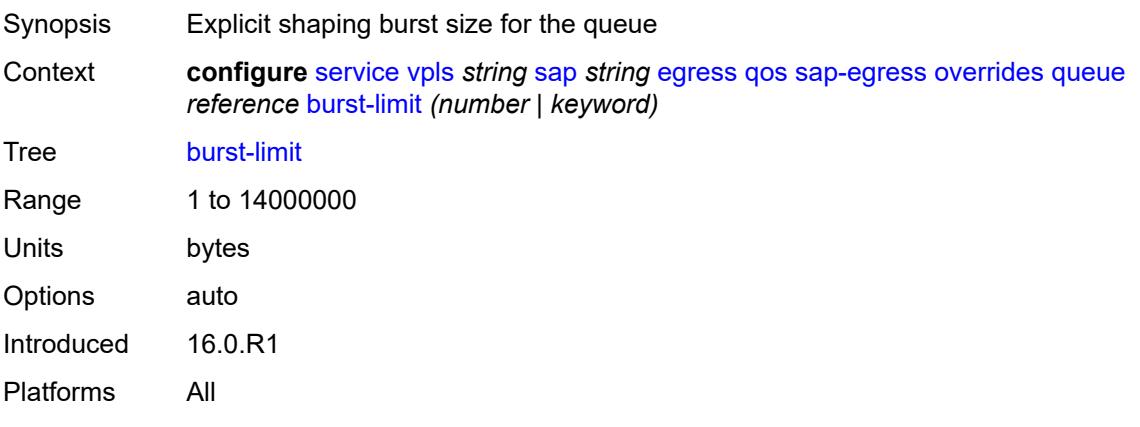

# <span id="page-6555-2"></span>**cbs** *(number | keyword)*

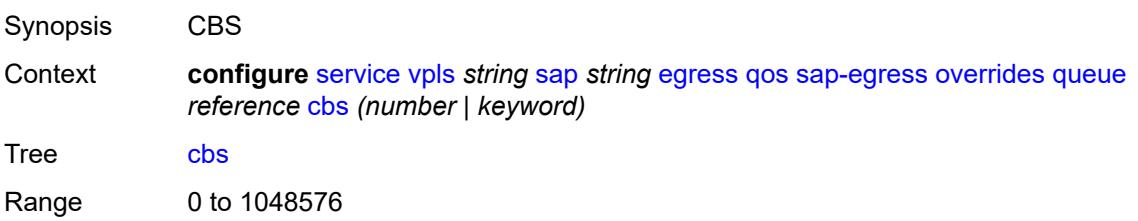

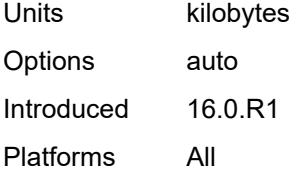

## <span id="page-6556-0"></span>**drop-tail**

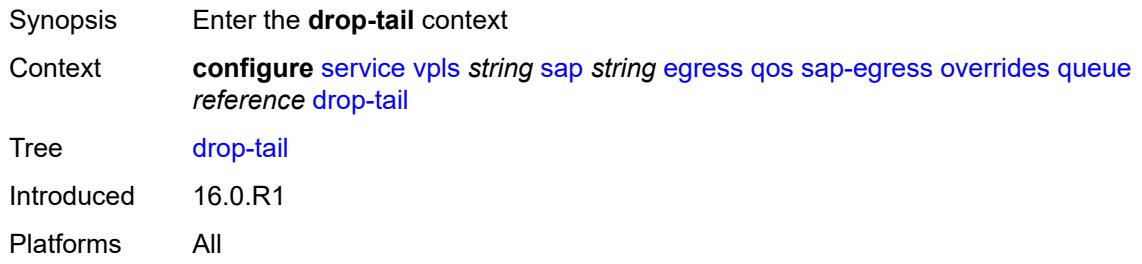

#### <span id="page-6556-1"></span>**low**

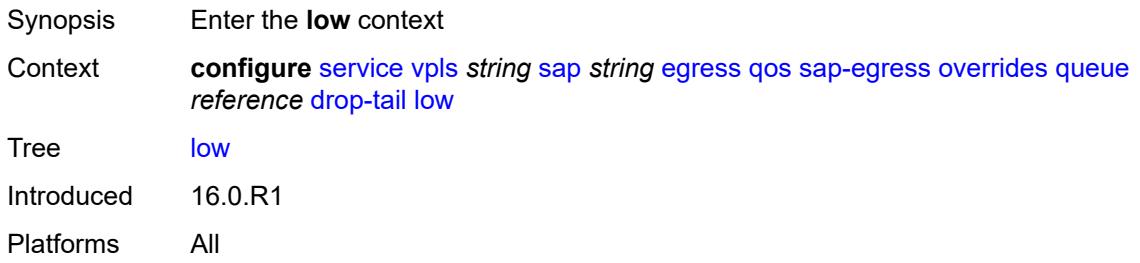

# <span id="page-6556-2"></span>**percent-reduction-from-mbs** *(number | keyword)*

<span id="page-6556-3"></span>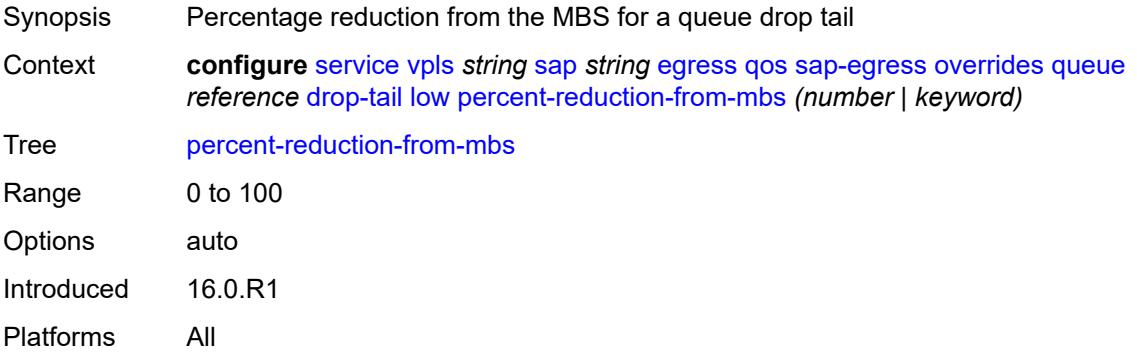

# **hs-class-weight** *number*

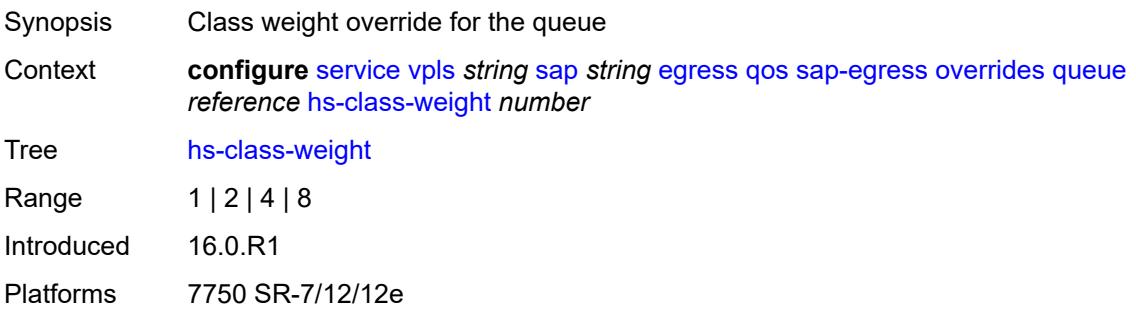

## <span id="page-6557-0"></span>**hs-wred-queue**

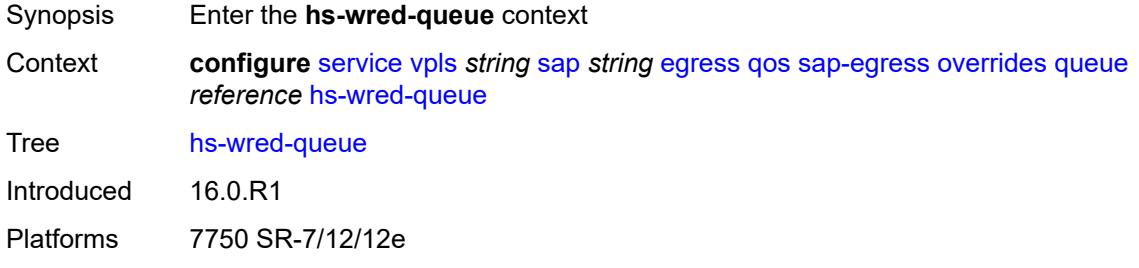

## <span id="page-6557-1"></span>**policy** *reference*

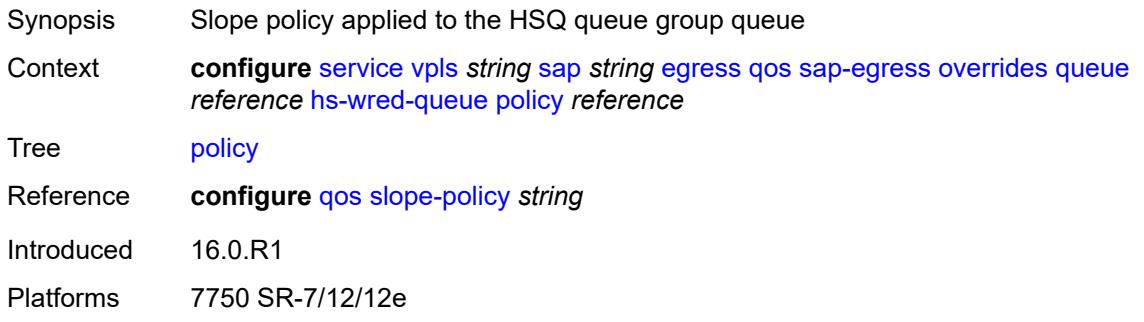

## <span id="page-6557-2"></span>**hs-wrr-weight** *number*

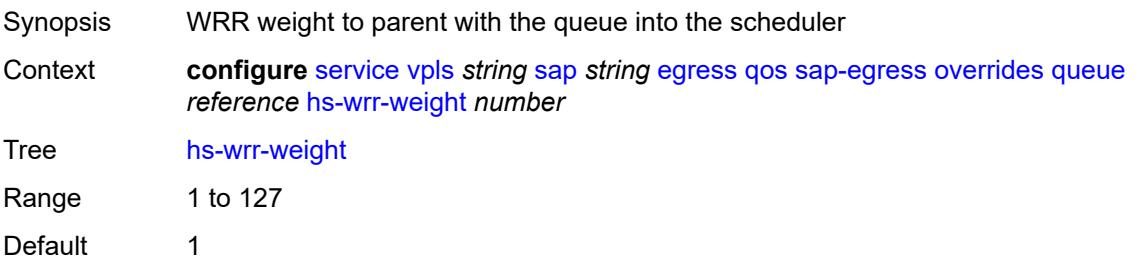

Introduced 16.0.R1 Platforms 7750 SR-7/12/12e

# <span id="page-6558-0"></span>**mbs** *(number | keyword)*

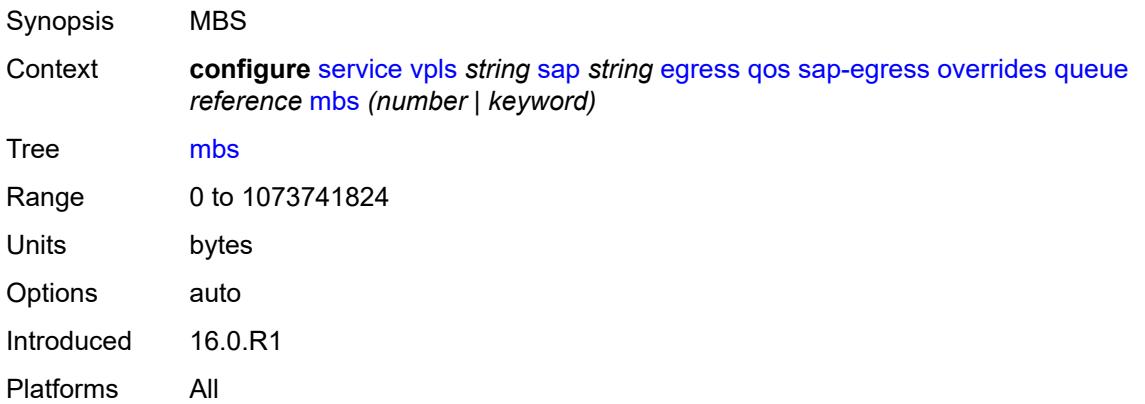

# <span id="page-6558-1"></span>**monitor-queue-depth**

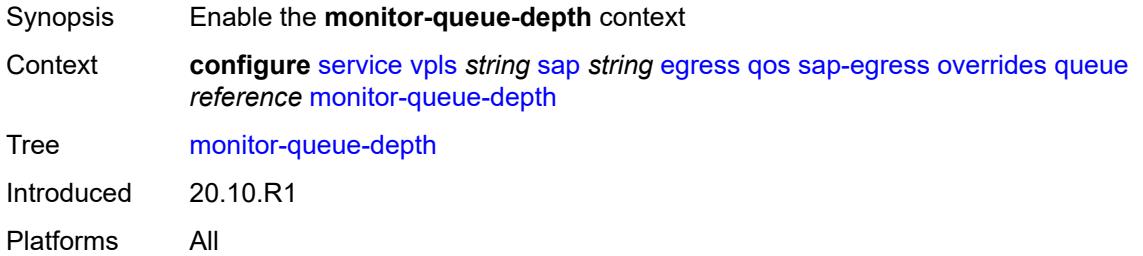

### <span id="page-6558-2"></span>**fast-polling** *boolean*

<span id="page-6558-3"></span>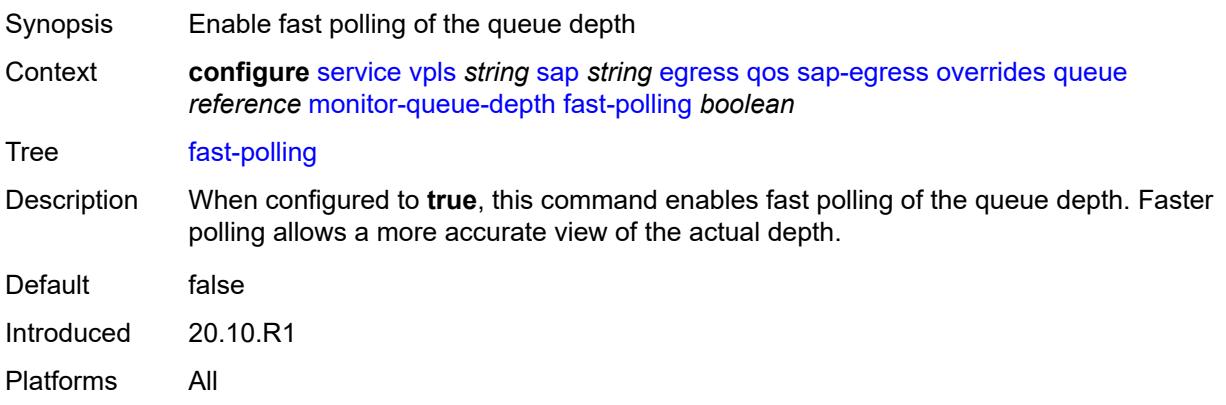

#### **violation-threshold** *decimal-number*

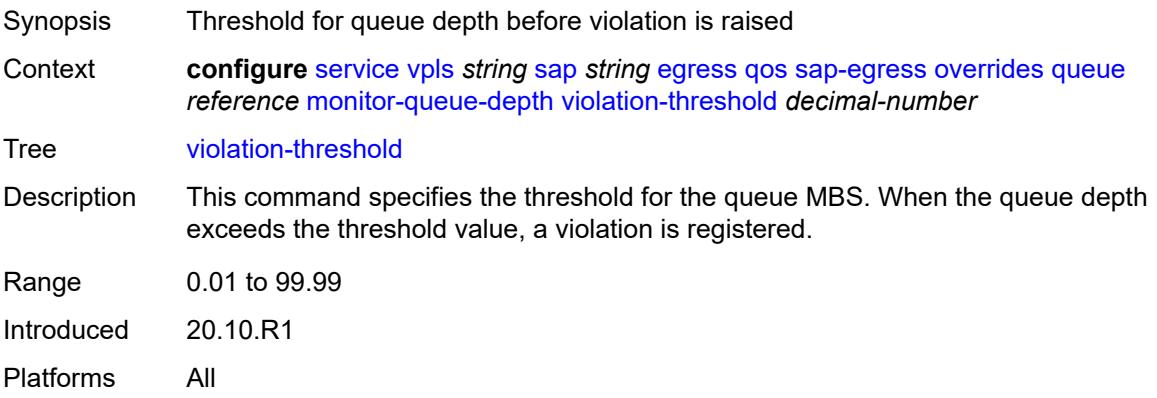

## <span id="page-6559-0"></span>**parent**

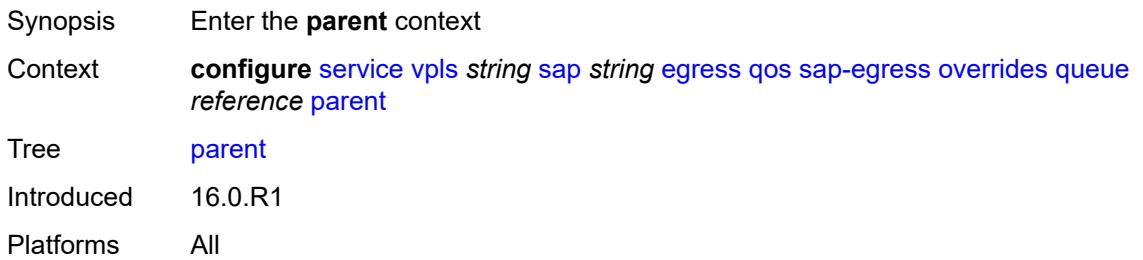

# <span id="page-6559-1"></span>**cir-weight** *number*

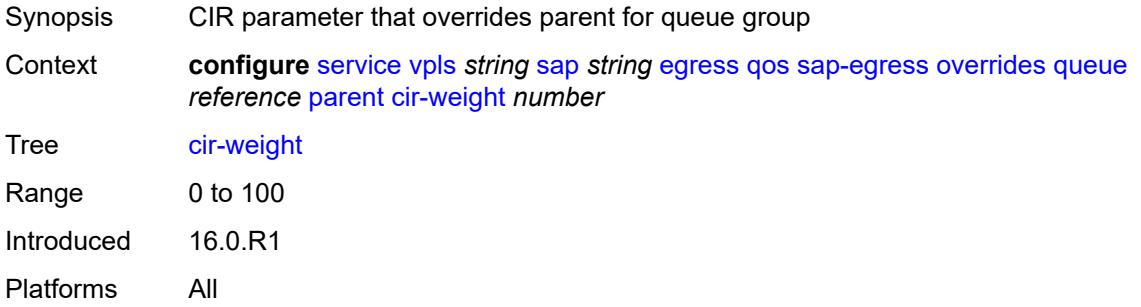

# <span id="page-6559-2"></span>**weight** *number*

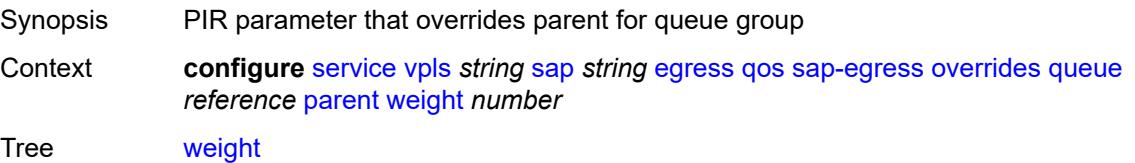

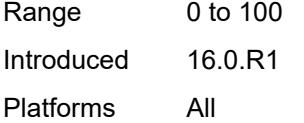

# <span id="page-6560-0"></span>**percent-rate**

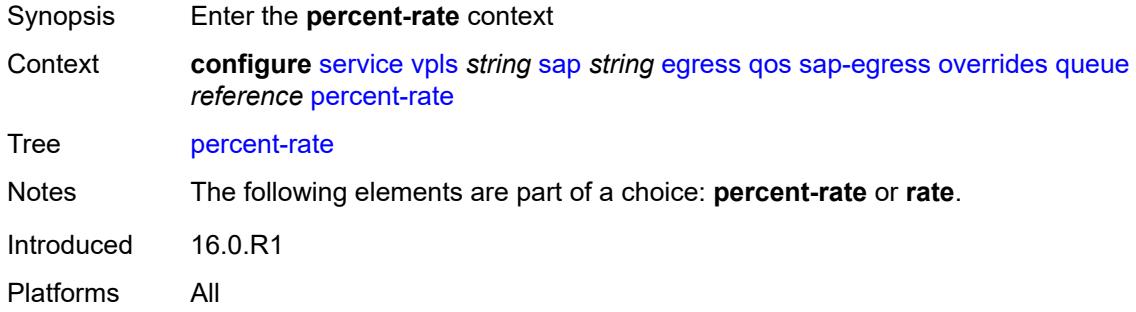

# <span id="page-6560-1"></span>**cir** *decimal-number*

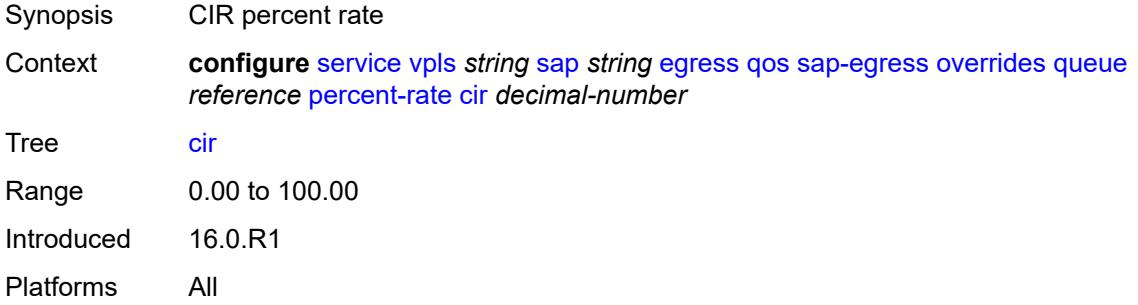

# <span id="page-6560-2"></span>**pir** *decimal-number*

<span id="page-6560-3"></span>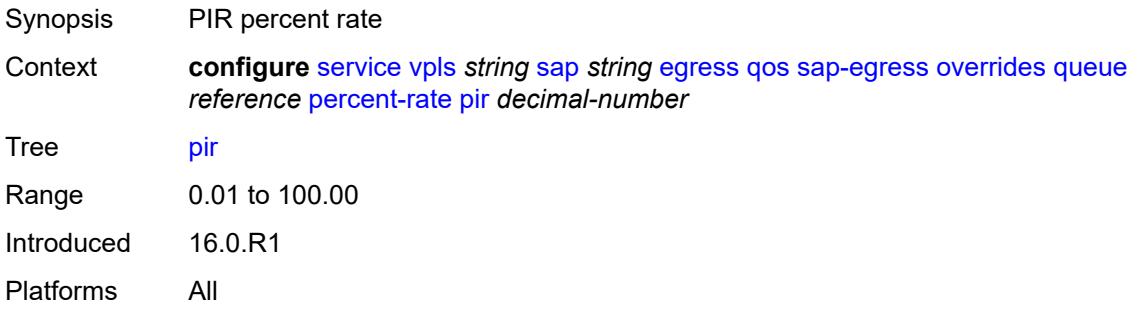

#### **rate**

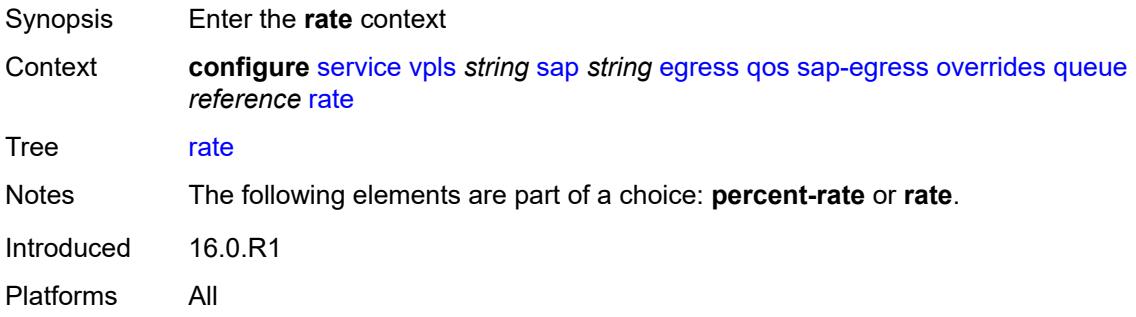

## <span id="page-6561-0"></span>**cir** *(number | keyword)*

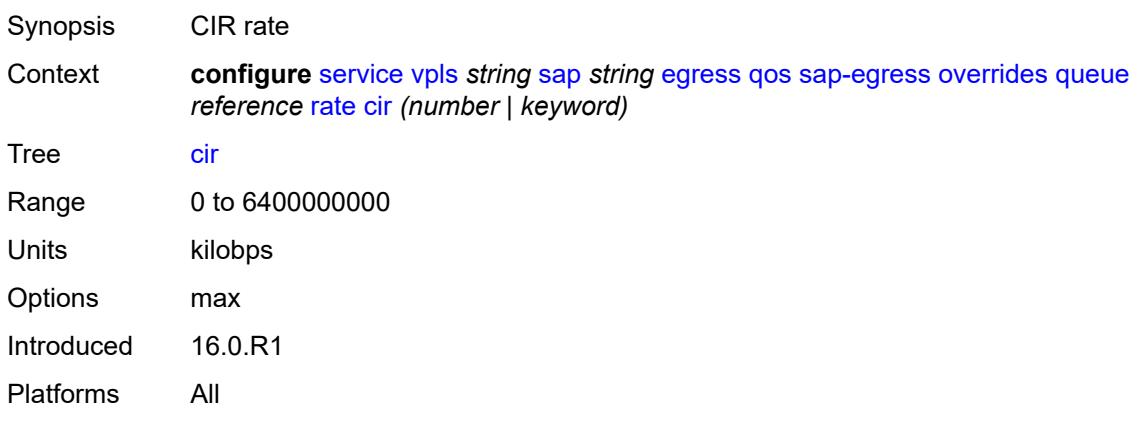

### <span id="page-6561-1"></span>**pir** *(number | keyword)*

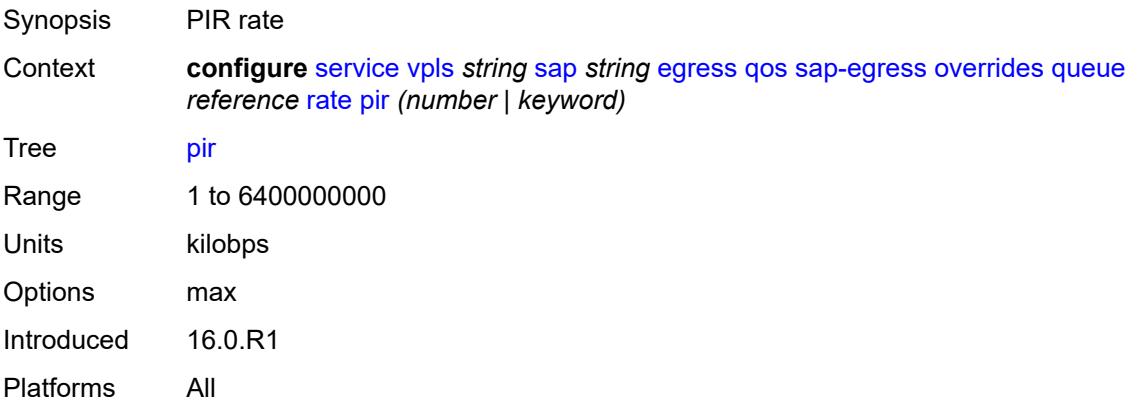

### <span id="page-6561-2"></span>**policy-name** *reference*

Synopsis Policy ID to associate with SAP for mirrored service

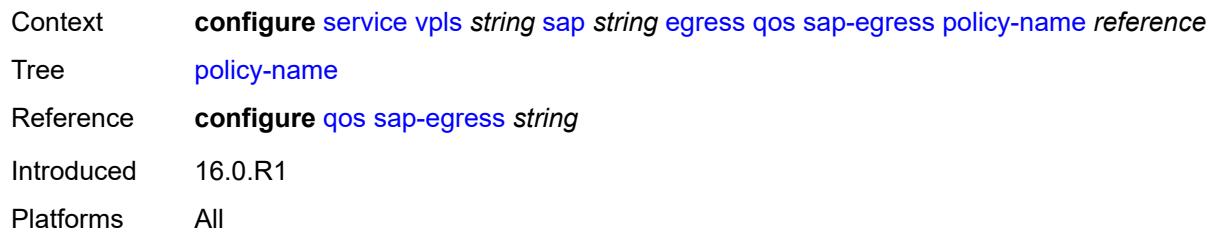

# <span id="page-6562-0"></span>**port-redirect-group**

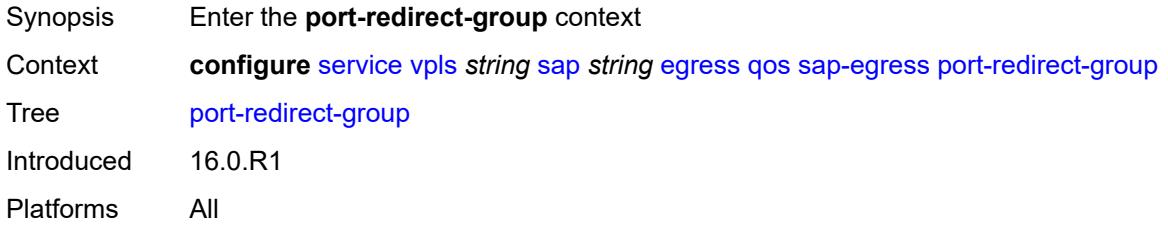

## <span id="page-6562-1"></span>**group-name** *reference*

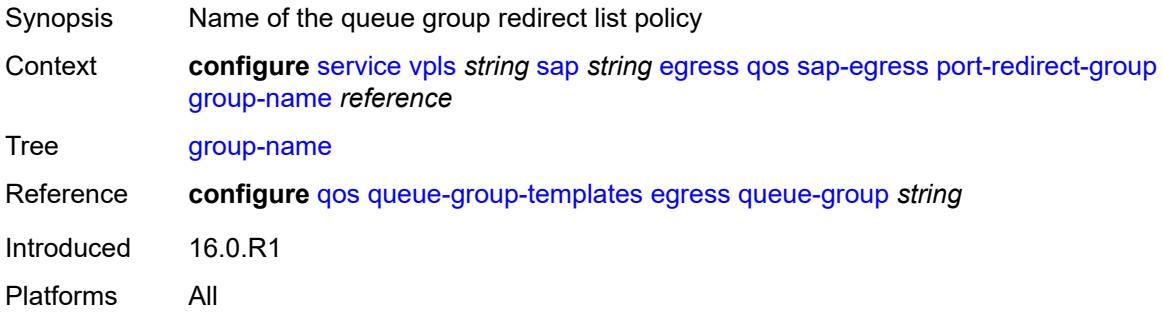

#### <span id="page-6562-2"></span>**instance** *number*

<span id="page-6562-3"></span>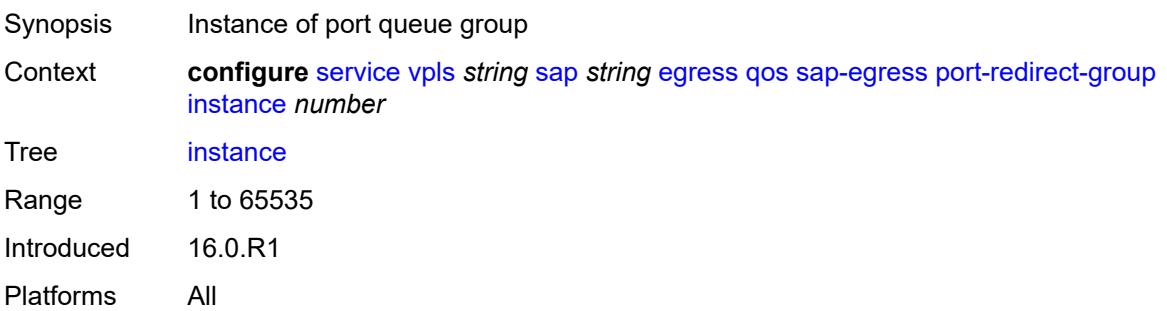

#### **scheduler-policy**

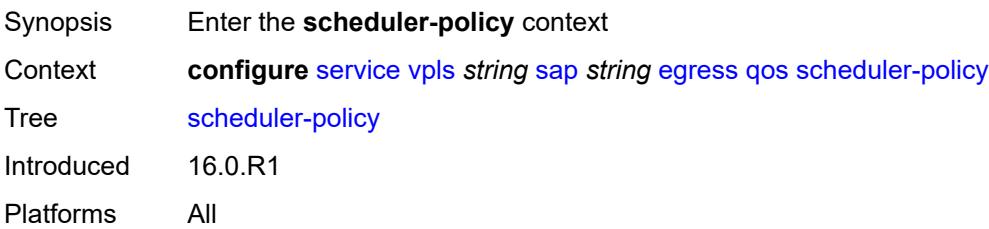

#### <span id="page-6563-0"></span>**overrides**

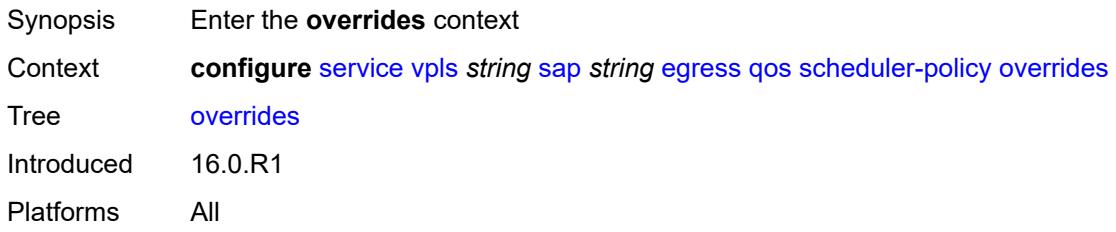

#### <span id="page-6563-2"></span>**scheduler** [[scheduler-name](#page-6563-1)] *string*

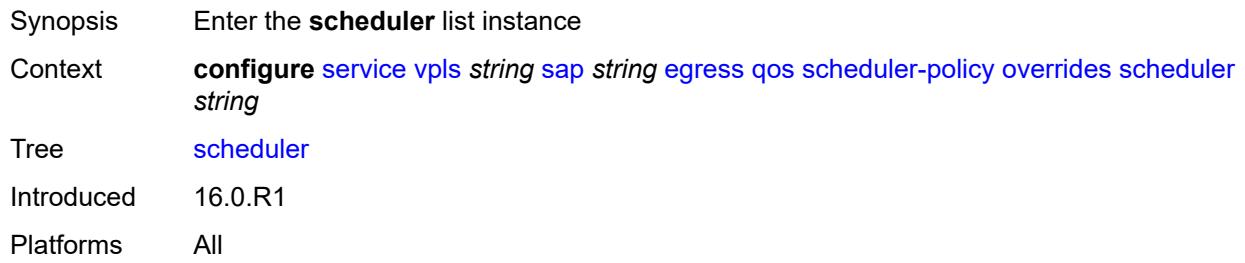

#### <span id="page-6563-1"></span>[**scheduler-name**] *string*

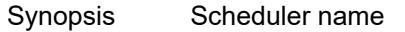

Context **configure** [service](#page-5265-0) [vpls](#page-6309-0) *string* [sap](#page-6526-0) *string* [egress](#page-6541-0) [qos](#page-6544-0) [scheduler-policy](#page-6562-3) [overrides](#page-6563-0) [scheduler](#page-6563-2) *string*

Tree [scheduler](#page-5168-39)

Description This command specifies the scheduler name which is composed of printable 7-bit ASCII characters. If the string contains special characters (#, \$, spaces, and so on), the entire string must be enclosed within double quotes. Each scheduler must have a unique name within the context of the scheduler policy. However, the same name can be reused in multiple scheduler policies. If the scheduler name already exists within the policy tier level, the context changes to that scheduler name for the purpose of editing the scheduler commands.

If the scheduler name exists within the policy on a different tier, an error occurs and the current context does not change. If the scheduler name does not exist in this or another tier within the scheduler policy, it is assumed that an attempt is being made to create a scheduler of that name.

If the provided scheduler name is invalid, a name syntax error occurs, the command does not execute, and the context is not change.

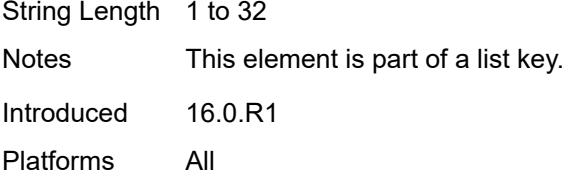

#### <span id="page-6564-0"></span>**parent**

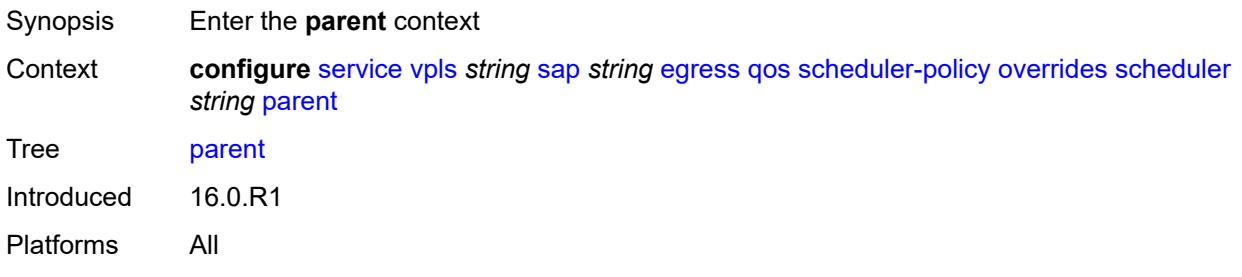

#### <span id="page-6564-1"></span>**cir-weight** *number*

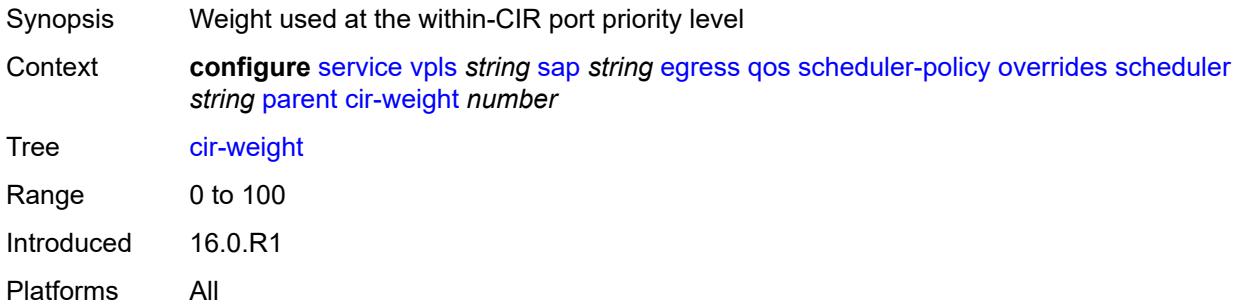

### <span id="page-6564-2"></span>**weight** *number*

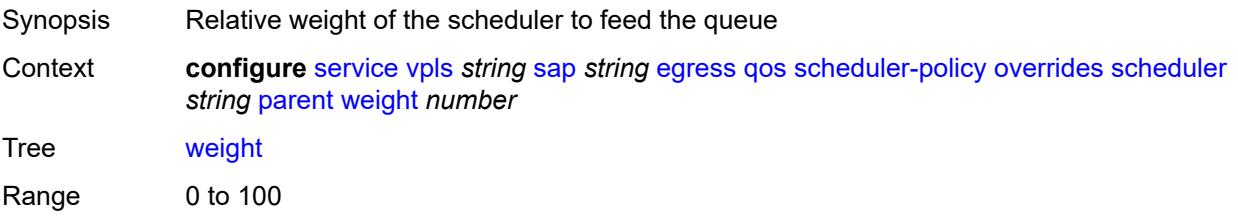

Introduced 16.0.R1 Platforms All

#### <span id="page-6565-0"></span>**rate**

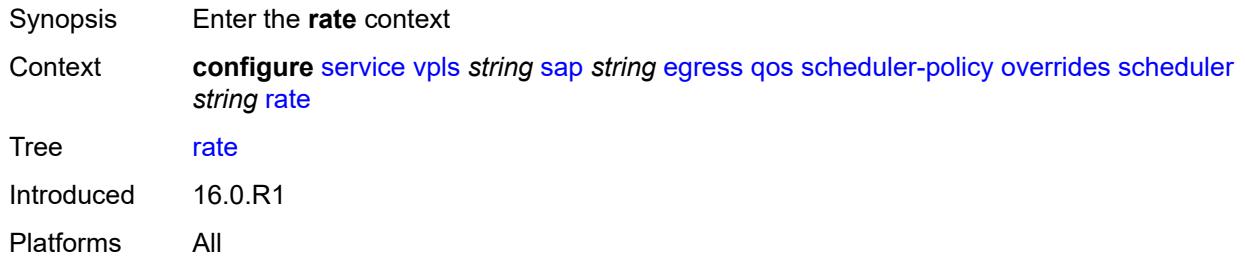

# <span id="page-6565-1"></span>**cir** *(number | keyword)*

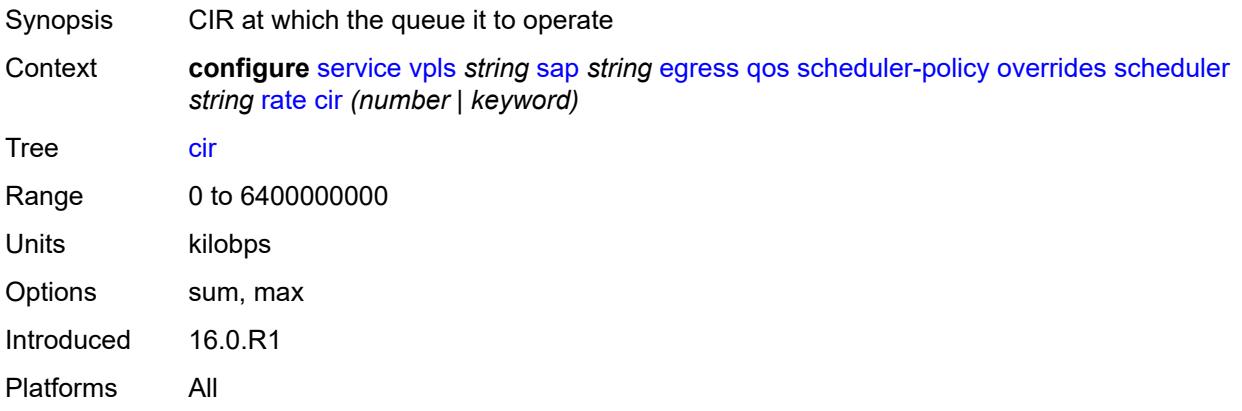

## <span id="page-6565-2"></span>**pir** *(number | keyword)*

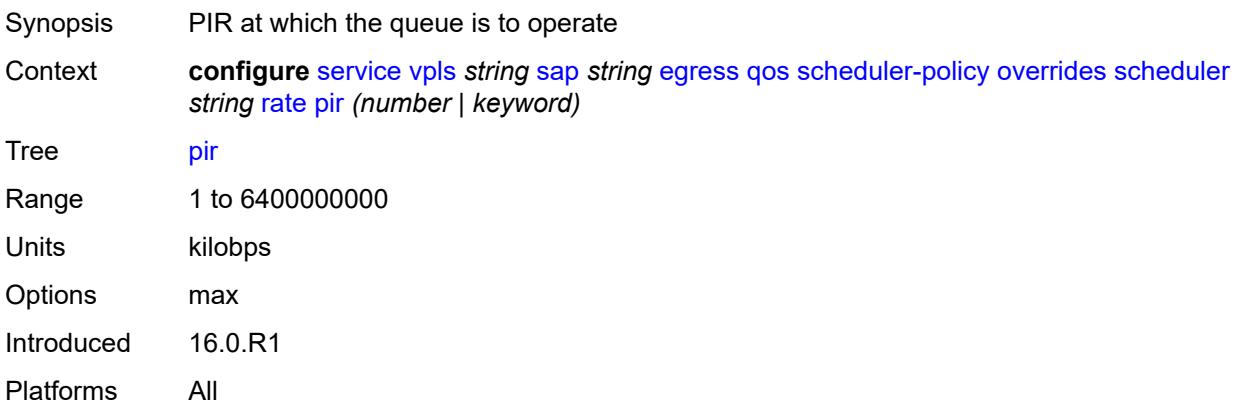

# <span id="page-6566-0"></span>**policy-name** *reference*

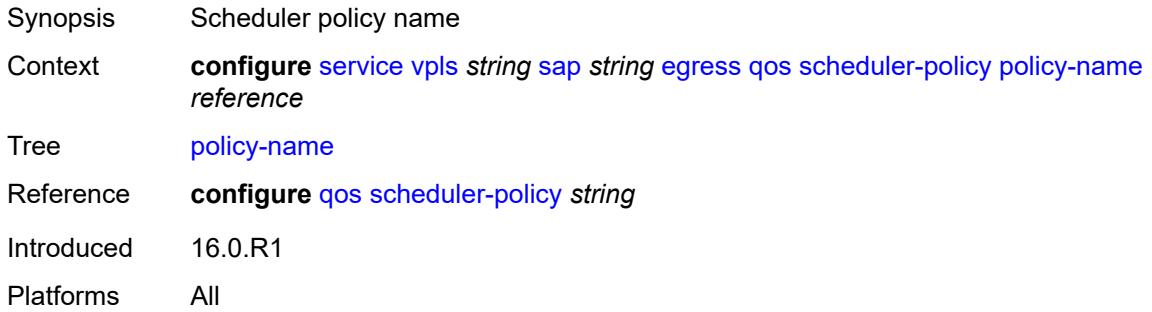

## <span id="page-6566-1"></span>**eth-cfm**

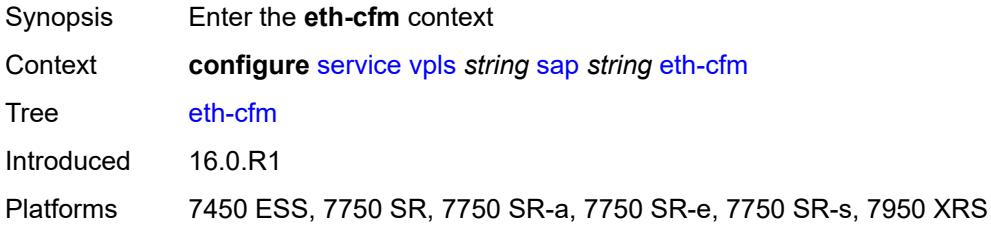

# <span id="page-6566-2"></span>**collect-lmm-fc-stats**

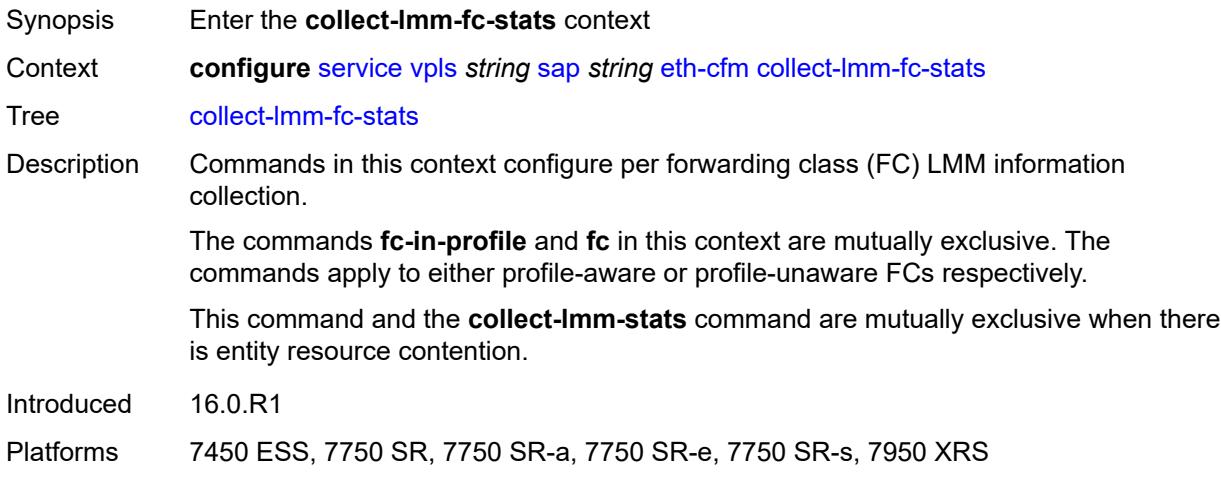

## <span id="page-6566-3"></span>**fc** *keyword*

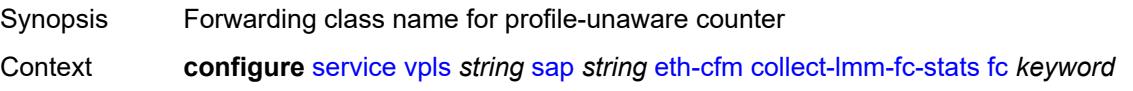

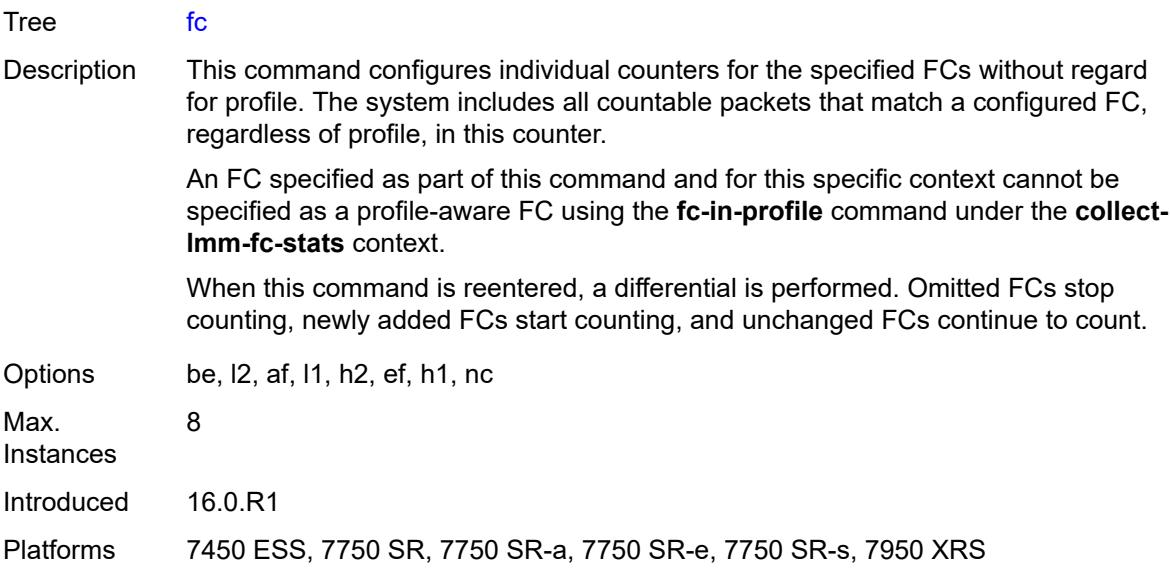

# <span id="page-6567-0"></span>**fc-in-profile** *keyword*

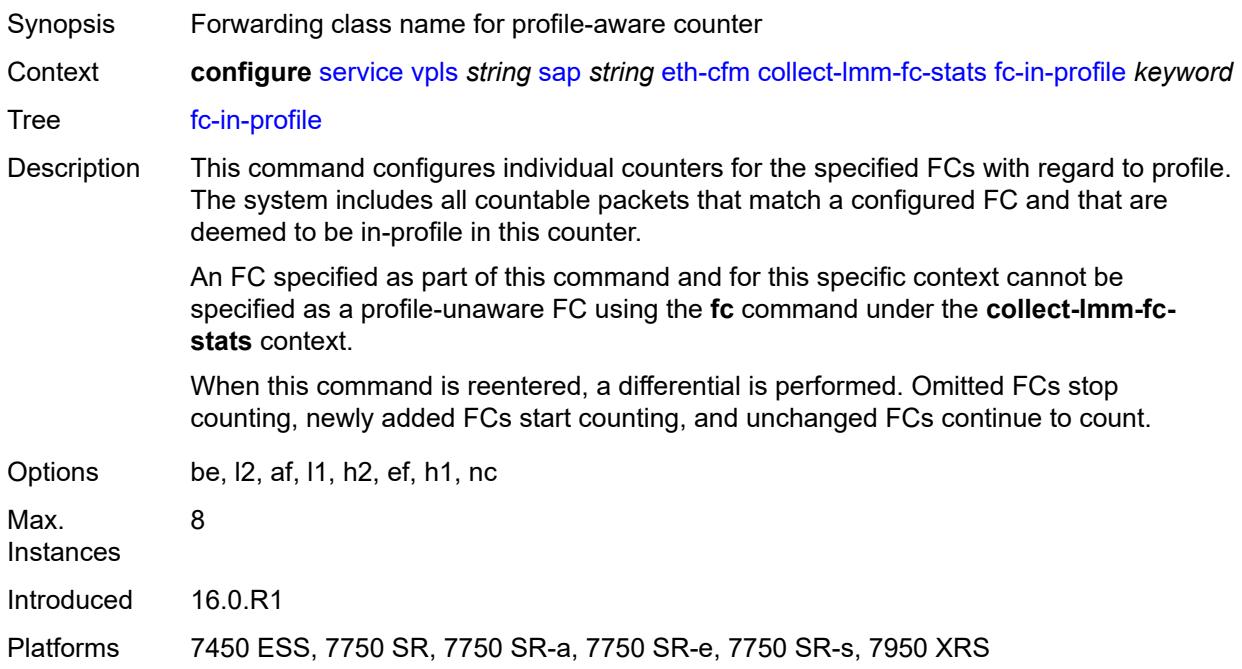

## <span id="page-6567-1"></span>**collect-lmm-stats** *boolean*

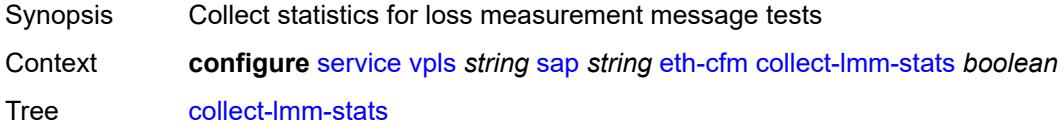

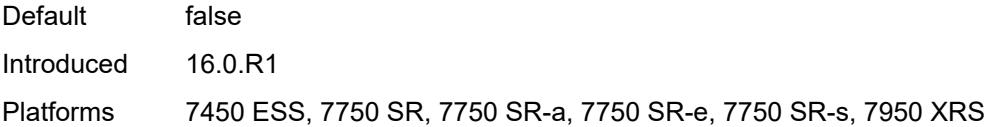

# <span id="page-6568-3"></span>**mep** [md-admin-name](#page-6568-0) *reference* [ma-admin-name](#page-6568-1) *reference* [mep-id](#page-6568-2) *number*

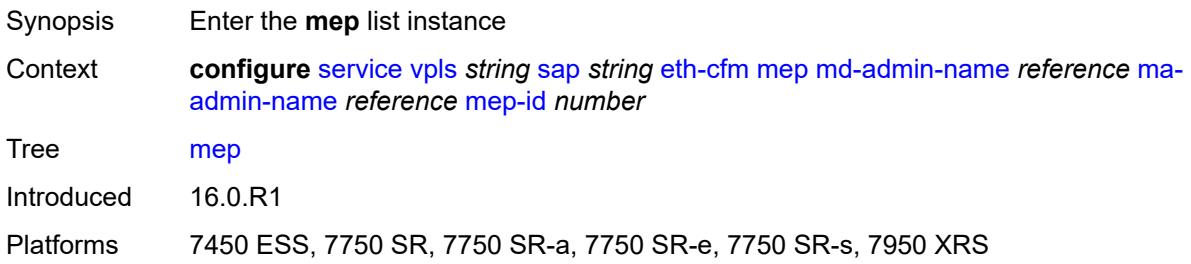

#### <span id="page-6568-0"></span>**md-admin-name** *reference*

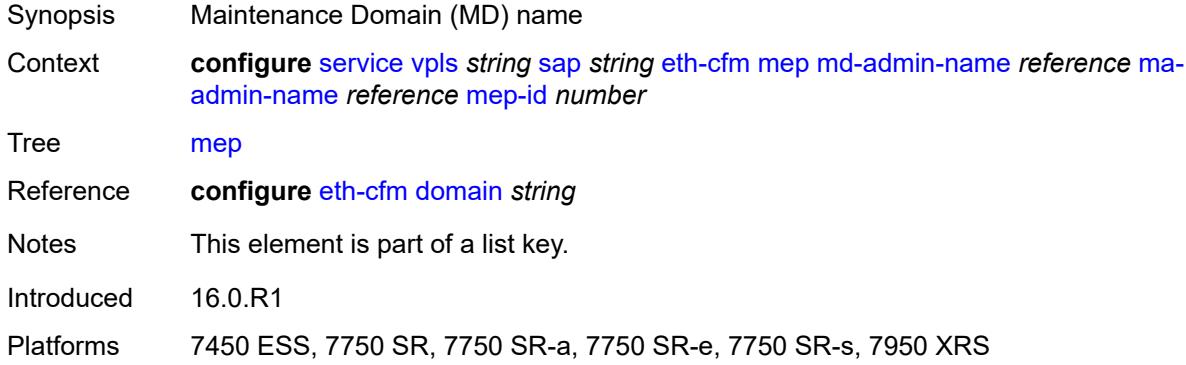

### <span id="page-6568-1"></span>**ma-admin-name** *reference*

<span id="page-6568-2"></span>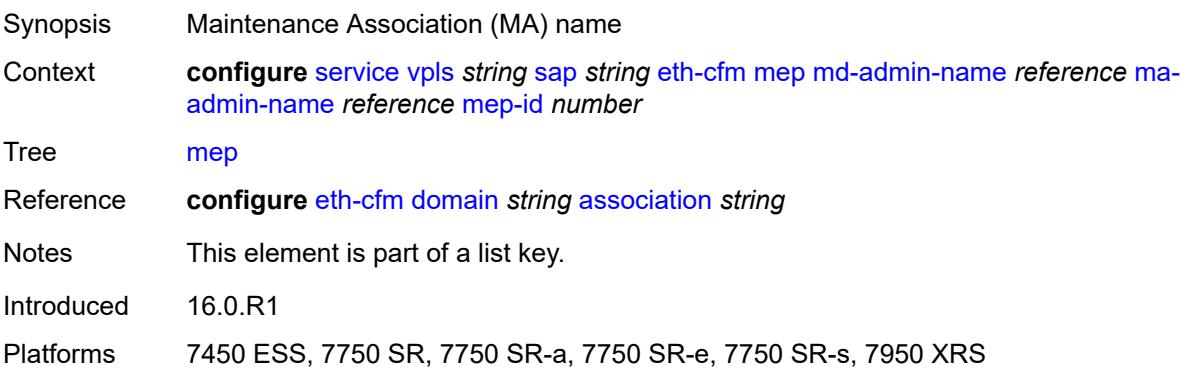

# **mep-id** *number*

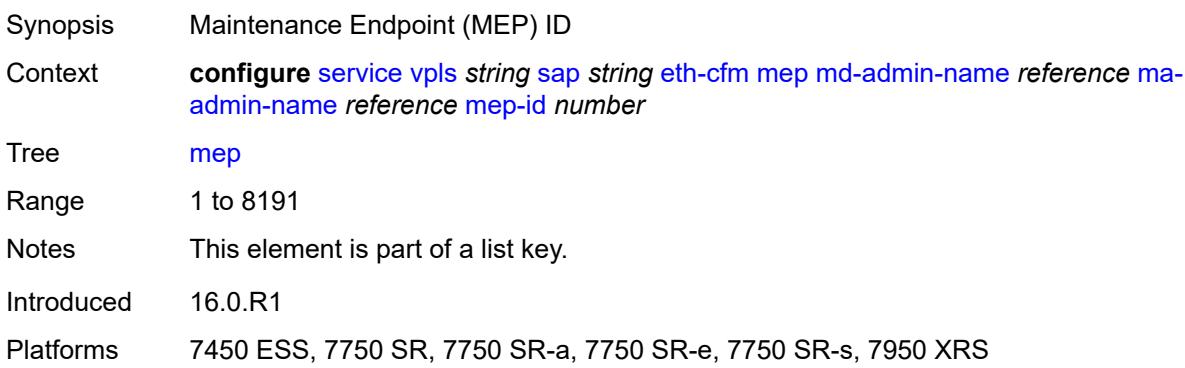

### <span id="page-6569-0"></span>**admin-state** *keyword*

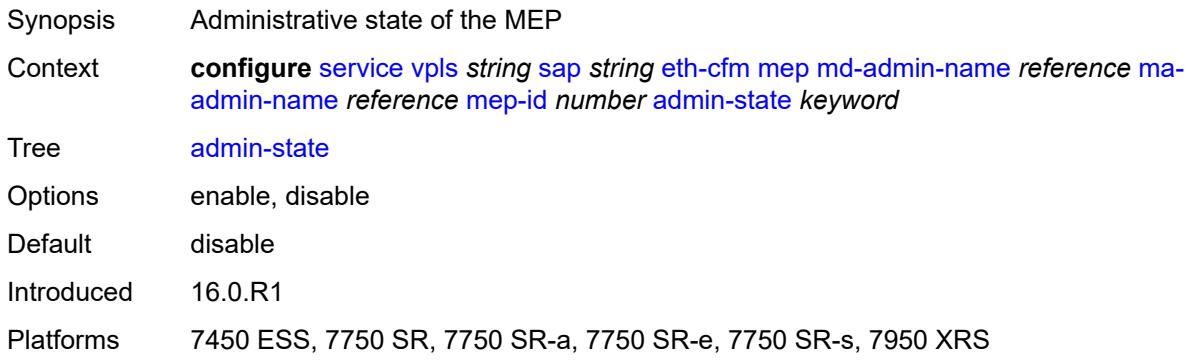

#### <span id="page-6569-1"></span>**ais**

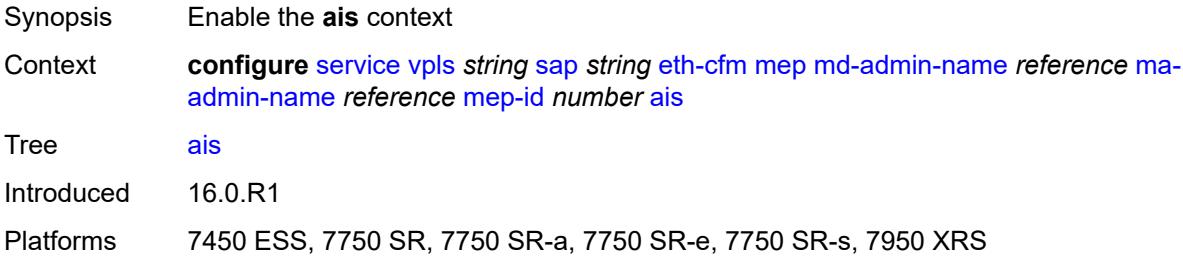

## <span id="page-6569-2"></span>**client-meg-level** *number*

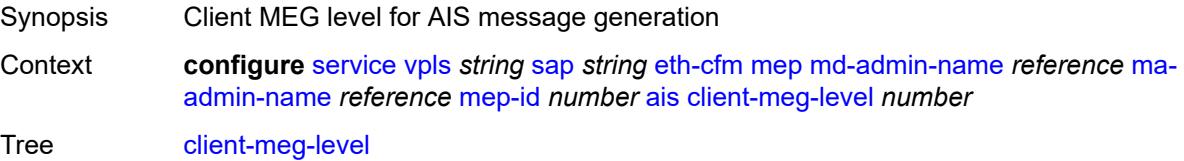

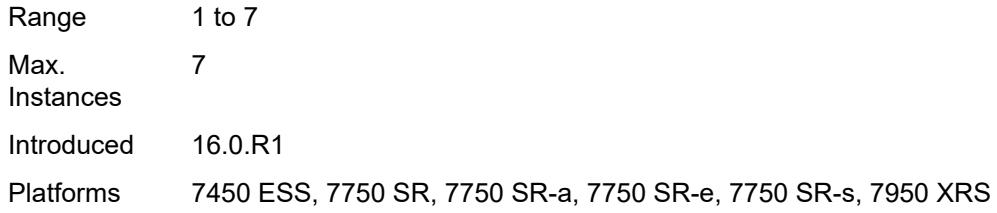

## <span id="page-6570-0"></span>**interface-support** *boolean*

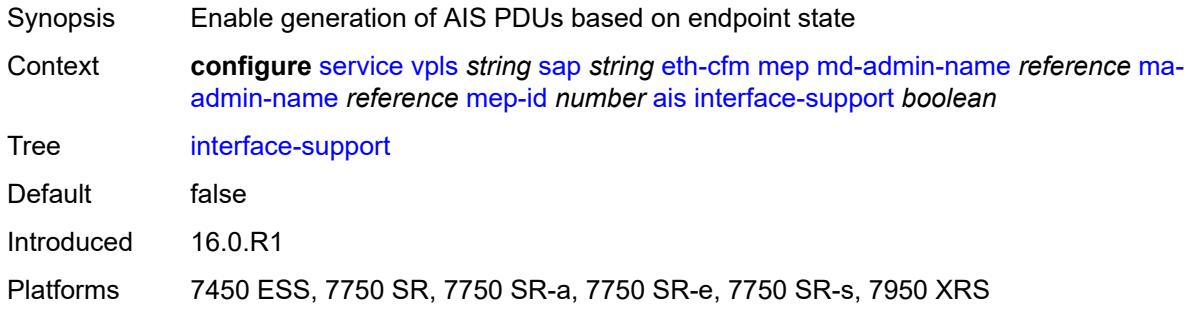

#### <span id="page-6570-1"></span>**interval** *number*

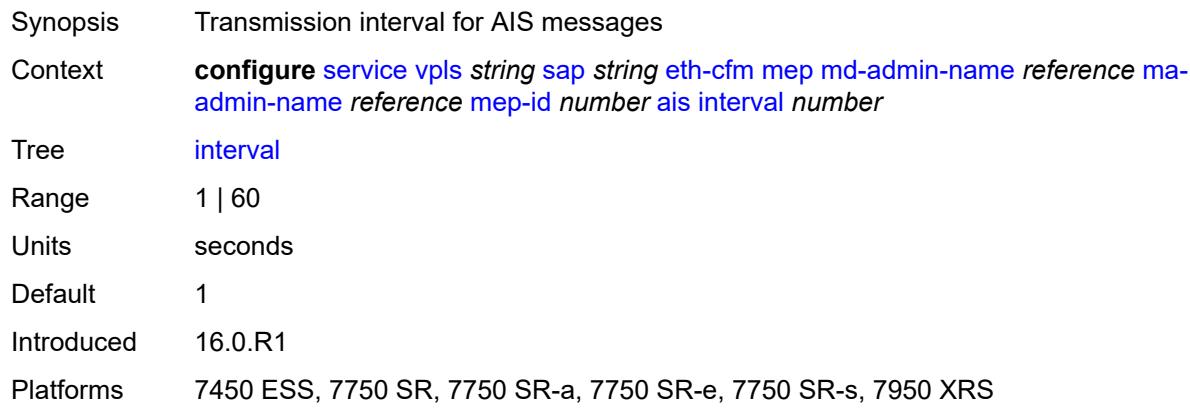

## <span id="page-6570-2"></span>**low-priority-defect** *keyword*

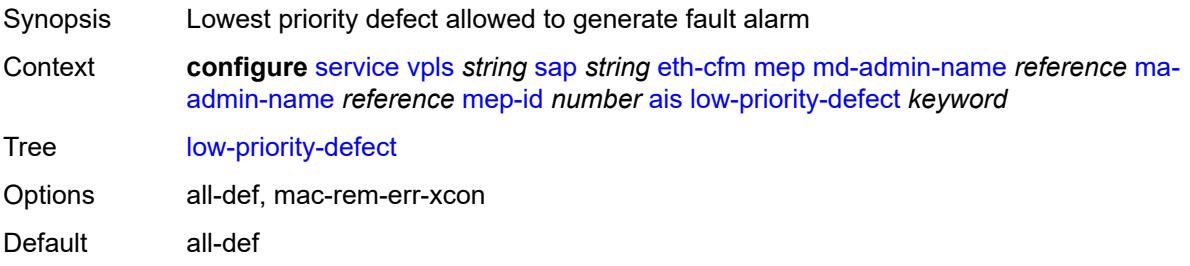

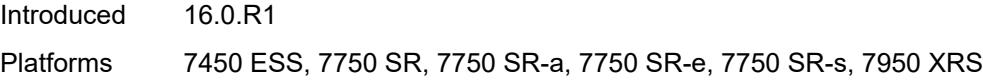

# <span id="page-6571-0"></span>**priority** *number*

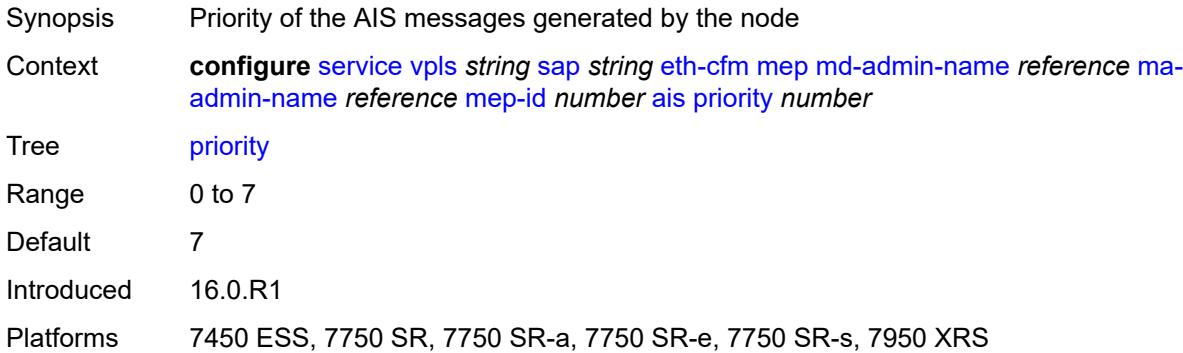

## <span id="page-6571-1"></span>**alarm-notification**

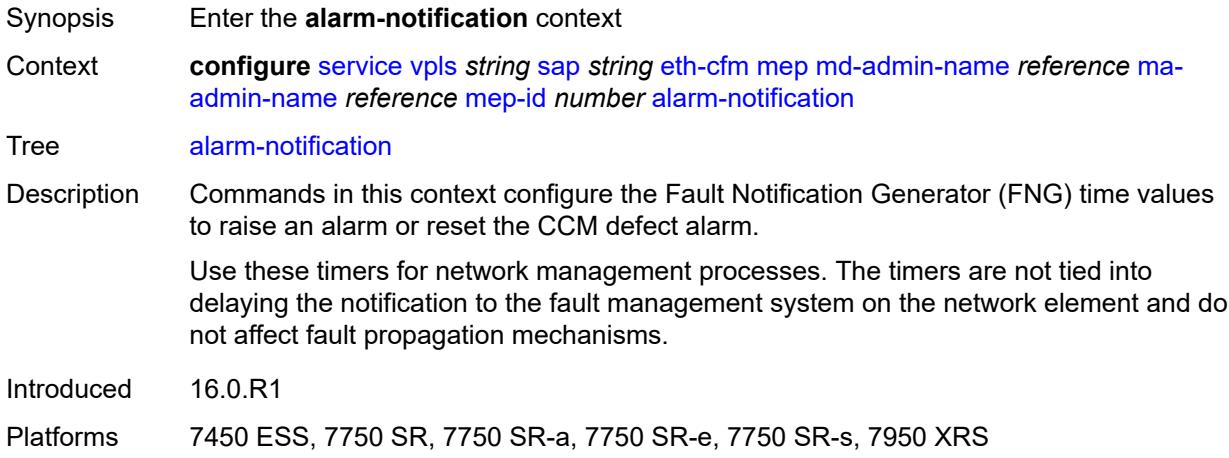

## <span id="page-6571-2"></span>**fng-alarm-time** *number*

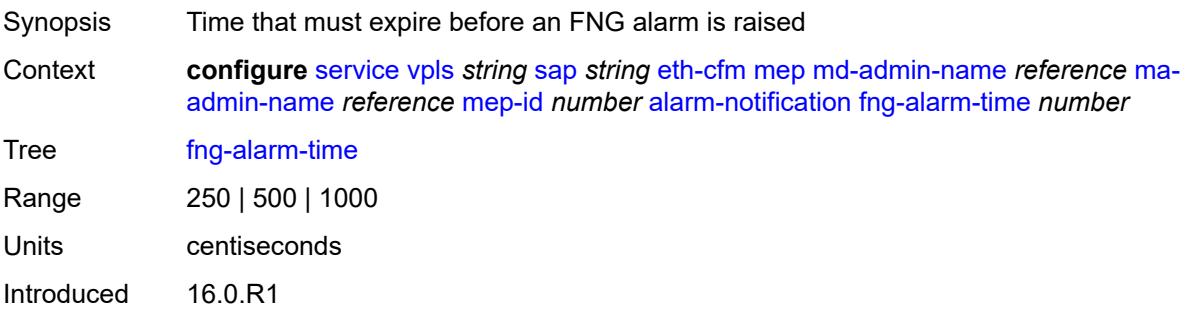

Platforms 7450 ESS, 7750 SR, 7750 SR-a, 7750 SR-e, 7750 SR-s, 7950 XRS

### <span id="page-6572-0"></span>**fng-reset-time** *number*

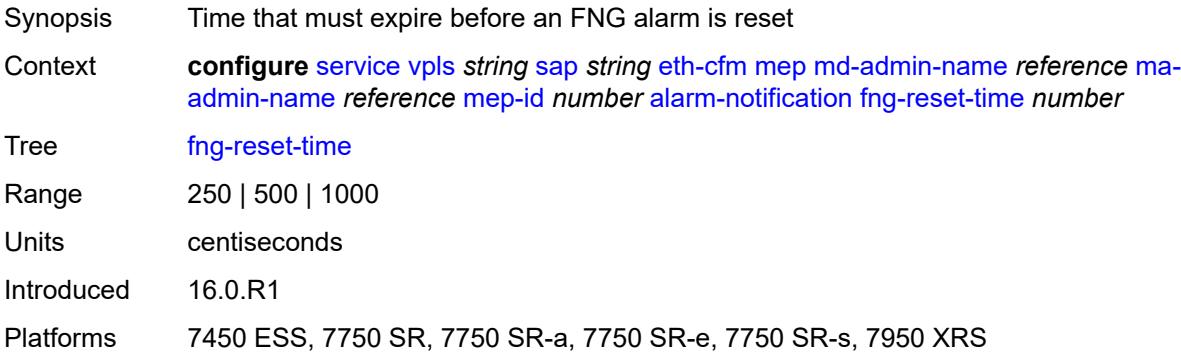

## <span id="page-6572-1"></span>**ccm** *boolean*

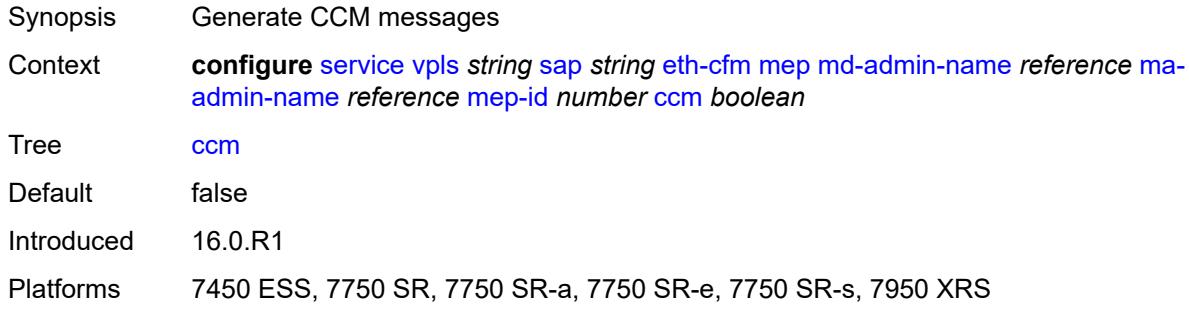

## <span id="page-6572-2"></span>**ccm-ltm-priority** *number*

<span id="page-6572-3"></span>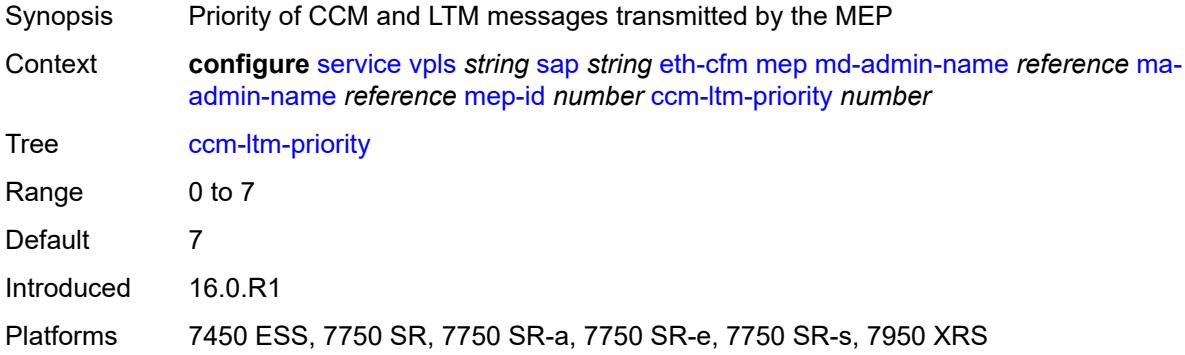

# **ccm-padding-size** *number*

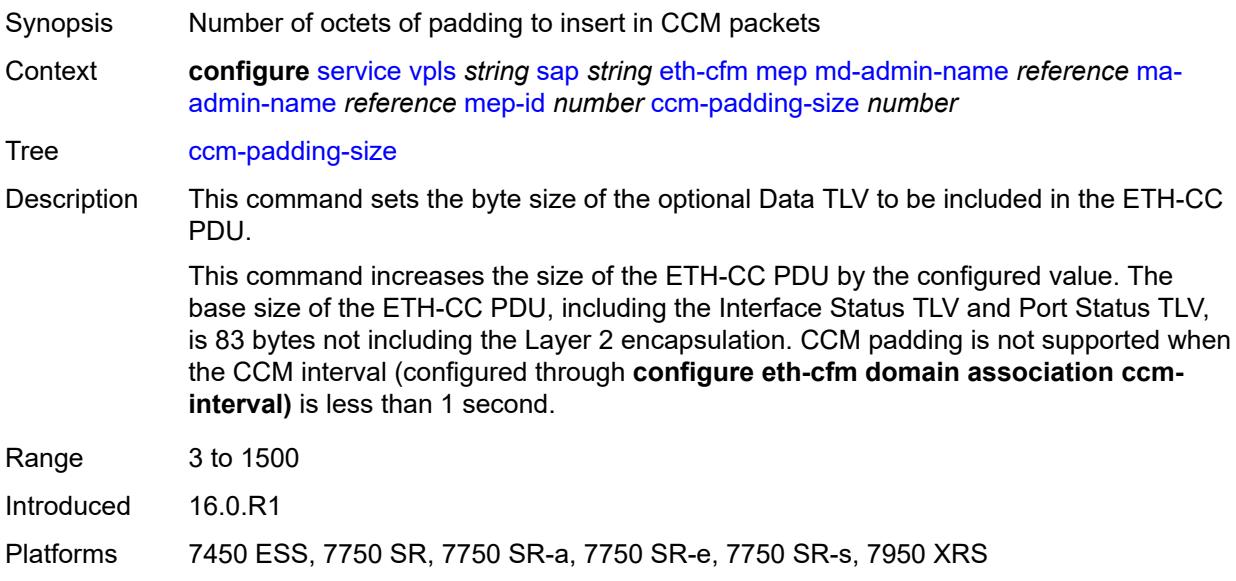

## <span id="page-6573-0"></span>**cfm-vlan-tag** *string*

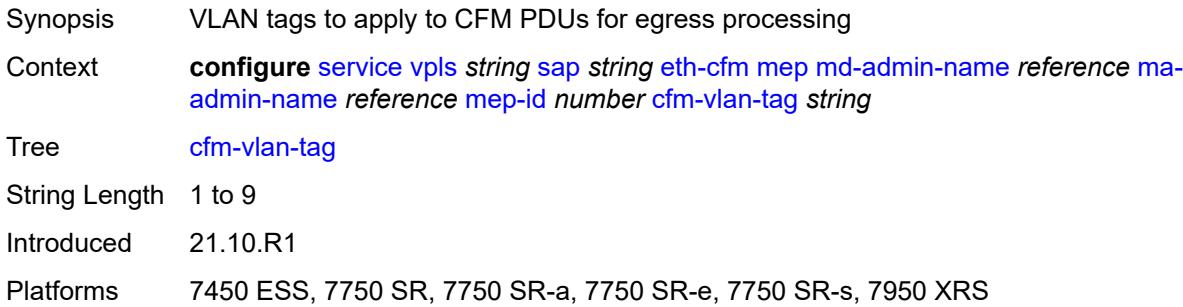

#### <span id="page-6573-1"></span>**csf**

<span id="page-6573-2"></span>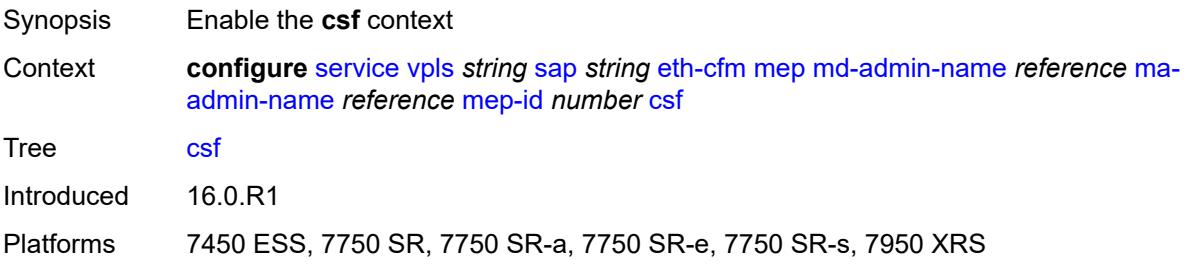

## **multiplier** *decimal-number*

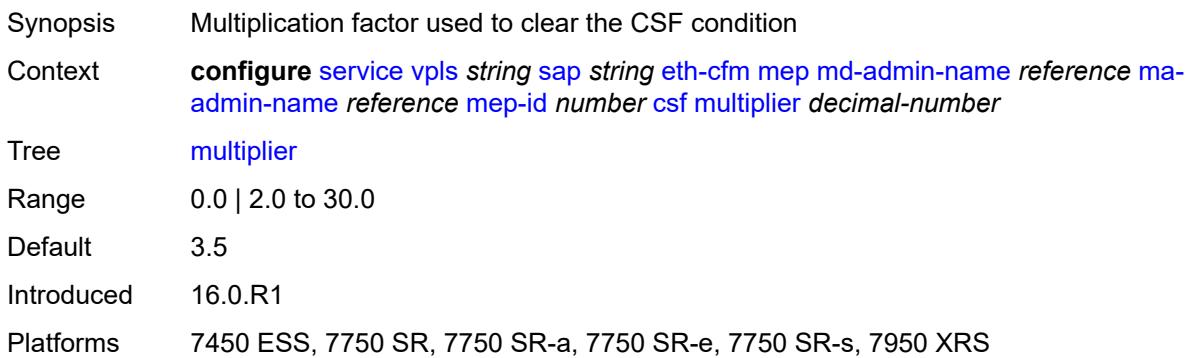

## <span id="page-6574-0"></span>**description** *string*

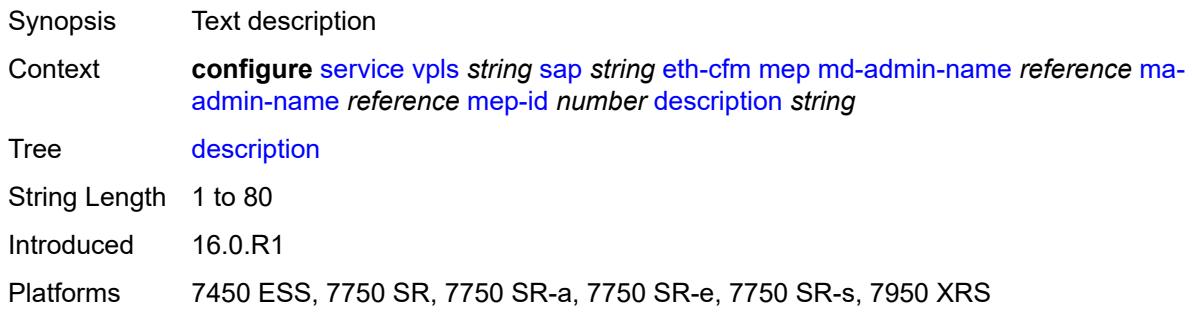

## <span id="page-6574-1"></span>**direction** *keyword*

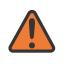

#### **WARNING:**

Modifying this element recreates the parent element automatically for the new value to take effect.

<span id="page-6574-2"></span>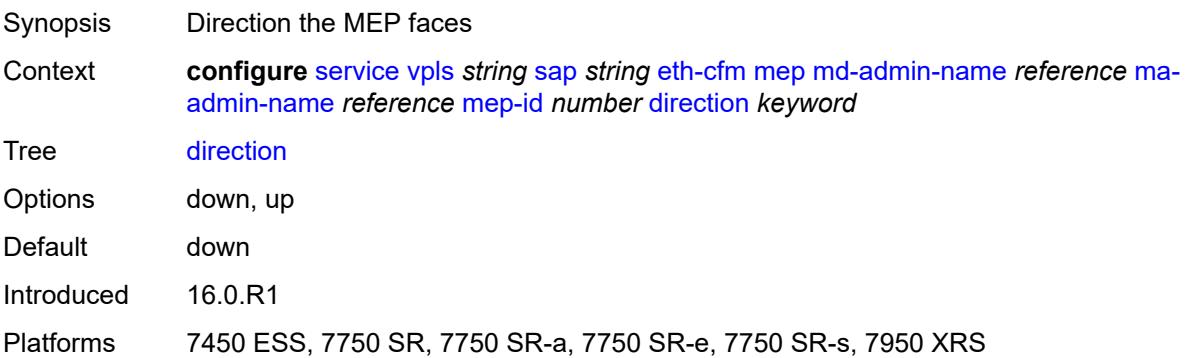

#### **eth-test**

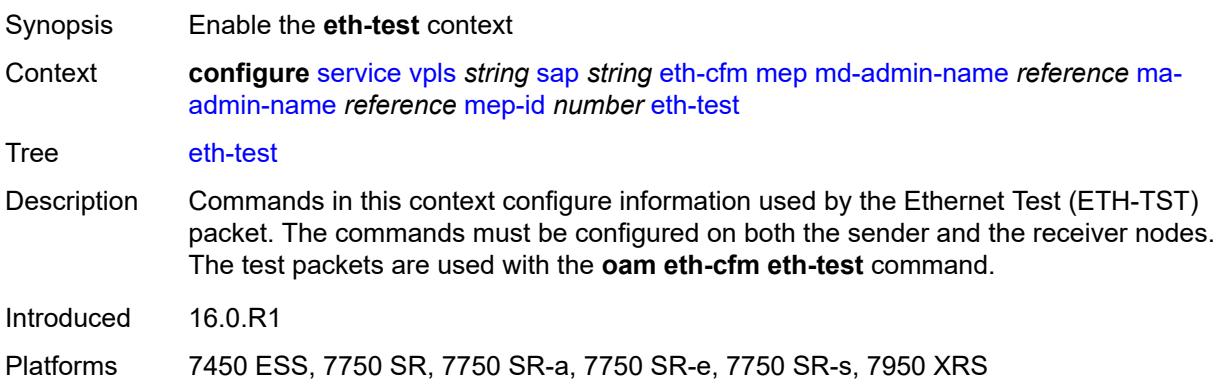

# <span id="page-6575-0"></span>**bit-error-threshold** *number*

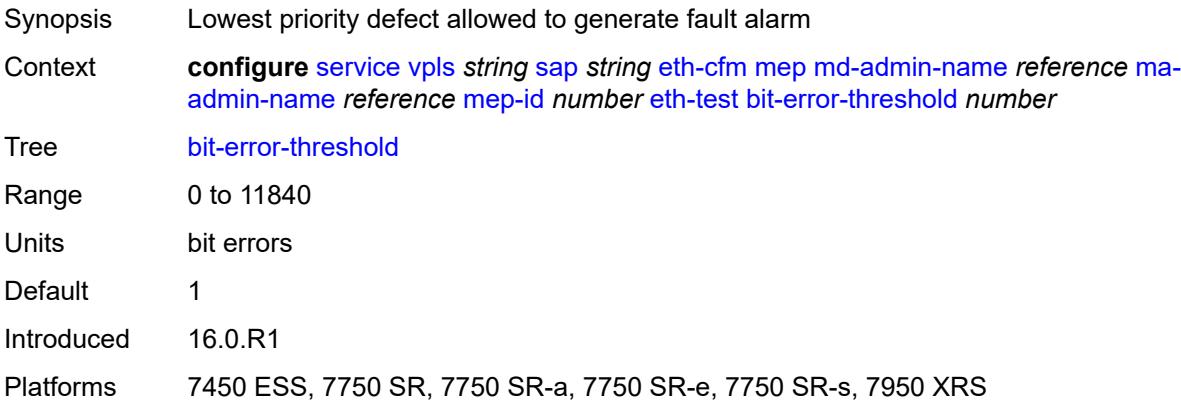

## <span id="page-6575-1"></span>**test-pattern**

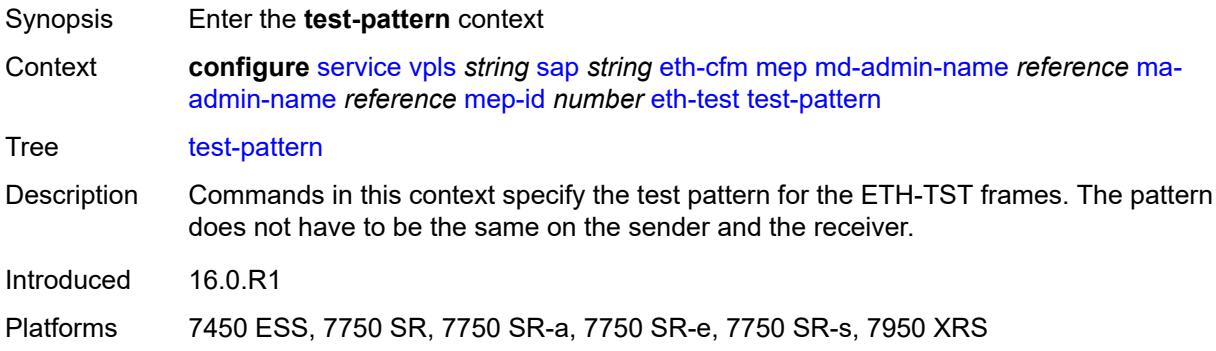

### <span id="page-6575-2"></span>**crc-tlv** *boolean*

Synopsis Generate a CRC checksum

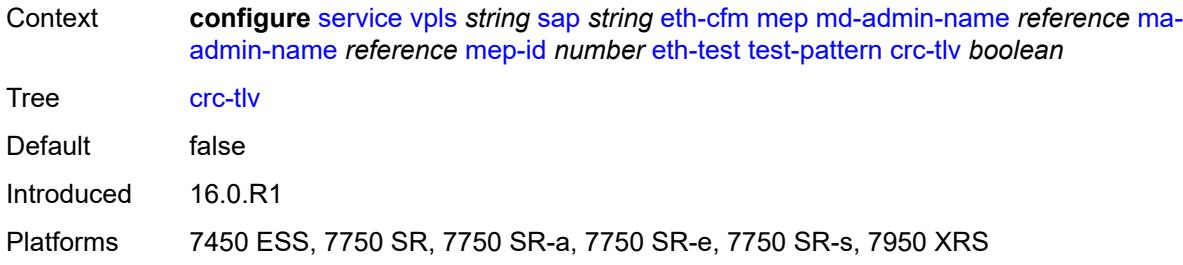

# <span id="page-6576-0"></span>**pattern** *keyword*

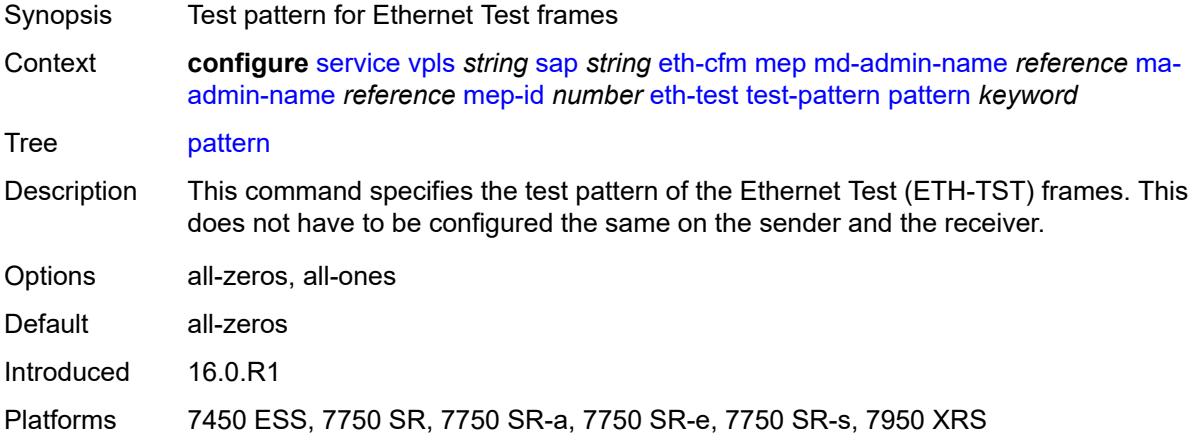

# <span id="page-6576-1"></span>**fault-propagation** *keyword*

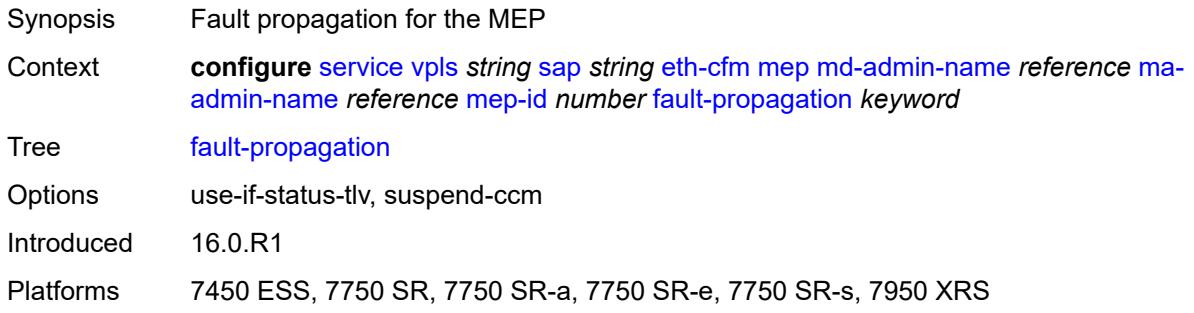

## <span id="page-6576-2"></span>**grace**

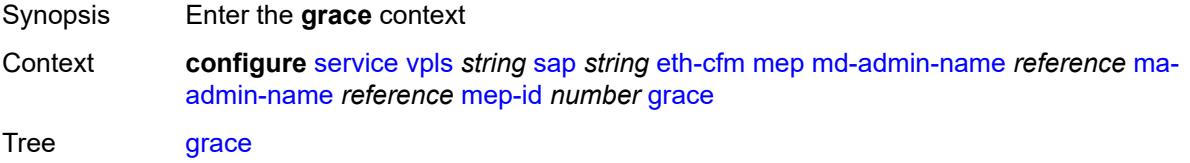

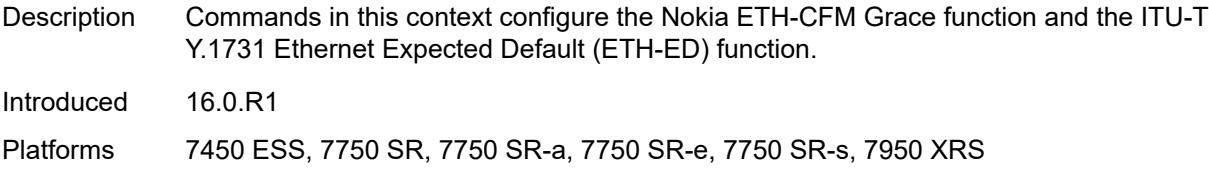

### <span id="page-6577-0"></span>**eth-ed**

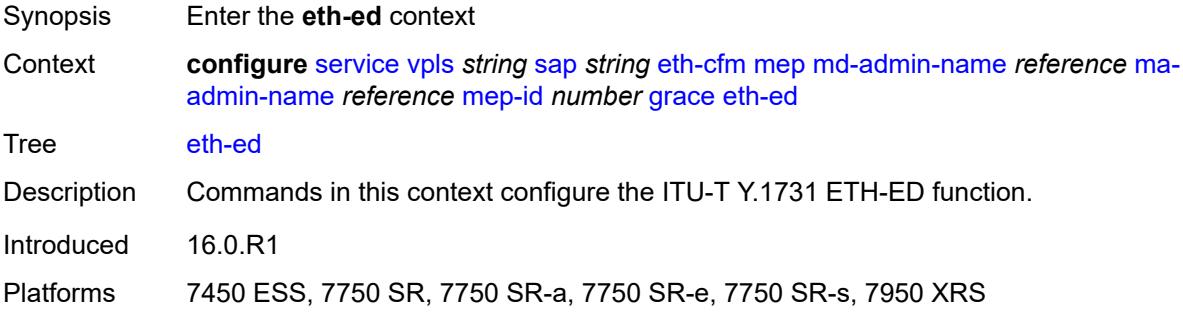

### <span id="page-6577-1"></span>**max-rx-defect-window** *number*

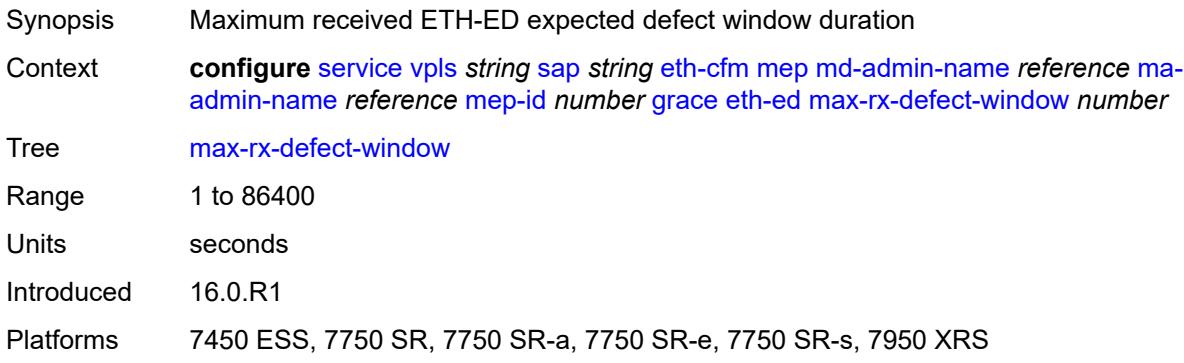

# <span id="page-6577-2"></span>**priority** *number*

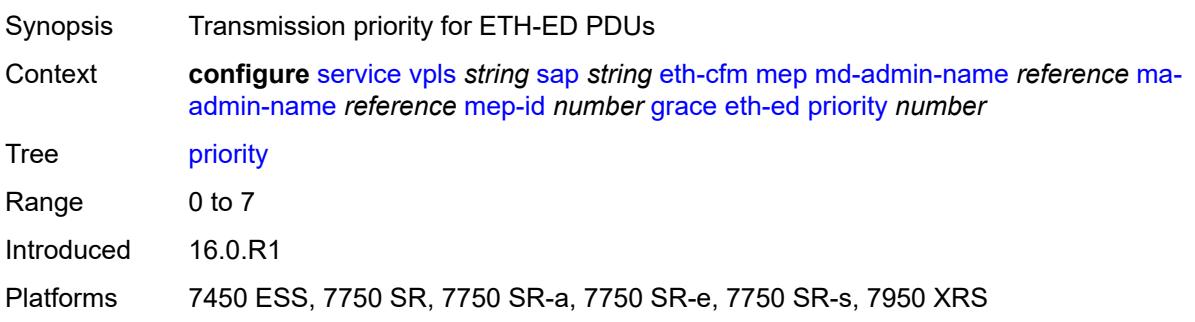

#### <span id="page-6578-0"></span>**rx-eth-ed** *boolean*

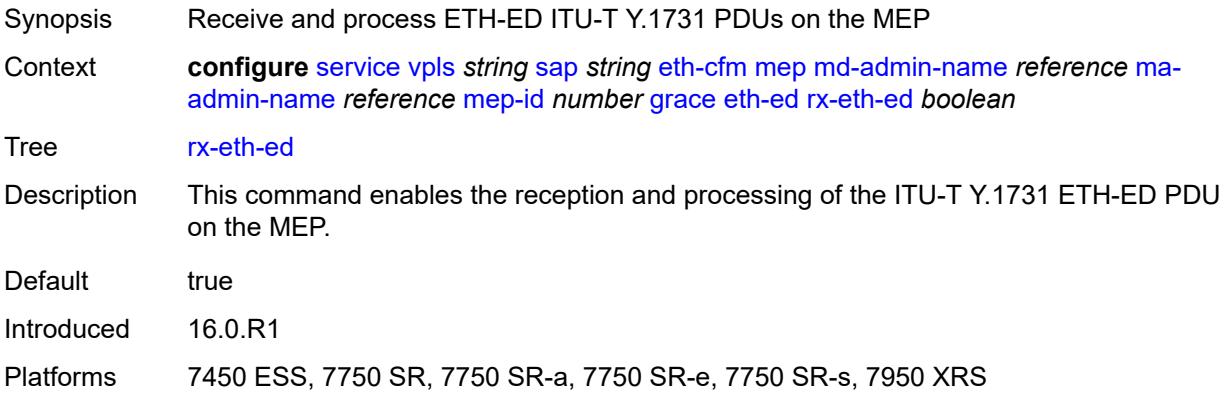

## <span id="page-6578-1"></span>**tx-eth-ed** *boolean*

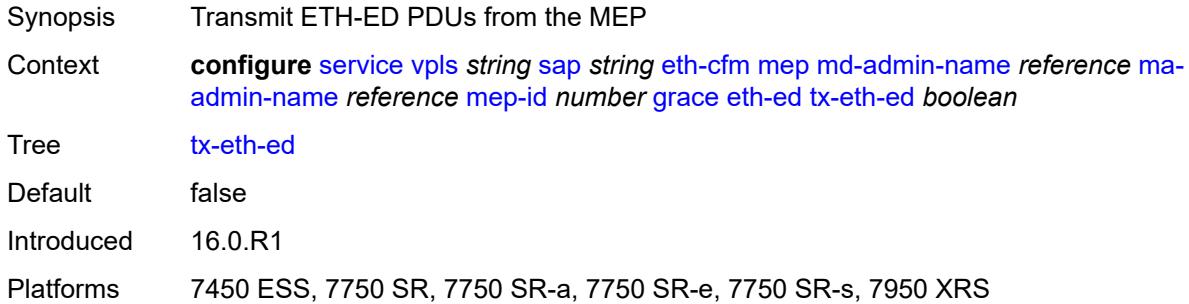

### <span id="page-6578-2"></span>**eth-vsm-grace**

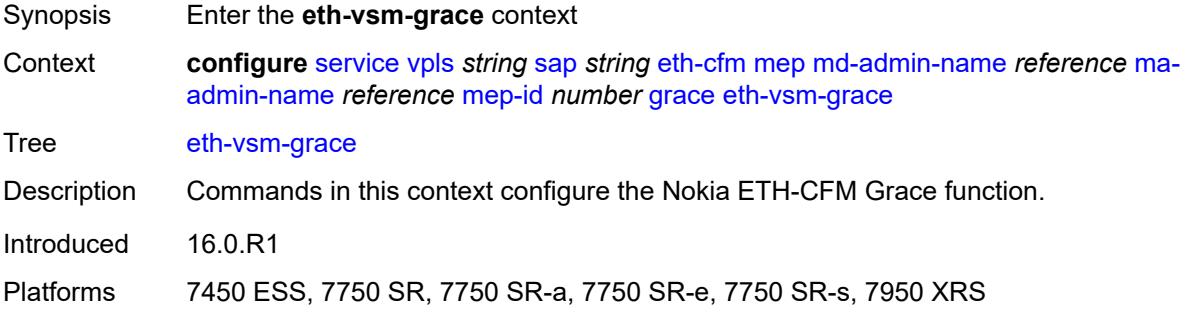

# <span id="page-6578-3"></span>**rx-eth-vsm-grace** *boolean*

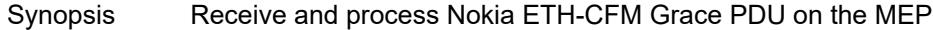

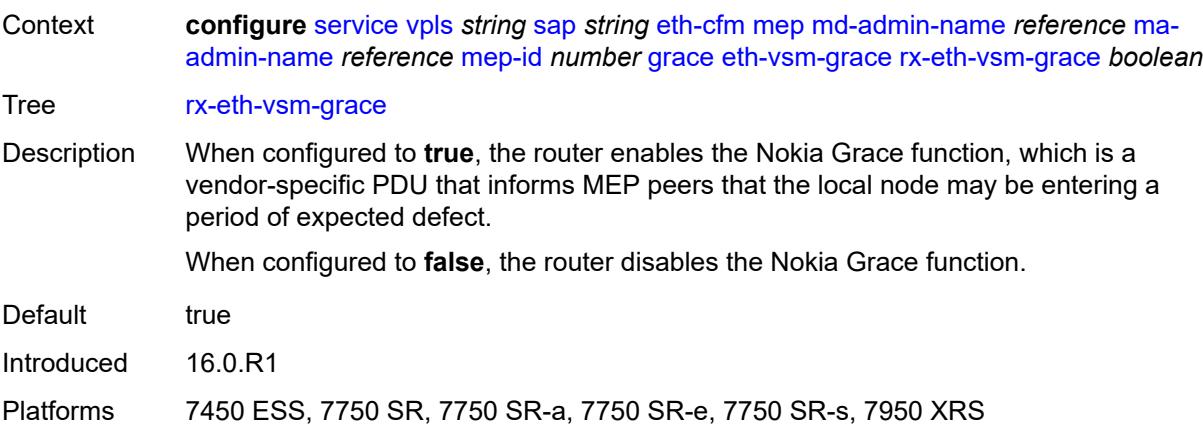

# <span id="page-6579-0"></span>**tx-eth-vsm-grace** *boolean*

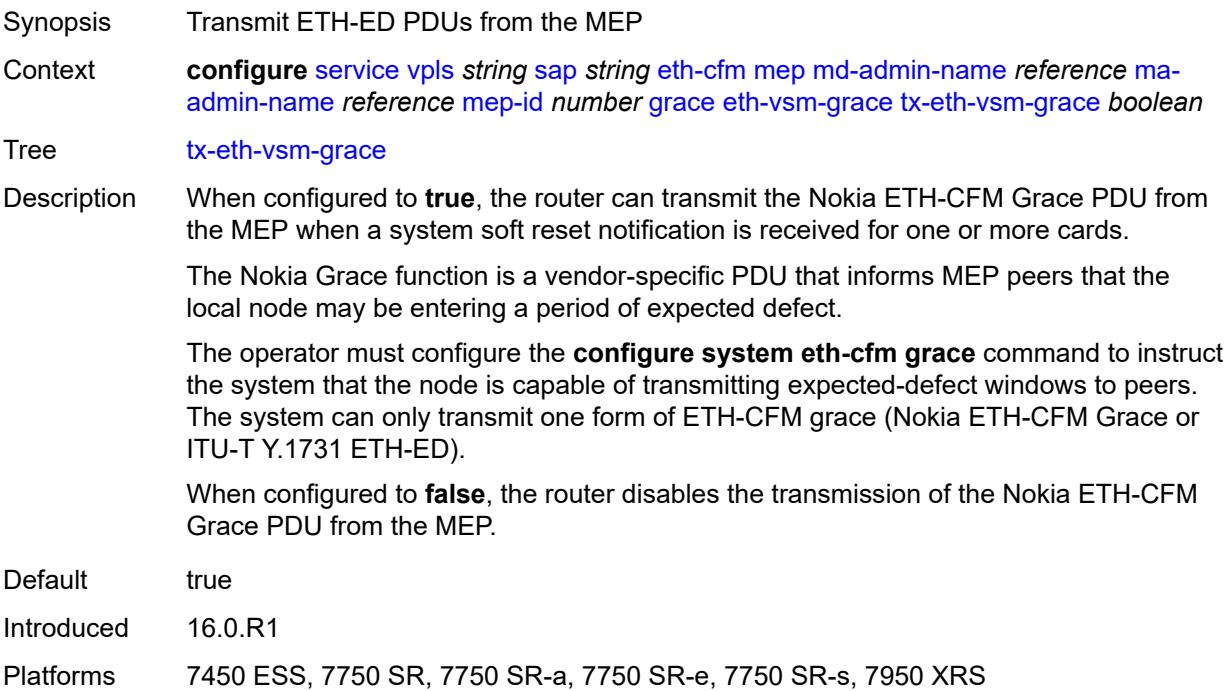

### <span id="page-6579-1"></span>**lbm-svc-act-responder** *boolean*

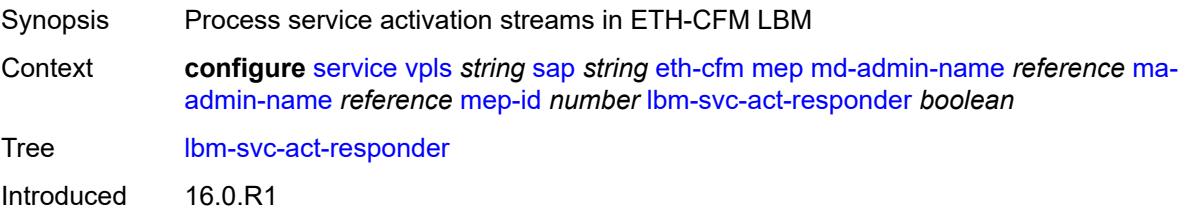

Platforms 7450 ESS, 7750 SR, 7750 SR-a, 7750 SR-e, 7750 SR-s, 7950 XRS

### <span id="page-6580-0"></span>**low-priority-defect** *keyword*

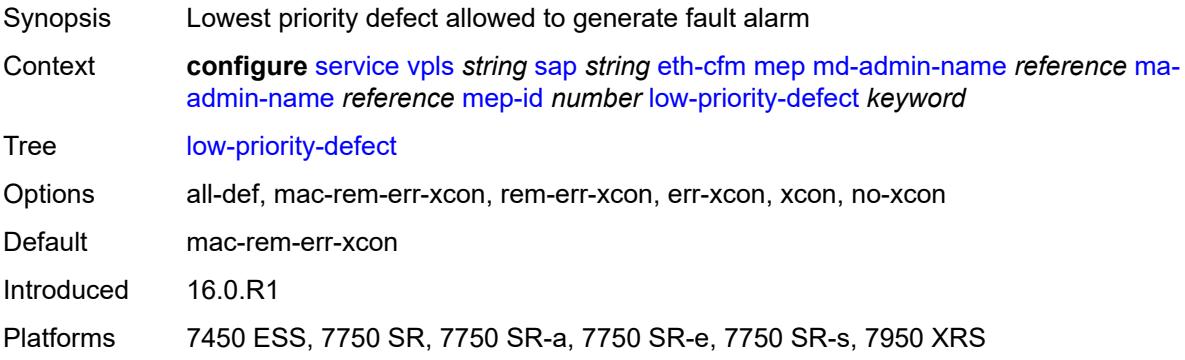

### <span id="page-6580-1"></span>**mac-address** *string*

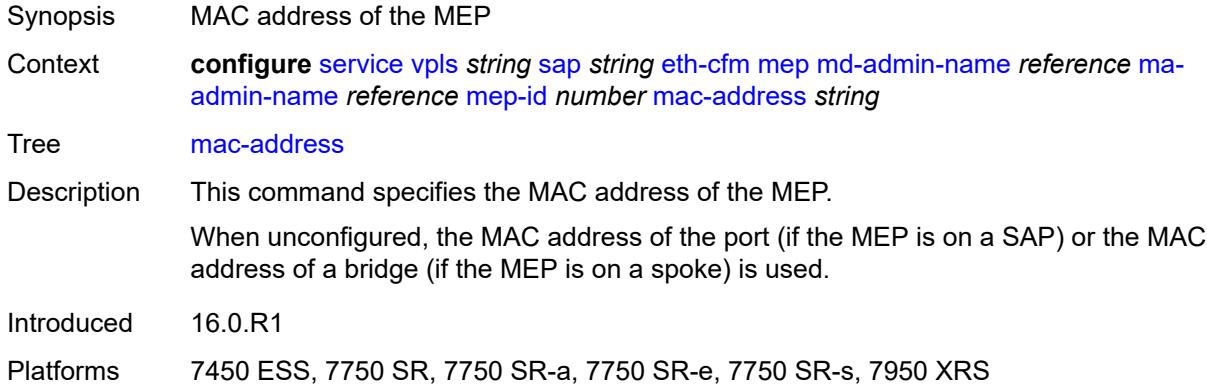

## <span id="page-6580-2"></span>**one-way-delay-threshold** *number*

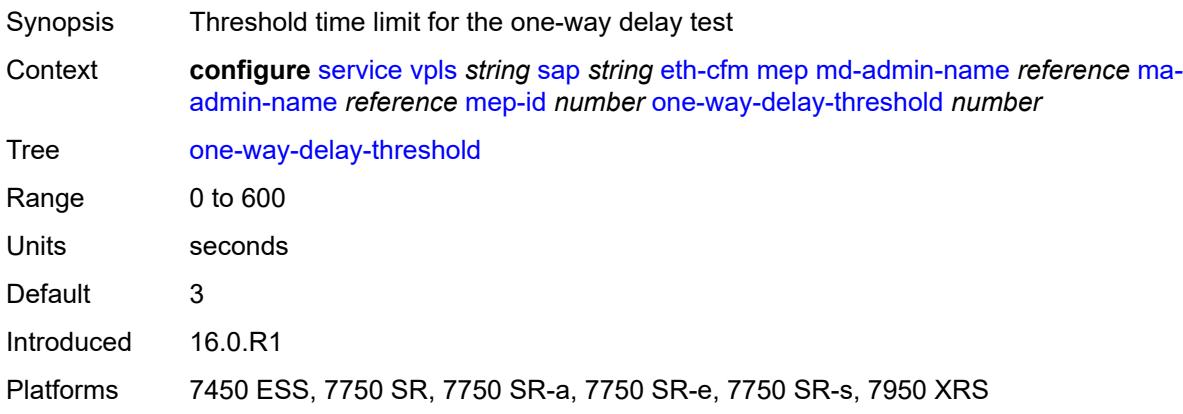

### <span id="page-6581-0"></span>**primary-vlan** *boolean*

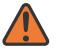

#### **WARNING:**

Modifying this element recreates the parent element automatically for the new value to take effect.

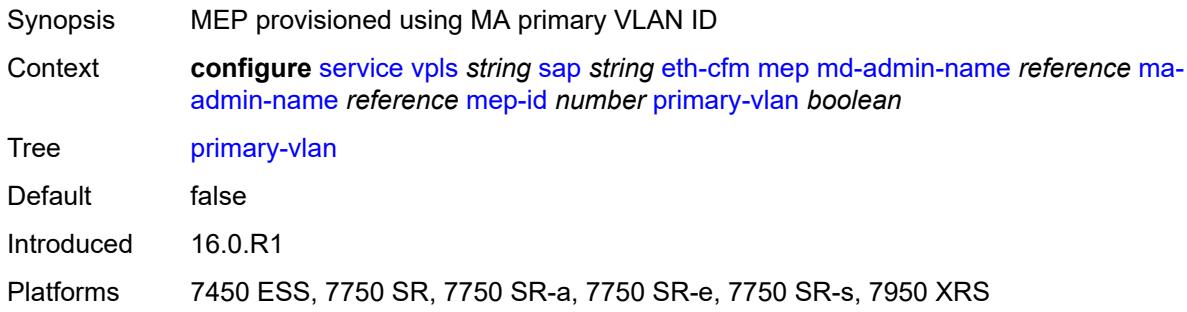

## <span id="page-6581-2"></span>**mip** [primary-vlan](#page-6581-1) *(number | keyword)*

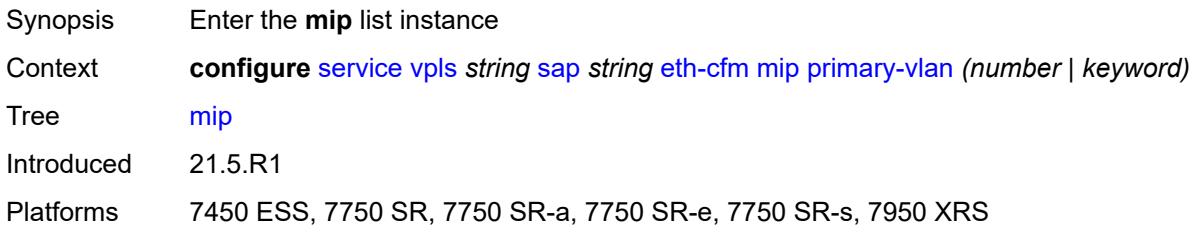

## <span id="page-6581-1"></span>**primary-vlan** *(number | keyword)*

<span id="page-6581-3"></span>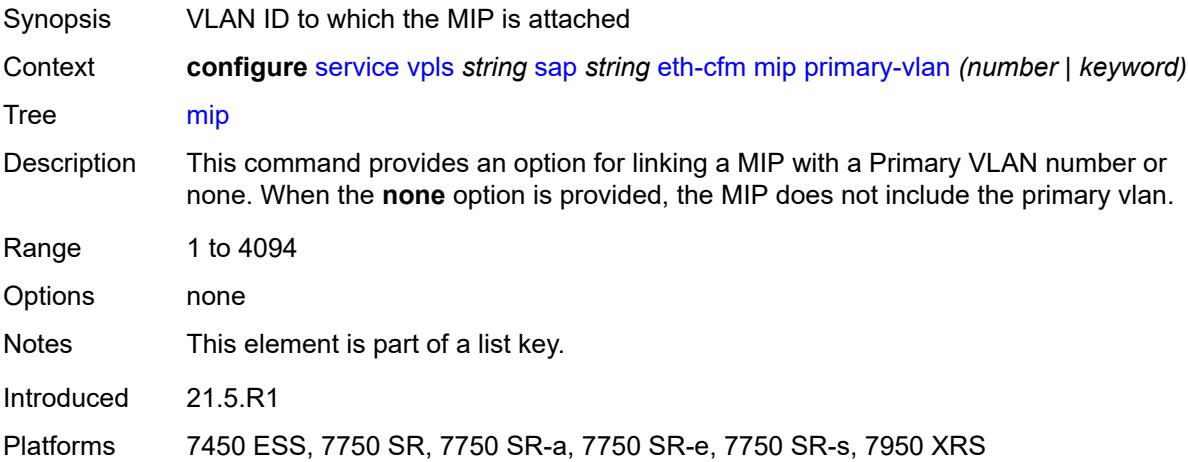

#### **cfm-vlan-tag** *string*

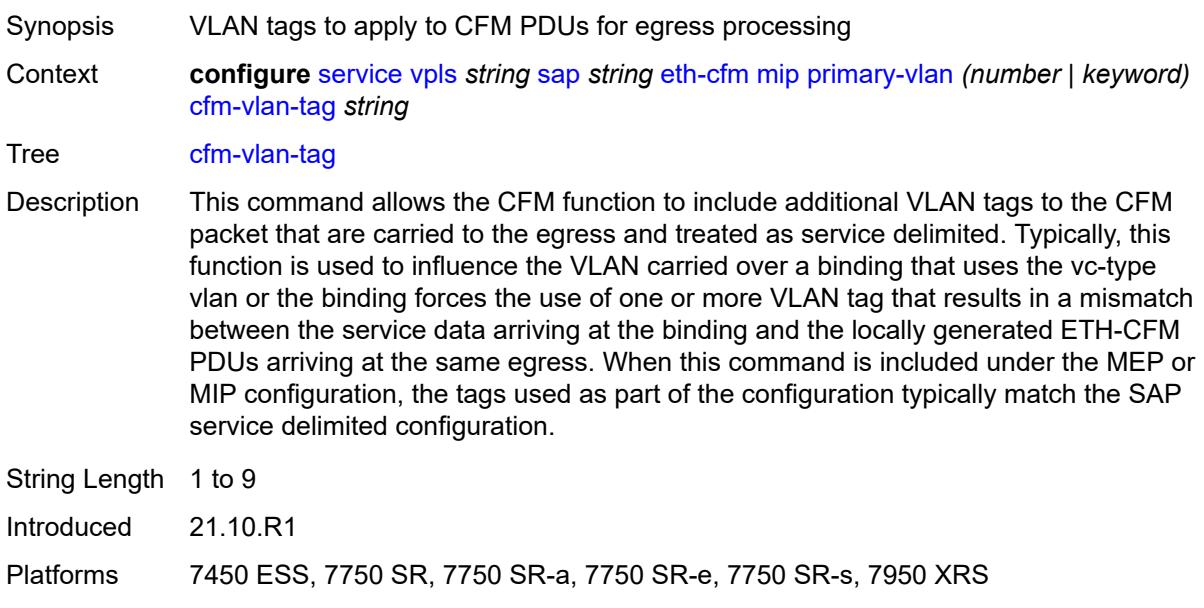

#### <span id="page-6582-0"></span>**mac-address** *string*

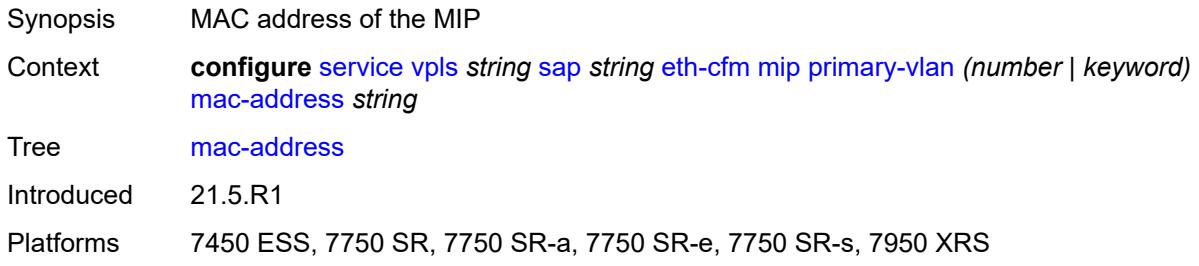

#### <span id="page-6582-1"></span>**squelch-ingress-ctag-levels** *number*

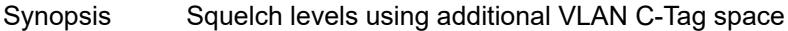

Context **configure** [service](#page-5265-0) [vpls](#page-6309-0) *string* [sap](#page-6526-0) *string* [eth-cfm](#page-6566-1) [squelch-ingress-ctag-levels](#page-6582-1) *number*

Tree [squelch-ingress-ctag-levels](#page-5169-51)

Description This command defines the levels of the ETH-CFM packets that are silently discarded on ingress into the SAP or SDP binding from the wire that matches the service delineation of the SAP or SDP binding plus an additional VLAN, up to a maximum tag length of two tags. All ETH-CFM packets inbound to the SAP or SDP binding that match the configured levels are dropped without regard for any other ETH-CFM criteria. No statistical information or drop count is available for any ETH-CFM packet that is silently discarded by this option.

> The list of levels must be a complete contiguous list from 0 up to the highest level to be dropped.

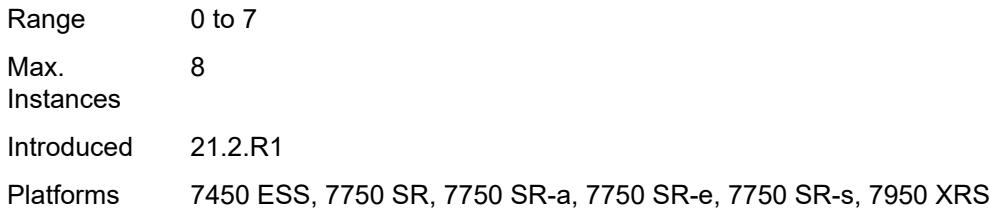

# <span id="page-6583-0"></span>**squelch-ingress-levels** *number*

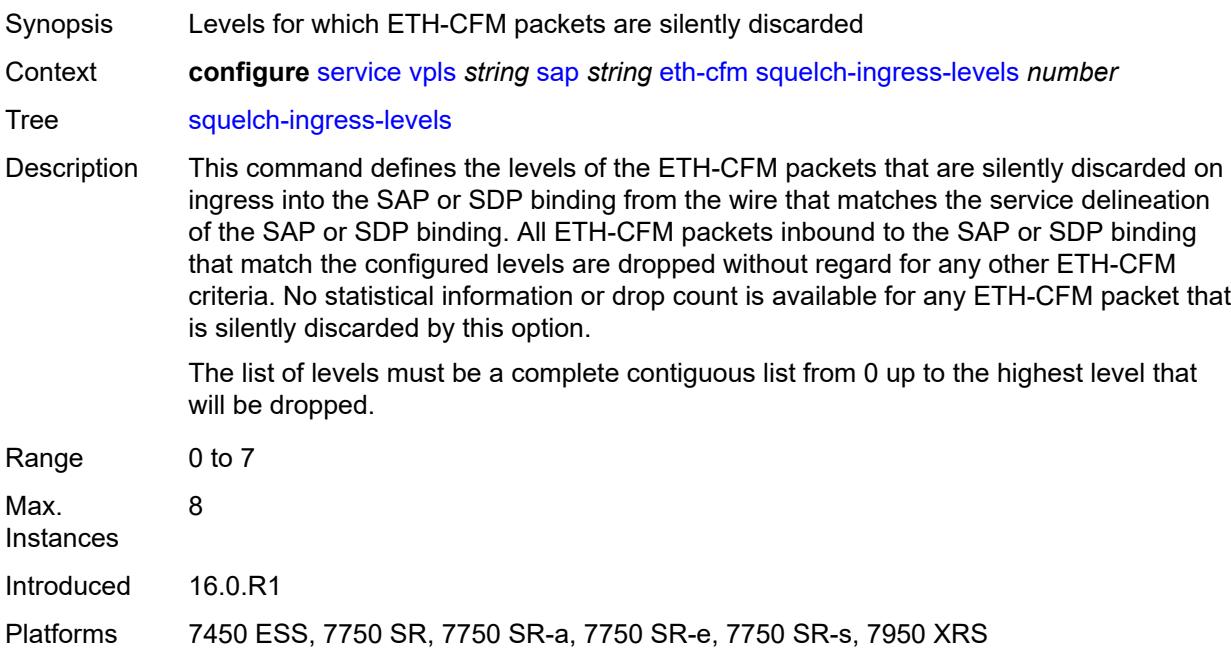

## <span id="page-6583-1"></span>**vmep-filter** *boolean*

<span id="page-6583-2"></span>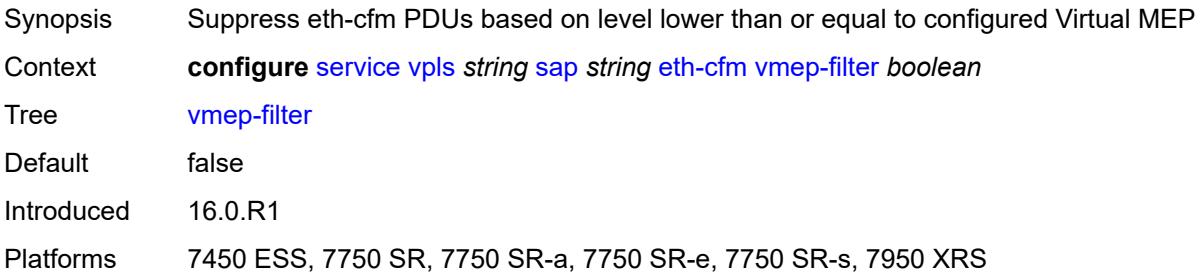

### **eth-ring** *number*

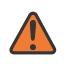

#### **WARNING:**

Modifying this element recreates the parent element automatically for the new value to take effect.

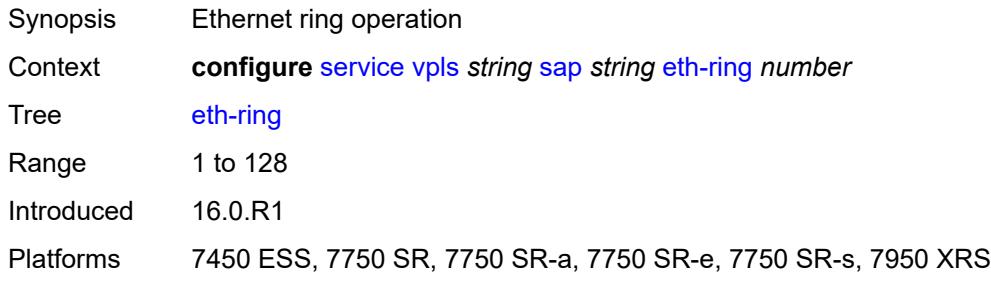

### <span id="page-6584-0"></span>**etree-leaf** *boolean*

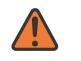

#### **WARNING:**

Modifying this element recreates the parent element automatically for the new value to take effect.

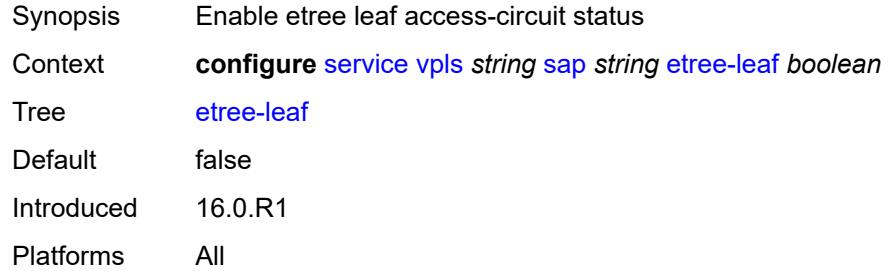

#### <span id="page-6584-1"></span>**etree-root-leaf-tag**

<span id="page-6584-2"></span>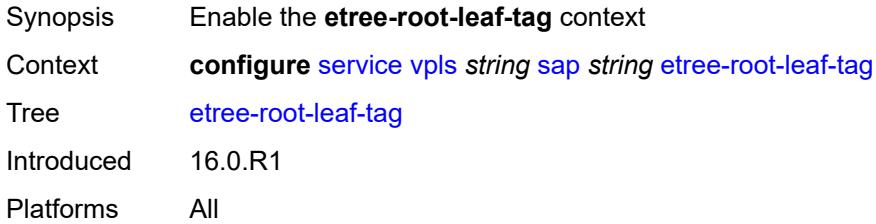

#### **leaf** *number*

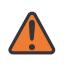

#### **WARNING:**

Modifying this element recreates the parent element automatically for the new value to take effect.

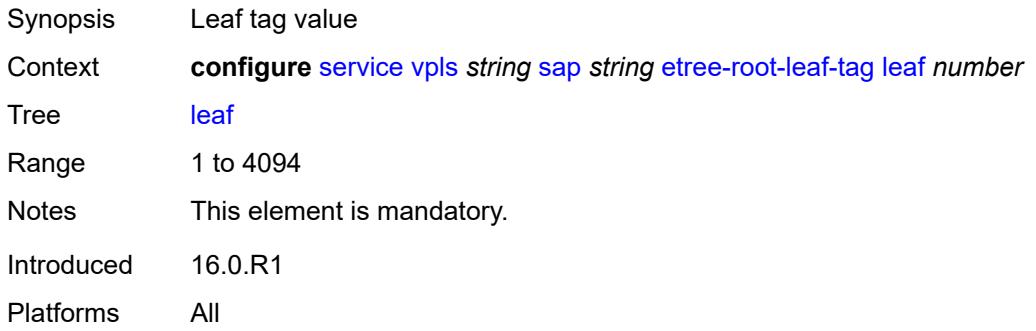

### <span id="page-6585-0"></span>**fdb**

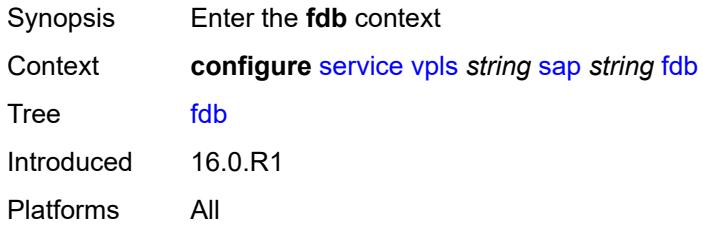

### <span id="page-6585-1"></span>**auto-learn-mac-protect** *boolean*

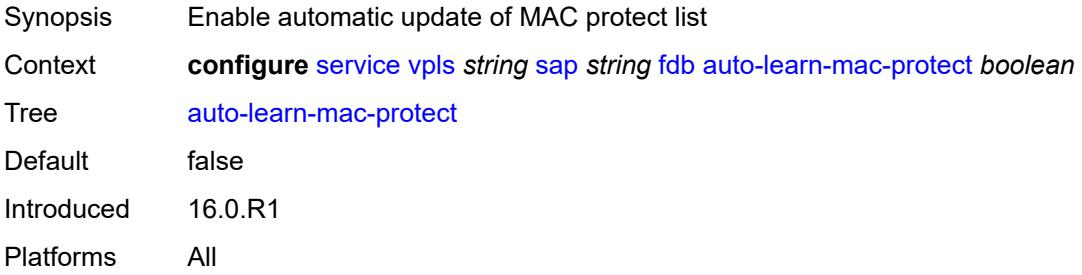

## <span id="page-6585-2"></span>**auto-learn-mac-protect-exclude-list** *reference*

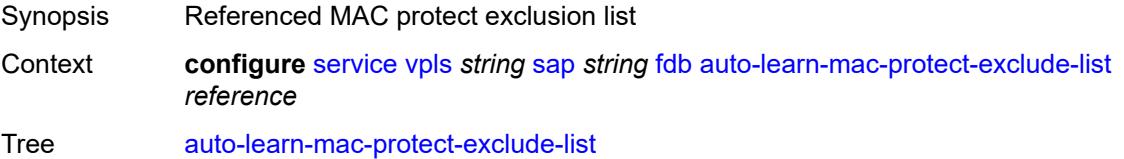

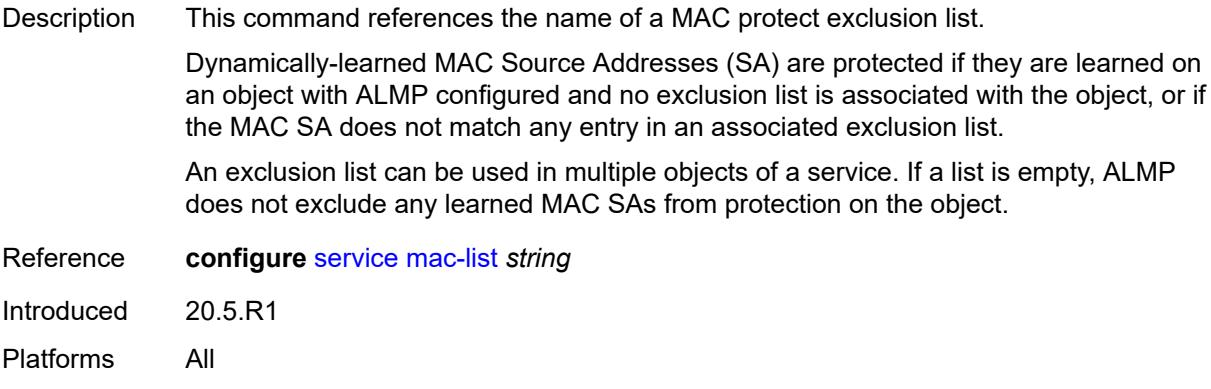

## <span id="page-6586-0"></span>**discard-unknown-source** *boolean*

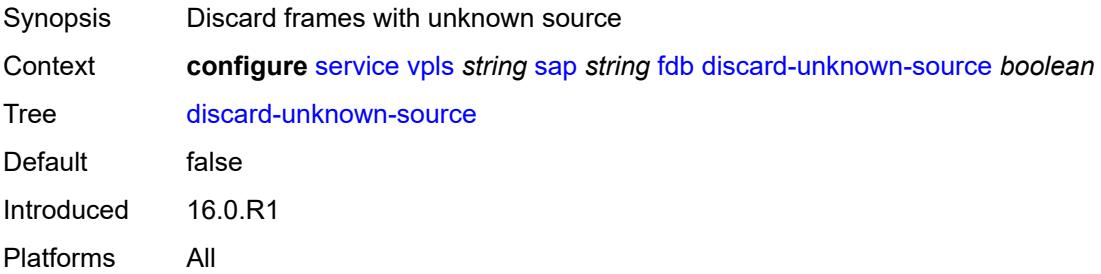

## <span id="page-6586-1"></span>**discard-unprotected-dest-mac** *boolean*

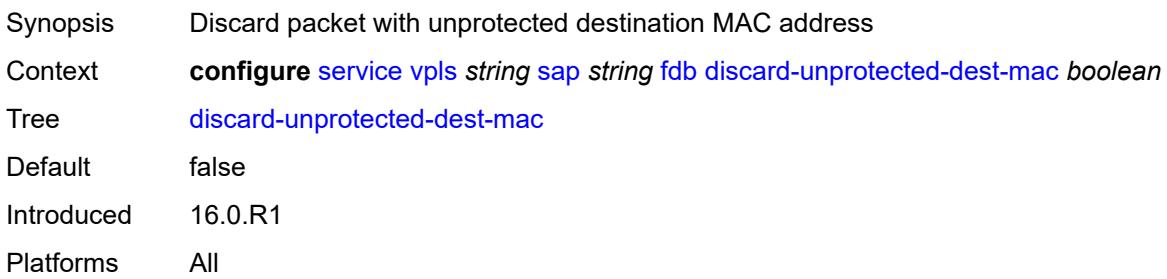

# <span id="page-6586-2"></span>**limit-mac-move** *keyword*

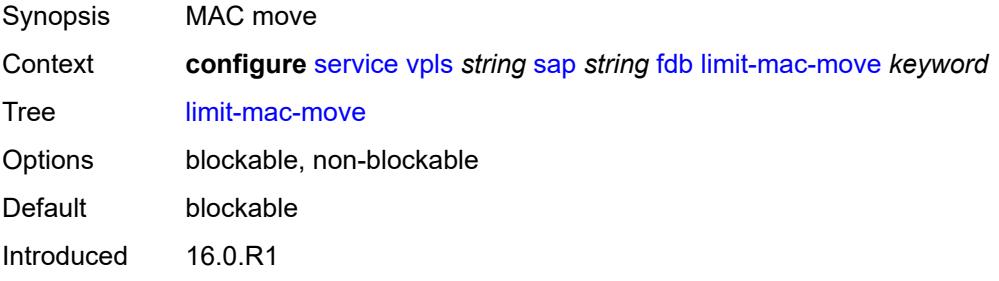

Platforms All

## <span id="page-6587-0"></span>**mac-learning**

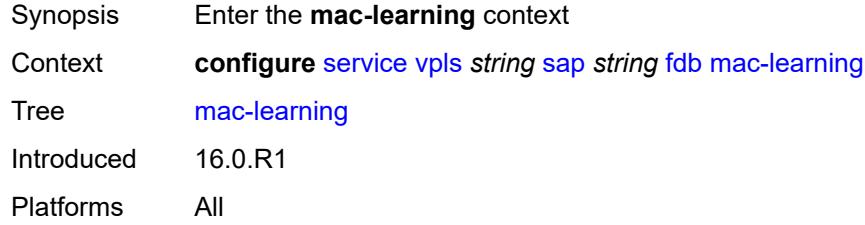

# <span id="page-6587-1"></span>**aging** *boolean*

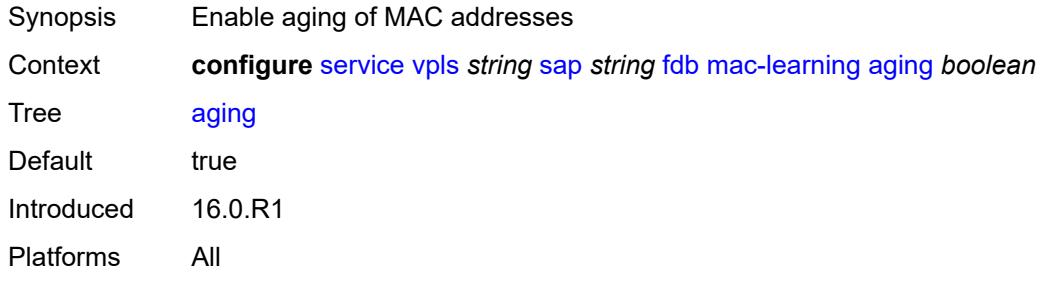

## <span id="page-6587-2"></span>**learning** *boolean*

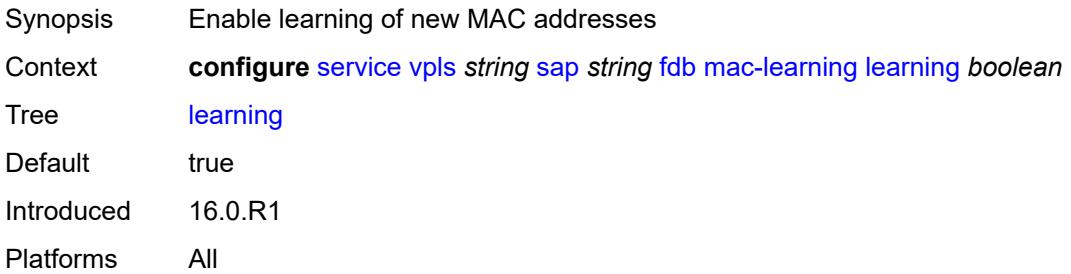

# <span id="page-6587-3"></span>**mac-pinning** *boolean*

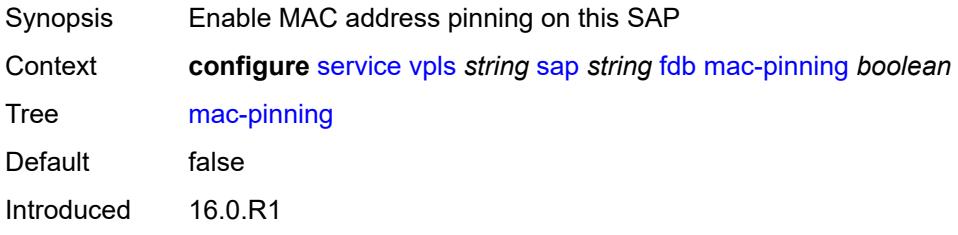
Platforms All

#### <span id="page-6588-0"></span>**maximum-mac-addresses** *number*

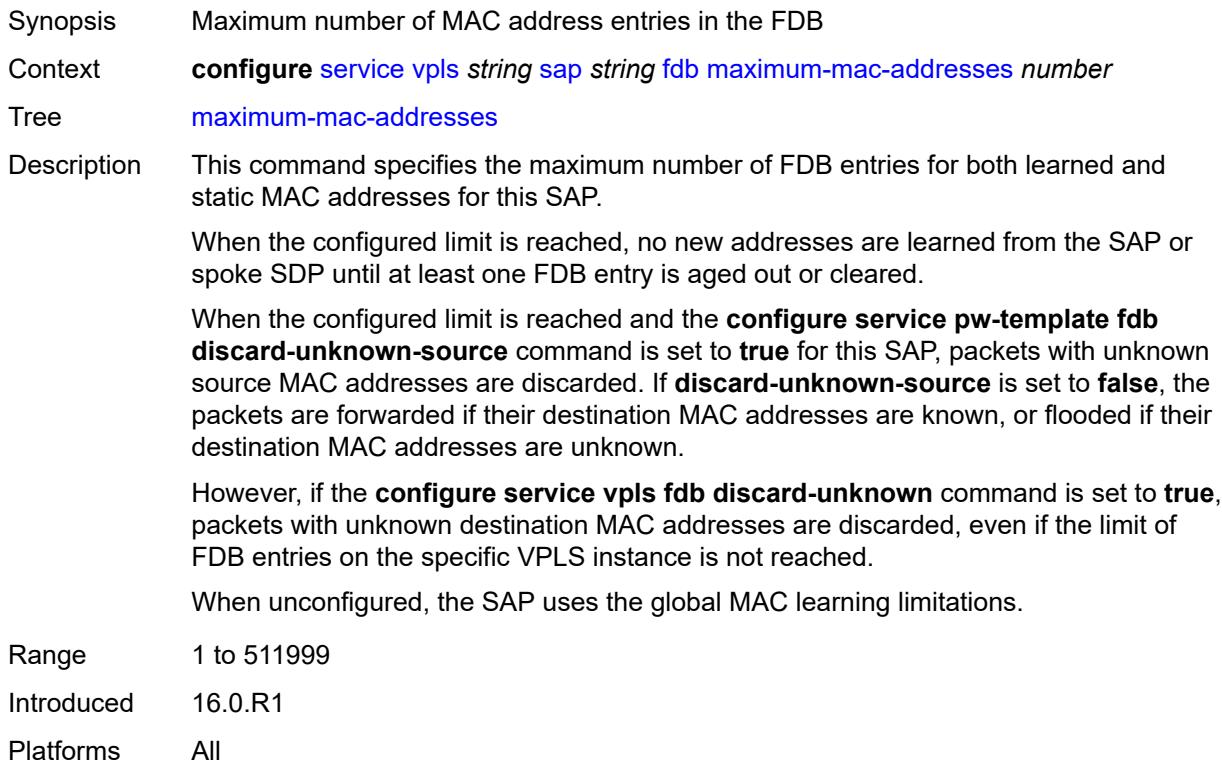

#### <span id="page-6588-1"></span>**protected-src-mac-violation-action** *keyword*

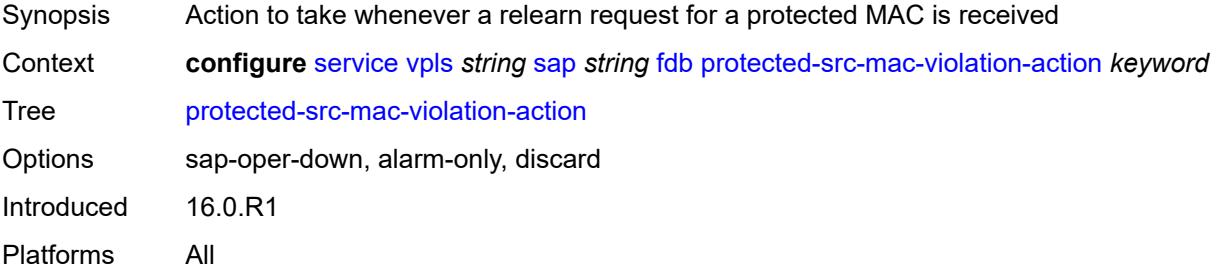

# <span id="page-6588-2"></span>**host-admin-state** *keyword*

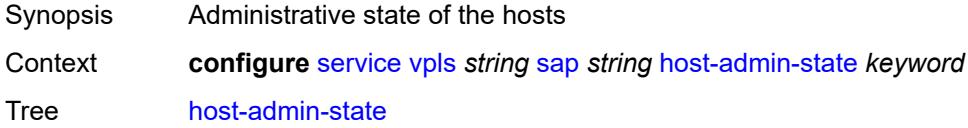

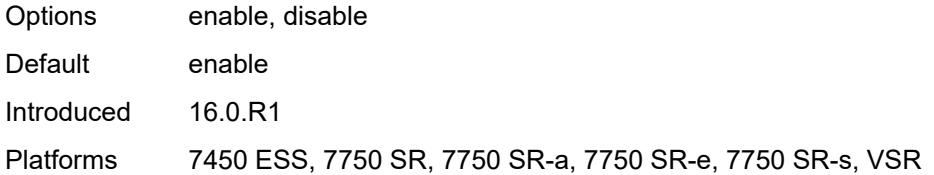

# <span id="page-6589-0"></span>**host-lockout-policy** *reference*

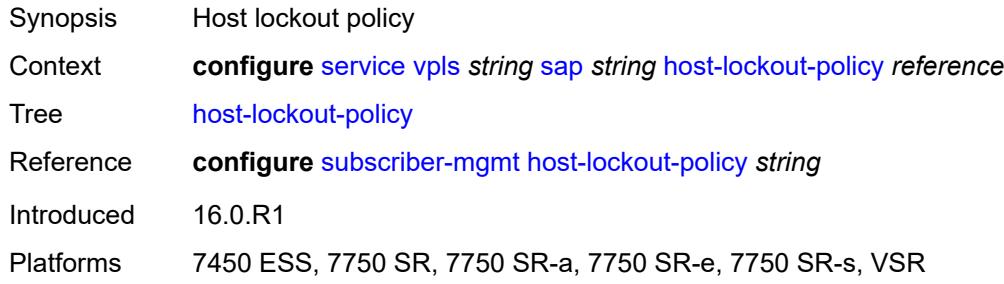

## <span id="page-6589-1"></span>**i-vpls-mac-flush**

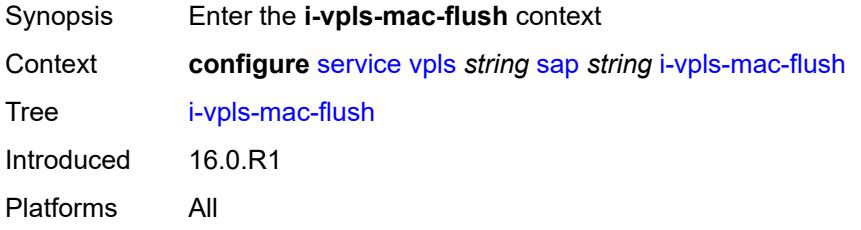

# <span id="page-6589-2"></span>**bgp-evpn**

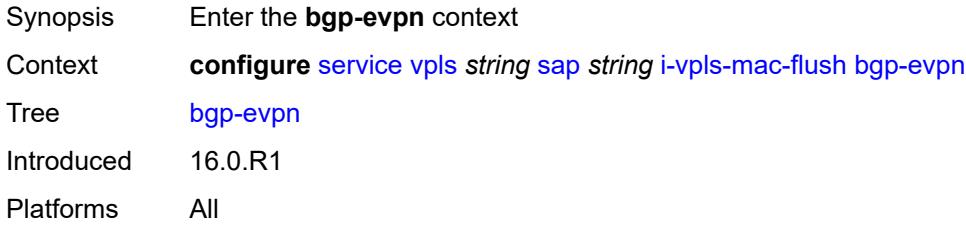

## <span id="page-6589-3"></span>**send-to-bvpls** *boolean*

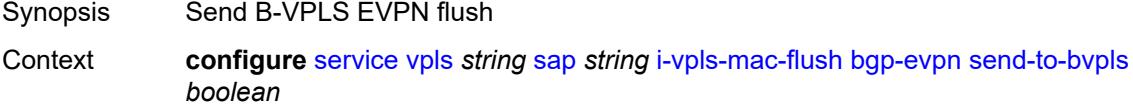

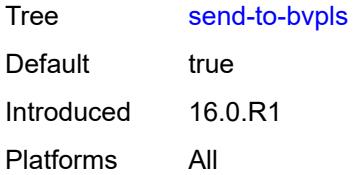

## <span id="page-6590-0"></span>**igmp-host-tracking**

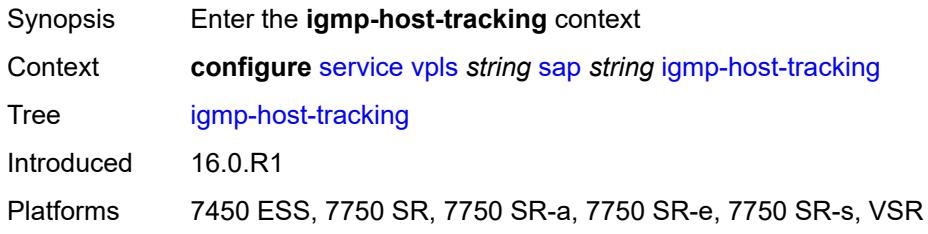

#### <span id="page-6590-1"></span>**expiry-time** *number*

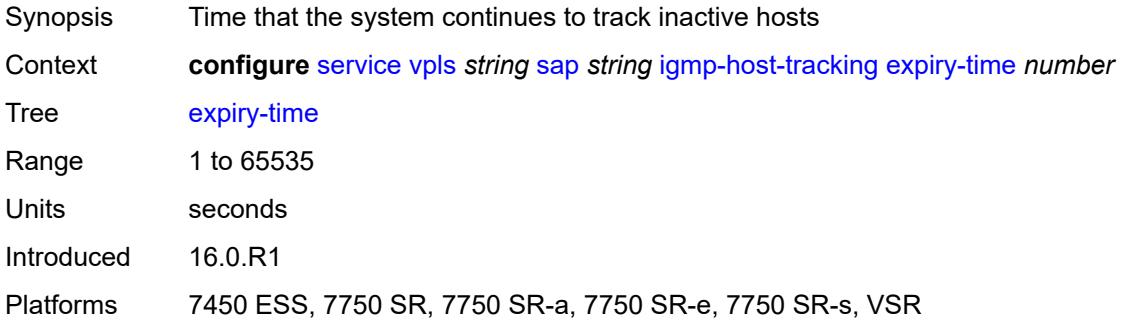

#### <span id="page-6590-2"></span>**import-policy** *reference*

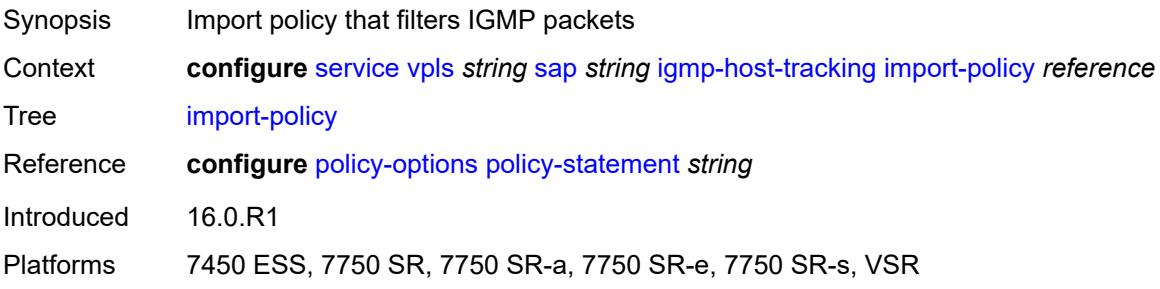

#### <span id="page-6590-3"></span>**maximum-number-group-sources** *number*

Synopsis Maximum number of multicast groups to track per group

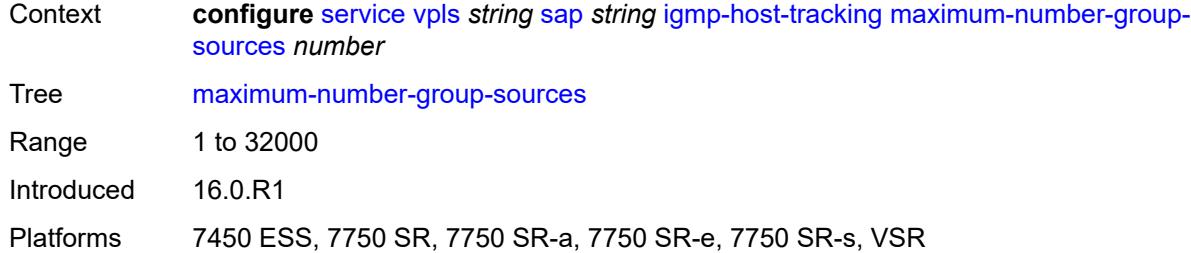

# <span id="page-6591-0"></span>**maximum-number-groups** *number*

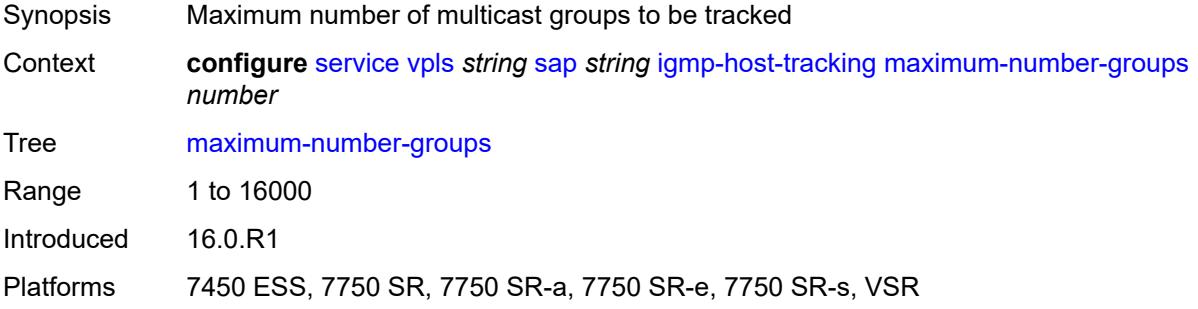

#### <span id="page-6591-1"></span>**maximum-number-sources** *number*

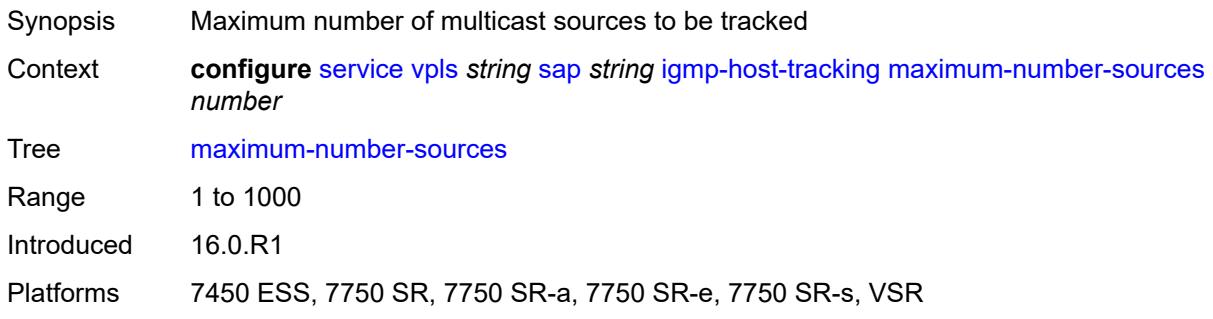

#### <span id="page-6591-2"></span>**router-alert-check** *boolean*

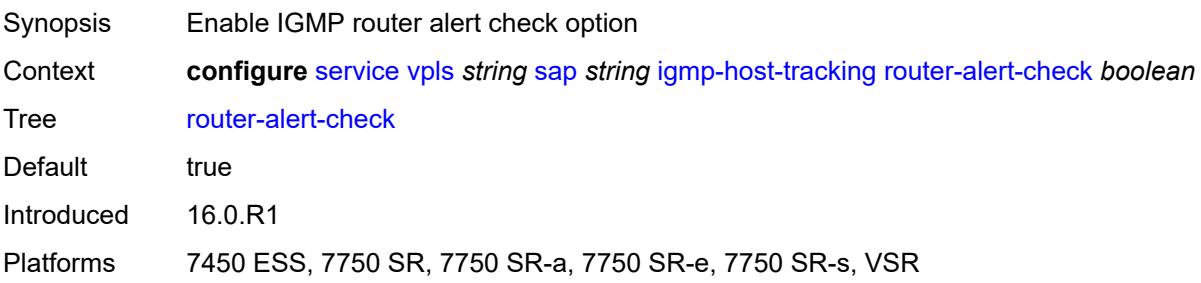

## <span id="page-6592-0"></span>**igmp-snooping**

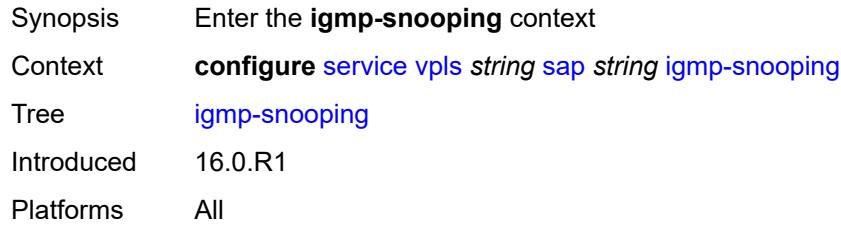

#### <span id="page-6592-1"></span>**fast-leave** *boolean*

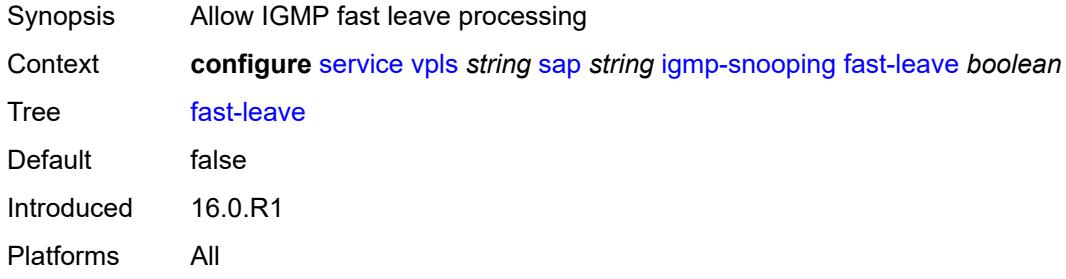

## <span id="page-6592-2"></span>**import-policy** *reference*

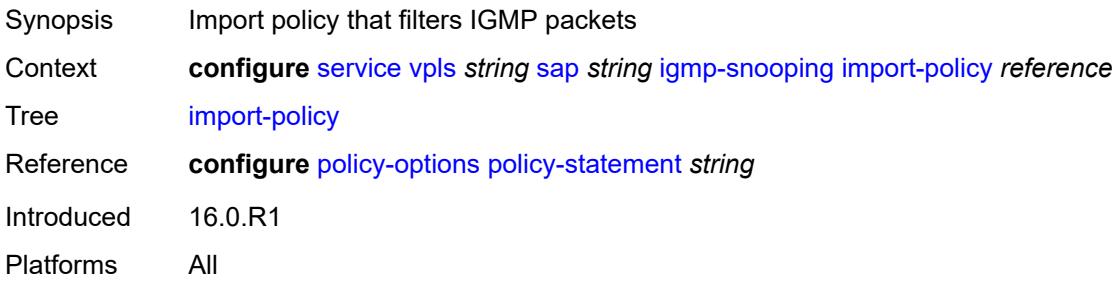

#### <span id="page-6592-3"></span>**maximum-number-group-sources** *number*

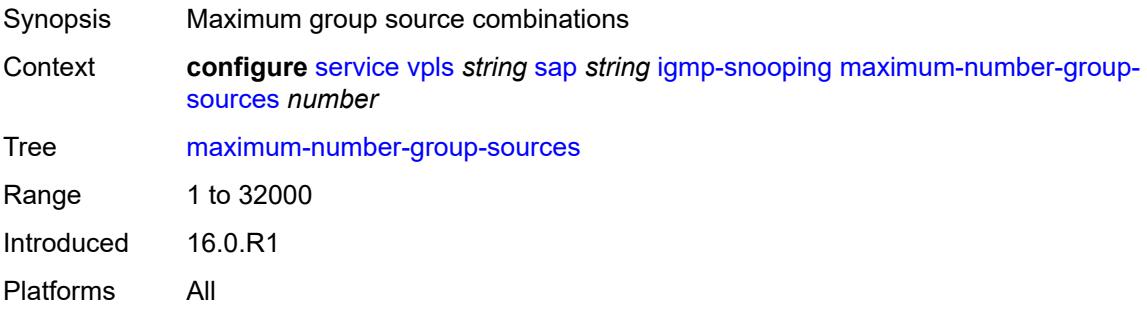

## <span id="page-6593-0"></span>**maximum-number-groups** *number*

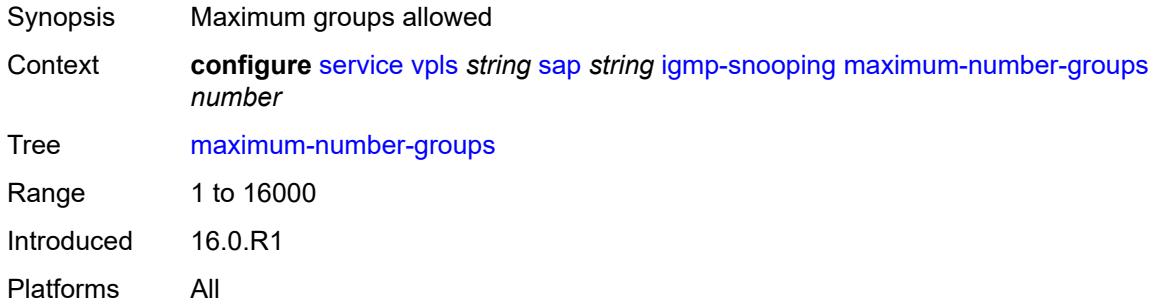

#### <span id="page-6593-1"></span>**maximum-number-sources** *number*

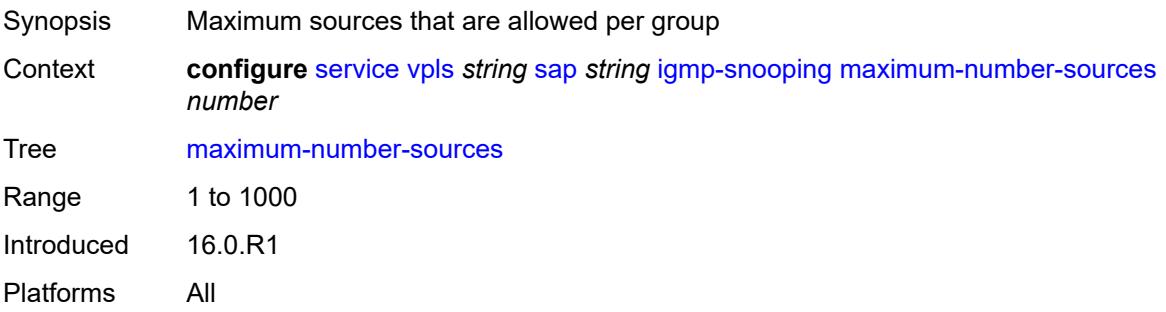

#### <span id="page-6593-2"></span>**mcac**

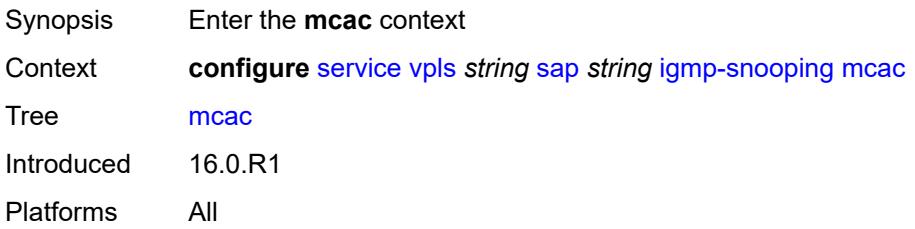

#### <span id="page-6593-3"></span>**bandwidth**

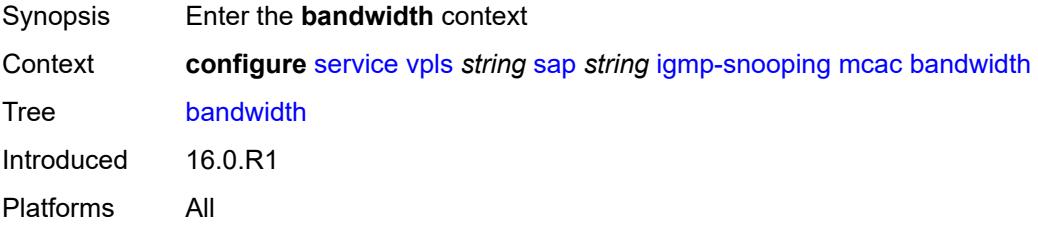

## <span id="page-6594-0"></span>**mandatory** *(number | keyword)*

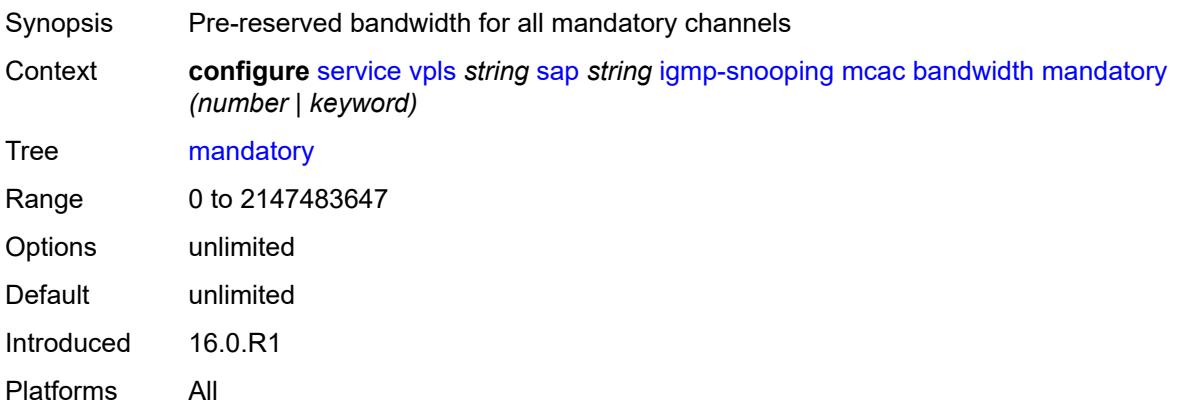

# <span id="page-6594-1"></span>**total** *(number | keyword)*

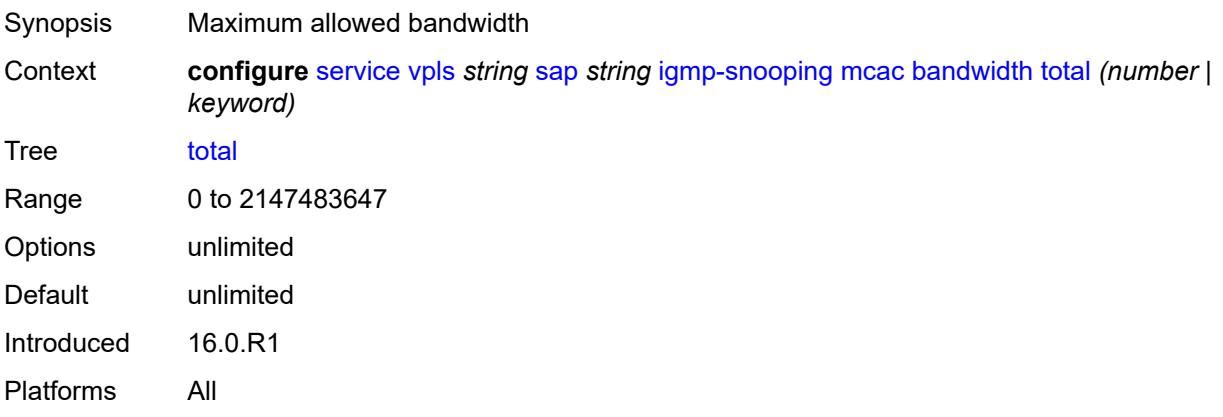

# <span id="page-6594-2"></span>**interface-policy** *reference*

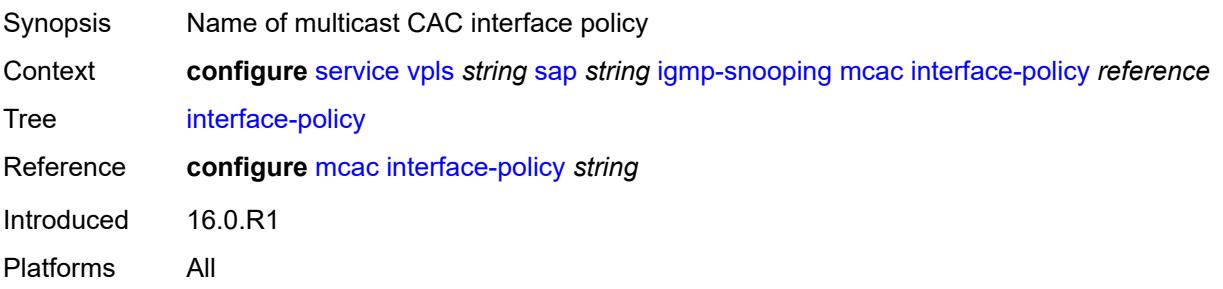

#### <span id="page-6594-3"></span>**mc-constraints**

Synopsis Enter the **mc-constraints** context

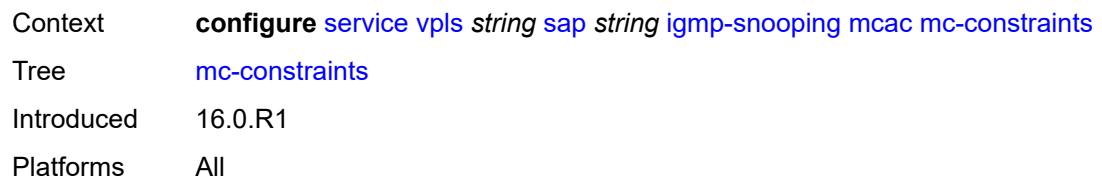

# <span id="page-6595-1"></span>**level** [\[level-id](#page-6595-0)] *number*

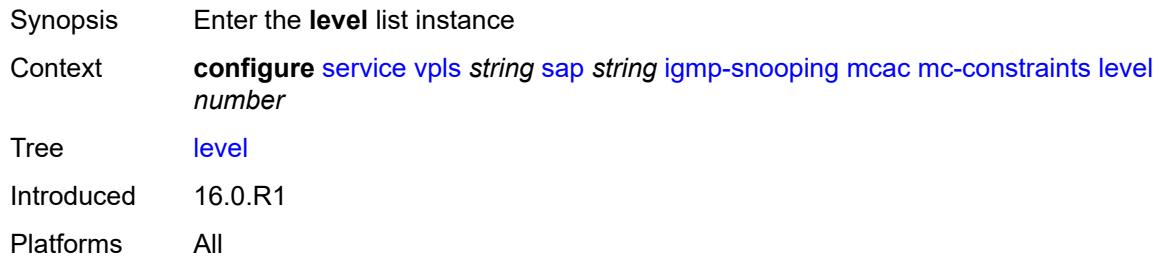

# <span id="page-6595-0"></span>[**level-id**] *number*

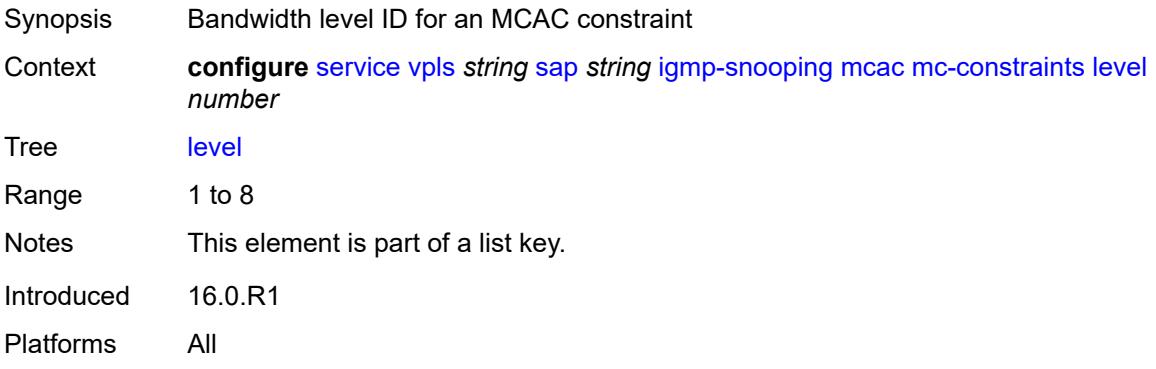

## <span id="page-6595-2"></span>**bandwidth** *number*

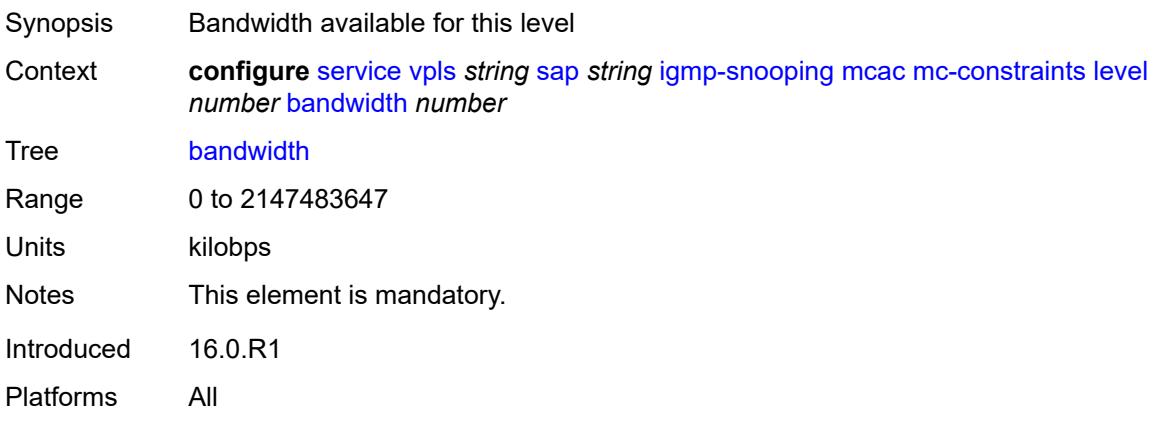

## <span id="page-6596-1"></span>**number-down** [[number-lag-port-down\]](#page-6596-0) *number*

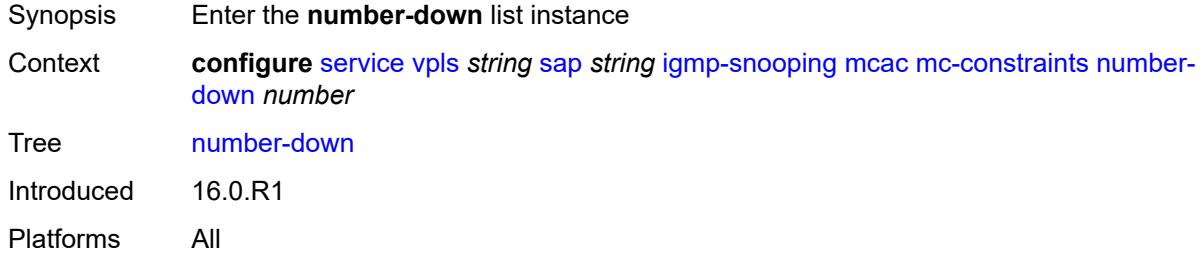

# <span id="page-6596-0"></span>[**number-lag-port-down**] *number*

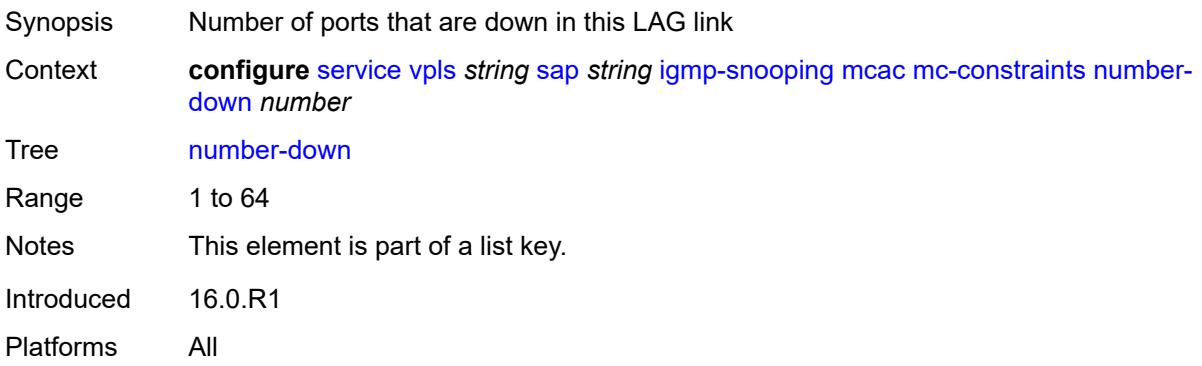

#### <span id="page-6596-2"></span>**level** *number*

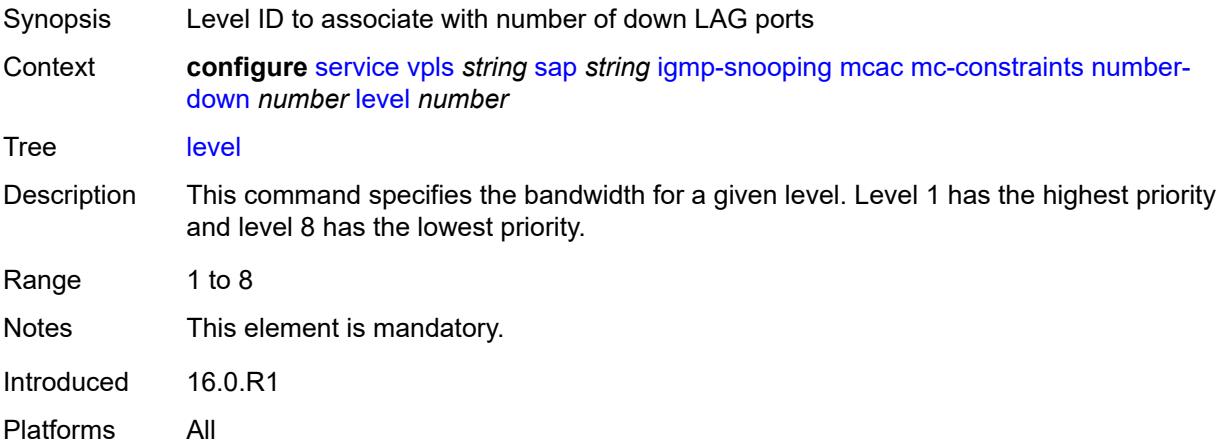

#### <span id="page-6596-3"></span>**use-lag-port-weight** *boolean*

Synopsis Use LAG port weight in calculating MCAC constraints

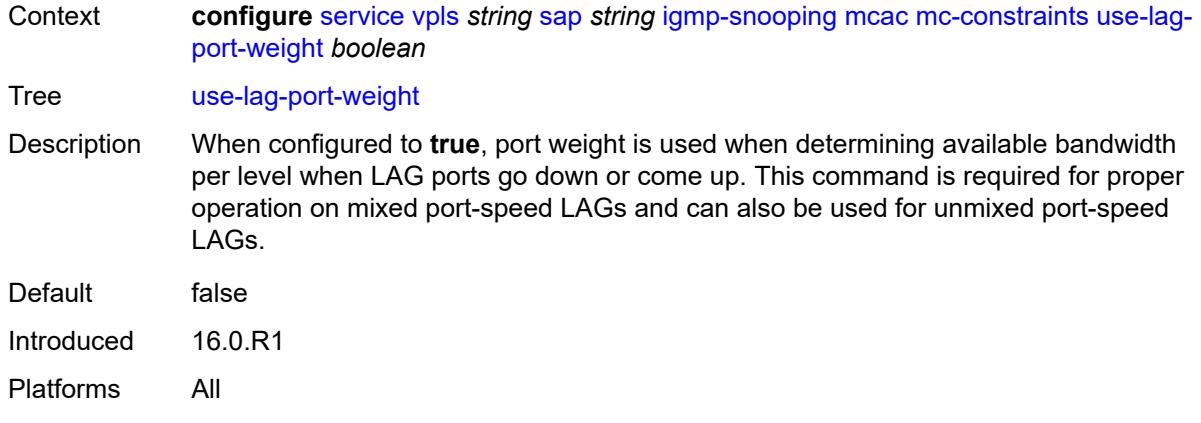

# <span id="page-6597-0"></span>**policy** *reference*

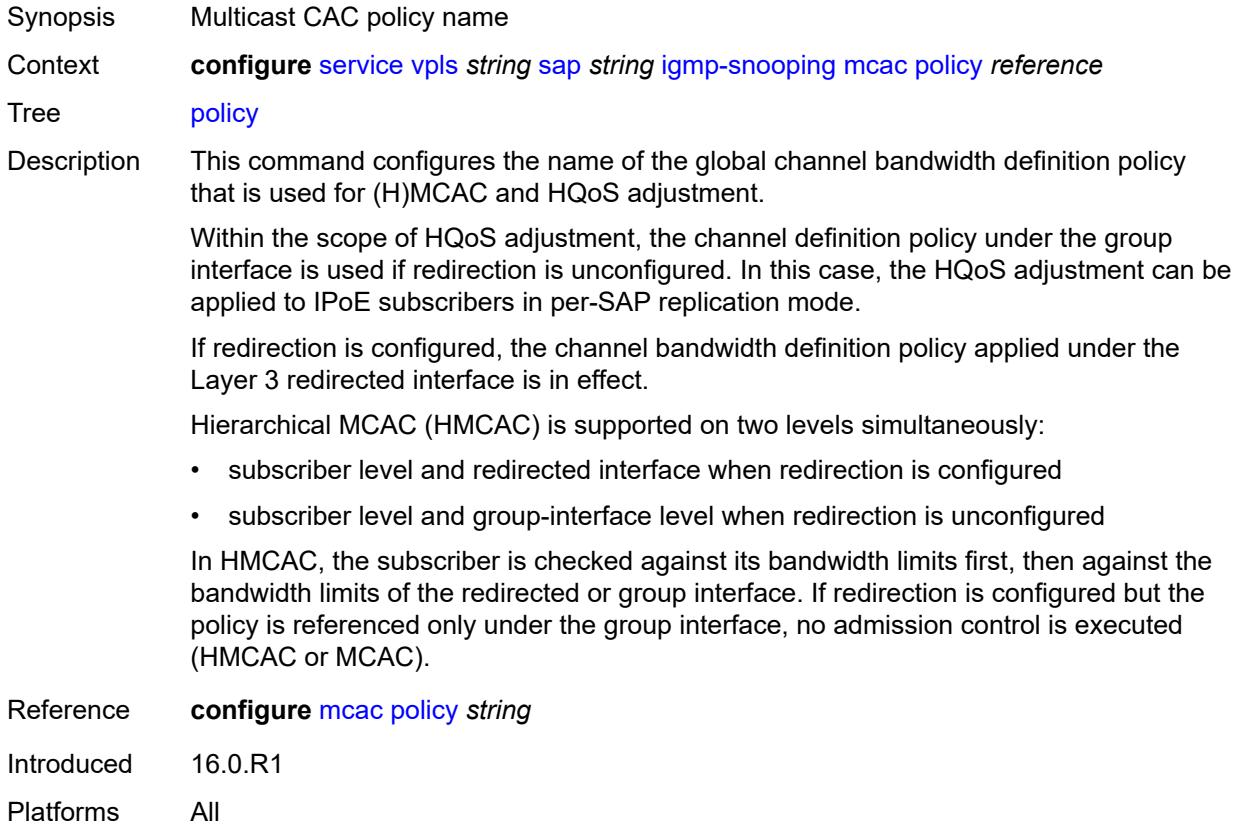

## <span id="page-6597-1"></span>**mrouter-port** *boolean*

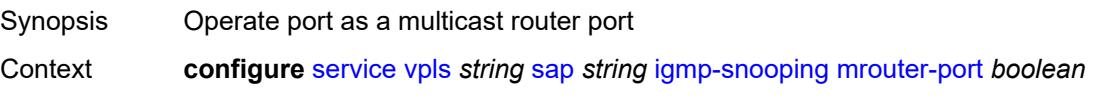

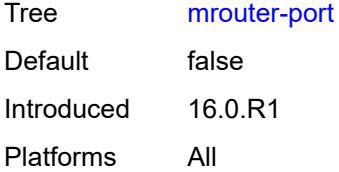

#### <span id="page-6598-0"></span>**mvr**

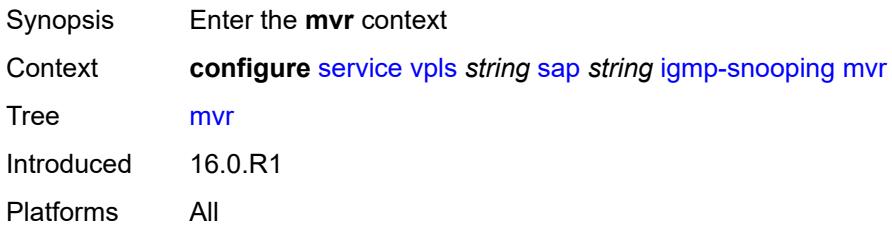

## <span id="page-6598-1"></span>**from-vpls** *reference*

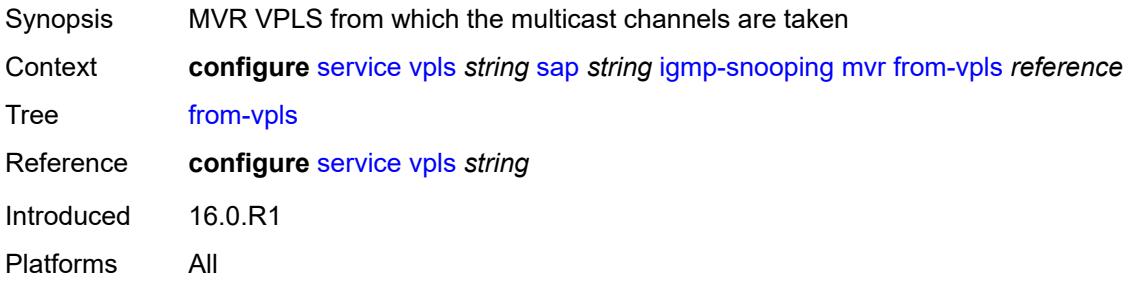

## <span id="page-6598-2"></span>**to-sap** *string*

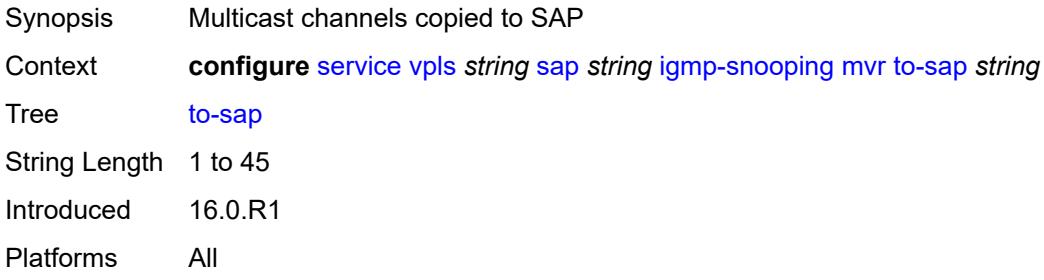

# <span id="page-6598-3"></span>**query-interval** *number*

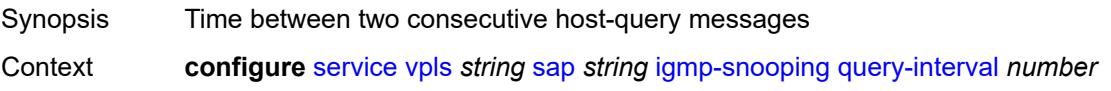

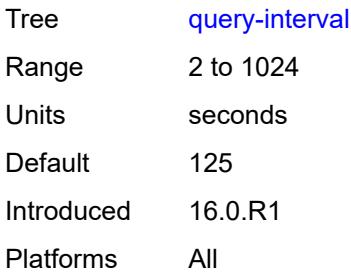

# <span id="page-6599-0"></span>**query-last-member-interval** *number*

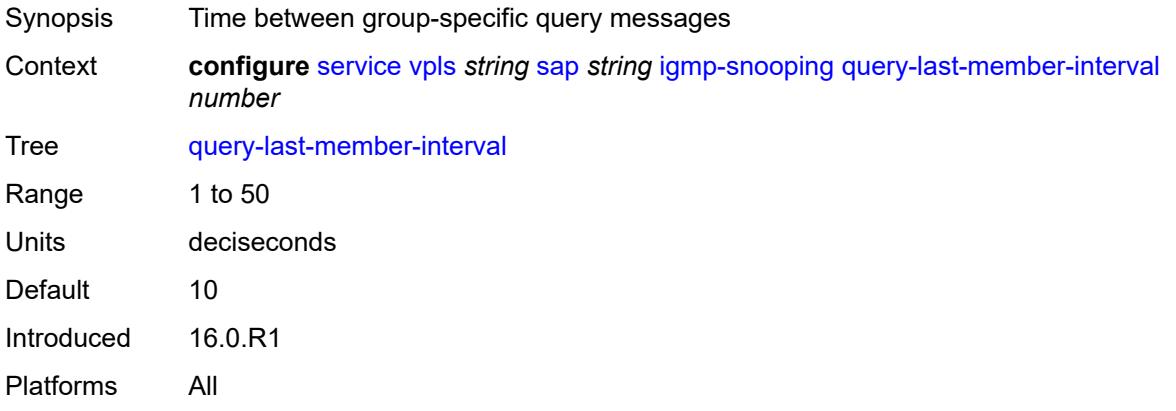

# <span id="page-6599-1"></span>**query-response-interval** *number*

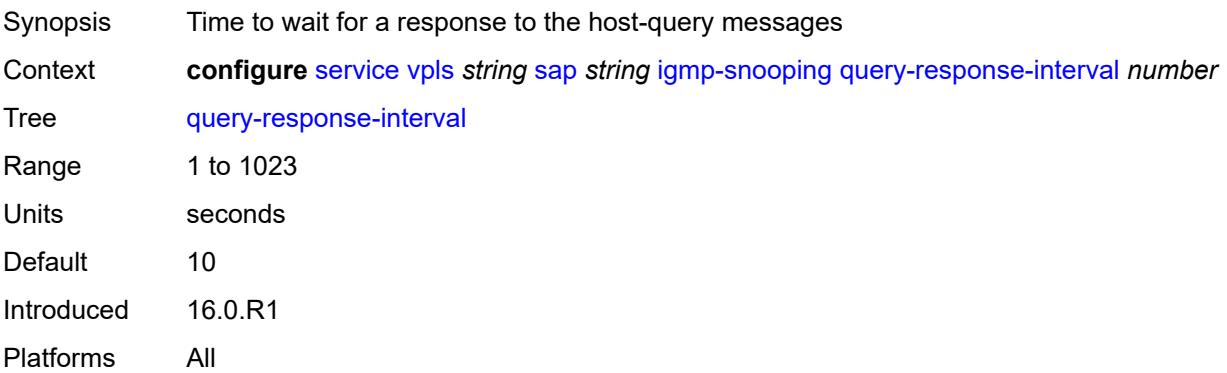

#### <span id="page-6599-2"></span>**robust-count** *number*

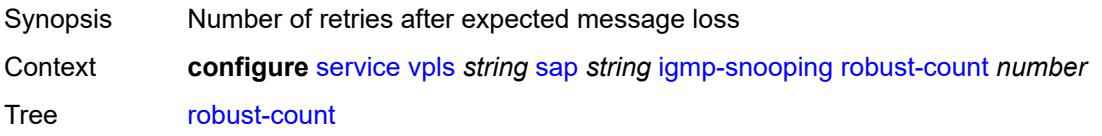

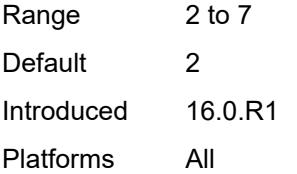

#### <span id="page-6600-0"></span>**router-alert-check** *boolean*

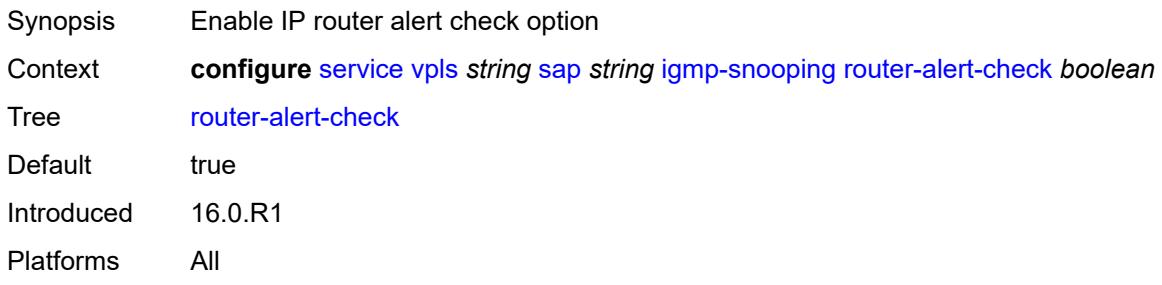

## <span id="page-6600-1"></span>**send-queries** *boolean*

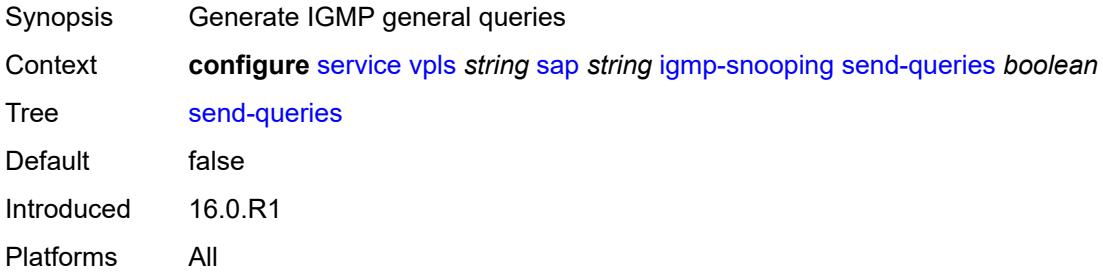

#### <span id="page-6600-2"></span>**static**

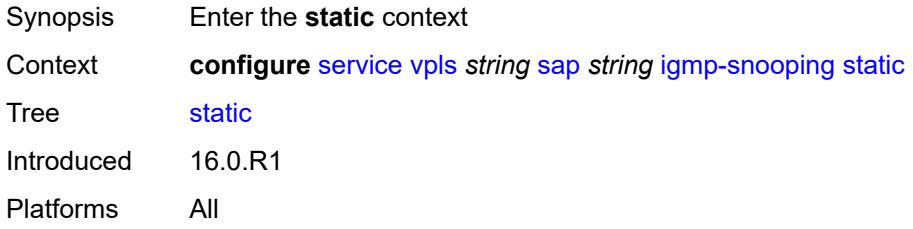

# <span id="page-6600-3"></span>**group** [\[group-address\]](#page-6601-0) *string*

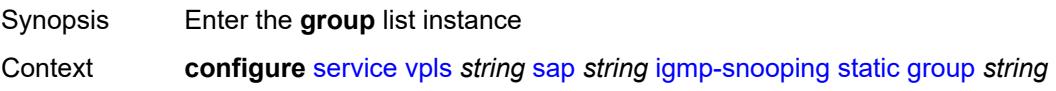

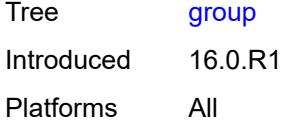

# <span id="page-6601-0"></span>[**group-address**] *string*

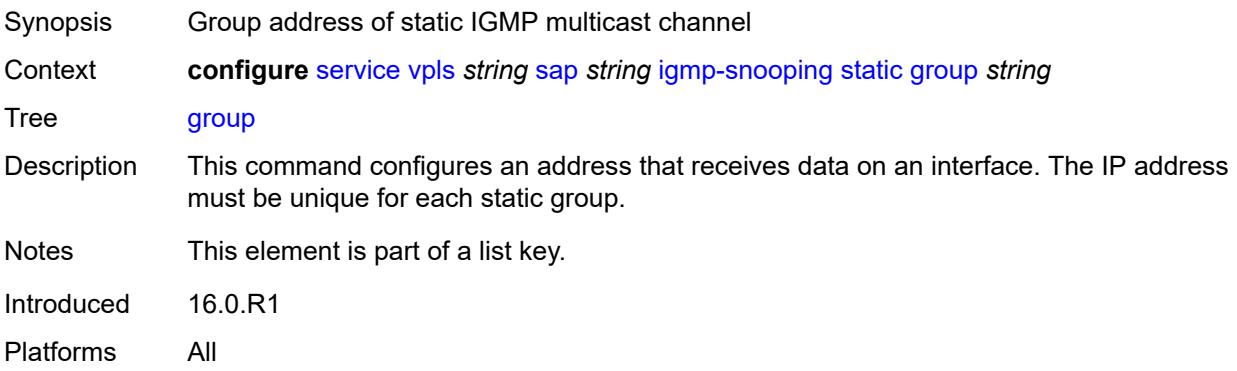

# <span id="page-6601-2"></span>**source** [[source-address](#page-6601-1)] *string*

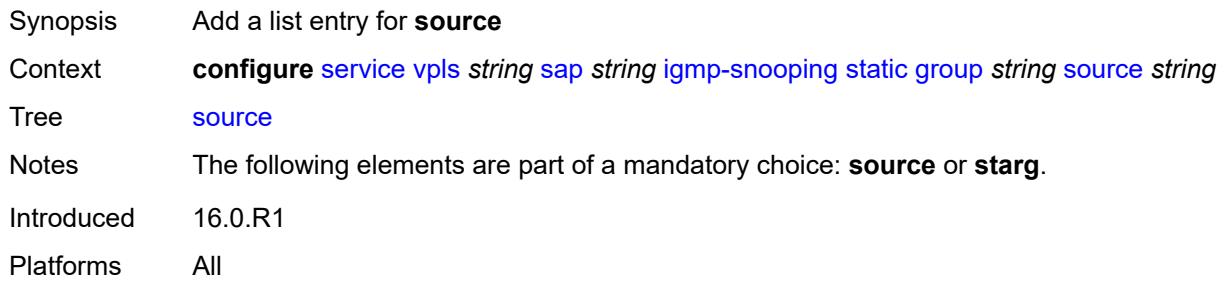

## <span id="page-6601-1"></span>[**source-address**] *string*

<span id="page-6601-3"></span>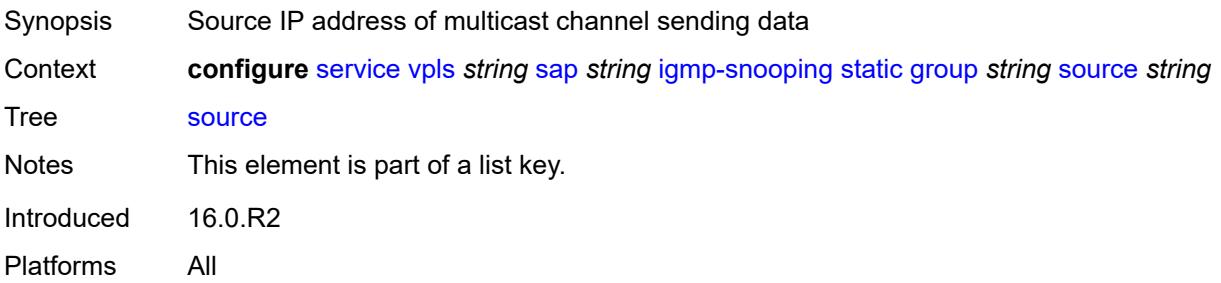

# **starg**

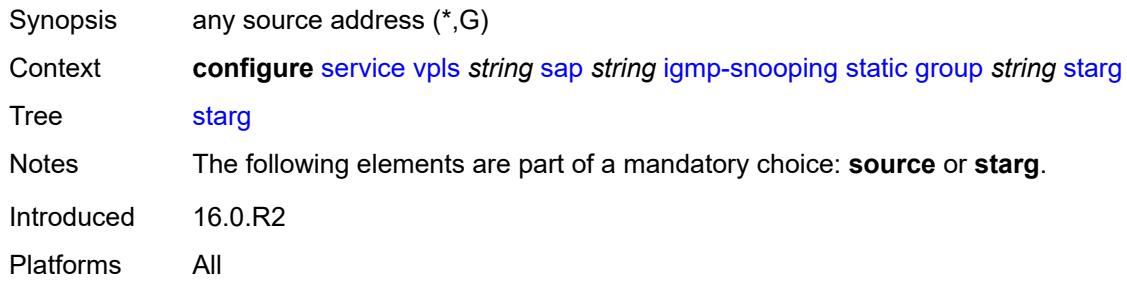

# <span id="page-6602-0"></span>**version** *keyword*

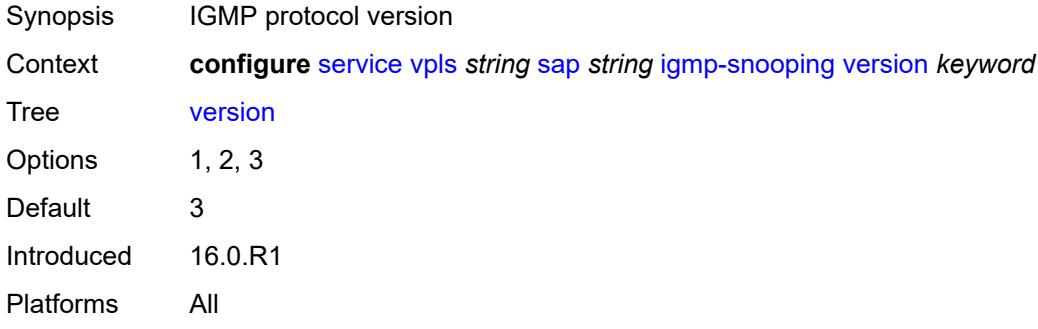

# <span id="page-6602-1"></span>**ingress**

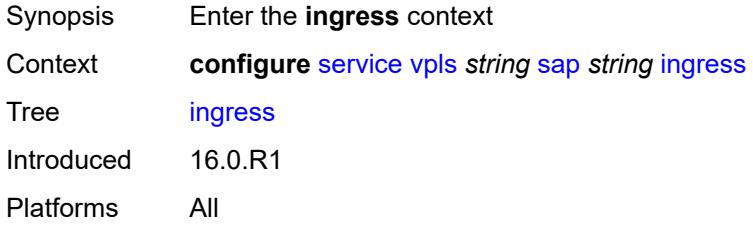

#### <span id="page-6602-2"></span>**filter**

<span id="page-6602-3"></span>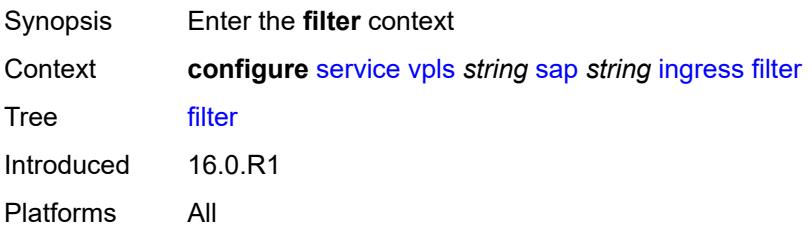

# **ip** *reference*

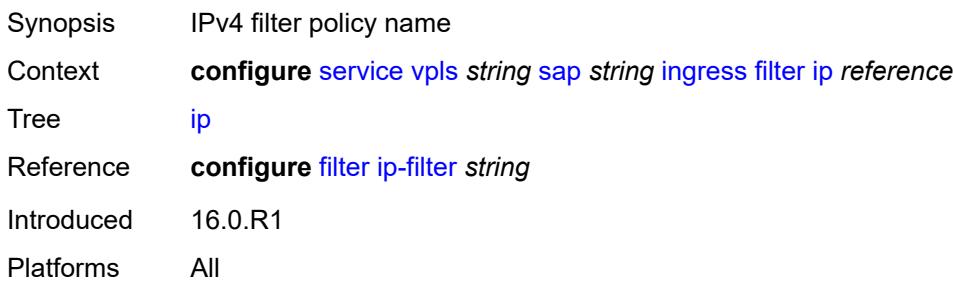

# <span id="page-6603-0"></span>**ipv6** *reference*

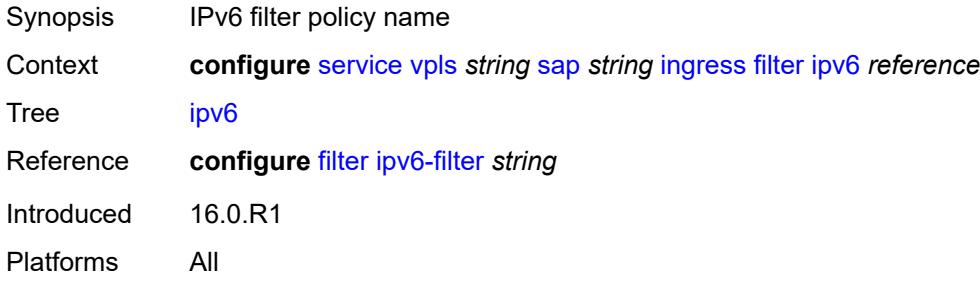

## <span id="page-6603-1"></span>**mac** *reference*

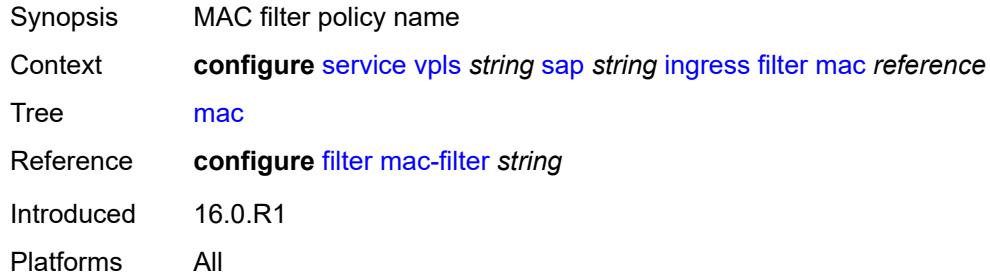

#### <span id="page-6603-2"></span>**qos**

<span id="page-6603-3"></span>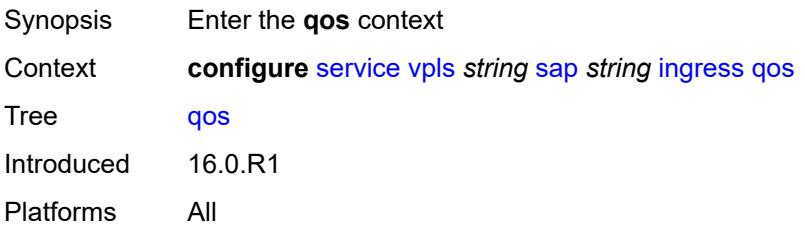

## **match-qinq-dot1p** *keyword*

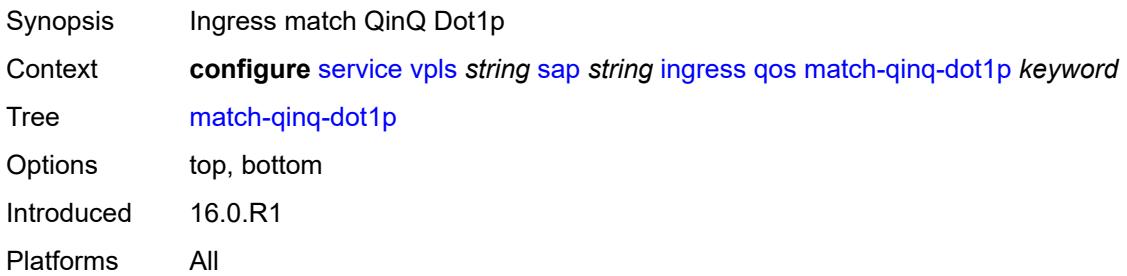

# <span id="page-6604-0"></span>**policer-control-policy**

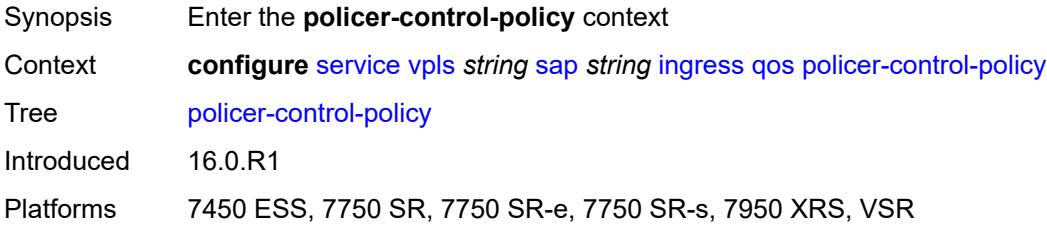

### <span id="page-6604-1"></span>**overrides**

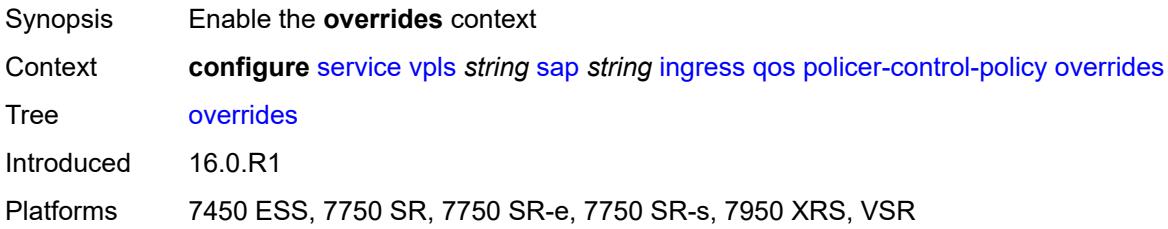

#### <span id="page-6604-2"></span>**root**

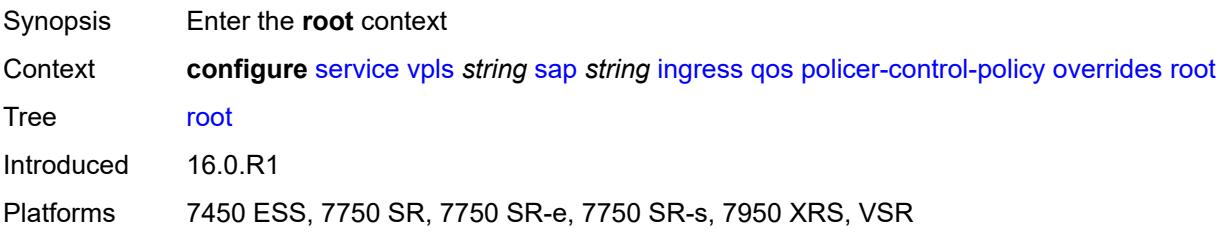

## <span id="page-6604-3"></span>**max-rate** *(number | keyword)*

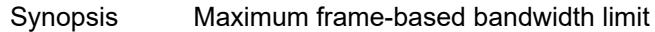

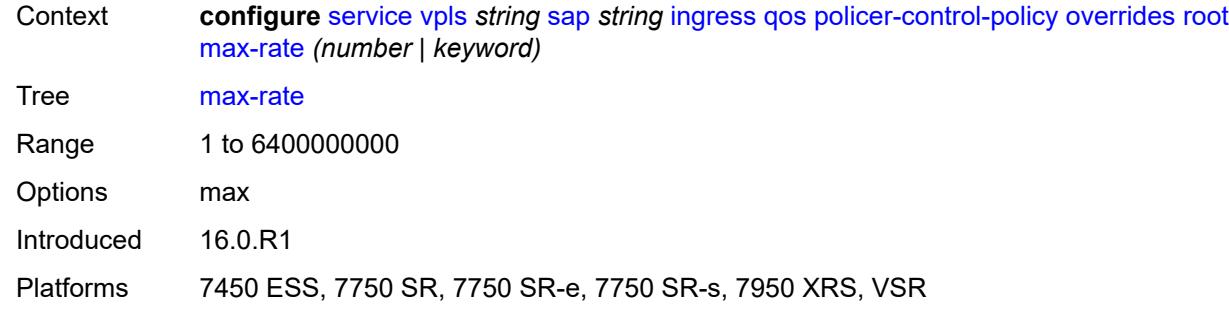

# <span id="page-6605-0"></span>**priority-mbs-thresholds**

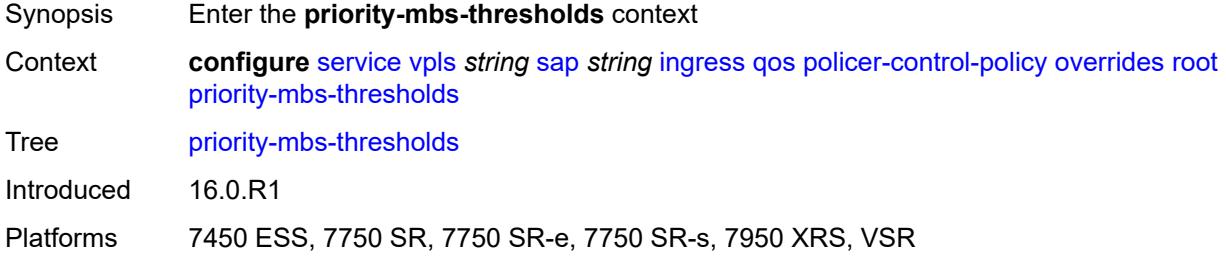

#### <span id="page-6605-1"></span>**min-thresh-separation** *(number | keyword)*

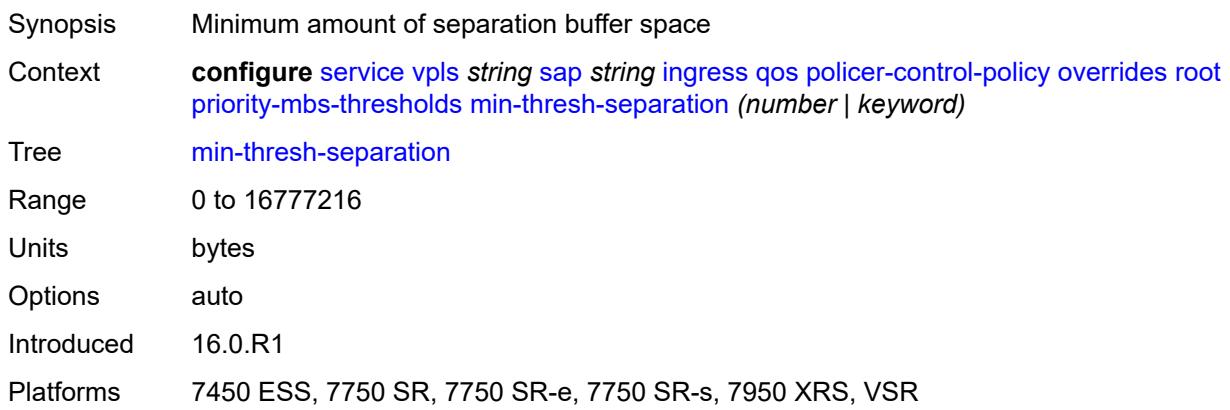

# <span id="page-6605-2"></span>**priority** [[priority-level](#page-6606-0)] *number*

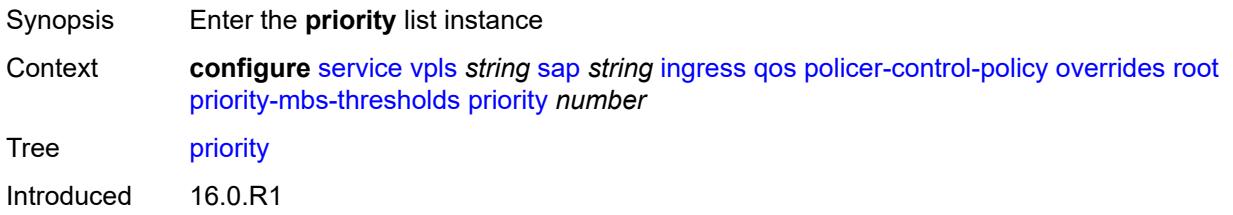

Platforms 7450 ESS, 7750 SR, 7750 SR-e, 7750 SR-s, 7950 XRS, VSR

#### <span id="page-6606-0"></span>[**priority-level**] *number*

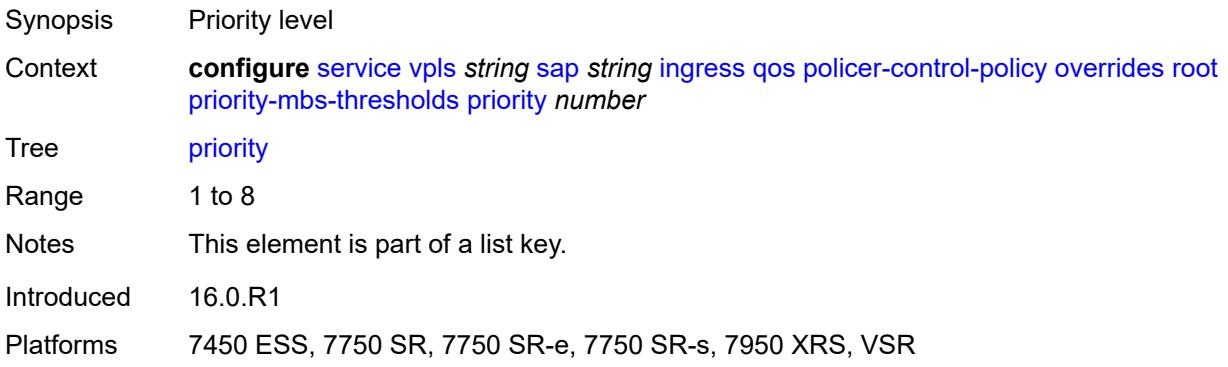

# <span id="page-6606-1"></span>**mbs-contribution** *(number | keyword)*

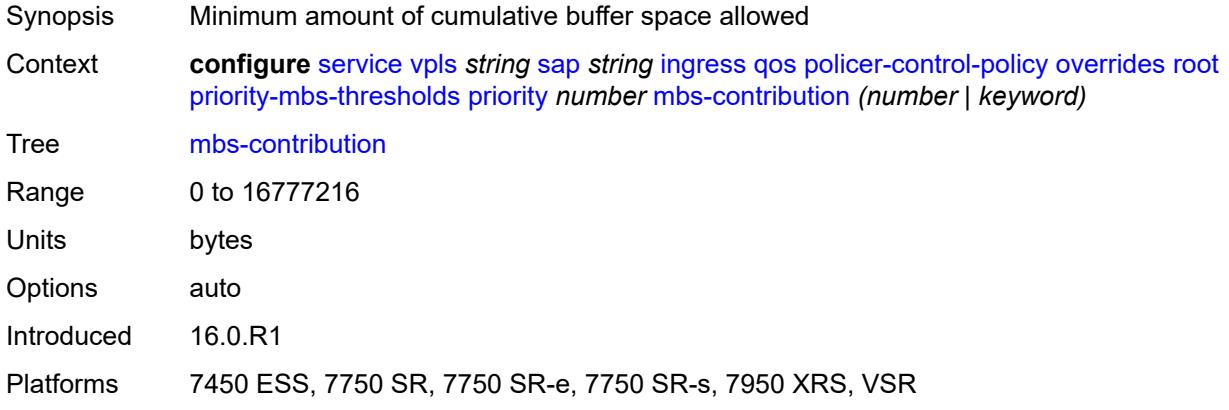

## <span id="page-6606-2"></span>**policy-name** *reference*

<span id="page-6606-3"></span>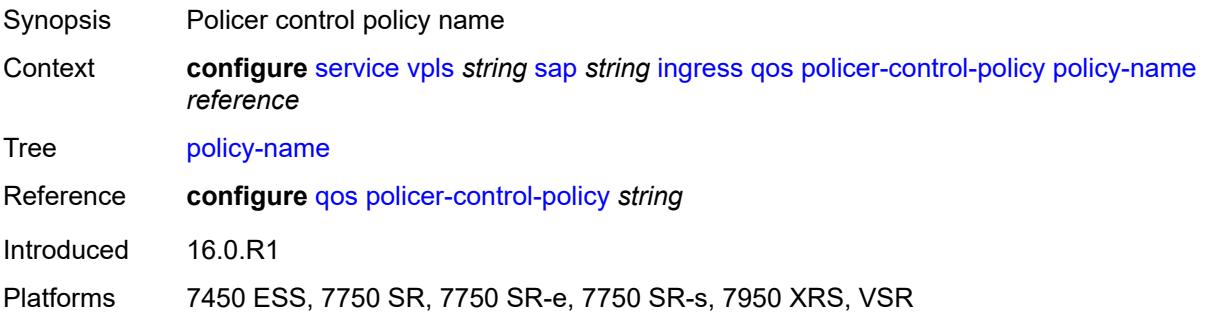

## **sap-ingress**

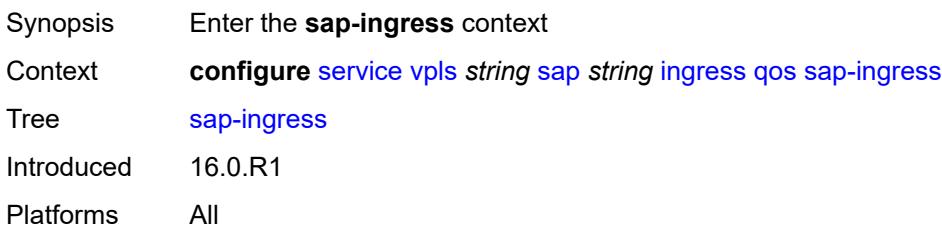

# <span id="page-6607-0"></span>**fp-redirect-group**

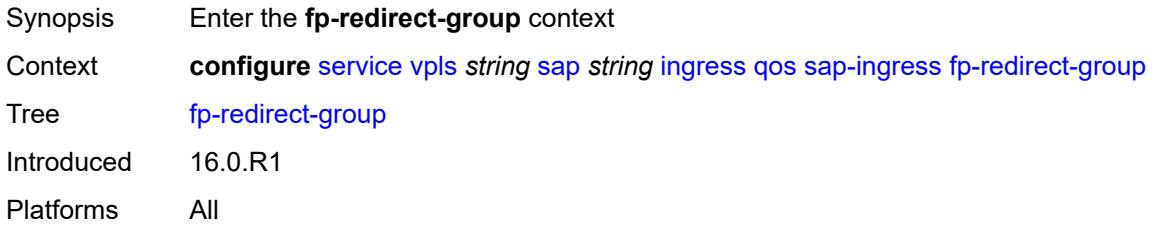

# <span id="page-6607-1"></span>**group-name** *reference*

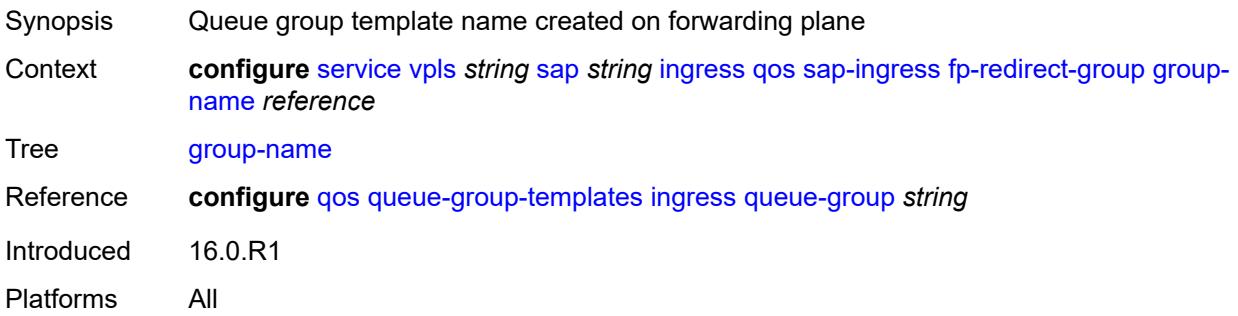

#### <span id="page-6607-2"></span>**instance** *number*

<span id="page-6607-3"></span>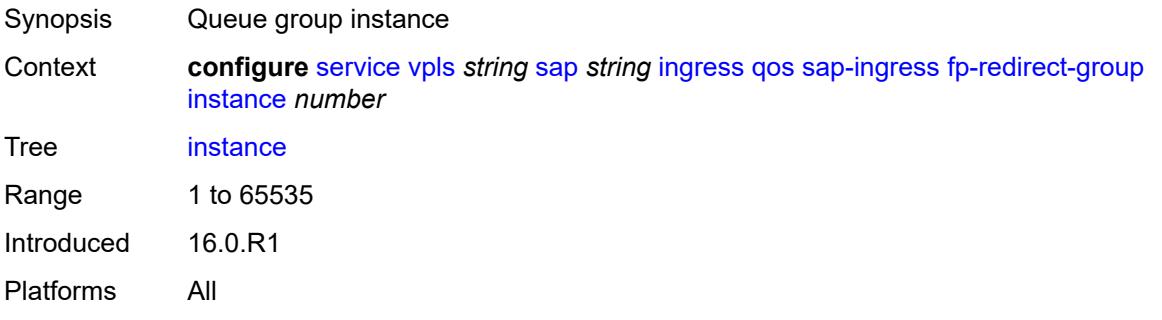

#### **overrides**

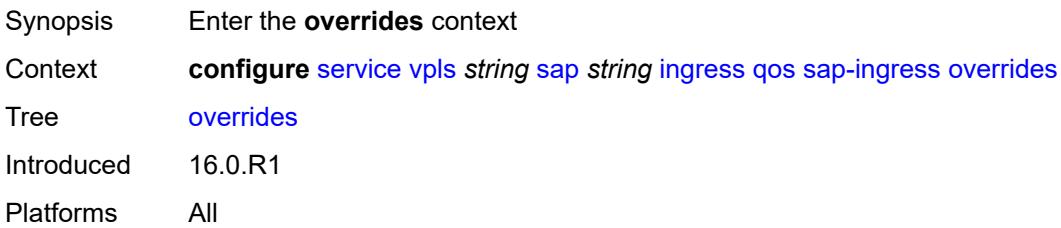

# <span id="page-6608-0"></span>**ip-criteria**

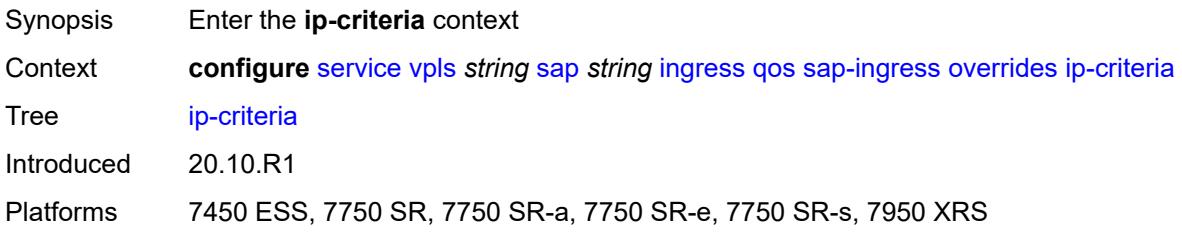

## <span id="page-6608-1"></span>**activate-entry-tag** *number*

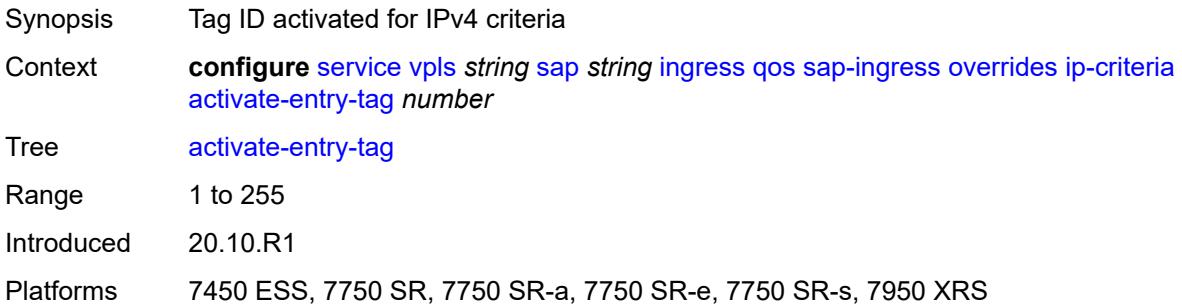

# <span id="page-6608-2"></span>**ipv6-criteria**

<span id="page-6608-3"></span>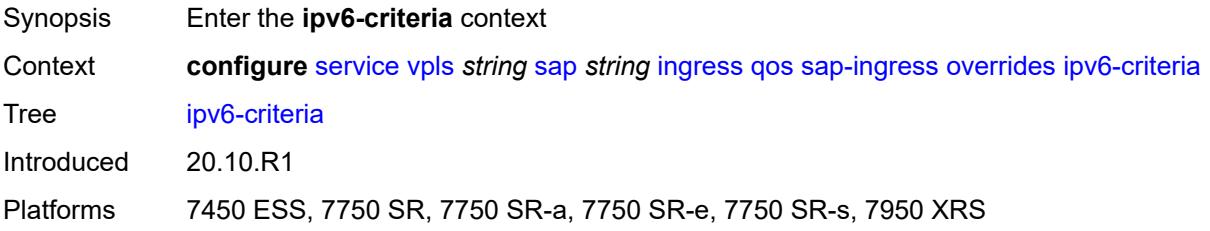

## **activate-entry-tag** *number*

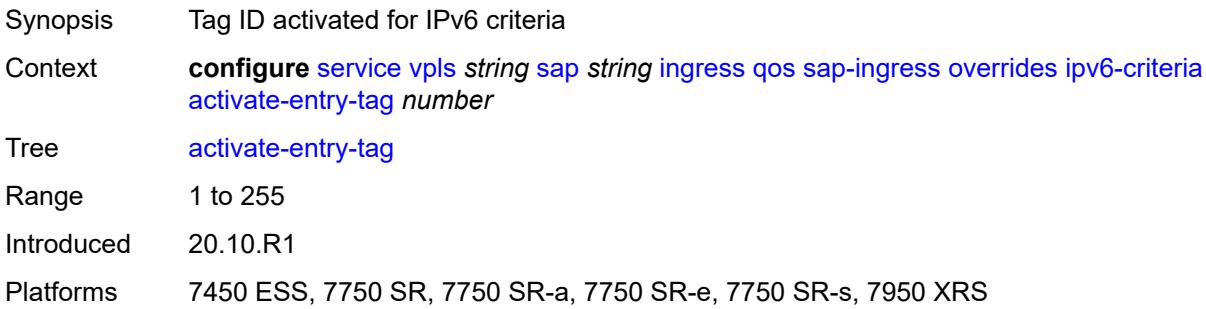

# <span id="page-6609-1"></span>**policer** [[policer-id](#page-6609-0)] *reference*

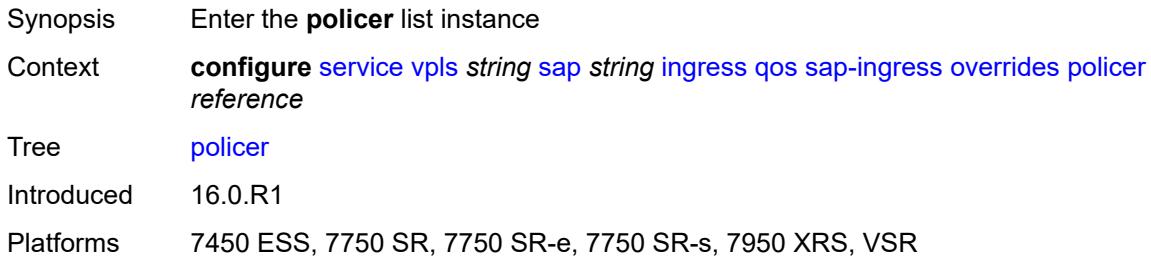

# <span id="page-6609-0"></span>[**policer-id**] *reference*

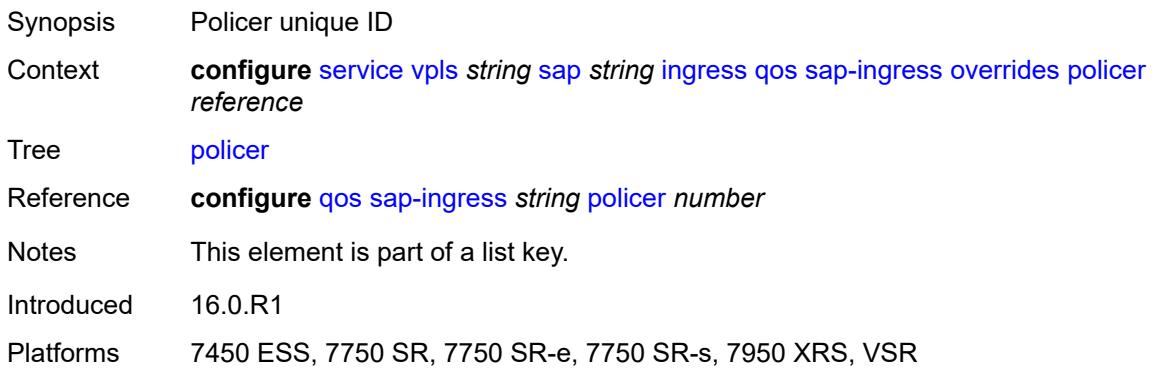

## <span id="page-6609-2"></span>**cbs** *(number | keyword)*

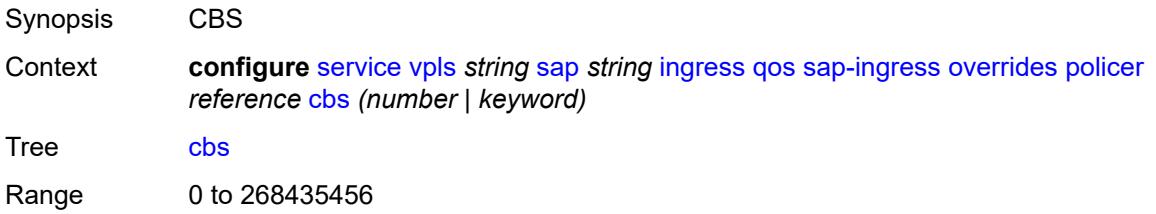

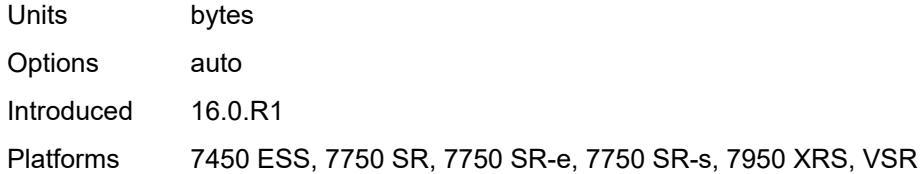

## <span id="page-6610-0"></span>**mbs** *(number | keyword)*

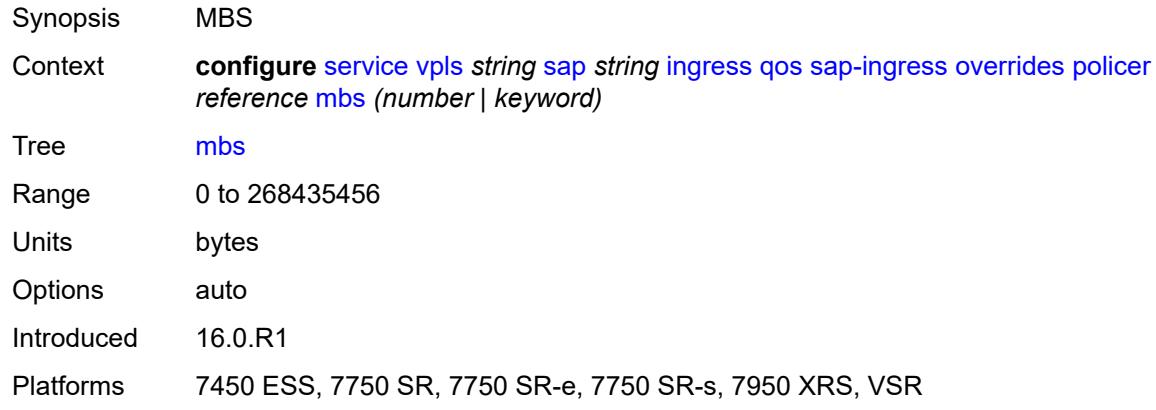

# <span id="page-6610-1"></span>**packet-byte-offset** *number*

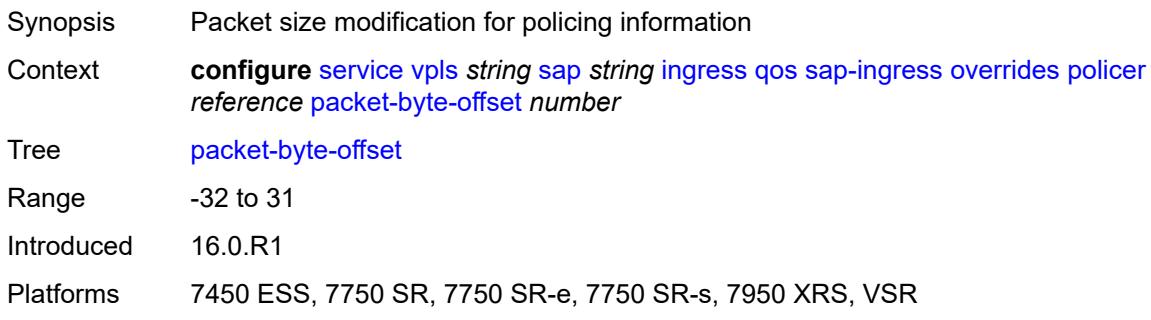

#### <span id="page-6610-2"></span>**percent-rate**

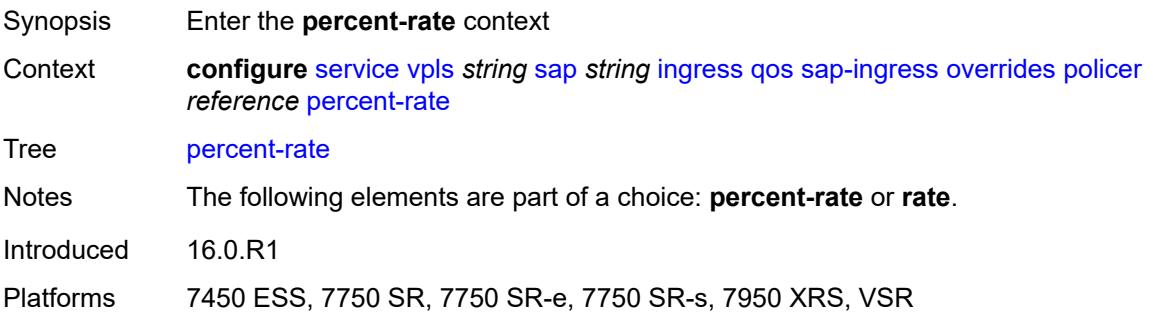

#### <span id="page-6611-0"></span>**cir** *decimal-number*

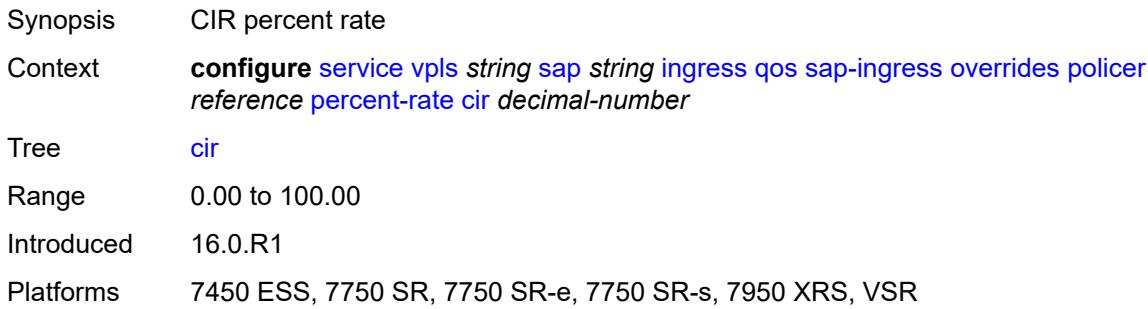

## <span id="page-6611-1"></span>**pir** *decimal-number*

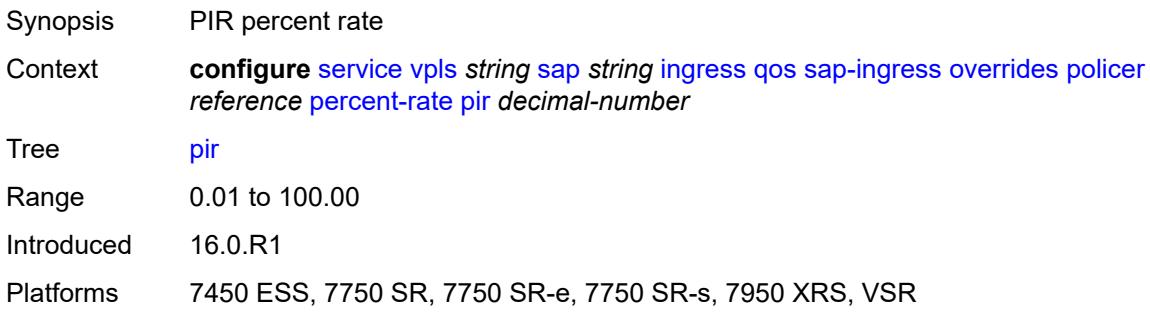

#### <span id="page-6611-2"></span>**rate**

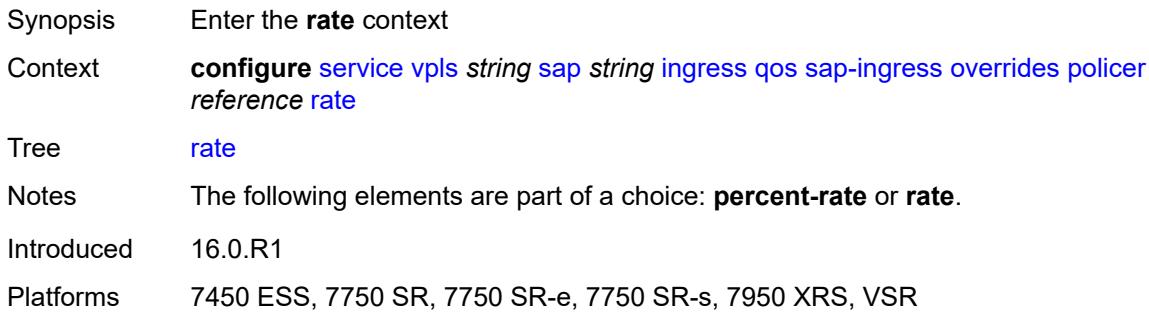

# <span id="page-6611-3"></span>**cir** *(number | keyword)*

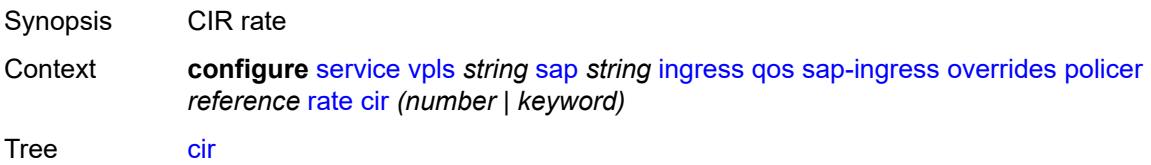

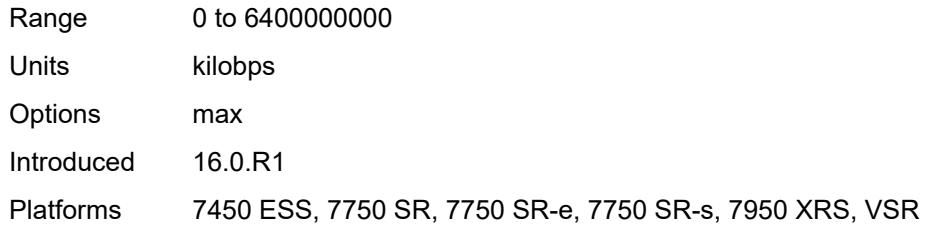

## <span id="page-6612-0"></span>**pir** *(number | keyword)*

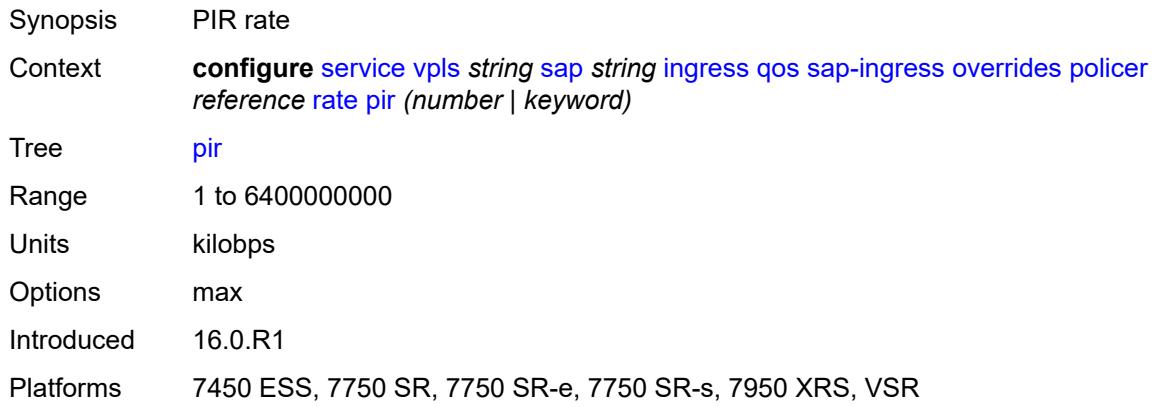

## <span id="page-6612-1"></span>**stat-mode** *keyword*

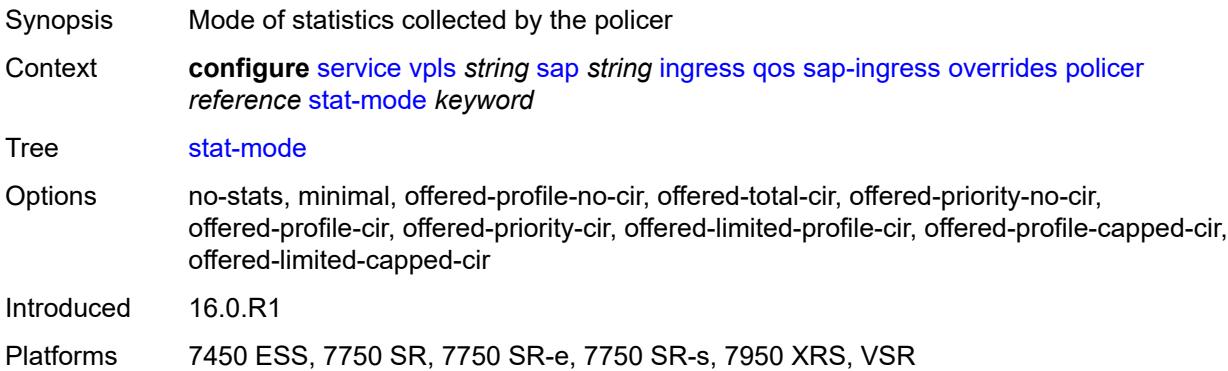

# <span id="page-6612-2"></span>**queue** [[queue-id](#page-6613-0)] *reference*

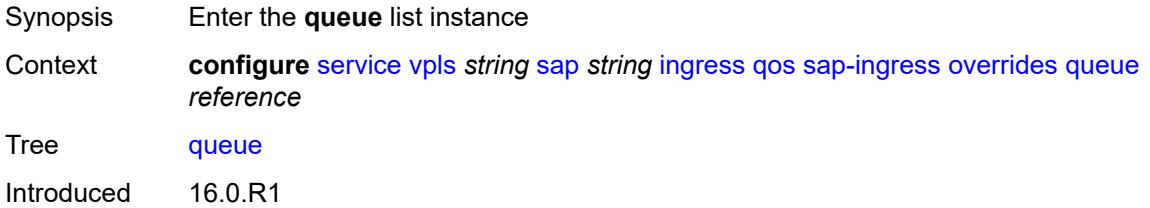

Platforms All

#### <span id="page-6613-0"></span>[**queue-id**] *reference*

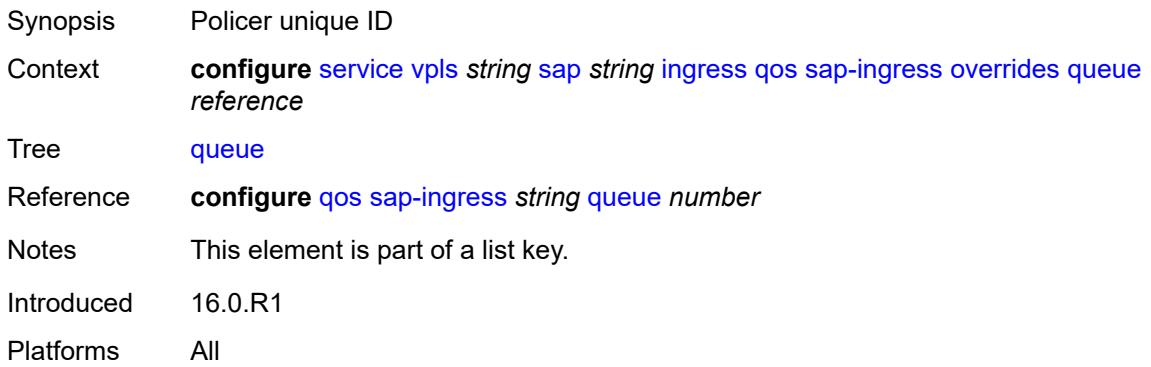

## <span id="page-6613-1"></span>**adaptation-rule**

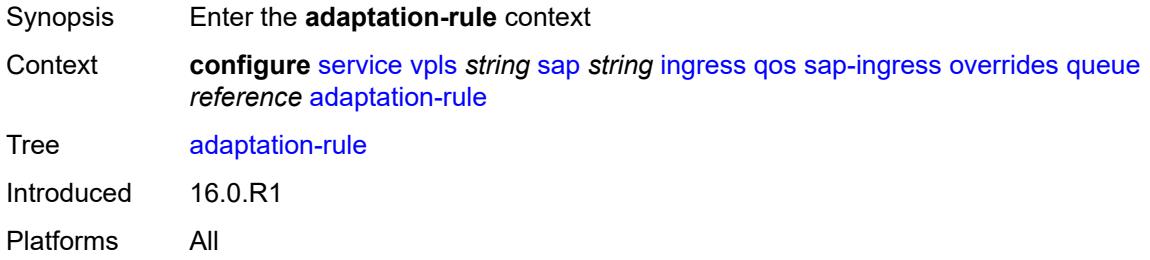

#### <span id="page-6613-2"></span>**cir** *keyword*

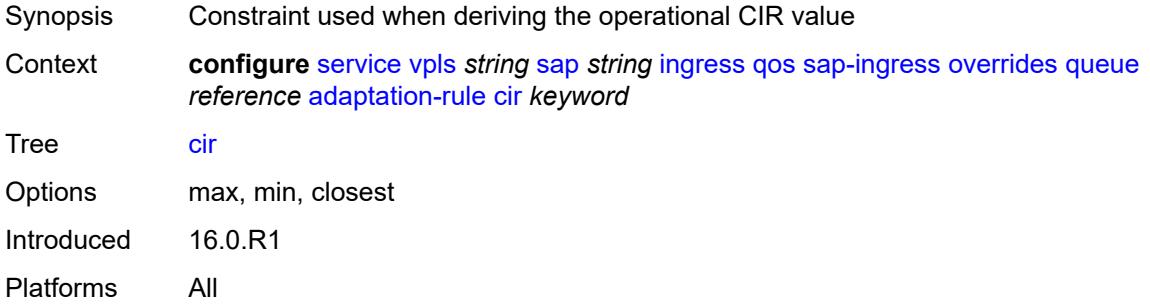

#### <span id="page-6613-3"></span>**pir** *keyword*

Synopsis Constraint used when deriving the operational PIR value

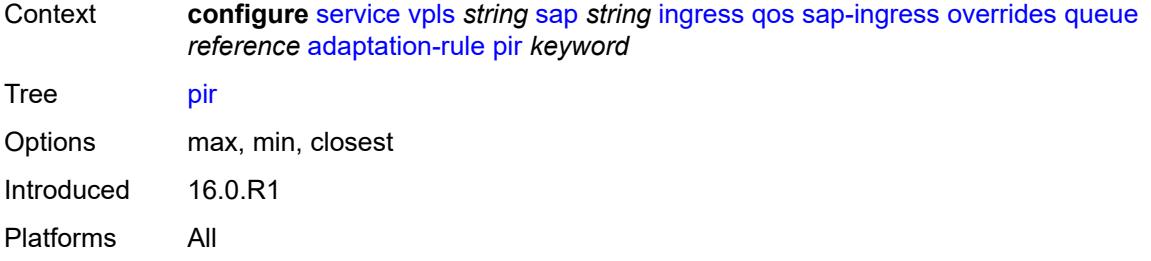

# <span id="page-6614-0"></span>**cbs** *(number | keyword)*

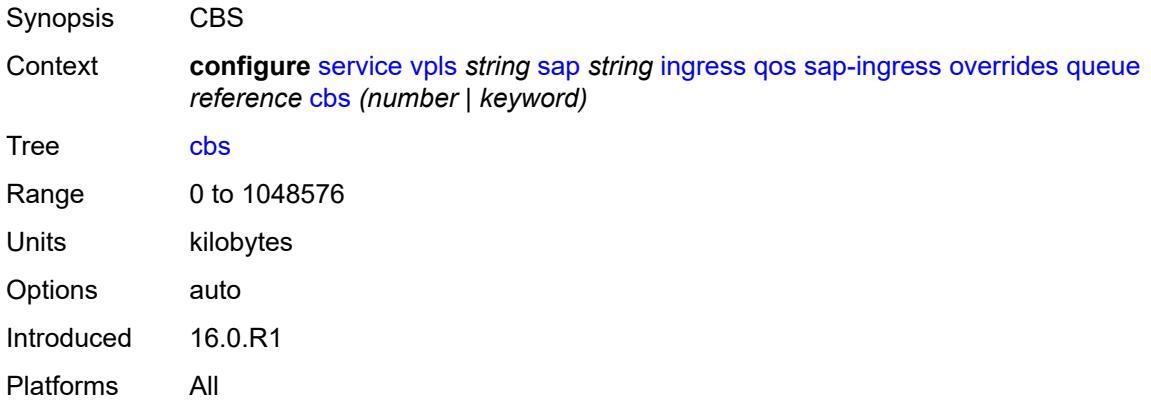

# <span id="page-6614-1"></span>**drop-tail**

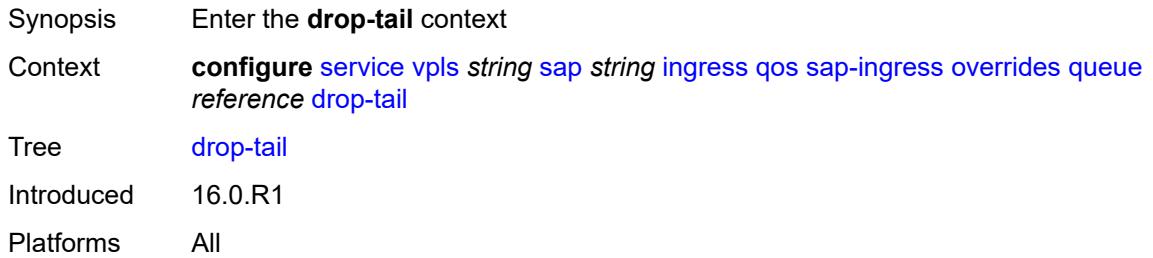

#### <span id="page-6614-2"></span>**low**

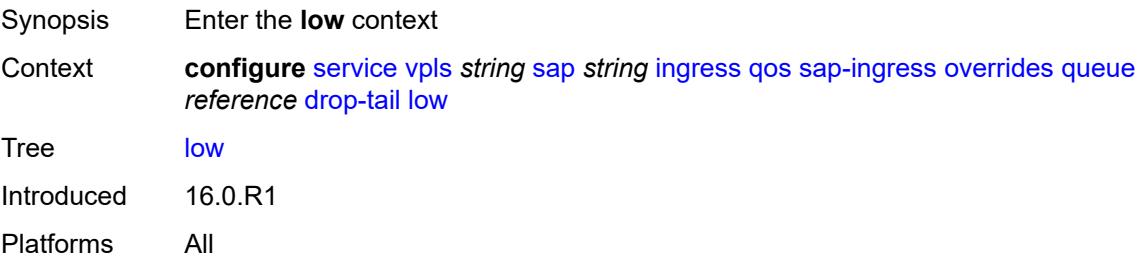

#### <span id="page-6615-0"></span>**percent-reduction-from-mbs** *(number | keyword)*

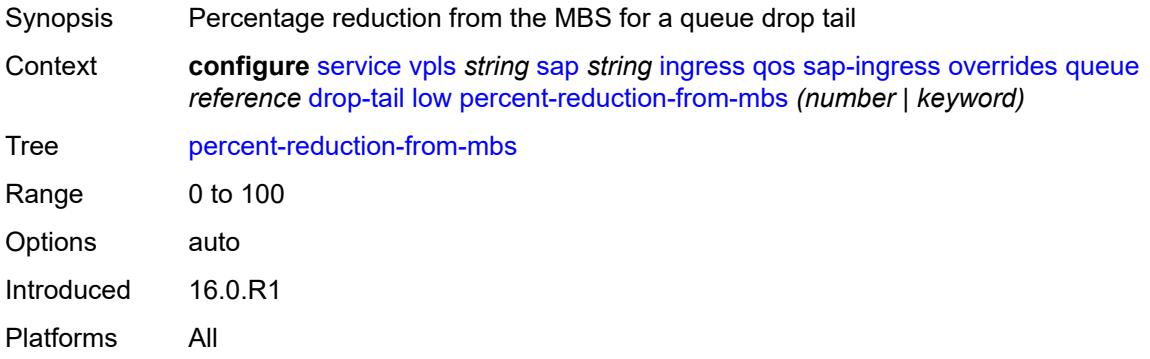

### <span id="page-6615-1"></span>**mbs** *(number | keyword)*

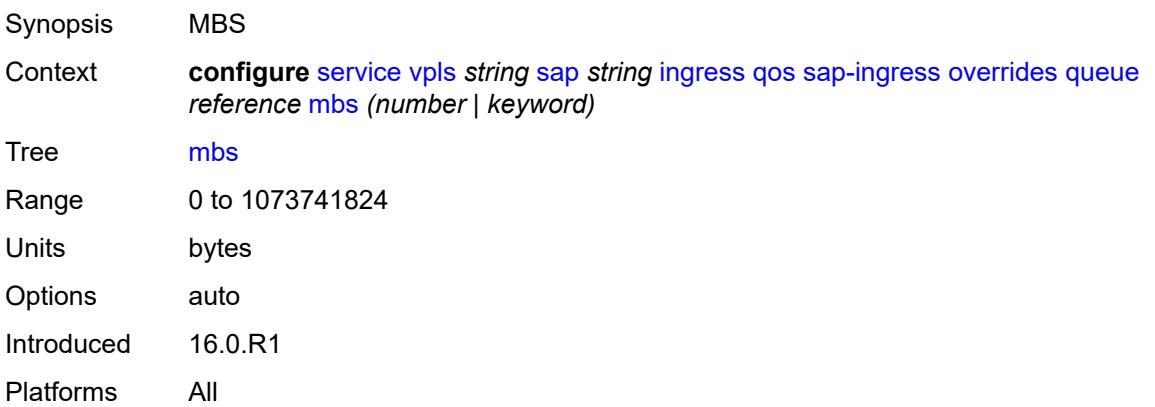

## <span id="page-6615-2"></span>**monitor-queue-depth**

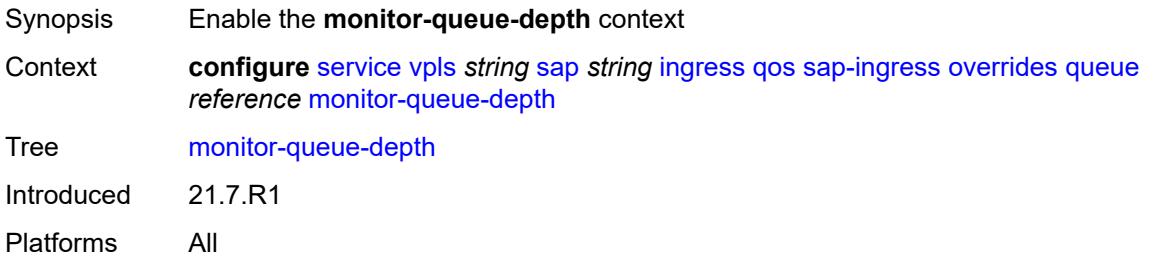

#### <span id="page-6615-3"></span>**fast-polling** *boolean*

Synopsis Enable fast polling of the queue depth

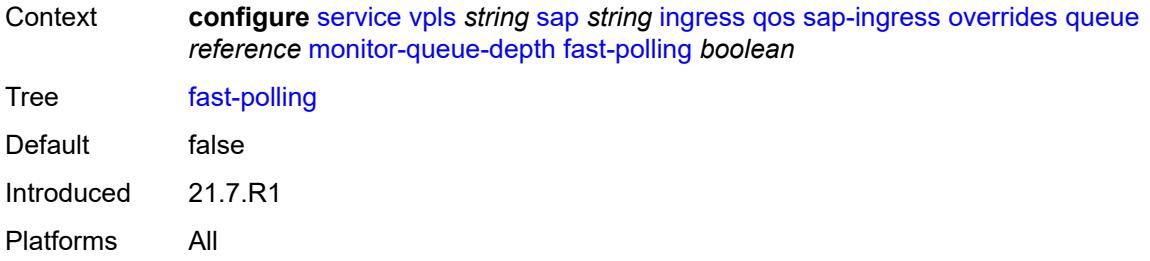

# <span id="page-6616-0"></span>**parent**

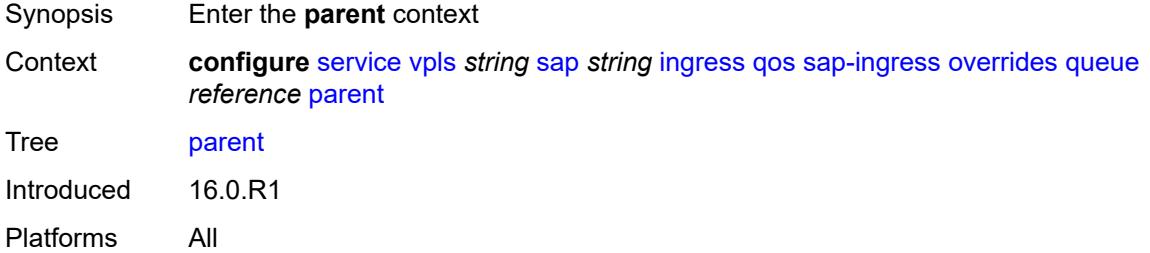

# <span id="page-6616-1"></span>**cir-weight** *number*

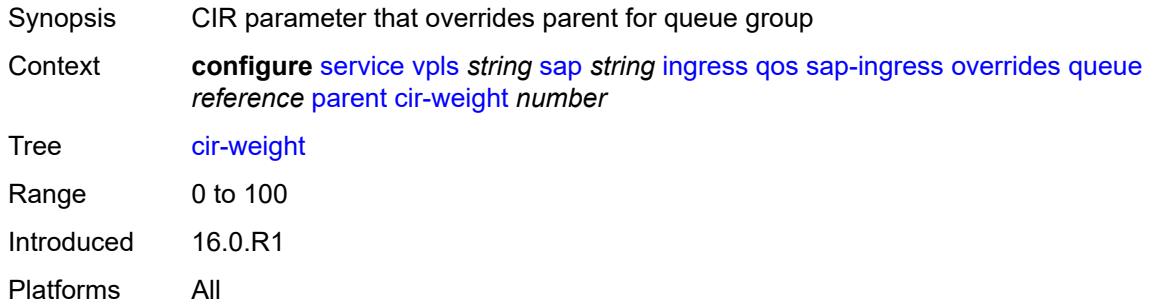

# <span id="page-6616-2"></span>**weight** *number*

<span id="page-6616-3"></span>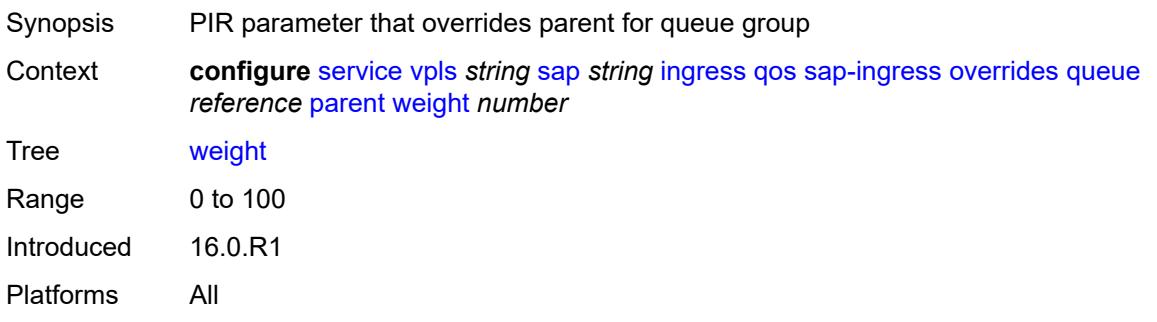

## **percent-rate**

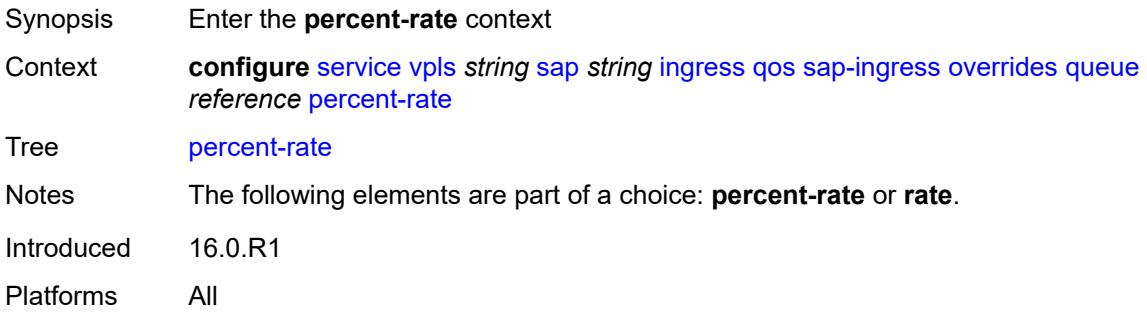

## <span id="page-6617-0"></span>**cir** *decimal-number*

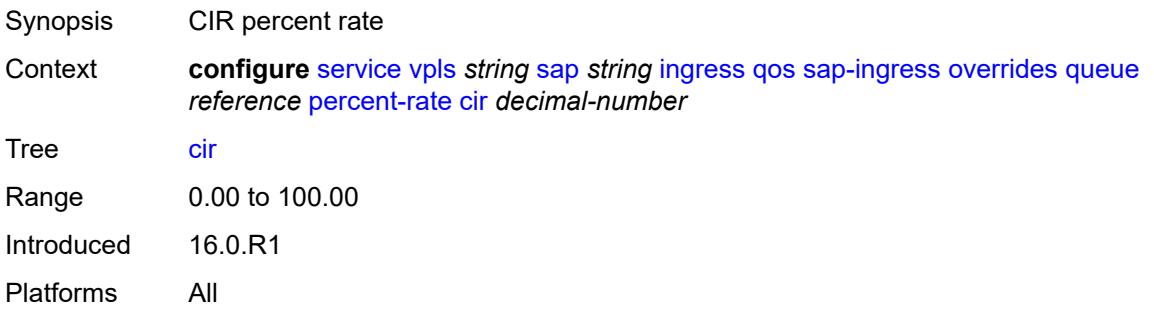

# <span id="page-6617-1"></span>**pir** *decimal-number*

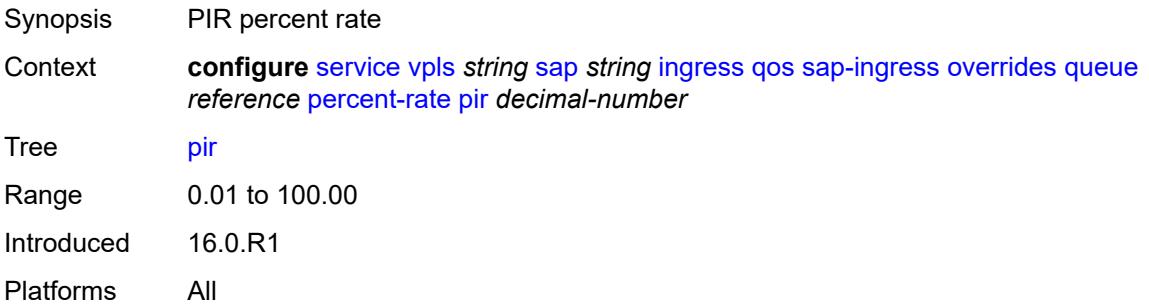

#### <span id="page-6617-2"></span>**rate**

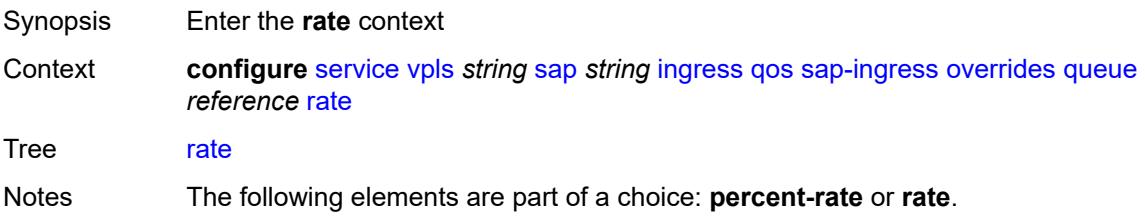

Introduced 16.0.R1 Platforms All

# <span id="page-6618-0"></span>**cir** *(number | keyword)*

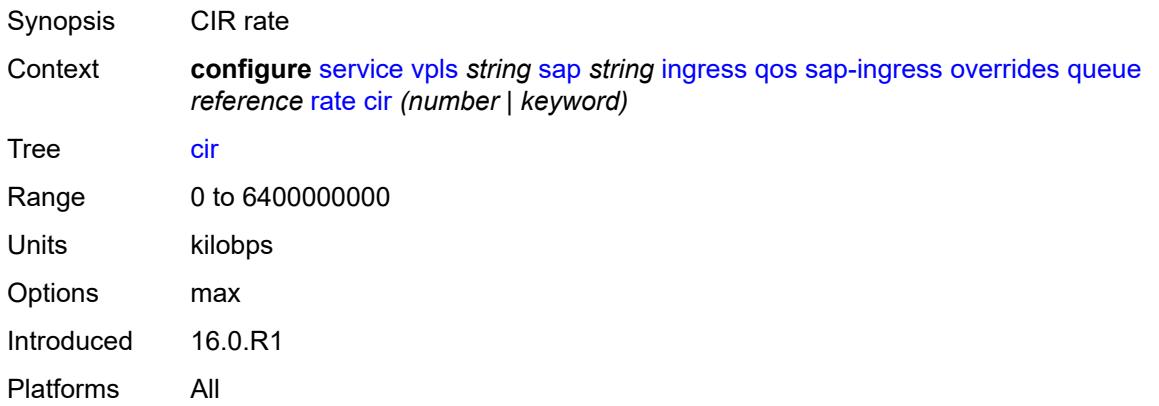

# <span id="page-6618-1"></span>**pir** *(number | keyword)*

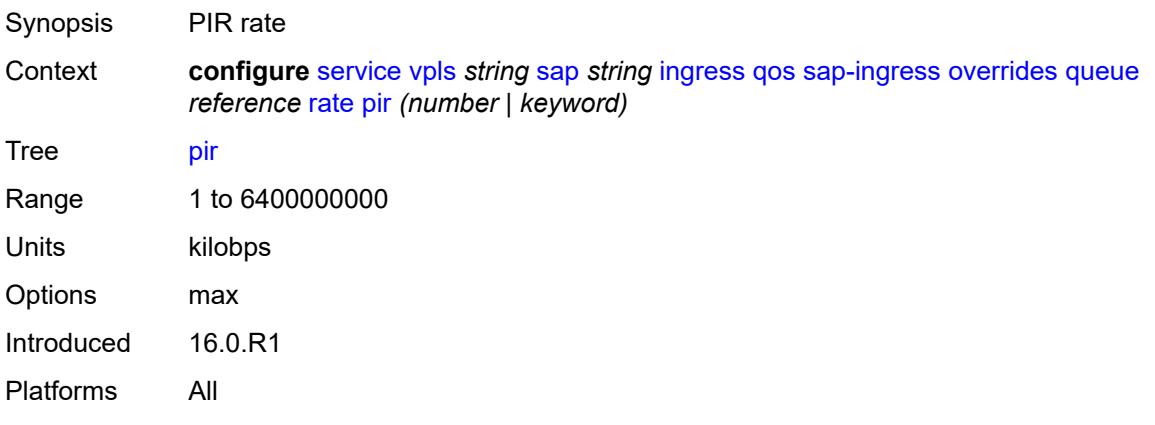

## <span id="page-6618-2"></span>**policy-name** *reference*

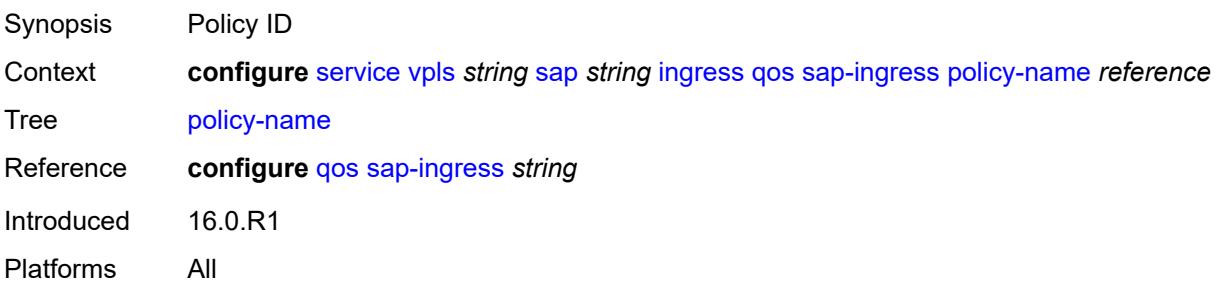

## <span id="page-6619-0"></span>**queuing-type** *keyword*

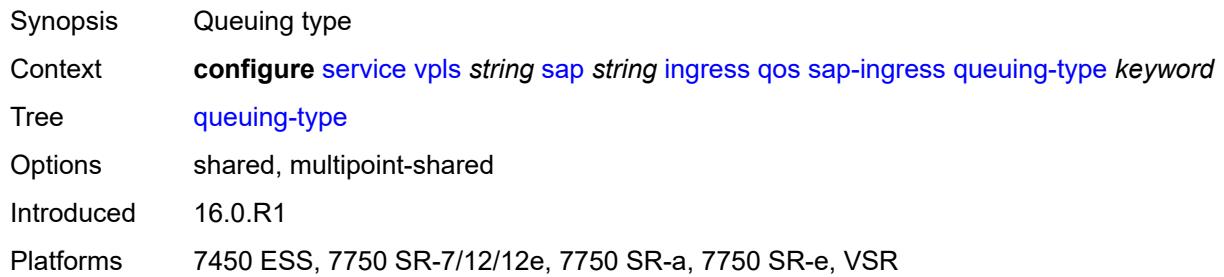

## <span id="page-6619-1"></span>**scheduler-policy**

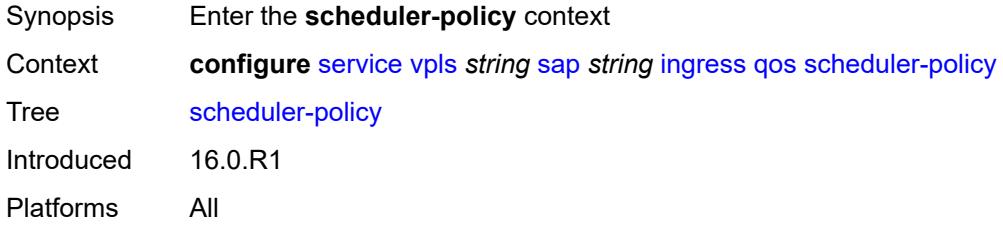

#### <span id="page-6619-2"></span>**overrides**

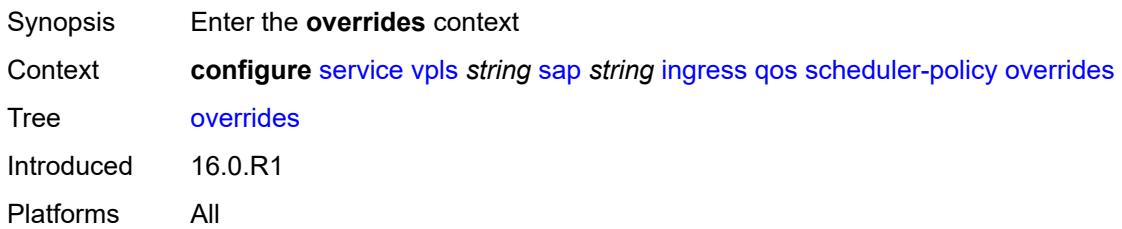

# <span id="page-6619-4"></span>**scheduler** [[scheduler-name](#page-6619-3)] *string*

<span id="page-6619-3"></span>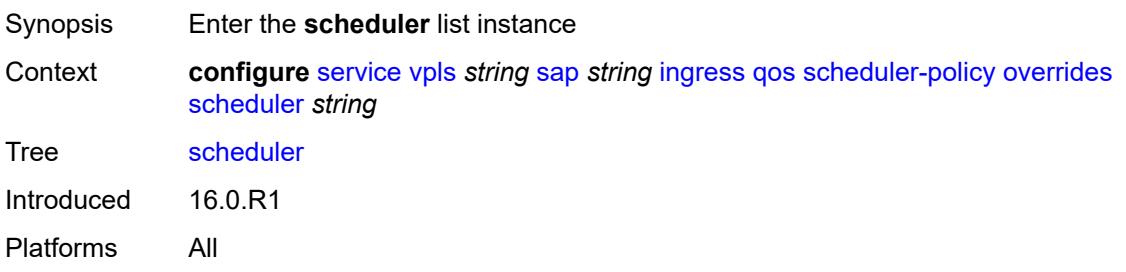

# [**scheduler-name**] *string*

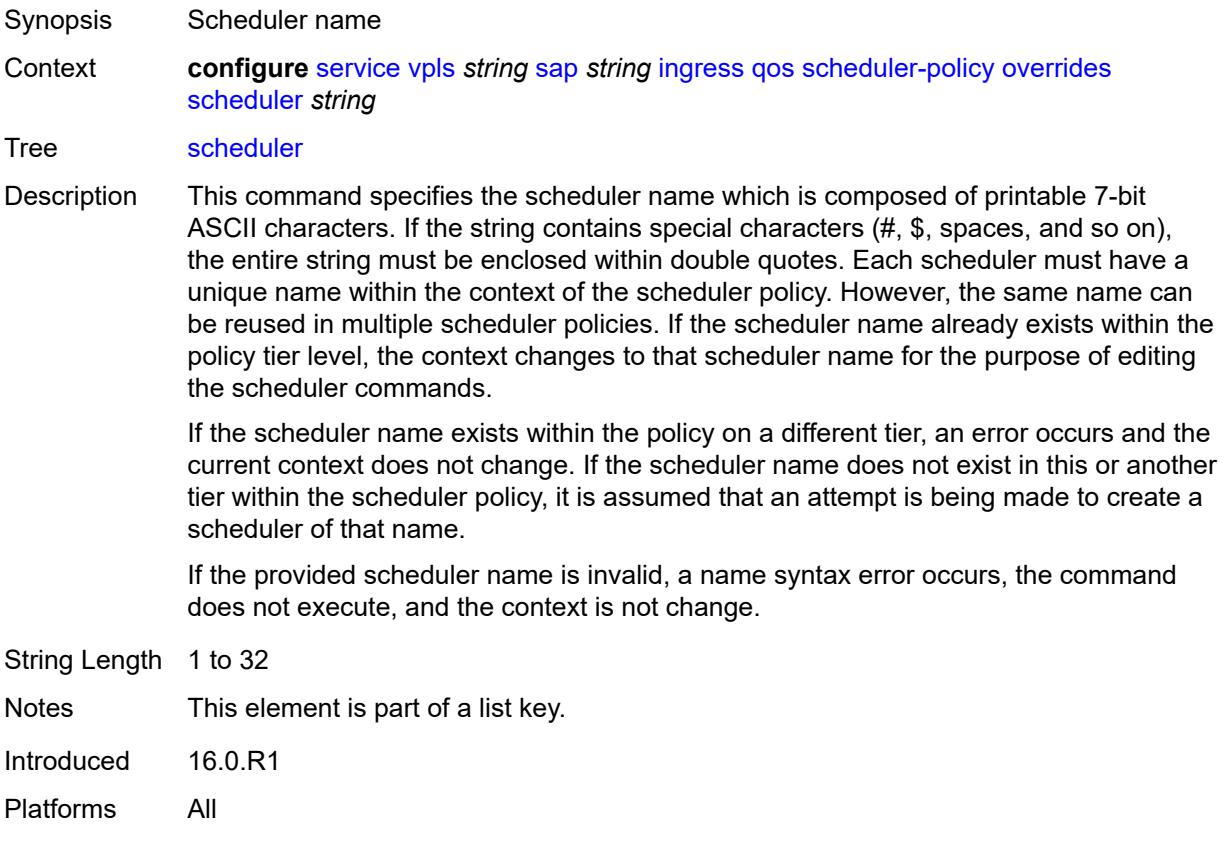

## <span id="page-6620-0"></span>**parent**

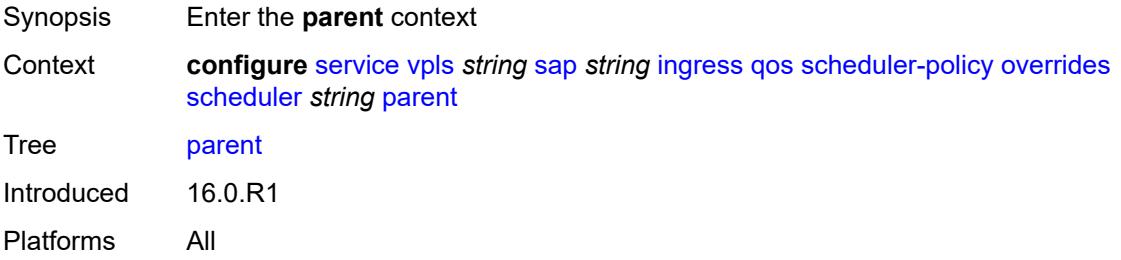

## <span id="page-6620-1"></span>**cir-weight** *number*

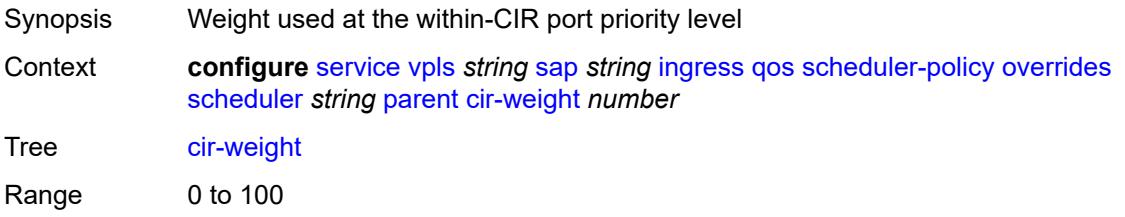

Introduced 16.0.R1 Platforms All

# <span id="page-6621-0"></span>**weight** *number*

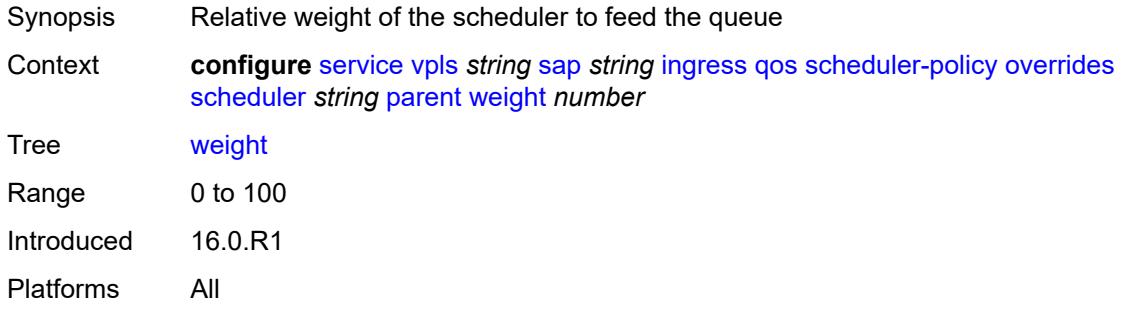

#### <span id="page-6621-1"></span>**rate**

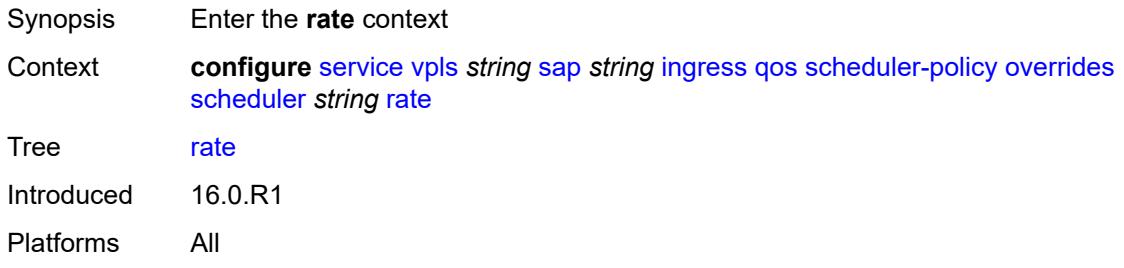

# <span id="page-6621-2"></span>**cir** *(number | keyword)*

<span id="page-6621-3"></span>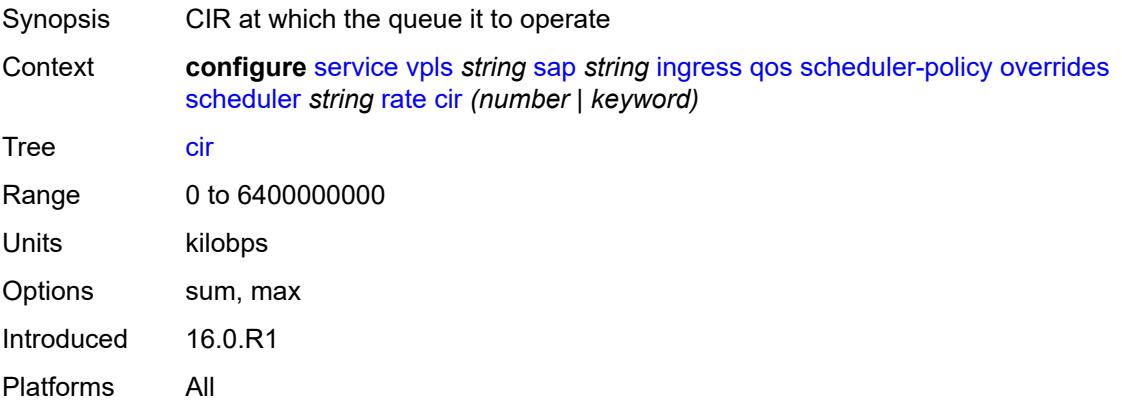

# **pir** *(number | keyword)*

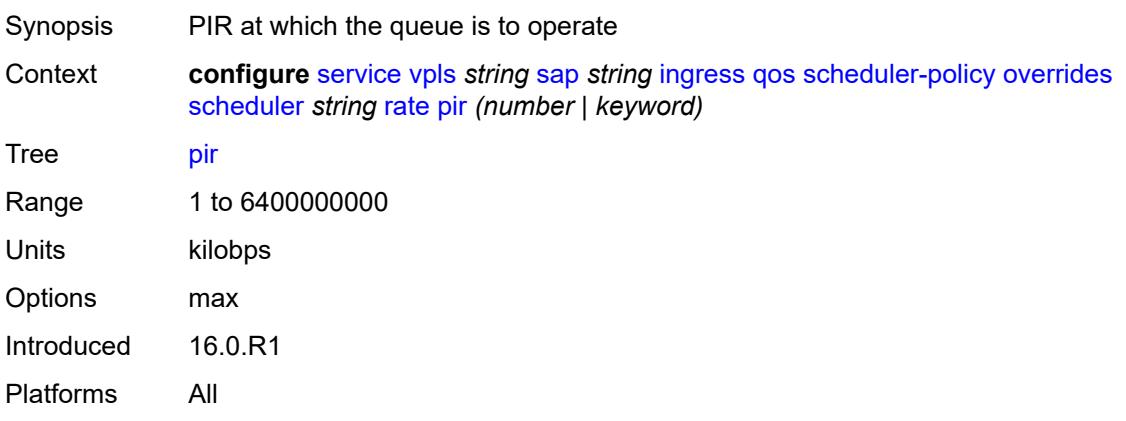

# <span id="page-6622-0"></span>**policy-name** *reference*

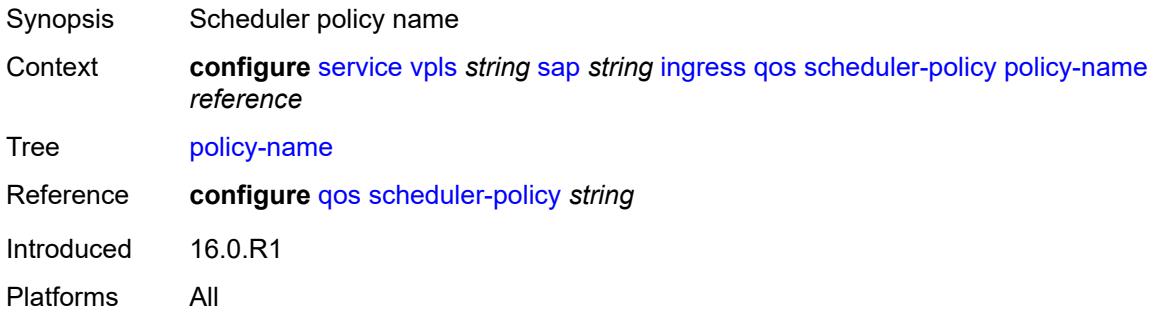

#### <span id="page-6622-1"></span>**qtag-manipulation**

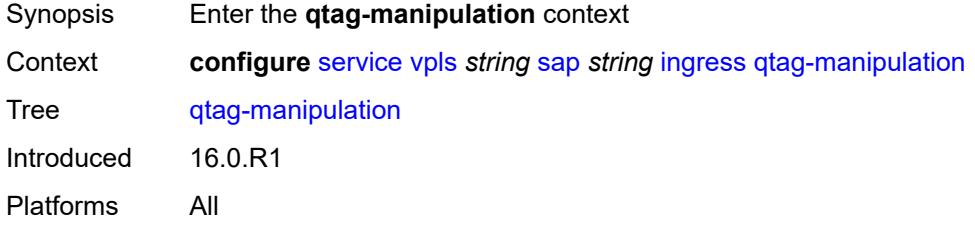

#### <span id="page-6622-2"></span>**c-tag** *(number | keyword)*

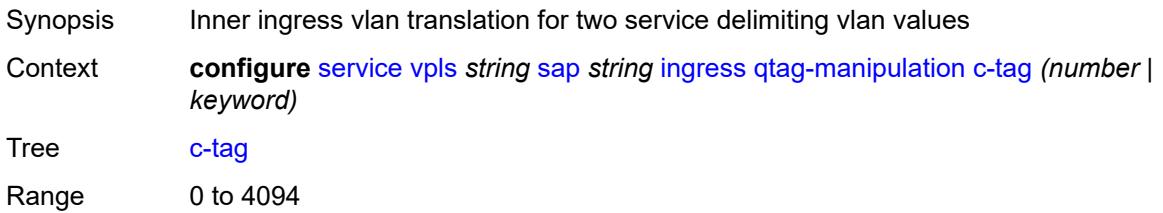

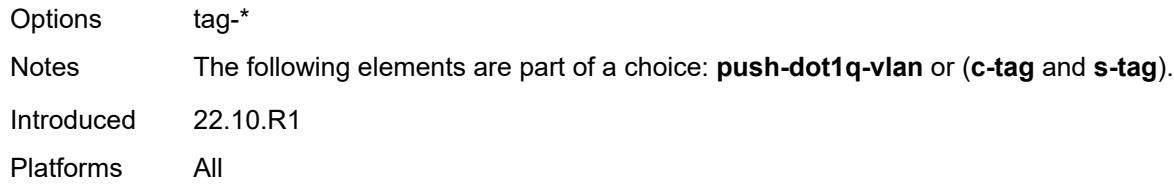

# <span id="page-6623-0"></span>**push-dot1q-vlan** *(number | keyword)*

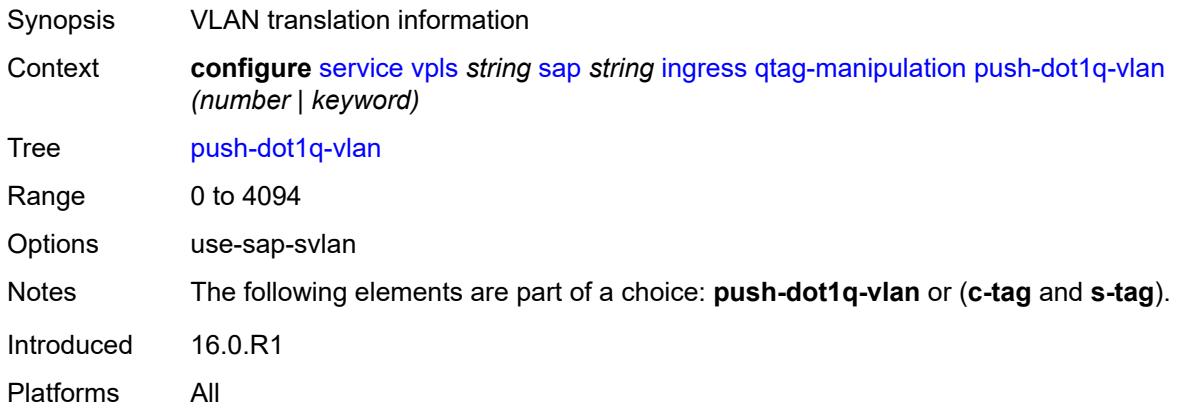

#### <span id="page-6623-1"></span>**s-tag** *number*

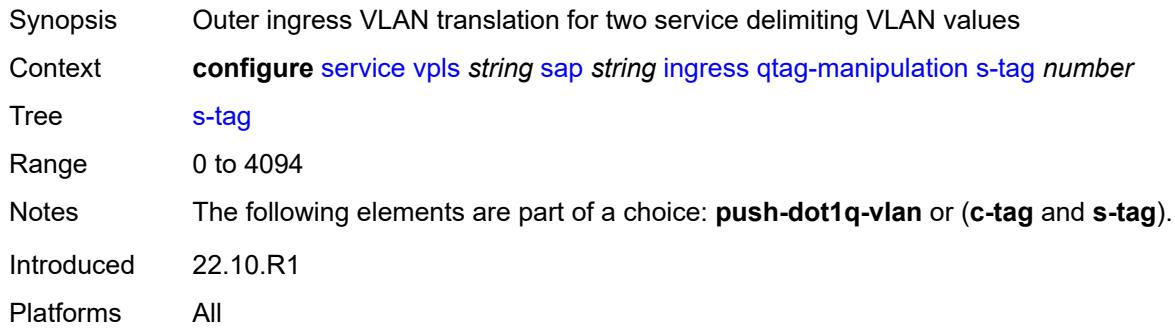

## <span id="page-6623-2"></span>**l2pt**

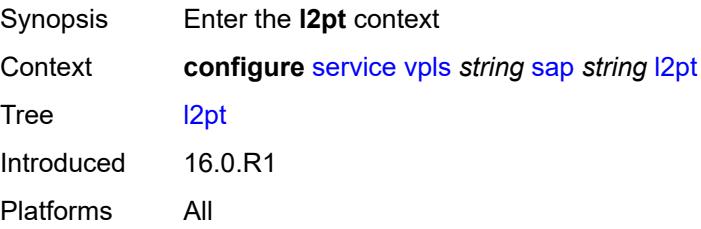
## <span id="page-6624-0"></span>**force-boundary**

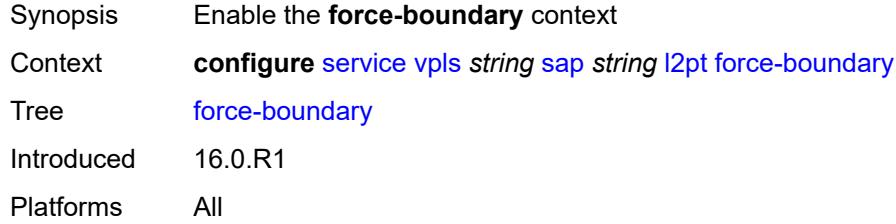

## <span id="page-6624-1"></span>**protocols**

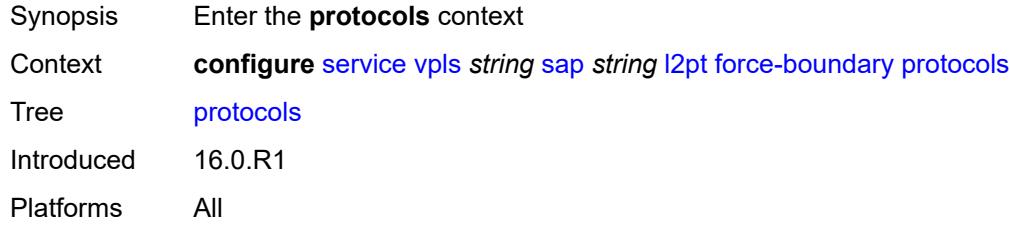

## <span id="page-6624-2"></span>**cdp** *boolean*

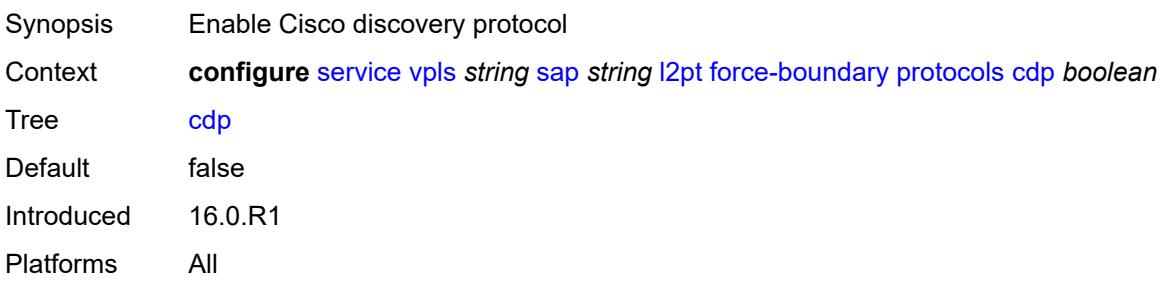

## <span id="page-6624-3"></span>**dtp** *boolean*

<span id="page-6624-4"></span>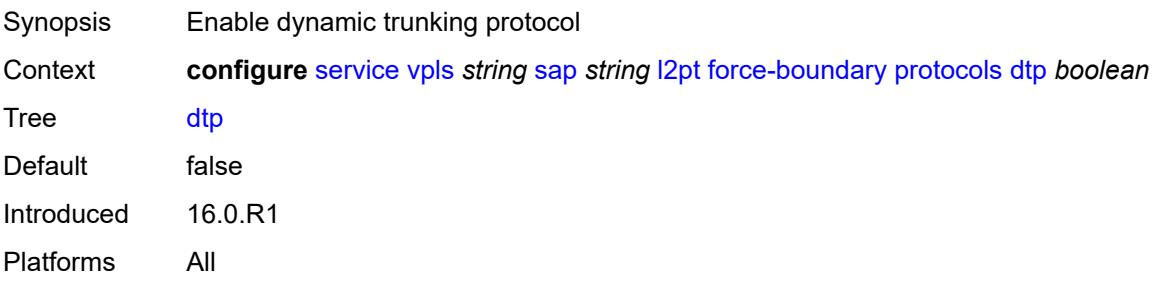

## **pagp** *boolean*

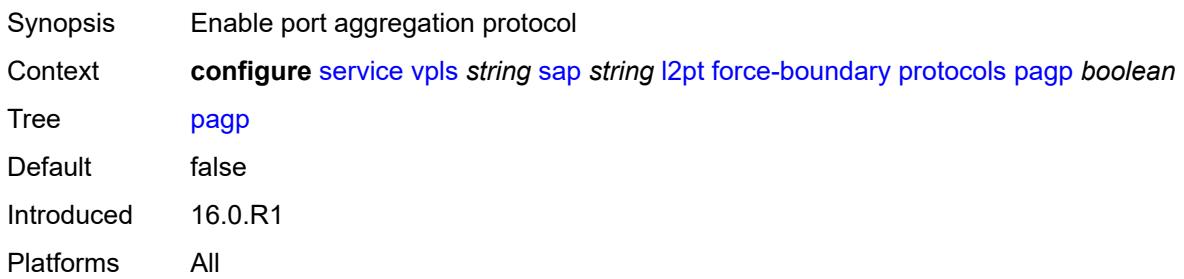

#### <span id="page-6625-0"></span>**stp** *boolean*

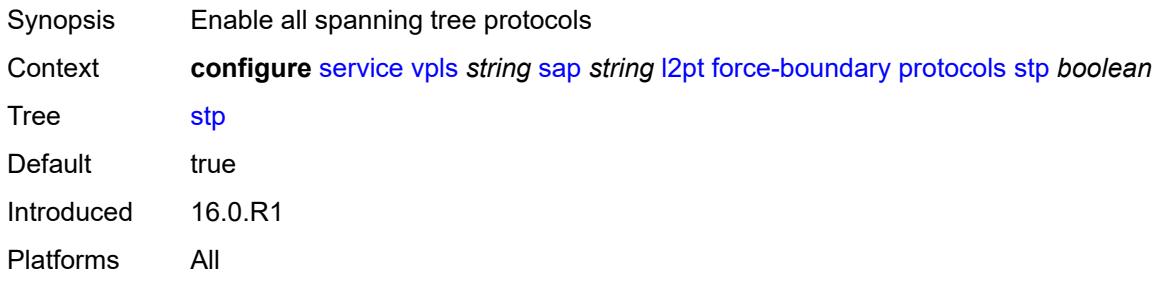

## <span id="page-6625-1"></span>**udld** *boolean*

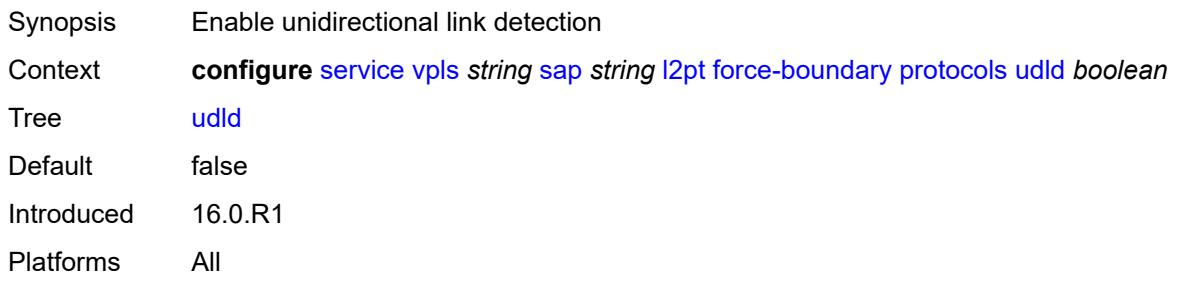

### <span id="page-6625-2"></span>**vtp** *boolean*

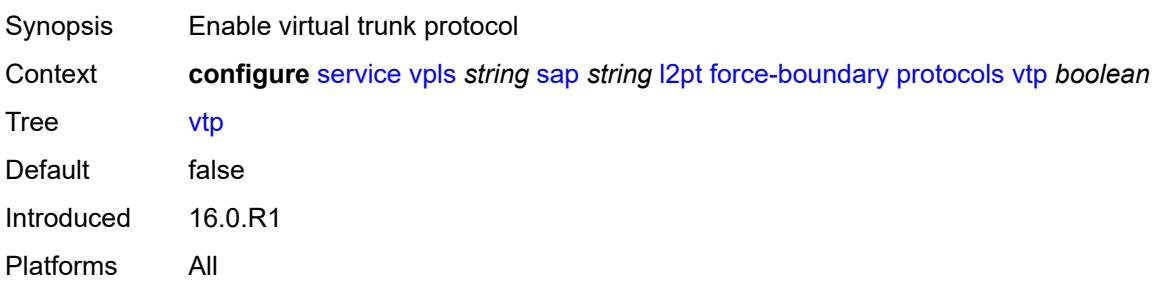

#### <span id="page-6626-0"></span>**termination**

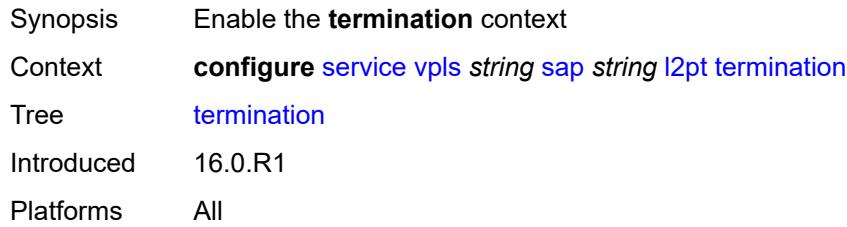

## <span id="page-6626-1"></span>**protocols**

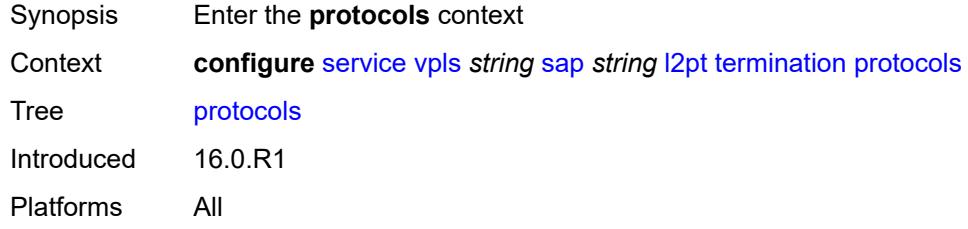

## <span id="page-6626-2"></span>**cdp** *boolean*

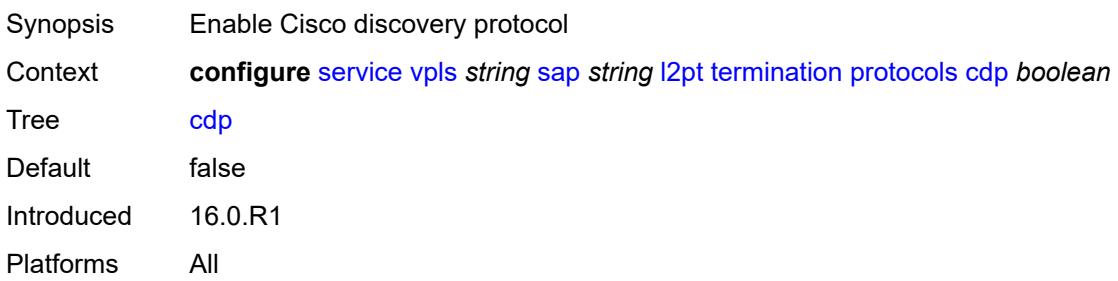

## <span id="page-6626-3"></span>**dtp** *boolean*

<span id="page-6626-4"></span>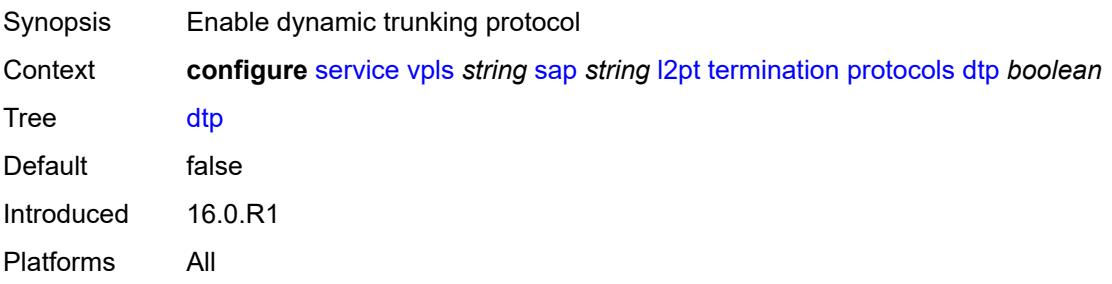

### **pagp** *boolean*

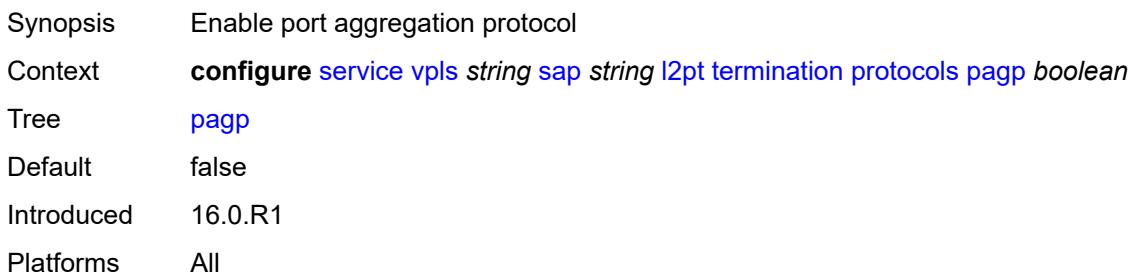

#### <span id="page-6627-0"></span>**stp** *boolean*

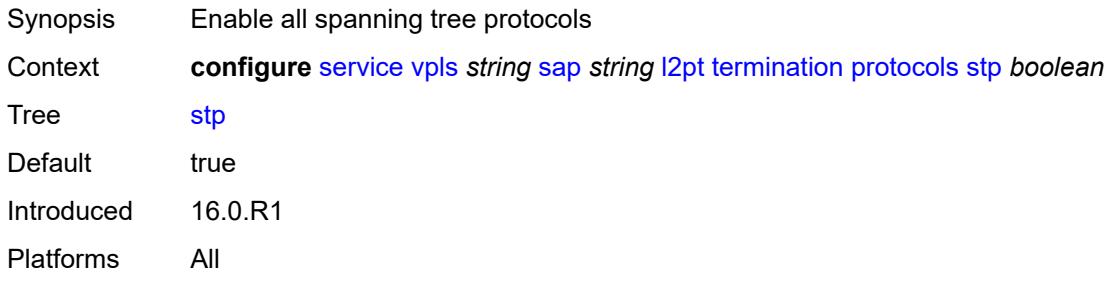

## <span id="page-6627-1"></span>**udld** *boolean*

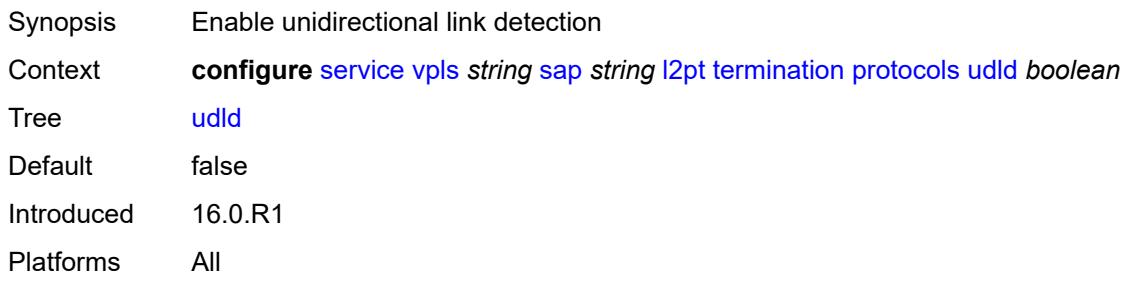

### <span id="page-6627-2"></span>**vtp** *boolean*

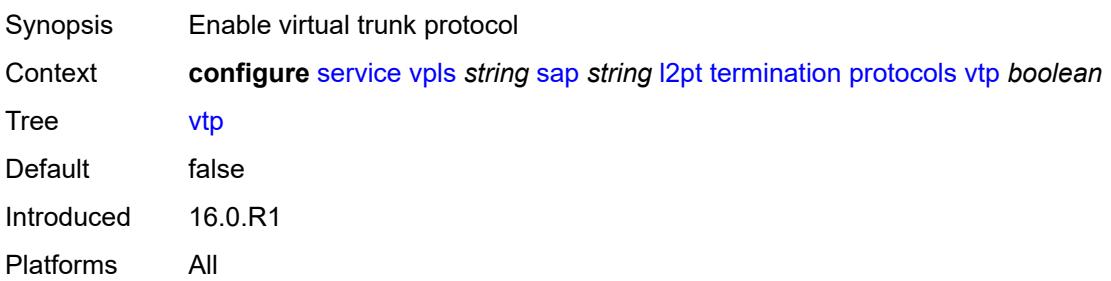

#### <span id="page-6628-0"></span>**l2tpv3-session**

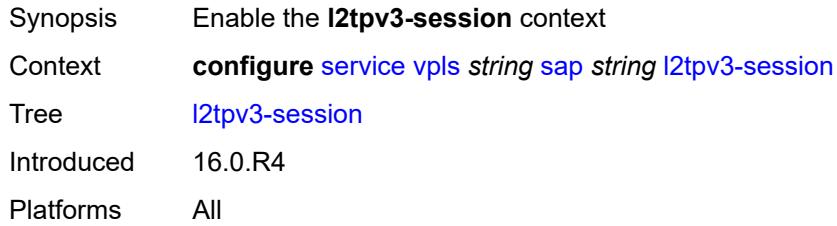

### <span id="page-6628-1"></span>**admin-state** *keyword*

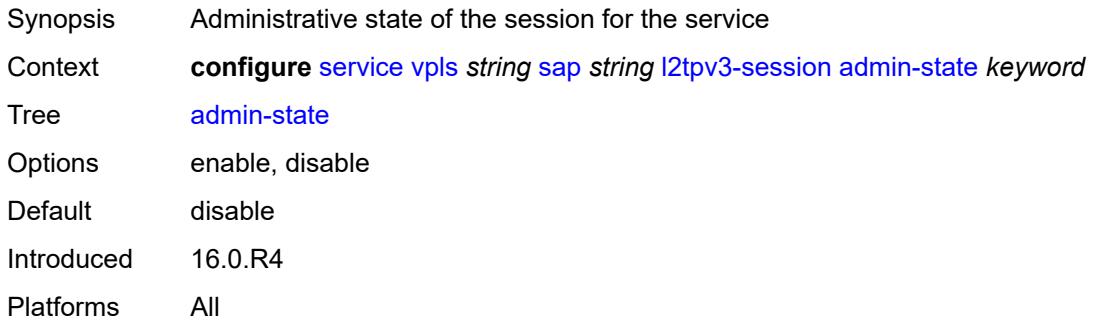

#### <span id="page-6628-2"></span>**pseudo-wire**

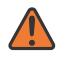

#### **WARNING:**

Modifying this element toggles the **admin-state** of the parent element automatically for the new value to take effect.

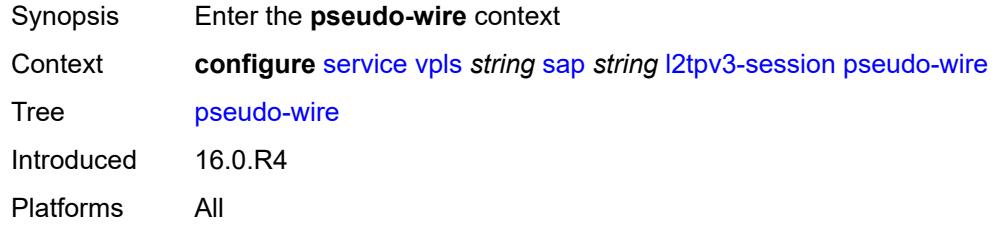

#### <span id="page-6628-3"></span>**ethernet**

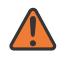

#### **WARNING:**

Modifying this element toggles the **admin-state** of the parent element automatically for the new value to take effect.

Synopsis Enable the Ethernet PW-type for the L2TPv3 session

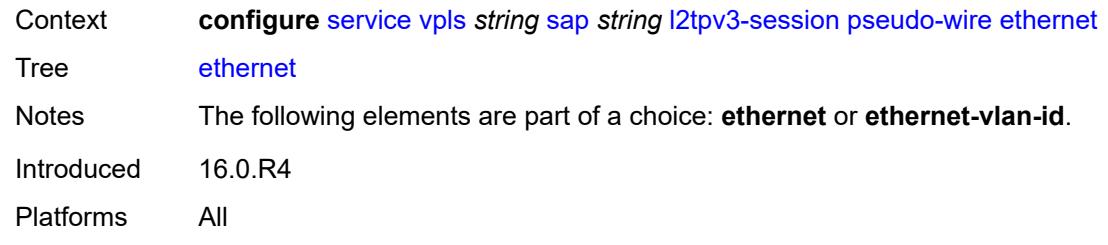

## <span id="page-6629-0"></span>**ethernet-vlan-id** *number*

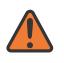

#### **WARNING:**

Modifying this element toggles the **admin-state** of the parent element automatically for the new value to take effect.

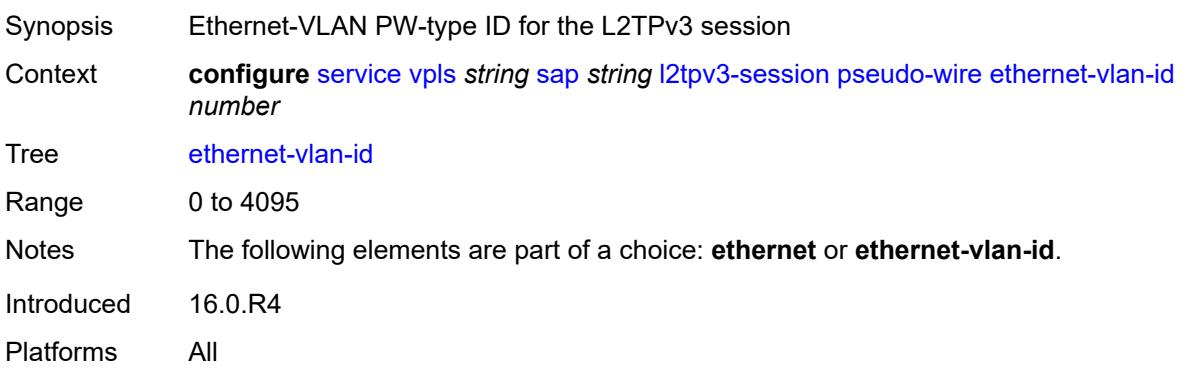

#### <span id="page-6629-1"></span>**router**

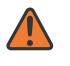

#### **WARNING:**

Modifying this element toggles the **admin-state** of the parent element automatically for the new value to take effect.

<span id="page-6629-2"></span>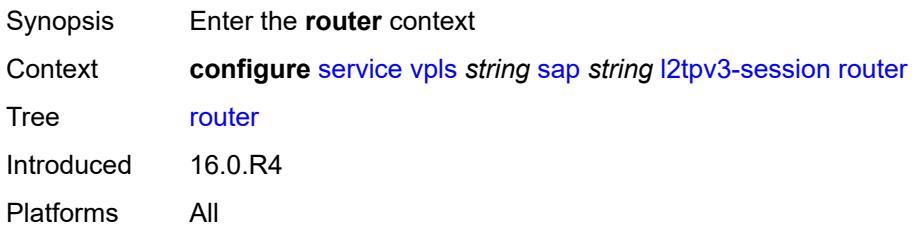

#### **group** *string*

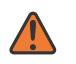

#### **WARNING:**

Modifying this element toggles the **admin-state** of the parent element automatically for the new value to take effect.

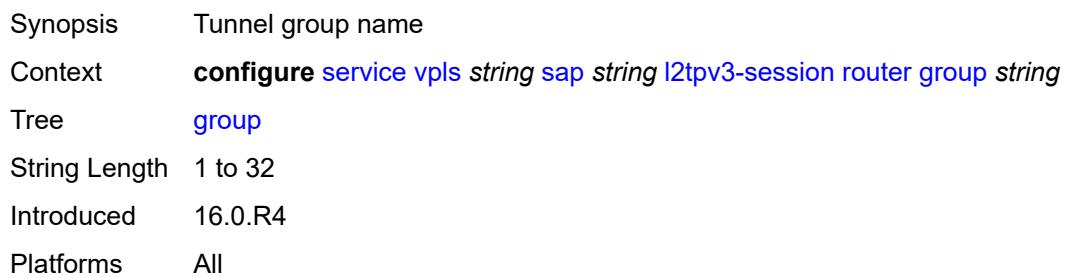

#### <span id="page-6630-0"></span>**router-instance** *string*

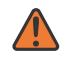

#### **WARNING:**

Modifying this element toggles the **admin-state** of the parent element automatically for the new value to take effect.

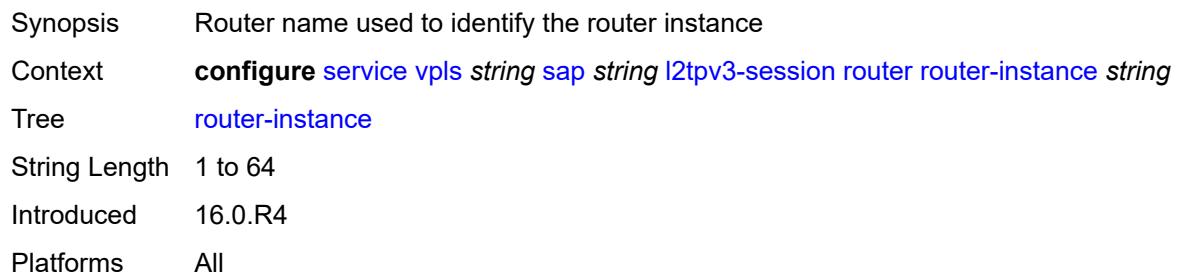

#### <span id="page-6630-1"></span>**vc-id** *number*

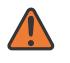

#### **WARNING:**

Modifying this element toggles the **admin-state** of the parent element automatically for the new value to take effect.

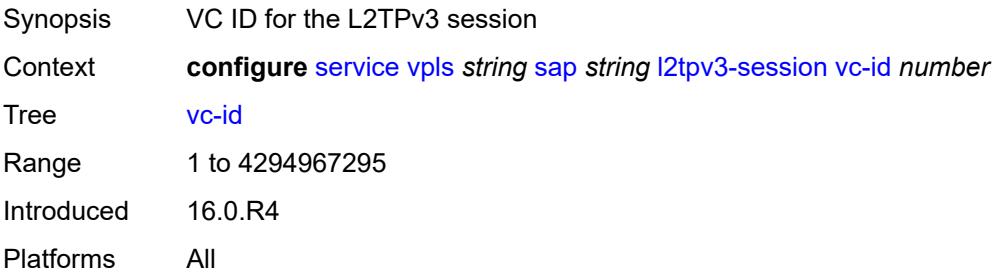

### <span id="page-6631-0"></span>**lag**

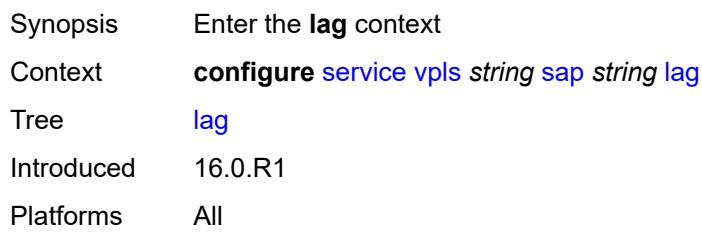

## <span id="page-6631-1"></span>**link-map-profile** *number*

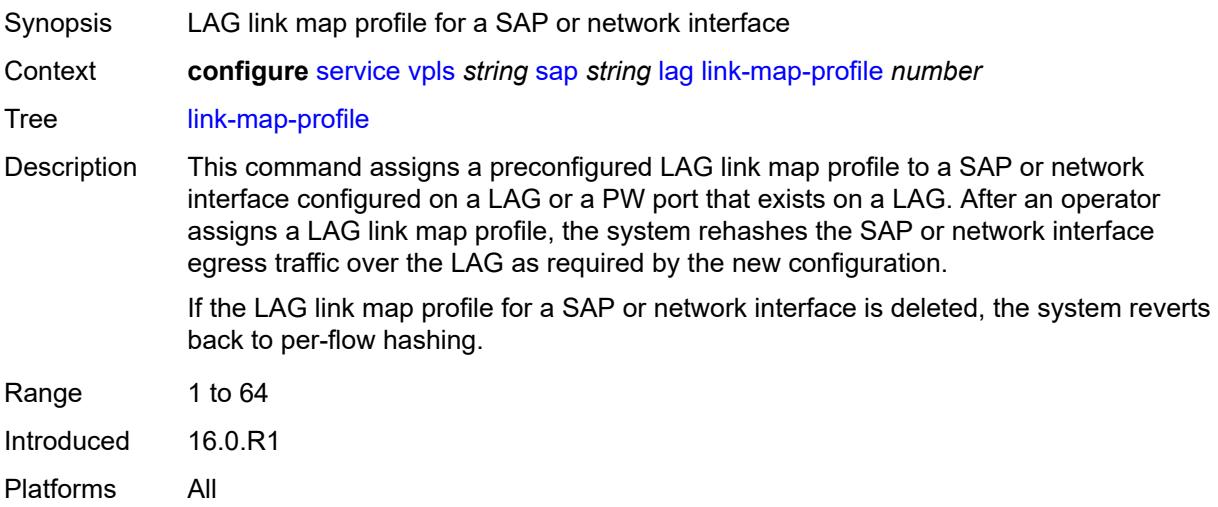

## <span id="page-6631-2"></span>**per-link-hash**

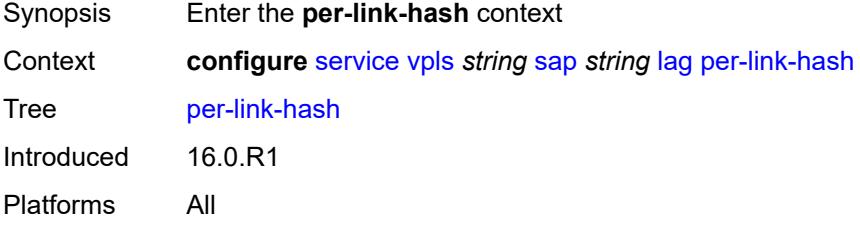

#### <span id="page-6631-3"></span>**class** *number*

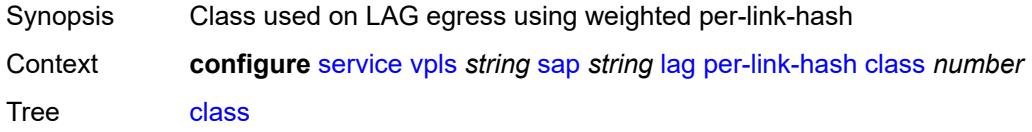

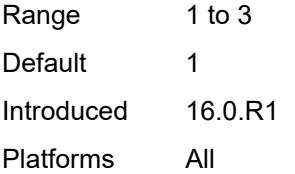

### <span id="page-6632-0"></span>**weight** *number*

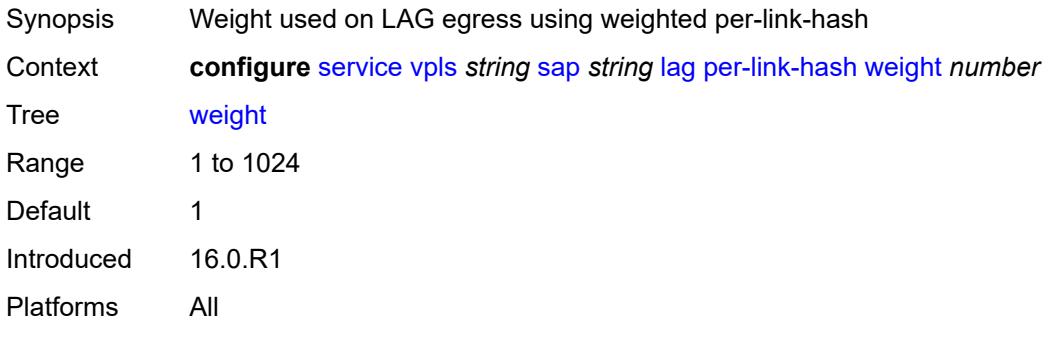

### <span id="page-6632-1"></span>**managed-vlan-list**

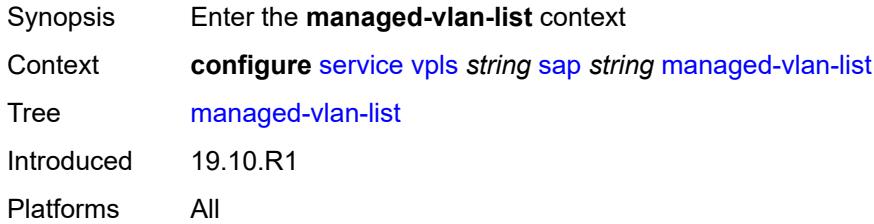

## <span id="page-6632-3"></span>**range** [[vlan-range\]](#page-6632-2) *string*

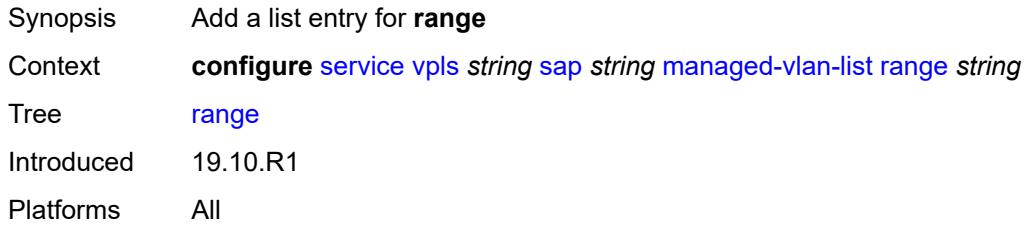

## <span id="page-6632-2"></span>[**vlan-range**] *string*

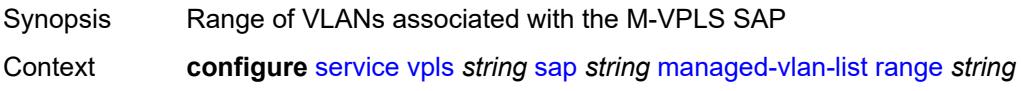

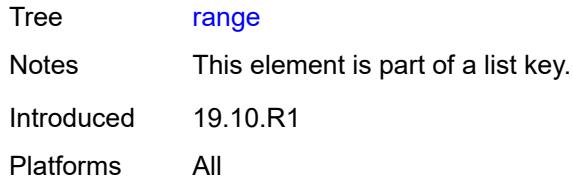

# <span id="page-6633-0"></span>**mc-ring**

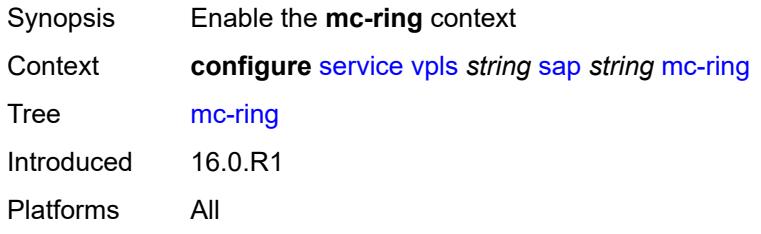

## <span id="page-6633-1"></span>**ring-node** *string*

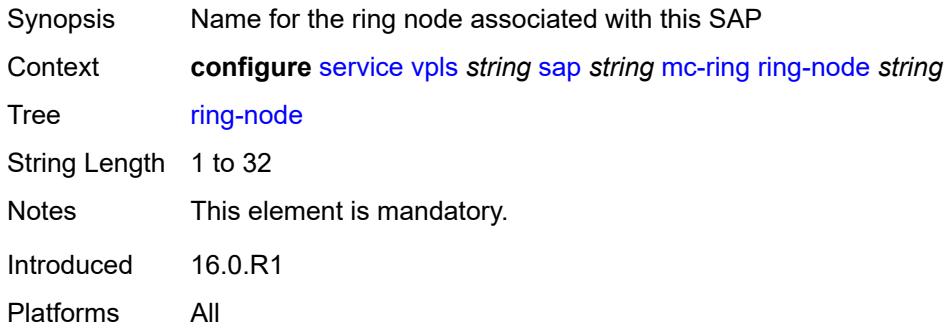

## <span id="page-6633-2"></span>**mld-snooping**

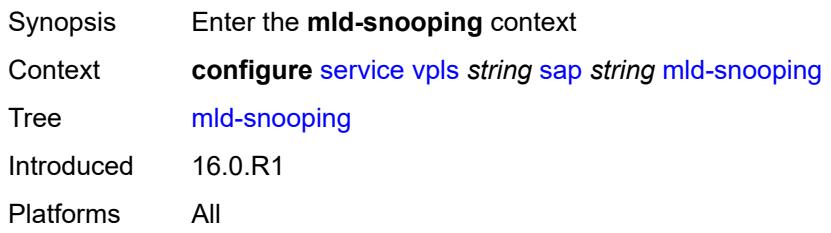

### <span id="page-6633-3"></span>**fast-leave** *boolean*

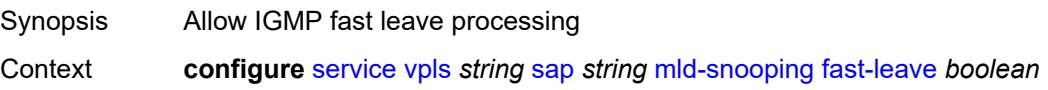

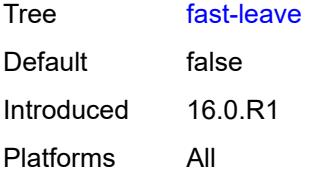

## <span id="page-6634-0"></span>**import-policy** *reference*

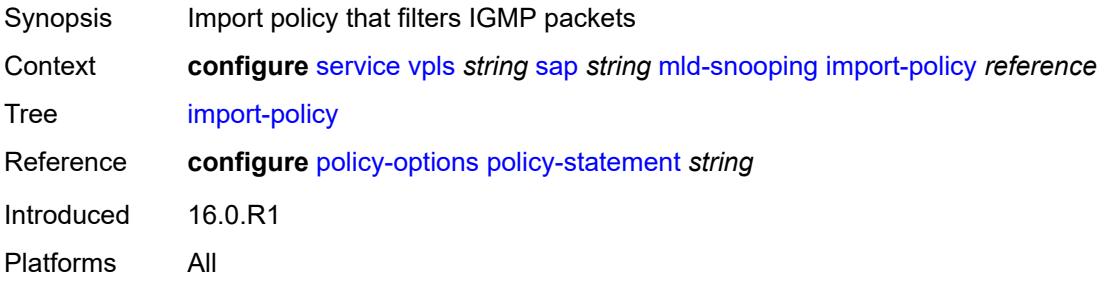

## <span id="page-6634-1"></span>**maximum-number-groups** *number*

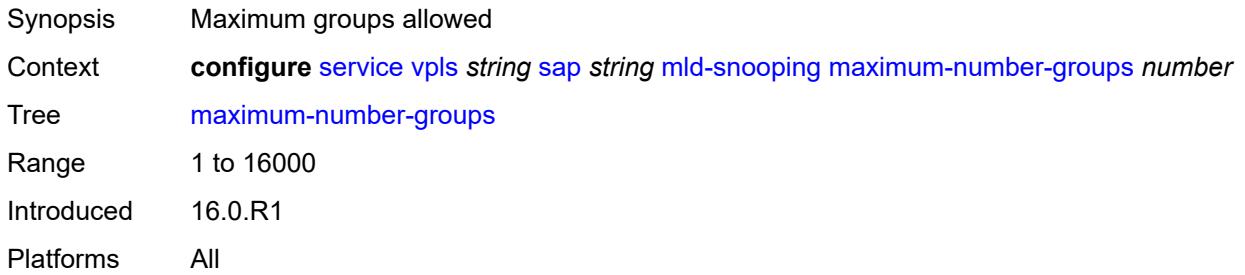

### <span id="page-6634-2"></span>**mrouter-port** *boolean*

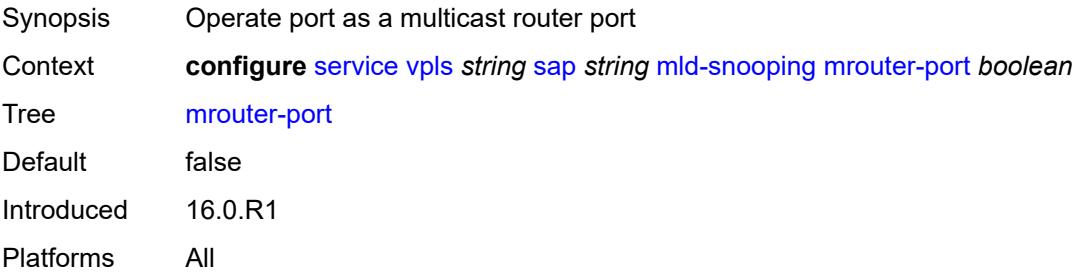

#### <span id="page-6634-3"></span>**mvr**

Synopsis Enter the **mvr** context

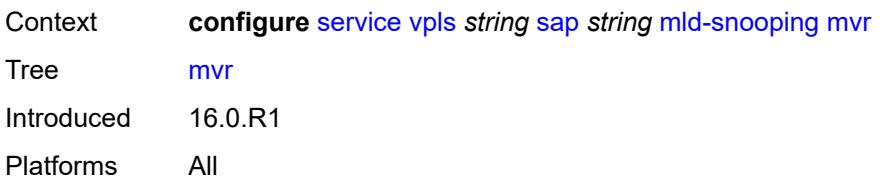

### <span id="page-6635-0"></span>**from-vpls** *reference*

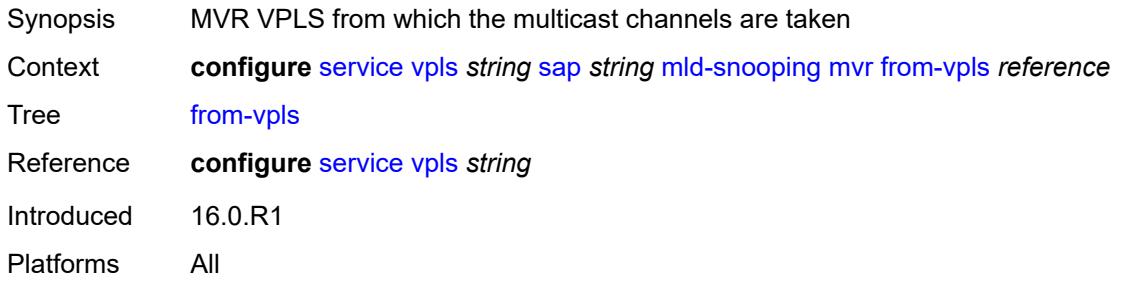

### <span id="page-6635-1"></span>**to-sap** *string*

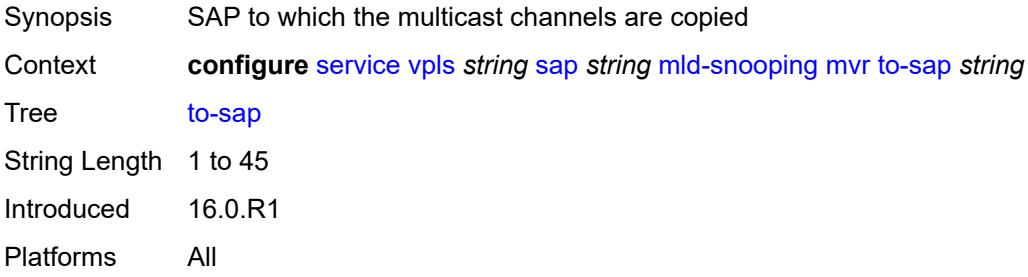

## <span id="page-6635-2"></span>**query-interval** *number*

<span id="page-6635-3"></span>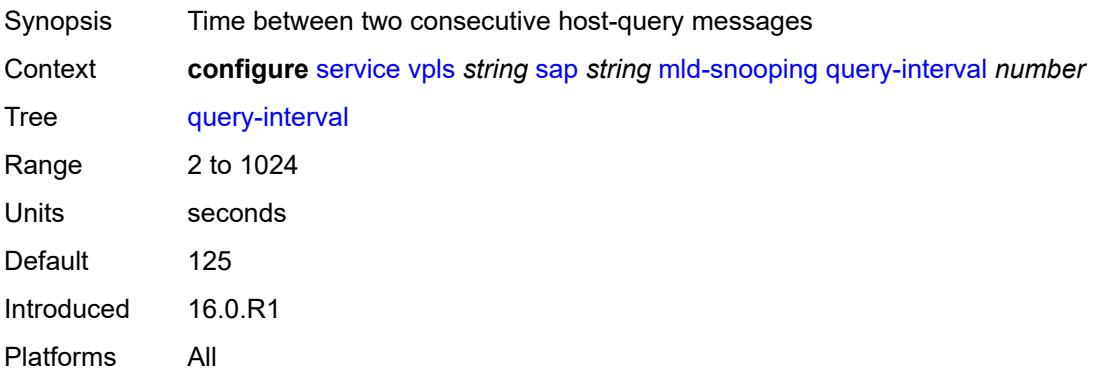

### **query-last-member-interval** *number*

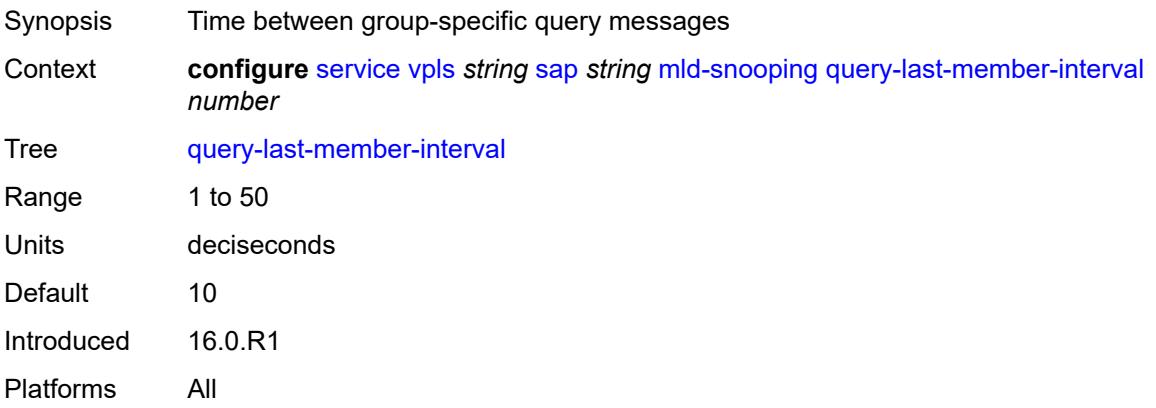

#### <span id="page-6636-0"></span>**query-response-interval** *number*

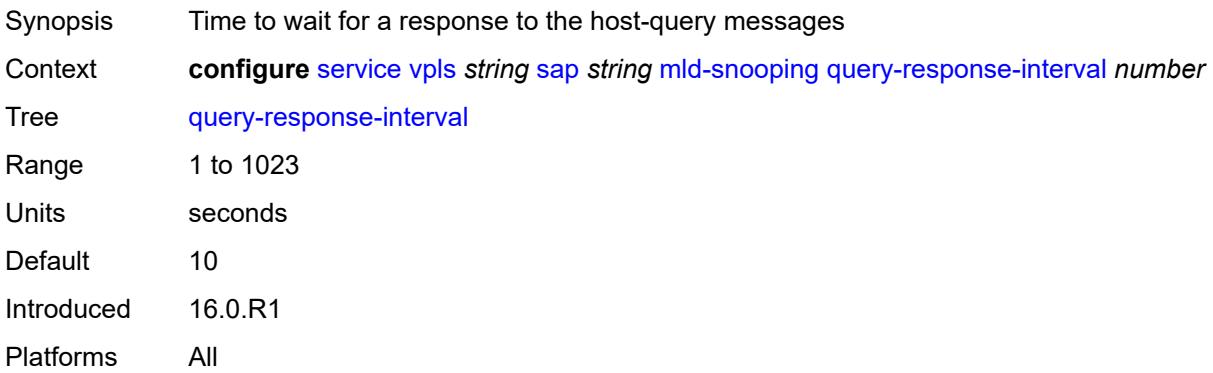

#### <span id="page-6636-1"></span>**robust-count** *number*

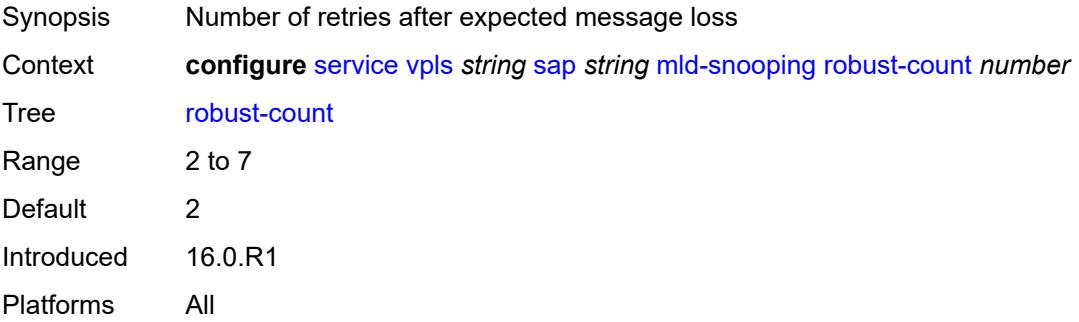

#### <span id="page-6636-2"></span>**router-alert-check** *boolean*

Synopsis Enable IP router alert check option

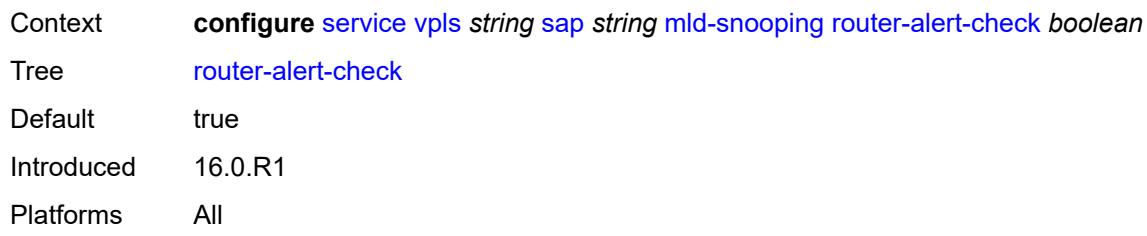

#### <span id="page-6637-0"></span>**send-queries** *boolean*

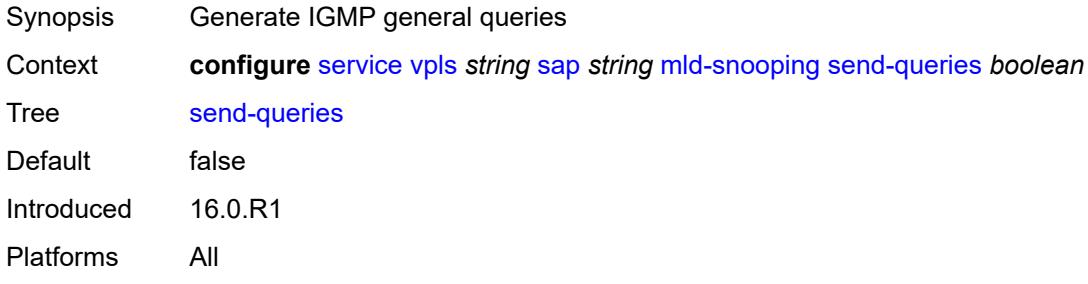

### <span id="page-6637-1"></span>**static**

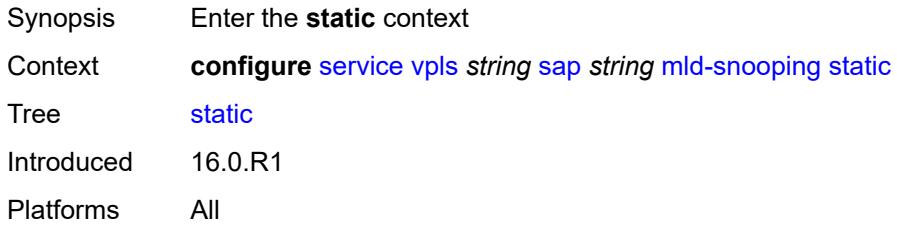

## <span id="page-6637-3"></span>**group** [\[group-address\]](#page-6637-2) *string*

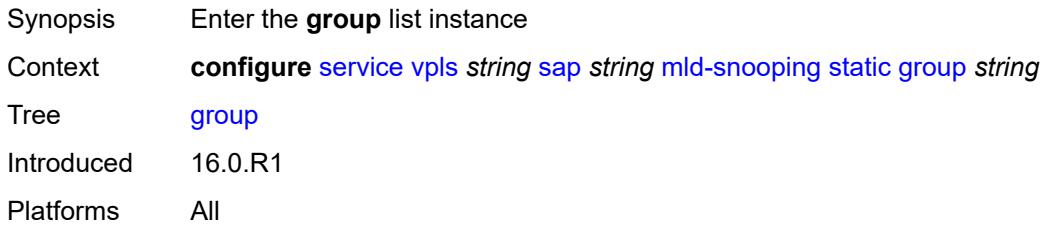

# <span id="page-6637-2"></span>[**group-address**] *string*

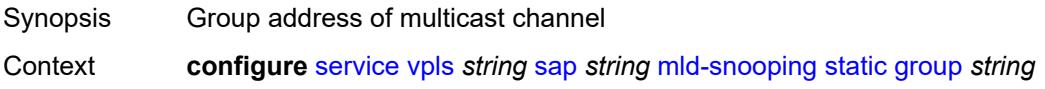

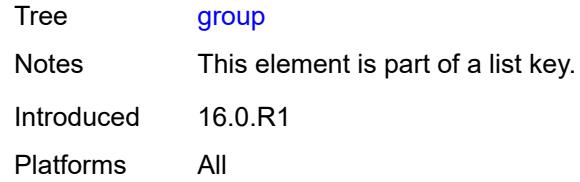

### <span id="page-6638-1"></span>**source** [[source-address](#page-6638-0)] *string*

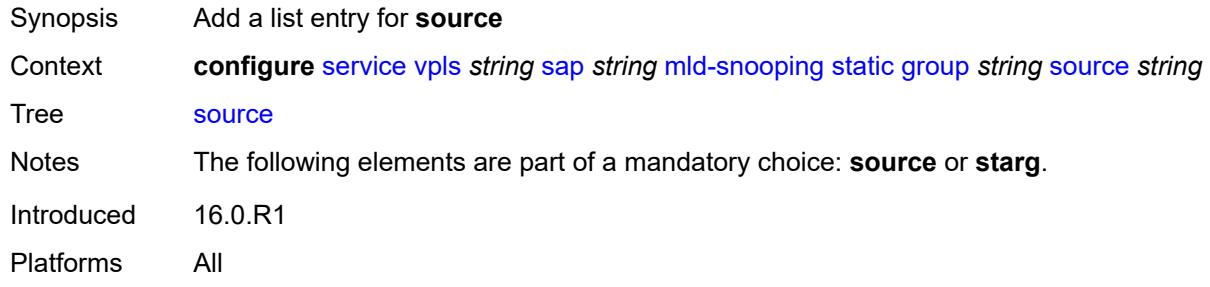

## <span id="page-6638-0"></span>[**source-address**] *string*

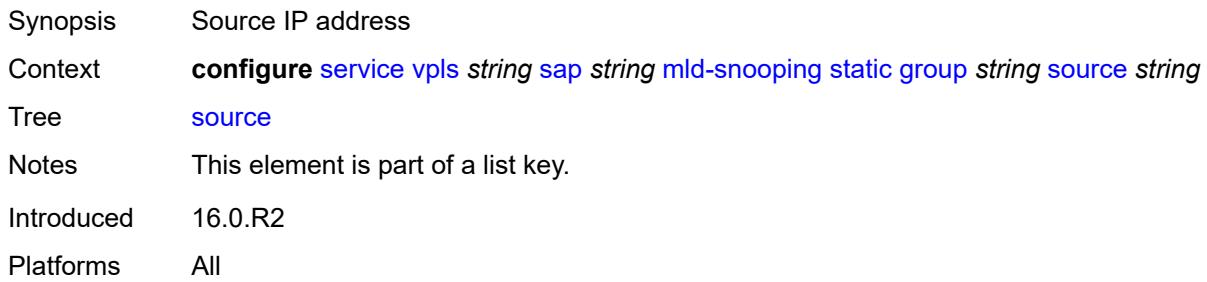

## <span id="page-6638-2"></span>**starg**

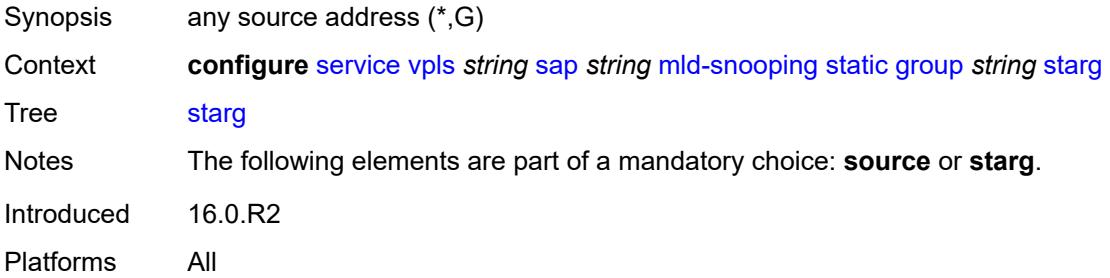

### <span id="page-6638-3"></span>**version** *keyword*

Synopsis Version of MLD running on the SAP or SDP

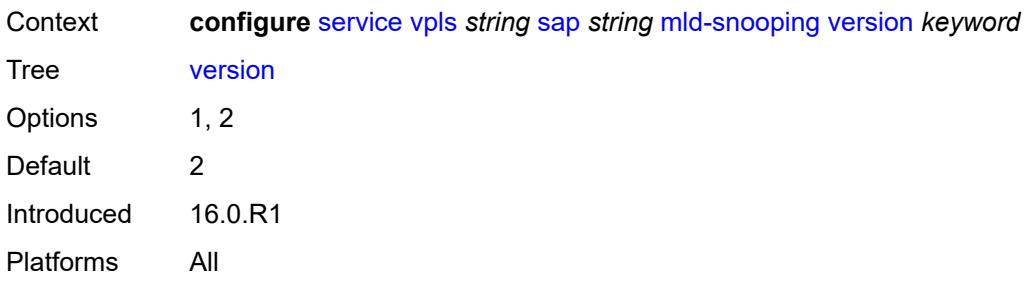

# <span id="page-6639-0"></span>**monitor-oper-group** *reference*

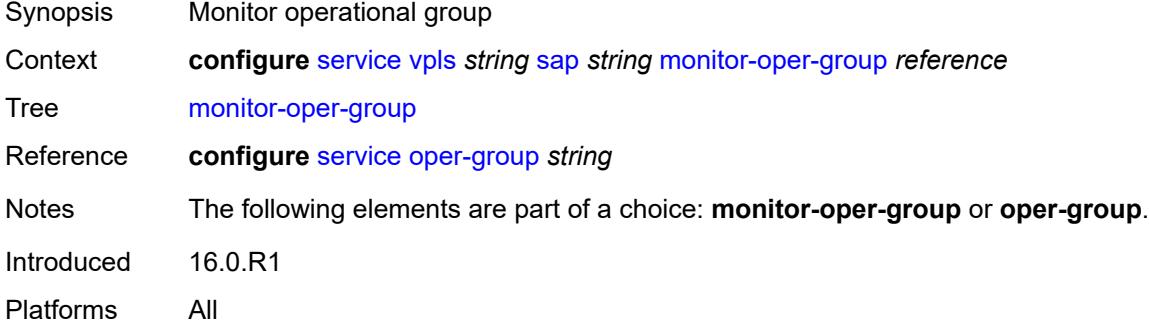

#### <span id="page-6639-1"></span>**mrp**

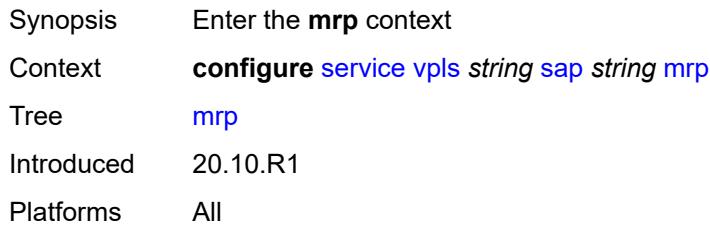

## <span id="page-6639-2"></span>**join-time** *number*

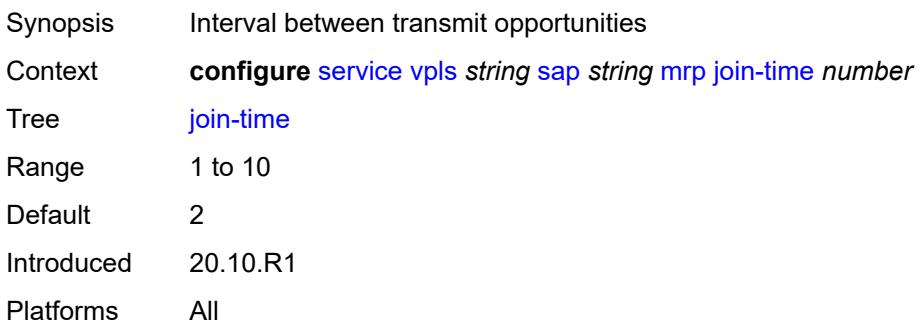

### <span id="page-6640-0"></span>**leave-all-time** *number*

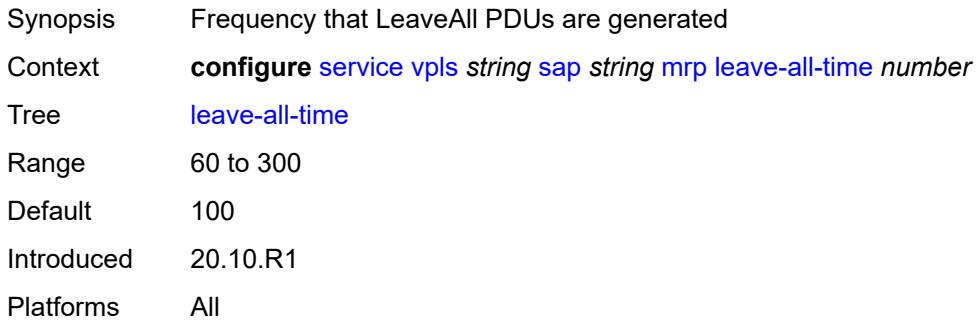

## <span id="page-6640-1"></span>**leave-time** *number*

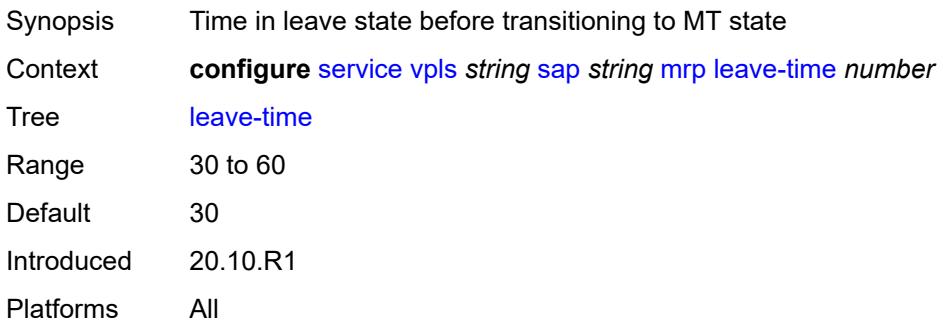

## <span id="page-6640-2"></span>**periodic-time** *number*

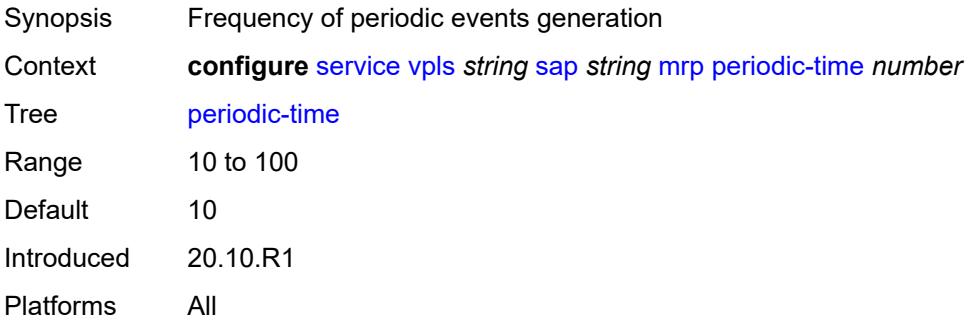

## <span id="page-6640-3"></span>**periodic-timer** *boolean*

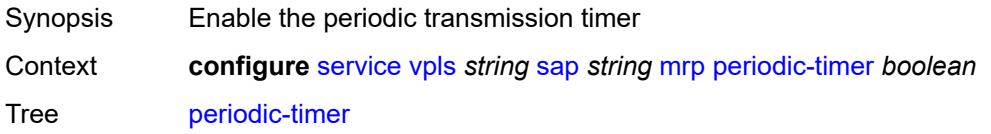

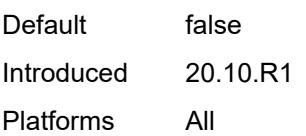

## <span id="page-6641-0"></span>**policy** *reference*

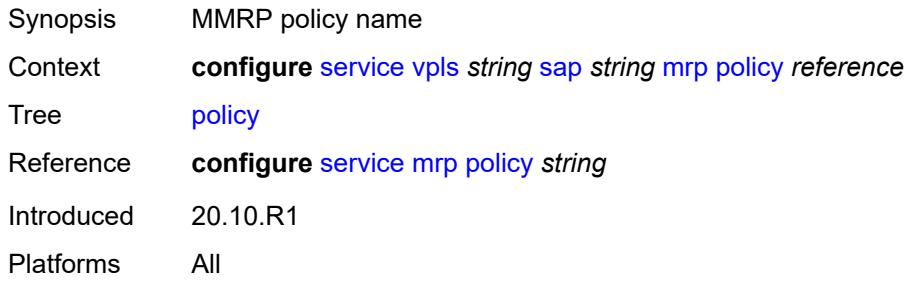

## <span id="page-6641-1"></span>**multi-service-site** *reference*

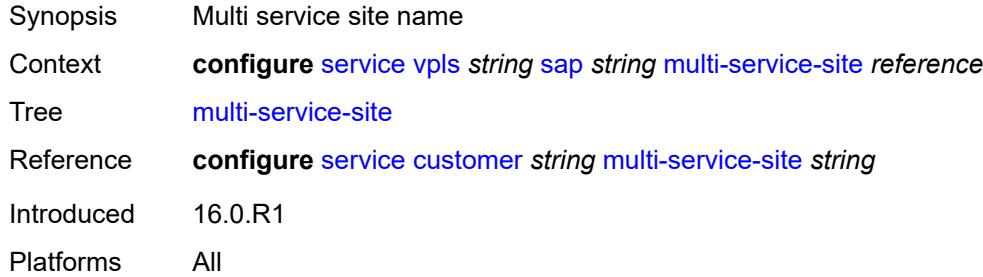

## <span id="page-6641-2"></span>**oper-group** *reference*

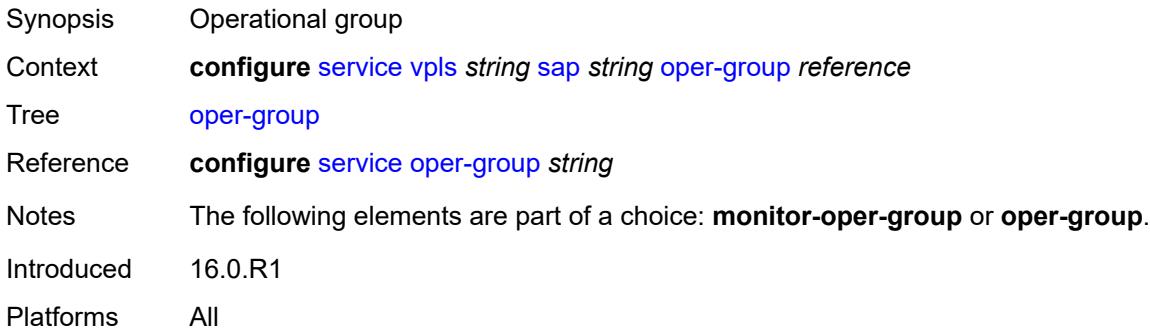

### <span id="page-6641-3"></span>**pbb**

Synopsis Enter the **pbb** context

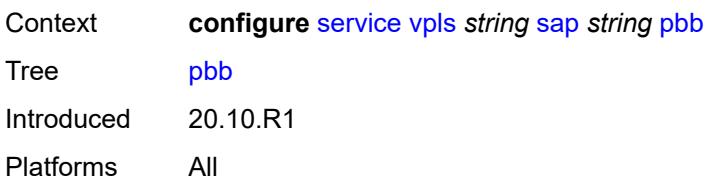

### <span id="page-6642-0"></span>**fault-propagation**

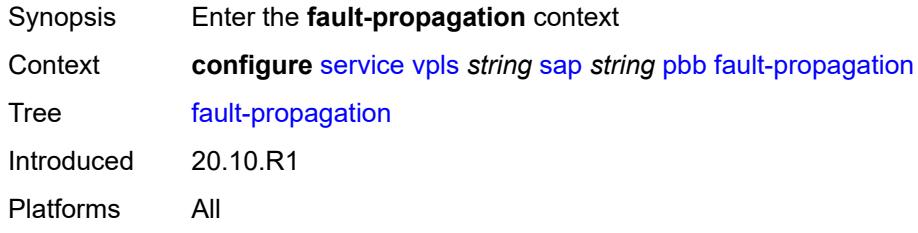

### <span id="page-6642-2"></span>**backbone-mac-address** [\[address\]](#page-6642-1) *string*

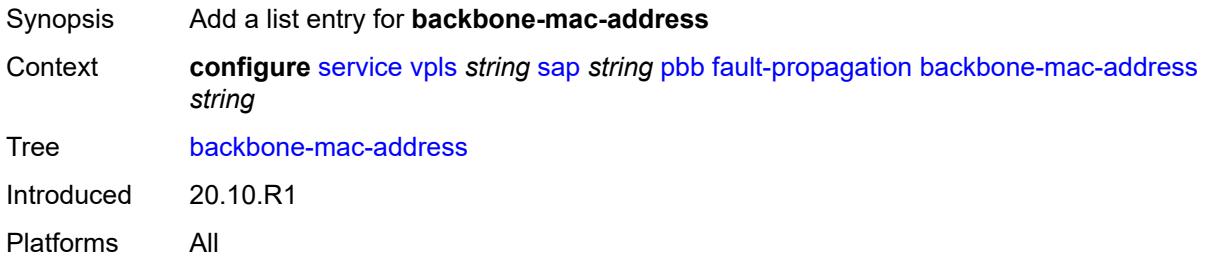

## <span id="page-6642-1"></span>[**address**] *string*

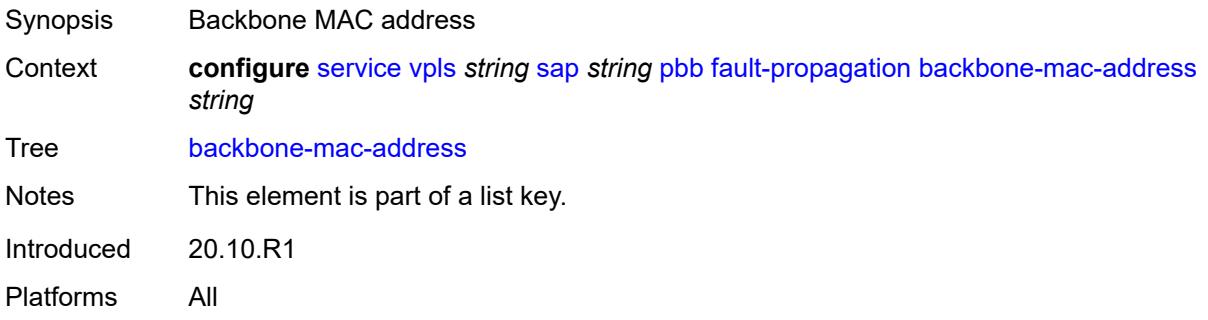

### <span id="page-6642-3"></span>**backbone-mac-name** [[name\]](#page-6643-0) *reference*

Synopsis Add a list entry for **backbone-mac-name**

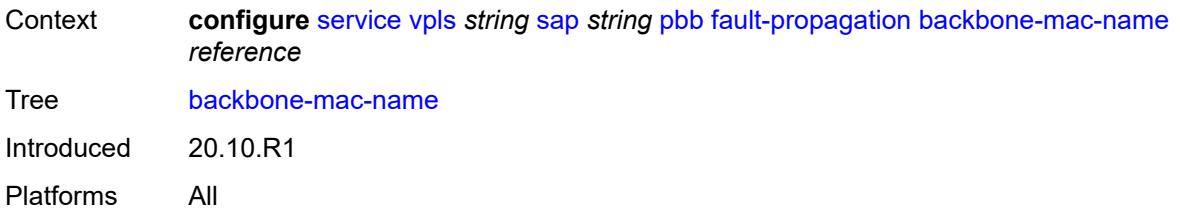

### <span id="page-6643-0"></span>[**name**] *reference*

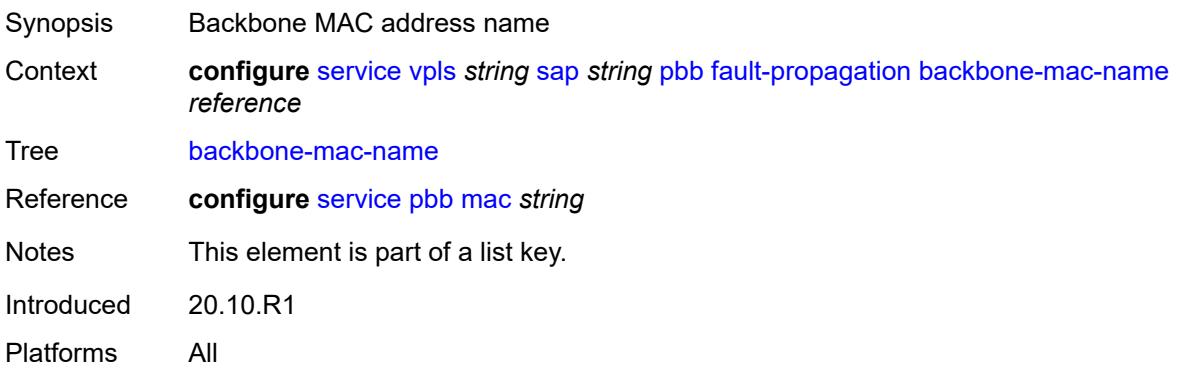

### <span id="page-6643-1"></span>**pim-snooping**

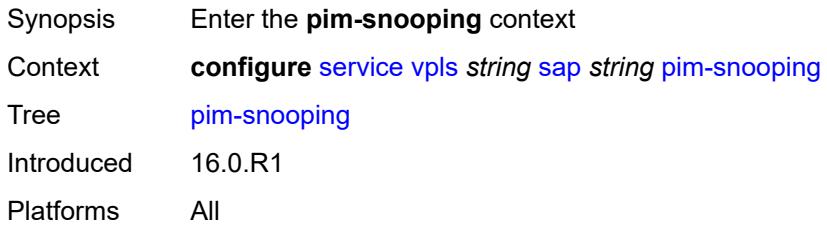

#### <span id="page-6643-2"></span>**maximum-number-groups** *number*

<span id="page-6643-3"></span>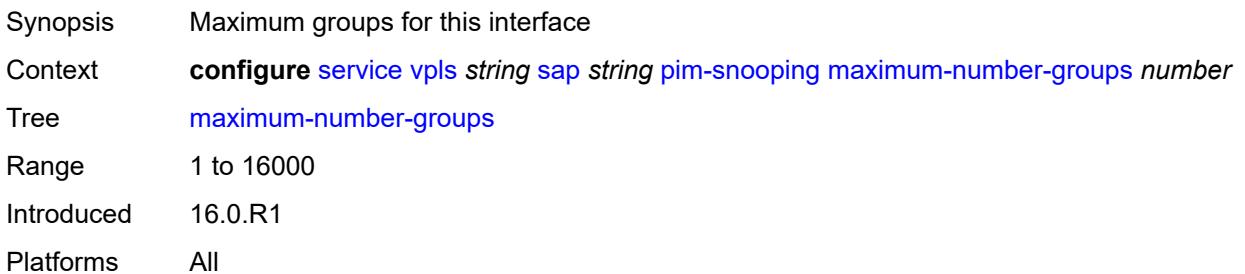

### **process-cpm-traffic-on-sap-down** *boolean*

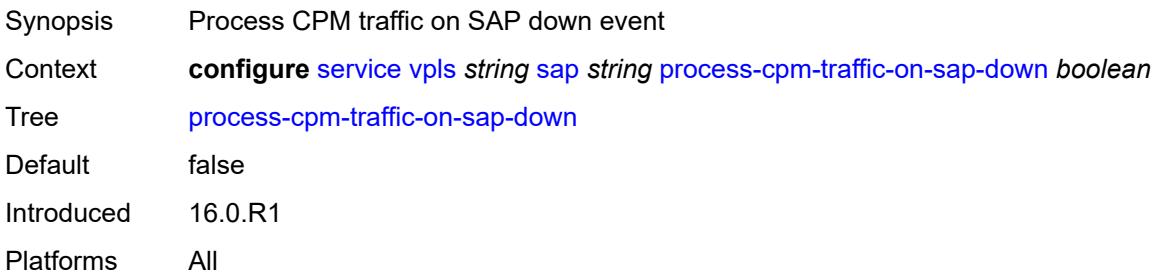

## <span id="page-6644-0"></span>**radius-auth-policy** *reference*

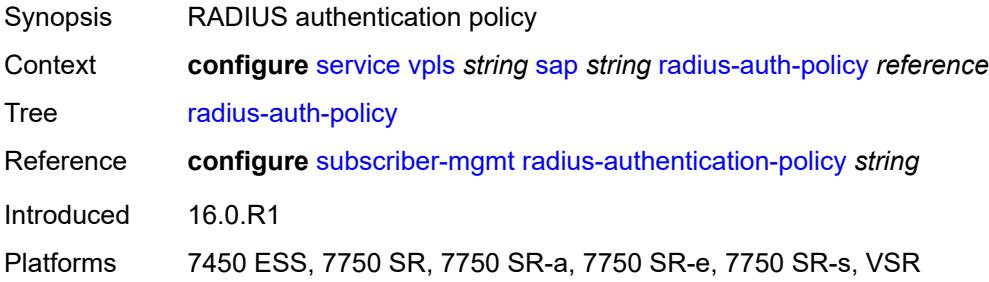

#### <span id="page-6644-1"></span>**shcv-policy-ipv4** *reference*

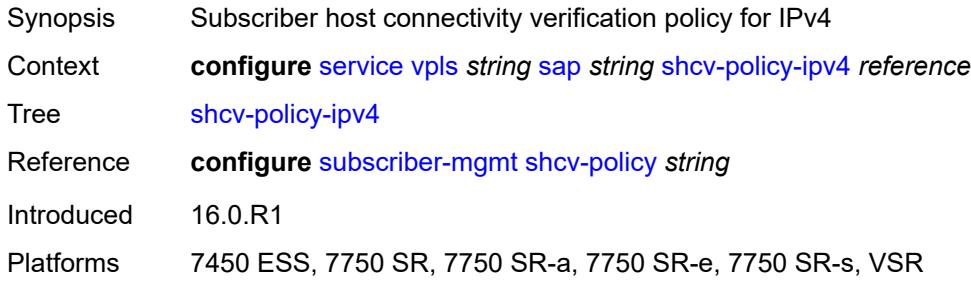

#### <span id="page-6644-2"></span>**spb**

<span id="page-6644-3"></span>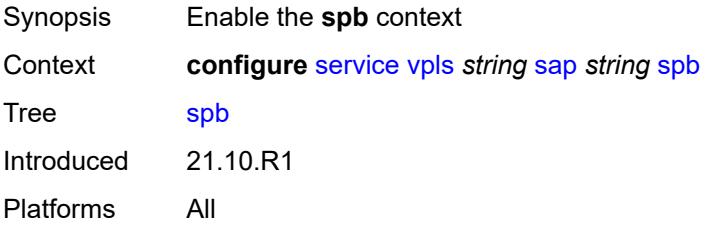

## **admin-state** *keyword*

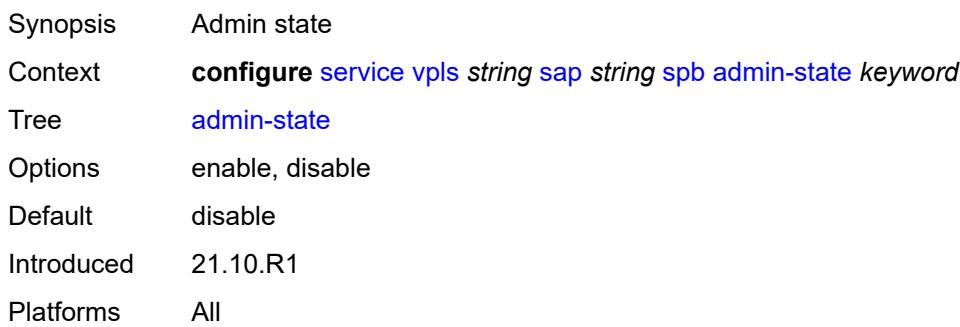

# <span id="page-6645-1"></span>**level** [\[id](#page-6645-0)] *number*

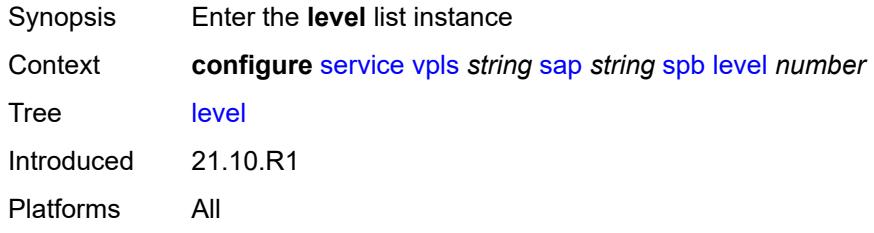

## <span id="page-6645-0"></span>[**id**] *number*

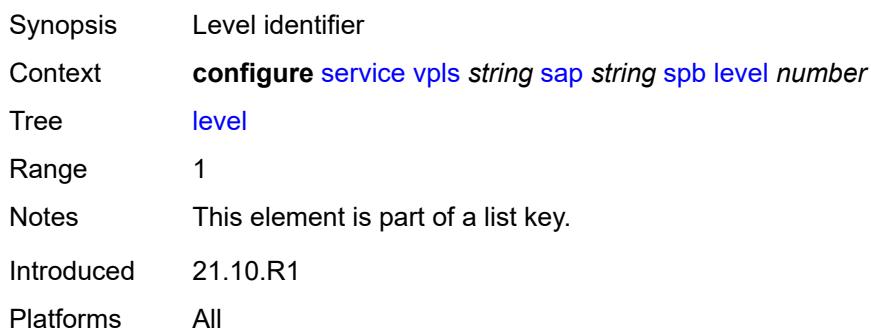

#### <span id="page-6645-2"></span>**hello-interval** *number*

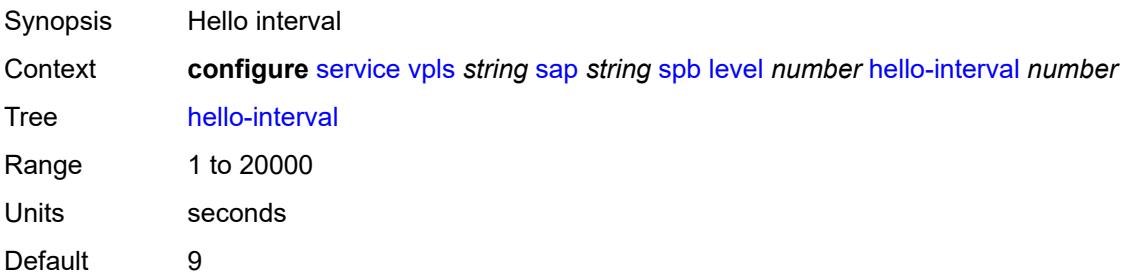

Introduced 21.10.R1 Platforms All

## <span id="page-6646-0"></span>**hello-multiplier** *number*

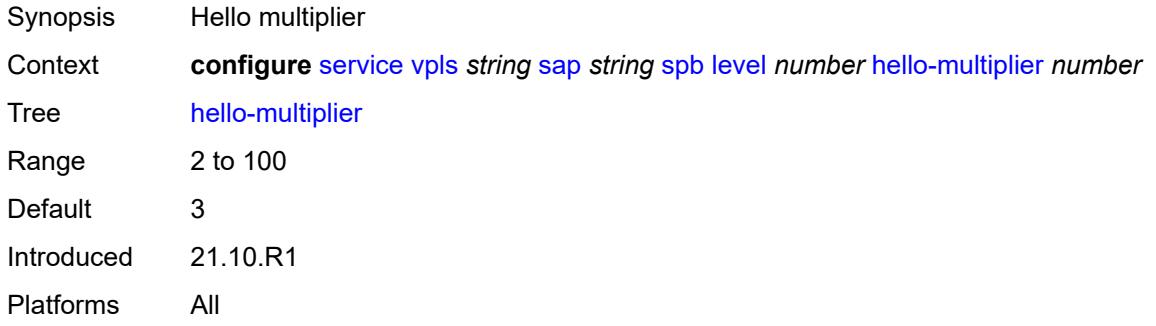

#### <span id="page-6646-1"></span>**metric** *number*

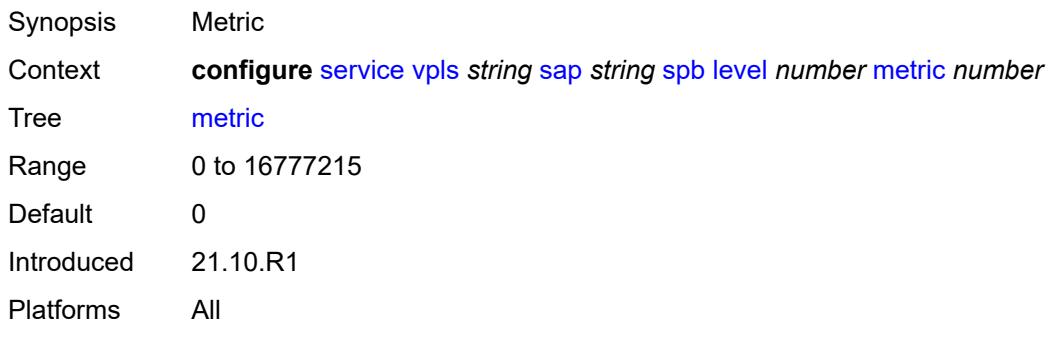

## <span id="page-6646-2"></span>**lsp-pacing-interval** *number*

<span id="page-6646-3"></span>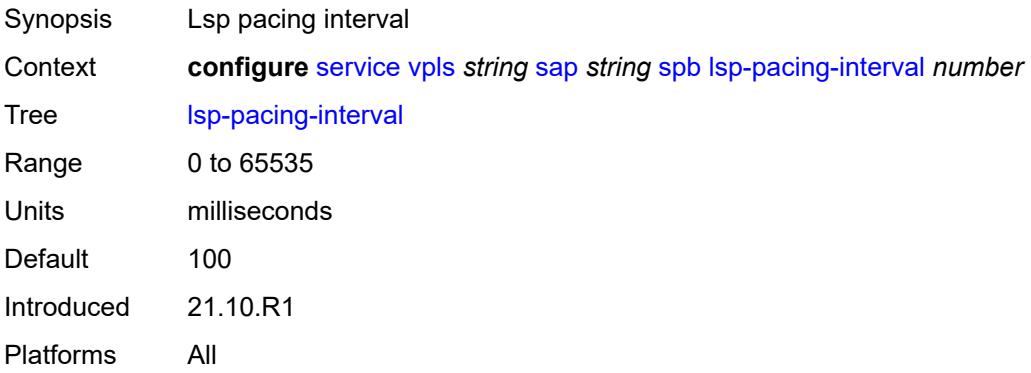

#### **retransmit-interval** *number*

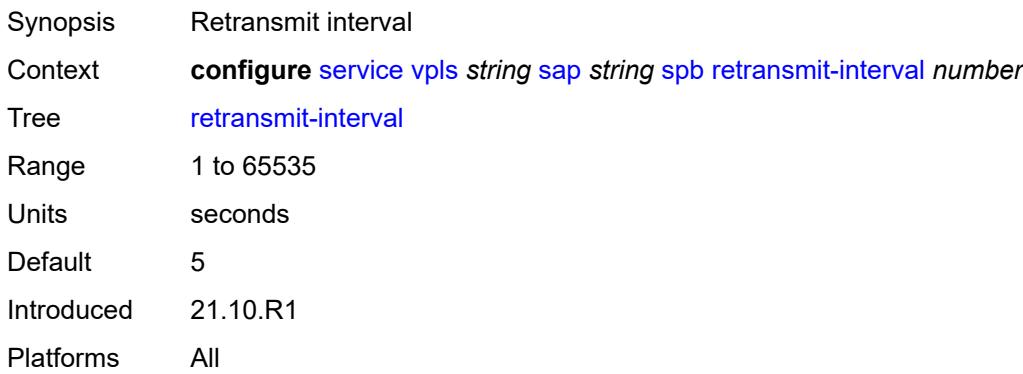

### <span id="page-6647-0"></span>**split-horizon-group** *reference*

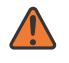

#### **WARNING:**

Modifying this element recreates the parent element automatically for the new value to take effect.

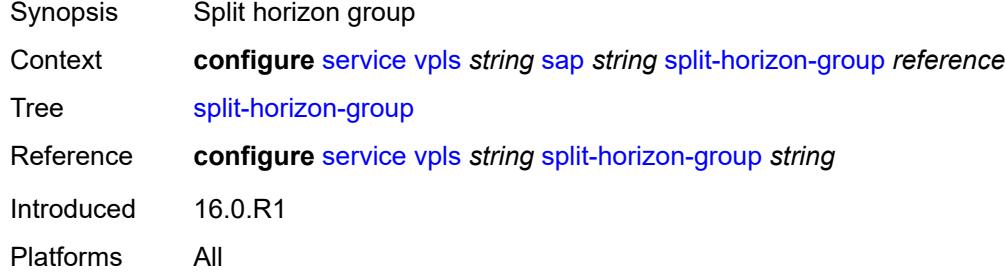

#### <span id="page-6647-1"></span>**static-host**

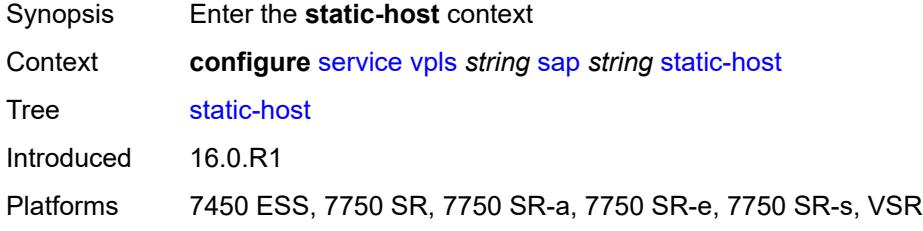

### <span id="page-6647-2"></span>**ipv4** [\[ip\]](#page-6648-0) *string* [mac](#page-6648-1) *string*

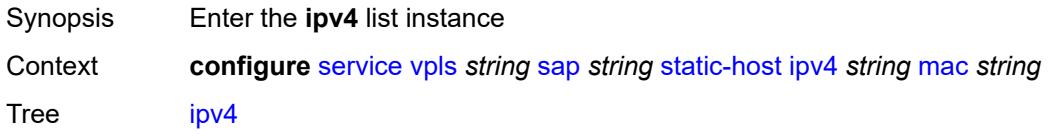

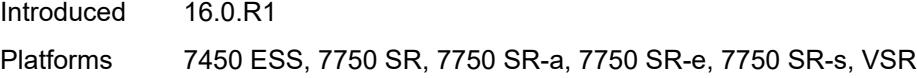

# <span id="page-6648-0"></span>[**ip**] *string*

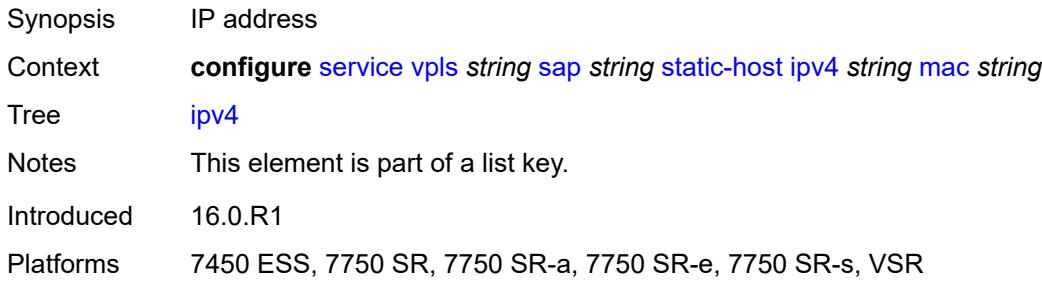

## <span id="page-6648-1"></span>**mac** *string*

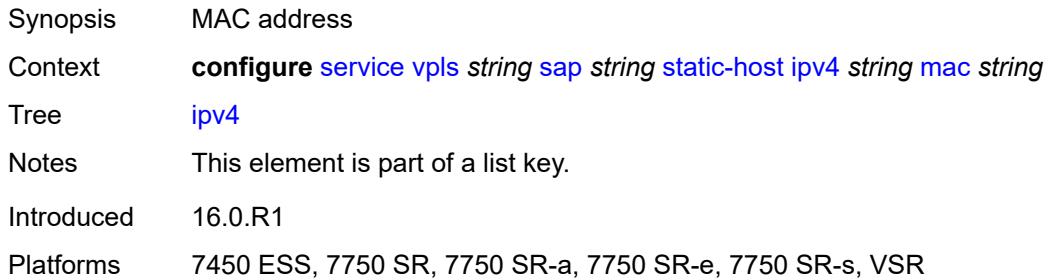

#### <span id="page-6648-2"></span>**admin-state** *keyword*

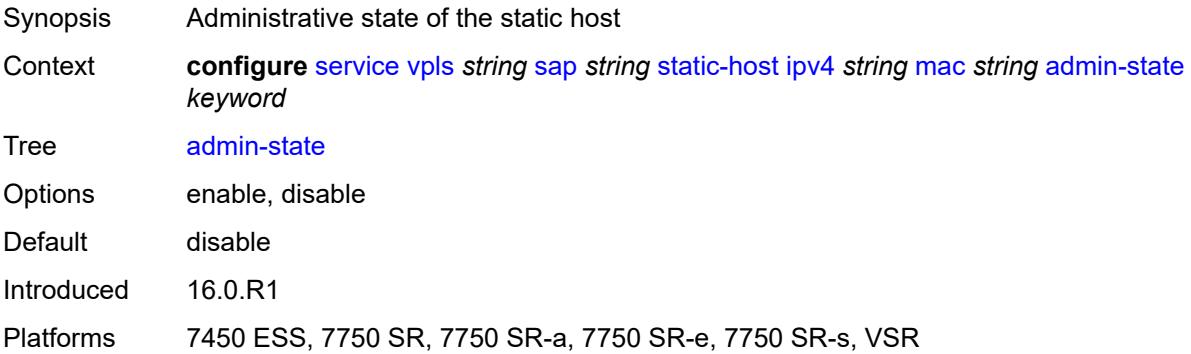

### <span id="page-6648-3"></span>**ancp-string** *string*

Synopsis ANCP string

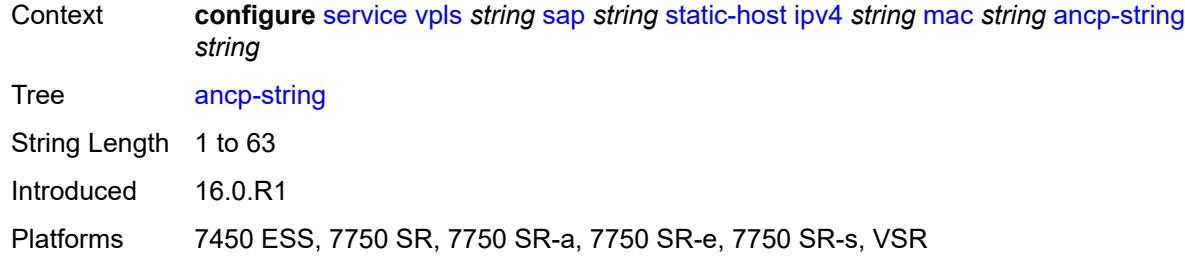

# <span id="page-6649-0"></span>**app-profile**

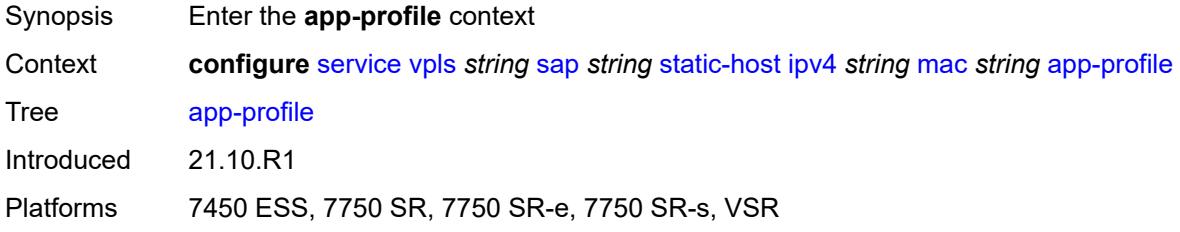

## <span id="page-6649-1"></span>**profile** *reference*

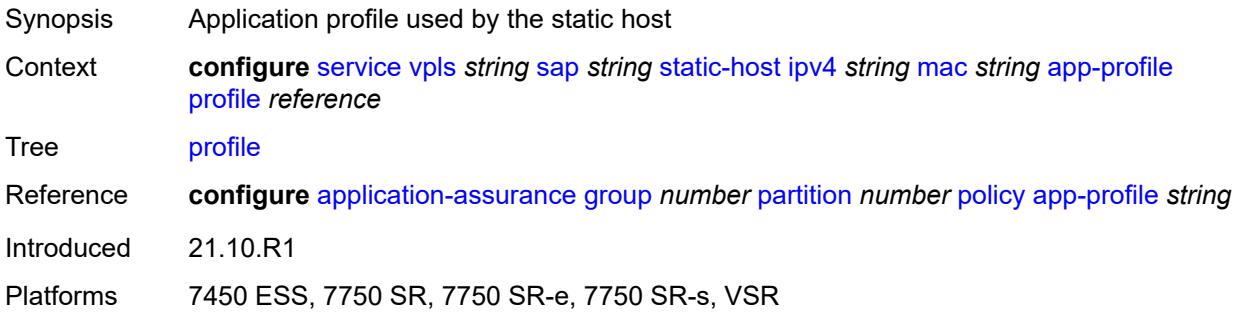

## <span id="page-6649-2"></span>**int-dest-id** *string*

<span id="page-6649-3"></span>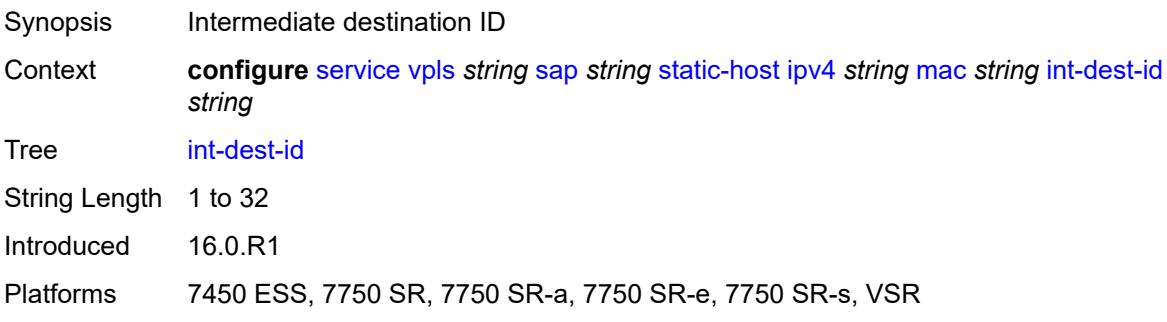

#### **shcv**

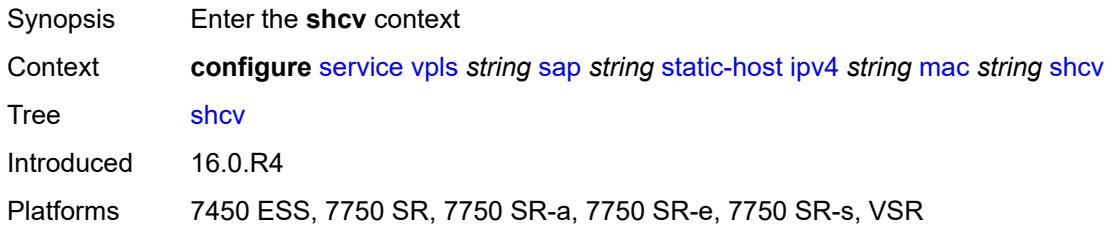

## <span id="page-6650-0"></span>**sla-profile** *reference*

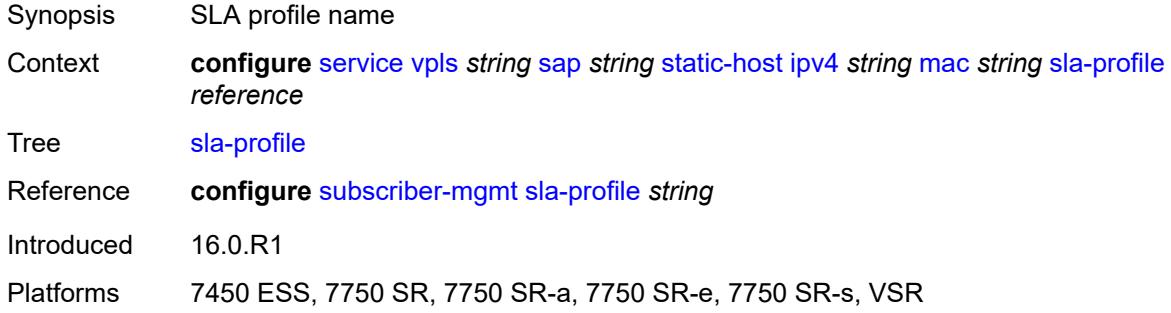

### <span id="page-6650-1"></span>**sub-profile** *reference*

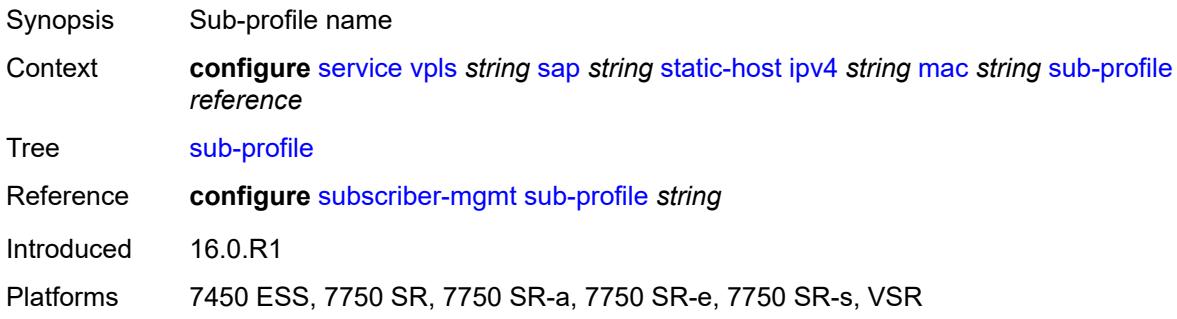

#### <span id="page-6650-2"></span>**subscriber-id**

<span id="page-6650-3"></span>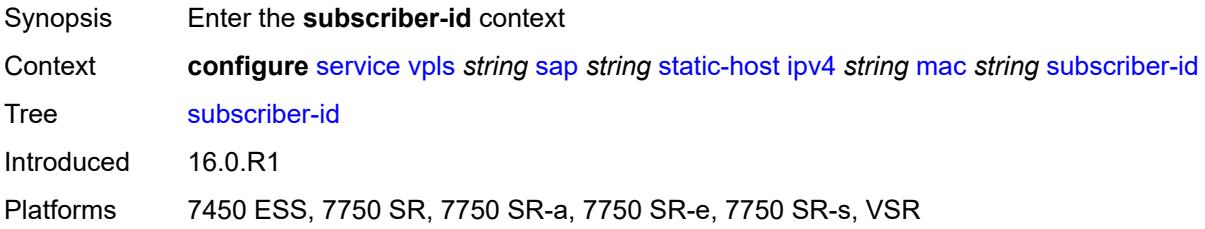

### **string** *string*

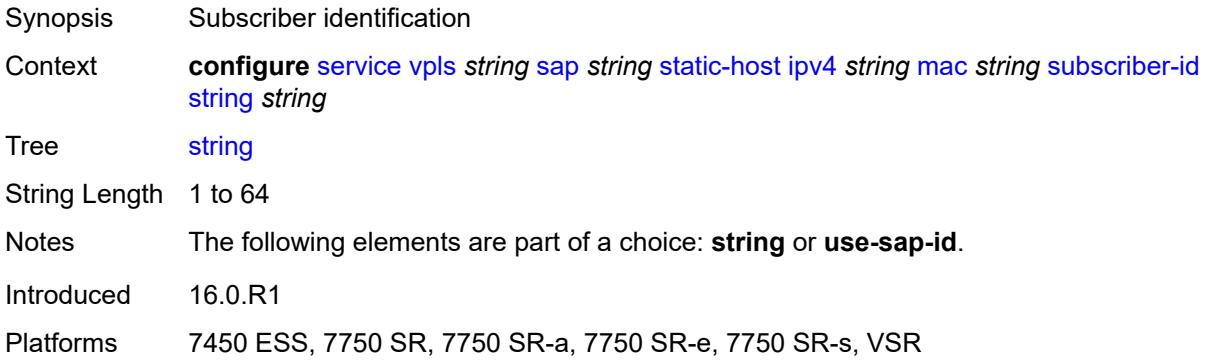

#### <span id="page-6651-0"></span>**use-sap-id**

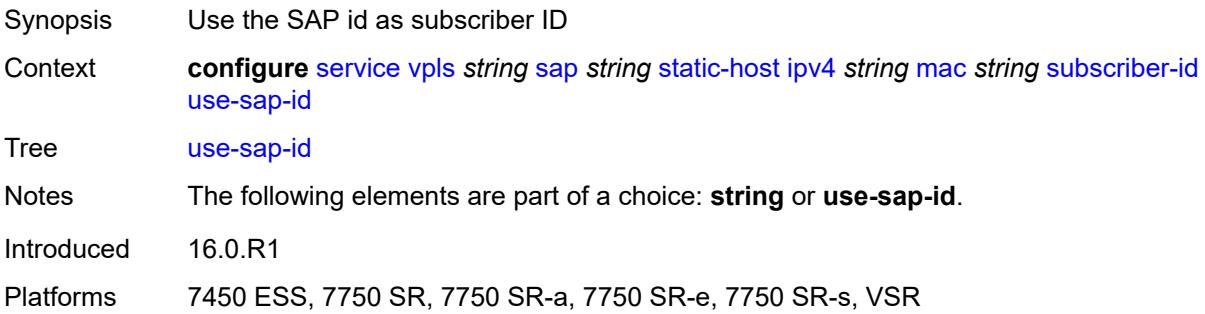

### <span id="page-6651-1"></span>**static-isid**

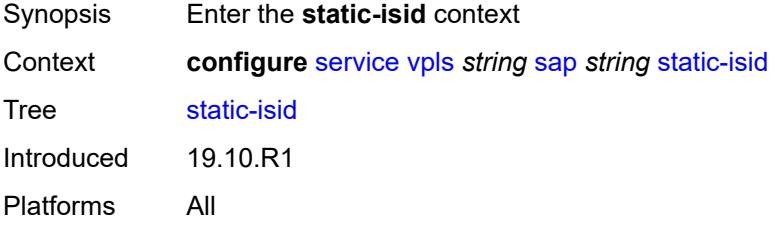

## <span id="page-6651-2"></span>**range** [[range-id](#page-6652-0)] *number*

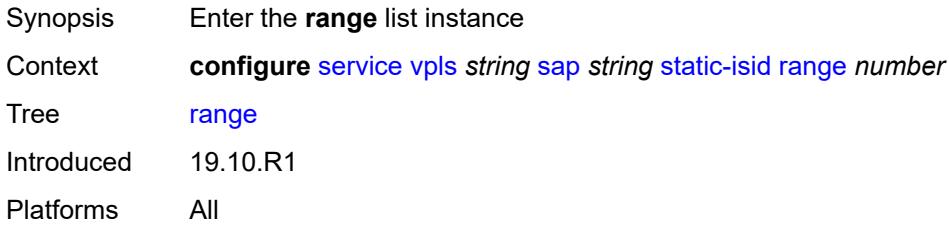

## <span id="page-6652-0"></span>[**range-id**] *number*

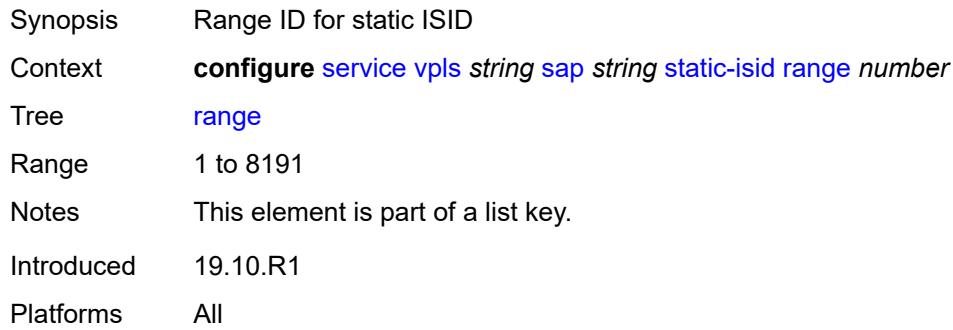

## <span id="page-6652-1"></span>**end** *number*

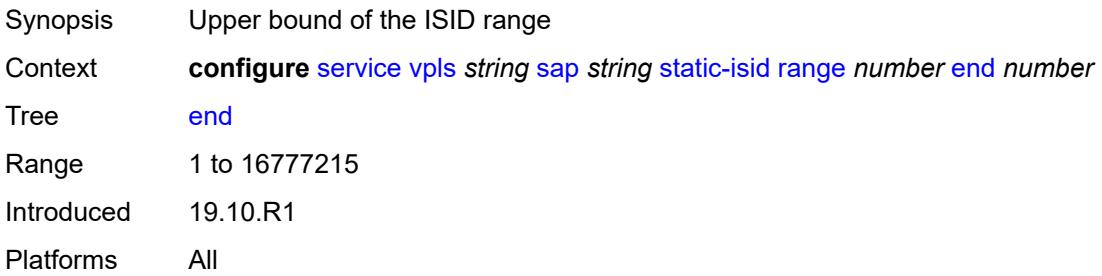

#### <span id="page-6652-2"></span>**start** *number*

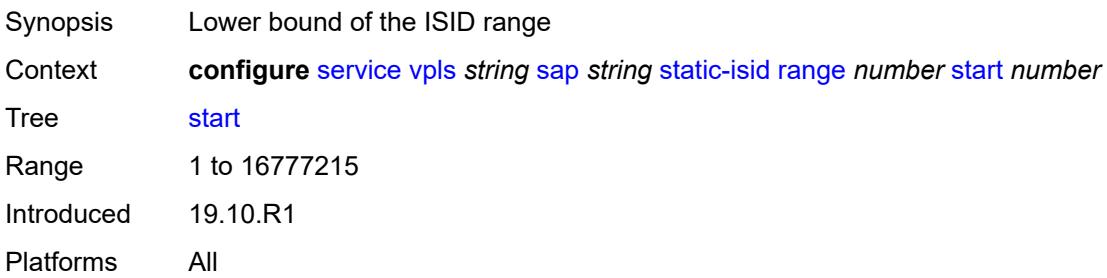

### <span id="page-6652-3"></span>**stp**

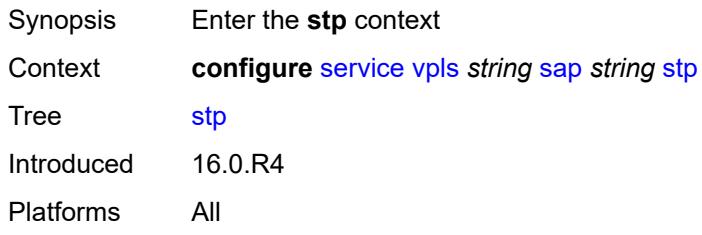

#### <span id="page-6653-0"></span>**admin-state** *keyword*

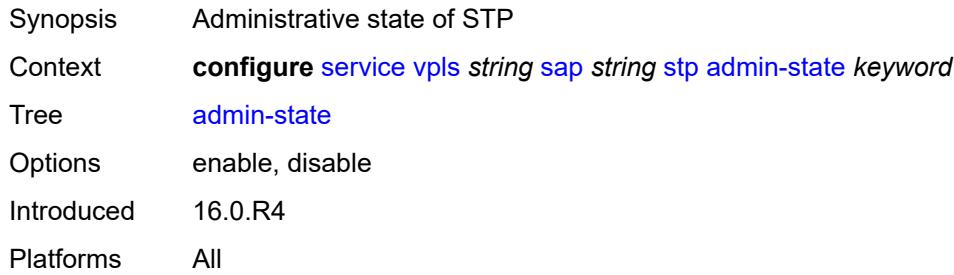

### <span id="page-6653-1"></span>**auto-edge** *boolean*

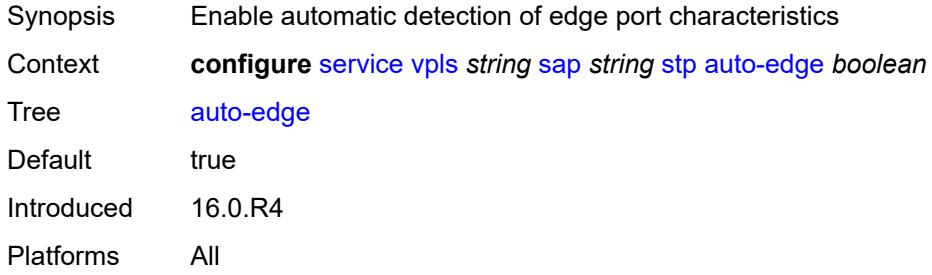

### <span id="page-6653-2"></span>**edge-port** *boolean*

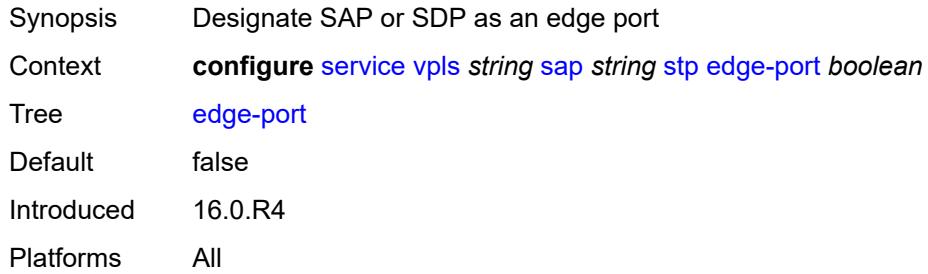

#### <span id="page-6653-3"></span>**link-type** *keyword*

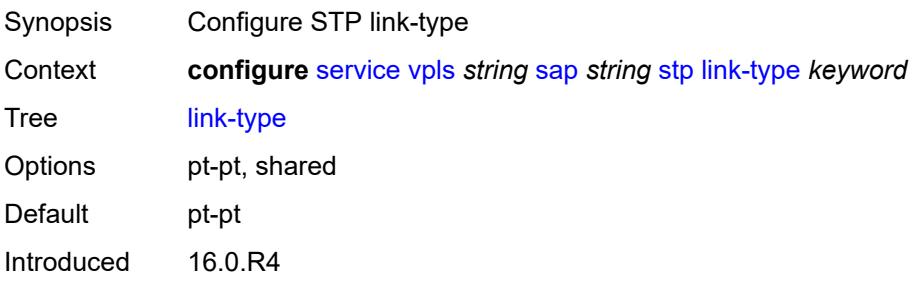

Platforms All

#### <span id="page-6654-1"></span>**mst-instance** [\[mst-inst-number\]](#page-6654-0) *number*

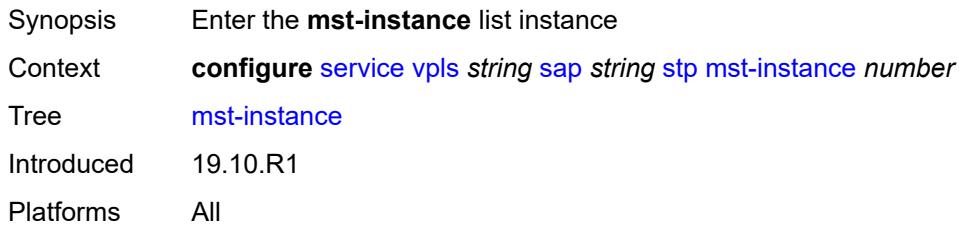

## <span id="page-6654-0"></span>[**mst-inst-number**] *number*

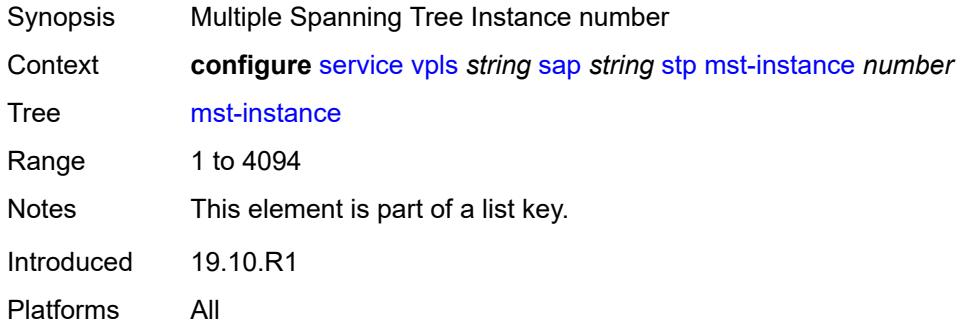

## <span id="page-6654-2"></span>**mst-path-cost** *number*

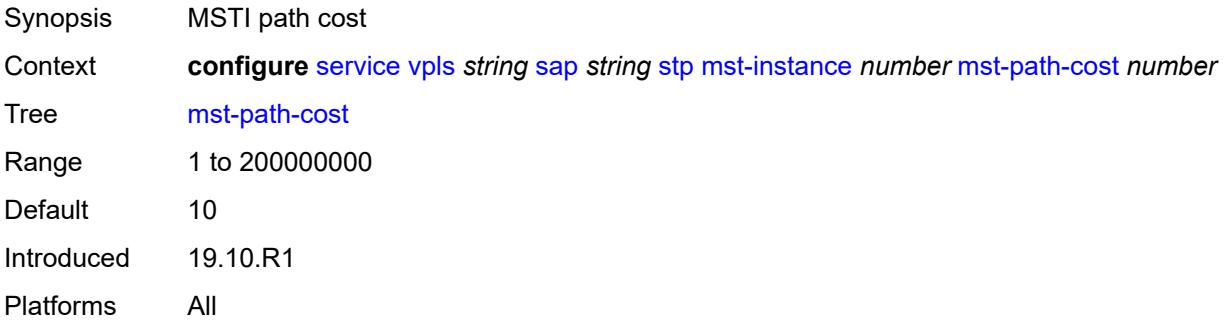

### <span id="page-6654-3"></span>**mst-port-priority** *number*

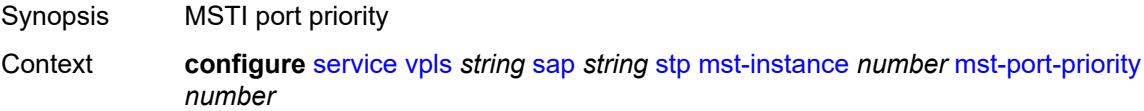

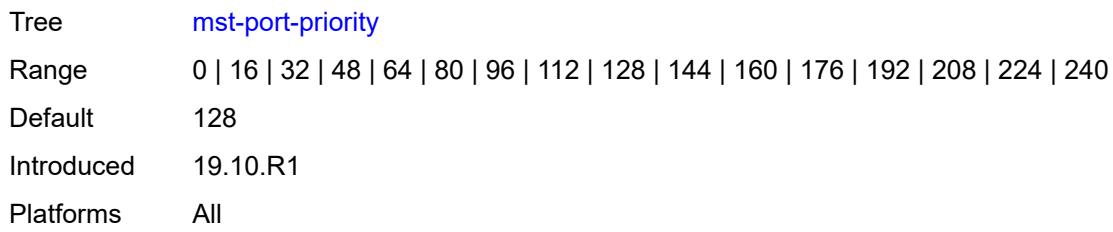

### <span id="page-6655-0"></span>**path-cost** *number*

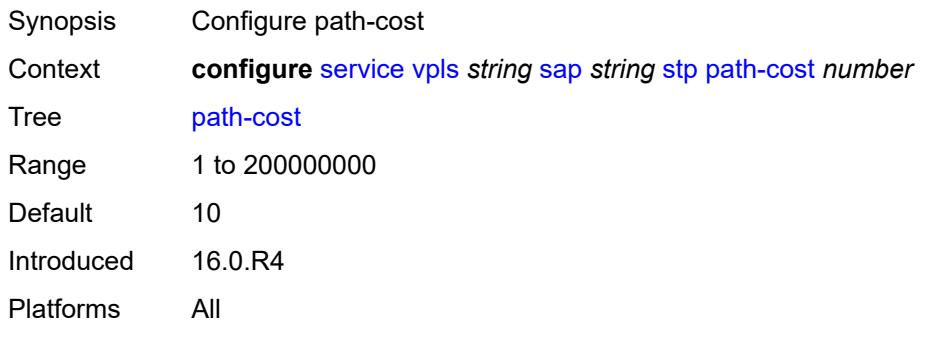

#### <span id="page-6655-1"></span>**port-num** *number*

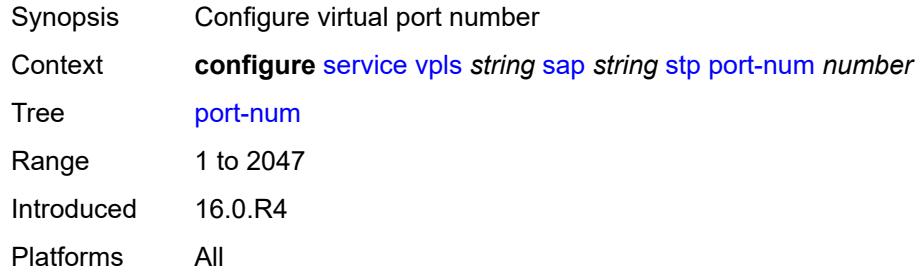

## <span id="page-6655-2"></span>**priority** *number*

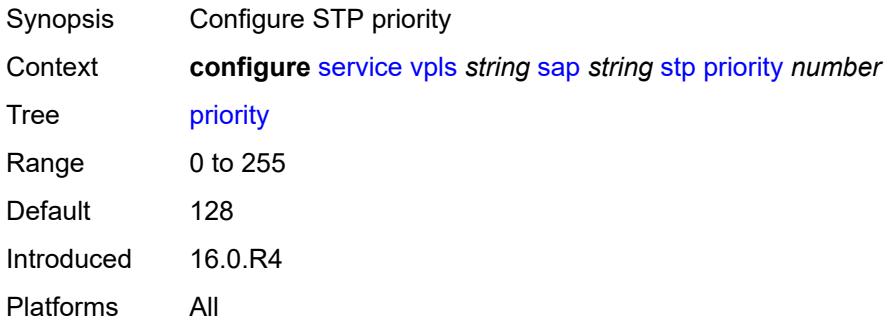

### <span id="page-6656-0"></span>**root-guard** *boolean*

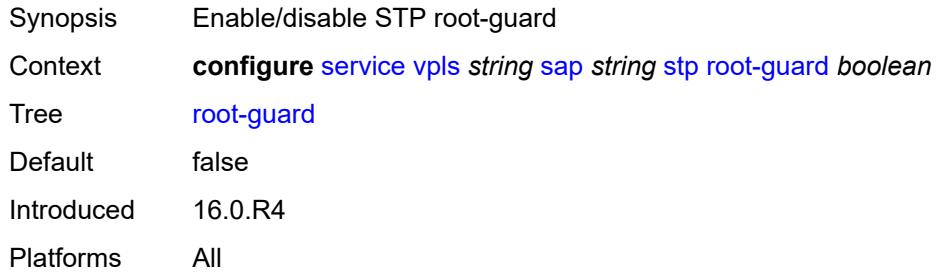

### <span id="page-6656-1"></span>**sub-sla-mgmt**

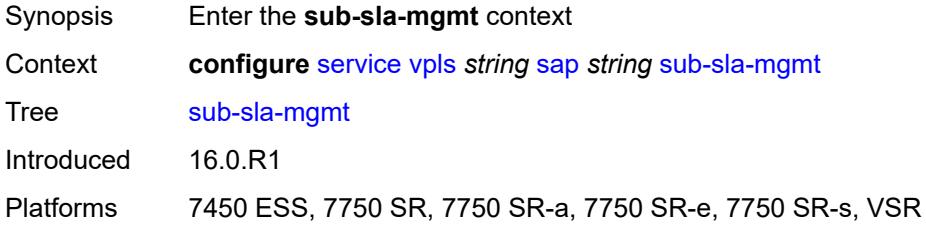

#### <span id="page-6656-2"></span>**admin-state** *keyword*

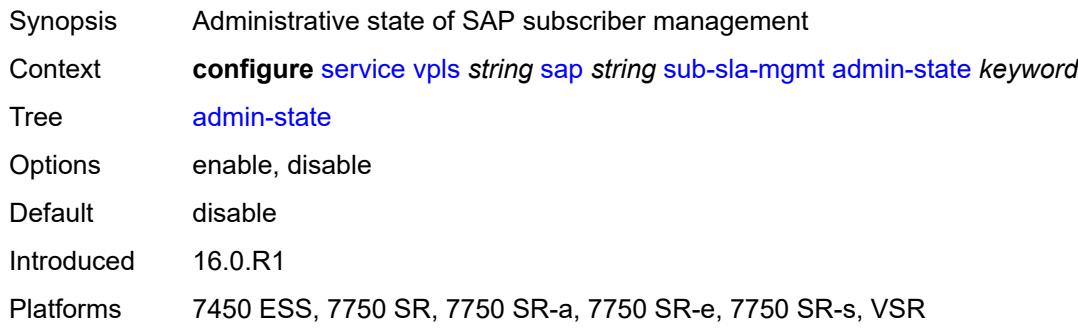

# <span id="page-6656-3"></span>**defaults**

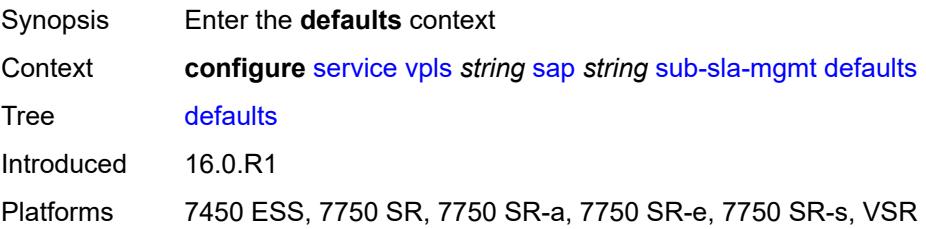

## <span id="page-6657-0"></span>**app-profile** *reference*

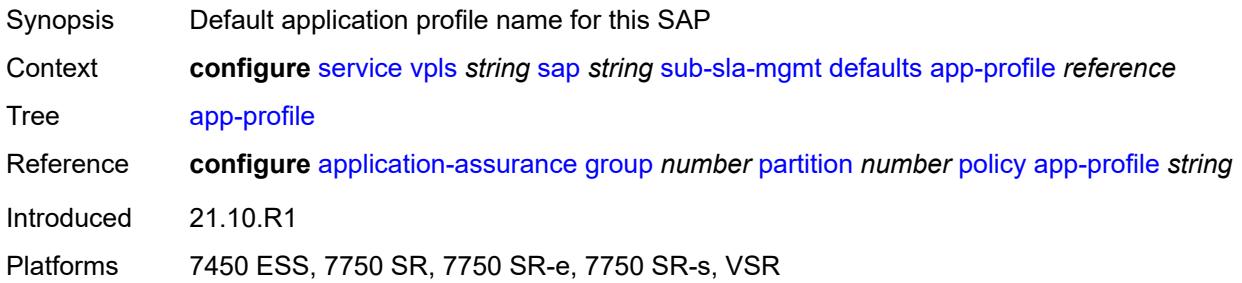

#### <span id="page-6657-1"></span>**int-dest-id**

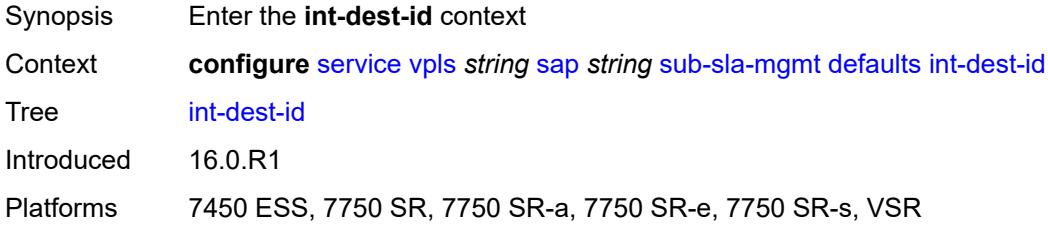

## <span id="page-6657-2"></span>**string** *string*

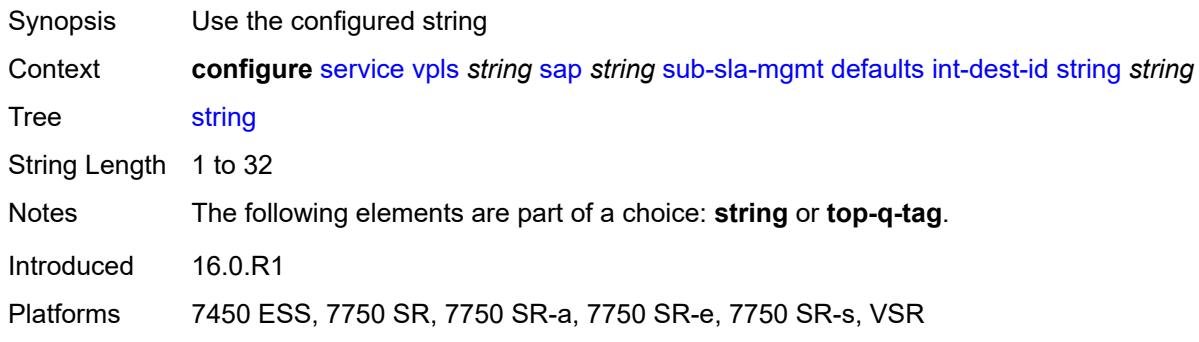

# <span id="page-6657-3"></span>**top-q-tag**

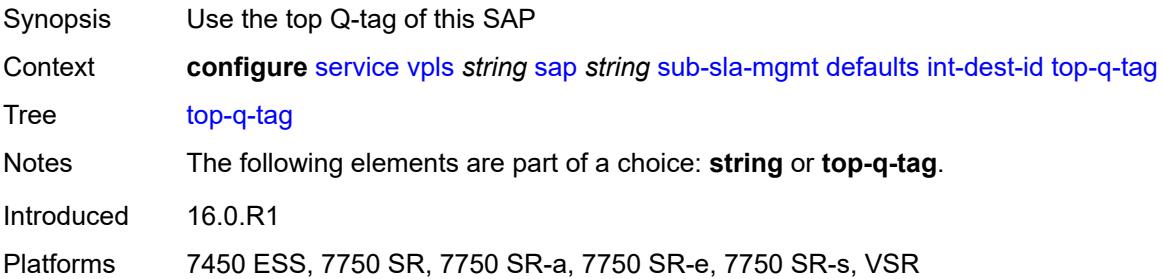

### <span id="page-6658-0"></span>**sla-profile** *reference*

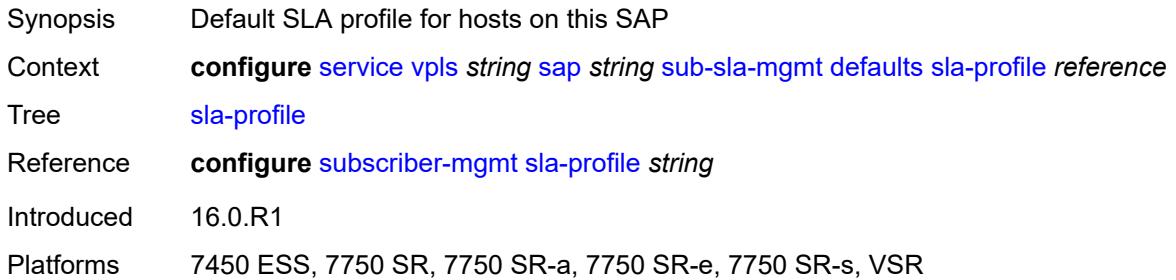

### <span id="page-6658-1"></span>**sub-profile** *reference*

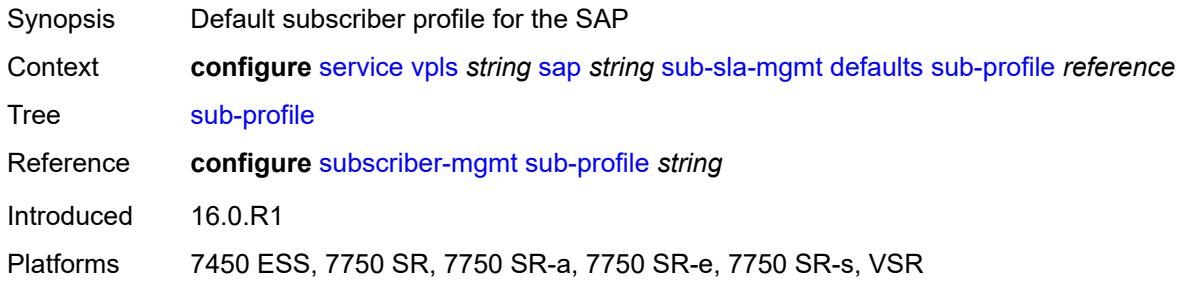

# <span id="page-6658-2"></span>**subscriber-id**

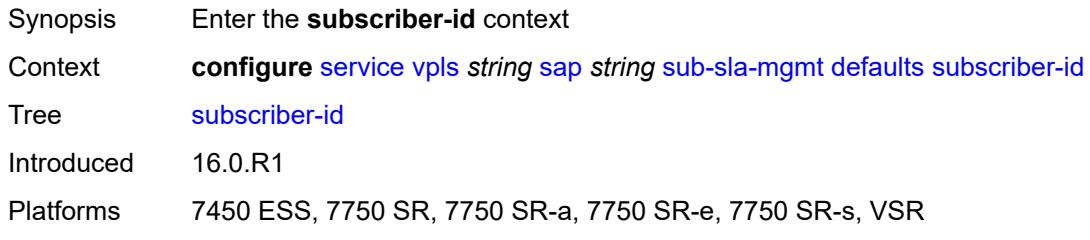

## <span id="page-6658-3"></span>**auto-id**

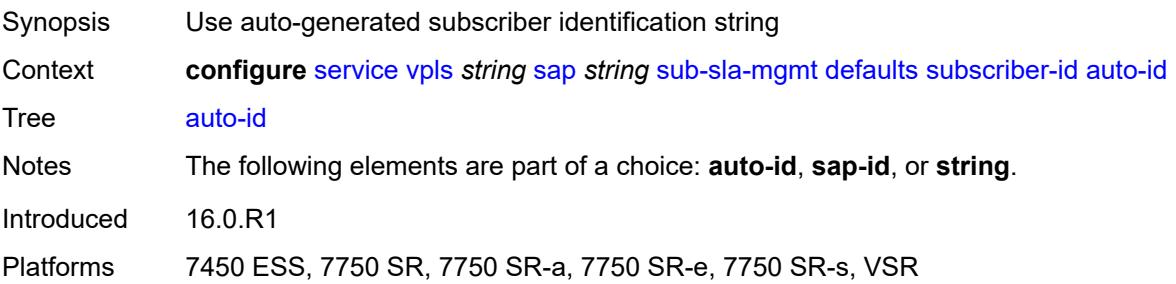

#### <span id="page-6659-0"></span>**sap-id**

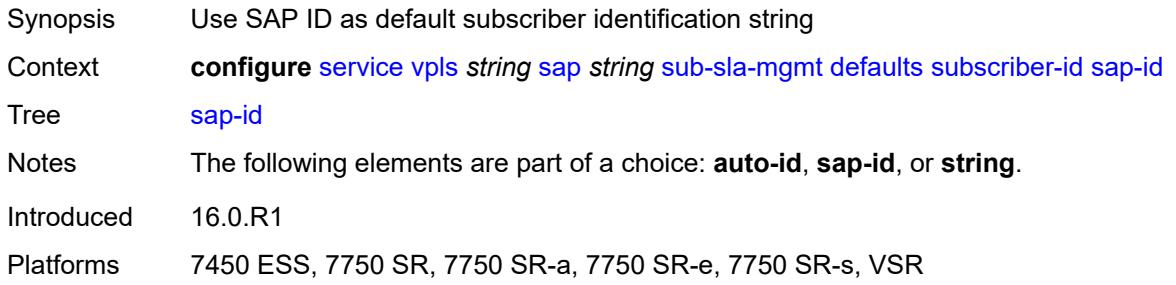

### <span id="page-6659-1"></span>**string** *string*

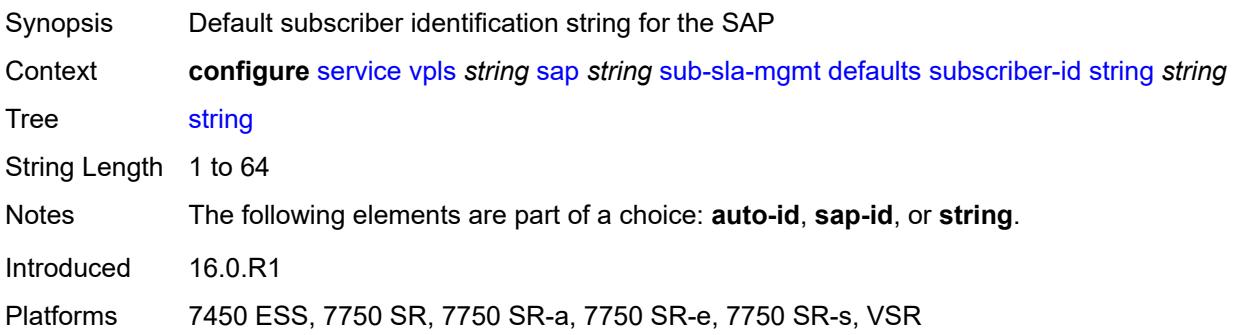

## <span id="page-6659-2"></span>**mac-da-hashing** *boolean*

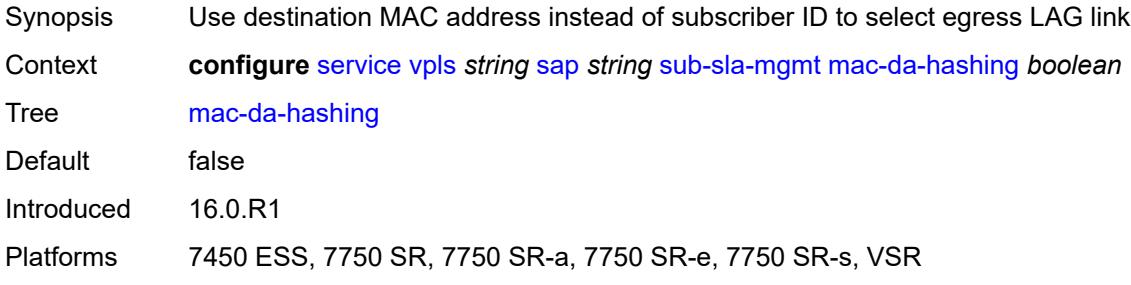

#### <span id="page-6659-3"></span>**single-sub-parameters**

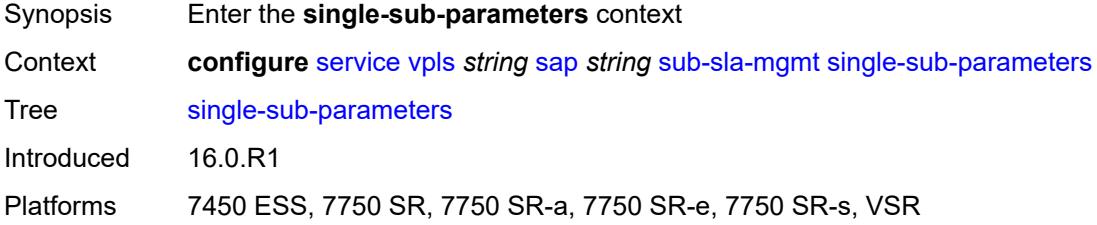
#### <span id="page-6660-0"></span>**non-sub-traffic**

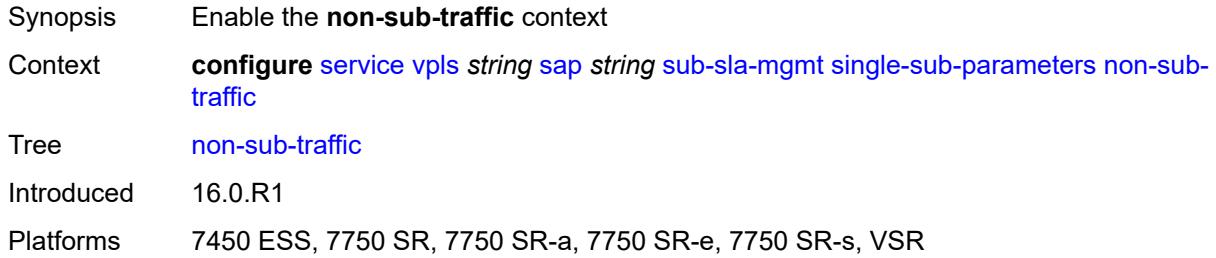

## <span id="page-6660-1"></span>**app-profile** *reference*

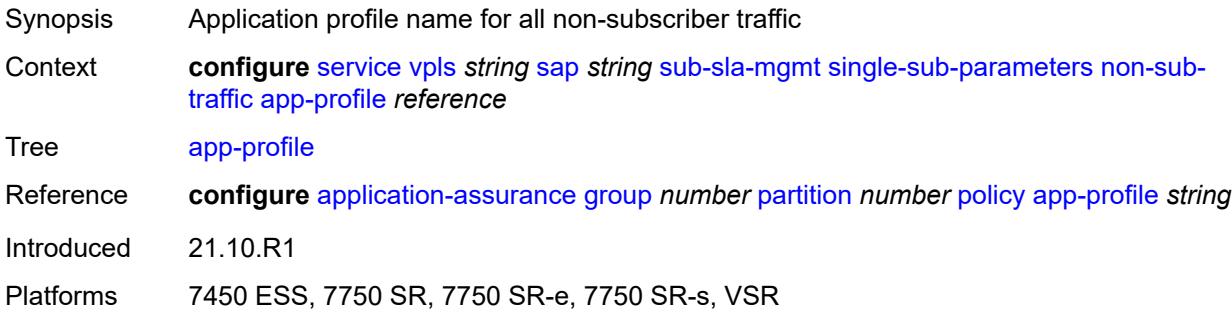

## <span id="page-6660-2"></span>**sla-profile** *reference*

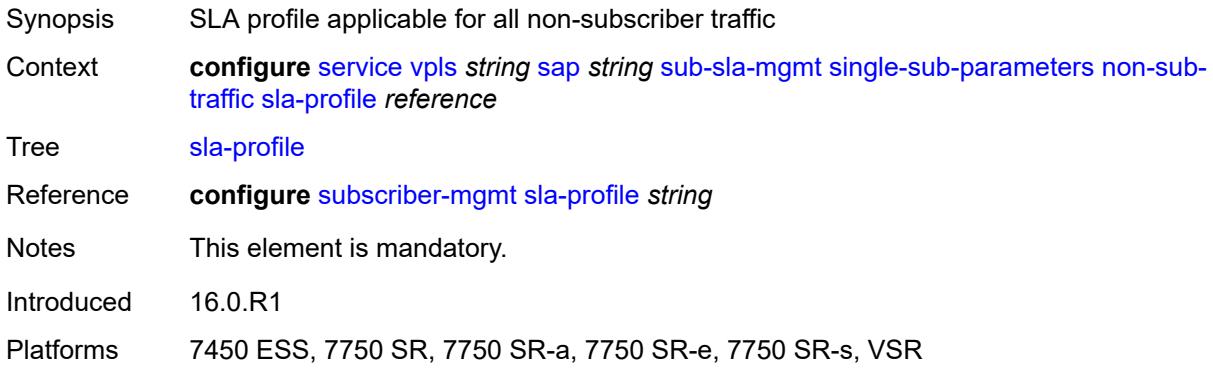

# <span id="page-6660-3"></span>**sub-profile** *reference*

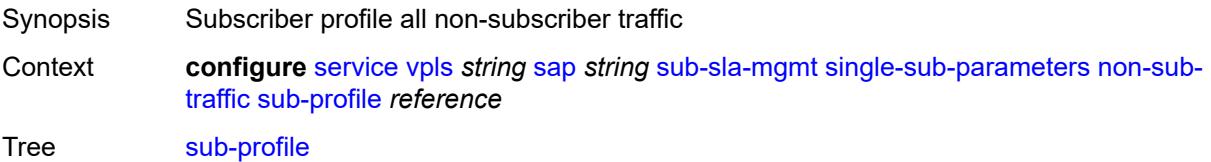

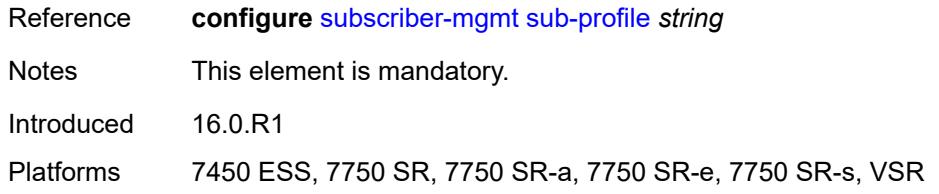

### <span id="page-6661-0"></span>**subscriber-id** *string*

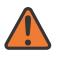

#### **WARNING:**

Modifying this element recreates the parent element automatically for the new value to take effect.

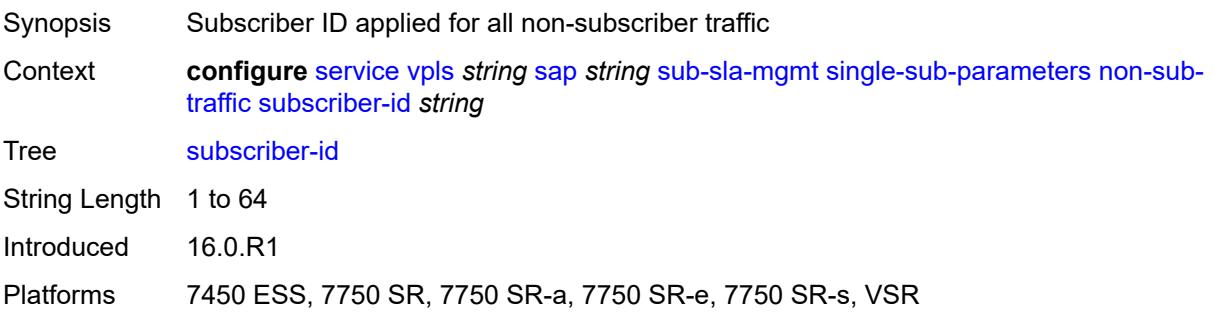

## <span id="page-6661-1"></span>**profiled-traffic-only** *boolean*

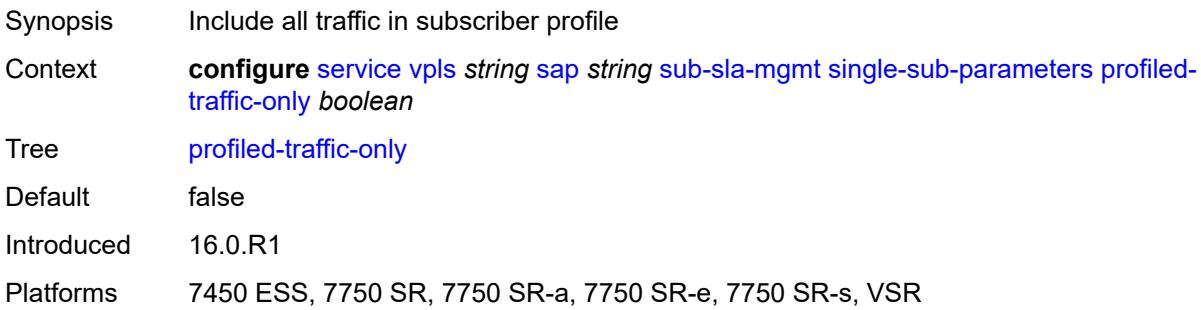

### <span id="page-6661-2"></span>**sub-ident-policy** *reference*

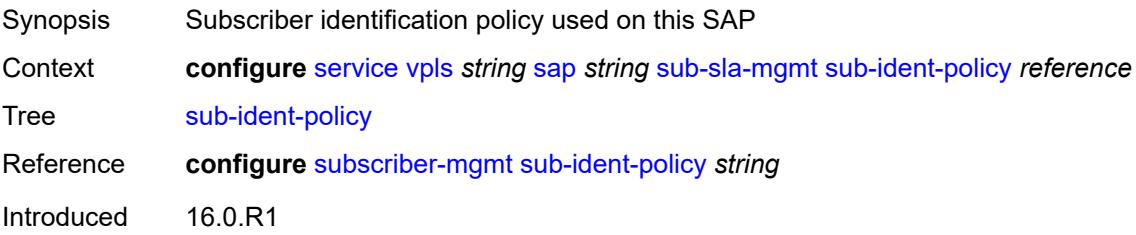

Platforms 7450 ESS, 7750 SR, 7750 SR-a, 7750 SR-e, 7750 SR-s, VSR

#### <span id="page-6662-0"></span>**subscriber-limit** *(keyword | number)*

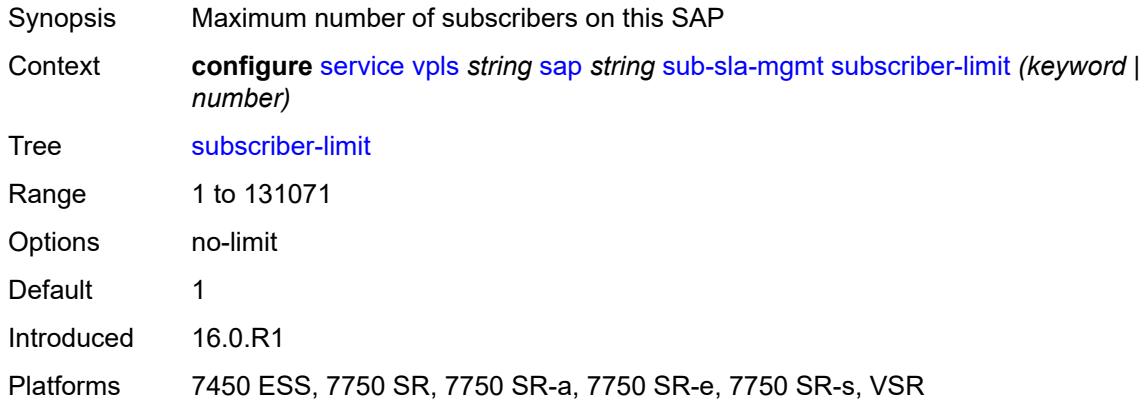

### <span id="page-6662-1"></span>**transit-policy**

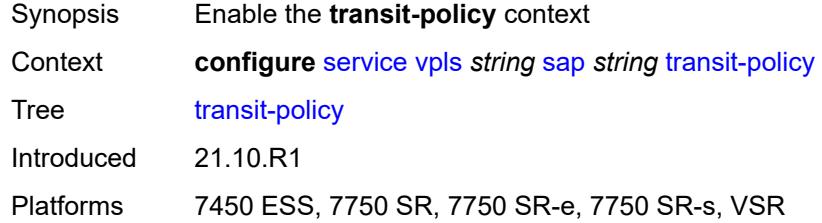

## <span id="page-6662-2"></span>**ip** *reference*

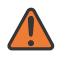

#### **WARNING:**

Modifying this element recreates the parent element automatically for the new value to take effect.

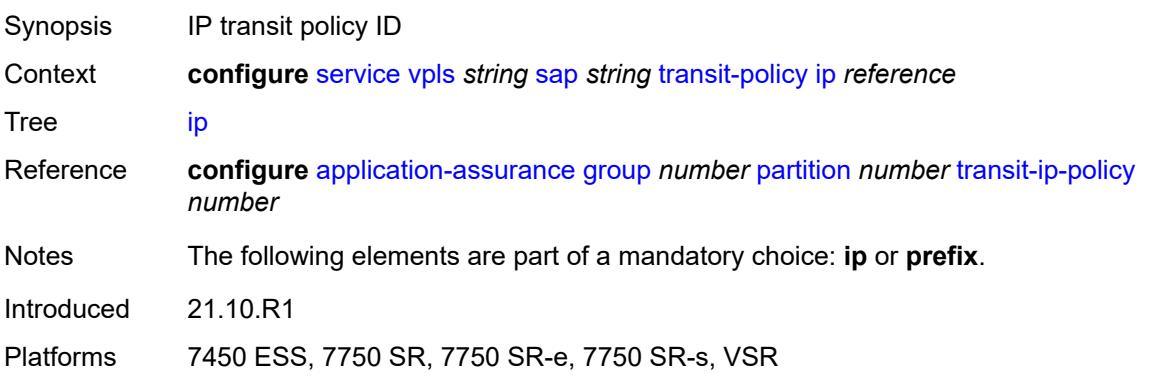

## <span id="page-6663-0"></span>**prefix** *reference*

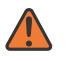

### **WARNING:**

Modifying this element recreates the parent element automatically for the new value to take effect.

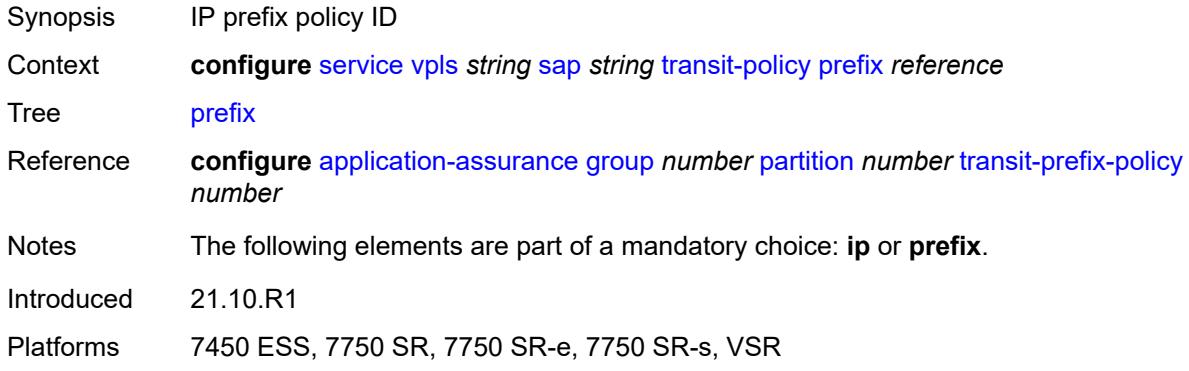

### <span id="page-6663-2"></span>**segment-routing-v6** [\[instance\]](#page-6663-1) *number*

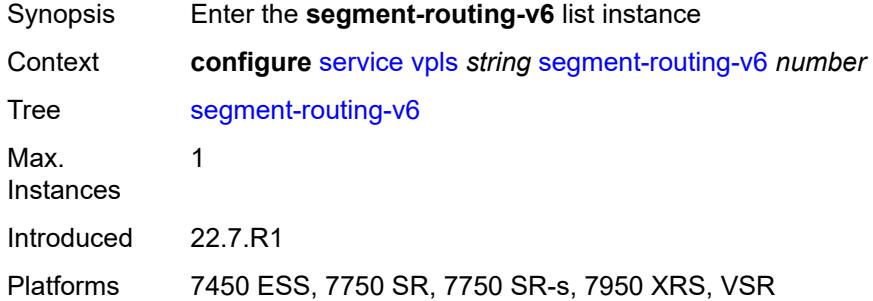

## <span id="page-6663-1"></span>[**instance**] *number*

<span id="page-6663-3"></span>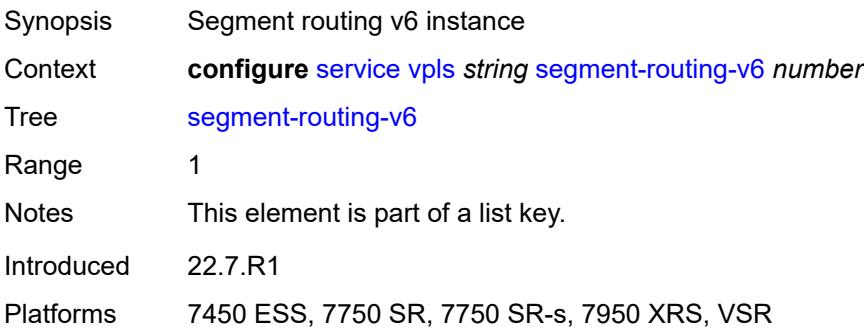

# **locator** [\[locator-name](#page-6664-0)] *reference*

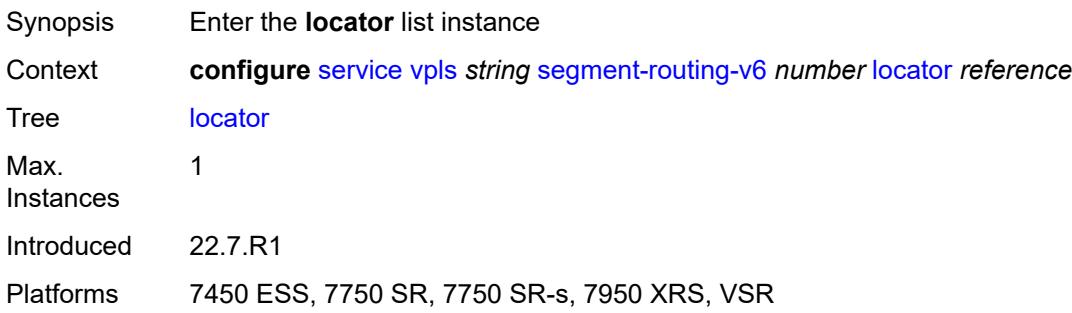

## <span id="page-6664-0"></span>[**locator-name**] *reference*

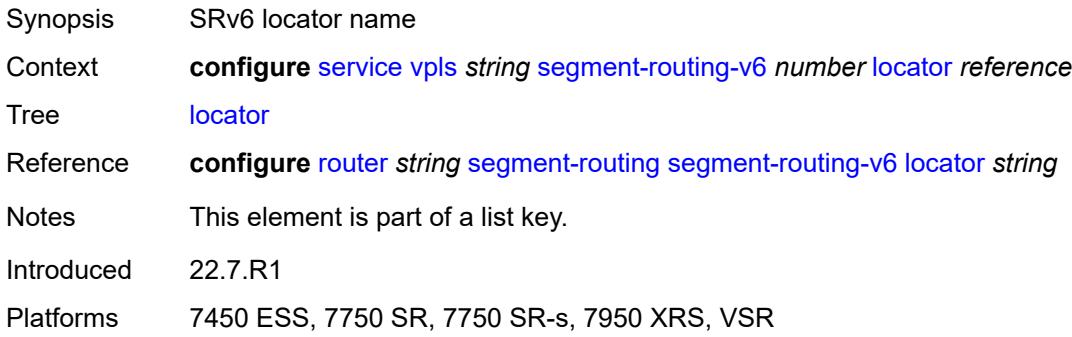

## <span id="page-6664-1"></span>**function**

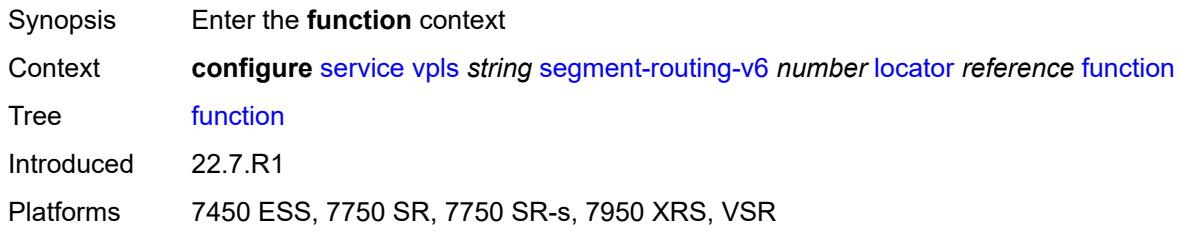

### <span id="page-6664-2"></span>**end-dt2m**

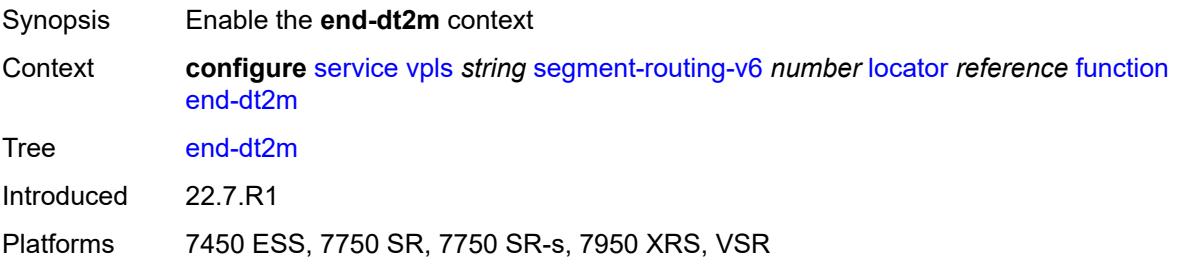

#### <span id="page-6665-0"></span>**value** *number*

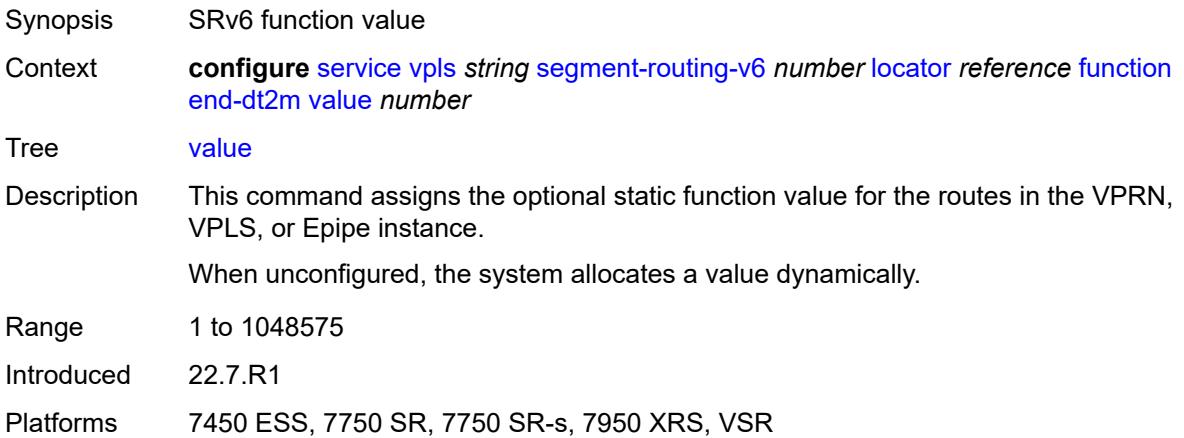

### <span id="page-6665-1"></span>**end-dt2u**

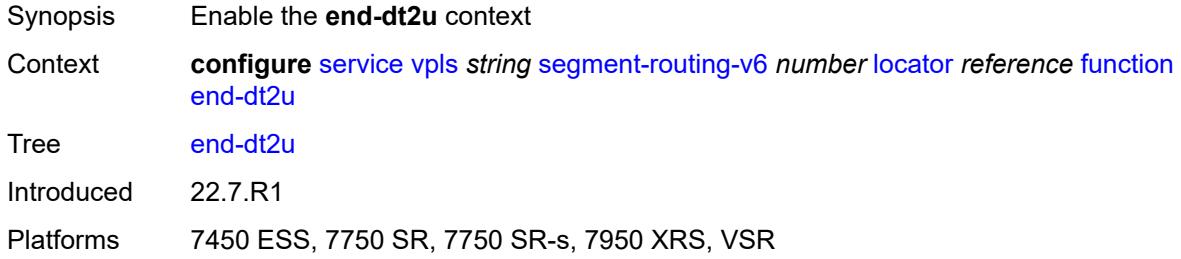

## <span id="page-6665-2"></span>**value** *number*

<span id="page-6665-3"></span>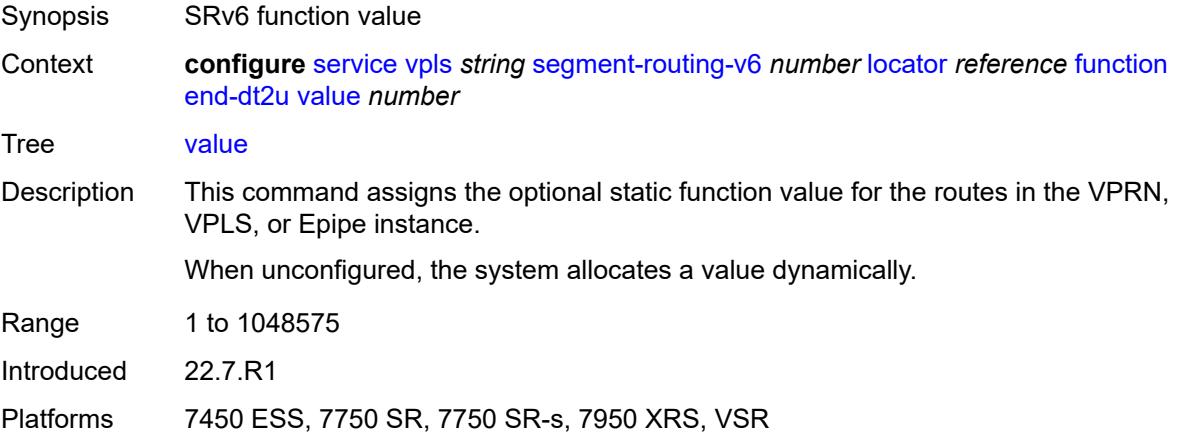

# **micro-segment-locator** [\[locator-name](#page-6666-0)] *reference*

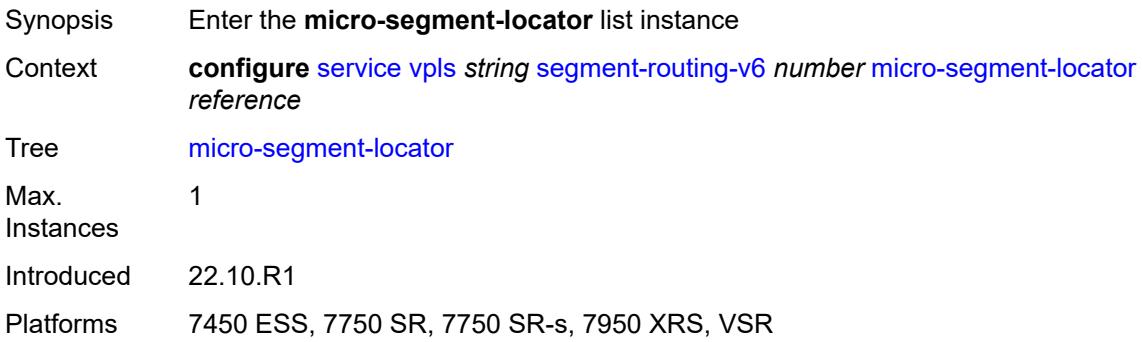

# <span id="page-6666-0"></span>[**locator-name**] *reference*

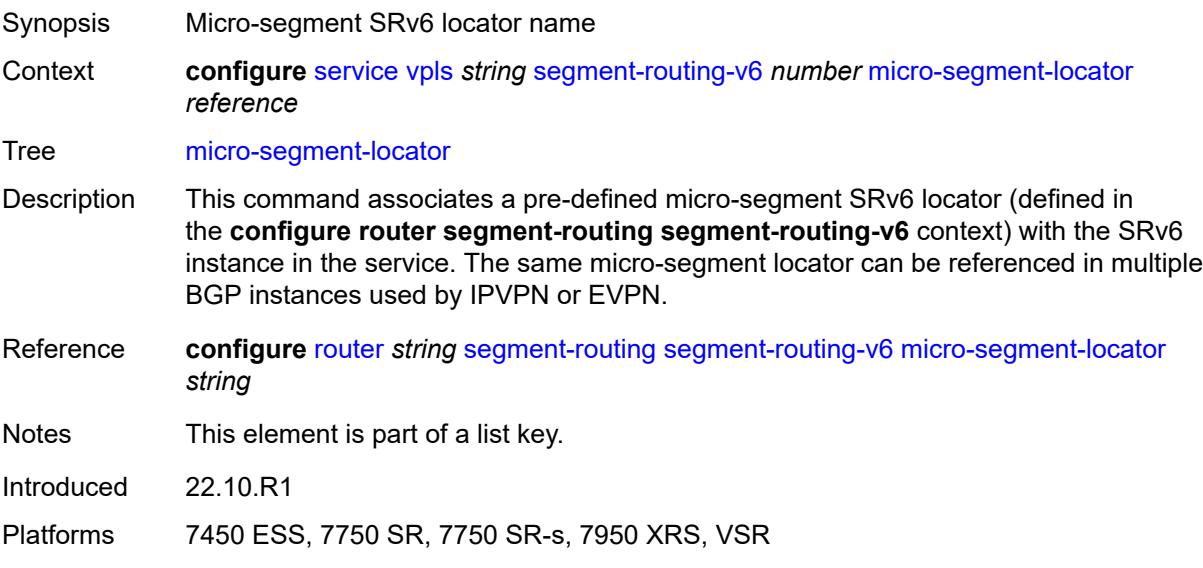

## <span id="page-6666-1"></span>**function**

<span id="page-6666-2"></span>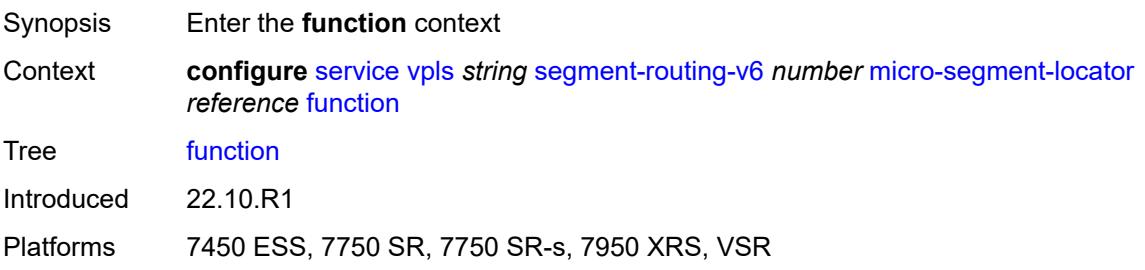

#### **udt2m**

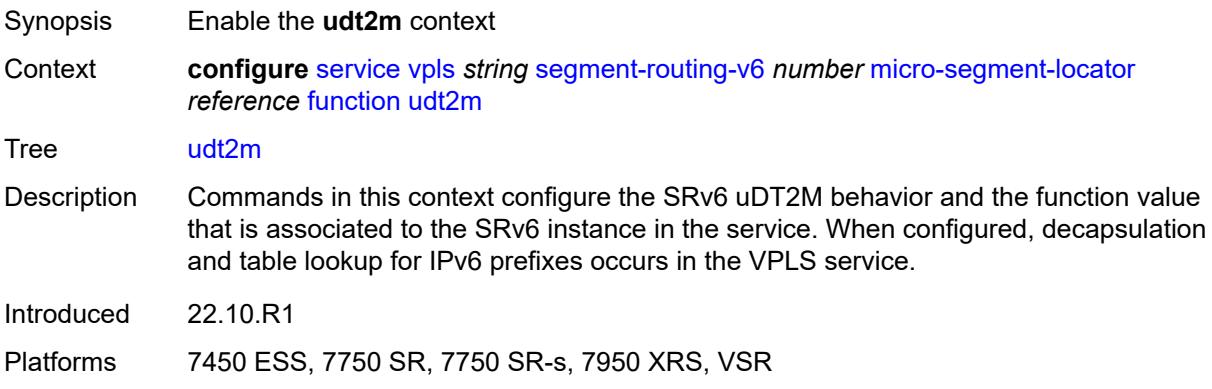

#### <span id="page-6667-0"></span>**value** *number*

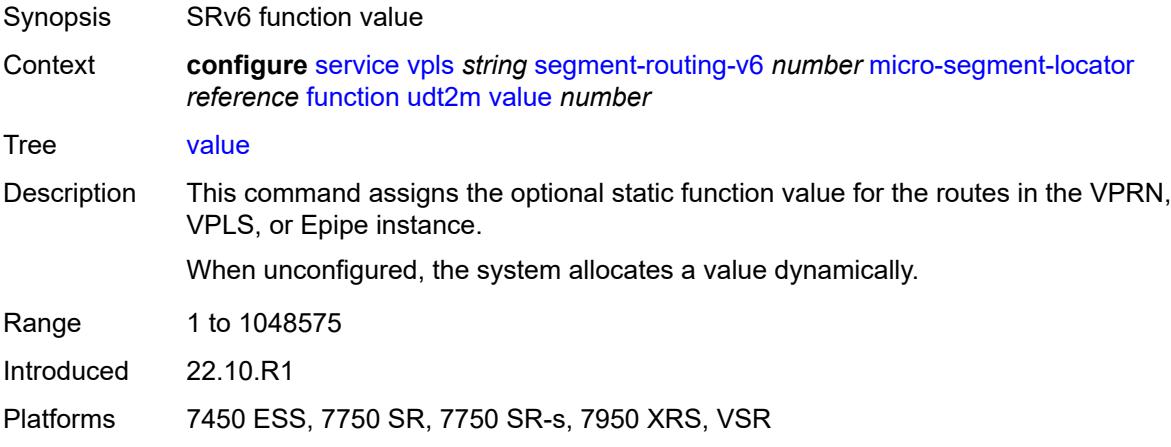

### <span id="page-6667-1"></span>**udt2u**

<span id="page-6667-2"></span>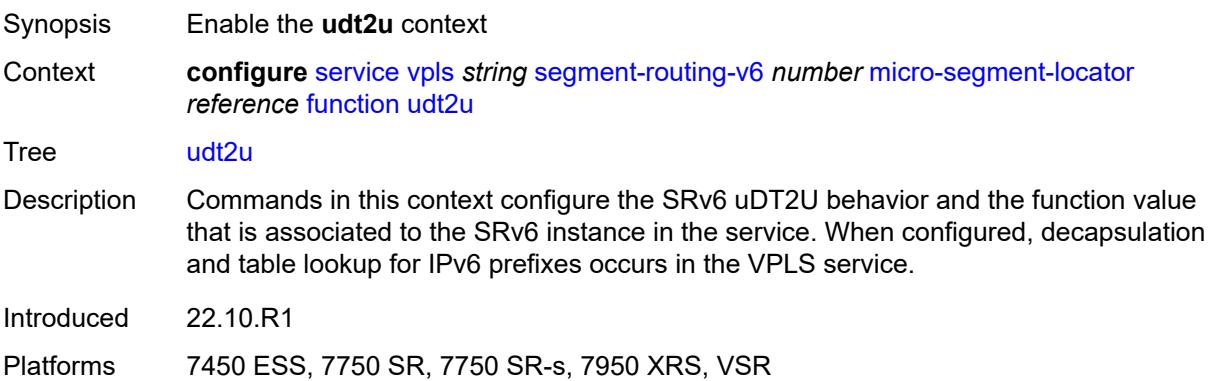

#### **value** *number*

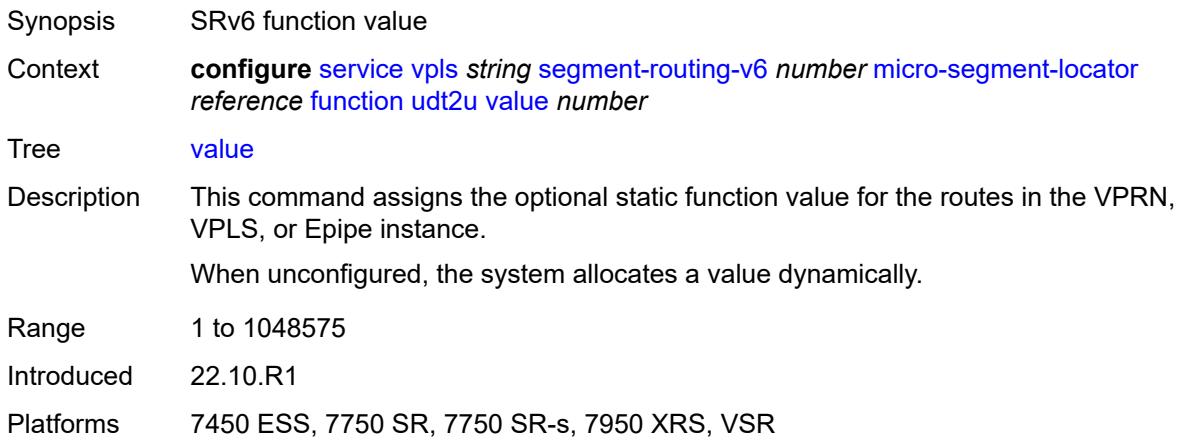

### <span id="page-6668-0"></span>**service-id** *number*

 $\sqrt{N}$ 

#### **WARNING:**

Modifying this element recreates the parent element automatically for the new value to take effect.

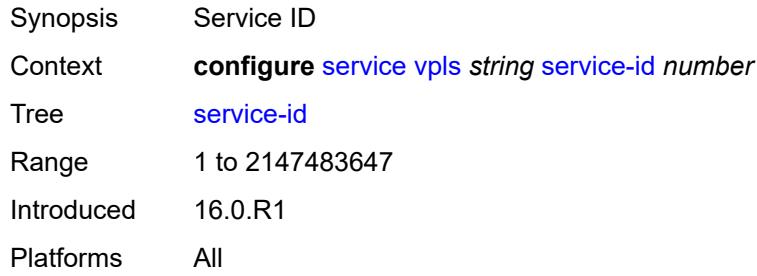

#### <span id="page-6668-1"></span>**service-mtu** *number*

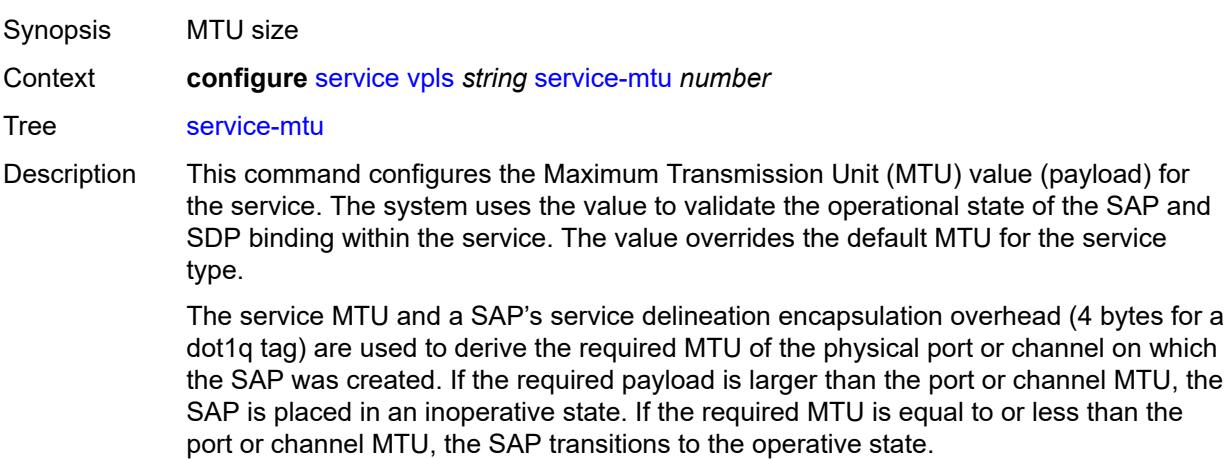

When binding an SDP to a service, the service MTU is compared to the path MTU associated with the SDP. The path MTU can be administratively defined in the context of the SDP. The default or administrative path MTU can be dynamically reduced due to the MTU capabilities discovered by the tunneling mechanism of the SDP or the egress interface MTU capabilities based on the next hop in the tunnel path. If the service MTU is larger than the path MTU, the SDP binding for the service is placed in an inoperative state. If the service MTU is equal to or less than the path MTU, the SDP binding is placed in an operational state.

If a service MTU, port or channel MTU, or path MTU is dynamically or administratively modified, all associated SAP and SDP binding operational states are automatically reevaluated.

Binding operational states are automatically reevaluated.

For I-VPLS and Epipes bound to a B-VPLS, the service MTU must be at least 18 bytes smaller than the B-VPLS service MTU to accommodate the PBB header.

Because this connects a Layer 2 to a Layer 3 service, adjust the service MTU under the Epipe service. The MTU that is advertised from the Epipe side is service MTU minus EtherHeaderSize.

In the **configure service epipe spoke-sdp** context, the **adv-service-mtu** command can be used to override the configured MTU value used in T-LDP signaling to the farend of an Epipe spoke-sdp. The **adv-service-mtu** command is also used to validate the value signaled by the far-end PE.

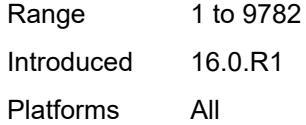

#### <span id="page-6669-0"></span>**shcv-policy-ipv4** *reference*

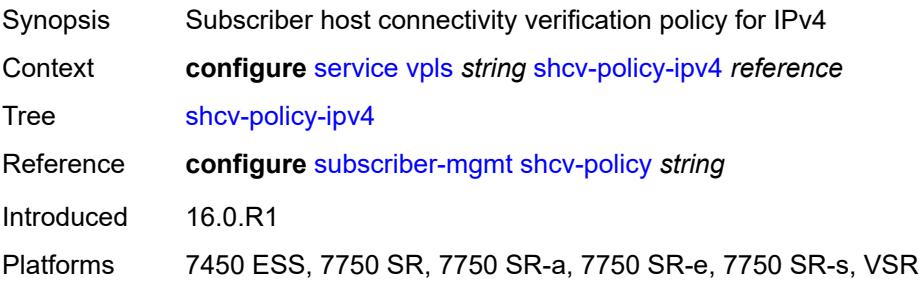

#### <span id="page-6669-1"></span>**spb**

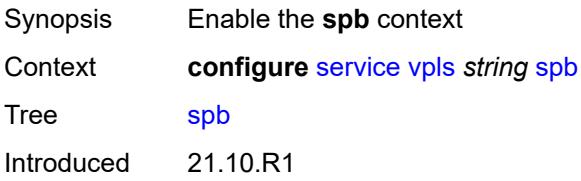

Platforms All

#### <span id="page-6670-0"></span>**admin-state** *keyword*

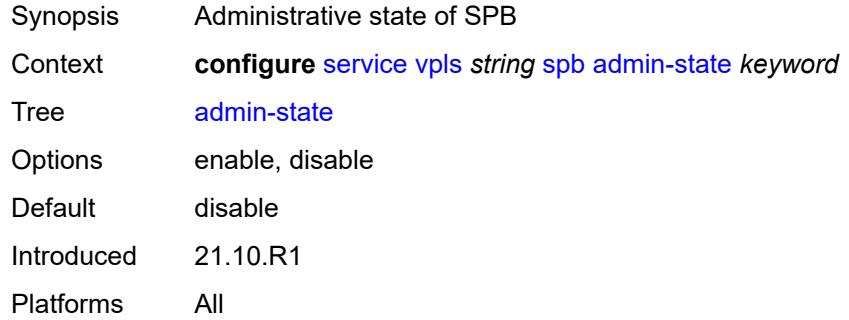

## <span id="page-6670-1"></span>**fid** *number*

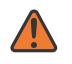

#### **WARNING:**

Modifying this element recreates the parent element automatically for the new value to take effect.

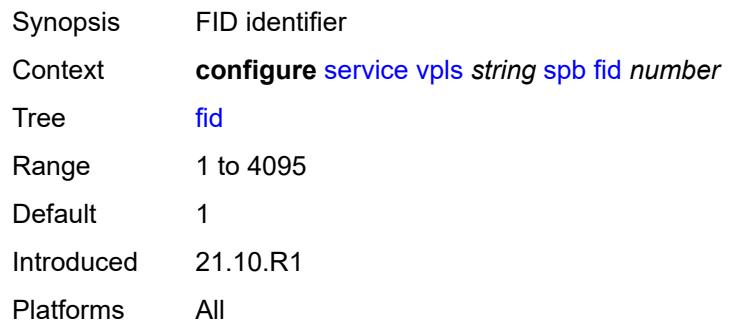

#### <span id="page-6670-2"></span>**isis-instance** *number*

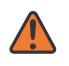

#### **WARNING:**

Modifying this element recreates the parent element automatically for the new value to take effect.

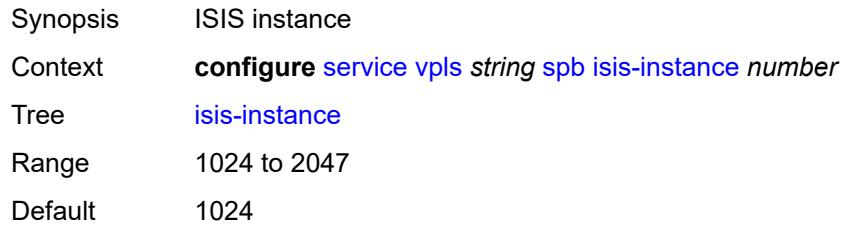

Introduced 21.10.R1 Platforms All

## <span id="page-6671-1"></span>**level** [\[id](#page-6671-0)] *number*

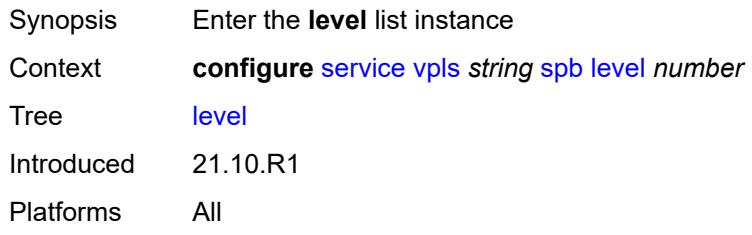

## <span id="page-6671-0"></span>[**id**] *number*

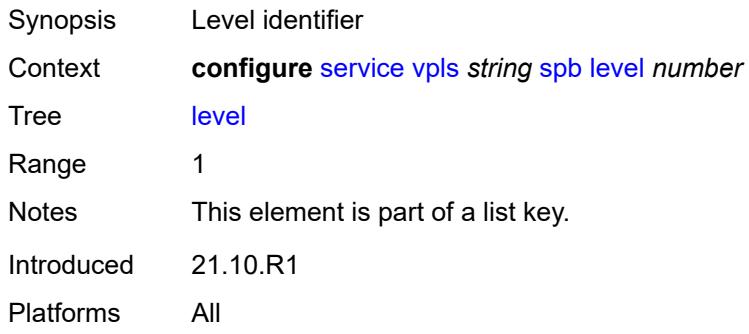

## <span id="page-6671-2"></span>**bridge-priority** *number*

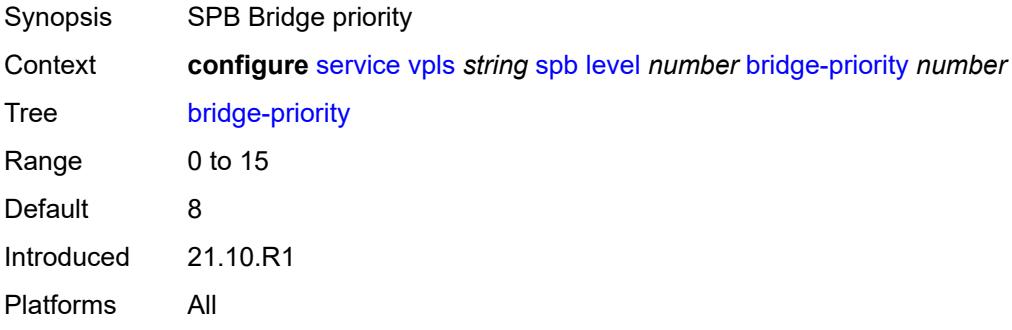

## <span id="page-6671-3"></span>**ect-high-path-fid** [[fid\]](#page-6672-0) *number*

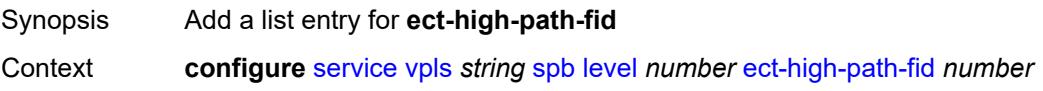

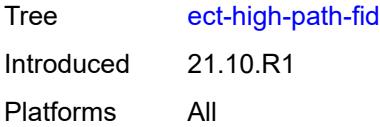

## <span id="page-6672-0"></span>[**fid**] *number*

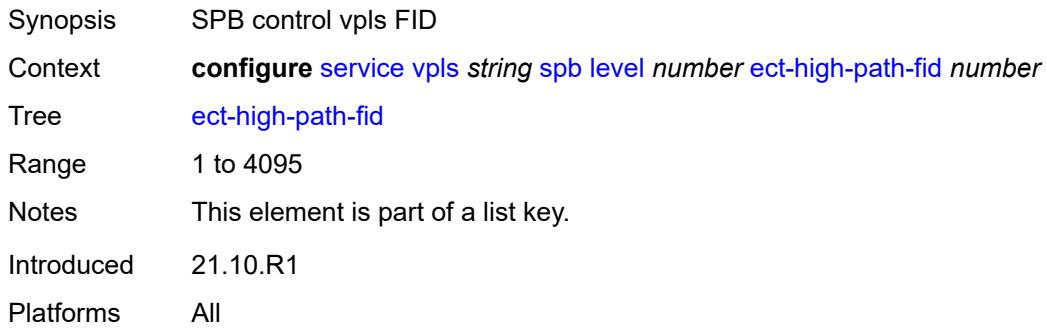

## <span id="page-6672-1"></span>**forwarding-tree**

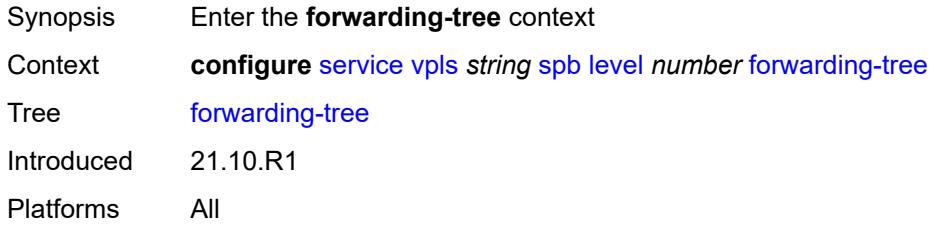

## <span id="page-6672-2"></span>**topology** *keyword*

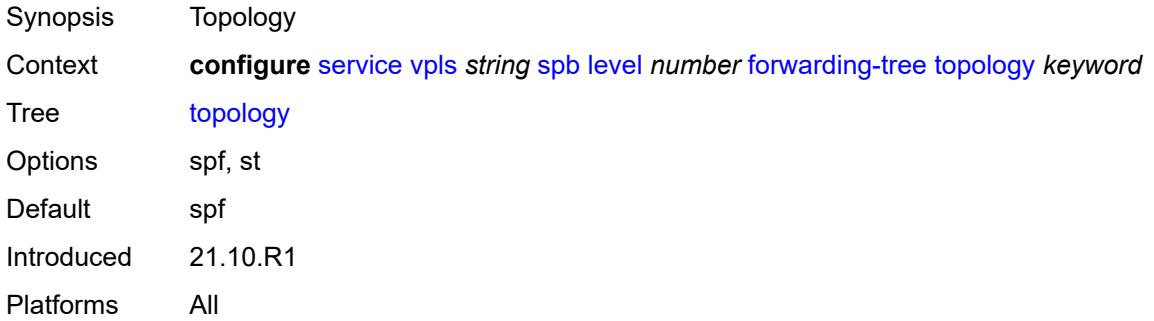

## <span id="page-6672-3"></span>**lsp-lifetime** *number*

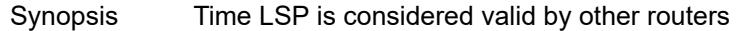

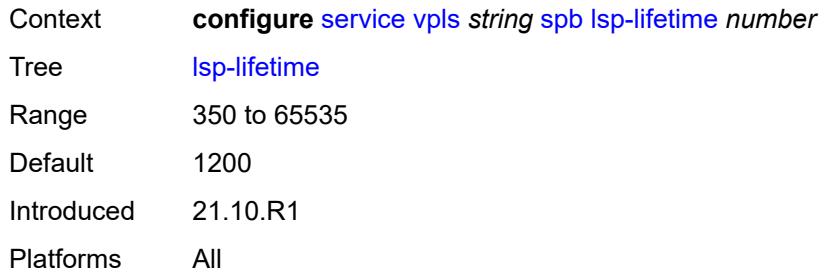

# <span id="page-6673-0"></span>**lsp-refresh-interval**

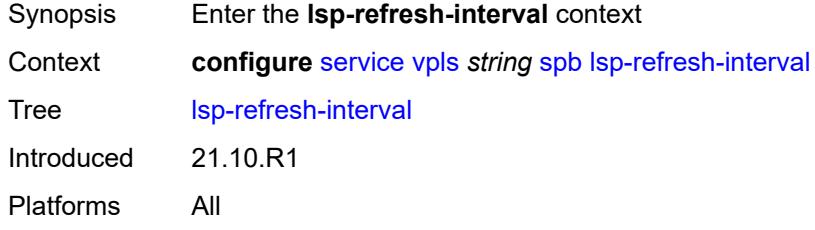

## <span id="page-6673-1"></span>**half-lifetime** *boolean*

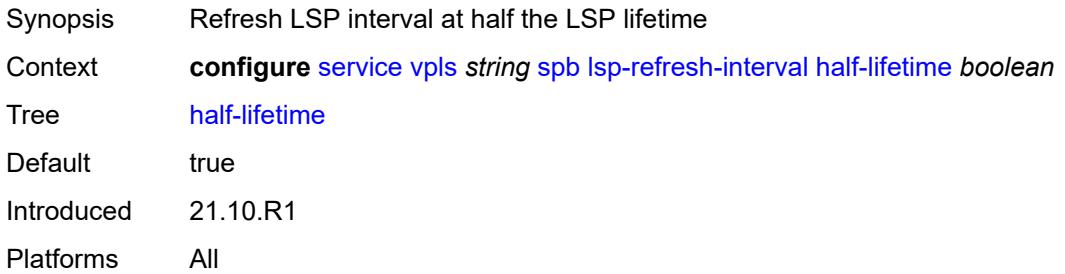

#### <span id="page-6673-2"></span>**interval** *number*

<span id="page-6673-3"></span>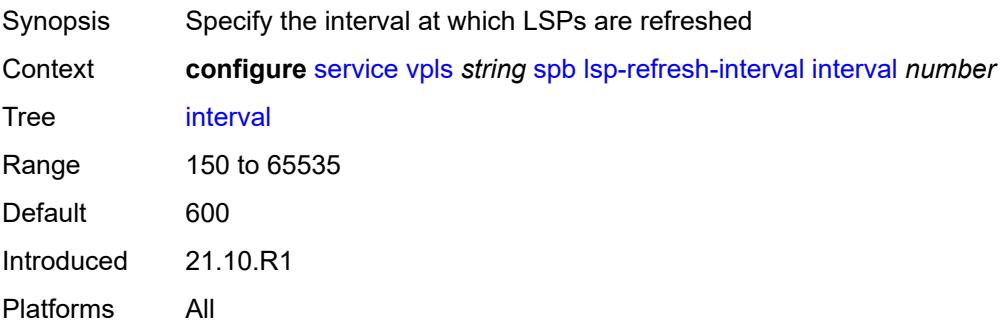

#### **overload**

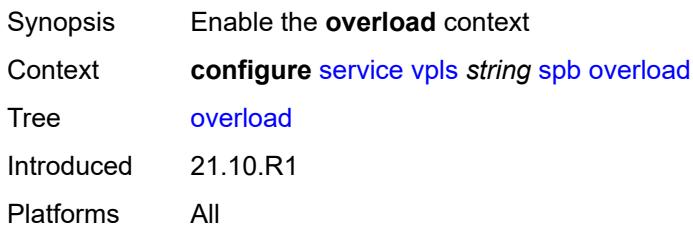

#### <span id="page-6674-0"></span>**timeout** *number*

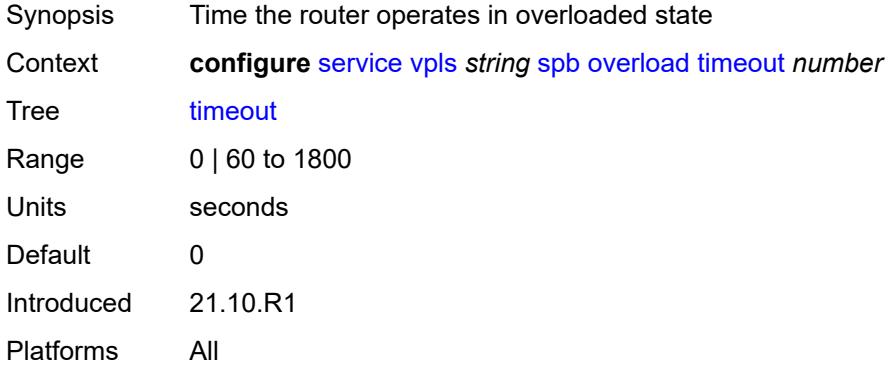

## <span id="page-6674-1"></span>**overload-on-boot**

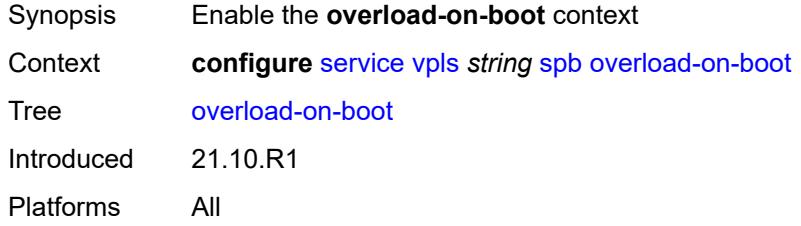

#### <span id="page-6674-2"></span>**timeout** *number*

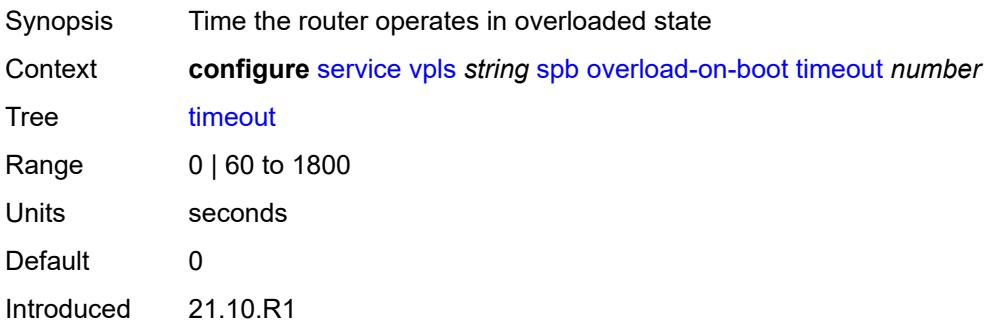

Platforms All

#### <span id="page-6675-0"></span>**timers**

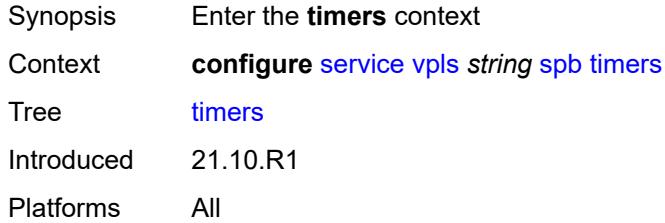

## <span id="page-6675-1"></span>**lsp-wait**

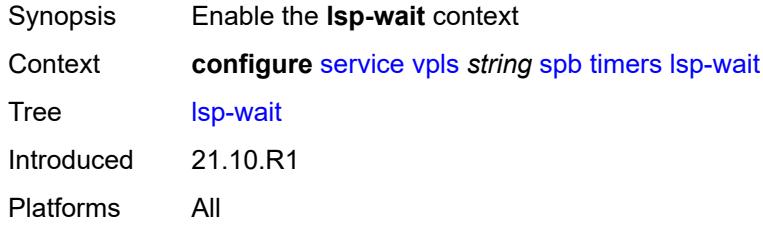

## <span id="page-6675-2"></span>**initial-wait** *number*

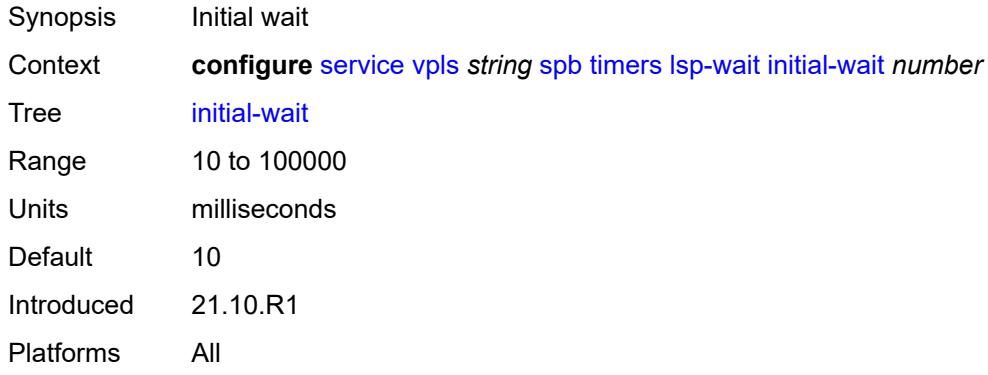

## <span id="page-6675-3"></span>**max-wait** *number*

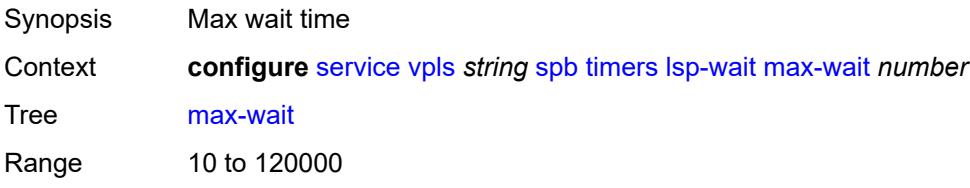

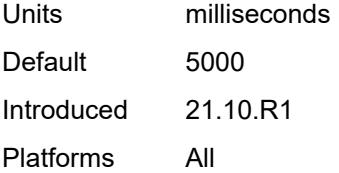

### <span id="page-6676-0"></span>**second-wait** *number*

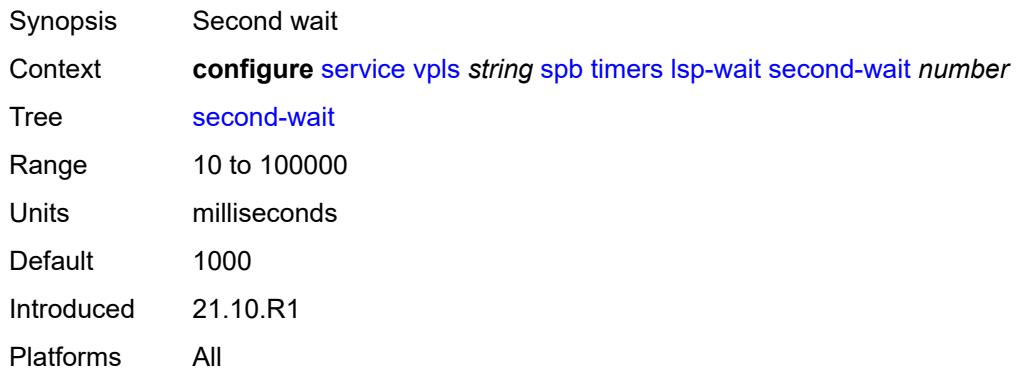

## <span id="page-6676-1"></span>**spf-wait**

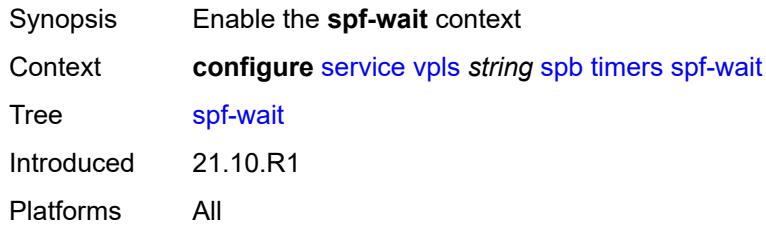

## <span id="page-6676-2"></span>**initial-wait** *number*

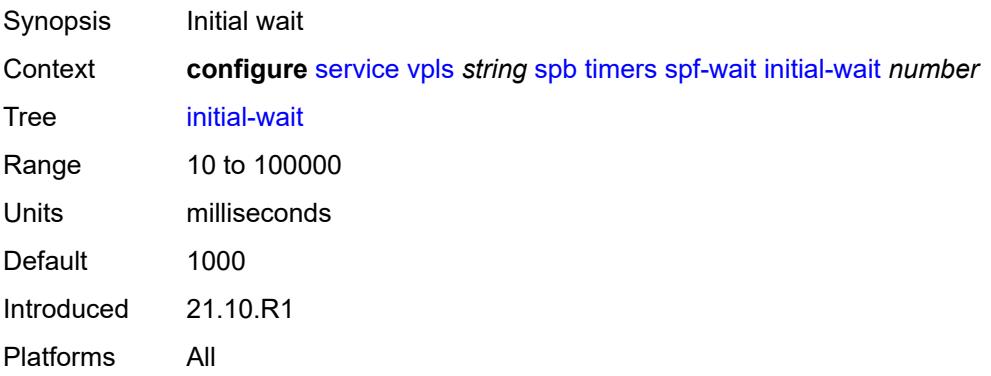

#### <span id="page-6677-0"></span>**max-wait** *number*

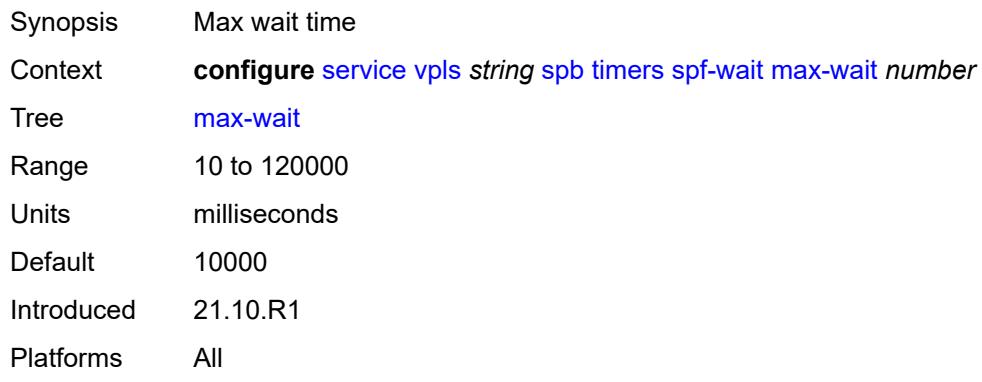

### <span id="page-6677-1"></span>**second-wait** *number*

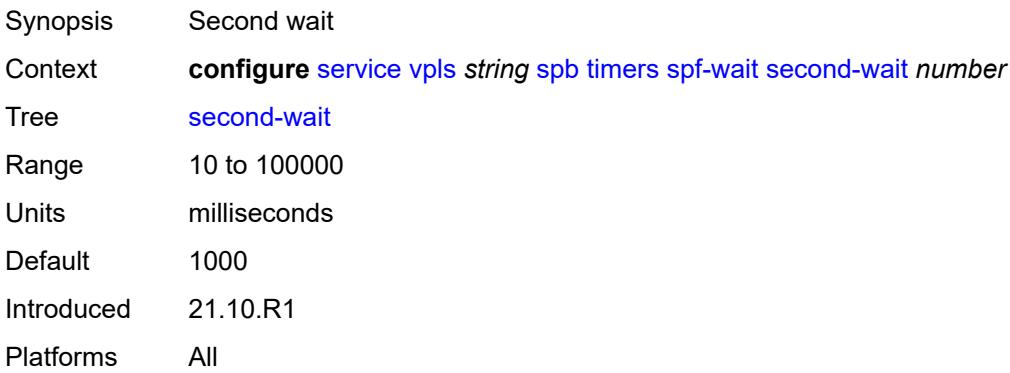

## <span id="page-6677-2"></span>**spbm-control-vpls**

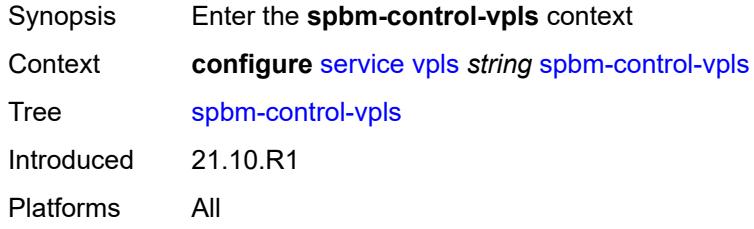

## <span id="page-6677-3"></span>**fid** *number*

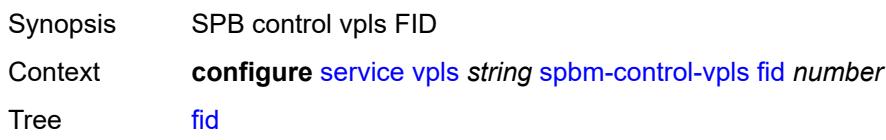

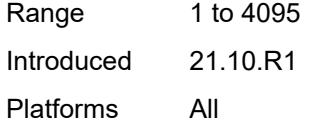

## <span id="page-6678-0"></span>**service-name** *string*

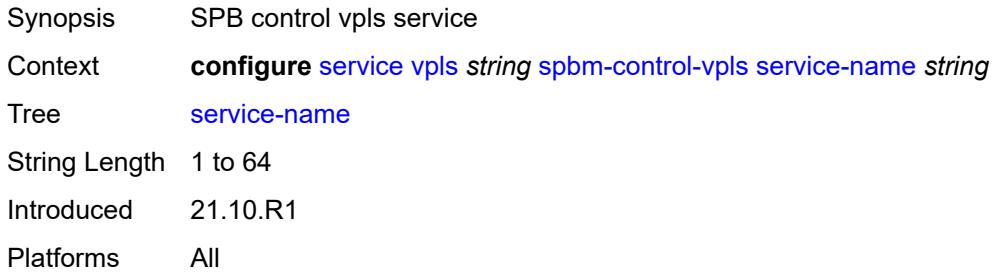

## <span id="page-6678-2"></span>**split-horizon-group** [\[shg-name\]](#page-6678-1) *string*

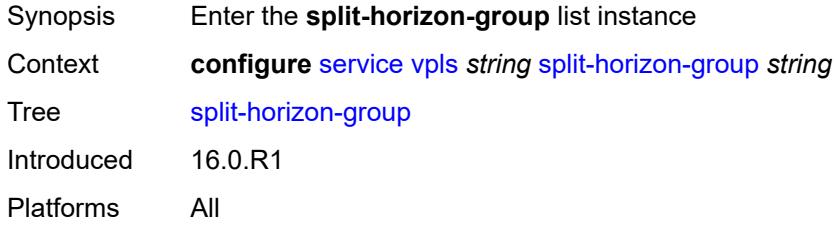

## <span id="page-6678-1"></span>[**shg-name**] *string*

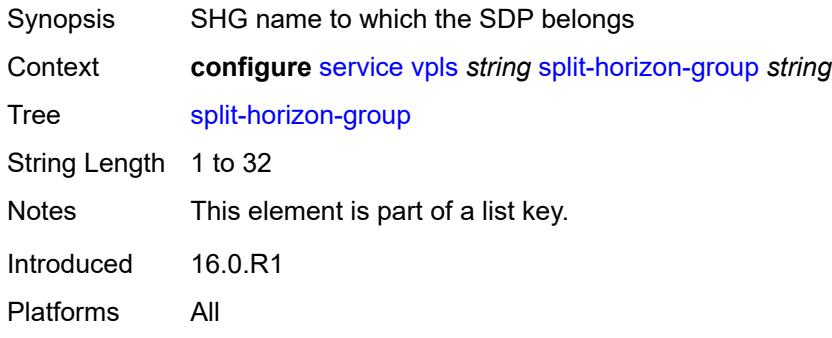

## <span id="page-6678-3"></span>**description** *string*

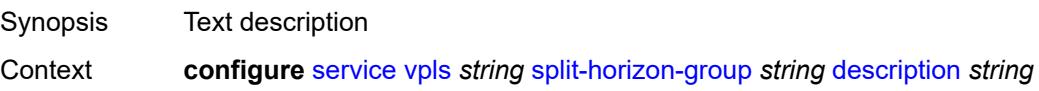

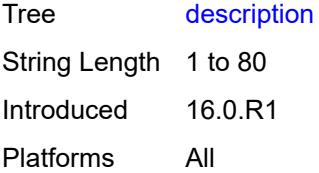

### <span id="page-6679-0"></span>**fdb**

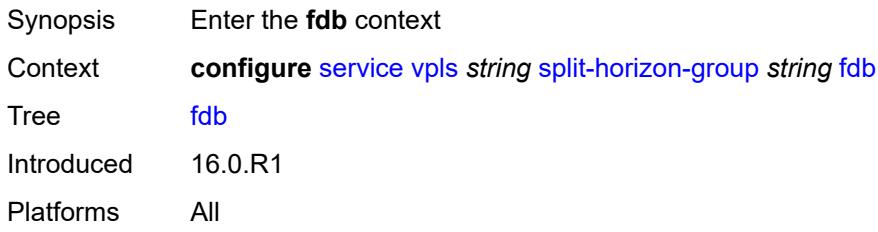

#### <span id="page-6679-1"></span>**saps**

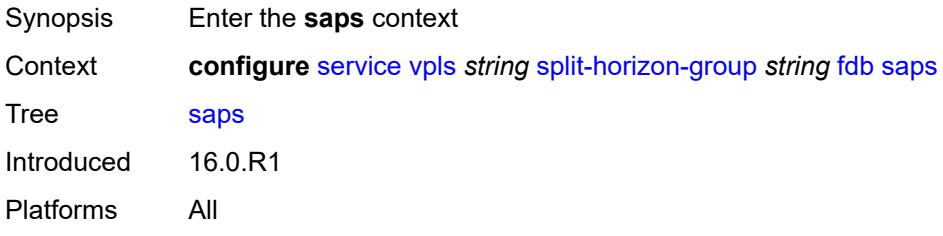

## <span id="page-6679-2"></span>**auto-learn-mac-protect** *boolean*

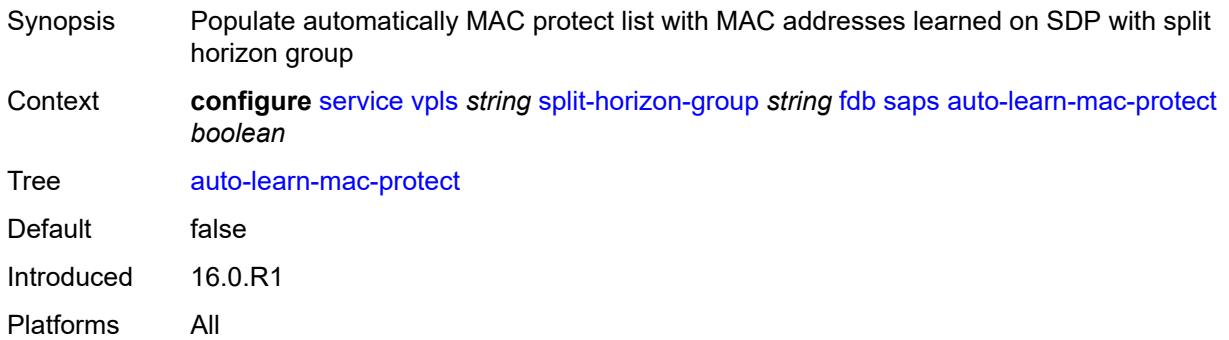

### <span id="page-6679-3"></span>**auto-learn-mac-protect-exclude-list** *reference*

Synopsis Referenced MAC protect exclusion list name

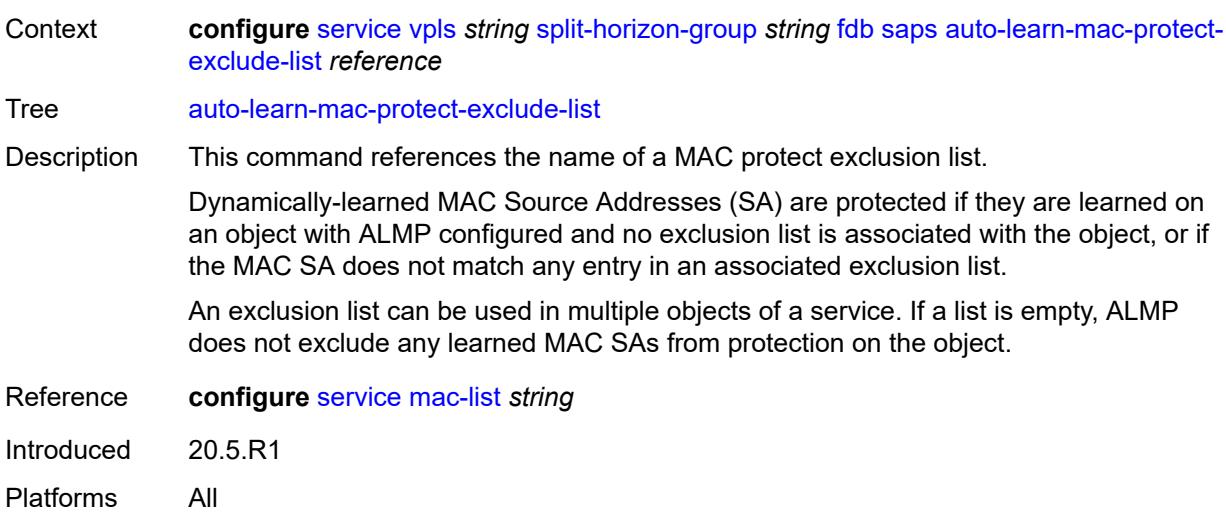

## <span id="page-6680-0"></span>**discard-unprotected-dest-mac** *boolean*

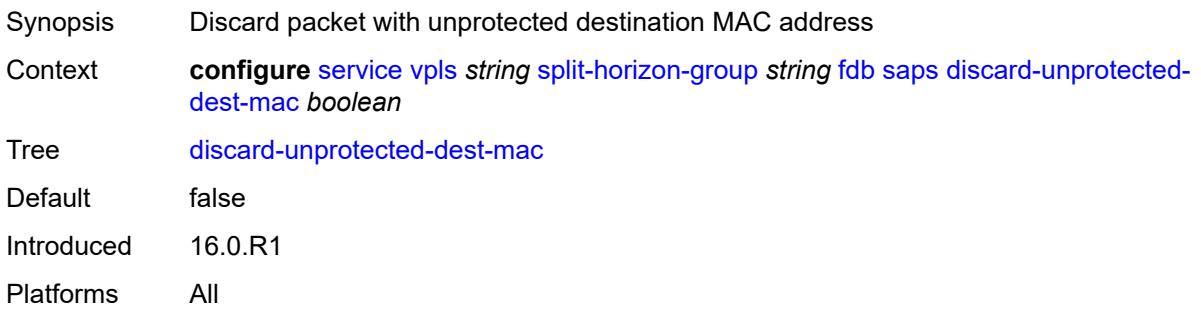

## <span id="page-6680-1"></span>**protected-src-mac-violation-action** *keyword*

<span id="page-6680-2"></span>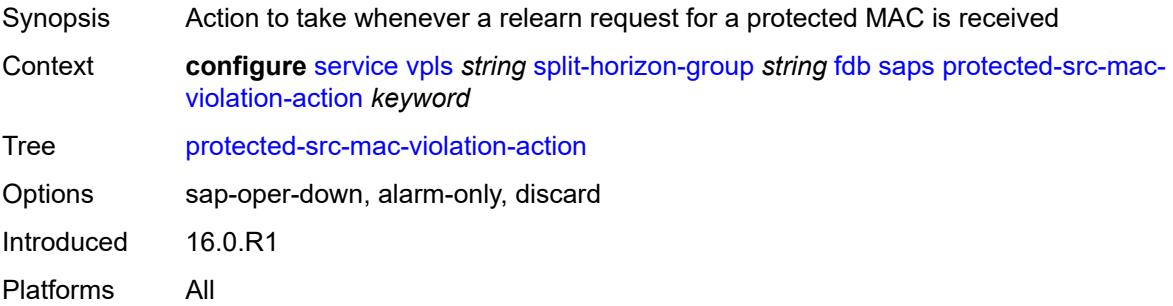

### **residential** *boolean*

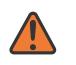

#### **WARNING:**

Modifying this element recreates the parent element automatically for the new value to take effect.

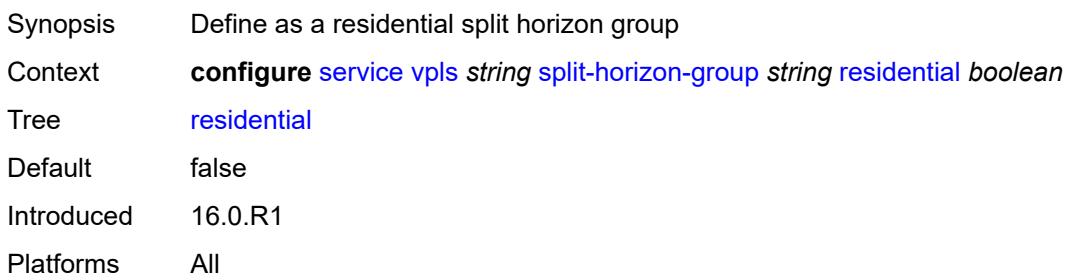

## <span id="page-6681-1"></span>**spoke-sdp** [\[sdp-bind-id\]](#page-6681-0) *string*

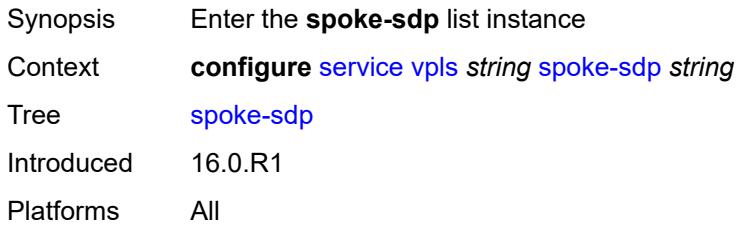

## <span id="page-6681-0"></span>[**sdp-bind-id**] *string*

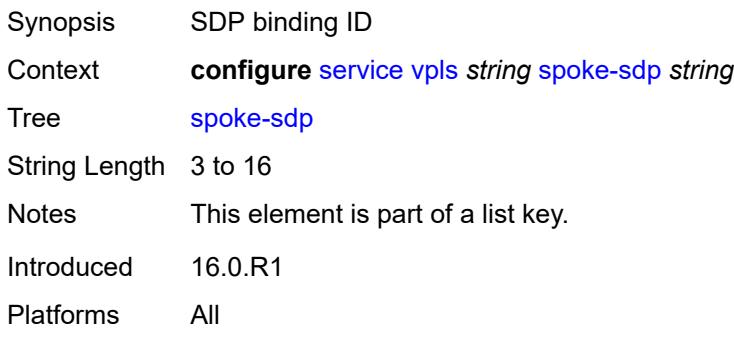

## <span id="page-6681-2"></span>**accounting-policy** *reference*

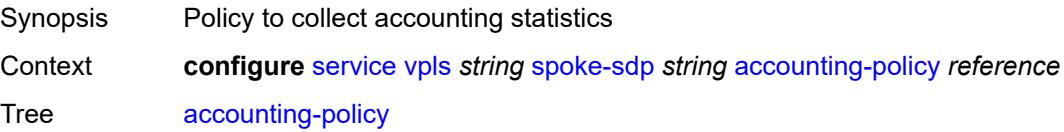

Reference **configure** [log](#page-1816-0) [accounting-policy](#page-1816-1) *number* Introduced 16.0.R1 Platforms All

## <span id="page-6682-0"></span>**admin-state** *keyword*

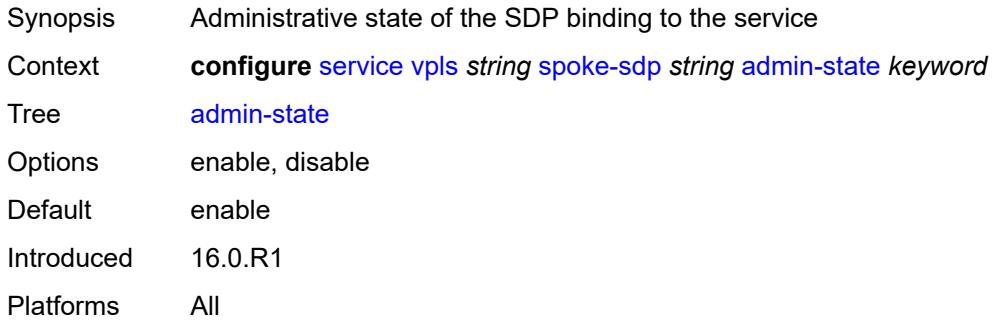

## <span id="page-6682-1"></span>**app-profile** *reference*

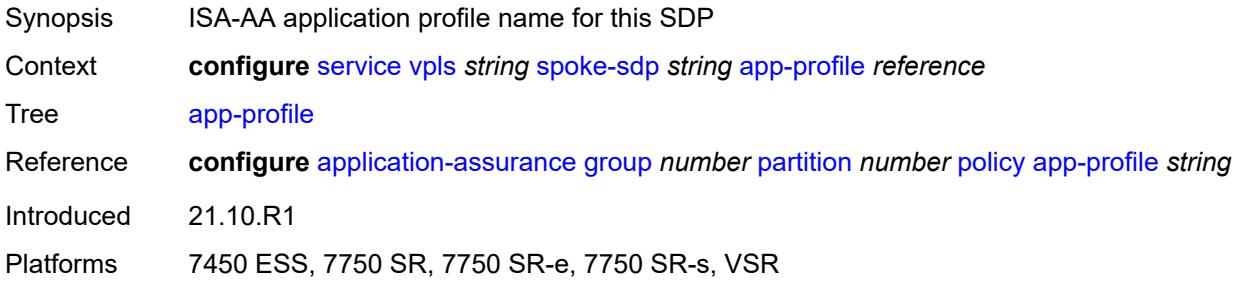

### <span id="page-6682-2"></span>**bfd**

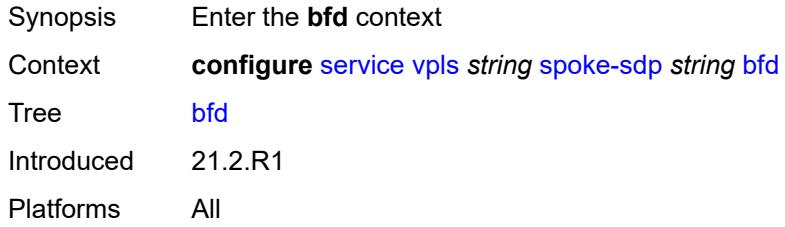

#### <span id="page-6682-3"></span>**bfd-liveness**

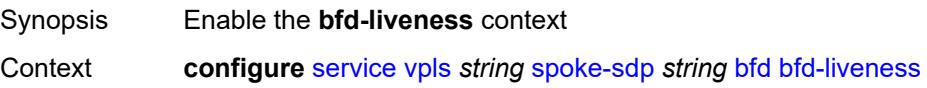

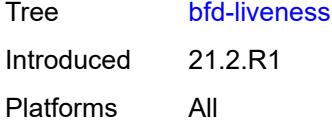

## <span id="page-6683-0"></span>**encap** *keyword*

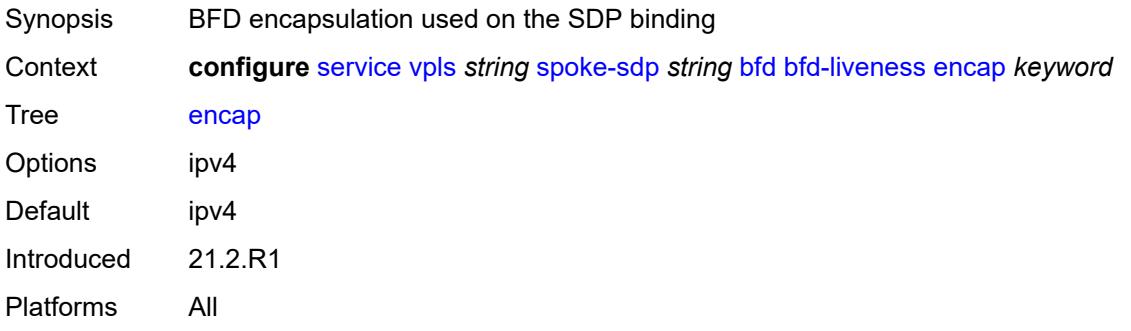

## <span id="page-6683-1"></span>**bfd-template** *reference*

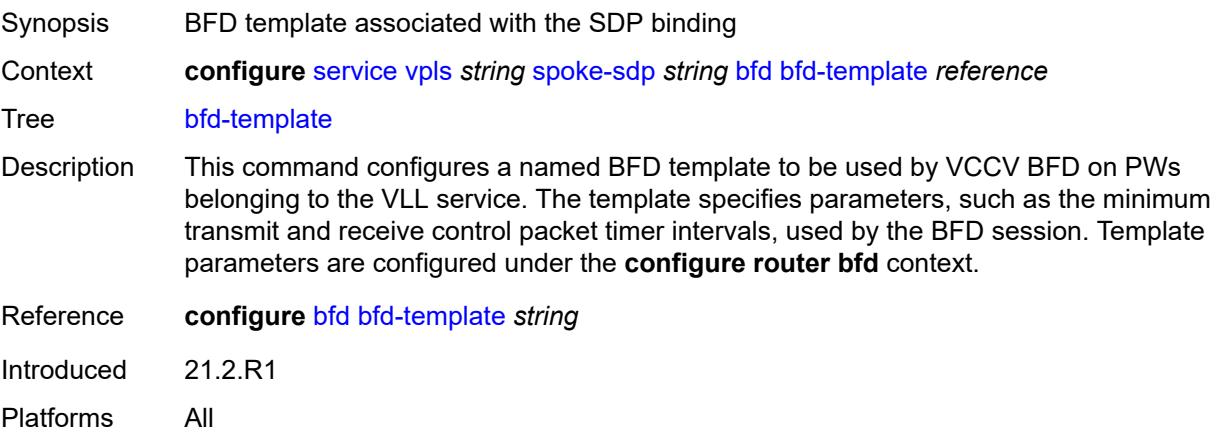

## <span id="page-6683-2"></span>**failure-action** *keyword*

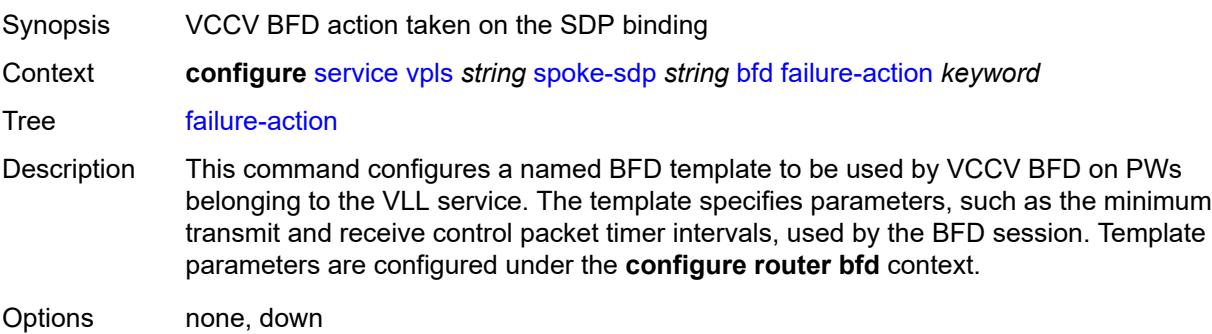

Default none Introduced 21.2.R1 Platforms All

## <span id="page-6684-0"></span>**wait-for-up-timer** *number*

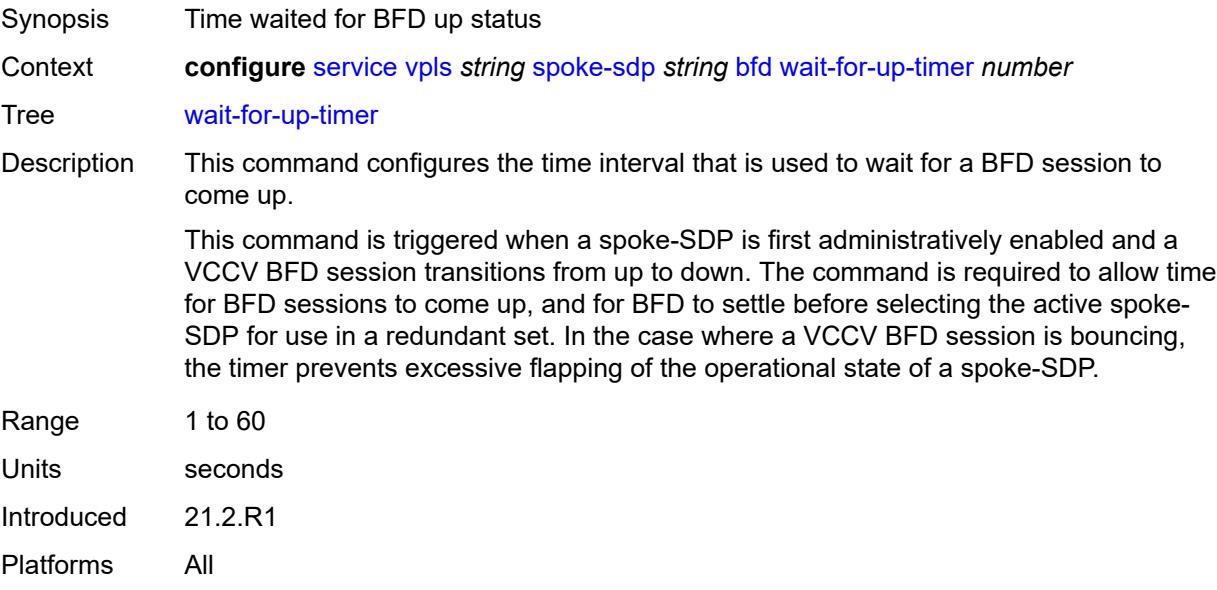

### <span id="page-6684-1"></span>**block-on-mesh-failure** *boolean*

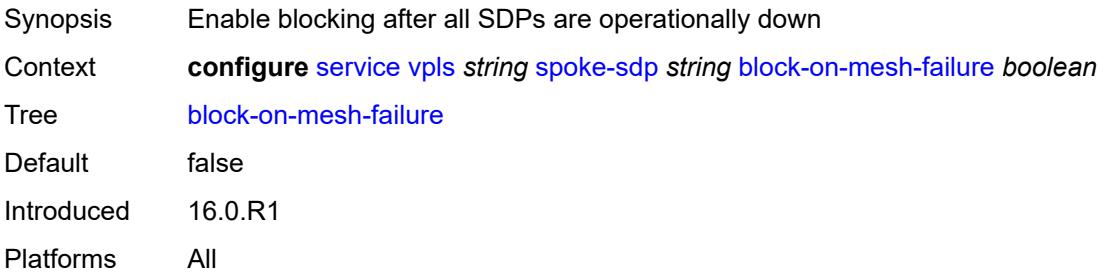

## <span id="page-6684-2"></span>**bpdu-translation** *keyword*

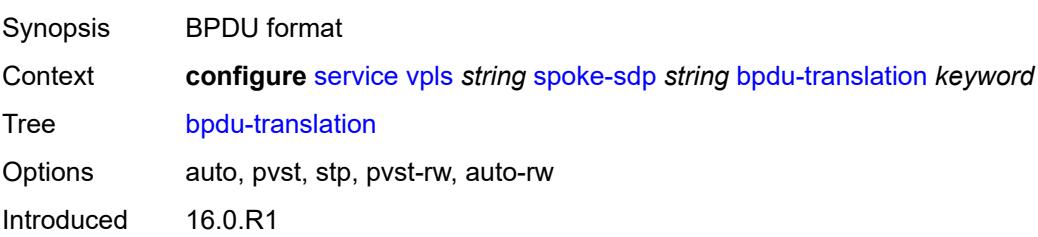

Platforms All

## <span id="page-6685-0"></span>**collect-stats** *boolean*

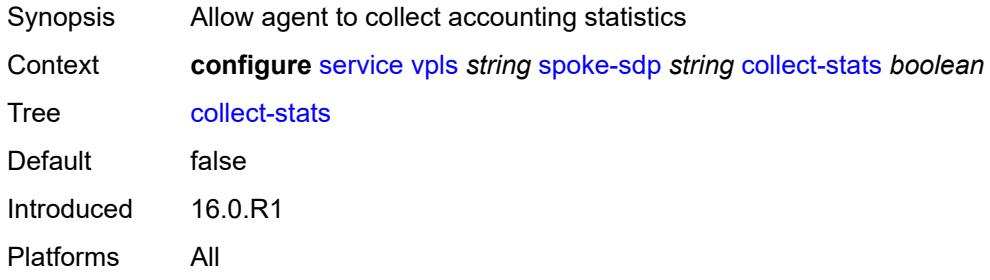

### <span id="page-6685-1"></span>**control-word** *boolean*

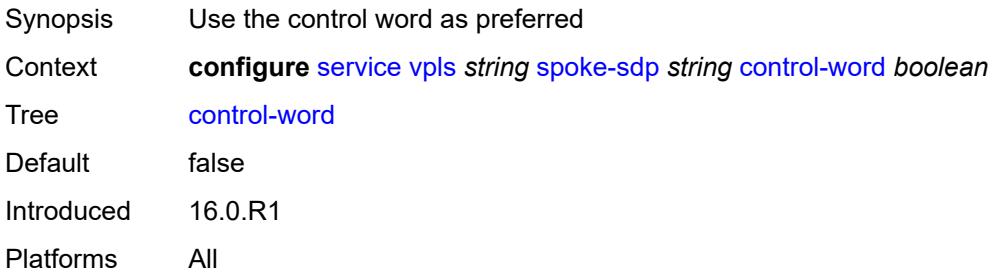

### <span id="page-6685-2"></span>**cpu-protection**

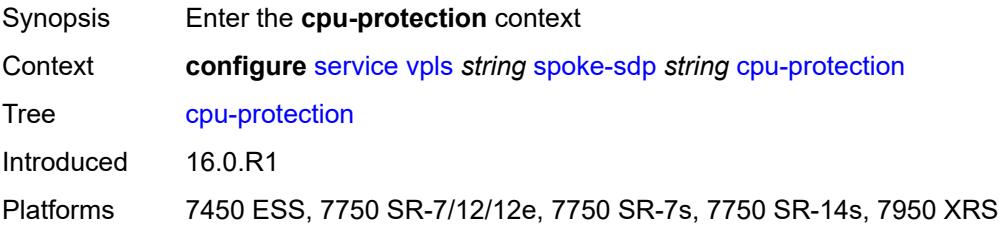

## <span id="page-6685-3"></span>**eth-cfm-monitoring**

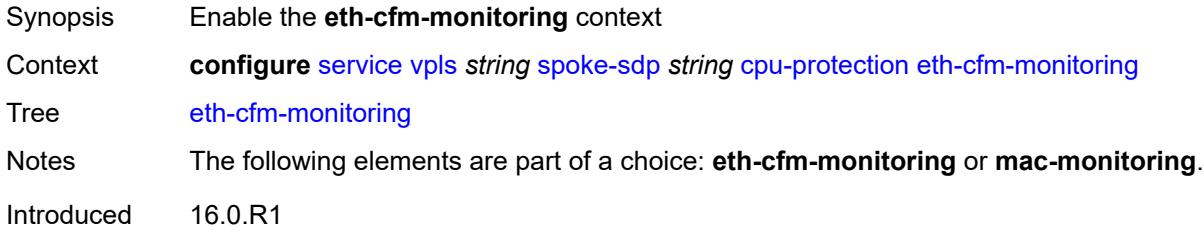

Platforms 7450 ESS, 7750 SR-7/12/12e, 7750 SR-7s, 7750 SR-14s, 7950 XRS

#### <span id="page-6686-0"></span>**aggregate**

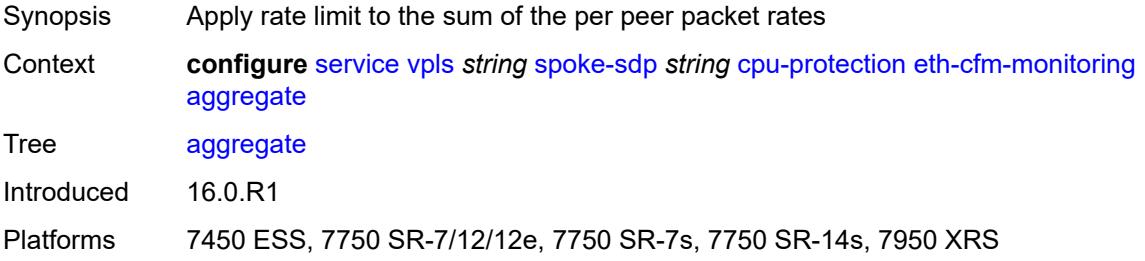

#### <span id="page-6686-1"></span>**car**

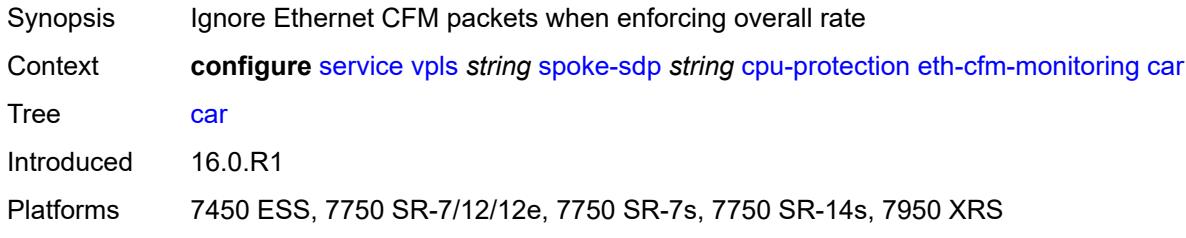

## <span id="page-6686-2"></span>**mac-monitoring**

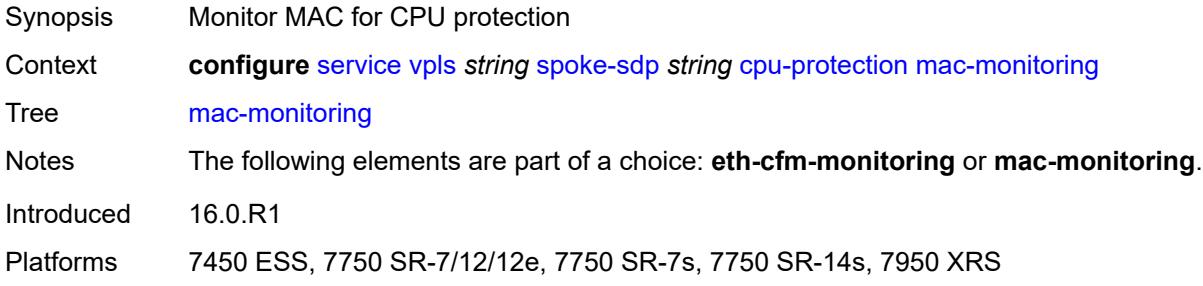

## <span id="page-6686-3"></span>**policy-id** *reference*

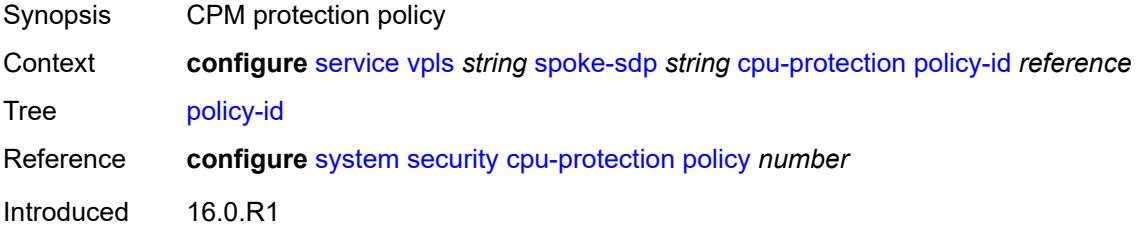

Platforms 7450 ESS, 7750 SR-7/12/12e, 7750 SR-7s, 7750 SR-14s, 7950 XRS

### <span id="page-6687-0"></span>**description** *string*

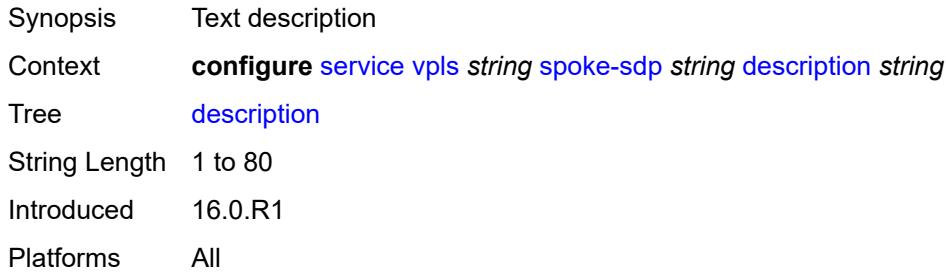

## <span id="page-6687-1"></span>**dhcp**

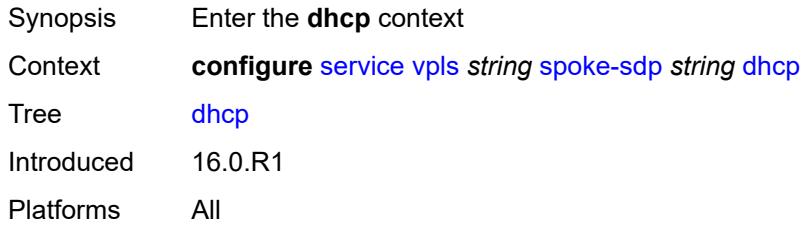

# <span id="page-6687-2"></span>**description** *string*

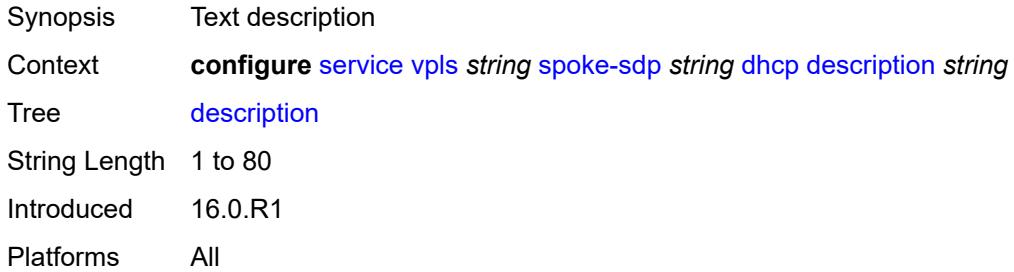

### <span id="page-6687-3"></span>**snoop** *boolean*

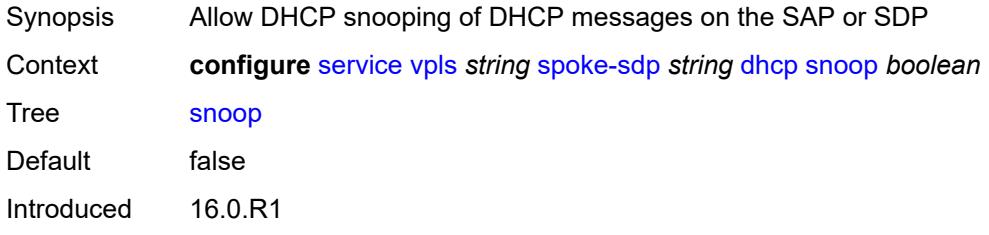

Platforms All

#### <span id="page-6688-0"></span>**egress**

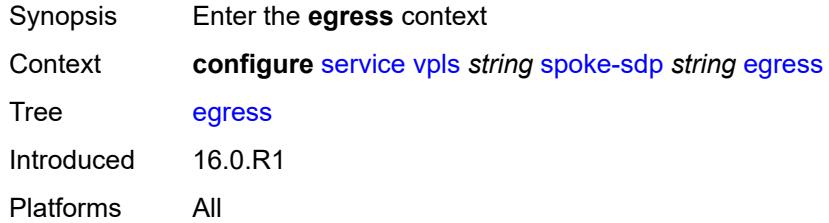

#### <span id="page-6688-1"></span>**filter**

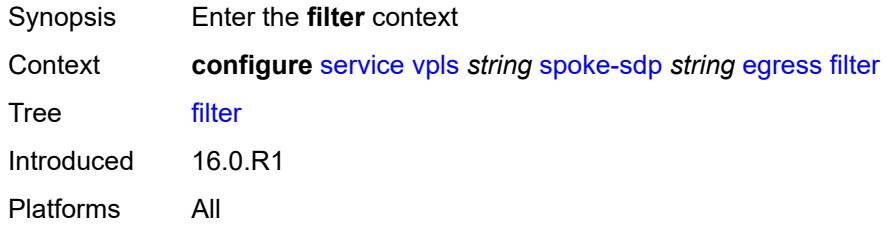

## <span id="page-6688-2"></span>**ip** *reference*

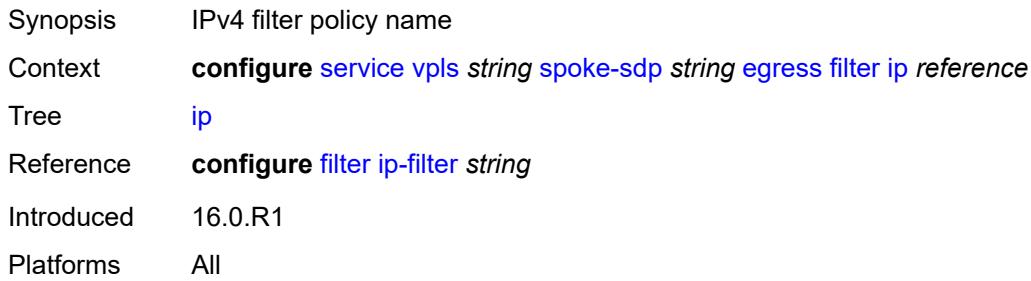

## <span id="page-6688-3"></span>**ipv6** *reference*

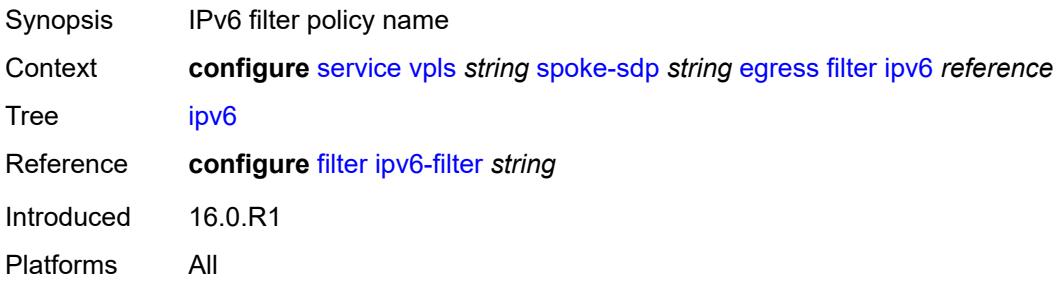

#### <span id="page-6689-0"></span>**mac** *reference*

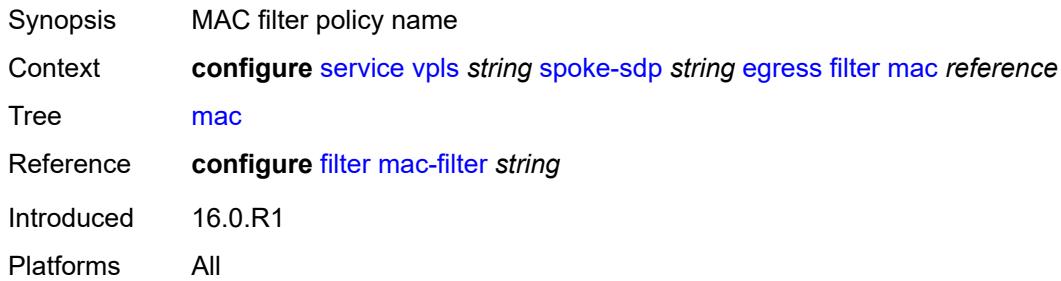

## <span id="page-6689-1"></span>**mfib-allowed-mda-destinations**

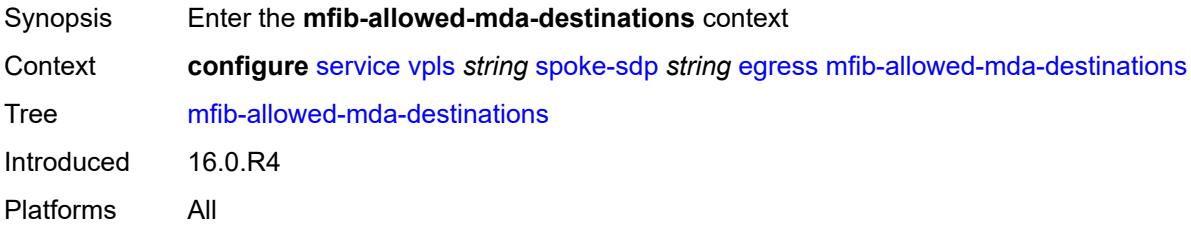

## <span id="page-6689-3"></span>**mda** [[mda-id\]](#page-6689-2) *string*

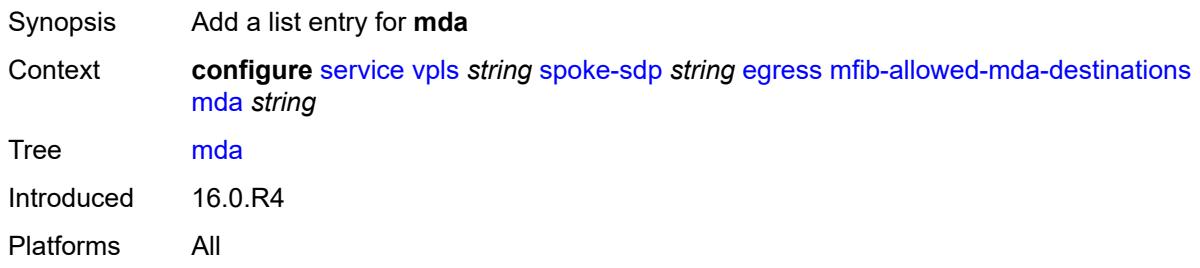

## <span id="page-6689-2"></span>[**mda-id**] *string*

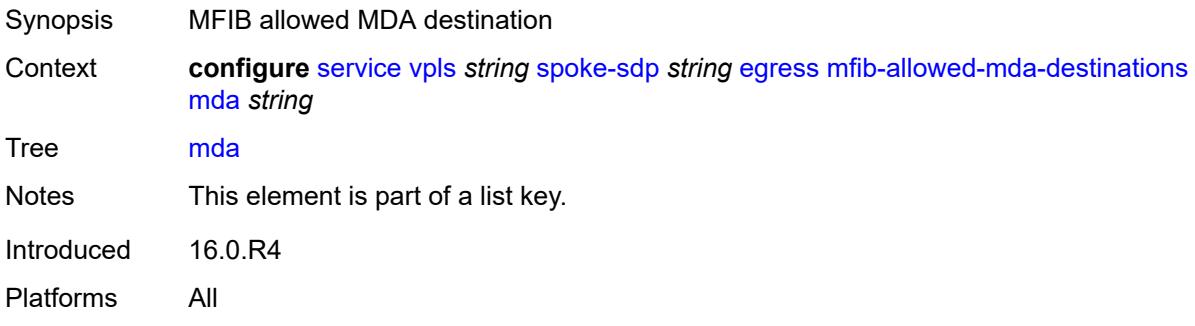

#### <span id="page-6690-0"></span>**qos**

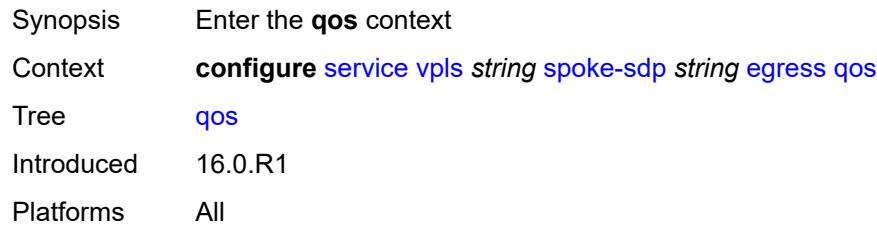

### <span id="page-6690-1"></span>**network**

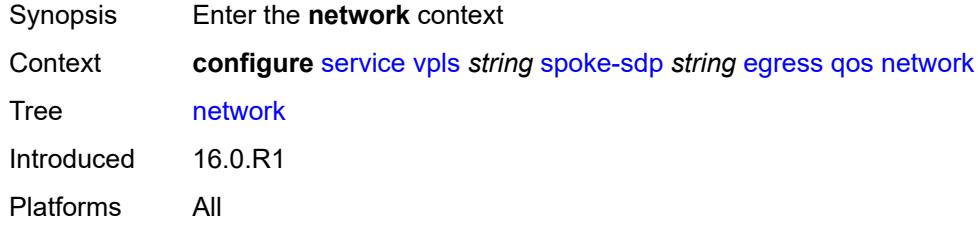

## <span id="page-6690-2"></span>**policy-name** *reference*

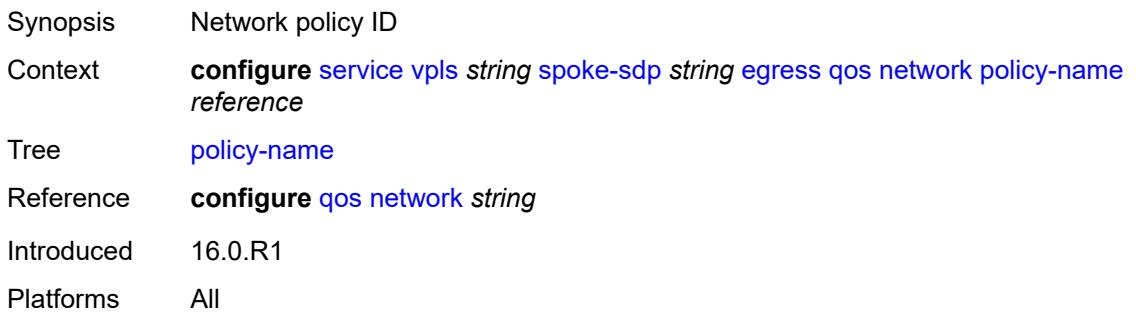

## <span id="page-6690-3"></span>**port-redirect-group**

<span id="page-6690-4"></span>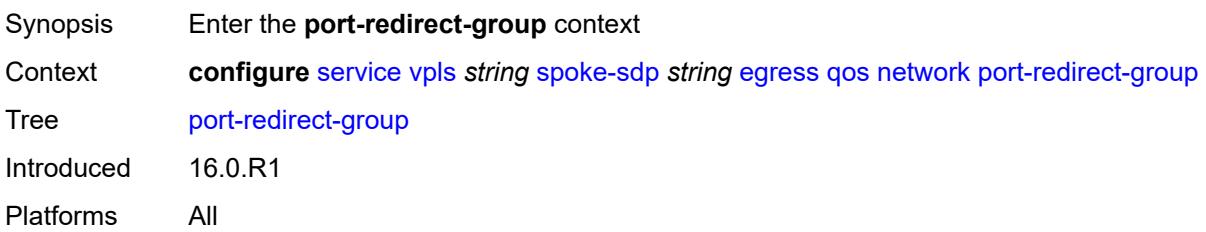

## **group-name** *reference*

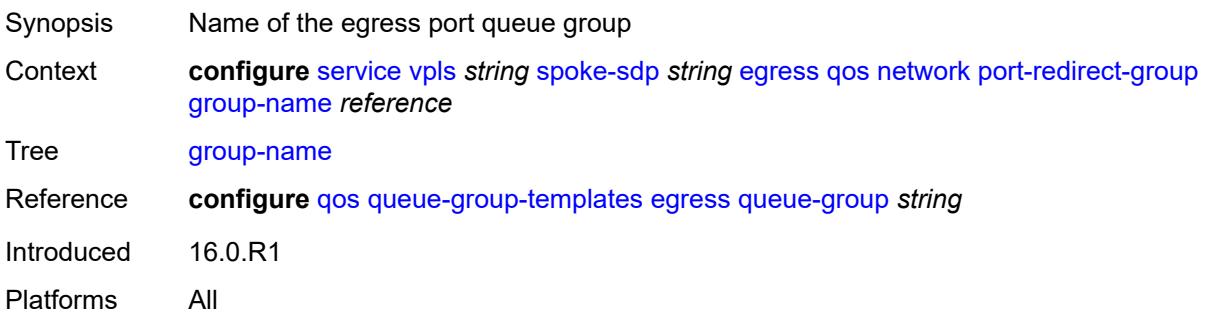

#### <span id="page-6691-0"></span>**instance** *number*

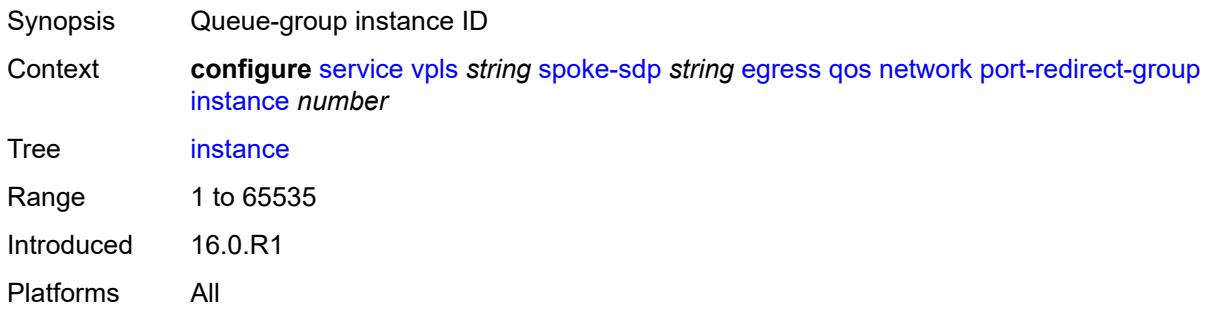

### <span id="page-6691-1"></span>**vc-label** *number*

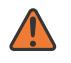

#### **WARNING:**

Modifying this element toggles the **admin-state** of the parent element automatically for the new value to take effect.

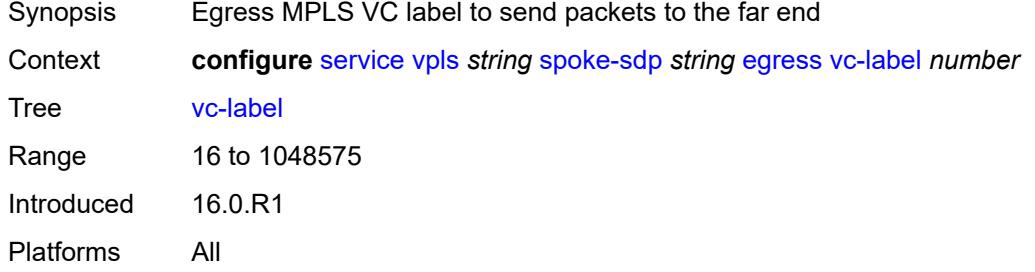

### <span id="page-6691-2"></span>**endpoint**

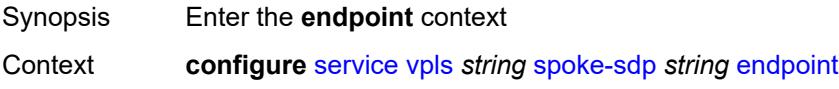

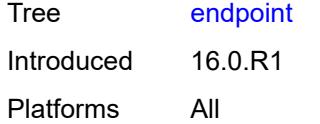

#### <span id="page-6692-0"></span>**name** *reference*

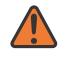

#### **WARNING:**

Modifying this element toggles the **admin-state** of the parent element automatically for the new value to take effect.

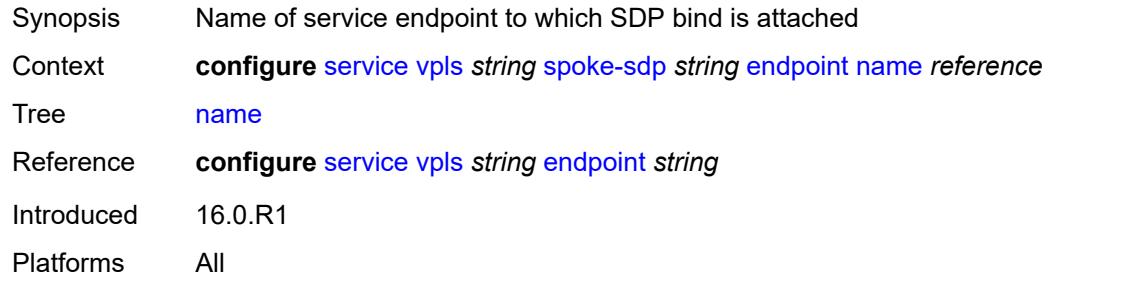

## <span id="page-6692-1"></span>**precedence** *(number | keyword)*

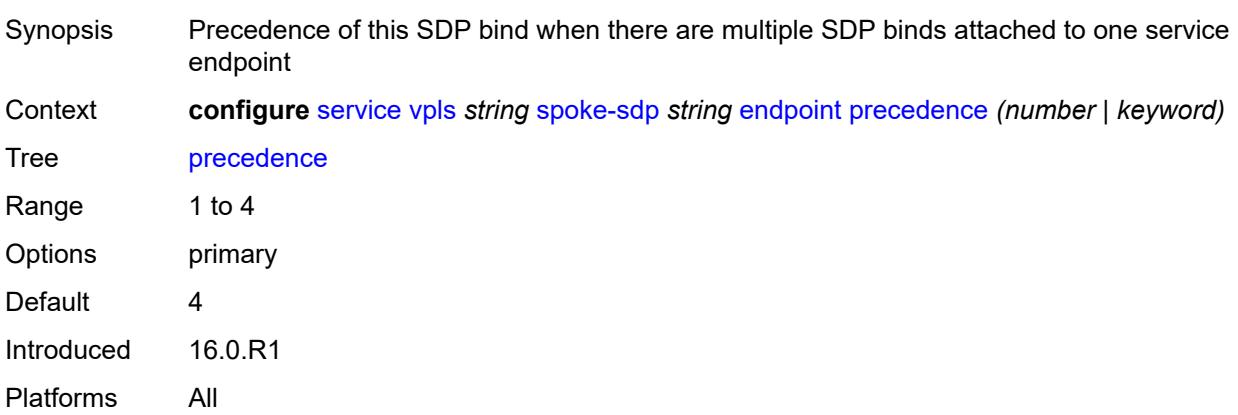

#### <span id="page-6692-2"></span>**entropy-label**

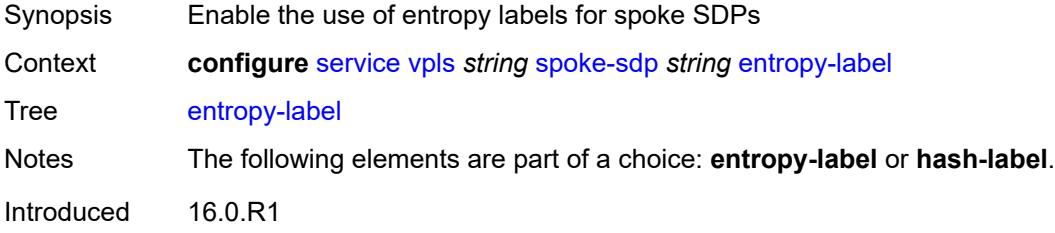

Platforms All

### <span id="page-6693-0"></span>**eth-cfm**

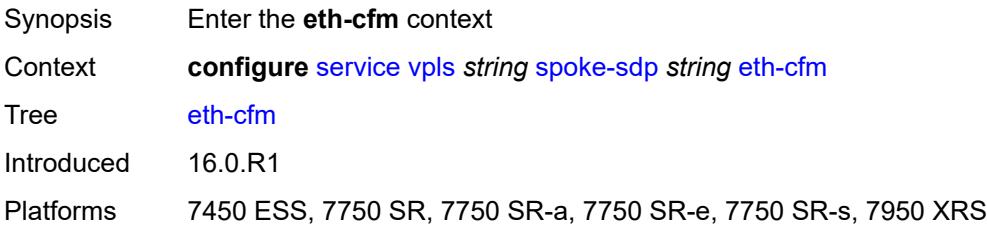

## <span id="page-6693-1"></span>**collect-lmm-fc-stats**

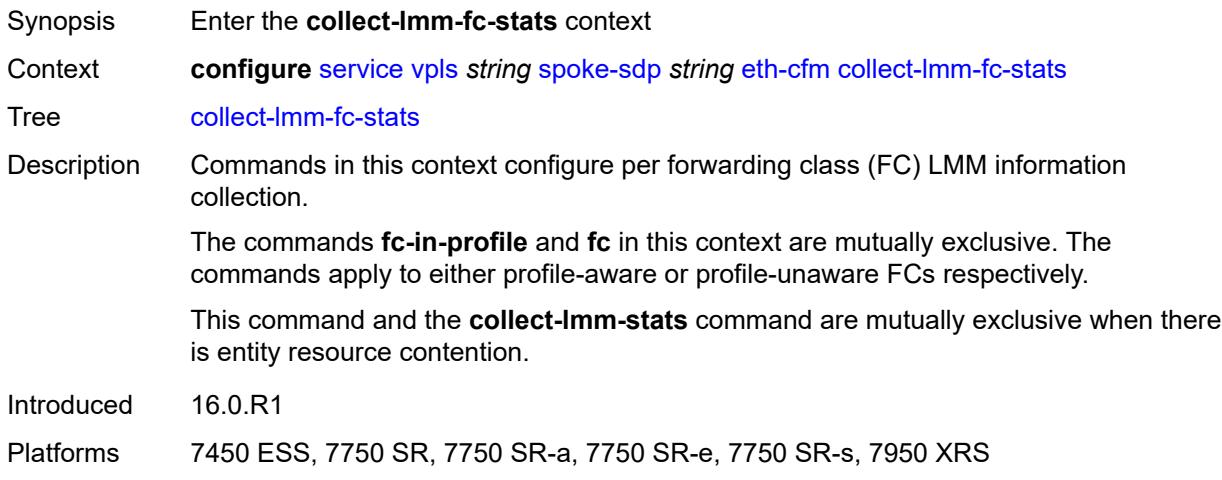

## <span id="page-6693-2"></span>**fc** *keyword*

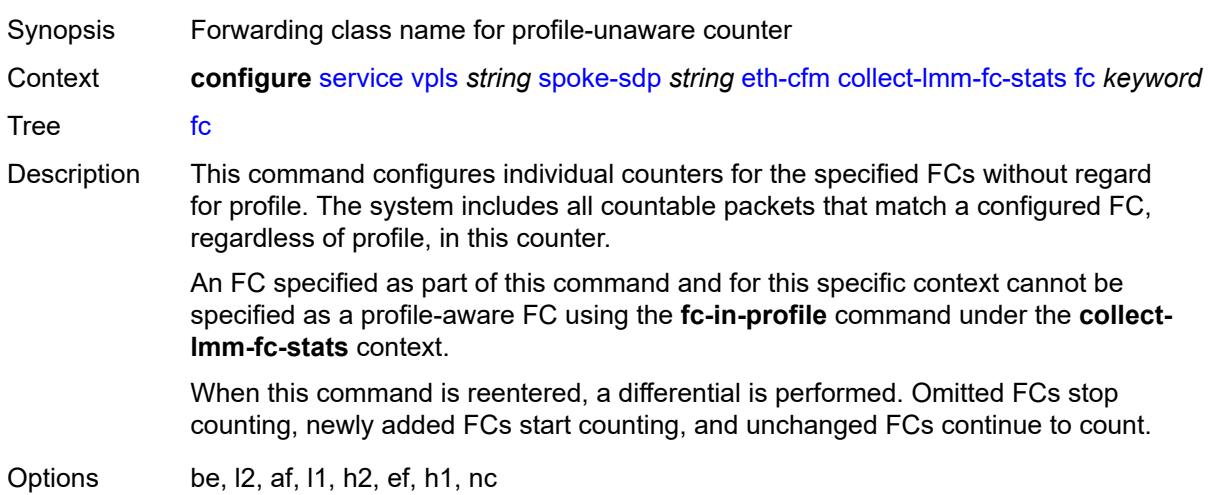

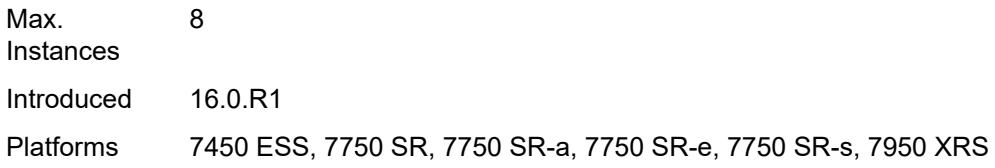

# <span id="page-6694-0"></span>**fc-in-profile** *keyword*

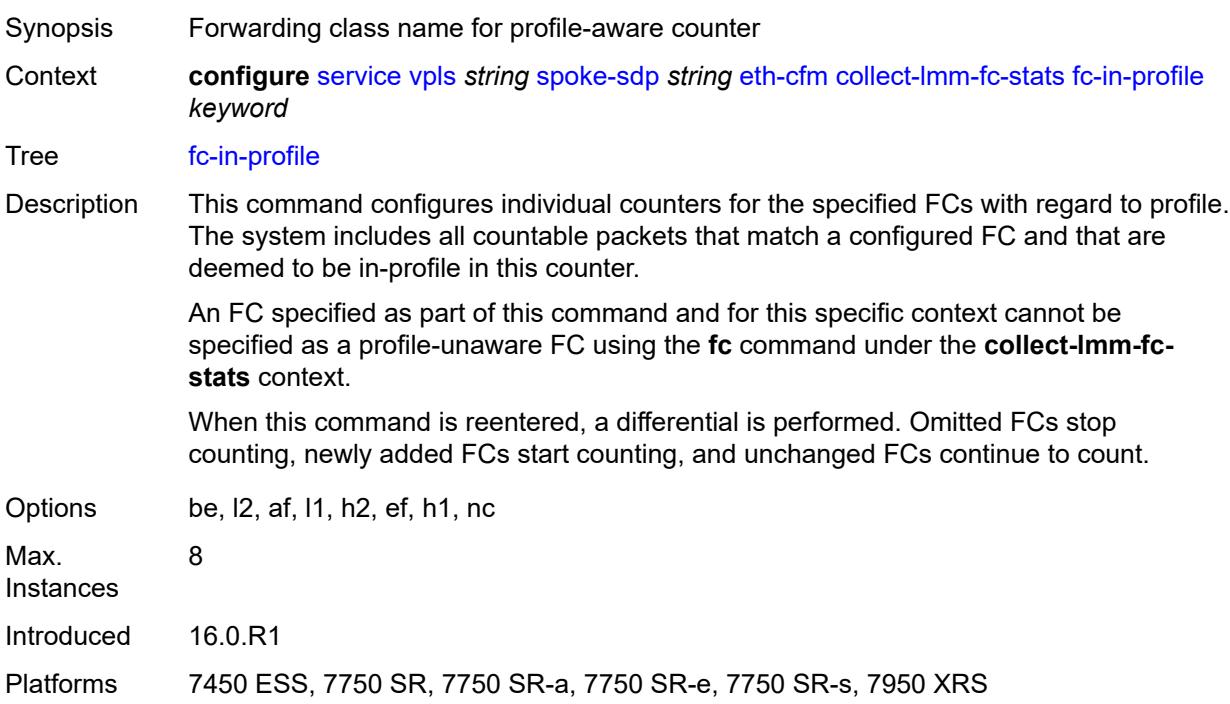

#### <span id="page-6694-1"></span>**collect-lmm-stats** *boolean*

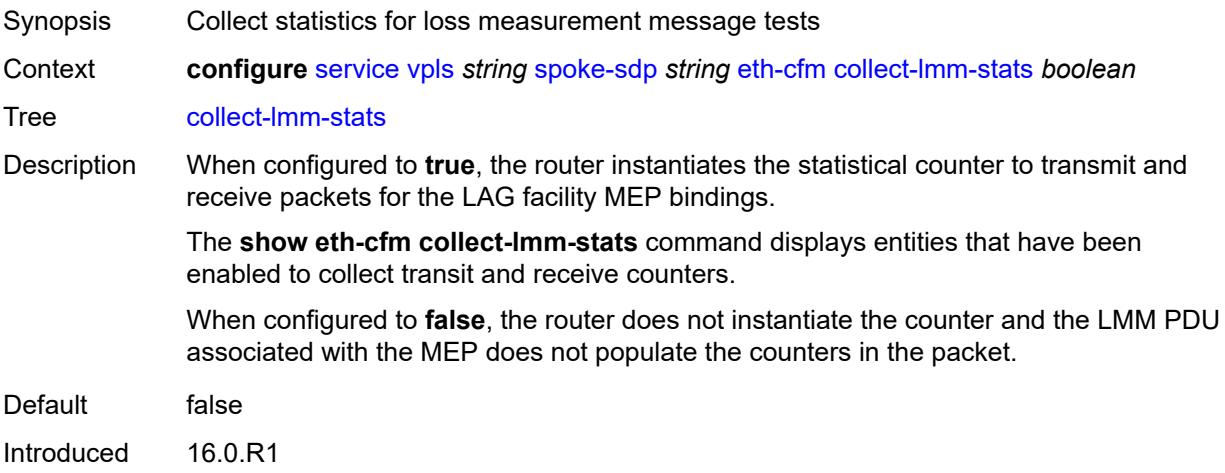

Platforms 7450 ESS, 7750 SR, 7750 SR-a, 7750 SR-e, 7750 SR-s, 7950 XRS

<span id="page-6695-3"></span>**mep** [md-admin-name](#page-6695-0) *reference* [ma-admin-name](#page-6695-1) *reference* [mep-id](#page-6695-2) *number*

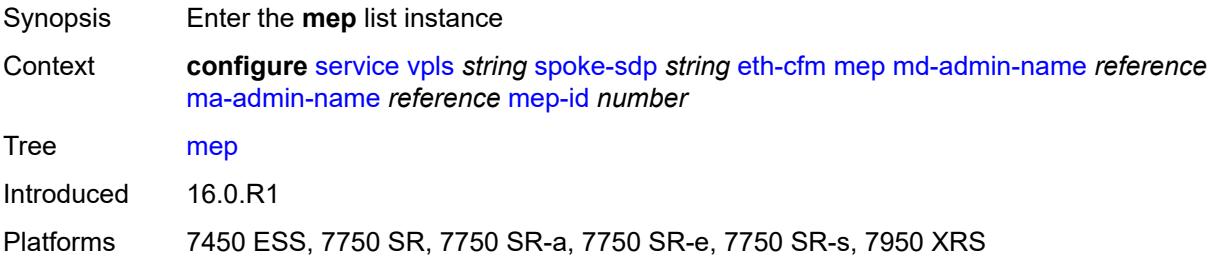

#### <span id="page-6695-0"></span>**md-admin-name** *reference*

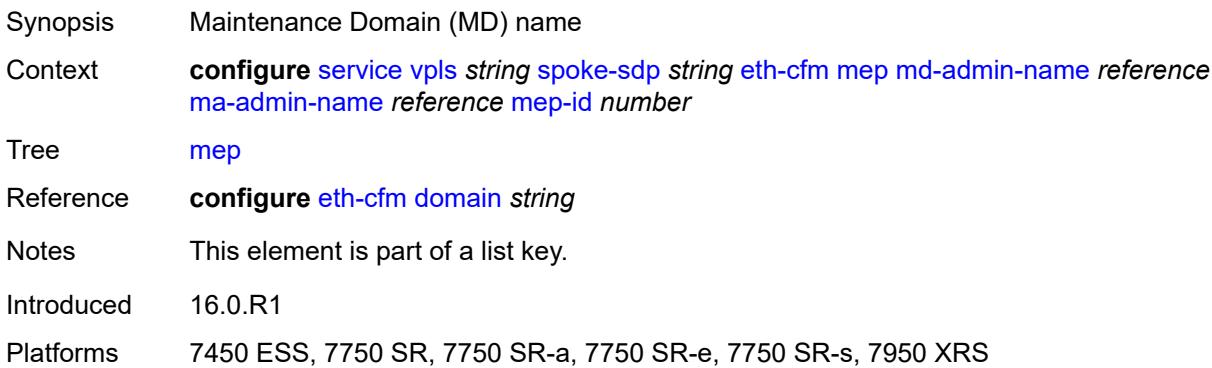

#### <span id="page-6695-1"></span>**ma-admin-name** *reference*

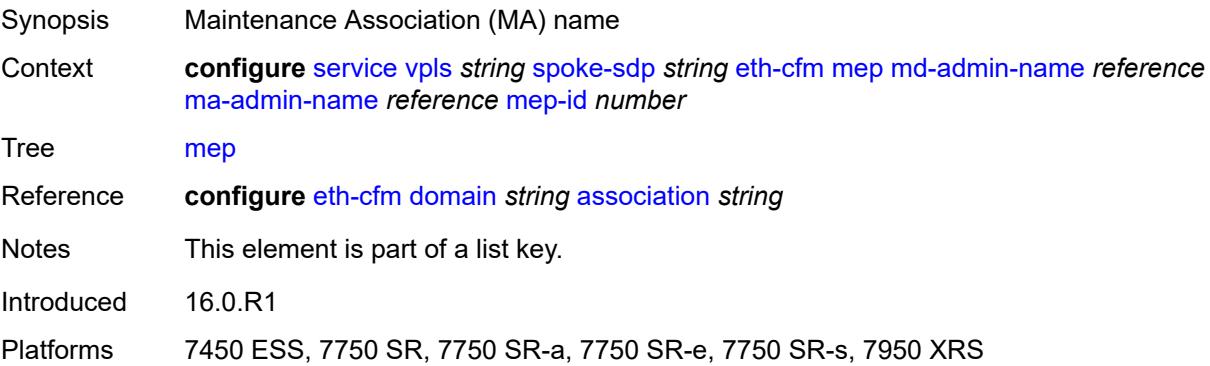

### <span id="page-6695-2"></span>**mep-id** *number*

Synopsis Maintenance Endpoint (MEP) ID
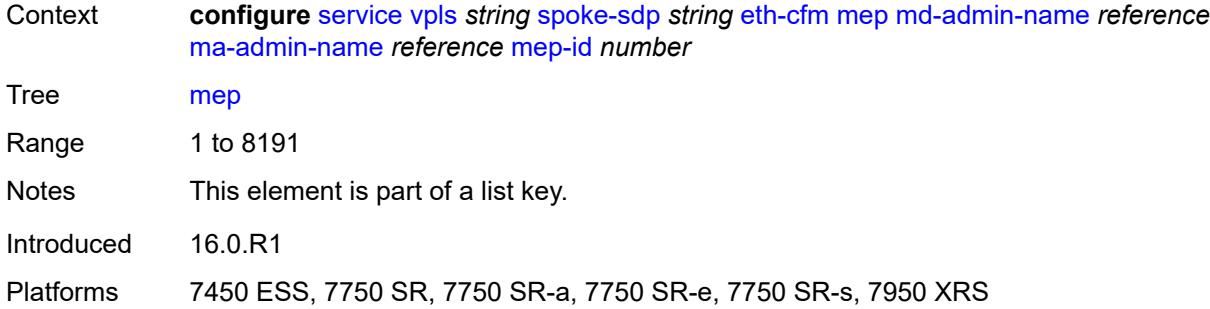

### <span id="page-6696-0"></span>**admin-state** *keyword*

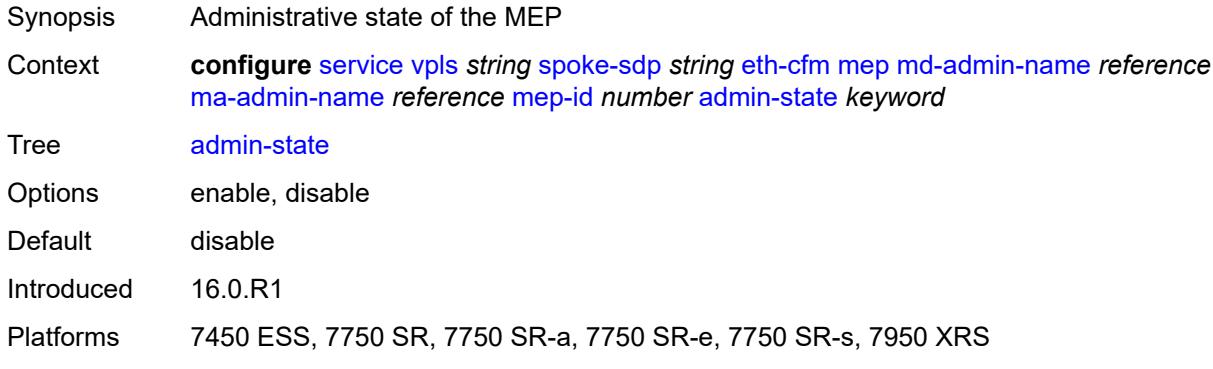

#### <span id="page-6696-1"></span>**ais**

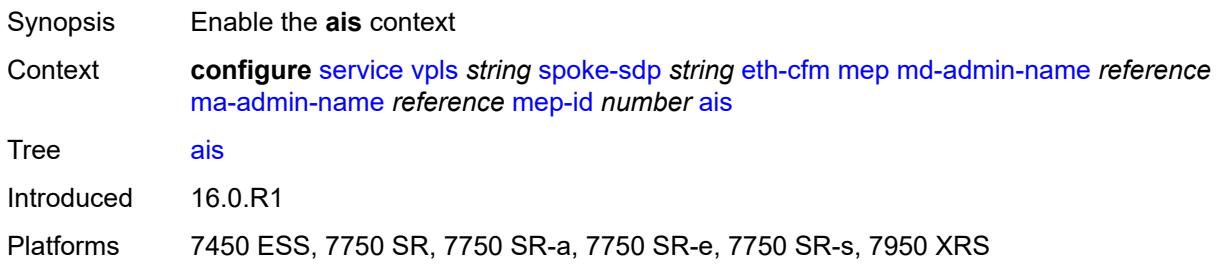

# <span id="page-6696-2"></span>**client-meg-level** *number*

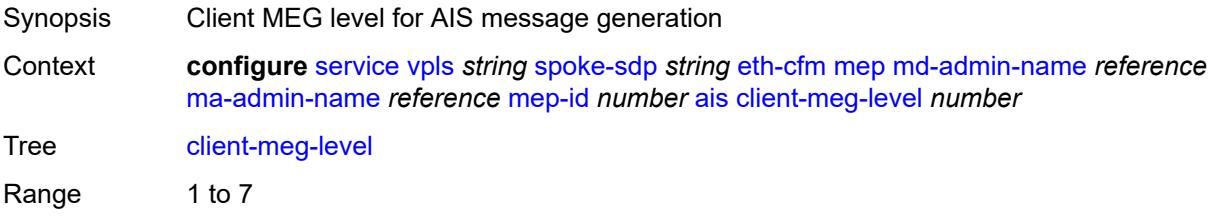

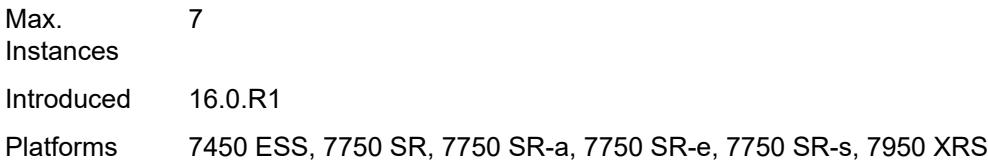

## <span id="page-6697-0"></span>**interface-support** *boolean*

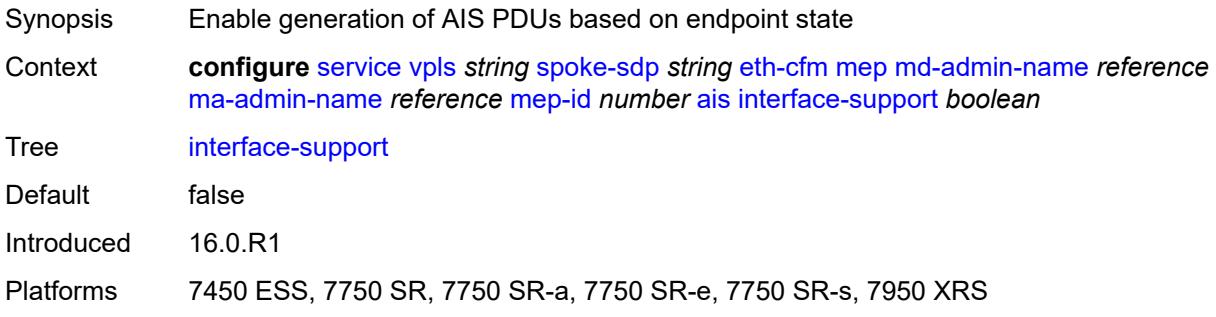

# <span id="page-6697-1"></span>**interval** *number*

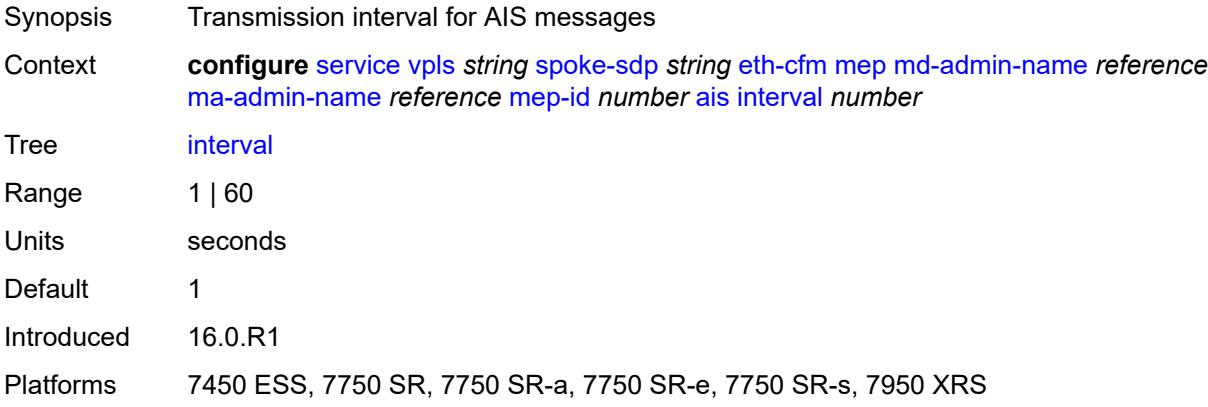

# <span id="page-6697-2"></span>**low-priority-defect** *keyword*

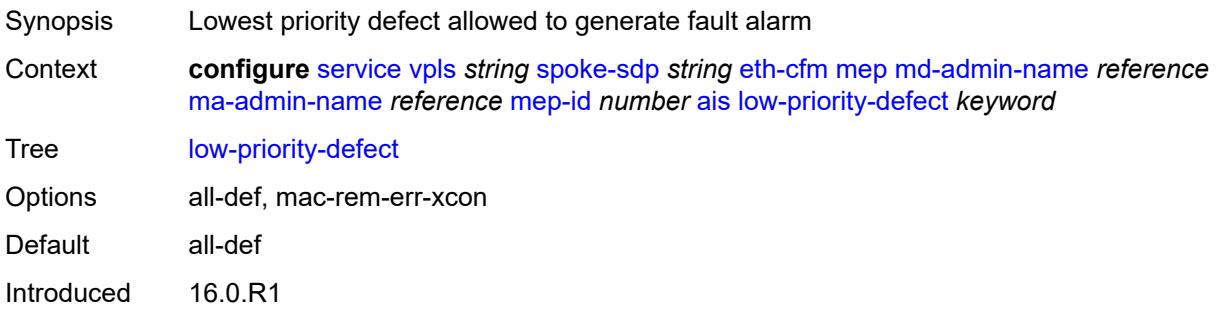

Platforms 7450 ESS, 7750 SR, 7750 SR-a, 7750 SR-e, 7750 SR-s, 7950 XRS

### <span id="page-6698-0"></span>**priority** *number*

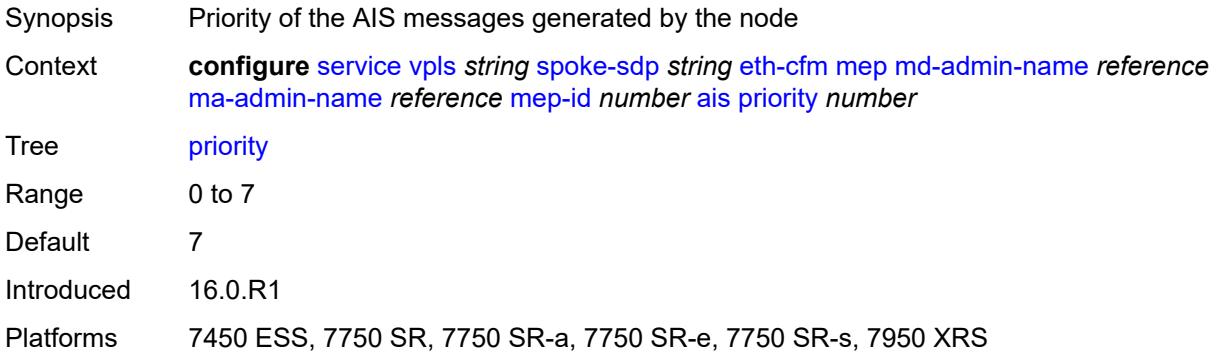

#### <span id="page-6698-1"></span>**alarm-notification**

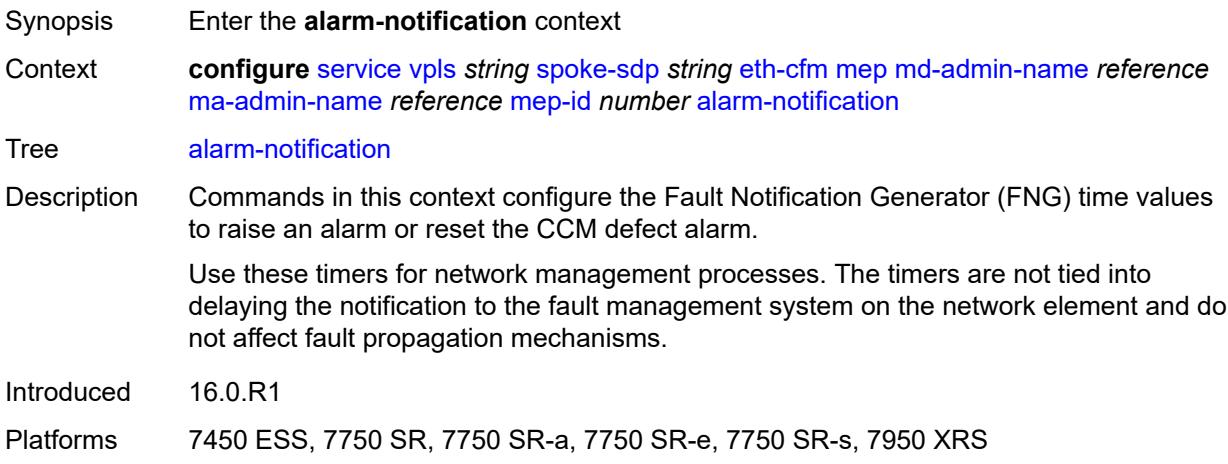

# <span id="page-6698-2"></span>**fng-alarm-time** *number*

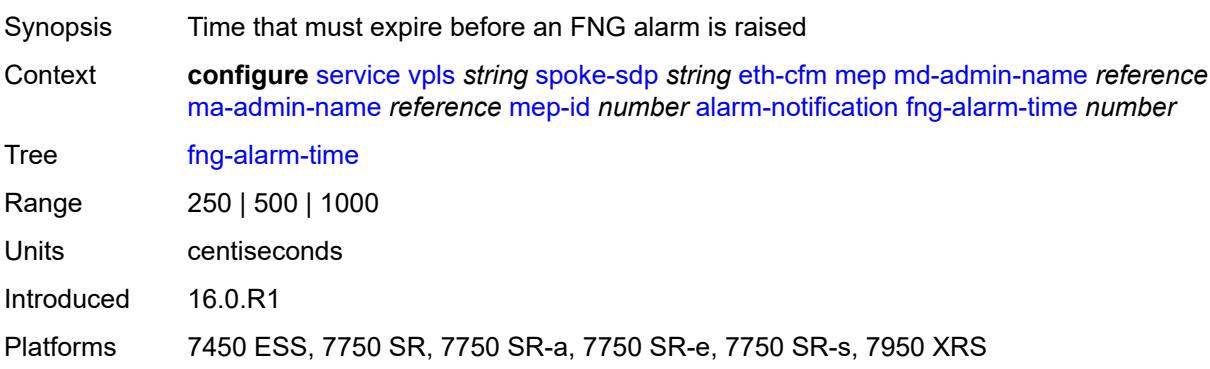

# <span id="page-6699-0"></span>**fng-reset-time** *number*

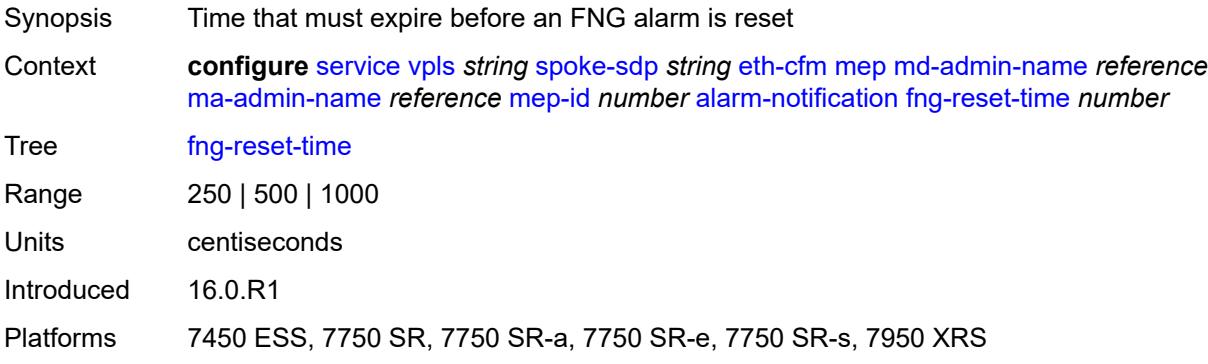

#### <span id="page-6699-1"></span>**ccm** *boolean*

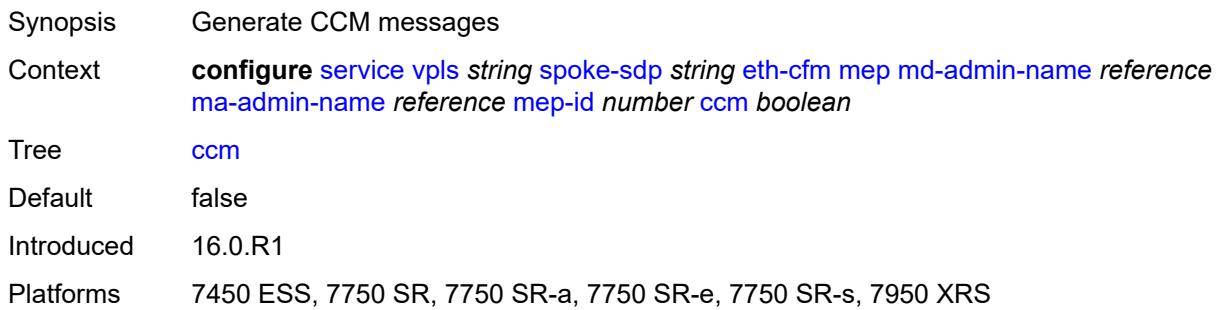

# <span id="page-6699-2"></span>**ccm-ltm-priority** *number*

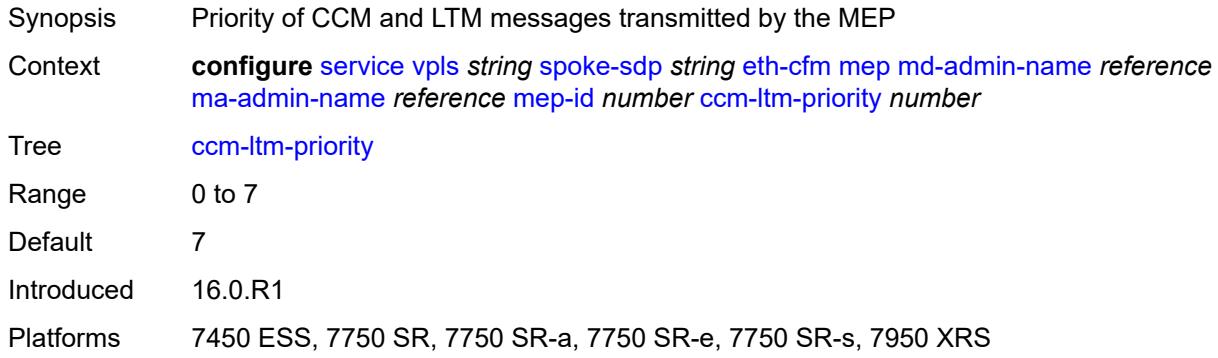

### <span id="page-6699-3"></span>**ccm-padding-size** *number*

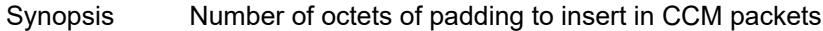

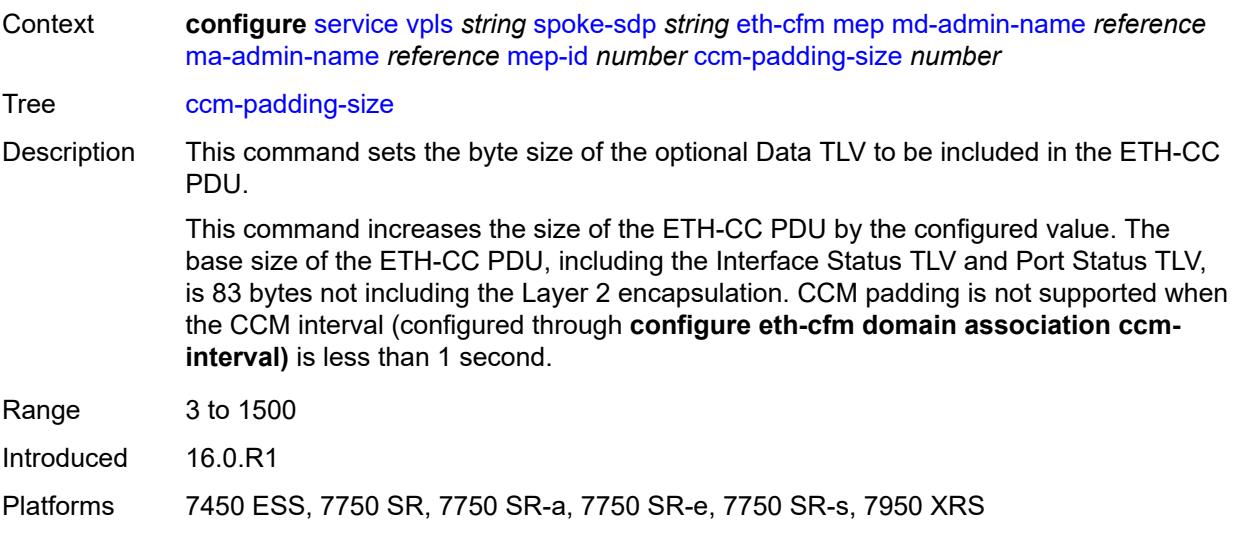

### <span id="page-6700-0"></span>**cfm-vlan-tag** *string*

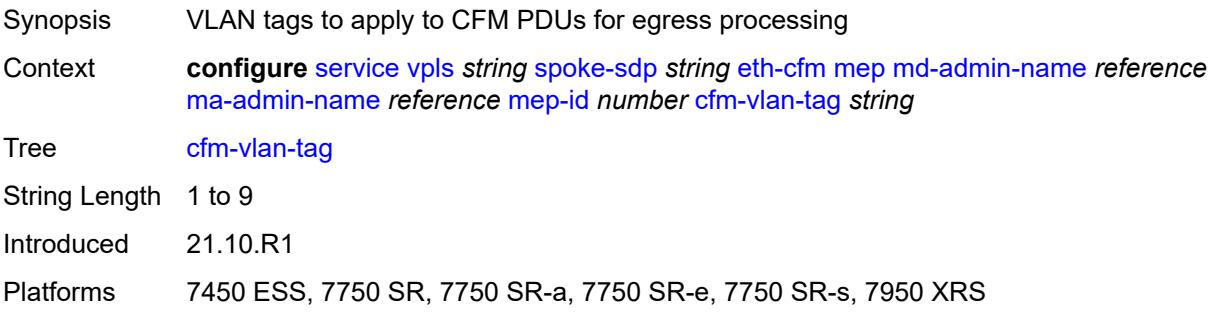

## <span id="page-6700-1"></span>**csf**

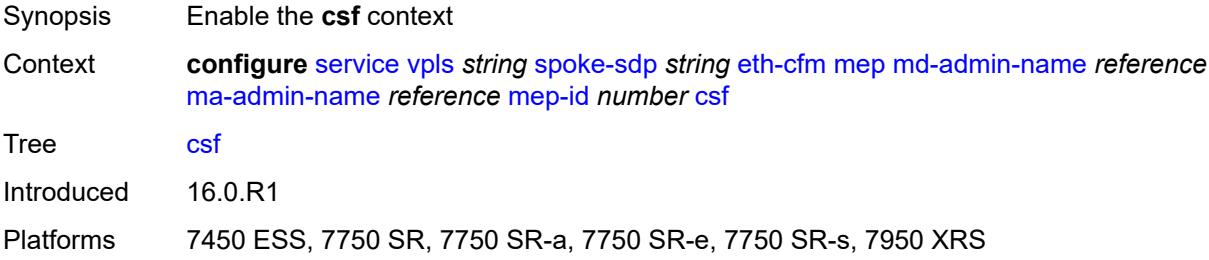

### <span id="page-6700-2"></span>**multiplier** *decimal-number*

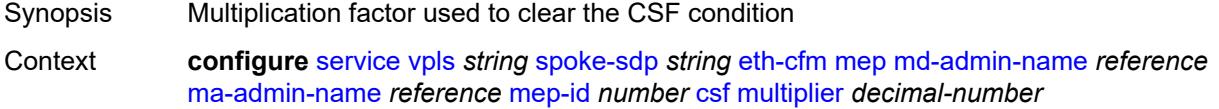

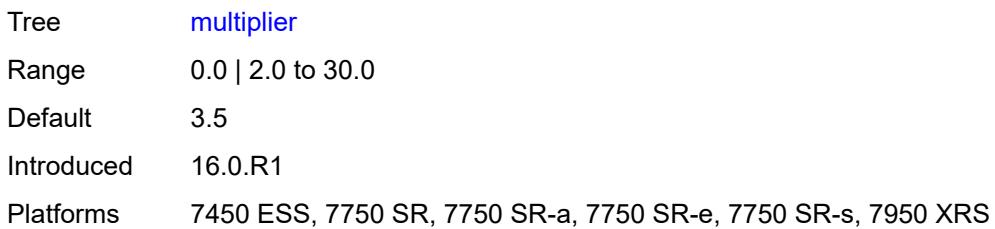

### <span id="page-6701-0"></span>**description** *string*

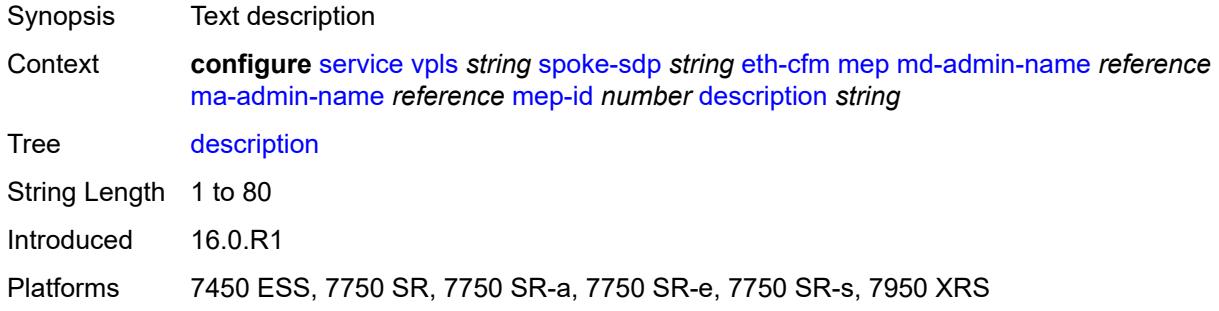

### <span id="page-6701-1"></span>**direction** *keyword*

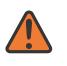

#### **WARNING:**

Modifying this element recreates the parent element automatically for the new value to take effect.

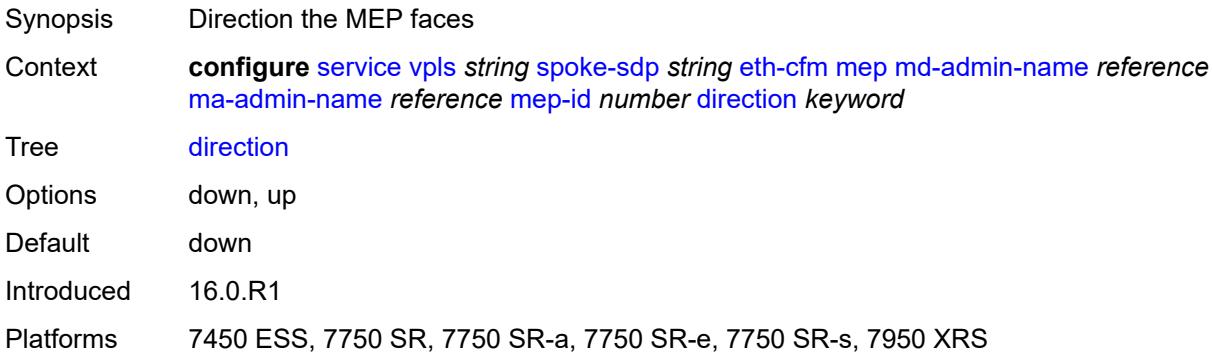

#### <span id="page-6701-2"></span>**eth-test**

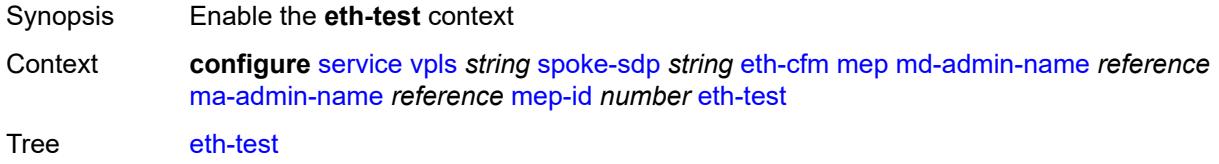

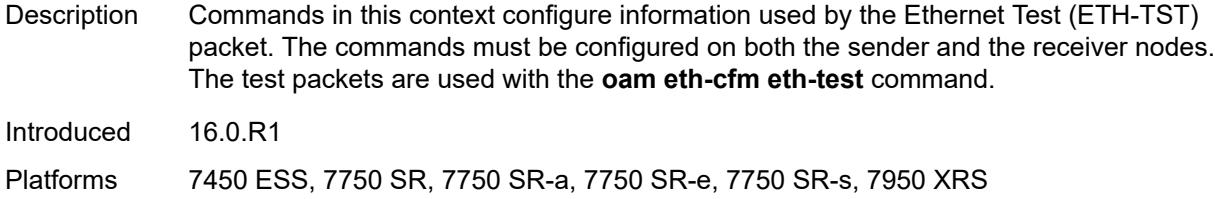

# <span id="page-6702-0"></span>**bit-error-threshold** *number*

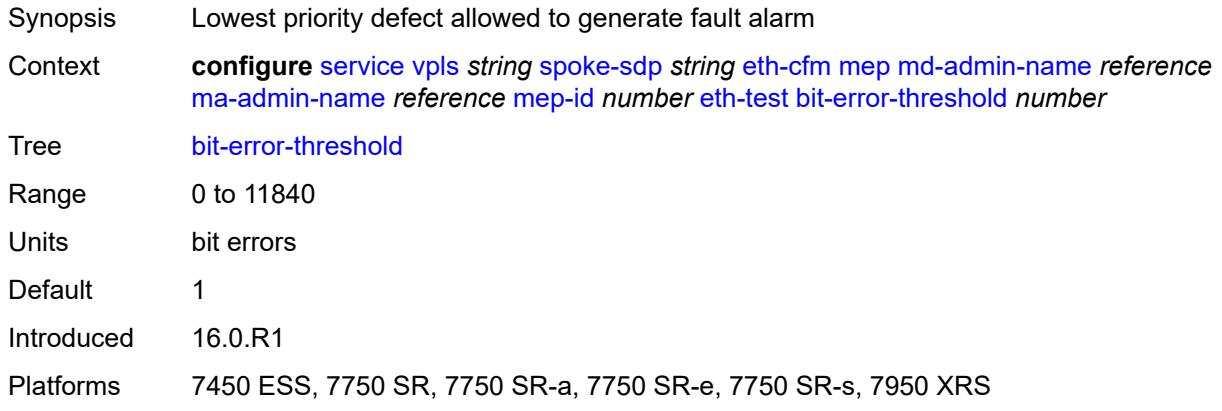

### <span id="page-6702-1"></span>**test-pattern**

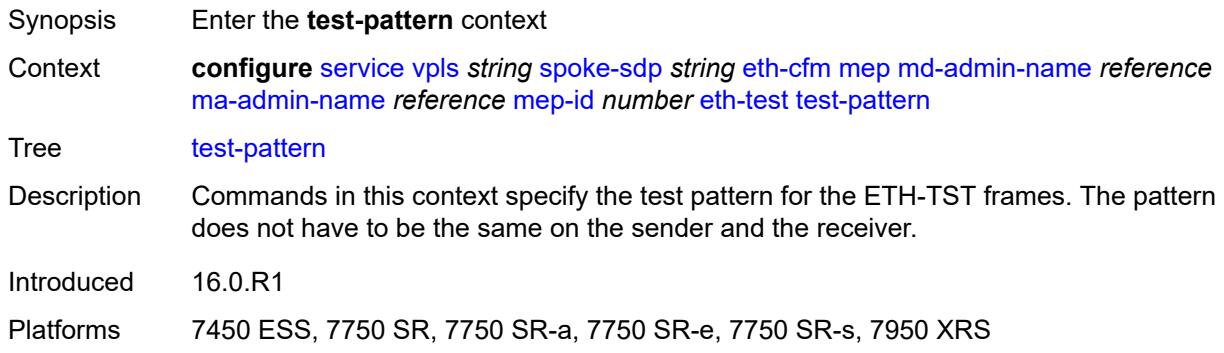

### <span id="page-6702-2"></span>**crc-tlv** *boolean*

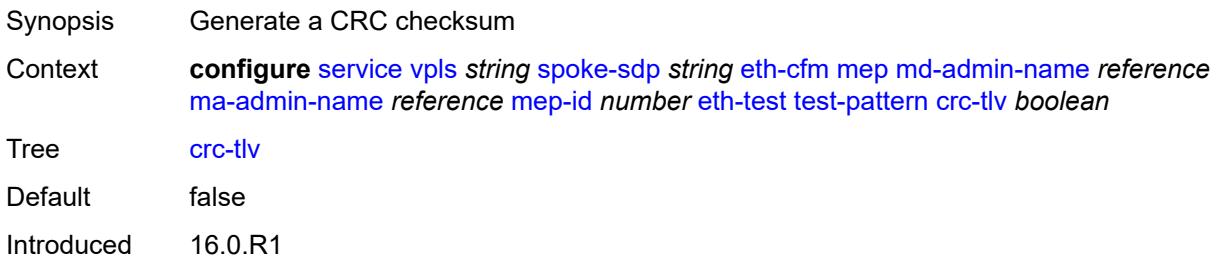

Platforms 7450 ESS, 7750 SR, 7750 SR-a, 7750 SR-e, 7750 SR-s, 7950 XRS

#### <span id="page-6703-0"></span>**pattern** *keyword*

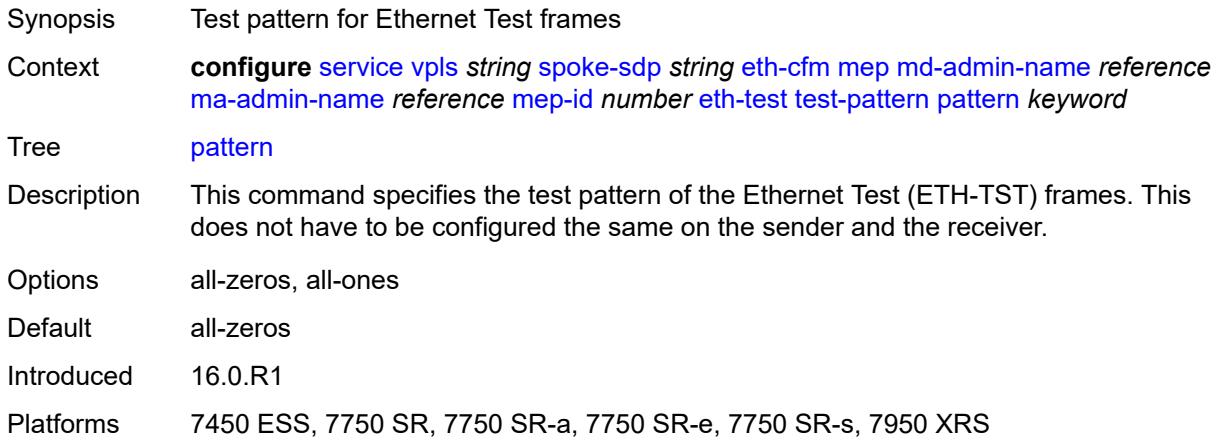

## <span id="page-6703-1"></span>**fault-propagation** *keyword*

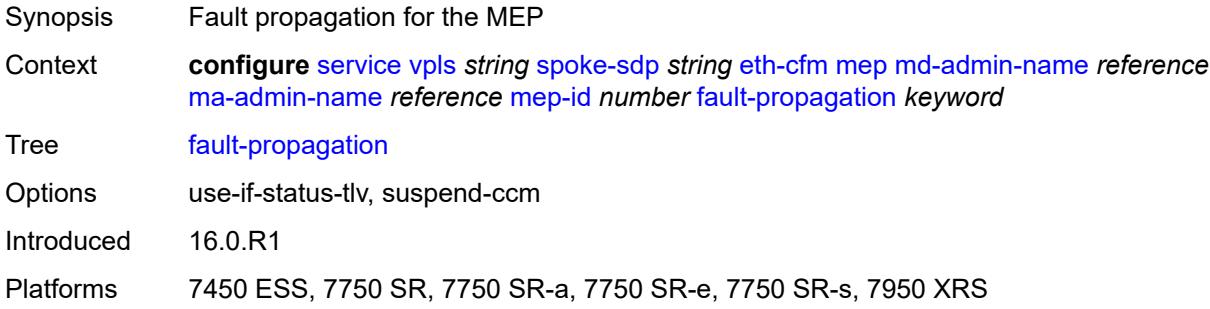

#### <span id="page-6703-2"></span>**grace**

<span id="page-6703-3"></span>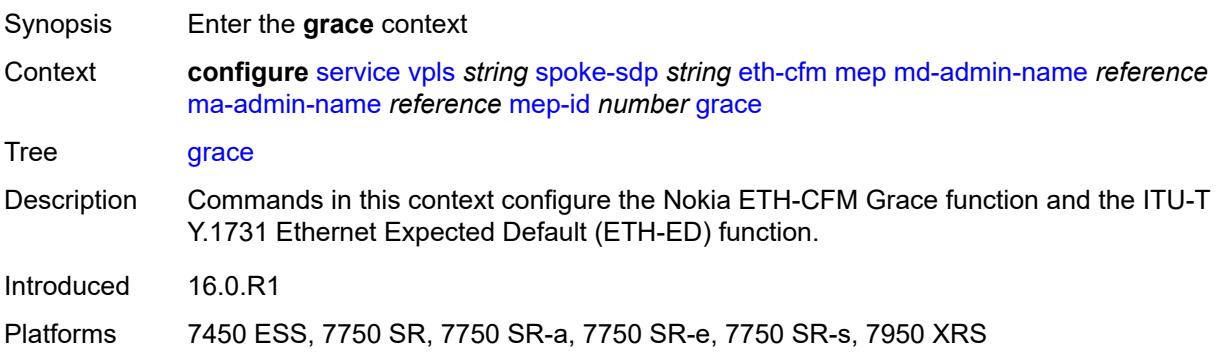

#### **eth-ed**

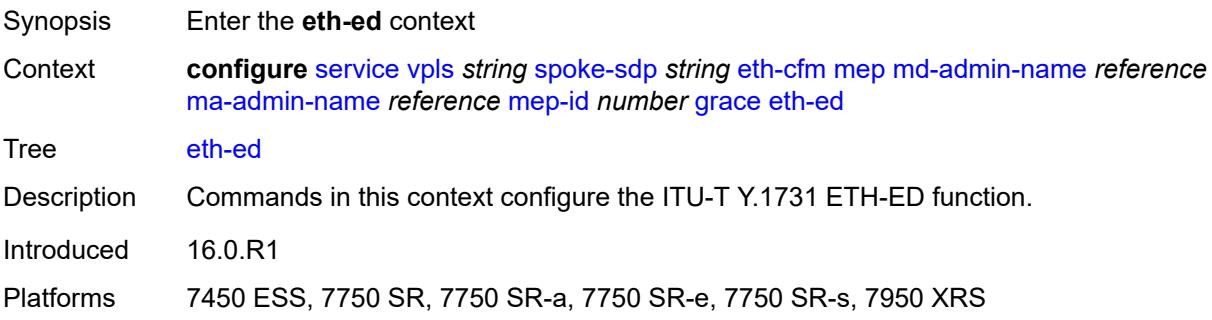

# <span id="page-6704-0"></span>**max-rx-defect-window** *number*

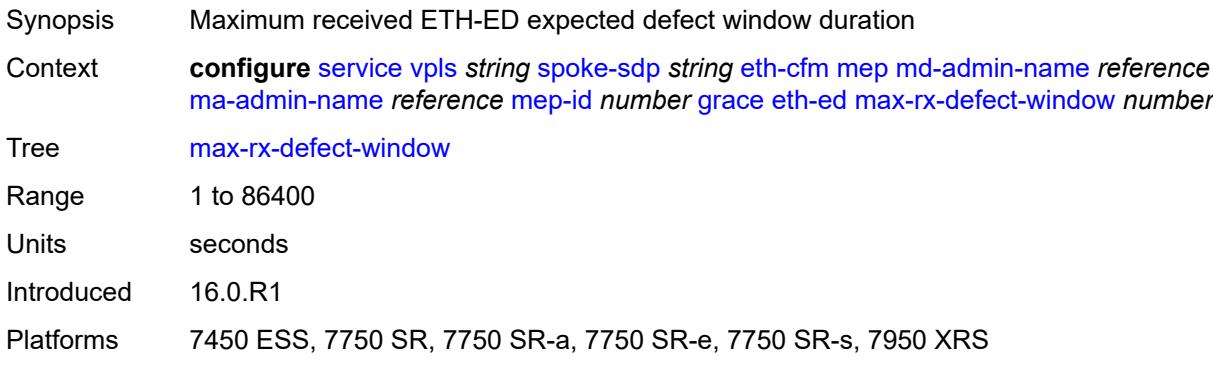

# <span id="page-6704-1"></span>**priority** *number*

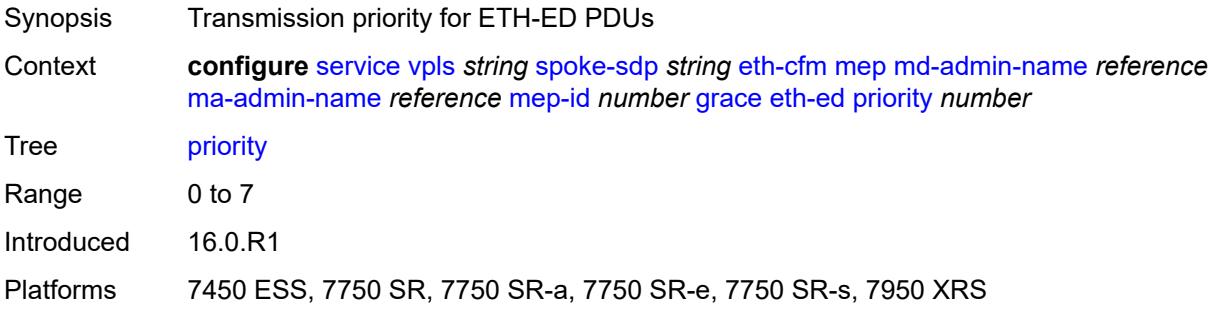

### <span id="page-6704-2"></span>**rx-eth-ed** *boolean*

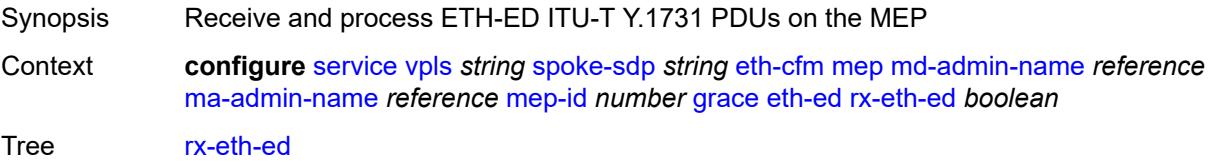

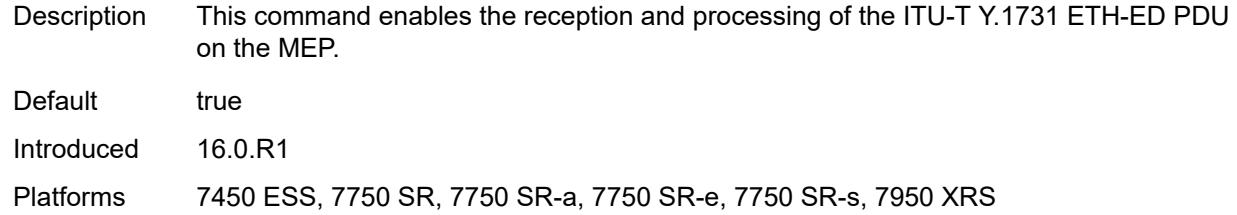

### <span id="page-6705-0"></span>**tx-eth-ed** *boolean*

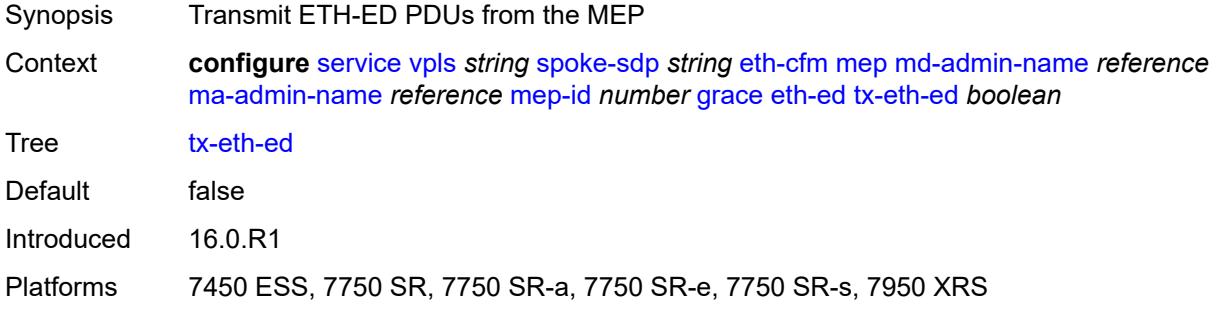

### <span id="page-6705-1"></span>**eth-vsm-grace**

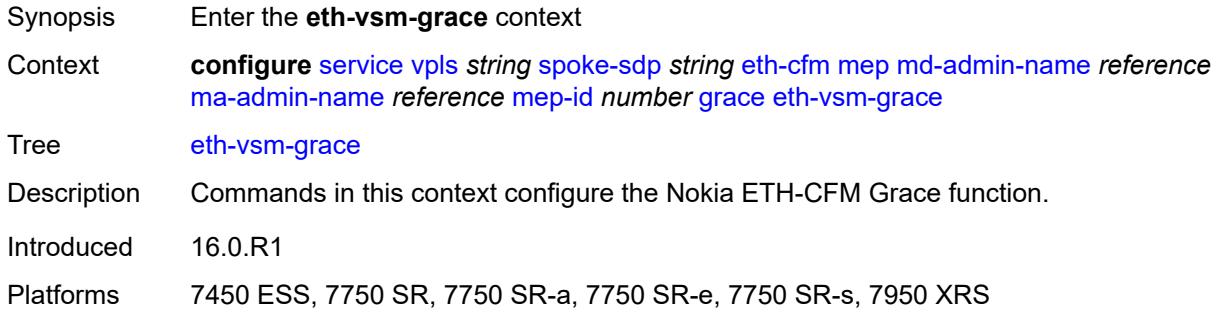

#### <span id="page-6705-2"></span>**rx-eth-vsm-grace** *boolean*

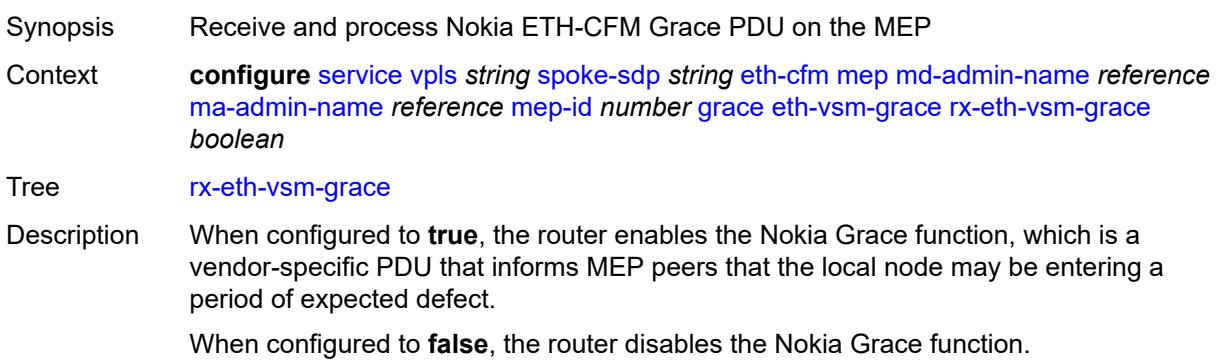

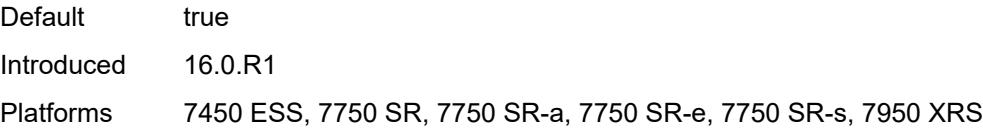

### <span id="page-6706-0"></span>**tx-eth-vsm-grace** *boolean*

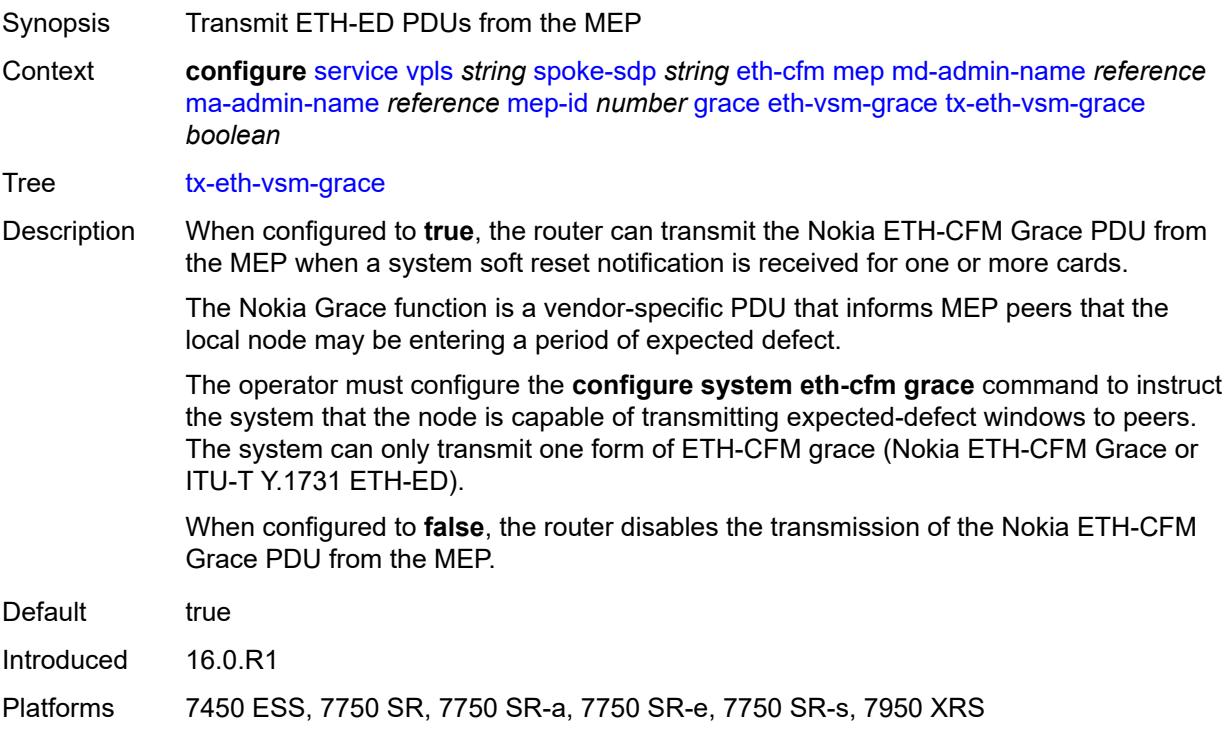

### <span id="page-6706-1"></span>**lbm-svc-act-responder** *boolean*

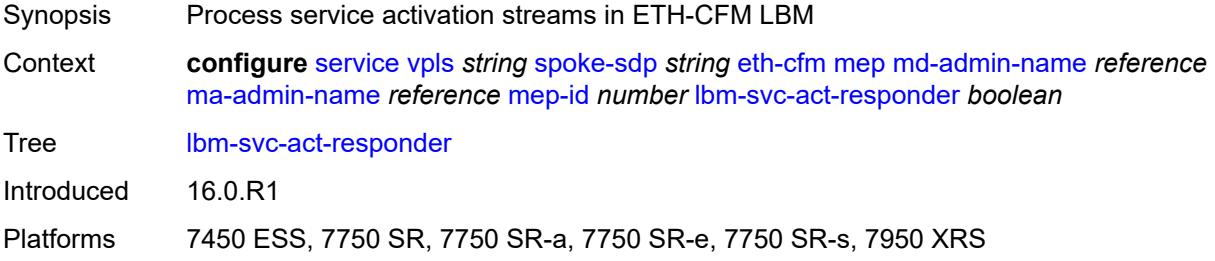

### <span id="page-6706-2"></span>**low-priority-defect** *keyword*

Synopsis Lowest priority defect allowed to generate fault alarm

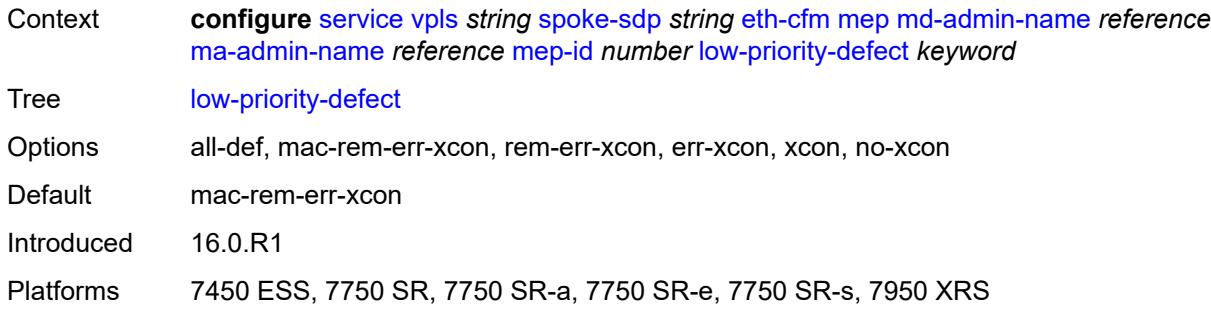

# <span id="page-6707-0"></span>**mac-address** *string*

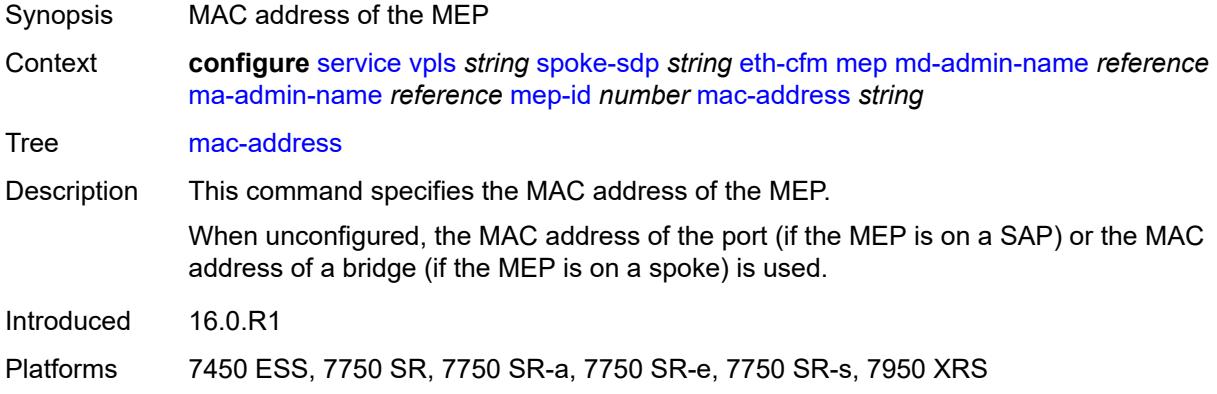

# <span id="page-6707-1"></span>**one-way-delay-threshold** *number*

<span id="page-6707-2"></span>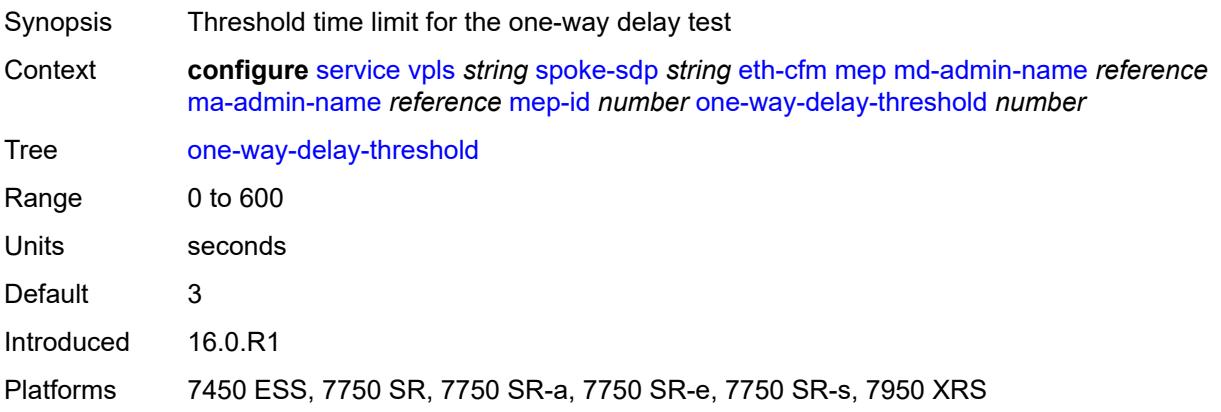

### **primary-vlan** *boolean*

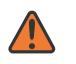

#### **WARNING:**

Modifying this element recreates the parent element automatically for the new value to take effect.

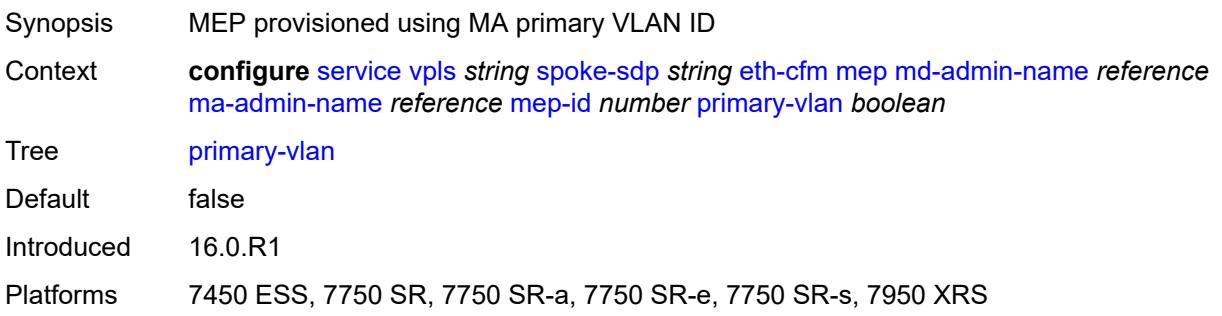

# <span id="page-6708-1"></span>**mip** [primary-vlan](#page-6708-0) *(number | keyword)*

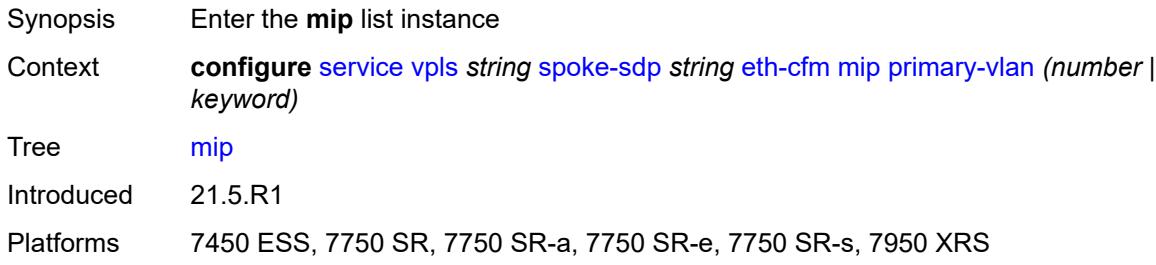

### <span id="page-6708-0"></span>**primary-vlan** *(number | keyword)*

<span id="page-6708-2"></span>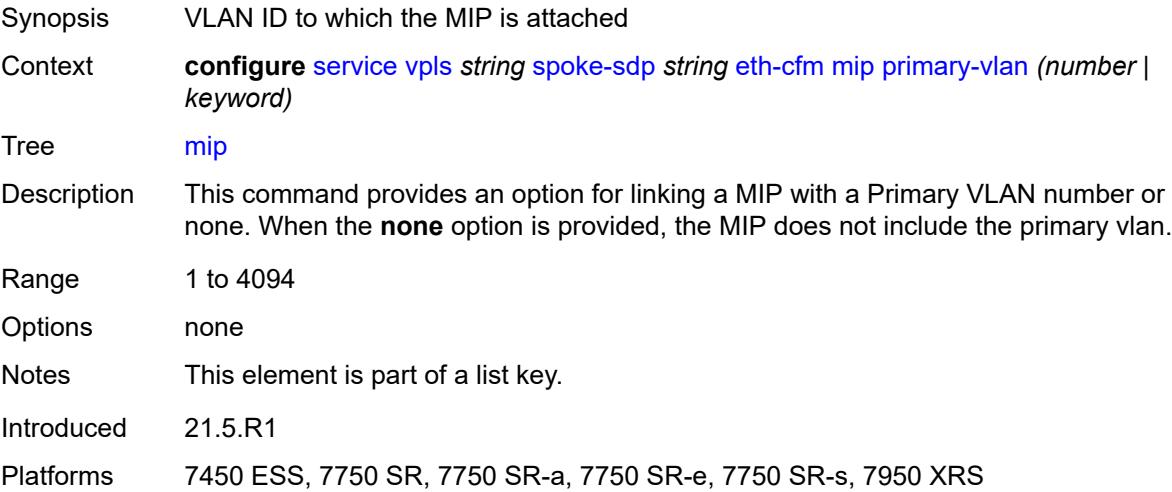

#### **cfm-vlan-tag** *string*

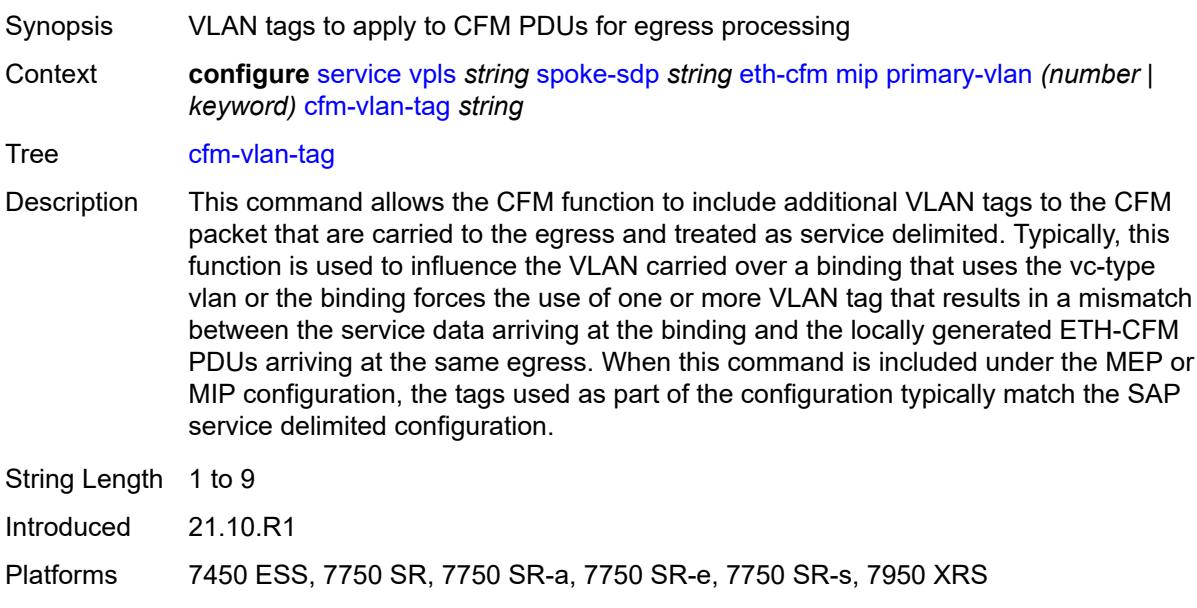

#### <span id="page-6709-0"></span>**mac-address** *string*

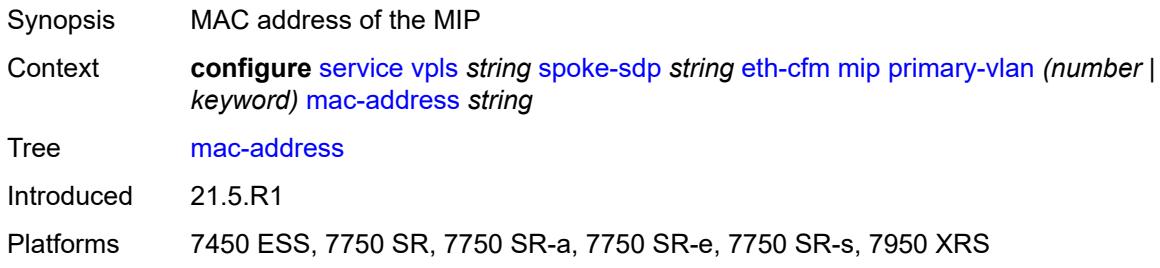

#### <span id="page-6709-1"></span>**squelch-ingress-ctag-levels** *number*

Synopsis Squelch levels using additional VLAN C-Tag space

Context **configure** [service](#page-5265-0) [vpls](#page-6309-0) *string* [spoke-sdp](#page-6681-0) *string* [eth-cfm](#page-6693-0) [squelch-ingress-ctag-levels](#page-6709-1) *number*

Tree [squelch-ingress-ctag-levels](#page-5177-21)

Description This command defines the levels of the ETH-CFM packets that are silently discarded on ingress into the SAP or SDP binding from the wire that matches the service delineation of the SAP or SDP binding plus an additional VLAN, up to a maximum tag length of two tags. All ETH-CFM packets inbound to the SAP or SDP binding that match the configured levels are dropped without regard for any other ETH-CFM criteria. No statistical information or drop count is available for any ETH-CFM packet that is silently discarded by this option.

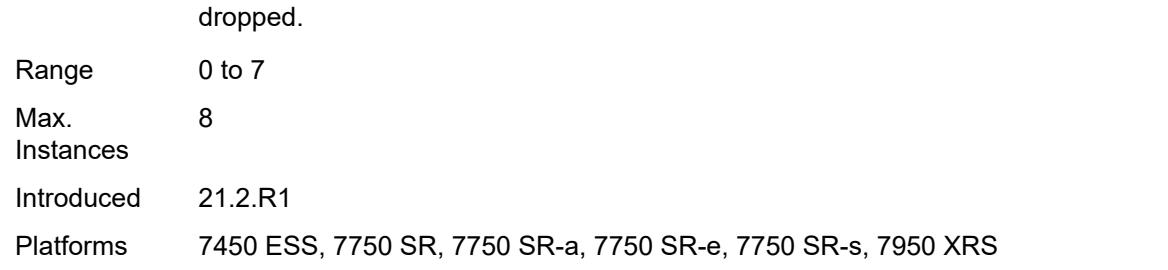

The list of levels must be a complete contiguous list from 0 up to the highest level to be

# <span id="page-6710-0"></span>**squelch-ingress-levels** *number*

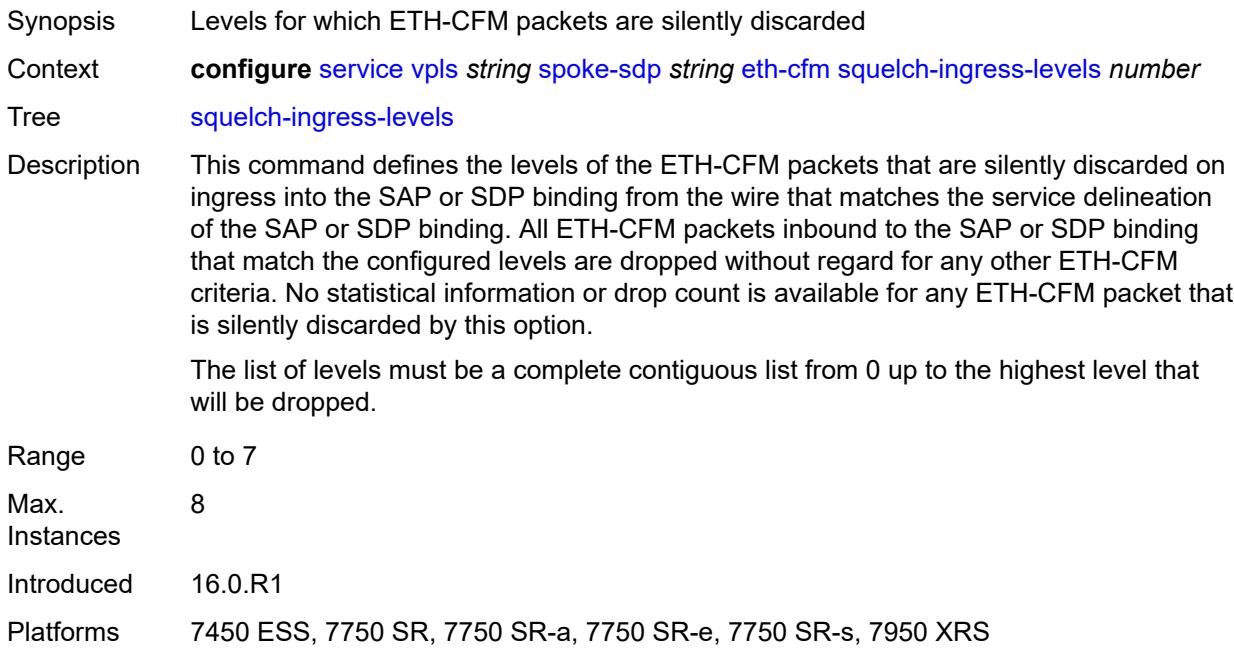

#### <span id="page-6710-1"></span>**vmep-filter** *boolean*

<span id="page-6710-2"></span>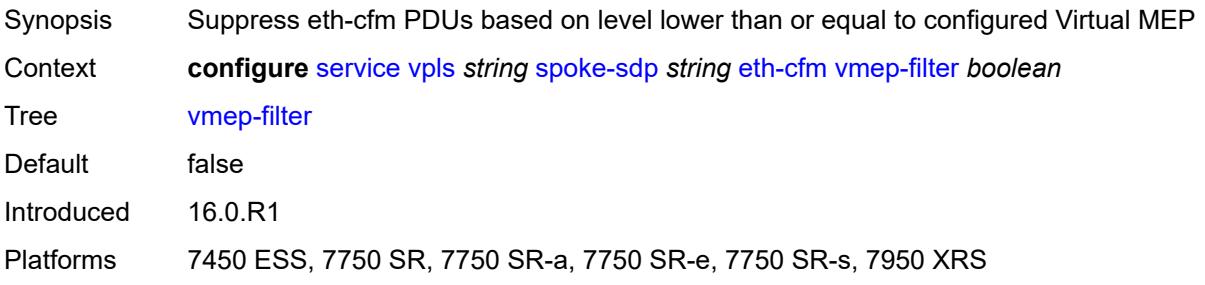

#### **etree-leaf** *boolean*

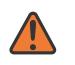

#### **WARNING:**

Modifying this element recreates the parent element automatically for the new value to take effect.

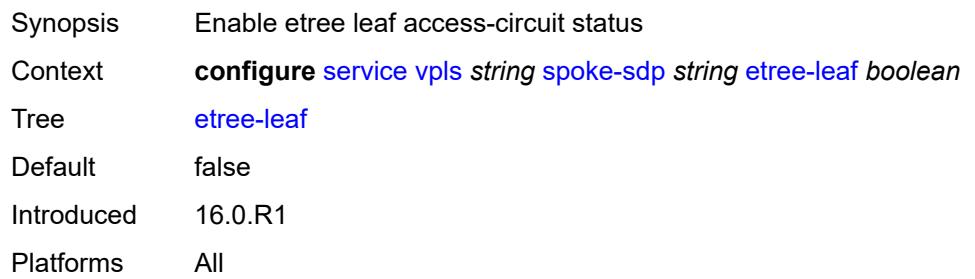

### <span id="page-6711-0"></span>**etree-root-leaf-tag** *boolean*

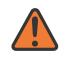

#### **WARNING:**

Modifying this element recreates the parent element automatically for the new value to take effect.

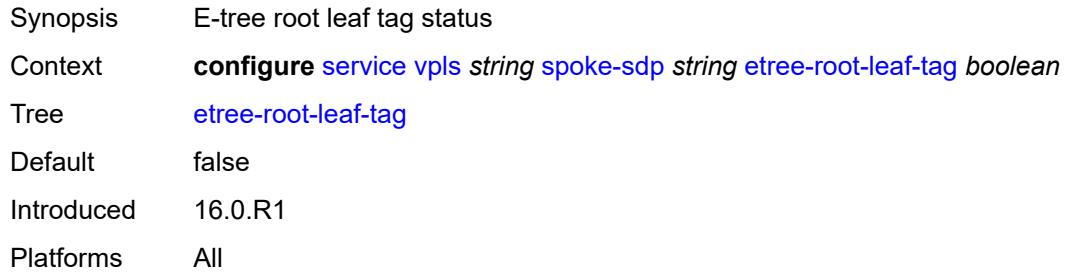

### <span id="page-6711-1"></span>**fdb**

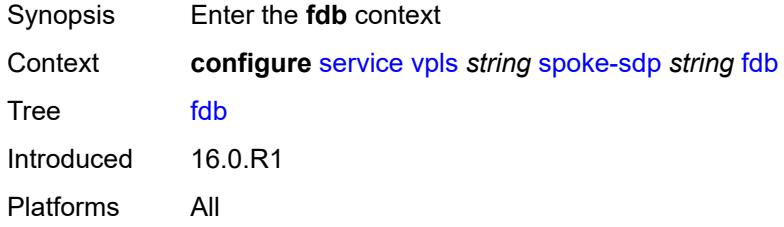

### <span id="page-6711-2"></span>**auto-learn-mac-protect** *boolean*

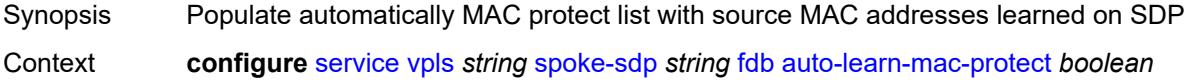

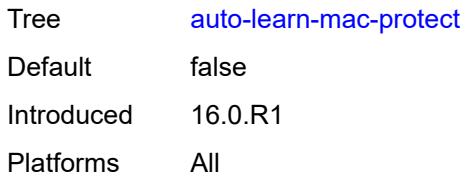

### <span id="page-6712-0"></span>**auto-learn-mac-protect-exclude-list** *reference*

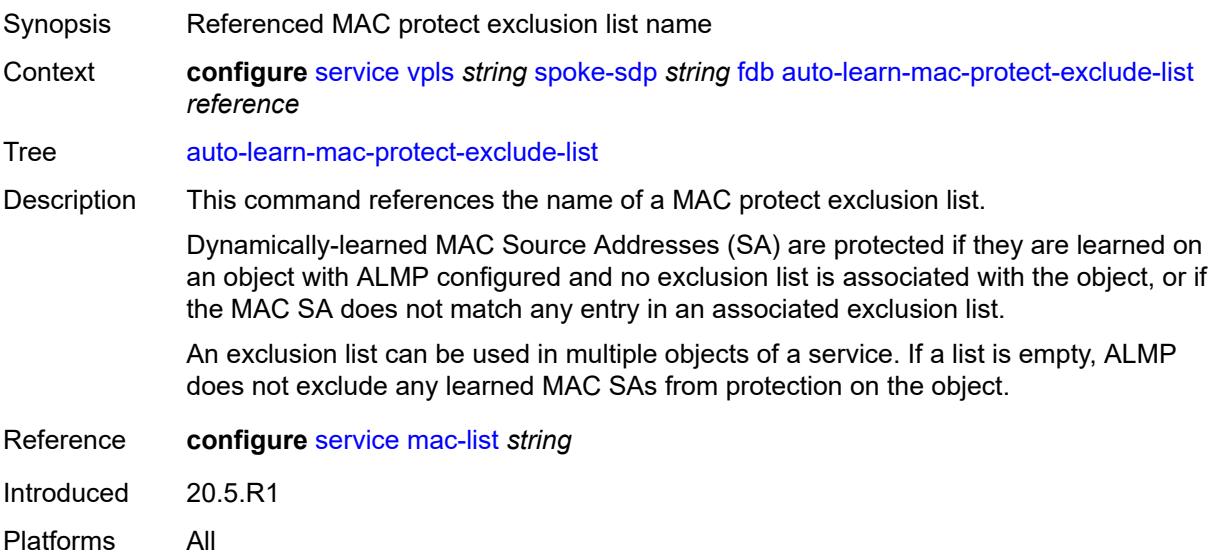

### <span id="page-6712-1"></span>**discard-unknown-source** *boolean*

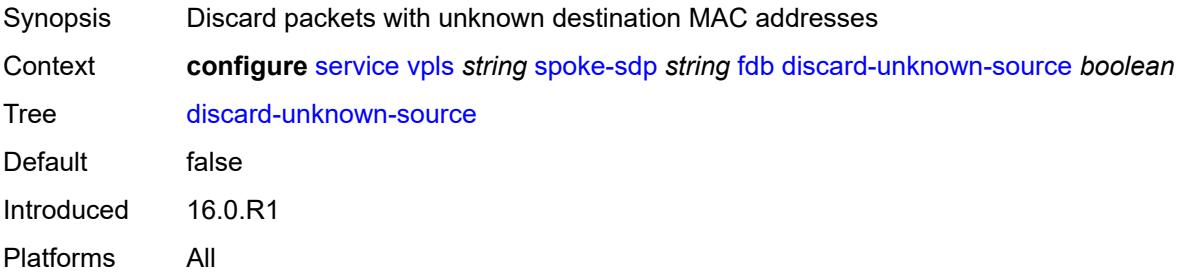

## <span id="page-6712-2"></span>**limit-mac-move** *keyword*

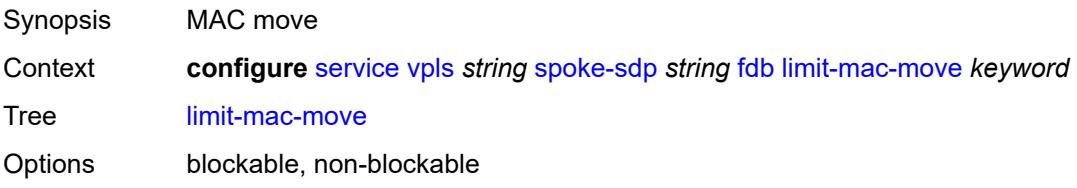

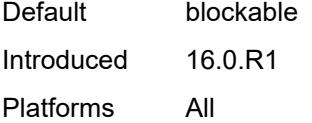

# <span id="page-6713-0"></span>**mac-learning**

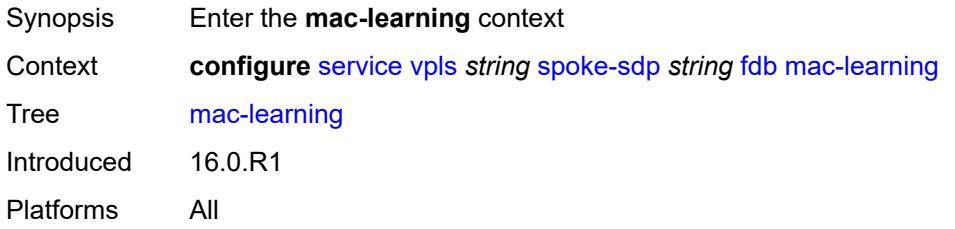

## <span id="page-6713-1"></span>**aging** *boolean*

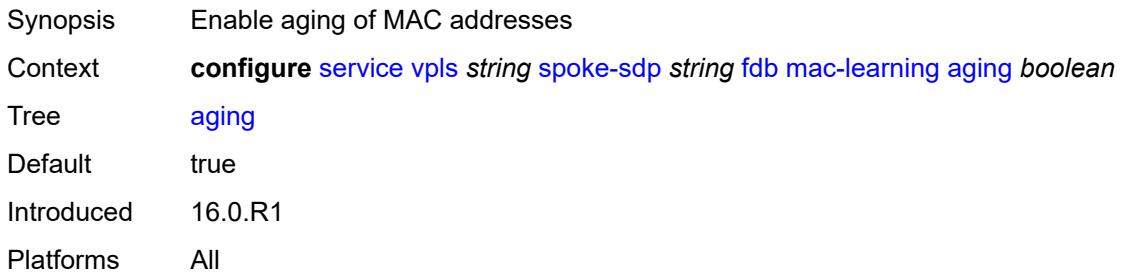

# <span id="page-6713-2"></span>**learning** *boolean*

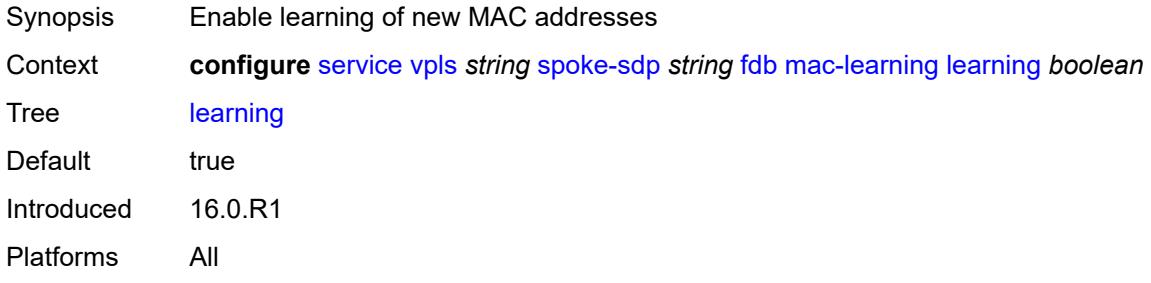

## <span id="page-6713-3"></span>**mac-pinning** *boolean*

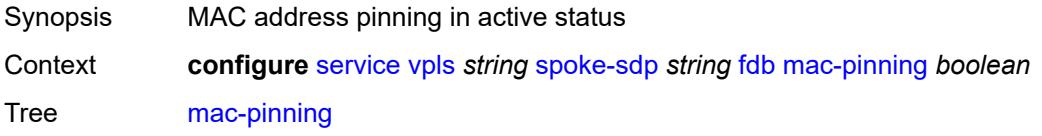

Default false Introduced 16.0.R1 Platforms All

#### <span id="page-6714-0"></span>**maximum-mac-addresses** *number*

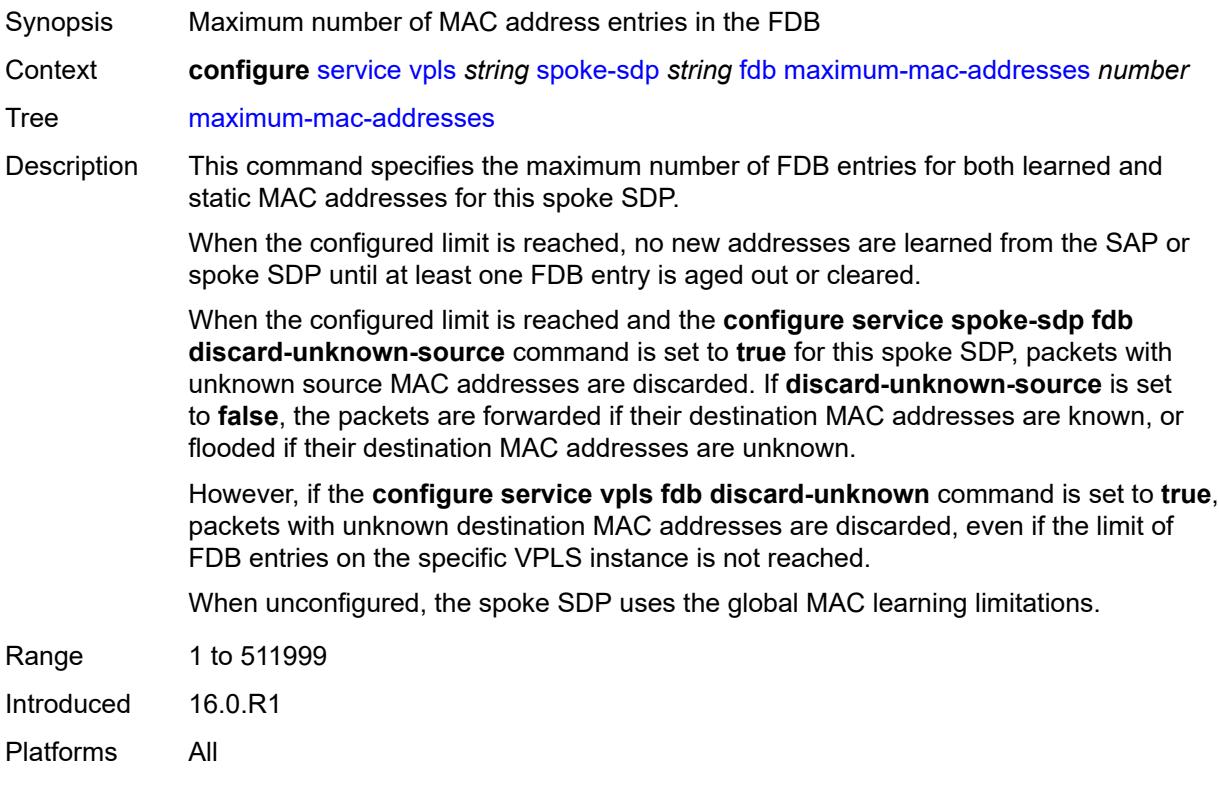

# <span id="page-6714-1"></span>**protected-src-mac-violation-action** *keyword*

<span id="page-6714-2"></span>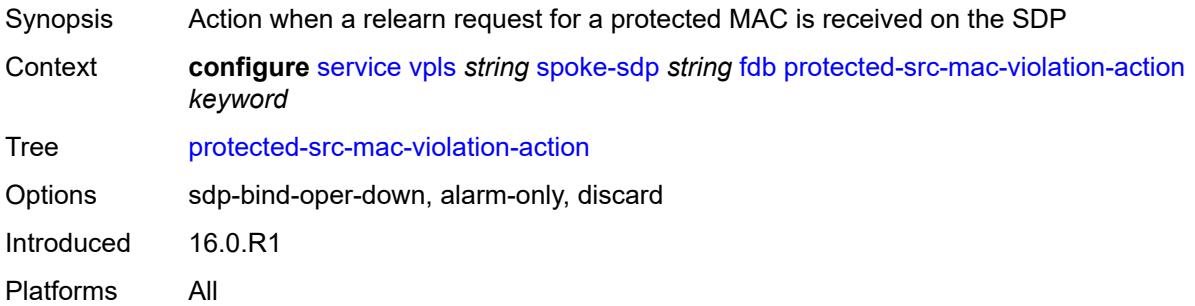

# **force-vc-forwarding** *keyword*

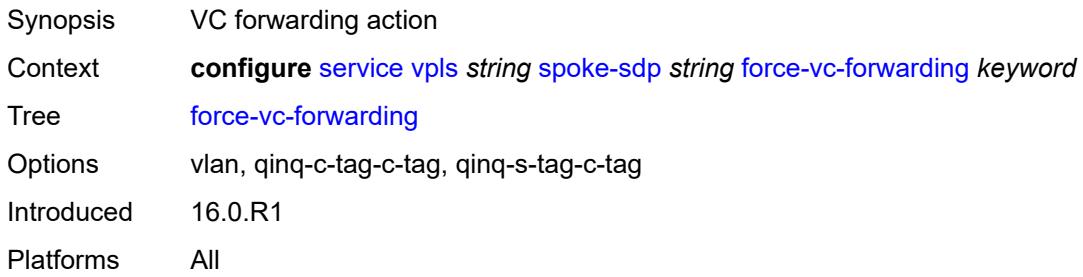

#### <span id="page-6715-0"></span>**hash-label**

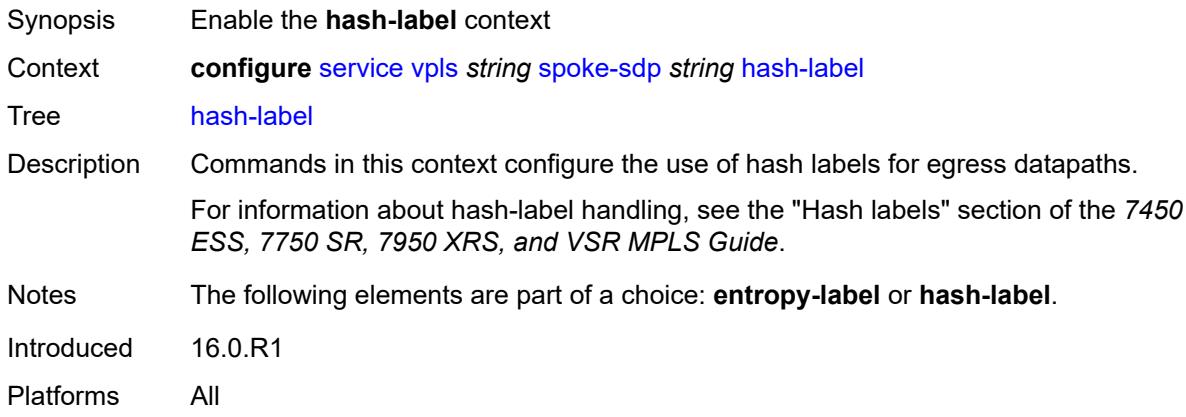

### <span id="page-6715-1"></span>**signal-capability**

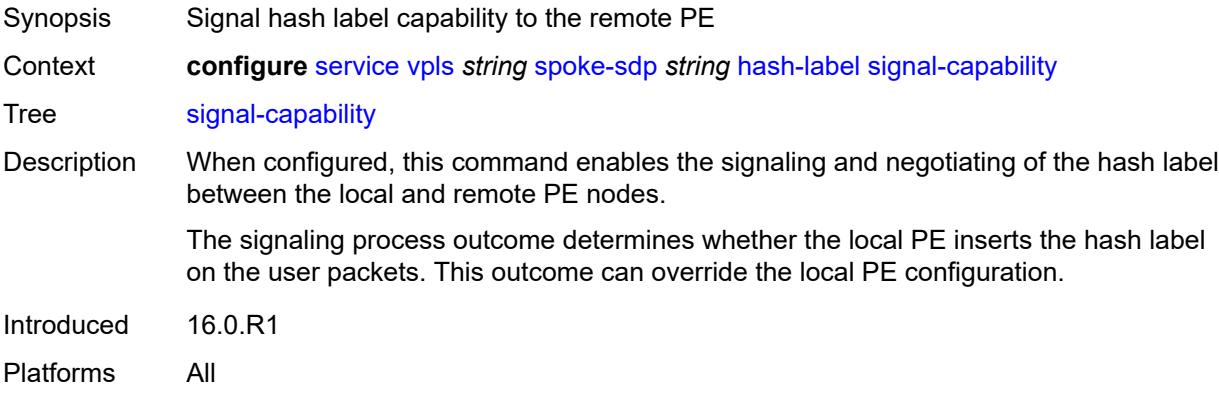

# <span id="page-6715-2"></span>**i-vpls-mac-flush**

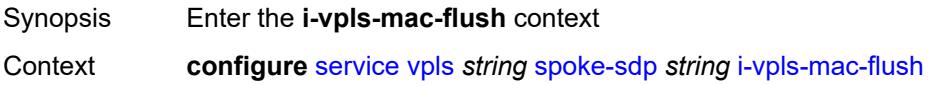

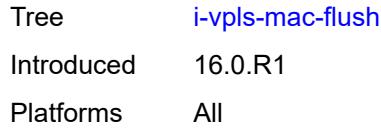

# <span id="page-6716-0"></span>**bgp-evpn**

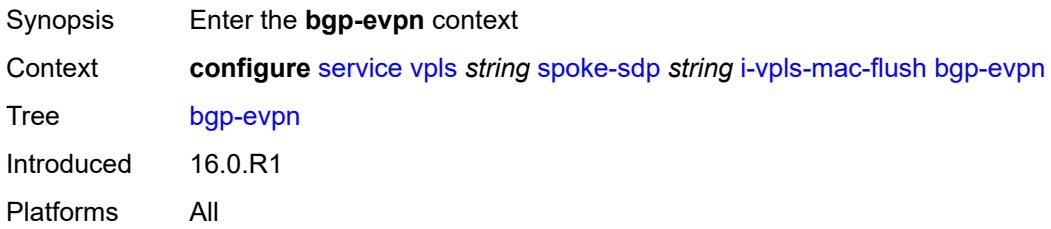

## <span id="page-6716-1"></span>**send-to-bvpls** *boolean*

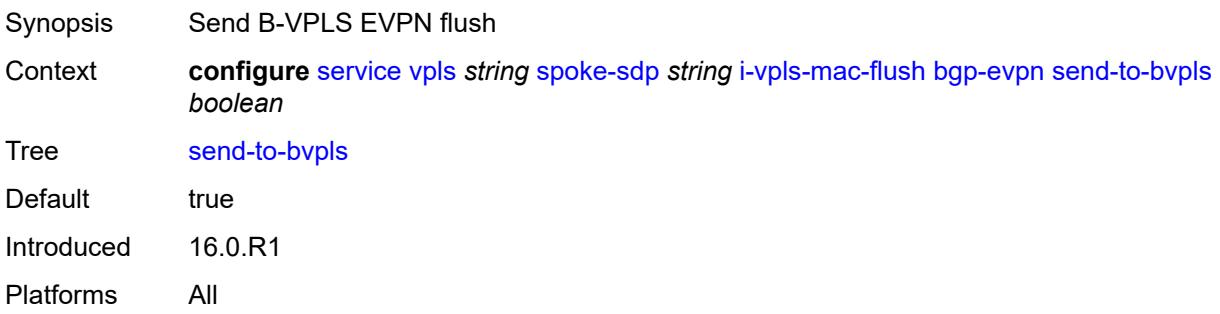

# <span id="page-6716-2"></span>**igmp-snooping**

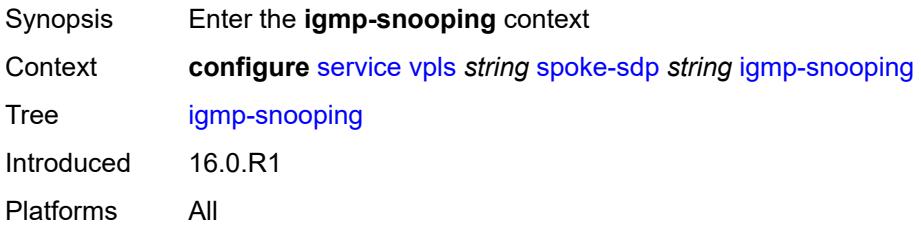

# <span id="page-6716-3"></span>**fast-leave** *boolean*

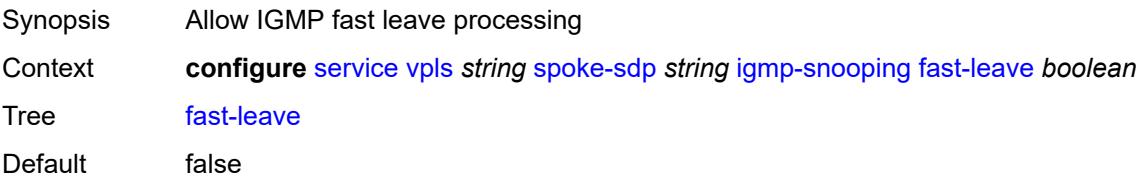

Introduced 16.0.R1 Platforms All

# <span id="page-6717-0"></span>**import-policy** *reference*

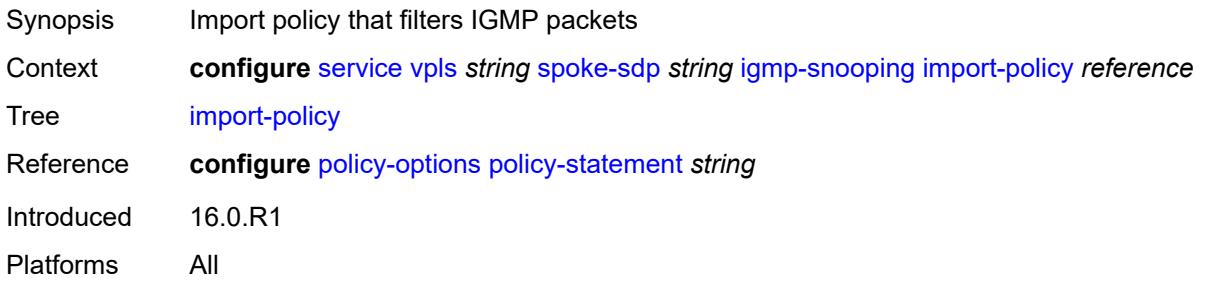

### <span id="page-6717-1"></span>**maximum-number-group-sources** *number*

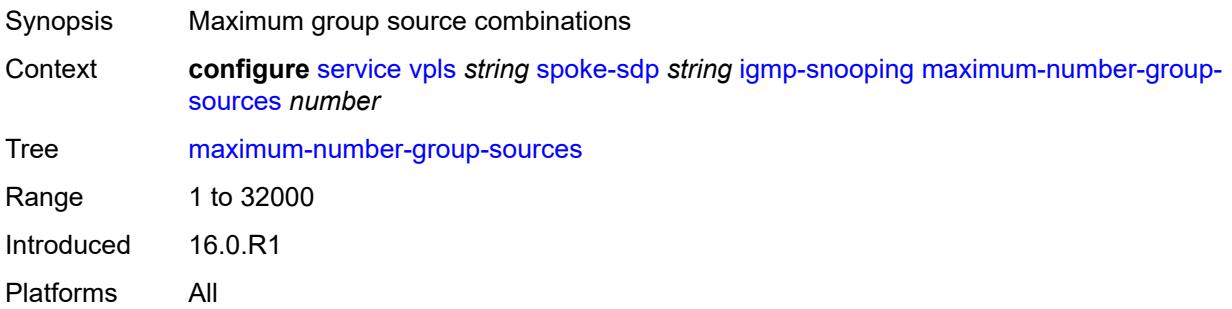

#### <span id="page-6717-2"></span>**maximum-number-groups** *number*

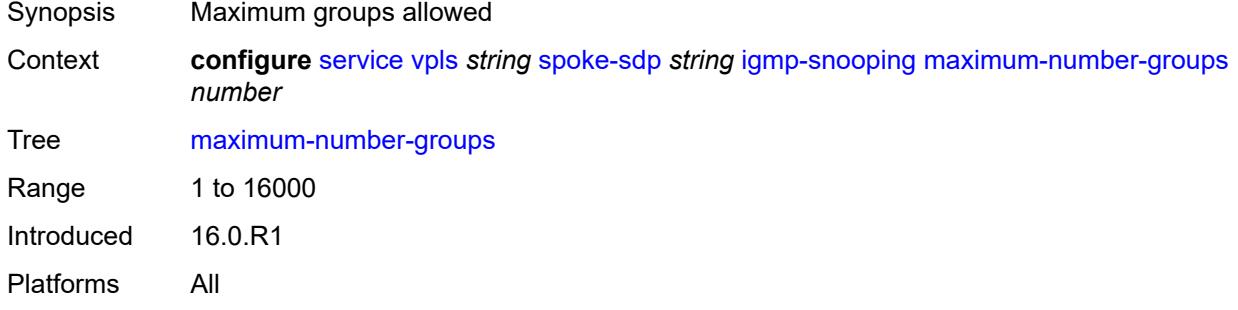

#### <span id="page-6717-3"></span>**maximum-number-sources** *number*

Synopsis Maximum sources that are allowed per group

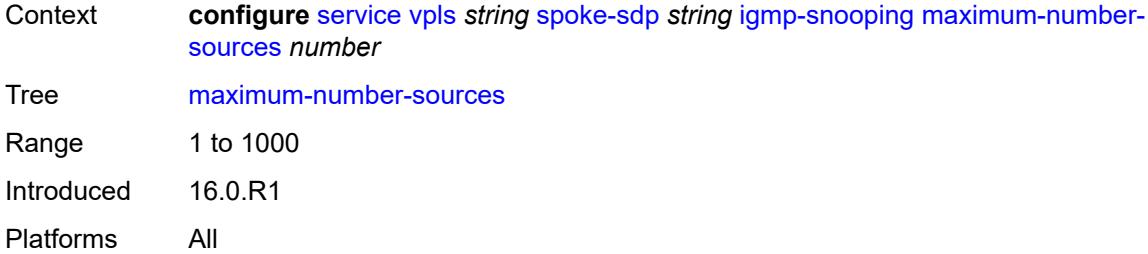

#### <span id="page-6718-0"></span>**mcac**

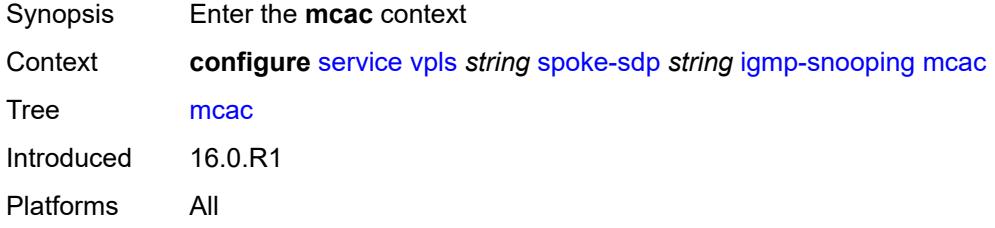

#### <span id="page-6718-1"></span>**bandwidth**

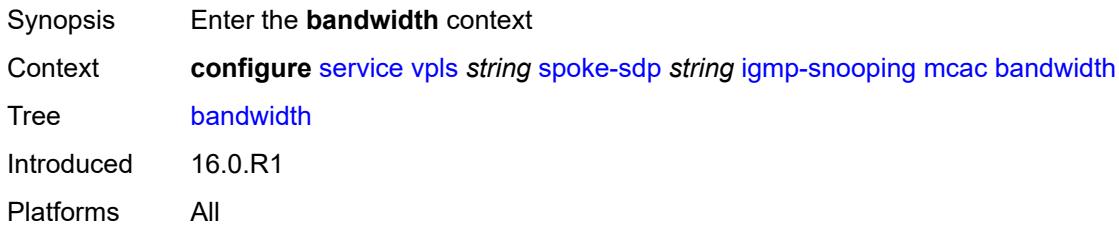

### <span id="page-6718-2"></span>**mandatory** *(number | keyword)*

<span id="page-6718-3"></span>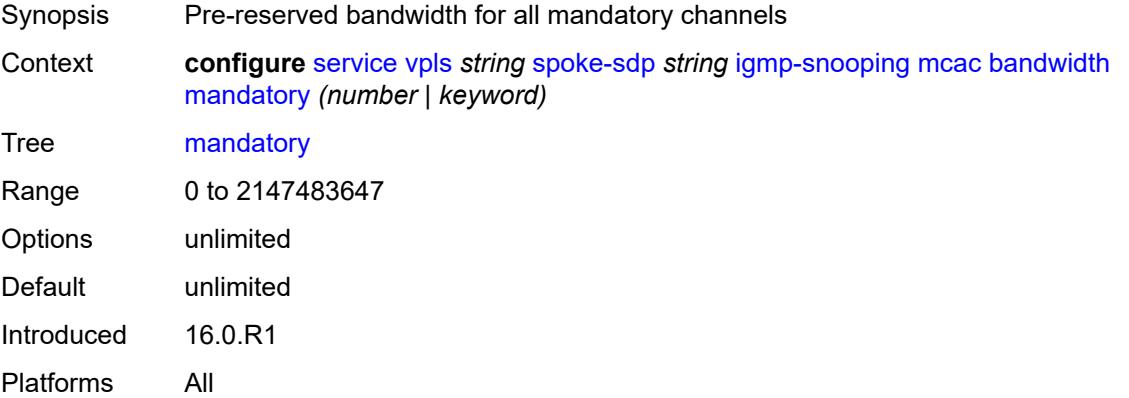

# **total** *(number | keyword)*

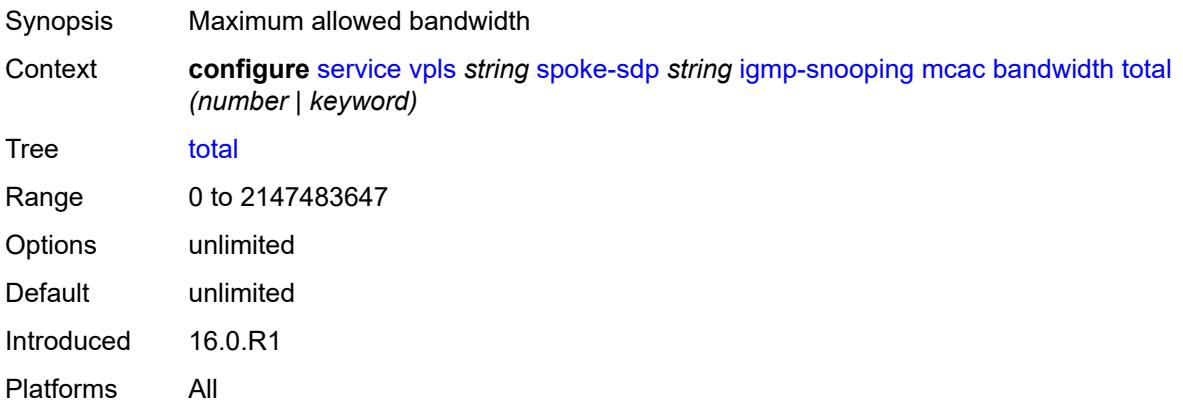

# <span id="page-6719-0"></span>**interface-policy** *reference*

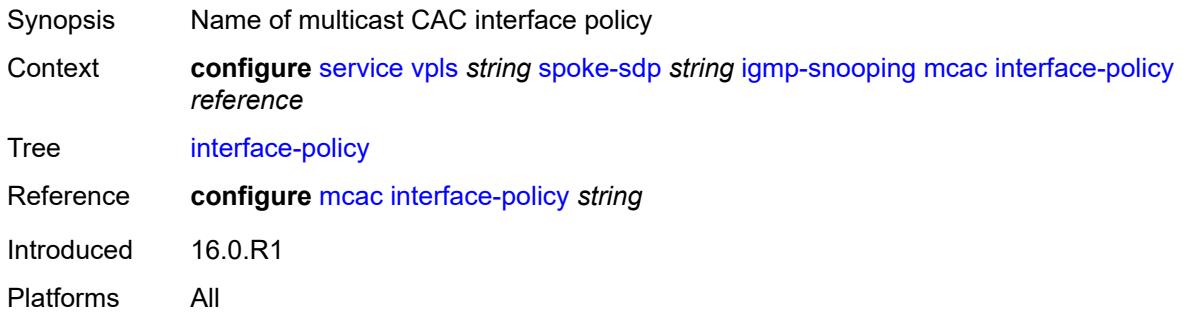

### <span id="page-6719-1"></span>**policy** *reference*

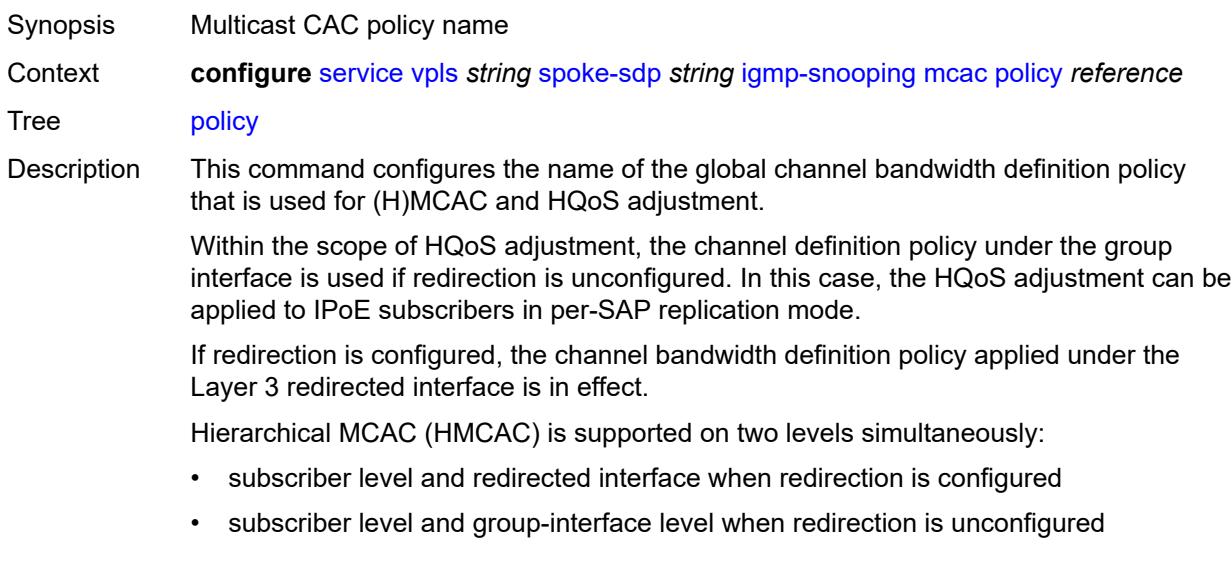

In HMCAC, the subscriber is checked against its bandwidth limits first, then against the bandwidth limits of the redirected or group interface. If redirection is configured but the policy is referenced only under the group interface, no admission control is executed (HMCAC or MCAC).

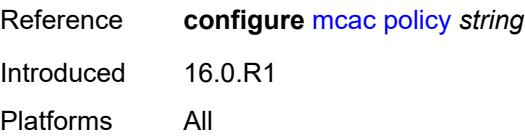

### <span id="page-6720-0"></span>**mrouter-port** *boolean*

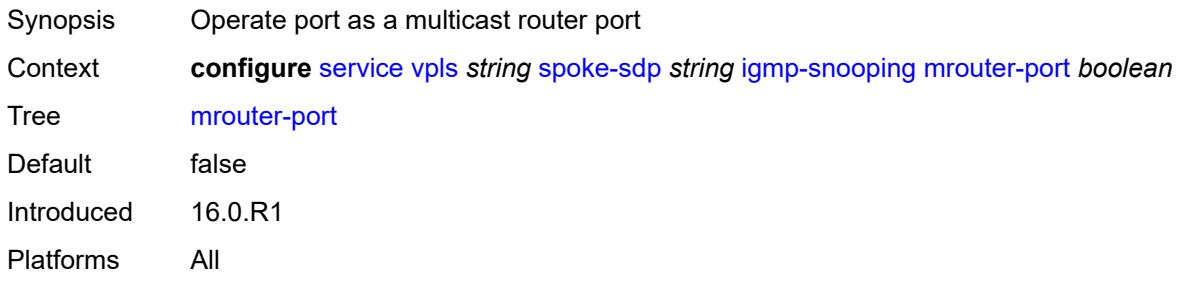

#### <span id="page-6720-1"></span>**query-interval** *number*

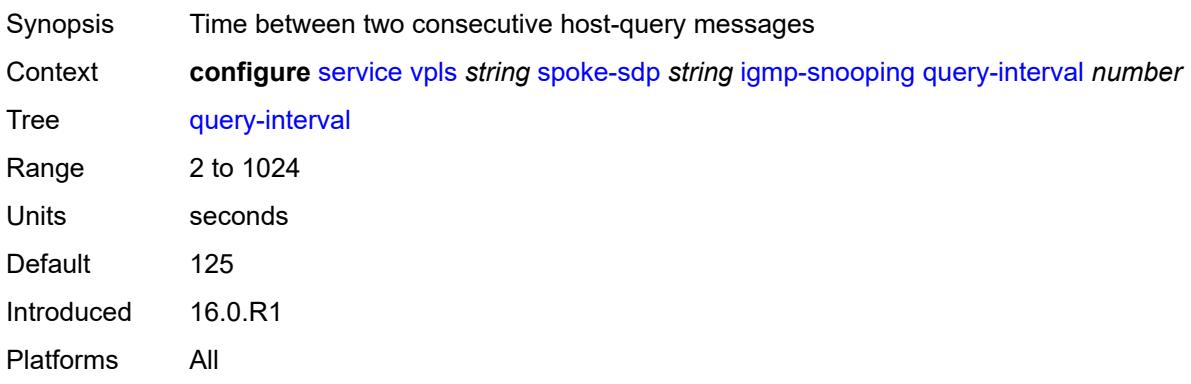

#### <span id="page-6720-2"></span>**query-last-member-interval** *number*

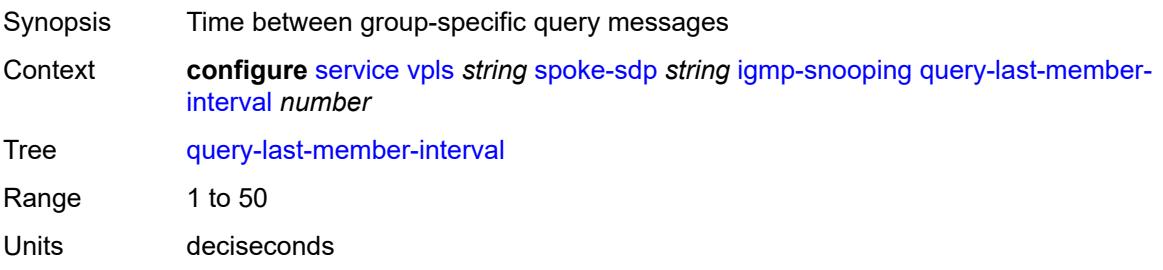

Default 10 Introduced 16.0.R1 Platforms All

# <span id="page-6721-0"></span>**query-response-interval** *number*

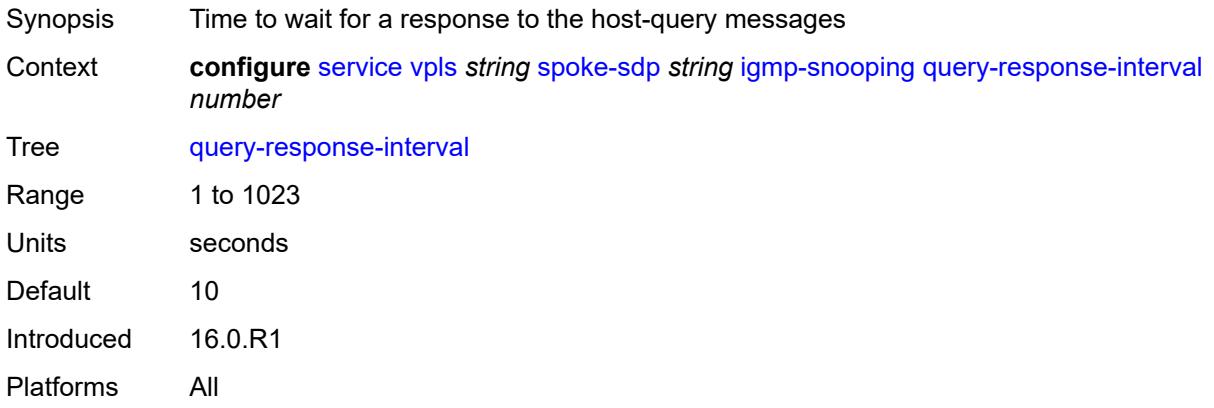

#### <span id="page-6721-1"></span>**robust-count** *number*

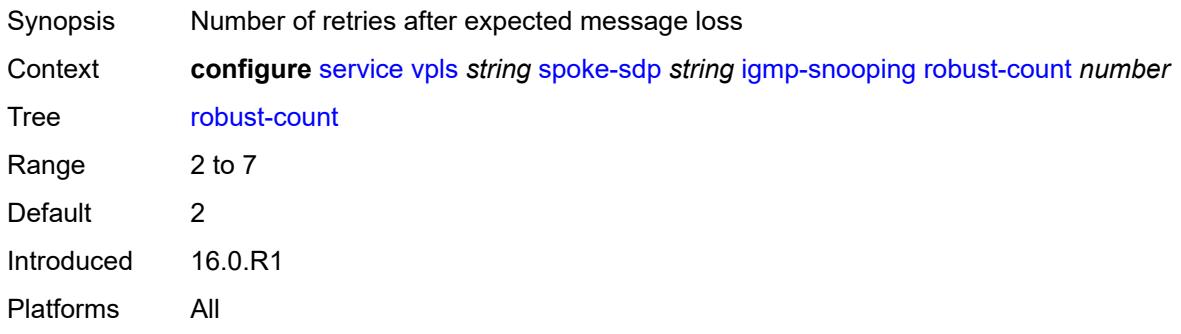

#### <span id="page-6721-2"></span>**router-alert-check** *boolean*

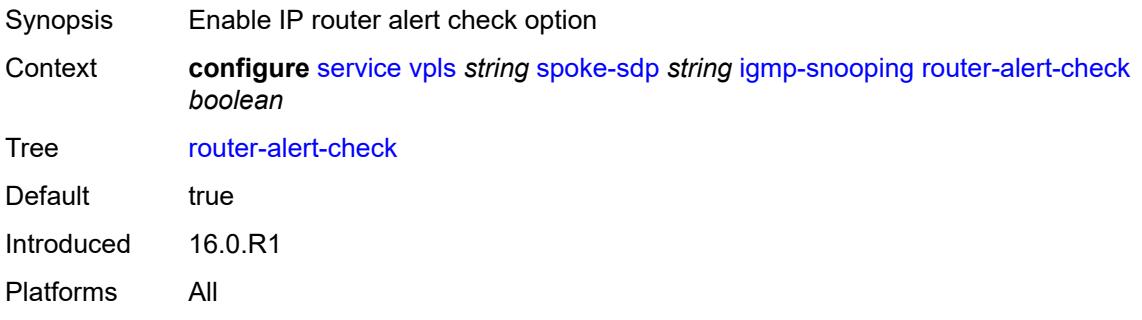

#### <span id="page-6722-0"></span>**send-queries** *boolean*

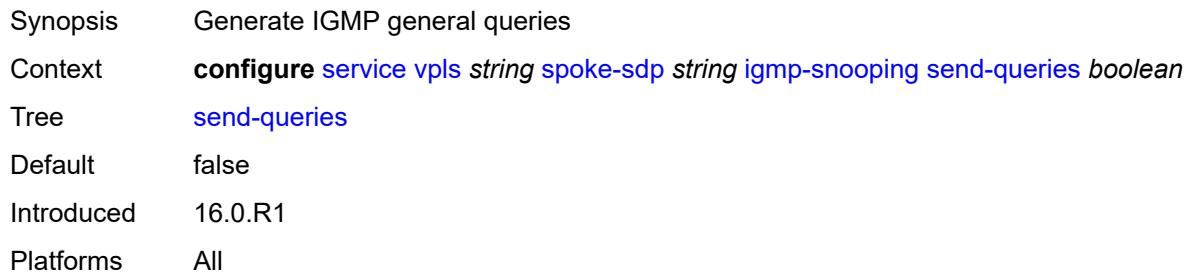

#### <span id="page-6722-1"></span>**static**

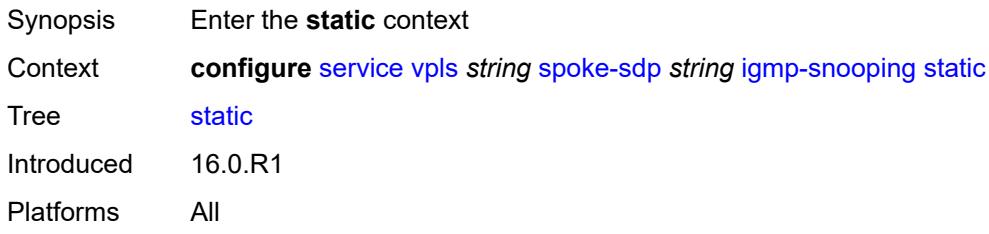

# <span id="page-6722-3"></span>**group** [\[group-address\]](#page-6722-2) *string*

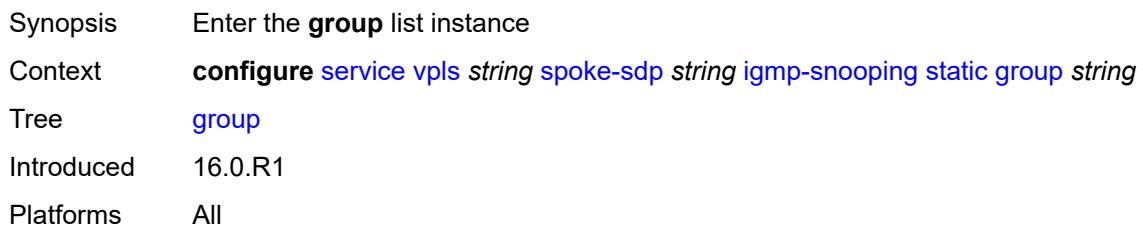

# <span id="page-6722-2"></span>[**group-address**] *string*

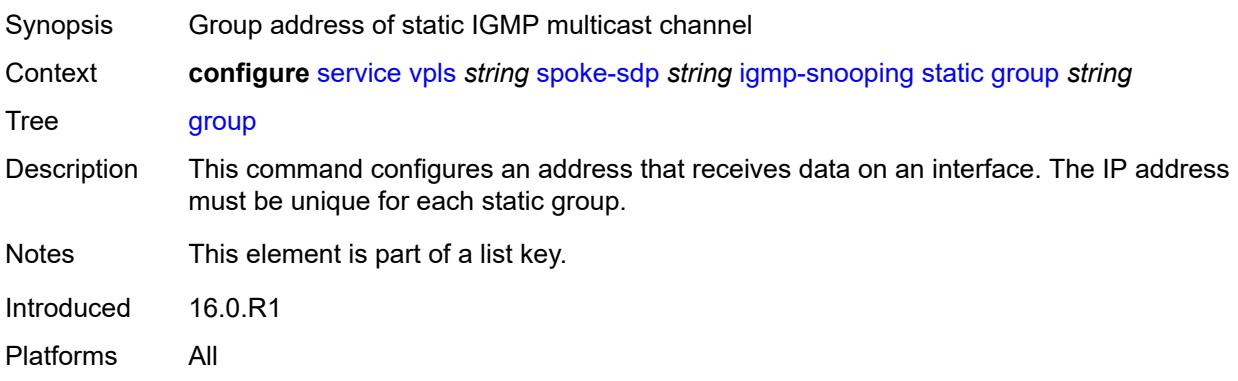

# <span id="page-6723-1"></span>**source** [[source-address](#page-6723-0)] *string*

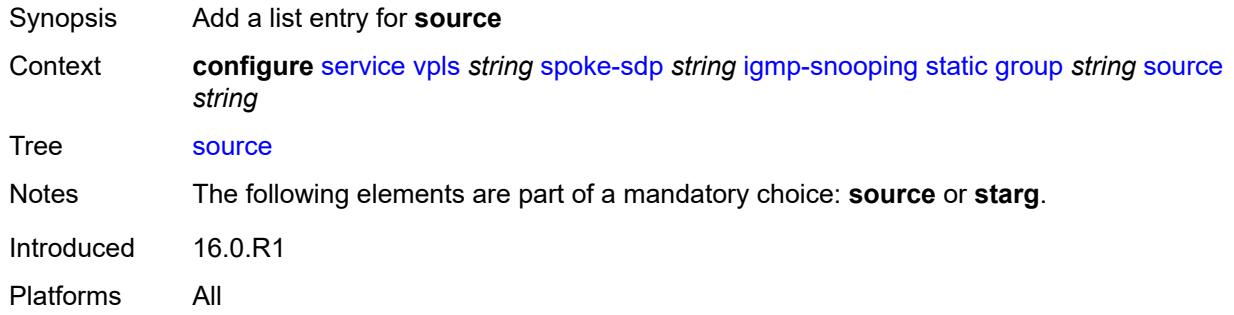

# <span id="page-6723-0"></span>[**source-address**] *string*

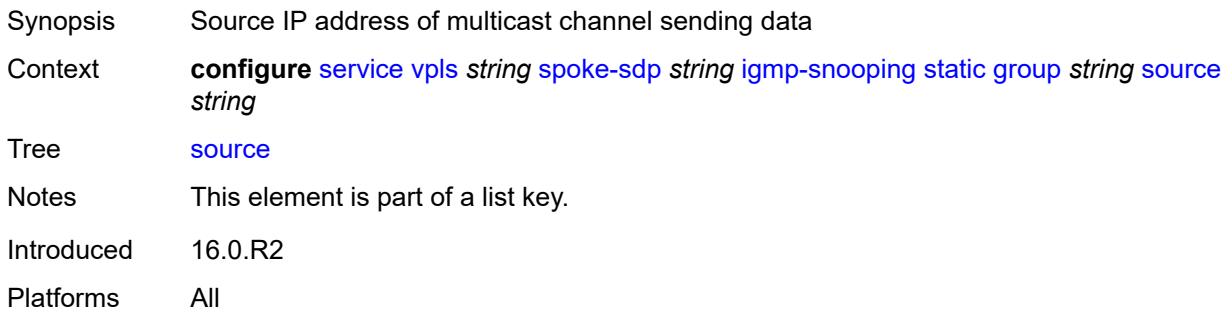

#### <span id="page-6723-2"></span>**starg**

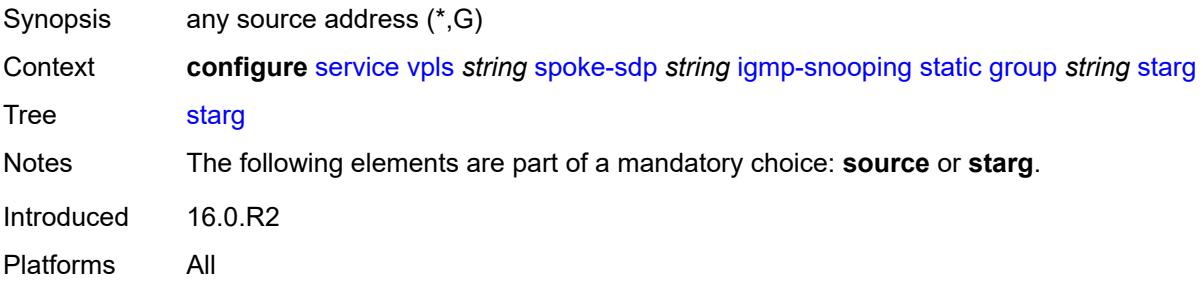

### <span id="page-6723-3"></span>**version** *keyword*

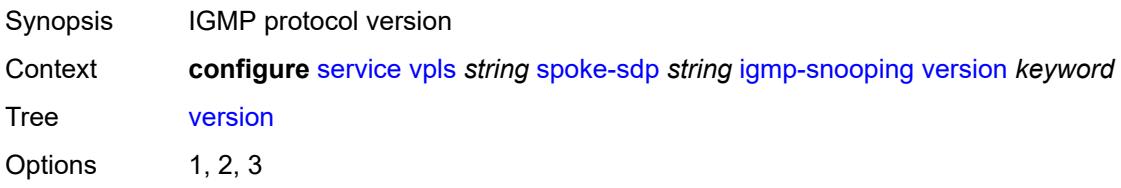

Default 3 Introduced 16.0.R1 Platforms All

# <span id="page-6724-0"></span>**ignore-standby-signaling** *boolean*

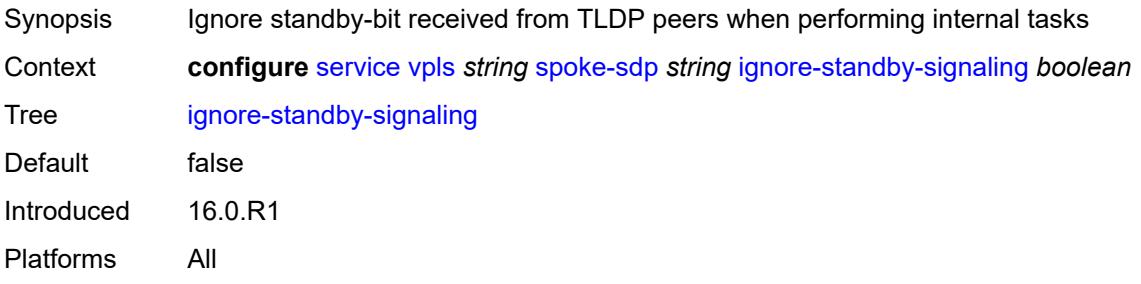

### <span id="page-6724-1"></span>**ingress**

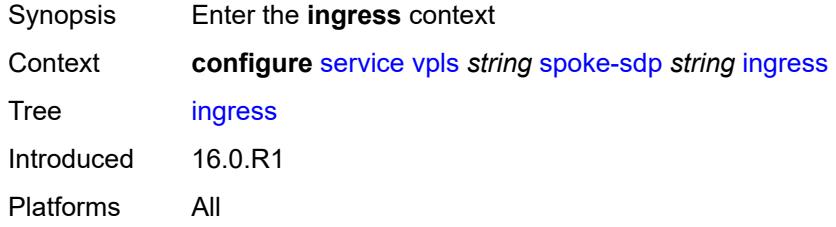

## <span id="page-6724-2"></span>**filter**

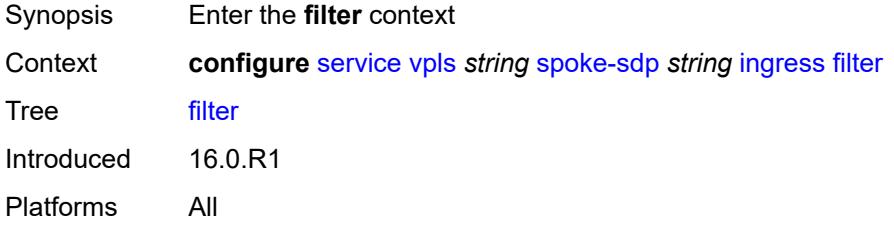

# <span id="page-6724-3"></span>**ip** *reference*

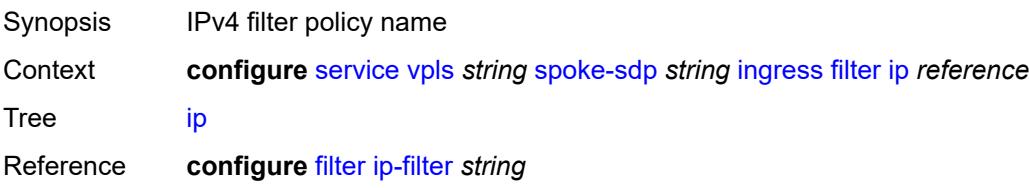

Introduced 16.0.R1 Platforms All

# <span id="page-6725-0"></span>**ipv6** *reference*

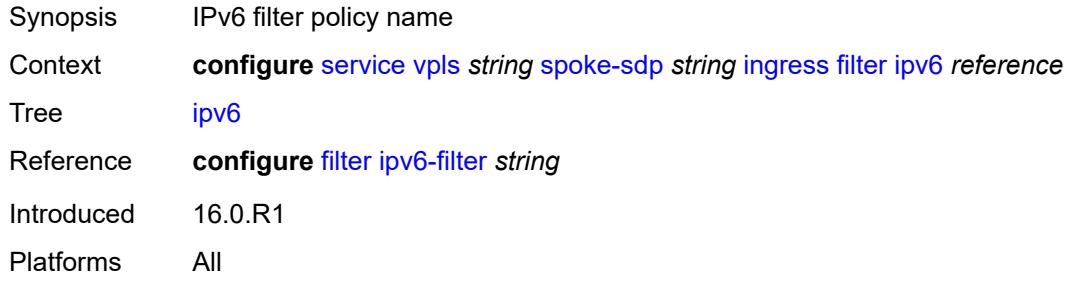

### <span id="page-6725-1"></span>**mac** *reference*

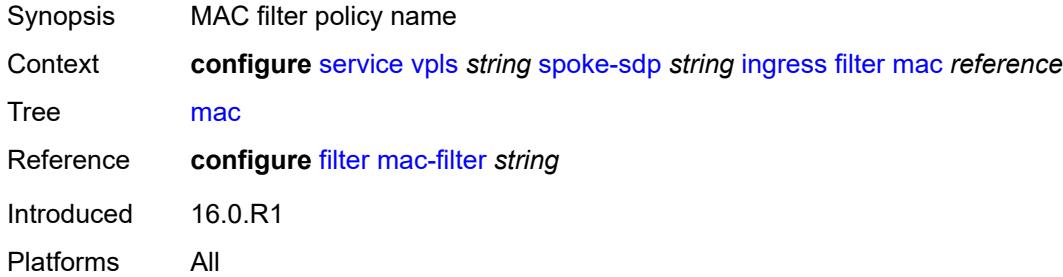

#### <span id="page-6725-2"></span>**qos**

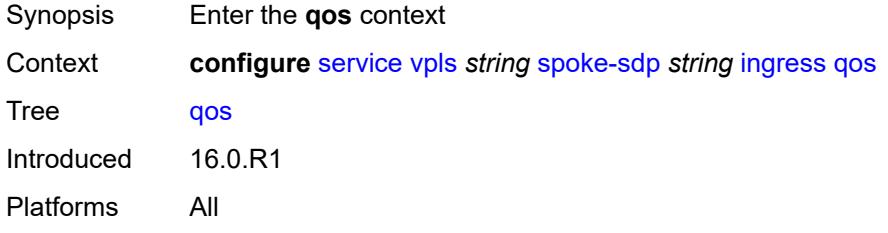

## <span id="page-6725-3"></span>**network**

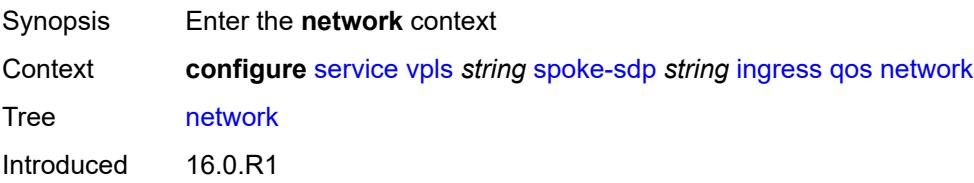

Platforms All

# <span id="page-6726-0"></span>**fp-redirect-group**

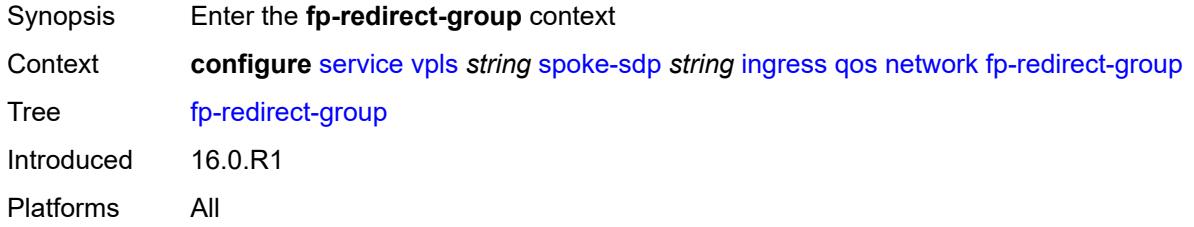

# <span id="page-6726-1"></span>**group-name** *reference*

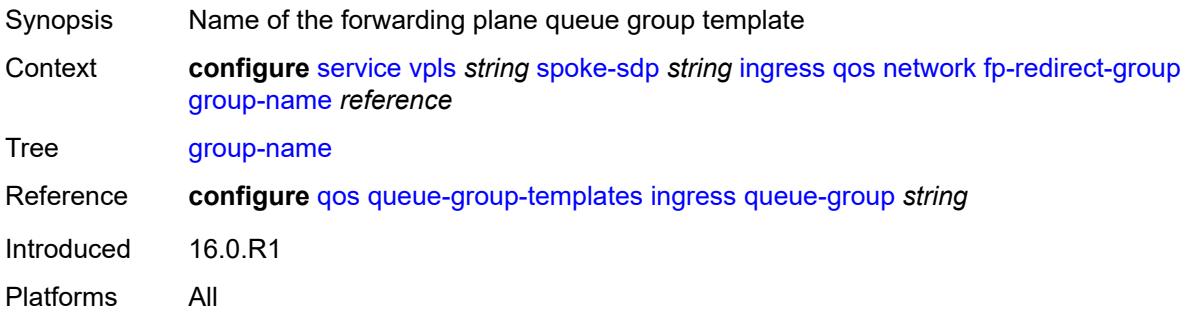

### <span id="page-6726-2"></span>**instance** *number*

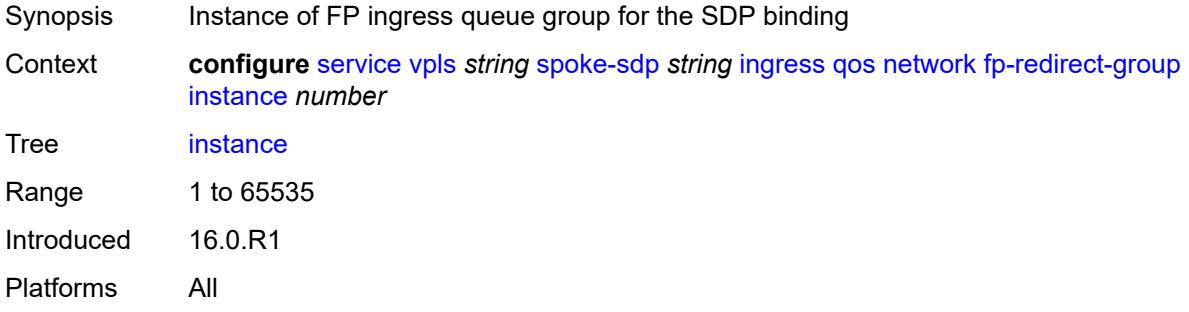

### <span id="page-6726-3"></span>**policy-name** *reference*

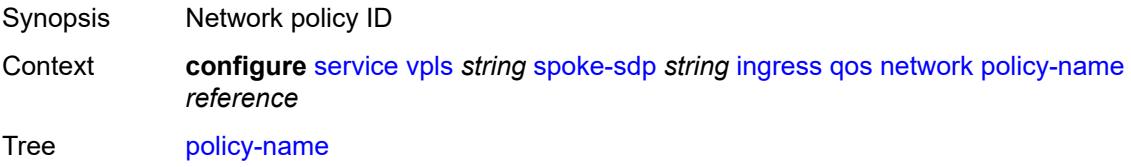

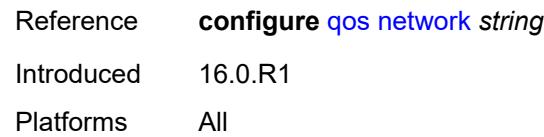

### <span id="page-6727-0"></span>**vc-label** *number*

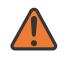

#### **WARNING:**

Modifying this element toggles the **admin-state** of the parent element automatically for the new value to take effect.

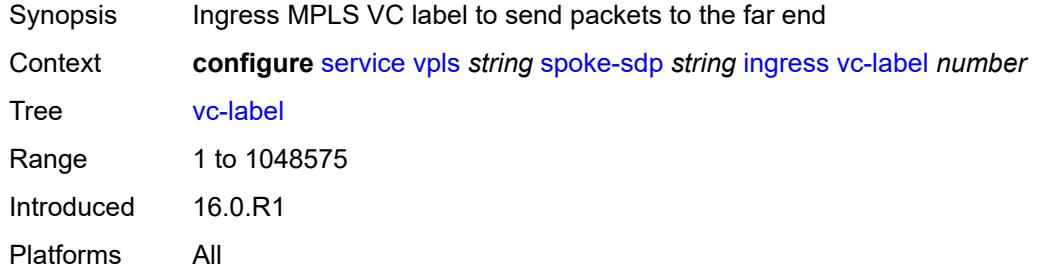

## <span id="page-6727-1"></span>**l2pt**

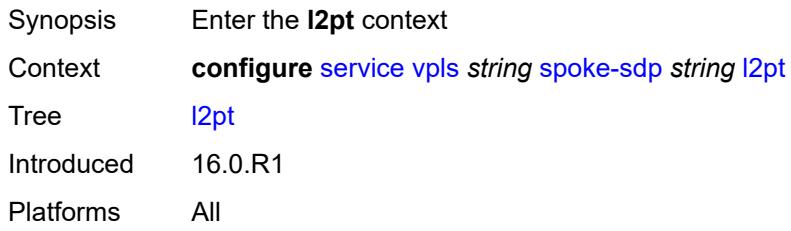

#### <span id="page-6727-2"></span>**termination**

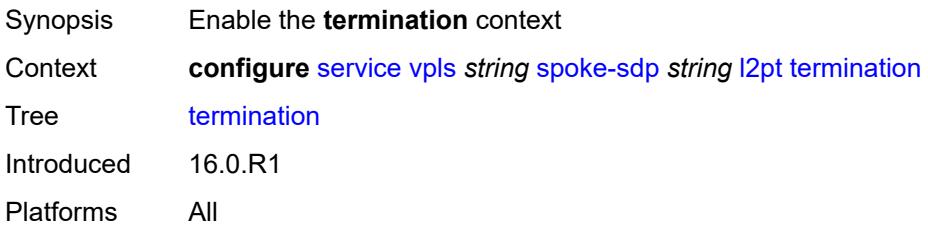

### <span id="page-6727-3"></span>**protocols**

Synopsis Enter the **protocols** context

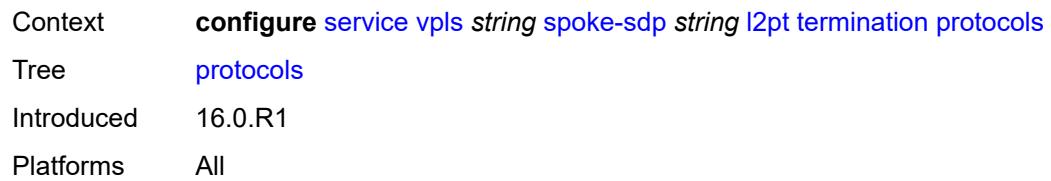

### <span id="page-6728-0"></span>**cdp** *boolean*

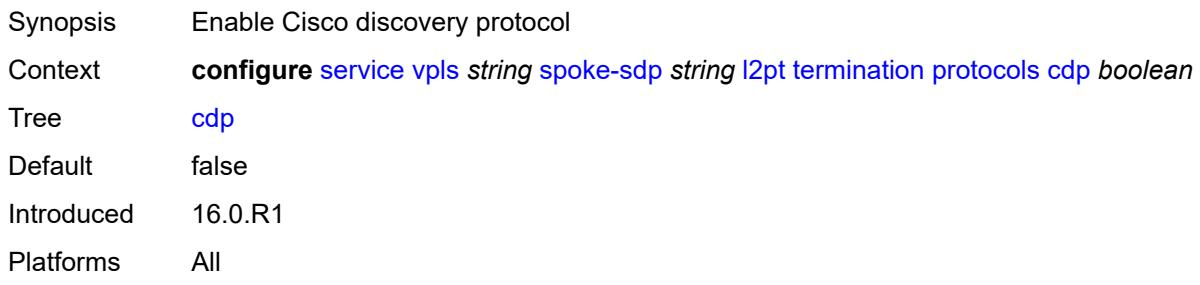

### <span id="page-6728-1"></span>**dtp** *boolean*

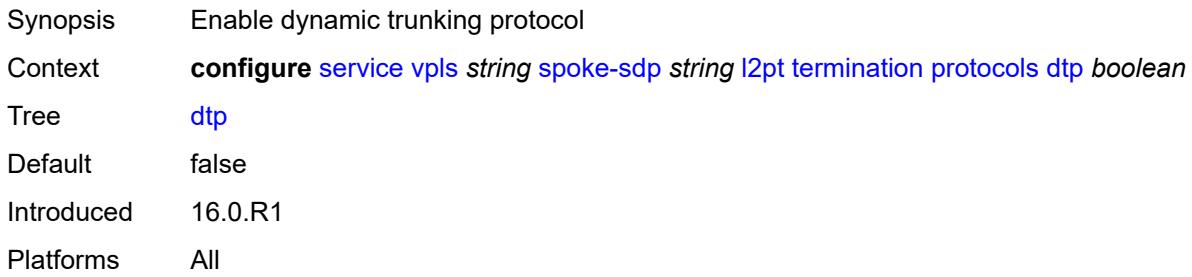

### <span id="page-6728-2"></span>**pagp** *boolean*

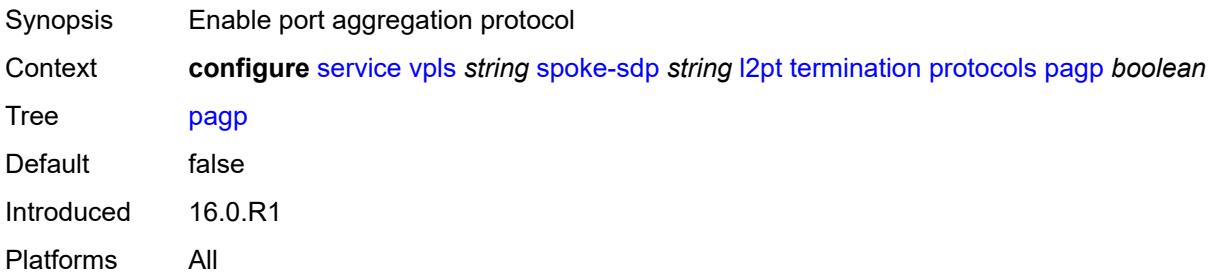

# <span id="page-6728-3"></span>**stp** *boolean*

Synopsis Enable all spanning tree protocols

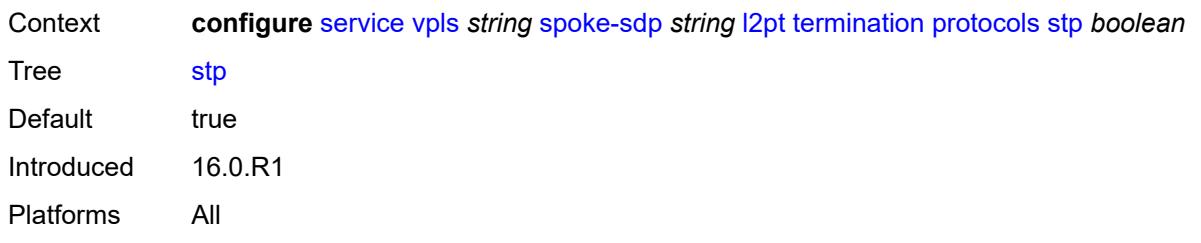

#### <span id="page-6729-0"></span>**udld** *boolean*

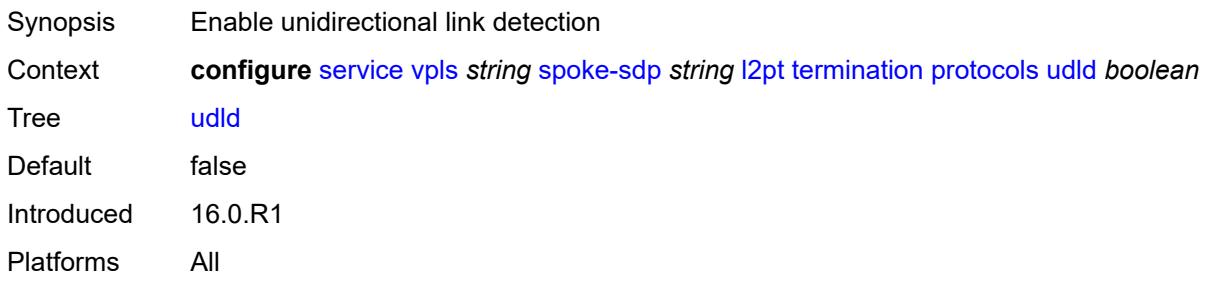

# <span id="page-6729-1"></span>**vtp** *boolean*

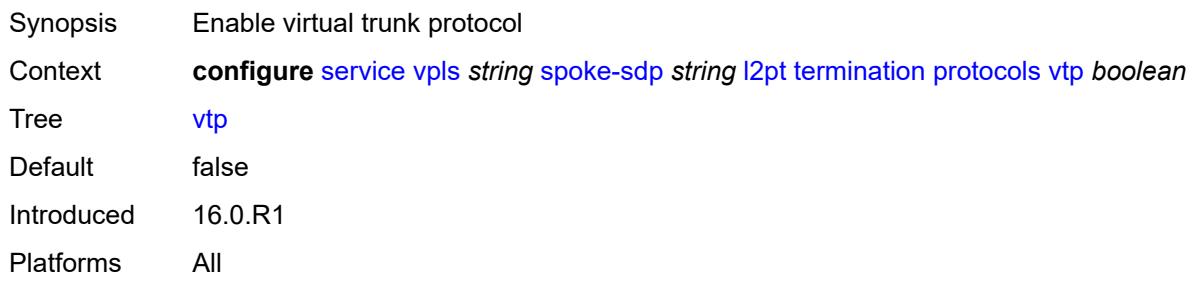

#### <span id="page-6729-2"></span>**mld-snooping**

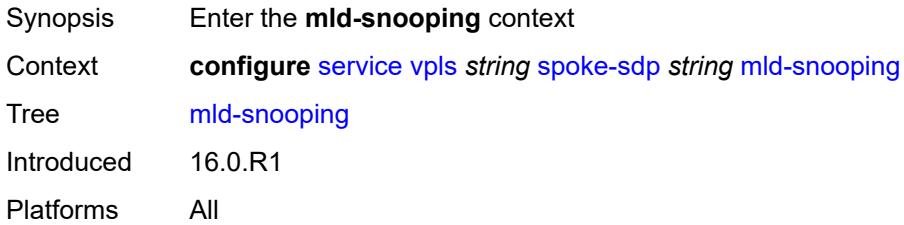

## <span id="page-6729-3"></span>**fast-leave** *boolean*

Synopsis Allow IGMP fast leave processing

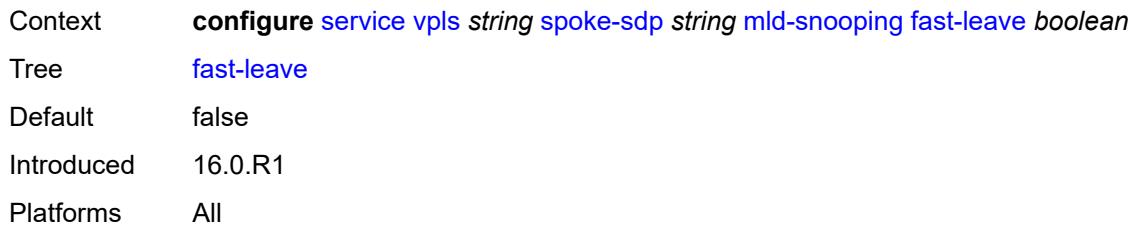

# <span id="page-6730-0"></span>**import-policy** *reference*

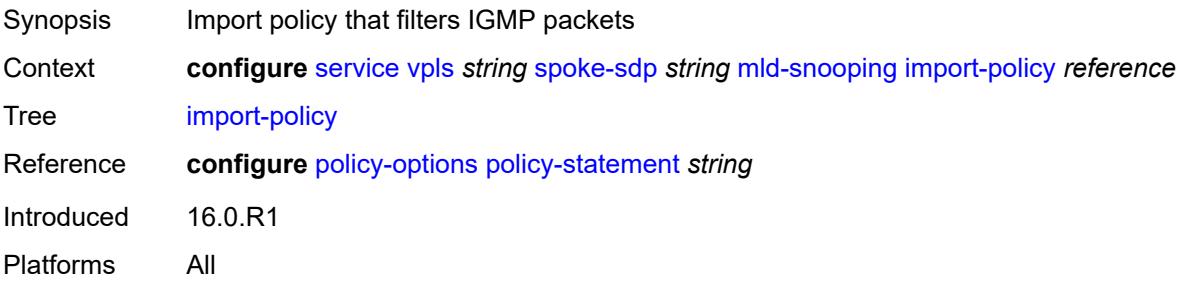

### <span id="page-6730-1"></span>**maximum-number-groups** *number*

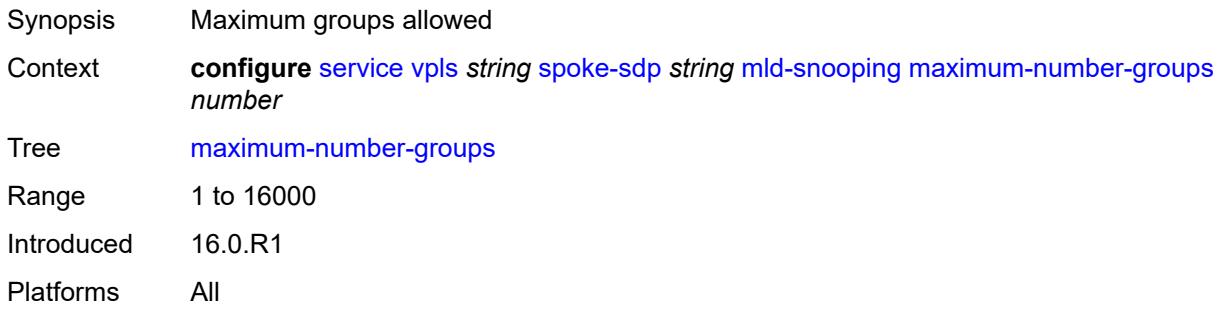

### <span id="page-6730-2"></span>**mrouter-port** *boolean*

<span id="page-6730-3"></span>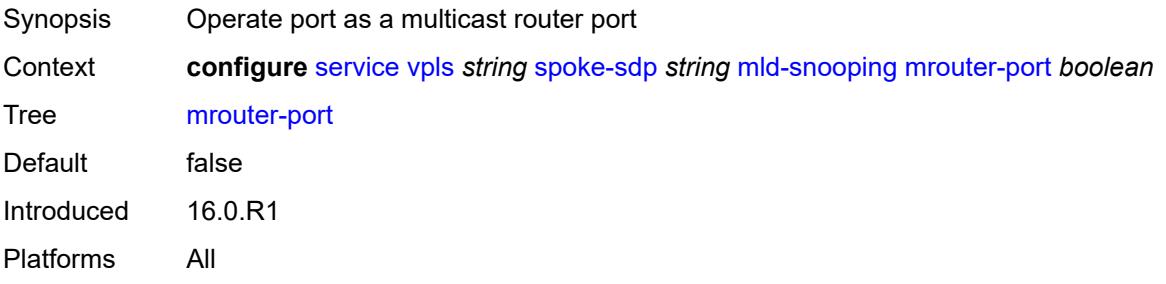

# **query-interval** *number*

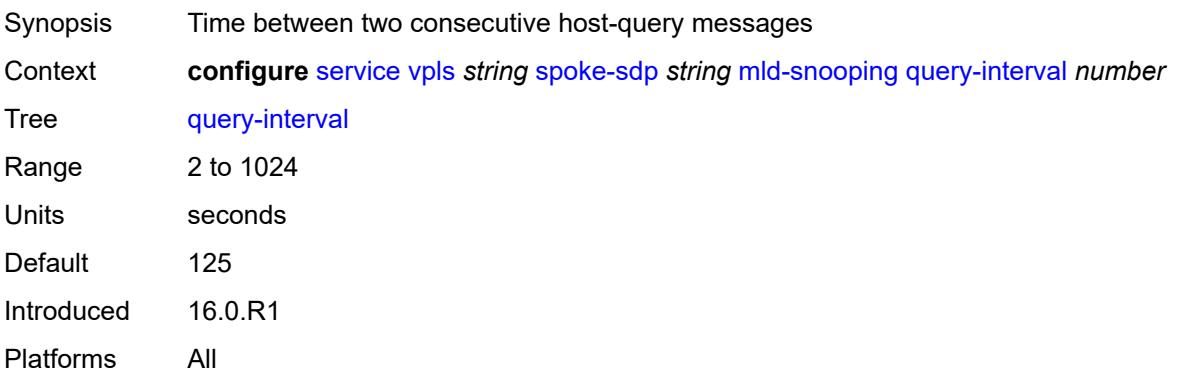

# <span id="page-6731-0"></span>**query-last-member-interval** *number*

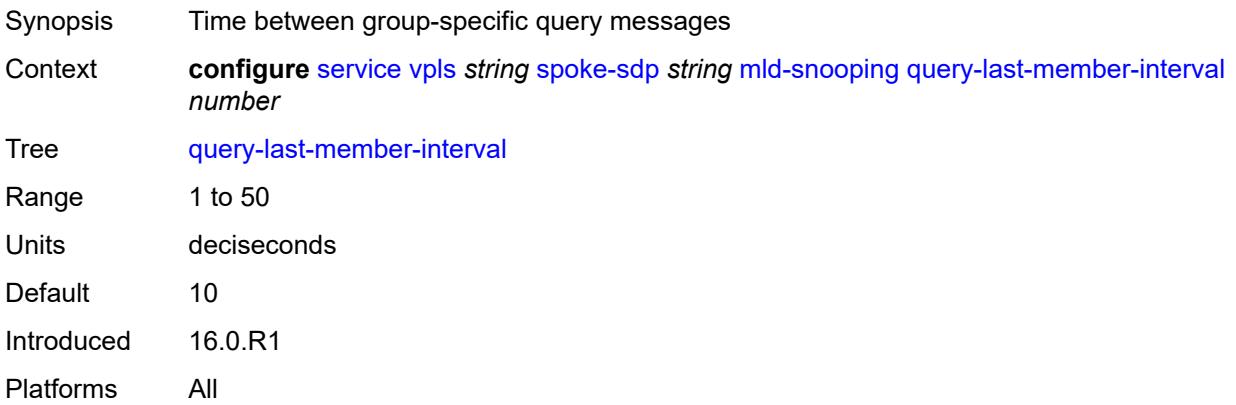

### <span id="page-6731-1"></span>**query-response-interval** *number*

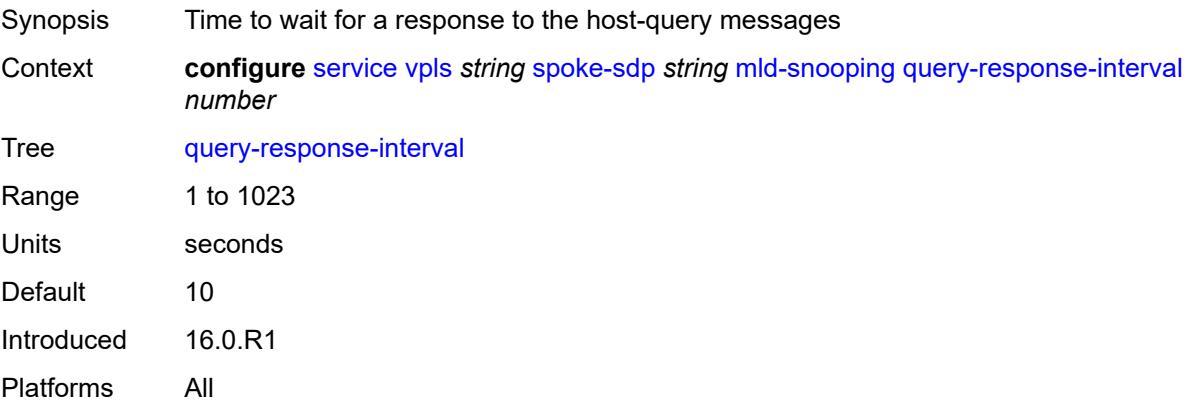
#### **robust-count** *number*

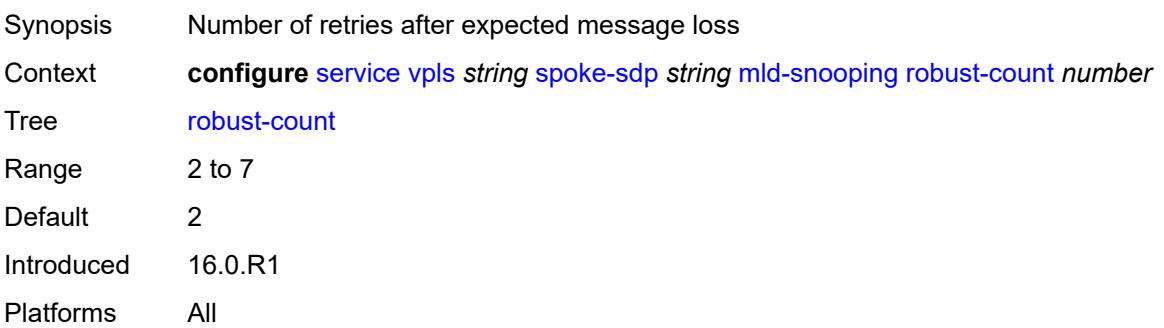

# <span id="page-6732-0"></span>**router-alert-check** *boolean*

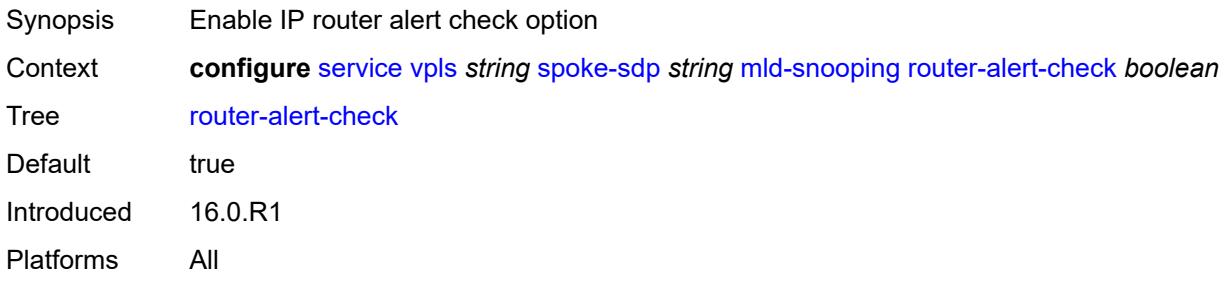

# <span id="page-6732-1"></span>**send-queries** *boolean*

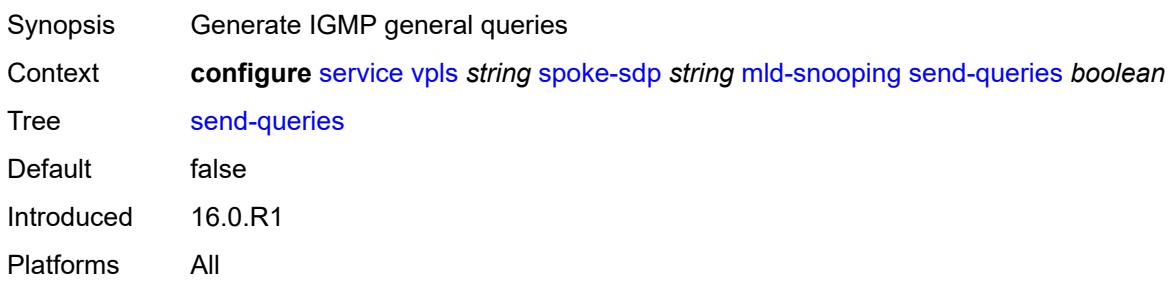

## <span id="page-6732-2"></span>**static**

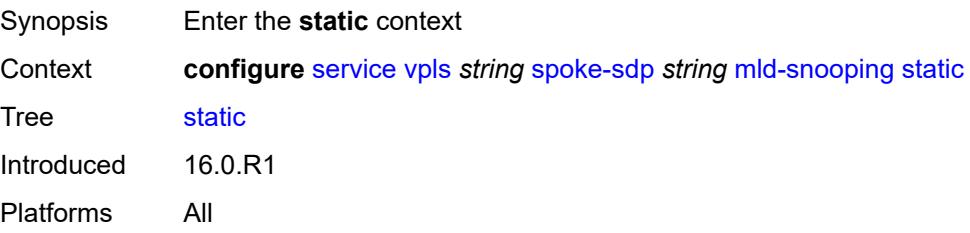

# <span id="page-6733-1"></span>**group** [\[group-address\]](#page-6733-0) *string*

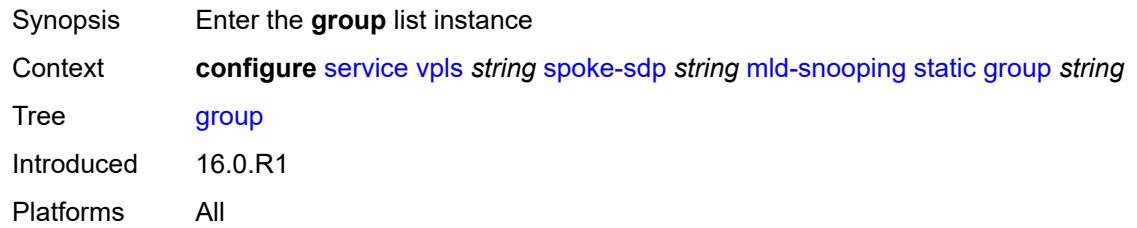

# <span id="page-6733-0"></span>[**group-address**] *string*

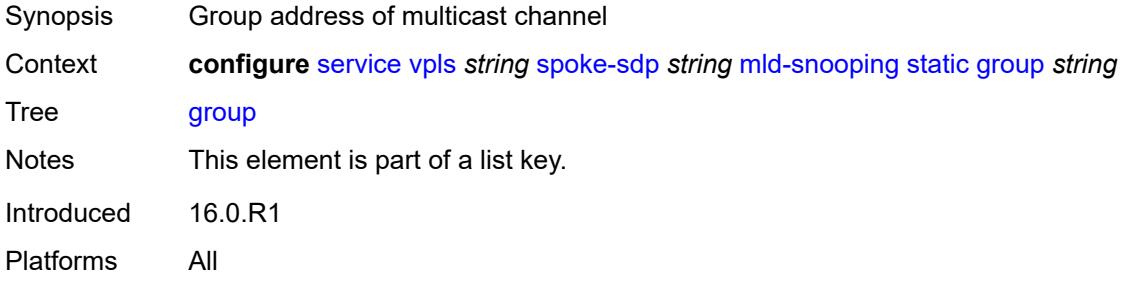

# <span id="page-6733-3"></span>**source** [[source-address](#page-6733-2)] *string*

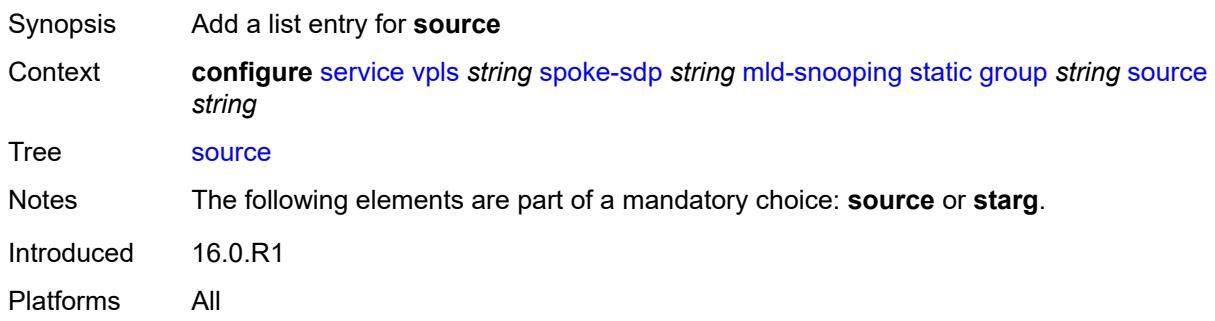

# <span id="page-6733-2"></span>[**source-address**] *string*

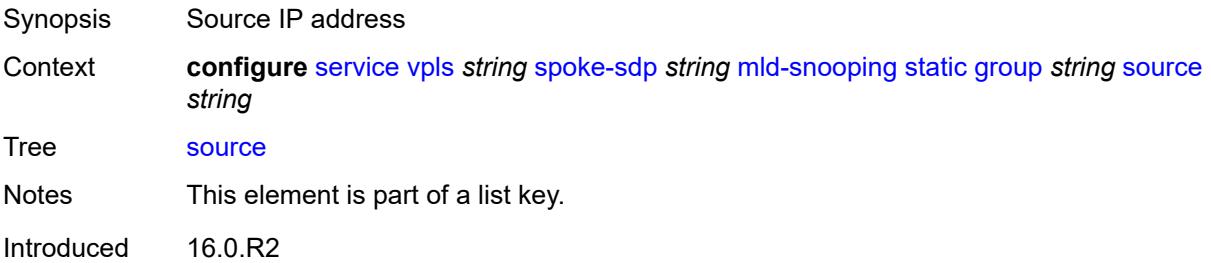

Platforms All

#### <span id="page-6734-0"></span>**starg**

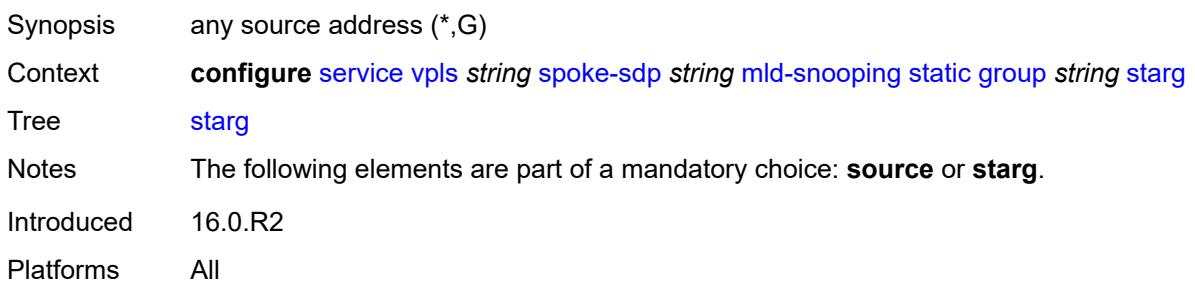

### <span id="page-6734-1"></span>**version** *keyword*

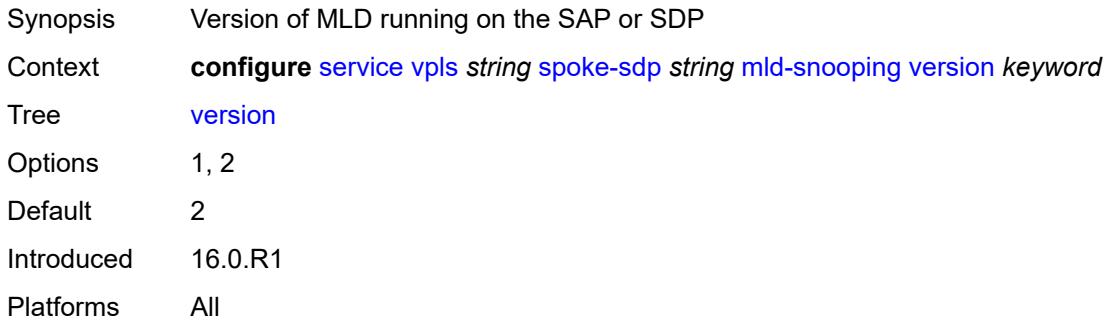

# <span id="page-6734-2"></span>**monitor-oper-group** *reference*

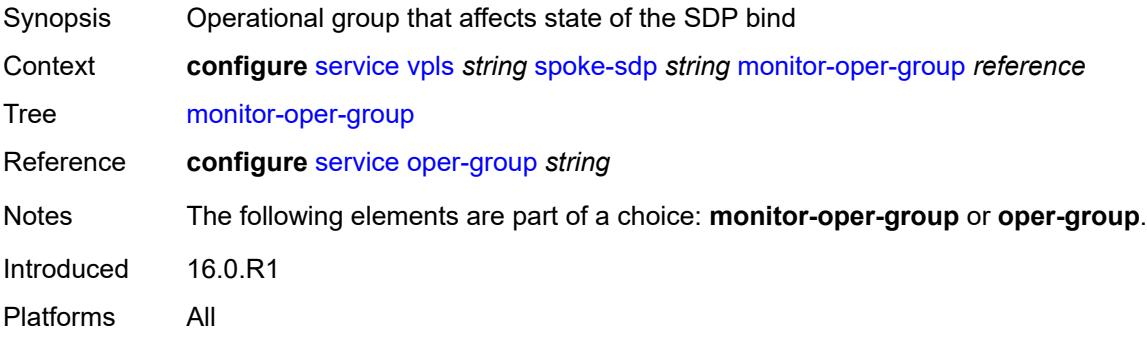

#### <span id="page-6734-3"></span>**mrp**

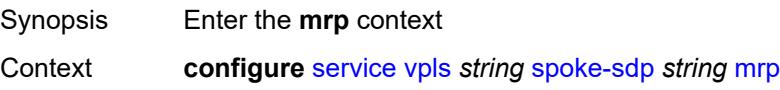

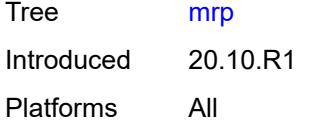

# <span id="page-6735-0"></span>**join-time** *number*

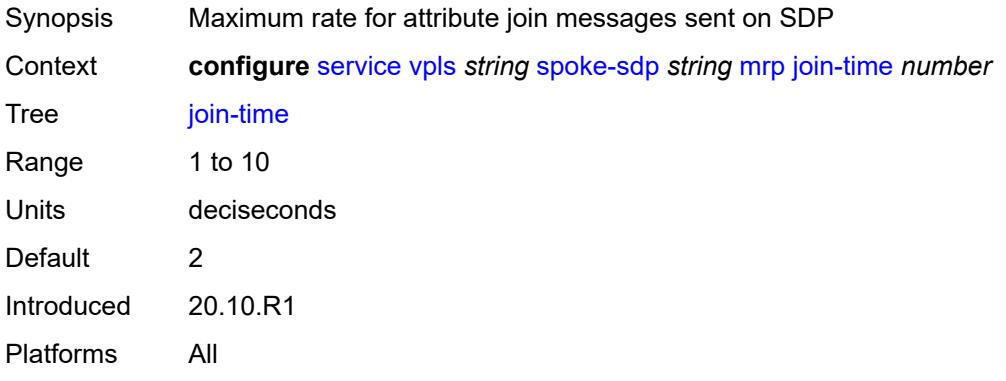

# <span id="page-6735-1"></span>**leave-all-time** *number*

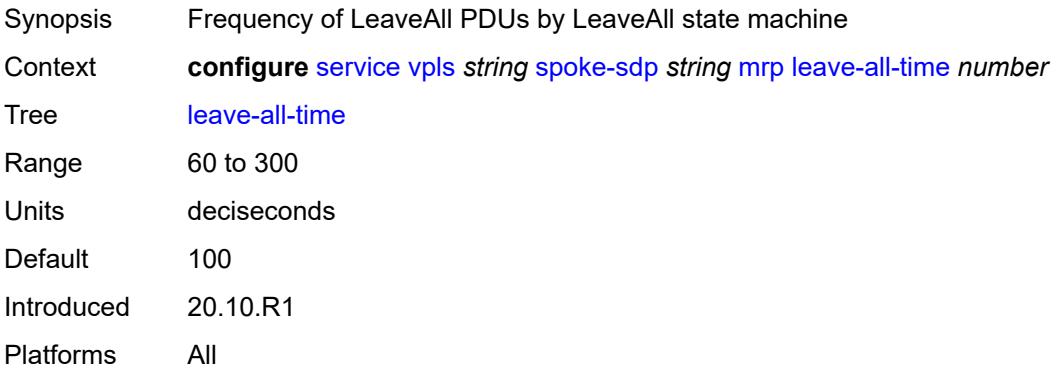

# <span id="page-6735-2"></span>**leave-time** *number*

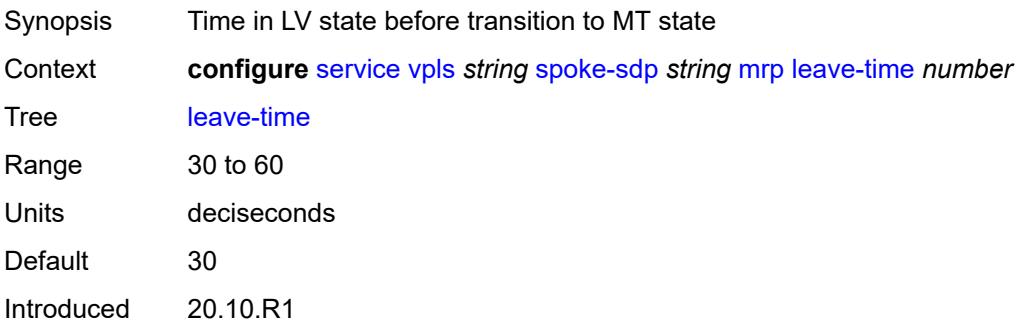

Platforms All

### <span id="page-6736-0"></span>**periodic-time** *number*

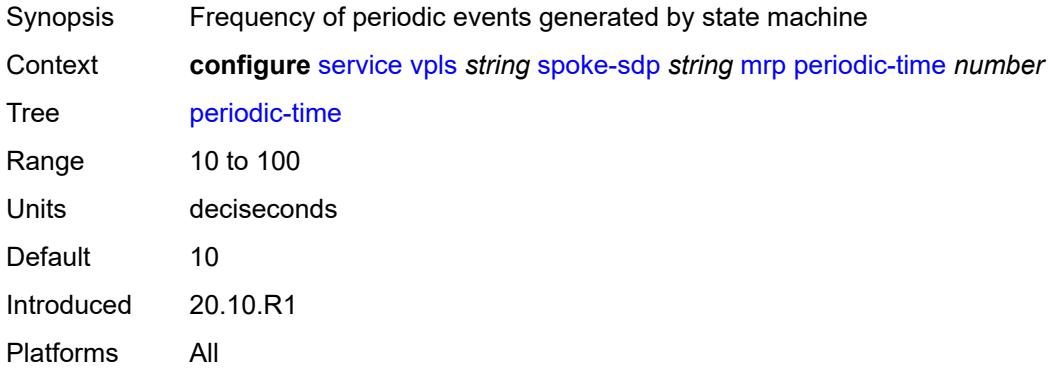

#### <span id="page-6736-1"></span>**periodic-timer** *boolean*

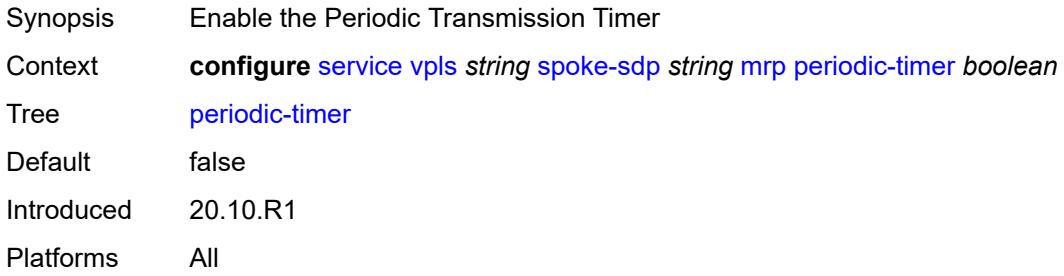

# <span id="page-6736-2"></span>**policy** *reference*

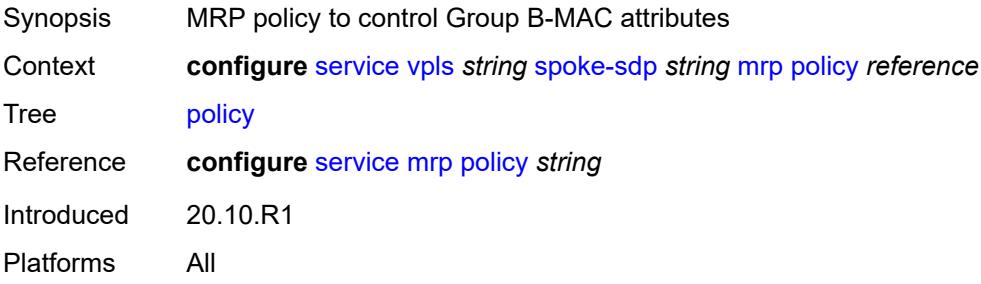

# <span id="page-6736-3"></span>**oper-group** *reference*

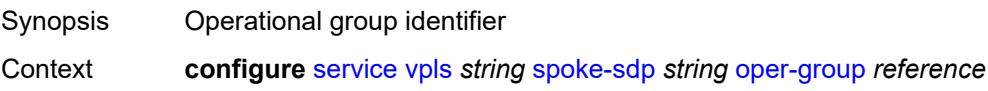

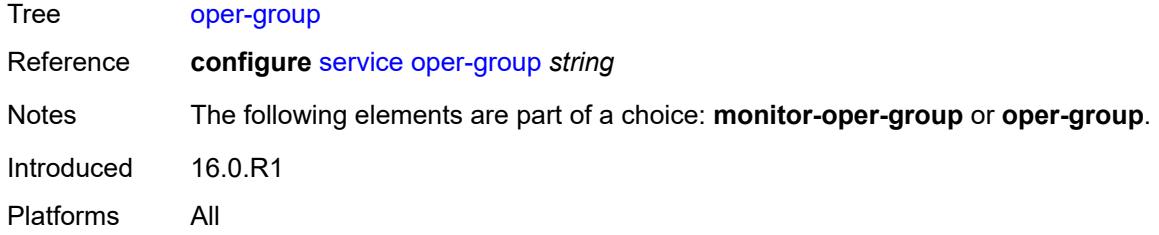

#### <span id="page-6737-0"></span>**pbb**

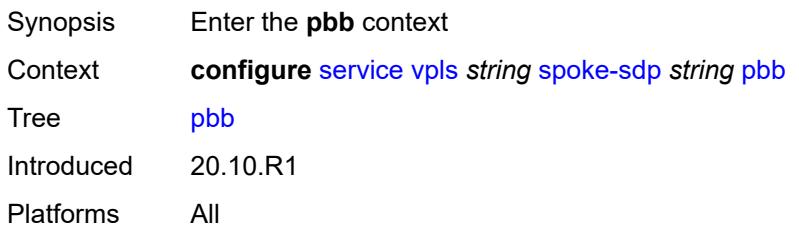

### <span id="page-6737-1"></span>**fault-propagation**

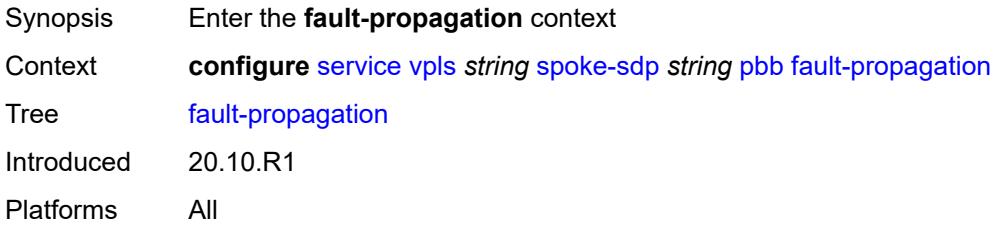

# <span id="page-6737-3"></span>**backbone-mac-address** [\[address\]](#page-6737-2) *string*

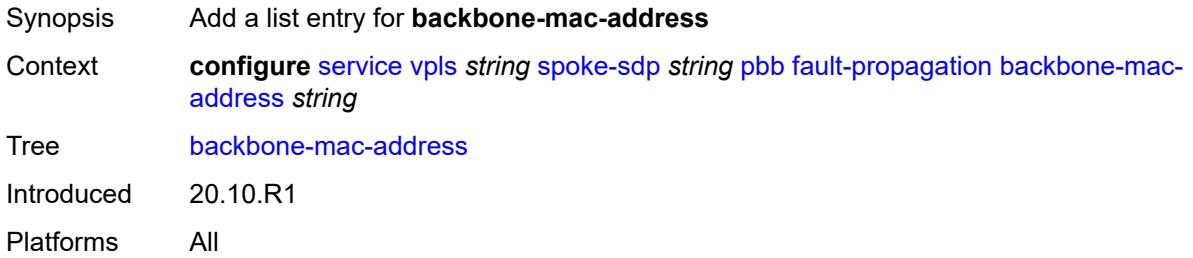

# <span id="page-6737-2"></span>[**address**] *string*

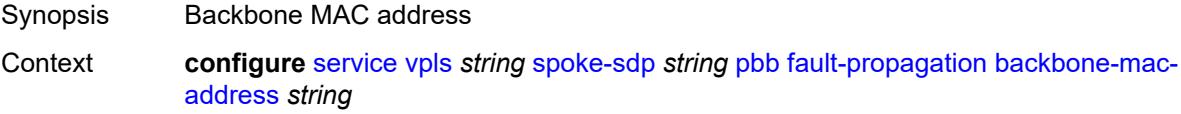

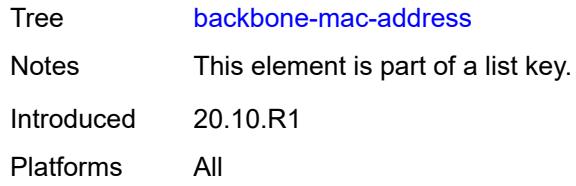

## <span id="page-6738-1"></span>**backbone-mac-name** [[name\]](#page-6738-0) *reference*

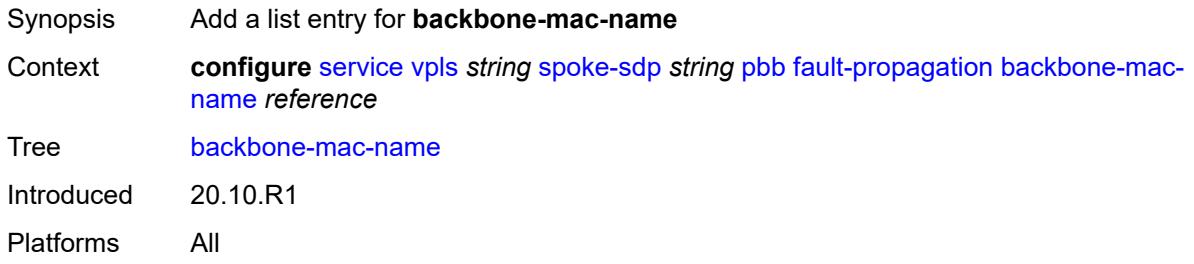

# <span id="page-6738-0"></span>[**name**] *reference*

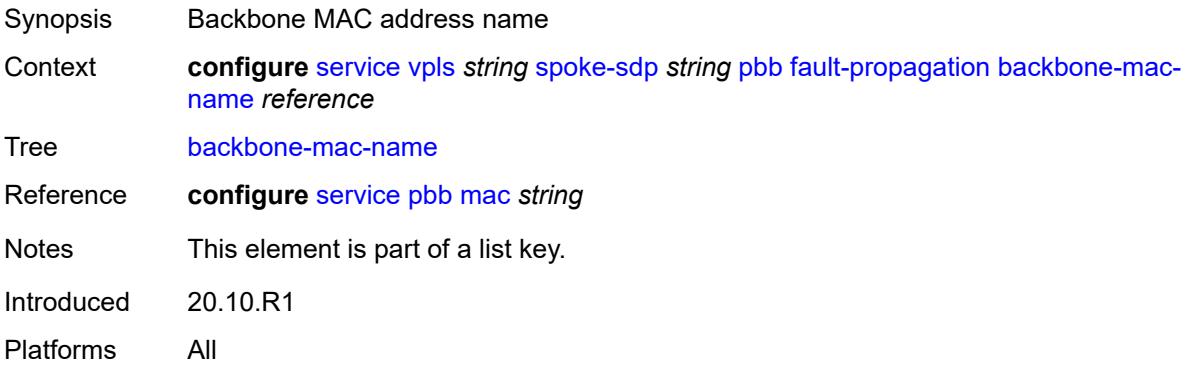

# <span id="page-6738-2"></span>**pim-snooping**

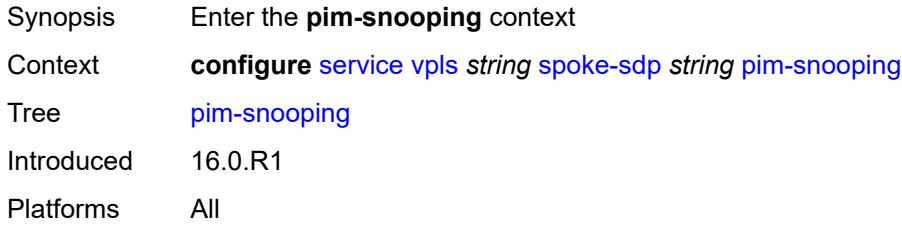

### <span id="page-6738-3"></span>**maximum-number-groups** *number*

Synopsis Maximum groups for this interface

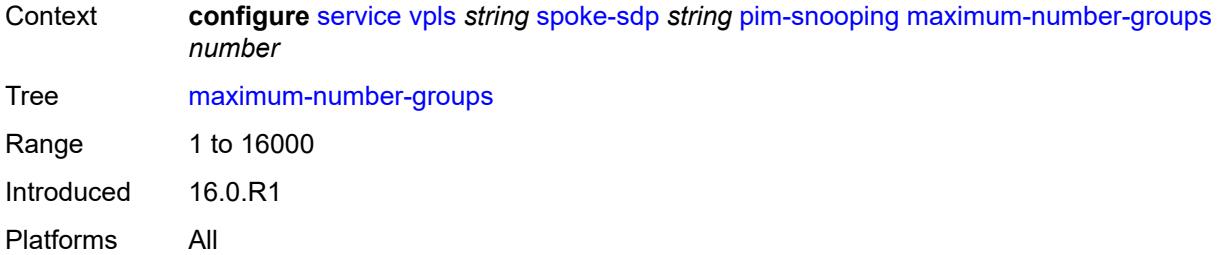

#### <span id="page-6739-0"></span>**pw-status**

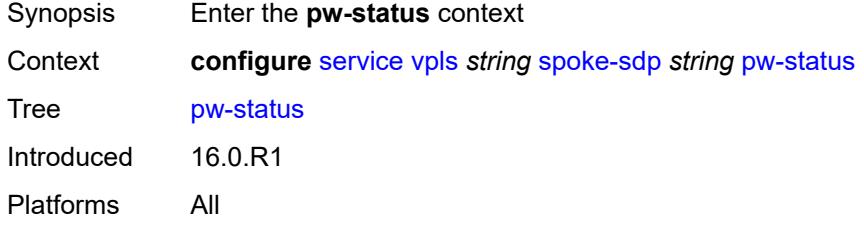

# <span id="page-6739-1"></span>**signaling** *boolean*

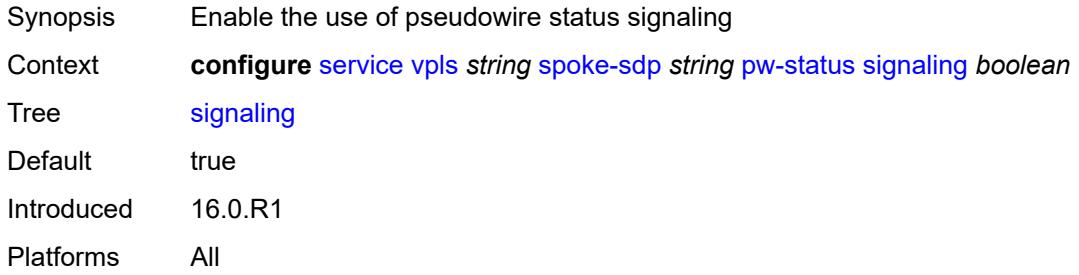

## <span id="page-6739-2"></span>**spb**

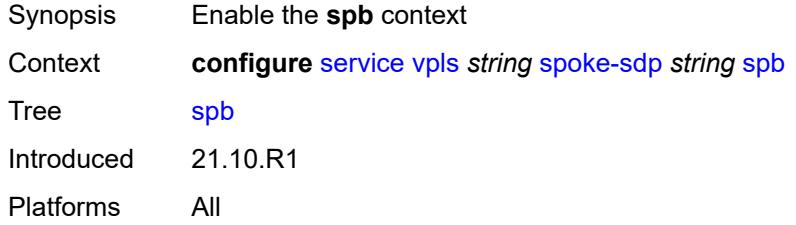

# <span id="page-6739-3"></span>**admin-state** *keyword*

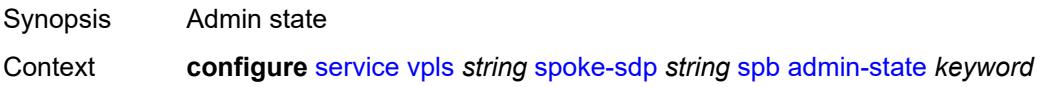

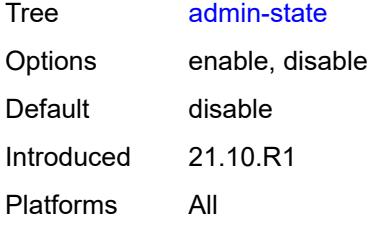

# <span id="page-6740-1"></span>**level** [\[id](#page-6740-0)] *number*

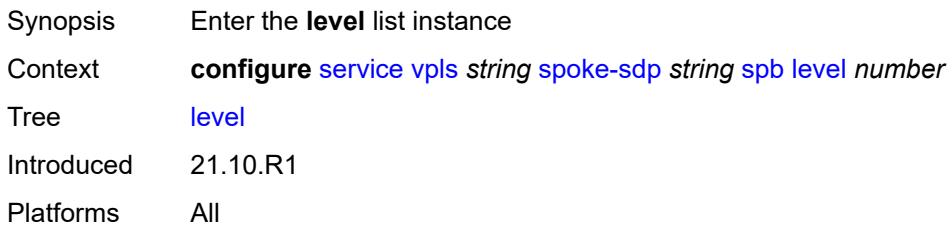

# <span id="page-6740-0"></span>[**id**] *number*

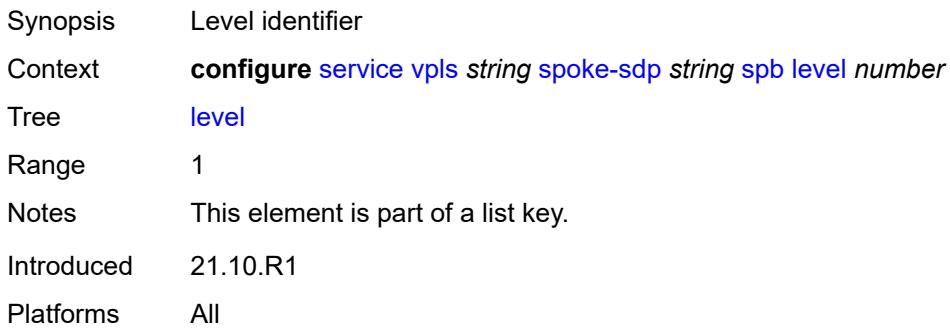

# <span id="page-6740-2"></span>**hello-interval** *number*

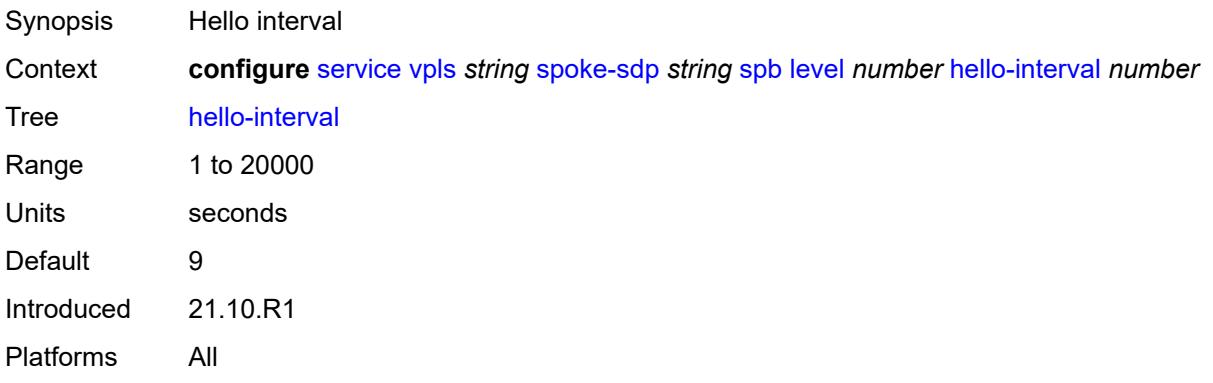

### <span id="page-6741-0"></span>**hello-multiplier** *number*

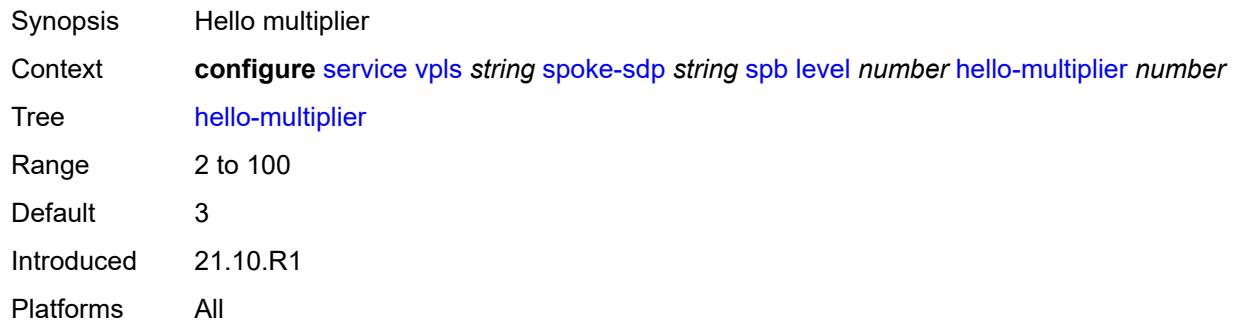

# <span id="page-6741-1"></span>**metric** *number*

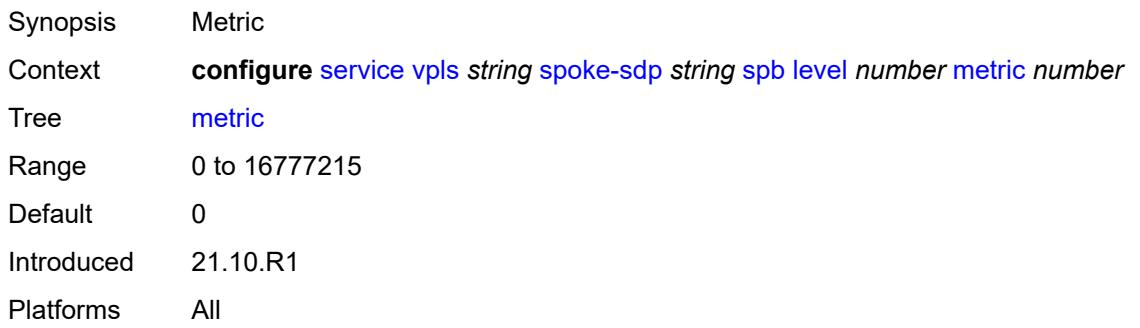

## <span id="page-6741-2"></span>**lsp-pacing-interval** *number*

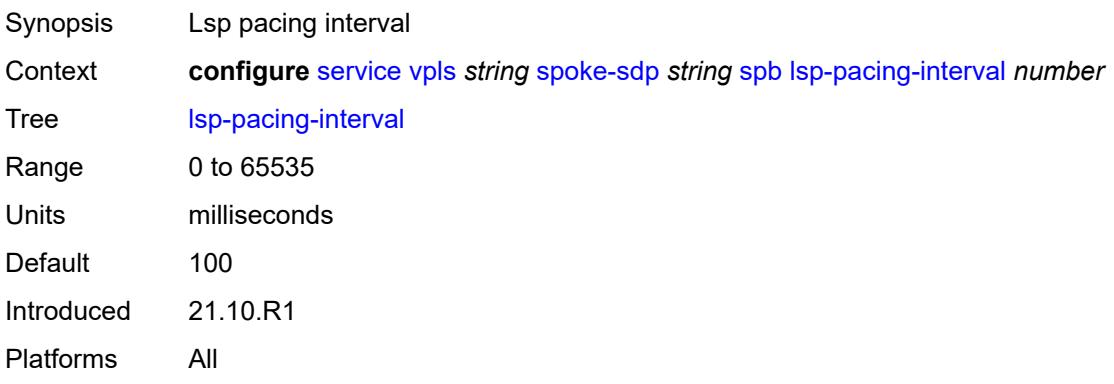

#### <span id="page-6741-3"></span>**retransmit-interval** *number*

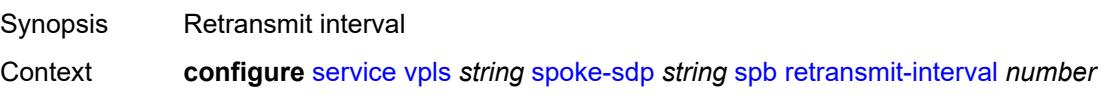

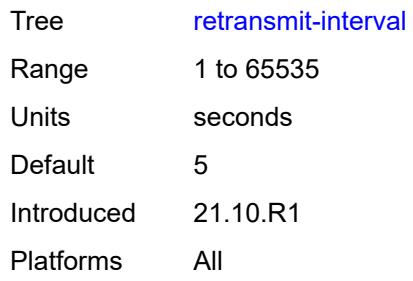

# <span id="page-6742-0"></span>**split-horizon-group** *reference*

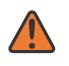

#### **WARNING:**

Modifying this element recreates the parent element automatically for the new value to take effect.

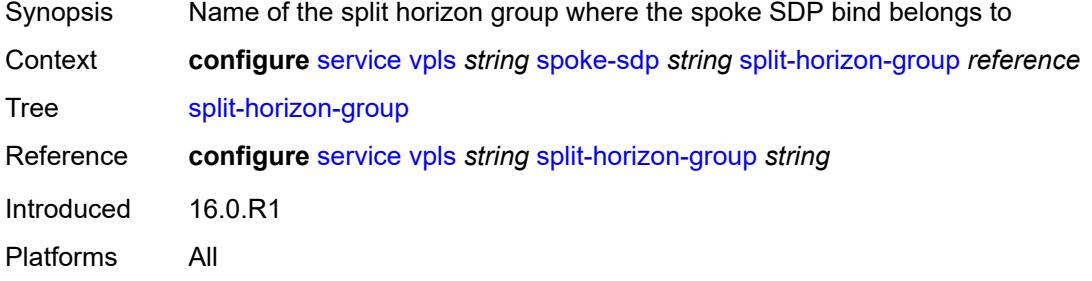

#### <span id="page-6742-1"></span>**static-isid**

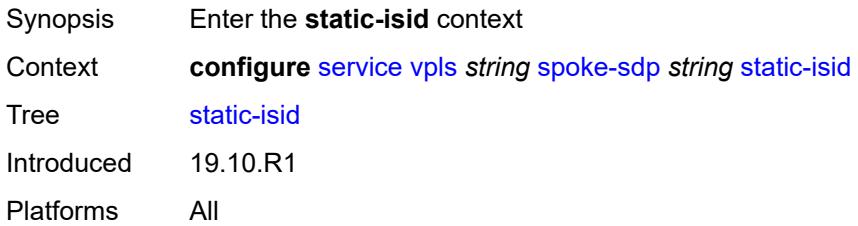

# <span id="page-6742-2"></span>**range** [[range-id](#page-6743-0)] *number*

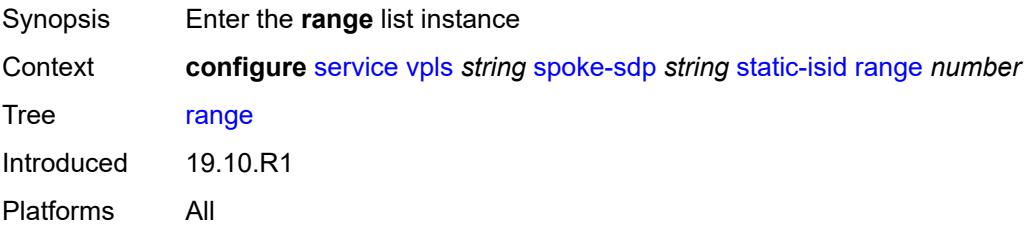

# <span id="page-6743-0"></span>[**range-id**] *number*

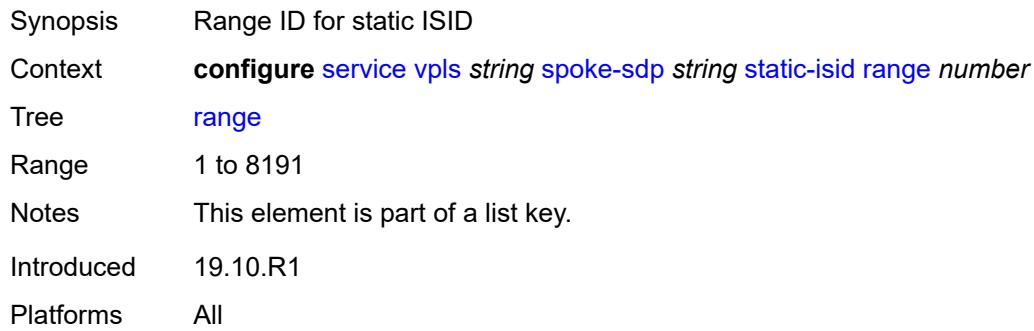

## <span id="page-6743-1"></span>**end** *number*

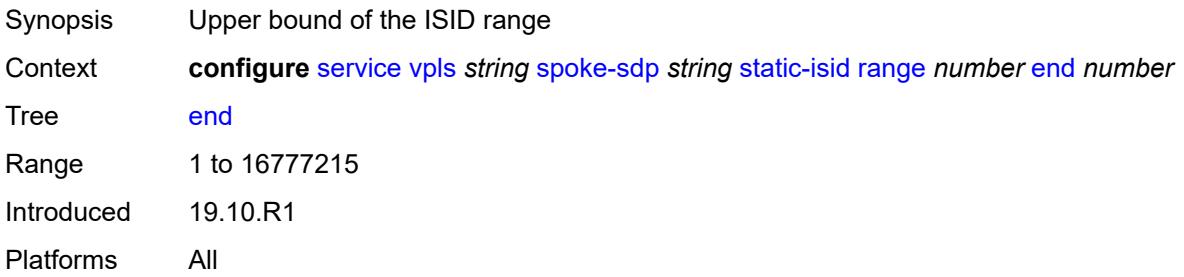

#### <span id="page-6743-2"></span>**start** *number*

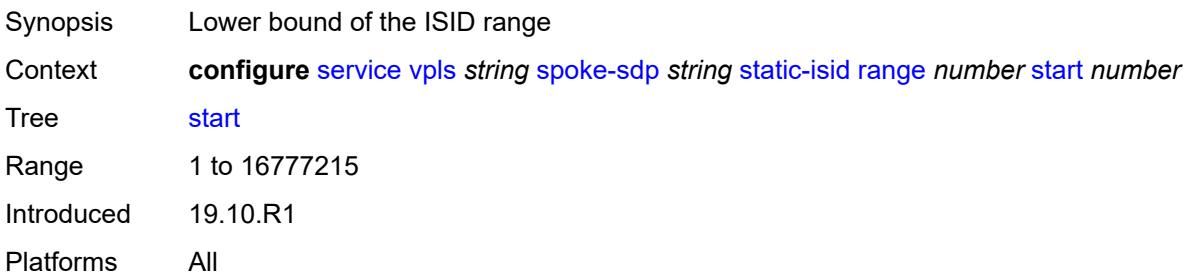

#### <span id="page-6743-3"></span>**stp**

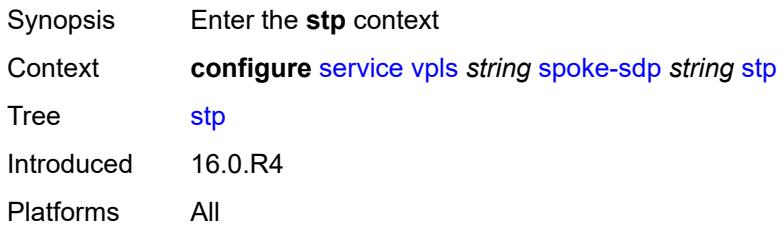

#### <span id="page-6744-0"></span>**admin-state** *keyword*

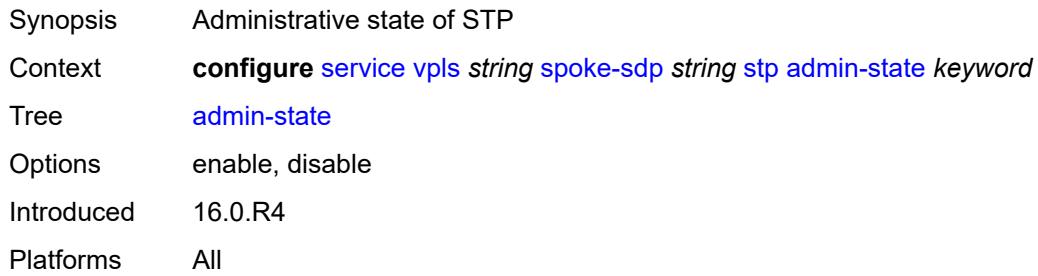

### <span id="page-6744-1"></span>**auto-edge** *boolean*

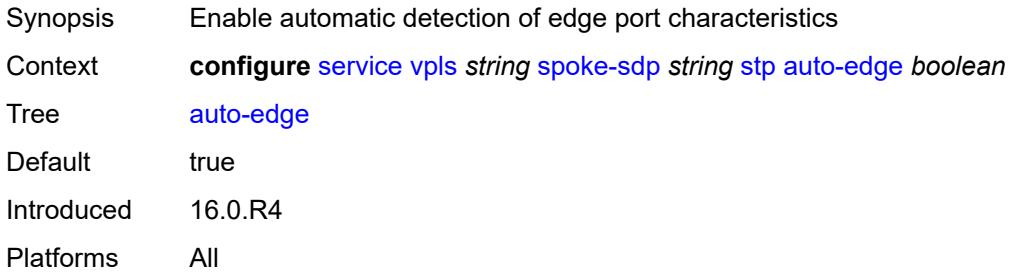

### <span id="page-6744-2"></span>**edge-port** *boolean*

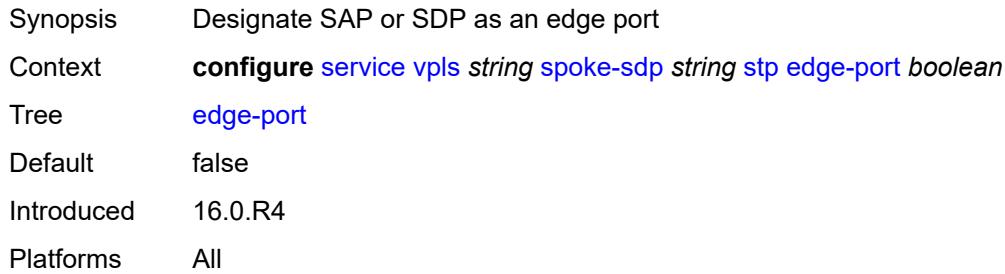

## <span id="page-6744-3"></span>**link-type** *keyword*

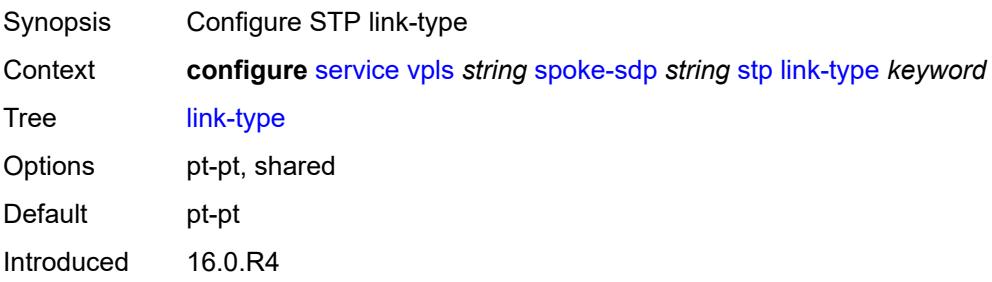

Platforms All

#### <span id="page-6745-0"></span>**path-cost** *number*

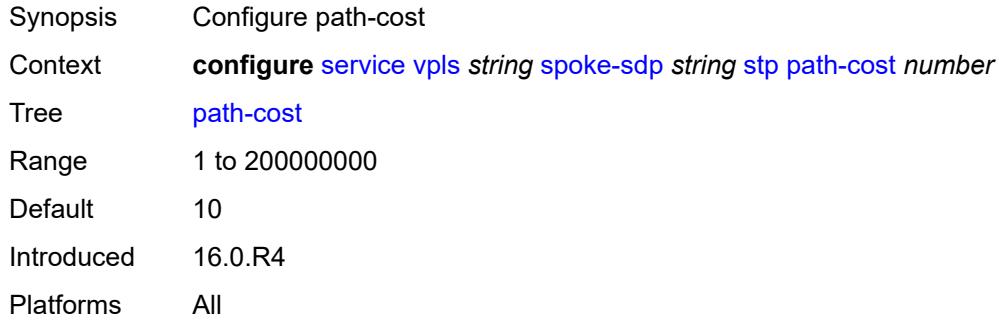

#### <span id="page-6745-1"></span>**port-num** *number*

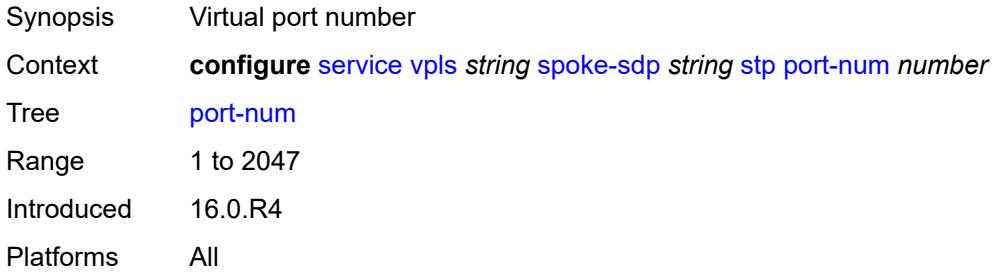

# <span id="page-6745-2"></span>**priority** *number*

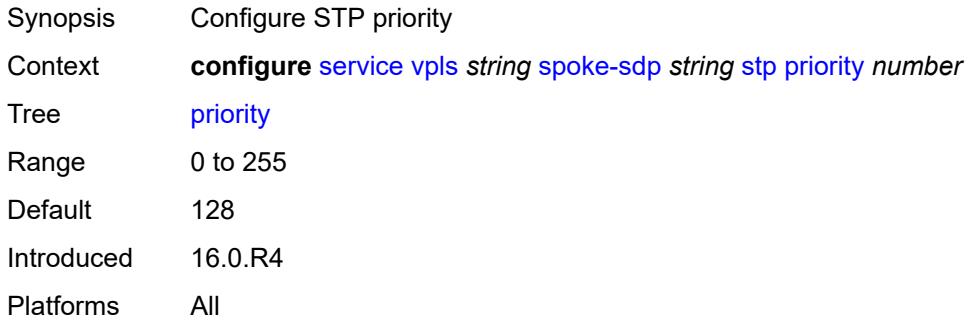

#### <span id="page-6745-3"></span>**root-guard** *boolean*

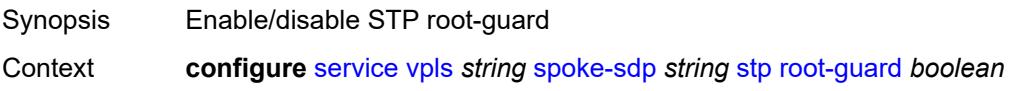

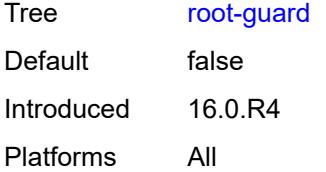

### <span id="page-6746-0"></span>**transit-policy**

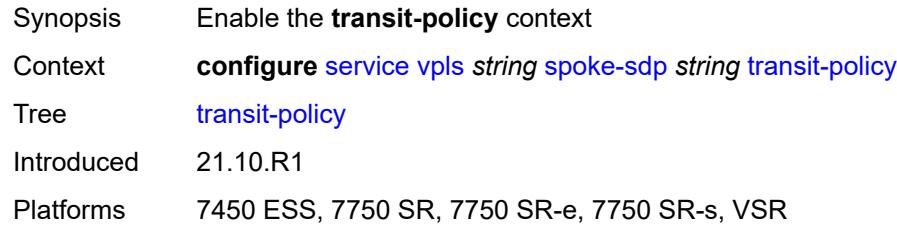

#### <span id="page-6746-1"></span>**prefix** *reference*

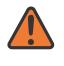

#### **WARNING:**

Modifying this element recreates the parent element automatically for the new value to take effect.

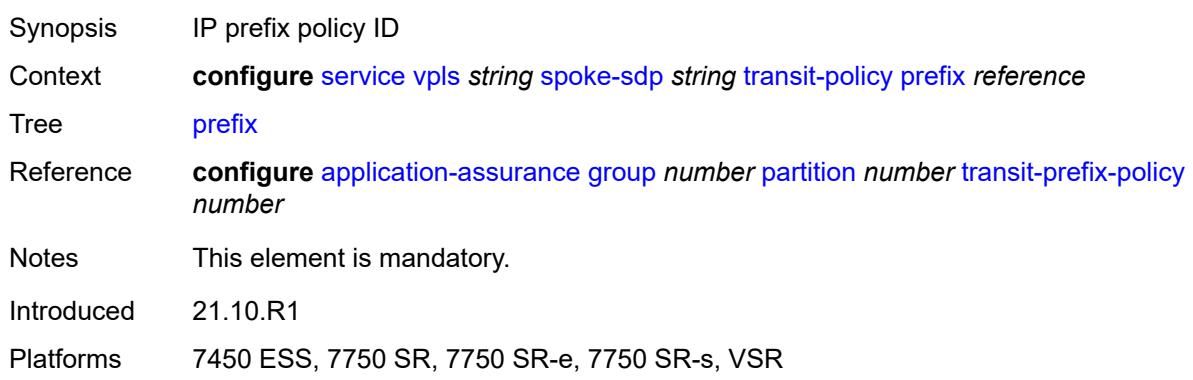

#### <span id="page-6746-2"></span>**vc-type** *keyword*

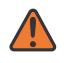

#### **WARNING:**

Modifying this element toggles the **admin-state** of the parent element automatically for the new value to take effect.

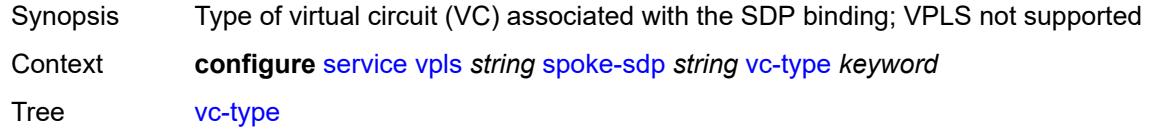

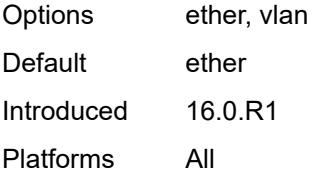

#### <span id="page-6747-0"></span>**vlan-vc-tag** *number*

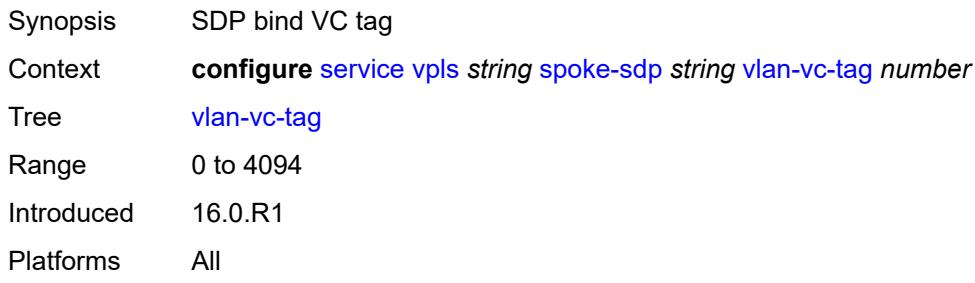

### <span id="page-6747-1"></span>**stp**

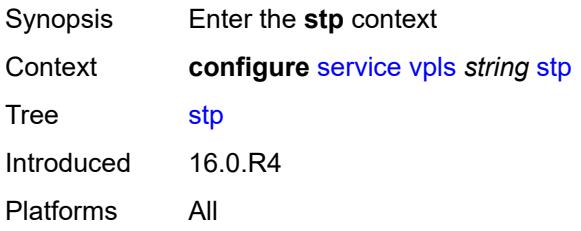

### <span id="page-6747-2"></span>**admin-state** *keyword*

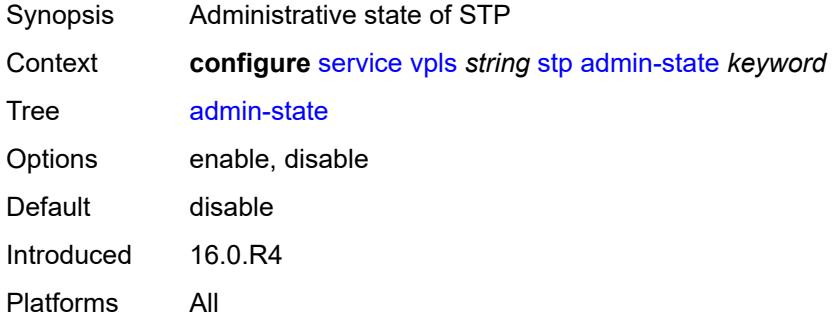

### <span id="page-6747-3"></span>**forward-delay** *number*

Synopsis Configure forward-delay

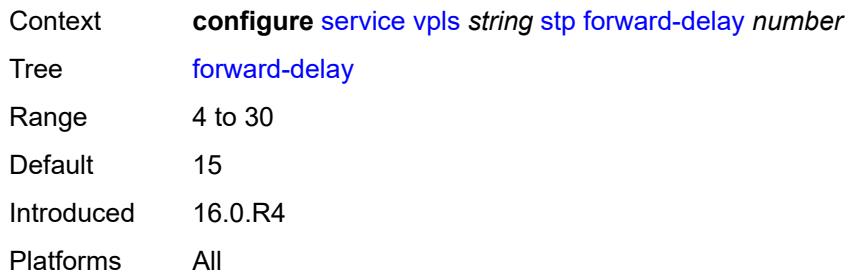

# <span id="page-6748-0"></span>**hello-time** *number*

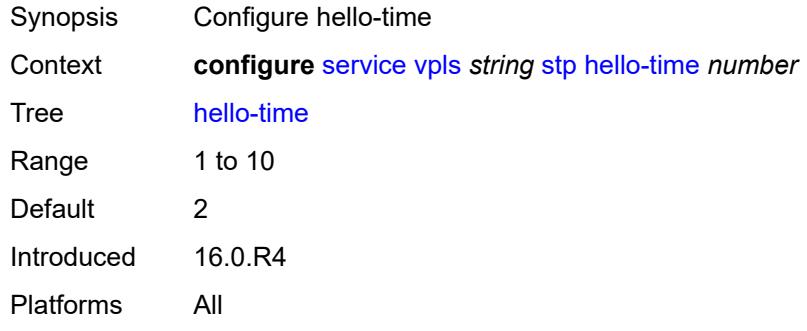

### <span id="page-6748-1"></span>**hold-count** *number*

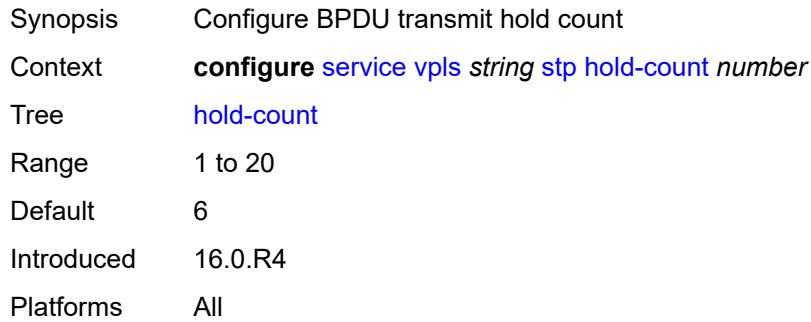

### <span id="page-6748-2"></span>**maximum-age** *number*

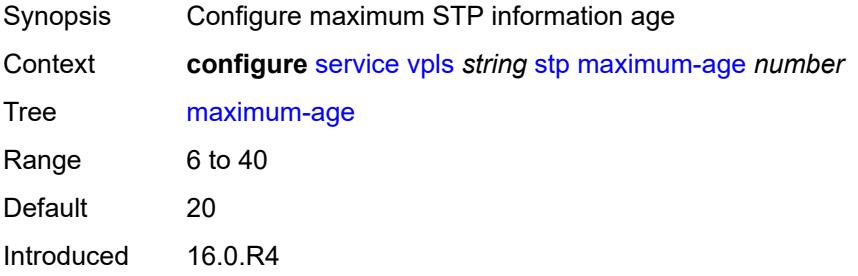

Platforms All

#### <span id="page-6749-0"></span>**mode** *keyword*

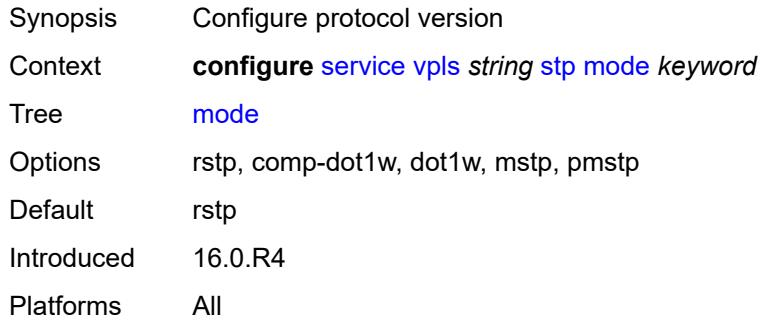

#### <span id="page-6749-2"></span>**mst-instance** [\[mst-inst-number\]](#page-6749-1) *number*

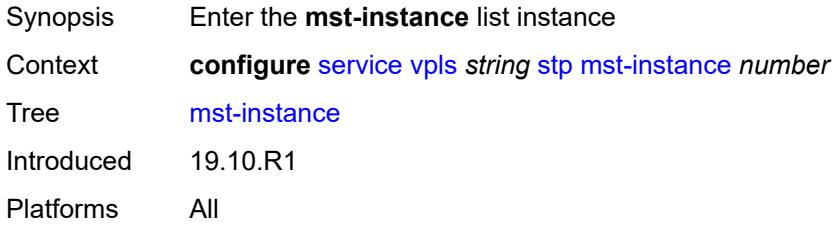

#### <span id="page-6749-1"></span>[**mst-inst-number**] *number*

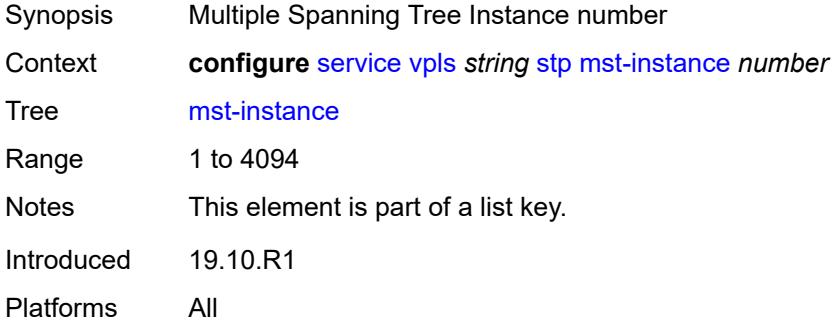

### <span id="page-6749-3"></span>**mst-priority** *number*

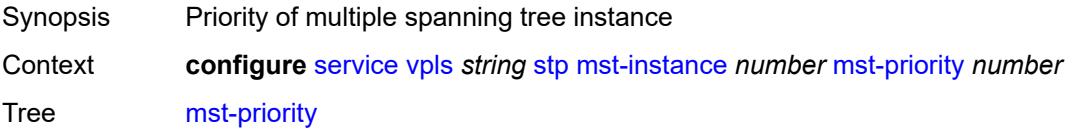

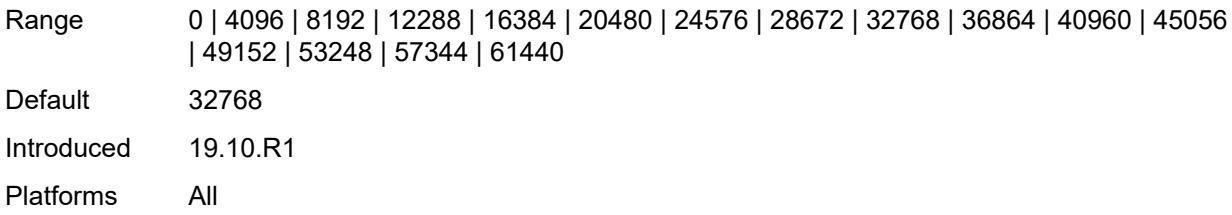

### <span id="page-6750-1"></span>**vlan-range** [[range\]](#page-6750-0) *string*

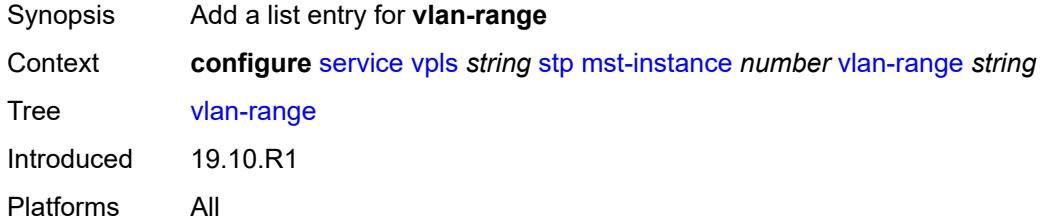

# <span id="page-6750-0"></span>[**range**] *string*

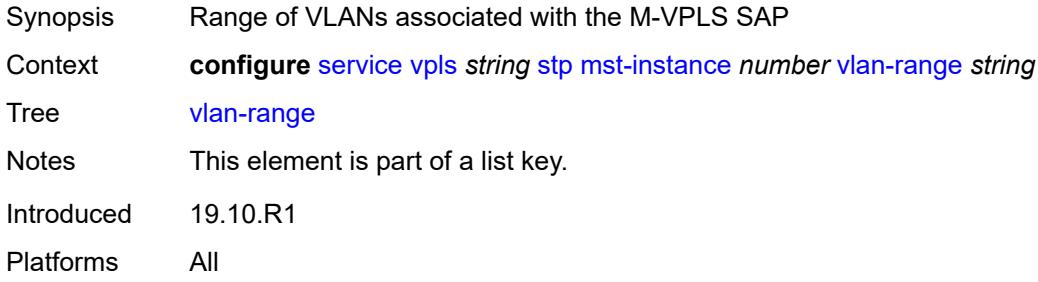

### <span id="page-6750-2"></span>**mst-maximum-hops** *number*

<span id="page-6750-3"></span>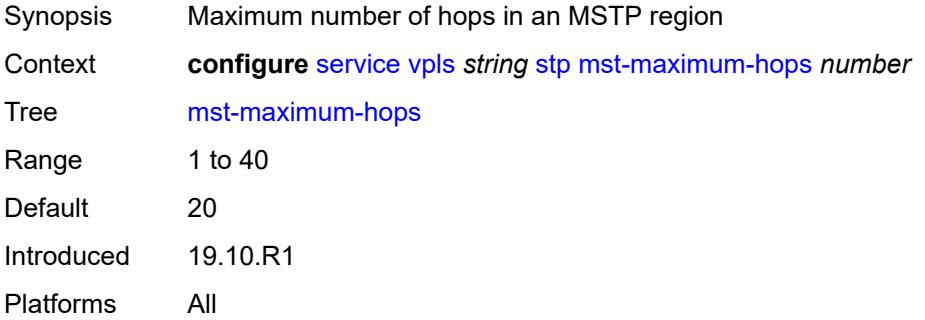

### **mst-name** *string*

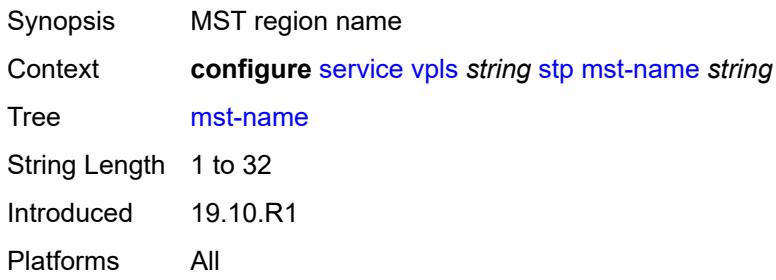

#### <span id="page-6751-0"></span>**mst-revision** *number*

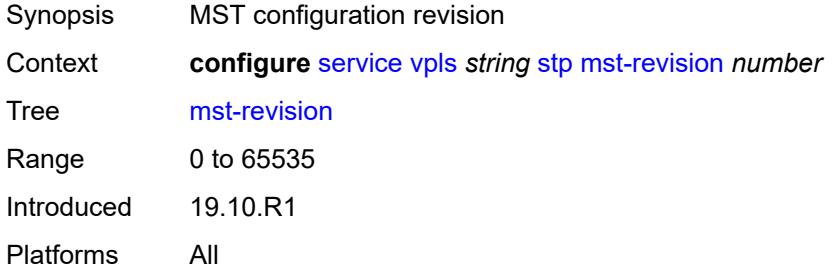

### <span id="page-6751-1"></span>**priority** *number*

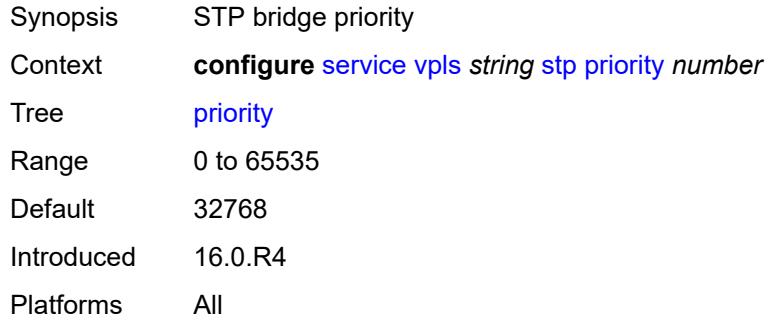

# <span id="page-6751-2"></span>**temp-flooding** *number*

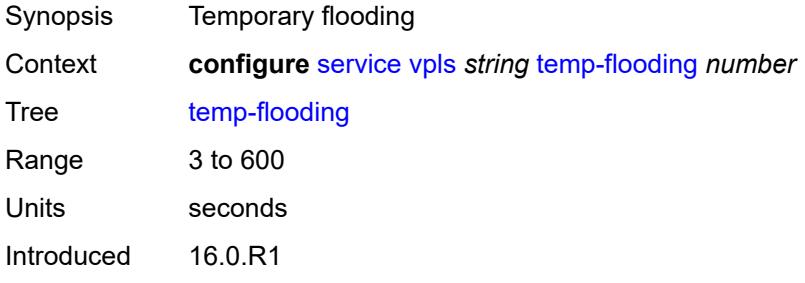

Platforms All

#### <span id="page-6752-0"></span>**tunnel-elmi** *boolean*

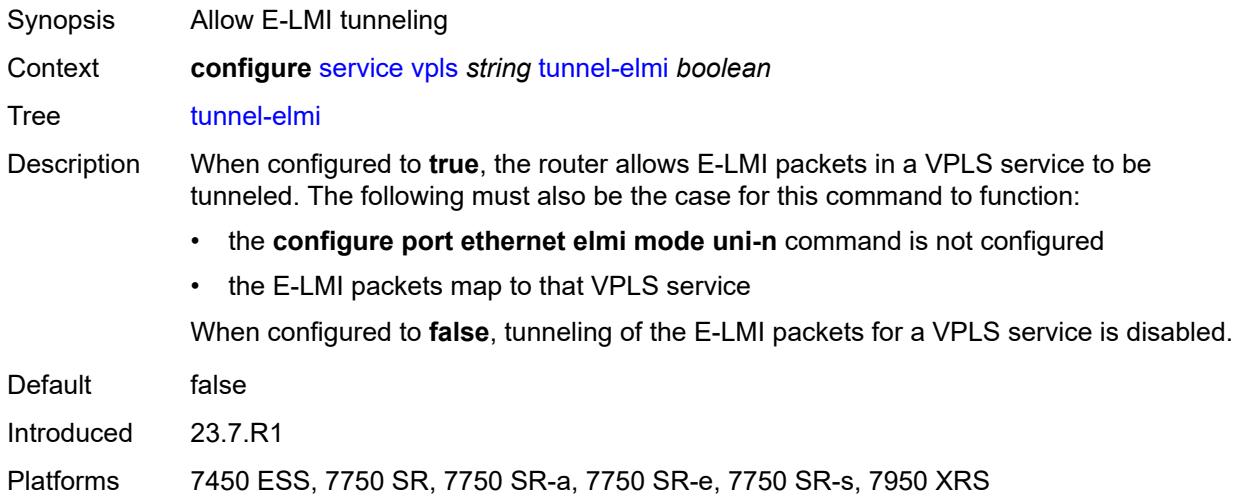

### <span id="page-6752-1"></span>**vpn-id** *number*

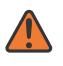

#### **WARNING:**

Modifying this element recreates the parent element automatically for the new value to take effect.

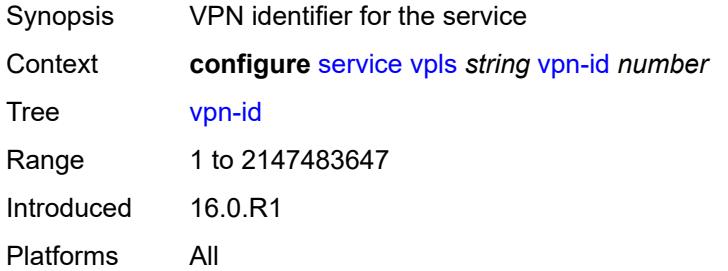

#### <span id="page-6752-2"></span>**vxlan**

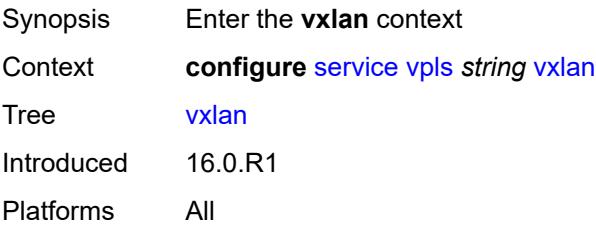

### <span id="page-6753-1"></span>**instance** [[vxlan-instance\]](#page-6753-0) *number*

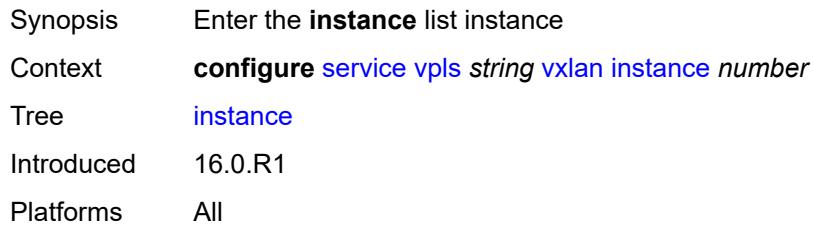

# <span id="page-6753-0"></span>[**vxlan-instance**] *number*

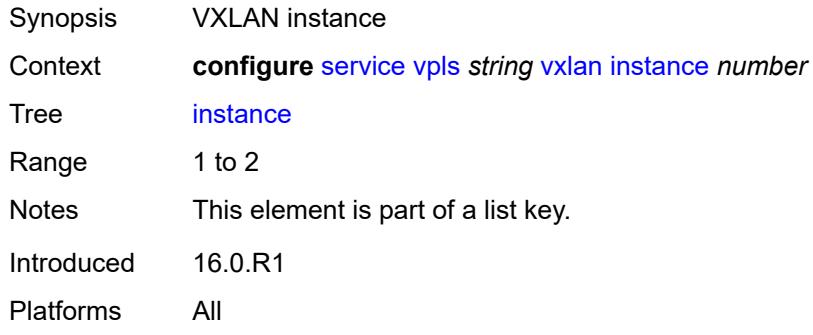

# <span id="page-6753-2"></span>**assisted-replication**

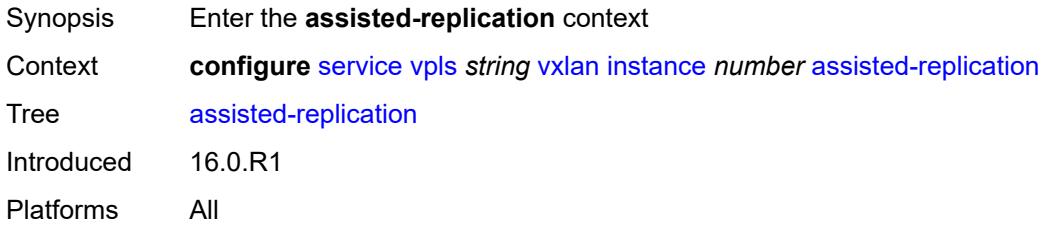

## <span id="page-6753-3"></span>**leaf**

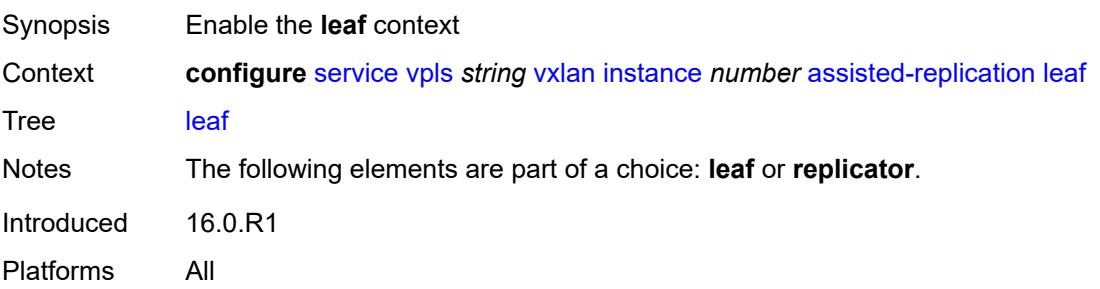

#### <span id="page-6754-0"></span>**acttime** *number*

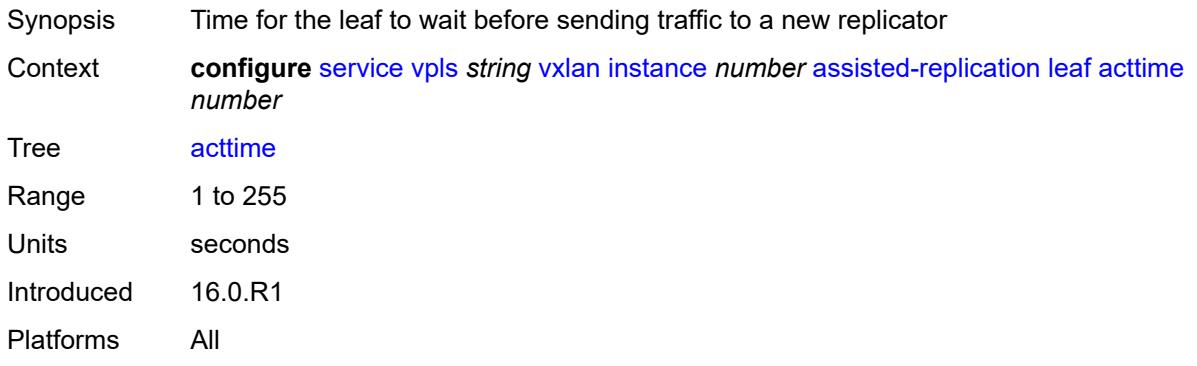

### <span id="page-6754-1"></span>**replicator**

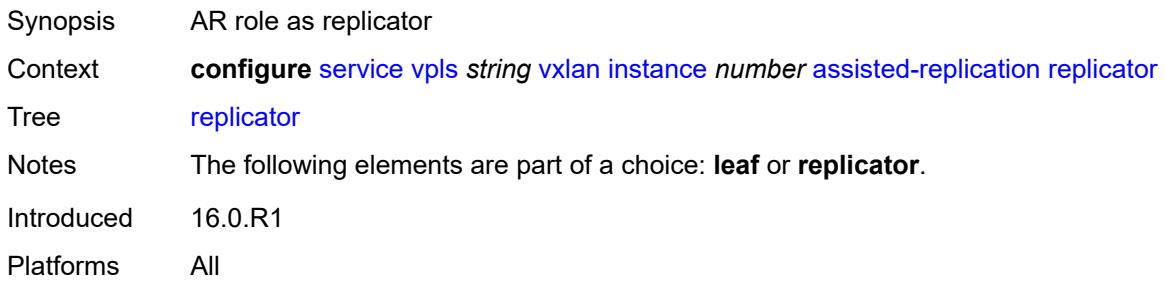

### <span id="page-6754-3"></span>**egress-vtep** [[ip-address\]](#page-6754-2) *(ipv4-address-no-zone | ipv6-address-no-zone)*

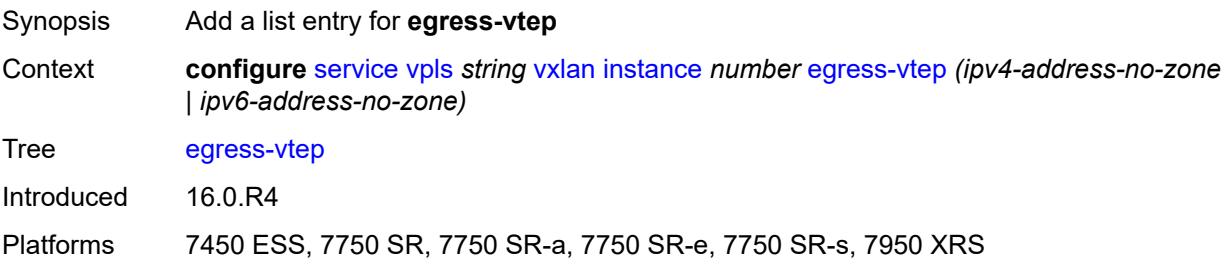

# <span id="page-6754-2"></span>[**ip-address**] *(ipv4-address-no-zone | ipv6-address-no-zone)*

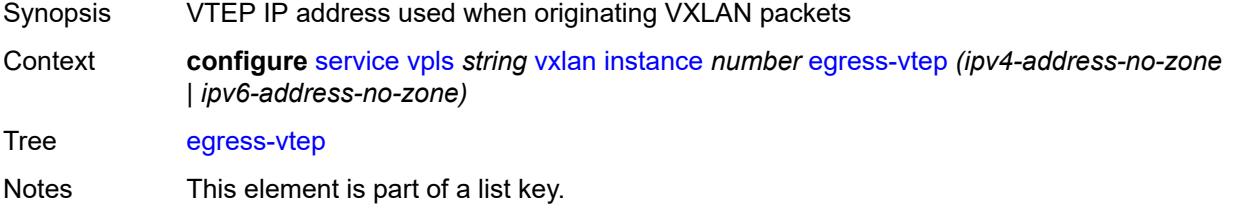

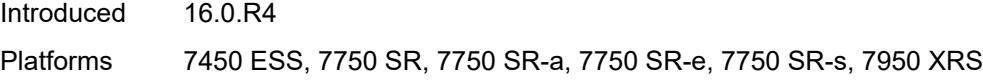

# <span id="page-6755-0"></span>**fdb**

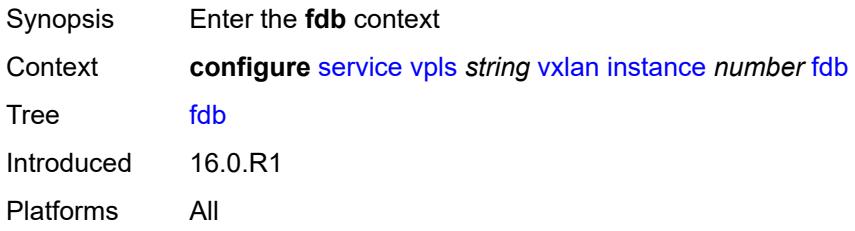

#### <span id="page-6755-1"></span>**discard-unknown-source** *boolean*

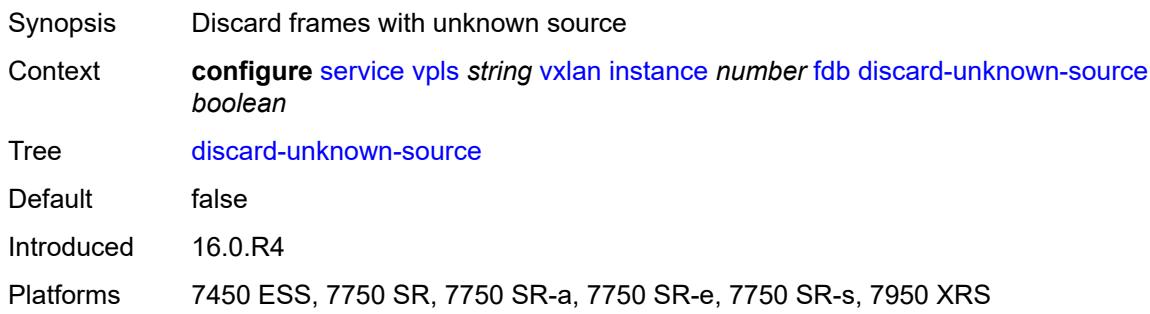

# <span id="page-6755-2"></span>**mac-learning**

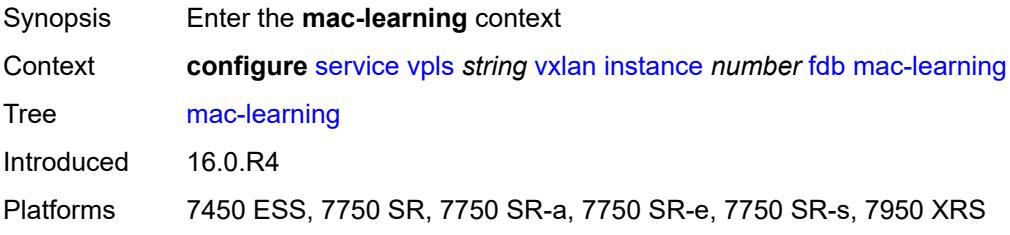

# <span id="page-6755-3"></span>**aging** *boolean*

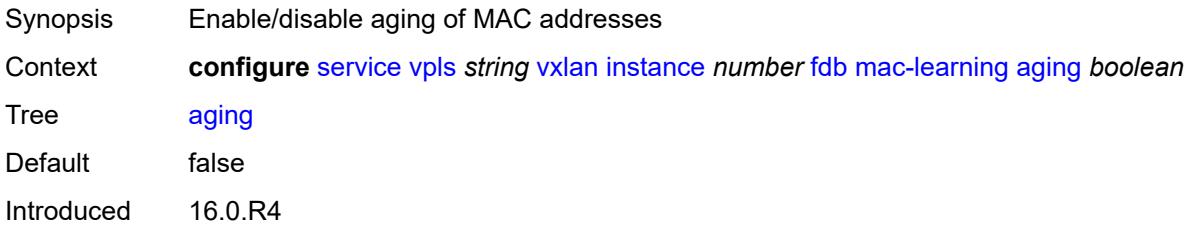

Platforms 7450 ESS, 7750 SR, 7750 SR-a, 7750 SR-e, 7750 SR-s, 7950 XRS

#### <span id="page-6756-0"></span>**learning** *boolean*

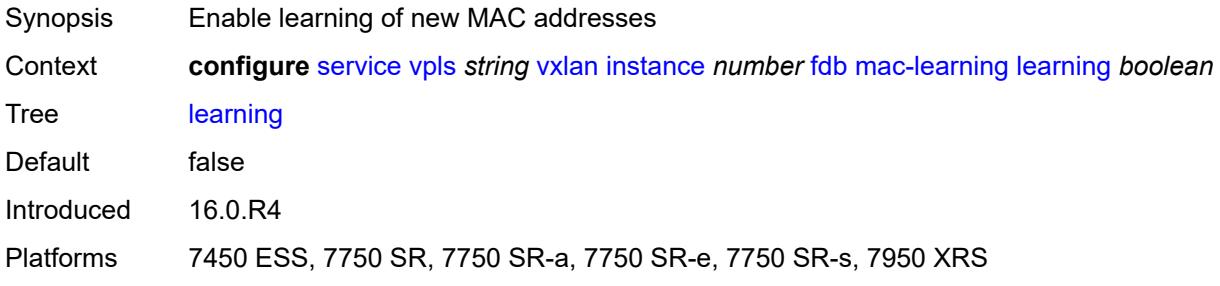

#### <span id="page-6756-1"></span>**maximum-mac-addresses** *number*

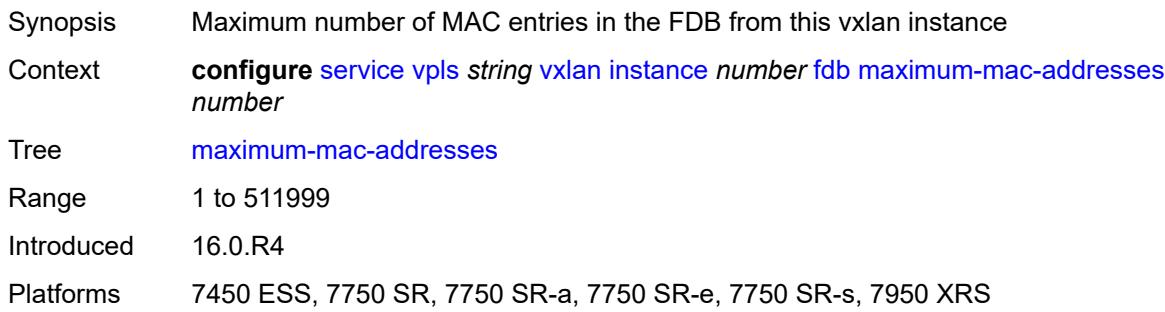

# <span id="page-6756-2"></span>**protected-src-mac-violation-action** *keyword*

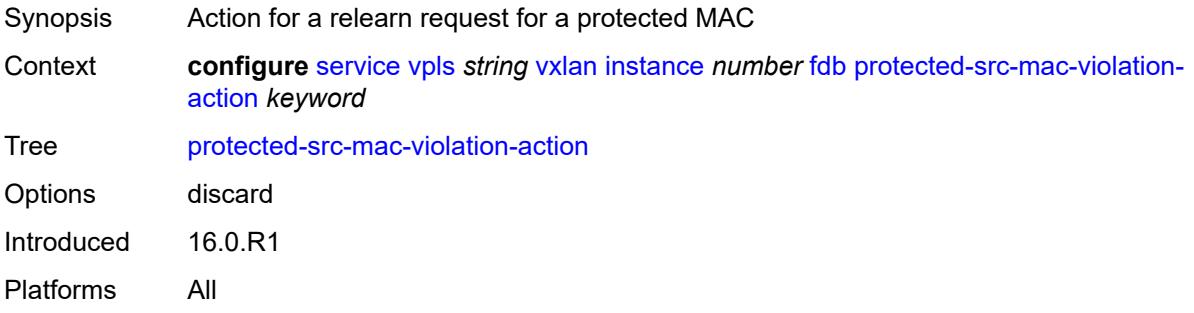

## <span id="page-6756-3"></span>**igmp-snooping**

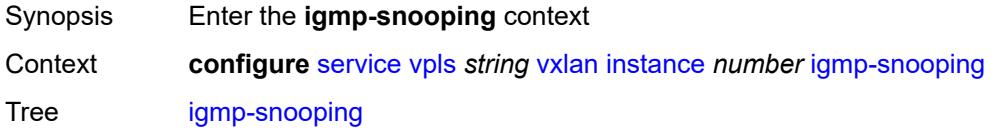

Introduced 16.0.R5 Platforms All

# <span id="page-6757-0"></span>**mrouter-port** *boolean*

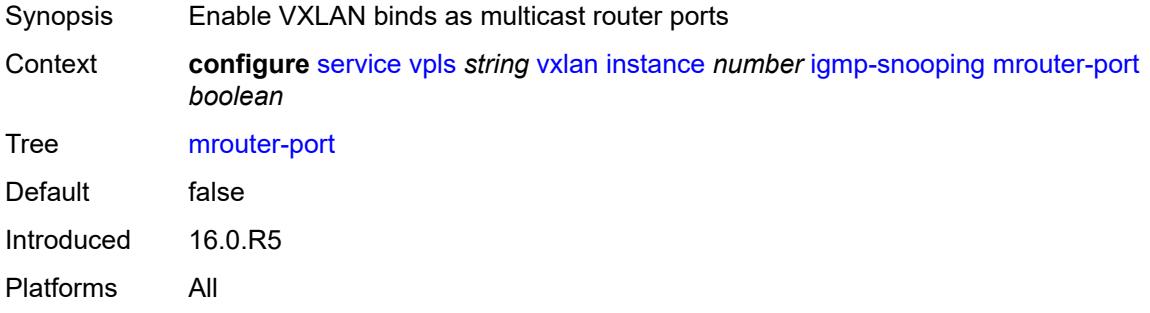

## <span id="page-6757-1"></span>**mld-snooping**

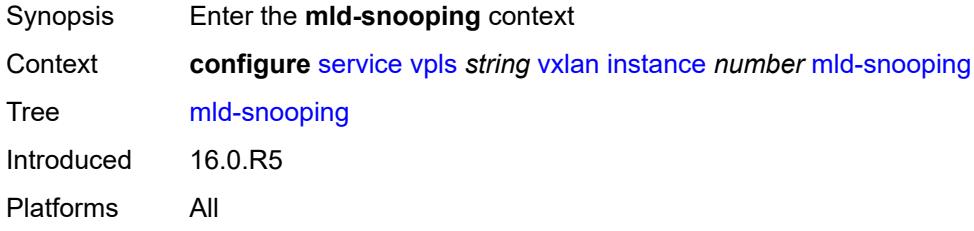

### <span id="page-6757-2"></span>**mrouter-port** *boolean*

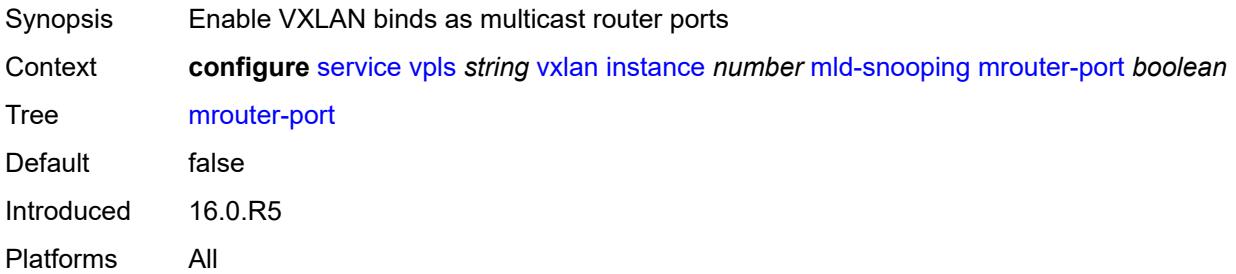

#### <span id="page-6757-3"></span>**network**

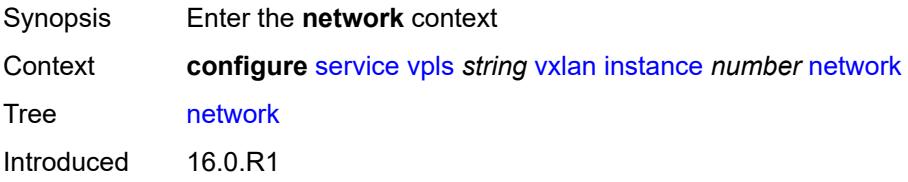

Platforms All

#### <span id="page-6758-0"></span>**ingress**

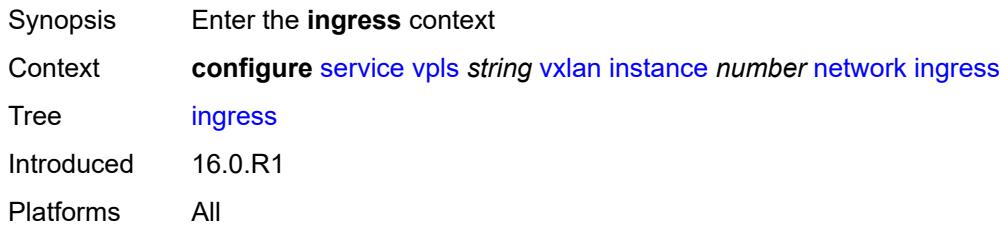

#### <span id="page-6758-1"></span>**qos**

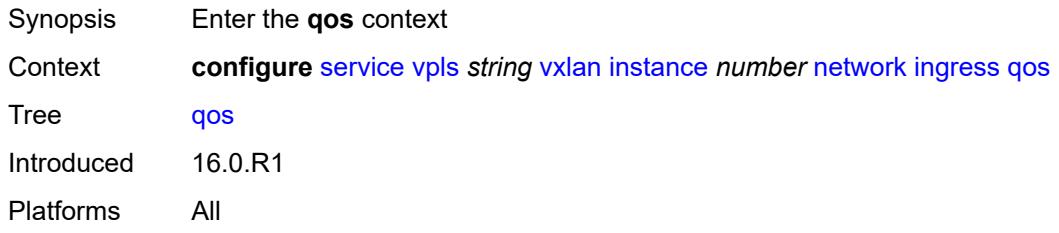

#### <span id="page-6758-2"></span>**network**

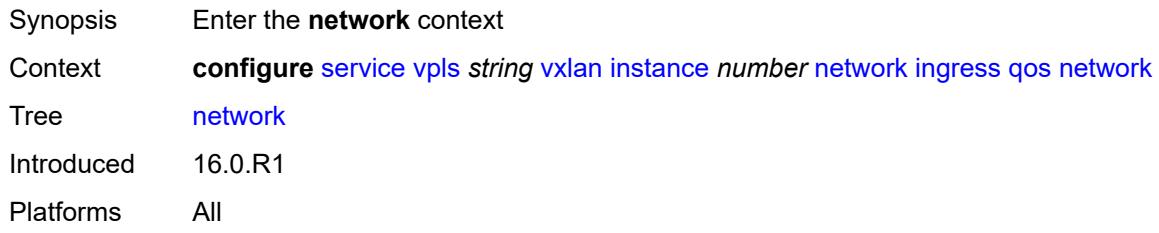

# <span id="page-6758-3"></span>**fp-redirect-group**

<span id="page-6758-4"></span>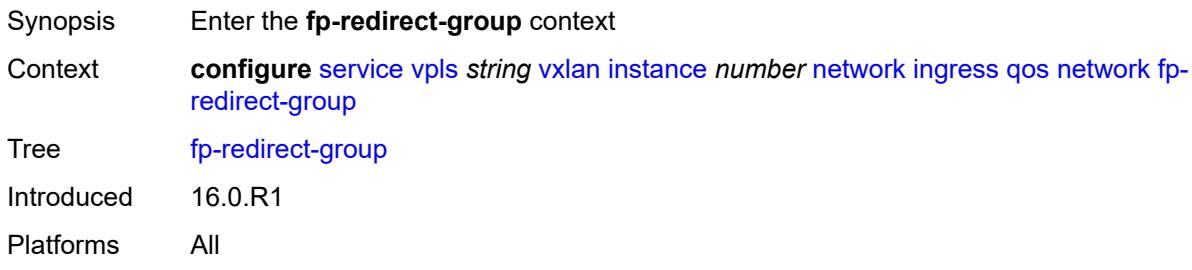

# **group-name** *reference*

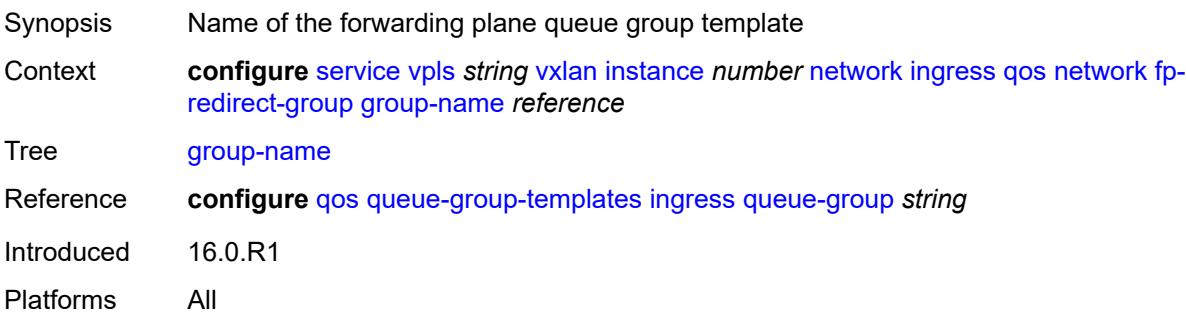

# <span id="page-6759-0"></span>**instance** *number*

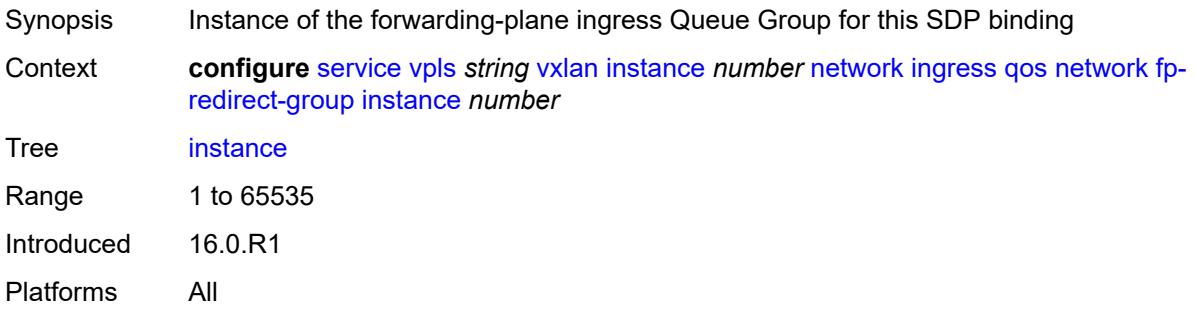

# <span id="page-6759-1"></span>**policy-name** *reference*

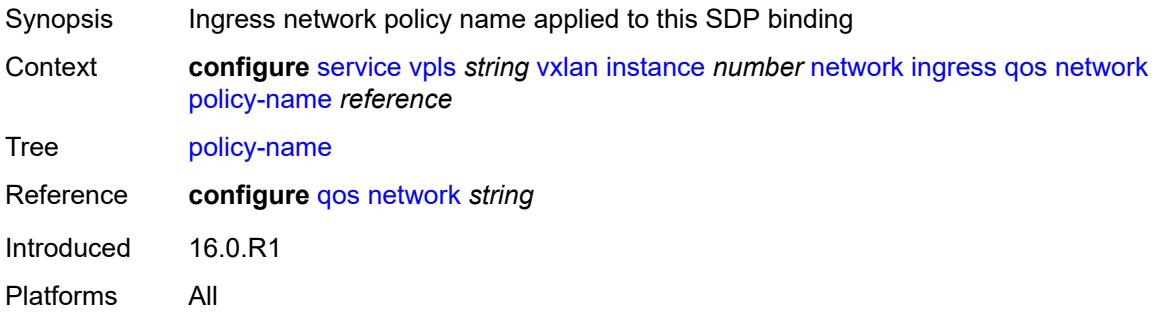

# <span id="page-6759-2"></span>**rx-discard-on-ndf** *keyword*

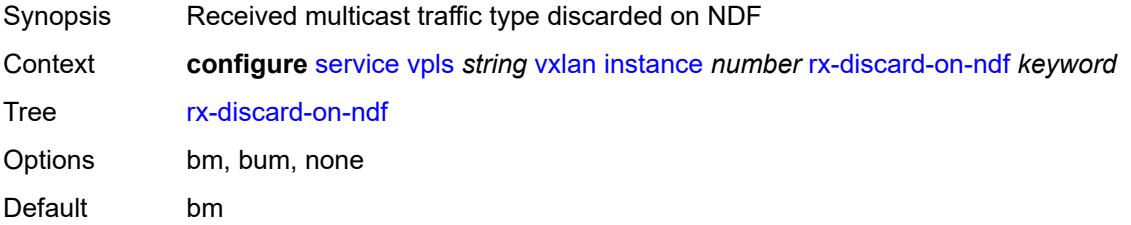

Introduced 16.0.R4 Platforms All

#### <span id="page-6760-0"></span>**source-vtep-security** *boolean*

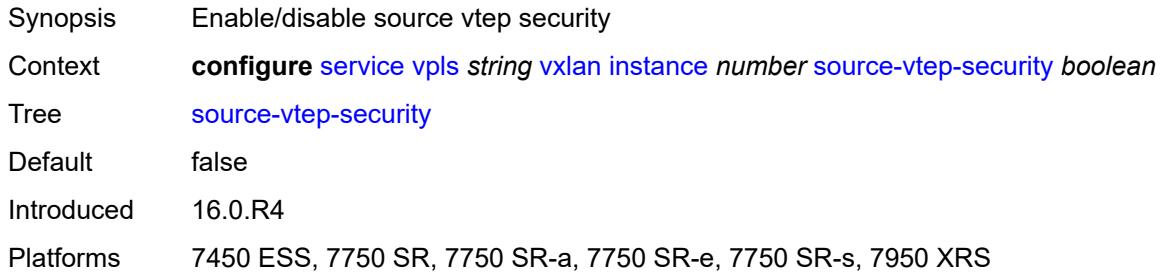

#### <span id="page-6760-1"></span>**vni** *number*

 $\sqrt{N}$ 

#### **WARNING:**

Modifying this element recreates the parent element automatically for the new value to take effect.

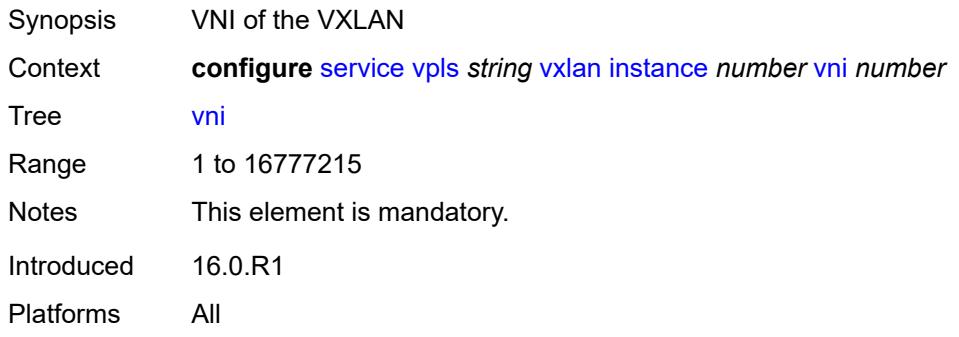

#### <span id="page-6760-2"></span>**source-vtep** *(ipv4-address-no-zone | ipv6-address-no-zone)*

<span id="page-6760-3"></span>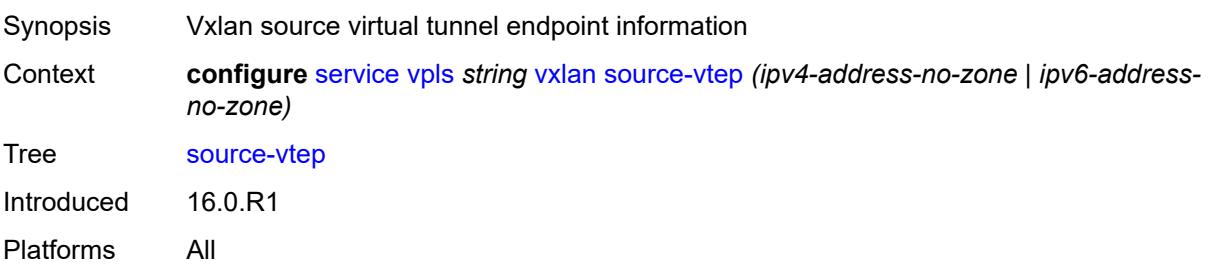

### **wlan-gw**

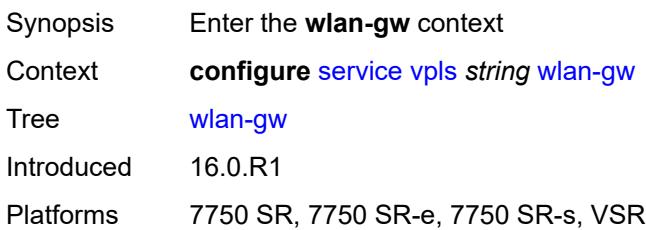

#### <span id="page-6761-0"></span>**admin-state** *keyword*

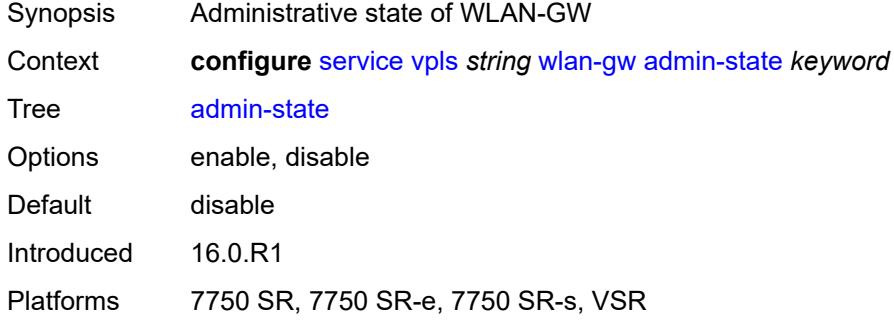

#### <span id="page-6761-1"></span>**description** *string*

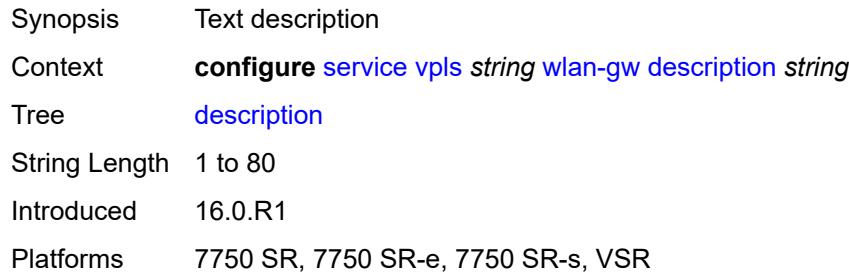

#### <span id="page-6761-2"></span>**wlan-gw-group** *reference*

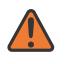

#### **WARNING:**

Modifying this element toggles the **admin-state** of the parent element automatically for the new value to take effect.

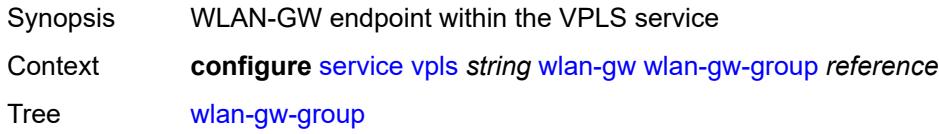

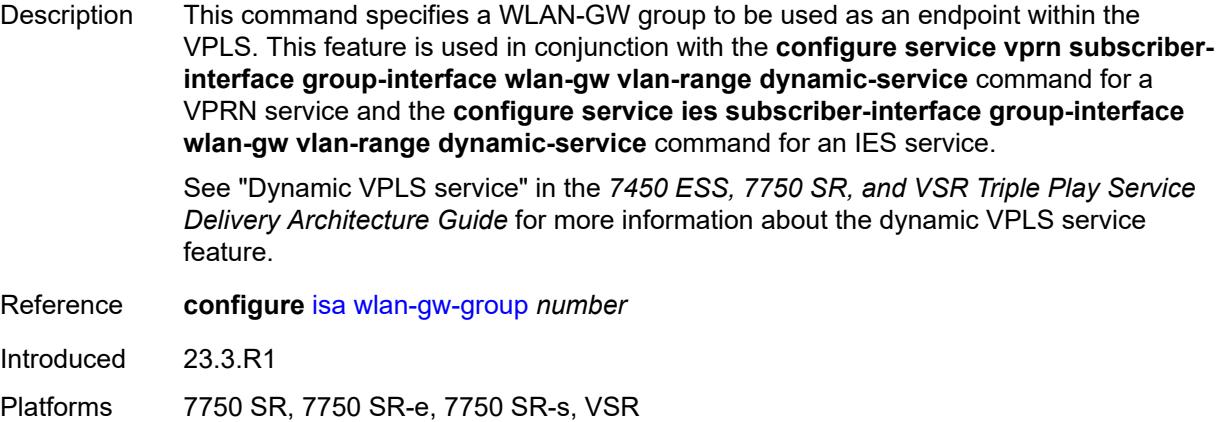

# <span id="page-6762-1"></span>**vprn** [\[service-name](#page-6762-0)] *string*

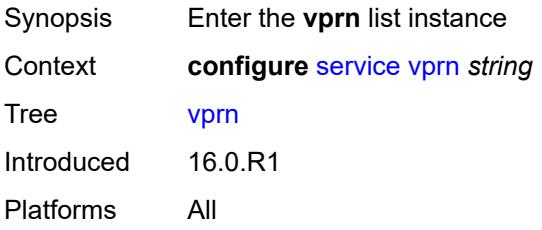

### <span id="page-6762-0"></span>[**service-name**] *string*

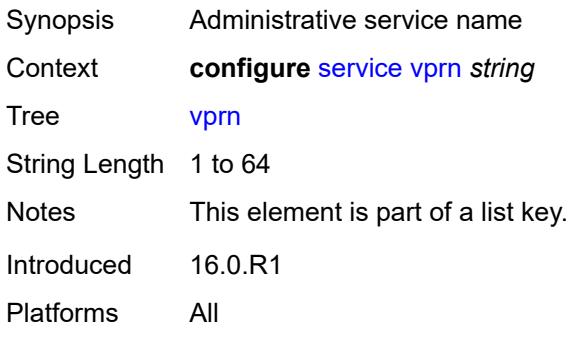

### <span id="page-6762-2"></span>**aa-interface** [[interface-name\]](#page-6763-0) *string*

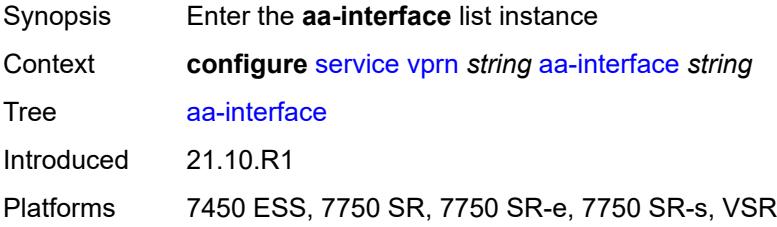

# <span id="page-6763-0"></span>[**interface-name**] *string*

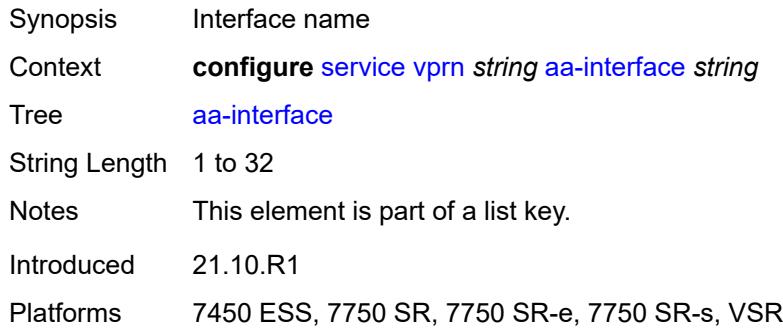

# <span id="page-6763-1"></span>**admin-state** *keyword*

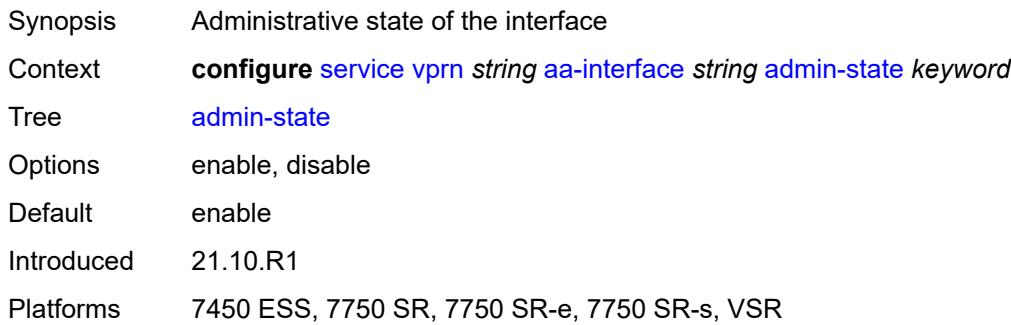

#### <span id="page-6763-2"></span>**description** *string*

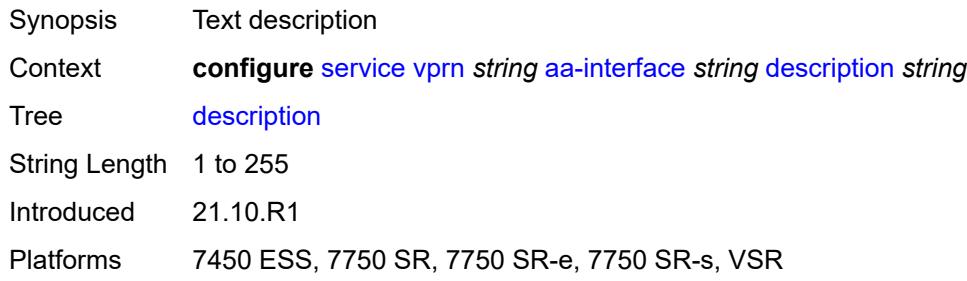

# <span id="page-6763-3"></span>**ip-mtu** *number*

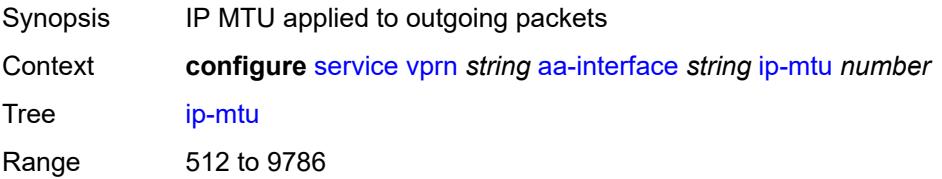

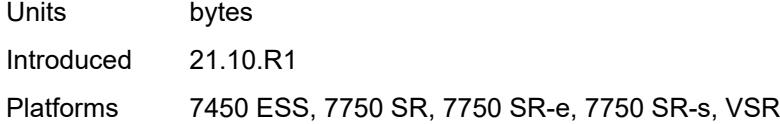

# <span id="page-6764-0"></span>**ipv4**

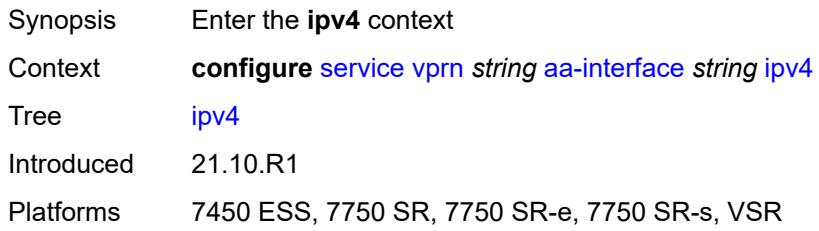

## <span id="page-6764-1"></span>**primary**

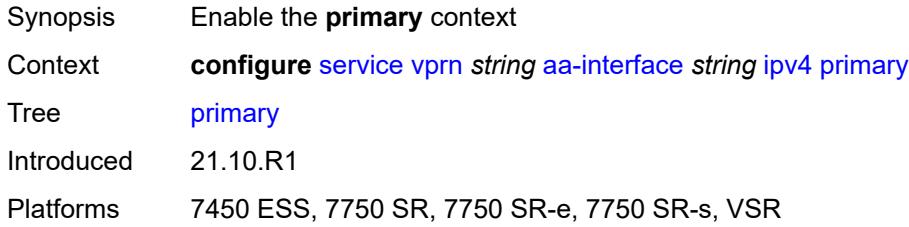

# <span id="page-6764-2"></span>**address** *string*

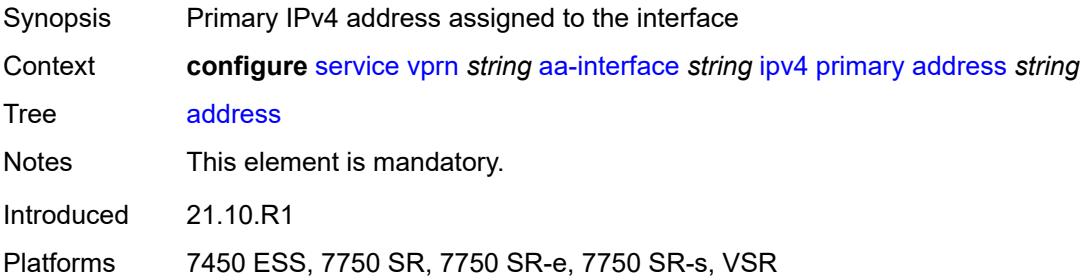

# <span id="page-6764-3"></span>**prefix-length** *number*

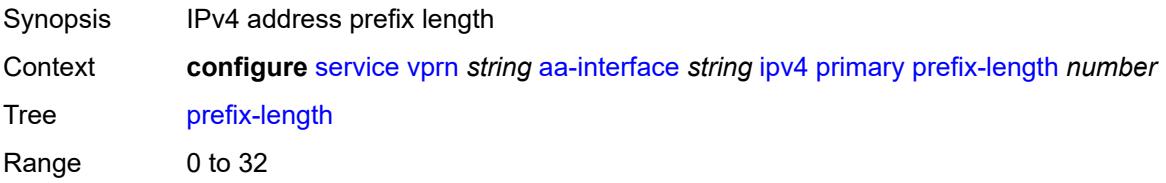

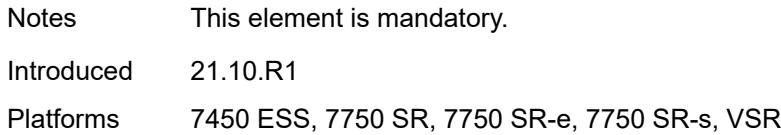

# <span id="page-6765-1"></span>**sap** [\[sap-id\]](#page-6765-0) *string*

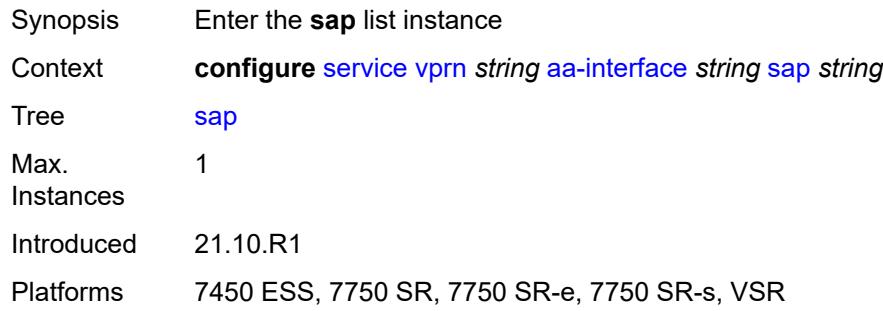

# <span id="page-6765-0"></span>[**sap-id**] *string*

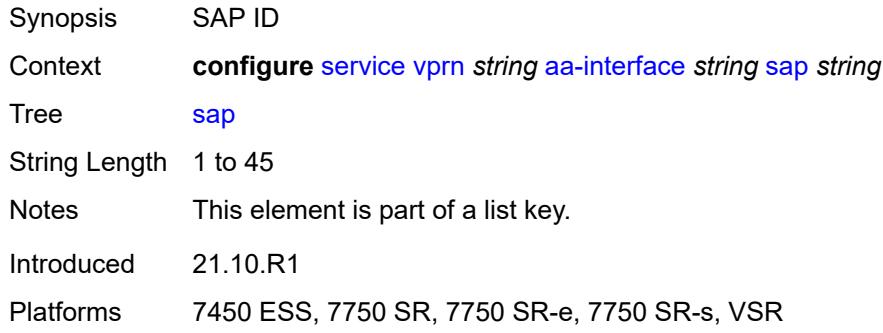

# <span id="page-6765-2"></span>**admin-state** *keyword*

<span id="page-6765-3"></span>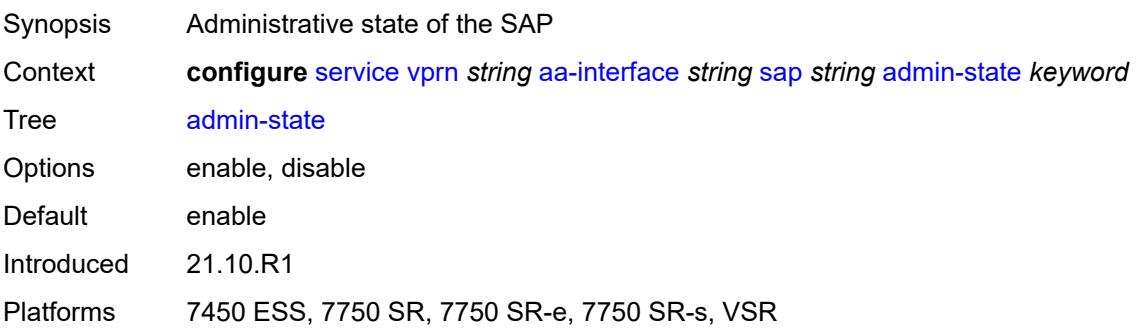

# **description** *string*

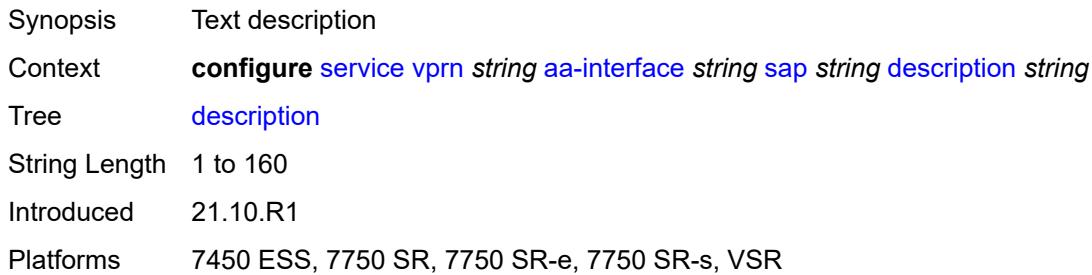

#### <span id="page-6766-0"></span>**egress**

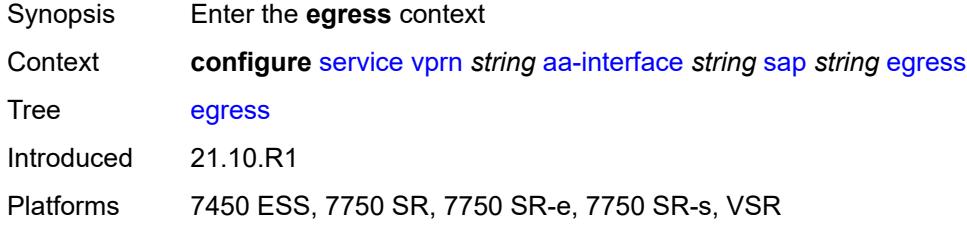

### <span id="page-6766-1"></span>**filter**

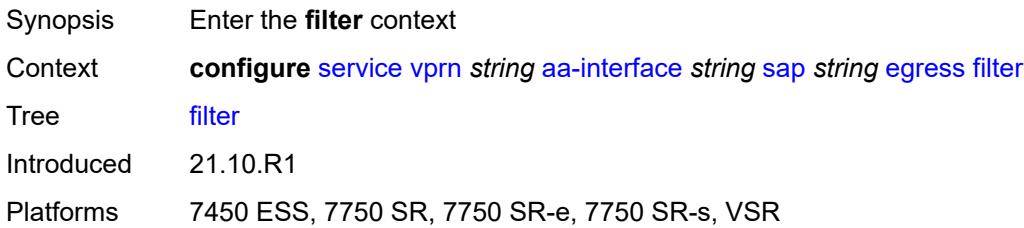

# <span id="page-6766-2"></span>**ip** *reference*

<span id="page-6766-3"></span>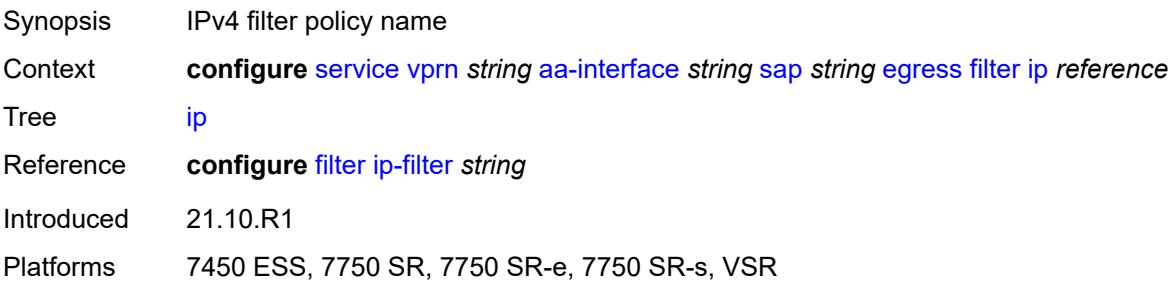

#### **qos**

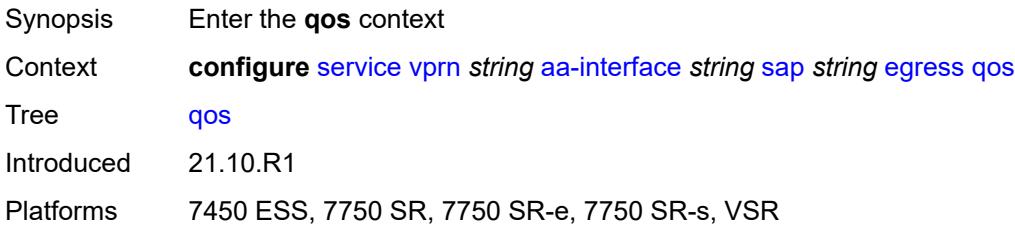

#### <span id="page-6767-0"></span>**sap-egress**

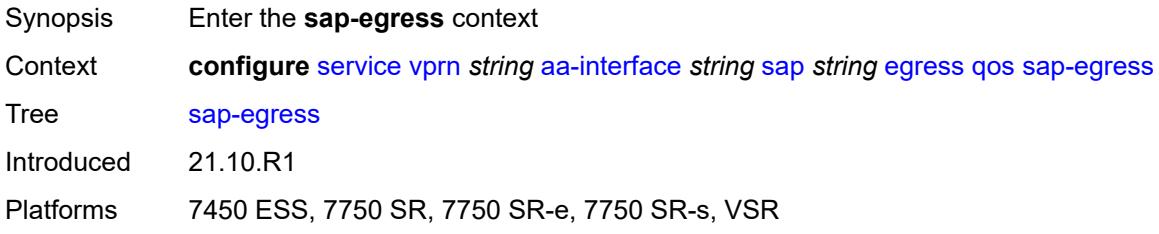

### <span id="page-6767-1"></span>**policy-name** *reference*

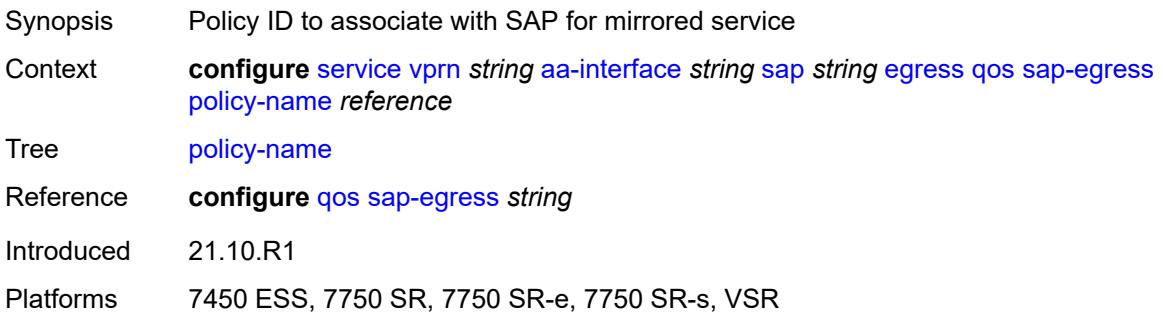

#### <span id="page-6767-2"></span>**fwd-wholesale**

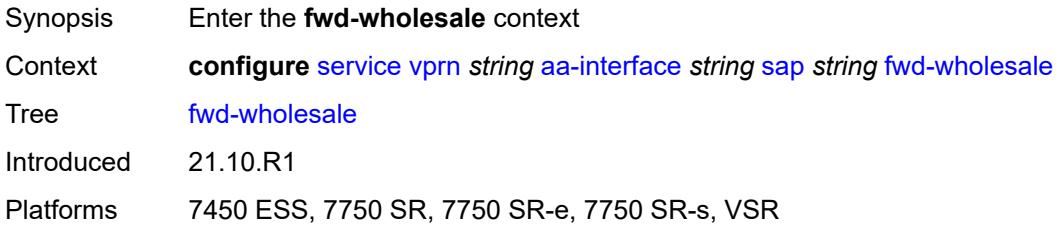
## **pppoe-service** *reference*

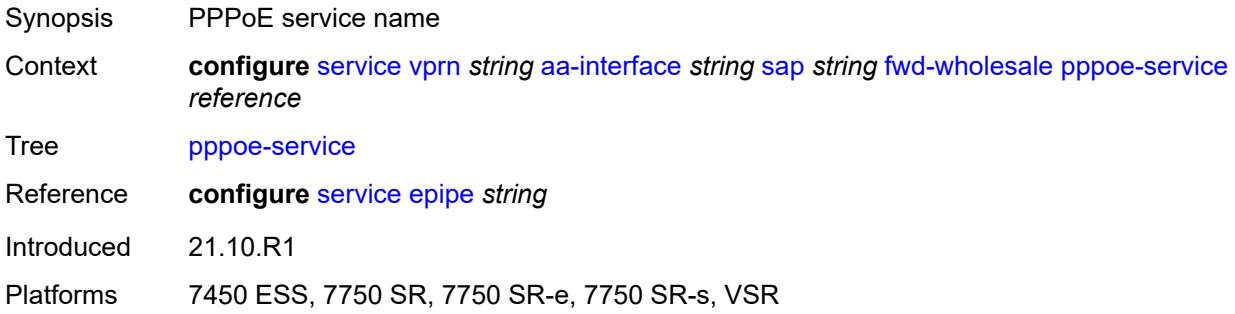

## <span id="page-6768-0"></span>**ingress**

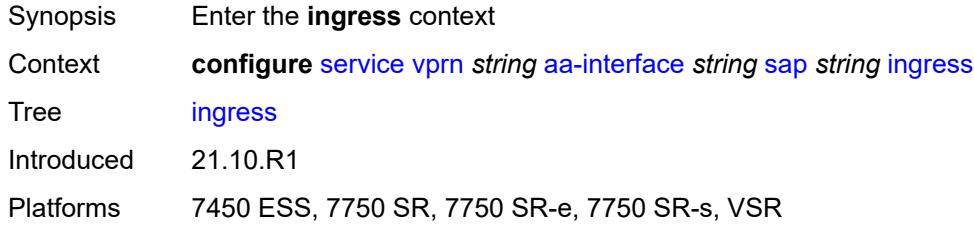

#### <span id="page-6768-1"></span>**qos**

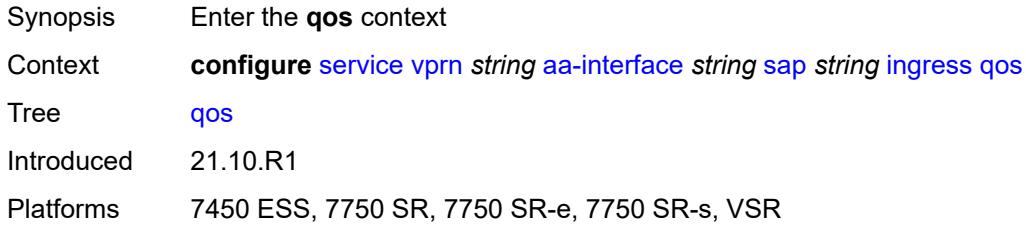

### <span id="page-6768-2"></span>**sap-ingress**

<span id="page-6768-3"></span>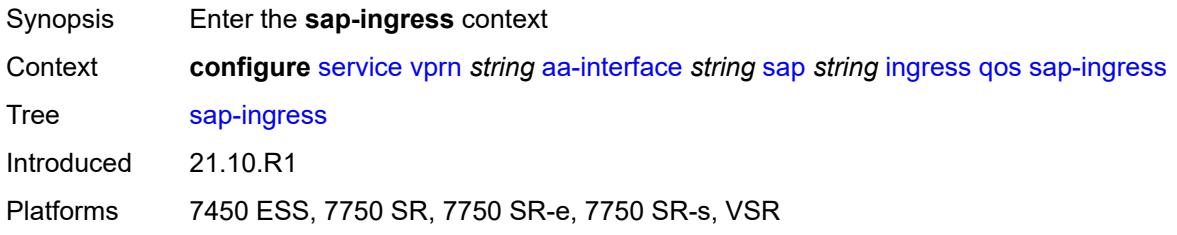

#### **overrides**

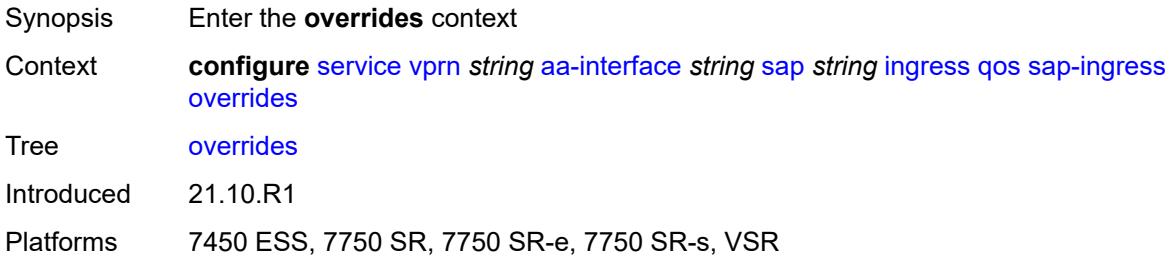

### <span id="page-6769-0"></span>**policy-name** *reference*

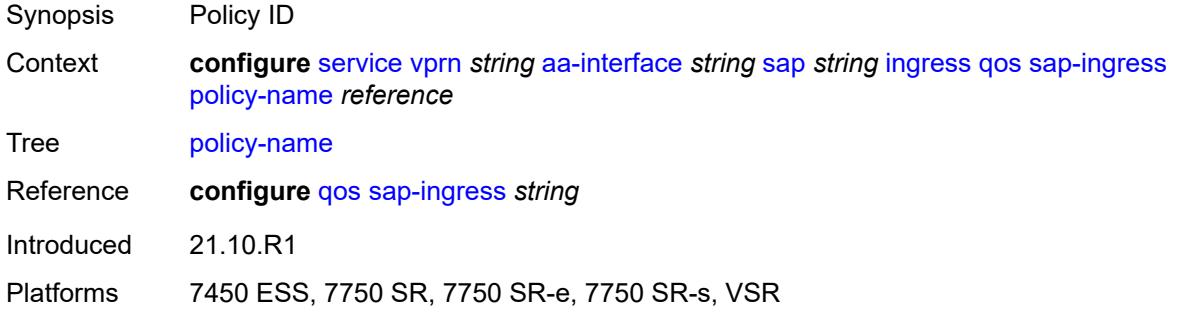

### <span id="page-6769-1"></span>**lag**

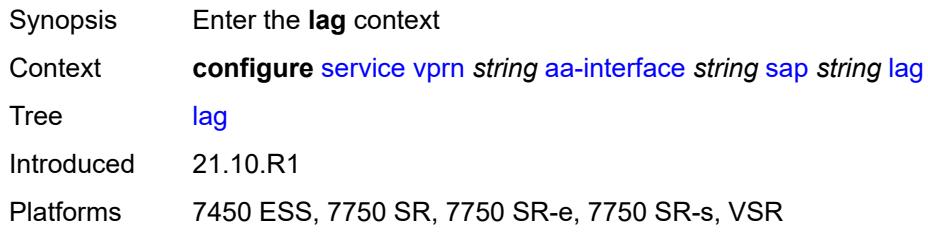

#### <span id="page-6769-2"></span>**aaa**

<span id="page-6769-3"></span>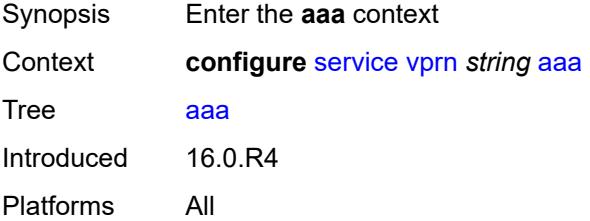

#### **remote-servers**

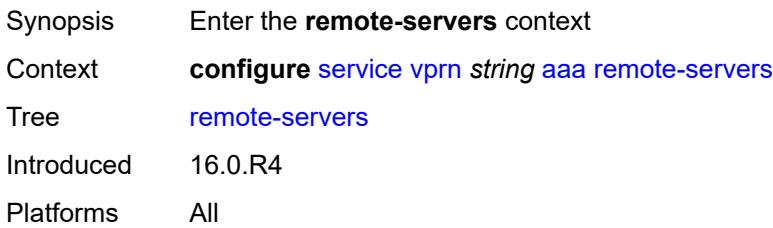

## <span id="page-6770-0"></span>**radius**

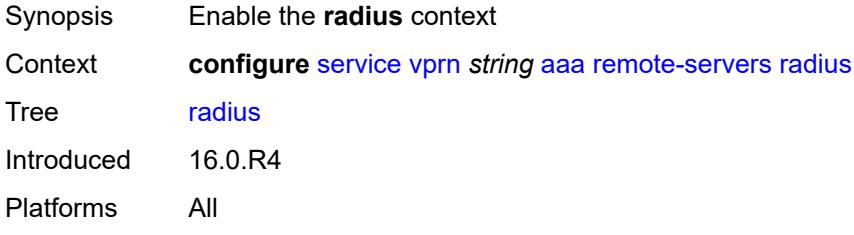

### <span id="page-6770-1"></span>**access-algorithm** *keyword*

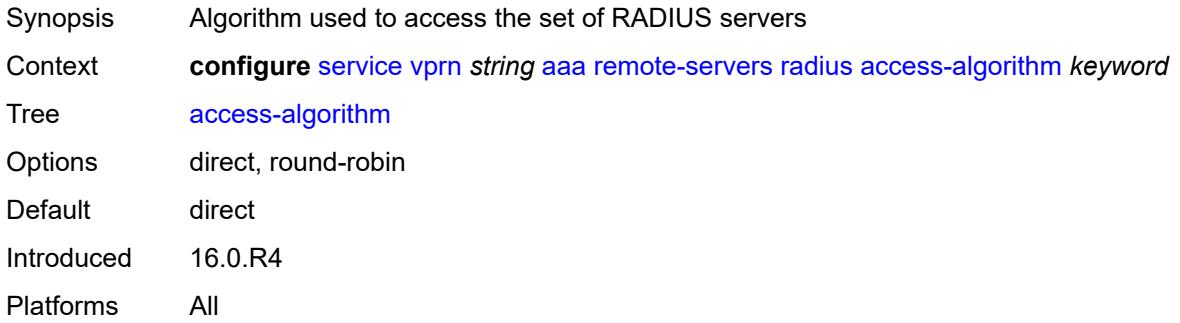

### <span id="page-6770-2"></span>**accounting** *boolean*

<span id="page-6770-3"></span>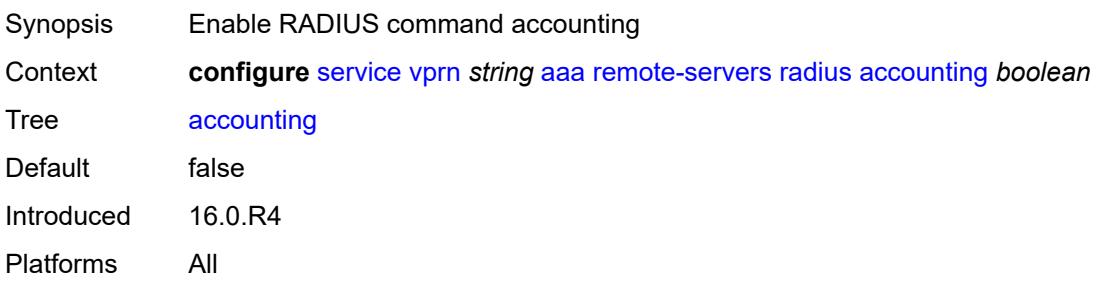

## **accounting-port** *number*

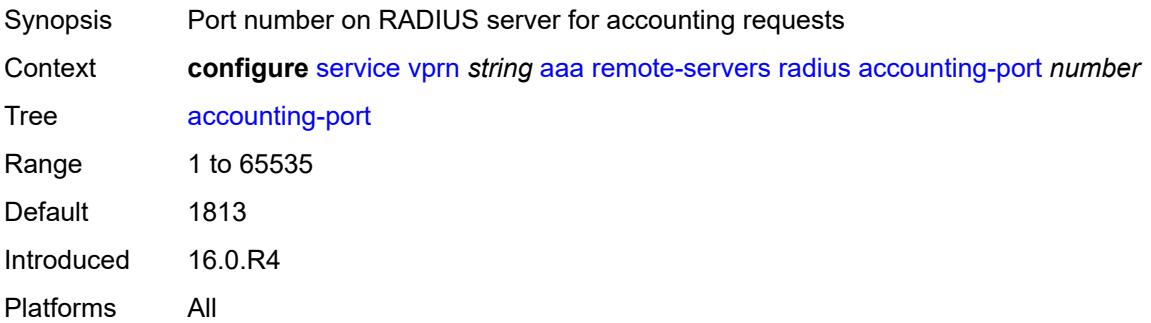

## <span id="page-6771-0"></span>**admin-state** *keyword*

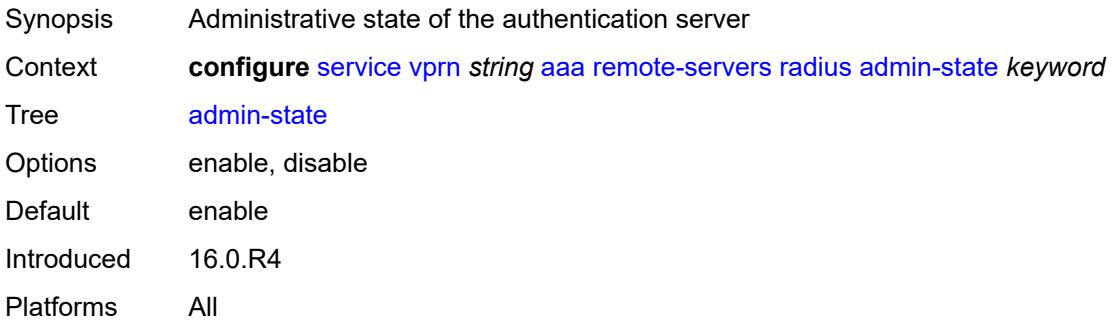

#### <span id="page-6771-1"></span>**authorization** *boolean*

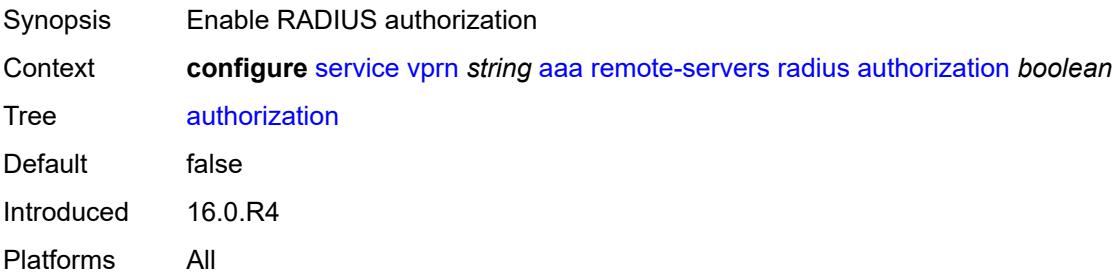

## <span id="page-6771-2"></span>**interactive-authentication** *boolean*

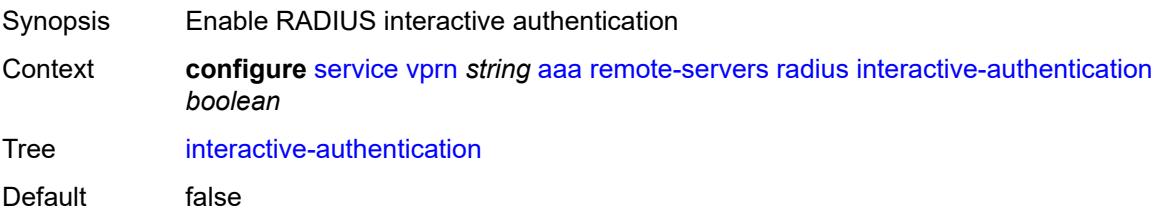

Introduced 16.0.R4 Platforms All

## <span id="page-6772-0"></span>**port** *number*

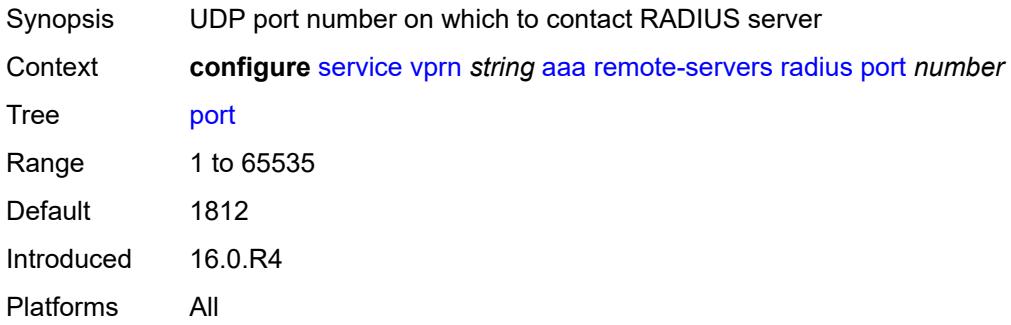

## <span id="page-6772-2"></span>**server** [\[index](#page-6772-1)] *number*

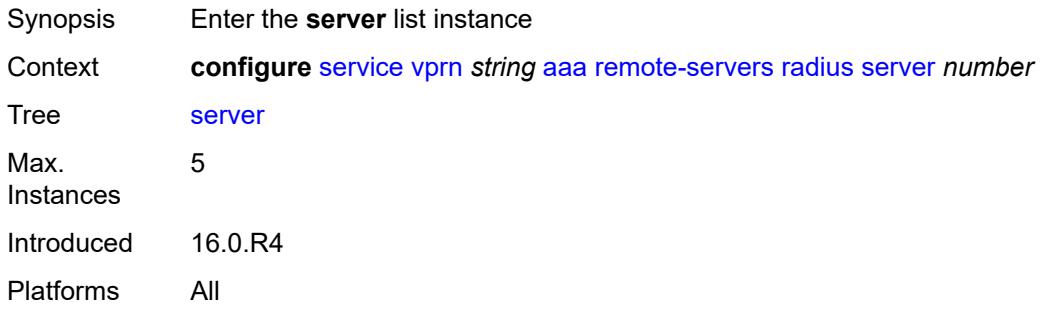

### <span id="page-6772-1"></span>[**index**] *number*

<span id="page-6772-3"></span>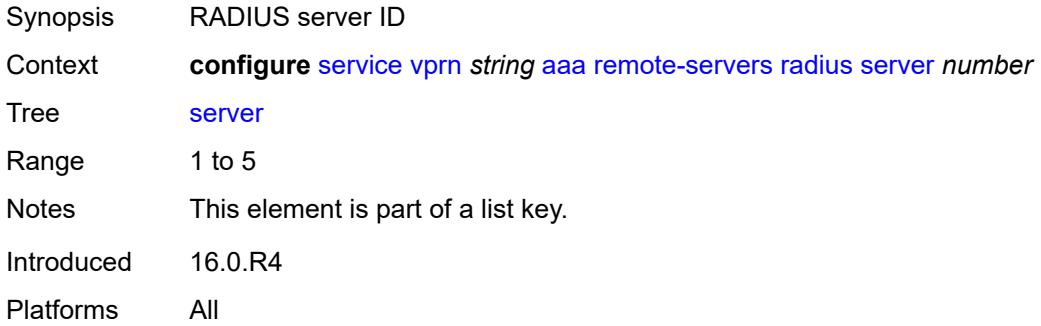

## **address** *(ipv4-address-no-zone | ipv6-address-no-zone)*

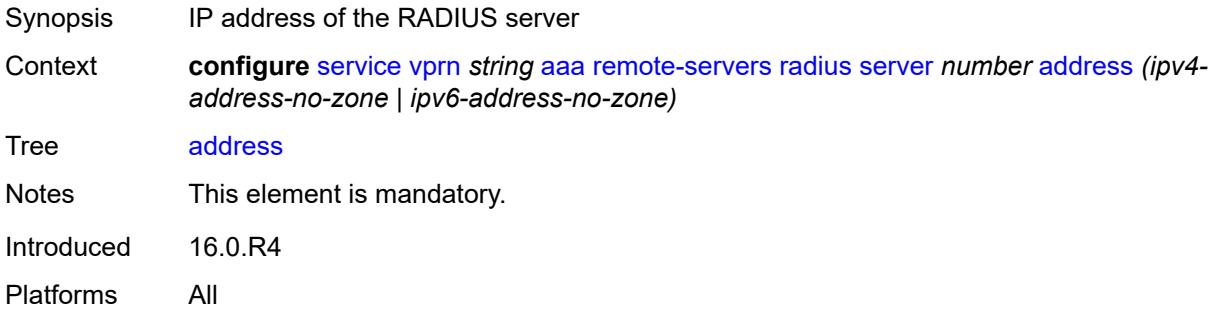

### <span id="page-6773-0"></span>**authenticator** *keyword*

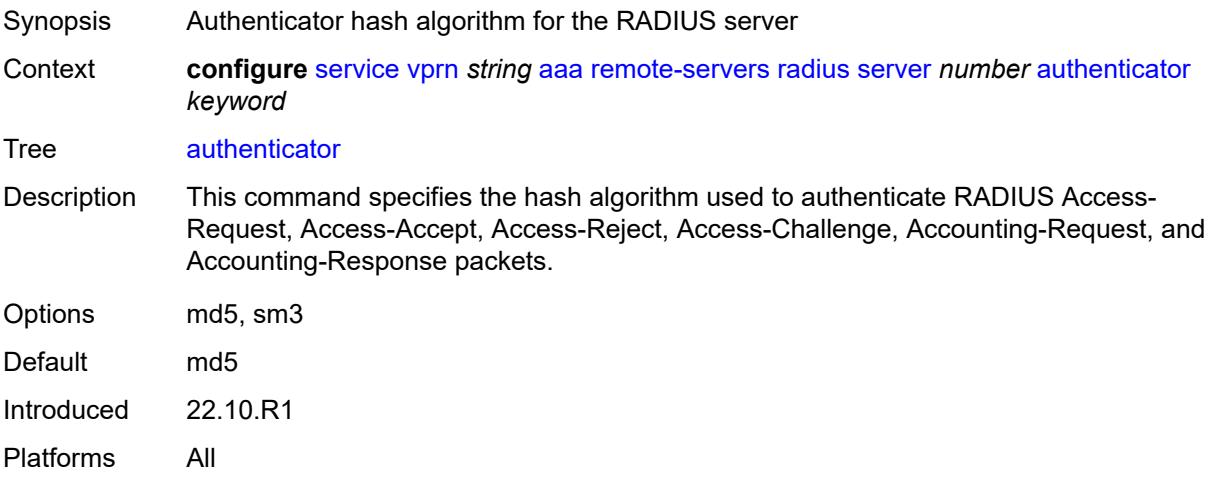

### <span id="page-6773-1"></span>**secret** *string*

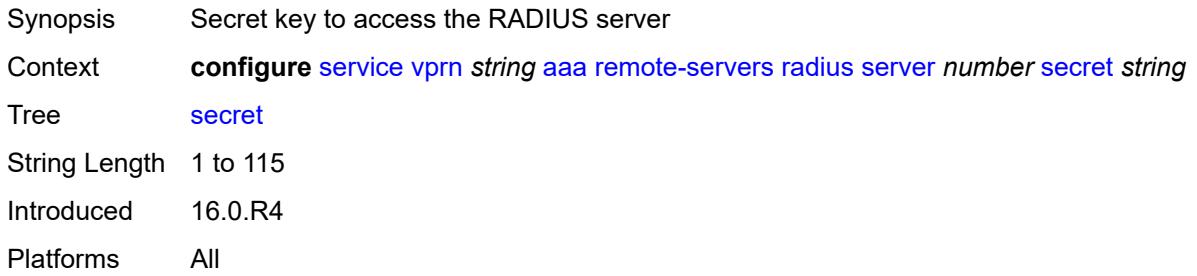

#### <span id="page-6773-2"></span>**tls-client-profile** *reference*

Synopsis TLS client profile for the RADIUS server

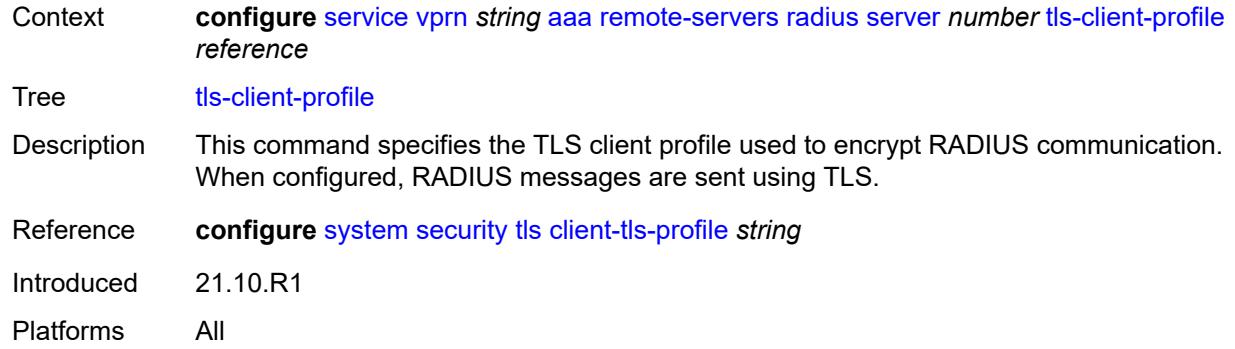

## <span id="page-6774-0"></span>**server-retry** *number*

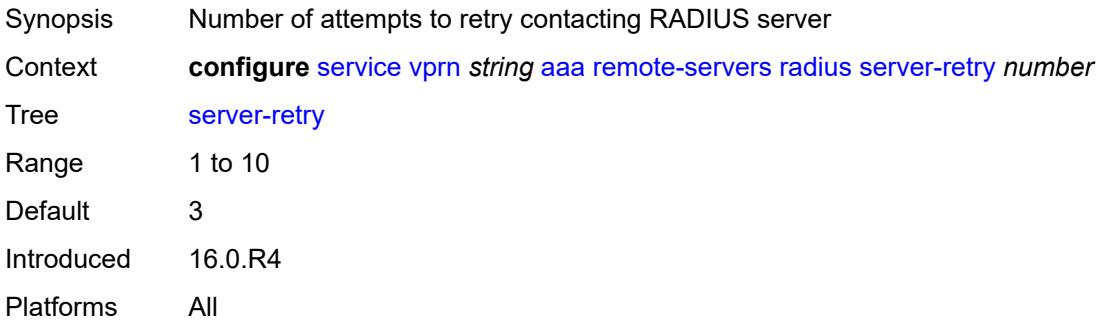

#### <span id="page-6774-1"></span>**server-timeout** *number*

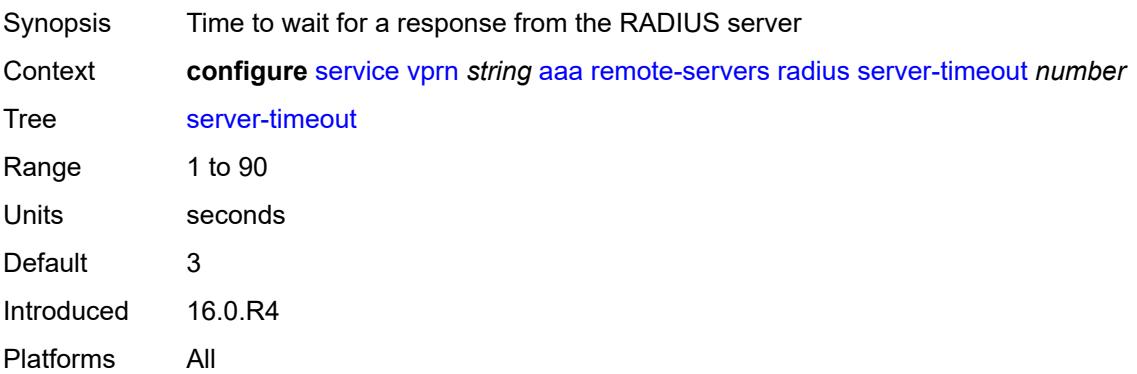

### <span id="page-6774-2"></span>**use-default-template** *boolean*

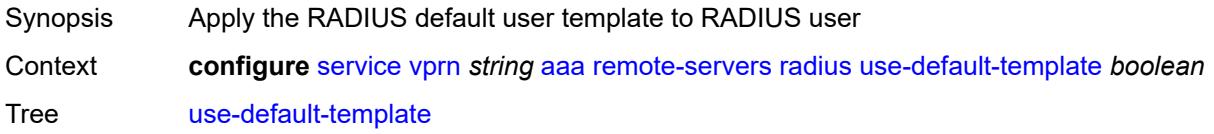

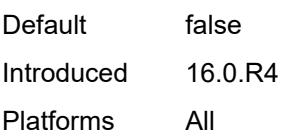

## <span id="page-6775-0"></span>**tacplus**

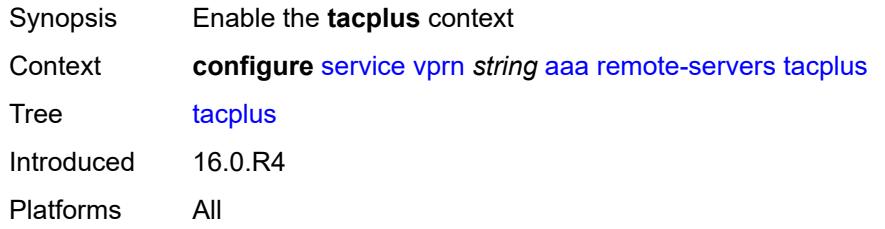

### <span id="page-6775-1"></span>**accounting**

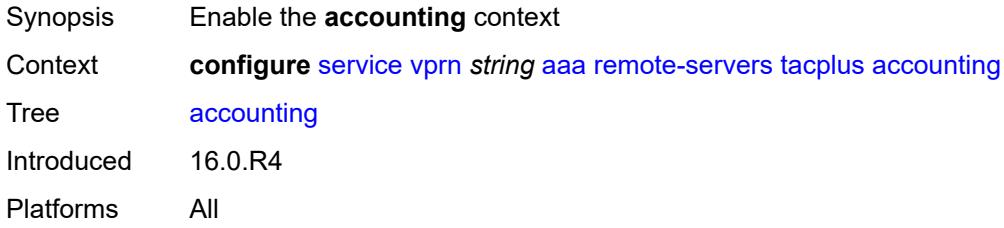

#### <span id="page-6775-2"></span>**record-type** *keyword*

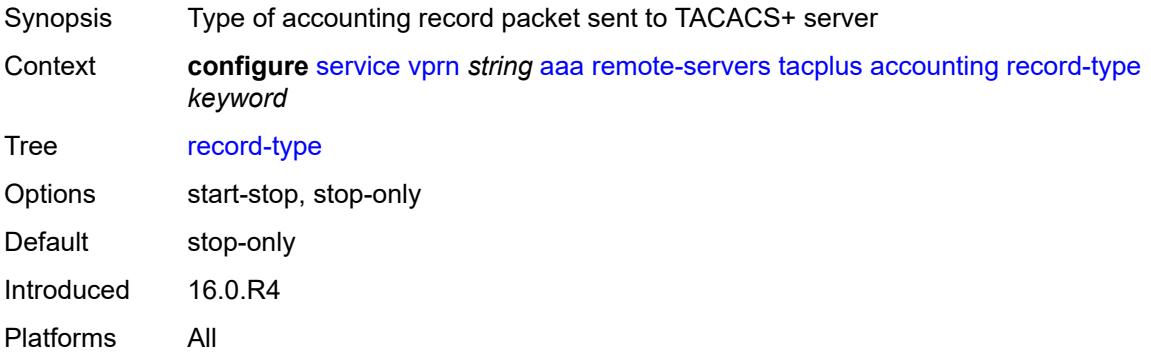

#### <span id="page-6775-3"></span>**admin-state** *keyword*

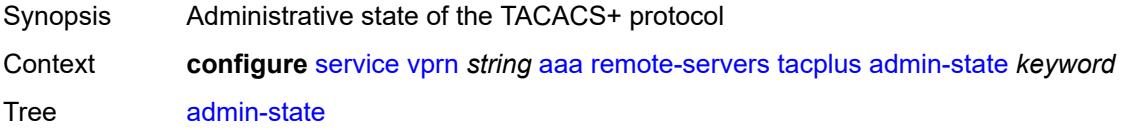

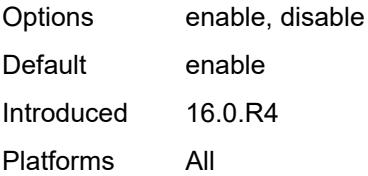

### <span id="page-6776-0"></span>**authorization**

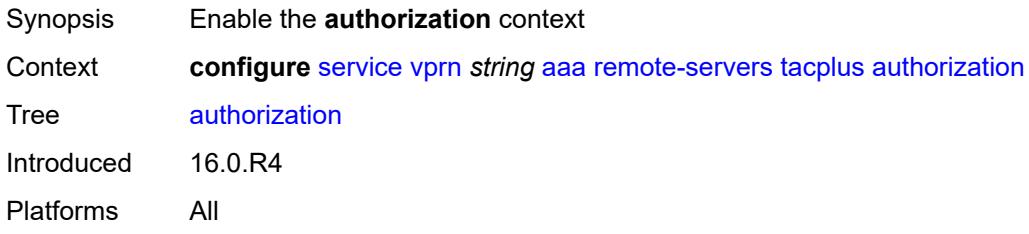

### <span id="page-6776-1"></span>**request-format**

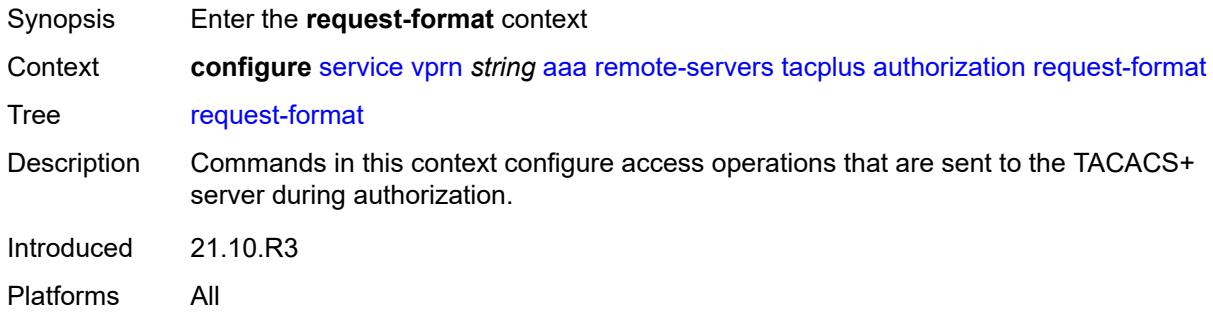

### <span id="page-6776-2"></span>**access-operation-cmd** *keyword*

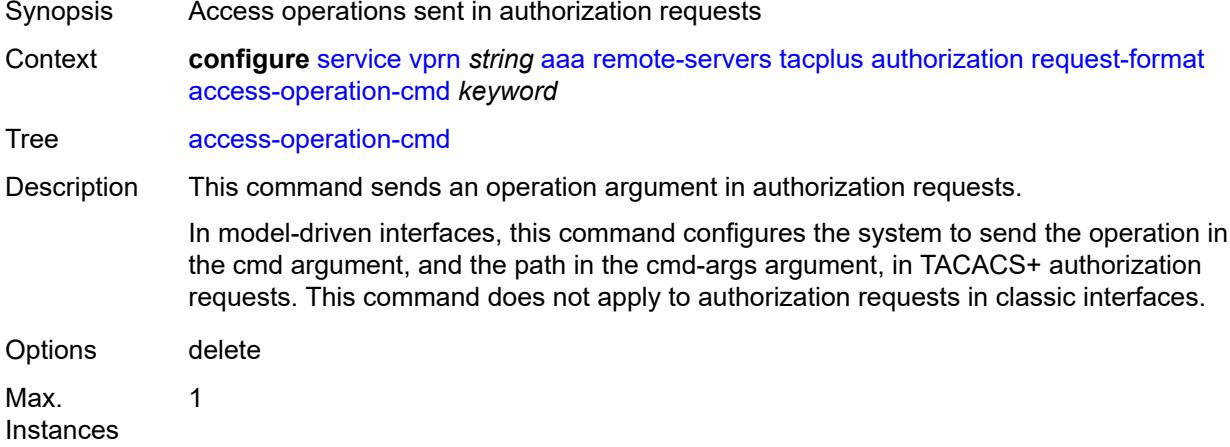

Introduced 21.10.R3 Platforms All

### <span id="page-6777-0"></span>**use-priv-lvl** *boolean*

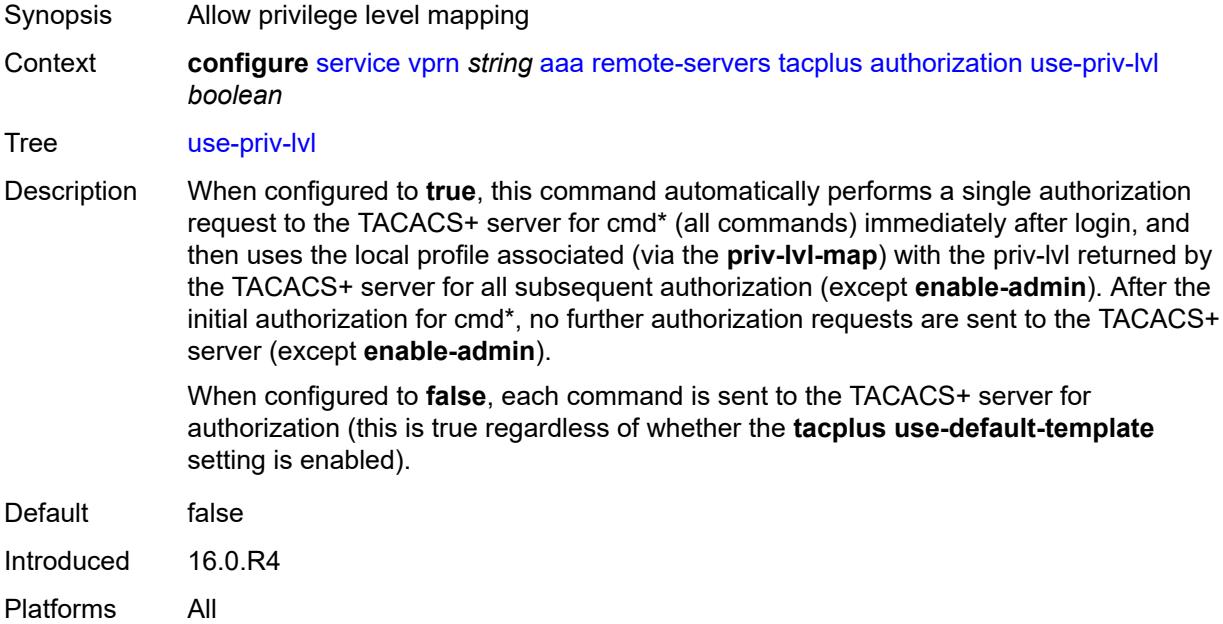

#### <span id="page-6777-1"></span>**interactive-authentication** *boolean*

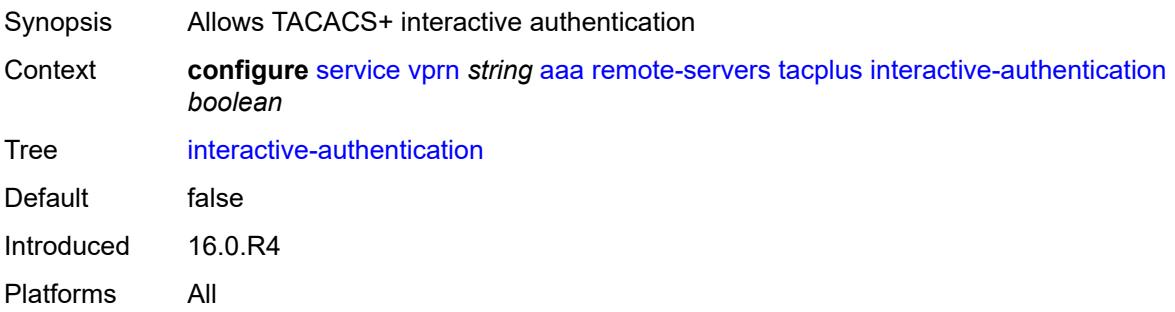

### <span id="page-6777-2"></span>**priv-lvl-map**

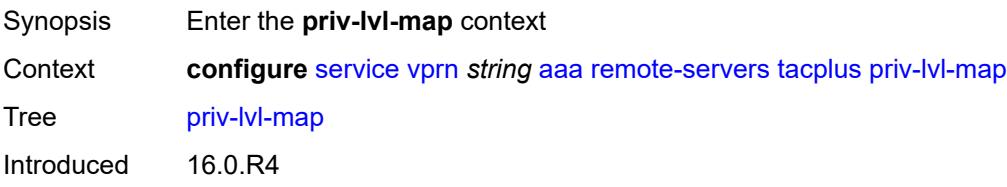

Platforms All

### <span id="page-6778-1"></span>**priv-lvl** [[level](#page-6778-0)] *number*

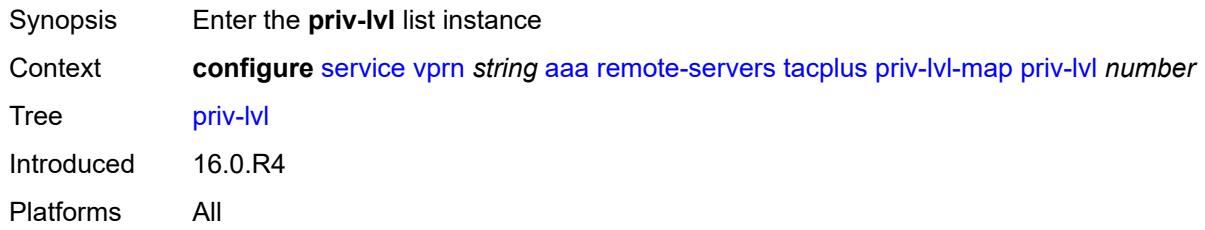

# <span id="page-6778-0"></span>[**level**] *number*

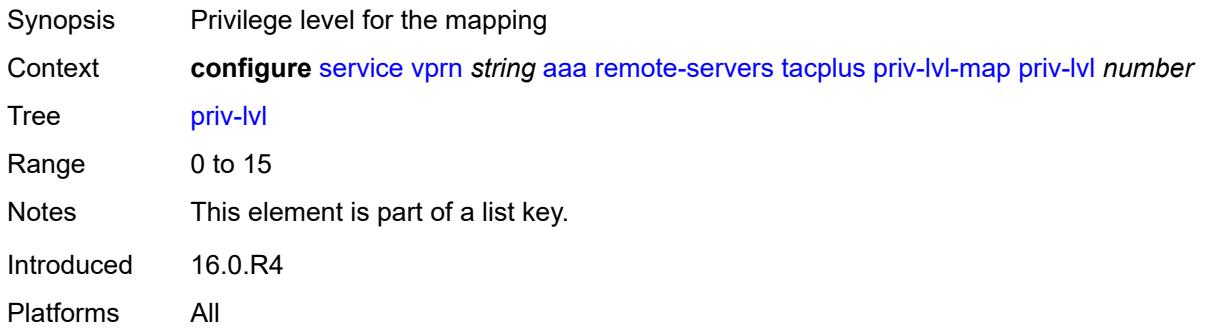

## <span id="page-6778-2"></span>**user-profile-name** *reference*

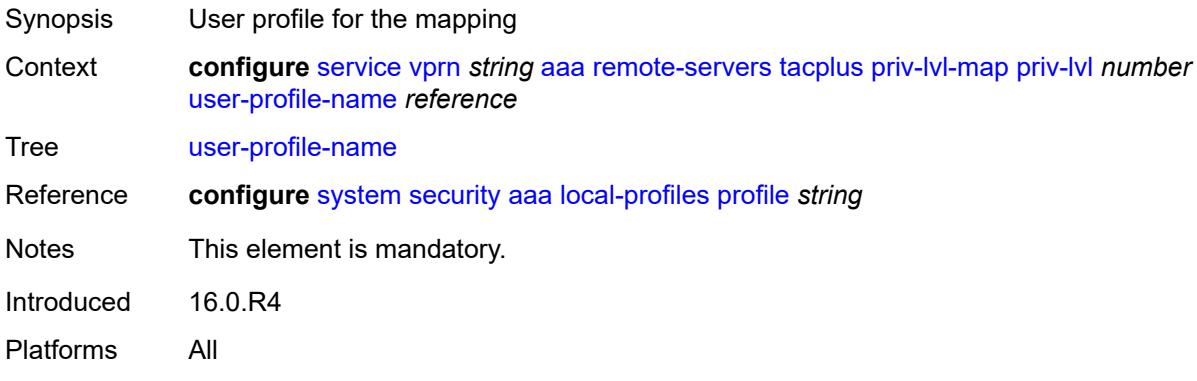

### <span id="page-6778-3"></span>**server** [\[index](#page-6779-0)] *number*

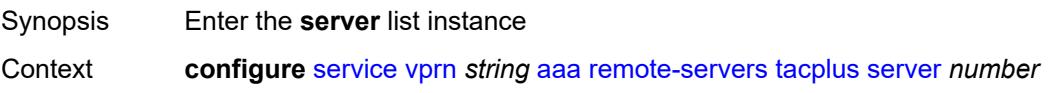

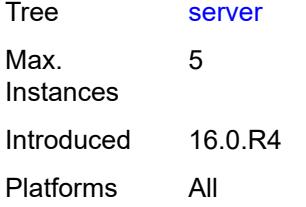

## <span id="page-6779-0"></span>[**index**] *number*

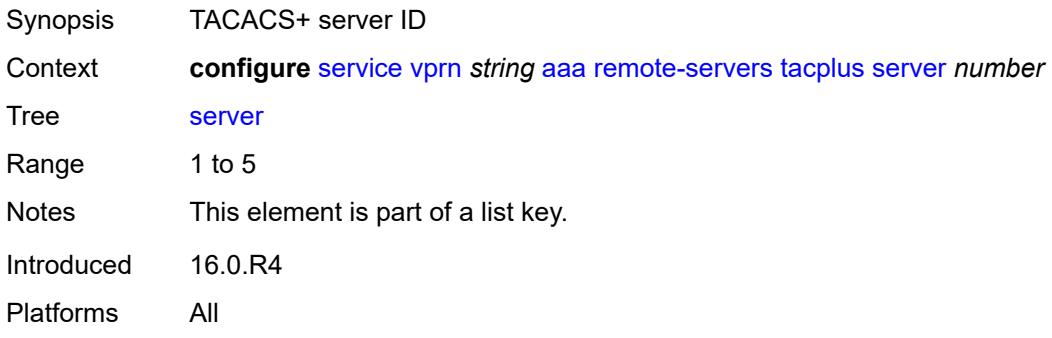

# <span id="page-6779-1"></span>**address** *(ipv4-address-no-zone | ipv6-address-no-zone)*

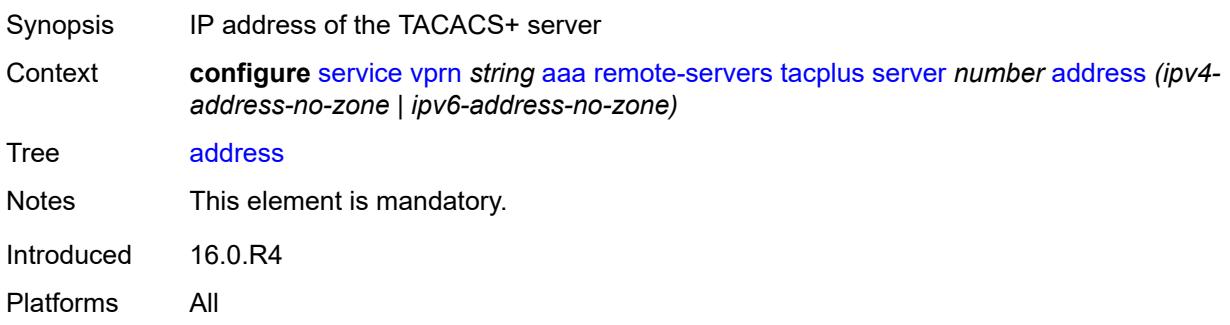

#### <span id="page-6779-2"></span>**port** *number*

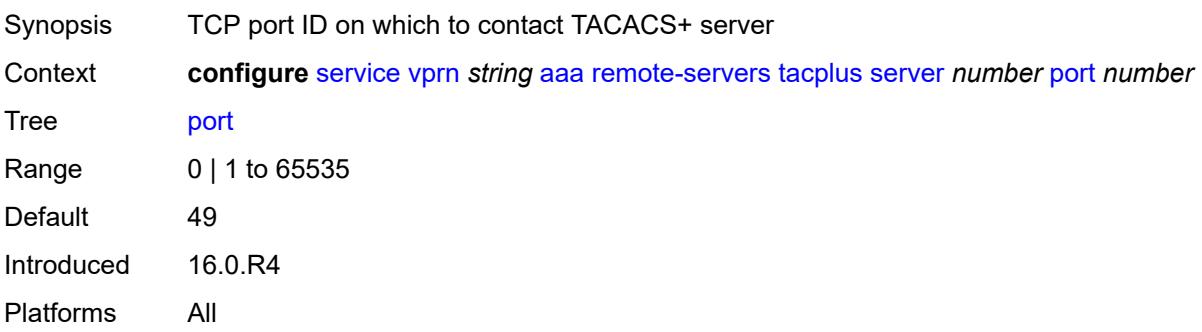

#### <span id="page-6780-0"></span>**secret** *string*

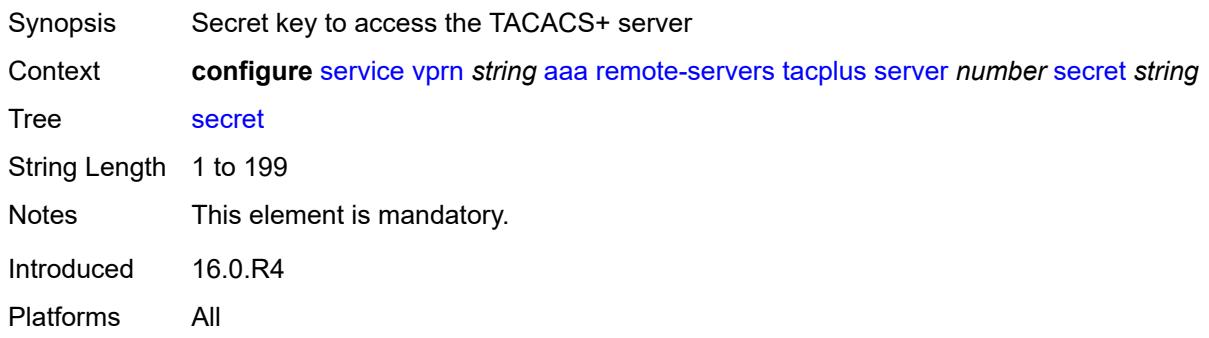

### <span id="page-6780-1"></span>**server-timeout** *number*

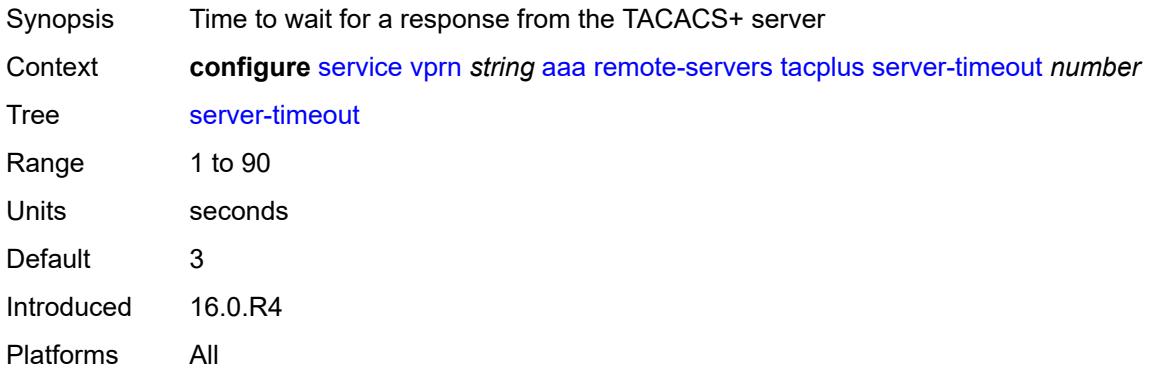

### <span id="page-6780-2"></span>**use-default-template** *boolean*

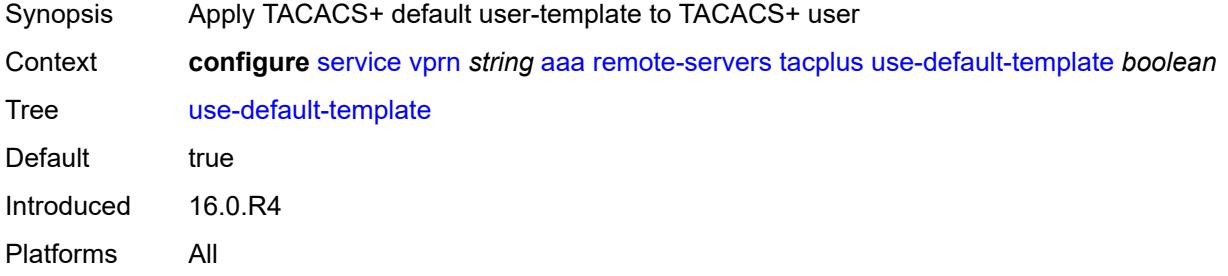

#### <span id="page-6780-3"></span>**aarp-interface** [[interface-name\]](#page-6781-0) *string*

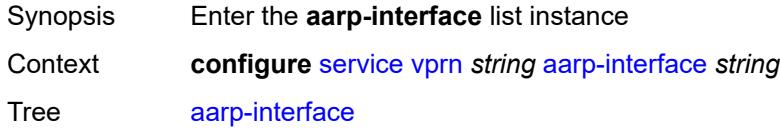

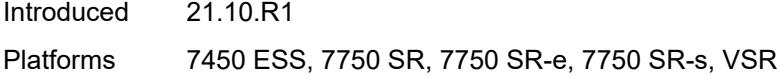

## <span id="page-6781-0"></span>[**interface-name**] *string*

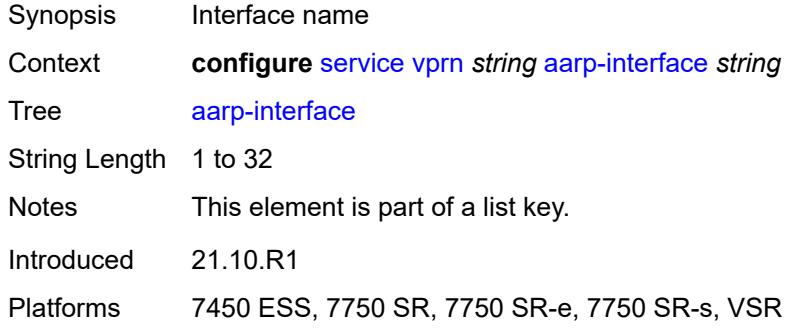

### <span id="page-6781-1"></span>**admin-state** *keyword*

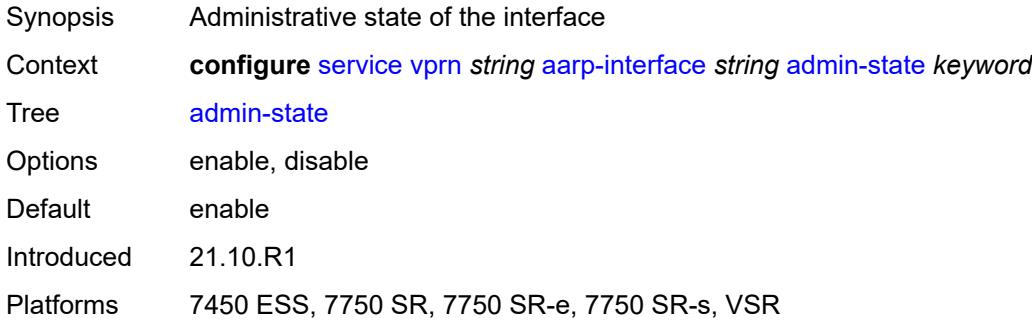

## <span id="page-6781-2"></span>**description** *string*

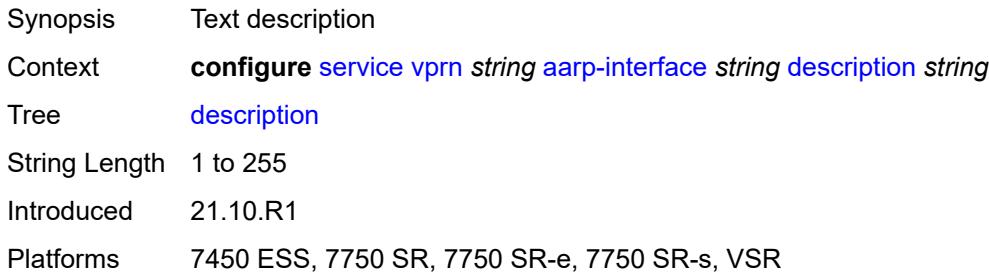

#### <span id="page-6781-3"></span>**ip-mtu** *number*

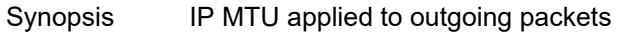

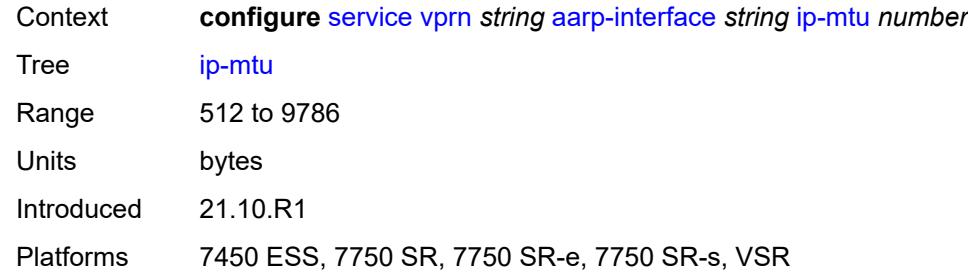

## <span id="page-6782-1"></span>**spoke-sdp** [\[sdp-bind-id\]](#page-6782-0) *string*

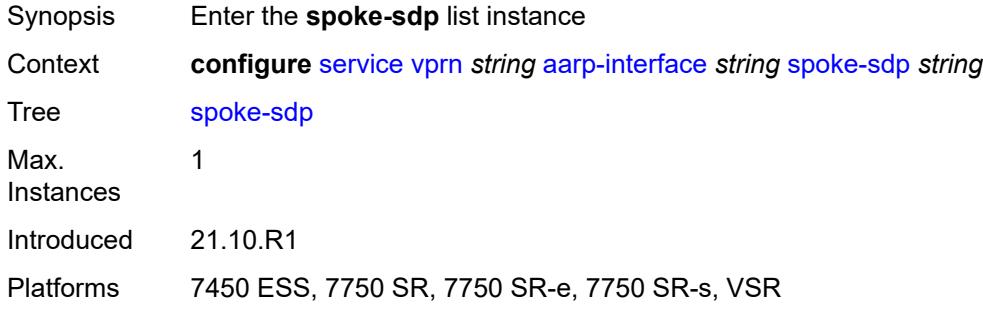

## <span id="page-6782-0"></span>[**sdp-bind-id**] *string*

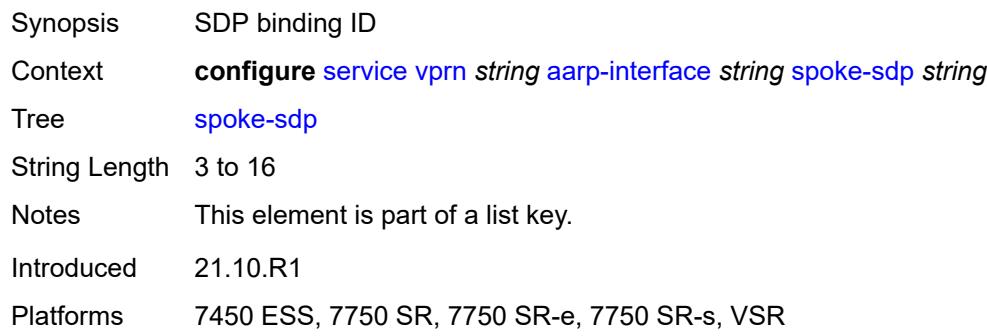

#### <span id="page-6782-2"></span>**aarp**

<span id="page-6782-3"></span>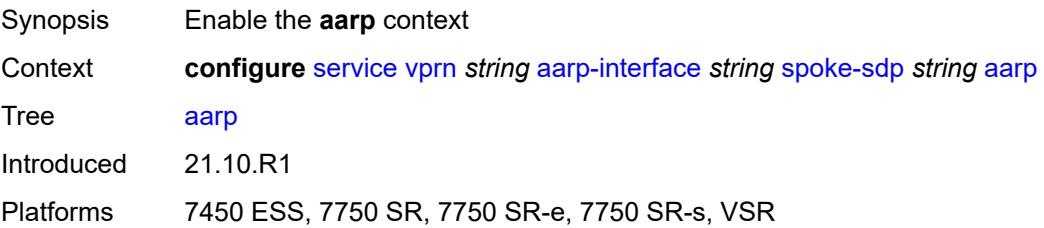

#### **id** *reference*

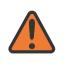

#### **WARNING:**

Modifying this element recreates the parent element automatically for the new value to take effect.

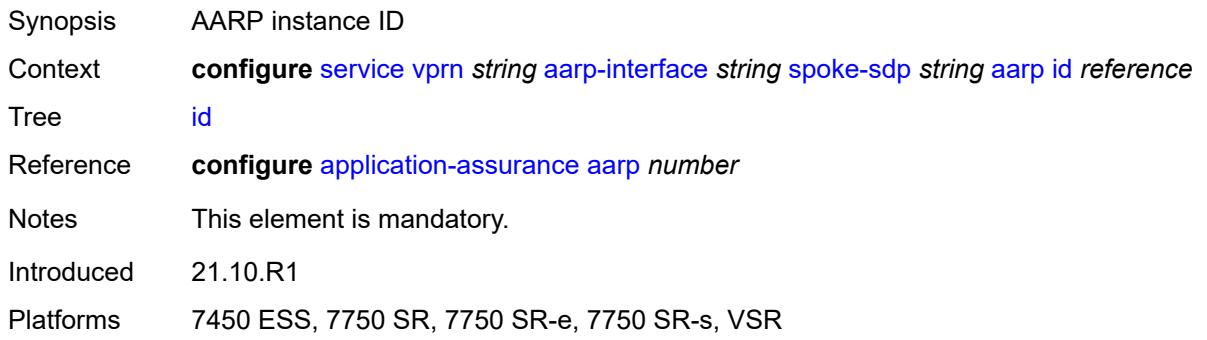

#### <span id="page-6783-0"></span>**type** *keyword*

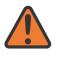

#### **WARNING:**

Modifying this element recreates the parent element automatically for the new value to take effect.

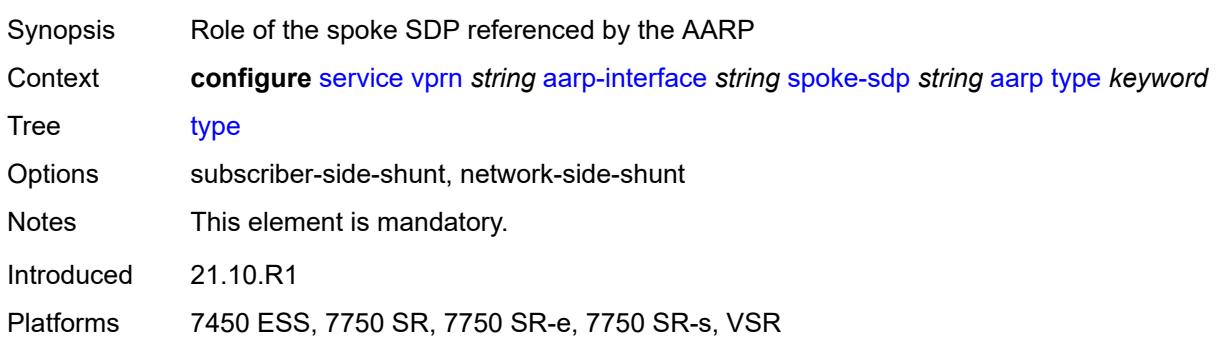

### <span id="page-6783-1"></span>**admin-state** *keyword*

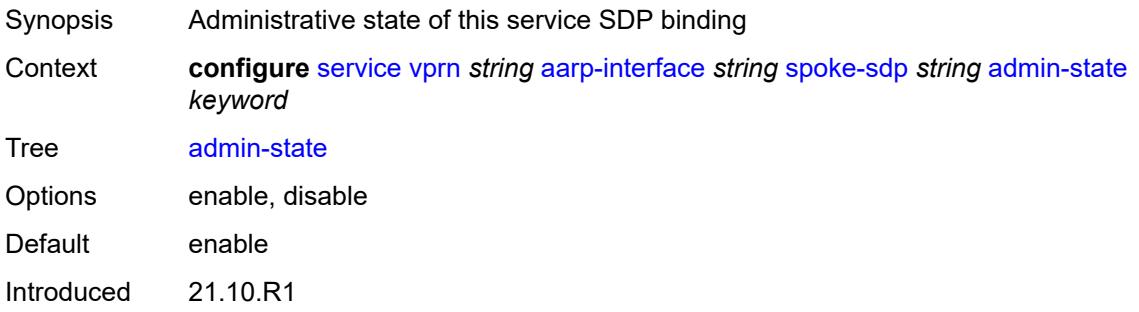

Platforms 7450 ESS, 7750 SR, 7750 SR-e, 7750 SR-s, VSR

### <span id="page-6784-0"></span>**description** *string*

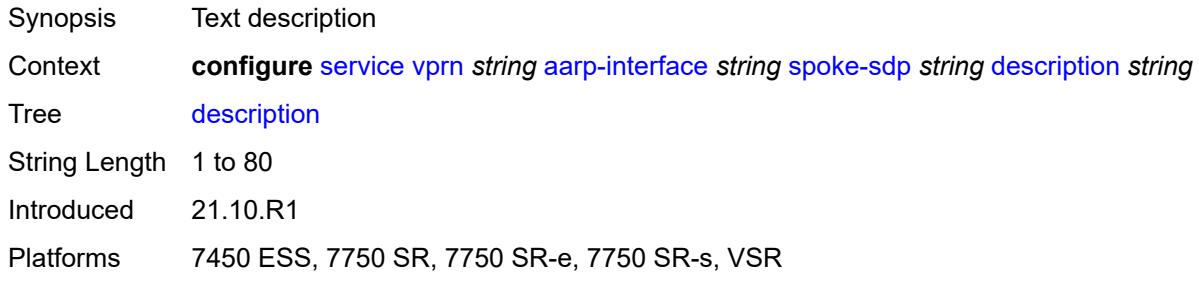

#### <span id="page-6784-1"></span>**egress**

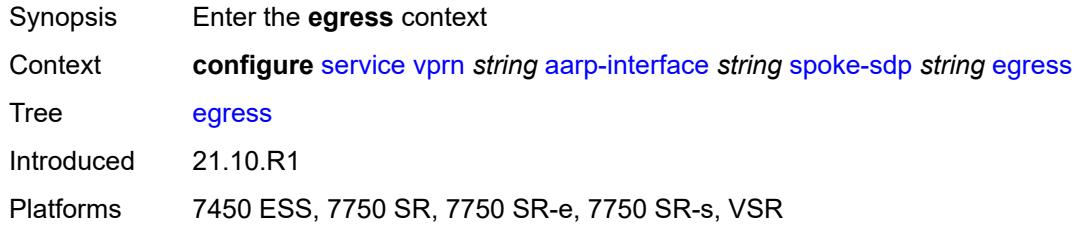

#### <span id="page-6784-2"></span>**filter**

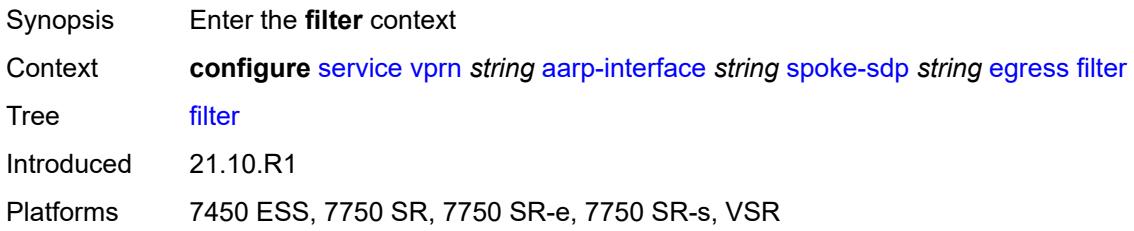

#### <span id="page-6784-3"></span>**ip** *reference*

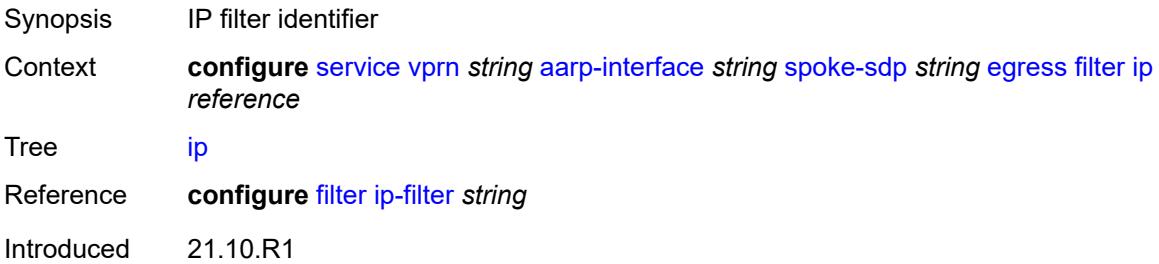

Platforms 7450 ESS, 7750 SR, 7750 SR-e, 7750 SR-s, VSR

#### <span id="page-6785-0"></span>**vc-label** *number*

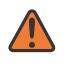

#### **WARNING:**

Modifying this element toggles the **admin-state** of the parent element automatically for the new value to take effect.

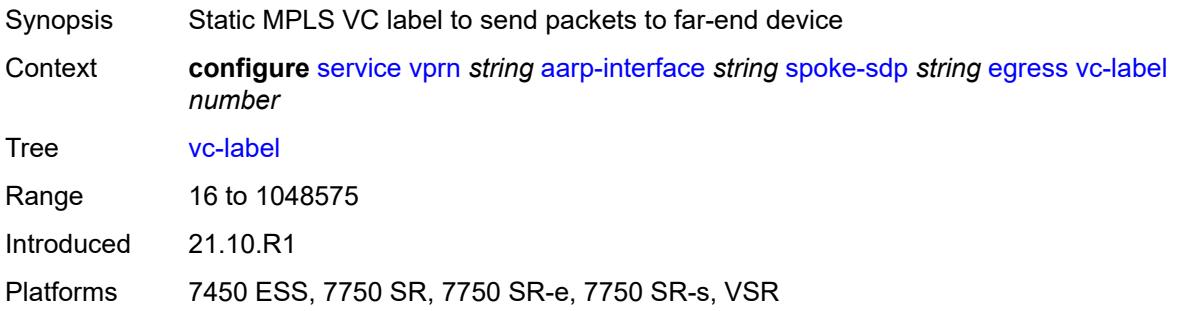

#### <span id="page-6785-1"></span>**ingress**

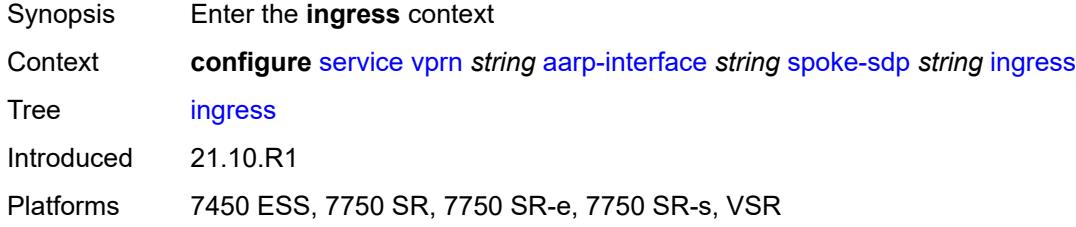

#### <span id="page-6785-2"></span>**filter**

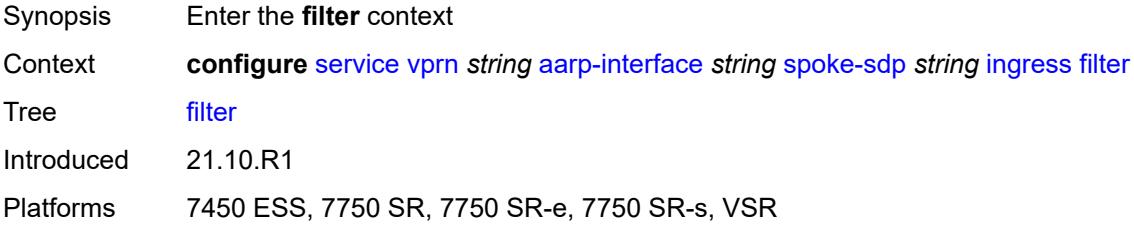

### <span id="page-6785-3"></span>**ip** *reference*

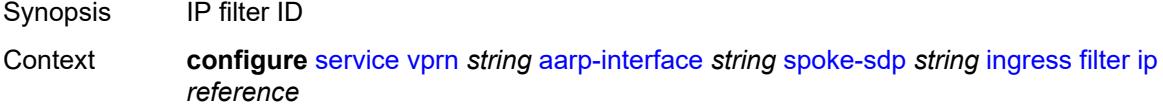

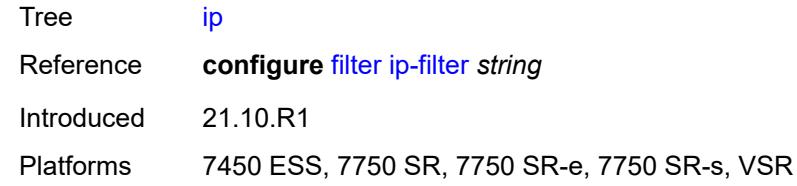

#### <span id="page-6786-0"></span>**vc-label** *number*

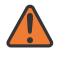

#### **WARNING:**

Modifying this element toggles the **admin-state** of the parent element automatically for the new value to take effect.

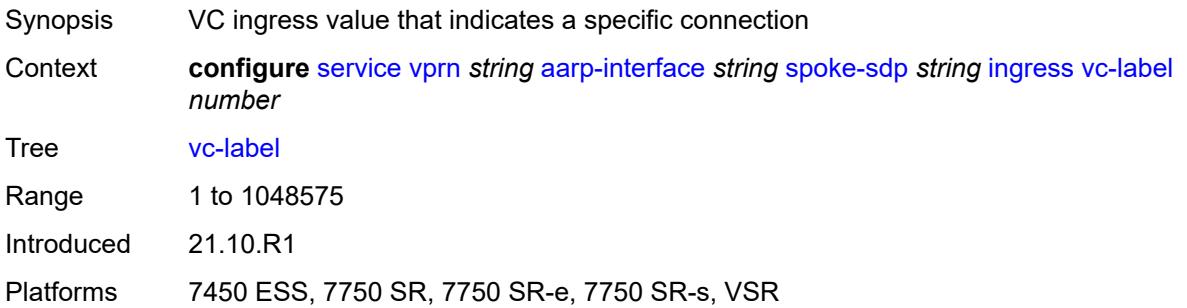

#### <span id="page-6786-1"></span>**admin-state** *keyword*

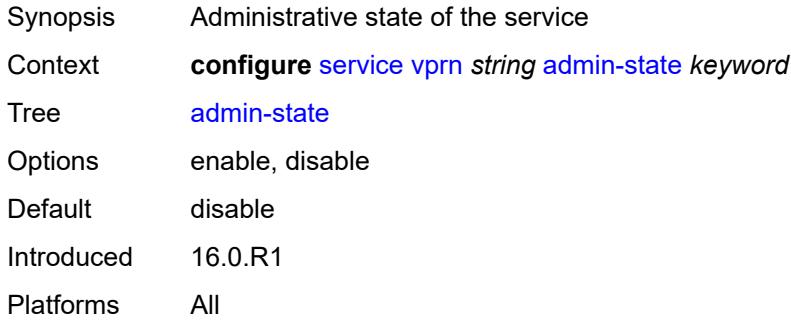

#### <span id="page-6786-2"></span>**aggregates**

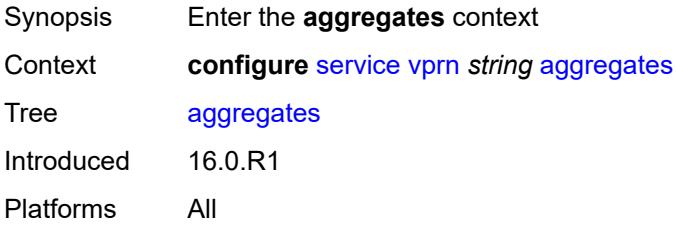

## <span id="page-6787-1"></span>**aggregate** [[ip-prefix](#page-6787-0)] *(ipv4-prefix | ipv6-prefix)*

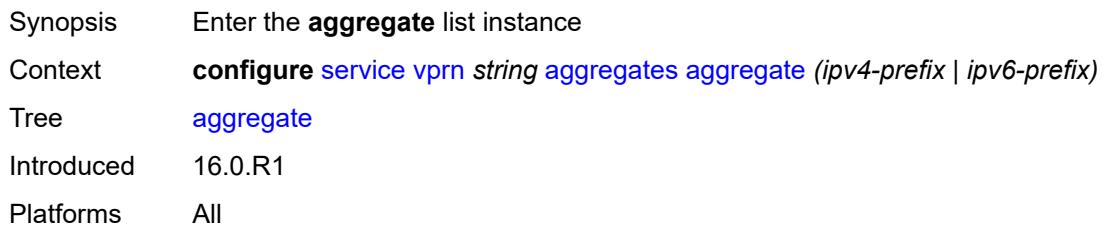

## <span id="page-6787-0"></span>[**ip-prefix**] *(ipv4-prefix | ipv6-prefix)*

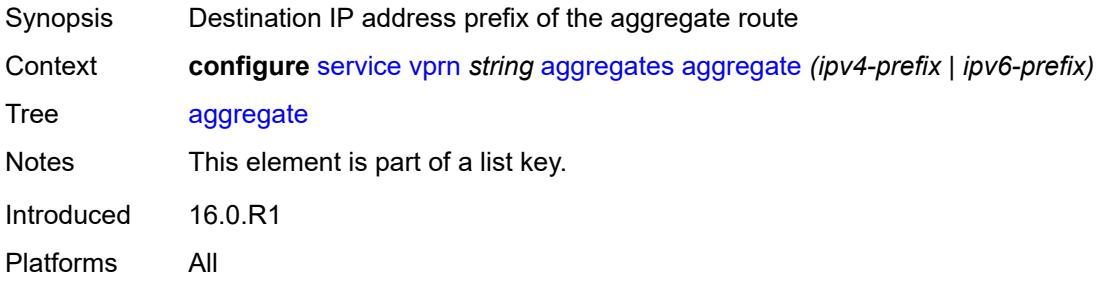

### <span id="page-6787-2"></span>**aggregator**

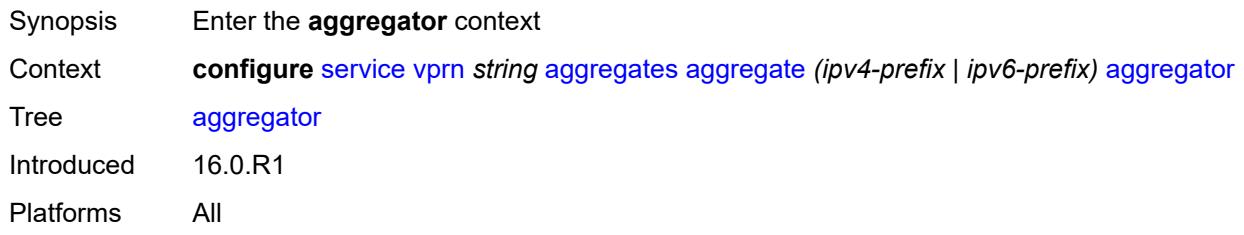

# <span id="page-6787-3"></span>**address** *string*

<span id="page-6787-4"></span>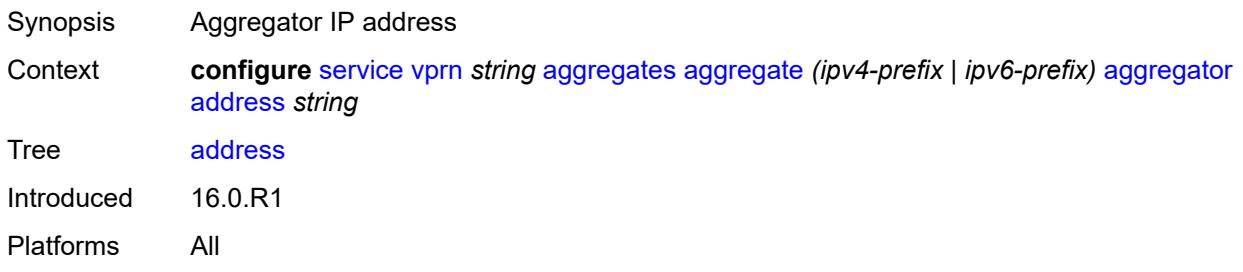

#### **as-number** *number*

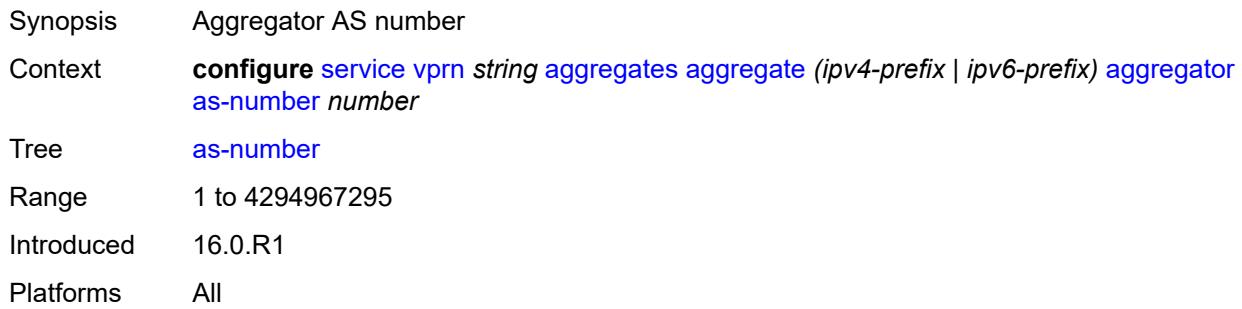

#### <span id="page-6788-0"></span>**as-set** *boolean*

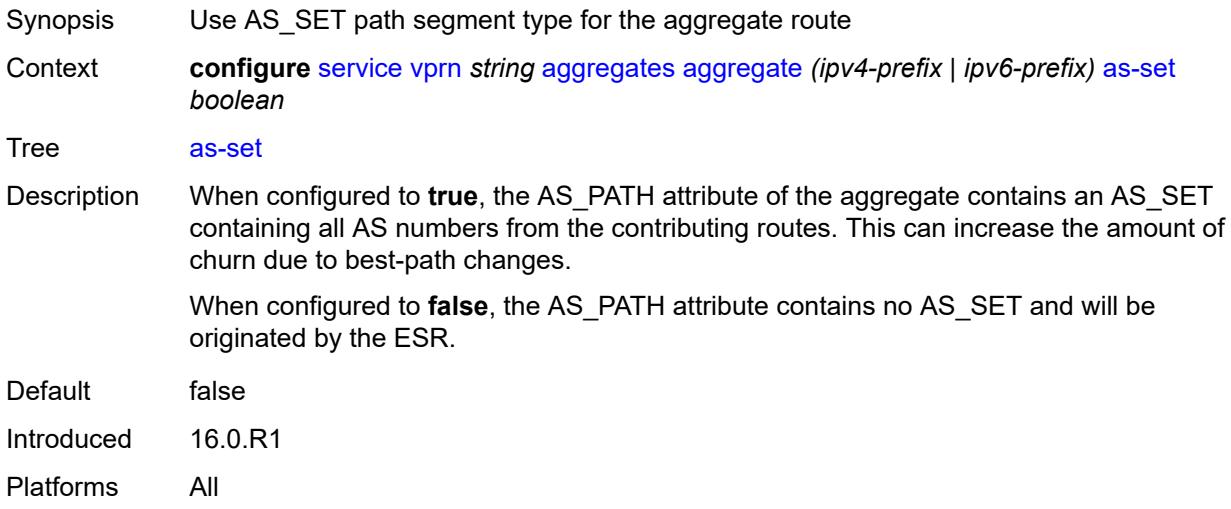

### <span id="page-6788-1"></span>**blackhole**

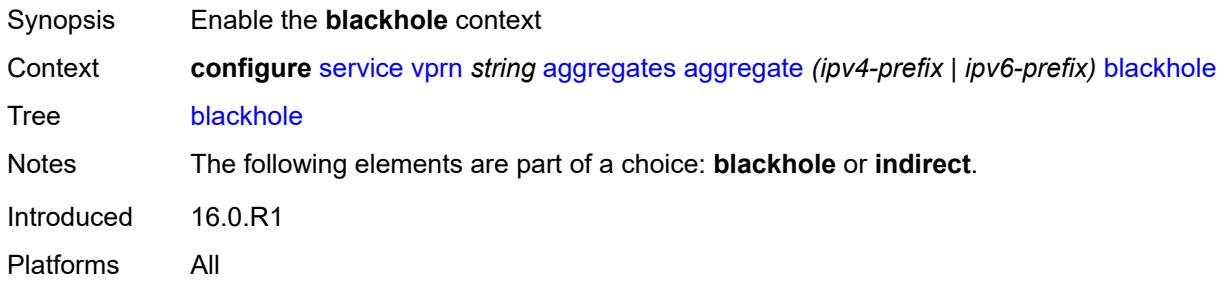

### <span id="page-6788-2"></span>**generate-icmp** *boolean*

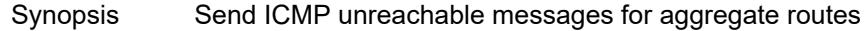

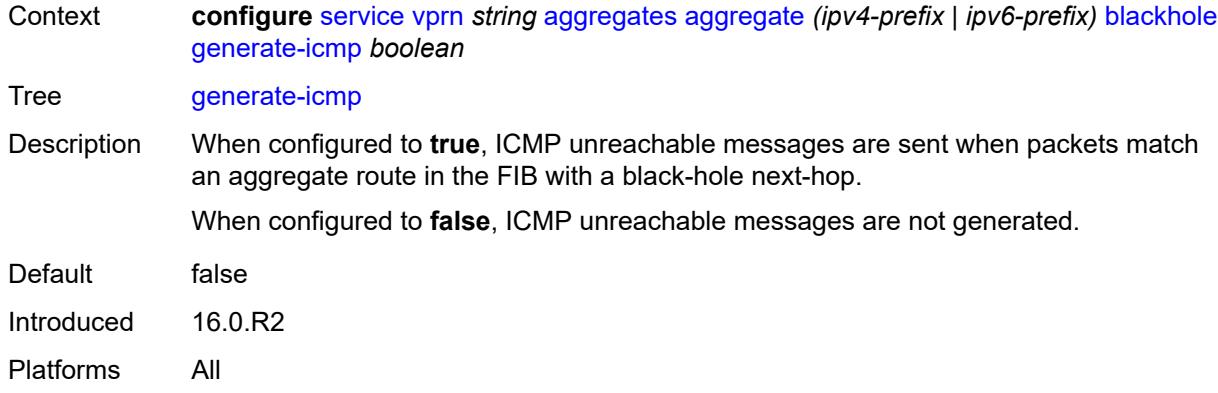

### <span id="page-6789-0"></span>**community** *string*

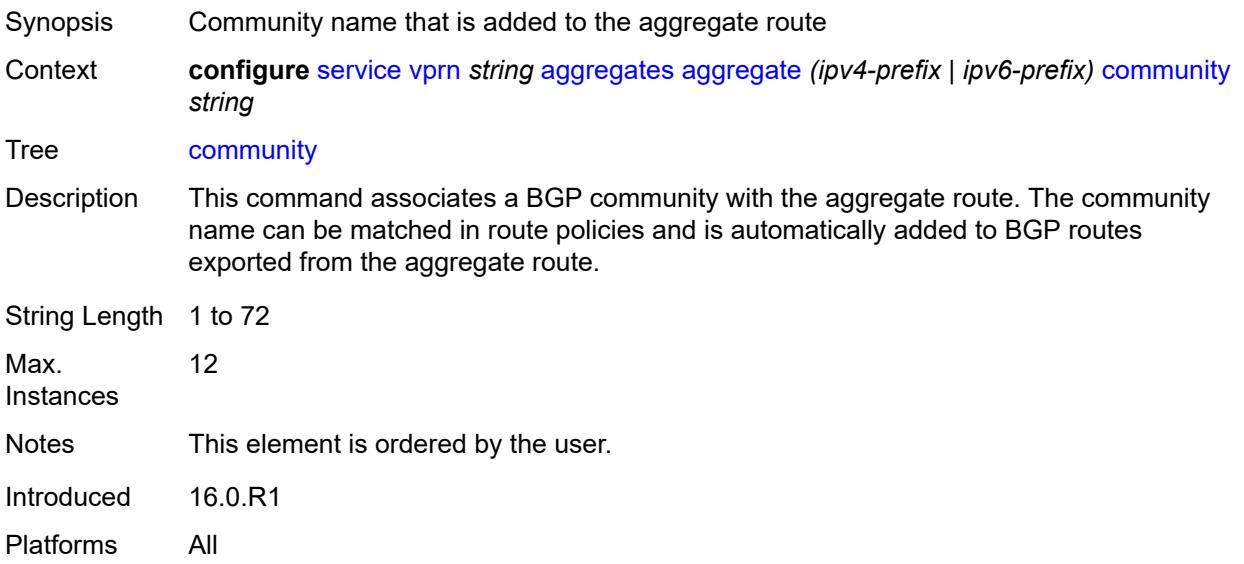

## <span id="page-6789-1"></span>**description** *string*

<span id="page-6789-2"></span>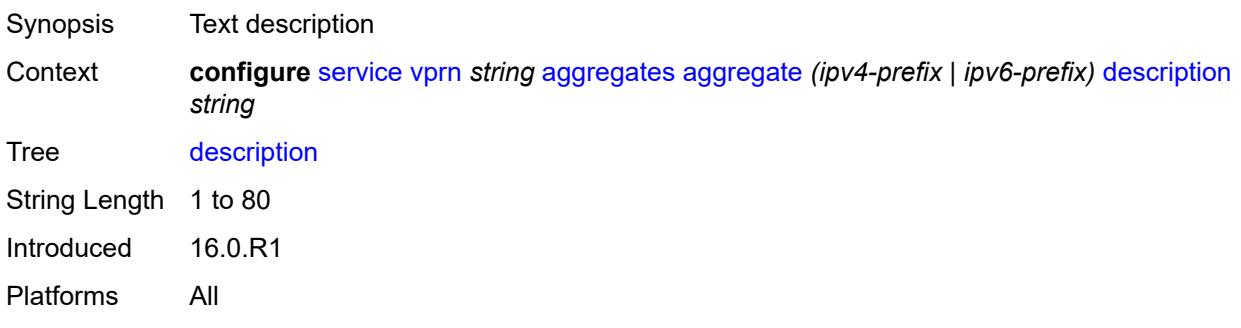

### **discard-component-communities** *boolean*

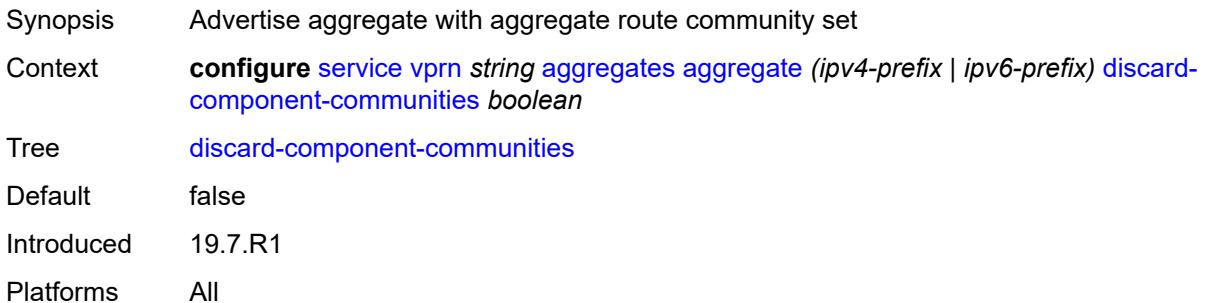

### <span id="page-6790-0"></span>**indirect** *(ipv4-address-no-zone | ipv6-address-no-zone)*

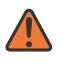

#### **WARNING:**

Modifying this element recreates the parent element automatically for the new value to take effect.

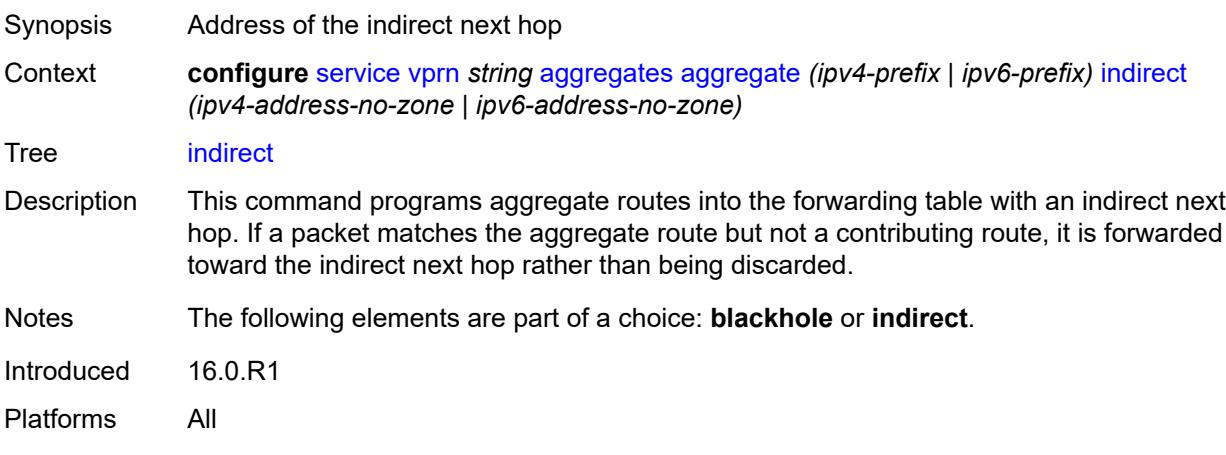

### <span id="page-6790-1"></span>**local-preference** *number*

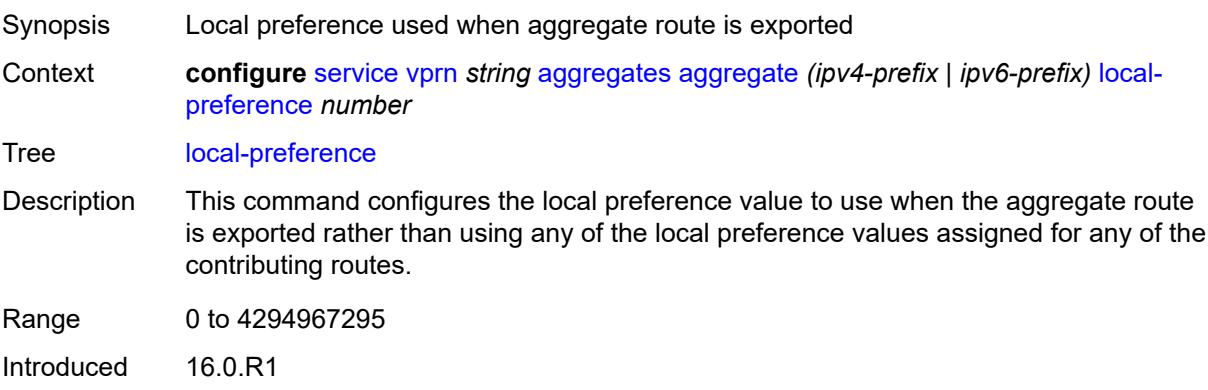

Platforms All

## <span id="page-6791-0"></span>**policy** *reference*

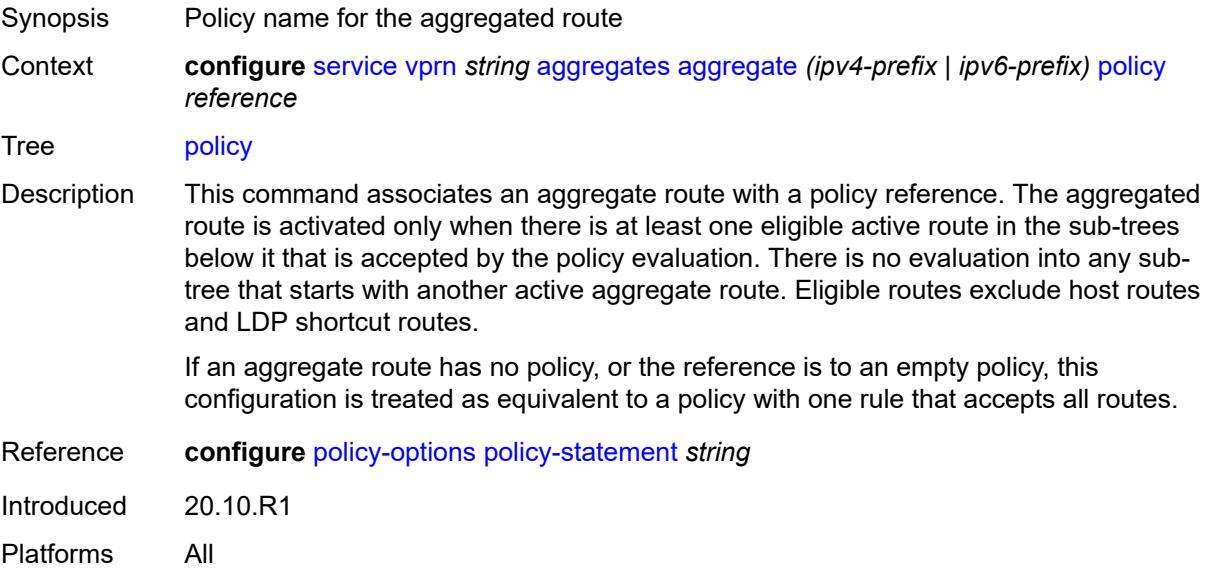

### <span id="page-6791-1"></span>**summary-only** *boolean*

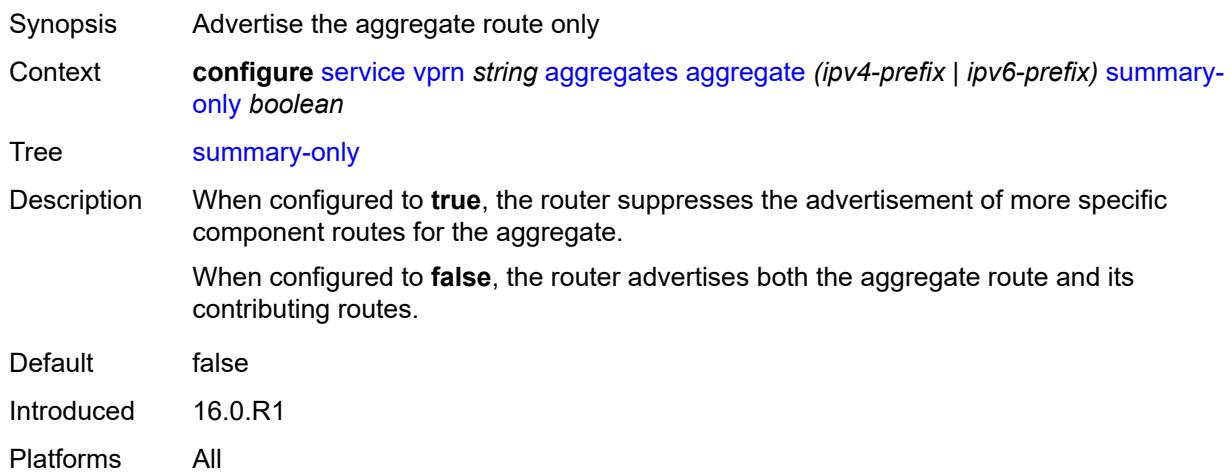

## <span id="page-6791-2"></span>**tunnel-group** *number*

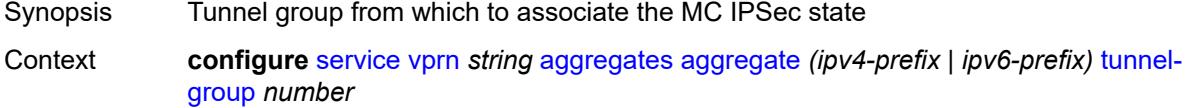

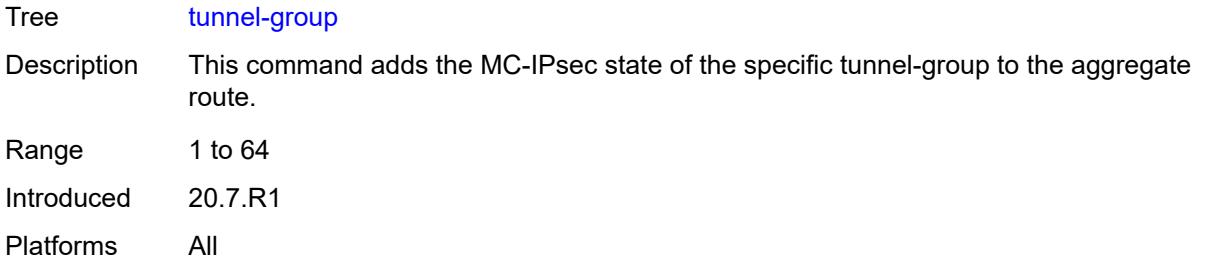

## <span id="page-6792-0"></span>**allow-export-bgp-vpn** *boolean*

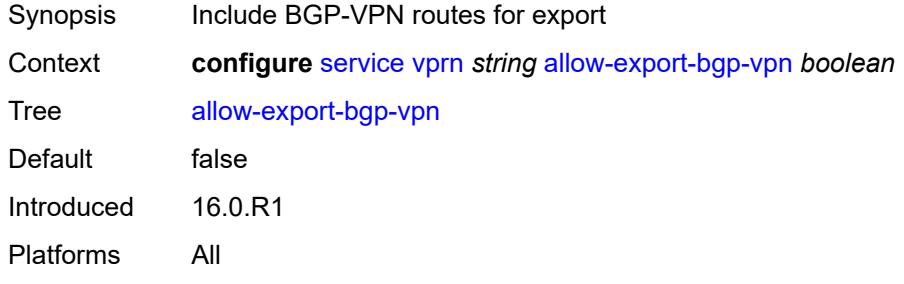

### <span id="page-6792-1"></span>**autonomous-system** *number*

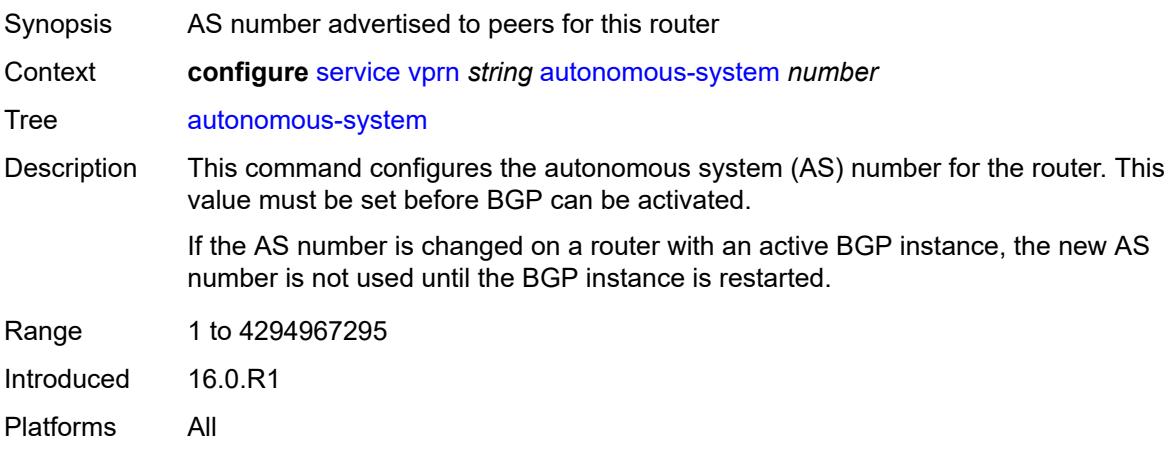

### <span id="page-6792-2"></span>**bgp**

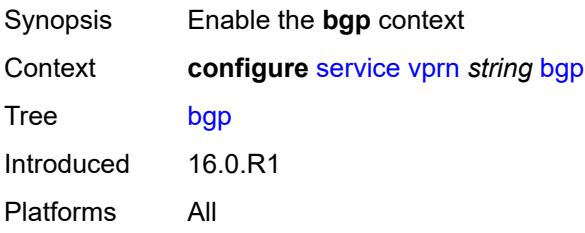

### <span id="page-6793-0"></span>**admin-state** *keyword*

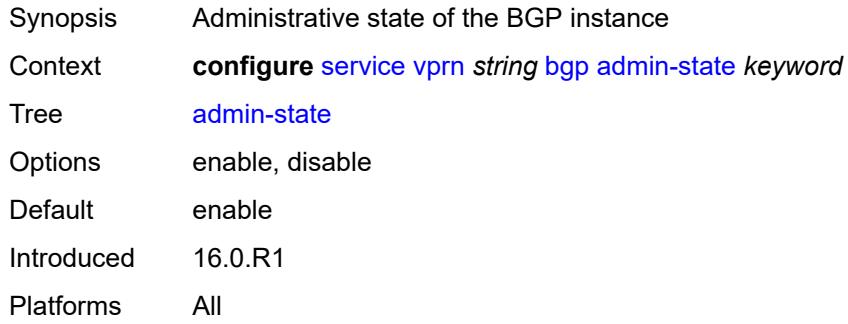

## <span id="page-6793-1"></span>**advertise-inactive** *boolean*

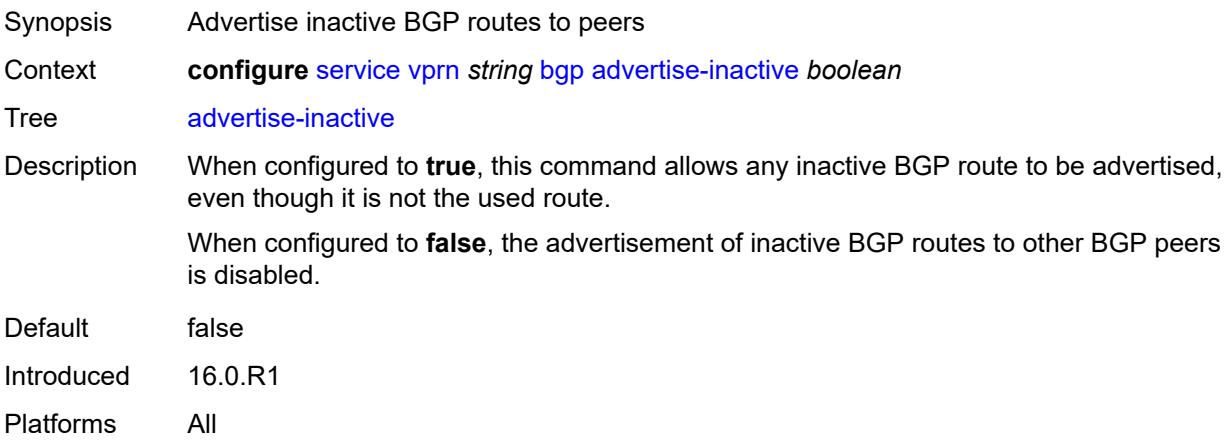

## <span id="page-6793-2"></span>**advertise-ipv6-next-hops**

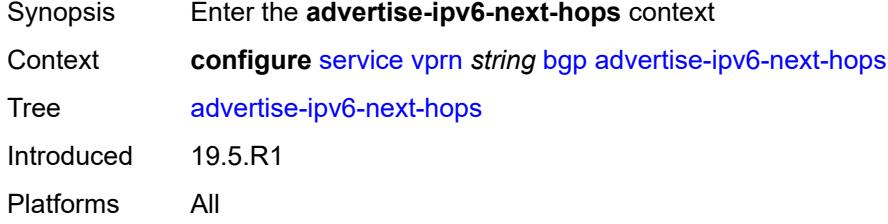

# <span id="page-6793-3"></span>**ipv4** *boolean*

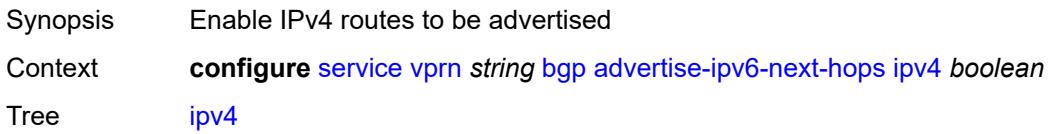

Default false Introduced 19.5.R1 Platforms All

### <span id="page-6794-0"></span>**aggregator-id-zero** *boolean*

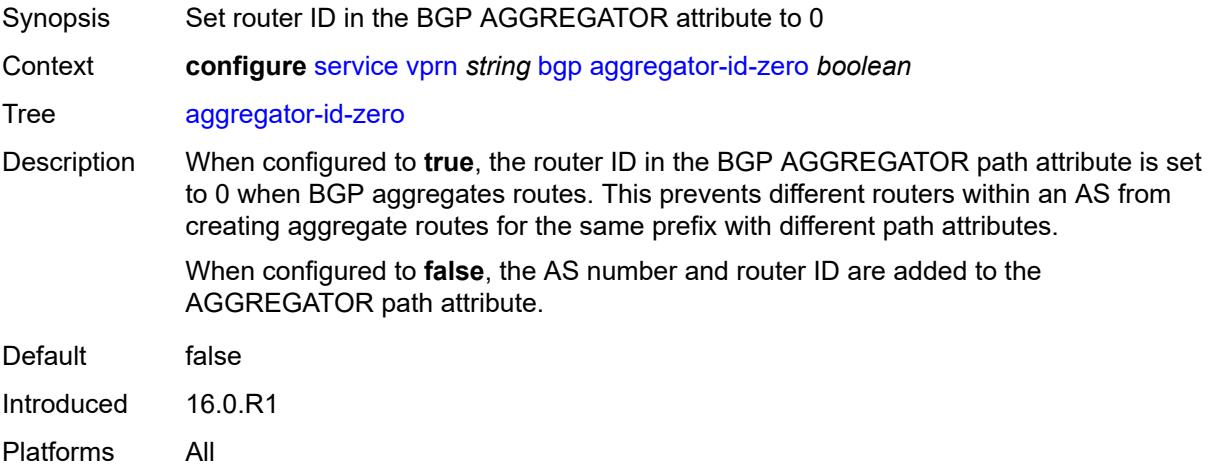

# <span id="page-6794-1"></span>**asn-4-byte** *boolean*

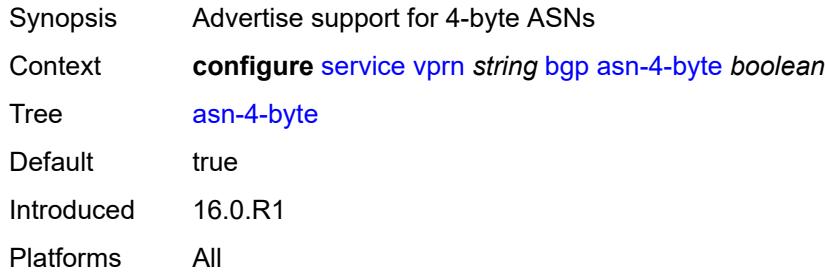

#### <span id="page-6794-2"></span>**authentication-key** *string*

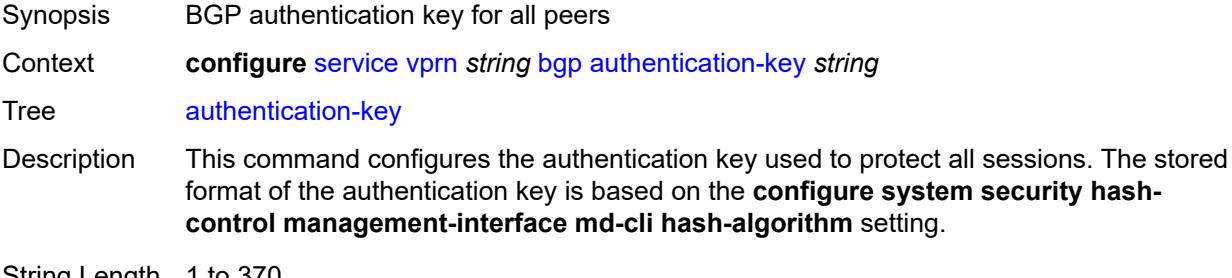

String Length 1 to 370

Introduced 16.0.R1 Platforms All

## <span id="page-6795-0"></span>**authentication-keychain** *reference*

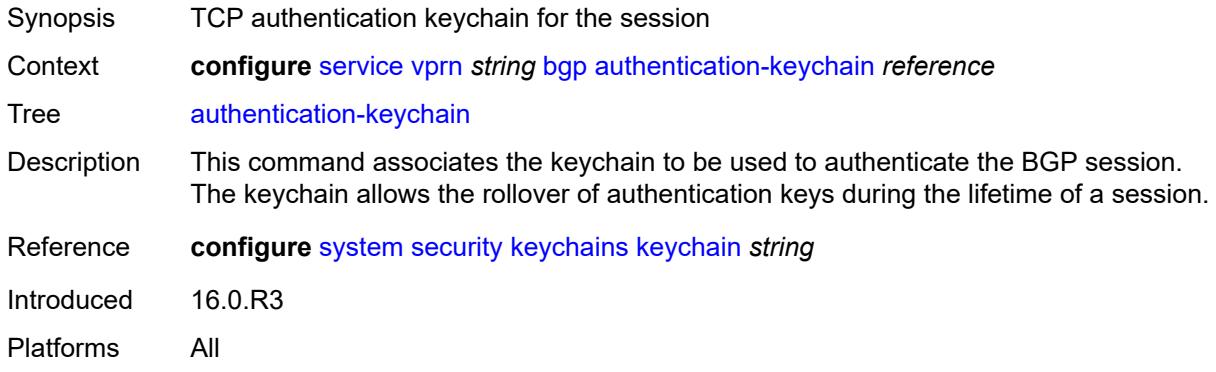

#### <span id="page-6795-1"></span>**backup-path**

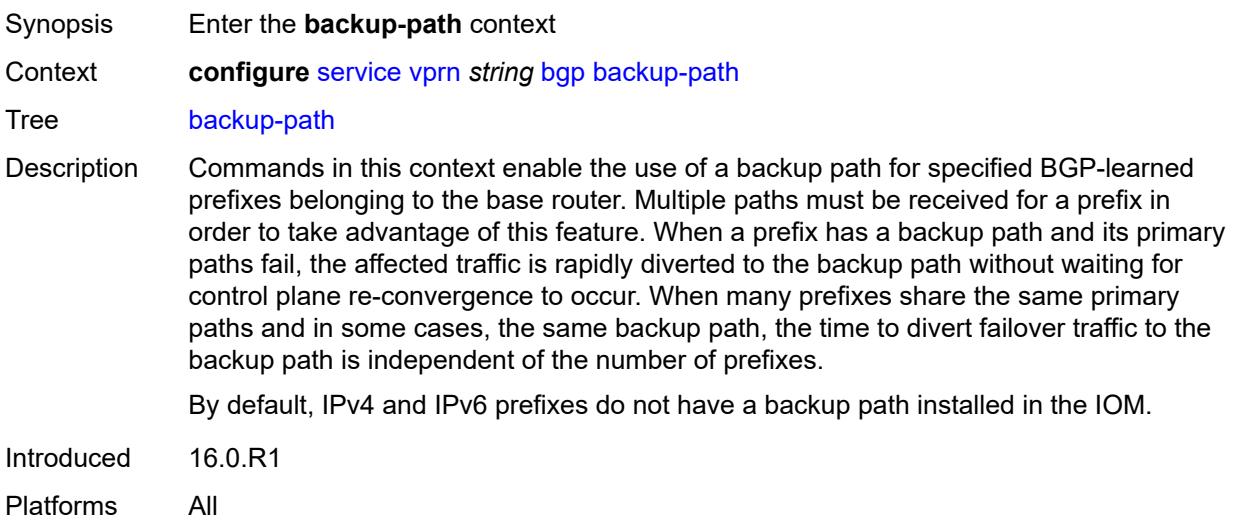

# <span id="page-6795-2"></span>**ipv4** *boolean*

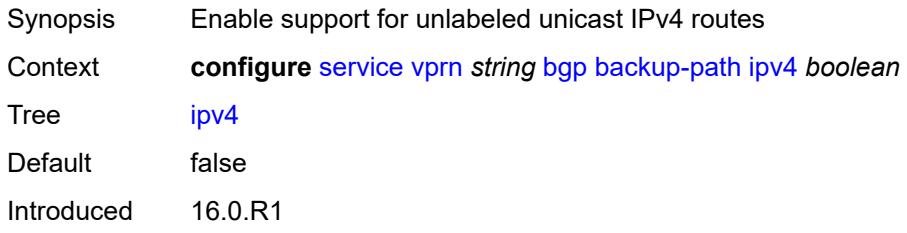

Platforms All

### <span id="page-6796-0"></span>**ipv6** *boolean*

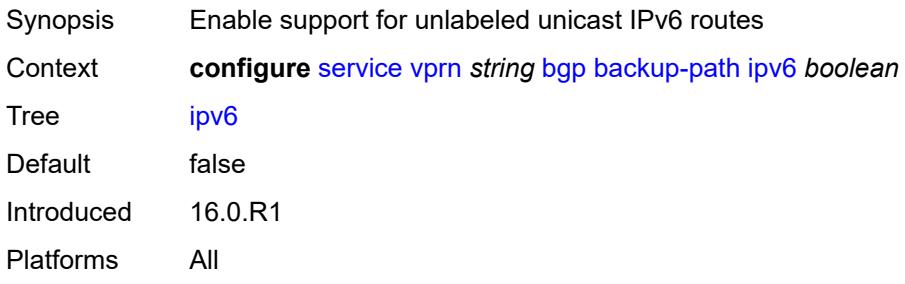

## <span id="page-6796-1"></span>**label-ipv4** *boolean*

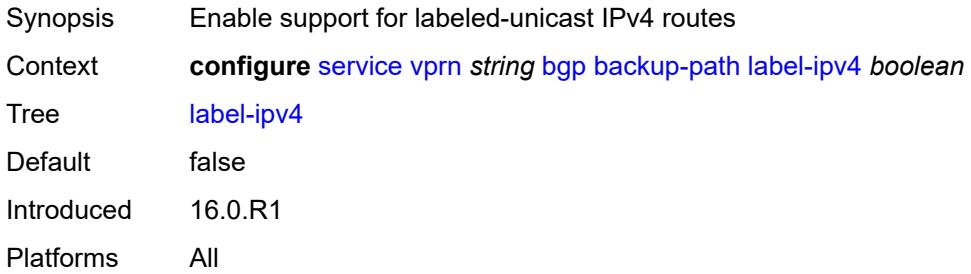

#### <span id="page-6796-2"></span>**label-ipv6** *boolean*

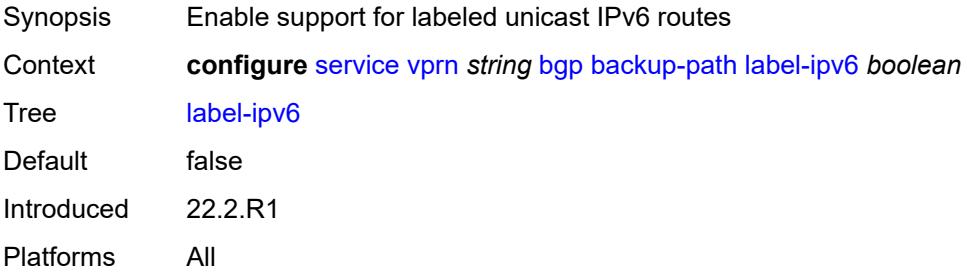

## <span id="page-6796-3"></span>**best-path-selection**

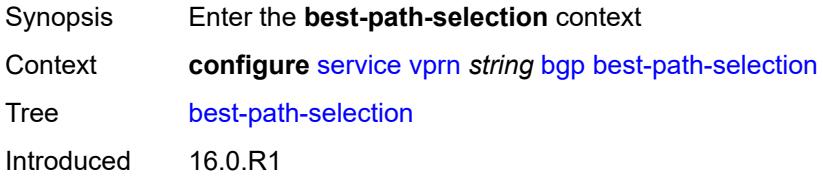

Platforms All

#### <span id="page-6797-0"></span>**always-compare-med**

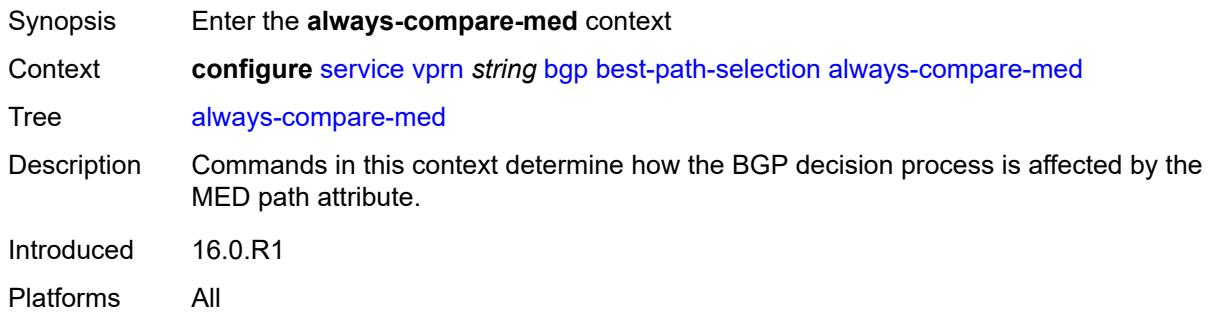

#### <span id="page-6797-1"></span>**med-value** *keyword*

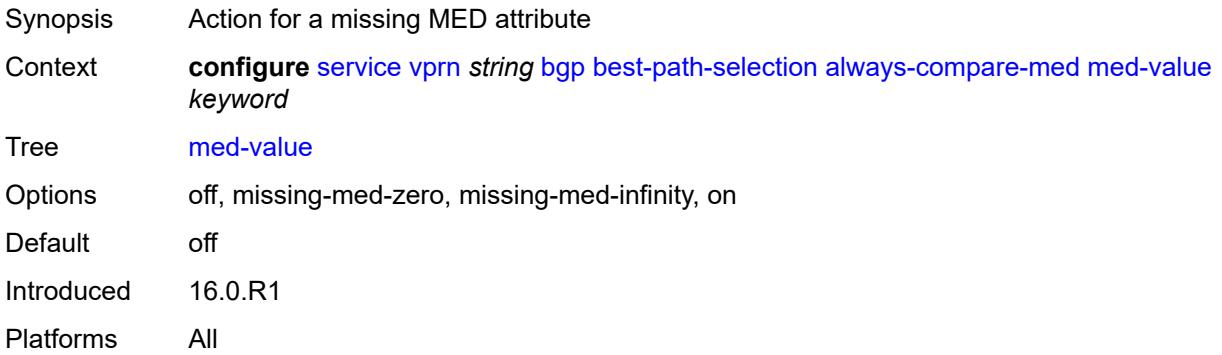

#### <span id="page-6797-2"></span>**strict-as** *boolean*

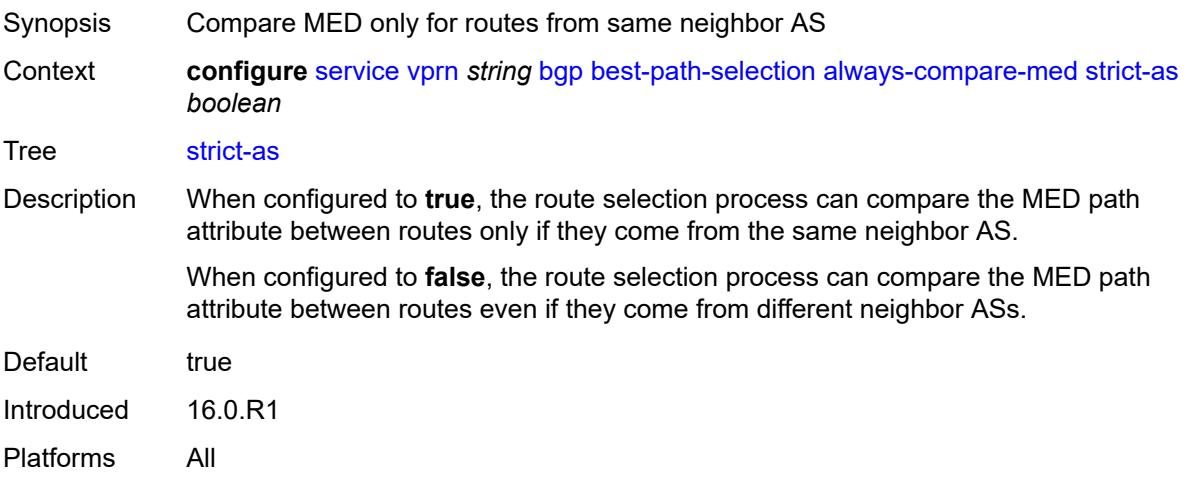

## <span id="page-6798-0"></span>**as-path-ignore**

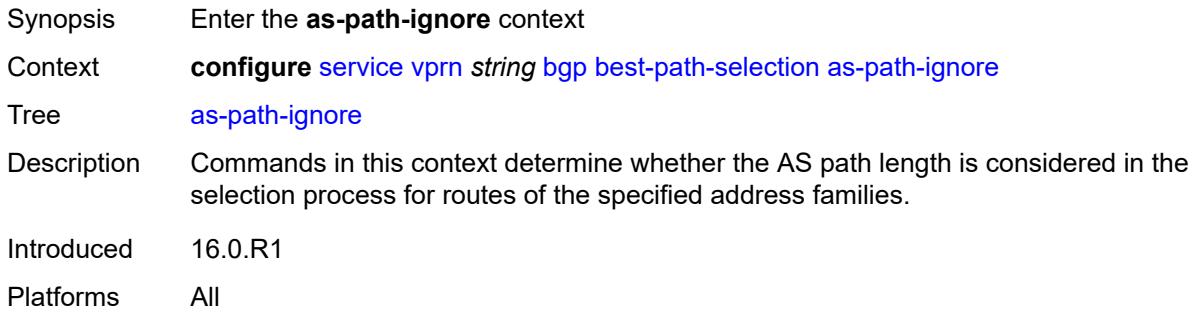

## <span id="page-6798-1"></span>**ipv4** *boolean*

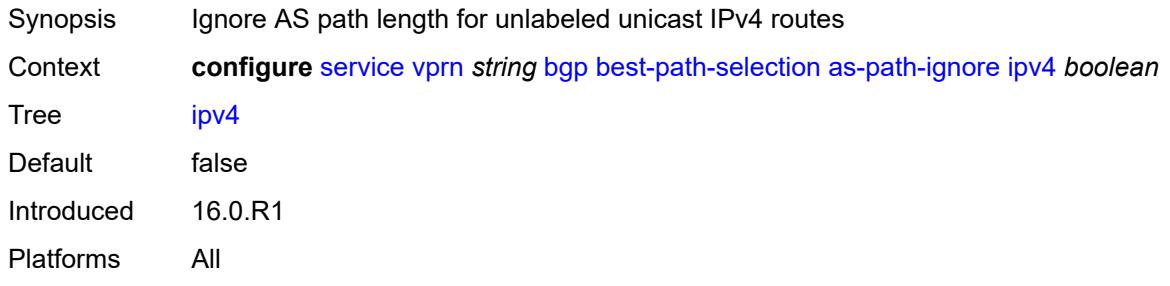

## <span id="page-6798-2"></span>**ipv6** *boolean*

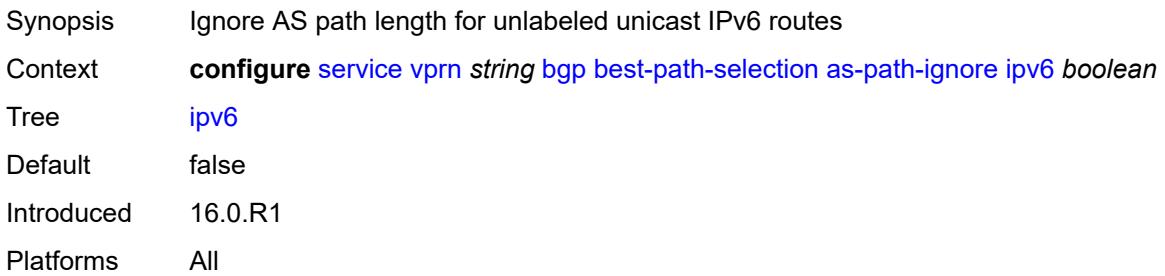

### <span id="page-6798-3"></span>**label-ipv4** *boolean*

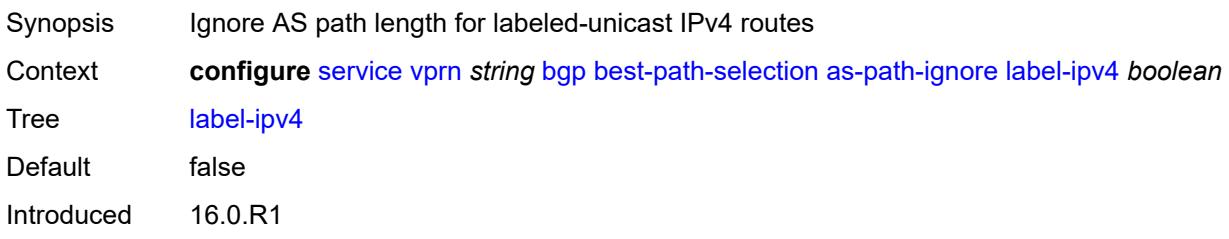

Platforms All

#### <span id="page-6799-0"></span>**label-ipv6** *boolean*

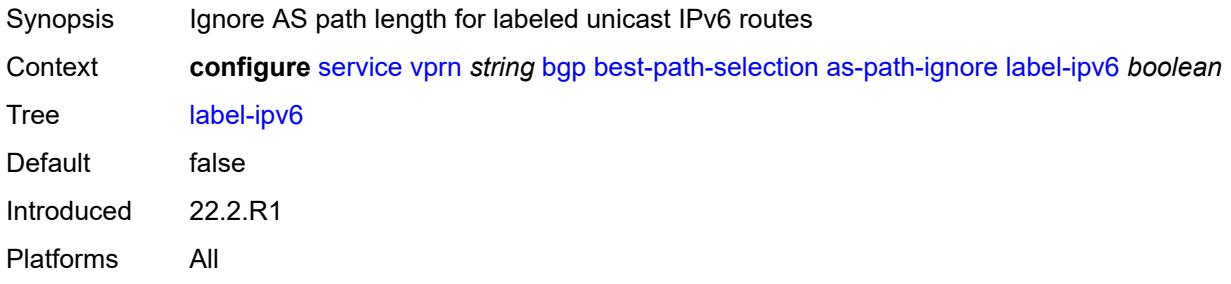

### <span id="page-6799-1"></span>**compare-origin-validation-state** *boolean*

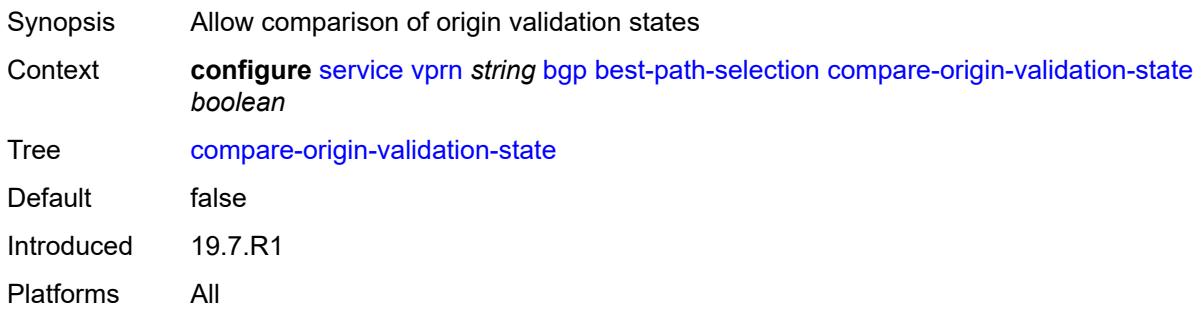

### <span id="page-6799-2"></span>**d-path-length-ignore** *boolean*

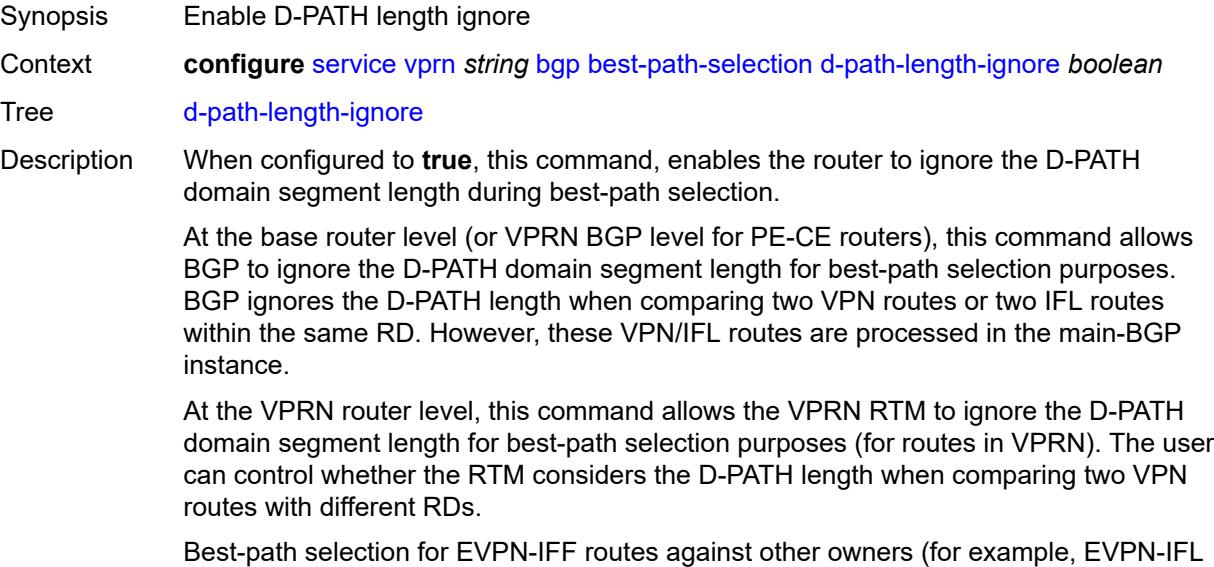

or IPVPN) still relies on RTM preference. When EVPN-IFF RTM preference matches the

RTM preference of another BGP owner, the existing RTM selection applies and D-PATH is not considered, irrespective of the **d-path-length-ignore** configuration.

When configured to **false**, this command disables the ability to ignore the D-PATH domain segment length.

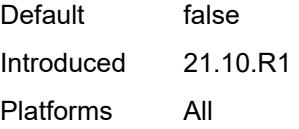

#### <span id="page-6800-0"></span>**deterministic-med** *boolean*

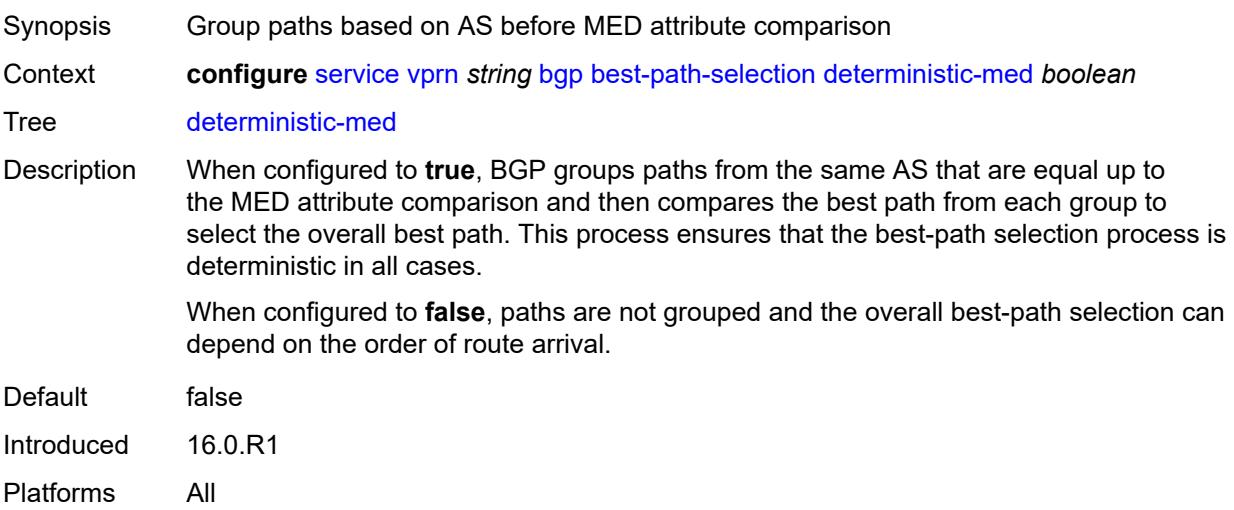

### <span id="page-6800-1"></span>**ebgp-ibgp-equal**

<span id="page-6800-2"></span>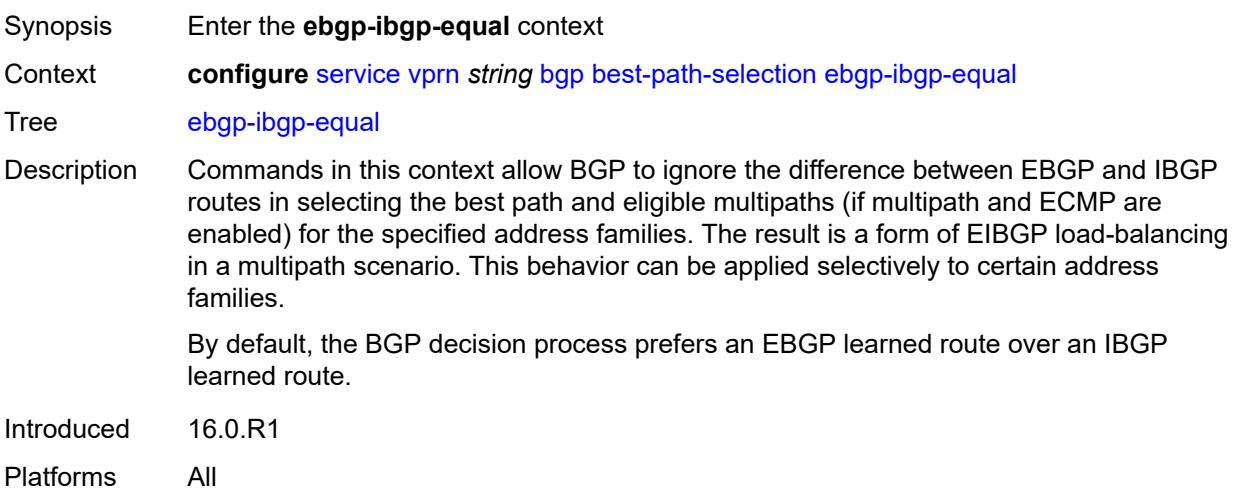

## **ipv4** *boolean*

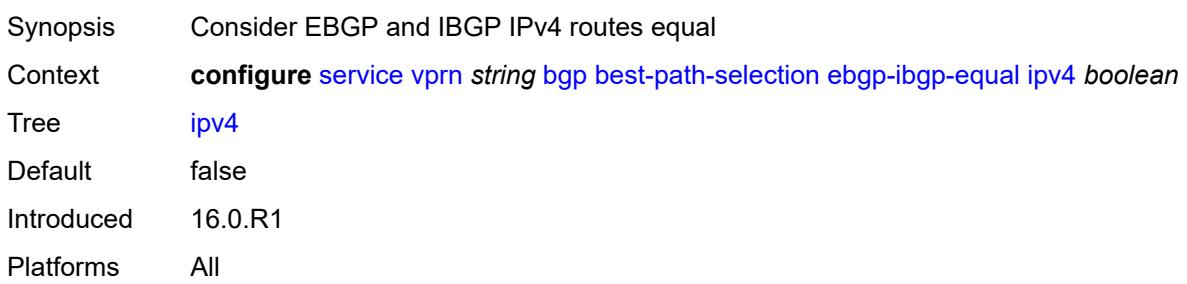

### <span id="page-6801-0"></span>**ipv6** *boolean*

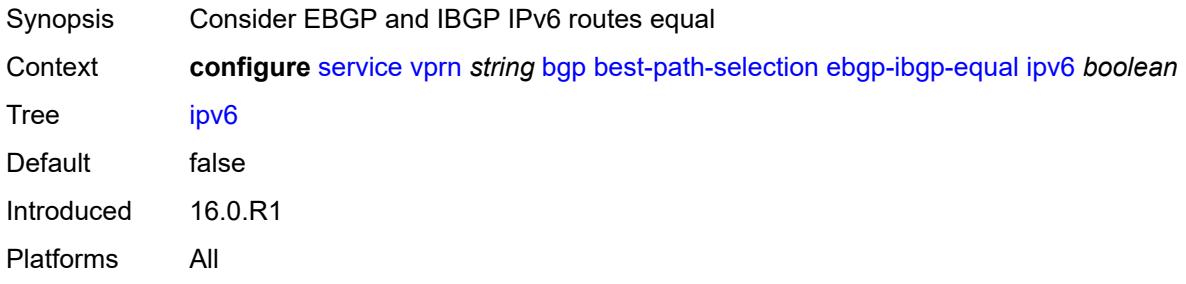

### <span id="page-6801-1"></span>**label-ipv4** *boolean*

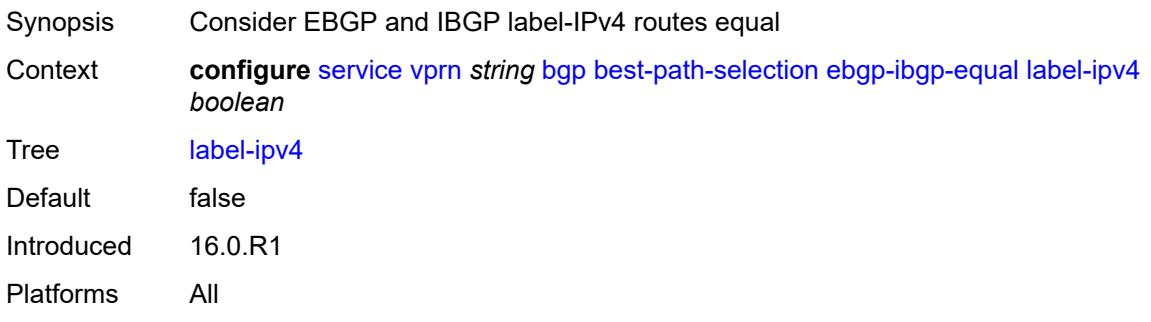

## <span id="page-6801-2"></span>**label-ipv6** *boolean*

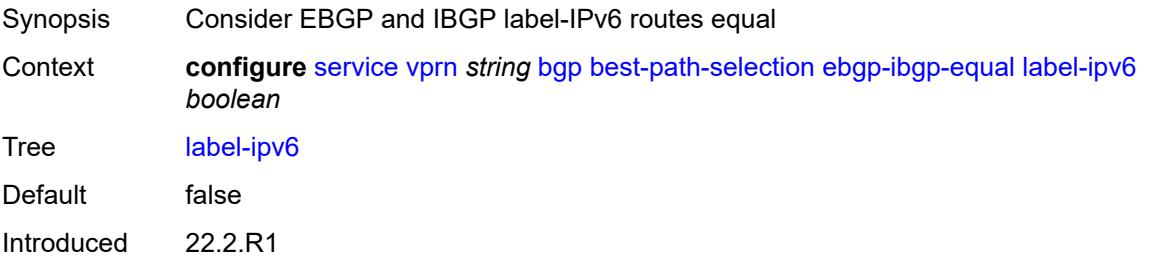

Platforms All

## <span id="page-6802-0"></span>**ignore-nh-metric** *boolean*

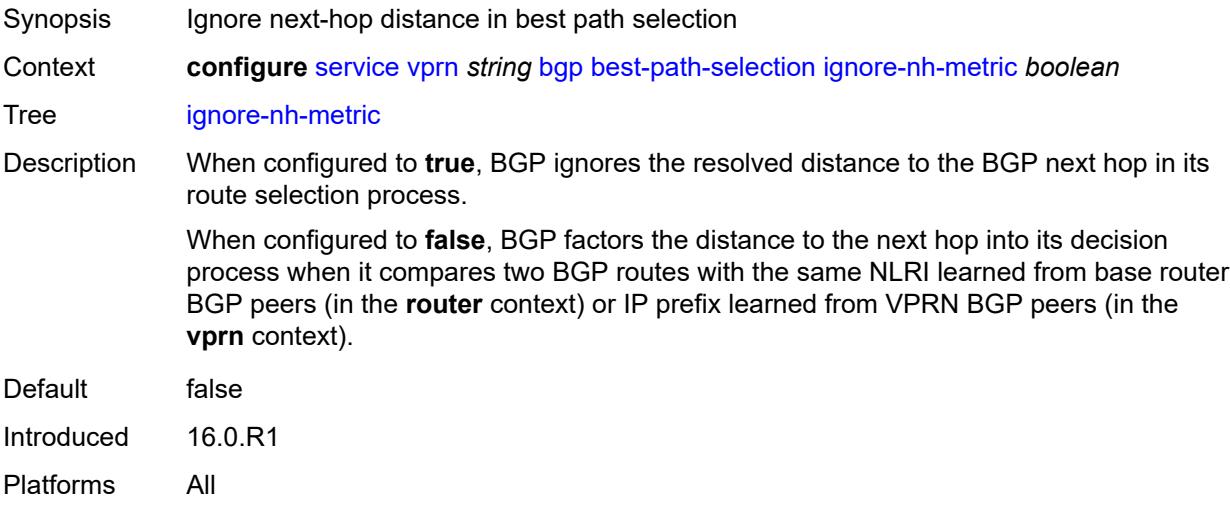

### <span id="page-6802-1"></span>**ignore-router-id**

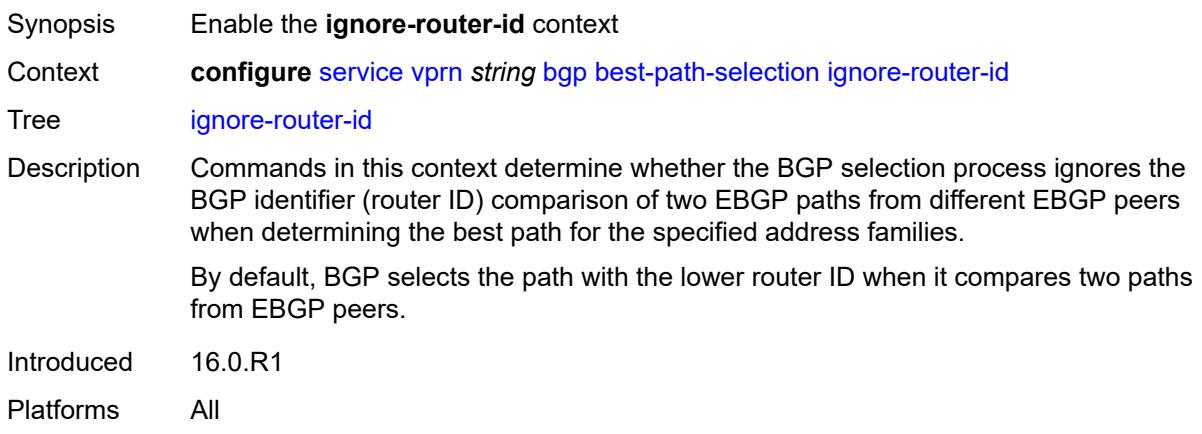

# <span id="page-6802-2"></span>**origin-invalid-unusable** *boolean*

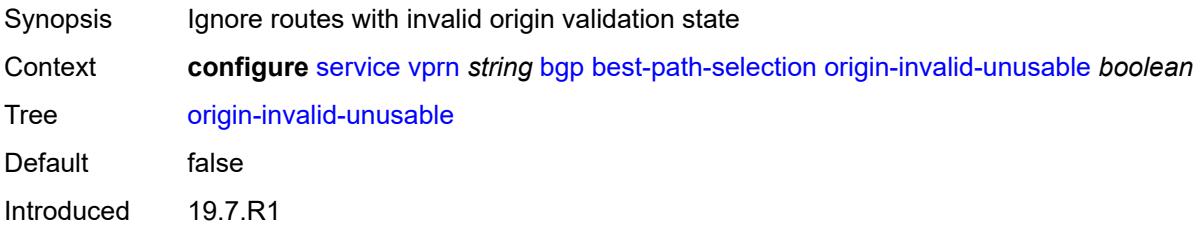

Platforms All

#### <span id="page-6803-0"></span>**bfd-liveness** *boolean*

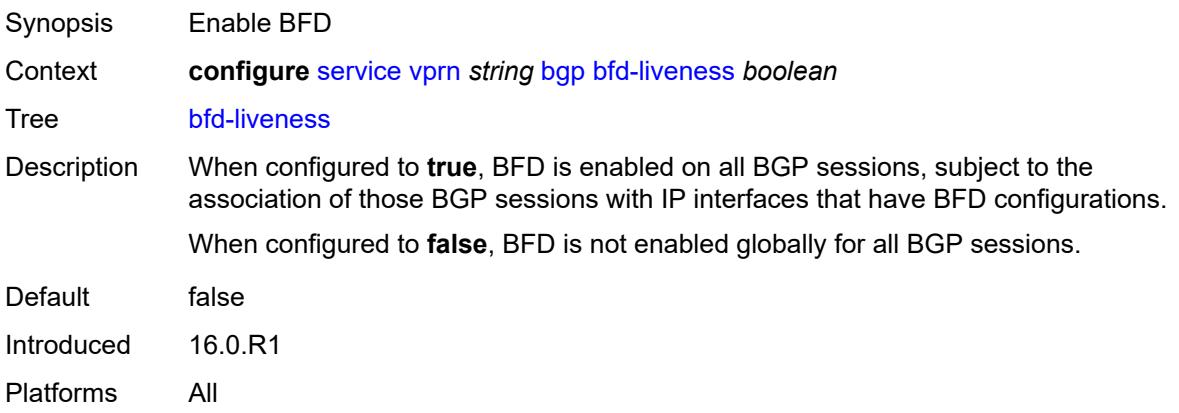

#### <span id="page-6803-1"></span>**bfd-strict-mode**

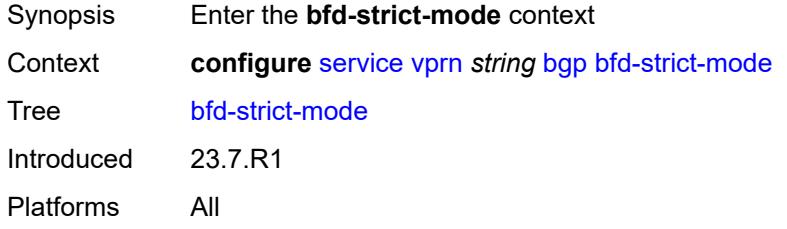

#### <span id="page-6803-2"></span>**advertise**

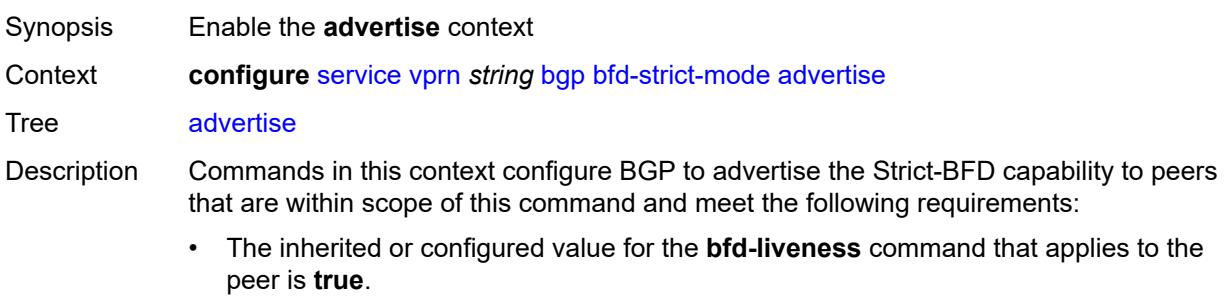

• The interface associated with the peer has a valid BFD configuration.

When the preceding conditions are satisfied and two peers attempting to form a session both advertise the Strict-BFD capability, the BGP finite state machine in each router transitions the session state to established after the BFD session with the peer enters the up state.

When unconfigured, BGP does not advertise the Strict-BFD capability to peers.
Introduced 23.7.R1 Platforms All

#### <span id="page-6804-0"></span>**holdtime** *number*

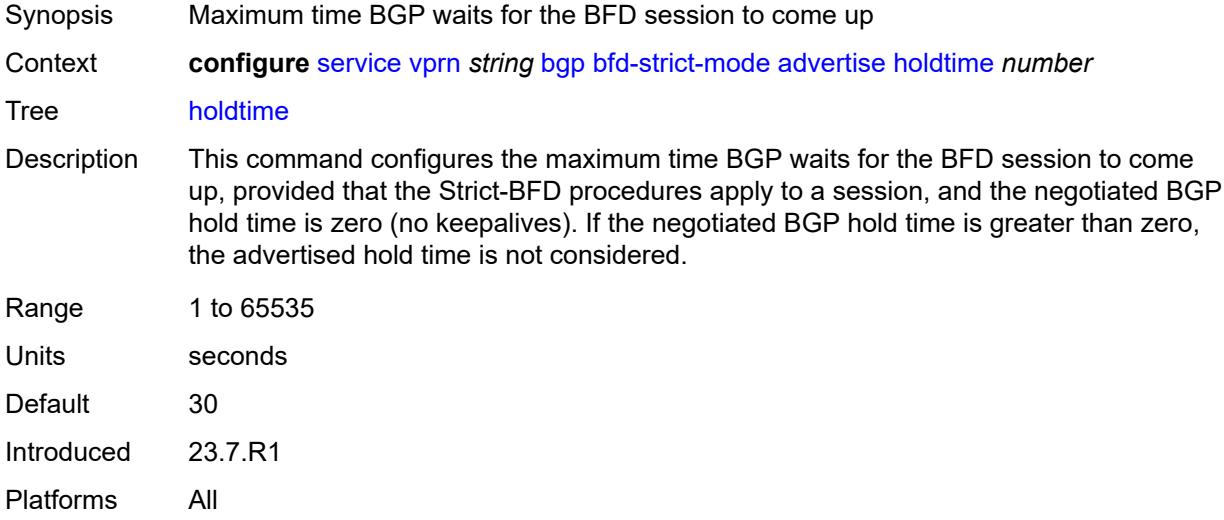

# <span id="page-6804-1"></span>**next-hop-reachability** *boolean*

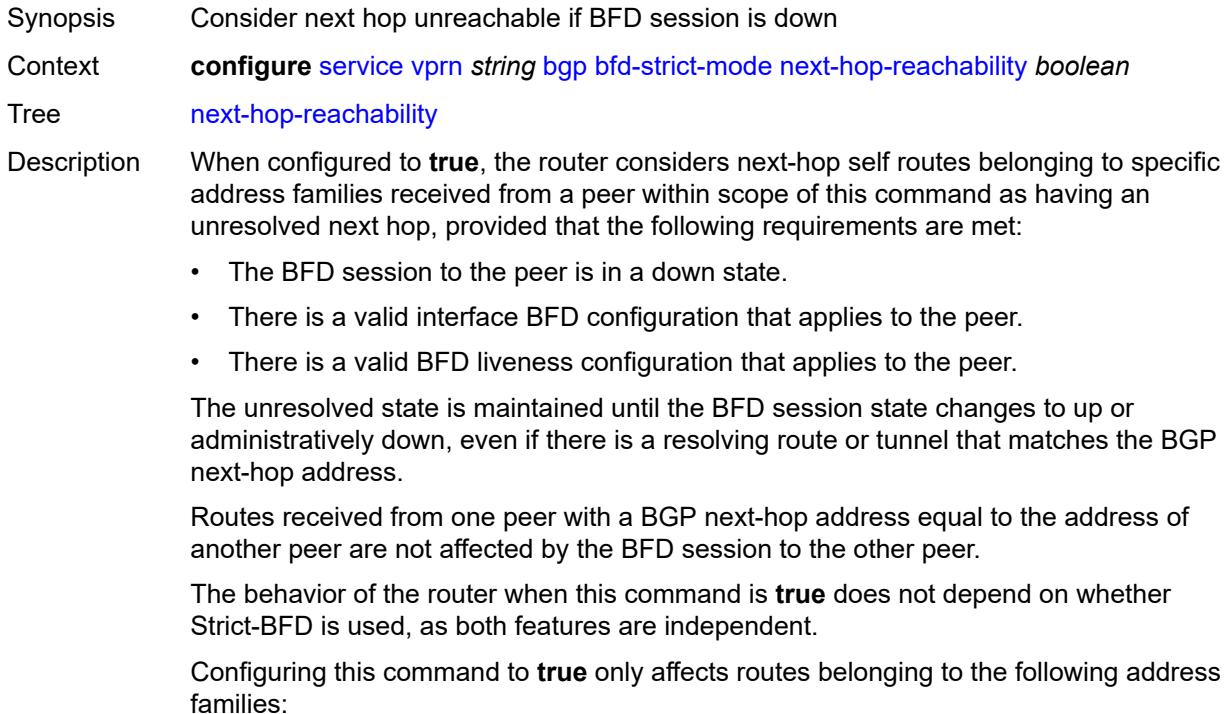

- IPv4
- IPv6
- IPv4 VPN
- IPv6 VPN
- labeled unicast IPv4
- labeled unicast IPv6
- EVPN
- IPv4 multicast
- IPv6 multicast
- IPv4 VPN multicast
- IPv6 VPN multicast

When configured to **false**, the router does not consider next-hop self routes belonging to the preceding address families as having an unresolved next hop if the BFD session goes down.

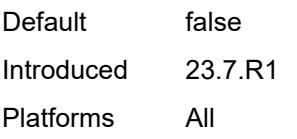

#### <span id="page-6805-0"></span>**client-reflect** *boolean*

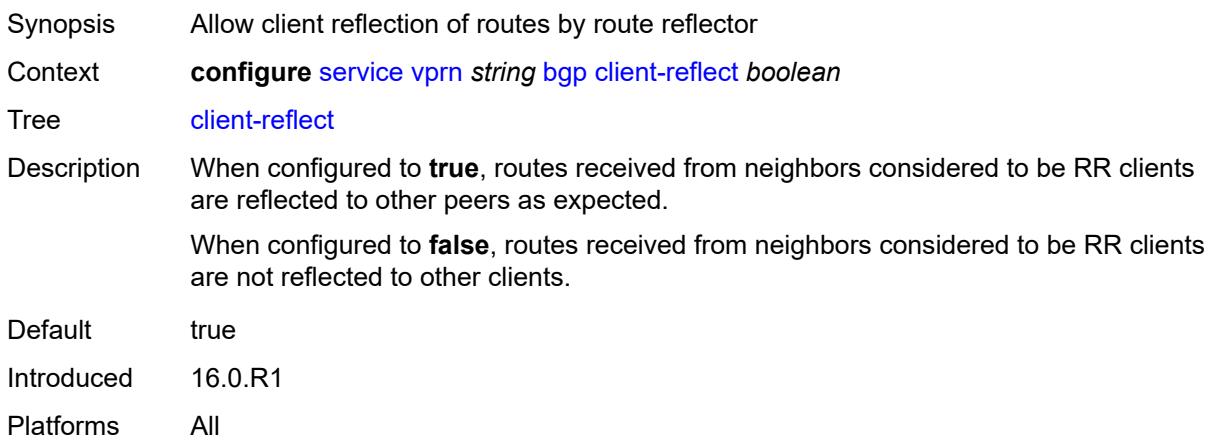

#### <span id="page-6805-1"></span>**cluster**

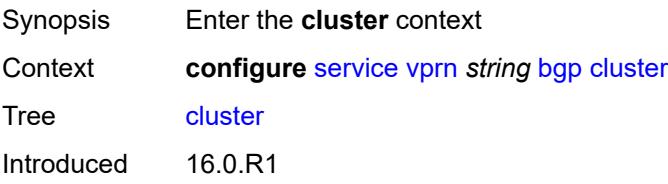

Platforms All

### <span id="page-6806-0"></span>**cluster-id** *string*

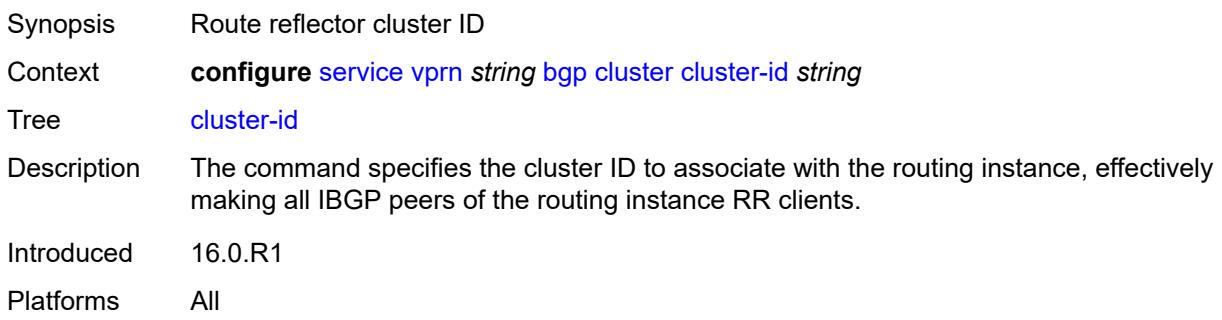

#### <span id="page-6806-1"></span>**connect-retry** *number*

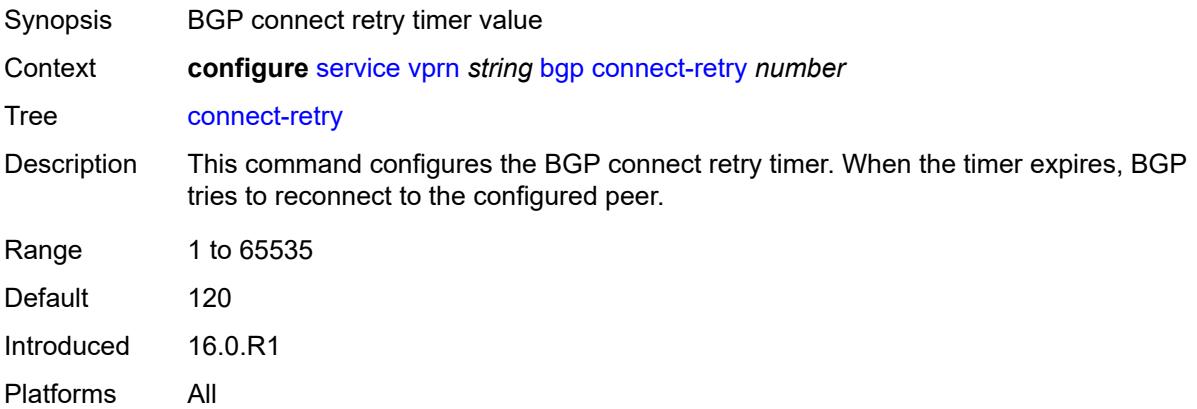

#### <span id="page-6806-2"></span>**convergence**

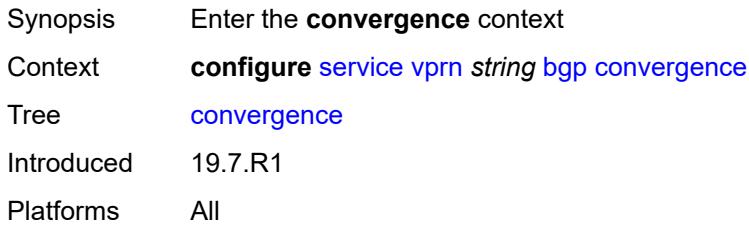

# <span id="page-6806-3"></span>**family** [[family-type\]](#page-6807-0) *keyword*

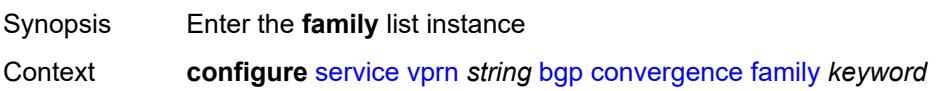

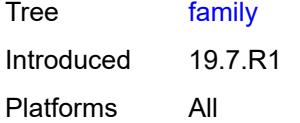

# <span id="page-6807-0"></span>[**family-type**] *keyword*

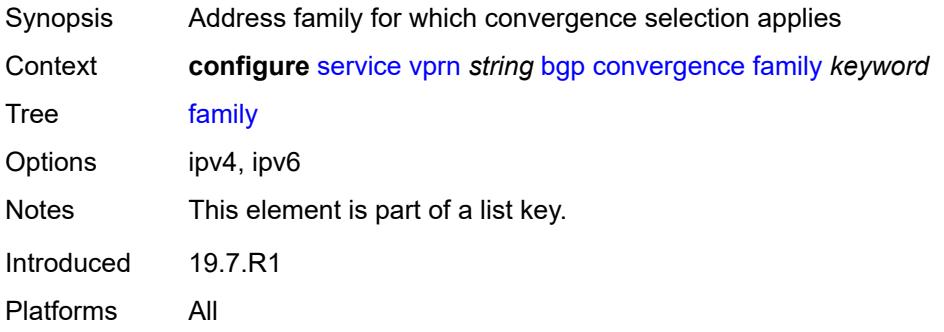

#### <span id="page-6807-1"></span>**max-wait-to-advertise** *number*

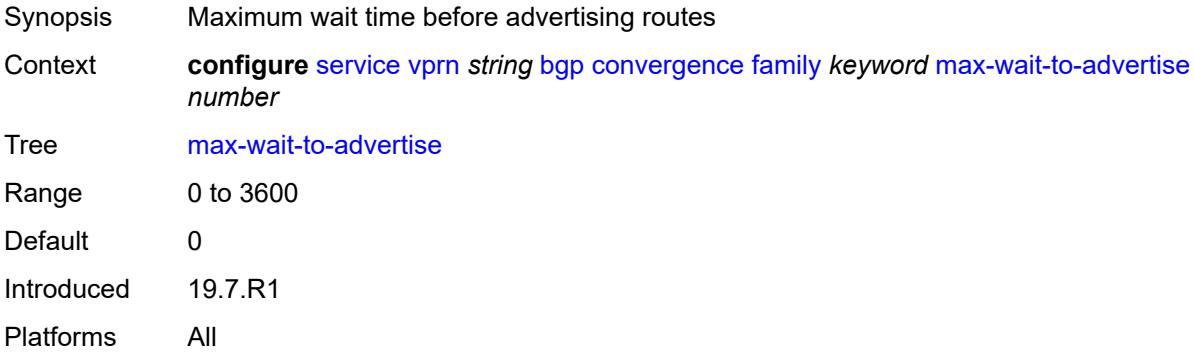

#### <span id="page-6807-2"></span>**min-wait-to-advertise** *number*

<span id="page-6807-3"></span>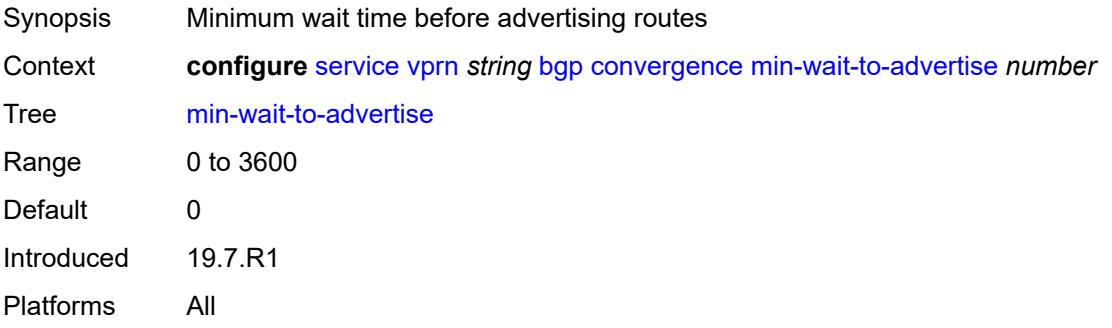

# **damp-peer-oscillations**

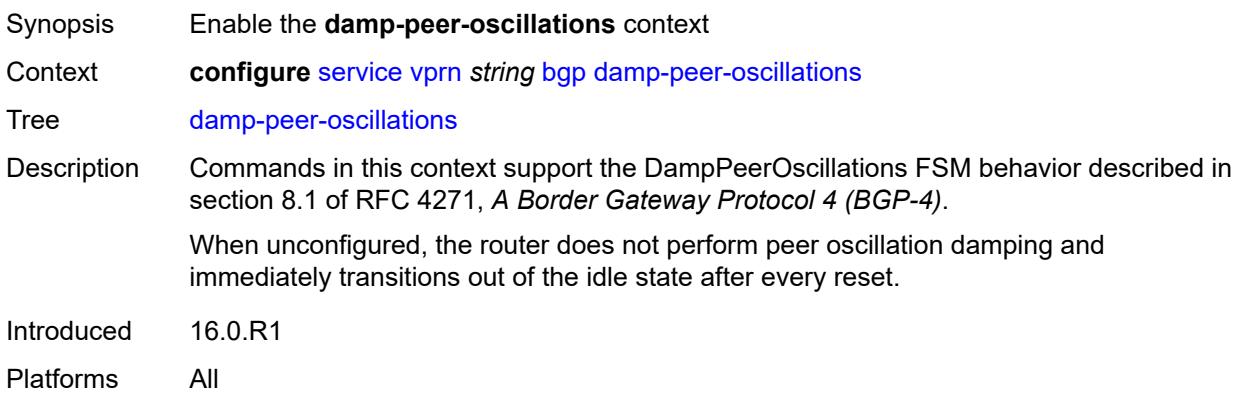

# <span id="page-6808-0"></span>**error-interval** *number*

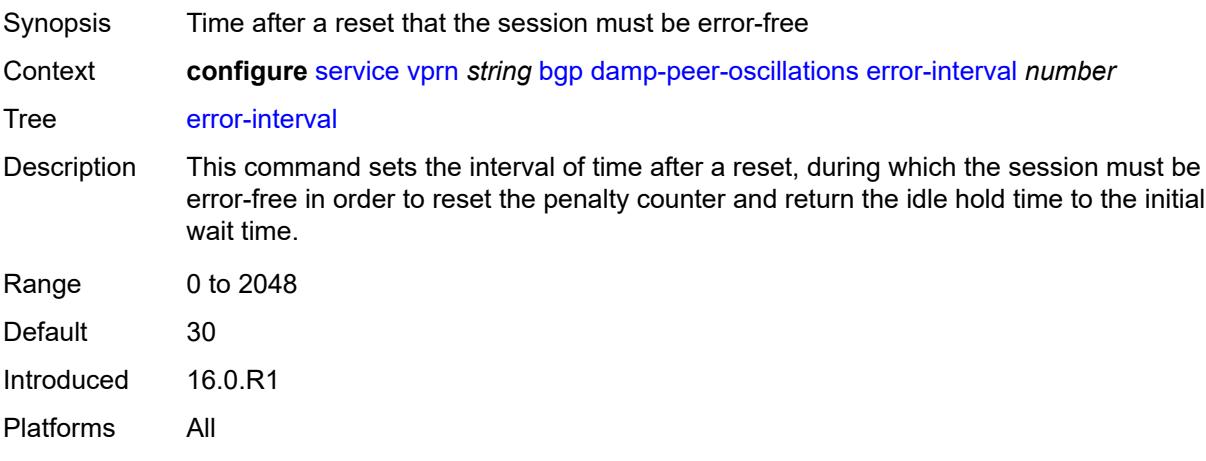

# <span id="page-6808-1"></span>**idle-hold-time**

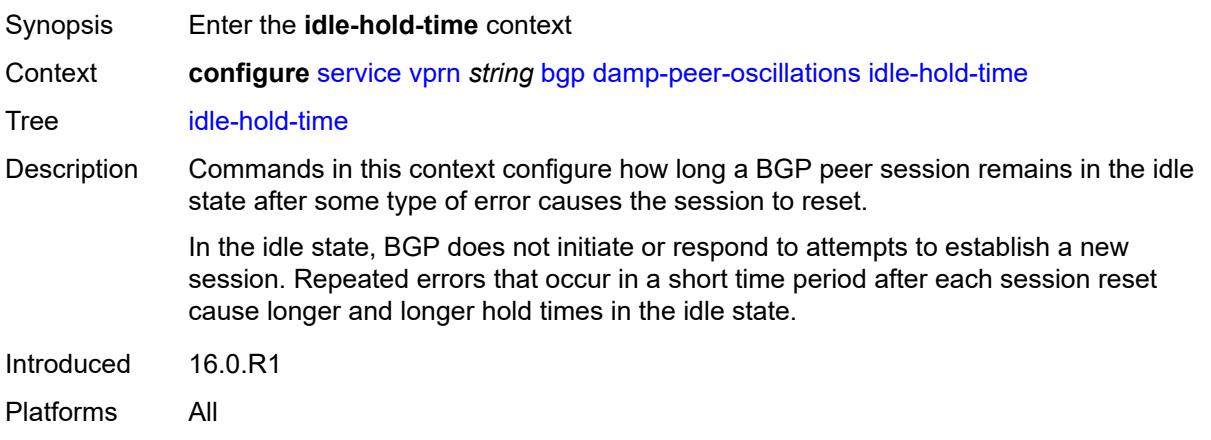

#### <span id="page-6809-0"></span>**initial-wait** *number*

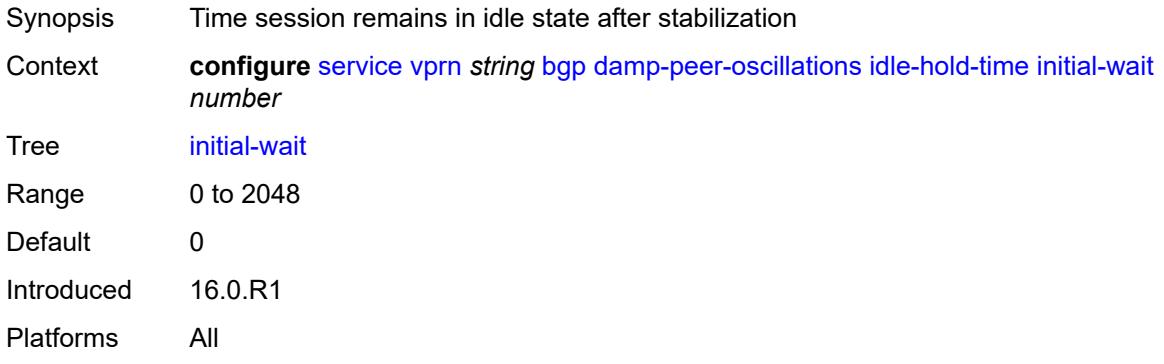

#### <span id="page-6809-1"></span>**max-wait** *number*

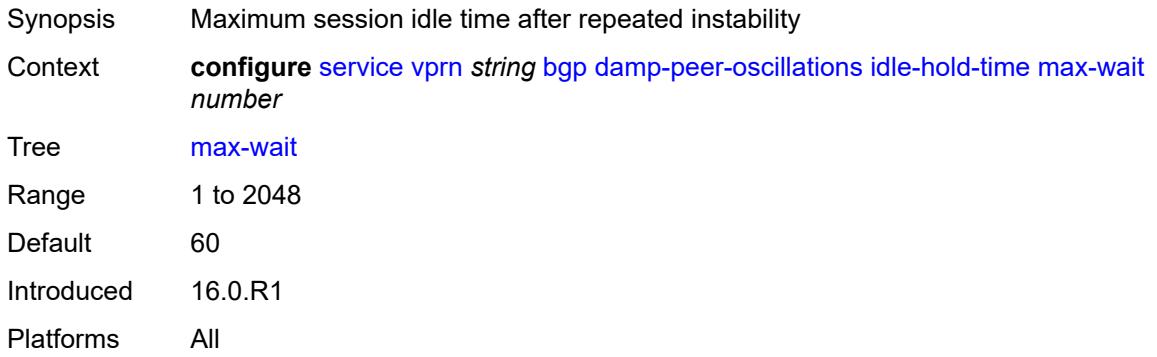

#### <span id="page-6809-2"></span>**second-wait** *number*

<span id="page-6809-3"></span>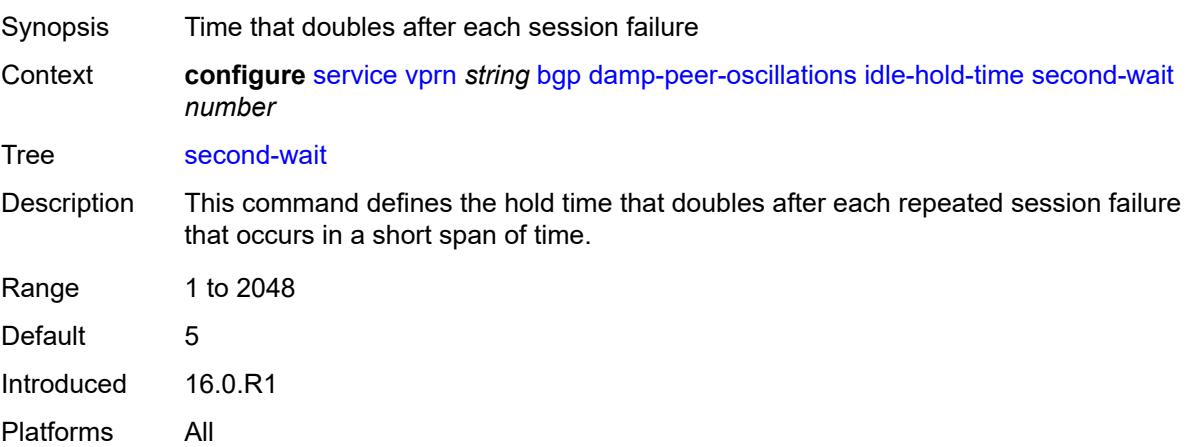

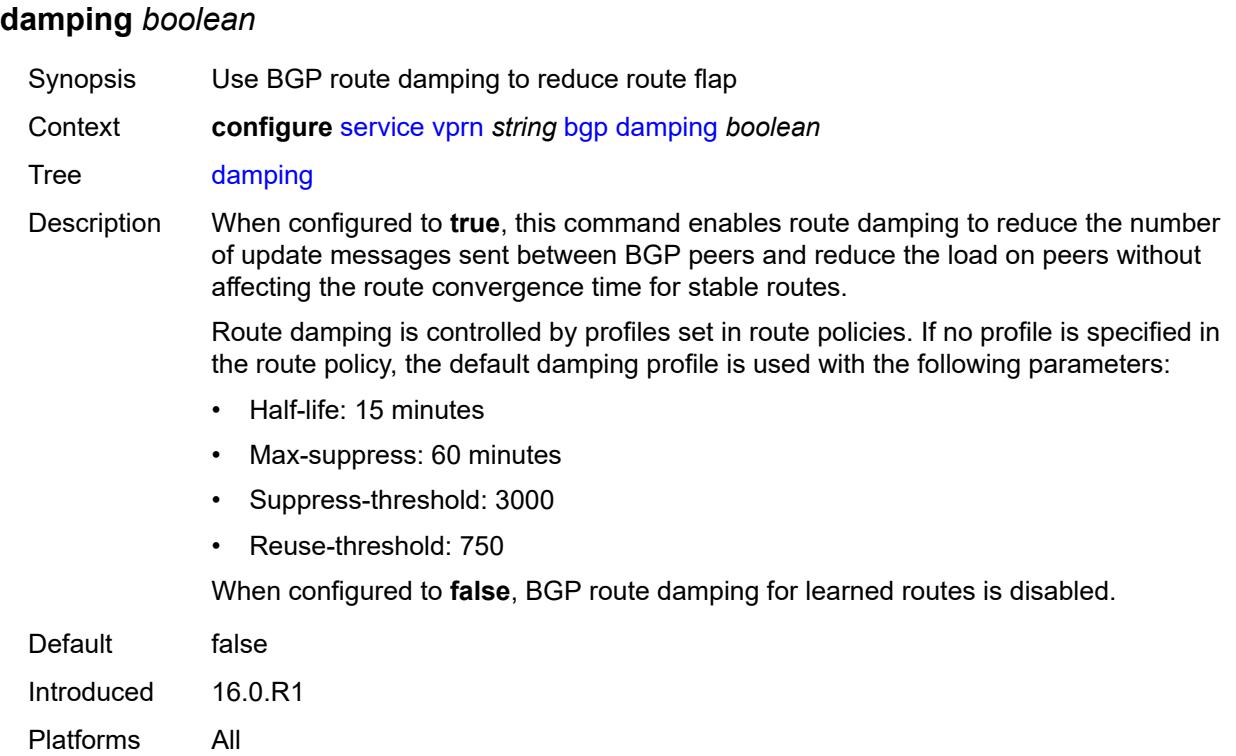

### <span id="page-6810-0"></span>**default-label-preference**

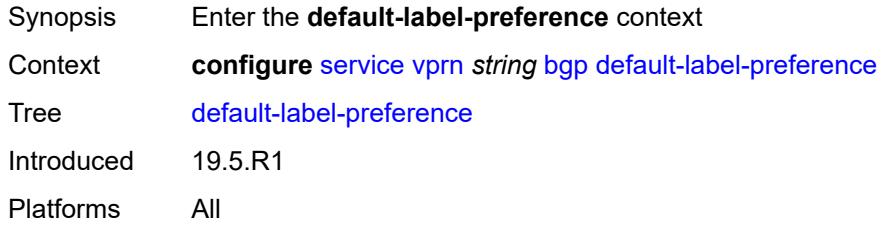

### <span id="page-6810-1"></span>**ebgp** *number*

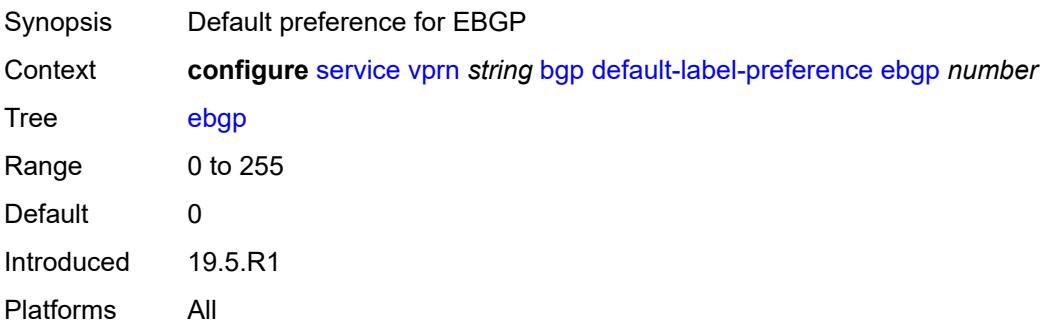

# <span id="page-6811-0"></span>**ibgp** *number*

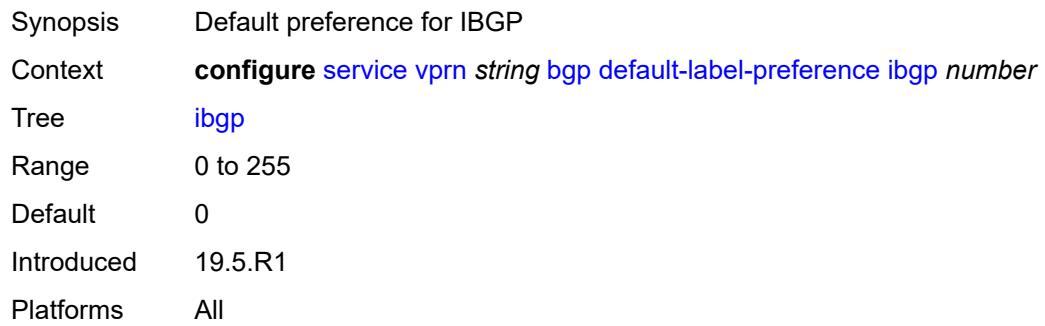

### <span id="page-6811-1"></span>**default-preference**

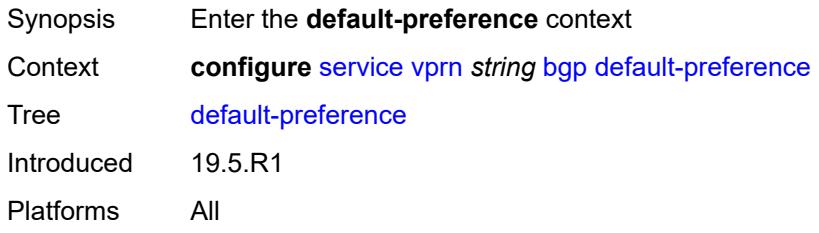

### <span id="page-6811-2"></span>**ebgp** *number*

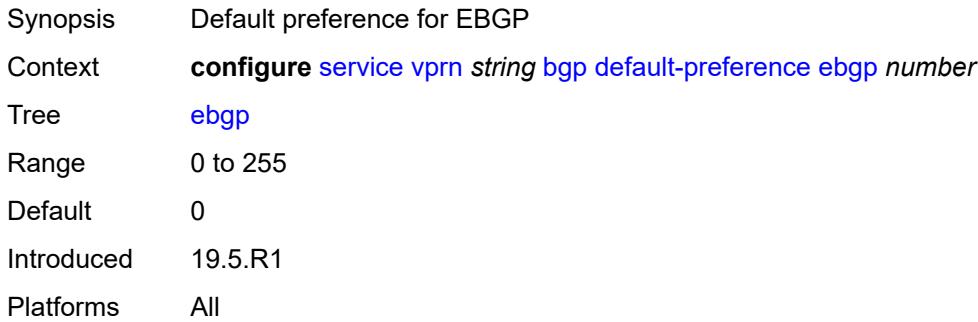

# <span id="page-6811-3"></span>**ibgp** *number*

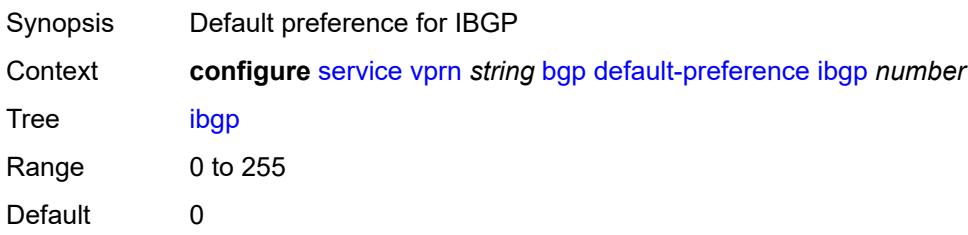

Introduced 19.5.R1 Platforms All

# <span id="page-6812-0"></span>**description** *string*

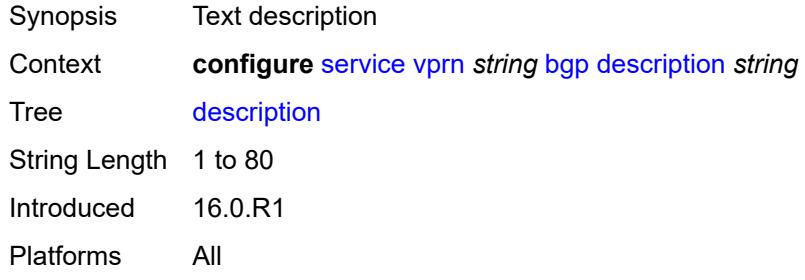

### <span id="page-6812-1"></span>**domain-id** *string*

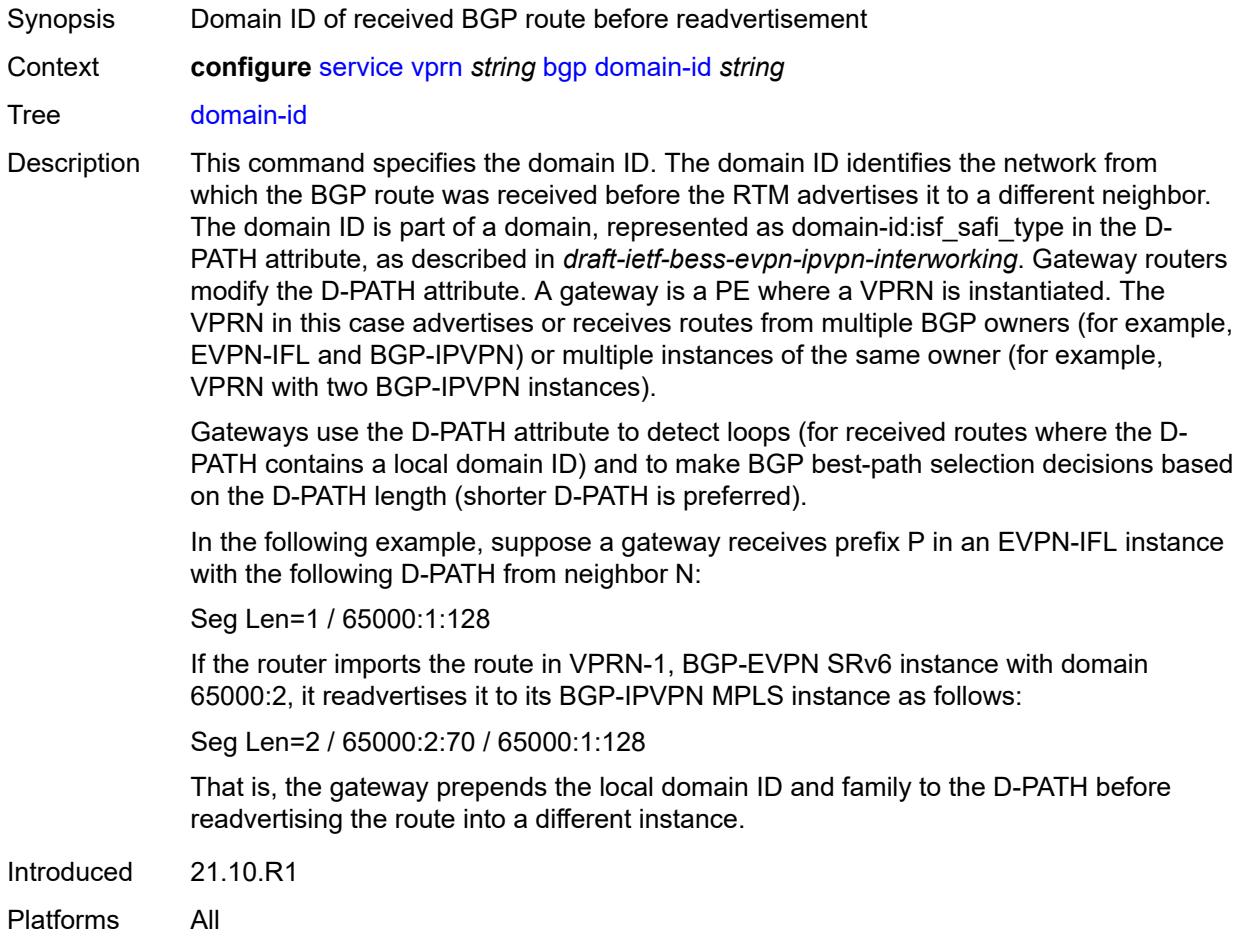

# <span id="page-6813-0"></span>**dynamic-neighbor-limit** *number*

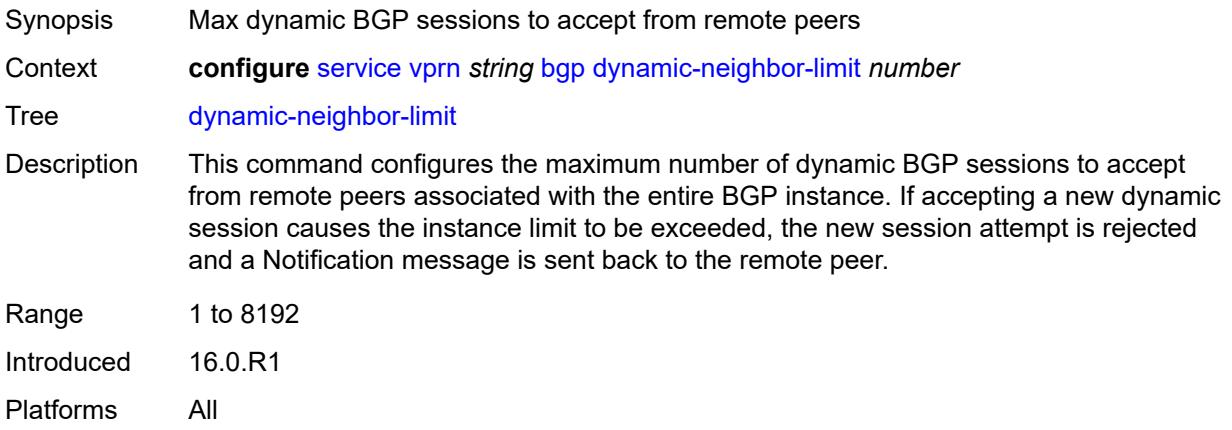

### <span id="page-6813-1"></span>**ebgp-default-reject-policy**

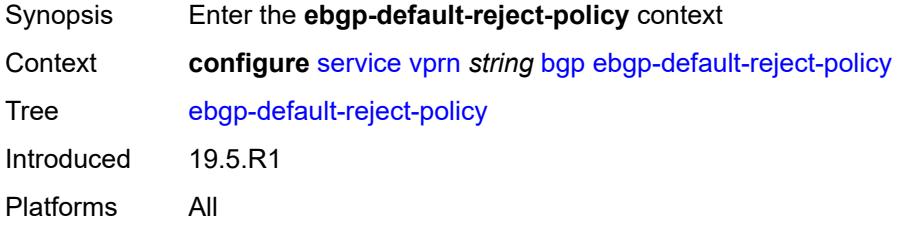

#### <span id="page-6813-2"></span>**export** *boolean*

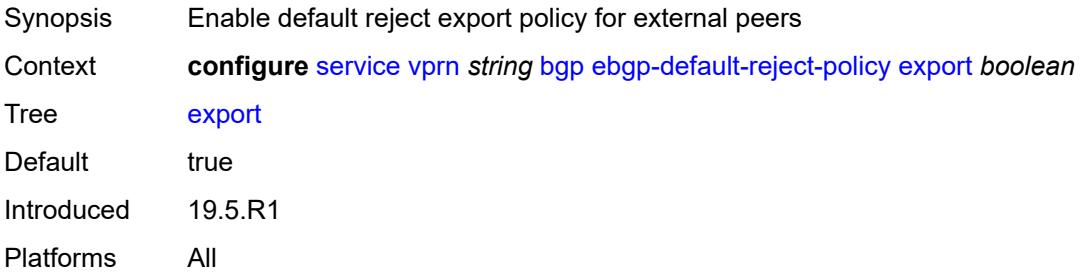

# <span id="page-6813-3"></span>**import** *boolean*

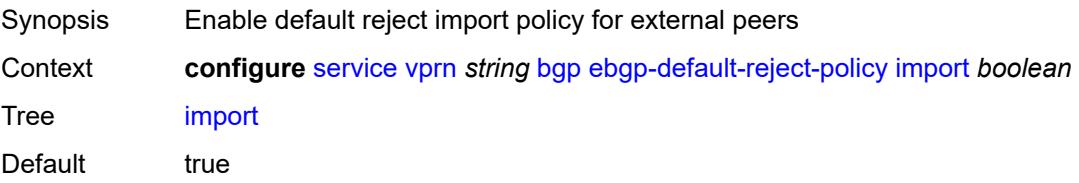

Introduced 19.5.R1 Platforms All

# <span id="page-6814-0"></span>**eibgp-loadbalance** *boolean*

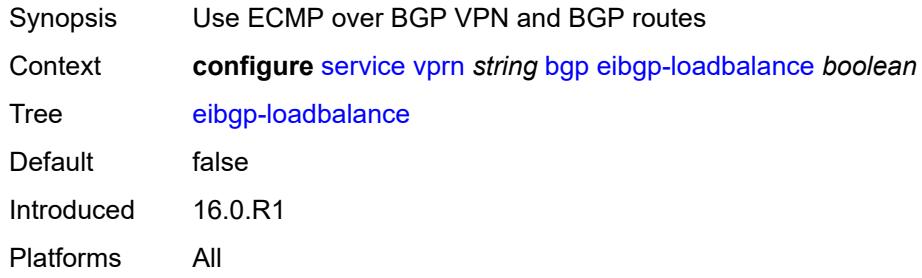

#### <span id="page-6814-1"></span>**enforce-first-as** *boolean*

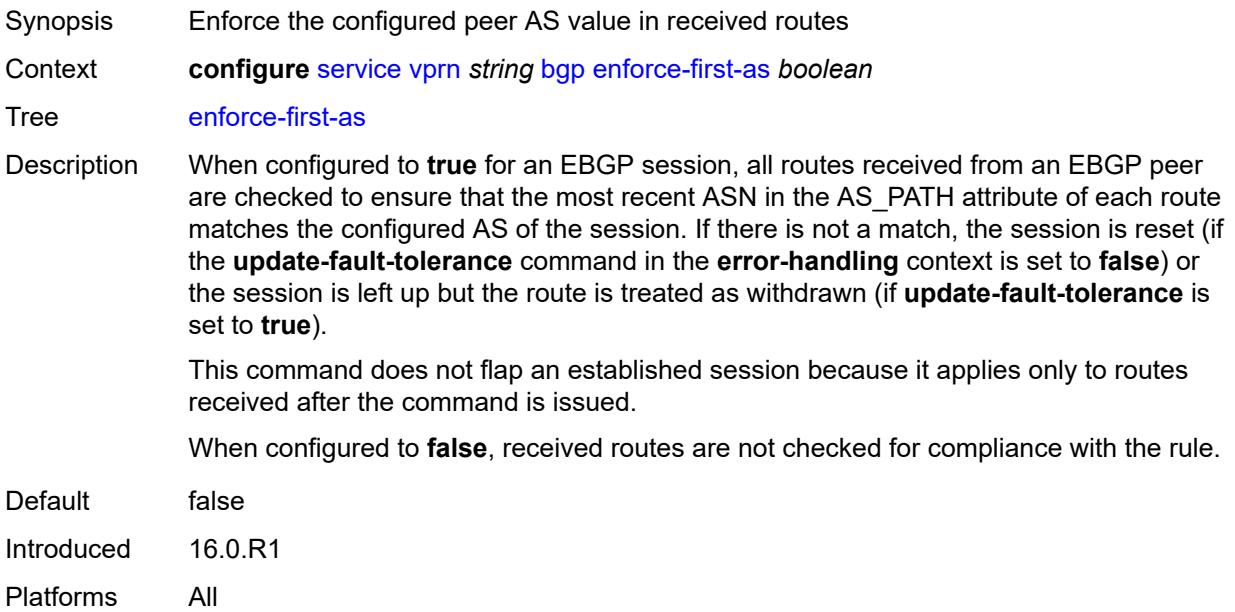

# <span id="page-6814-2"></span>**error-handling**

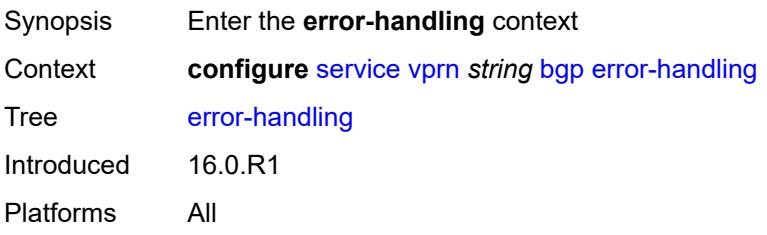

### <span id="page-6815-0"></span>**update-fault-tolerance** *boolean*

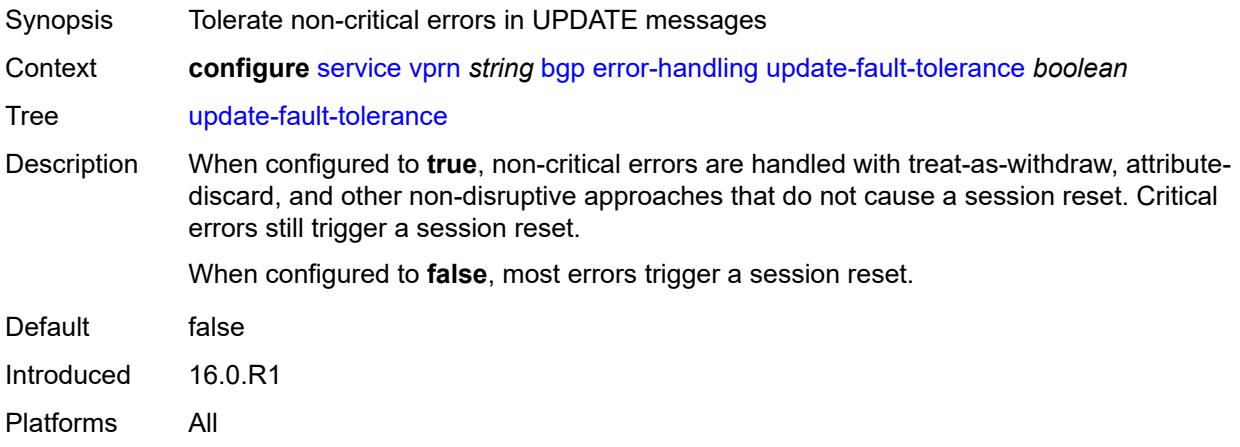

### <span id="page-6815-1"></span>**export**

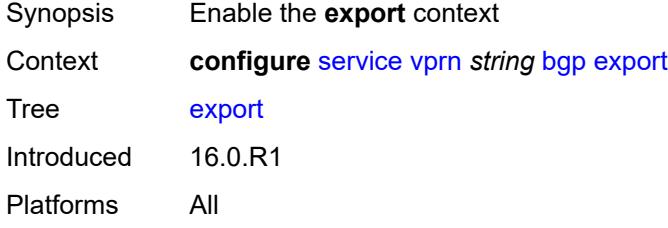

# <span id="page-6815-2"></span>**policy** *(policy-expr-string | string)*

<span id="page-6815-3"></span>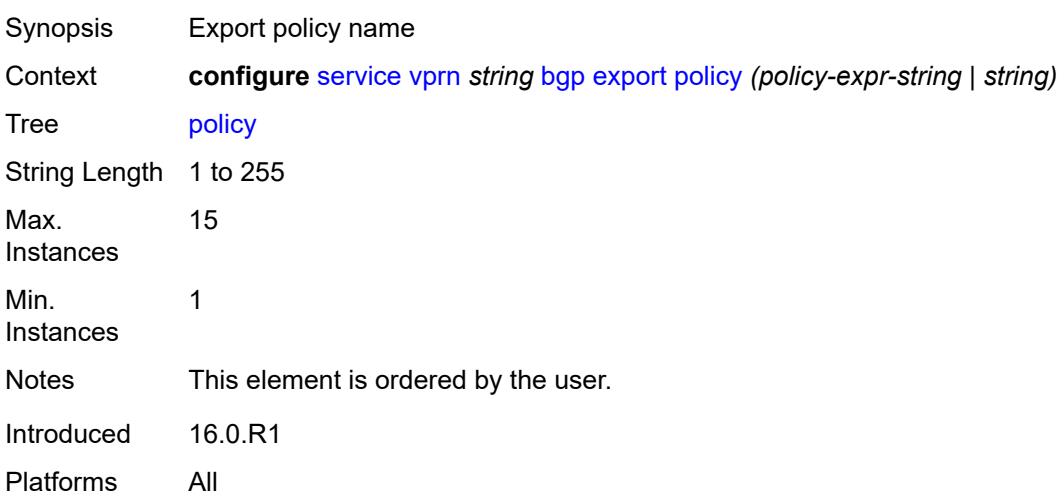

# **extended-nh-encoding**

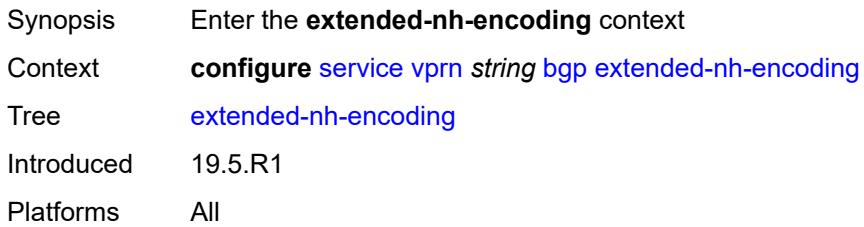

### <span id="page-6816-0"></span>**ipv4** *boolean*

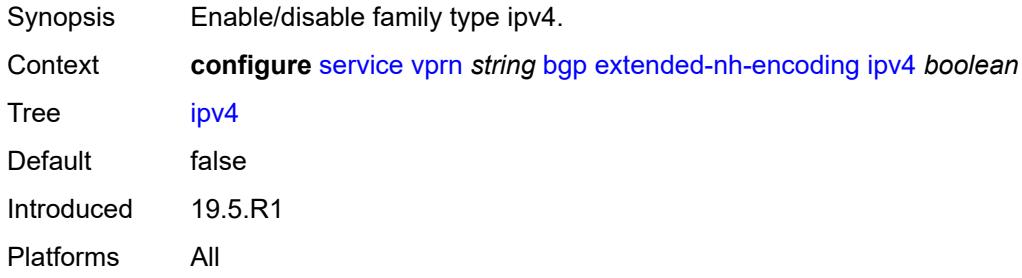

# <span id="page-6816-1"></span>**family**

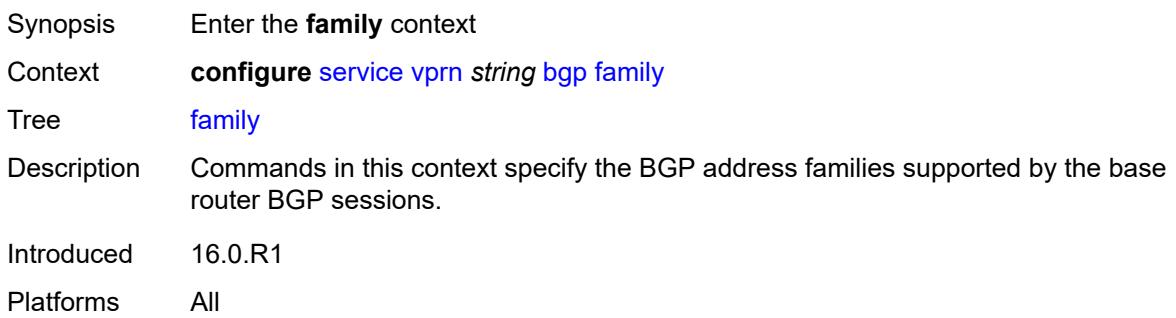

# <span id="page-6816-2"></span>**flow-ipv4** *boolean*

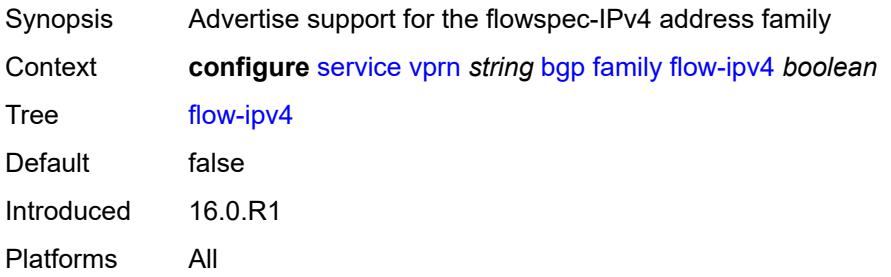

### <span id="page-6817-0"></span>**flow-ipv6** *boolean*

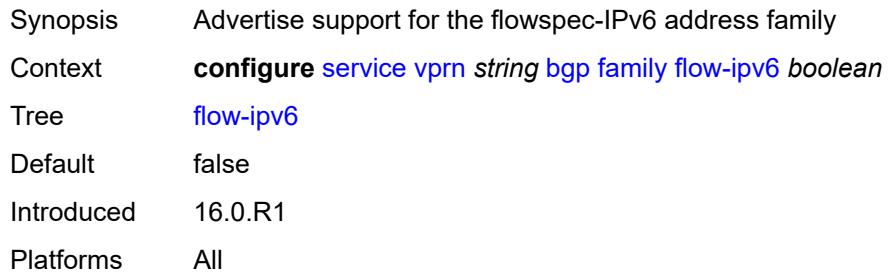

# <span id="page-6817-1"></span>**ipv4** *boolean*

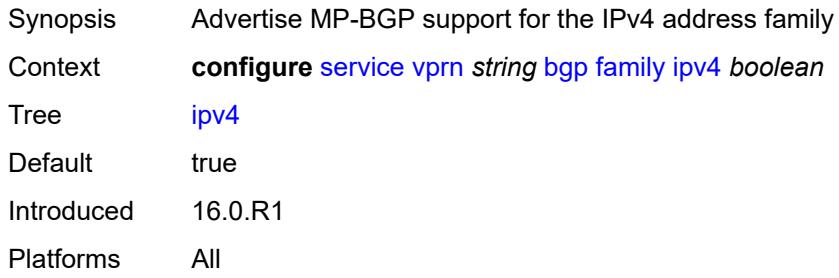

### <span id="page-6817-2"></span>**ipv6** *boolean*

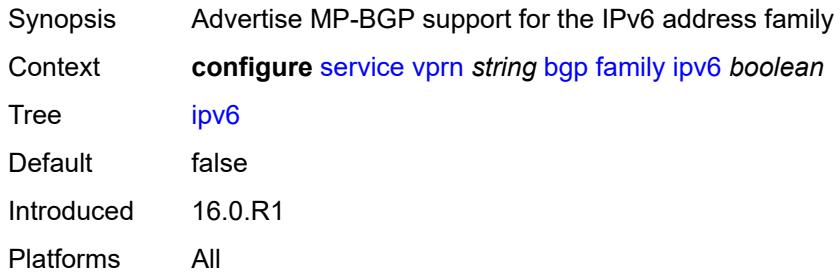

#### <span id="page-6817-3"></span>**label-ipv4** *boolean*

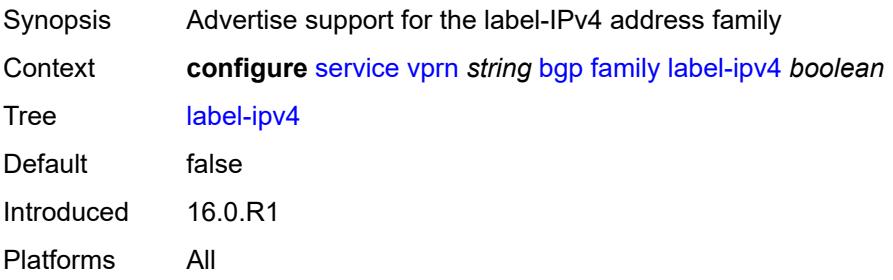

### <span id="page-6818-0"></span>**mcast-ipv4** *boolean*

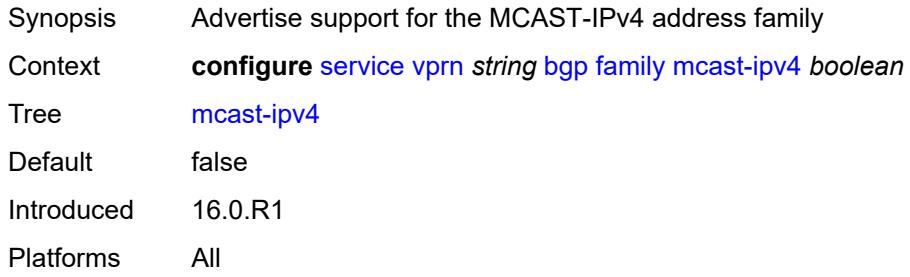

### <span id="page-6818-1"></span>**mcast-ipv6** *boolean*

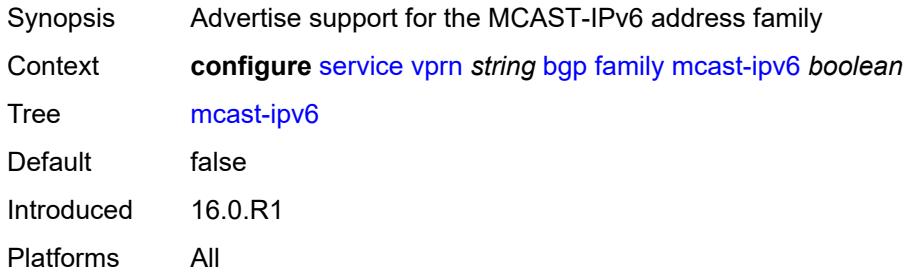

### <span id="page-6818-2"></span>**fast-external-failover** *boolean*

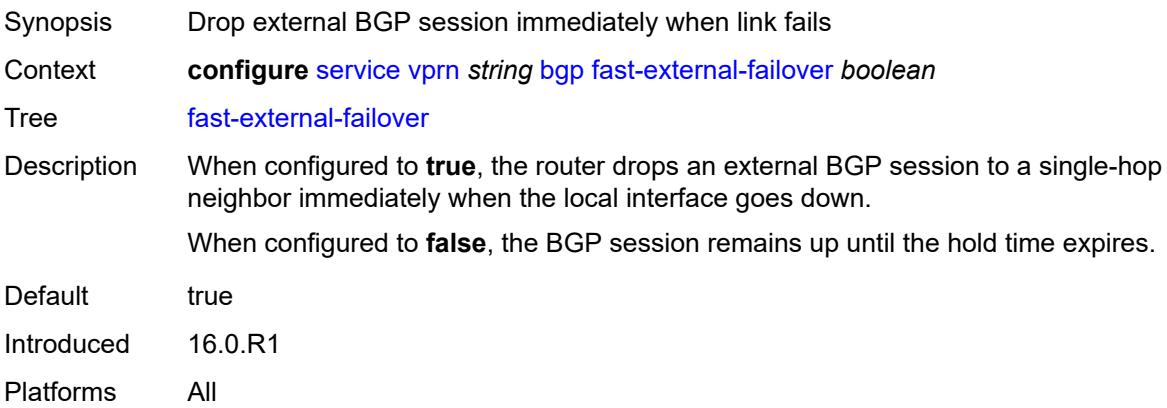

# <span id="page-6818-3"></span>**flowspec**

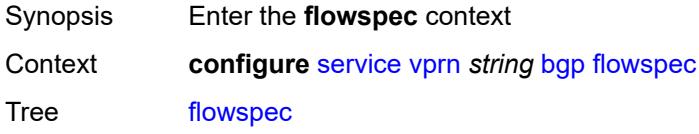

Introduced 16.0.R1 Platforms All

# <span id="page-6819-0"></span>**validate-dest-prefix** *boolean*

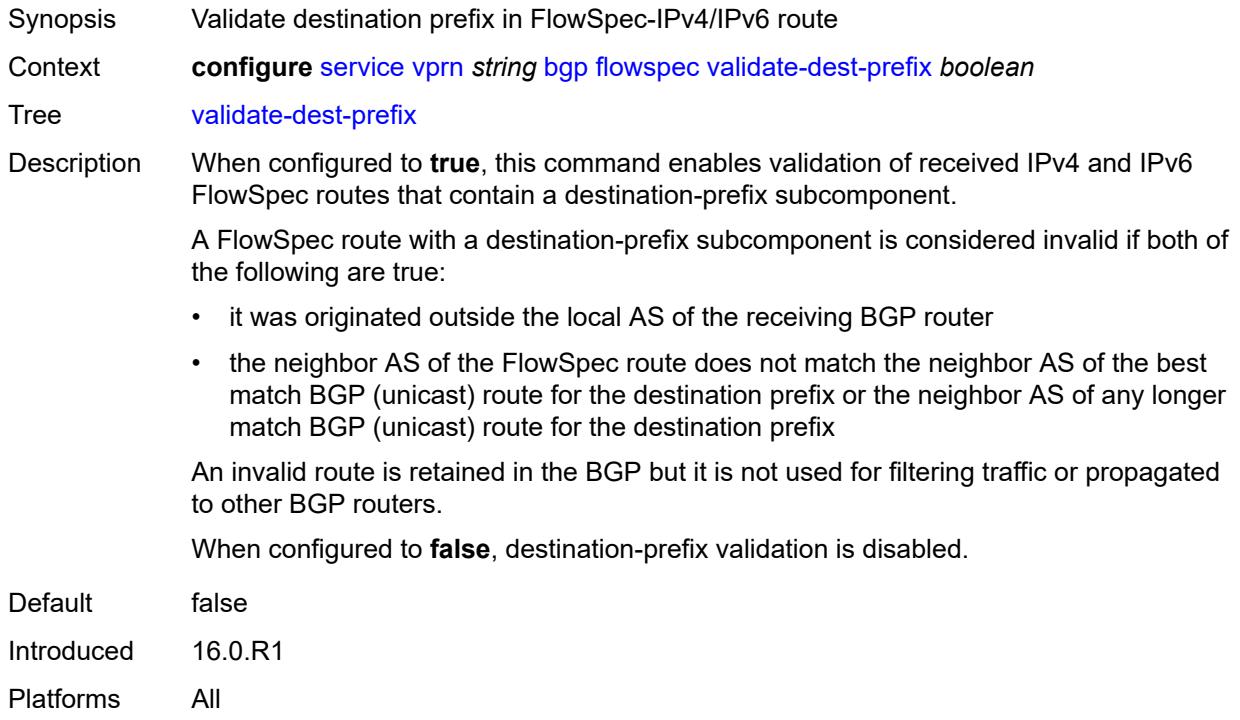

### <span id="page-6819-1"></span>**validate-redirect-ip** *boolean*

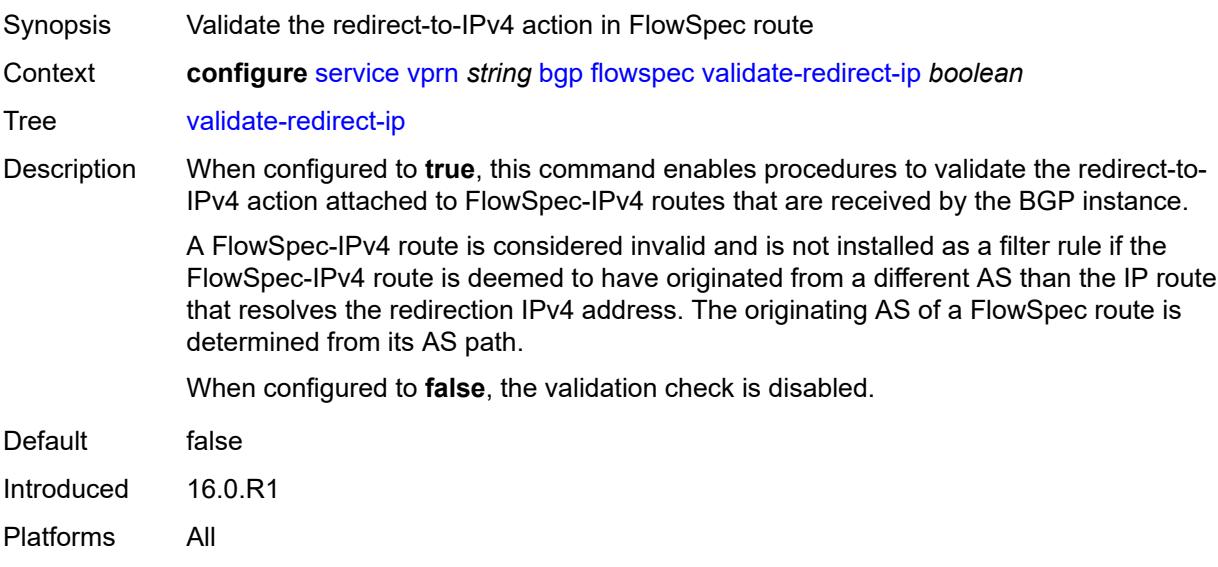

### <span id="page-6820-0"></span>**graceful-restart**

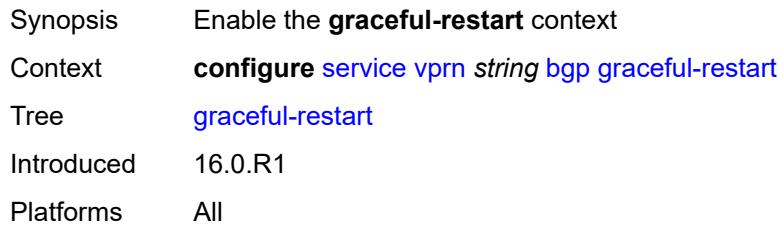

# <span id="page-6820-1"></span>**gr-notification** *boolean*

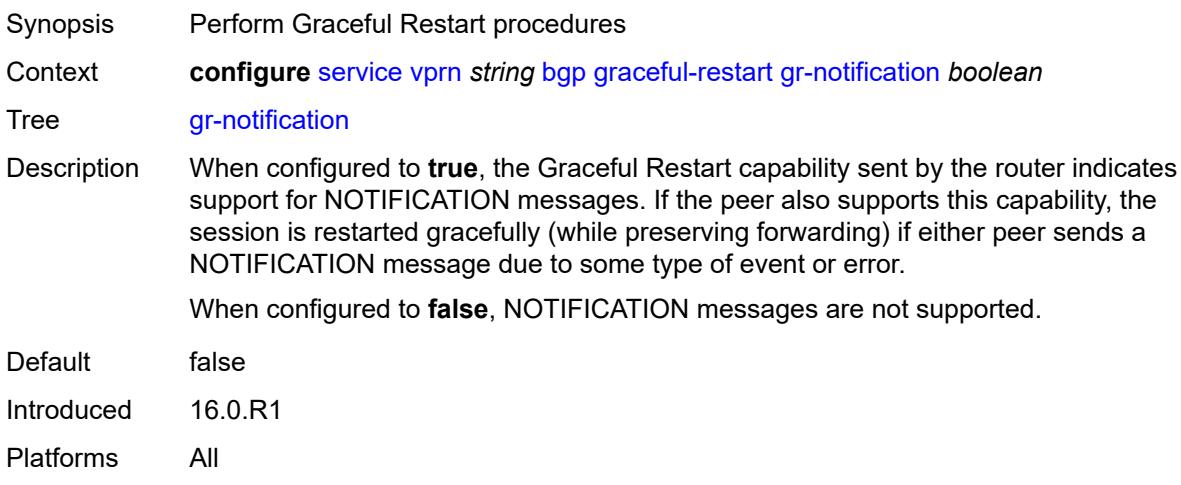

# <span id="page-6820-2"></span>**long-lived**

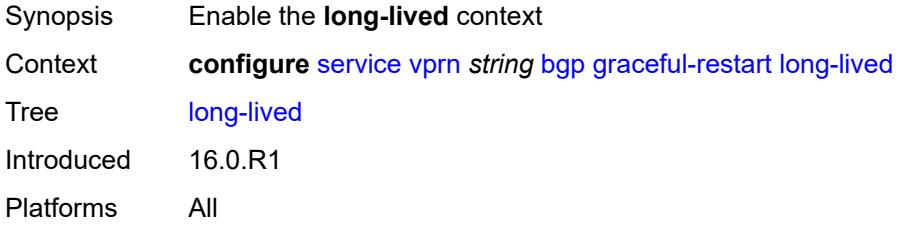

# <span id="page-6820-3"></span>**advertise-stale-to-all-neighbors** *boolean*

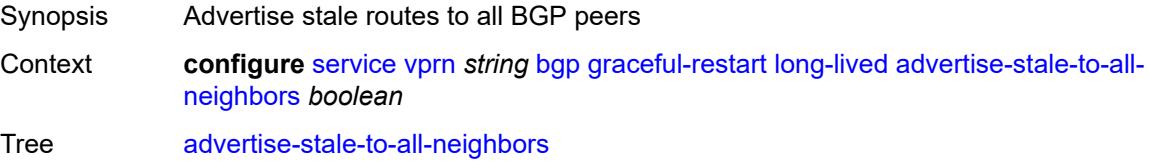

Default false Introduced 16.0.R1 Platforms All

#### <span id="page-6821-0"></span>**advertised-stale-time** *number*

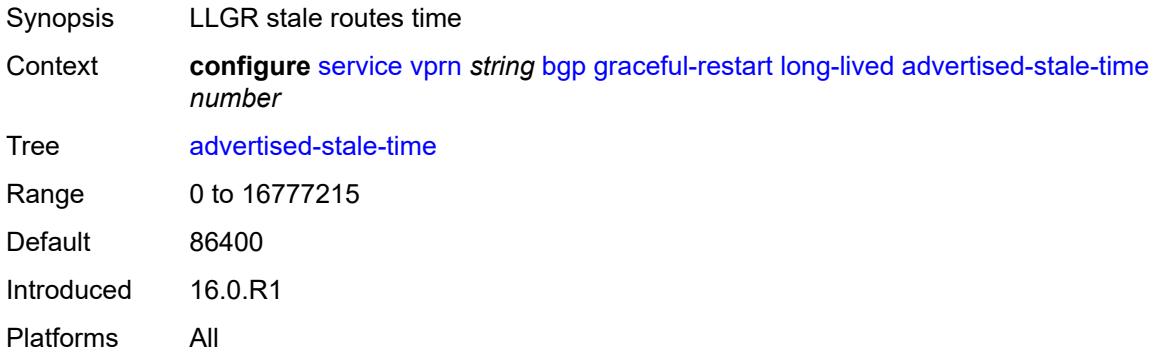

# <span id="page-6821-2"></span>**family** [[family-type\]](#page-6821-1) *keyword*

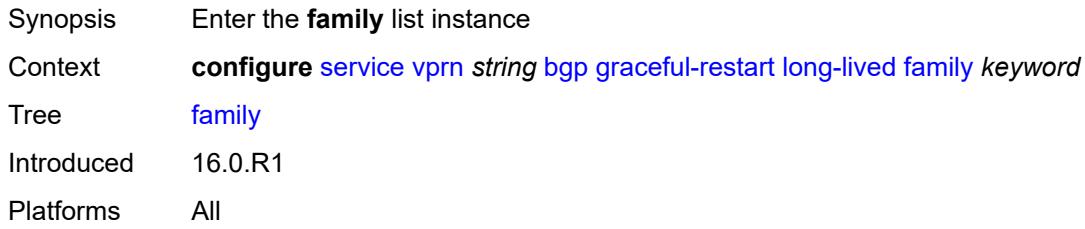

### <span id="page-6821-1"></span>[**family-type**] *keyword*

<span id="page-6821-3"></span>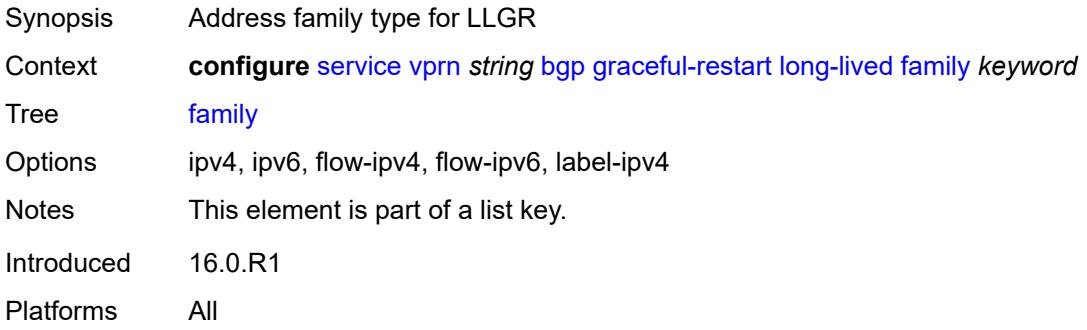

#### **advertised-stale-time** *number*

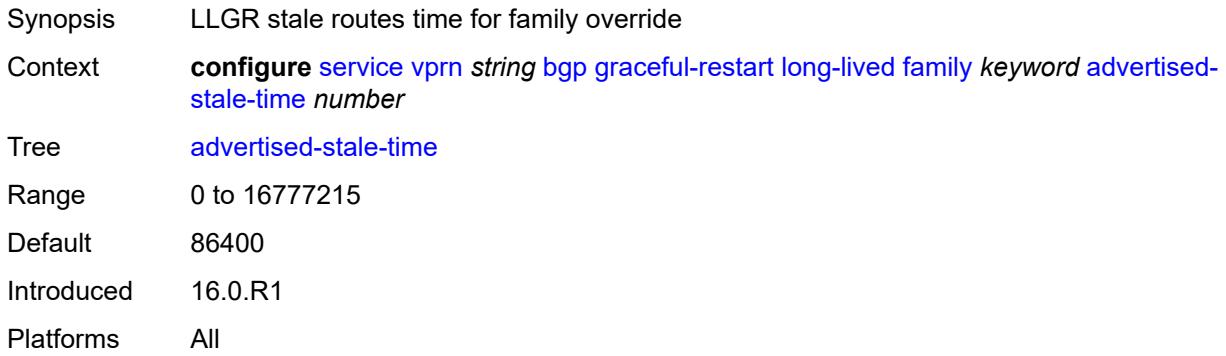

# <span id="page-6822-0"></span>**helper-override-stale-time** *number*

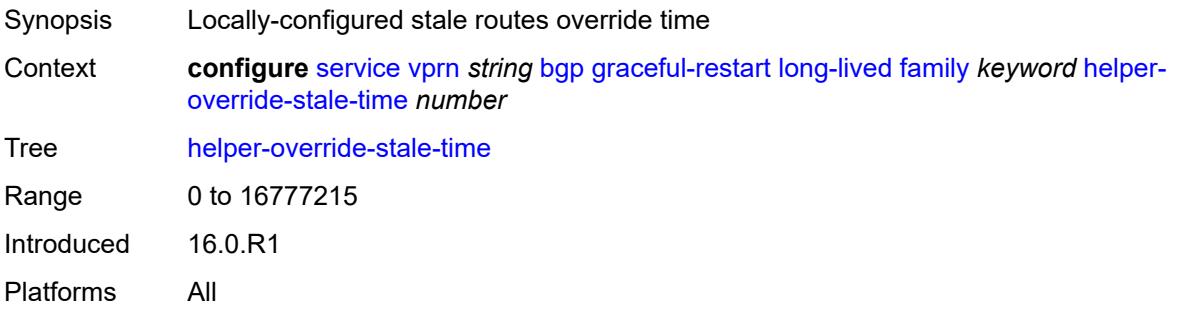

# <span id="page-6822-1"></span>**forwarding-bits-set** *keyword*

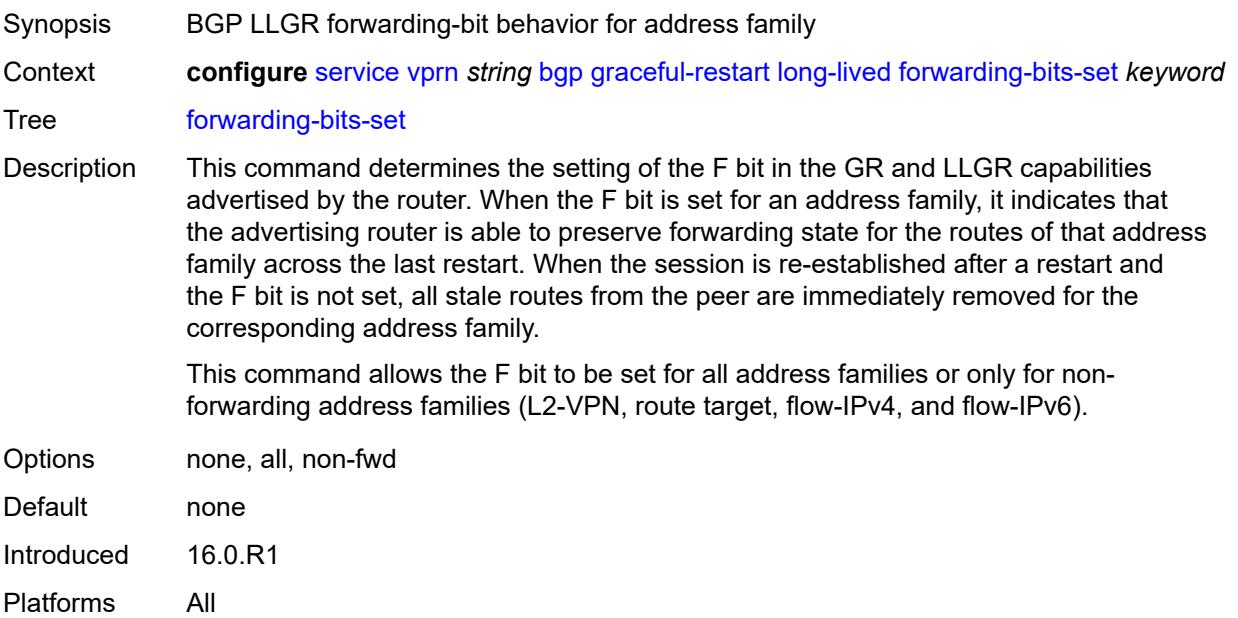

### <span id="page-6823-0"></span>**helper-override-restart-time** *number*

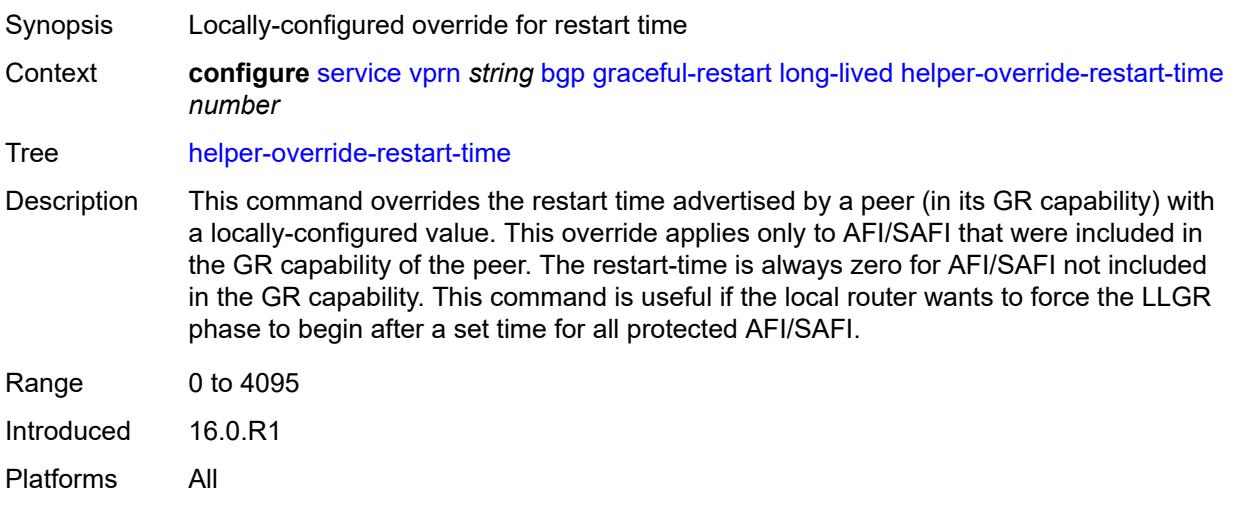

# <span id="page-6823-1"></span>**helper-override-stale-time** *number*

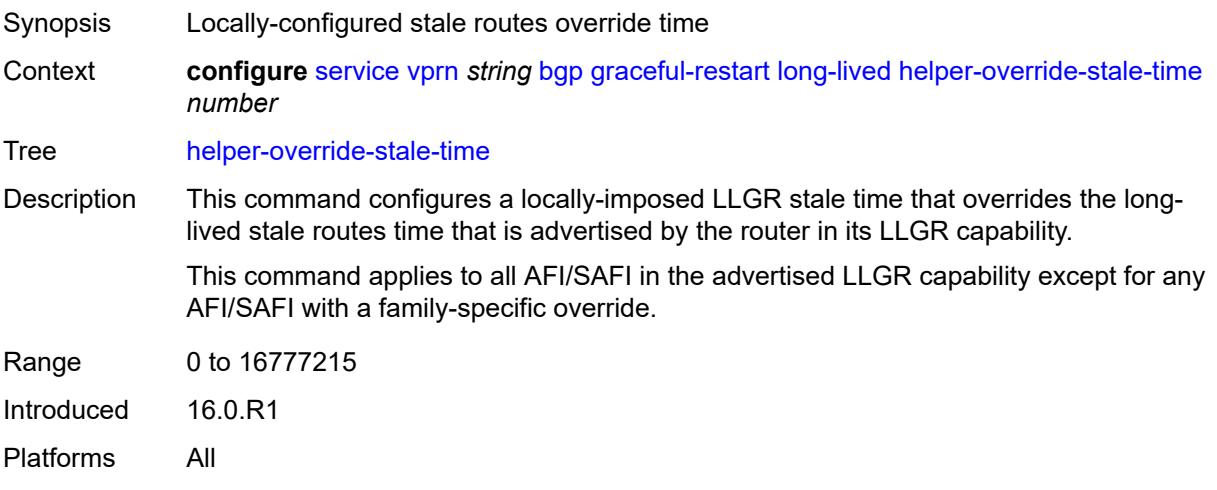

#### <span id="page-6823-2"></span>**without-no-export** *boolean*

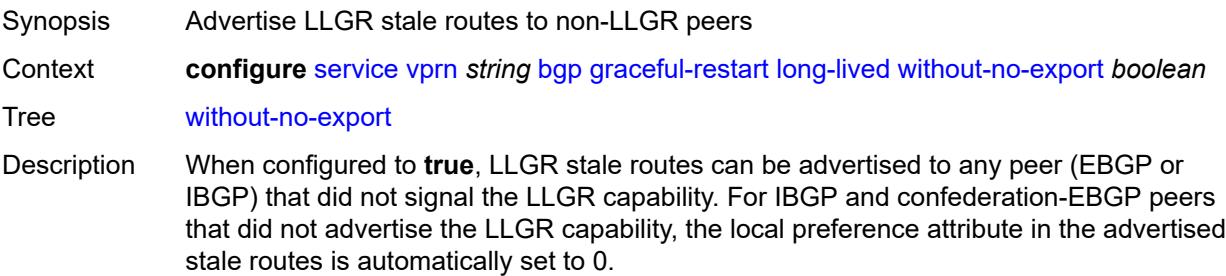

When configured to **false**, LLGR stale routes are not advertised to any EBGP peer that did not signal the LLGR capability. For IBGP and confederation-EBGP peers that did not advertise the LLGR capability, the local preference attribute in the advertised stale routes is automatically set to 0 and a NO\_EXPORT standard community is automatically added to the routes.

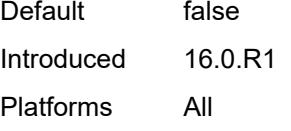

#### <span id="page-6824-0"></span>**restart-time** *number*

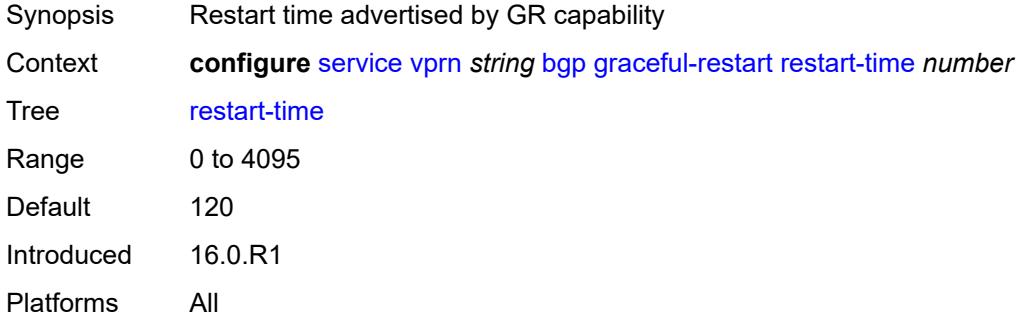

#### <span id="page-6824-1"></span>**stale-routes-time** *number*

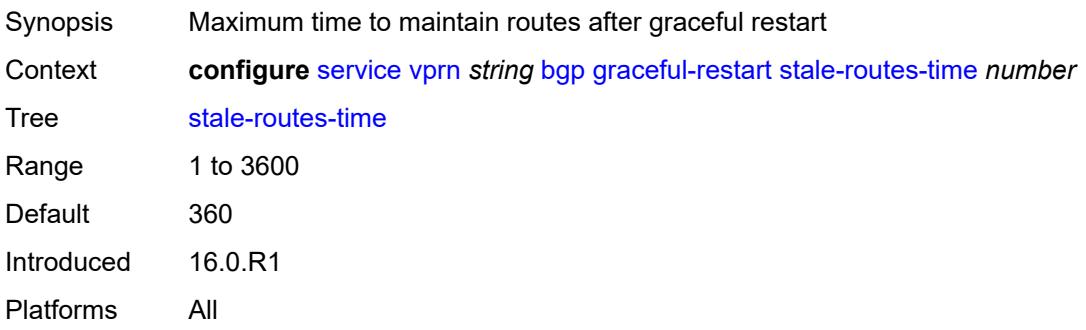

#### <span id="page-6824-2"></span>**group** [\[group-name\]](#page-6825-0) *string*

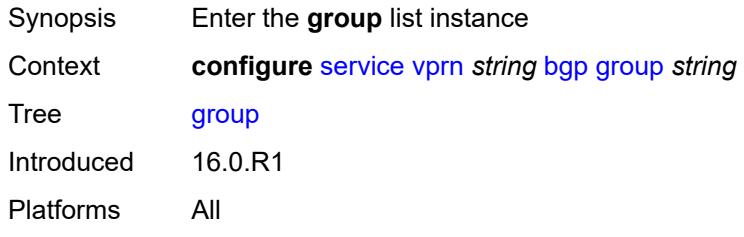

#### <span id="page-6825-0"></span>[**group-name**] *string*

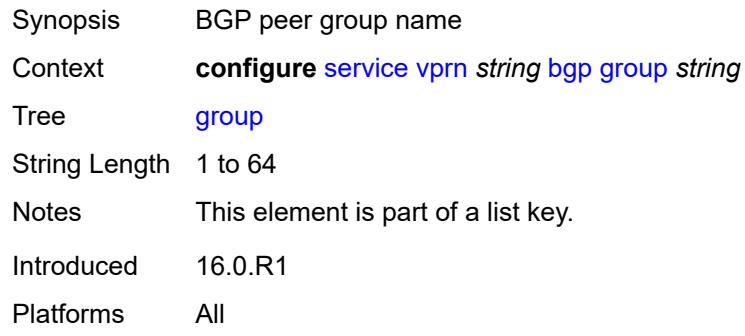

#### <span id="page-6825-1"></span>**admin-state** *keyword*

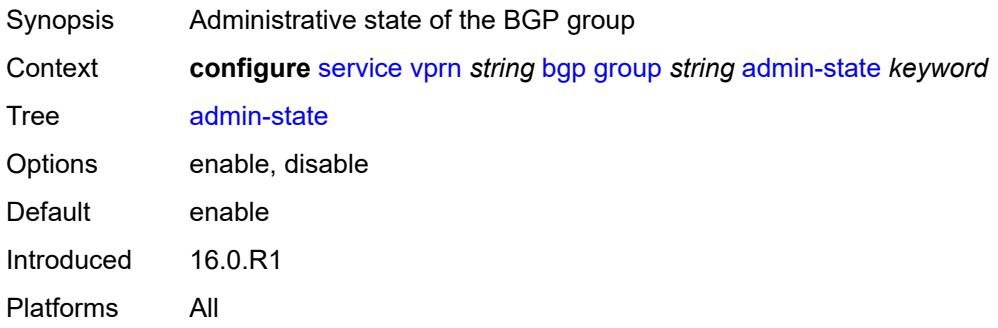

#### <span id="page-6825-2"></span>**advertise-inactive** *boolean*

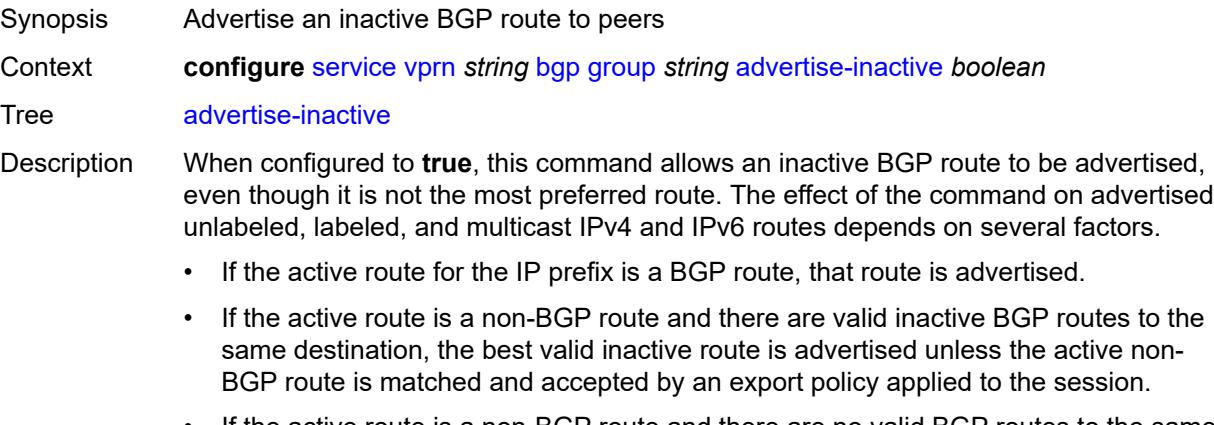

• If the active route is a non-BGP route and there are no valid BGP routes to the same destination, no route is advertised unless the active non-BGP route is matched and accepted by an export policy applied to the session.

When unconfigured, the command inherits the value of the global-level setting (**true** or **false**). The command cannot be explicitly configured to **false**.

When this command inherits a value of **false**, the advertisement of inactive BGP routes to other BGP peers is disabled.

Introduced 16.0.R1 Platforms All

### <span id="page-6826-0"></span>**advertise-ipv6-next-hops**

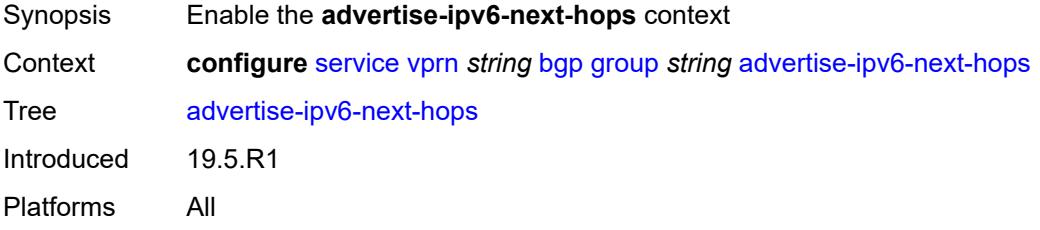

### <span id="page-6826-1"></span>**ipv4** *boolean*

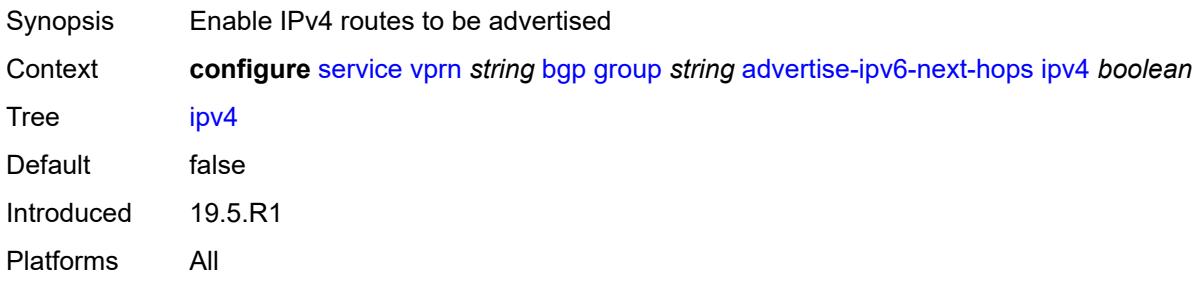

#### <span id="page-6826-2"></span>**aggregator-id-zero** *boolean*

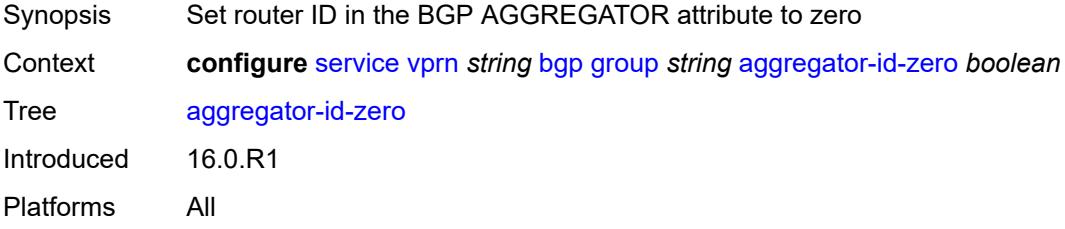

#### <span id="page-6826-3"></span>**as-override** *boolean*

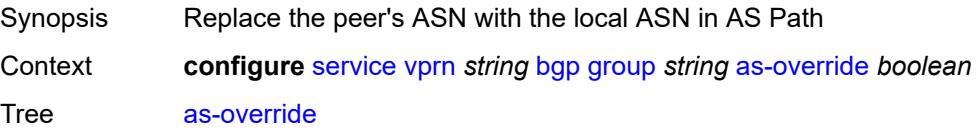

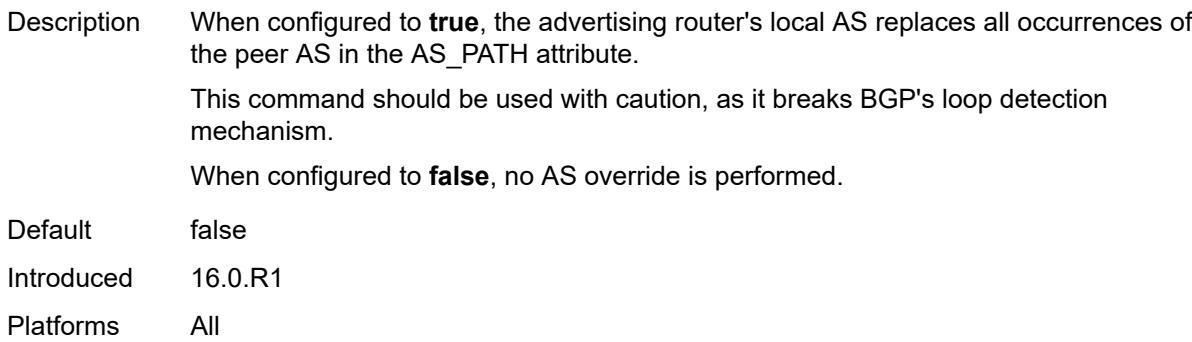

#### <span id="page-6827-0"></span>**asn-4-byte** *boolean*

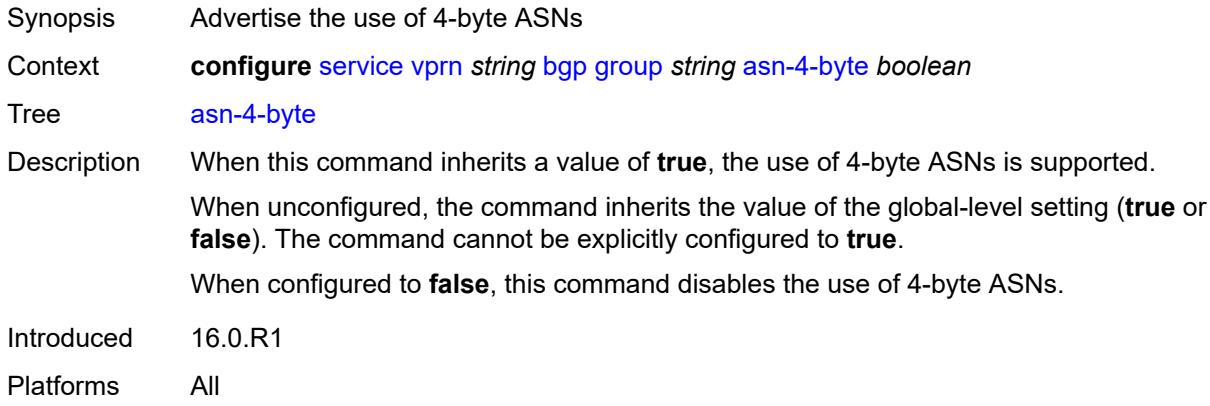

#### <span id="page-6827-1"></span>**authentication-key** *string*

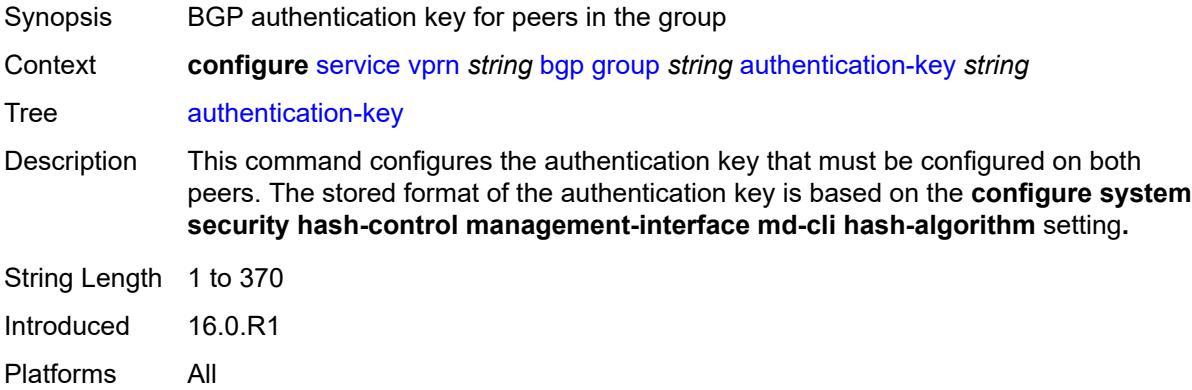

# <span id="page-6827-2"></span>**authentication-keychain** *reference*

Synopsis TCP authentication keychain for the session

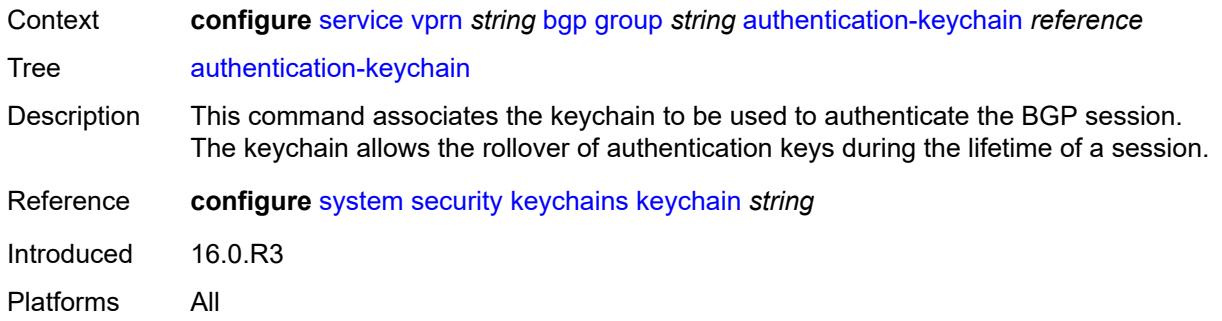

# <span id="page-6828-0"></span>**bfd-liveness** *boolean*

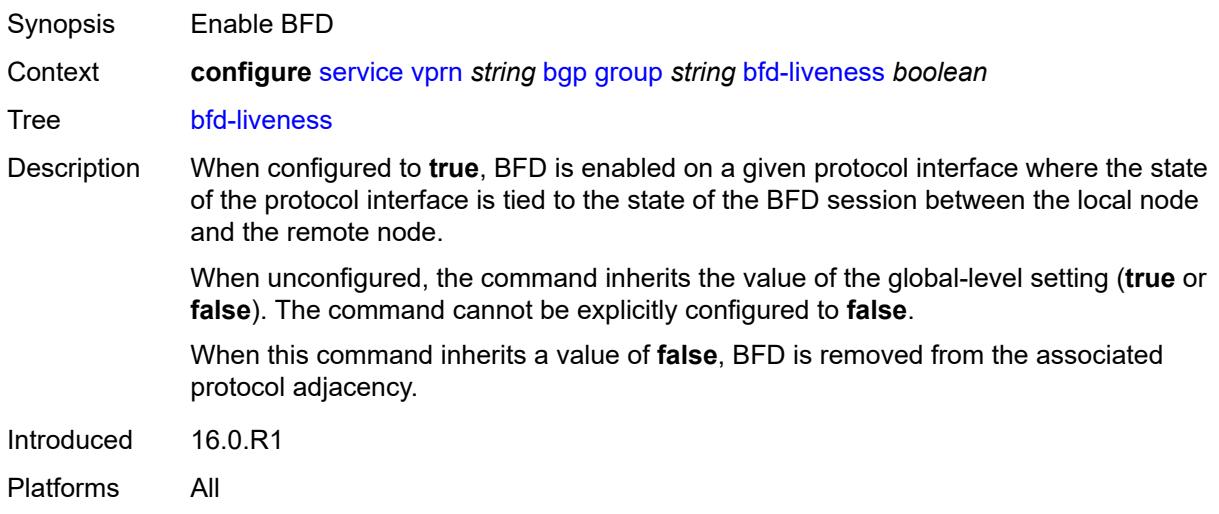

#### <span id="page-6828-1"></span>**bfd-strict-mode**

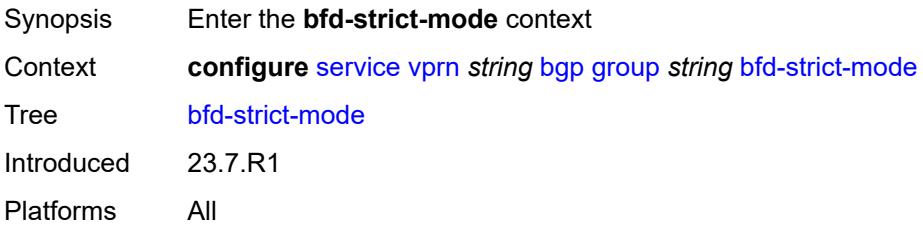

### <span id="page-6828-2"></span>**advertise**

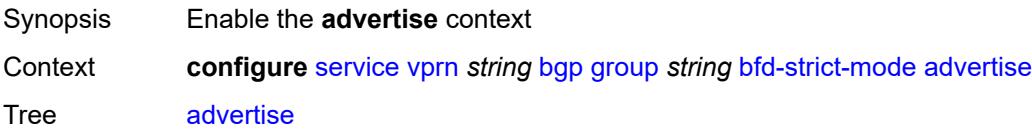

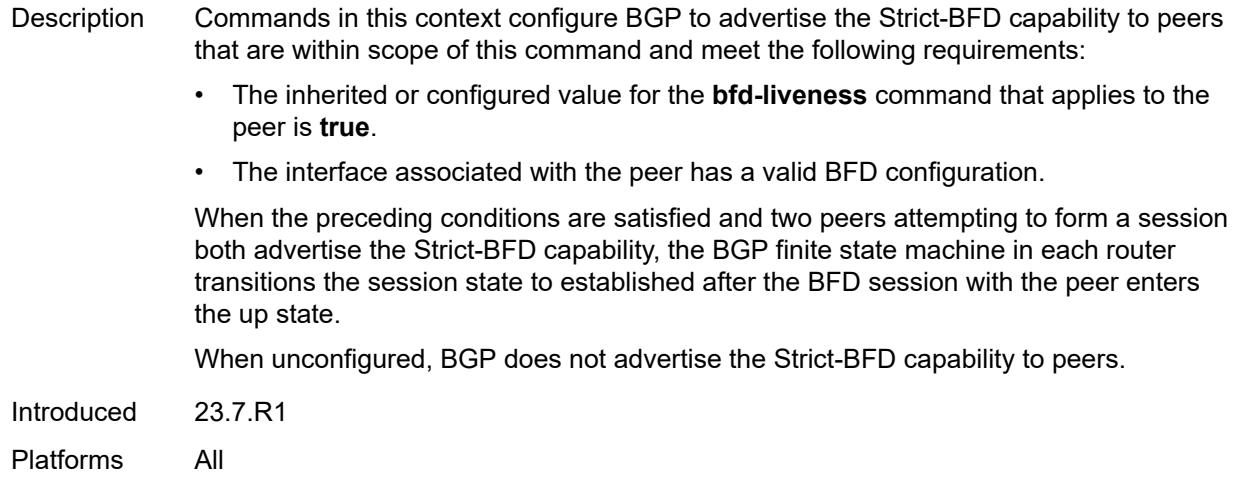

#### <span id="page-6829-0"></span>**holdtime** *number*

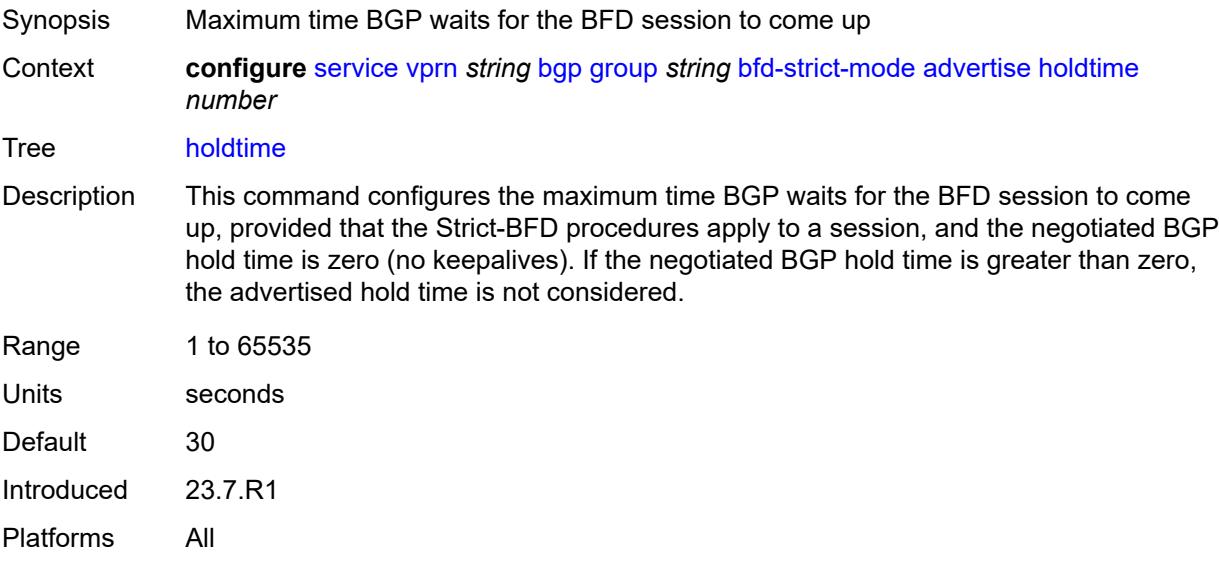

# <span id="page-6829-1"></span>**next-hop-reachability** *boolean*

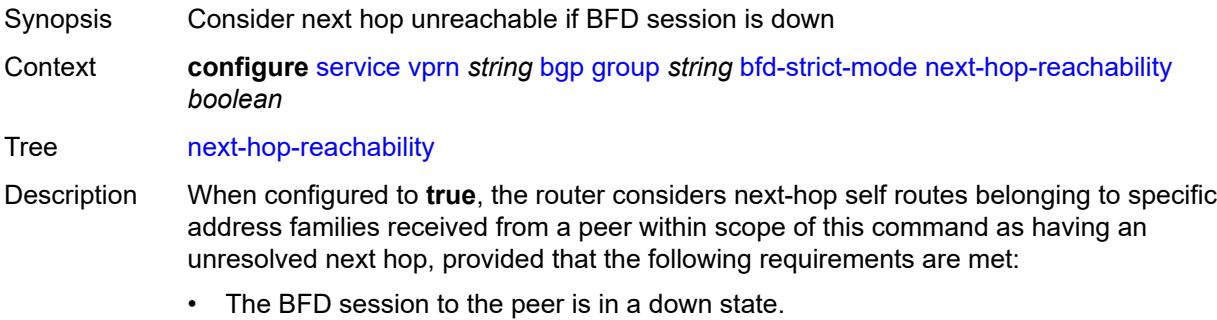

- There is a valid interface BFD configuration that applies to the peer.
- There is a valid BFD liveness configuration that applies to the peer.

The unresolved state is maintained until the BFD session state changes to up or administratively down, even if there is a resolving route or tunnel that matches the BGP next-hop address.

Routes received from one peer with a BGP next-hop address equal to the address of another peer are not affected by the BFD session to the other peer.

The behavior of the router when this command is **true** does not depend on whether Strict-BFD is used, as both features are independent.

Configuring this command to **true** only affects routes belonging to the following address families:

- IPv4
- IPv6
- IPv4 VPN
- IPv6 VPN
- labeled unicast IPv4
- labeled unicast IPv6
- **EVPN**
- IPv4 multicast
- IPv6 multicast
- IPv4 VPN multicast
- IPv6 VPN multicast

When configured to **false**, the router does not consider next-hop self routes belonging to the preceding address families as having an unresolved next hop if the BFD session goes down.

Introduced 23.7.R1

Platforms All

#### <span id="page-6830-0"></span>**capability-negotiation** *boolean*

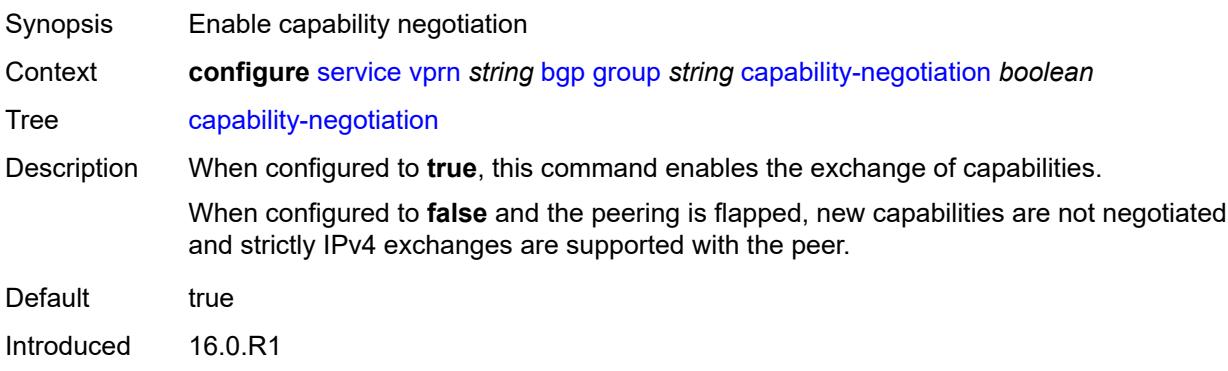

Platforms All

#### <span id="page-6831-0"></span>**client-reflect** *boolean*

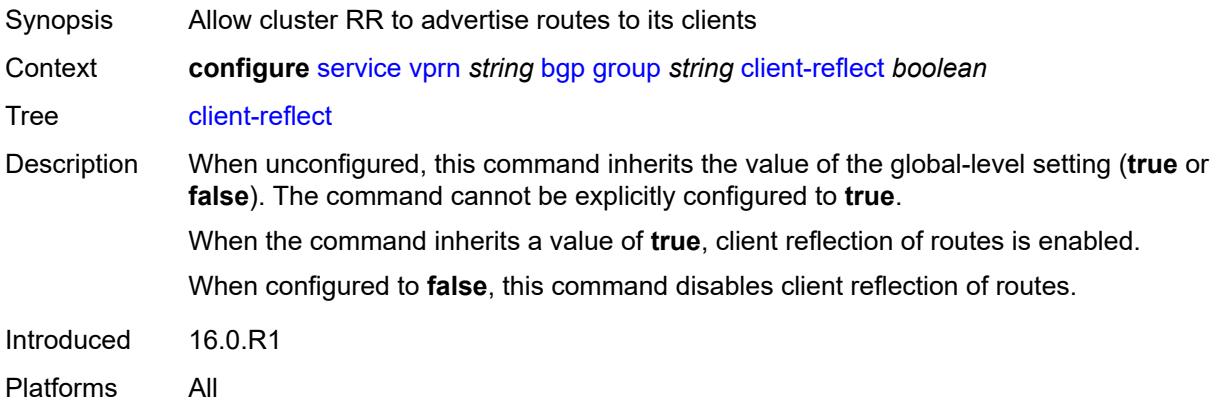

#### <span id="page-6831-1"></span>**cluster**

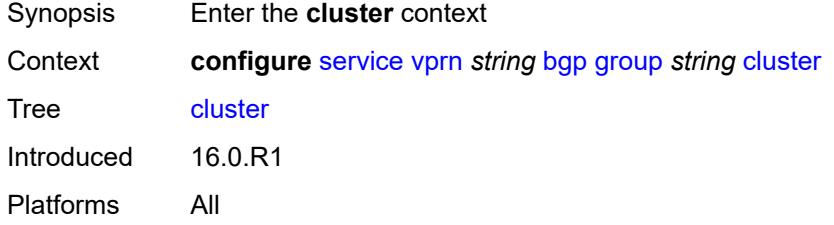

# <span id="page-6831-2"></span>**cluster-id** *string*

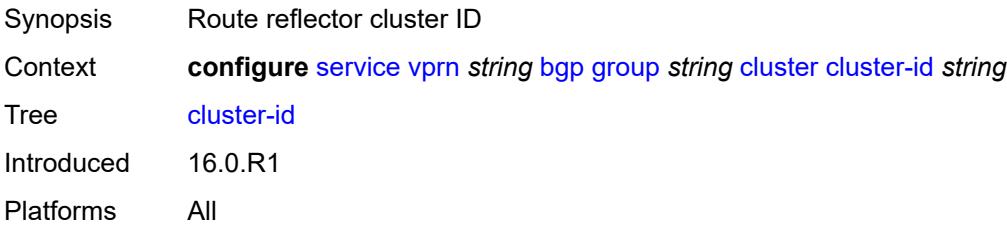

### <span id="page-6831-3"></span>**connect-retry** *number*

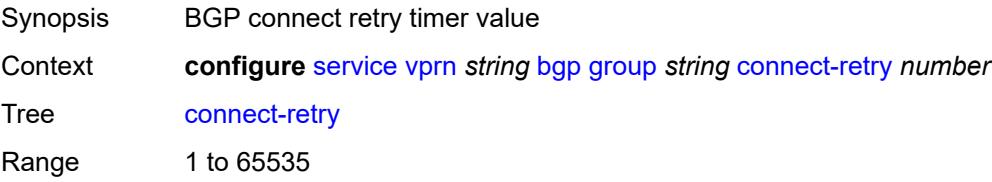

Introduced 16.0.R1 Platforms All

# <span id="page-6832-0"></span>**damp-peer-oscillations**

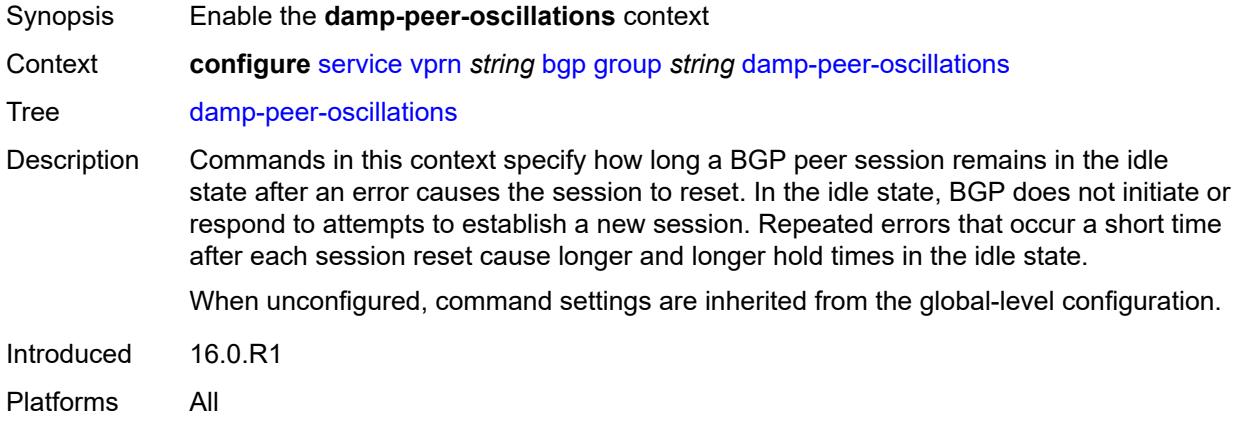

#### <span id="page-6832-1"></span>**error-interval** *number*

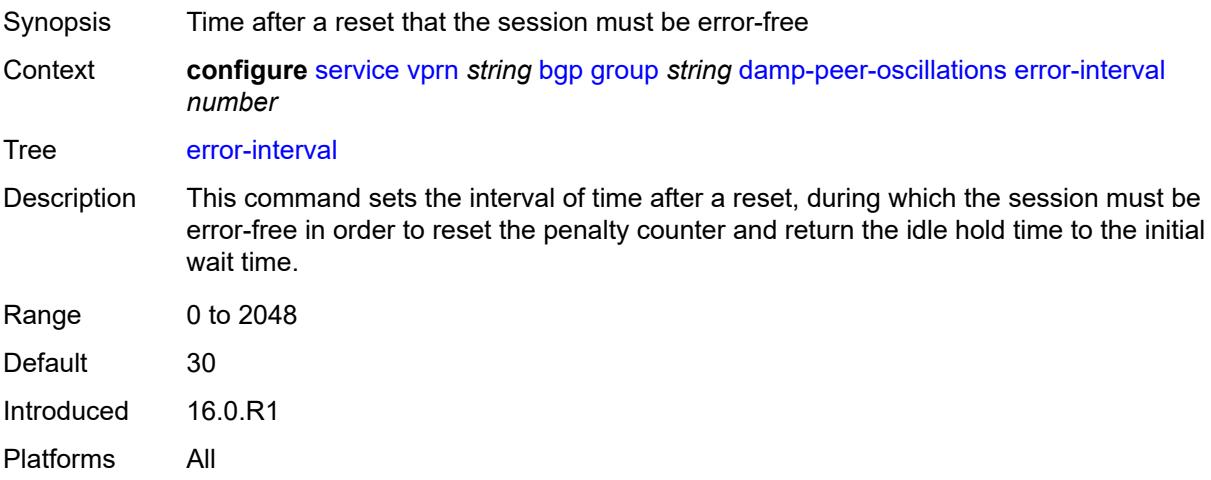

#### <span id="page-6832-2"></span>**idle-hold-time**

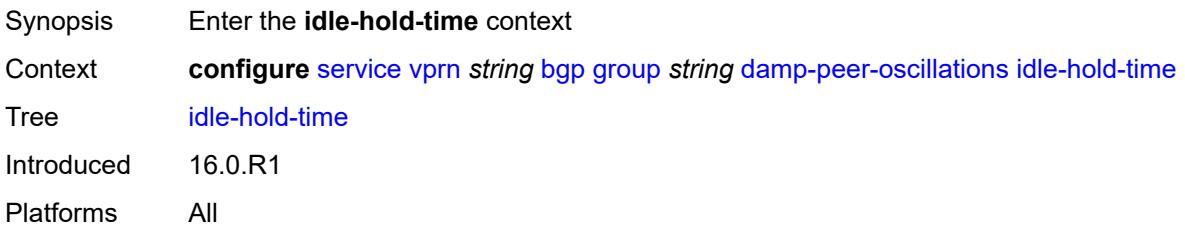

#### <span id="page-6833-0"></span>**initial-wait** *number*

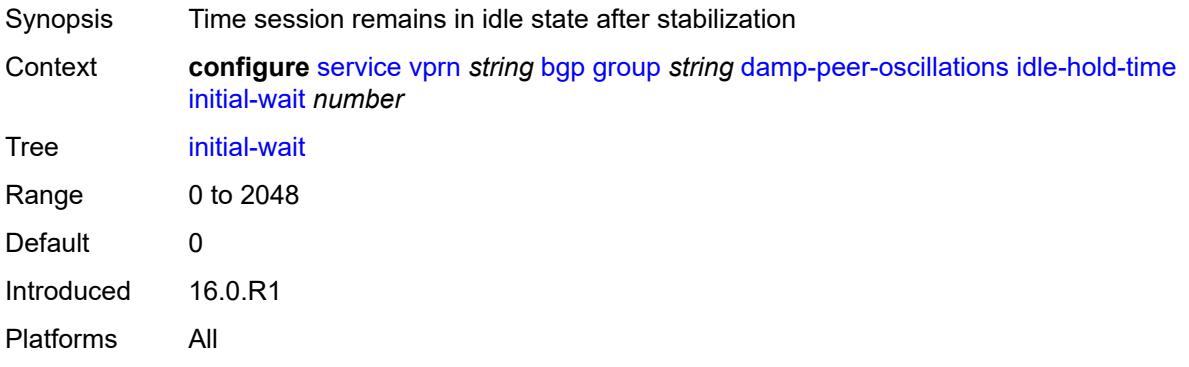

#### <span id="page-6833-1"></span>**max-wait** *number*

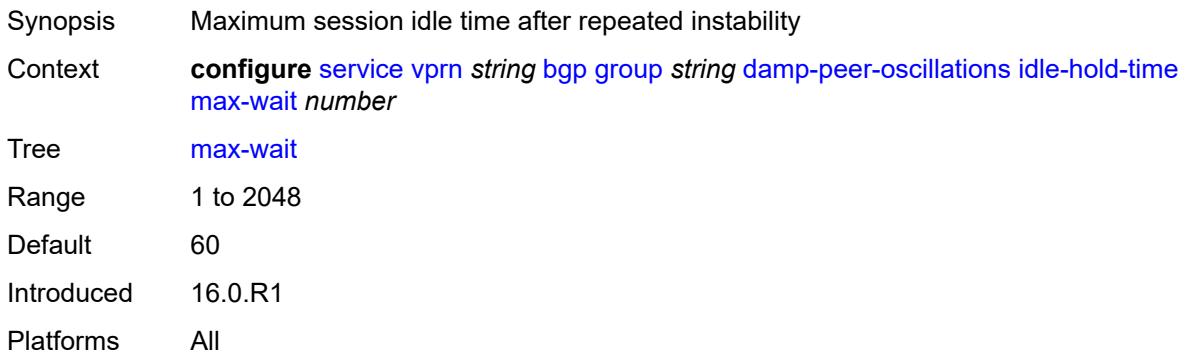

#### <span id="page-6833-2"></span>**second-wait** *number*

<span id="page-6833-3"></span>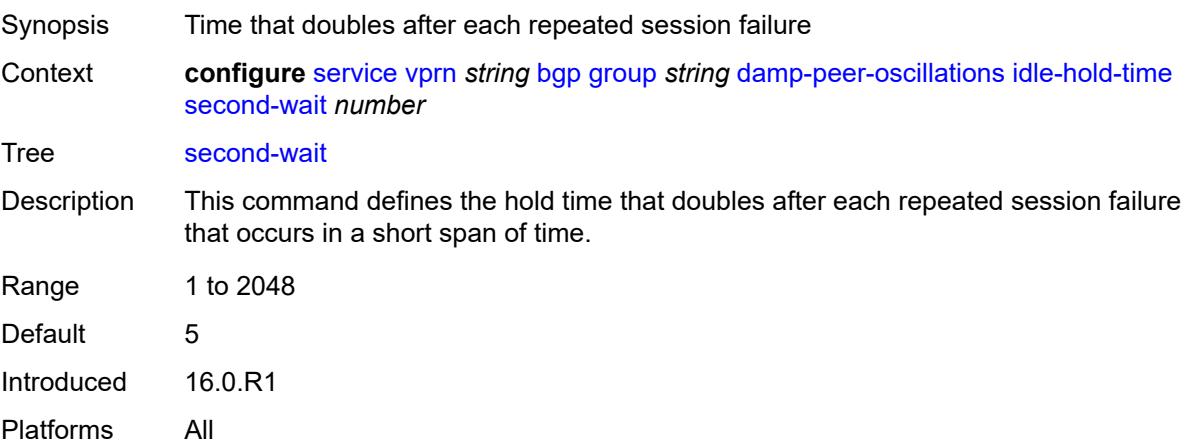

# **damping** *boolean*

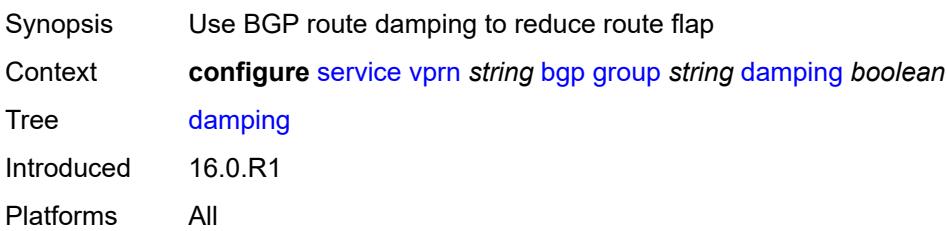

#### <span id="page-6834-0"></span>**default-label-preference**

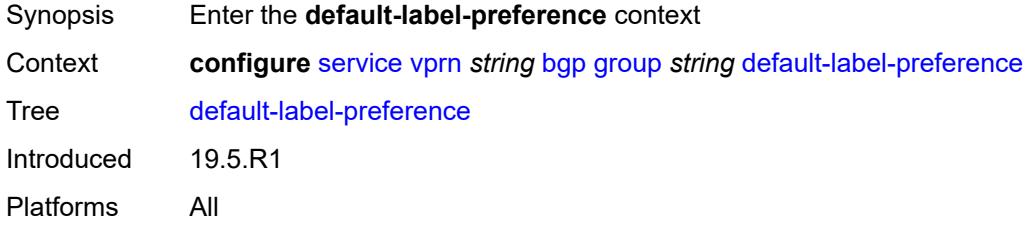

### <span id="page-6834-1"></span>**ebgp** *number*

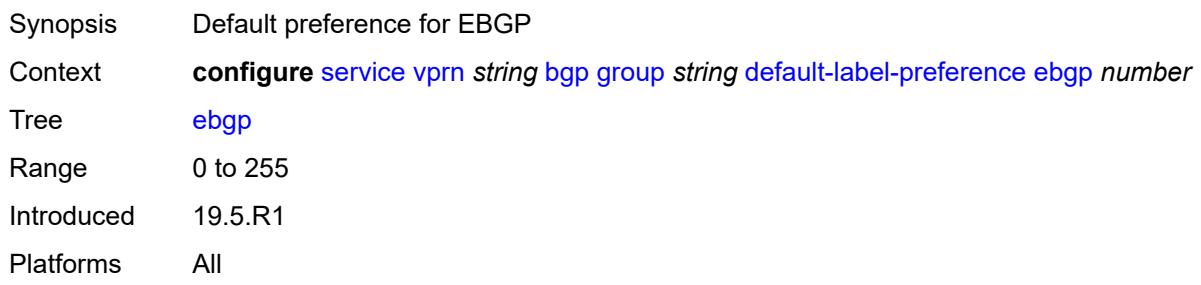

# <span id="page-6834-2"></span>**ibgp** *number*

<span id="page-6834-3"></span>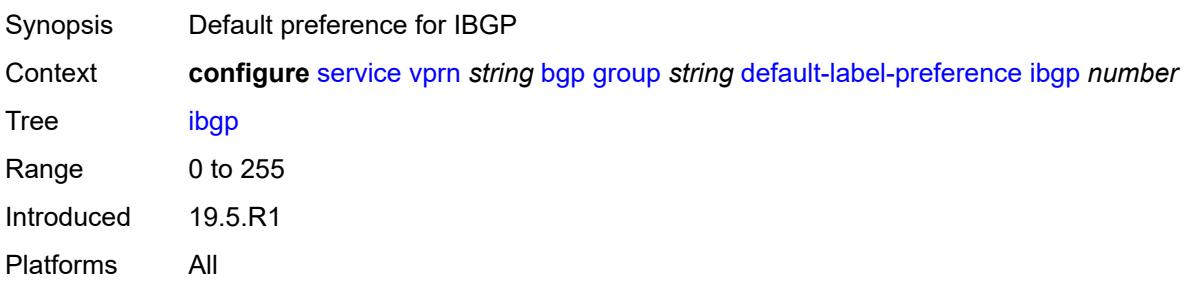

# **default-preference**

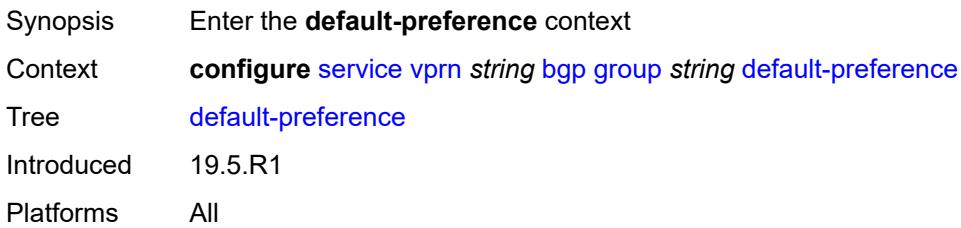

#### <span id="page-6835-0"></span>**ebgp** *number*

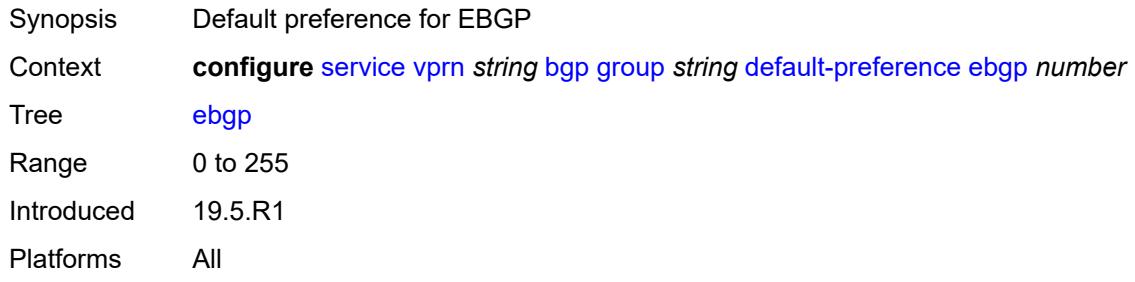

# <span id="page-6835-1"></span>**ibgp** *number*

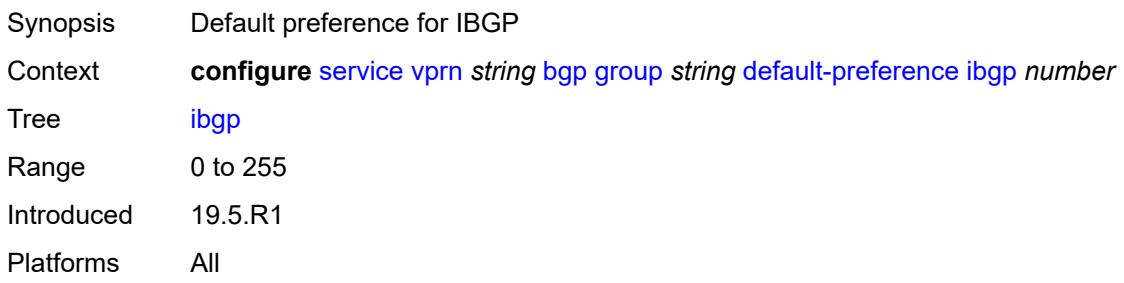

# <span id="page-6835-2"></span>**description** *string*

<span id="page-6835-3"></span>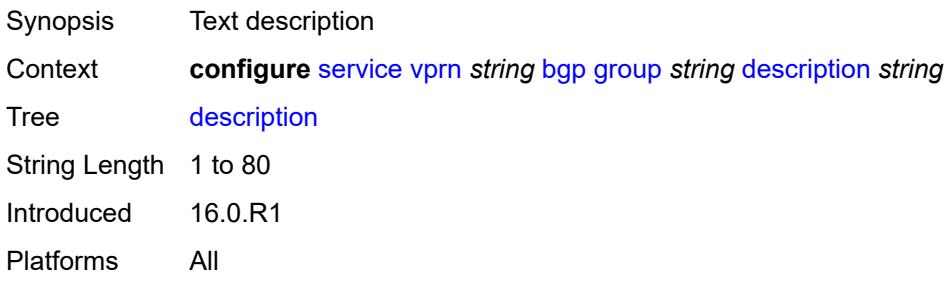

# **dynamic-neighbor**

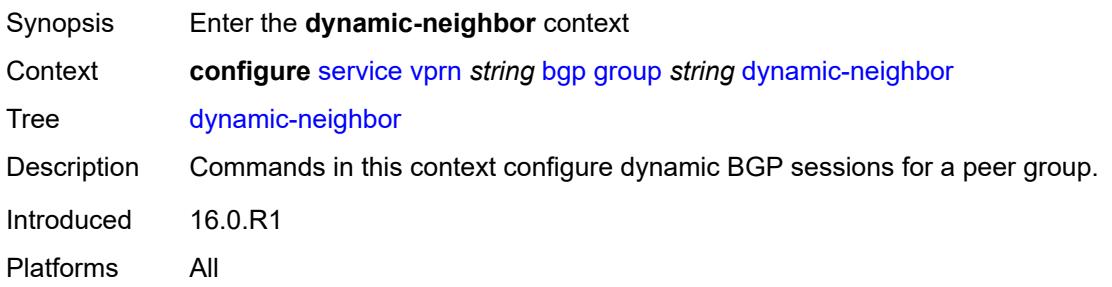

# <span id="page-6836-1"></span>**interface** [\[interface-name](#page-6836-0)] *reference*

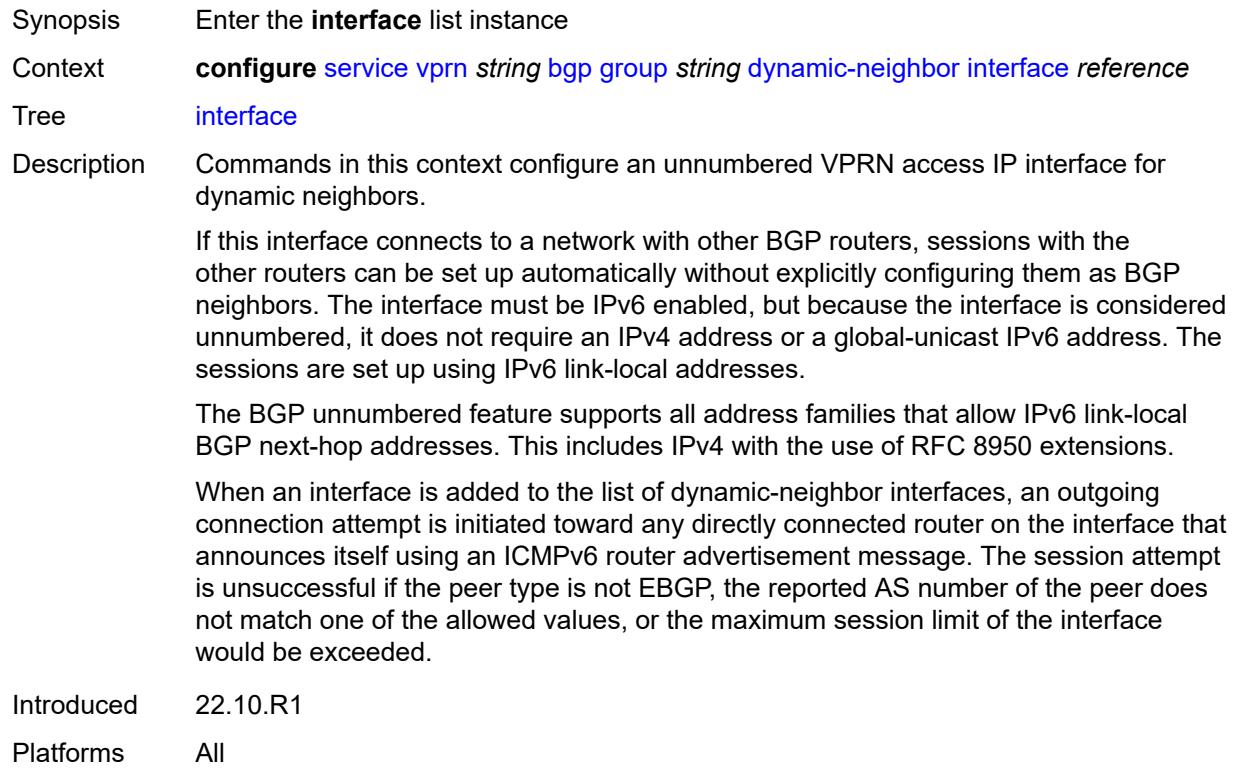

# <span id="page-6836-0"></span>[**interface-name**] *reference*

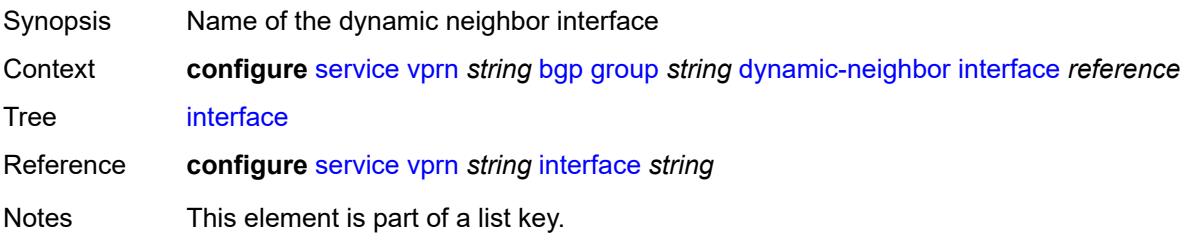

Introduced 22.10.R1 Platforms All

# <span id="page-6837-0"></span>**allowed-peer-as** *string*

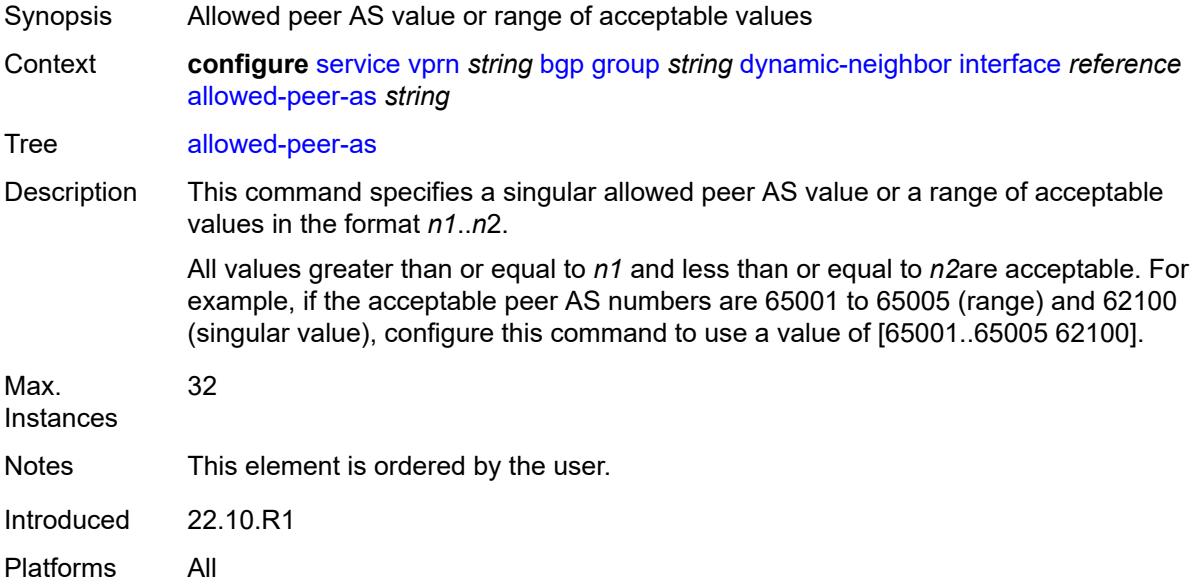

#### <span id="page-6837-1"></span>**max-sessions** *number*

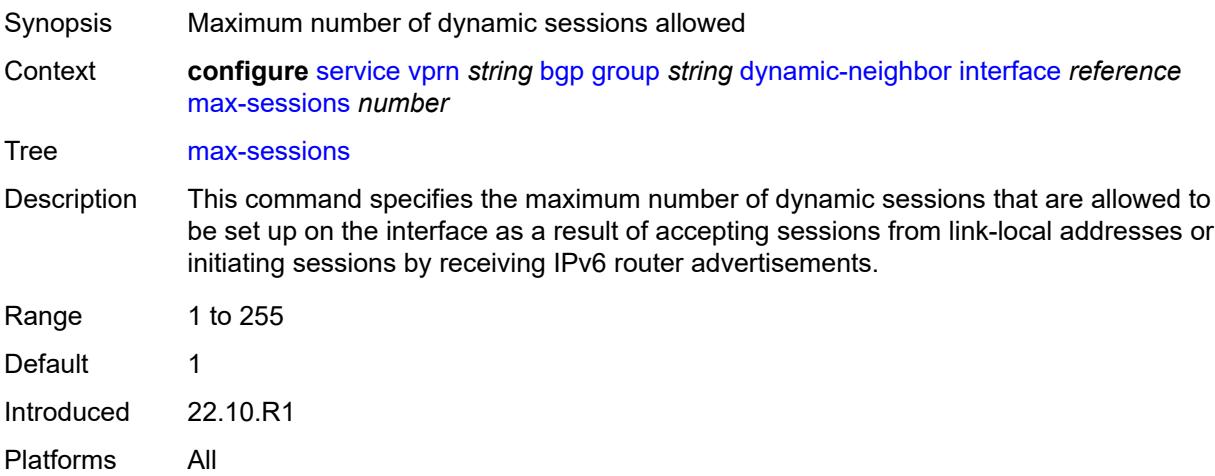

### <span id="page-6837-2"></span>**match**

Synopsis Enter the **match** context

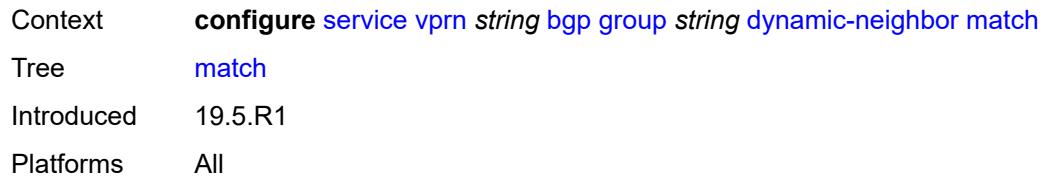

# <span id="page-6838-1"></span>**prefix** [[ip-prefix\]](#page-6838-0) *(ipv4-prefix | ipv6-prefix)*

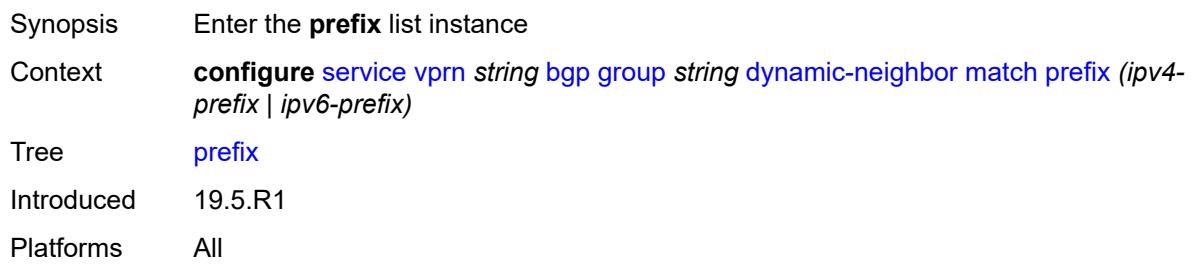

# <span id="page-6838-0"></span>[**ip-prefix**] *(ipv4-prefix | ipv6-prefix)*

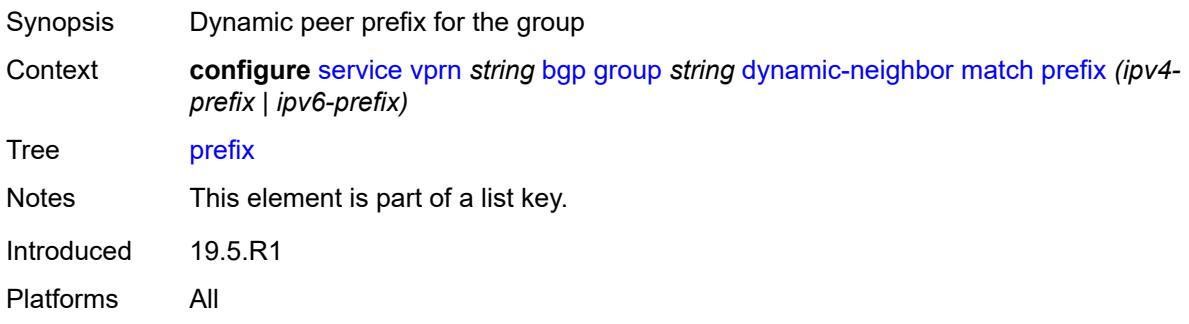

# <span id="page-6838-2"></span>**allowed-peer-as** *string*

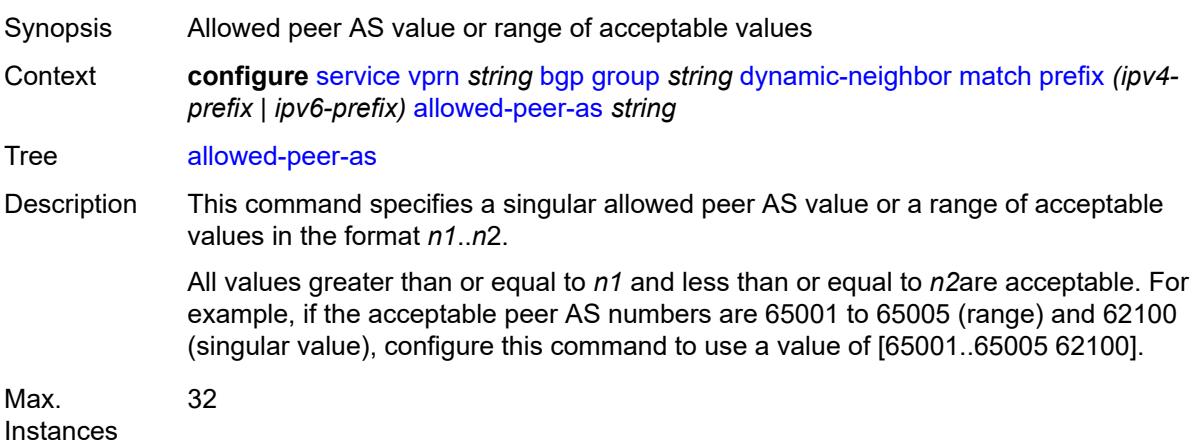

Notes This element is ordered by the user. Introduced 19.5.R1 Platforms All

### <span id="page-6839-0"></span>**dynamic-neighbor-limit** *number*

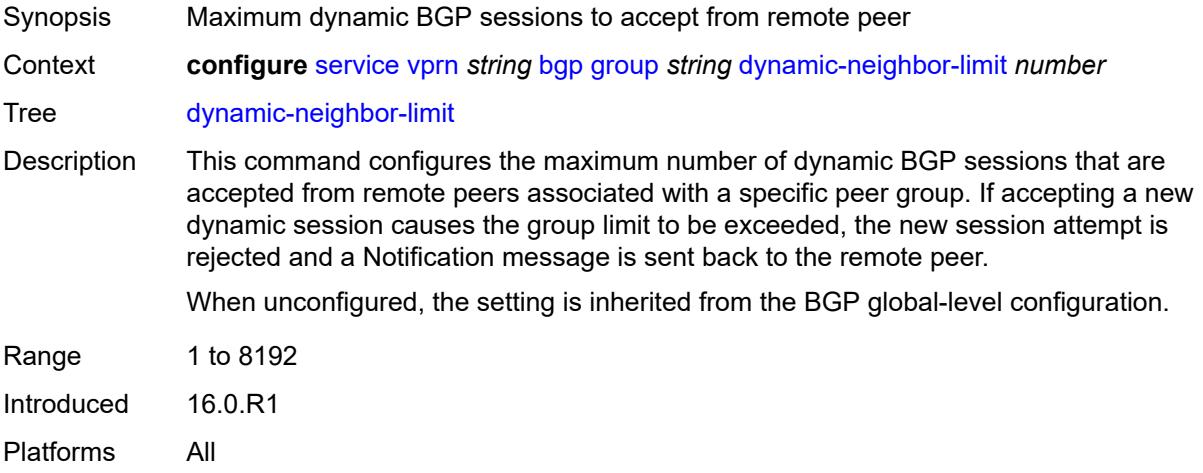

### <span id="page-6839-1"></span>**ebgp-default-reject-policy**

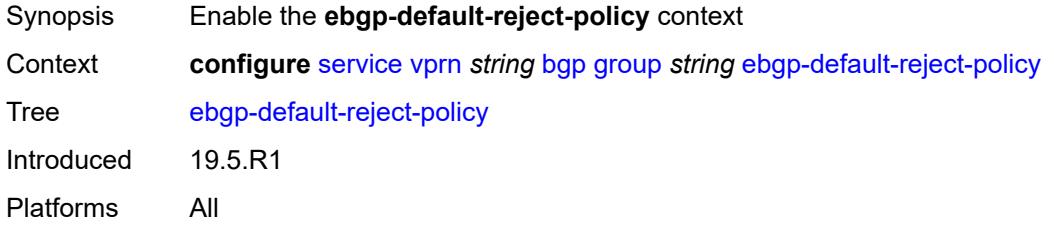

#### <span id="page-6839-2"></span>**export** *boolean*

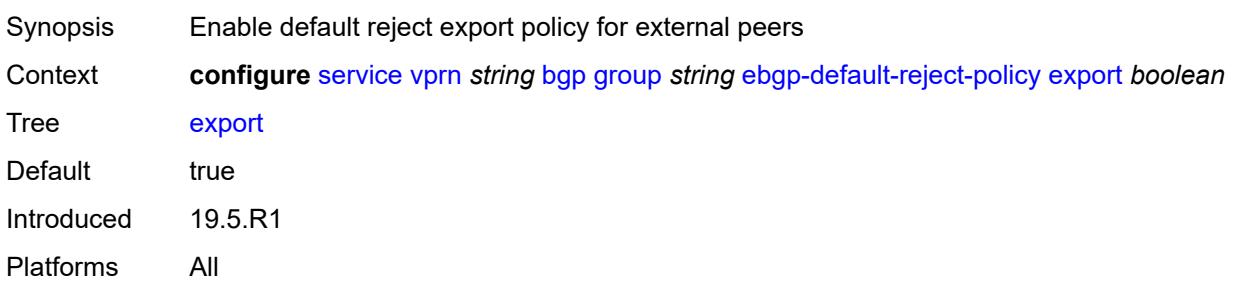
# **import** *boolean*

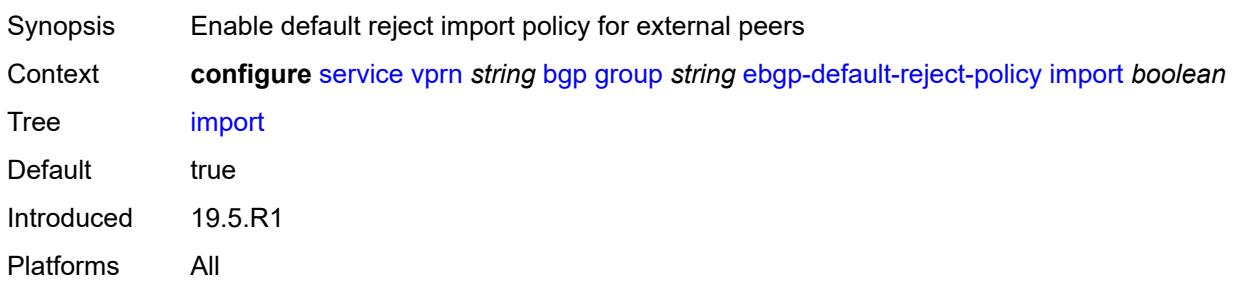

#### <span id="page-6840-0"></span>**enforce-first-as** *boolean*

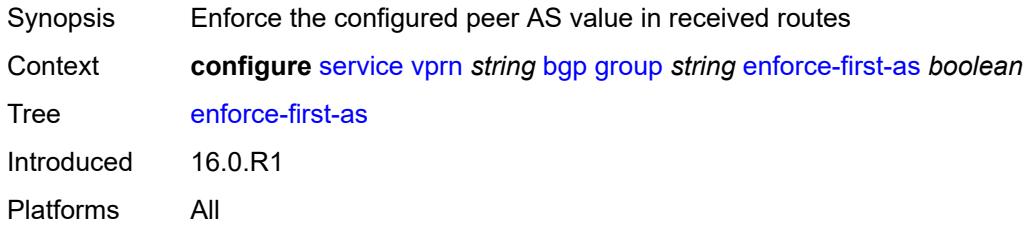

# <span id="page-6840-1"></span>**error-handling**

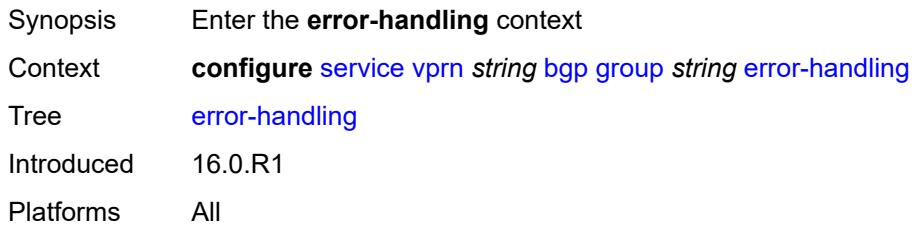

# <span id="page-6840-2"></span>**update-fault-tolerance** *boolean*

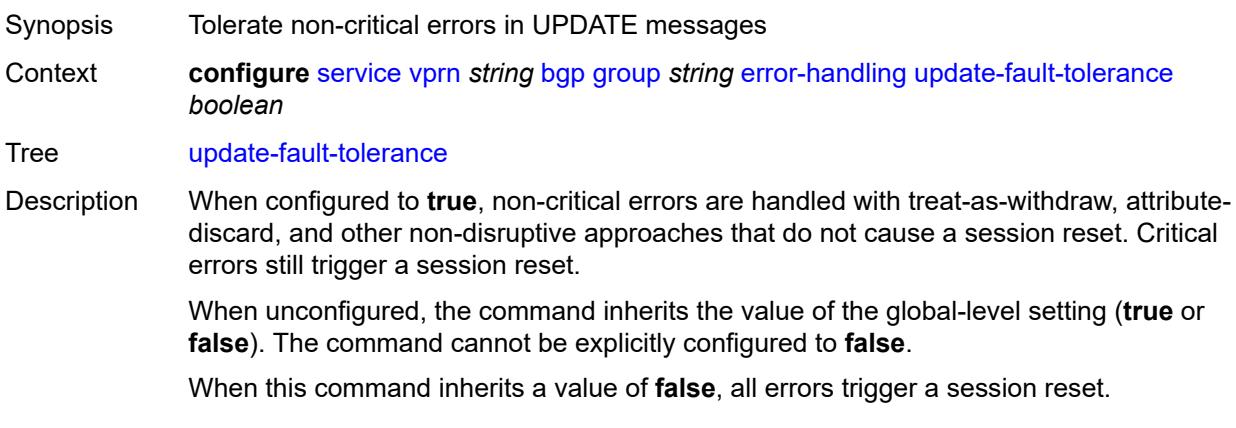

Introduced 16.0.R1 Platforms All

# <span id="page-6841-0"></span>**evpn-link-bandwidth**

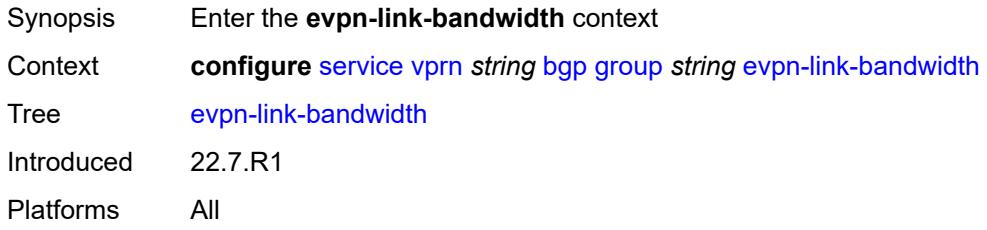

# <span id="page-6841-1"></span>**add-to-received-bgp** *number*

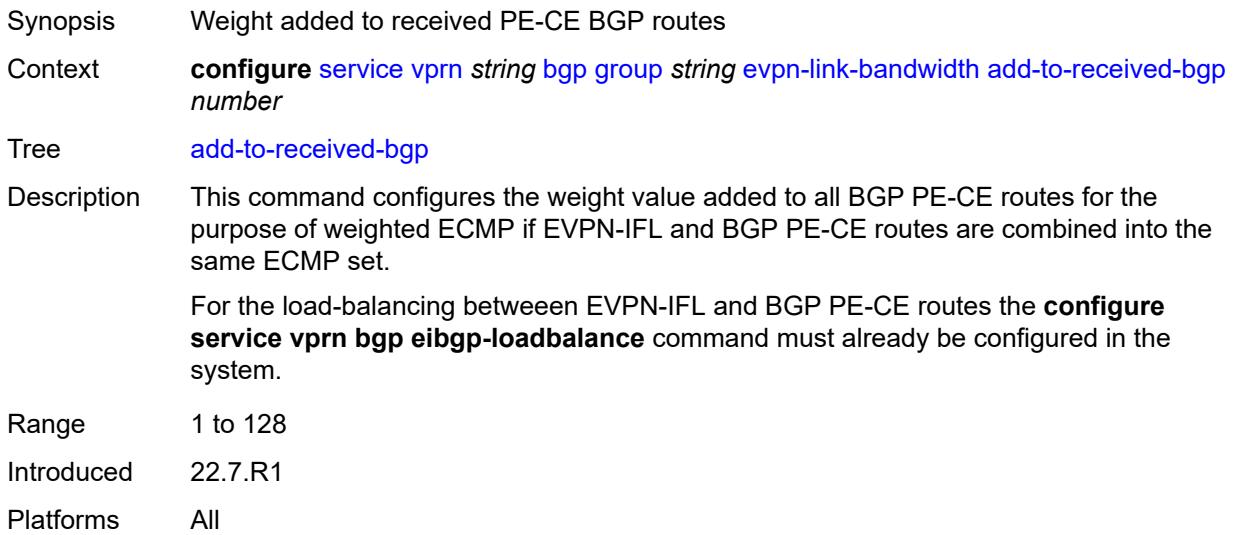

### <span id="page-6841-2"></span>**export**

<span id="page-6841-3"></span>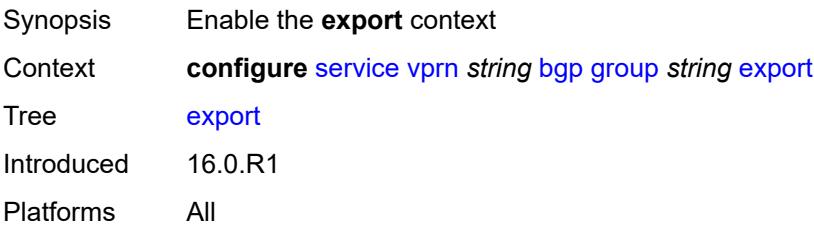

### **policy** *(policy-expr-string | string)*

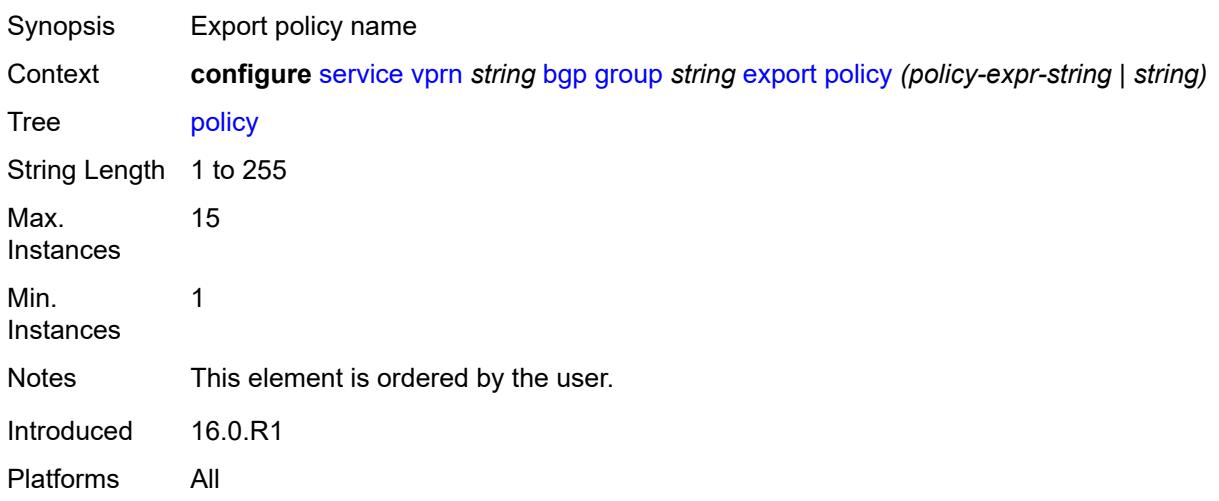

### <span id="page-6842-0"></span>**extended-nh-encoding**

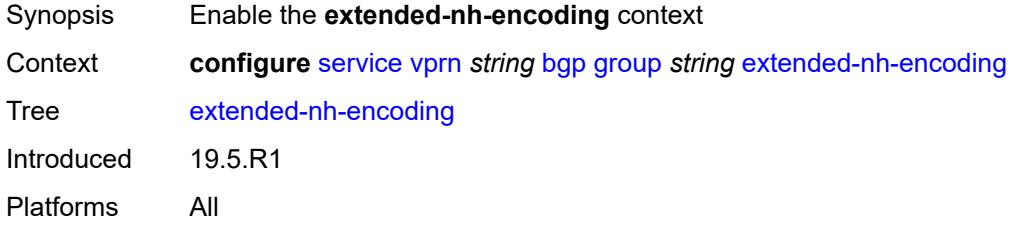

# <span id="page-6842-1"></span>**ipv4** *boolean*

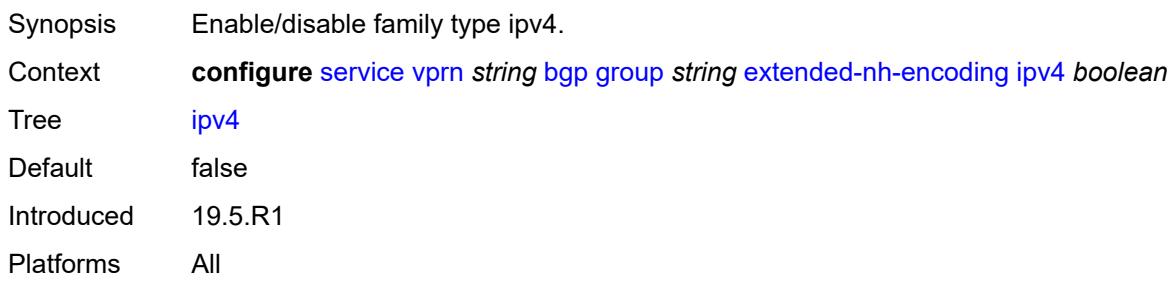

# <span id="page-6842-2"></span>**family**

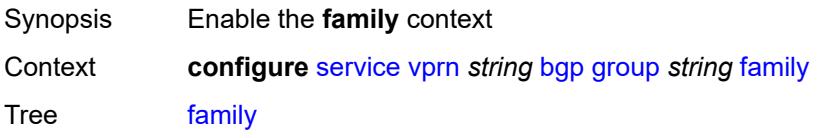

Introduced 16.0.R1 Platforms All

# <span id="page-6843-0"></span>**flow-ipv4** *boolean*

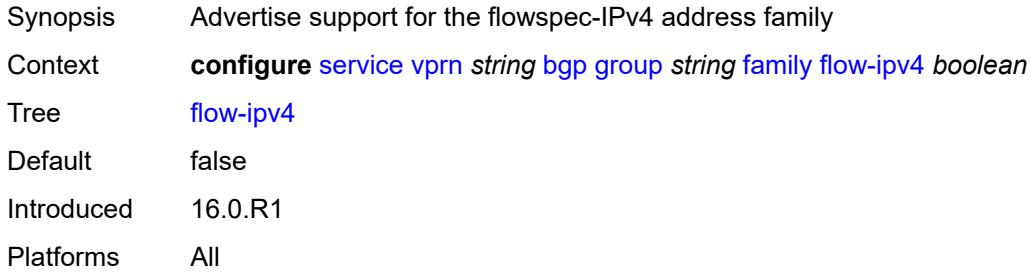

### <span id="page-6843-1"></span>**flow-ipv6** *boolean*

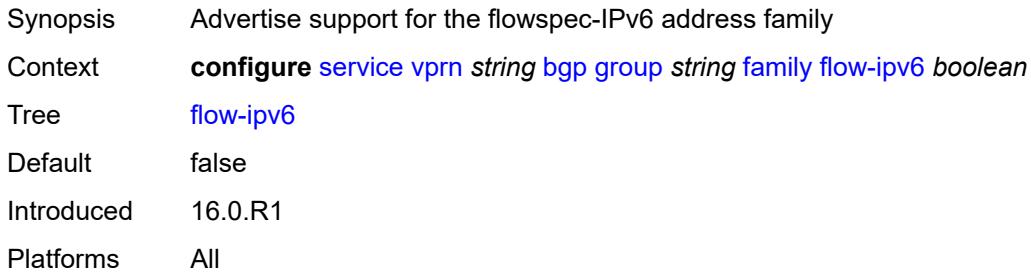

# <span id="page-6843-2"></span>**ipv4** *boolean*

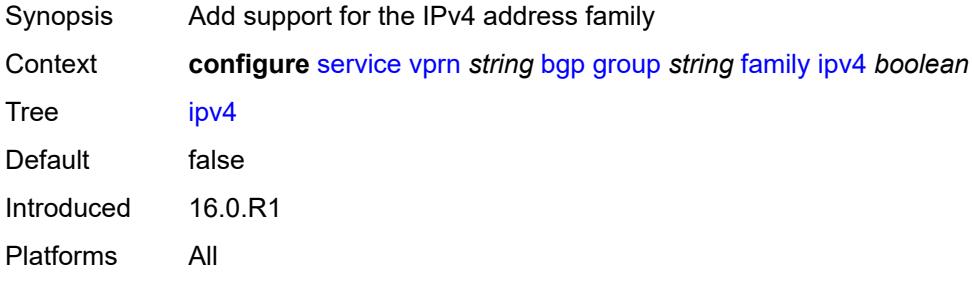

<span id="page-6843-3"></span>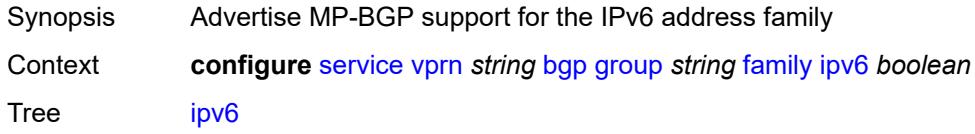

Default false Introduced 16.0.R1 Platforms All

# <span id="page-6844-0"></span>**label-ipv4** *boolean*

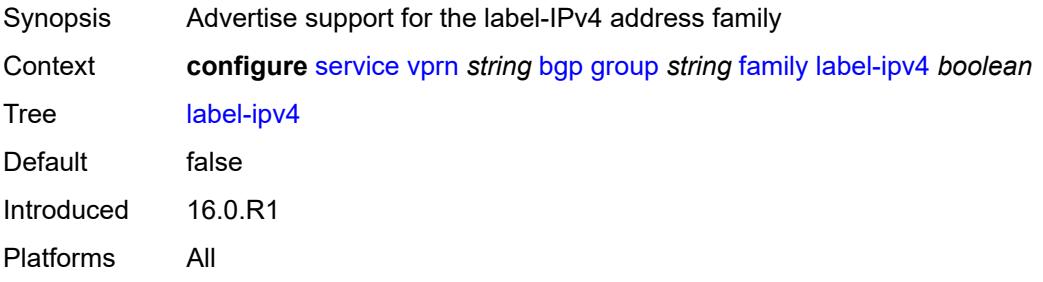

#### <span id="page-6844-1"></span>**mcast-ipv4** *boolean*

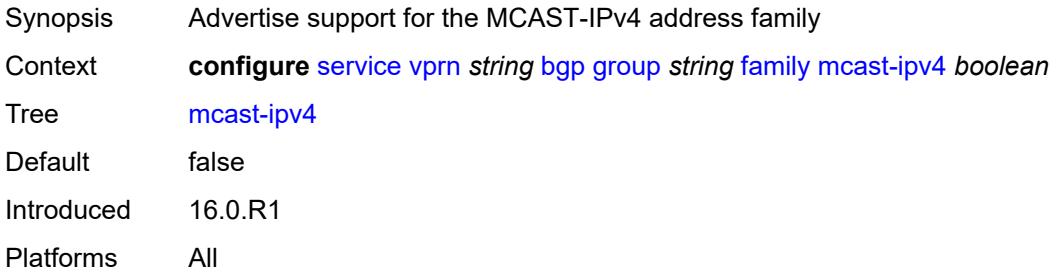

### <span id="page-6844-2"></span>**mcast-ipv6** *boolean*

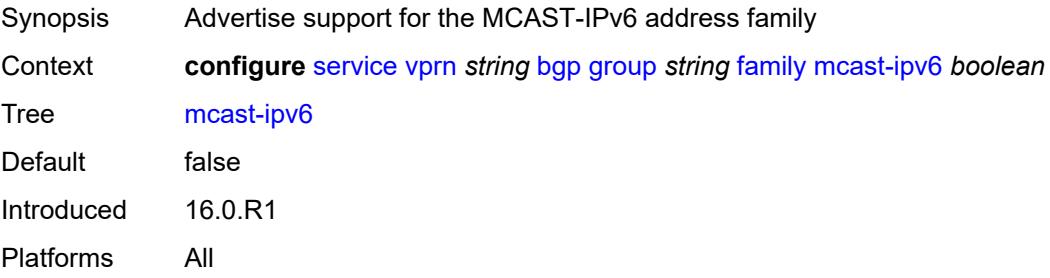

#### <span id="page-6844-3"></span>**fast-external-failover** *boolean*

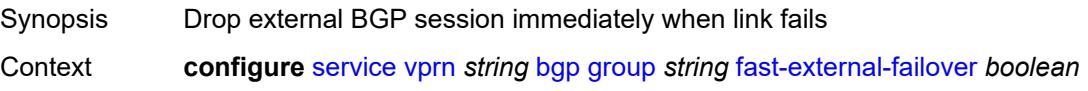

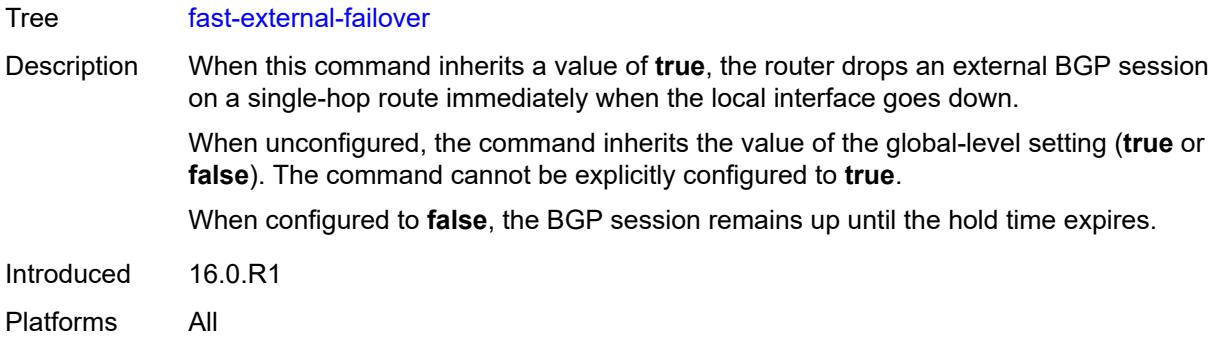

## <span id="page-6845-0"></span>**graceful-restart**

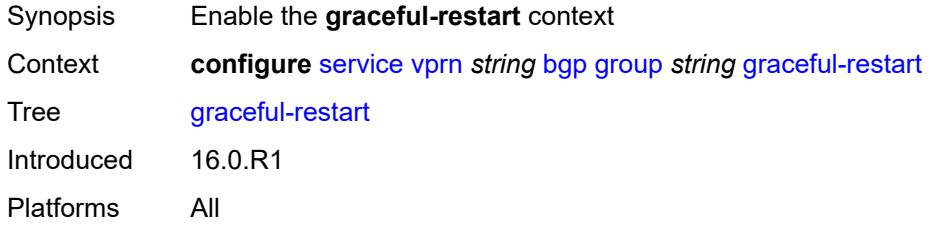

## <span id="page-6845-1"></span>**gr-notification** *boolean*

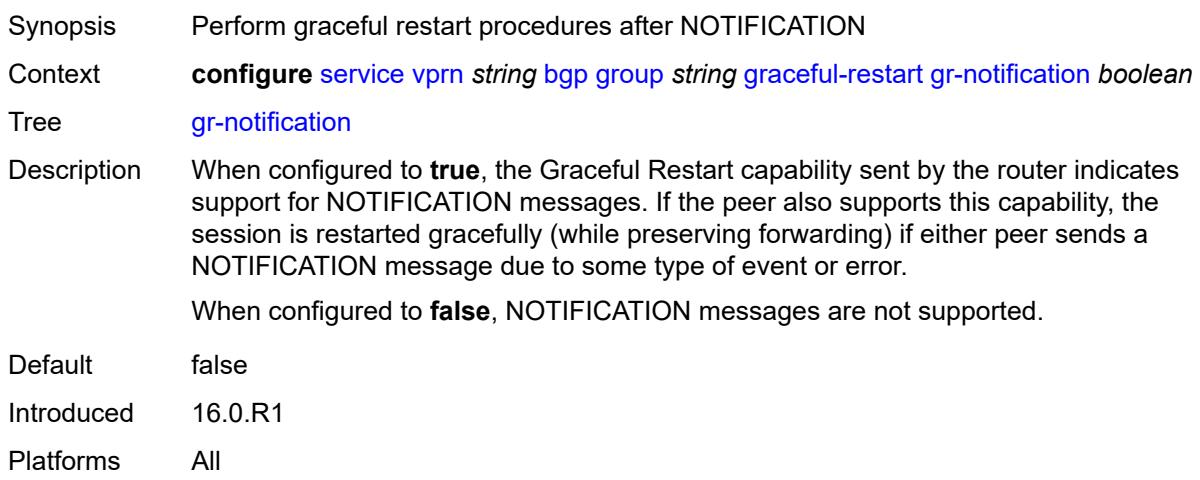

# <span id="page-6845-2"></span>**long-lived**

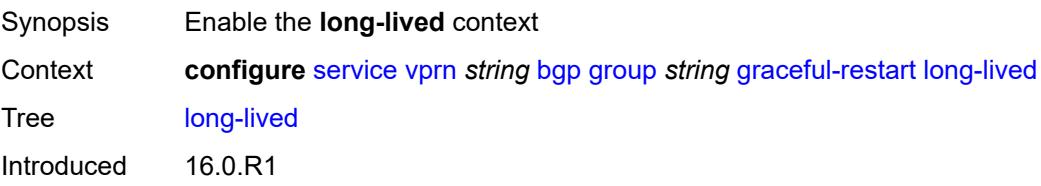

Platforms All

#### <span id="page-6846-0"></span>**advertise-stale-to-all-neighbors** *boolean*

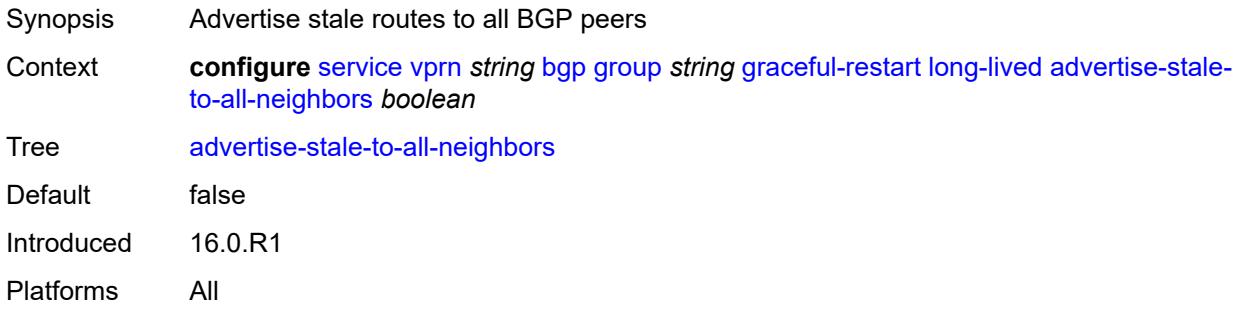

#### <span id="page-6846-1"></span>**advertised-stale-time** *number*

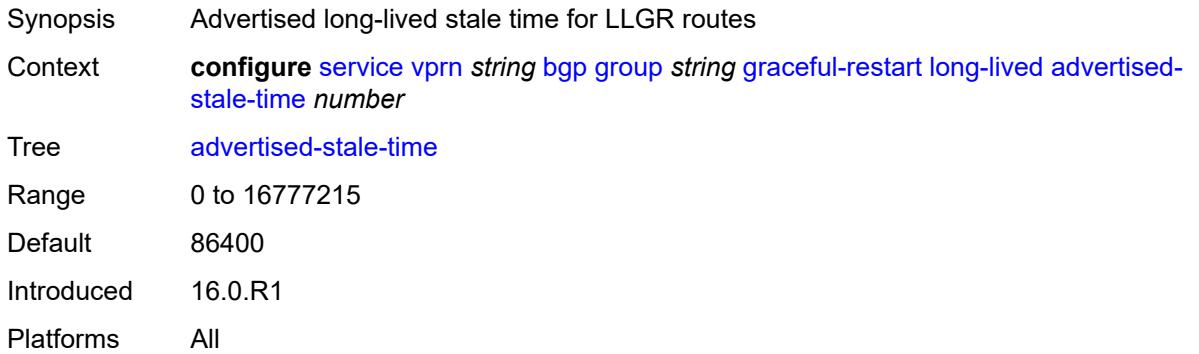

# <span id="page-6846-3"></span>**family** [[family-type\]](#page-6846-2) *keyword*

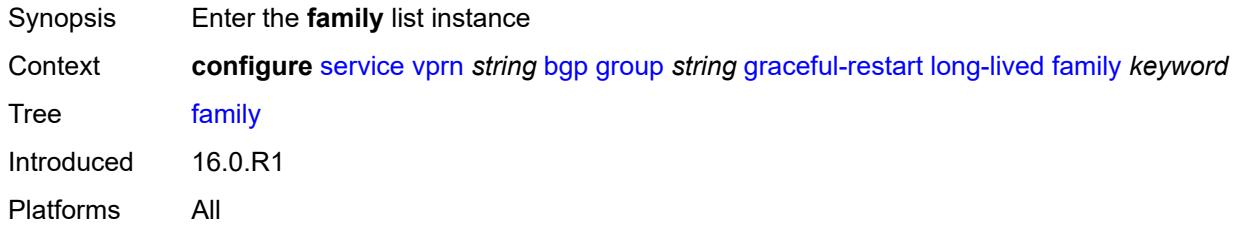

## <span id="page-6846-2"></span>[**family-type**] *keyword*

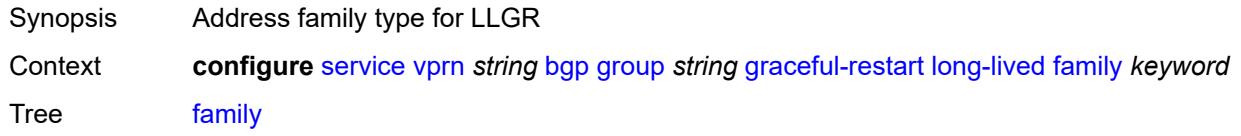

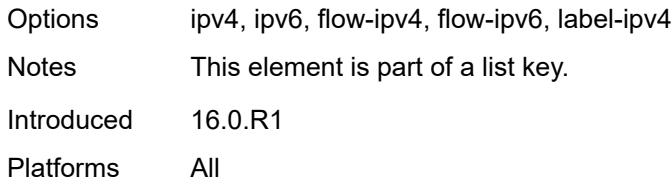

#### <span id="page-6847-0"></span>**advertised-stale-time** *number*

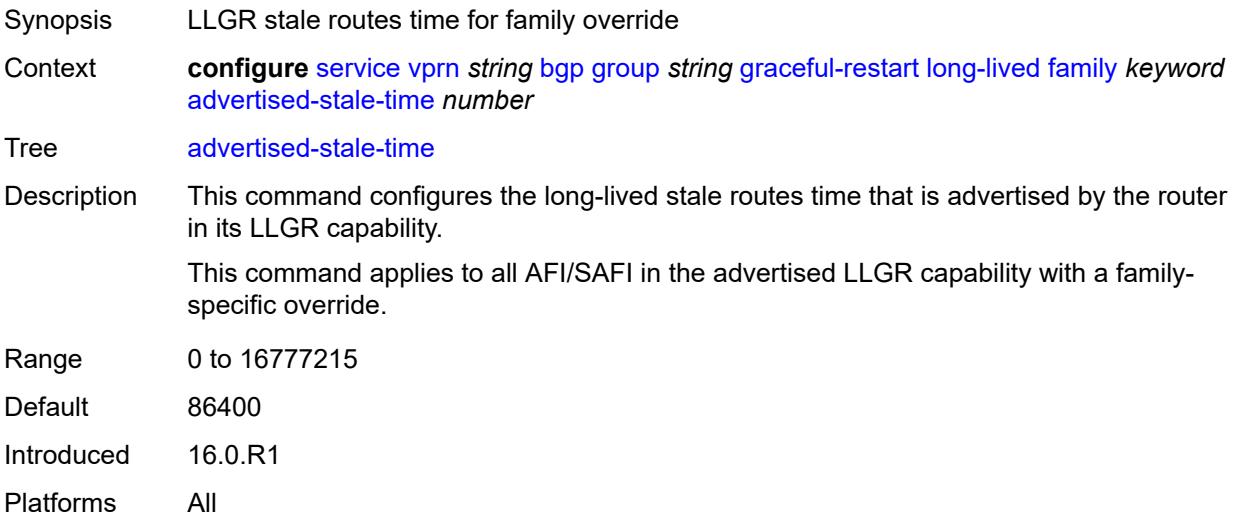

## <span id="page-6847-1"></span>**helper-override-stale-time** *number*

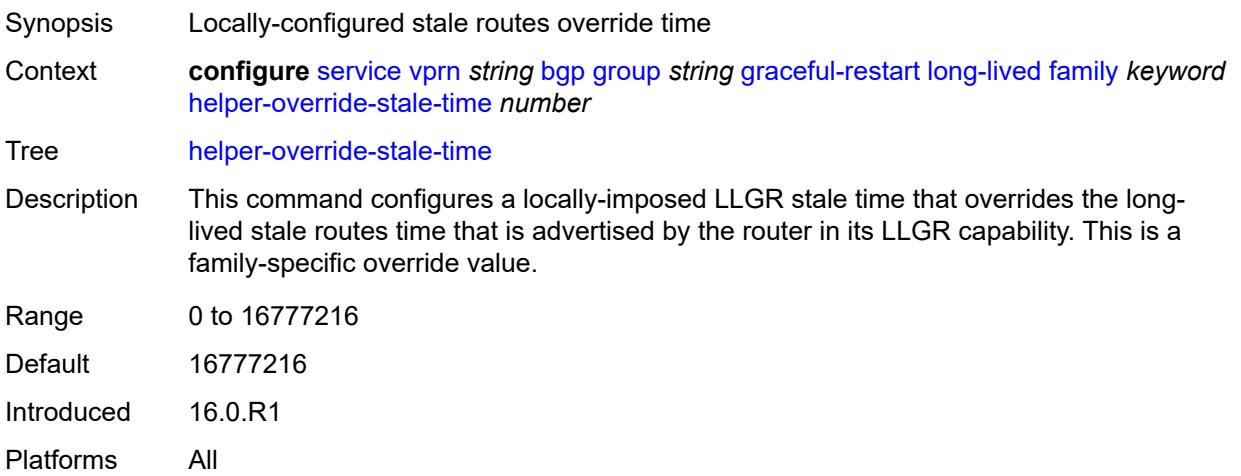

### <span id="page-6847-2"></span>**forwarding-bits-set** *keyword*

Synopsis BGP LLGR forwarding-bit behavior for address family

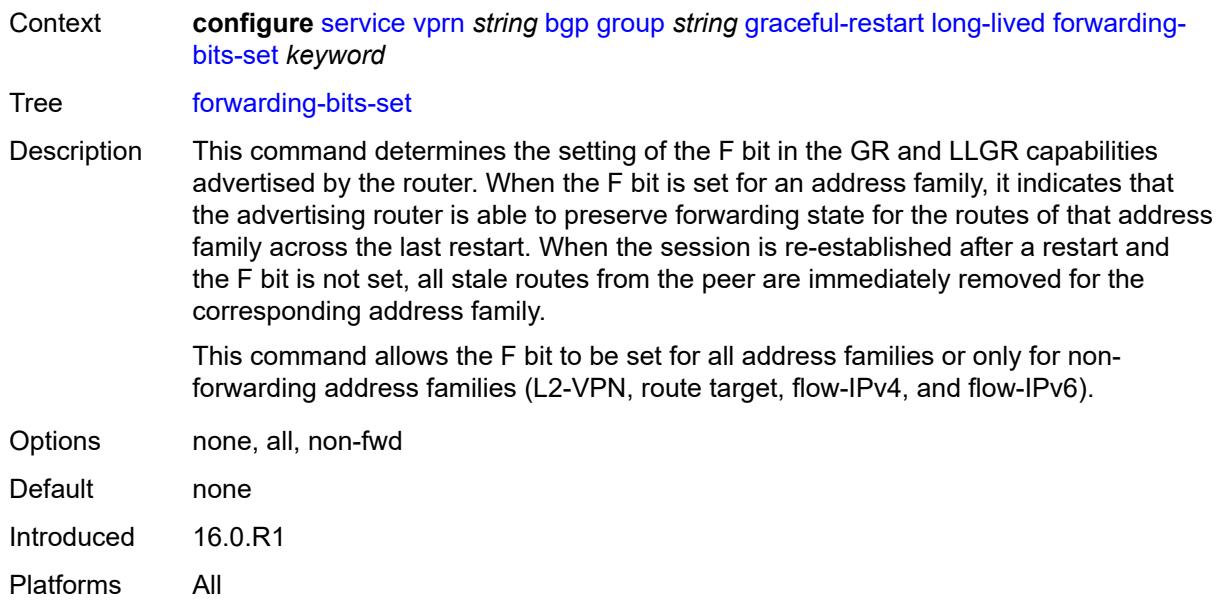

# <span id="page-6848-0"></span>**helper-override-restart-time** *number*

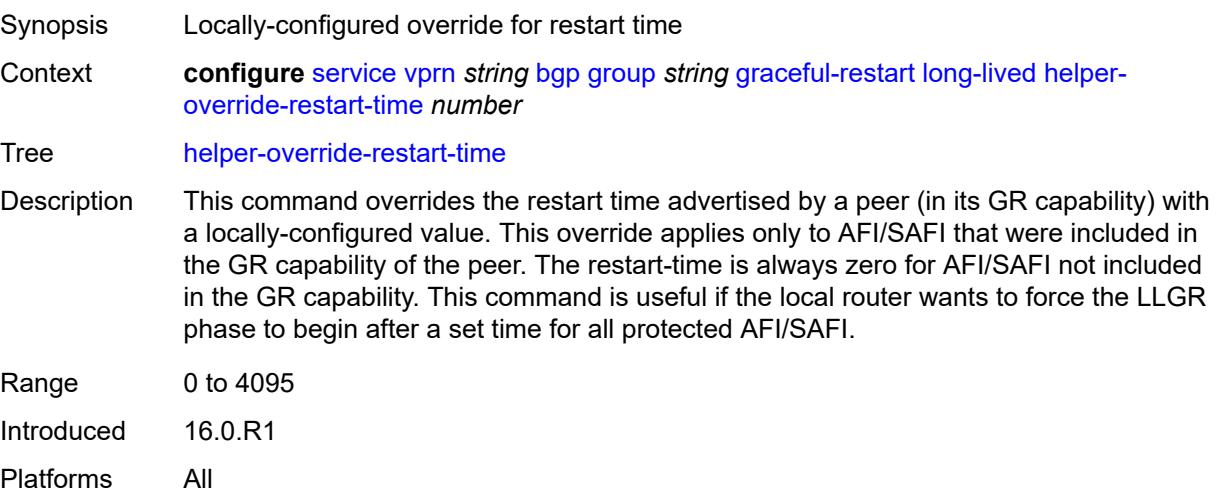

### <span id="page-6848-1"></span>**helper-override-stale-time** *number*

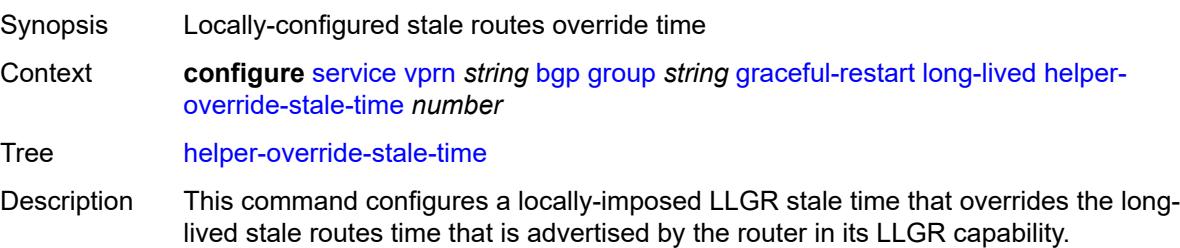

This command applies to all AFI/SAFI in the advertised LLGR capability except for any AFI/SAFI with a family-specific override.

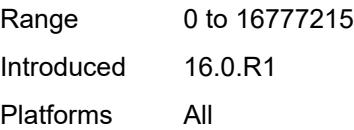

# <span id="page-6849-0"></span>**without-no-export** *boolean*

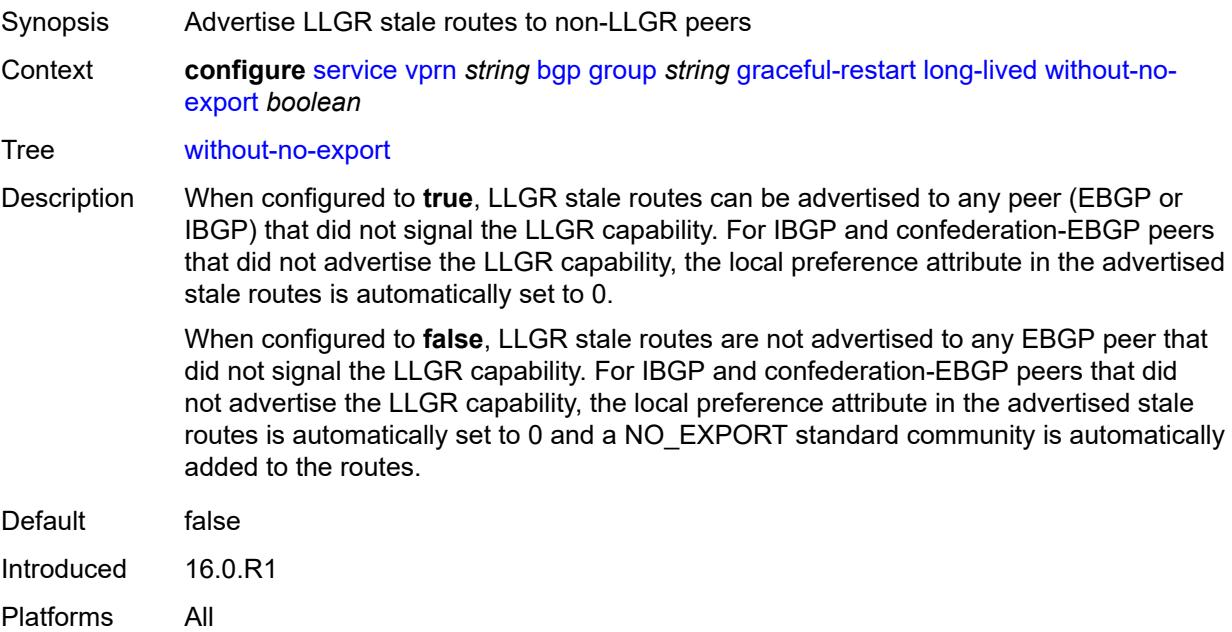

#### <span id="page-6849-1"></span>**restart-time** *number*

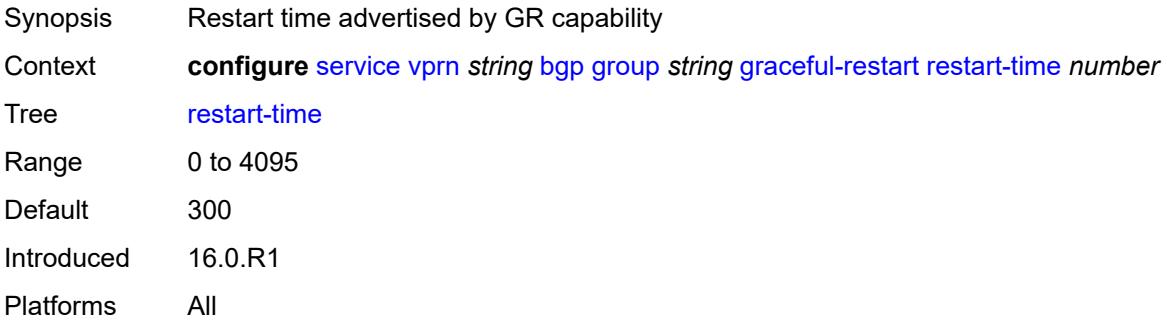

#### <span id="page-6849-2"></span>**stale-routes-time** *number*

Synopsis Maximum time to maintain routes after graceful restart

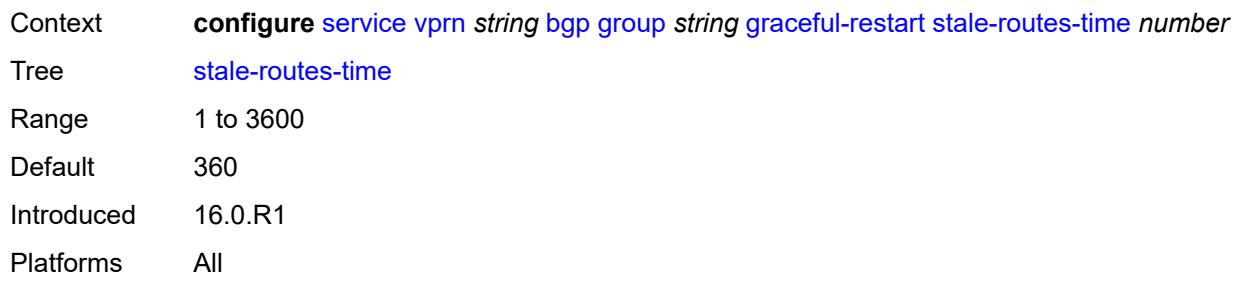

# <span id="page-6850-0"></span>**hold-time**

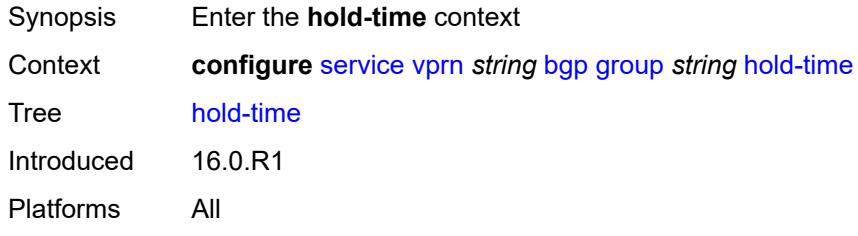

## <span id="page-6850-1"></span>**minimum-hold-time** *number*

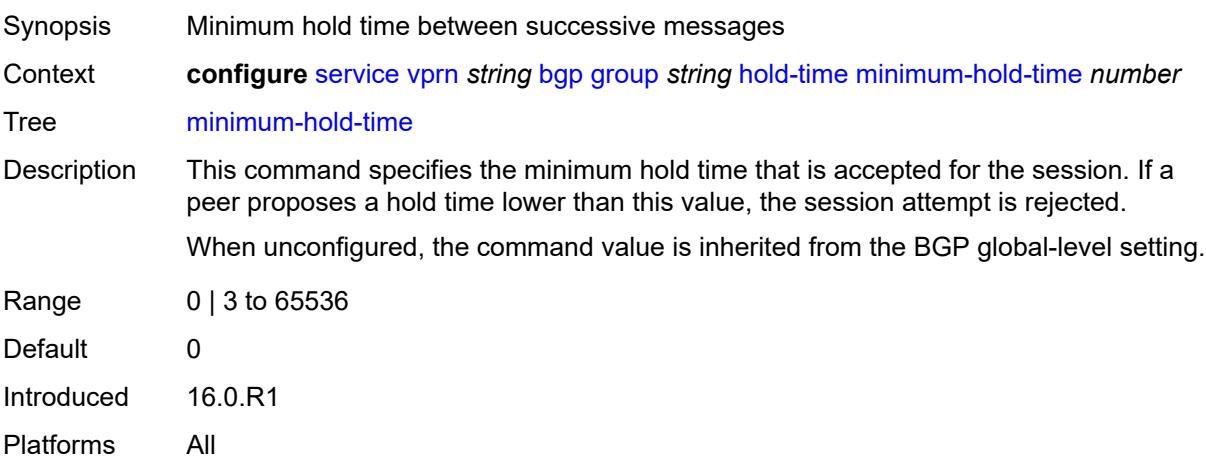

# <span id="page-6850-2"></span>**seconds** *number*

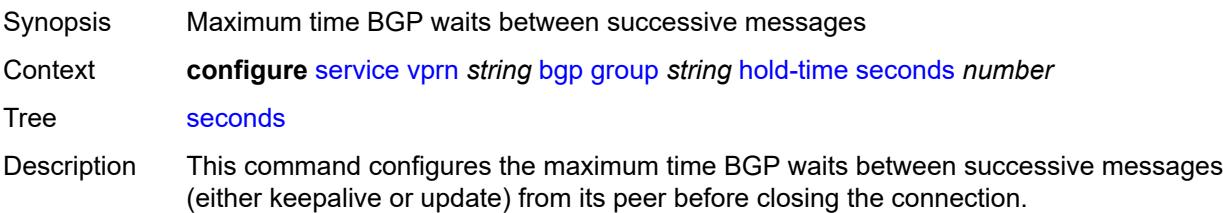

Although the implementation allows setting the keepalive timer at the BGP group level times separately, the configured keepalive timer is overridden by this value under the following circumstances.

- If the specified hold time is less than the configured keepalive time, the operational keepalive time is set to a third of the hold-time; the configured keepalive time is not changed.
- If the hold time is set to zero, the operational value of the keepalive time is set to zero; the configured keepalive time is not changed. The connection with the peer is up permanently and no keepalive packets are sent to the peer.

When unconfigured, the command setting is inherited from the BGP global-level configuration.

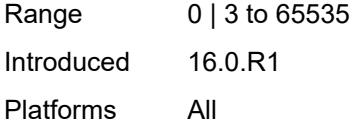

#### <span id="page-6851-0"></span>**import**

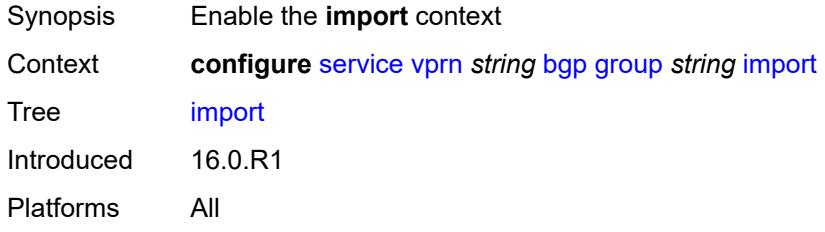

#### <span id="page-6851-1"></span>**policy** *(policy-expr-string | string)*

<span id="page-6851-2"></span>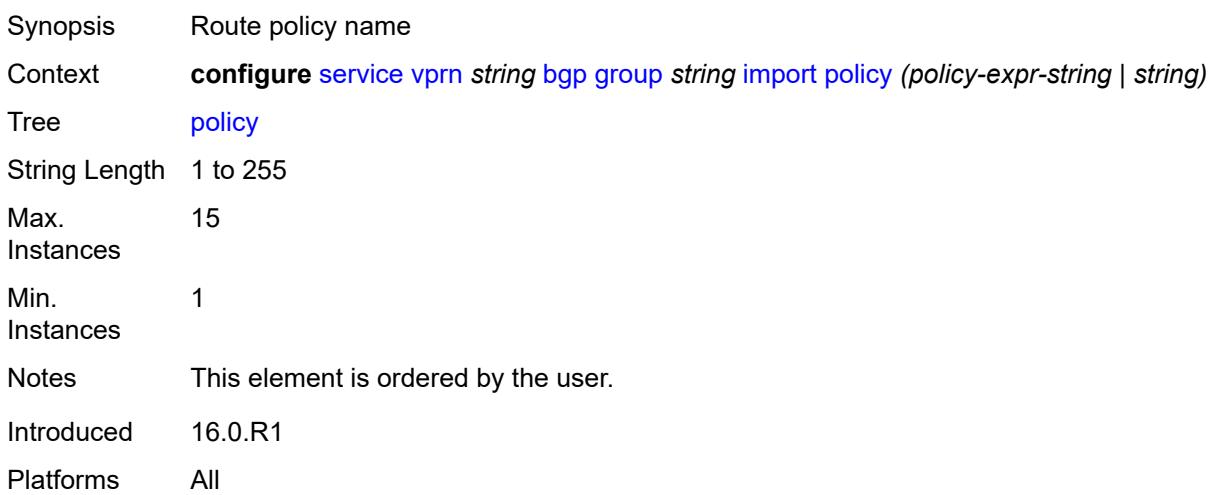

# **initial-send-delay-zero** *boolean*

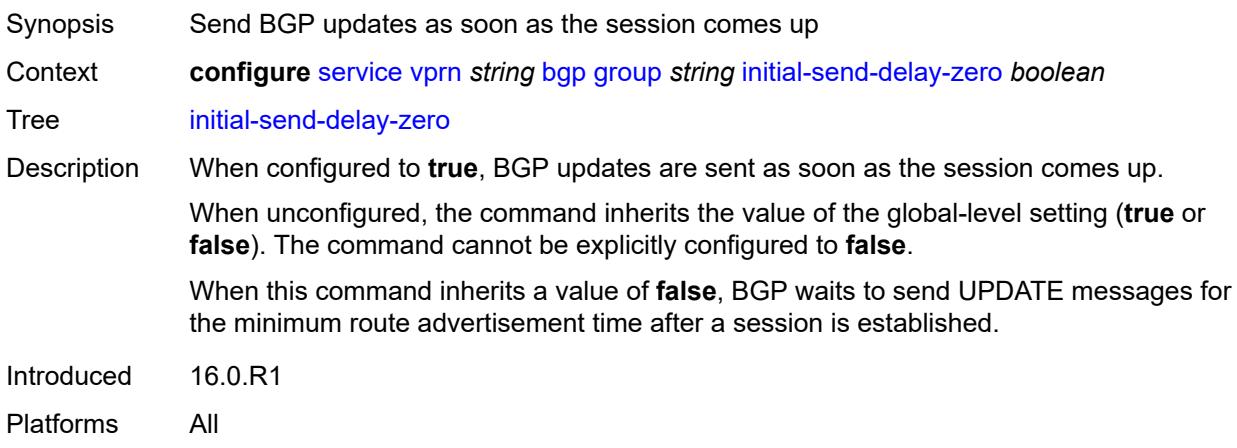

### <span id="page-6852-0"></span>**keepalive** *number*

<span id="page-6852-1"></span>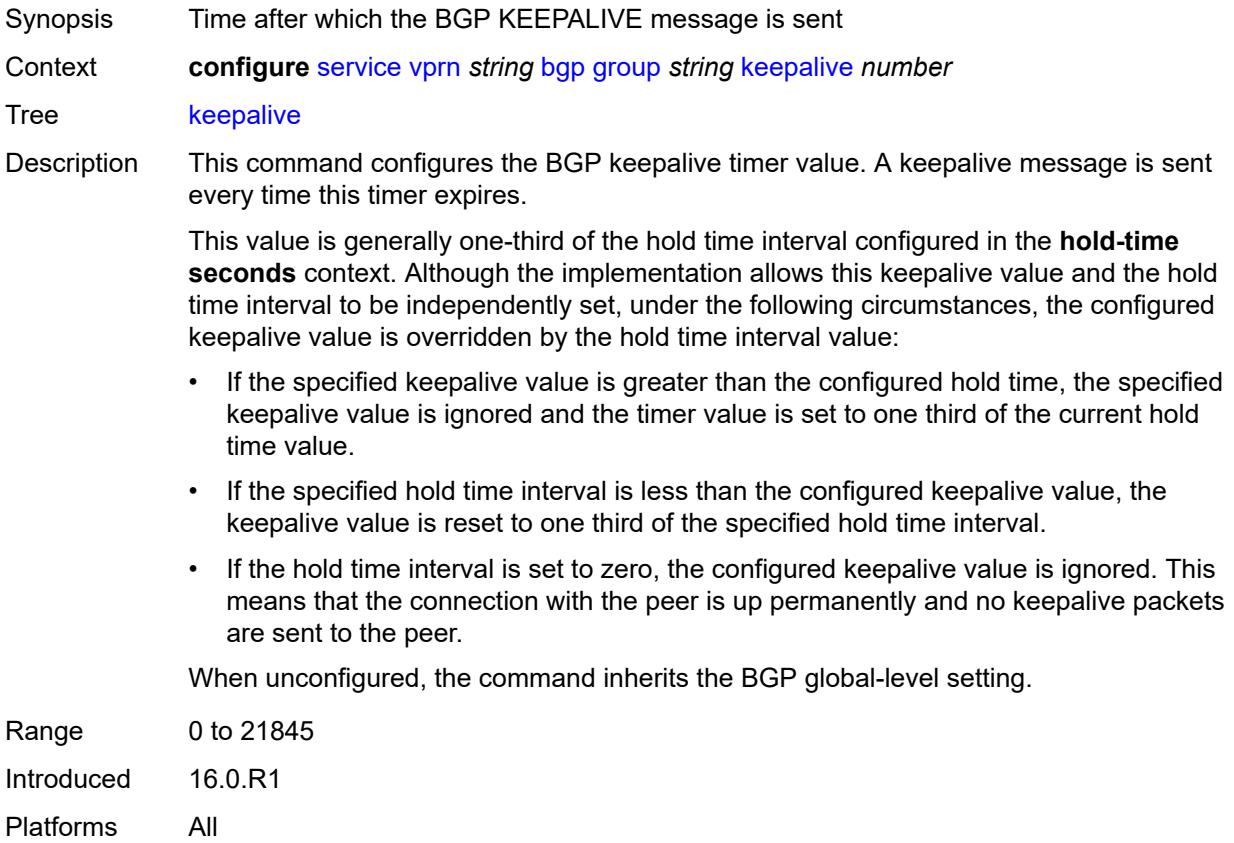

# **label-preference** *number*

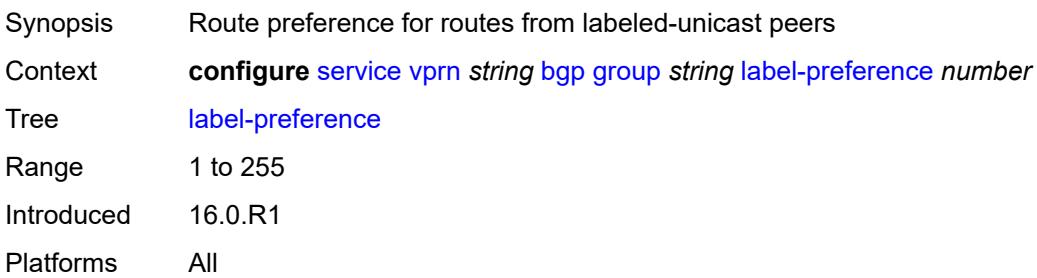

#### <span id="page-6853-0"></span>**link-bandwidth**

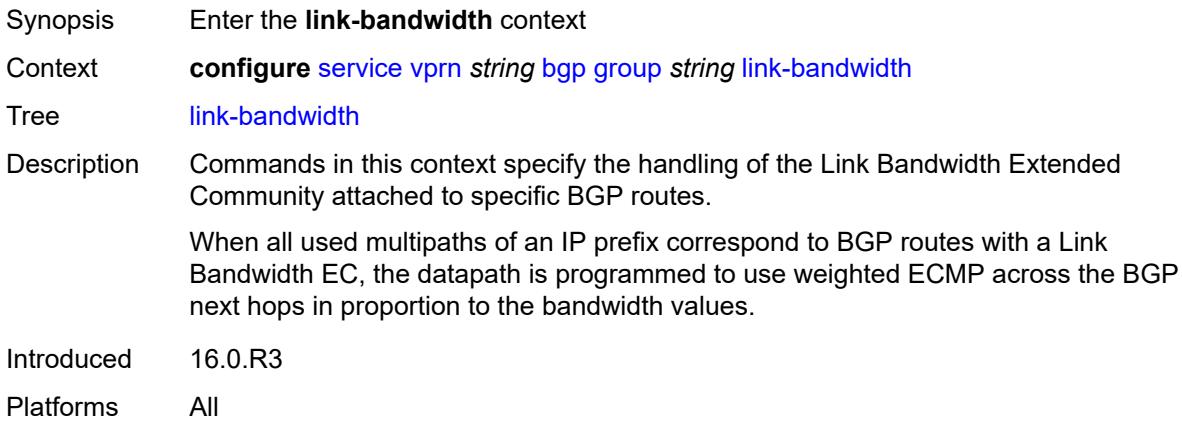

### <span id="page-6853-1"></span>**accept-from-ebgp**

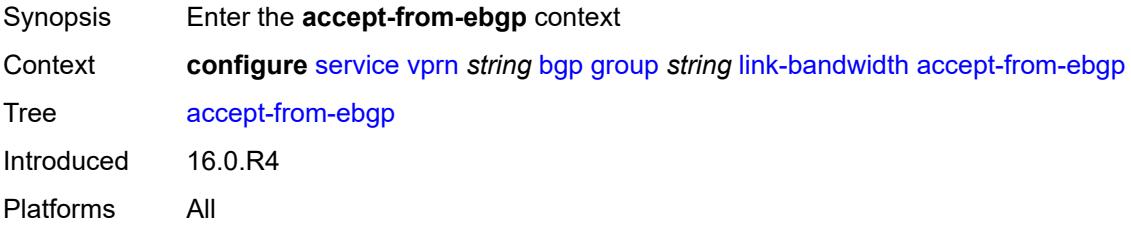

<span id="page-6853-2"></span>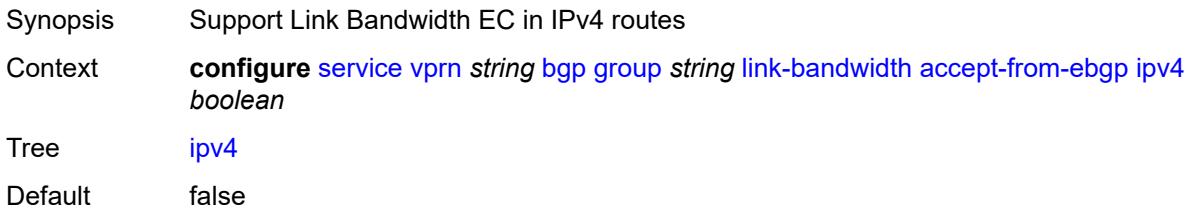

Introduced 16.0.R4 Platforms All

# <span id="page-6854-0"></span>**ipv6** *boolean*

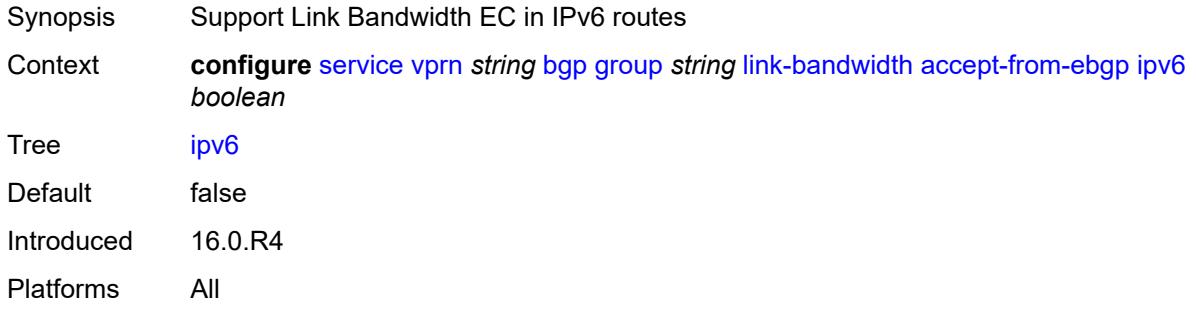

#### <span id="page-6854-1"></span>**label-ipv4** *boolean*

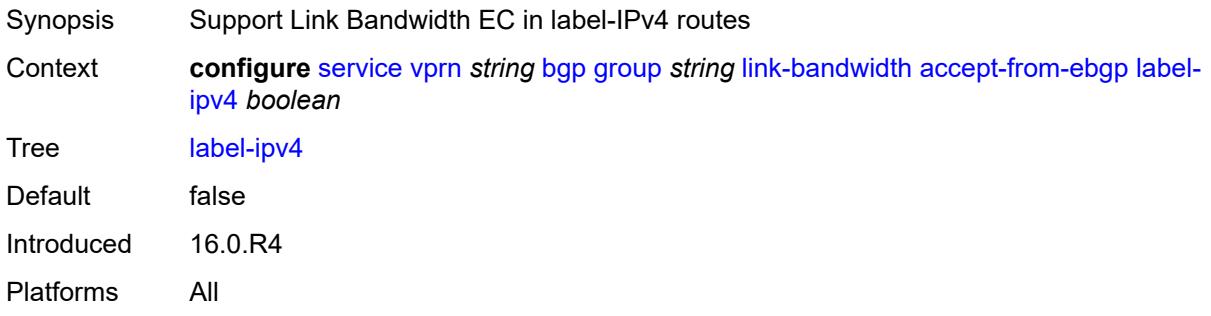

## <span id="page-6854-2"></span>**add-to-received-ebgp**

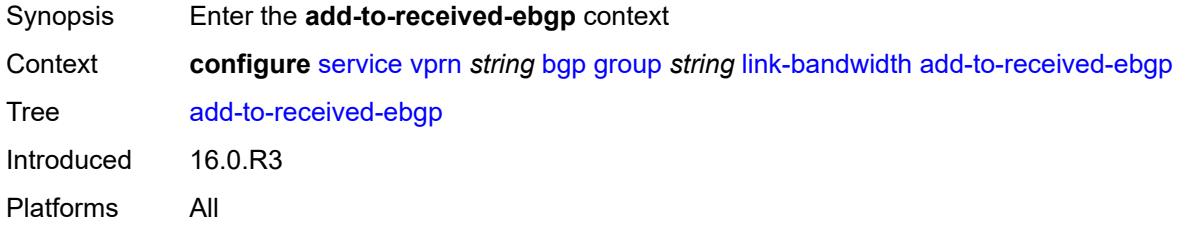

<span id="page-6854-3"></span>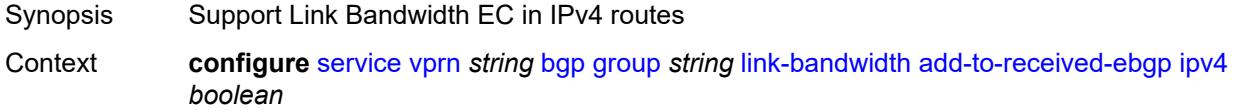

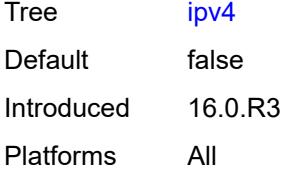

#### <span id="page-6855-0"></span>**ipv6** *boolean*

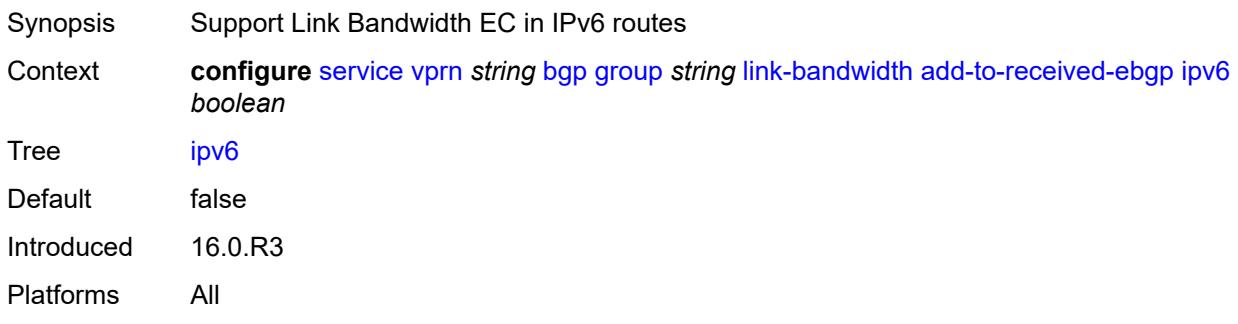

# <span id="page-6855-1"></span>**label-ipv4** *boolean*

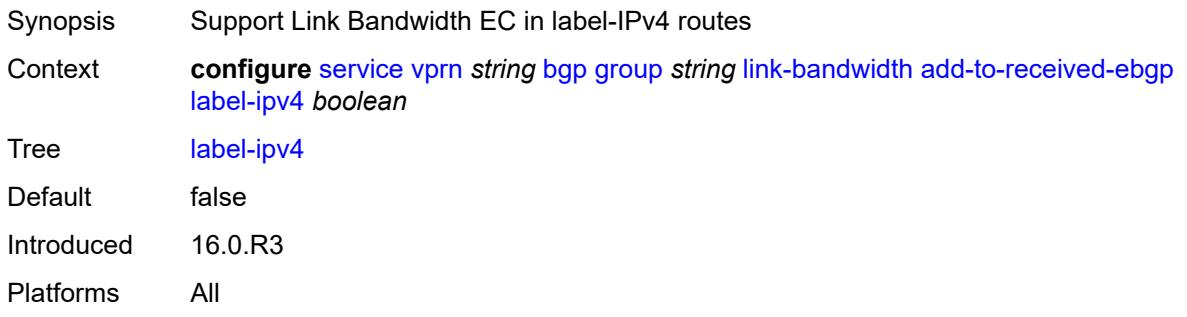

# <span id="page-6855-2"></span>**aggregate-used-paths**

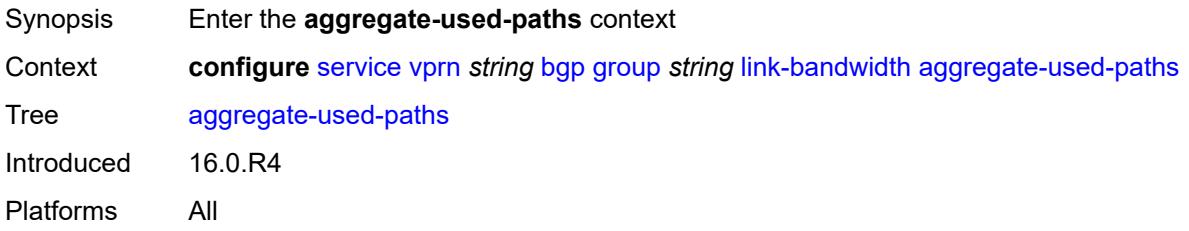

<span id="page-6855-3"></span>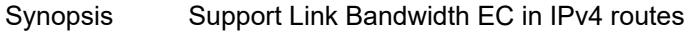

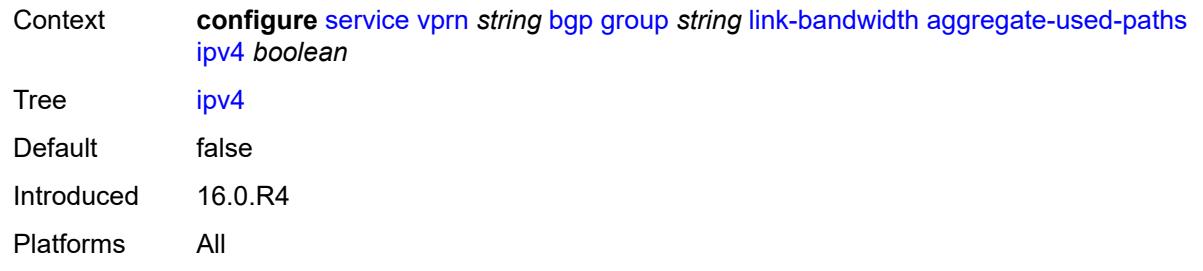

# <span id="page-6856-0"></span>**ipv6** *boolean*

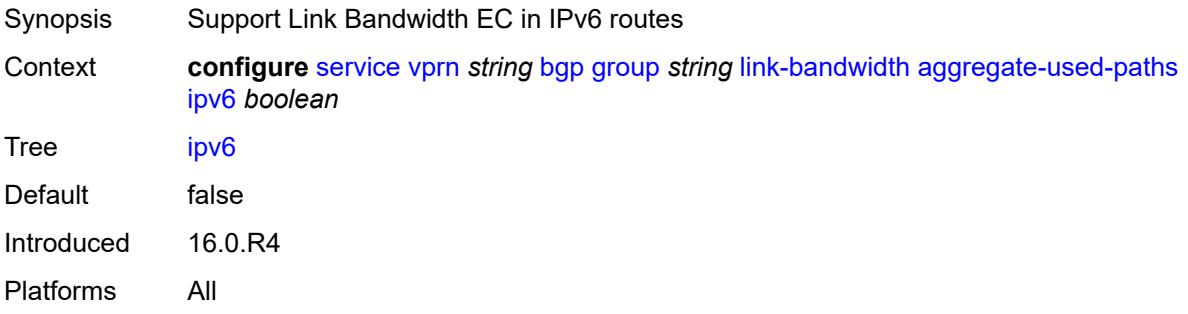

### <span id="page-6856-1"></span>**label-ipv4** *boolean*

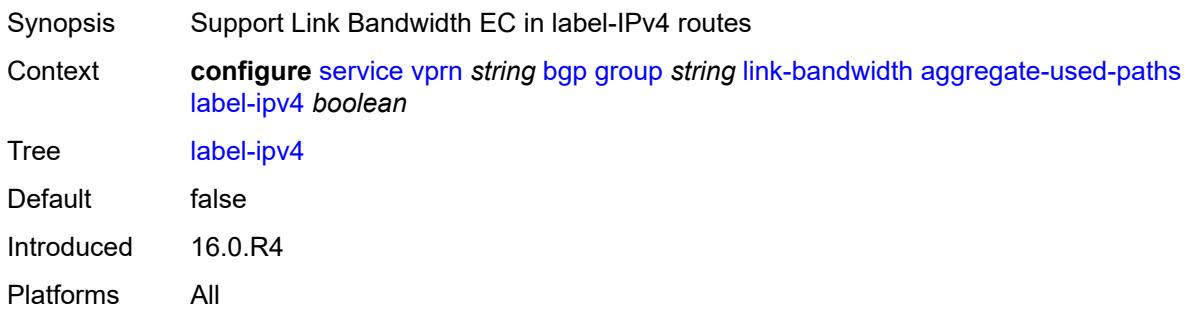

# <span id="page-6856-2"></span>**send-to-ebgp**

<span id="page-6856-3"></span>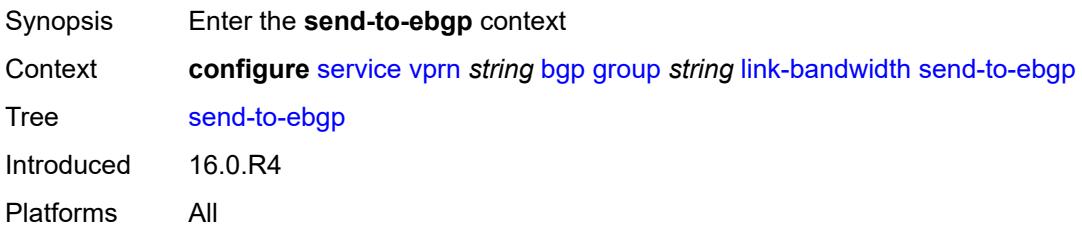

### **ipv4** *boolean*

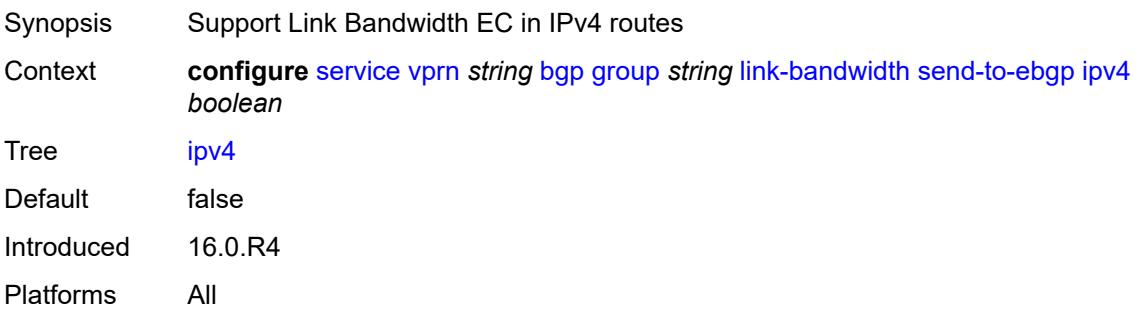

# <span id="page-6857-0"></span>**ipv6** *boolean*

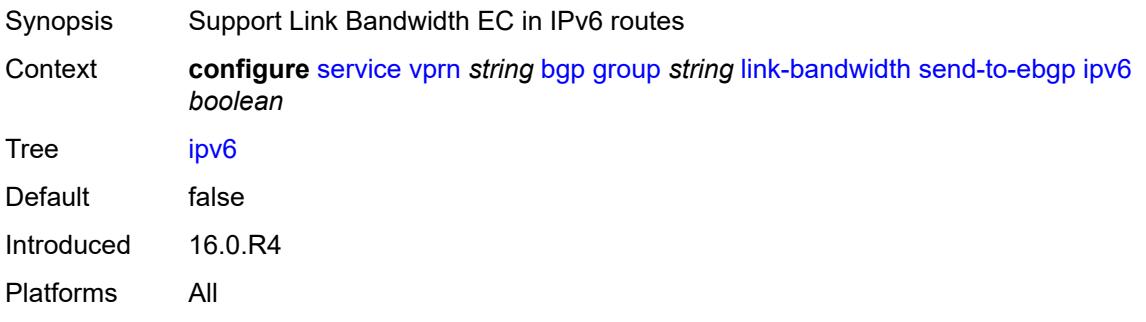

#### <span id="page-6857-1"></span>**label-ipv4** *boolean*

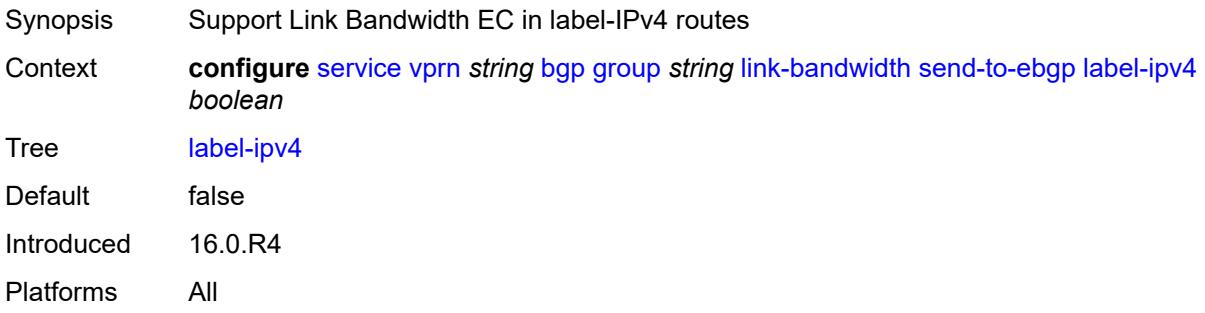

# <span id="page-6857-2"></span>**local-address** *(ipv4-address-no-zone | ipv6-address-no-zone | interface-name)*

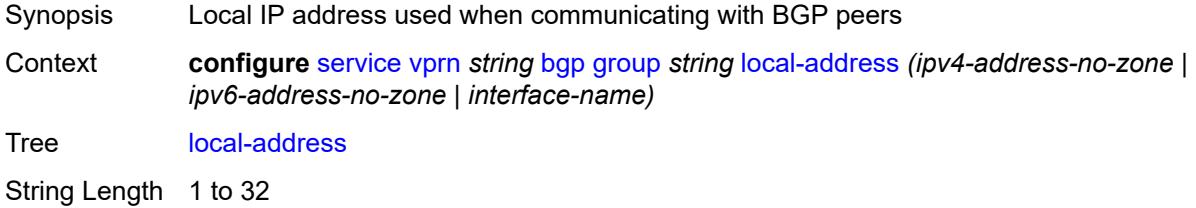

Introduced 16.0.R1 Platforms All

## <span id="page-6858-0"></span>**local-as**

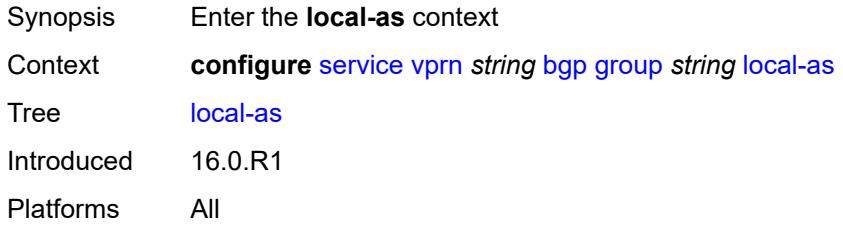

#### <span id="page-6858-1"></span>**as-number** *number*

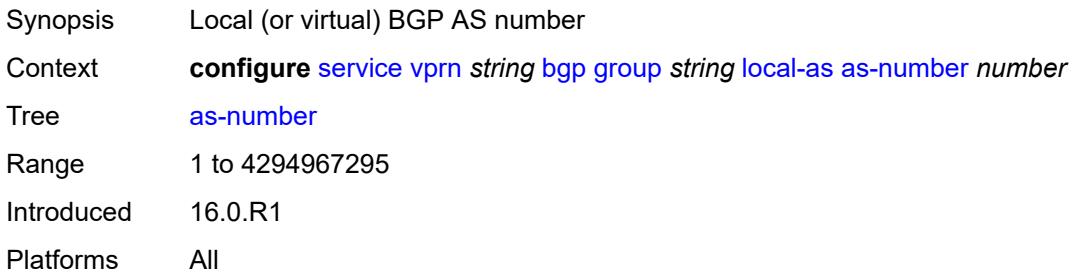

### <span id="page-6858-2"></span>**prepend-global-as** *boolean*

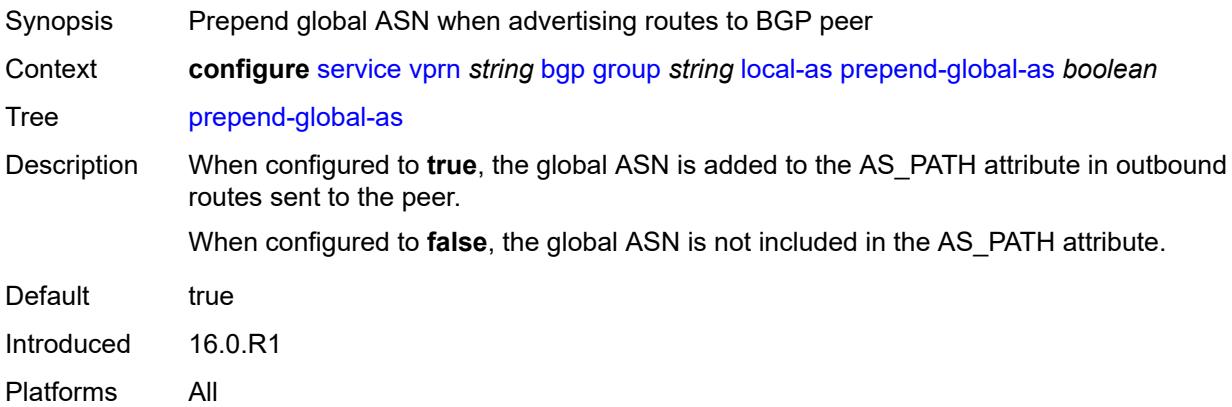

### <span id="page-6858-3"></span>**private** *boolean*

Synopsis Hide the local ASN in sent paths learned from peering

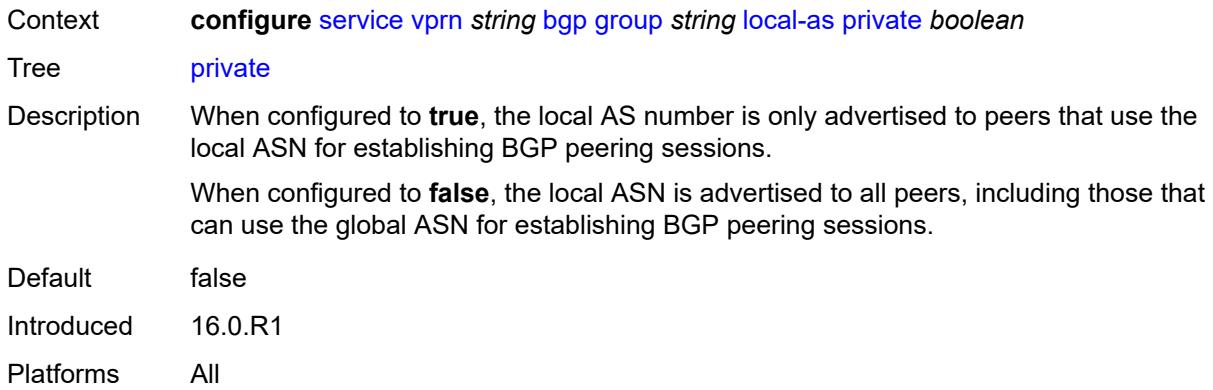

#### <span id="page-6859-0"></span>**local-preference** *number*

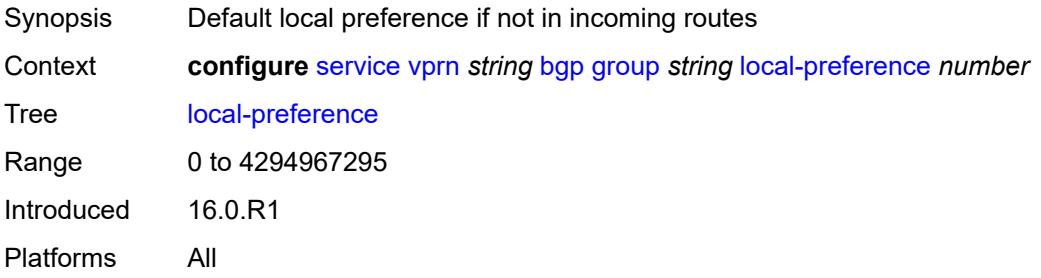

# <span id="page-6859-1"></span>**loop-detect** *keyword*

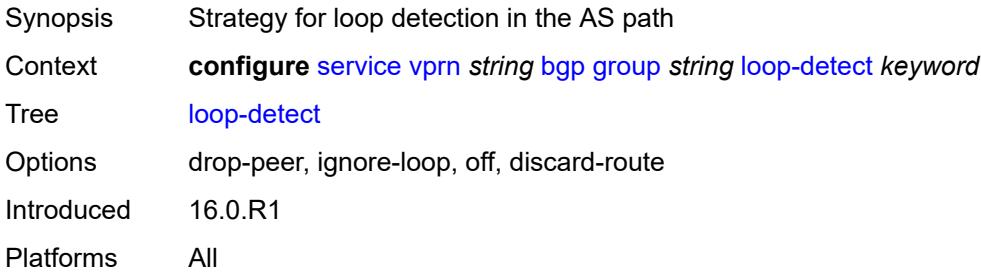

#### <span id="page-6859-2"></span>**loop-detect-threshold** *number*

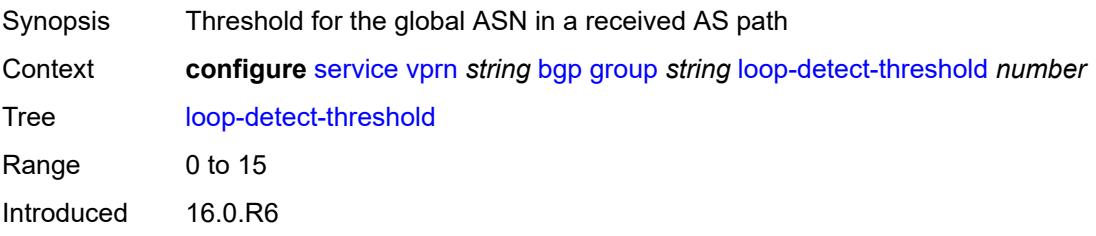

Platforms All

#### <span id="page-6860-0"></span>**med-out** *(number | keyword)*

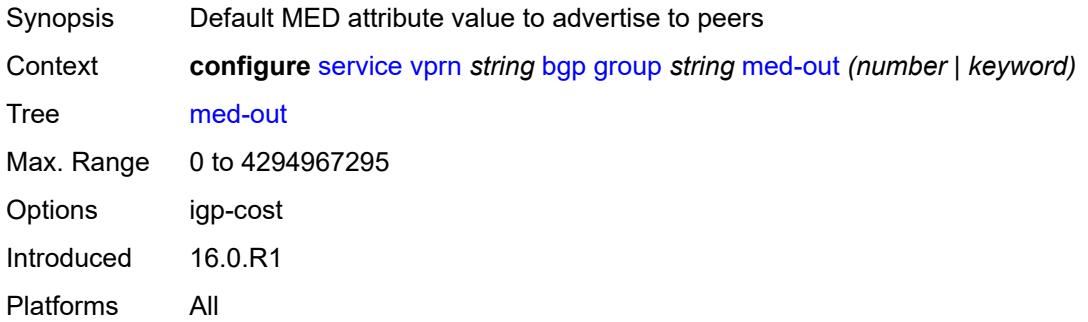

#### <span id="page-6860-1"></span>**min-route-advertisement** *number*

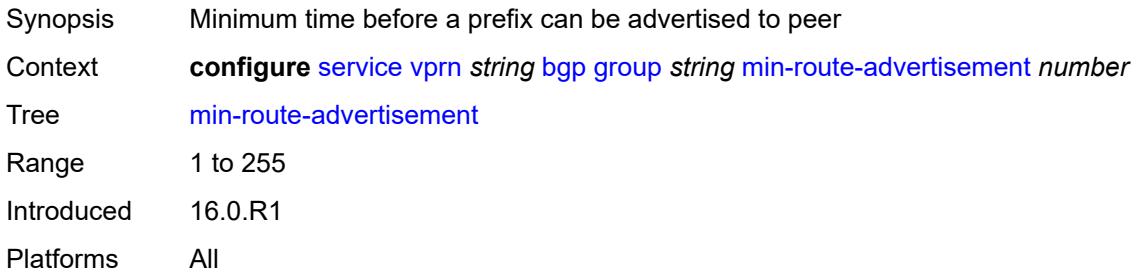

## <span id="page-6860-2"></span>**monitor**

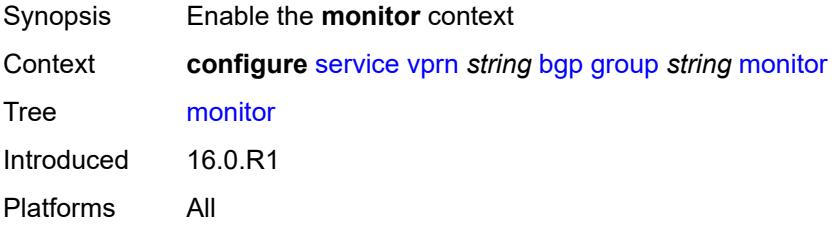

# <span id="page-6860-3"></span>**admin-state** *keyword*

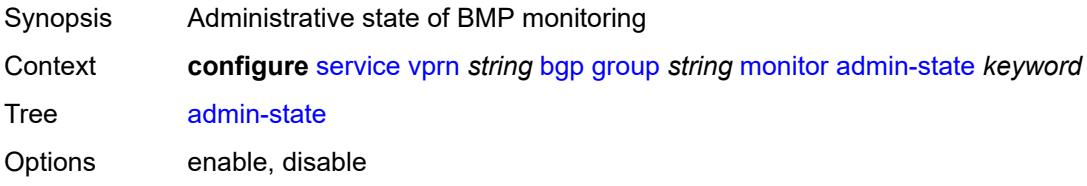

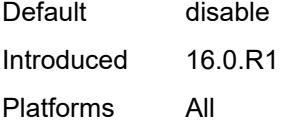

# <span id="page-6861-0"></span>**all-stations** *boolean*

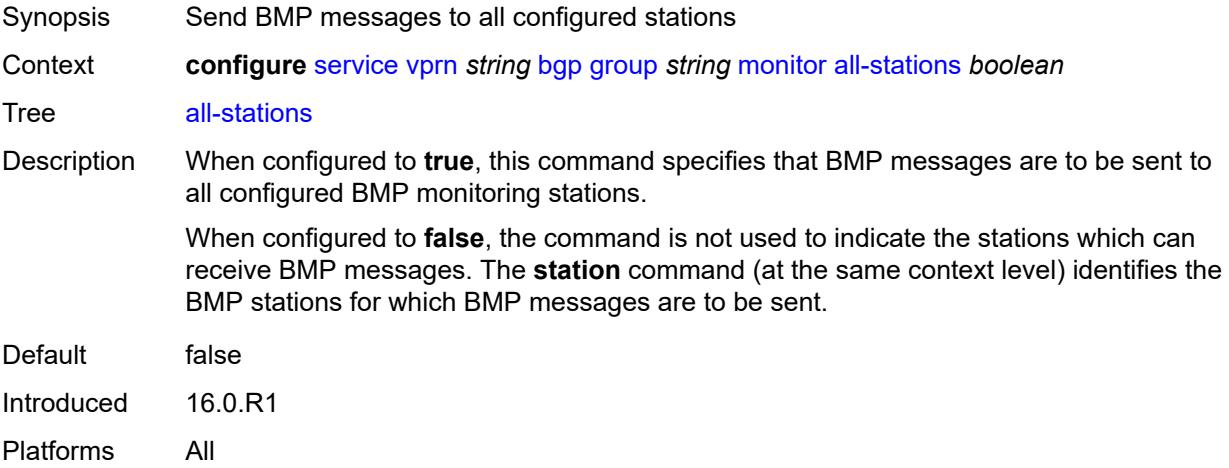

# <span id="page-6861-1"></span>**route-monitoring**

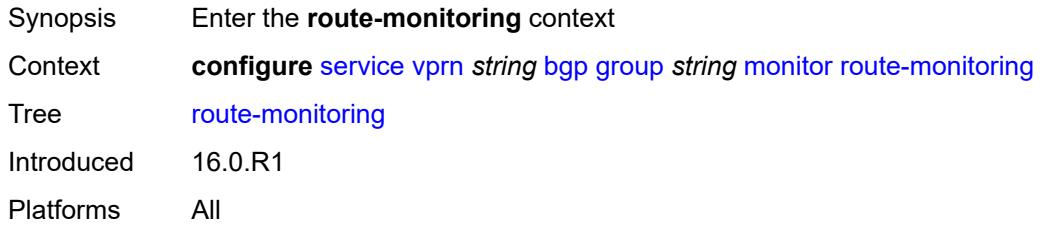

# <span id="page-6861-2"></span>**post-policy** *boolean*

<span id="page-6861-3"></span>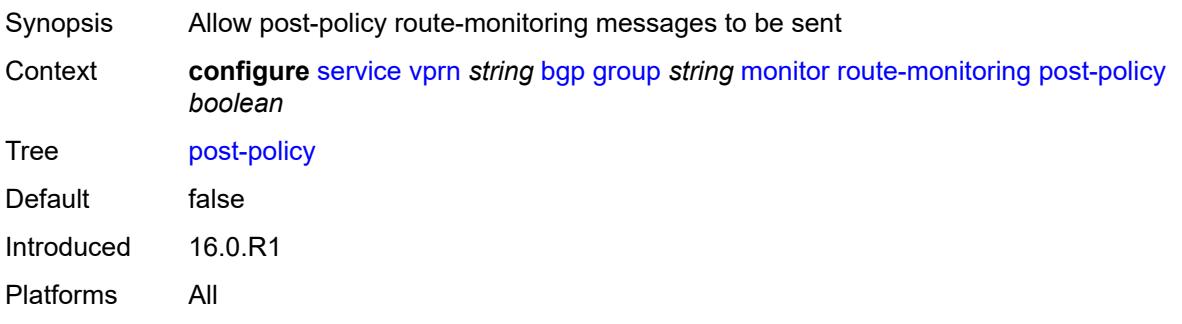

### **pre-policy** *boolean*

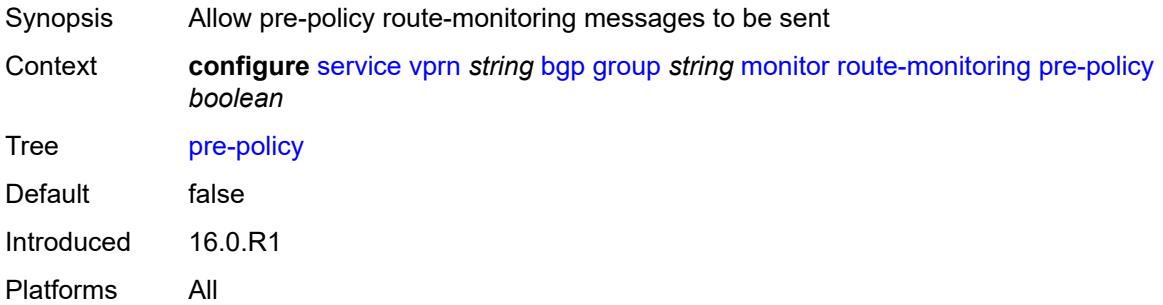

# <span id="page-6862-1"></span>**station** [[station-name\]](#page-6862-0) *reference*

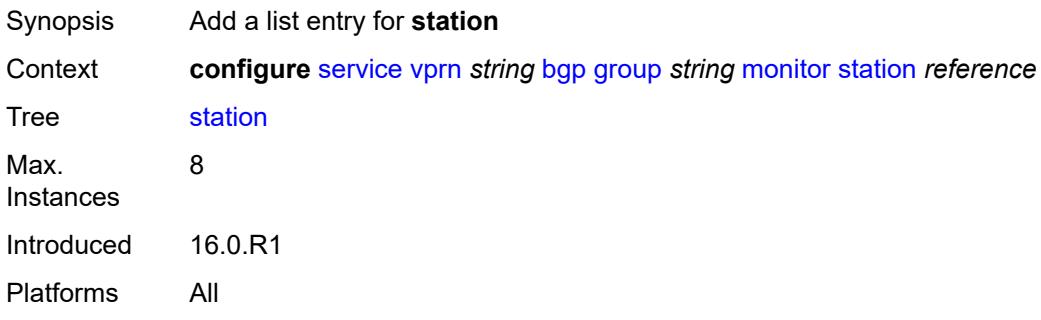

### <span id="page-6862-0"></span>[**station-name**] *reference*

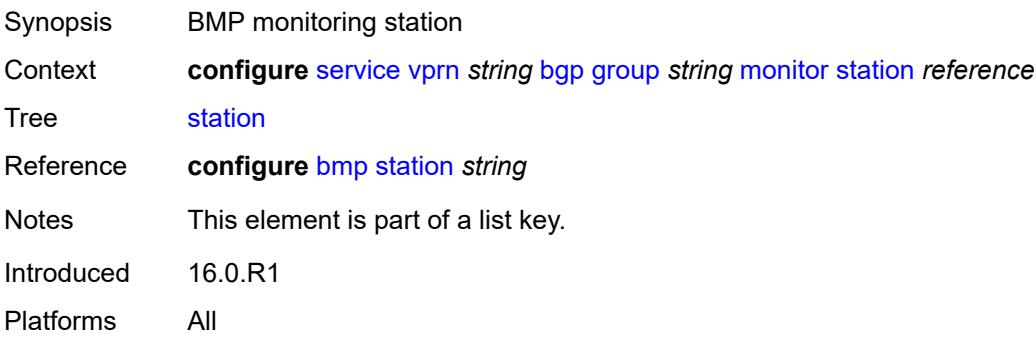

## <span id="page-6862-2"></span>**multihop** *number*

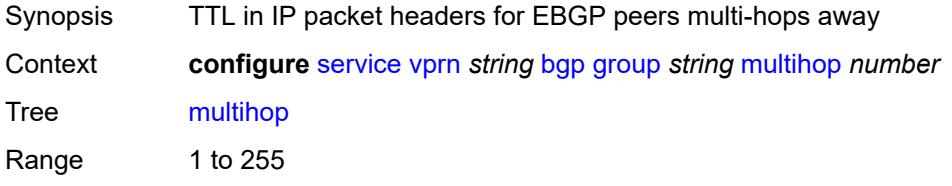

Introduced 16.0.R1 Platforms All

# <span id="page-6863-0"></span>**multipath-eligible** *boolean*

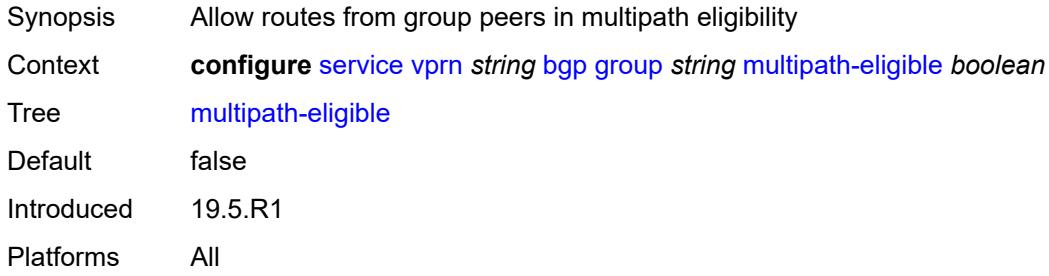

### <span id="page-6863-1"></span>**next-hop-self** *boolean*

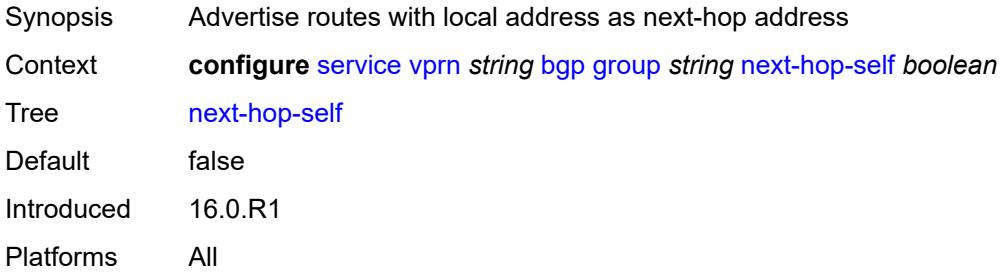

# <span id="page-6863-2"></span>**origin-validation**

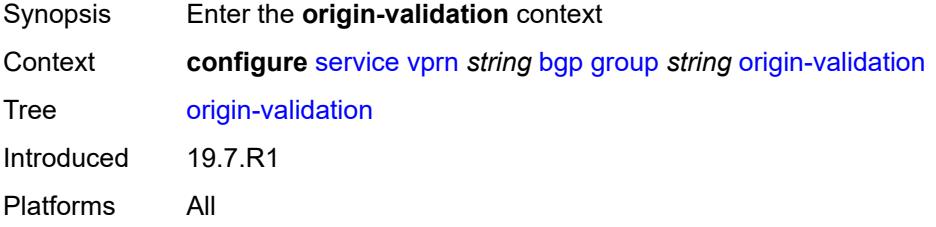

<span id="page-6863-3"></span>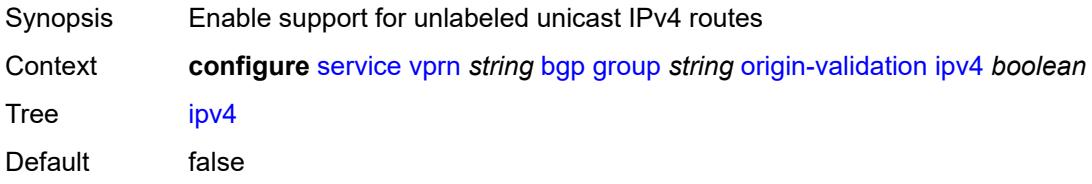

Introduced 19.7.R1 Platforms All

# <span id="page-6864-0"></span>**ipv6** *boolean*

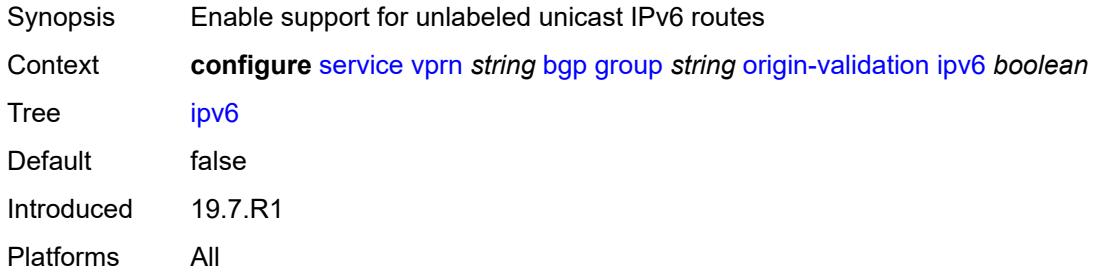

#### <span id="page-6864-1"></span>**label-ipv4** *boolean*

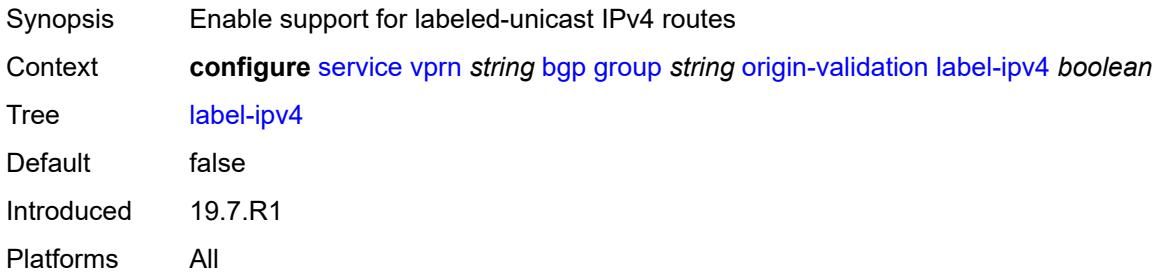

## <span id="page-6864-2"></span>**passive** *boolean*

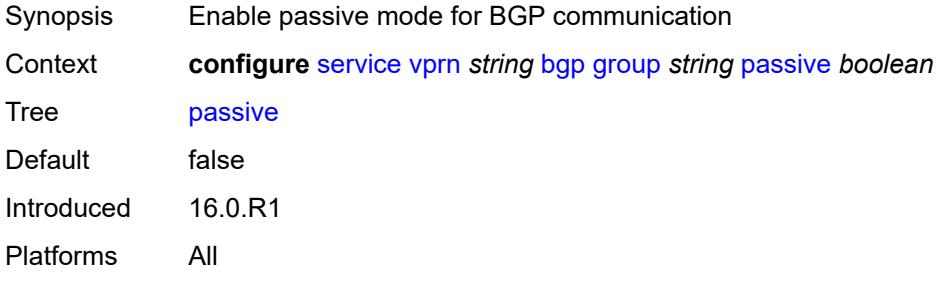

#### <span id="page-6864-3"></span>**path-mtu-discovery** *boolean*

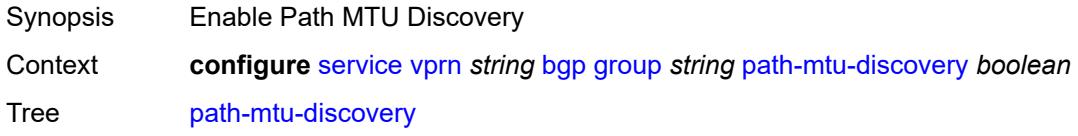

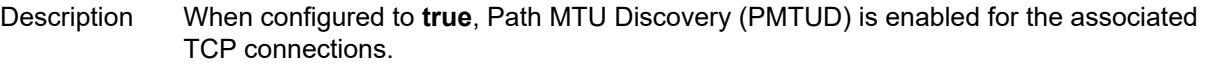

When set to **true**, PMTUD is activated toward an IPv4 BGP neighbor and the Don't Fragment (DF) bit is set in the IP header of all IPv4 packets sent to the peer. If any device along the path toward the peer cannot forward the packet because the IP MTU of the interface is smaller than the IP packet size, this device drops the packet and sends an ICMP or ICMPv6 error message encoding the interface MTU. When the router receives the ICMP or ICMPv6 message, it lowers the TCP maximum segment size limit from the previous value so that the IP MTU constraint can be accommodated.

When configured to **false** and there is no TCP MSS configuration that can be associated with a BGP neighbor (in either the BGP configuration or the first hop IP interface configuration), the router advertises a value of only 1024 bytes as the TCP MSS option value, limiting received TCP segments to that size.

Introduced 16.0.R1 Platforms All

#### <span id="page-6865-0"></span>**peer-as** *number*

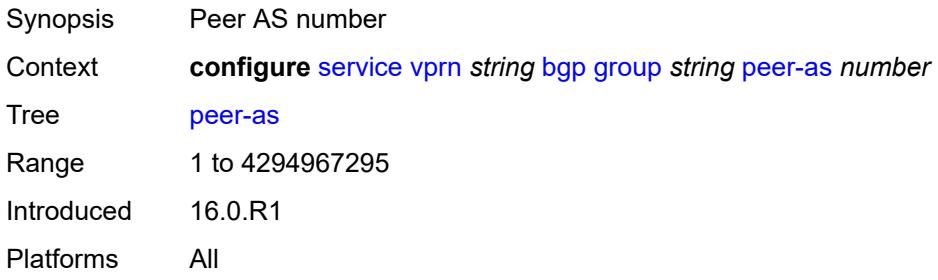

#### <span id="page-6865-1"></span>**peer-ip-tracking** *boolean*

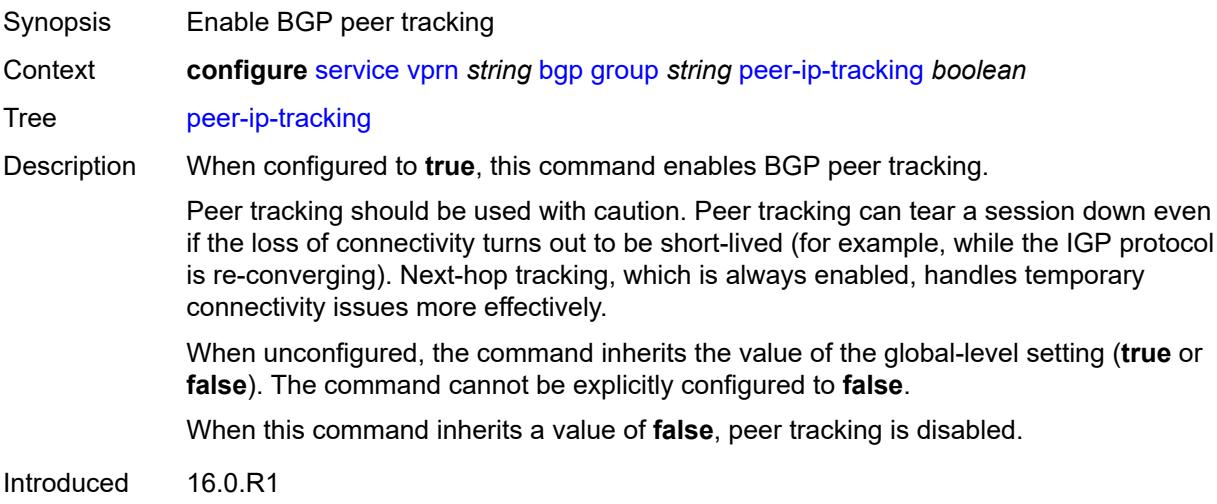

Platforms All

#### <span id="page-6866-0"></span>**preference** *number*

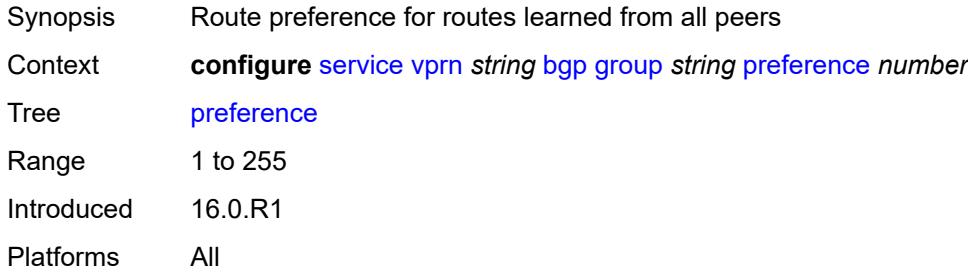

# <span id="page-6866-2"></span>**prefix-limit** [[family\]](#page-6866-1) *keyword*

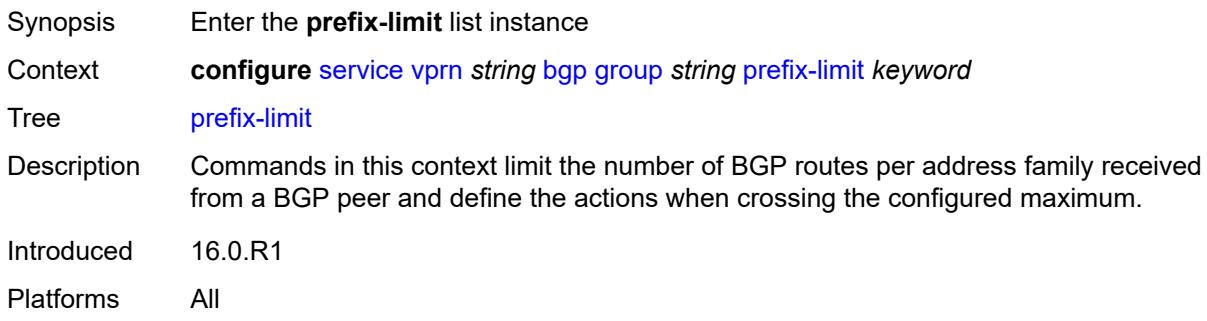

# <span id="page-6866-1"></span>[**family**] *keyword*

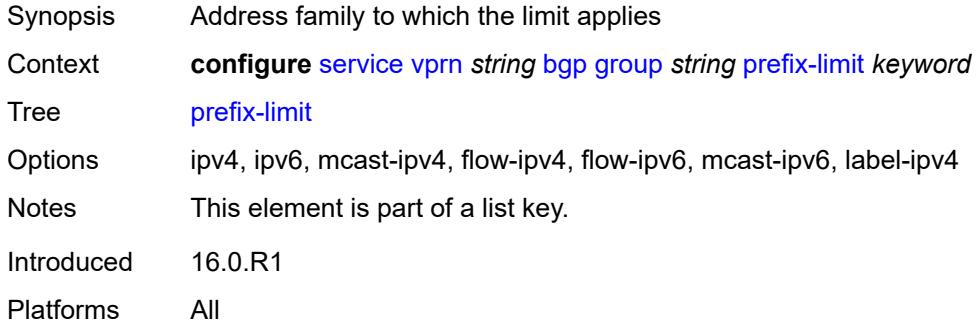

#### <span id="page-6866-3"></span>**hold-excess** *number*

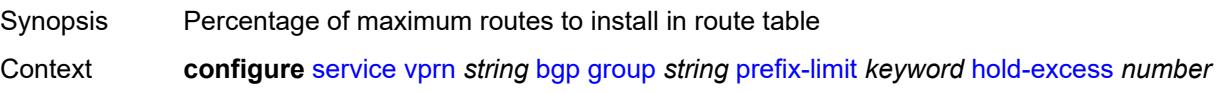

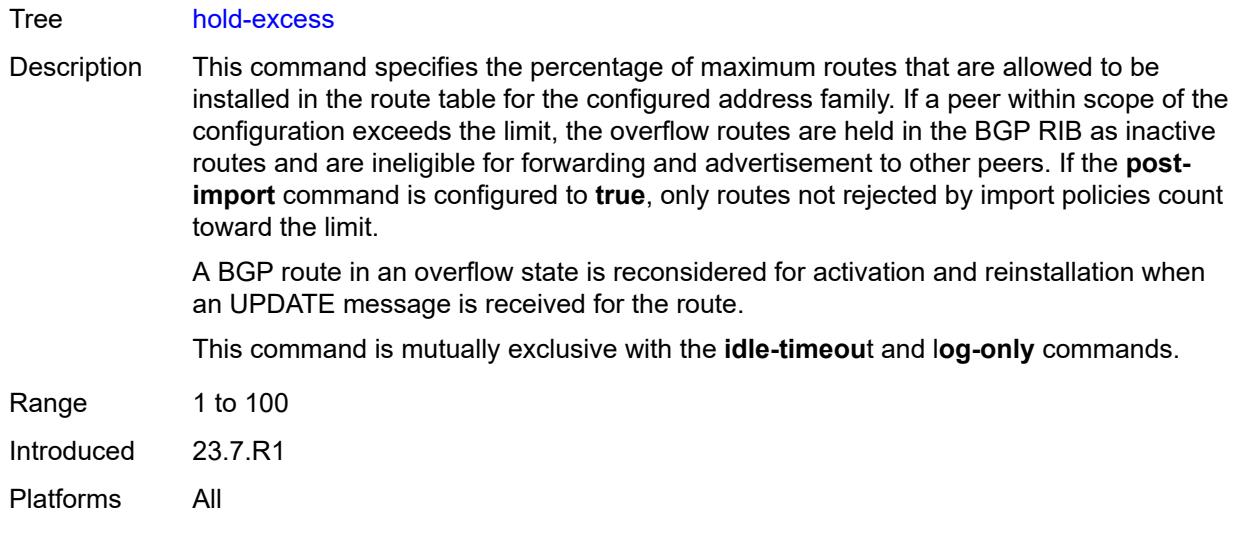

# <span id="page-6867-0"></span>**idle-timeout** *number*

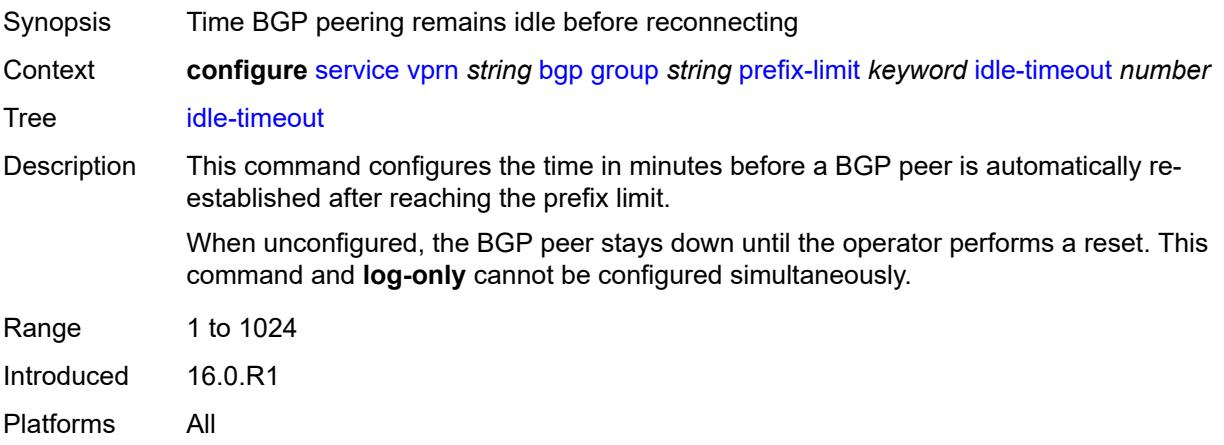

# <span id="page-6867-1"></span>**log-only** *boolean*

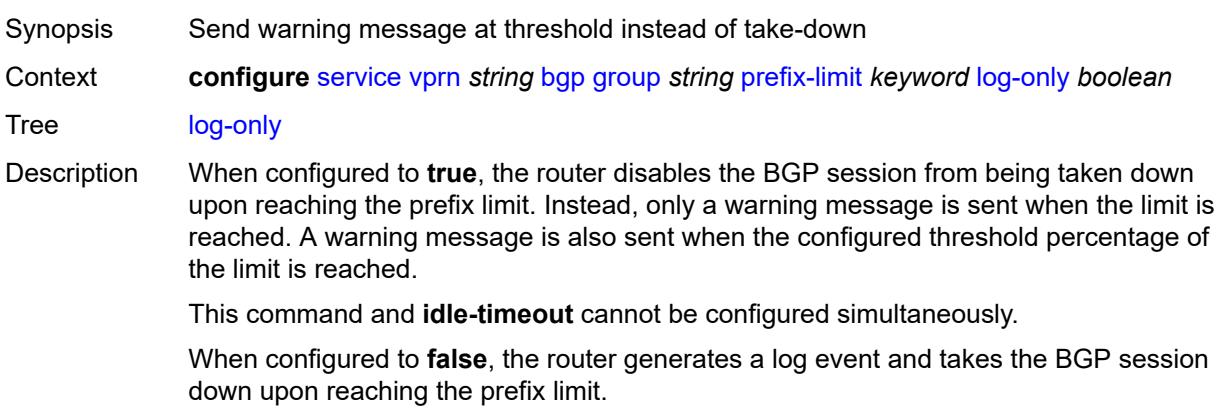

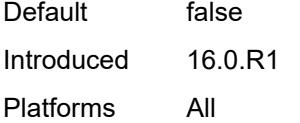

#### <span id="page-6868-0"></span>**maximum** *number*

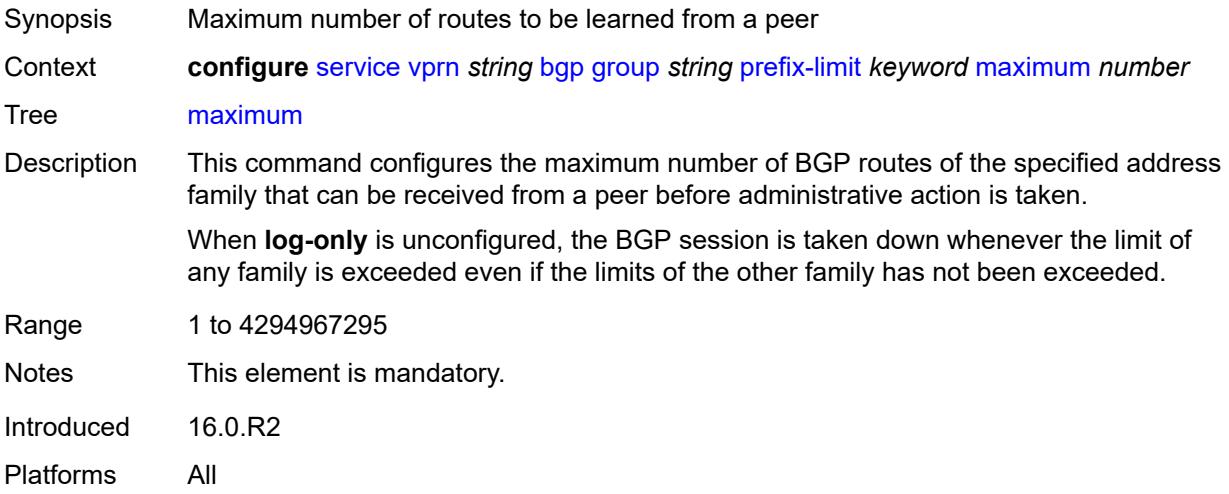

## <span id="page-6868-1"></span>**post-import** *boolean*

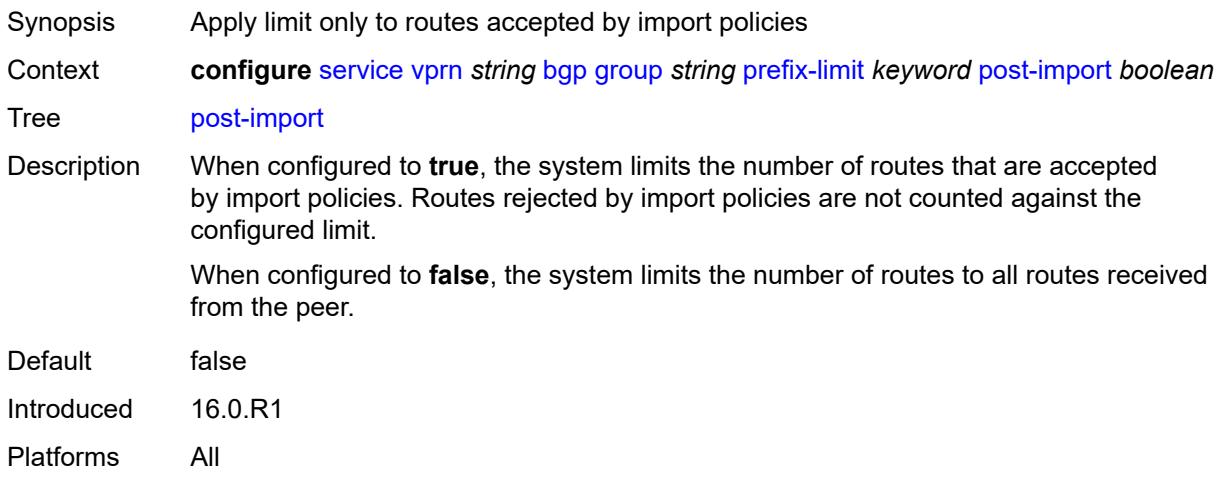

# <span id="page-6868-2"></span>**threshold** *number*

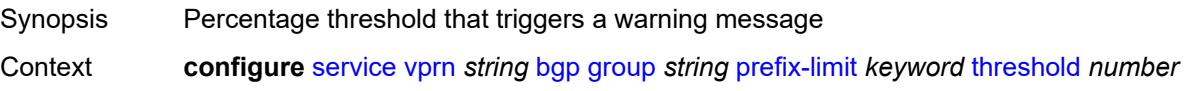

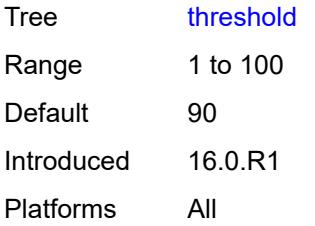

#### <span id="page-6869-0"></span>**remove-private**

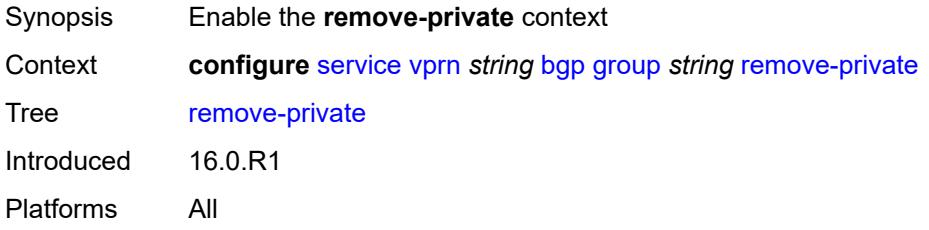

#### <span id="page-6869-1"></span>**limited** *boolean*

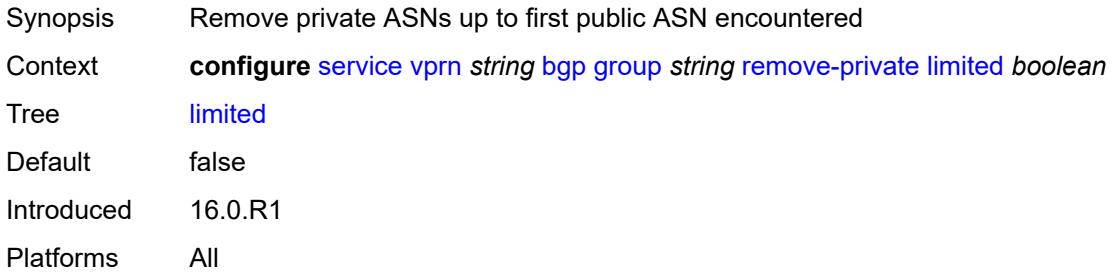

#### <span id="page-6869-2"></span>**replace** *boolean*

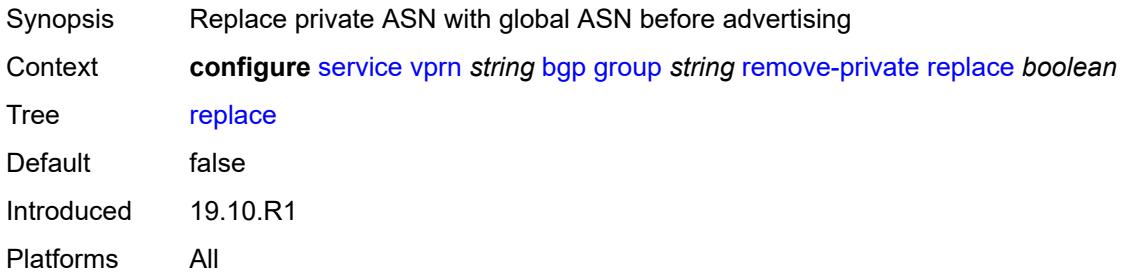

# <span id="page-6869-3"></span>**skip-peer-as** *boolean*

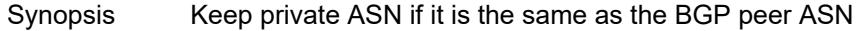

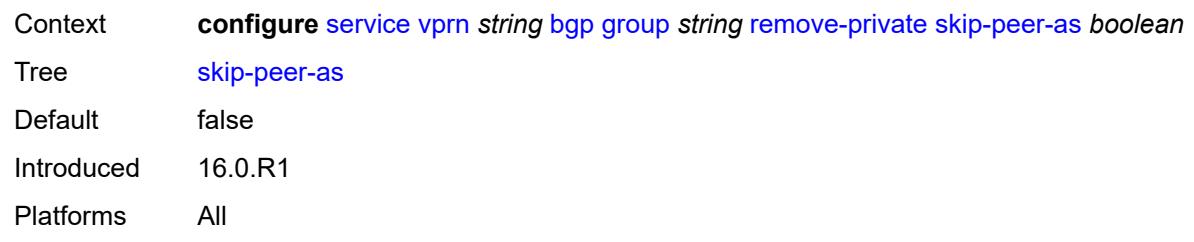

#### <span id="page-6870-0"></span>**send-communities**

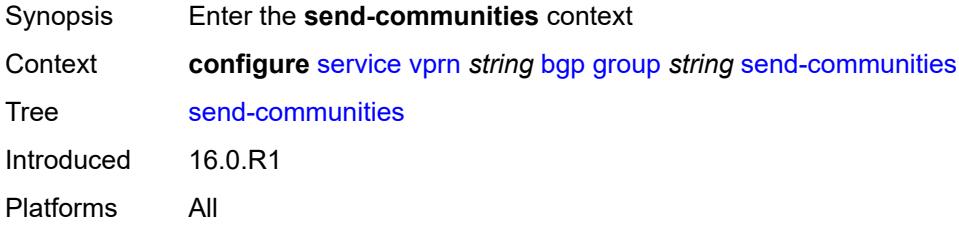

# <span id="page-6870-1"></span>**extended** *boolean*

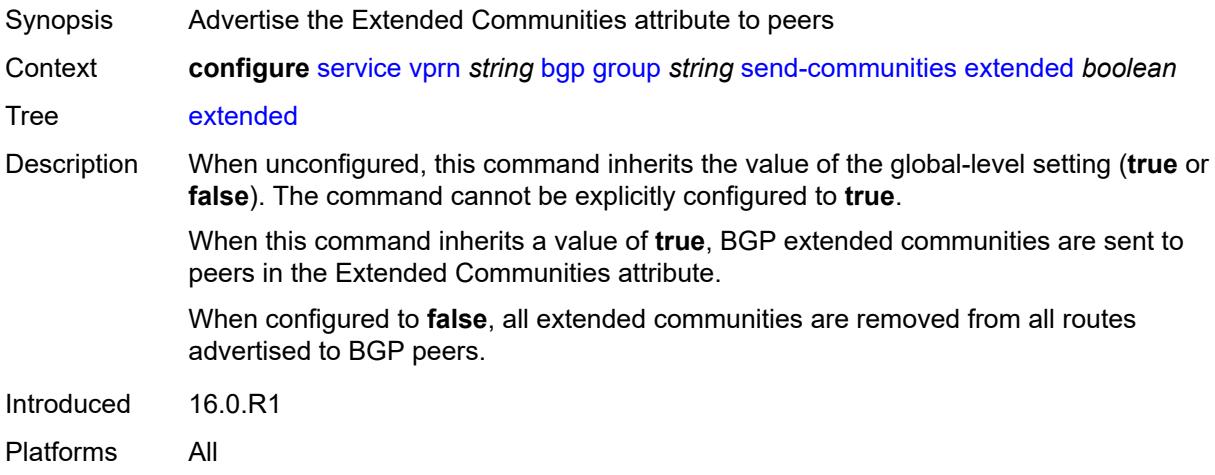

## <span id="page-6870-2"></span>**large** *boolean*

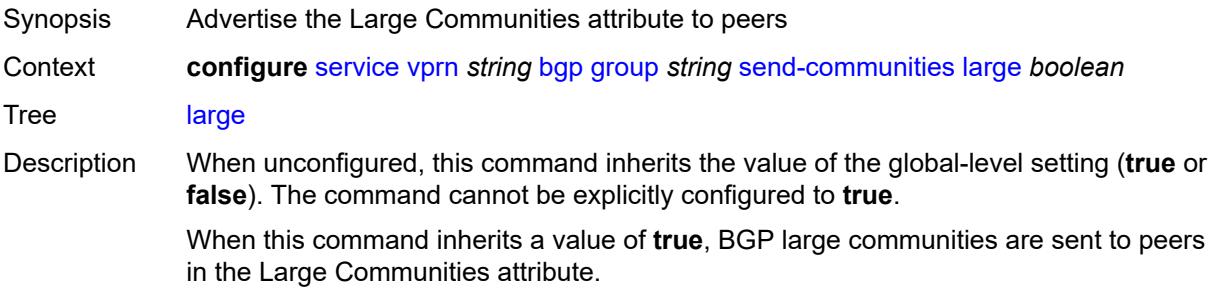

When configured to **false**, all large communities are removed from all routes advertised to BGP peers.

Introduced 16.0.R1 Platforms All

#### <span id="page-6871-0"></span>**standard** *boolean*

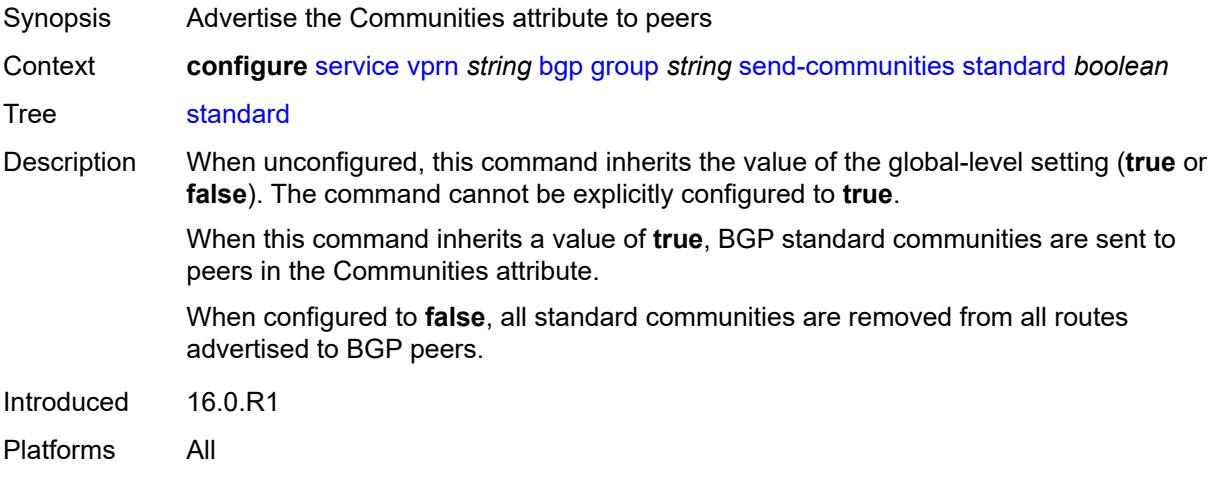

#### <span id="page-6871-1"></span>**send-default**

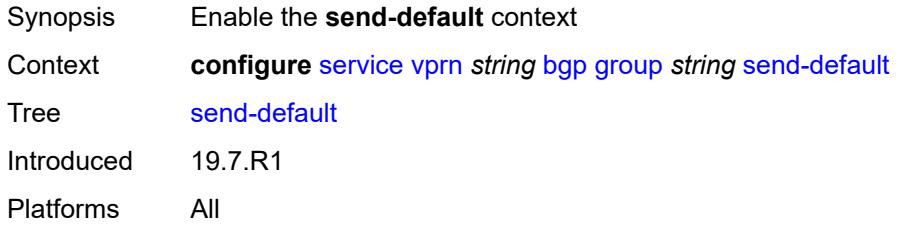

### <span id="page-6871-2"></span>**export-policy** *reference*

<span id="page-6871-3"></span>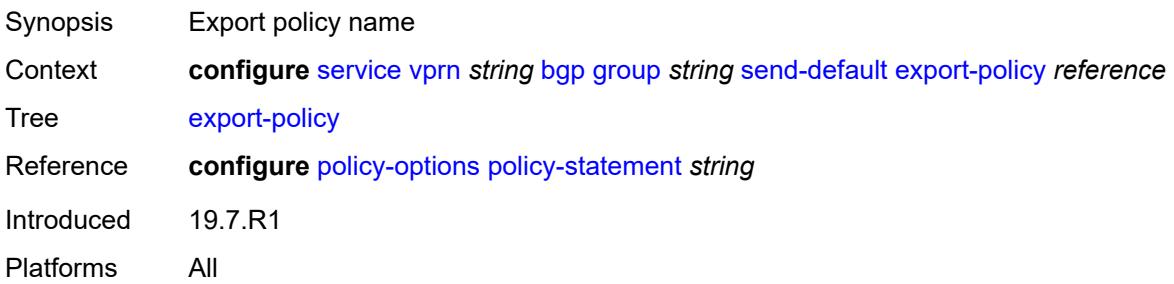

# **ipv4** *boolean*

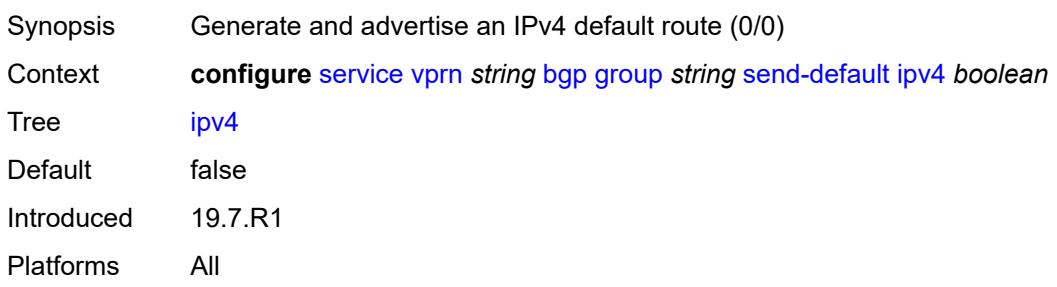

### <span id="page-6872-0"></span>**ipv6** *boolean*

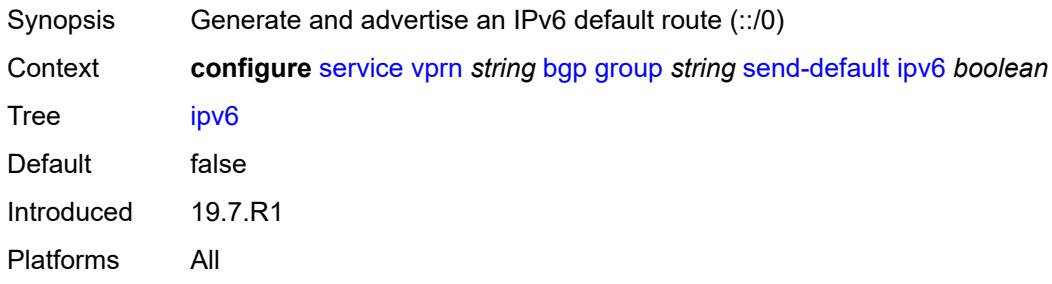

# <span id="page-6872-1"></span>**split-horizon** *boolean*

<span id="page-6872-2"></span>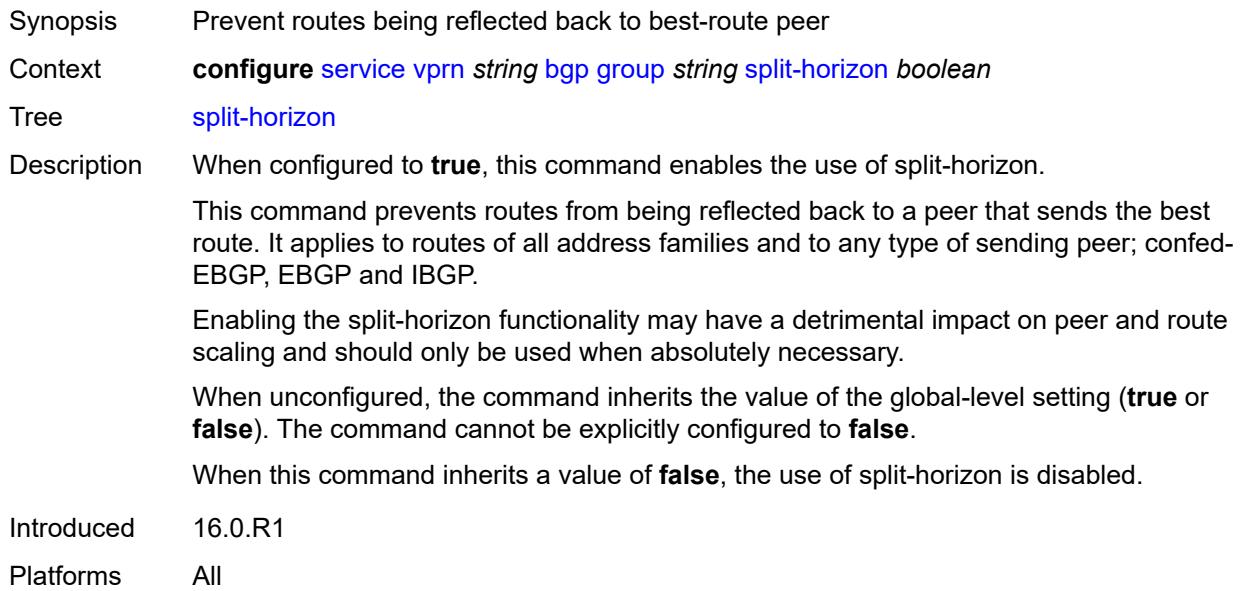

### **static-group** *boolean*

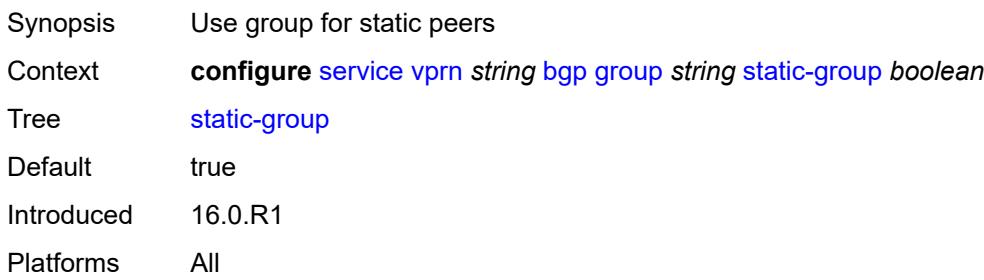

### <span id="page-6873-0"></span>**tcp-mss** *(number | keyword)*

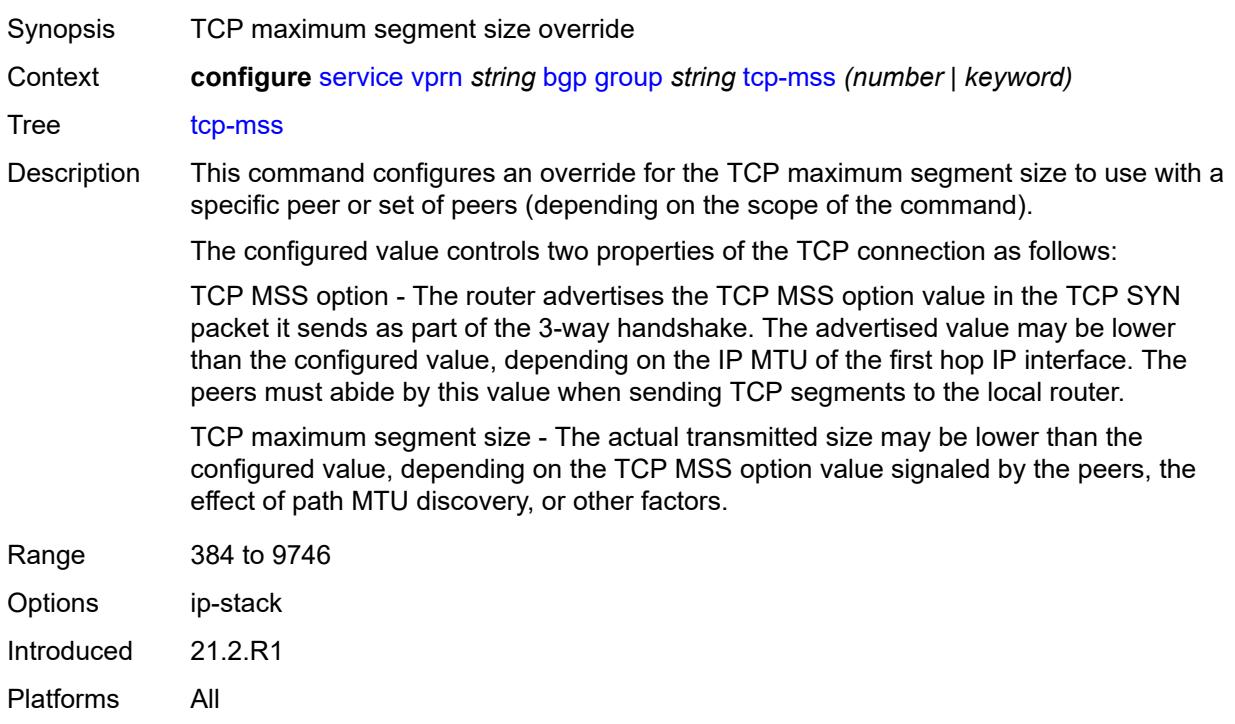

#### <span id="page-6873-1"></span>**third-party-nexthop** *boolean*

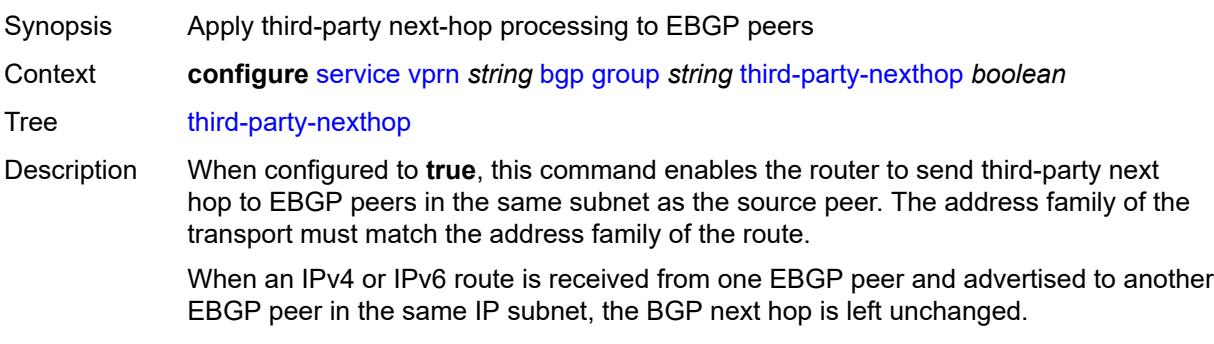

When unconfigured, the command inherits the value of the global-level setting (**true** or **false**). The command cannot be explicitly configured to **false**.

When this command inherits a value of **false**, third-party next-hop processing is disabled and the next hop carries the IP address of the interface used to establish the TCP connection to the peer.

Introduced 16.0.R1

Platforms All

#### <span id="page-6874-0"></span>**ttl-security** *number*

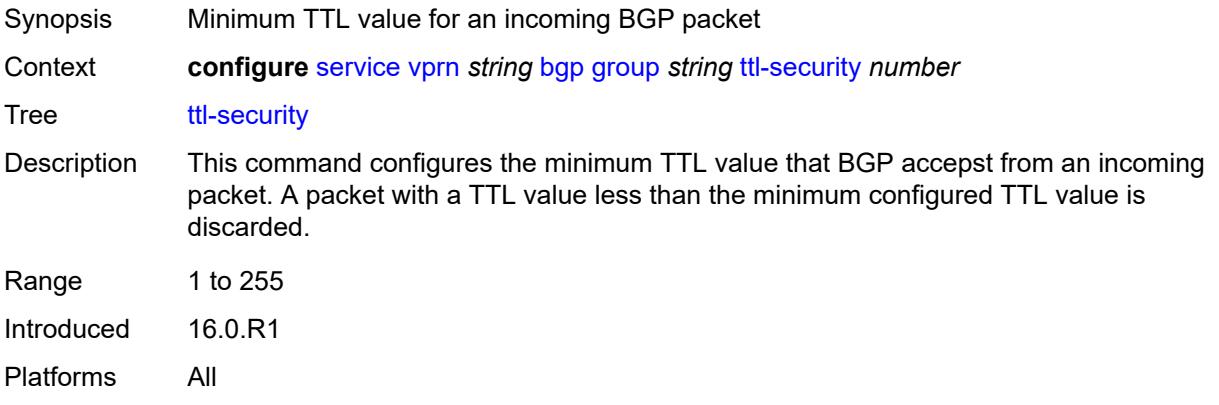

### <span id="page-6874-1"></span>**type** *keyword*

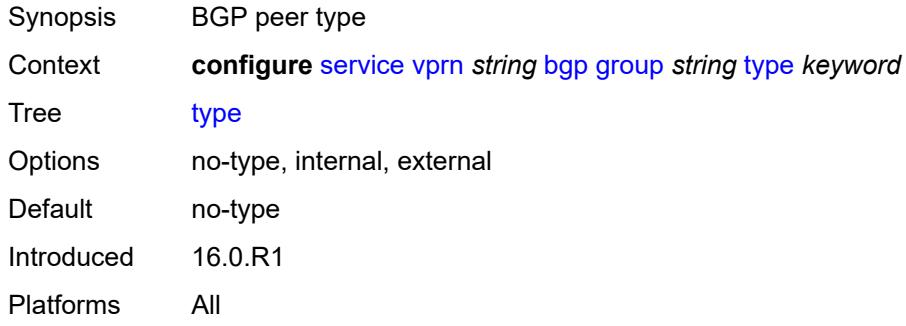

#### <span id="page-6874-2"></span>**hold-time**

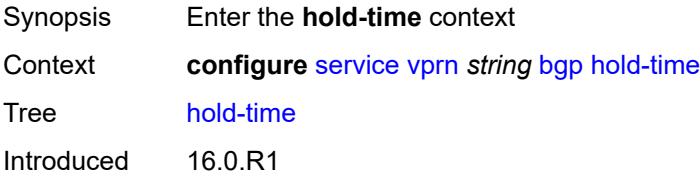

Platforms All

#### <span id="page-6875-0"></span>**minimum-hold-time** *number*

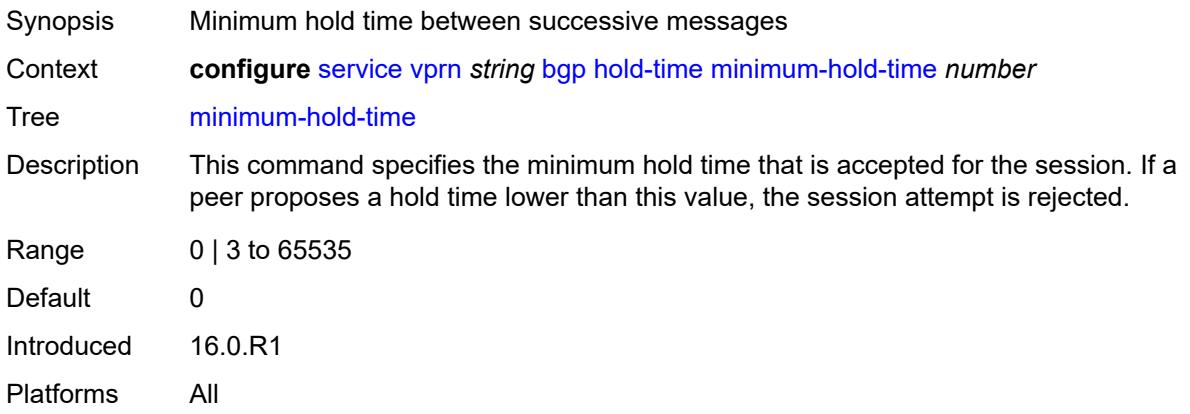

#### <span id="page-6875-1"></span>**seconds** *number*

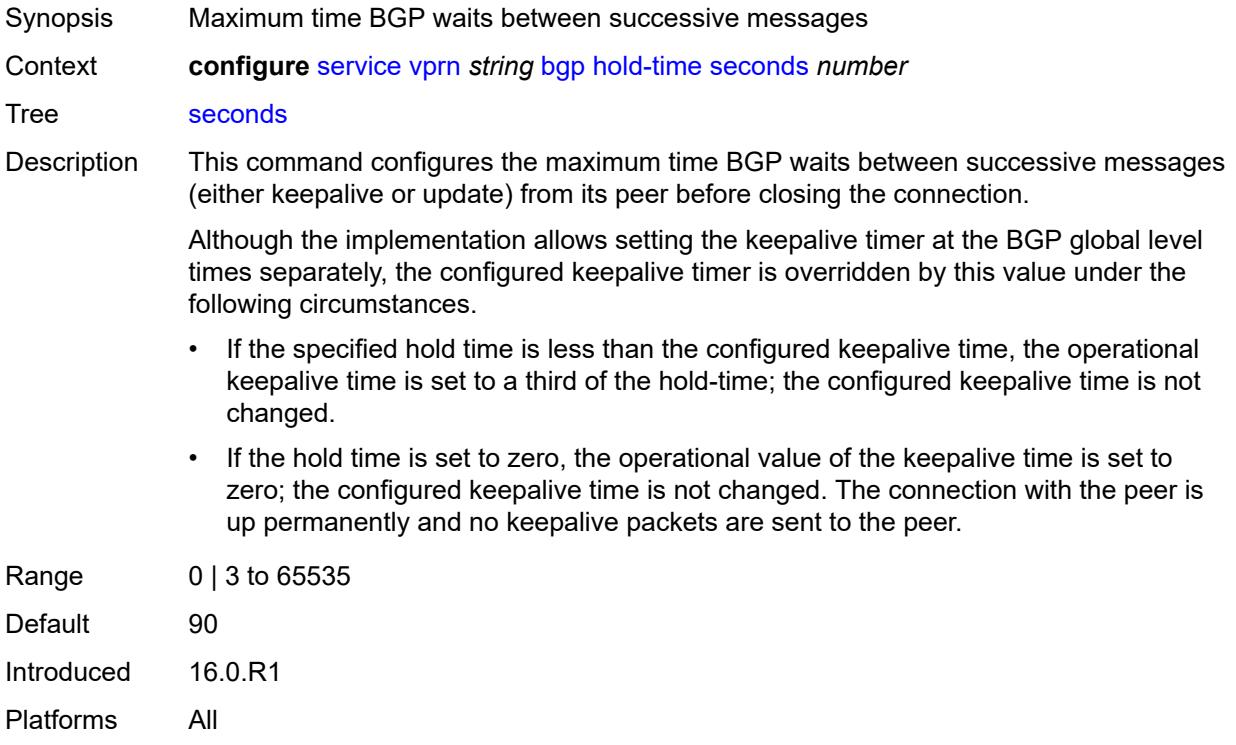

# **ibgp-multipath** *boolean*

Synopsis Enable IBGP multipath load balancing
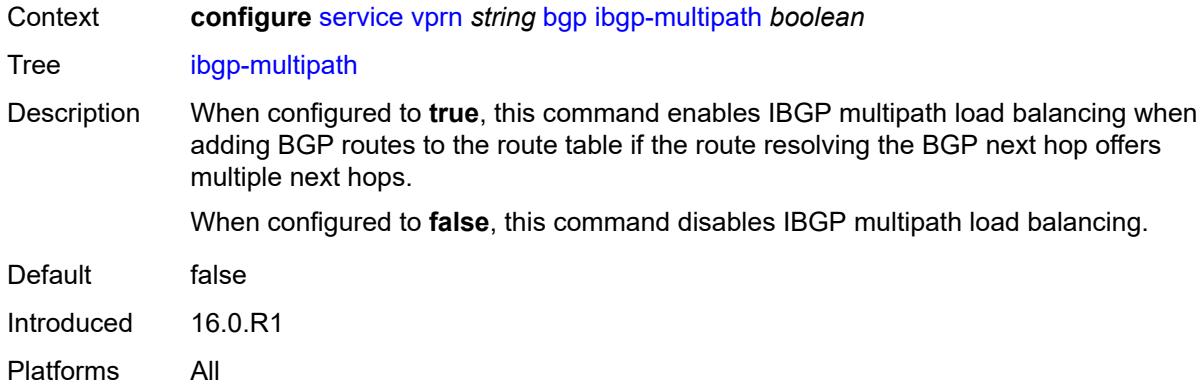

# <span id="page-6876-0"></span>**import**

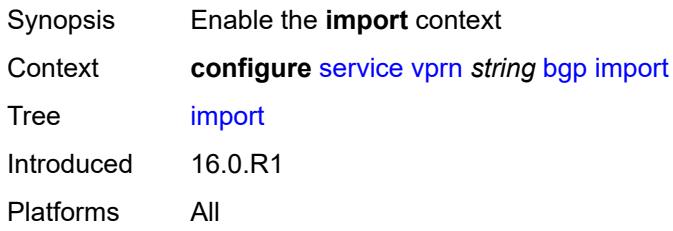

# <span id="page-6876-1"></span>**policy** *(policy-expr-string | string)*

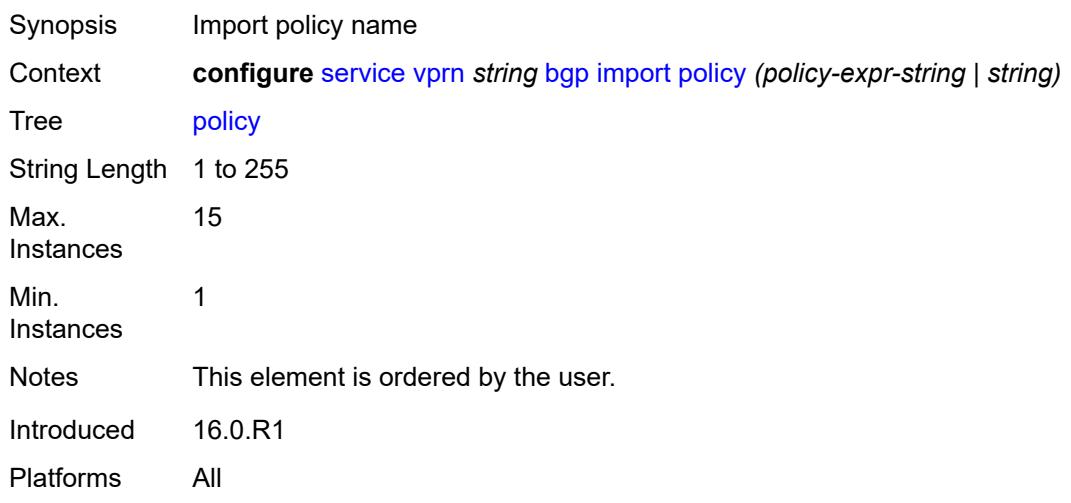

# <span id="page-6876-2"></span>**initial-send-delay-zero** *boolean*

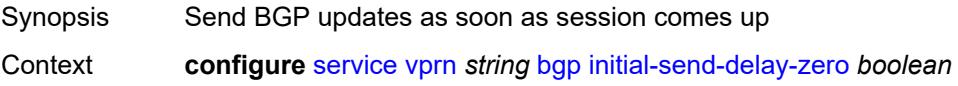

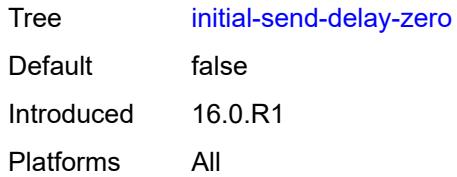

### <span id="page-6877-0"></span>**keepalive** *number*

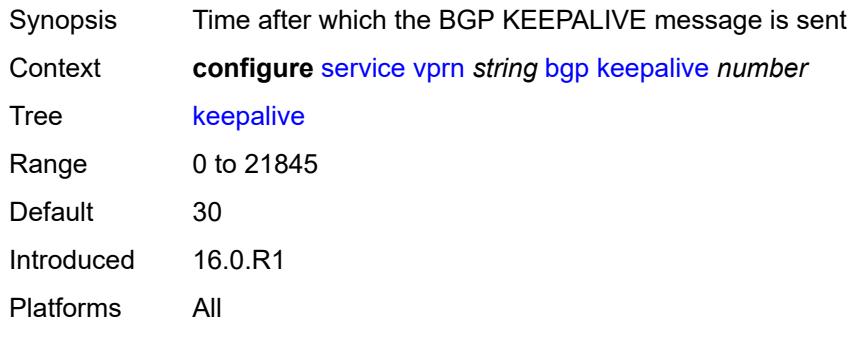

# <span id="page-6877-1"></span>**label-preference** *number*

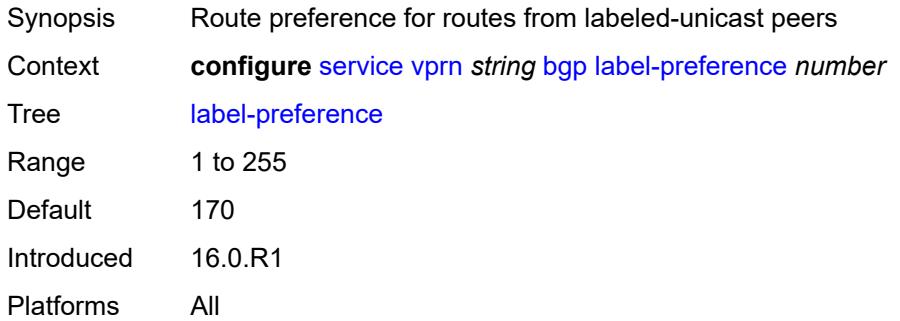

### <span id="page-6877-2"></span>**local-as**

<span id="page-6877-3"></span>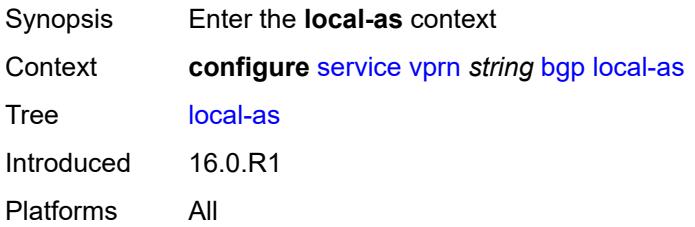

#### **as-number** *number*

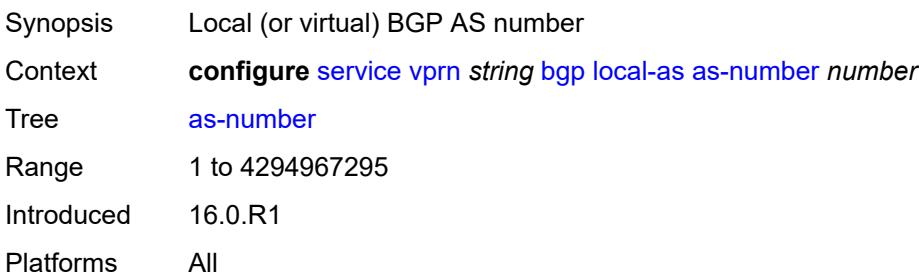

### <span id="page-6878-0"></span>**prepend-global-as** *boolean*

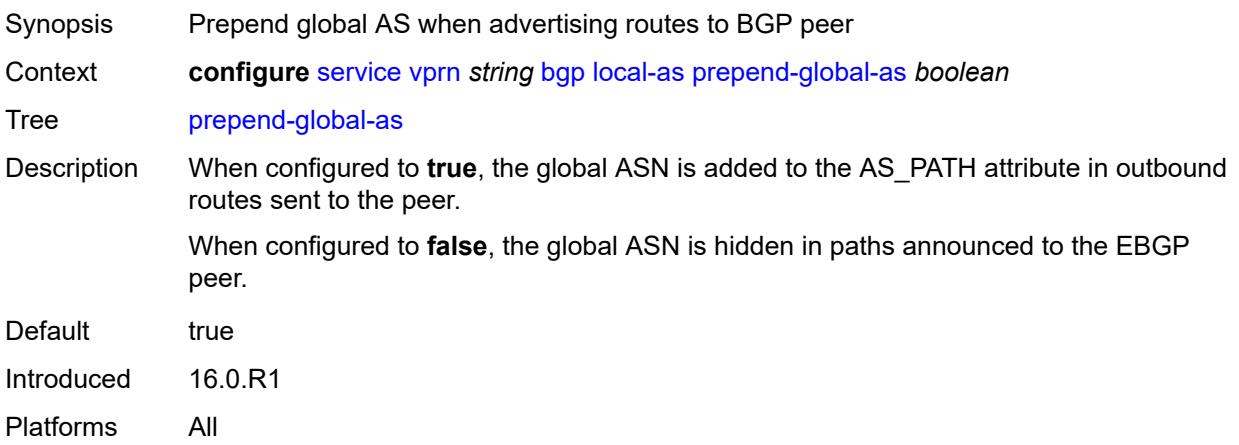

### <span id="page-6878-1"></span>**private** *boolean*

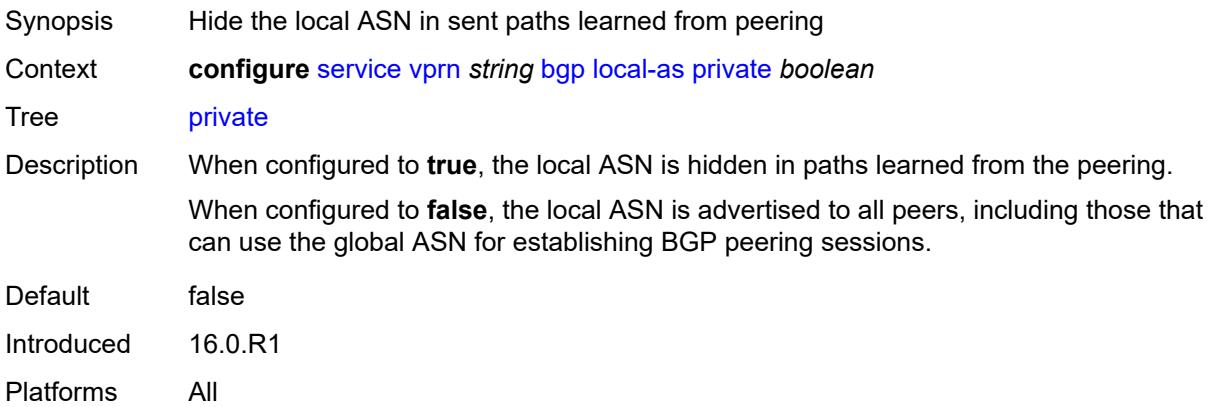

### <span id="page-6878-2"></span>**local-preference** *number*

Synopsis Default local preference if not in incoming routes

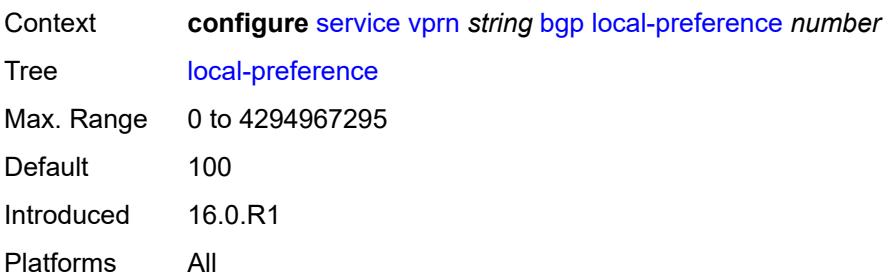

# <span id="page-6879-0"></span>**loop-detect** *keyword*

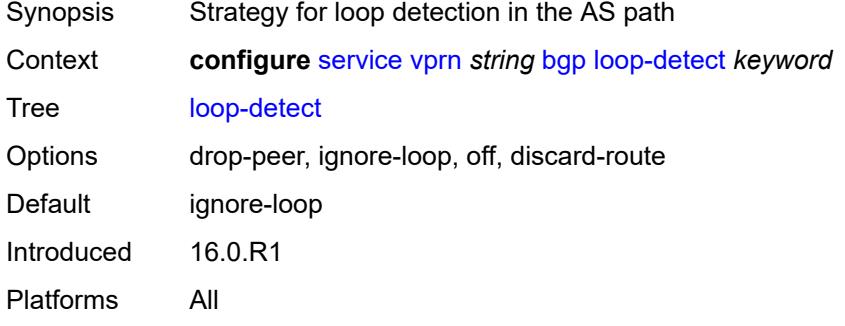

### <span id="page-6879-1"></span>**loop-detect-threshold** *number*

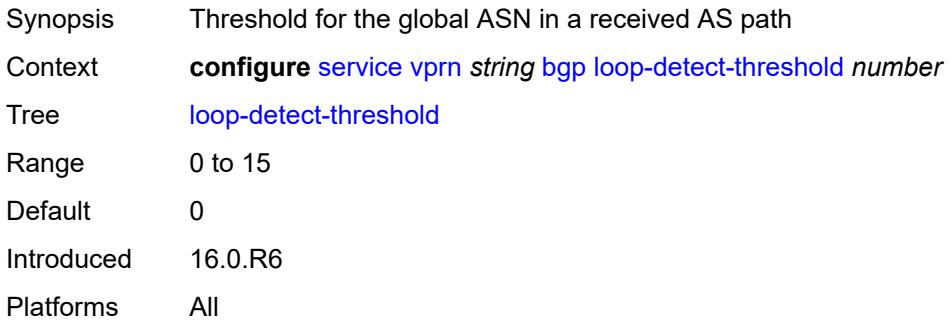

### <span id="page-6879-2"></span>**med-out** *(number | keyword)*

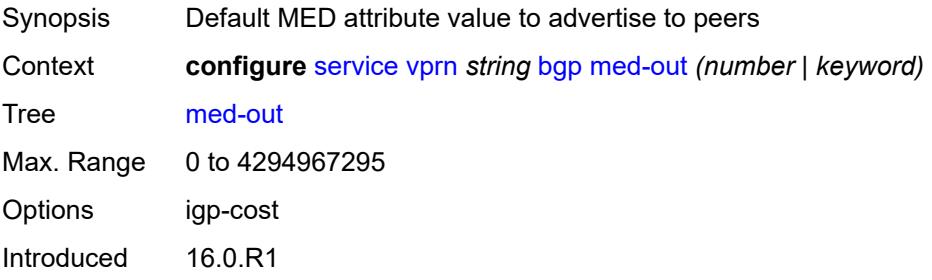

Platforms All

#### <span id="page-6880-0"></span>**min-route-advertisement** *number*

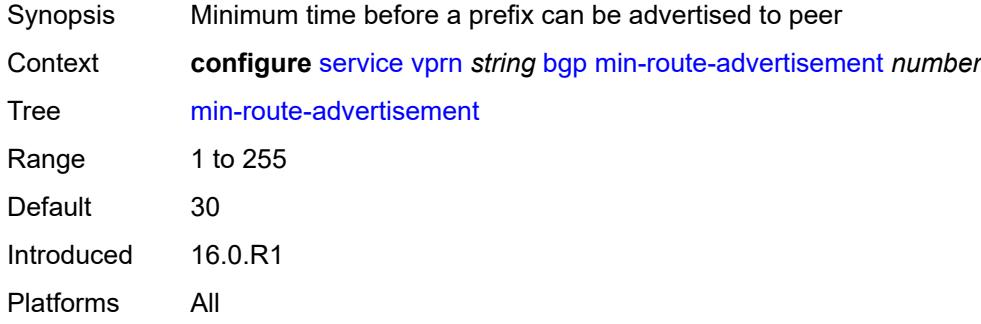

### <span id="page-6880-1"></span>**monitor**

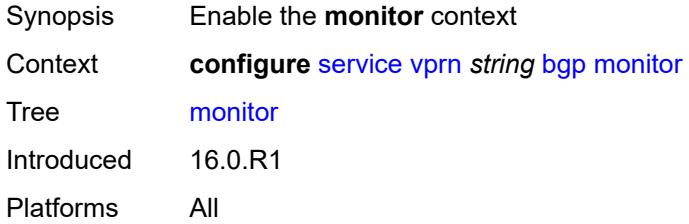

### <span id="page-6880-2"></span>**admin-state** *keyword*

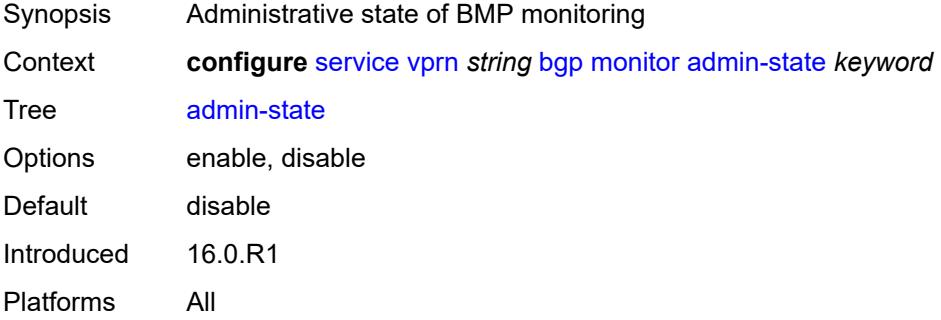

### <span id="page-6880-3"></span>**all-stations** *boolean*

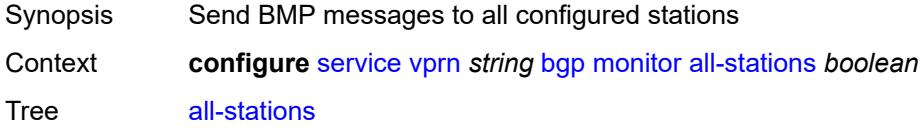

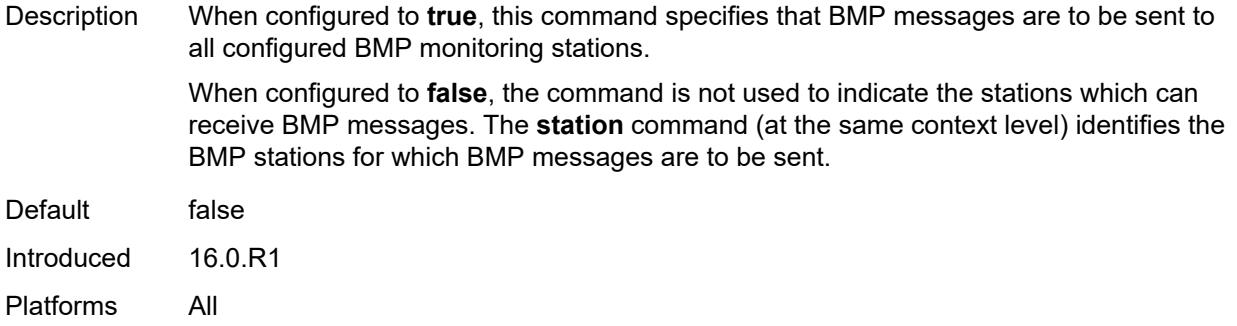

### <span id="page-6881-0"></span>**route-monitoring**

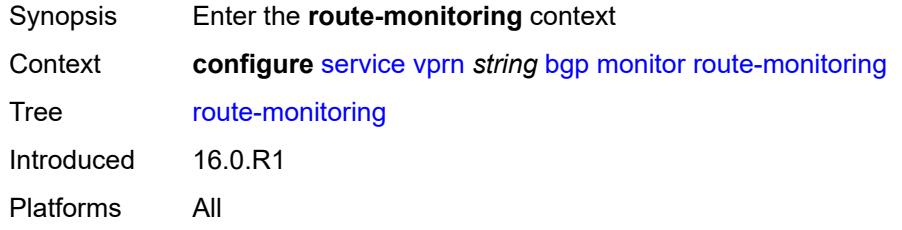

### <span id="page-6881-1"></span>**post-policy** *boolean*

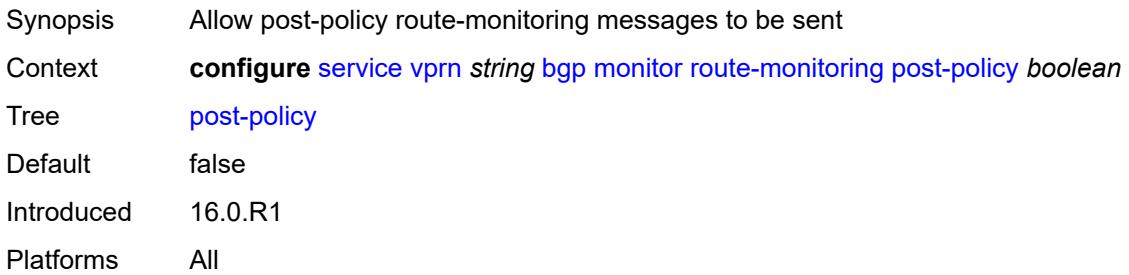

# <span id="page-6881-2"></span>**pre-policy** *boolean*

<span id="page-6881-3"></span>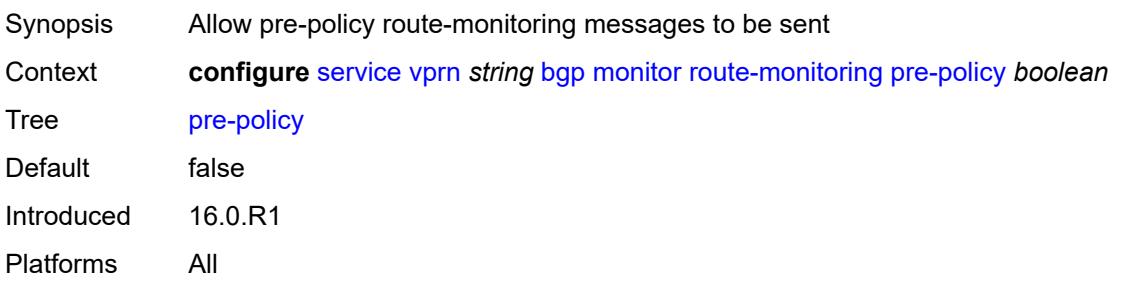

# **station** [[station-name\]](#page-6882-0) *reference*

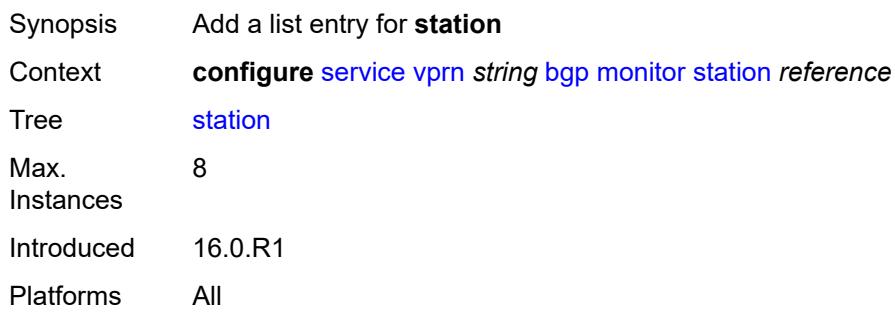

# <span id="page-6882-0"></span>[**station-name**] *reference*

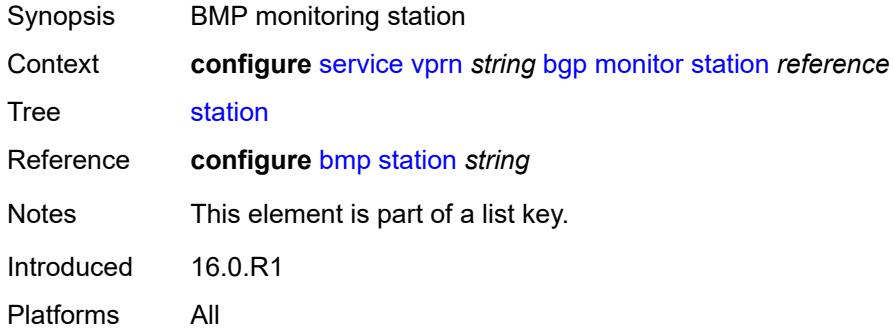

### <span id="page-6882-1"></span>**multihop** *number*

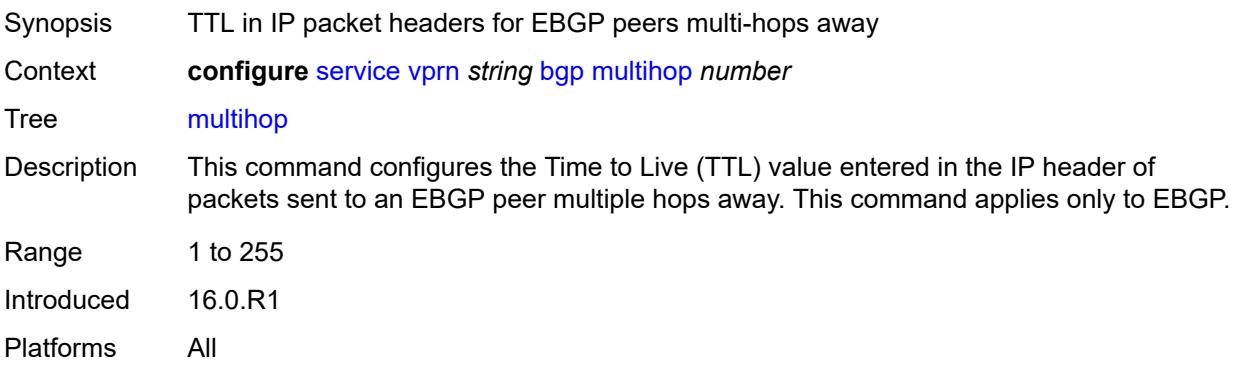

### <span id="page-6882-2"></span>**multipath**

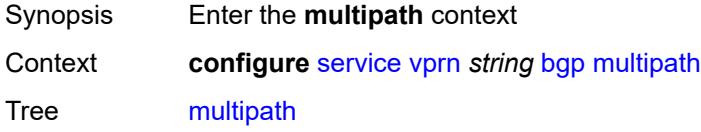

Introduced 16.0.R1 Platforms All

# <span id="page-6883-0"></span>**ebgp** *number*

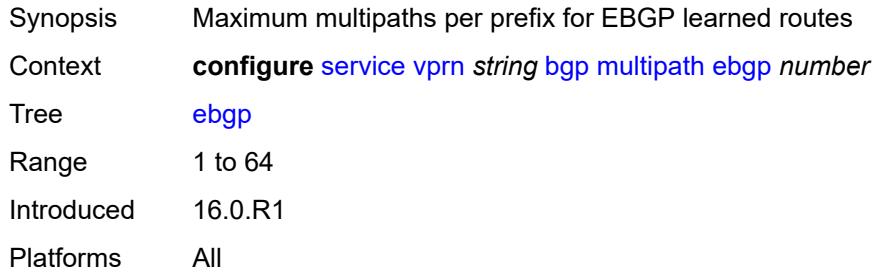

# <span id="page-6883-2"></span>**family** [[family-type\]](#page-6883-1) *keyword*

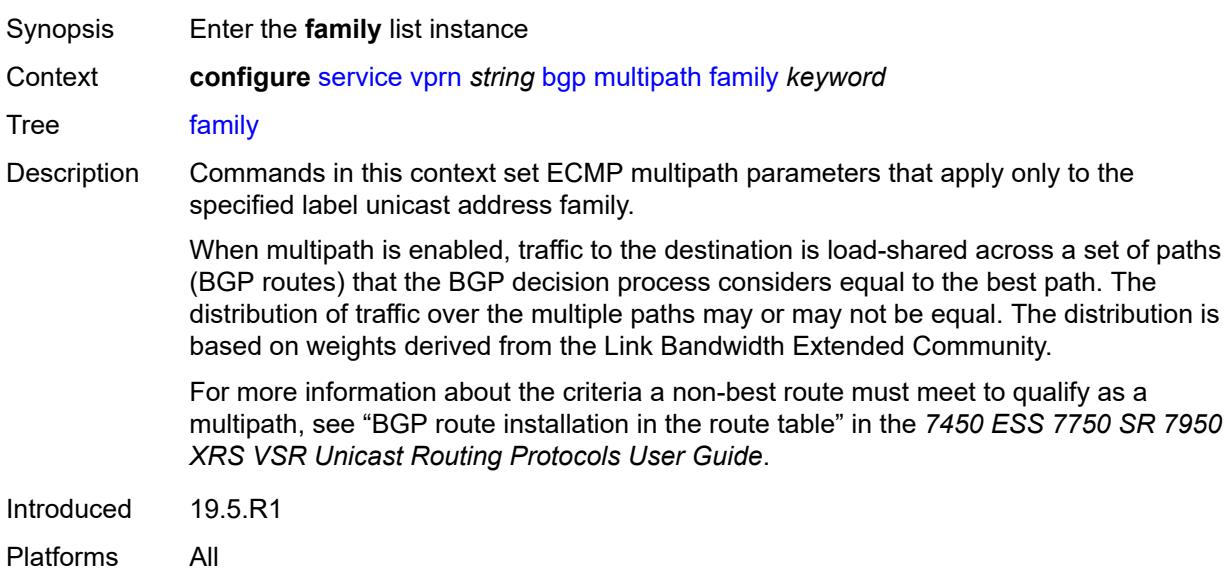

# <span id="page-6883-1"></span>[**family-type**] *keyword*

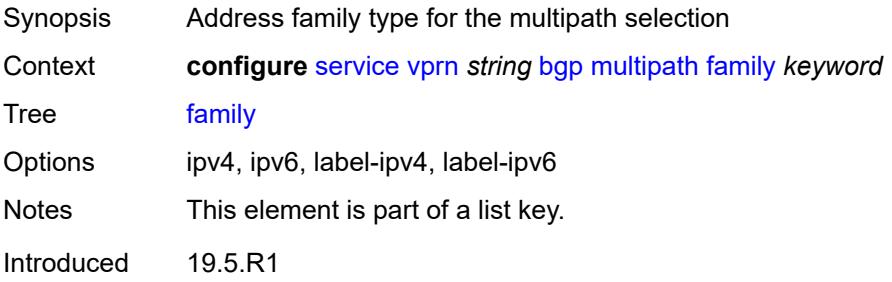

Platforms All

### <span id="page-6884-0"></span>**ebgp** *number*

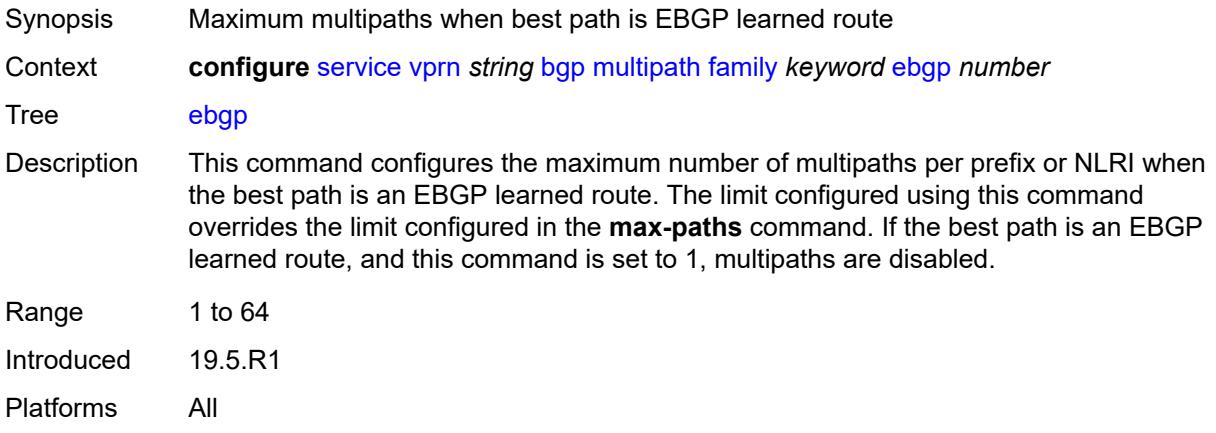

### <span id="page-6884-1"></span>**ibgp** *number*

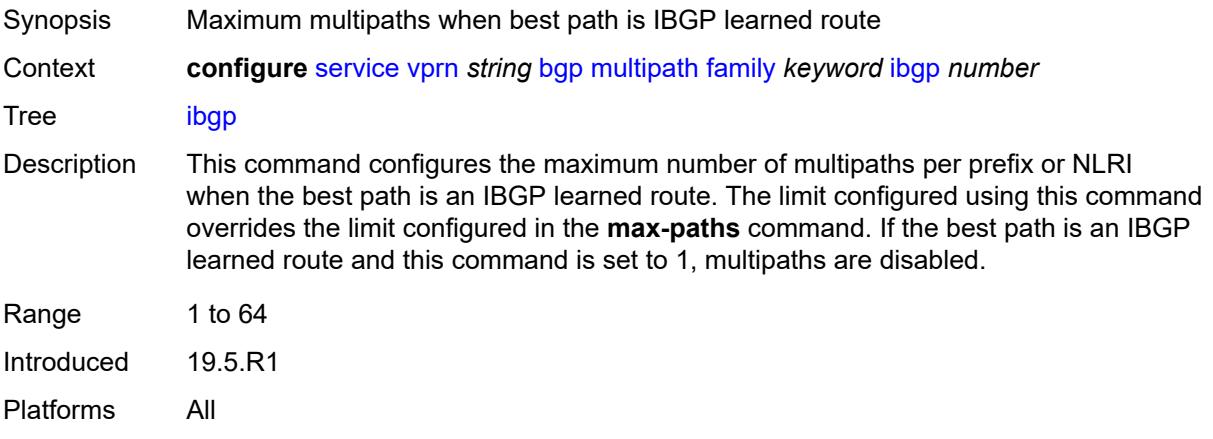

### <span id="page-6884-2"></span>**max-paths** *number*

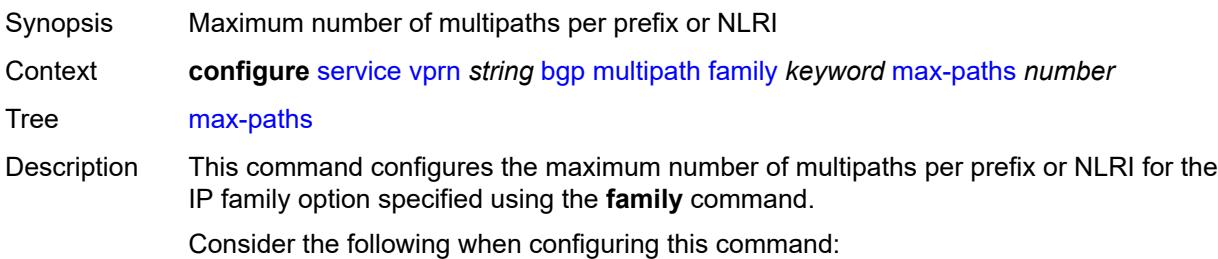

- If the best path is an EBGP-learned route and the **ebgp** command is configured, the limit configured in the **ebgp** command overrides the limit configured in this command.
- If the best path is an IBGP-learned route and the **ibgp** command is configured, the limit configured in the **ibgp** command overrides the limit configured in this command.
- If the best path is an EBGP-learned route and the **ebgp** command is not configured, and this command is configured to 1, multipaths are disabled.
- If the best path is an IBGP-learned route and the **ibgp** command is not configured, and this command is configured to 1, multipaths are disabled.

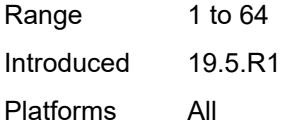

#### <span id="page-6885-0"></span>**restrict** *keyword*

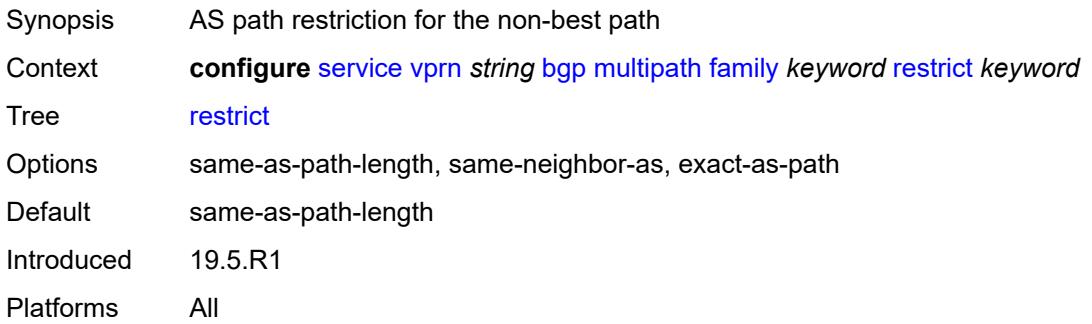

#### <span id="page-6885-1"></span>**unequal-cost** *boolean*

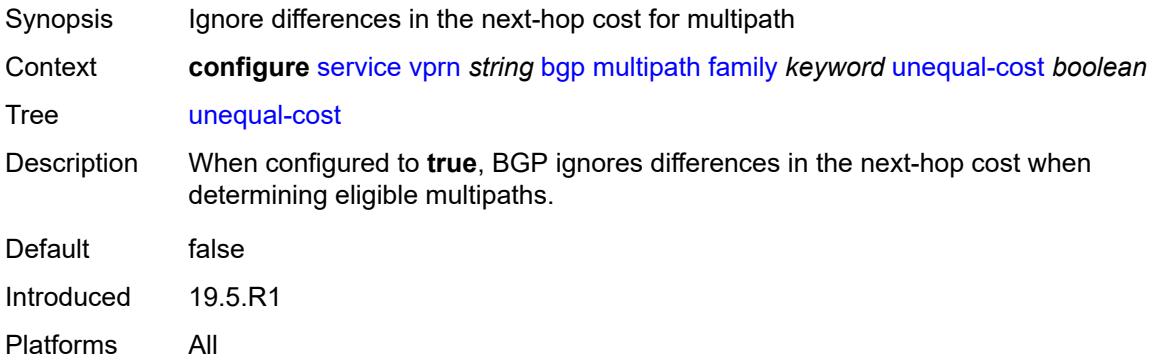

#### <span id="page-6885-2"></span>**ibgp** *number*

Synopsis Maximum multipaths per prefix for IBGP learned routes

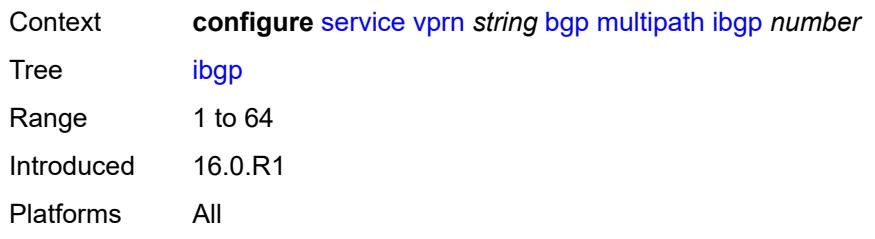

### <span id="page-6886-0"></span>**max-paths** *number*

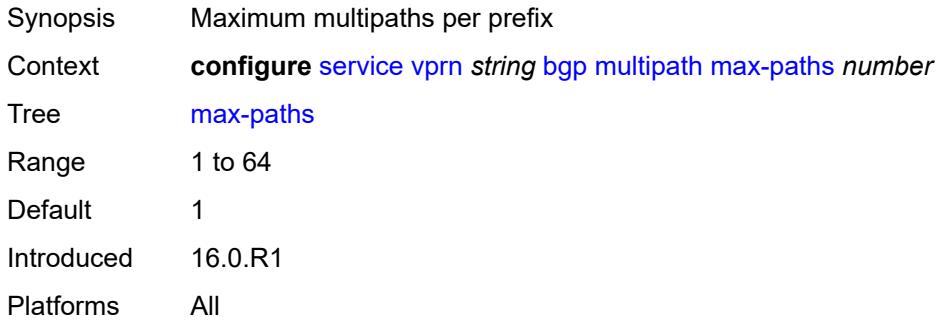

### <span id="page-6886-1"></span>**restrict** *keyword*

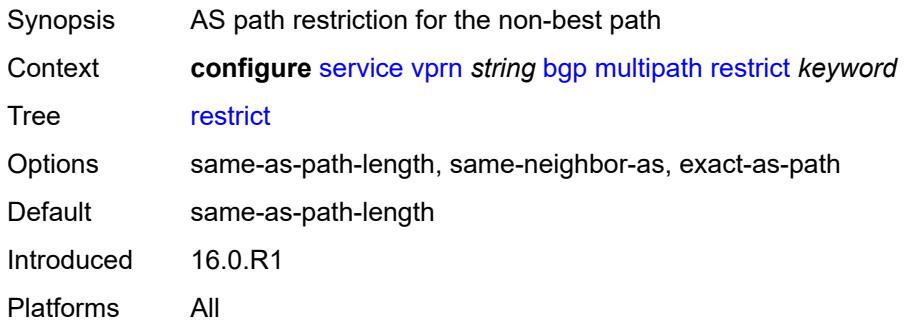

# <span id="page-6886-2"></span>**unequal-cost** *boolean*

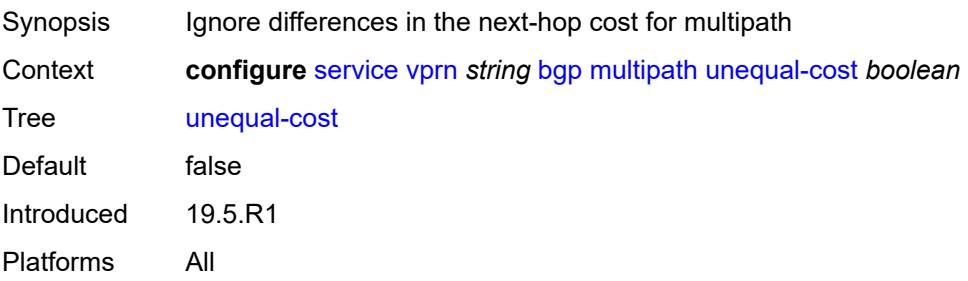

### <span id="page-6887-1"></span>**neighbor** [[ip-address\]](#page-6887-0) *(ipv4-address-with-zone | ipv6-address-with-zone)*

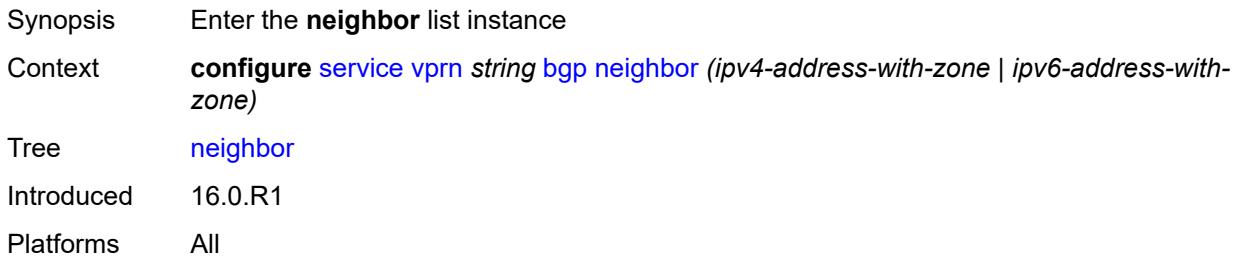

### <span id="page-6887-0"></span>[**ip-address**] *(ipv4-address-with-zone | ipv6-address-with-zone)*

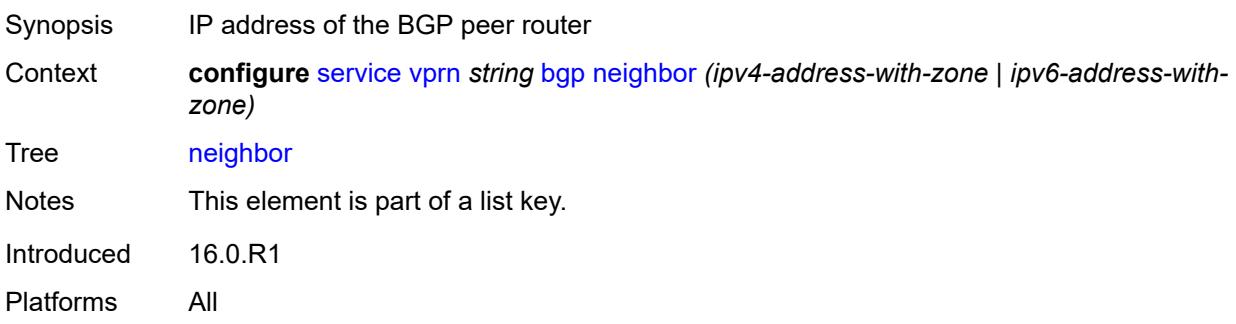

### <span id="page-6887-2"></span>**admin-state** *keyword*

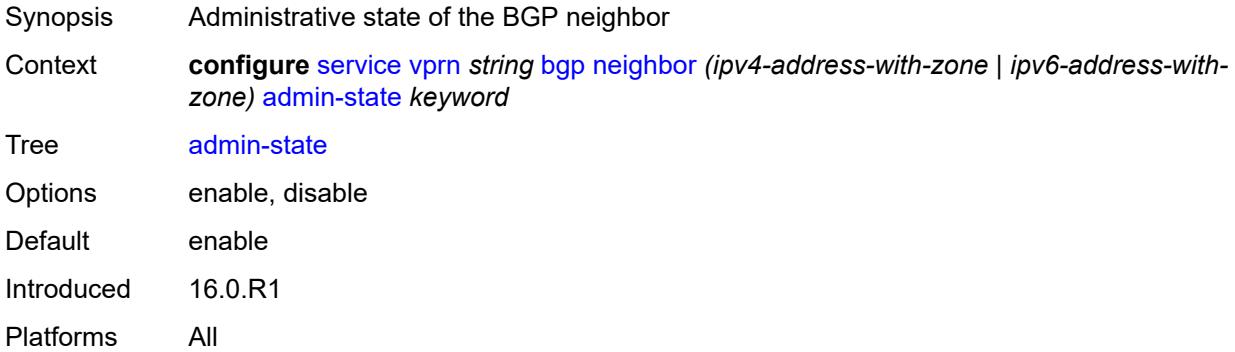

#### <span id="page-6887-3"></span>**advertise-inactive** *boolean*

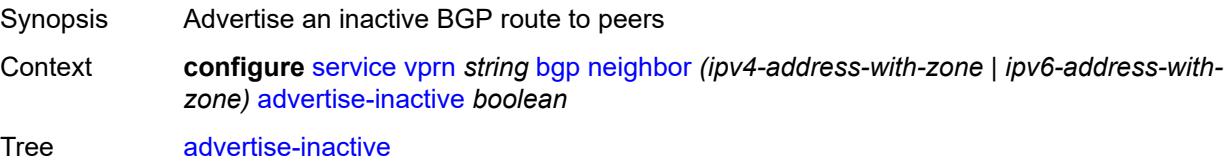

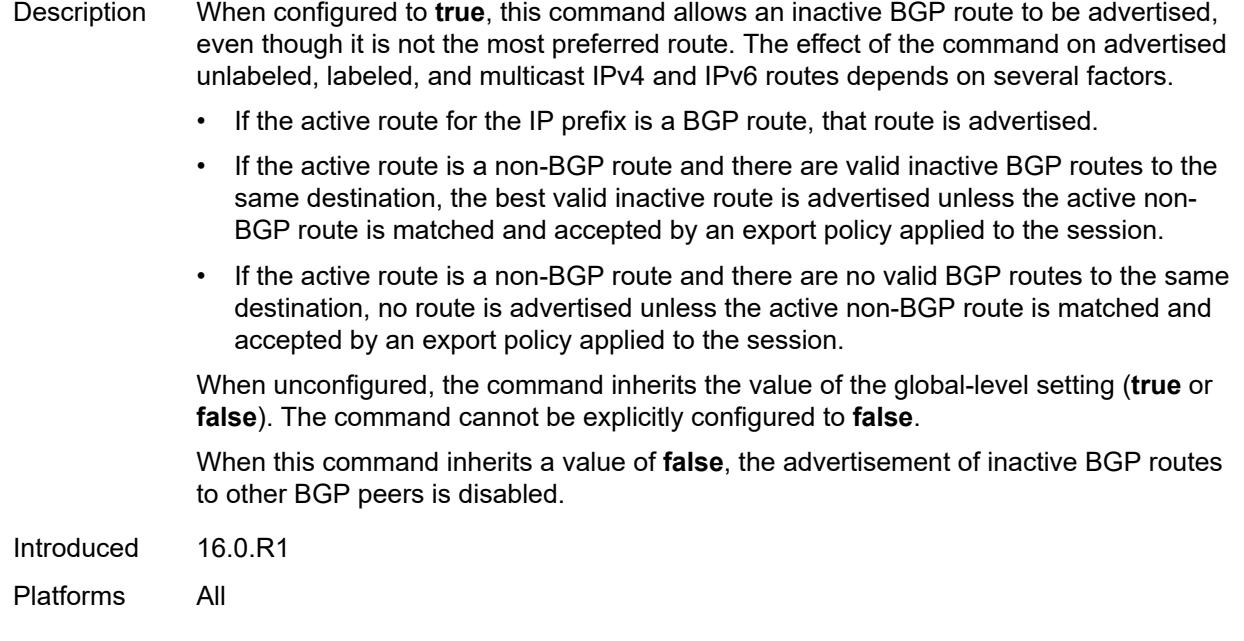

# <span id="page-6888-0"></span>**advertise-ipv6-next-hops**

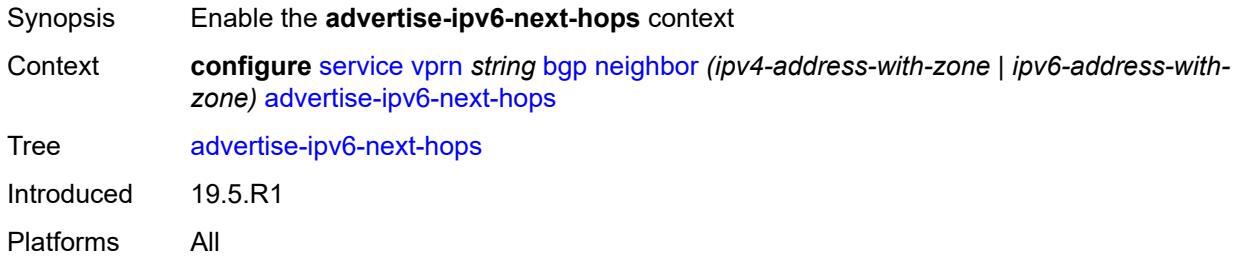

### <span id="page-6888-1"></span>**ipv4** *boolean*

<span id="page-6888-2"></span>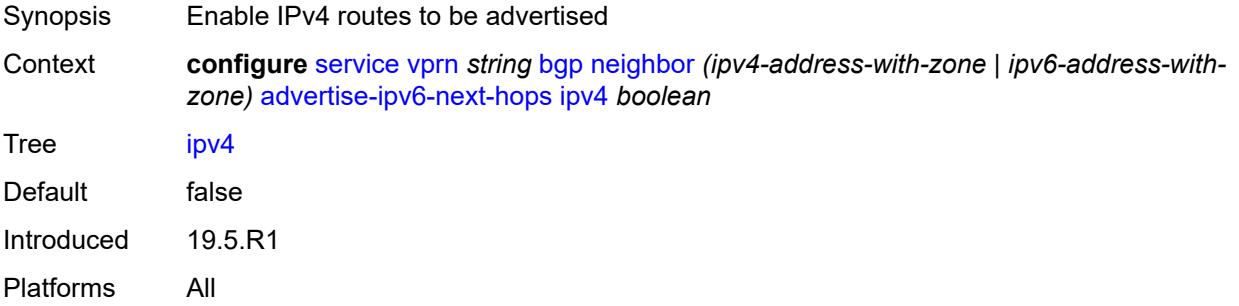

### **aggregator-id-zero** *boolean*

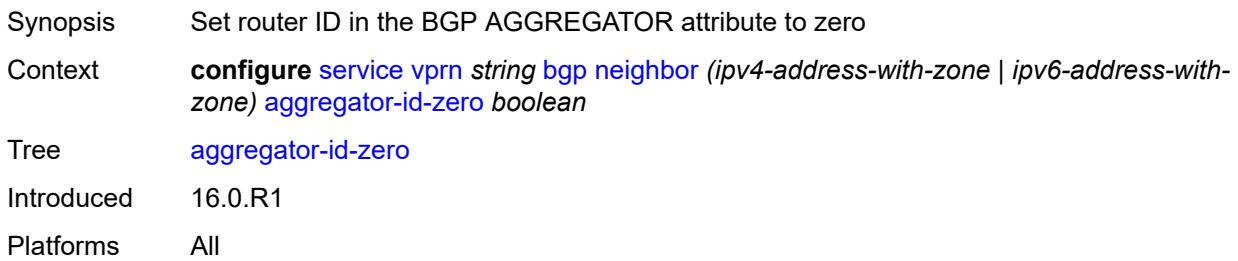

#### <span id="page-6889-0"></span>**as-override** *boolean*

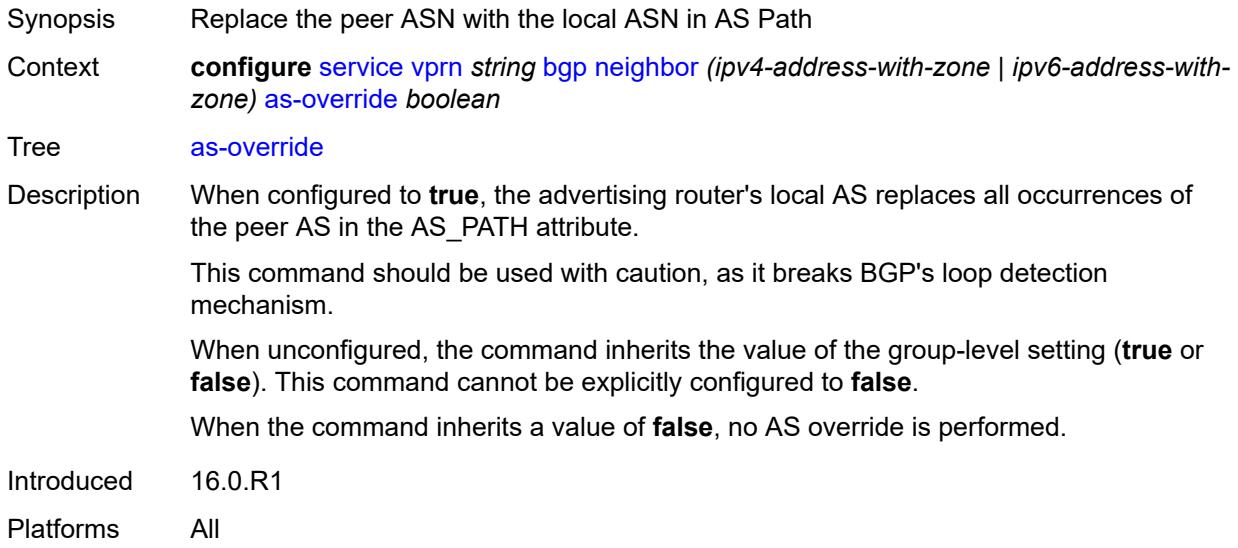

### <span id="page-6889-1"></span>**asn-4-byte** *boolean*

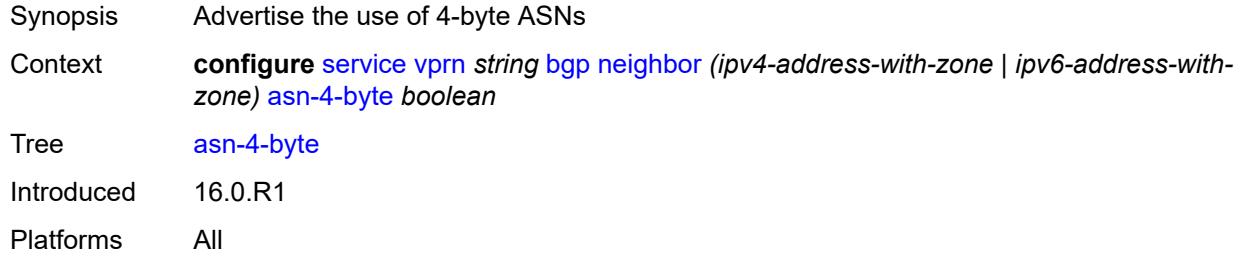

# <span id="page-6889-2"></span>**authentication-key** *string*

Synopsis BGP authentication key

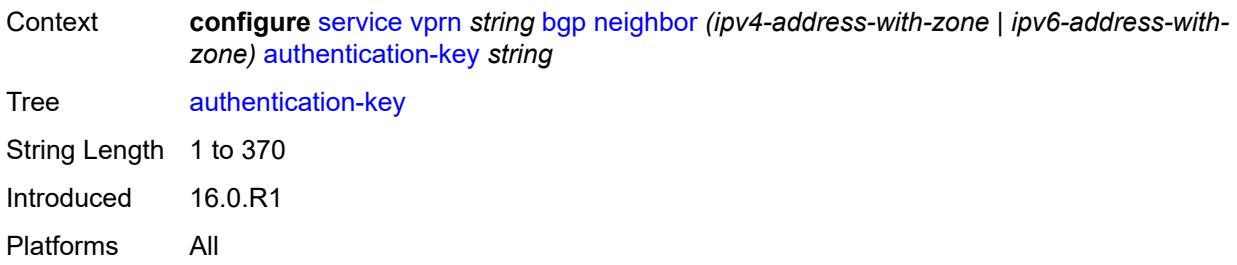

# <span id="page-6890-0"></span>**authentication-keychain** *reference*

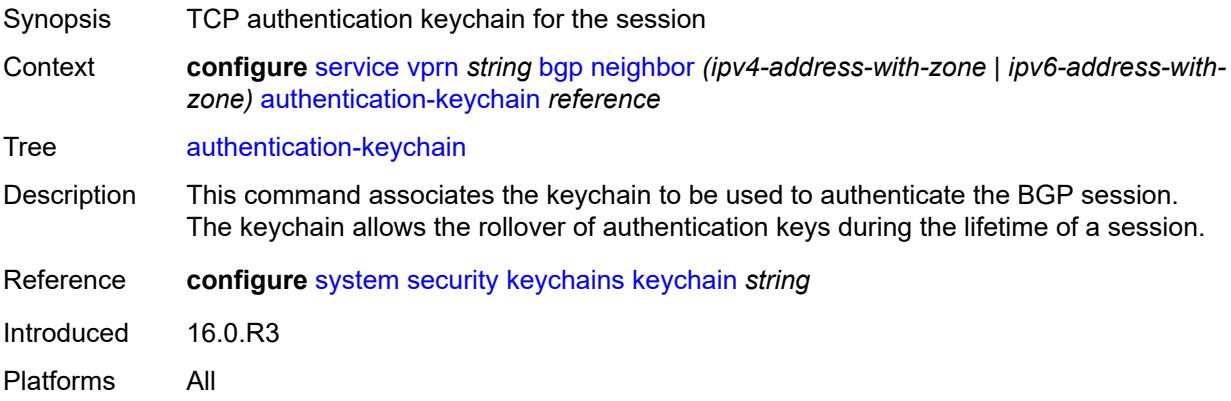

### <span id="page-6890-1"></span>**bfd-liveness** *boolean*

<span id="page-6890-2"></span>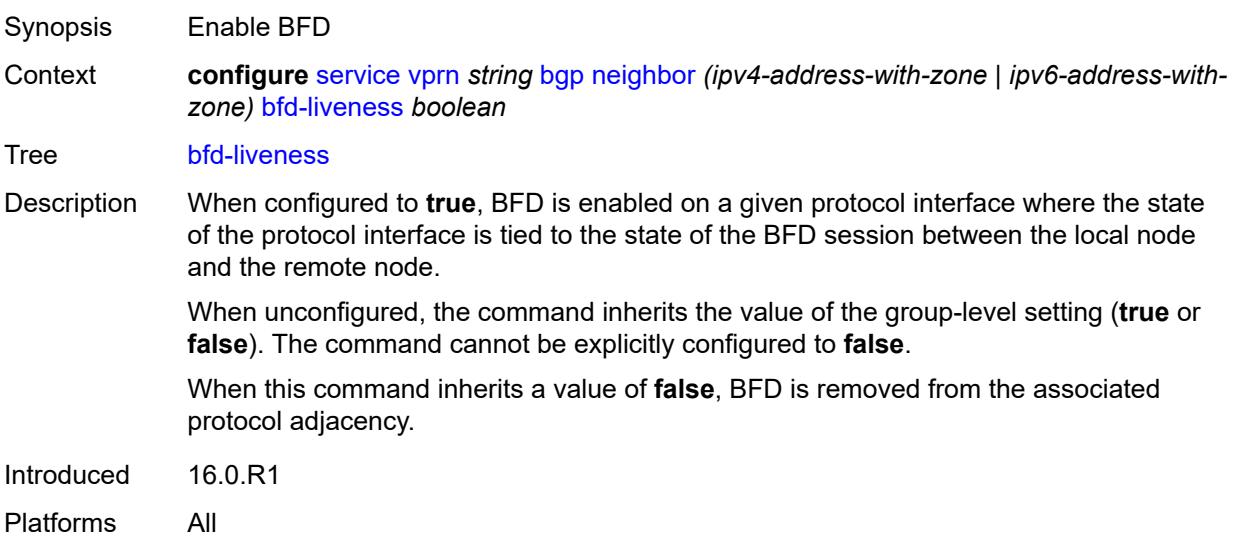

#### **bfd-strict-mode**

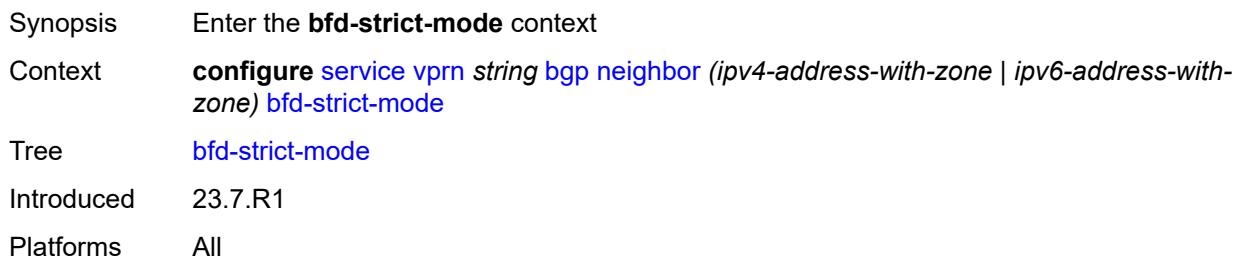

#### <span id="page-6891-0"></span>**advertise**

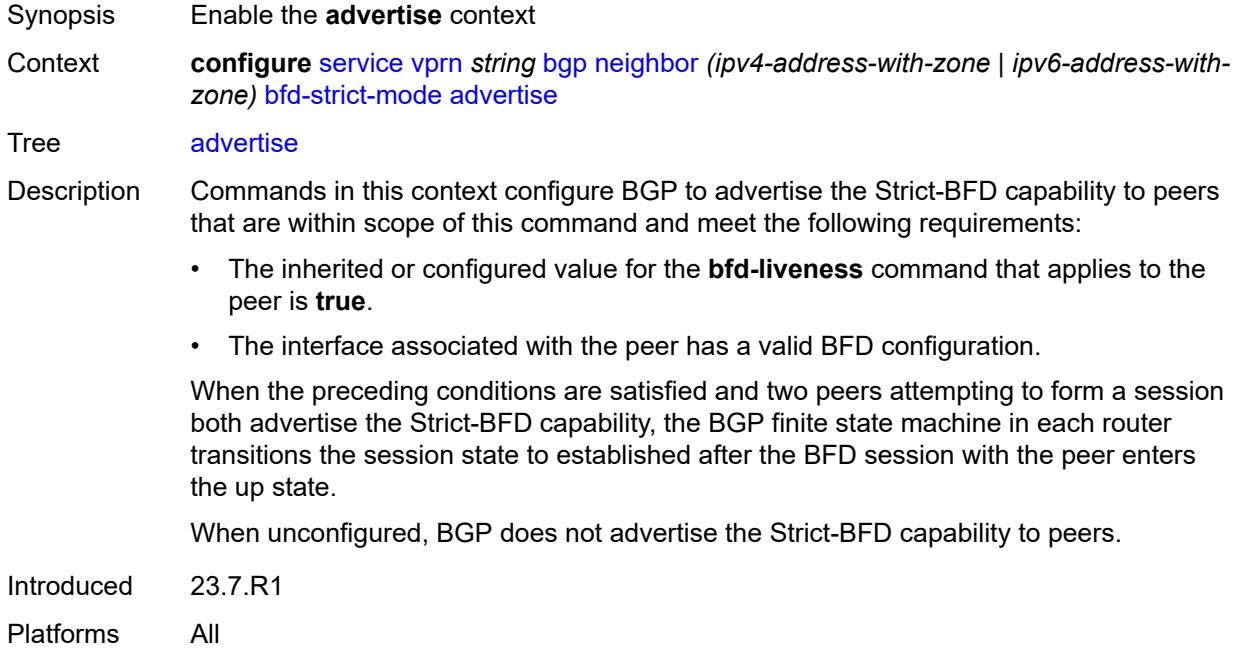

### <span id="page-6891-1"></span>**holdtime** *number*

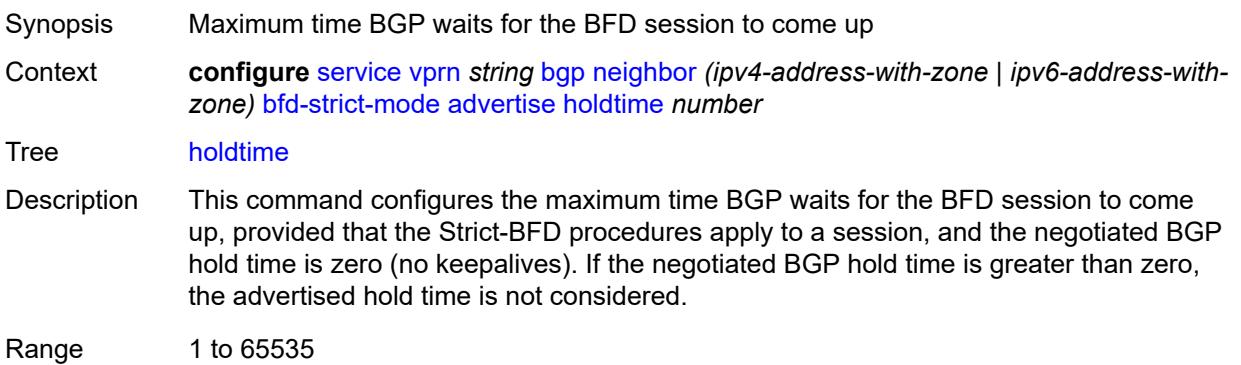

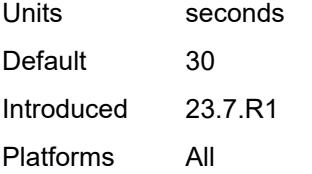

#### <span id="page-6892-0"></span>**next-hop-reachability** *boolean*

Synopsis Consider next hop unreachable if BFD session is down

Context **configure** [service](#page-5265-0) [vprn](#page-6762-0) *string* [bgp](#page-6792-0) [neighbor](#page-6887-1) *(ipv4-address-with-zone | ipv6-address-withzone)* [bfd-strict-mode](#page-6890-2) [next-hop-reachability](#page-6892-0) *boolean*

Tree [next-hop-reachability](#page-5187-44)

Description When configured to **true**, the router considers next-hop self routes belonging to specific address families received from a peer within scope of this command as having an unresolved next hop, provided that the following requirements are met:

- The BFD session to the peer is in a down state.
- There is a valid interface BFD configuration that applies to the peer.
- There is a valid BFD liveness configuration that applies to the peer.

The unresolved state is maintained until the BFD session state changes to up or administratively down, even if there is a resolving route or tunnel that matches the BGP next-hop address.

Routes received from one peer with a BGP next-hop address equal to the address of another peer are not affected by the BFD session to the other peer.The behavior of the router when this command is **true** does not depend on whether Strict-BFD is used, as both features are independent.

Configuring this command to **true** only affects routes belonging to the following address families:

- IPv4
- IPv6
- IPv4 VPN
- IPv6 VPN
- labeled unicast IPv4
- labeled unicast IPv6
- EVPN
- IPv4 multicast
- IPv6 multicast
- IPv4 VPN multicast
- IPv6 VPN multicast

When configured to **false**, the router does not consider next-hop self routes belonging to the preceding address families as having an unresolved next hop if the BFD session goes down.

Introduced 23.7.R1 Platforms All

### <span id="page-6893-0"></span>**capability-negotiation** *boolean*

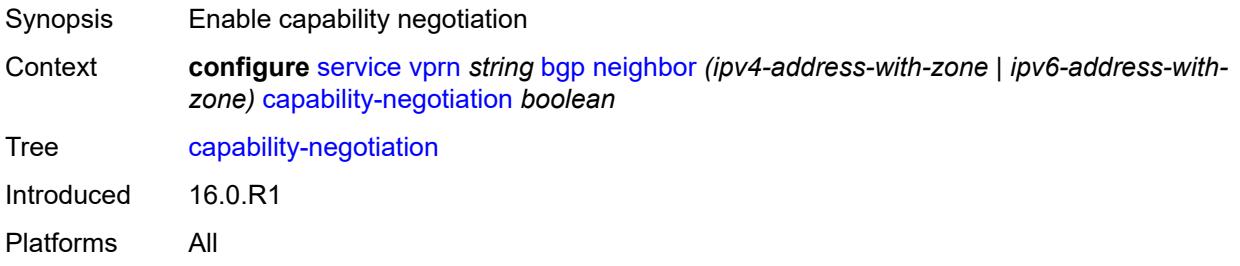

#### <span id="page-6893-1"></span>**client-reflect** *boolean*

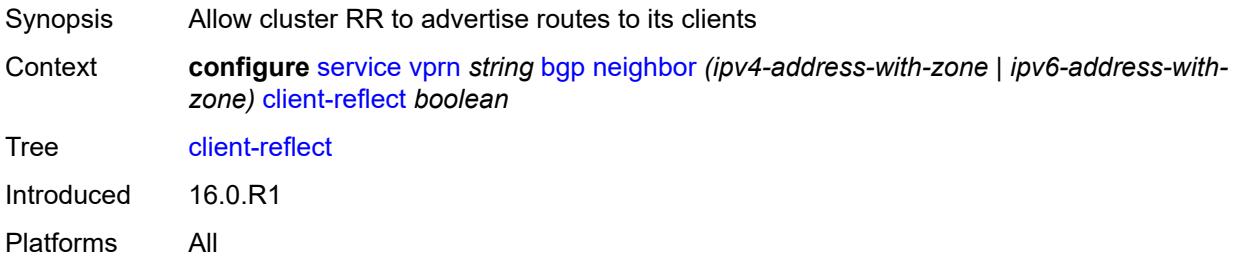

#### <span id="page-6893-2"></span>**cluster**

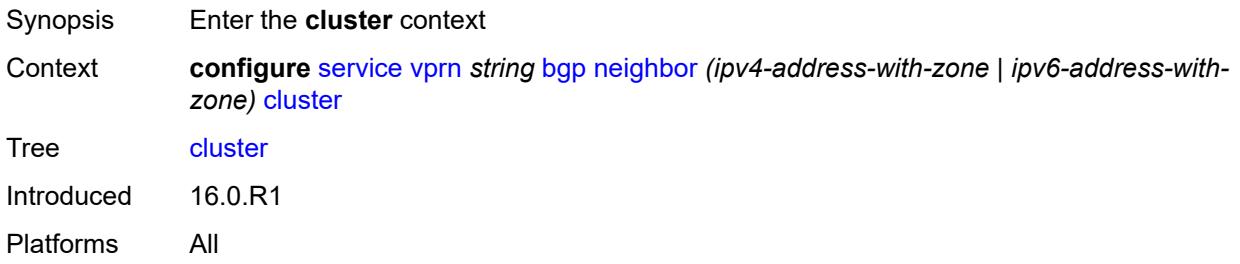

#### <span id="page-6893-3"></span>**cluster-id** *string*

Synopsis Route reflector cluster ID

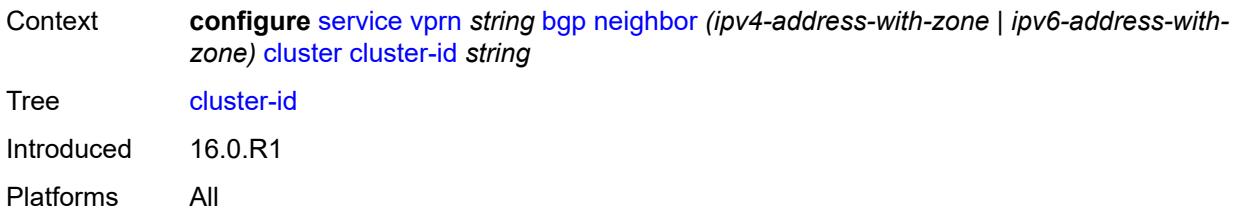

### <span id="page-6894-0"></span>**connect-retry** *number*

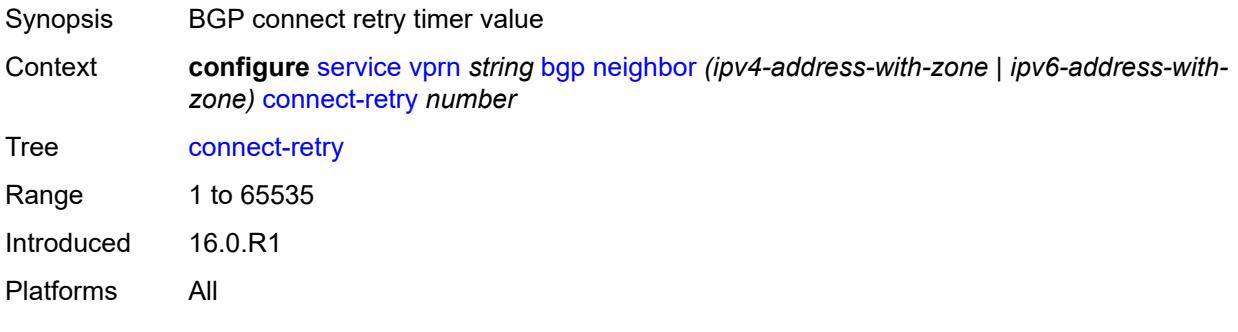

# <span id="page-6894-1"></span>**damp-peer-oscillations**

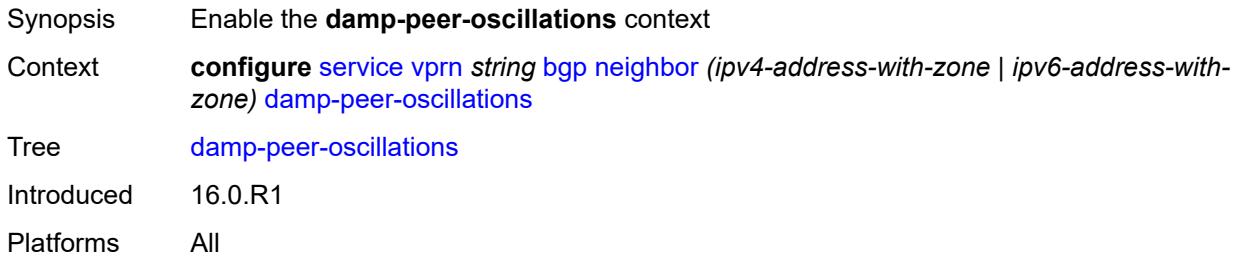

### <span id="page-6894-2"></span>**error-interval** *number*

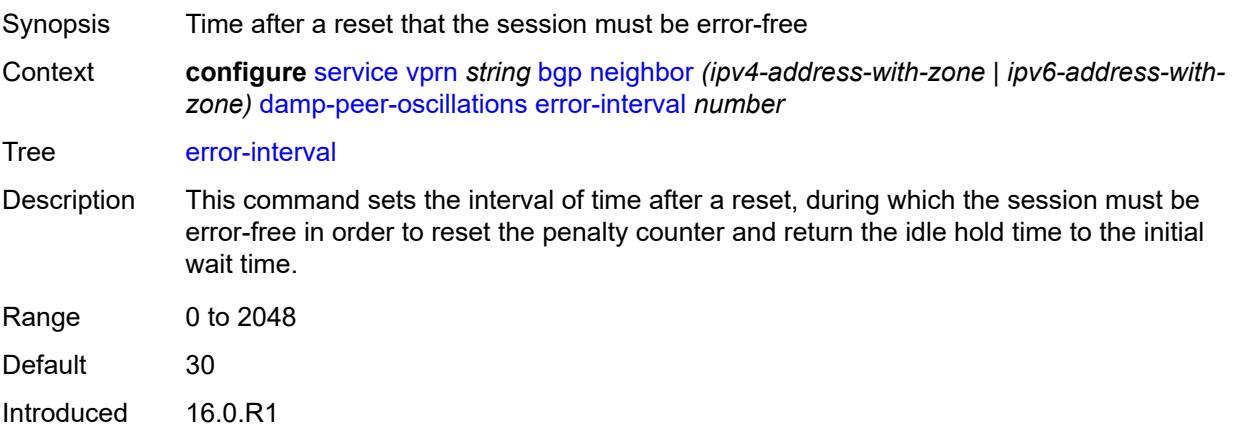

Platforms All

#### <span id="page-6895-0"></span>**idle-hold-time**

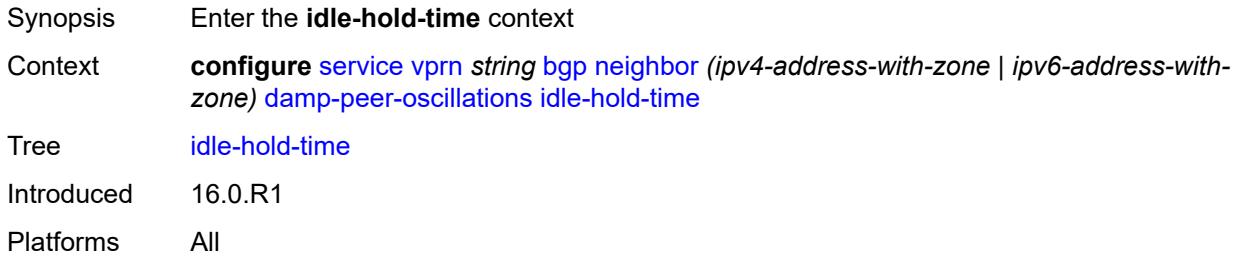

#### <span id="page-6895-1"></span>**initial-wait** *number*

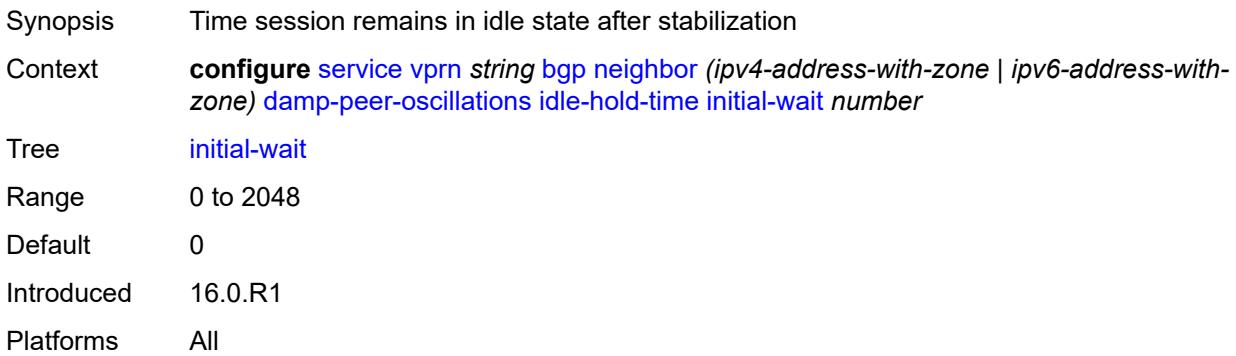

### <span id="page-6895-2"></span>**max-wait** *number*

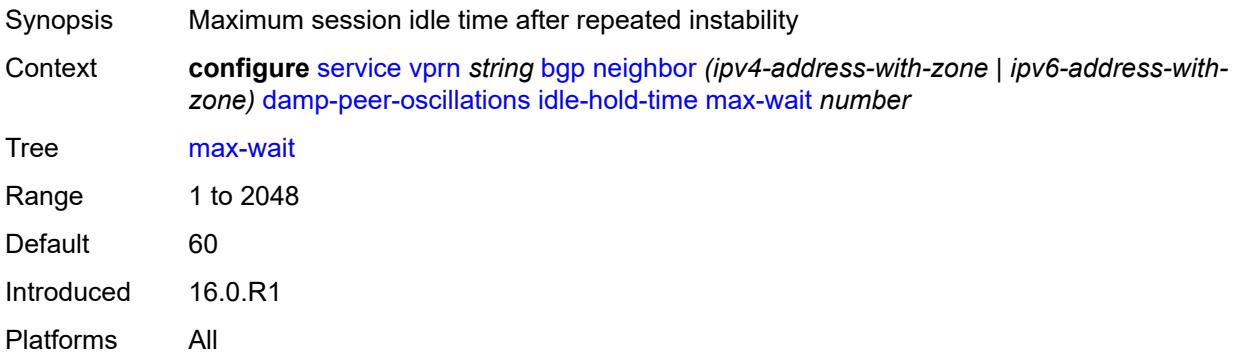

### <span id="page-6895-3"></span>**second-wait** *number*

Synopsis Time that doubles after each repeated session failure

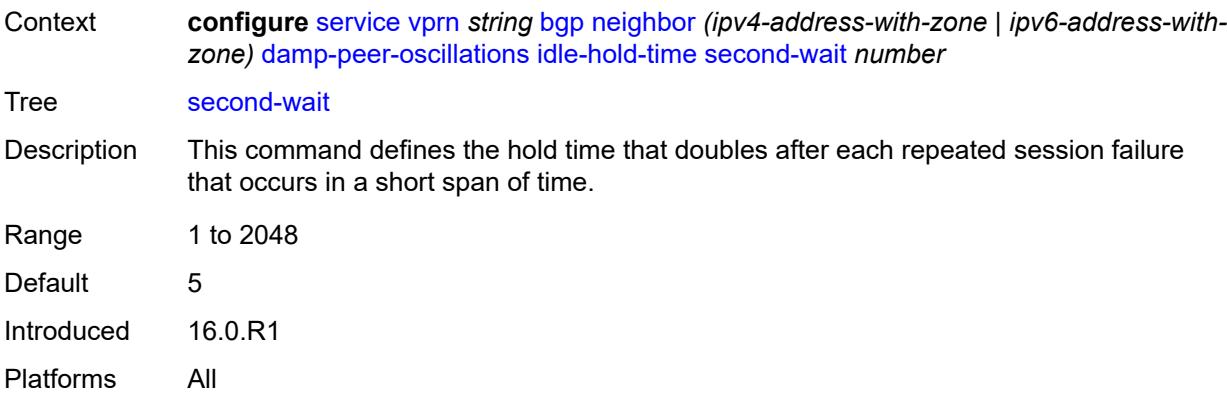

# <span id="page-6896-0"></span>**damping** *boolean*

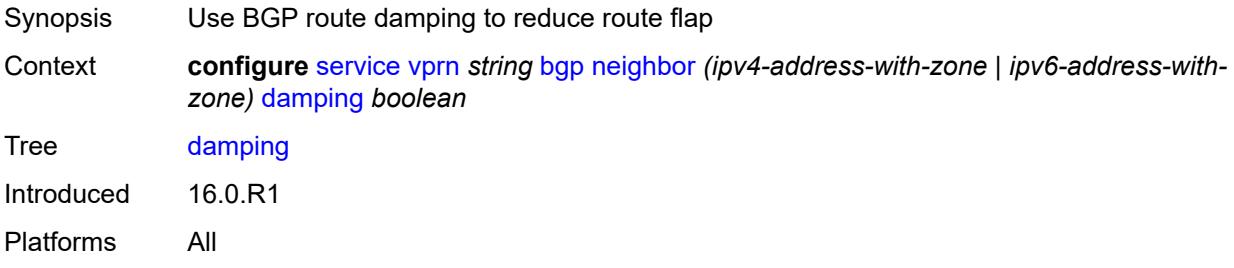

# <span id="page-6896-1"></span>**default-label-preference**

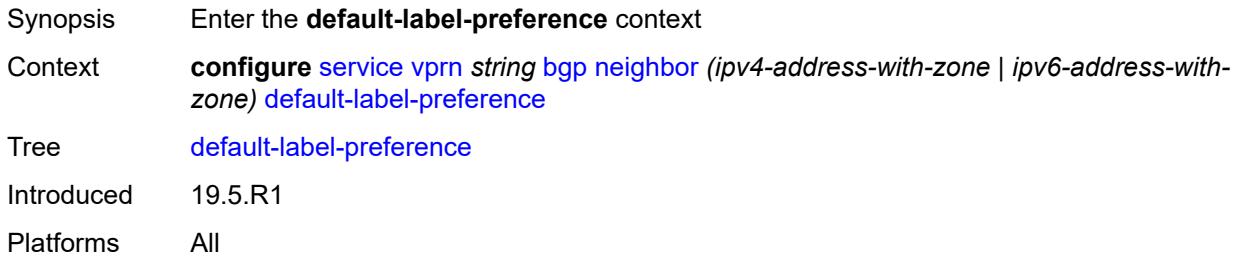

# <span id="page-6896-2"></span>**ebgp** *number*

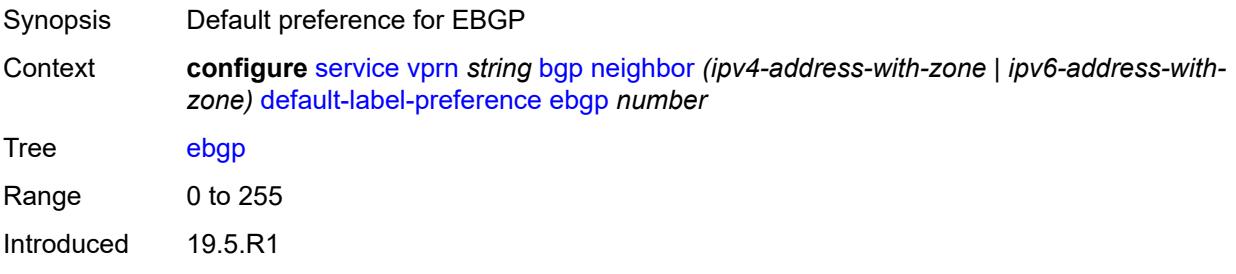

Platforms All

### <span id="page-6897-0"></span>**ibgp** *number*

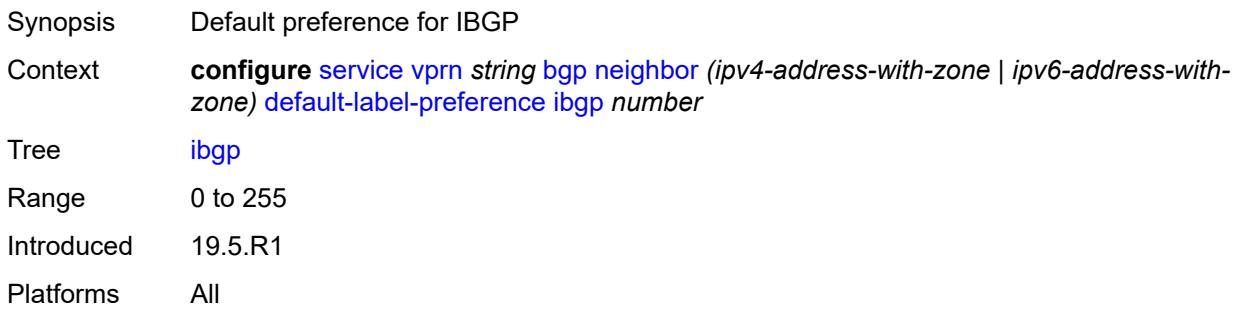

# <span id="page-6897-1"></span>**default-preference**

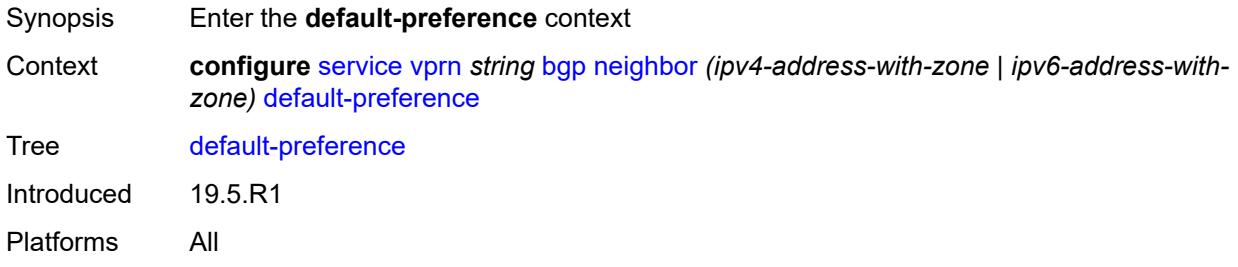

### <span id="page-6897-2"></span>**ebgp** *number*

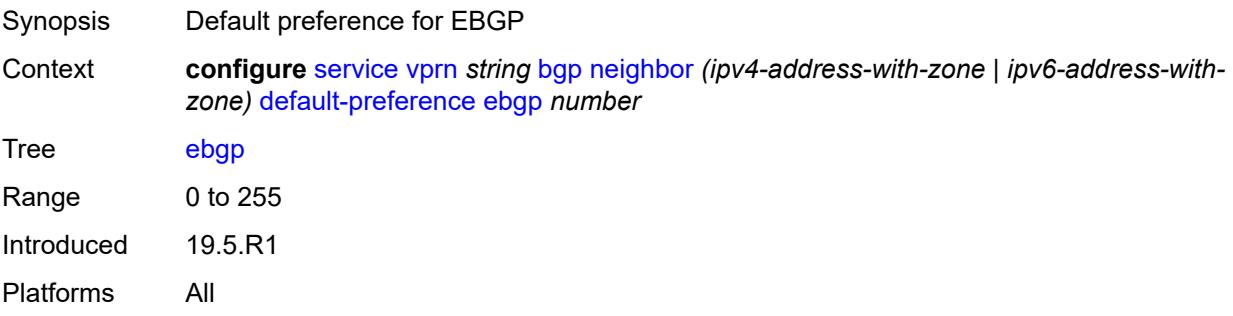

### <span id="page-6897-3"></span>**ibgp** *number*

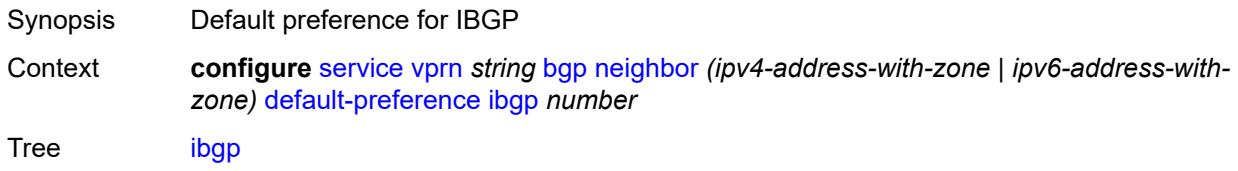

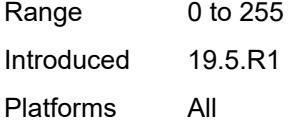

# <span id="page-6898-0"></span>**description** *string*

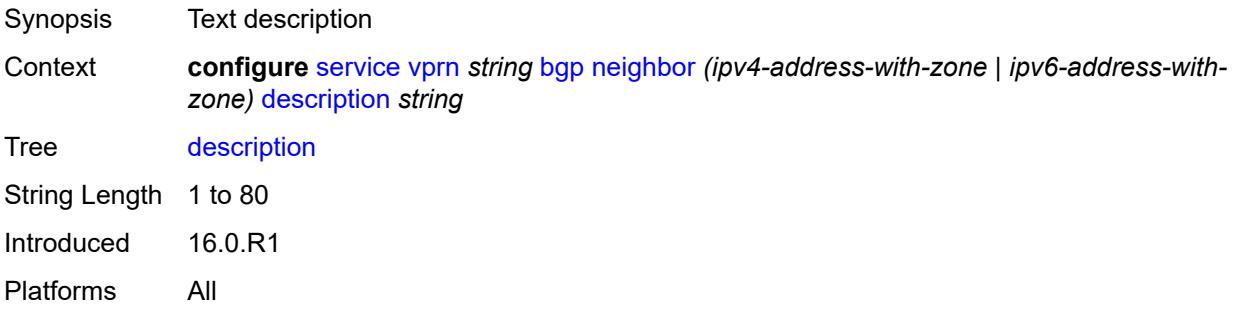

# <span id="page-6898-1"></span>**ebgp-default-reject-policy**

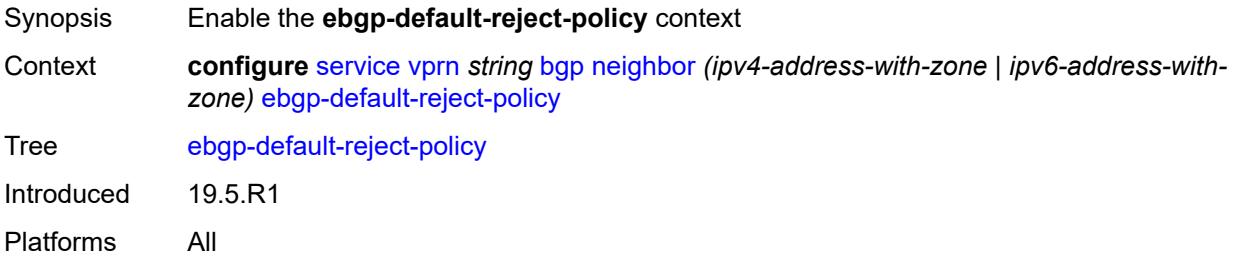

# <span id="page-6898-2"></span>**export** *boolean*

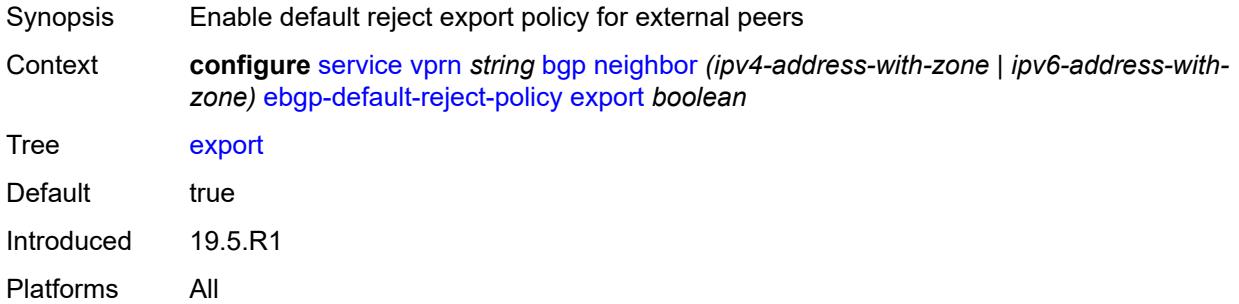

# <span id="page-6898-3"></span>**import** *boolean*

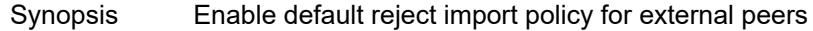

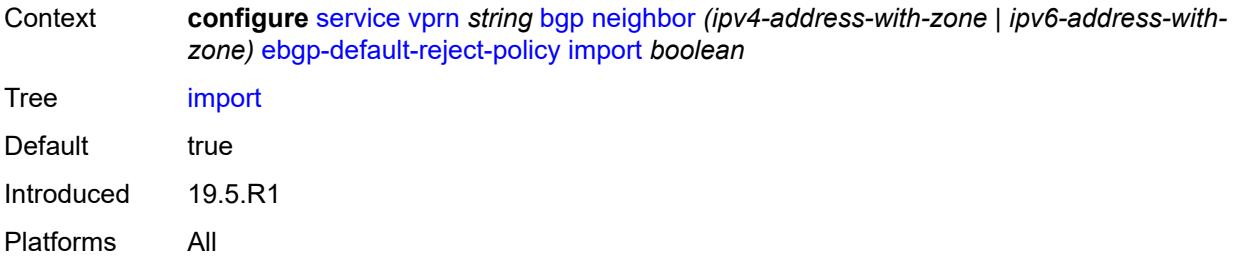

### <span id="page-6899-0"></span>**enforce-first-as** *boolean*

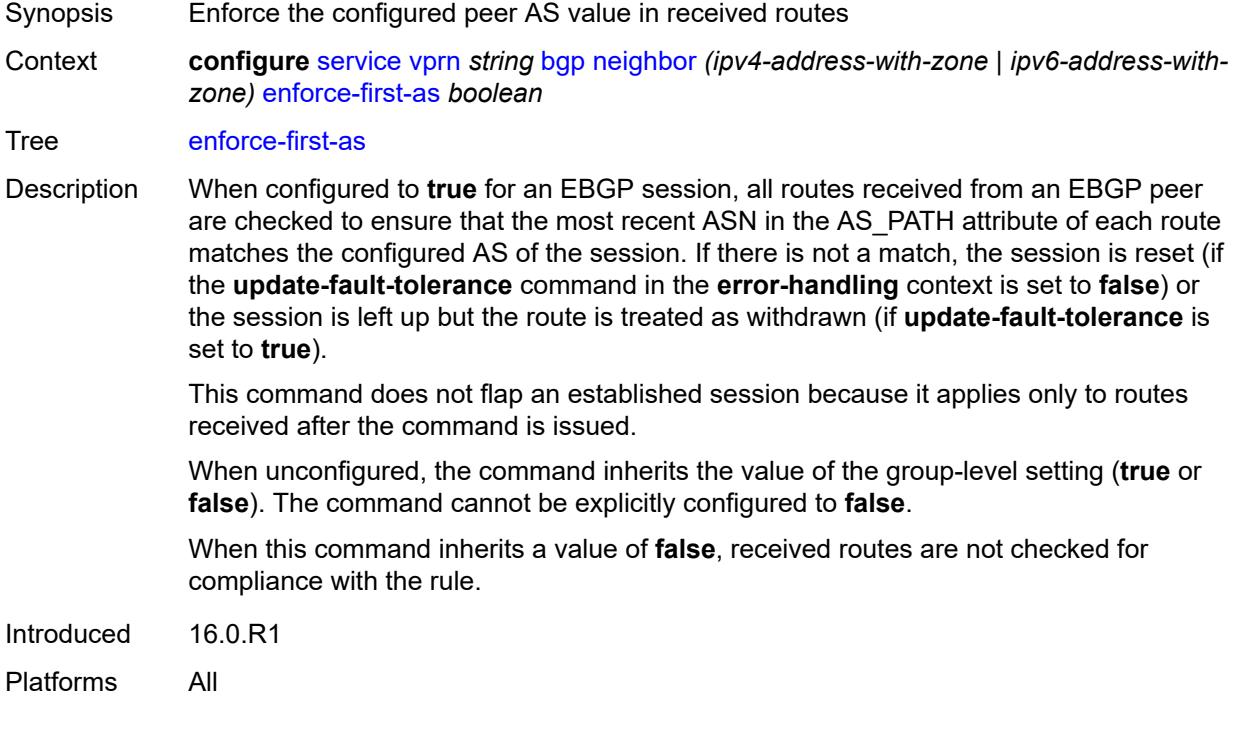

### <span id="page-6899-1"></span>**error-handling**

<span id="page-6899-2"></span>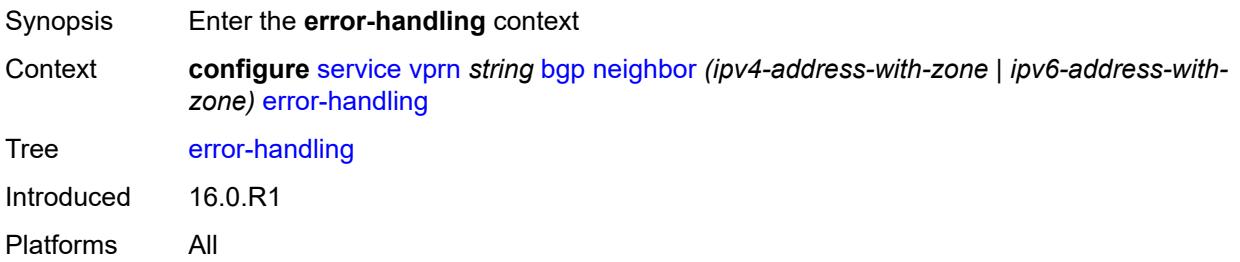

### **update-fault-tolerance** *boolean*

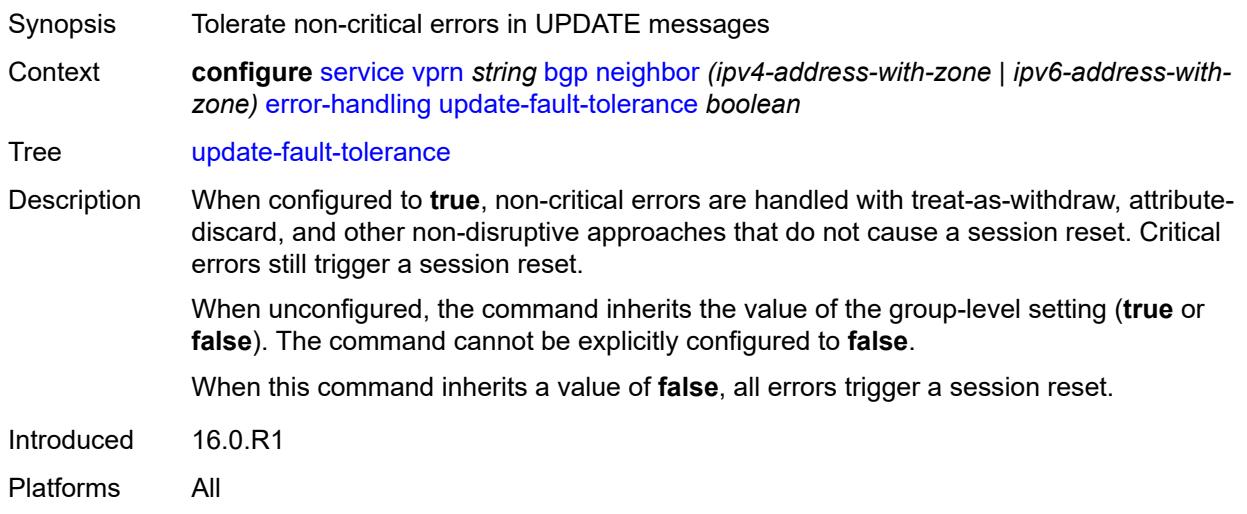

# <span id="page-6900-0"></span>**evpn-link-bandwidth**

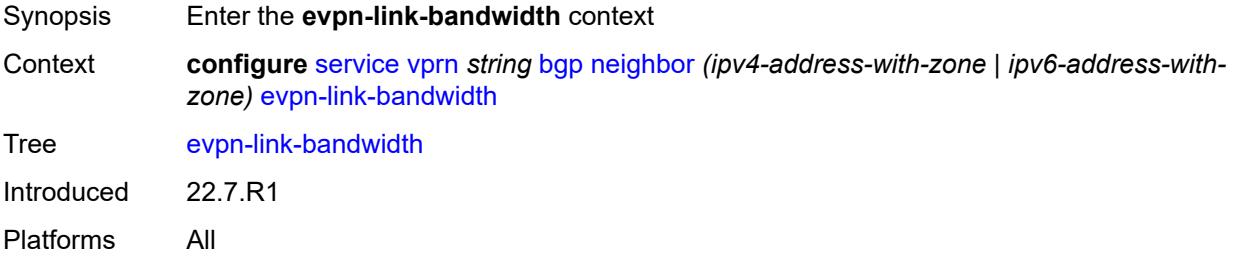

### <span id="page-6900-1"></span>**add-to-received-bgp** *number*

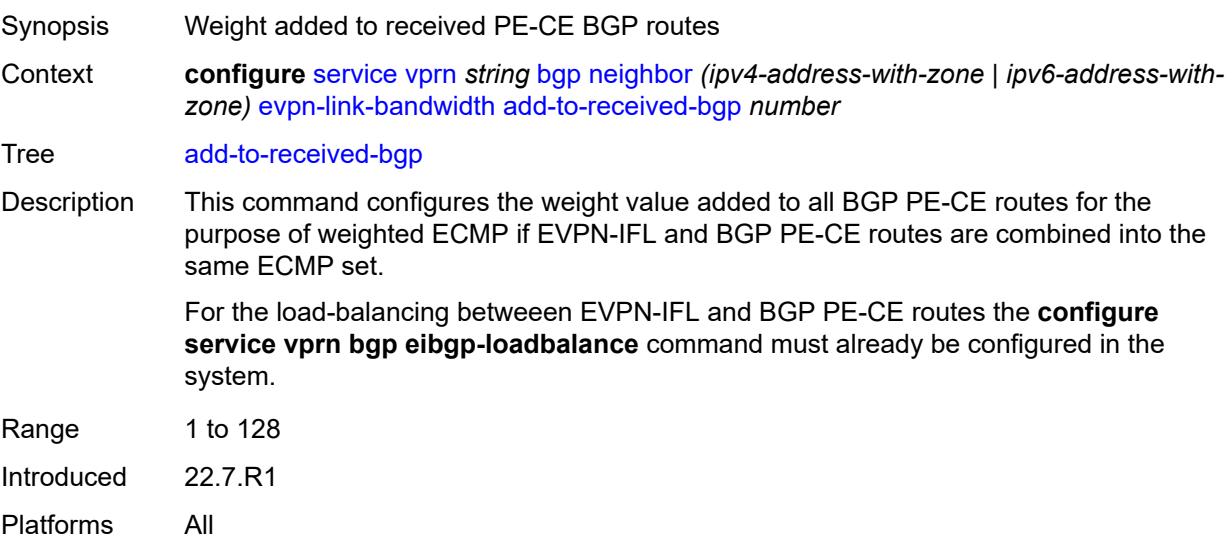

### <span id="page-6901-0"></span>**export**

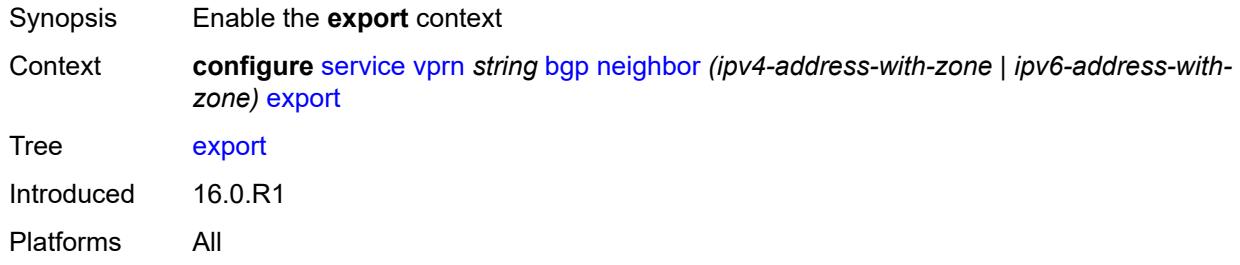

### <span id="page-6901-1"></span>**policy** *(policy-expr-string | string)*

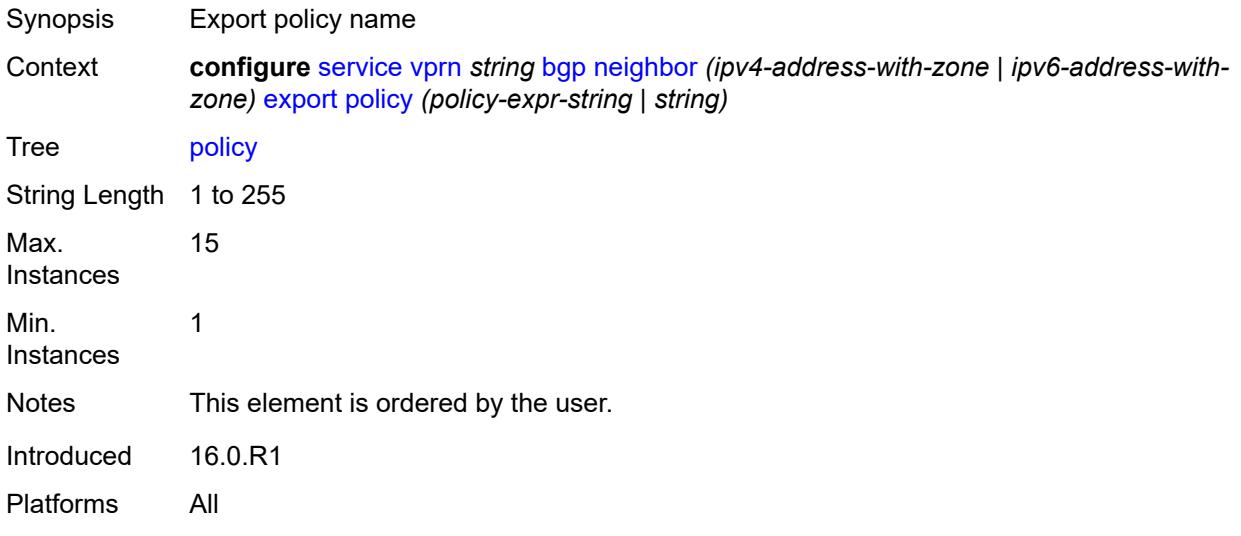

### <span id="page-6901-2"></span>**extended-nh-encoding**

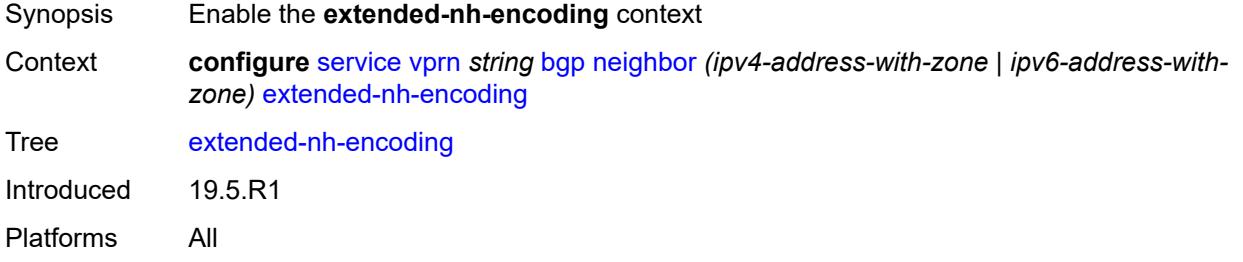

# <span id="page-6901-3"></span>**ipv4** *boolean*

Synopsis Enable/disable family type ipv4.

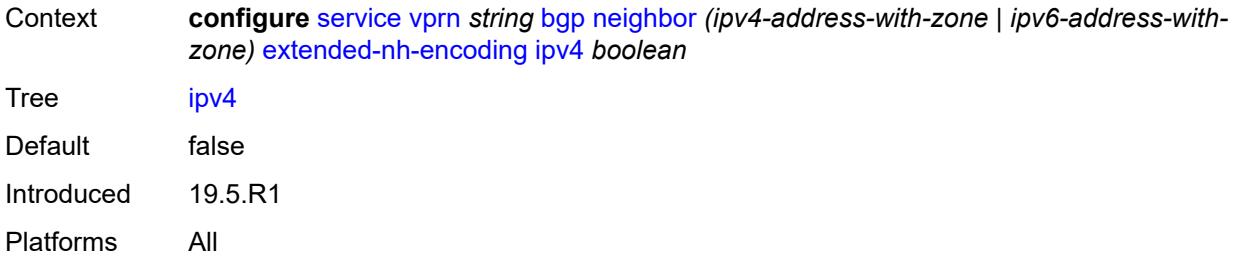

# <span id="page-6902-0"></span>**family**

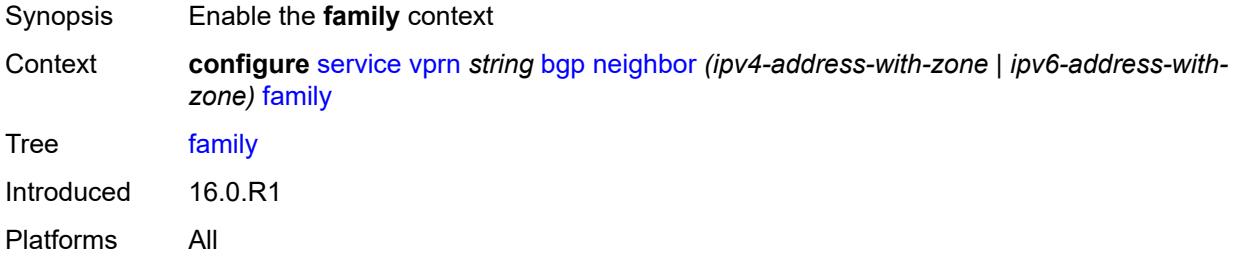

# <span id="page-6902-1"></span>**flow-ipv4** *boolean*

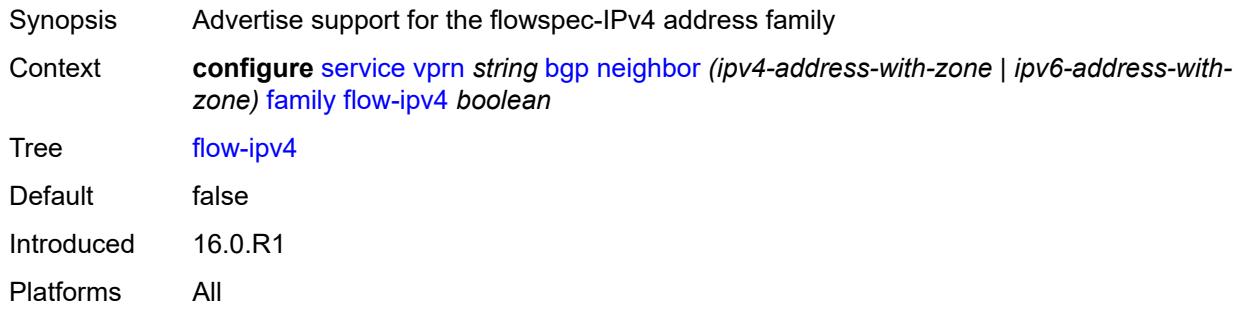

# <span id="page-6902-2"></span>**flow-ipv6** *boolean*

<span id="page-6902-3"></span>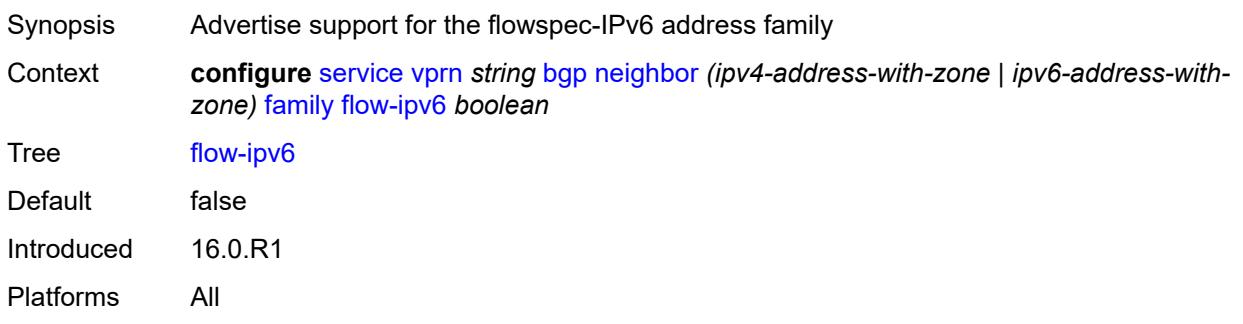

# **ipv4** *boolean*

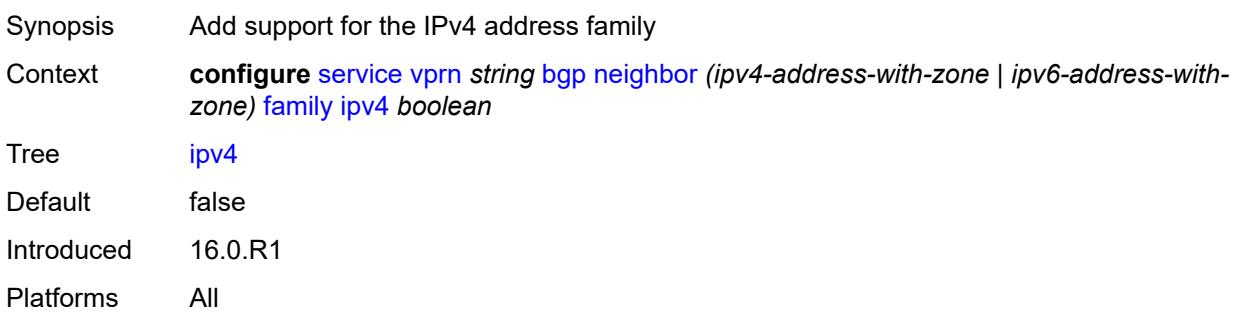

# <span id="page-6903-0"></span>**ipv6** *boolean*

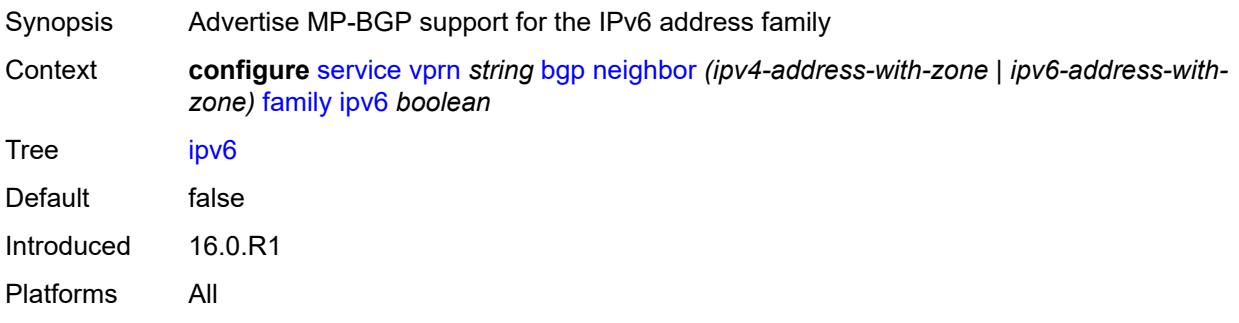

### <span id="page-6903-1"></span>**label-ipv4** *boolean*

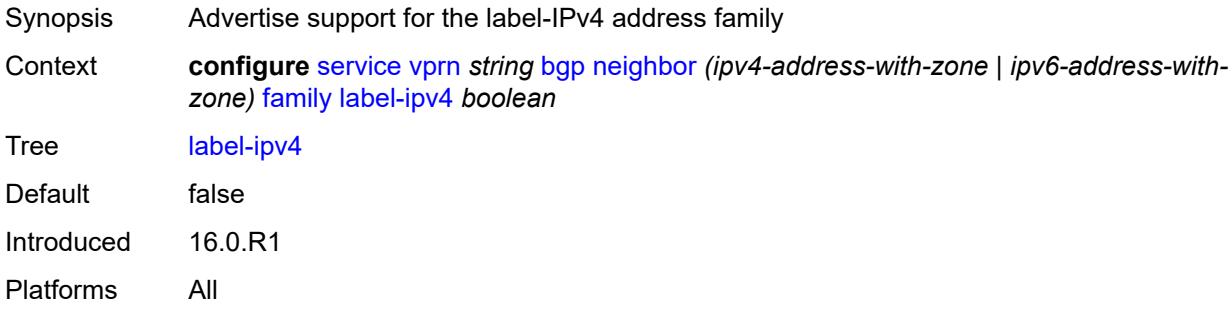

### <span id="page-6903-2"></span>**mcast-ipv4** *boolean*

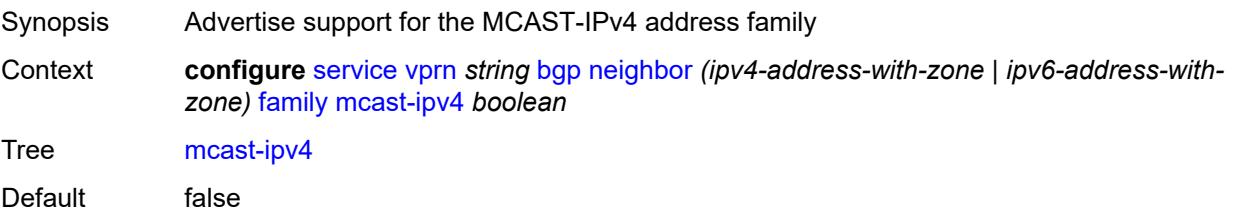

Introduced 16.0.R1 Platforms All

# <span id="page-6904-0"></span>**mcast-ipv6** *boolean*

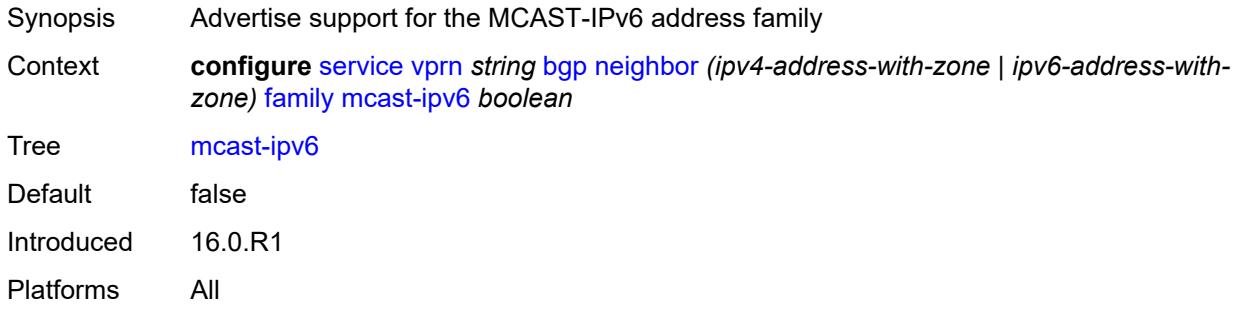

### <span id="page-6904-1"></span>**fast-external-failover** *boolean*

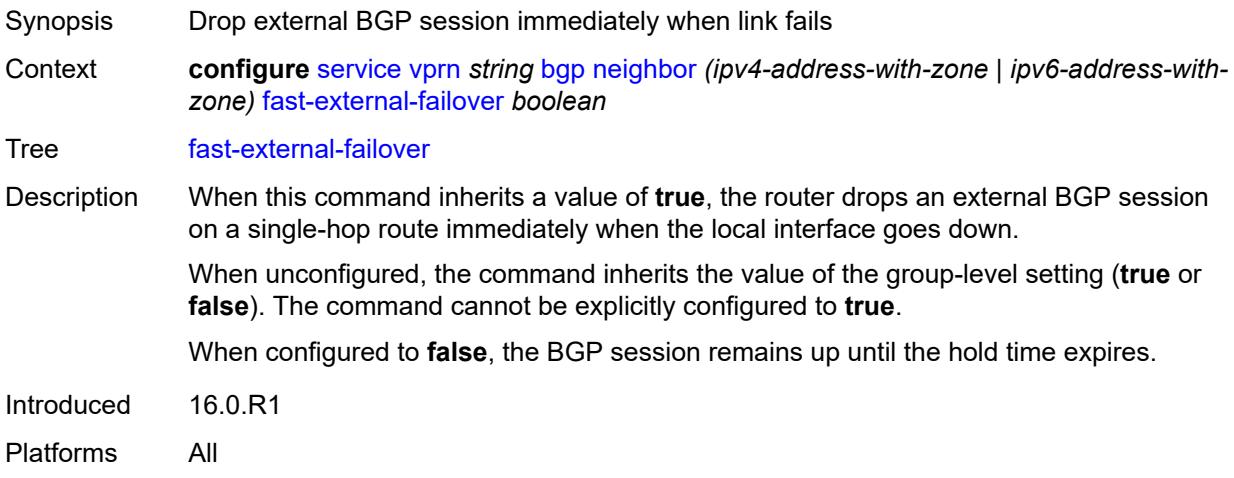

# <span id="page-6904-2"></span>**graceful-restart**

<span id="page-6904-3"></span>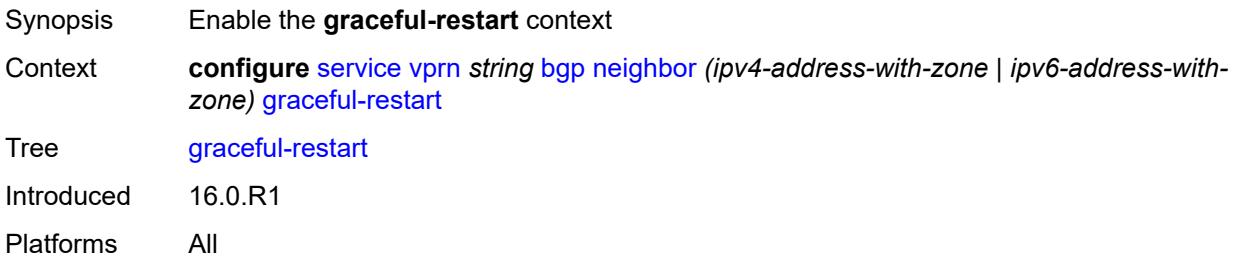

### **gr-notification** *boolean*

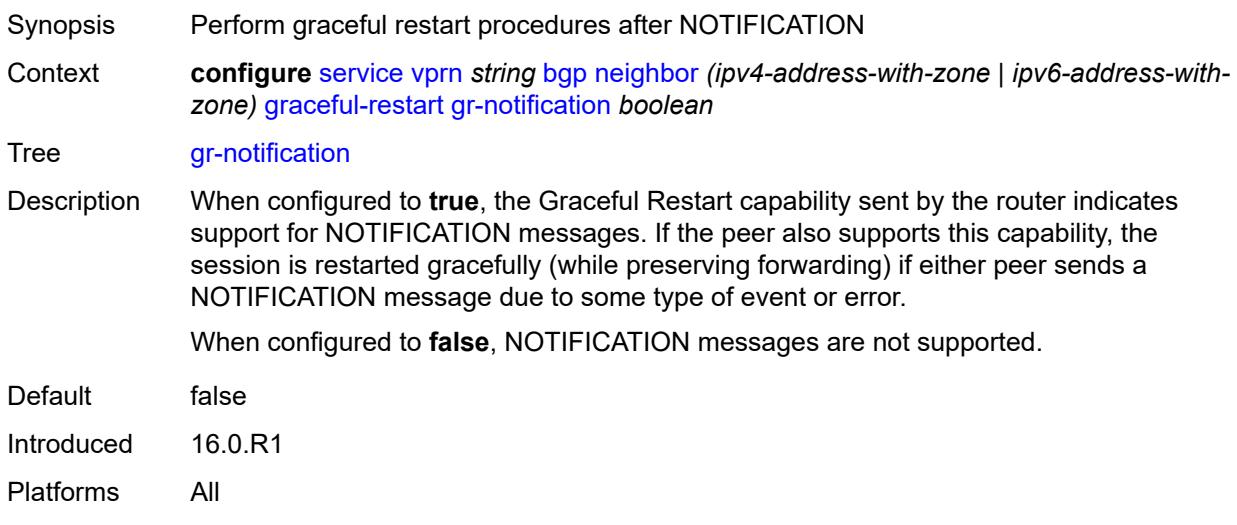

# <span id="page-6905-0"></span>**long-lived**

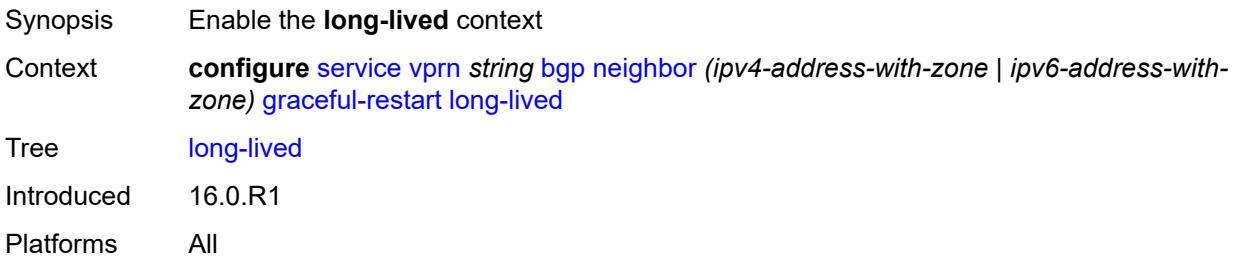

# <span id="page-6905-1"></span>**advertise-stale-to-all-neighbors** *boolean*

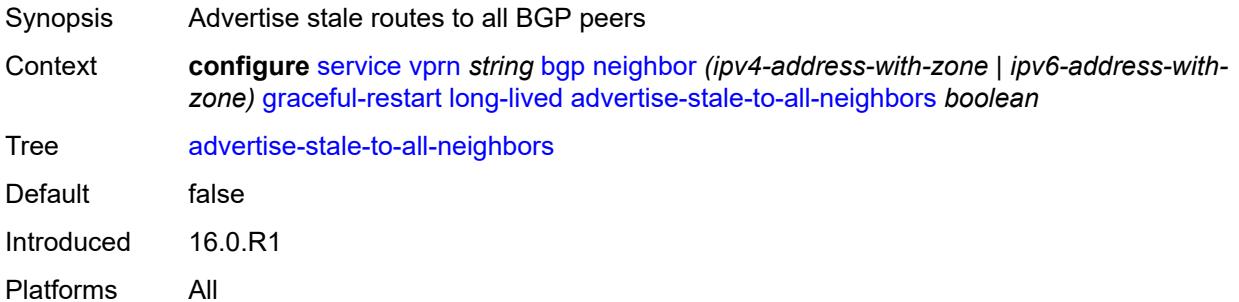

#### <span id="page-6905-2"></span>**advertised-stale-time** *number*

Synopsis Advertised long-lived stale time for LLGR routes

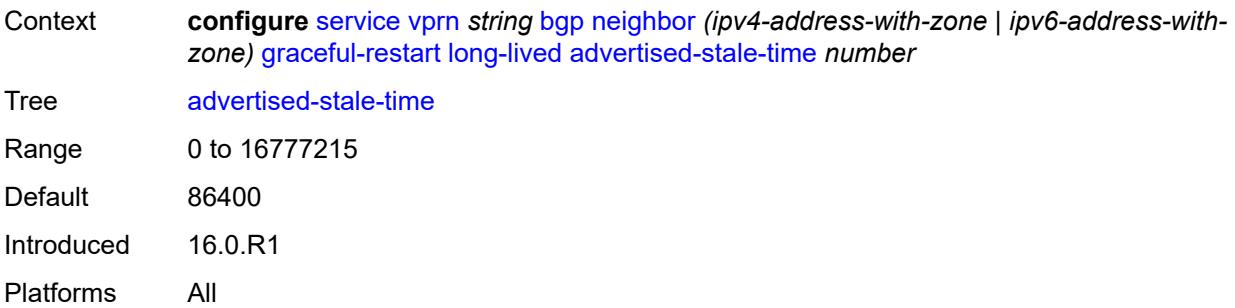

# <span id="page-6906-1"></span>**family** [[family-type\]](#page-6906-0) *keyword*

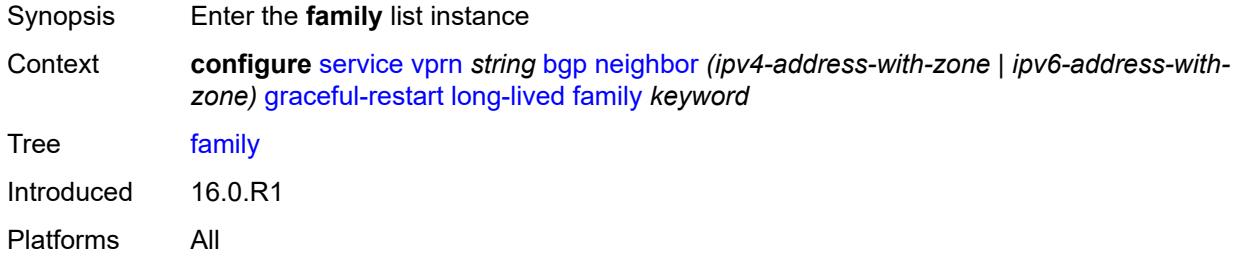

# <span id="page-6906-0"></span>[**family-type**] *keyword*

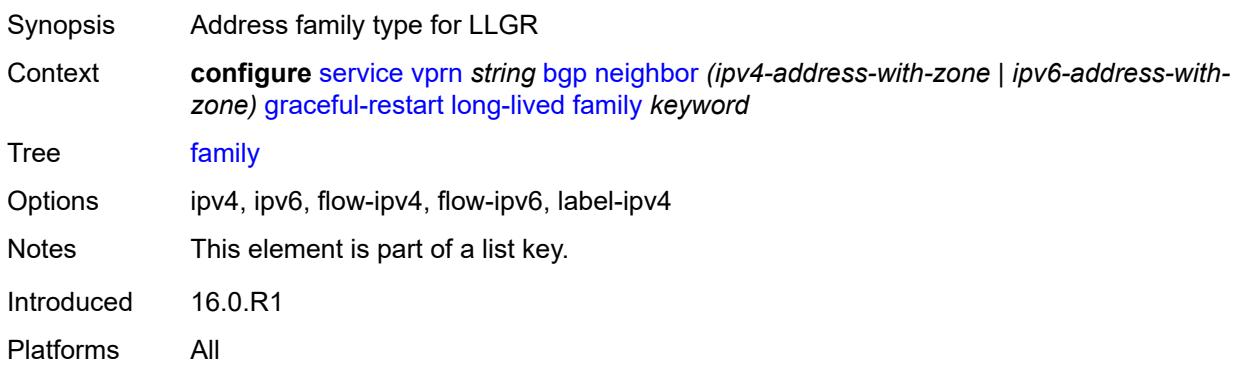

### <span id="page-6906-2"></span>**advertised-stale-time** *number*

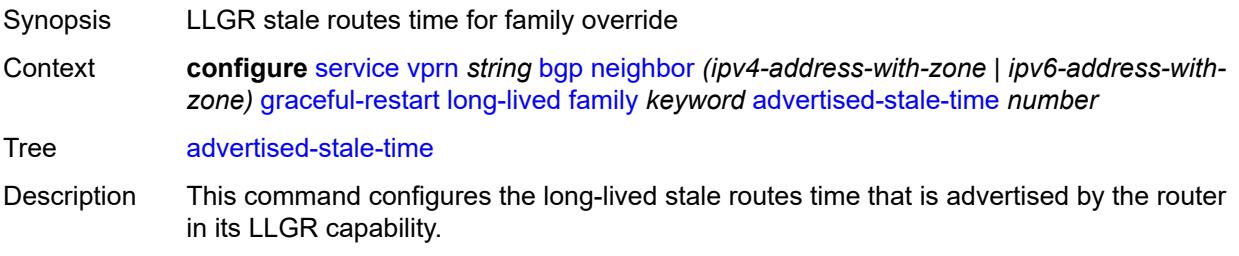

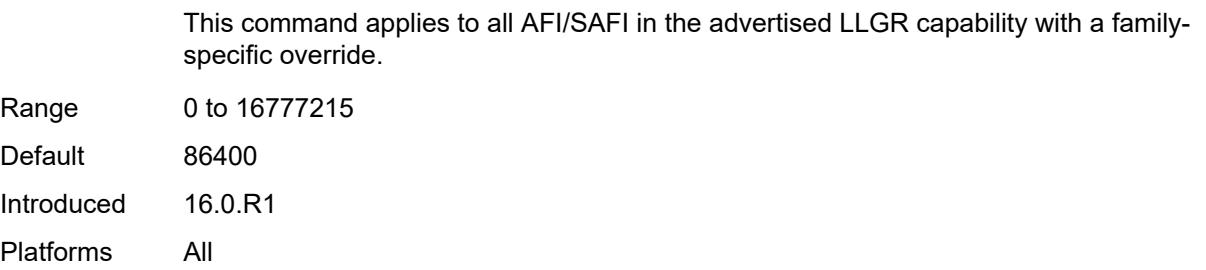

# <span id="page-6907-0"></span>**helper-override-stale-time** *number*

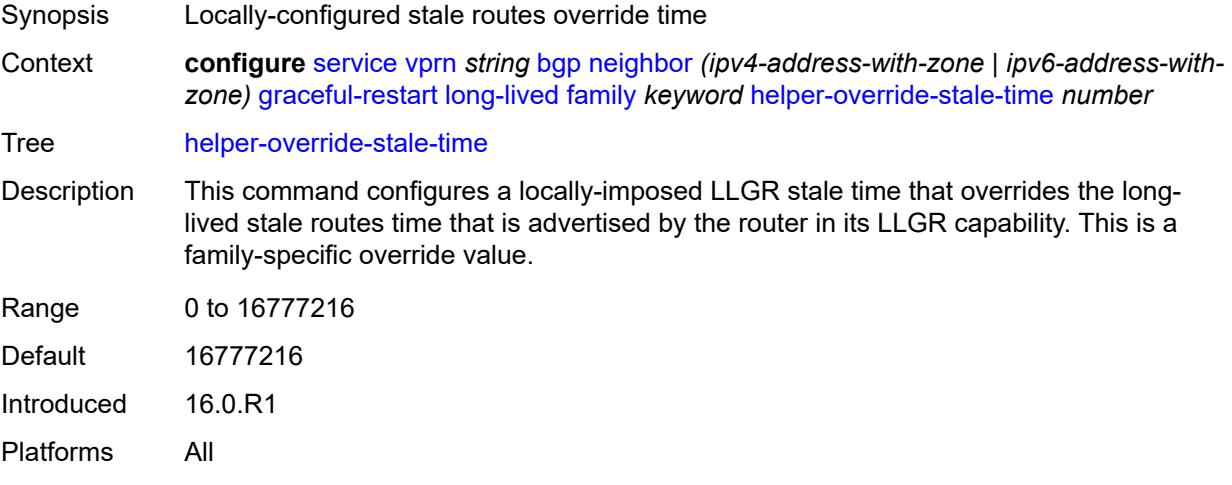

### <span id="page-6907-1"></span>**forwarding-bits-set** *keyword*

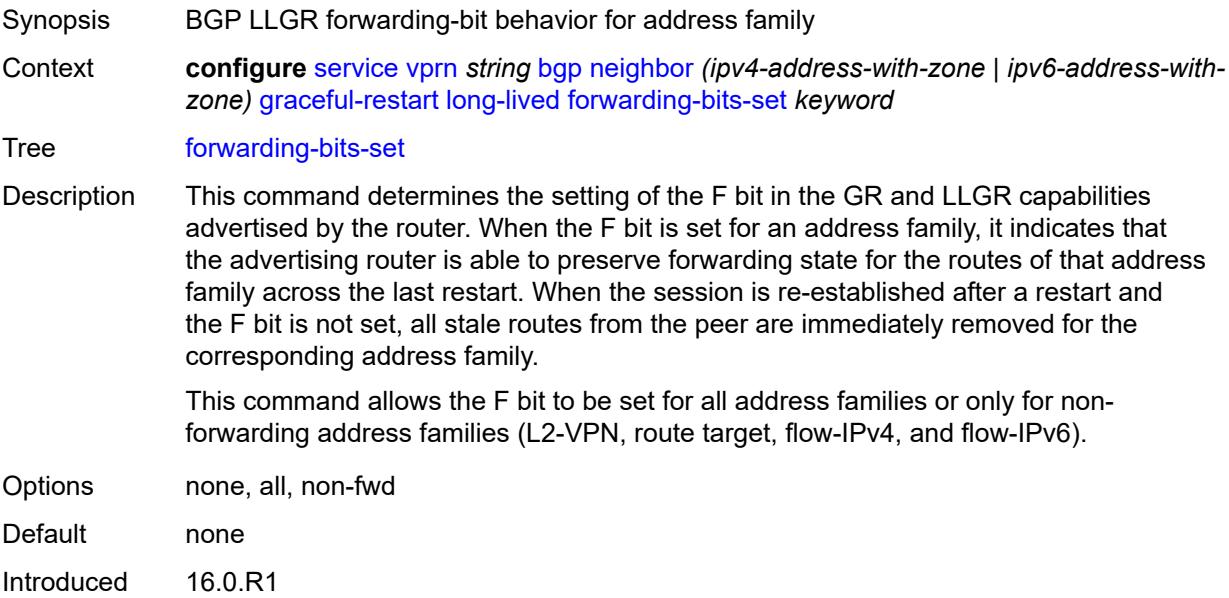

Platforms All

### <span id="page-6908-0"></span>**helper-override-restart-time** *number*

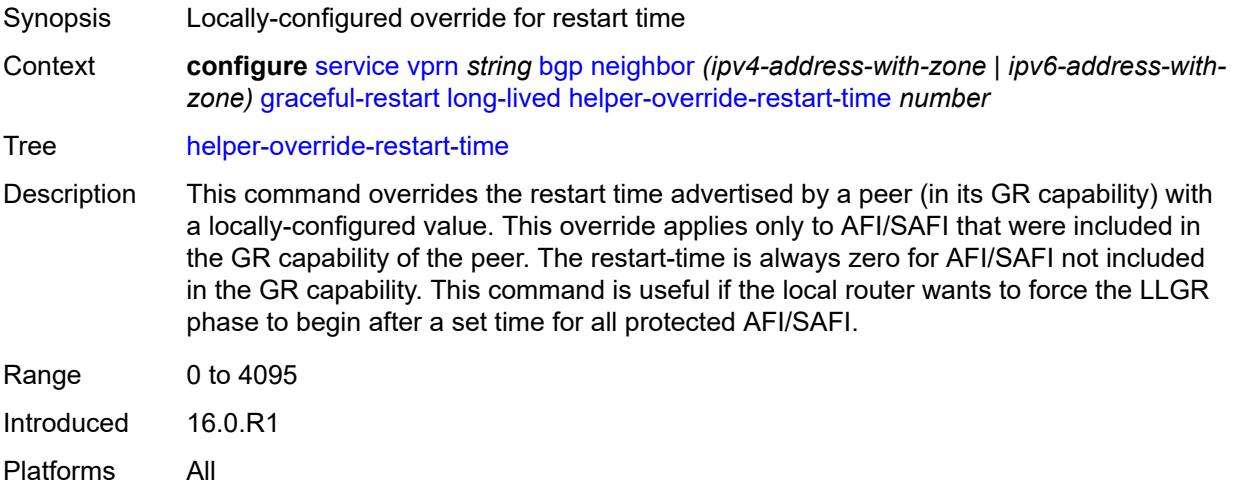

### <span id="page-6908-1"></span>**helper-override-stale-time** *number*

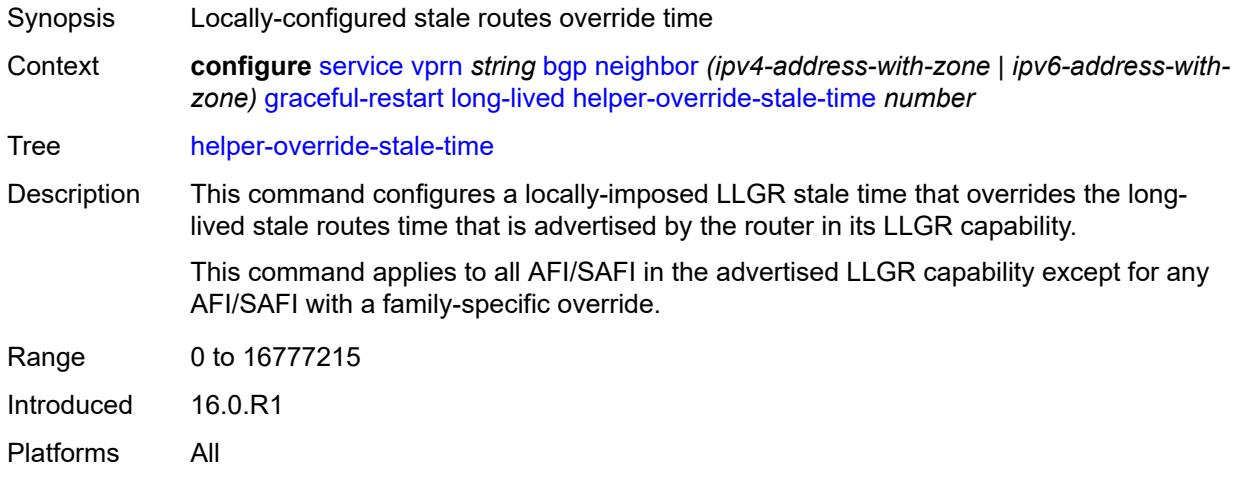

### <span id="page-6908-2"></span>**without-no-export** *boolean*

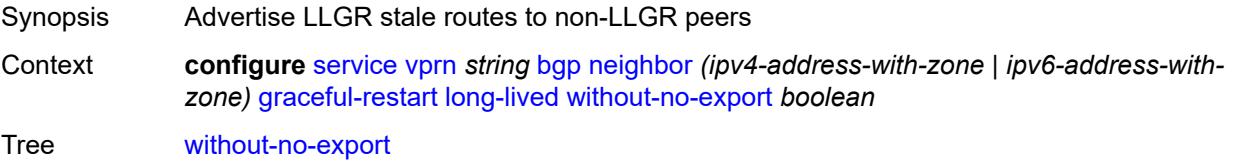

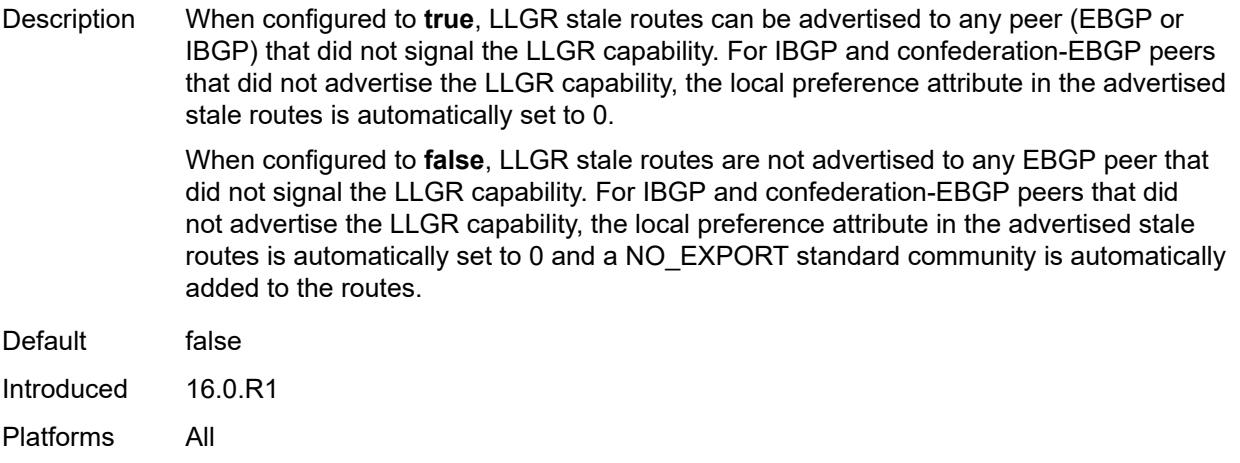

#### <span id="page-6909-0"></span>**restart-time** *number*

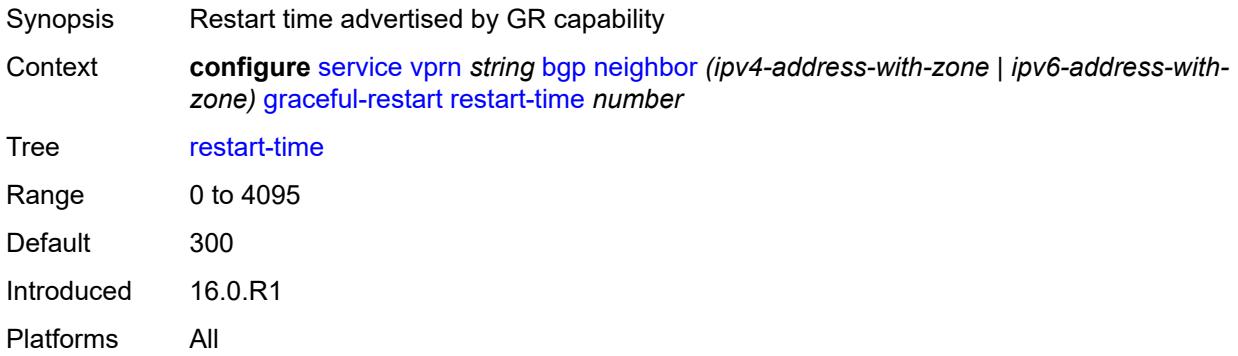

### <span id="page-6909-1"></span>**stale-routes-time** *number*

<span id="page-6909-2"></span>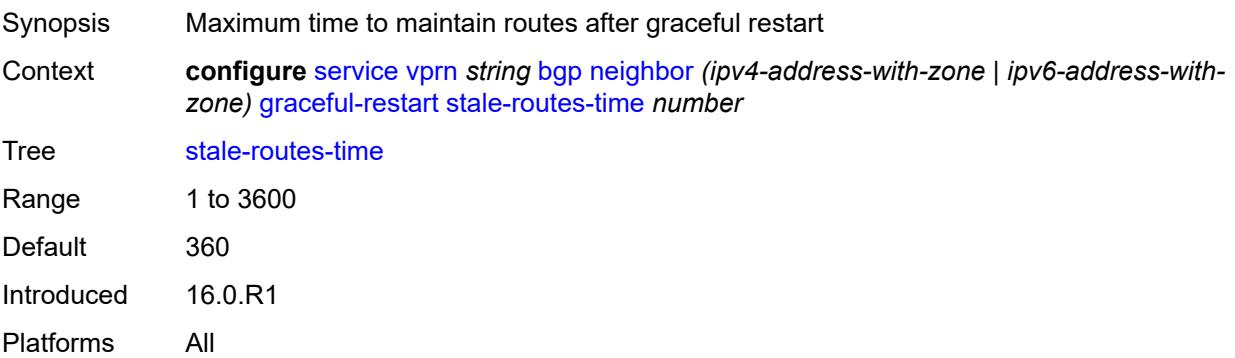

### **group** *reference*

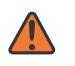

#### **WARNING:**

Modifying this element recreates the parent element automatically for the new value to take effect.

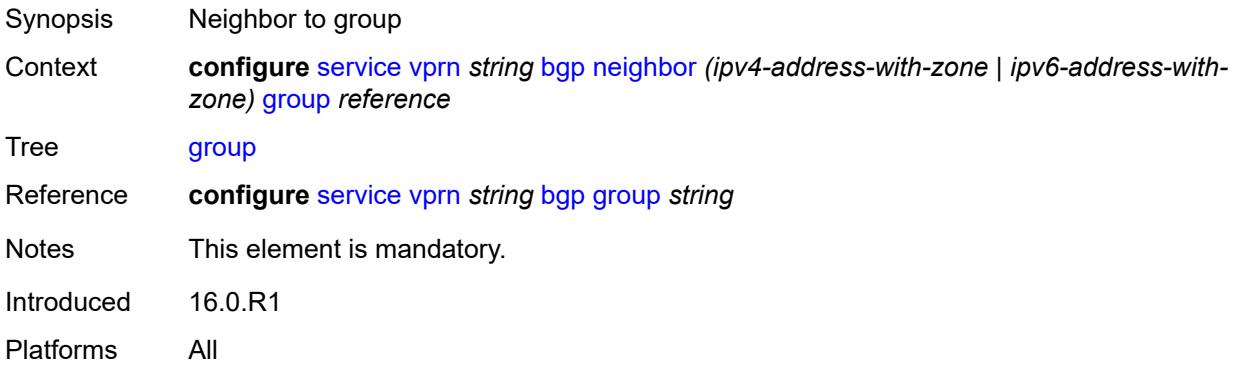

### <span id="page-6910-0"></span>**hold-time**

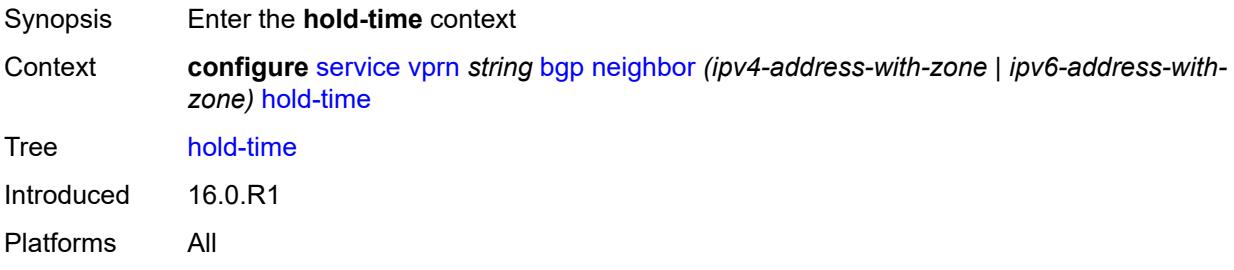

#### <span id="page-6910-1"></span>**minimum-hold-time** *number*

<span id="page-6910-2"></span>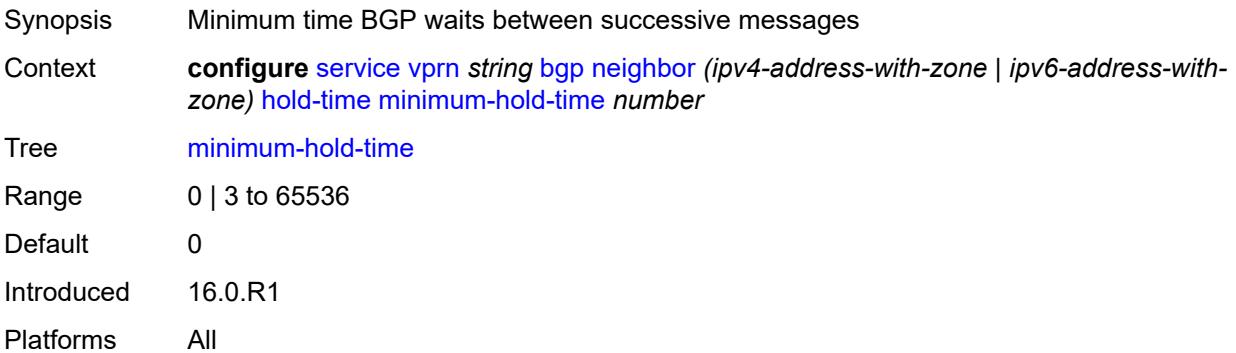

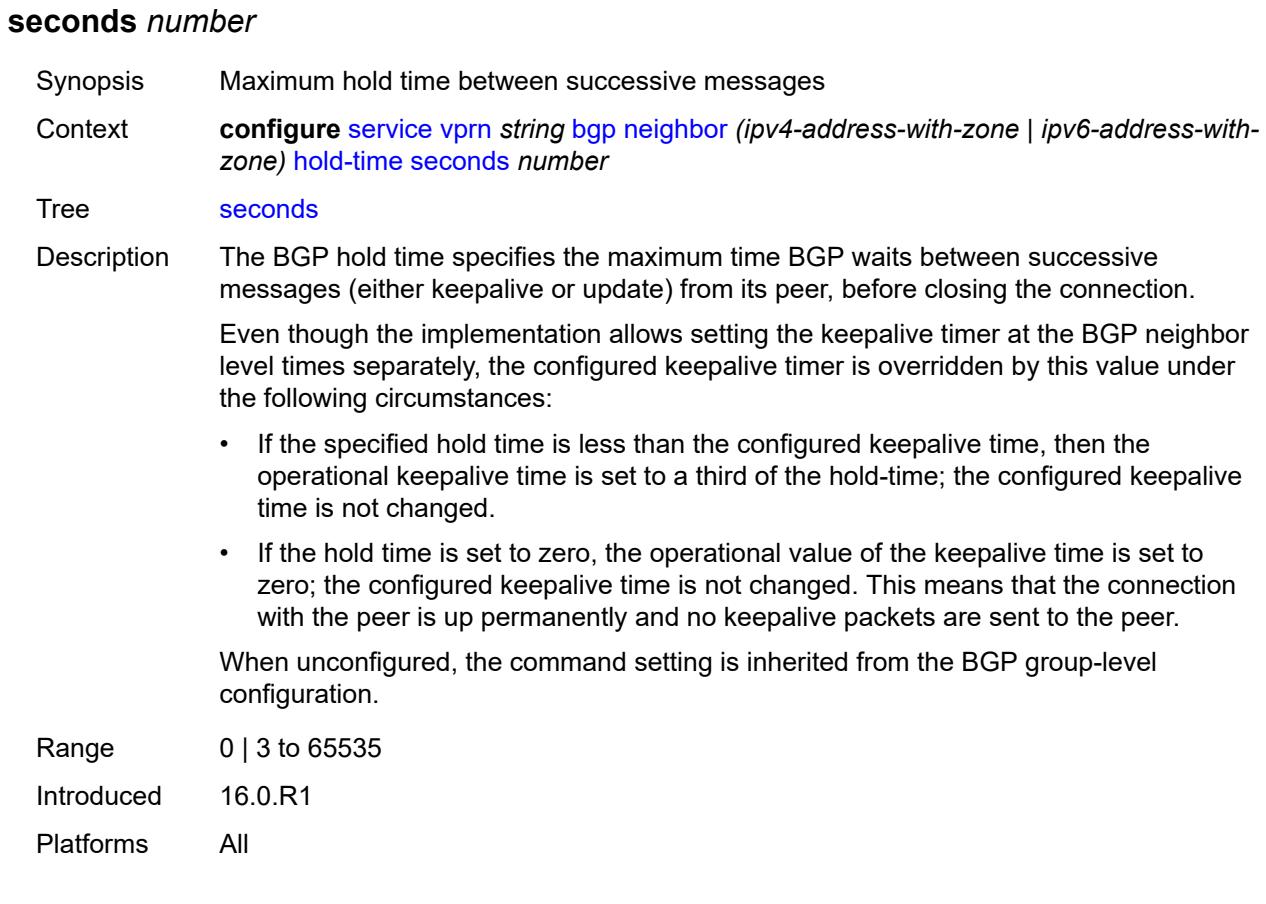

### <span id="page-6911-0"></span>**import**

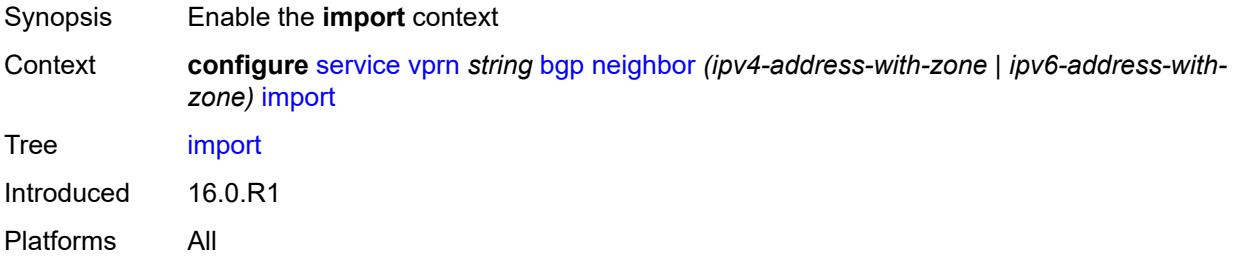

# <span id="page-6911-1"></span>**policy** *(policy-expr-string | string)*

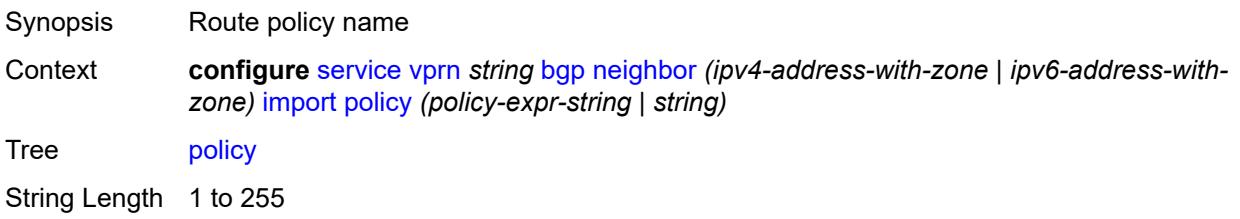
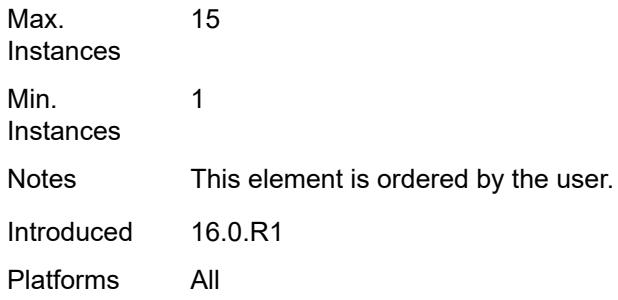

#### <span id="page-6912-0"></span>**initial-send-delay-zero** *boolean*

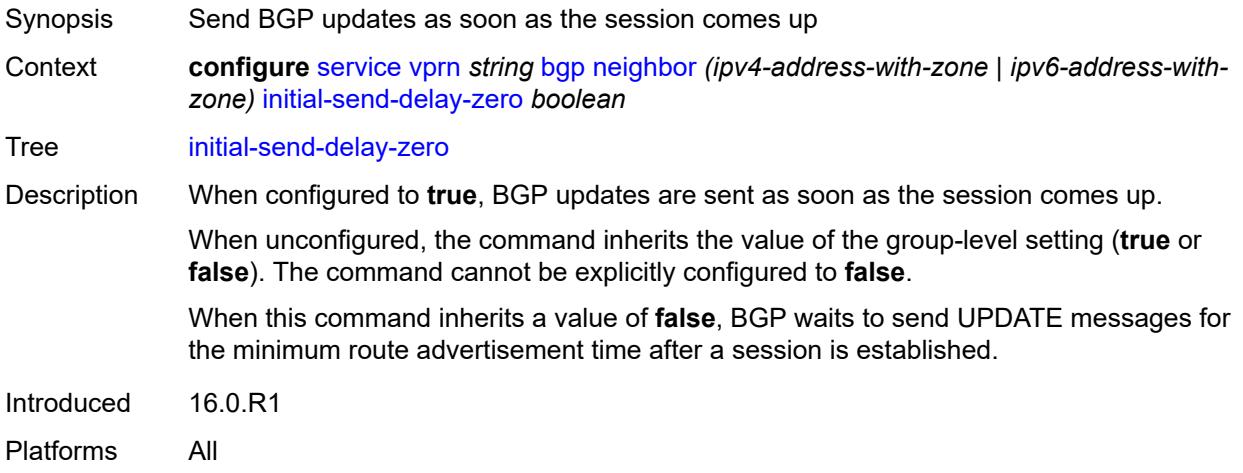

### <span id="page-6912-1"></span>**keepalive** *number*

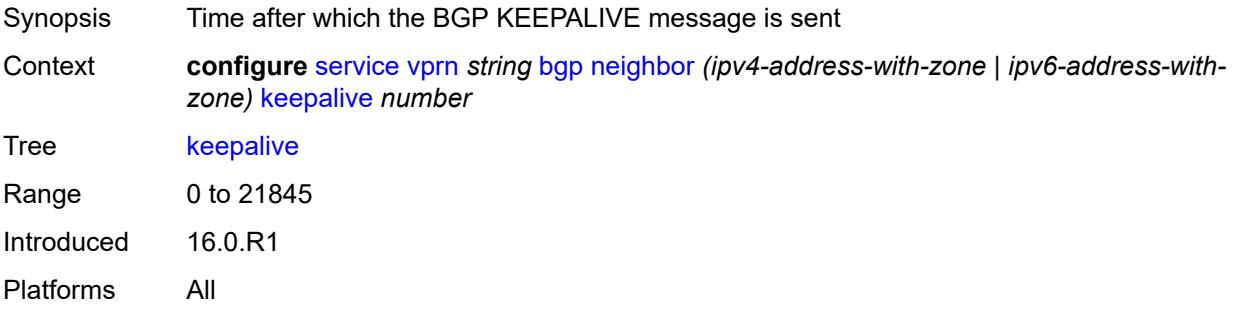

### <span id="page-6912-2"></span>**label-preference** *number*

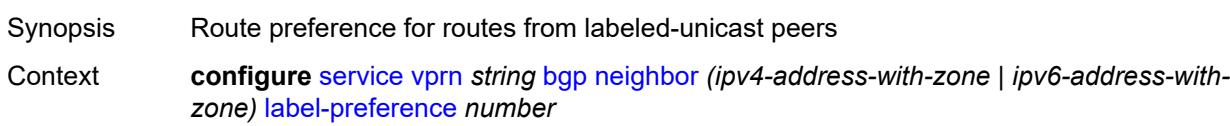

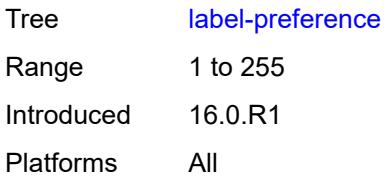

#### <span id="page-6913-0"></span>**link-bandwidth**

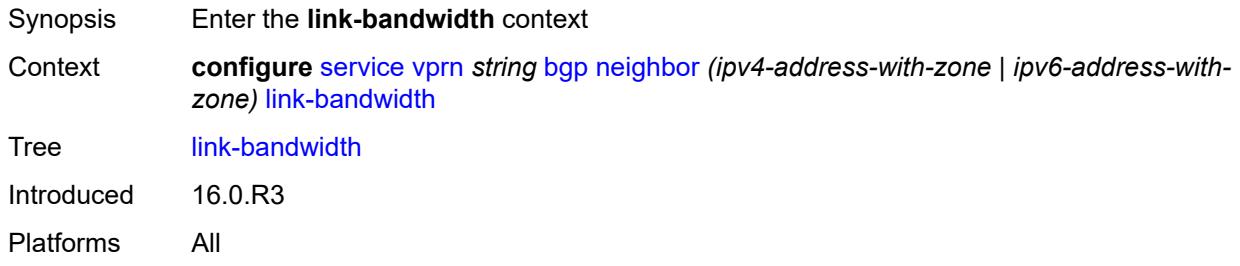

## <span id="page-6913-1"></span>**accept-from-ebgp**

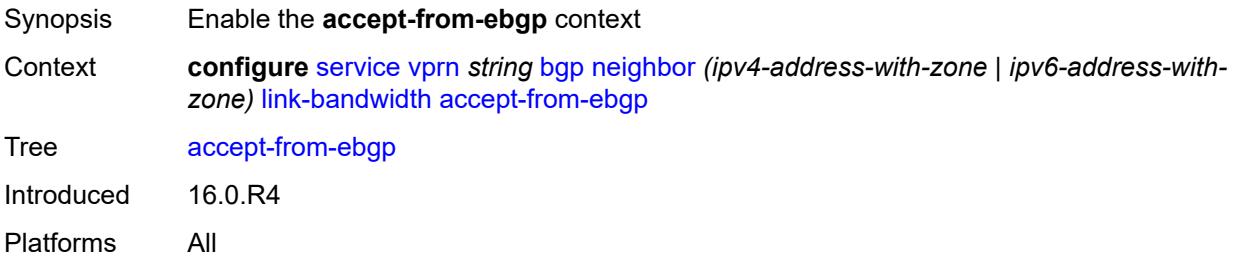

## <span id="page-6913-2"></span>**ipv4** *boolean*

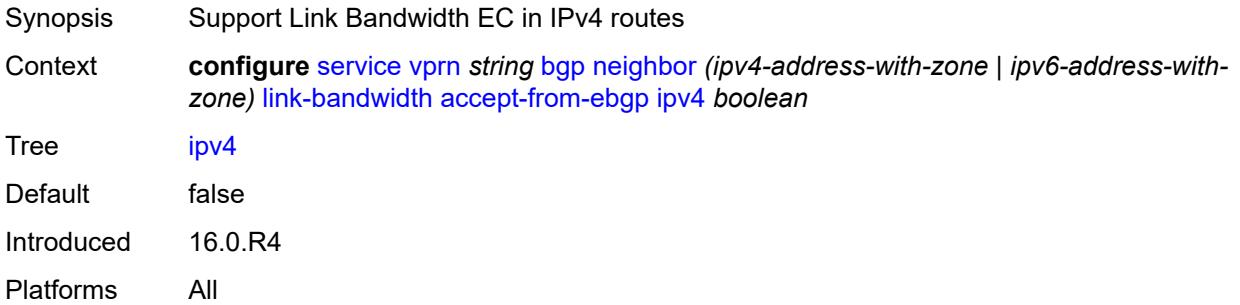

## <span id="page-6913-3"></span>**ipv6** *boolean*

Synopsis Support Link Bandwidth EC in IPv6 routes

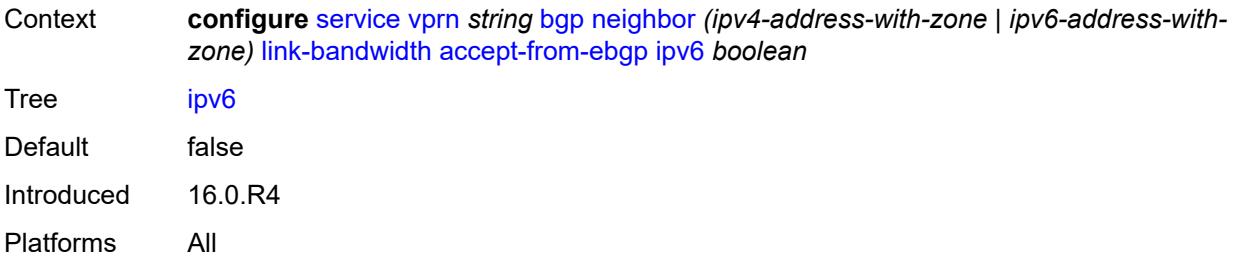

# <span id="page-6914-0"></span>**label-ipv4** *boolean*

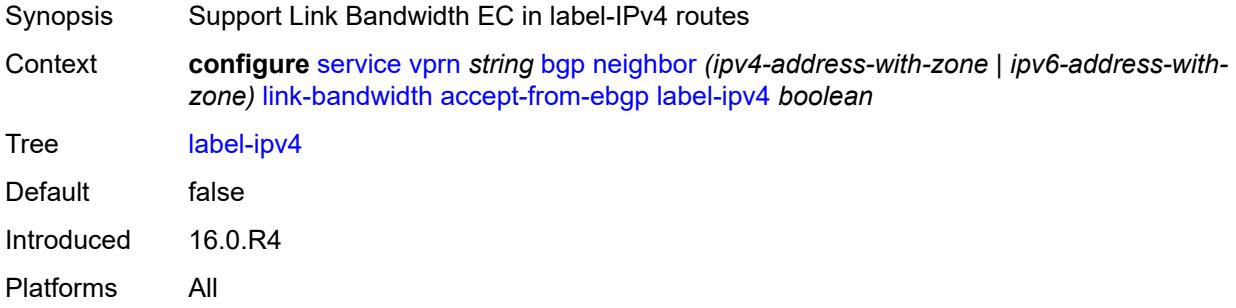

#### <span id="page-6914-1"></span>**add-to-received-ebgp**

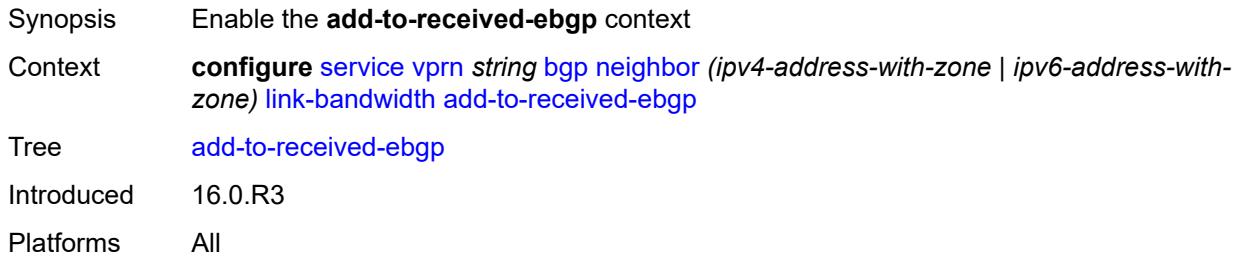

## <span id="page-6914-2"></span>**ipv4** *boolean*

<span id="page-6914-3"></span>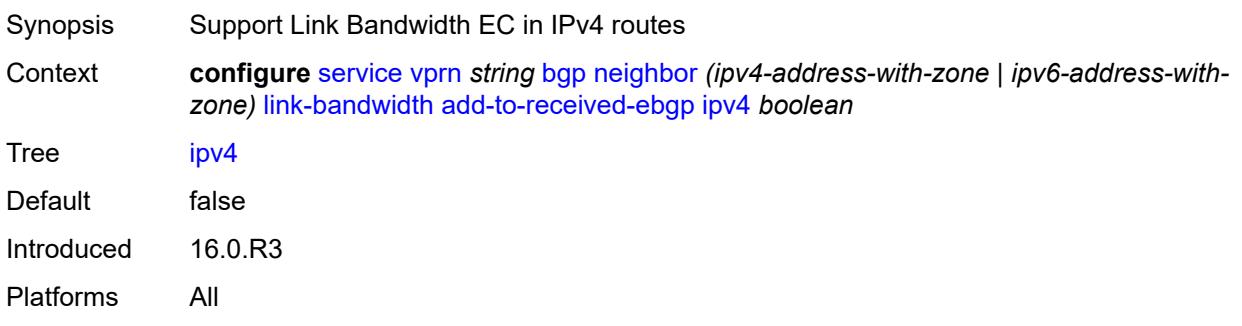

## **ipv6** *boolean*

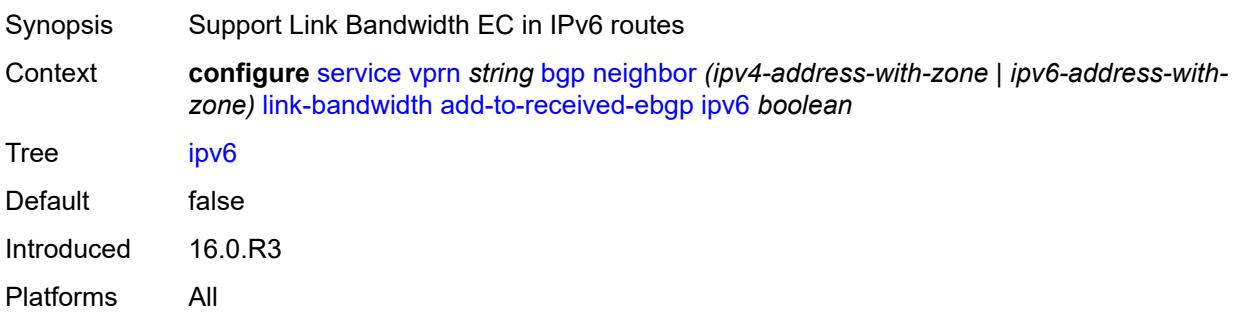

## <span id="page-6915-0"></span>**label-ipv4** *boolean*

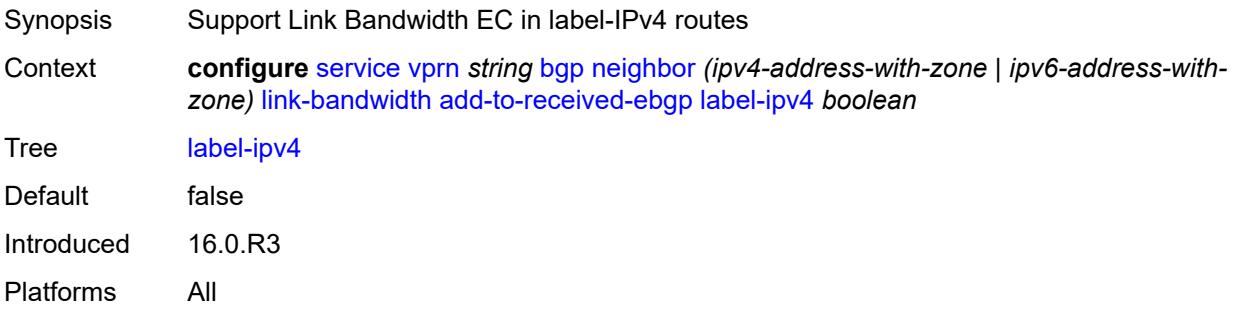

### <span id="page-6915-1"></span>**aggregate-used-paths**

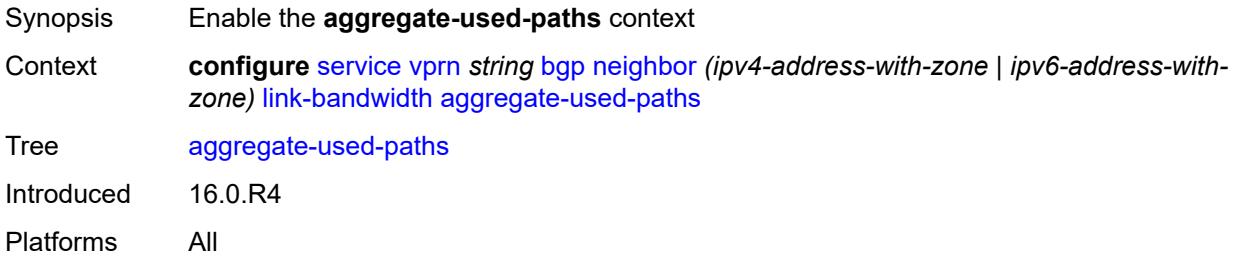

## <span id="page-6915-2"></span>**ipv4** *boolean*

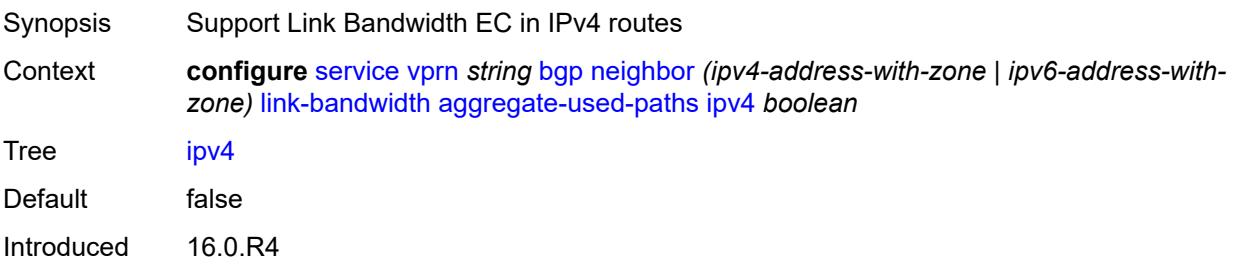

Platforms All

### <span id="page-6916-0"></span>**ipv6** *boolean*

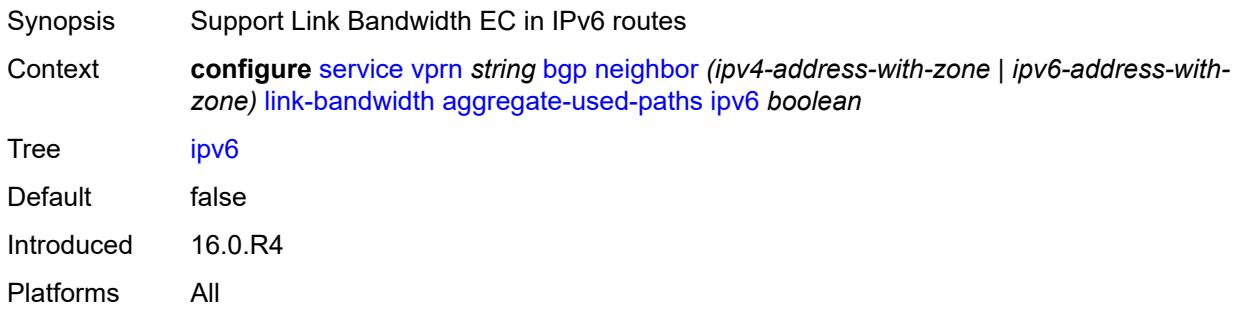

## <span id="page-6916-1"></span>**label-ipv4** *boolean*

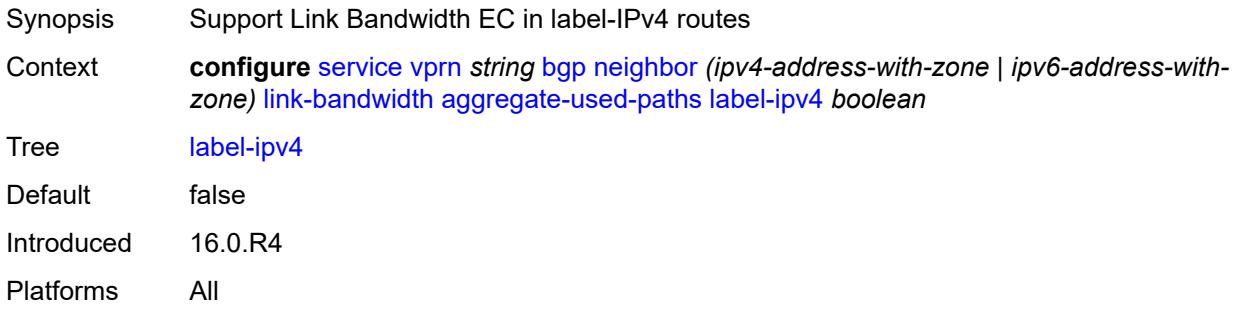

## <span id="page-6916-2"></span>**send-to-ebgp**

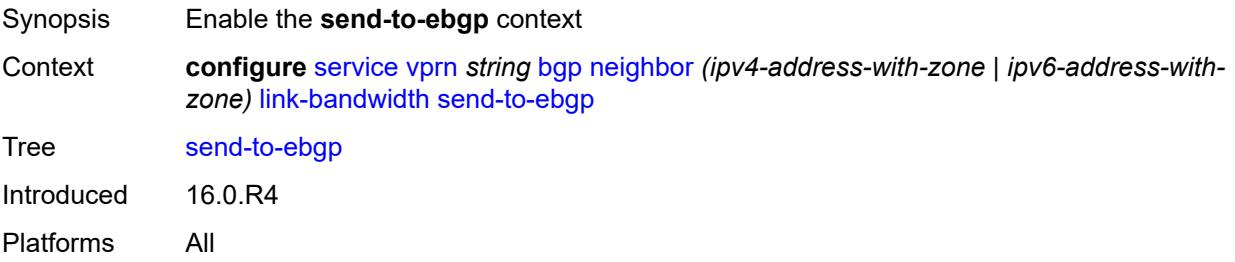

### <span id="page-6916-3"></span>**ipv4** *boolean*

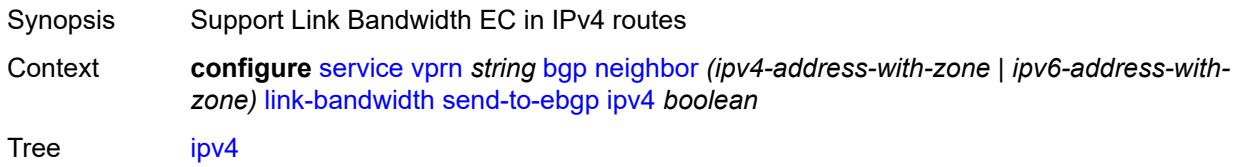

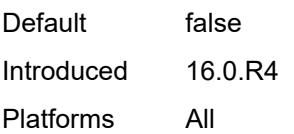

## <span id="page-6917-0"></span>**ipv6** *boolean*

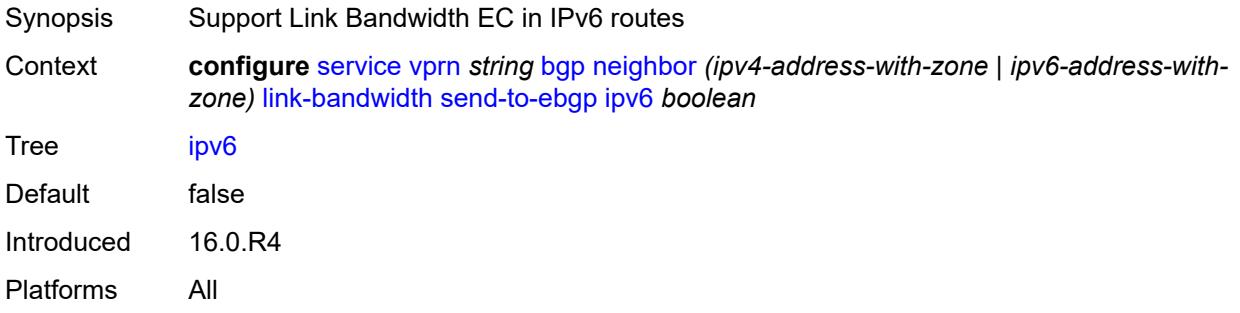

### <span id="page-6917-1"></span>**label-ipv4** *boolean*

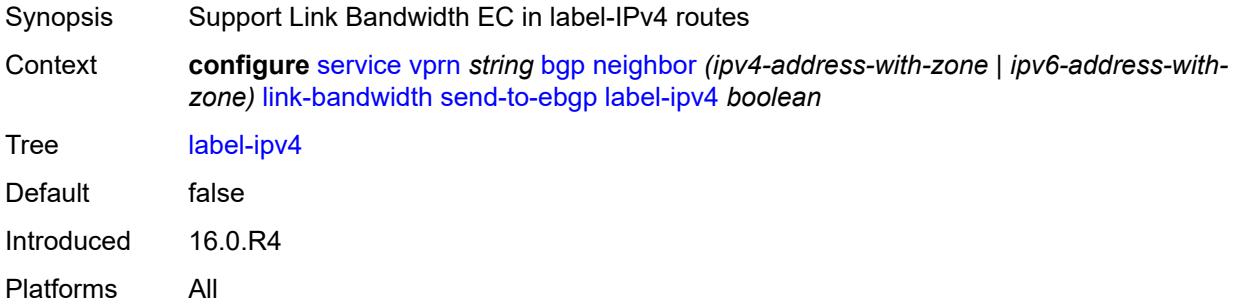

#### <span id="page-6917-2"></span>**local-address** *(ipv4-address-no-zone | ipv6-address-no-zone | interface-name)*

<span id="page-6917-3"></span>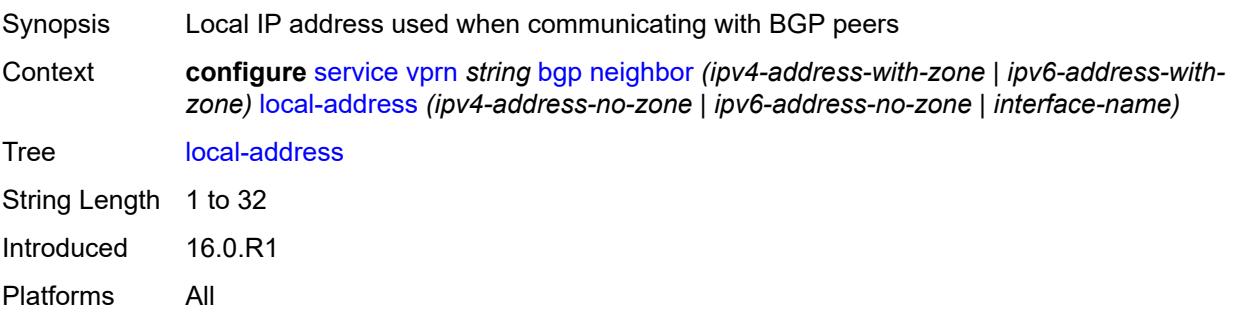

#### **local-as**

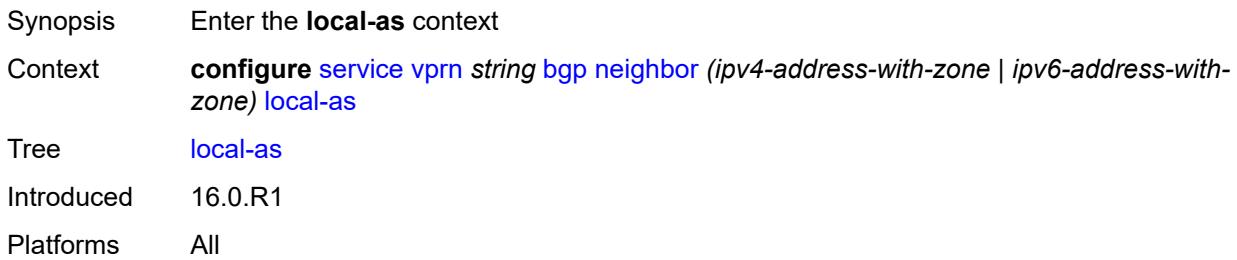

#### <span id="page-6918-0"></span>**as-number** *number*

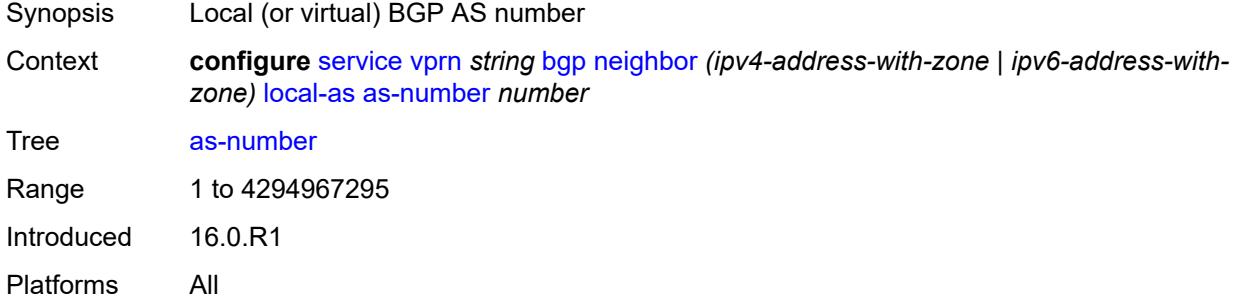

## <span id="page-6918-1"></span>**prepend-global-as** *boolean*

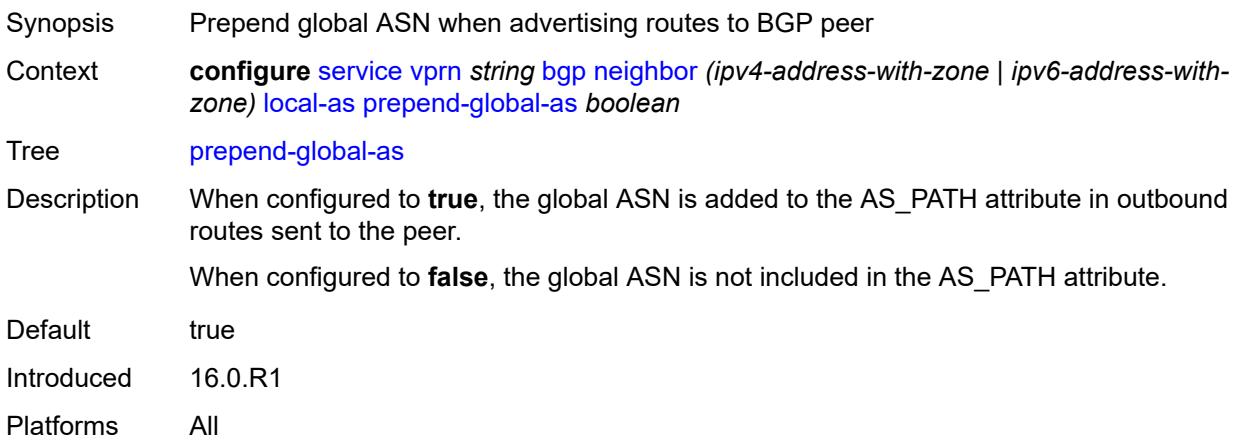

### <span id="page-6918-2"></span>**private** *boolean*

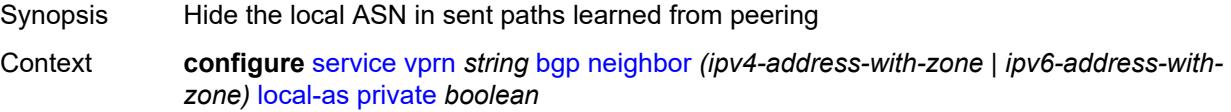

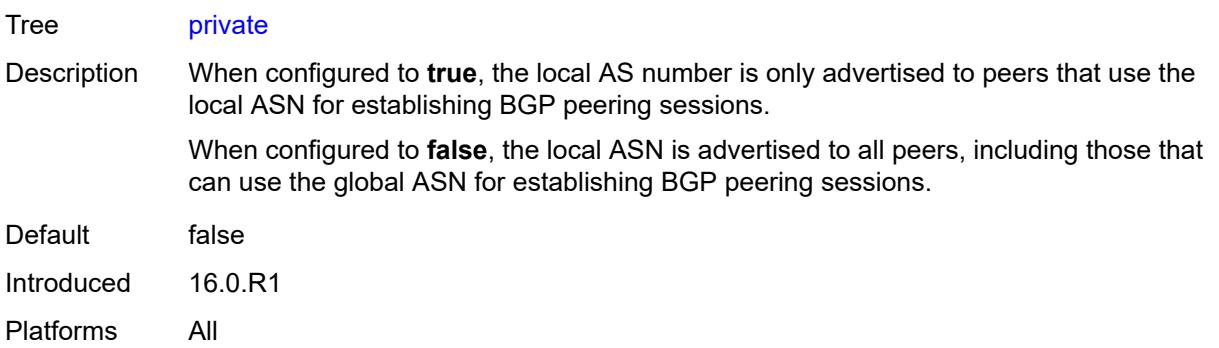

### <span id="page-6919-0"></span>**local-preference** *number*

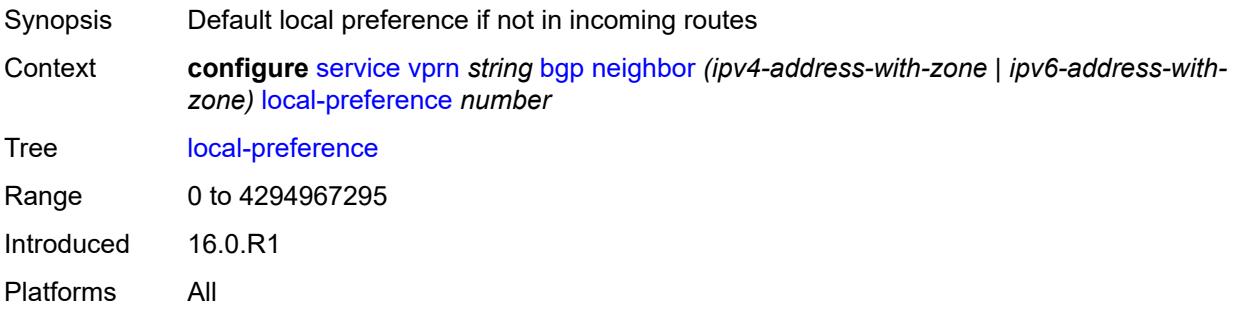

## <span id="page-6919-1"></span>**loop-detect** *keyword*

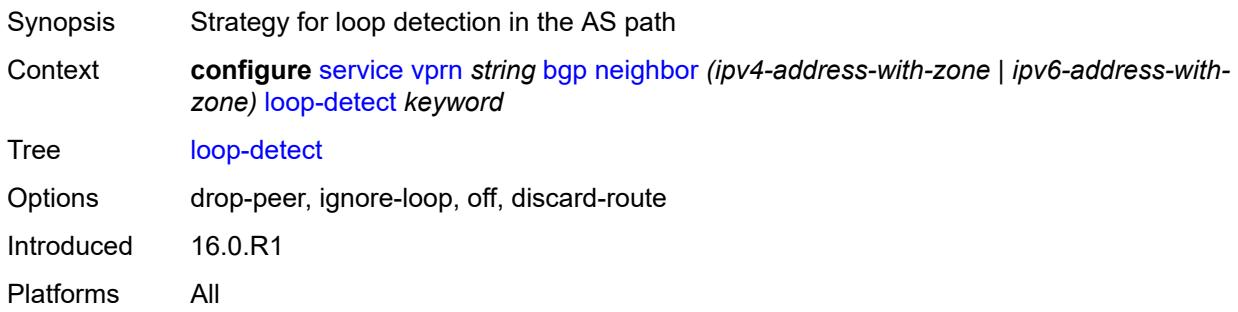

## <span id="page-6919-2"></span>**loop-detect-threshold** *number*

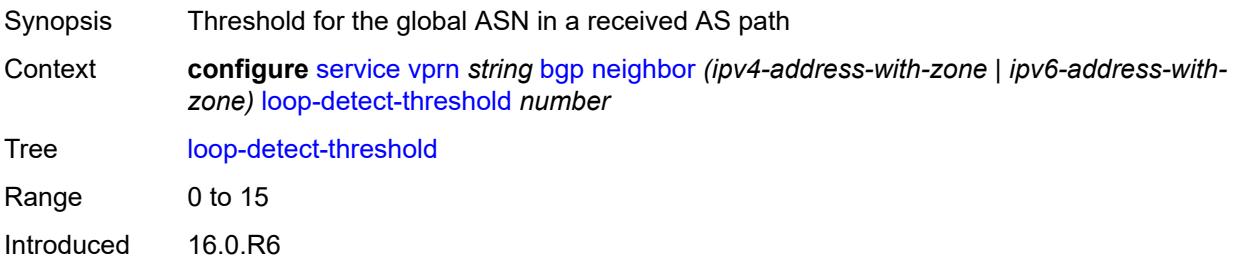

Platforms All

#### <span id="page-6920-0"></span>**med-out** *(number | keyword)*

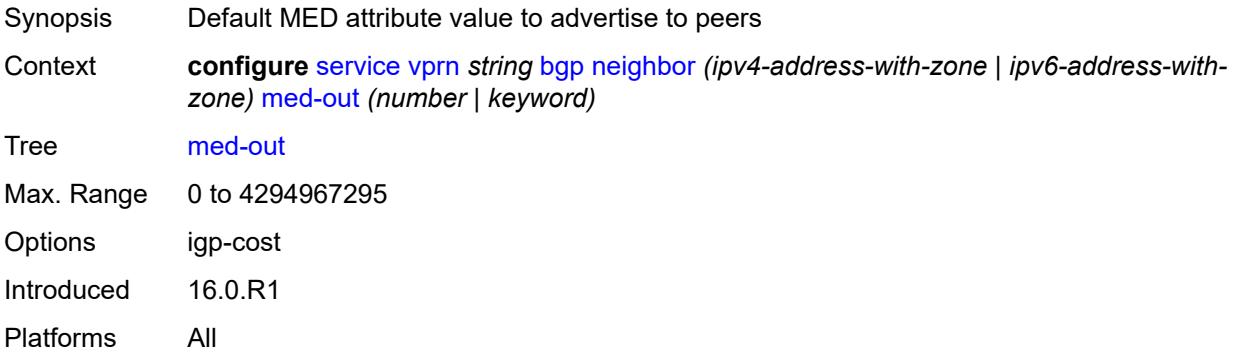

#### <span id="page-6920-1"></span>**min-route-advertisement** *number*

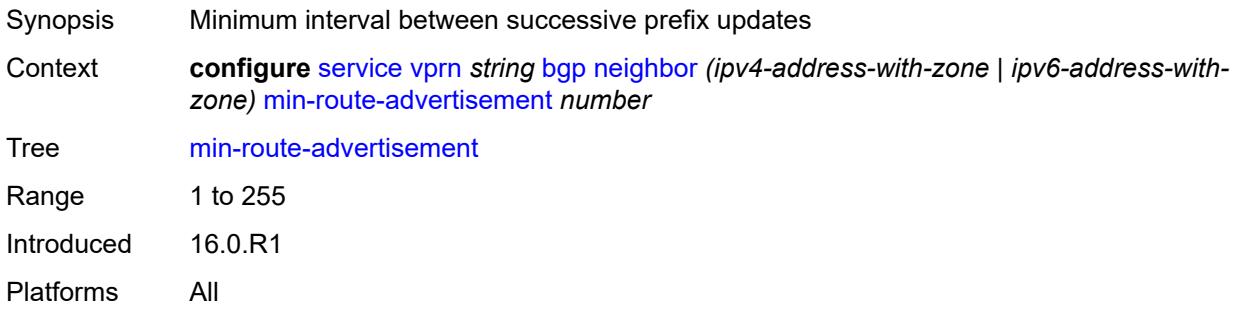

#### <span id="page-6920-2"></span>**monitor**

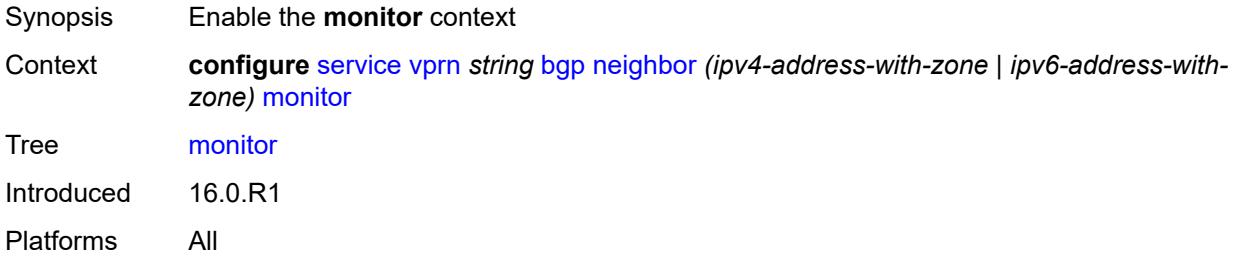

### <span id="page-6920-3"></span>**admin-state** *keyword*

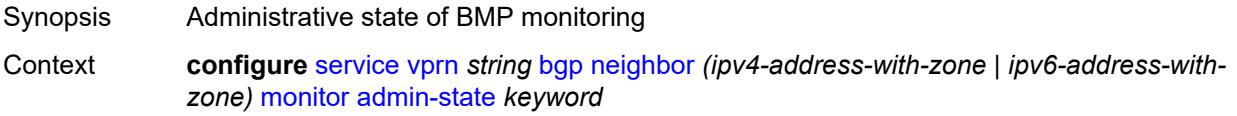

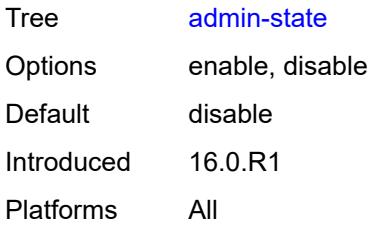

#### <span id="page-6921-0"></span>**all-stations** *boolean*

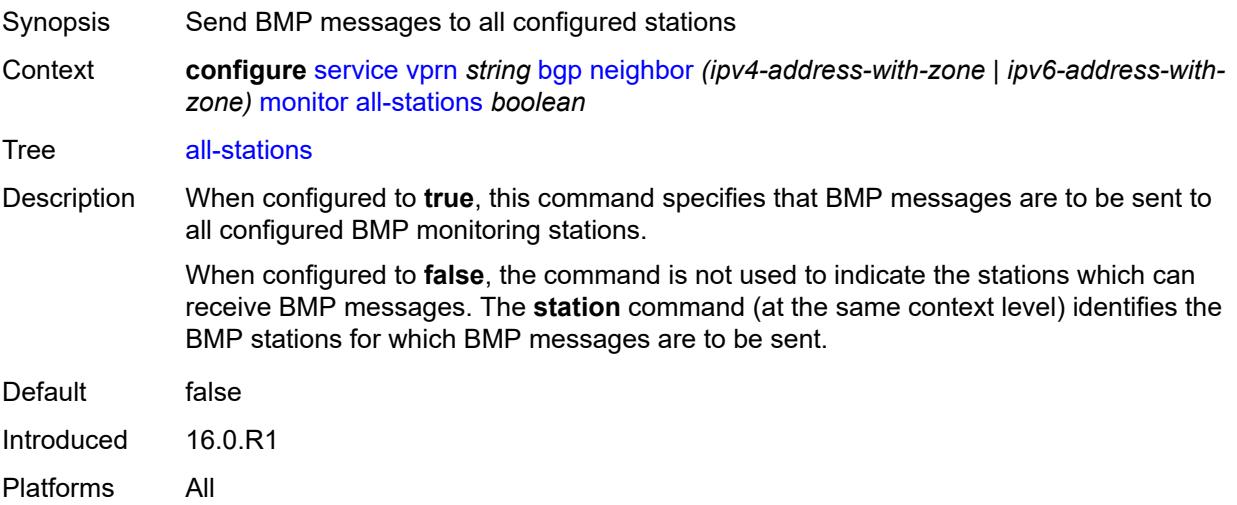

### <span id="page-6921-1"></span>**route-monitoring**

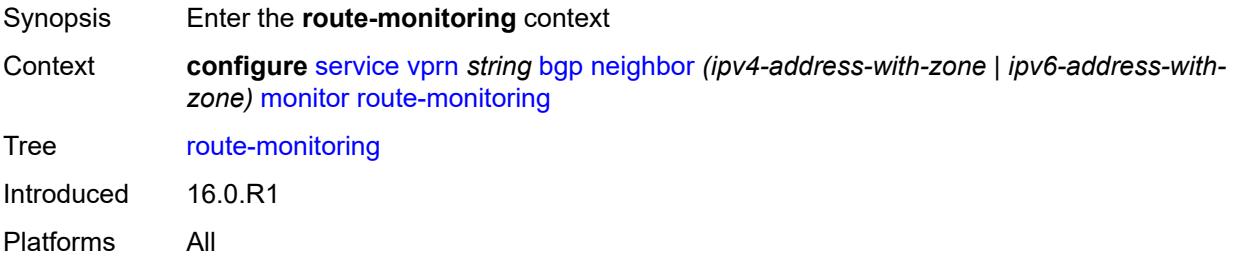

## <span id="page-6921-2"></span>**post-policy** *boolean*

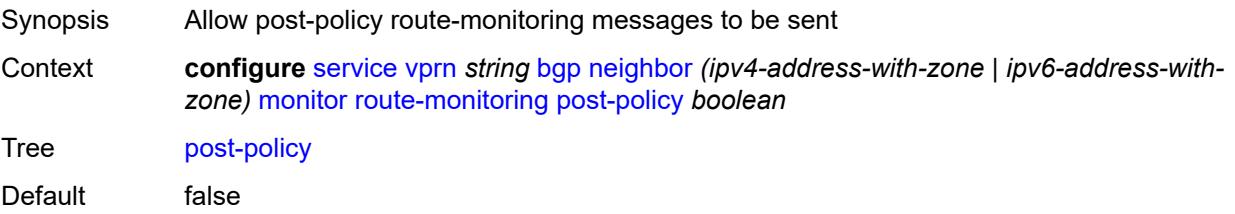

Introduced 16.0.R1 Platforms All

## <span id="page-6922-0"></span>**pre-policy** *boolean*

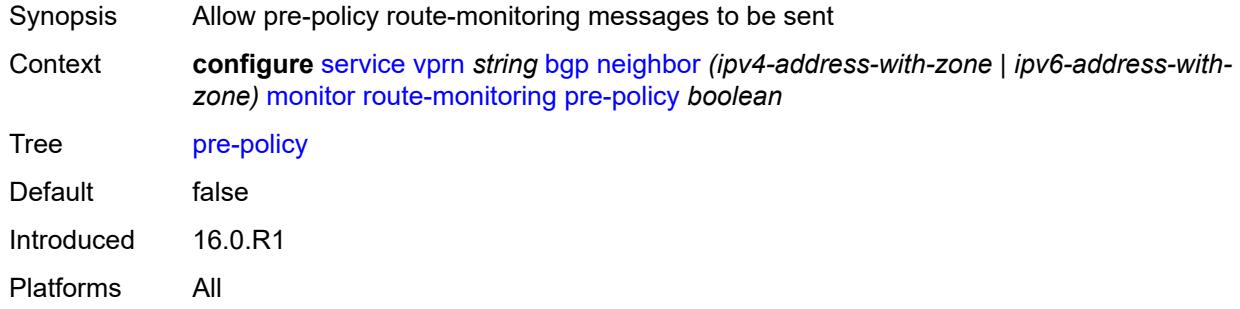

#### <span id="page-6922-2"></span>**station** [[station-name\]](#page-6922-1) *reference*

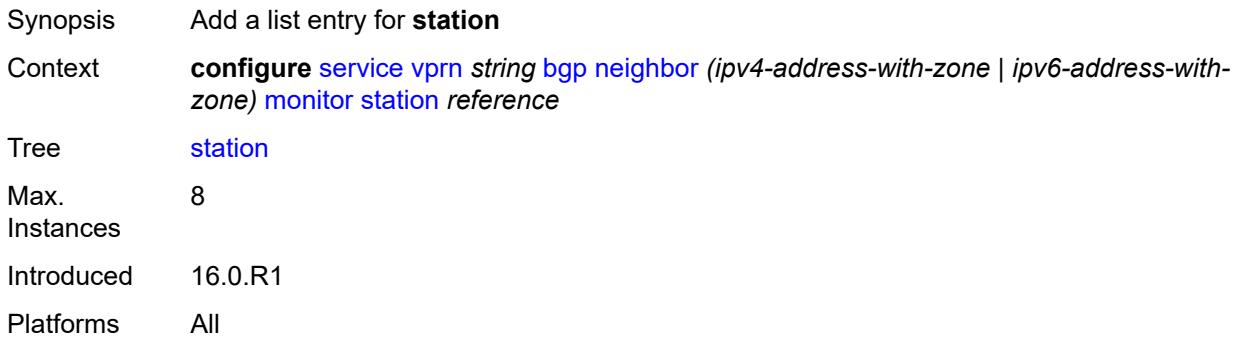

### <span id="page-6922-1"></span>[**station-name**] *reference*

<span id="page-6922-3"></span>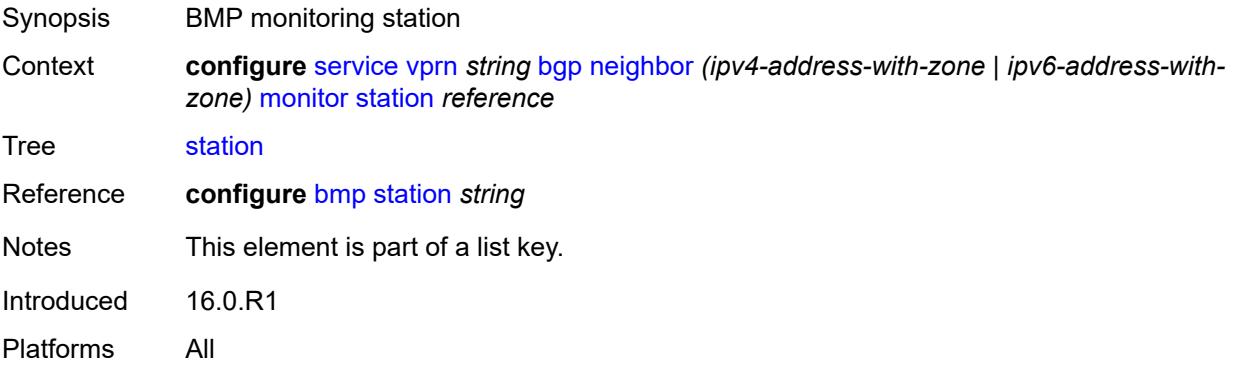

## **multihop** *number*

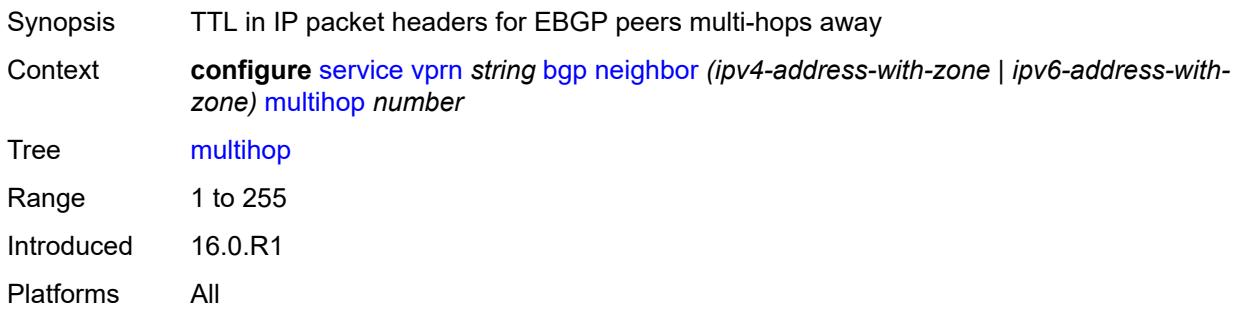

## <span id="page-6923-0"></span>**multipath-eligible** *boolean*

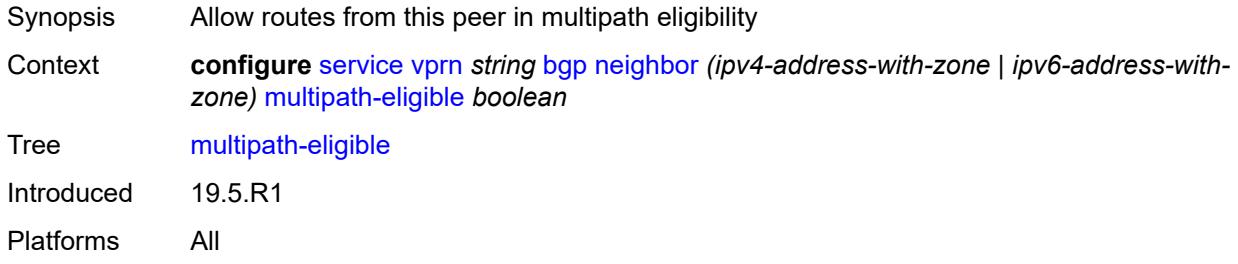

## <span id="page-6923-1"></span>**next-hop-self** *boolean*

<span id="page-6923-2"></span>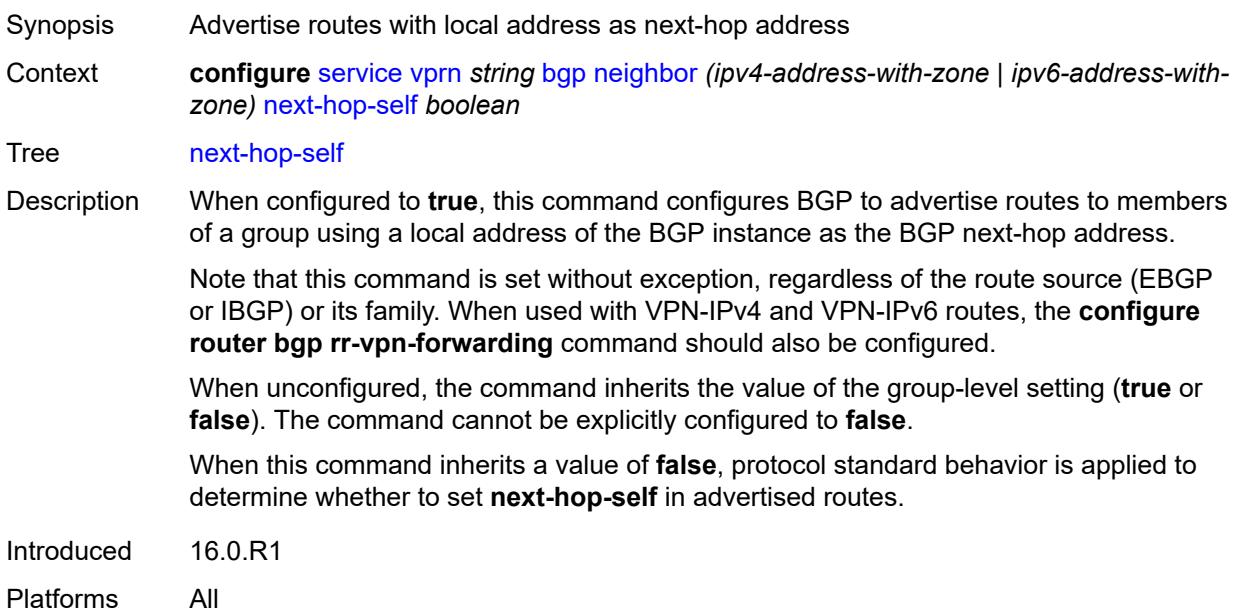

## **origin-validation**

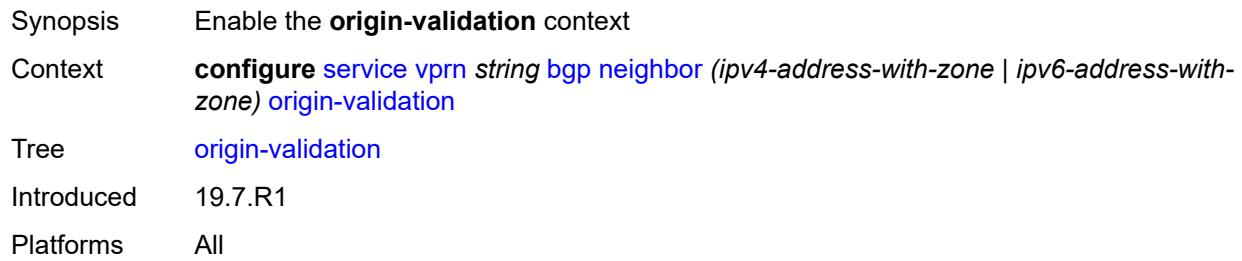

#### <span id="page-6924-0"></span>**ipv4** *boolean*

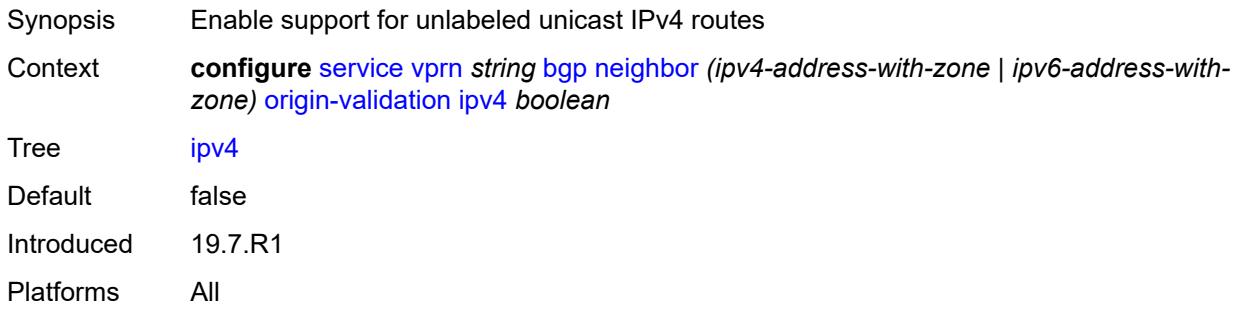

## <span id="page-6924-1"></span>**ipv6** *boolean*

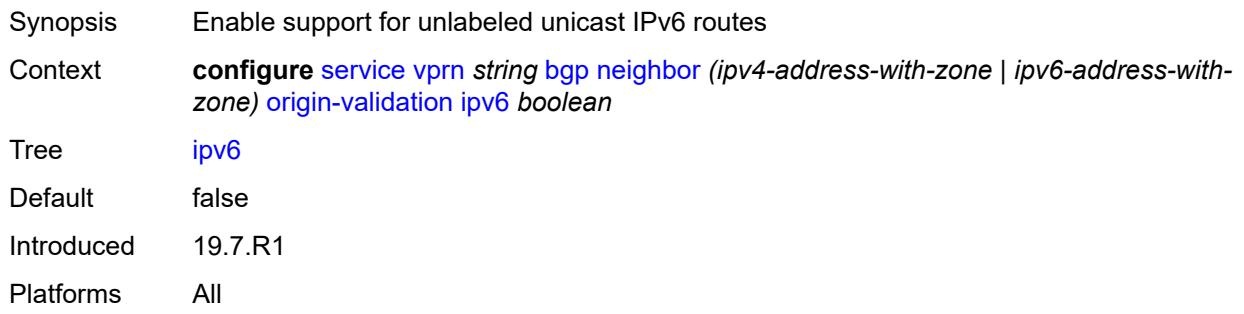

## <span id="page-6924-2"></span>**label-ipv4** *boolean*

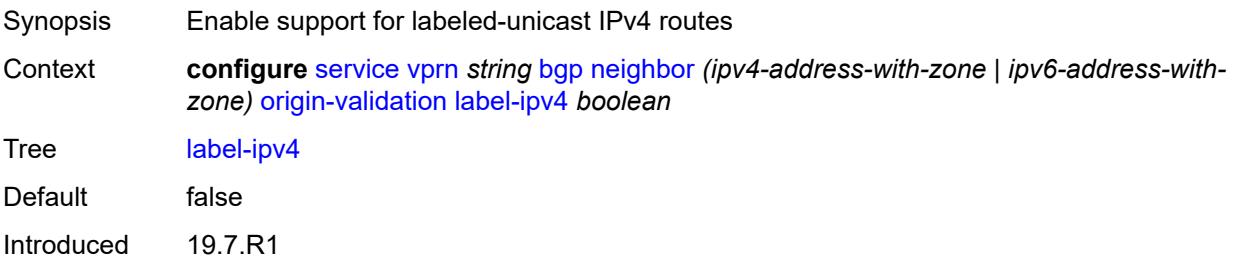

Platforms All

#### <span id="page-6925-0"></span>**passive** *boolean*

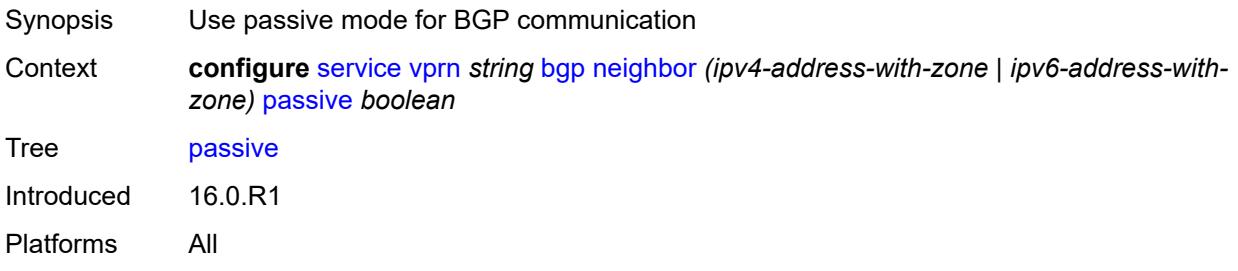

## <span id="page-6925-1"></span>**path-mtu-discovery** *boolean*

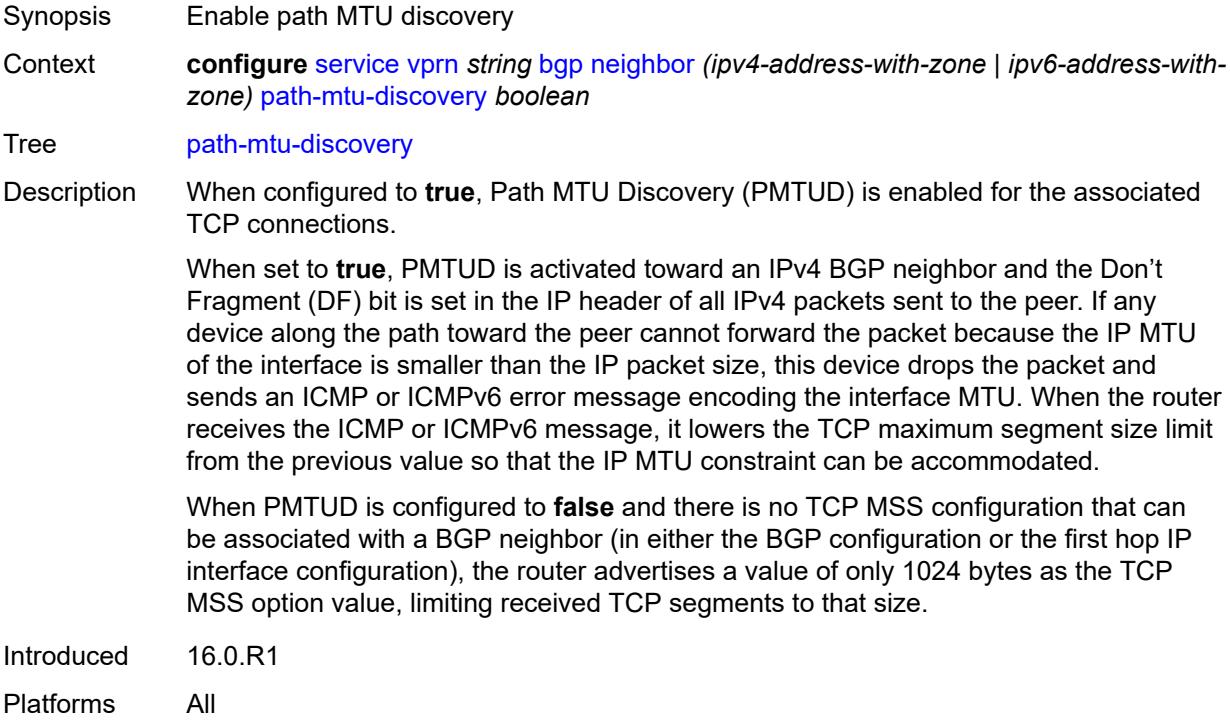

#### <span id="page-6925-2"></span>**peer-as** *number*

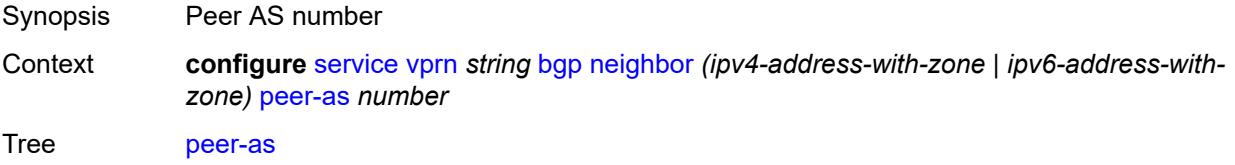

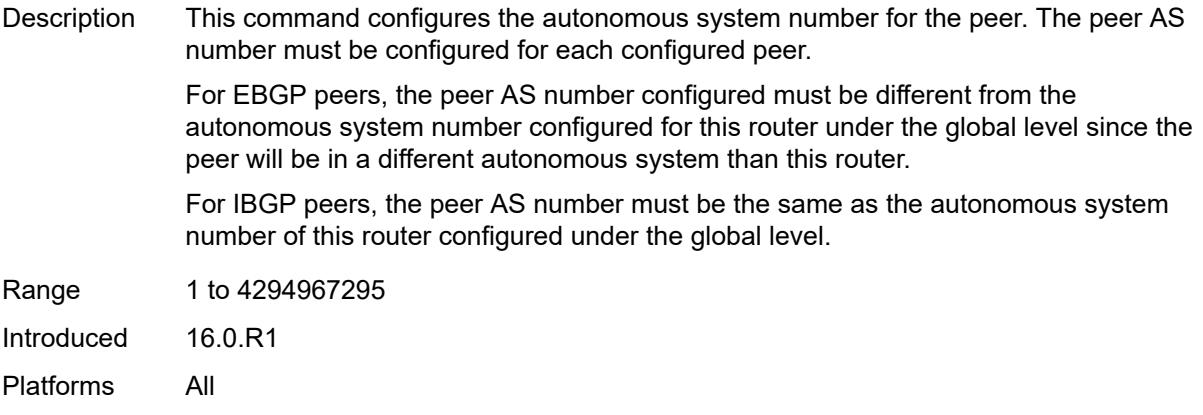

### <span id="page-6926-0"></span>**peer-creation-type** *keyword*

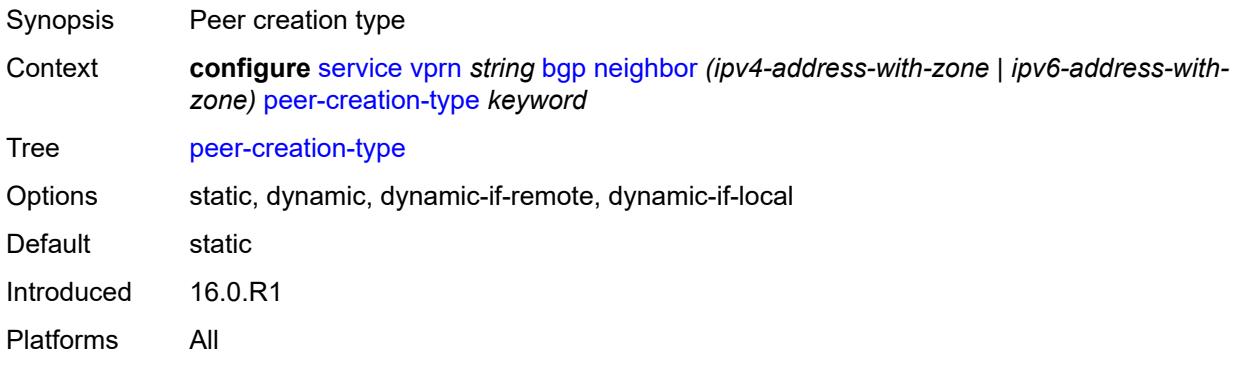

### <span id="page-6926-1"></span>**peer-ip-tracking** *boolean*

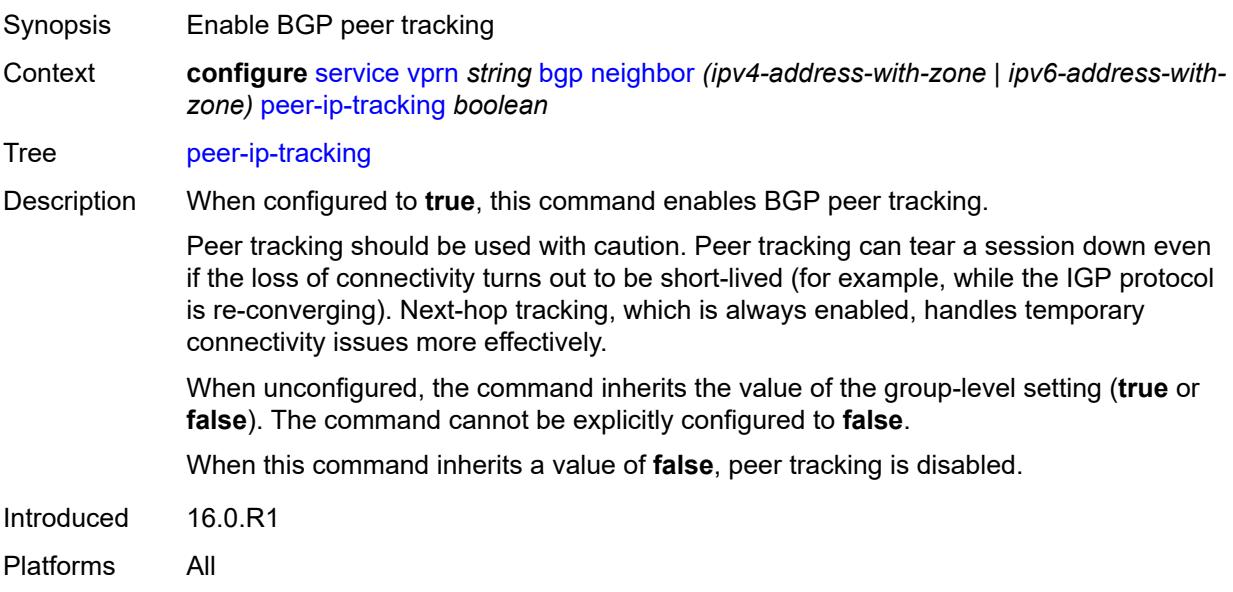

#### <span id="page-6927-0"></span>**preference** *number*

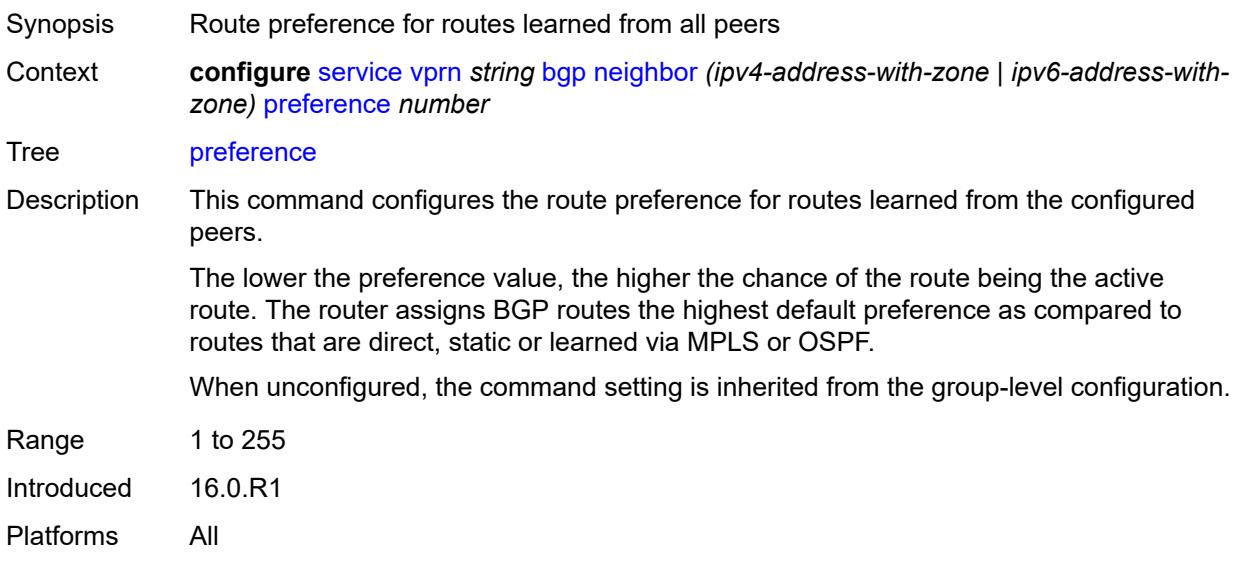

## <span id="page-6927-2"></span>**prefix-limit** [[family\]](#page-6927-1) *keyword*

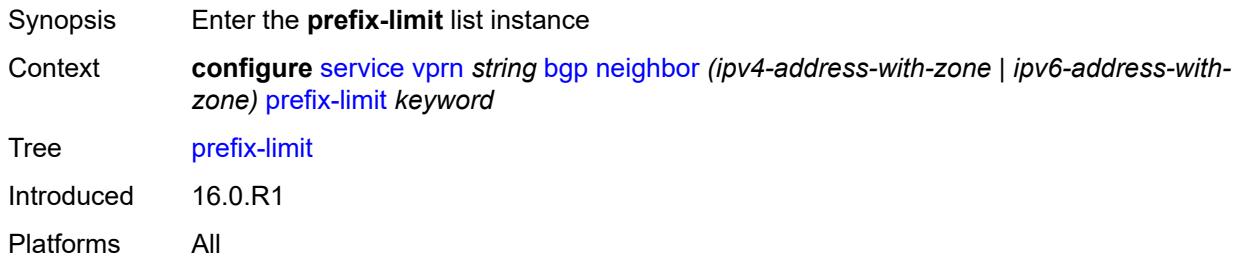

## <span id="page-6927-1"></span>[**family**] *keyword*

<span id="page-6927-3"></span>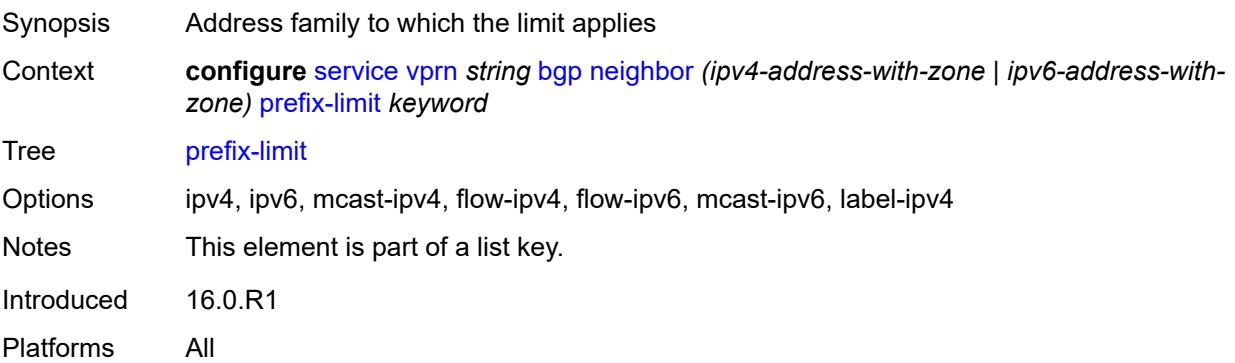

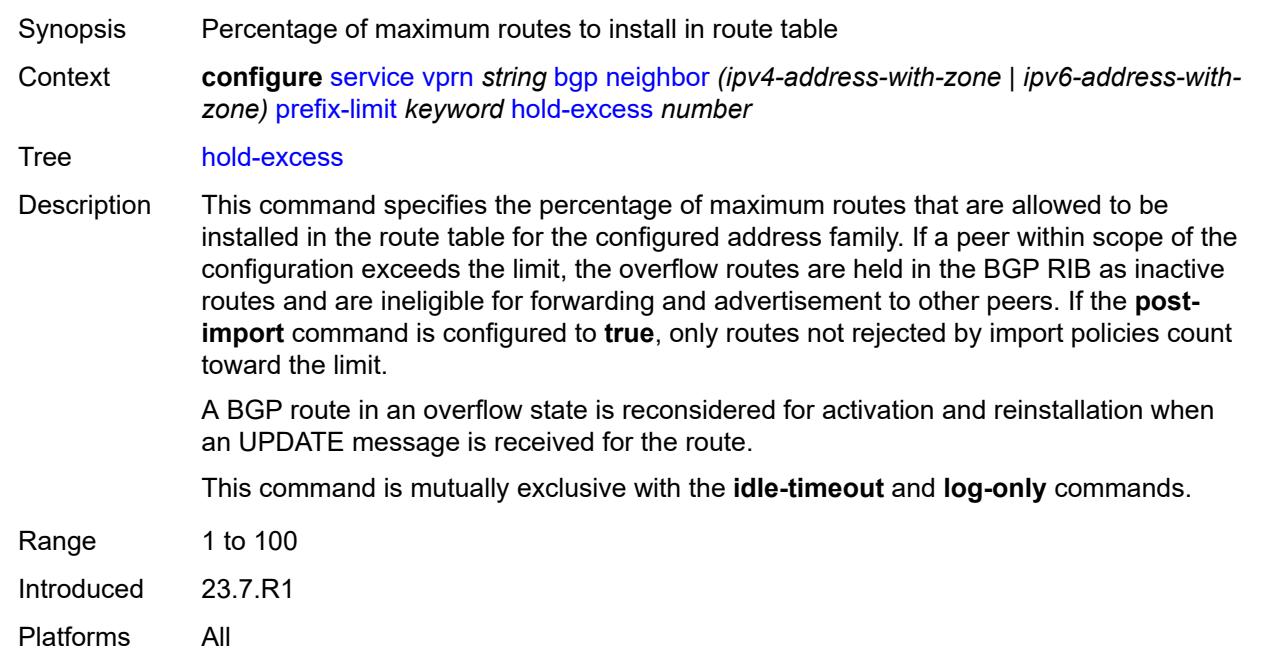

#### **hold-excess** *number*

## <span id="page-6928-0"></span>**idle-timeout** *number*

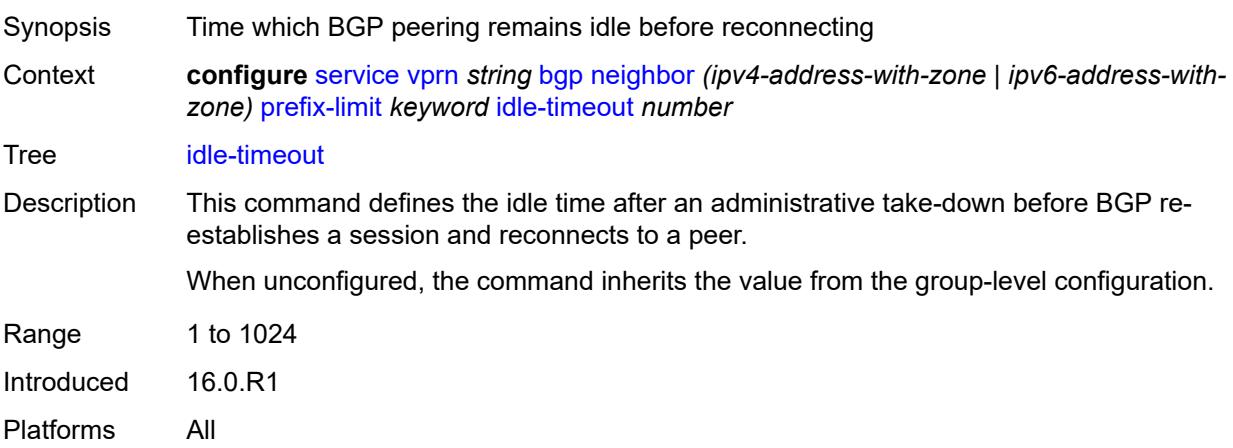

### <span id="page-6928-1"></span>**log-only** *boolean*

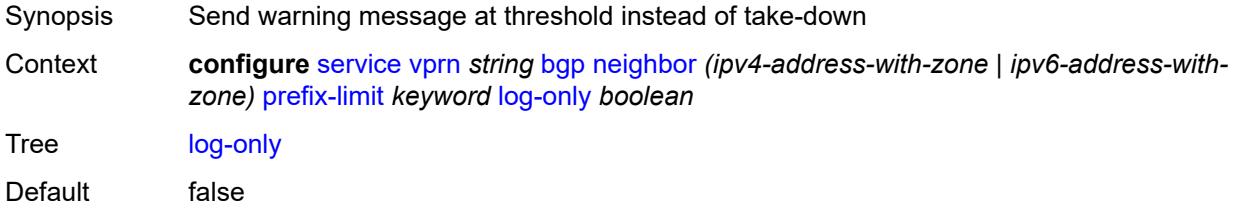

Introduced 16.0.R1 Platforms All

#### <span id="page-6929-0"></span>**maximum** *number*

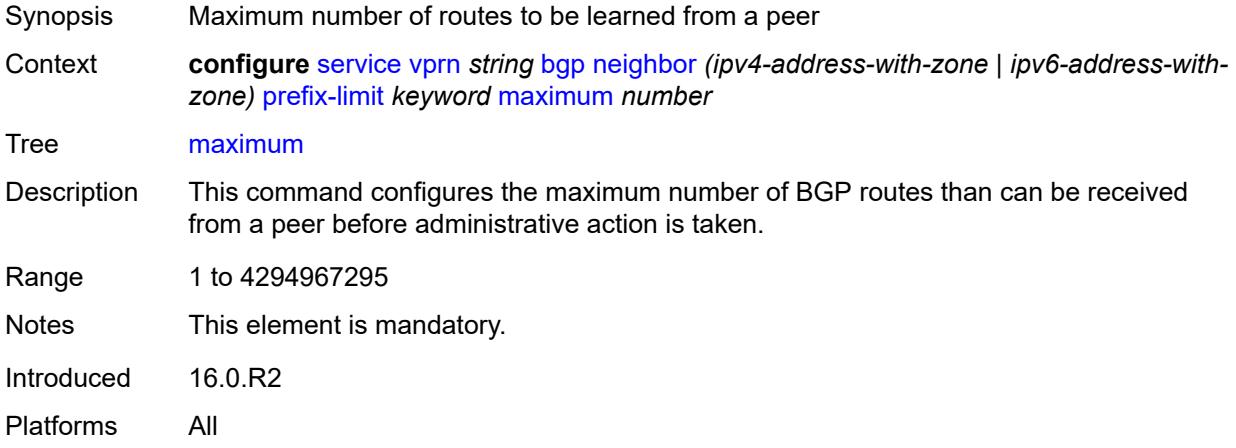

## <span id="page-6929-1"></span>**post-import** *boolean*

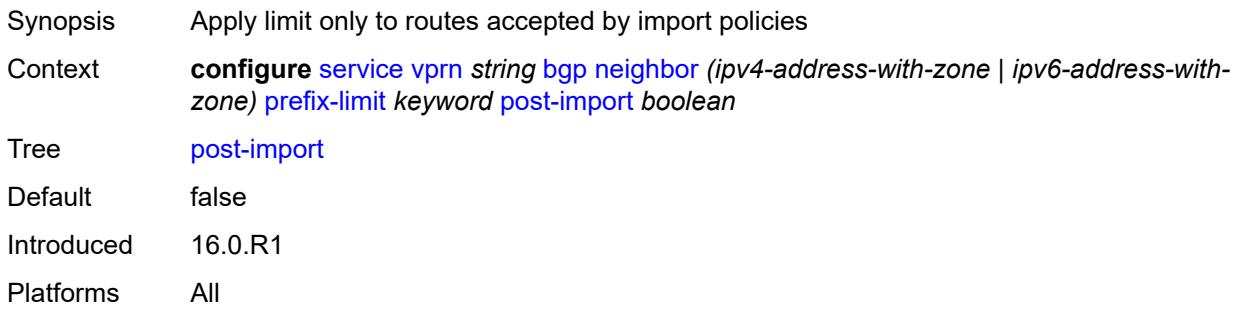

#### <span id="page-6929-2"></span>**threshold** *number*

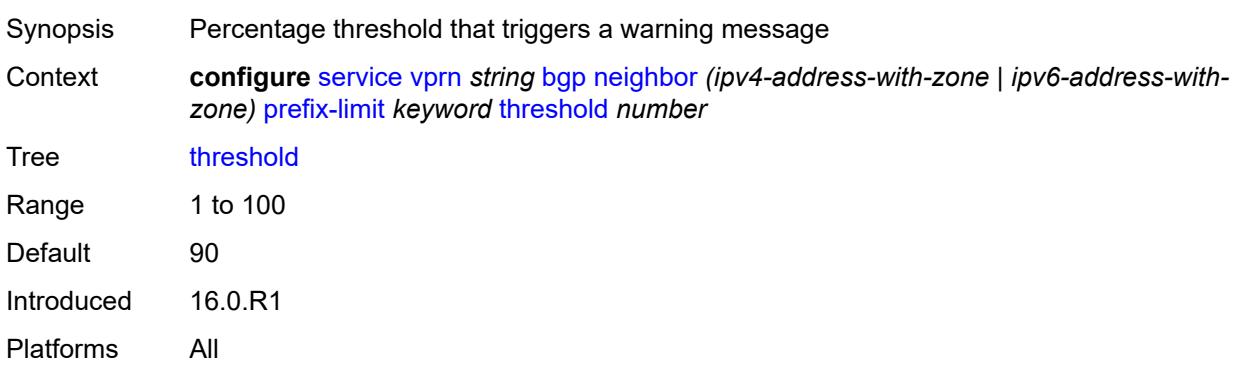

### <span id="page-6930-0"></span>**remove-private**

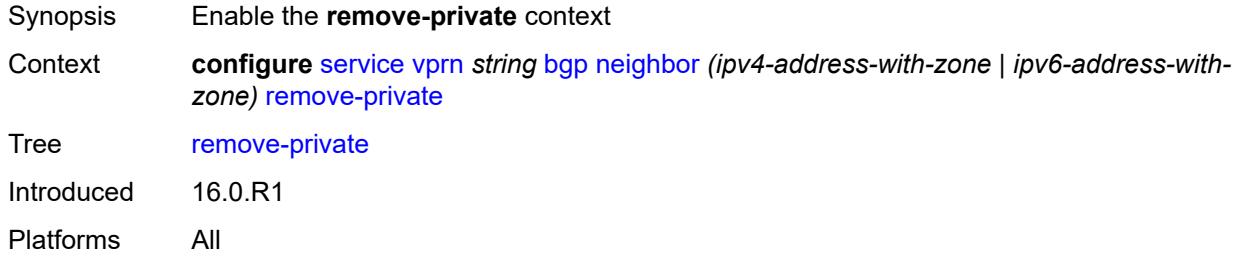

#### <span id="page-6930-1"></span>**limited** *boolean*

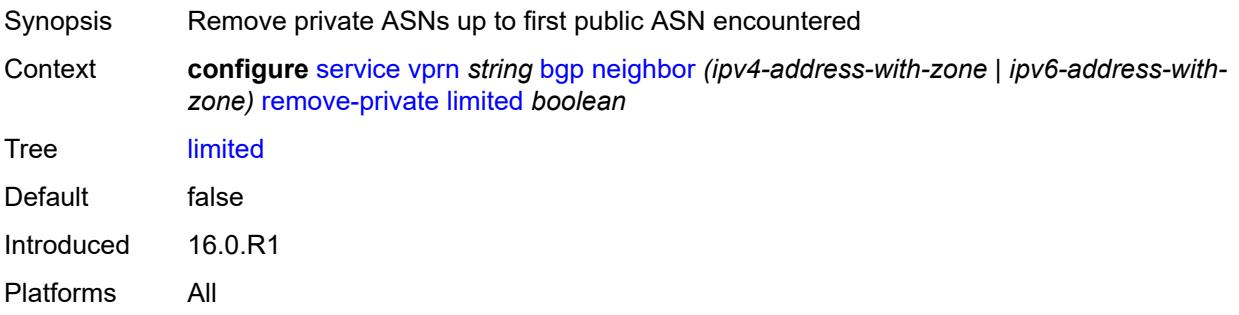

## <span id="page-6930-2"></span>**replace** *boolean*

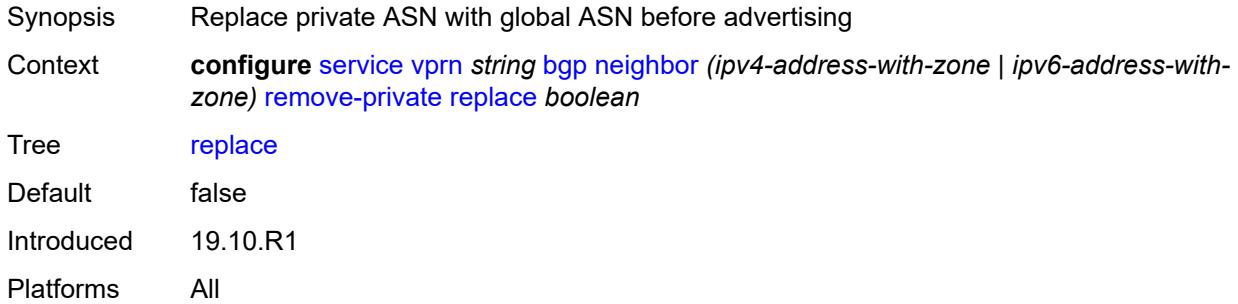

#### <span id="page-6930-3"></span>**skip-peer-as** *boolean*

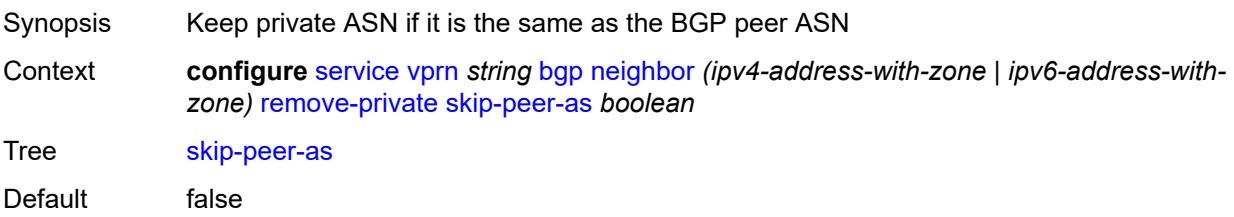

Introduced 16.0.R1 Platforms All

### <span id="page-6931-0"></span>**send-communities**

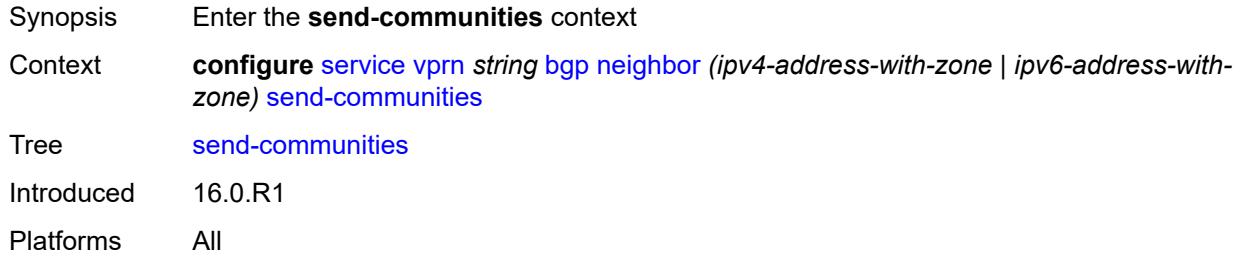

## <span id="page-6931-1"></span>**extended** *boolean*

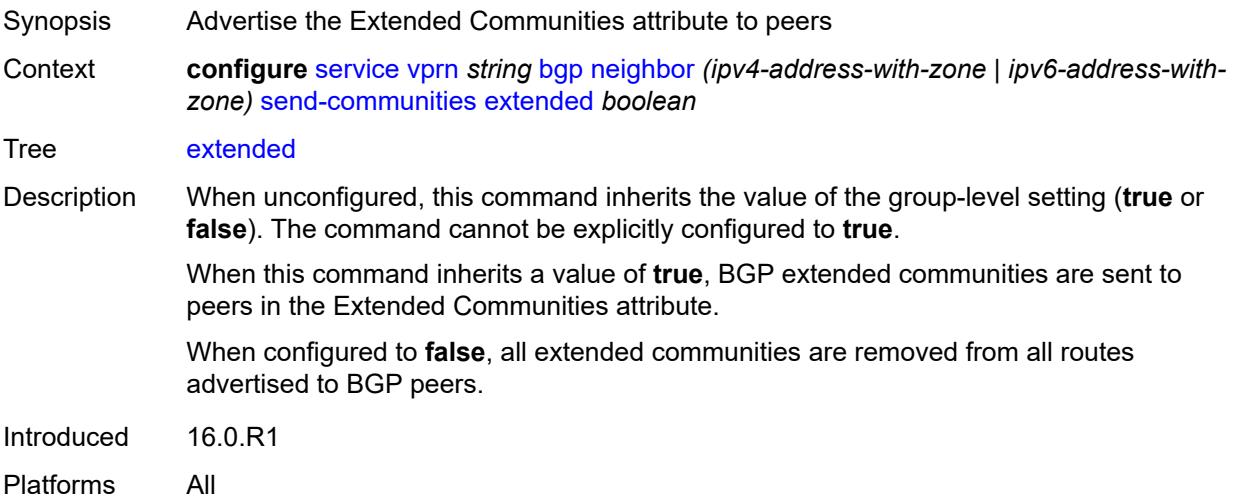

## <span id="page-6931-2"></span>**large** *boolean*

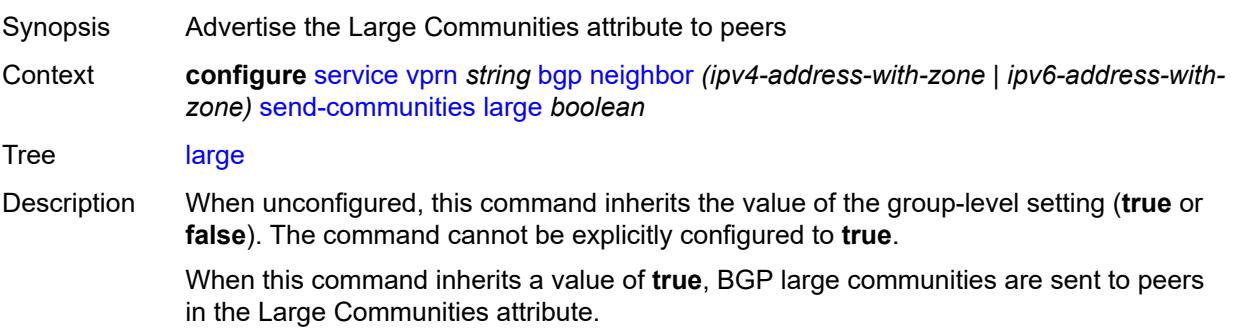

When configured to **false**, all large communities are removed from all routes advertised to BGP peers.

Introduced 16.0.R1 Platforms All

#### <span id="page-6932-0"></span>**standard** *boolean*

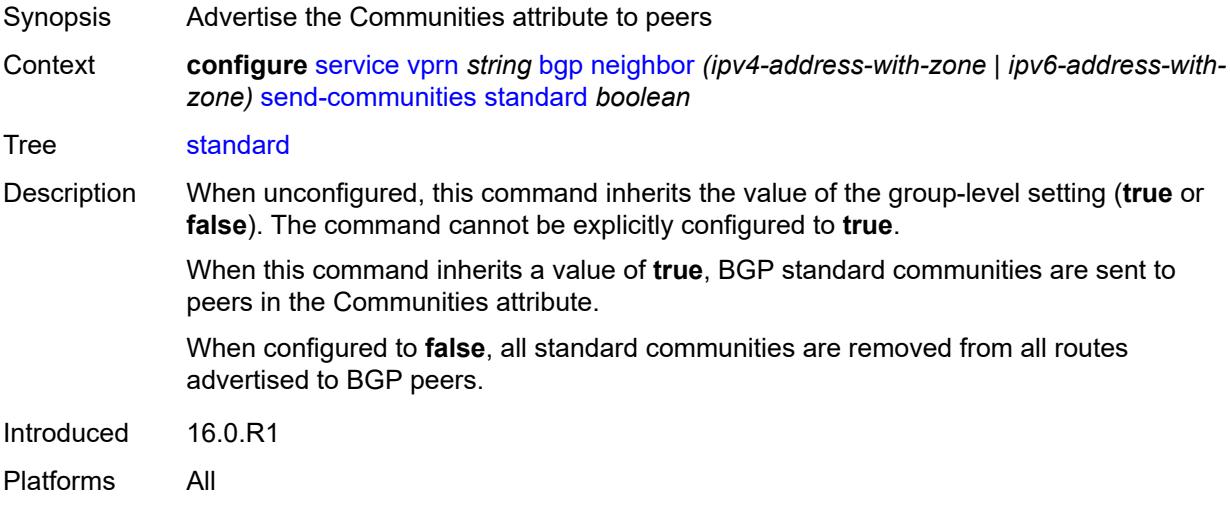

### <span id="page-6932-1"></span>**send-default**

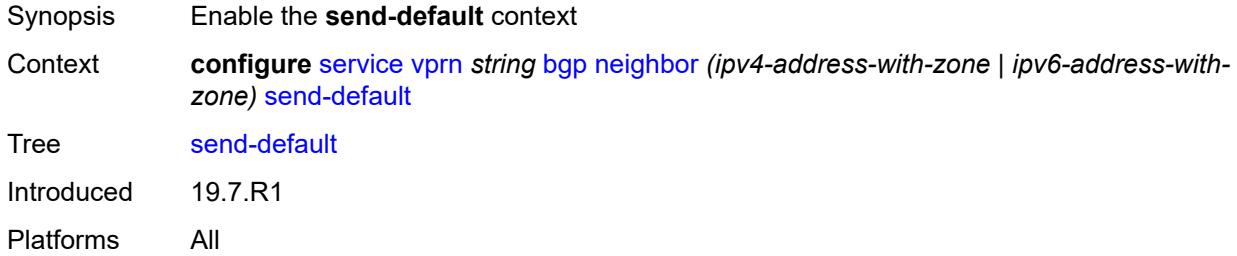

#### <span id="page-6932-2"></span>**export-policy** *reference*

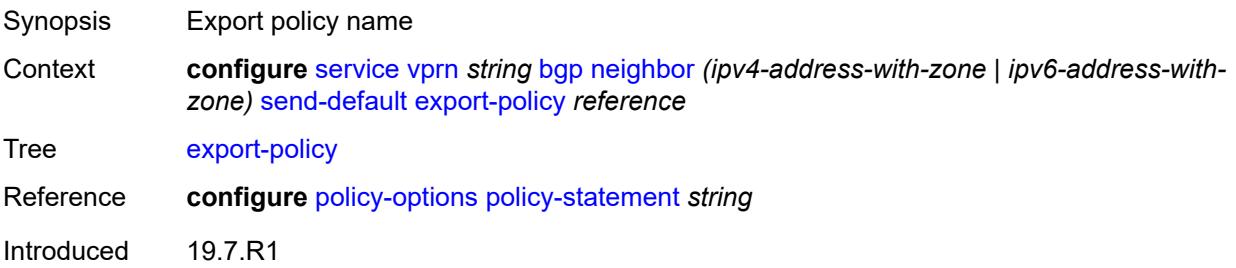

Platforms All

### <span id="page-6933-0"></span>**ipv4** *boolean*

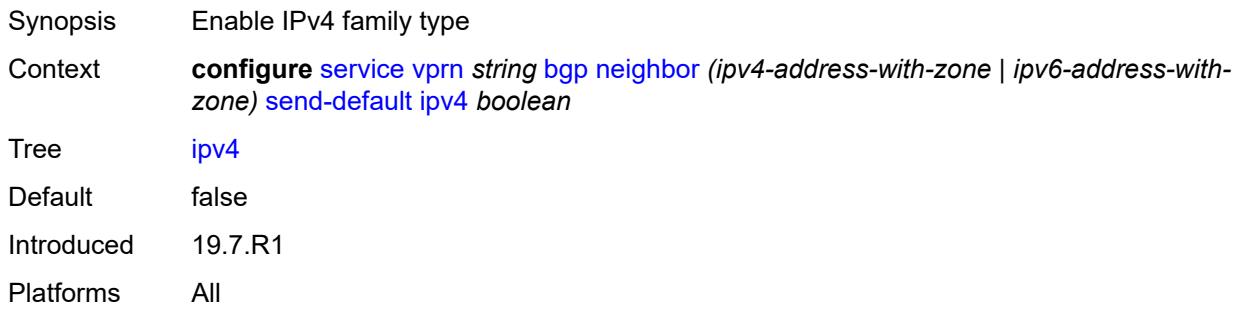

## <span id="page-6933-1"></span>**ipv6** *boolean*

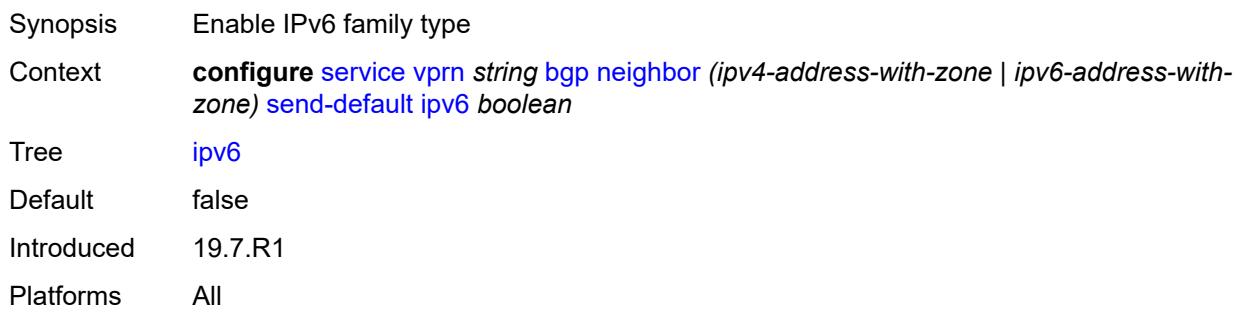

## <span id="page-6933-2"></span>**split-horizon** *boolean*

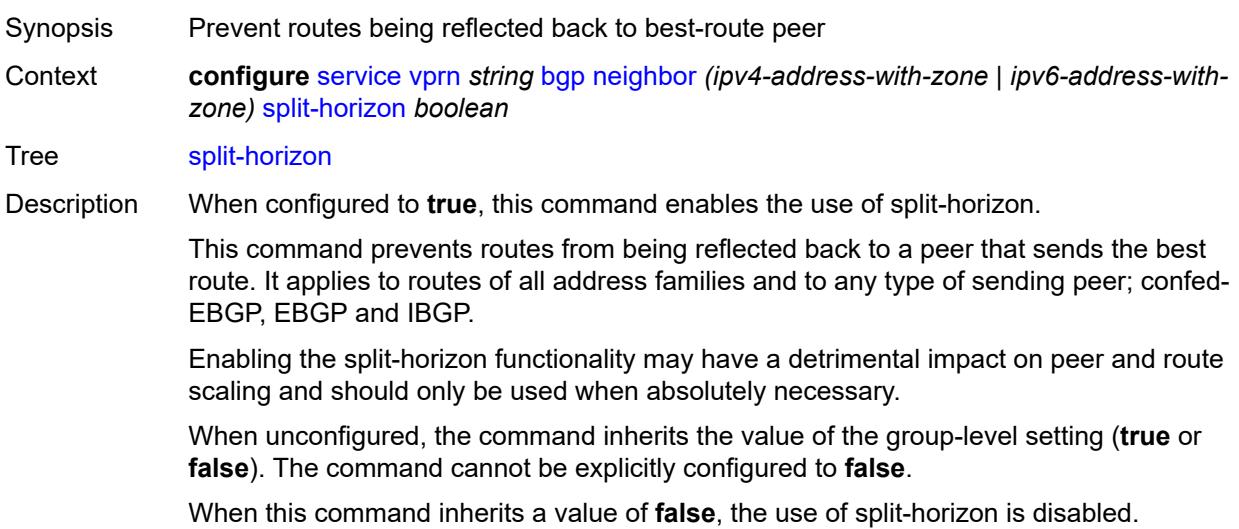

Introduced 16.0.R1

Platforms All

## <span id="page-6934-0"></span>**tcp-mss** *(number | keyword)*

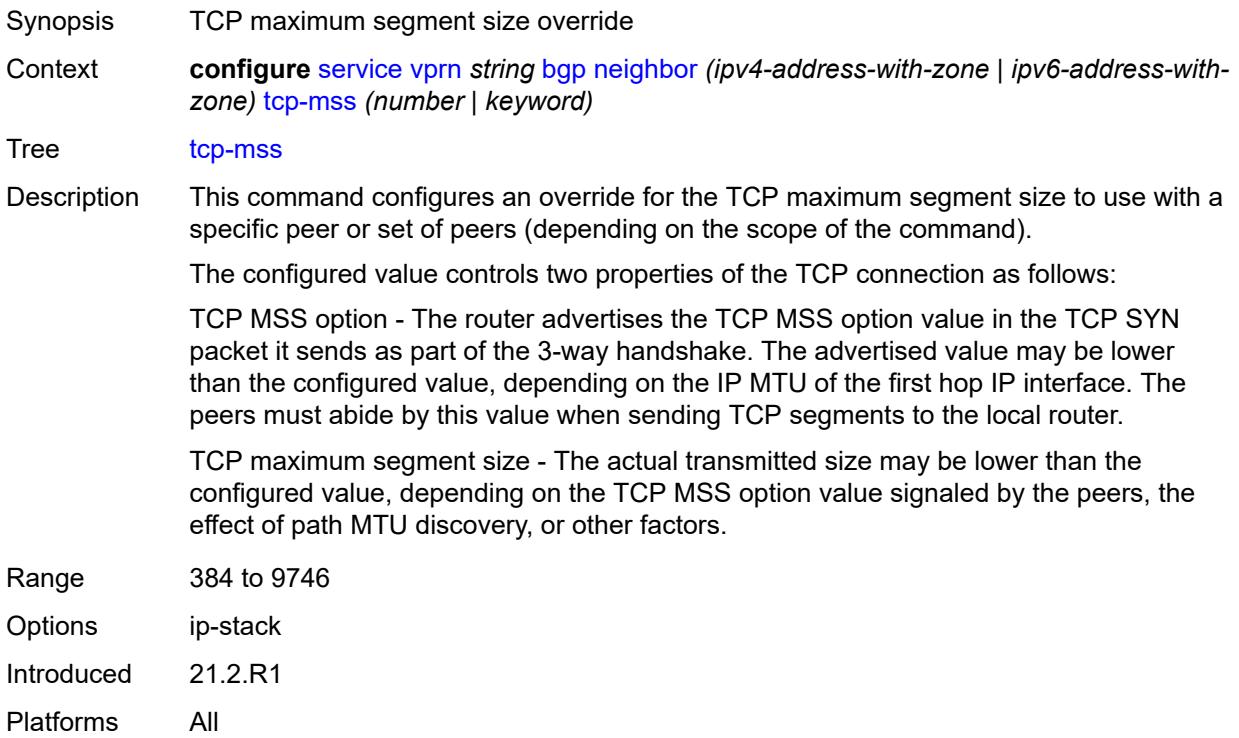

## <span id="page-6934-1"></span>**third-party-nexthop** *boolean*

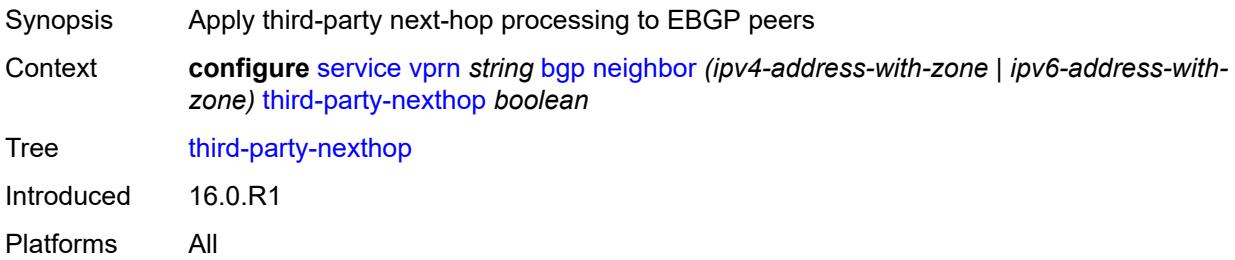

### <span id="page-6934-2"></span>**ttl-security** *number*

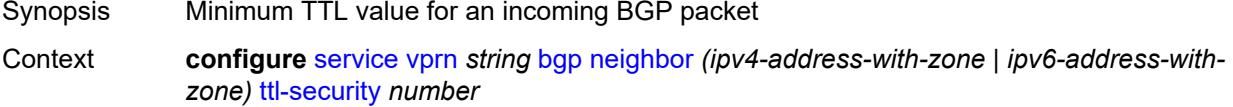

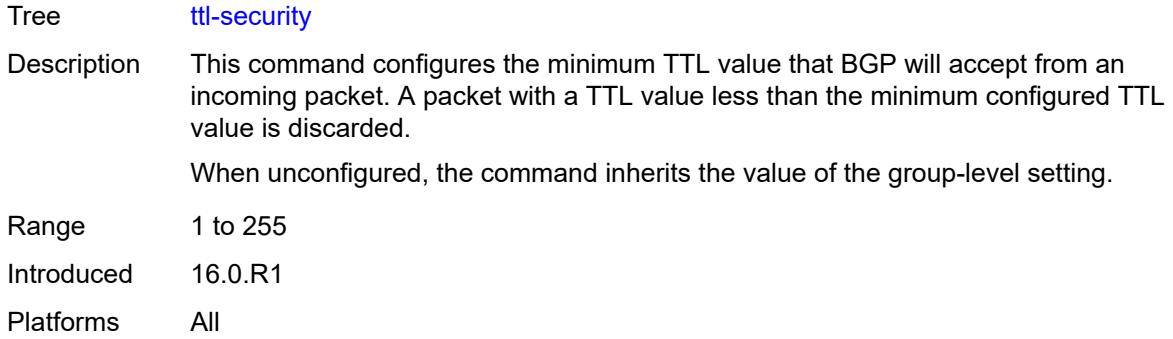

## <span id="page-6935-0"></span>**type** *keyword*

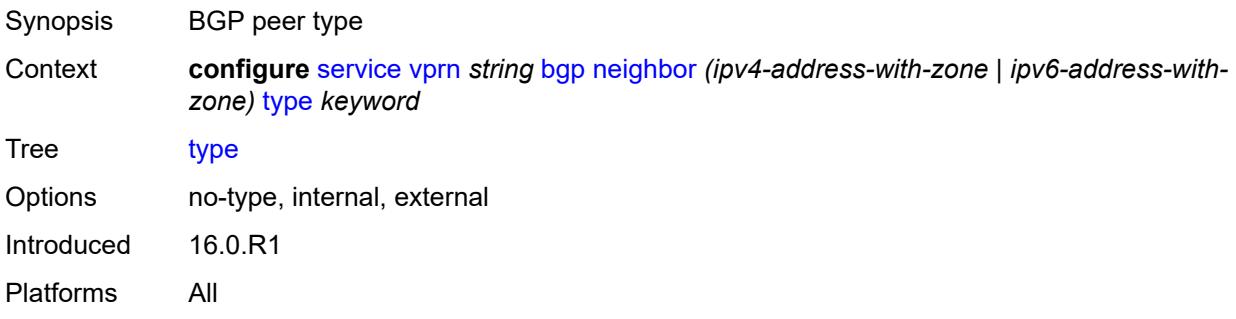

## <span id="page-6935-1"></span>**next-hop-resolution**

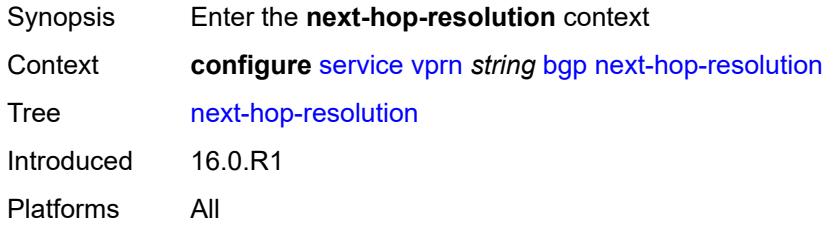

### <span id="page-6935-2"></span>**policy** *reference*

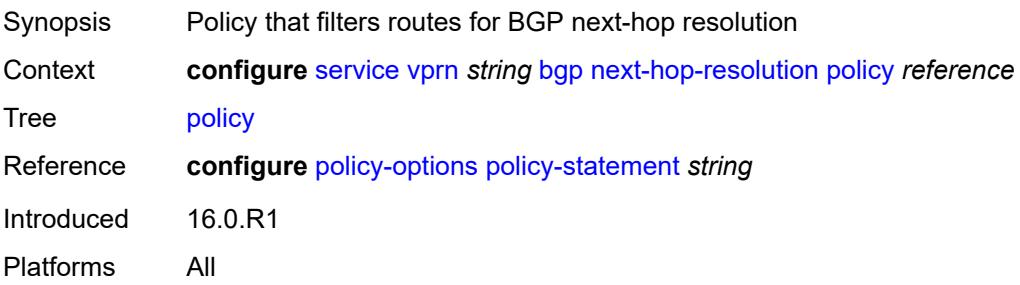

### <span id="page-6936-0"></span>**use-bgp-routes** *boolean*

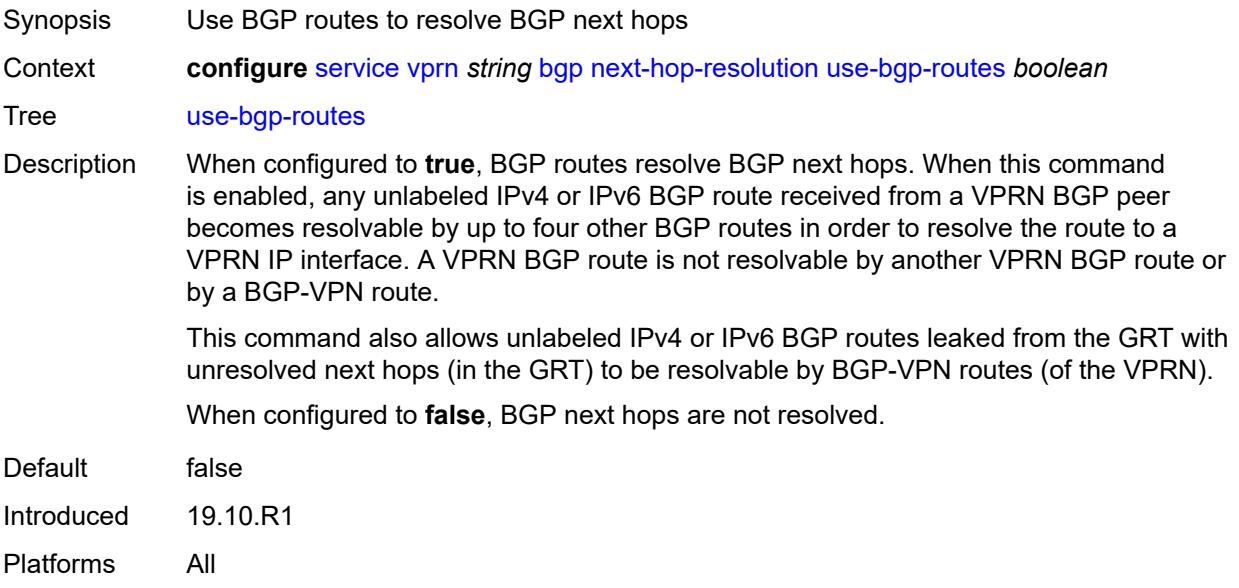

#### <span id="page-6936-1"></span>**use-leaked-routes**

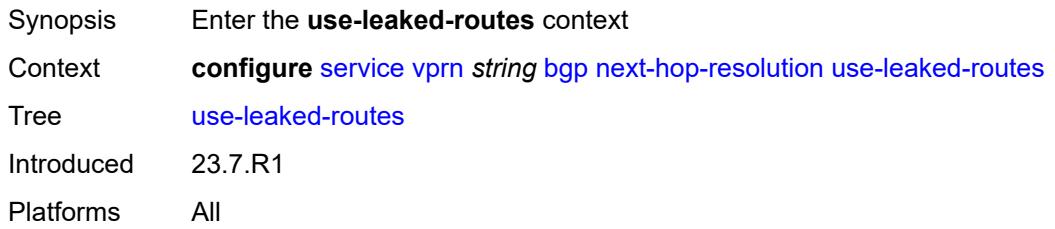

### <span id="page-6936-2"></span>**static** *boolean*

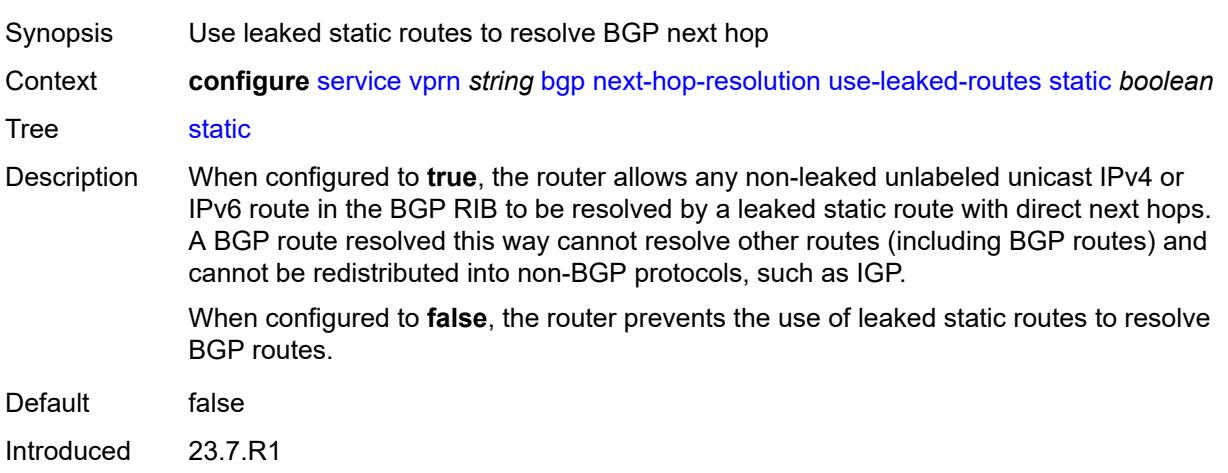

Platforms All

#### <span id="page-6937-0"></span>**path-mtu-discovery** *boolean*

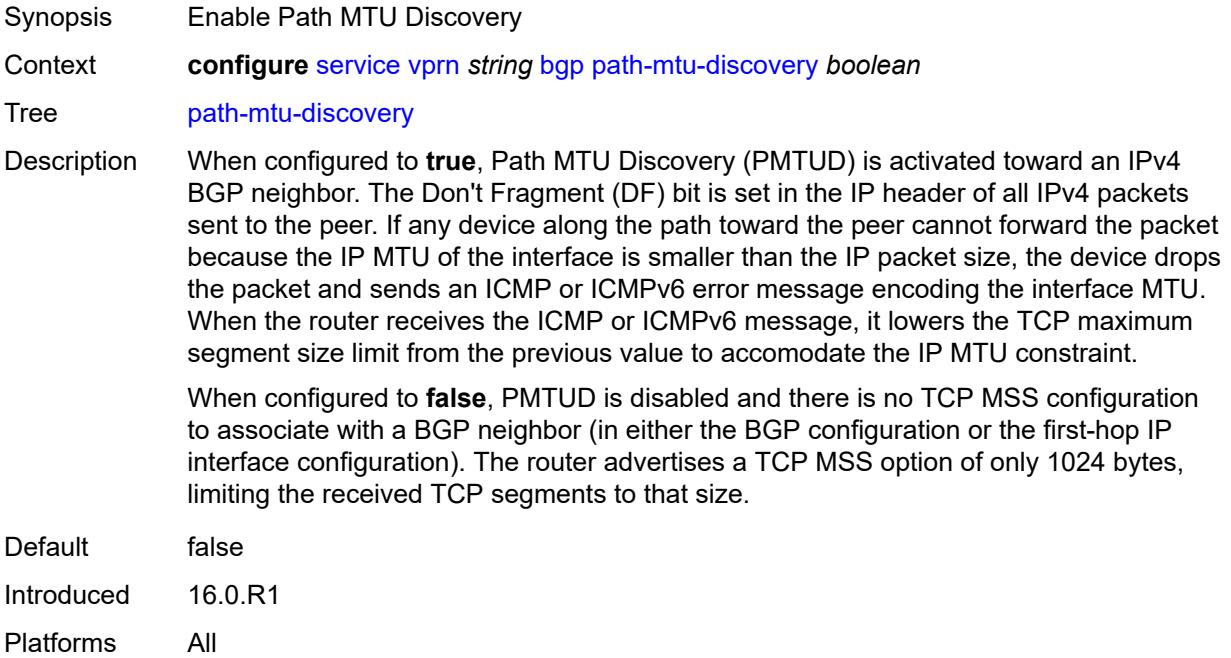

#### <span id="page-6937-1"></span>**peer-ip-tracking** *boolean*

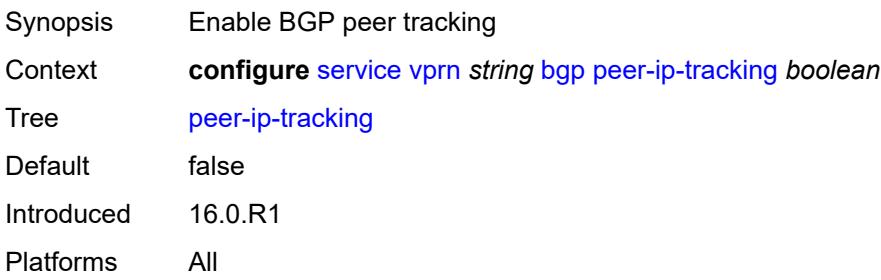

## <span id="page-6937-2"></span>**peer-tracking-policy** *reference*

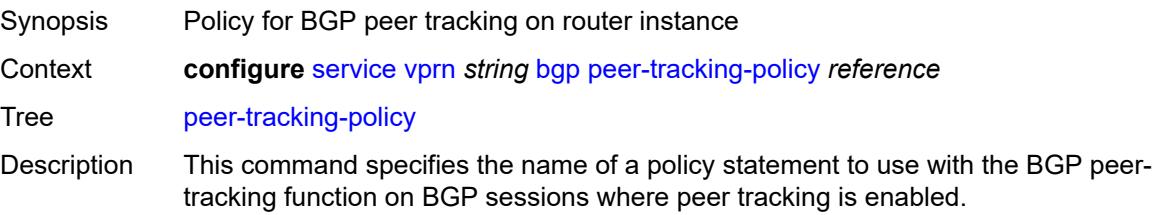

When unconfigured, the default peer-tracking policy allows any type of route to match the neighbor IP address except aggregate routes and LDP shortcut routes.

Peer tracking should be used with caution. The peer-tracking policy should only permit one of direct-interface or direct routes to be advertised to a BGP peer. Advertising both routes causes the best route to oscillate.

Reference **configure** [policy-options](#page-2655-0) [policy-statement](#page-2664-0) *string* Introduced 16.0.R1 Platforms All

#### <span id="page-6938-0"></span>**preference** *number*

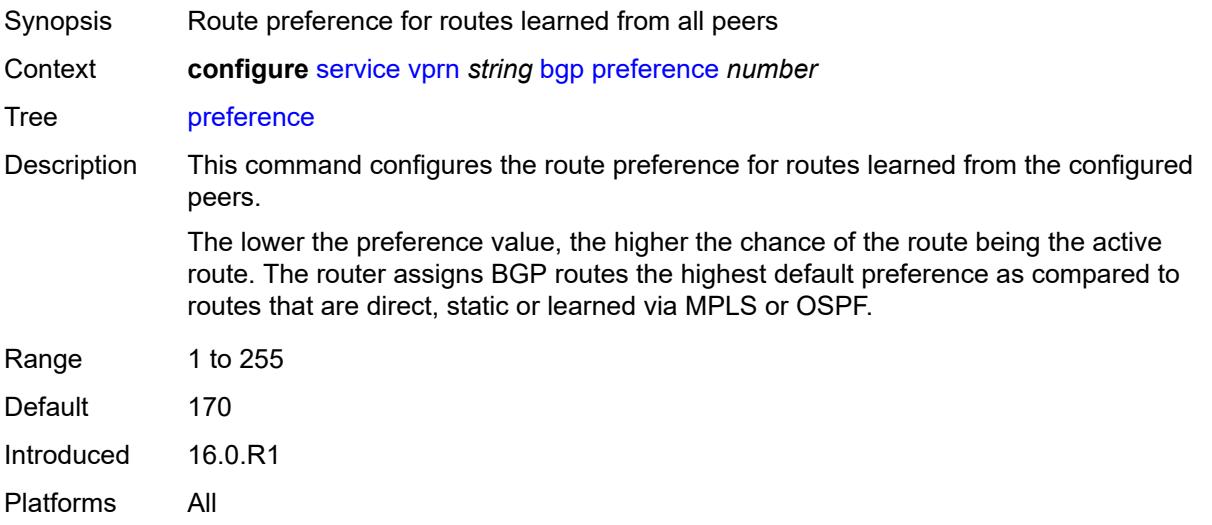

#### <span id="page-6938-1"></span>**rapid-withdrawal** *boolean*

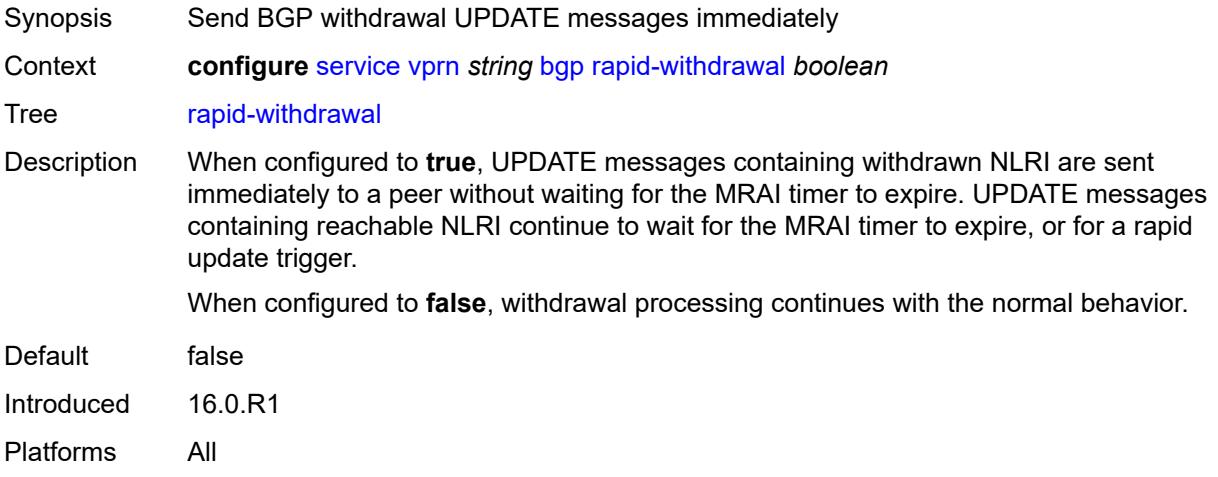

### <span id="page-6939-0"></span>**remove-private**

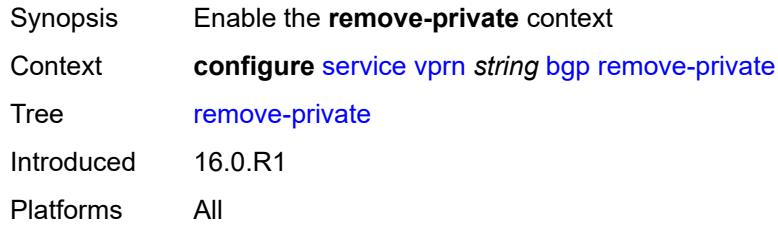

## <span id="page-6939-1"></span>**limited** *boolean*

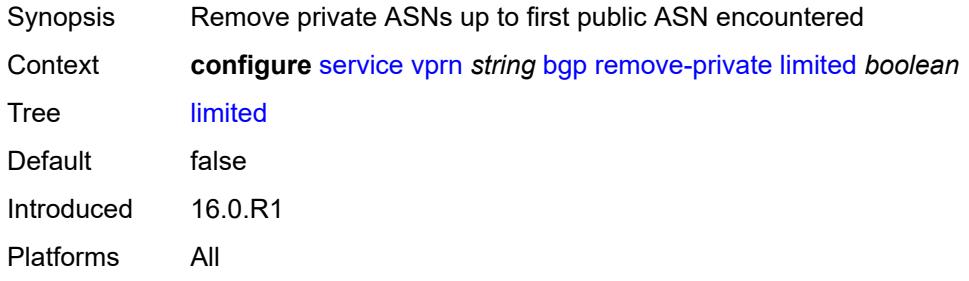

#### <span id="page-6939-2"></span>**replace** *boolean*

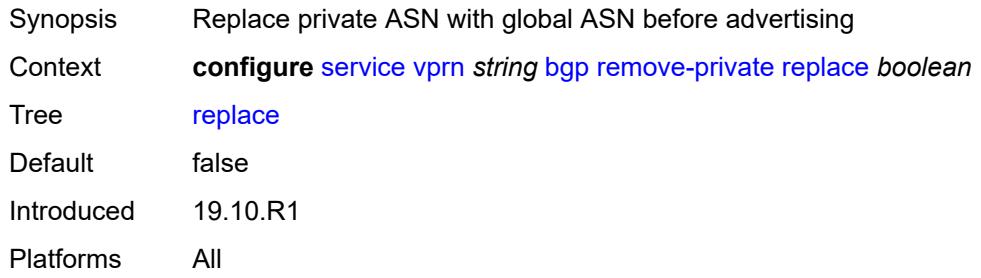

### <span id="page-6939-3"></span>**skip-peer-as** *boolean*

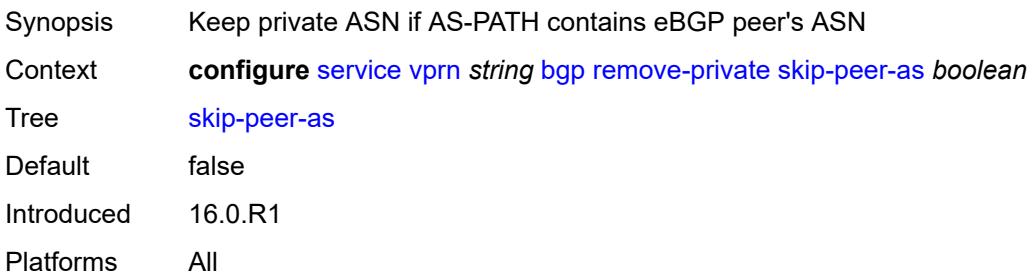

#### <span id="page-6940-0"></span>**rib-management**

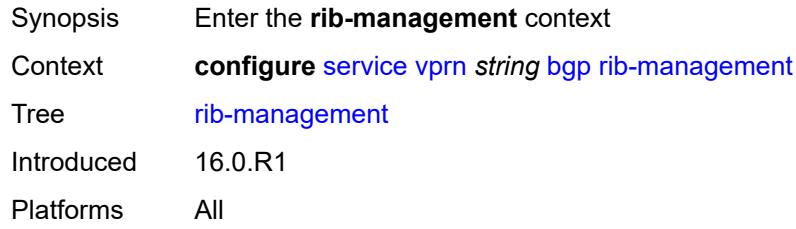

### <span id="page-6940-1"></span>**ipv4**

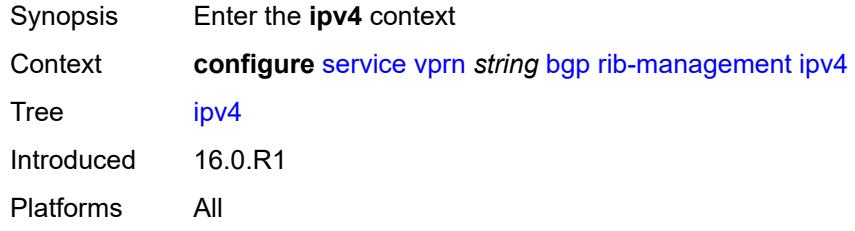

## <span id="page-6940-2"></span>**leak-import**

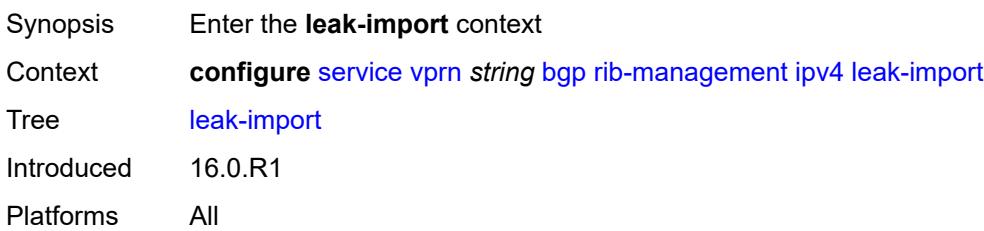

## <span id="page-6940-3"></span>**policy** *(policy-expr-string | string)*

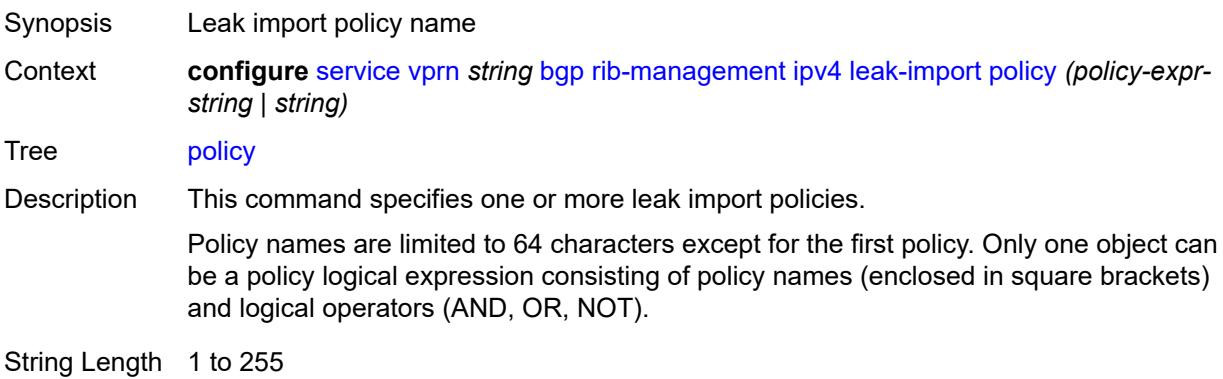

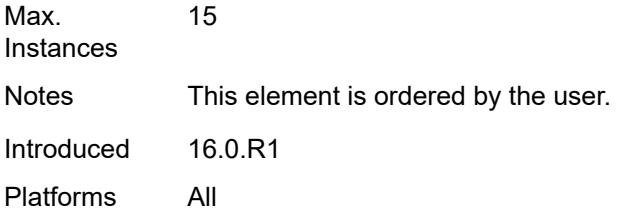

## <span id="page-6941-0"></span>**route-table-import**

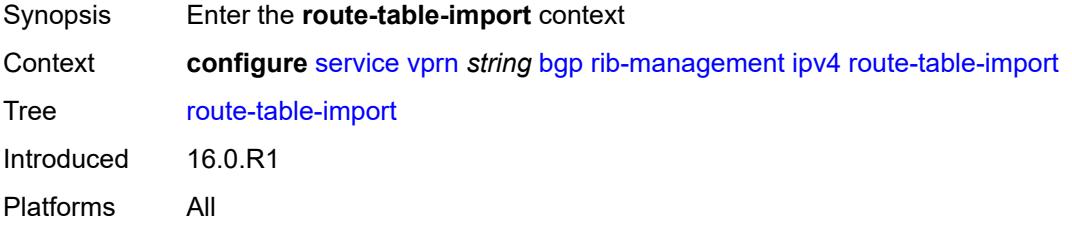

## <span id="page-6941-1"></span>**policy-name** *reference*

<span id="page-6941-2"></span>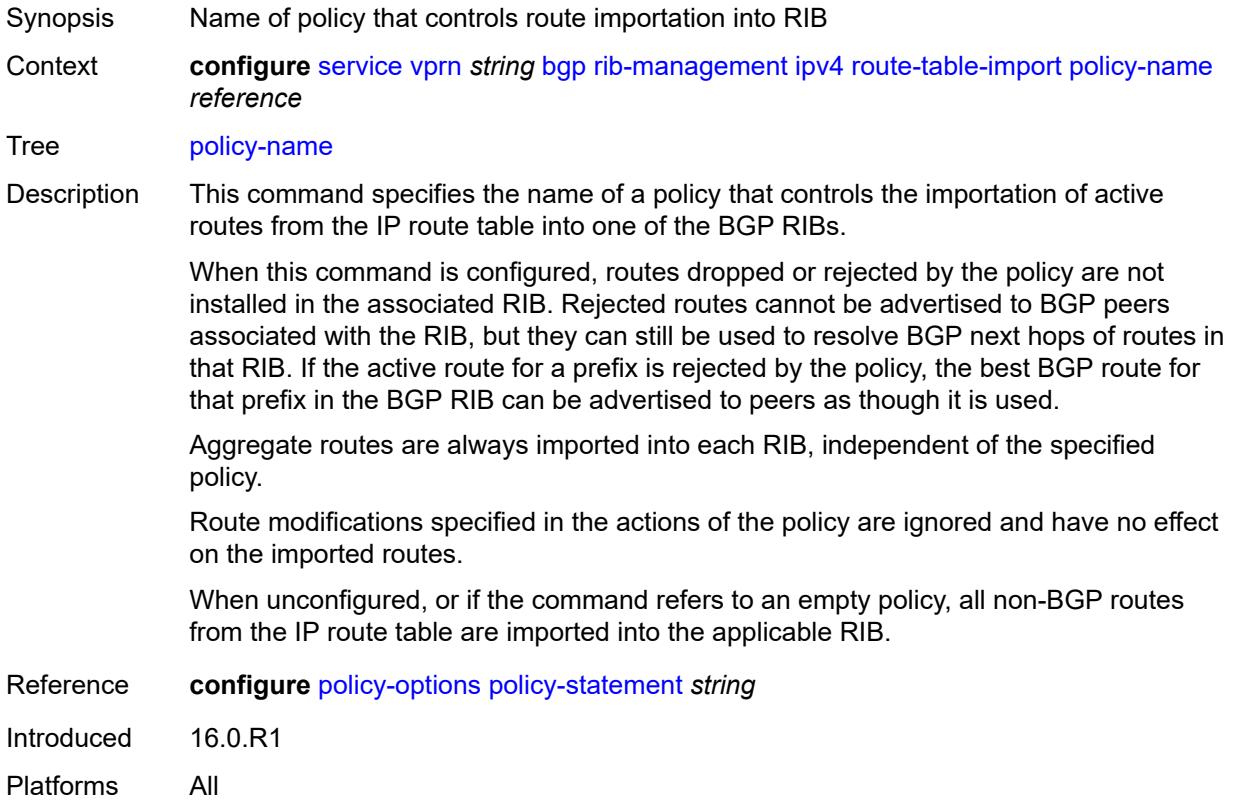

### **ipv6**

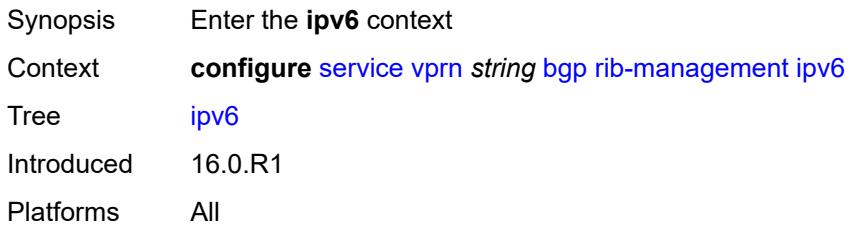

### <span id="page-6942-0"></span>**leak-import**

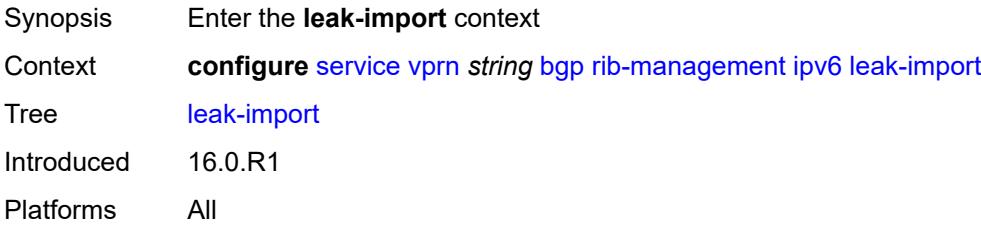

### <span id="page-6942-1"></span>**policy** *(policy-expr-string | string)*

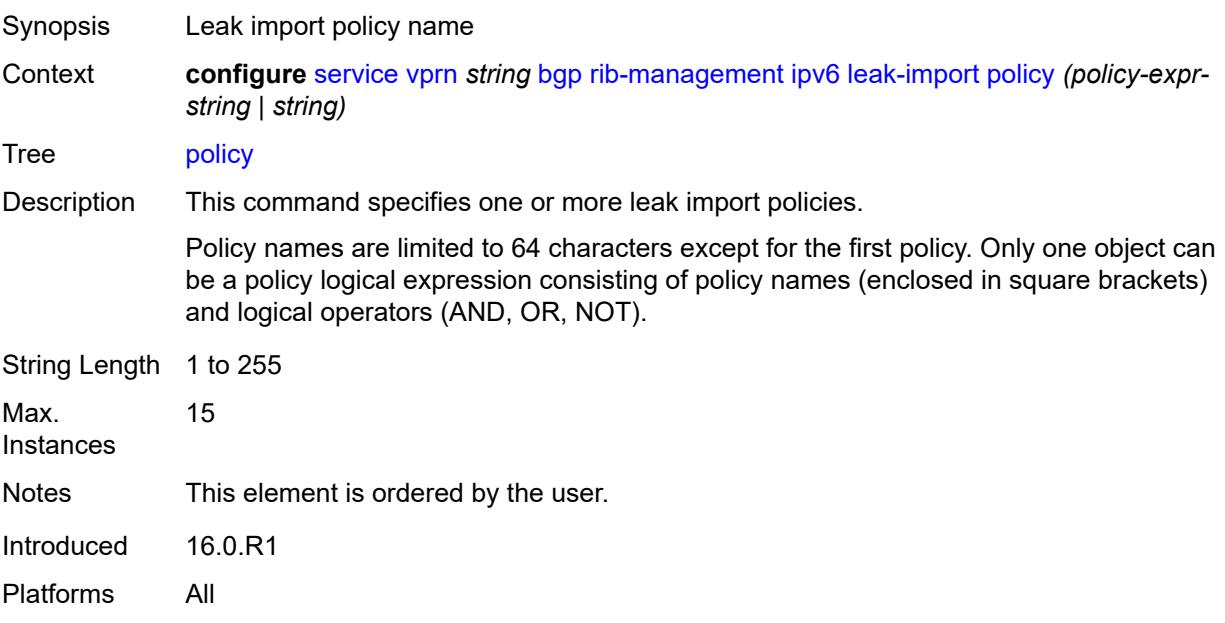

#### <span id="page-6942-2"></span>**route-table-import**

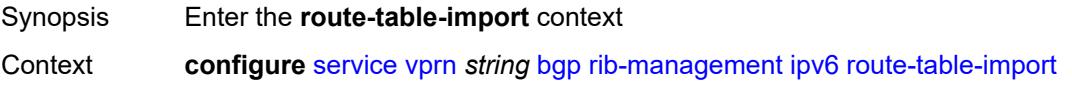

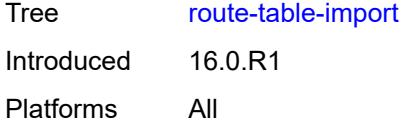

## <span id="page-6943-0"></span>**policy-name** *reference*

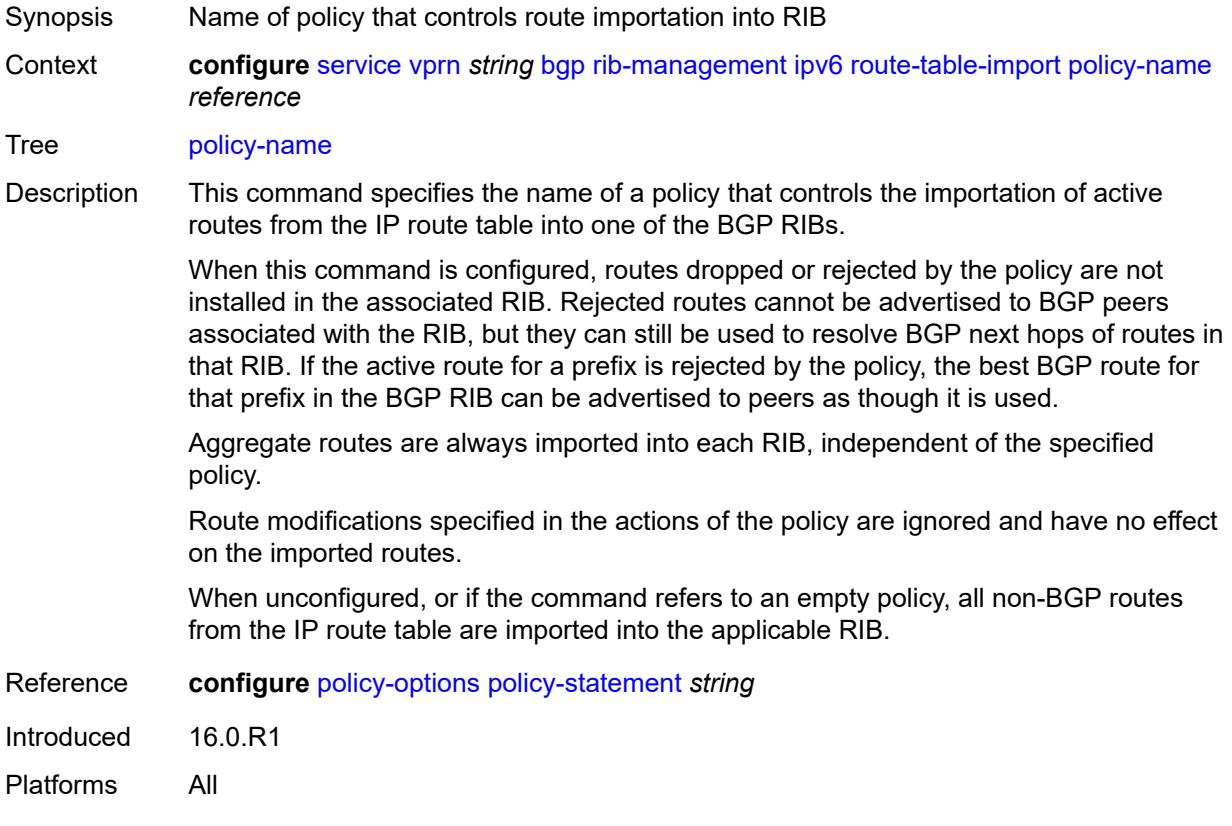

### <span id="page-6943-1"></span>**label-ipv4**

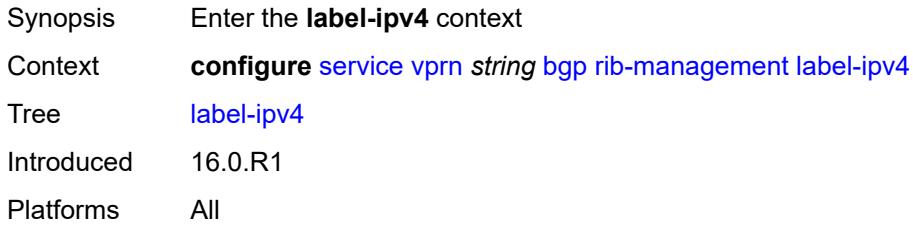

## <span id="page-6943-2"></span>**leak-import**

Synopsis Enter the **leak-import** context

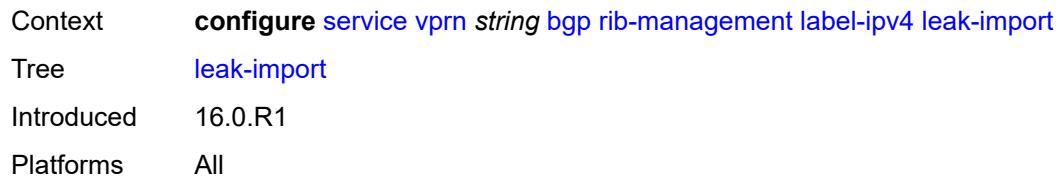

### <span id="page-6944-0"></span>**policy** *(policy-expr-string | string)*

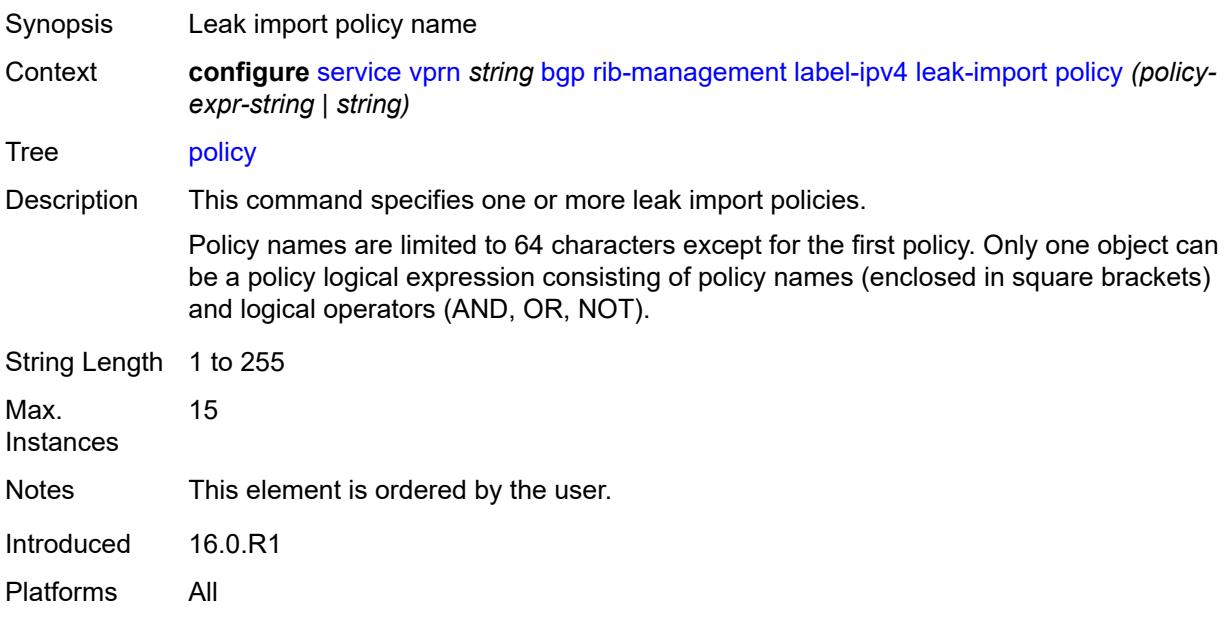

#### <span id="page-6944-1"></span>**route-table-import**

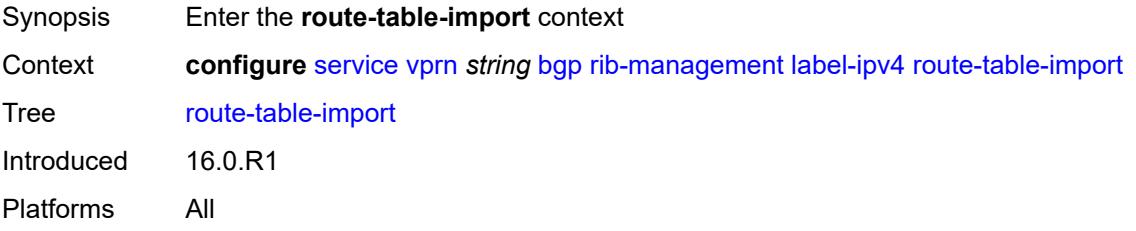

### <span id="page-6944-2"></span>**policy-name** *reference*

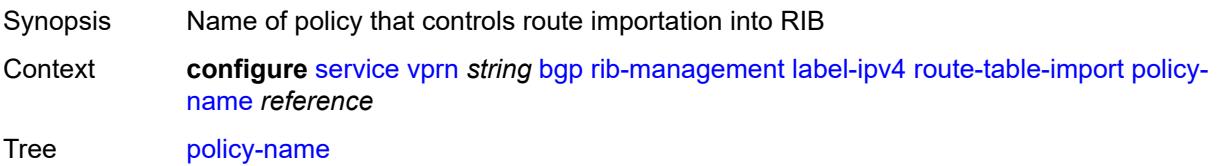

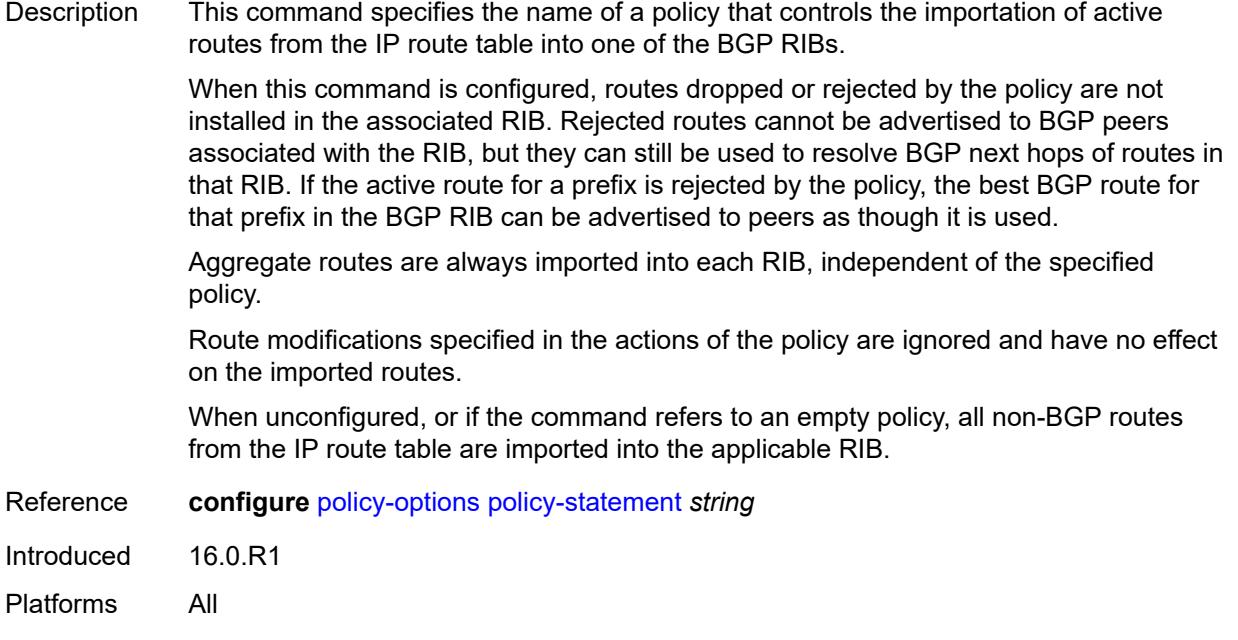

## <span id="page-6945-0"></span>**label-ipv6**

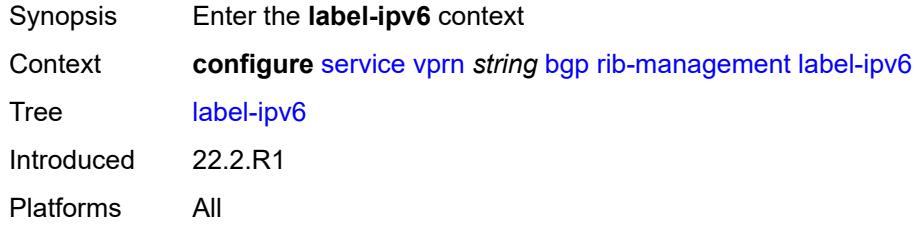

## <span id="page-6945-1"></span>**leak-import**

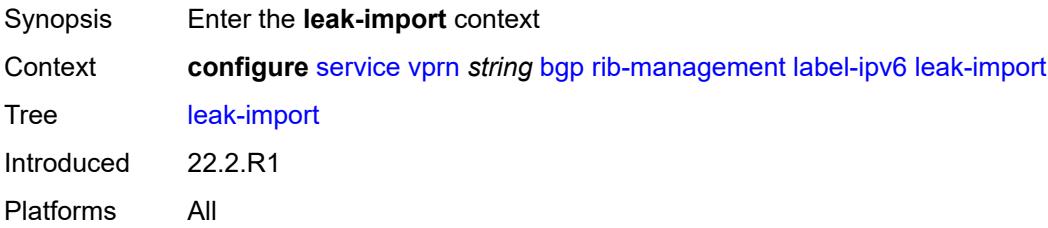

### <span id="page-6945-2"></span>**policy** *(policy-expr-string | string)*

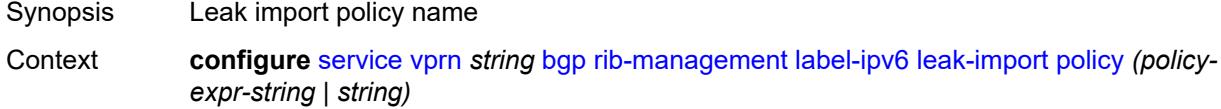

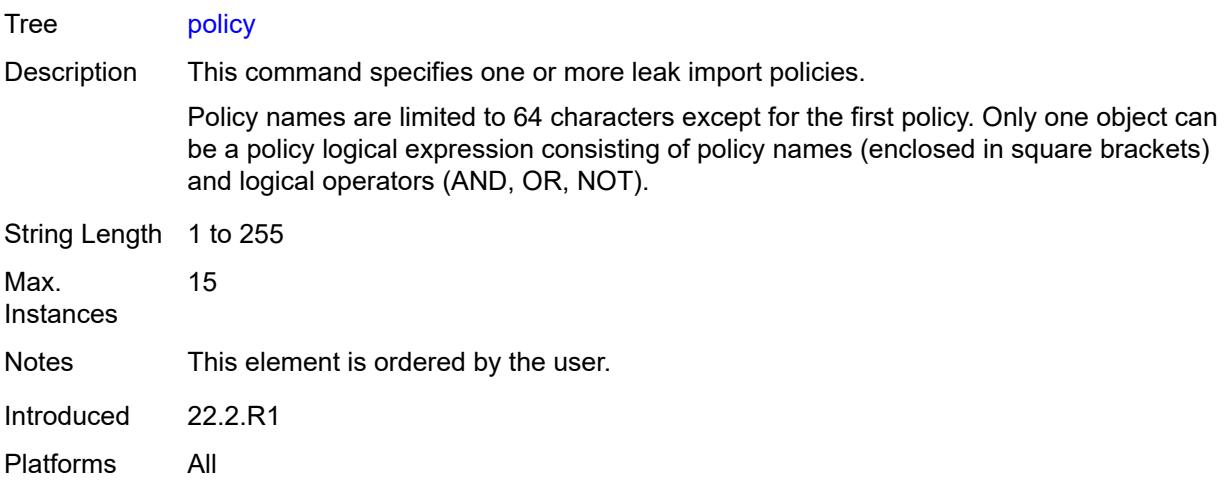

### <span id="page-6946-0"></span>**router-id** *string*

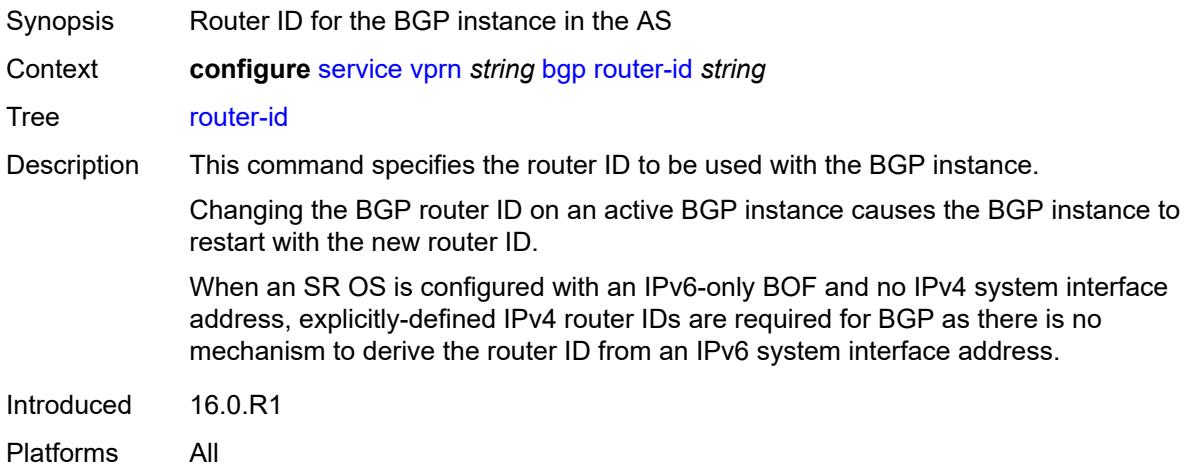

#### <span id="page-6946-1"></span>**send-communities**

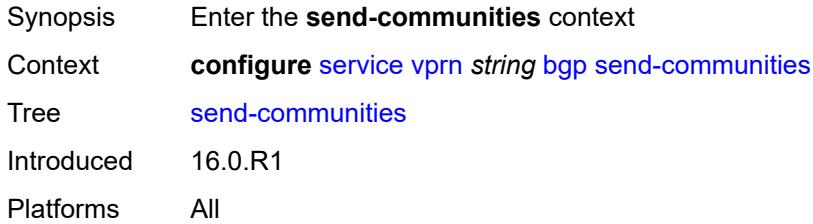

#### <span id="page-6946-2"></span>**extended** *boolean*

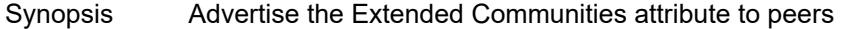

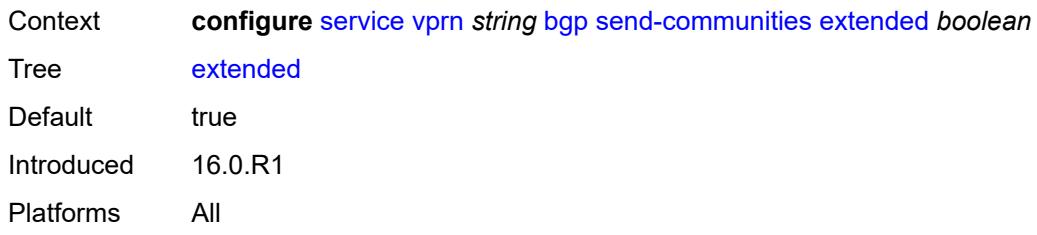

### <span id="page-6947-0"></span>**large** *boolean*

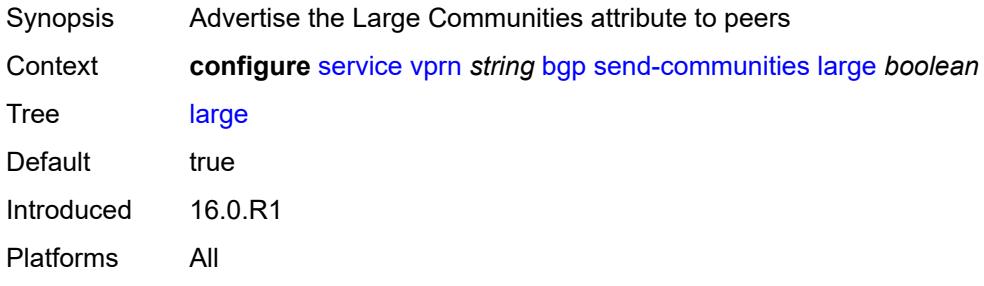

## <span id="page-6947-1"></span>**standard** *boolean*

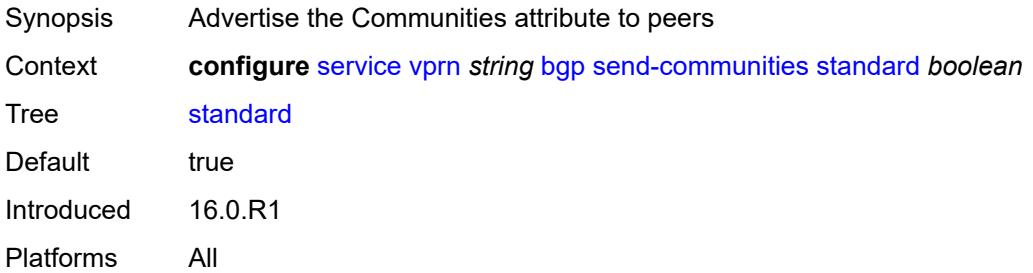

## <span id="page-6947-2"></span>**send-default**

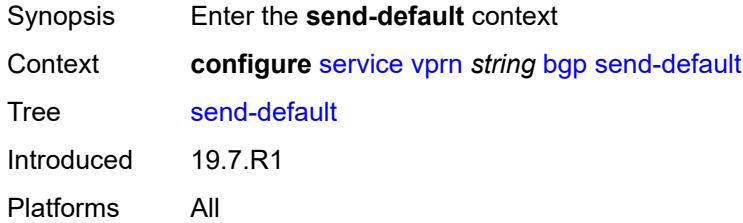

## **export-policy** *reference*

Synopsis Export policy name
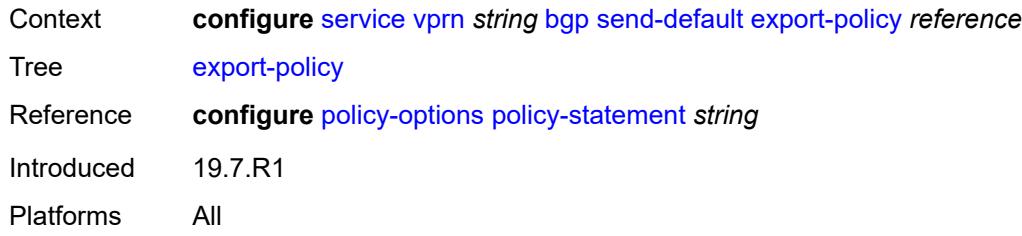

# <span id="page-6948-0"></span>**ipv4** *boolean*

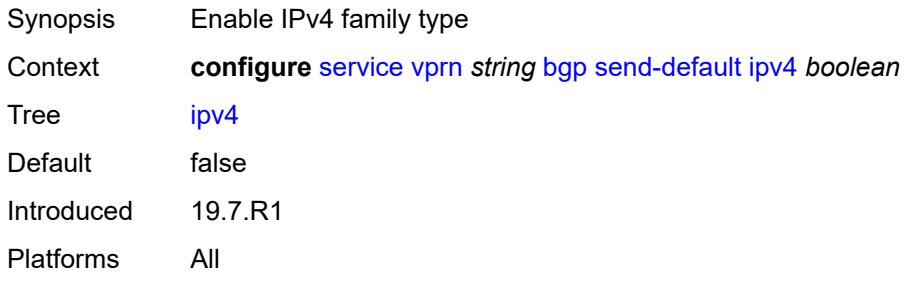

#### <span id="page-6948-1"></span>**ipv6** *boolean*

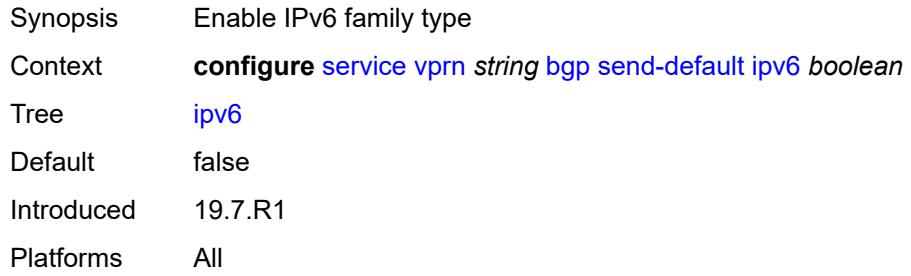

# <span id="page-6948-2"></span>**split-horizon** *boolean*

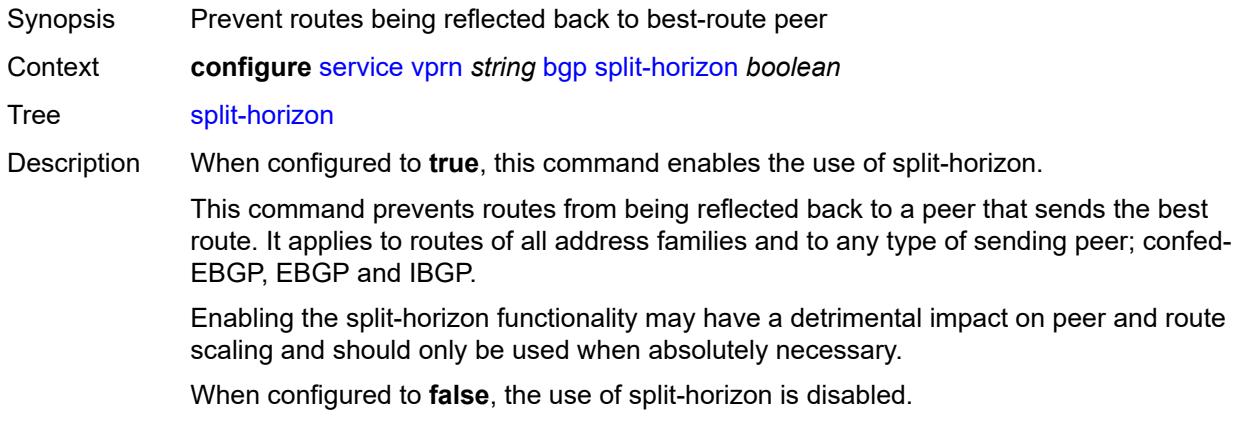

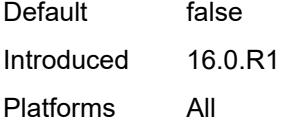

# <span id="page-6949-0"></span>**tcp-mss** *number*

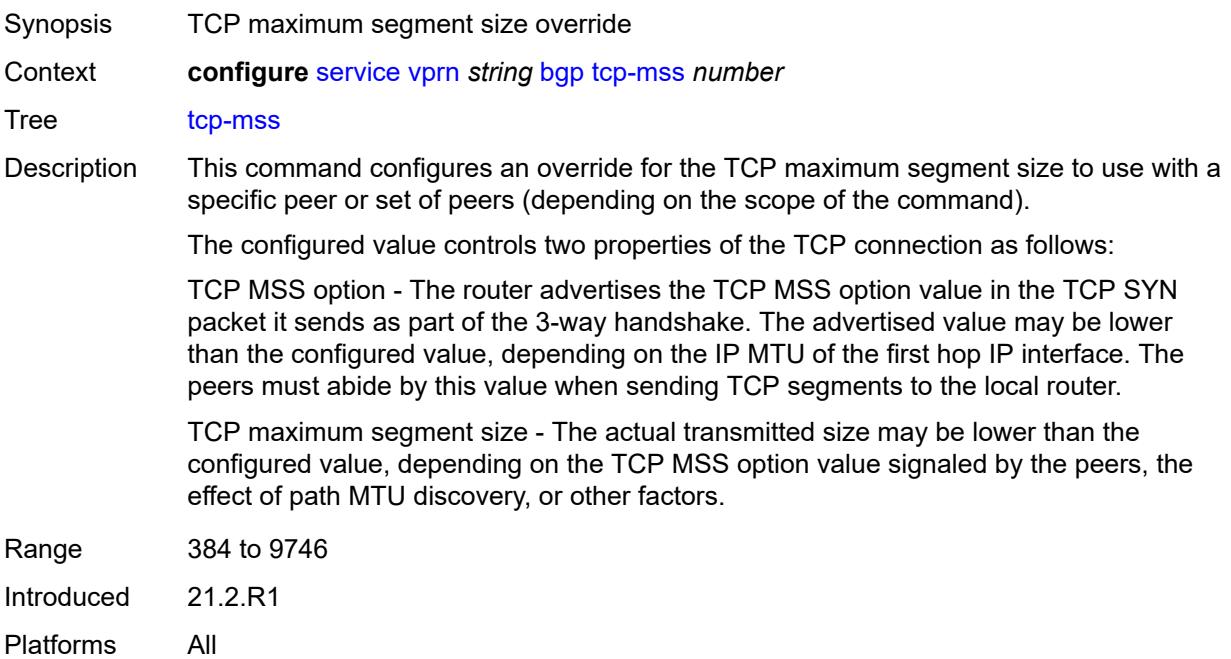

#### <span id="page-6949-1"></span>**third-party-nexthop** *boolean*

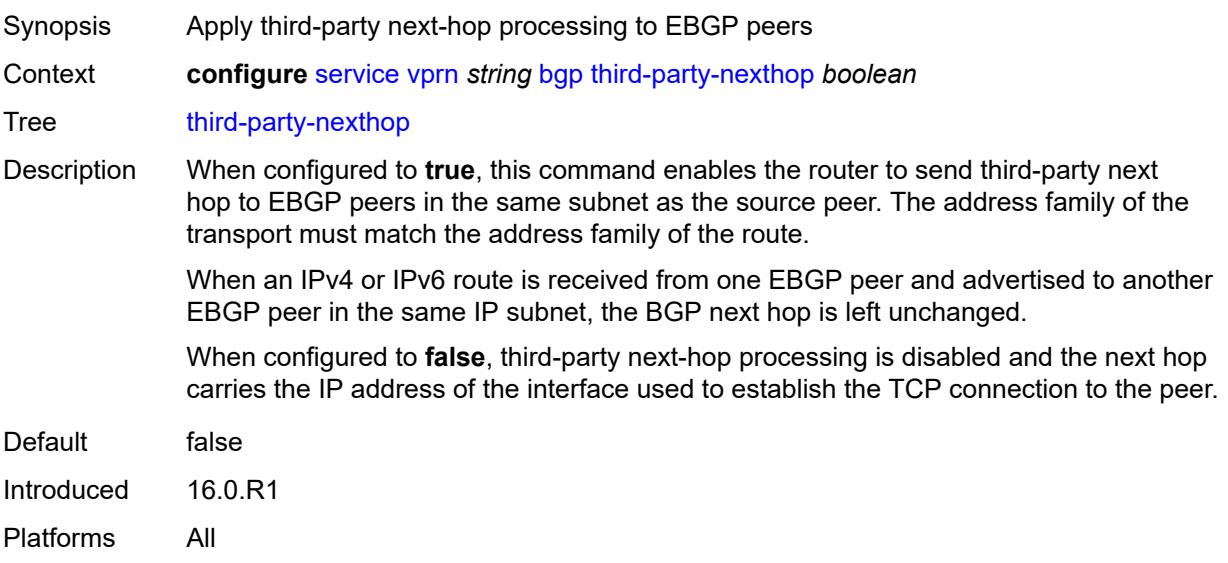

#### <span id="page-6950-0"></span>**bgp-evpn**

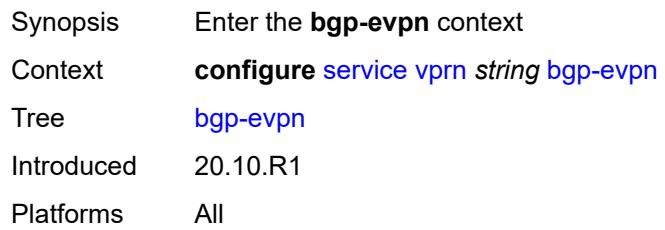

# <span id="page-6950-2"></span>**mpls** [\[bgp-instance](#page-6950-1)] *number*

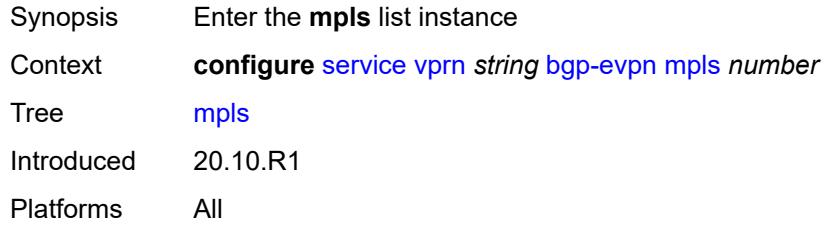

# <span id="page-6950-1"></span>[**bgp-instance**] *number*

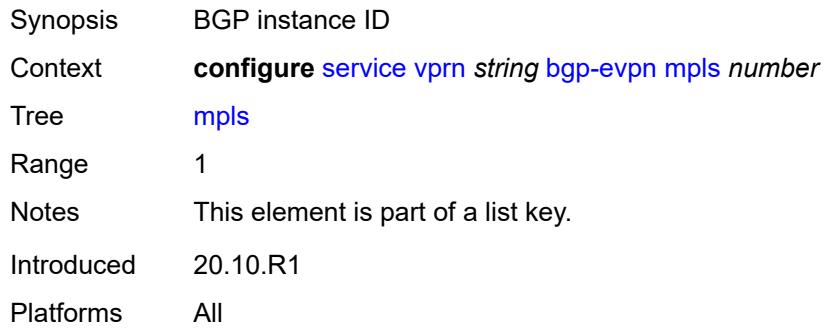

#### <span id="page-6950-3"></span>**admin-state** *keyword*

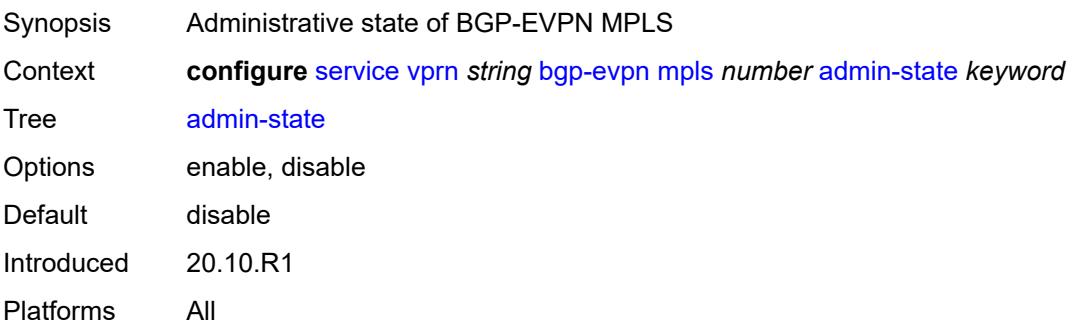

#### <span id="page-6951-0"></span>**auto-bind-tunnel**

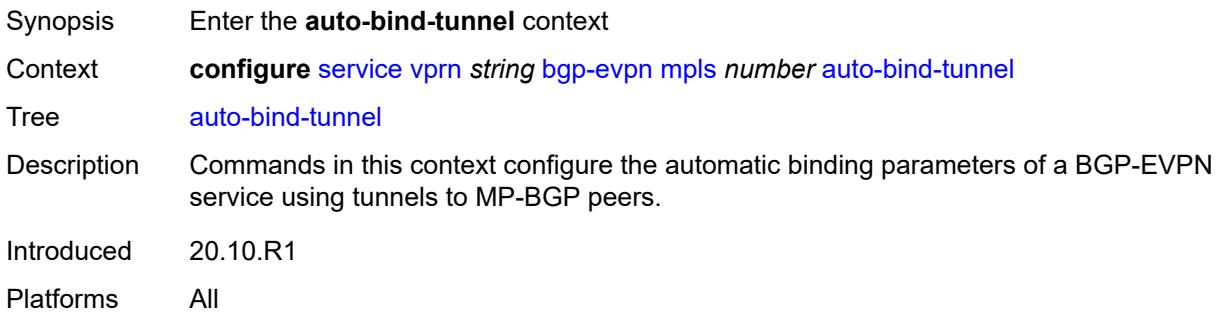

# <span id="page-6951-1"></span>**allow-flex-algo-fallback** *boolean*

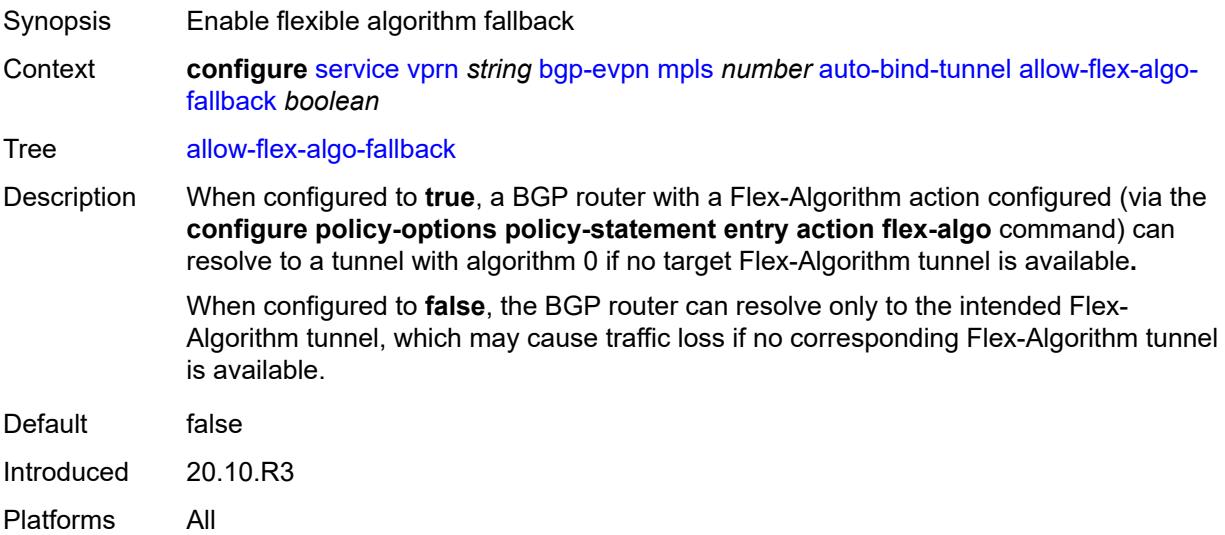

#### <span id="page-6951-2"></span>**ecmp** *number*

<span id="page-6951-3"></span>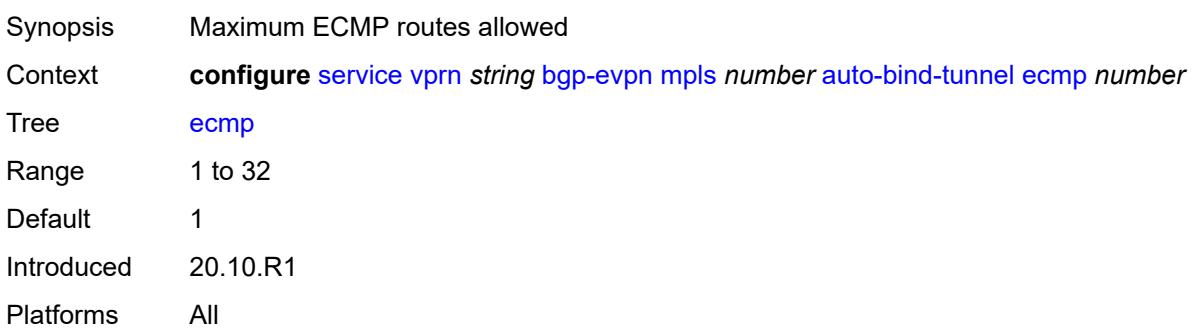

# **enforce-strict-tunnel-tagging** *boolean*

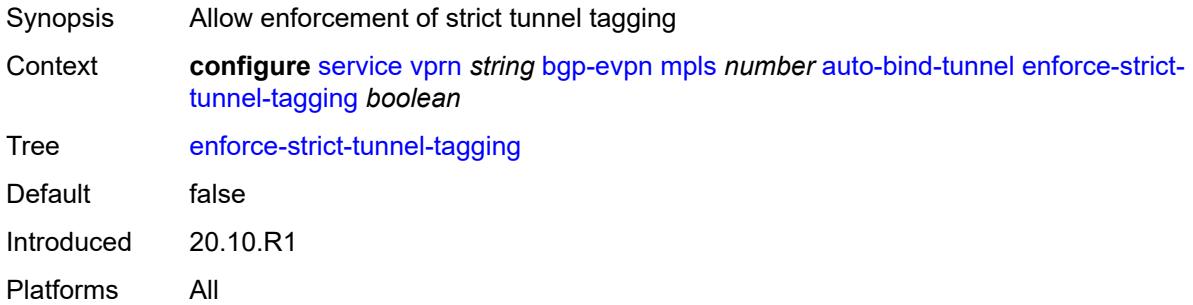

# <span id="page-6952-0"></span>**resolution** *keyword*

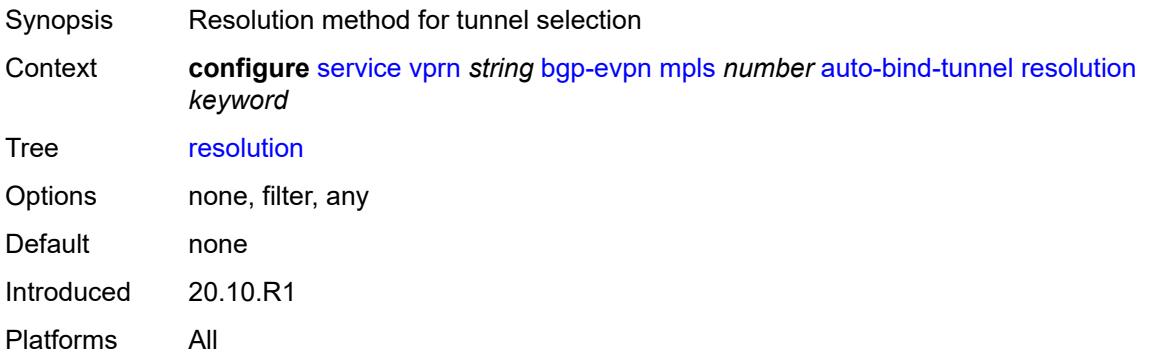

#### <span id="page-6952-1"></span>**resolution-filter**

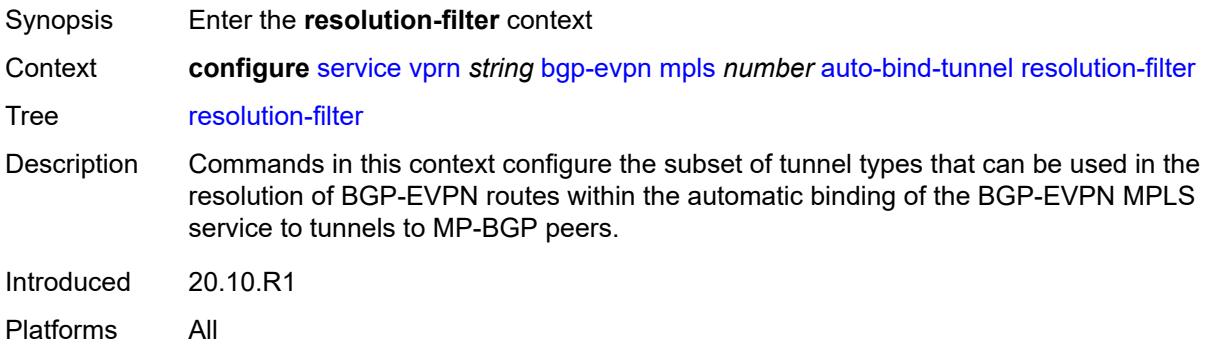

# <span id="page-6952-2"></span>**bgp** *boolean*

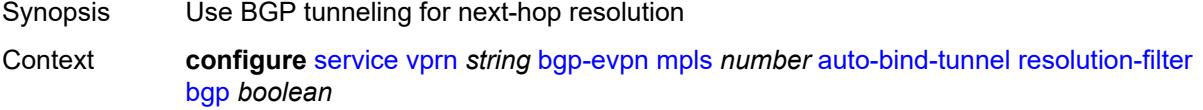

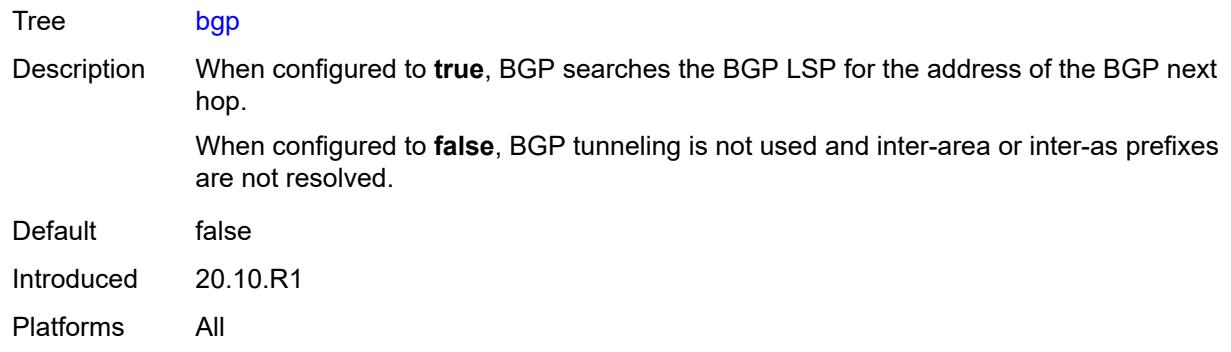

#### <span id="page-6953-0"></span>**ldp** *boolean*

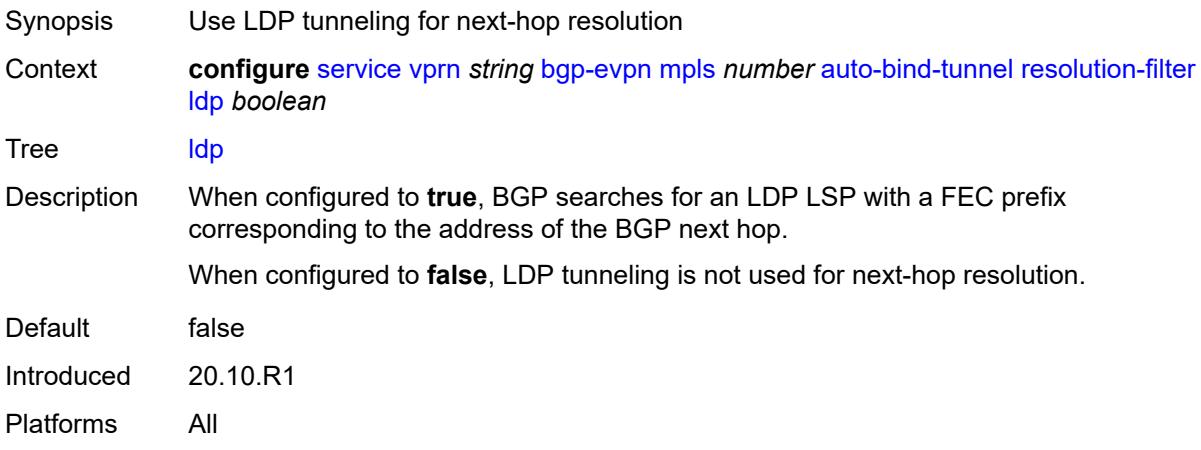

# <span id="page-6953-1"></span>**mpls-fwd-policy** *boolean*

<span id="page-6953-2"></span>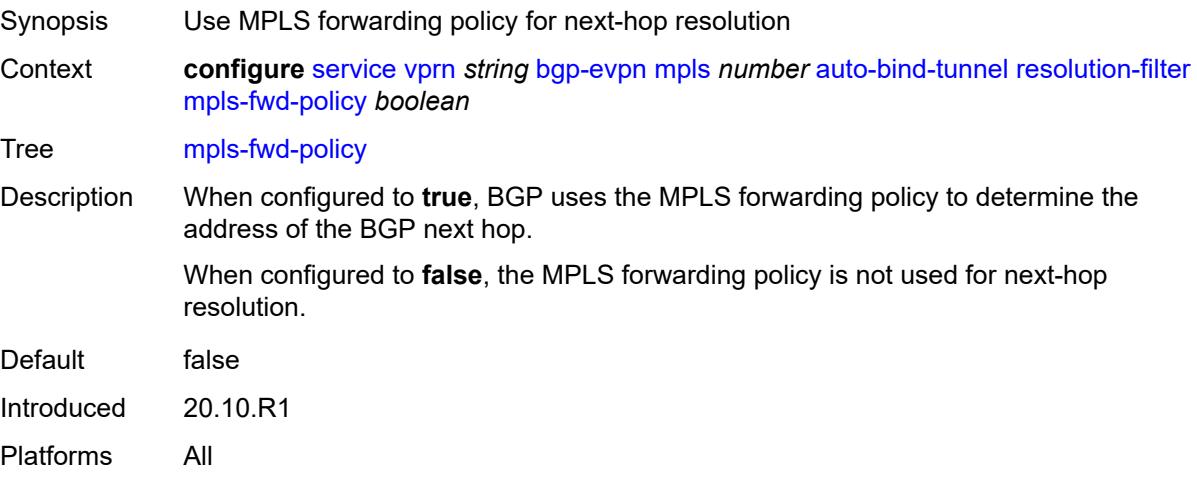

# **rib-api** *boolean*

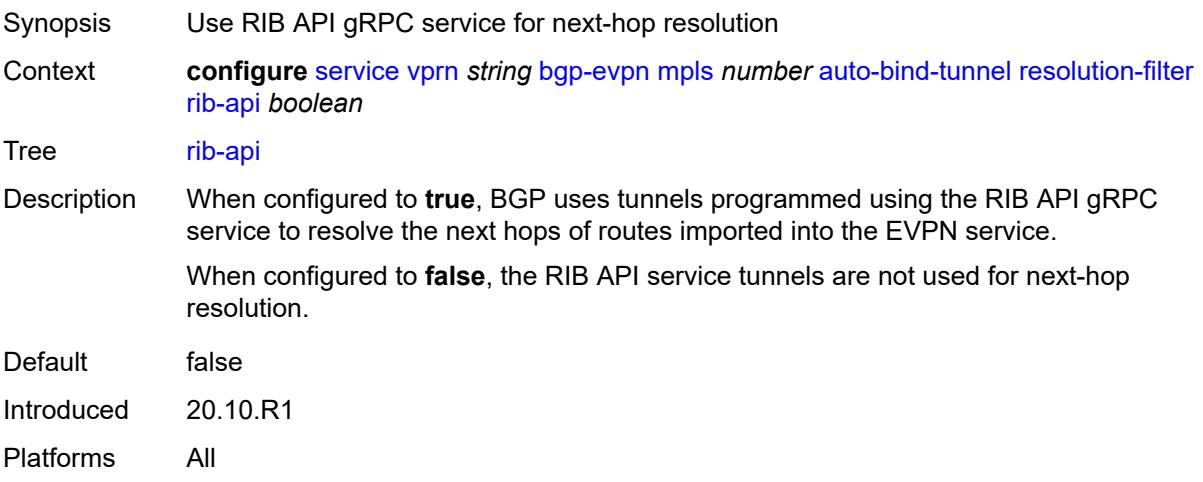

# <span id="page-6954-0"></span>**rsvp** *boolean*

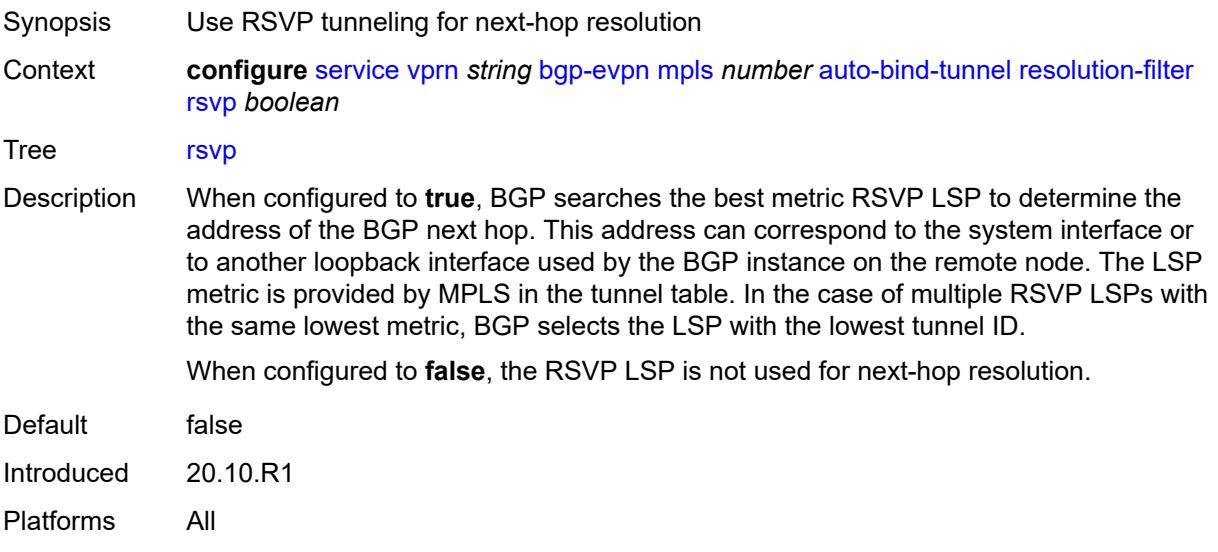

# <span id="page-6954-1"></span>**sr-isis** *boolean*

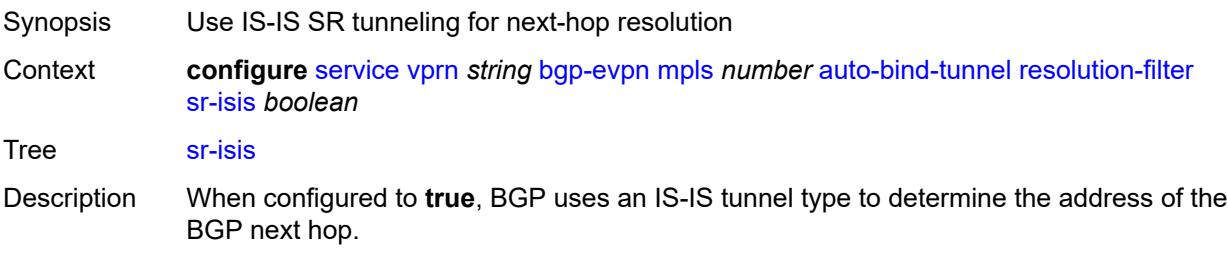

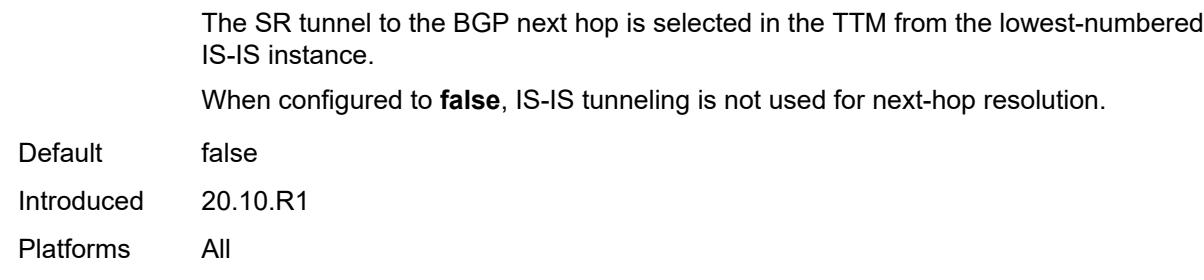

#### <span id="page-6955-0"></span>**sr-ospf** *boolean*

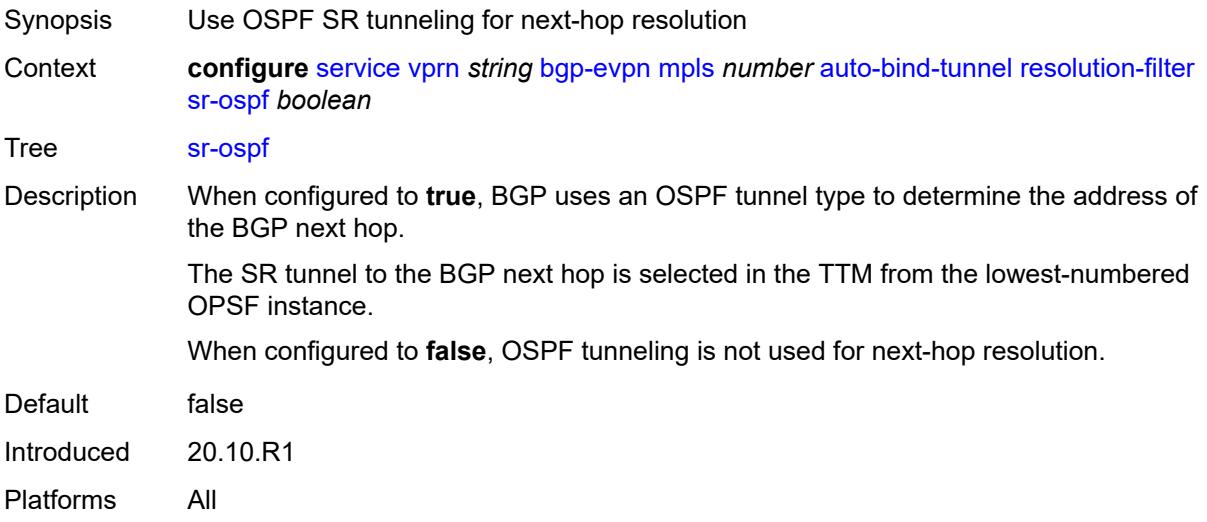

### <span id="page-6955-1"></span>**sr-ospf3** *boolean*

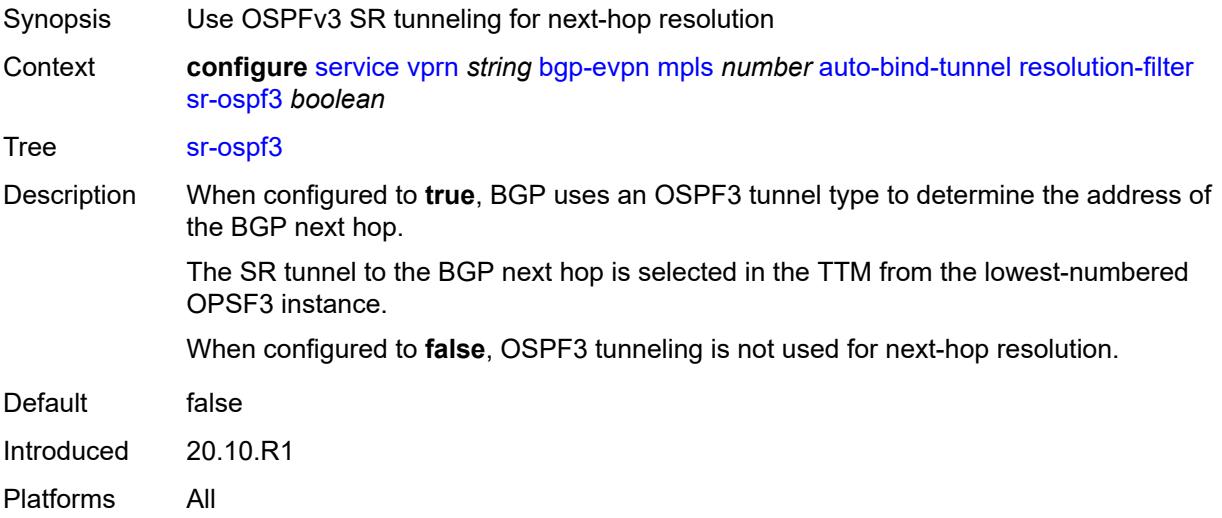

# <span id="page-6956-0"></span>**sr-policy** *boolean*

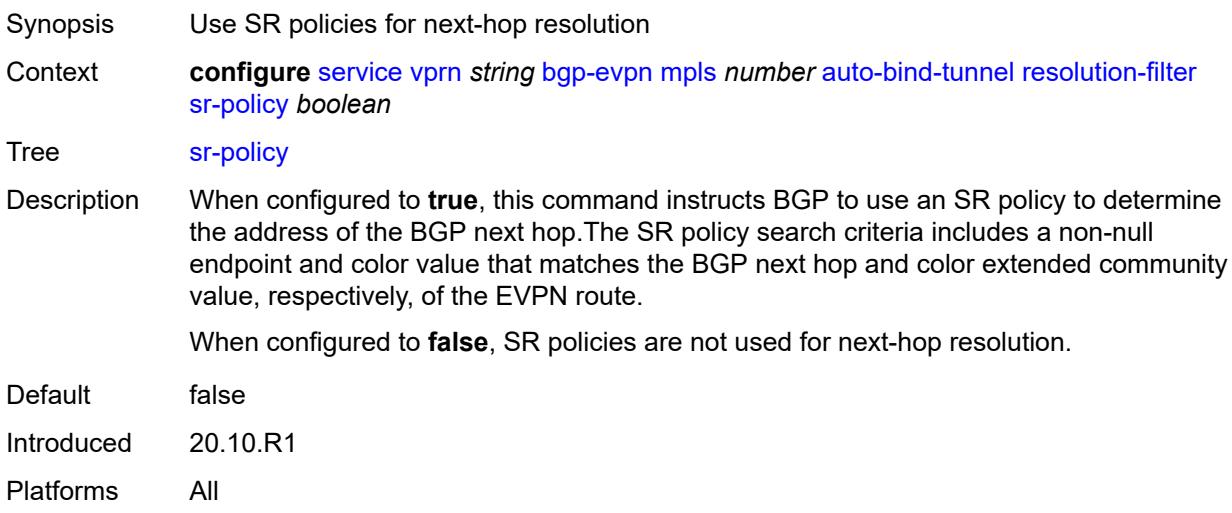

#### <span id="page-6956-1"></span>**sr-te** *boolean*

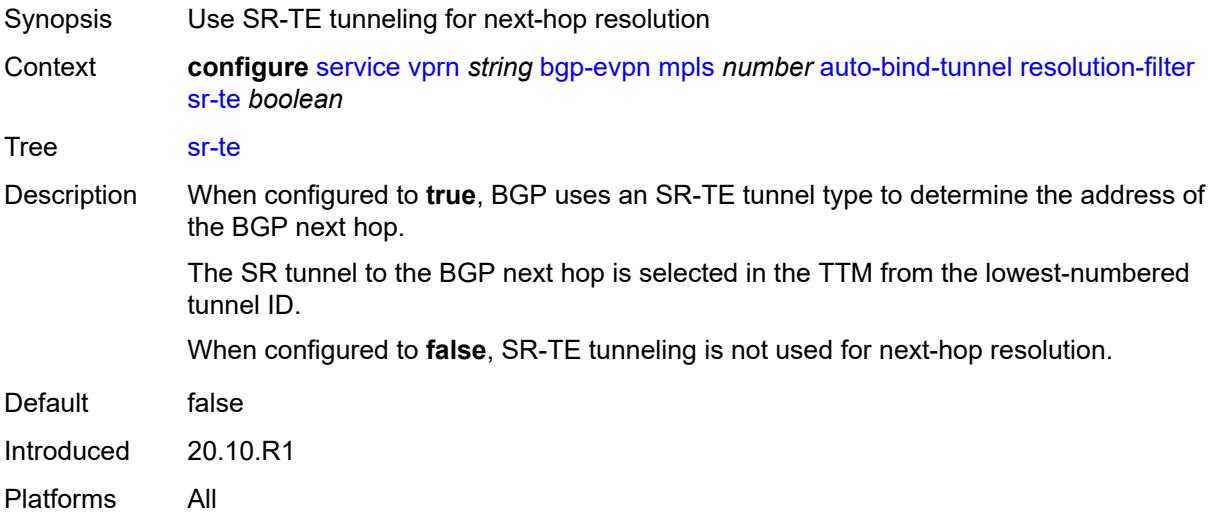

### <span id="page-6956-2"></span>**udp** *boolean*

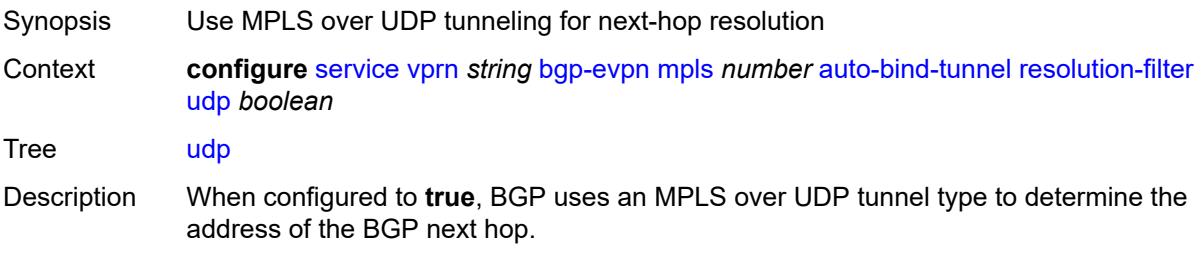

When configured to **false**, MPLS over UDP tunneling is not used for next-hop resolution.

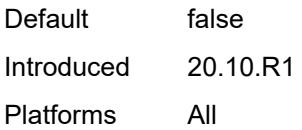

#### <span id="page-6957-0"></span>**default-route-tag** *string*

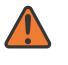

#### **WARNING:**

Modifying this element toggles the **admin-state** of the parent element automatically for the new value to take effect.

Synopsis Default route tag

Context **configure** [service](#page-5265-0) [vprn](#page-6762-0) *string* [bgp-evpn](#page-6950-0) [mpls](#page-6950-2) *number* [default-route-tag](#page-6957-0) *string*

Tree [default-route-tag](#page-5191-18)

Description This command configures a route tag that is used when sending a route to the BGP application (for the corresponding service and BGP instance). If the corresponding BGP instance is enabled, the command cannot be changed.

> When used for BGP EVPN contexts, only one route tag can be passed to BGP for matching on export policies. In case of a conflict with other route tags pushed by EVPN, the default route tag has the least priority.

The following are examples of the conflict priority handling:

- If a service is configured with both **default-route-tag** *X* and **proxy-arp evpn-routeta**g *Y*, the EVPN uses route tag *Y* when sending EVPN proxy-arp routes to the BGP RIB for advertisement.
- If a given IP-prefix route is tagged in the route-table with tag *A* and the R-VPLS, in which the route is advertised, uses *B* as the **default-route-tag**, then EVPN keeps tag *A* when sending the route to the BGP RIB.

The **default-route-tag** configuration is only supported on EVPN and IP-VPN service routes. The route tag for ES and AD per-ES routes is always zero.

Introduced 20.10.R1

Platforms All

#### <span id="page-6957-1"></span>**domain-id** *string*

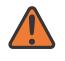

#### **WARNING:**

Modifying this element toggles the **admin-state** of the parent element automatically for the new value to take effect.

Synopsis Domain ID of received BGP route before readvertisement

Context **configure** [service](#page-5265-0) [vprn](#page-6762-0) *string* [bgp-evpn](#page-6950-0) [mpls](#page-6950-2) *number* [domain-id](#page-6957-1) *string*

#### Tree [domain-id](#page-5191-19) Description This command specifies the domain ID. The domain ID identifies the network from which the BGP route was received before the RTM advertises it to a different neighbor. The domain ID is part of a domain, represented as domain-id:isf\_safi\_type in the D-PATH attribute, as described in *draft-ietf-bess-evpn-ipvpn-interworking*. Gateway routers modify the D-PATH attribute. A gateway is a PE where a VPRN is instantiated. The VPRN in this case advertises or receives routes from multiple BGP owners (for example, EVPN-IFL and BGP-IPVPN) or multiple instances of the same owner (for example, VPRN with two BGP-IPVPN instances). Gateways use the D-PATH attribute to detect loops (for received routes where the D-PATH contains a local domain ID) and to make BGP best-path selection decisions based on the D-PATH length (shorter D-PATH is preferred). In the following example, suppose a gateway receives prefix P in an EVPN-IFL instance with the following D-PATH from neighbor N: Seg Len=1 / 65000:1:128 If the router imports the route in VPRN-1, BGP-EVPN SRv6 instance with domain 65000:2, it readvertises it to its BGP-IPVPN MPLS instance as follows: Seg Len=2 / 65000:2:70 / 65000:1:128 That is, the gateway prepends the local domain ID and family to the D-PATH before readvertising the route into a different instance. Introduced 21.10.R1 Platforms All

#### <span id="page-6958-0"></span>**dynamic-egress-label-limit** *boolean*

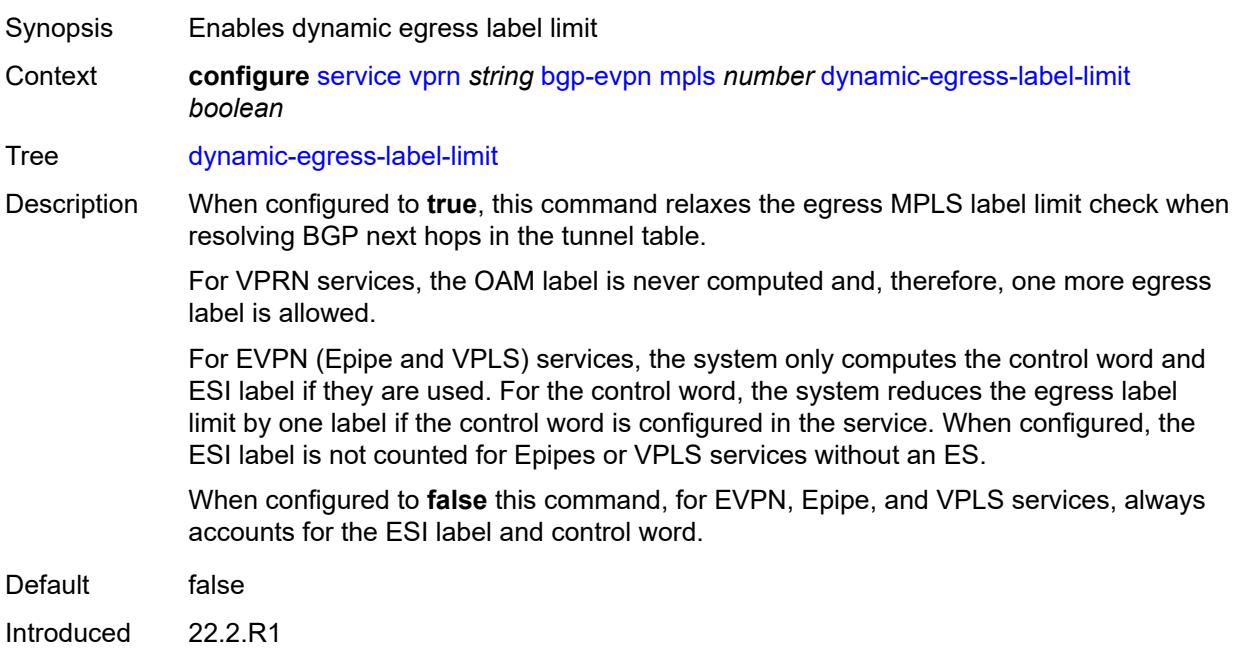

Platforms All

#### <span id="page-6959-0"></span>**evi** *number*

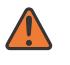

**WARNING:**

Modifying this element toggles the **admin-state** of the parent element automatically for the new value to take effect.

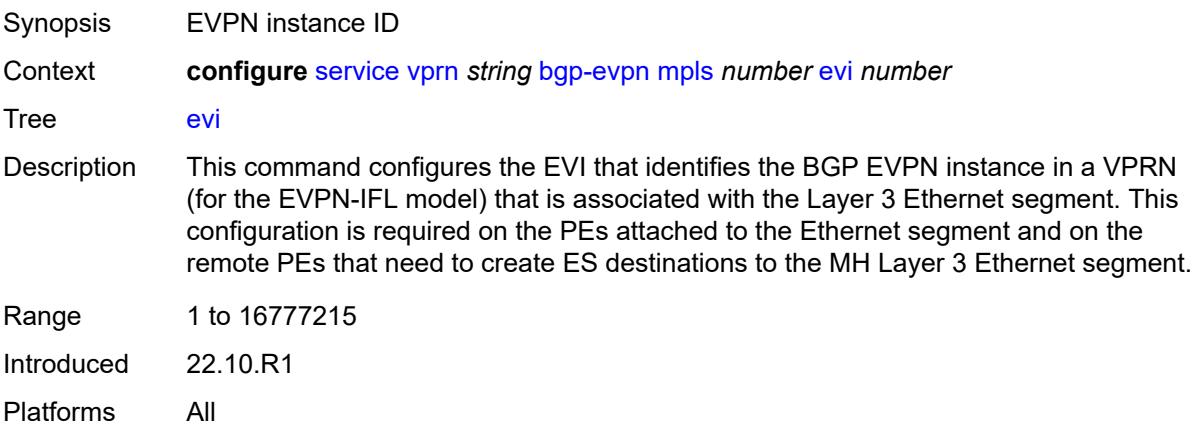

#### <span id="page-6959-1"></span>**evpn-link-bandwidth**

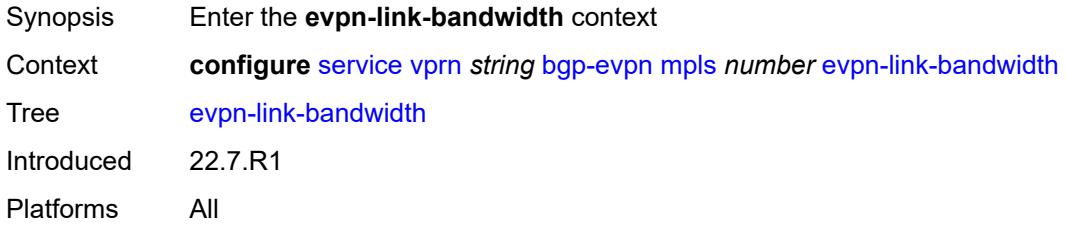

### <span id="page-6959-2"></span>**advertise**

<span id="page-6959-3"></span>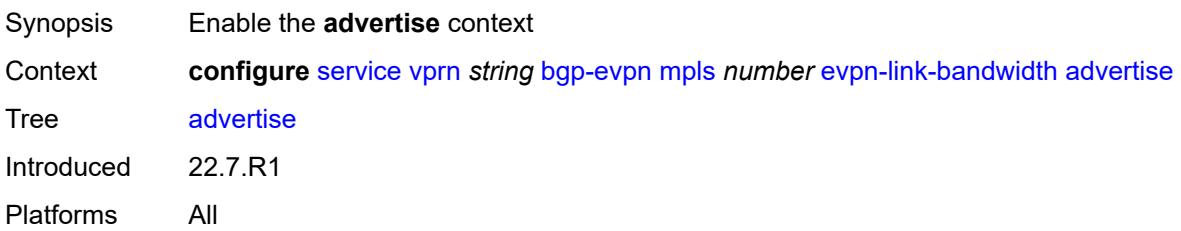

# **max-dynamic-weight** *number*

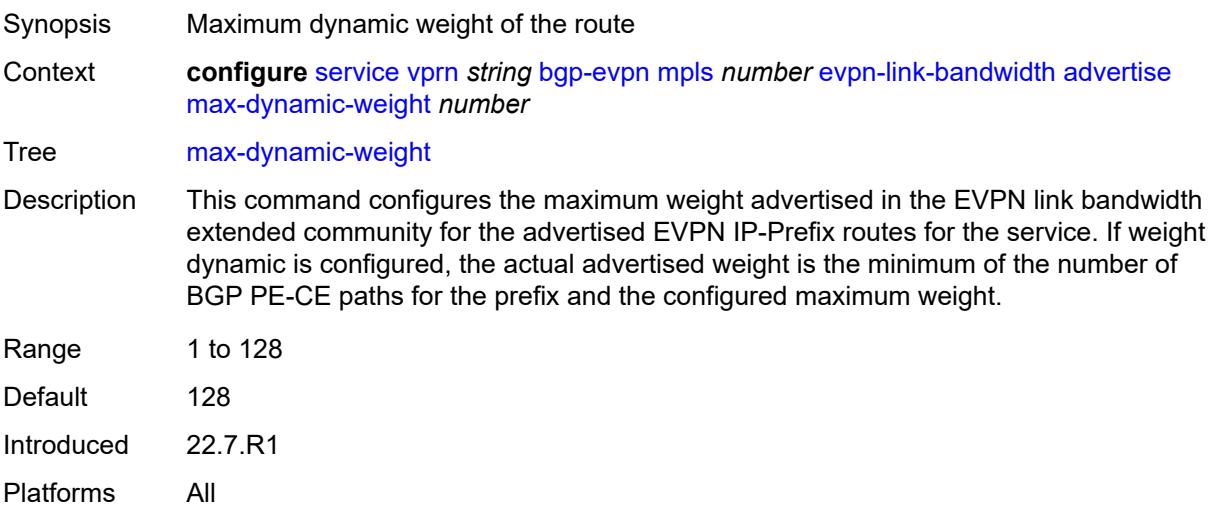

### <span id="page-6960-0"></span>**weight** *(number | keyword)*

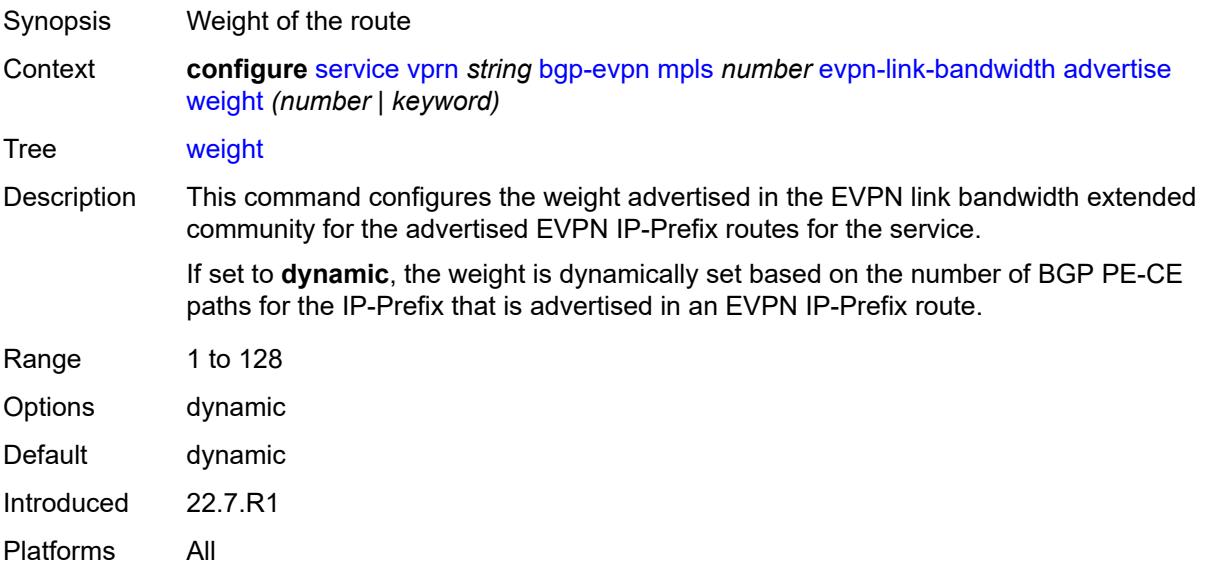

#### <span id="page-6960-1"></span>**weighted-ecmp** *boolean*

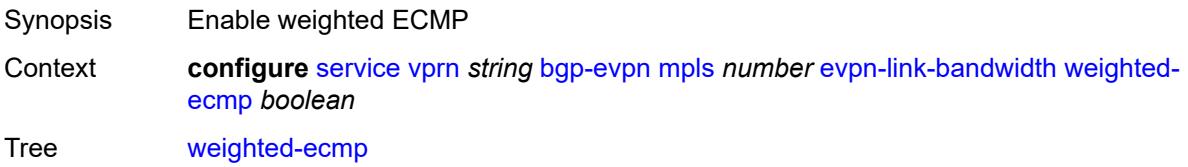

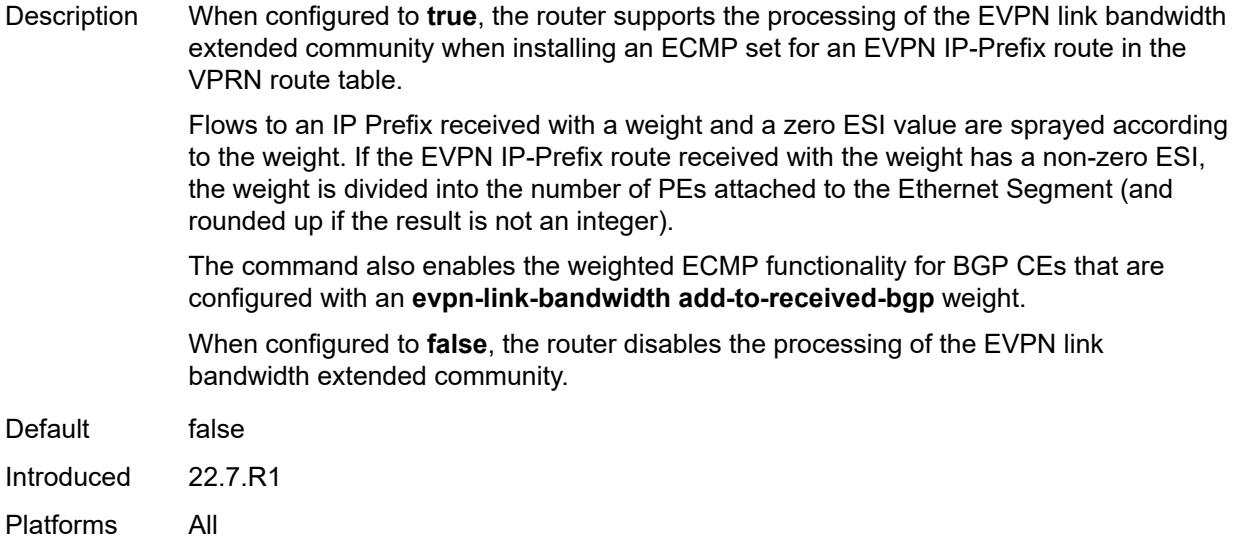

# <span id="page-6961-0"></span>**route-distinguisher** *(string | keyword)*

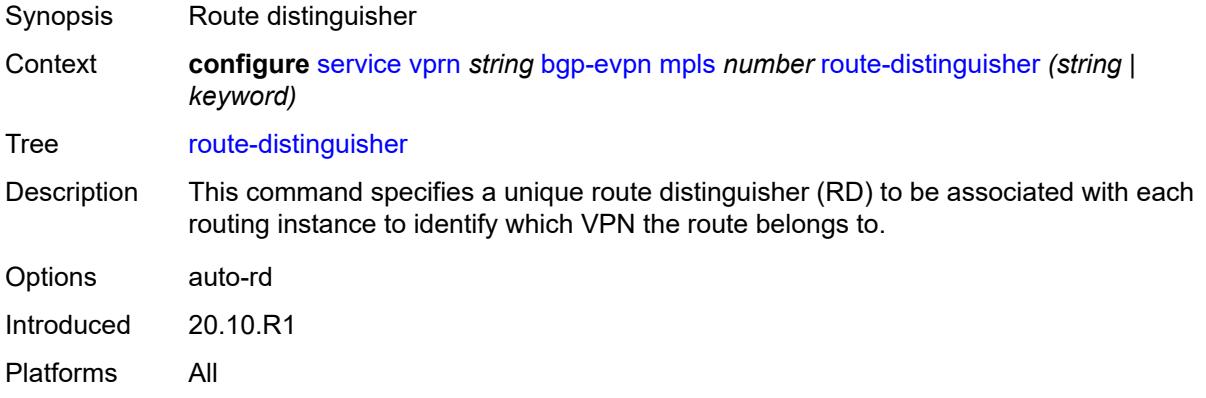

# <span id="page-6961-1"></span>**send-tunnel-encap**

<span id="page-6961-2"></span>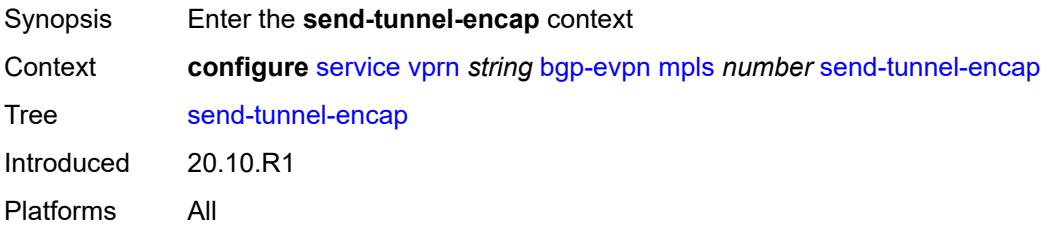

#### **mpls** *boolean*

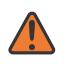

#### **WARNING:**

Modifying this element toggles the **admin-state** of the parent element automatically for the new value to take effect.

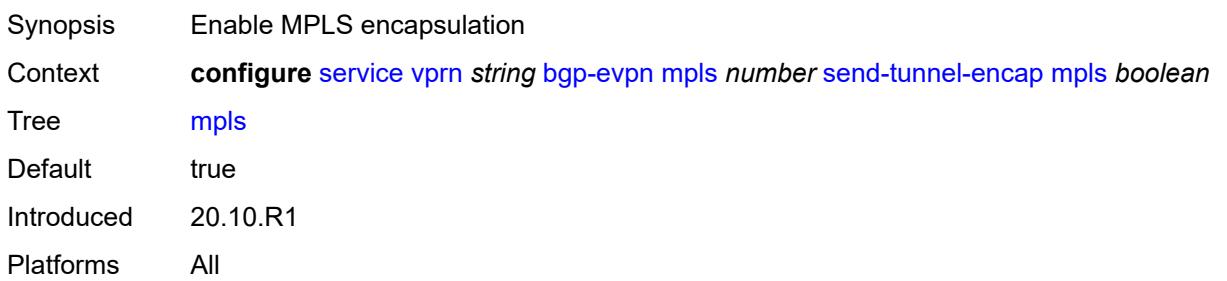

#### <span id="page-6962-0"></span>**mpls-over-udp** *boolean*

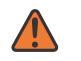

#### **WARNING:**

Modifying this element toggles the **admin-state** of the parent element automatically for the new value to take effect.

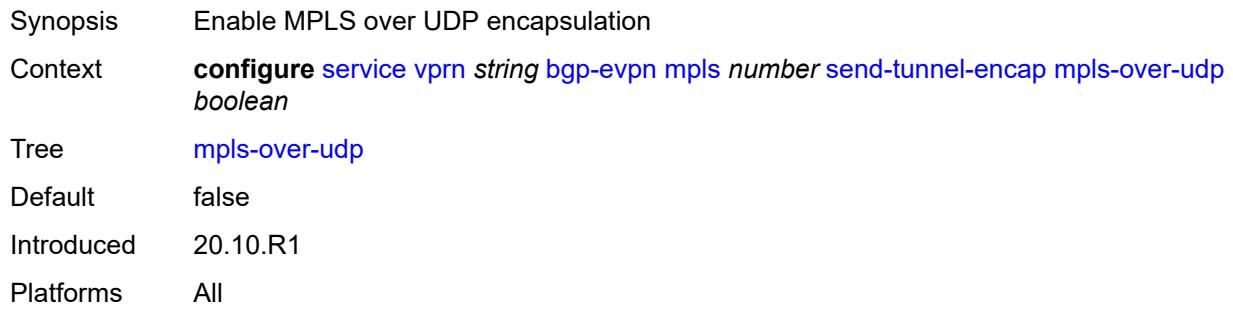

#### <span id="page-6962-1"></span>**vrf-export**

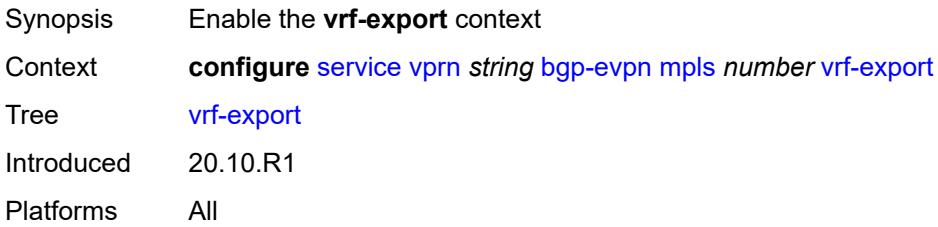

#### <span id="page-6962-2"></span>**policy** *(policy-expr-string | string)*

Synopsis Policy name

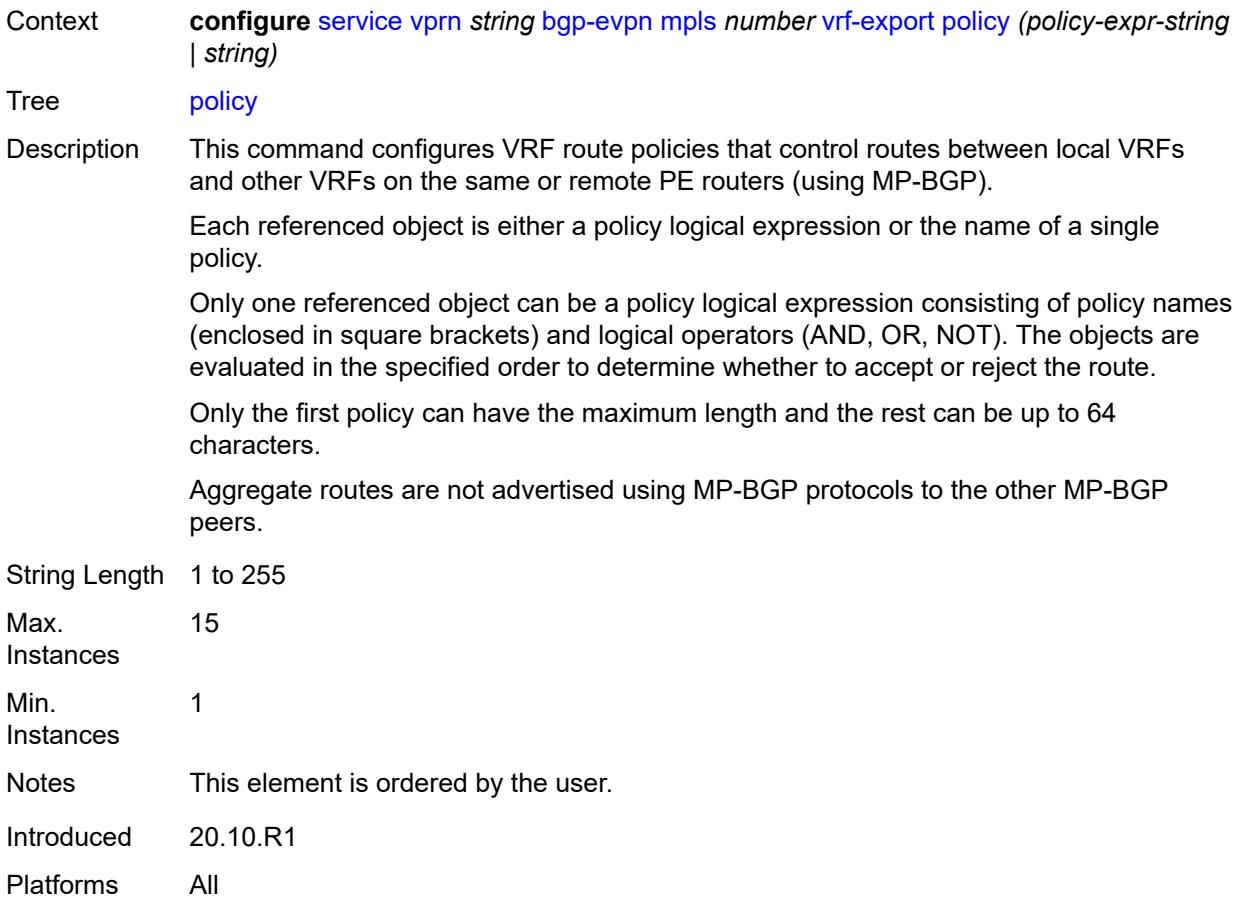

# <span id="page-6963-0"></span>**vrf-import**

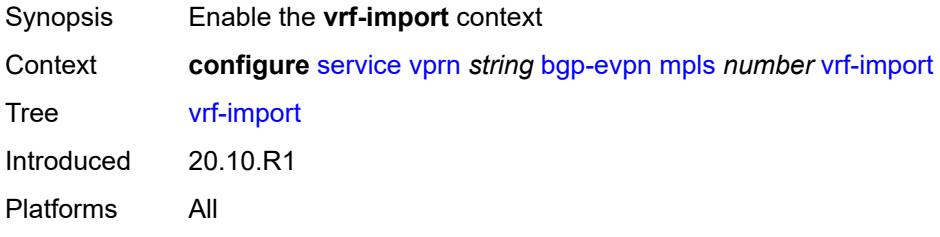

#### <span id="page-6963-1"></span>**policy** *(policy-expr-string | string)*

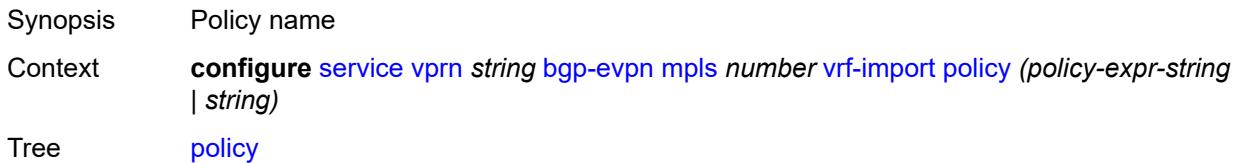

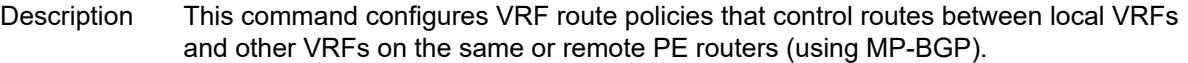

Each referenced object is either a policy logical expression or the name of a single policy.

Only one referenced object can be a policy logical expression consisting of policy names (enclosed in square brackets) and logical operators (AND, OR, NOT). The objects are evaluated in the specified order to determine whether to accept or reject the route.

Only the first policy can have the maximum length and the rest can be up to 64 characters.

Aggregate routes are not advertised using MP-BGP protocols to the other MP-BGP peers.

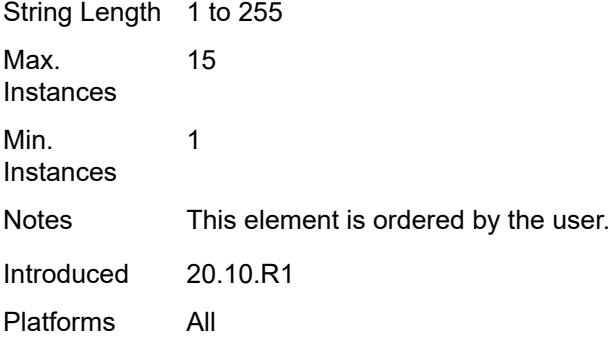

#### <span id="page-6964-0"></span>**vrf-target**

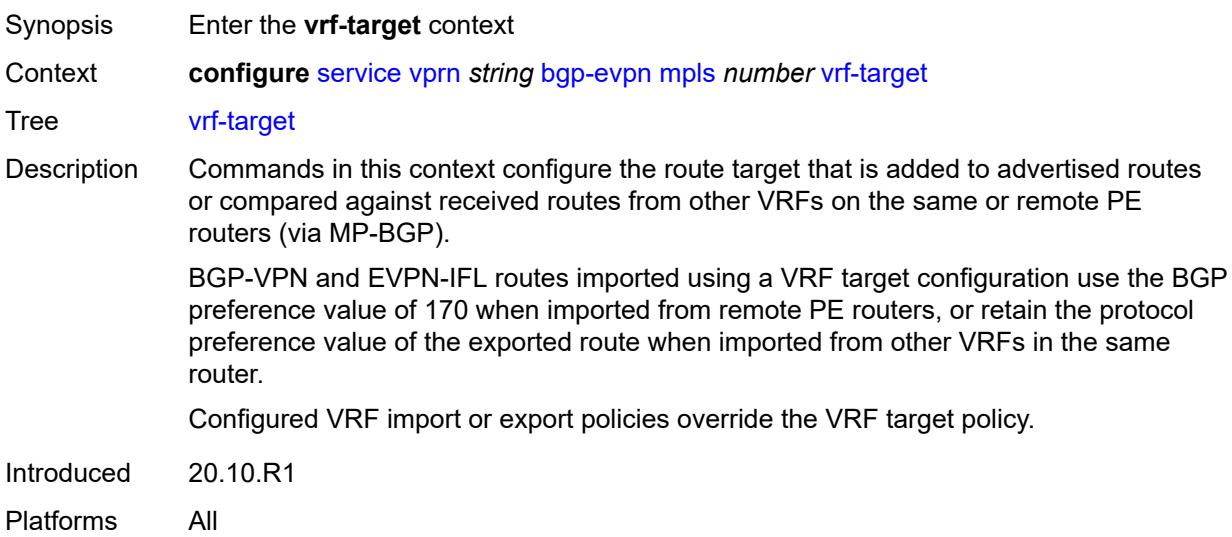

#### <span id="page-6964-1"></span>**community** *string*

Synopsis Extended BGP community

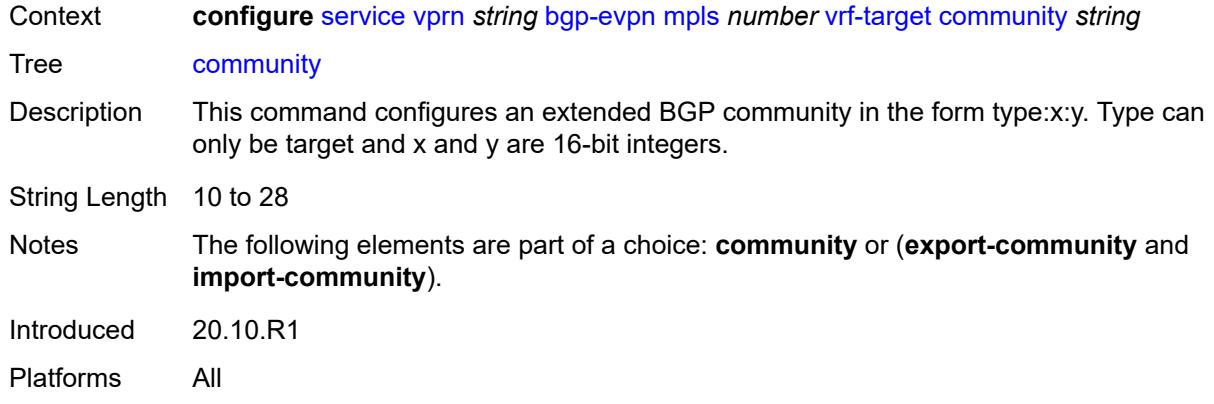

#### <span id="page-6965-0"></span>**export-community** *string*

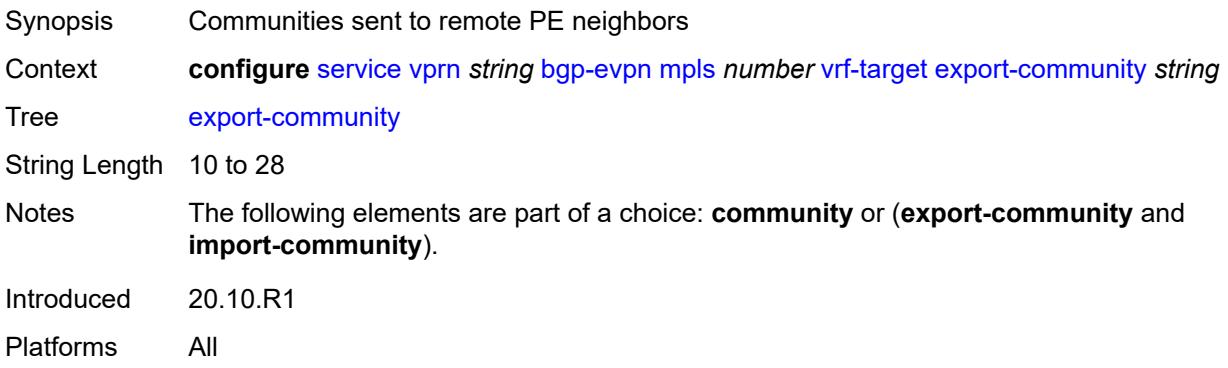

#### <span id="page-6965-1"></span>**import-community** *string*

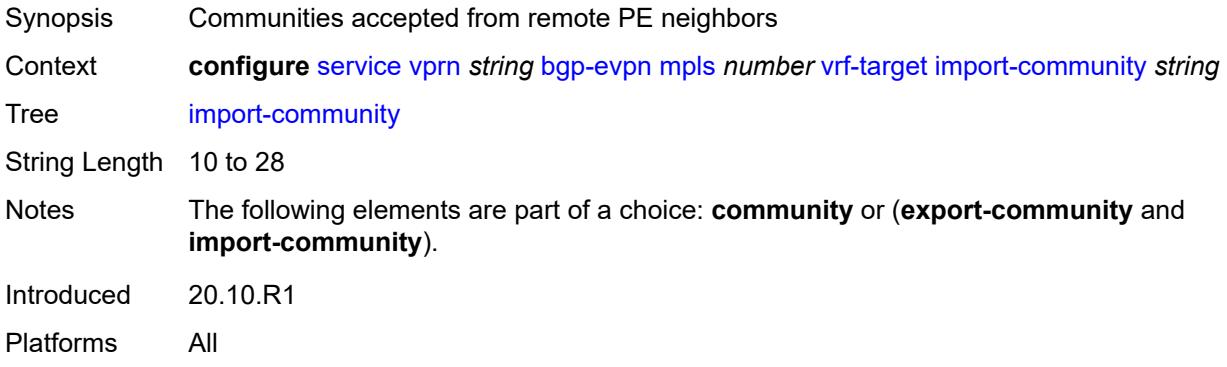

# <span id="page-6965-2"></span>**segment-routing-v6** [\[bgp-instance\]](#page-6966-0) *number*

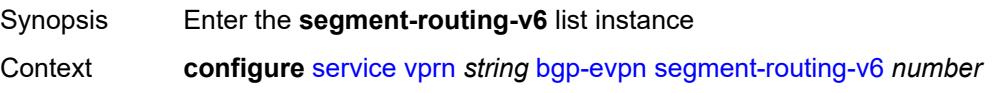

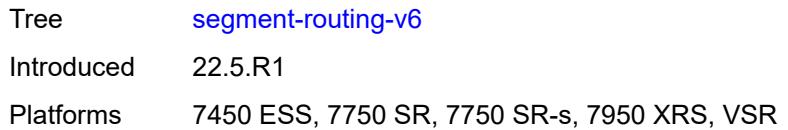

# <span id="page-6966-0"></span>[**bgp-instance**] *number*

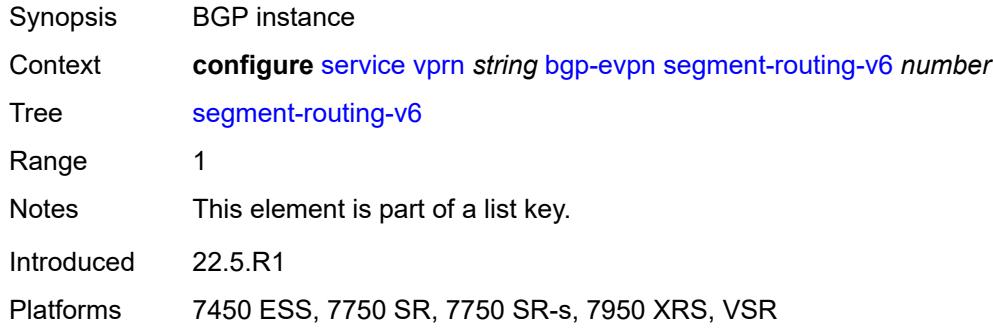

#### <span id="page-6966-1"></span>**admin-state** *keyword*

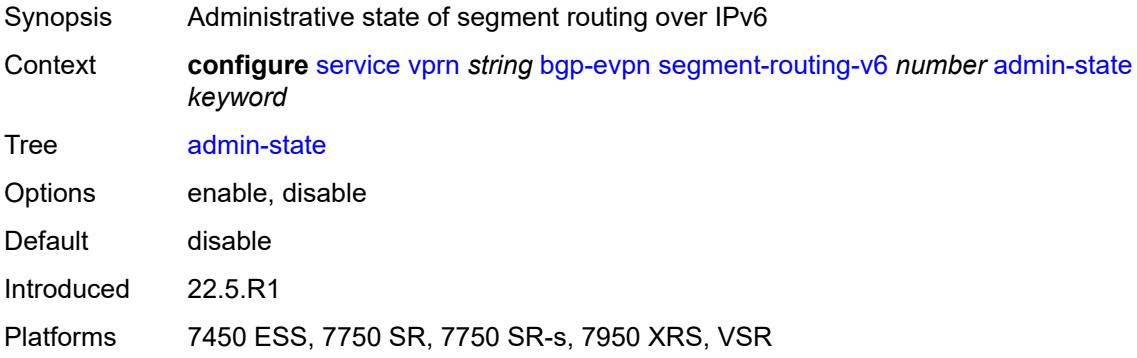

#### <span id="page-6966-2"></span>**default-route-tag** *string*

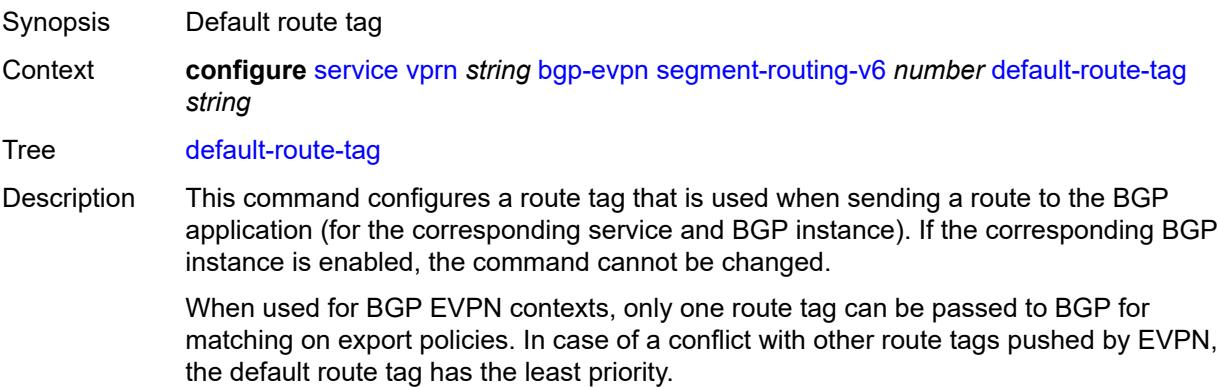

The following are examples of the conflict priority handling:

- If a service is configured with both **default-route-tag** *X* and **proxy-arp evpn-routeta**g *Y*, the EVPN uses route tag *Y* when sending EVPN proxy-arp routes to the BGP RIB for advertisement.
- If a given IP-prefix route is tagged in the route-table with tag *A* and the R-VPLS, in which the route is advertised, uses *B* as the **default-route-tag**, then EVPN keeps tag *A* when sending the route to the BGP RIB.

The **default-route-tag** configuration is only supported on EVPN and IP-VPN service routes. The route tag for ES and AD per-ES routes is always zero.

Introduced 22.5.R1

Platforms 7450 ESS, 7750 SR, 7750 SR-s, 7950 XRS, VSR

#### <span id="page-6967-0"></span>**domain-id** *string*

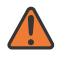

**WARNING:**

Modifying this element toggles the **admin-state** of the parent element automatically for the new value to take effect.

Synopsis Domain ID of received BGP route before readvertisement

Context **configure** [service](#page-5265-0) [vprn](#page-6762-0) *string* [bgp-evpn](#page-6950-0) [segment-routing-v6](#page-6965-2) *number* [domain-id](#page-6967-0) *string*

Tree [domain-id](#page-5191-42)

Description This command specifies the domain ID. The domain ID identifies the network from which the BGP route was received before the RTM advertises it to a different neighbor. The domain ID is part of a domain, represented as domain-id:isf\_safi\_type in the D-PATH attribute, as described in *draft-ietf-bess-evpn-ipvpn-interworking*. Gateway routers modify the D-PATH attribute. A gateway is a PE where a VPRN is instantiated. The VPRN in this case advertises or receives routes from multiple BGP owners (for example, EVPN-IFL and BGP-IPVPN) or multiple instances of the same owner (for example, VPRN with two BGP-IPVPN instances).

> Gateways use the D-PATH attribute to detect loops (for received routes where the D-PATH contains a local domain ID) and to make BGP best-path selection decisions based on the D-PATH length (shorter D-PATH is preferred).

In the following example, suppose a gateway receives prefix P in an EVPN-IFL instance with the following D-PATH from neighbor N:

Seg Len=1 / 65000:1:128

If the router imports the route in VPRN-1, BGP-EVPN SRv6 instance with domain 65000:2, it readvertises it to its BGP-IPVPN MPLS instance as follows:

Seg Len=2 / 65000:2:70 / 65000:1:128

That is, the gateway prepends the local domain ID and family to the D-PATH before readvertising the route into a different instance.

Introduced 22.5.R1

Platforms 7450 ESS, 7750 SR, 7750 SR-s, 7950 XRS, VSR

#### <span id="page-6968-0"></span>**evi** *number*

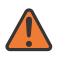

**WARNING:**

Modifying this element toggles the **admin-state** of the parent element automatically for the new value to take effect.

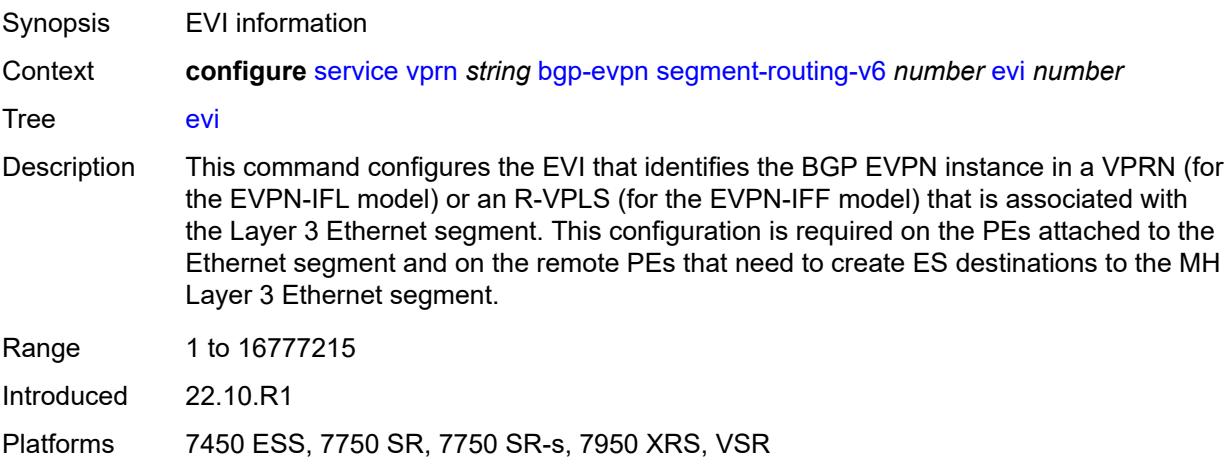

#### <span id="page-6968-1"></span>**evpn-link-bandwidth**

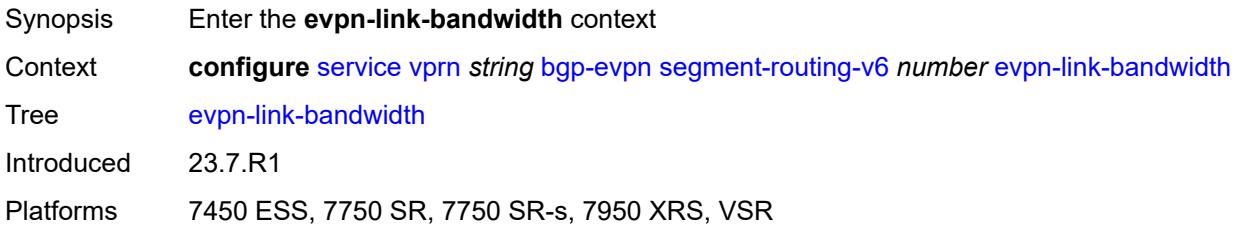

### <span id="page-6968-2"></span>**advertise**

<span id="page-6968-3"></span>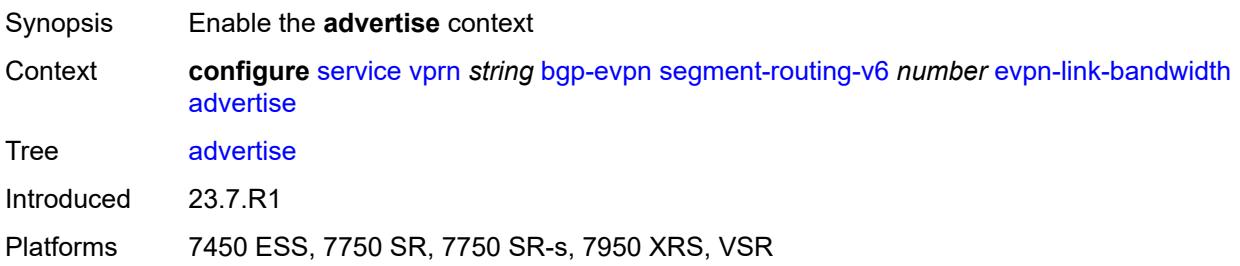

# **max-dynamic-weight** *number*

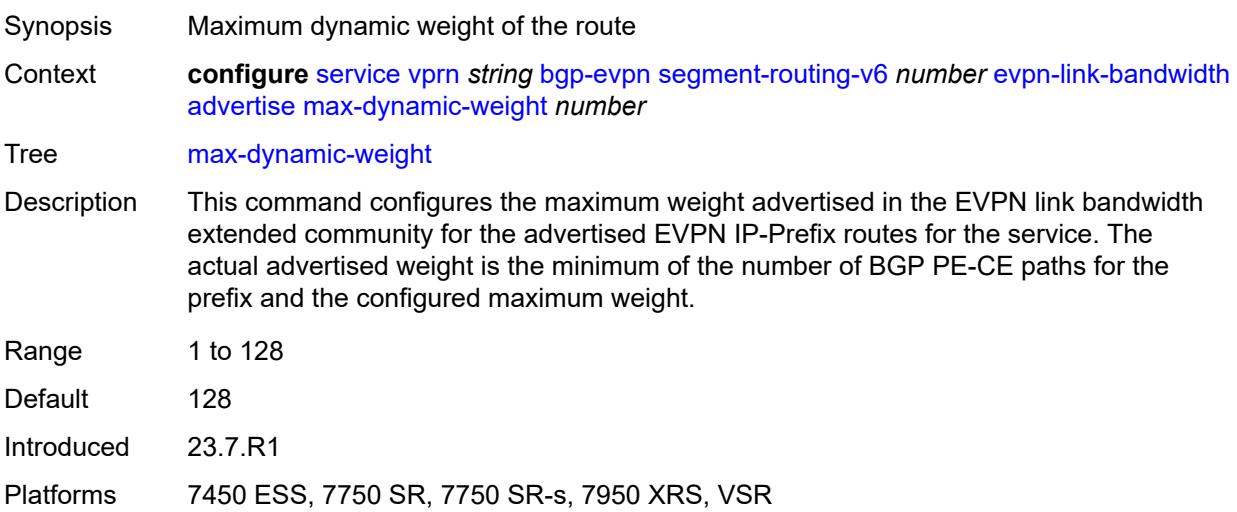

### <span id="page-6969-0"></span>**weight** *(number | keyword)*

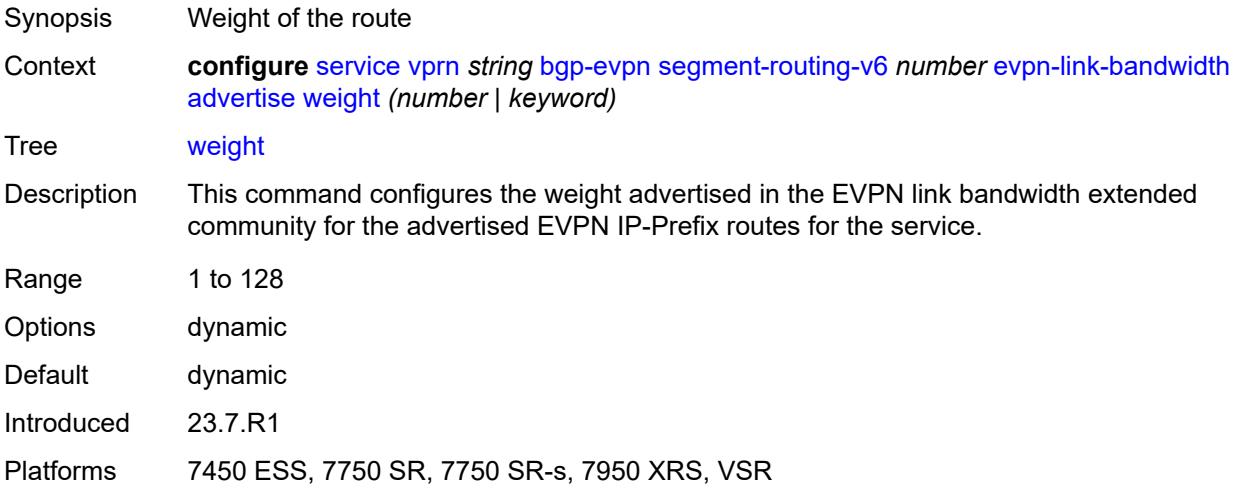

#### <span id="page-6969-1"></span>**weighted-ecmp** *boolean*

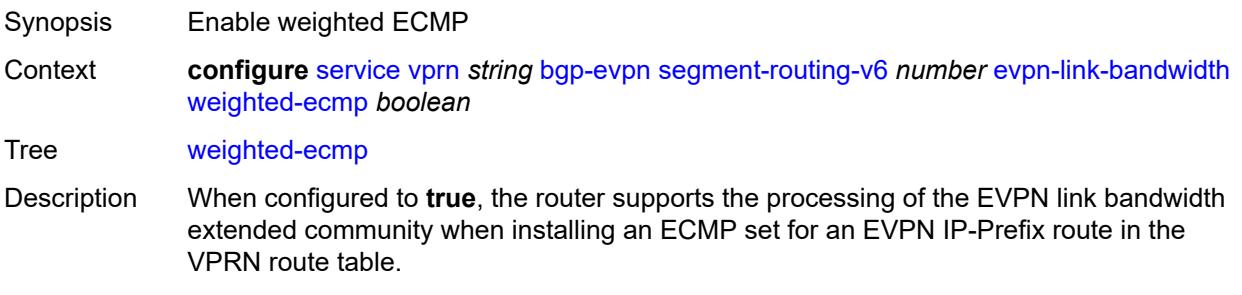

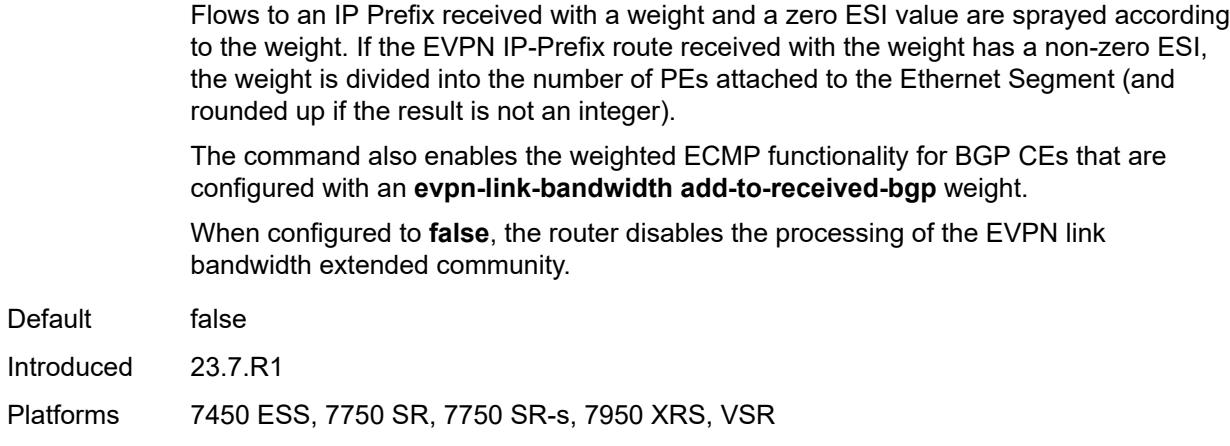

#### <span id="page-6970-0"></span>**resolution** *keyword*

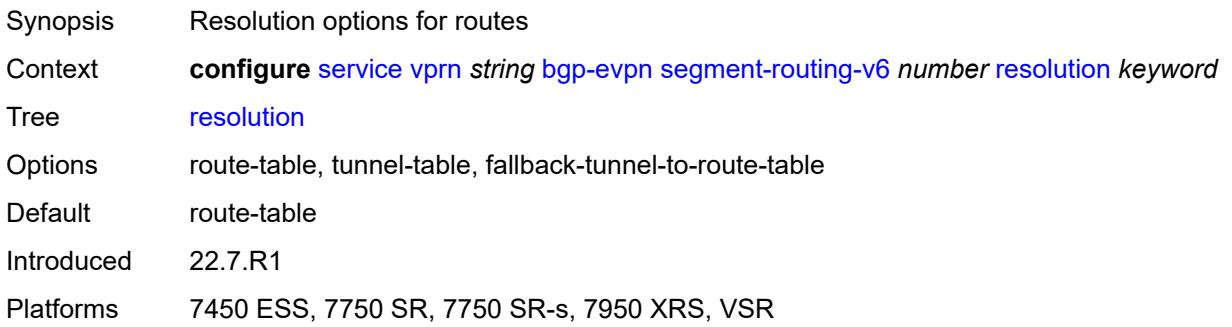

# <span id="page-6970-1"></span>**route-distinguisher** *(string | keyword)*

<span id="page-6970-2"></span>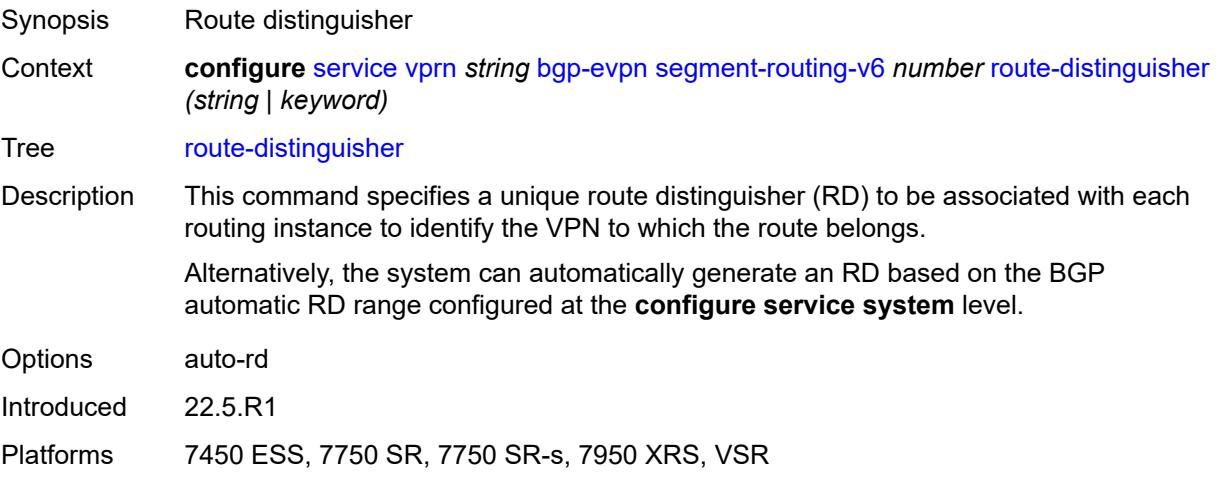

#### **source-address** *string*

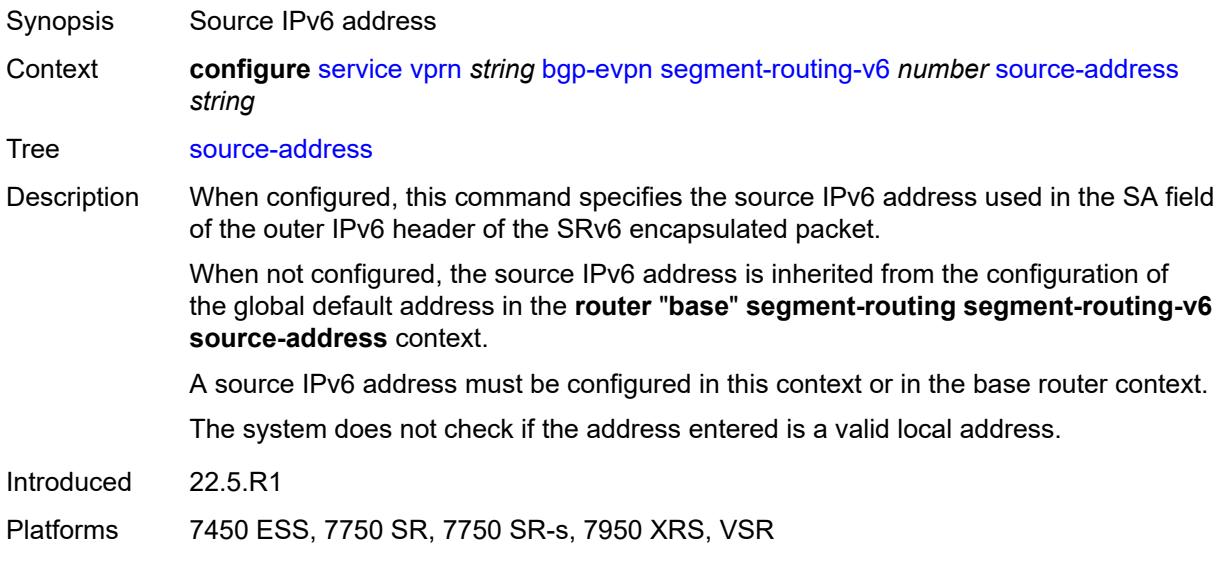

#### <span id="page-6971-0"></span>**srv6**

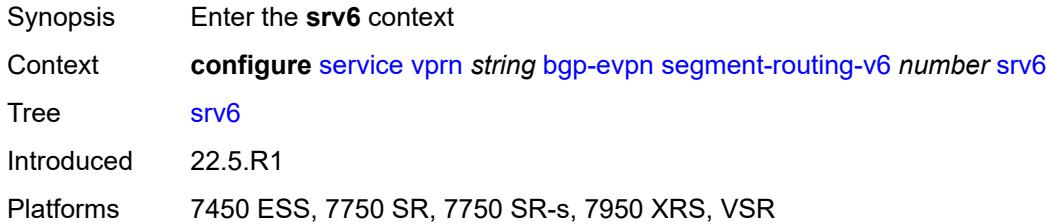

#### <span id="page-6971-1"></span>**default-locator** *string*

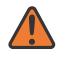

#### **WARNING:**

Modifying this element recreates the parent element automatically for the new value to take effect.

<span id="page-6971-2"></span>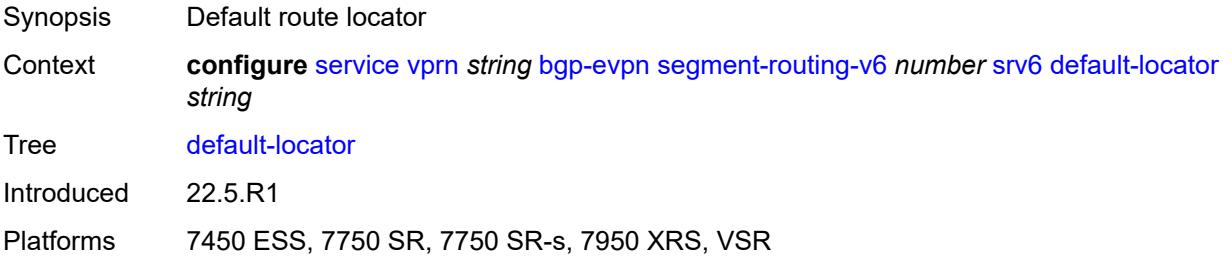

#### **instance** *reference*

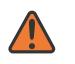

#### **WARNING:**

Modifying this element recreates the parent element automatically for the new value to take effect.

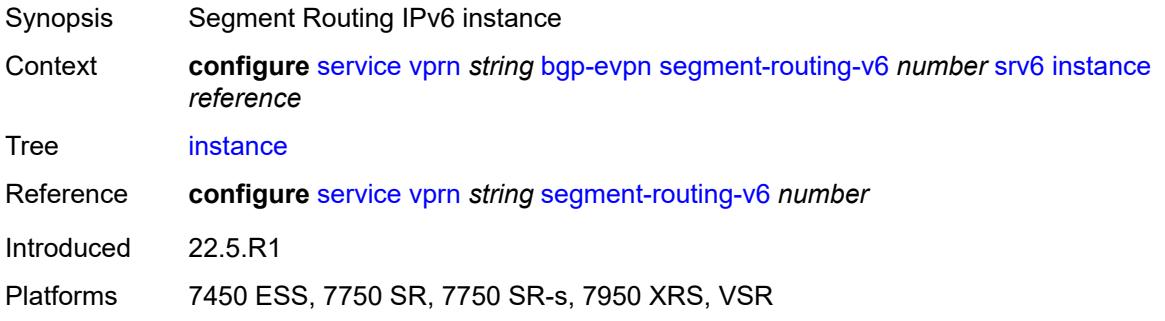

#### <span id="page-6972-0"></span>**vrf-export**

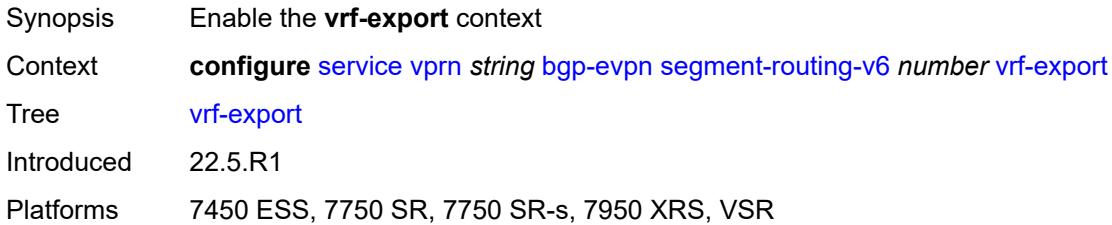

#### <span id="page-6972-1"></span>**policy** *(policy-expr-string | string)*

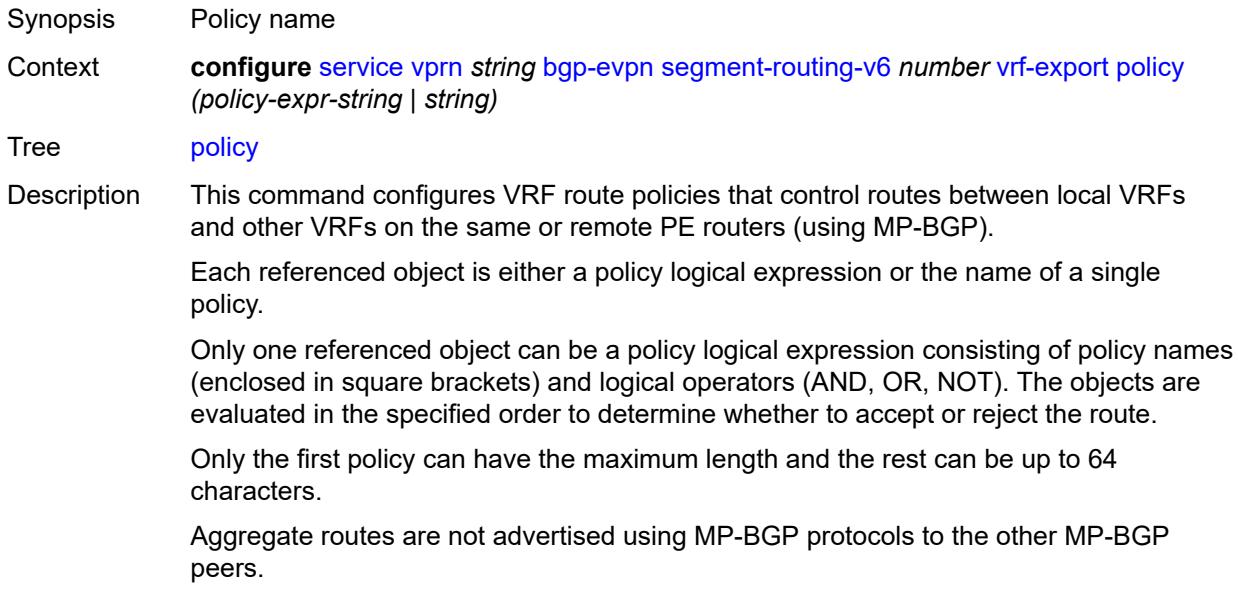

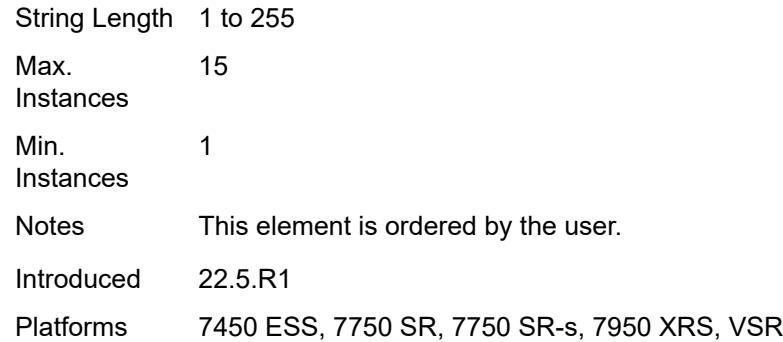

# <span id="page-6973-0"></span>**vrf-import**

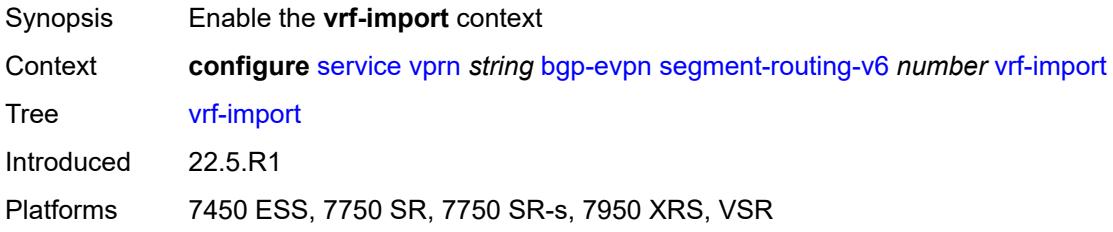

# <span id="page-6973-1"></span>**policy** *(policy-expr-string | string)*

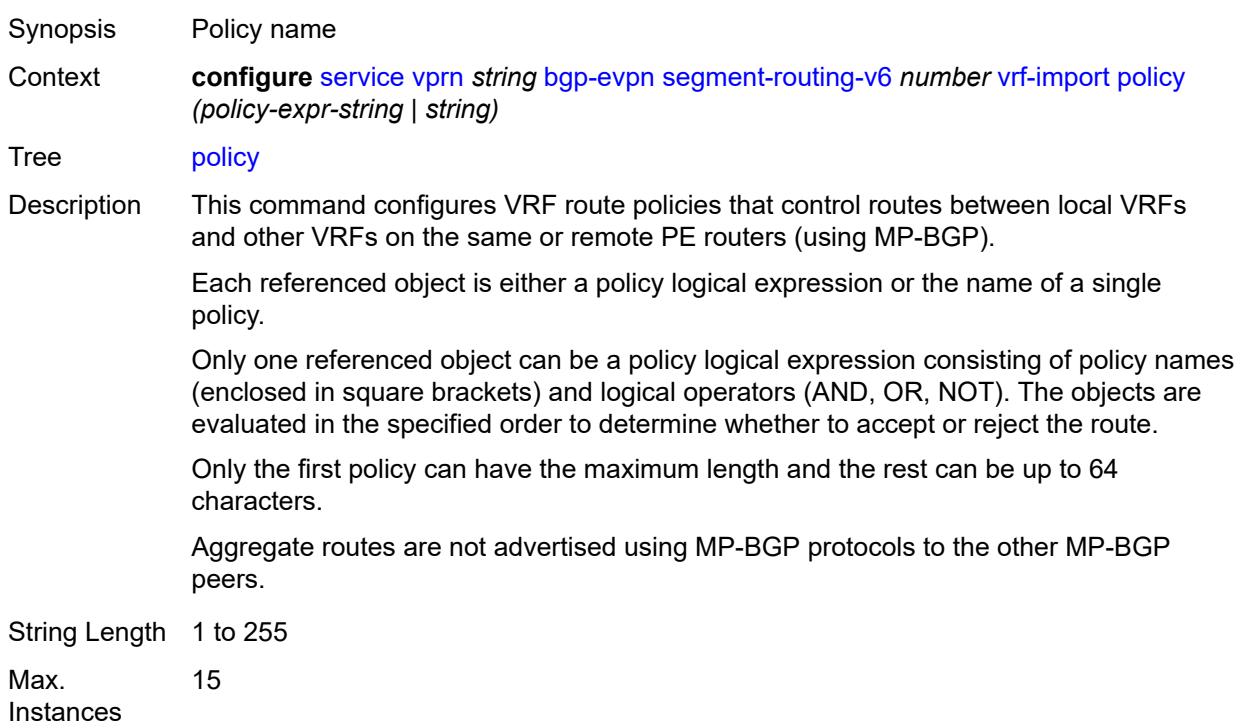

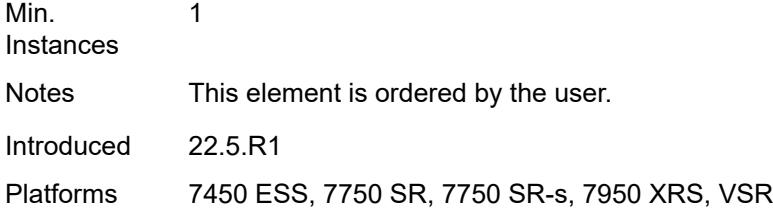

# <span id="page-6974-0"></span>**vrf-target**

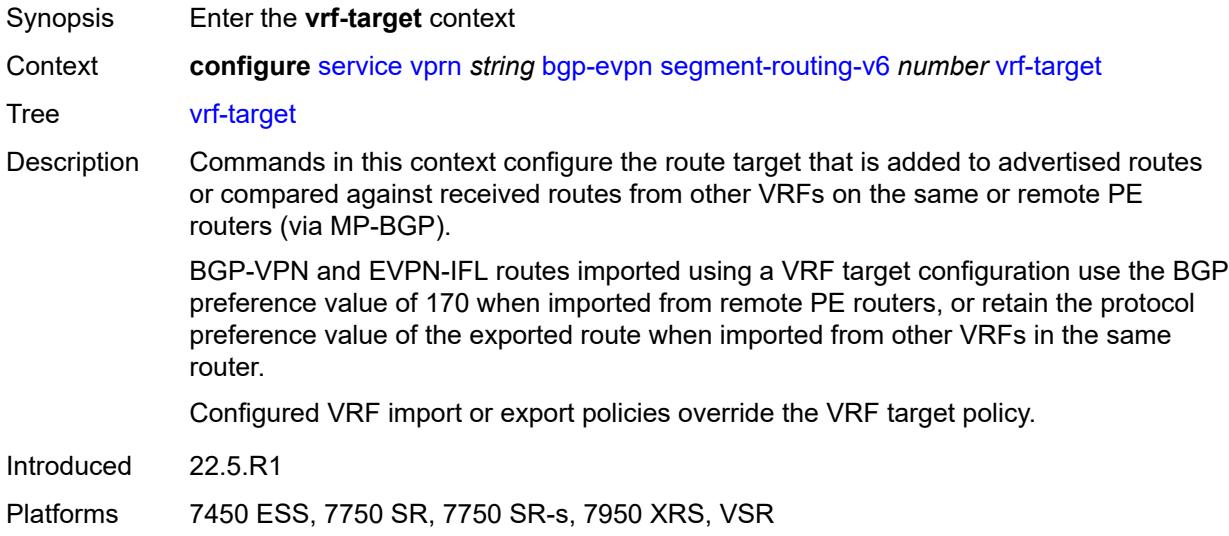

# <span id="page-6974-1"></span>**community** *string*

<span id="page-6974-2"></span>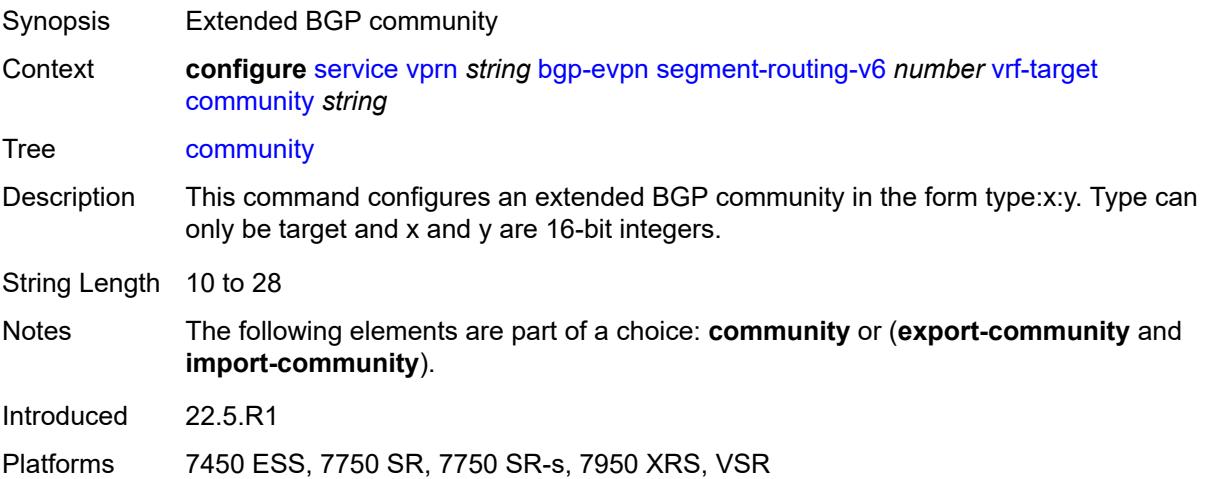

#### **export-community** *string*

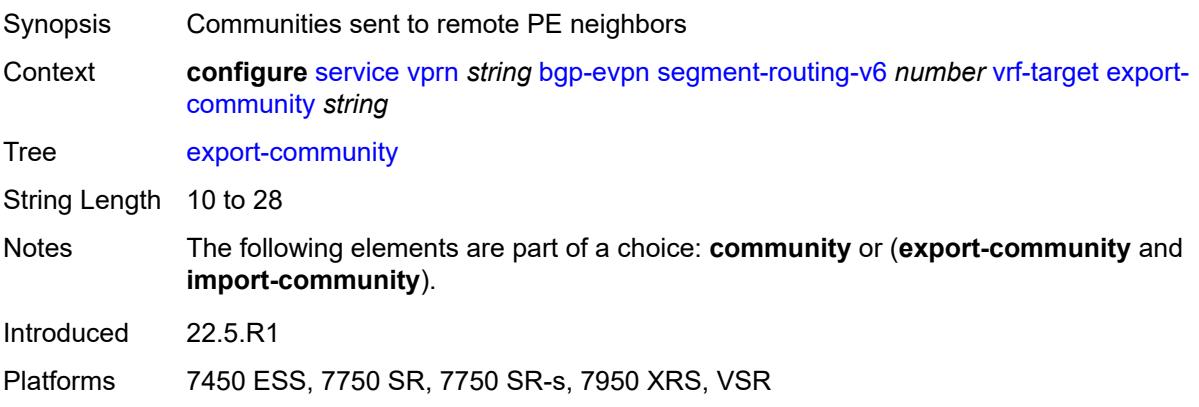

#### <span id="page-6975-0"></span>**import-community** *string*

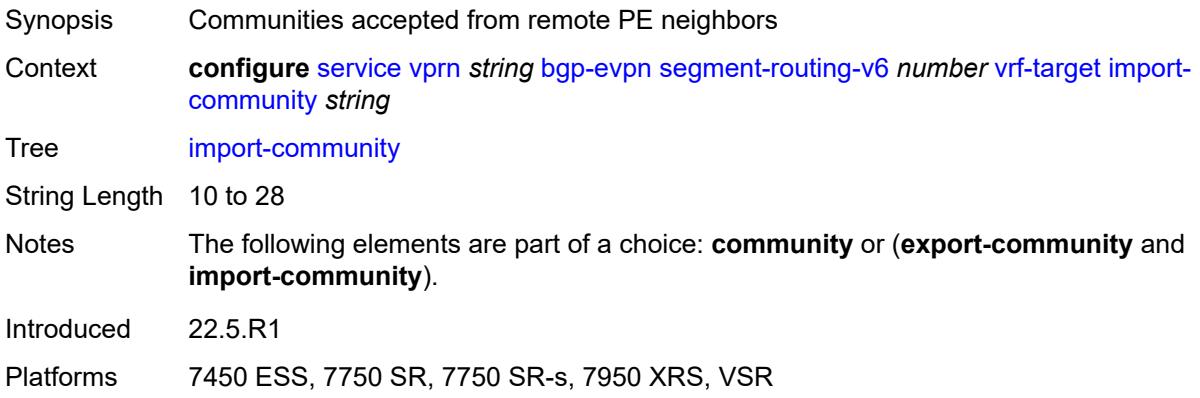

# <span id="page-6975-1"></span>**bgp-ipvpn**

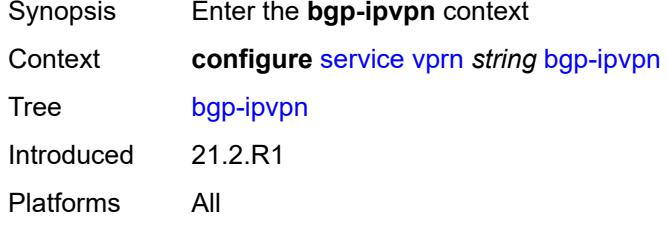

### <span id="page-6975-2"></span>**mpls**

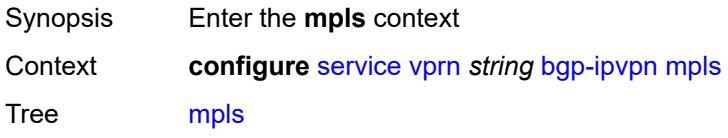

Introduced 21.2.R1 Platforms All

# <span id="page-6976-0"></span>**admin-state** *keyword*

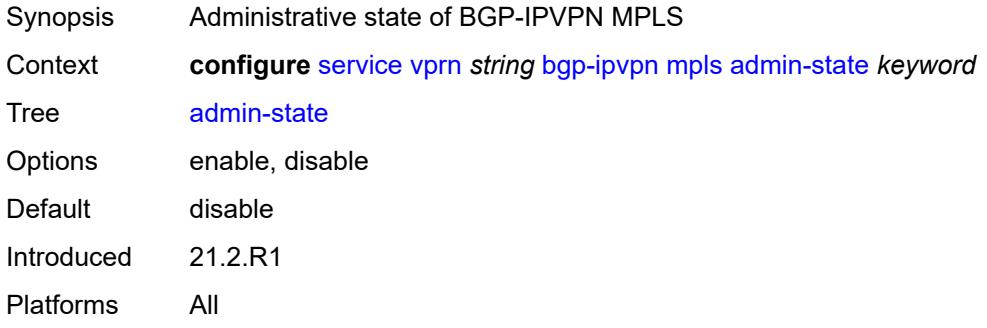

#### <span id="page-6976-1"></span>**auto-bind-tunnel**

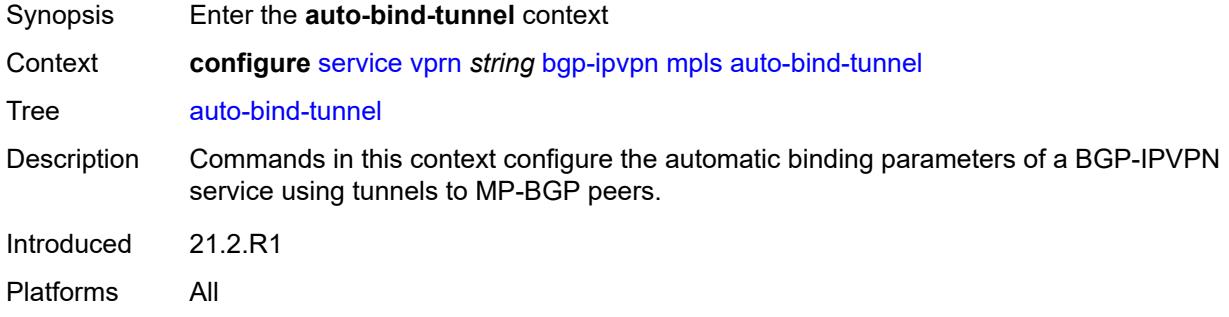

#### <span id="page-6976-2"></span>**allow-flex-algo-fallback** *boolean*

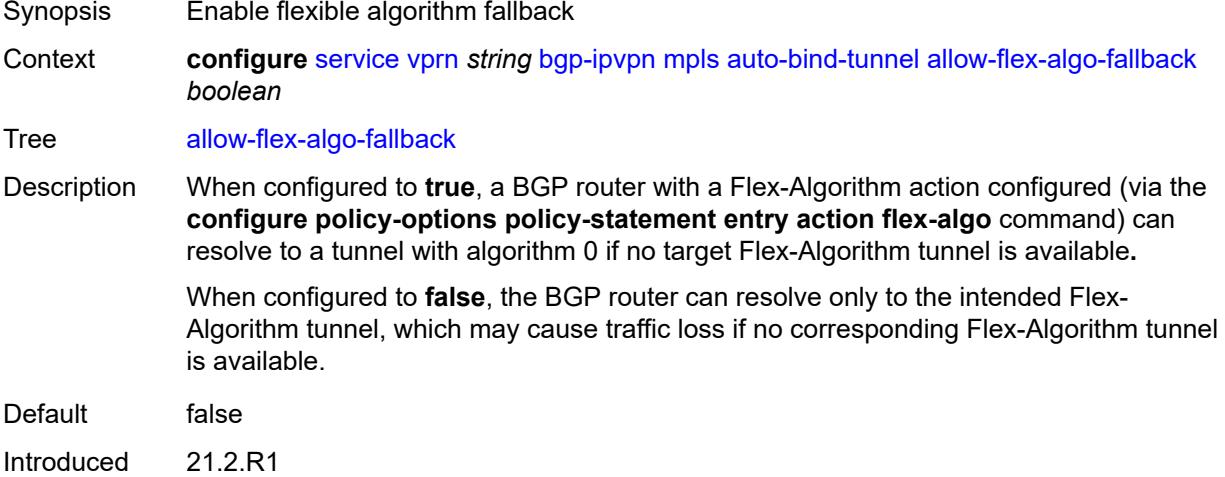

Platforms All

#### <span id="page-6977-0"></span>**ecmp** *number*

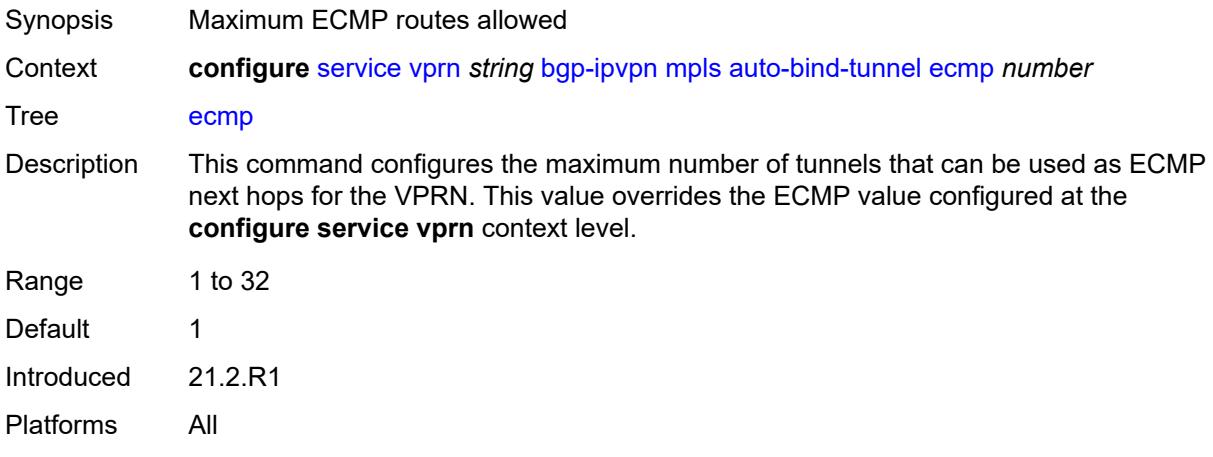

#### <span id="page-6977-1"></span>**enforce-strict-tunnel-tagging** *boolean*

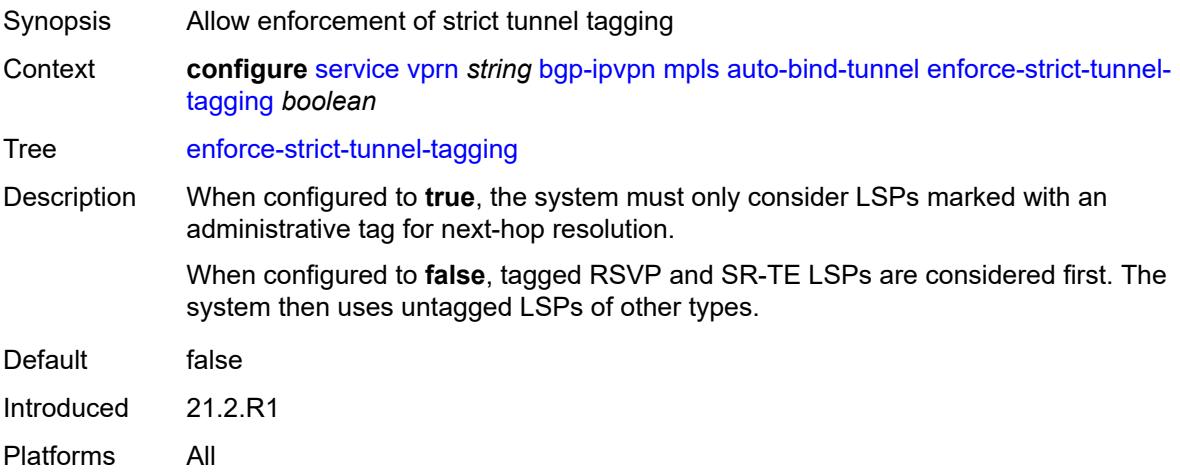

### <span id="page-6977-2"></span>**resolution** *keyword*

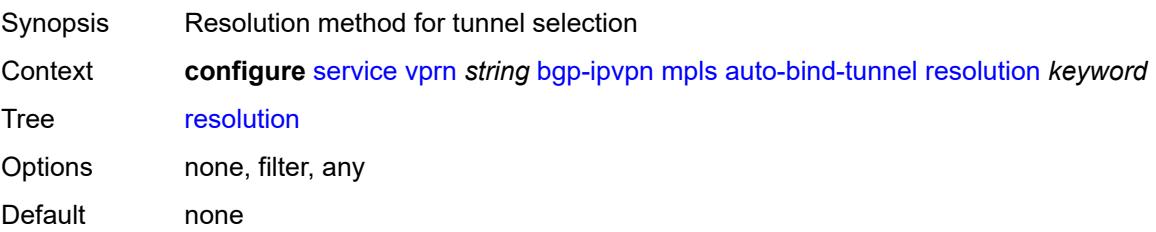

Introduced 21.2.R1 Platforms All

#### <span id="page-6978-0"></span>**resolution-filter**

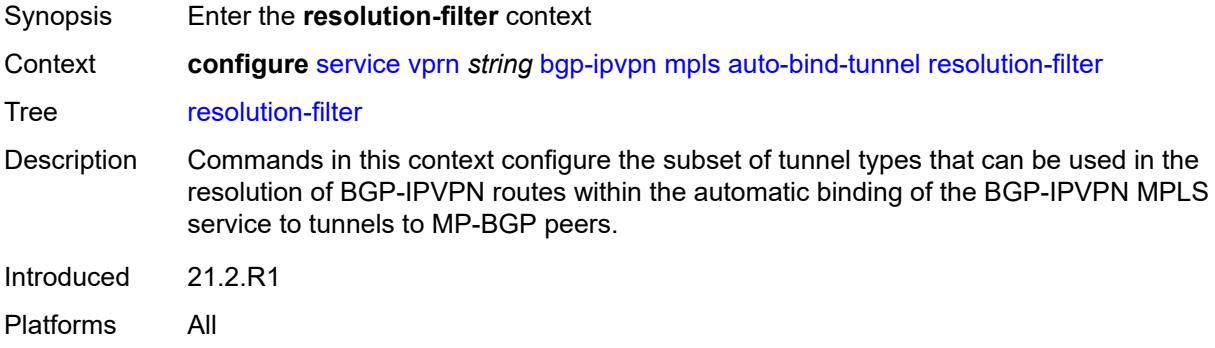

# <span id="page-6978-1"></span>**bgp** *boolean*

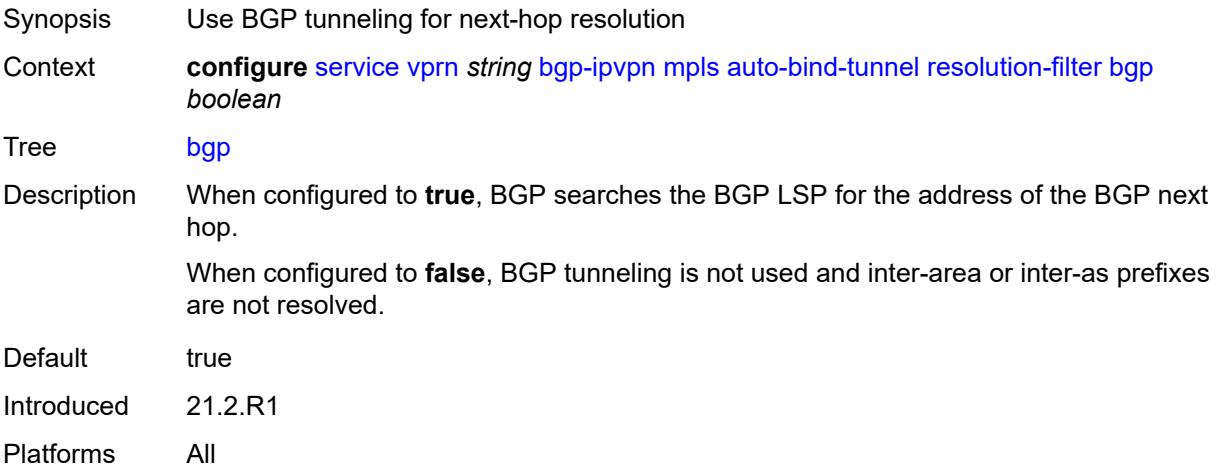

### <span id="page-6978-2"></span>**gre** *boolean*

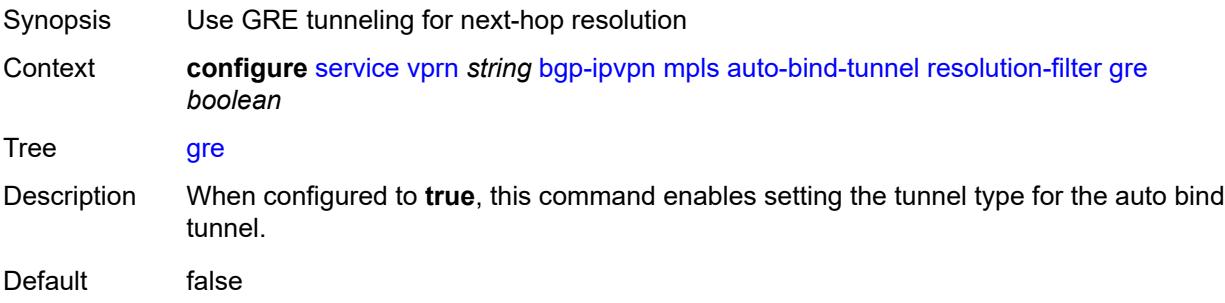

Introduced 21.2.R1 Platforms All

# <span id="page-6979-0"></span>**ldp** *boolean*

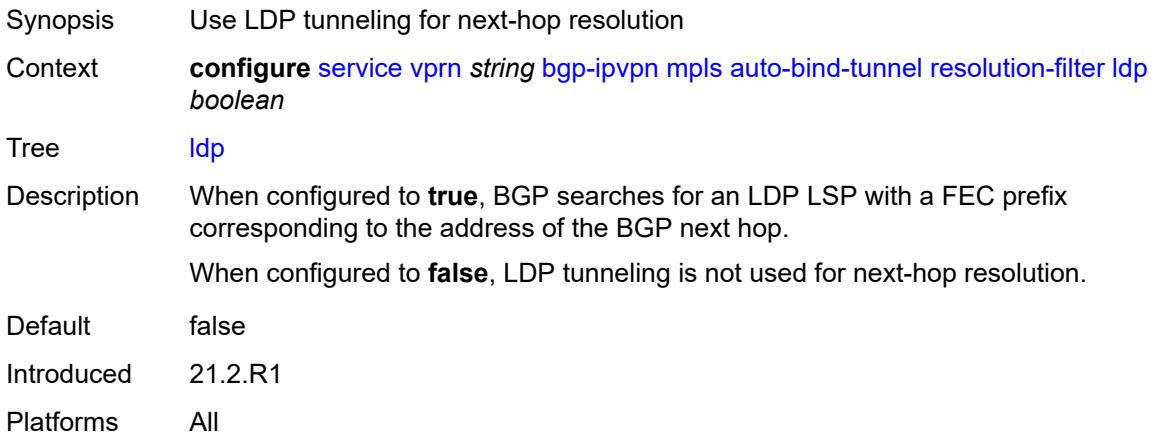

#### <span id="page-6979-1"></span>**mpls-fwd-policy** *boolean*

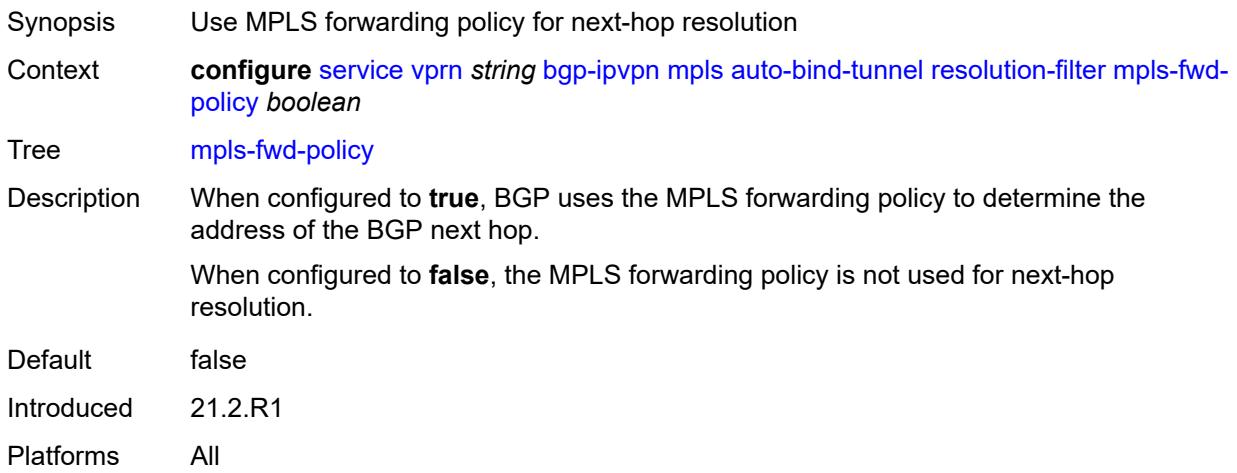

#### <span id="page-6979-2"></span>**rib-api** *boolean*

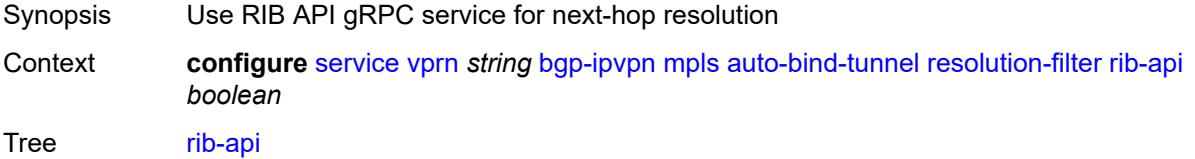

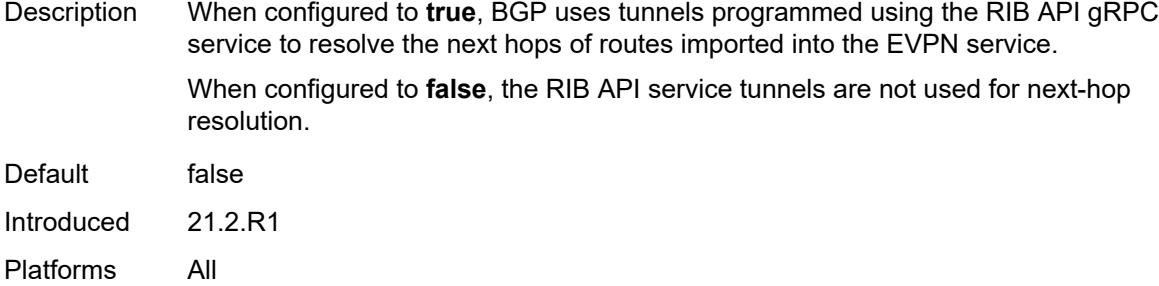

# <span id="page-6980-0"></span>**rsvp** *boolean*

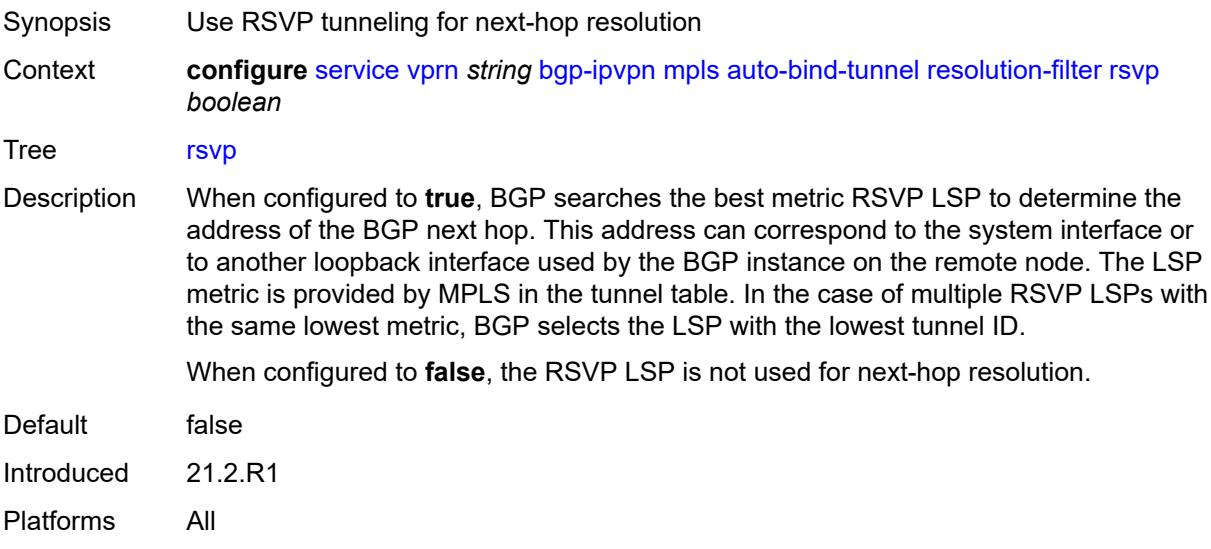

# <span id="page-6980-1"></span>**sr-isis** *boolean*

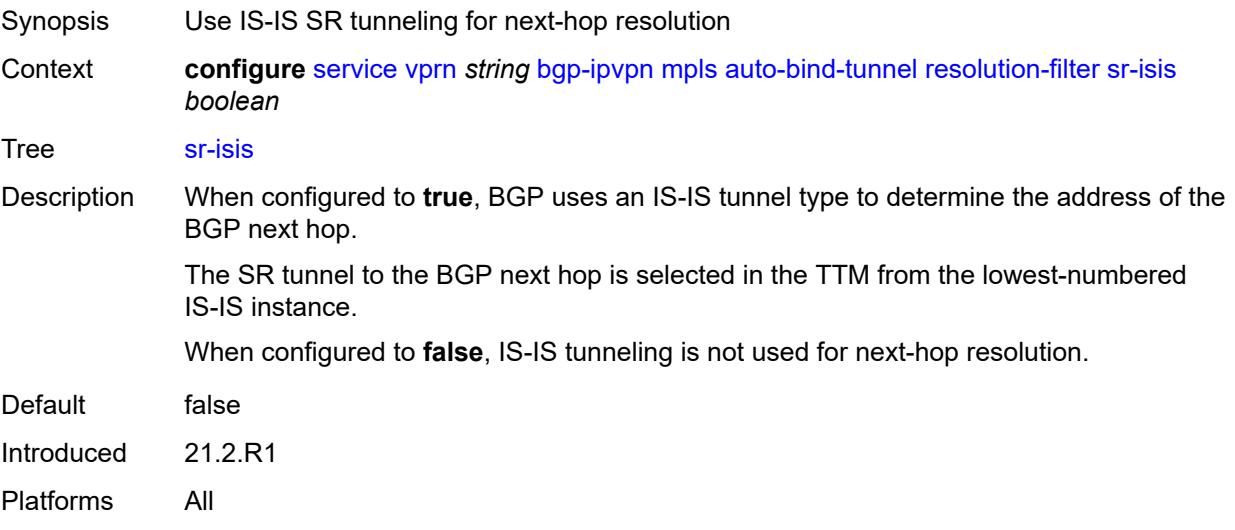

# <span id="page-6981-0"></span>**sr-ospf** *boolean*

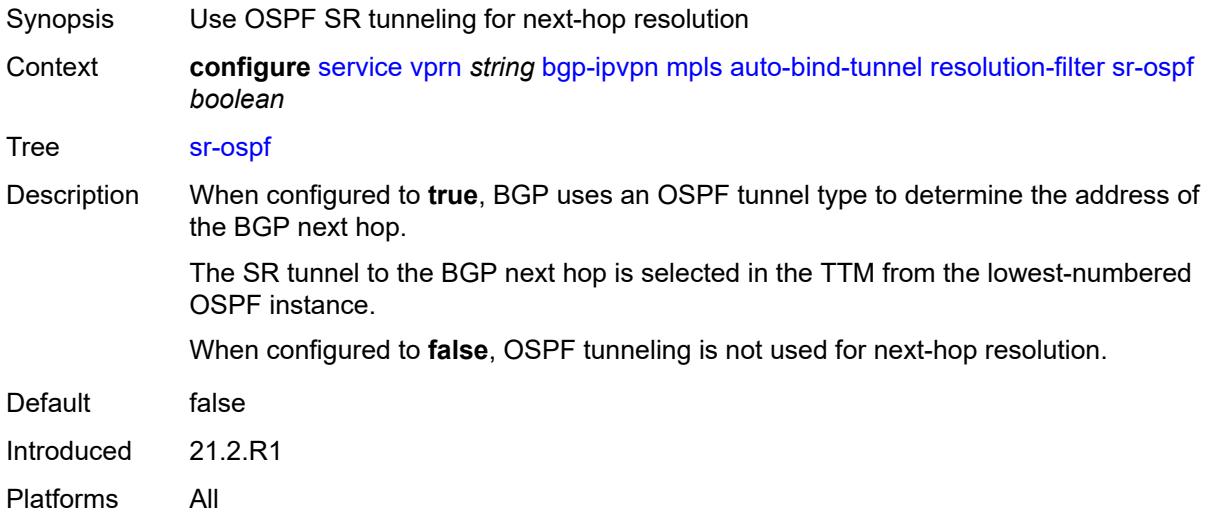

#### <span id="page-6981-1"></span>**sr-ospf3** *boolean*

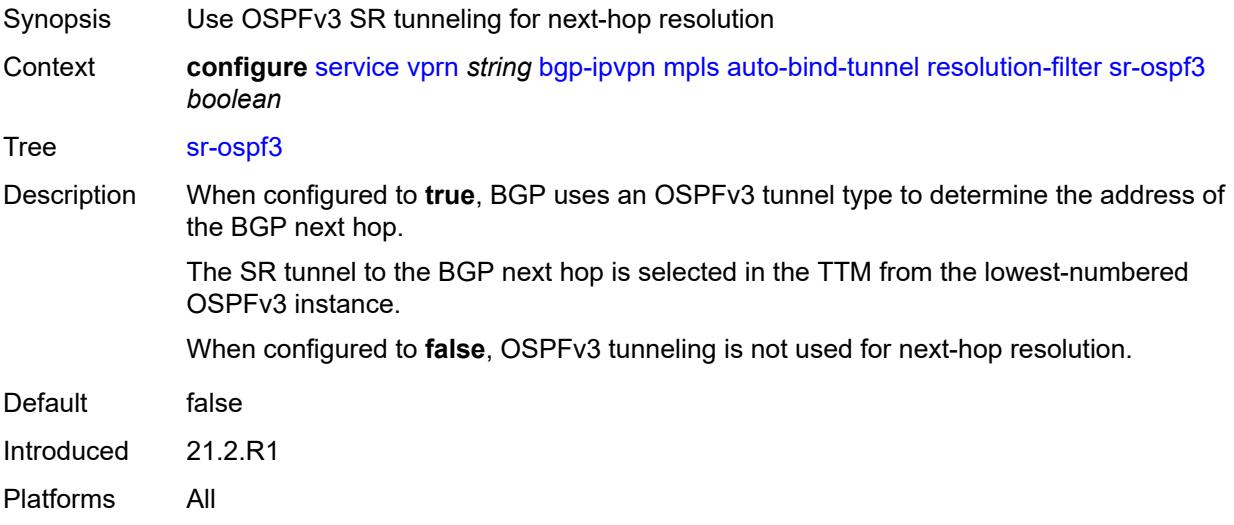

#### <span id="page-6981-2"></span>**sr-policy** *boolean*

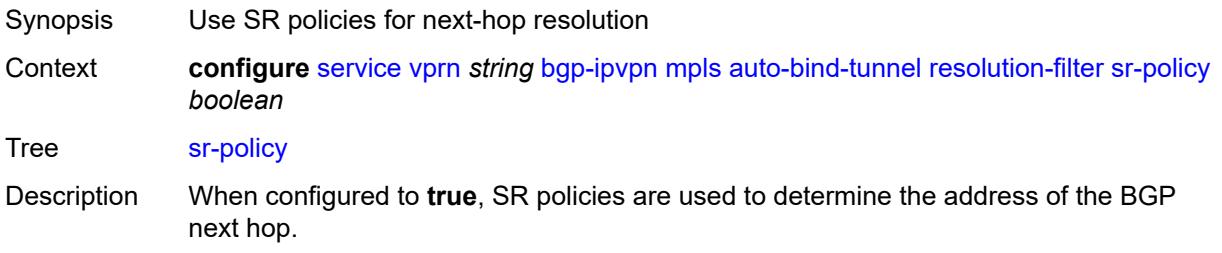

The SR policy search criteria includes a non-null endpoint and color value that matches the BGP next hop and color extended community value, respectively, of the EVPN route.

When configured to **false**, SR policies are not used for next-hop resolution.

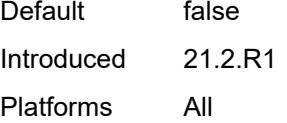

#### <span id="page-6982-0"></span>**sr-te** *boolean*

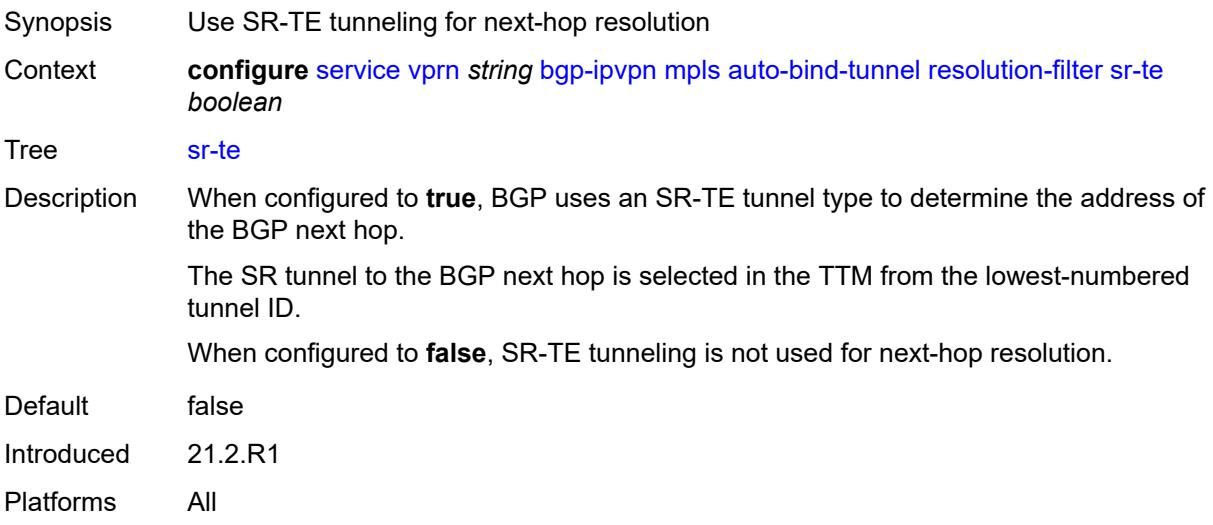

#### <span id="page-6982-1"></span>**udp** *boolean*

<span id="page-6982-2"></span>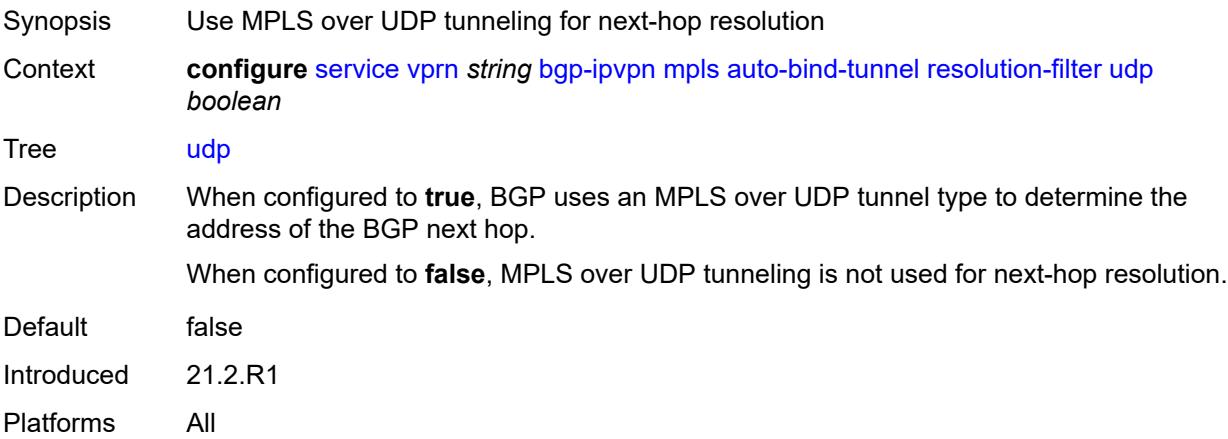

# **weighted-ecmp** *boolean*

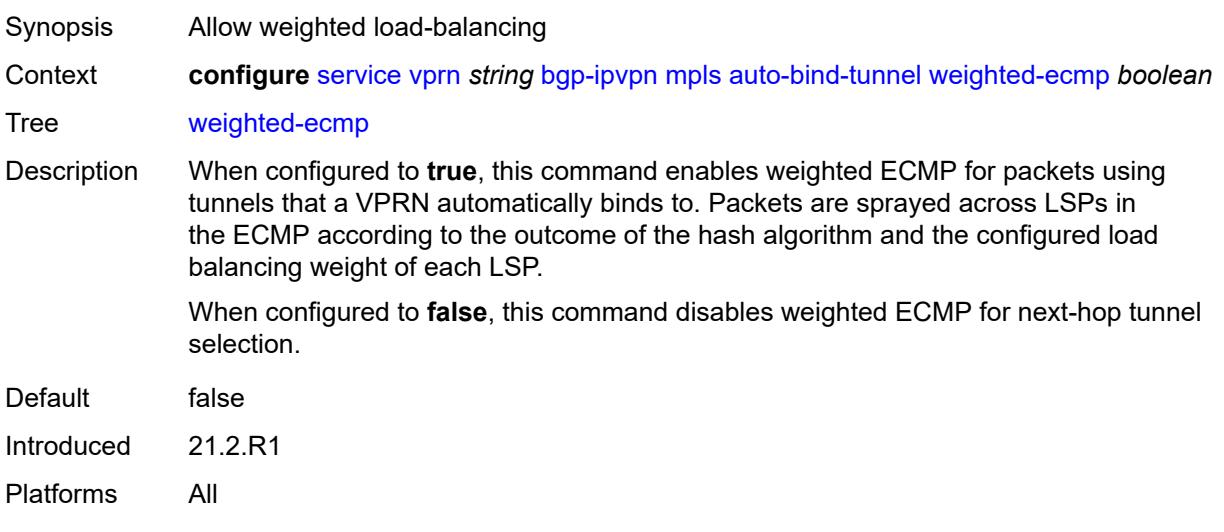

#### <span id="page-6983-0"></span>**domain-id** *string*

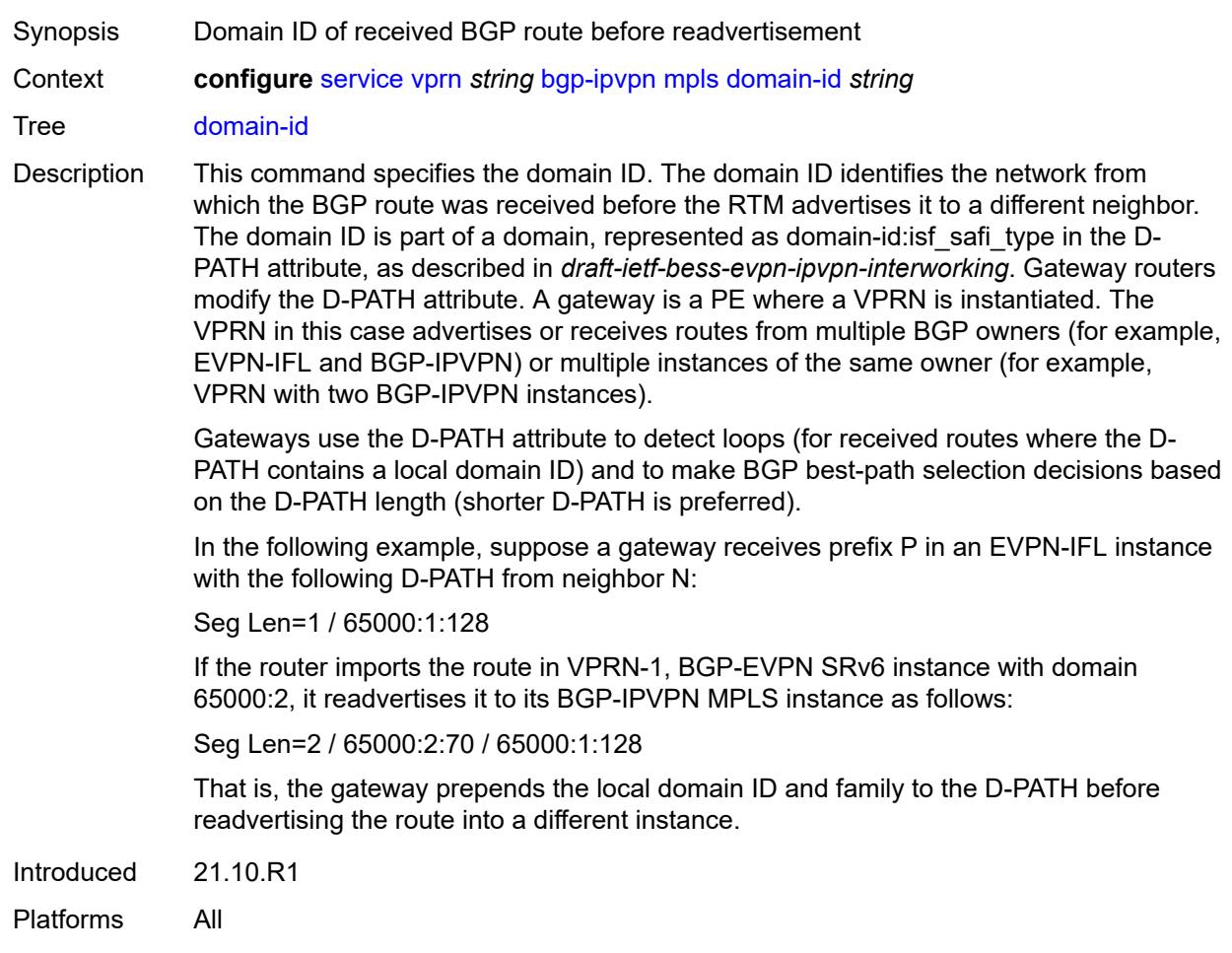
## <span id="page-6984-0"></span>**dynamic-egress-label-limit** *boolean*

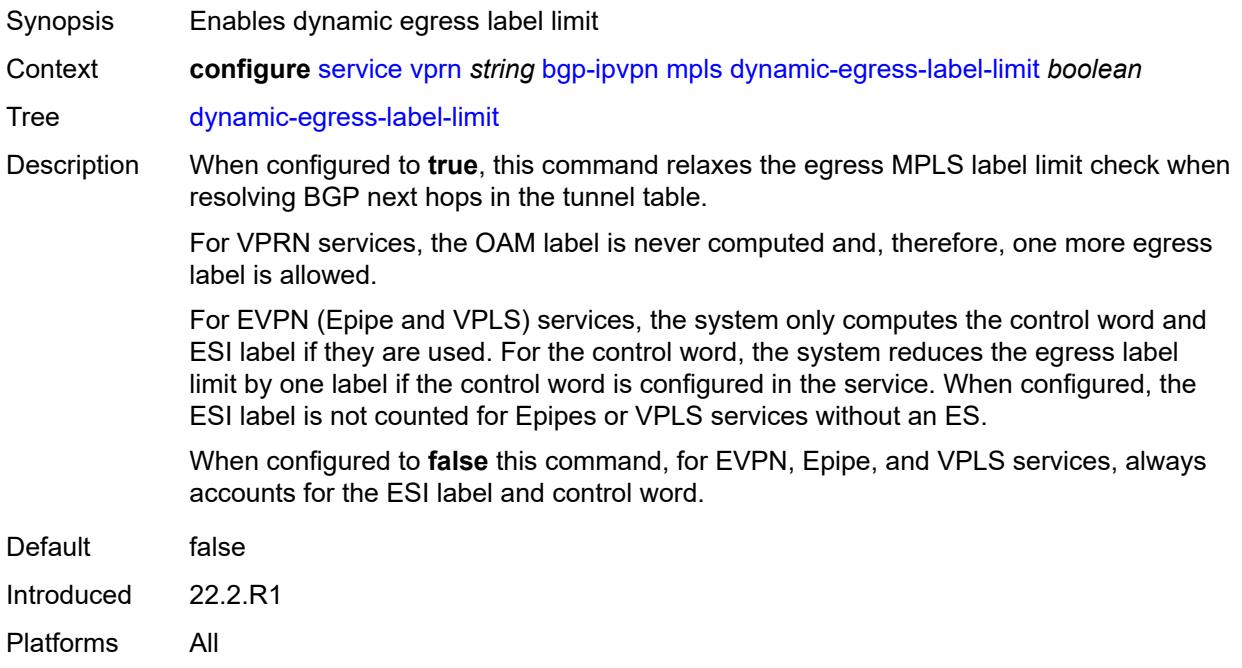

## <span id="page-6984-1"></span>**route-distinguisher** *(string | keyword)*

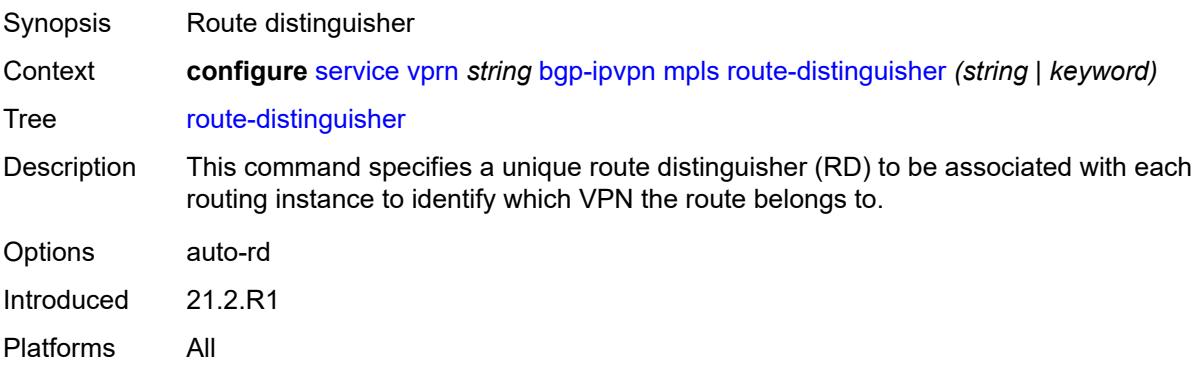

## <span id="page-6984-2"></span>**vrf-export**

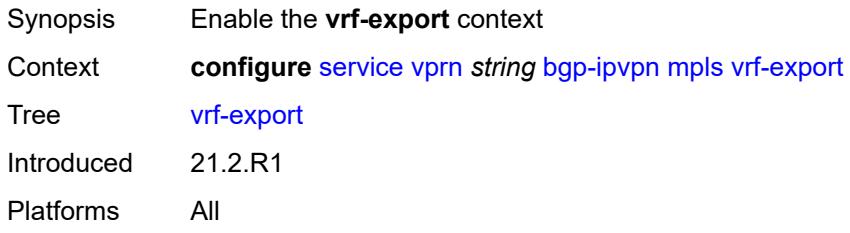

# <span id="page-6985-0"></span>**policy** *(policy-expr-string | string)*

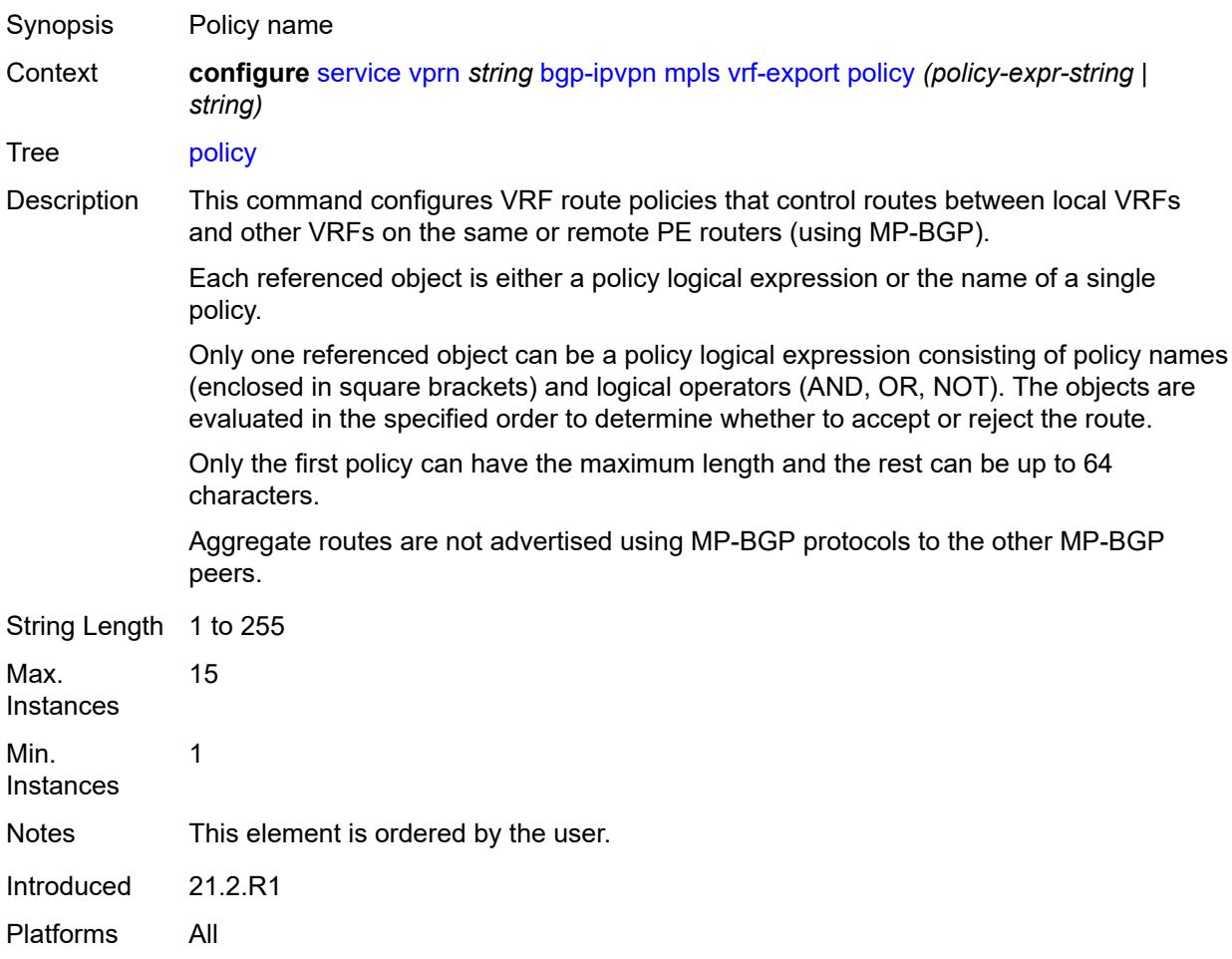

# <span id="page-6985-1"></span>**vrf-import**

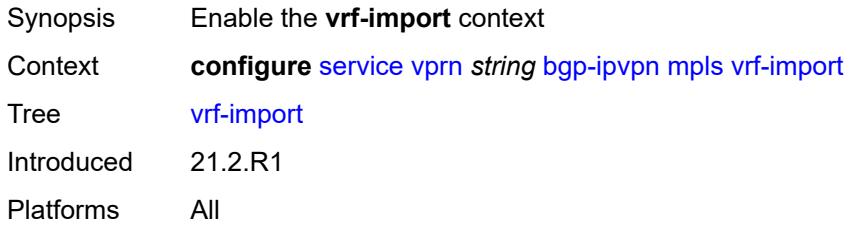

## <span id="page-6985-2"></span>**policy** *(policy-expr-string | string)*

Synopsis Policy name

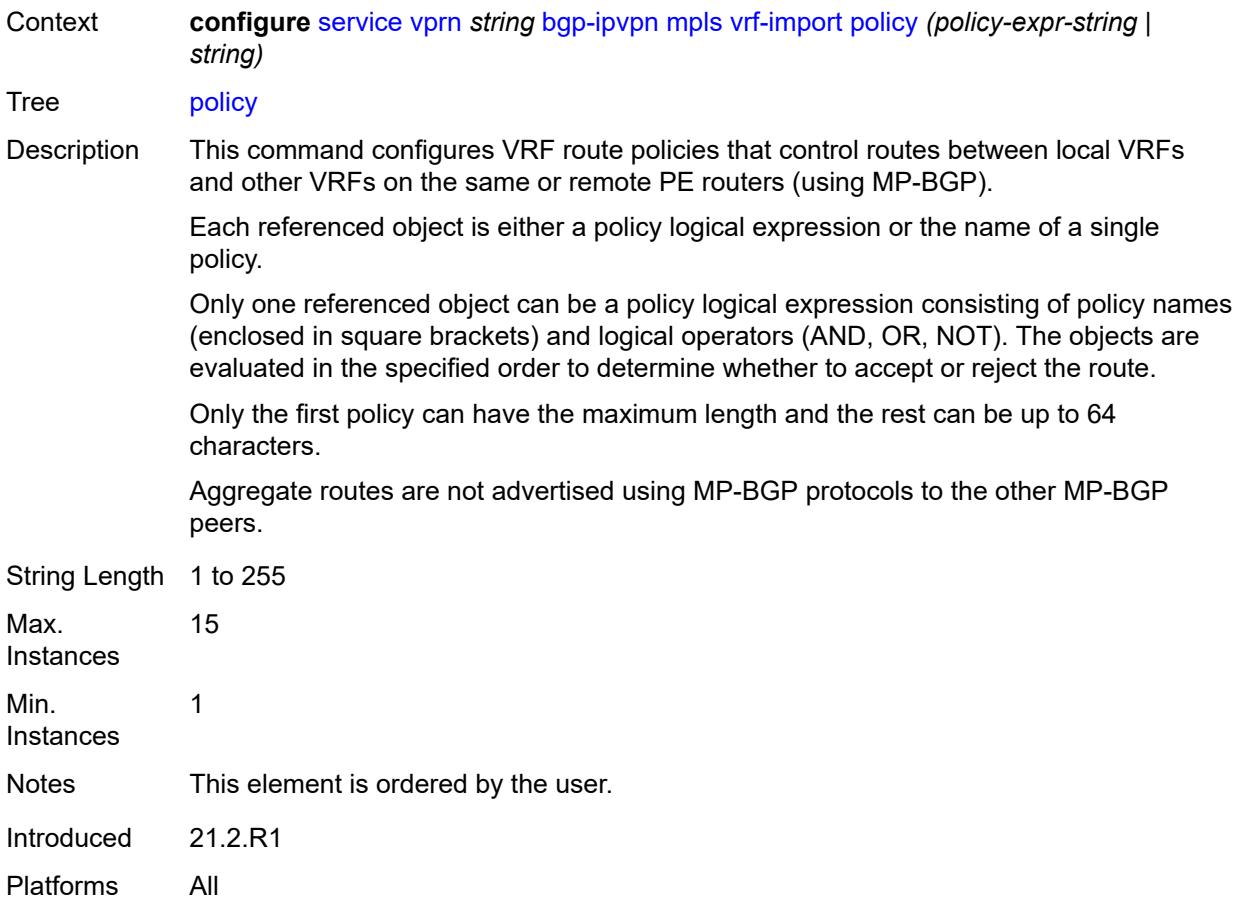

# <span id="page-6986-0"></span>**vrf-target**

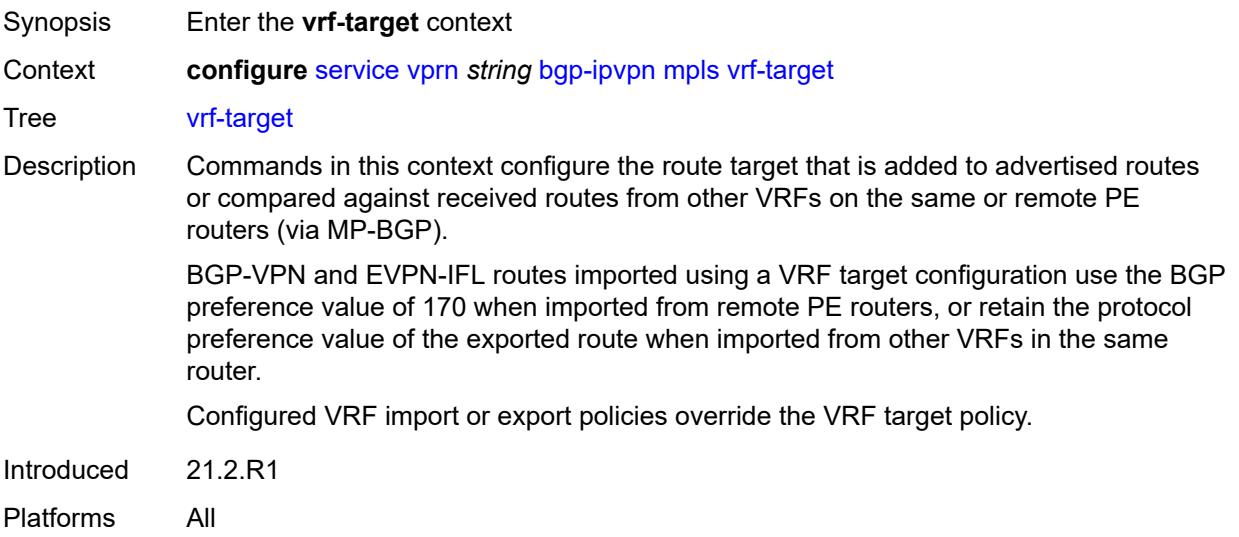

## <span id="page-6987-0"></span>**community** *string*

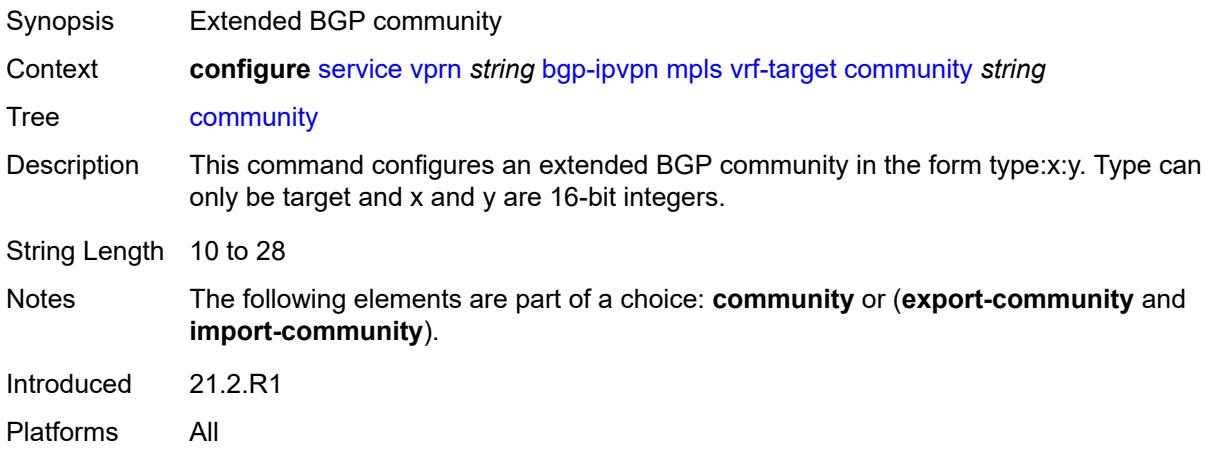

# <span id="page-6987-1"></span>**export-community** *string*

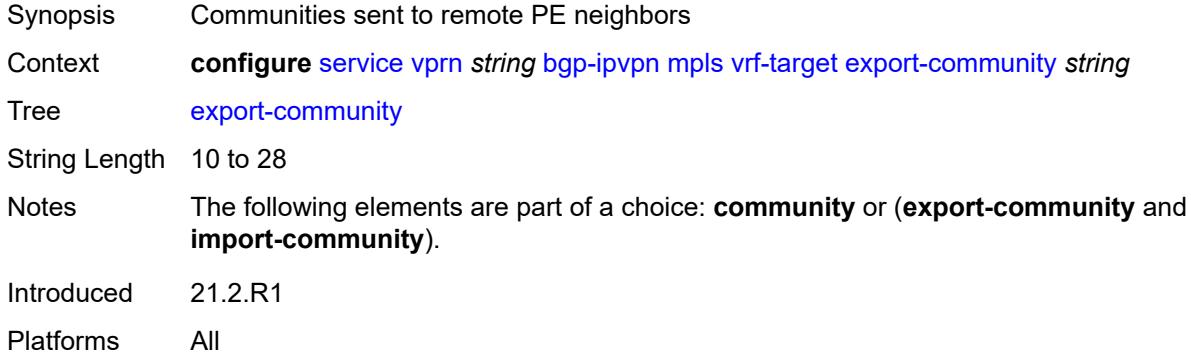

# <span id="page-6987-2"></span>**import-community** *string*

<span id="page-6987-3"></span>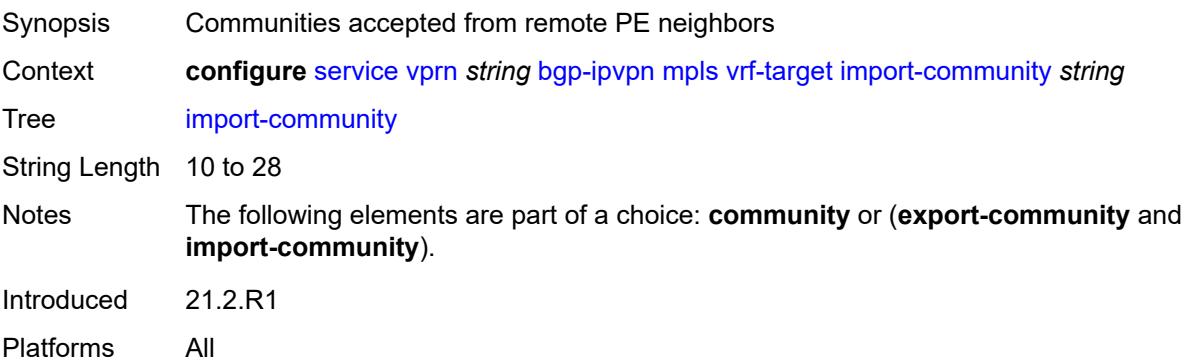

## **segment-routing-v6** [\[bgp-instance\]](#page-6988-0) *number*

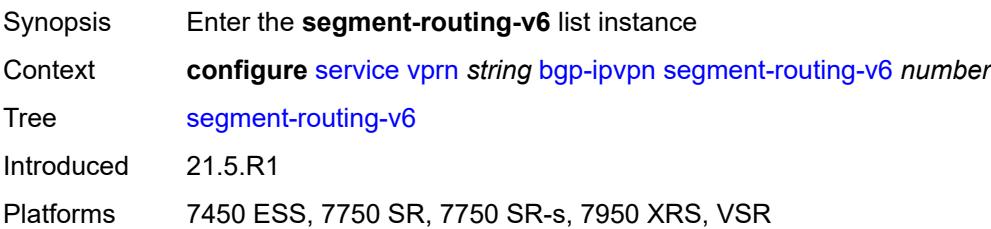

### <span id="page-6988-0"></span>[**bgp-instance**] *number*

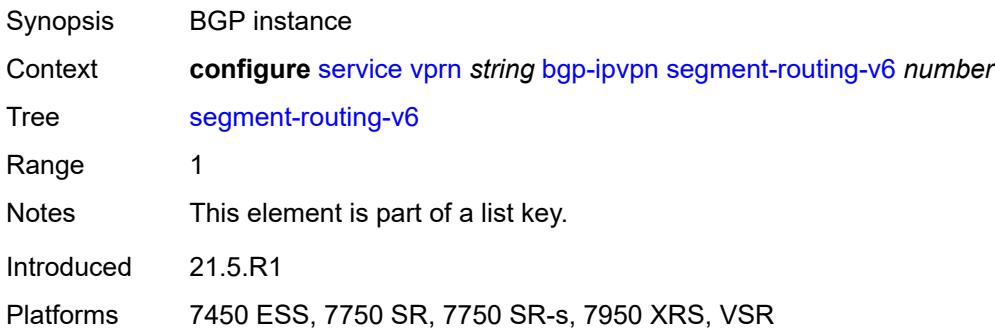

### <span id="page-6988-1"></span>**admin-state** *keyword*

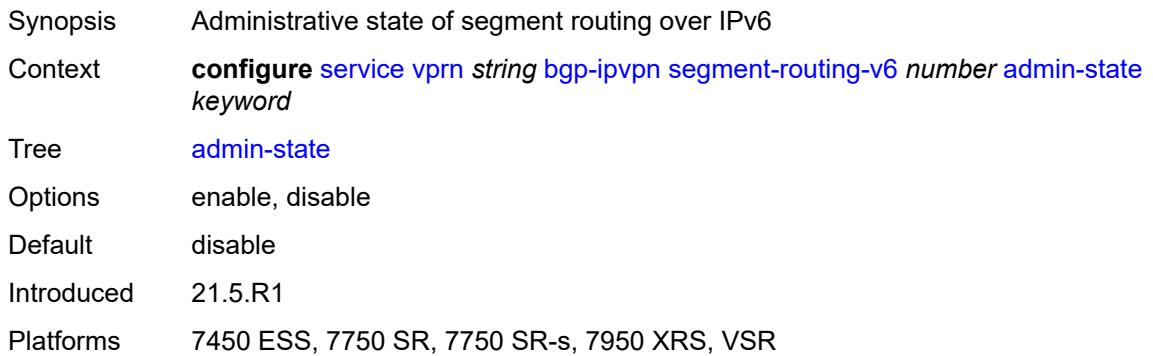

### <span id="page-6988-2"></span>**default-route-tag** *string*

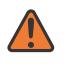

### **WARNING:**

Modifying this element toggles the **admin-state** of the parent element automatically for the new value to take effect.

Synopsis Default route tag

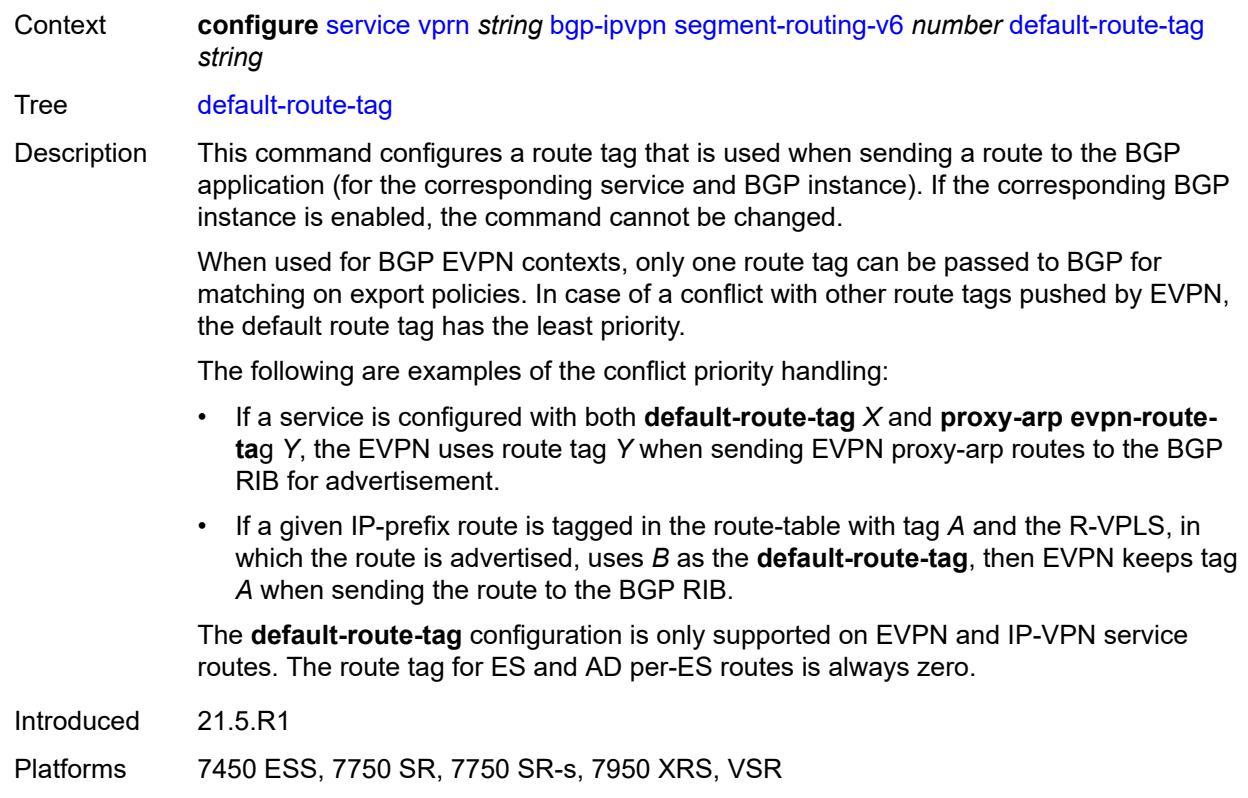

### <span id="page-6989-0"></span>**domain-id** *string*

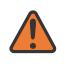

#### **WARNING:**

Modifying this element toggles the **admin-state** of the parent element automatically for the new value to take effect.

Synopsis Domain ID of received BGP route before readvertisement

Context **configure** [service](#page-5265-0) [vprn](#page-6762-0) *string* [bgp-ipvpn](#page-6975-0) [segment-routing-v6](#page-6987-3) *number* [domain-id](#page-6989-0) *string*

Tree [domain-id](#page-5192-13)

Description This command specifies the domain ID. The domain ID identifies the network from which the BGP route was received before the RTM advertises it to a different neighbor. The domain ID is part of a domain, represented as domain-id:isf\_safi\_type in the D-PATH attribute, as described in *draft-ietf-bess-evpn-ipvpn-interworking*. Gateway routers modify the D-PATH attribute. A gateway is a PE where a VPRN is instantiated. The VPRN in this case advertises or receives routes from multiple BGP owners (for example, EVPN-IFL and BGP-IPVPN) or multiple instances of the same owner (for example, VPRN with two BGP-IPVPN instances).

> Gateways use the D-PATH attribute to detect loops (for received routes where the D-PATH contains a local domain ID) and to make BGP best-path selection decisions based on the D-PATH length (shorter D-PATH is preferred).

In the following example, suppose a gateway receives prefix P in an EVPN-IFL instance with the following D-PATH from neighbor N:

Seg Len=1 / 65000:1:128

If the router imports the route in VPRN-1, BGP-EVPN SRv6 instance with domain 65000:2, it readvertises it to its BGP-IPVPN MPLS instance as follows:

Seg Len=2 / 65000:2:70 / 65000:1:128

That is, the gateway prepends the local domain ID and family to the D-PATH before readvertising the route into a different instance.

Introduced 21.10.R1

Platforms 7450 ESS, 7750 SR, 7750 SR-s, 7950 XRS, VSR

### <span id="page-6990-0"></span>**resolution** *keyword*

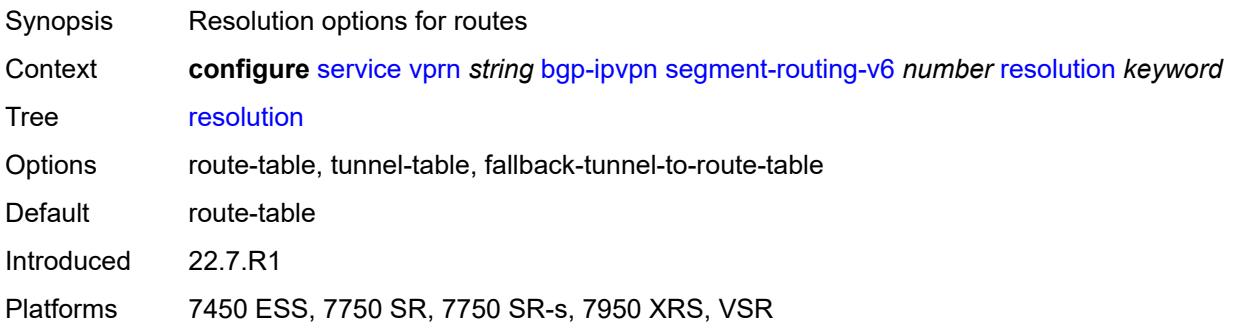

### <span id="page-6990-1"></span>**route-distinguisher** *(string | keyword)*

<span id="page-6990-2"></span>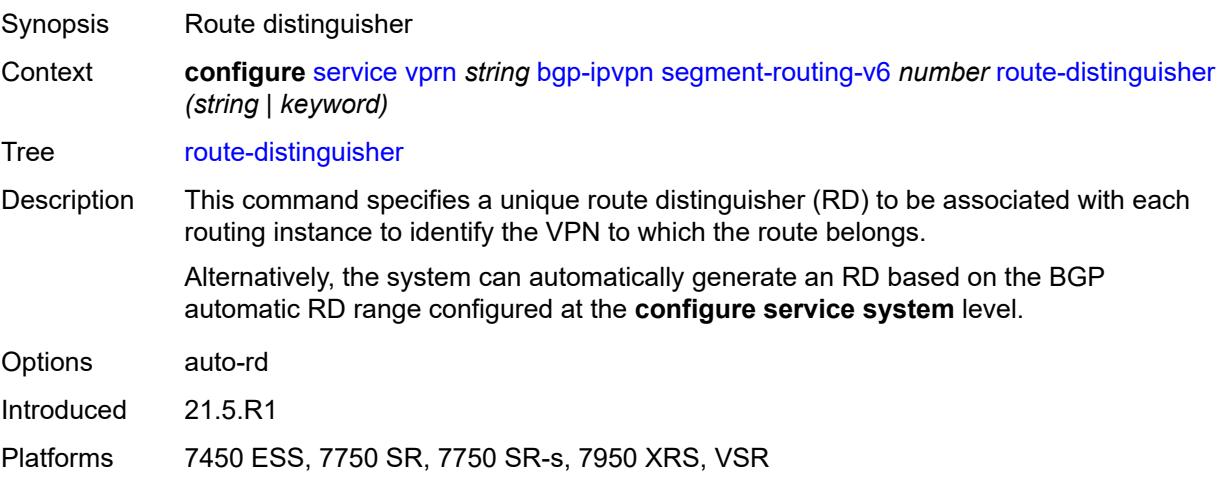

## **source-address** *string*

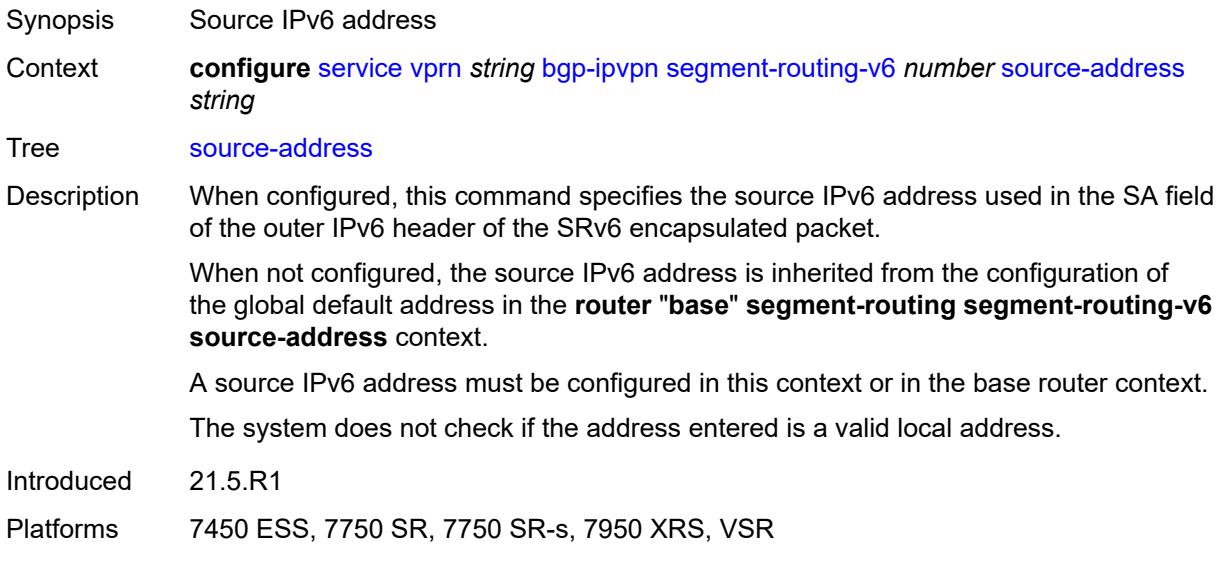

### <span id="page-6991-0"></span>**srv6**

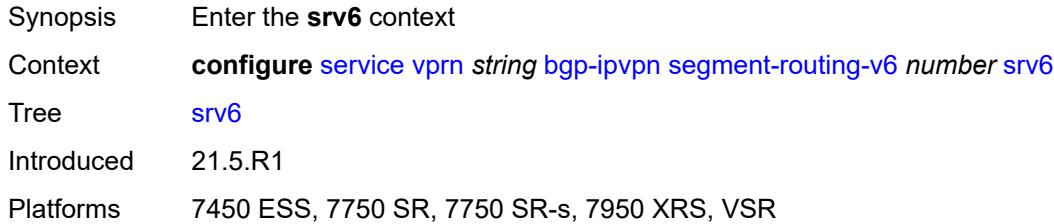

## <span id="page-6991-1"></span>**default-locator** *string*

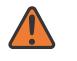

### **WARNING:**

Modifying this element recreates the parent element automatically for the new value to take effect.

<span id="page-6991-2"></span>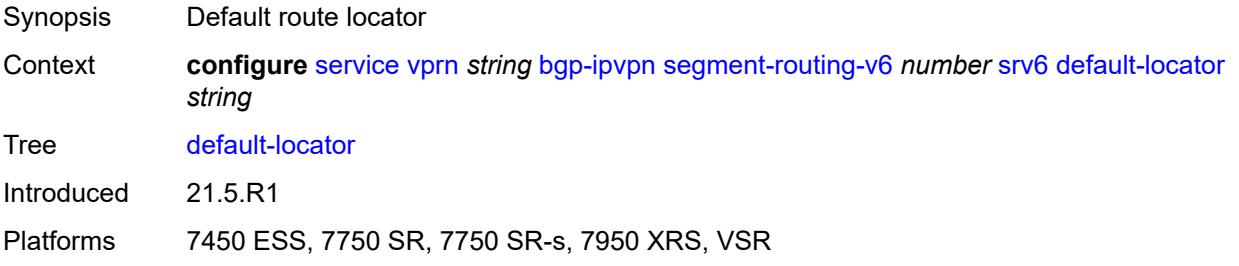

### **instance** *reference*

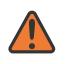

#### **WARNING:**

Modifying this element recreates the parent element automatically for the new value to take effect.

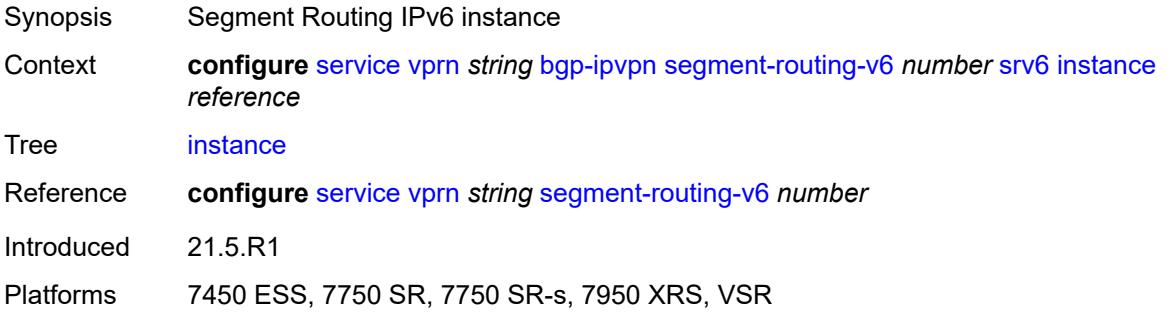

### <span id="page-6992-0"></span>**vrf-export**

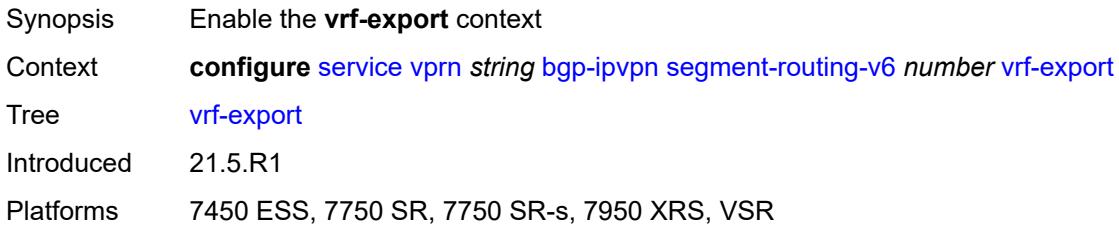

### <span id="page-6992-1"></span>**policy** *(policy-expr-string | string)*

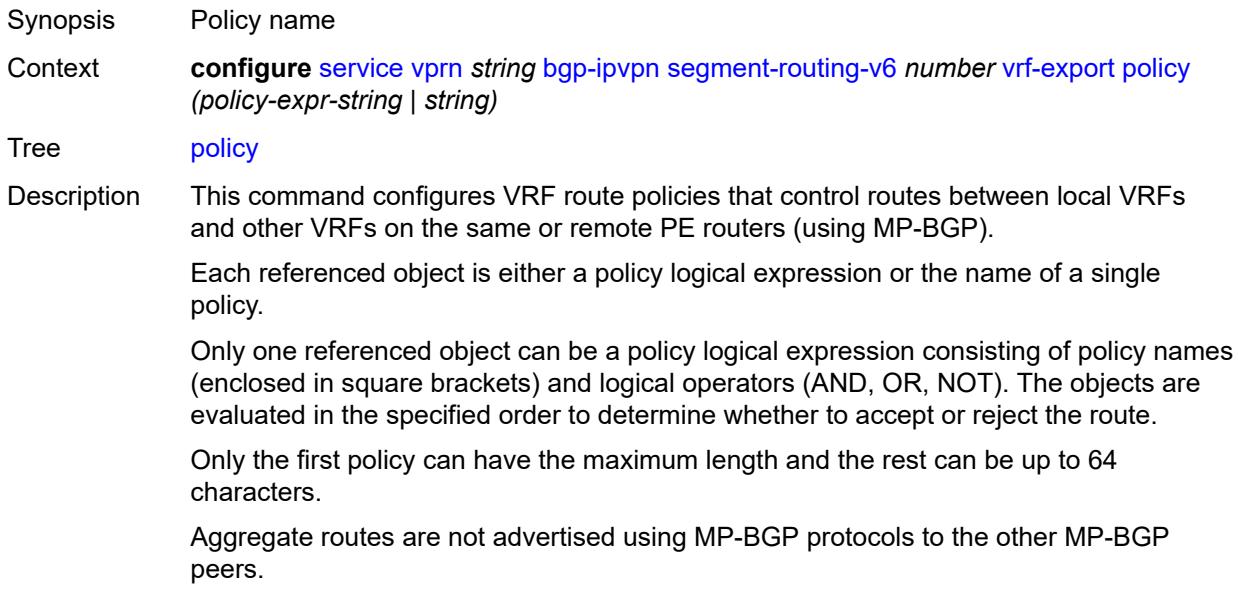

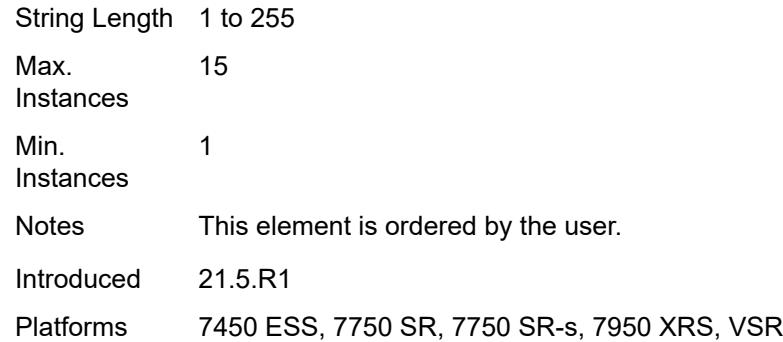

# <span id="page-6993-0"></span>**vrf-import**

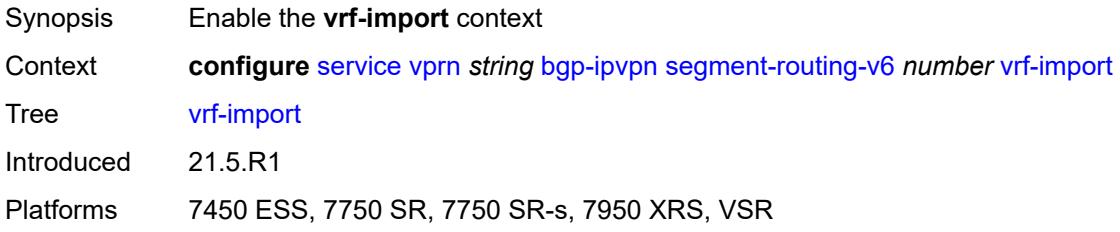

# <span id="page-6993-1"></span>**policy** *(policy-expr-string | string)*

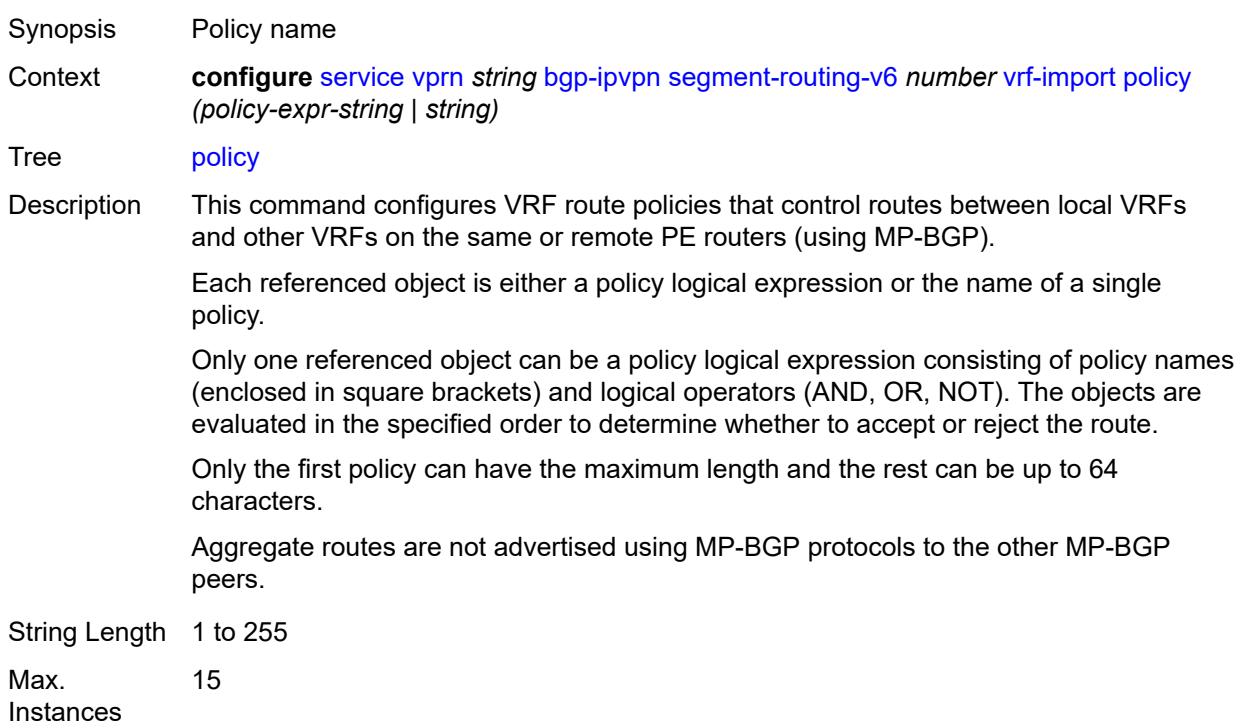

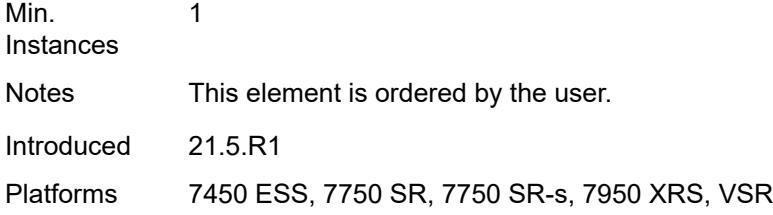

# <span id="page-6994-0"></span>**vrf-target**

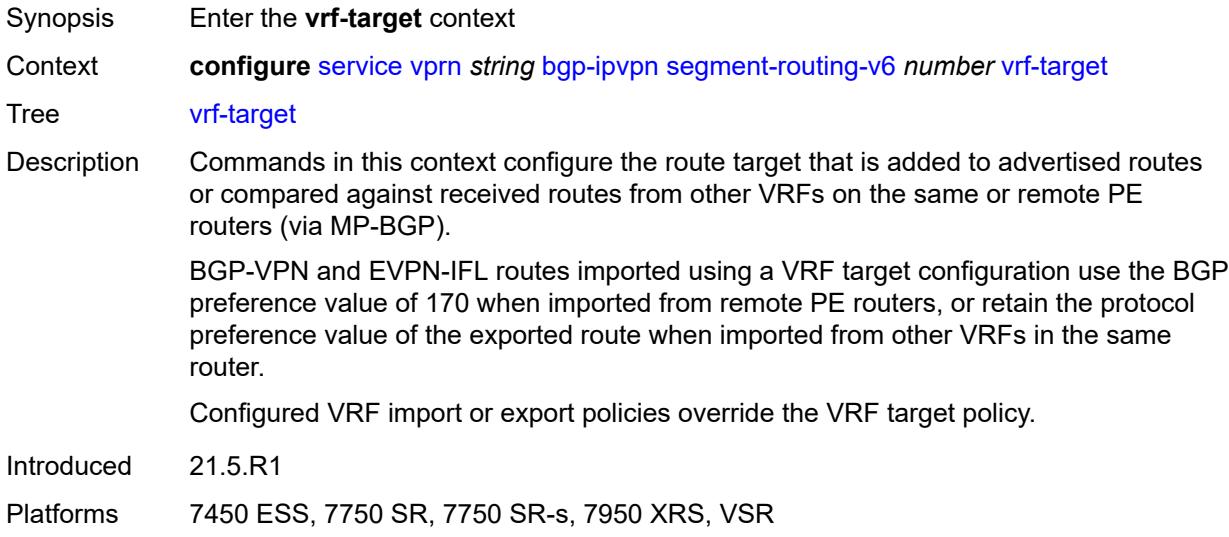

# <span id="page-6994-1"></span>**community** *string*

<span id="page-6994-2"></span>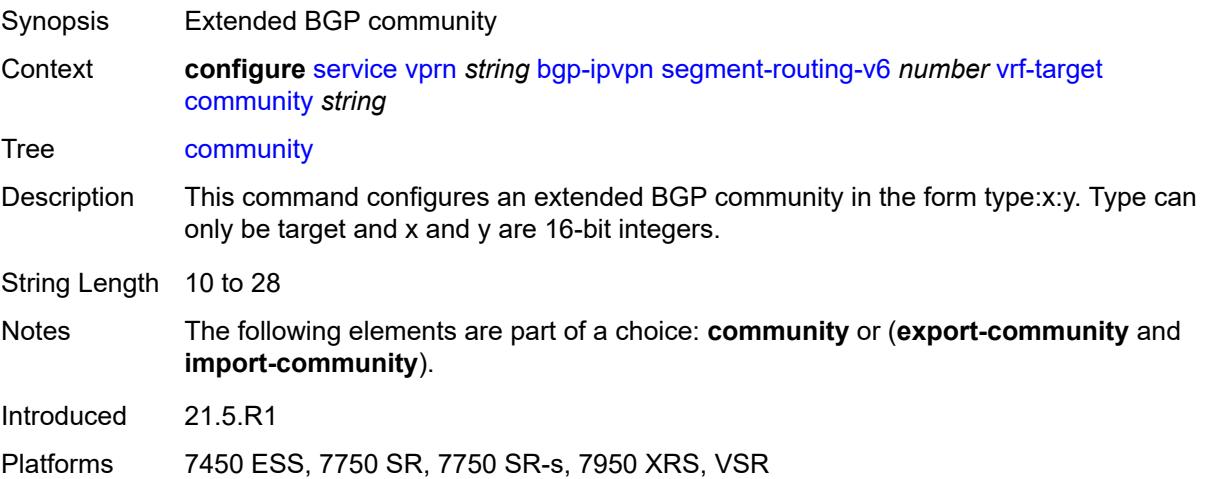

## **export-community** *string*

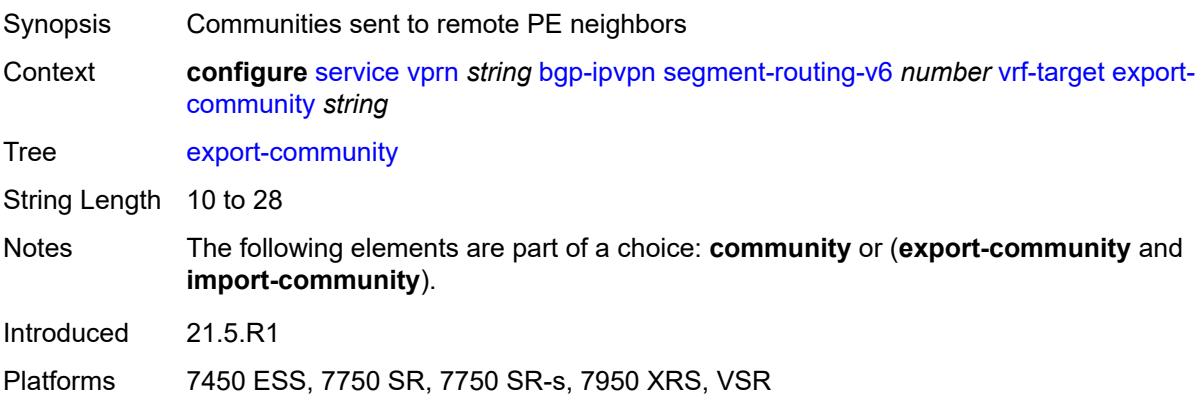

## <span id="page-6995-0"></span>**import-community** *string*

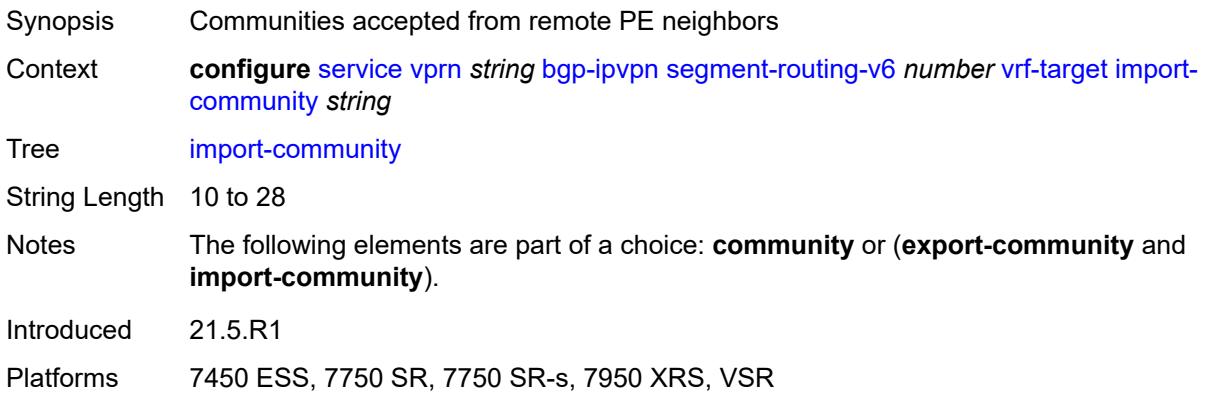

# <span id="page-6995-1"></span>**bgp-shared-queue**

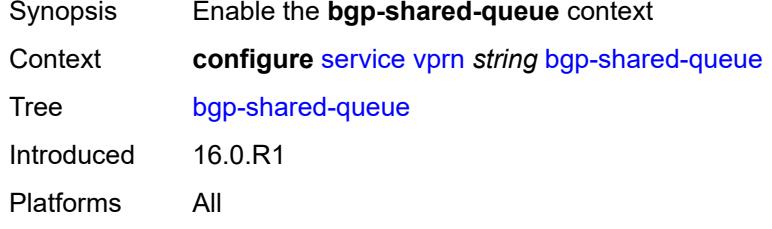

### <span id="page-6995-2"></span>**cir** *(number | keyword)*

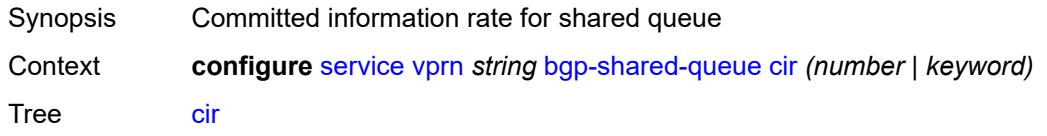

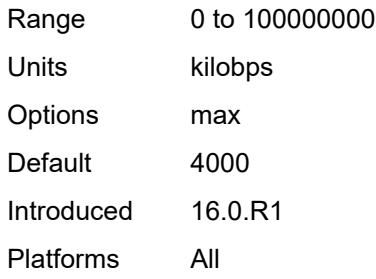

# <span id="page-6996-0"></span>**pir** *(number | keyword)*

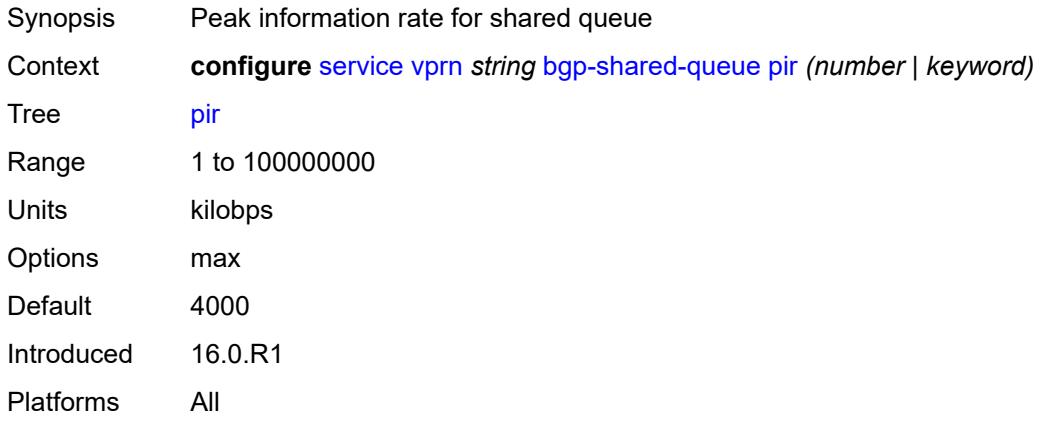

# <span id="page-6996-1"></span>**bgp-vpn-backup**

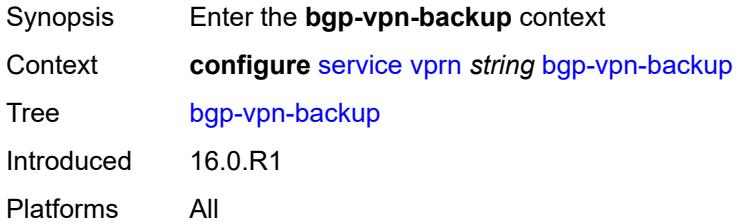

## <span id="page-6996-2"></span>**ipv4** *boolean*

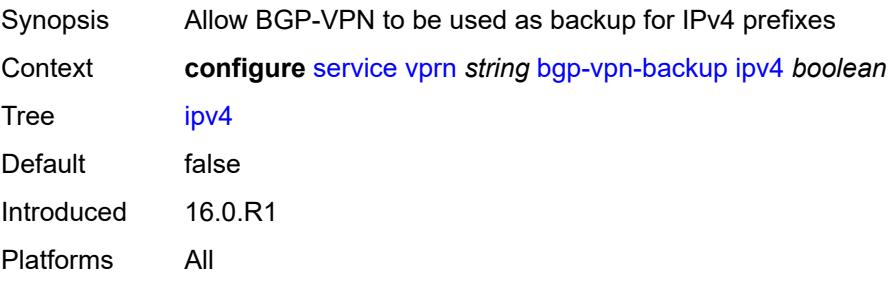

## <span id="page-6997-0"></span>**ipv6** *boolean*

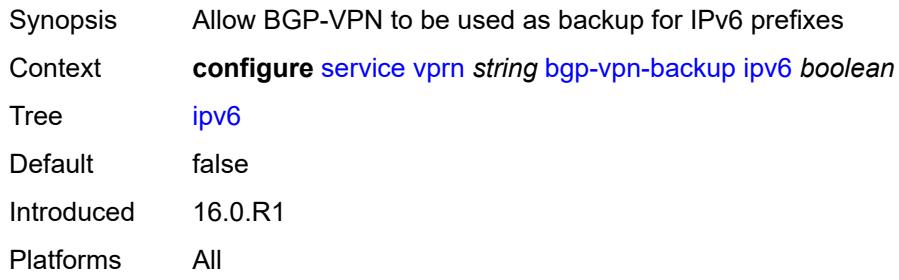

## <span id="page-6997-1"></span>**carrier-carrier-vpn** *boolean*

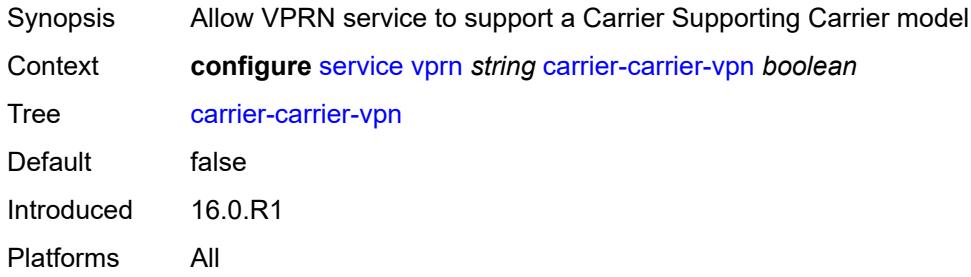

# <span id="page-6997-2"></span>**class-forwarding** *boolean*

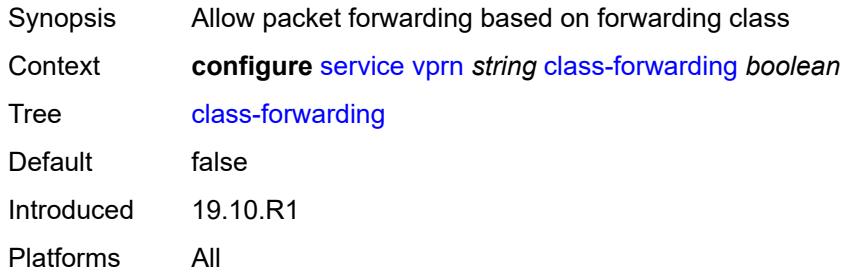

# <span id="page-6997-3"></span>**confederation**

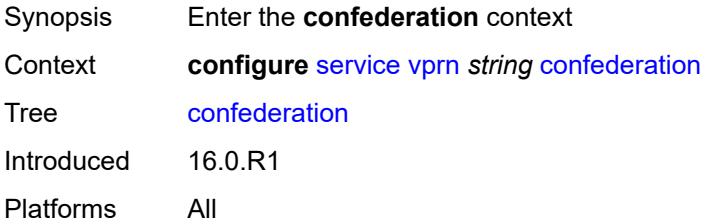

### <span id="page-6998-0"></span>**confed-as-num** *number*

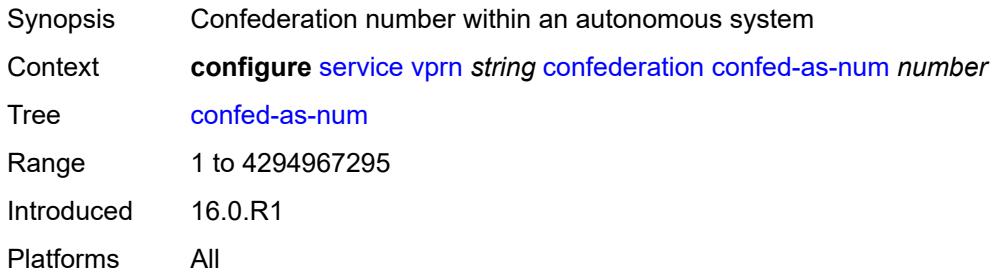

## <span id="page-6998-2"></span>**members** [[as-number](#page-6998-1)] *number*

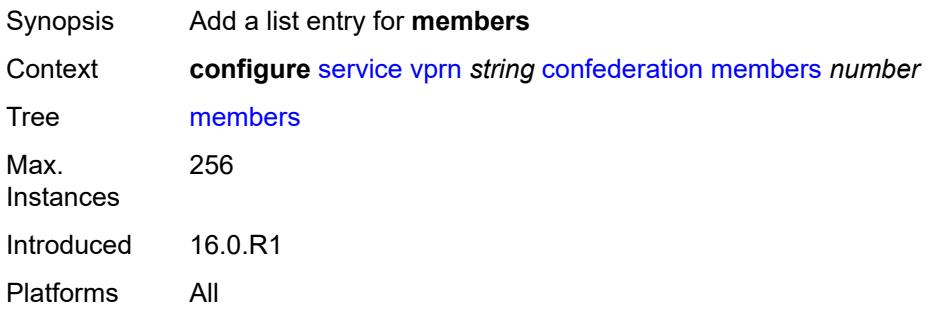

### <span id="page-6998-1"></span>[**as-number**] *number*

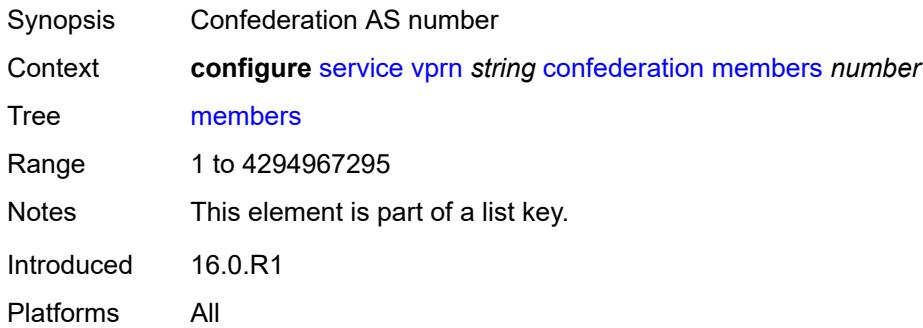

### <span id="page-6998-3"></span>**customer** *reference*

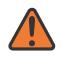

#### **WARNING:**

Modifying this element recreates the parent element automatically for the new value to take effect.

Synopsis Service customer ID

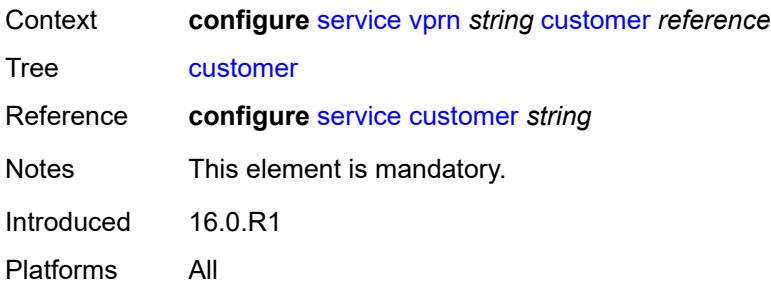

## <span id="page-6999-0"></span>**d-path-length-ignore** *boolean*

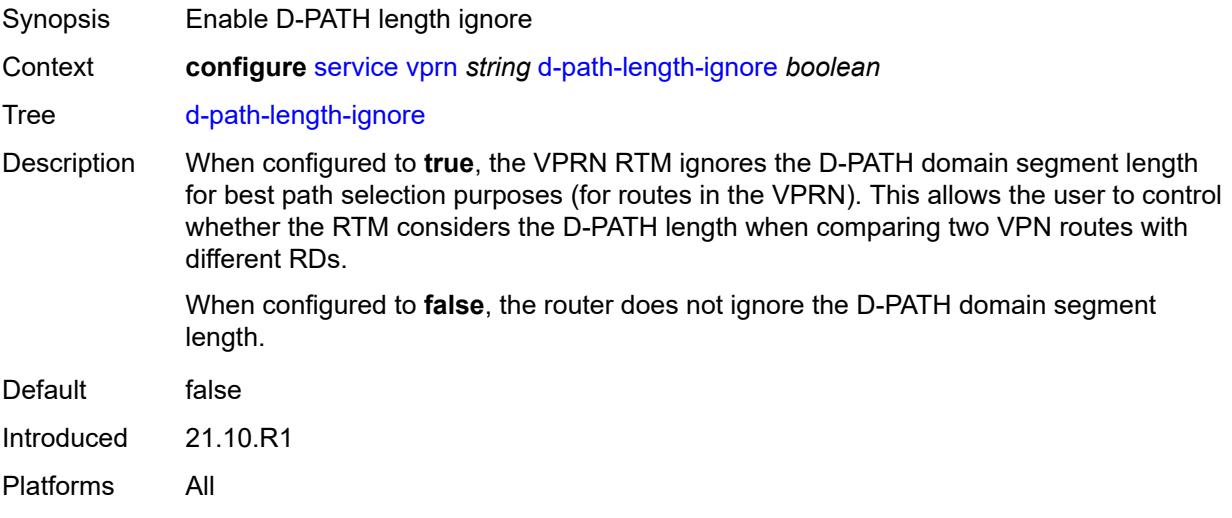

## <span id="page-6999-1"></span>**description** *string*

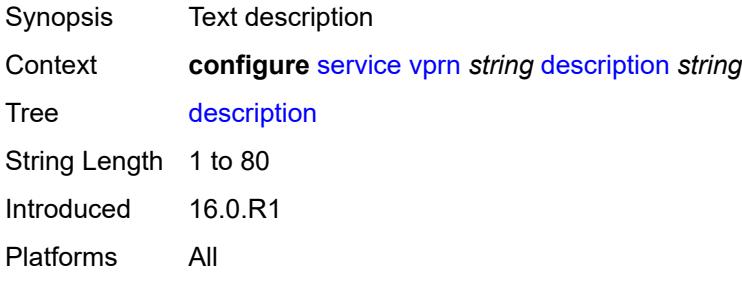

# <span id="page-6999-2"></span>**dhcp-server**

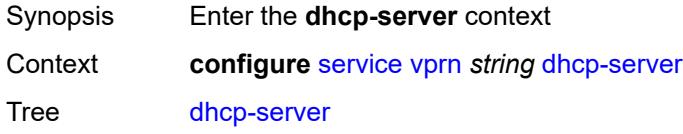

Introduced 16.0.R1 Platforms All

# <span id="page-7000-1"></span>**dhcpv4** [\[name](#page-7000-0)] *string*

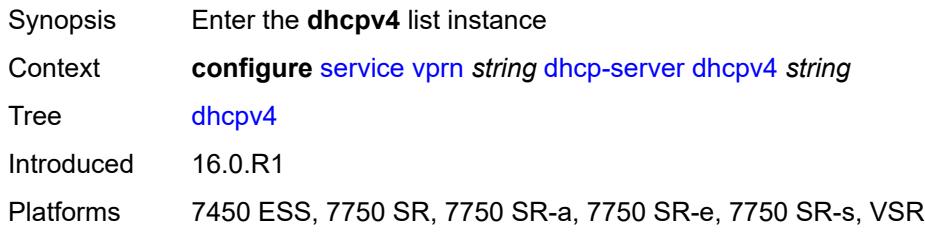

# <span id="page-7000-0"></span>[**name**] *string*

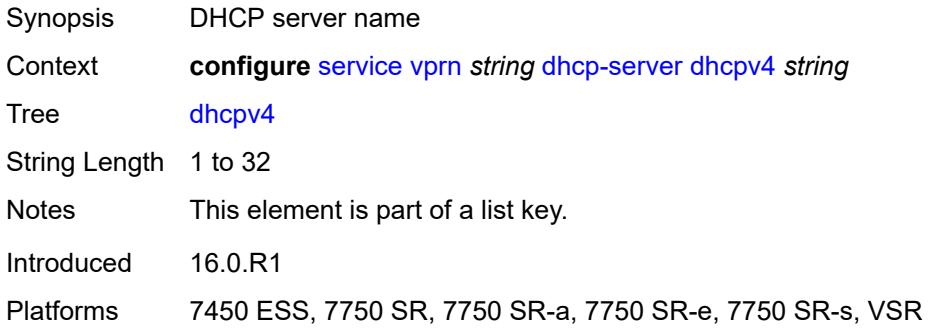

### <span id="page-7000-2"></span>**admin-state** *keyword*

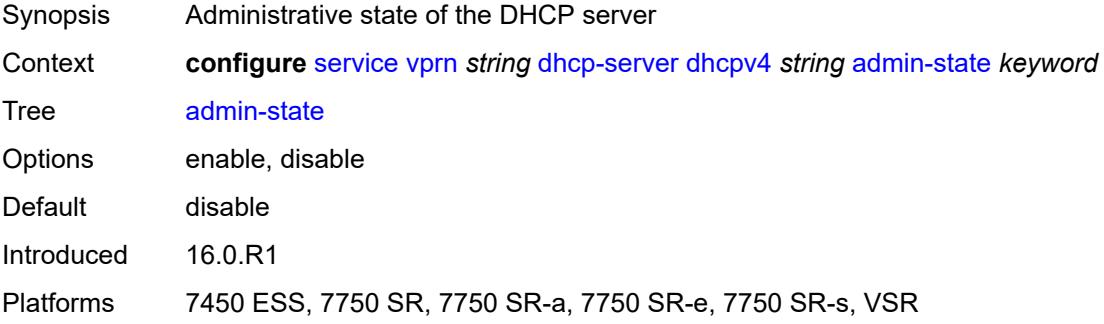

# <span id="page-7000-3"></span>**description** *string*

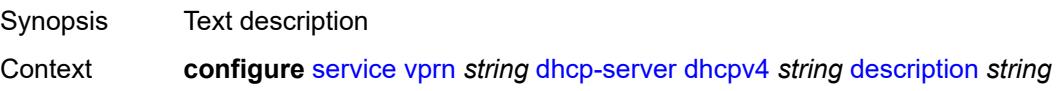

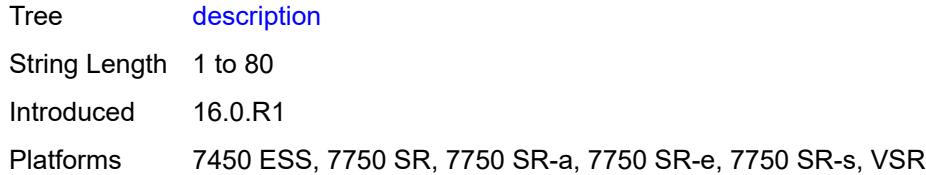

## <span id="page-7001-0"></span>**failover**

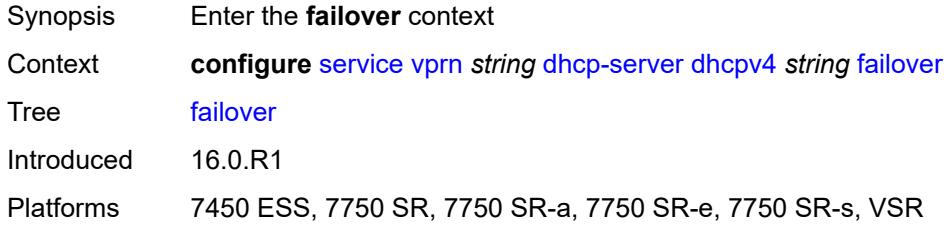

### <span id="page-7001-1"></span>**admin-state** *keyword*

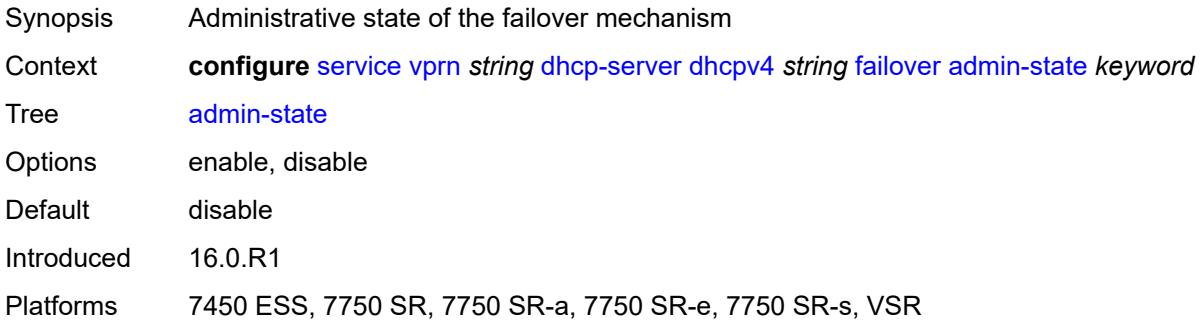

## <span id="page-7001-2"></span>**ignore-mclt-on-takeover** *boolean*

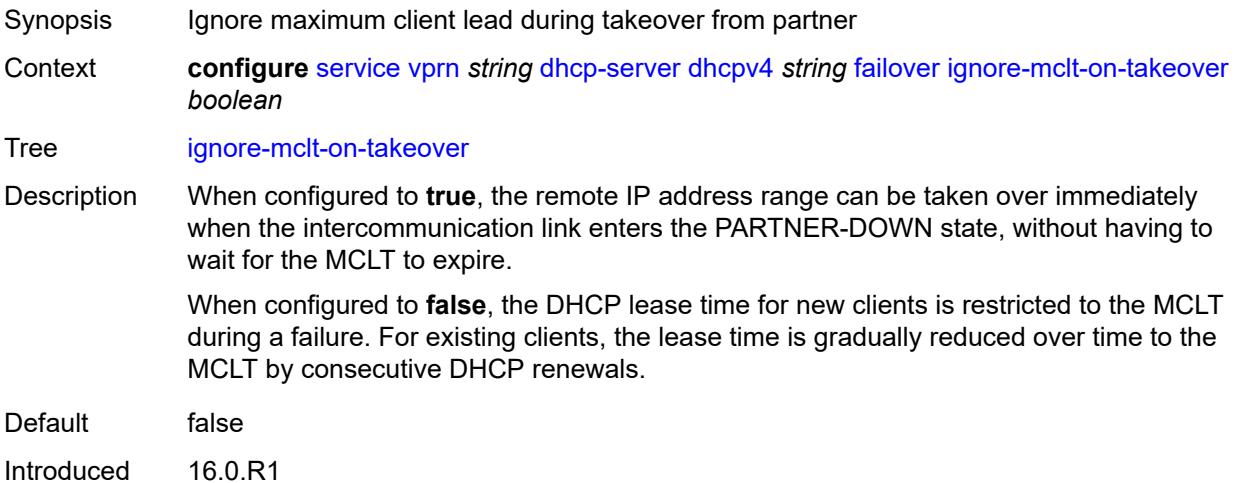

Platforms 7450 ESS, 7750 SR, 7750 SR-a, 7750 SR-e, 7750 SR-s, VSR

### <span id="page-7002-0"></span>**maximum-client-lead-time** *number*

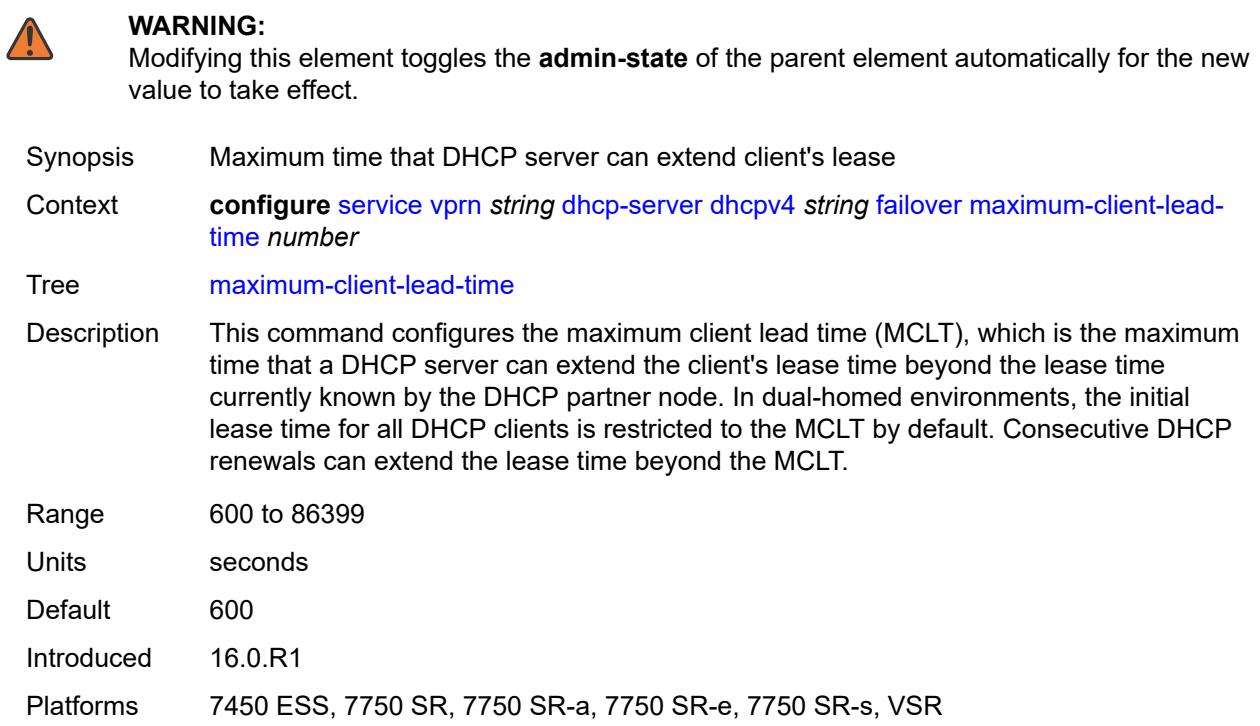

### <span id="page-7002-1"></span>**partner-down-delay** *number*

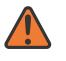

#### **WARNING:**

Modifying this element toggles the **admin-state** of the parent element automatically for the new value to take effect.

- Synopsis Delay to prevent lease duplication during link failure
- Context **configure** [service](#page-5265-0) [vprn](#page-6762-0) *string* [dhcp-server](#page-6999-2) [dhcpv4](#page-7000-1) *string* [failover](#page-7001-0) [partner-down-delay](#page-7002-1) *number*

Tree [partner-down-delay](#page-5193-29)

Description This command configures the interval before a failed intercommunication link transitions from the COMM-INT state to the PARTNER-DOWN state. This delay prevents IP lease duplication during link failure by not allowing new IP addresses to be assigned from the remote IP address range. This timer is intended to provide the operator with enough time to remedy the failed situation and avoid duplication of IP addresses and prefixes during the failure.

Range 0 to 86399

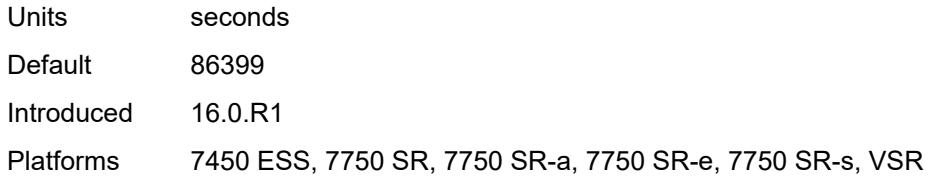

## <span id="page-7003-1"></span>**peer** [[address](#page-7003-0)] *reference*

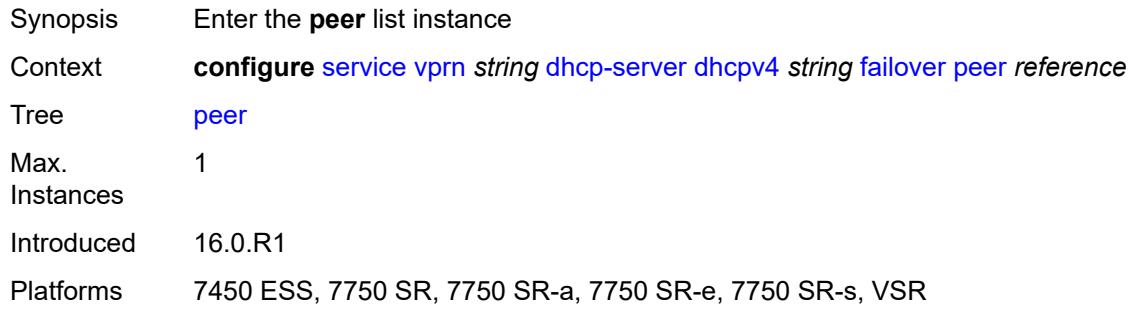

# <span id="page-7003-0"></span>[**address**] *reference*

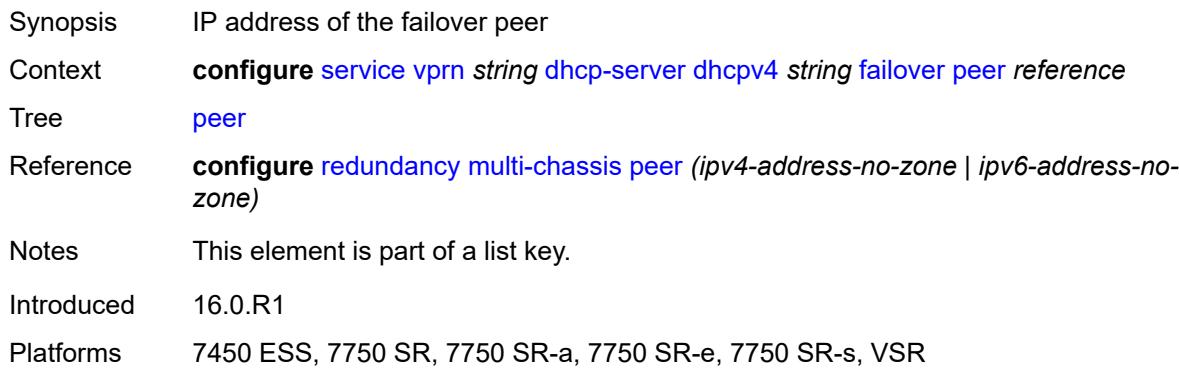

## <span id="page-7003-2"></span>**sync-tag** *string*

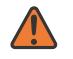

#### **WARNING:**

Modifying this element recreates the parent element automatically for the new value to take effect.

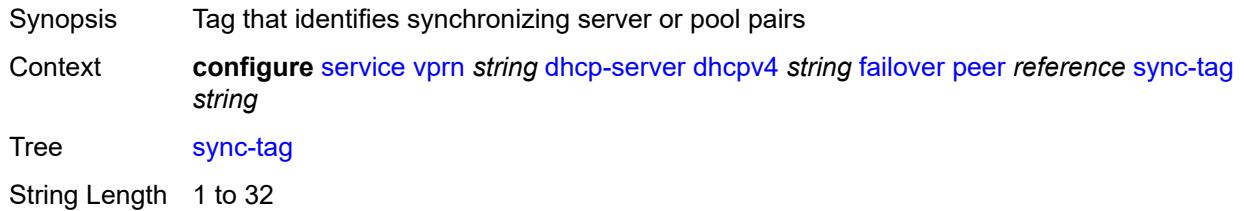

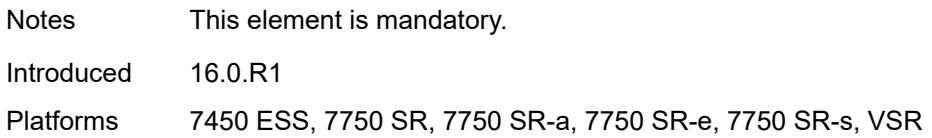

### <span id="page-7004-0"></span>**startup-wait-time** *number*

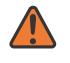

#### **WARNING:**

Modifying this element toggles the **admin-state** of the parent element automatically for the new value to take effect.

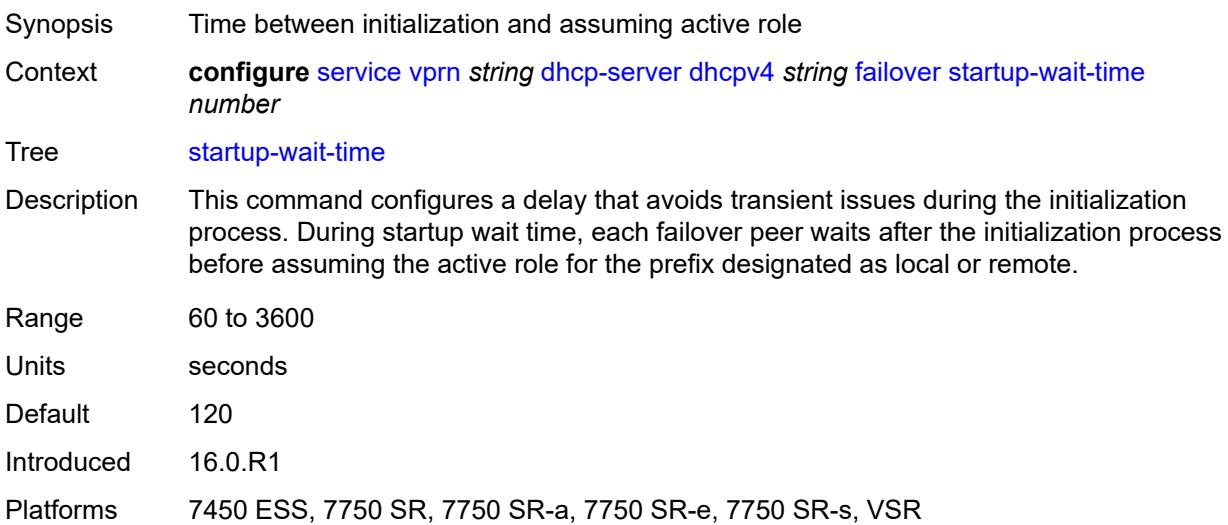

### <span id="page-7004-1"></span>**force-renews** *boolean*

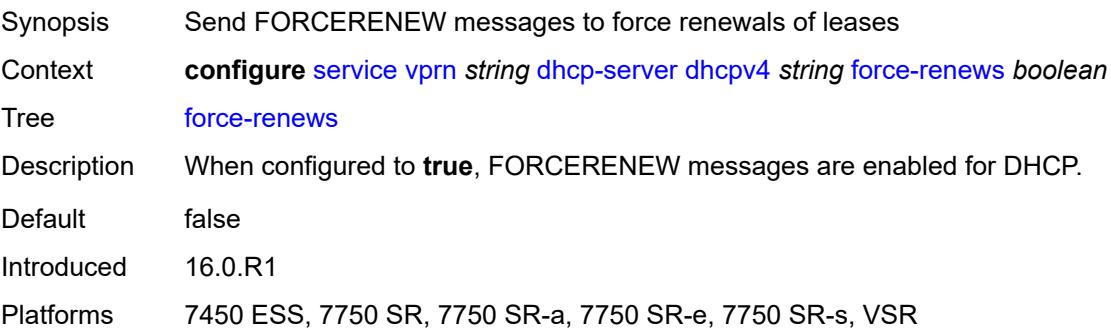

## <span id="page-7004-2"></span>**lease-hold**

Synopsis Enter the **lease-hold** context

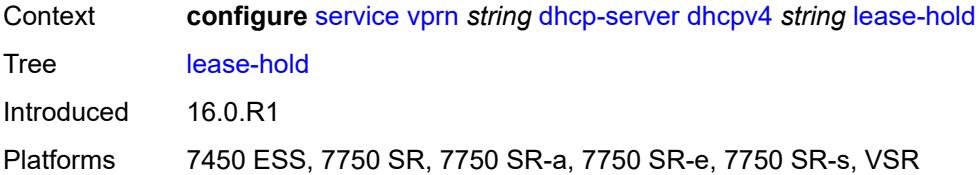

### <span id="page-7005-0"></span>**additional-scenarios**

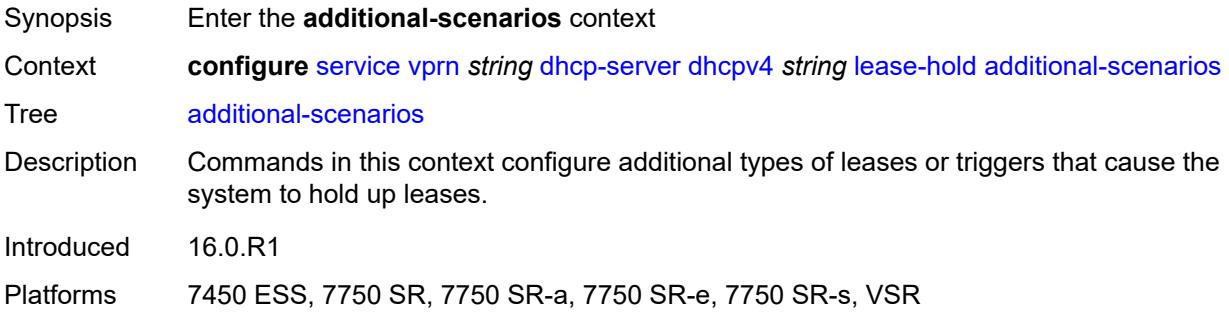

### <span id="page-7005-1"></span>**internal-lease-ipsec** *boolean*

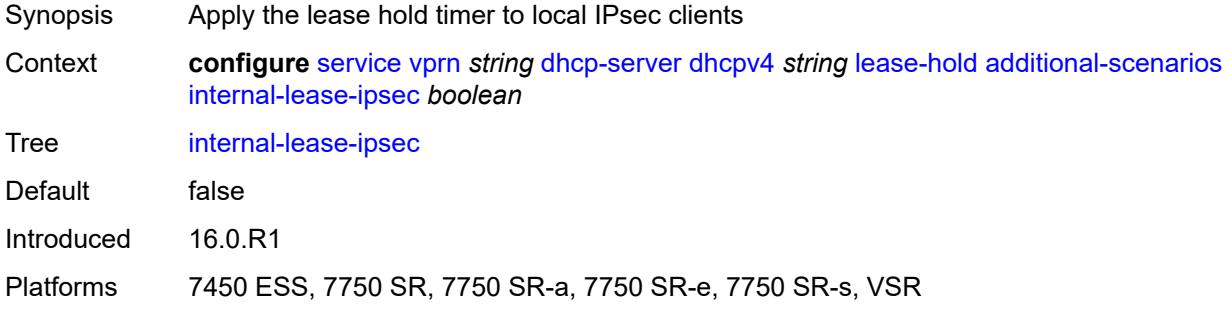

## <span id="page-7005-2"></span>**solicited-release** *boolean*

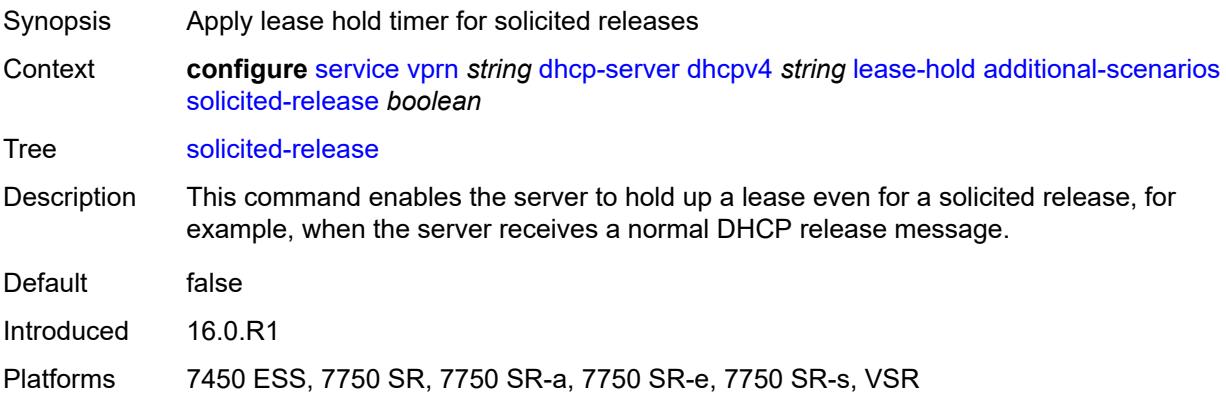

### <span id="page-7006-0"></span>**time** *number*

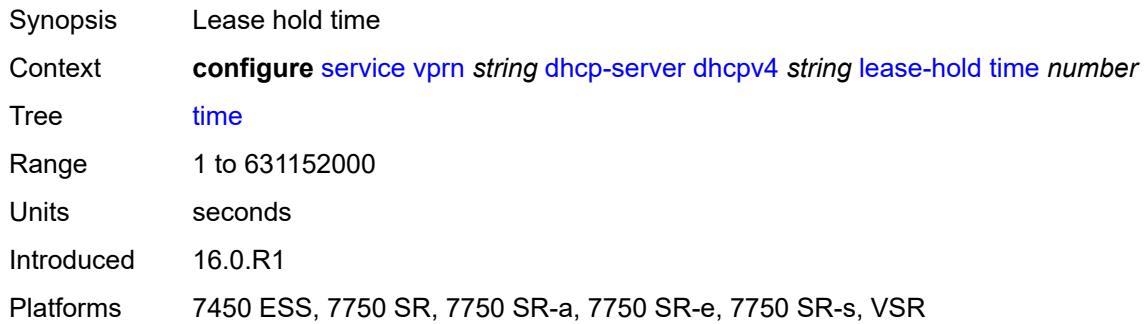

## <span id="page-7006-2"></span>**pool** [[pool-name](#page-7006-1)] *string*

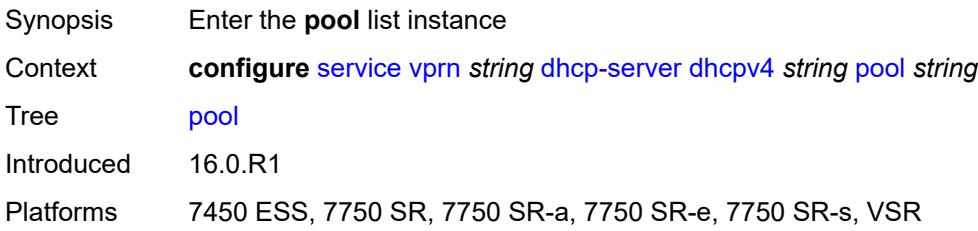

# <span id="page-7006-1"></span>[**pool-name**] *string*

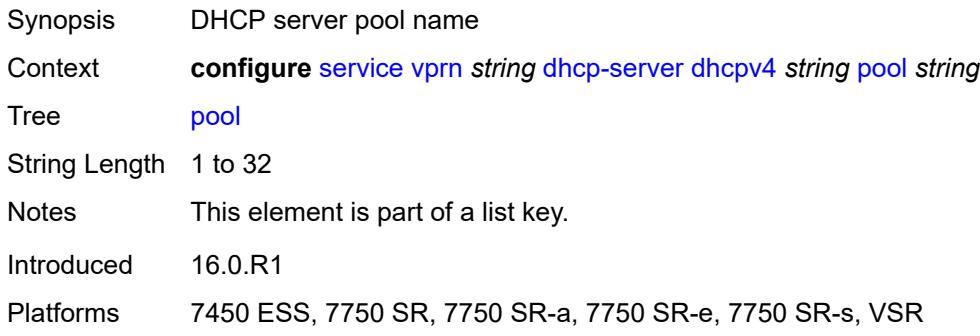

# <span id="page-7006-3"></span>**description** *string*

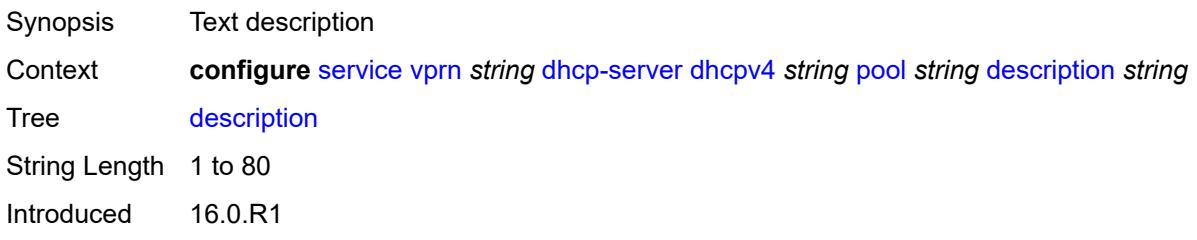

Platforms 7450 ESS, 7750 SR, 7750 SR-a, 7750 SR-e, 7750 SR-s, VSR

### <span id="page-7007-0"></span>**failover**

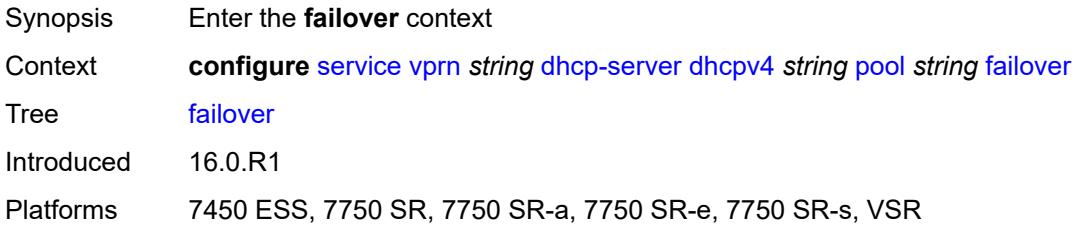

# <span id="page-7007-1"></span>**admin-state** *keyword*

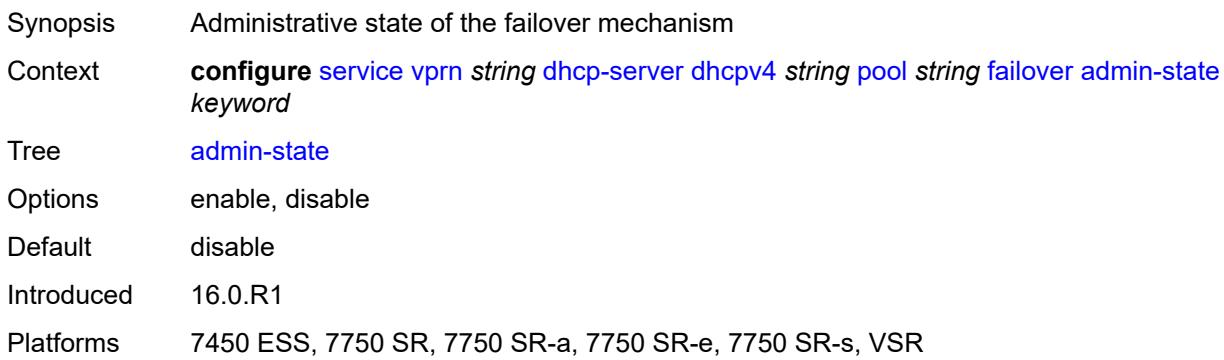

# <span id="page-7007-2"></span>**ignore-mclt-on-takeover** *boolean*

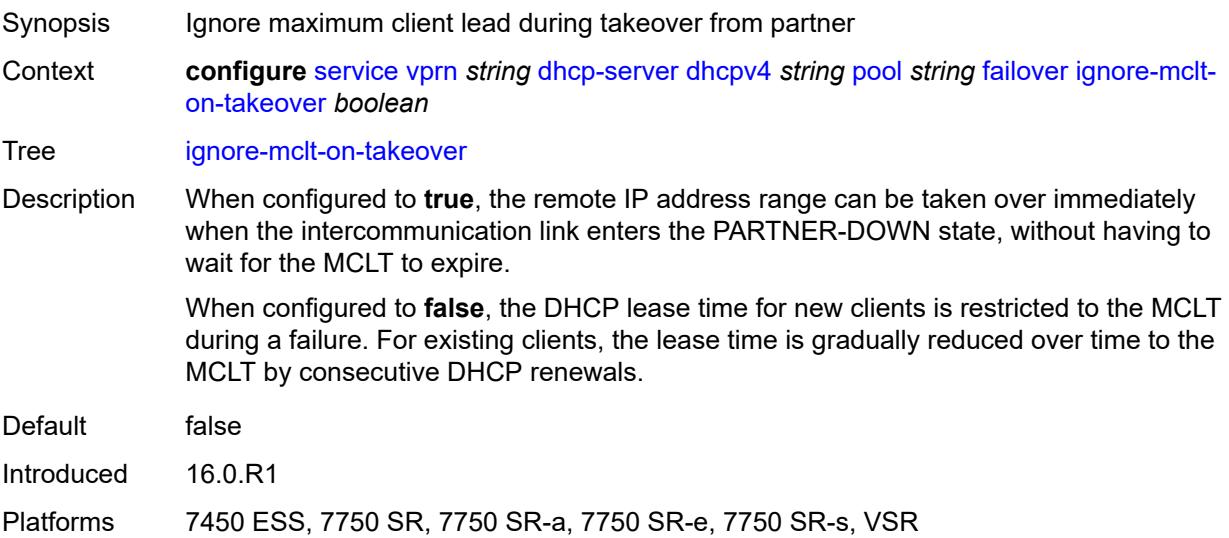

### <span id="page-7008-0"></span>**maximum-client-lead-time** *number*

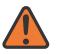

#### **WARNING:**

Modifying this element toggles the **admin-state** of the parent element automatically for the new value to take effect.

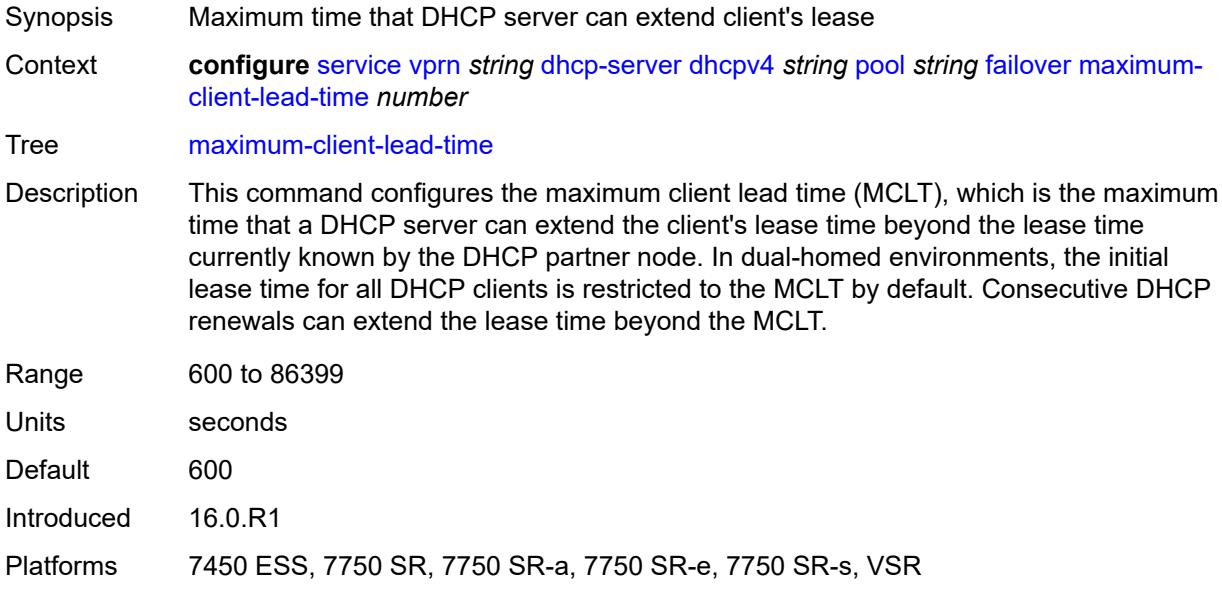

### <span id="page-7008-1"></span>**partner-down-delay** *number*

### **WARNING:**

Modifying this element toggles the **admin-state** of the parent element automatically for the new value to take effect.

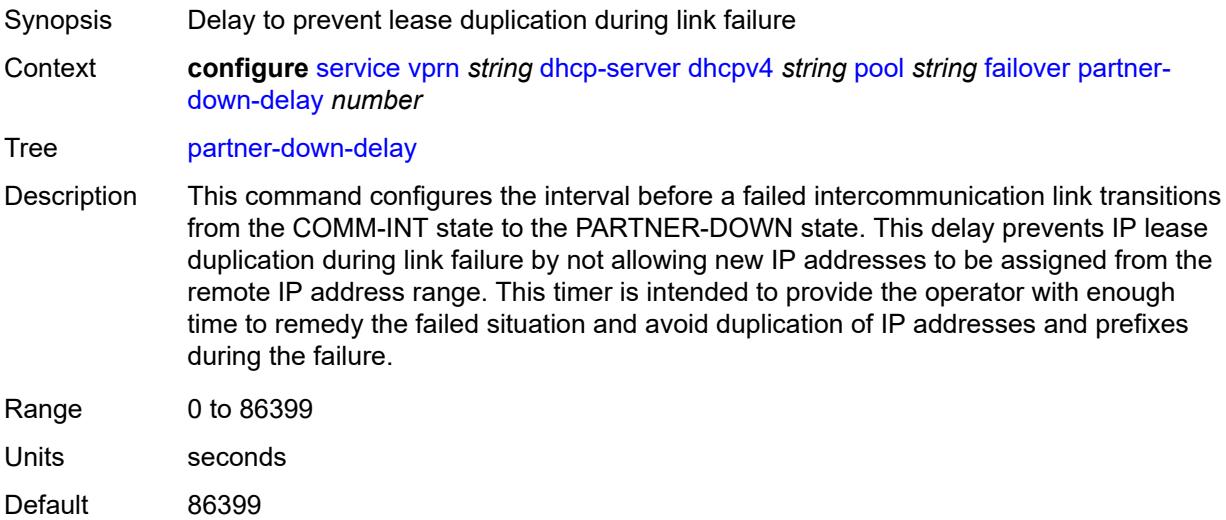

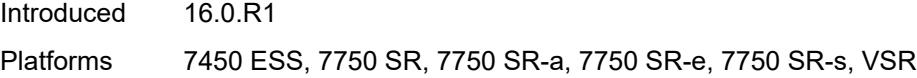

## <span id="page-7009-1"></span>**peer** [[address](#page-7009-0)] *reference*

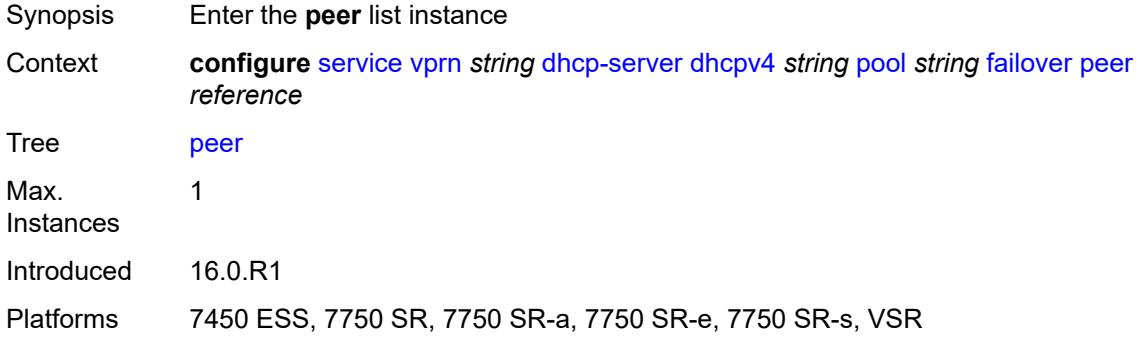

### <span id="page-7009-0"></span>[**address**] *reference*

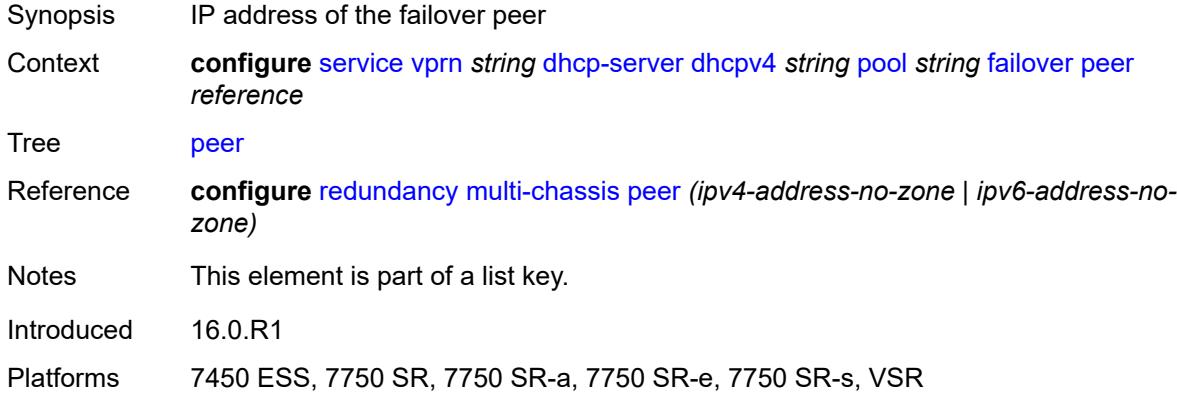

### <span id="page-7009-2"></span>**sync-tag** *string*

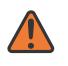

#### **WARNING:**

Modifying this element recreates the parent element automatically for the new value to take effect.

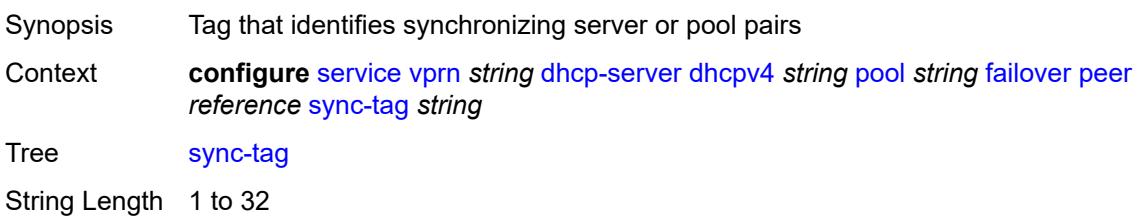

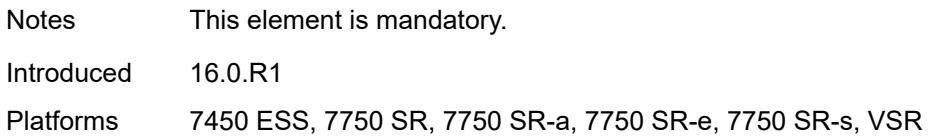

### <span id="page-7010-0"></span>**startup-wait-time** *number*

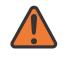

#### **WARNING:**

Modifying this element toggles the **admin-state** of the parent element automatically for the new value to take effect.

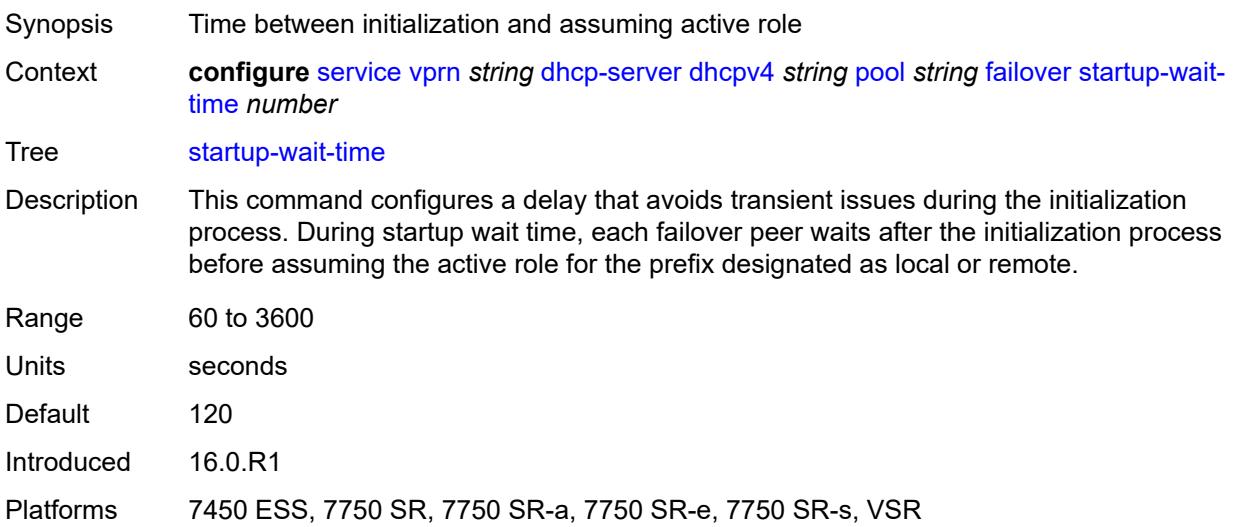

### <span id="page-7010-1"></span>**max-lease-time** *number*

<span id="page-7010-2"></span>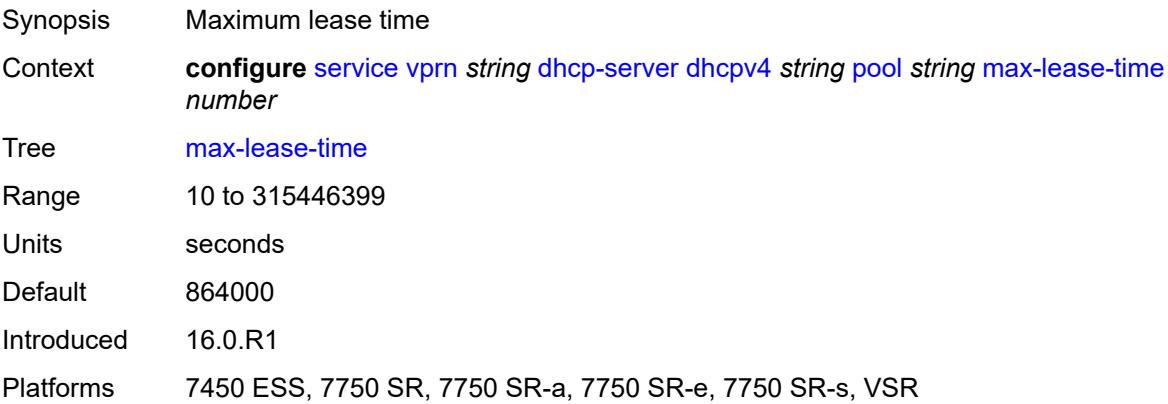

### **min-lease-time** *number*

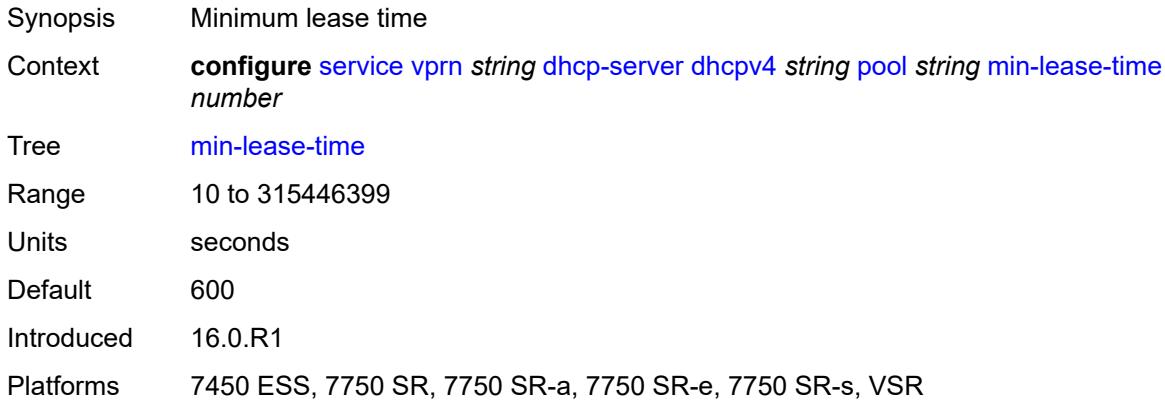

## <span id="page-7011-0"></span>**minimum-free**

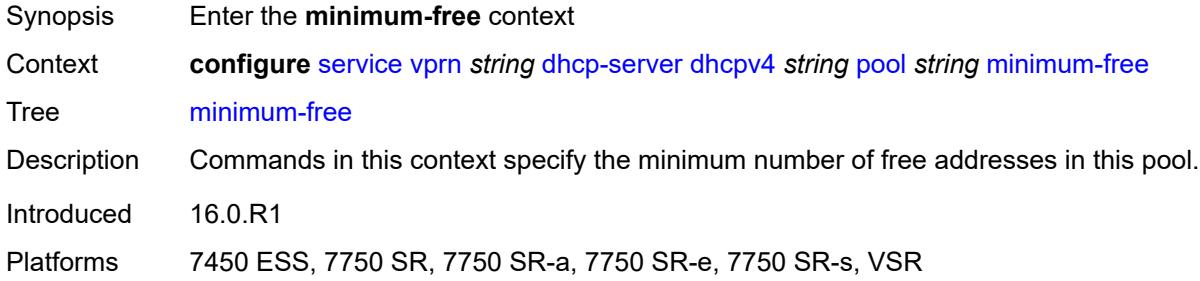

### <span id="page-7011-1"></span>**absolute** *number*

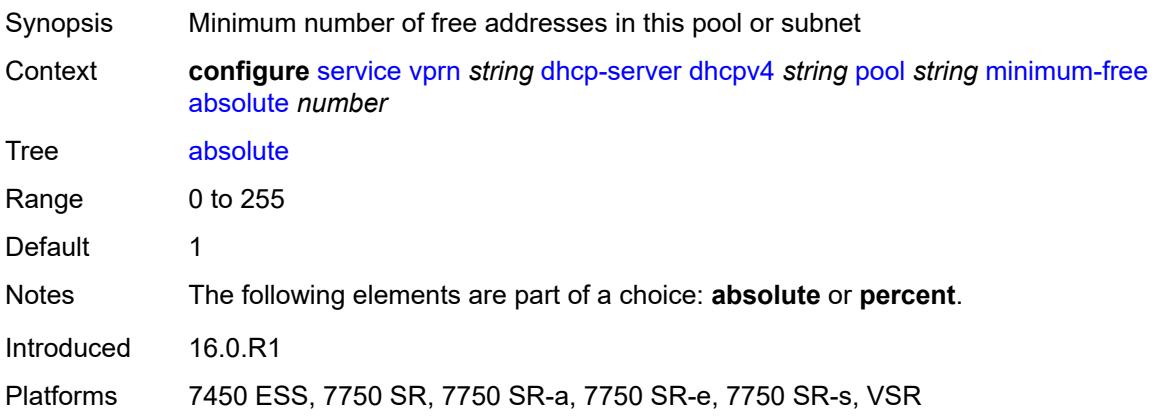

# <span id="page-7011-2"></span>**event-when-depleted** *boolean*

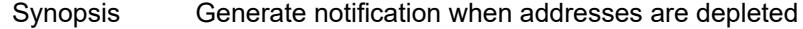

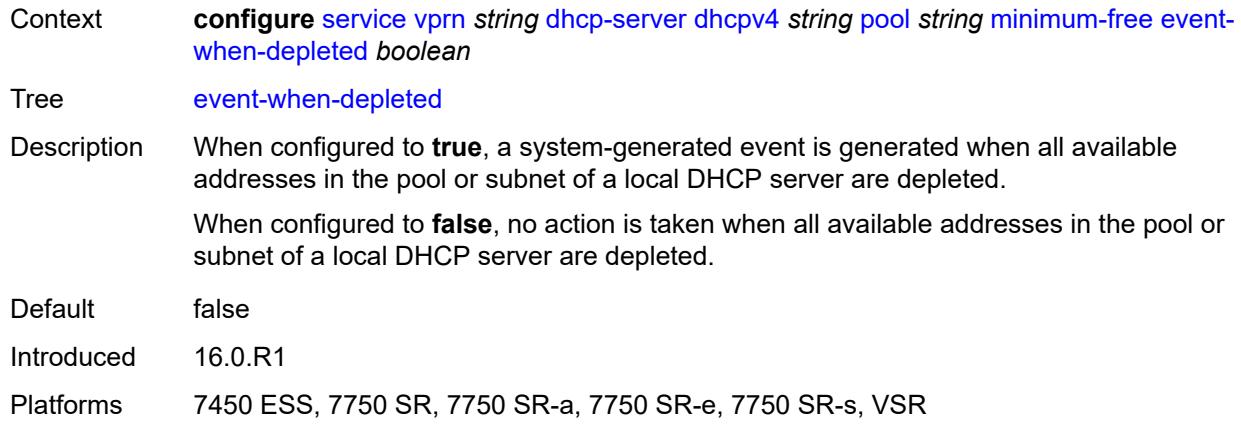

## <span id="page-7012-0"></span>**percent** *number*

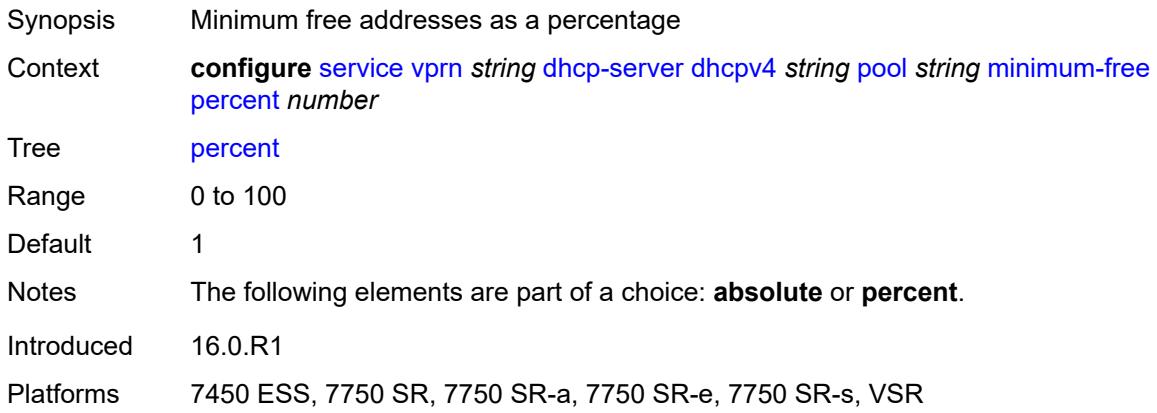

## <span id="page-7012-1"></span>**nak-non-matching-subnet** *boolean*

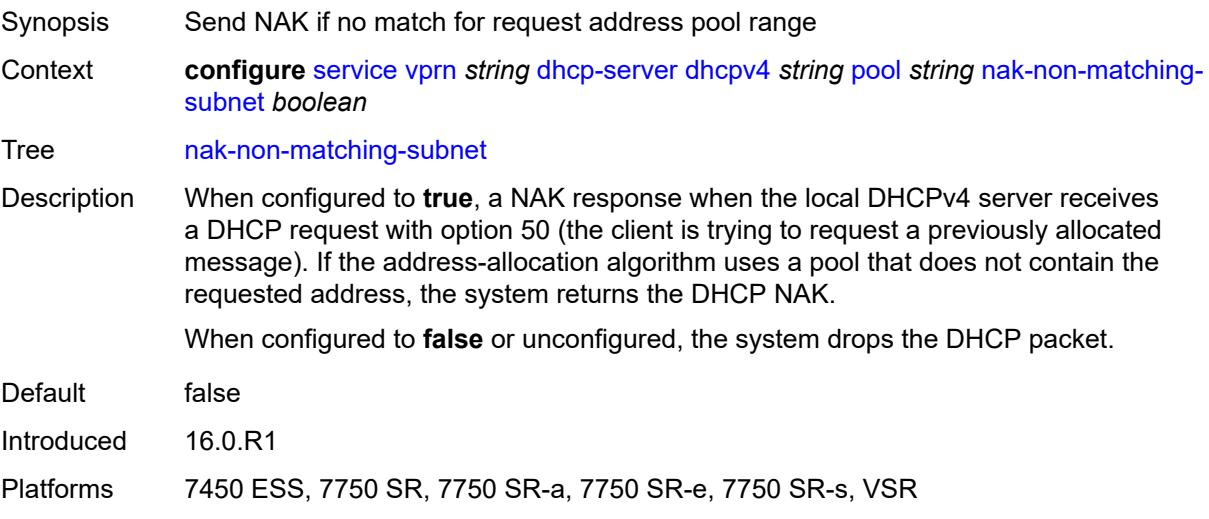

### <span id="page-7013-0"></span>**offer-time** *number*

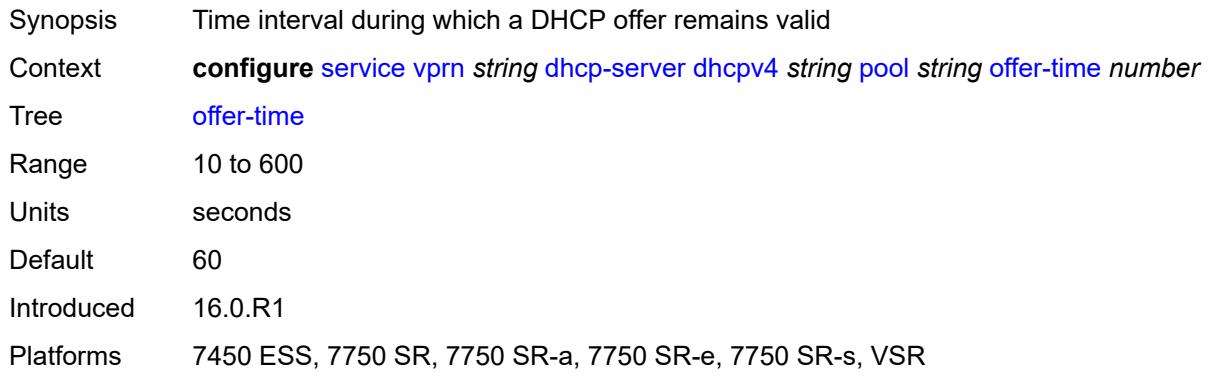

# <span id="page-7013-1"></span>**options**

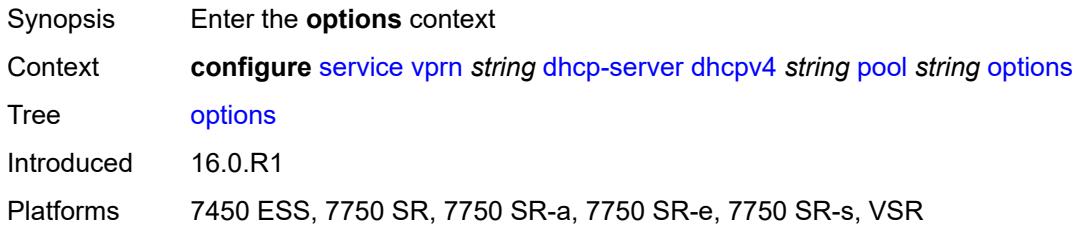

# <span id="page-7013-3"></span>**option** [[number\]](#page-7013-2) *(number | keyword)*

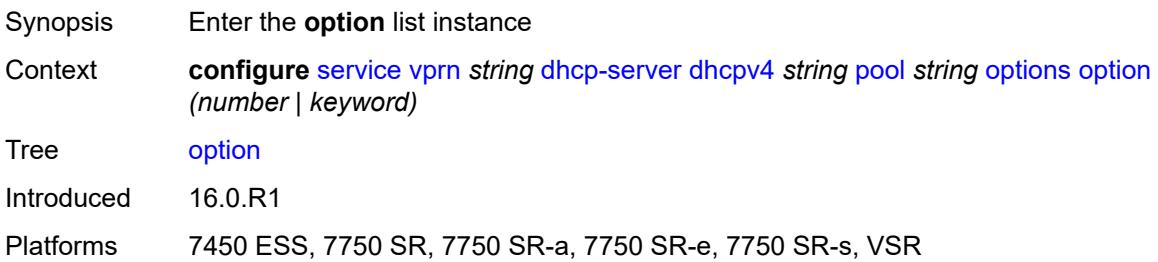

# <span id="page-7013-2"></span>[**number**] *(number | keyword)*

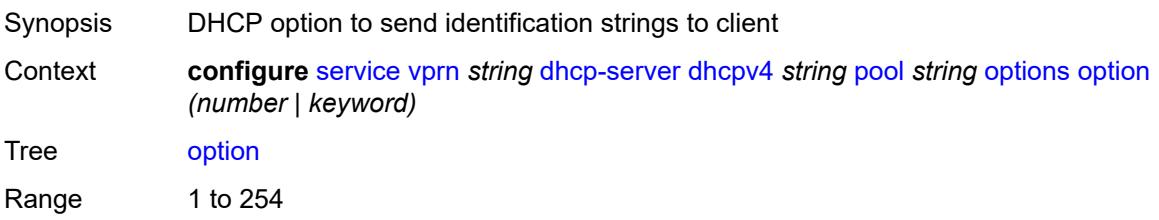

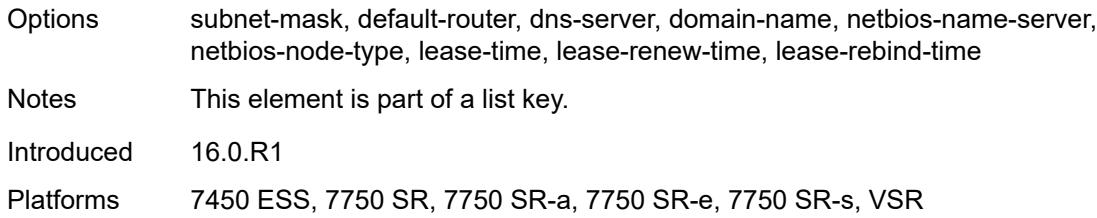

# <span id="page-7014-0"></span>**ascii-string** *string*

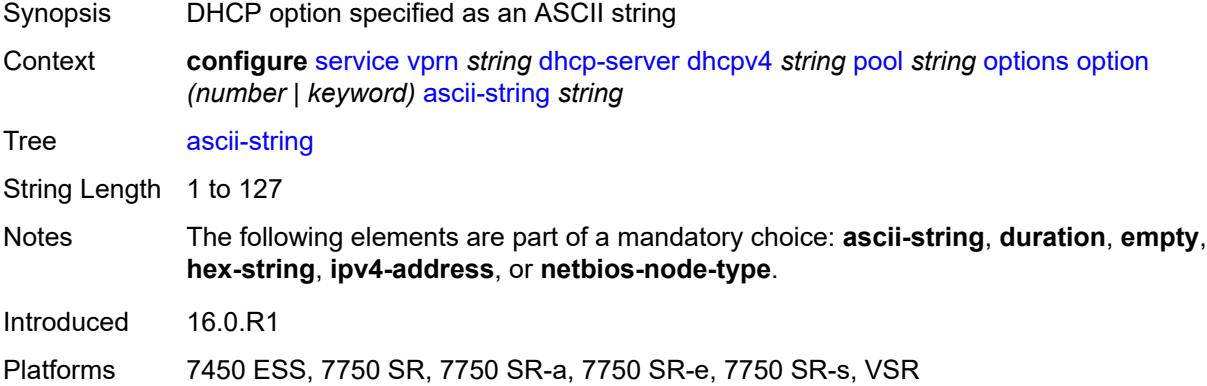

## <span id="page-7014-1"></span>**duration** *number*

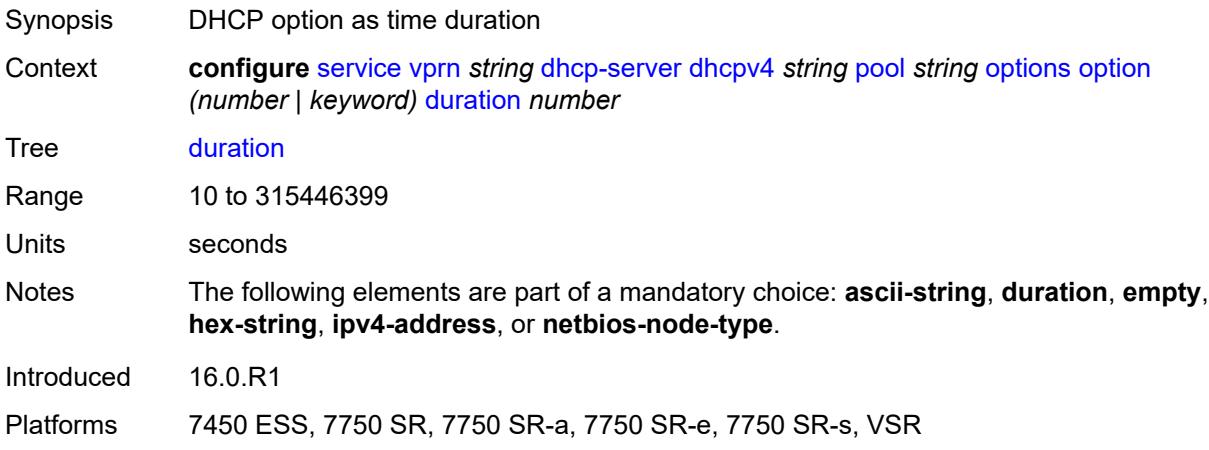

## <span id="page-7014-2"></span>**empty**

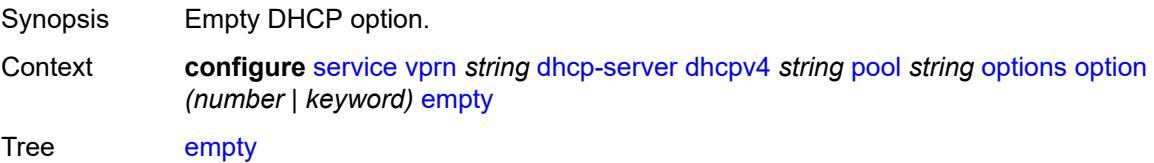

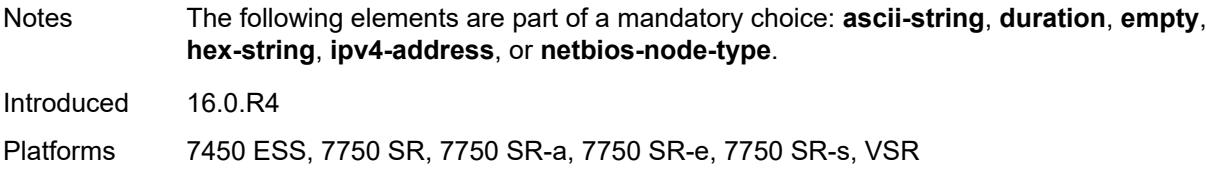

# <span id="page-7015-0"></span>**hex-string** *string*

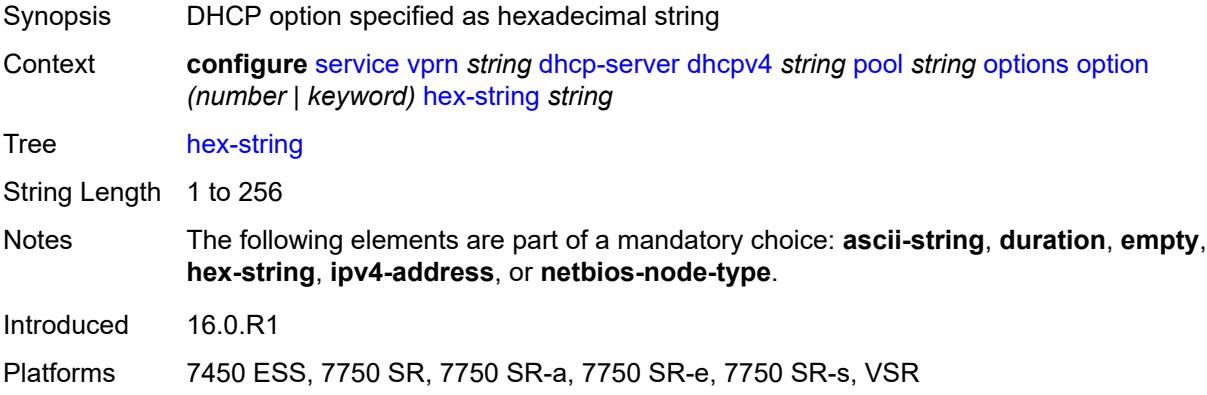

# <span id="page-7015-1"></span>**ipv4-address** *string*

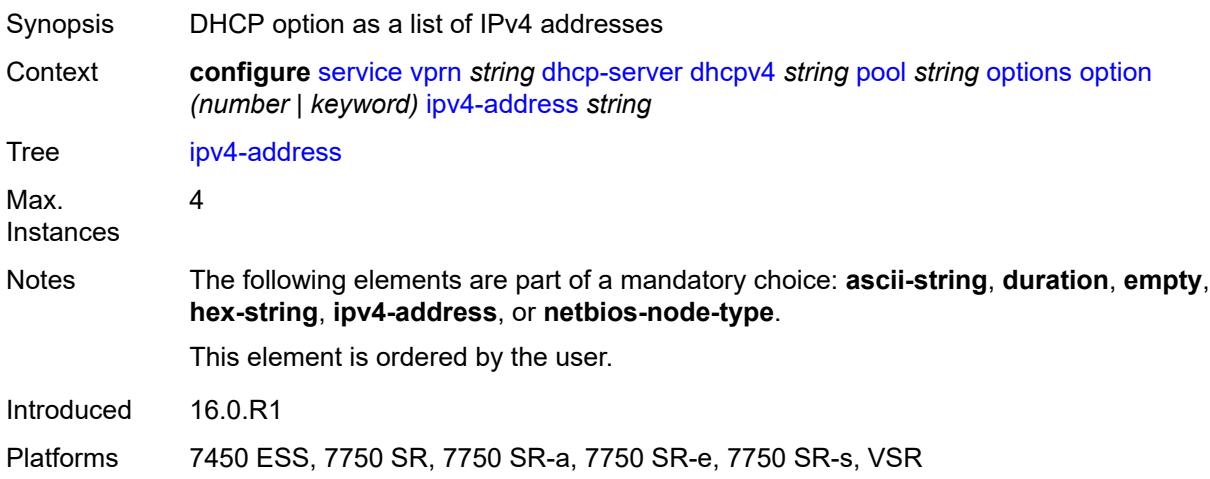

# <span id="page-7015-2"></span>**netbios-node-type** *keyword*

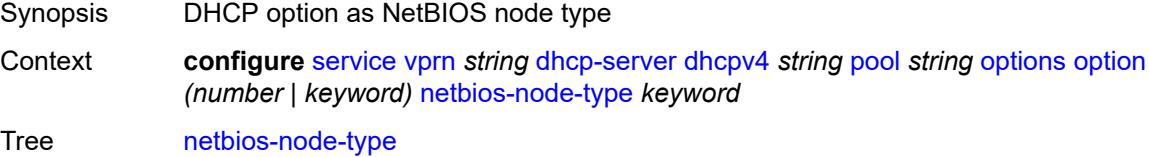

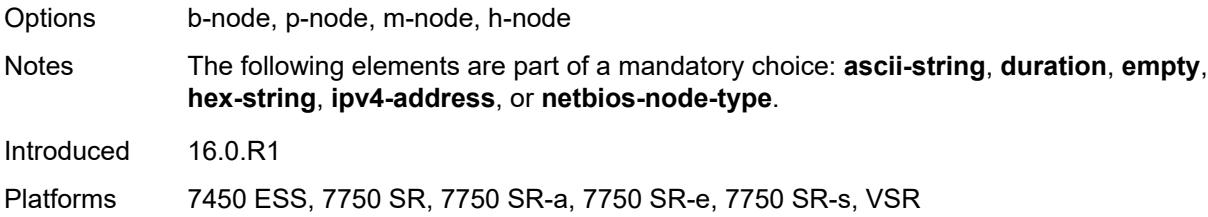

# <span id="page-7016-1"></span>**subnet** [[ipv4-prefix\]](#page-7016-0) *string*

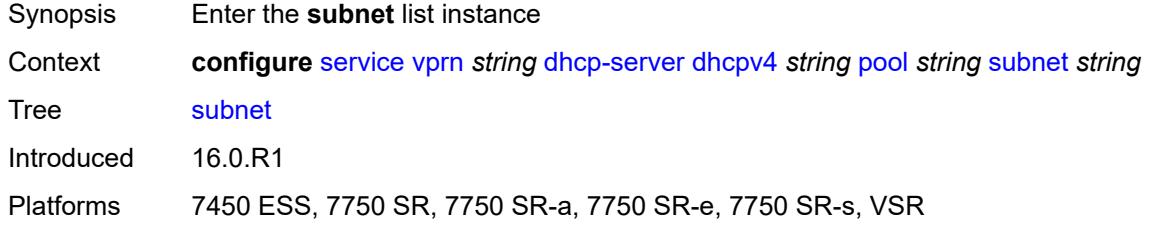

# <span id="page-7016-0"></span>[**ipv4-prefix**] *string*

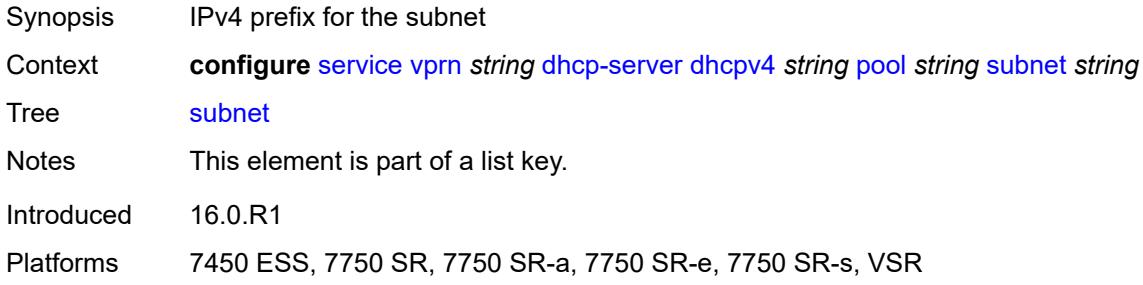

# <span id="page-7016-3"></span>**address-range** [[start](#page-7016-2)] *string* [end](#page-7017-0) *string*

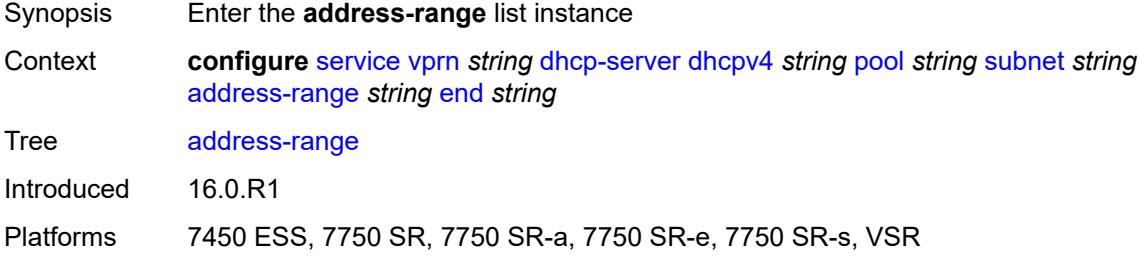

# <span id="page-7016-2"></span>[**start**] *string*

Synopsis Lower bound of the IP address range

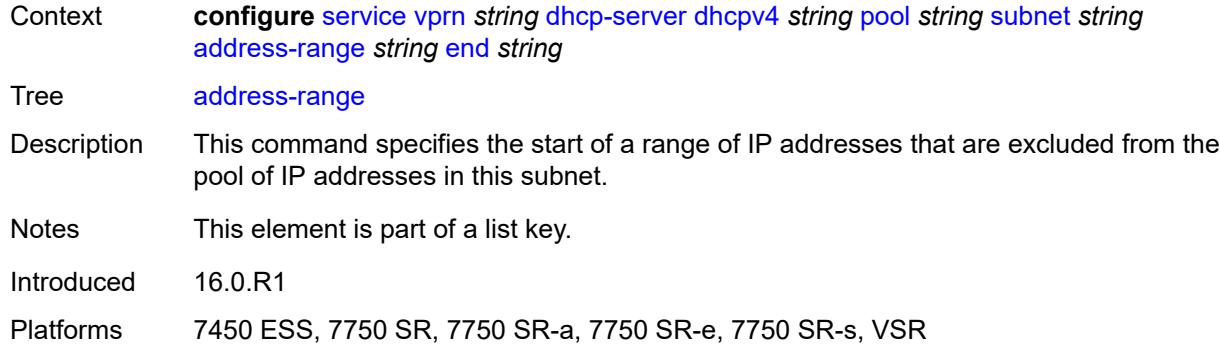

## <span id="page-7017-0"></span>**end** *string*

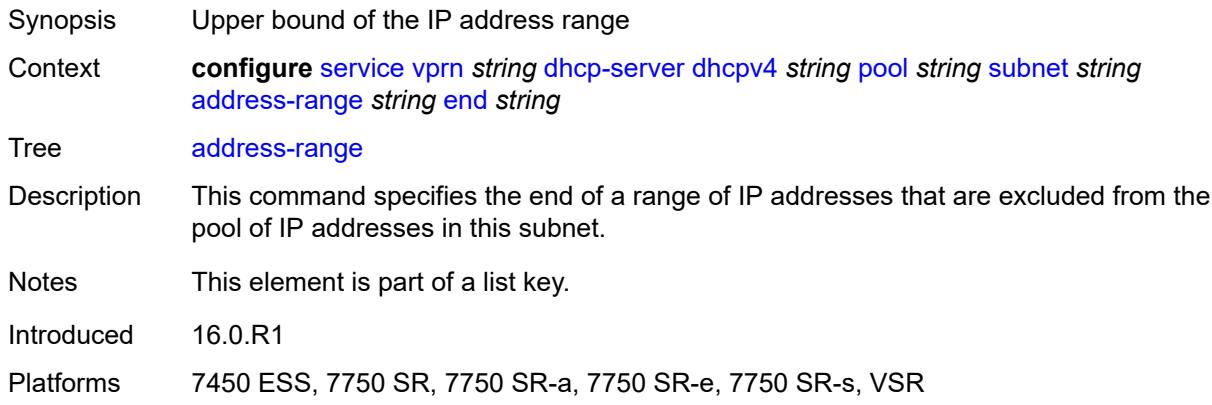

# <span id="page-7017-1"></span>**failover-control-type** *keyword*

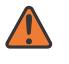

#### **WARNING:**

Modifying this element recreates the parent element automatically for the new value to take effect.

<span id="page-7017-2"></span>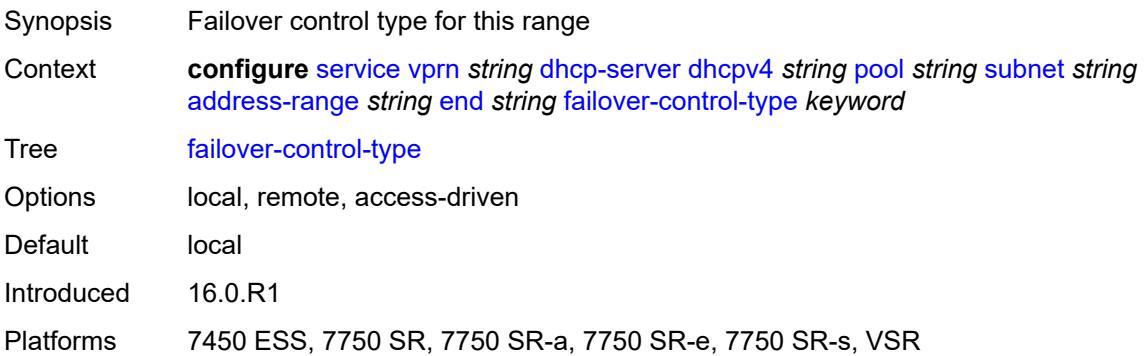

### **drain** *boolean*

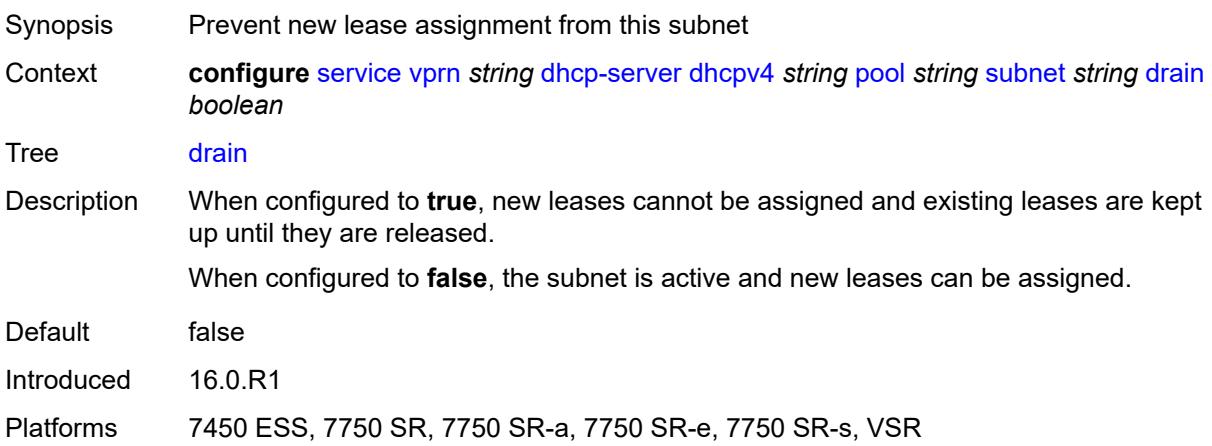

# <span id="page-7018-2"></span>**exclude-addresses** [\[start\]](#page-7018-0) *string* [end](#page-7018-1) *string*

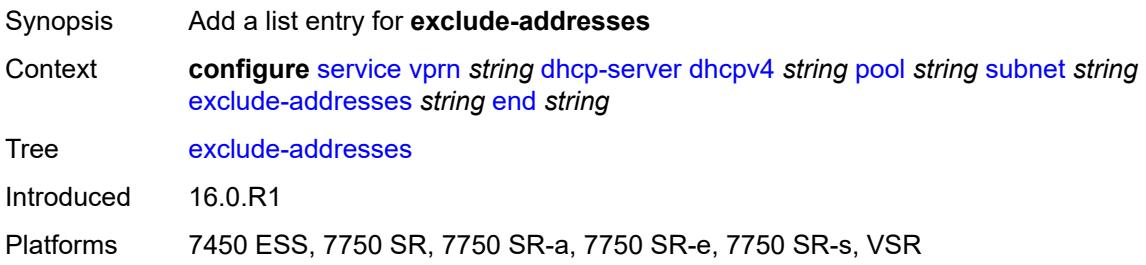

# <span id="page-7018-0"></span>[**start**] *string*

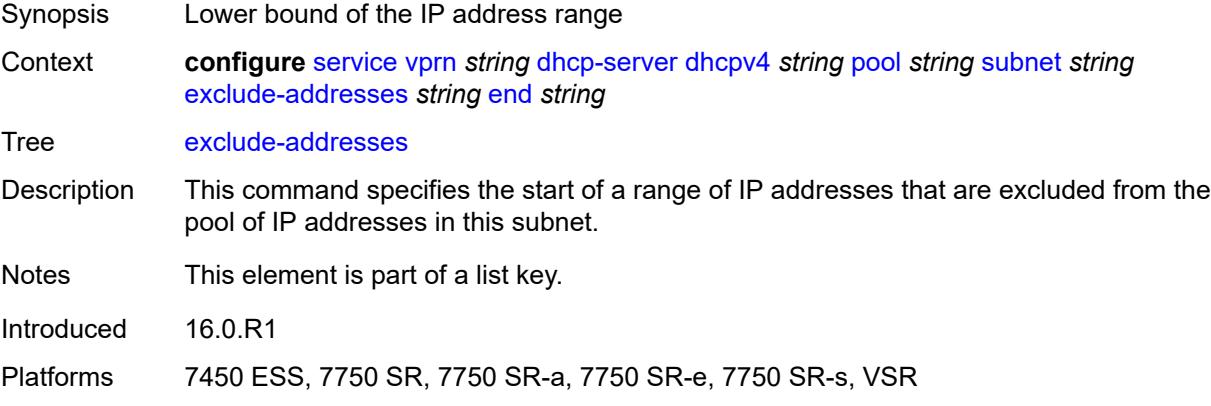

# <span id="page-7018-1"></span>**end** *string*

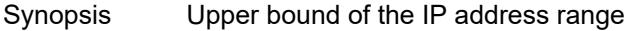

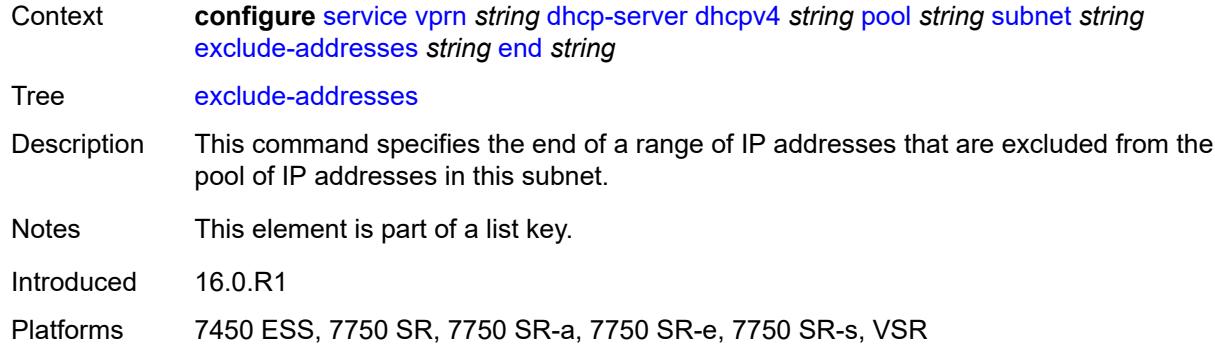

## <span id="page-7019-0"></span>**maximum-declined** *number*

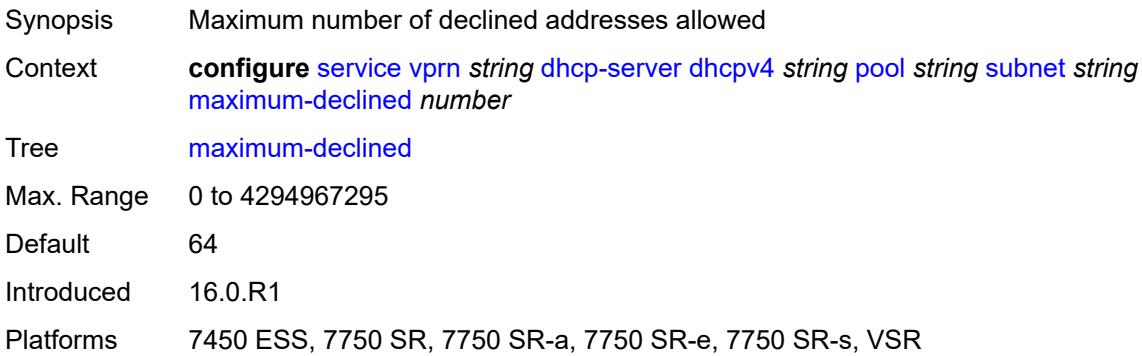

# <span id="page-7019-1"></span>**minimum-free**

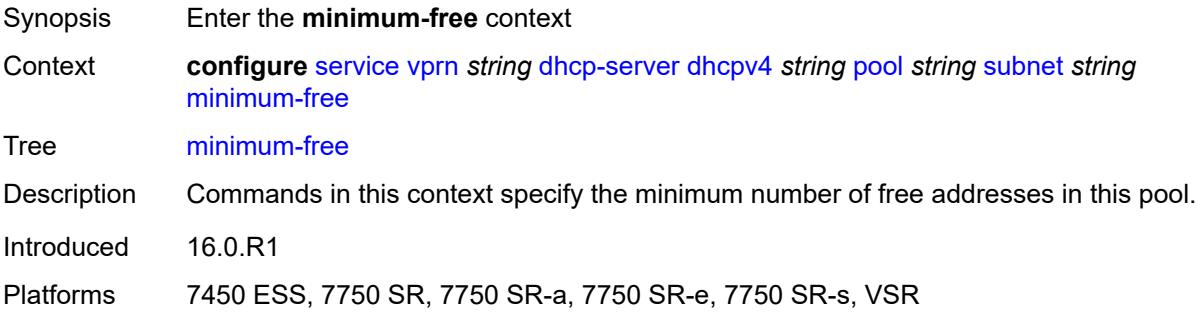

## <span id="page-7019-2"></span>**absolute** *number*

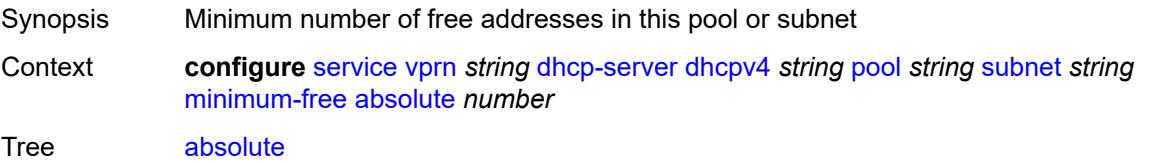
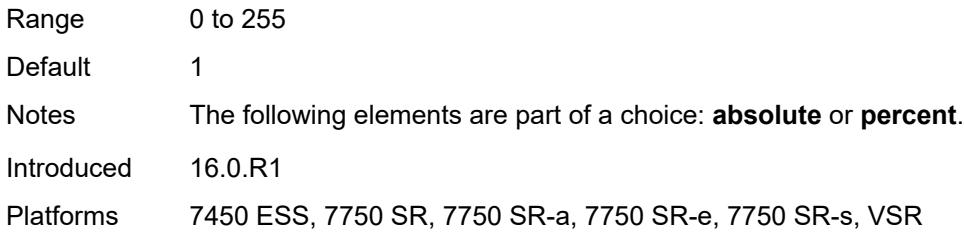

# <span id="page-7020-0"></span>**event-when-depleted** *boolean*

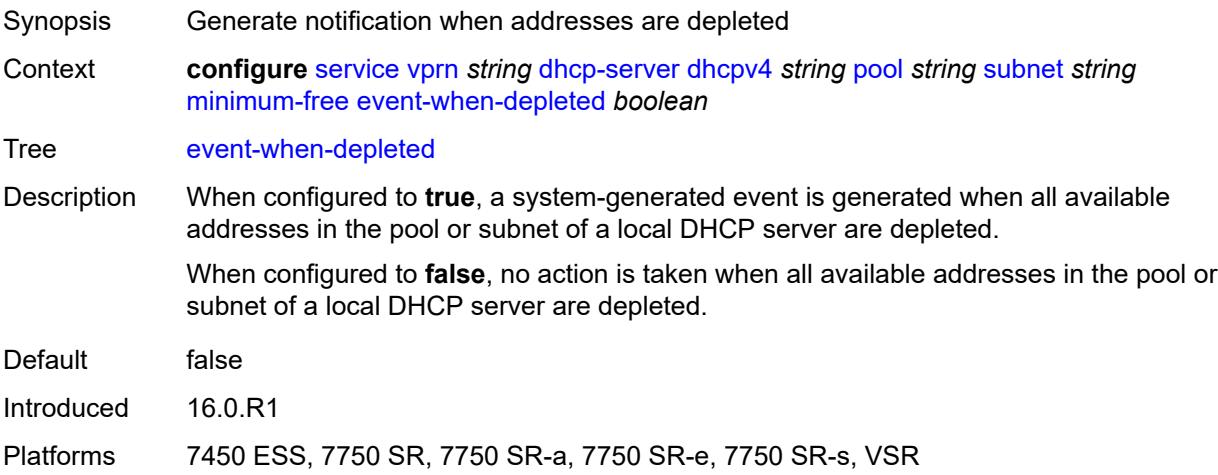

## <span id="page-7020-1"></span>**percent** *number*

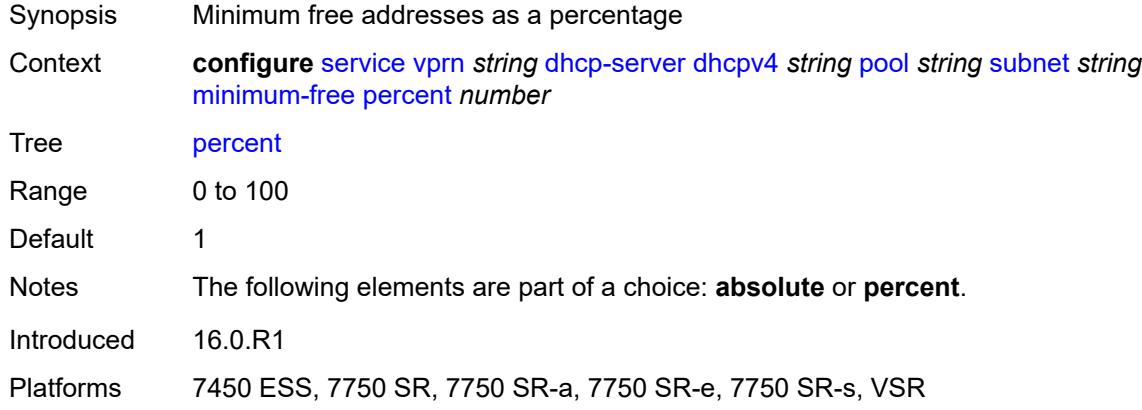

# <span id="page-7020-2"></span>**options**

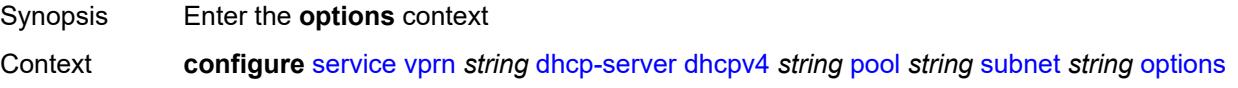

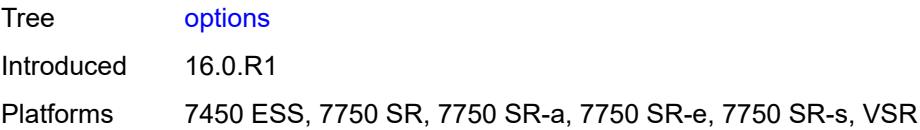

# <span id="page-7021-1"></span>**option** [[number\]](#page-7021-0) *(number | keyword)*

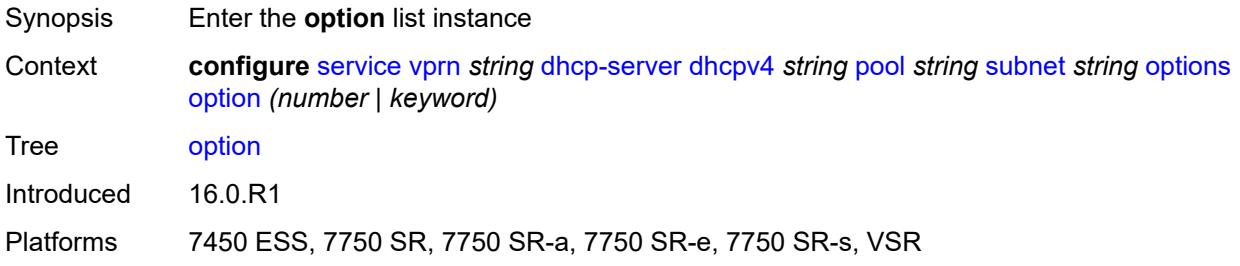

# <span id="page-7021-0"></span>[**number**] *(number | keyword)*

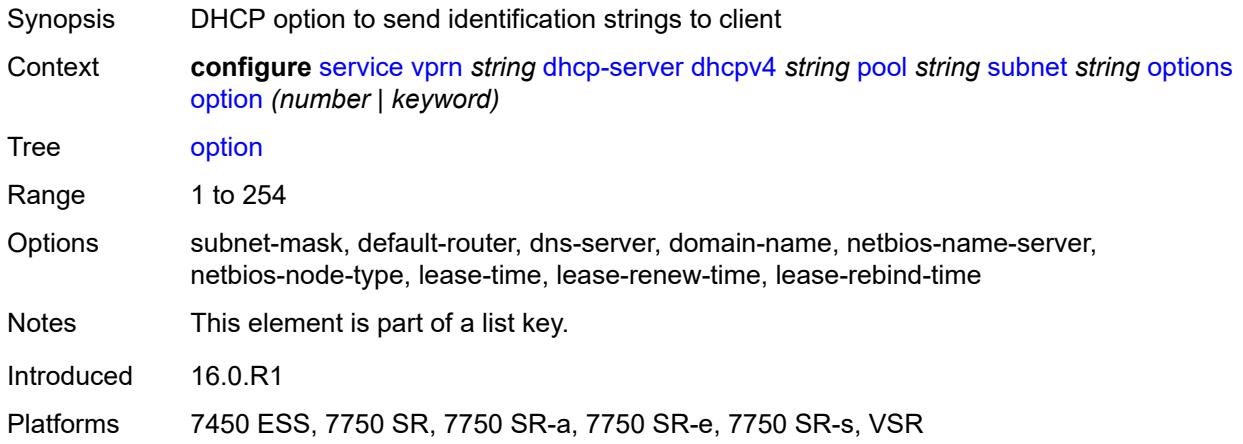

## <span id="page-7021-2"></span>**ascii-string** *string*

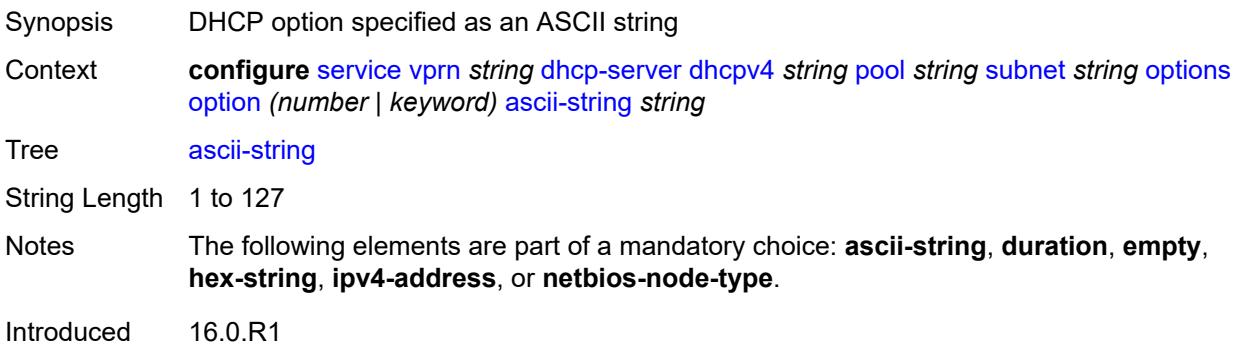

Platforms 7450 ESS, 7750 SR, 7750 SR-a, 7750 SR-e, 7750 SR-s, VSR

#### <span id="page-7022-0"></span>**duration** *number*

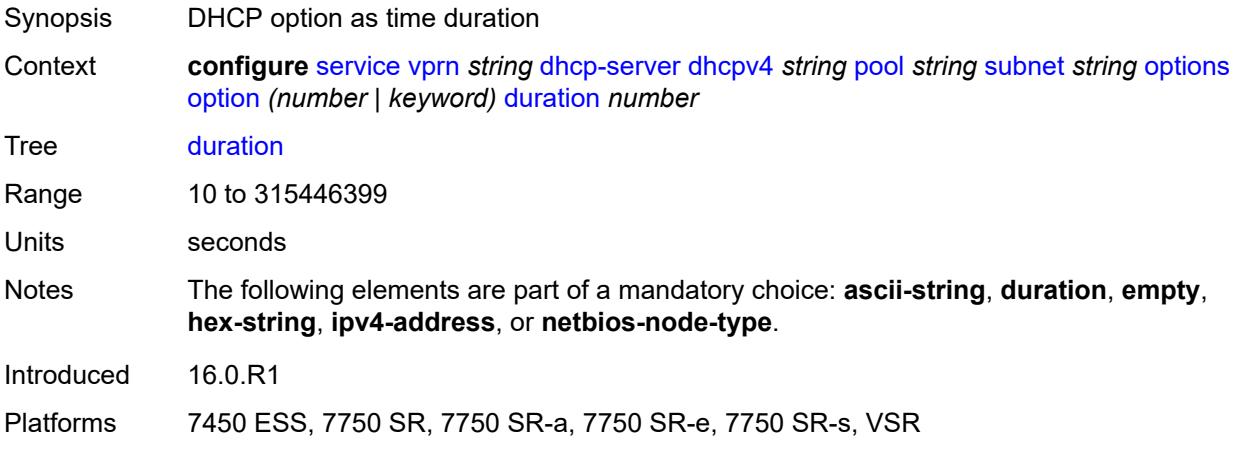

### <span id="page-7022-1"></span>**empty**

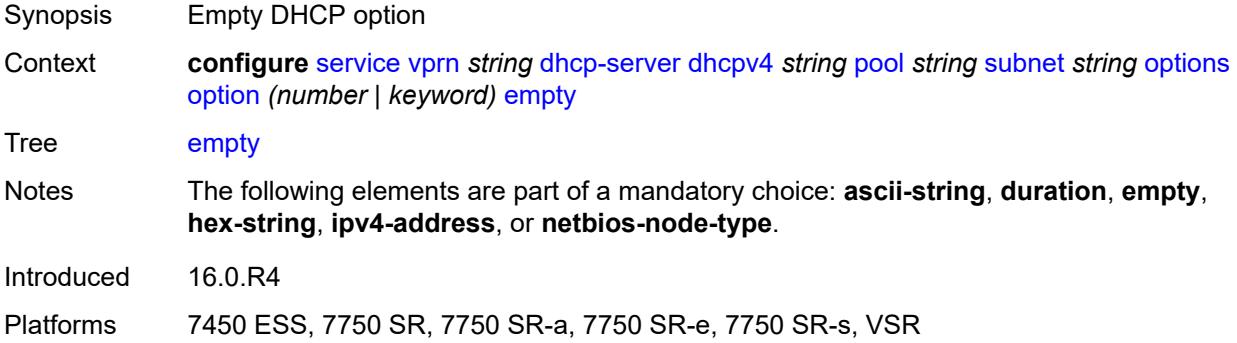

#### <span id="page-7022-2"></span>**hex-string** *string*

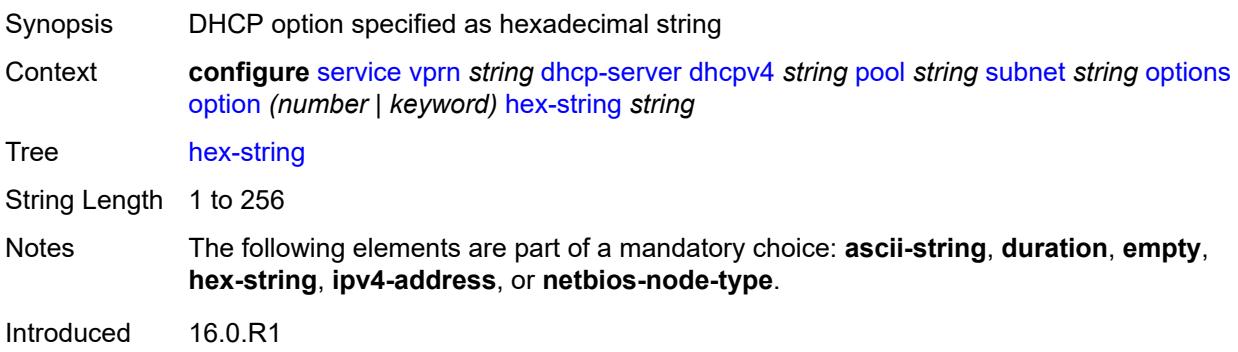

Platforms 7450 ESS, 7750 SR, 7750 SR-a, 7750 SR-e, 7750 SR-s, VSR

### <span id="page-7023-0"></span>**ipv4-address** *string*

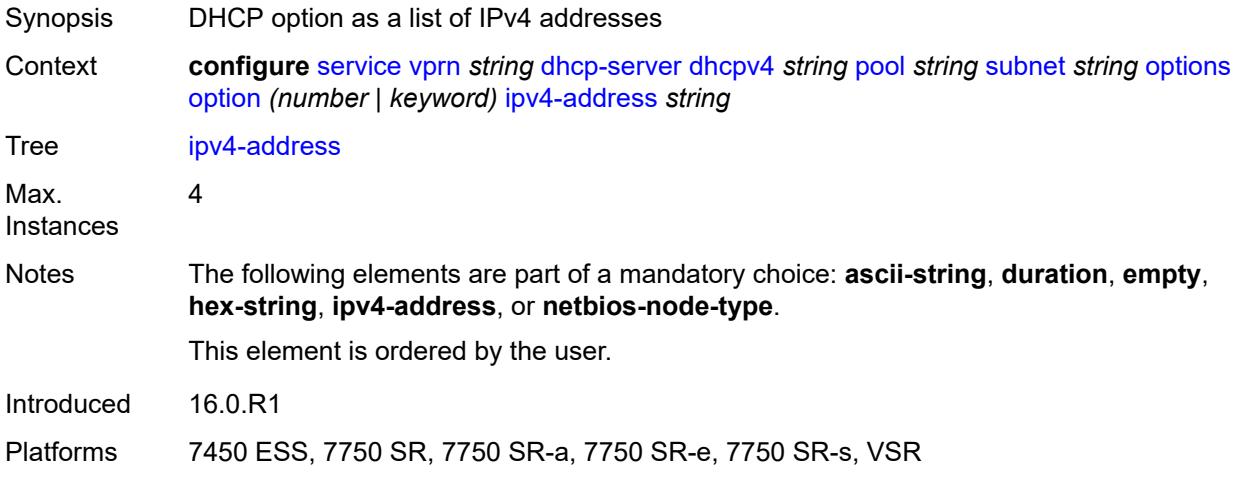

#### <span id="page-7023-1"></span>**netbios-node-type** *keyword*

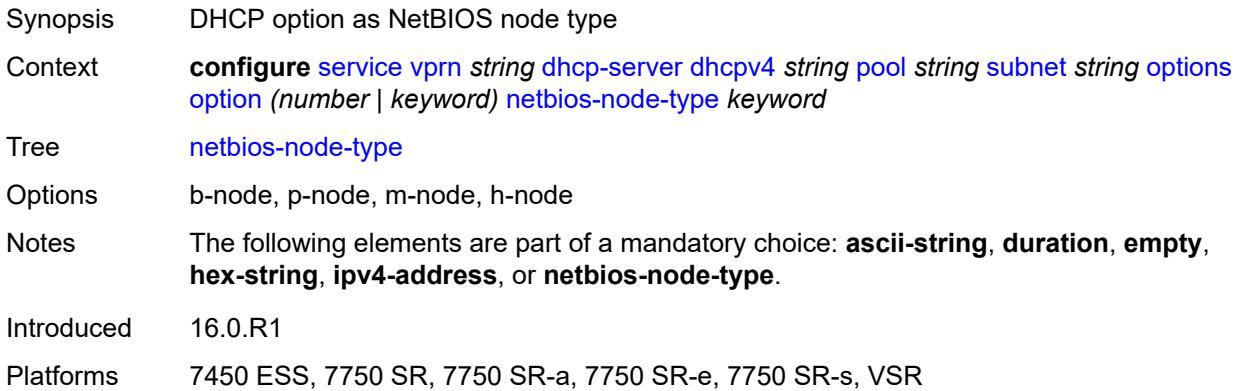

# <span id="page-7023-2"></span>**pool-selection**

<span id="page-7023-3"></span>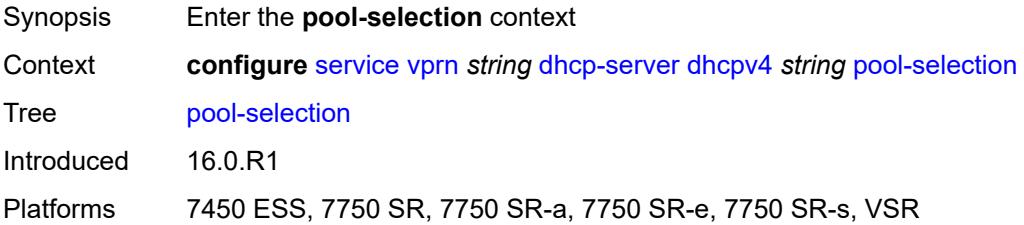

# **use-gi-address**

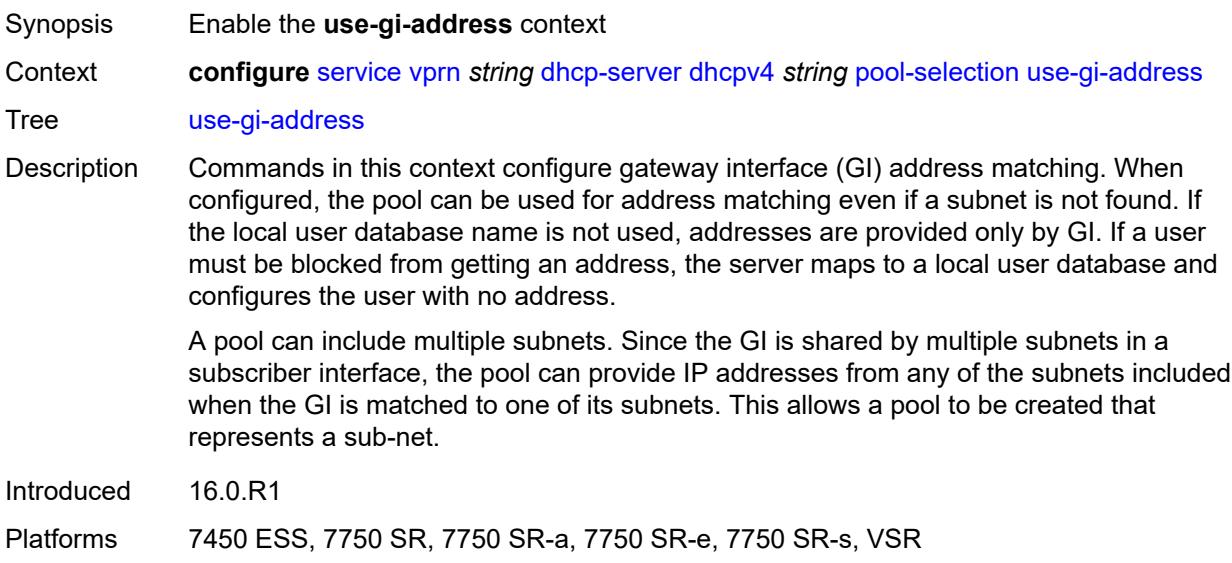

# <span id="page-7024-0"></span>**scope** *keyword*

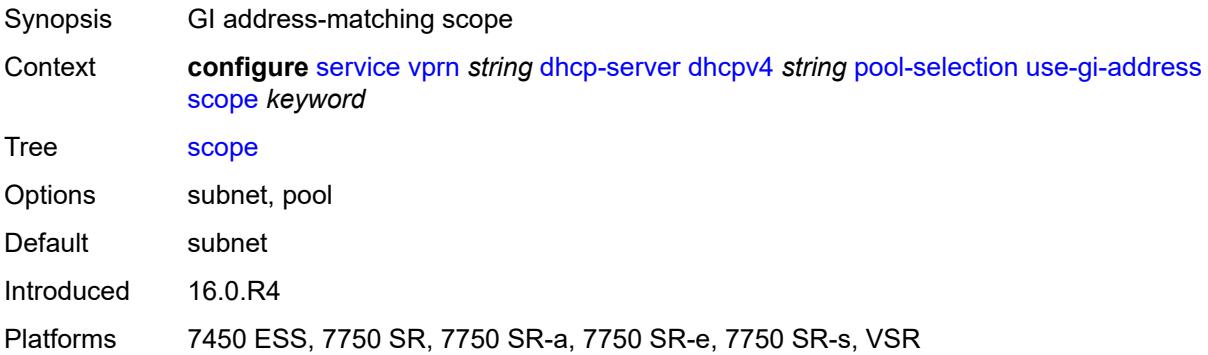

# <span id="page-7024-1"></span>**use-pool-from-client**

<span id="page-7024-2"></span>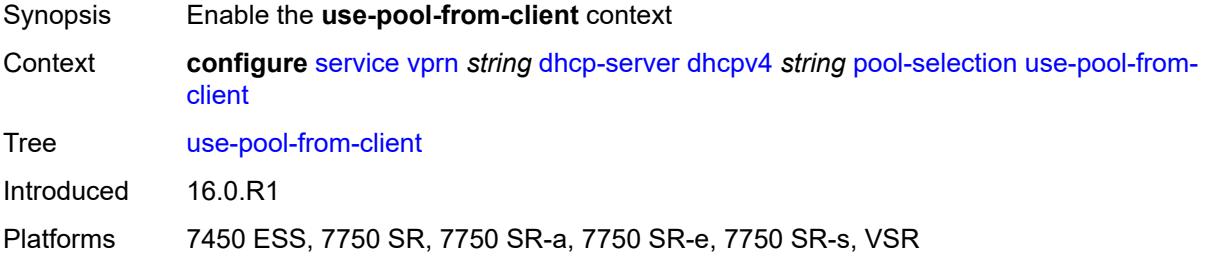

# **delimiter** *string*

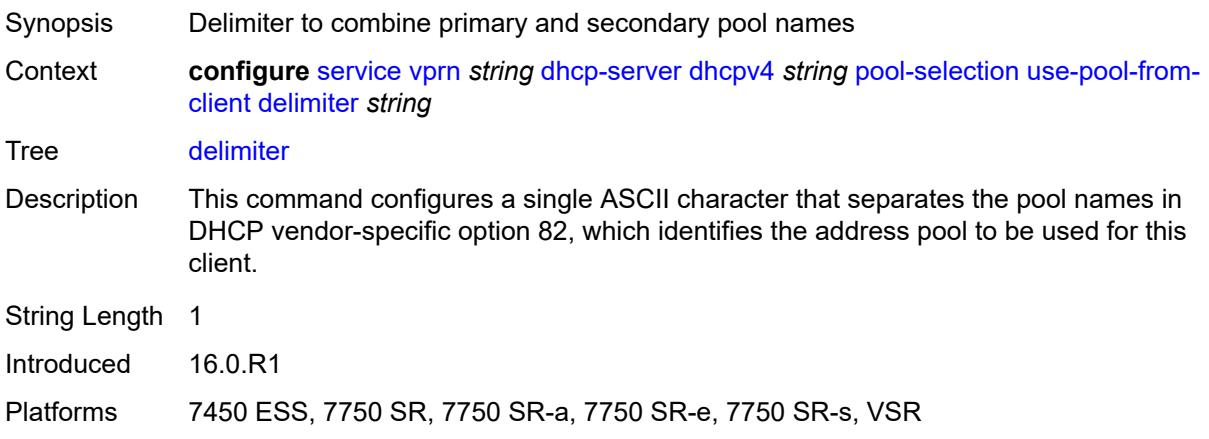

# <span id="page-7025-0"></span>**user-db** *reference*

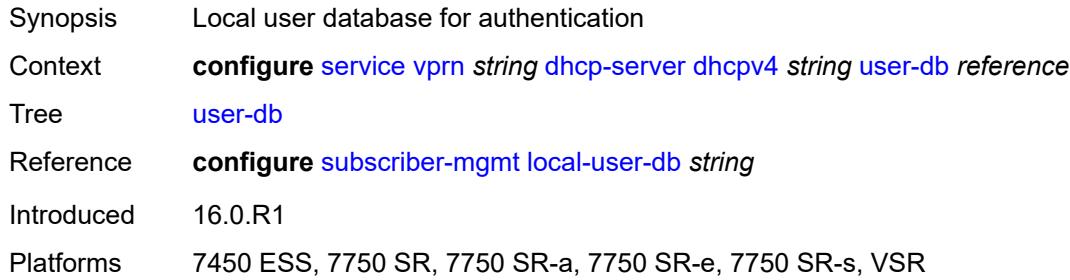

# <span id="page-7025-1"></span>**user-identification** *keyword*

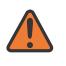

#### **WARNING:**

Modifying this element toggles the **admin-state** of the parent element automatically for the new value to take effect.

<span id="page-7025-2"></span>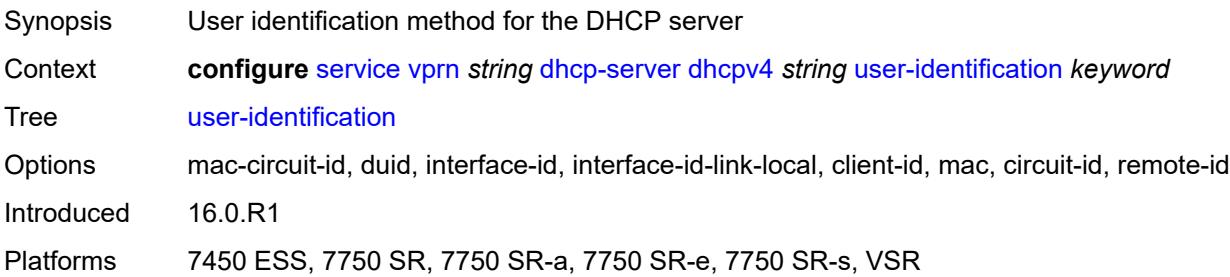

# **dhcpv6** [\[name](#page-7026-0)] *string*

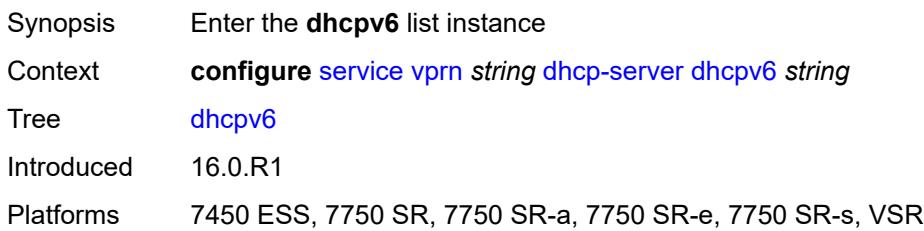

# <span id="page-7026-0"></span>[**name**] *string*

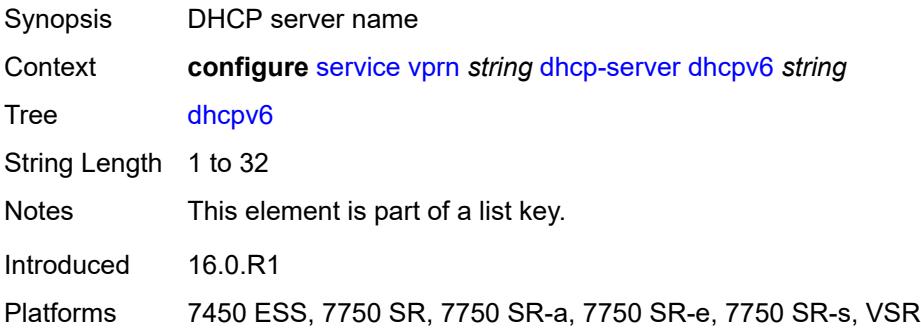

## <span id="page-7026-1"></span>**admin-state** *keyword*

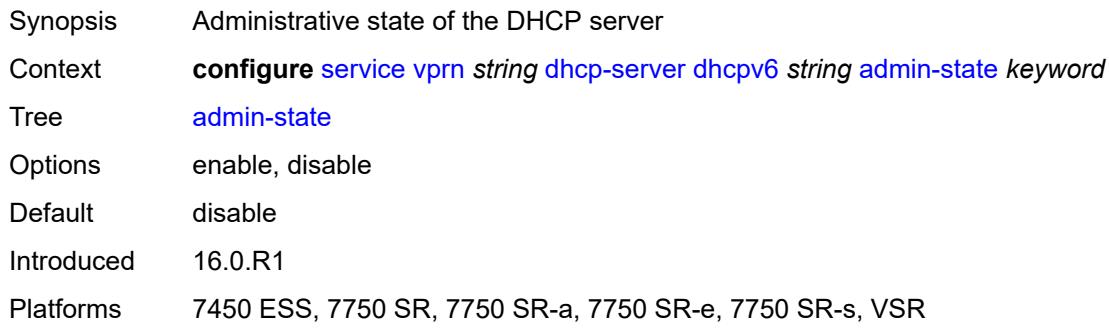

## <span id="page-7026-2"></span>**auto-provisioned** *boolean*

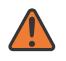

#### **WARNING:**

Modifying this element recreates the parent element automatically for the new value to take effect.

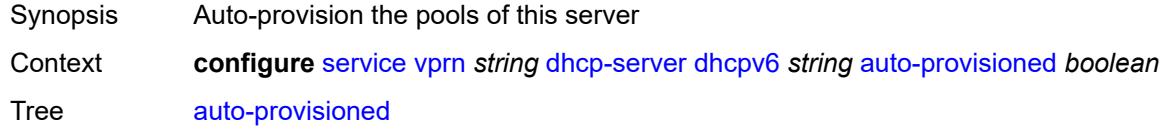

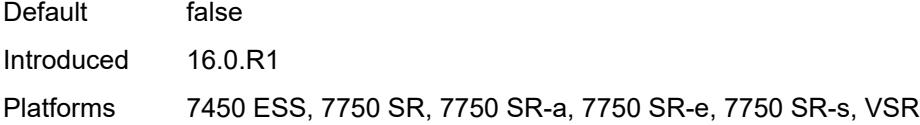

# <span id="page-7027-0"></span>**defaults**

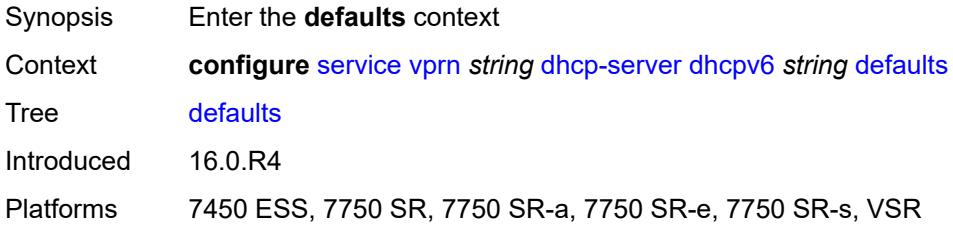

# <span id="page-7027-1"></span>**options**

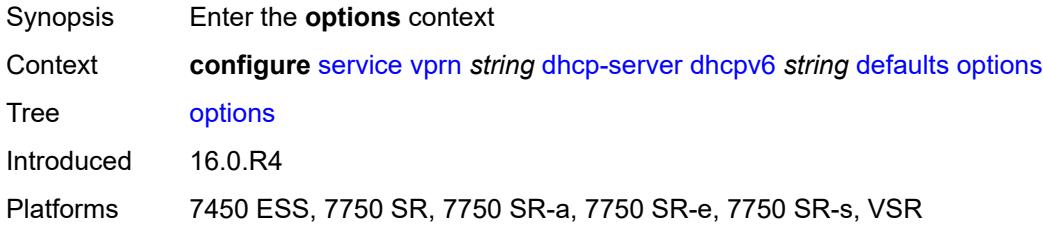

# <span id="page-7027-3"></span>**option** [[number\]](#page-7027-2) *(number | keyword)*

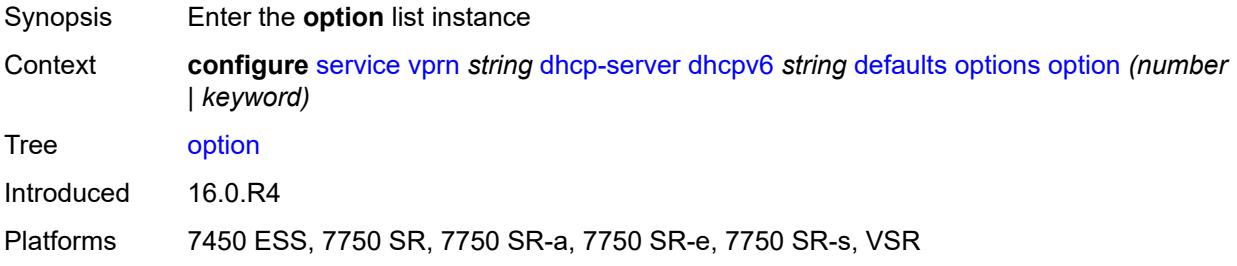

# <span id="page-7027-2"></span>[**number**] *(number | keyword)*

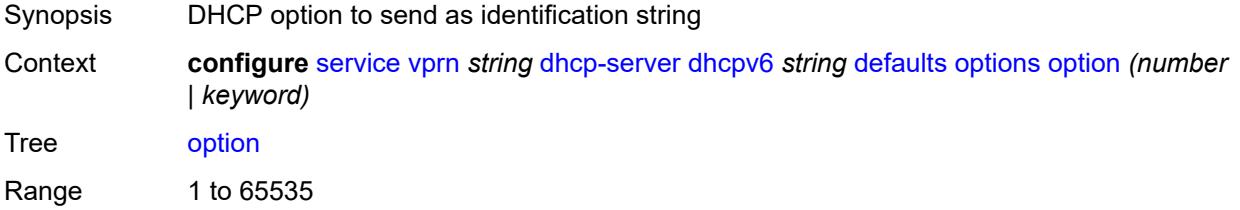

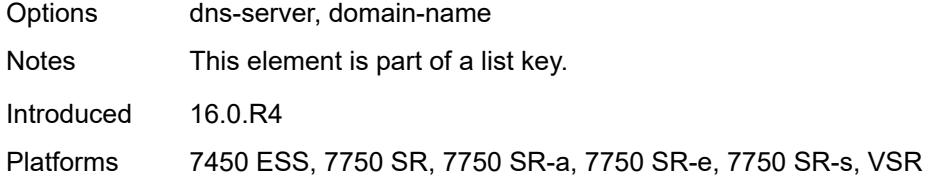

# <span id="page-7028-0"></span>**ascii-string** *string*

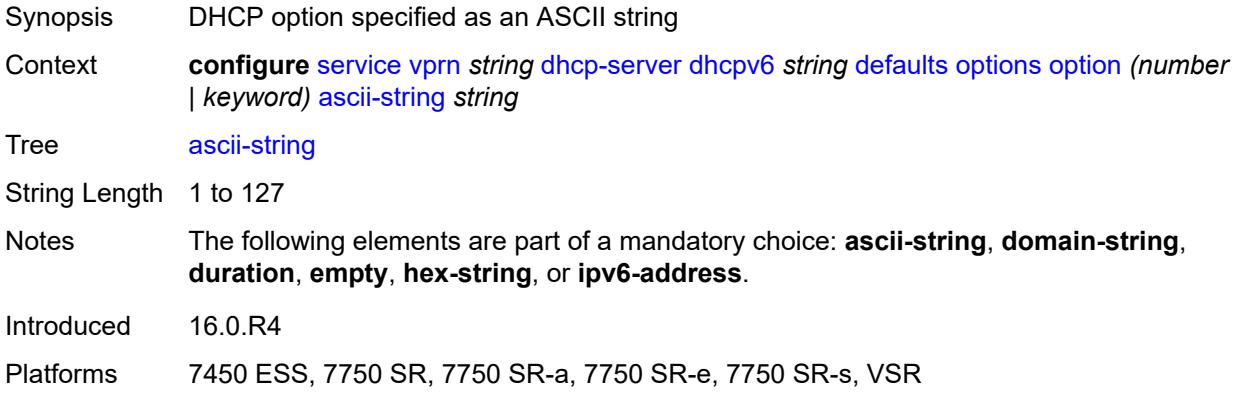

# <span id="page-7028-1"></span>**domain-string** *string*

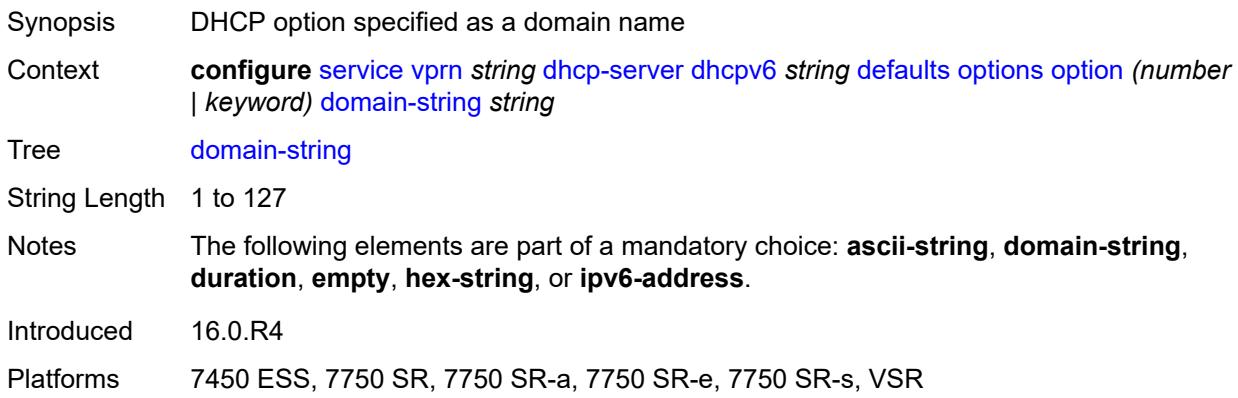

## <span id="page-7028-2"></span>**duration** *number*

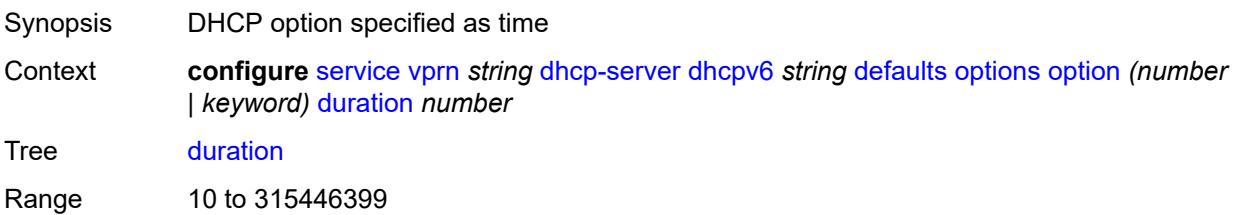

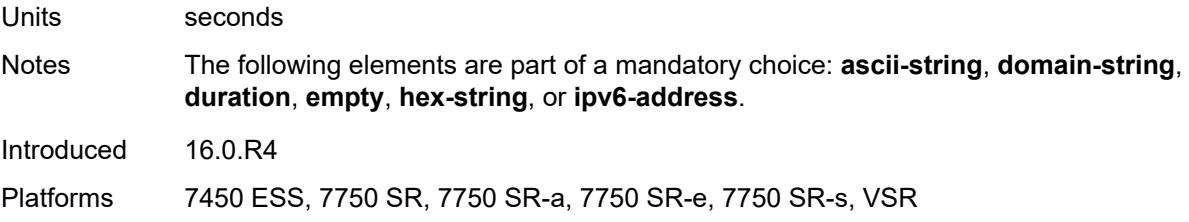

# <span id="page-7029-0"></span>**empty**

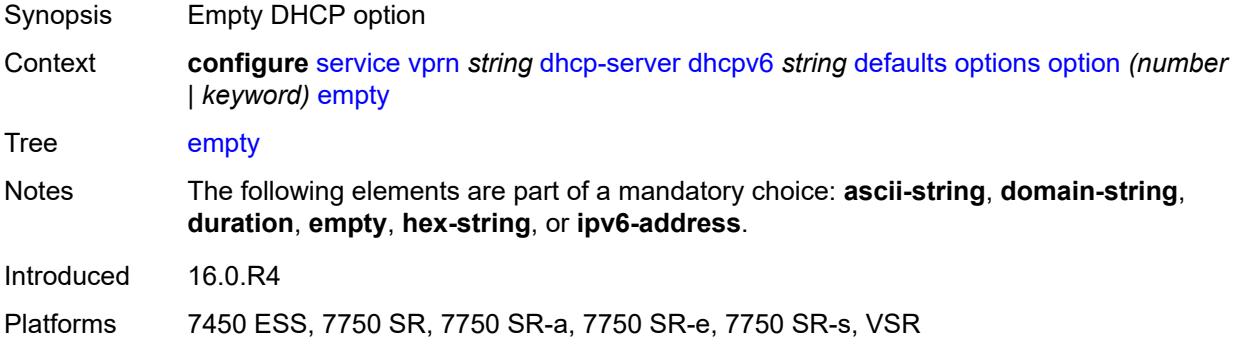

# <span id="page-7029-1"></span>**hex-string** *string*

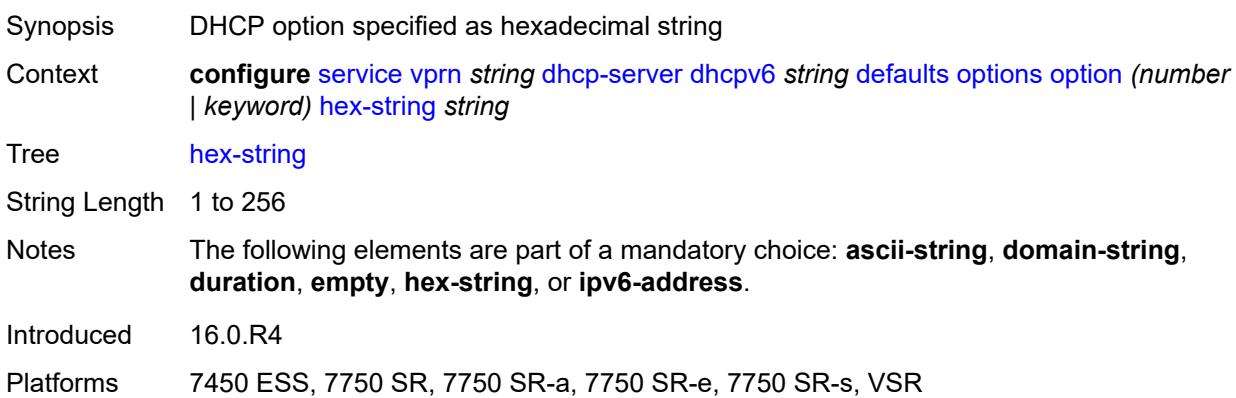

# <span id="page-7029-2"></span>**ipv6-address** *string*

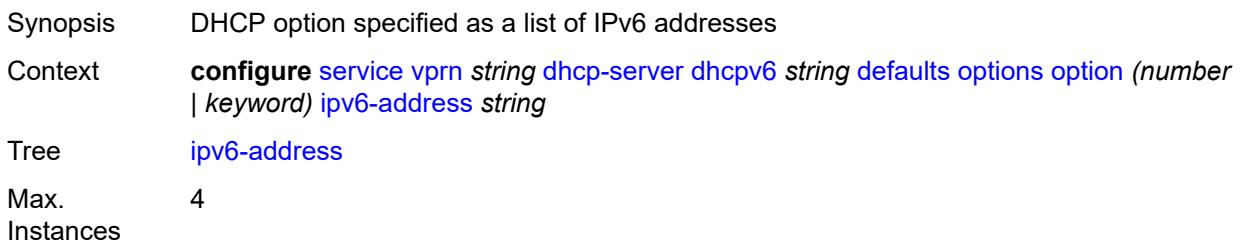

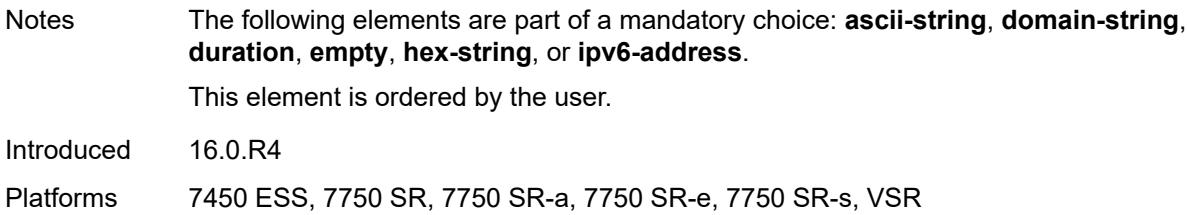

# <span id="page-7030-0"></span>**preferred-lifetime** *number*

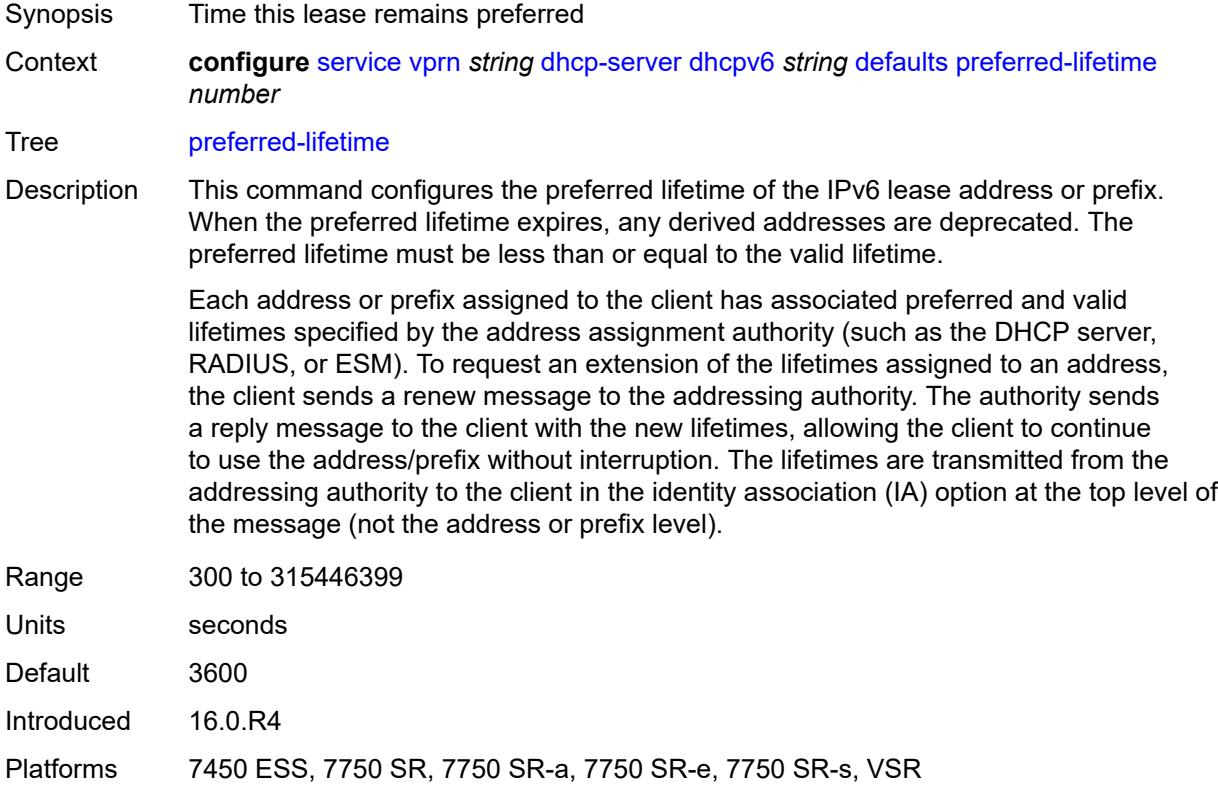

# <span id="page-7030-1"></span>**rebind-time** *number*

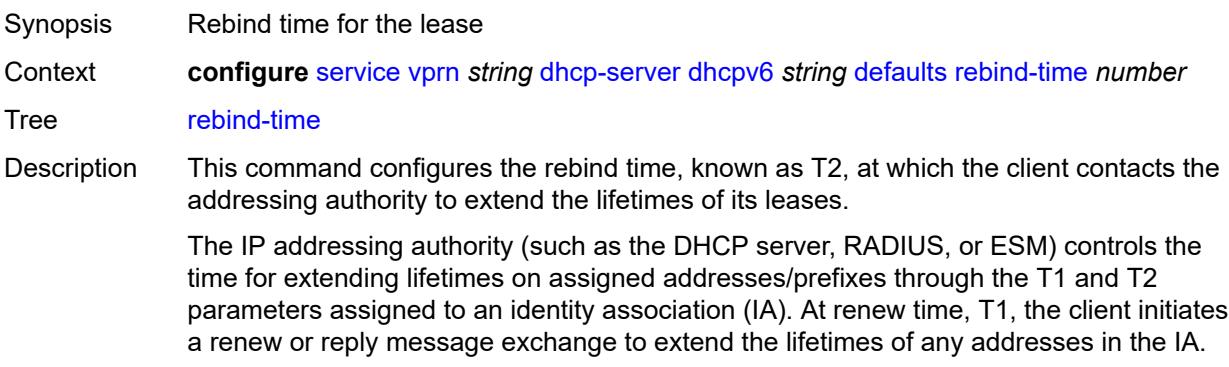

The client includes an IA option with all addresses or prefixes currently assigned to the IA in its renew message.

Recommended values for T1 and T2 are 0.5 and 0.8 times the shortest preferred lifetime of the addresses or prefixes in the IA that the addressing authority is willing to extend, respectively. The configured rebind timer value should always be less than or equal to the rebind timer. The T1 and T2 values are carried in the IPV6 address option in the IA.

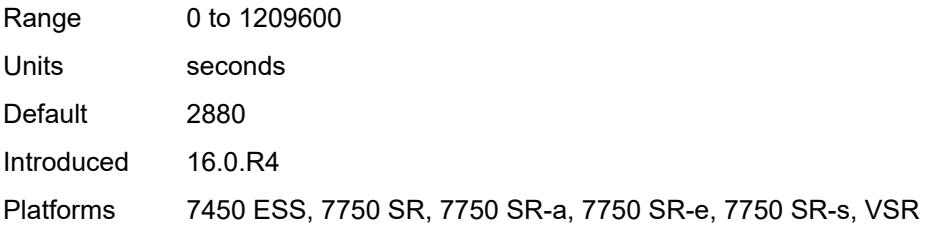

#### <span id="page-7031-0"></span>**renew-time** *number*

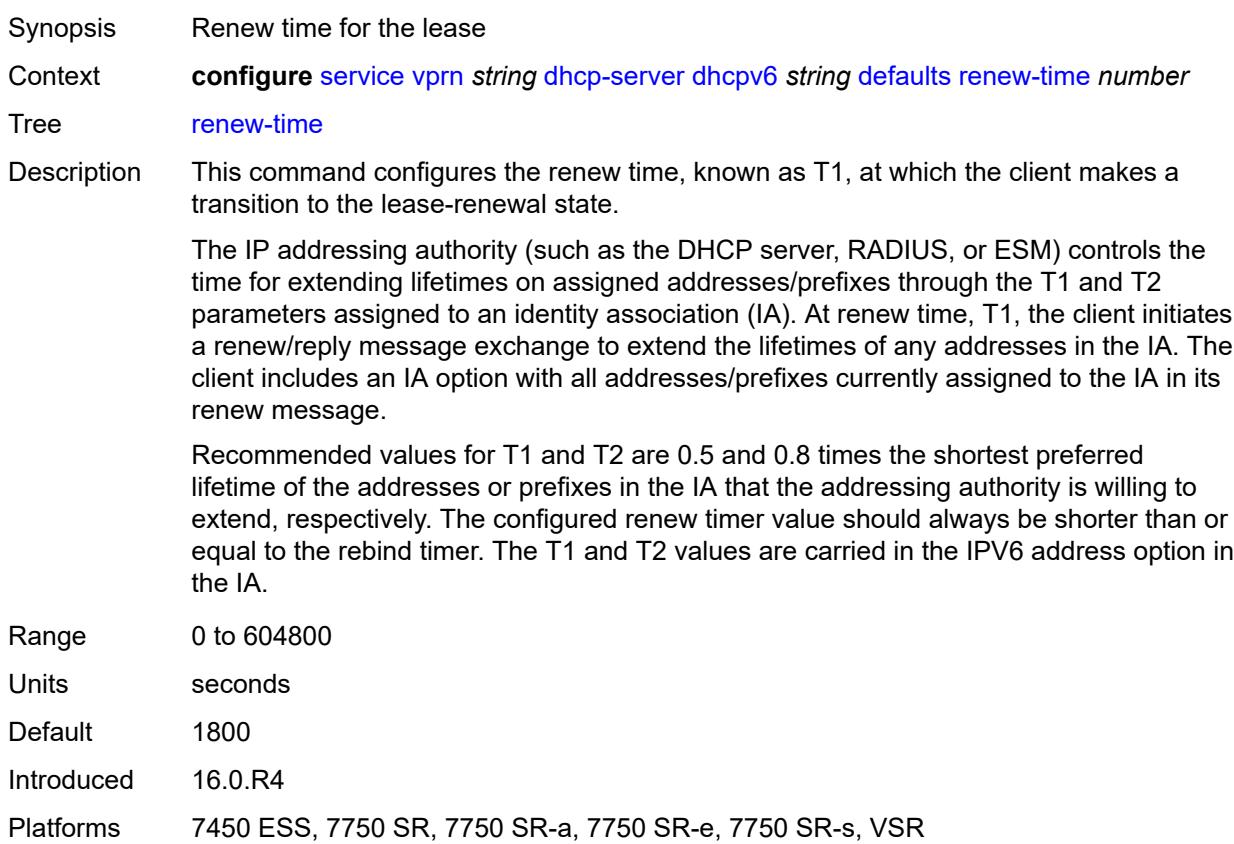

#### <span id="page-7031-1"></span>**valid-lifetime** *number*

Synopsis Time for the lease to remain valid

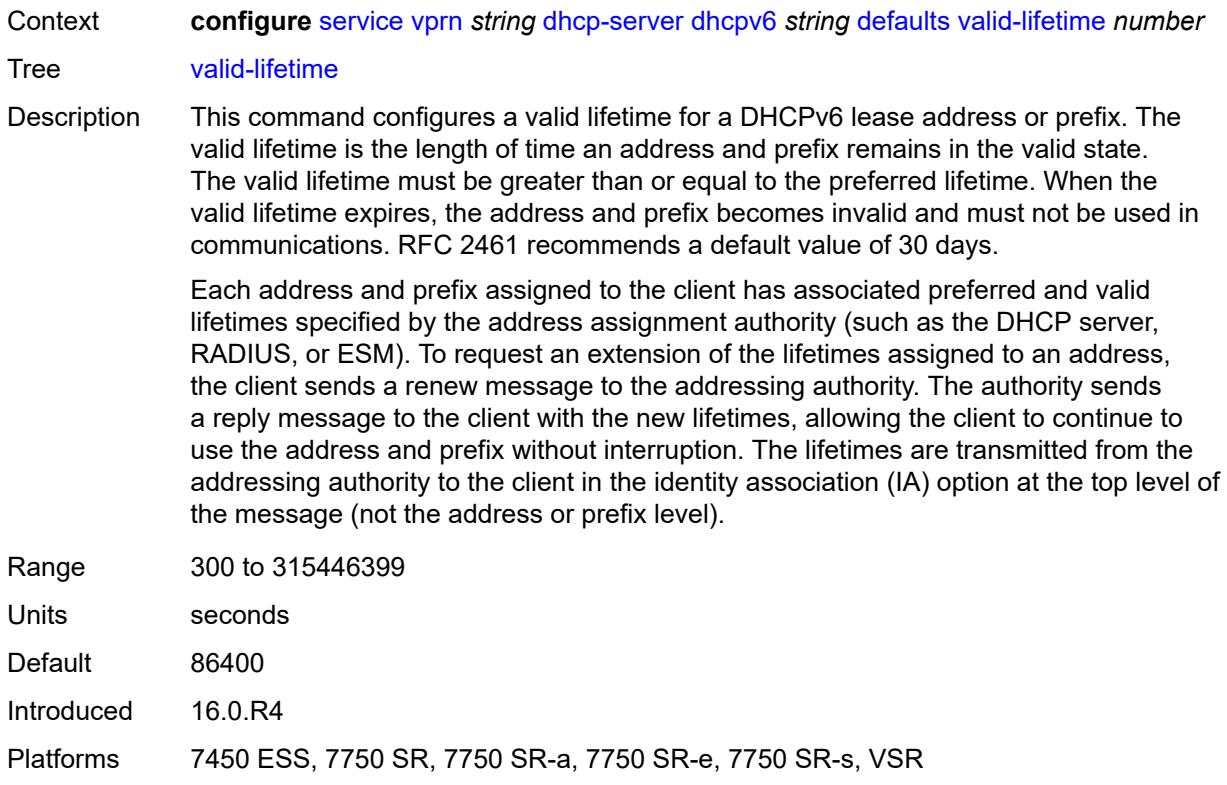

# <span id="page-7032-0"></span>**description** *string*

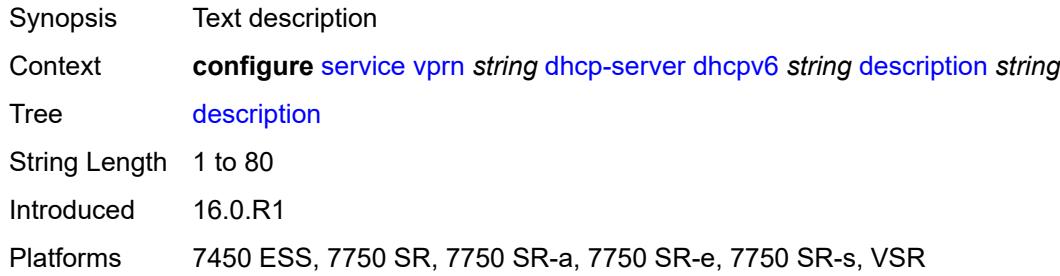

# <span id="page-7032-1"></span>**failover**

<span id="page-7032-2"></span>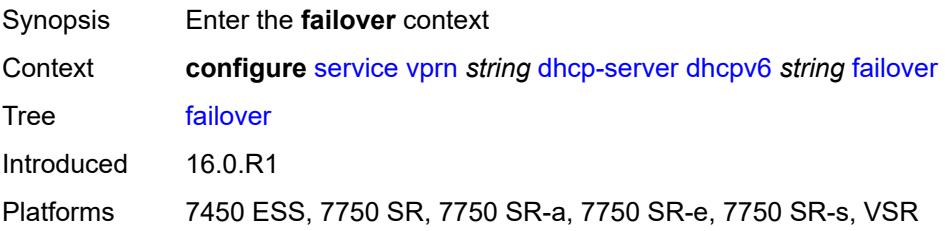

#### **admin-state** *keyword*

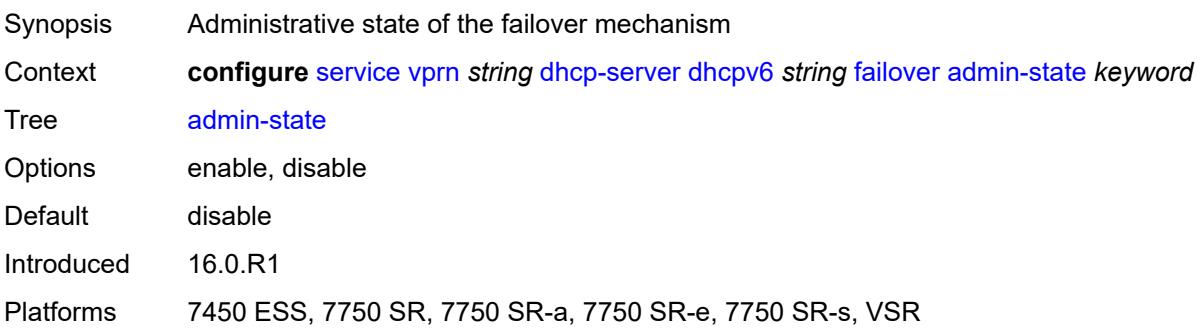

#### <span id="page-7033-0"></span>**ignore-mclt-on-takeover** *boolean*

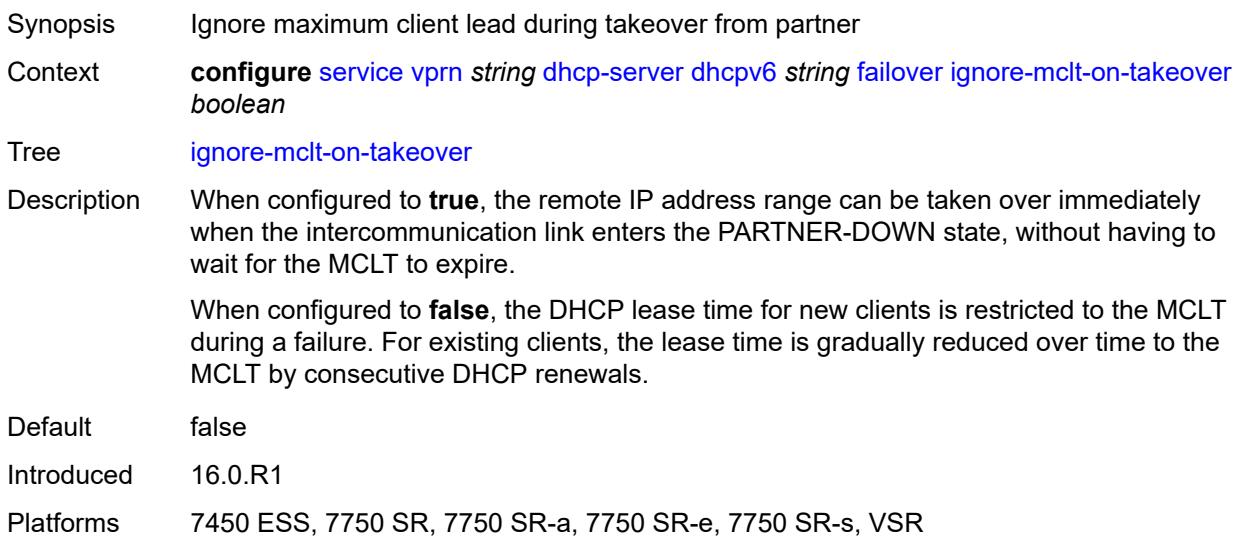

#### <span id="page-7033-1"></span>**maximum-client-lead-time** *number*

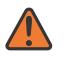

#### **WARNING:**

Modifying this element toggles the **admin-state** of the parent element automatically for the new value to take effect.

Synopsis Maximum time that DHCP server can extend client's lease

Context **configure** [service](#page-5265-0) [vprn](#page-6762-0) *string* [dhcp-server](#page-6999-0) [dhcpv6](#page-7025-2) *string* [failover](#page-7032-1) [maximum-client-lead](#page-7033-1)[time](#page-7033-1) *number*

Tree [maximum-client-lead-time](#page-5195-13)

Description This command configures the maximum client lead time (MCLT), which is the maximum time that a DHCP server can extend the client's lease time beyond the lease time currently known by the DHCP partner node. In dual-homed environments, the initial

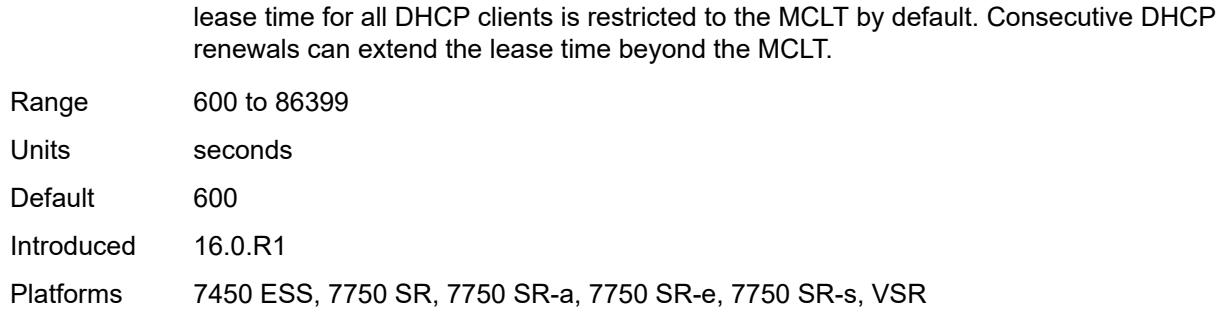

# <span id="page-7034-0"></span>**partner-down-delay** *number*

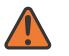

#### **WARNING:**

Modifying this element toggles the **admin-state** of the parent element automatically for the new value to take effect.

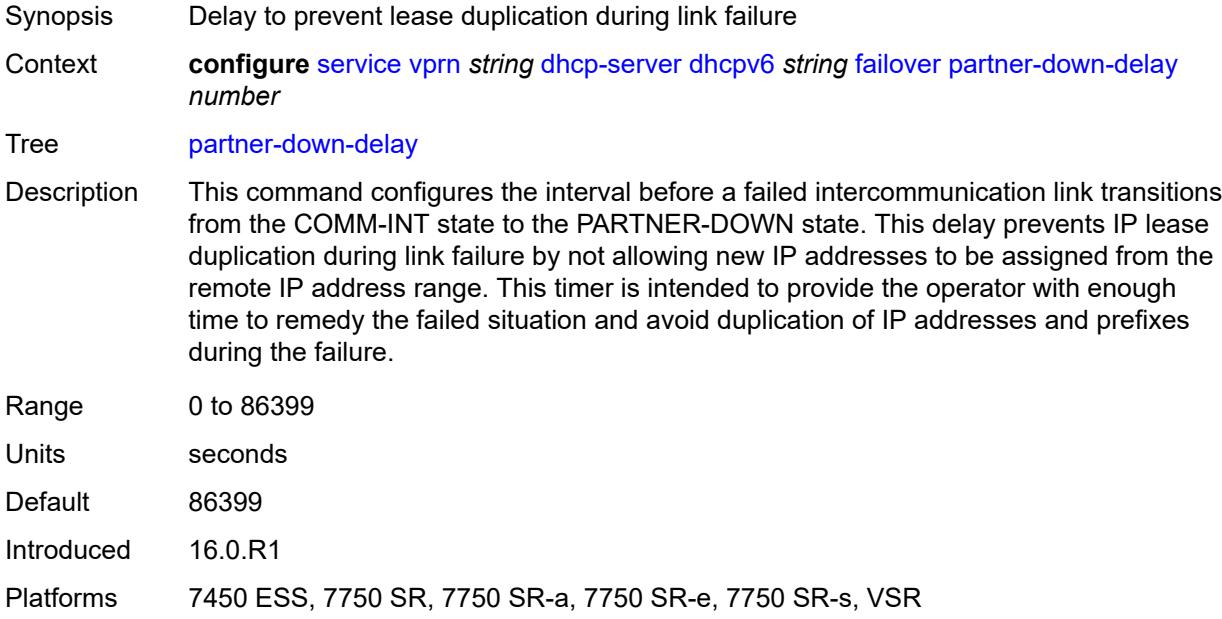

### <span id="page-7034-1"></span>**peer** [[address](#page-7035-0)] *reference*

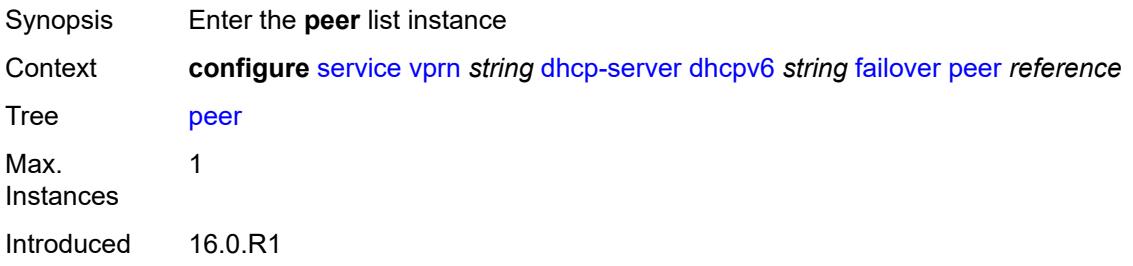

Platforms 7450 ESS, 7750 SR, 7750 SR-a, 7750 SR-e, 7750 SR-s, VSR

#### <span id="page-7035-0"></span>[**address**] *reference*

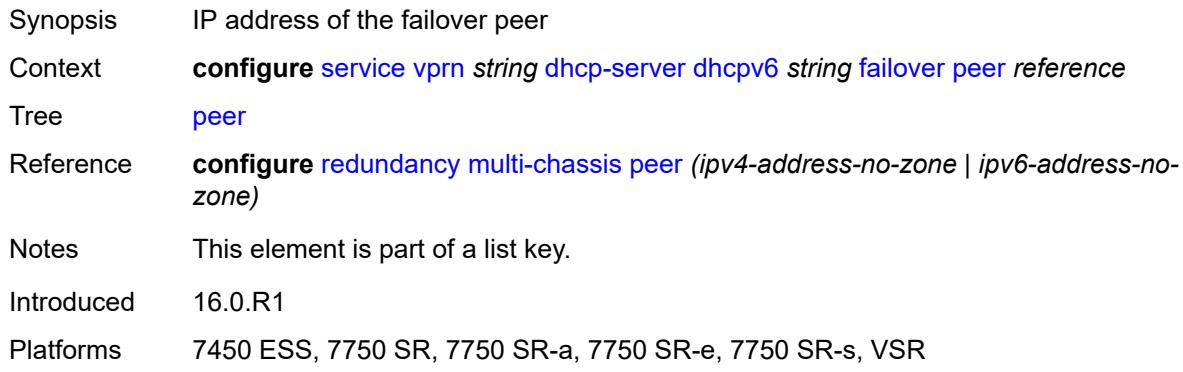

#### <span id="page-7035-1"></span>**sync-tag** *string*

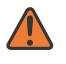

#### **WARNING:**

Modifying this element recreates the parent element automatically for the new value to take effect.

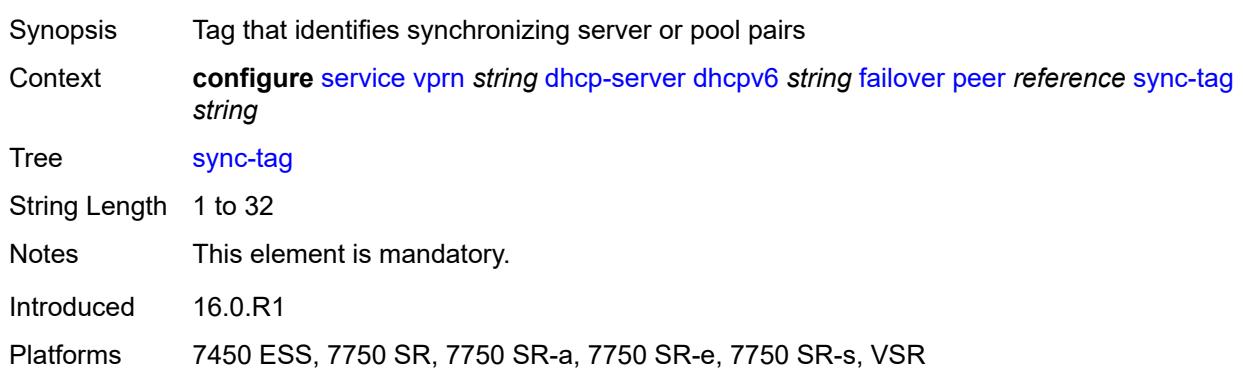

#### <span id="page-7035-2"></span>**startup-wait-time** *number*

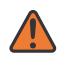

#### **WARNING:**

Modifying this element toggles the **admin-state** of the parent element automatically for the new value to take effect.

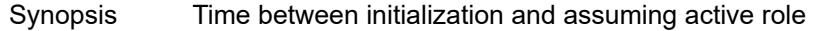

Context **configure** [service](#page-5265-0) [vprn](#page-6762-0) *string* [dhcp-server](#page-6999-0) [dhcpv6](#page-7025-2) *string* [failover](#page-7032-1) [startup-wait-time](#page-7035-2) *number*

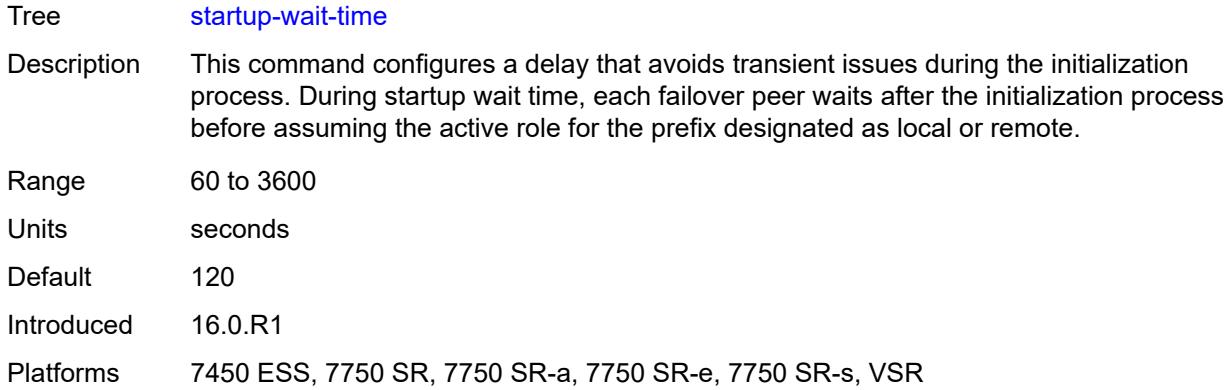

# <span id="page-7036-0"></span>**ignore-rapid-commit** *boolean*

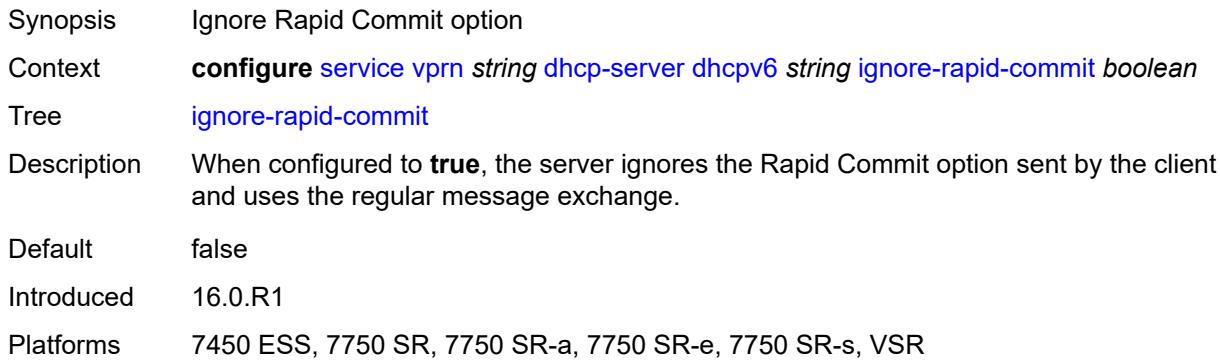

# <span id="page-7036-1"></span>**interface-id-mapping** *boolean*

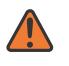

#### **WARNING:**

Modifying this element toggles the **admin-state** of the parent element automatically for the new value to take effect.

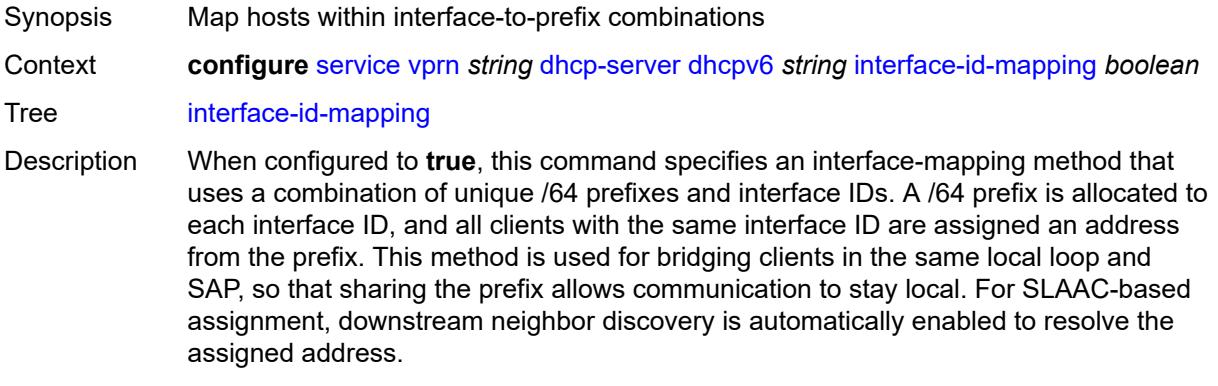

Default false

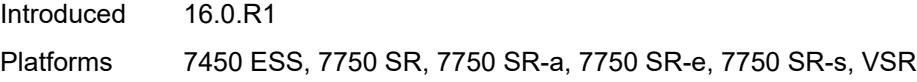

# <span id="page-7037-0"></span>**lease-hold**

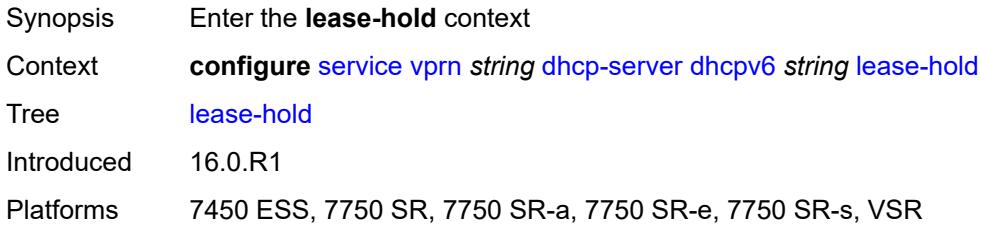

### <span id="page-7037-1"></span>**additional-scenarios**

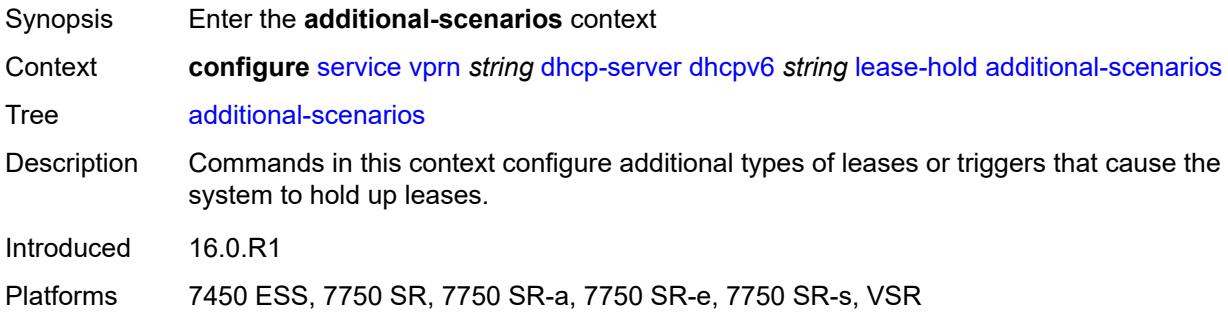

# <span id="page-7037-2"></span>**internal-lease-ipsec** *boolean*

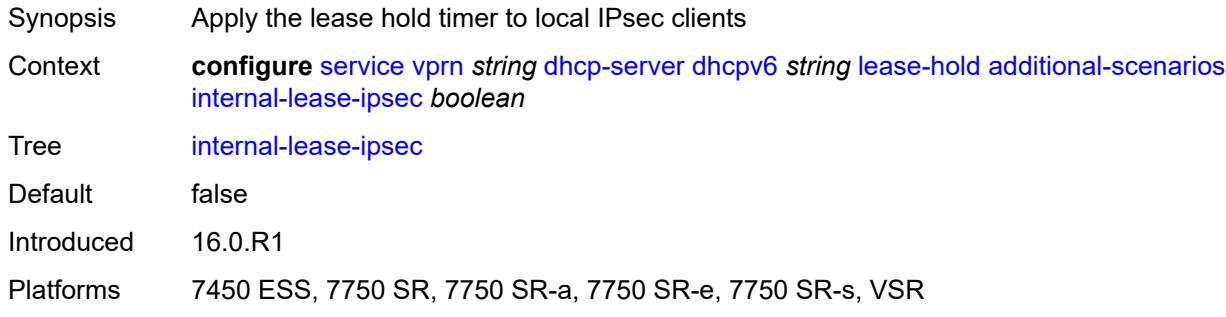

#### <span id="page-7037-3"></span>**solicited-release** *boolean*

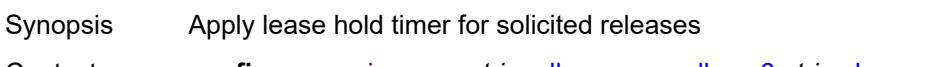

Context **configure** [service](#page-5265-0) [vprn](#page-6762-0) *string* [dhcp-server](#page-6999-0) [dhcpv6](#page-7025-2) *string* [lease-hold](#page-7037-0) [additional-scenarios](#page-7037-1) [solicited-release](#page-7037-3) *boolean*

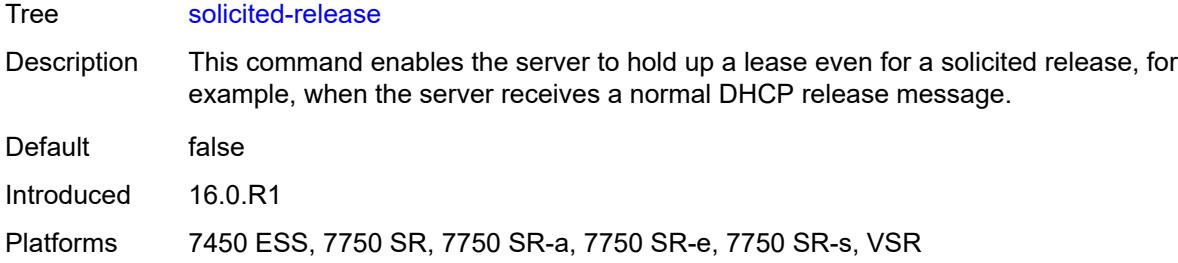

#### <span id="page-7038-0"></span>**time** *number*

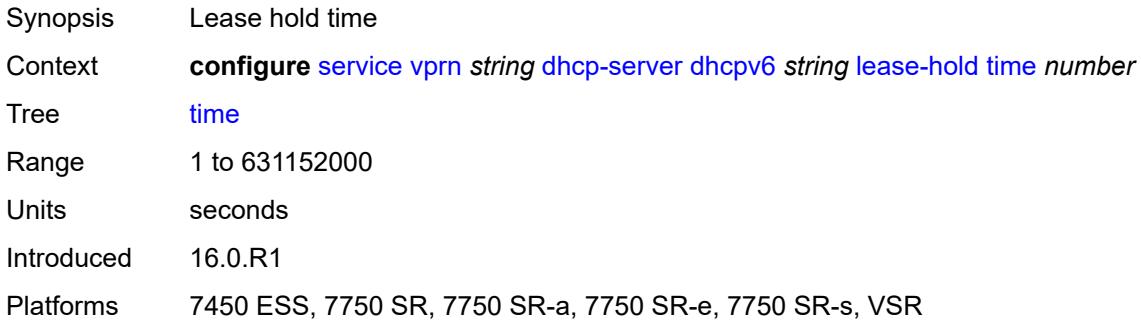

# <span id="page-7038-1"></span>**lease-query** *boolean*

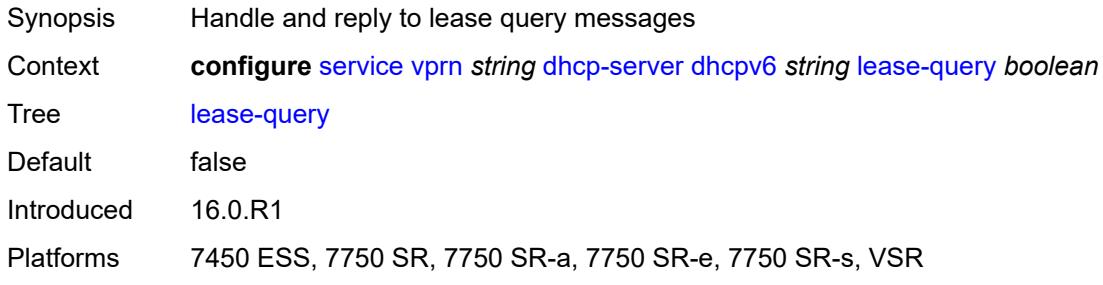

# <span id="page-7038-3"></span>**pool** [[pool-name](#page-7038-2)] *string*

<span id="page-7038-2"></span>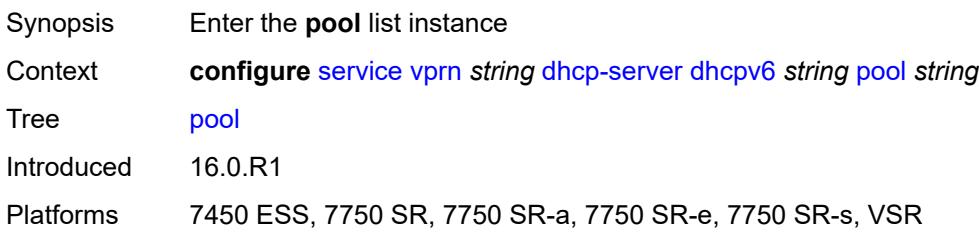

# [**pool-name**] *string*

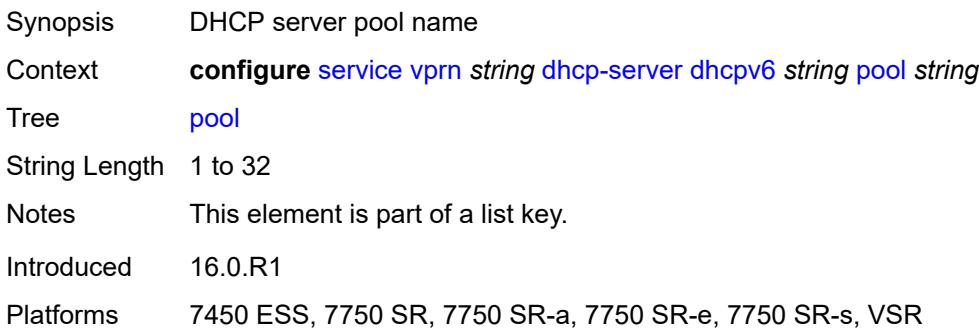

# <span id="page-7039-0"></span>**delegated-prefix**

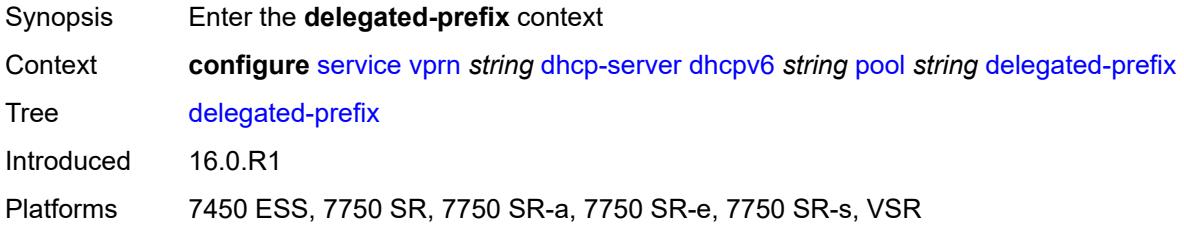

# <span id="page-7039-1"></span>**length** *number*

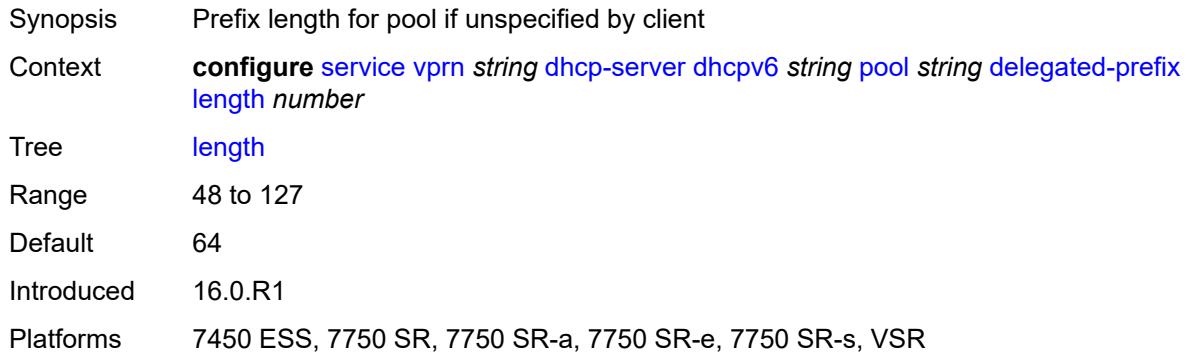

#### <span id="page-7039-2"></span>**maximum** *number*

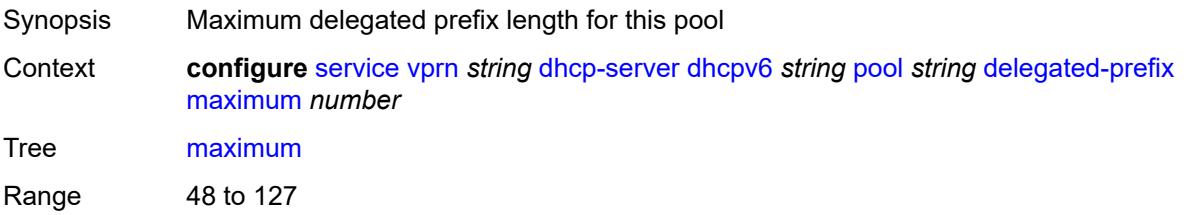

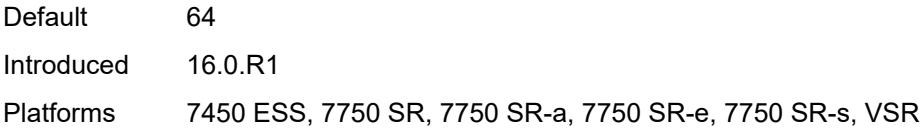

### <span id="page-7040-0"></span>**minimum** *number*

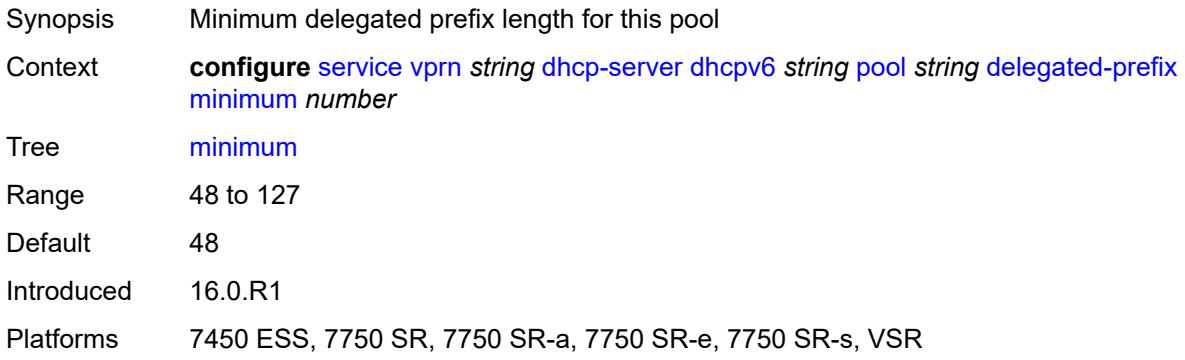

# <span id="page-7040-1"></span>**description** *string*

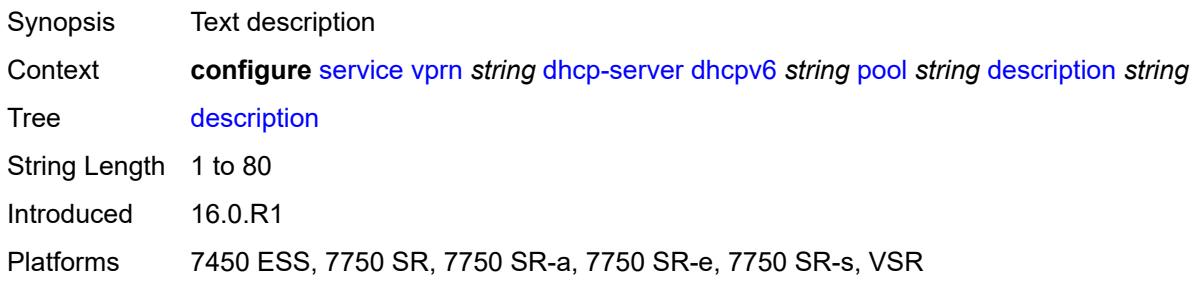

# <span id="page-7040-3"></span>**exclude-prefix** [[ipv6-prefix\]](#page-7040-2) *string*

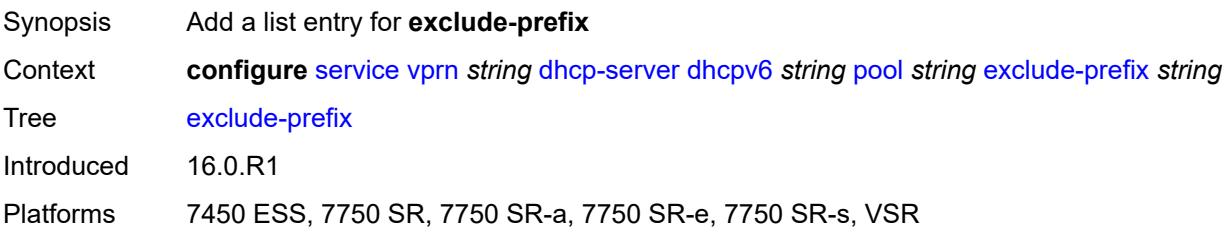

# <span id="page-7040-2"></span>[**ipv6-prefix**] *string*

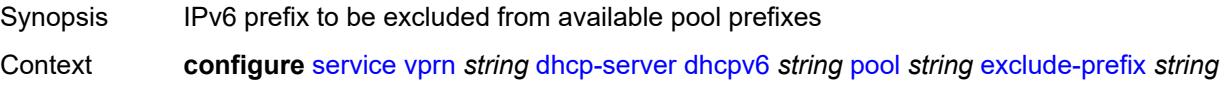

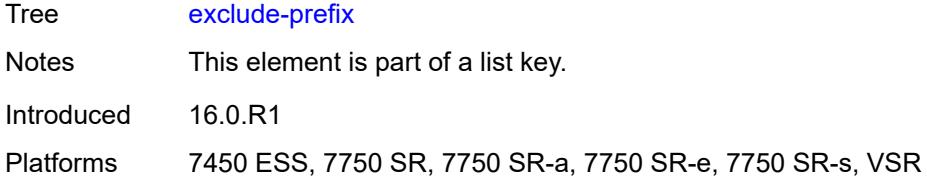

# <span id="page-7041-0"></span>**failover**

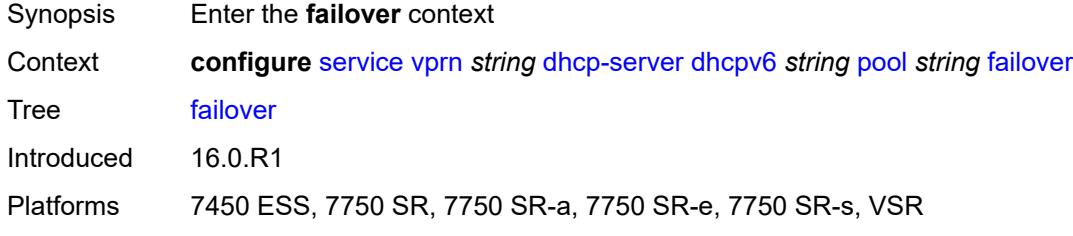

# <span id="page-7041-1"></span>**admin-state** *keyword*

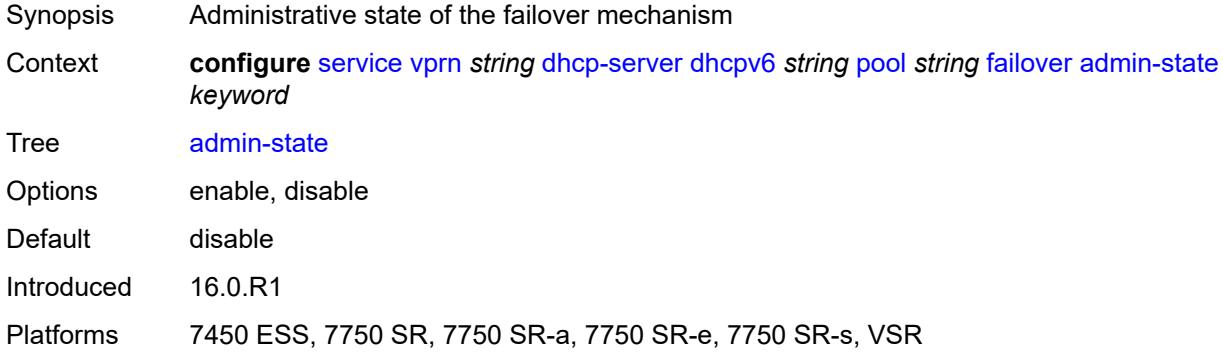

# <span id="page-7041-2"></span>**ignore-mclt-on-takeover** *boolean*

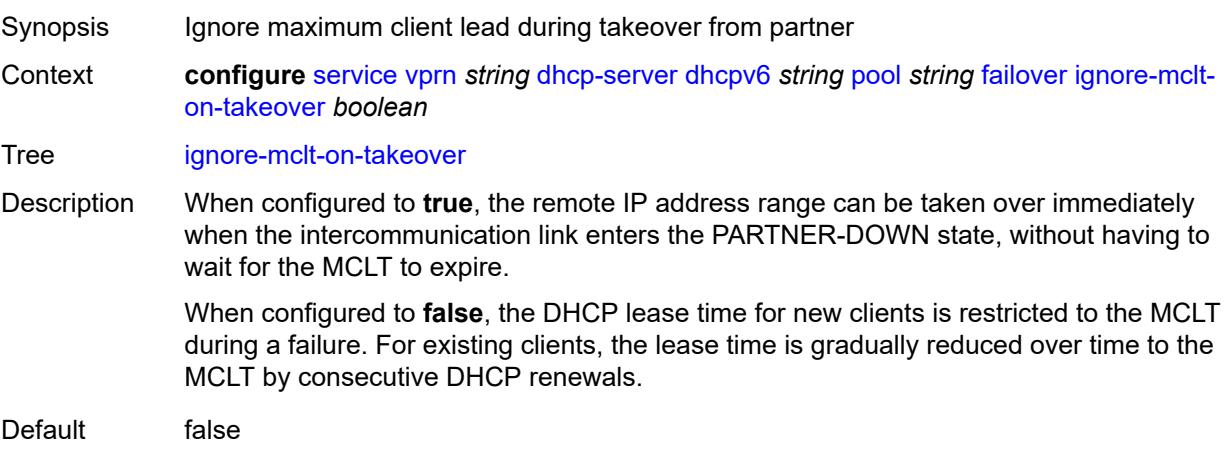

Introduced 16.0.R1

Platforms 7450 ESS, 7750 SR, 7750 SR-a, 7750 SR-e, 7750 SR-s, VSR

#### <span id="page-7042-0"></span>**maximum-client-lead-time** *number*

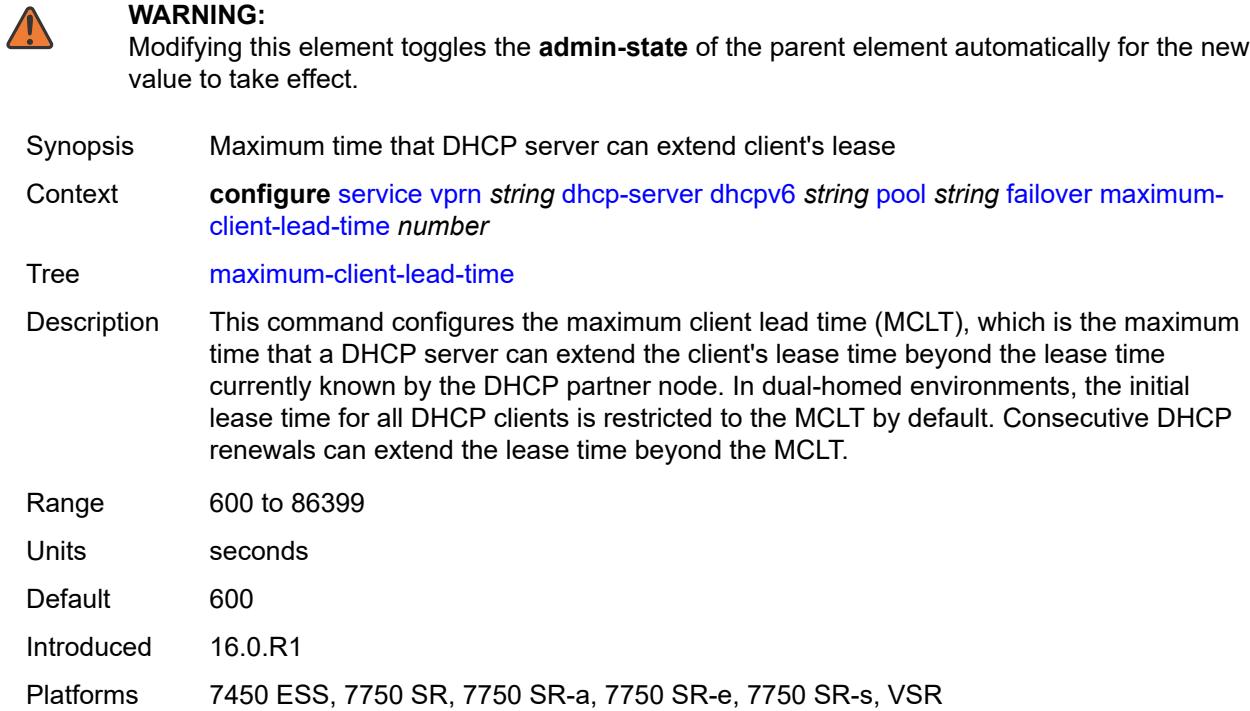

#### <span id="page-7042-1"></span>**partner-down-delay** *number*

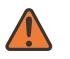

#### **WARNING:**

Modifying this element toggles the **admin-state** of the parent element automatically for the new value to take effect.

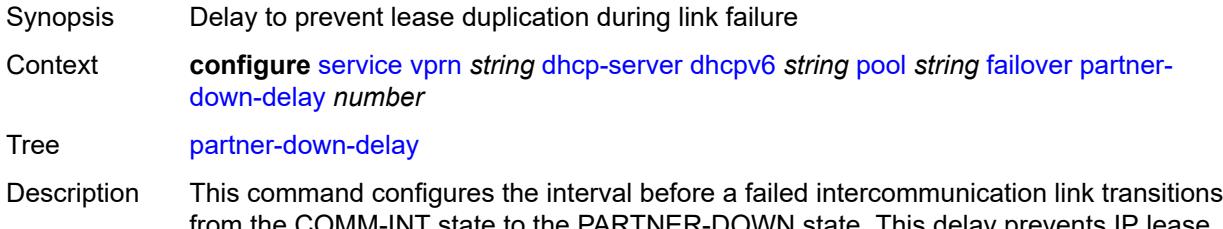

from the COMM-INT state to the PARTNER-DOWN state. This delay prevents IP lease duplication during link failure by not allowing new IP addresses to be assigned from the remote IP address range. This timer is intended to provide the operator with enough time to remedy the failed situation and avoid duplication of IP addresses and prefixes during the failure.

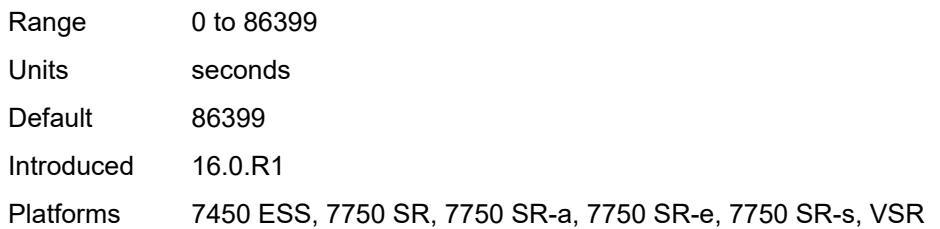

### <span id="page-7043-1"></span>**peer** [[address](#page-7043-0)] *reference*

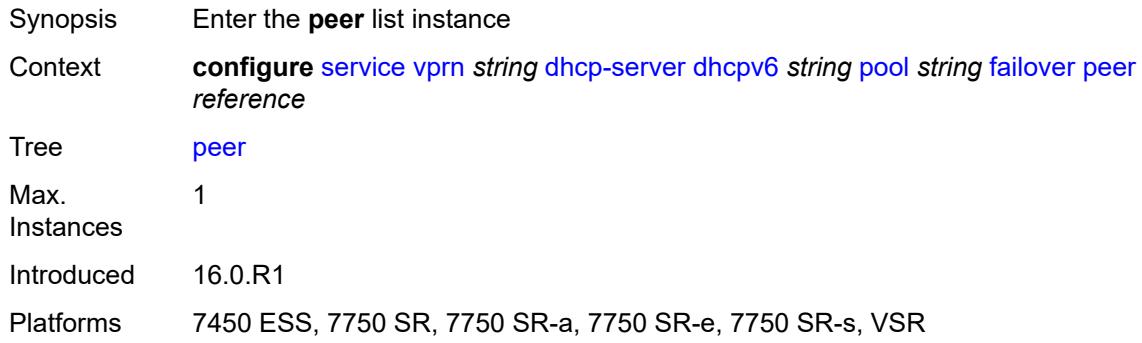

#### <span id="page-7043-0"></span>[**address**] *reference*

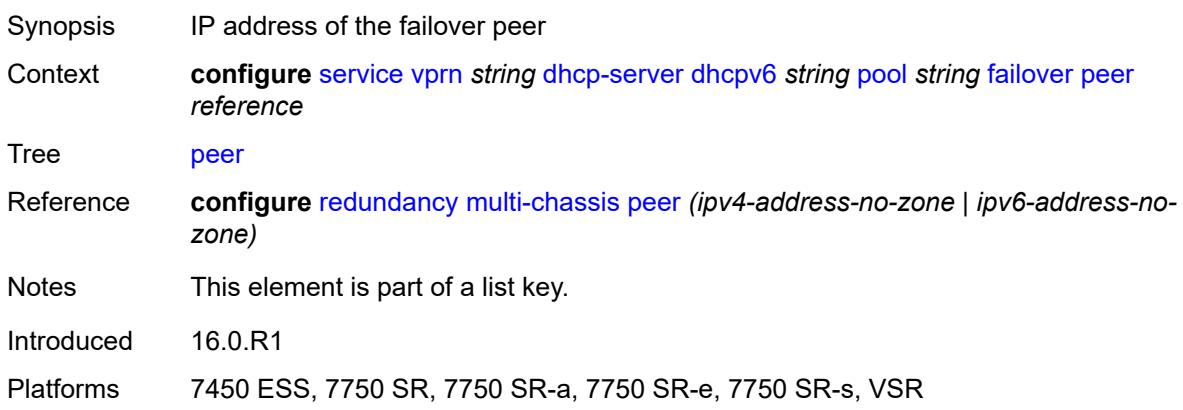

# <span id="page-7043-2"></span>**sync-tag** *string*

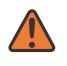

#### **WARNING:**

Modifying this element recreates the parent element automatically for the new value to take effect.

Synopsis Tag that identifies synchronizing server or pool pairs

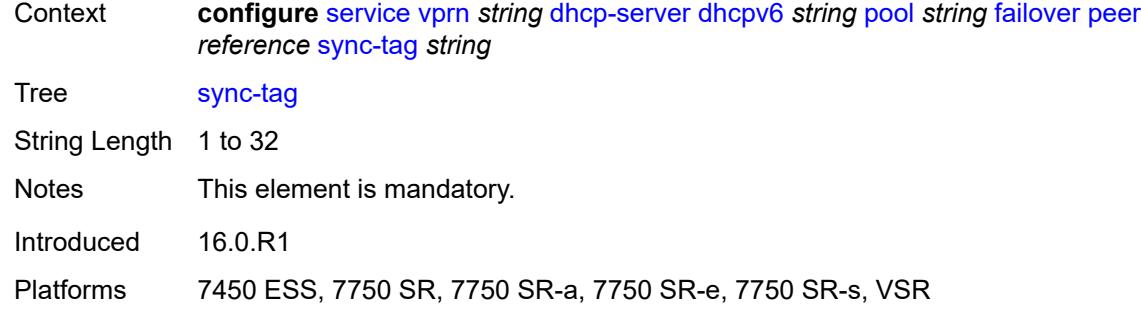

#### <span id="page-7044-0"></span>**startup-wait-time** *number*

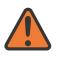

#### **WARNING:**

Modifying this element toggles the **admin-state** of the parent element automatically for the new value to take effect.

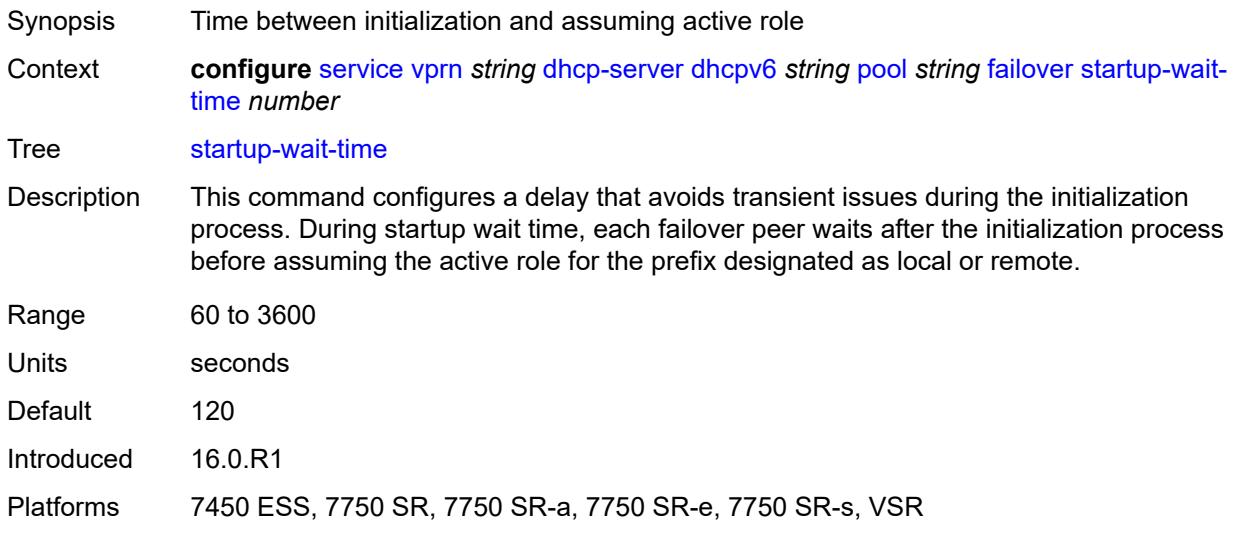

# <span id="page-7044-1"></span>**options**

<span id="page-7044-2"></span>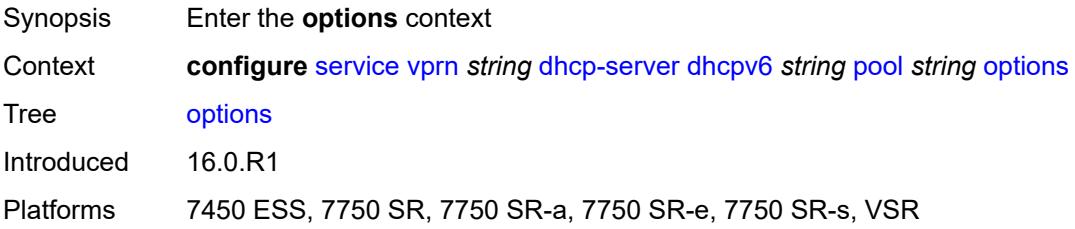

# **option** [[number\]](#page-7045-0) *(number | keyword)*

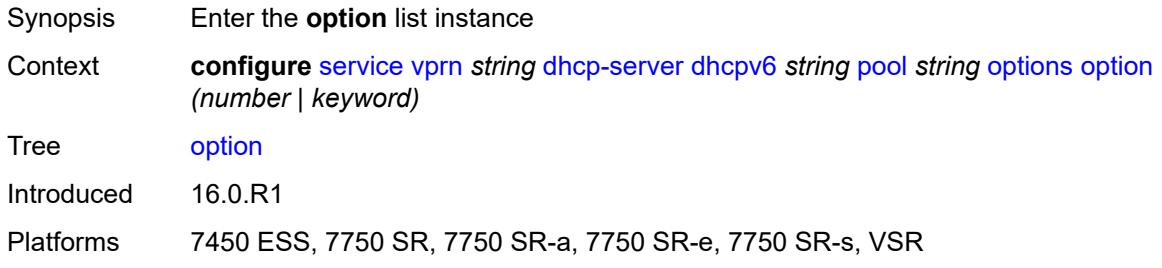

### <span id="page-7045-0"></span>[**number**] *(number | keyword)*

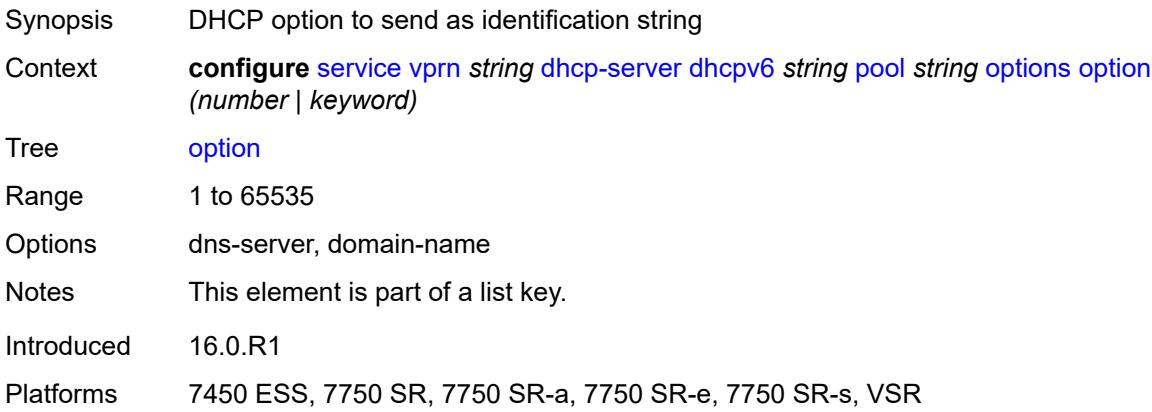

# <span id="page-7045-1"></span>**ascii-string** *string*

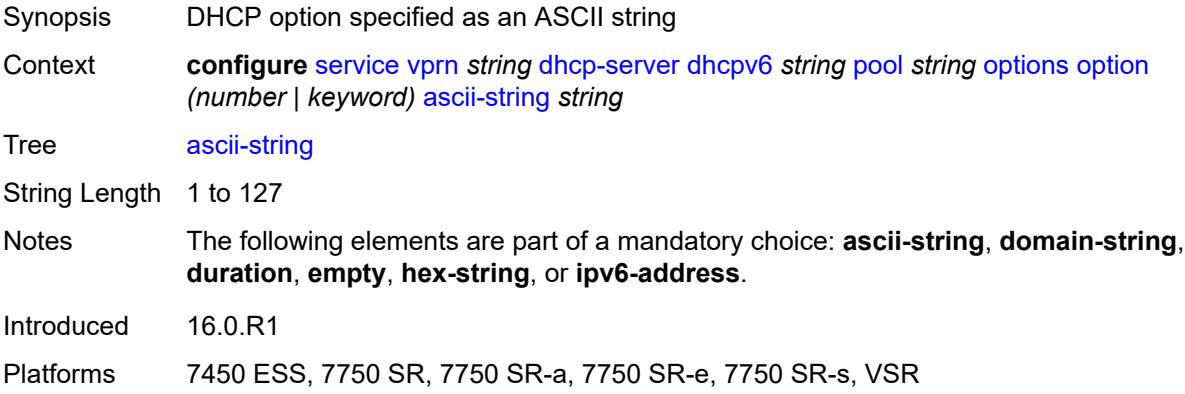

### <span id="page-7045-2"></span>**domain-string** *string*

Synopsis DHCP option specified as a domain name

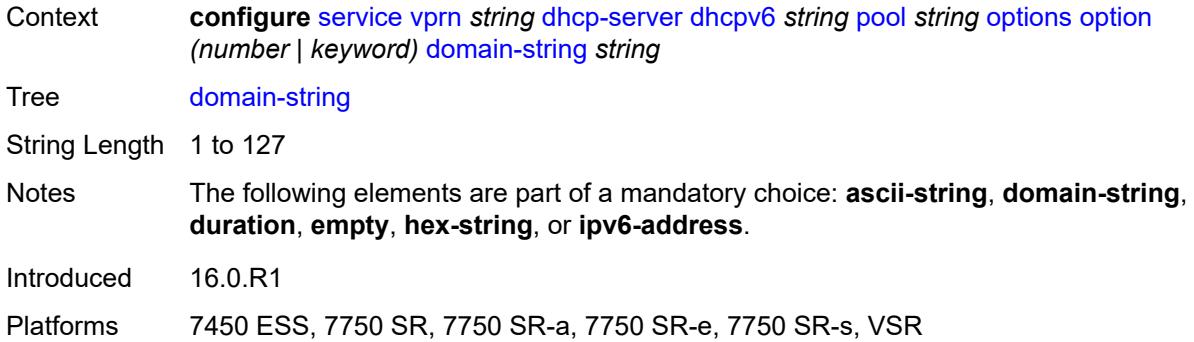

# <span id="page-7046-0"></span>**duration** *number*

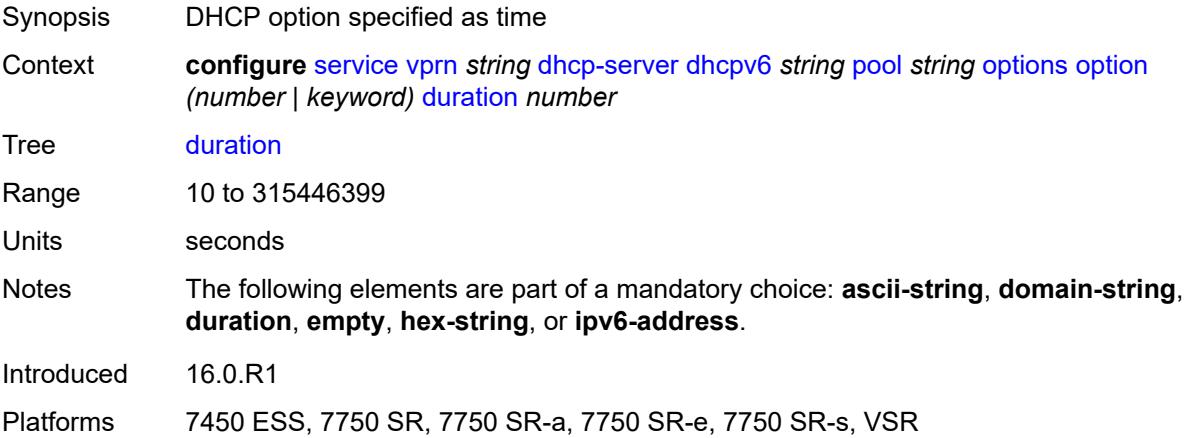

### <span id="page-7046-1"></span>**empty**

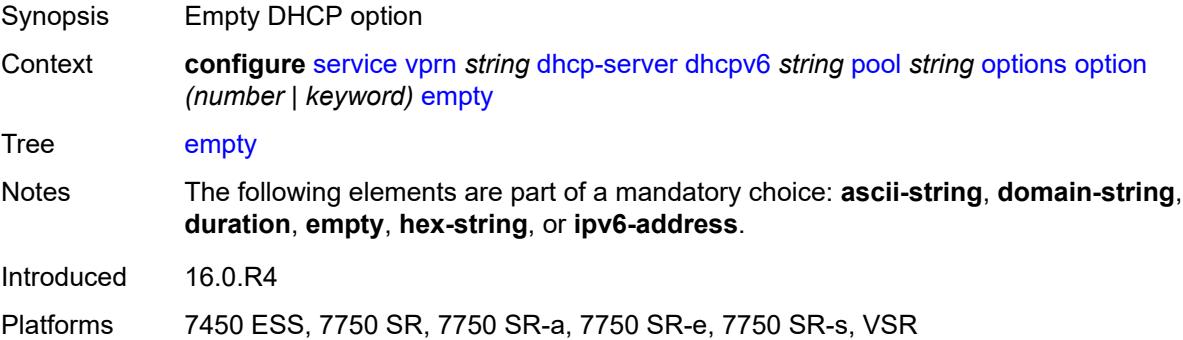

# <span id="page-7046-2"></span>**hex-string** *string*

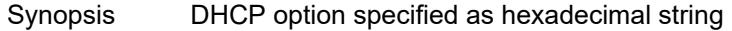

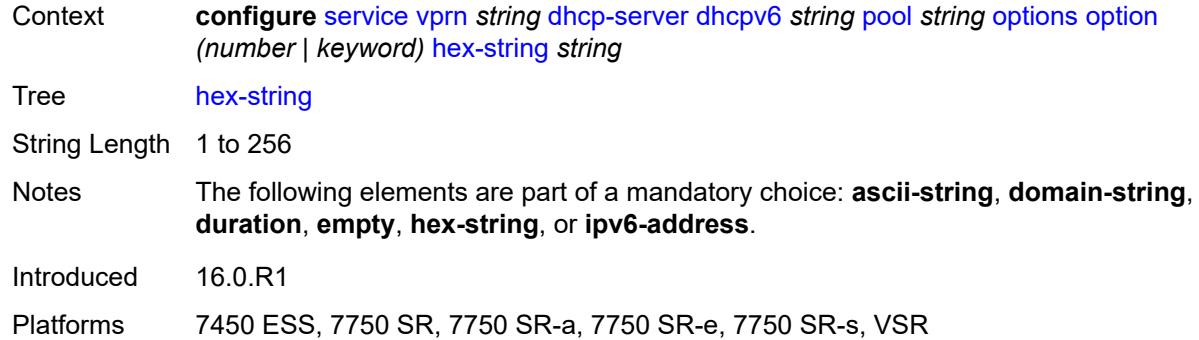

# <span id="page-7047-0"></span>**ipv6-address** *string*

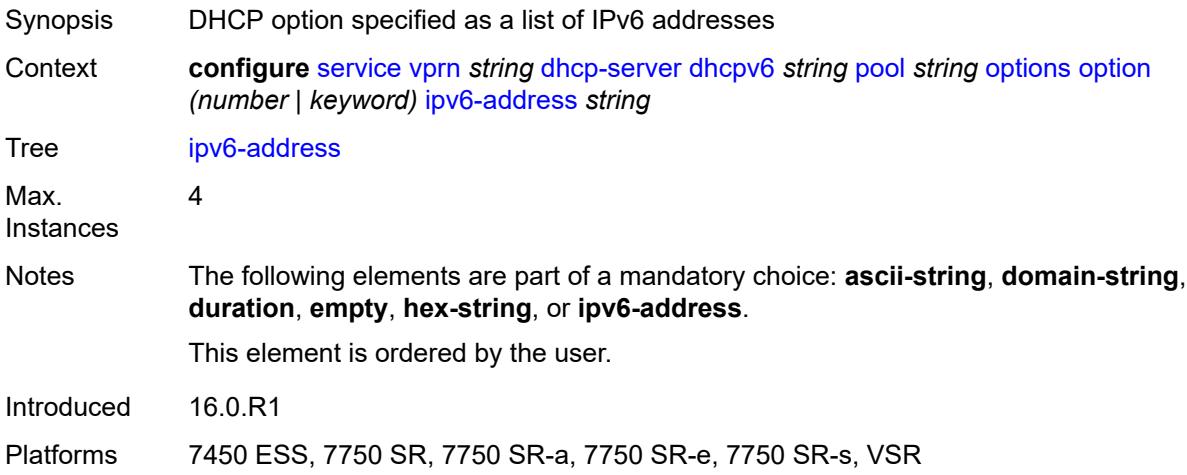

# <span id="page-7047-2"></span>**prefix** [[ipv6-prefix](#page-7047-1)] *string*

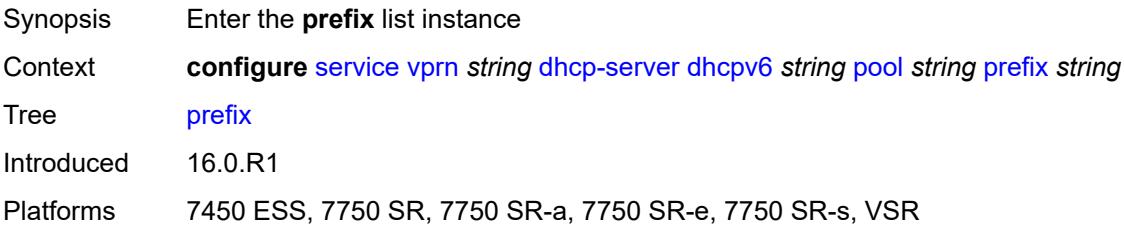

# <span id="page-7047-1"></span>[**ipv6-prefix**] *string*

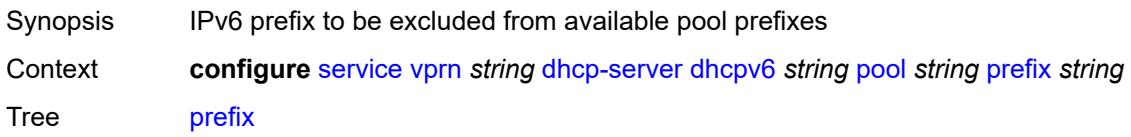

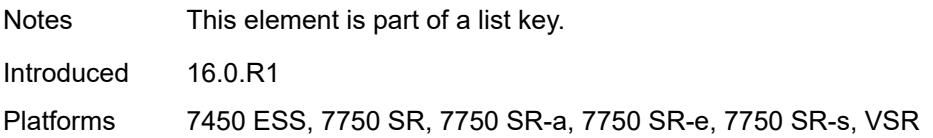

### <span id="page-7048-0"></span>**drain** *boolean*

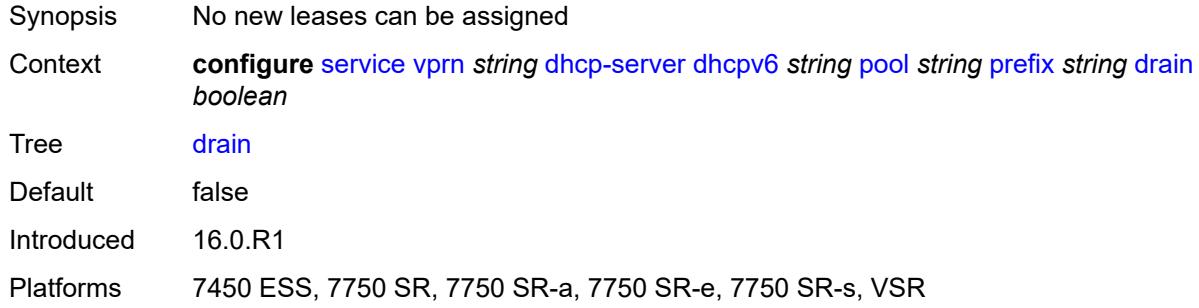

# <span id="page-7048-1"></span>**failover-control-type** *keyword*

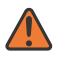

#### **WARNING:**

Modifying this element recreates the parent element automatically for the new value to take effect.

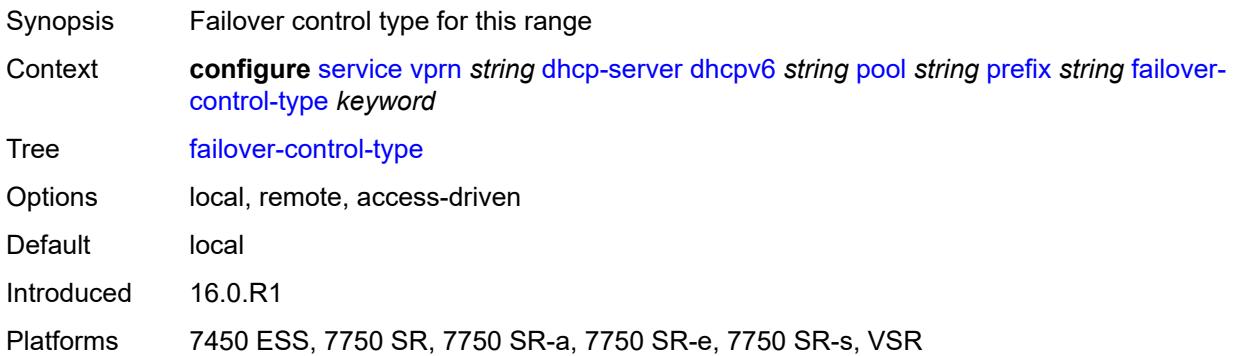

# <span id="page-7048-2"></span>**options**

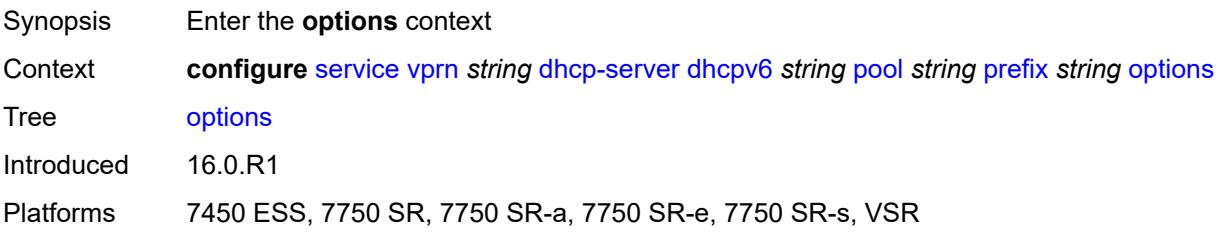

# <span id="page-7049-1"></span>**option** [[number\]](#page-7049-0) *(number | keyword)*

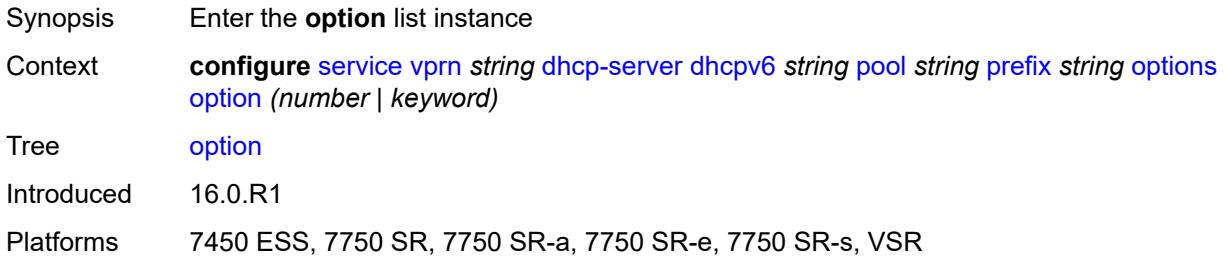

# <span id="page-7049-0"></span>[**number**] *(number | keyword)*

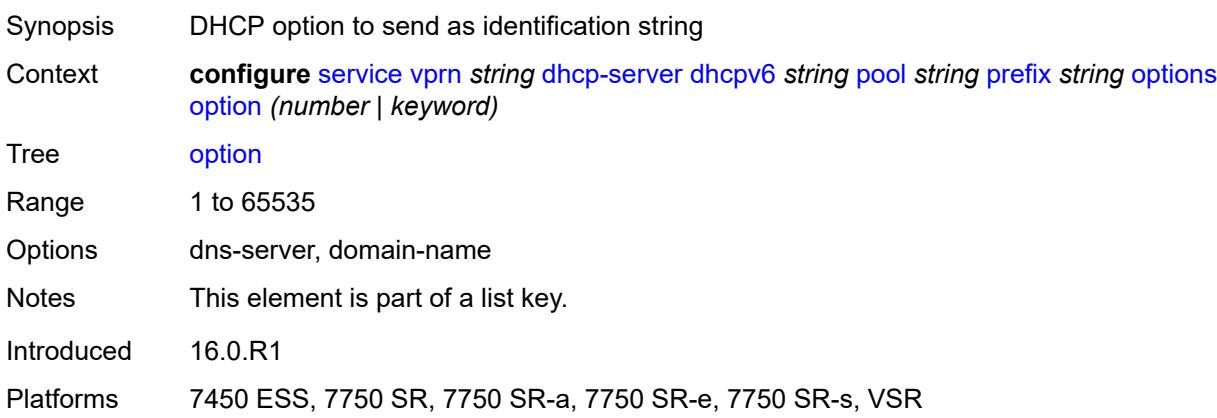

# <span id="page-7049-2"></span>**ascii-string** *string*

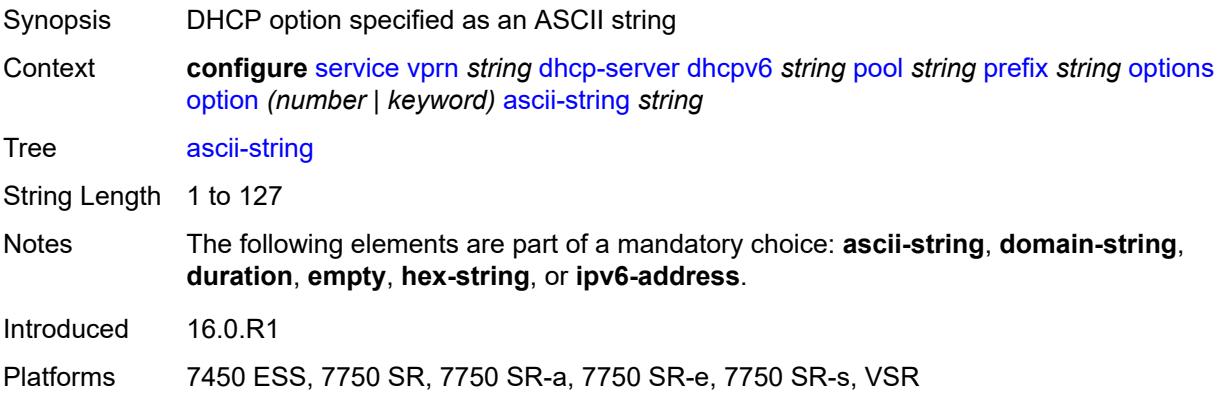

## <span id="page-7049-3"></span>**domain-string** *string*

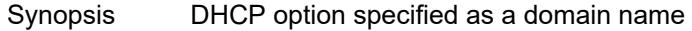

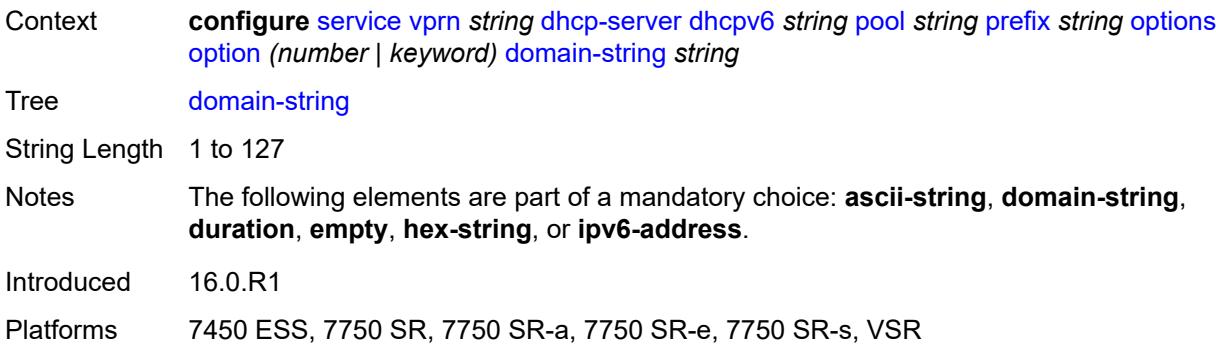

## <span id="page-7050-0"></span>**duration** *number*

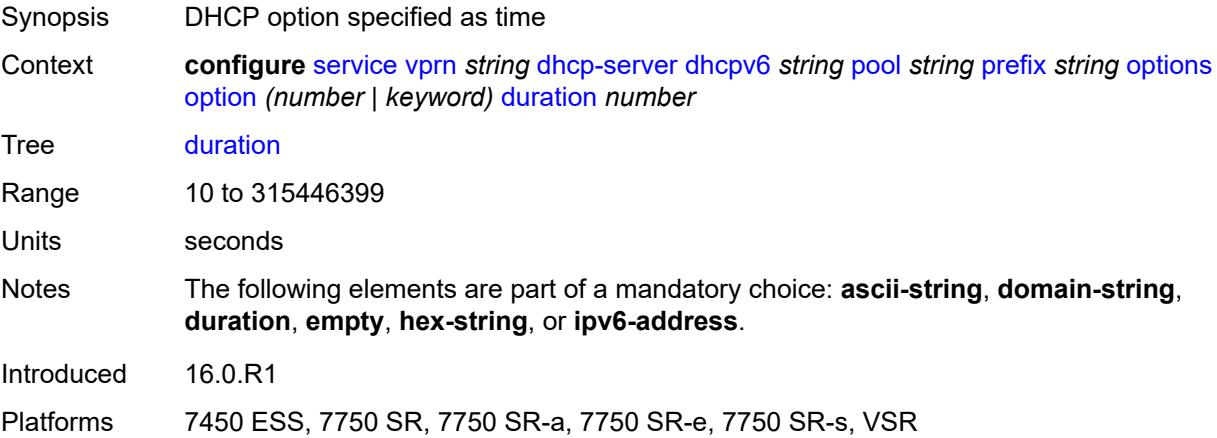

### <span id="page-7050-1"></span>**empty**

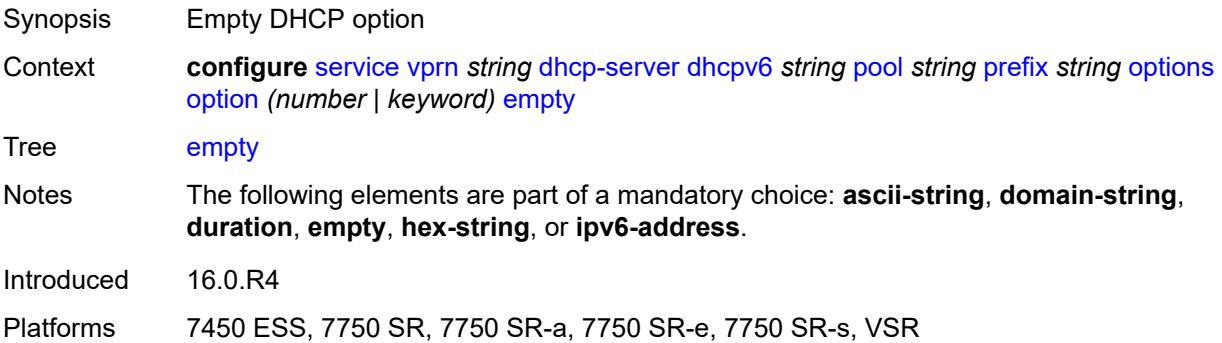

# <span id="page-7050-2"></span>**hex-string** *string*

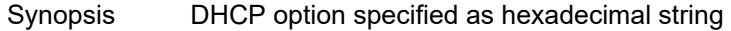

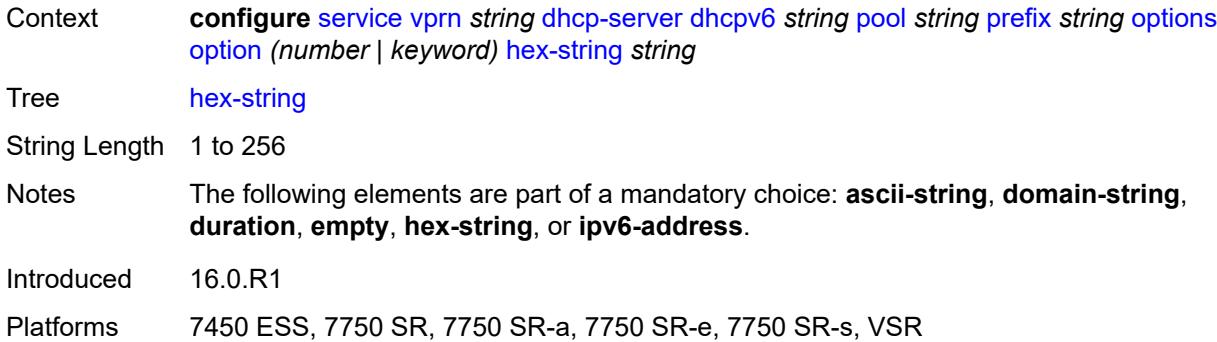

# <span id="page-7051-0"></span>**ipv6-address** *string*

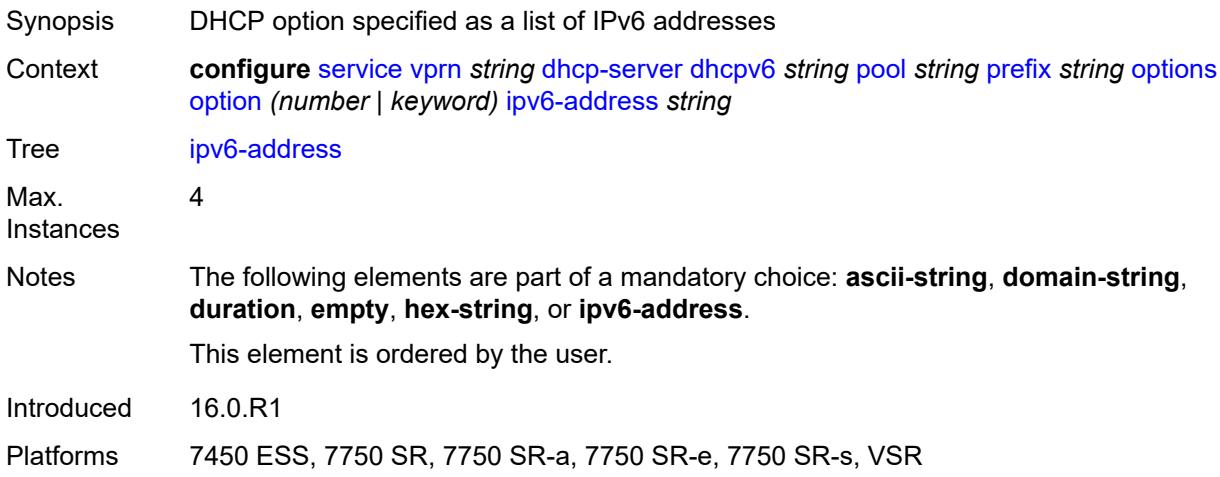

# <span id="page-7051-1"></span>**preferred-lifetime** *number*

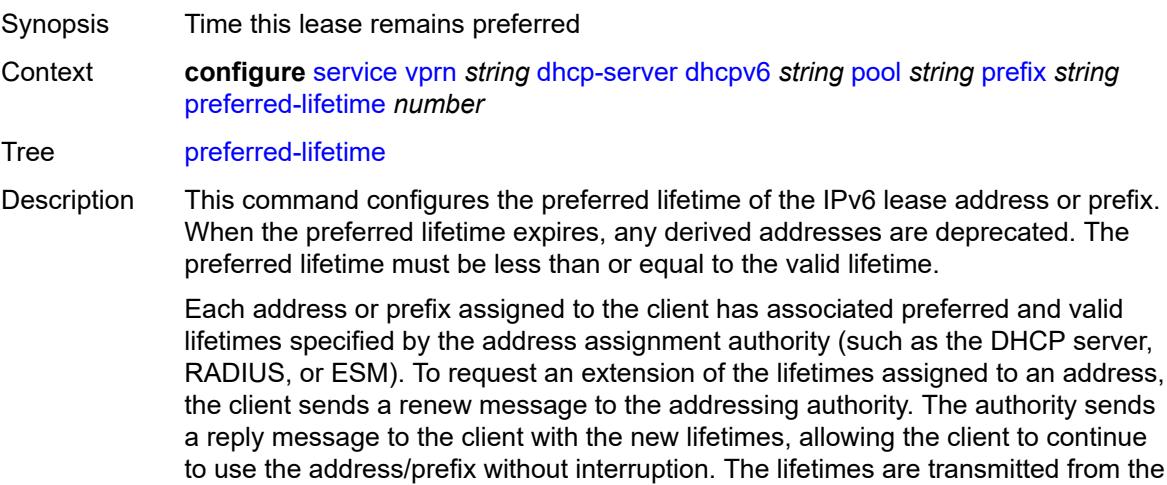

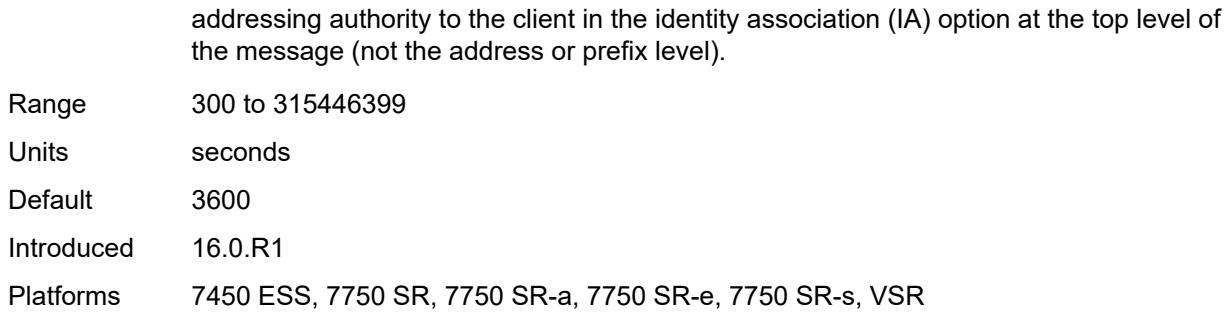

# <span id="page-7052-1"></span>**prefix-length-threshold** [[prefix-length\]](#page-7052-0) *number*

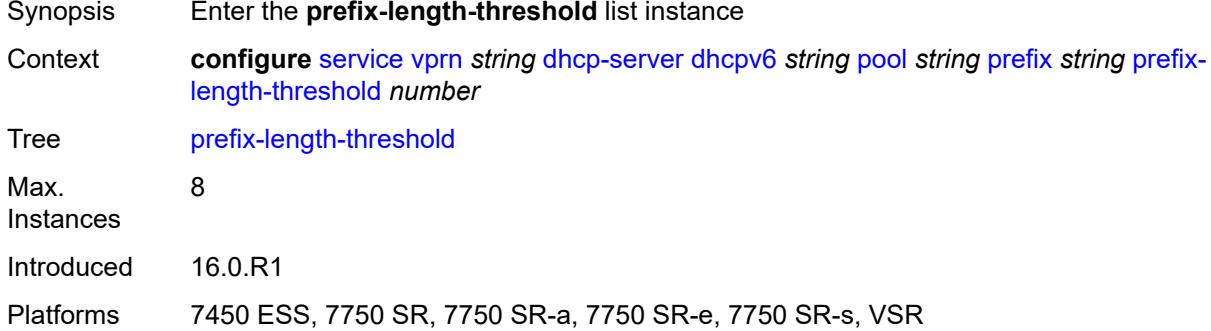

# <span id="page-7052-0"></span>[**prefix-length**] *number*

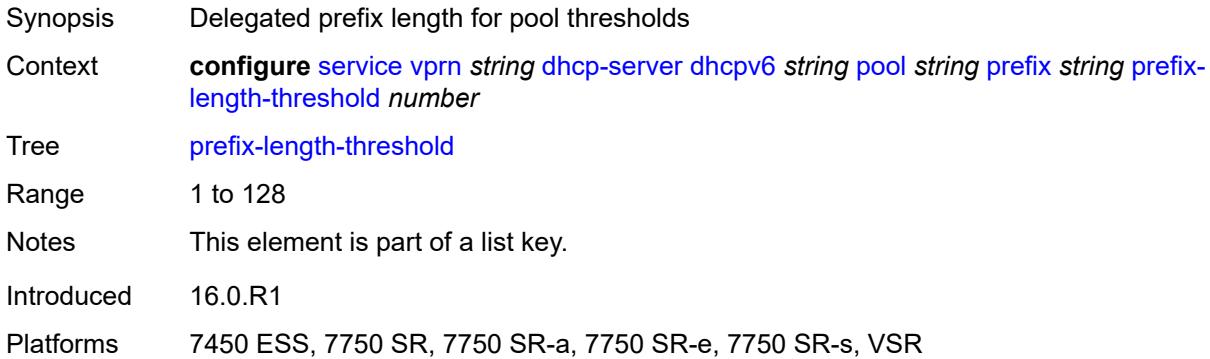

#### <span id="page-7052-2"></span>**absolute** *number*

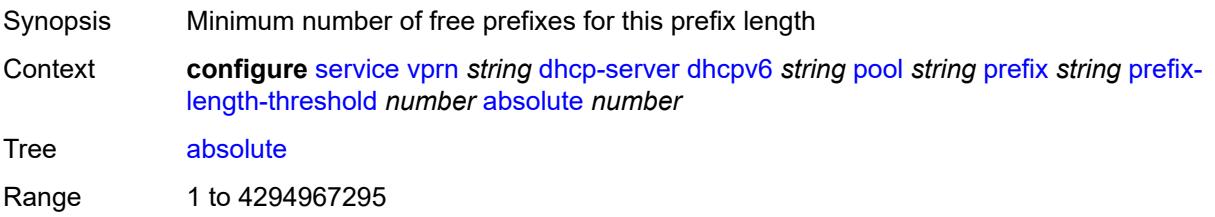

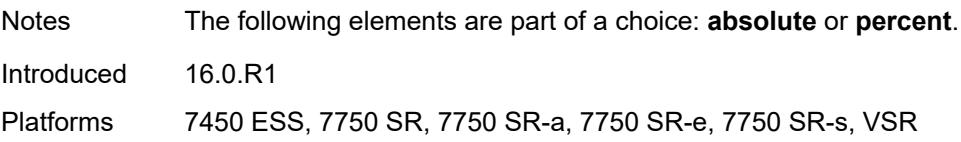

# <span id="page-7053-0"></span>**event-when-depleted** *boolean*

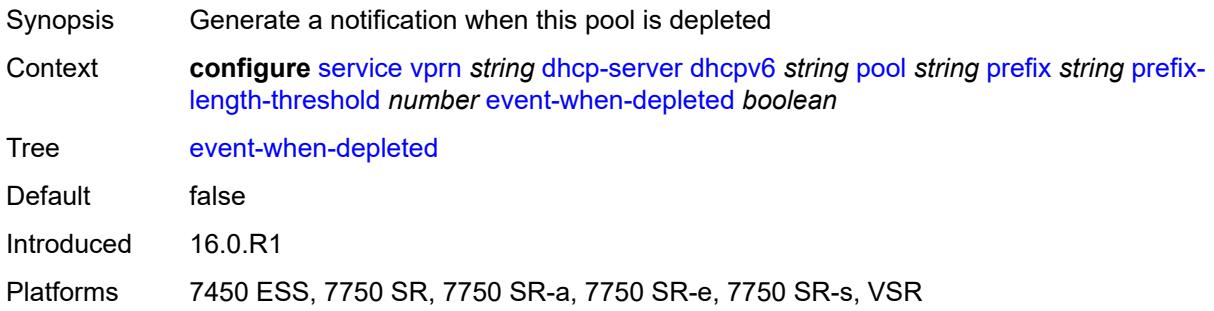

# <span id="page-7053-1"></span>**percent** *number*

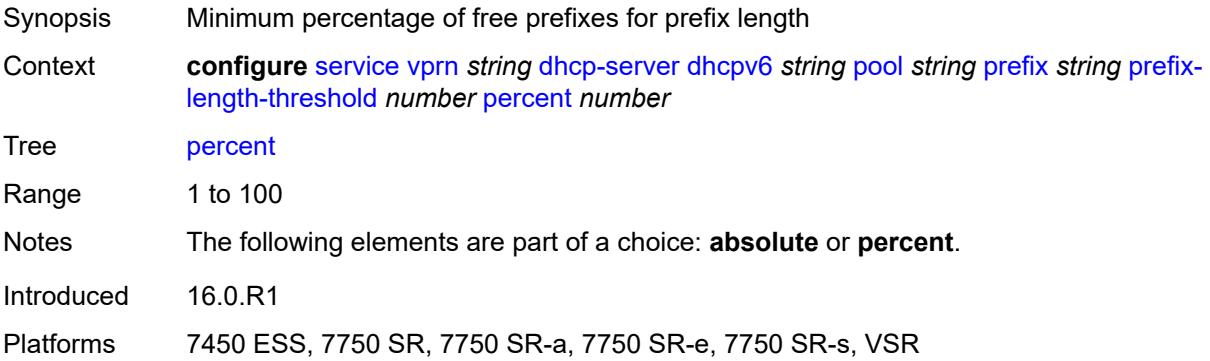

### <span id="page-7053-2"></span>**prefix-type**

<span id="page-7053-3"></span>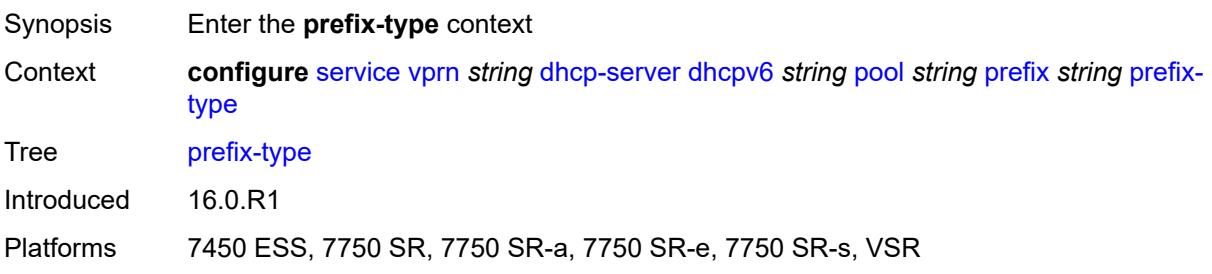

### **pd** *boolean*

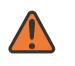

#### **WARNING:**

Modifying this element recreates the parent element automatically for the new value to take effect.

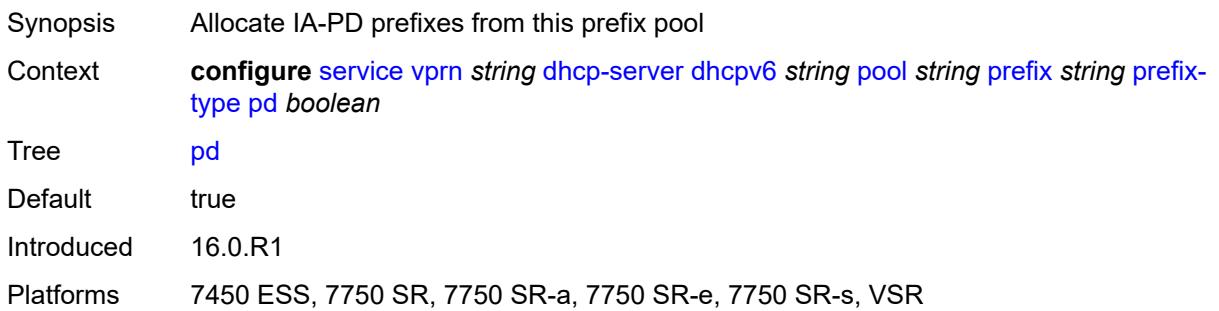

### <span id="page-7054-0"></span>**wan-host** *boolean*

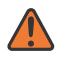

#### **WARNING:**

Modifying this element recreates the parent element automatically for the new value to take effect.

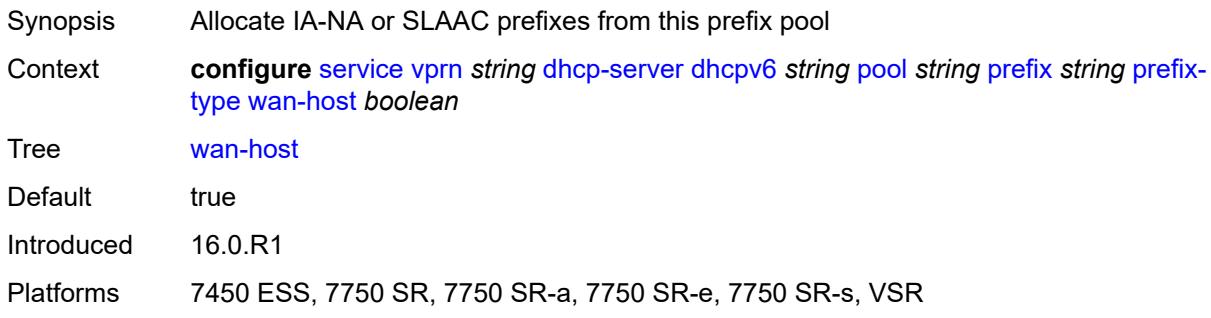

### <span id="page-7054-1"></span>**rebind-time** *number*

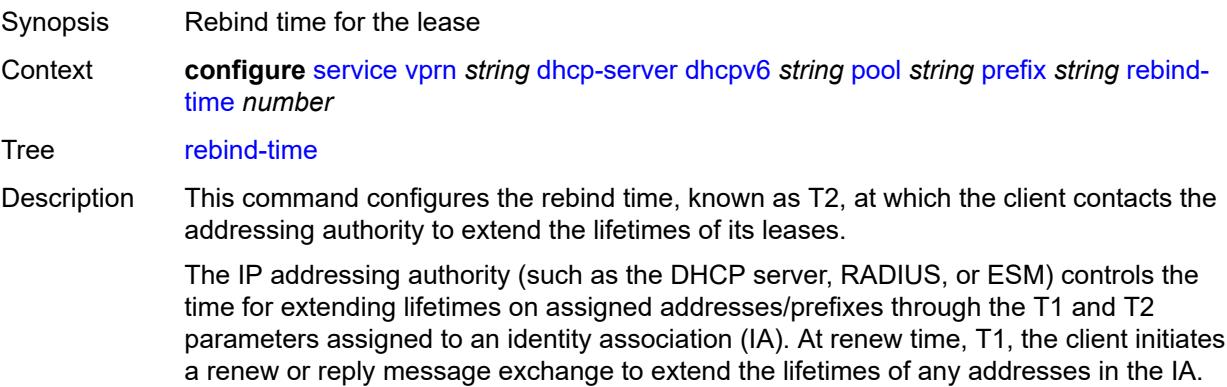

The client includes an IA option with all addresses or prefixes currently assigned to the IA in its renew message.

Recommended values for T1 and T2 are 0.5 and 0.8 times the shortest preferred lifetime of the addresses or prefixes in the IA that the addressing authority is willing to extend, respectively. The configured rebind timer value should always be less than or equal to the rebind timer. The T1 and T2 values are carried in the IPV6 address option in the IA.

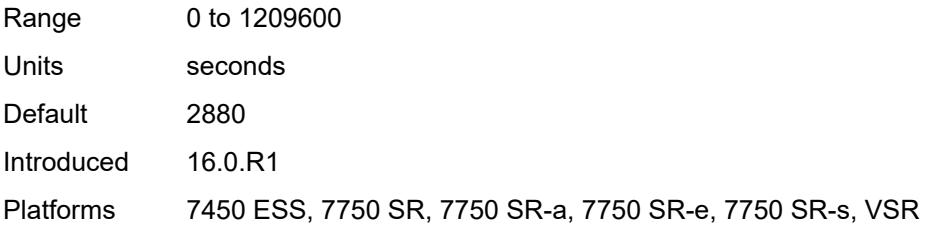

#### <span id="page-7055-0"></span>**renew-time** *number*

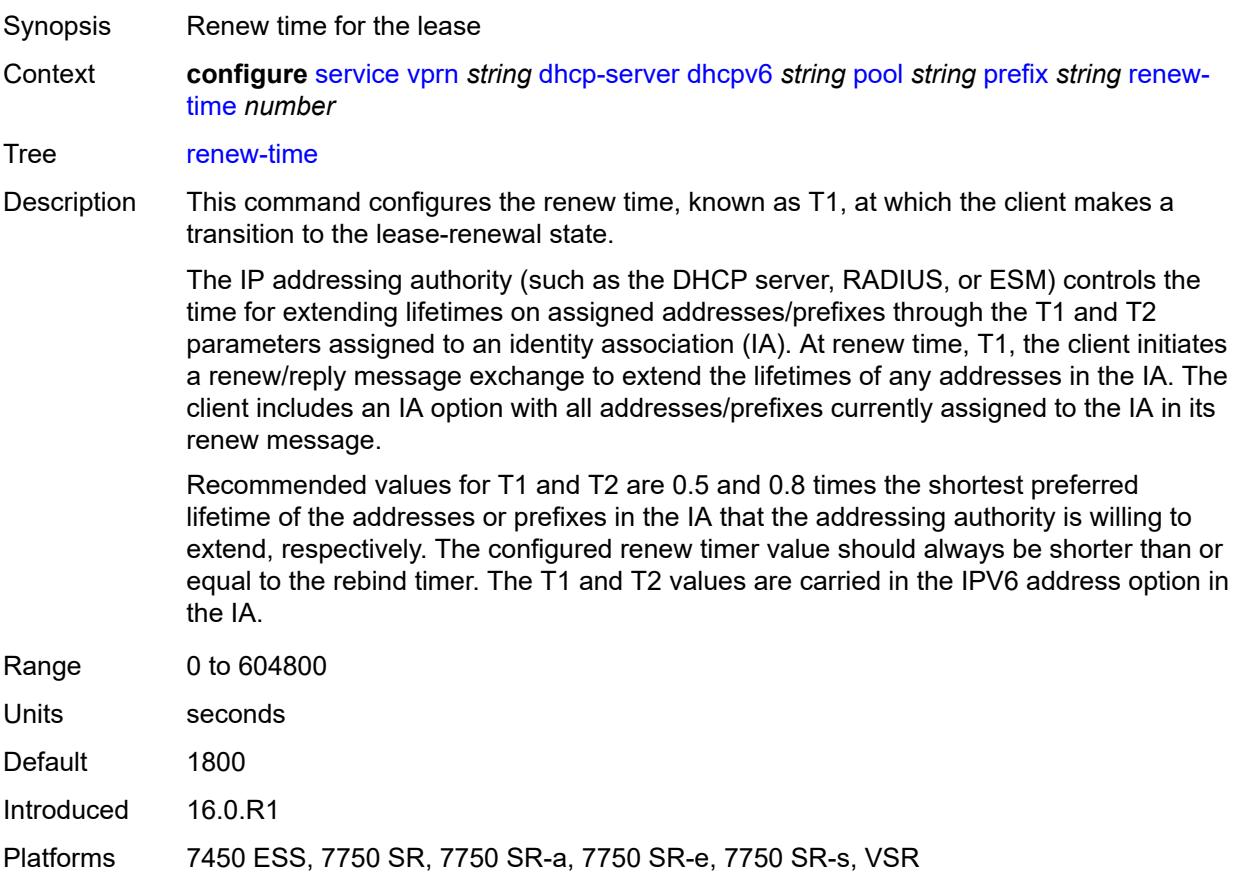
#### **valid-lifetime** *number*

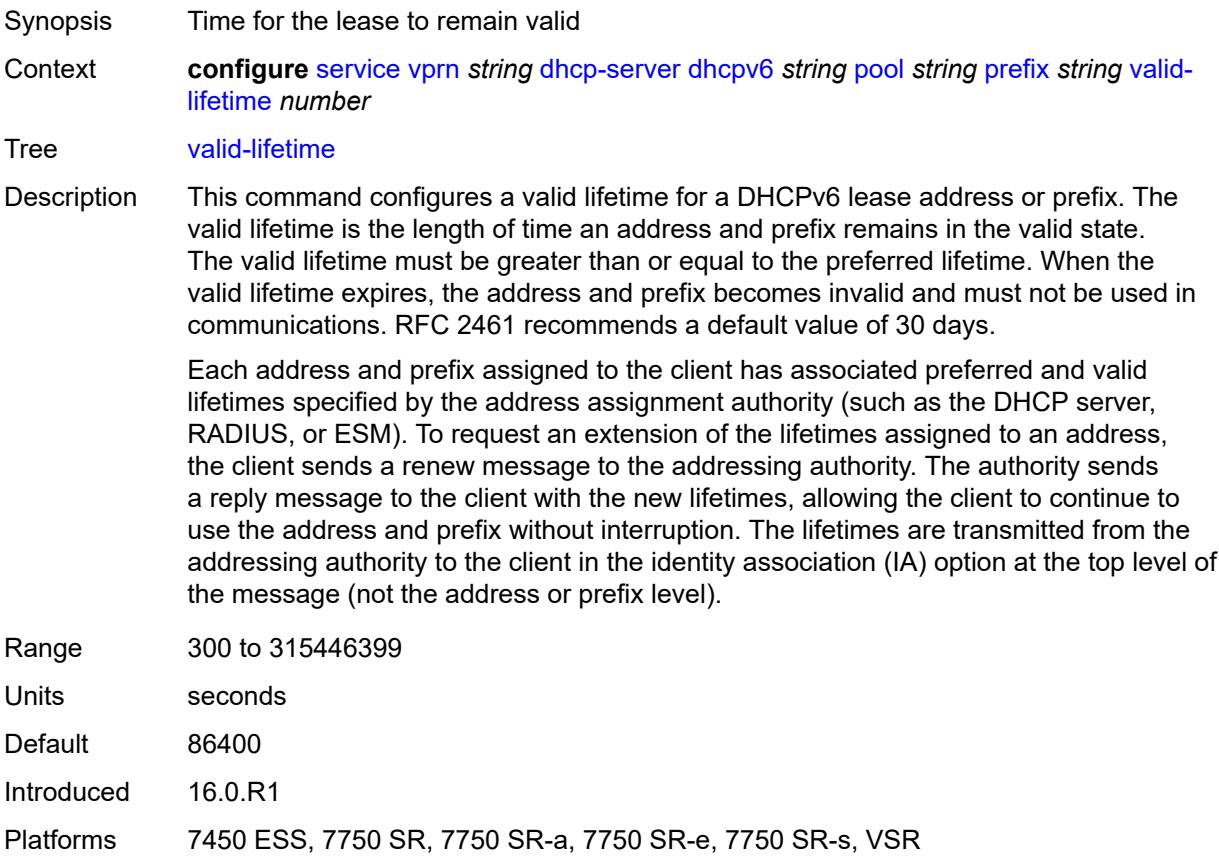

## <span id="page-7056-1"></span>**prefix-length-threshold** [[prefix-length\]](#page-7056-0) *number*

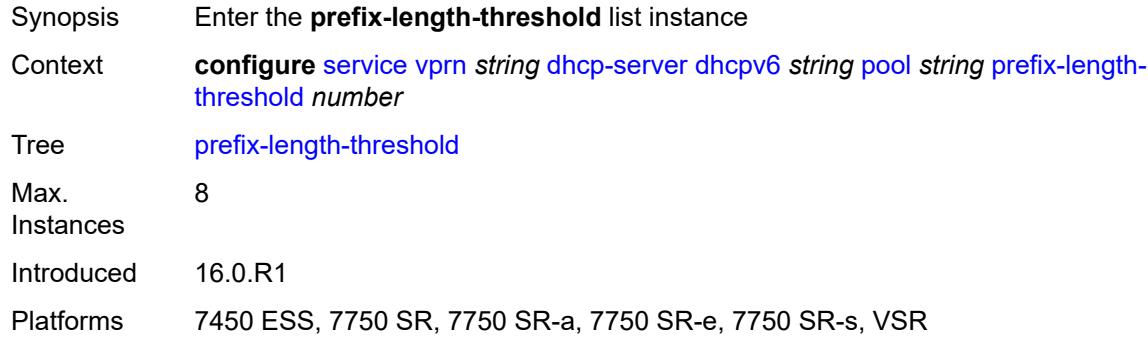

## <span id="page-7056-0"></span>[**prefix-length**] *number*

Synopsis Delegated prefix length for pool thresholds

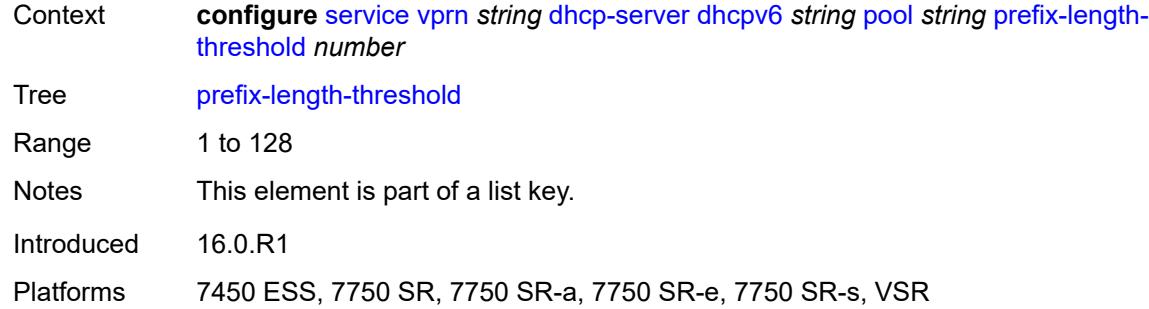

#### <span id="page-7057-0"></span>**event-when-depleted** *boolean*

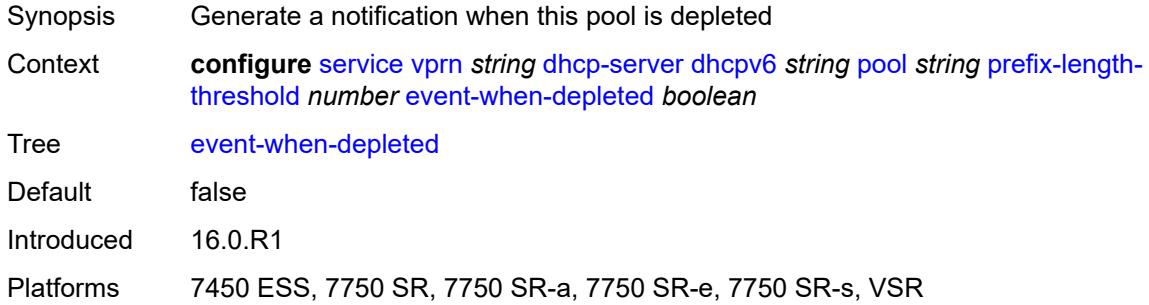

## <span id="page-7057-1"></span>**minimum-free-percent** *number*

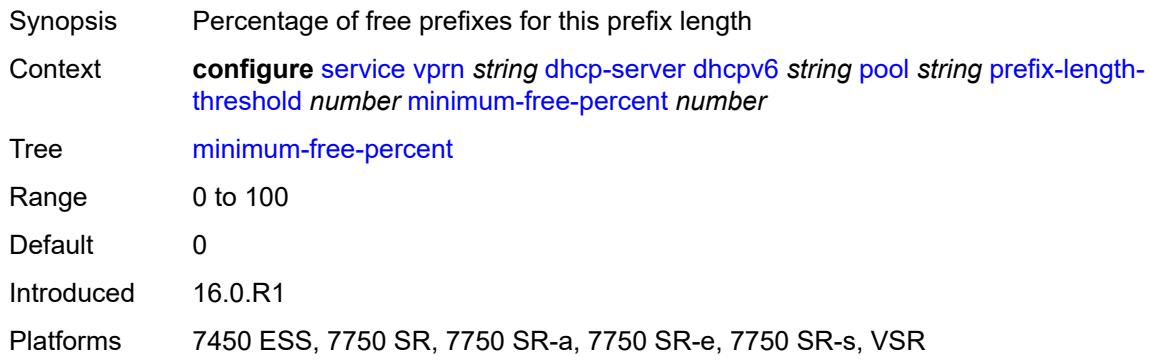

## <span id="page-7057-2"></span>**pool-selection**

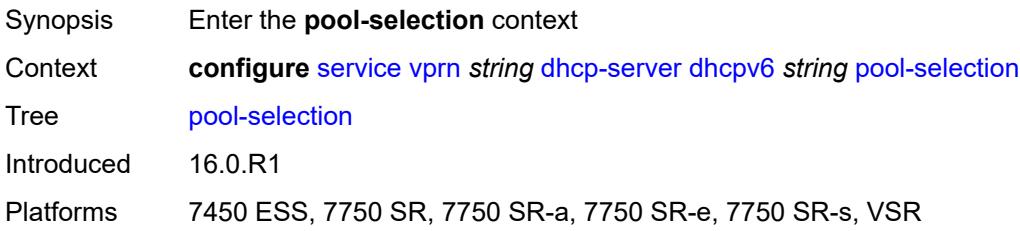

#### <span id="page-7058-0"></span>**use-link-address**

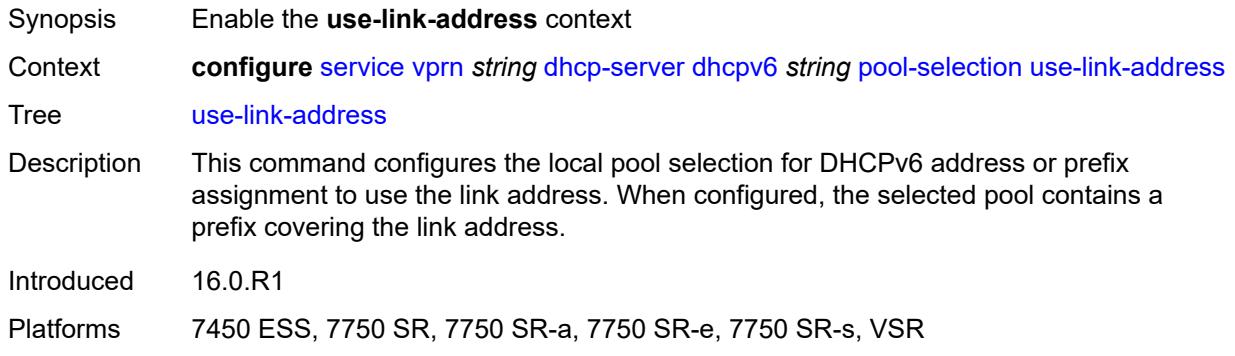

### <span id="page-7058-1"></span>**scope** *keyword*

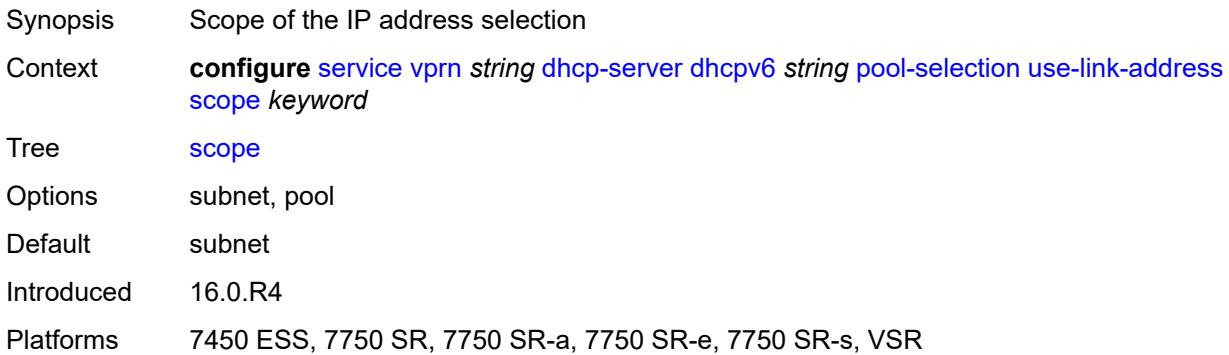

## <span id="page-7058-2"></span>**use-pool-from-client**

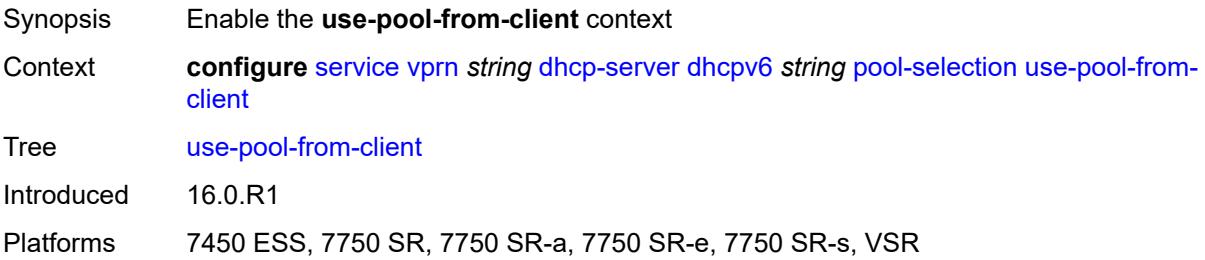

### <span id="page-7058-3"></span>**delimiter** *string*

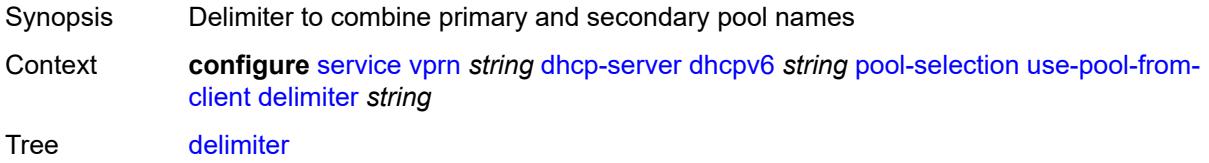

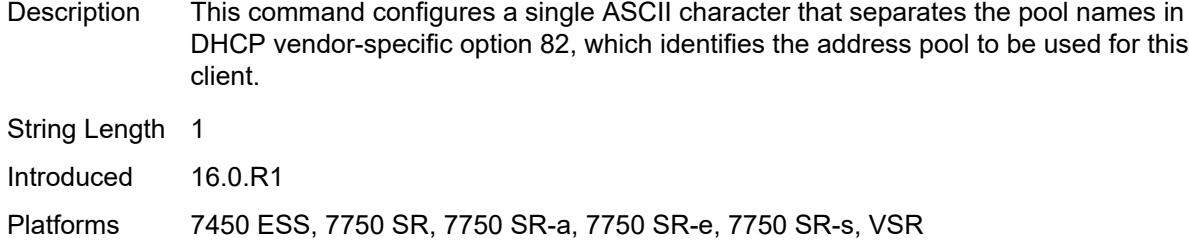

#### <span id="page-7059-0"></span>**server-id**

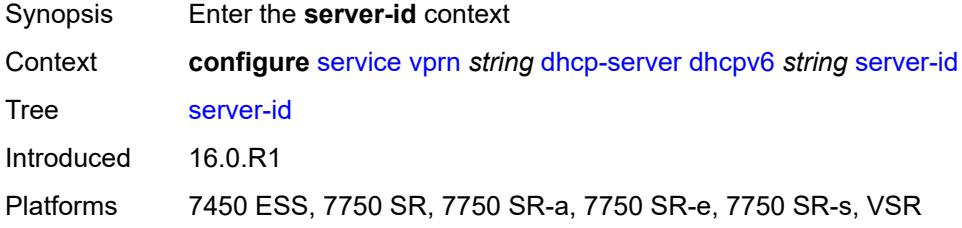

### <span id="page-7059-1"></span>**duid-enterprise**

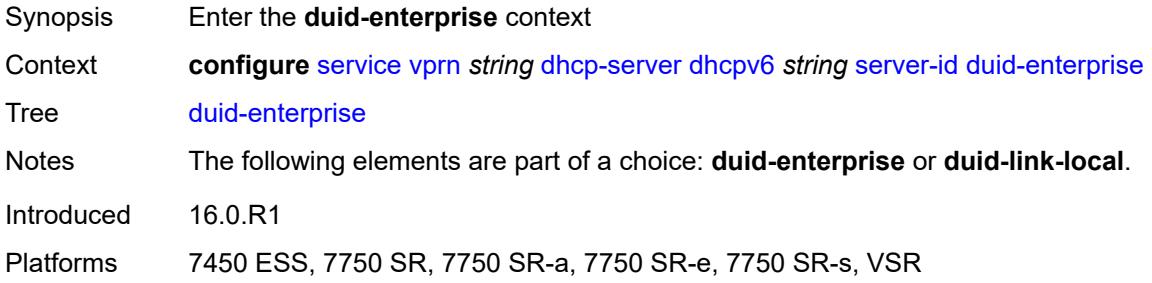

## <span id="page-7059-2"></span>**ascii-string** *string*

<span id="page-7059-3"></span>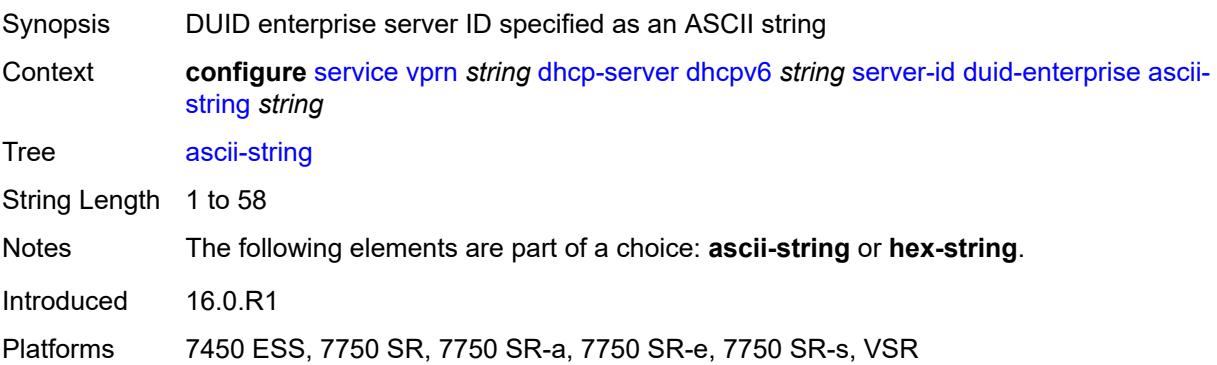

### **hex-string** *string*

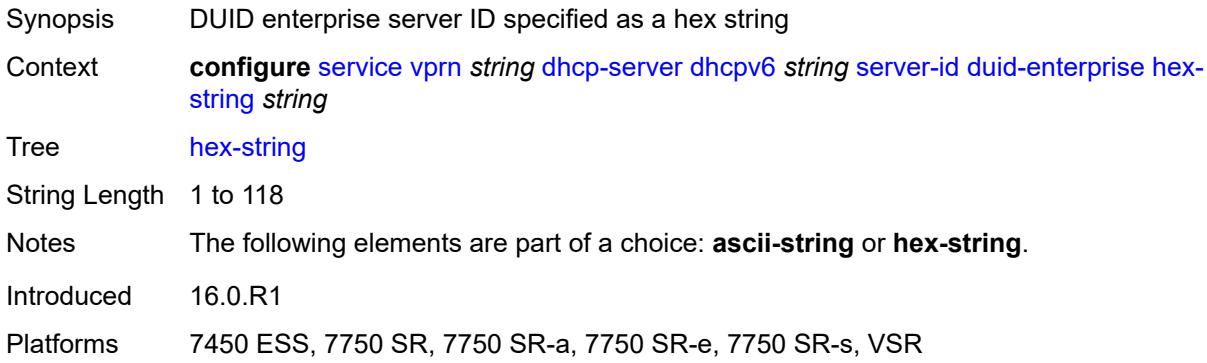

#### <span id="page-7060-0"></span>**duid-link-local**

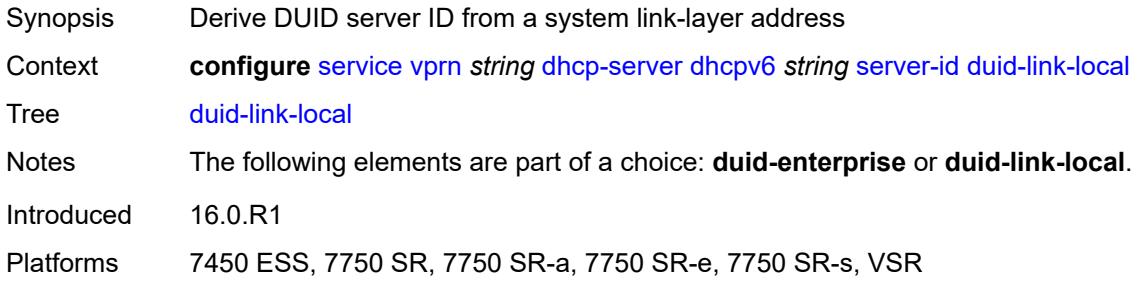

### <span id="page-7060-1"></span>**user-identification** *keyword*

**WARNING:** Modifying this element toggles the **admin-state** of the parent element automatically for the new value to take effect.

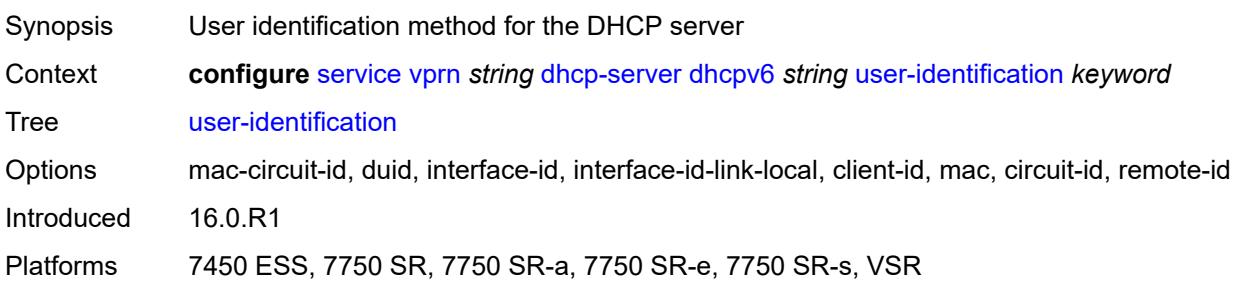

### <span id="page-7060-2"></span>**dns**

 $\sqrt{N}$ 

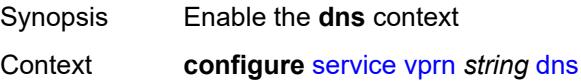

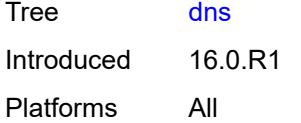

## <span id="page-7061-0"></span>**admin-state** *keyword*

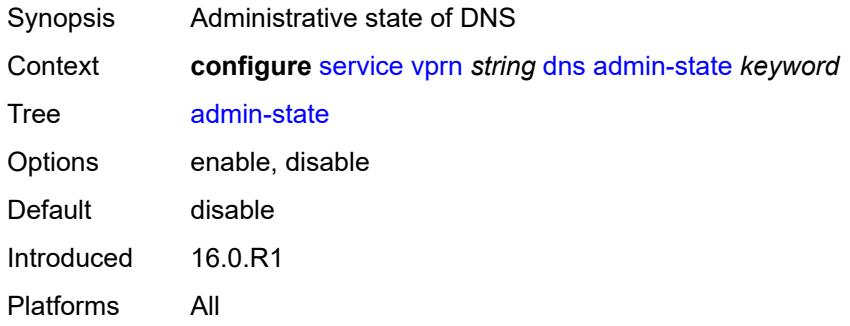

## <span id="page-7061-1"></span>**default-domain** *string*

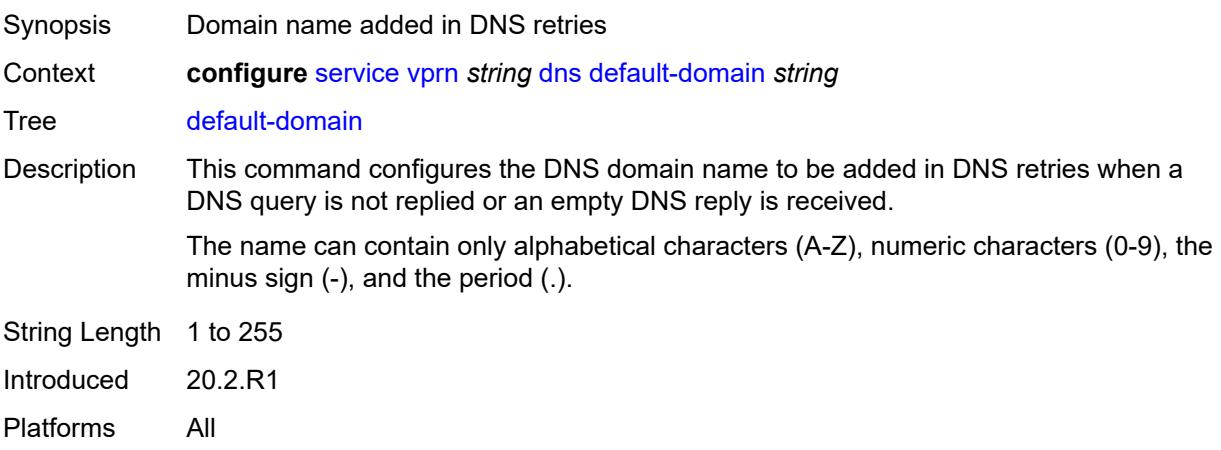

### <span id="page-7061-2"></span>**ipv4-source-address** *(keyword | ipv4-unicast-address)*

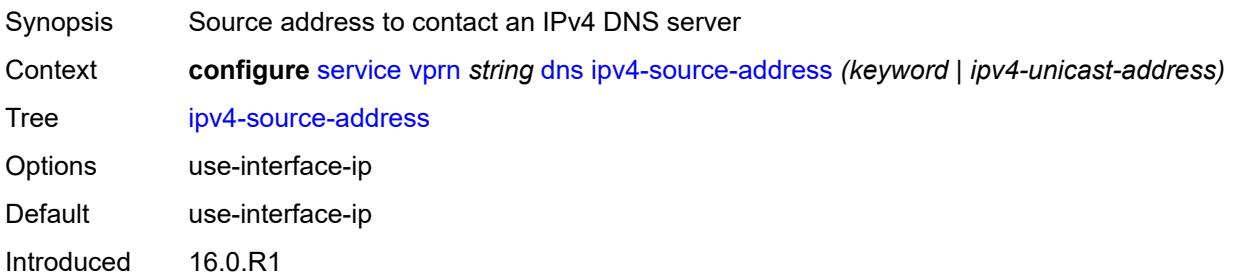

Platforms All

### <span id="page-7062-0"></span>**ipv6-source-address** *(keyword | ipv6-unicast-address)*

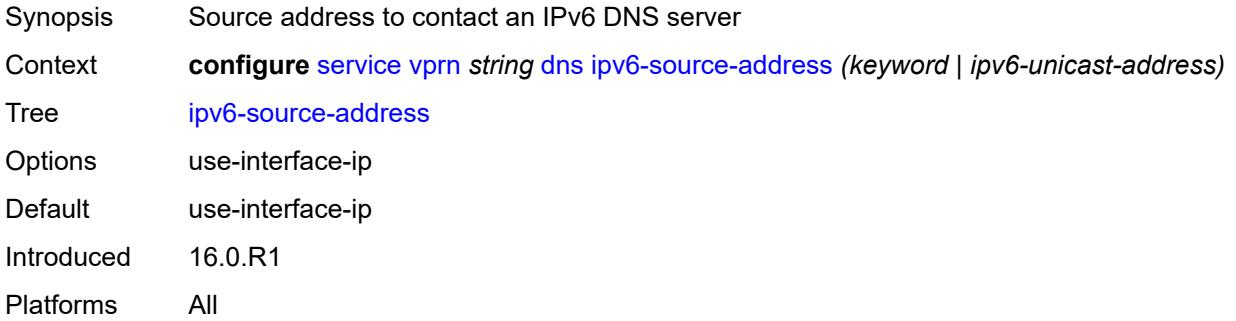

#### <span id="page-7062-1"></span>**server** *(ipv4-address-no-zone | ipv6-address-no-zone)*

lowest interface index.

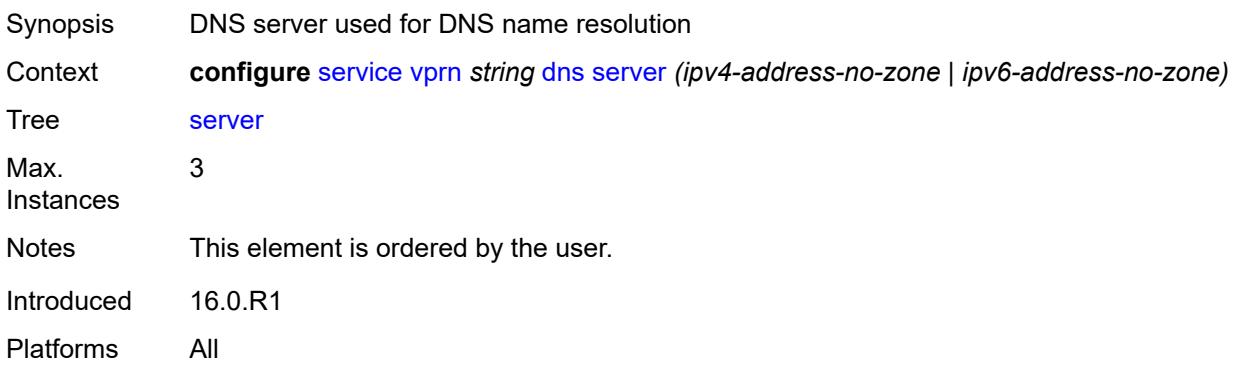

#### <span id="page-7062-2"></span>**ecmp** *number*

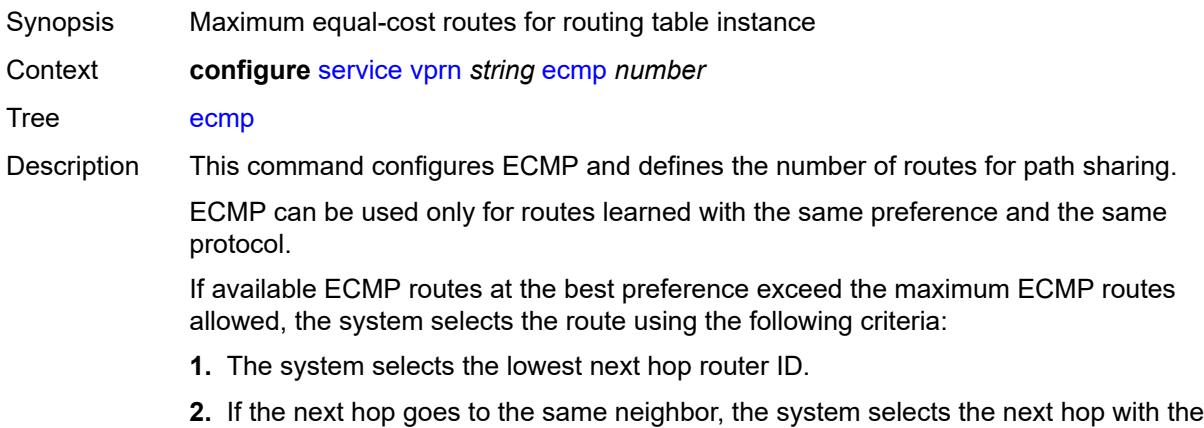

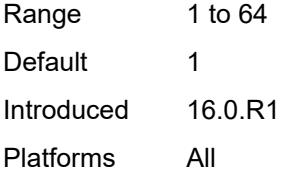

### <span id="page-7063-0"></span>**ecmp-unequal-cost** *boolean*

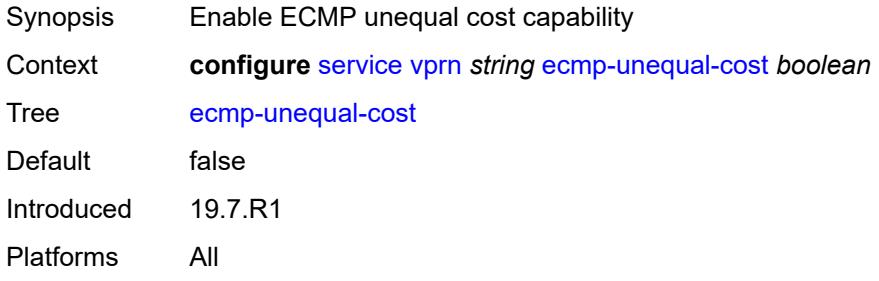

## <span id="page-7063-1"></span>**entropy-label** *boolean*

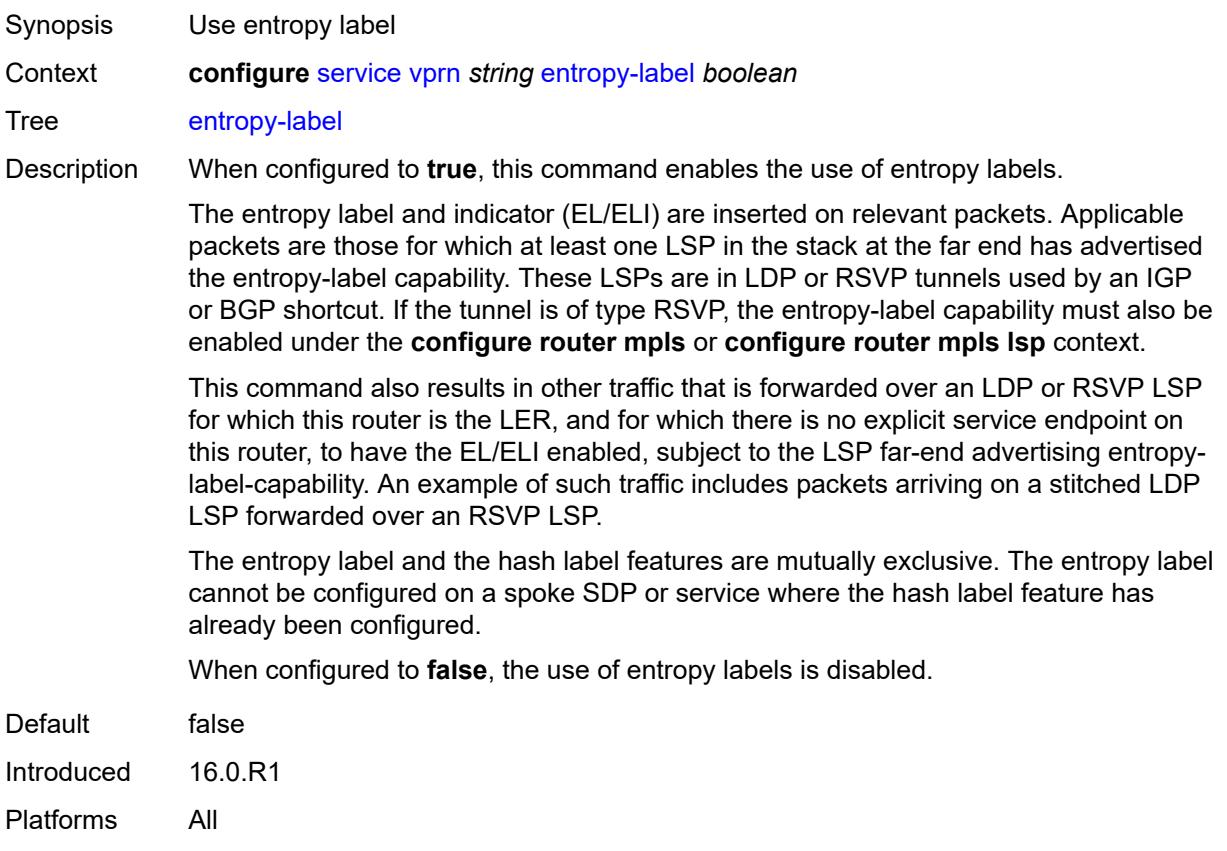

#### <span id="page-7064-0"></span>**eth-cfm**

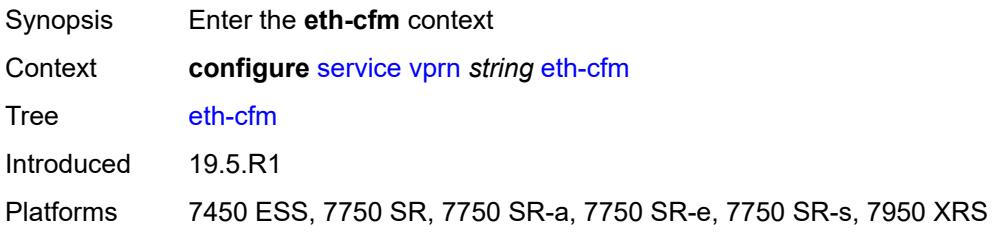

## <span id="page-7064-1"></span>**export-inactive-bgp** *boolean*

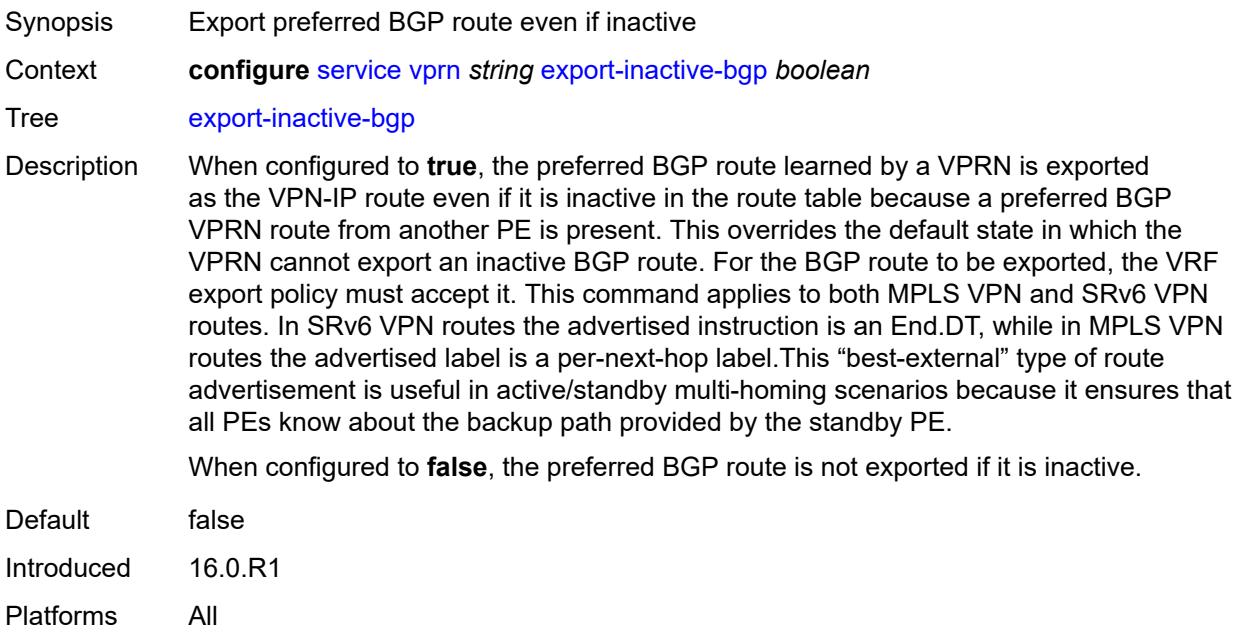

### <span id="page-7064-2"></span>**export-inactive-bgp-enhanced** *boolean*

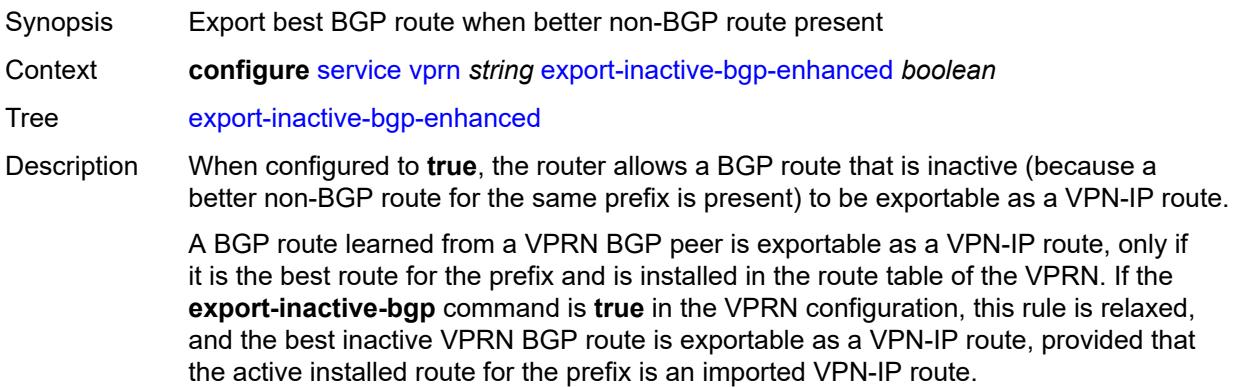

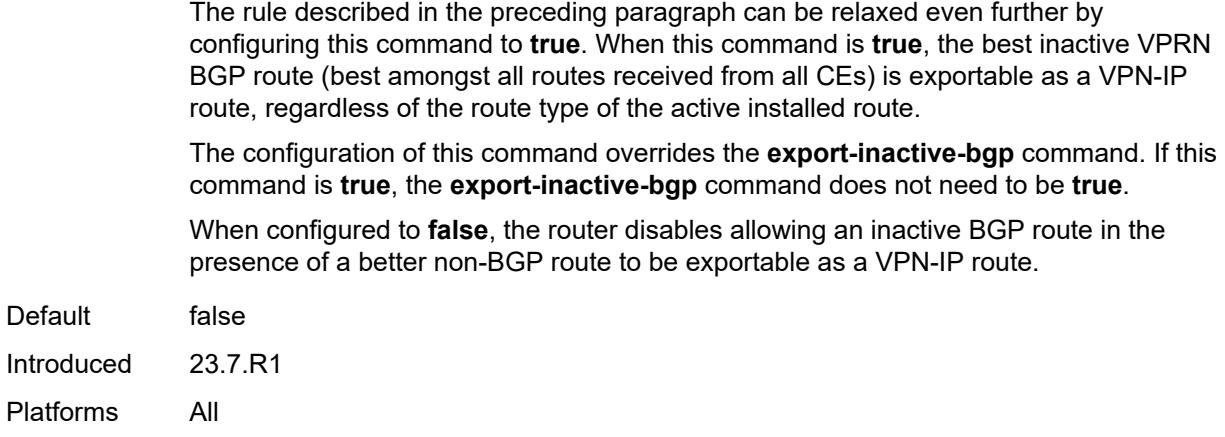

### <span id="page-7065-0"></span>**fib-priority** *keyword*

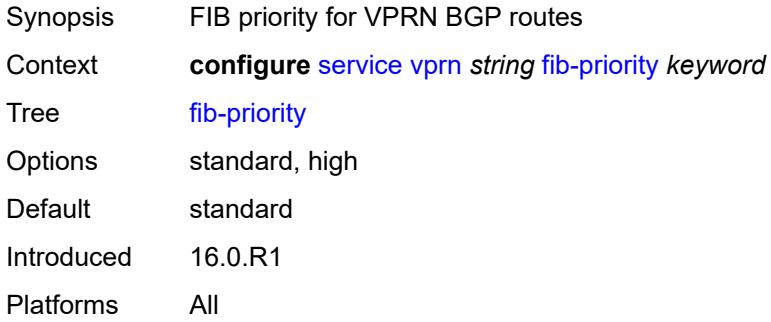

### <span id="page-7065-1"></span>**firewall**

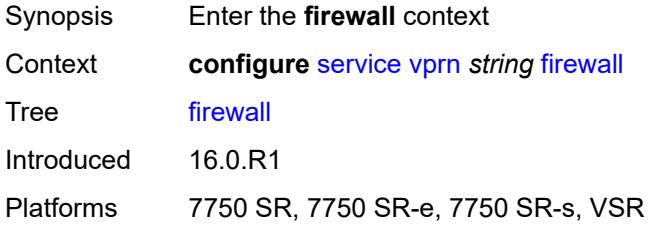

## <span id="page-7065-2"></span>**domain** [[name\]](#page-7066-0) *string*

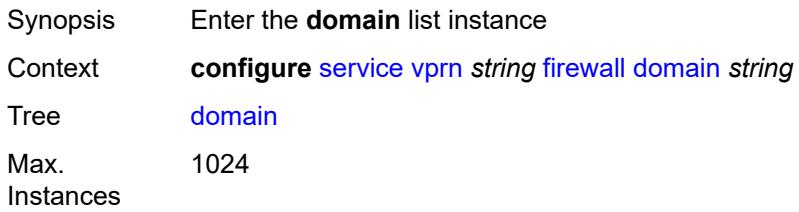

Introduced 16.0.R1 Platforms 7750 SR, 7750 SR-e, 7750 SR-s, VSR

## <span id="page-7066-0"></span>[**name**] *string*

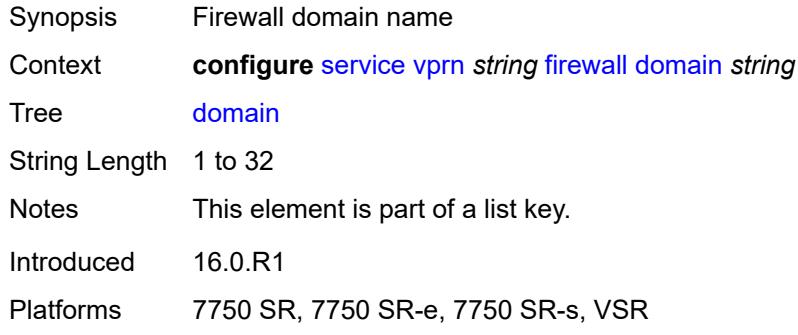

### <span id="page-7066-1"></span>**admin-state** *keyword*

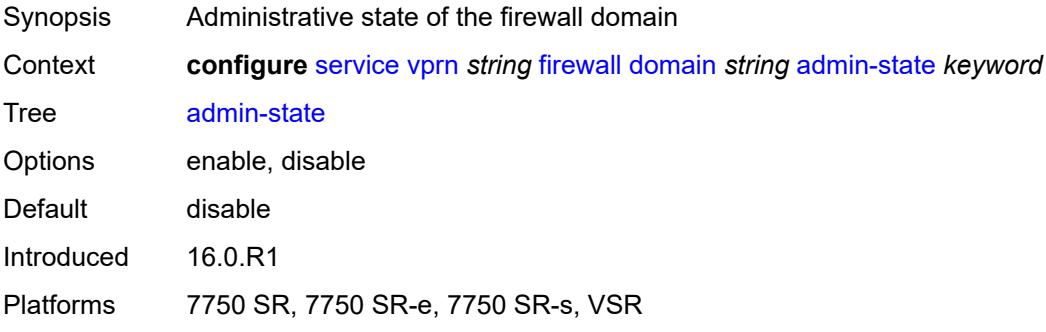

### <span id="page-7066-2"></span>**dhcpv6-server**

<span id="page-7066-3"></span>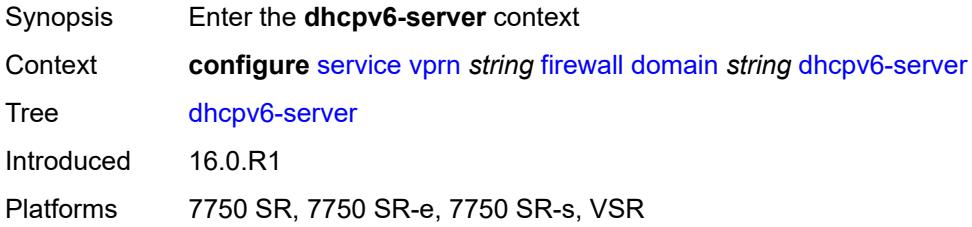

#### **name** *string*

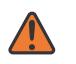

#### **WARNING:**

Modifying this element toggles the **admin-state** of the parent element automatically for the new value to take effect.

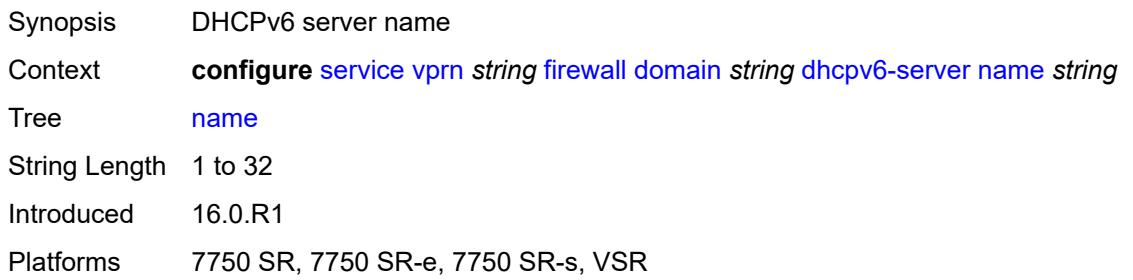

#### <span id="page-7067-0"></span>**router-instance** *string*

#### **WARNING:**

Modifying this element toggles the **admin-state** of the parent element automatically for the new value to take effect.

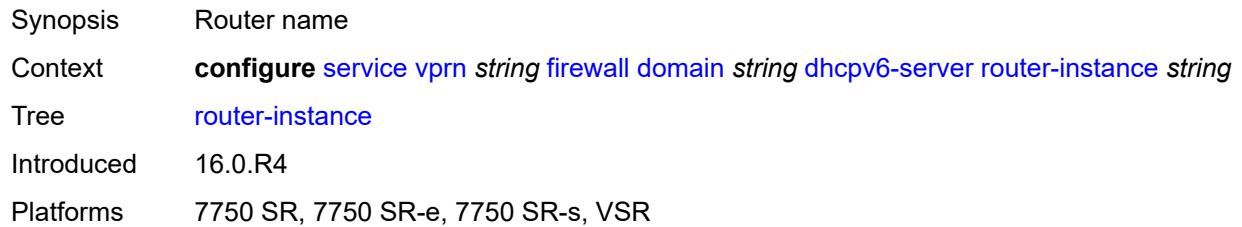

#### <span id="page-7067-1"></span>**nat-group** *reference*

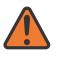

#### **WARNING:**

Modifying this element recreates the parent element automatically for the new value to take effect.

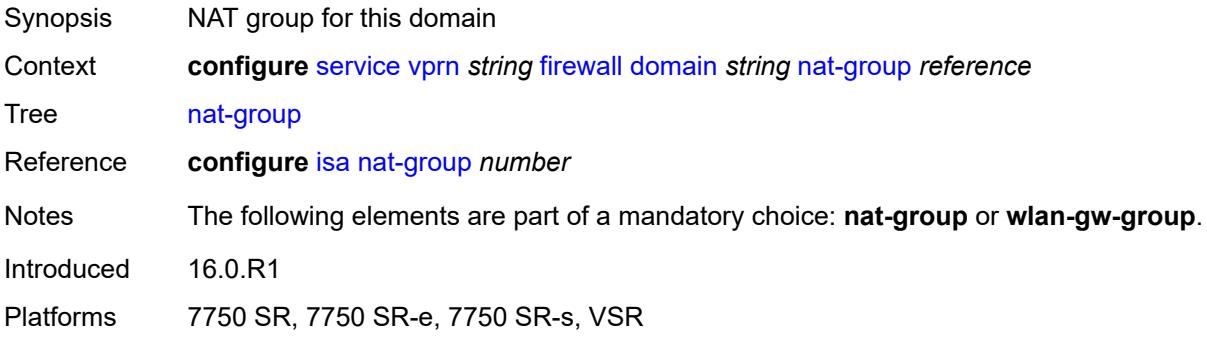

#### <span id="page-7068-1"></span>**prefix** [[ip-prefix\]](#page-7068-0) *string*

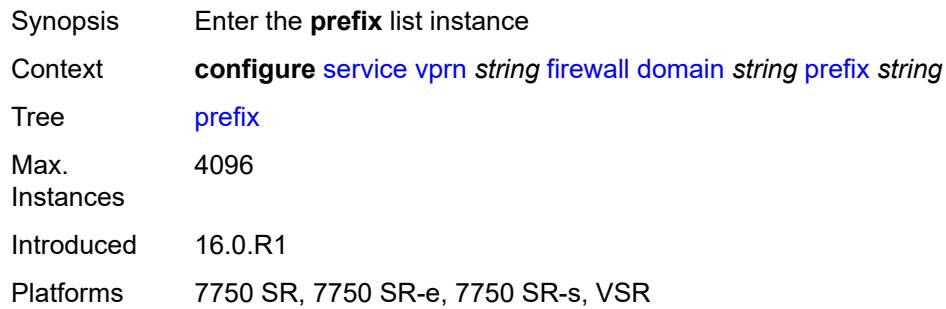

### <span id="page-7068-0"></span>[**ip-prefix**] *string*

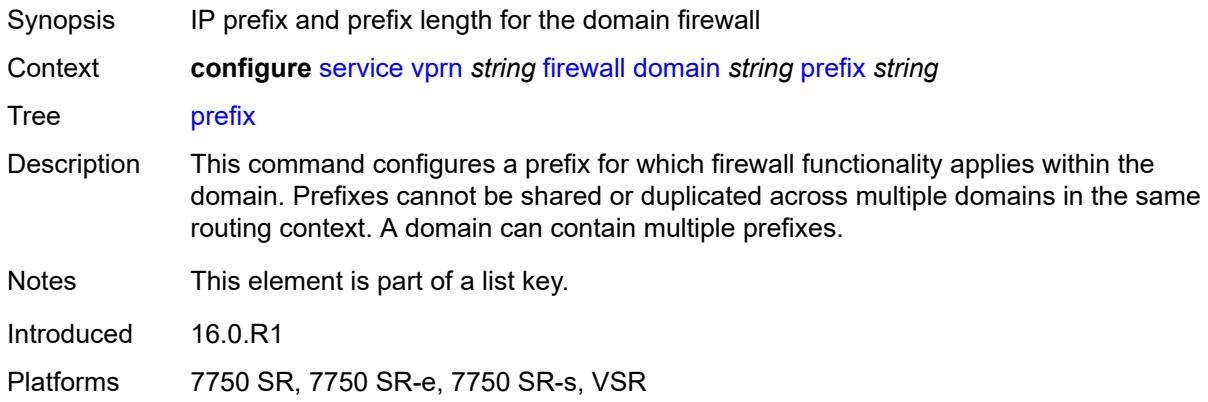

#### <span id="page-7068-2"></span>**description** *string*

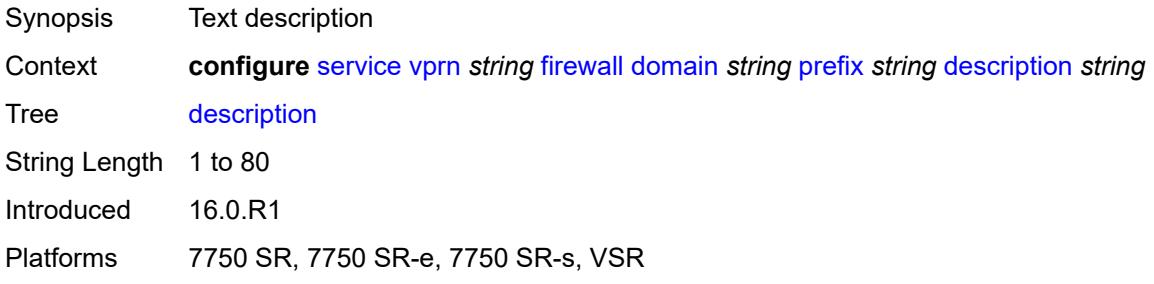

### <span id="page-7068-3"></span>**wlan-gw-group** *reference*

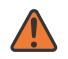

#### **WARNING:**

Modifying this element recreates the parent element automatically for the new value to take effect.

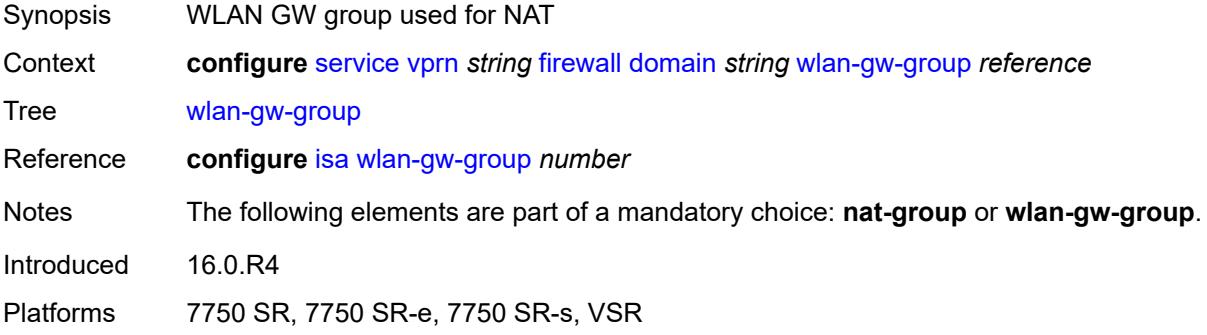

## <span id="page-7069-0"></span>**flowspec**

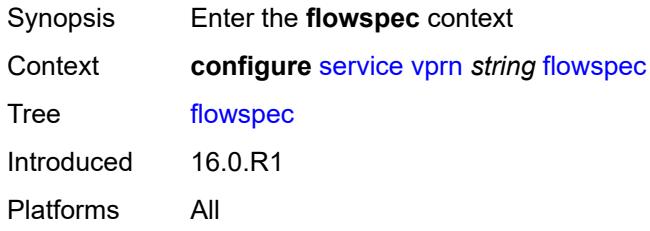

## <span id="page-7069-1"></span>**filter-cam-type** *keyword*

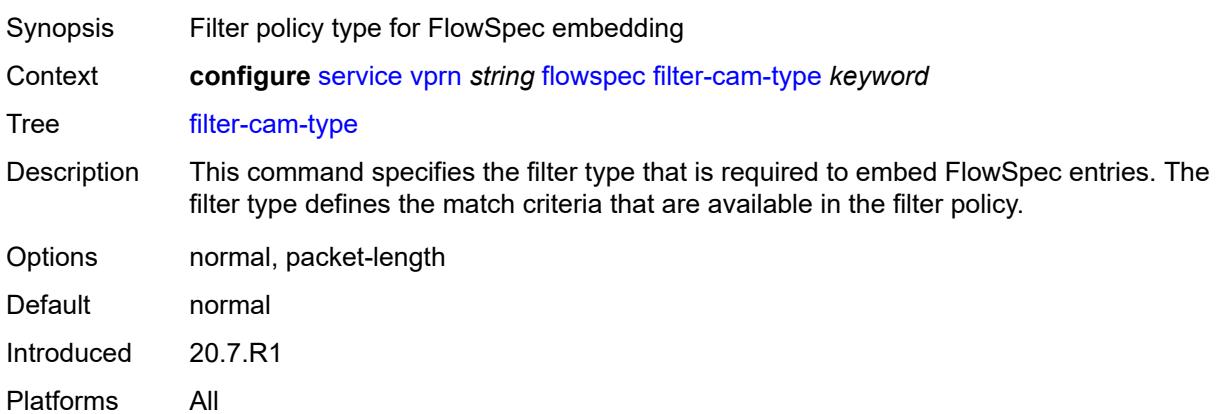

## <span id="page-7069-2"></span>**ip-filter-max-size** *number*

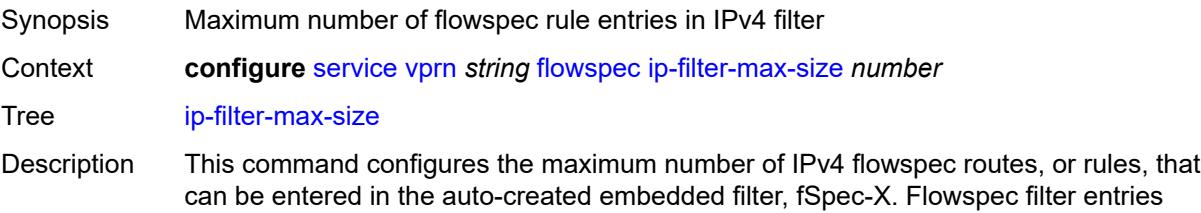

embedded in a filter policy in this routing instance will use filter entries from the range between the embedding offset and (offset  $+$  ip-filter-max-size  $-1$ ).

The sum of the maximum-size value and the highest offset in any IPv4 filter that embeds IPv4 flowspec rules from this routing instance (excluding filters that embed at offset 262143) must not exceed 262143.

The maximum size can be adjusted up or down at any time. If the current number of IPv4 flowspec rules is greater than the new maximum, the extra rules are removed immediately but retained in the BGP RIB. If the limit is increased, new rules are programmed only as they are received in new BGP updates.

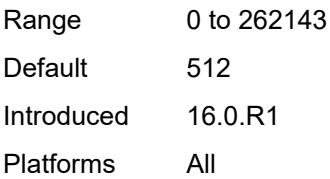

#### <span id="page-7070-0"></span>**ipv6-filter-max-size** *number*

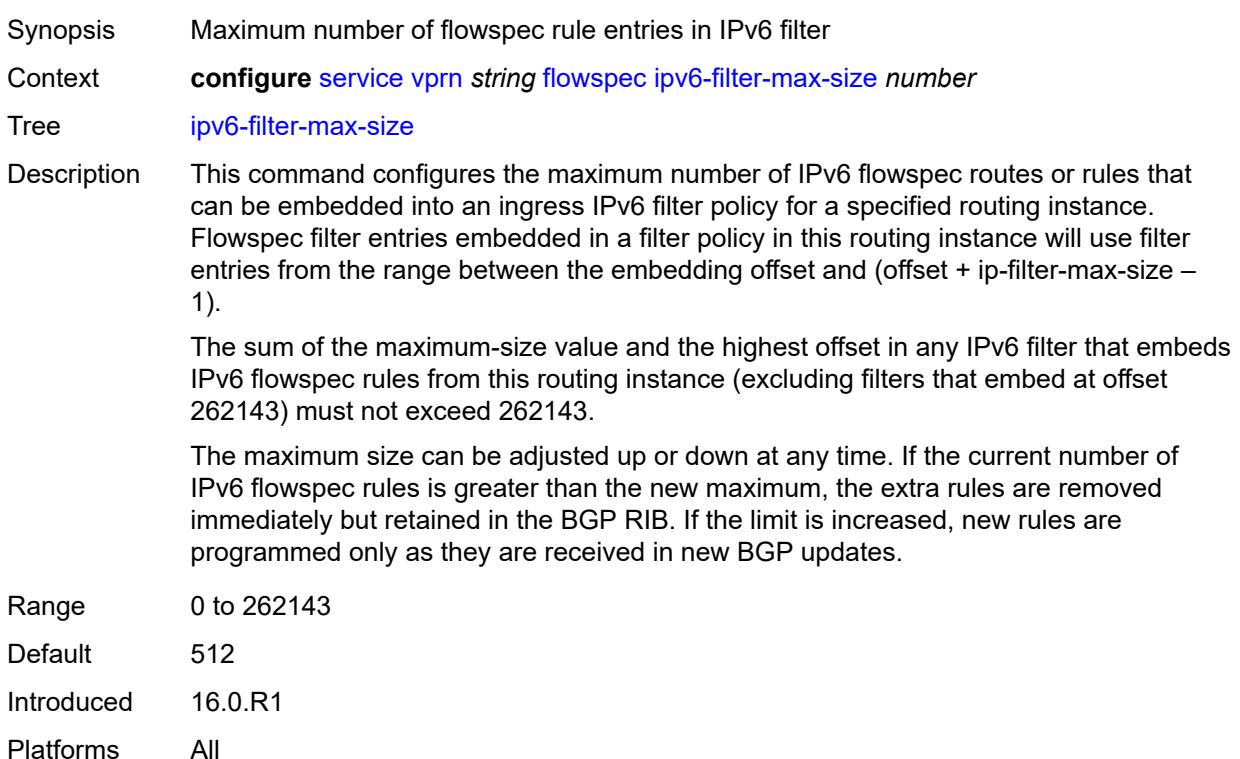

#### <span id="page-7070-1"></span>**grt-leaking**

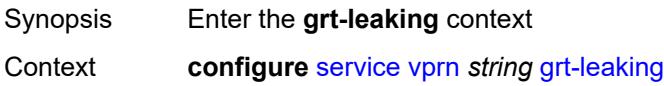

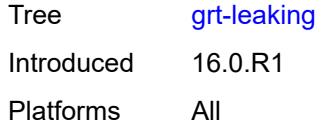

## <span id="page-7071-0"></span>**allow-local-management** *boolean*

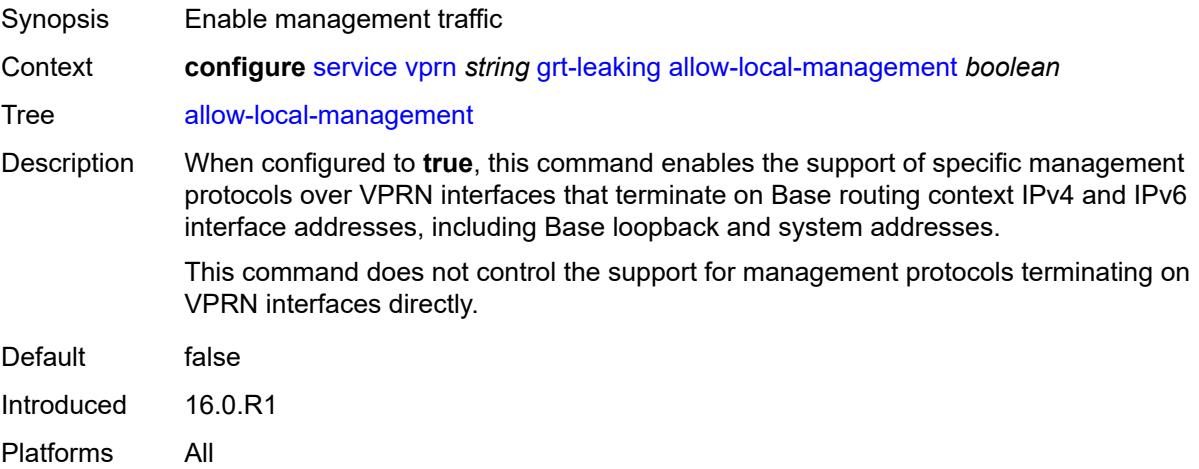

## <span id="page-7071-1"></span>**export-grt**

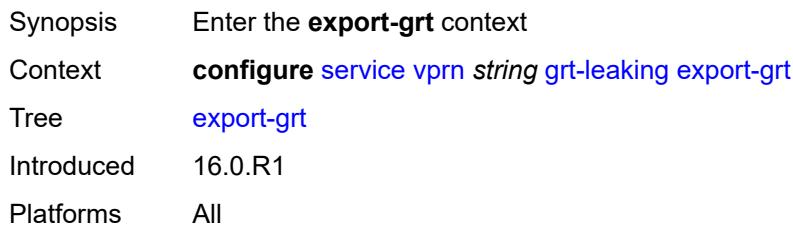

## <span id="page-7071-2"></span>**policy-name** *(policy-expr-string | string)*

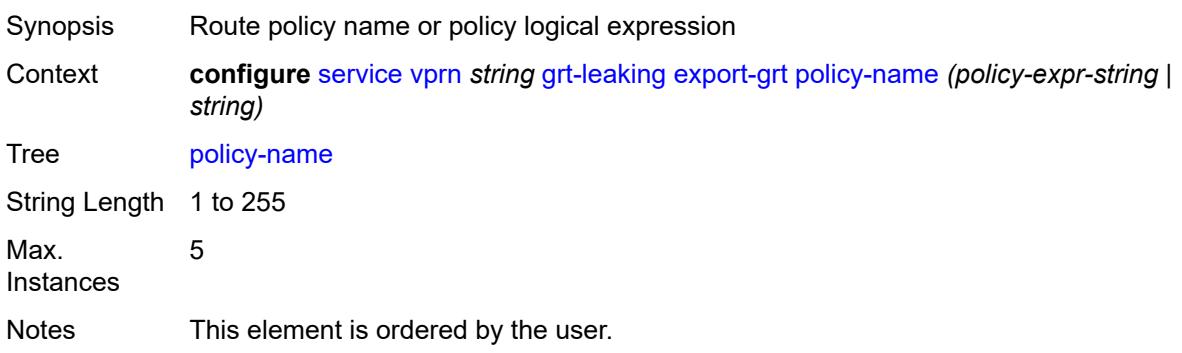

Introduced 16.0.R1 Platforms All

## <span id="page-7072-0"></span>**export-limit** *number*

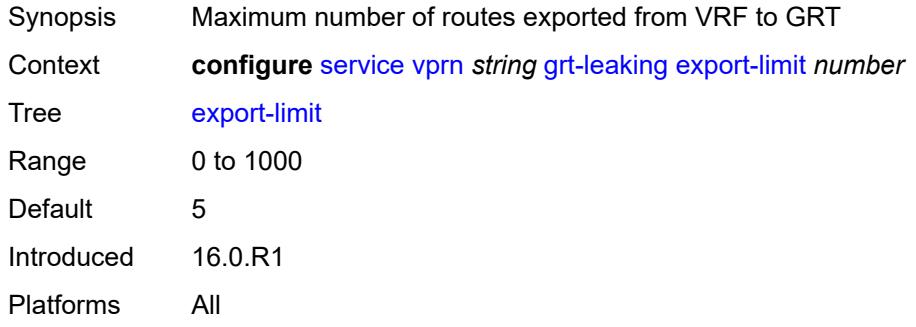

### <span id="page-7072-1"></span>**export-v6-limit** *number*

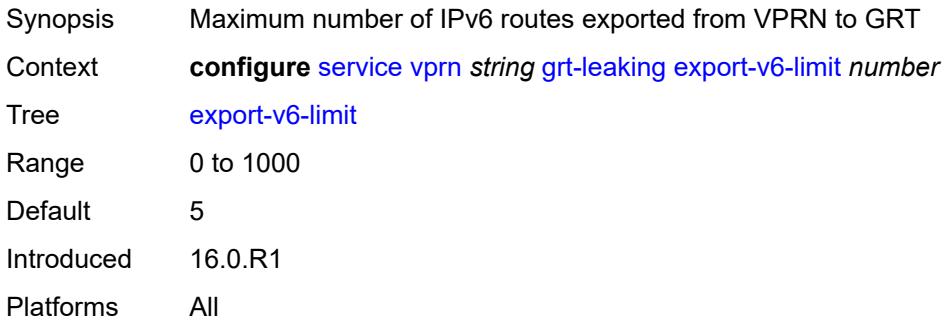

### <span id="page-7072-2"></span>**grt-lookup** *boolean*

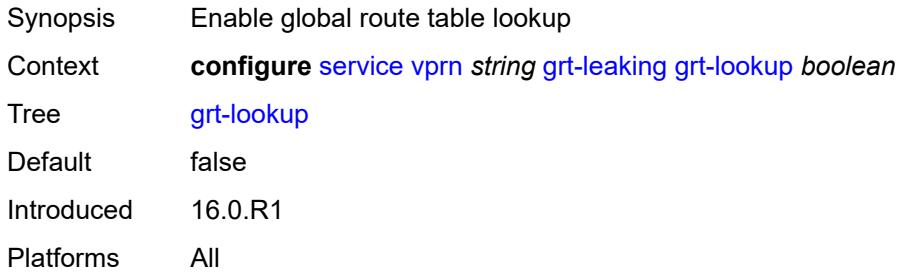

## <span id="page-7072-3"></span>**import-grt**

Synopsis Enter the **import-grt** context

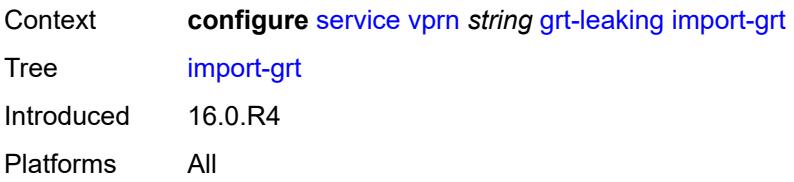

### <span id="page-7073-0"></span>**policy-name** *(policy-expr-string | string)*

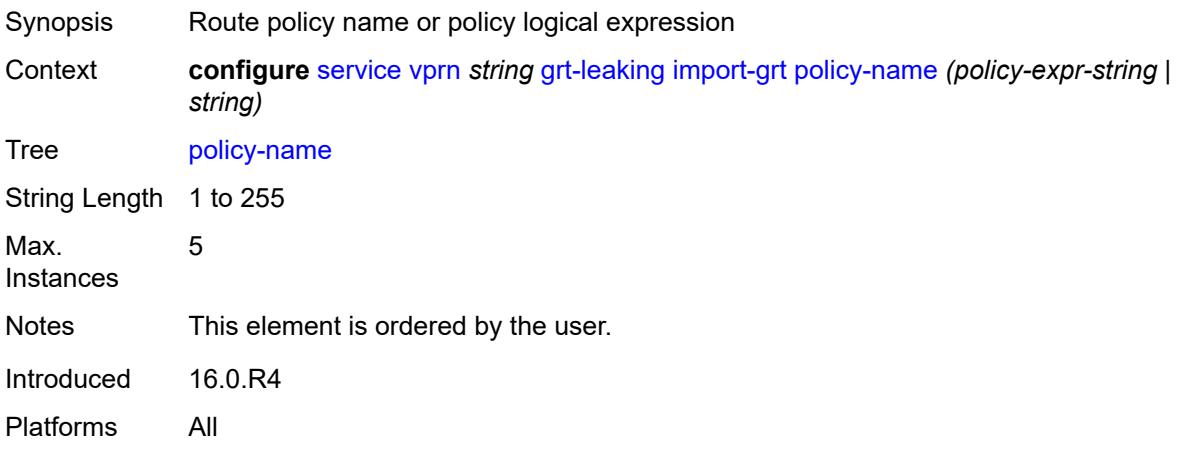

#### <span id="page-7073-1"></span>**gsmp**

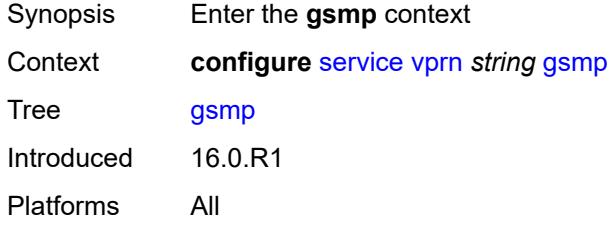

#### <span id="page-7073-2"></span>**admin-state** *keyword*

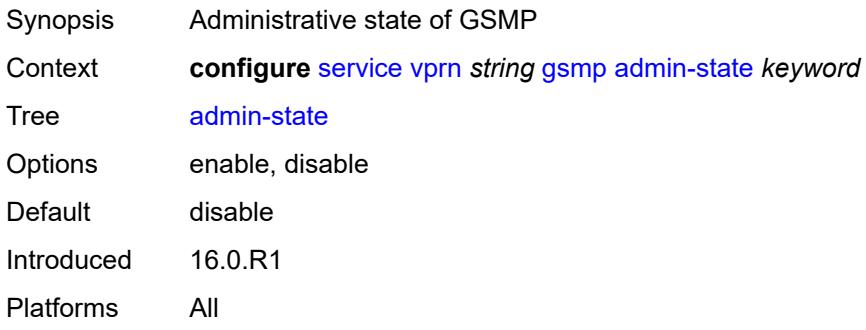

## <span id="page-7074-1"></span>**group** [\[name](#page-7074-0)] *string*

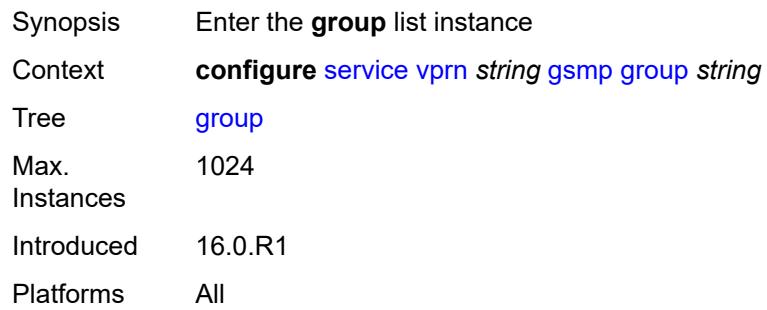

## <span id="page-7074-0"></span>[**name**] *string*

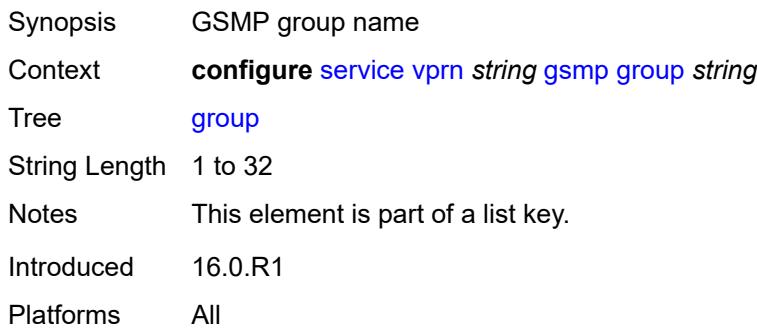

### <span id="page-7074-2"></span>**admin-state** *keyword*

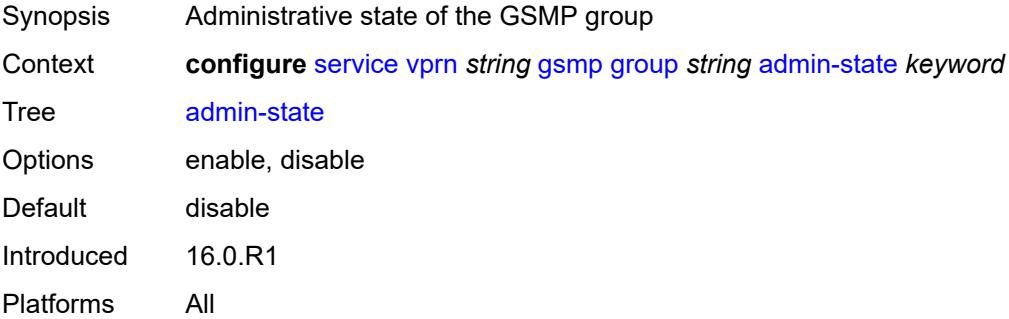

#### <span id="page-7074-3"></span>**ancp**

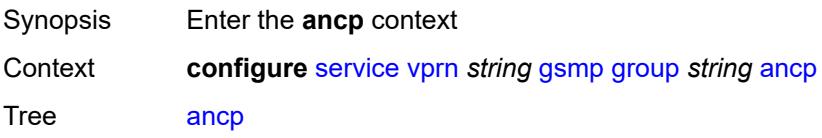

Introduced 16.0.R1 Platforms All

## <span id="page-7075-0"></span>**dynamic-topology-discovery** *boolean*

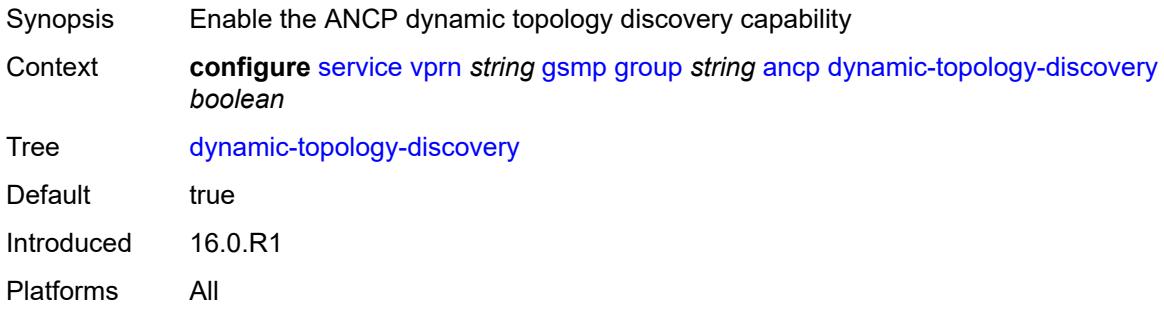

### <span id="page-7075-1"></span>**oam** *boolean*

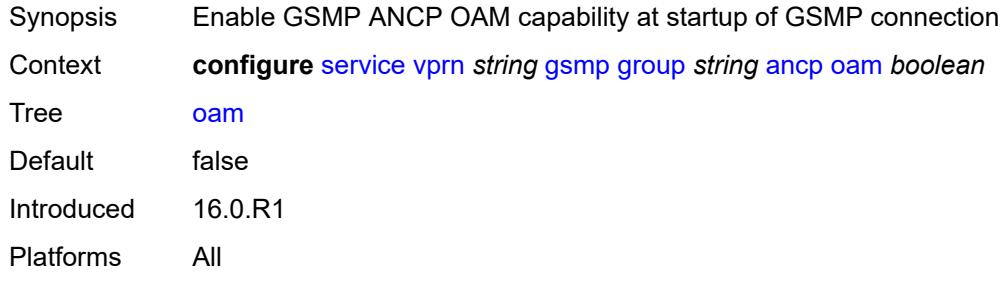

## <span id="page-7075-2"></span>**description** *string*

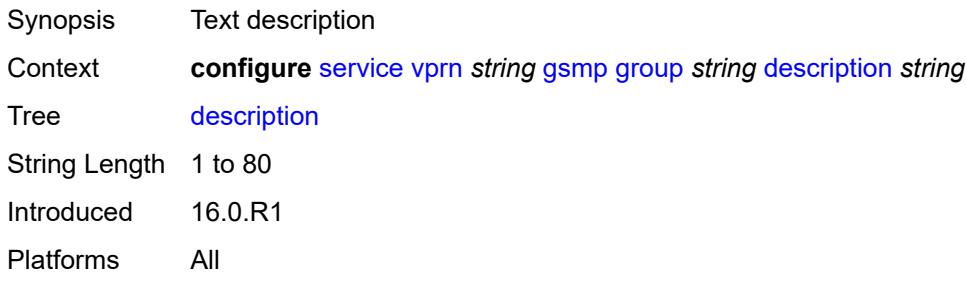

#### <span id="page-7075-3"></span>**hold-multiplier** *number*

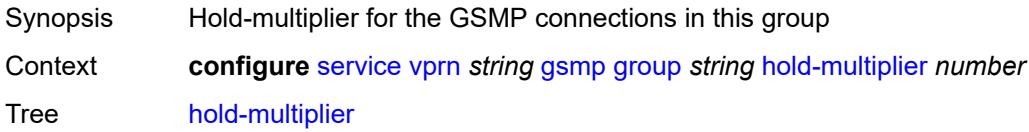

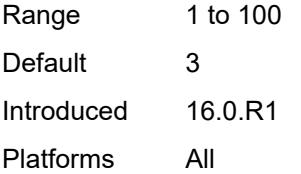

### <span id="page-7076-0"></span>**idle-filter** *boolean*

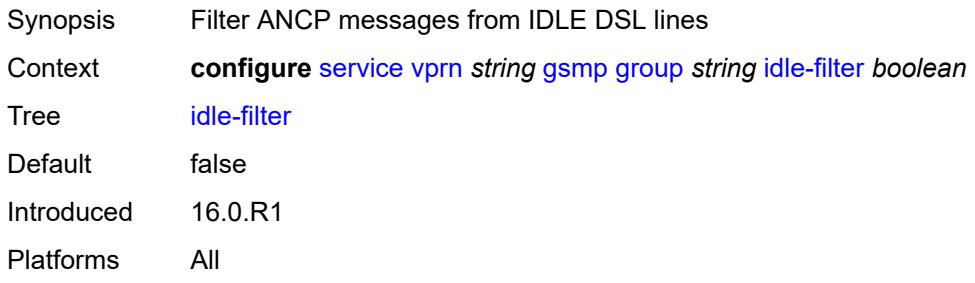

## <span id="page-7076-1"></span>**keepalive** *number*

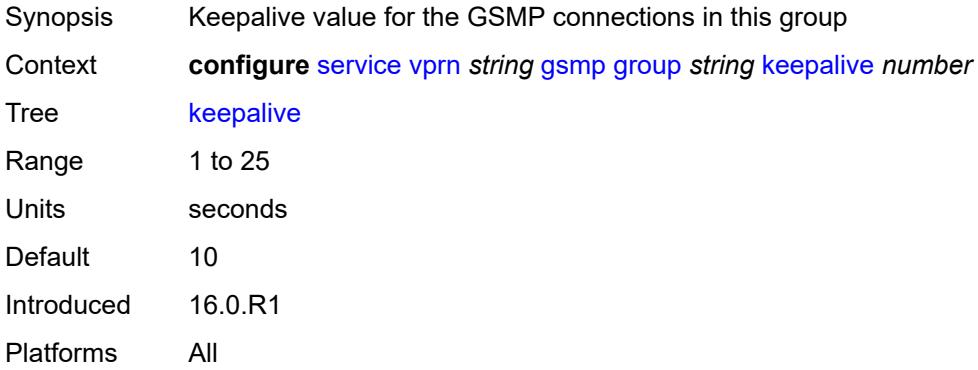

# <span id="page-7076-3"></span>**neighbor** [[remote-address\]](#page-7076-2) *string*

<span id="page-7076-2"></span>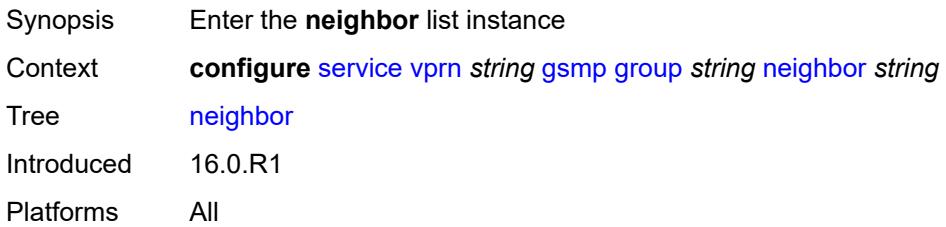

### [**remote-address**] *string*

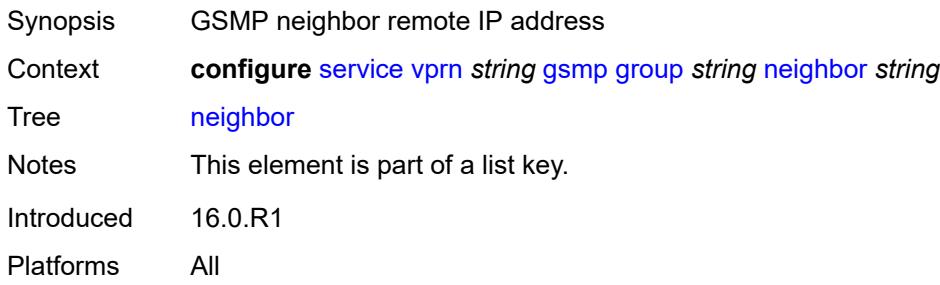

#### <span id="page-7077-0"></span>**admin-state** *keyword*

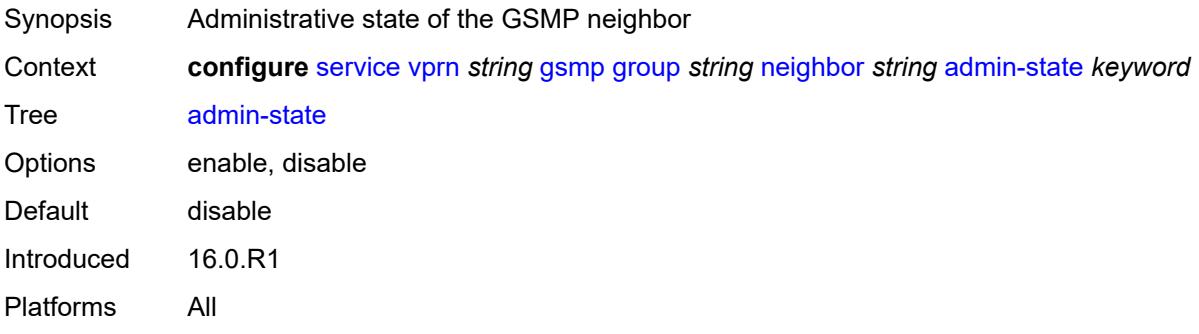

### <span id="page-7077-1"></span>**description** *string*

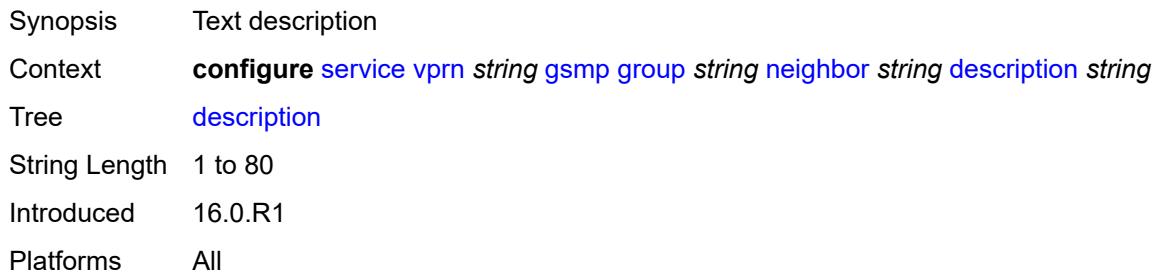

#### <span id="page-7077-2"></span>**local-address** *string*

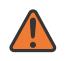

#### **WARNING:**

Modifying this element toggles the **admin-state** of the parent element automatically for the new value to take effect.

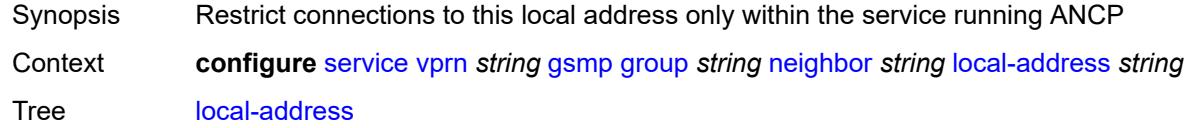

Introduced 16.0.R1 Platforms All

### <span id="page-7078-0"></span>**priority-marking**

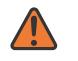

#### **WARNING:**

Modifying this element toggles the **admin-state** of the parent element automatically for the new value to take effect.

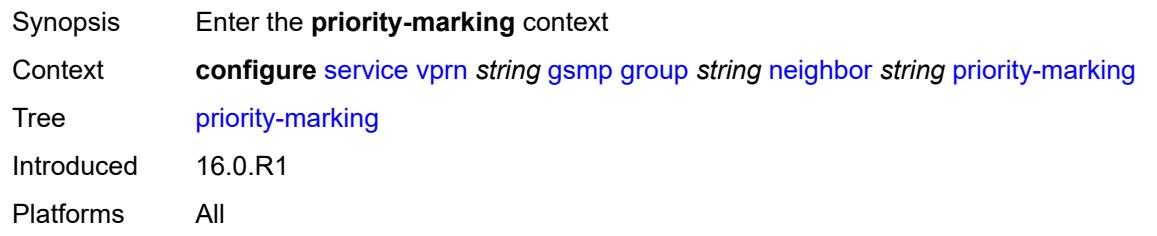

#### <span id="page-7078-1"></span>**dscp** *keyword*

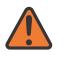

#### **WARNING:**

Modifying this element toggles the **admin-state** of the parent element automatically for the new value to take effect.

- Synopsis DSCP that is used while remarking the in profile packets
- Context **configure** [service](#page-5265-0) [vprn](#page-6762-0) *string* [gsmp](#page-7073-1) [group](#page-7074-1) *string* [neighbor](#page-7076-3) *string* [priority-marking](#page-7078-0) [dscp](#page-7078-1) *keyword*

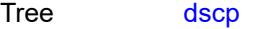

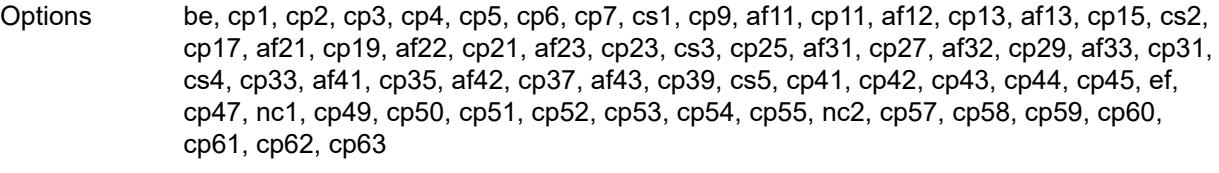

Notes The following elements are part of a choice: **dscp** or **prec**.

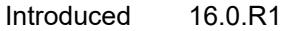

<span id="page-7078-2"></span>Platforms All

### **prec** *number*

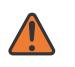

#### **WARNING:**

Modifying this element toggles the **admin-state** of the parent element automatically for the new value to take effect.

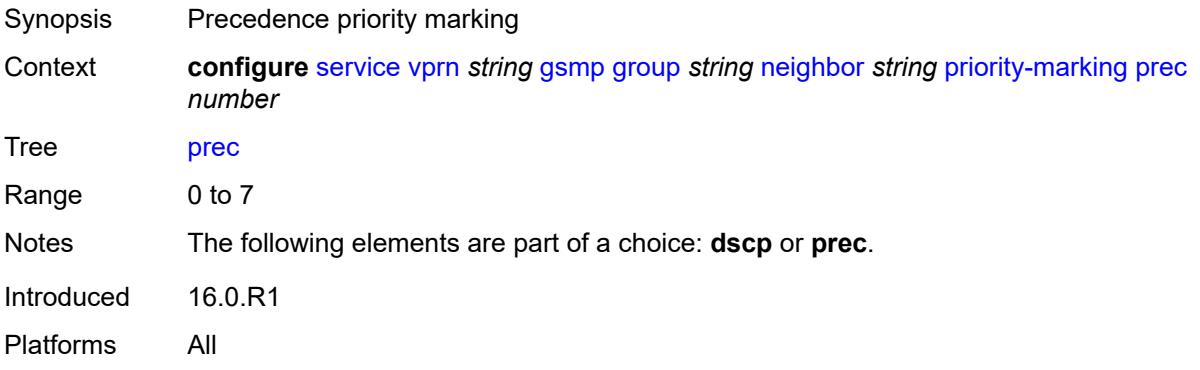

### <span id="page-7079-0"></span>**persistency** *boolean*

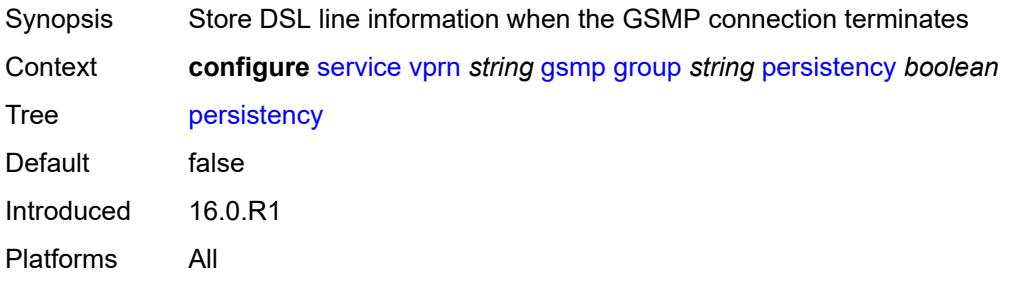

#### <span id="page-7079-1"></span>**gtp**

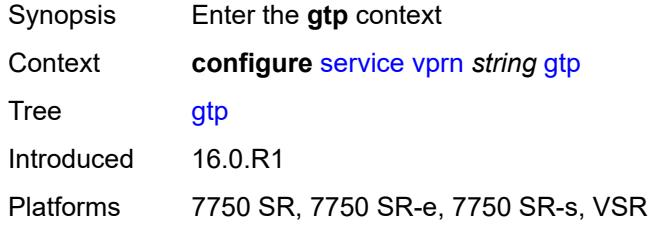

#### <span id="page-7079-2"></span>**s11**

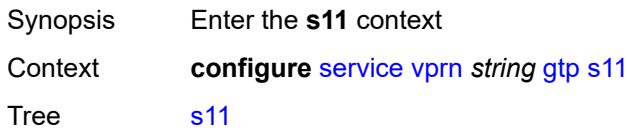

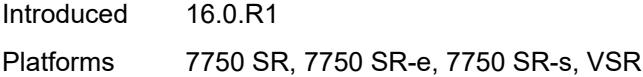

### <span id="page-7080-1"></span>**interface** [\[interface-name](#page-7080-0)] *reference*

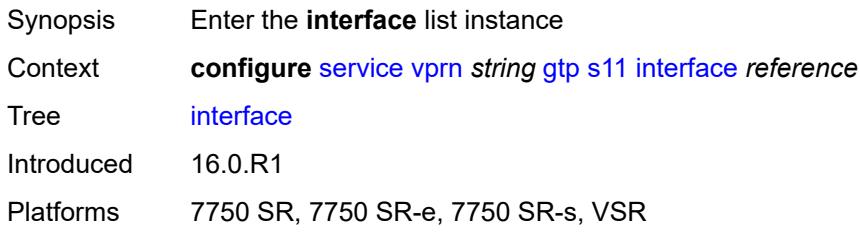

## <span id="page-7080-0"></span>[**interface-name**] *reference*

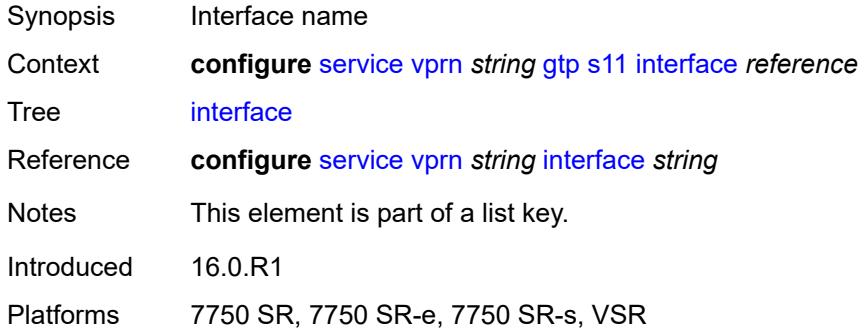

#### <span id="page-7080-2"></span>**apn-policy** *reference*

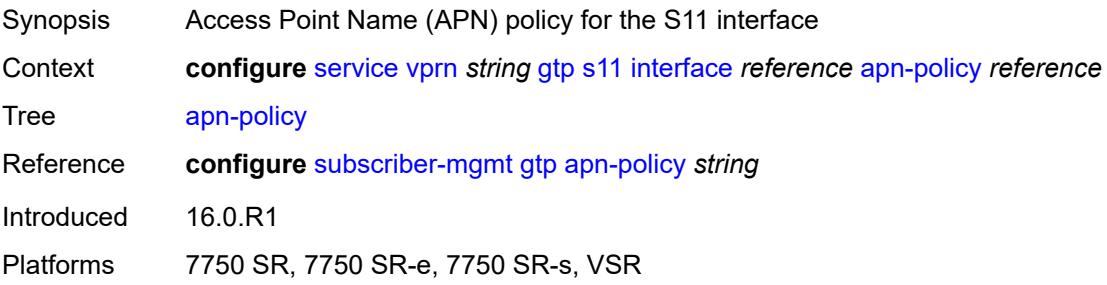

### <span id="page-7080-3"></span>**peer-profile-map**

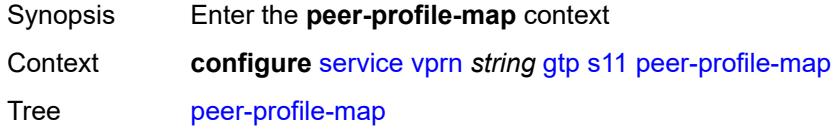

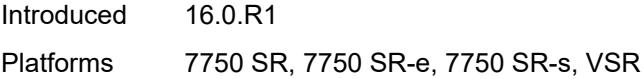

## <span id="page-7081-1"></span>**prefix** [[peer-prefix](#page-7081-0)] *(ipv4-prefix | ipv6-prefix)*

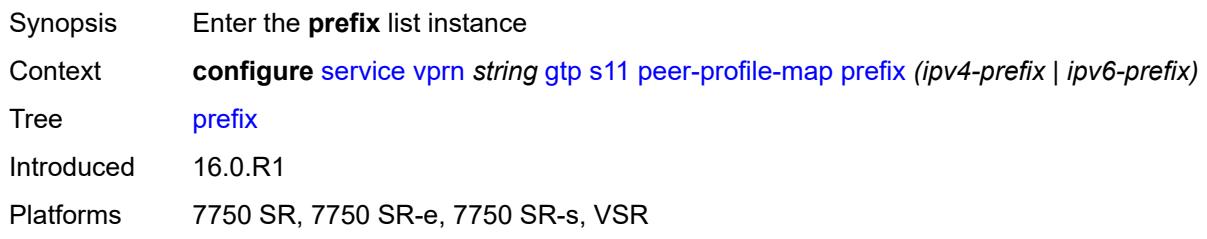

## <span id="page-7081-0"></span>[**peer-prefix**] *(ipv4-prefix | ipv6-prefix)*

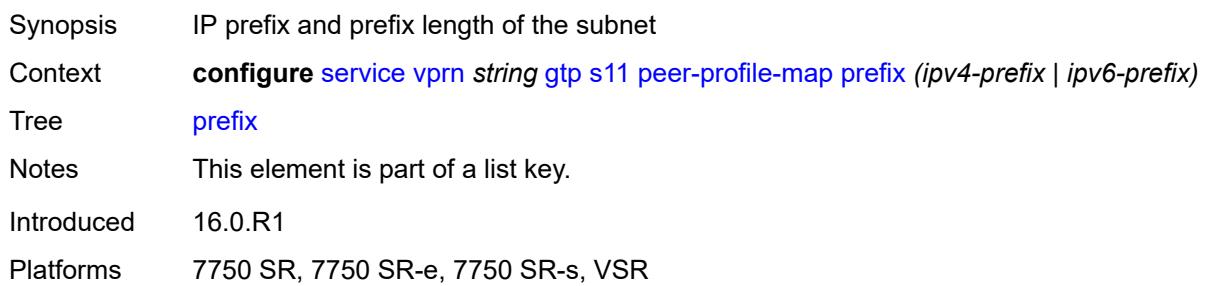

### <span id="page-7081-2"></span>**peer-profile** *reference*

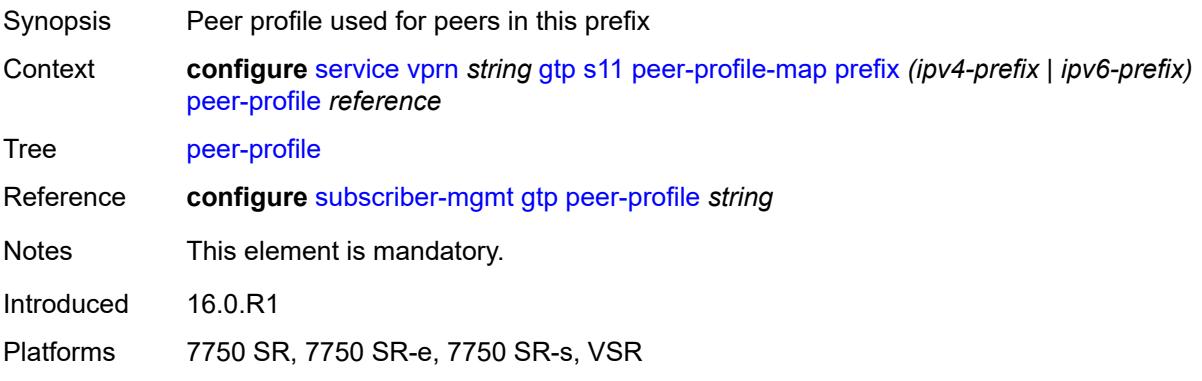

### <span id="page-7081-3"></span>**upf-data-endpoint**

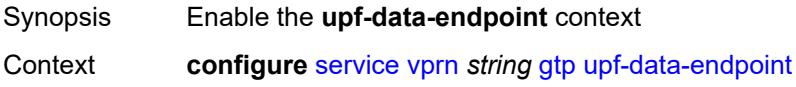

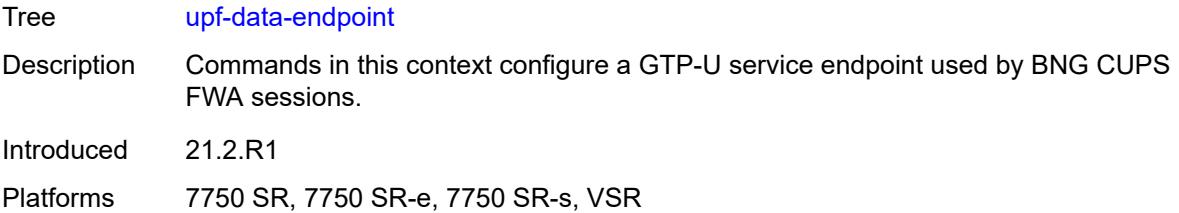

# <span id="page-7082-0"></span>**fpe** *reference*

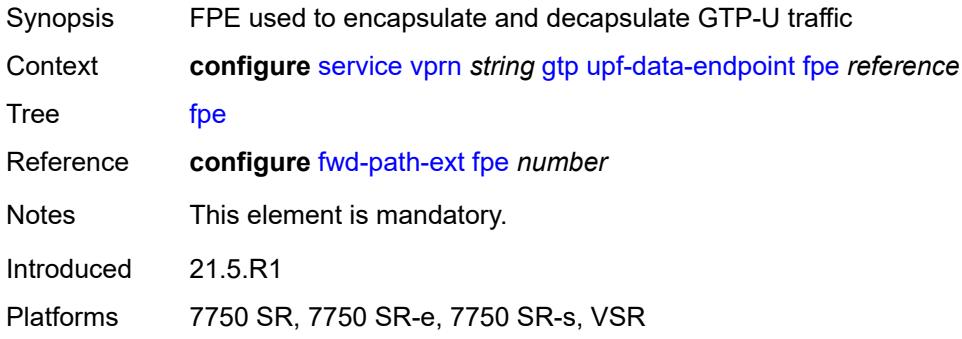

### <span id="page-7082-1"></span>**interface** *reference*

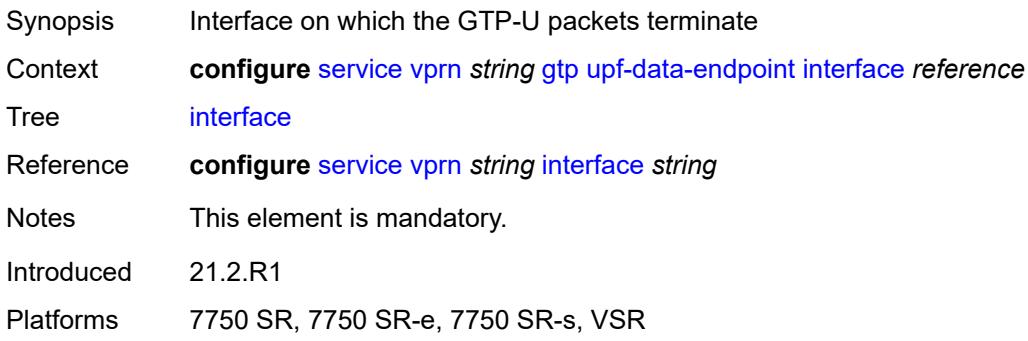

# <span id="page-7082-2"></span>**uplink**

<span id="page-7082-3"></span>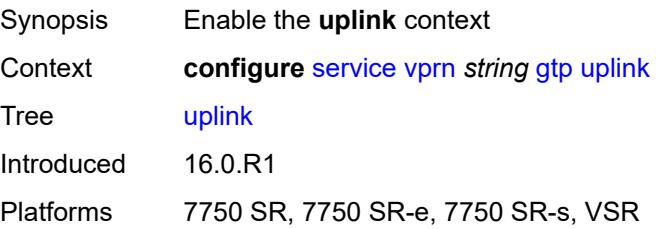

### **apn** *string*

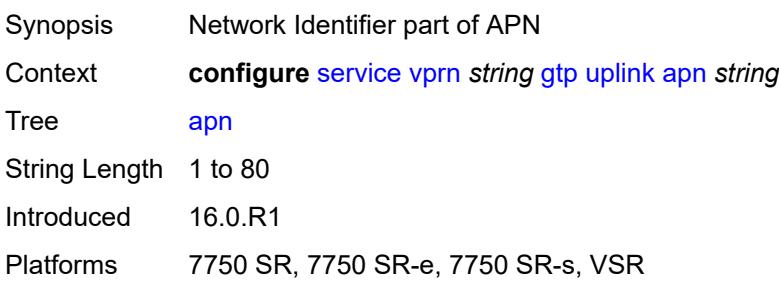

### <span id="page-7083-0"></span>**pdn-type** *keyword*

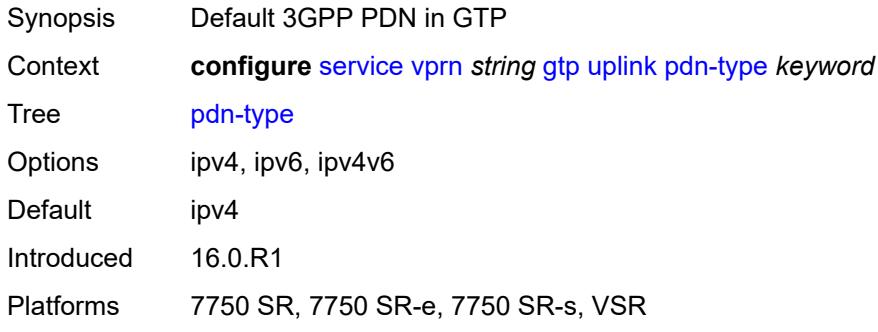

## <span id="page-7083-1"></span>**peer-profile-map**

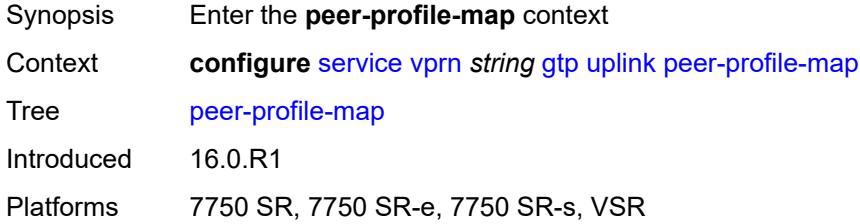

## <span id="page-7083-3"></span>**prefix** [[peer-prefix](#page-7083-2)] *(ipv4-prefix | ipv6-prefix)*

<span id="page-7083-2"></span>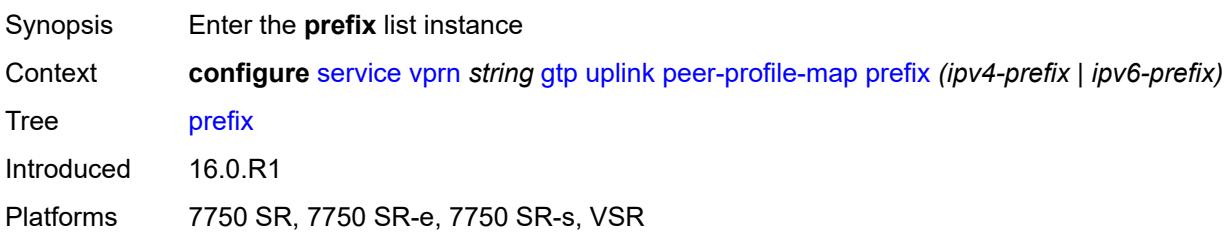

## [**peer-prefix**] *(ipv4-prefix | ipv6-prefix)*

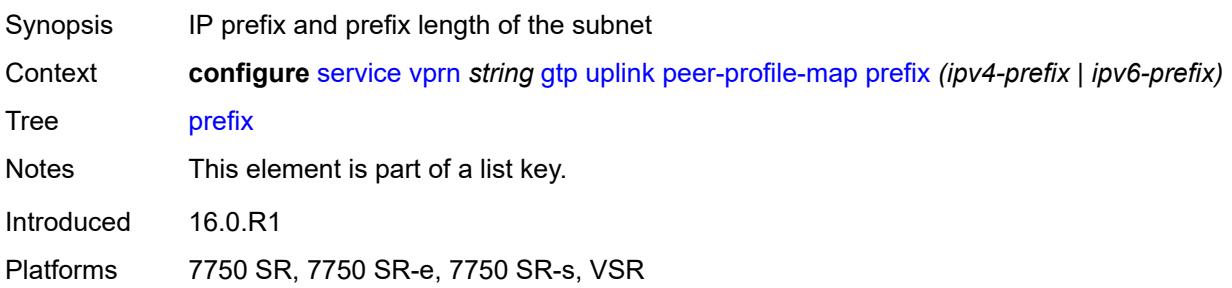

## <span id="page-7084-0"></span>**peer-profile** *reference*

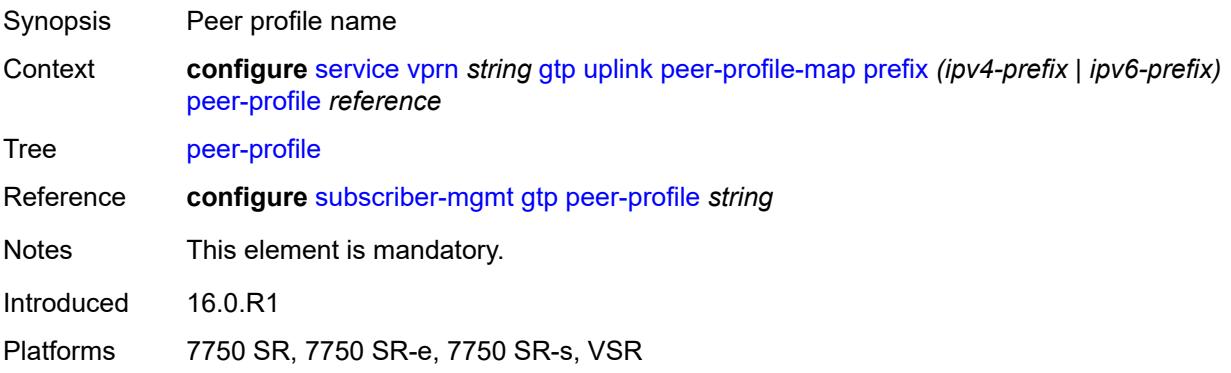

#### <span id="page-7084-1"></span>**hash-label** *boolean*

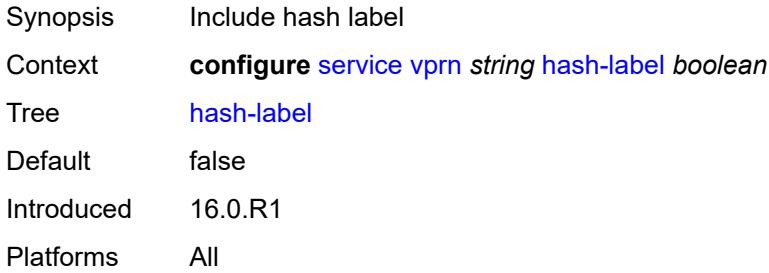

## <span id="page-7084-2"></span>**igmp**

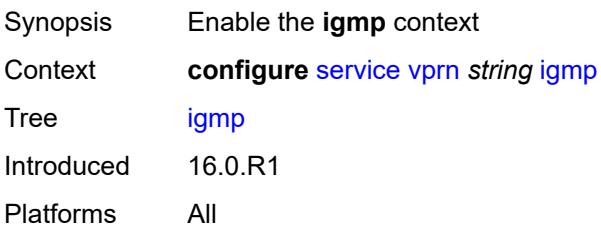

#### <span id="page-7085-0"></span>**admin-state** *keyword*

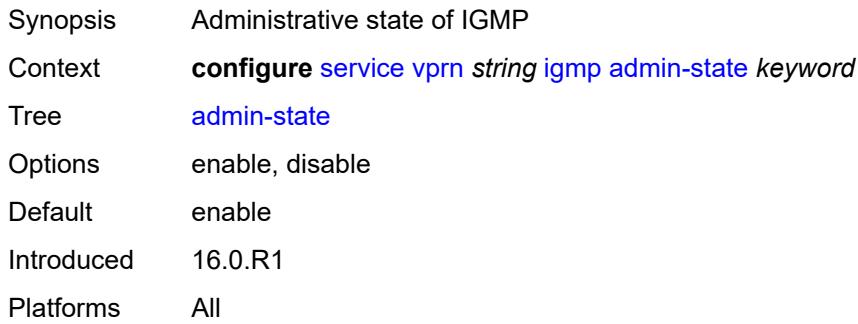

### <span id="page-7085-3"></span>**forwarding-group-interface** [forwarding-service](#page-7085-1) *string* [group-interface-name](#page-7085-2) *reference*

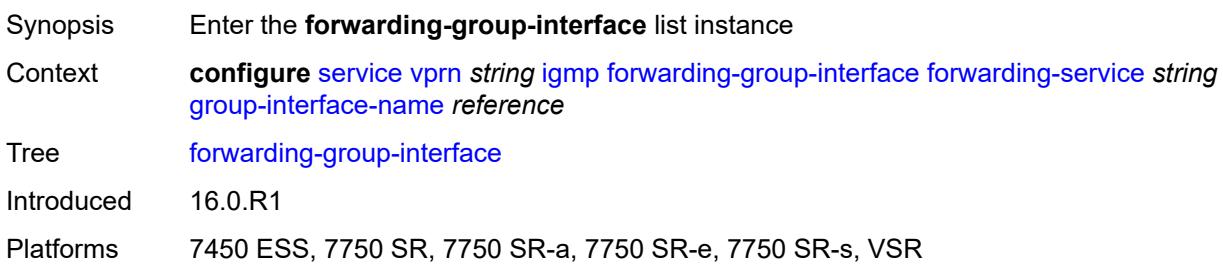

### <span id="page-7085-1"></span>**forwarding-service** *string*

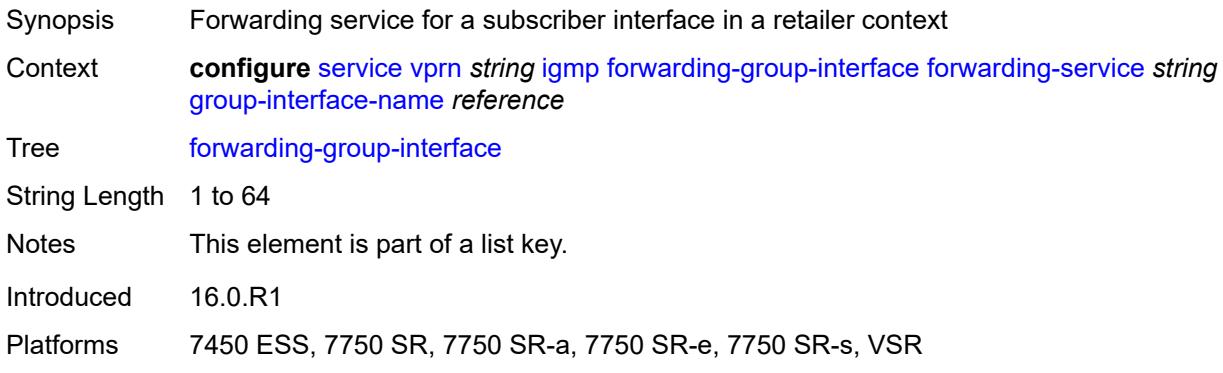

## <span id="page-7085-2"></span>**group-interface-name** *reference*

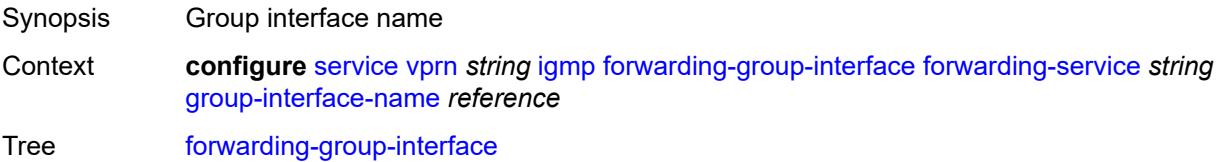

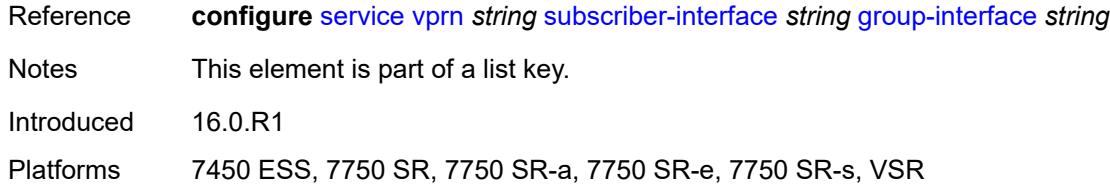

### <span id="page-7086-0"></span>**admin-state** *keyword*

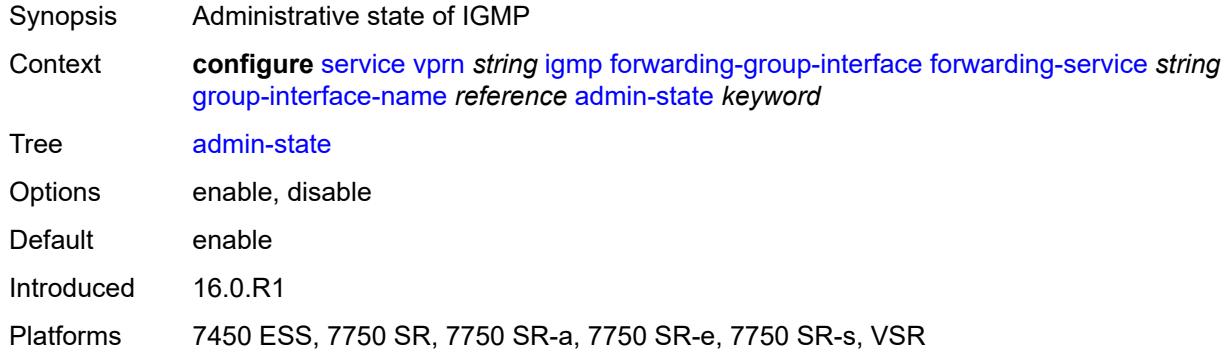

#### <span id="page-7086-1"></span>**import-policy** *reference*

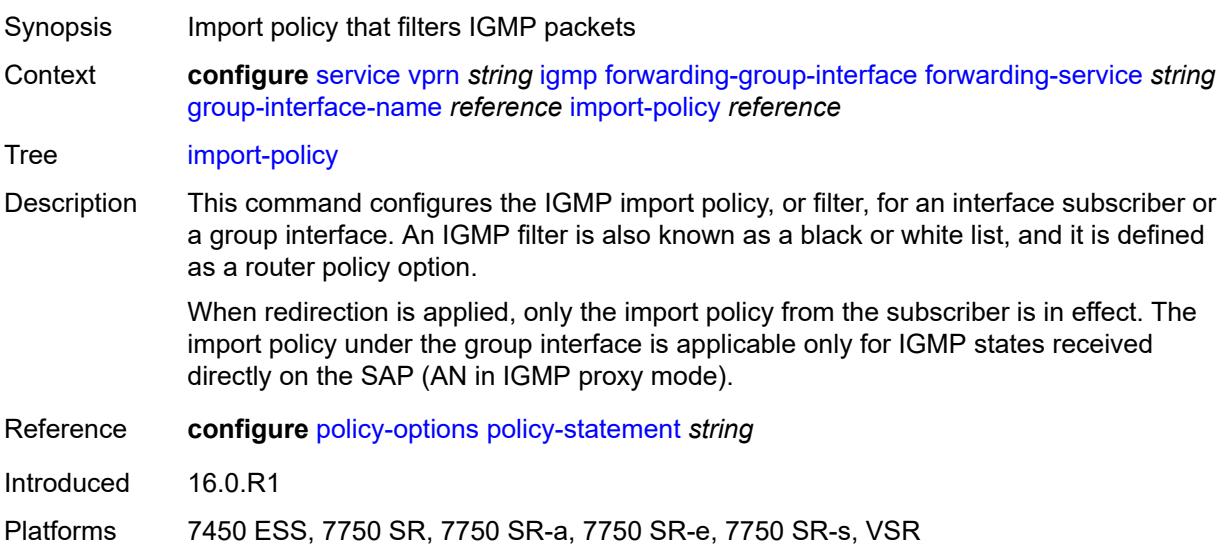

#### <span id="page-7086-2"></span>**maximum-number-group-sources** *number*

Synopsis Maximum number of group sources for this interface Context **configure** [service](#page-5265-0) [vprn](#page-6762-0) *string* [igmp](#page-7084-2) [forwarding-group-interface](#page-7085-3) [forwarding-service](#page-7085-1) *string* [group-interface-name](#page-7085-2) *reference* [maximum-number-group-sources](#page-7086-2) *number*

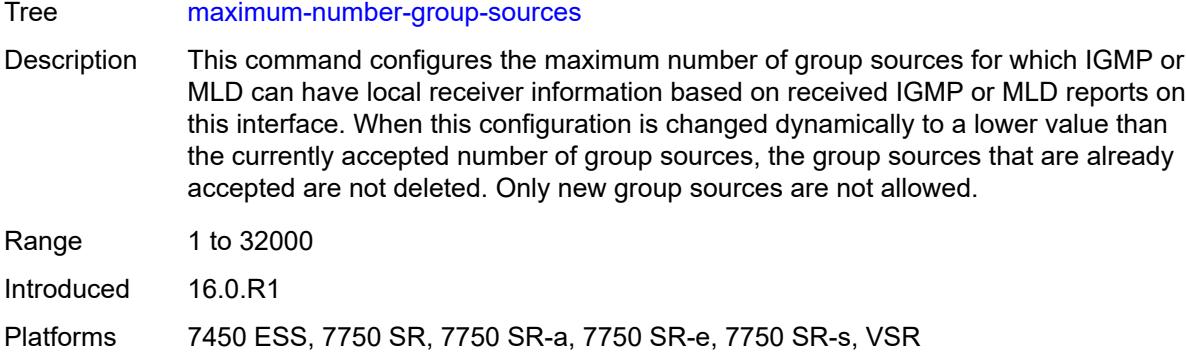

## <span id="page-7087-0"></span>**maximum-number-groups** *number*

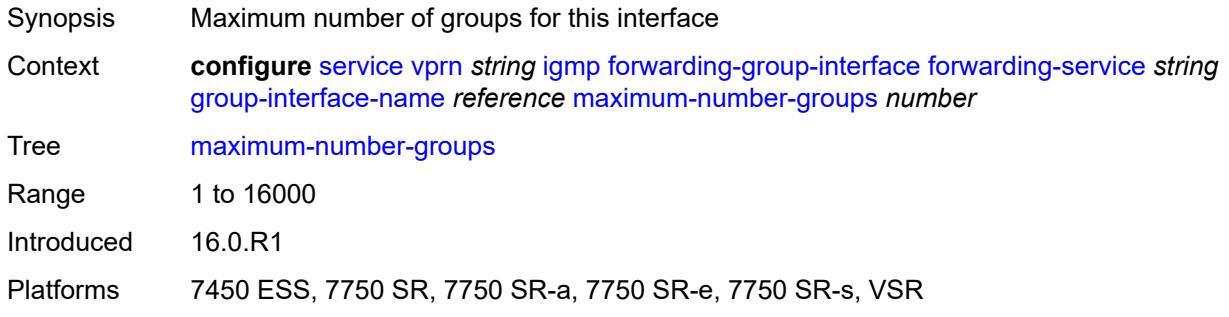

### <span id="page-7087-1"></span>**maximum-number-sources** *number*

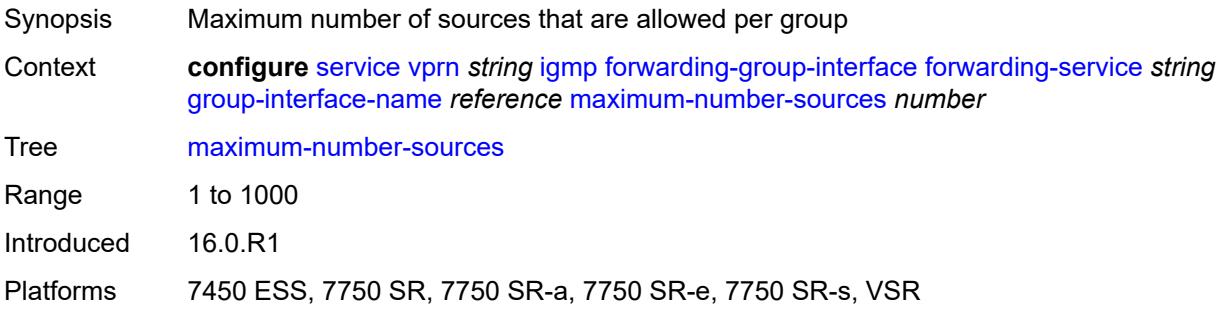

#### <span id="page-7087-2"></span>**mcac**

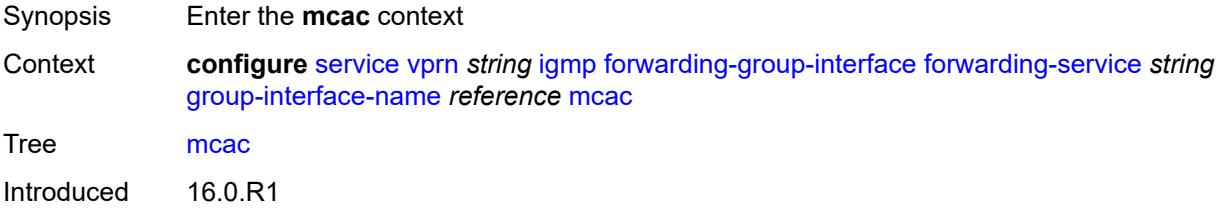

Platforms 7450 ESS, 7750 SR, 7750 SR-a, 7750 SR-e, 7750 SR-s, VSR

#### <span id="page-7088-0"></span>**bandwidth**

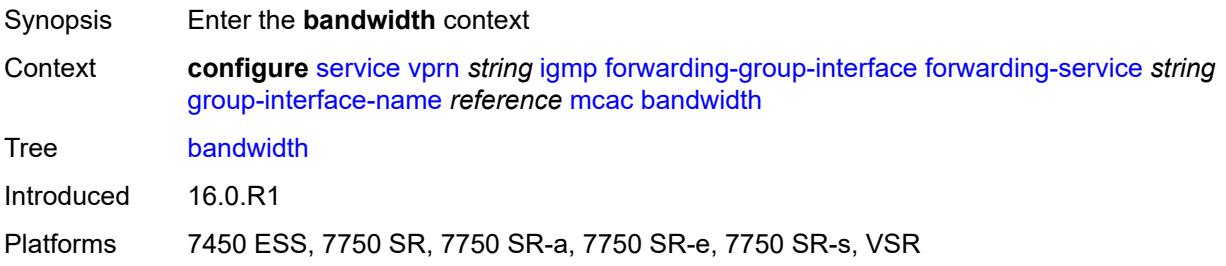

### <span id="page-7088-1"></span>**mandatory** *(number | keyword)*

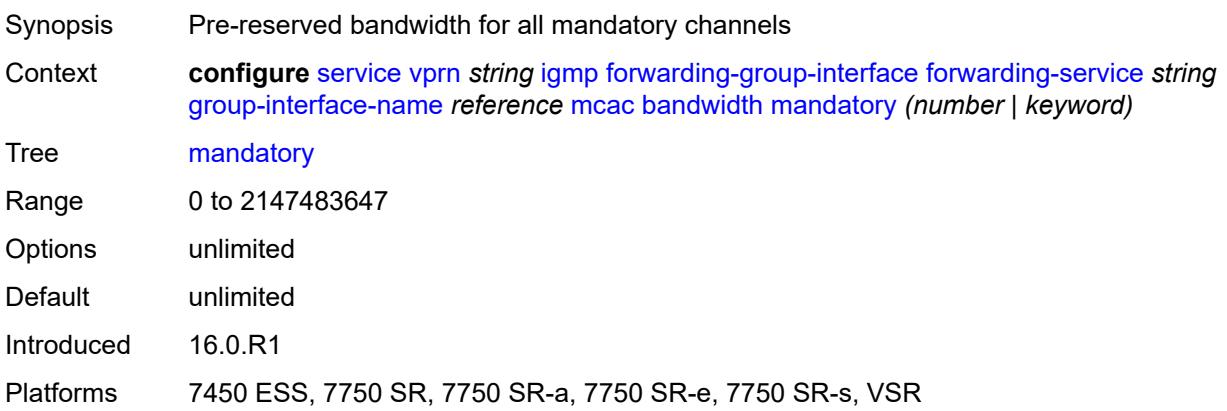

## <span id="page-7088-2"></span>**total** *(number | keyword)*

<span id="page-7088-3"></span>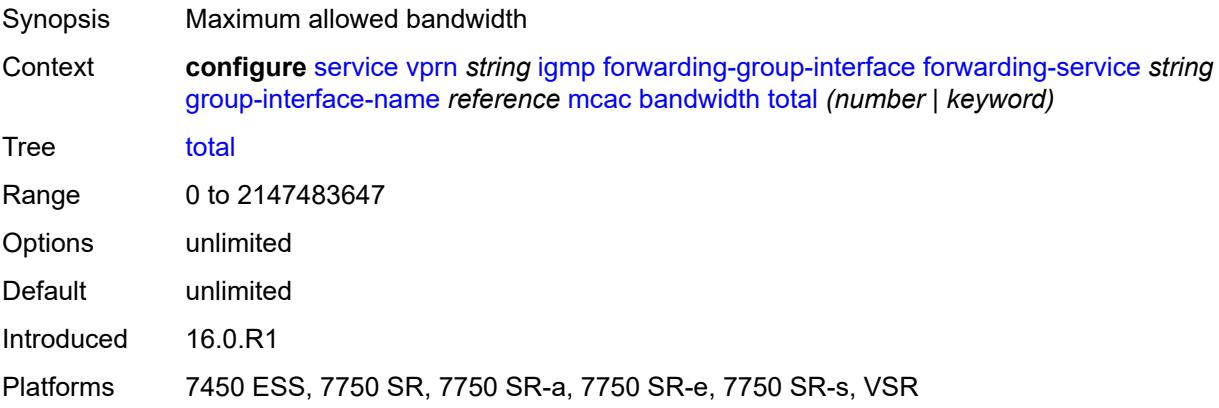

# **interface-policy** *reference*

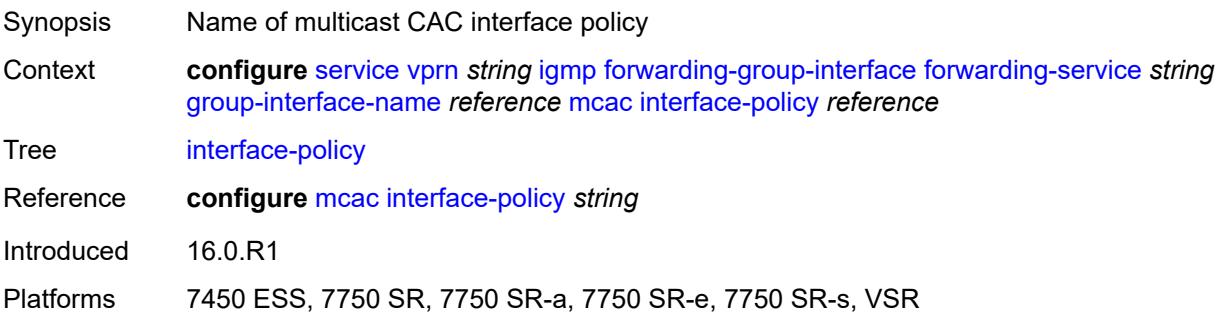

### <span id="page-7089-0"></span>**policy** *reference*

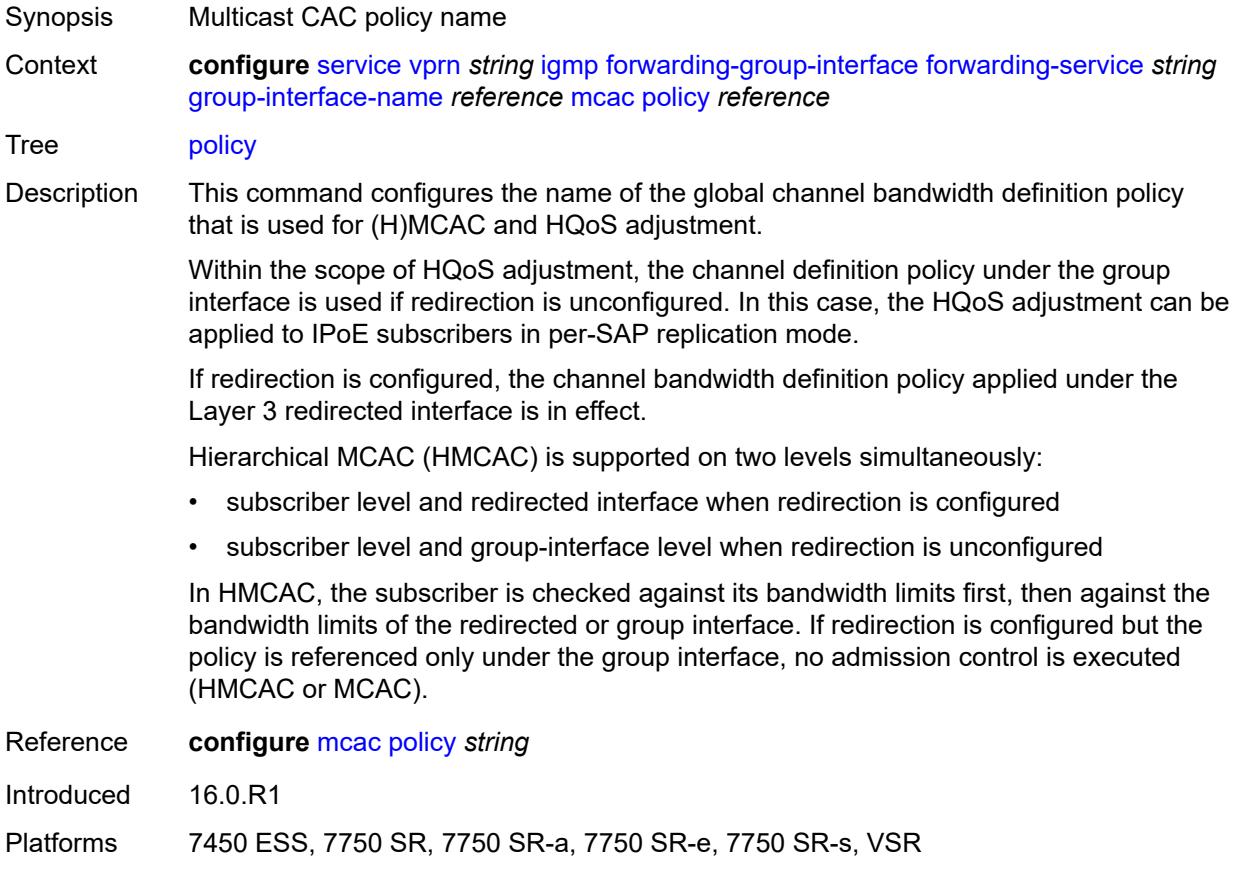

#### <span id="page-7089-1"></span>**query-interval** *number*

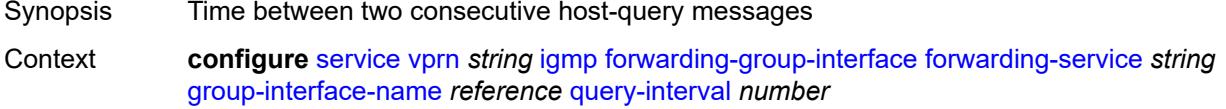

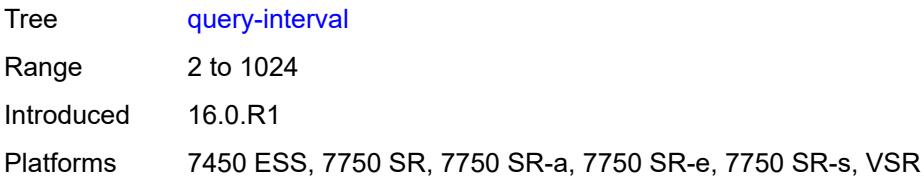

### <span id="page-7090-0"></span>**query-last-member-interval** *number*

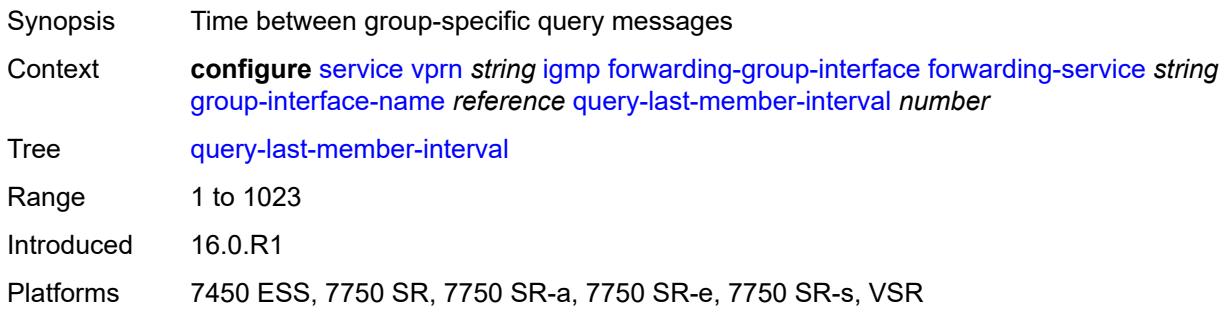

## <span id="page-7090-1"></span>**query-response-interval** *number*

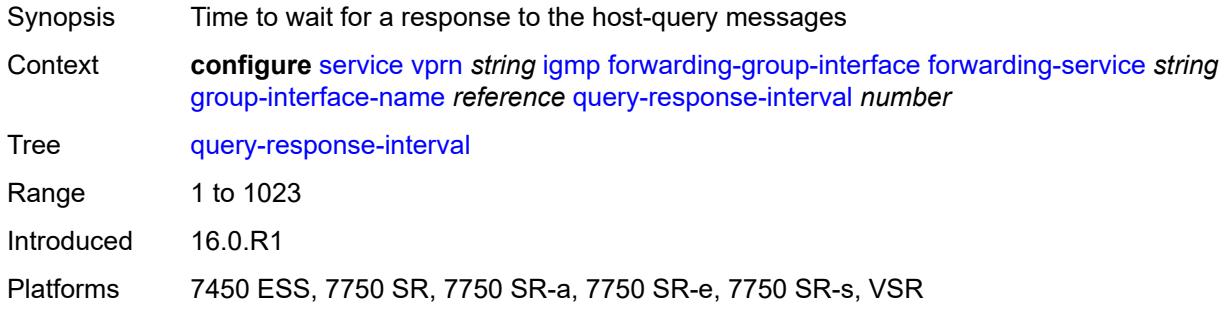

## <span id="page-7090-2"></span>**query-source-address** *string*

<span id="page-7090-3"></span>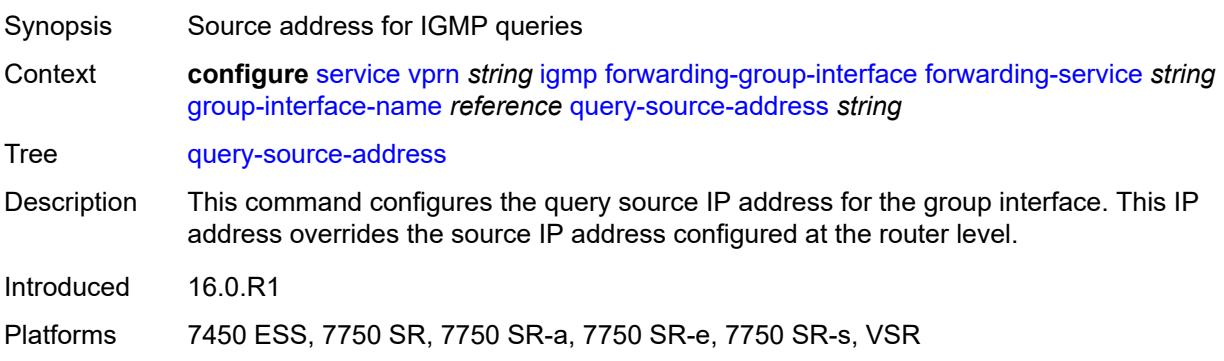

#### **router-alert-check** *boolean*

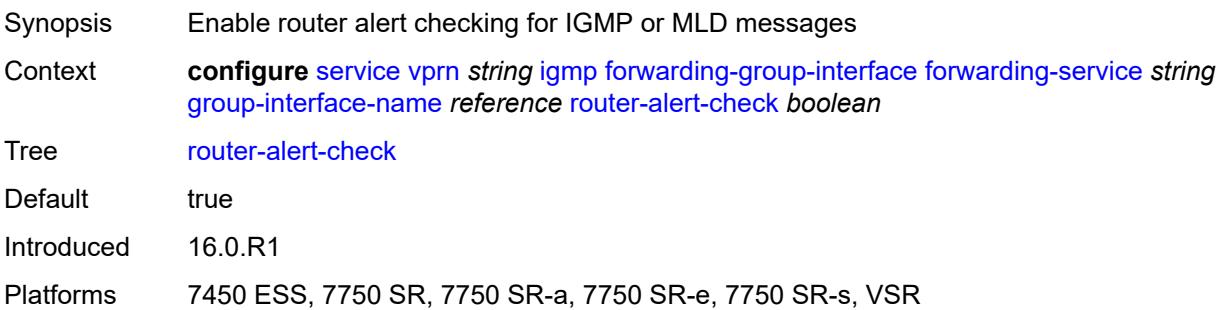

## <span id="page-7091-0"></span>**sub-hosts-only** *boolean*

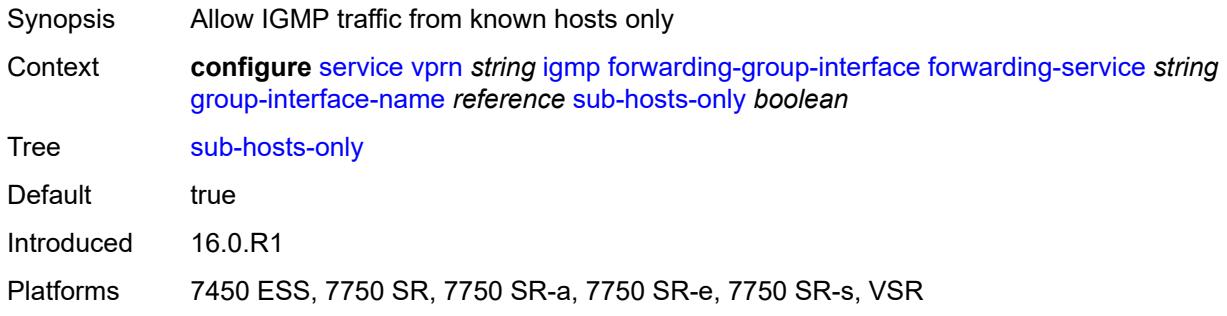

#### <span id="page-7091-1"></span>**subnet-check** *boolean*

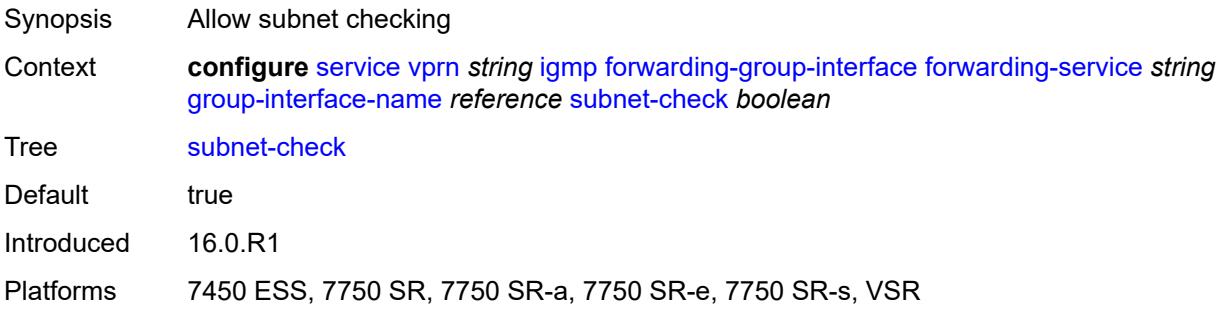

## <span id="page-7091-2"></span>**version** *keyword*

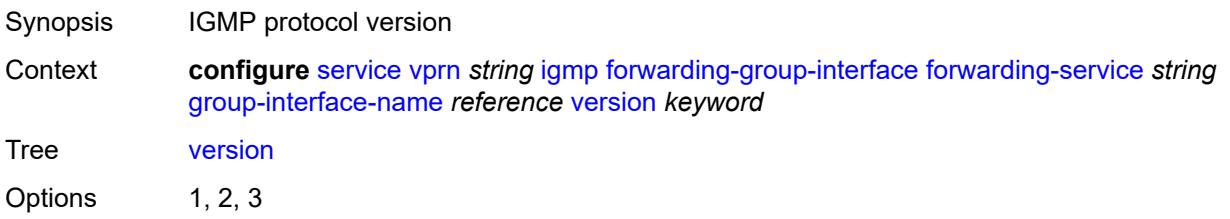
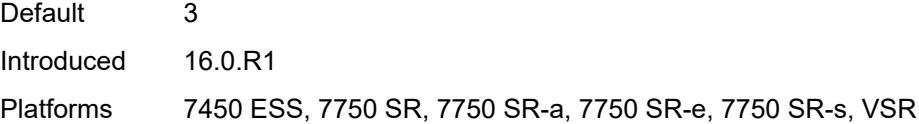

## <span id="page-7092-0"></span>**group-if-query-source-address** *string*

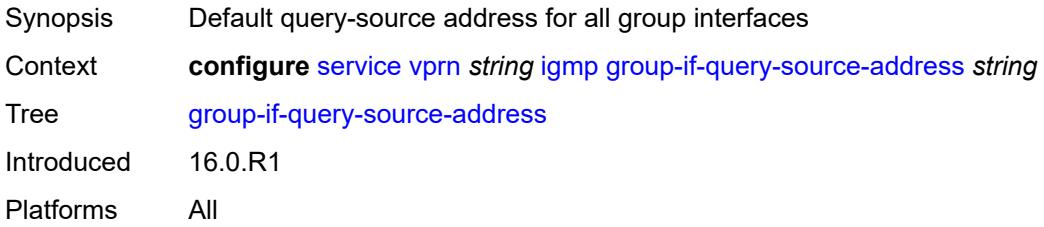

### <span id="page-7092-2"></span>**group-interface** [\[group-interface-name\]](#page-7092-1) *reference*

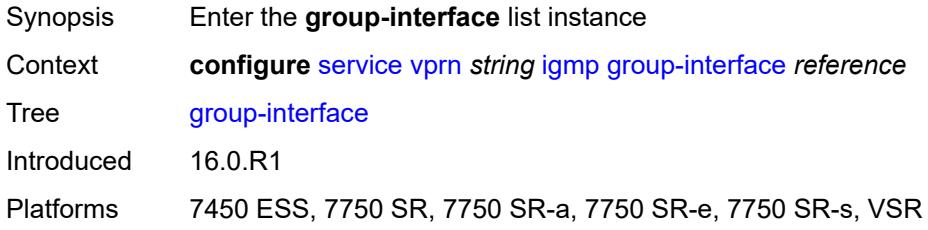

### <span id="page-7092-1"></span>[**group-interface-name**] *reference*

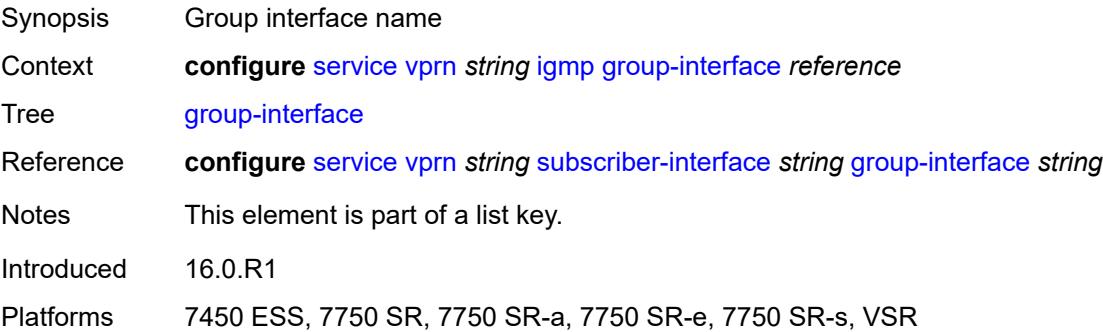

### <span id="page-7092-3"></span>**admin-state** *keyword*

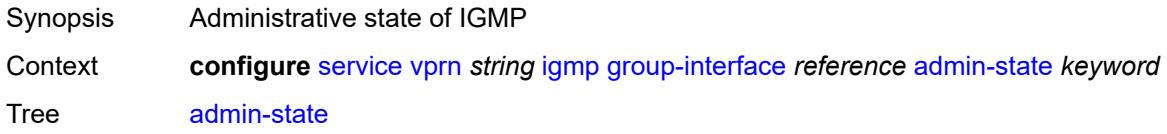

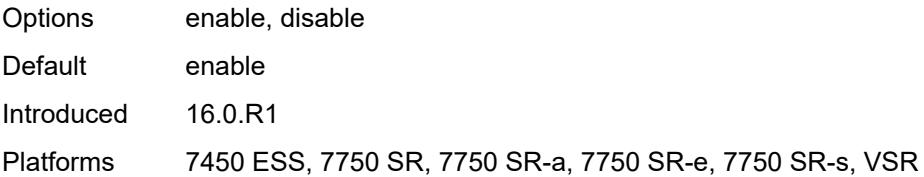

#### <span id="page-7093-0"></span>**import-policy** *reference*

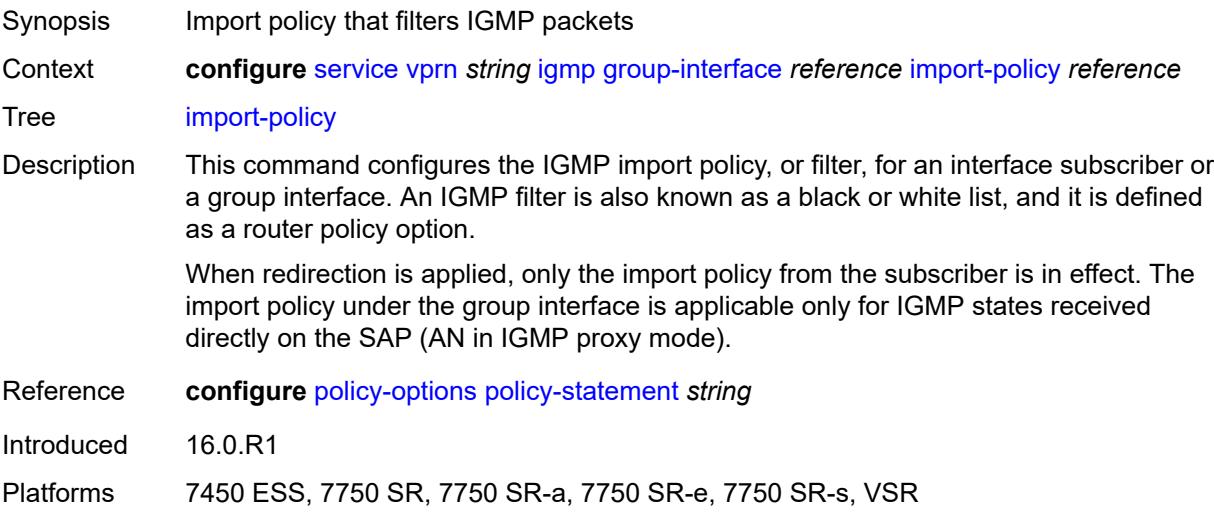

#### <span id="page-7093-1"></span>**maximum-number-group-sources** *number*

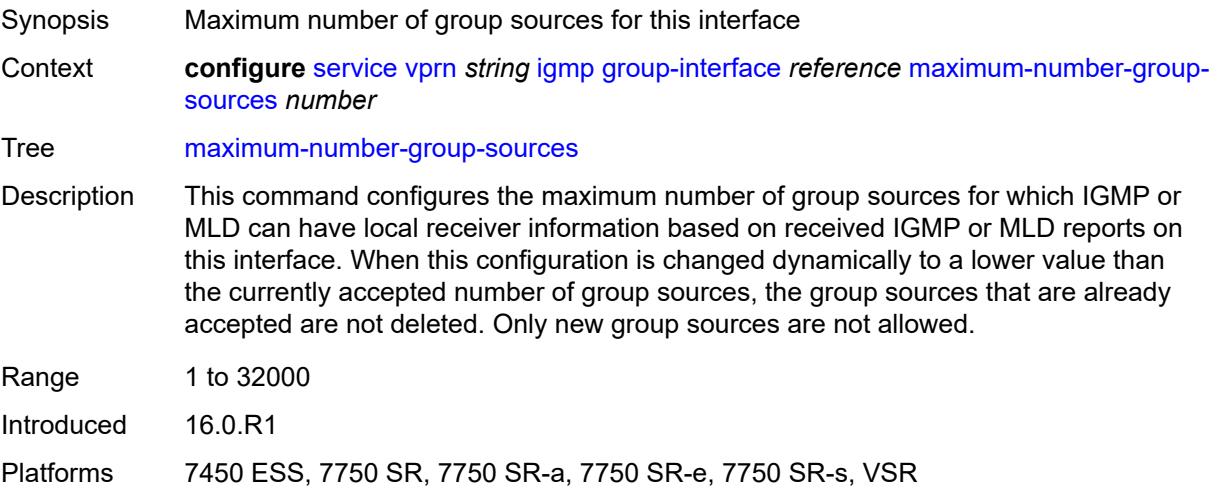

## <span id="page-7093-2"></span>**maximum-number-groups** *number*

Synopsis Maximum number of groups for this interface

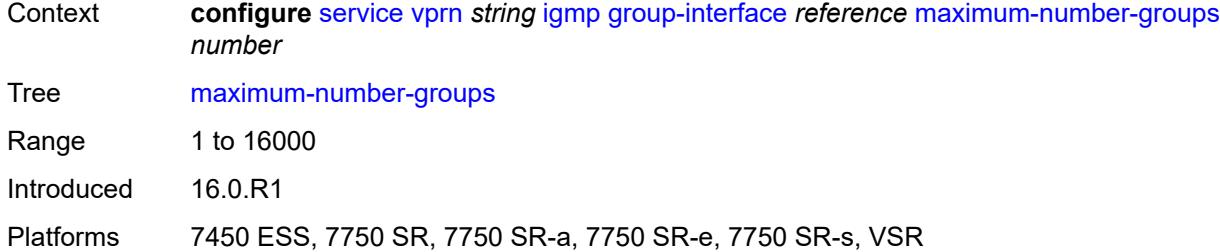

#### <span id="page-7094-0"></span>**maximum-number-sources** *number*

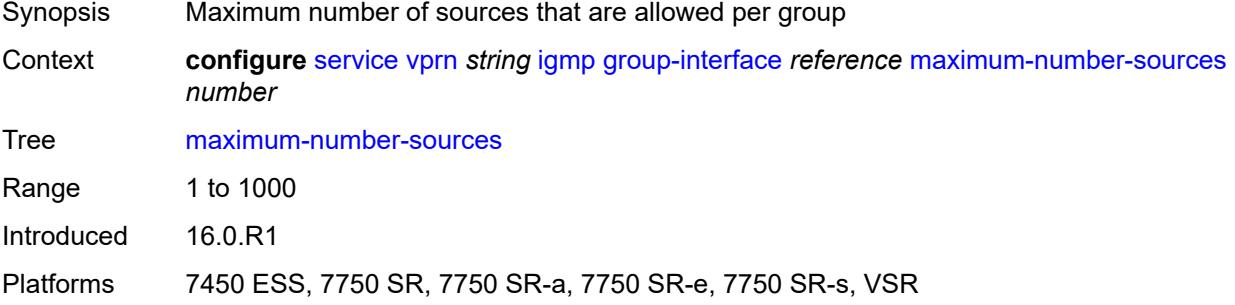

#### <span id="page-7094-1"></span>**mcac**

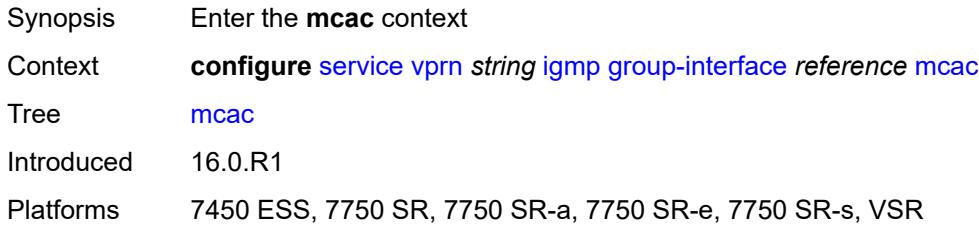

#### <span id="page-7094-2"></span>**bandwidth**

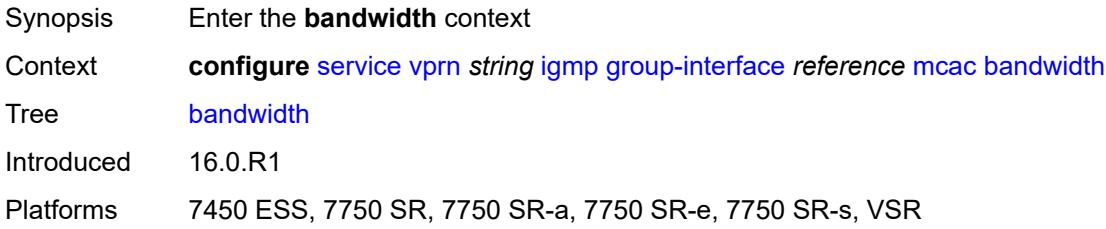

## <span id="page-7094-3"></span>**mandatory** *(number | keyword)*

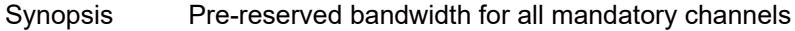

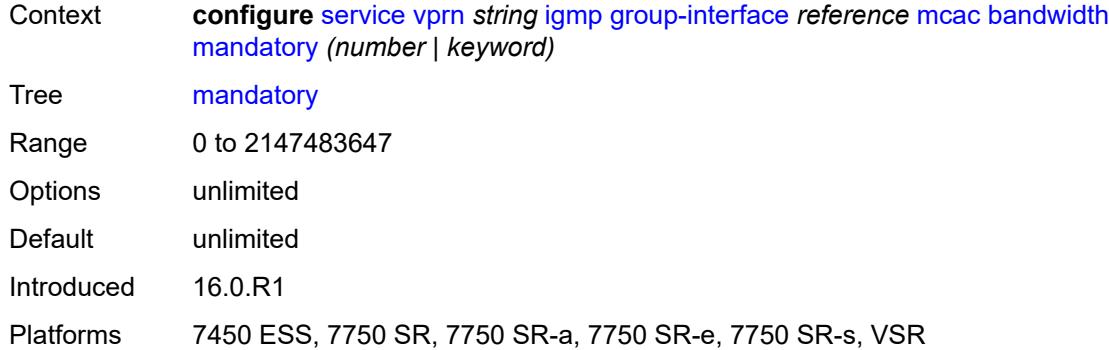

#### <span id="page-7095-0"></span>**total** *(number | keyword)*

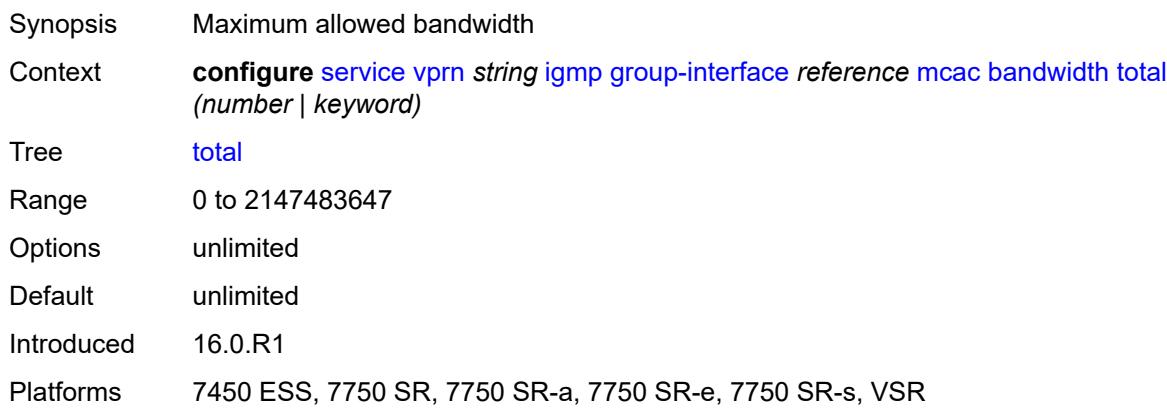

## <span id="page-7095-1"></span>**interface-policy** *reference*

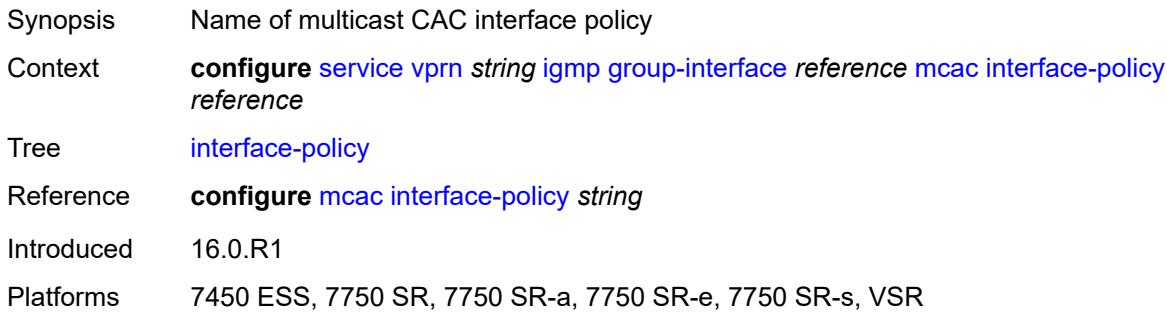

## <span id="page-7095-2"></span>**policy** *reference*

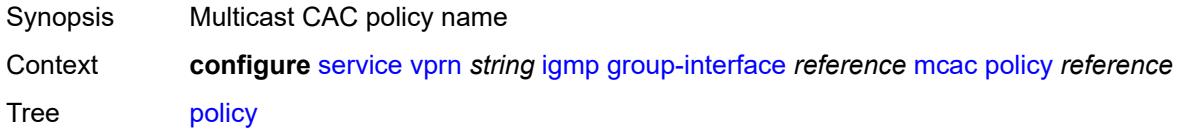

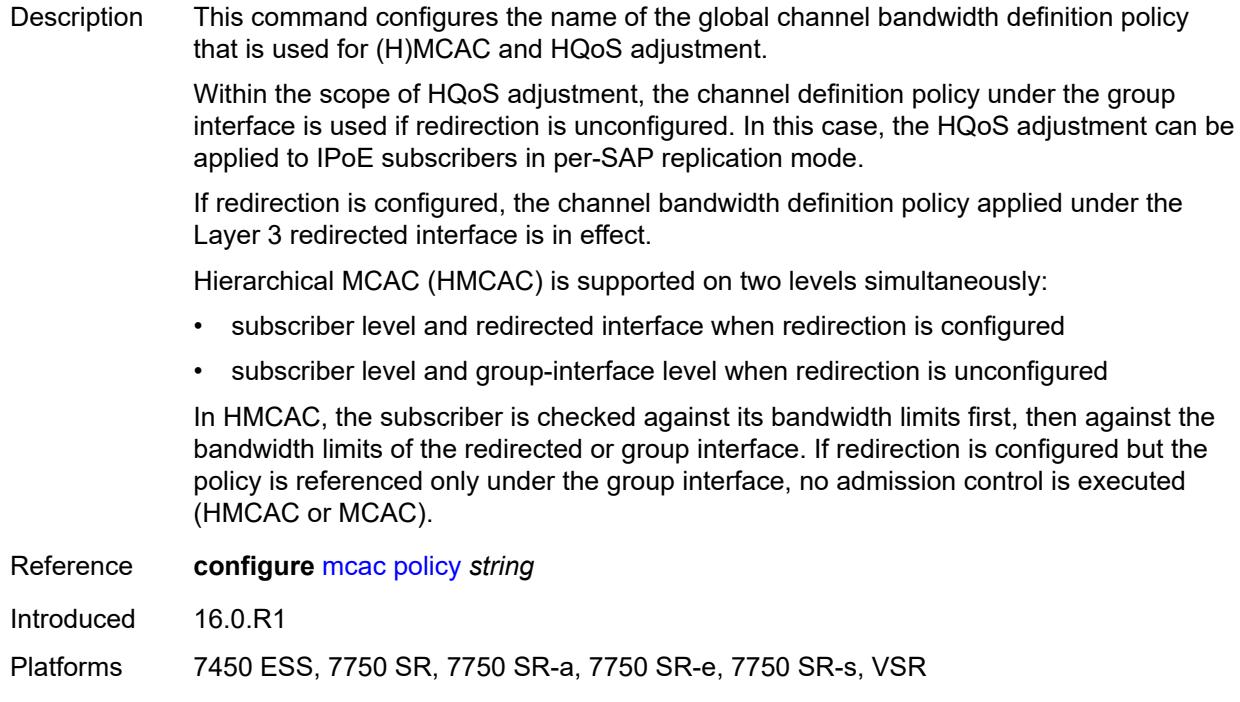

## <span id="page-7096-0"></span>**query-interval** *number*

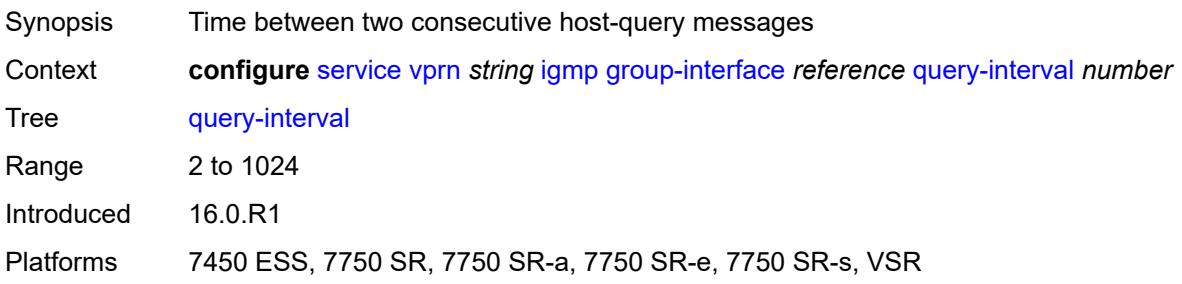

### <span id="page-7096-1"></span>**query-last-member-interval** *number*

<span id="page-7096-2"></span>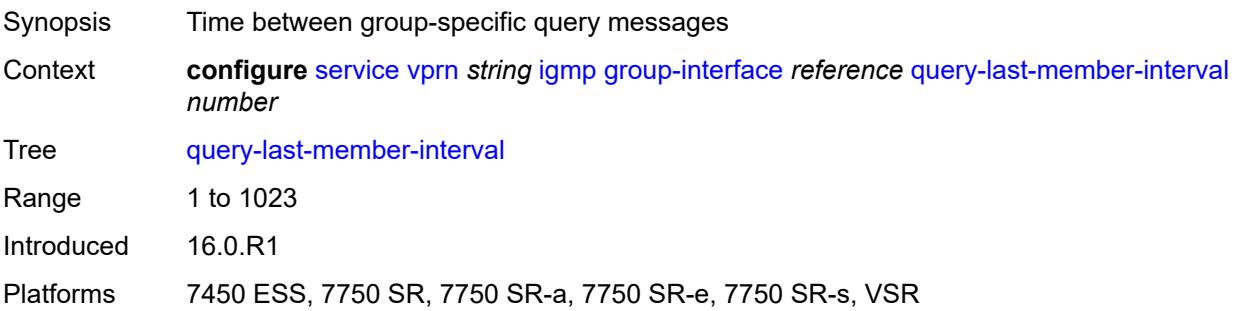

### **query-response-interval** *number*

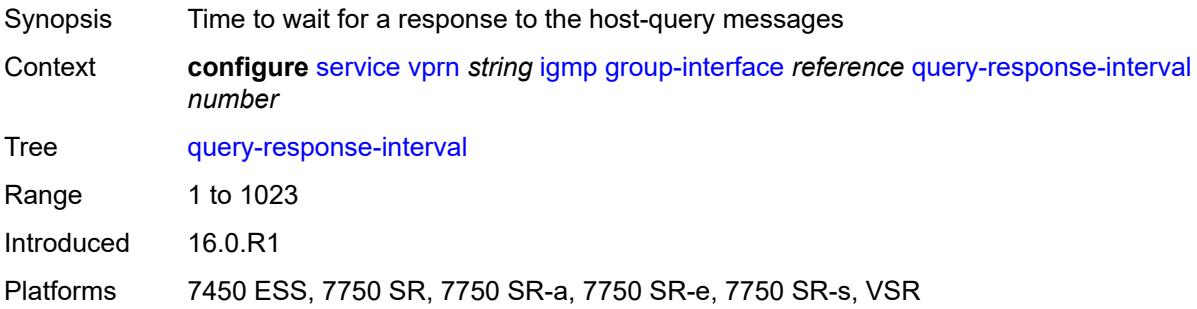

## <span id="page-7097-0"></span>**query-source-address** *string*

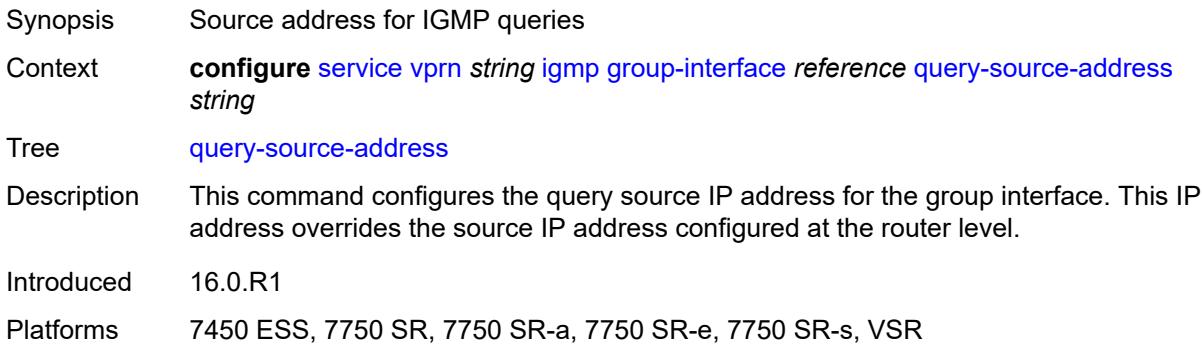

#### <span id="page-7097-1"></span>**router-alert-check** *boolean*

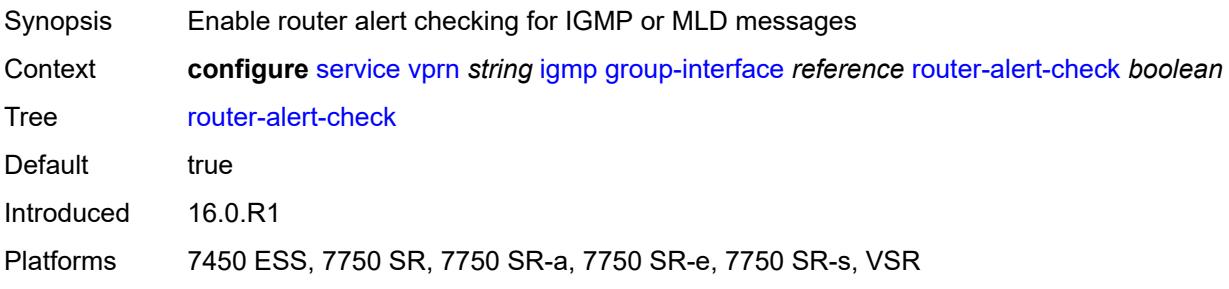

#### <span id="page-7097-2"></span>**sub-hosts-only** *boolean*

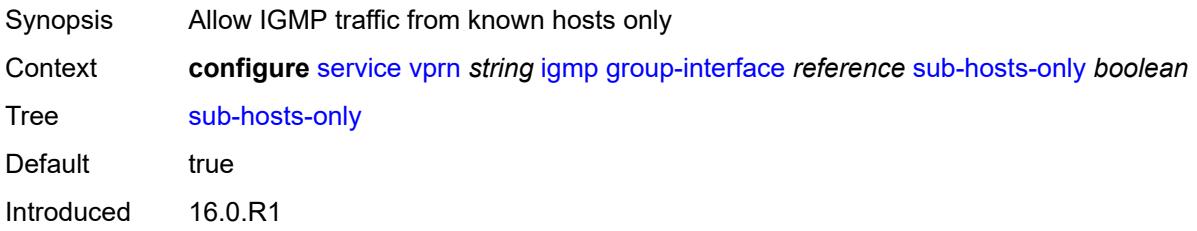

Platforms 7450 ESS, 7750 SR, 7750 SR-a, 7750 SR-e, 7750 SR-s, VSR

#### <span id="page-7098-0"></span>**subnet-check** *boolean*

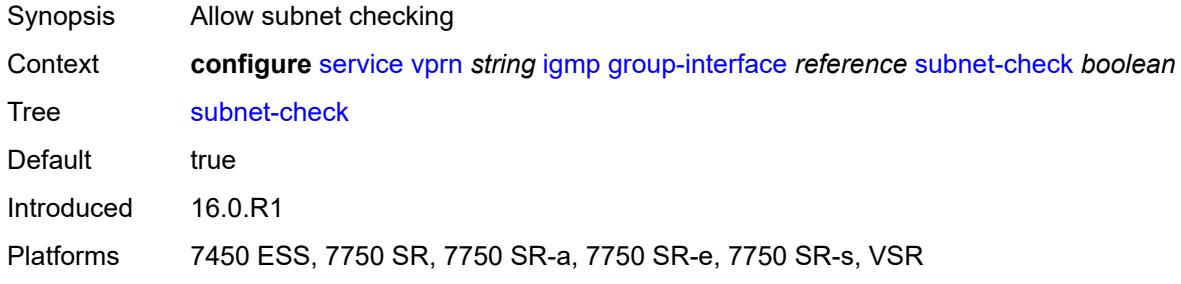

#### <span id="page-7098-1"></span>**version** *keyword*

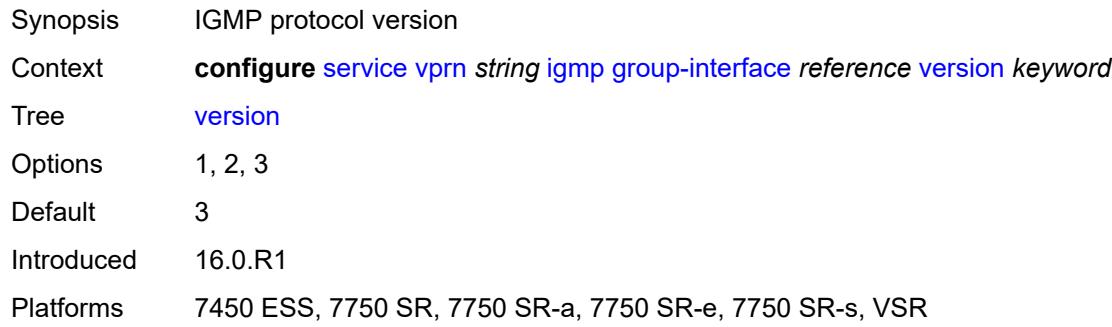

## <span id="page-7098-3"></span>**interface** [\[ip-interface-name\]](#page-7098-2) *string*

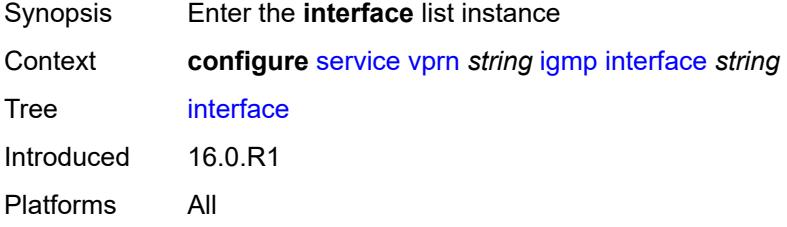

## <span id="page-7098-2"></span>[**ip-interface-name**] *string*

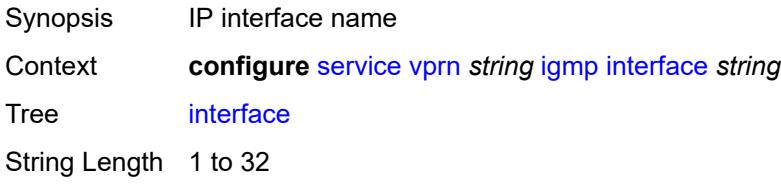

Notes This element is part of a list key. Introduced 16.0.R2 Platforms All

### <span id="page-7099-0"></span>**admin-state** *keyword*

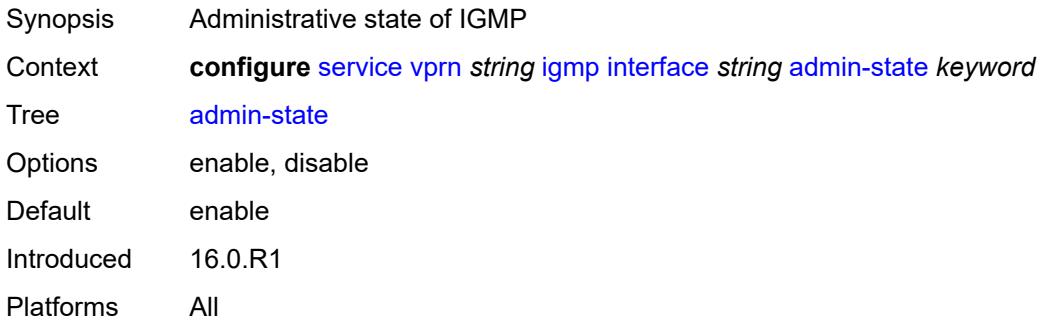

### <span id="page-7099-1"></span>**import-policy** *reference*

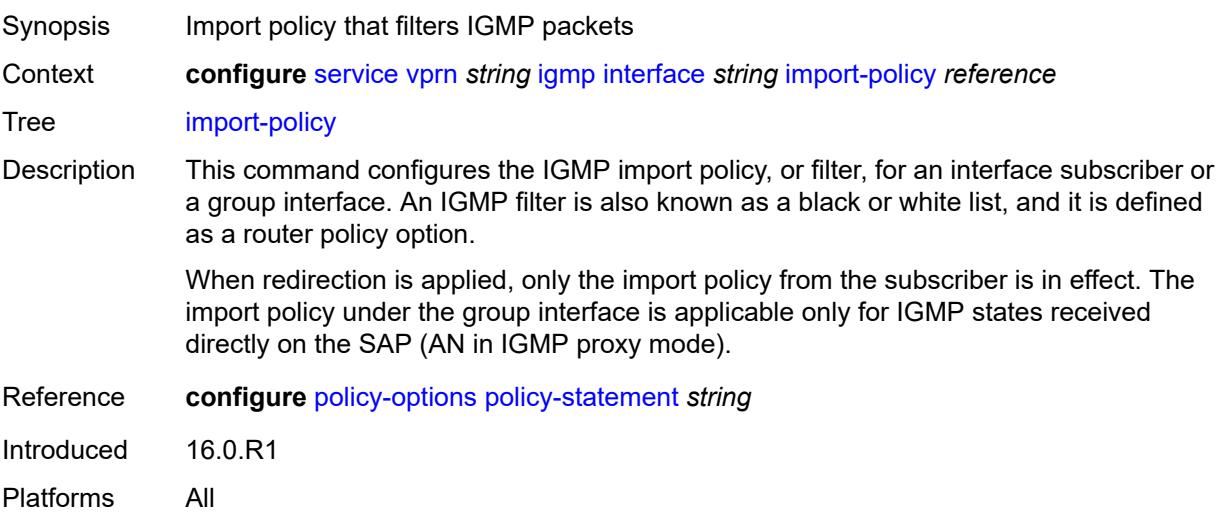

### <span id="page-7099-2"></span>**maximum-number-group-sources** *number*

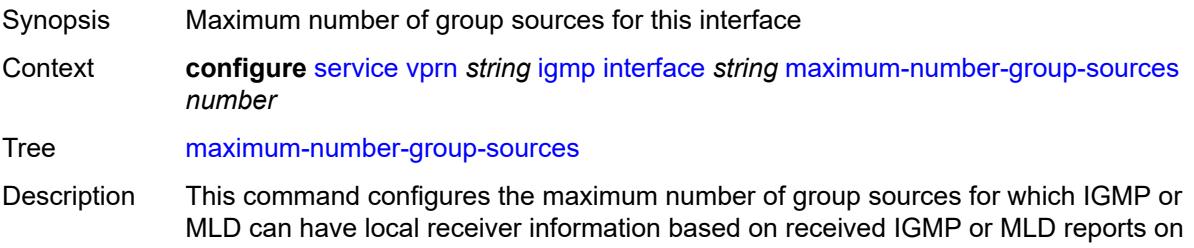

this interface. When this configuration is changed dynamically to a lower value than the currently accepted number of group sources, the group sources that are already accepted are not deleted. Only new group sources are not allowed.

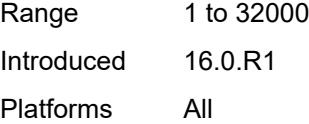

#### <span id="page-7100-0"></span>**maximum-number-groups** *number*

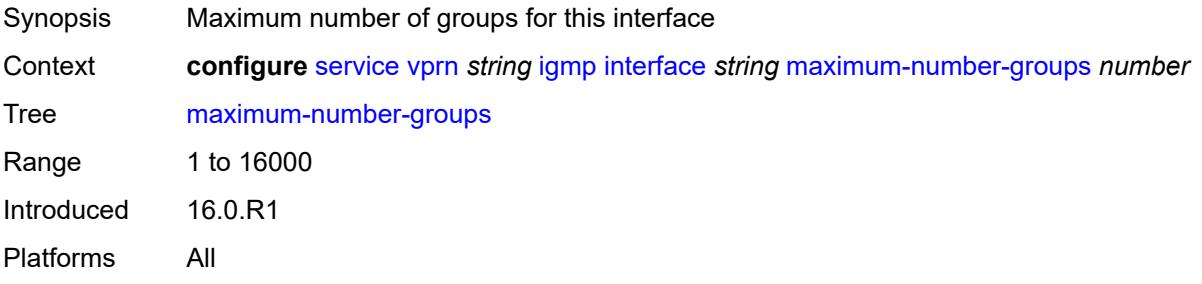

#### <span id="page-7100-1"></span>**maximum-number-sources** *number*

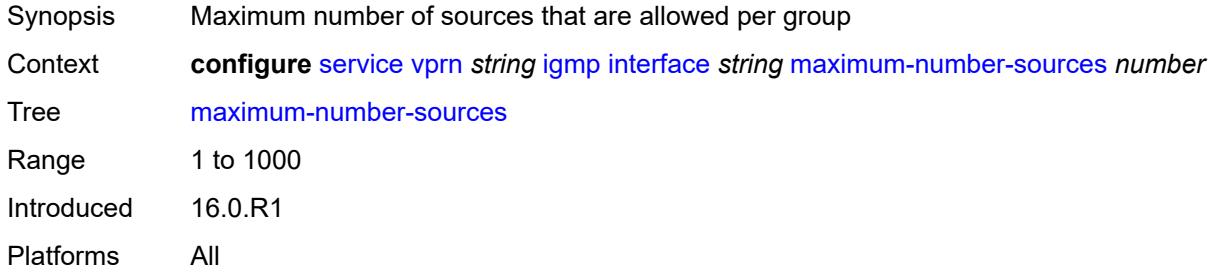

#### <span id="page-7100-2"></span>**mcac**

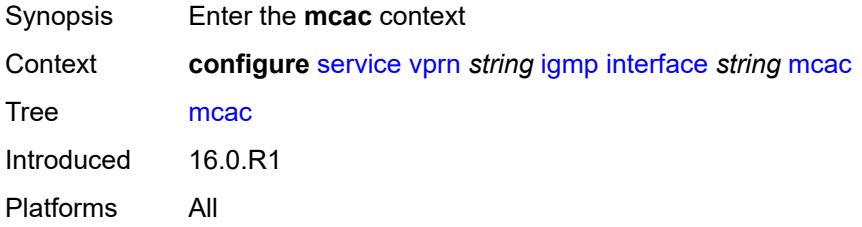

#### <span id="page-7100-3"></span>**bandwidth**

Synopsis Enter the **bandwidth** context

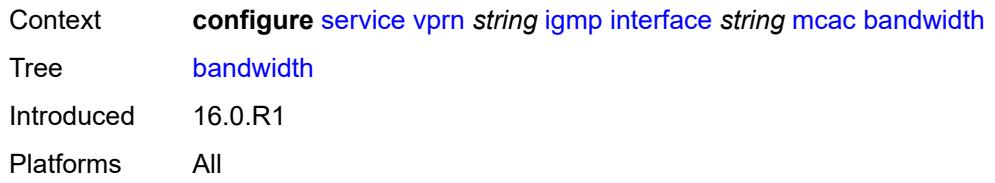

### <span id="page-7101-0"></span>**mandatory** *(number | keyword)*

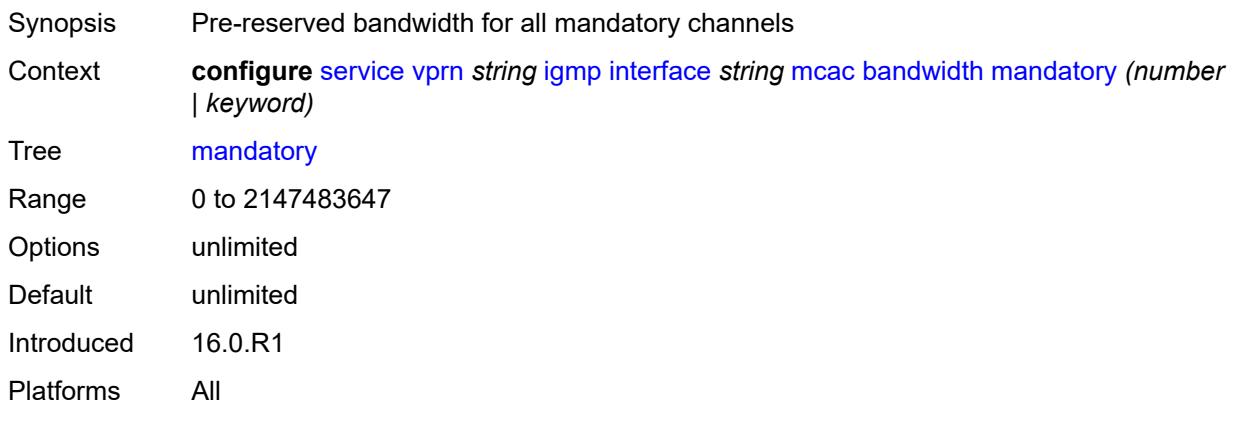

### <span id="page-7101-1"></span>**total** *(number | keyword)*

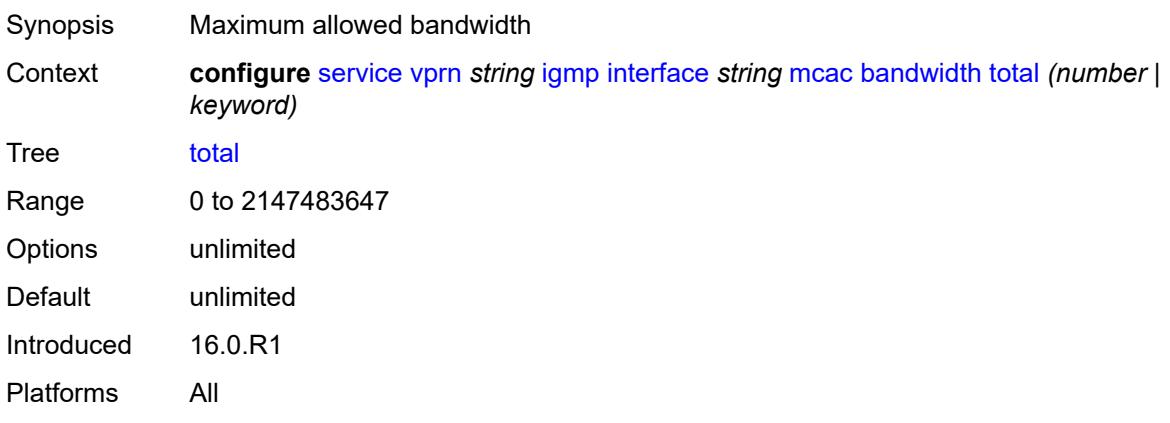

## <span id="page-7101-2"></span>**interface-policy** *reference*

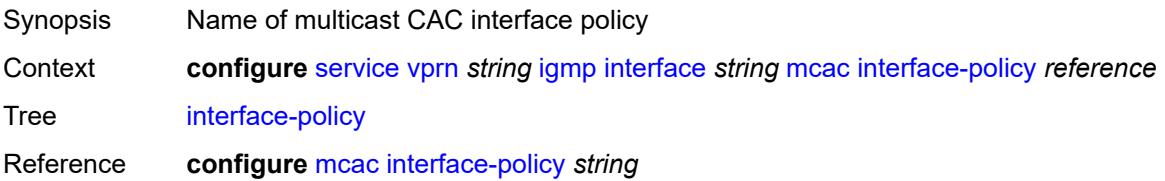

Introduced 16.0.R1 Platforms All

#### <span id="page-7102-0"></span>**mc-constraints**

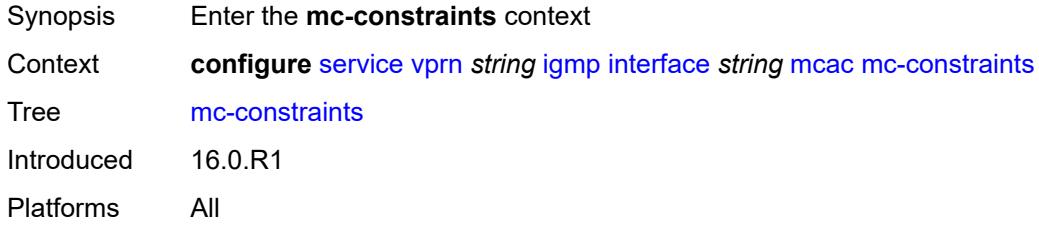

# <span id="page-7102-2"></span>**level** [\[level-id](#page-7102-1)] *number*

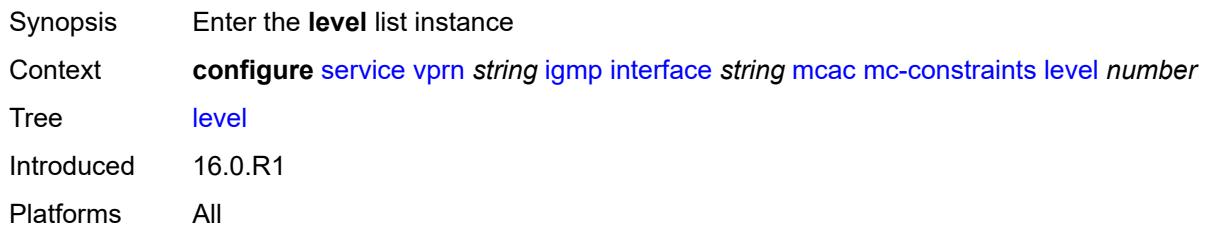

## <span id="page-7102-1"></span>[**level-id**] *number*

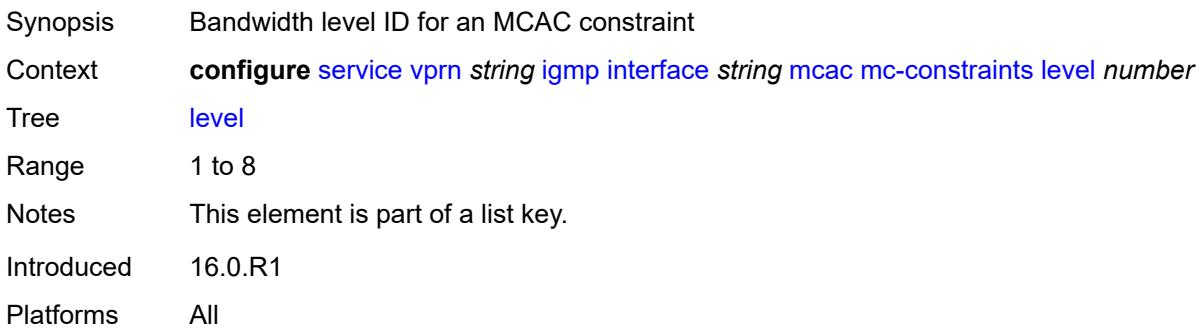

#### <span id="page-7102-3"></span>**bandwidth** *number*

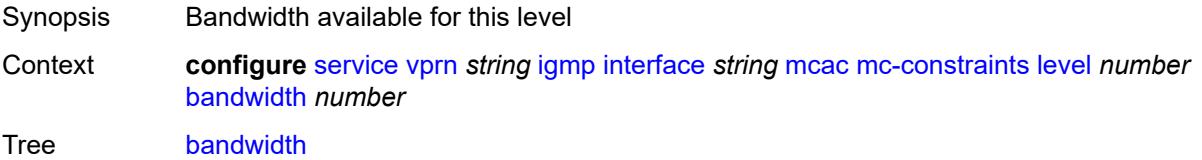

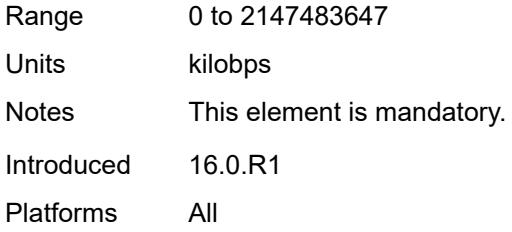

# <span id="page-7103-1"></span>**number-down** [[number-lag-port-down\]](#page-7103-0) *number*

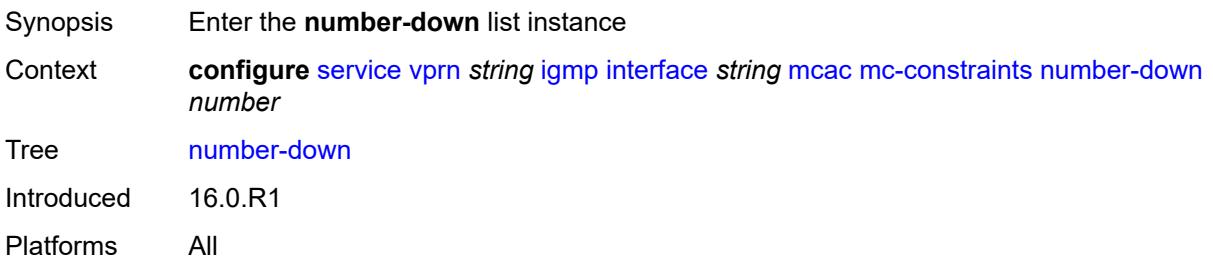

### <span id="page-7103-0"></span>[**number-lag-port-down**] *number*

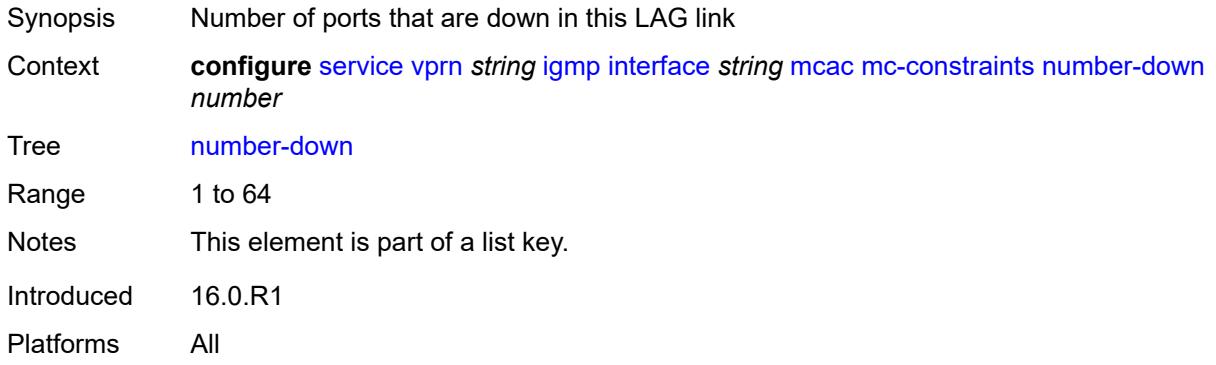

#### <span id="page-7103-2"></span>**level** *number*

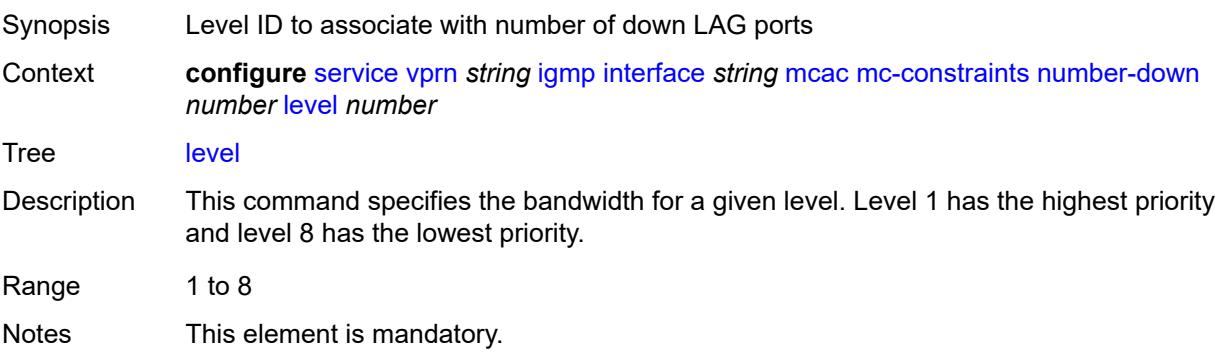

Introduced 16.0.R1 Platforms All

## <span id="page-7104-0"></span>**use-lag-port-weight** *boolean*

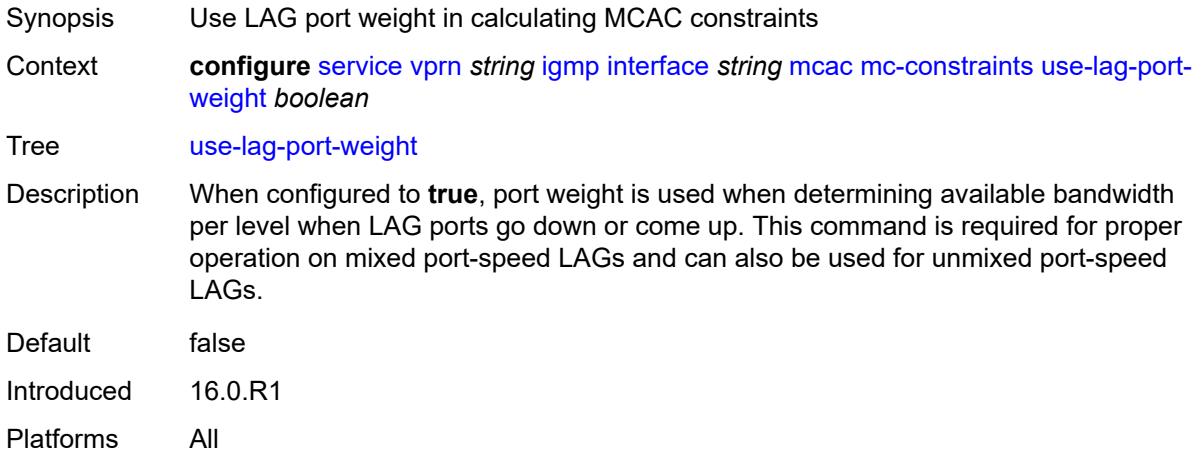

## <span id="page-7104-1"></span>**policy** *reference*

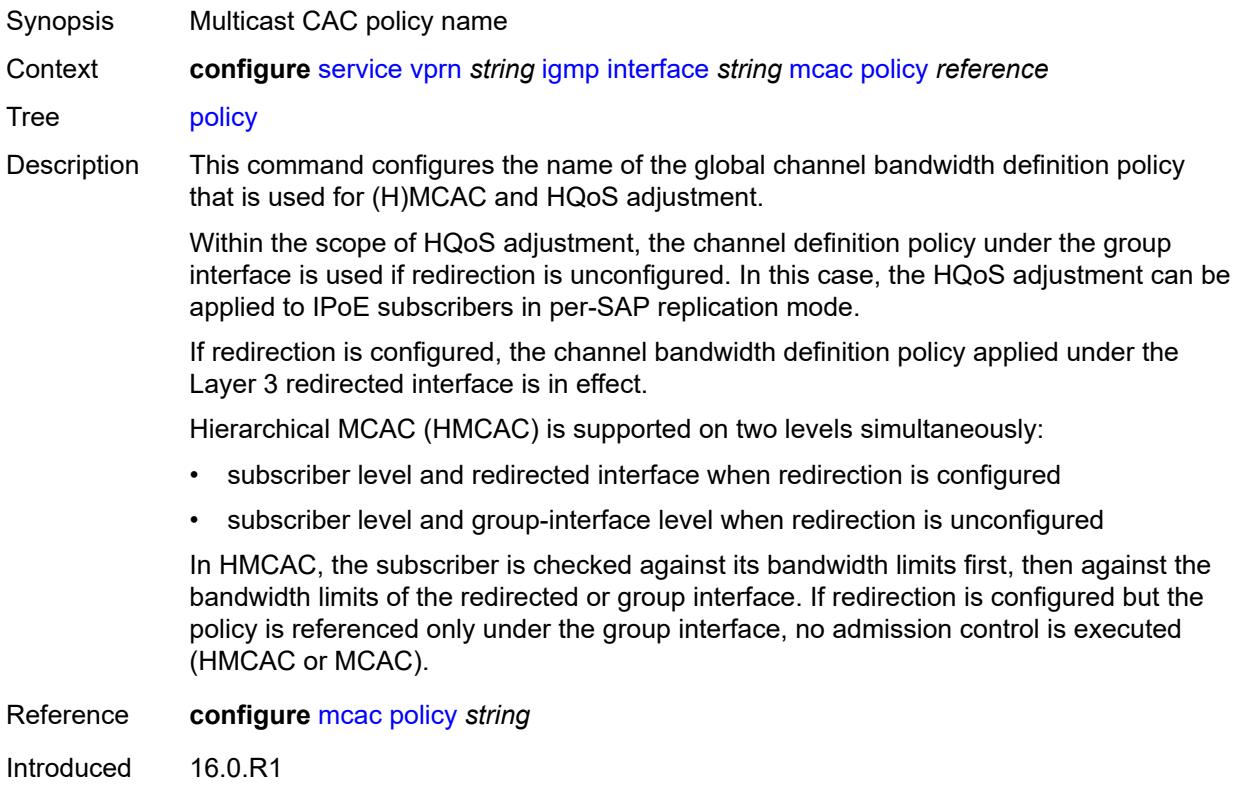

Platforms All

#### <span id="page-7105-0"></span>**query-interval** *number*

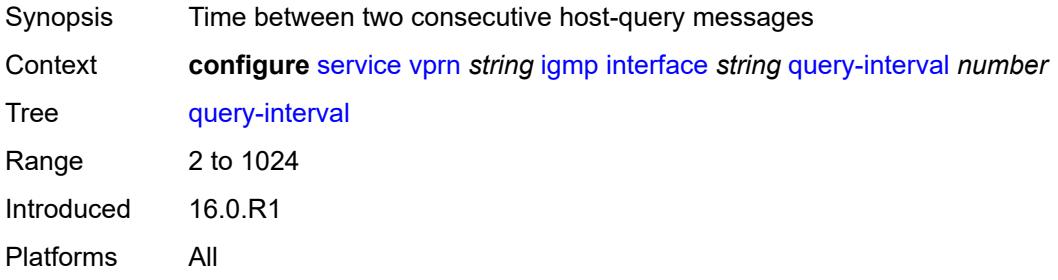

## <span id="page-7105-1"></span>**query-last-member-interval** *number*

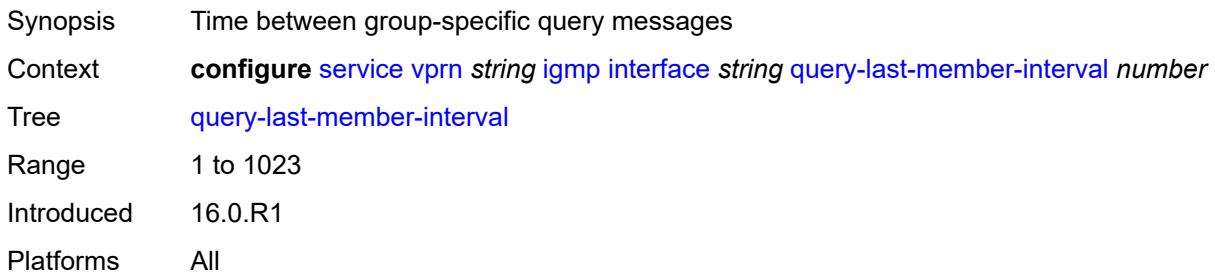

#### <span id="page-7105-2"></span>**query-response-interval** *number*

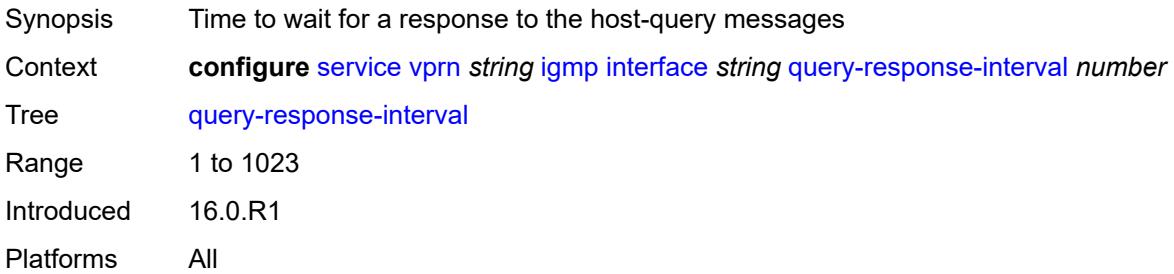

## <span id="page-7105-3"></span>**redundant-mcast** *boolean*

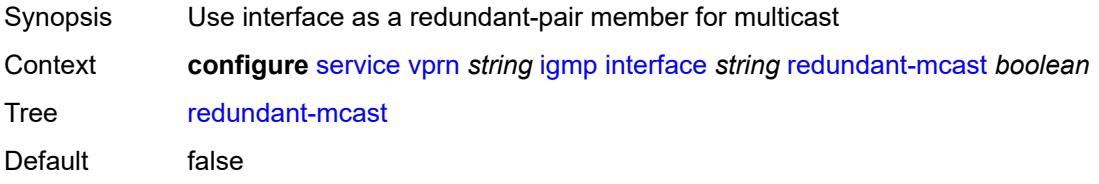

Introduced 16.0.R1 Platforms All

### <span id="page-7106-0"></span>**router-alert-check** *boolean*

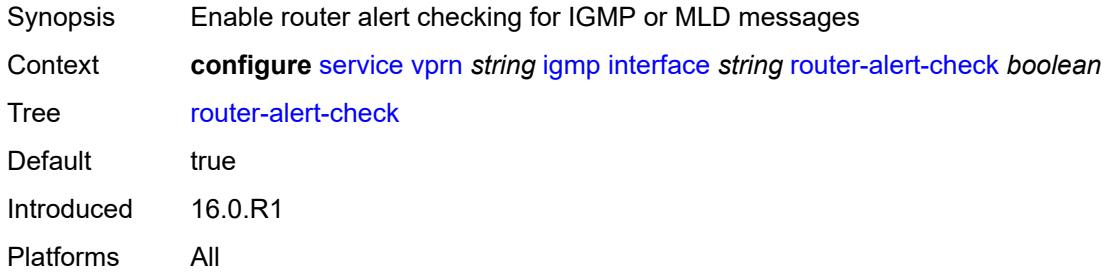

#### <span id="page-7106-1"></span>**ssm-translate**

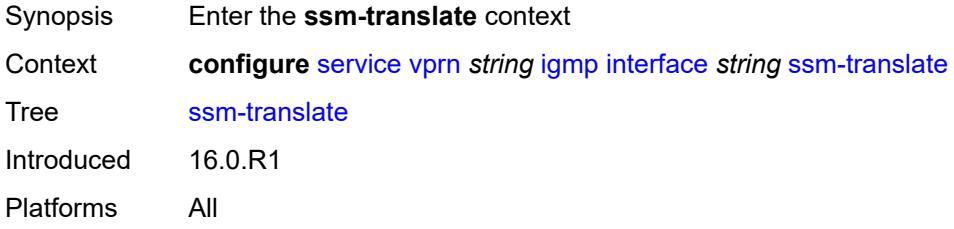

### <span id="page-7106-3"></span>**group-range** [start](#page-7106-2) *string* [end](#page-7107-0) *string*

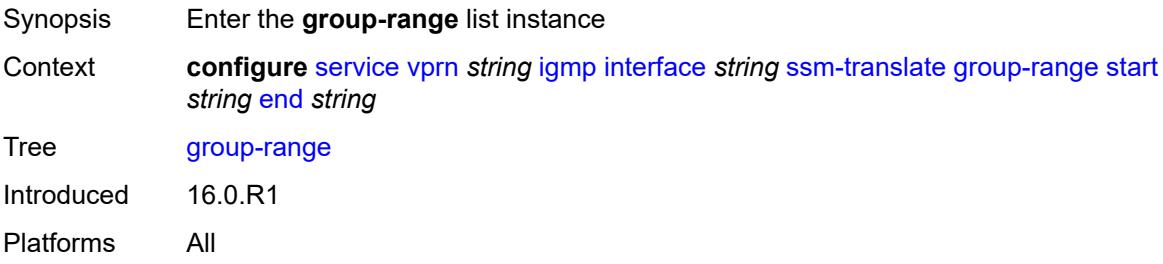

#### <span id="page-7106-2"></span>**start** *string*

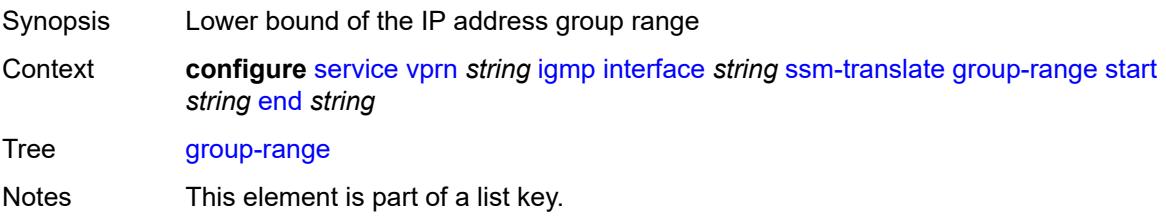

Introduced 16.0.R1 Platforms All

## <span id="page-7107-0"></span>**end** *string*

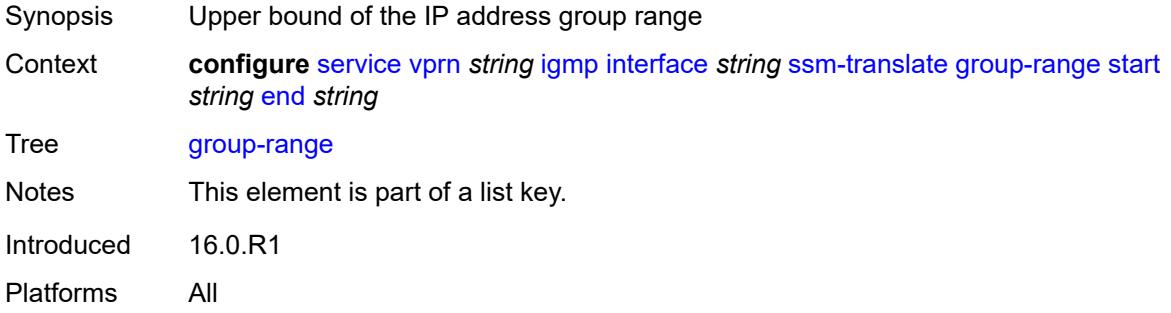

## <span id="page-7107-2"></span>**source** [[source-address](#page-7107-1)] *string*

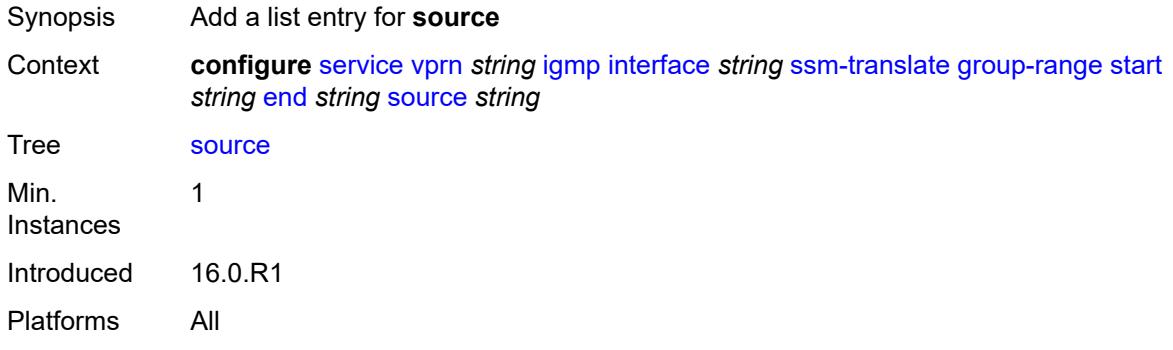

## <span id="page-7107-1"></span>[**source-address**] *string*

<span id="page-7107-3"></span>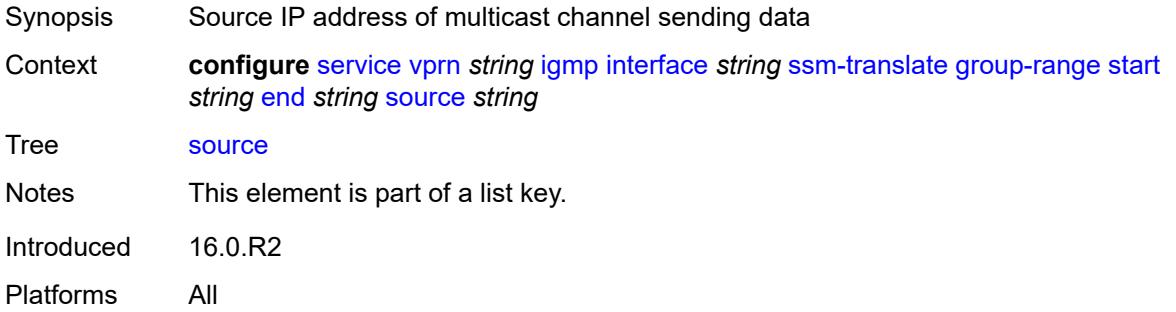

#### **static**

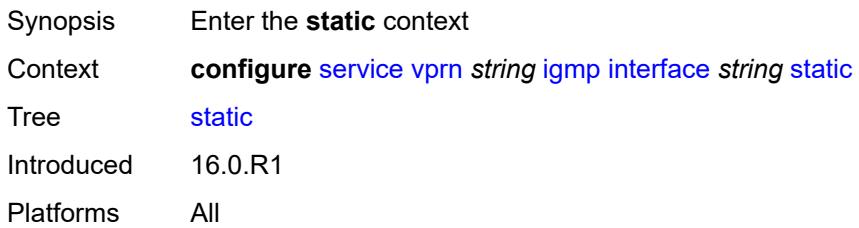

### <span id="page-7108-1"></span>**group** [\[group-address\]](#page-7108-0) *string*

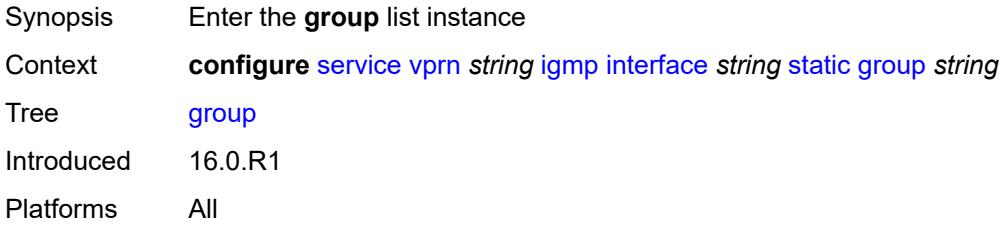

### <span id="page-7108-0"></span>[**group-address**] *string*

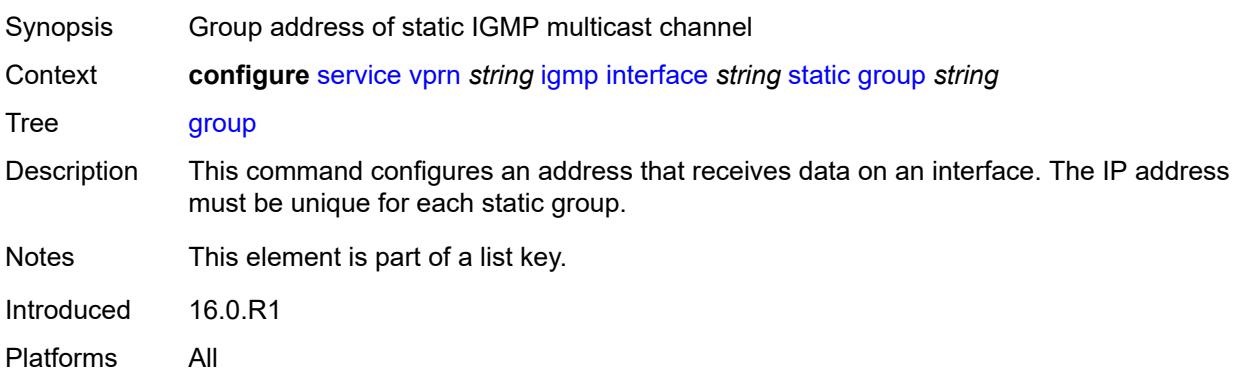

### <span id="page-7108-2"></span>**source** [[source-address](#page-7109-0)] *string*

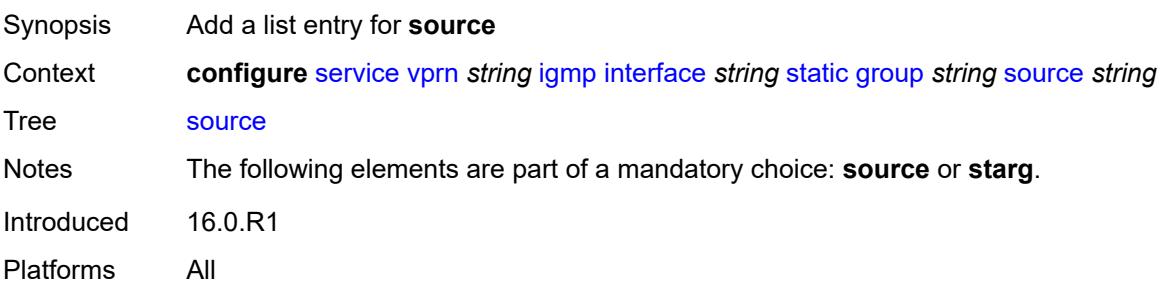

### <span id="page-7109-0"></span>[**source-address**] *string*

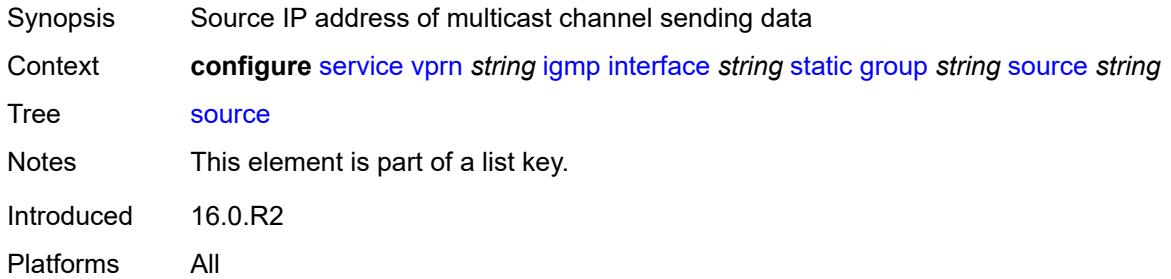

### <span id="page-7109-1"></span>**starg**

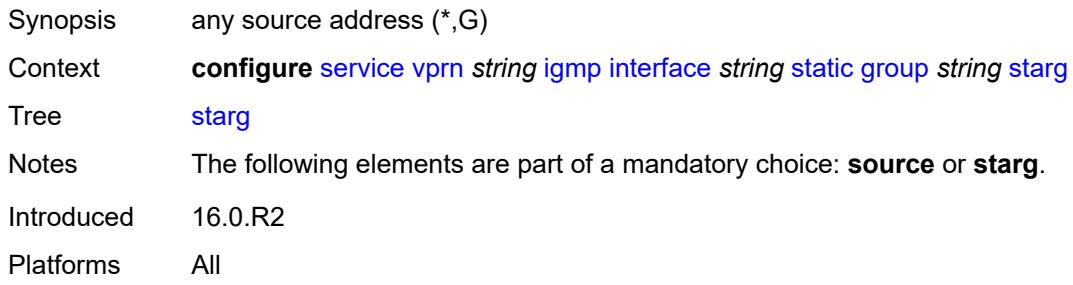

### <span id="page-7109-3"></span>**group-range** [start](#page-7109-2) *string* [end](#page-7110-0) *string* [step](#page-7110-1) *string*

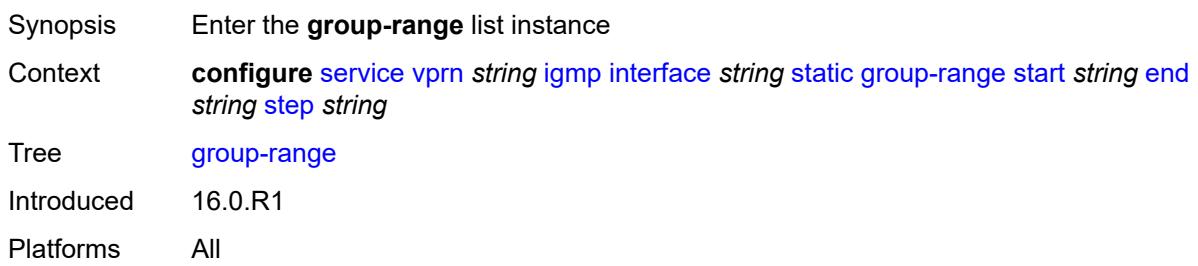

### <span id="page-7109-2"></span>**start** *string*

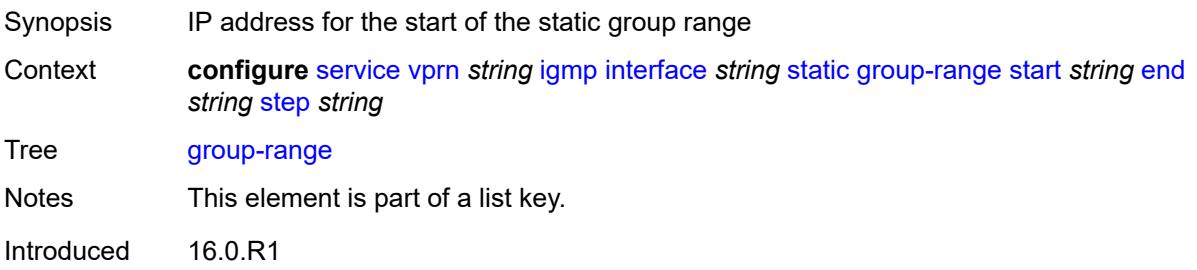

Platforms All

#### <span id="page-7110-0"></span>**end** *string*

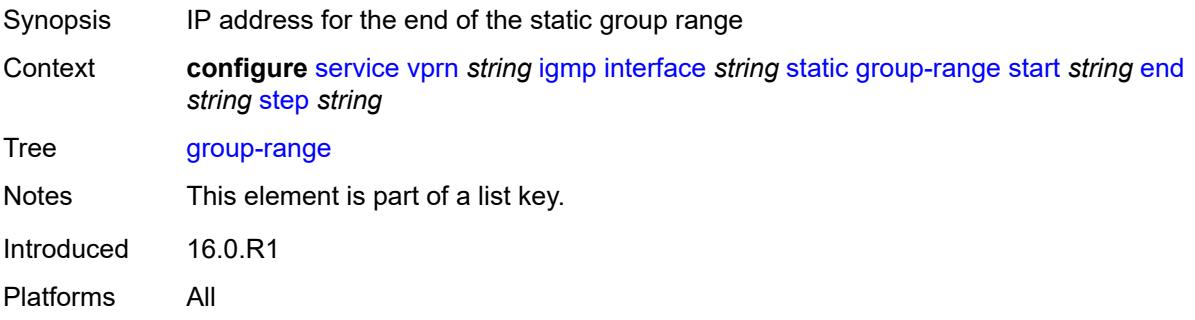

#### <span id="page-7110-1"></span>**step** *string*

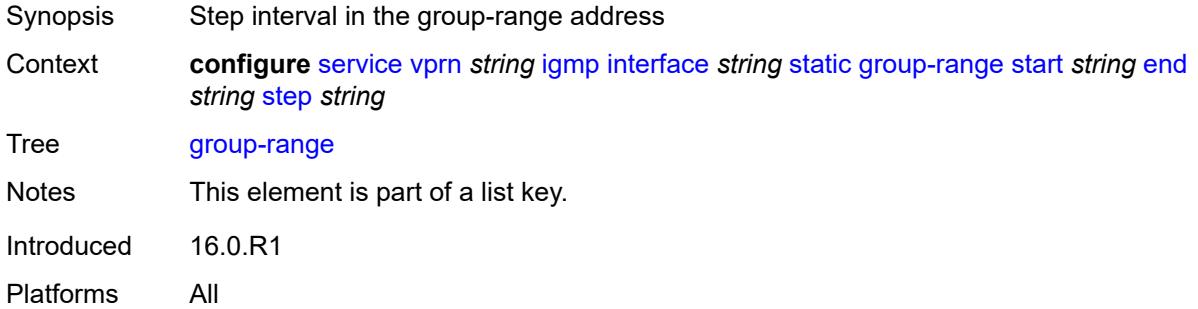

#### <span id="page-7110-3"></span>**source** [[source-address](#page-7110-2)] *string*

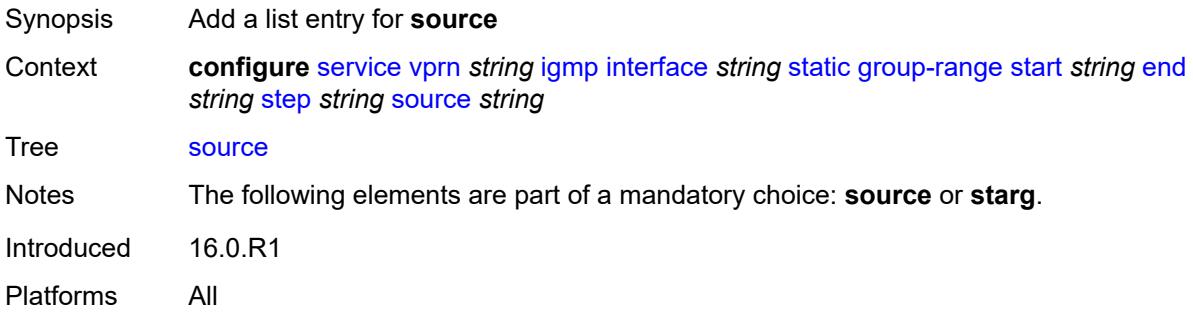

#### <span id="page-7110-2"></span>[**source-address**] *string*

Synopsis Source IP address of multicast channel sending data

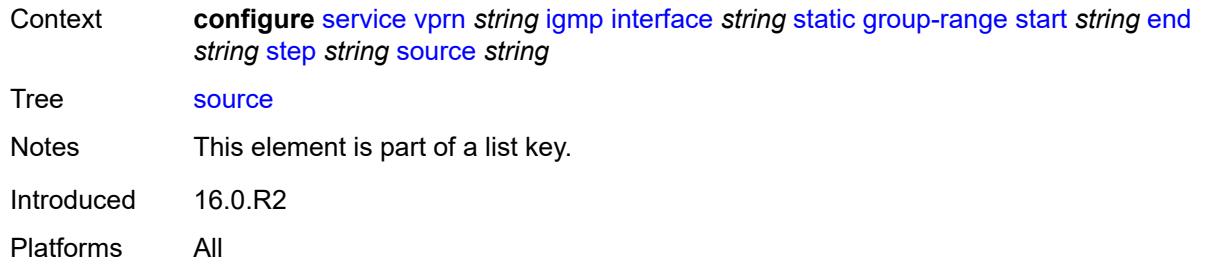

### <span id="page-7111-0"></span>**starg**

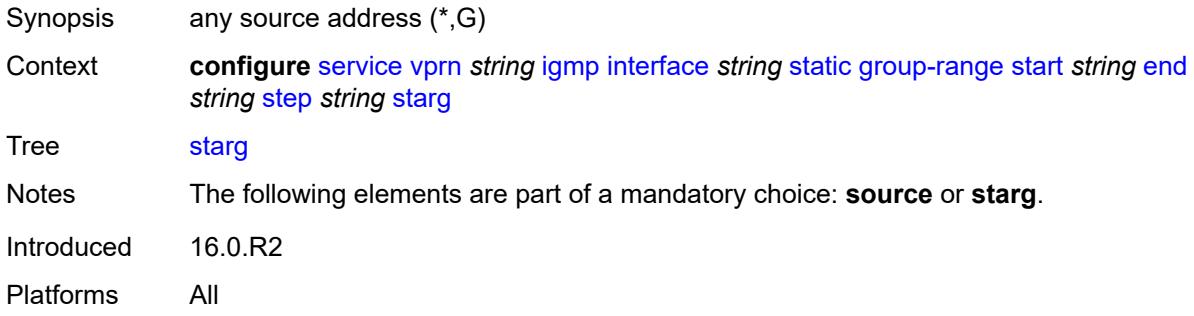

#### <span id="page-7111-1"></span>**subnet-check** *boolean*

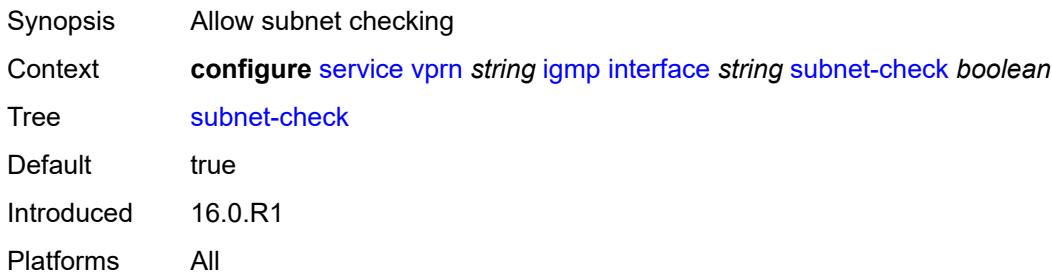

### <span id="page-7111-2"></span>**version** *keyword*

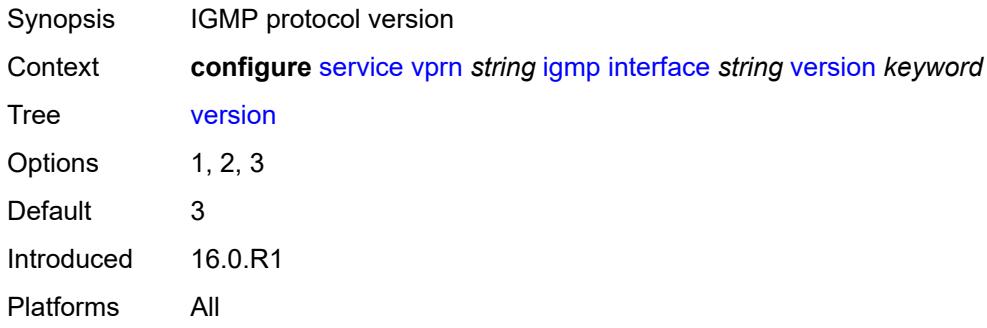

#### <span id="page-7112-0"></span>**query-interval** *number*

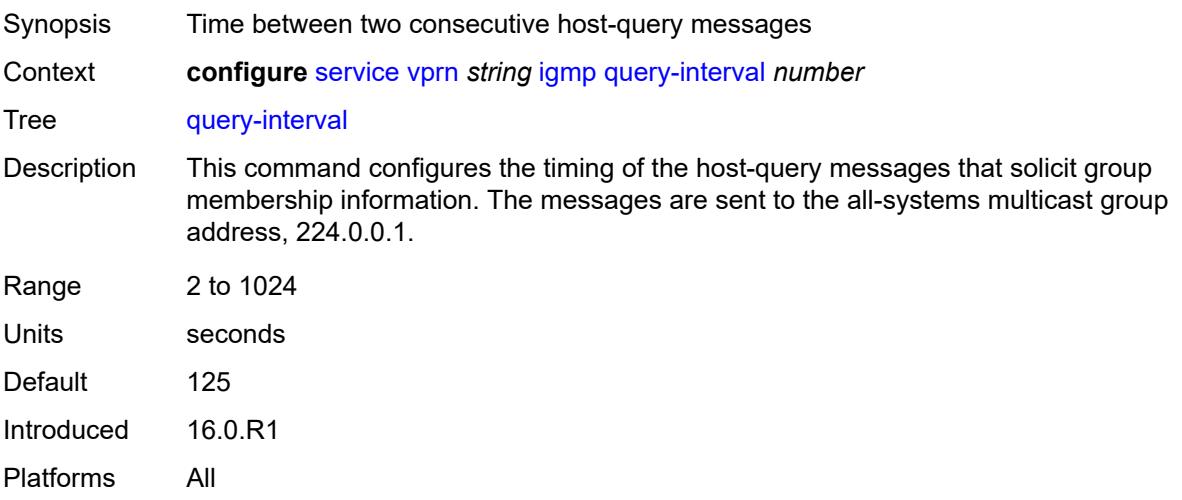

## <span id="page-7112-1"></span>**query-last-member-interval** *number*

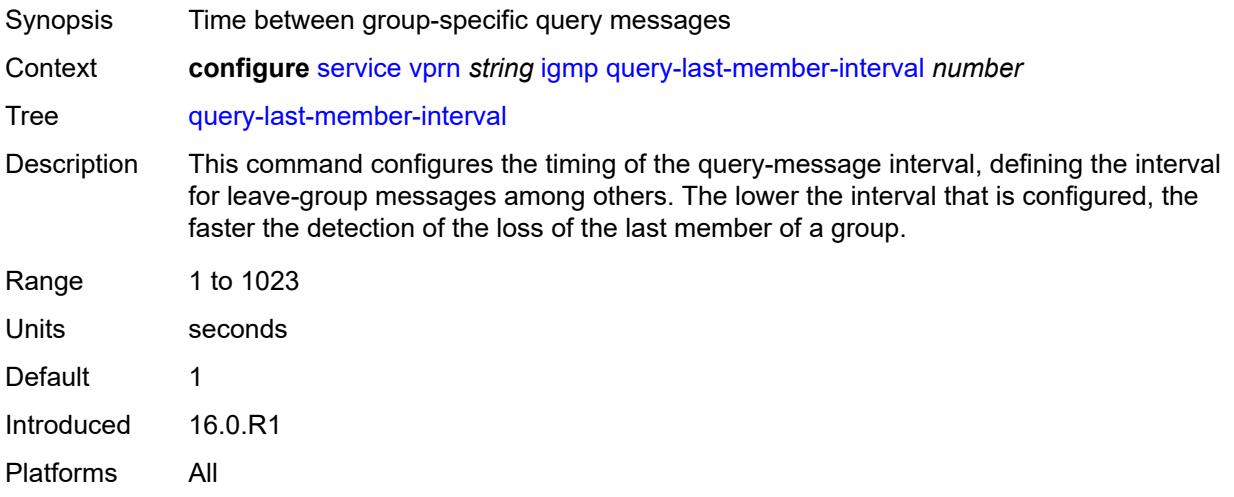

## <span id="page-7112-2"></span>**query-response-interval** *number*

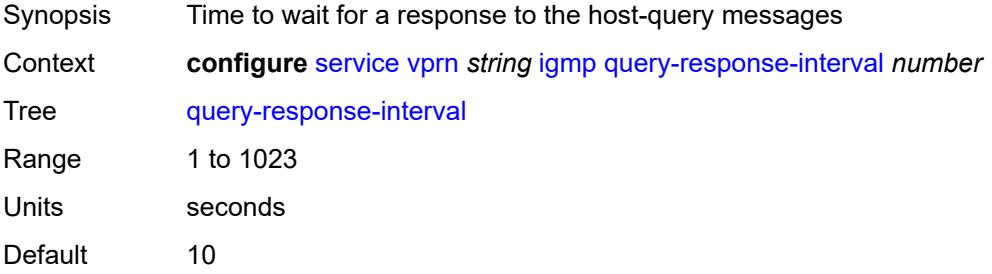

Introduced 16.0.R1 Platforms All

#### <span id="page-7113-0"></span>**robust-count** *number*

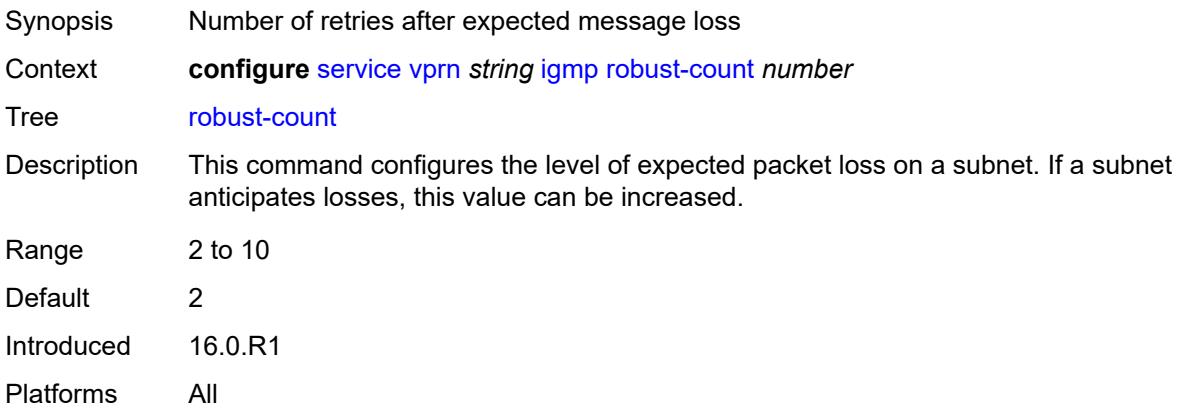

#### <span id="page-7113-1"></span>**ssm-translate**

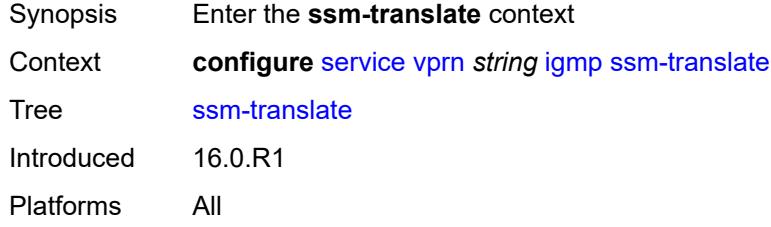

## <span id="page-7113-3"></span>**group-range** [start](#page-7113-2) *string* [end](#page-7114-0) *string*

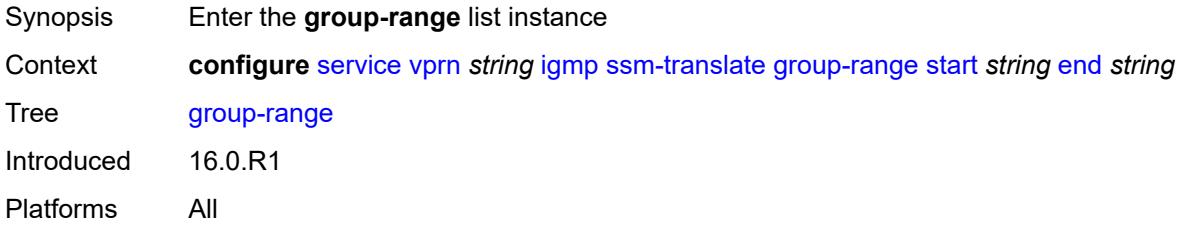

### <span id="page-7113-2"></span>**start** *string*

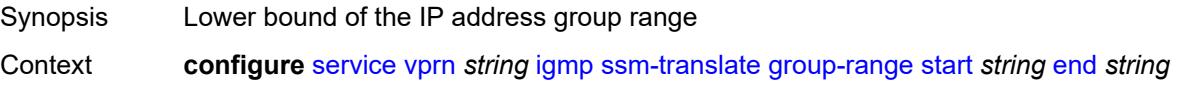

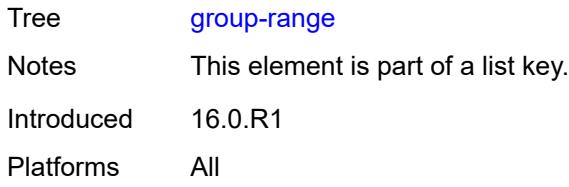

## <span id="page-7114-0"></span>**end** *string*

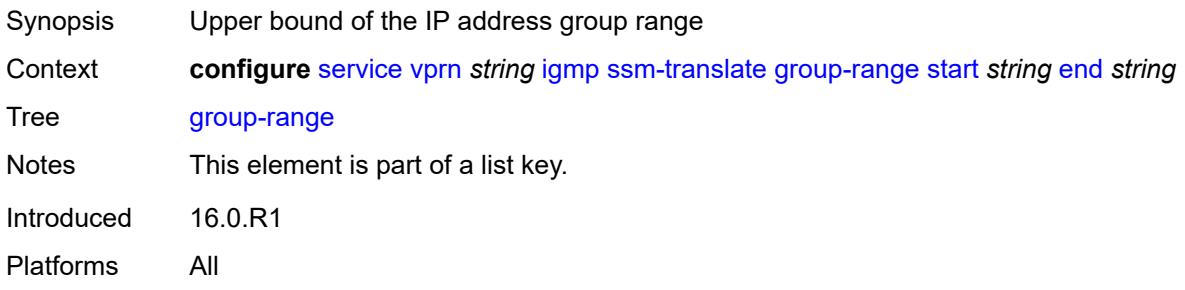

## <span id="page-7114-2"></span>**source** [[source-address](#page-7114-1)] *string*

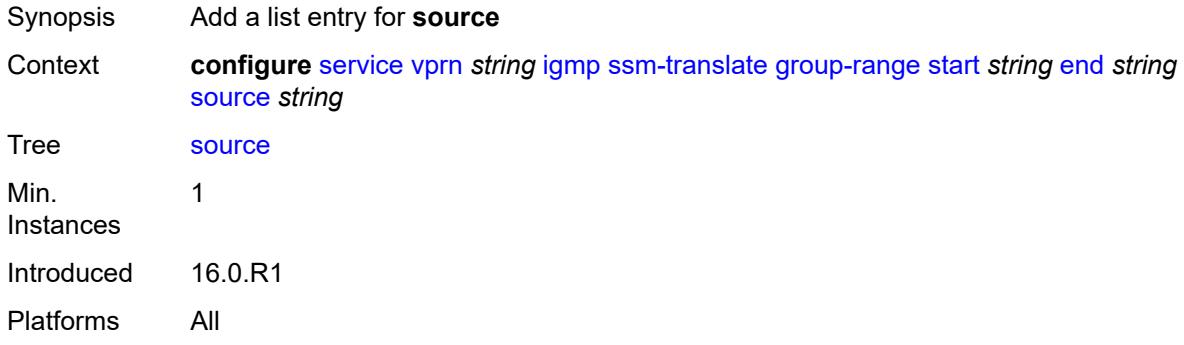

### <span id="page-7114-1"></span>[**source-address**] *string*

<span id="page-7114-3"></span>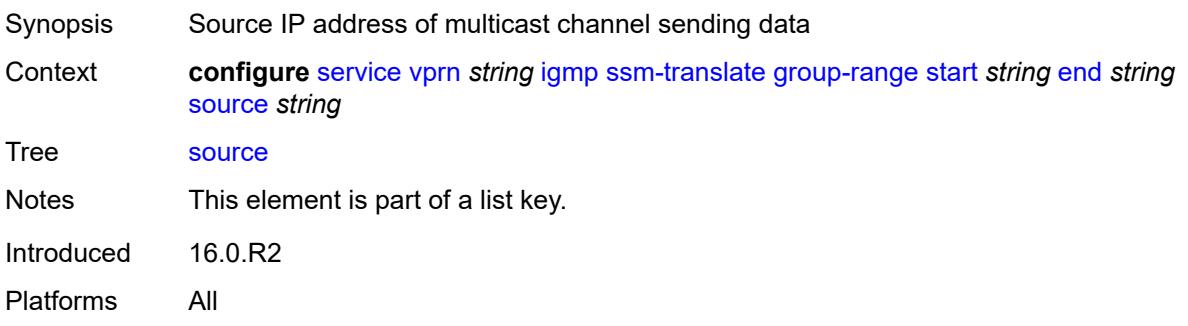

## **igmp-host-tracking**

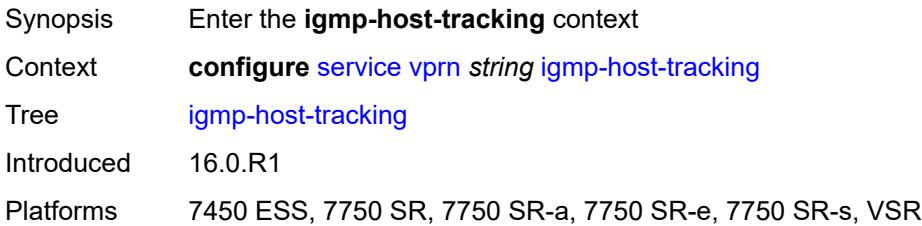

### <span id="page-7115-0"></span>**admin-state** *keyword*

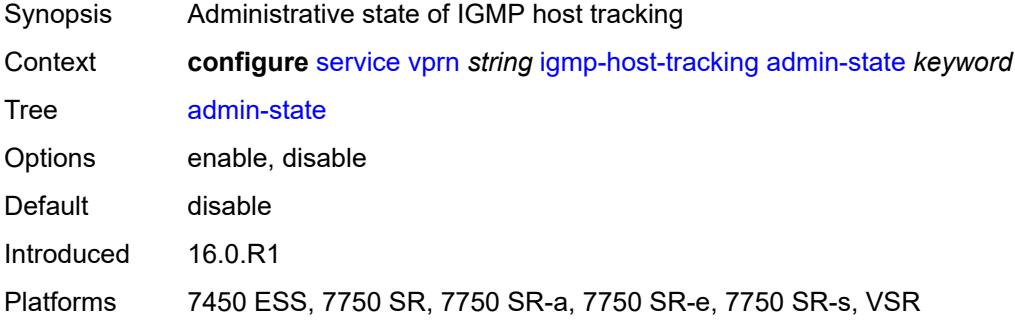

### <span id="page-7115-1"></span>**expiry-time** *number*

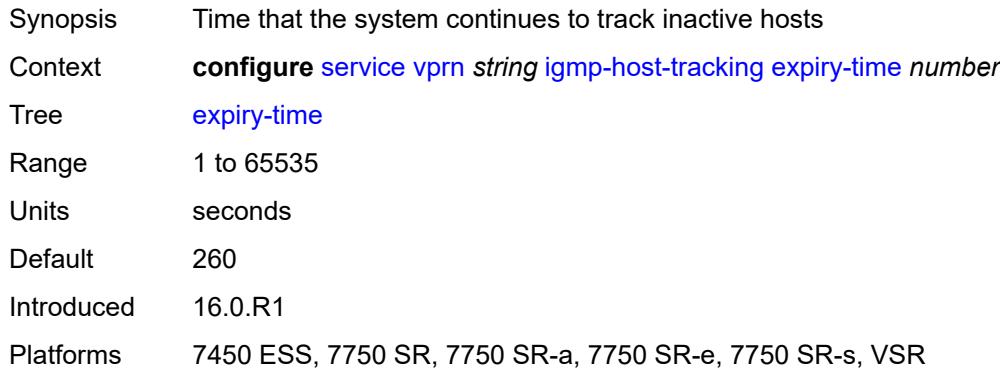

## <span id="page-7115-2"></span>**ignore-nh-metric** *boolean*

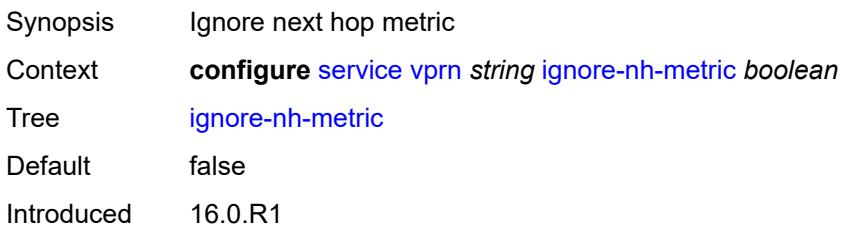

Platforms All

### <span id="page-7116-1"></span>**interface** [\[interface-name](#page-7116-0)] *string*

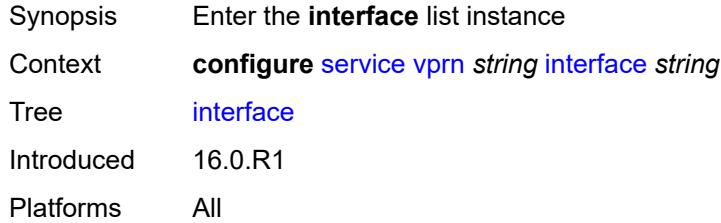

## <span id="page-7116-0"></span>[**interface-name**] *string*

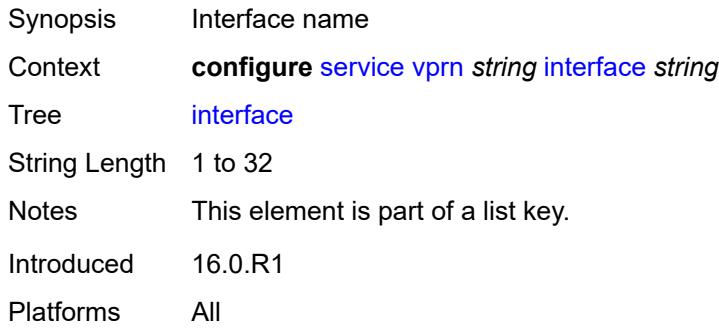

## <span id="page-7116-2"></span>**admin-state** *keyword*

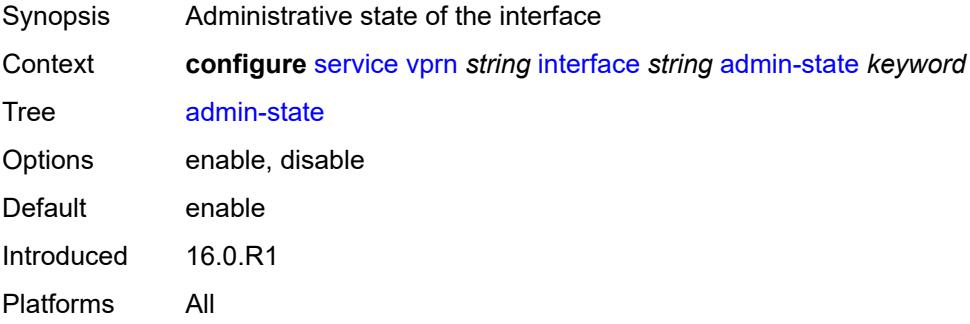

### <span id="page-7116-3"></span>**cflowd-parameters**

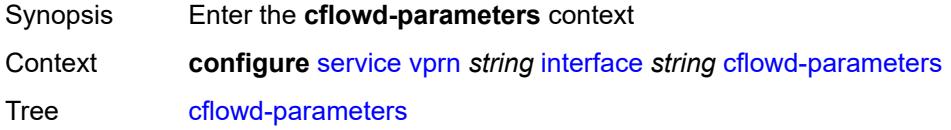

Introduced 16.0.R1 Platforms All

## <span id="page-7117-1"></span>**sampling** [[sampling-type\]](#page-7117-0) *keyword*

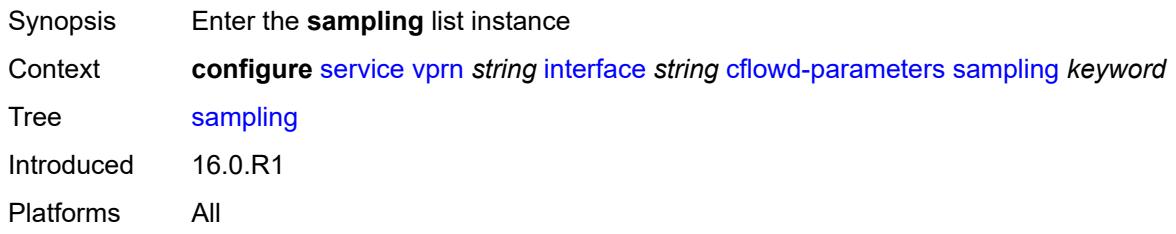

## <span id="page-7117-0"></span>[**sampling-type**] *keyword*

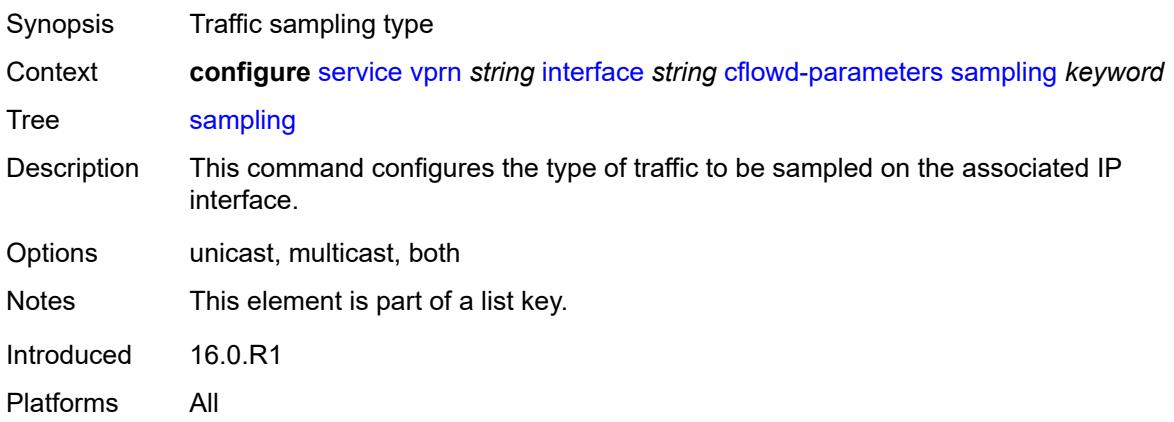

## <span id="page-7117-2"></span>**direction** *keyword*

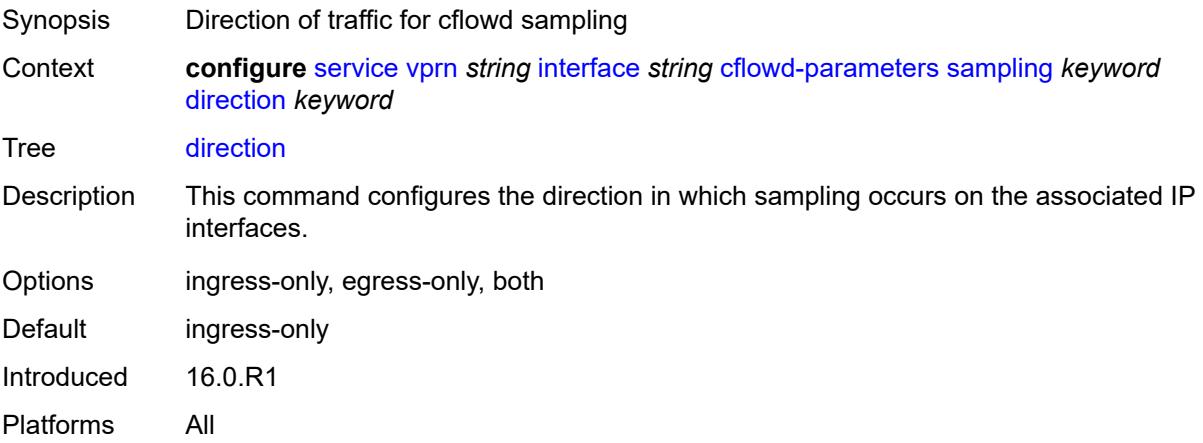

## <span id="page-7118-0"></span>**sample-profile** *(keyword | number)*

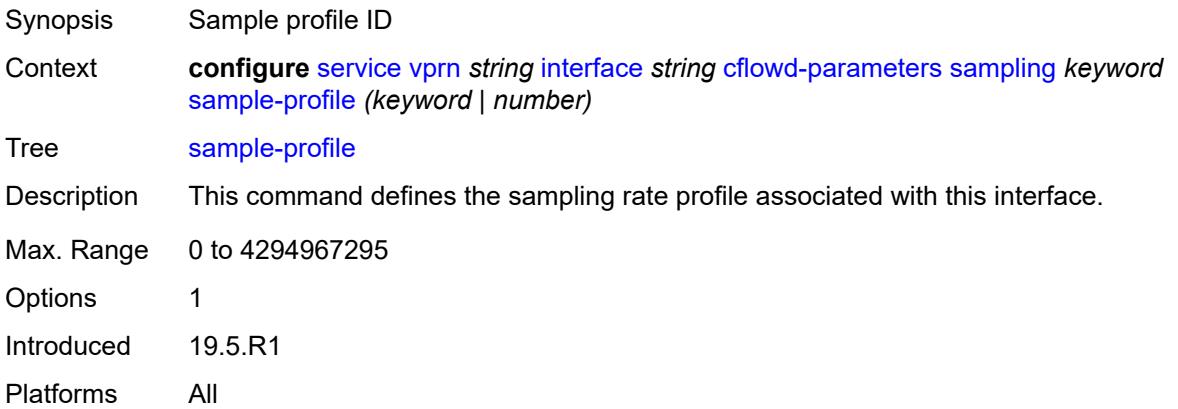

### <span id="page-7118-1"></span>**type** *keyword*

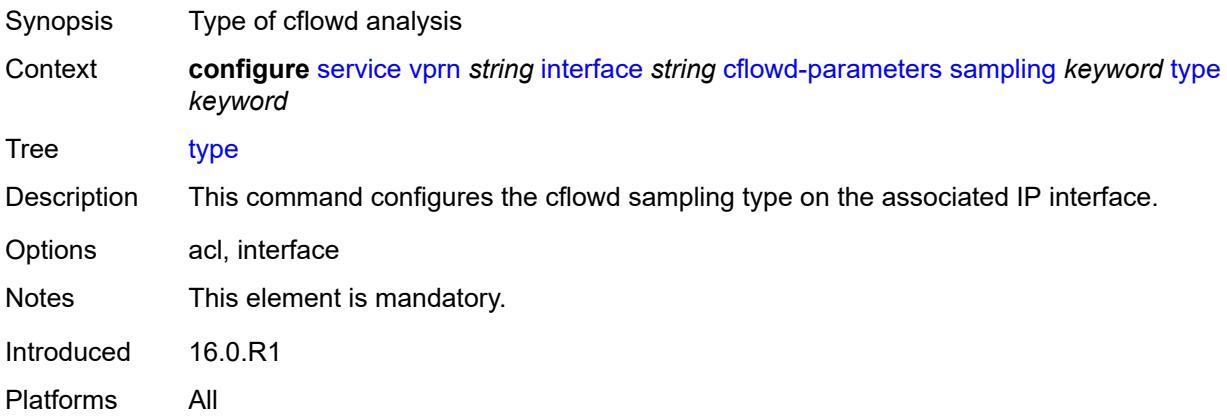

### <span id="page-7118-2"></span>**cpu-protection** *reference*

<span id="page-7118-3"></span>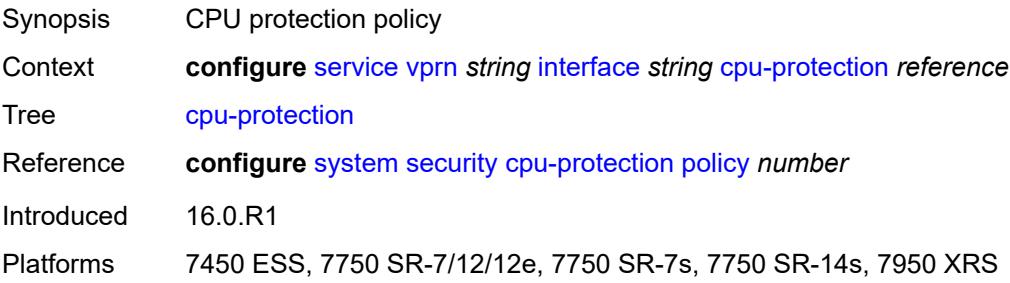

## **description** *string*

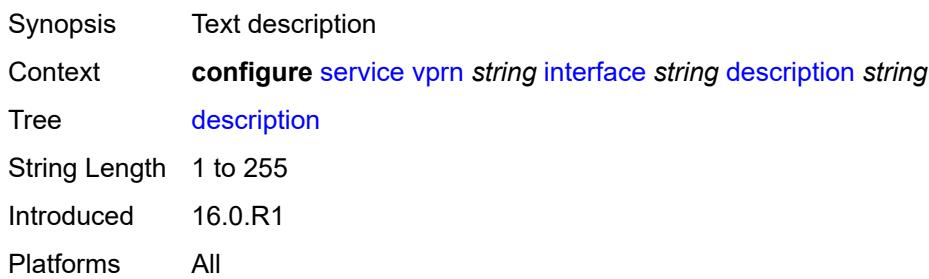

## <span id="page-7119-0"></span>**dynamic-tunnel-redundant-nexthop** *string*

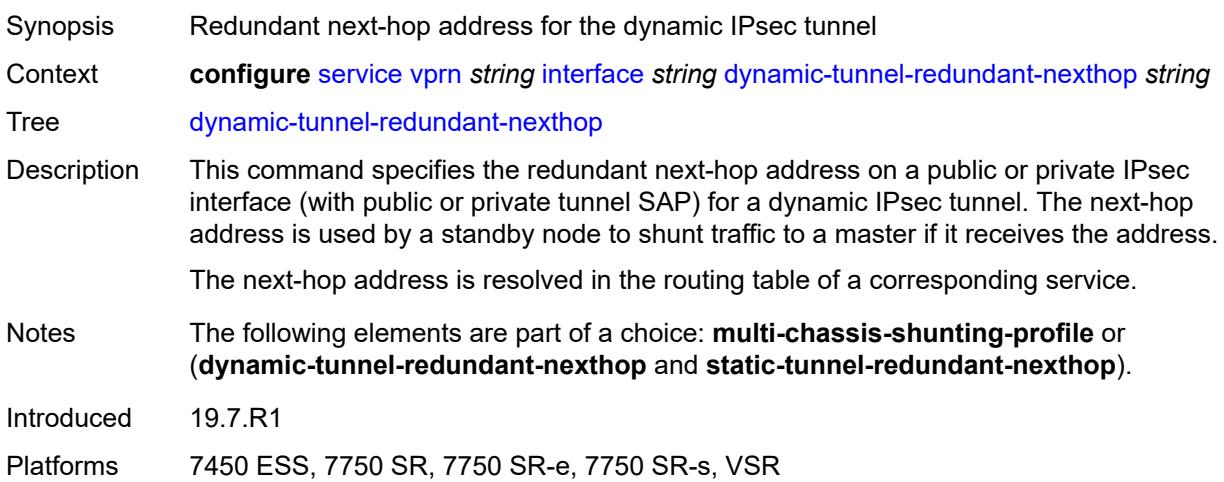

### <span id="page-7119-1"></span>**hold-time**

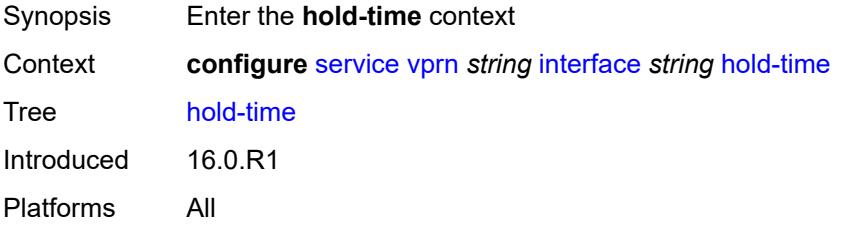

## <span id="page-7119-2"></span>**ipv4**

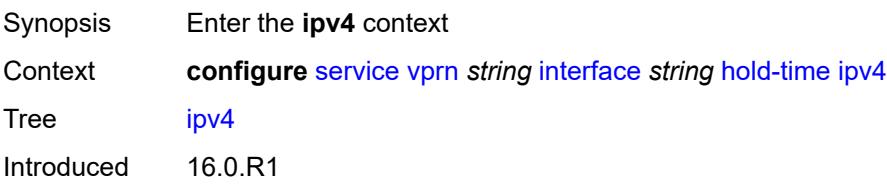

Platforms All

#### <span id="page-7120-0"></span>**down**

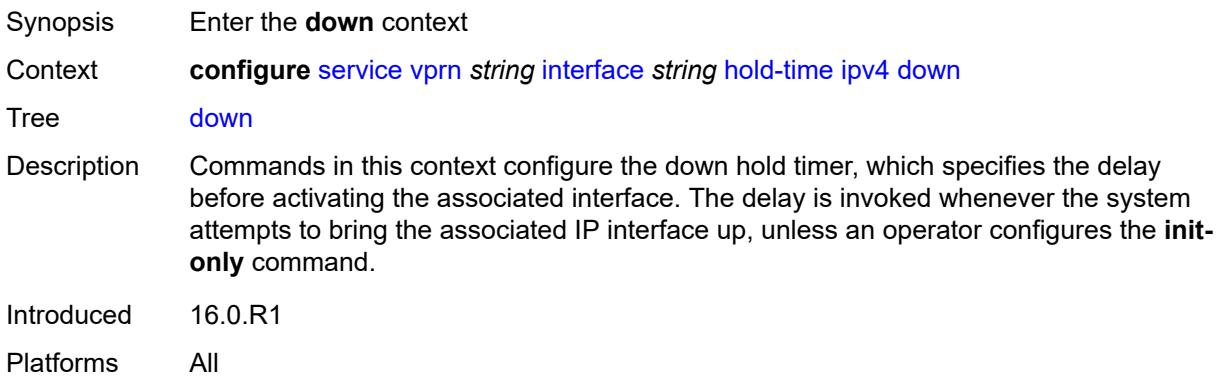

# <span id="page-7120-1"></span>**init-only** *boolean*

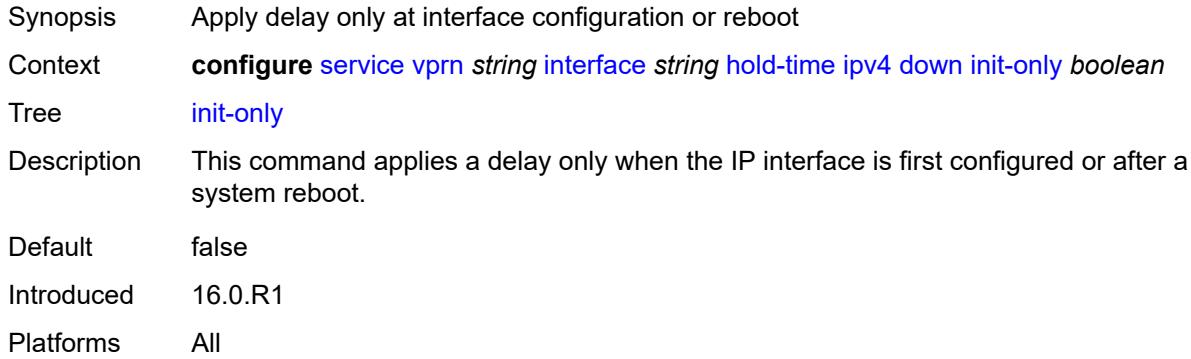

#### <span id="page-7120-2"></span>**seconds** *number*

<span id="page-7120-3"></span>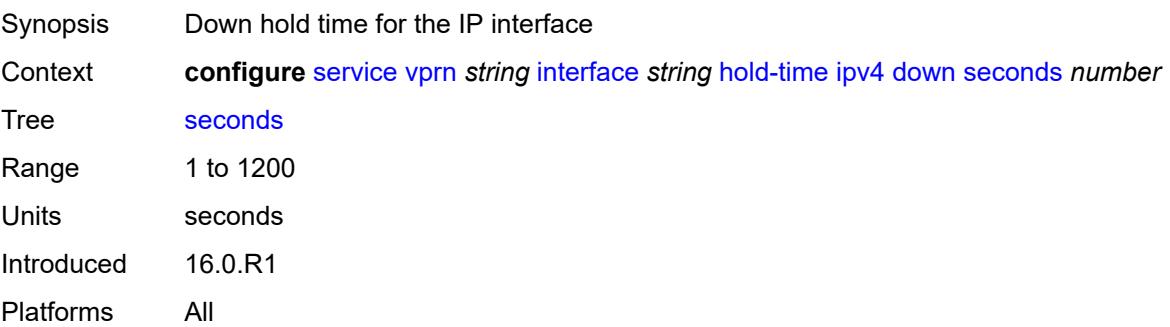

### **up**

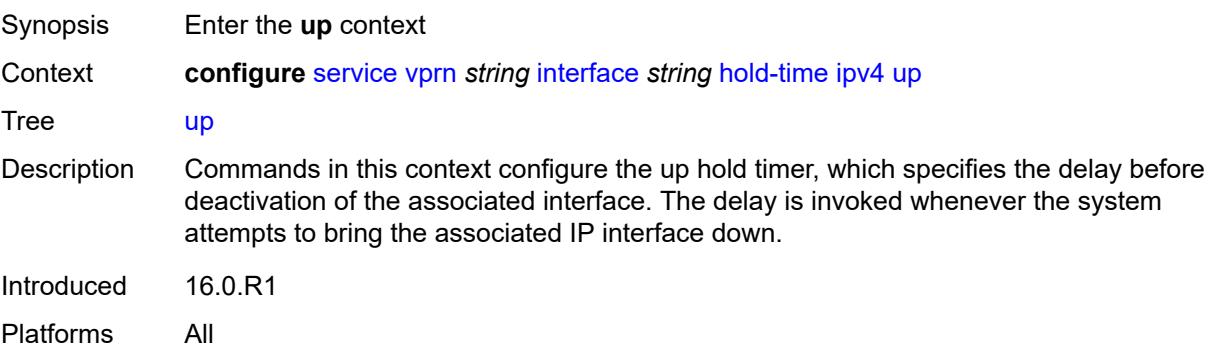

#### <span id="page-7121-0"></span>**seconds** *number*

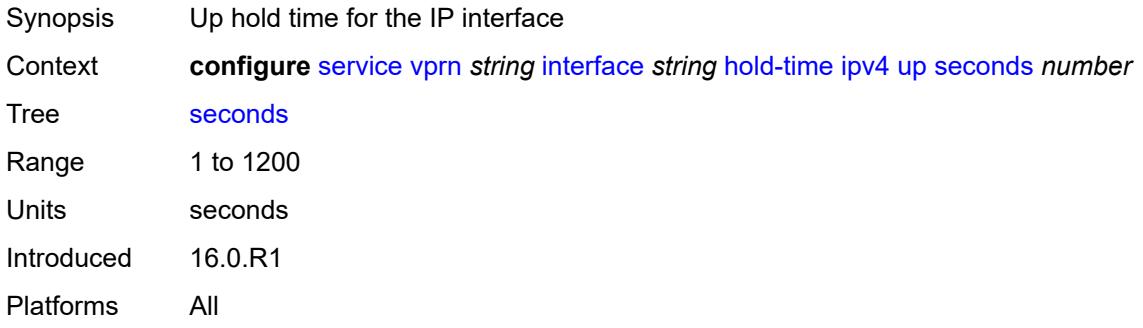

## <span id="page-7121-1"></span>**ipv6**

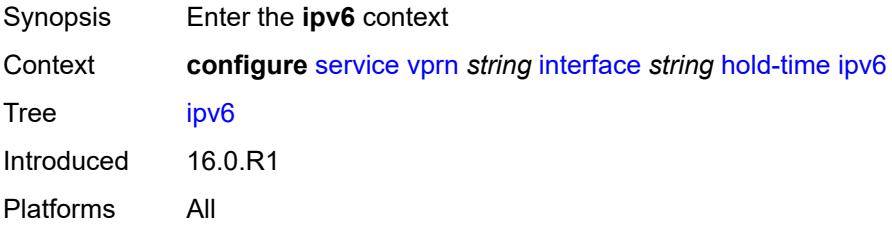

### <span id="page-7121-2"></span>**down**

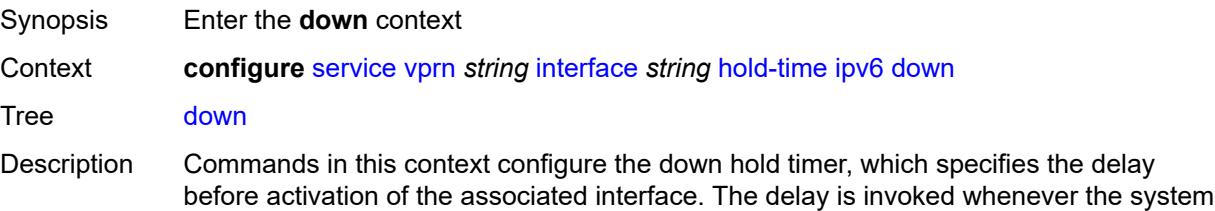

attempts to bring the associated IP interface up, unless an operator configures the **initonly** command.

Introduced 16.0.R1 Platforms All

## <span id="page-7122-0"></span>**init-only** *boolean*

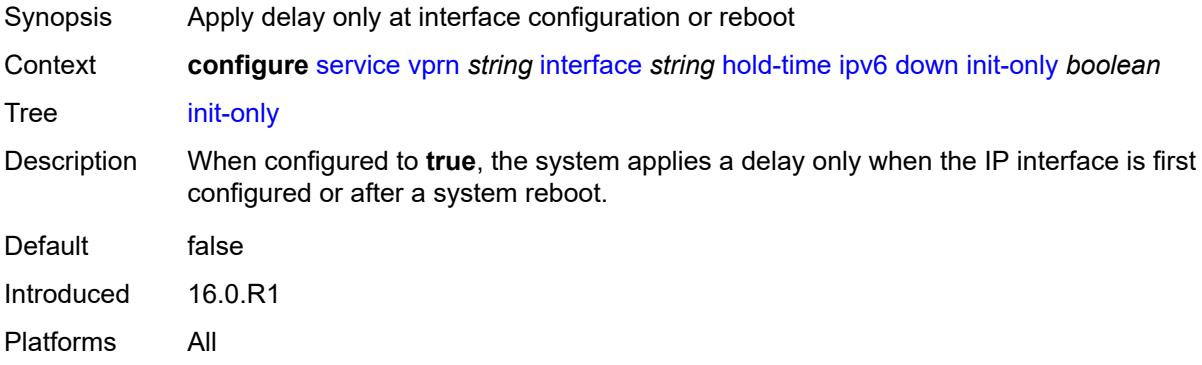

#### <span id="page-7122-1"></span>**seconds** *number*

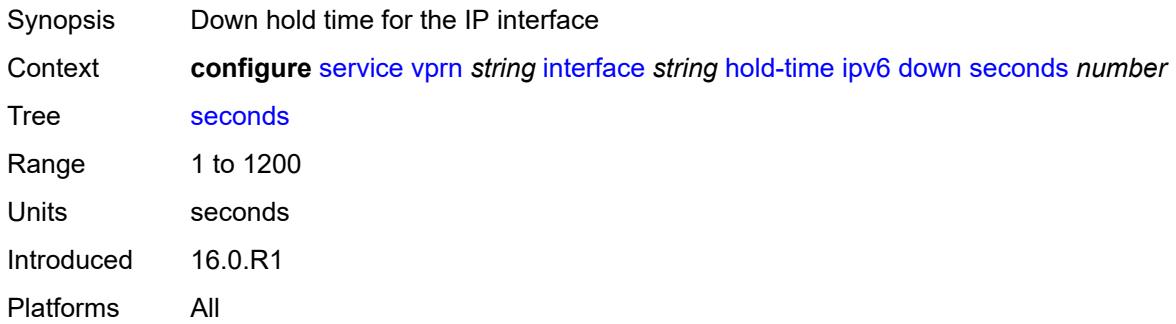

#### <span id="page-7122-2"></span>**up**

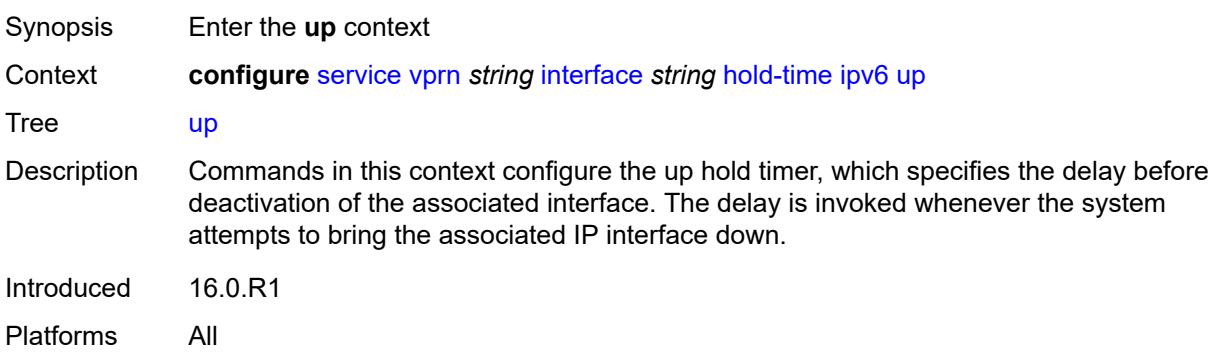

#### <span id="page-7123-0"></span>**seconds** *number*

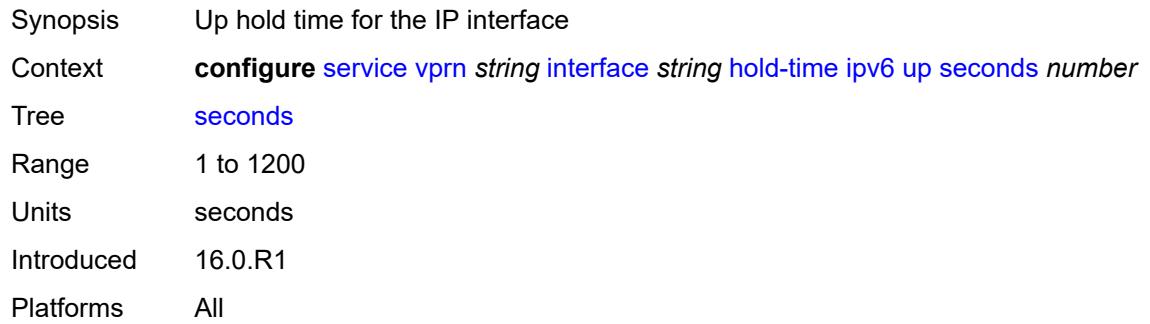

## <span id="page-7123-1"></span>**if-attribute**

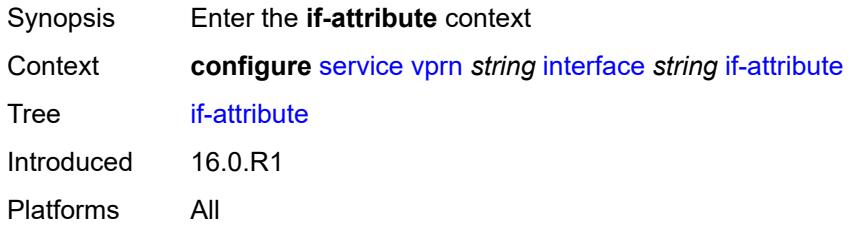

### <span id="page-7123-2"></span>**admin-group** *reference*

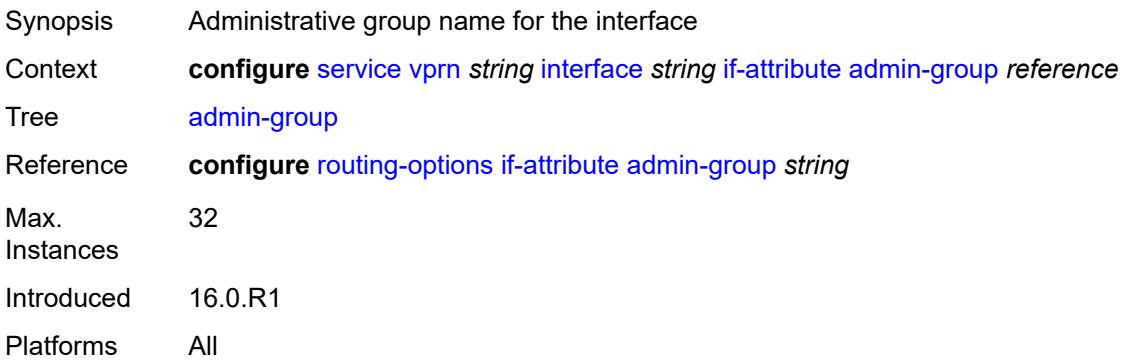

# <span id="page-7123-3"></span>**srlg-group** [\[name](#page-7124-0)] *reference*

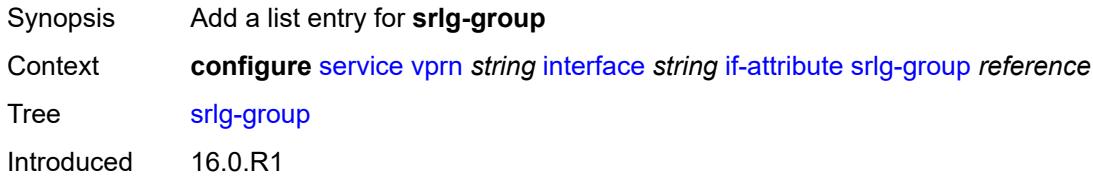

Platforms All

## <span id="page-7124-0"></span>[**name**] *reference*

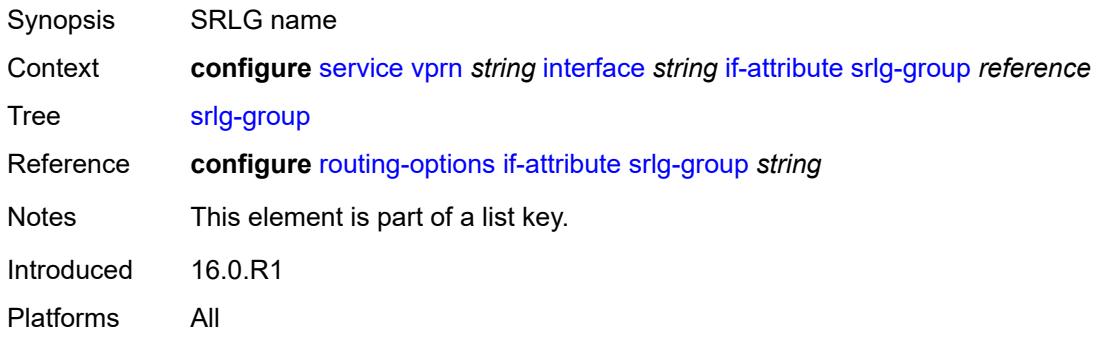

## <span id="page-7124-1"></span>**ingress**

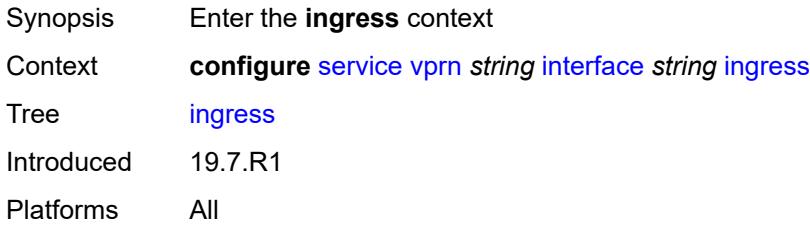

### <span id="page-7124-2"></span>**destination-class-lookup** *boolean*

<span id="page-7124-3"></span>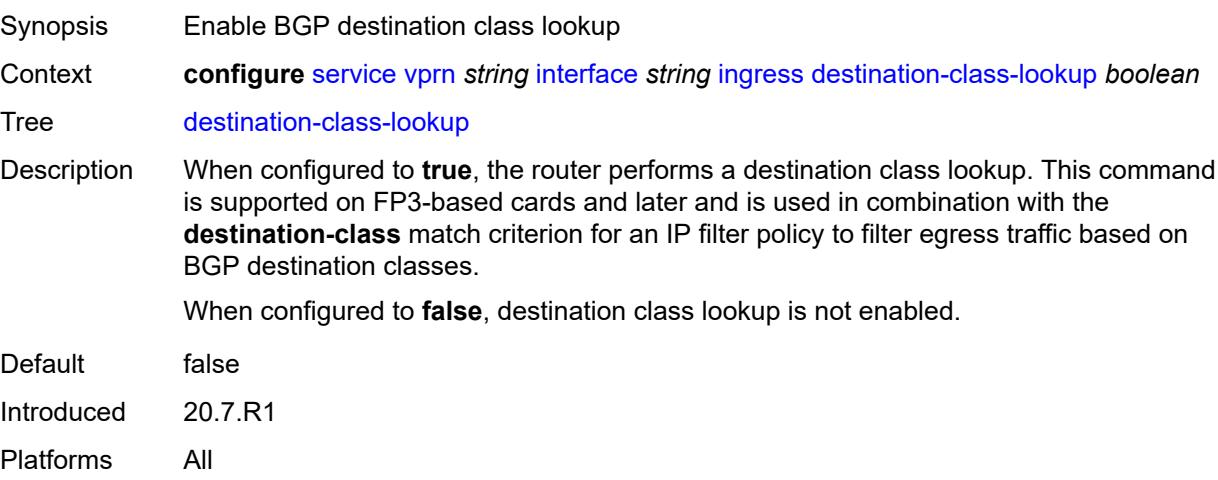

# **policy-accounting** *reference*

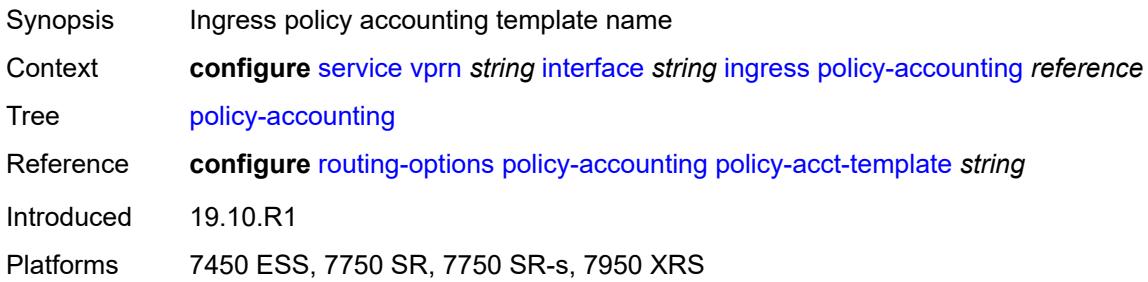

## <span id="page-7125-0"></span>**ingress-stats** *boolean*

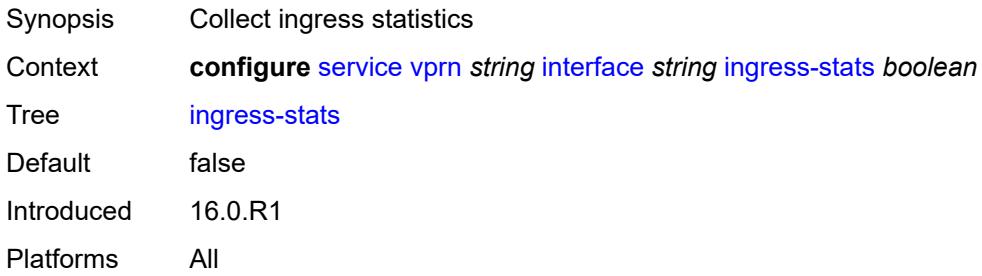

### <span id="page-7125-1"></span>**ip-mtu** *number*

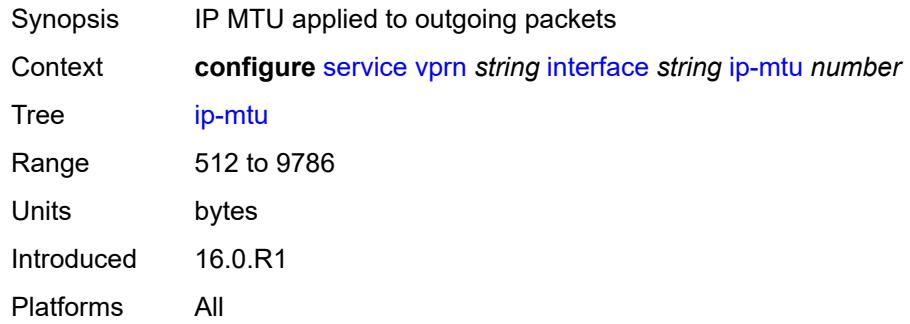

#### <span id="page-7125-2"></span>**ipsec**

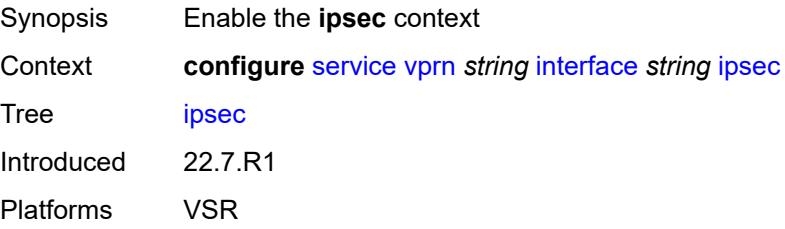

#### <span id="page-7126-0"></span>**admin-state** *keyword*

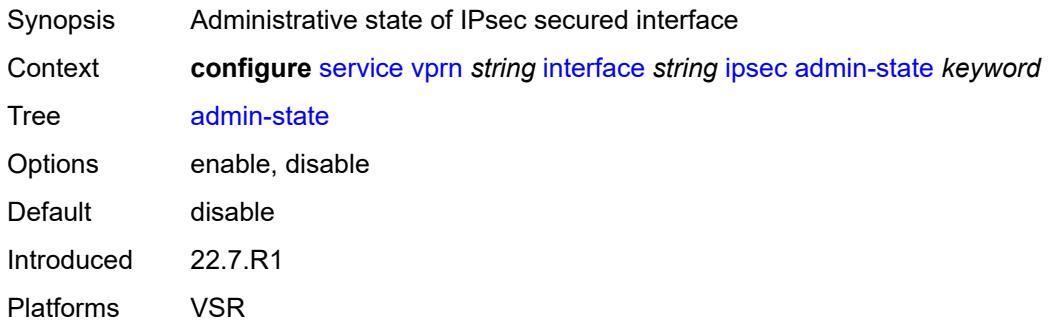

## <span id="page-7126-1"></span>**ip-exception** *reference*

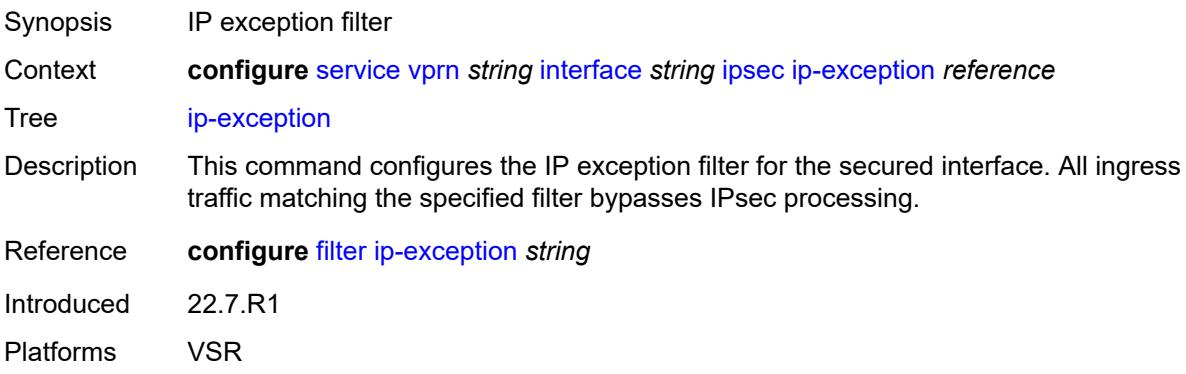

### <span id="page-7126-3"></span>**ipsec-tunnel** [[name\]](#page-7126-2) *string*

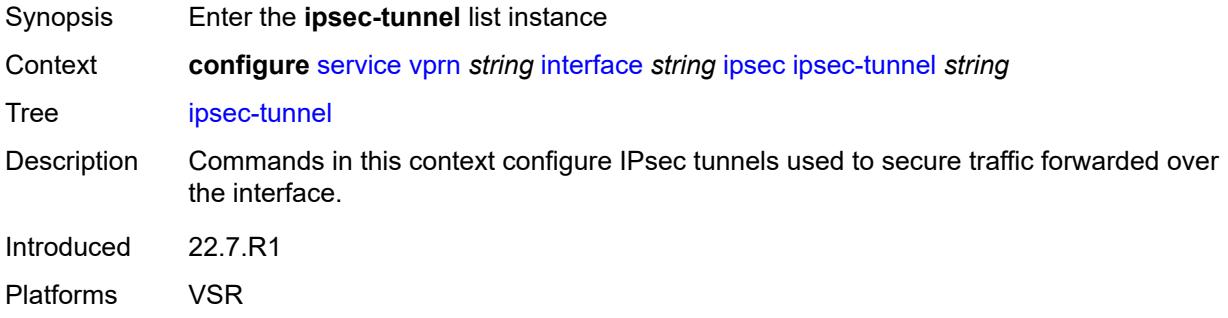

# <span id="page-7126-2"></span>[**name**] *string*

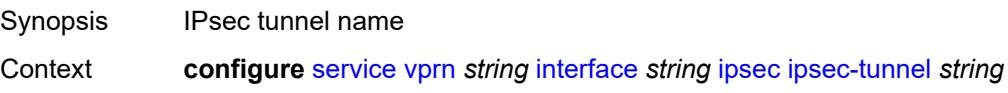

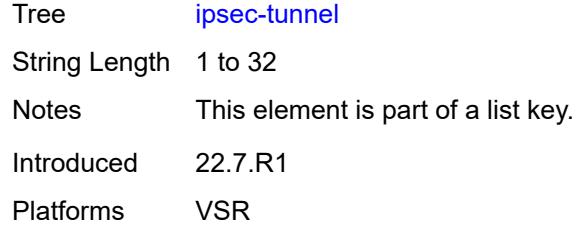

#### <span id="page-7127-0"></span>**admin-state** *keyword*

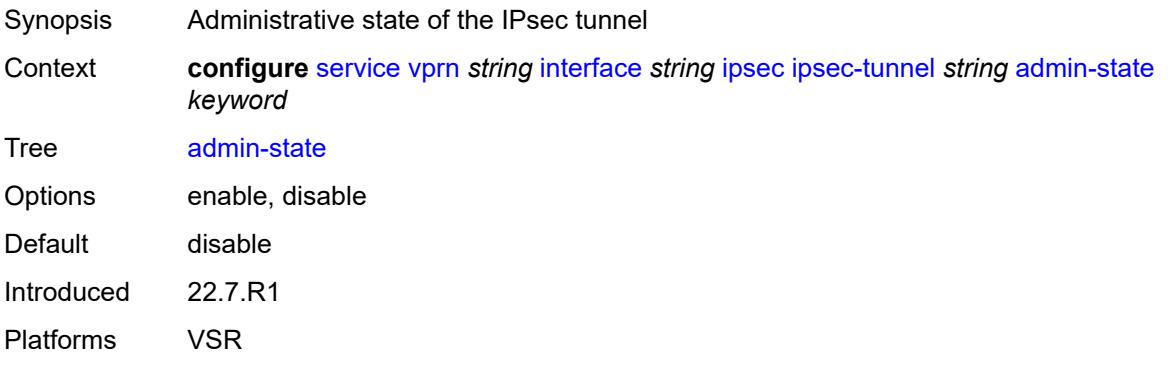

#### <span id="page-7127-1"></span>**bfd**

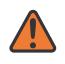

#### **WARNING:**

Modifying this element toggles the **admin-state** of the parent element automatically for the new value to take effect.

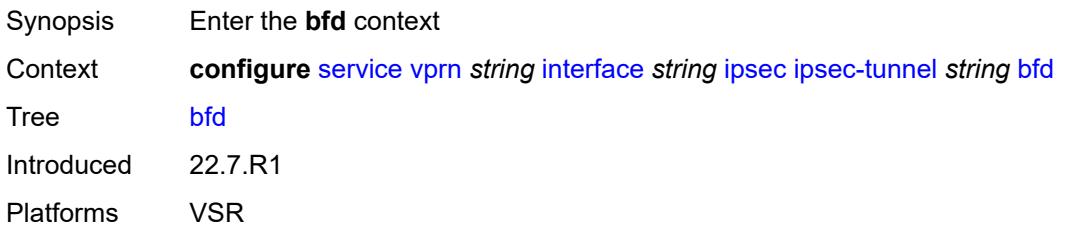

#### **bfd-designate** *boolean*

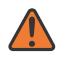

#### **WARNING:**

Modifying this element toggles the **admin-state** of the parent element automatically for the new value to take effect.

Synopsis Designate IPsec tunnel to carry BFD traffic
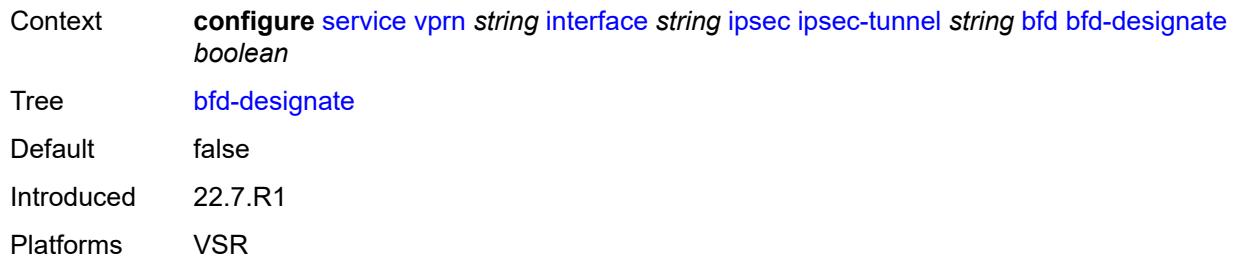

# <span id="page-7128-0"></span>**bfd-liveness**

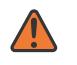

#### **WARNING:**

Modifying this element toggles the **admin-state** of the parent element automatically for the new value to take effect.

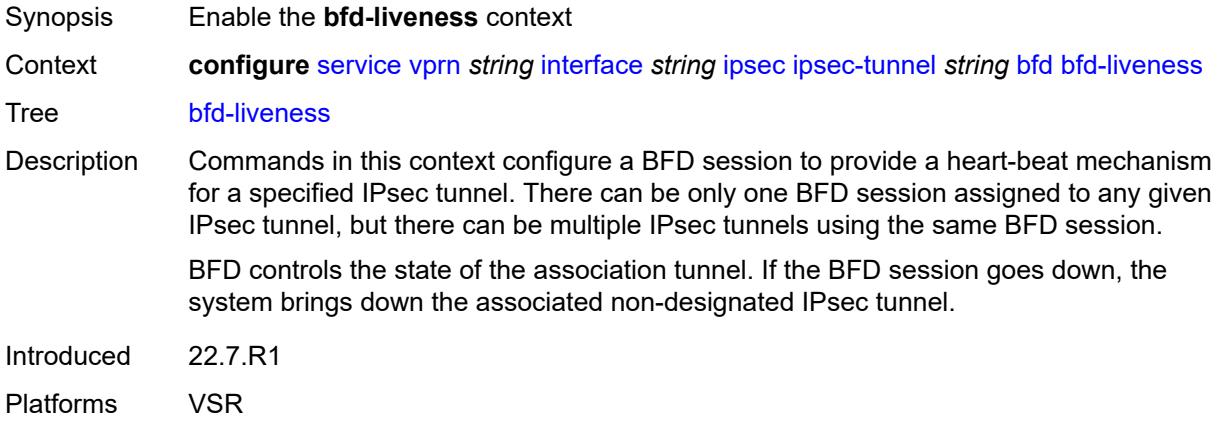

# <span id="page-7128-1"></span>**dest-ip** *string*

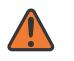

#### **WARNING:**

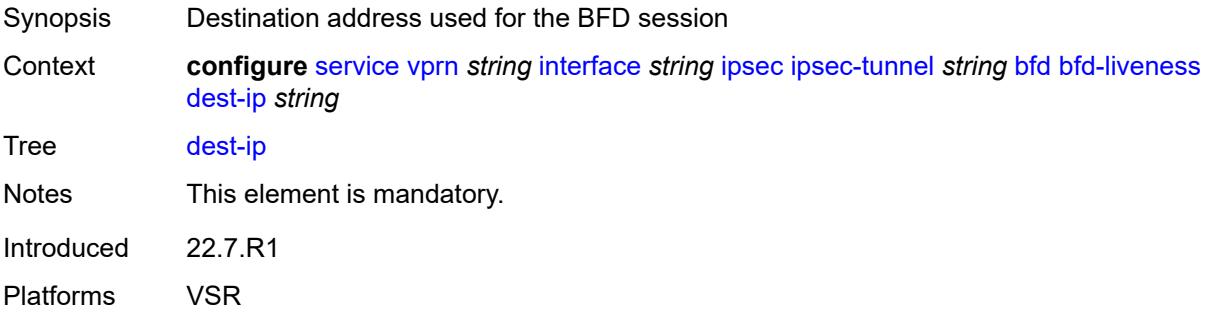

### <span id="page-7129-0"></span>**interface** *string*

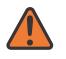

#### **WARNING:**

Modifying this element toggles the **admin-state** of the parent element automatically for the new value to take effect.

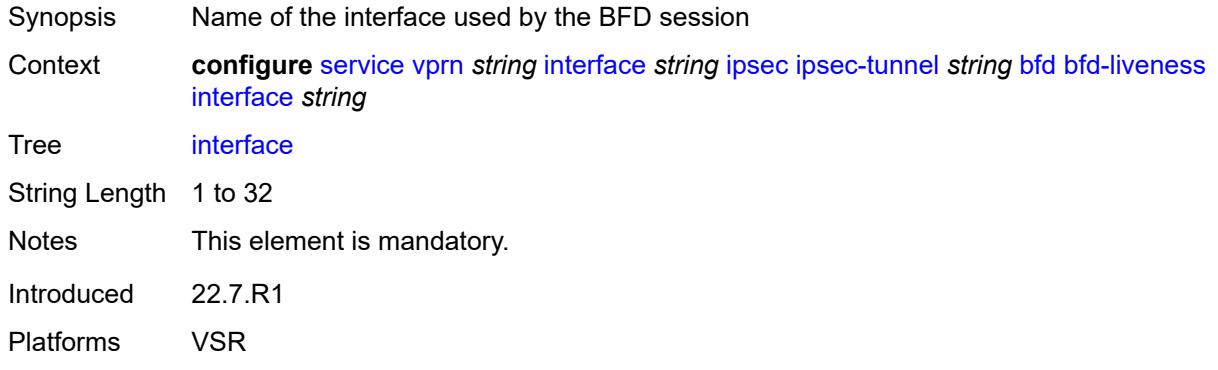

### <span id="page-7129-1"></span>**service-name** *string*

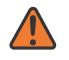

#### **WARNING:**

Modifying this element toggles the **admin-state** of the parent element automatically for the new value to take effect.

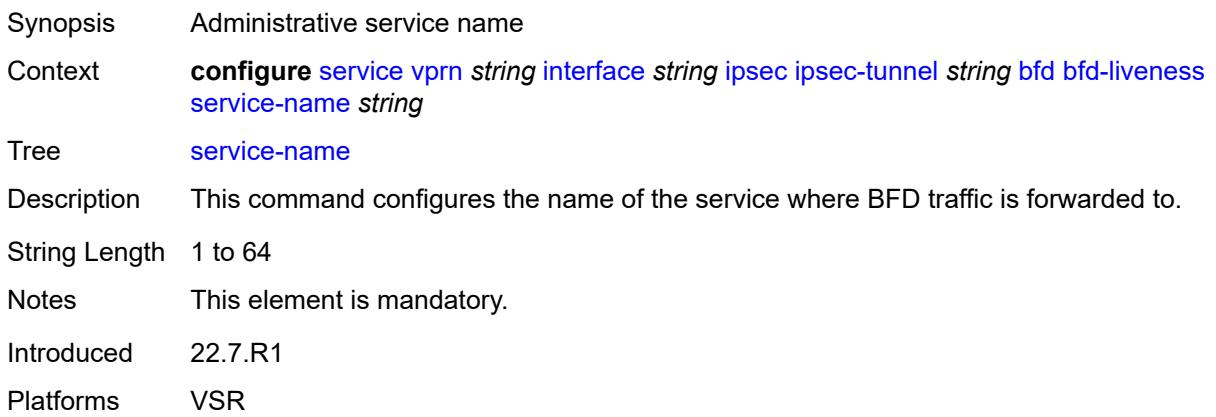

# <span id="page-7129-2"></span>**clear-df-bit** *boolean*

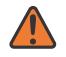

#### **WARNING:**

Modifying this element toggles the **admin-state** of the parent element automatically for the new value to take effect.

Synopsis Reset the DF bit to 0 in all payload IP packets

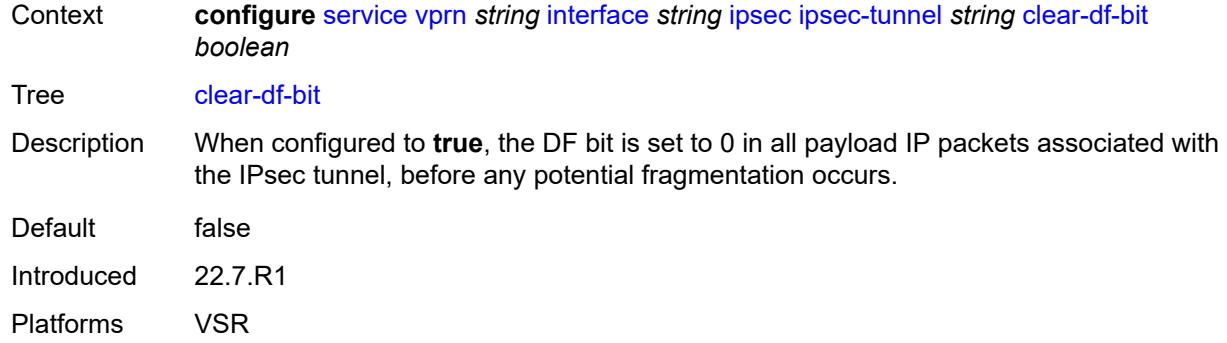

# <span id="page-7130-0"></span>**copy-traffic-class-upon-decapsulation** *boolean*

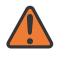

# **WARNING:**

Modifying this element toggles the **admin-state** of the parent element automatically for the new value to take effect.

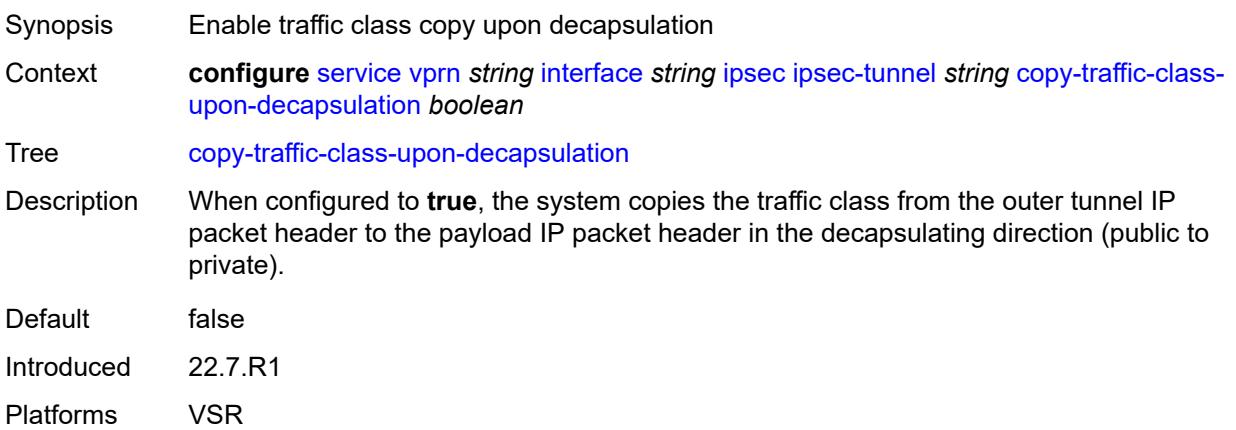

# <span id="page-7130-1"></span>**description** *string*

<span id="page-7130-2"></span>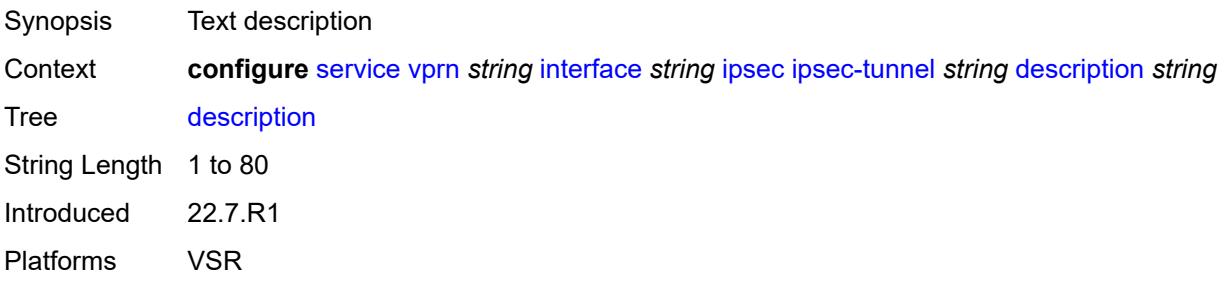

# **encapsulated-ip-mtu** *number*

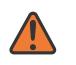

#### **WARNING:**

Modifying this element toggles the **admin-state** of the parent element automatically for the new value to take effect.

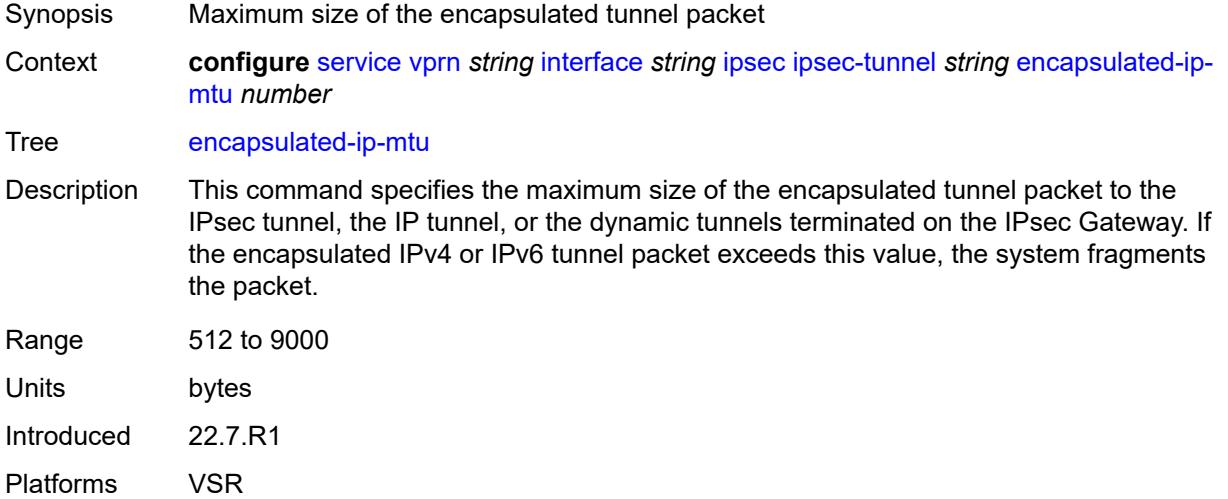

### <span id="page-7131-0"></span>**icmp-generation**

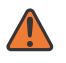

#### **WARNING:**

Modifying this element toggles the **admin-state** of the parent element automatically for the new value to take effect.

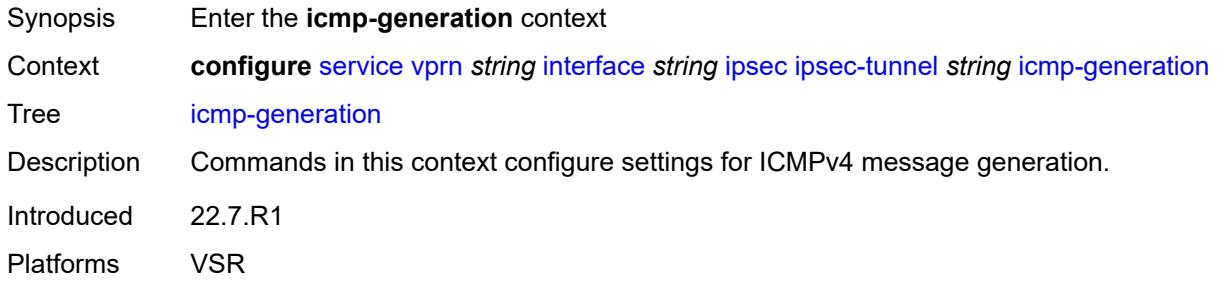

# <span id="page-7131-1"></span>**frag-required**

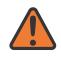

#### **WARNING:**

Modifying this element toggles the **admin-state** of the parent element automatically for the new value to take effect.

Synopsis Enter the **frag-required** context

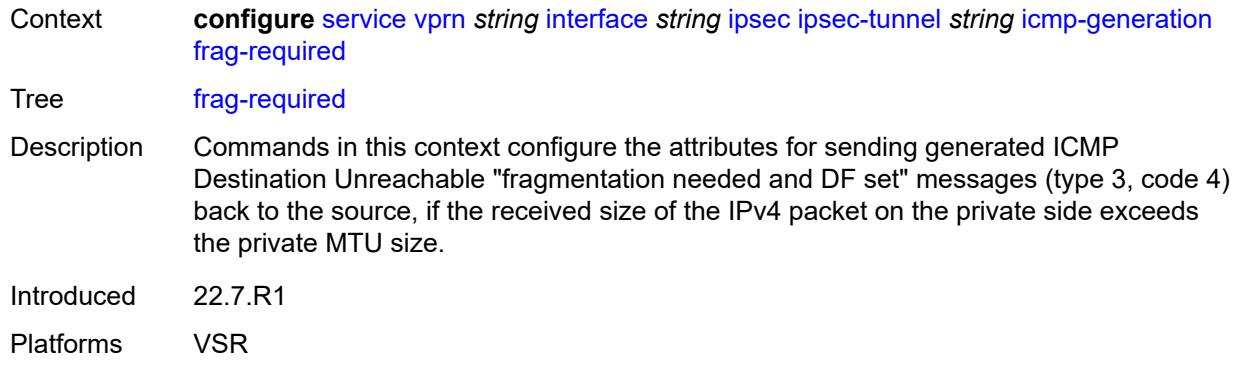

# <span id="page-7132-0"></span>**admin-state** *keyword*

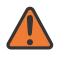

### **WARNING:**

Modifying this element toggles the **admin-state** of the parent element automatically for the new value to take effect.

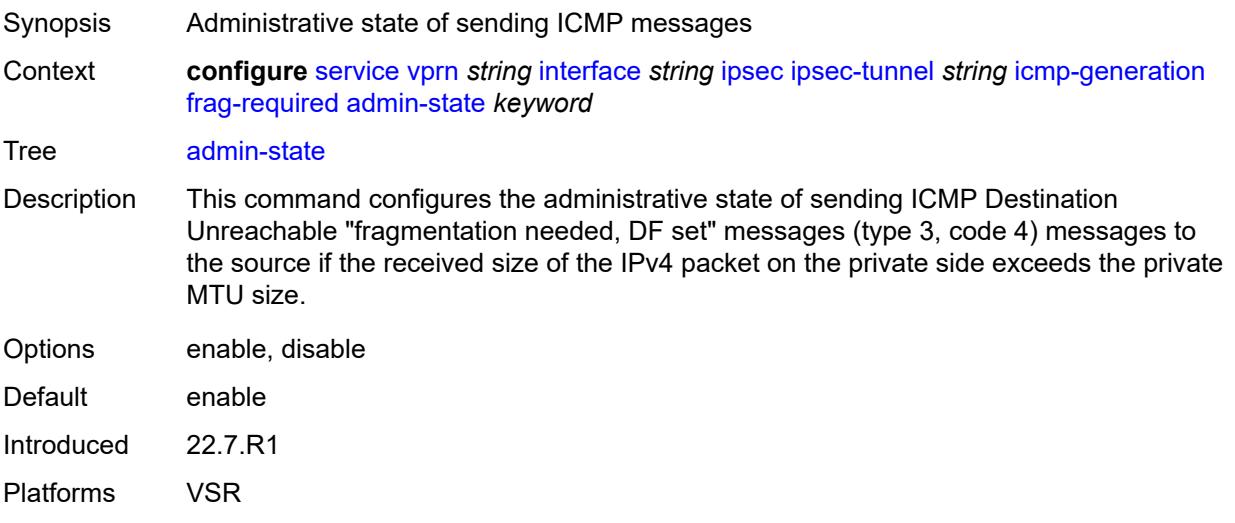

### <span id="page-7132-1"></span>**interval** *number*

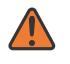

#### **WARNING:**

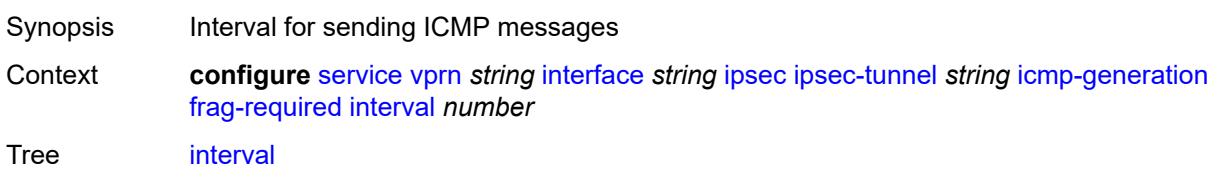

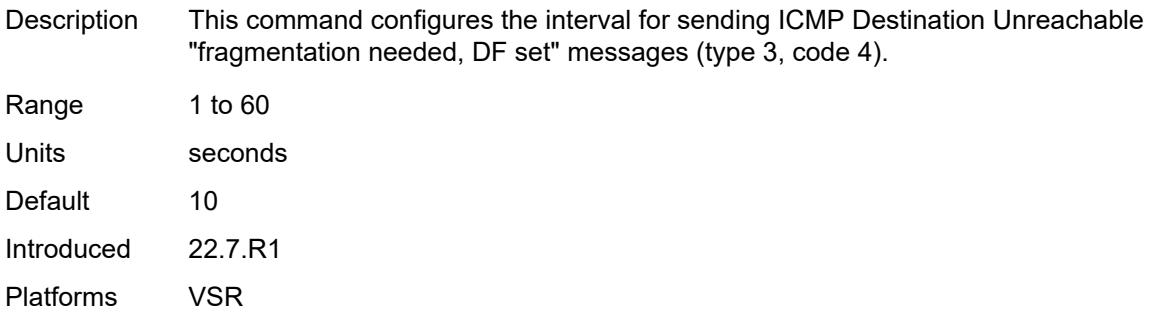

### <span id="page-7133-0"></span>**message-count** *number*

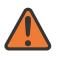

#### **WARNING:**

Modifying this element toggles the **admin-state** of the parent element automatically for the new value to take effect.

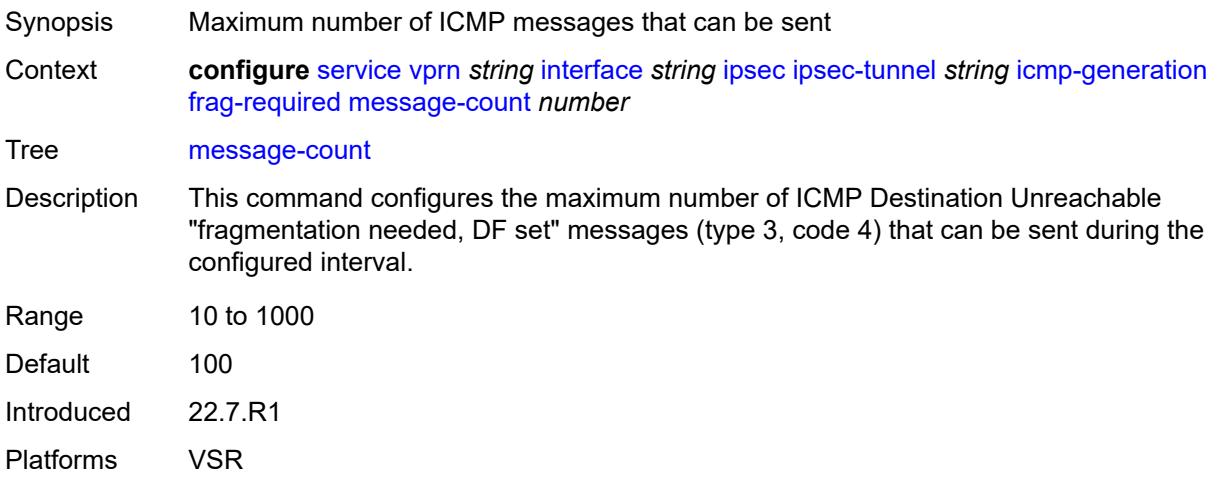

# <span id="page-7133-1"></span>**icmp6-generation**

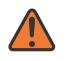

#### **WARNING:**

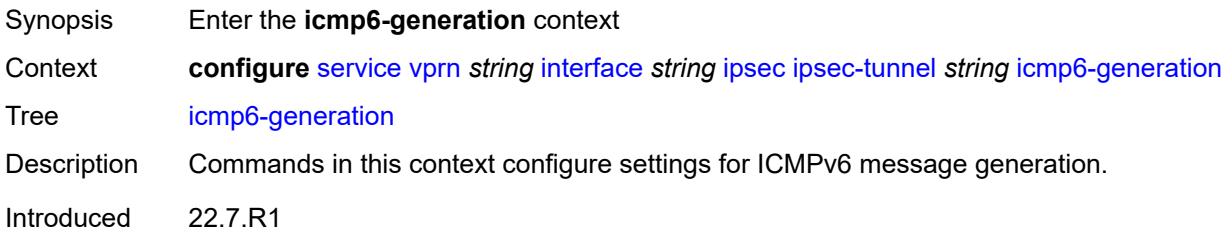

Platforms VSR

### <span id="page-7134-0"></span>**packet-too-big**

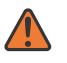

### **WARNING:**

Modifying this element toggles the **admin-state** of the parent element automatically for the new value to take effect.

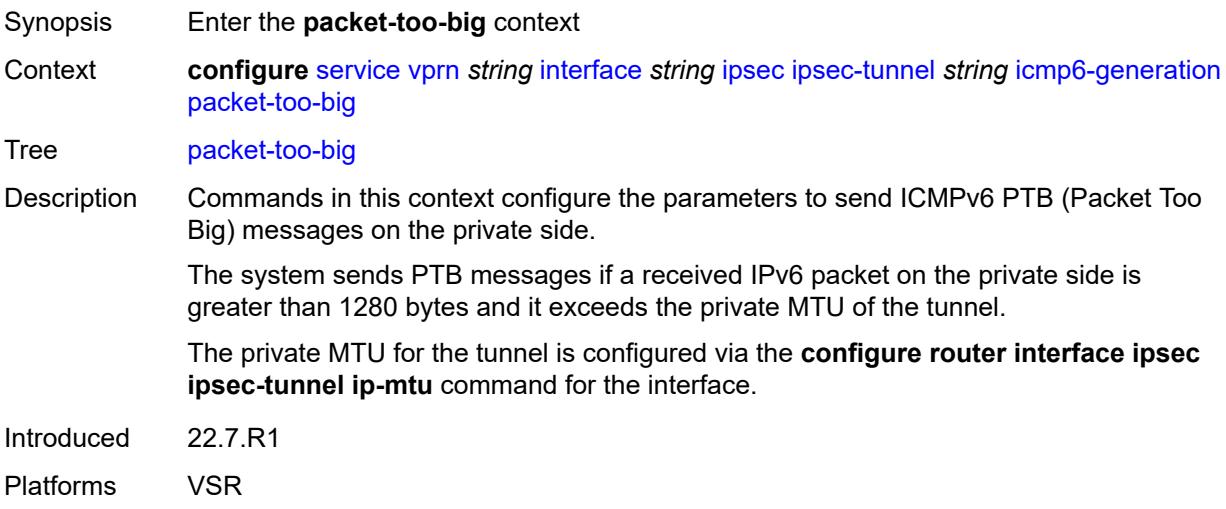

# <span id="page-7134-1"></span>**admin-state** *keyword*

### **WARNING:**

<span id="page-7134-2"></span>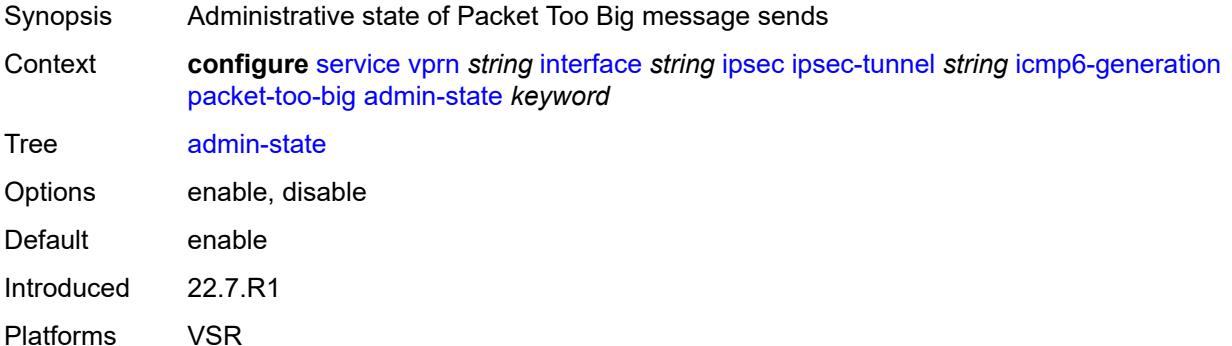

# **interval** *number*

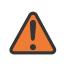

#### **WARNING:**

Modifying this element toggles the **admin-state** of the parent element automatically for the new value to take effect.

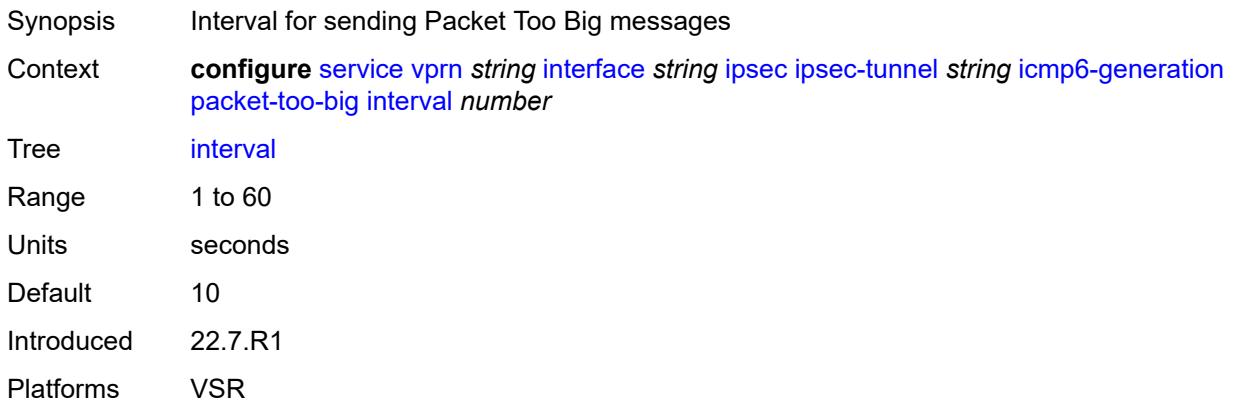

### <span id="page-7135-0"></span>**message-count** *number*

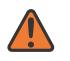

#### **WARNING:**

Modifying this element toggles the **admin-state** of the parent element automatically for the new value to take effect.

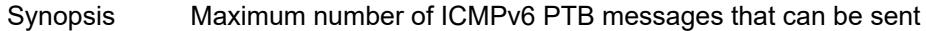

Context **configure** [service](#page-5265-0) [vprn](#page-6762-0) *string* [interface](#page-7116-0) *string* [ipsec](#page-7125-0) [ipsec-tunnel](#page-7126-0) *string* [icmp6-generation](#page-7133-1) [packet-too-big](#page-7134-0) [message-count](#page-7135-0) *number*

Tree [message-count](#page-5201-0)

Description This command configures the maximum number of PTB messages that can be sent during the configured interval.

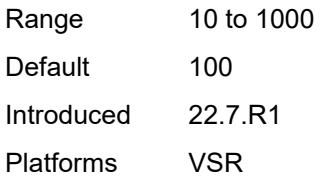

#### <span id="page-7135-1"></span>**ip-mtu** *number*

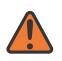

#### **WARNING:**

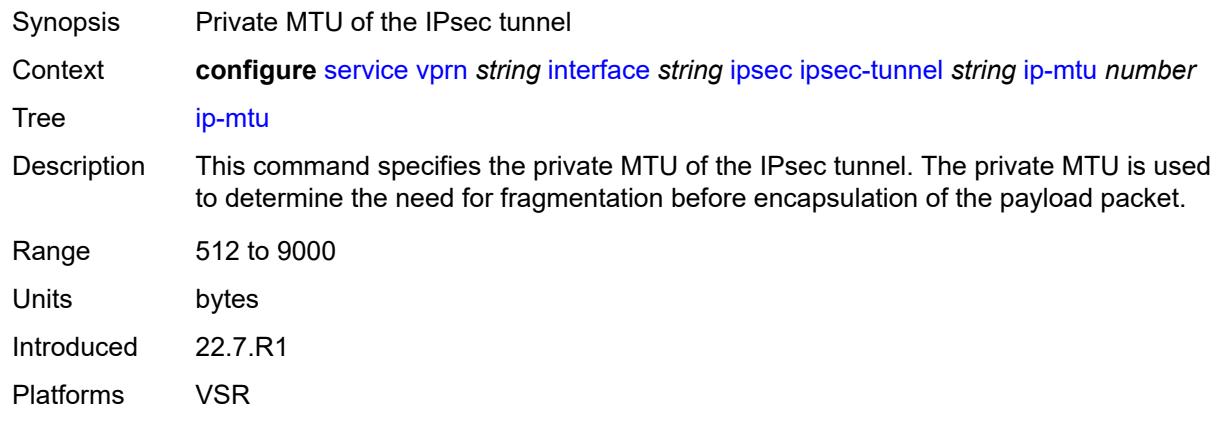

# <span id="page-7136-0"></span>**key-exchange**

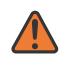

#### **WARNING:**

Modifying this element toggles the **admin-state** of the parent element automatically for the new value to take effect.

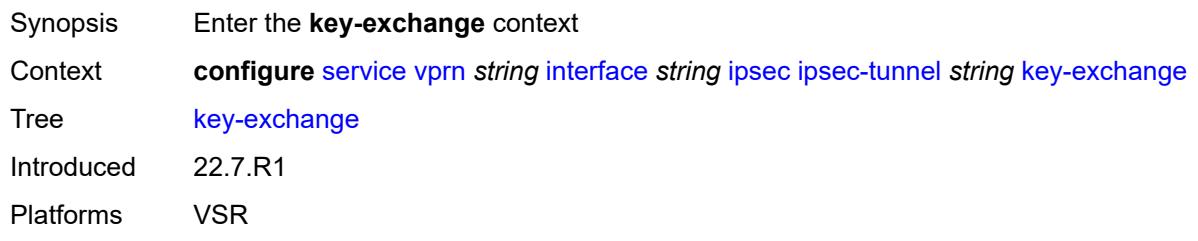

# <span id="page-7136-1"></span>**dynamic**

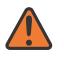

#### **WARNING:**

<span id="page-7136-2"></span>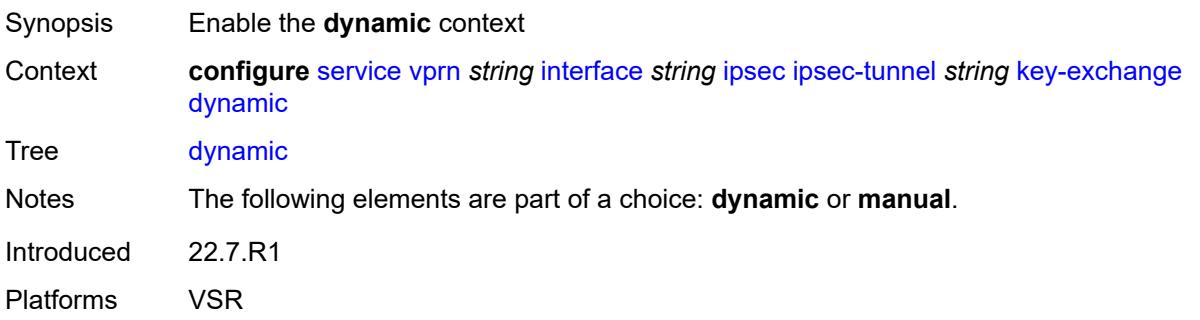

### **auto-establish** *boolean*

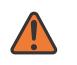

#### **WARNING:**

Modifying this element toggles the **admin-state** of the parent element automatically for the new value to take effect.

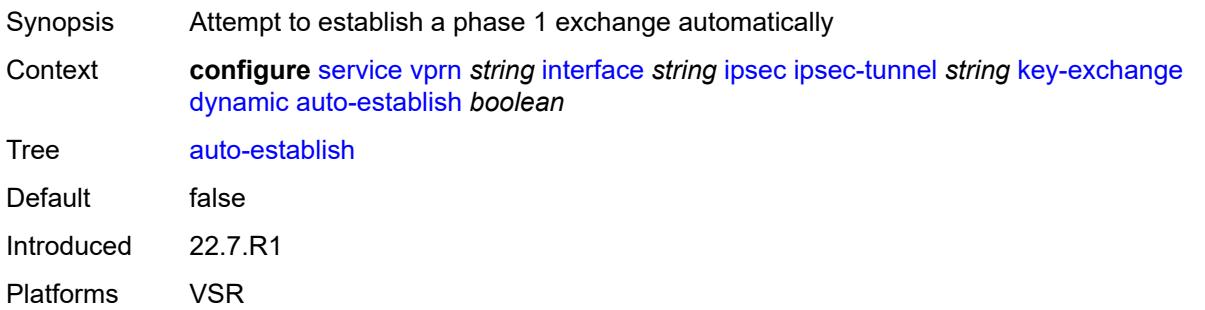

### <span id="page-7137-0"></span>**cert**

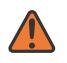

#### **WARNING:**

Modifying this element toggles the **admin-state** of the parent element automatically for the new value to take effect.

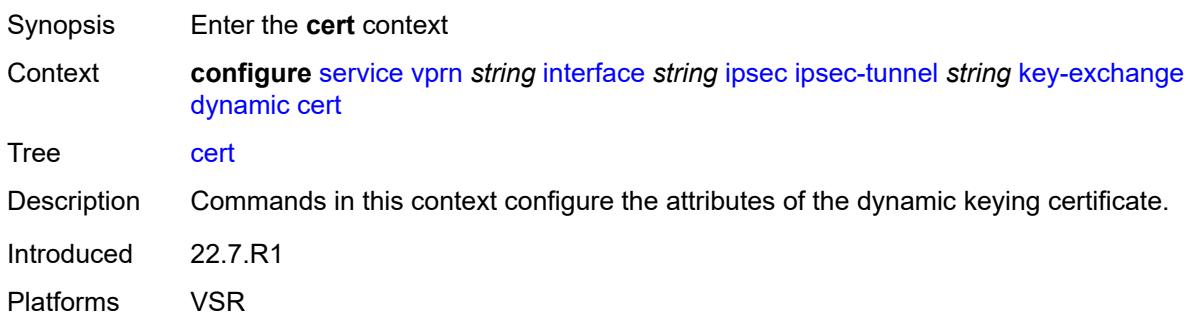

# <span id="page-7137-1"></span>**cert-profile** *reference*

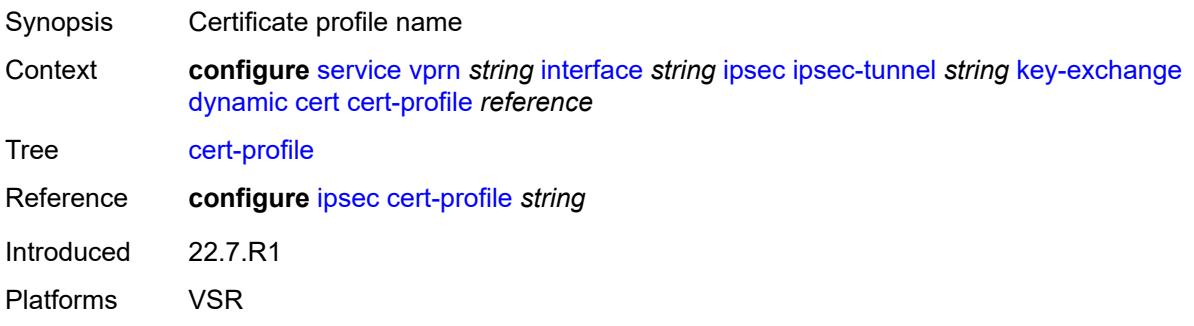

# <span id="page-7138-0"></span>**status-verify**

# $\bigwedge$

### **WARNING:**

Modifying this element toggles the **admin-state** of the parent element automatically for the new value to take effect.

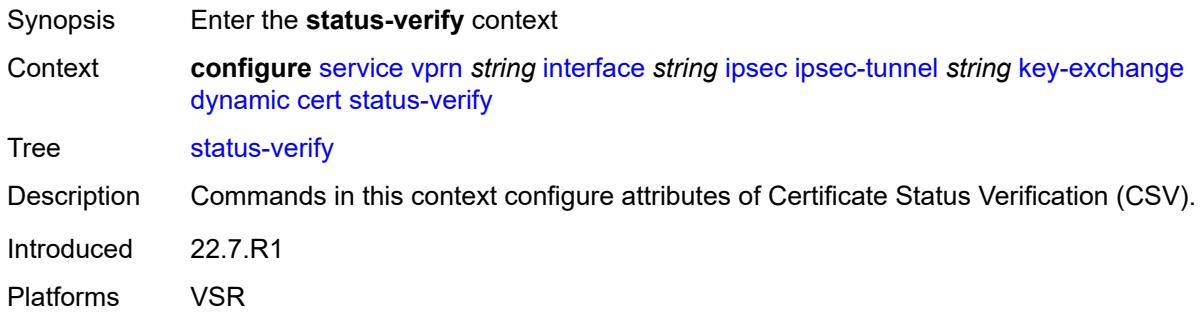

# <span id="page-7138-1"></span>**default-result** *keyword*

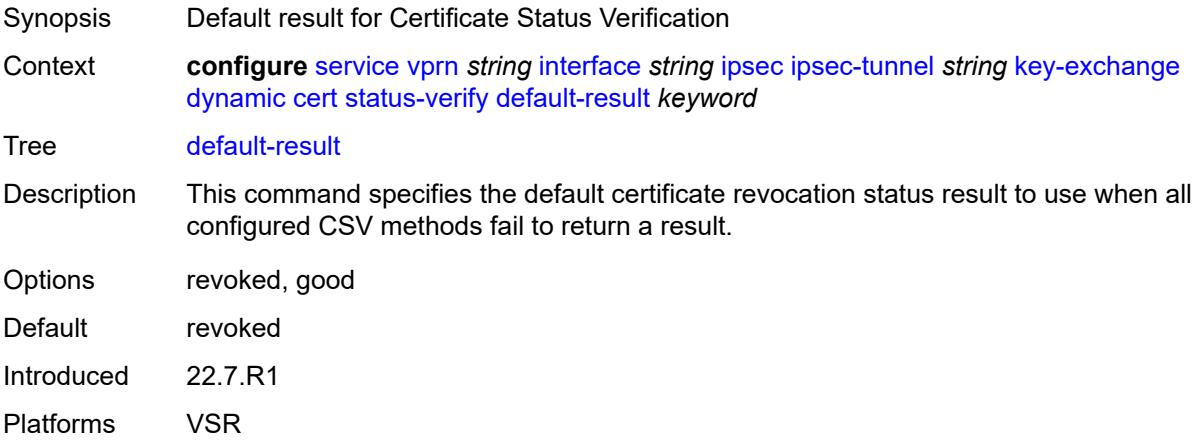

# <span id="page-7138-2"></span>**primary** *keyword*

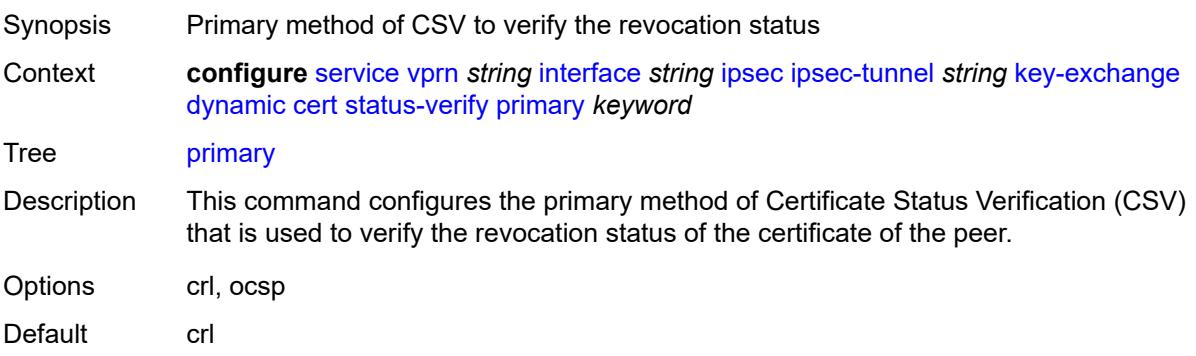

Introduced 22.7.R1 Platforms VSR

# <span id="page-7139-0"></span>**secondary** *keyword*

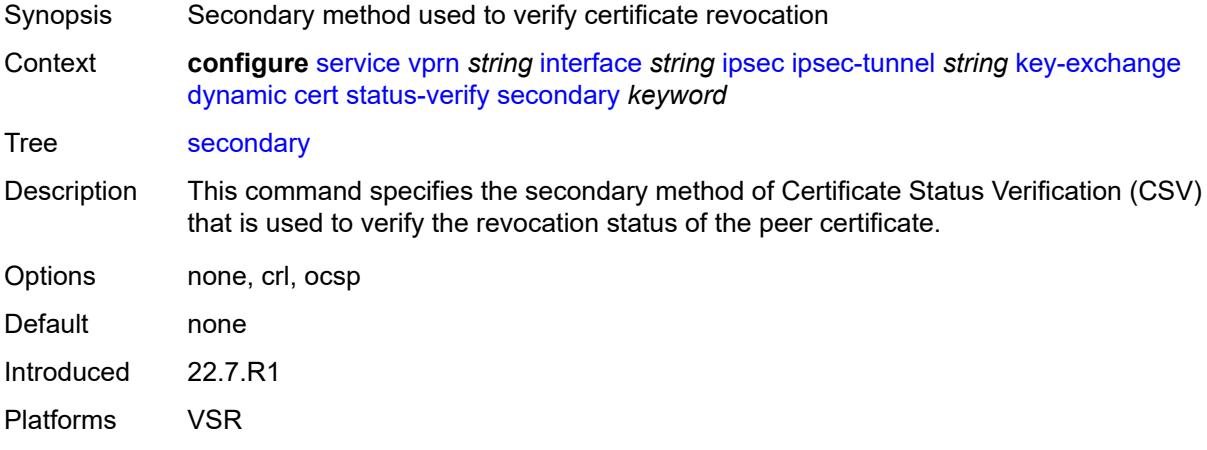

# <span id="page-7139-1"></span>**trust-anchor-profile** *reference*

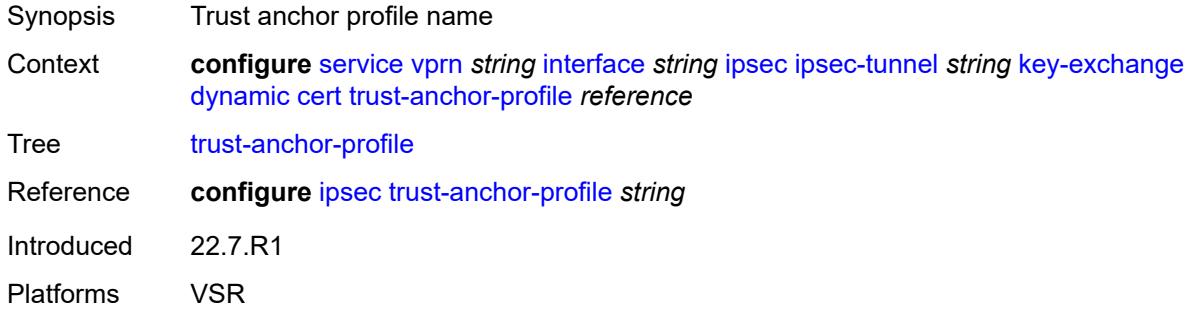

### <span id="page-7139-2"></span>**id**

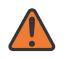

### **WARNING:**

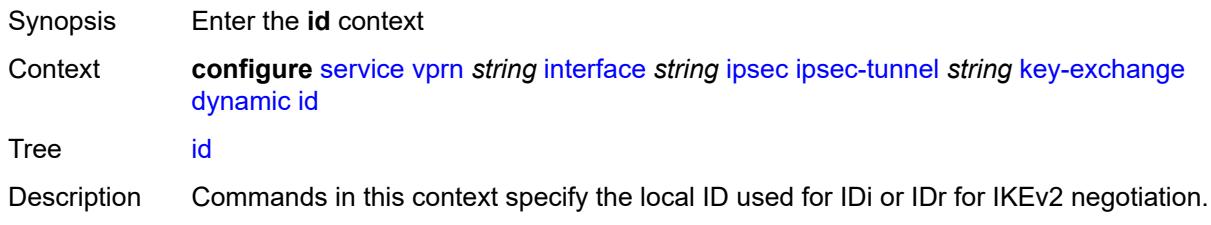

The default behavior depends on the local authentication method as follows:

- Psk: local tunnel IP address
- Cert-auth: subject of the local certificate

Introduced 22.7.R1

Platforms VSR

# <span id="page-7140-0"></span>**fqdn** *string*

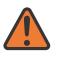

#### **WARNING:**

Modifying this element toggles the **admin-state** of the parent element automatically for the new value to take effect.

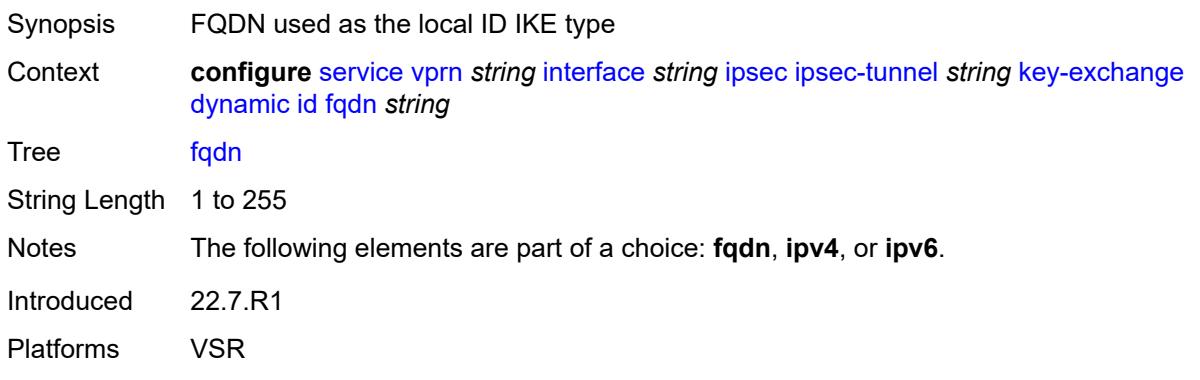

### <span id="page-7140-1"></span>**ipv4** *string*

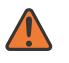

#### **WARNING:**

<span id="page-7140-2"></span>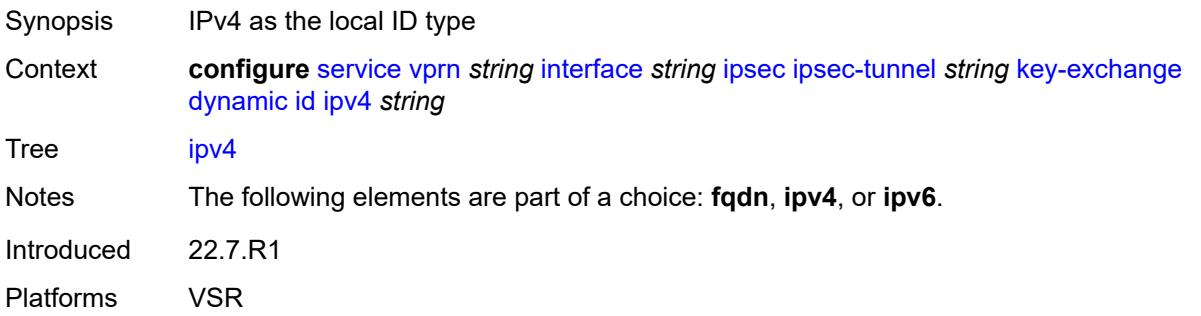

# **ipv6** *(ipv4-address-no-zone | ipv6-address-no-zone)*

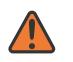

#### **WARNING:**

Modifying this element toggles the **admin-state** of the parent element automatically for the new value to take effect.

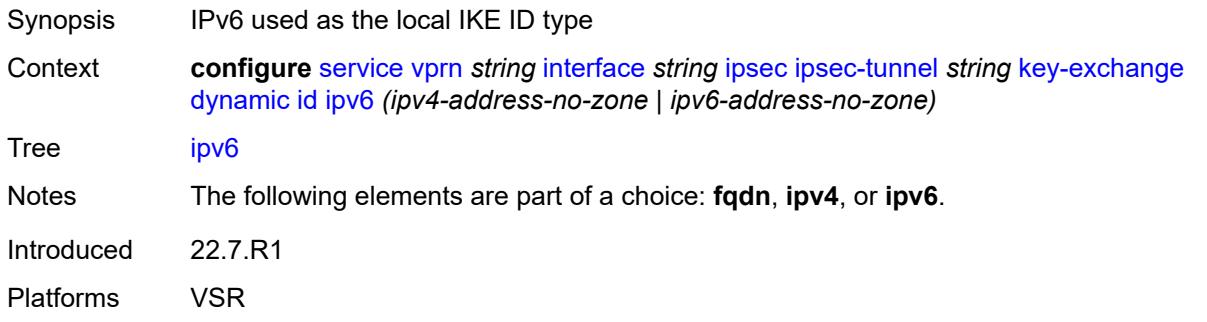

### <span id="page-7141-0"></span>**ike-policy** *reference*

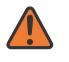

#### **WARNING:**

Modifying this element toggles the **admin-state** of the parent element automatically for the new value to take effect.

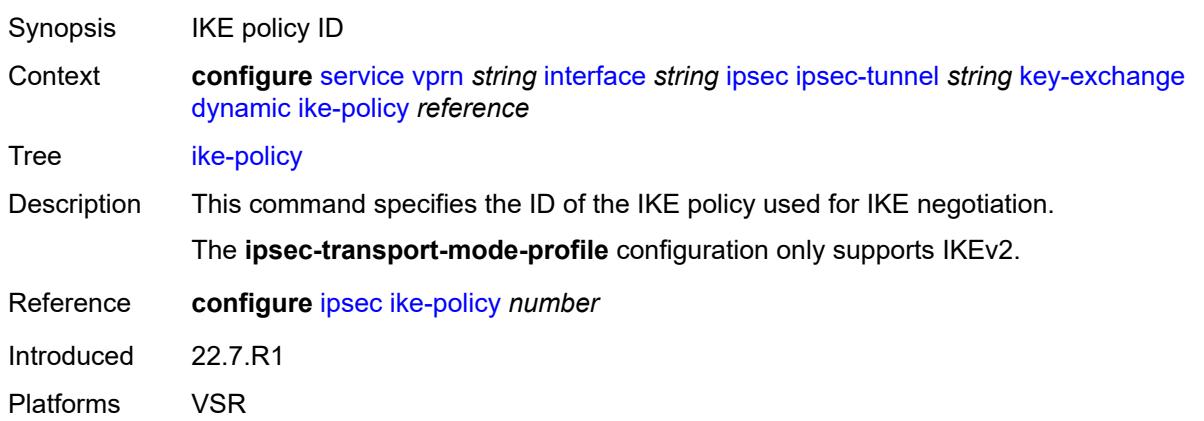

### <span id="page-7141-1"></span>**ipsec-transform** *reference*

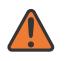

#### **WARNING:**

- Synopsis IPsec transform IDs used by the dynamic key
- Context **configure** [service](#page-5265-0) [vprn](#page-6762-0) *string* [interface](#page-7116-0) *string* [ipsec](#page-7125-0) [ipsec-tunnel](#page-7126-0) *string* [key-exchange](#page-7136-0) [dynamic](#page-7136-1) [ipsec-transform](#page-7141-1) *reference*

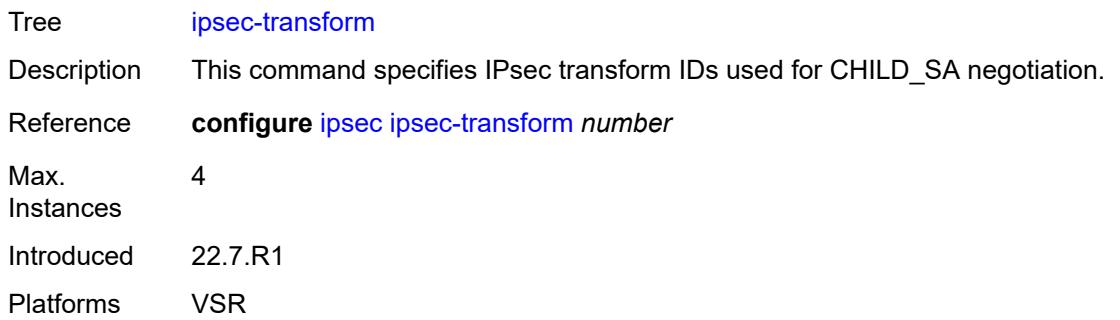

# <span id="page-7142-0"></span>**pre-shared-key** *string*

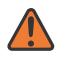

### **WARNING:**

Modifying this element toggles the **admin-state** of the parent element automatically for the new value to take effect.

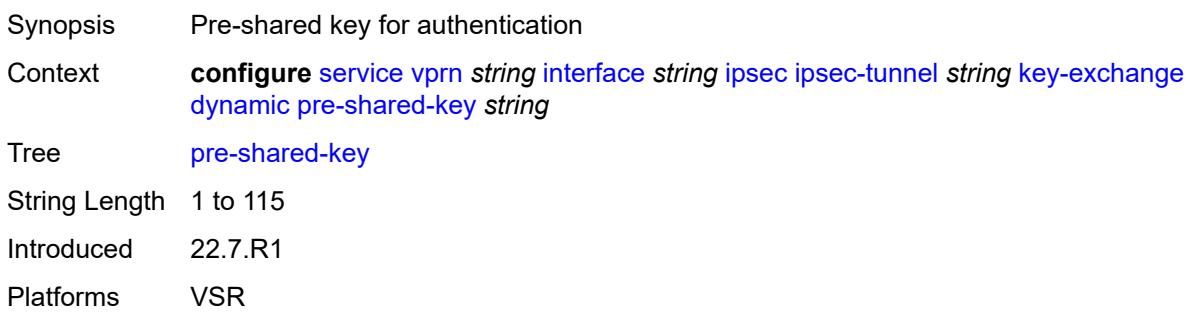

### <span id="page-7142-1"></span>**manual**

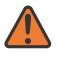

#### **WARNING:**

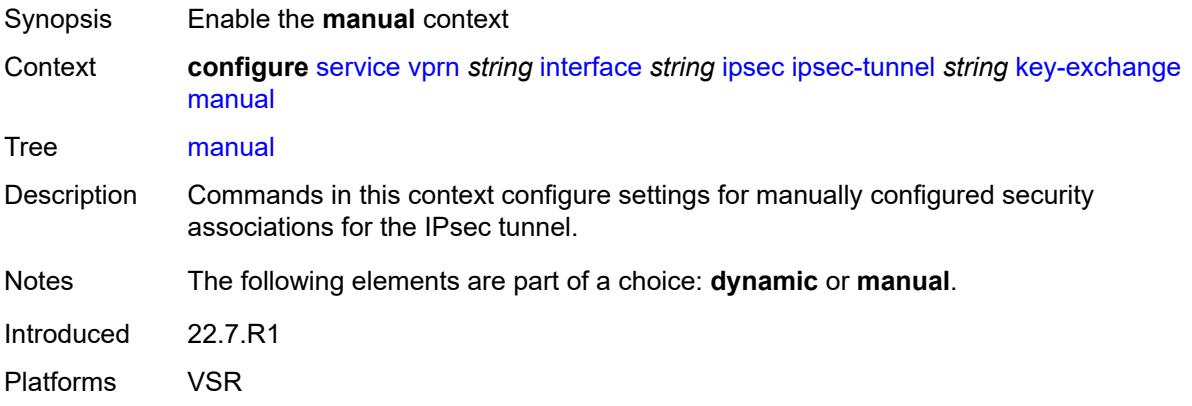

# <span id="page-7143-2"></span>**keys** [\[security-association](#page-7143-0)] *number* [direction](#page-7143-1) *keyword*

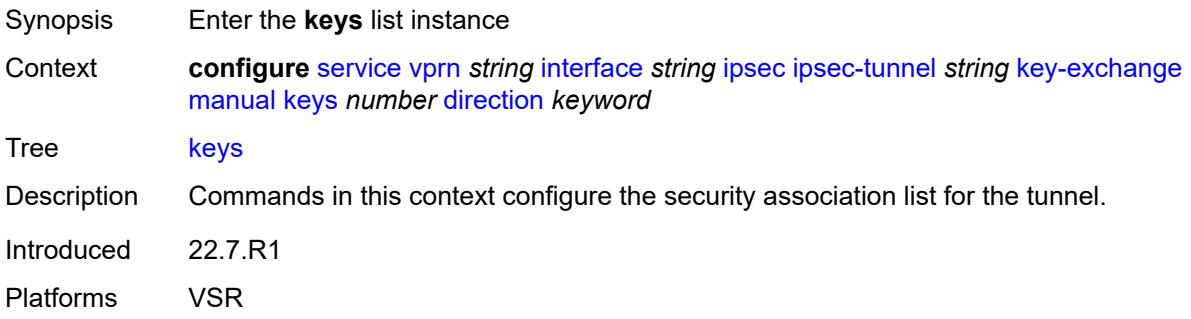

# <span id="page-7143-0"></span>[**security-association**] *number*

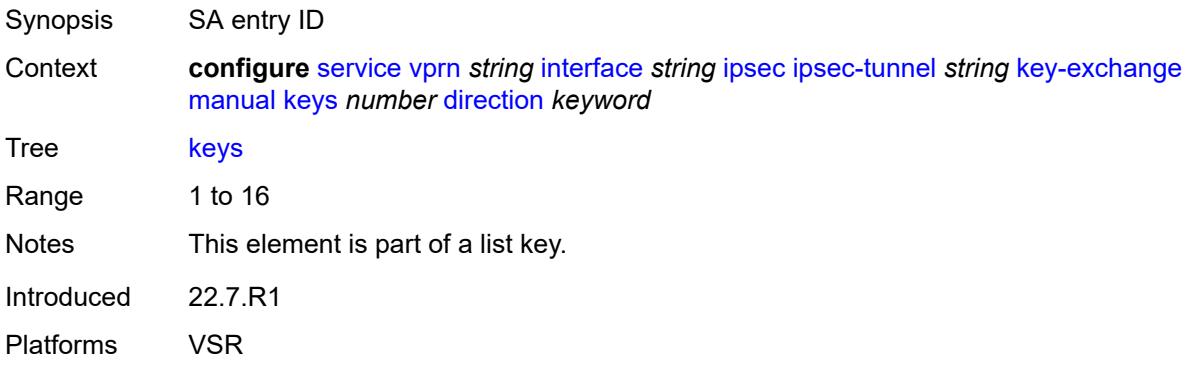

# <span id="page-7143-1"></span>**direction** *keyword*

<span id="page-7143-3"></span>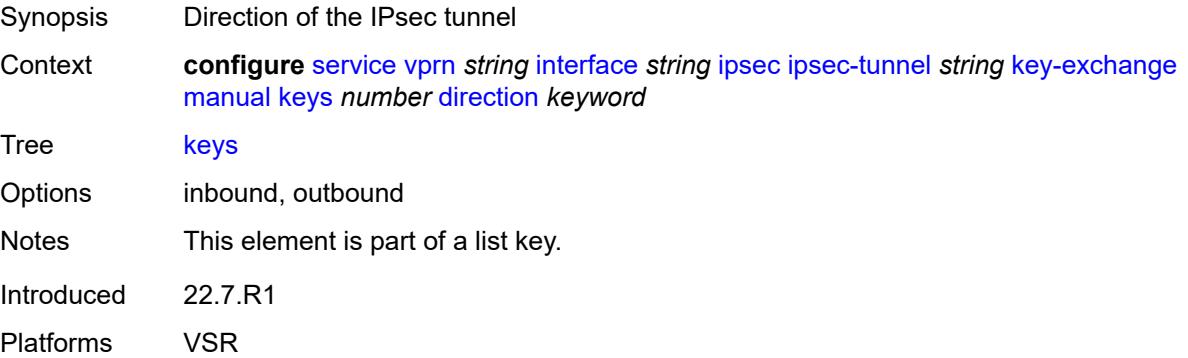

# **authentication-key** *string*

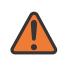

#### **WARNING:**

Modifying this element recreates the parent element automatically for the new value to take effect.

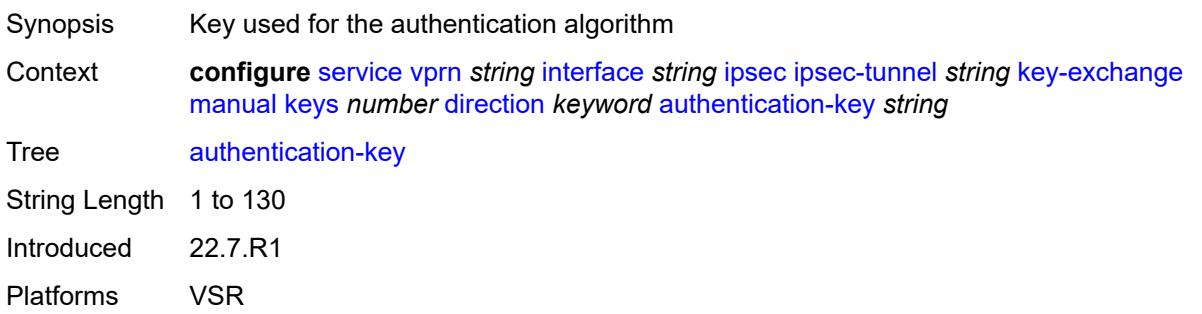

# <span id="page-7144-0"></span>**encryption-key** *string*

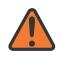

#### **WARNING:**

Modifying this element recreates the parent element automatically for the new value to take effect.

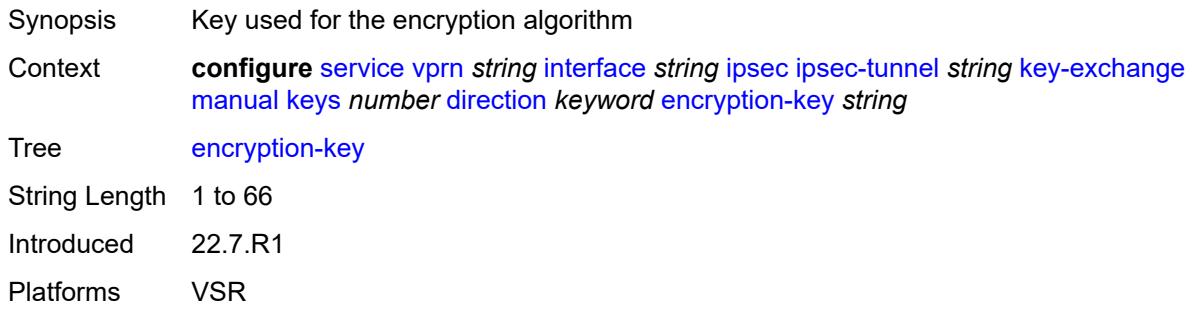

# <span id="page-7144-1"></span>**ipsec-transform** *reference*

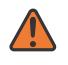

#### **WARNING:**

Modifying this element recreates the parent element automatically for the new value to take effect.

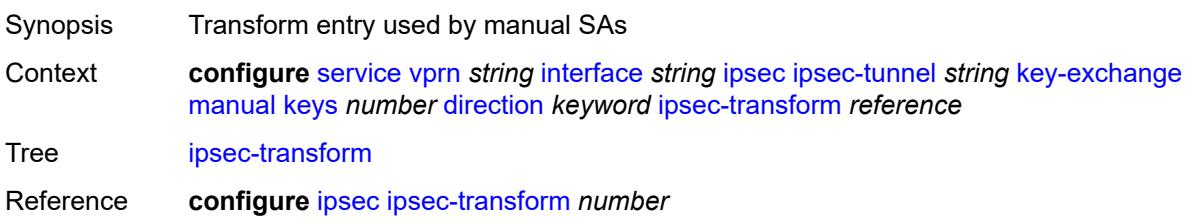

Notes This element is mandatory. Introduced 22.7.R1 Platforms VSR

### <span id="page-7145-0"></span>**spi** *number*

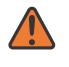

#### **WARNING:**

Modifying this element recreates the parent element automatically for the new value to take effect.

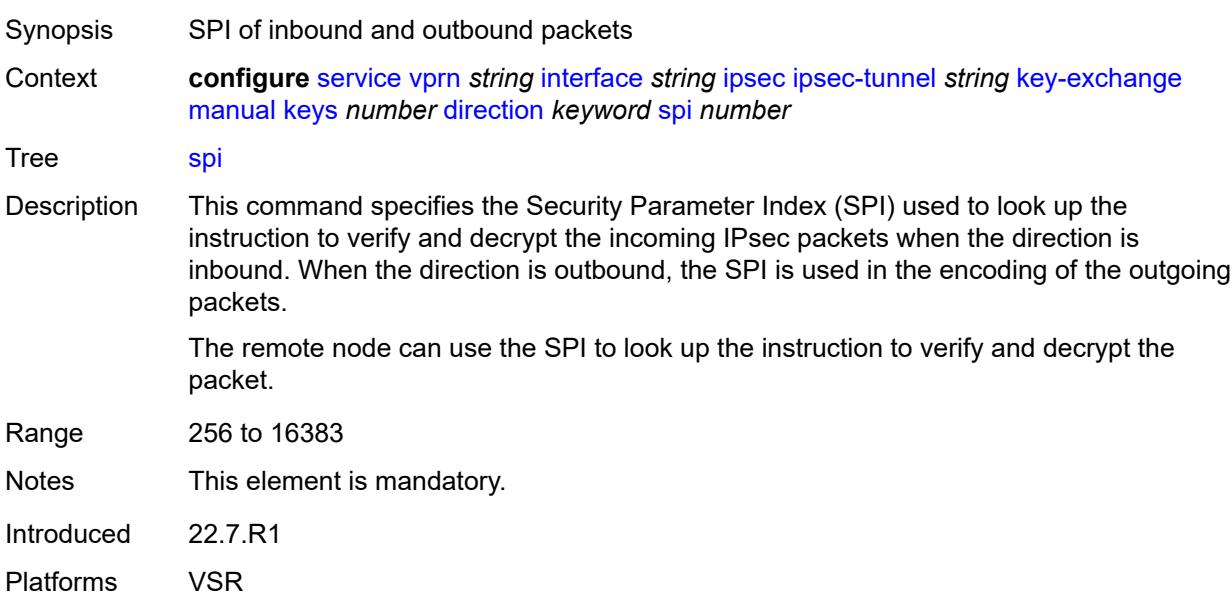

# <span id="page-7145-1"></span>**local-gateway-address-override** *(ipv4-address-no-zone | ipv6-address-no-zone)*

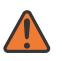

#### **WARNING:**

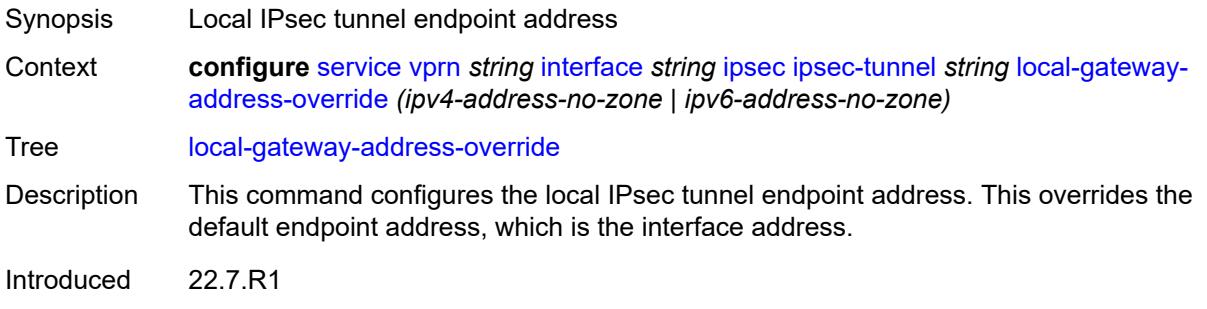

Platforms VSR

### <span id="page-7146-0"></span>**max-history-key-records**

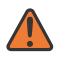

### **WARNING:**

Modifying this element toggles the **admin-state** of the parent element automatically for the new value to take effect.

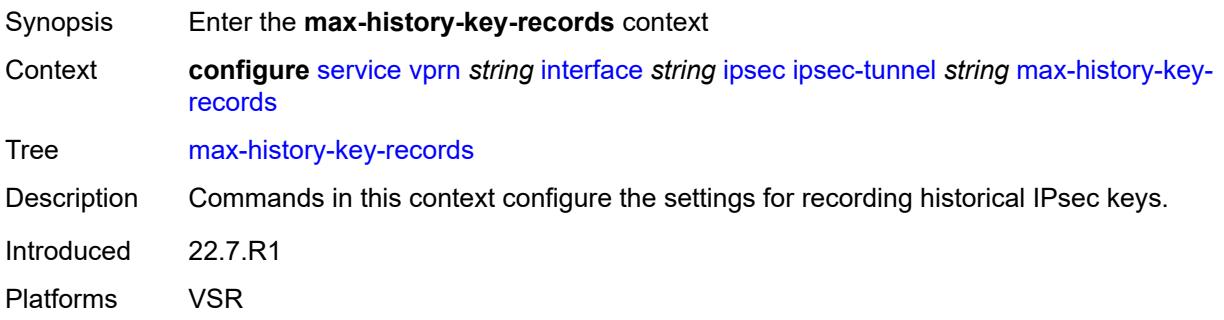

### <span id="page-7146-1"></span>**esp** *number*

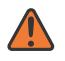

#### **WARNING:**

Modifying this element toggles the **admin-state** of the parent element automatically for the new value to take effect.

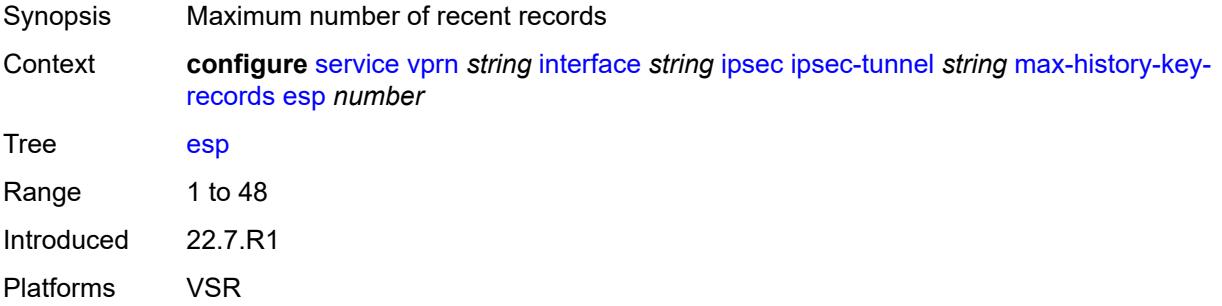

### <span id="page-7146-2"></span>**ike** *number*

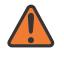

#### **WARNING:**

Modifying this element toggles the **admin-state** of the parent element automatically for the new value to take effect.

Synopsis Maximum number of historical IKE key records

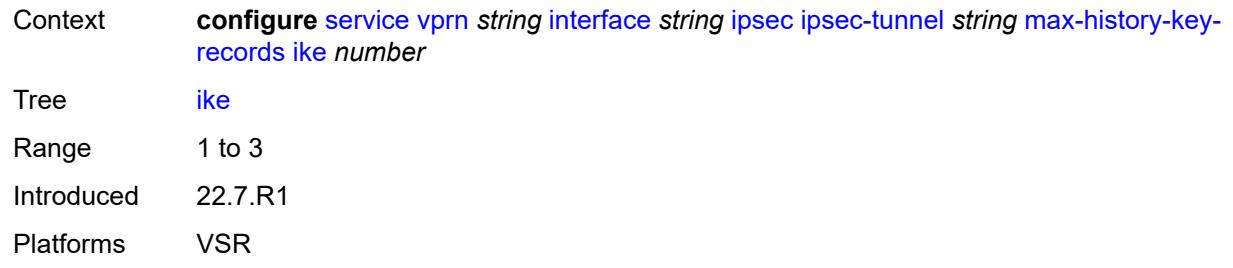

# <span id="page-7147-0"></span>**pmtu-discovery-aging** *number*

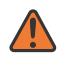

#### **WARNING:**

Modifying this element toggles the **admin-state** of the parent element automatically for the new value to take effect.

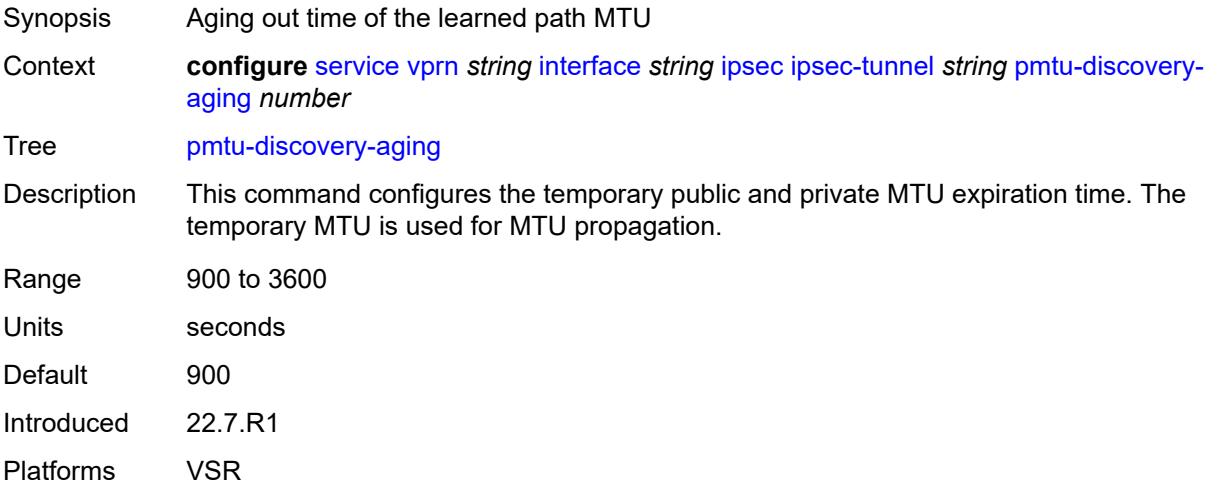

# <span id="page-7147-1"></span>**private-sap** *number*

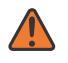

#### **WARNING:**

Modifying this element toggles the **admin-state** of the parent element automatically for the new value to take effect.

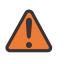

#### **WARNING:**

Modifying this element recreates the parent element automatically for the new value to take effect.

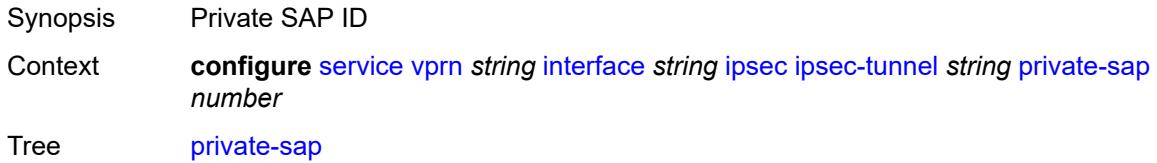

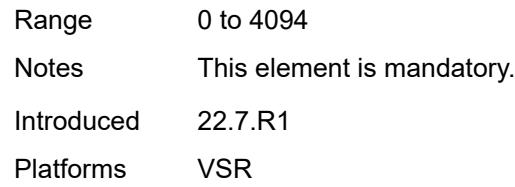

# <span id="page-7148-0"></span>**private-service** *string*

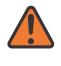

#### **WARNING:**

Modifying this element toggles the **admin-state** of the parent element automatically for the new value to take effect.

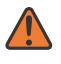

#### **WARNING:**

Modifying this element recreates the parent element automatically for the new value to take effect.

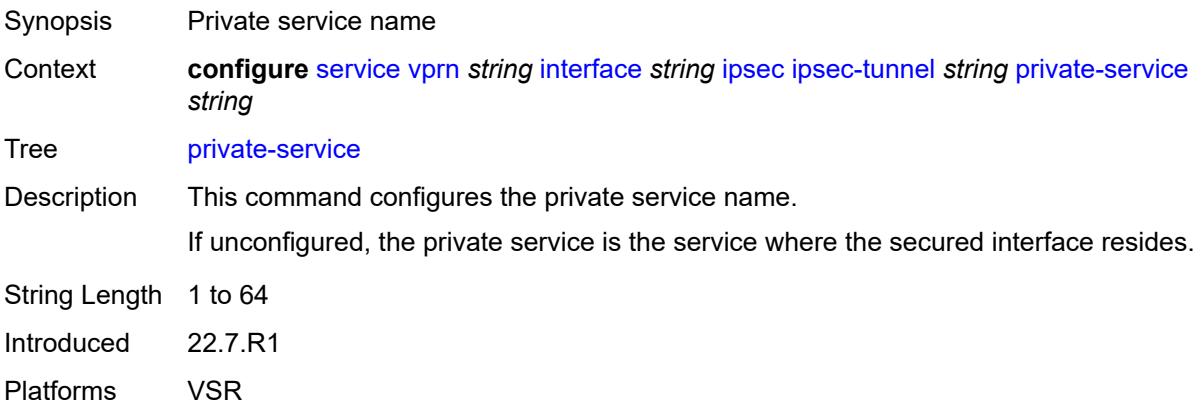

### <span id="page-7148-1"></span>**private-tcp-mss-adjust** *number*

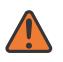

#### **WARNING:**

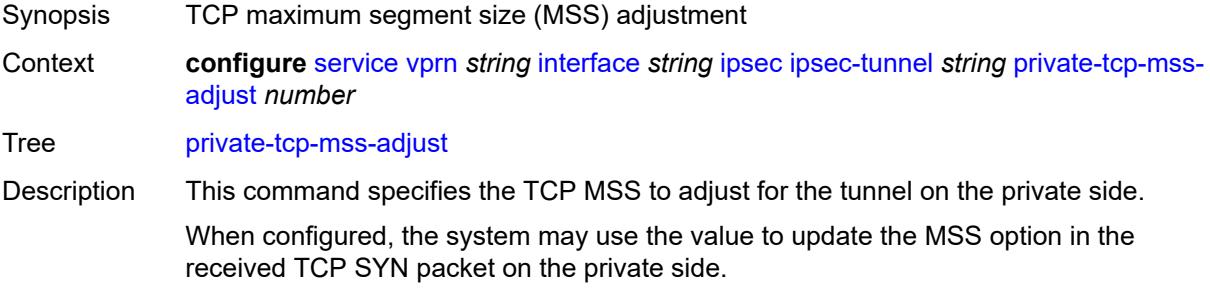

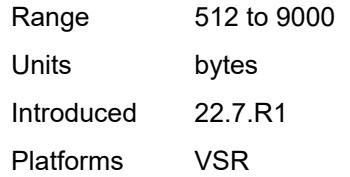

# <span id="page-7149-0"></span>**propagate-pmtu-v4** *boolean*

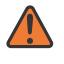

### **WARNING:**

Modifying this element toggles the **admin-state** of the parent element automatically for the new value to take effect.

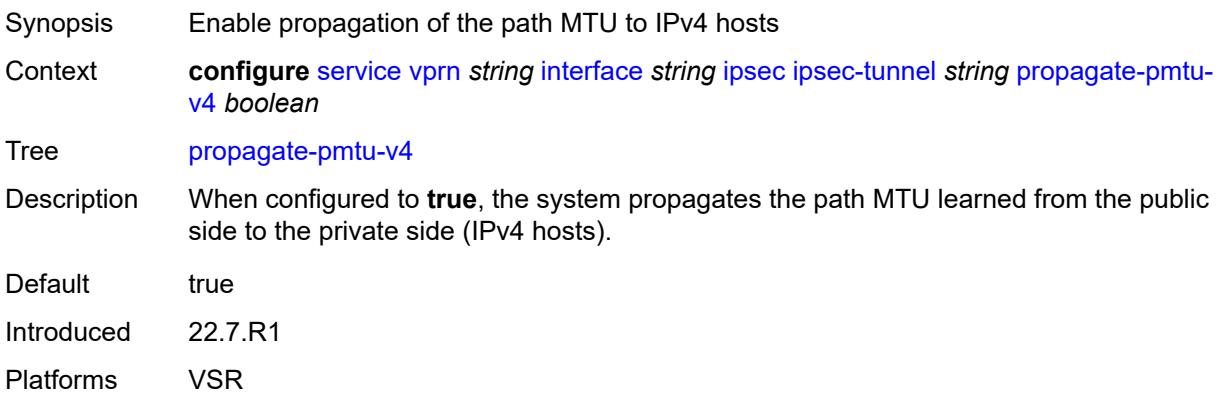

# <span id="page-7149-1"></span>**propagate-pmtu-v6** *boolean*

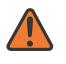

# **WARNING:**

<span id="page-7149-2"></span>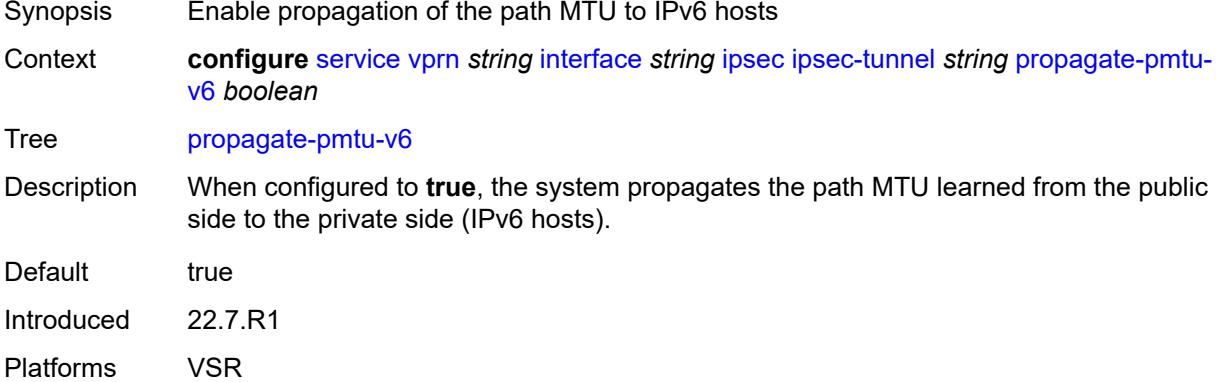

# **public-tcp-mss-adjust** *(number | keyword)*

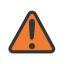

#### **WARNING:**

Modifying this element toggles the **admin-state** of the parent element automatically for the new value to take effect.

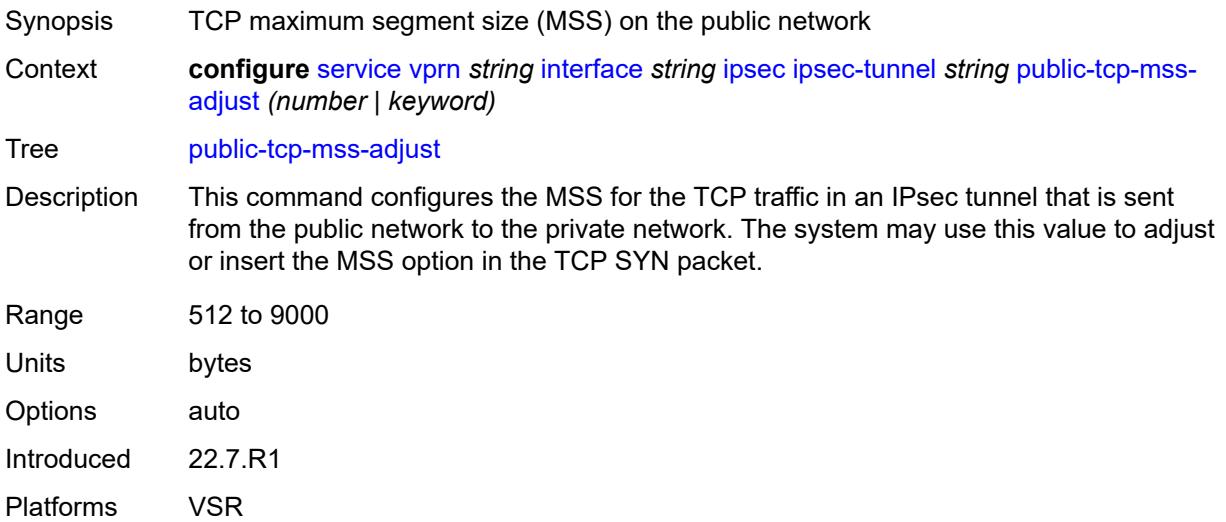

### <span id="page-7150-0"></span>**remote-gateway-address** *(ipv4-address-no-zone | ipv6-address-no-zone)*

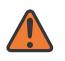

#### **WARNING:**

Modifying this element toggles the **admin-state** of the parent element automatically for the new value to take effect.

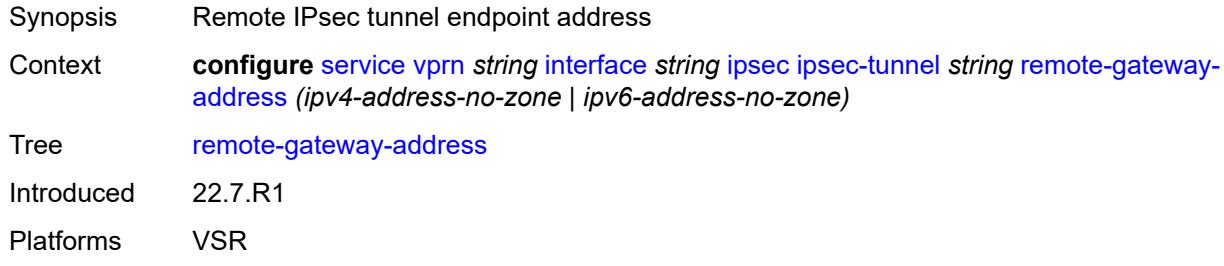

### <span id="page-7150-1"></span>**replay-window** *number*

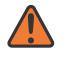

#### **WARNING:**

Modifying this element toggles the **admin-state** of the parent element automatically for the new value to take effect.

Synopsis Anti-replay window size

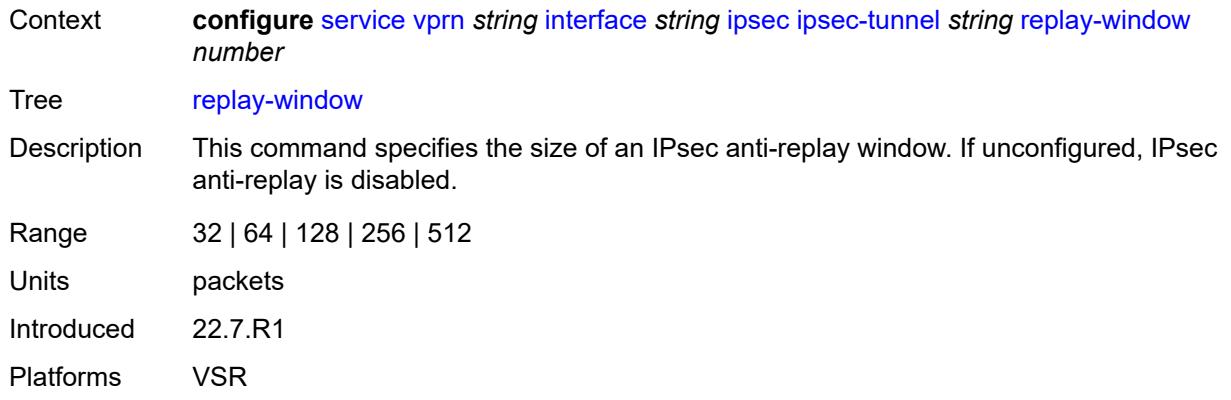

# <span id="page-7151-0"></span>**security-policy**

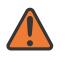

#### **WARNING:**

Modifying this element toggles the **admin-state** of the parent element automatically for the new value to take effect.

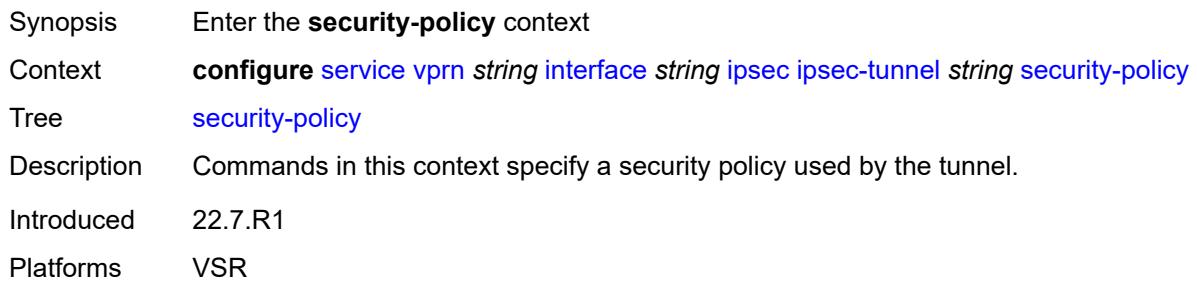

### <span id="page-7151-1"></span>**id** *number*

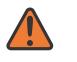

#### **WARNING:**

<span id="page-7151-2"></span>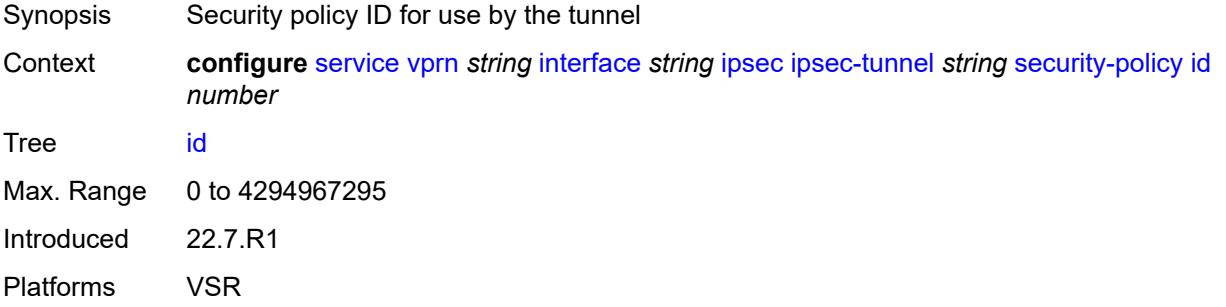

# **strict-match** *boolean*

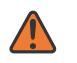

#### **WARNING:**

Modifying this element toggles the **admin-state** of the parent element automatically for the new value to take effect.

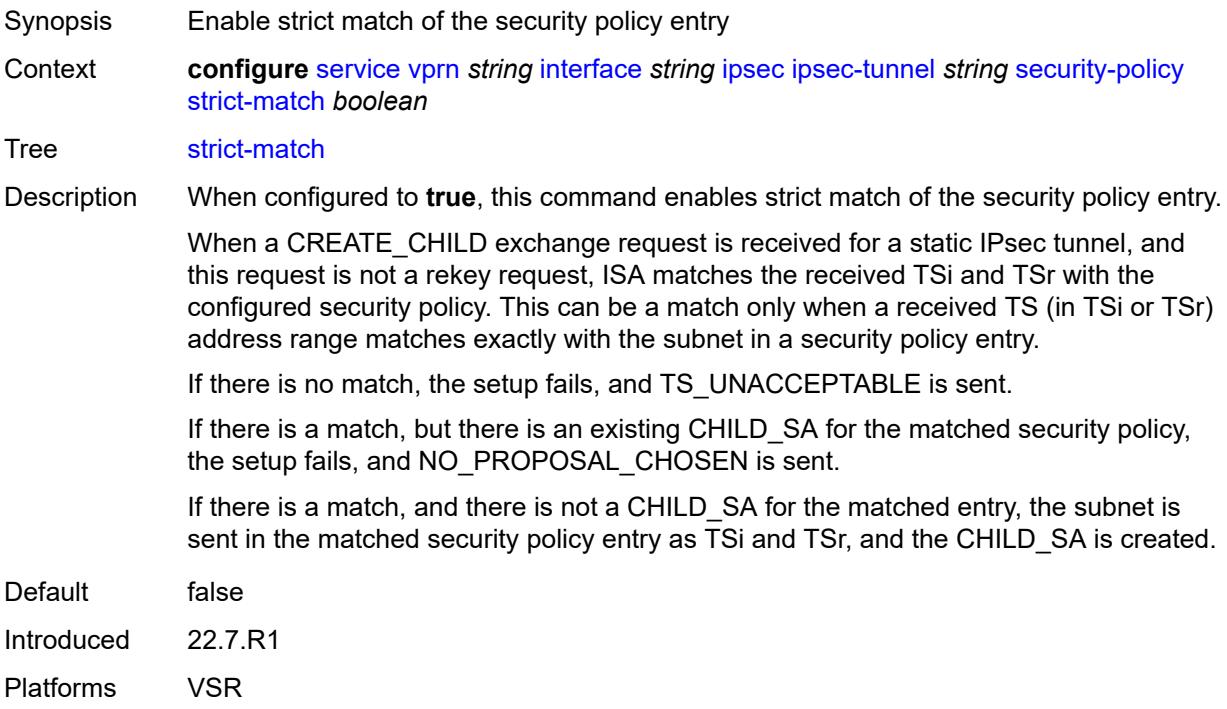

# <span id="page-7152-0"></span>**ipv6-exception** *reference*

<span id="page-7152-1"></span>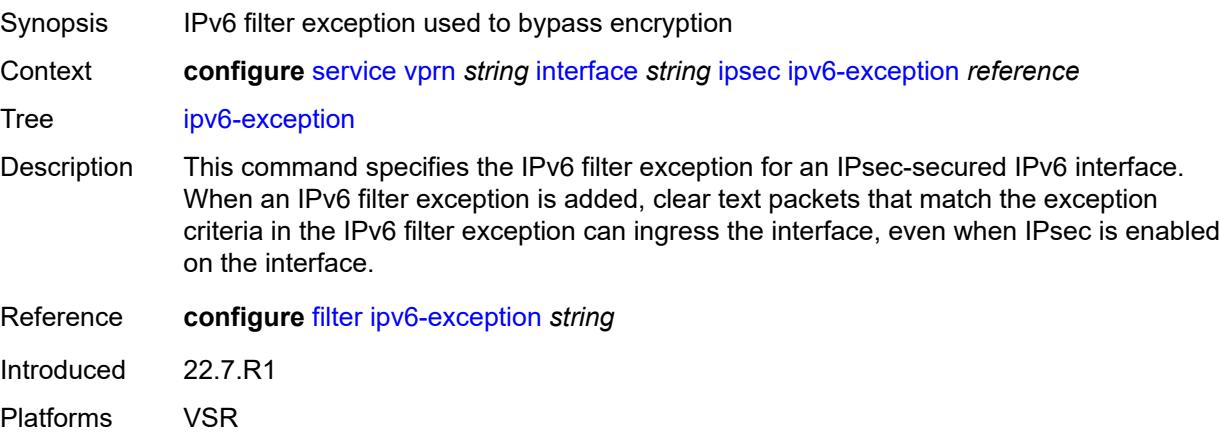

# **public-sap** *number*

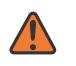

#### **WARNING:**

Modifying this element recreates the parent element automatically for the new value to take effect.

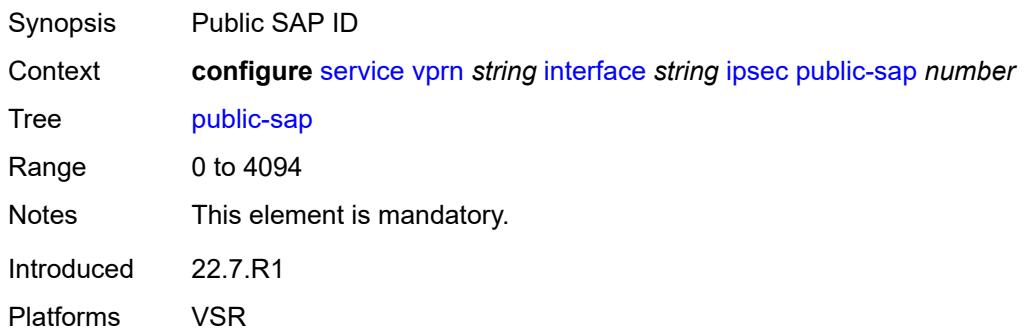

# <span id="page-7153-0"></span>**tunnel-group** *reference*

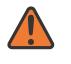

#### **WARNING:**

Modifying this element recreates the parent element automatically for the new value to take effect.

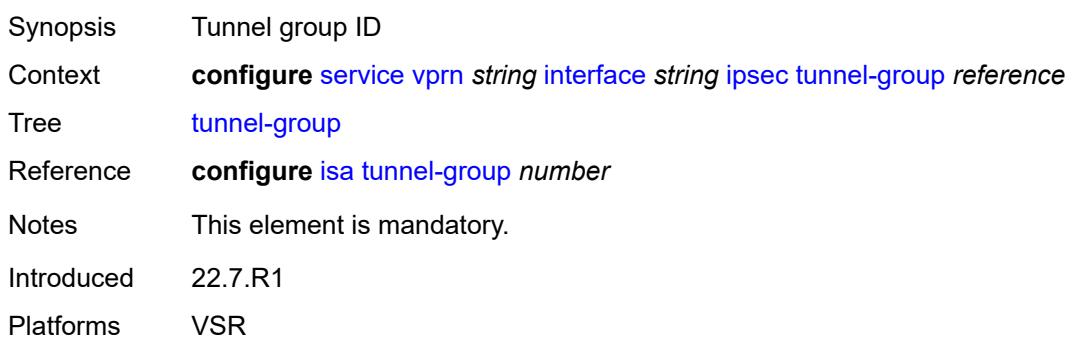

### <span id="page-7153-1"></span>**ipv4**

<span id="page-7153-2"></span>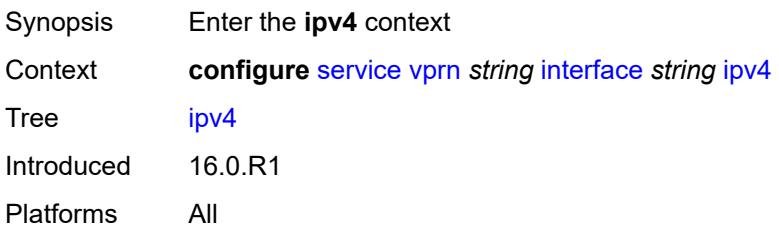

### **addresses**

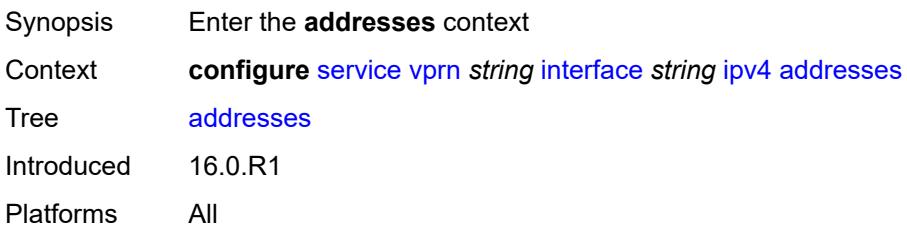

# <span id="page-7154-1"></span>**address** [\[ipv4-address](#page-7154-0)] *string*

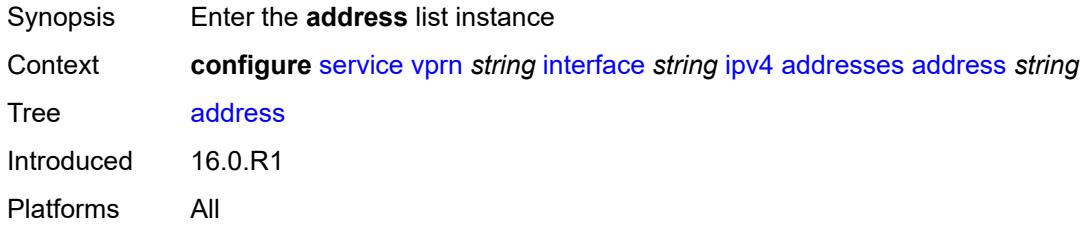

# <span id="page-7154-0"></span>[**ipv4-address**] *string*

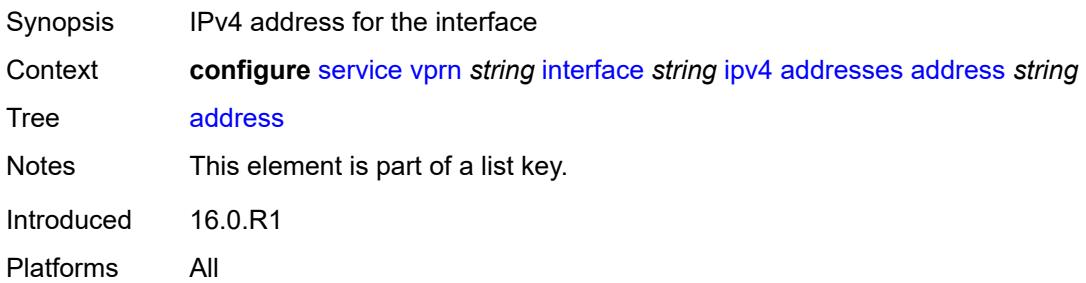

# <span id="page-7154-2"></span>**prefix-length** *number*

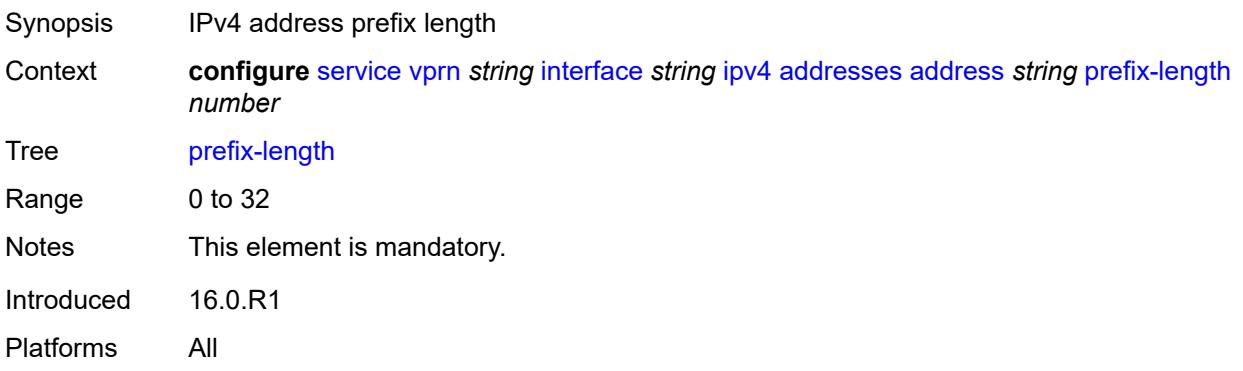

### <span id="page-7155-0"></span>**allow-directed-broadcasts** *boolean*

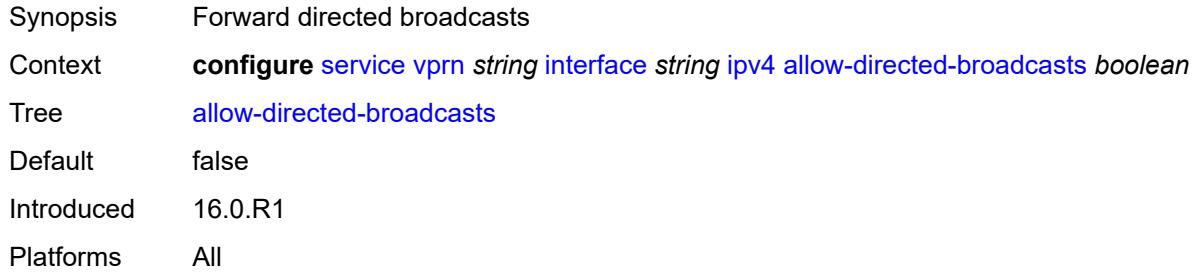

# <span id="page-7155-1"></span>**bfd**

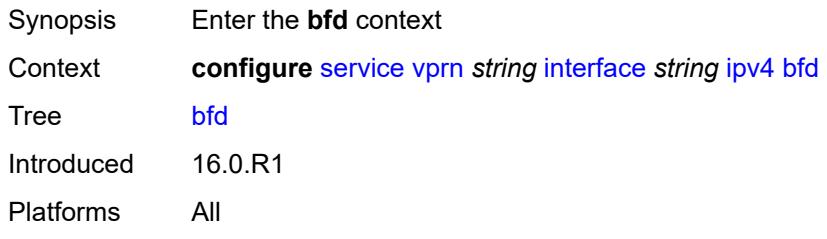

# <span id="page-7155-2"></span>**admin-state** *keyword*

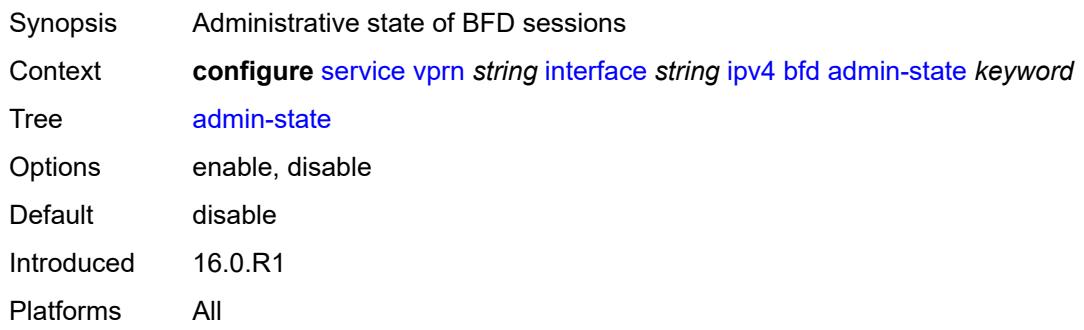

# <span id="page-7155-3"></span>**echo-receive** *number*

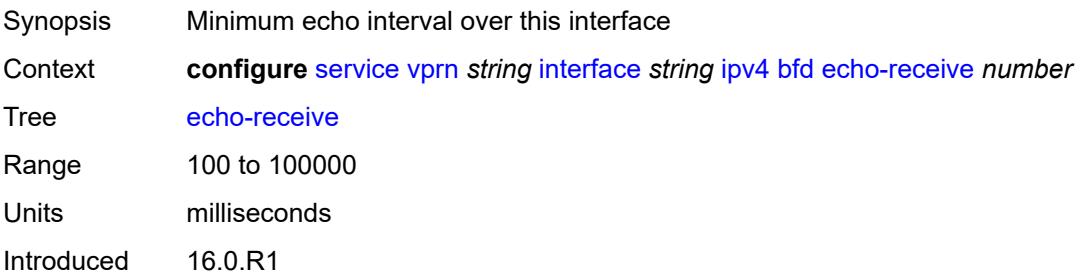

Platforms All

# <span id="page-7156-0"></span>**multiplier** *number*

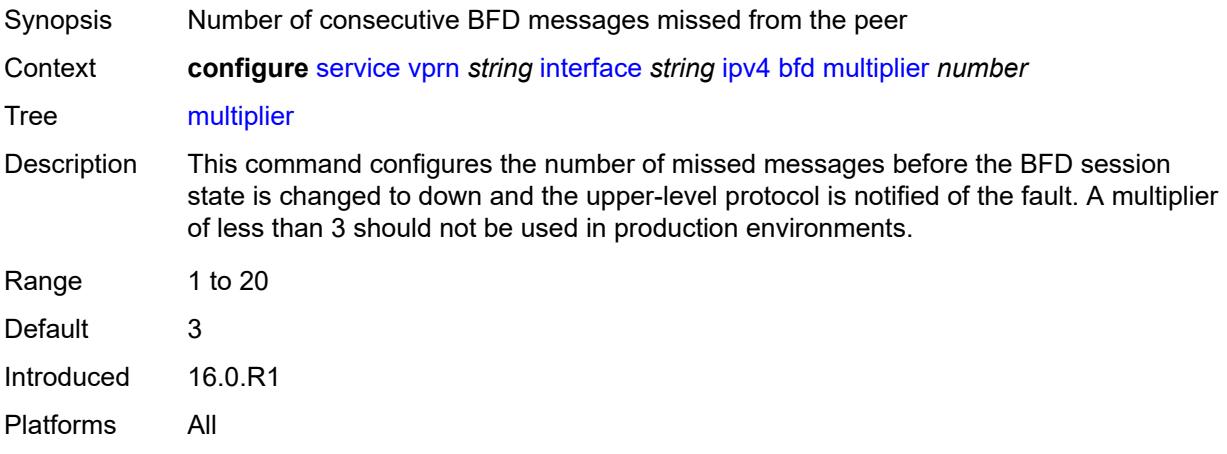

# <span id="page-7156-1"></span>**receive** *number*

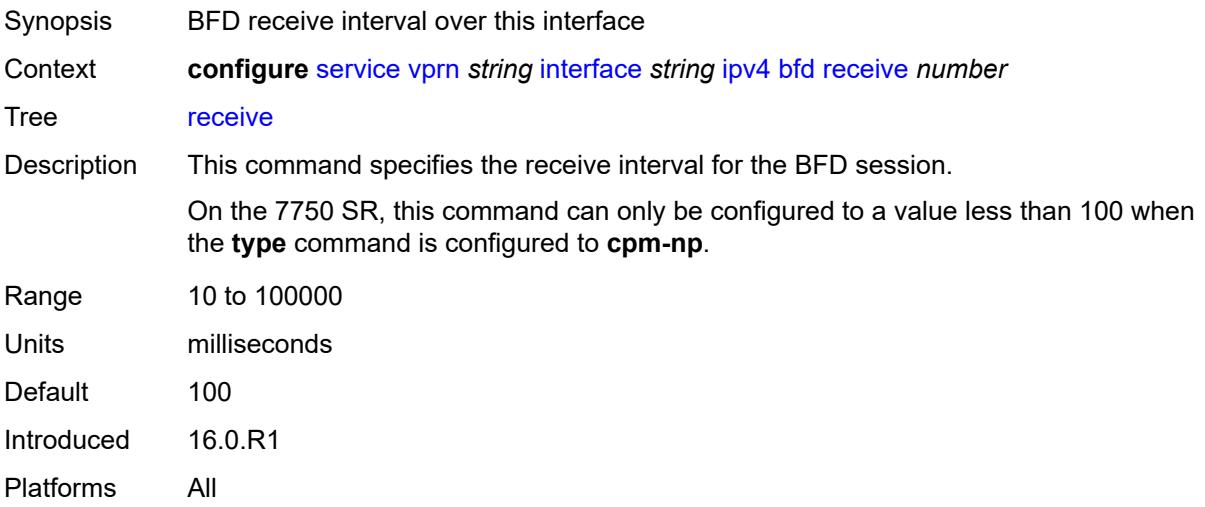

# <span id="page-7156-2"></span>**transmit-interval** *number*

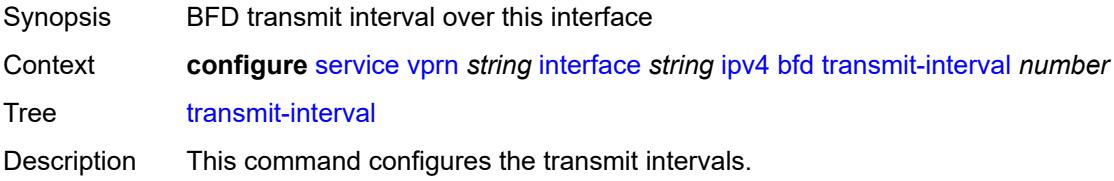

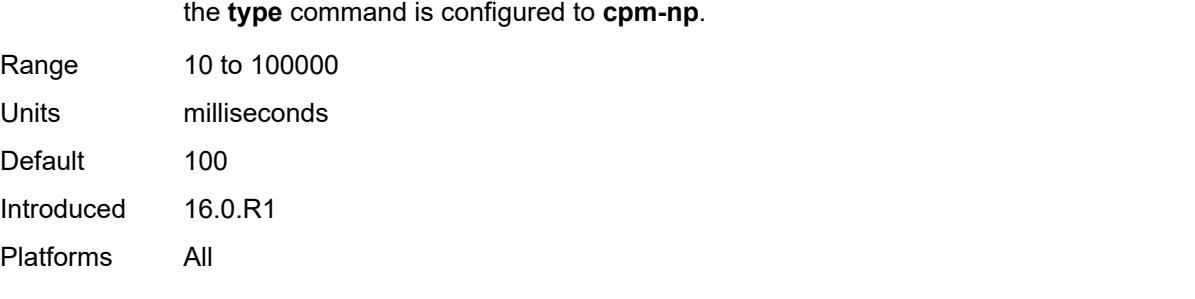

On the 7750 SR, this command can only be configured to a value less than 100 when

# <span id="page-7157-0"></span>**type** *keyword*

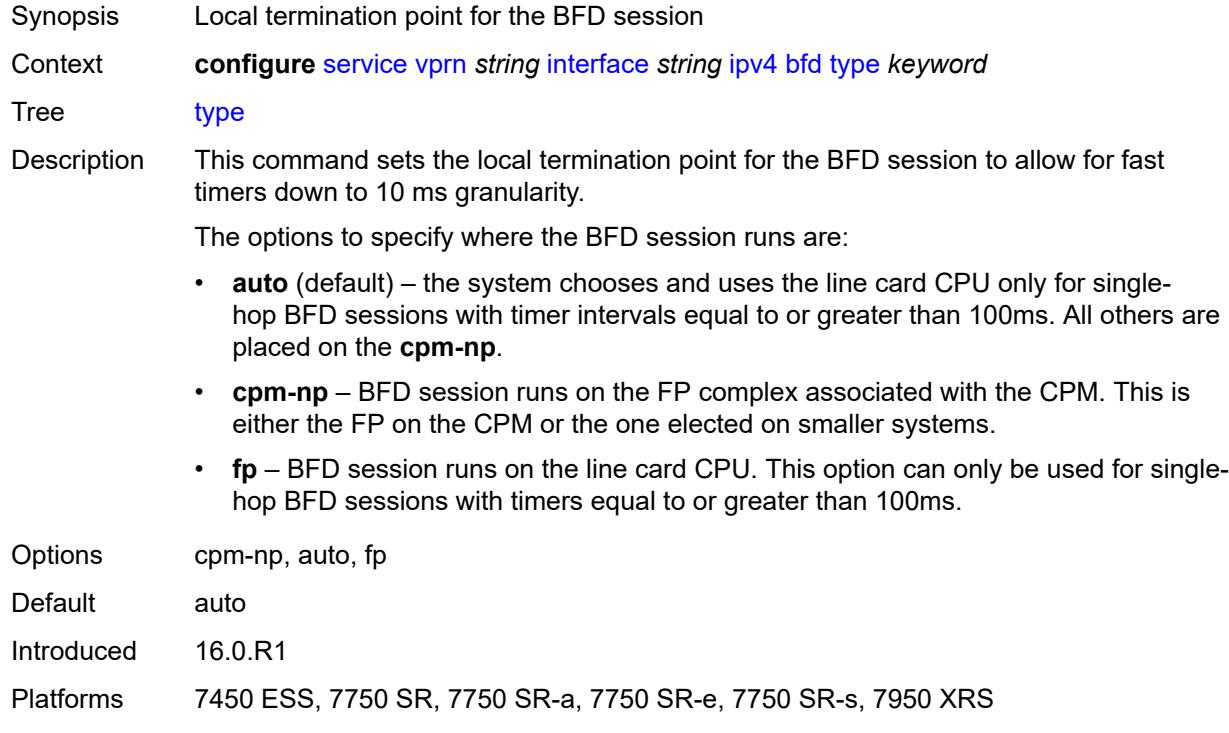

# <span id="page-7157-1"></span>**dhcp**

<span id="page-7157-2"></span>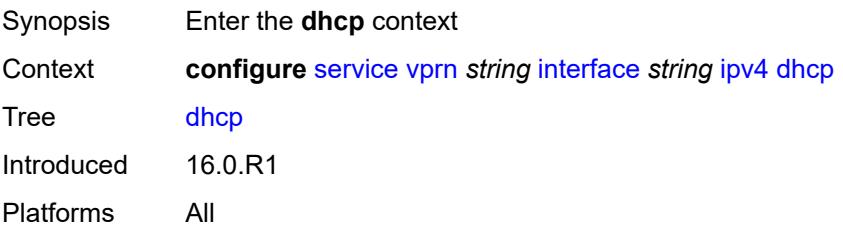

# **admin-state** *keyword*

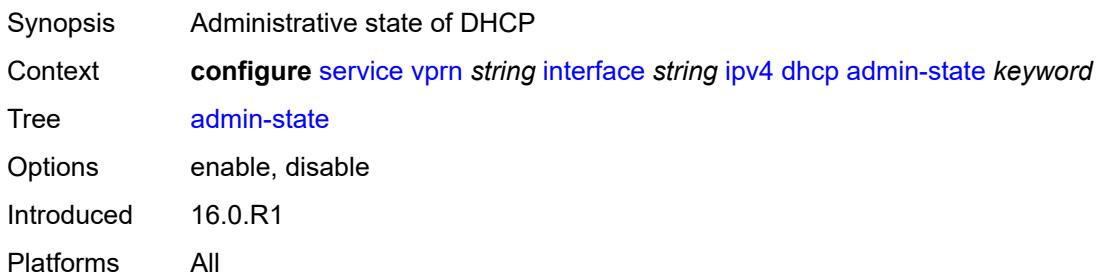

# <span id="page-7158-0"></span>**description** *string*

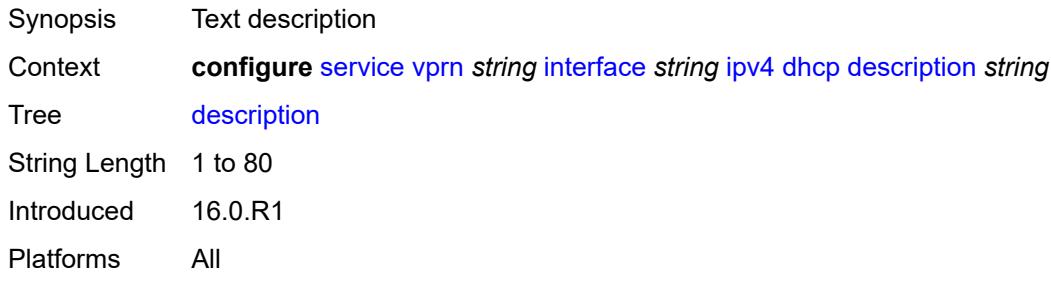

# <span id="page-7158-1"></span>**gi-address** *string*

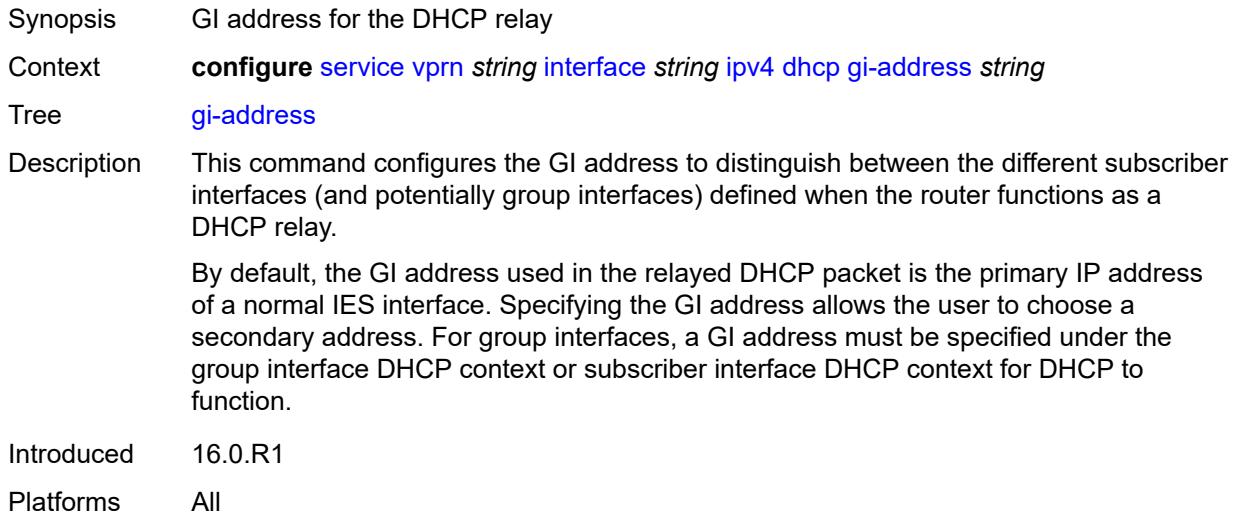

# <span id="page-7158-2"></span>**lease-populate**

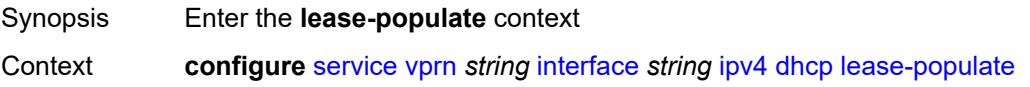

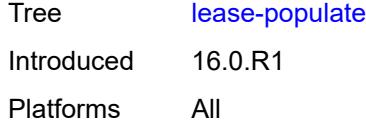

# <span id="page-7159-0"></span>**max-leases** *number*

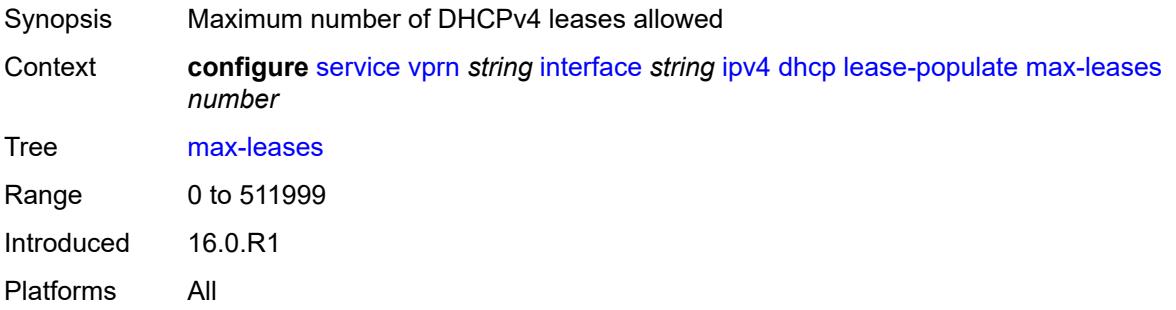

# <span id="page-7159-1"></span>**option-82**

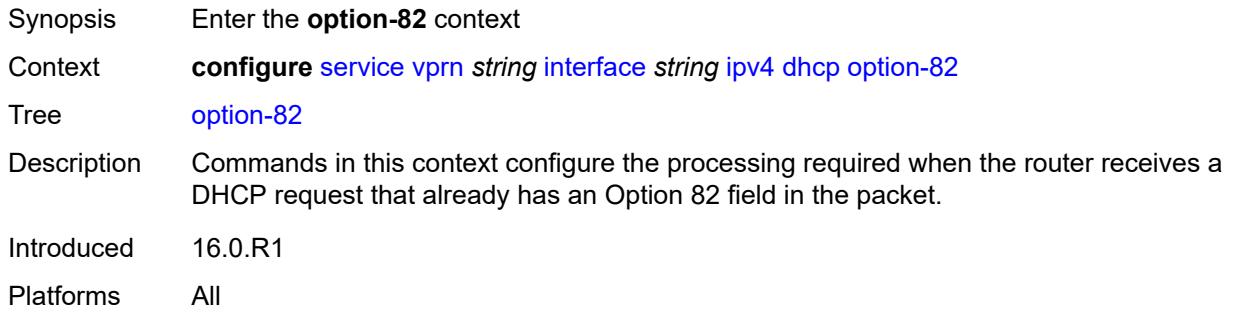

# <span id="page-7159-2"></span>**action** *keyword*

<span id="page-7159-3"></span>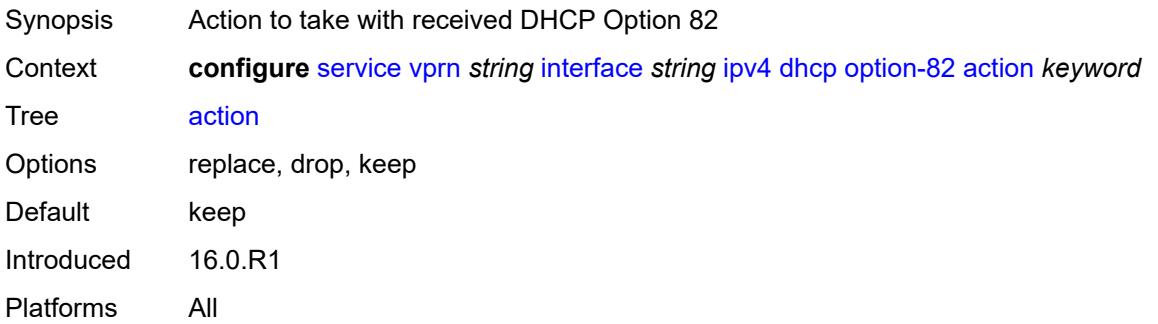

## **circuit-id**

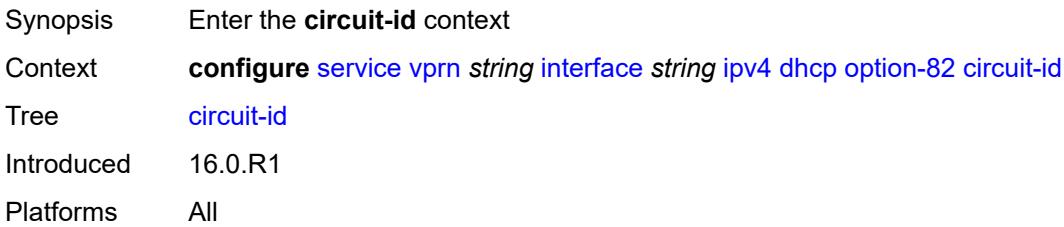

# <span id="page-7160-0"></span>**ascii-tuple**

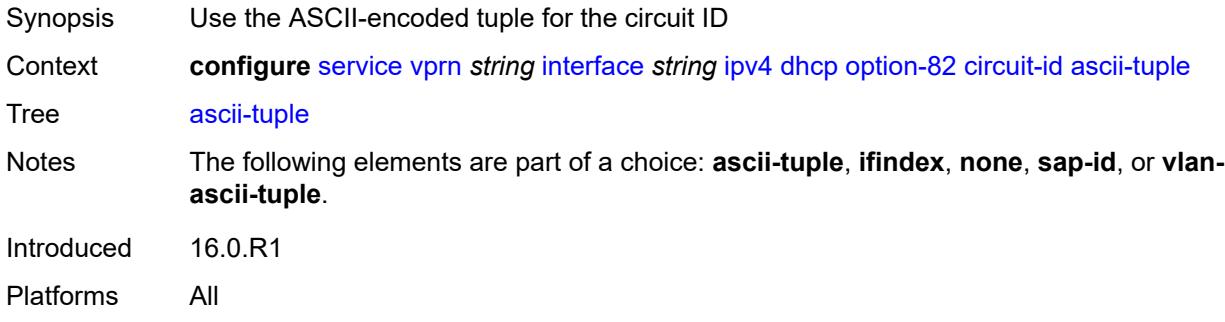

# <span id="page-7160-1"></span>**ifindex**

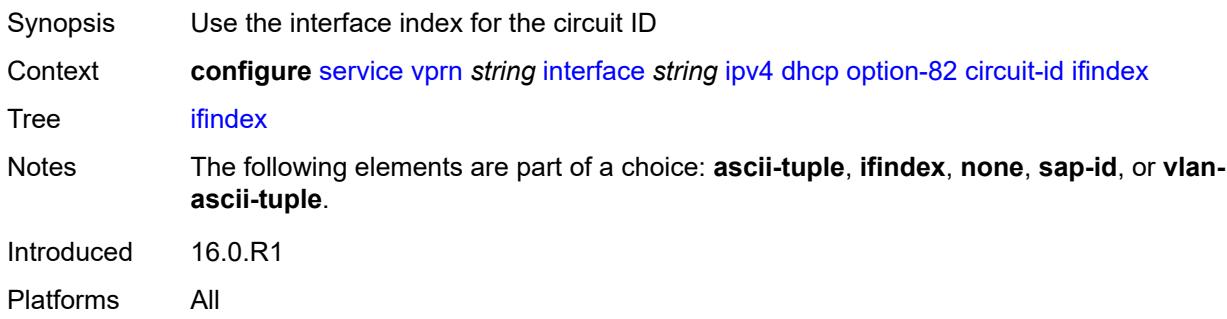

### <span id="page-7160-2"></span>**none**

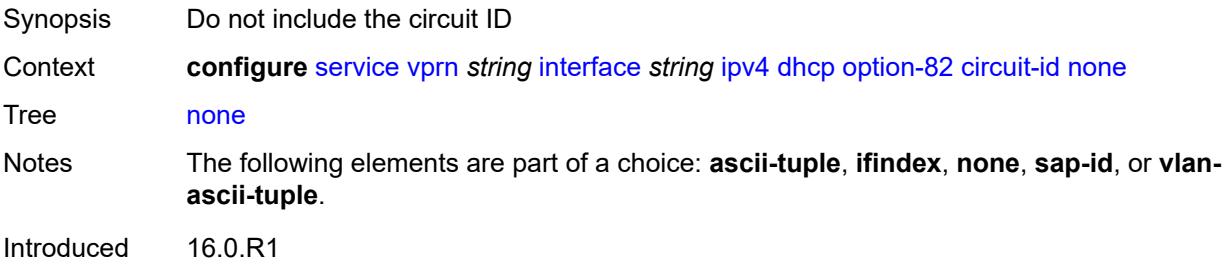

Platforms All

# <span id="page-7161-0"></span>**sap-id**

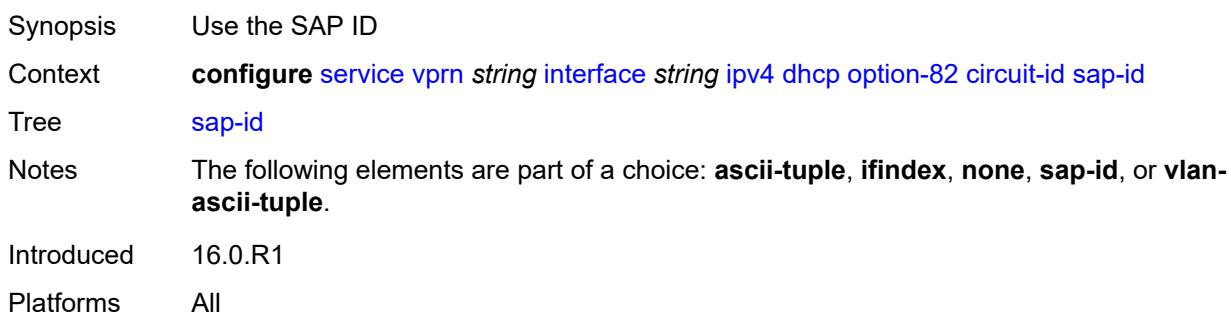

# <span id="page-7161-1"></span>**vlan-ascii-tuple**

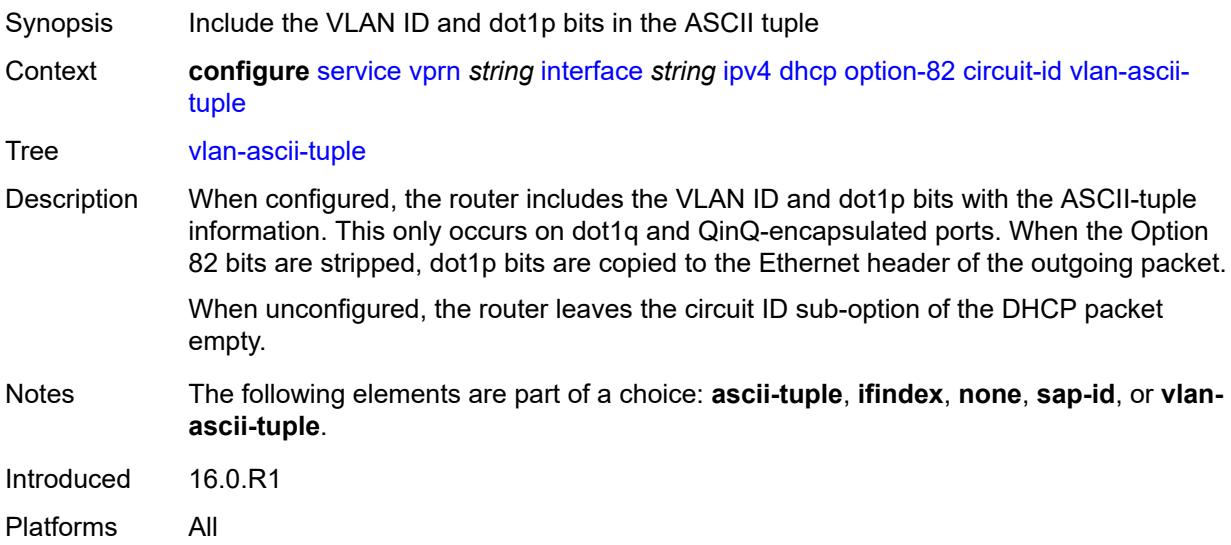

# <span id="page-7161-2"></span>**remote-id**

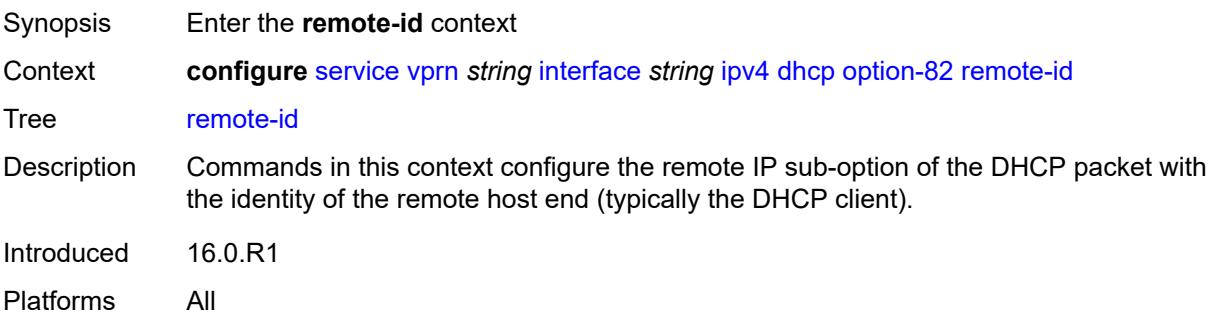

# <span id="page-7162-0"></span>**ascii-string** *string*

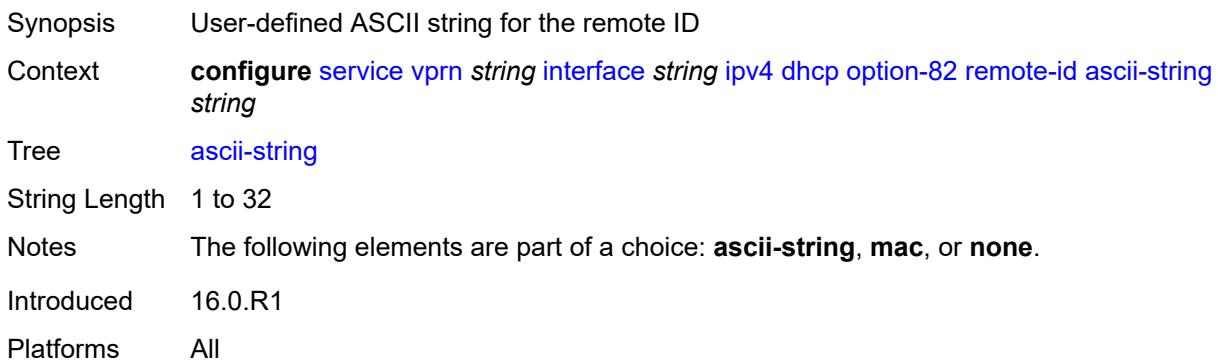

#### <span id="page-7162-1"></span>**mac**

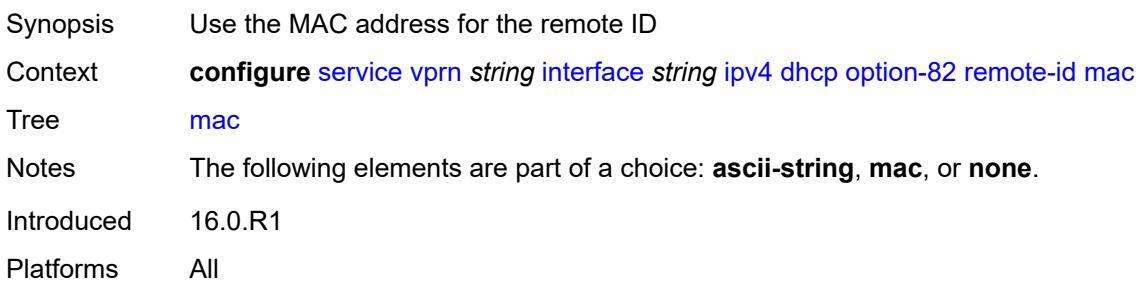

### <span id="page-7162-2"></span>**none**

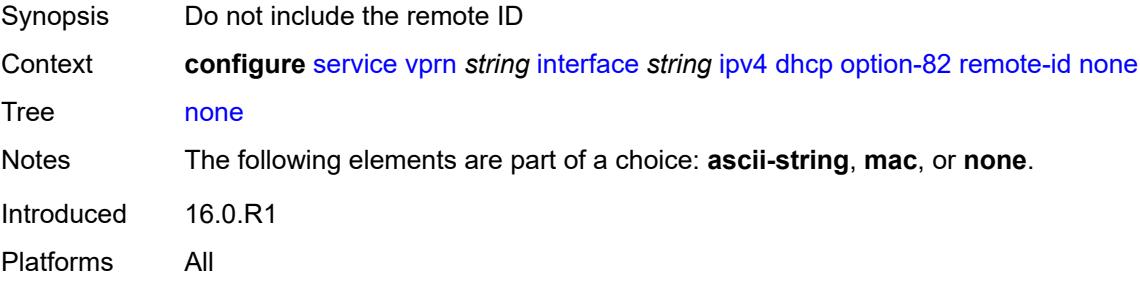

# <span id="page-7162-3"></span>**vendor-specific-option**

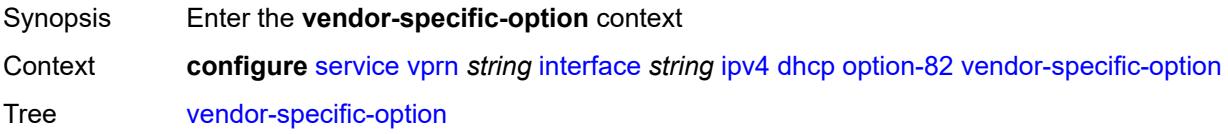

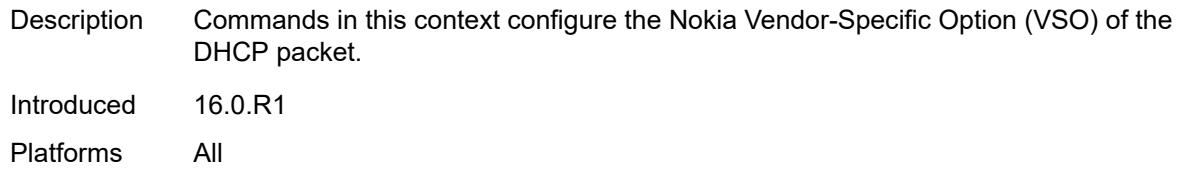

# <span id="page-7163-0"></span>**client-mac-address** *boolean*

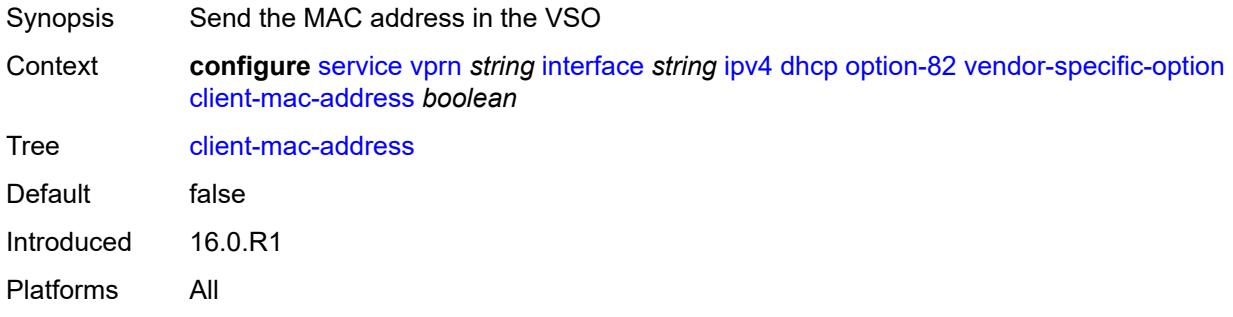

# <span id="page-7163-1"></span>**pool-name** *boolean*

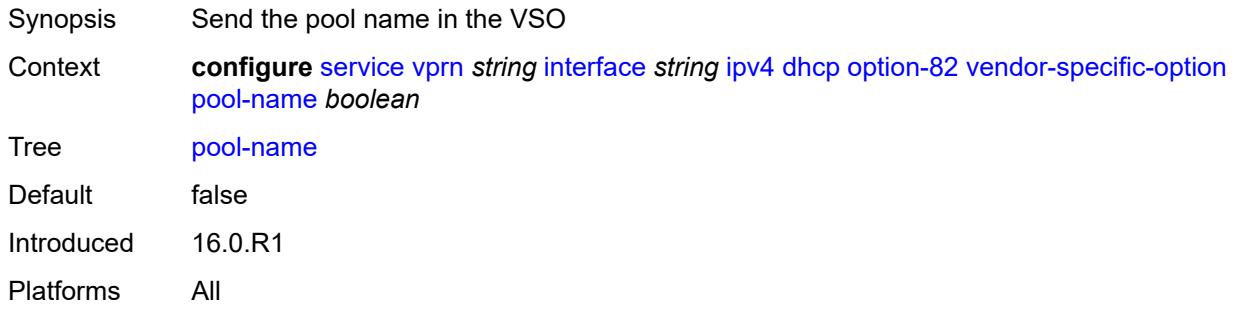

# <span id="page-7163-2"></span>**sap-id** *boolean*

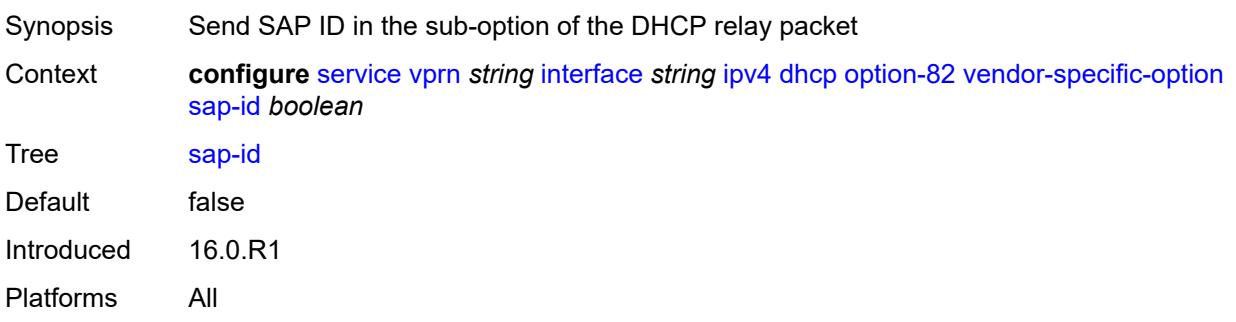
#### **service-id** *boolean*

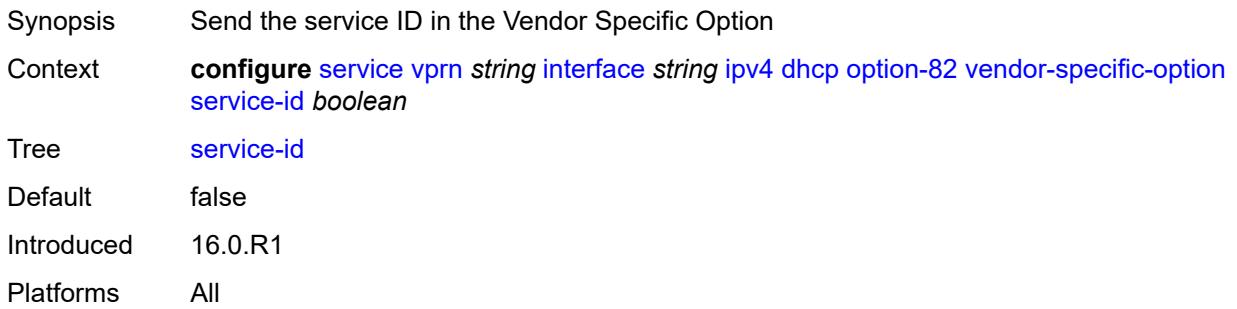

## <span id="page-7164-0"></span>**string** *string*

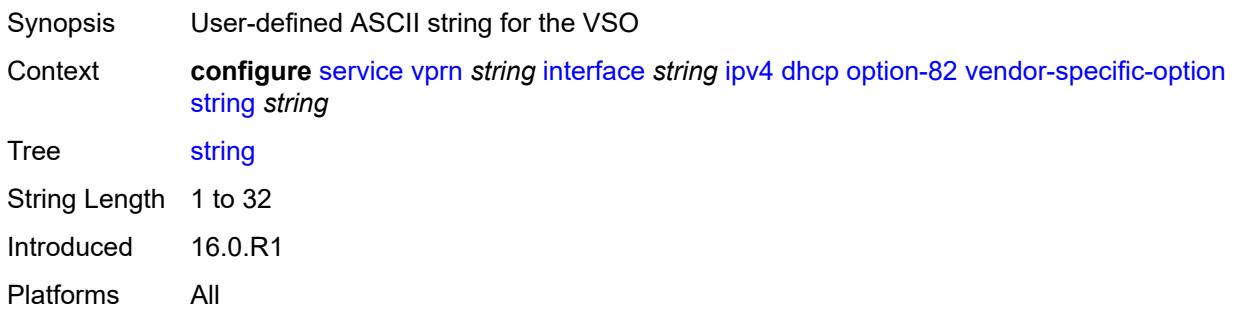

### <span id="page-7164-1"></span>**system-id** *boolean*

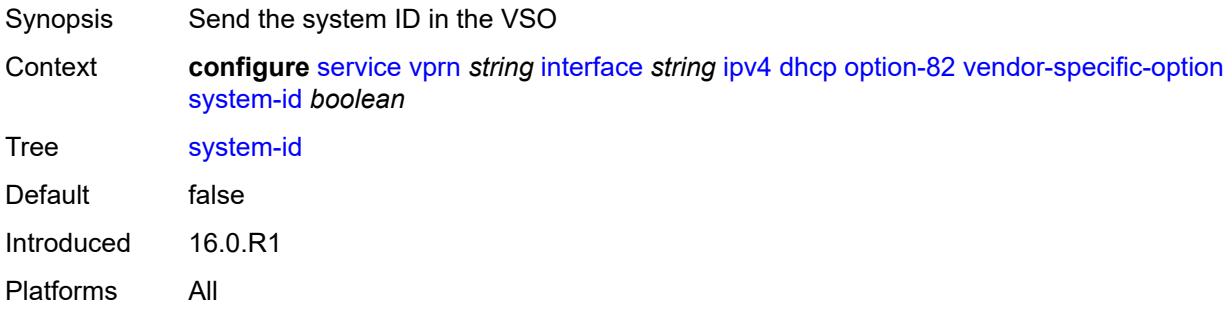

#### <span id="page-7164-2"></span>**proxy-server**

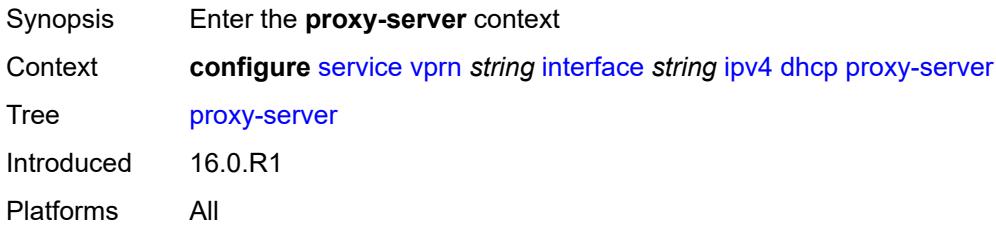

#### <span id="page-7165-0"></span>**admin-state** *keyword*

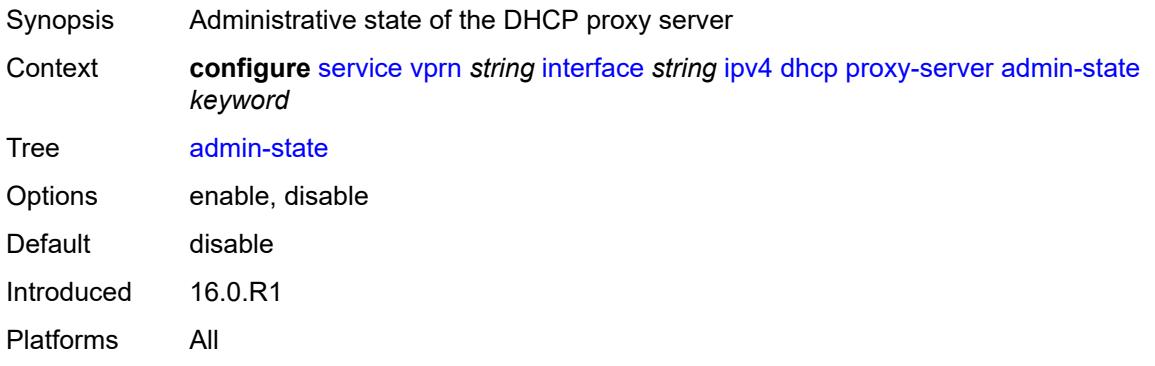

### <span id="page-7165-1"></span>**emulated-server** *string*

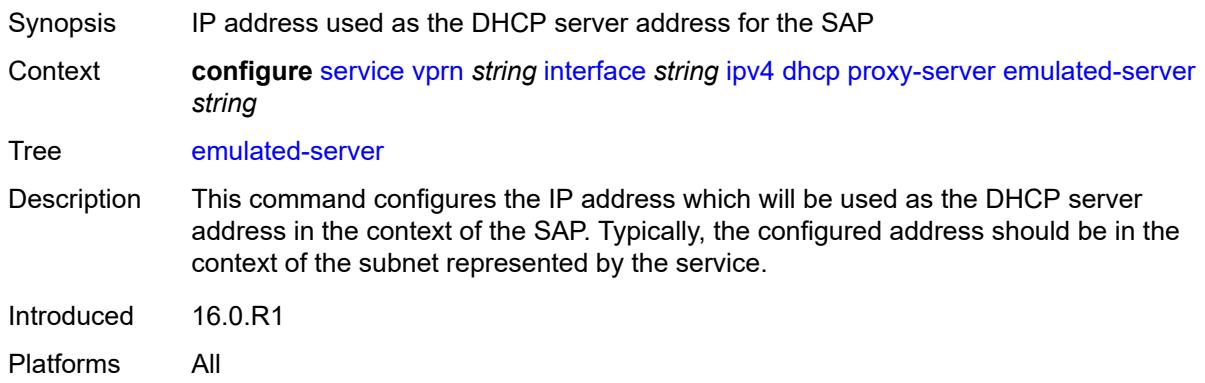

### <span id="page-7165-2"></span>**lease-time**

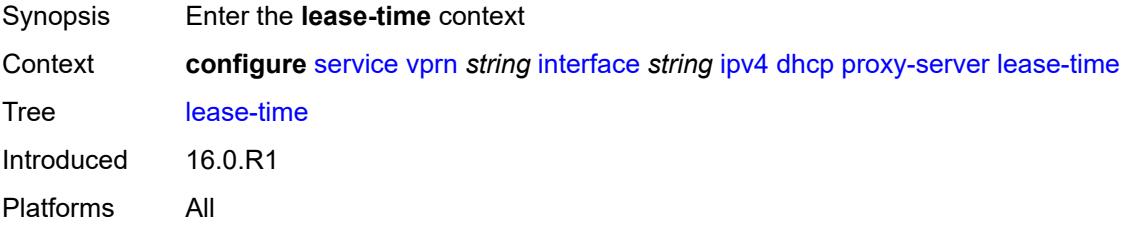

### <span id="page-7165-3"></span>**radius-override** *boolean*

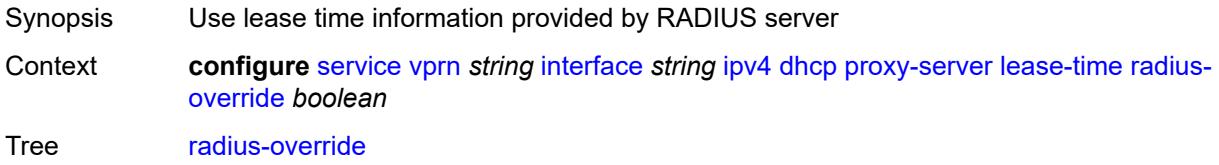

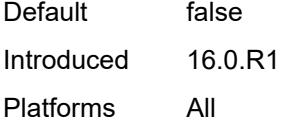

### <span id="page-7166-0"></span>**value** *number*

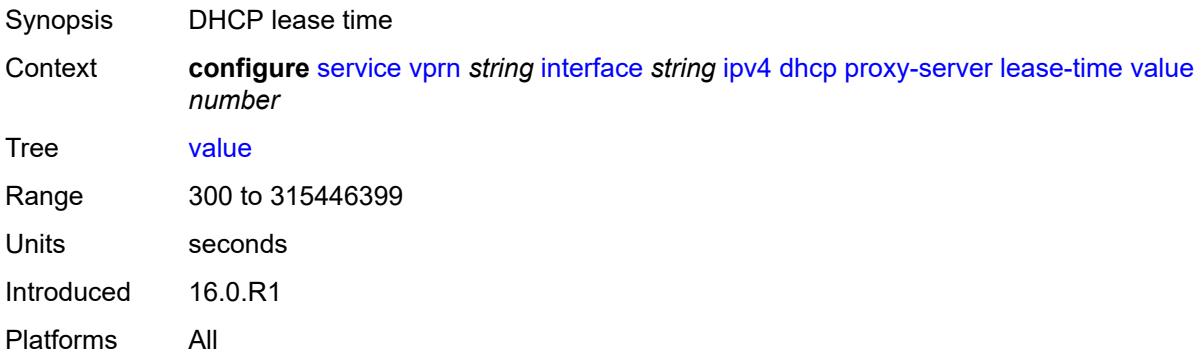

# <span id="page-7166-1"></span>**python-policy** *reference*

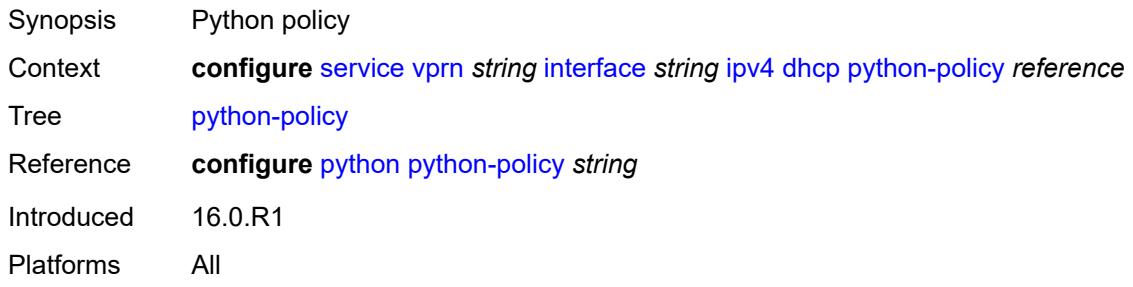

## <span id="page-7166-2"></span>**relay-plain-bootp** *boolean*

<span id="page-7166-3"></span>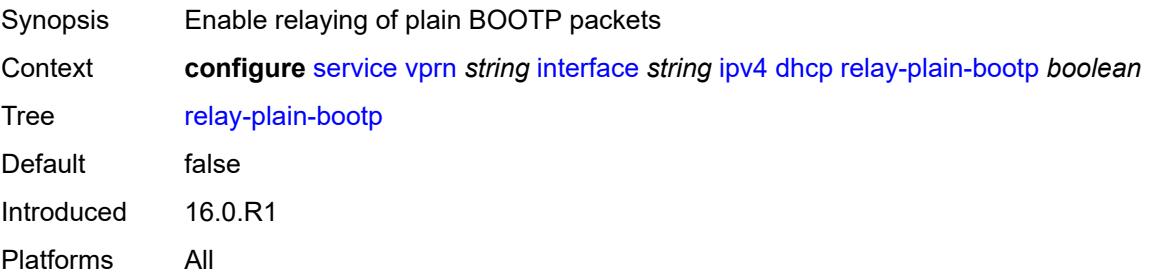

### **relay-proxy**

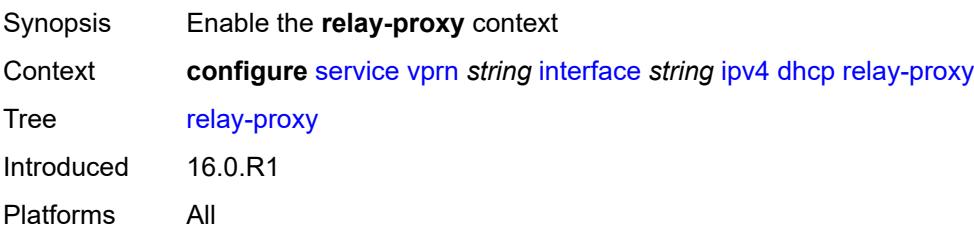

#### <span id="page-7167-0"></span>**release-update-src-ip** *boolean*

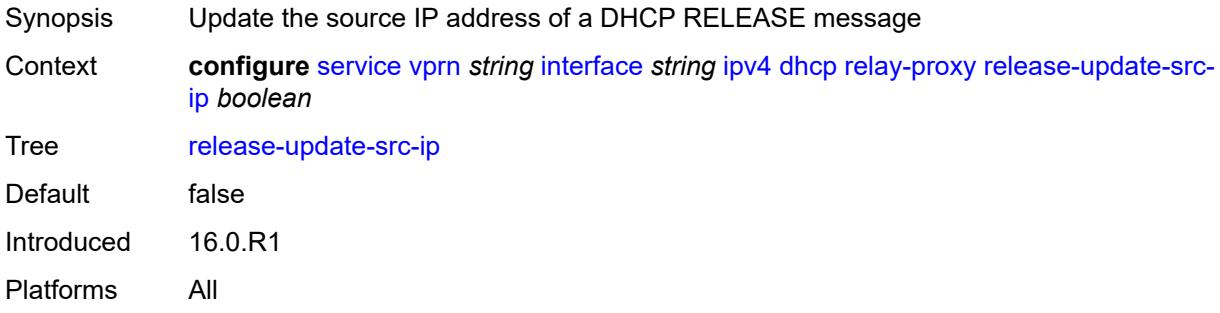

## <span id="page-7167-1"></span>**siaddr-override** *string*

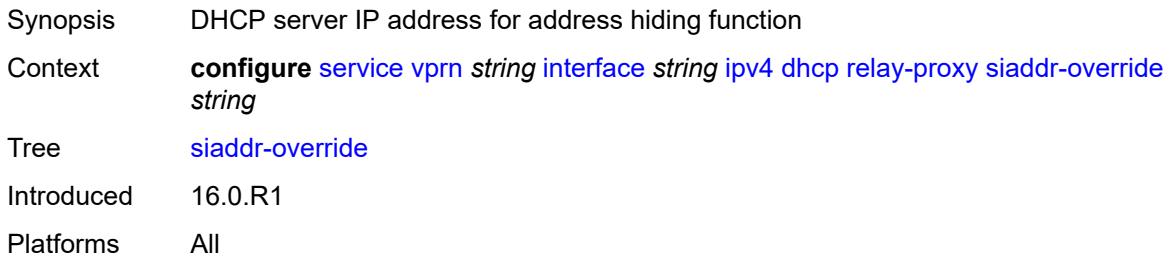

### <span id="page-7167-2"></span>**release-include-gi-address** *boolean*

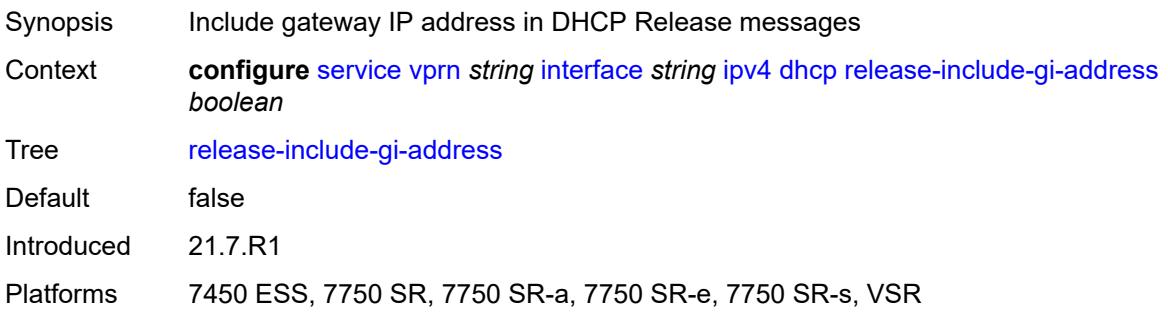

#### <span id="page-7168-0"></span>**server** *string*

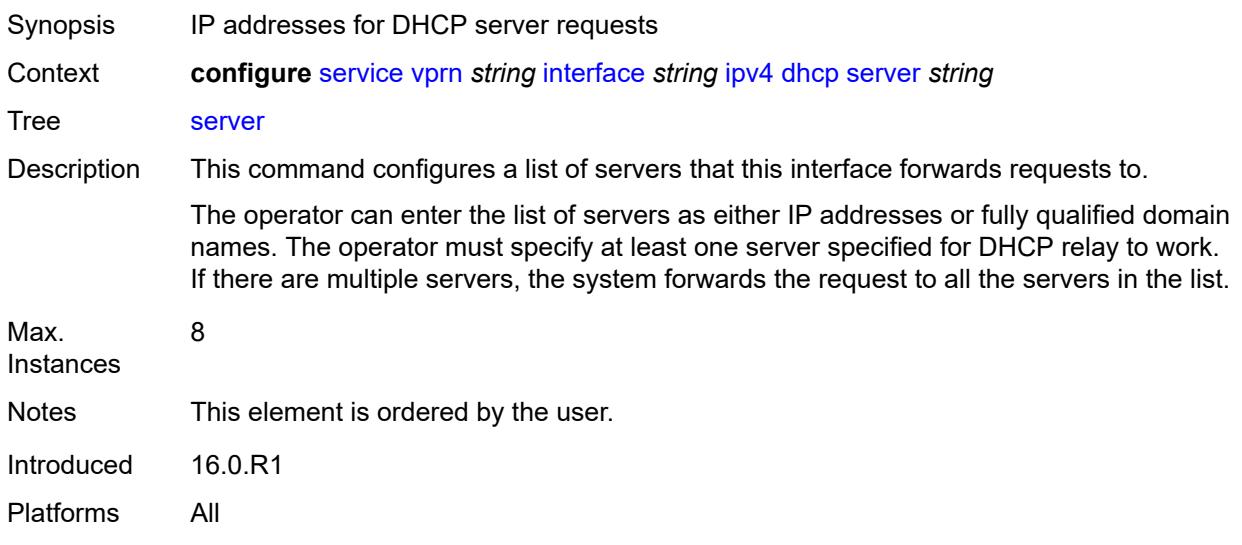

# <span id="page-7168-1"></span>**src-ip-addr** *keyword*

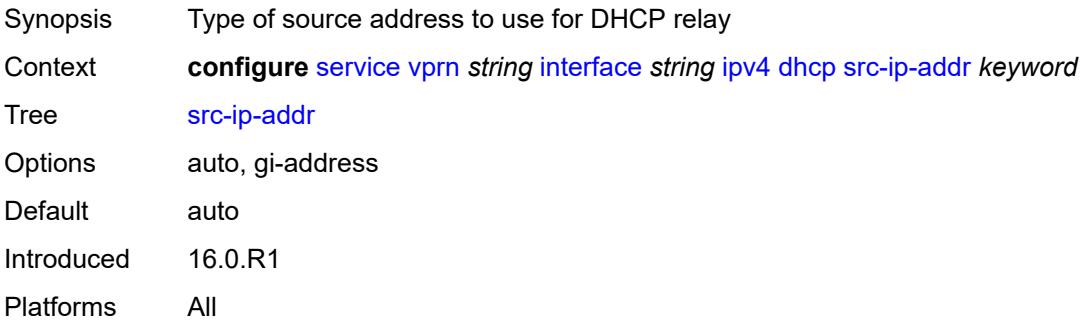

### <span id="page-7168-2"></span>**trusted** *boolean*

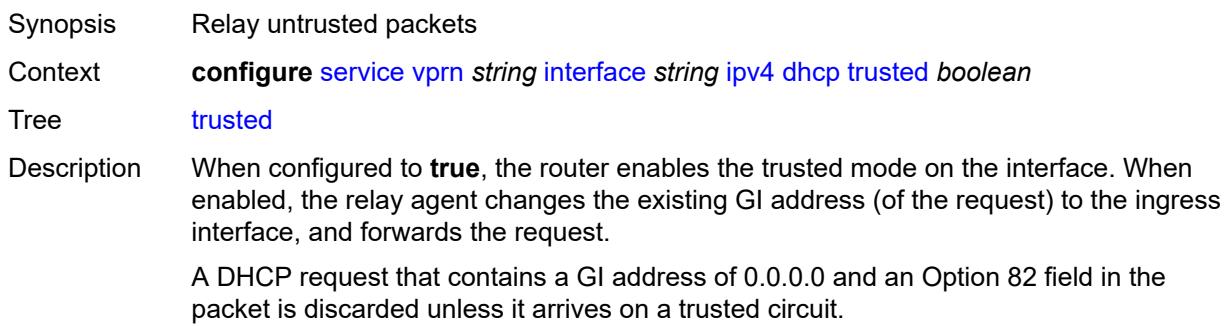

This behavior only applies if the Relay Agent Information Option action is to keep the existing information. When the Option 82 field is replaced by the relay agent, the original Option 82 information is lost, and there is no reason to enable the trusted option.

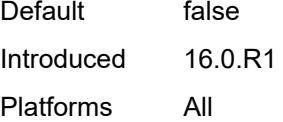

#### <span id="page-7169-0"></span>**use-arp** *boolean*

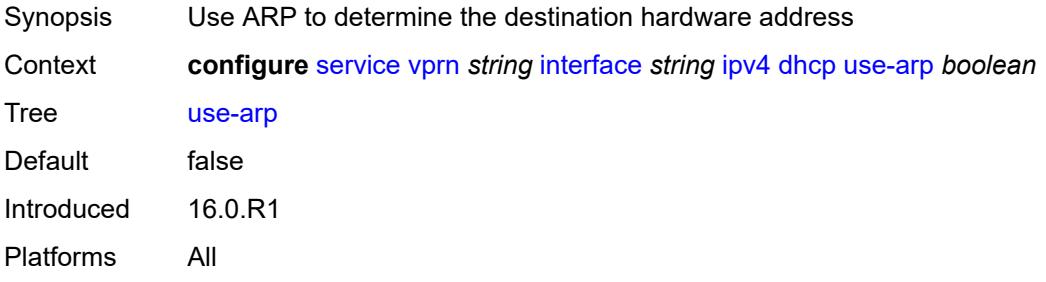

#### <span id="page-7169-1"></span>**icmp**

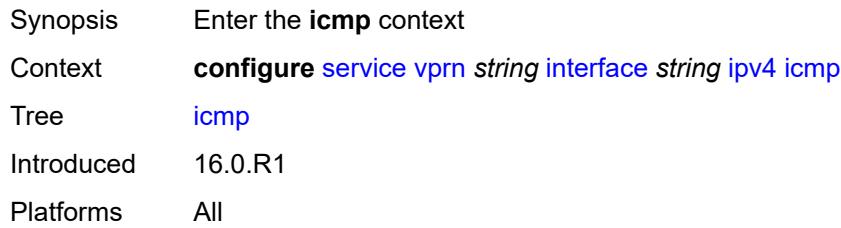

#### <span id="page-7169-2"></span>**mask-reply** *boolean*

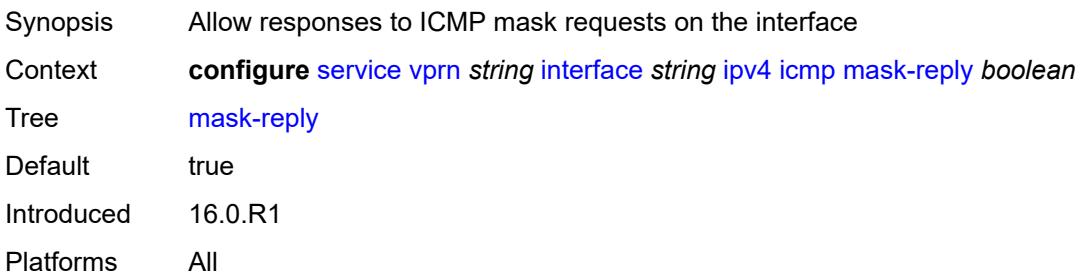

#### <span id="page-7169-3"></span>**param-problem**

Synopsis Enter the **param-problem** context

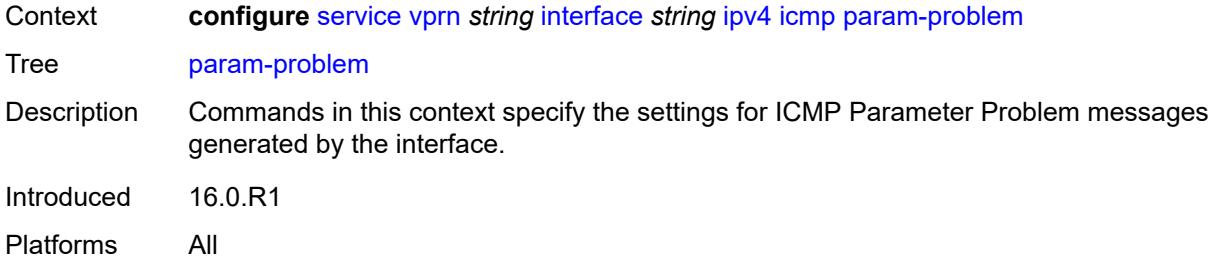

## <span id="page-7170-0"></span>**admin-state** *keyword*

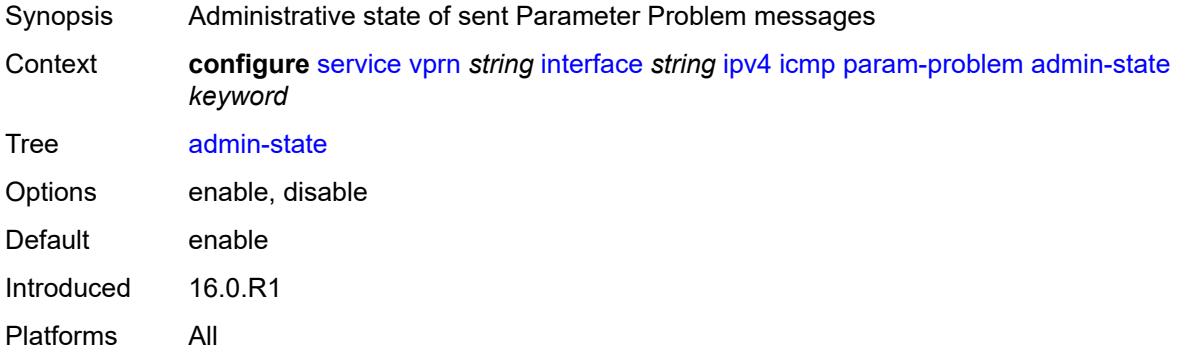

### <span id="page-7170-1"></span>**number** *number*

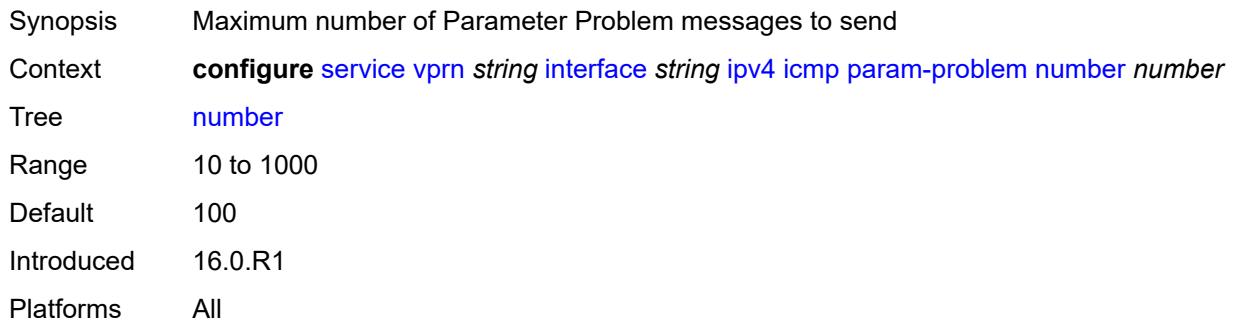

### <span id="page-7170-2"></span>**seconds** *number*

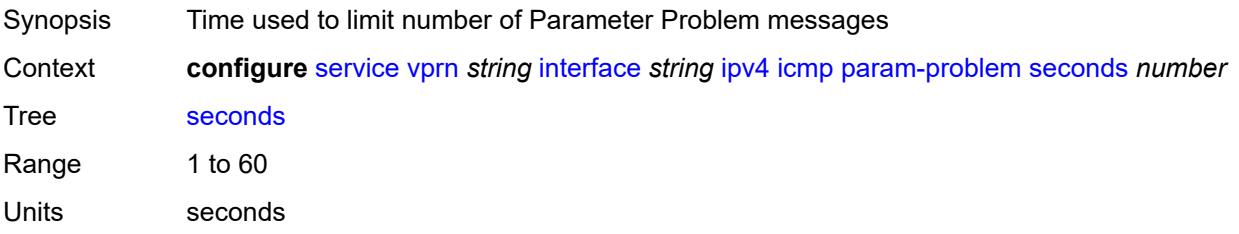

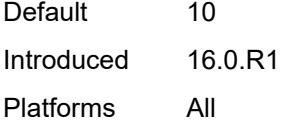

### <span id="page-7171-0"></span>**redirects**

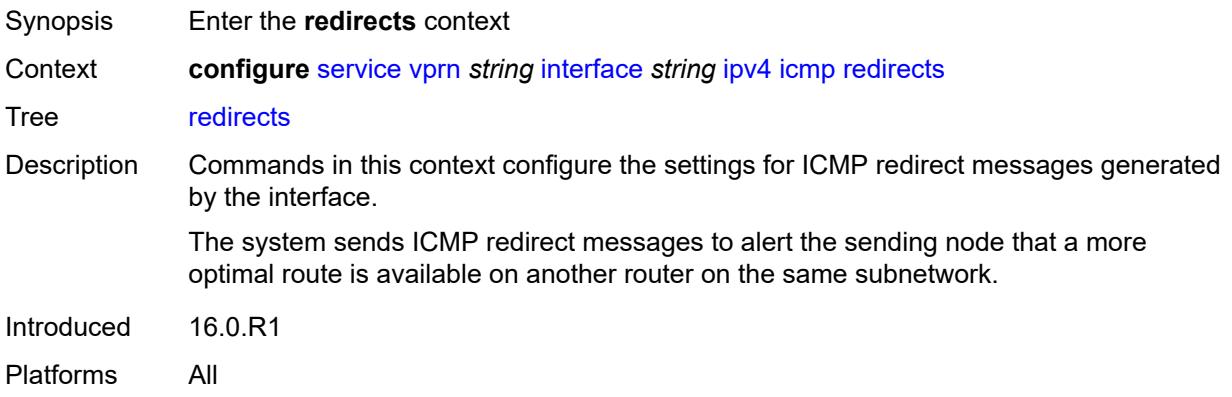

### <span id="page-7171-1"></span>**admin-state** *keyword*

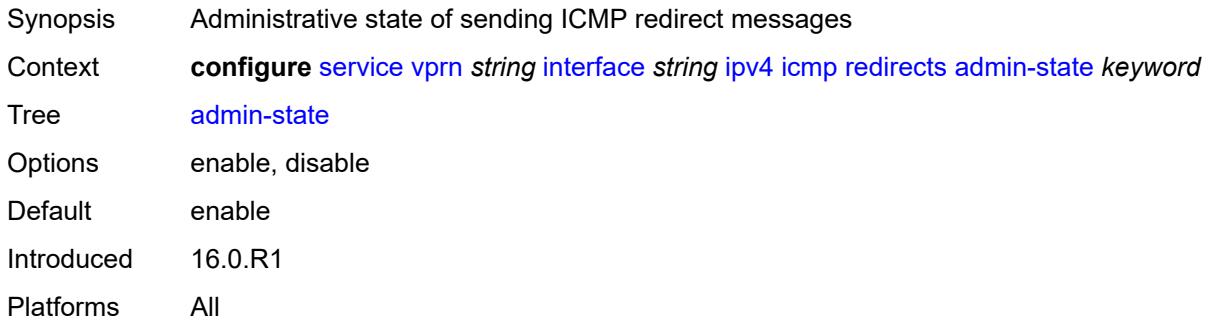

#### <span id="page-7171-2"></span>**number** *number*

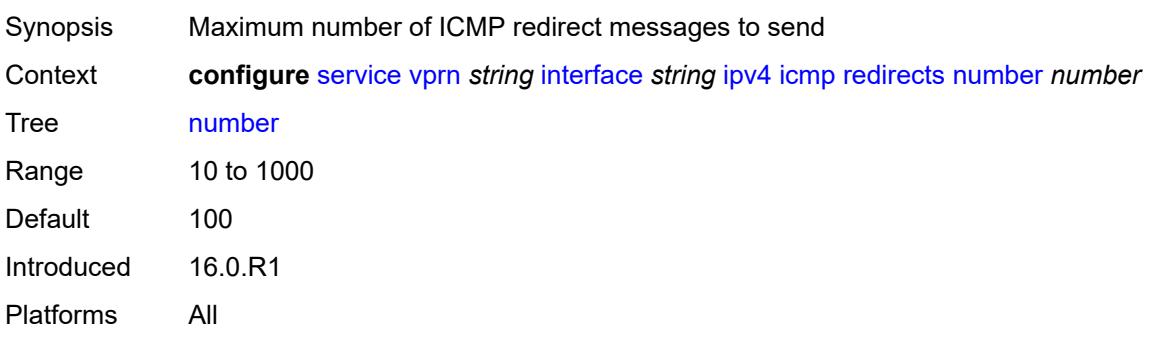

#### <span id="page-7172-0"></span>**seconds** *number*

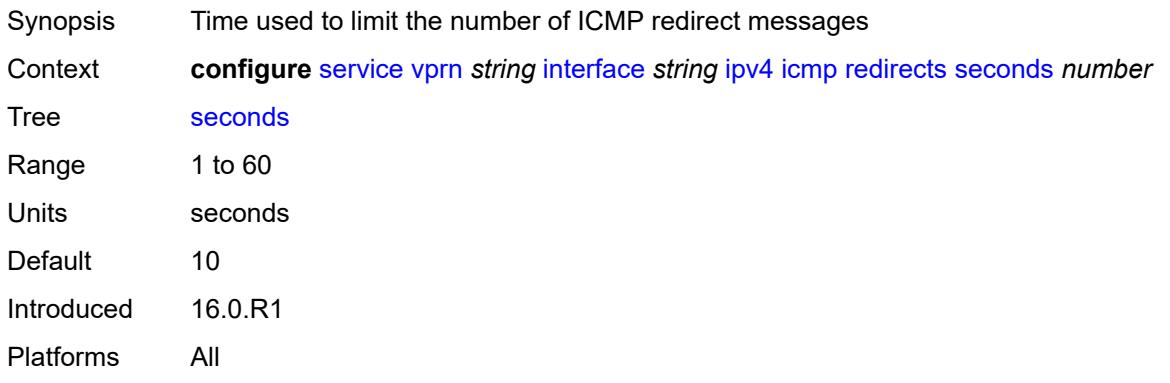

## <span id="page-7172-1"></span>**ttl-expired**

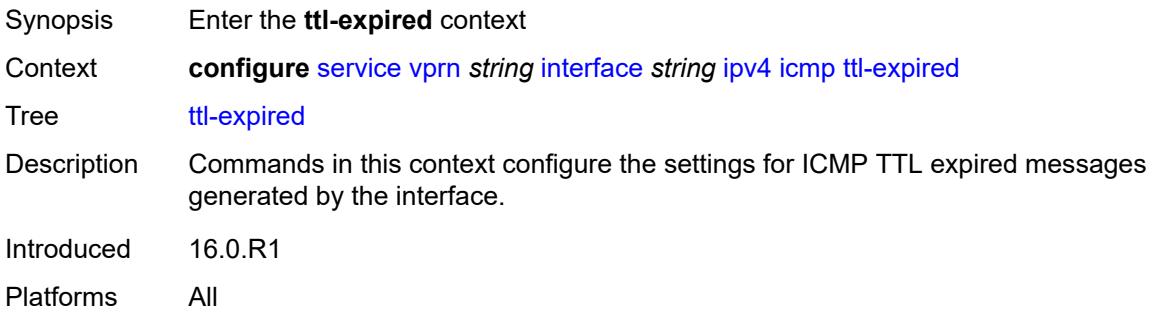

## <span id="page-7172-2"></span>**admin-state** *keyword*

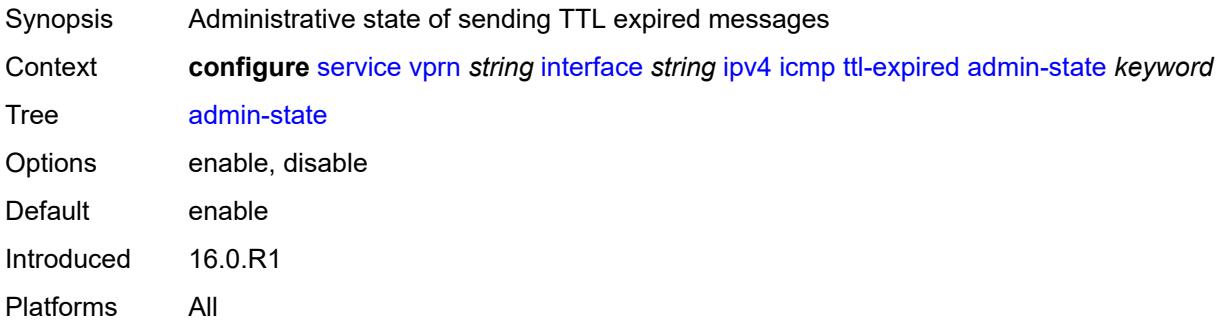

### <span id="page-7172-3"></span>**number** *number*

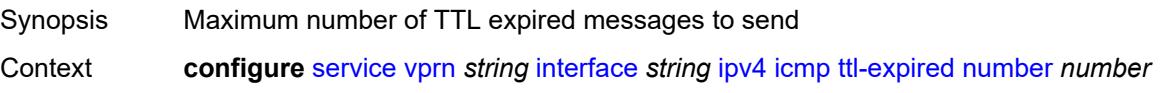

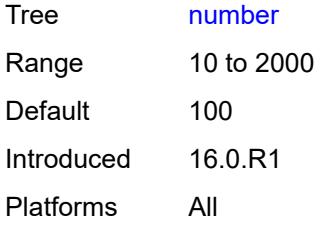

### <span id="page-7173-0"></span>**seconds** *number*

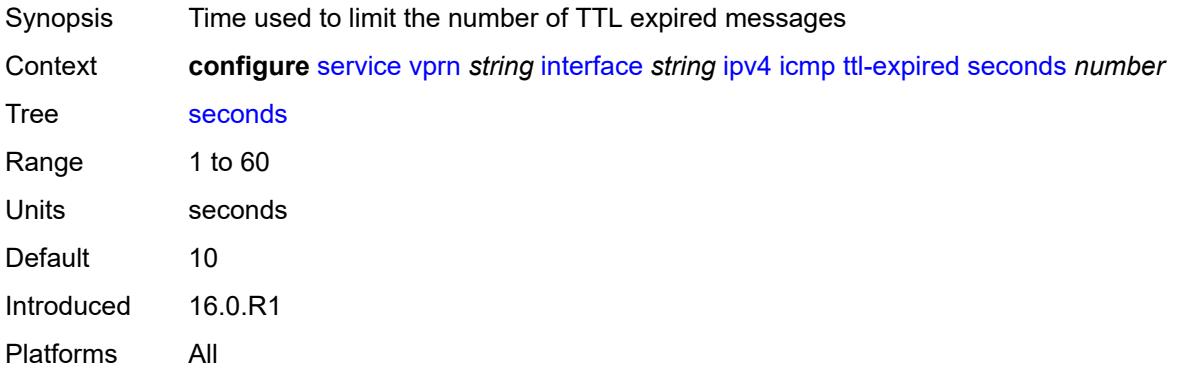

#### <span id="page-7173-1"></span>**unreachables**

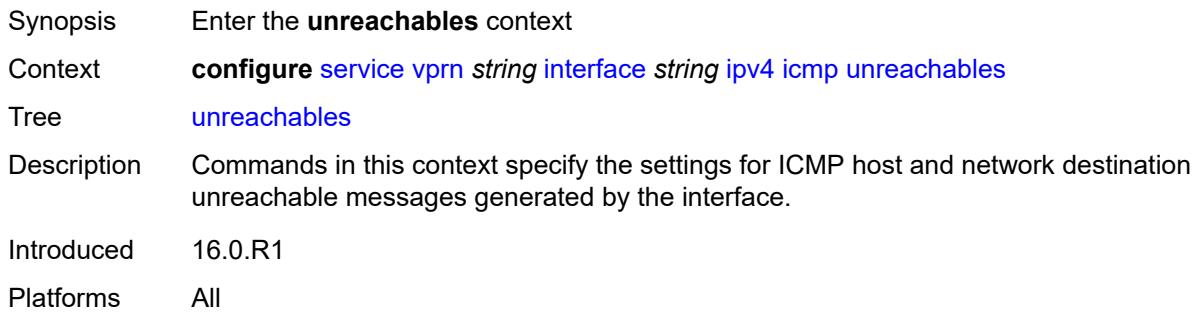

## <span id="page-7173-2"></span>**admin-state** *keyword*

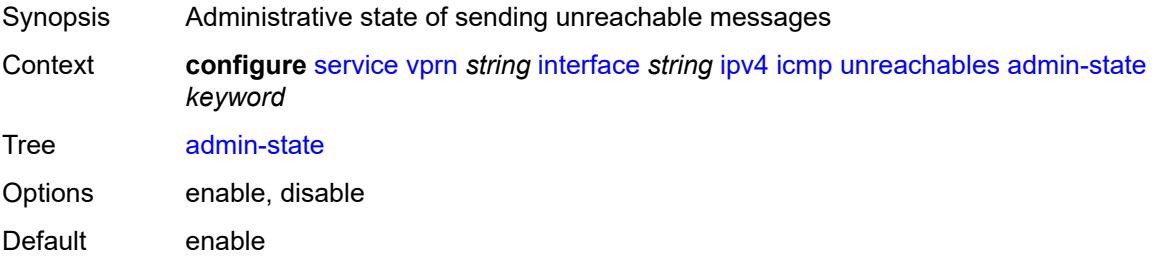

Introduced 16.0.R1 Platforms All

#### <span id="page-7174-0"></span>**number** *number*

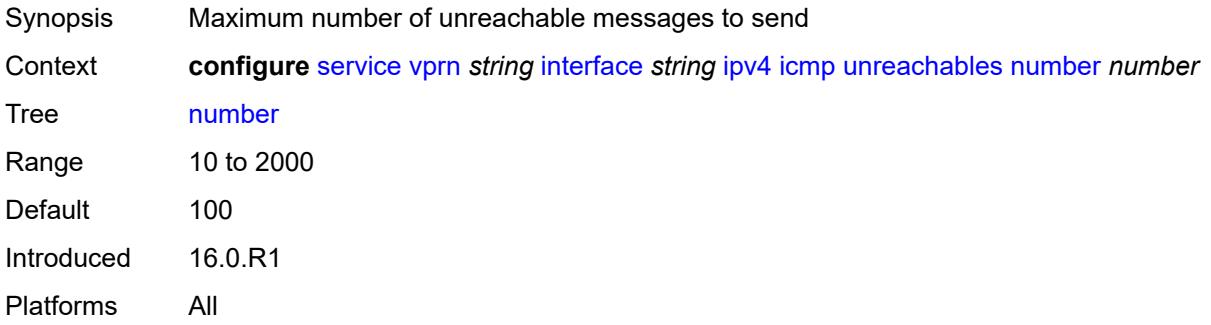

### <span id="page-7174-1"></span>**seconds** *number*

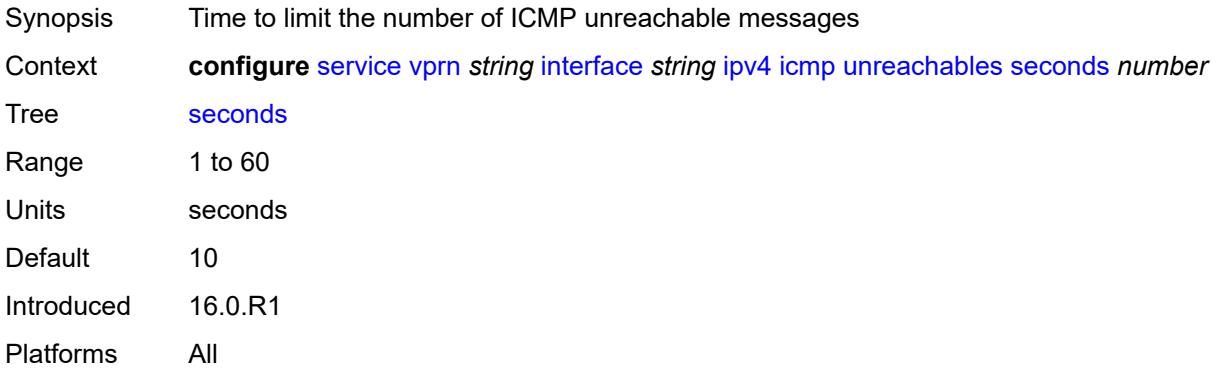

### <span id="page-7174-2"></span>**ip-helper-address** *string*

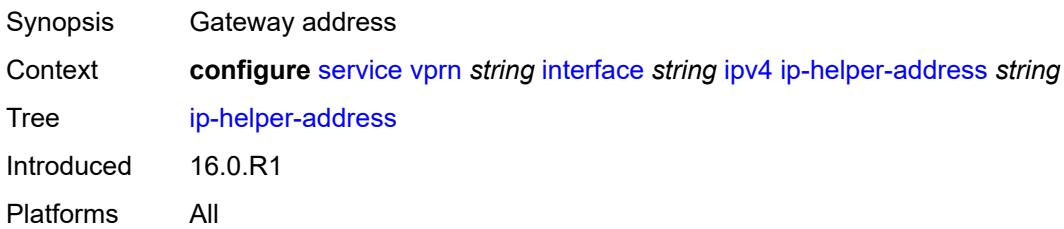

### <span id="page-7174-3"></span>**local-dhcp-server** *reference*

Synopsis DHCP server for the interface

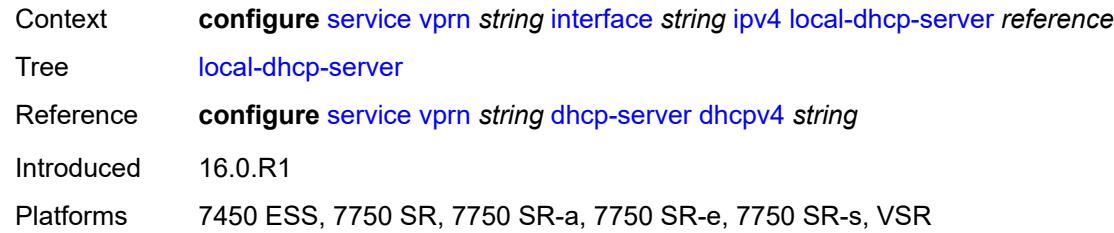

# <span id="page-7175-0"></span>**neighbor-discovery**

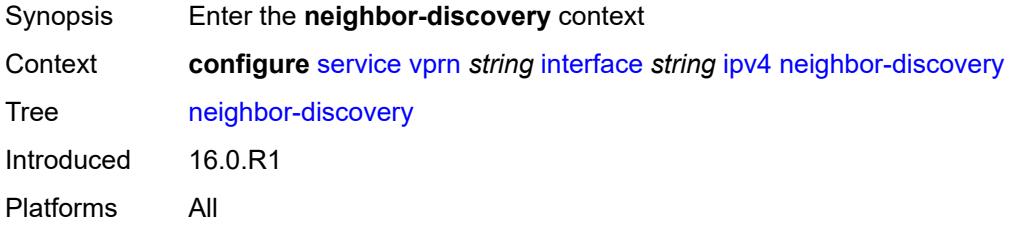

### <span id="page-7175-1"></span>**host-route**

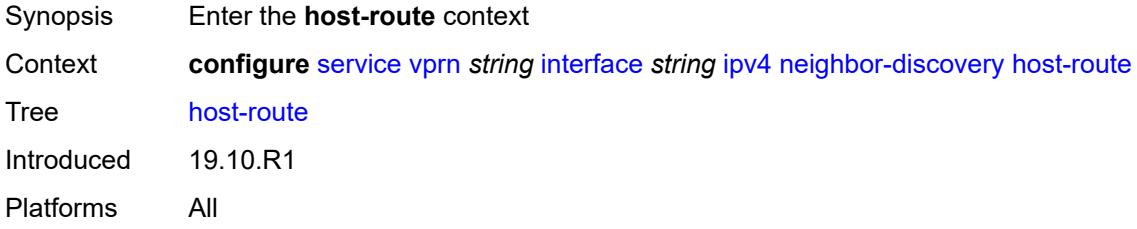

## <span id="page-7175-3"></span>**populate** [\[route-type](#page-7175-2)] *keyword*

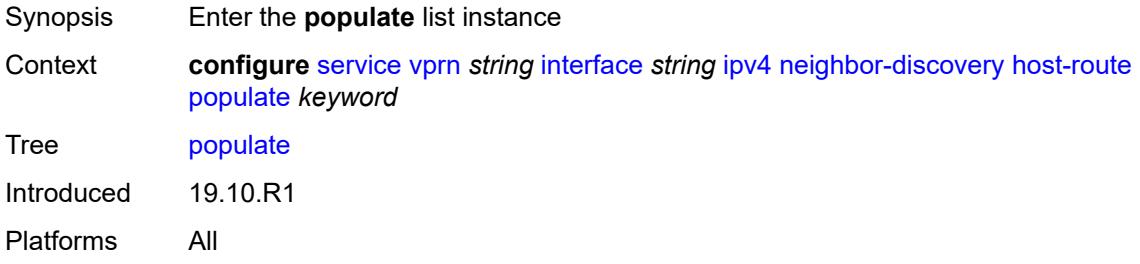

# <span id="page-7175-2"></span>[**route-type**] *keyword*

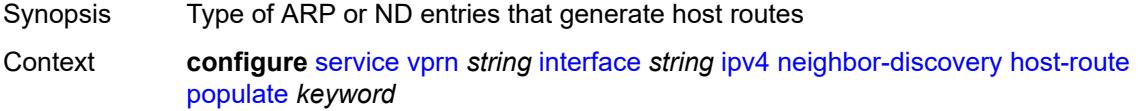

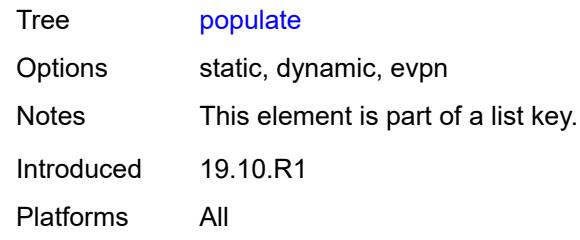

#### <span id="page-7176-0"></span>**route-tag** *number*

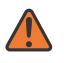

#### **WARNING:**

Modifying this element recreates the parent element automatically for the new value to take effect.

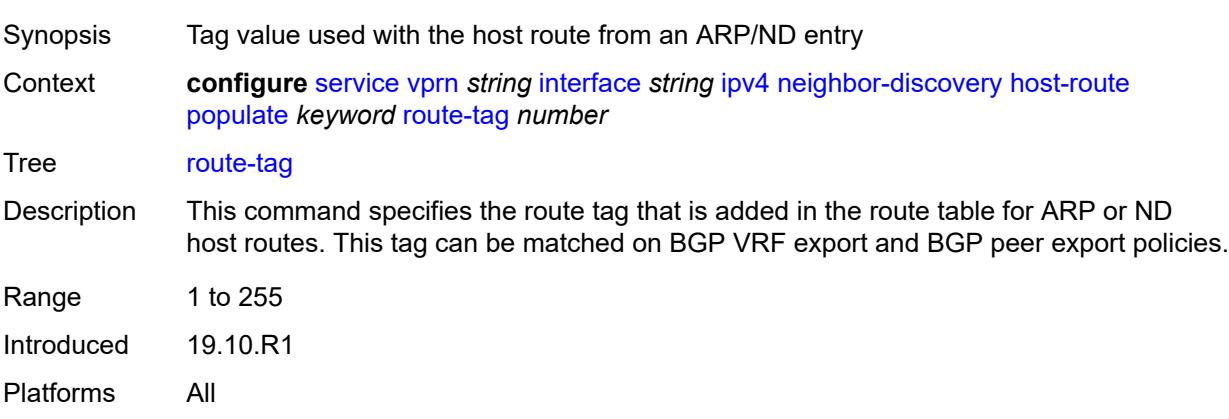

#### <span id="page-7176-1"></span>**learn-unsolicited** *boolean*

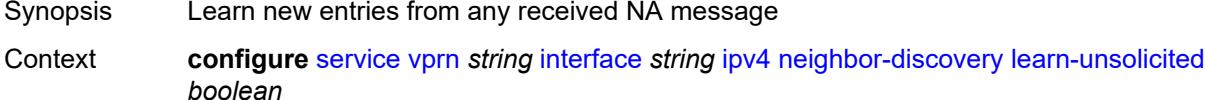

Tree [learn-unsolicited](#page-5203-1)

Description When configured to **true**, the router can learn neighbor entries from received unsolicited Neighbor Advertisement (NA) messages, with or without the solicited (S) flag set. The command can be enabled for global addresses, link-local addresses, or for both.

> When configured to **false**, the router follows standard behavior for learning neighbor entries.

- If an unsolicited NA (regardless of the S flag) is received from a neighbor that is not yet in the Neighbor Discovery (ND) cache, the NA is ignored.
- If an NS, RS, RA, or Redirect message with a Link Layer Address (MAC) is received from a neighbor that is not yet in the ND cache, a new neighbor entry is created in the cache to store the received Link Layer MAC. The neighbor is put in the STALE state.

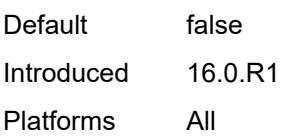

### <span id="page-7177-0"></span>**limit**

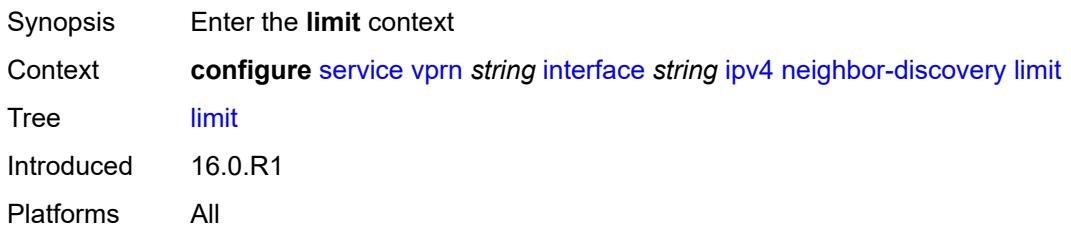

### <span id="page-7177-1"></span>**log-only** *boolean*

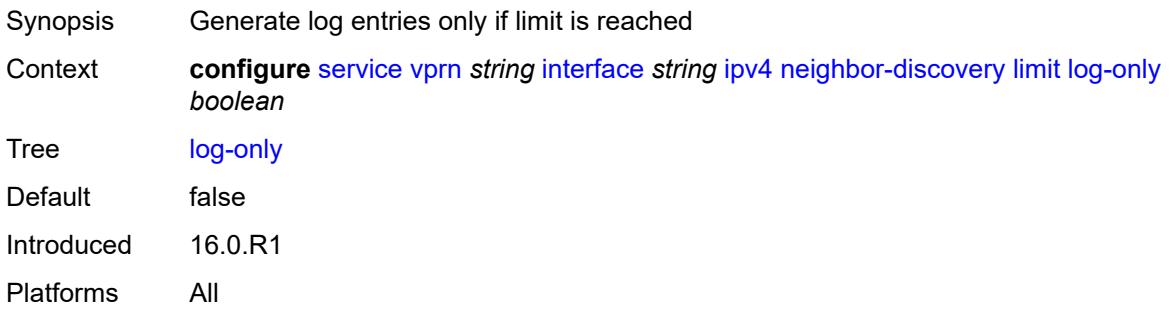

### <span id="page-7177-2"></span>**max-entries** *number*

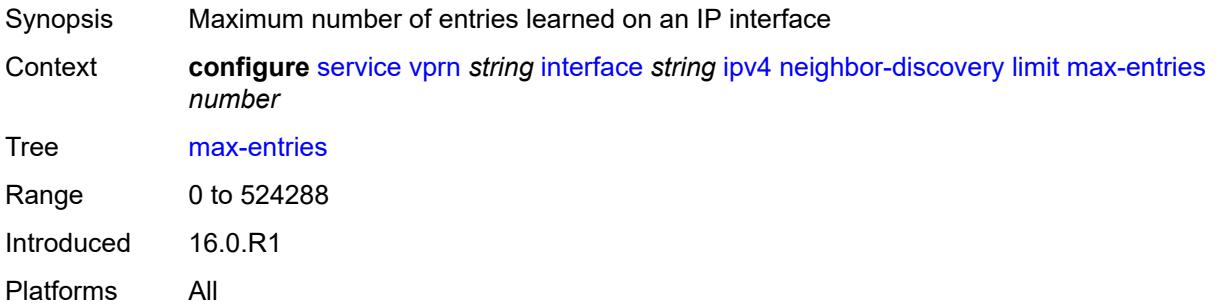

### <span id="page-7177-3"></span>**threshold** *number*

Synopsis Threshold value that triggers a warning message

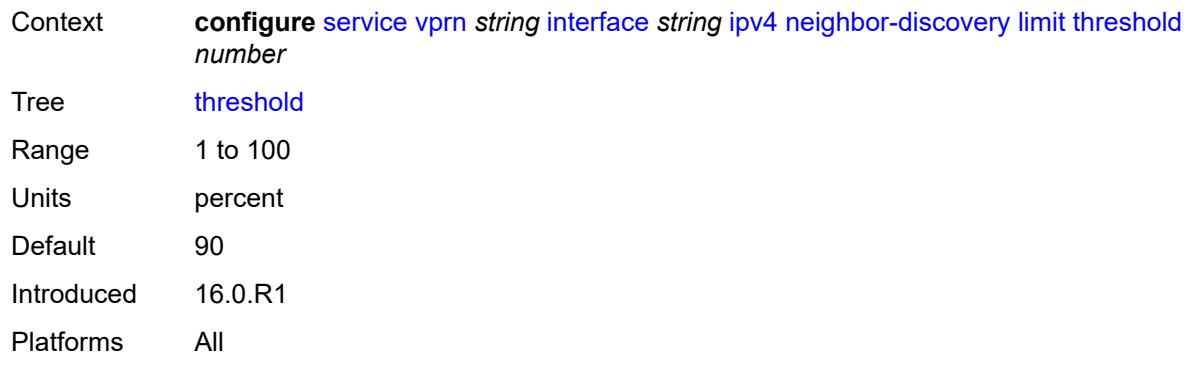

### <span id="page-7178-0"></span>**local-proxy-arp** *boolean*

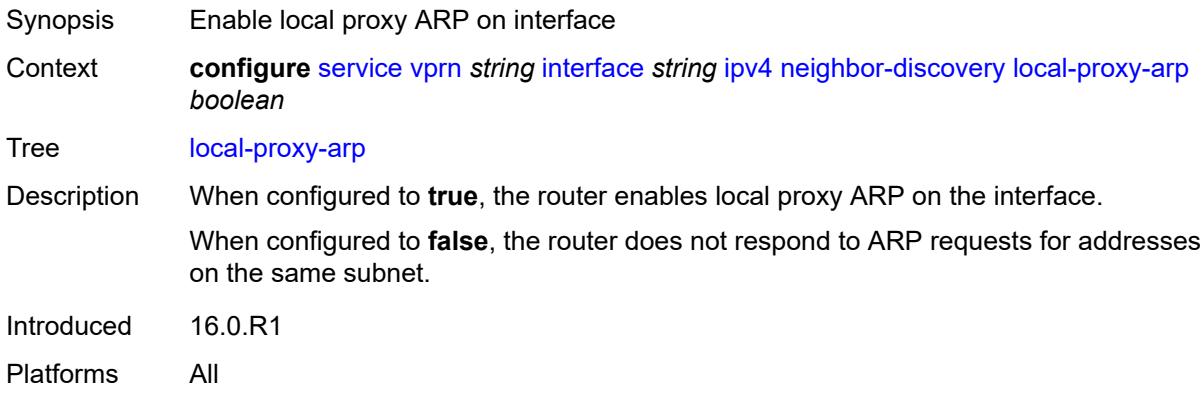

### <span id="page-7178-1"></span>**populate** *boolean*

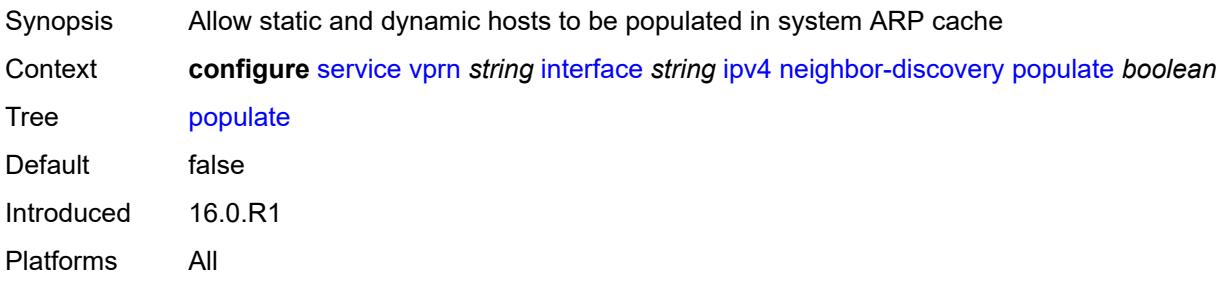

## <span id="page-7178-2"></span>**proactive-refresh** *boolean*

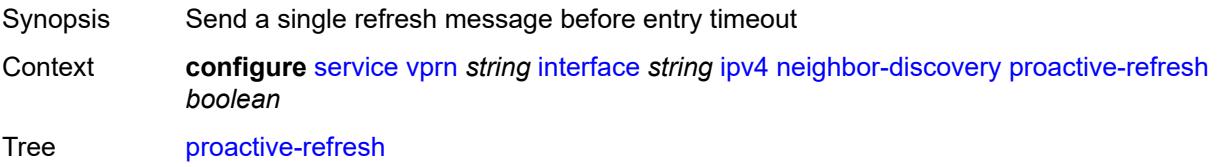

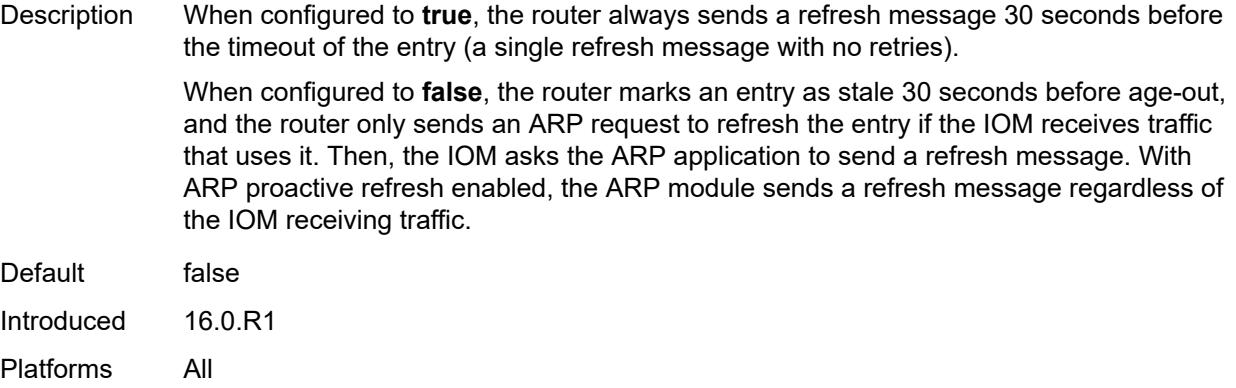

### <span id="page-7179-0"></span>**proxy-arp-policy** *reference*

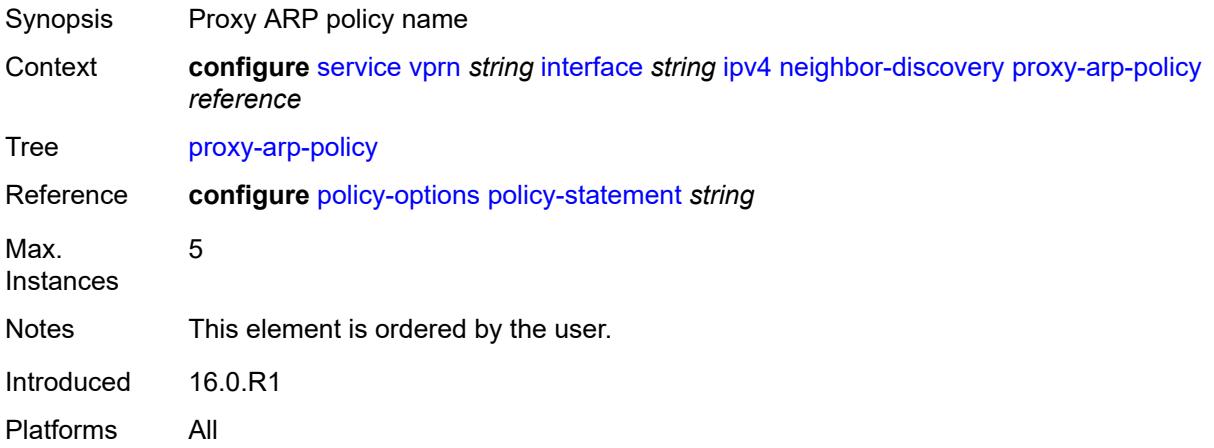

### <span id="page-7179-1"></span>**remote-proxy-arp** *boolean*

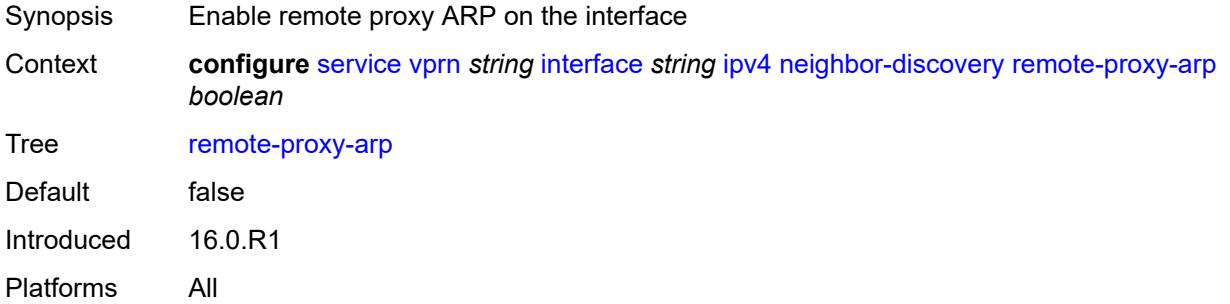

#### <span id="page-7179-2"></span>**retry-timer** *number*

Synopsis ARP retry interval

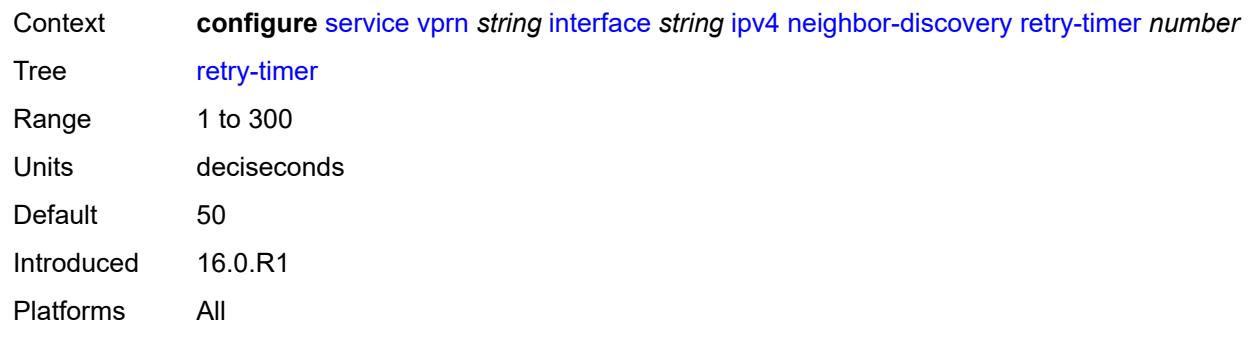

# <span id="page-7180-1"></span>**static-neighbor** [[ipv4-address\]](#page-7180-0) *string*

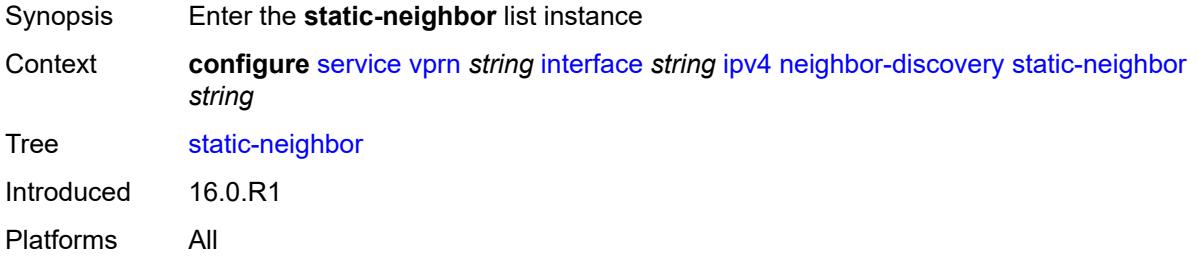

## <span id="page-7180-0"></span>[**ipv4-address**] *string*

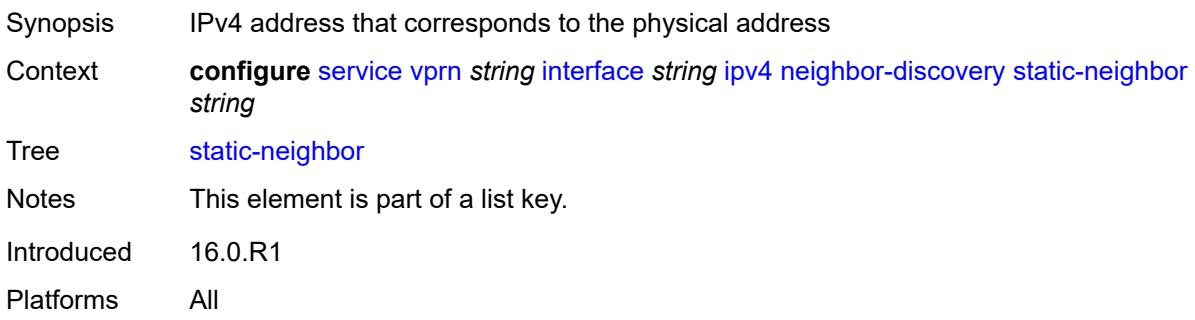

### <span id="page-7180-2"></span>**mac-address** *string*

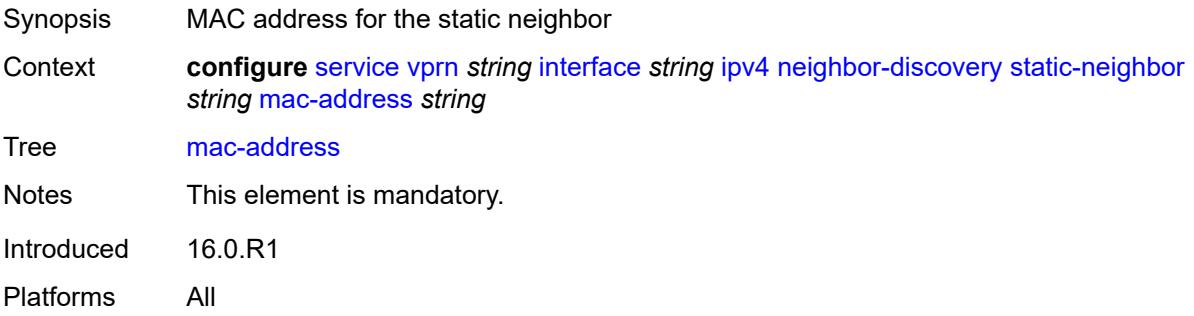

## <span id="page-7181-0"></span>**static-neighbor-unnumbered**

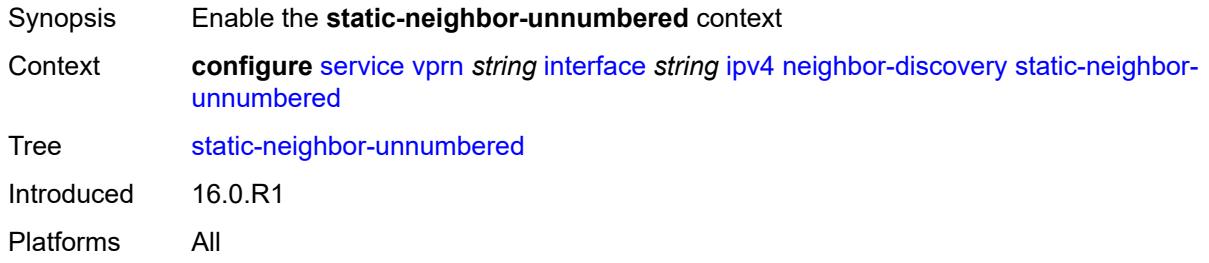

## <span id="page-7181-1"></span>**mac-address** *string*

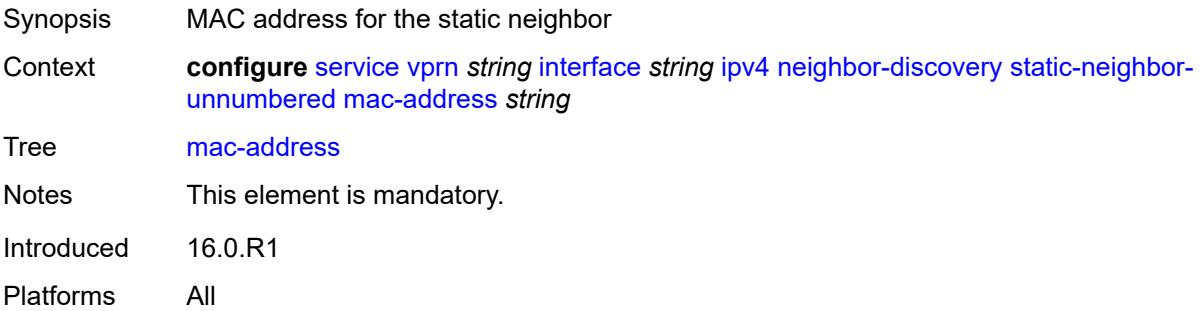

#### <span id="page-7181-2"></span>**timeout** *number*

<span id="page-7181-3"></span>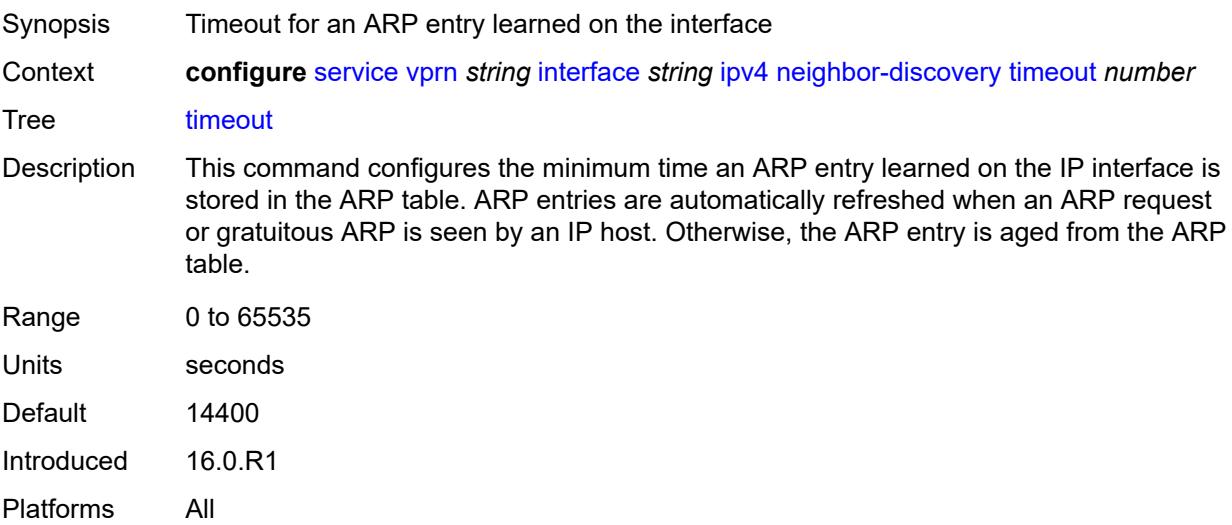

# **primary**

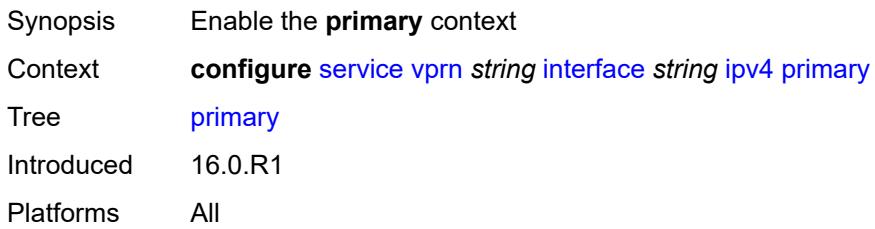

### <span id="page-7182-0"></span>**address** *string*

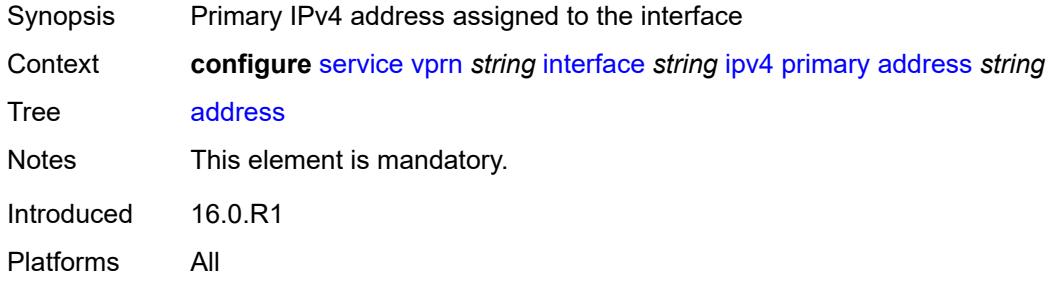

## <span id="page-7182-1"></span>**broadcast** *keyword*

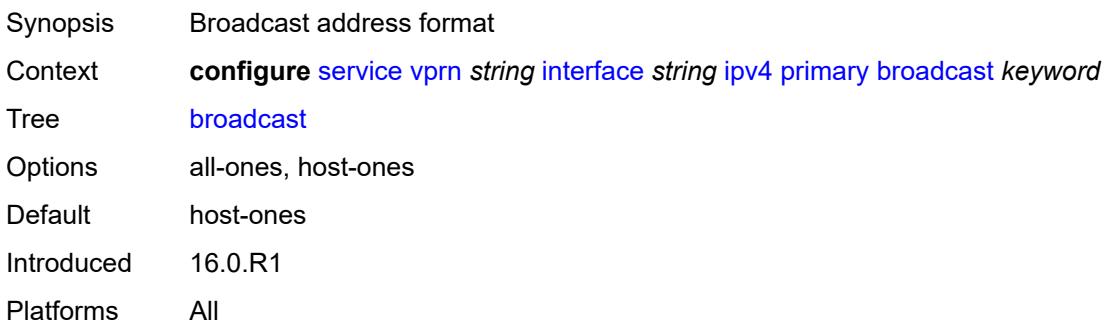

## <span id="page-7182-2"></span>**prefix-length** *number*

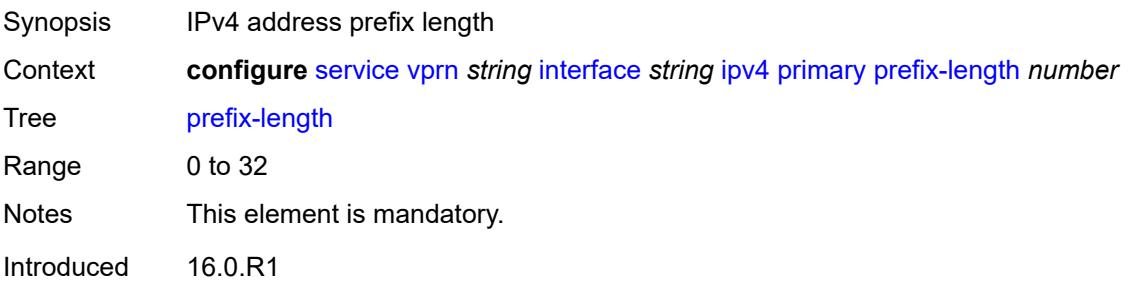

Platforms All

#### <span id="page-7183-0"></span>**track-srrp** *number*

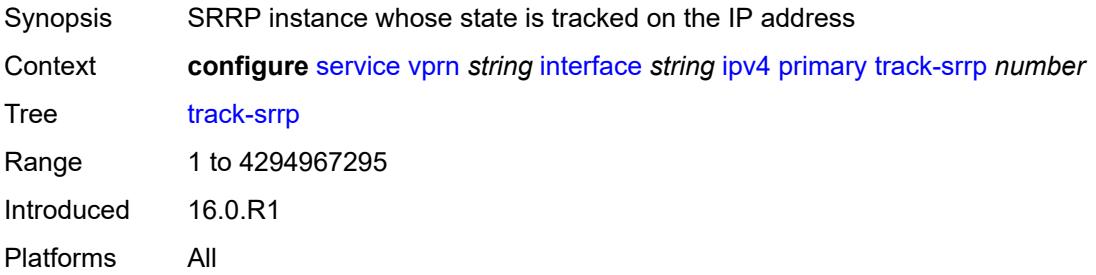

## <span id="page-7183-1"></span>**qos-route-lookup** *keyword*

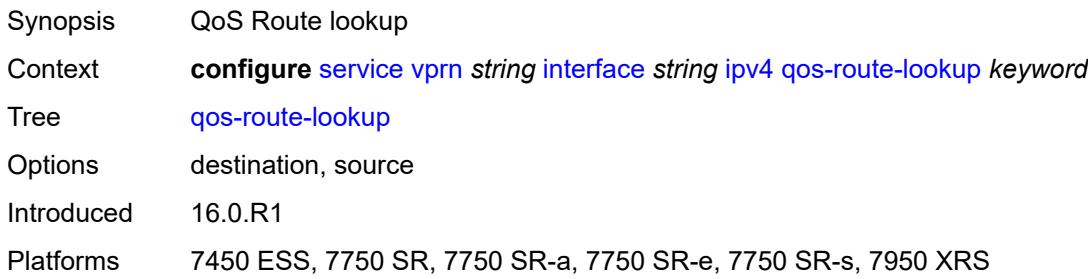

## <span id="page-7183-3"></span>**secondary** [\[address](#page-7183-2)] *string*

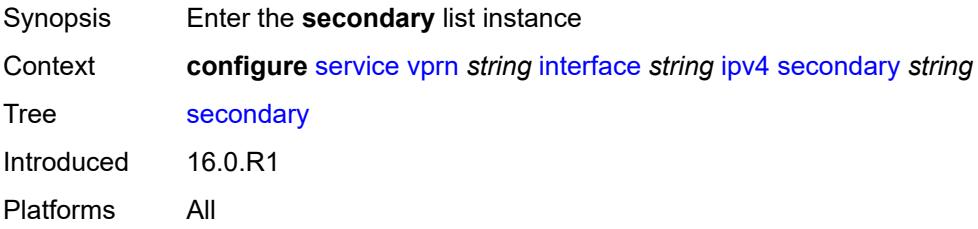

## <span id="page-7183-2"></span>[**address**] *string*

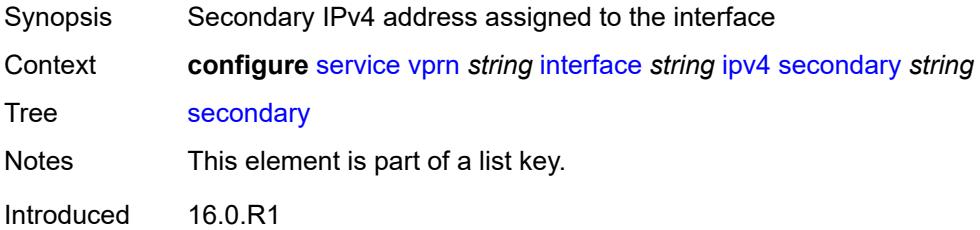

Platforms All

## <span id="page-7184-0"></span>**broadcast** *keyword*

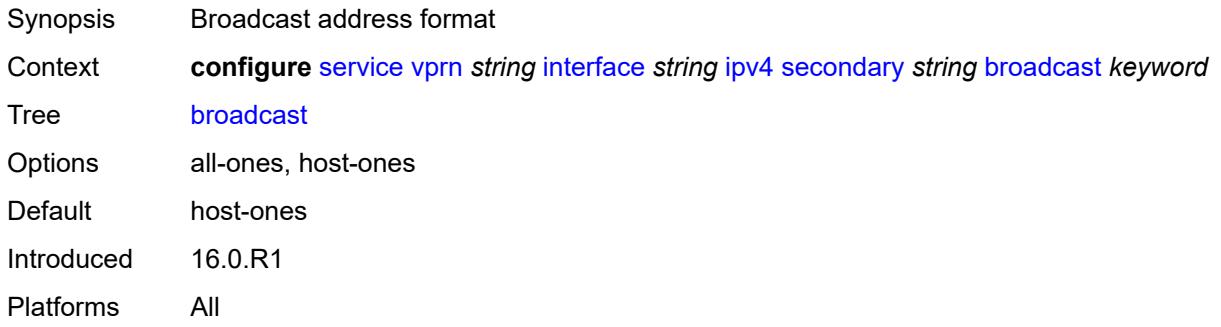

## <span id="page-7184-1"></span>**igp-inhibit** *boolean*

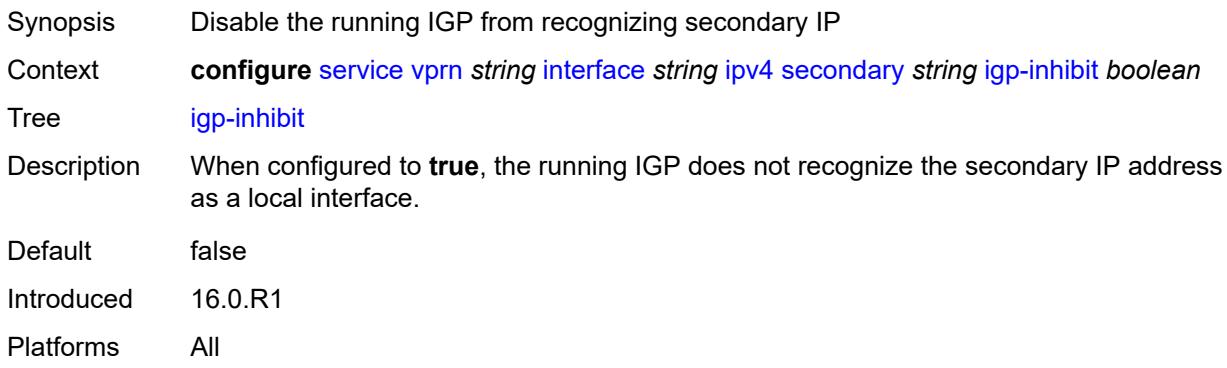

### <span id="page-7184-2"></span>**prefix-length** *number*

<span id="page-7184-3"></span>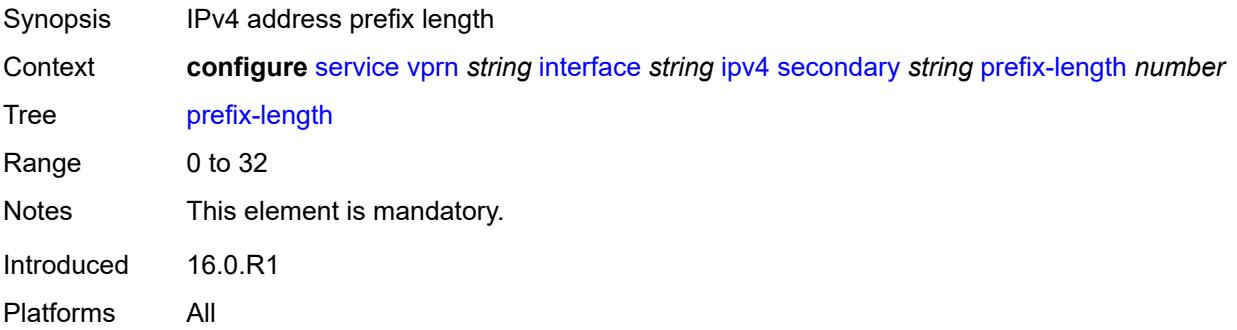

### **track-srrp** *number*

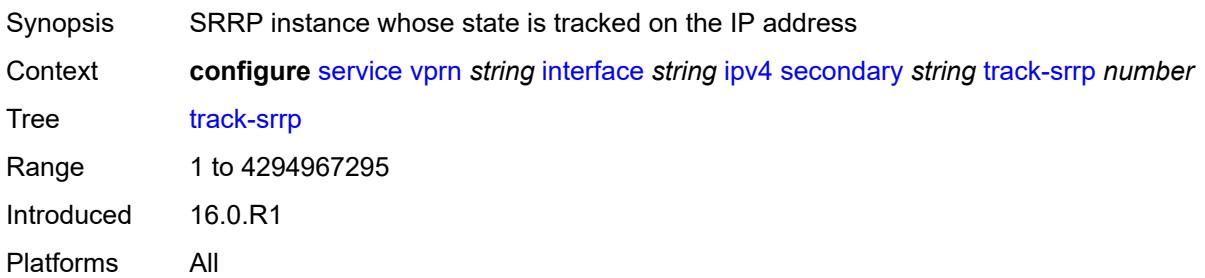

#### <span id="page-7185-0"></span>**tcp-mss** *number*

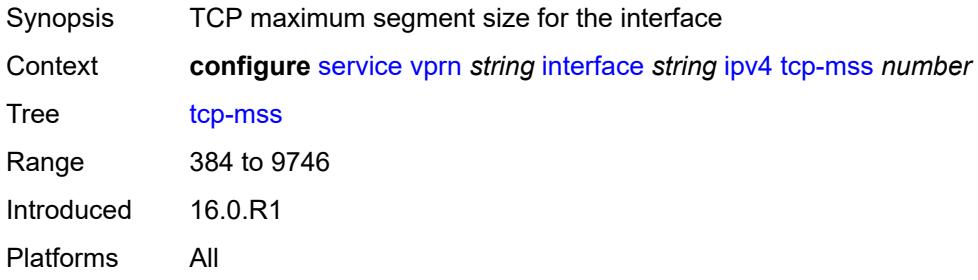

### <span id="page-7185-1"></span>**unnumbered**

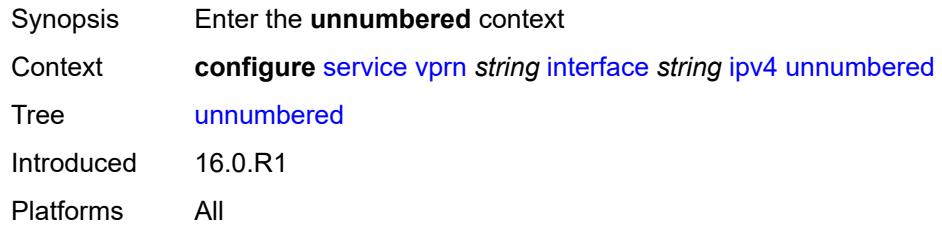

### <span id="page-7185-2"></span>**ip-address** *string*

<span id="page-7185-3"></span>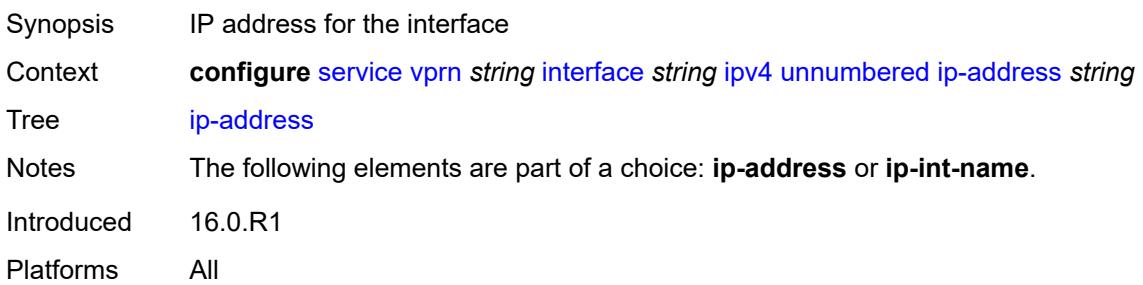

### **ip-int-name** *string*

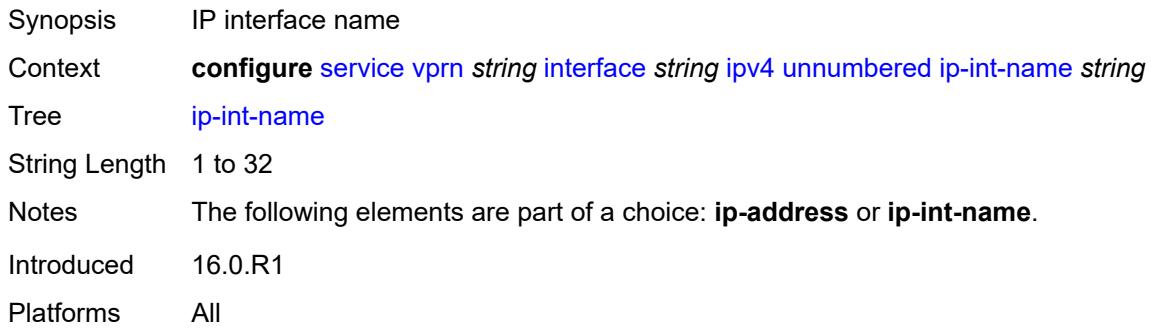

### <span id="page-7186-0"></span>**urpf-check**

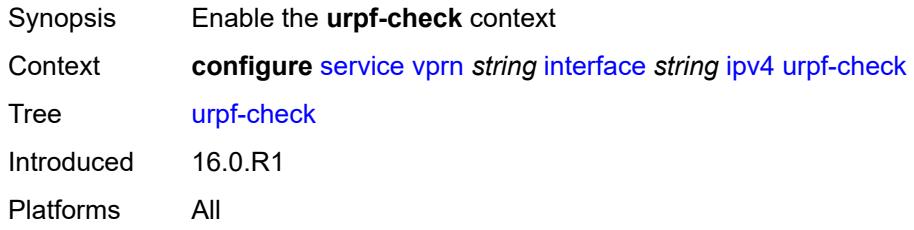

## <span id="page-7186-1"></span>**ignore-default** *boolean*

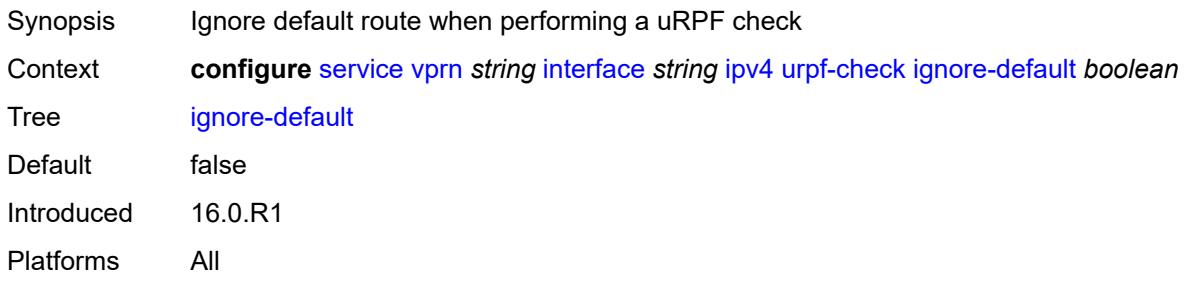

## <span id="page-7186-2"></span>**mode** *keyword*

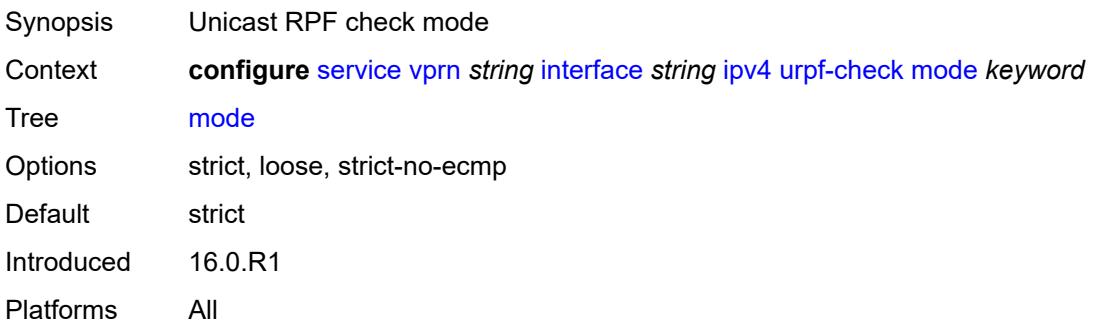

## <span id="page-7187-1"></span>**vrrp** [[virtual-router-id](#page-7187-0)] *number*

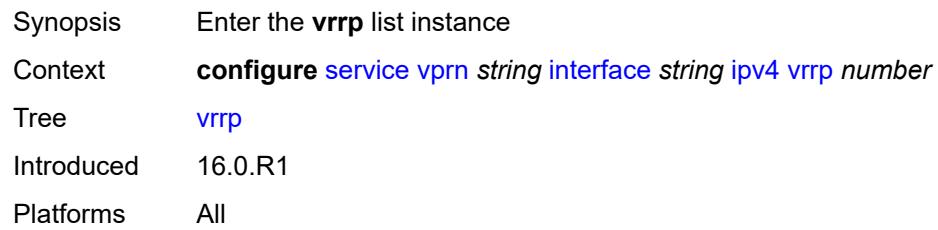

## <span id="page-7187-0"></span>[**virtual-router-id**] *number*

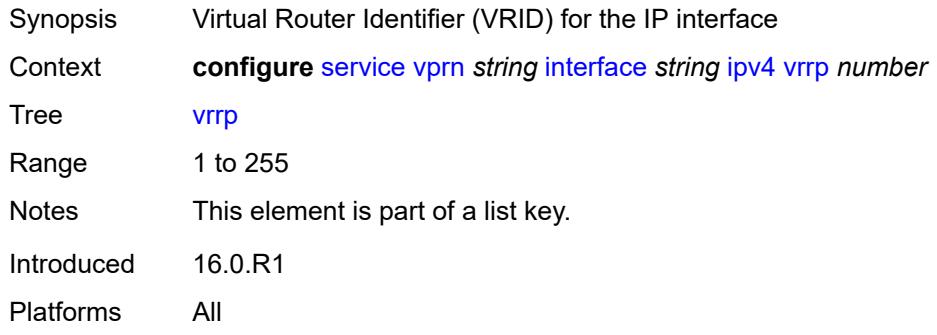

### <span id="page-7187-2"></span>**admin-state** *keyword*

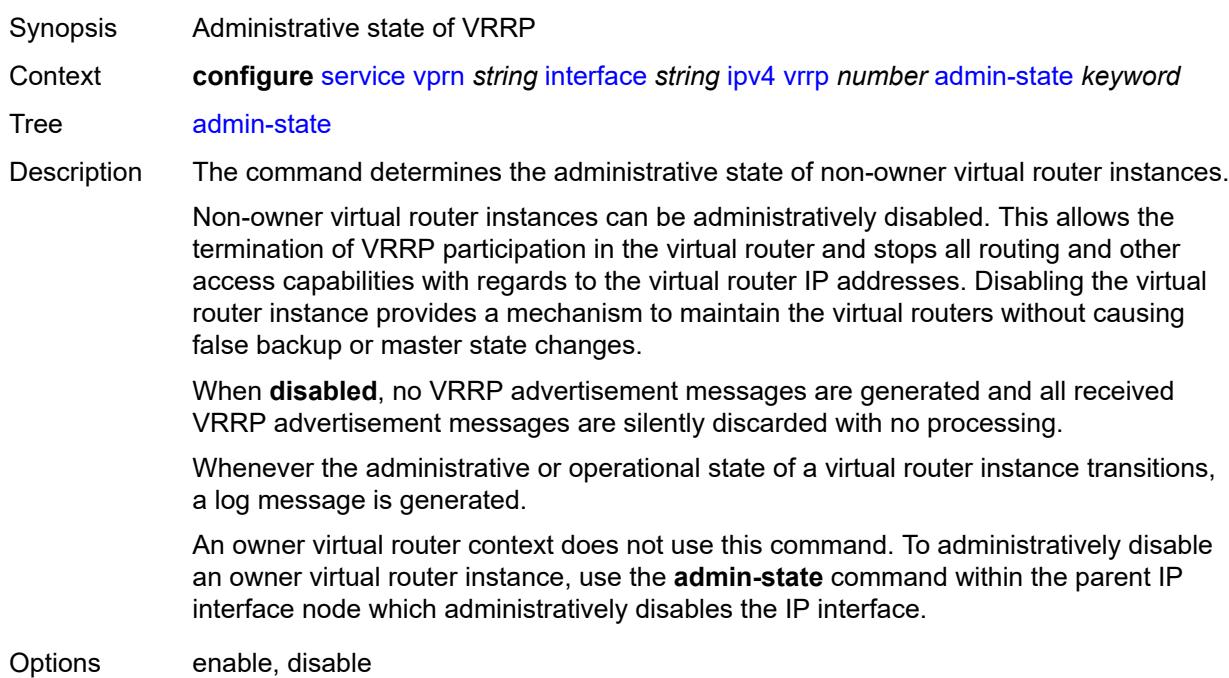

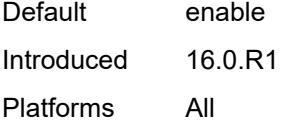

# <span id="page-7188-0"></span>**authentication-key** *string*

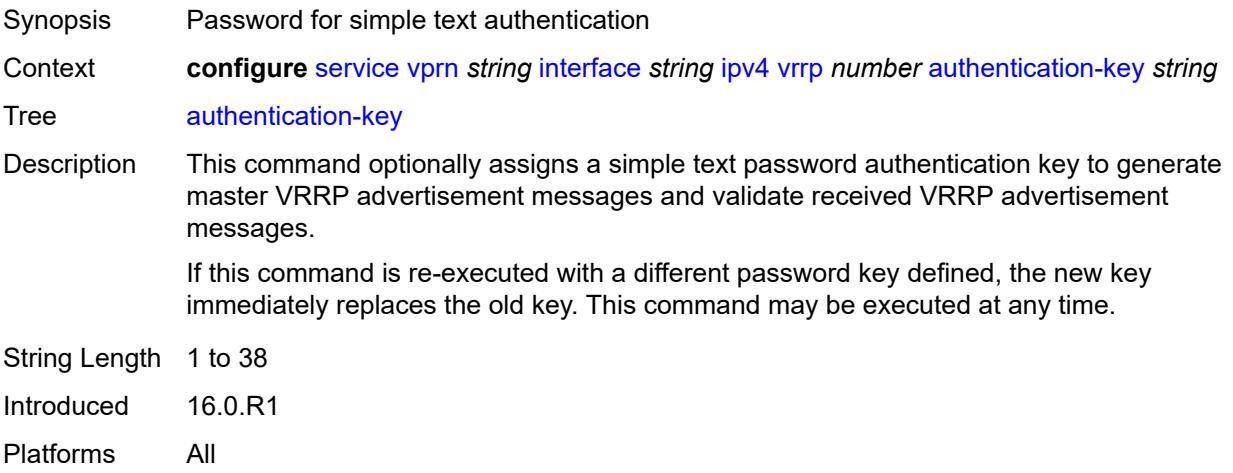

## <span id="page-7188-1"></span>**backup** *string*

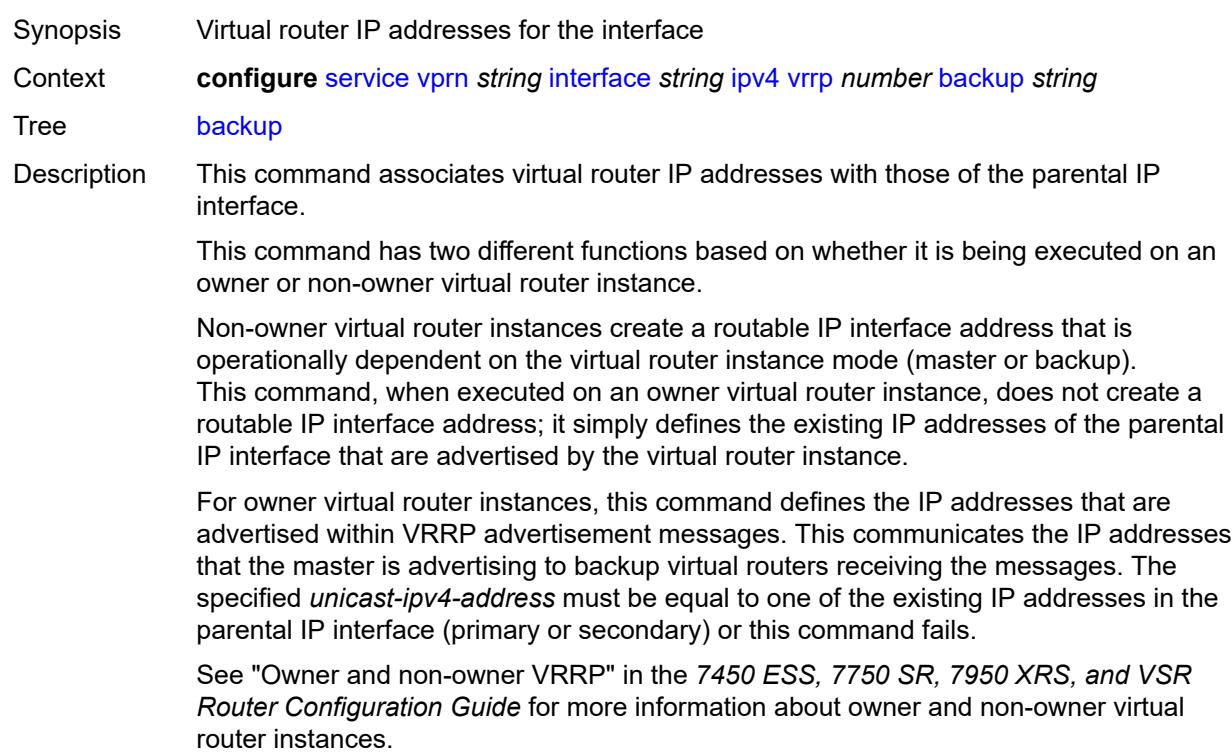

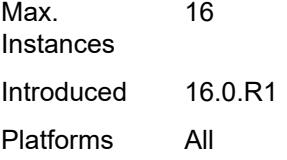

#### <span id="page-7189-0"></span>**bfd-liveness**

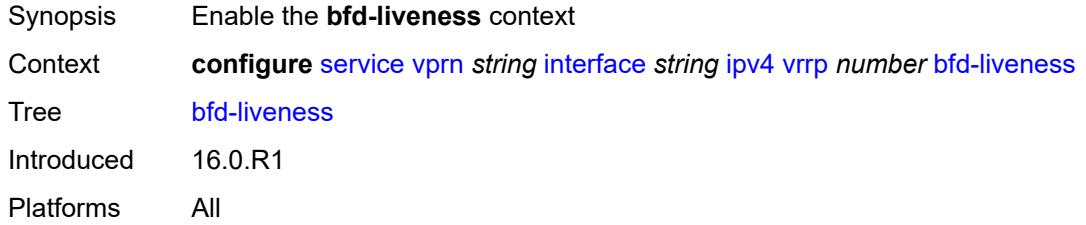

### <span id="page-7189-1"></span>**dest-ip** *string*

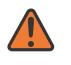

#### **WARNING:**

Modifying this element recreates the parent element automatically for the new value to take effect.

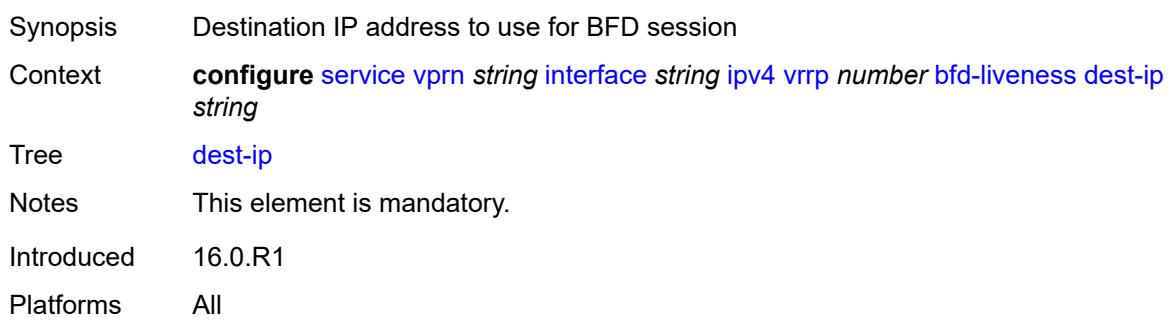

#### <span id="page-7189-2"></span>**interface-name** *string*

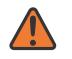

#### **WARNING:**

Modifying this element recreates the parent element automatically for the new value to take effect.

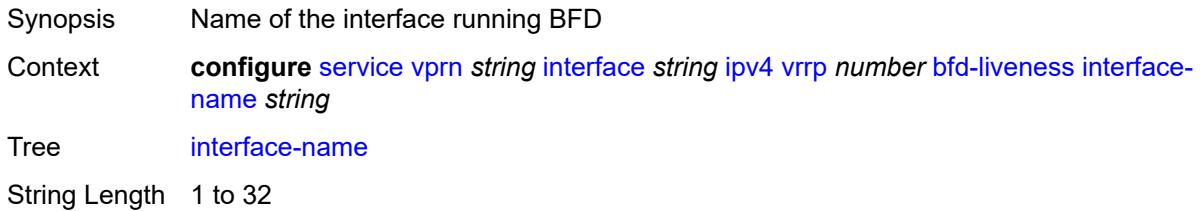

Notes This element is mandatory. Introduced 16.0.R1 Platforms All

### <span id="page-7190-0"></span>**service-name** *string*

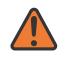

#### **WARNING:**

Modifying this element recreates the parent element automatically for the new value to take effect.

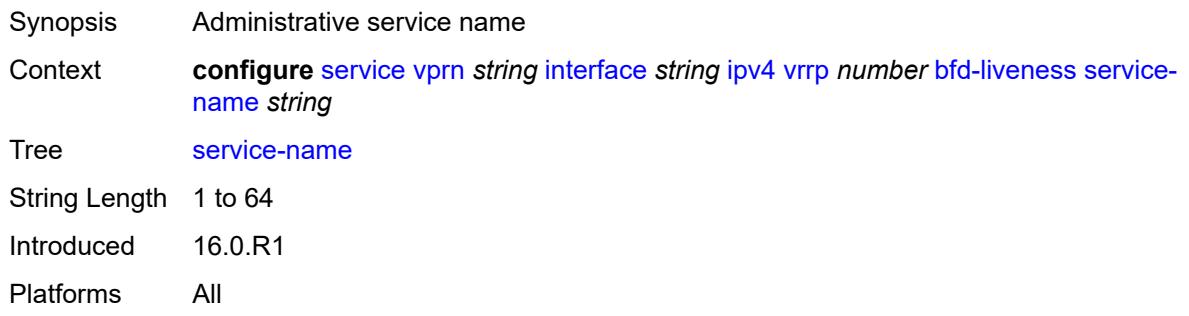

#### <span id="page-7190-1"></span>**init-delay** *number*

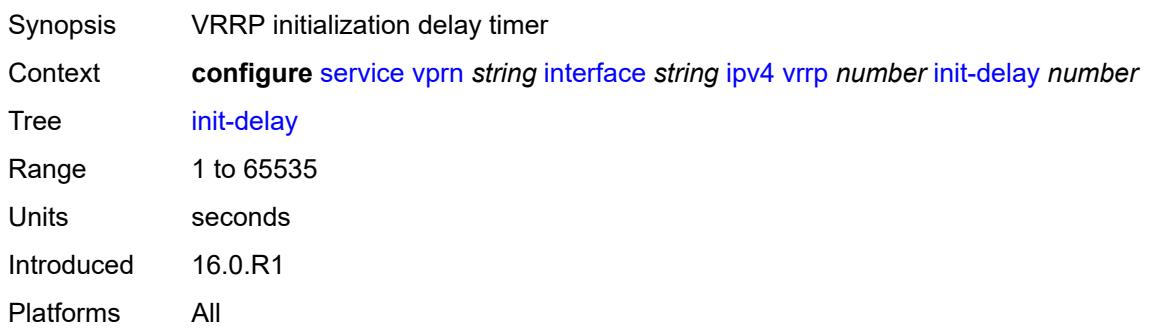

### <span id="page-7190-2"></span>**mac** *string*

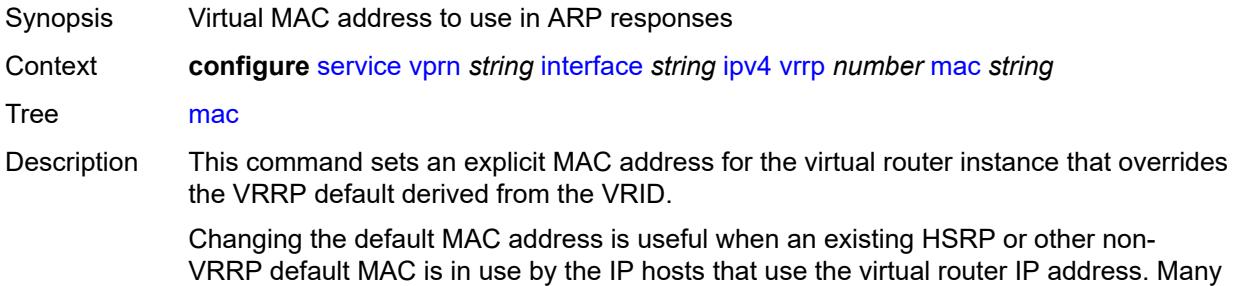

hosts do not monitor unessential ARPs and continue to use the cached non-VRRP MAC address after the virtual router becomes master of the host's gateway address.

Additionally, this command sets the MAC address used in ARP responses when the virtual router instance is master. Routing of IP packets with *unicast-mac-address* as the destination MAC is also enabled. The MAC must be the same for all virtual routers participating as a virtual router or indeterminate connectivity by the attached IP hosts results. All VRRP advertisement messages are transmitted with *unicast-mac-address* as the source MAC.

An operator can execute this command at any time and it takes effect immediately. When the virtual router MAC on a master virtual router instance changes, a gratuitous ARP is immediately sent with a VRRP advertisement message. If the virtual router instance is disabled or operating as a backup, the gratuitous ARP and VRRP advertisement messages are not sent.

Introduced 16.0.R1

Platforms All

#### <span id="page-7191-0"></span>**master-int-inherit** *boolean*

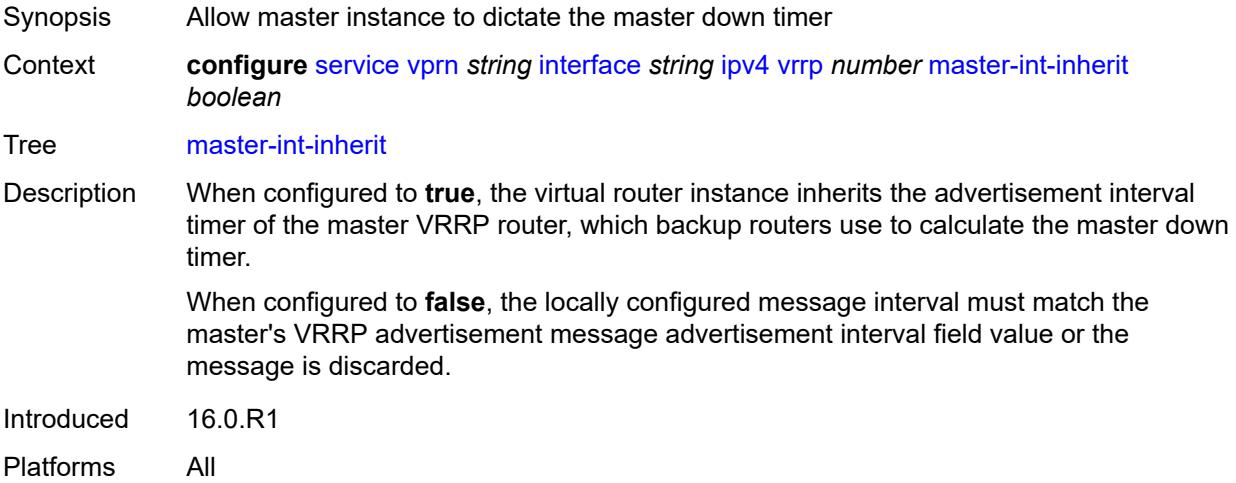

#### <span id="page-7191-1"></span>**message-interval** *number*

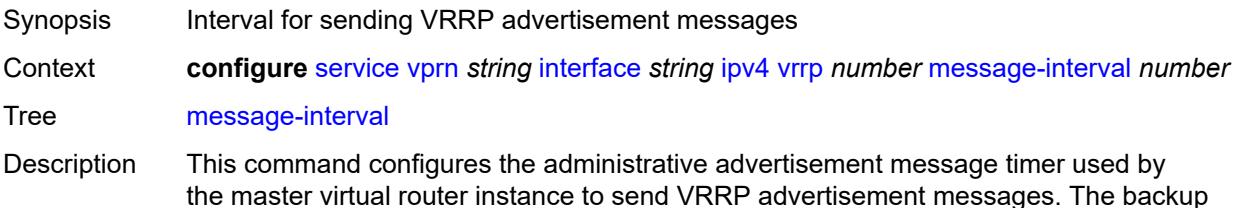

master down timer is derived from the value configured using this command.

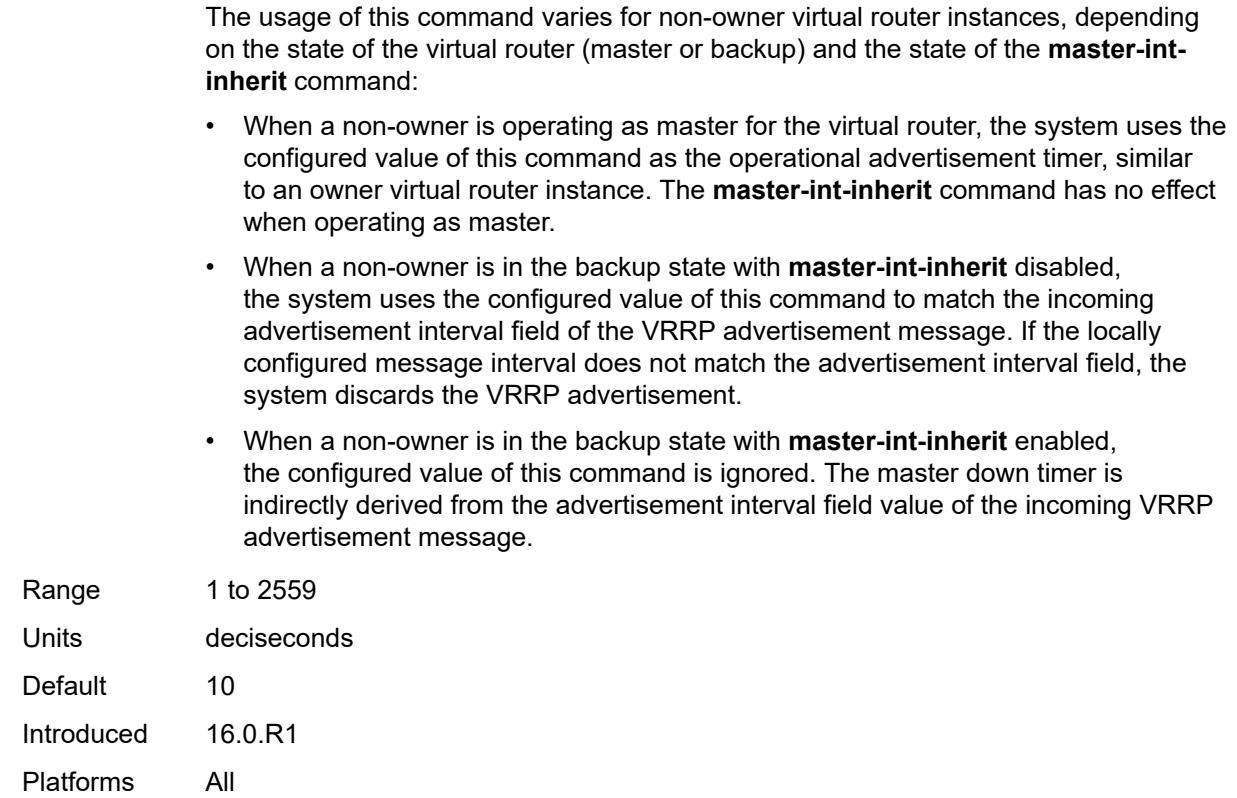

### <span id="page-7192-0"></span>**monitor-oper-group** *reference*

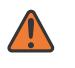

#### **WARNING:**

Modifying this element recreates the parent element automatically for the new value to take effect.

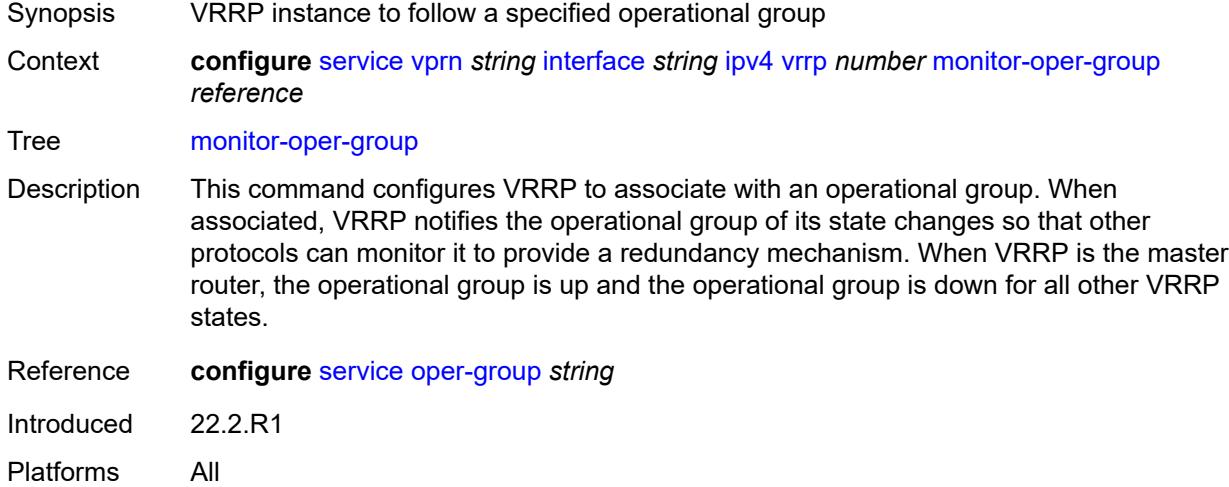

#### <span id="page-7193-0"></span>**ntp-reply** *boolean*

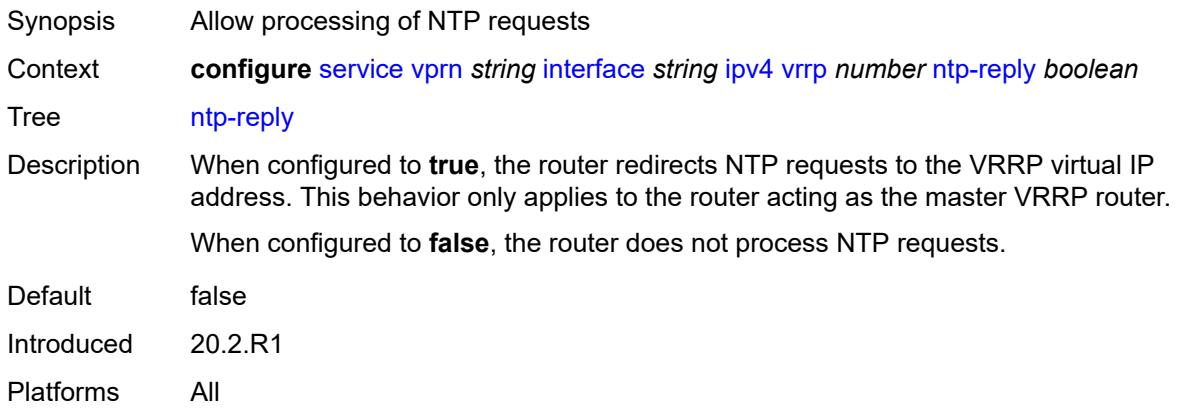

### <span id="page-7193-1"></span>**oper-group** *reference*

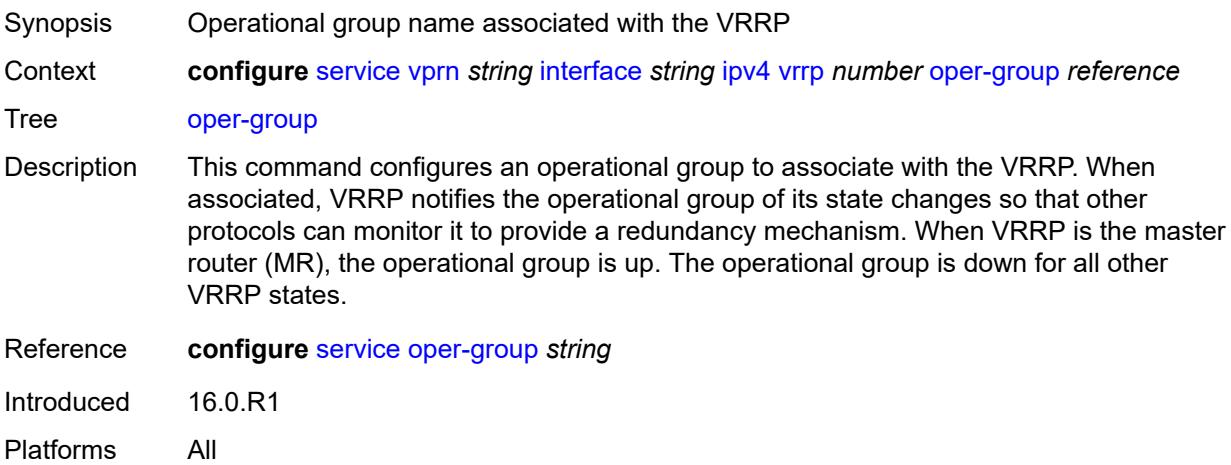

#### <span id="page-7193-2"></span>**owner** *boolean*

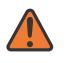

#### **WARNING:**

Modifying this element recreates the parent element automatically for the new value to take effect.

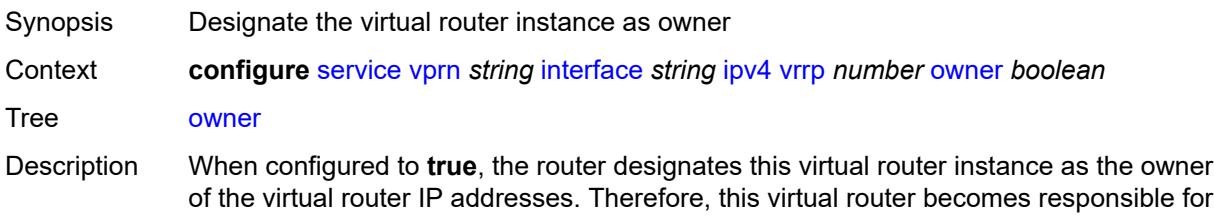

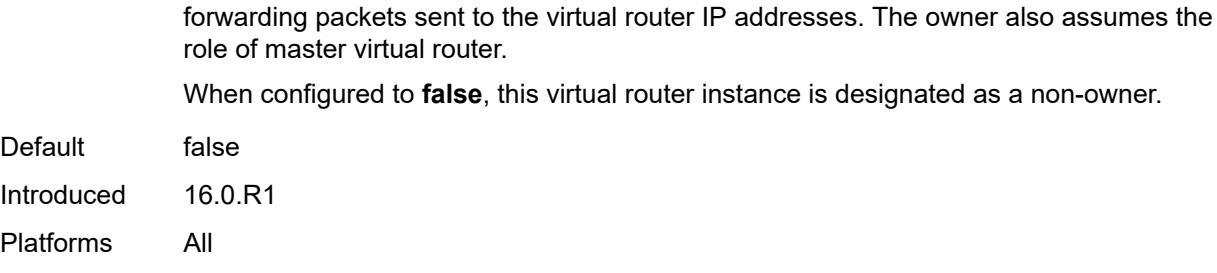

#### <span id="page-7194-0"></span>**passive** *boolean*

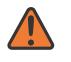

#### **WARNING:**

Modifying this element recreates the parent element automatically for the new value to take effect.

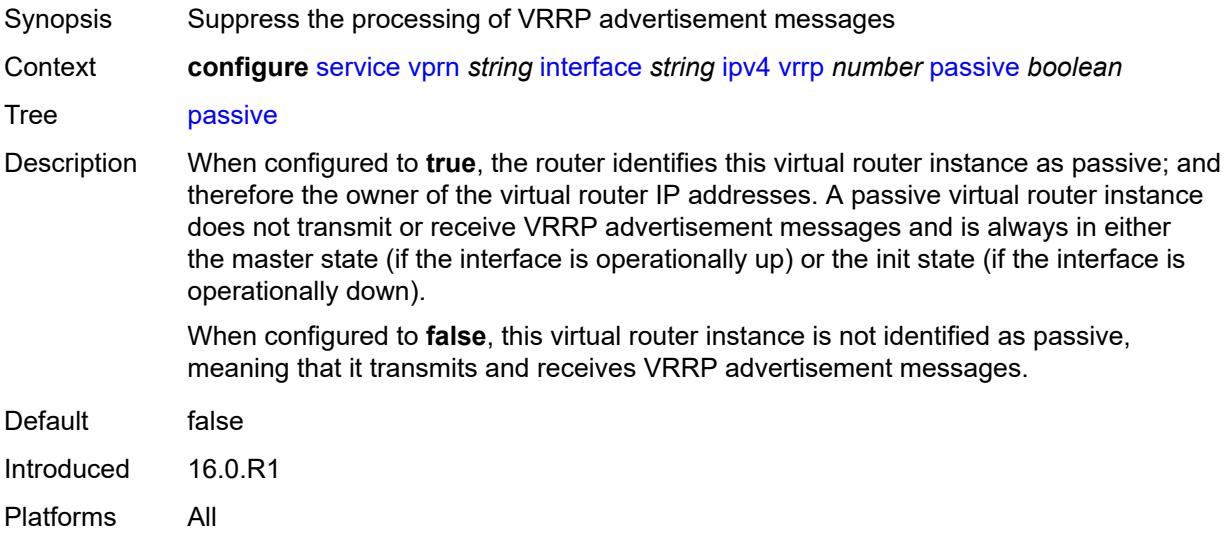

## <span id="page-7194-1"></span>**ping-reply** *boolean*

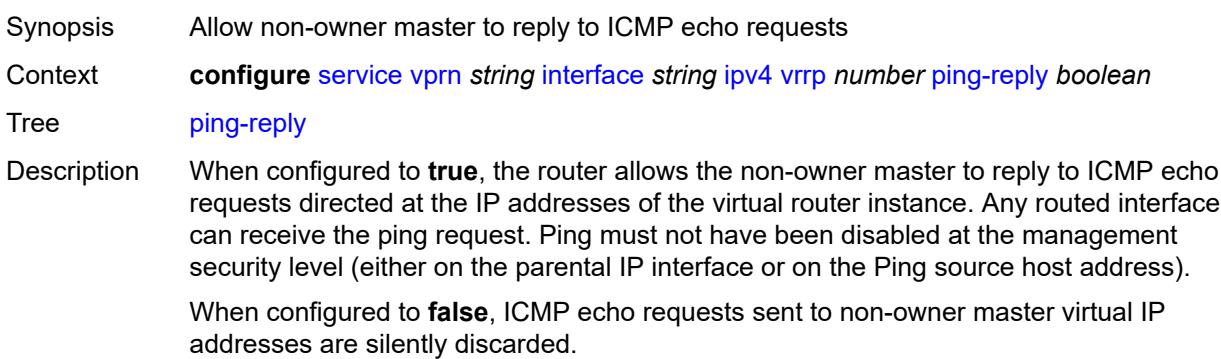

Non-owner backup virtual routers never respond to ICMP echo requests, regardless of the configuration of this command.

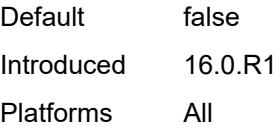

#### <span id="page-7195-0"></span>**policy** *reference*

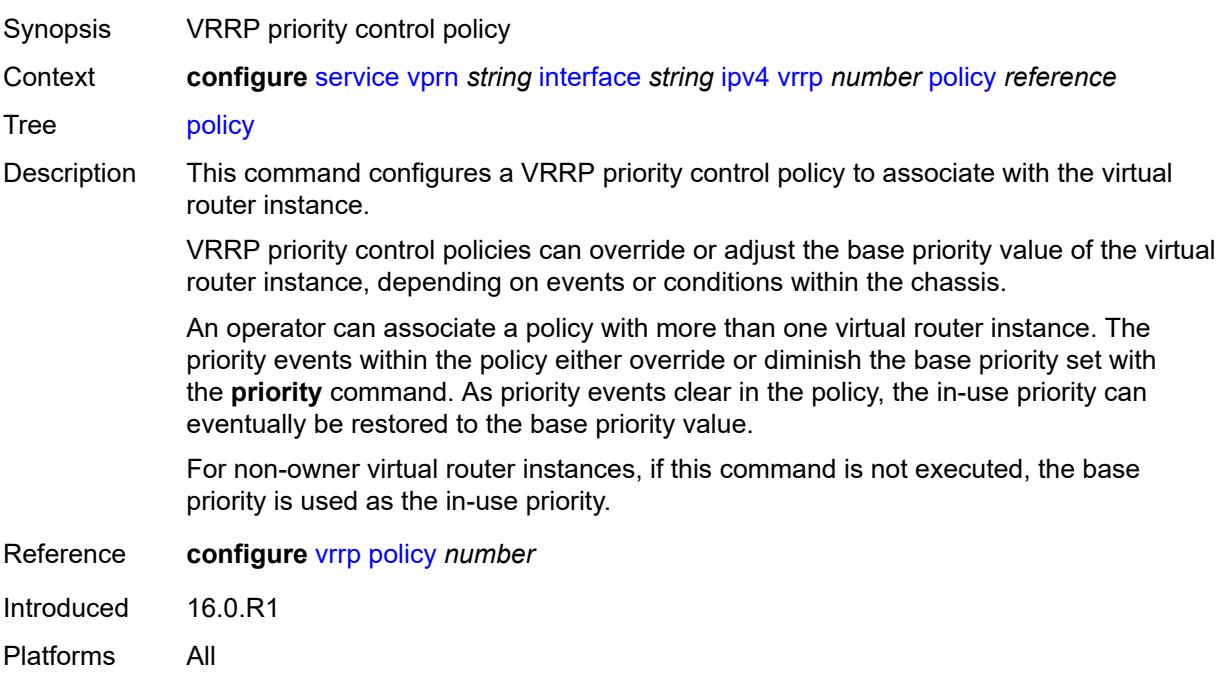

### <span id="page-7195-1"></span>**preempt** *boolean*

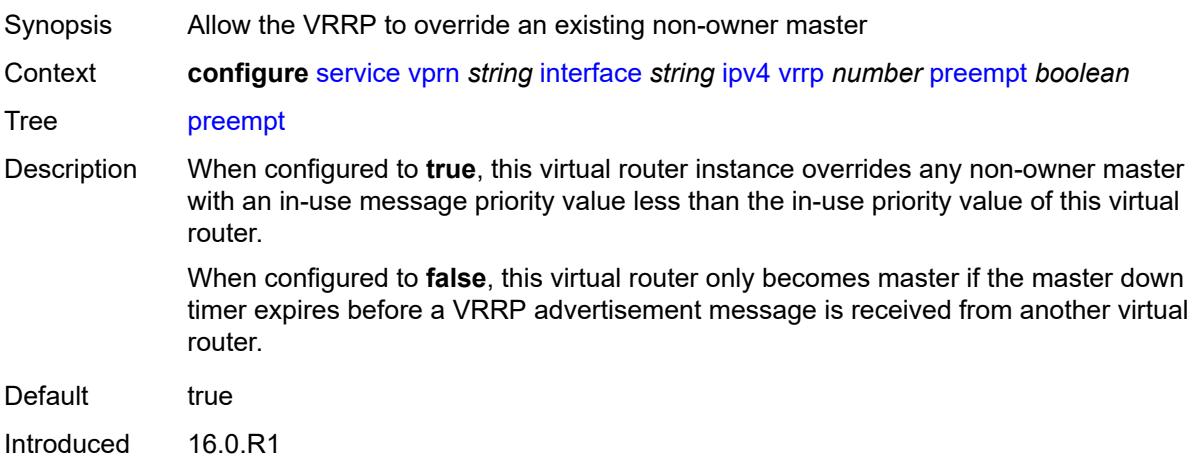

Platforms All

### <span id="page-7196-0"></span>**priority** *number*

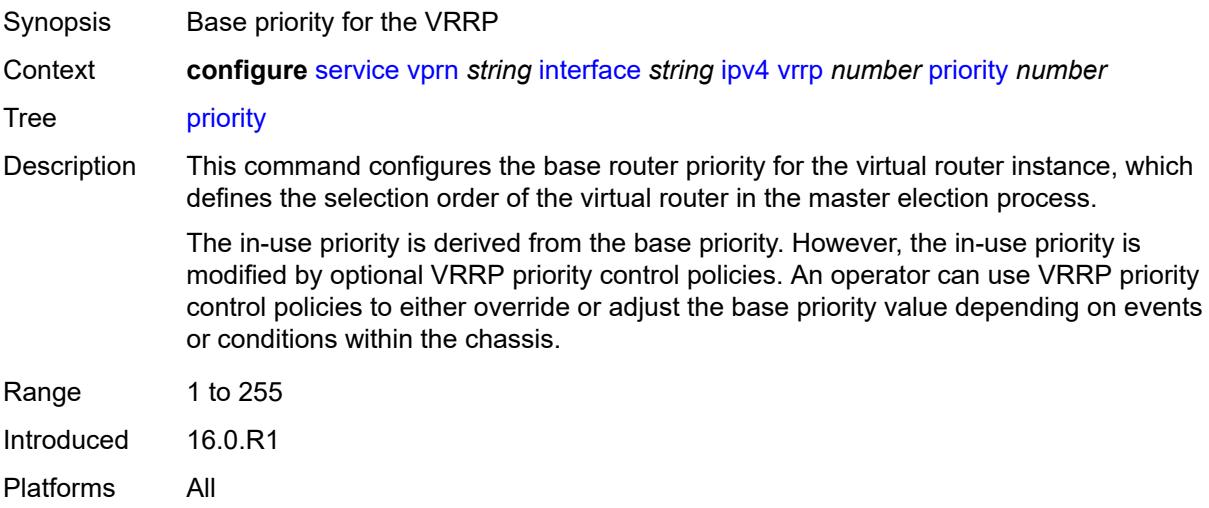

### <span id="page-7196-1"></span>**ssh-reply** *boolean*

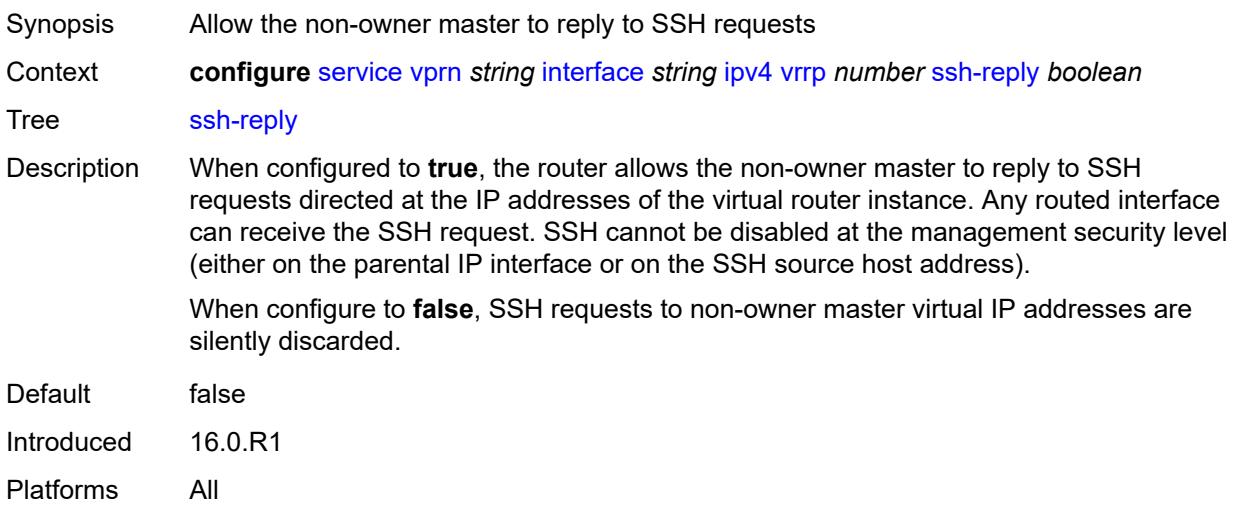

### <span id="page-7196-2"></span>**standby-forwarding** *boolean*

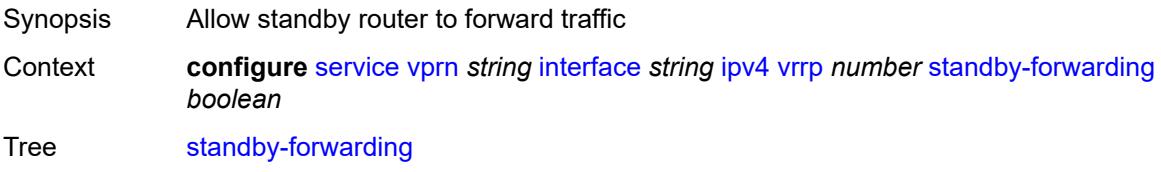

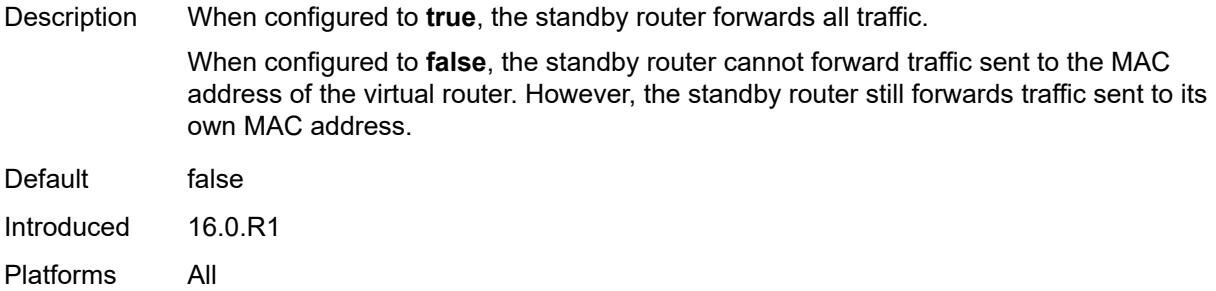

## <span id="page-7197-0"></span>**telnet-reply** *boolean*

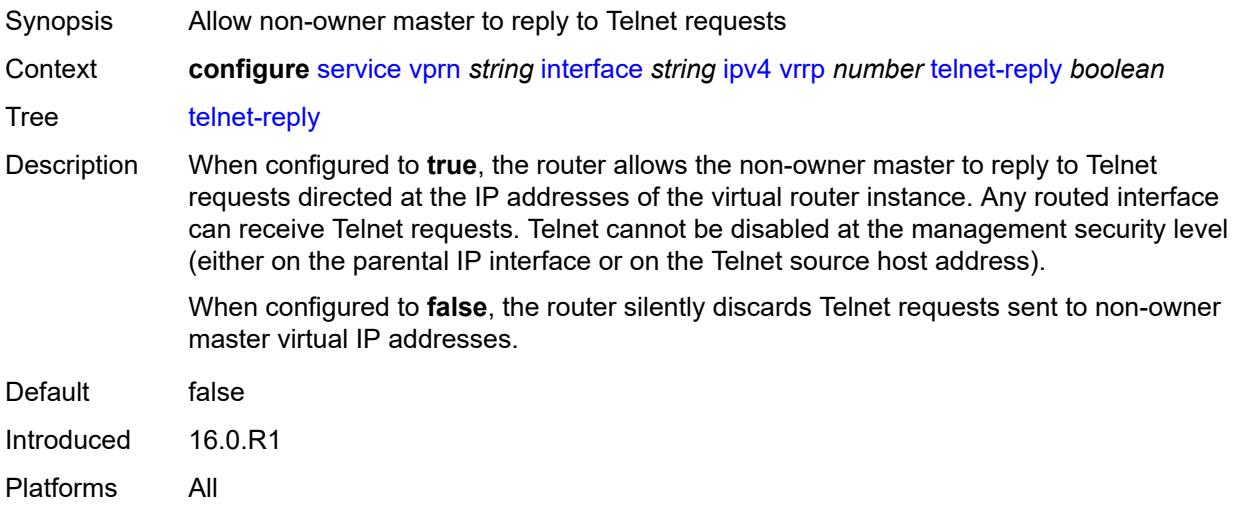

### <span id="page-7197-1"></span>**traceroute-reply** *boolean*

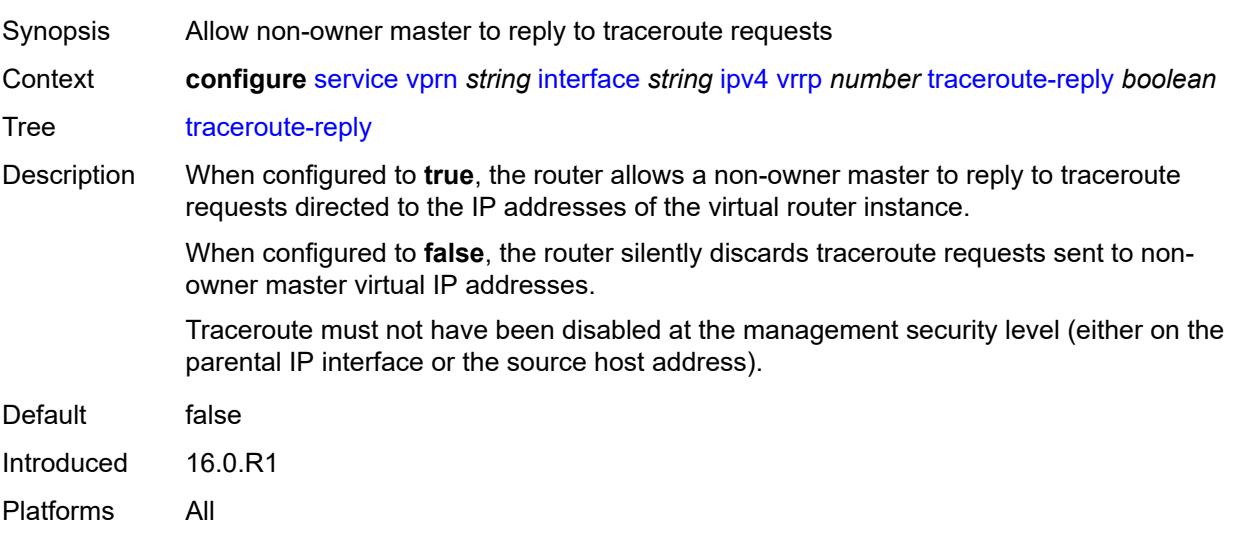

#### <span id="page-7198-0"></span>**ipv6**

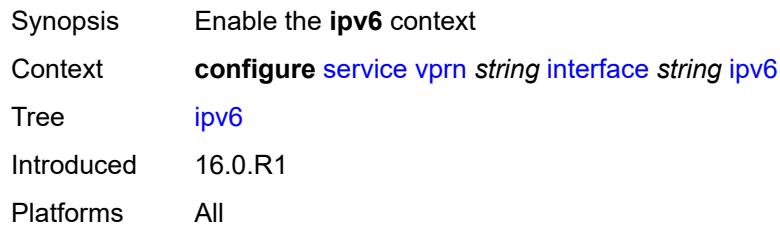

## <span id="page-7198-2"></span>**address** [\[ipv6-address](#page-7198-1)] *string*

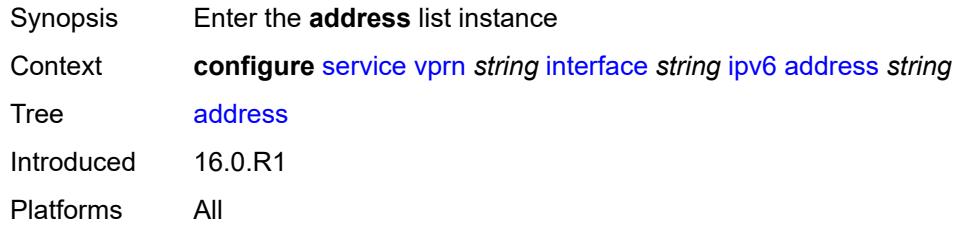

## <span id="page-7198-1"></span>[**ipv6-address**] *string*

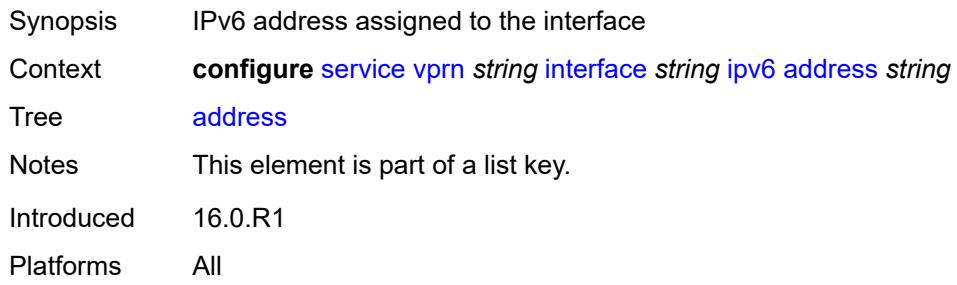

## <span id="page-7198-3"></span>**duplicate-address-detection** *boolean*

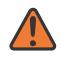

#### **WARNING:**

Modifying this element recreates the parent element automatically for the new value to take effect.

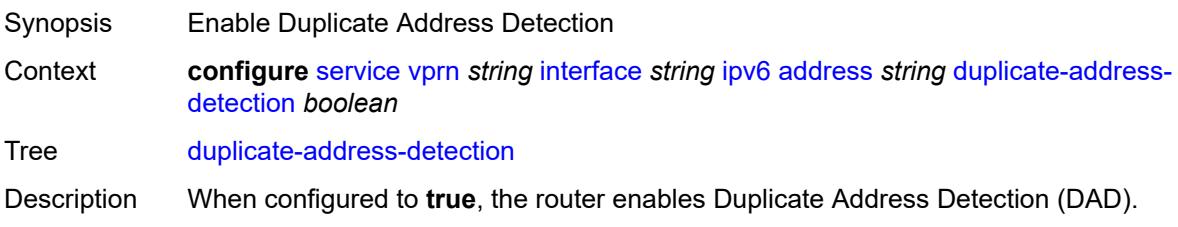

When configured to **false**, the router disables DAD and sets the address to preferred, even if there is a duplicated address.

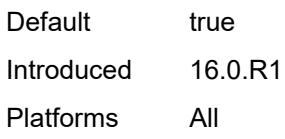

#### <span id="page-7199-0"></span>**eui-64** *boolean*

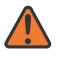

#### **WARNING:**

Modifying this element recreates the parent element automatically for the new value to take effect.

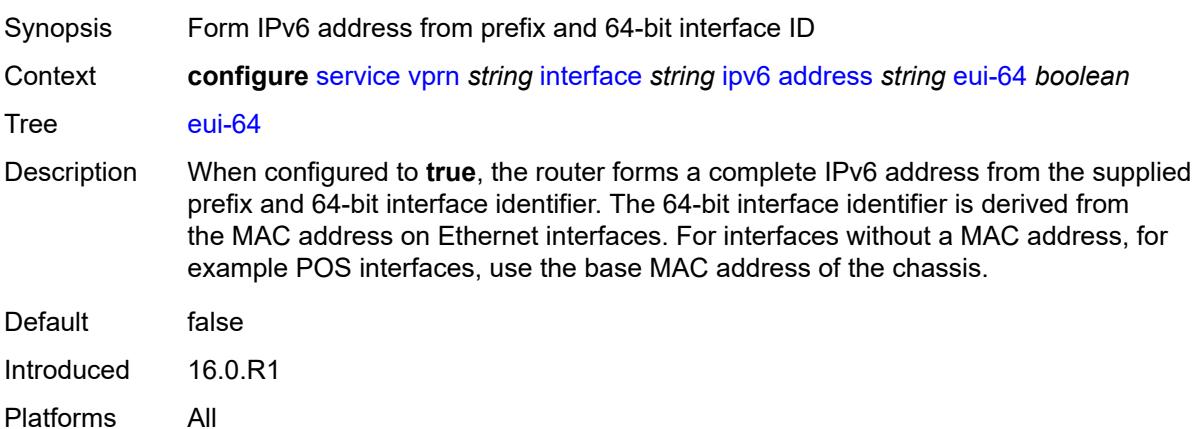

#### <span id="page-7199-1"></span>**prefix-length** *number*

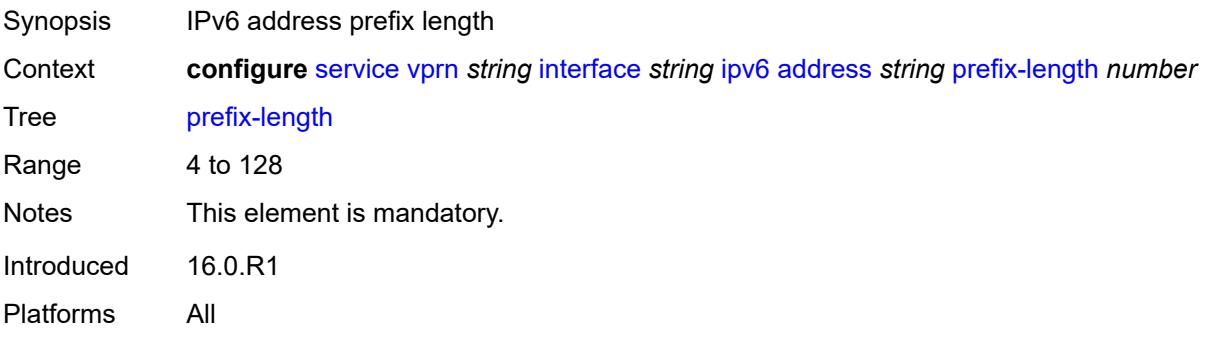

#### **primary-preference** *number*

Synopsis Index assigned to the IPv6 address of the interface
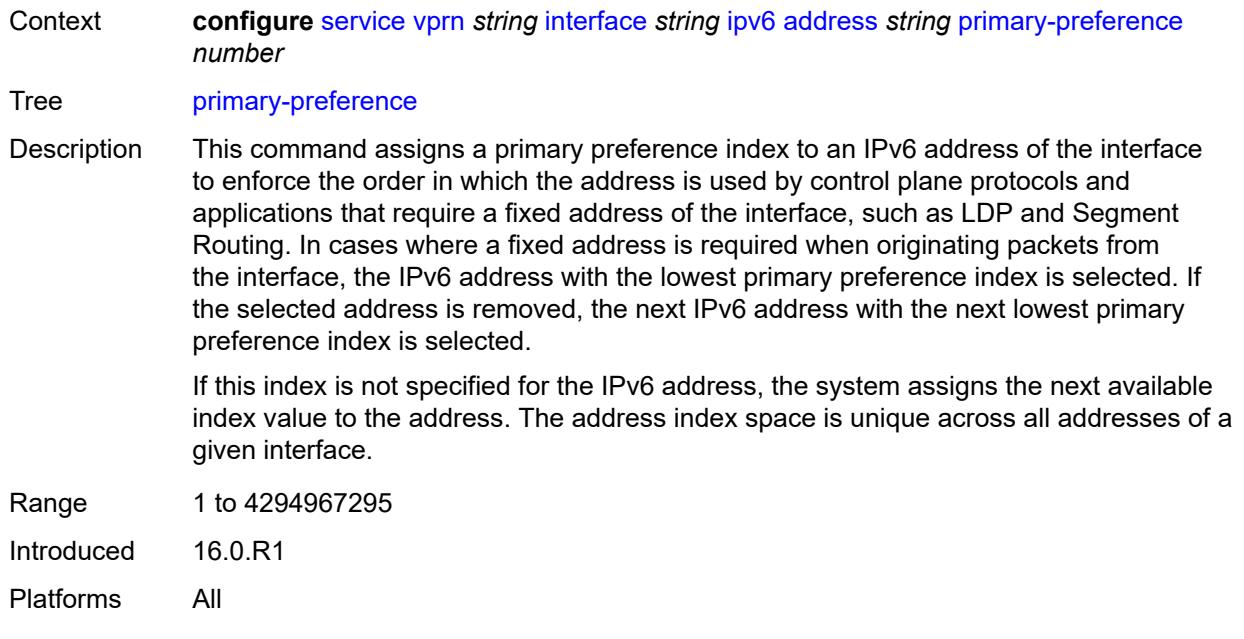

## <span id="page-7200-0"></span>**track-srrp** *number*

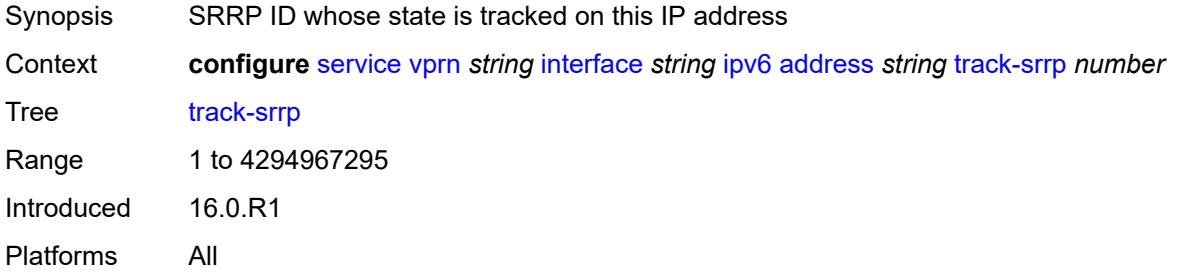

### <span id="page-7200-1"></span>**bfd**

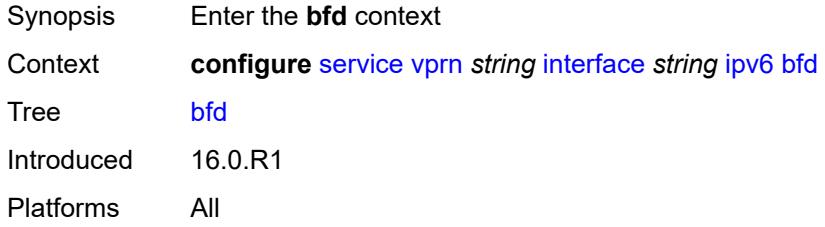

### <span id="page-7200-2"></span>**admin-state** *keyword*

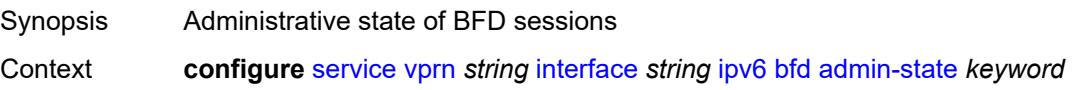

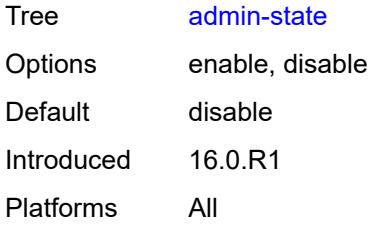

#### <span id="page-7201-0"></span>**echo-receive** *number*

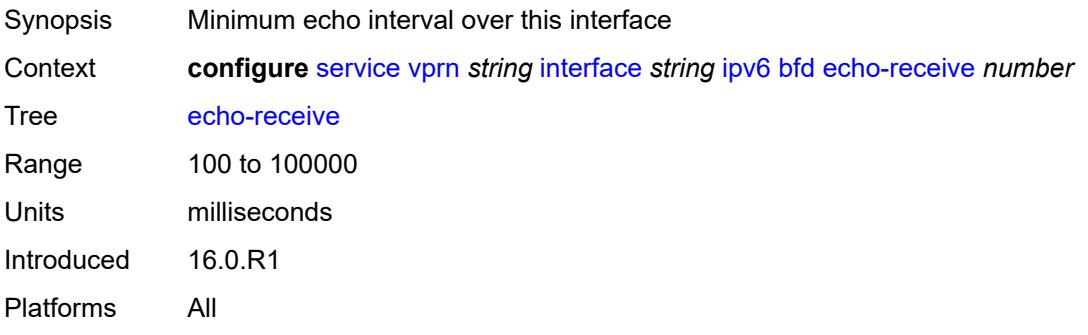

### <span id="page-7201-1"></span>**multiplier** *number*

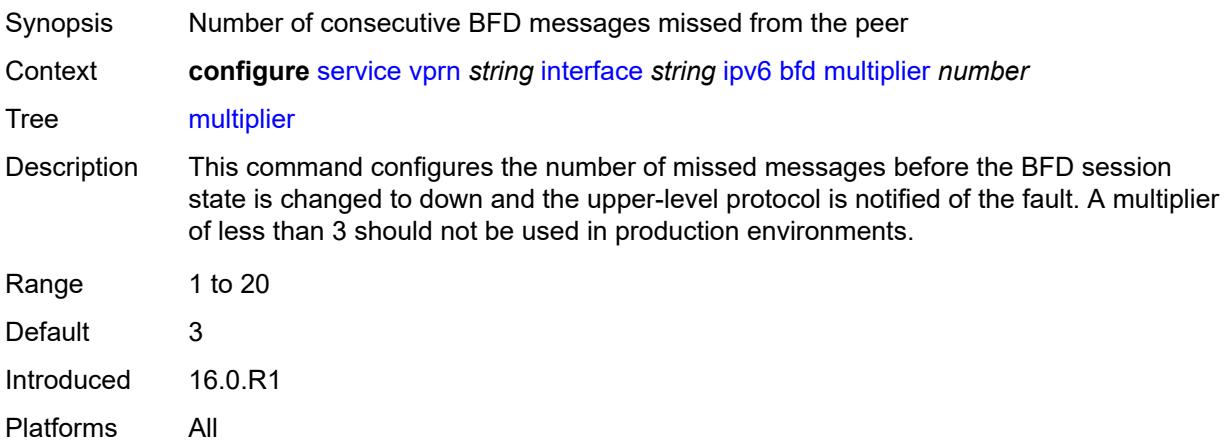

#### <span id="page-7201-2"></span>**receive** *number*

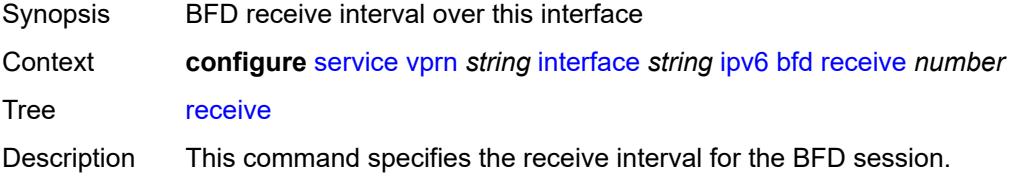

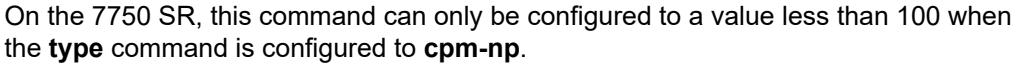

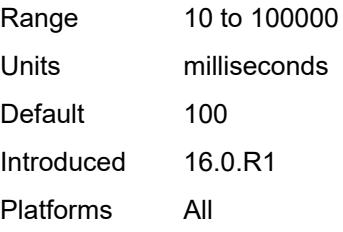

#### <span id="page-7202-0"></span>**transmit-interval** *number*

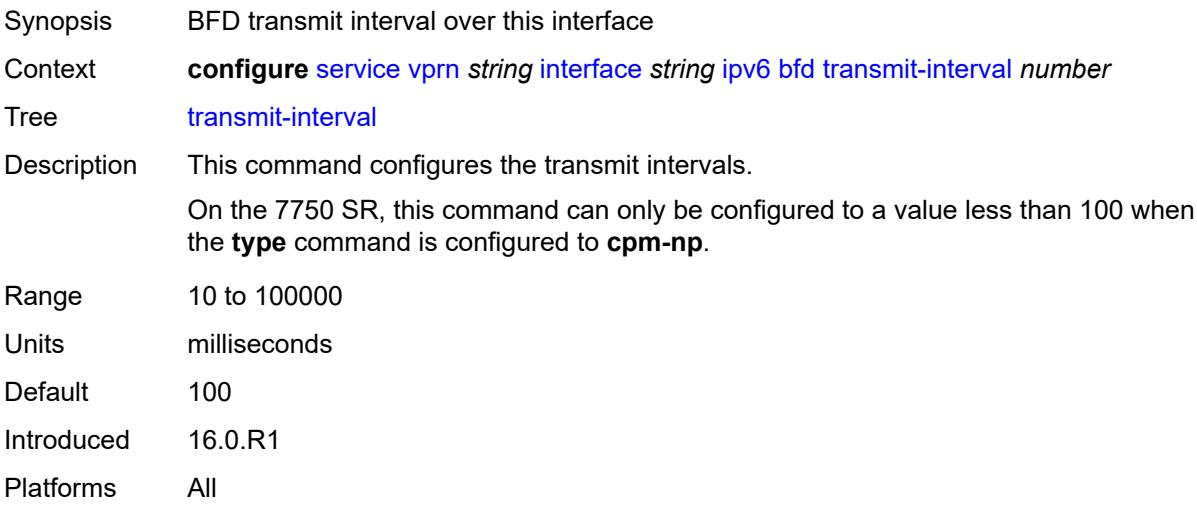

### <span id="page-7202-1"></span>**type** *keyword*

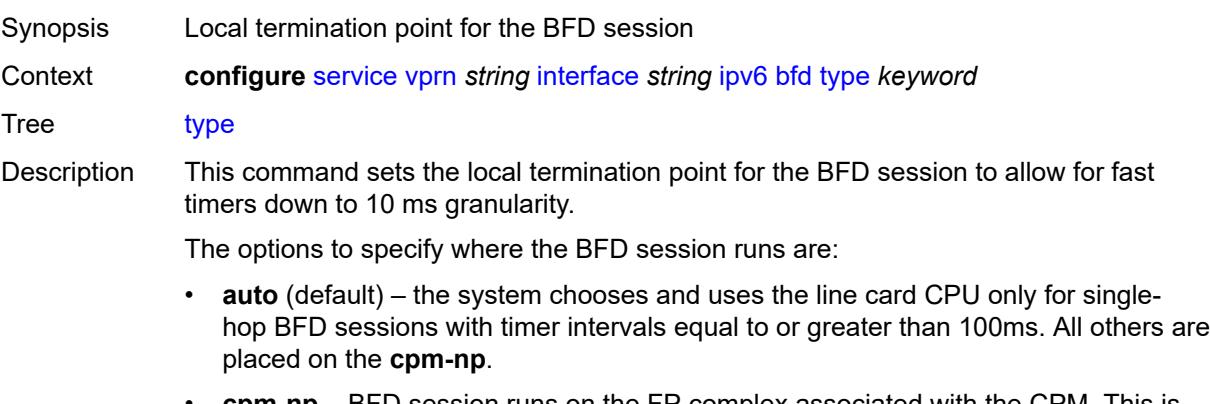

- **cpm-np** BFD session runs on the FP complex associated with the CPM. This is either the FP on the CPM or the one elected on smaller systems.
- **fp** BFD session runs on the line card CPU. This option can only be used for singlehop BFD sessions with timers equal to or greater than 100ms.

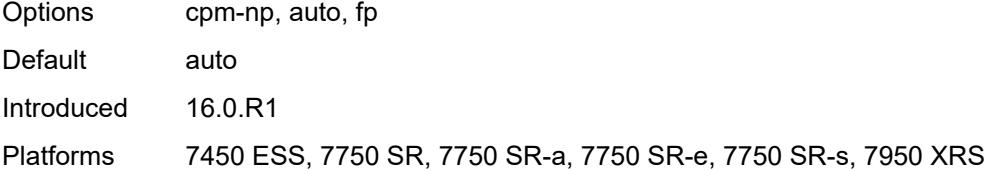

## <span id="page-7203-0"></span>**dhcp6**

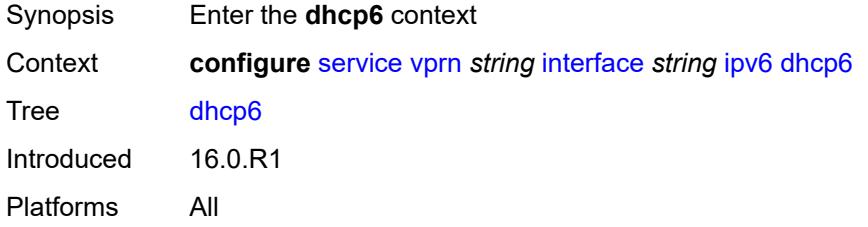

### <span id="page-7203-1"></span>**relay**

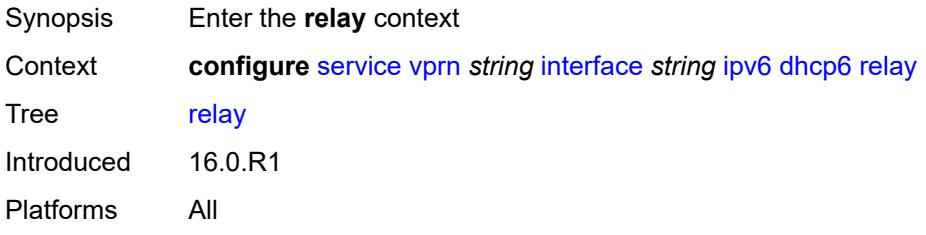

## <span id="page-7203-2"></span>**admin-state** *keyword*

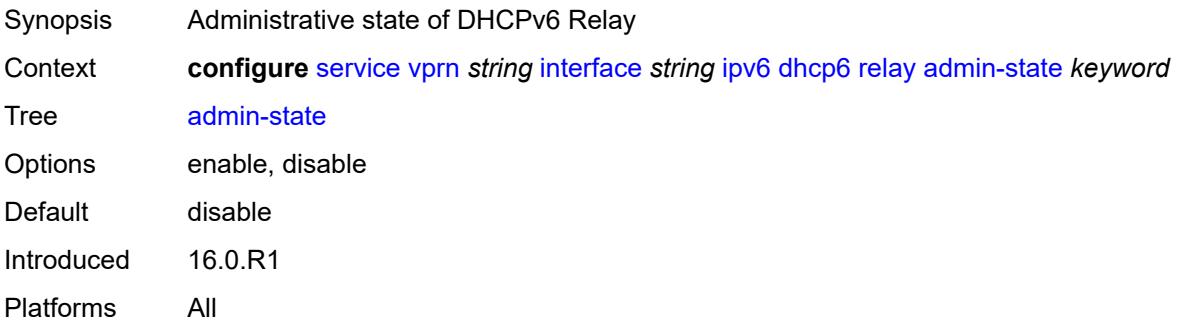

### <span id="page-7203-3"></span>**description** *string*

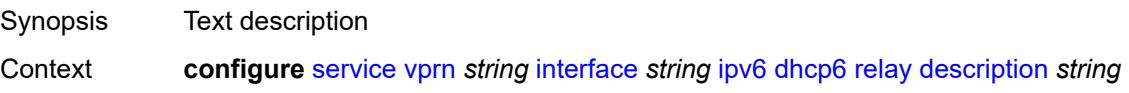

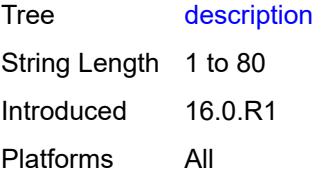

### <span id="page-7204-0"></span>**lease-populate**

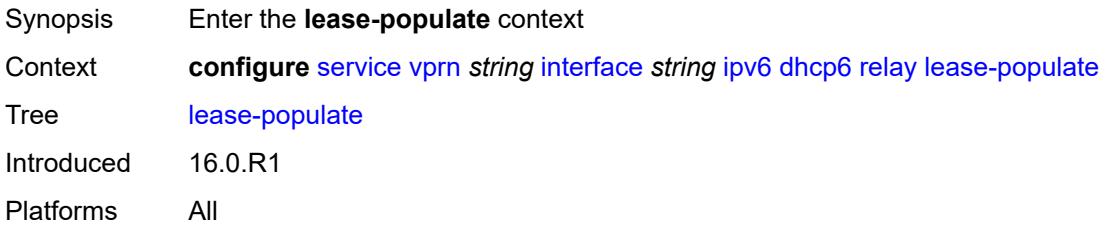

### <span id="page-7204-1"></span>**max-nbr-of-leases** *number*

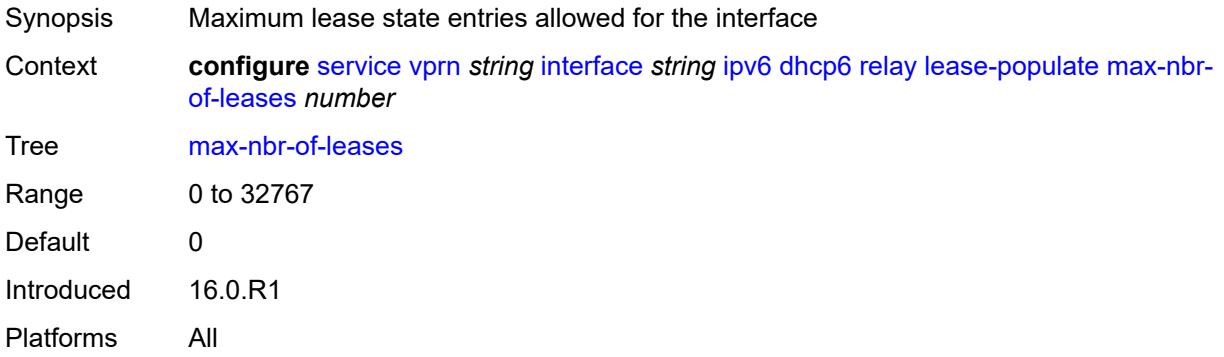

#### <span id="page-7204-2"></span>**route-populate**

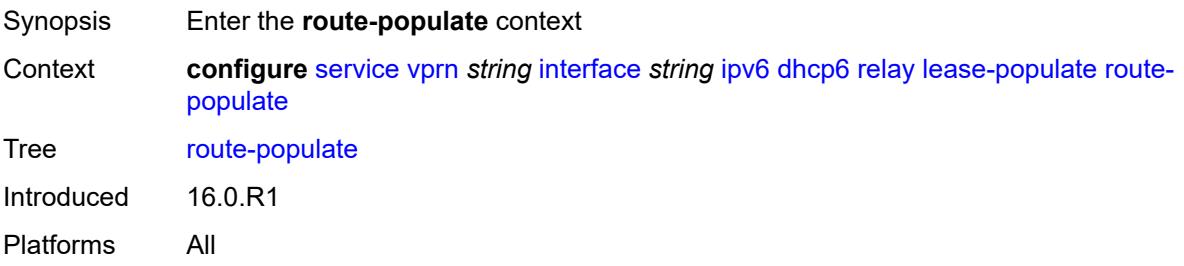

### <span id="page-7204-3"></span>**na** *boolean*

Synopsis Create route based on IA\_NA prefix option in relay-reply message

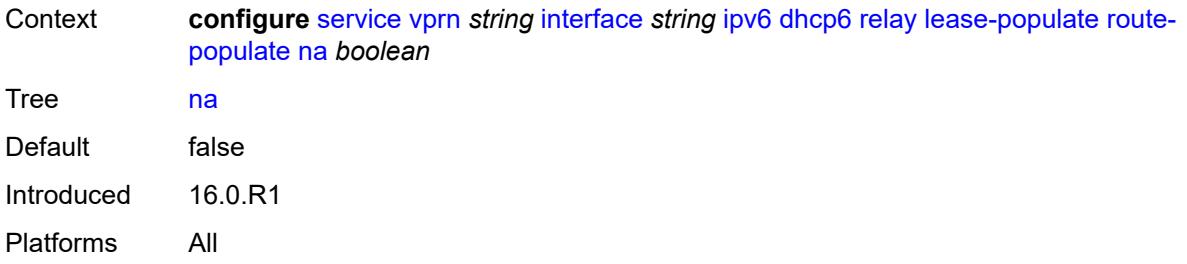

# <span id="page-7205-0"></span>**pd**

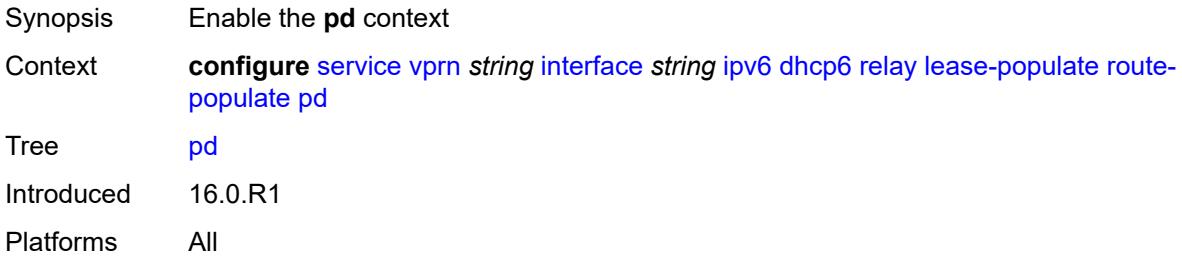

### <span id="page-7205-1"></span>**exclude** *boolean*

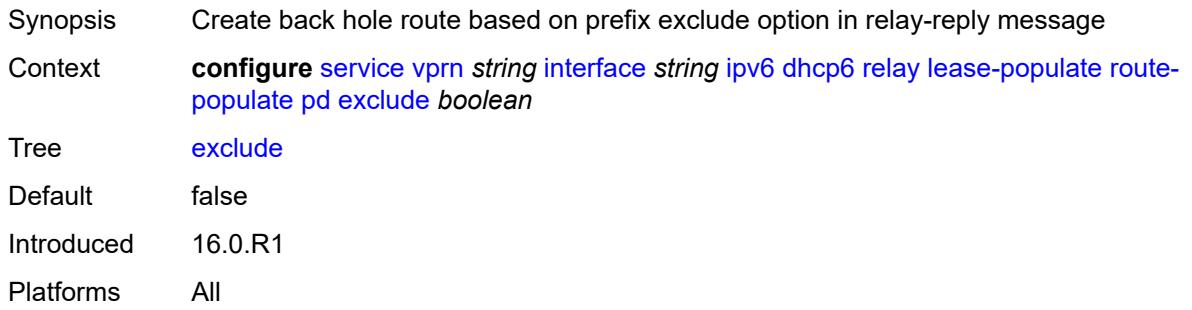

### <span id="page-7205-2"></span>**ta** *boolean*

<span id="page-7205-3"></span>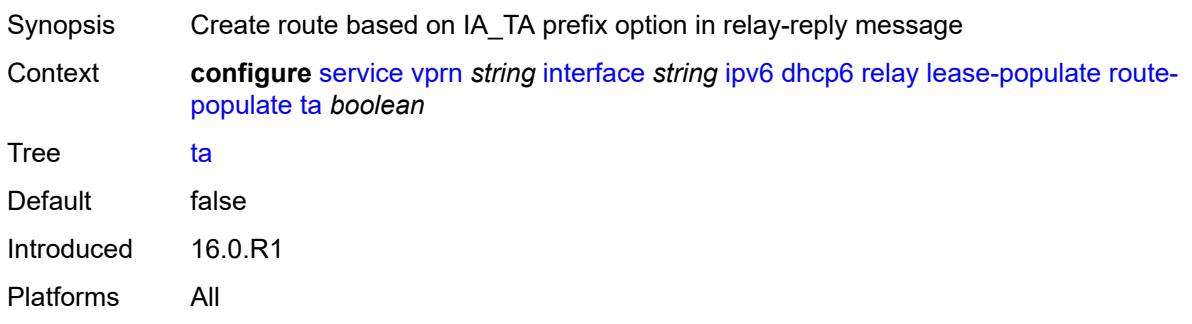

## **link-address** *string*

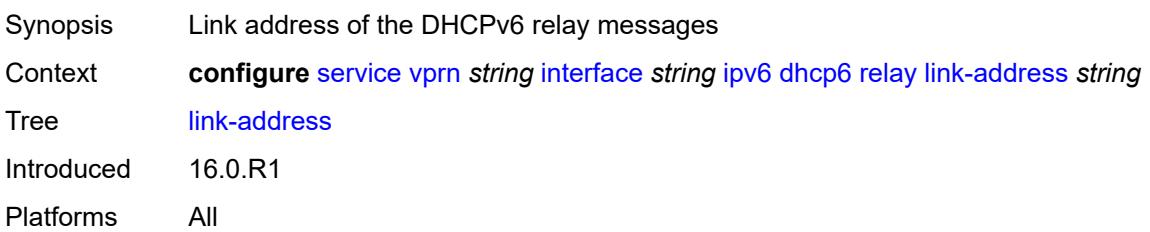

## <span id="page-7206-0"></span>**neighbor-resolution** *boolean*

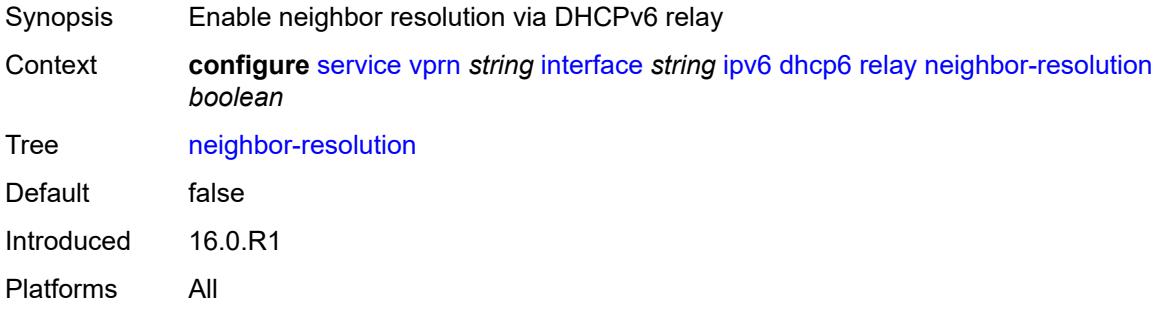

# <span id="page-7206-1"></span>**option**

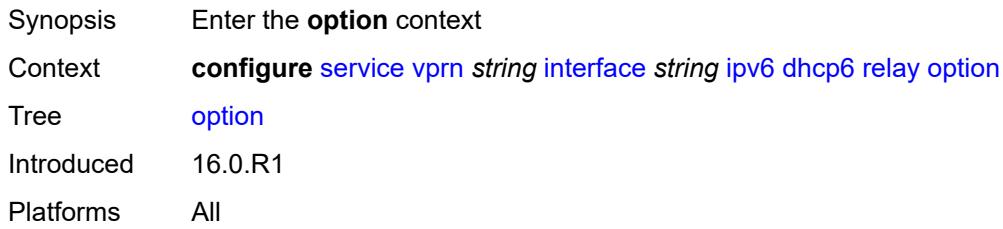

## <span id="page-7206-2"></span>**interface-id**

<span id="page-7206-3"></span>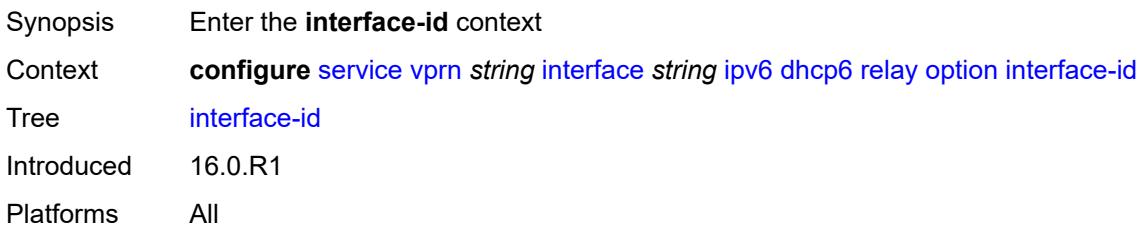

## **ascii-tuple**

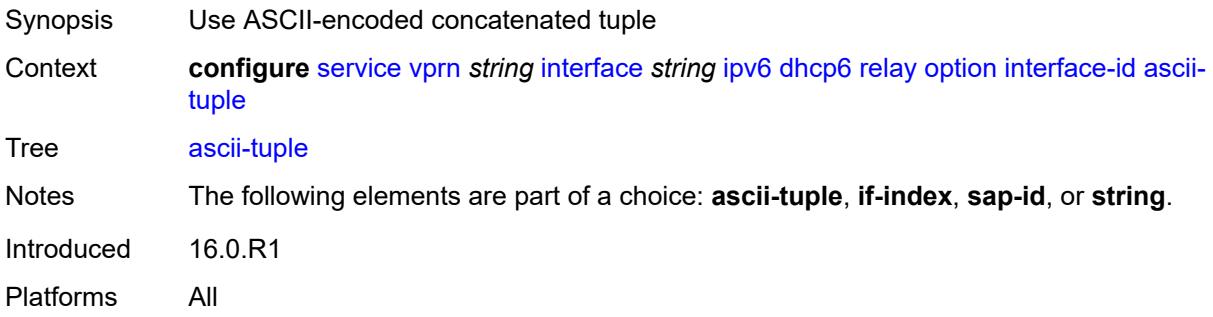

## <span id="page-7207-0"></span>**if-index**

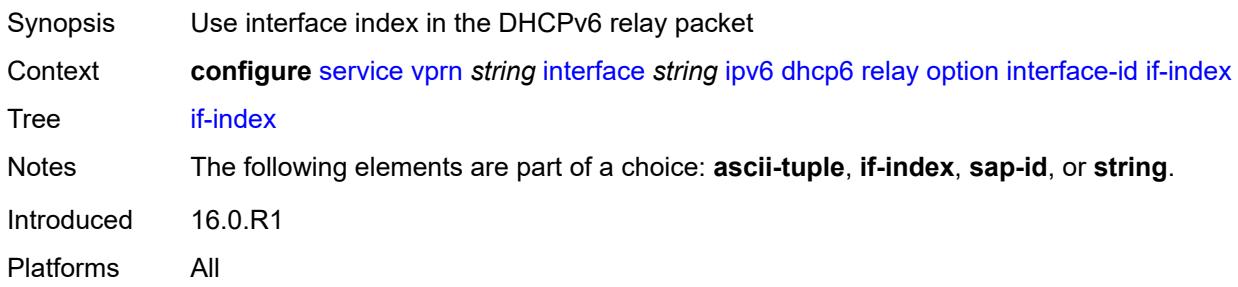

## <span id="page-7207-1"></span>**sap-id**

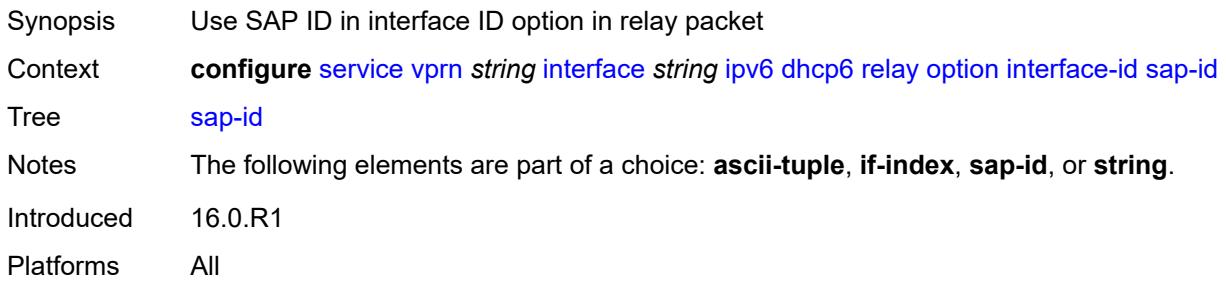

## <span id="page-7207-2"></span>**string** *string*

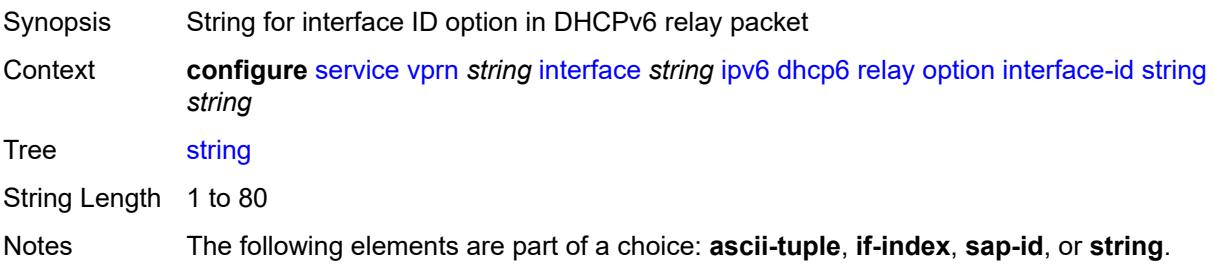

Introduced 16.0.R1 Platforms All

### <span id="page-7208-0"></span>**remote-id** *boolean*

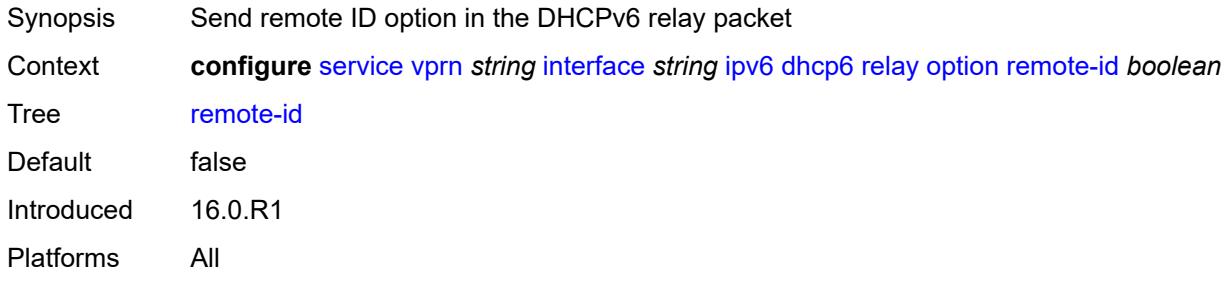

## <span id="page-7208-1"></span>**python-policy** *reference*

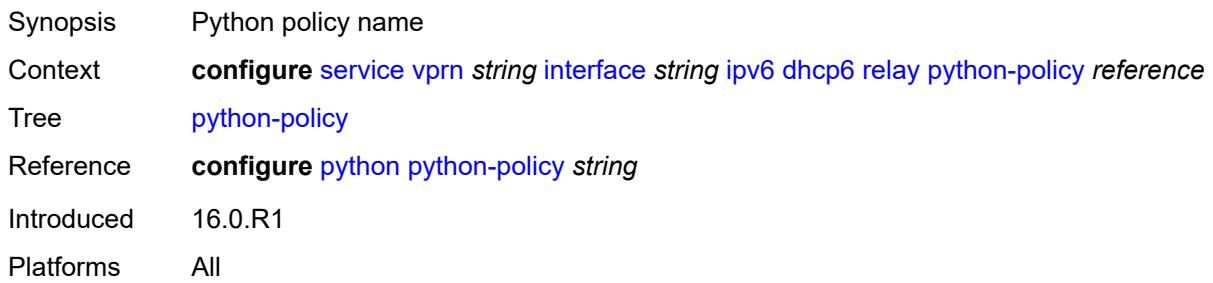

### <span id="page-7208-2"></span>**server** *string*

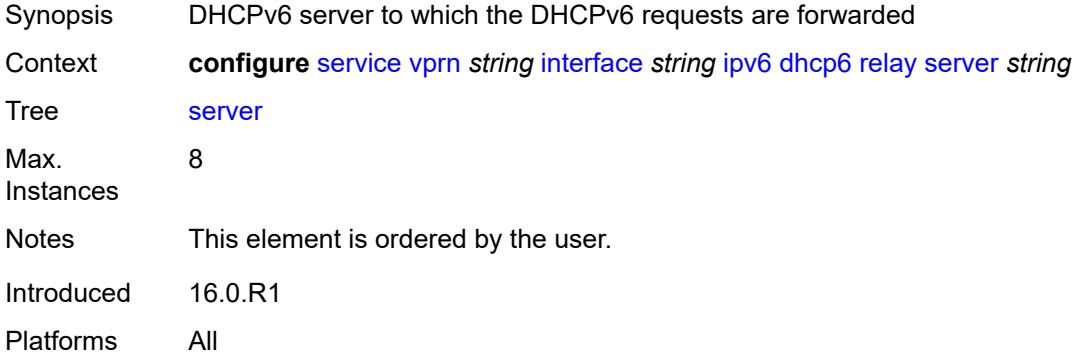

### <span id="page-7208-3"></span>**source-address** *string*

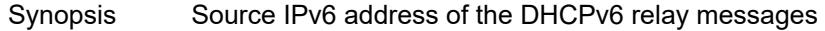

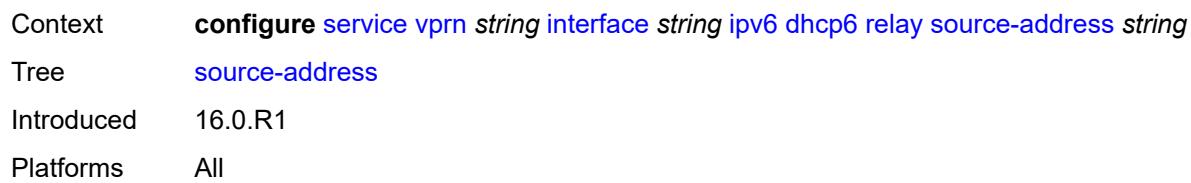

### <span id="page-7209-0"></span>**user-db** *reference*

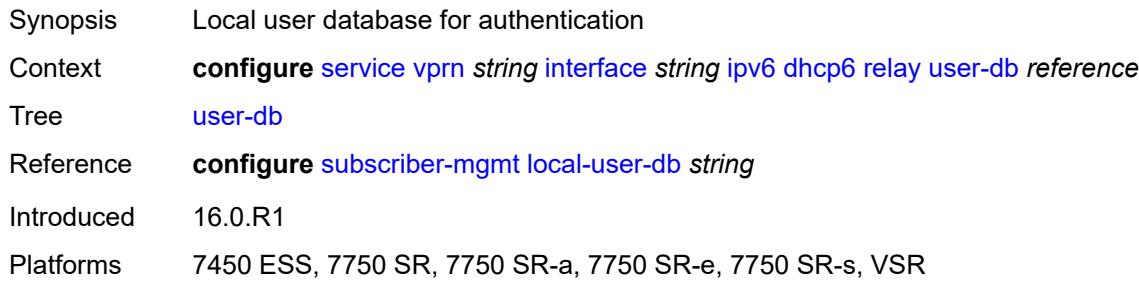

#### <span id="page-7209-1"></span>**server**

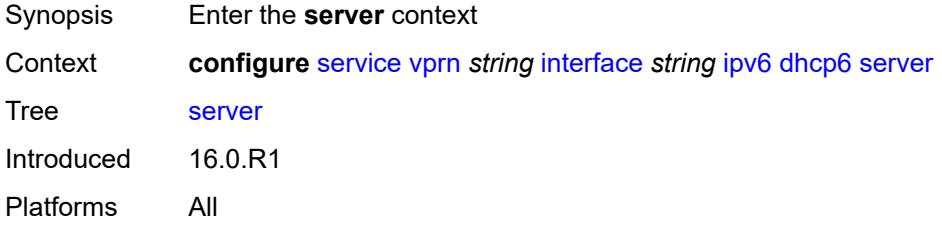

## <span id="page-7209-2"></span>**max-nbr-of-leases** *number*

<span id="page-7209-3"></span>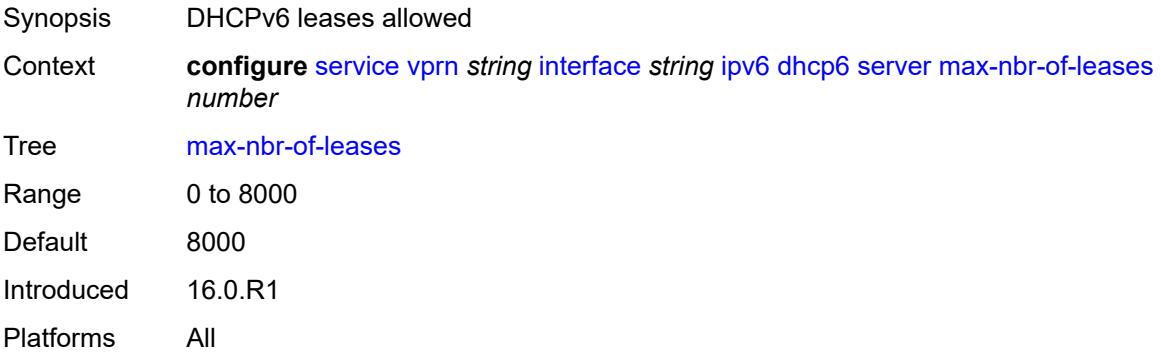

## **prefix-delegation**

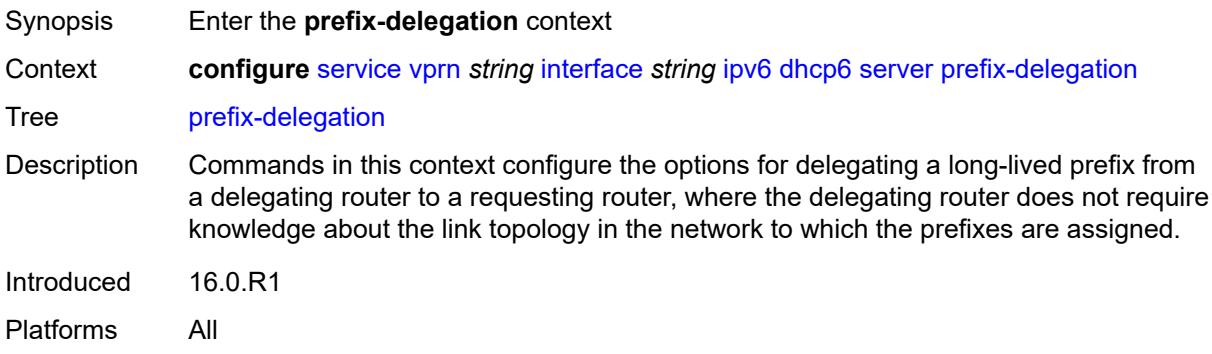

#### <span id="page-7210-0"></span>**admin-state** *keyword*

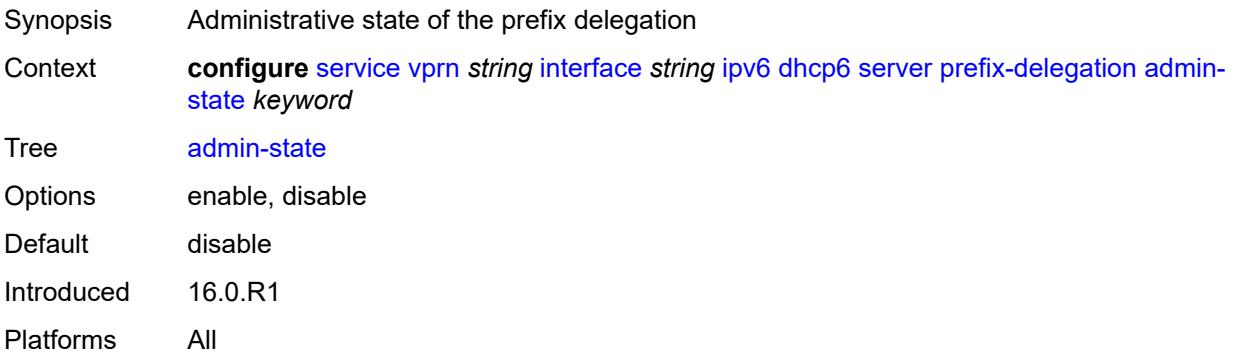

## <span id="page-7210-2"></span>**prefix** [[ipv6-prefix](#page-7210-1)] *string*

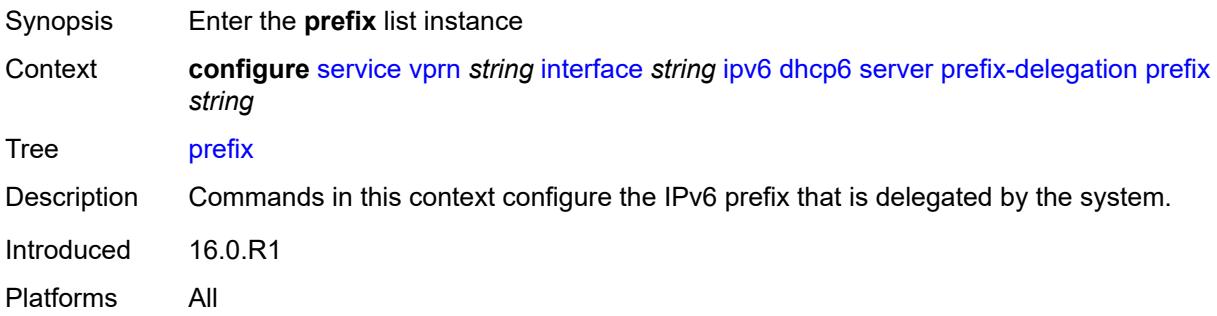

## <span id="page-7210-1"></span>[**ipv6-prefix**] *string*

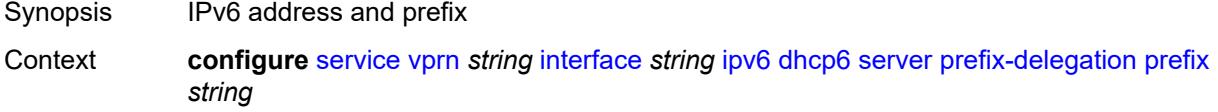

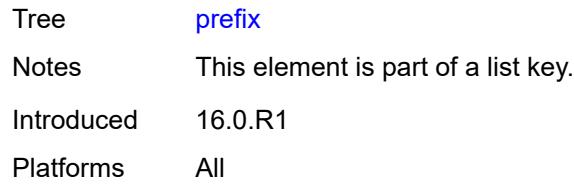

## <span id="page-7211-0"></span>**client-id**

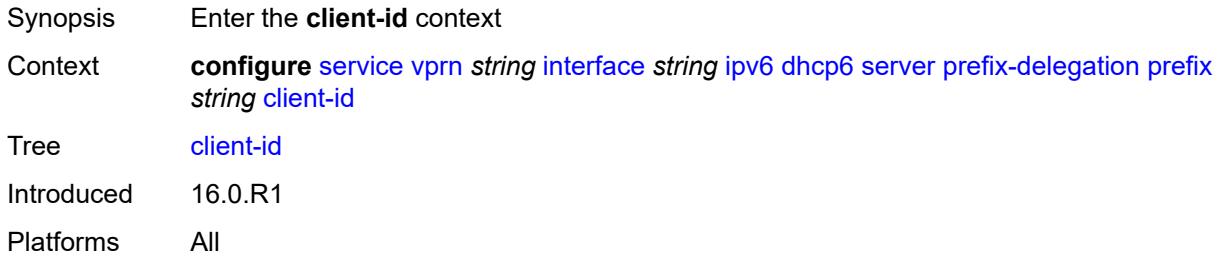

## <span id="page-7211-1"></span>**duid** *string*

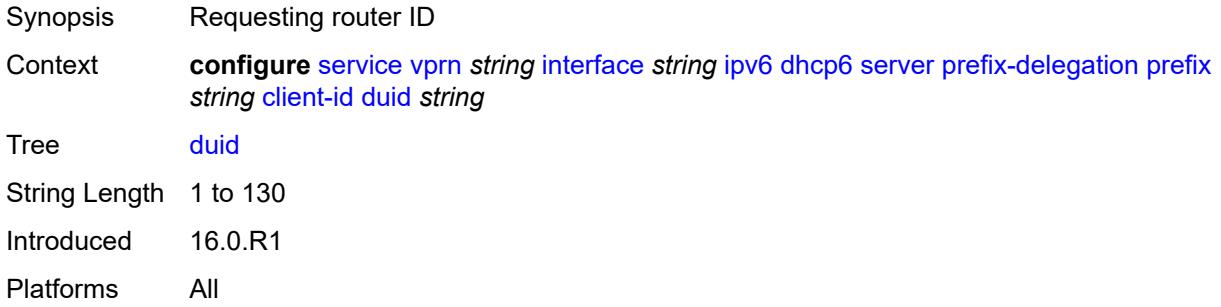

### <span id="page-7211-2"></span>**iaid** *number*

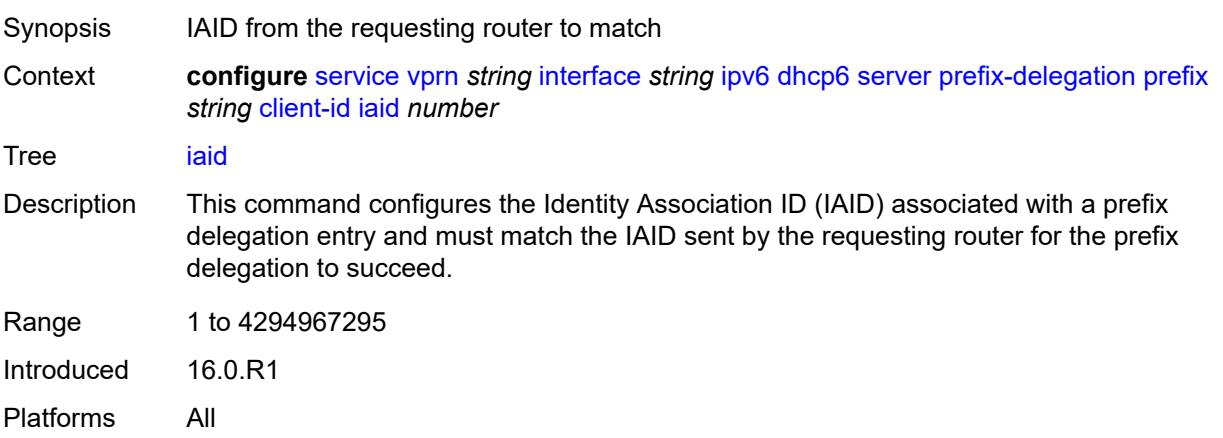

#### <span id="page-7212-0"></span>**preferred-lifetime** *(number | keyword)*

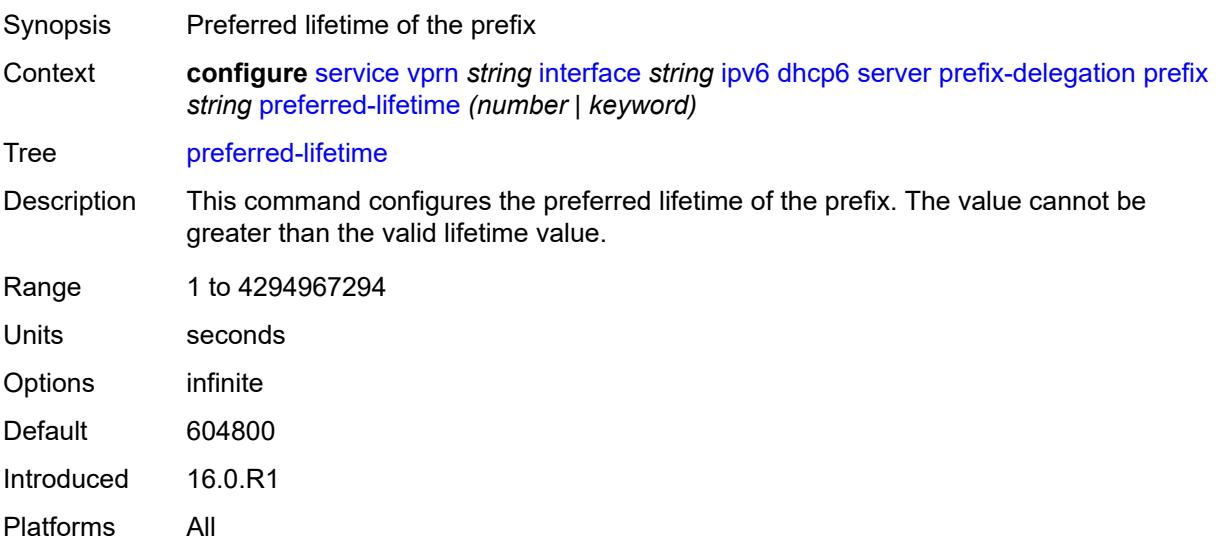

## <span id="page-7212-1"></span>**valid-lifetime** *(number | keyword)*

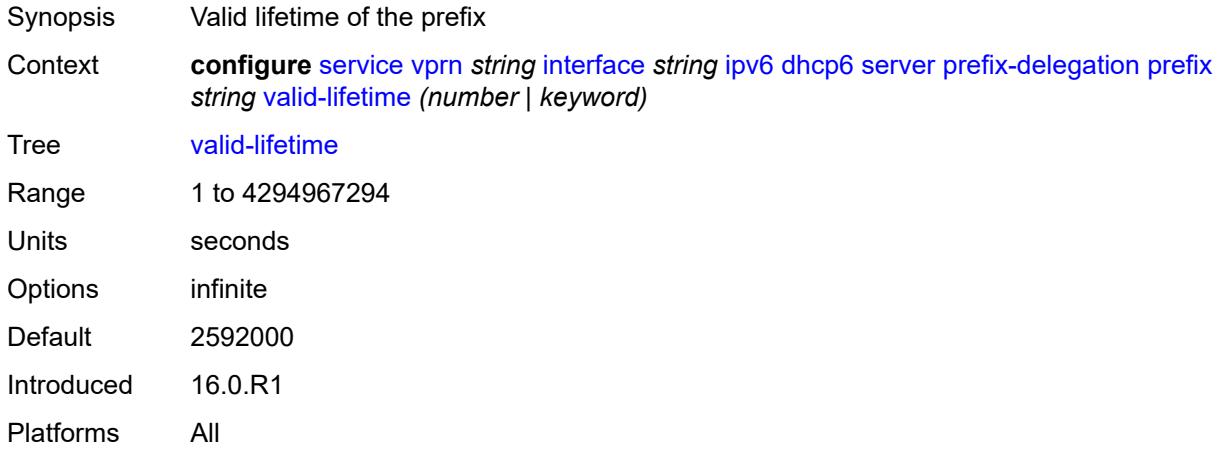

### <span id="page-7212-2"></span>**duplicate-address-detection** *boolean*

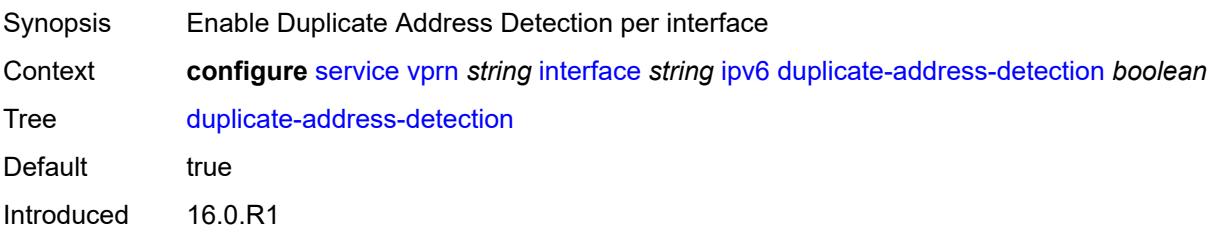

Platforms All

### <span id="page-7213-0"></span>**forward-ipv4-packets** *boolean*

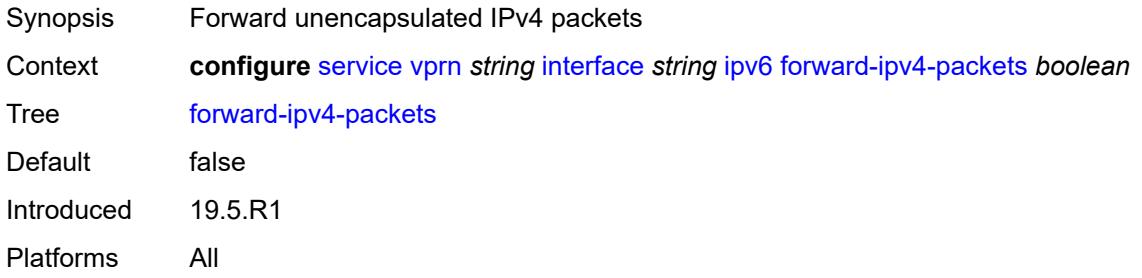

## <span id="page-7213-1"></span>**icmp6**

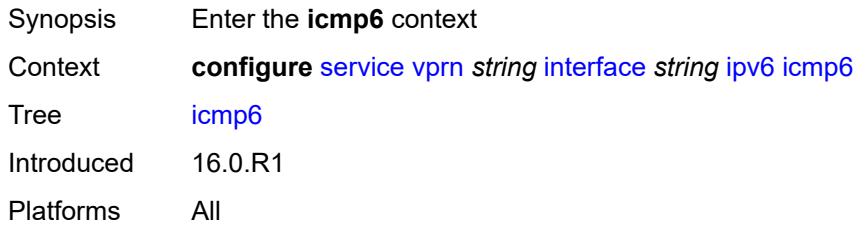

### <span id="page-7213-2"></span>**packet-too-big**

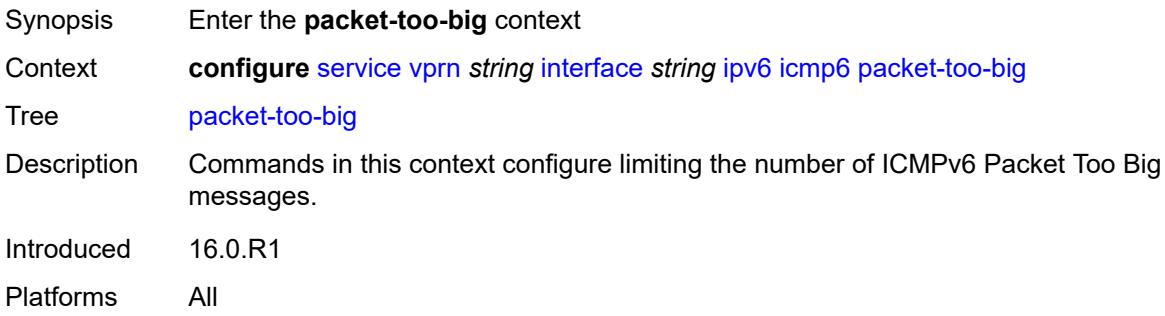

#### <span id="page-7213-3"></span>**admin-state** *keyword*

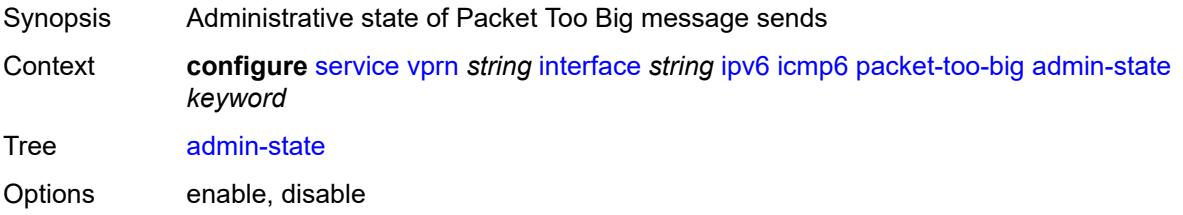

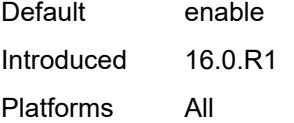

### <span id="page-7214-0"></span>**number** *number*

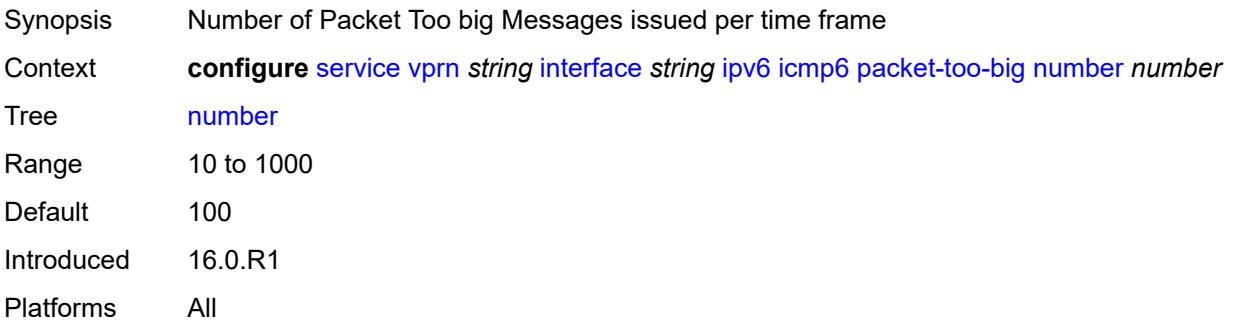

### <span id="page-7214-1"></span>**seconds** *number*

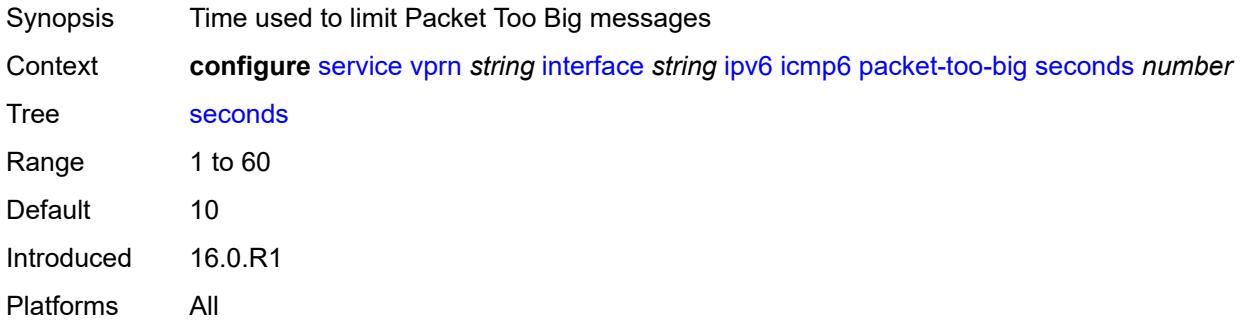

#### <span id="page-7214-2"></span>**param-problem**

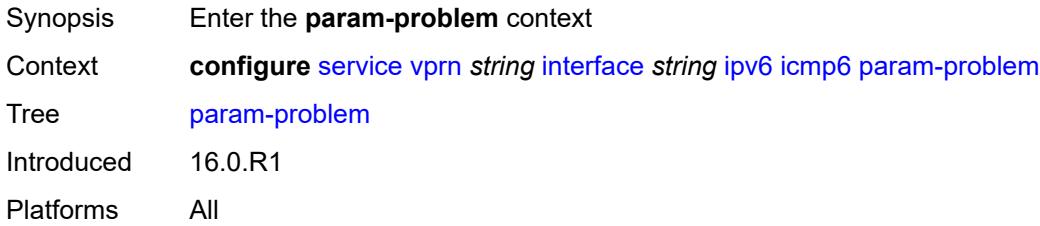

## <span id="page-7214-3"></span>**admin-state** *keyword*

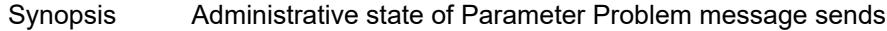

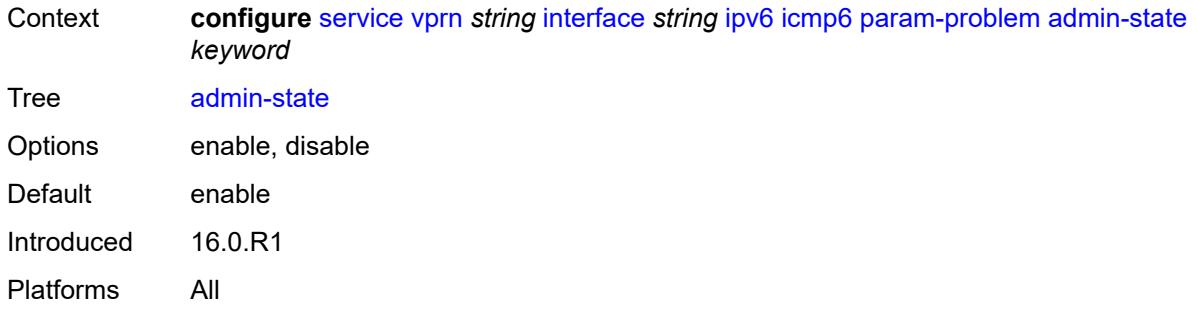

## <span id="page-7215-0"></span>**number** *number*

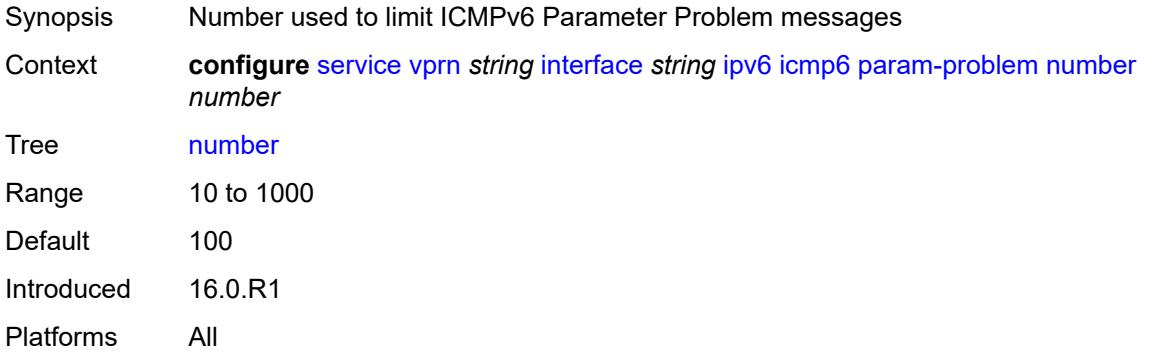

#### <span id="page-7215-1"></span>**seconds** *number*

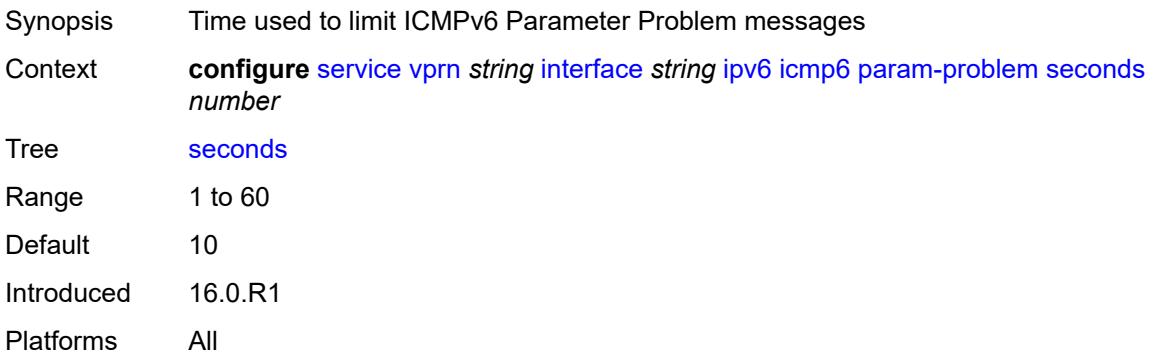

## <span id="page-7215-2"></span>**redirects**

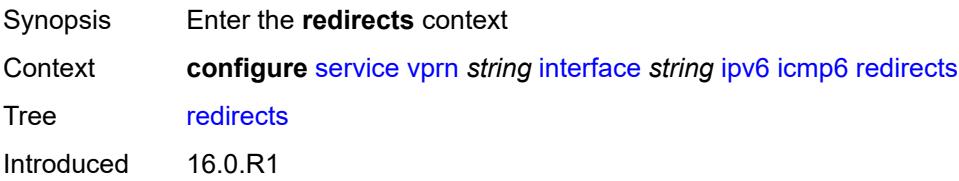

Platforms All

#### <span id="page-7216-0"></span>**admin-state** *keyword*

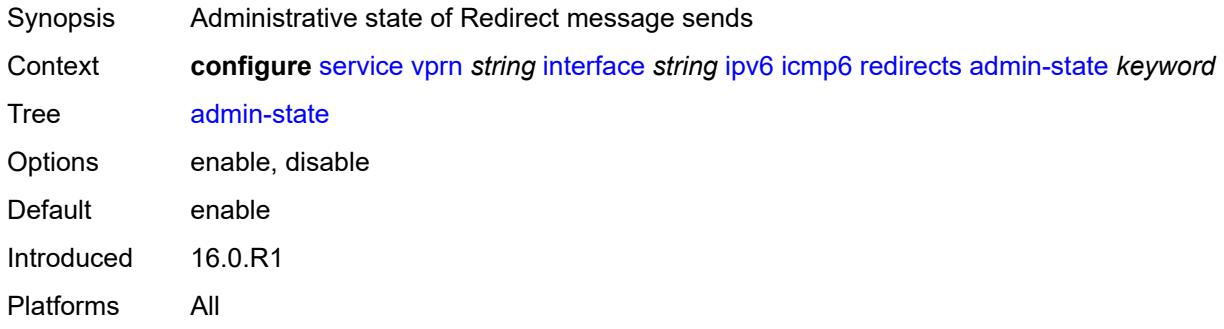

### <span id="page-7216-1"></span>**number** *number*

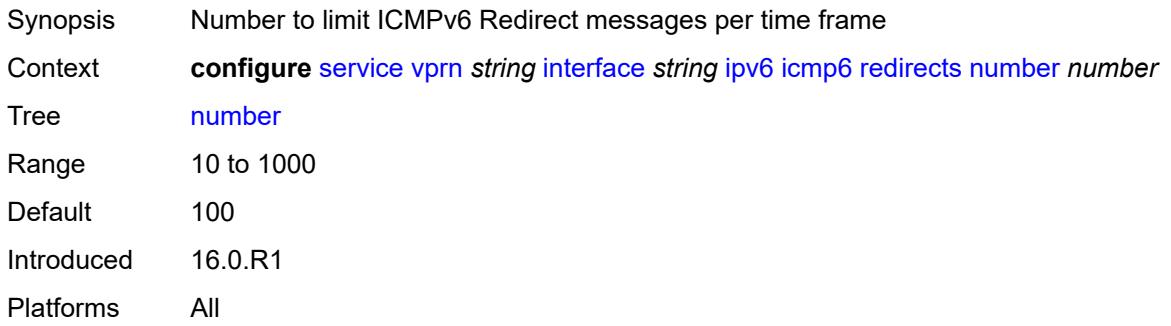

#### <span id="page-7216-2"></span>**seconds** *number*

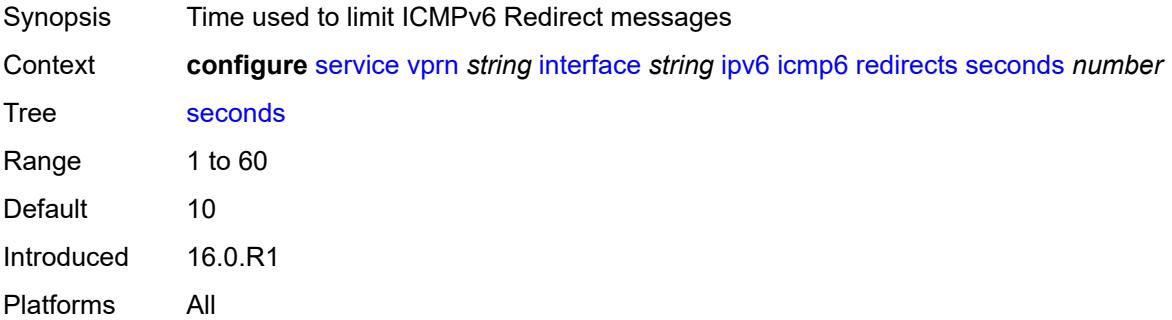

## <span id="page-7216-3"></span>**time-exceeded**

Synopsis Enter the **time-exceeded** context

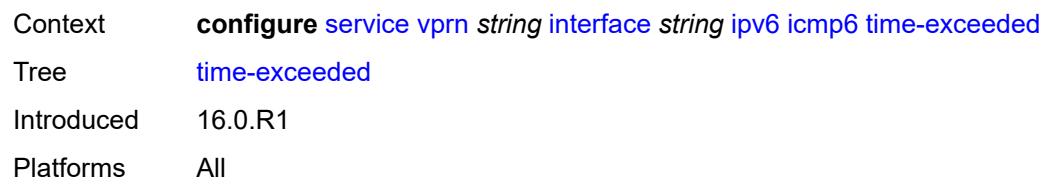

### <span id="page-7217-0"></span>**admin-state** *keyword*

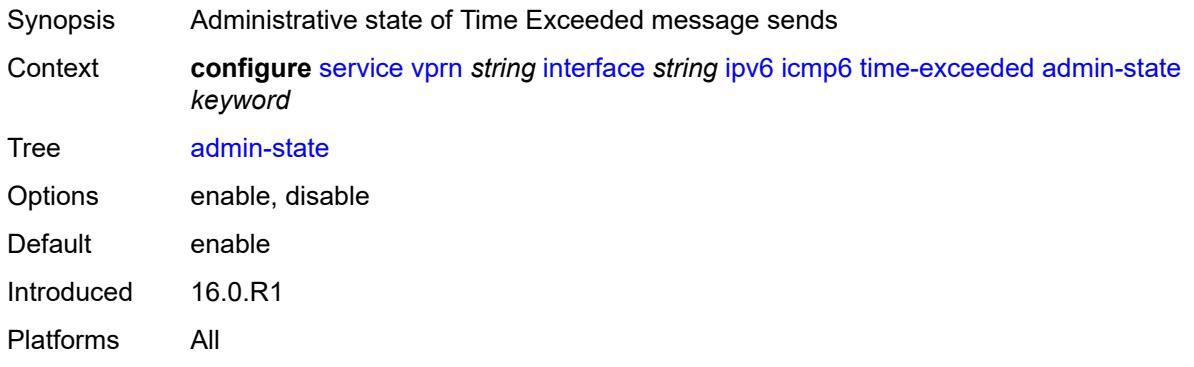

#### <span id="page-7217-1"></span>**number** *number*

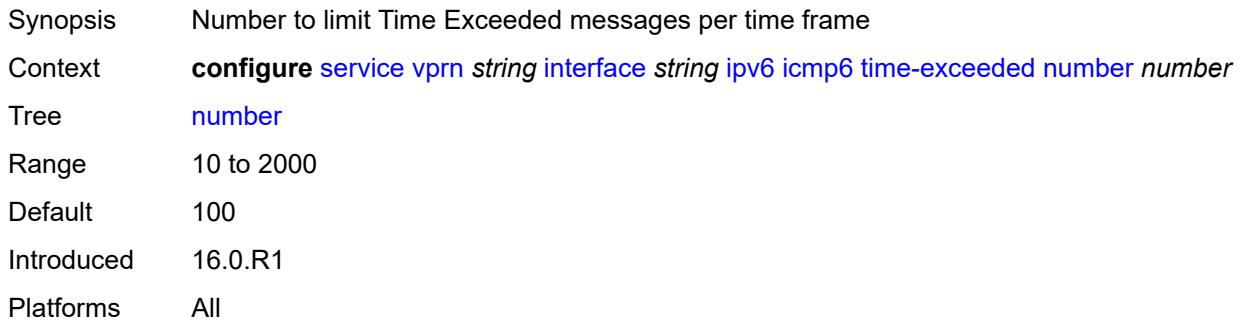

#### <span id="page-7217-2"></span>**seconds** *number*

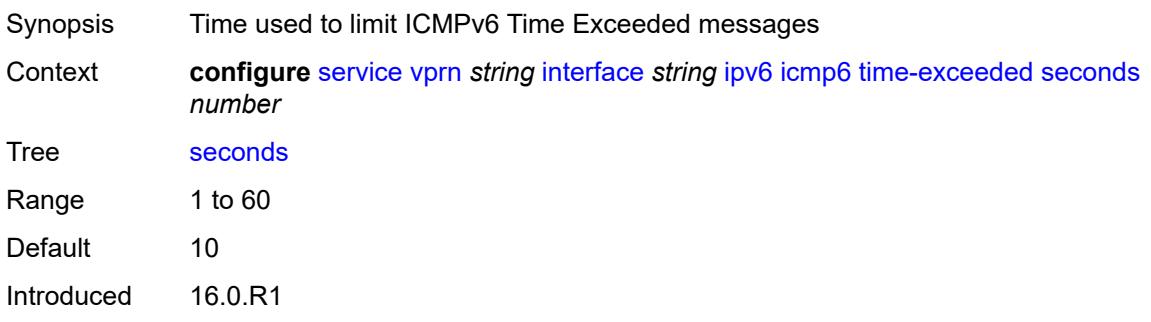

Platforms All

#### <span id="page-7218-0"></span>**unreachables**

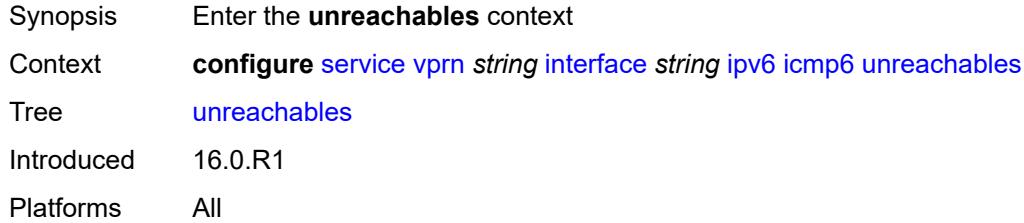

## <span id="page-7218-1"></span>**admin-state** *keyword*

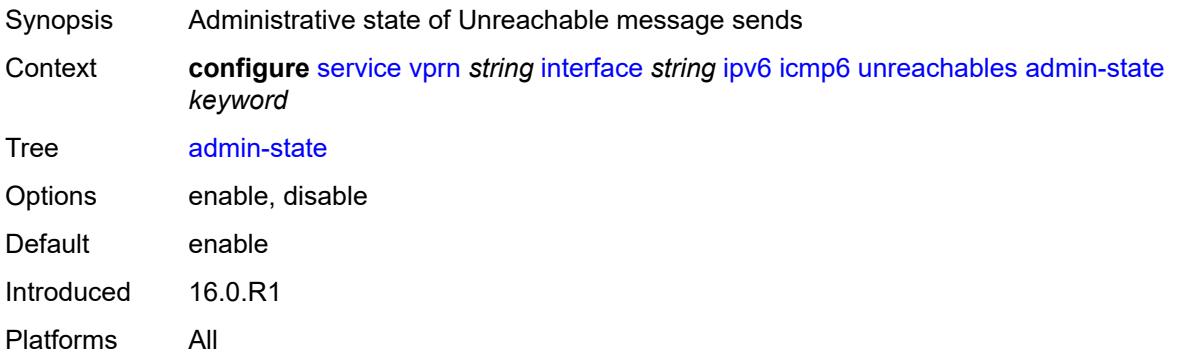

#### <span id="page-7218-2"></span>**number** *number*

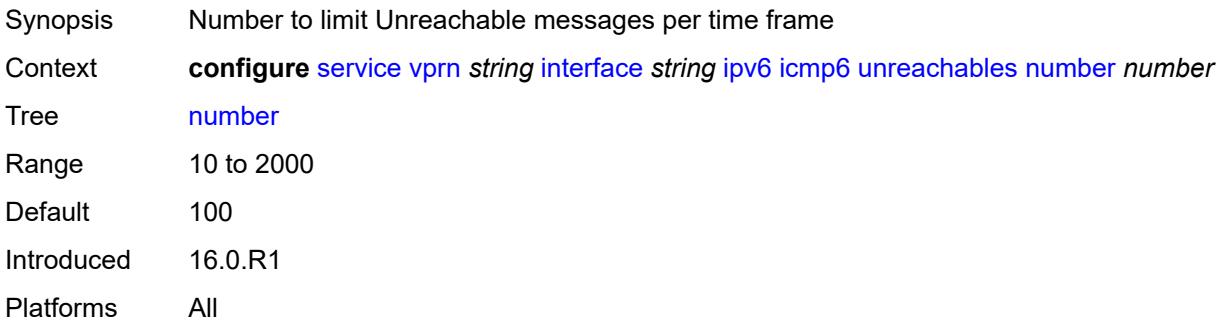

#### <span id="page-7218-3"></span>**seconds** *number*

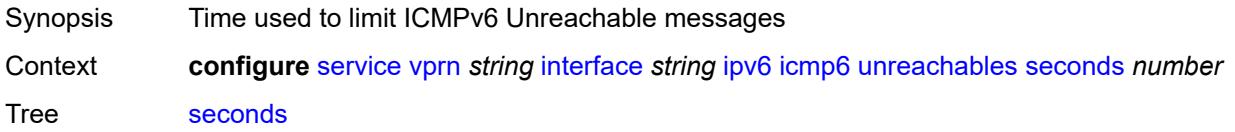

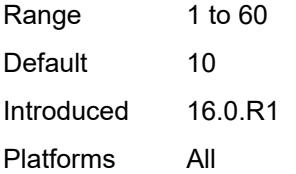

#### <span id="page-7219-0"></span>**link-local-address**

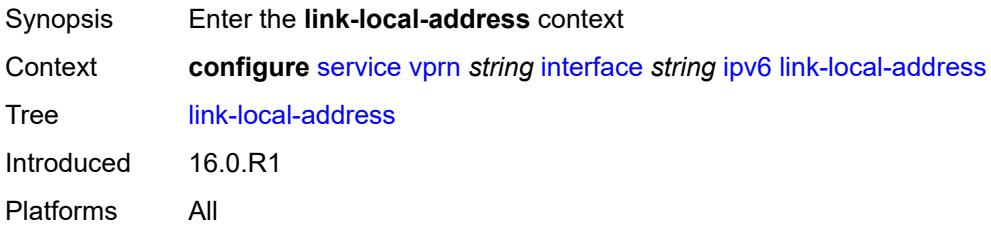

### <span id="page-7219-1"></span>**address** *string*

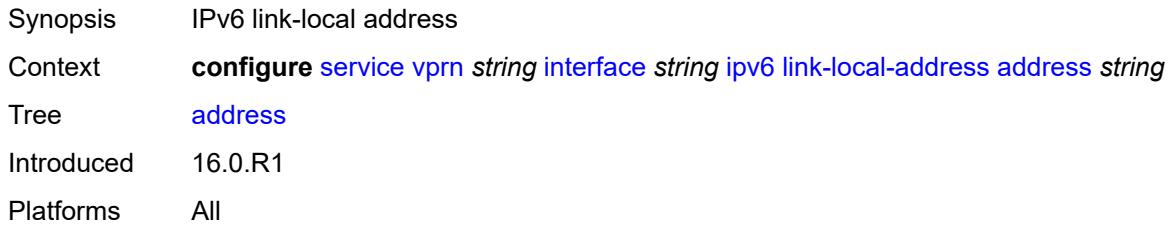

## <span id="page-7219-2"></span>**duplicate-address-detection** *boolean*

<span id="page-7219-3"></span>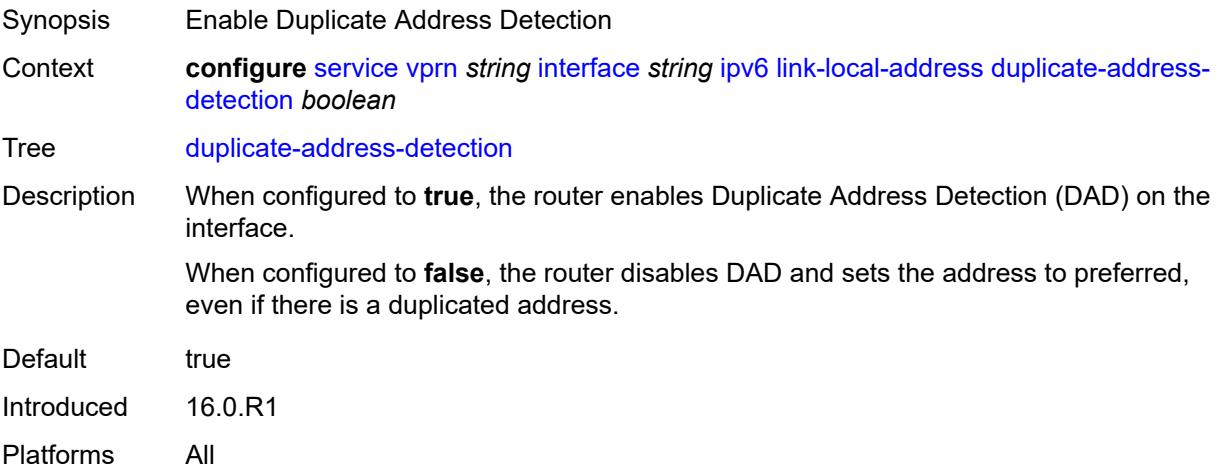

## **local-dhcp-server** *reference*

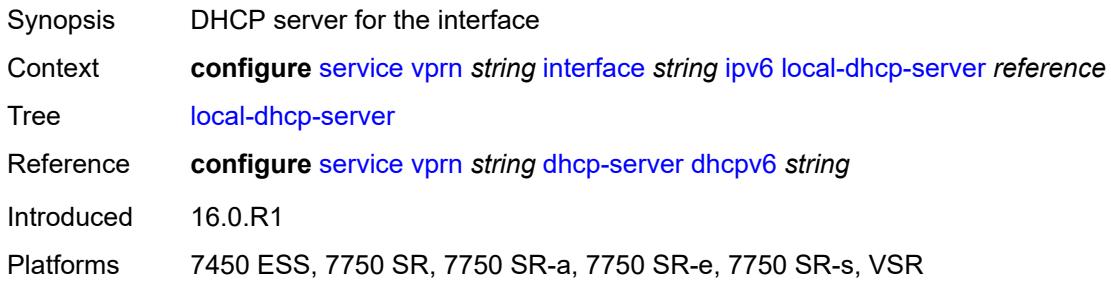

## <span id="page-7220-0"></span>**neighbor-discovery**

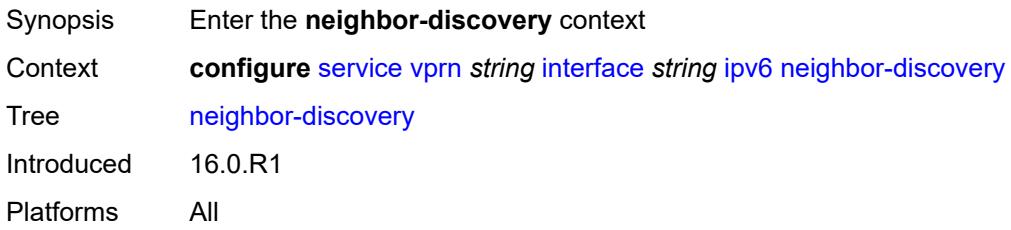

#### <span id="page-7220-1"></span>**host-route**

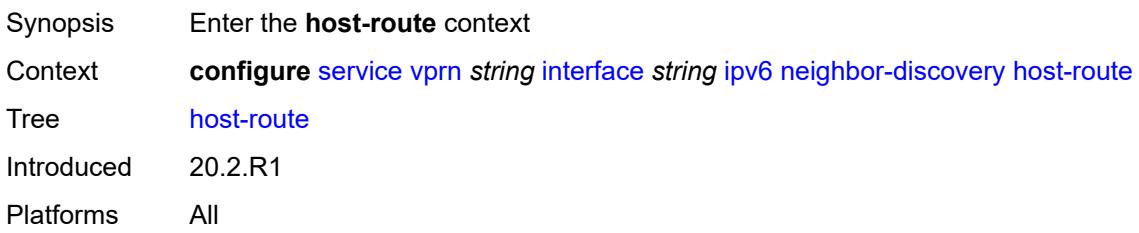

## <span id="page-7220-3"></span>**populate** [\[route-type](#page-7220-2)] *keyword*

<span id="page-7220-2"></span>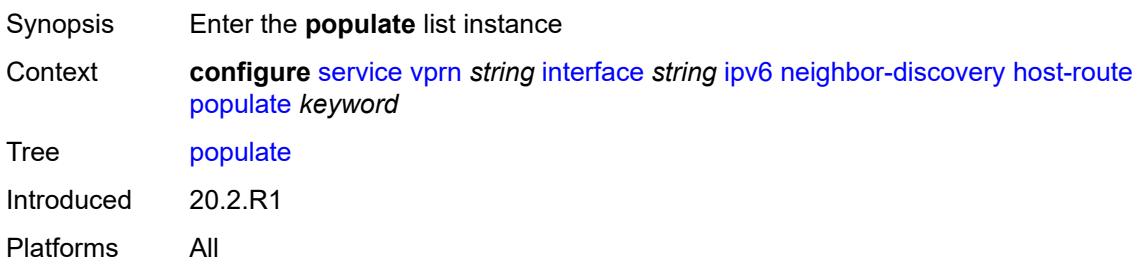

## [**route-type**] *keyword*

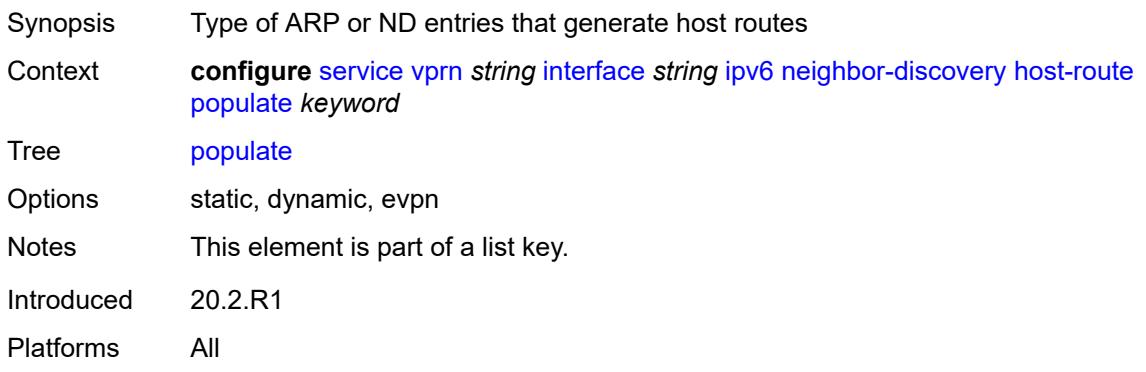

#### <span id="page-7221-0"></span>**route-tag** *number*

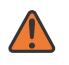

#### **WARNING:**

Modifying this element recreates the parent element automatically for the new value to take effect.

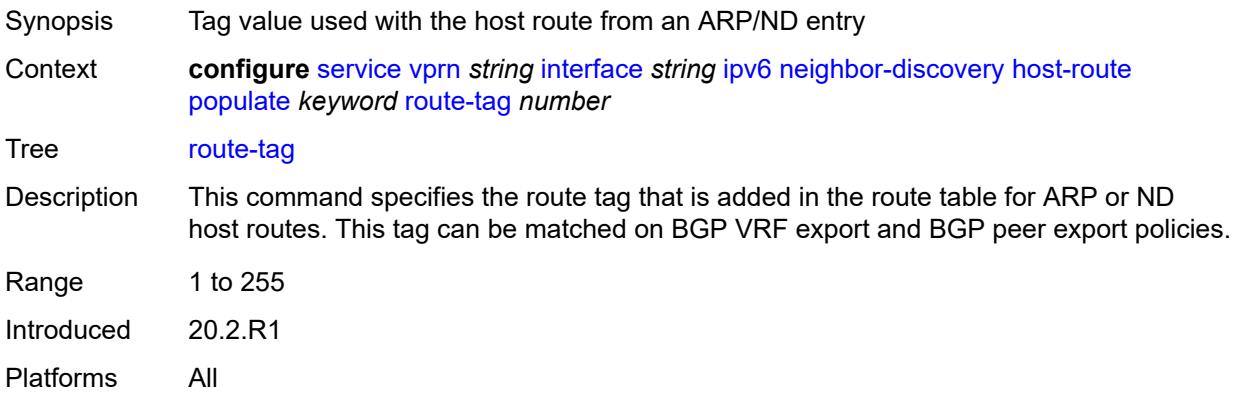

### <span id="page-7221-1"></span>**learn-unsolicited** *keyword*

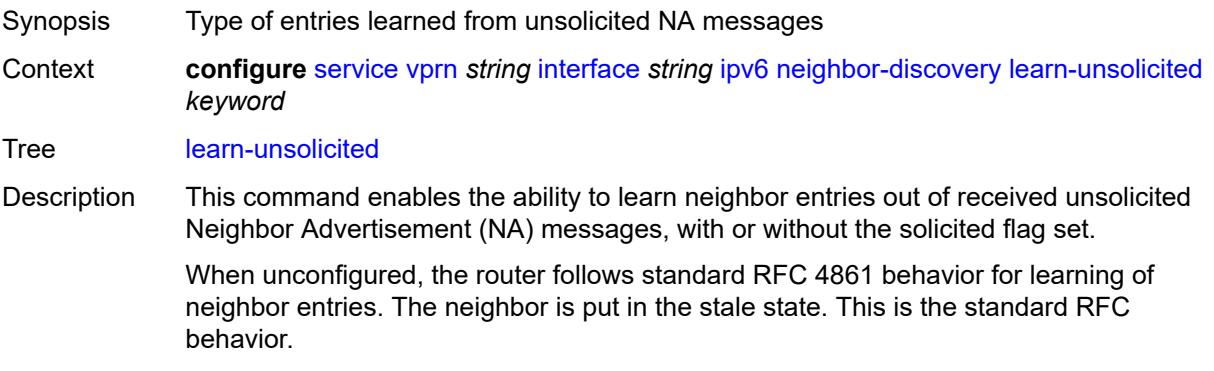

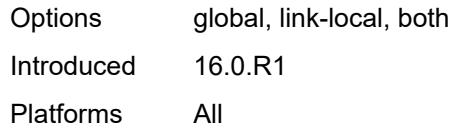

# <span id="page-7222-0"></span>**limit**

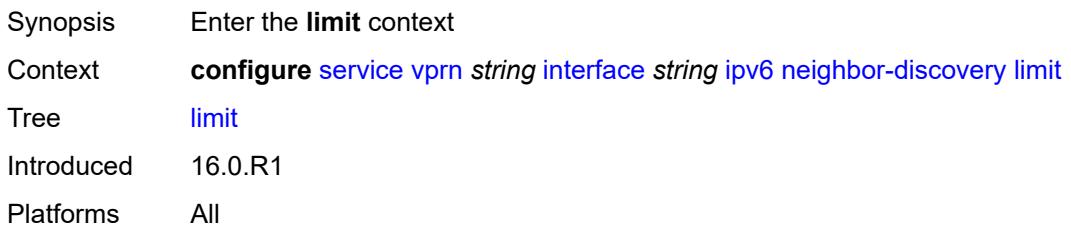

## <span id="page-7222-1"></span>**log-only** *boolean*

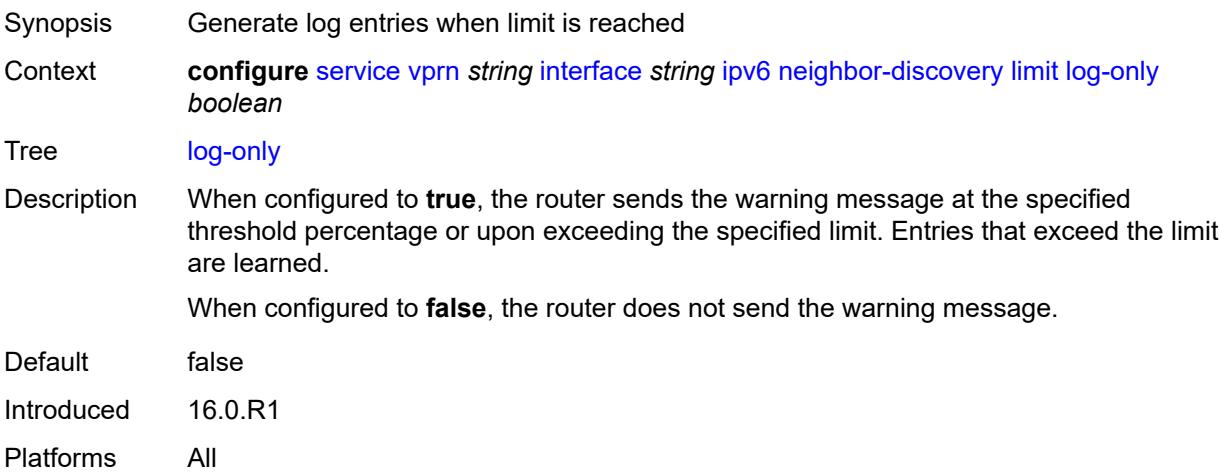

#### <span id="page-7222-2"></span>**max-entries** *number*

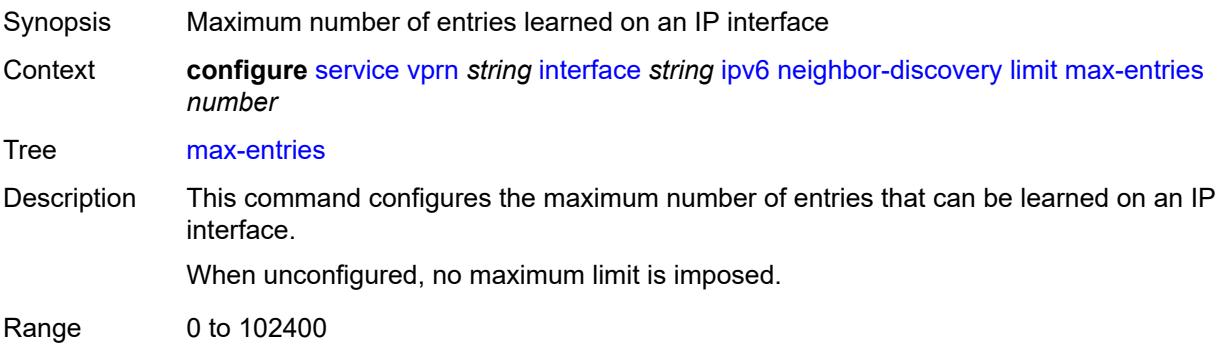

Introduced 16.0.R1 Platforms All

### <span id="page-7223-0"></span>**threshold** *number*

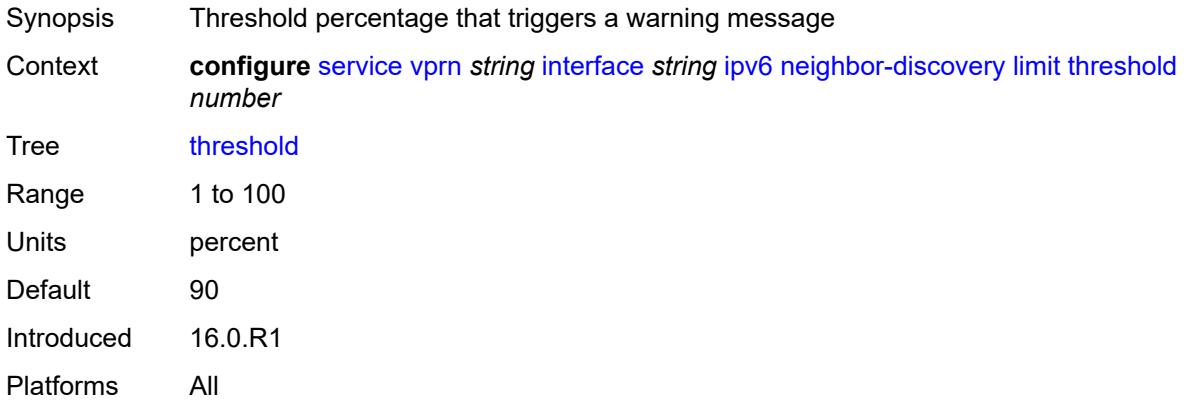

## <span id="page-7223-1"></span>**local-proxy-nd** *boolean*

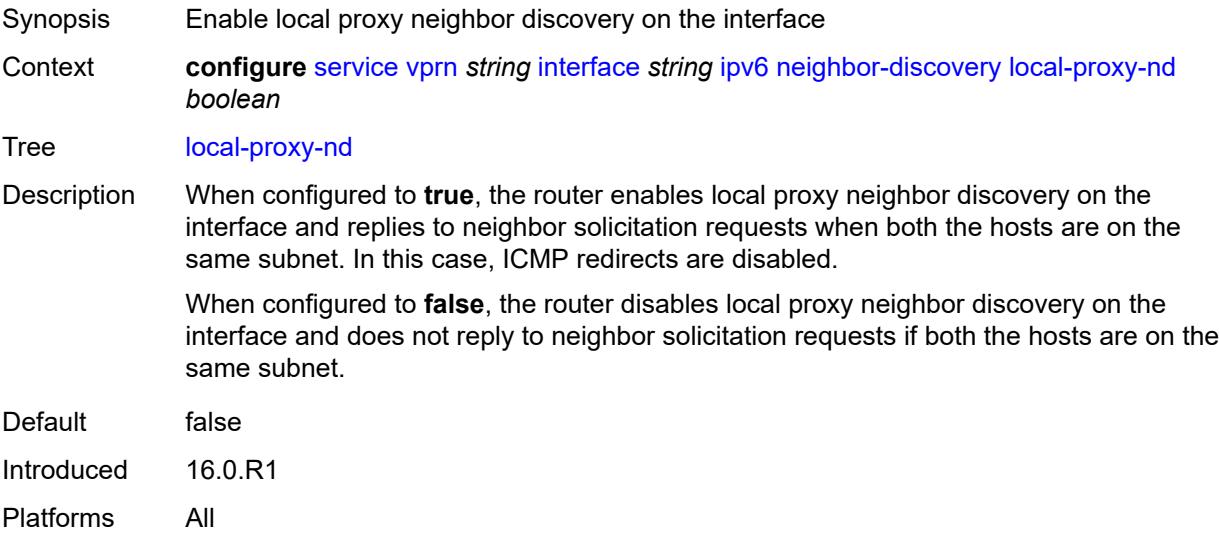

## <span id="page-7223-2"></span>**proactive-refresh** *keyword*

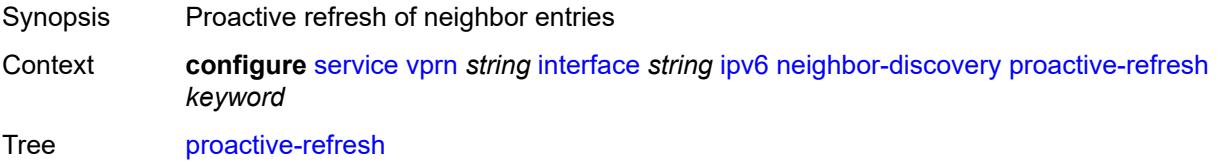

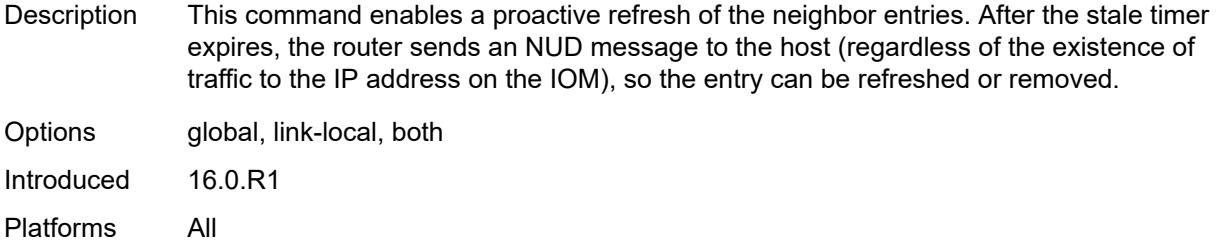

## <span id="page-7224-0"></span>**proxy-nd-policy** *reference*

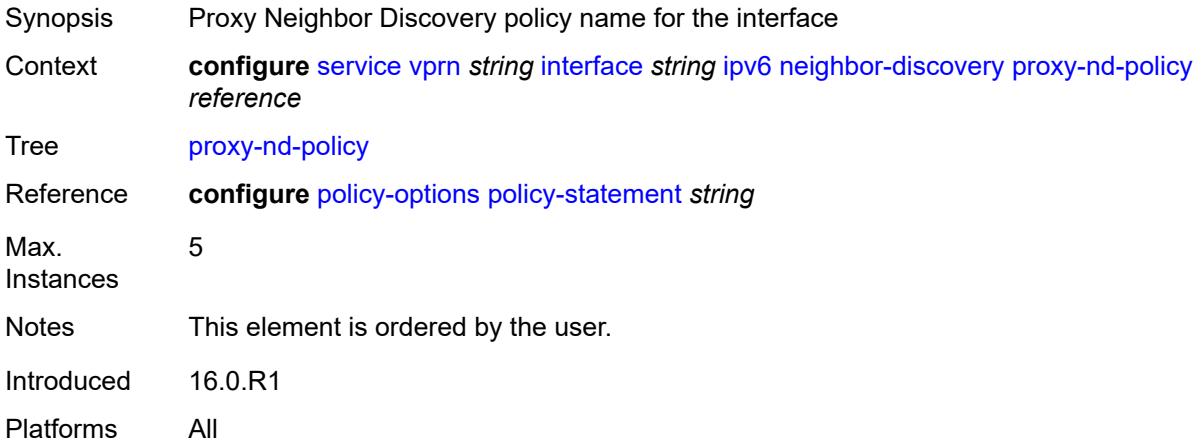

### <span id="page-7224-1"></span>**reachable-time** *number*

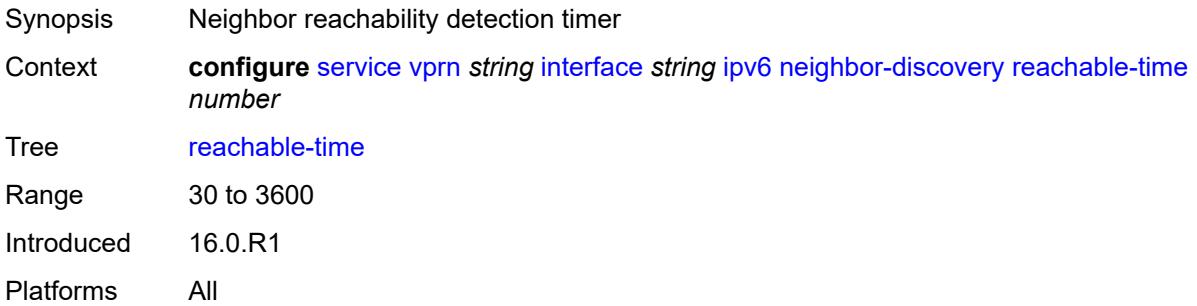

#### <span id="page-7224-2"></span>**secure-nd**

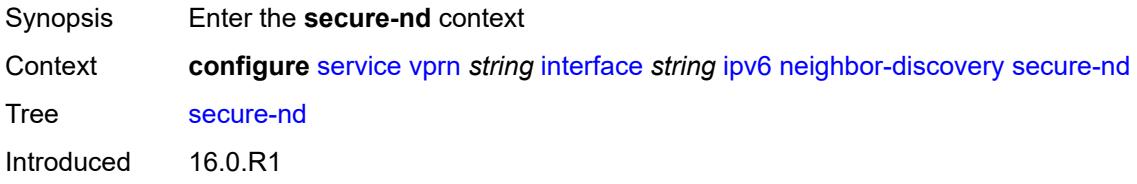

Platforms All

#### <span id="page-7225-0"></span>**admin-state** *keyword*

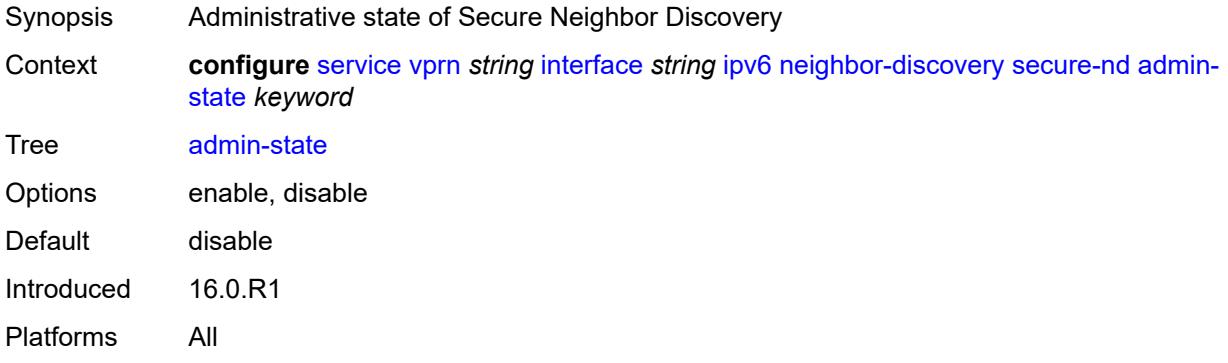

### <span id="page-7225-1"></span>**allow-unsecured-msgs** *boolean*

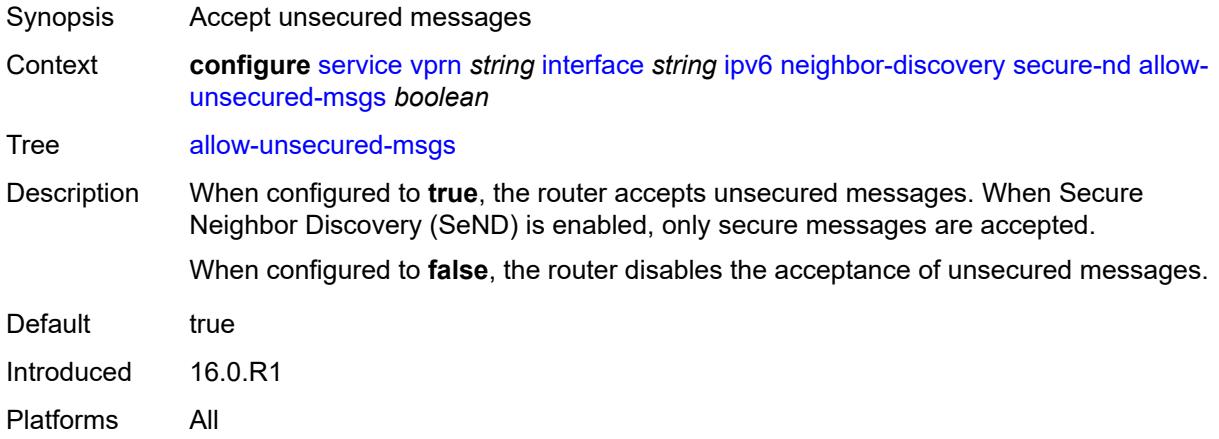

### <span id="page-7225-2"></span>**public-key-min-bits** *number*

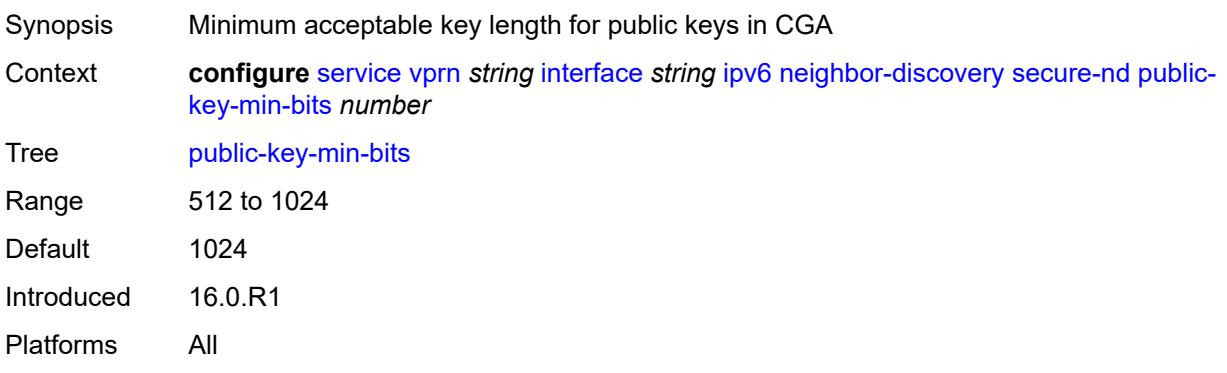

#### <span id="page-7226-0"></span>**security-parameter** *number*

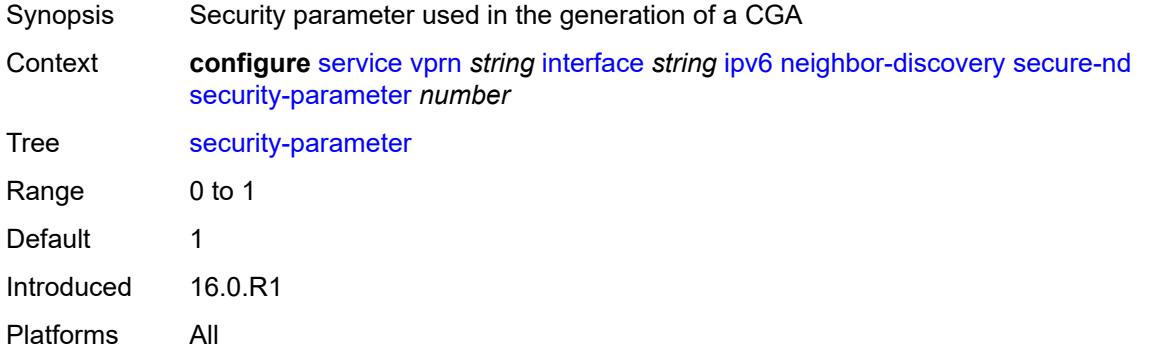

### <span id="page-7226-1"></span>**stale-time** *number*

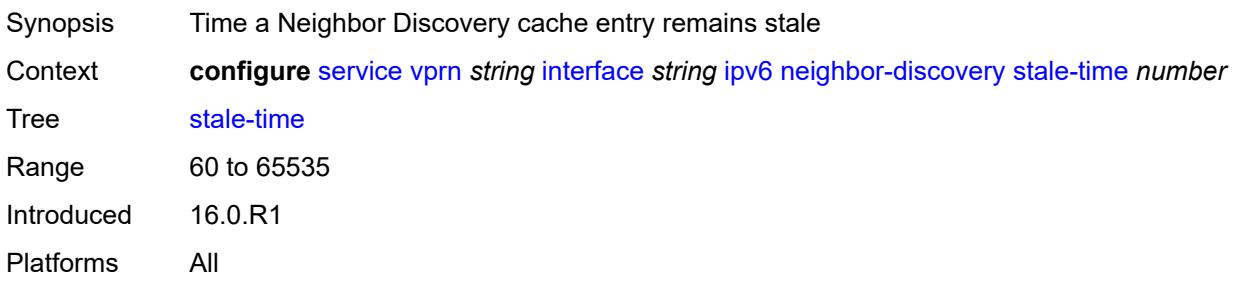

## <span id="page-7226-3"></span>**static-neighbor** [[ipv6-address\]](#page-7226-2) *string*

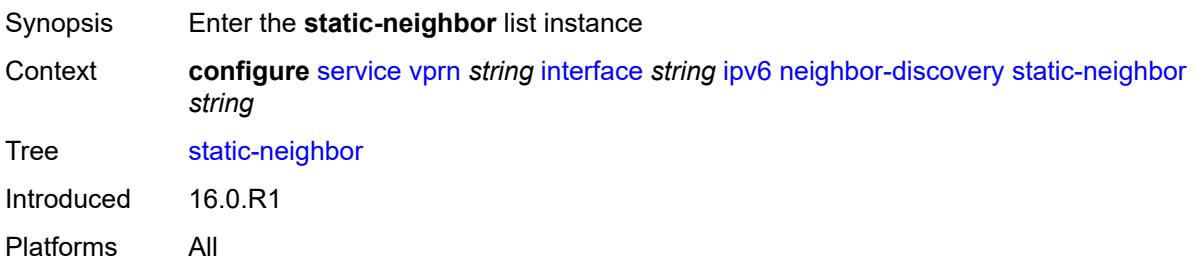

### <span id="page-7226-2"></span>[**ipv6-address**] *string*

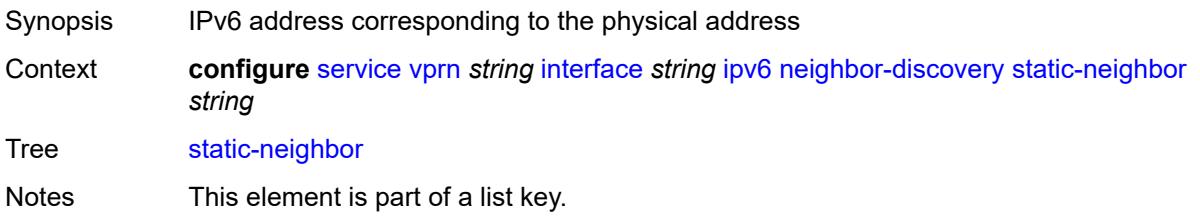

Introduced 16.0.R1 Platforms All

## <span id="page-7227-0"></span>**mac-address** *string*

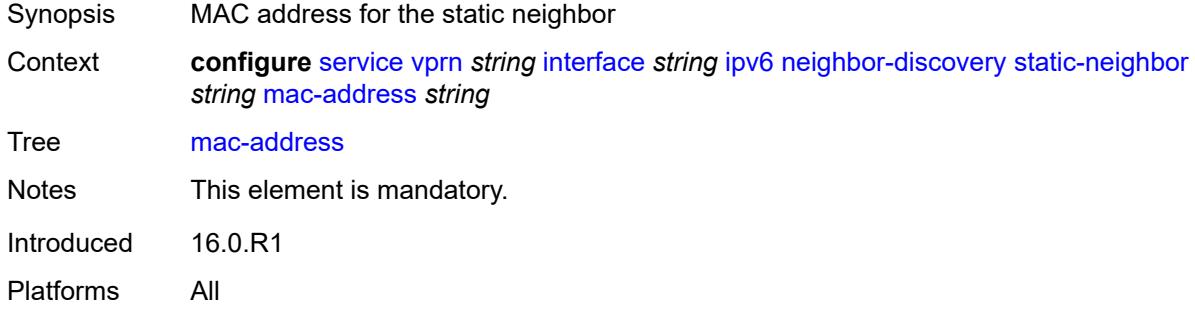

## <span id="page-7227-1"></span>**qos-route-lookup** *keyword*

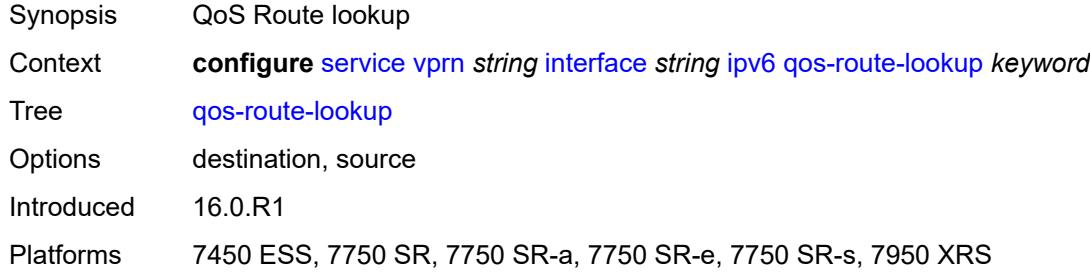

#### <span id="page-7227-2"></span>**tcp-mss** *number*

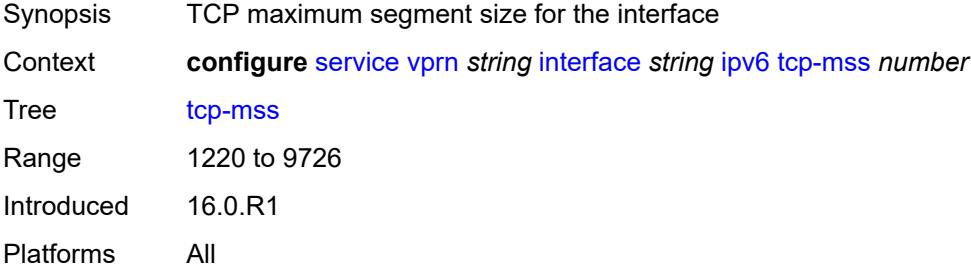

## <span id="page-7227-3"></span>**urpf-check**

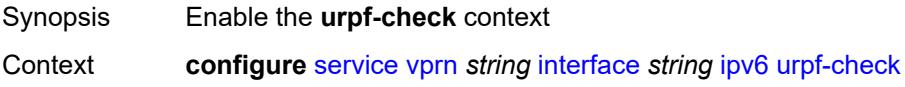

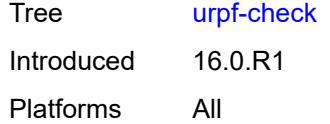

## <span id="page-7228-0"></span>**ignore-default** *boolean*

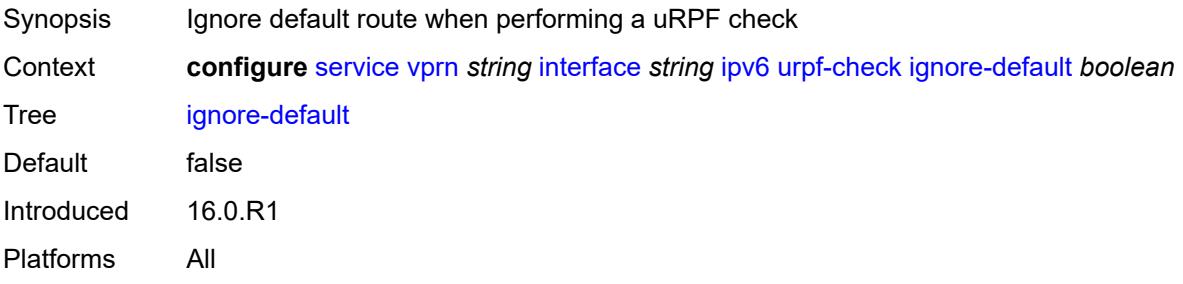

### <span id="page-7228-1"></span>**mode** *keyword*

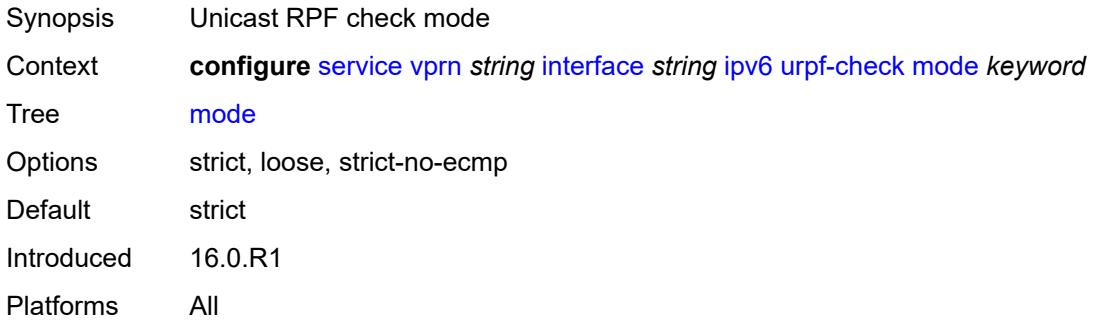

### <span id="page-7228-3"></span>**vrrp** [[virtual-router-id](#page-7228-2)] *number*

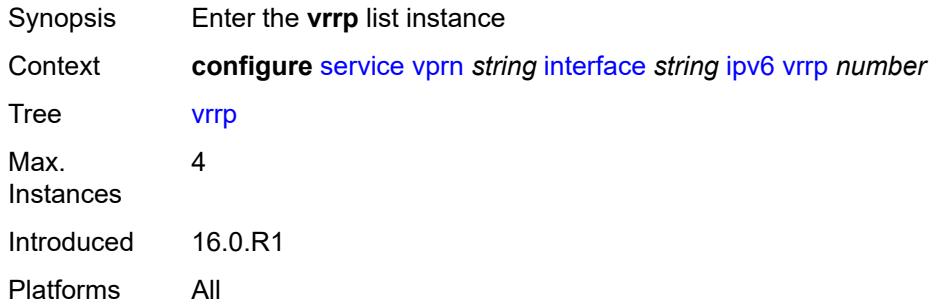

### <span id="page-7228-2"></span>[**virtual-router-id**] *number*

Synopsis Virtual Router Identifier (VRID) for the IP interface

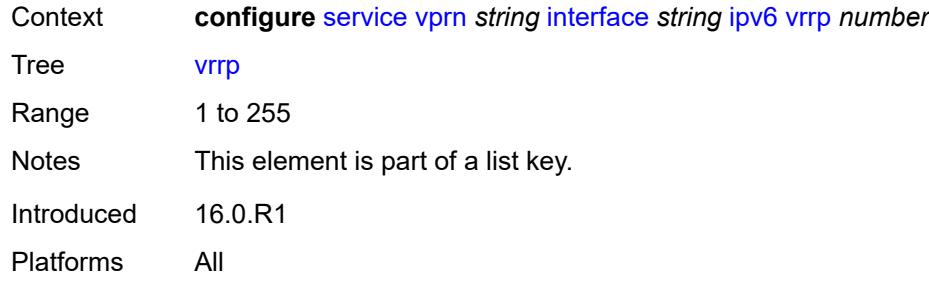

### <span id="page-7229-0"></span>**admin-state** *keyword*

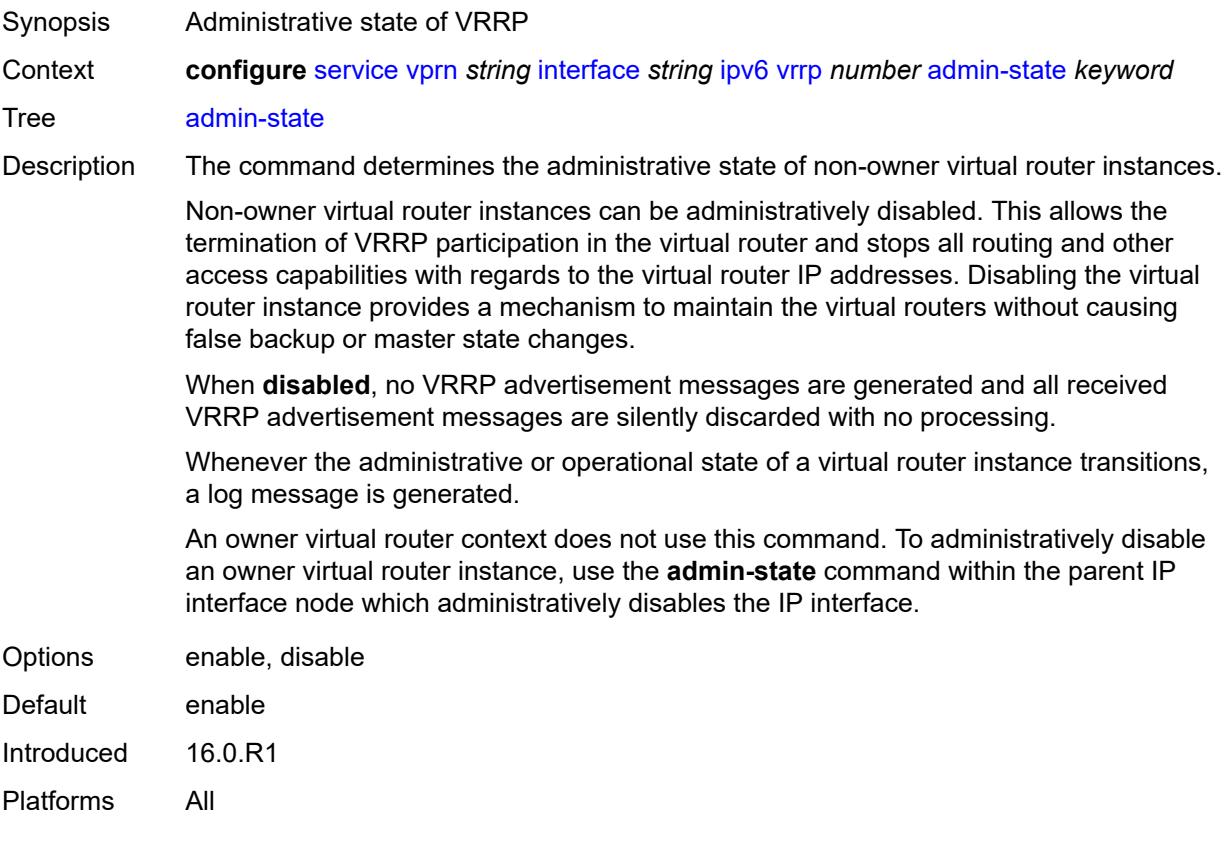

# <span id="page-7229-1"></span>**backup** *string*

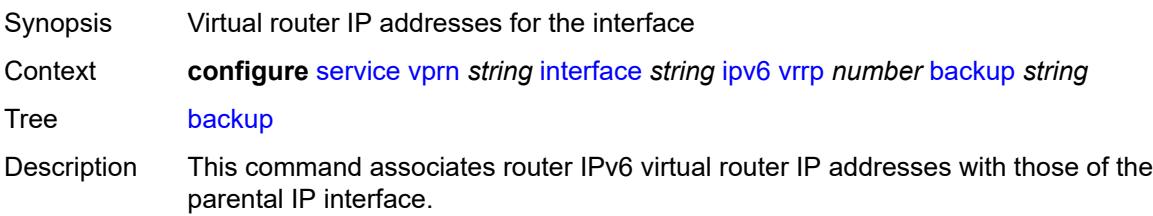

This command has two different functions based on whether it is being executed on an owner or non-owner virtual router instance.

Non-owner virtual router instance create a routable IP interface address that is operationally dependent on the virtual router instance mode (master or backup). This command, when executed on an owner virtual router instance, does not create a routable IP interface address; it simply defines the existing IP addresses of the parental IP interface that are advertised by the virtual router instance.

For owner virtual router instances, this command defines the IP addresses that are advertised within VRRP advertisement messages. This communicates the IP addresses that the master is representing to backup virtual routers receiving the messages. The specified IPv6 address must be equal to one of the existing parental IP addresses in the parental IP interface (primary or secondary) or this command fails.

See "Owner and non-owner VRRP" in the *7450 ESS, 7750 SR, 7950 XRS, and VSR Router Configuration Guide* for more information about owner and non-owner virtual router instances.

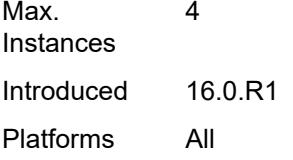

#### <span id="page-7230-0"></span>**bfd-liveness**

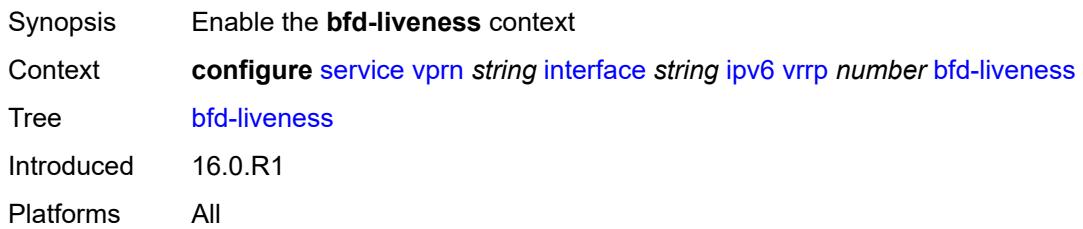

#### <span id="page-7230-1"></span>**dest-ip** *(ipv4-address-no-zone | ipv6-address-no-zone)*

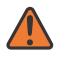

#### **WARNING:**

Modifying this element recreates the parent element automatically for the new value to take effect.

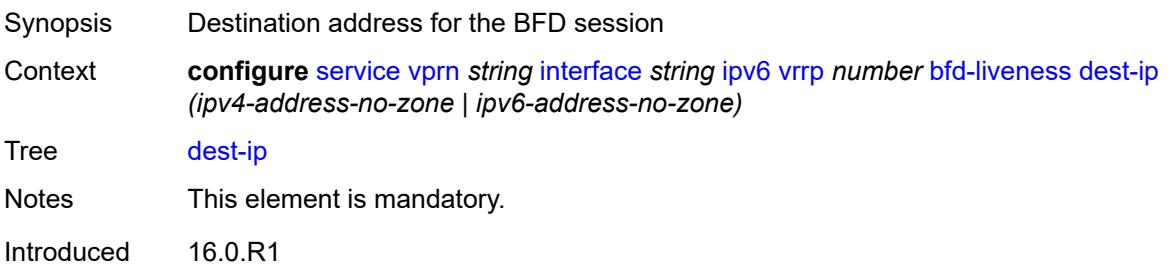

Platforms All

#### <span id="page-7231-0"></span>**interface-name** *string*

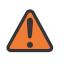

#### **WARNING:**

Modifying this element recreates the parent element automatically for the new value to take effect.

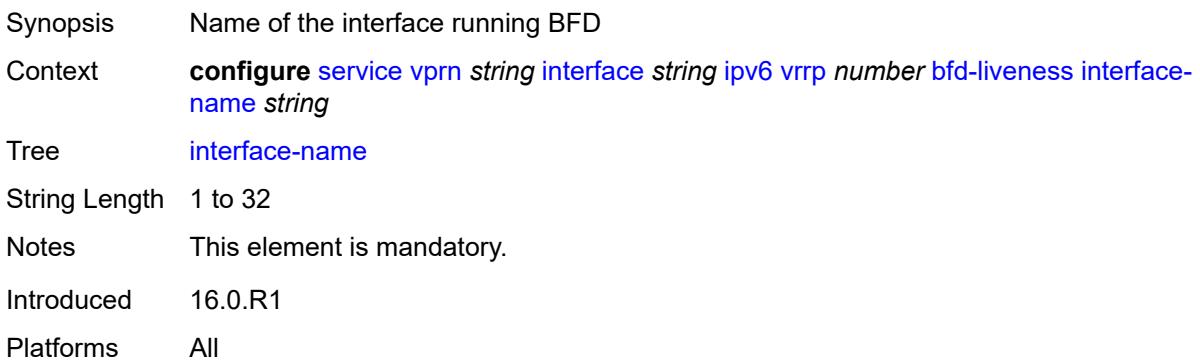

### <span id="page-7231-1"></span>**service-name** *string*

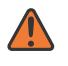

#### **WARNING:**

Modifying this element recreates the parent element automatically for the new value to take effect.

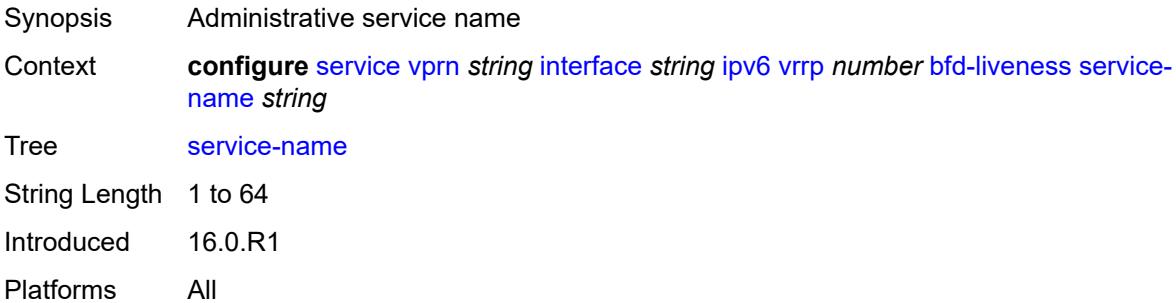

### <span id="page-7231-2"></span>**init-delay** *number*

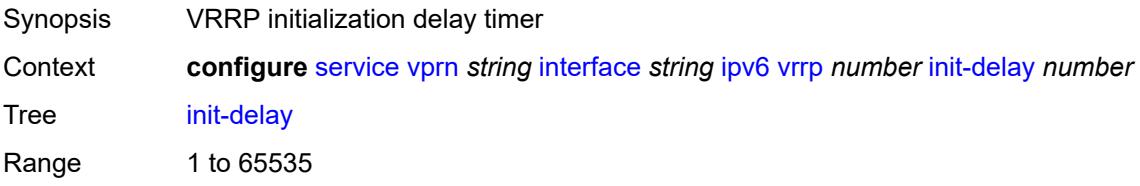

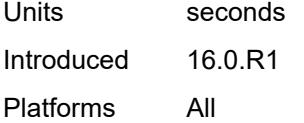

## <span id="page-7232-0"></span>**mac** *string*

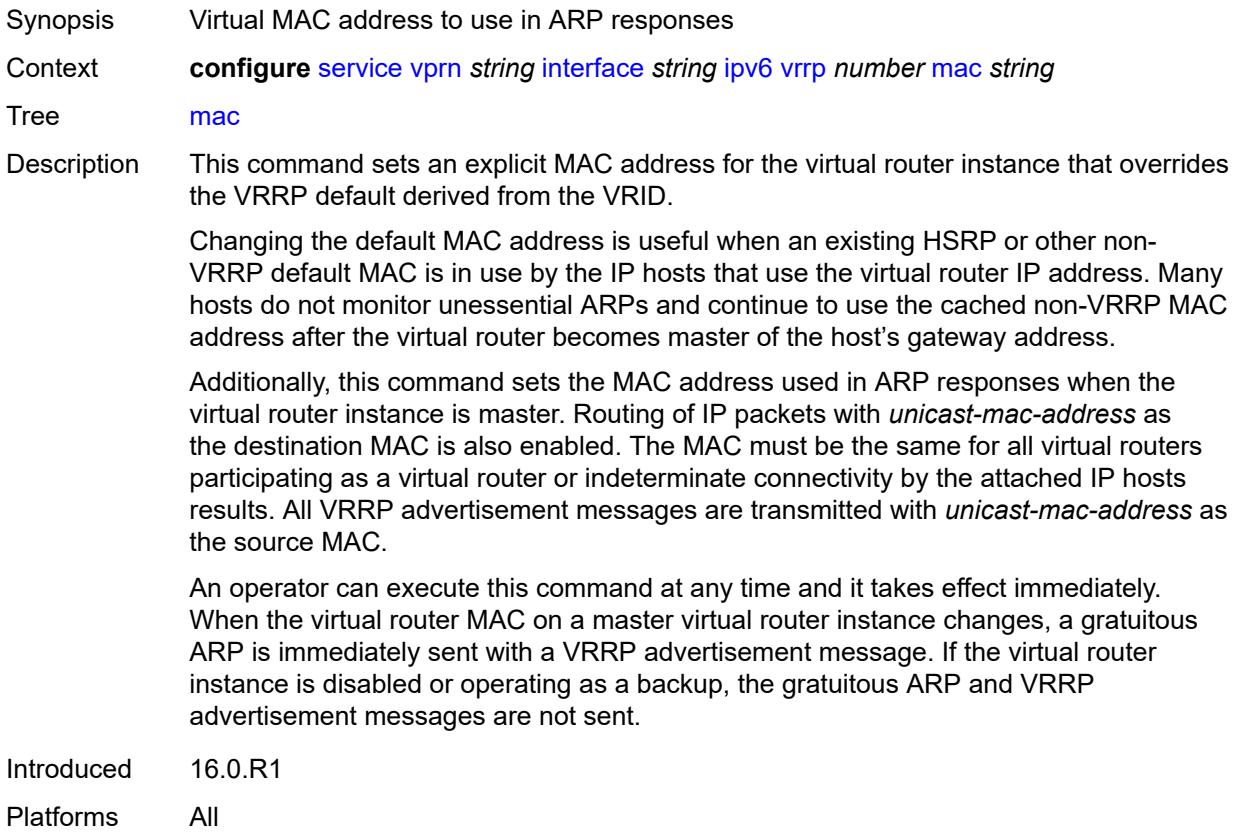

### <span id="page-7232-1"></span>**master-int-inherit** *boolean*

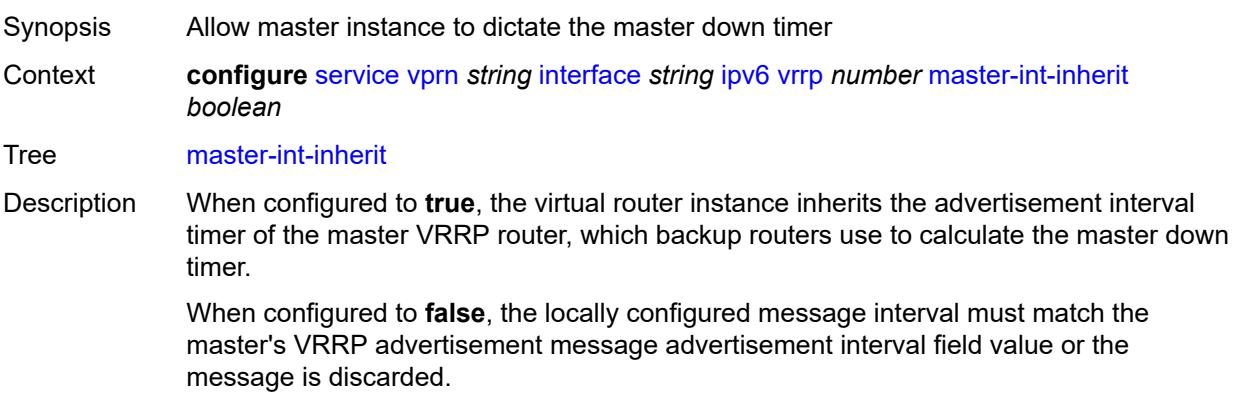

Introduced 16.0.R1 Platforms All

<span id="page-7233-0"></span>**message-interval** *number*

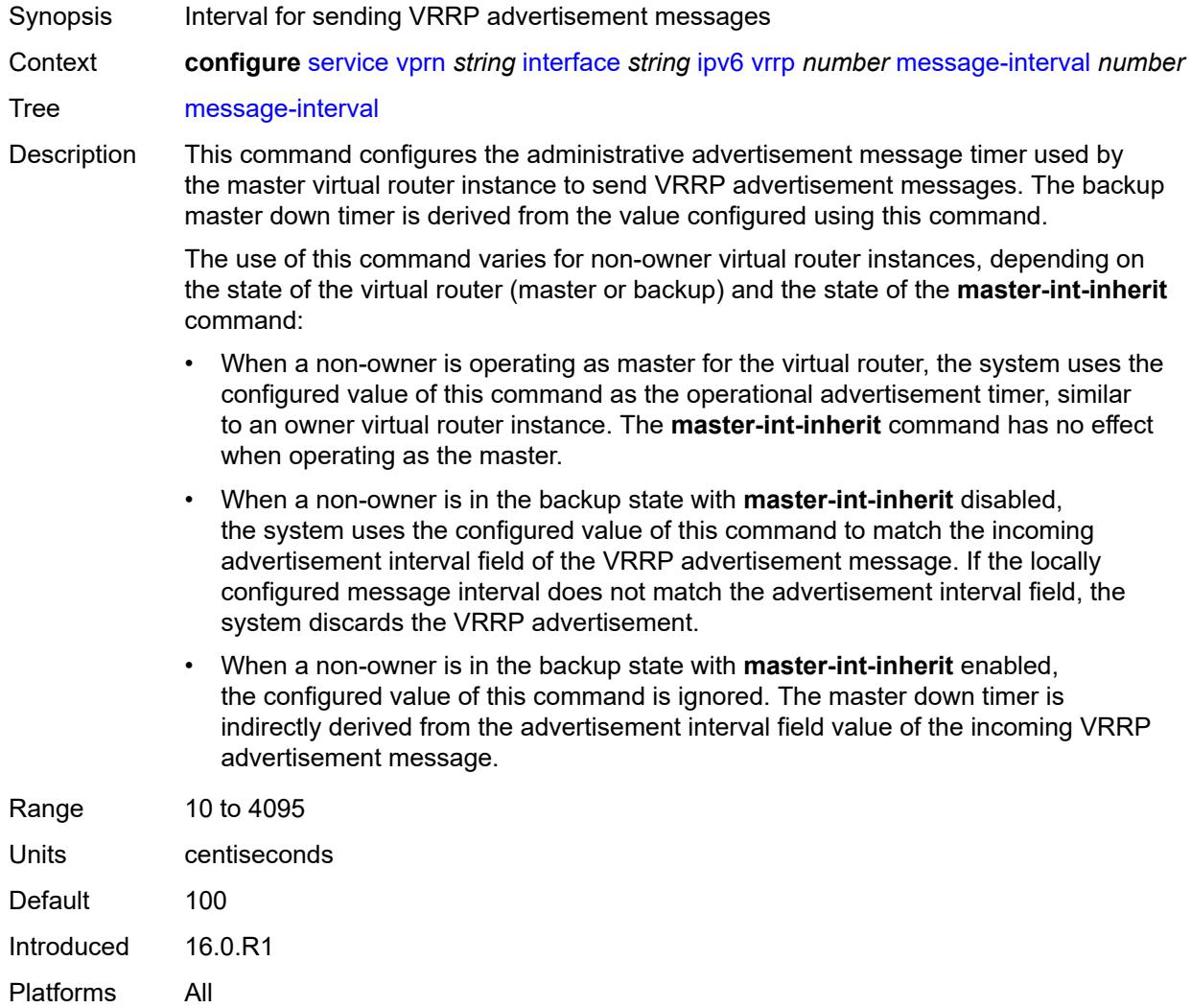

#### <span id="page-7233-1"></span>**monitor-oper-group** *reference*

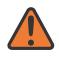

#### **WARNING:**

Modifying this element recreates the parent element automatically for the new value to take effect.

Synopsis VRRP instance to follow a specified operational group

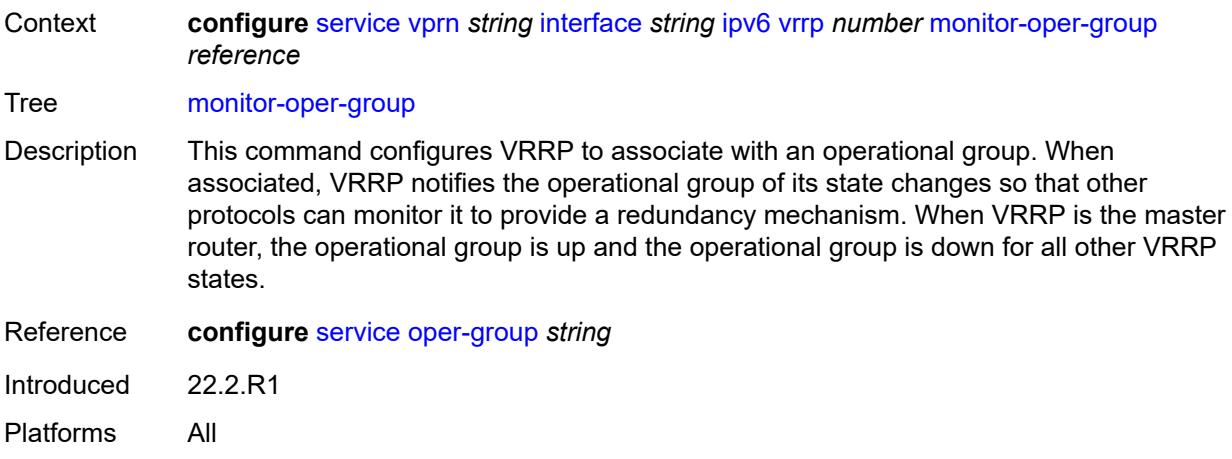

## <span id="page-7234-0"></span>**ntp-reply** *boolean*

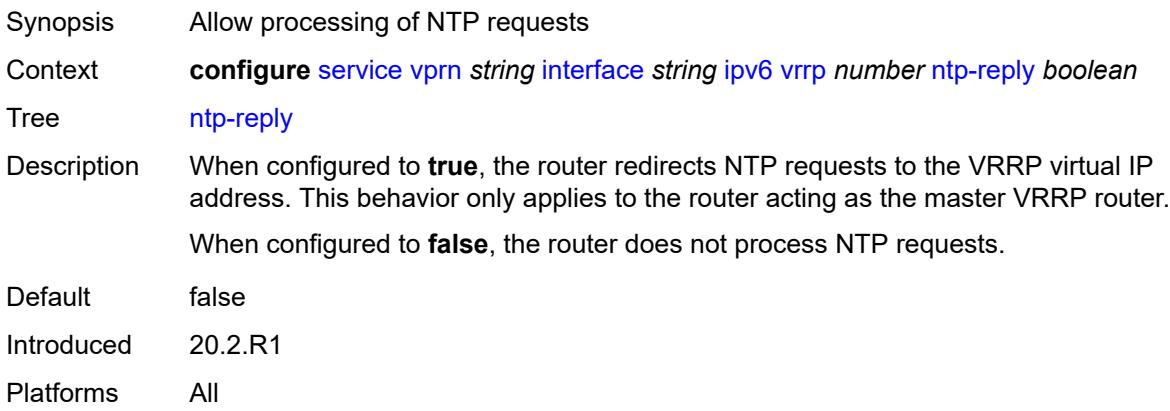

# <span id="page-7234-1"></span>**oper-group** *reference*

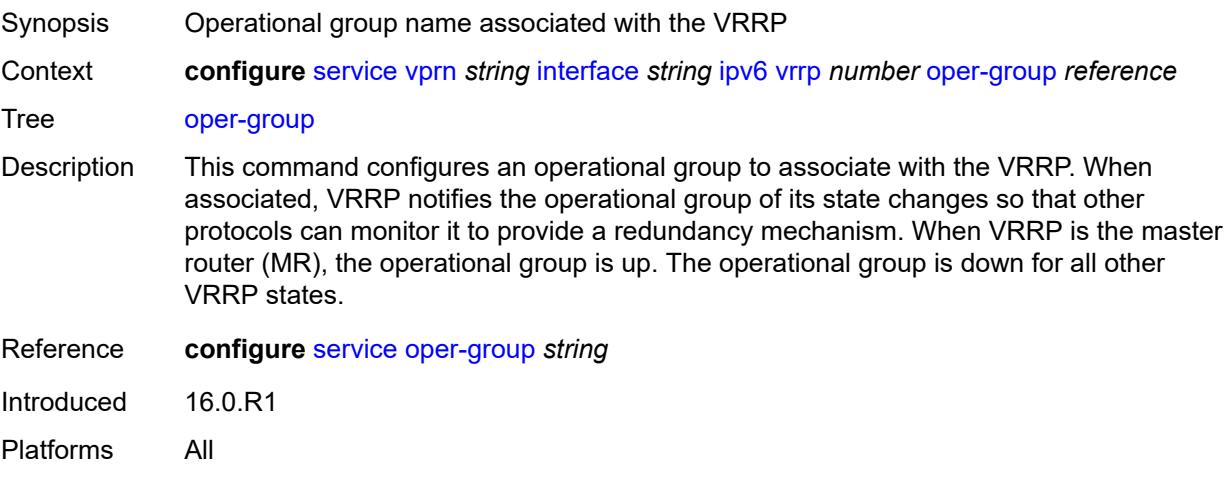

#### <span id="page-7235-0"></span>**owner** *boolean*

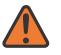

#### **WARNING:**

Modifying this element recreates the parent element automatically for the new value to take effect.

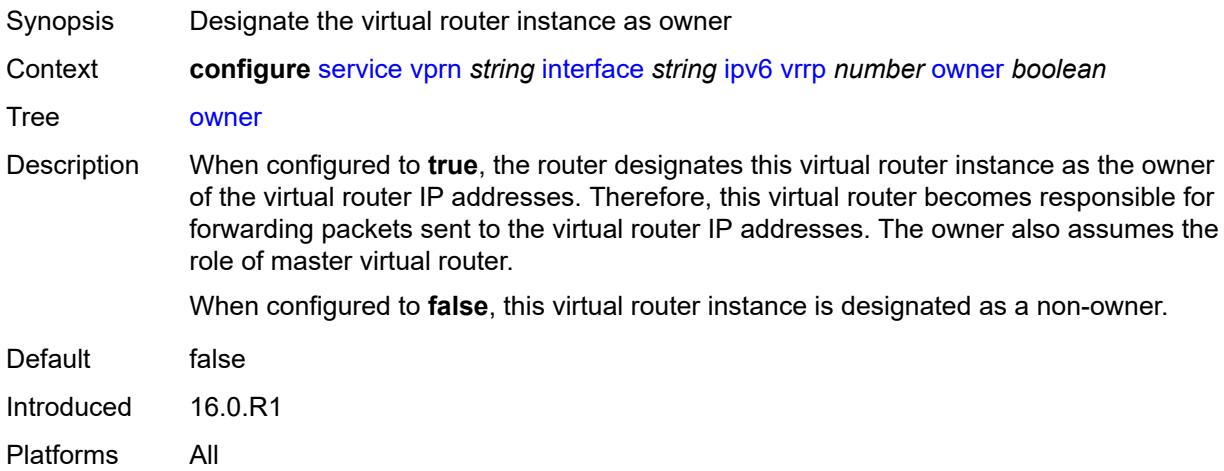

#### <span id="page-7235-1"></span>**passive** *boolean*

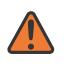

#### **WARNING:**

Modifying this element recreates the parent element automatically for the new value to take effect.

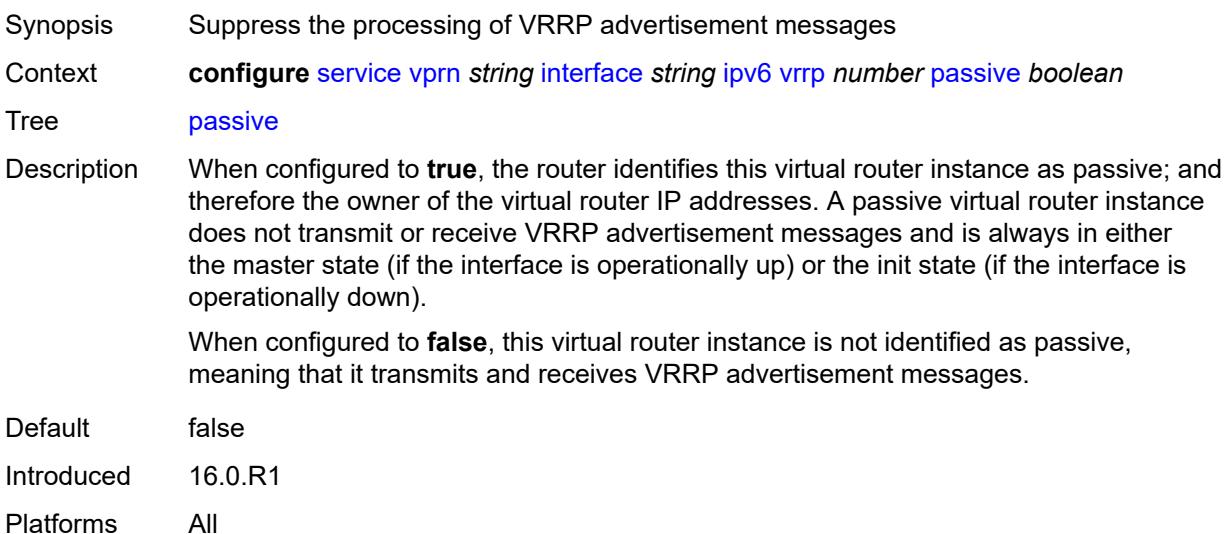
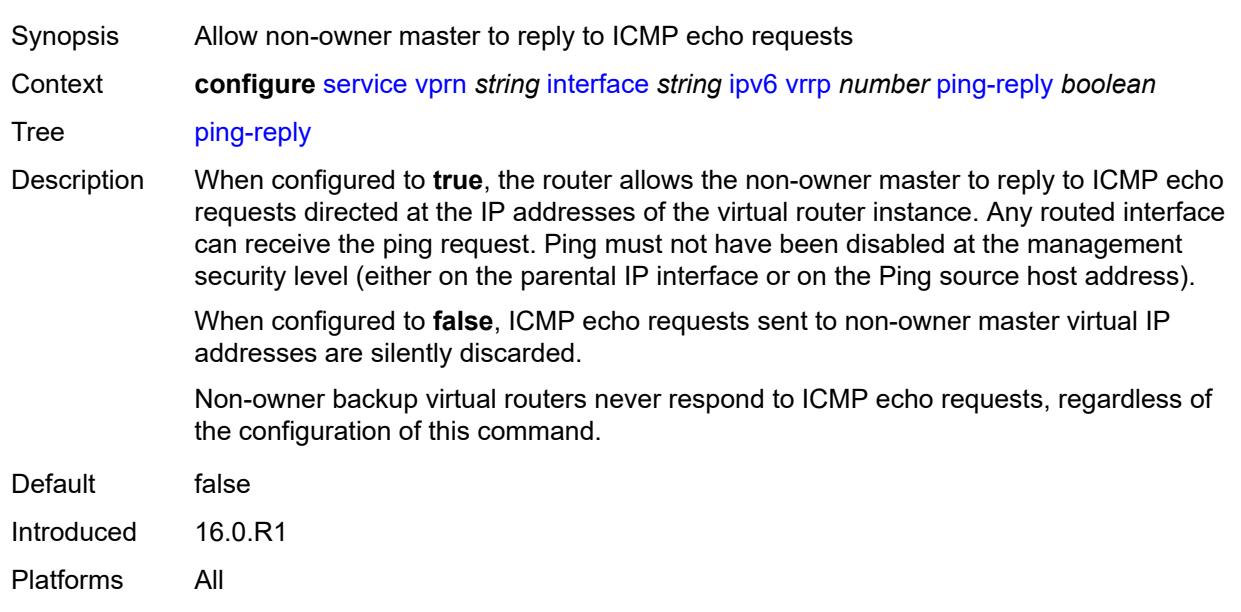

### **ping-reply** *boolean*

### <span id="page-7236-0"></span>**policy** *reference*

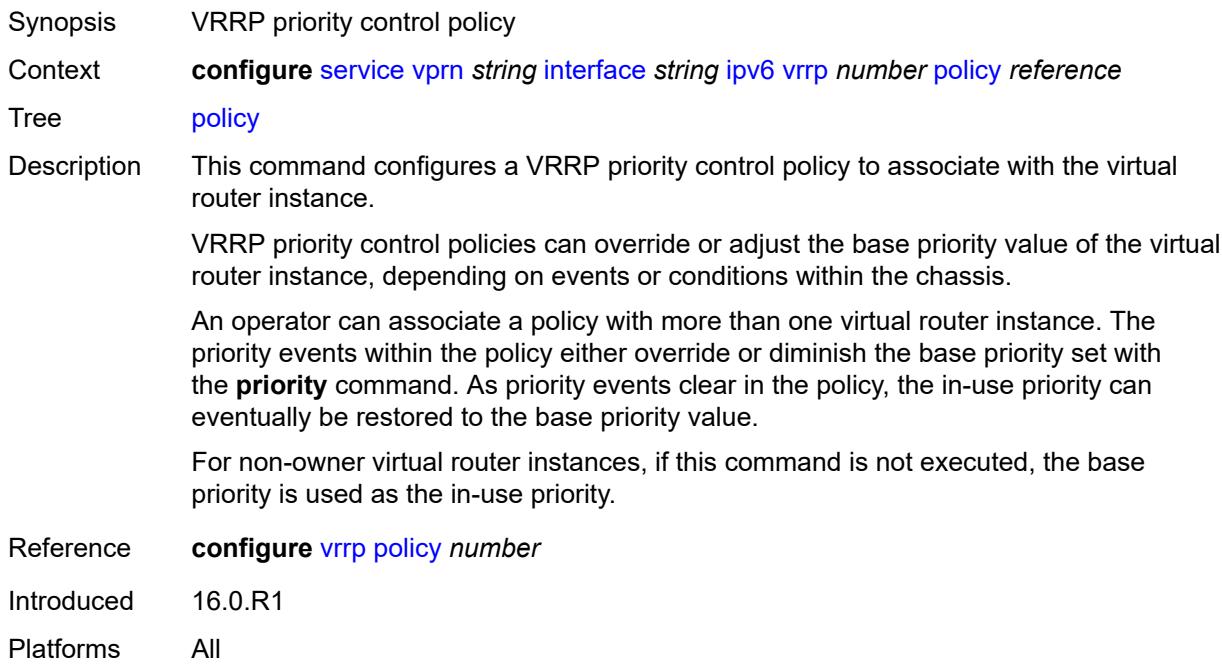

### <span id="page-7236-1"></span>**preempt** *boolean*

Synopsis Allow the VRRP to override an existing non-owner master

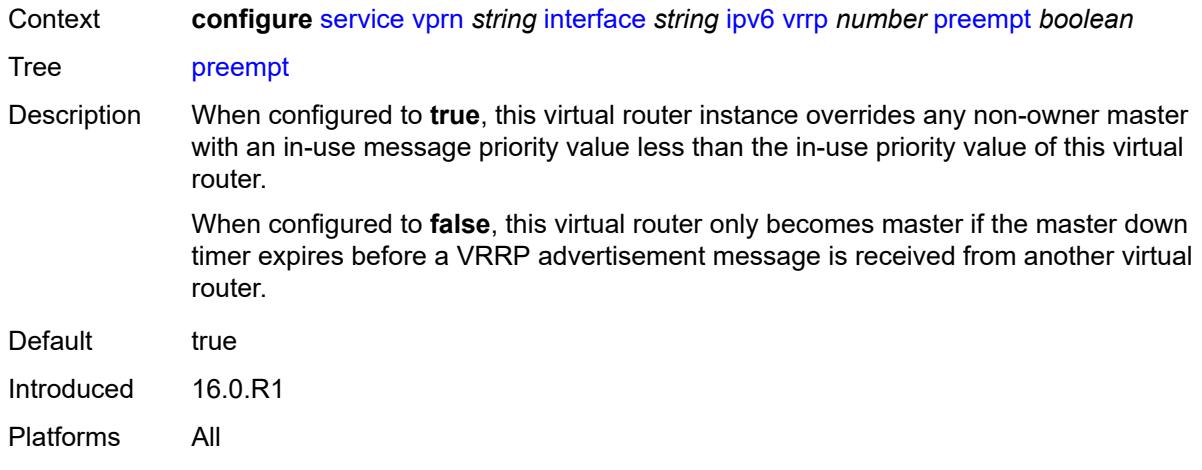

## <span id="page-7237-0"></span>**priority** *number*

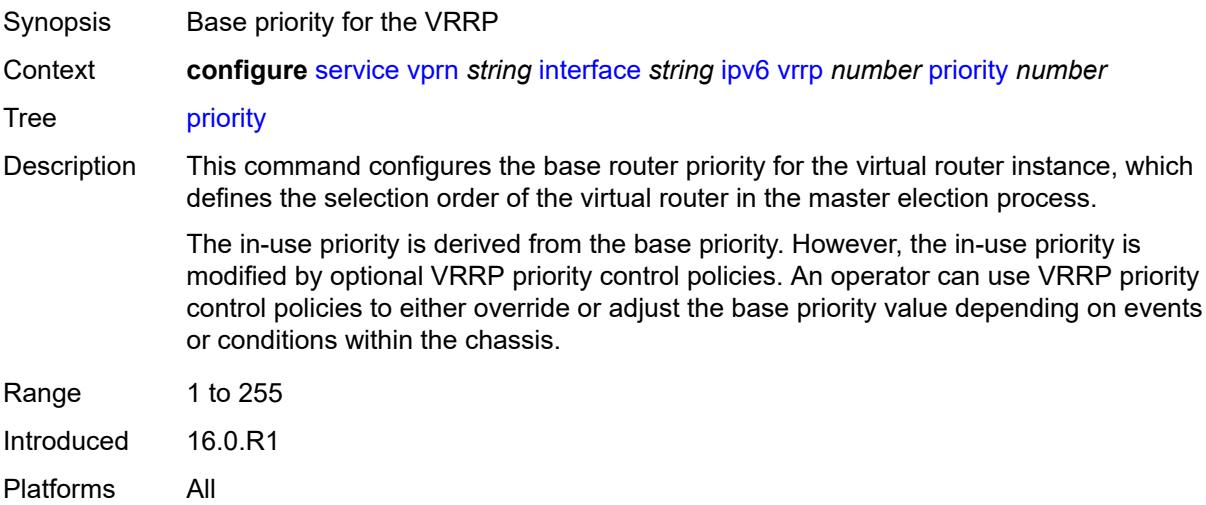

# <span id="page-7237-1"></span>**standby-forwarding** *boolean*

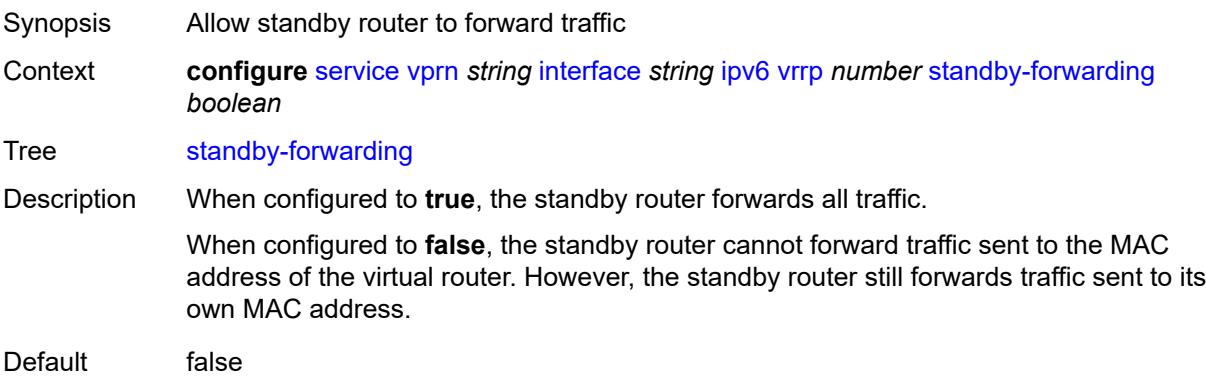

Introduced 16.0.R1 Platforms All

## <span id="page-7238-0"></span>**telnet-reply** *boolean*

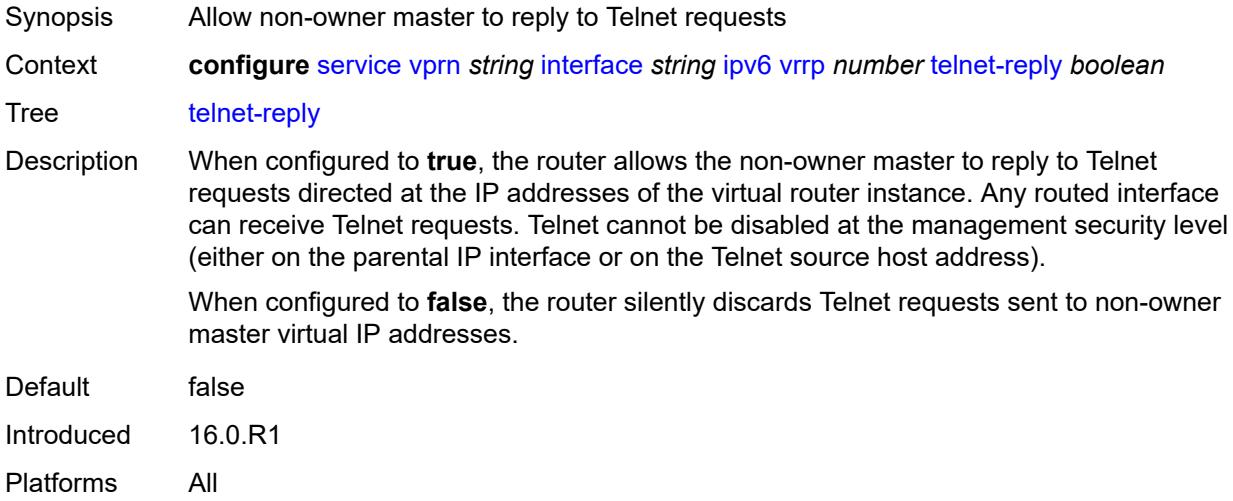

## <span id="page-7238-1"></span>**traceroute-reply** *boolean*

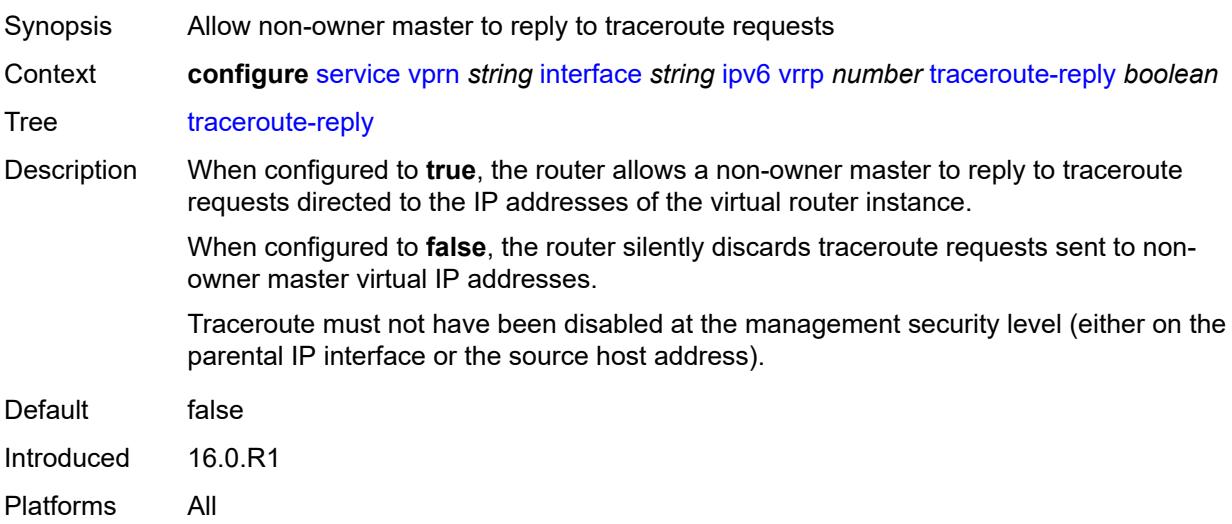

### <span id="page-7238-2"></span>**load-balancing**

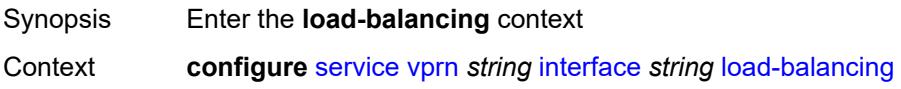

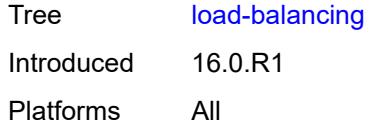

## <span id="page-7239-0"></span>**flow-label-load-balancing** *boolean*

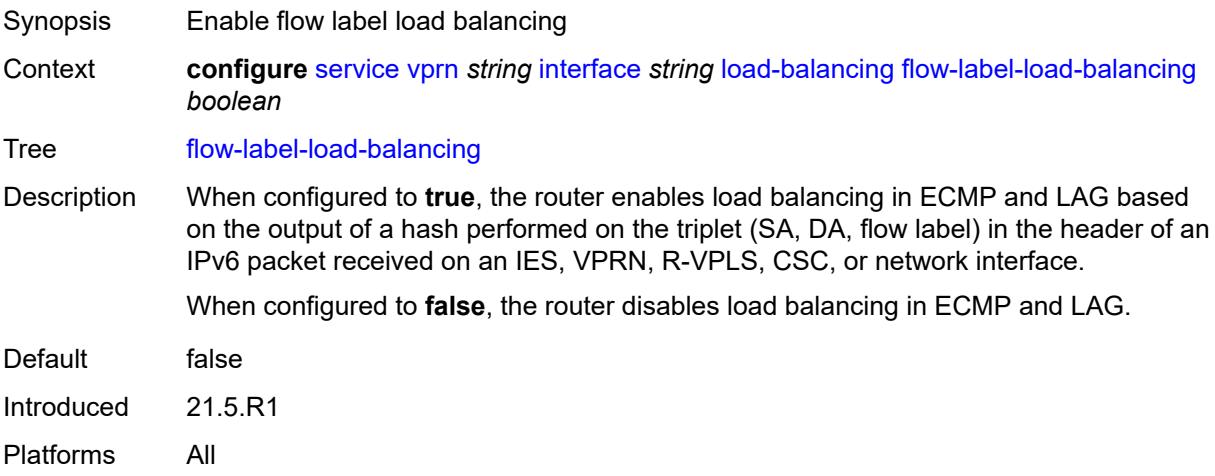

## <span id="page-7239-1"></span>**ip-load-balancing** *keyword*

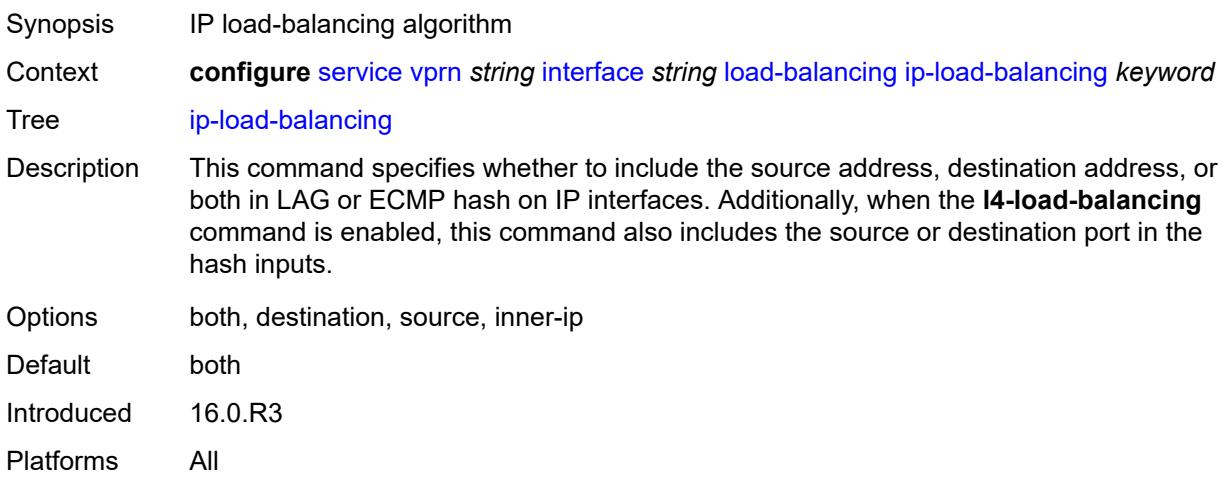

## <span id="page-7239-2"></span>**spi-load-balancing** *boolean*

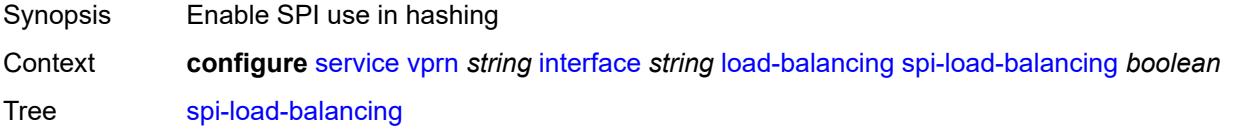

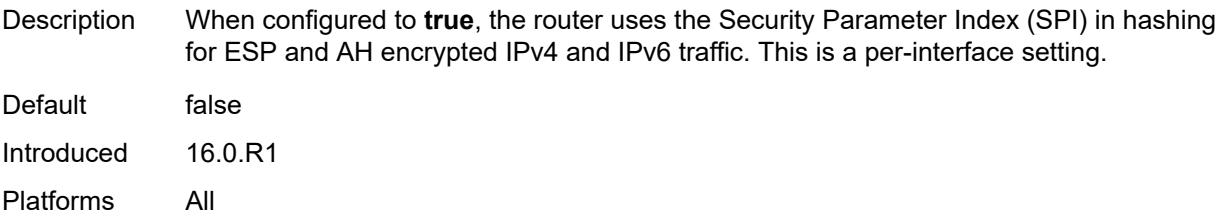

## <span id="page-7240-0"></span>**teid-load-balancing** *boolean*

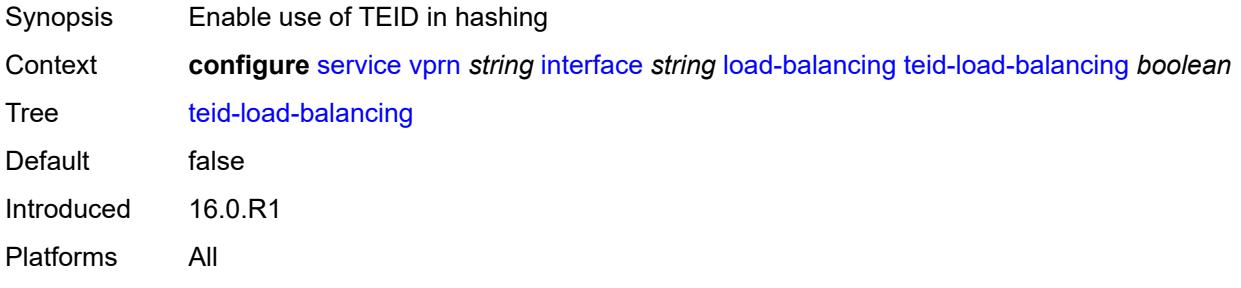

### <span id="page-7240-1"></span>**loopback** *boolean*

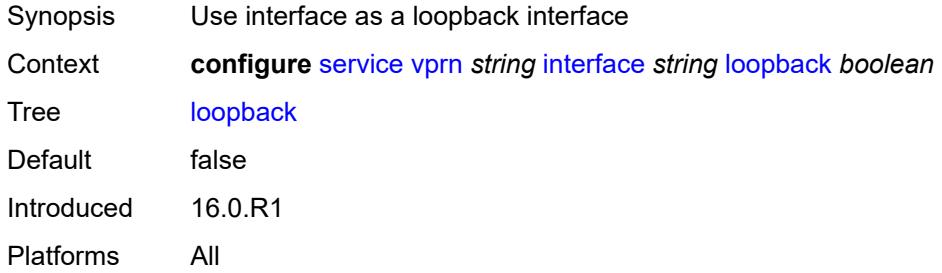

### <span id="page-7240-2"></span>**mac** *string*

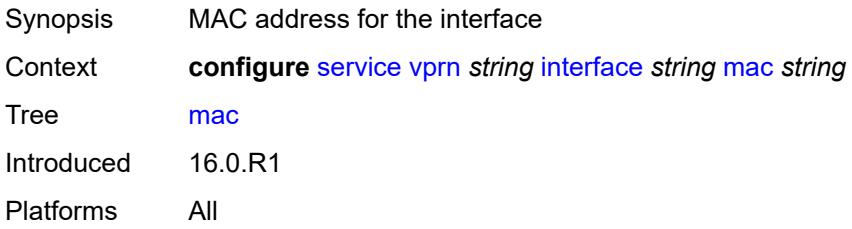

### <span id="page-7240-3"></span>**mac-accounting** *boolean*

Synopsis Enable MAC accounting functionality

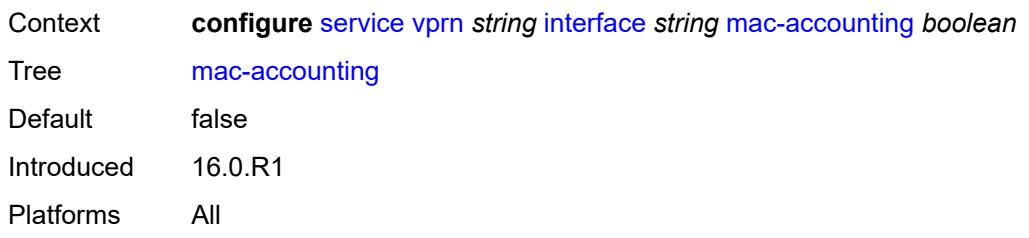

### <span id="page-7241-0"></span>**monitor-oper-group** *reference*

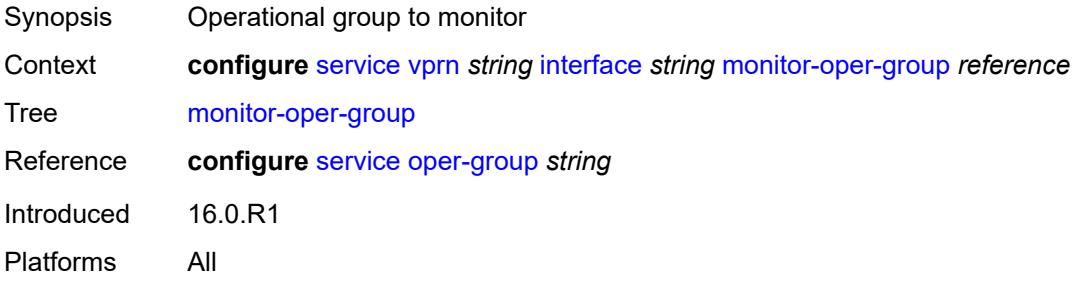

## <span id="page-7241-1"></span>**multi-chassis-shunting-profile** *reference*

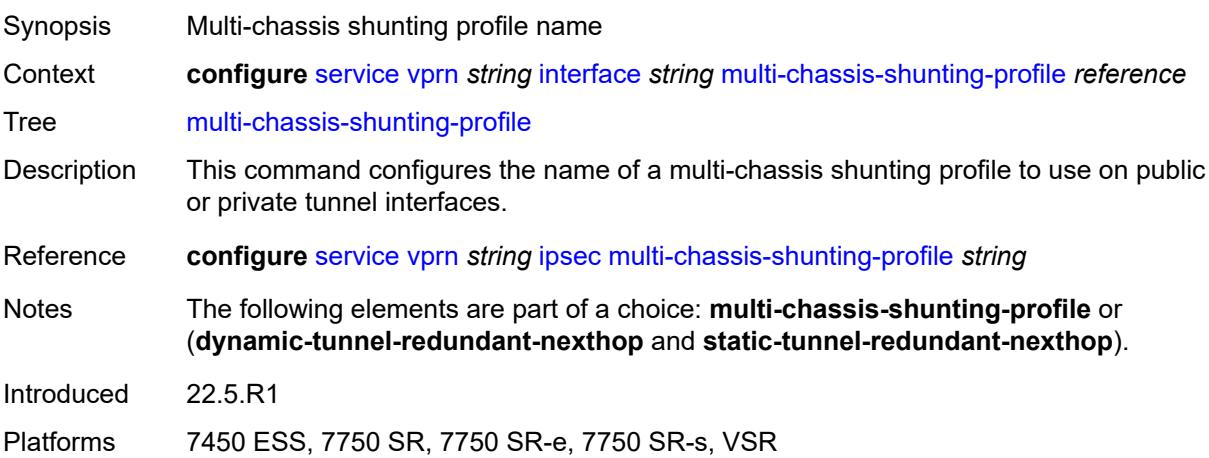

# <span id="page-7241-2"></span>**ping-template**

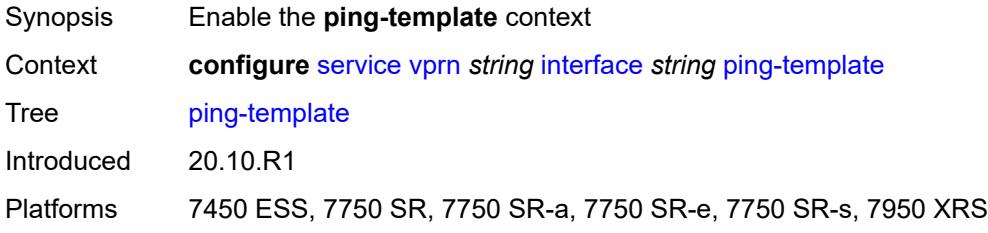

### <span id="page-7242-0"></span>**admin-state** *keyword*

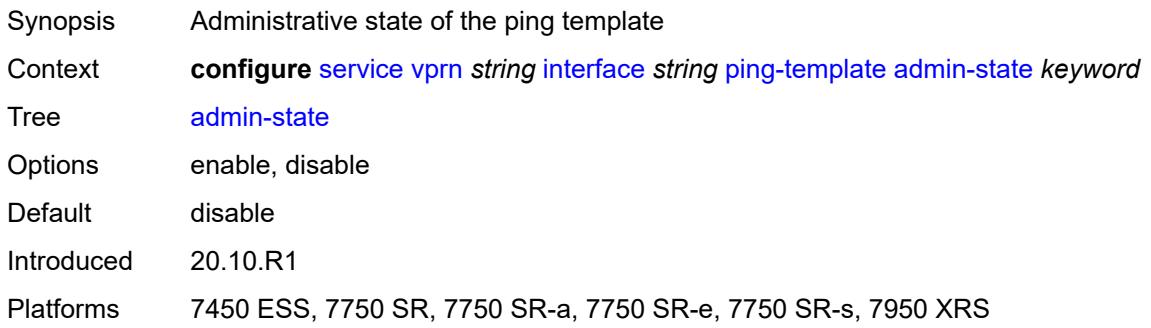

### <span id="page-7242-1"></span>**destination-address** *string*

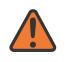

**WARNING:**

Modifying this element toggles the **admin-state** of the parent element automatically for the new value to take effect.

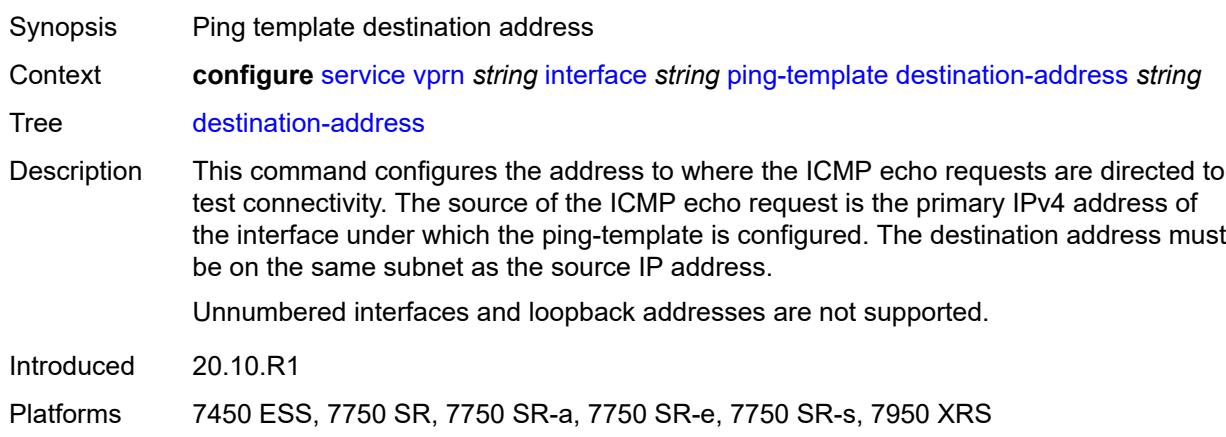

#### <span id="page-7242-2"></span>**name** *reference*

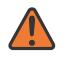

#### **WARNING:**

Modifying this element recreates the parent element automatically for the new value to take effect.

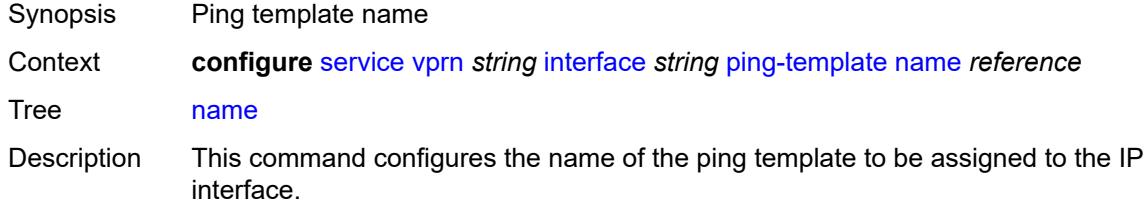

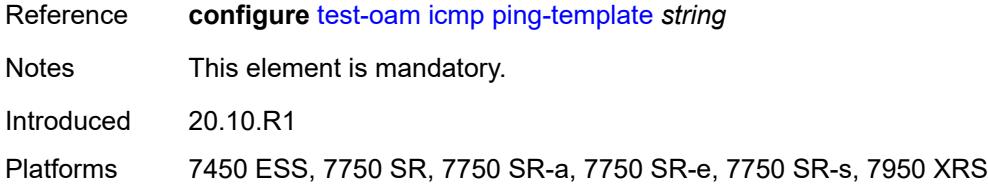

## <span id="page-7243-0"></span>**ptp-hw-assist**

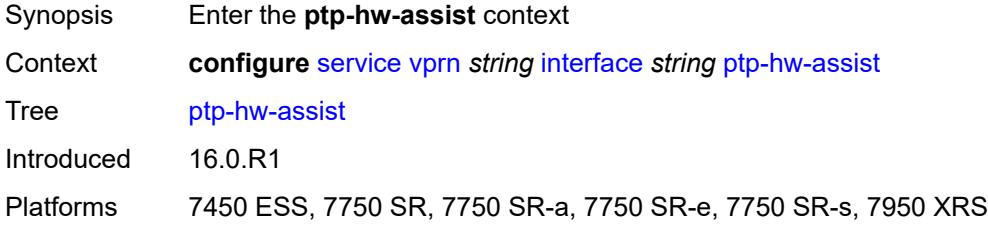

### <span id="page-7243-1"></span>**admin-state** *keyword*

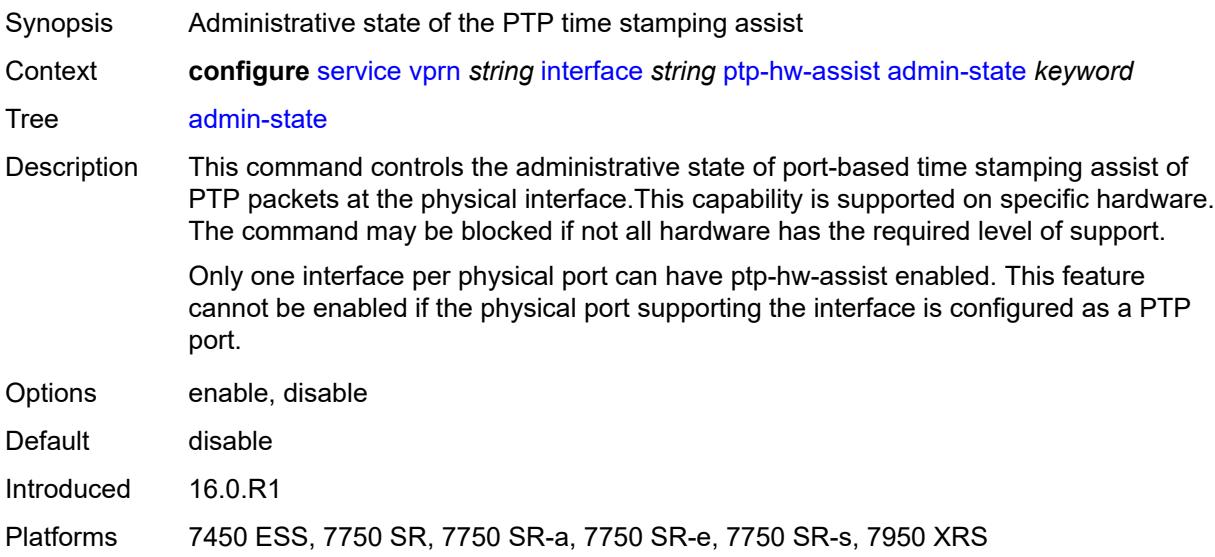

### <span id="page-7243-2"></span>**radius-auth-policy** *reference*

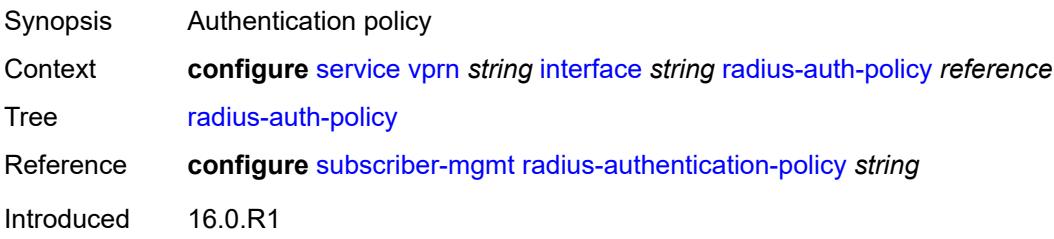

Platforms 7450 ESS, 7750 SR, 7750 SR-a, 7750 SR-e, 7750 SR-s, VSR

### <span id="page-7244-1"></span>**sap** [\[sap-id\]](#page-7244-0) *string*

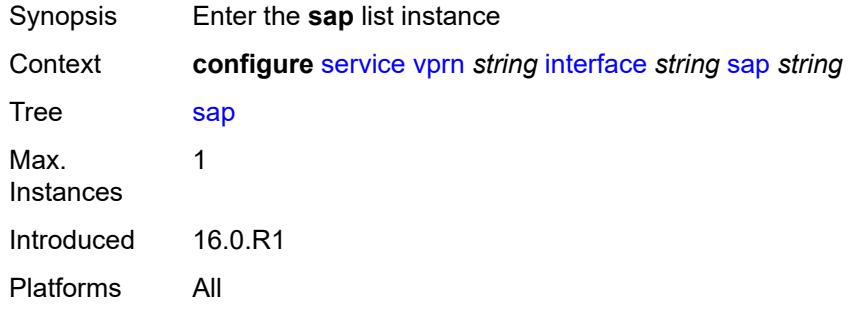

## <span id="page-7244-0"></span>[**sap-id**] *string*

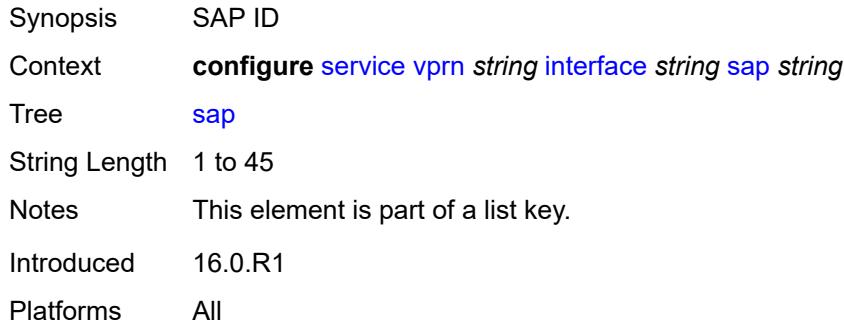

#### <span id="page-7244-2"></span>**aarp**

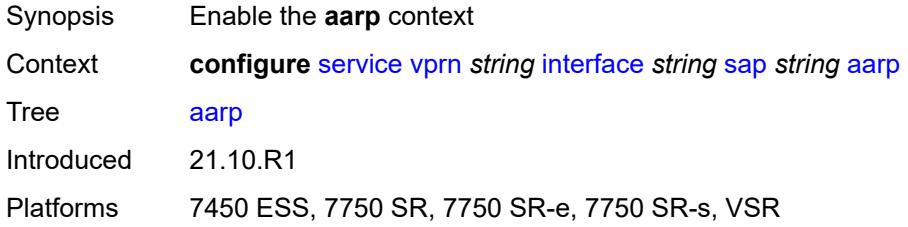

#### <span id="page-7244-3"></span>**id** *reference*

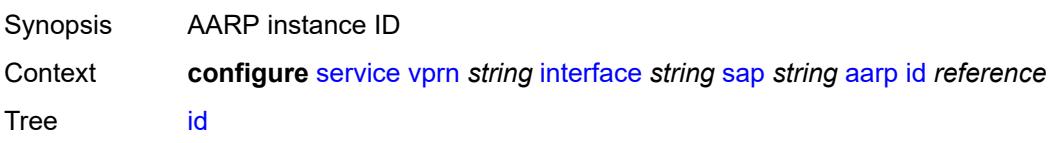

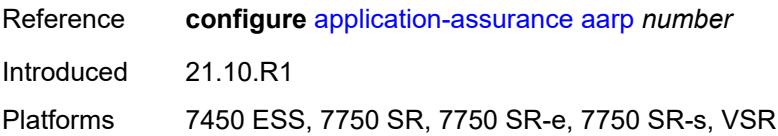

### <span id="page-7245-0"></span>**type** *keyword*

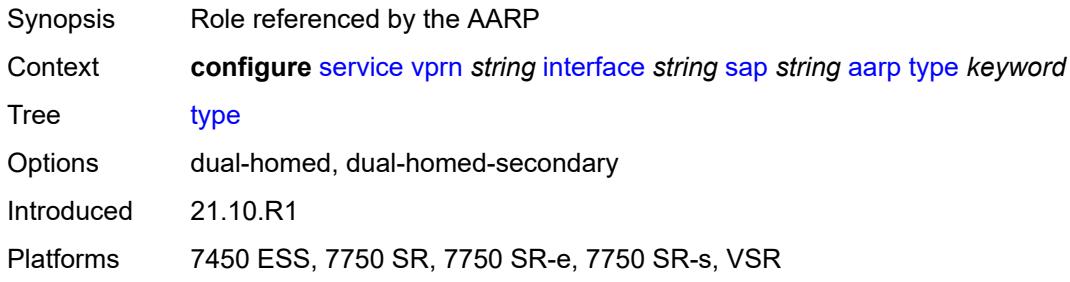

## <span id="page-7245-1"></span>**accounting-policy** *reference*

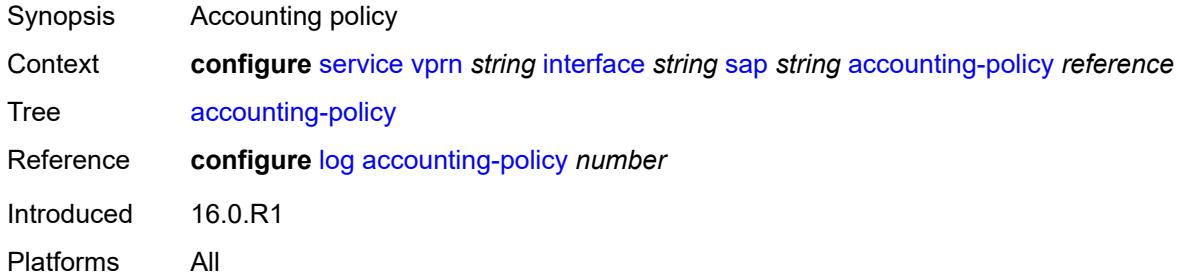

## <span id="page-7245-2"></span>**admin-state** *keyword*

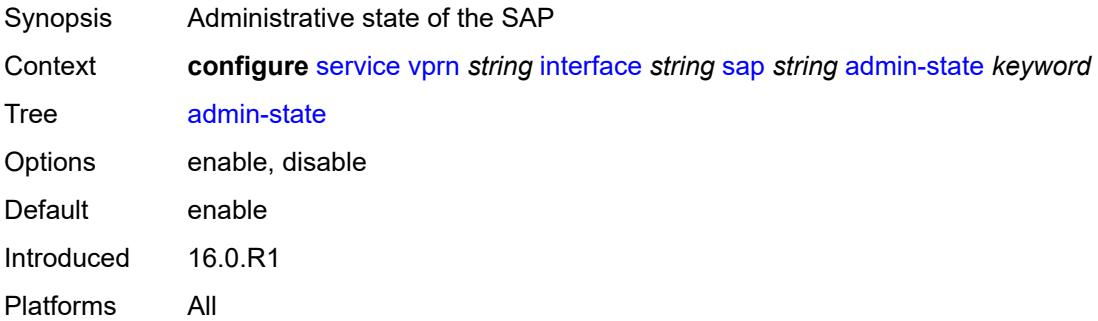

### <span id="page-7245-3"></span>**anti-spoof** *keyword*

Synopsis Anti-spoof filtering

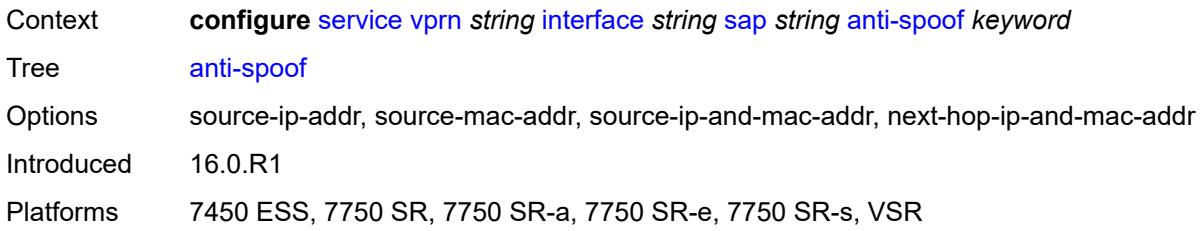

## <span id="page-7246-0"></span>**app-profile** *reference*

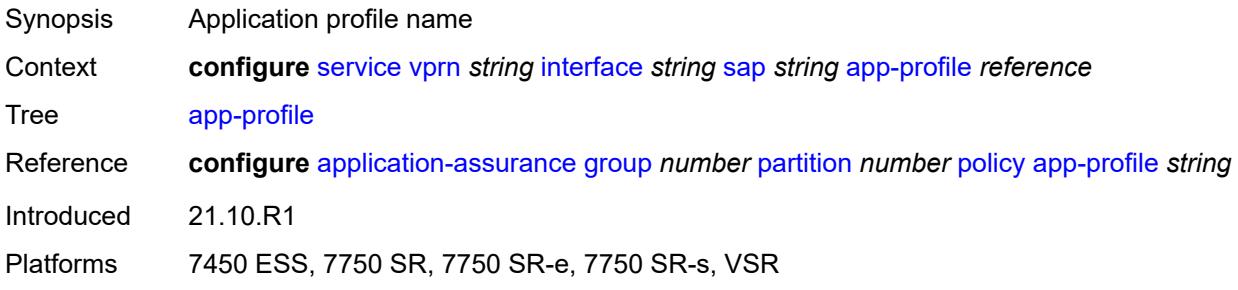

### <span id="page-7246-1"></span>**bandwidth** *number*

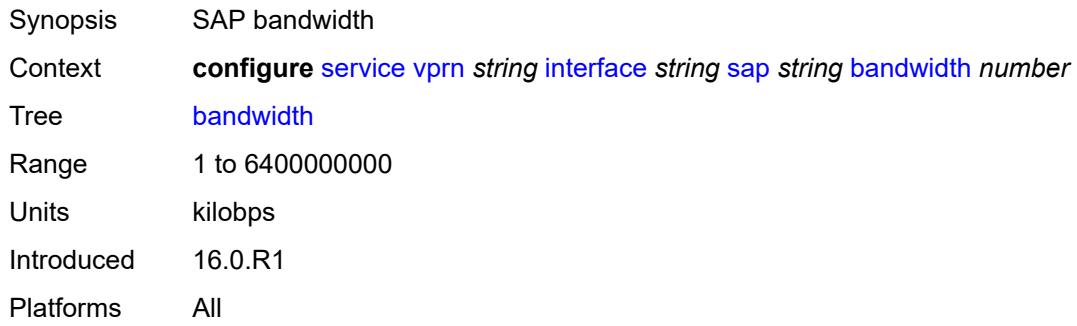

### <span id="page-7246-2"></span>**calling-station-id** *string*

<span id="page-7246-3"></span>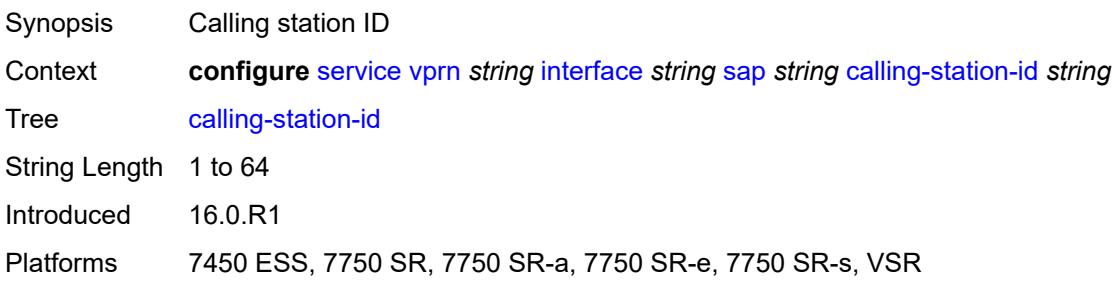

### **collect-stats** *boolean*

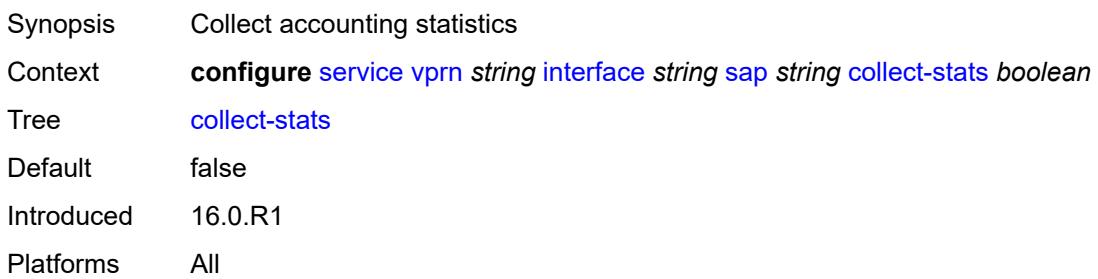

## <span id="page-7247-0"></span>**cpu-protection**

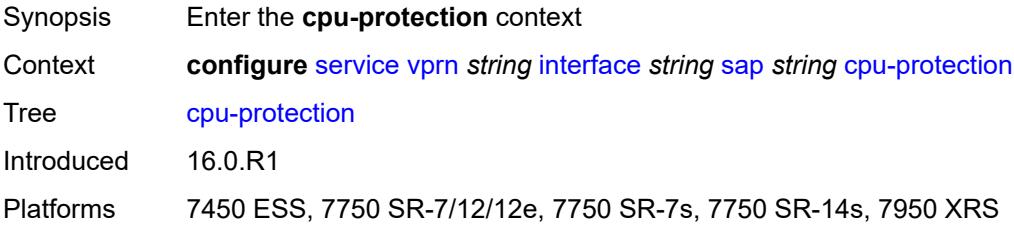

## <span id="page-7247-1"></span>**eth-cfm-monitoring**

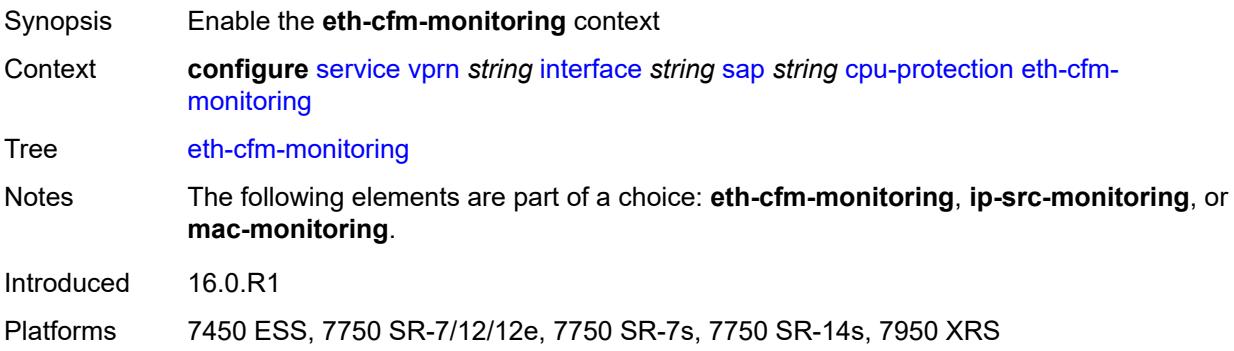

### <span id="page-7247-2"></span>**aggregate**

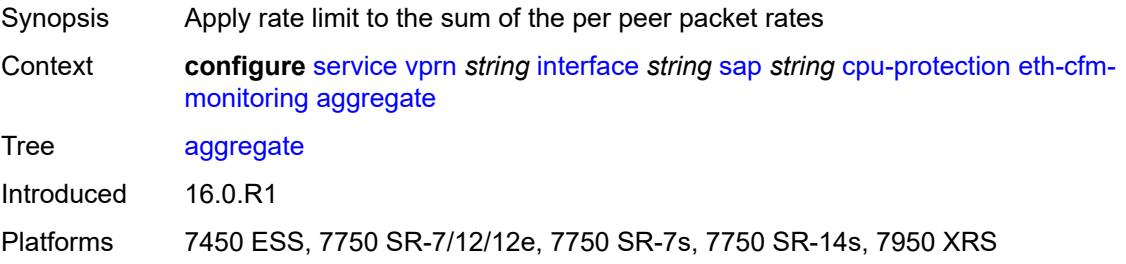

#### <span id="page-7248-0"></span>**car**

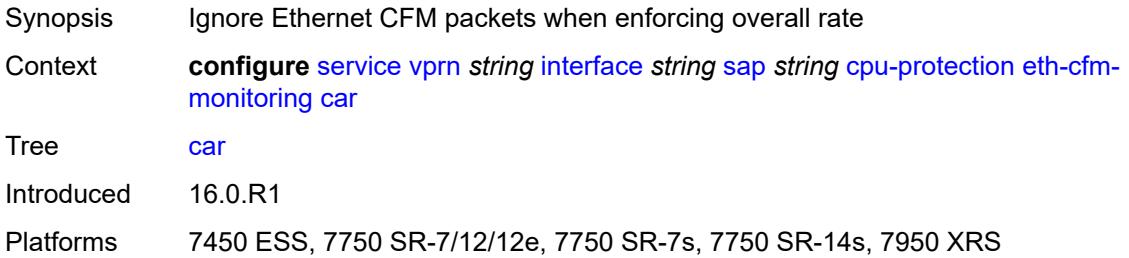

# <span id="page-7248-1"></span>**ip-src-monitoring**

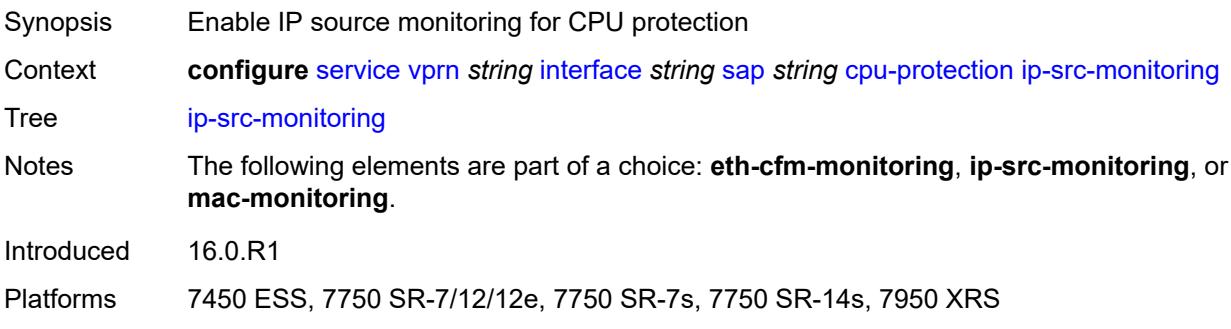

## <span id="page-7248-2"></span>**mac-monitoring**

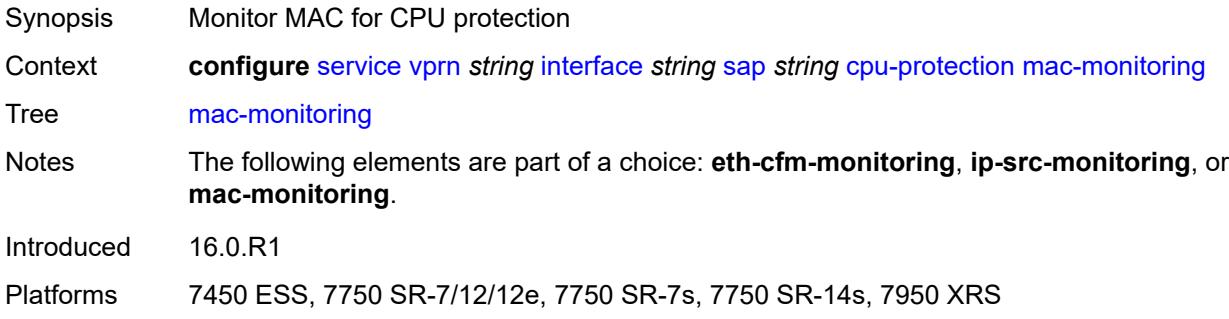

### <span id="page-7248-3"></span>**policy-id** *reference*

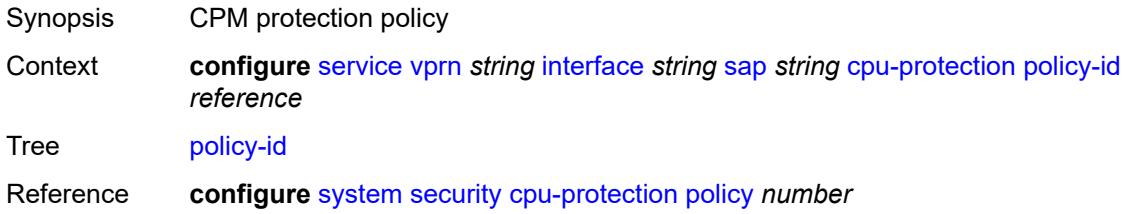

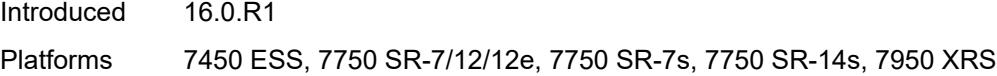

## <span id="page-7249-0"></span>**description** *string*

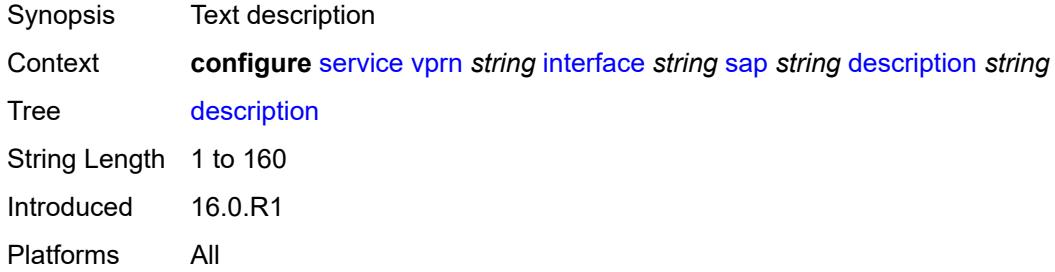

## <span id="page-7249-1"></span>**dist-cpu-protection** *reference*

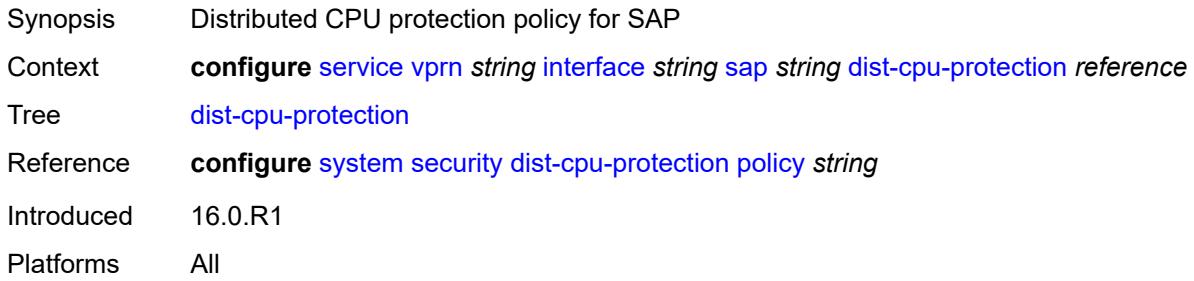

### <span id="page-7249-2"></span>**egress**

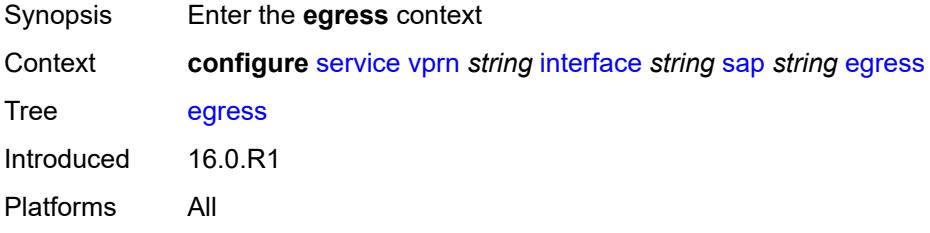

#### <span id="page-7249-3"></span>**agg-rate**

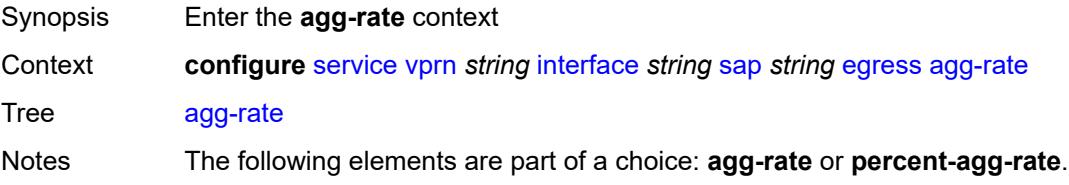

Introduced 16.0.R1 Platforms All

## <span id="page-7250-0"></span>**adaptation-rule** *keyword*

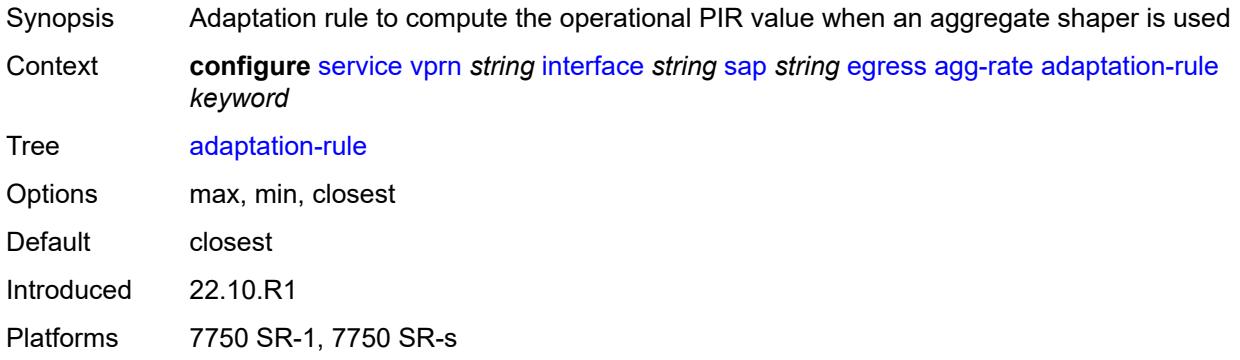

## <span id="page-7250-1"></span>**burst-limit** *(number | keyword)*

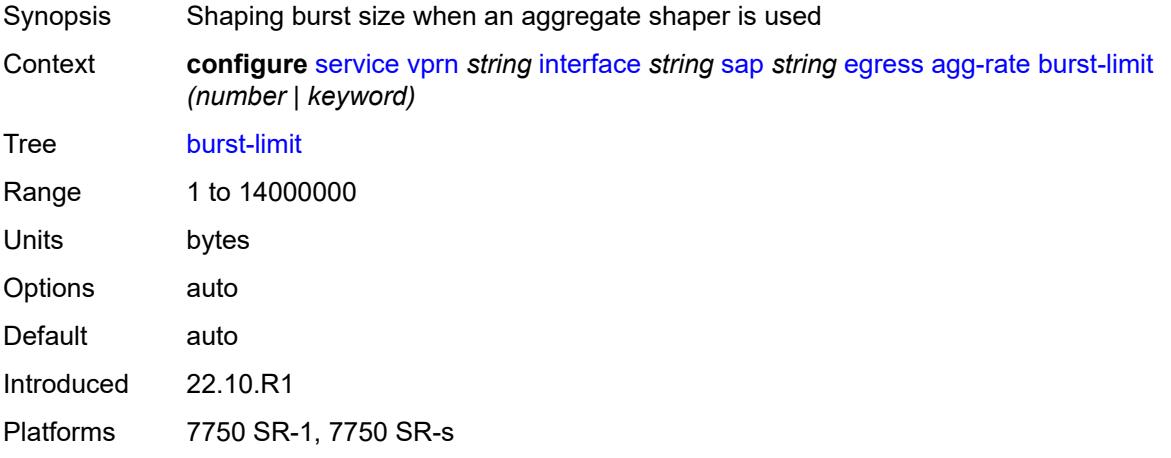

### <span id="page-7250-2"></span>**limit-unused-bandwidth** *boolean*

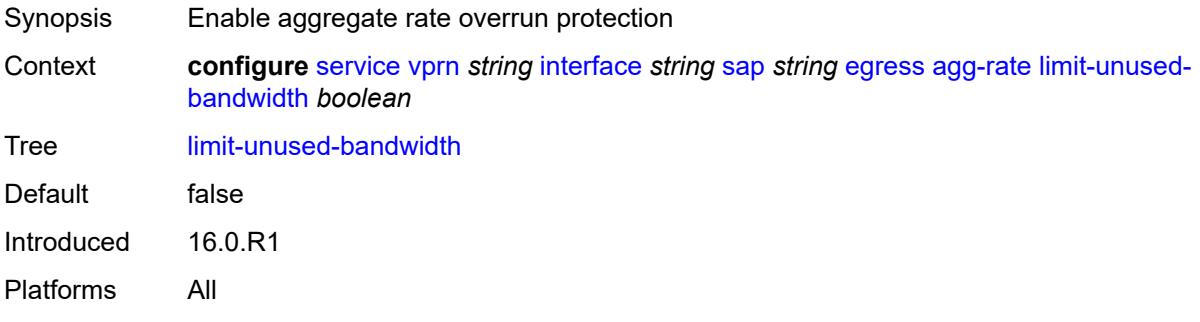

### <span id="page-7251-0"></span>**queue-frame-based-accounting** *boolean*

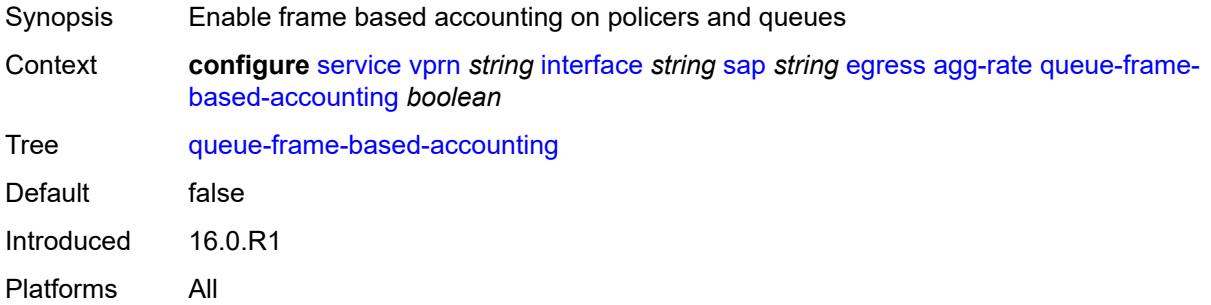

### <span id="page-7251-1"></span>**rate** *number*

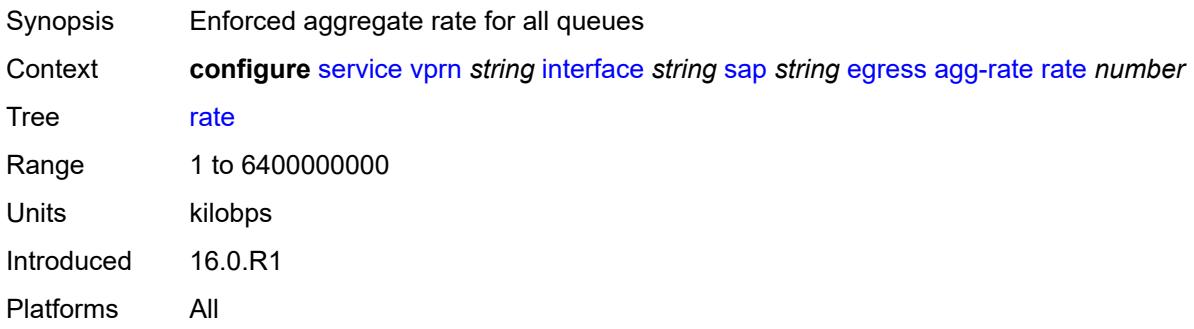

### <span id="page-7251-2"></span>**filter**

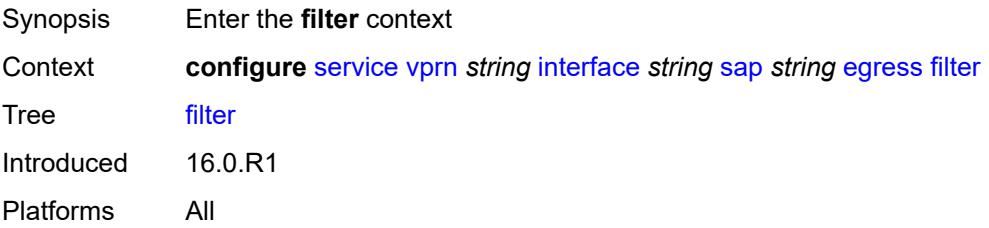

### <span id="page-7251-3"></span>**ip** *reference*

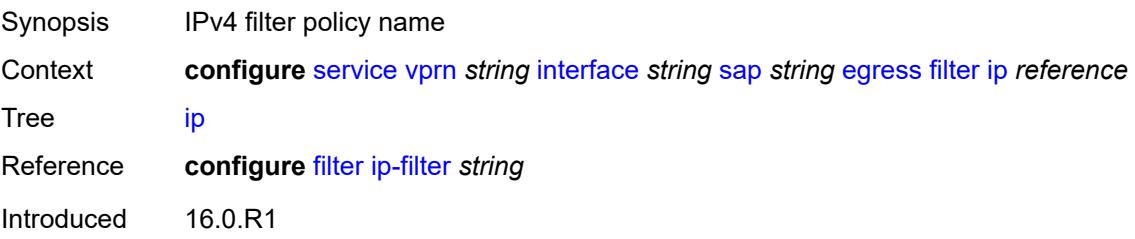

Platforms All

### <span id="page-7252-0"></span>**ipv6** *reference*

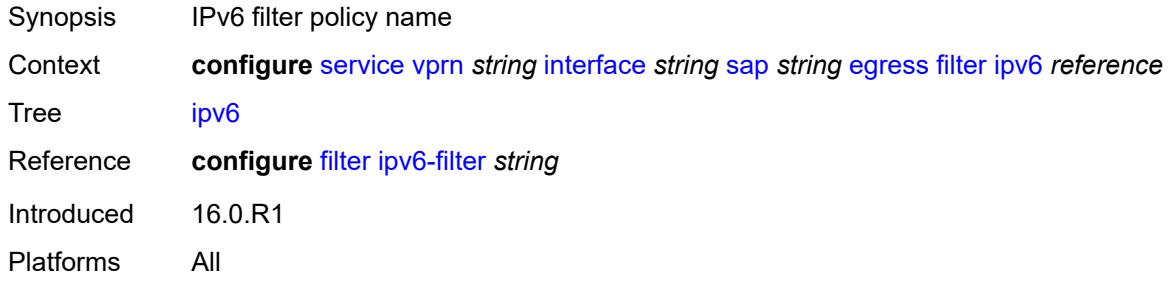

### <span id="page-7252-1"></span>**qos**

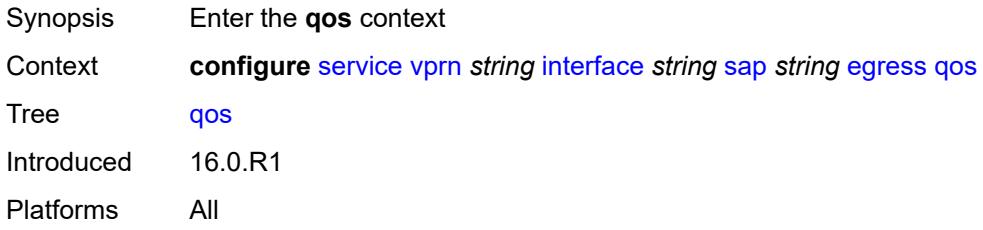

### <span id="page-7252-2"></span>**policer-control-policy**

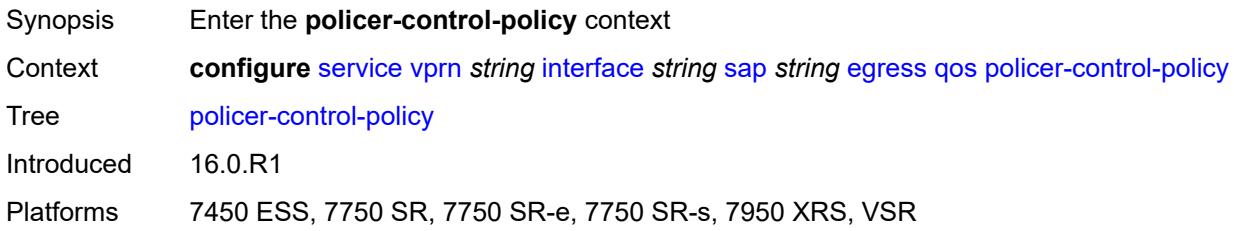

### <span id="page-7252-3"></span>**overrides**

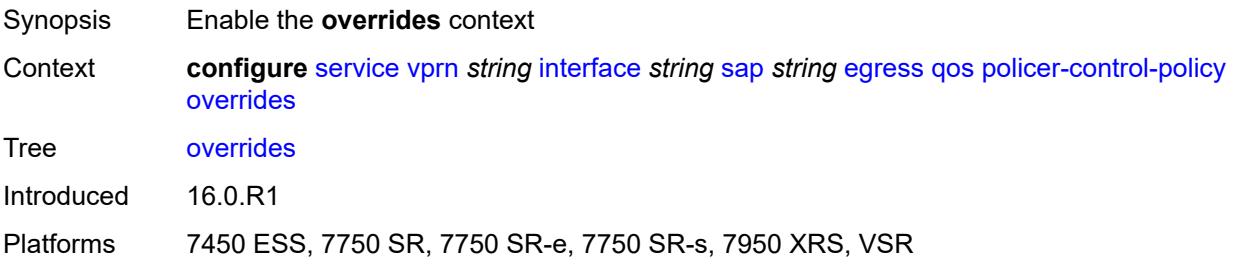

#### <span id="page-7253-0"></span>**root**

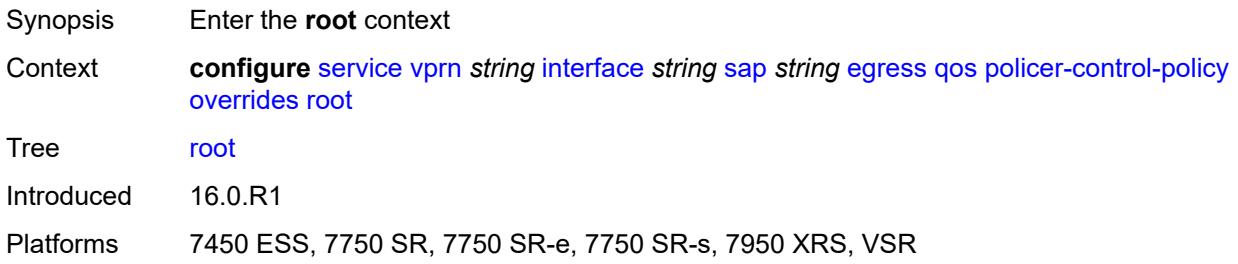

## <span id="page-7253-1"></span>**max-rate** *(number | keyword)*

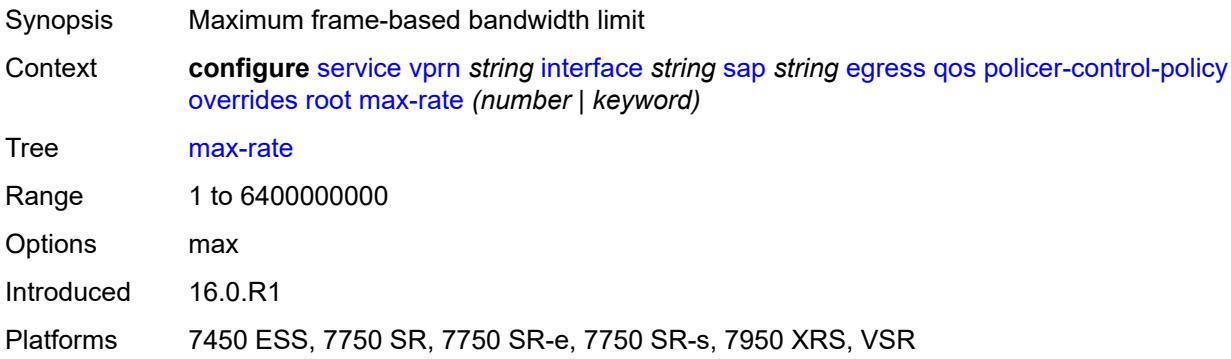

## <span id="page-7253-2"></span>**priority-mbs-thresholds**

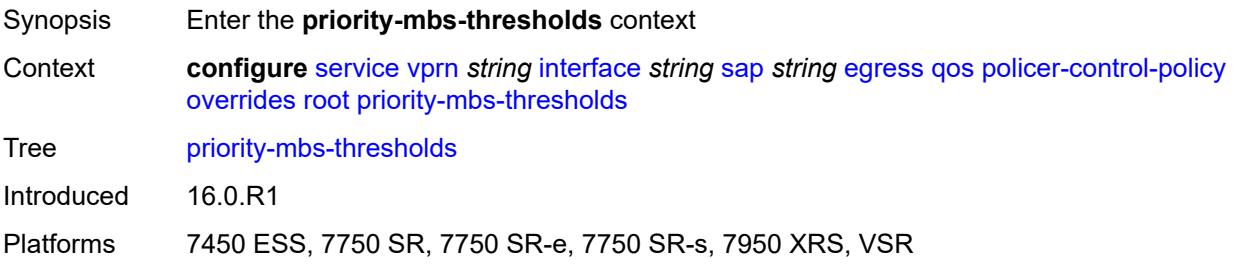

### <span id="page-7253-3"></span>**min-thresh-separation** *(number | keyword)*

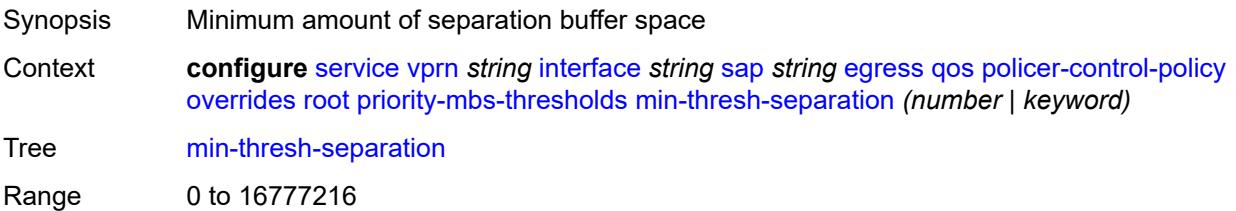

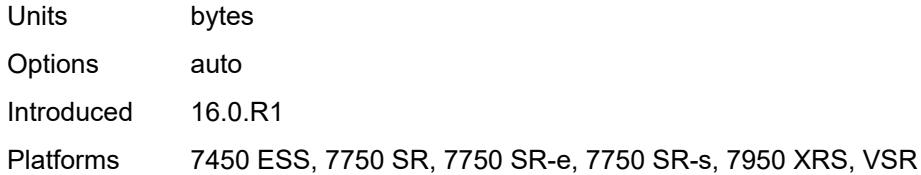

## <span id="page-7254-1"></span>**priority** [[priority-level](#page-7254-0)] *number*

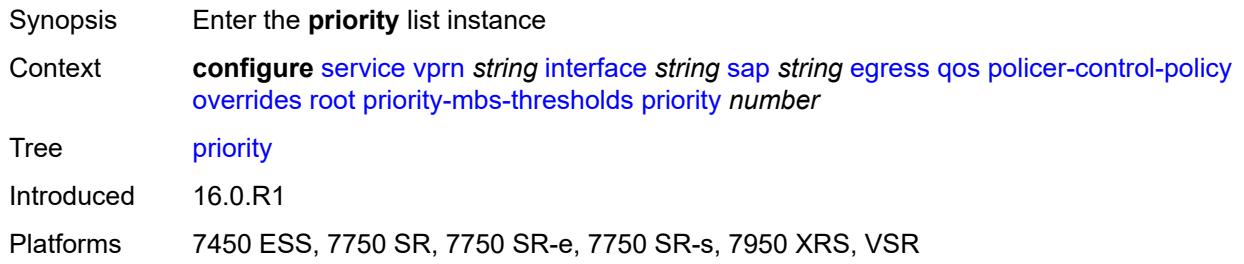

## <span id="page-7254-0"></span>[**priority-level**] *number*

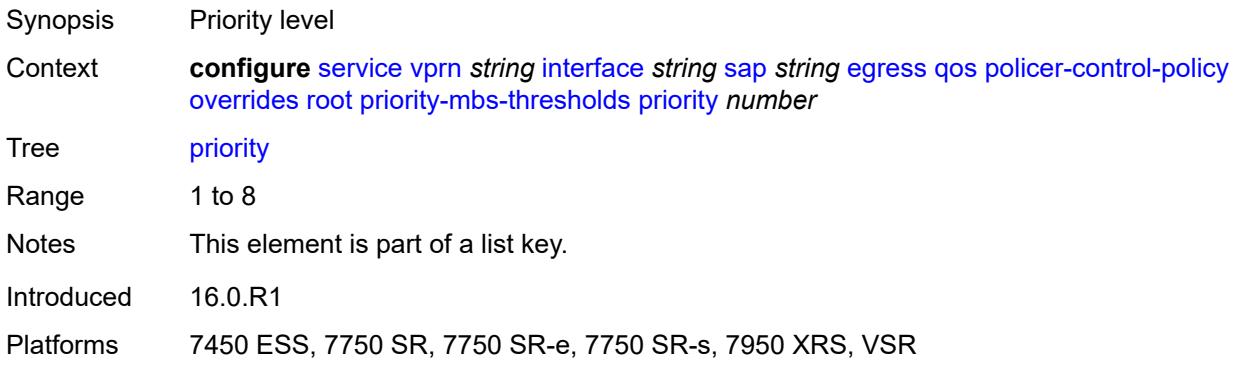

## <span id="page-7254-2"></span>**mbs-contribution** *(number | keyword)*

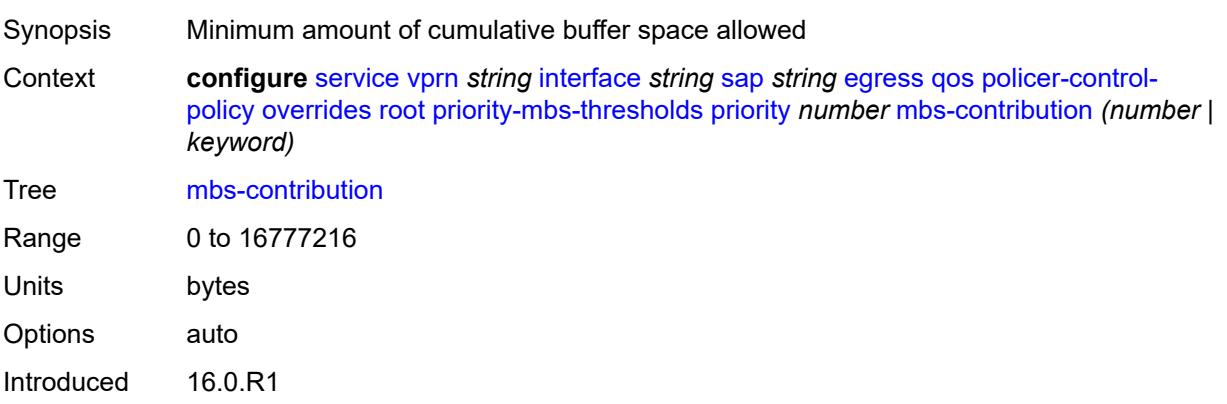

Platforms 7450 ESS, 7750 SR, 7750 SR-e, 7750 SR-s, 7950 XRS, VSR

### <span id="page-7255-0"></span>**policy-name** *reference*

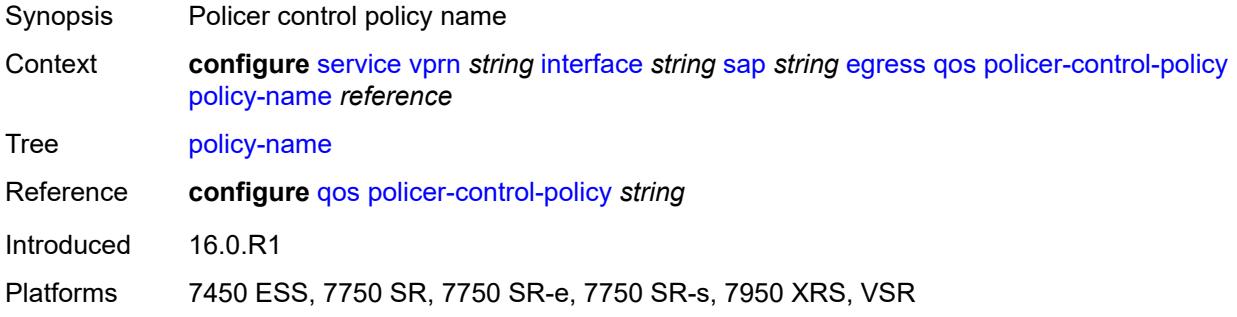

### <span id="page-7255-1"></span>**qinq-mark-top-only** *boolean*

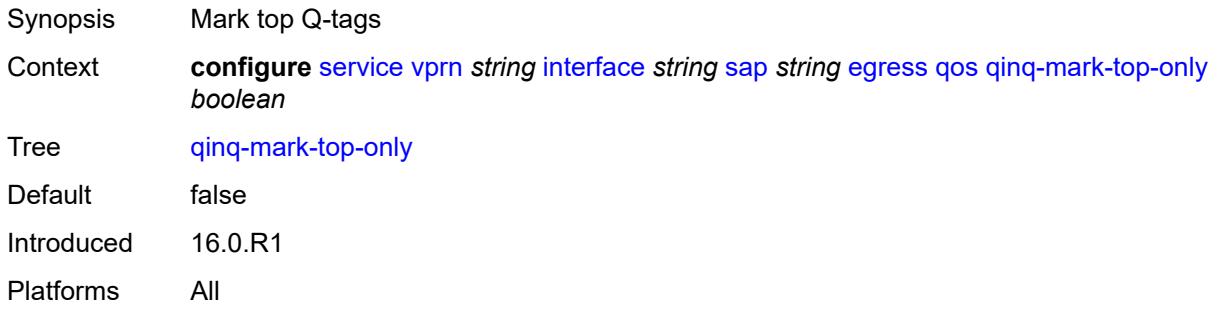

#### <span id="page-7255-2"></span>**sap-egress**

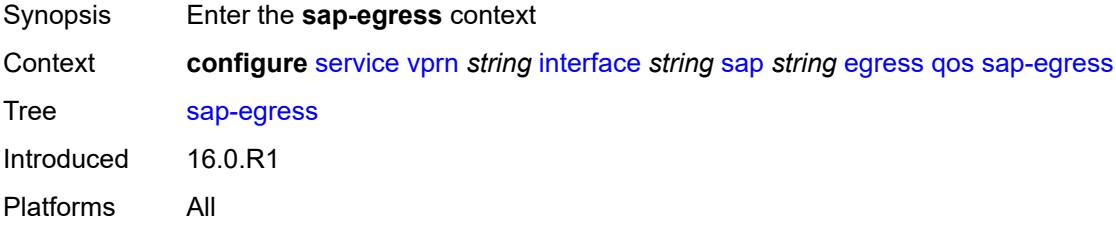

#### <span id="page-7255-3"></span>**overrides**

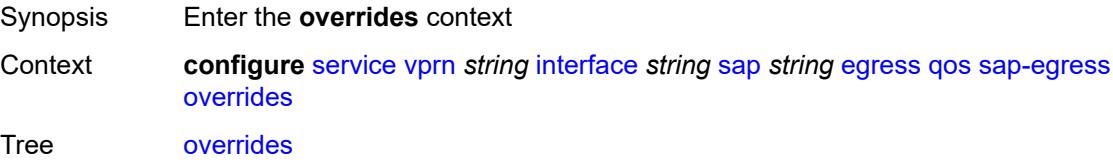

Introduced 16.0.R1 Platforms All

### <span id="page-7256-0"></span>**hs-secondary-shaper** *string*

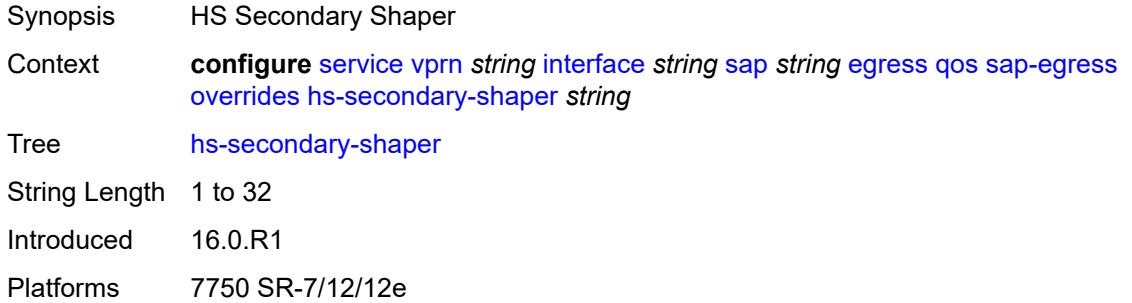

### <span id="page-7256-2"></span>**hs-wrr-group** [[group-id\]](#page-7256-1) *reference*

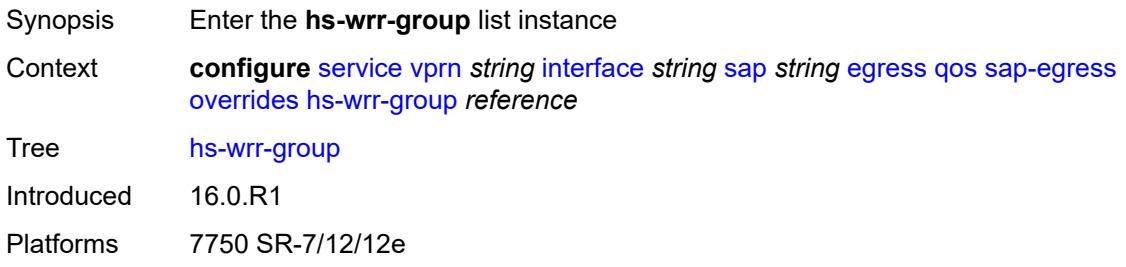

### <span id="page-7256-1"></span>[**group-id**] *reference*

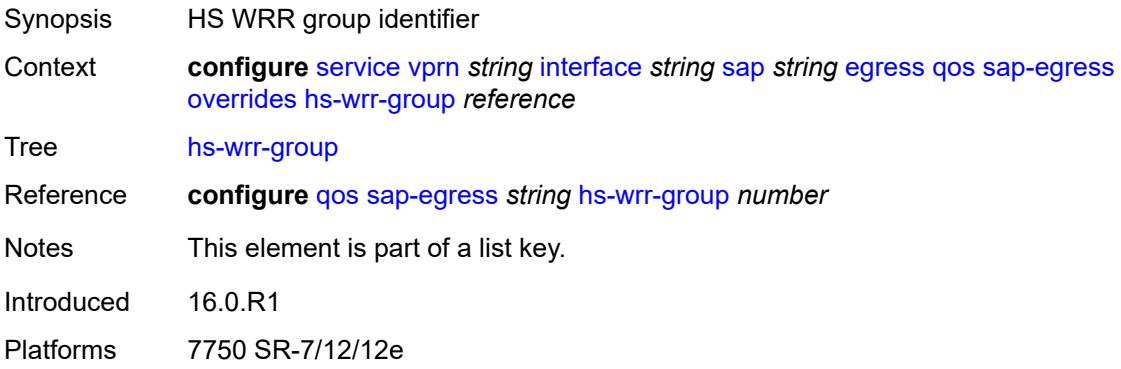

### <span id="page-7256-3"></span>**hs-class-weight** *number*

Synopsis Class weight override of the WRR group

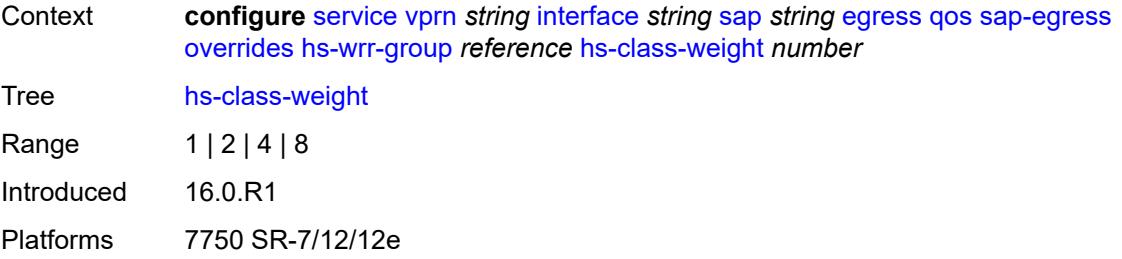

### <span id="page-7257-0"></span>**percent-rate** *decimal-number*

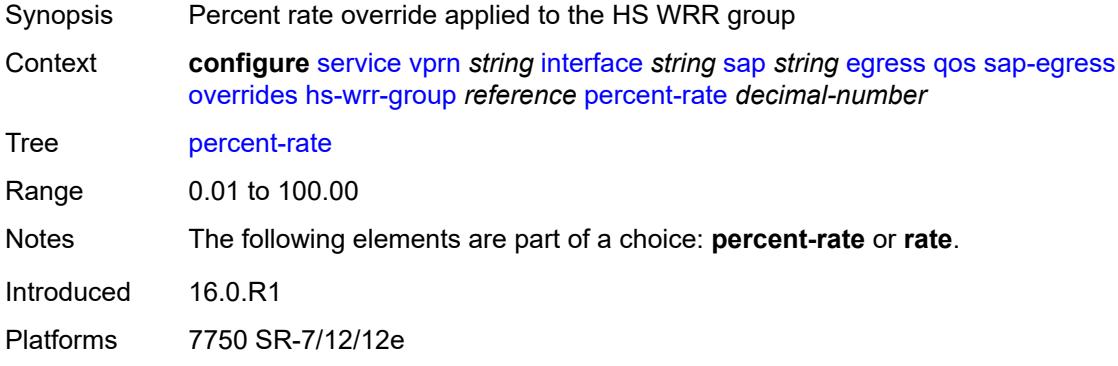

## <span id="page-7257-1"></span>**rate** *(number | keyword)*

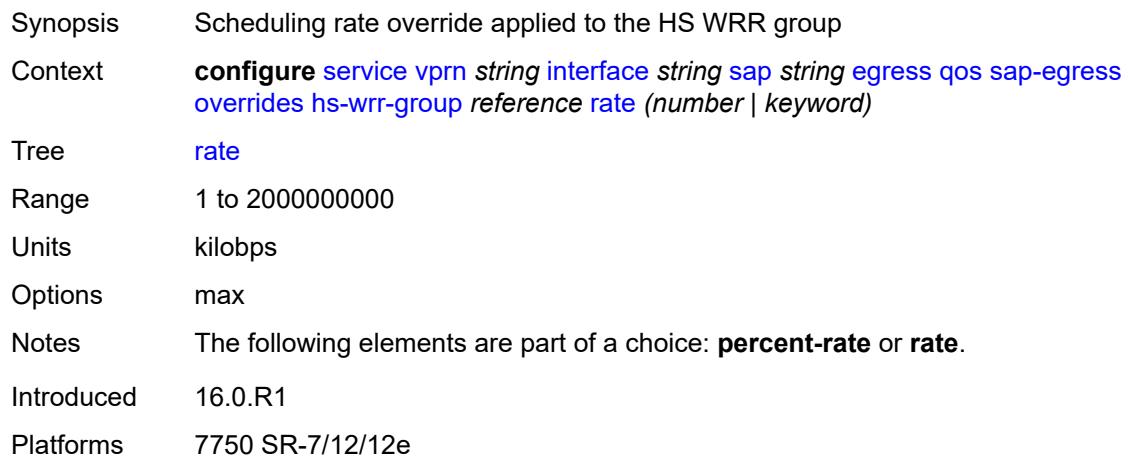

# <span id="page-7257-2"></span>**policer** [[policer-id](#page-7258-0)] *reference*

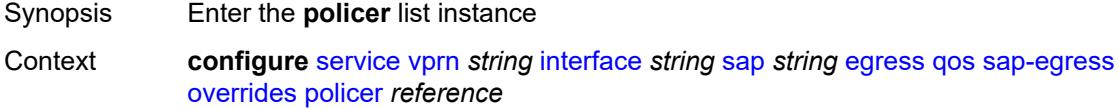

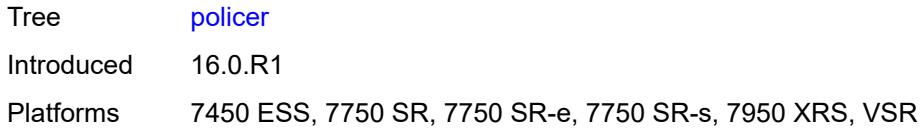

## <span id="page-7258-0"></span>[**policer-id**] *reference*

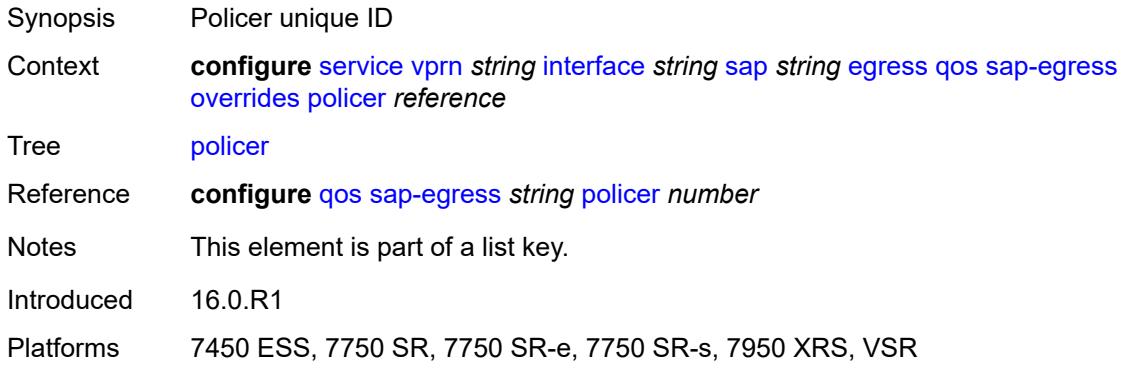

## <span id="page-7258-1"></span>**cbs** *(number | keyword)*

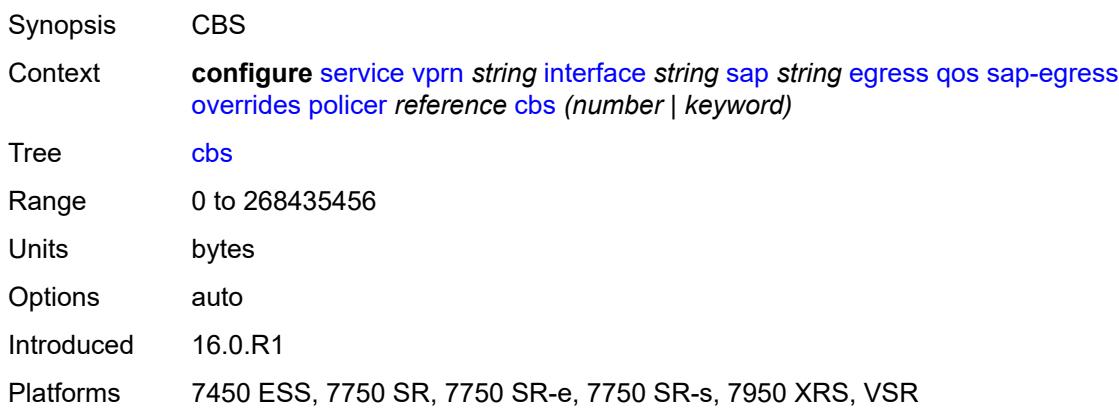

## <span id="page-7258-2"></span>**mbs** *(number | keyword)*

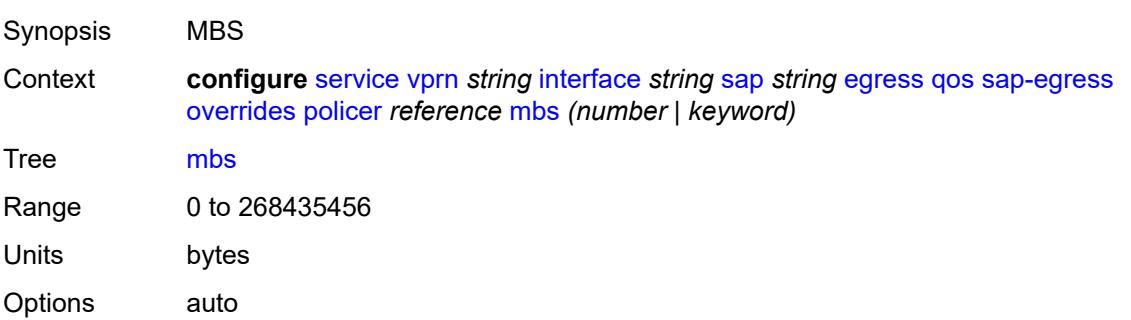

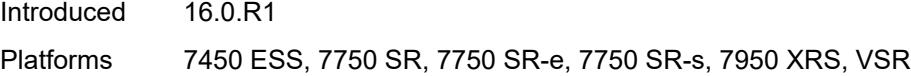

## <span id="page-7259-0"></span>**packet-byte-offset** *number*

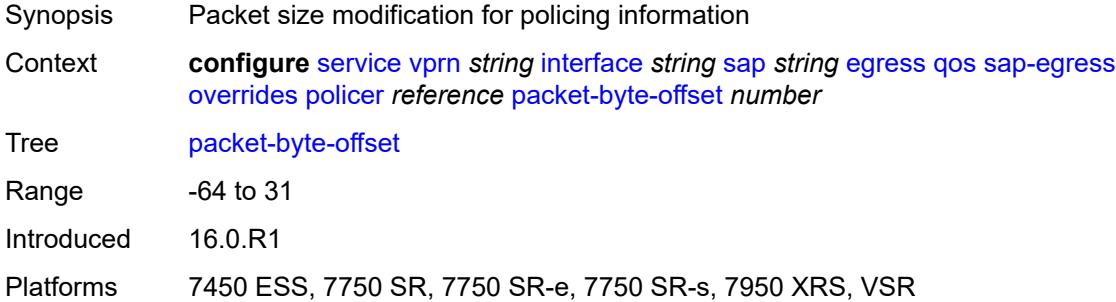

### <span id="page-7259-1"></span>**percent-rate**

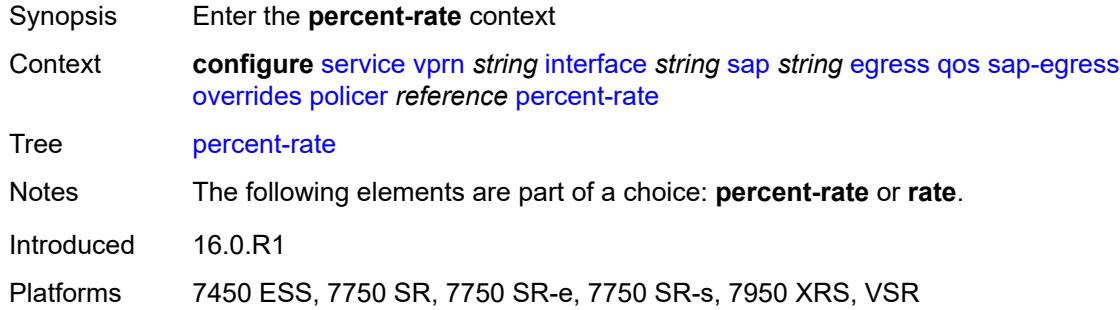

#### <span id="page-7259-2"></span>**cir** *decimal-number*

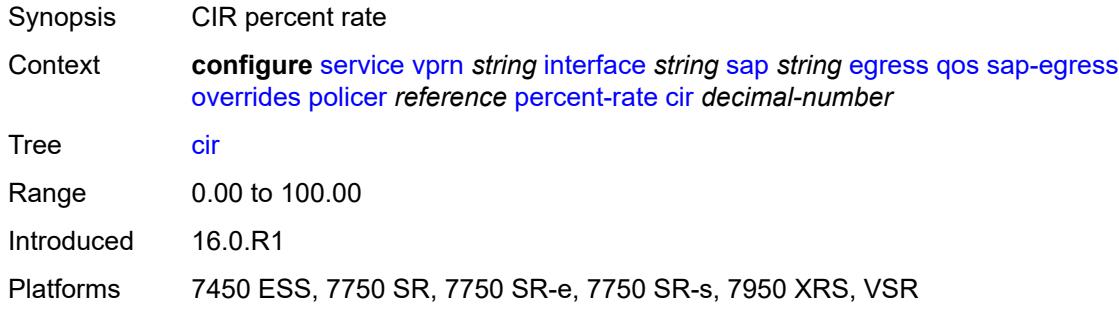

### <span id="page-7259-3"></span>**pir** *decimal-number*

Synopsis PIR percent rate

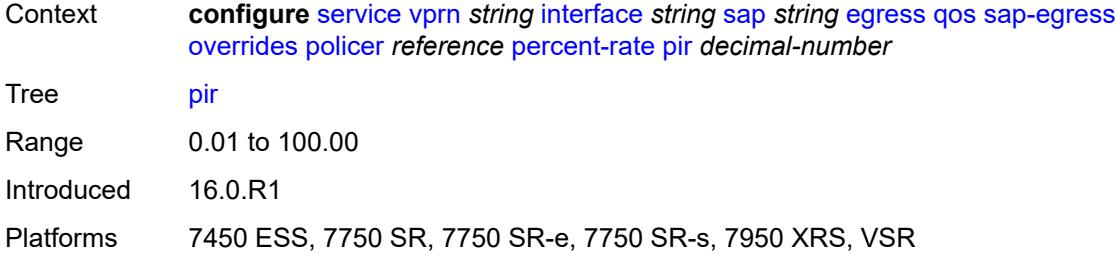

### <span id="page-7260-0"></span>**rate**

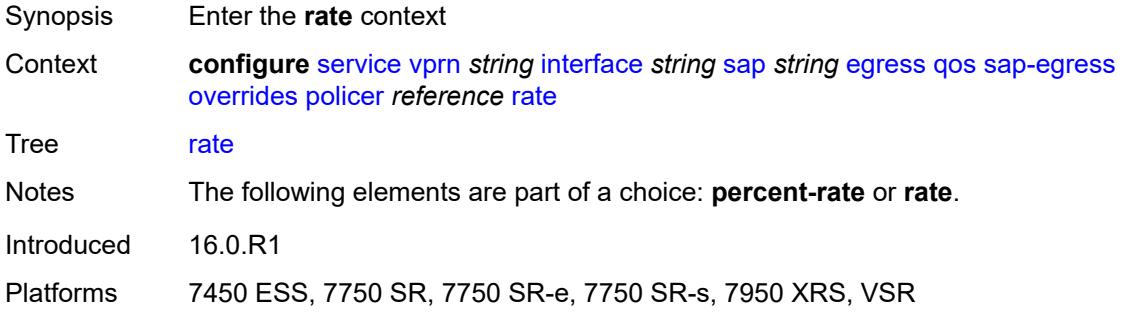

## <span id="page-7260-1"></span>**cir** *(number | keyword)*

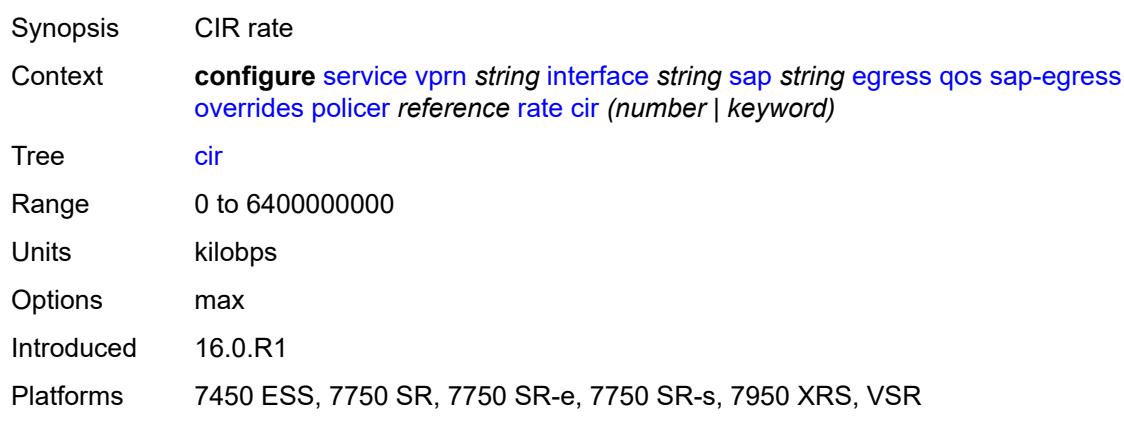

## <span id="page-7260-2"></span>**pir** *(number | keyword)*

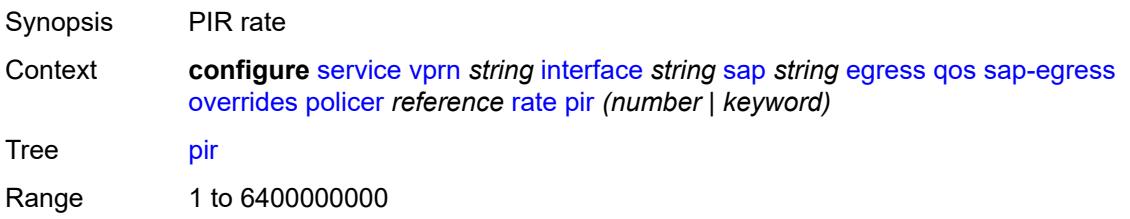

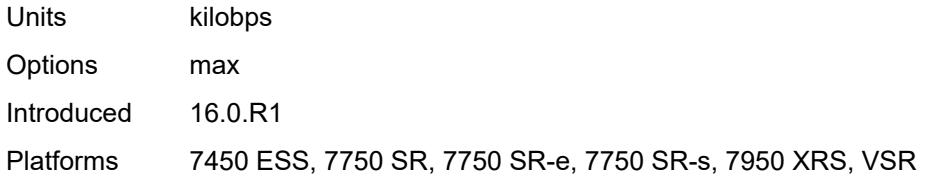

### <span id="page-7261-0"></span>**stat-mode** *keyword*

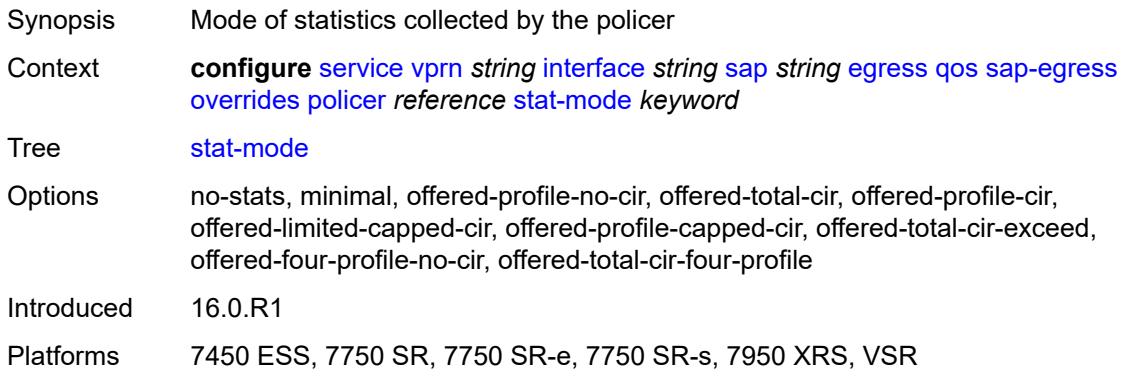

## <span id="page-7261-2"></span>**queue** [[queue-id](#page-7261-1)] *reference*

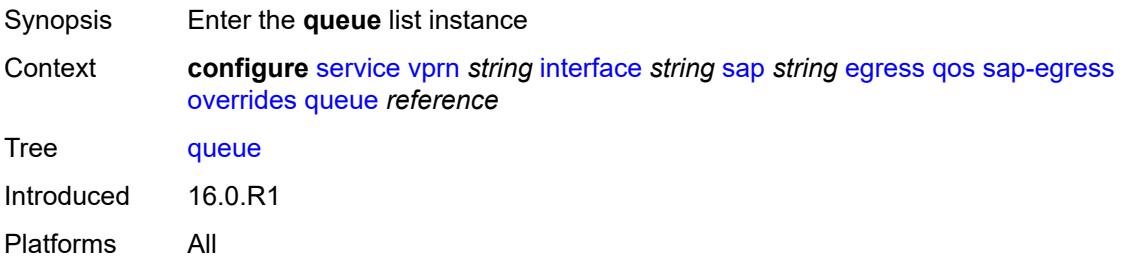

## <span id="page-7261-1"></span>[**queue-id**] *reference*

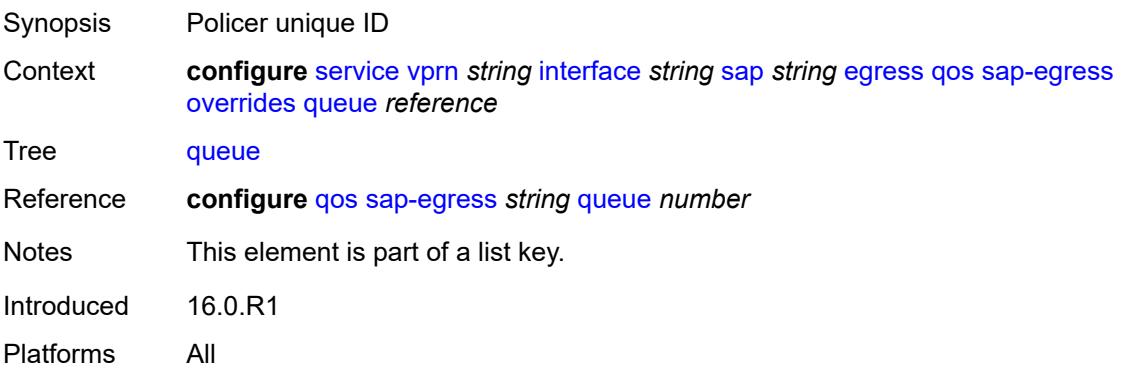

## <span id="page-7262-0"></span>**adaptation-rule**

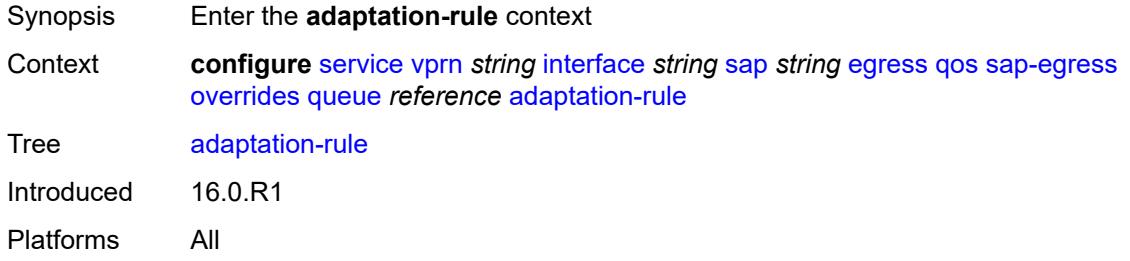

## <span id="page-7262-1"></span>**cir** *keyword*

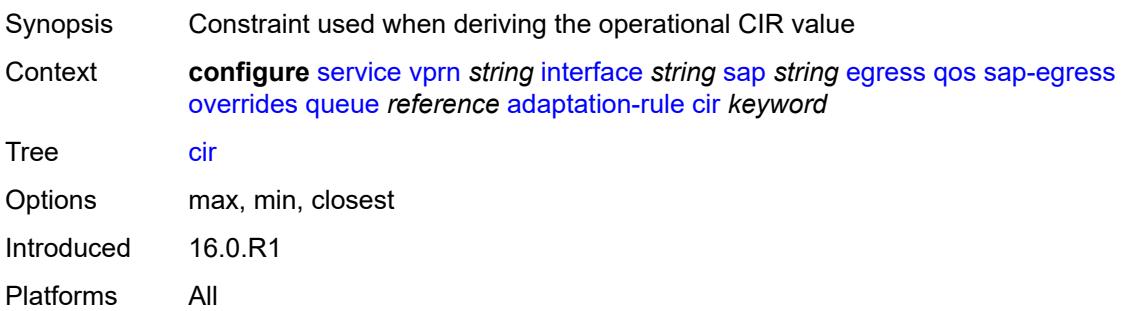

### <span id="page-7262-2"></span>**pir** *keyword*

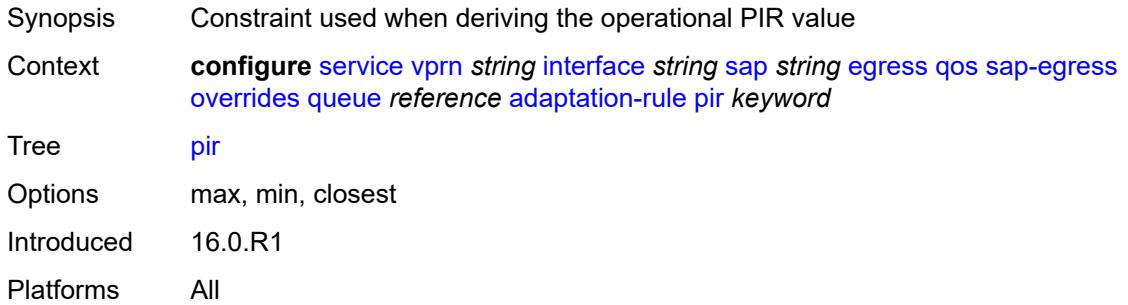

## <span id="page-7262-3"></span>**avg-frame-overhead** *decimal-number*

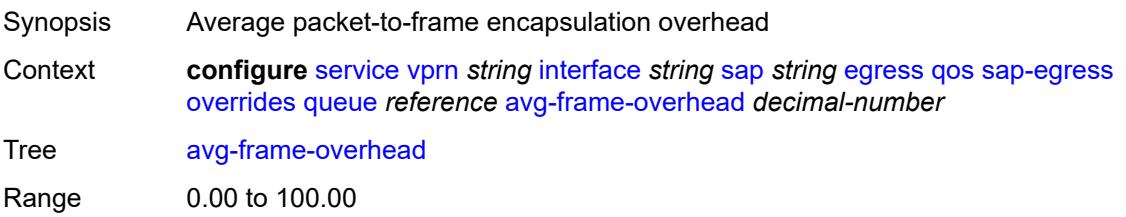

Introduced 16.0.R1 Platforms All

## <span id="page-7263-0"></span>**burst-limit** *(number | keyword)*

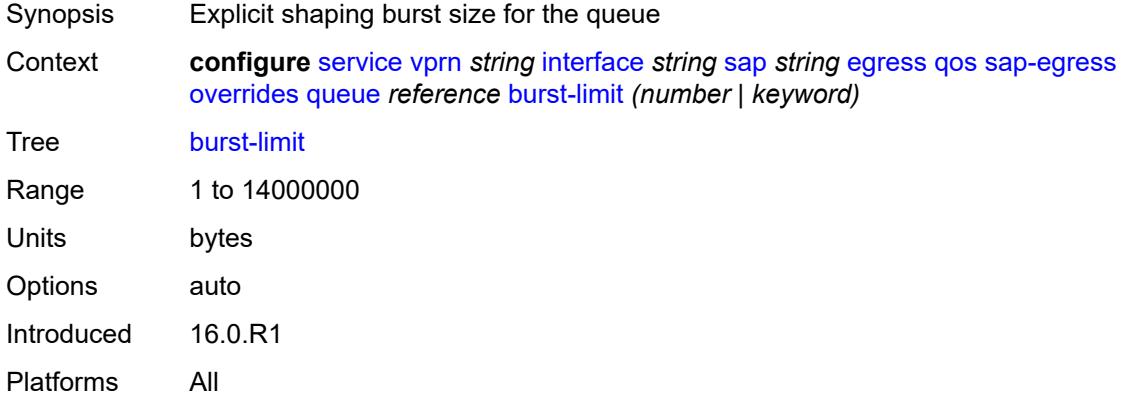

## <span id="page-7263-1"></span>**cbs** *(number | keyword)*

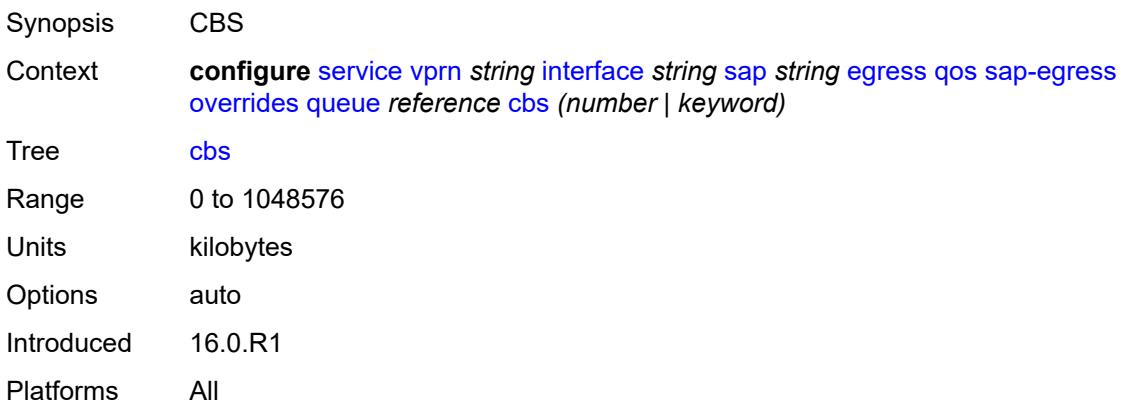

### <span id="page-7263-2"></span>**drop-tail**

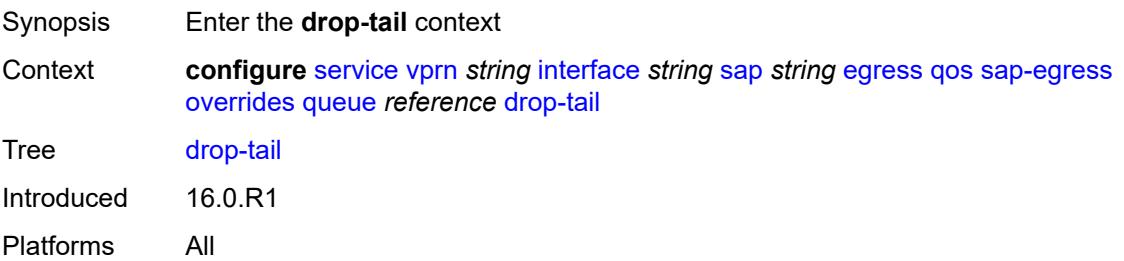

#### <span id="page-7264-0"></span>**low**

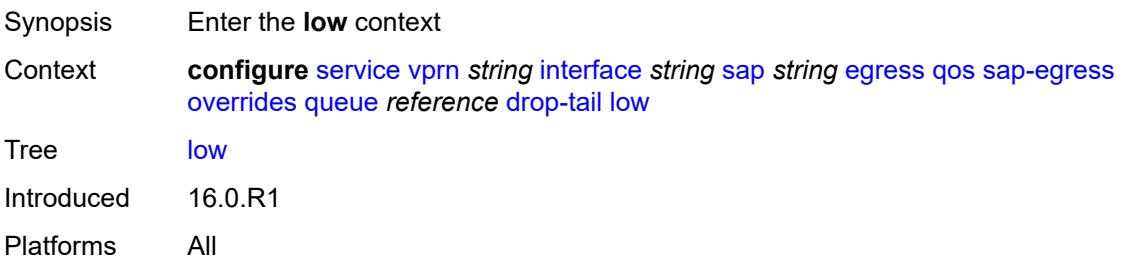

## <span id="page-7264-1"></span>**percent-reduction-from-mbs** *(number | keyword)*

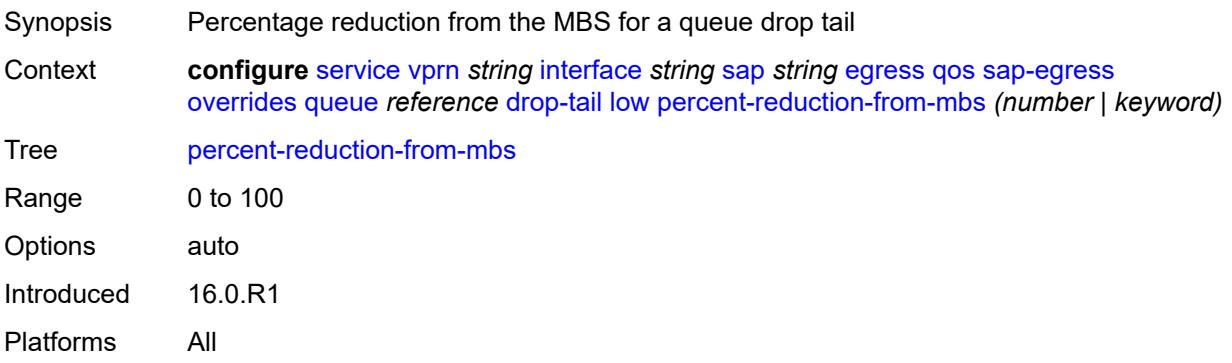

## <span id="page-7264-2"></span>**hs-class-weight** *number*

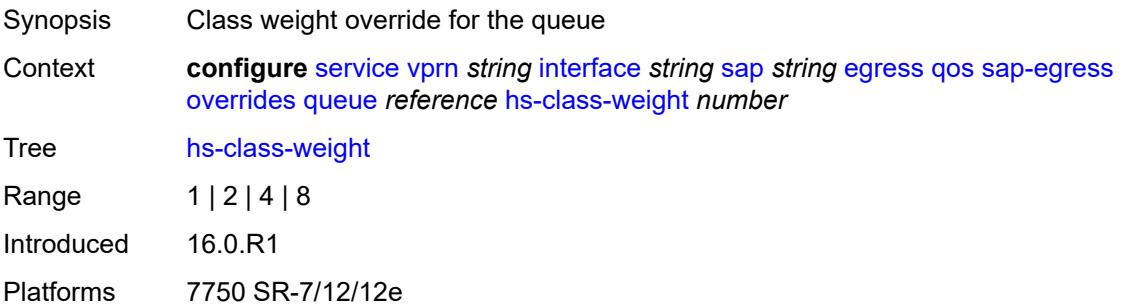

### <span id="page-7264-3"></span>**hs-wred-queue**

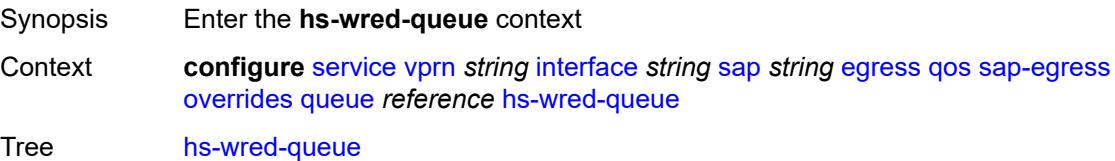

Introduced 16.0.R1 Platforms 7750 SR-7/12/12e

## <span id="page-7265-0"></span>**policy** *reference*

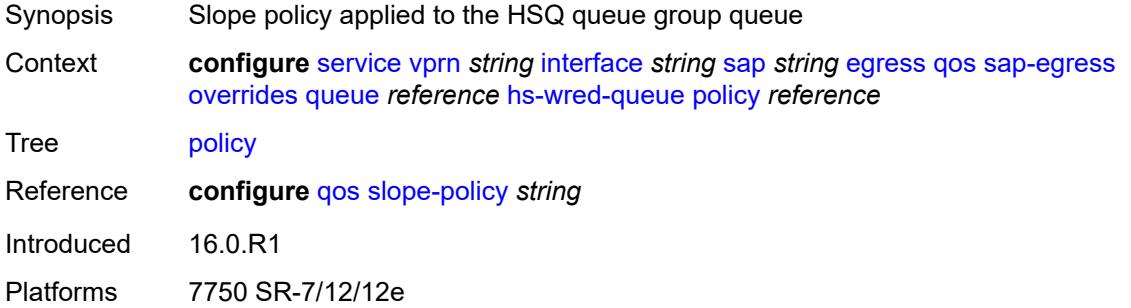

## <span id="page-7265-1"></span>**hs-wrr-weight** *number*

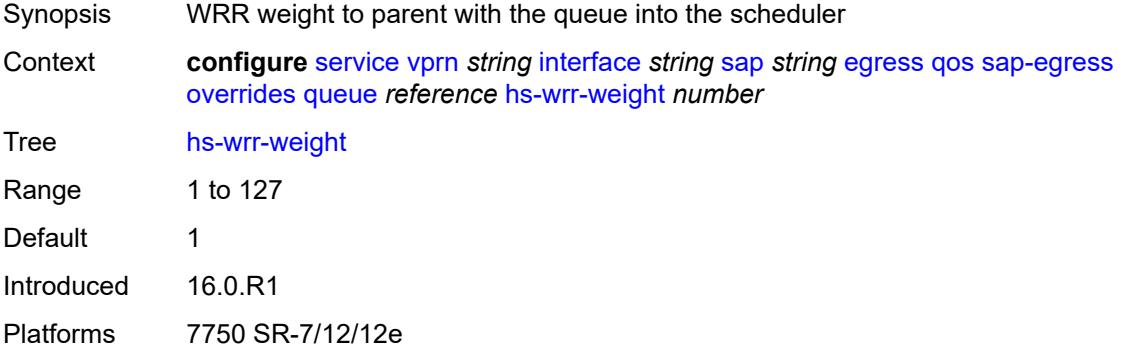

## <span id="page-7265-2"></span>**mbs** *(number | keyword)*

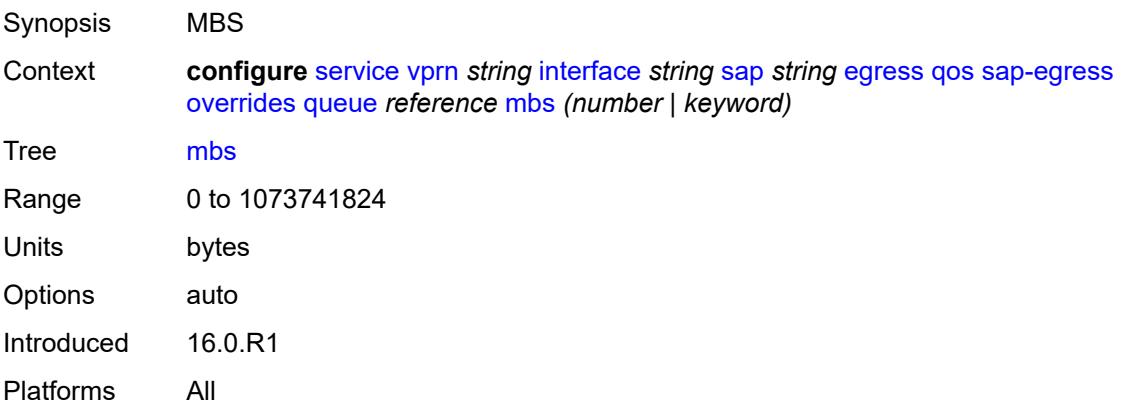

### <span id="page-7266-0"></span>**monitor-queue-depth**

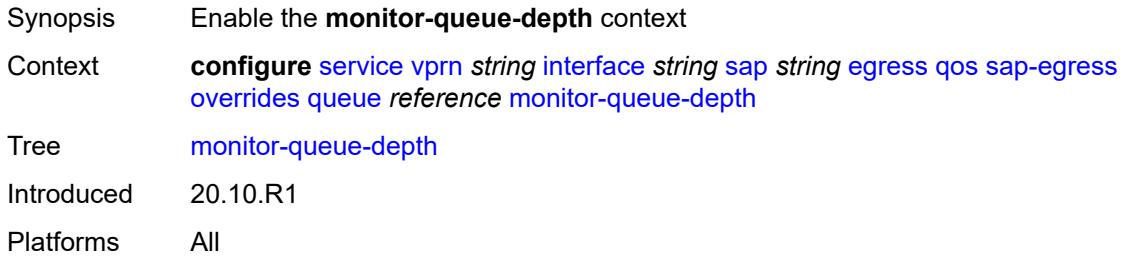

## <span id="page-7266-1"></span>**fast-polling** *boolean*

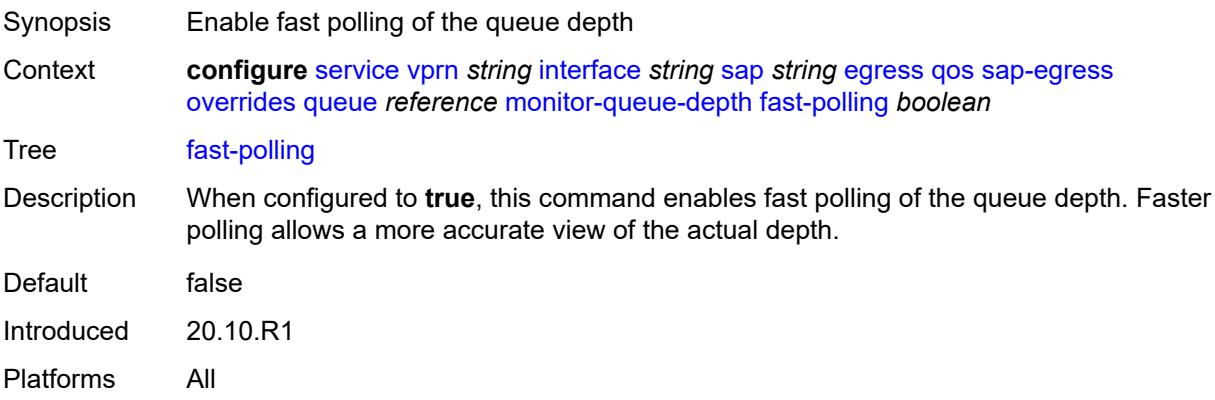

### <span id="page-7266-2"></span>**violation-threshold** *decimal-number*

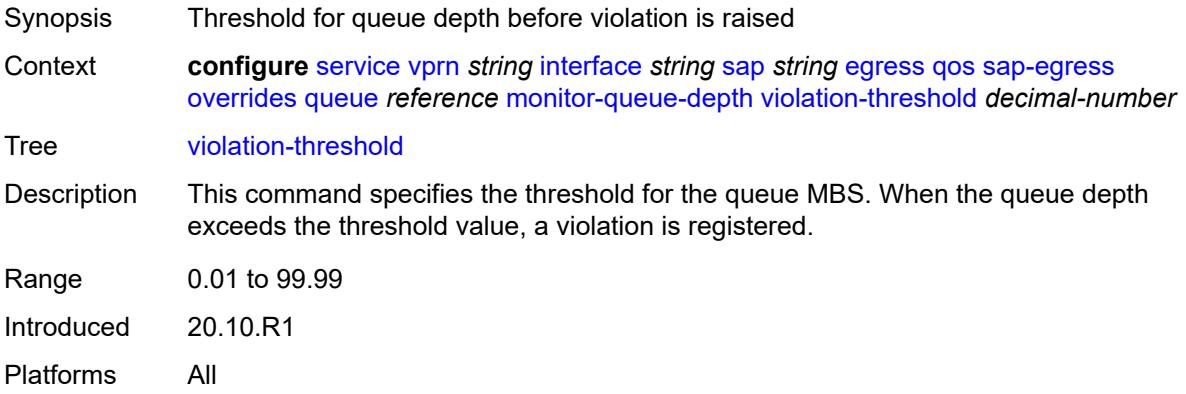

## <span id="page-7266-3"></span>**parent**

Synopsis Enter the **parent** context

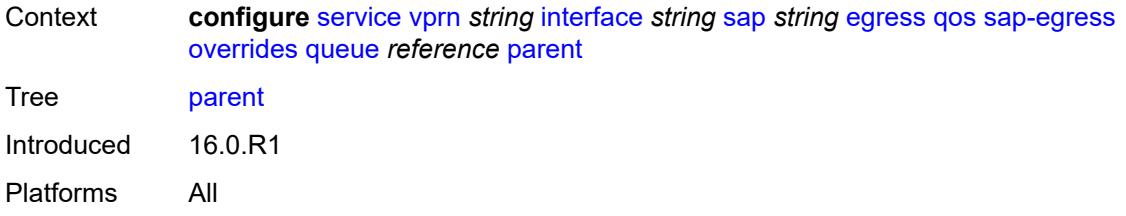

## <span id="page-7267-0"></span>**cir-weight** *number*

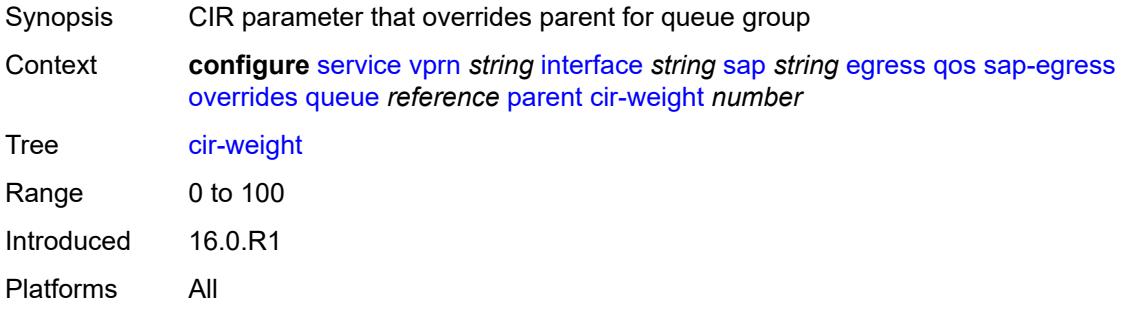

### <span id="page-7267-1"></span>**weight** *number*

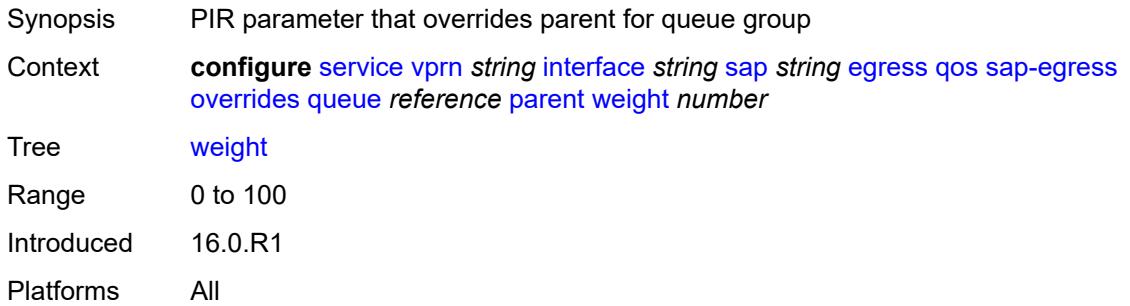

### <span id="page-7267-2"></span>**percent-rate**

<span id="page-7267-3"></span>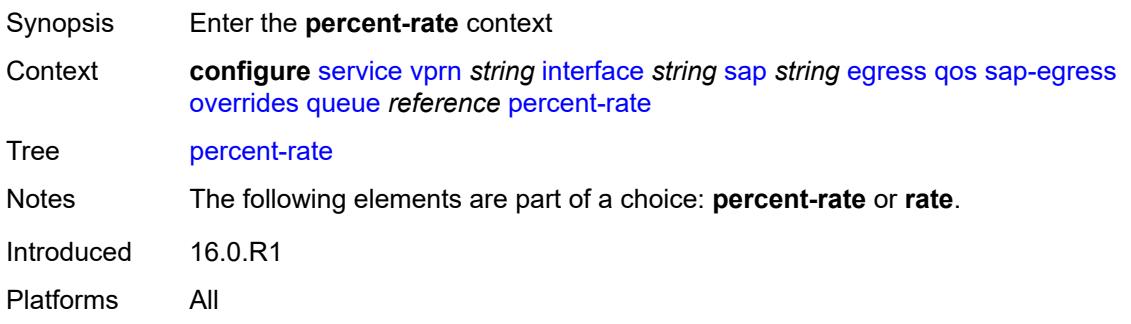

#### **cir** *decimal-number*

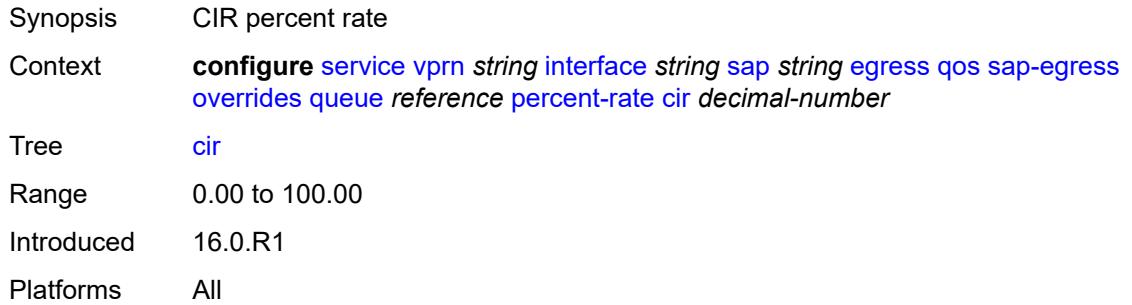

## <span id="page-7268-0"></span>**pir** *decimal-number*

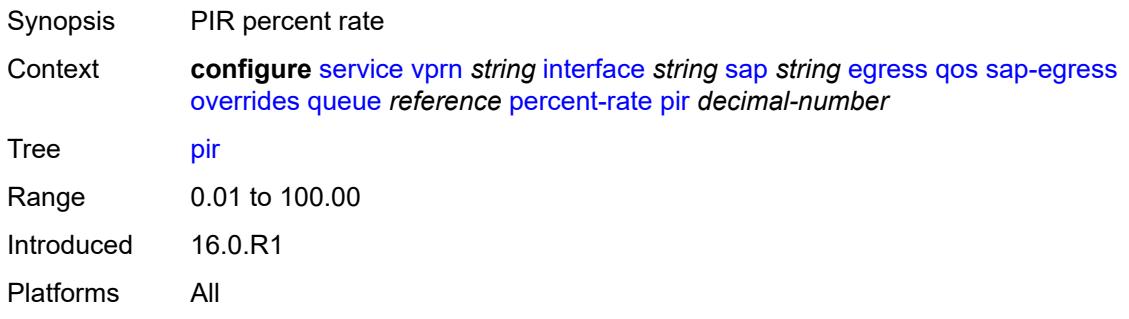

#### <span id="page-7268-1"></span>**rate**

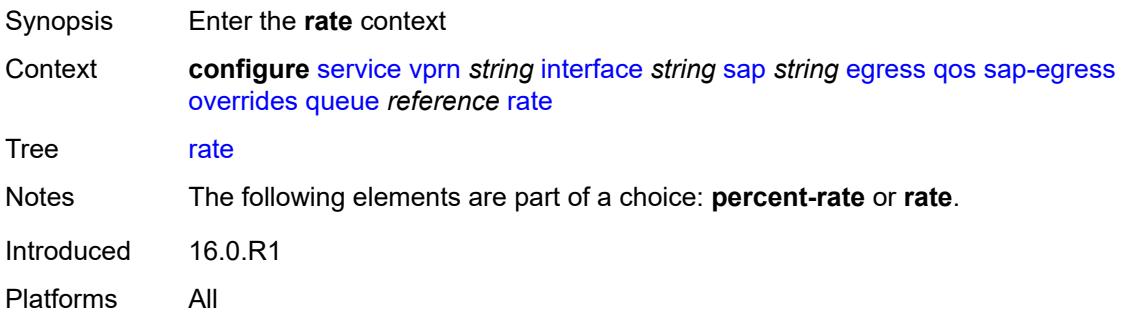

### <span id="page-7268-2"></span>**cir** *(number | keyword)*

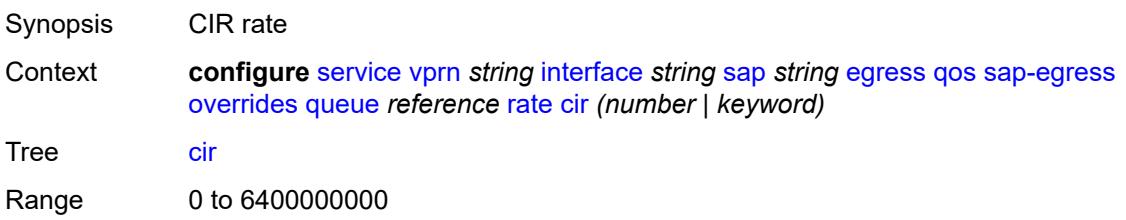

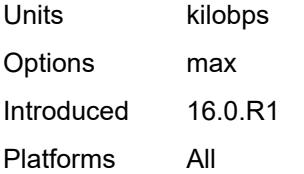

## <span id="page-7269-0"></span>**pir** *(number | keyword)*

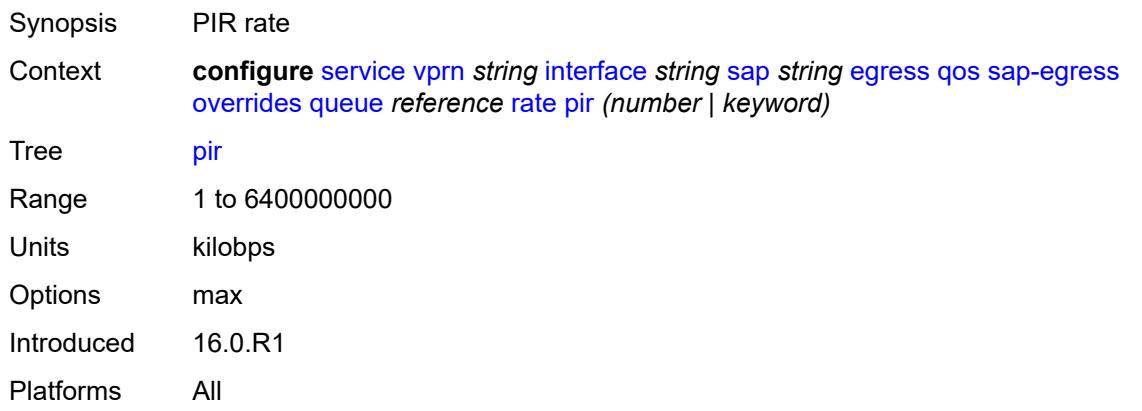

## <span id="page-7269-1"></span>**policy-name** *reference*

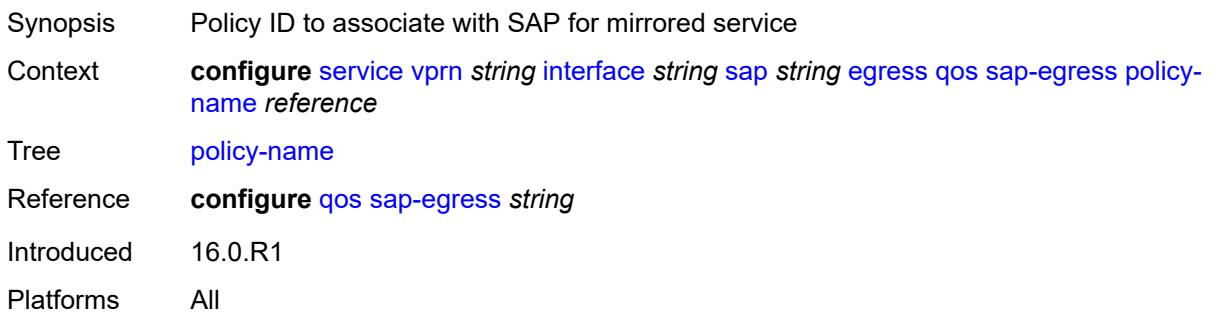

## <span id="page-7269-2"></span>**port-redirect-group**

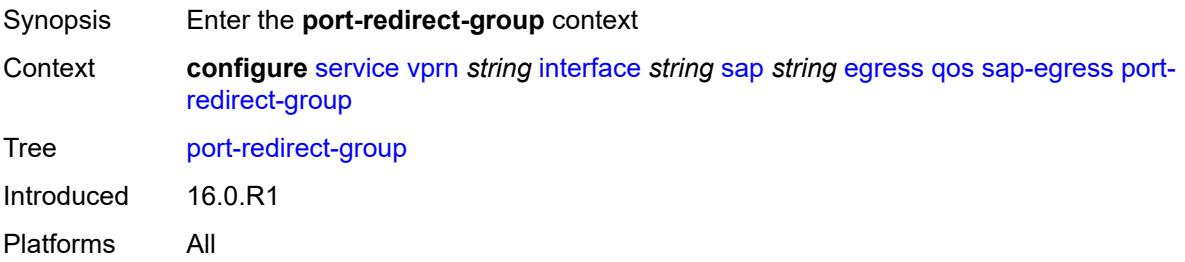

## <span id="page-7270-0"></span>**group-name** *reference*

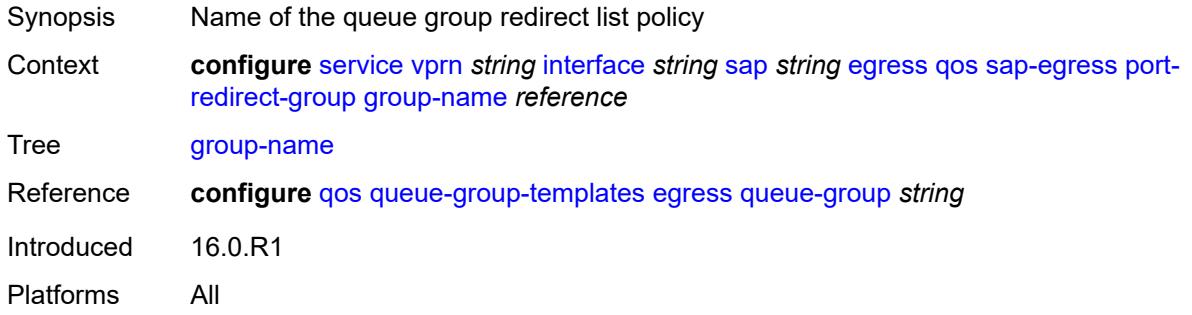

### <span id="page-7270-1"></span>**instance** *number*

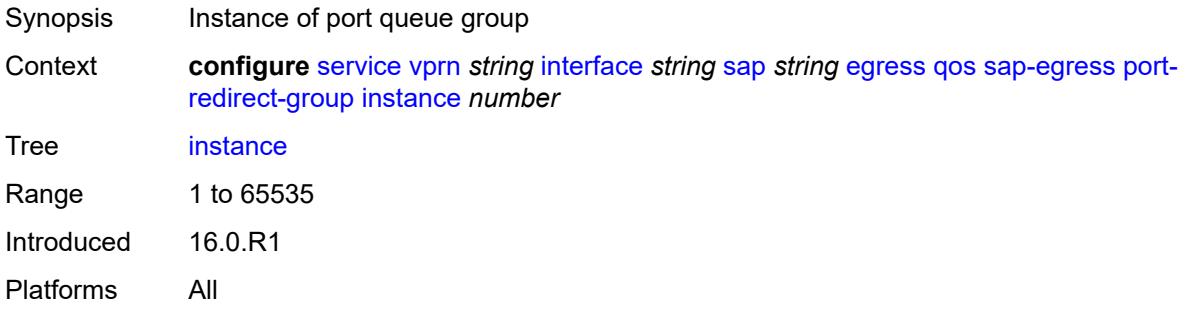

## <span id="page-7270-2"></span>**scheduler-policy**

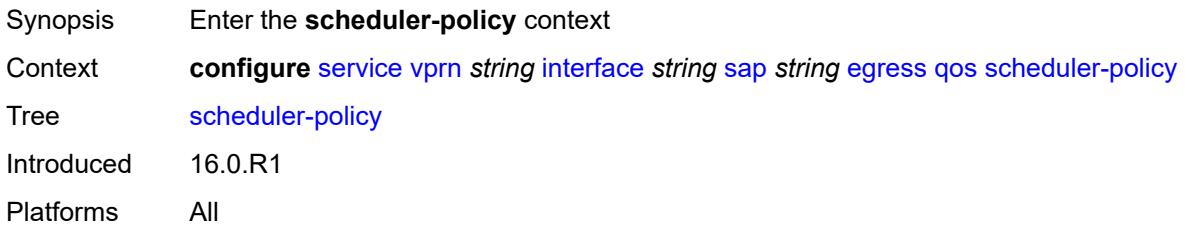

### <span id="page-7270-3"></span>**overrides**

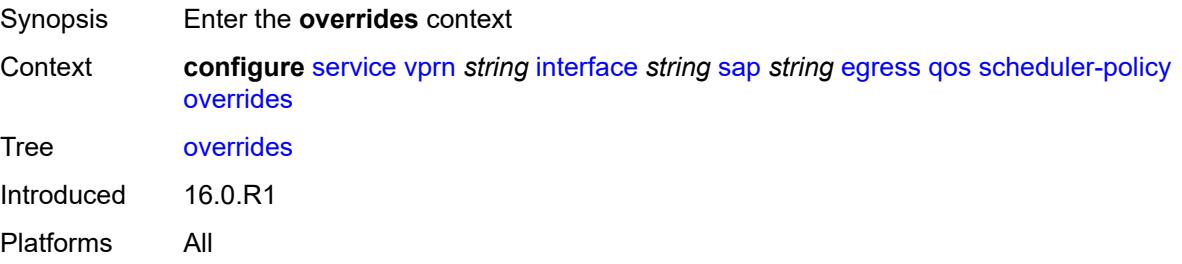

## <span id="page-7271-1"></span>**scheduler** [[scheduler-name](#page-7271-0)] *string*

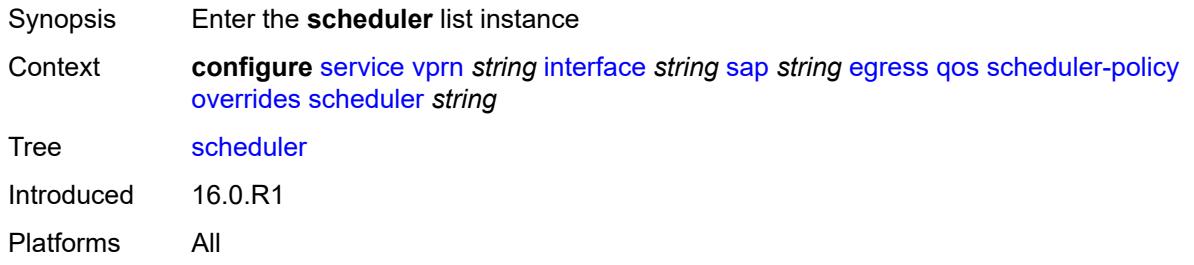

## <span id="page-7271-0"></span>[**scheduler-name**] *string*

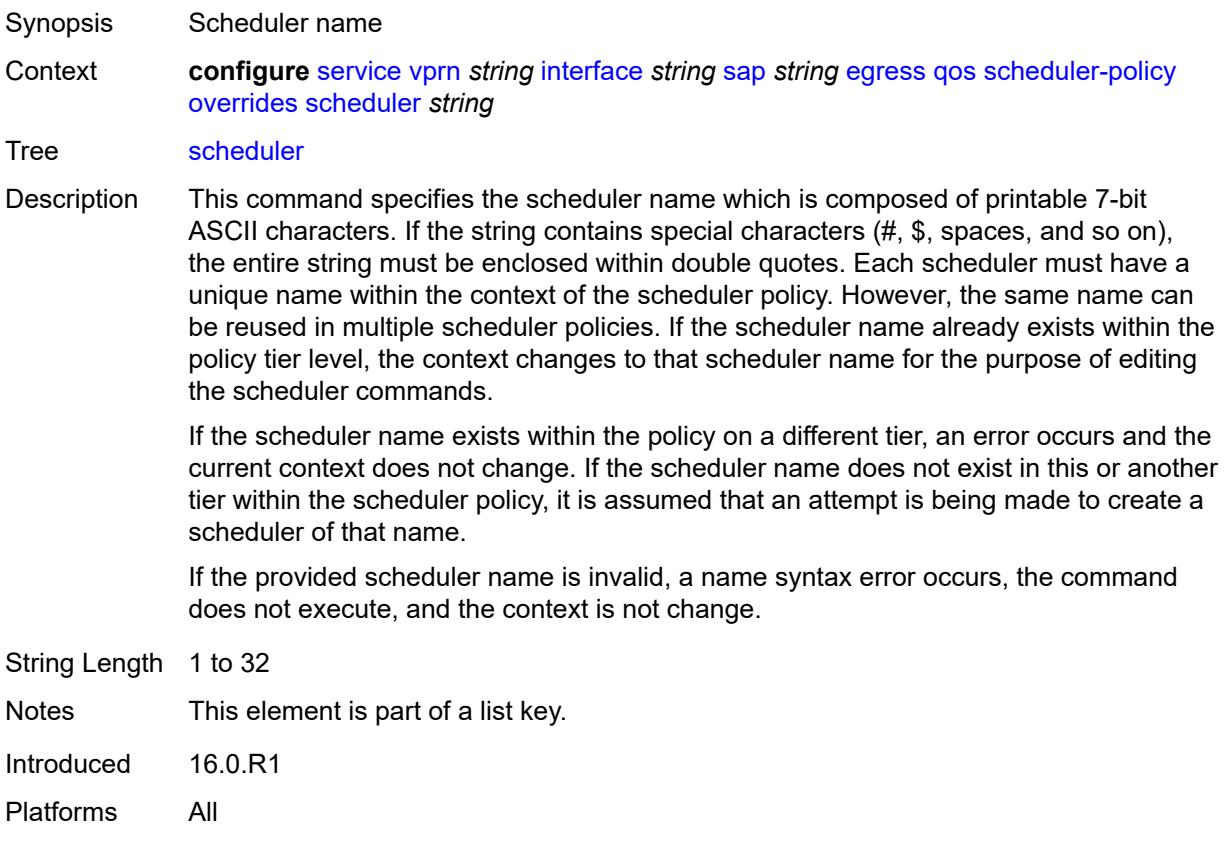

## <span id="page-7271-2"></span>**parent**

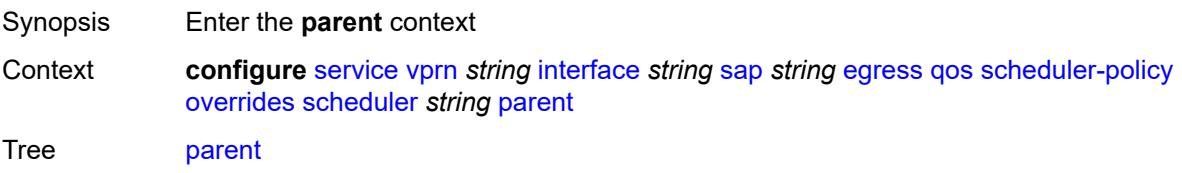
Introduced 16.0.R1 Platforms All

## <span id="page-7272-0"></span>**cir-weight** *number*

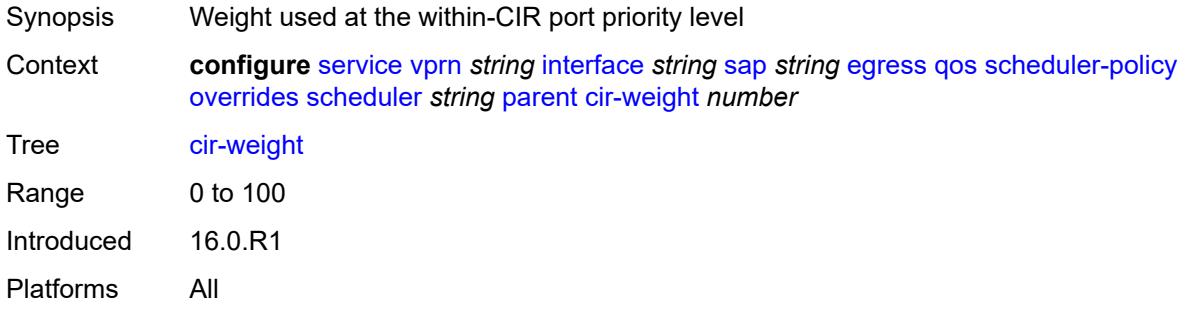

#### <span id="page-7272-1"></span>**weight** *number*

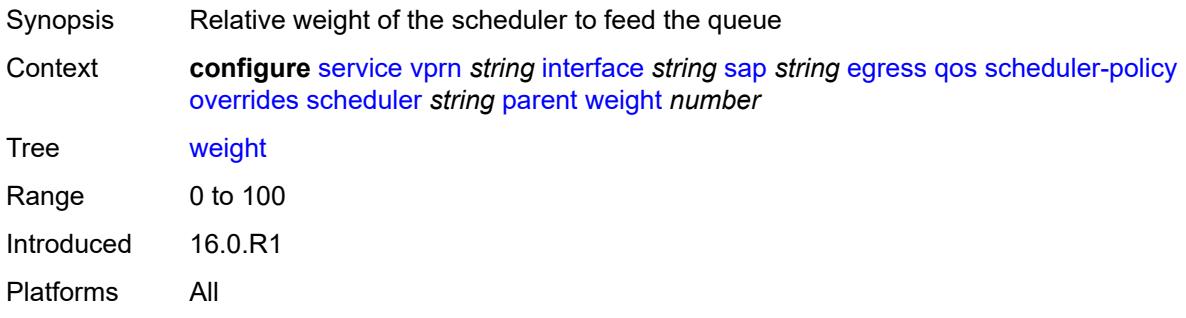

#### <span id="page-7272-2"></span>**rate**

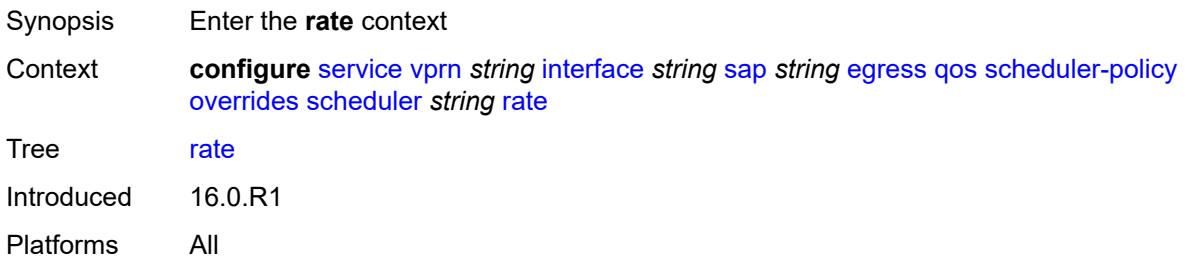

### <span id="page-7272-3"></span>**cir** *(number | keyword)*

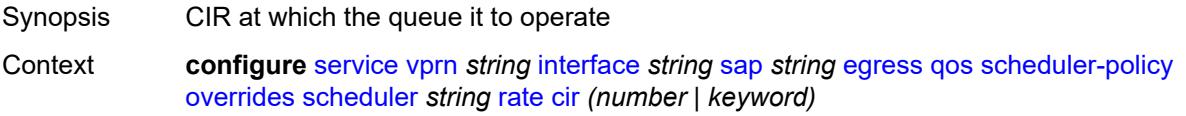

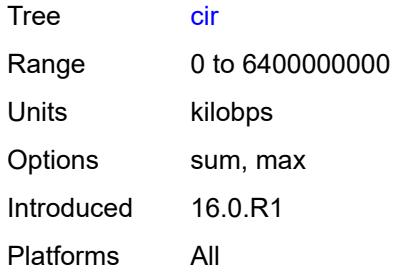

# <span id="page-7273-0"></span>**pir** *(number | keyword)*

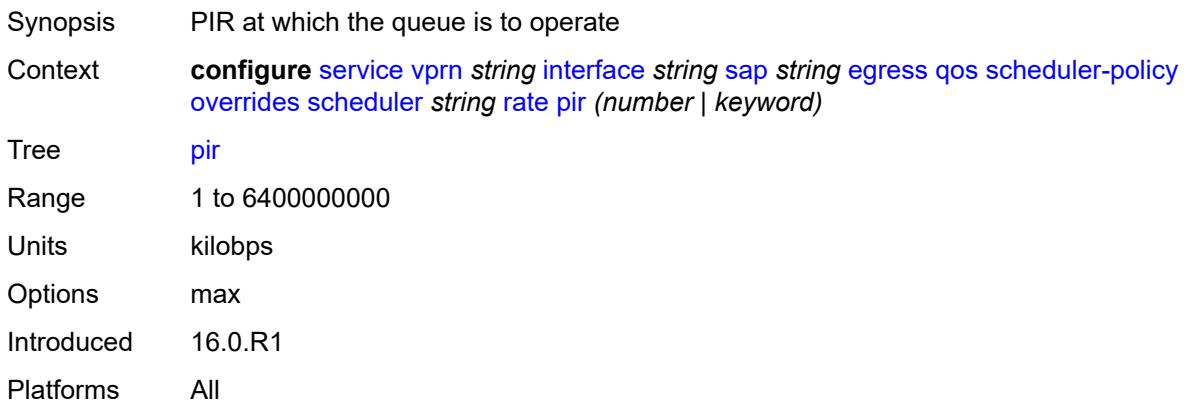

## <span id="page-7273-1"></span>**policy-name** *reference*

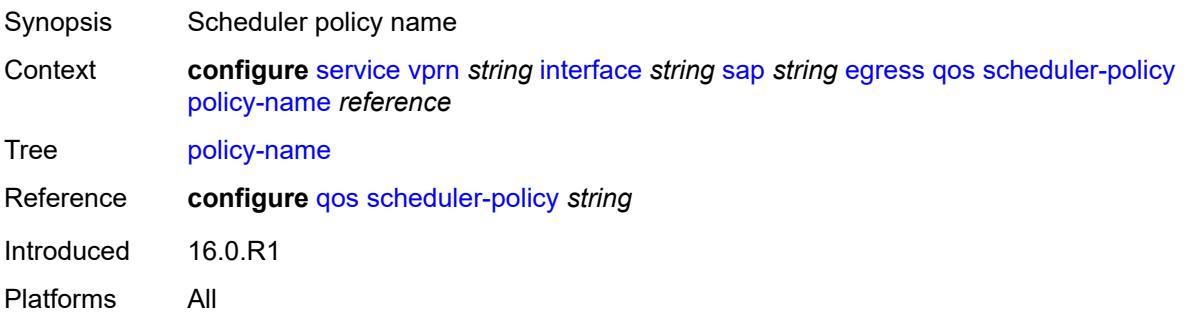

# <span id="page-7273-2"></span>**queue-group-redirect-list** *reference*

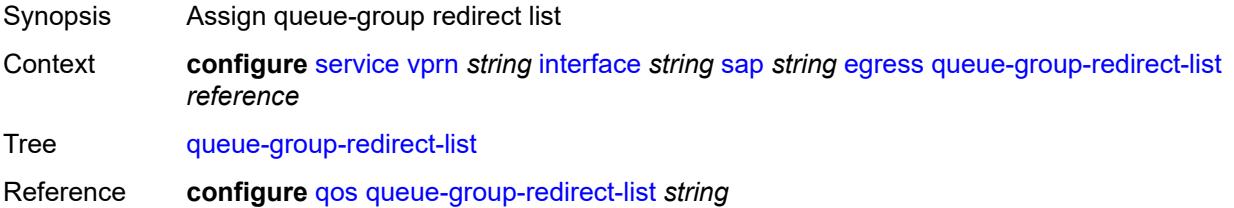

Introduced 16.0.R1 Platforms All

## <span id="page-7274-0"></span>**eth-cfm**

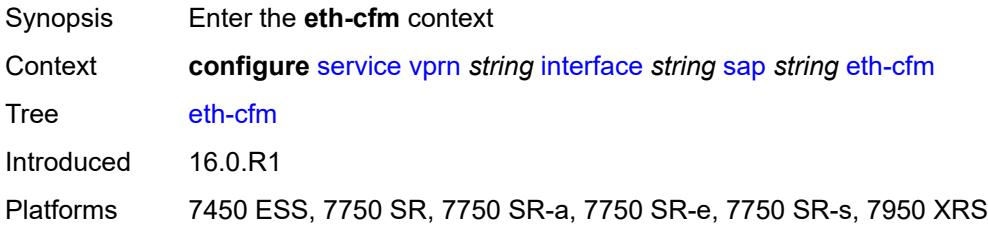

#### <span id="page-7274-1"></span>**collect-lmm-fc-stats**

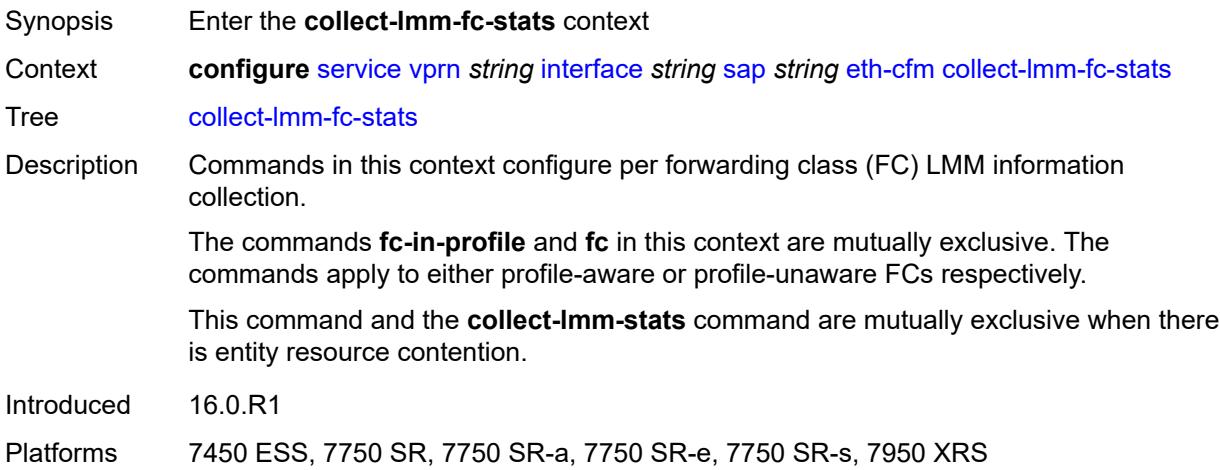

### <span id="page-7274-2"></span>**fc** *keyword*

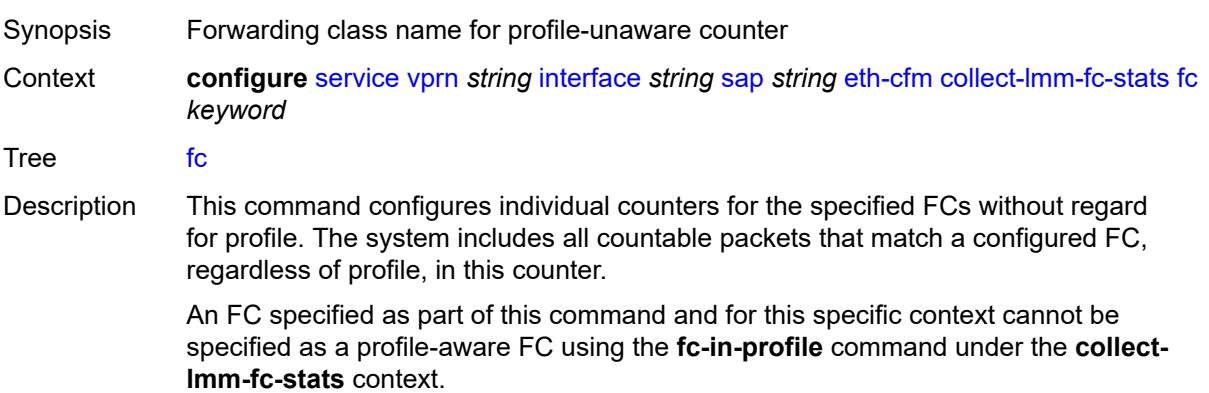

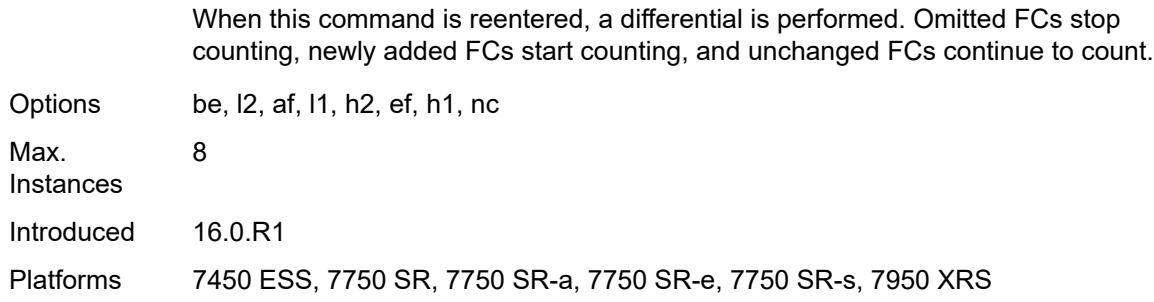

# <span id="page-7275-0"></span>**fc-in-profile** *keyword*

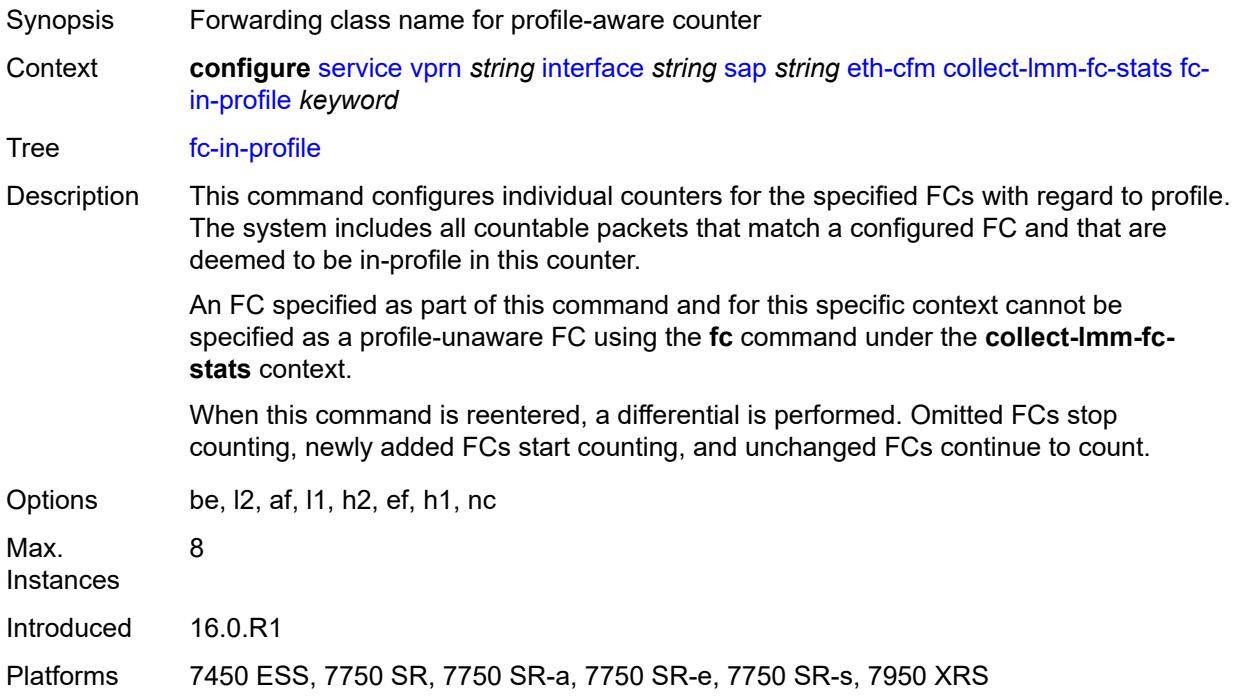

#### <span id="page-7275-1"></span>**collect-lmm-stats** *boolean*

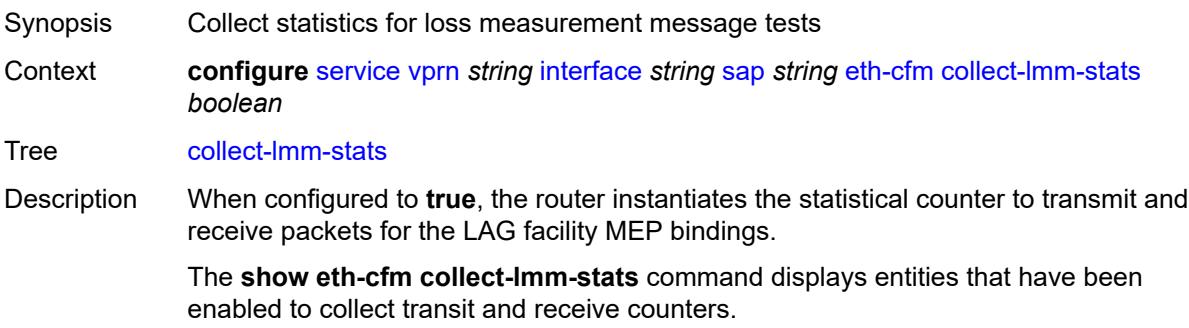

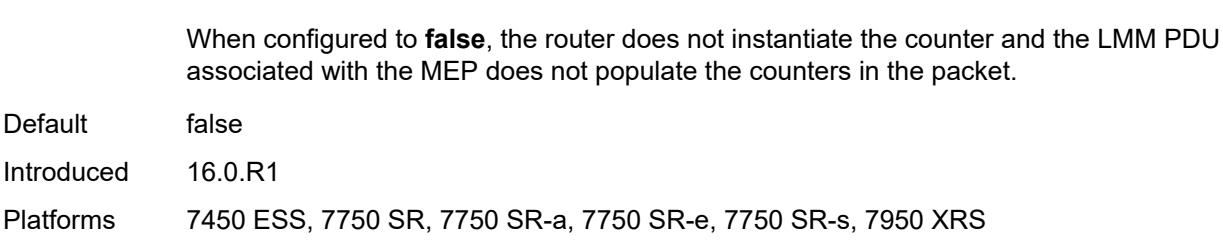

### <span id="page-7276-2"></span>**mep** [md-admin-name](#page-7276-0) *reference* [ma-admin-name](#page-7276-1) *reference* [mep-id](#page-7277-0) *number*

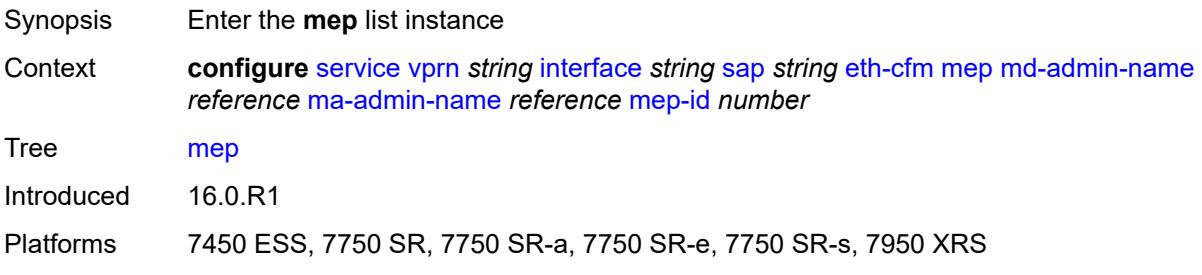

#### <span id="page-7276-0"></span>**md-admin-name** *reference*

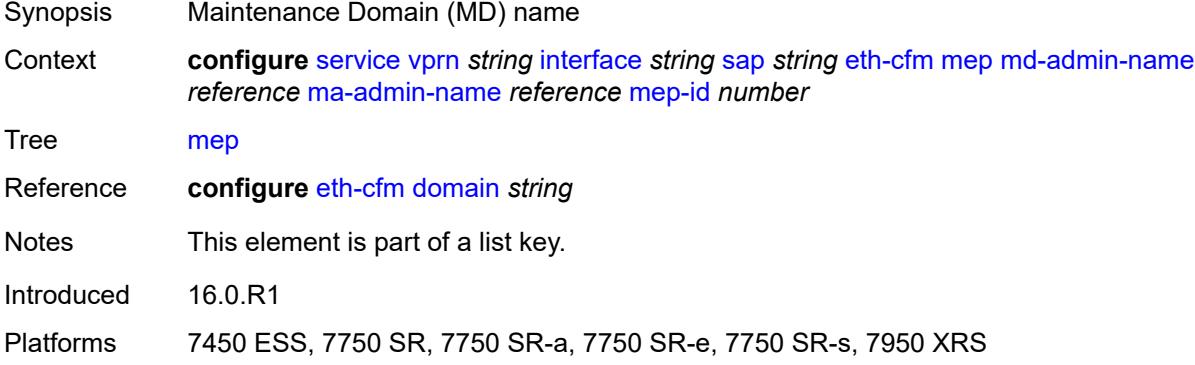

#### <span id="page-7276-1"></span>**ma-admin-name** *reference*

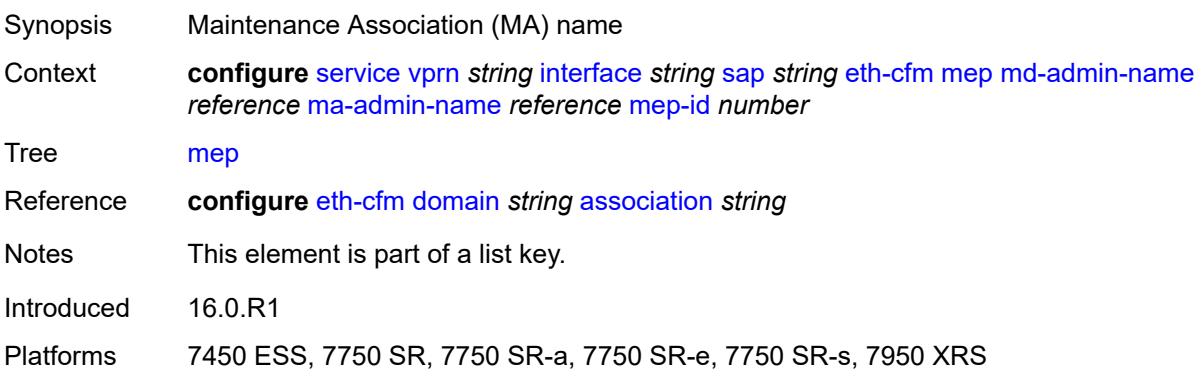

### <span id="page-7277-0"></span>**mep-id** *number*

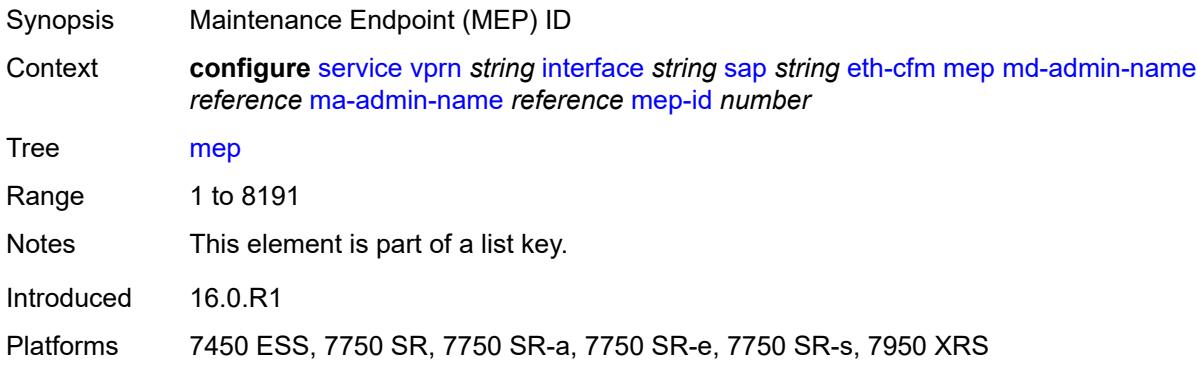

## <span id="page-7277-1"></span>**admin-state** *keyword*

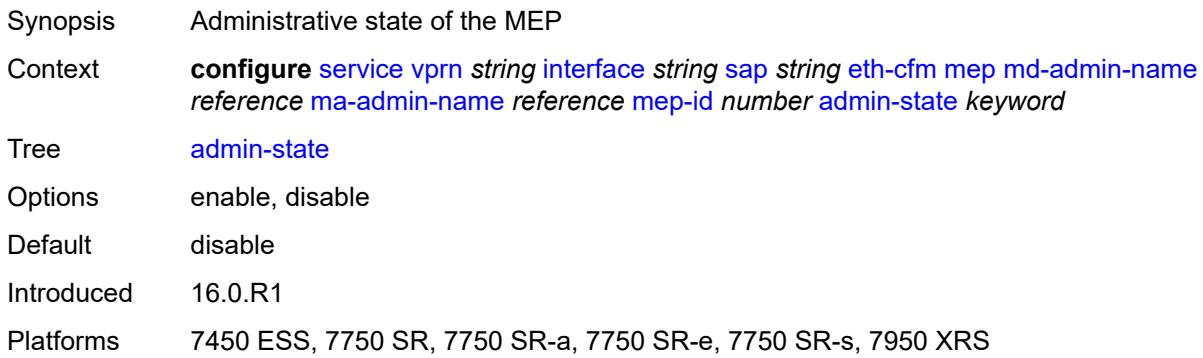

#### <span id="page-7277-2"></span>**ais** *boolean*

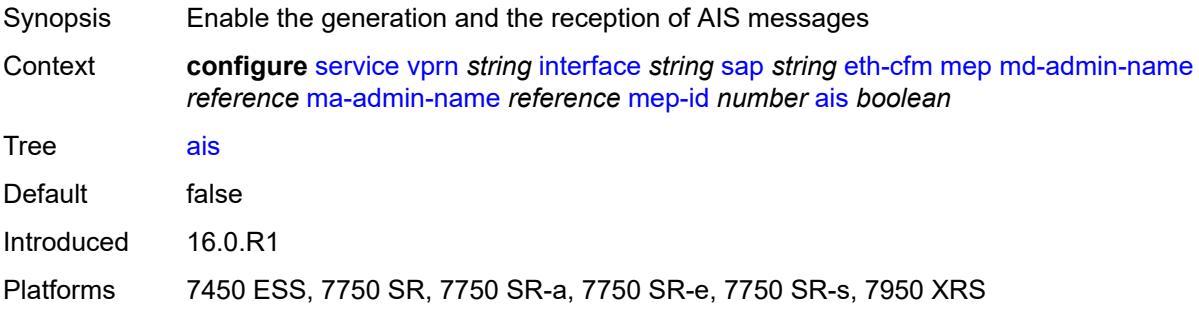

## <span id="page-7277-3"></span>**alarm-notification**

Synopsis Enter the **alarm-notification** context

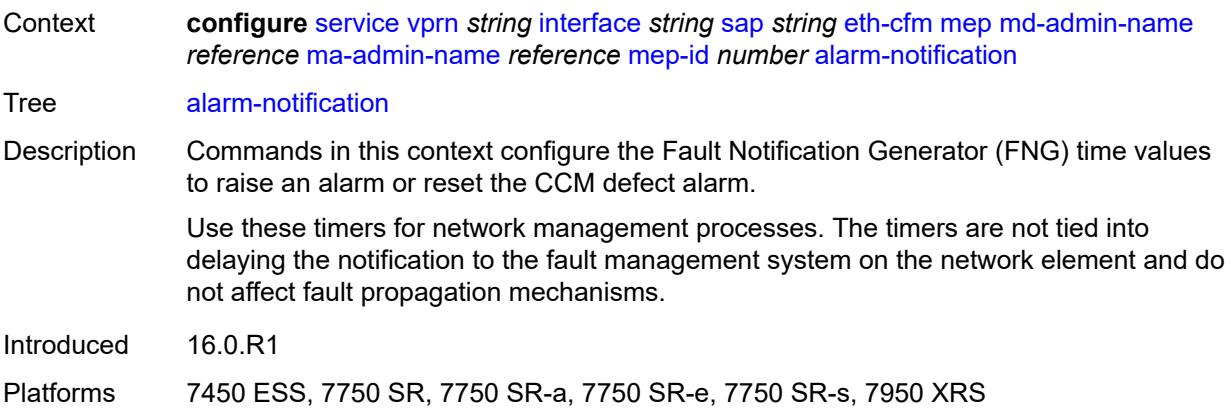

## <span id="page-7278-0"></span>**fng-alarm-time** *number*

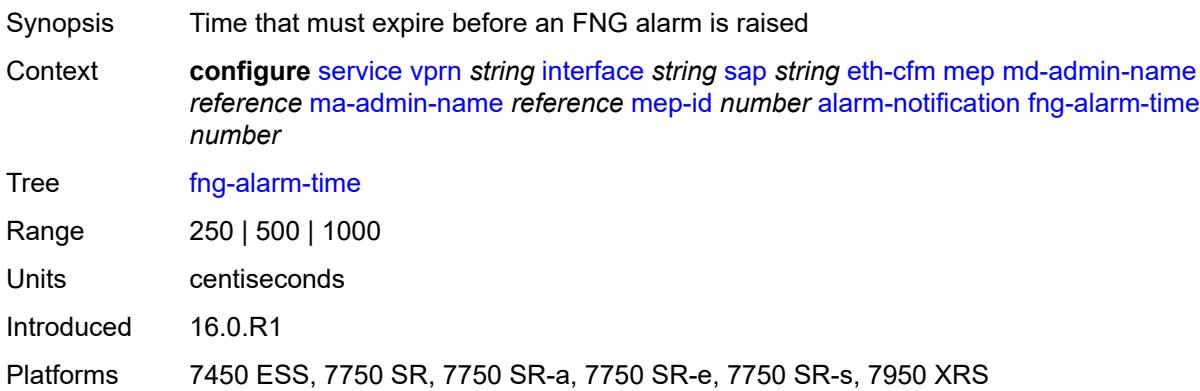

## <span id="page-7278-1"></span>**fng-reset-time** *number*

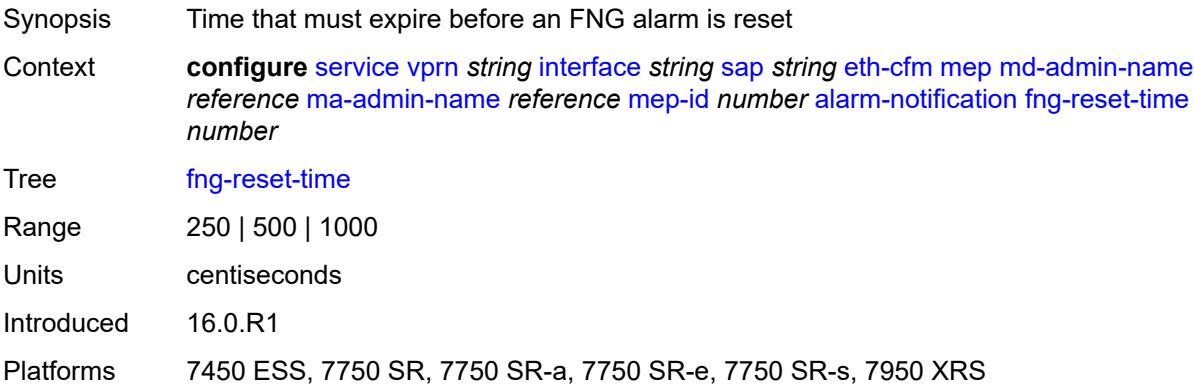

#### <span id="page-7278-2"></span>**ccm** *boolean*

Synopsis Generate CCM messages

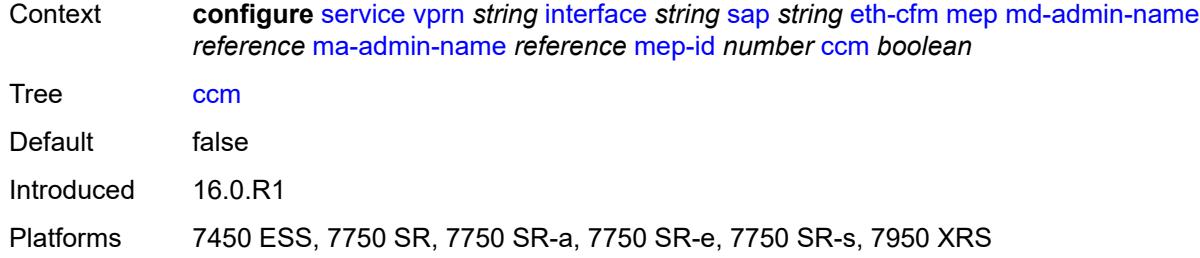

## <span id="page-7279-0"></span>**ccm-ltm-priority** *number*

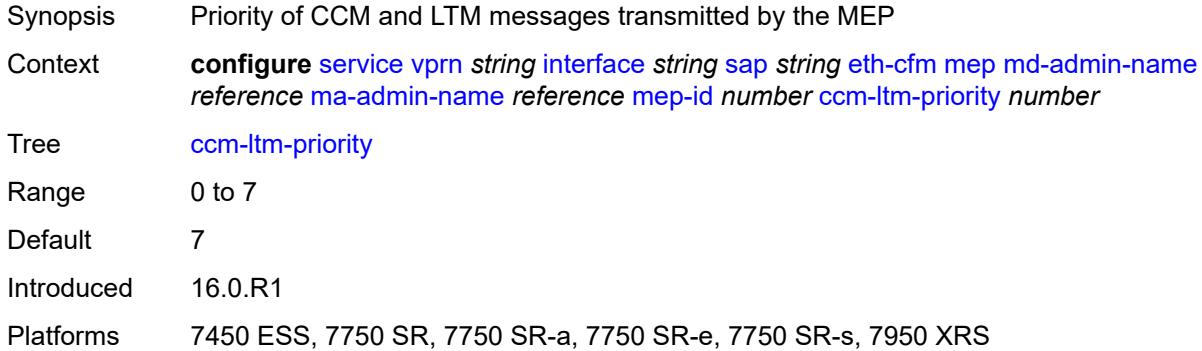

## <span id="page-7279-1"></span>**ccm-padding-size** *number*

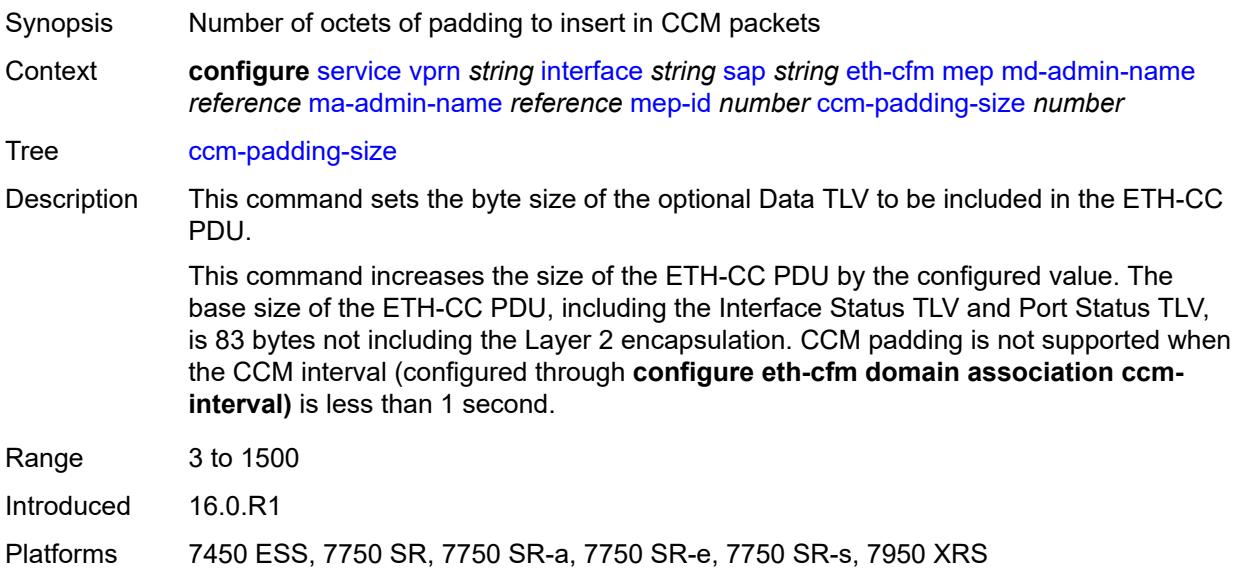

#### <span id="page-7279-2"></span>**csf**

Synopsis Enable the **csf** context

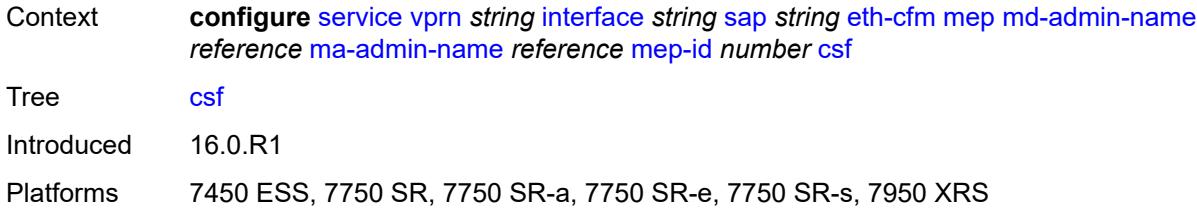

## <span id="page-7280-0"></span>**multiplier** *decimal-number*

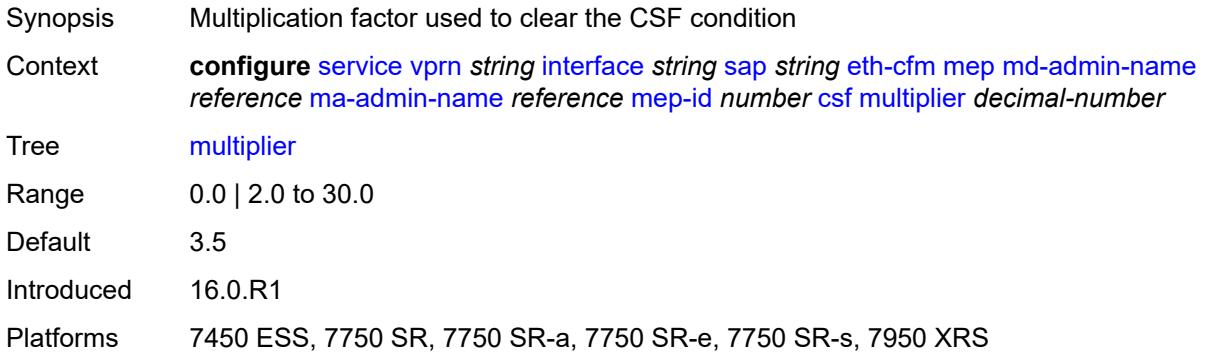

# <span id="page-7280-1"></span>**description** *string*

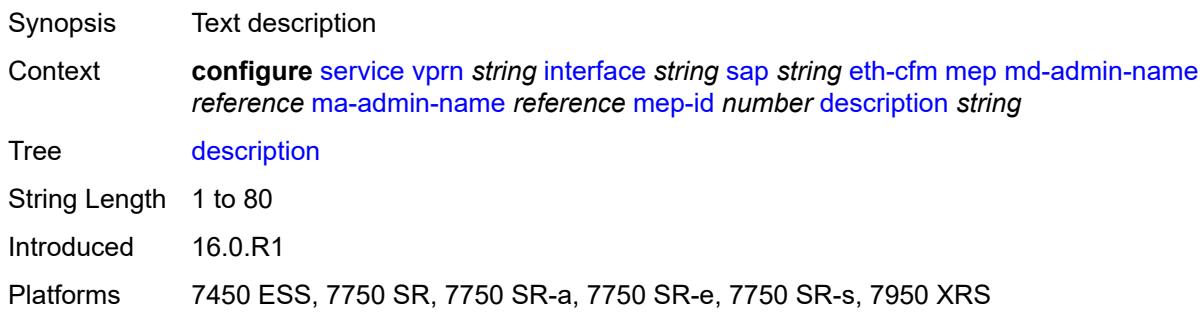

#### <span id="page-7280-2"></span>**eth-test**

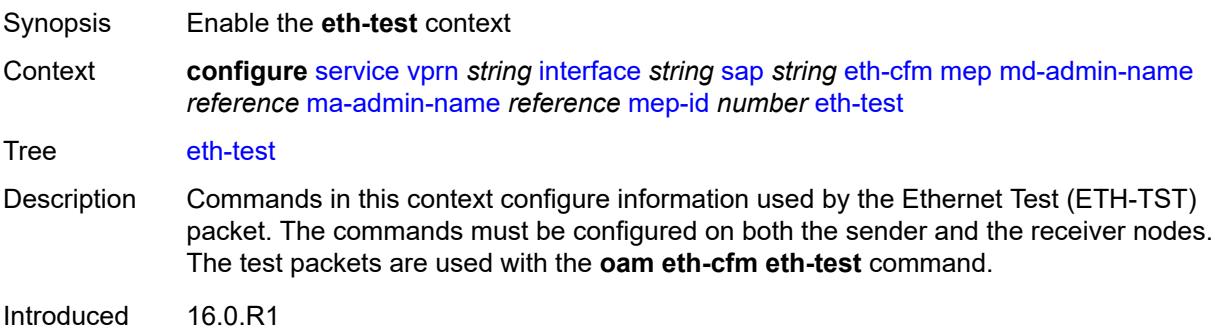

Platforms 7450 ESS, 7750 SR, 7750 SR-a, 7750 SR-e, 7750 SR-s, 7950 XRS

#### <span id="page-7281-0"></span>**bit-error-threshold** *number*

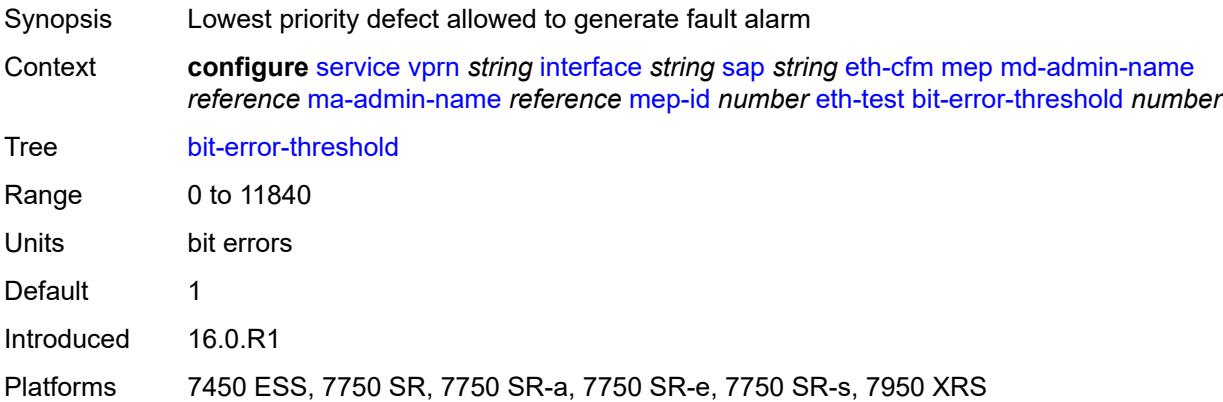

### <span id="page-7281-1"></span>**test-pattern**

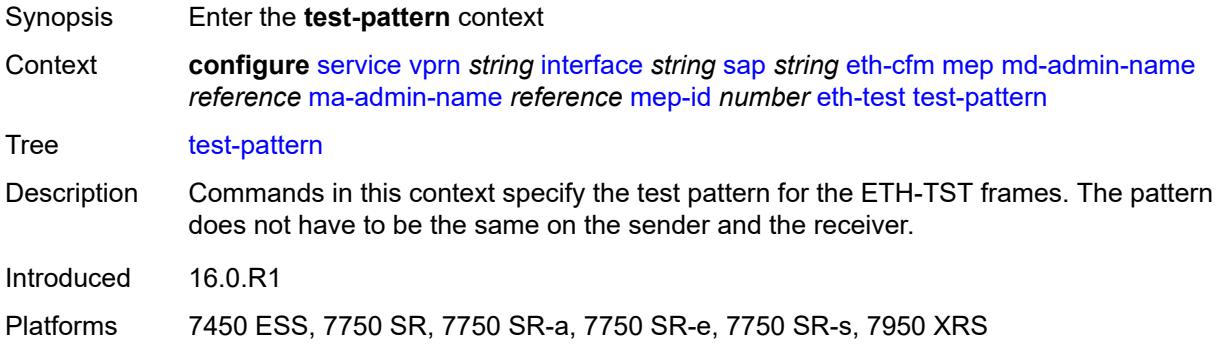

#### <span id="page-7281-2"></span>**crc-tlv** *boolean*

<span id="page-7281-3"></span>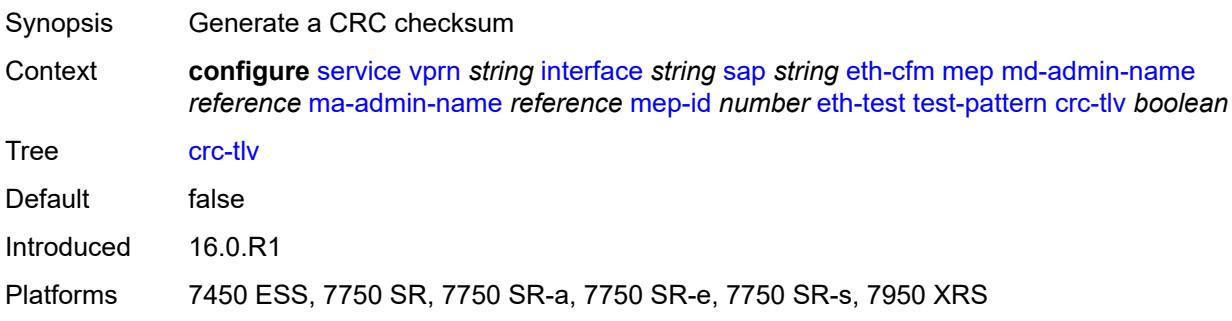

## **pattern** *keyword*

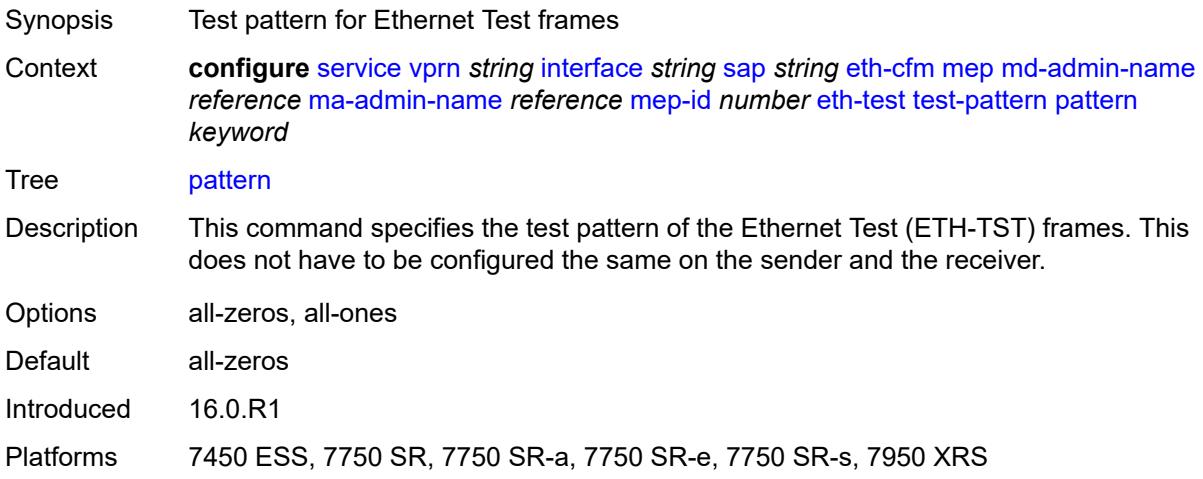

## <span id="page-7282-0"></span>**fault-propagation** *keyword*

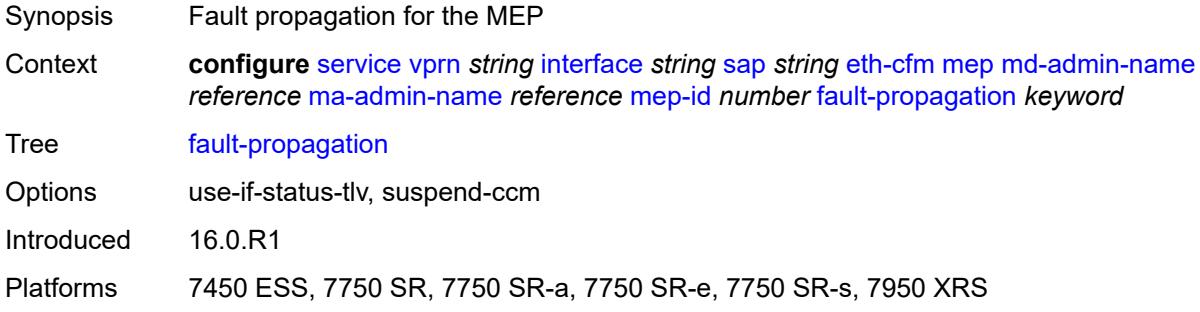

### <span id="page-7282-1"></span>**grace**

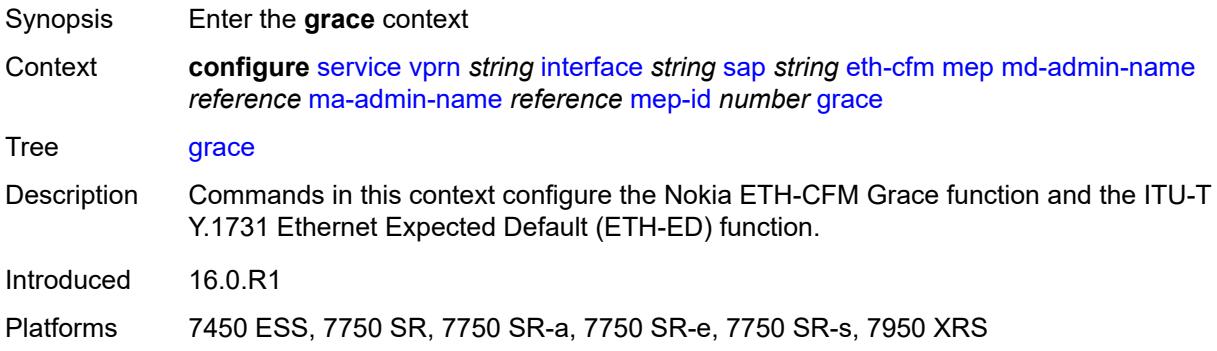

#### <span id="page-7282-2"></span>**eth-ed**

Synopsis Enter the **eth-ed** context

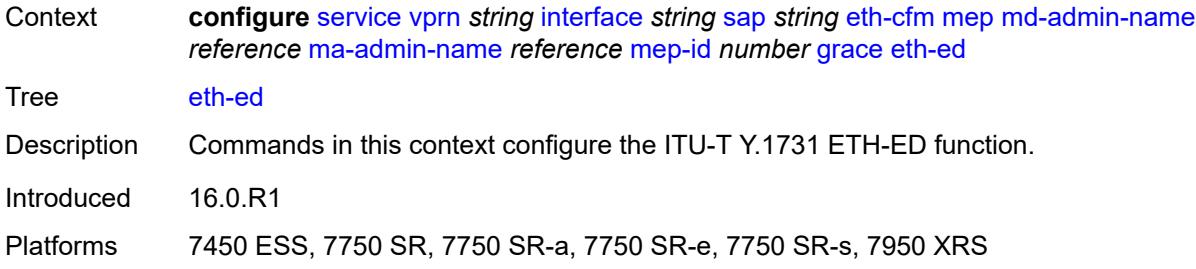

### <span id="page-7283-0"></span>**max-rx-defect-window** *number*

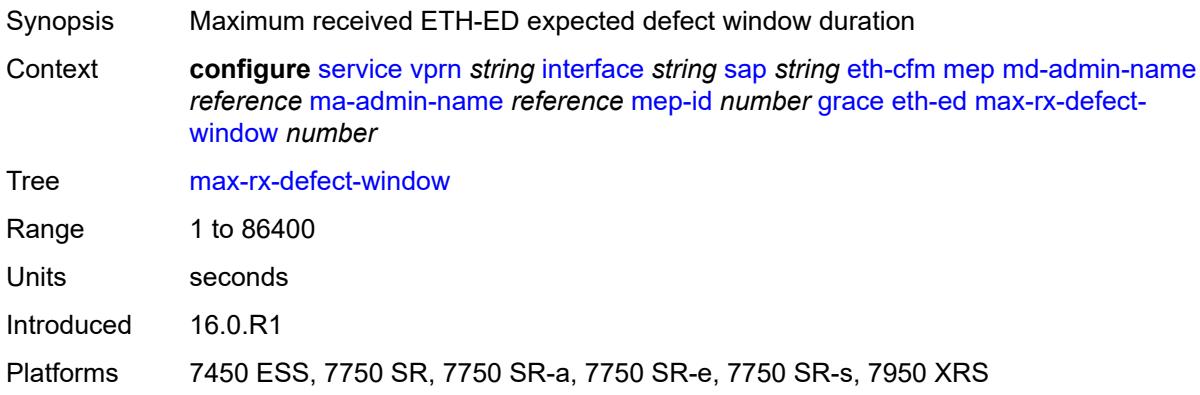

## <span id="page-7283-1"></span>**priority** *number*

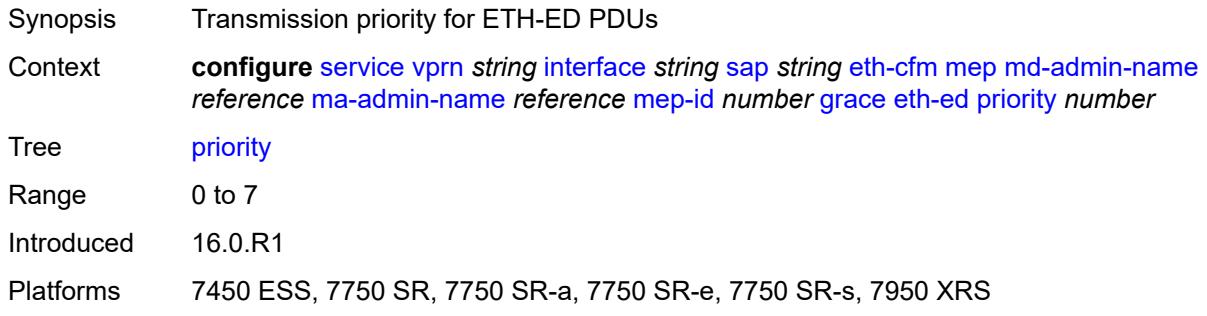

## <span id="page-7283-2"></span>**rx-eth-ed** *boolean*

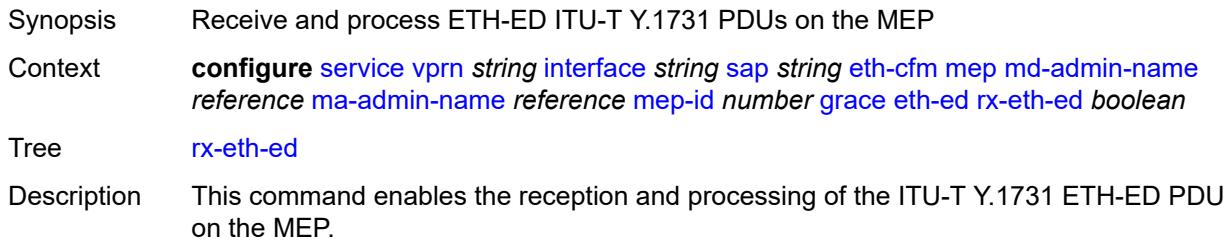

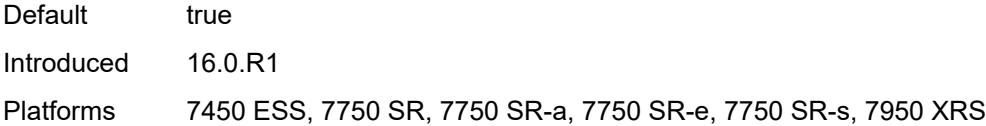

## <span id="page-7284-0"></span>**tx-eth-ed** *boolean*

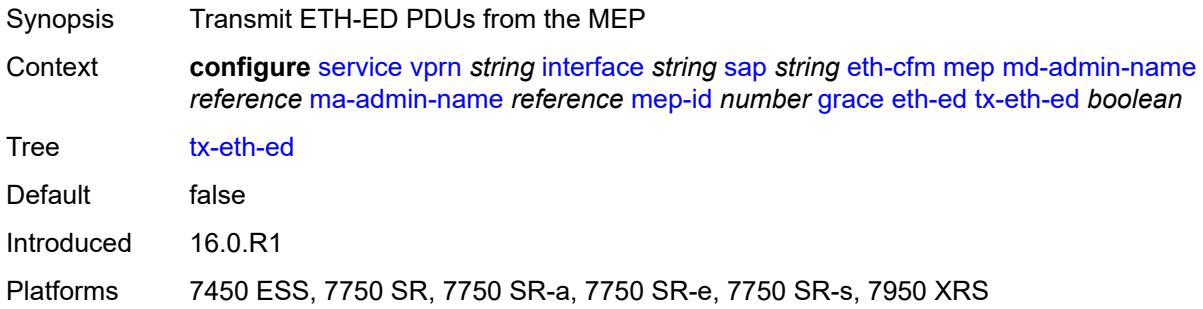

# <span id="page-7284-1"></span>**eth-vsm-grace**

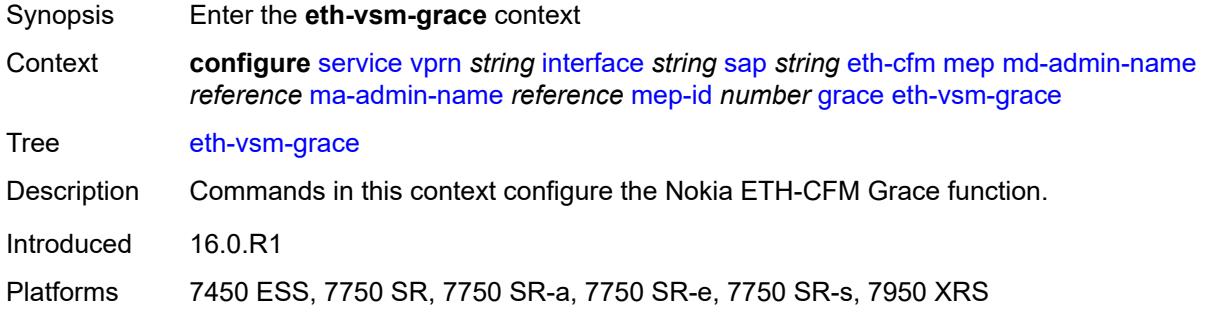

## <span id="page-7284-2"></span>**rx-eth-vsm-grace** *boolean*

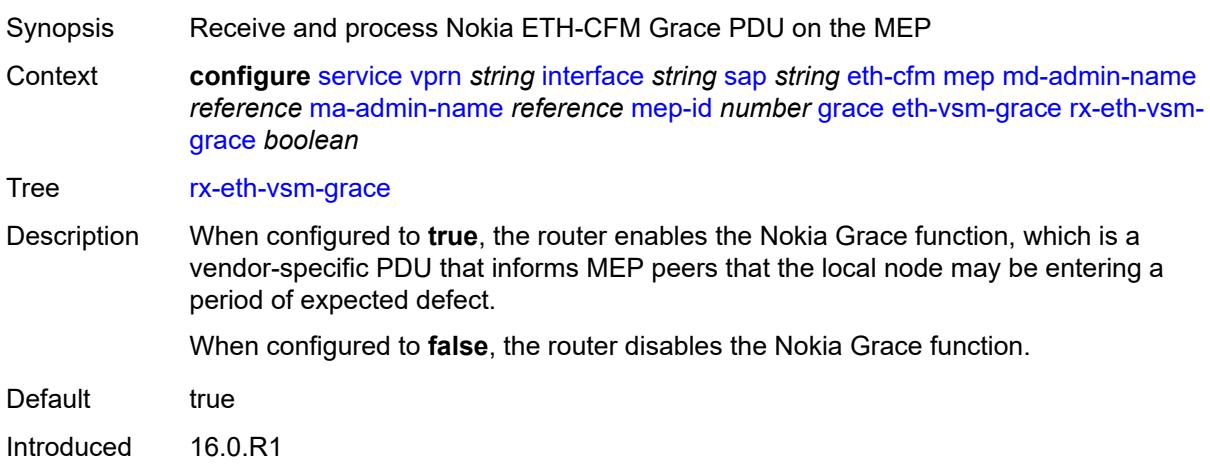

Platforms 7450 ESS, 7750 SR, 7750 SR-a, 7750 SR-e, 7750 SR-s, 7950 XRS

#### <span id="page-7285-0"></span>**tx-eth-vsm-grace** *boolean*

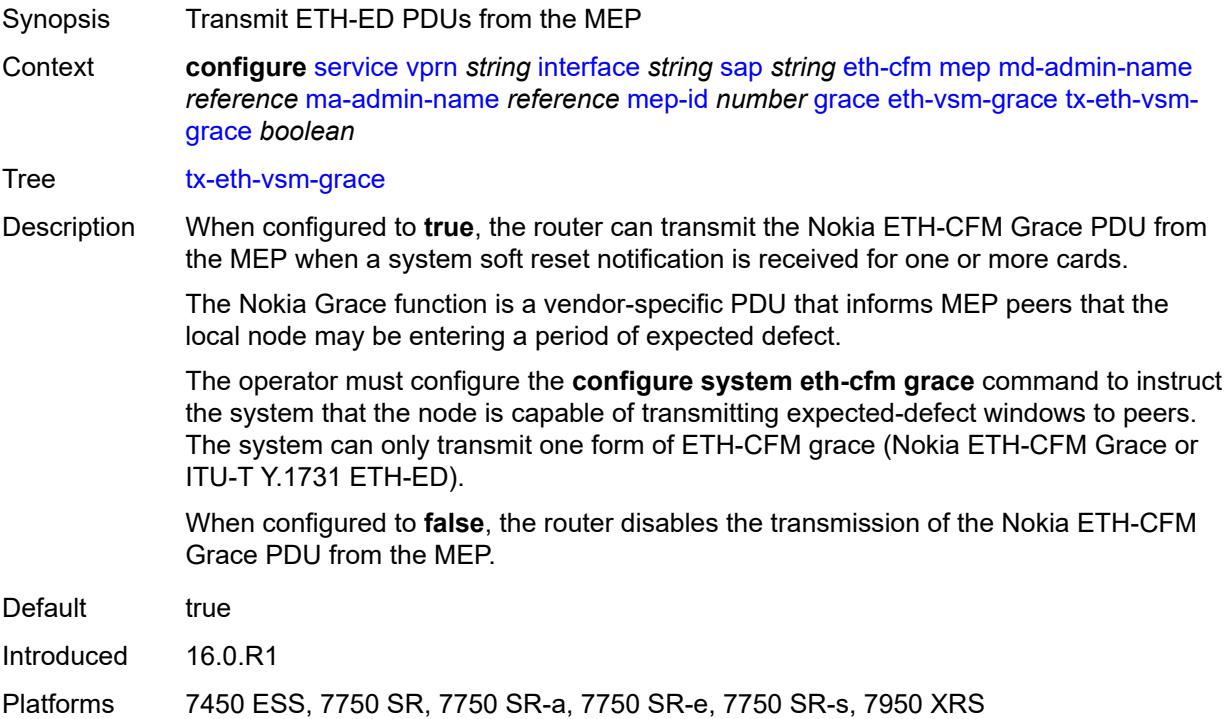

### <span id="page-7285-1"></span>**low-priority-defect** *keyword*

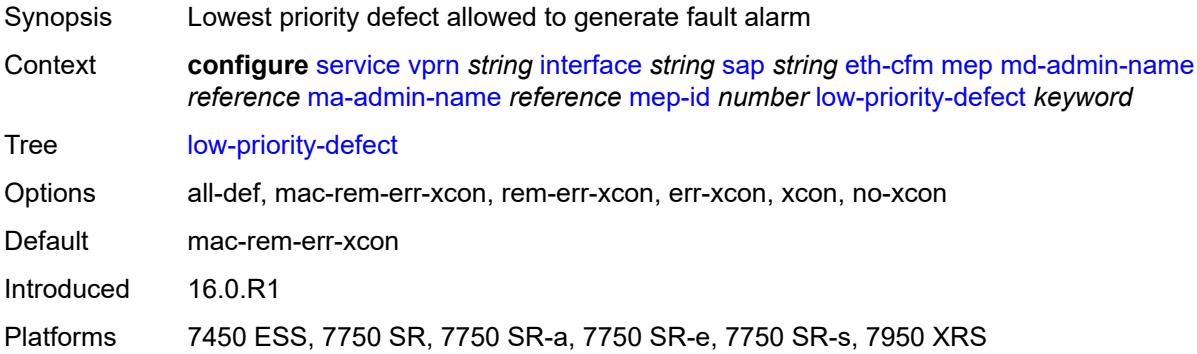

#### <span id="page-7285-2"></span>**one-way-delay-threshold** *number*

Synopsis Threshold time limit for the one-way delay test

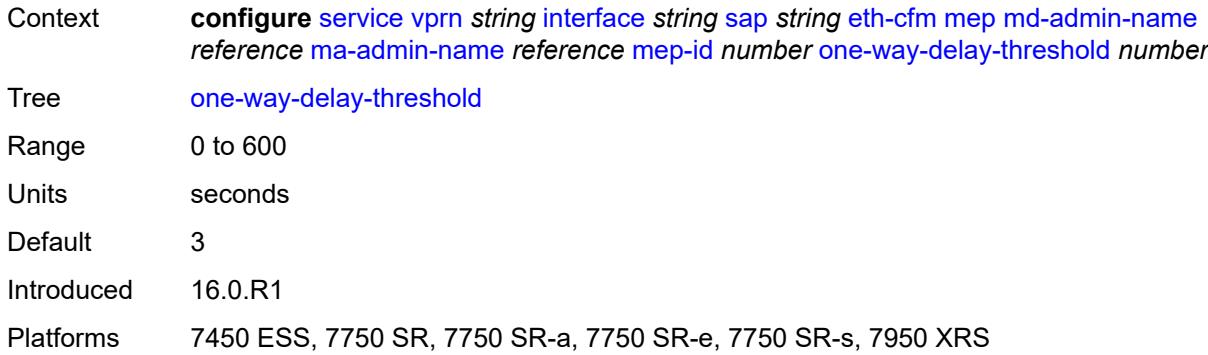

## <span id="page-7286-0"></span>**squelch-ingress-levels** *number*

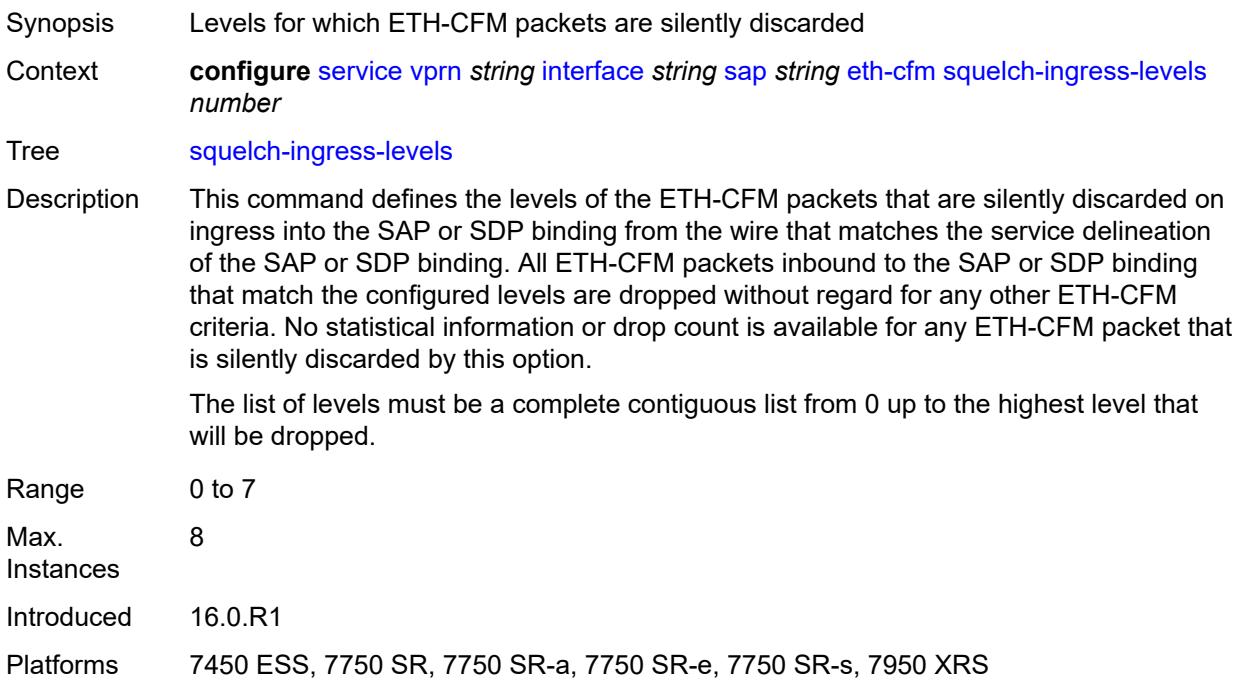

### <span id="page-7286-1"></span>**fwd-wholesale**

<span id="page-7286-2"></span>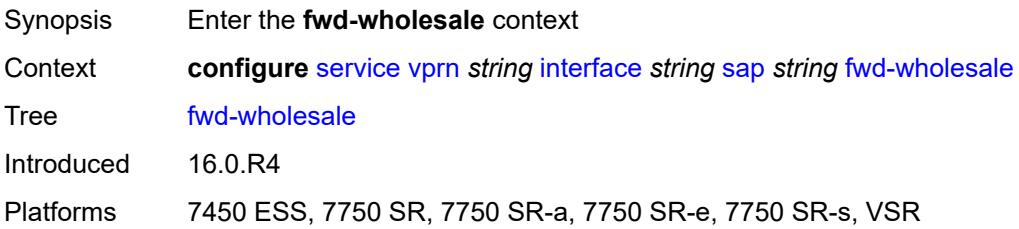

### **pppoe-service** *reference*

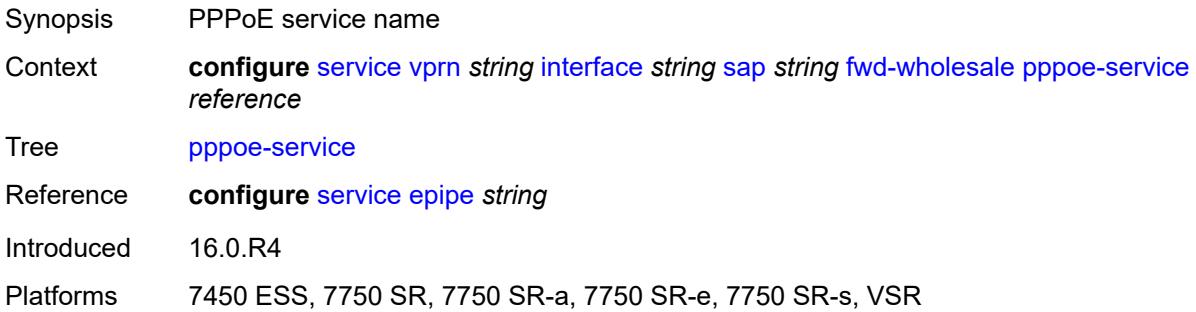

### <span id="page-7287-0"></span>**host-admin-state** *keyword*

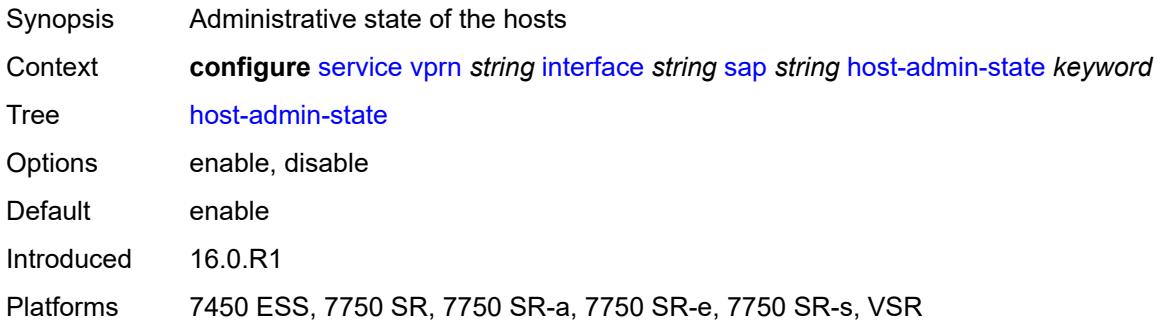

## <span id="page-7287-1"></span>**host-lockout-policy** *reference*

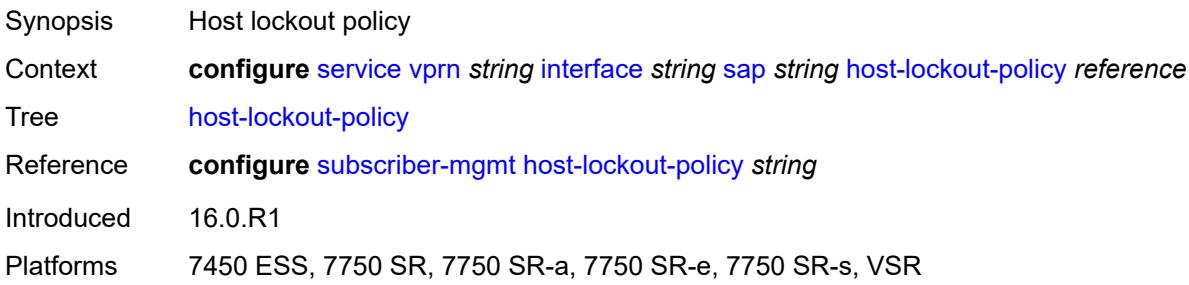

## <span id="page-7287-2"></span>**ingress**

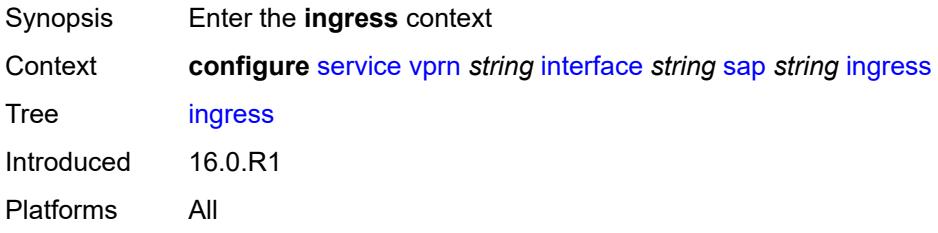

#### <span id="page-7288-0"></span>**filter**

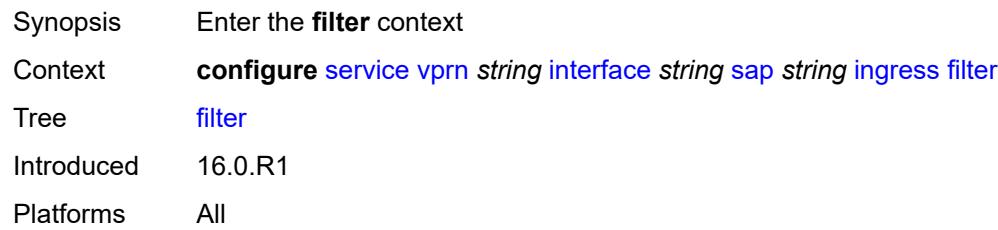

## <span id="page-7288-1"></span>**ip** *reference*

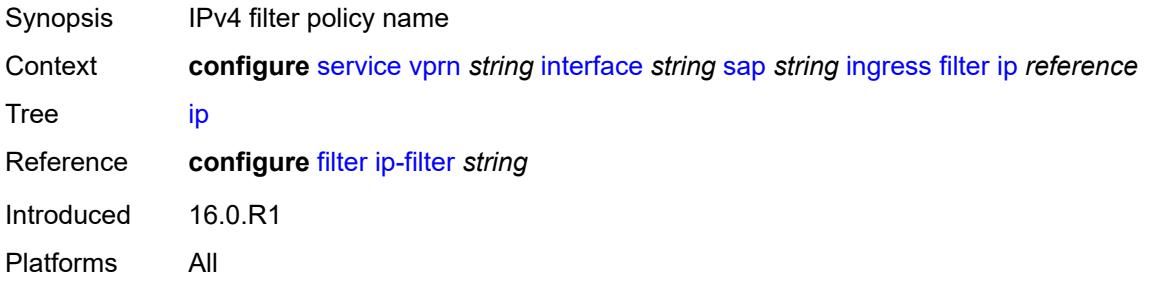

## <span id="page-7288-2"></span>**ipv6** *reference*

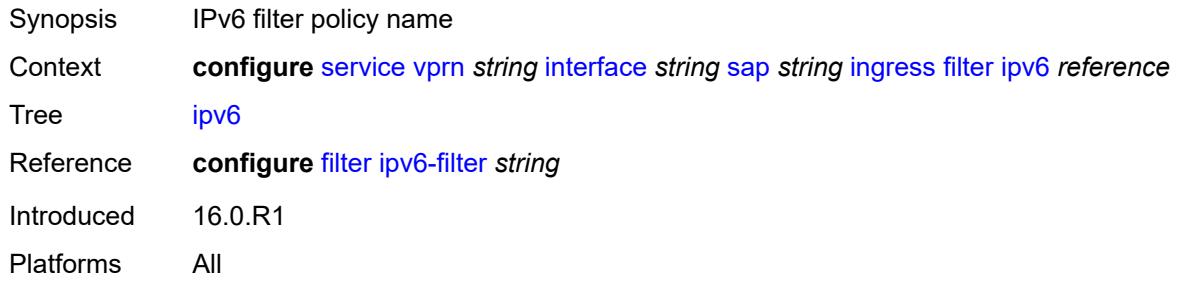

#### <span id="page-7288-3"></span>**qos**

<span id="page-7288-4"></span>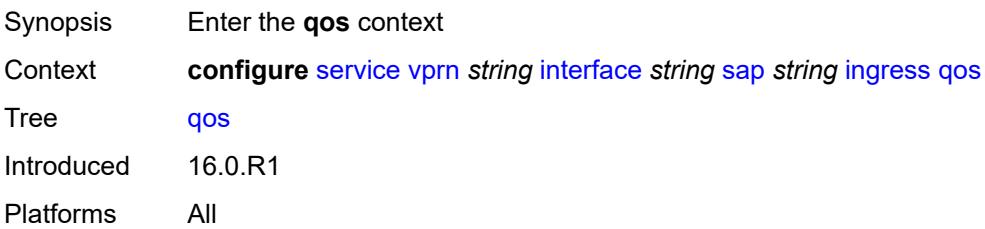

## **match-qinq-dot1p** *keyword*

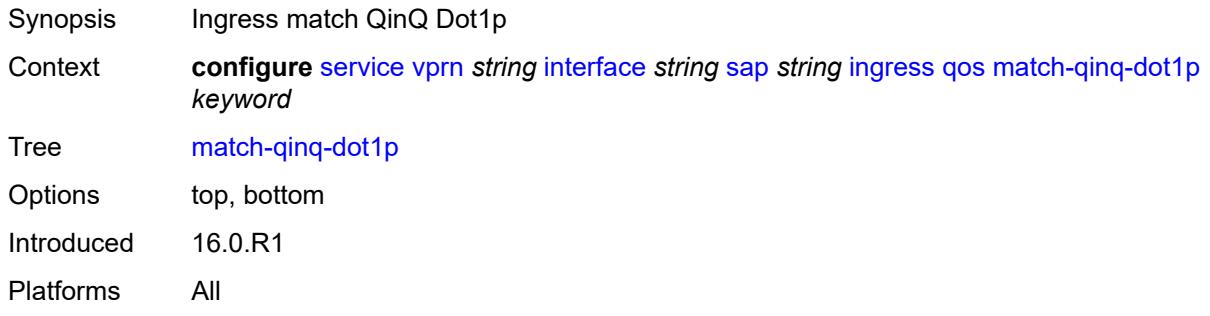

## <span id="page-7289-0"></span>**policer-control-policy**

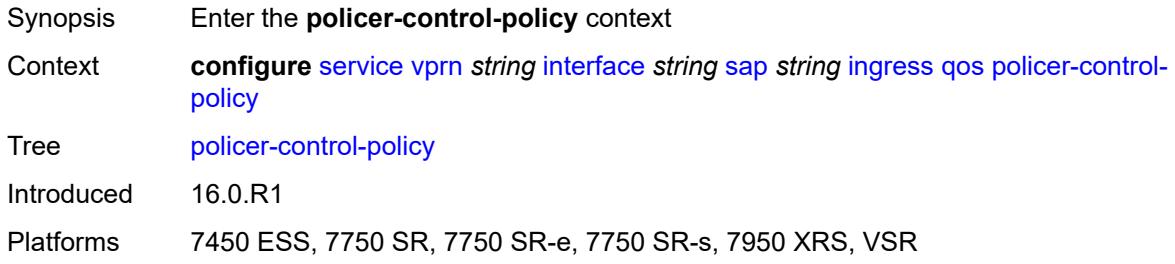

#### <span id="page-7289-1"></span>**overrides**

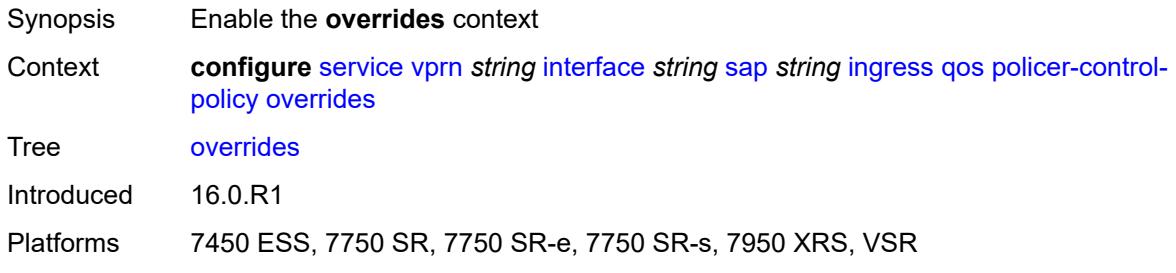

#### <span id="page-7289-2"></span>**root**

<span id="page-7289-3"></span>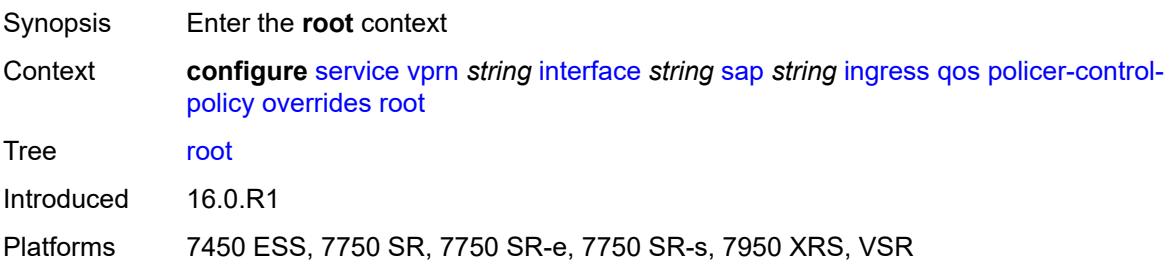

### **max-rate** *(number | keyword)*

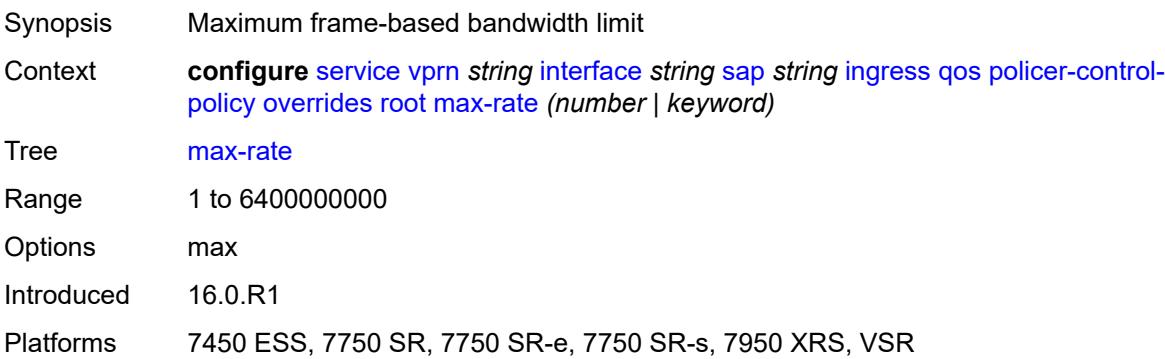

### <span id="page-7290-0"></span>**priority-mbs-thresholds**

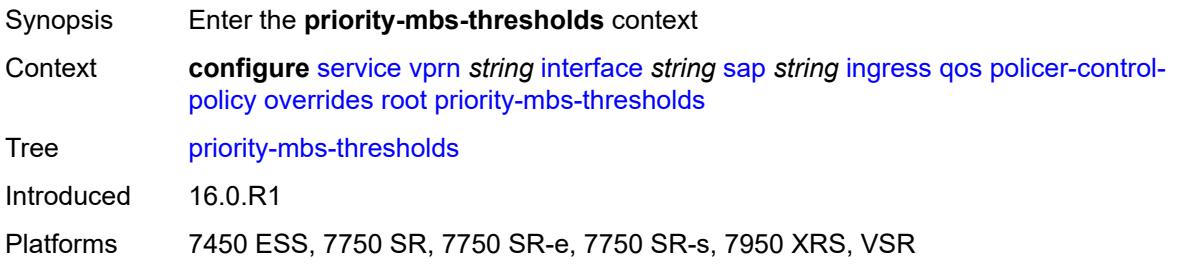

#### <span id="page-7290-1"></span>**min-thresh-separation** *(number | keyword)*

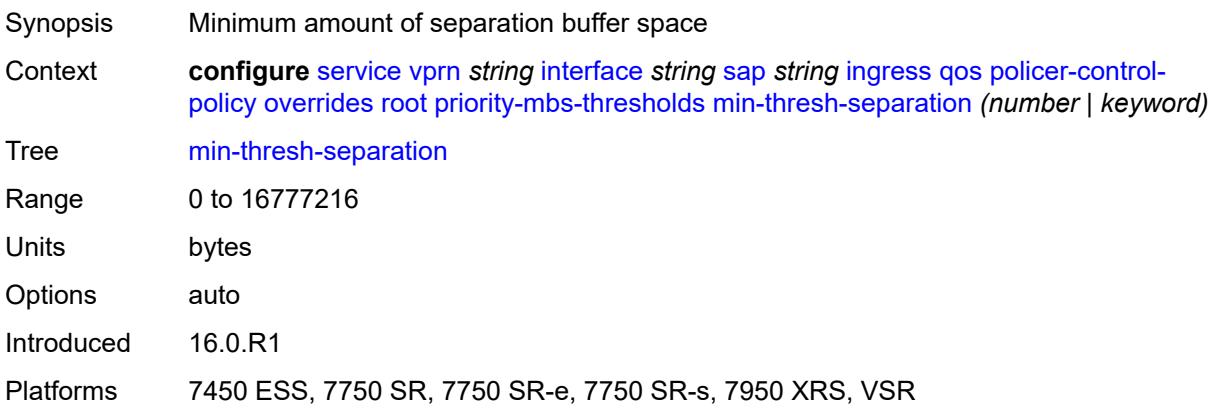

#### <span id="page-7290-2"></span>**priority** [[priority-level](#page-7291-0)] *number*

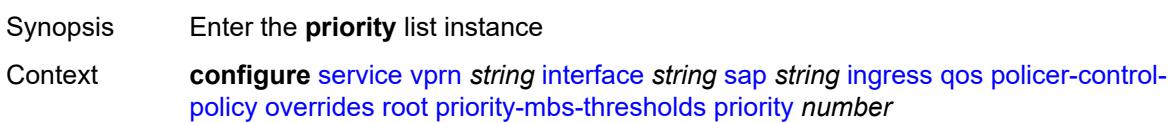

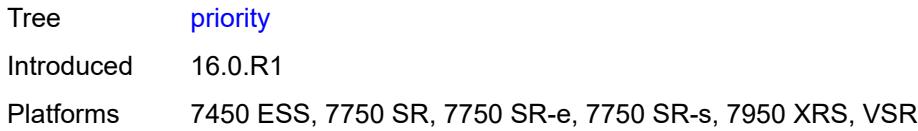

## <span id="page-7291-0"></span>[**priority-level**] *number*

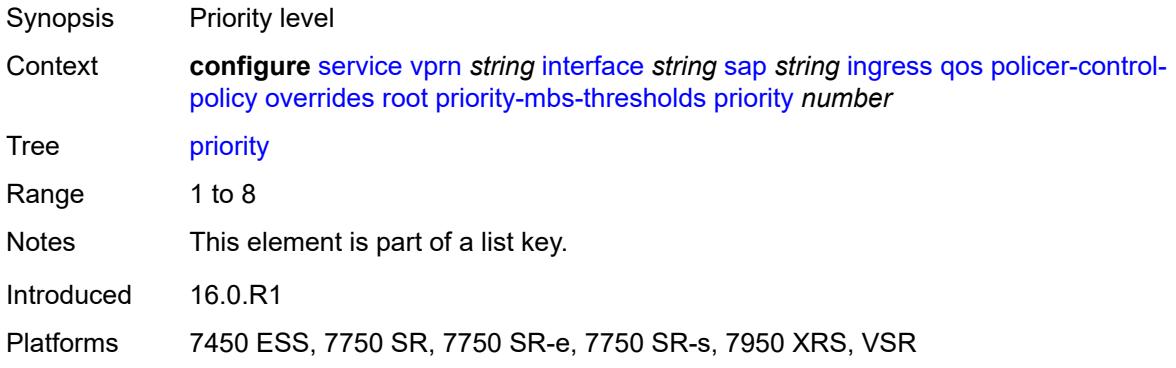

### <span id="page-7291-1"></span>**mbs-contribution** *(number | keyword)*

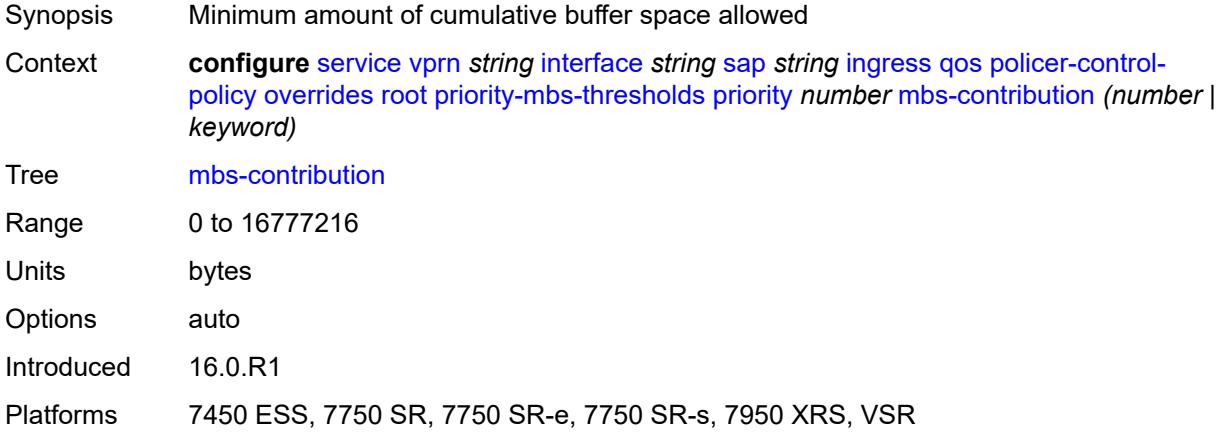

## <span id="page-7291-2"></span>**policy-name** *reference*

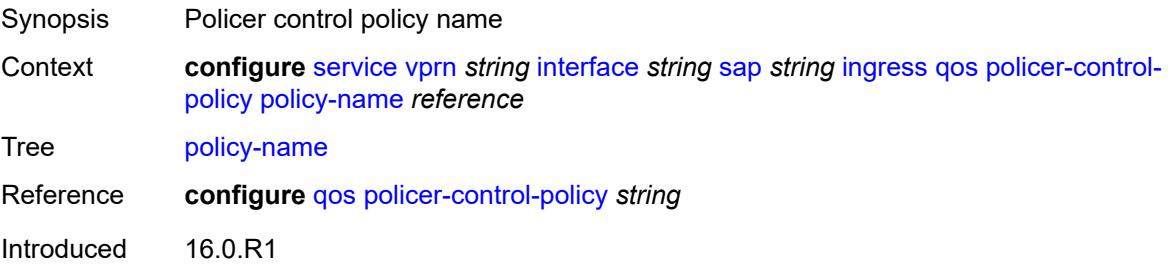

Platforms 7450 ESS, 7750 SR, 7750 SR-e, 7750 SR-s, 7950 XRS, VSR

#### <span id="page-7292-0"></span>**sap-ingress**

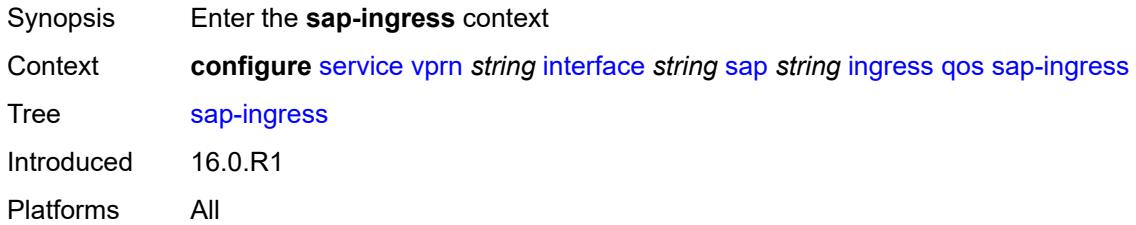

## <span id="page-7292-1"></span>**fp-redirect-group**

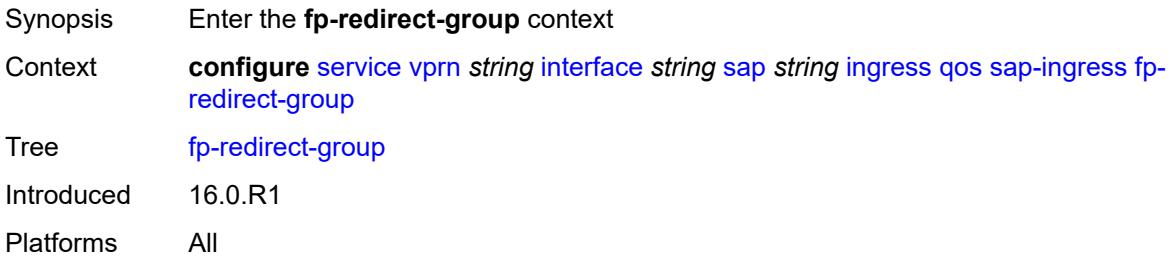

## <span id="page-7292-2"></span>**group-name** *reference*

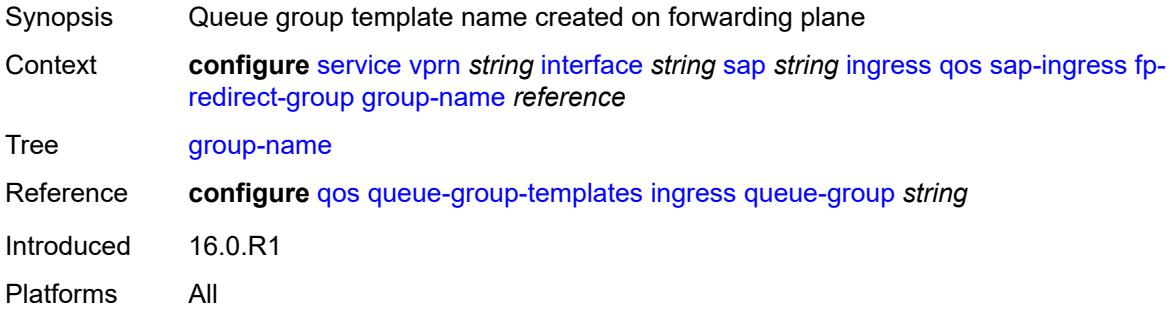

#### <span id="page-7292-3"></span>**instance** *number*

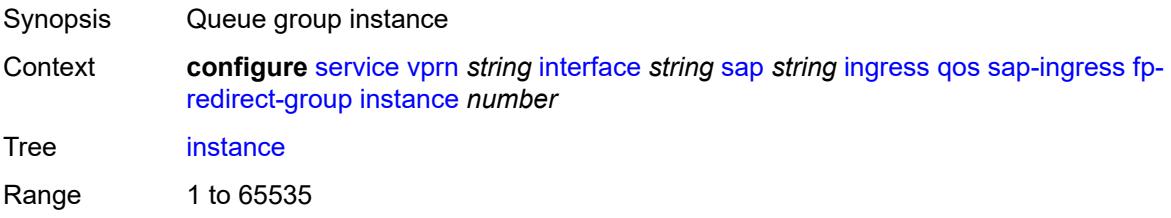

Introduced 16.0.R1 Platforms All

## <span id="page-7293-0"></span>**overrides**

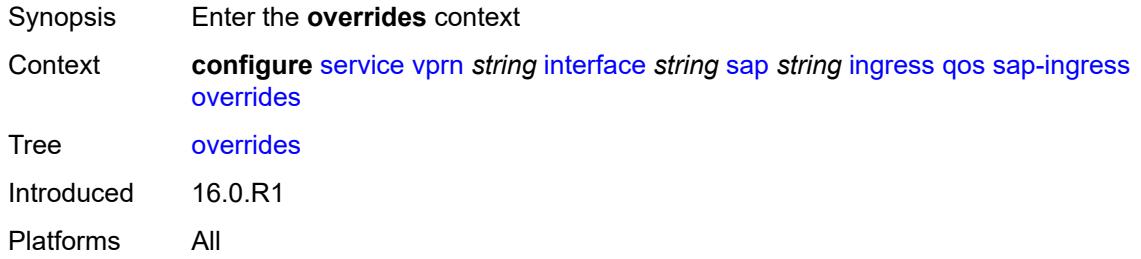

# <span id="page-7293-1"></span>**ip-criteria**

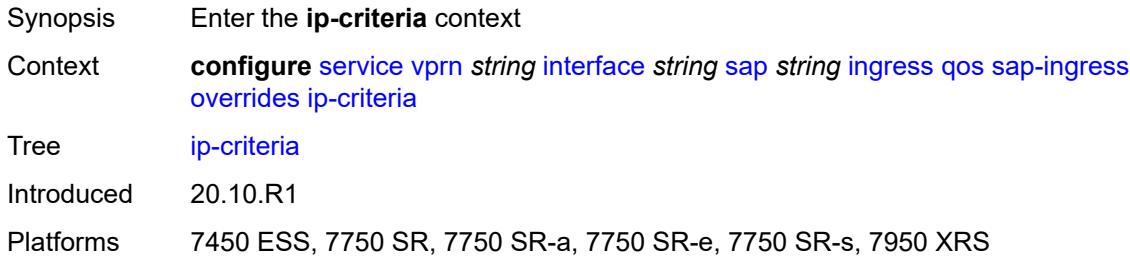

#### <span id="page-7293-2"></span>**activate-entry-tag** *number*

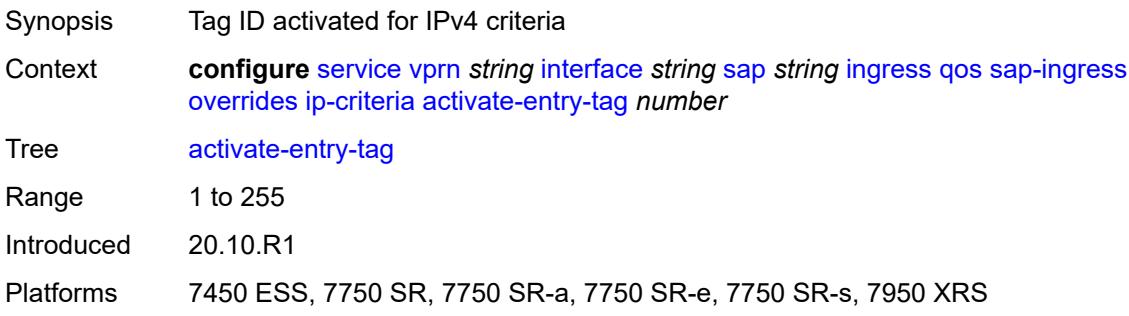

## <span id="page-7293-3"></span>**ipv6-criteria**

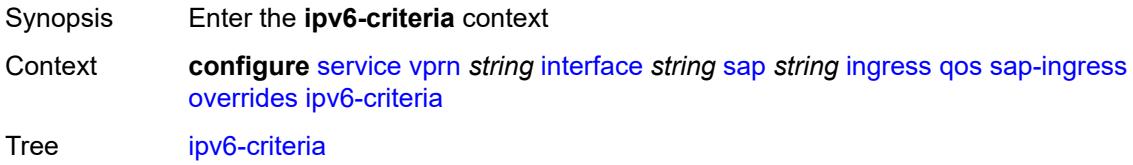

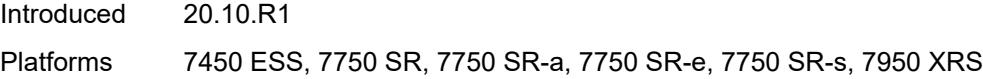

### <span id="page-7294-0"></span>**activate-entry-tag** *number*

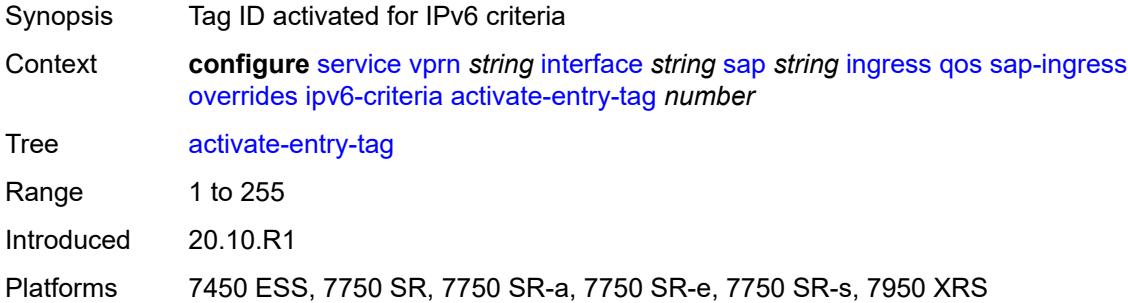

### <span id="page-7294-2"></span>**policer** [[policer-id](#page-7294-1)] *reference*

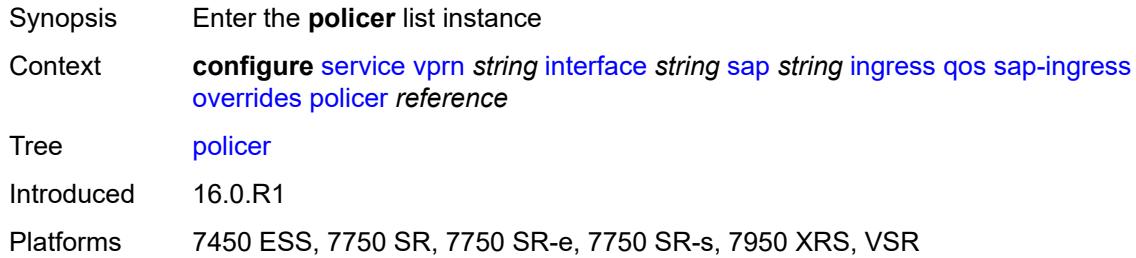

### <span id="page-7294-1"></span>[**policer-id**] *reference*

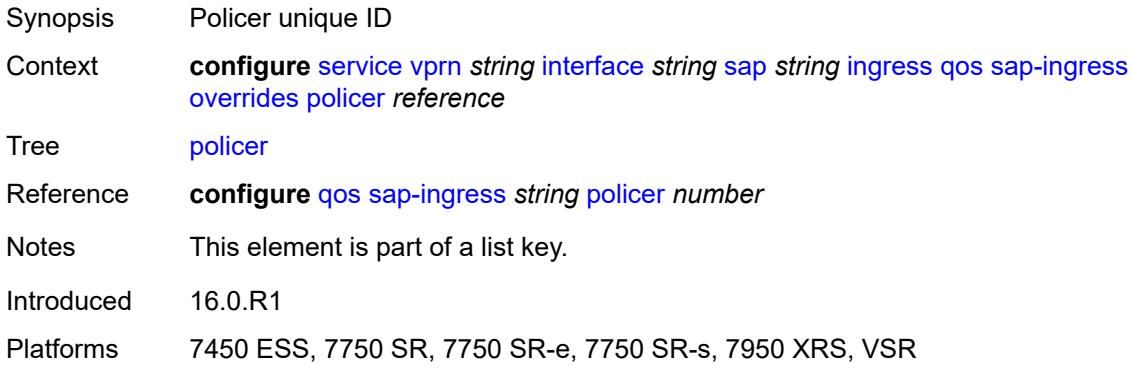

#### <span id="page-7294-3"></span>**cbs** *(number | keyword)*

Synopsis CBS

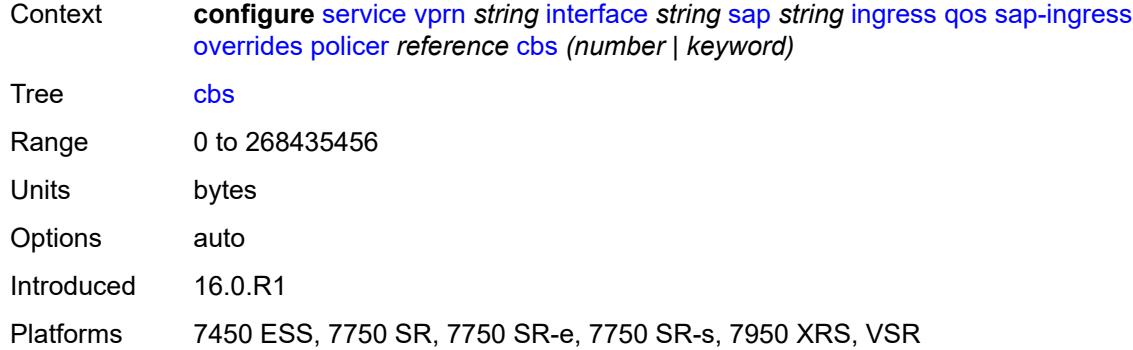

#### <span id="page-7295-0"></span>**mbs** *(number | keyword)*

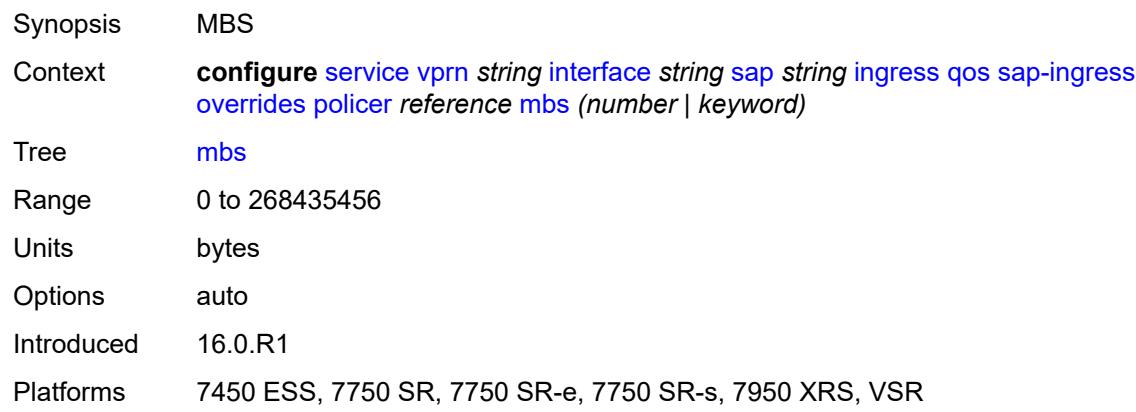

### <span id="page-7295-1"></span>**packet-byte-offset** *number*

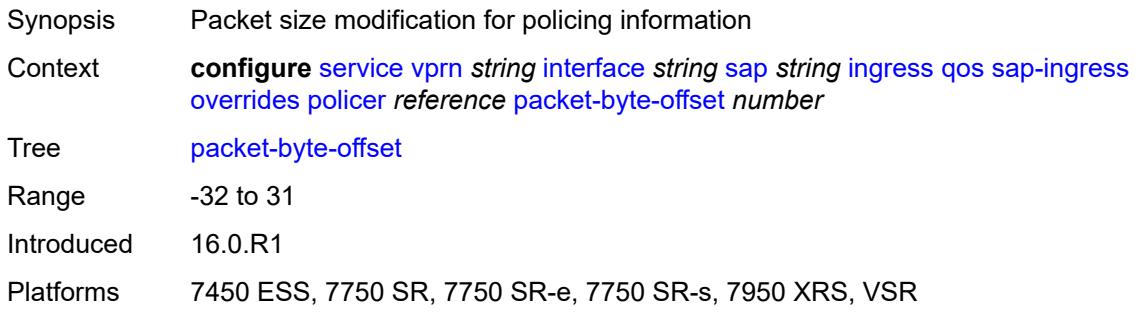

#### <span id="page-7295-2"></span>**percent-rate**

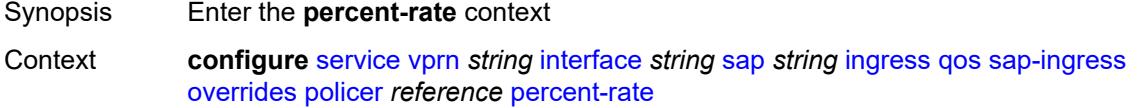

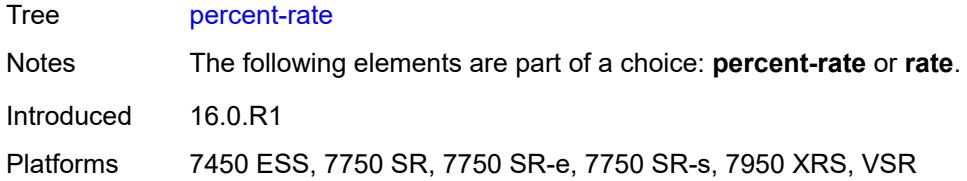

### <span id="page-7296-0"></span>**cir** *decimal-number*

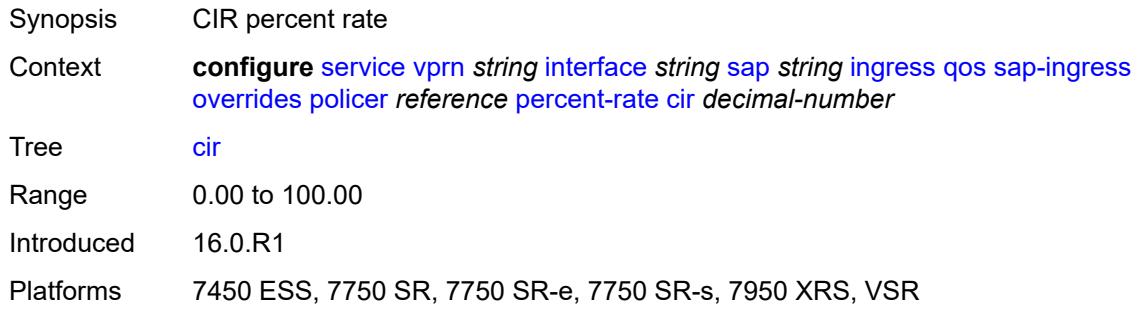

#### <span id="page-7296-1"></span>**pir** *decimal-number*

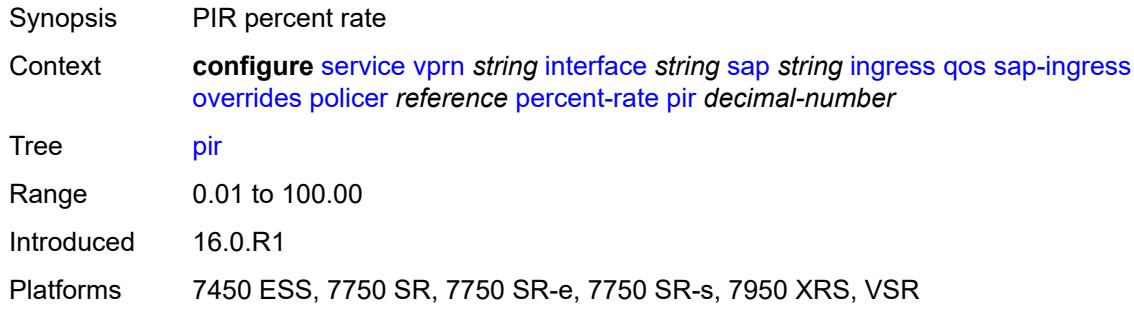

#### <span id="page-7296-2"></span>**rate**

<span id="page-7296-3"></span>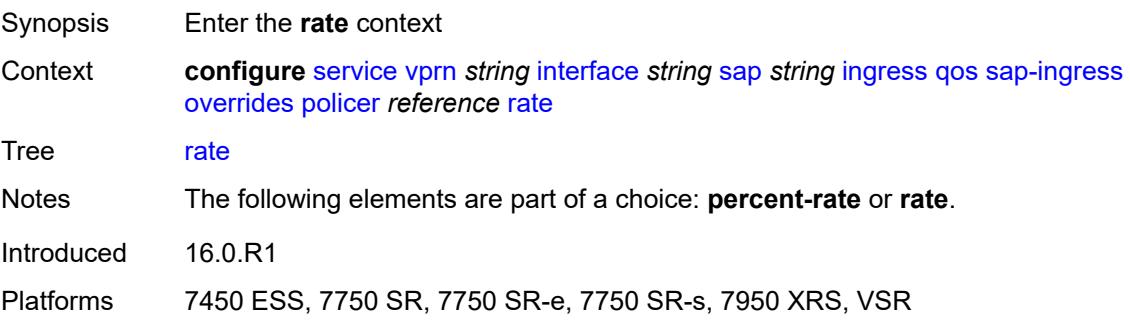

## **cir** *(number | keyword)*

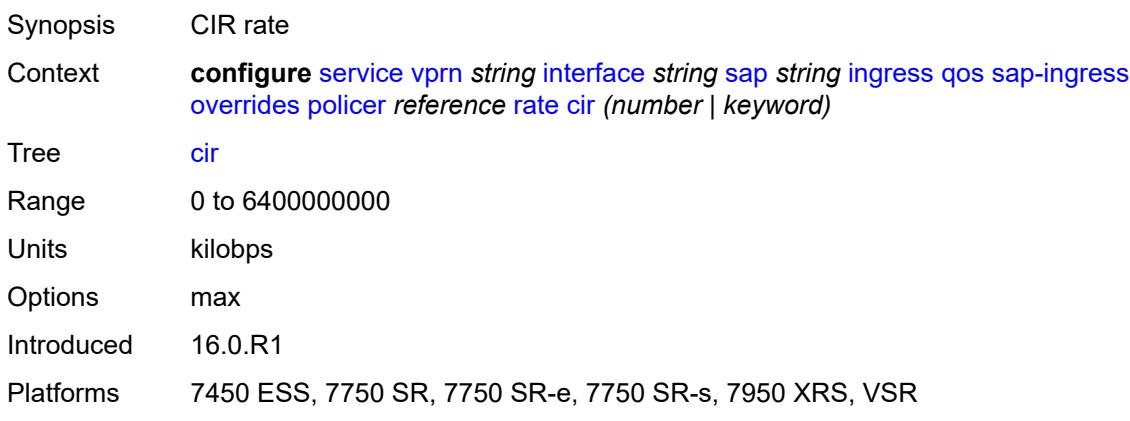

## <span id="page-7297-0"></span>**pir** *(number | keyword)*

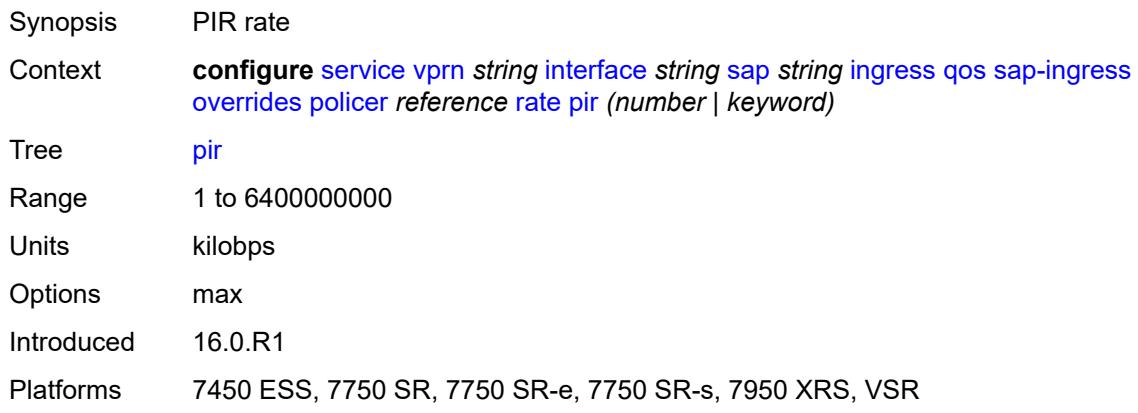

#### <span id="page-7297-1"></span>**stat-mode** *keyword*

<span id="page-7297-2"></span>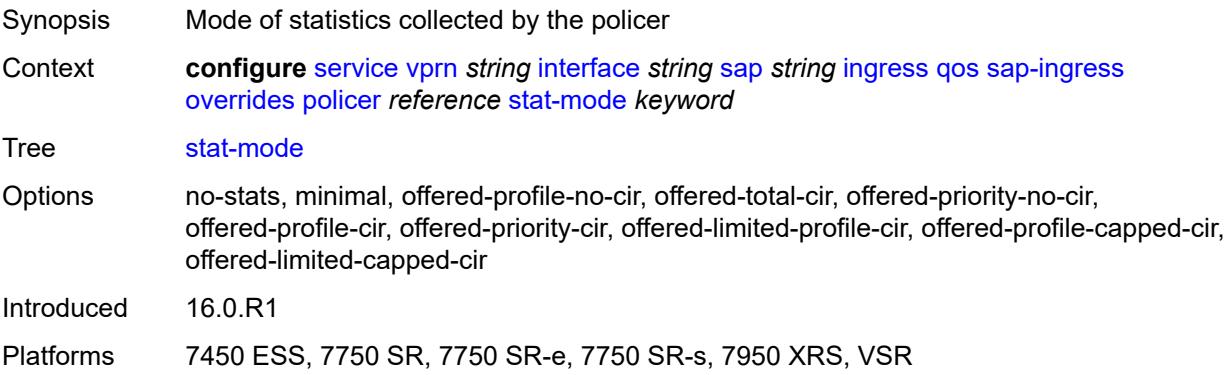

## **queue** [[queue-id](#page-7298-0)] *reference*

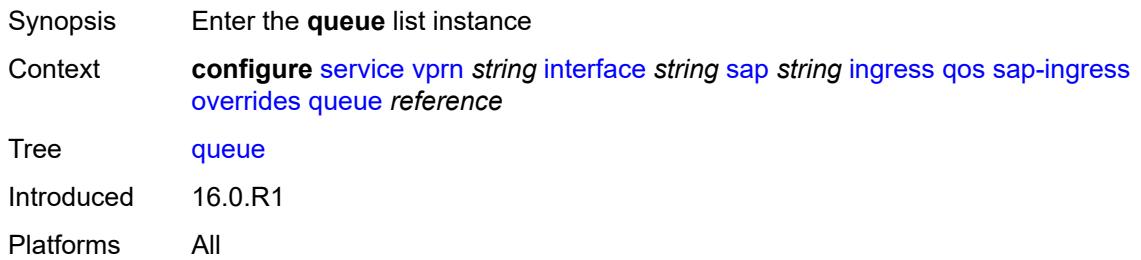

### <span id="page-7298-0"></span>[**queue-id**] *reference*

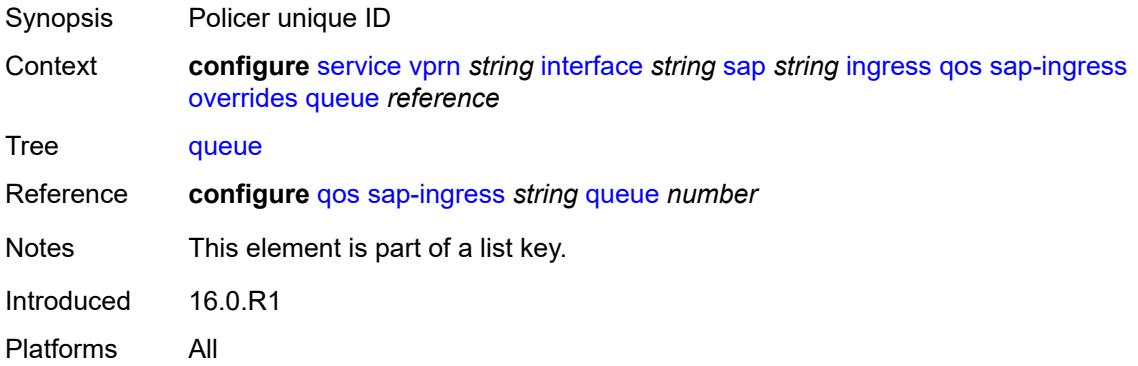

## <span id="page-7298-1"></span>**adaptation-rule**

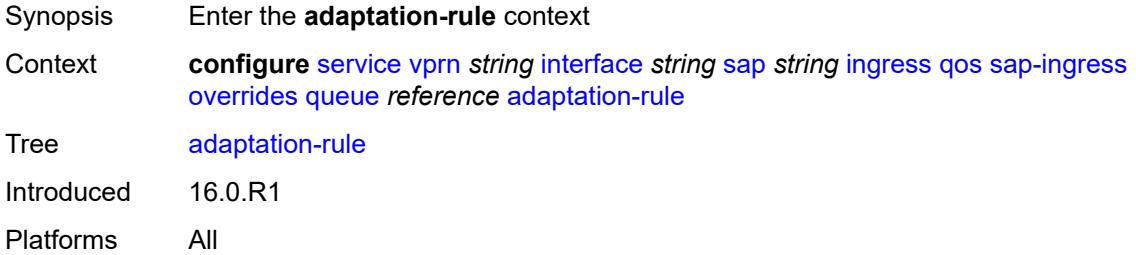

### <span id="page-7298-2"></span>**cir** *keyword*

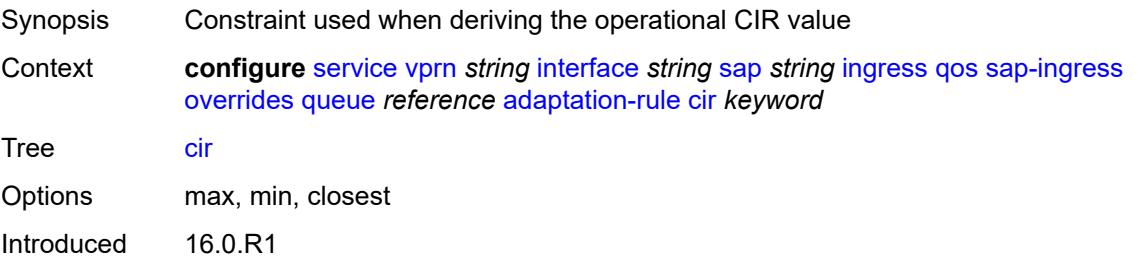

Platforms All

#### <span id="page-7299-0"></span>**pir** *keyword*

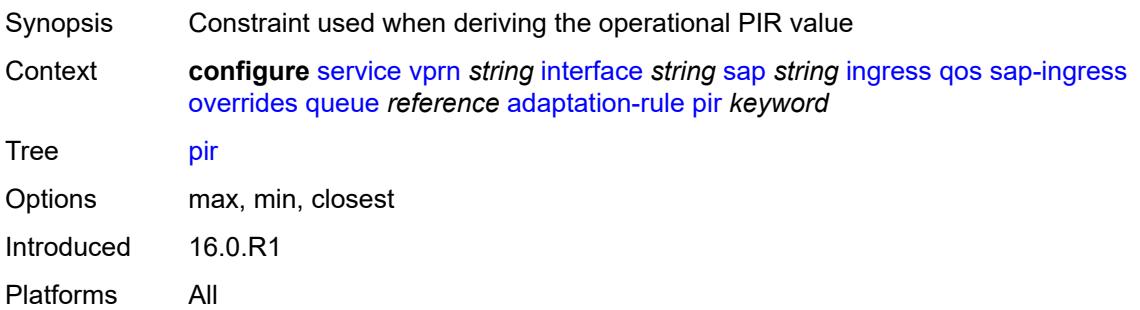

### <span id="page-7299-1"></span>**cbs** *(number | keyword)*

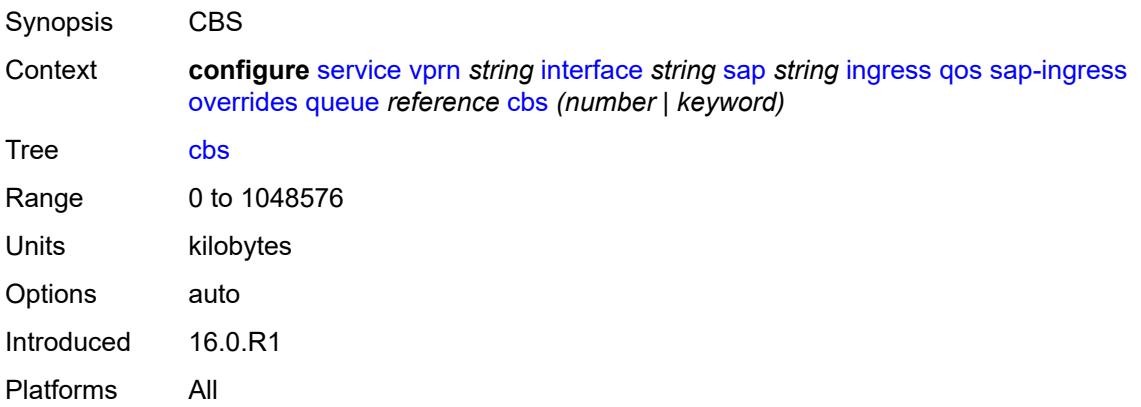

#### <span id="page-7299-2"></span>**drop-tail**

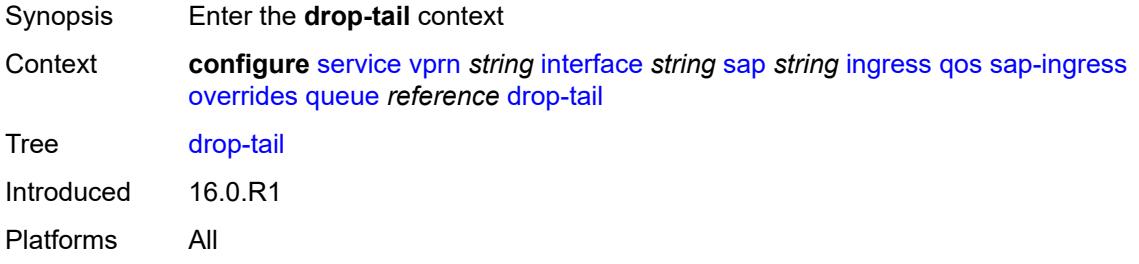

#### <span id="page-7299-3"></span>**low**

Synopsis Enter the **low** context

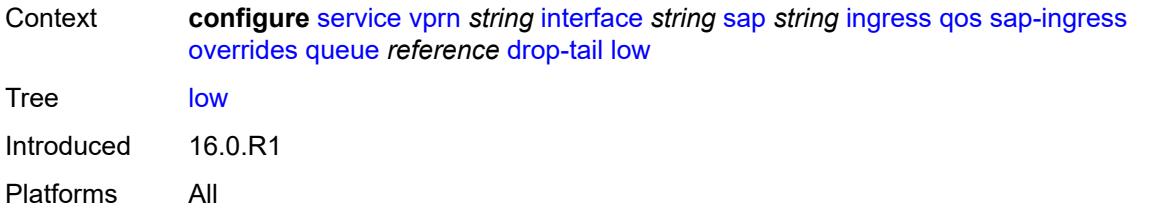

### <span id="page-7300-0"></span>**percent-reduction-from-mbs** *(number | keyword)*

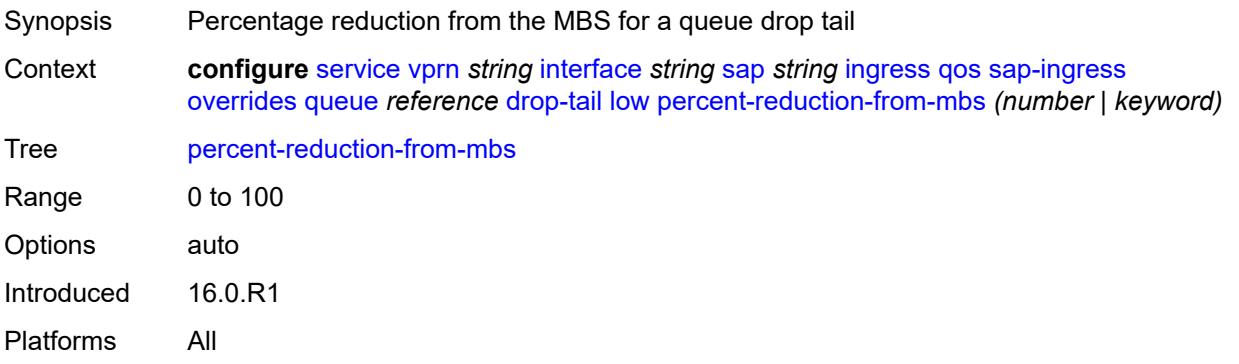

#### <span id="page-7300-1"></span>**mbs** *(number | keyword)*

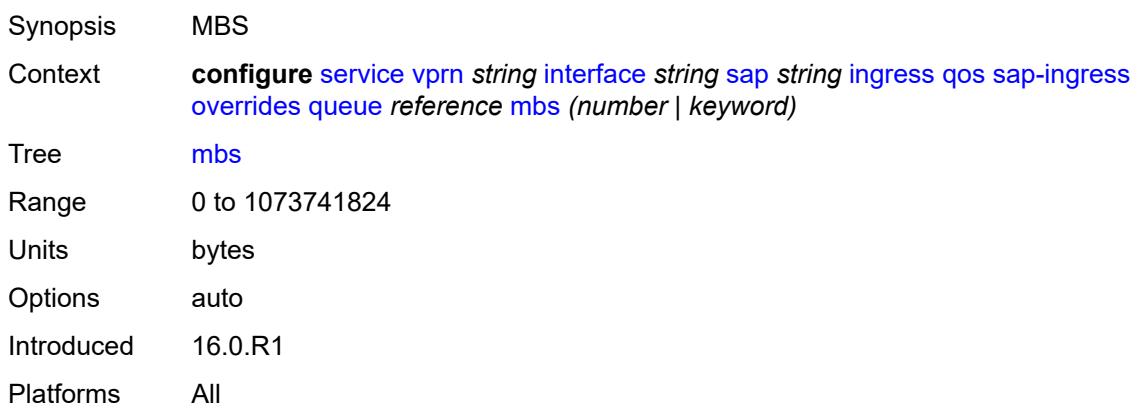

## <span id="page-7300-2"></span>**monitor-queue-depth**

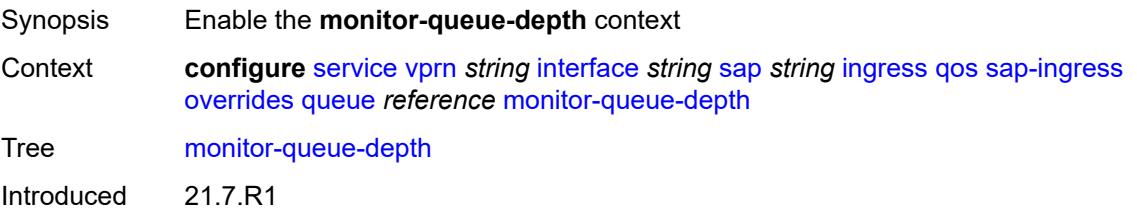

Platforms All

### <span id="page-7301-0"></span>**fast-polling** *boolean*

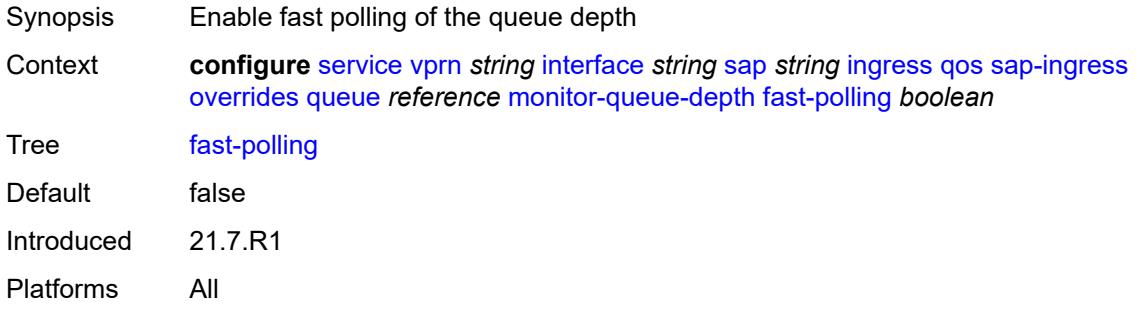

### <span id="page-7301-1"></span>**parent**

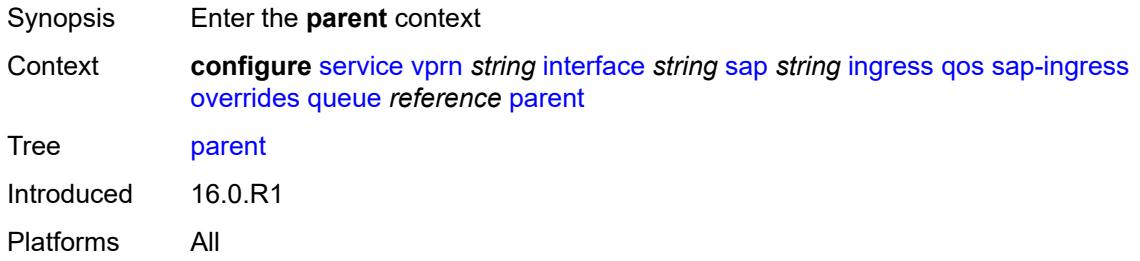

### <span id="page-7301-2"></span>**cir-weight** *number*

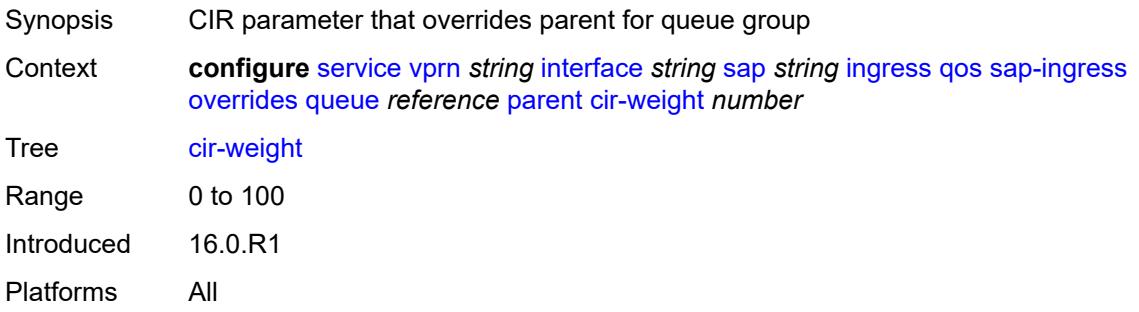

### <span id="page-7301-3"></span>**weight** *number*

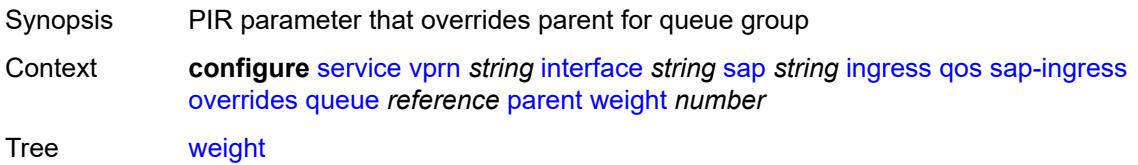

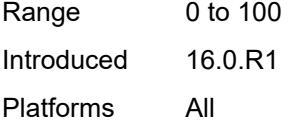

## <span id="page-7302-0"></span>**percent-rate**

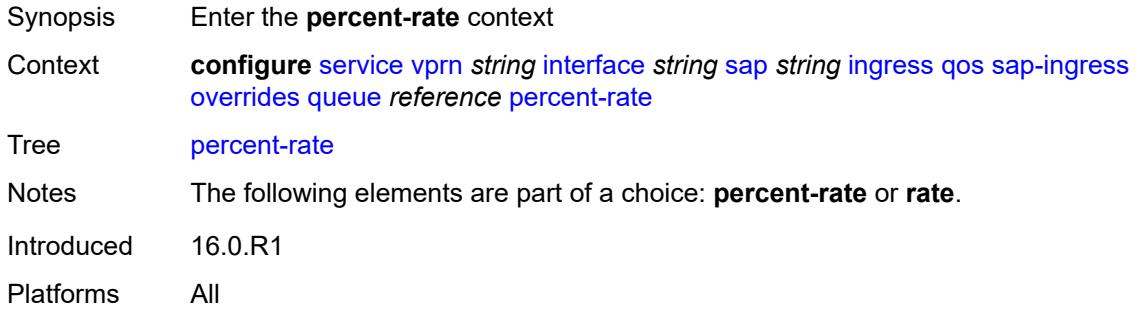

## <span id="page-7302-1"></span>**cir** *decimal-number*

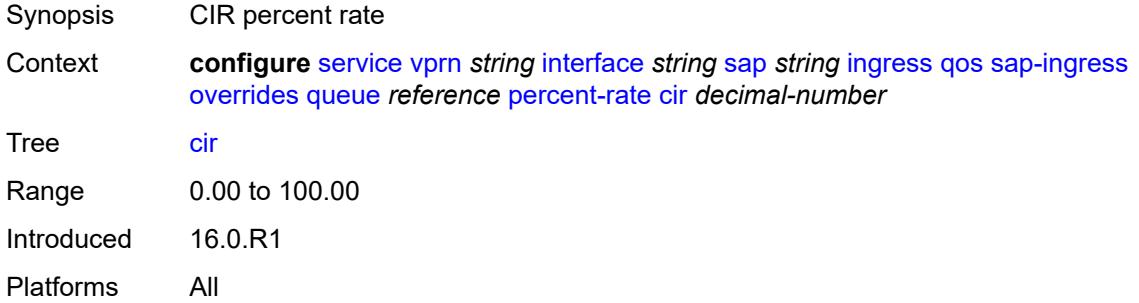

## <span id="page-7302-2"></span>**pir** *decimal-number*

<span id="page-7302-3"></span>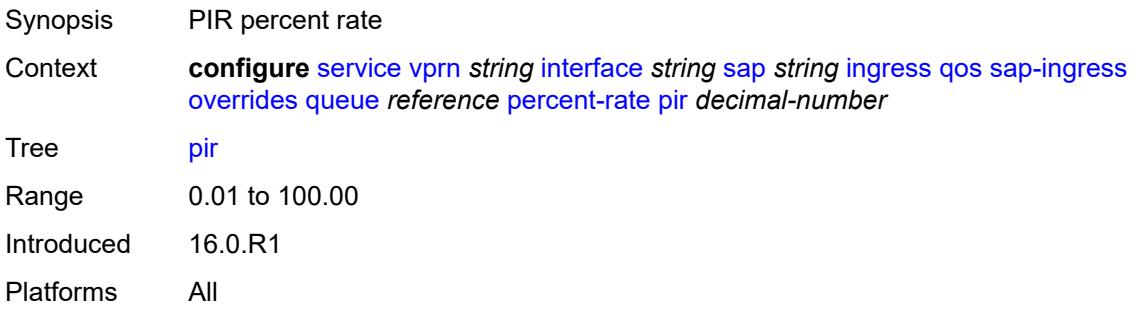

#### **rate**

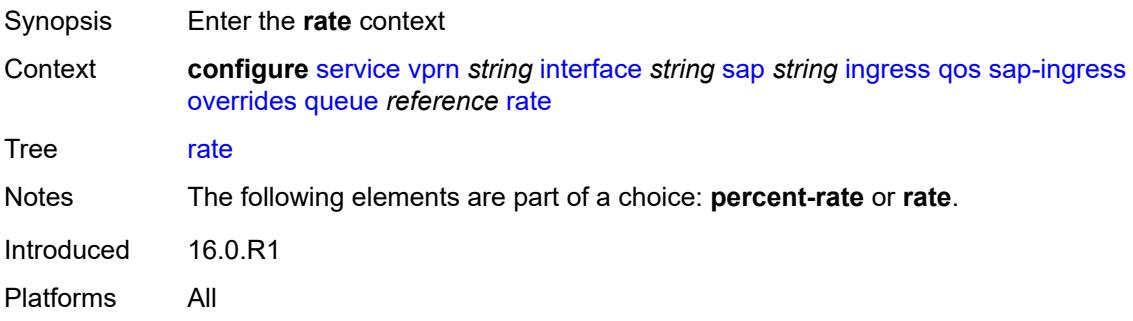

### <span id="page-7303-0"></span>**cir** *(number | keyword)*

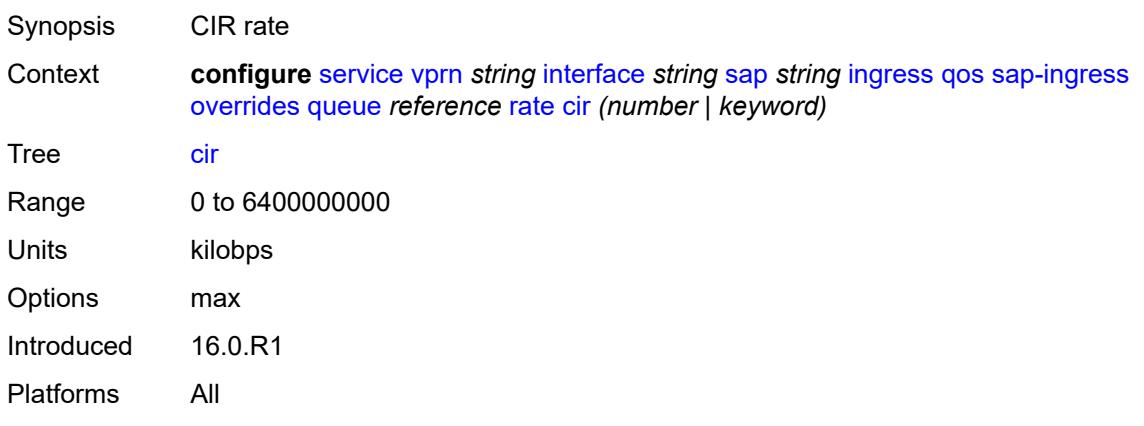

## <span id="page-7303-1"></span>**pir** *(number | keyword)*

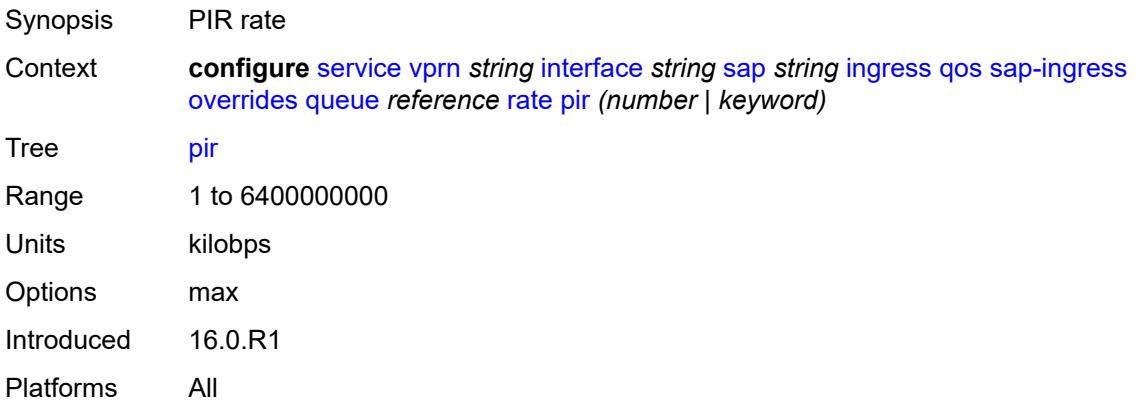

### <span id="page-7303-2"></span>**policy-name** *reference*

Synopsis Policy ID

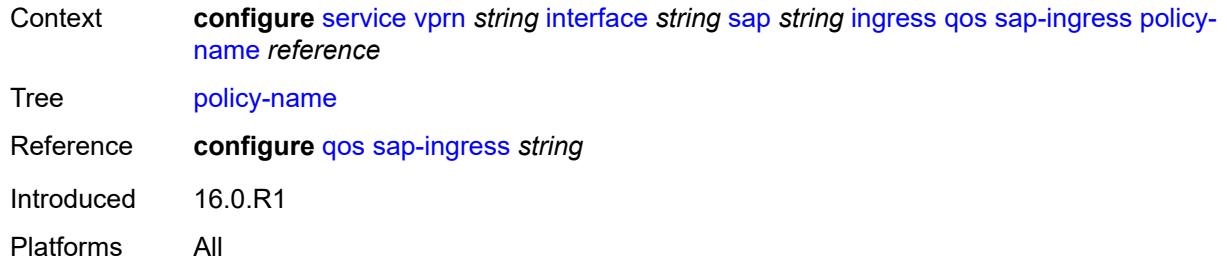

## <span id="page-7304-0"></span>**queuing-type** *keyword*

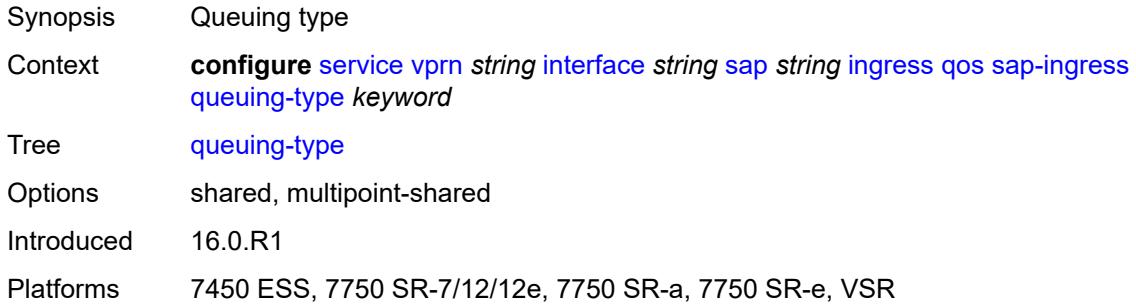

## <span id="page-7304-1"></span>**scheduler-policy**

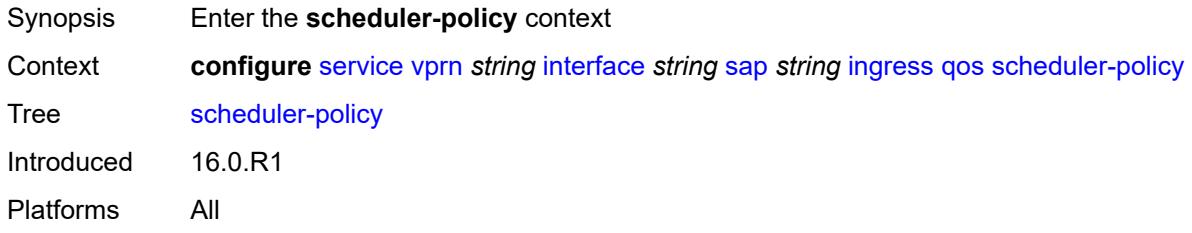

#### <span id="page-7304-2"></span>**overrides**

<span id="page-7304-3"></span>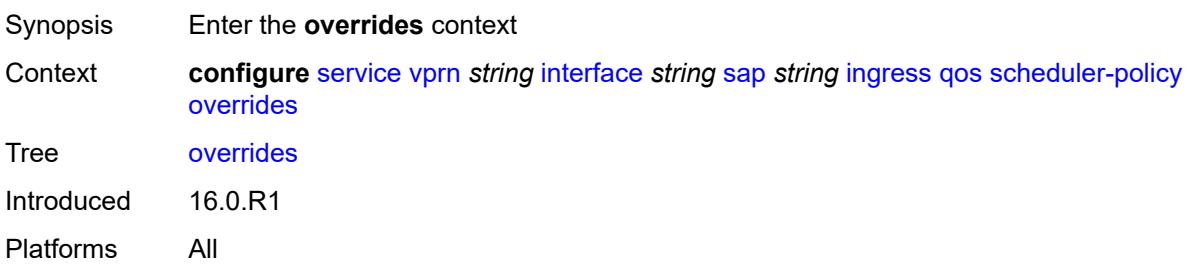

# **scheduler** [[scheduler-name](#page-7305-0)] *string*

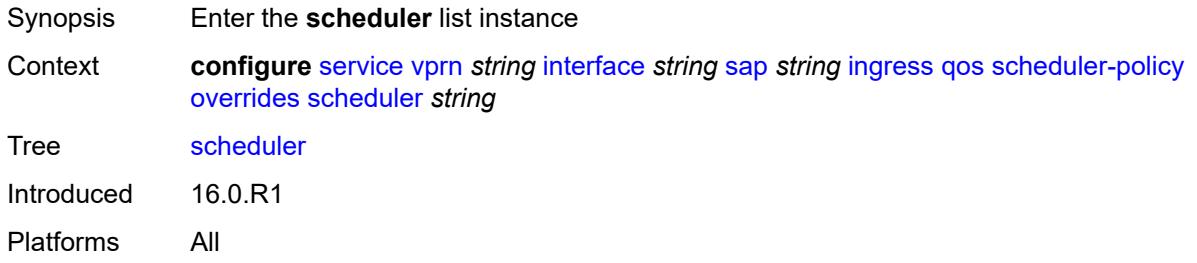

### <span id="page-7305-0"></span>[**scheduler-name**] *string*

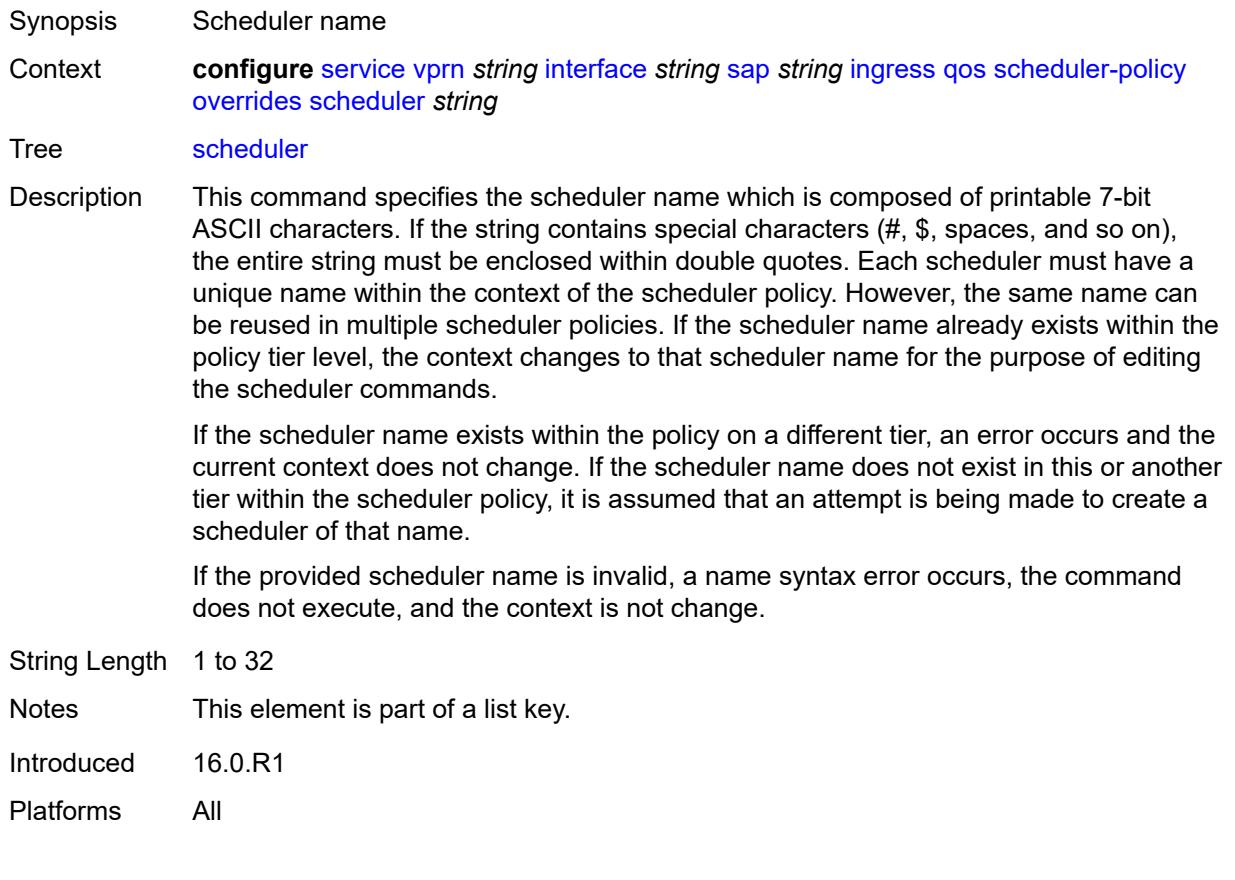

#### <span id="page-7305-1"></span>**parent**

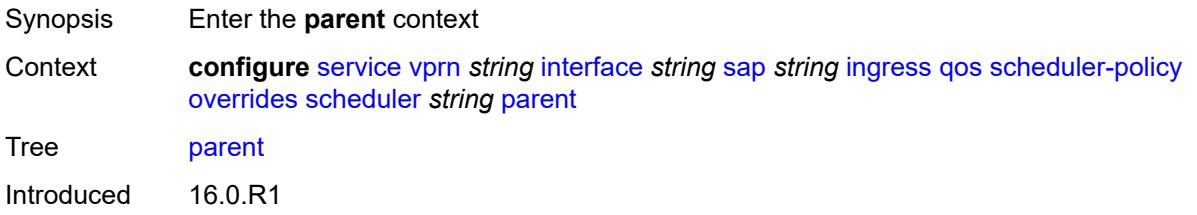

Platforms All

## <span id="page-7306-0"></span>**cir-weight** *number*

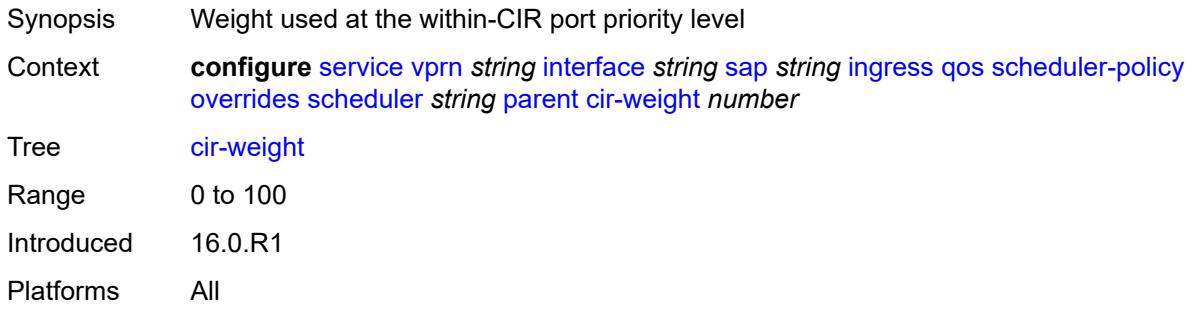

## <span id="page-7306-1"></span>**weight** *number*

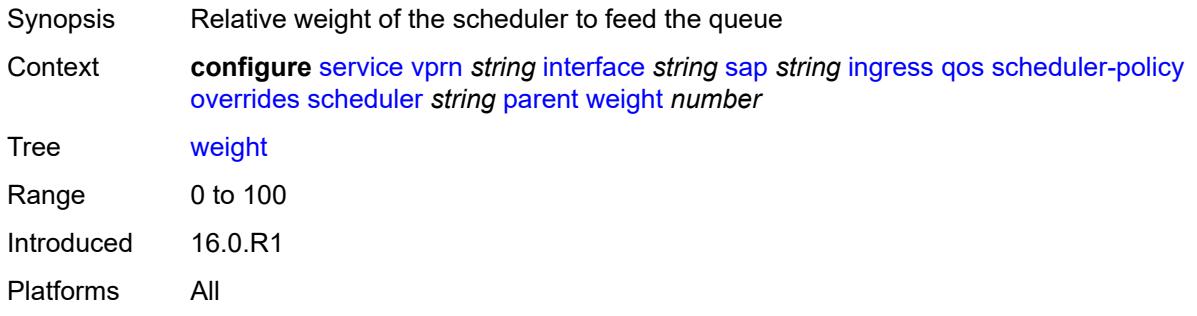

#### <span id="page-7306-2"></span>**rate**

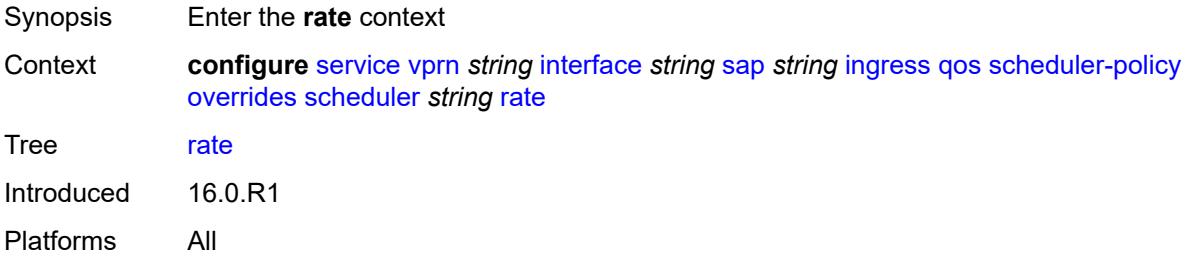

### <span id="page-7306-3"></span>**cir** *(number | keyword)*

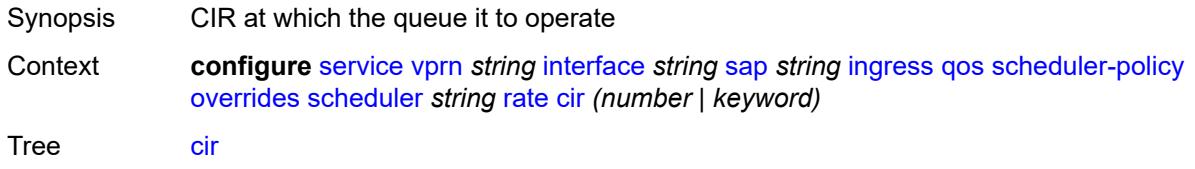

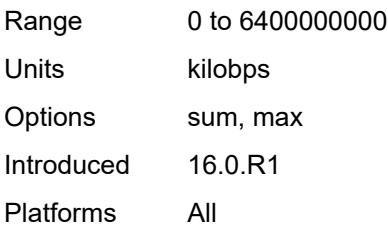

### <span id="page-7307-0"></span>**pir** *(number | keyword)*

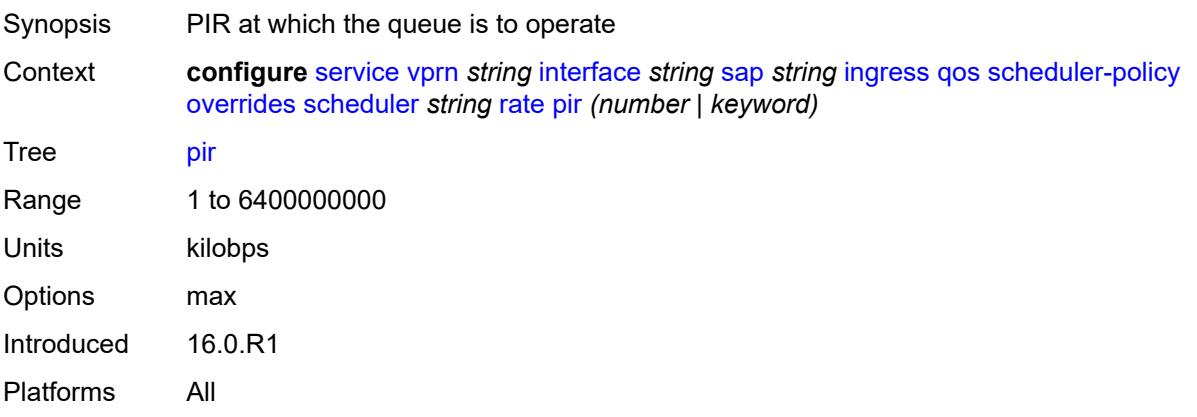

## <span id="page-7307-1"></span>**policy-name** *reference*

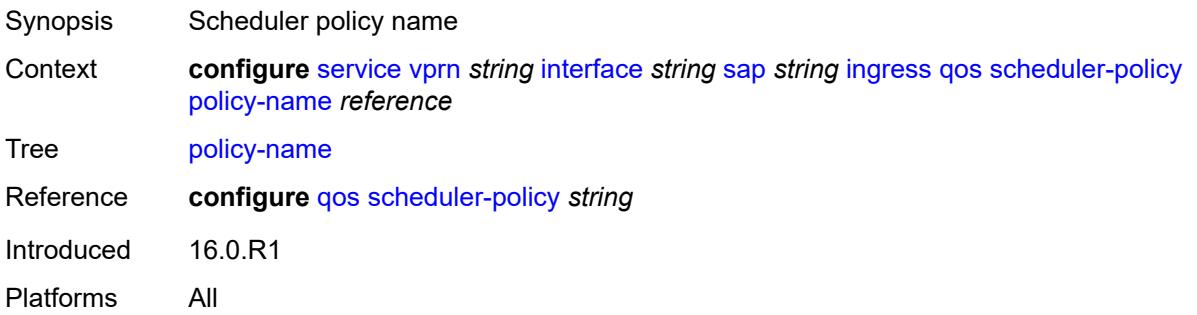

# <span id="page-7307-2"></span>**queue-group-redirect-list** *reference*

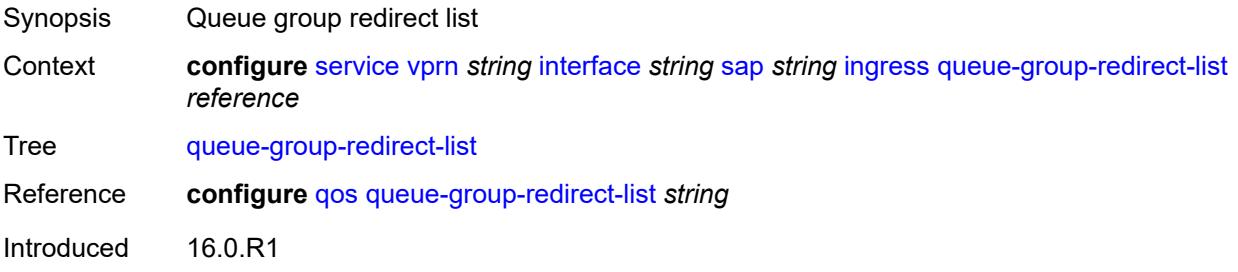
Platforms All

# <span id="page-7308-1"></span>**ip-tunnel** [[tunnel-name\]](#page-7308-0) *string*

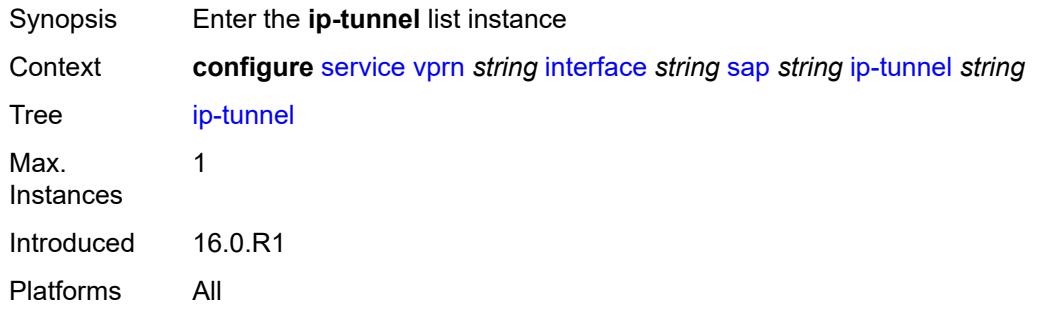

# <span id="page-7308-0"></span>[**tunnel-name**] *string*

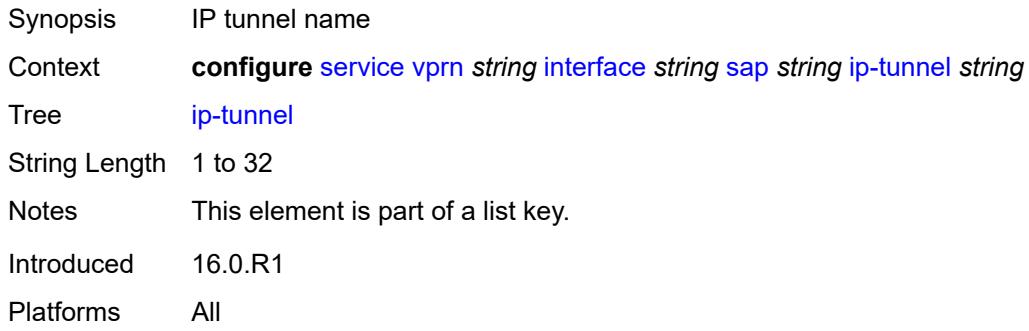

# <span id="page-7308-2"></span>**admin-state** *keyword*

<span id="page-7308-3"></span>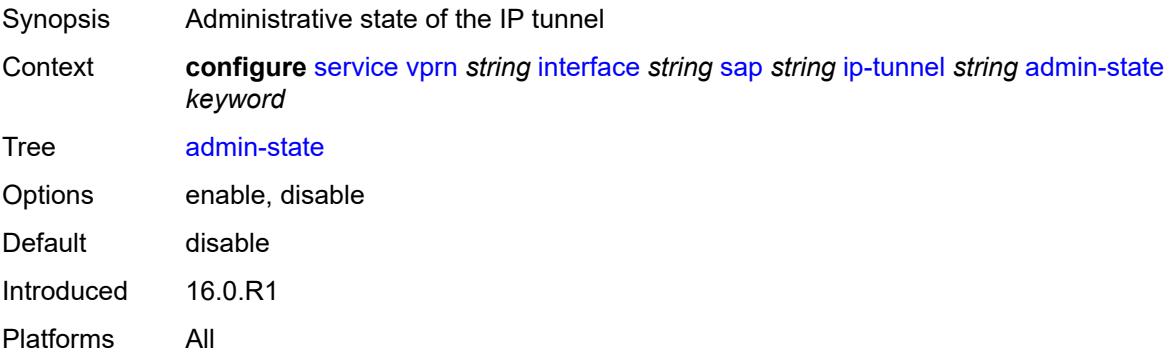

**backup-remote-ip-address** *(ipv4-address-no-zone | ipv6-address-no-zone)*

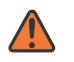

### **WARNING:**

Modifying this element toggles the **admin-state** of the parent element automatically for the new value to take effect.

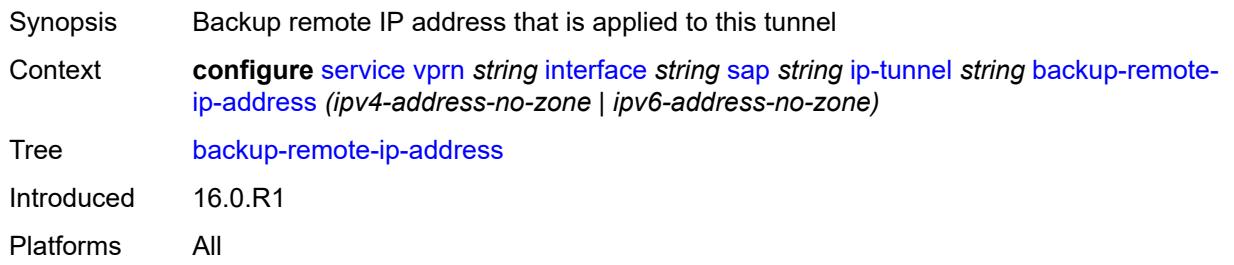

## <span id="page-7309-0"></span>**clear-df-bit** *boolean*

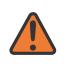

#### **WARNING:**

Modifying this element toggles the **admin-state** of the parent element automatically for the new value to take effect.

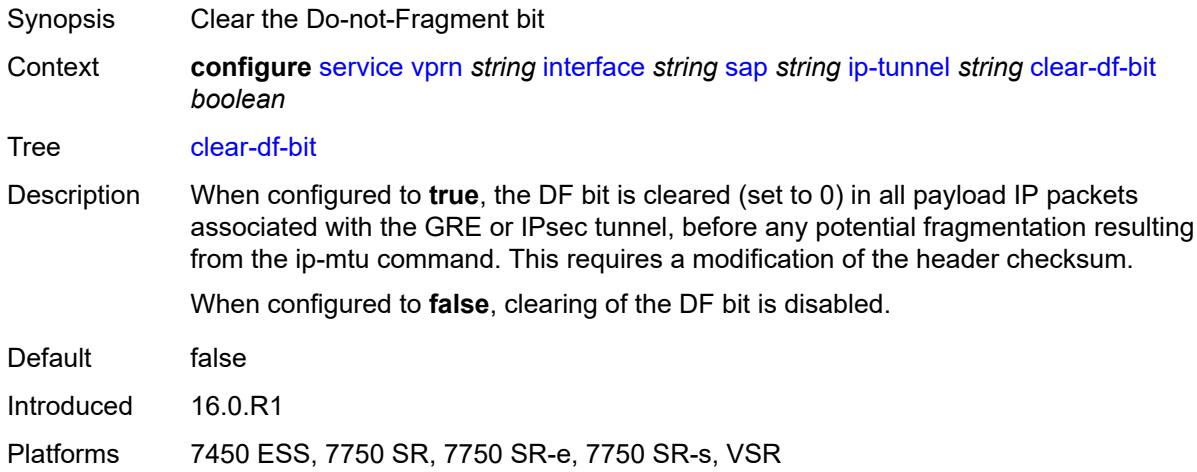

## <span id="page-7309-1"></span>**delivery-service** *string*

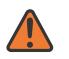

### **WARNING:**

- Synopsis Service to originate and terminate GRE packets
- Context **configure** [service](#page-5265-0) [vprn](#page-6762-0) *string* [interface](#page-7116-0) *string* [sap](#page-7244-0) *string* [ip-tunnel](#page-7308-1) *string* [delivery-service](#page-7309-1) *string*

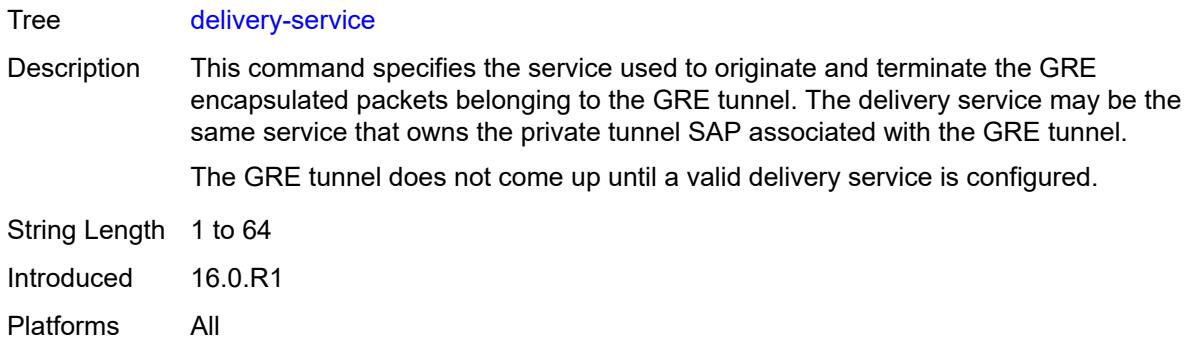

# <span id="page-7310-0"></span>**description** *string*

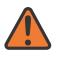

#### **WARNING:**

Modifying this element toggles the **admin-state** of the parent element automatically for the new value to take effect.

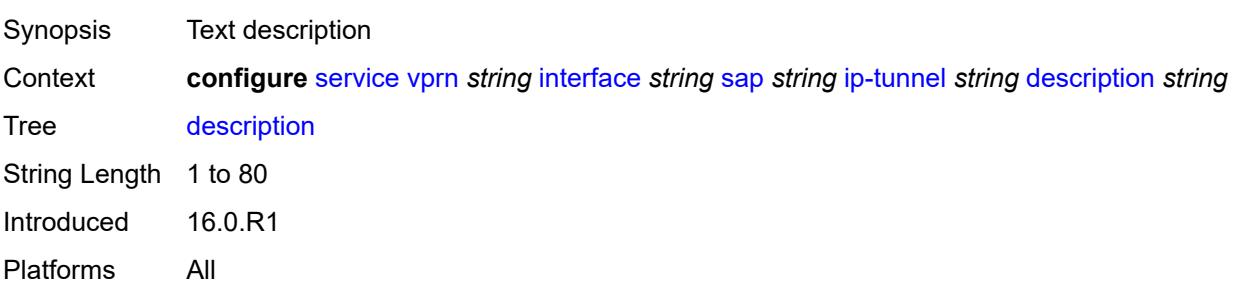

<span id="page-7310-2"></span>**dest-ip** [[dest-ip-address](#page-7310-1)] *(ipv4-address-no-zone | ipv6-address-no-zone)*

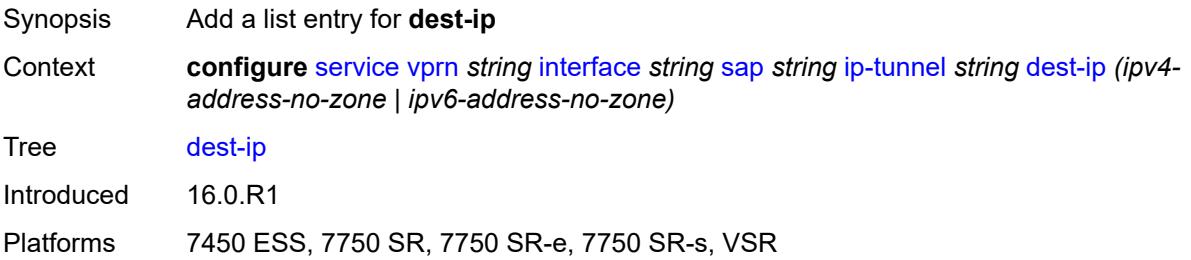

# <span id="page-7310-1"></span>[**dest-ip-address**] *(ipv4-address-no-zone | ipv6-address-no-zone)*

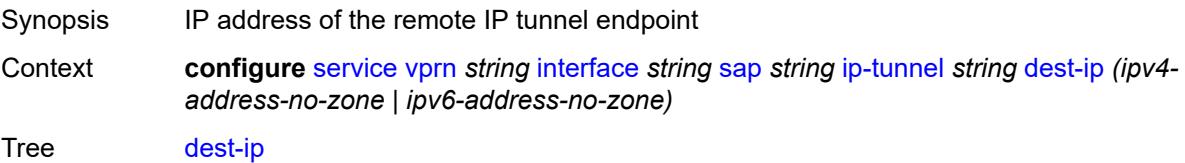

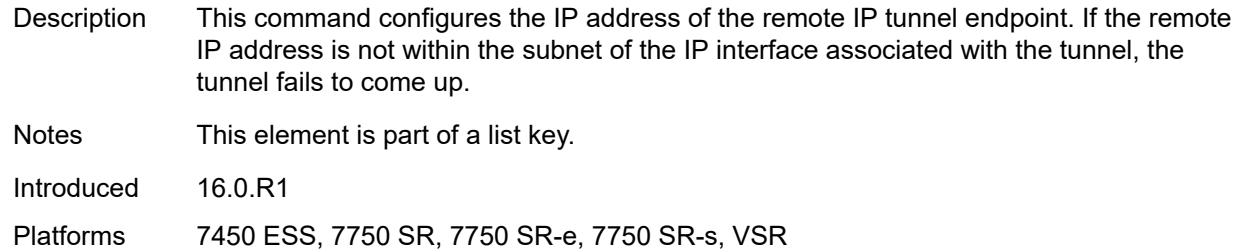

## <span id="page-7311-0"></span>**dscp** *keyword*

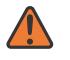

#### **WARNING:**

Modifying this element toggles the **admin-state** of the parent element automatically for the new value to take effect.

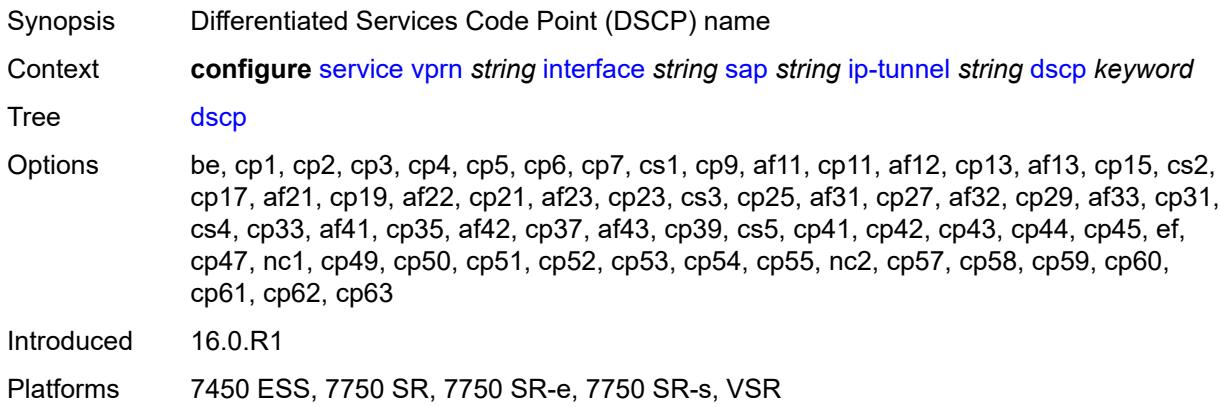

### <span id="page-7311-1"></span>**encapsulated-ip-mtu** *number*

[mtu](#page-7311-1) *number*

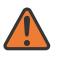

#### **WARNING:**

Modifying this element toggles the **admin-state** of the parent element automatically for the new value to take effect.

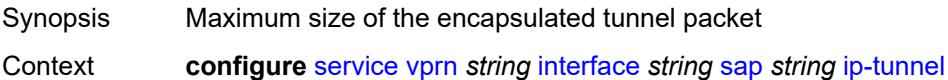

Tree [encapsulated-ip-mtu](#page-5210-8) Description This command specifies the maximum size of the encapsulated tunnel packet for the IP

tunnel. If the packet exceeds this value, the system fragments the packet.

Range 512 to 9000

Units bytes

Introduced 16.0.R1

 $string$  [encapsulated-ip-](#page-7311-1)

Platforms 7450 ESS, 7750 SR, 7750 SR-e, 7750 SR-s, VSR

## <span id="page-7312-0"></span>**gre-header**

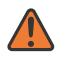

### **WARNING:**

Modifying this element toggles the **admin-state** of the parent element automatically for the new value to take effect.

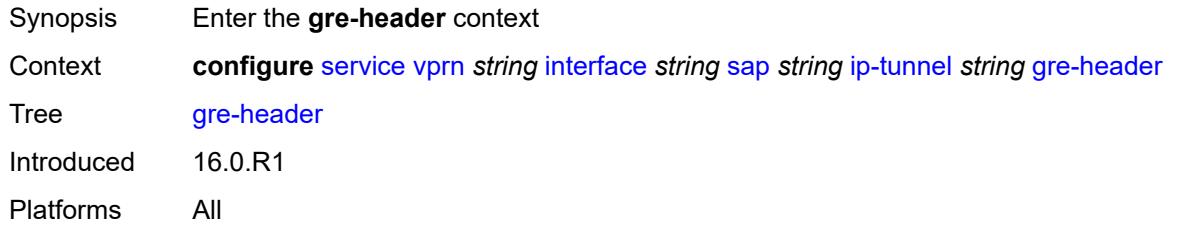

# <span id="page-7312-1"></span>**admin-state** *keyword*

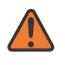

#### **WARNING:**

Modifying this element toggles the **admin-state** of the parent element automatically for the new value to take effect.

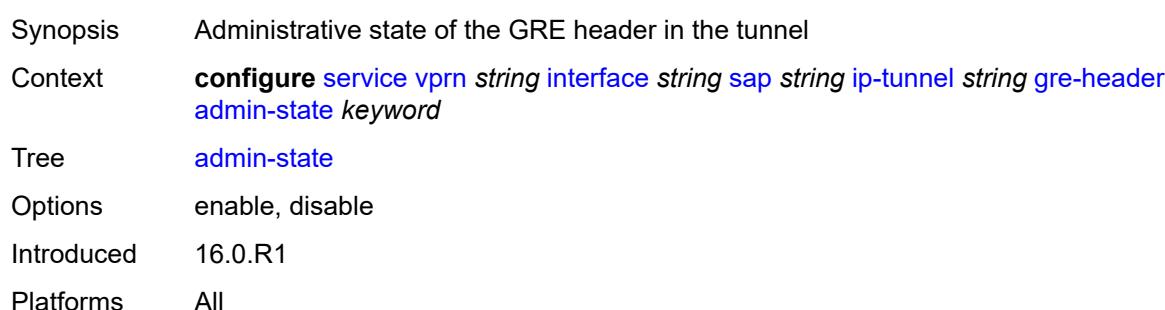

### <span id="page-7312-2"></span>**key**

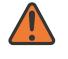

#### **WARNING:**

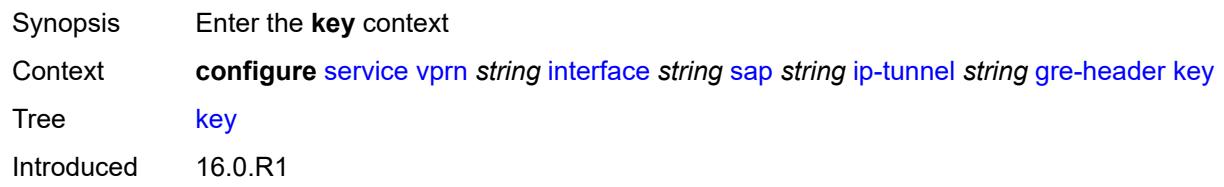

Platforms All

### <span id="page-7313-0"></span>**admin-state** *keyword*

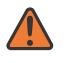

### **WARNING:**

Modifying this element toggles the **admin-state** of the parent element automatically for the new value to take effect.

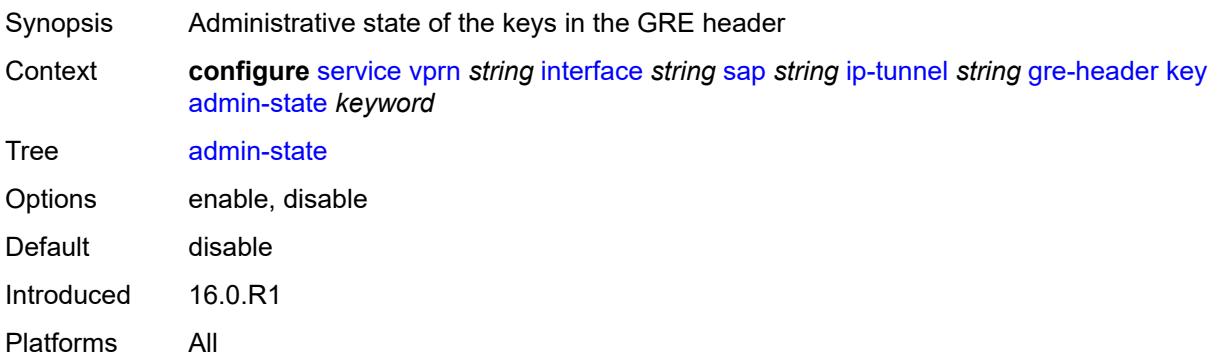

### <span id="page-7313-1"></span>**receive** *number*

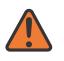

#### **WARNING:**

Modifying this element toggles the **admin-state** of the parent element automatically for the new value to take effect.

Synopsis Receive key of the GRE header Context **configure** [service](#page-5265-0) [vprn](#page-6762-0) *string* [interface](#page-7116-0) *string* [sap](#page-7244-0) *string* [ip-tunnel](#page-7308-1) *string* [gre-header](#page-7312-0) [key](#page-7312-2) [receive](#page-7313-1) *number*

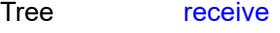

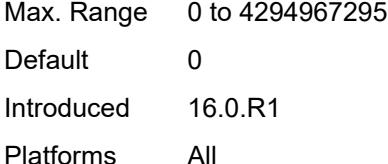

# <span id="page-7313-2"></span>**send** *number*

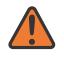

#### **WARNING:**

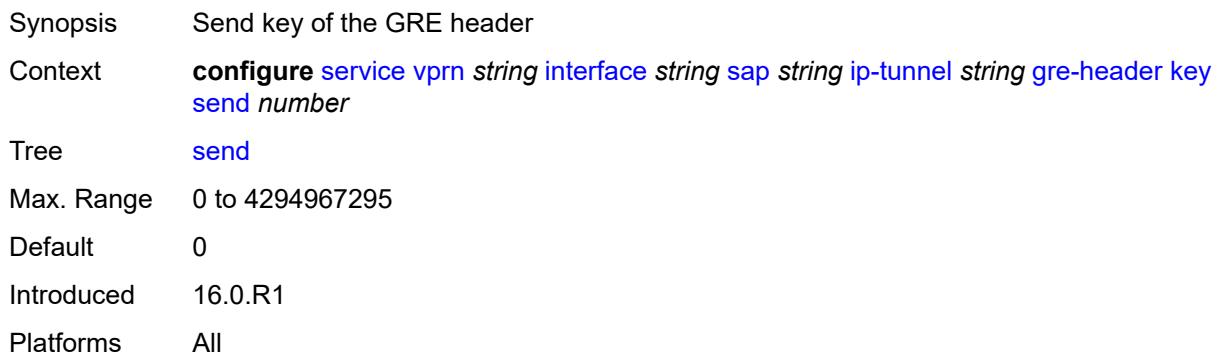

# <span id="page-7314-0"></span>**icmp-generation**

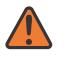

## **WARNING:**

Modifying this element toggles the **admin-state** of the parent element automatically for the new value to take effect.

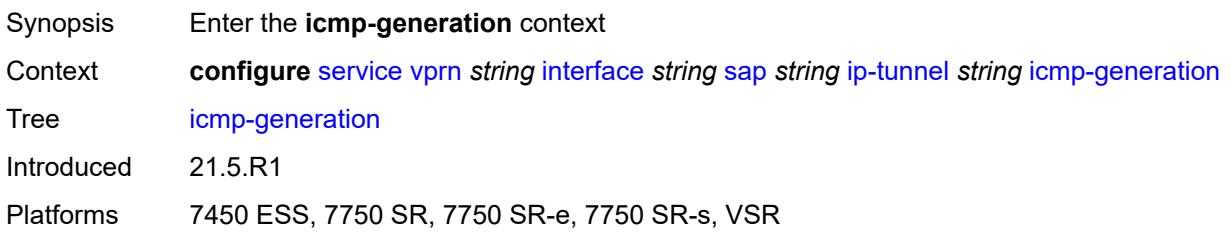

# <span id="page-7314-1"></span>**frag-required**

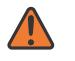

### **WARNING:**

<span id="page-7314-2"></span>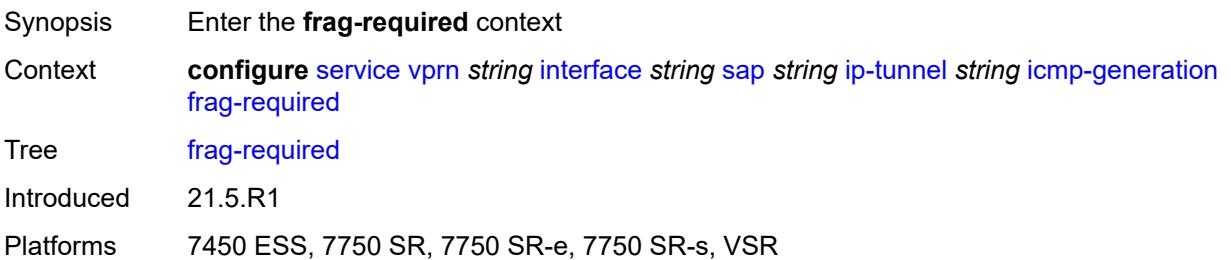

## **admin-state** *keyword*

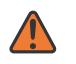

#### **WARNING:**

Modifying this element toggles the **admin-state** of the parent element automatically for the new value to take effect.

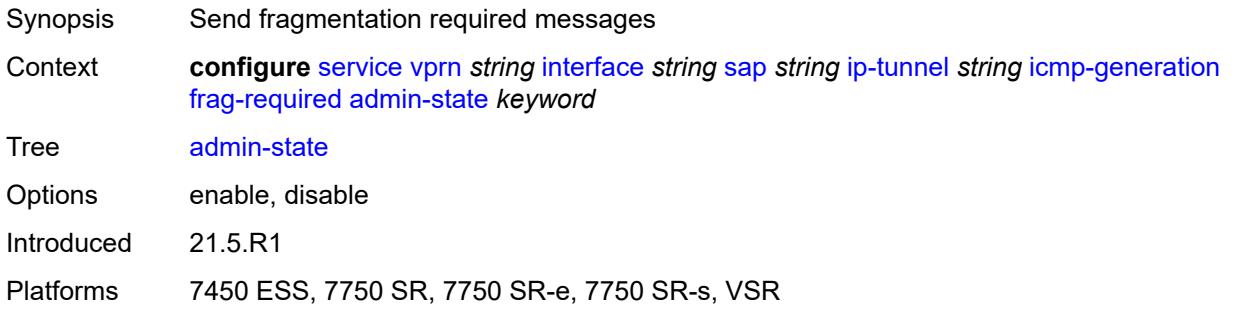

## <span id="page-7315-0"></span>**interval** *number*

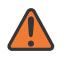

#### **WARNING:**

Modifying this element toggles the **admin-state** of the parent element automatically for the new value to take effect.

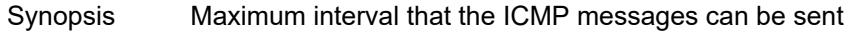

Context **configure** [service](#page-5265-0) [vprn](#page-6762-0) *string* [interface](#page-7116-0) *string* [sap](#page-7244-0) *string* [ip-tunnel](#page-7308-1) *string* [icmp-generation](#page-7314-0) [frag-required](#page-7314-1) [interval](#page-7315-0) *number*

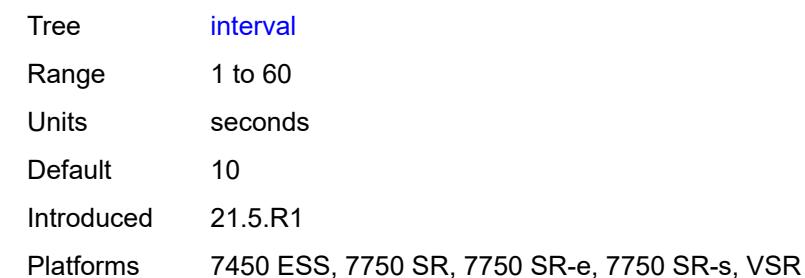

### <span id="page-7315-1"></span>**message-count** *number*

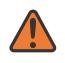

### **WARNING:**

Modifying this element toggles the **admin-state** of the parent element automatically for the new value to take effect.

Synopsis Maximum number of ICMP messages sent

Context **configure** [service](#page-5265-0) [vprn](#page-6762-0) *string* [interface](#page-7116-0) *string* [sap](#page-7244-0) *string* [ip-tunnel](#page-7308-1) *string* [icmp-generation](#page-7314-0) [frag-required](#page-7314-1) [message-count](#page-7315-1) *number*

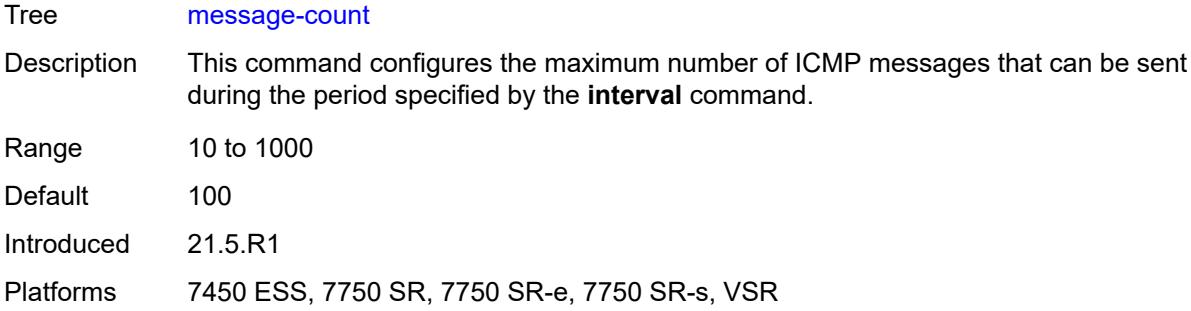

# <span id="page-7316-0"></span>**icmp6-generation**

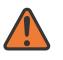

### **WARNING:**

Modifying this element toggles the **admin-state** of the parent element automatically for the new value to take effect.

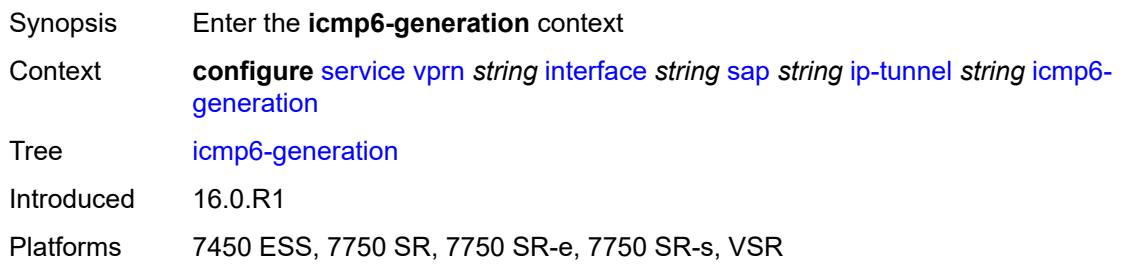

# <span id="page-7316-1"></span>**packet-too-big**

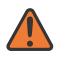

## **WARNING:**

Modifying this element toggles the **admin-state** of the parent element automatically for the new value to take effect.

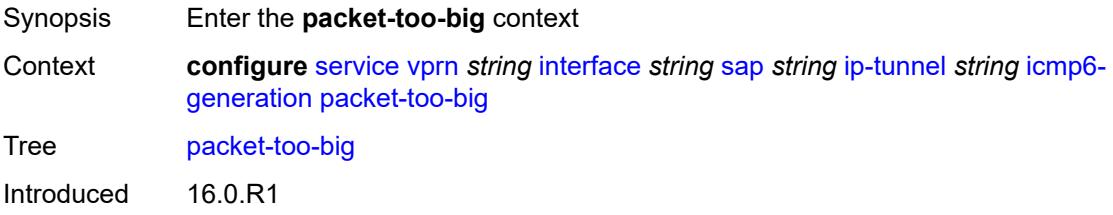

<span id="page-7316-2"></span>Platforms 7450 ESS, 7750 SR, 7750 SR-e, 7750 SR-s, VSR

# **admin-state** *keyword*

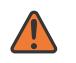

#### **WARNING:**

Modifying this element toggles the **admin-state** of the parent element automatically for the new value to take effect.

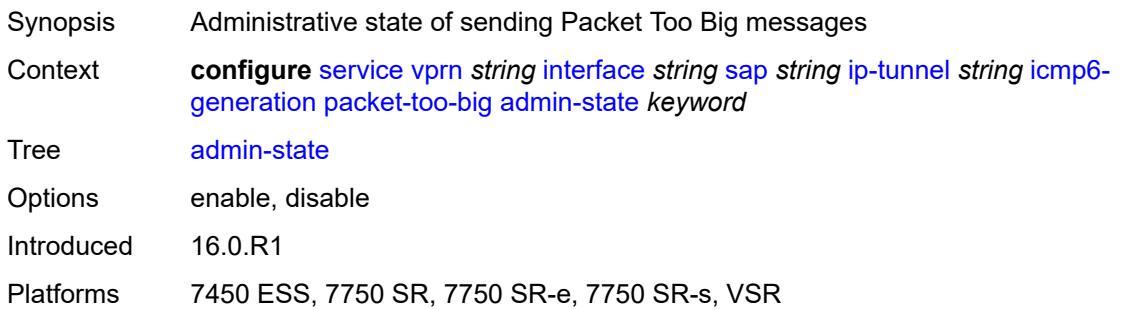

# <span id="page-7317-0"></span>**number** *number*

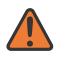

### **WARNING:**

Modifying this element toggles the **admin-state** of the parent element automatically for the new value to take effect.

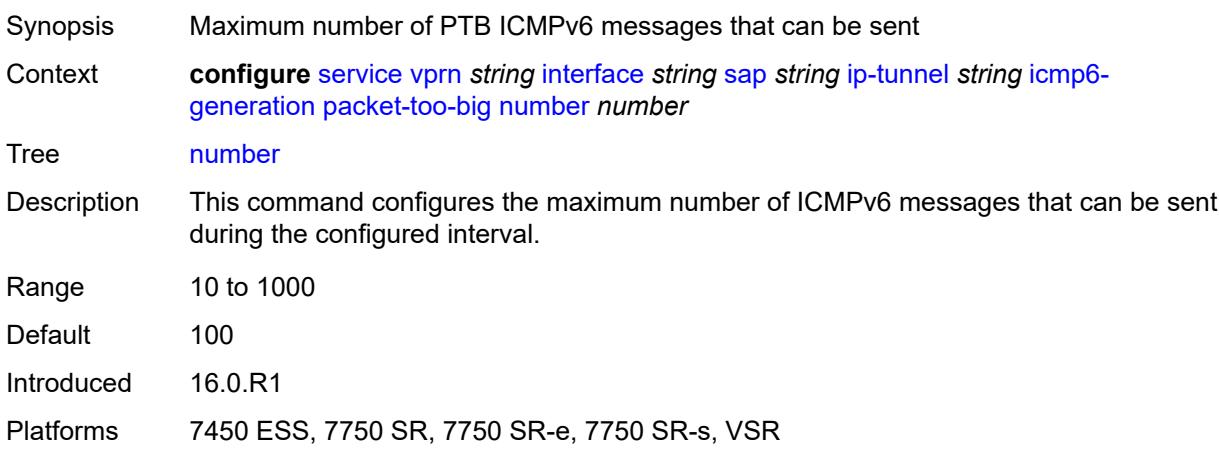

## <span id="page-7317-1"></span>**seconds** *number*

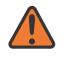

#### **WARNING:**

Modifying this element toggles the **admin-state** of the parent element automatically for the new value to take effect.

Synopsis Maximum interval when PTB messages can be sent

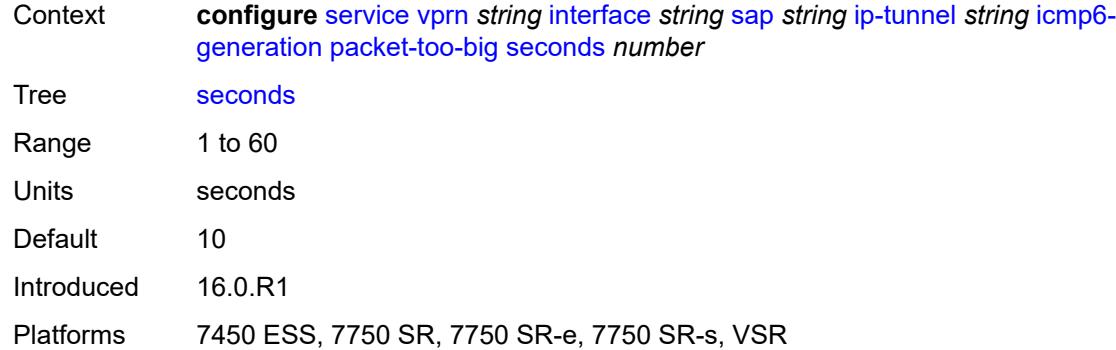

# <span id="page-7318-0"></span>**ip-mtu** *number*

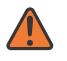

# **WARNING:**

Modifying this element toggles the **admin-state** of the parent element automatically for the new value to take effect.

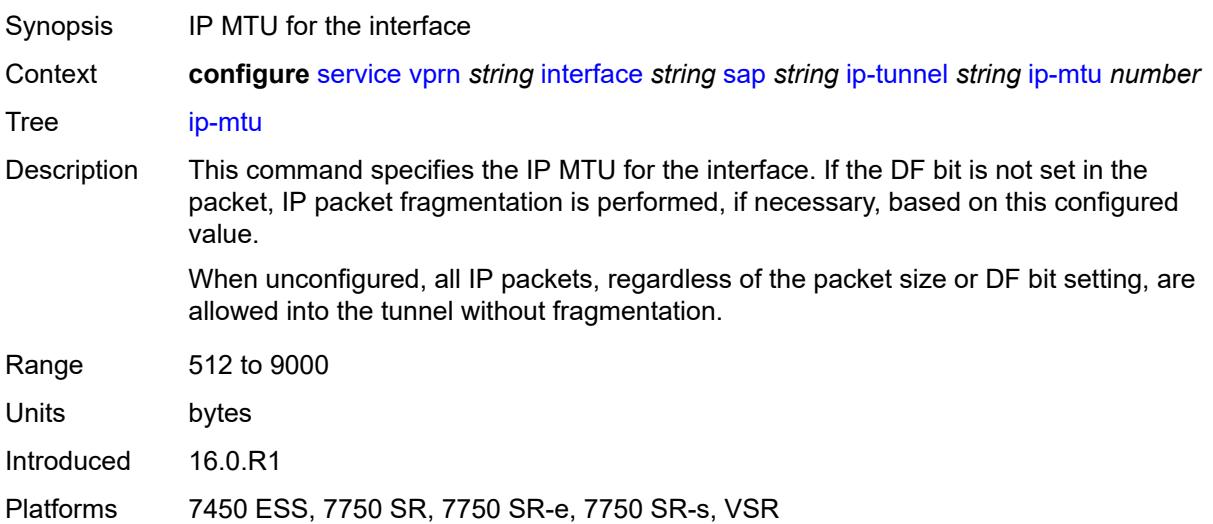

# <span id="page-7318-1"></span>**ipsec-transport-mode-profile** *reference*

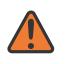

### **WARNING:**

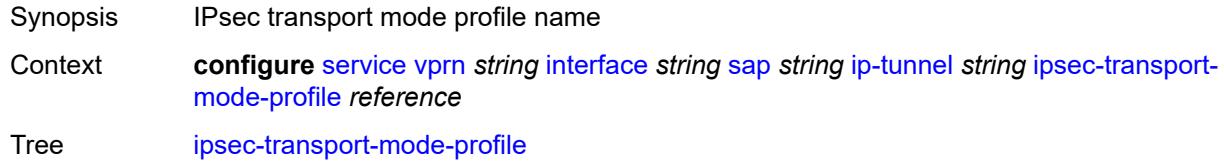

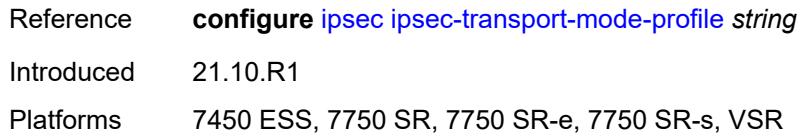

<span id="page-7319-0"></span>**local-ip-address** *(ipv4-address-no-zone | ipv6-address-no-zone)*

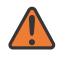

### **WARNING:**

Modifying this element toggles the **admin-state** of the parent element automatically for the new value to take effect.

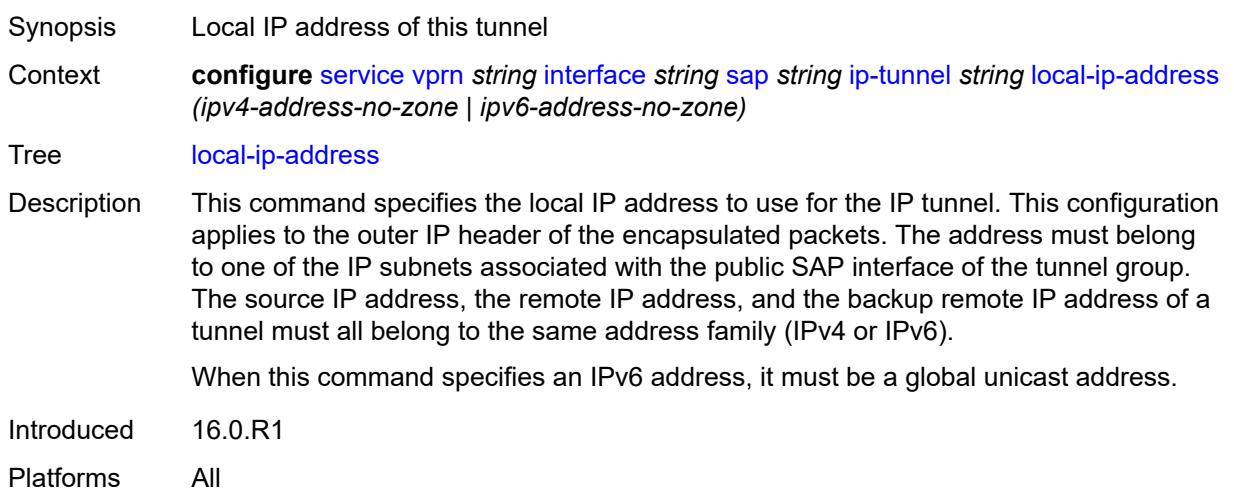

## <span id="page-7319-1"></span>**pmtu-discovery-aging** *number*

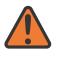

### **WARNING:**

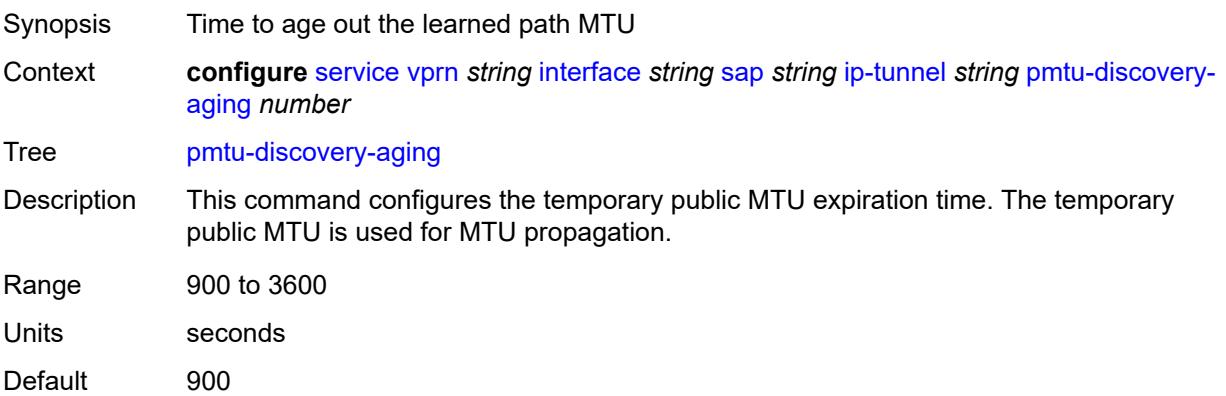

Introduced 21.5.R1

Platforms 7450 ESS, 7750 SR, 7750 SR-e, 7750 SR-s, VSR

# <span id="page-7320-0"></span>**private-tcp-mss-adjust** *number*

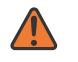

**WARNING:**

Modifying this element toggles the **admin-state** of the parent element automatically for the new value to take effect.

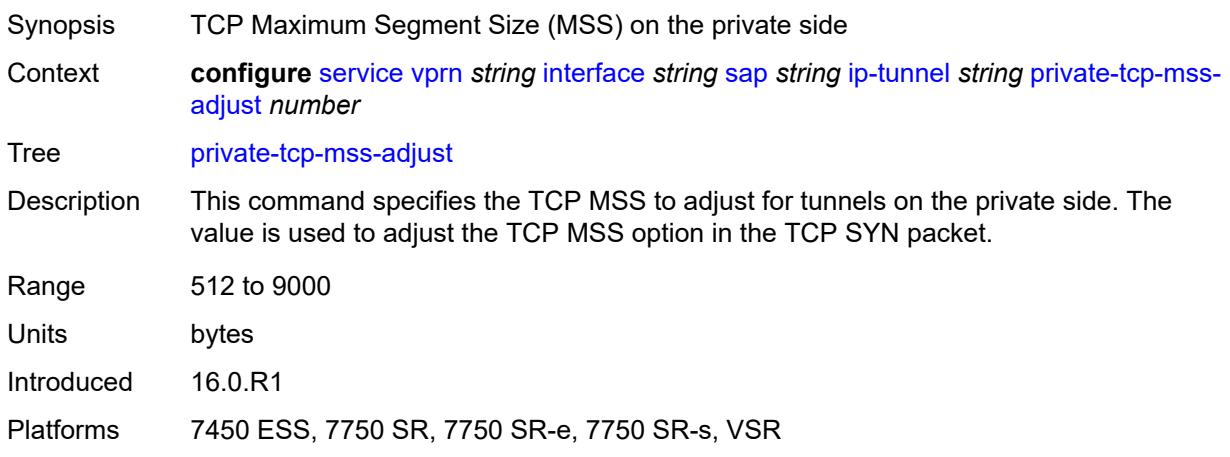

# <span id="page-7320-1"></span>**propagate-pmtu-v4** *boolean*

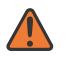

#### **WARNING:**

Modifying this element toggles the **admin-state** of the parent element automatically for the new value to take effect.

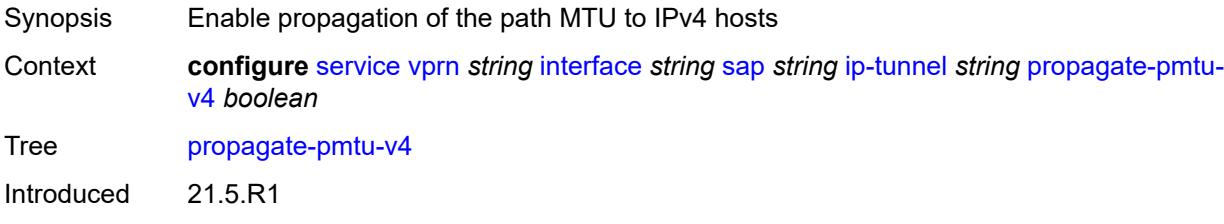

<span id="page-7320-2"></span>Platforms 7450 ESS, 7750 SR, 7750 SR-e, 7750 SR-s, VSR

### **propagate-pmtu-v6** *boolean*

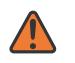

#### **WARNING:**

Modifying this element toggles the **admin-state** of the parent element automatically for the new value to take effect.

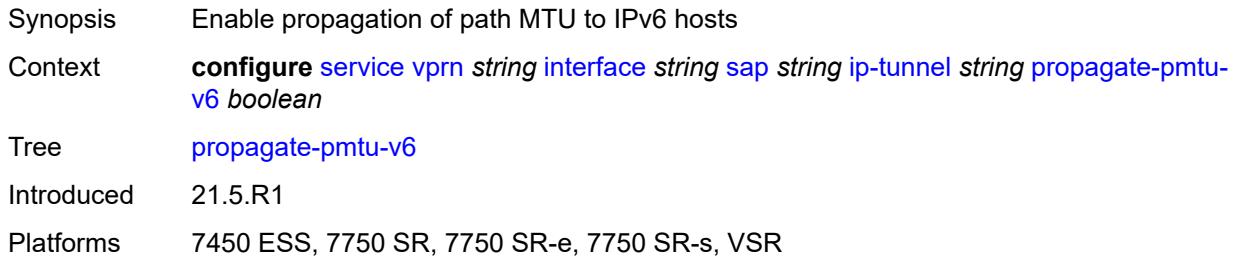

## <span id="page-7321-0"></span>**public-tcp-mss-adjust** *(number | keyword)*

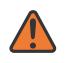

#### **WARNING:**

Modifying this element toggles the **admin-state** of the parent element automatically for the new value to take effect.

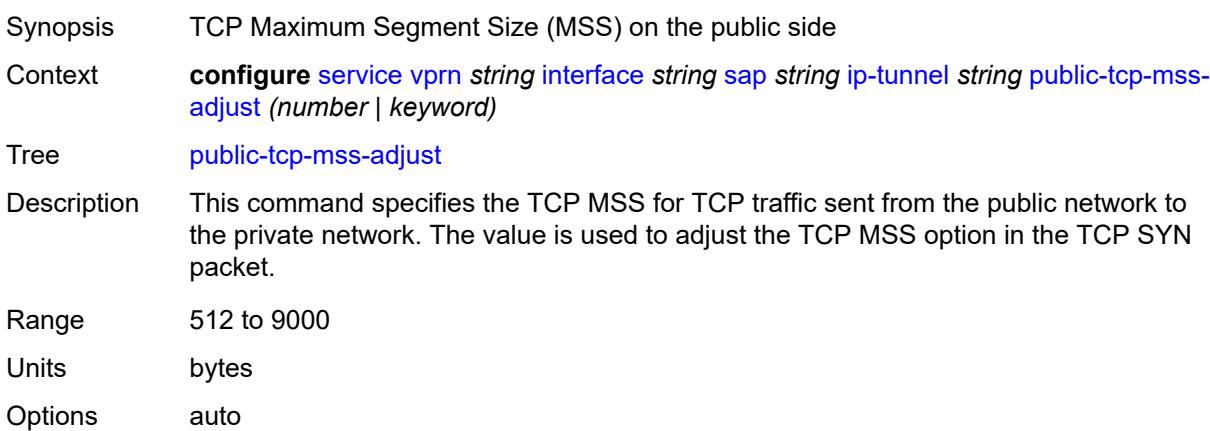

Introduced 16.0.R1 Platforms 7450 ESS, 7750 SR, 7750 SR-e, 7750 SR-s, VSR

# <span id="page-7321-1"></span>**reassembly** *(number | keyword)*

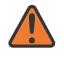

#### **WARNING:**

Modifying this element toggles the **admin-state** of the parent element automatically for the new value to take effect.

Synopsis Maximum reassembly wait time

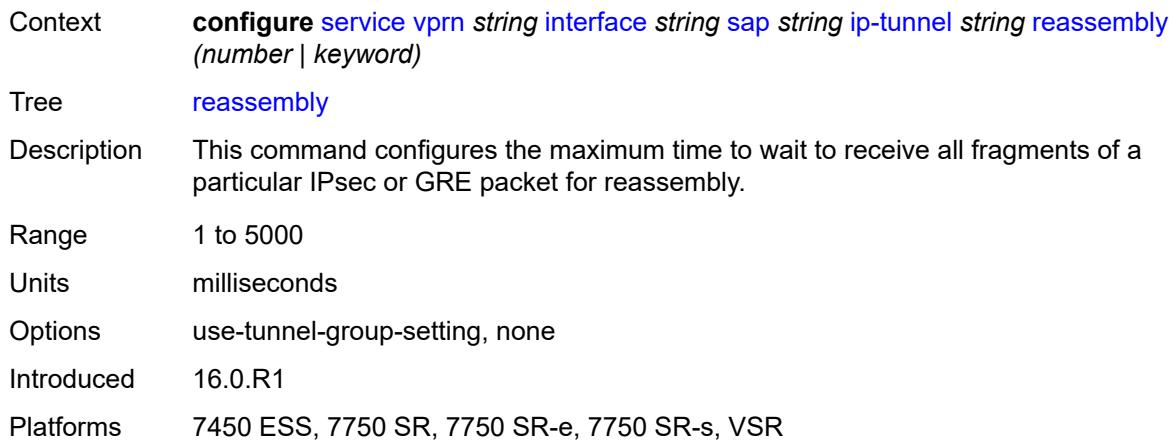

# <span id="page-7322-0"></span>**remote-ip-address** *(ipv4-address-no-zone | ipv6-address-no-zone)*

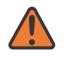

### **WARNING:**

Modifying this element toggles the **admin-state** of the parent element automatically for the new value to take effect.

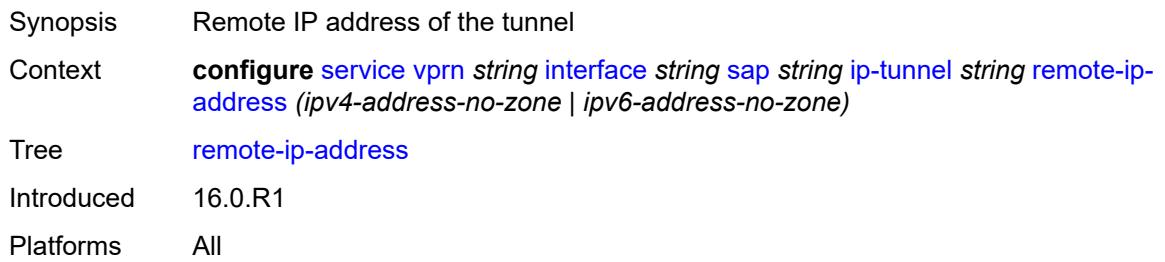

# <span id="page-7322-2"></span>**ipsec-gateway** [\[name](#page-7322-1)] *string*

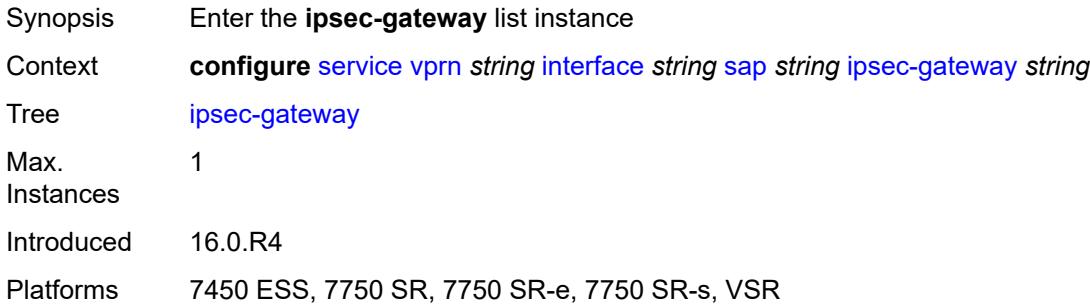

# <span id="page-7322-1"></span>[**name**] *string*

Synopsis IPsec gateway name

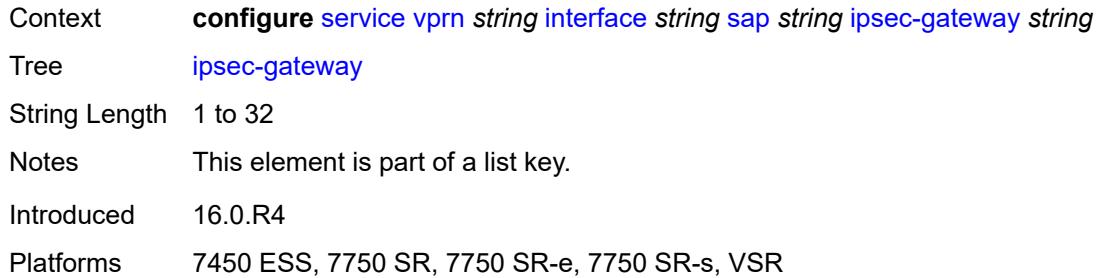

# <span id="page-7323-0"></span>**admin-state** *keyword*

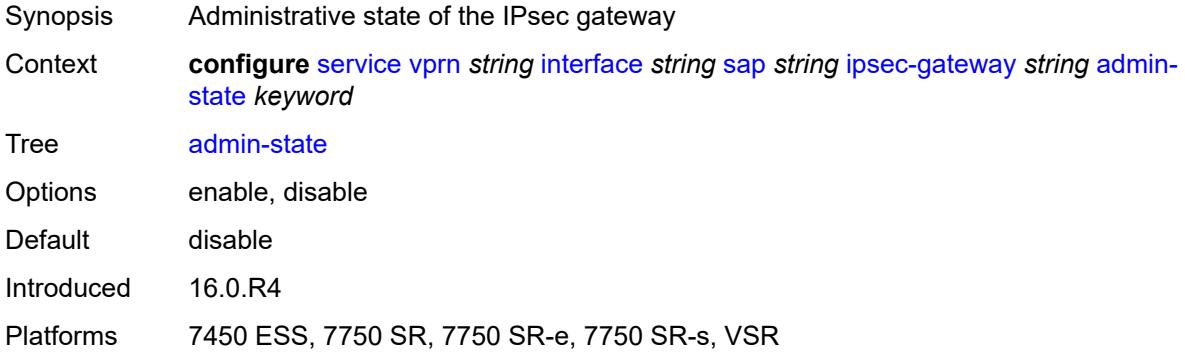

## <span id="page-7323-1"></span>**cert**

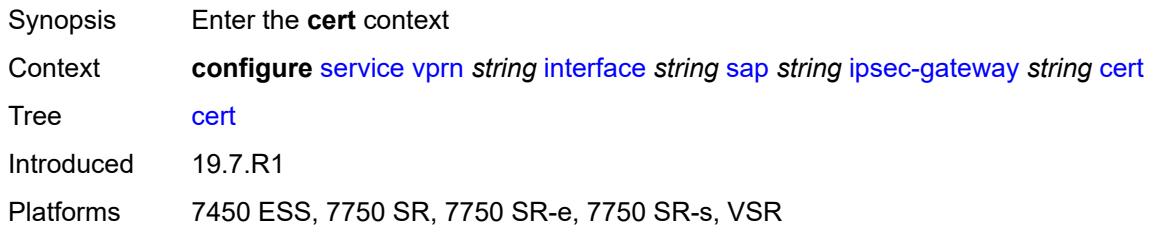

# <span id="page-7323-2"></span>**cert-profile** *reference*

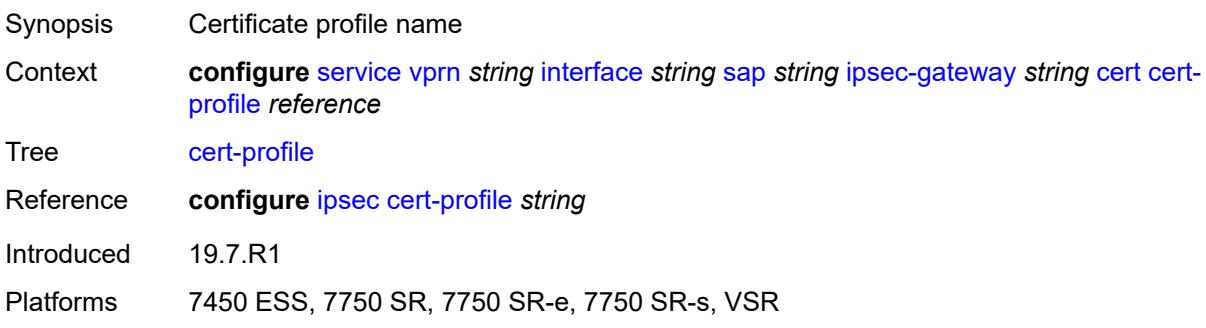

# <span id="page-7324-0"></span>**status-verify**

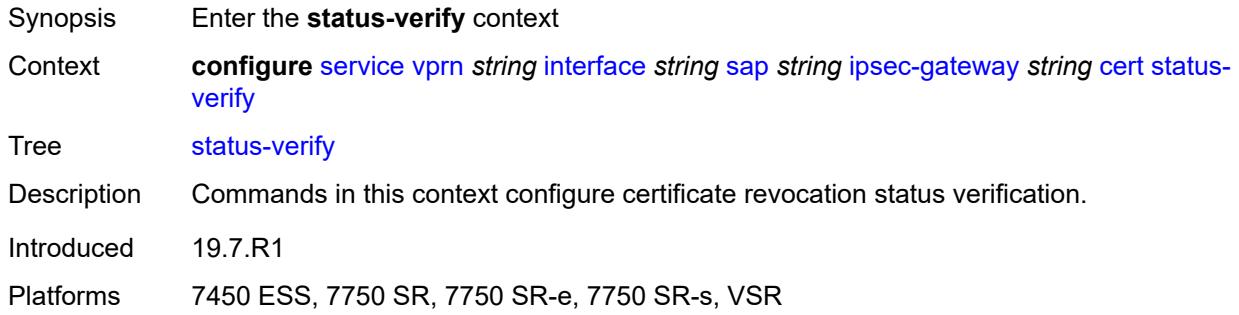

# <span id="page-7324-1"></span>**default-result** *keyword*

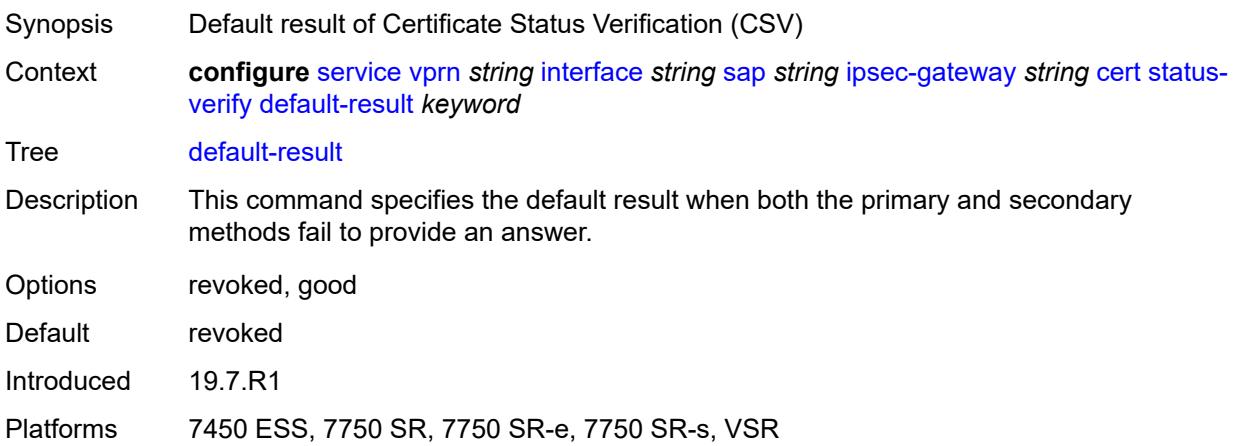

# <span id="page-7324-2"></span>**primary** *keyword*

<span id="page-7324-3"></span>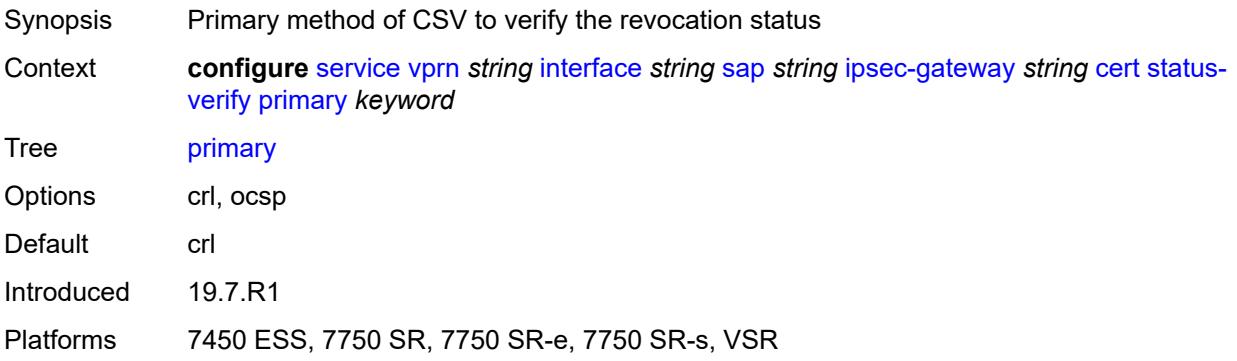

# **secondary** *keyword*

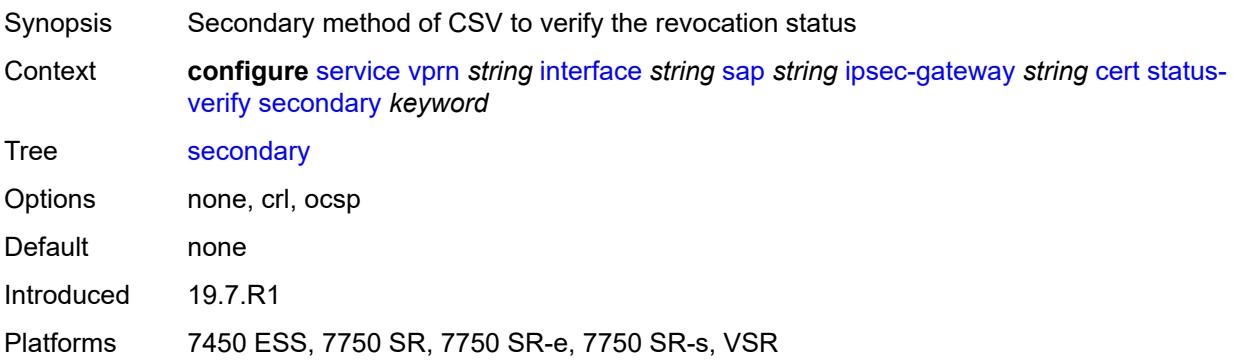

# <span id="page-7325-0"></span>**trust-anchor-profile** *reference*

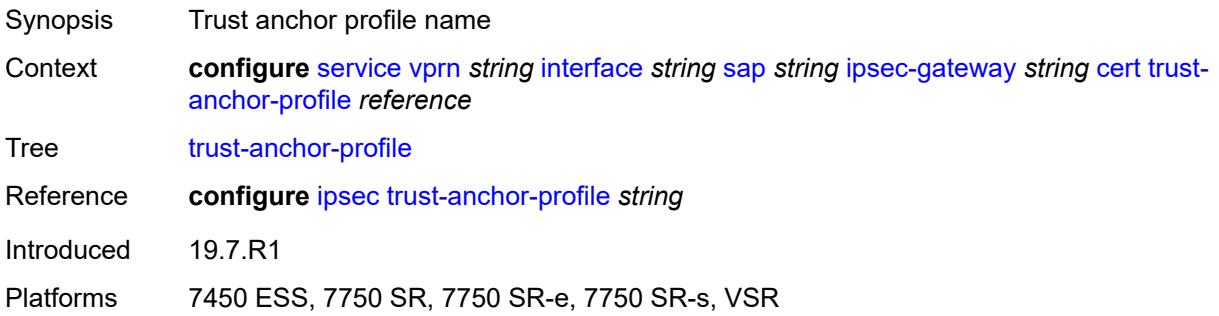

# <span id="page-7325-1"></span>**client-db**

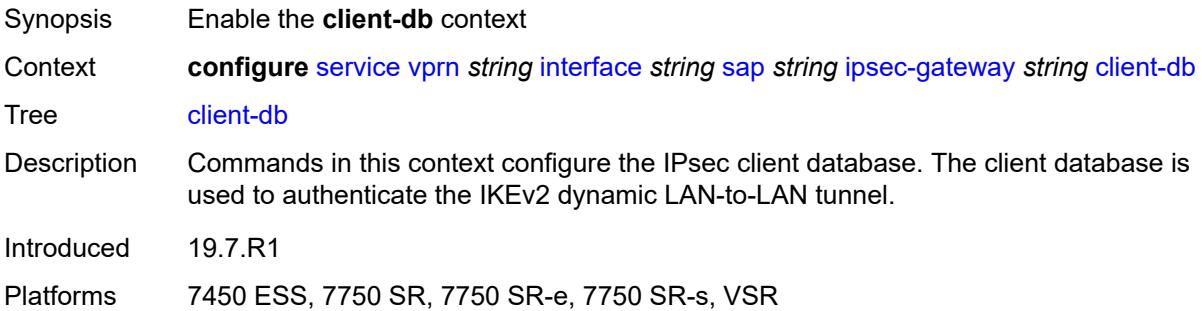

## <span id="page-7325-2"></span>**fallback** *boolean*

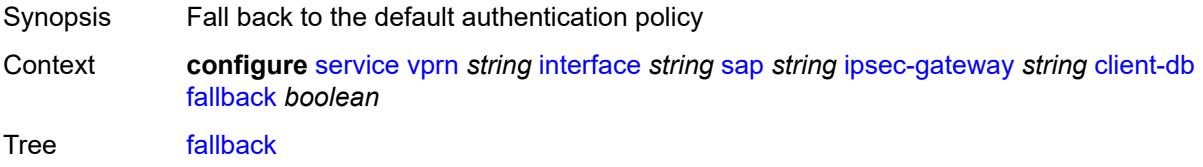

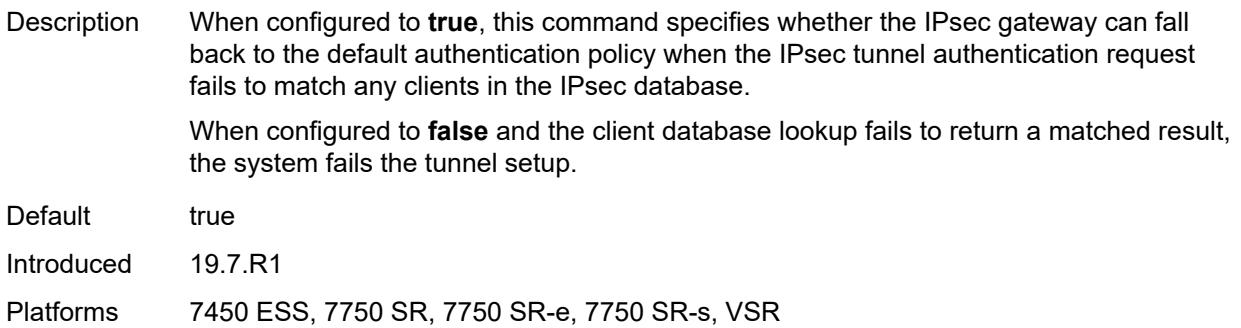

### <span id="page-7326-0"></span>**name** *reference*

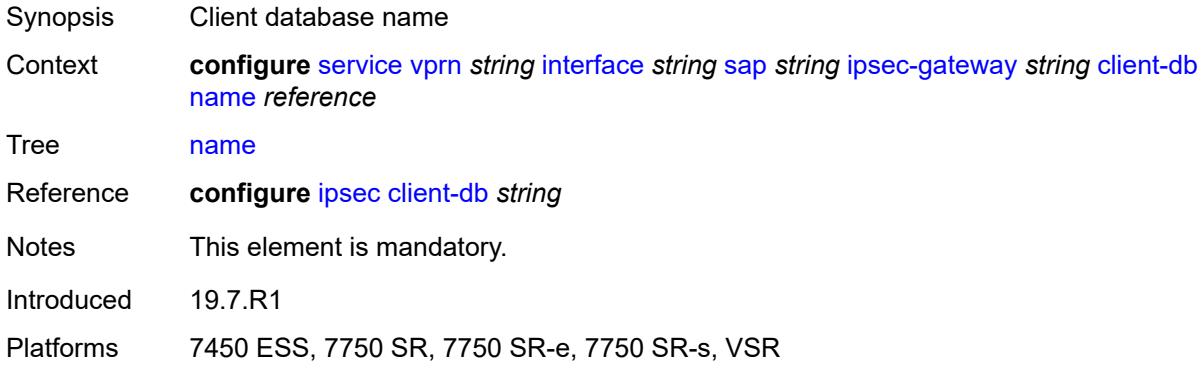

# <span id="page-7326-1"></span>**default-secure-service**

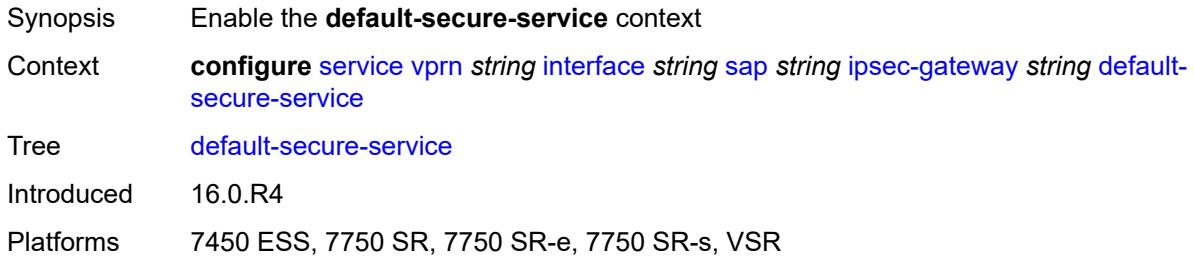

# <span id="page-7326-2"></span>**interface** *string*

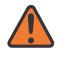

### **WARNING:**

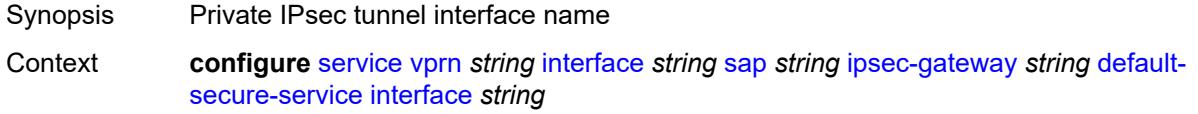

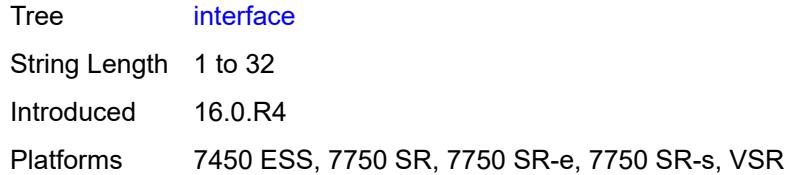

# <span id="page-7327-0"></span>**service-name** *string*

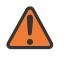

## **WARNING:**

Modifying this element toggles the **admin-state** of the parent element automatically for the new value to take effect.

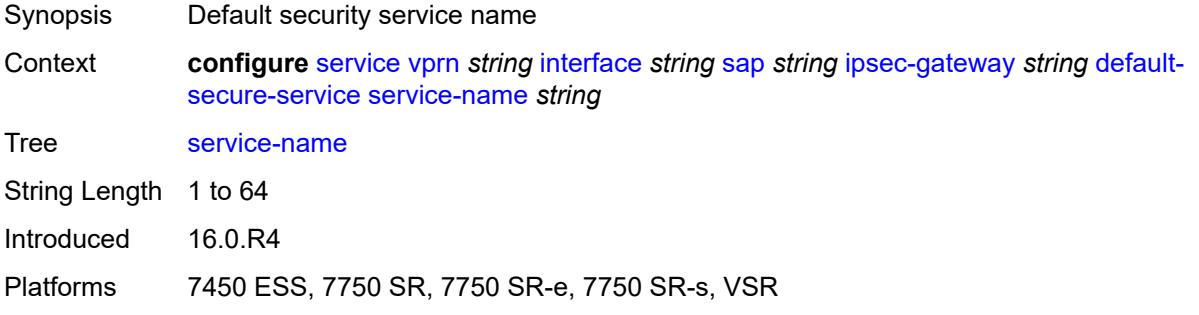

# <span id="page-7327-1"></span>**default-tunnel-template** *reference*

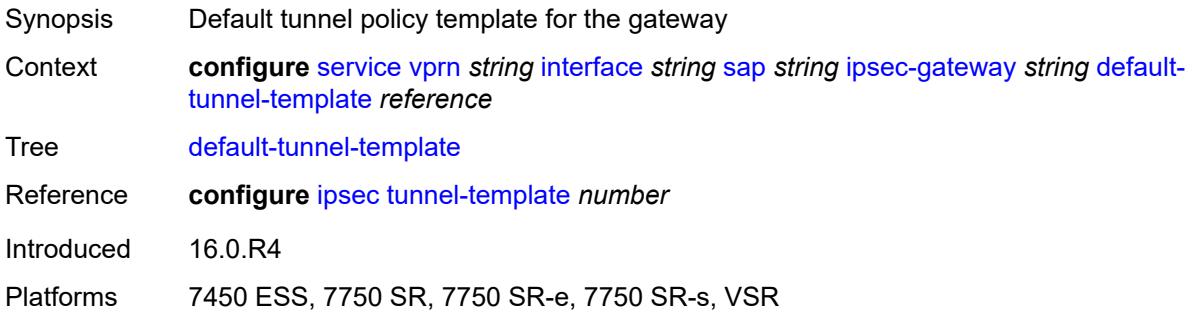

# <span id="page-7327-2"></span>**dhcp-address-assignment**

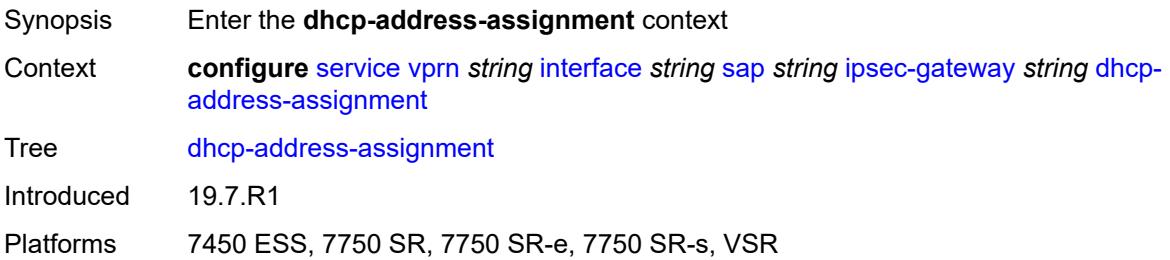

# <span id="page-7328-0"></span>**dhcpv4**

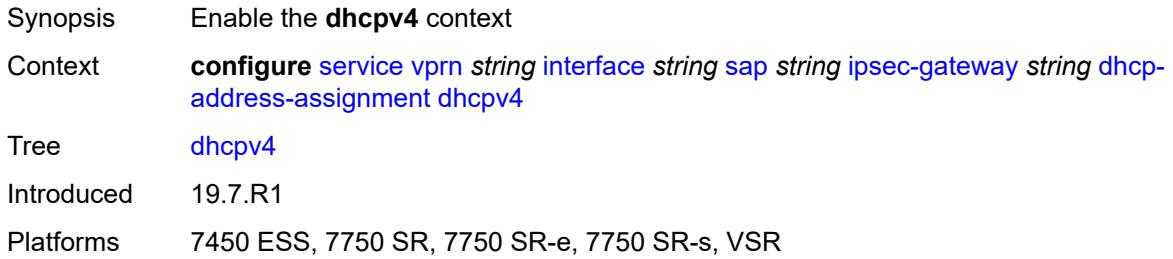

# <span id="page-7328-1"></span>**admin-state** *keyword*

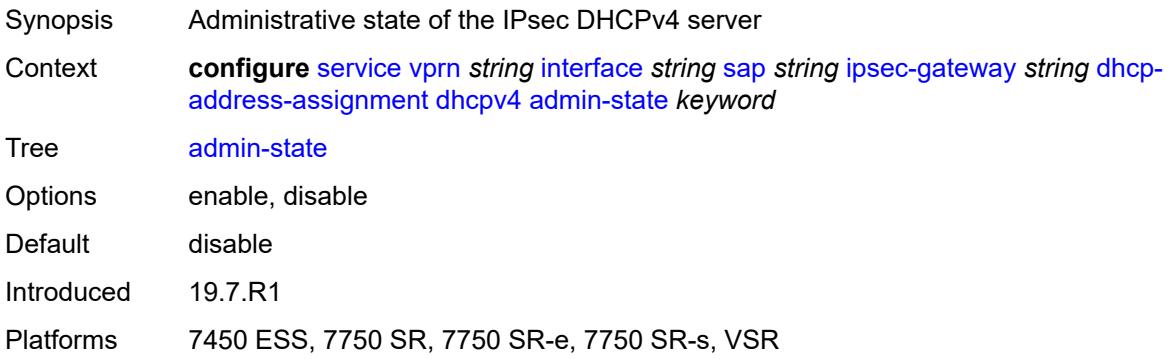

# <span id="page-7328-2"></span>**gi-address** *string*

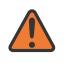

### **WARNING:**

<span id="page-7328-3"></span>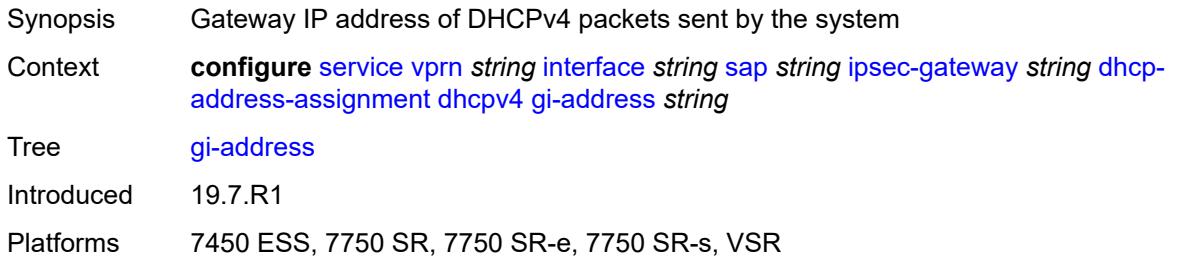

### **send-release** *boolean*

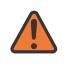

#### **WARNING:**

Modifying this element toggles the **admin-state** of the parent element automatically for the new value to take effect.

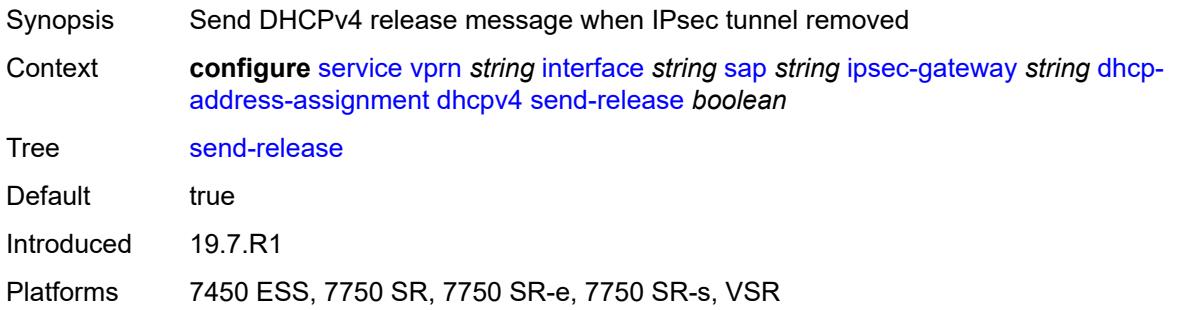

### <span id="page-7329-0"></span>**server**

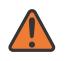

### **WARNING:**

Modifying this element toggles the **admin-state** of the parent element automatically for the new value to take effect.

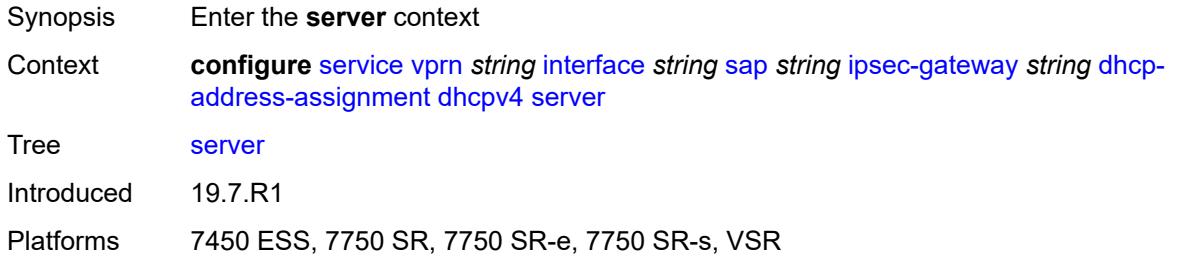

## <span id="page-7329-1"></span>**address** *string*

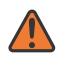

#### **WARNING:**

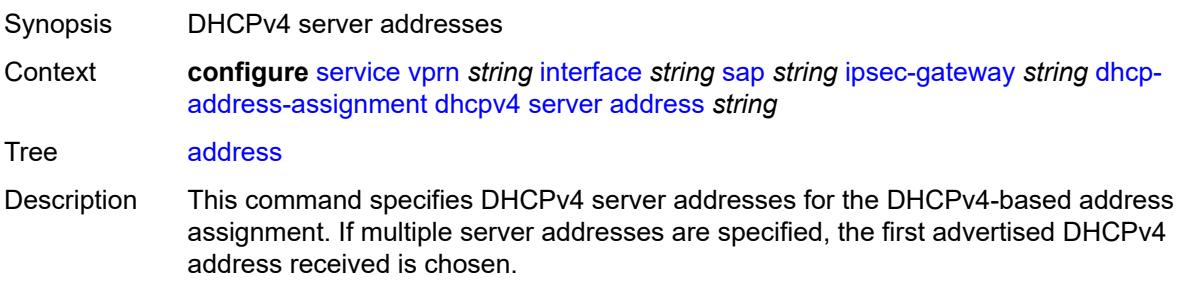

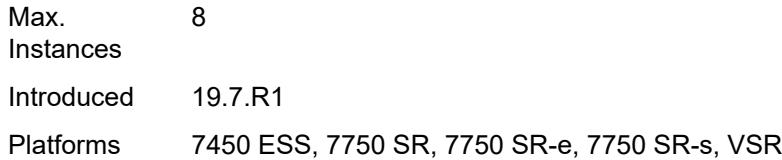

# <span id="page-7330-0"></span>**router-instance** *string*

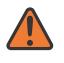

### **WARNING:**

Modifying this element toggles the **admin-state** of the parent element automatically for the new value to take effect.

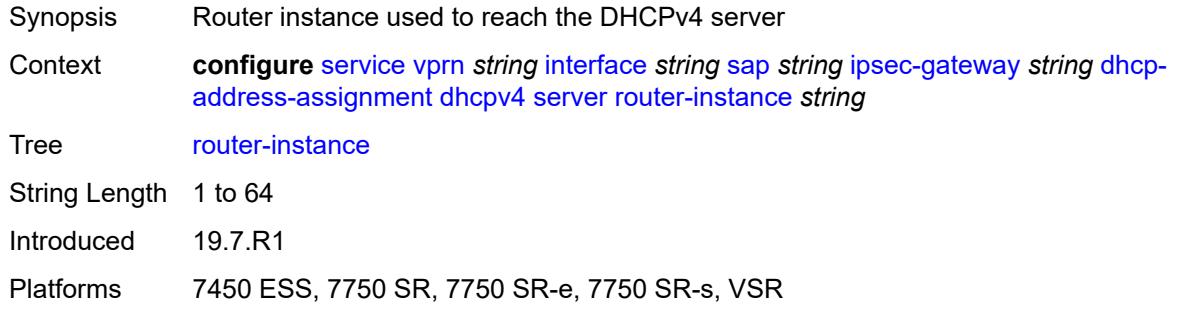

# <span id="page-7330-1"></span>**dhcpv6**

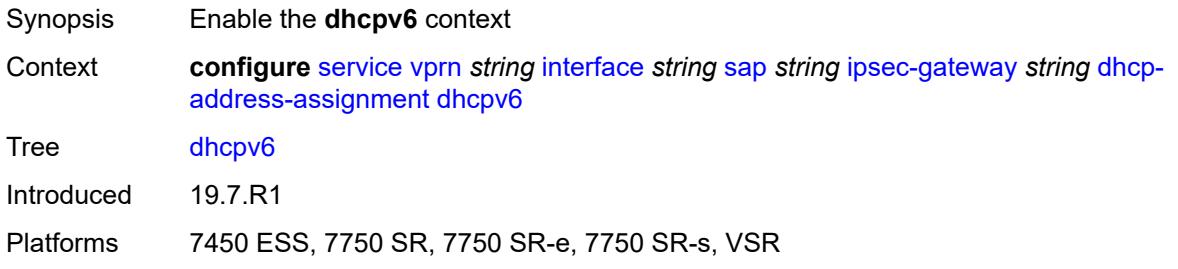

# <span id="page-7330-2"></span>**admin-state** *keyword*

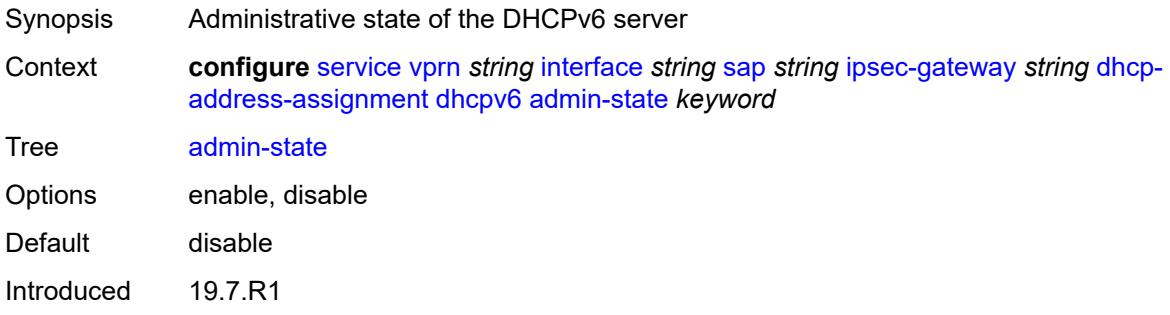

Platforms 7450 ESS, 7750 SR, 7750 SR-e, 7750 SR-s, VSR

### <span id="page-7331-0"></span>**link-address** *string*

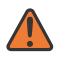

### **WARNING:**

Modifying this element toggles the **admin-state** of the parent element automatically for the new value to take effect.

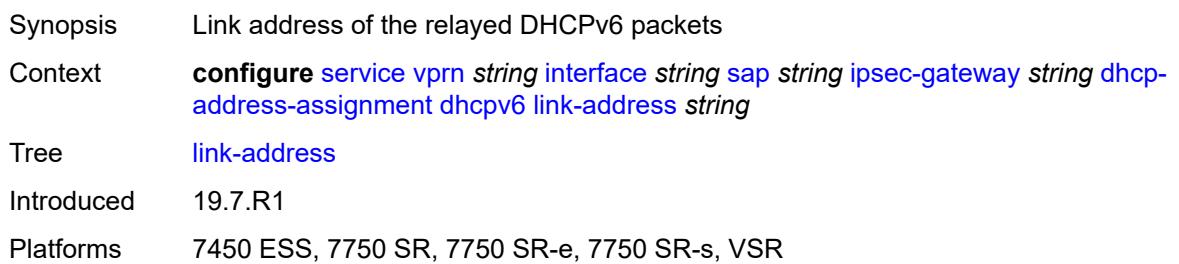

## <span id="page-7331-1"></span>**send-release** *boolean*

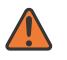

#### **WARNING:**

Modifying this element toggles the **admin-state** of the parent element automatically for the new value to take effect.

Synopsis Send DHCPv6 release message when IPsec tunnel removed

**Context configure** [service](#page-5265-0) [vprn](#page-6762-0) *string* [interface](#page-7116-0) *string* [sap](#page-7244-0) *string* [ipsec-gateway](#page-7322-2) *string* [dhcp](#page-7327-2)[address-assignment](#page-7327-2) [dhcpv6](#page-7330-1) [send-release](#page-7331-1) *boolean*

Tree [send-release](#page-5211-25)

Default true Introduced 19.7.R1

Platforms 7450 ESS, 7750 SR, 7750 SR-e, 7750 SR-s, VSR

### <span id="page-7331-2"></span>**server**

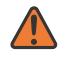

#### **WARNING:**

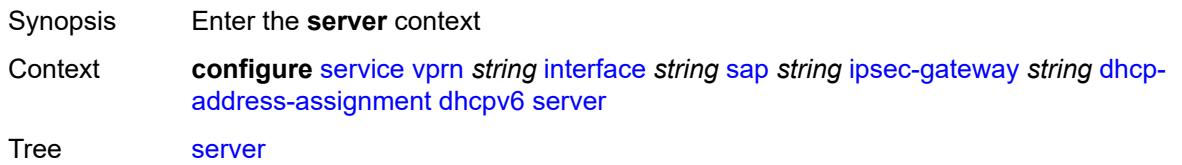

Introduced 19.7.R1

Platforms 7450 ESS, 7750 SR, 7750 SR-e, 7750 SR-s, VSR

## <span id="page-7332-0"></span>**address** *string*

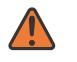

**WARNING:**

Modifying this element toggles the **admin-state** of the parent element automatically for the new value to take effect.

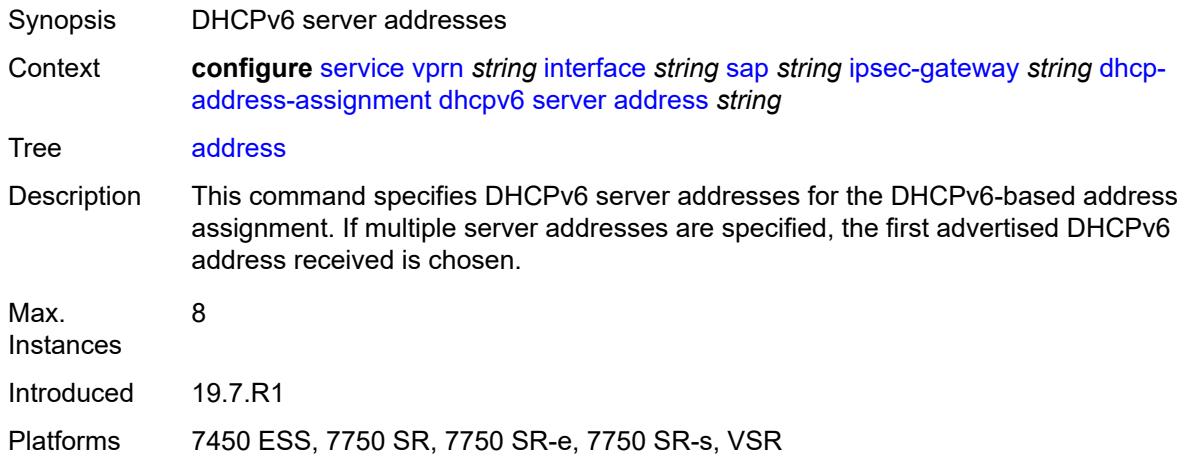

### <span id="page-7332-1"></span>**router-instance** *string*

 $\sqrt{N}$ 

### **WARNING:**

Modifying this element toggles the **admin-state** of the parent element automatically for the new value to take effect.

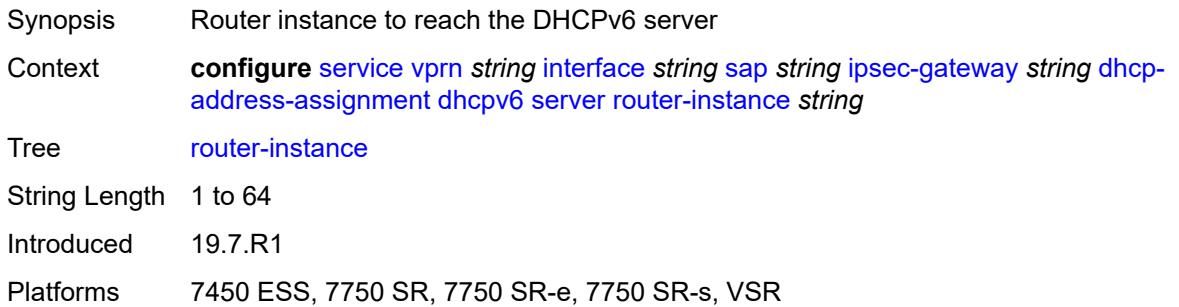

# <span id="page-7332-2"></span>**ike-policy** *reference*

Synopsis IKE policy ID

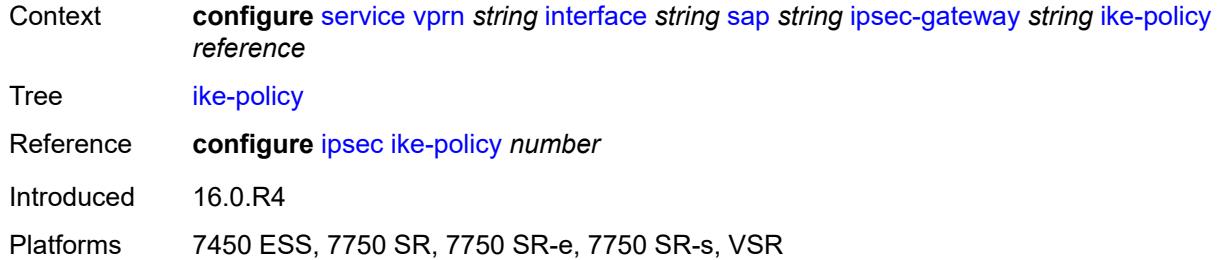

# <span id="page-7333-0"></span>**local**

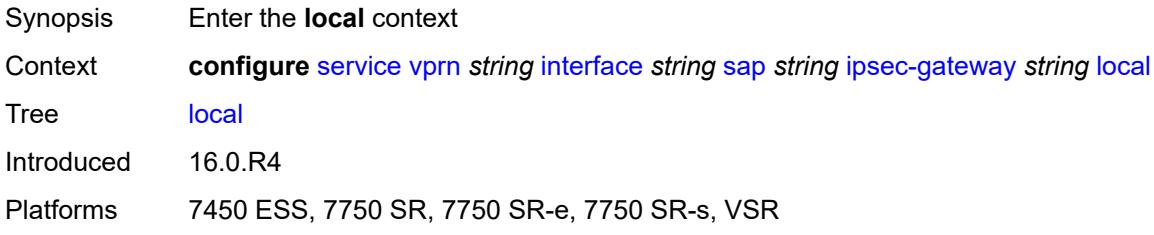

# <span id="page-7333-1"></span>**address-assignment**

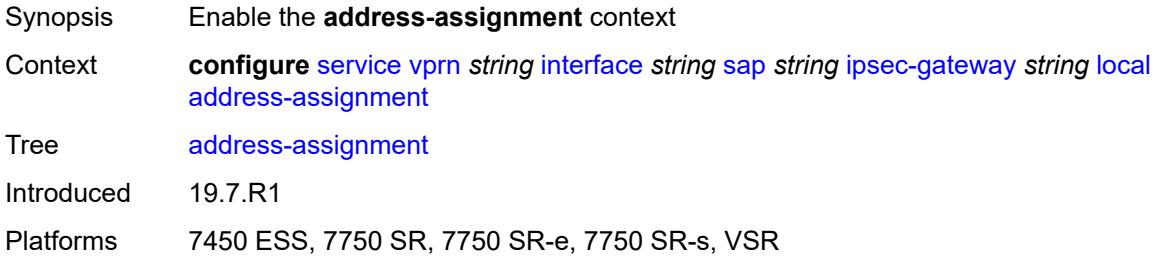

# <span id="page-7333-2"></span>**admin-state** *keyword*

<span id="page-7333-3"></span>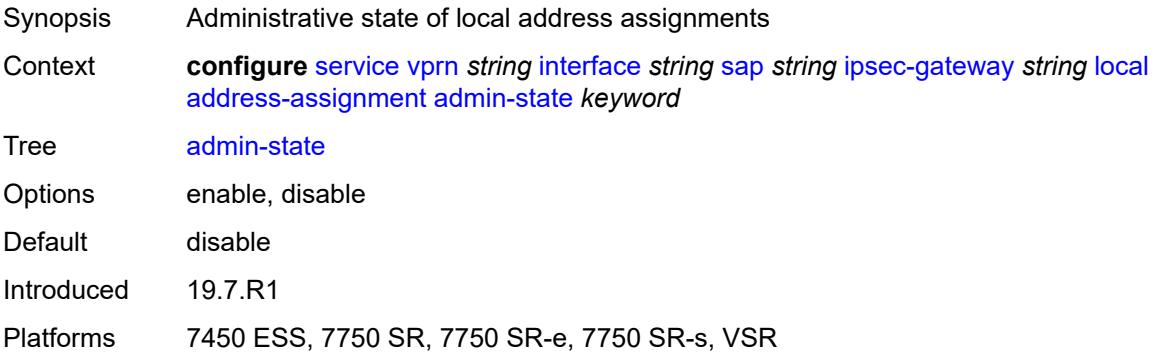

### **ipv4**

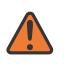

### **WARNING:**

Modifying this element toggles the **admin-state** of the parent element automatically for the new value to take effect.

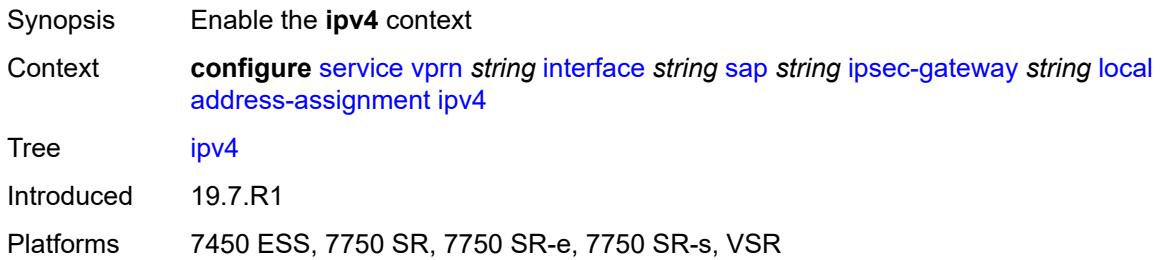

## <span id="page-7334-0"></span>**dhcp-server** *string*

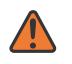

#### **WARNING:**

Modifying this element toggles the **admin-state** of the parent element automatically for the new value to take effect.

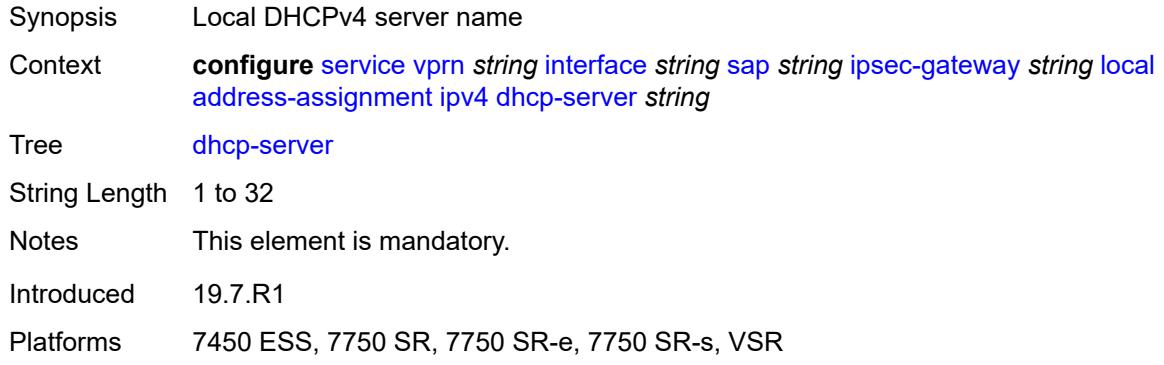

### <span id="page-7334-1"></span>**pool** *string*

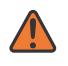

### **WARNING:**

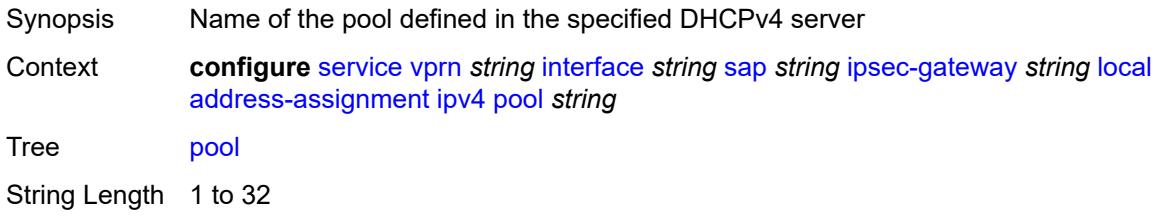

Notes This element is mandatory.

Introduced 19.7.R1

Platforms 7450 ESS, 7750 SR, 7750 SR-e, 7750 SR-s, VSR

## <span id="page-7335-0"></span>**router-instance** *string*

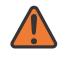

#### **WARNING:**

Modifying this element toggles the **admin-state** of the parent element automatically for the new value to take effect.

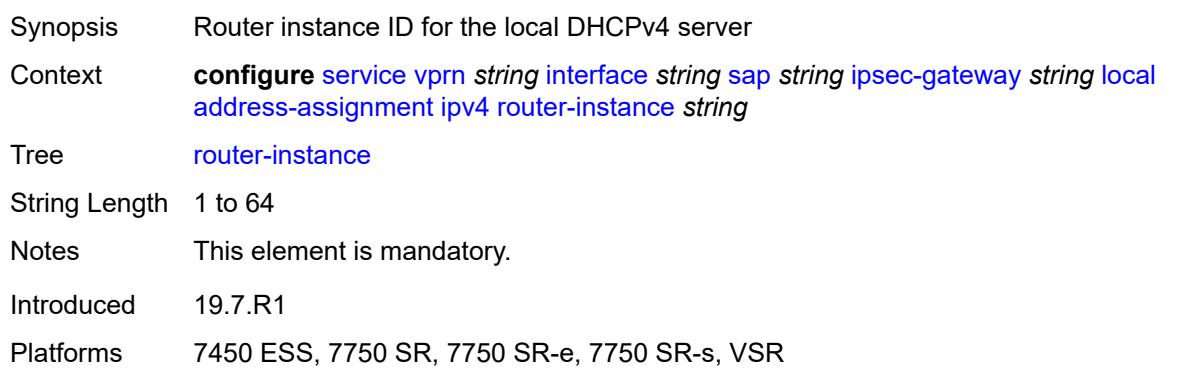

## <span id="page-7335-1"></span>**secondary-pool** *string*

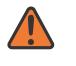

### **WARNING:**

<span id="page-7335-2"></span>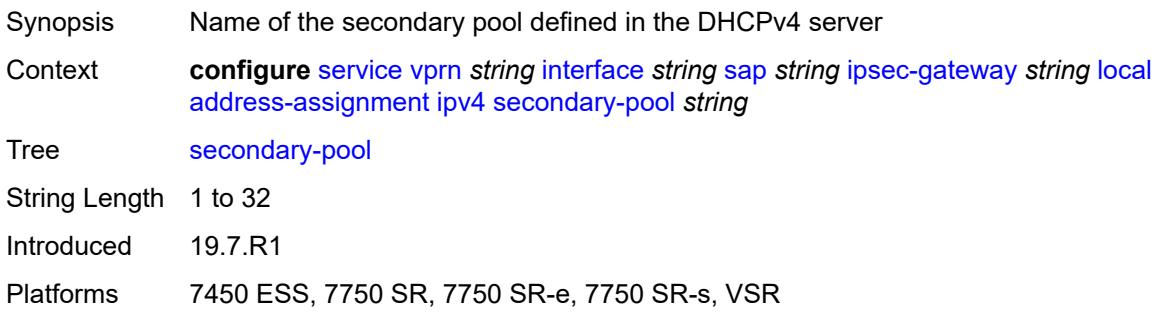

### **ipv6**

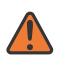

### **WARNING:**

Modifying this element toggles the **admin-state** of the parent element automatically for the new value to take effect.

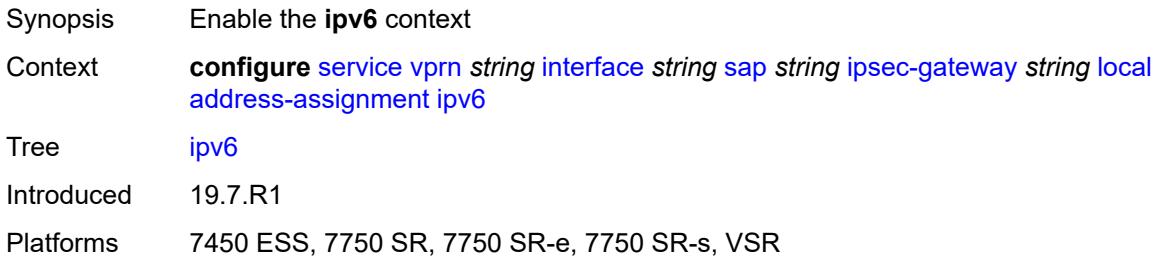

## <span id="page-7336-0"></span>**dhcp-server** *string*

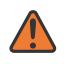

#### **WARNING:**

Modifying this element toggles the **admin-state** of the parent element automatically for the new value to take effect.

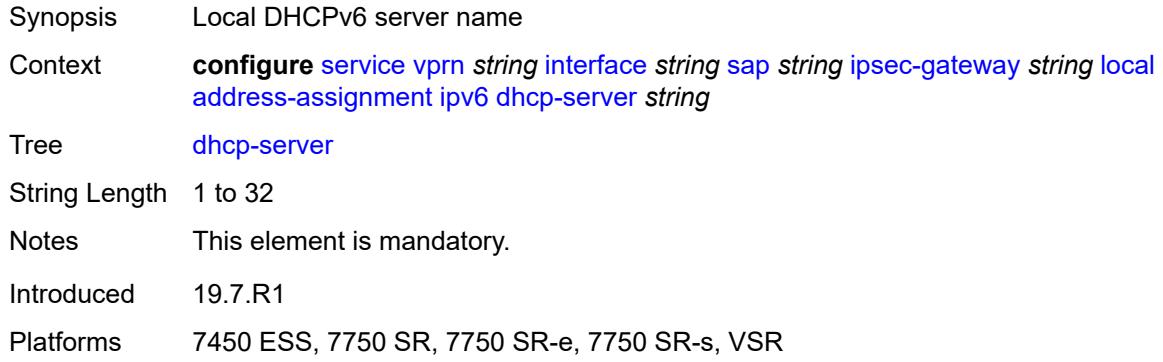

### <span id="page-7336-1"></span>**pool** *string*

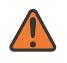

### **WARNING:**

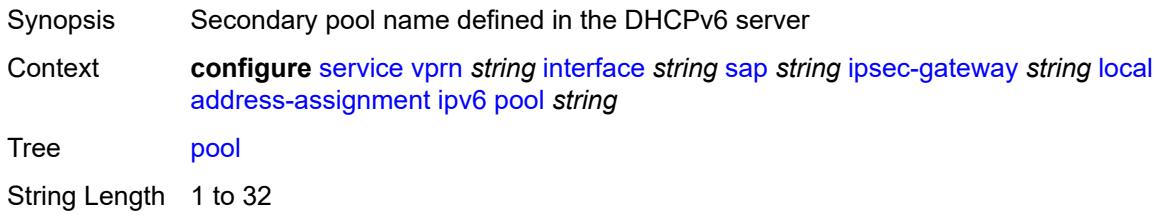

Notes This element is mandatory.

Introduced 19.7.R1

Platforms 7450 ESS, 7750 SR, 7750 SR-e, 7750 SR-s, VSR

## <span id="page-7337-0"></span>**router-instance** *string*

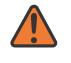

### **WARNING:**

Modifying this element toggles the **admin-state** of the parent element automatically for the new value to take effect.

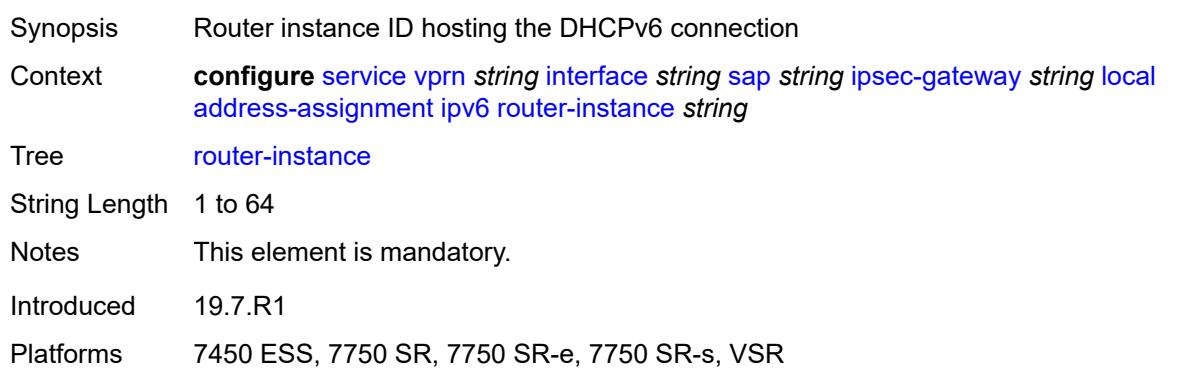

# <span id="page-7337-1"></span>**gateway-address** *(ipv4-address-no-zone | ipv6-address-no-zone)*

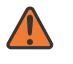

#### **WARNING:**

Modifying this element toggles the **admin-state** of the parent element automatically for the new value to take effect.

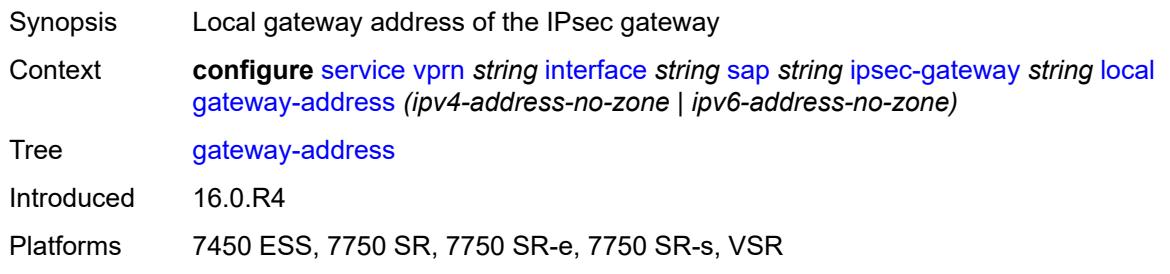

## <span id="page-7337-2"></span>**id**

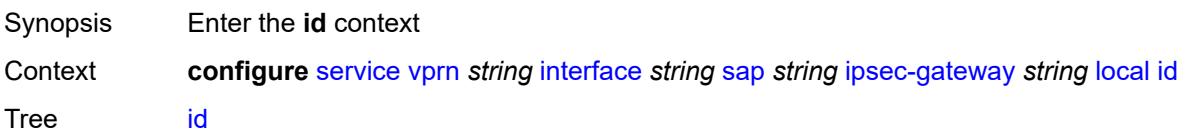

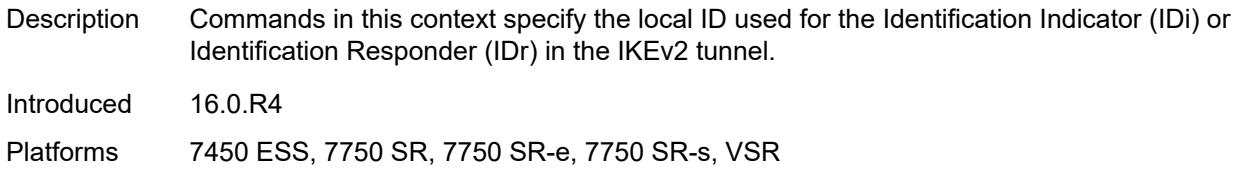

### <span id="page-7338-0"></span>**auto**

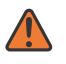

### **WARNING:**

Modifying this element toggles the **admin-state** of the parent element automatically for the new value to take effect.

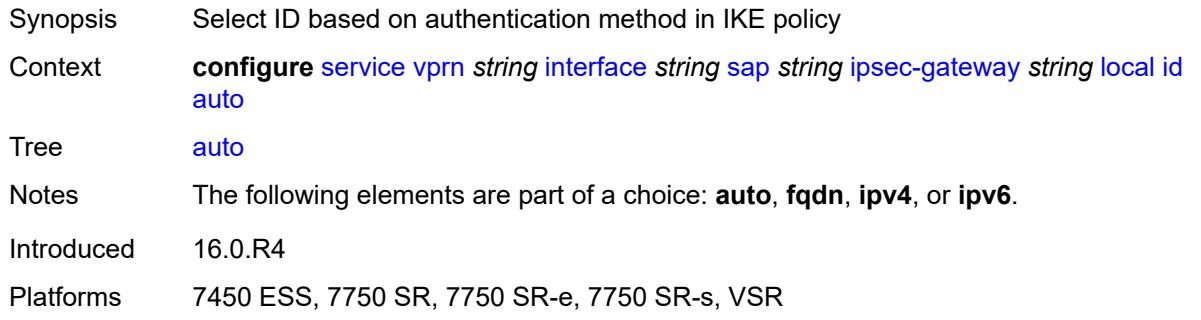

# <span id="page-7338-1"></span>**fqdn** *string*

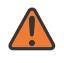

#### **WARNING:**

<span id="page-7338-2"></span>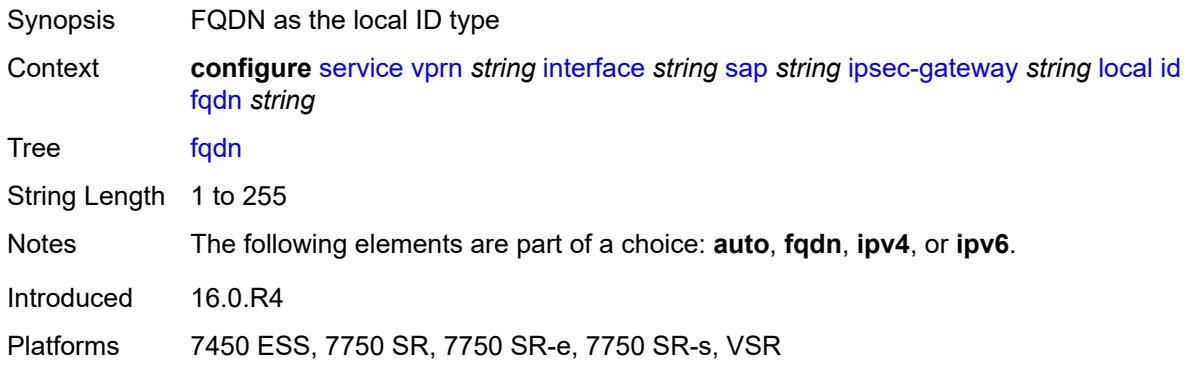

# **ipv4** *string*

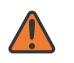

#### **WARNING:**

Modifying this element toggles the **admin-state** of the parent element automatically for the new value to take effect.

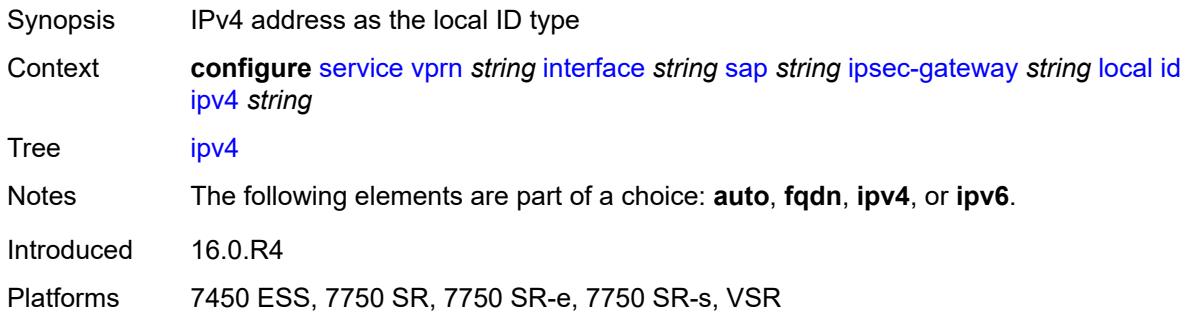

# <span id="page-7339-0"></span>**ipv6** *(ipv4-address-no-zone | ipv6-address-no-zone)*

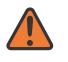

## **WARNING:**

Modifying this element toggles the **admin-state** of the parent element automatically for the new value to take effect.

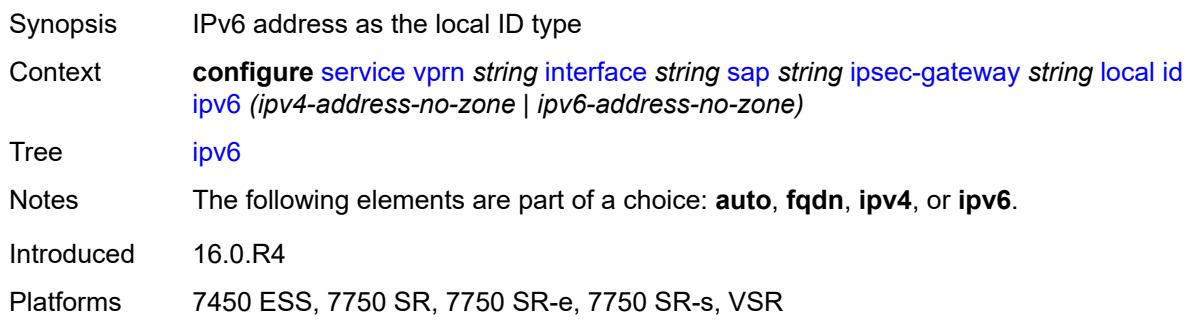

# <span id="page-7339-1"></span>**max-history-key-records**

<span id="page-7339-2"></span>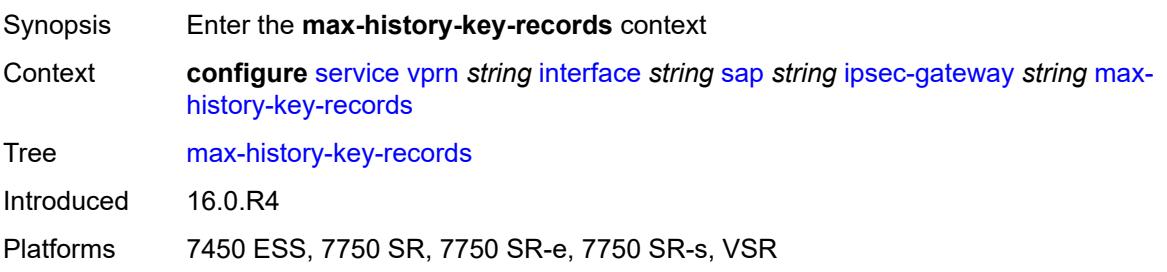

# **esp** *number*

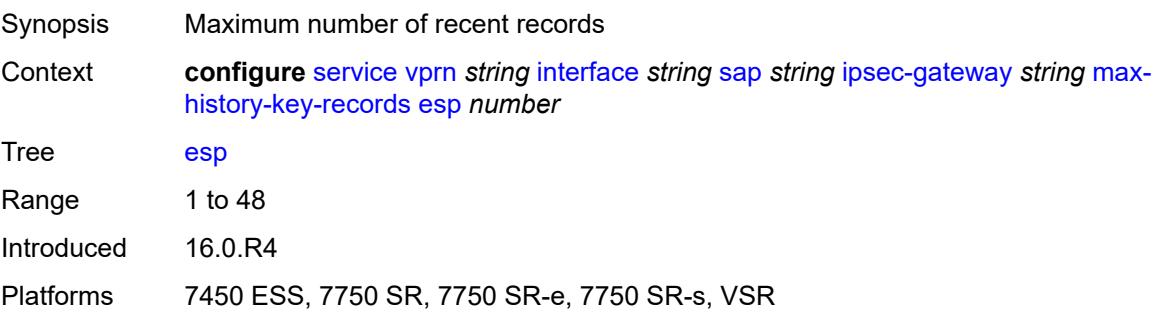

# <span id="page-7340-0"></span>**ike** *number*

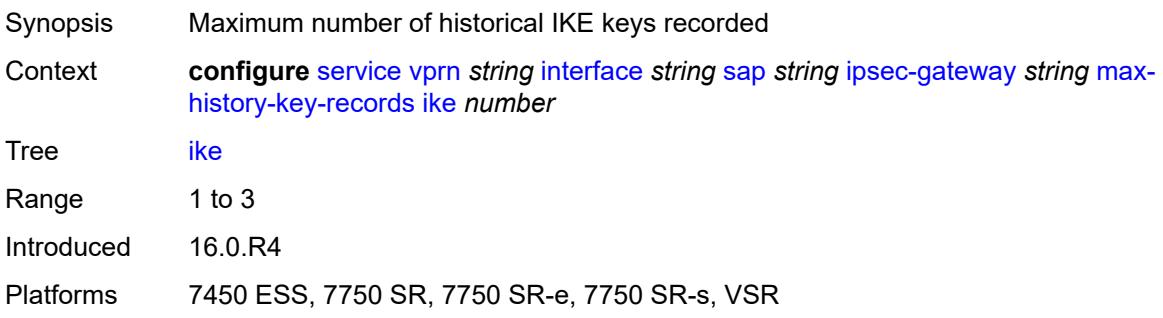

# <span id="page-7340-1"></span>**pre-shared-key** *string*

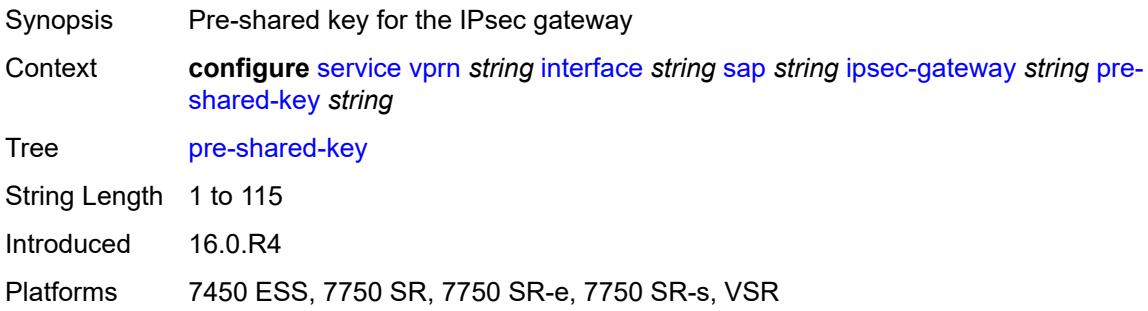

# <span id="page-7340-2"></span>**radius**

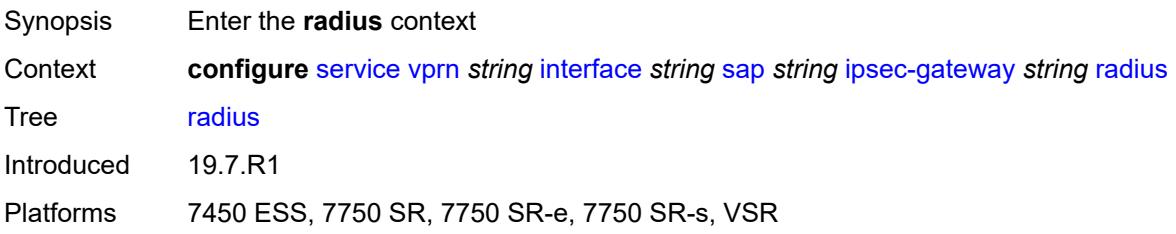

# <span id="page-7341-0"></span>**accounting-policy** *reference*

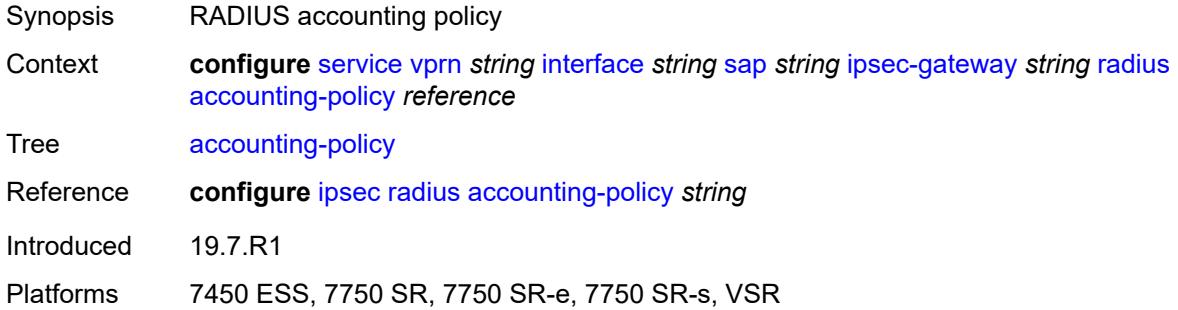

# <span id="page-7341-1"></span>**authentication-policy** *reference*

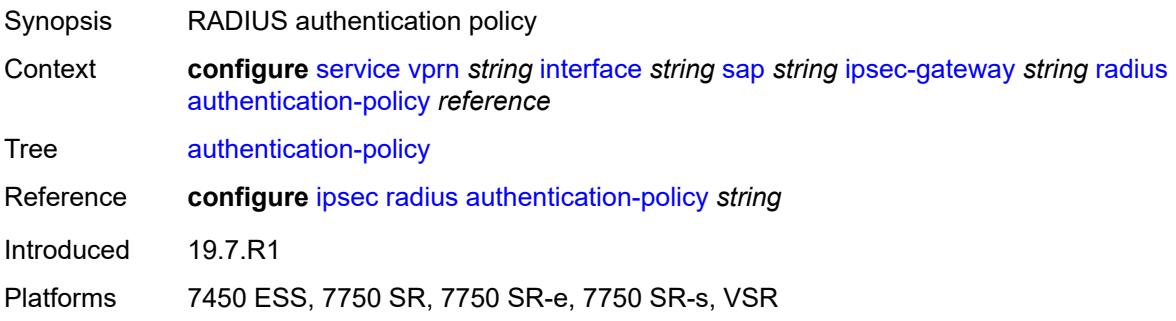

# <span id="page-7341-2"></span>**ts-list** *reference*

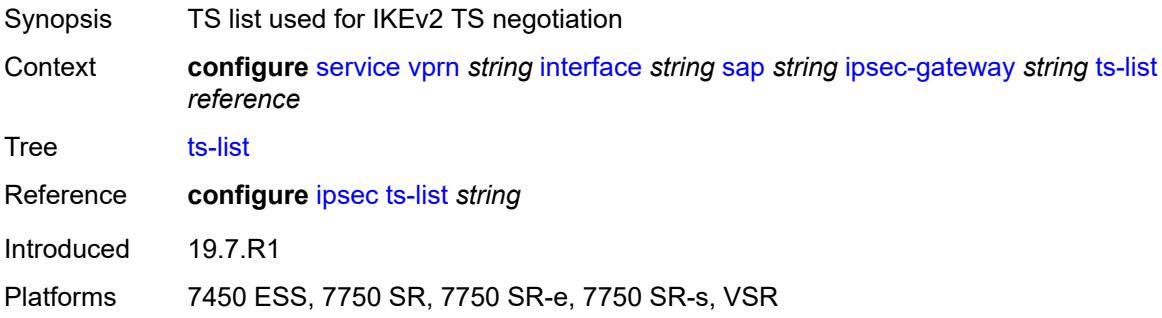

# <span id="page-7341-3"></span>**ipsec-tunnel** [[name\]](#page-7342-0) *string*

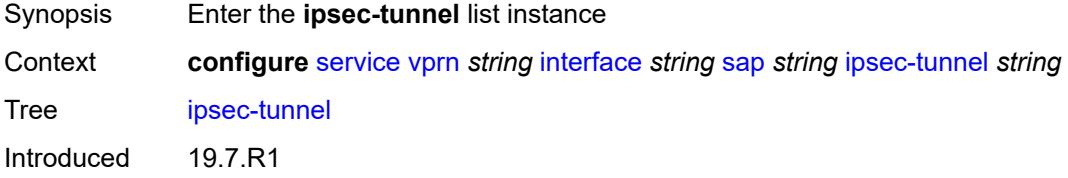

Platforms 7450 ESS, 7750 SR, 7750 SR-e, 7750 SR-s, VSR

# <span id="page-7342-0"></span>[**name**] *string*

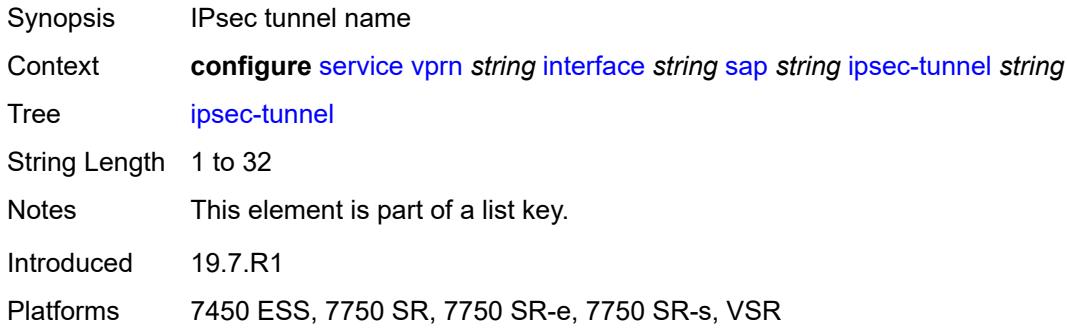

# <span id="page-7342-1"></span>**admin-state** *keyword*

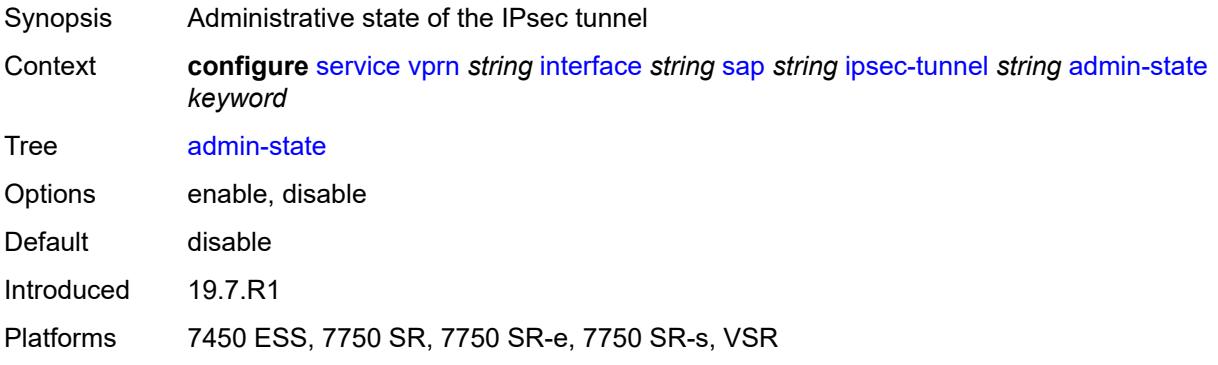

# <span id="page-7342-2"></span>**bfd**

 $\sqrt{N}$ 

### **WARNING:**

<span id="page-7342-3"></span>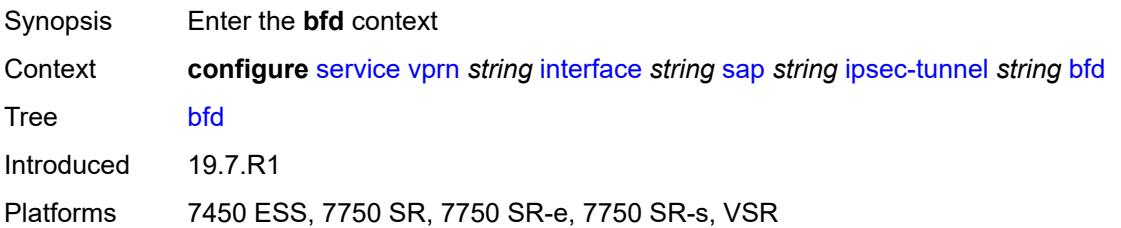

# **bfd-designate** *boolean*

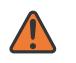

#### **WARNING:**

Modifying this element toggles the **admin-state** of the parent element automatically for the new value to take effect.

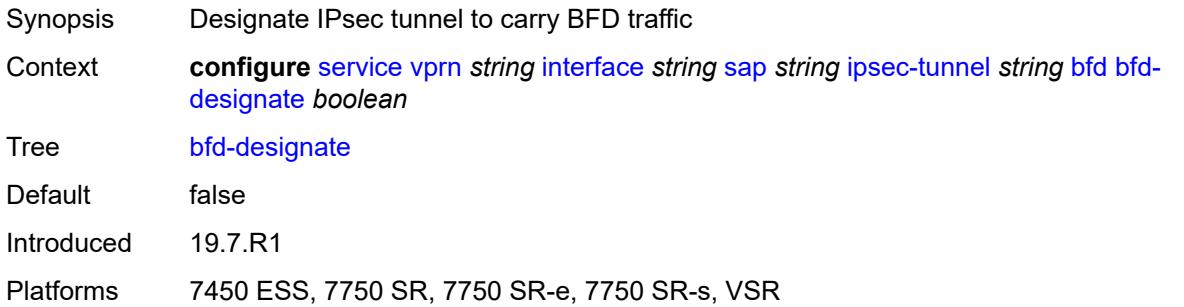

## <span id="page-7343-0"></span>**bfd-liveness**

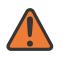

### **WARNING:**

Modifying this element toggles the **admin-state** of the parent element automatically for the new value to take effect.

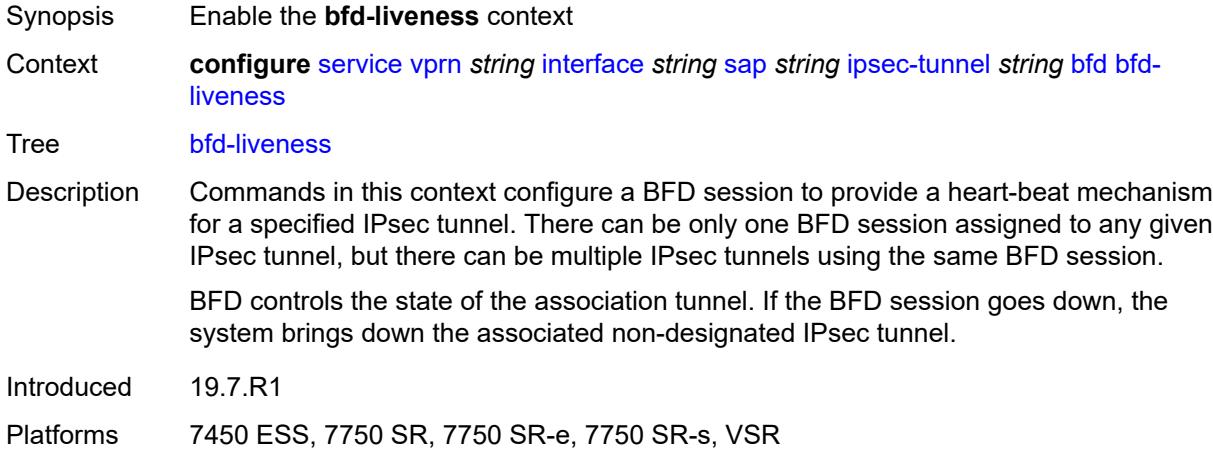

### **dest-ip** *string*

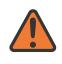

### **WARNING:**

Modifying this element toggles the **admin-state** of the parent element automatically for the new value to take effect.

Synopsis Destination address used for the BFD session
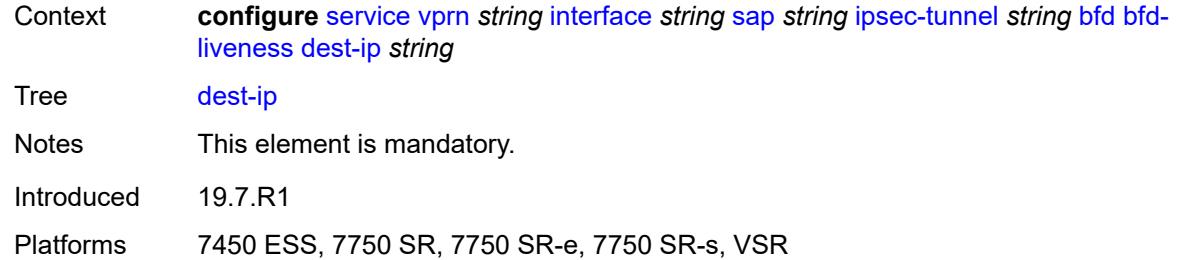

### <span id="page-7344-0"></span>**interface** *string*

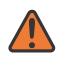

#### **WARNING:**

Modifying this element toggles the **admin-state** of the parent element automatically for the new value to take effect.

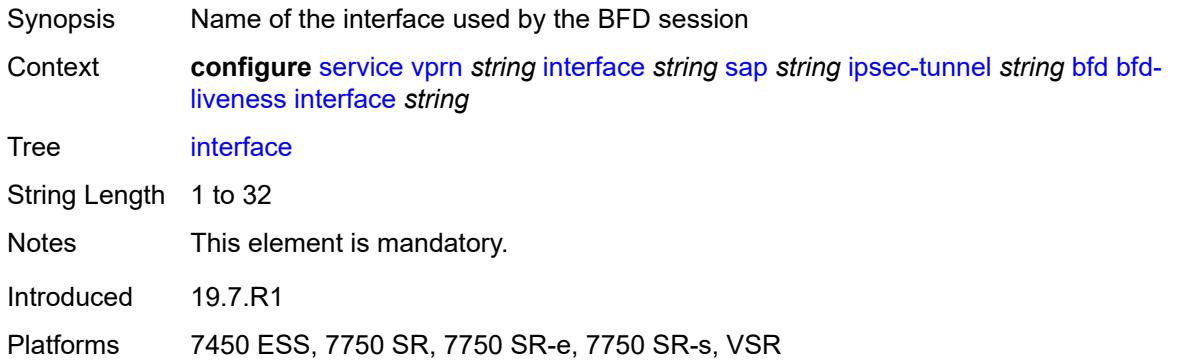

### <span id="page-7344-1"></span>**service-name** *string*

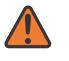

#### **WARNING:**

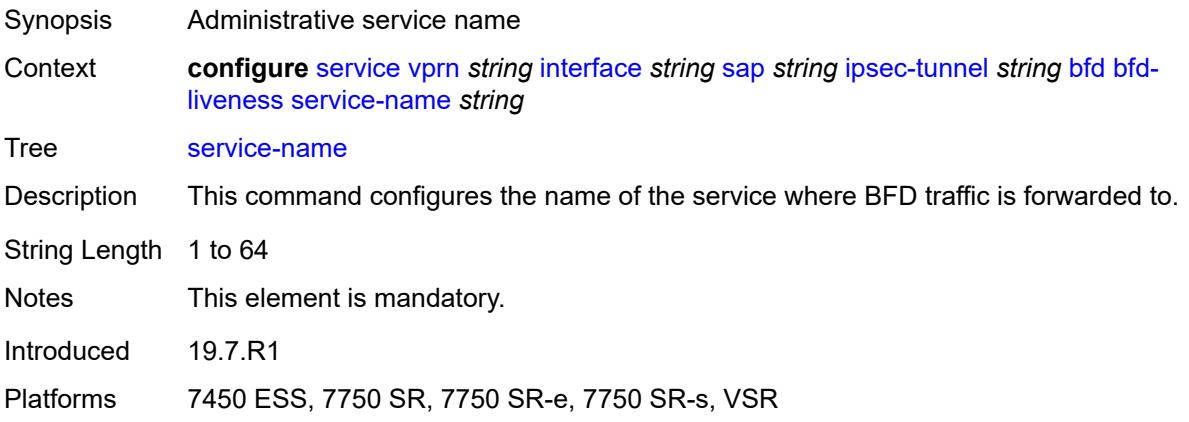

### <span id="page-7345-0"></span>**clear-df-bit** *boolean*

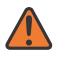

#### **WARNING:**

Modifying this element toggles the **admin-state** of the parent element automatically for the new value to take effect.

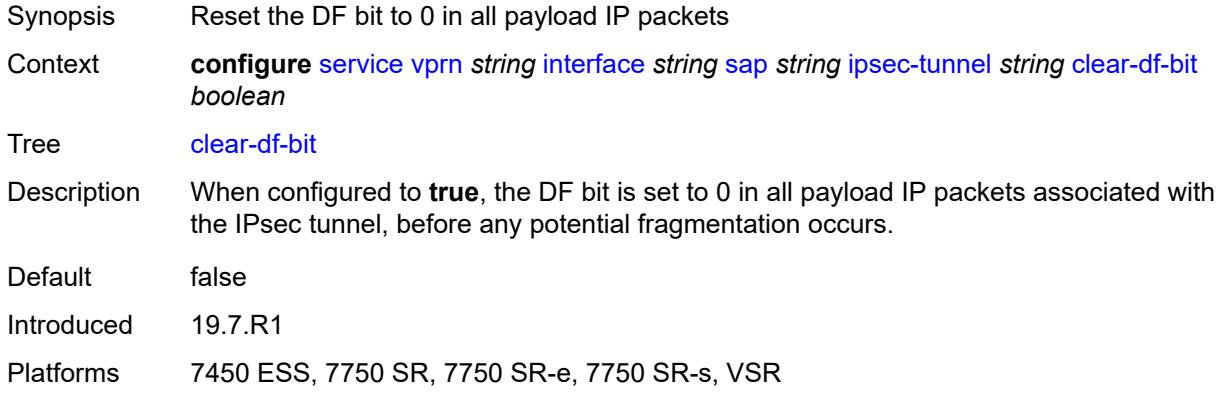

#### <span id="page-7345-1"></span>**copy-traffic-class-upon-decapsulation** *boolean*

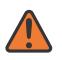

#### **WARNING:**

Modifying this element toggles the **admin-state** of the parent element automatically for the new value to take effect.

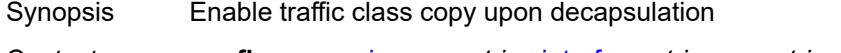

Context **configure** [service](#page-5265-0) [vprn](#page-6762-0) *string* [interface](#page-7116-0) *string* [sap](#page-7244-0) *string* [ipsec-tunnel](#page-7341-0) *string* [copy-traffic](#page-7345-1)[class-upon-decapsulation](#page-7345-1) *boolean*

- Tree [copy-traffic-class-upon-decapsulation](#page-5212-4)
- Description When configured to **true**, the system copies the traffic class from the outer tunnel IP packet header to the payload IP packet header in the decapsulating direction (public to private).

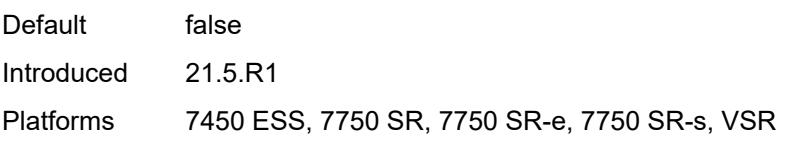

#### <span id="page-7345-2"></span>**description** *string*

Synopsis Text description Context **configure** [service](#page-5265-0) [vprn](#page-6762-0) *string* [interface](#page-7116-0) *string* [sap](#page-7244-0) *string* [ipsec-tunnel](#page-7341-0) *string* [description](#page-7345-2) *string*

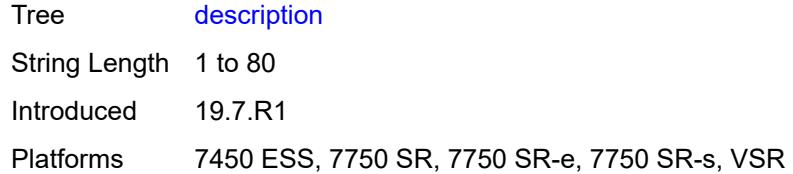

### <span id="page-7346-1"></span>**dest-ip** [[address](#page-7346-0)] *(ipv4-address-no-zone | ipv6-address-no-zone)*

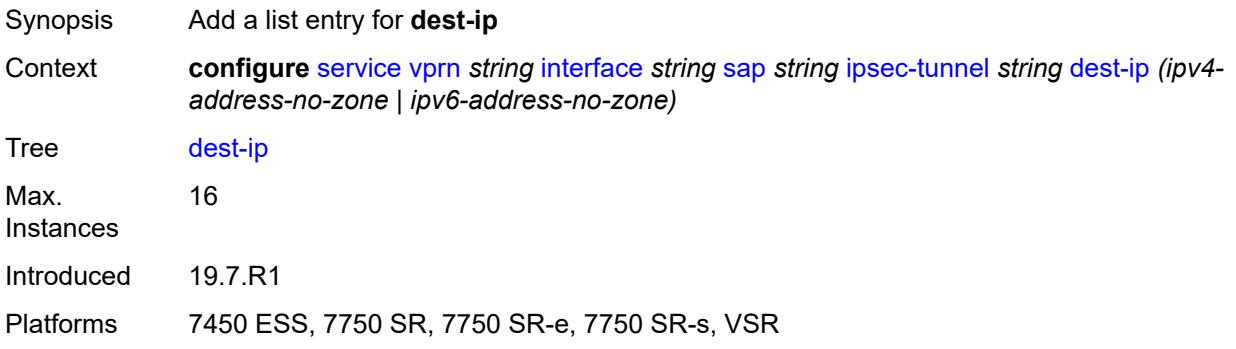

### <span id="page-7346-0"></span>[**address**] *(ipv4-address-no-zone | ipv6-address-no-zone)*

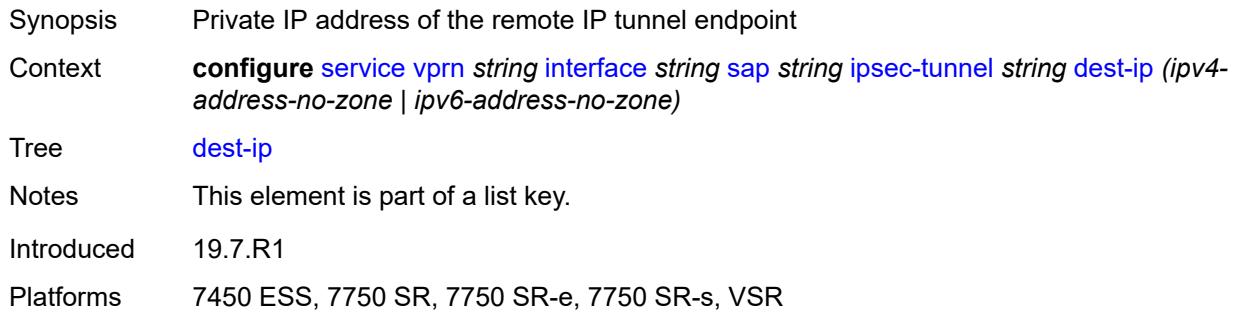

### <span id="page-7346-2"></span>**encapsulated-ip-mtu** *number*

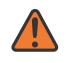

#### **WARNING:**

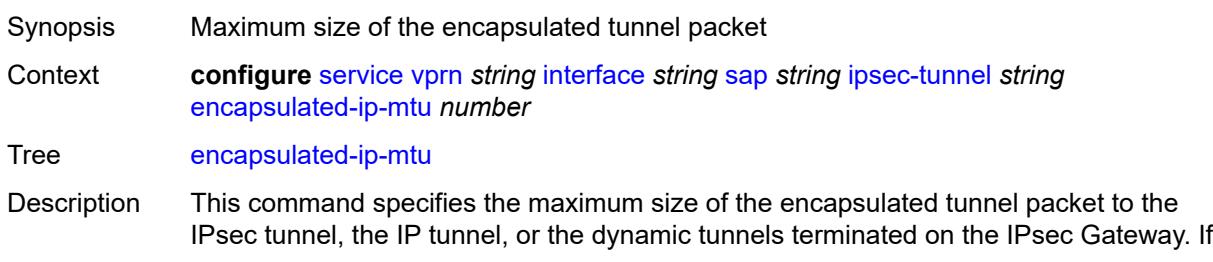

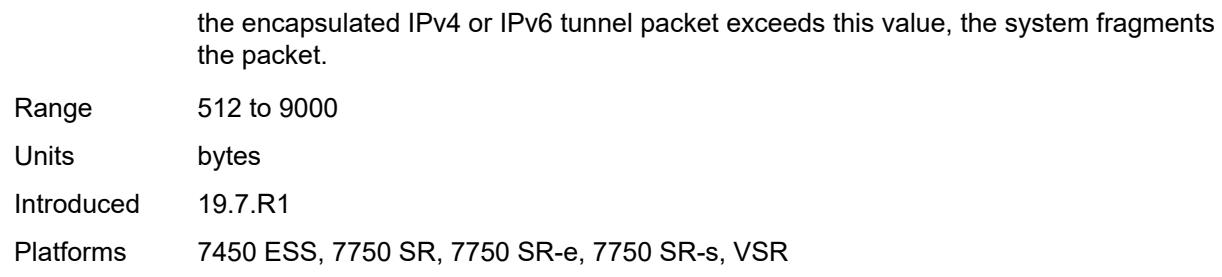

### <span id="page-7347-0"></span>**icmp-generation**

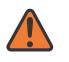

#### **WARNING:**

Modifying this element toggles the **admin-state** of the parent element automatically for the new value to take effect.

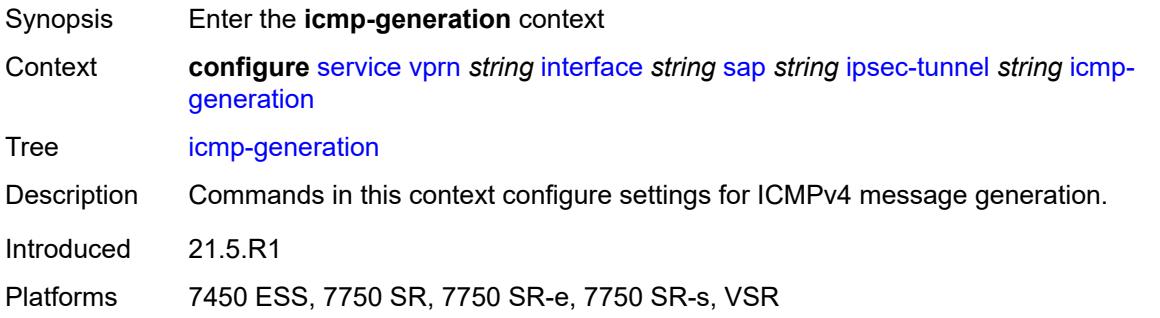

### <span id="page-7347-1"></span>**frag-required**

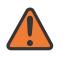

#### **WARNING:**

<span id="page-7347-2"></span>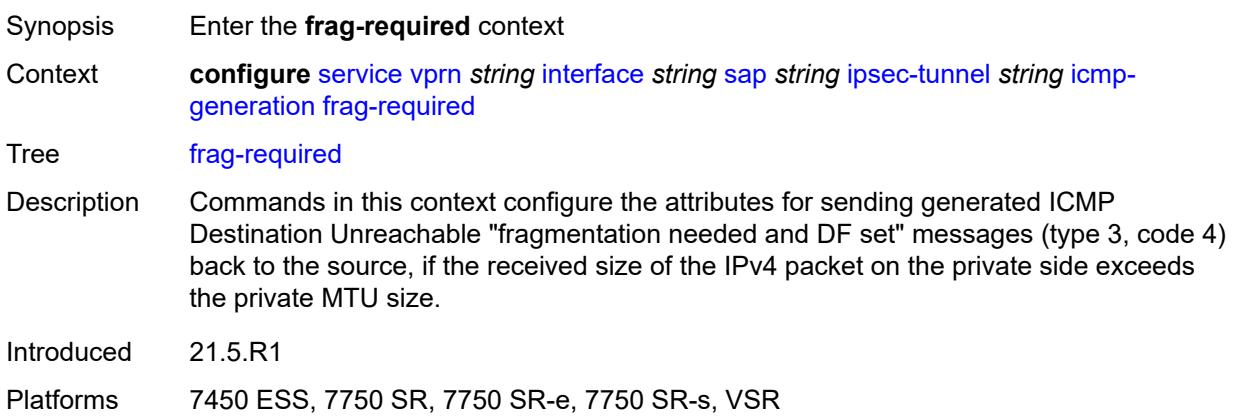

### **admin-state** *keyword*

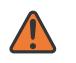

#### **WARNING:**

Modifying this element toggles the **admin-state** of the parent element automatically for the new value to take effect.

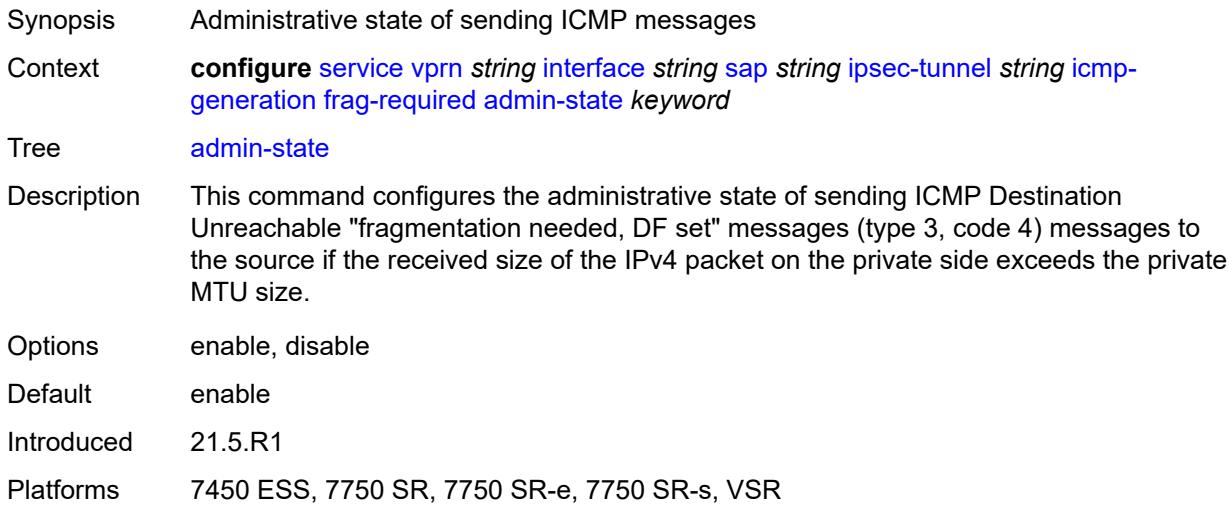

### <span id="page-7348-0"></span>**interval** *number*

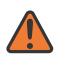

#### **WARNING:**

<span id="page-7348-1"></span>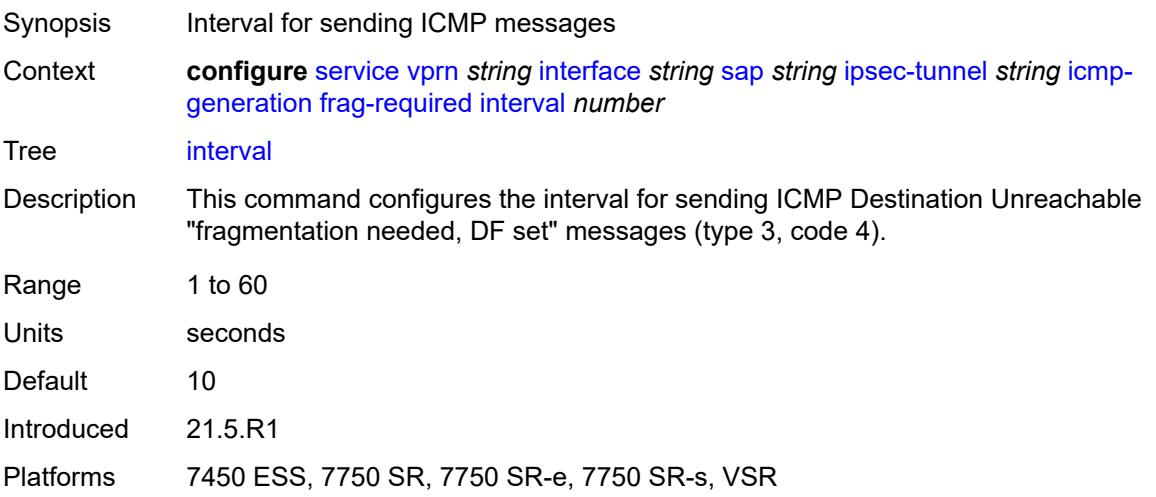

#### **message-count** *number*

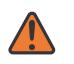

#### **WARNING:**

Modifying this element toggles the **admin-state** of the parent element automatically for the new value to take effect.

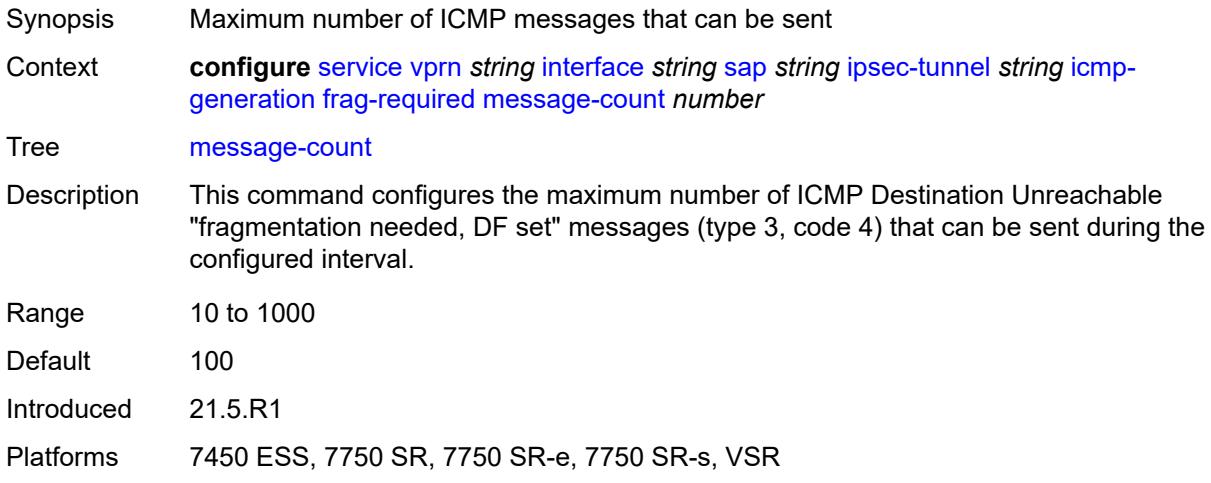

### <span id="page-7349-0"></span>**icmp6-generation**

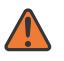

#### **WARNING:**

Modifying this element toggles the **admin-state** of the parent element automatically for the new value to take effect.

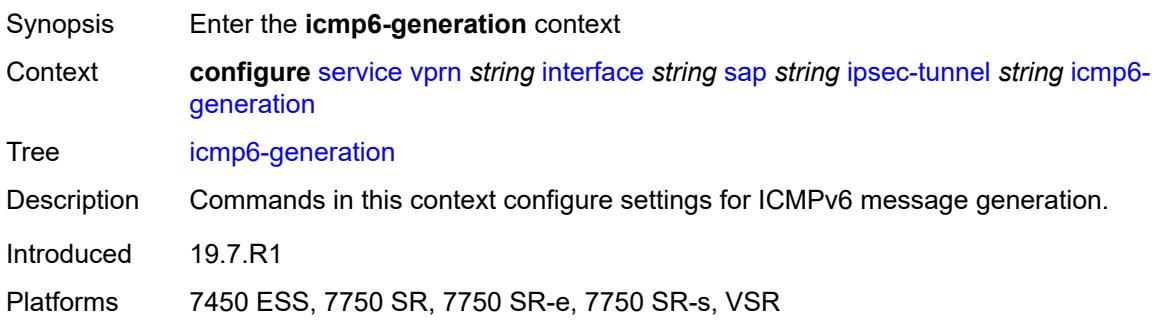

### <span id="page-7349-1"></span>**packet-too-big**

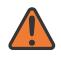

#### **WARNING:**

Modifying this element toggles the **admin-state** of the parent element automatically for the new value to take effect.

Synopsis Enter the **packet-too-big** context

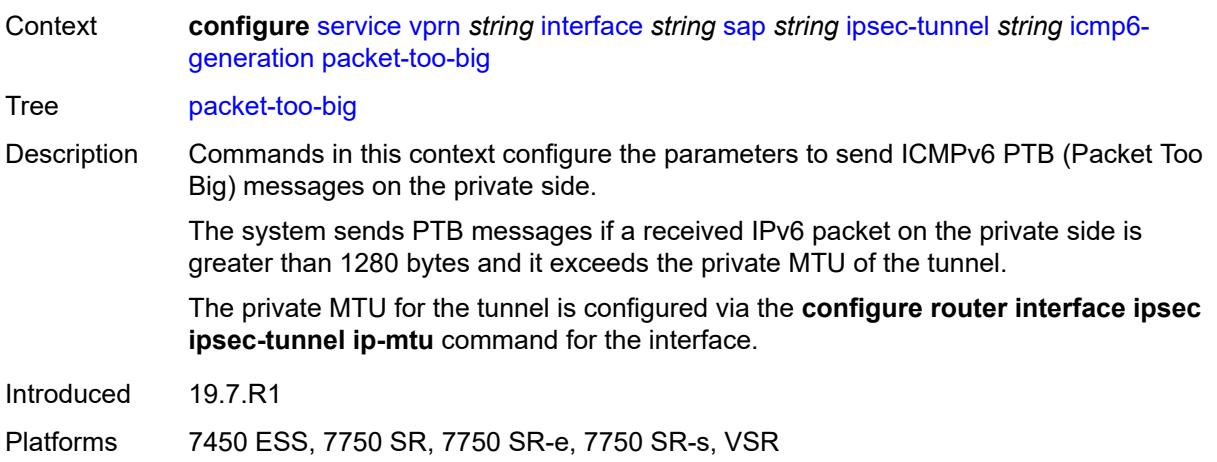

### <span id="page-7350-0"></span>**admin-state** *keyword*

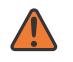

#### **WARNING:**

Modifying this element toggles the **admin-state** of the parent element automatically for the new value to take effect.

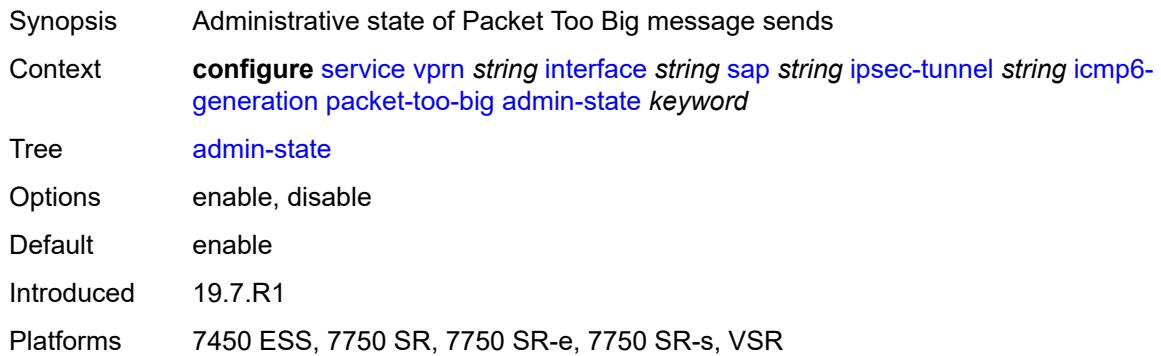

#### <span id="page-7350-1"></span>**interval** *number*

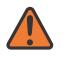

#### **WARNING:**

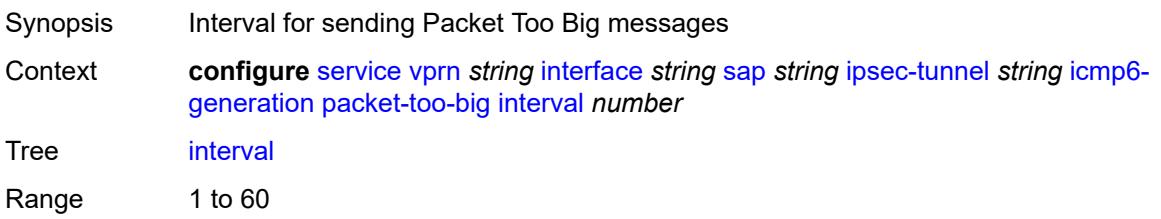

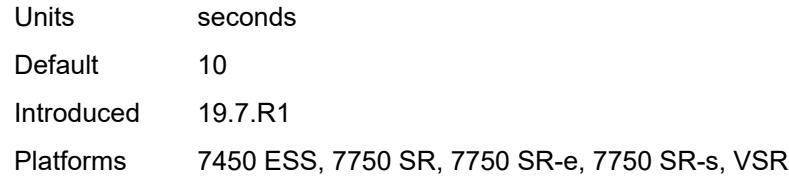

#### <span id="page-7351-0"></span>**message-count** *number*

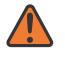

#### **WARNING:**

Modifying this element toggles the **admin-state** of the parent element automatically for the new value to take effect.

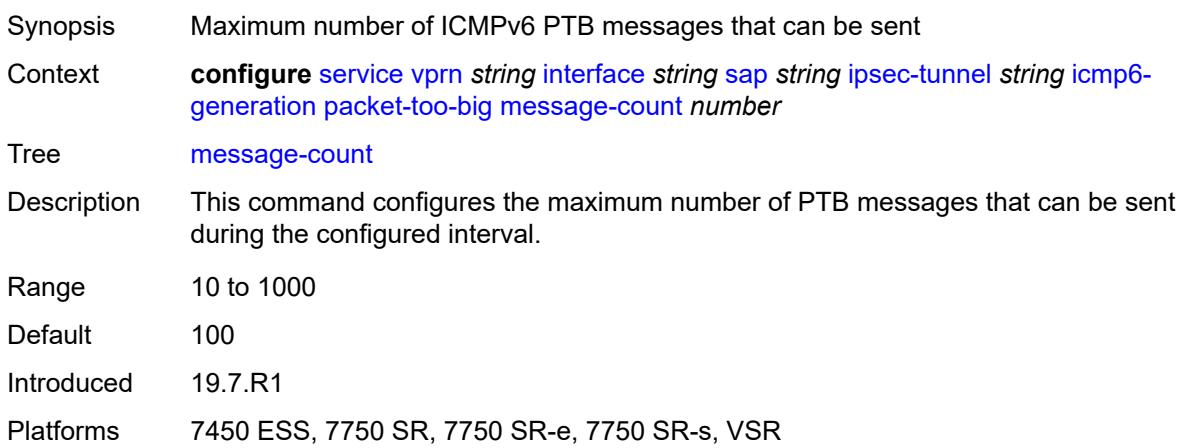

### <span id="page-7351-1"></span>**ip-mtu** *number*

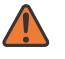

#### **WARNING:**

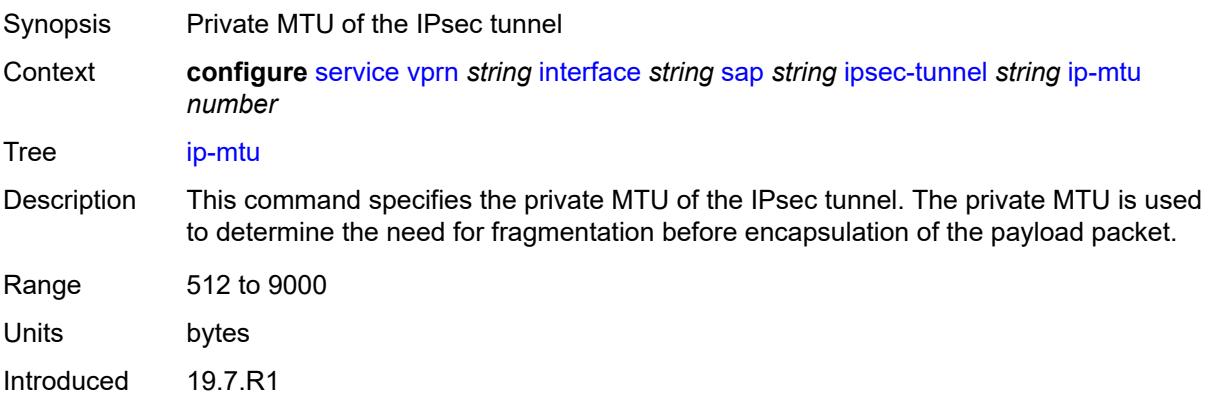

Platforms 7450 ESS, 7750 SR, 7750 SR-e, 7750 SR-s, VSR

#### <span id="page-7352-0"></span>**key-exchange**

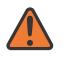

**WARNING:**

Modifying this element toggles the **admin-state** of the parent element automatically for the new value to take effect.

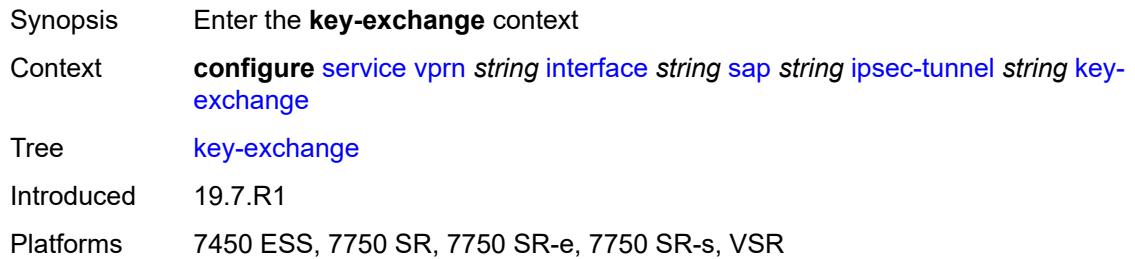

### <span id="page-7352-1"></span>**dynamic**

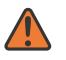

#### **WARNING:**

Modifying this element toggles the **admin-state** of the parent element automatically for the new value to take effect.

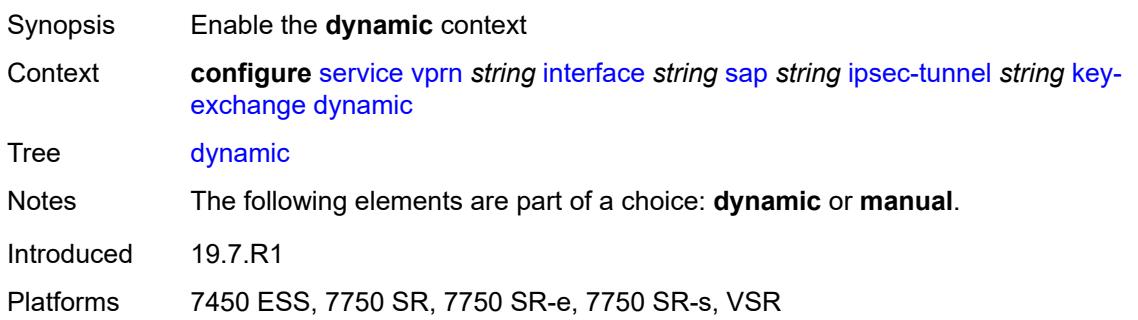

#### <span id="page-7352-2"></span>**auto-establish** *boolean*

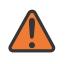

#### **WARNING:**

Modifying this element toggles the **admin-state** of the parent element automatically for the new value to take effect.

Synopsis Attempt to establish a phase 1 exchange automatically

Context **configure** [service](#page-5265-0) [vprn](#page-6762-0) *string* [interface](#page-7116-0) *string* [sap](#page-7244-0) *string* [ipsec-tunnel](#page-7341-0) *string* [key](#page-7352-0)[exchange](#page-7352-0) [dynamic](#page-7352-1) [auto-establish](#page-7352-2) *boolean*

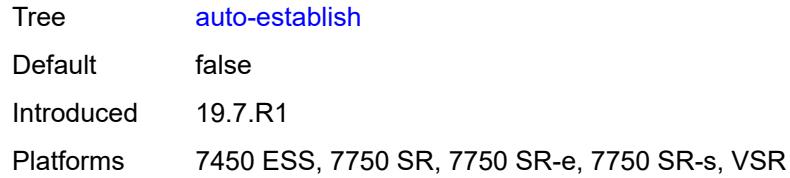

#### <span id="page-7353-0"></span>**cert**

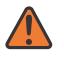

### **WARNING:**

Modifying this element toggles the **admin-state** of the parent element automatically for the new value to take effect.

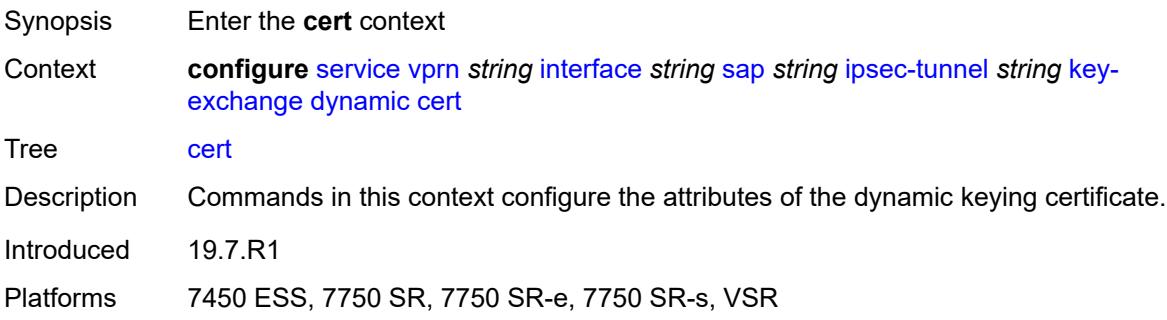

### <span id="page-7353-1"></span>**cert-profile** *reference*

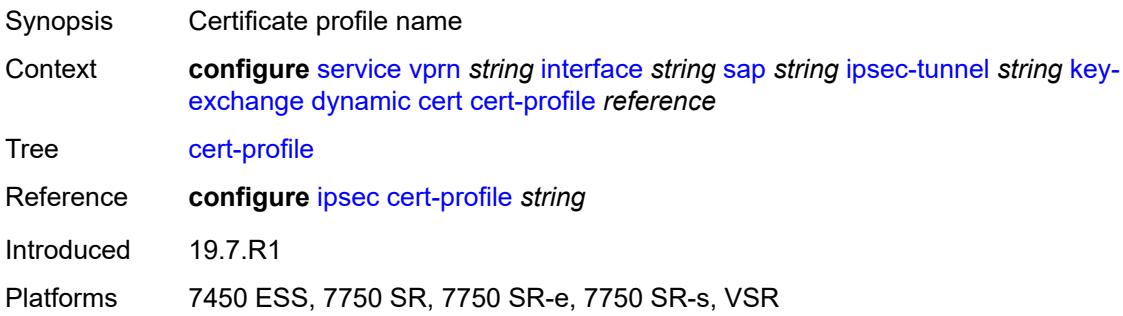

### <span id="page-7353-2"></span>**status-verify**

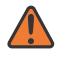

#### **WARNING:**

Modifying this element toggles the **admin-state** of the parent element automatically for the new value to take effect.

Synopsis Enter the **status-verify** context

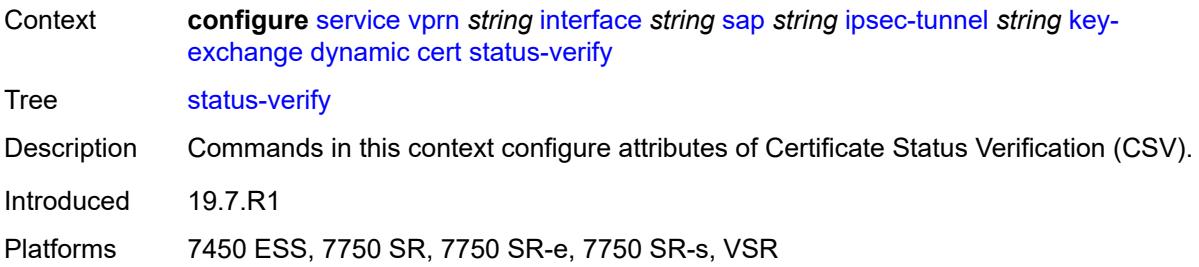

# <span id="page-7354-0"></span>**default-result** *keyword*

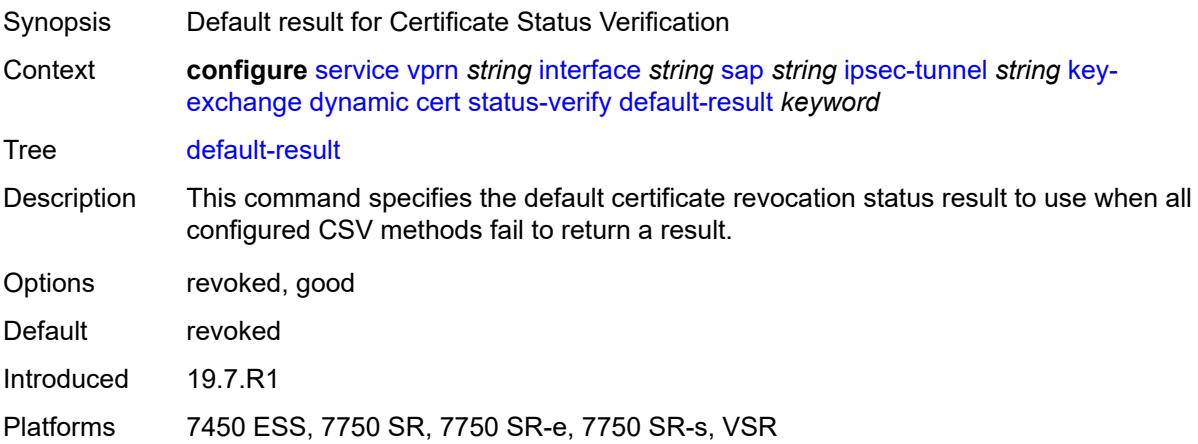

# <span id="page-7354-1"></span>**primary** *keyword*

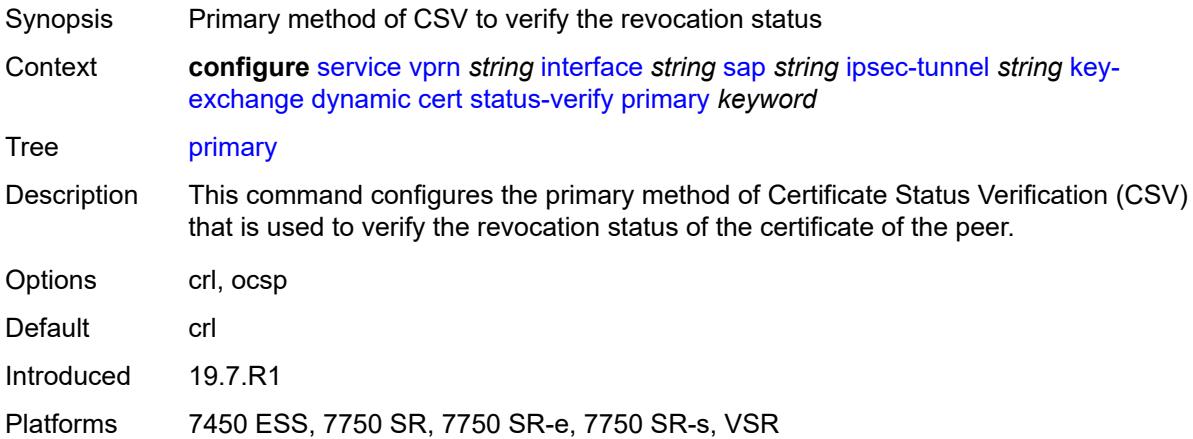

# <span id="page-7354-2"></span>**secondary** *keyword*

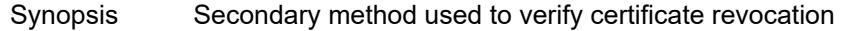

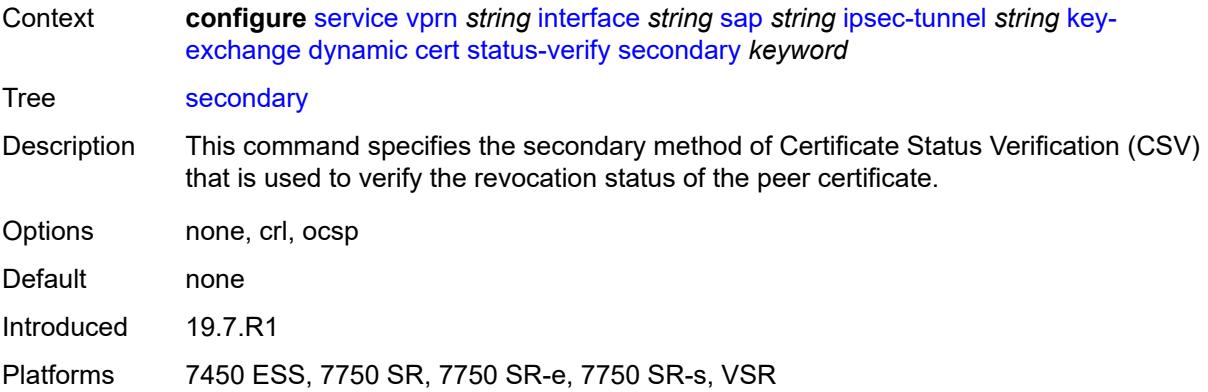

### <span id="page-7355-0"></span>**trust-anchor-profile** *reference*

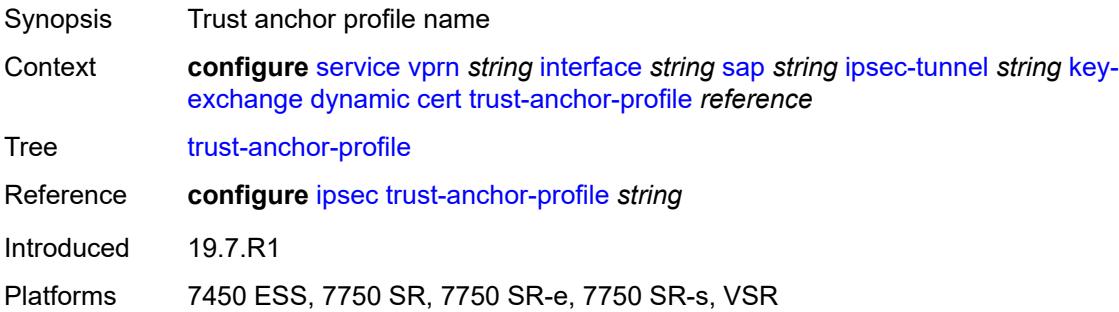

#### <span id="page-7355-1"></span>**id**

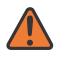

#### **WARNING:**

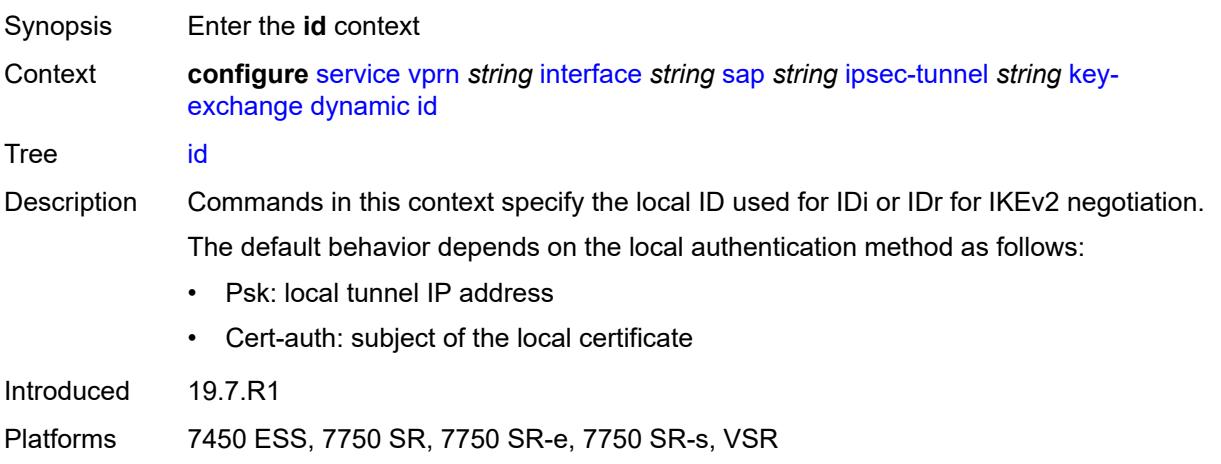

#### <span id="page-7356-0"></span>**fqdn** *string*

#### **WARNING:**

Modifying this element toggles the **admin-state** of the parent element automatically for the new value to take effect.

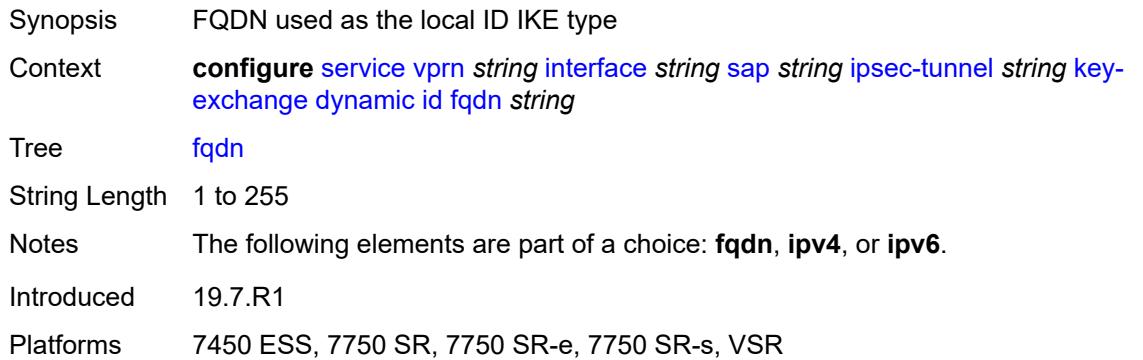

### <span id="page-7356-1"></span>**ipv4** *string*

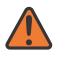

#### **WARNING:**

Modifying this element toggles the **admin-state** of the parent element automatically for the new value to take effect.

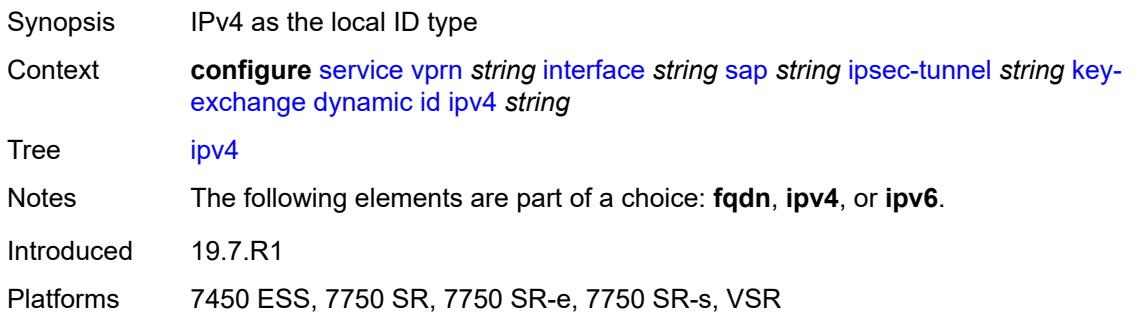

#### <span id="page-7356-2"></span>**ipv6** *(ipv4-address-no-zone | ipv6-address-no-zone)*

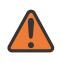

#### **WARNING:**

Modifying this element toggles the **admin-state** of the parent element automatically for the new value to take effect.

Synopsis IPv6 used as the local IKE ID type

Context **configure** [service](#page-5265-0) [vprn](#page-6762-0) *string* [interface](#page-7116-0) *string* [sap](#page-7244-0) *string* [ipsec-tunnel](#page-7341-0) *string* [key](#page-7352-0)[exchange](#page-7352-0) [dynamic](#page-7352-1) [id](#page-7355-1) [ipv6](#page-7356-2) *(ipv4-address-no-zone | ipv6-address-no-zone)*

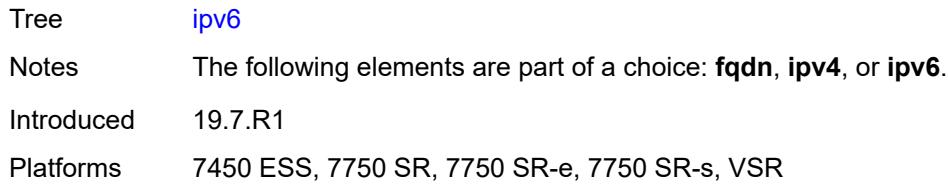

### <span id="page-7357-0"></span>**ike-policy** *reference*

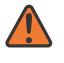

#### **WARNING:**

Modifying this element toggles the **admin-state** of the parent element automatically for the new value to take effect.

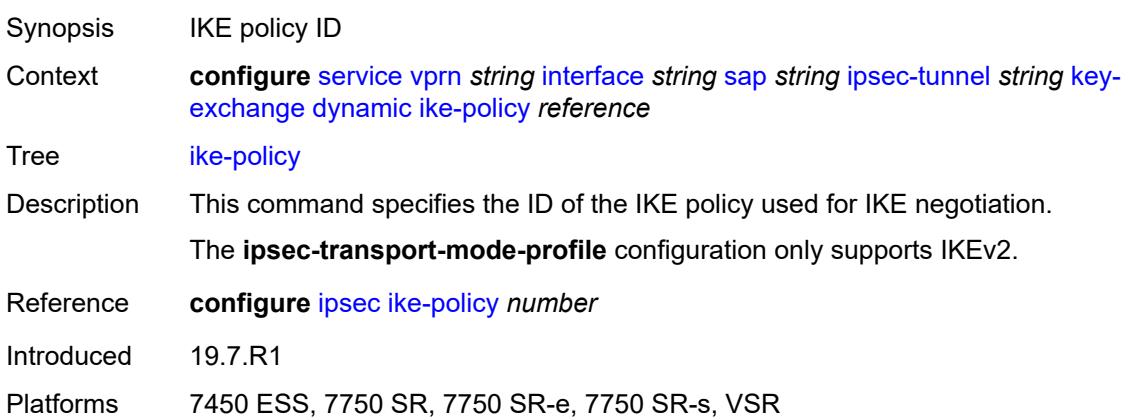

### <span id="page-7357-1"></span>**ipsec-transform** *reference*

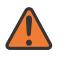

#### **WARNING:**

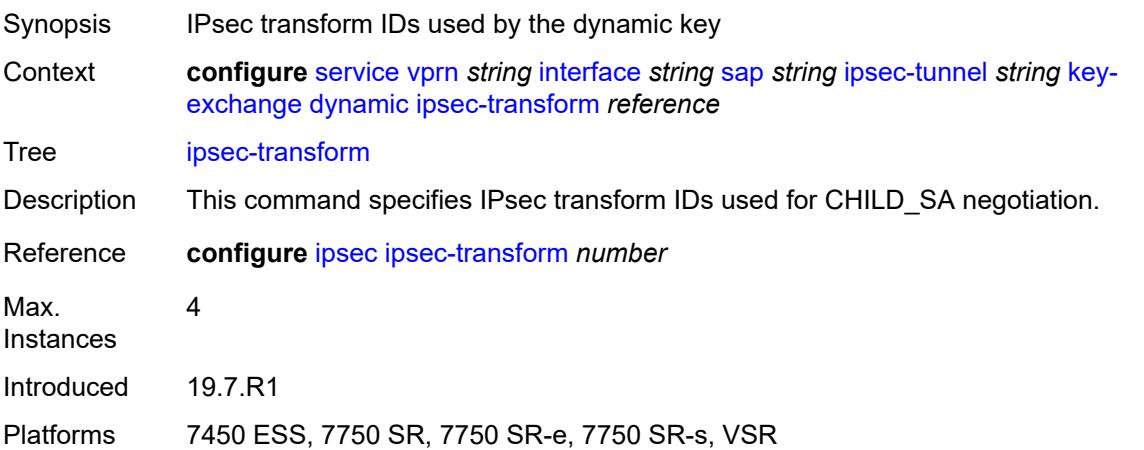

### <span id="page-7358-0"></span>**pre-shared-key** *string*

# $\sqrt{N}$

### **WARNING:**

Modifying this element toggles the **admin-state** of the parent element automatically for the new value to take effect.

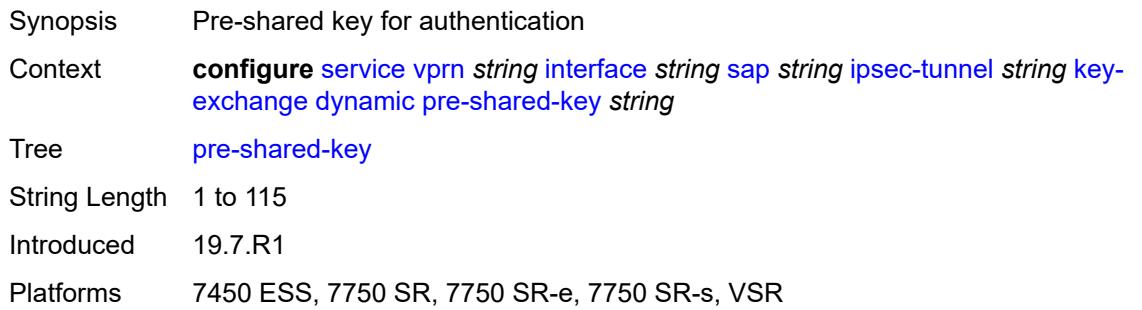

### <span id="page-7358-1"></span>**manual**

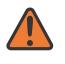

#### **WARNING:**

Modifying this element toggles the **admin-state** of the parent element automatically for the new value to take effect.

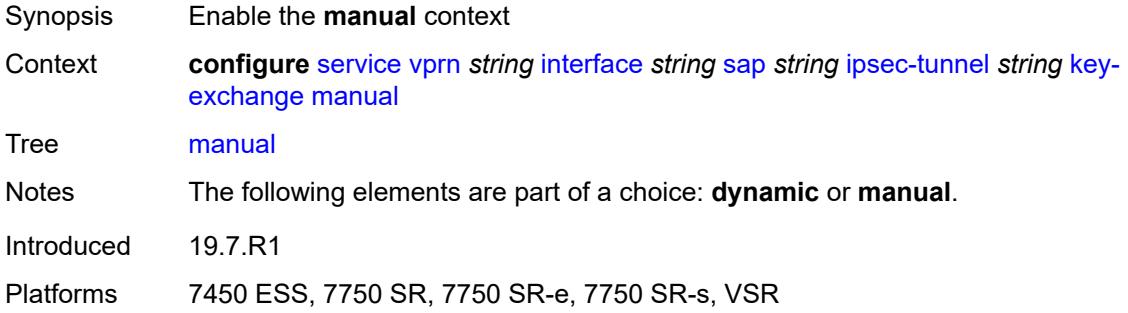

### <span id="page-7358-2"></span>**keys** [\[security-association](#page-7359-0)] *number* [direction](#page-7359-1) *keyword*

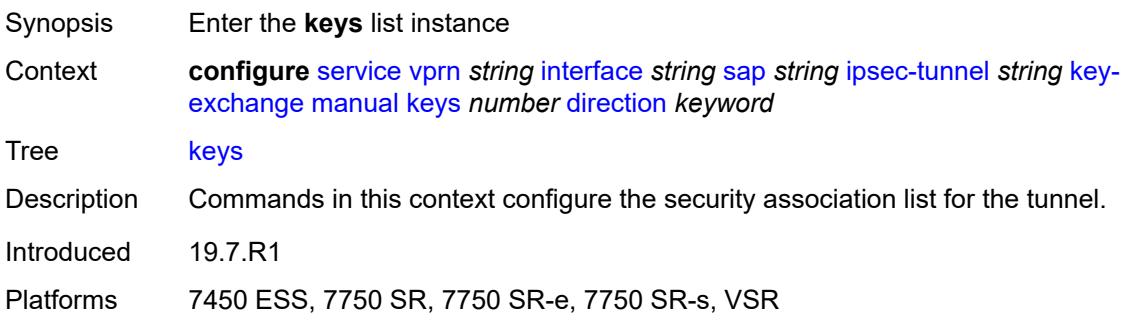

### <span id="page-7359-0"></span>[**security-association**] *number*

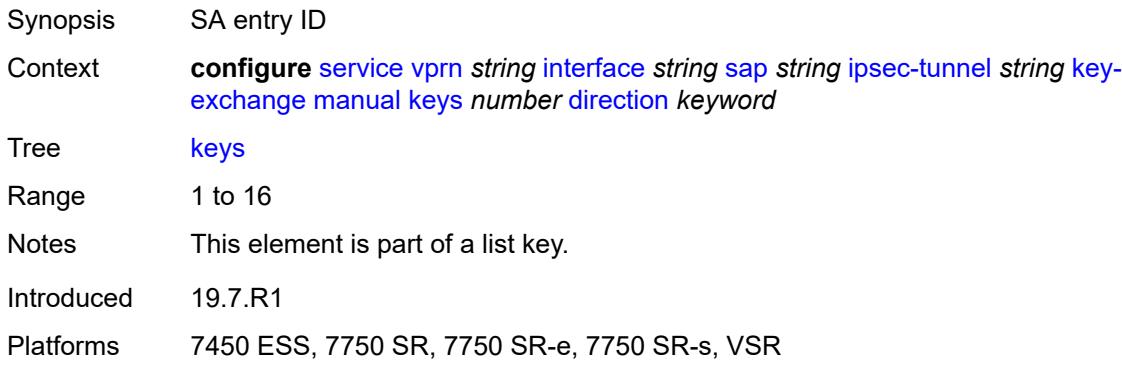

### <span id="page-7359-1"></span>**direction** *keyword*

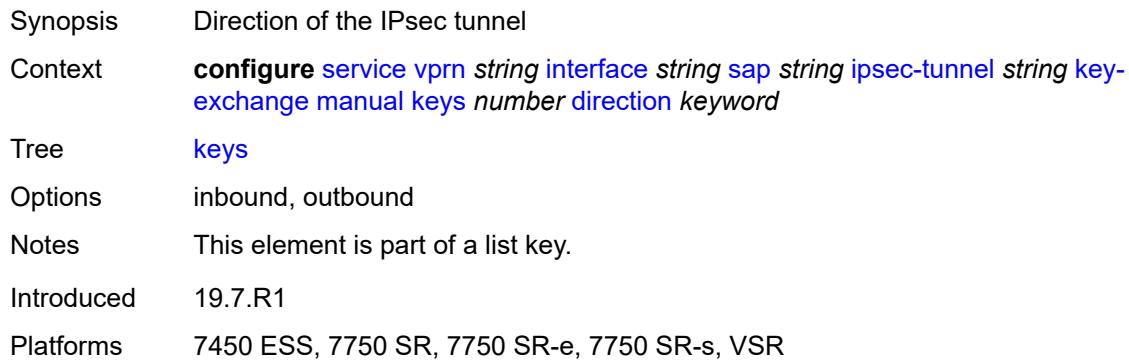

### <span id="page-7359-2"></span>**authentication-key** *string*

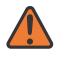

#### **WARNING:**

Modifying this element recreates the parent element automatically for the new value to take effect.

<span id="page-7359-3"></span>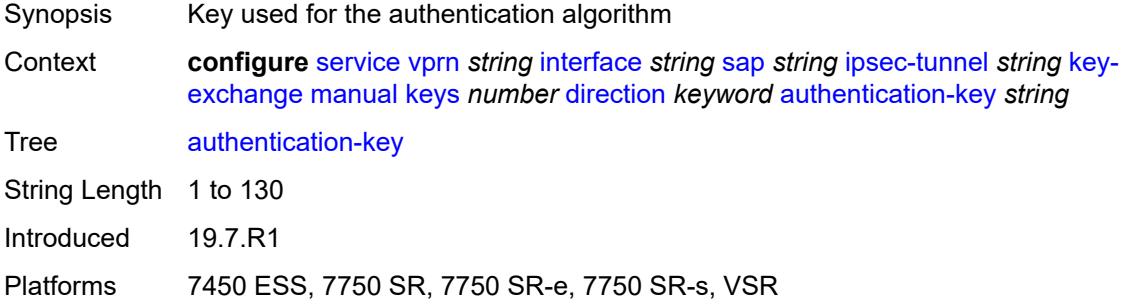

### **encryption-key** *string*

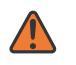

#### **WARNING:**

Modifying this element recreates the parent element automatically for the new value to take effect.

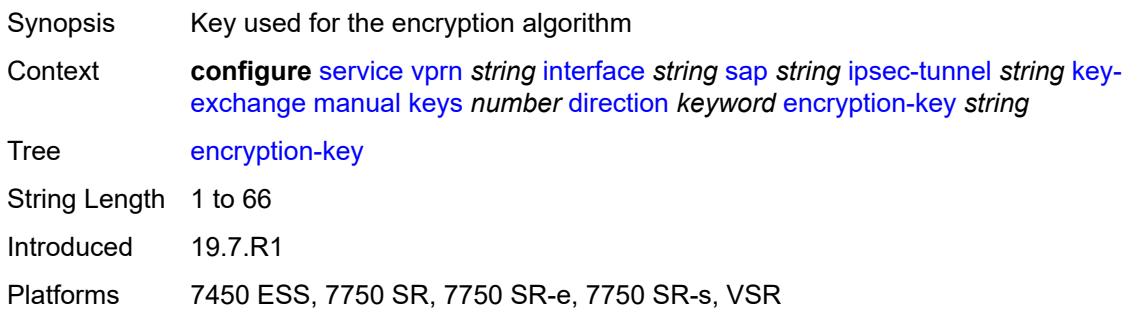

# <span id="page-7360-0"></span>**ipsec-transform** *reference*

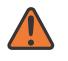

#### **WARNING:**

Modifying this element recreates the parent element automatically for the new value to take effect.

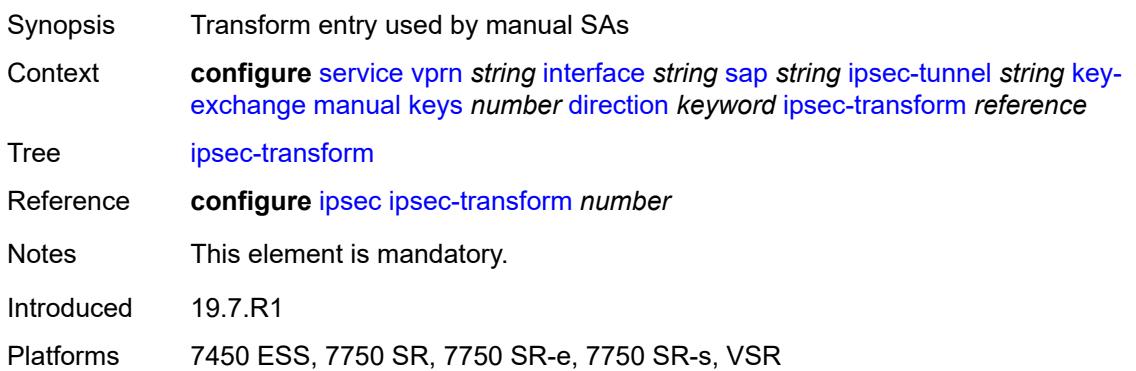

### <span id="page-7360-1"></span>**spi** *number*

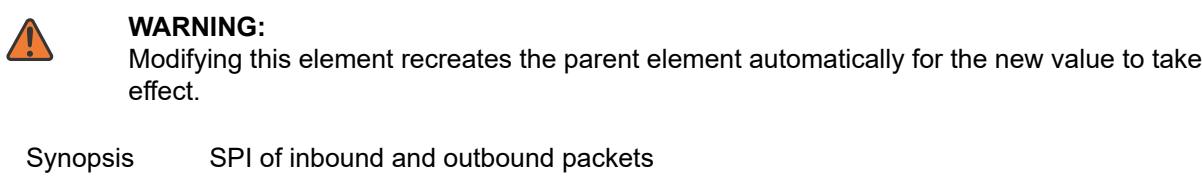

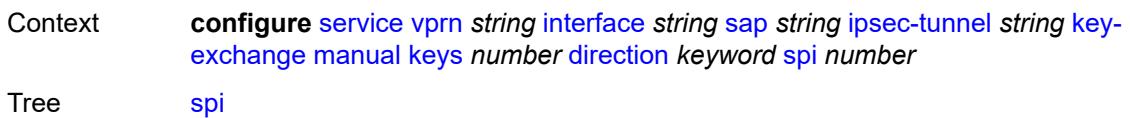

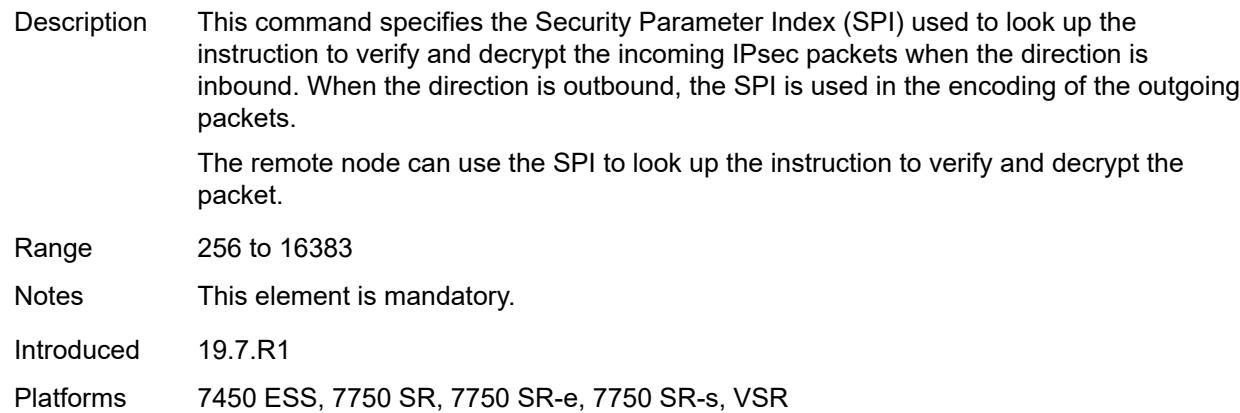

### <span id="page-7361-0"></span>**max-history-key-records**

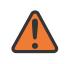

#### **WARNING:**

Modifying this element toggles the **admin-state** of the parent element automatically for the new value to take effect.

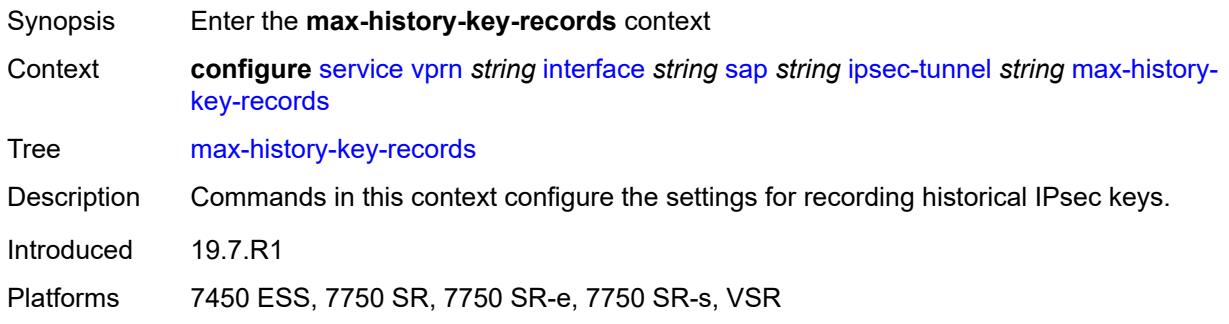

### <span id="page-7361-1"></span>**esp** *number*

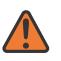

#### **WARNING:**

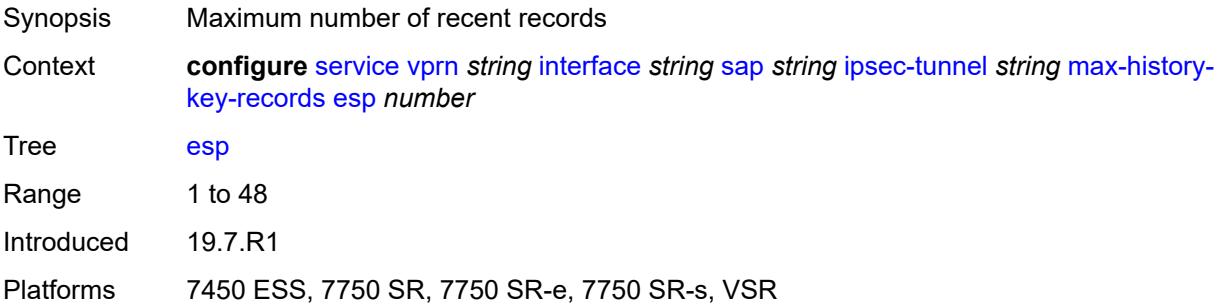

#### <span id="page-7362-0"></span>**ike** *number*

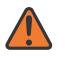

#### **WARNING:**

Modifying this element toggles the **admin-state** of the parent element automatically for the new value to take effect.

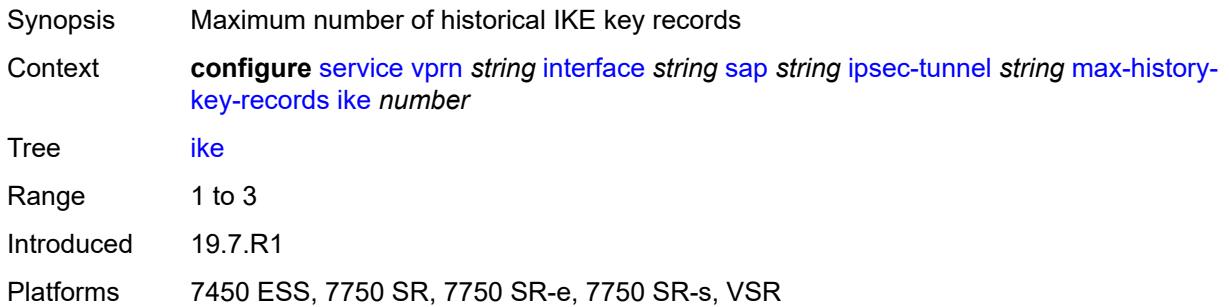

### <span id="page-7362-1"></span>**pmtu-discovery-aging** *number*

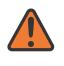

#### **WARNING:**

Modifying this element toggles the **admin-state** of the parent element automatically for the new value to take effect.

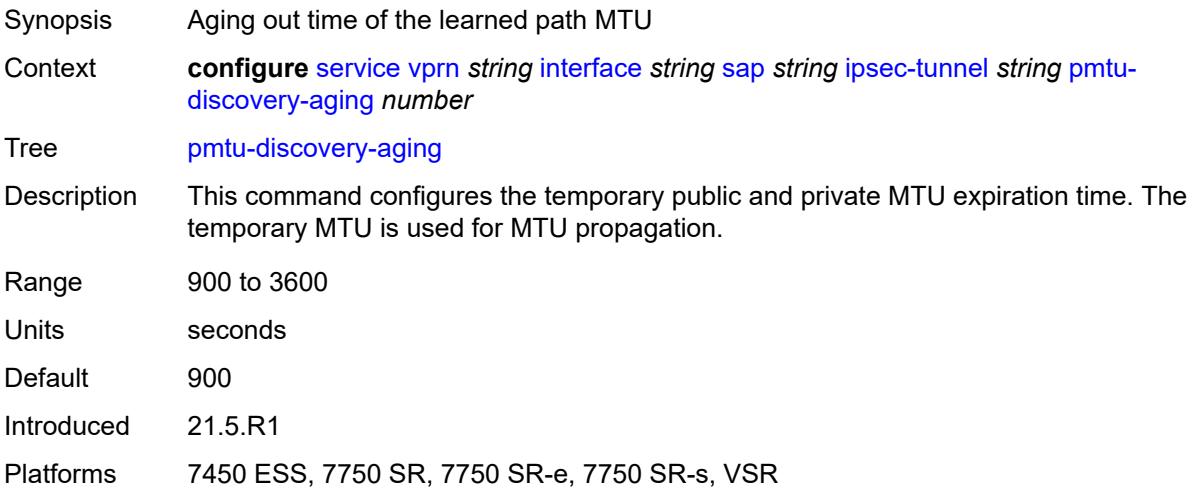

### <span id="page-7362-2"></span>**private-tcp-mss-adjust** *number*

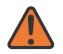

#### **WARNING:**

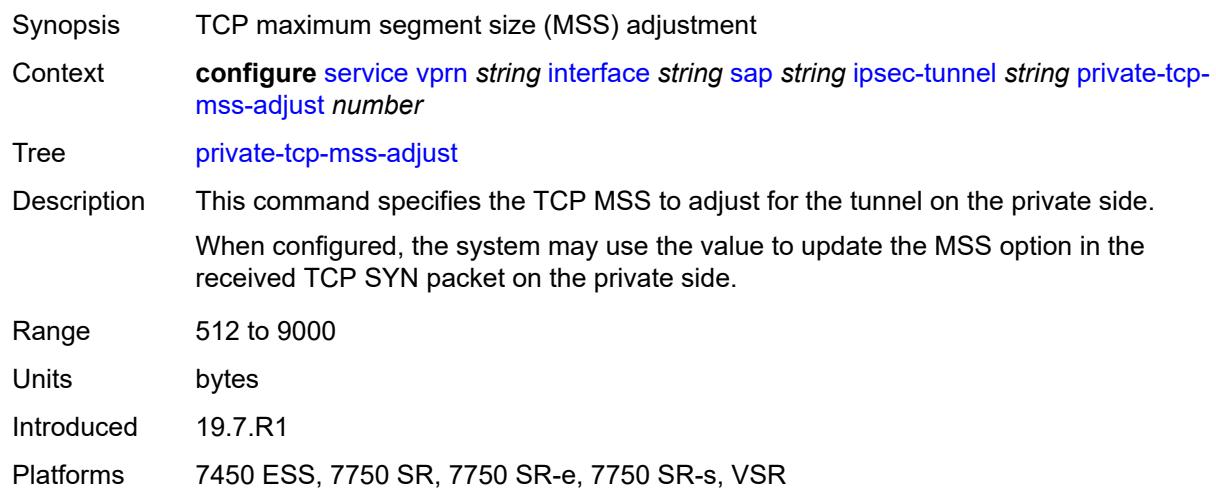

#### <span id="page-7363-0"></span>**propagate-pmtu-v4** *boolean*

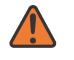

#### **WARNING:**

Modifying this element toggles the **admin-state** of the parent element automatically for the new value to take effect.

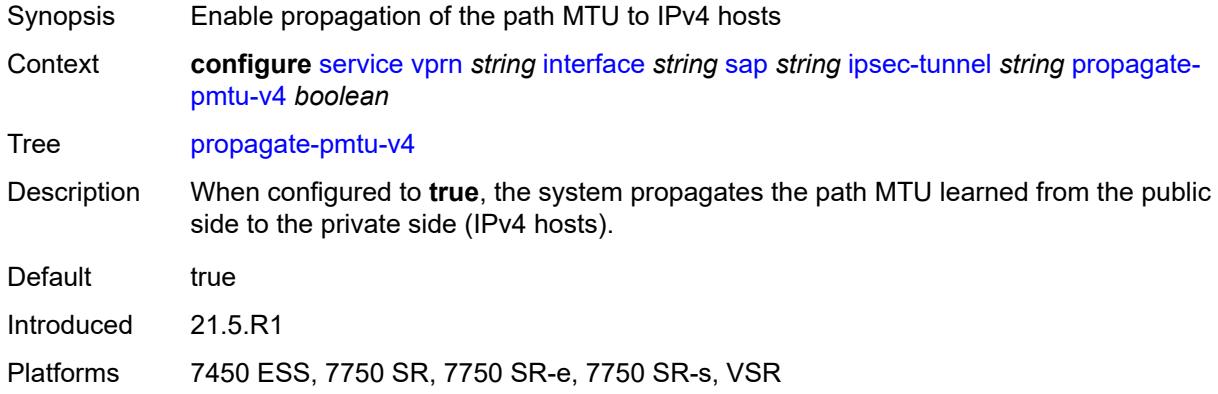

### <span id="page-7363-1"></span>**propagate-pmtu-v6** *boolean*

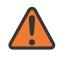

#### **WARNING:**

Modifying this element toggles the **admin-state** of the parent element automatically for the new value to take effect.

- Synopsis Enable propagation of the path MTU to IPv6 hosts
- Context **configure** [service](#page-5265-0) [vprn](#page-6762-0) *string* [interface](#page-7116-0) *string* [sap](#page-7244-0) *string* [ipsec-tunnel](#page-7341-0) *string* [propagate](#page-7363-1)[pmtu-v6](#page-7363-1) *boolean*

Tree [propagate-pmtu-v6](#page-5212-48)

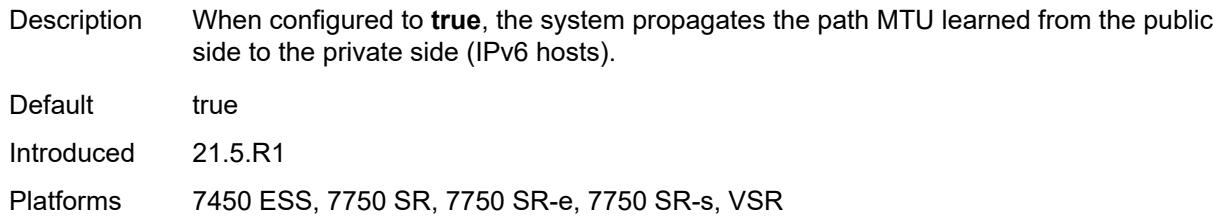

### <span id="page-7364-0"></span>**public-tcp-mss-adjust** *(number | keyword)*

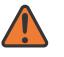

#### **WARNING:**

Modifying this element toggles the **admin-state** of the parent element automatically for the new value to take effect.

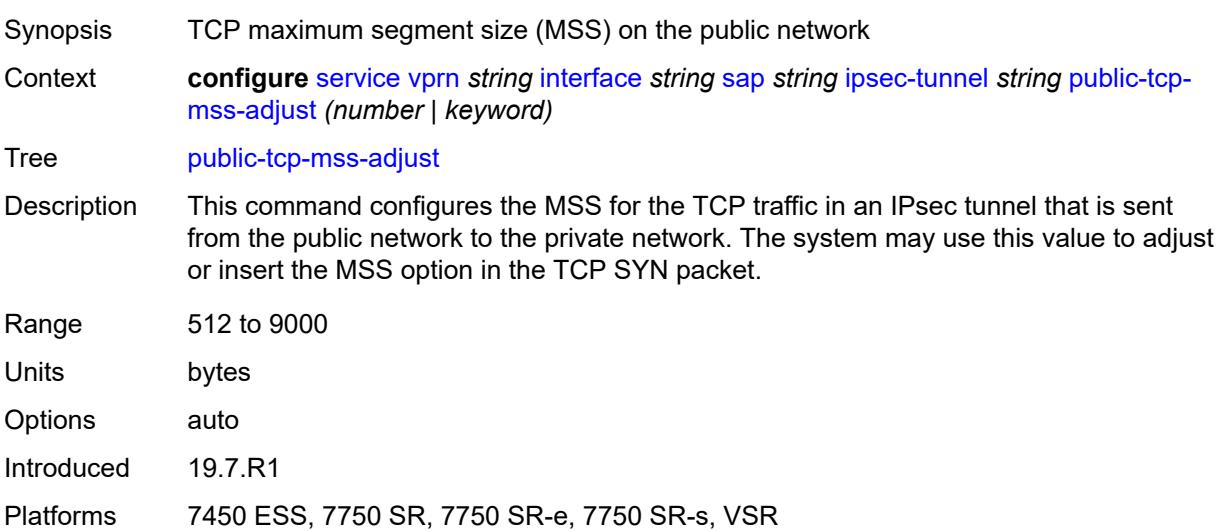

### <span id="page-7364-1"></span>**replay-window** *number*

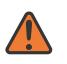

#### **WARNING:**

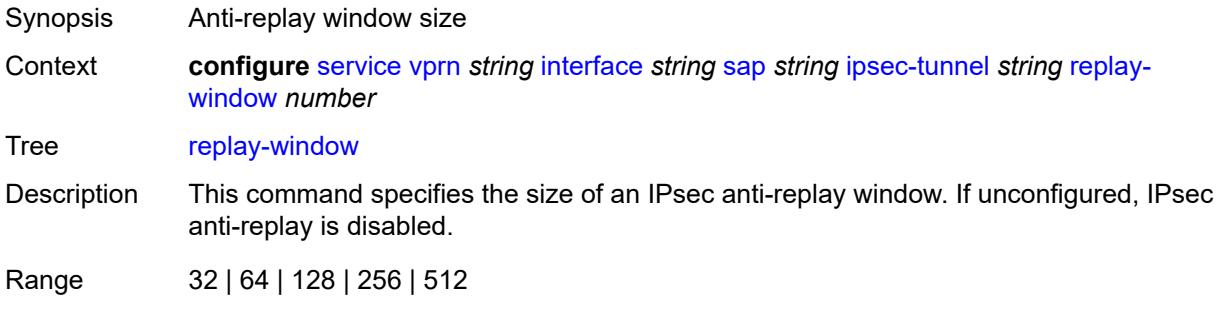

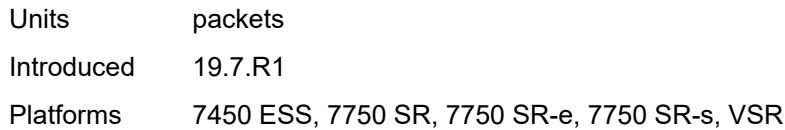

#### <span id="page-7365-0"></span>**security-policy**

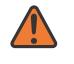

#### **WARNING:**

Modifying this element toggles the **admin-state** of the parent element automatically for the new value to take effect.

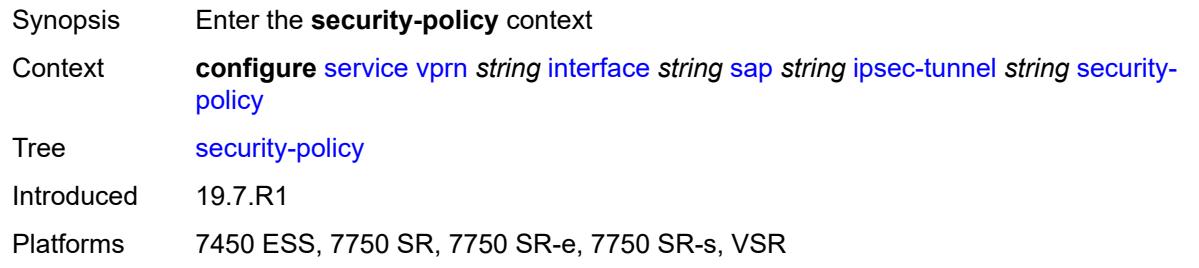

### <span id="page-7365-1"></span>**id** *reference*

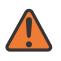

#### **WARNING:**

Modifying this element toggles the **admin-state** of the parent element automatically for the new value to take effect.

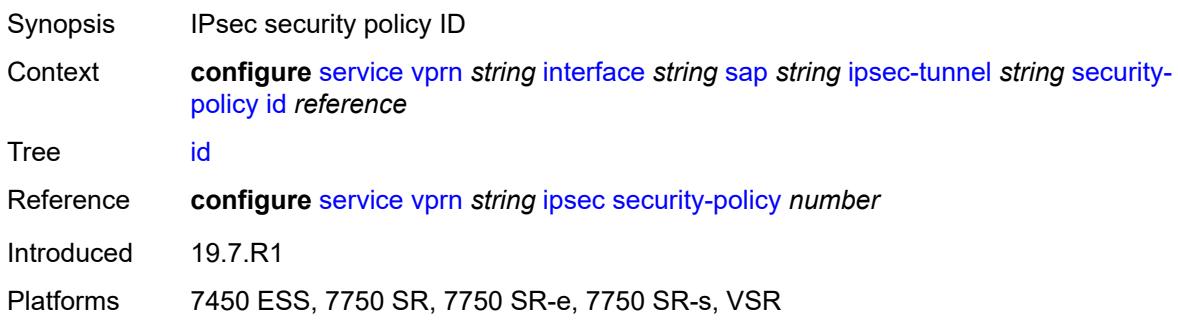

### <span id="page-7365-2"></span>**strict-match** *boolean*

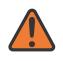

#### **WARNING:**

Modifying this element toggles the **admin-state** of the parent element automatically for the new value to take effect.

Synopsis Enable strict match of the security policy entry

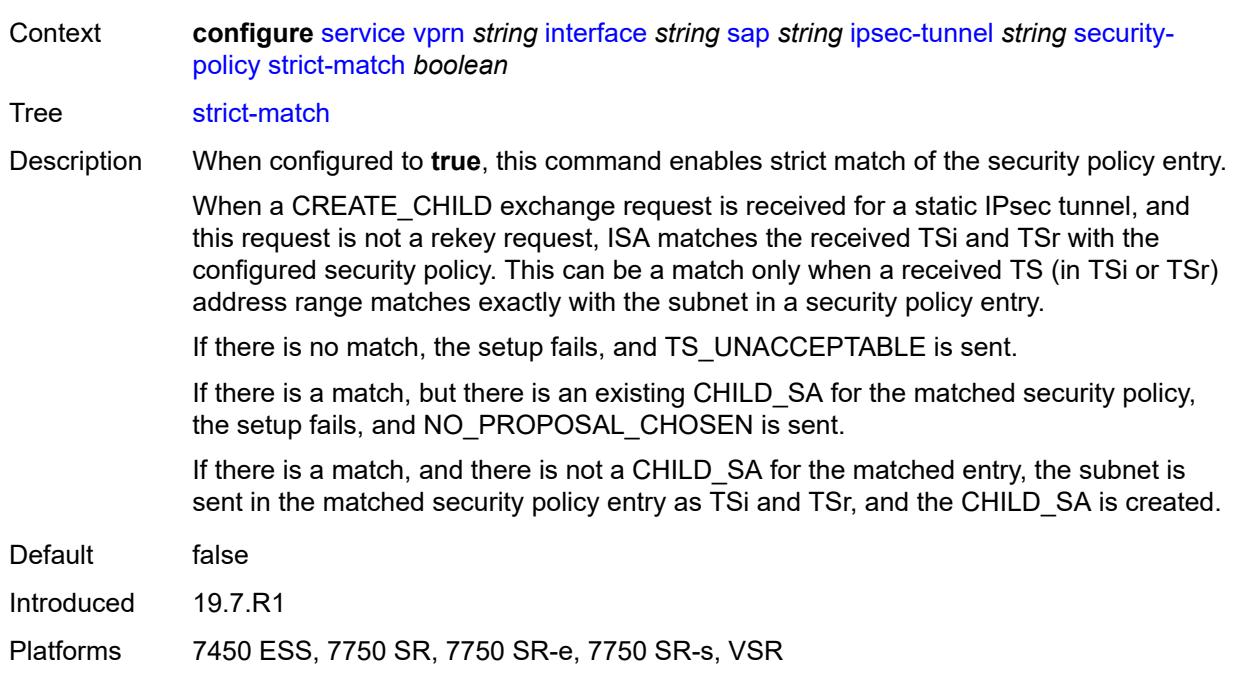

### <span id="page-7366-0"></span>**tunnel-endpoint**

#### **WARNING:**

Modifying this element toggles the **admin-state** of the parent element automatically for the new value to take effect.

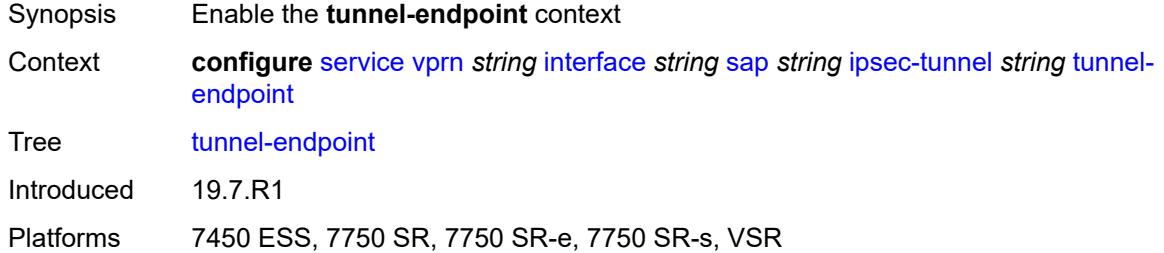

#### <span id="page-7366-1"></span>**delivery-service** *string*

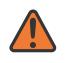

#### **WARNING:**

Modifying this element toggles the **admin-state** of the parent element automatically for the new value to take effect.

Synopsis Delivery service name

Context **configure** [service](#page-5265-0) [vprn](#page-6762-0) *string* [interface](#page-7116-0) *string* [sap](#page-7244-0) *string* [ipsec-tunnel](#page-7341-0) *string* [tunnel](#page-7366-0)[endpoint](#page-7366-0) [delivery-service](#page-7366-1) *string*

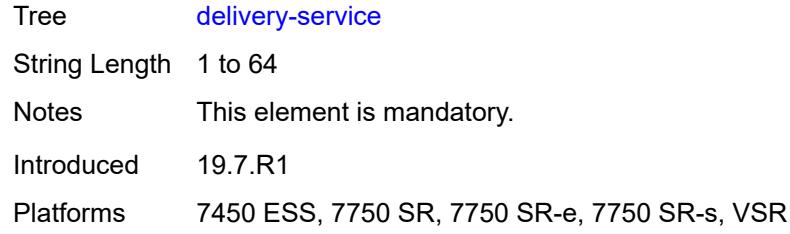

<span id="page-7367-0"></span>**local-gateway-address** *(ipv4-address-no-zone | ipv6-address-no-zone)*

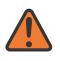

#### **WARNING:**

Modifying this element toggles the **admin-state** of the parent element automatically for the new value to take effect.

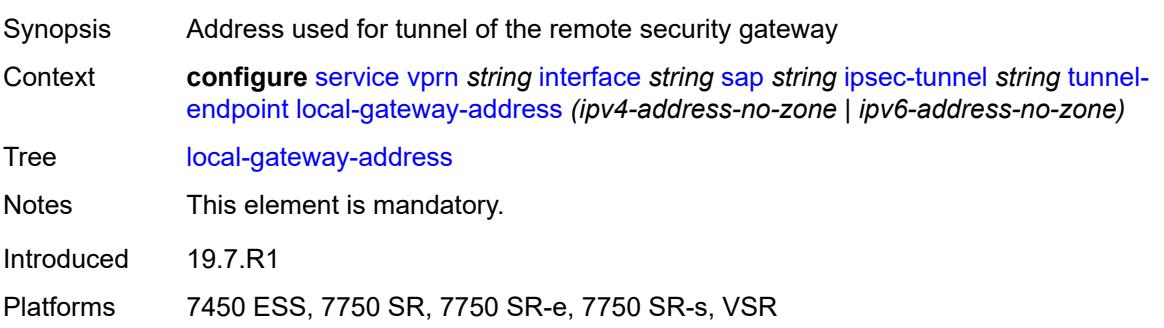

### <span id="page-7367-1"></span>**remote-ip-address** *(ipv4-address-no-zone | ipv6-address-no-zone)*

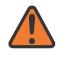

#### **WARNING:**

Modifying this element toggles the **admin-state** of the parent element automatically for the new value to take effect.

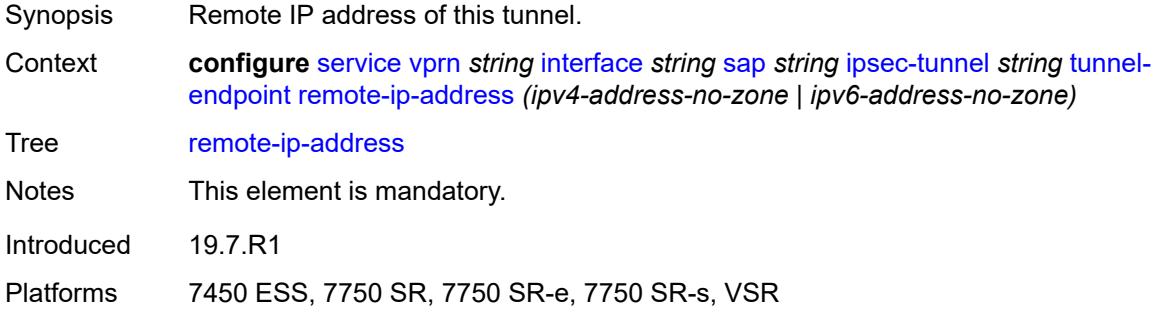

#### <span id="page-7367-2"></span>**lag**

Synopsis Enter the **lag** context

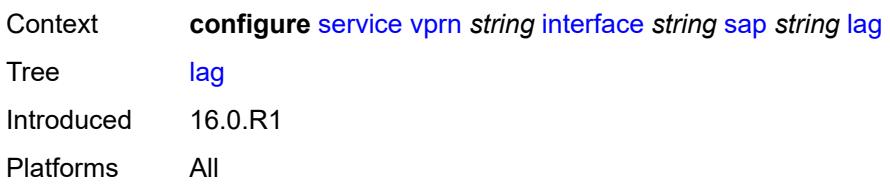

# <span id="page-7368-0"></span>**link-map-profile** *number*

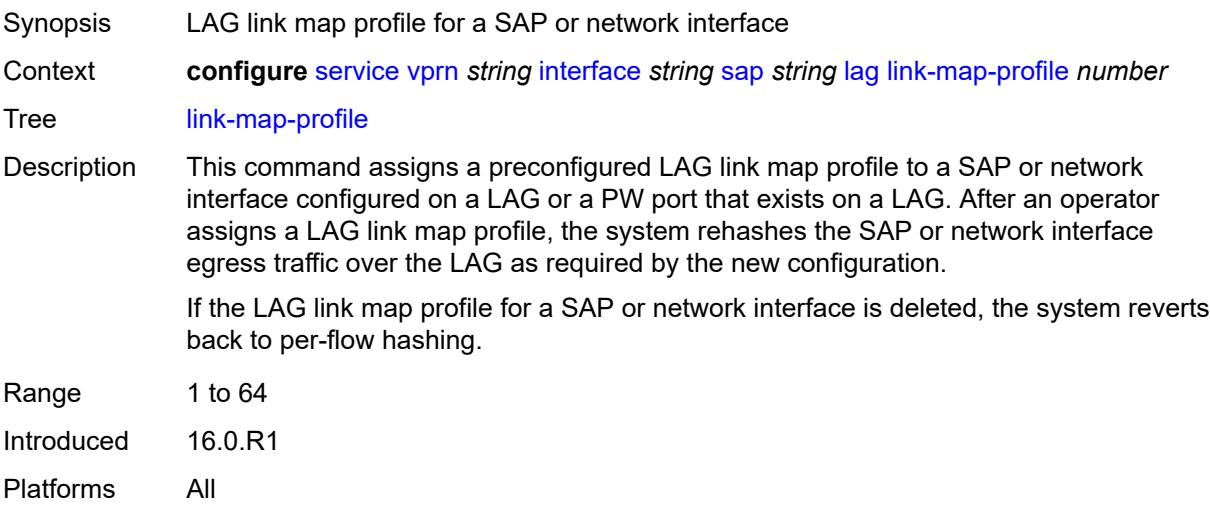

# <span id="page-7368-1"></span>**per-link-hash**

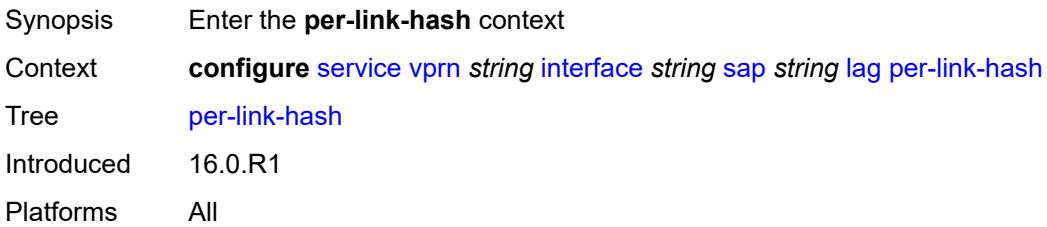

### <span id="page-7368-2"></span>**class** *number*

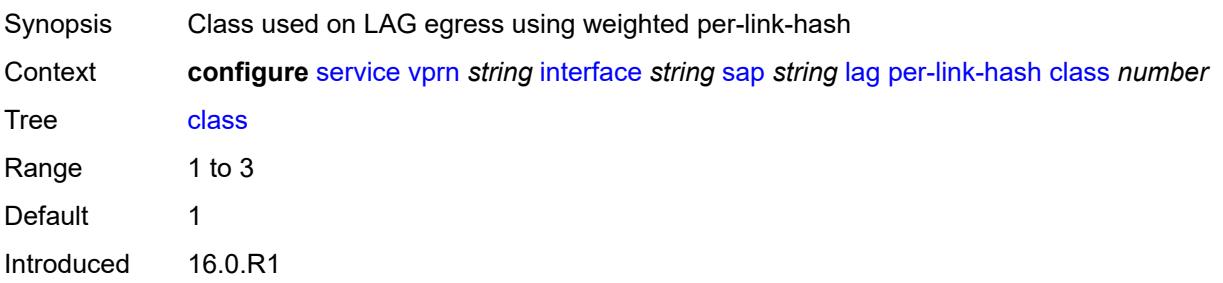

Platforms All

### <span id="page-7369-0"></span>**weight** *number*

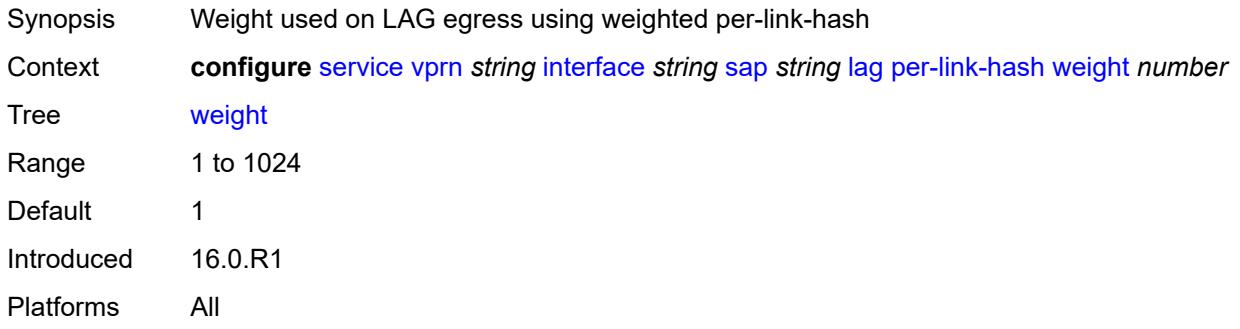

# <span id="page-7369-1"></span>**multi-service-site** *reference*

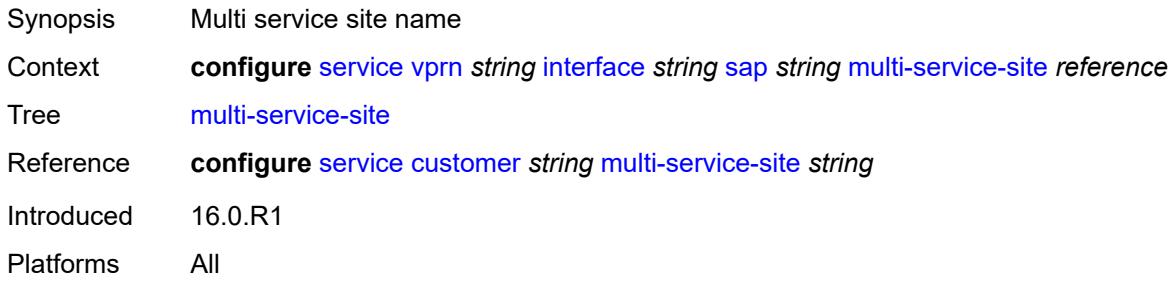

### <span id="page-7369-2"></span>**static-host**

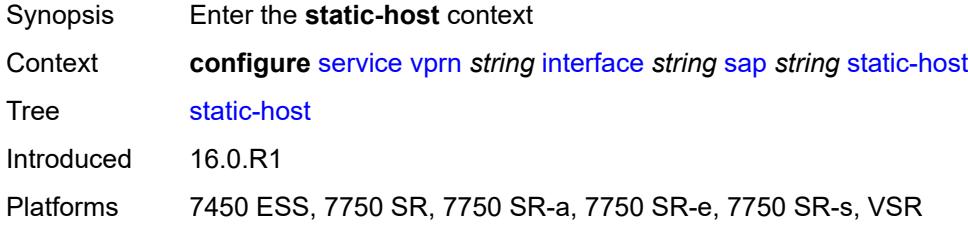

# <span id="page-7369-3"></span>**ipv4** [\[ip\]](#page-7370-0) *string* [mac](#page-7370-1) *string*

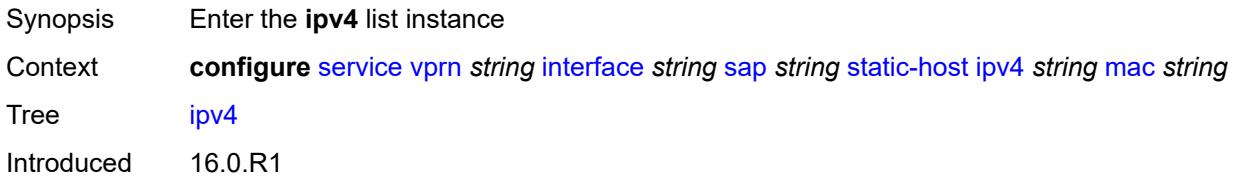

Platforms 7450 ESS, 7750 SR, 7750 SR-a, 7750 SR-e, 7750 SR-s, VSR

# <span id="page-7370-0"></span>[**ip**] *string*

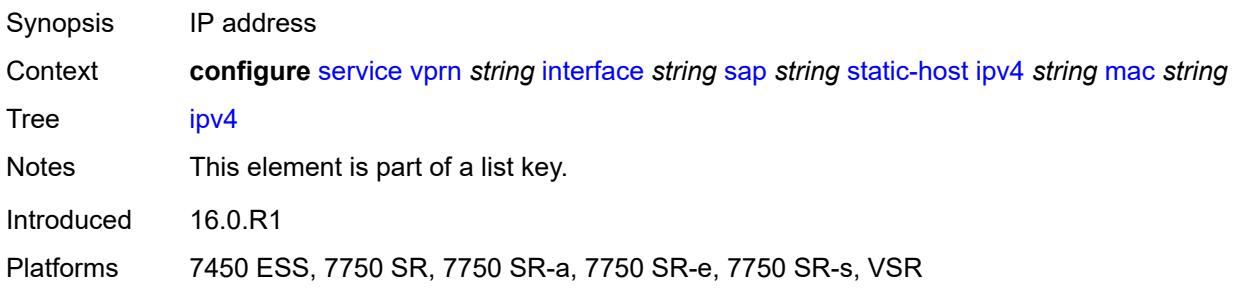

### <span id="page-7370-1"></span>**mac** *string*

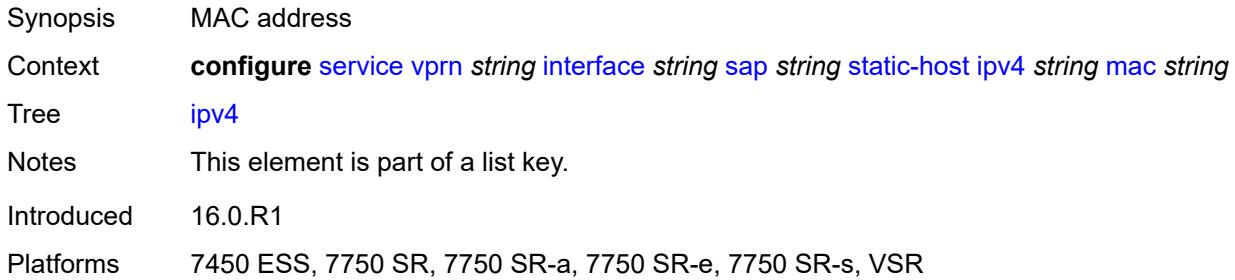

### <span id="page-7370-2"></span>**admin-state** *keyword*

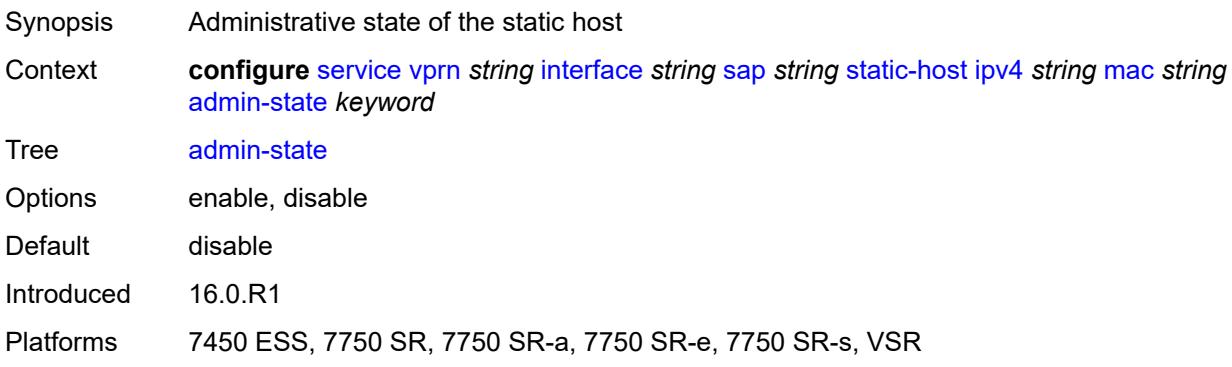

### <span id="page-7370-3"></span>**ancp-string** *string*

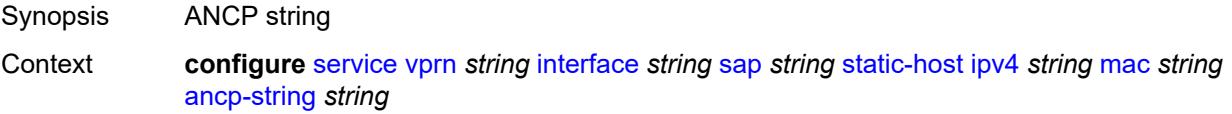

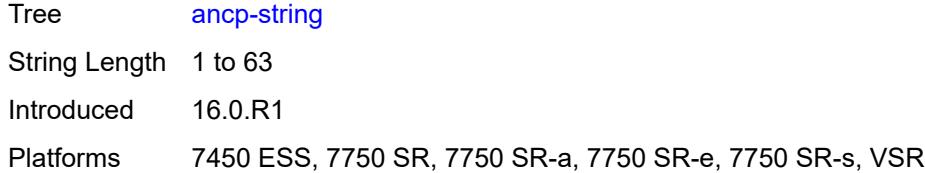

# <span id="page-7371-0"></span>**app-profile**

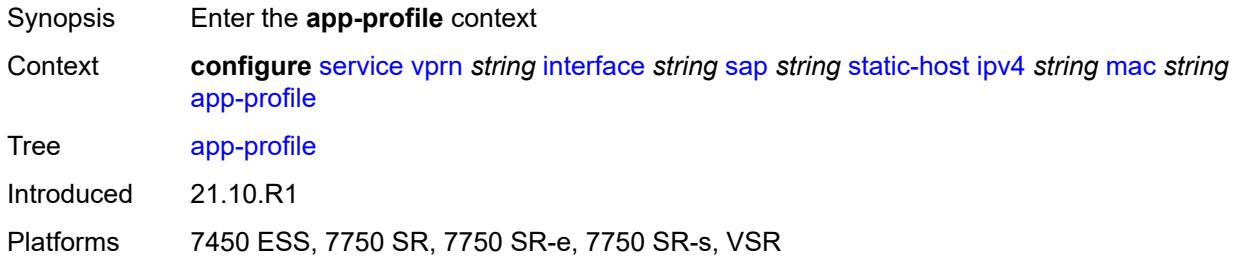

## <span id="page-7371-1"></span>**profile** *reference*

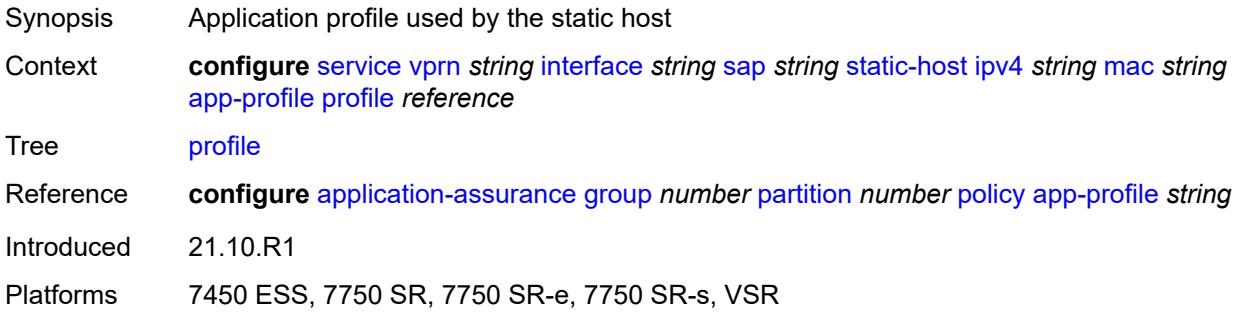

# <span id="page-7371-2"></span>**int-dest-id** *string*

<span id="page-7371-3"></span>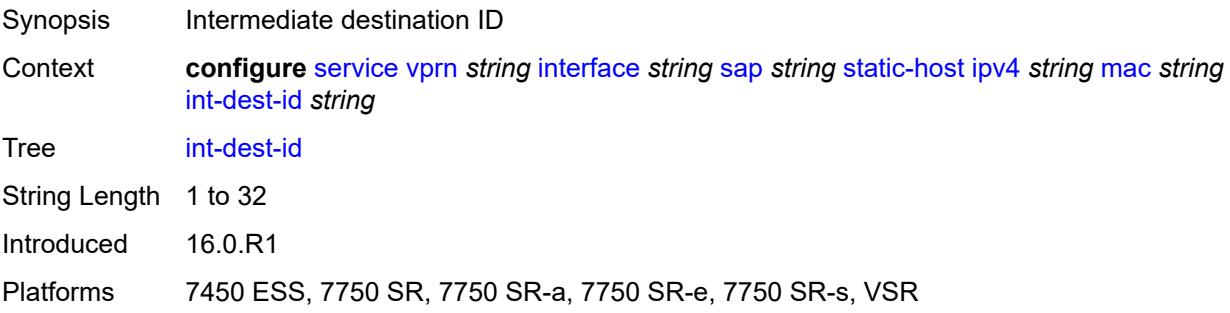

# **sla-profile** *reference*

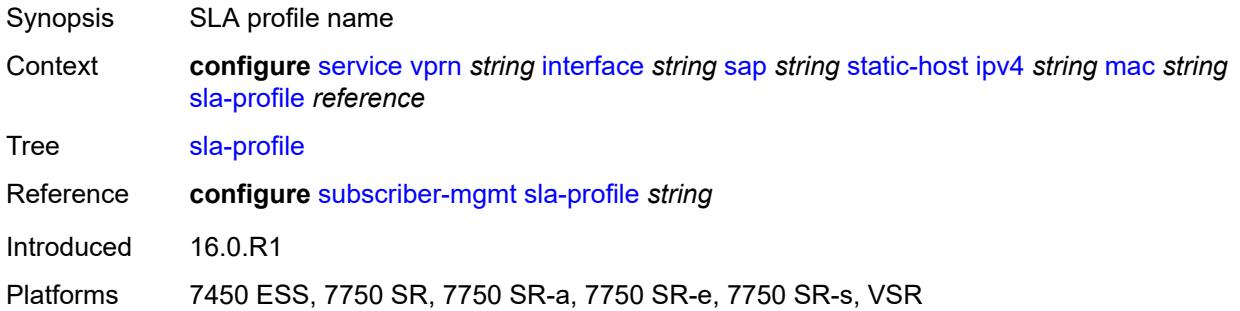

# <span id="page-7372-0"></span>**sub-profile** *reference*

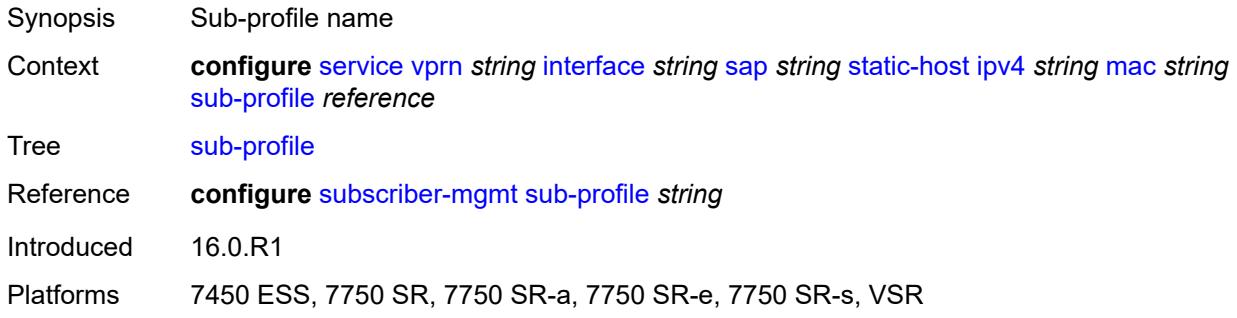

# <span id="page-7372-1"></span>**subscriber-id**

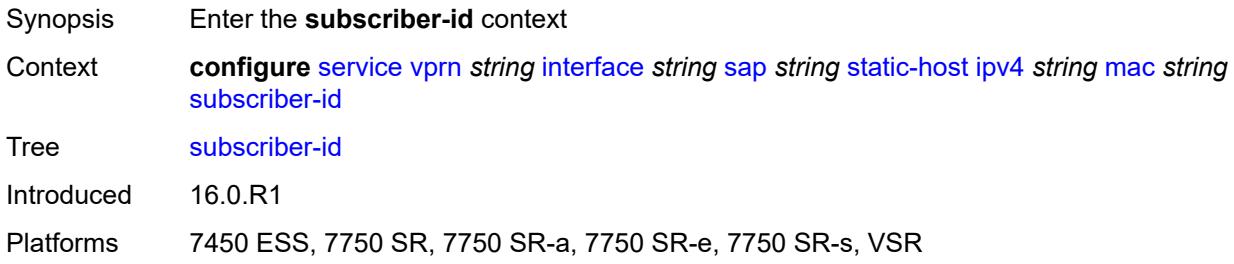

### <span id="page-7372-2"></span>**string** *string*

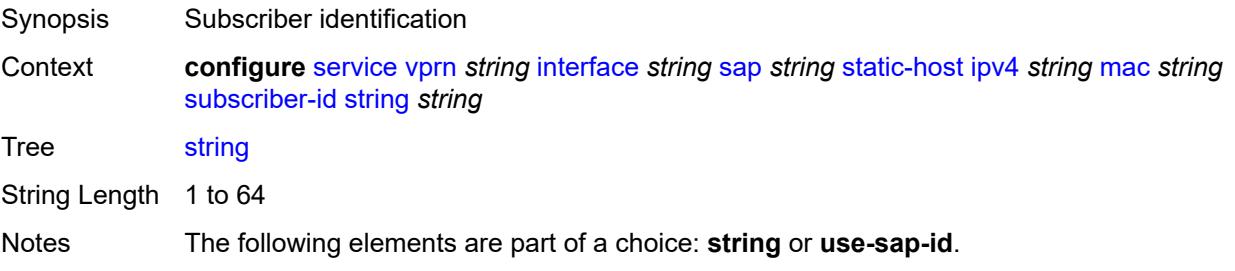

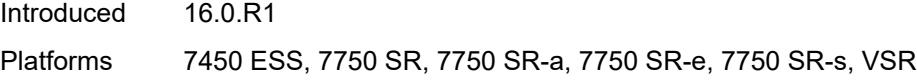

# <span id="page-7373-0"></span>**use-sap-id**

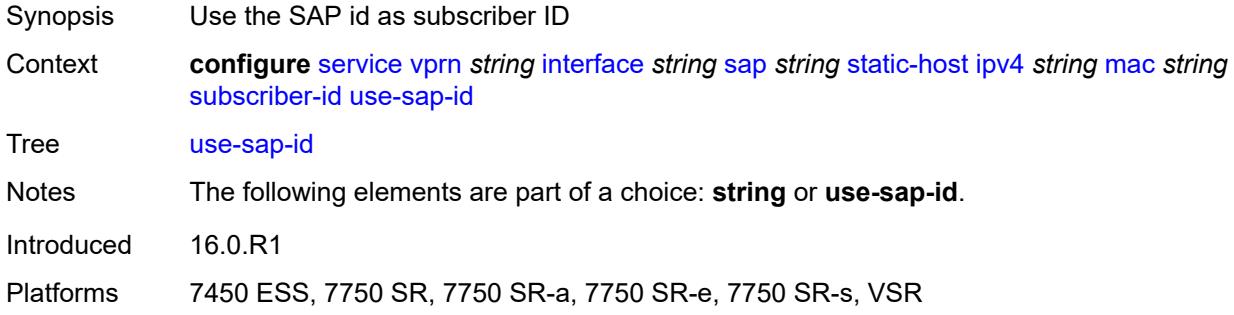

# <span id="page-7373-1"></span>**transit-policy**

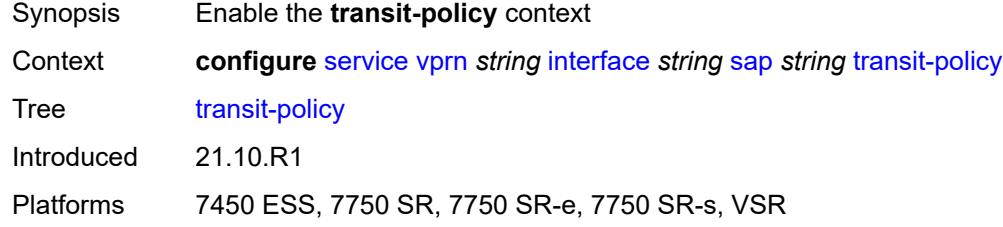

# <span id="page-7373-2"></span>**ip** *reference*

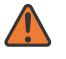

#### **WARNING:**

Modifying this element recreates the parent element automatically for the new value to take effect.

<span id="page-7373-3"></span>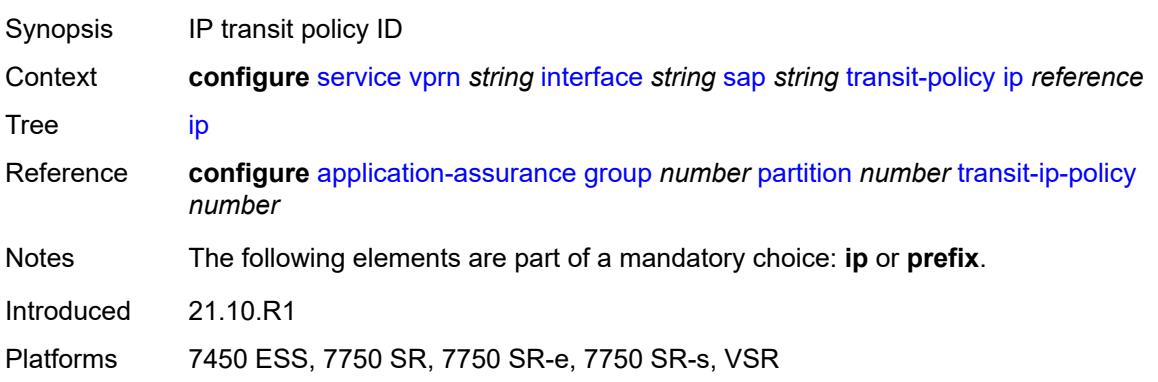

### **prefix** *reference*

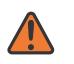

#### **WARNING:**

Modifying this element recreates the parent element automatically for the new value to take effect.

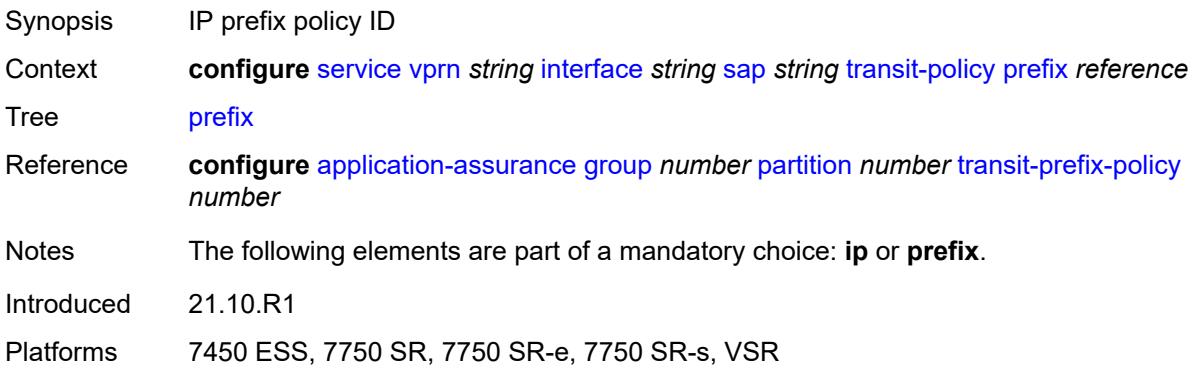

# <span id="page-7374-0"></span>**shcv-policy-ipv4** *reference*

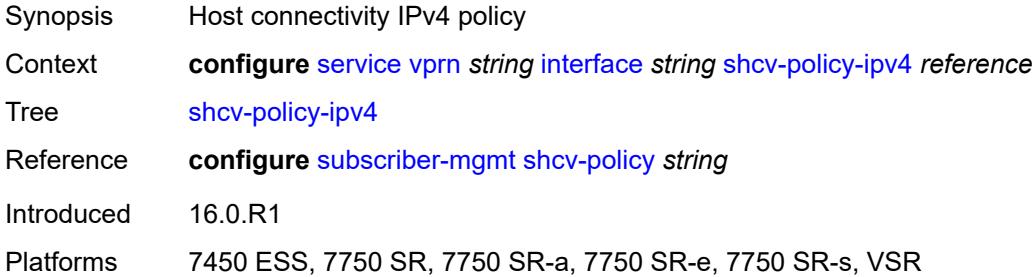

### <span id="page-7374-2"></span>**spoke-sdp** [\[sdp-bind-id\]](#page-7374-1) *string*

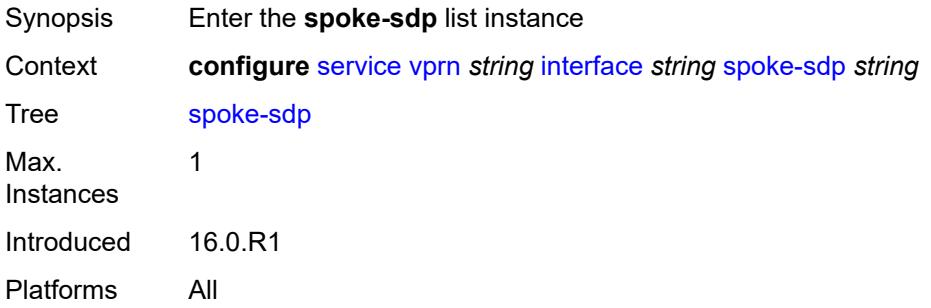

### <span id="page-7374-1"></span>[**sdp-bind-id**] *string*

Synopsis SDP binding ID

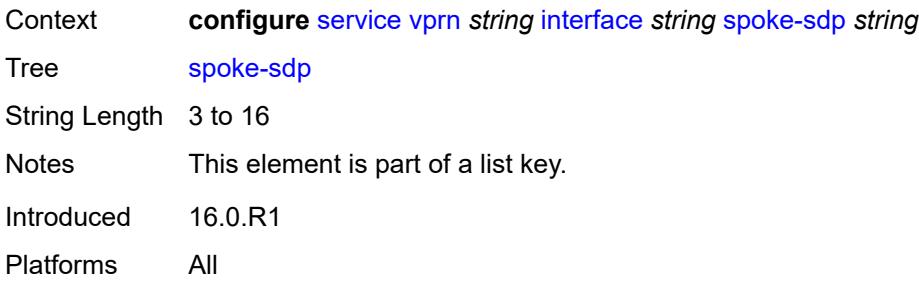

### <span id="page-7375-0"></span>**aarp**

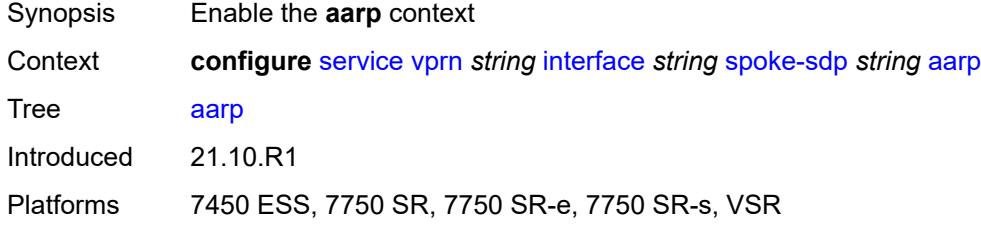

### <span id="page-7375-1"></span>**id** *reference*

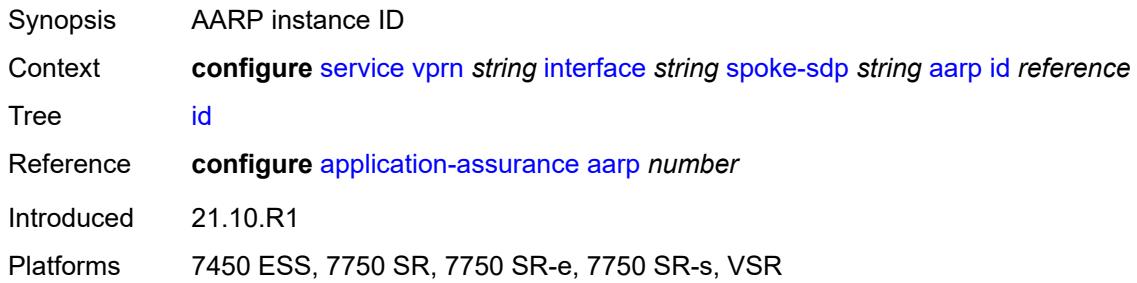

# <span id="page-7375-2"></span>**type** *keyword*

<span id="page-7375-3"></span>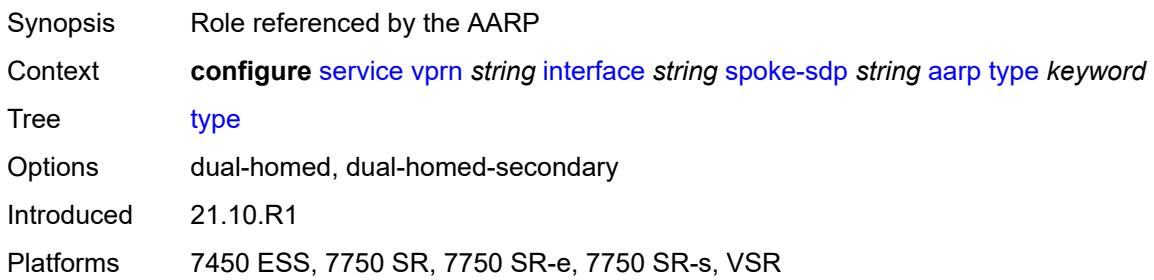

# **accounting-policy** *reference*

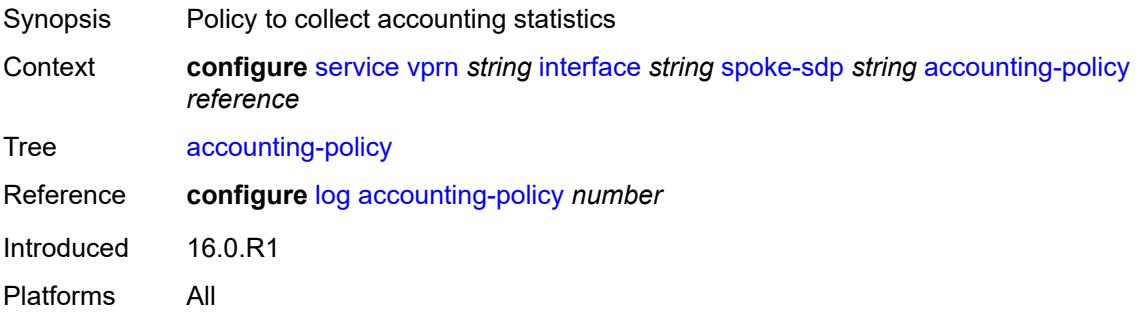

### <span id="page-7376-0"></span>**admin-state** *keyword*

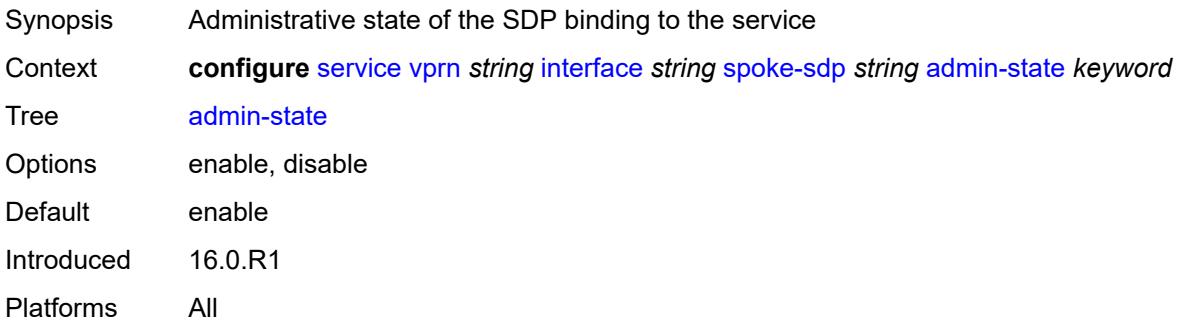

# <span id="page-7376-1"></span>**app-profile** *reference*

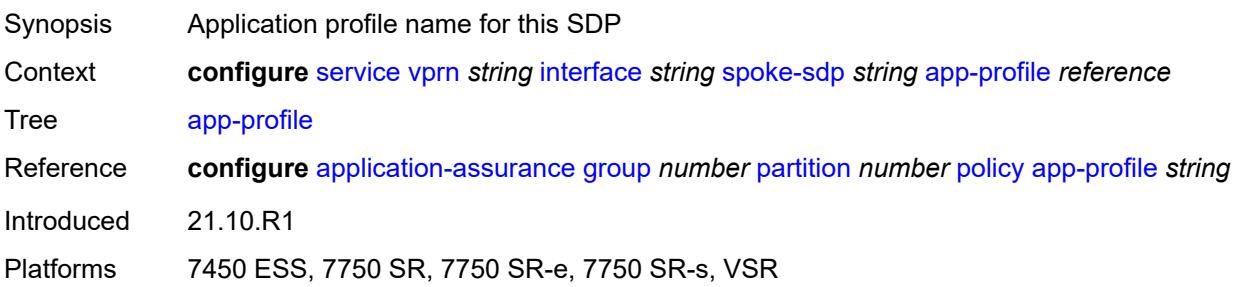

### <span id="page-7376-2"></span>**bfd**

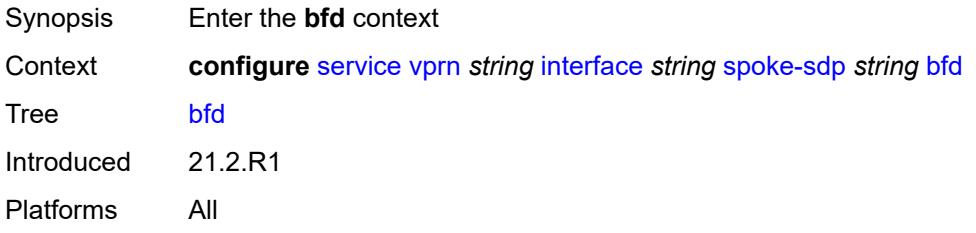

#### <span id="page-7377-0"></span>**bfd-liveness**

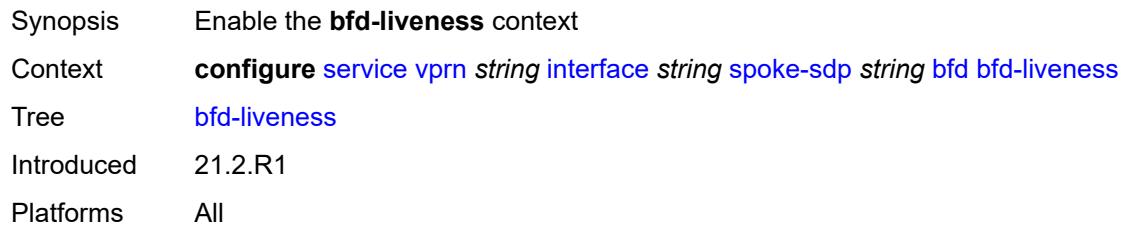

### <span id="page-7377-1"></span>**encap** *keyword*

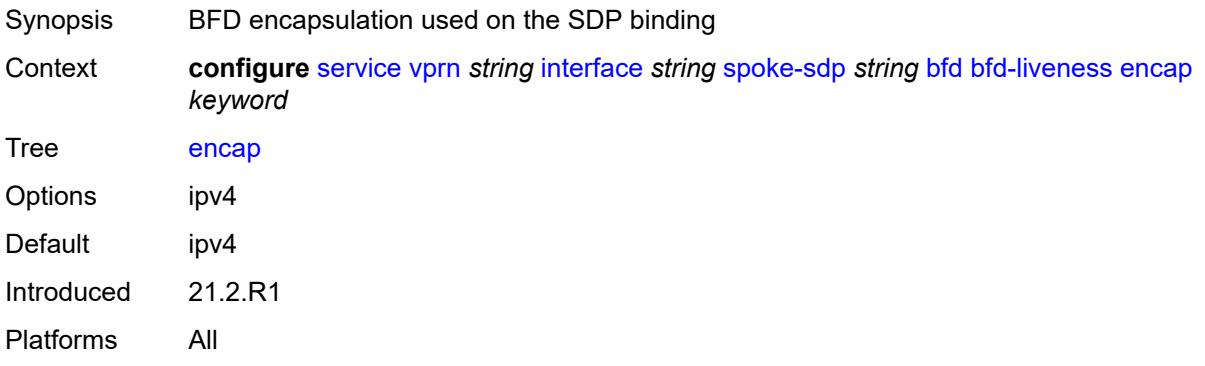

### <span id="page-7377-2"></span>**bfd-template** *reference*

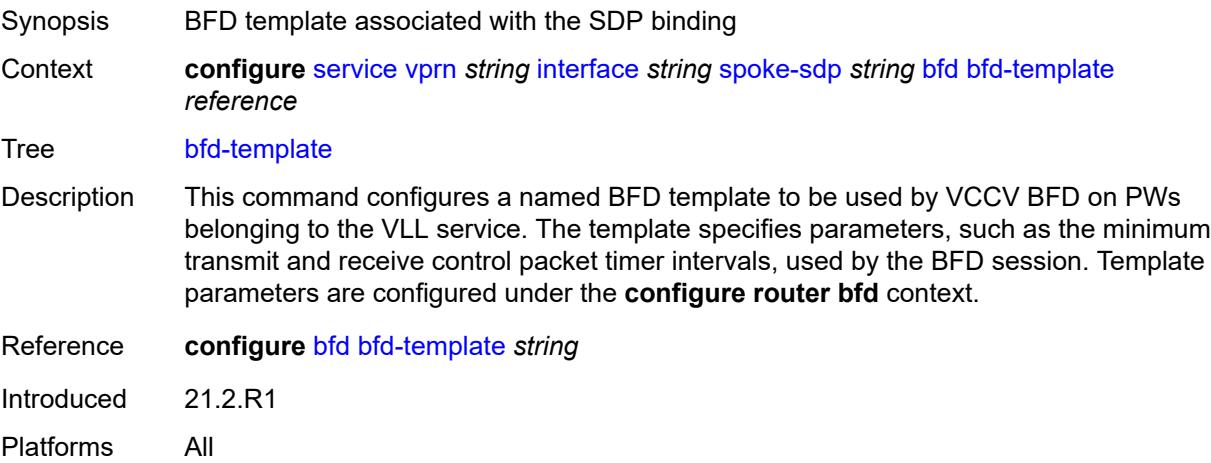

# <span id="page-7377-3"></span>**failure-action** *keyword*

Synopsis VCCV BFD action taken on the SDP binding

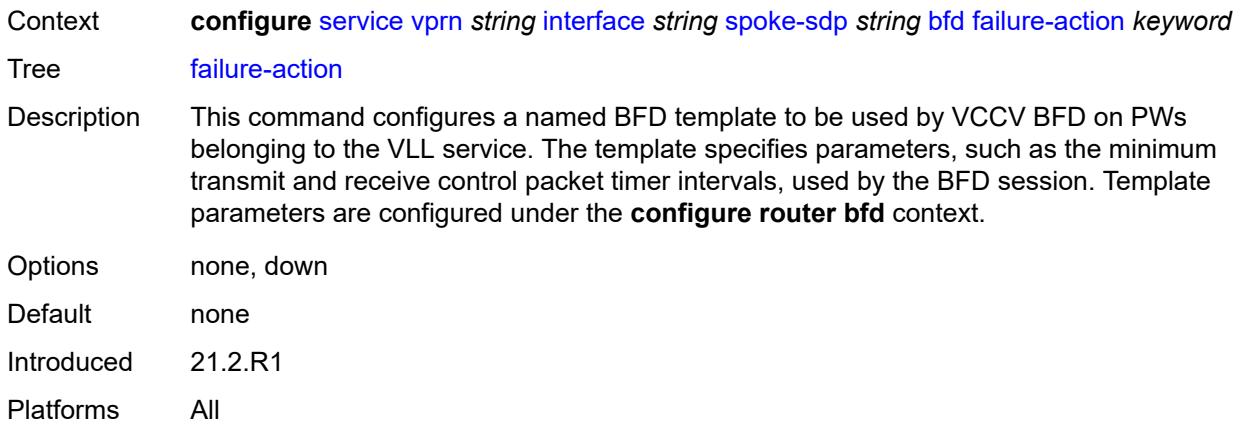

# <span id="page-7378-0"></span>**wait-for-up-timer** *number*

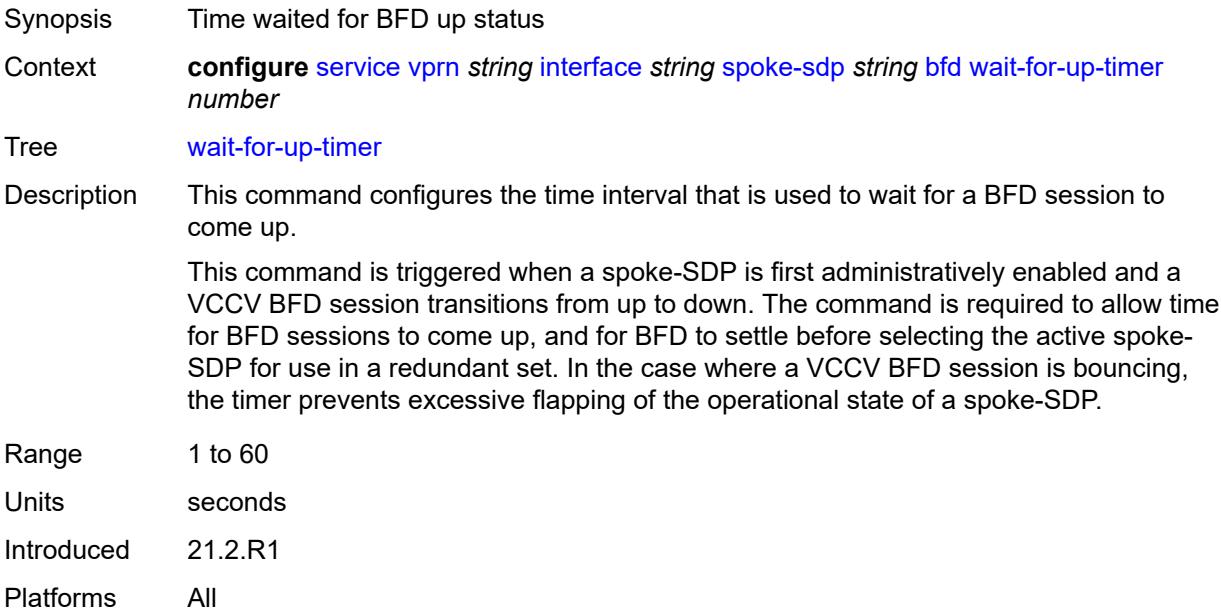

### <span id="page-7378-1"></span>**collect-stats** *boolean*

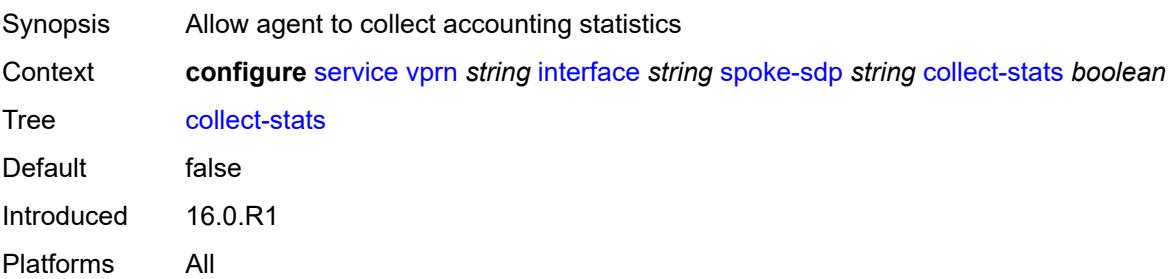

# <span id="page-7379-0"></span>**control-word** *boolean*

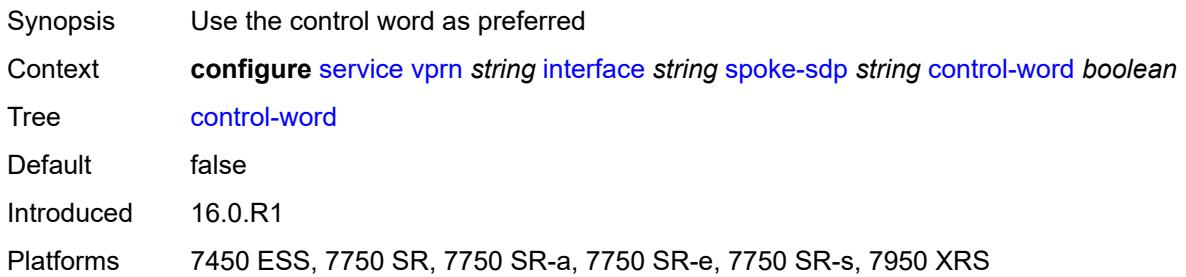

### <span id="page-7379-1"></span>**cpu-protection**

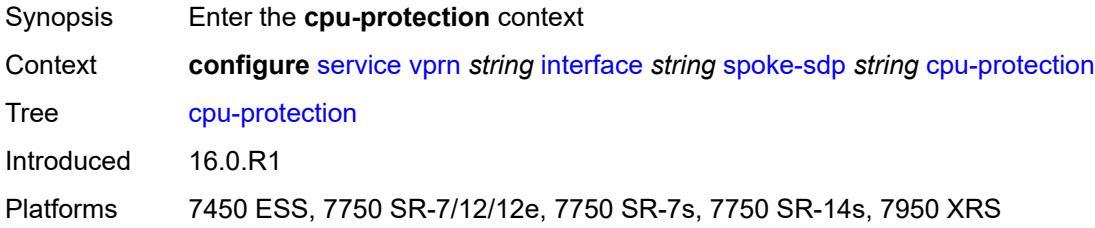

# <span id="page-7379-2"></span>**eth-cfm-monitoring**

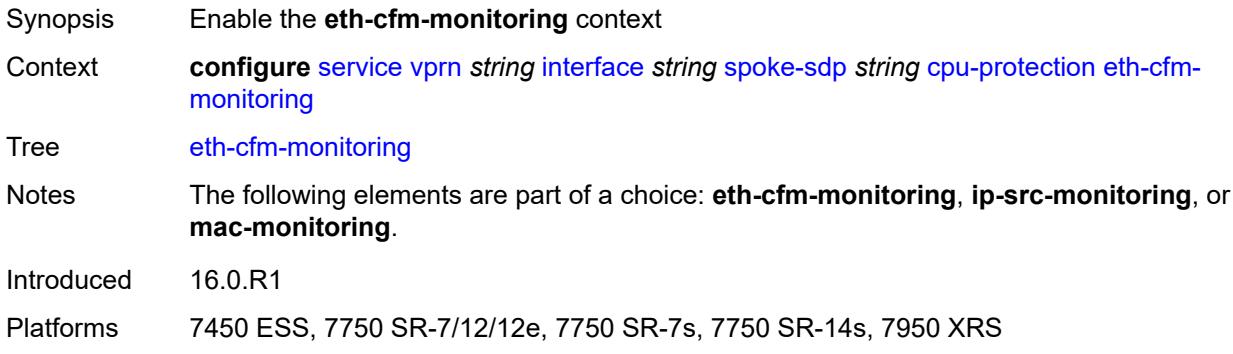

### <span id="page-7379-3"></span>**aggregate**

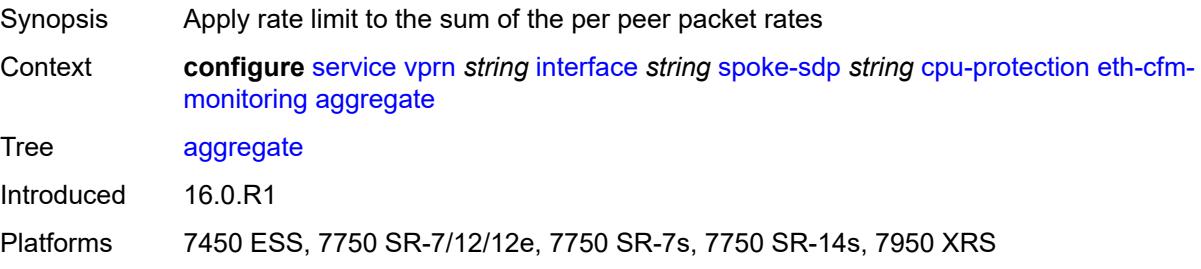
#### <span id="page-7380-0"></span>**car**

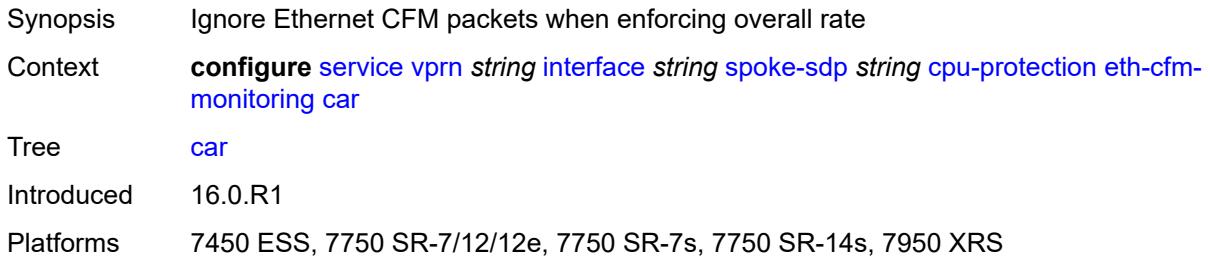

# <span id="page-7380-1"></span>**ip-src-monitoring**

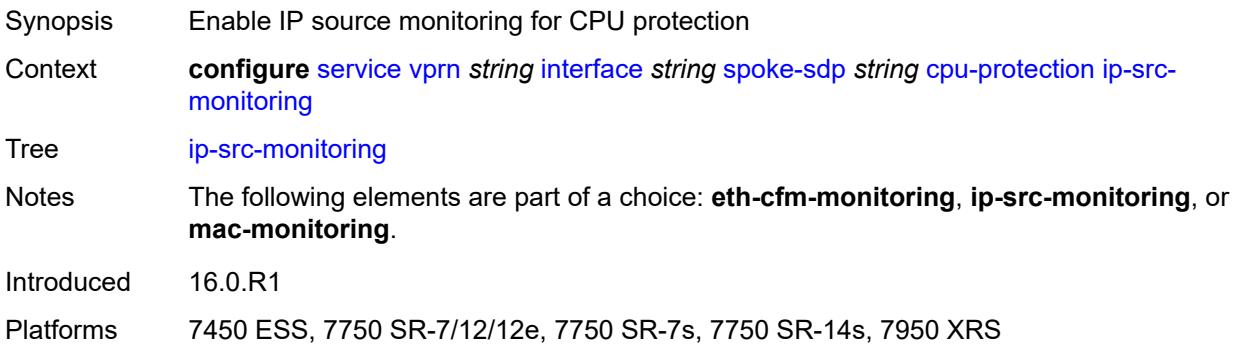

# <span id="page-7380-2"></span>**mac-monitoring**

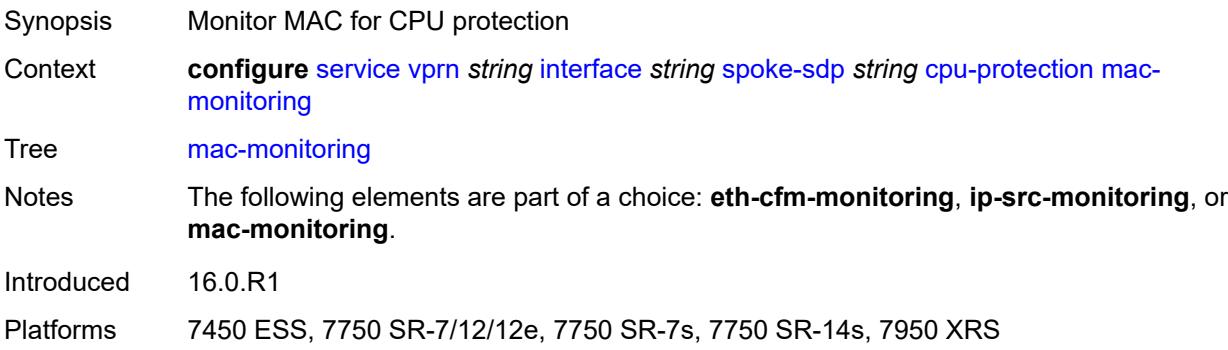

# <span id="page-7380-3"></span>**policy-id** *reference*

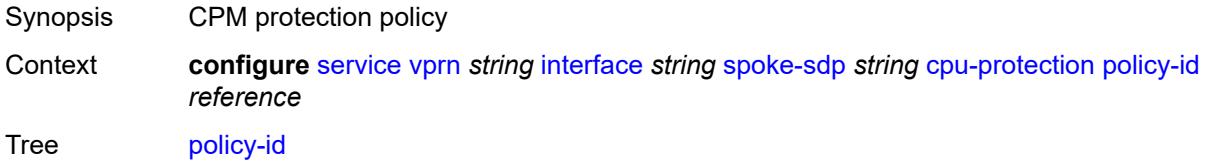

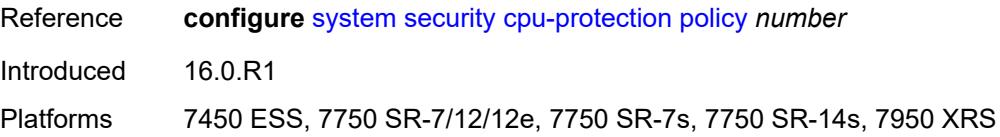

# <span id="page-7381-0"></span>**description** *string*

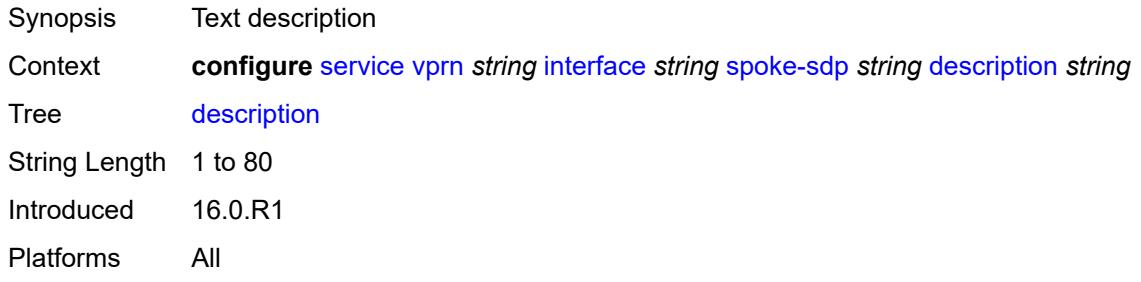

# <span id="page-7381-1"></span>**egress**

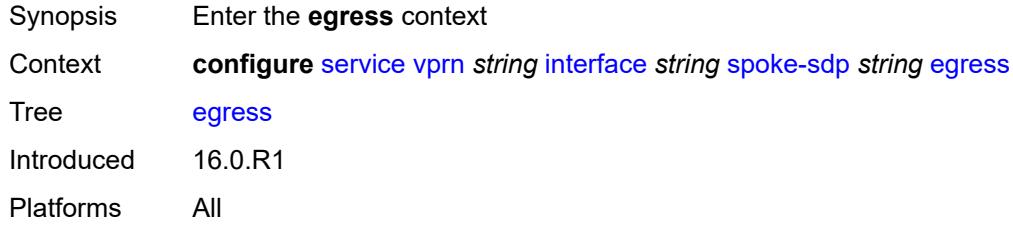

# <span id="page-7381-2"></span>**filter**

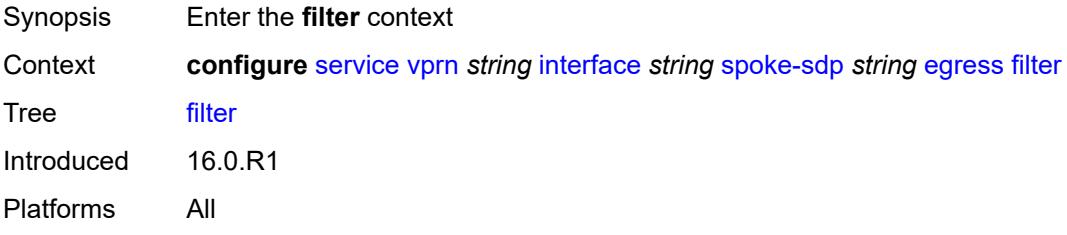

# <span id="page-7381-3"></span>**ip** *reference*

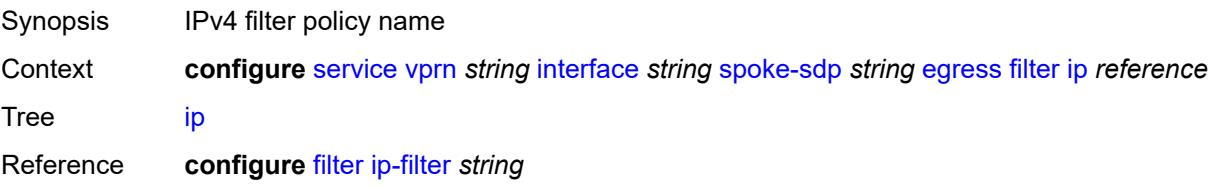

Introduced 16.0.R1 Platforms All

# <span id="page-7382-0"></span>**ipv6** *reference*

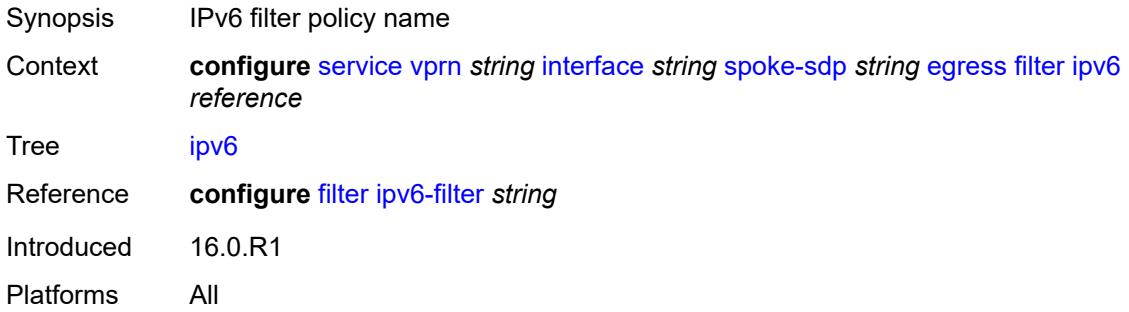

#### <span id="page-7382-1"></span>**qos**

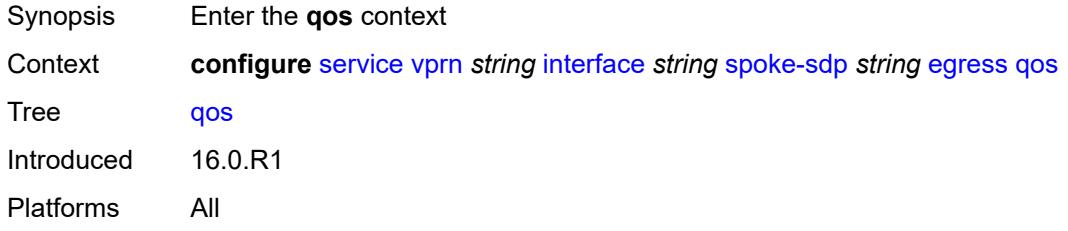

### <span id="page-7382-2"></span>**network**

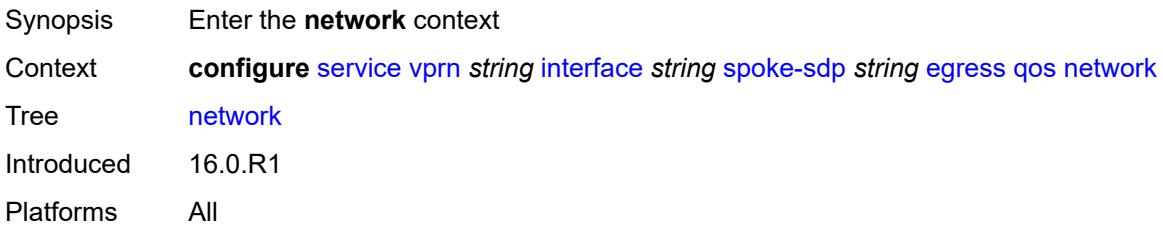

### <span id="page-7382-3"></span>**policy-name** *reference*

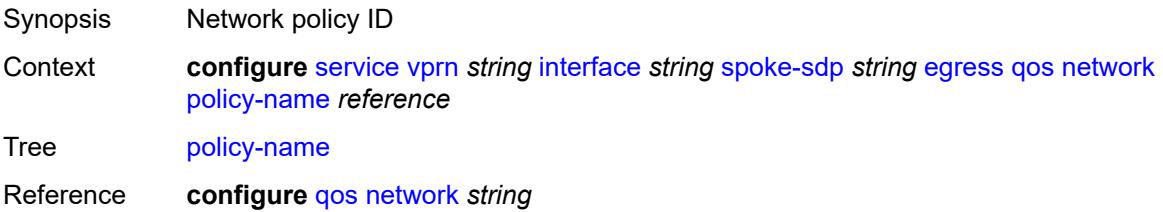

Introduced 16.0.R1 Platforms All

# <span id="page-7383-0"></span>**port-redirect-group**

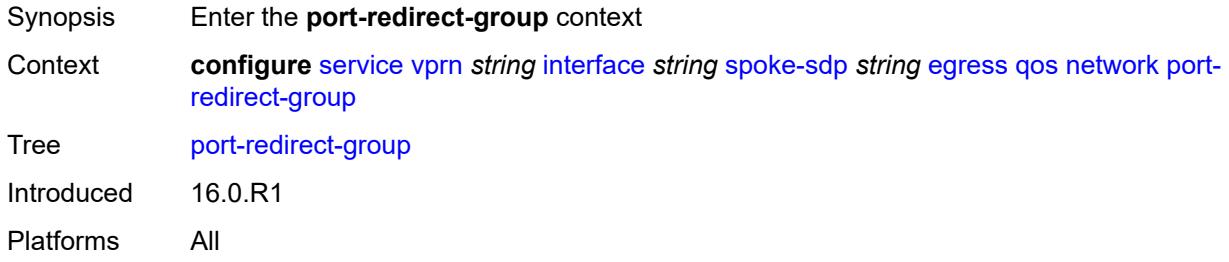

# <span id="page-7383-1"></span>**group-name** *reference*

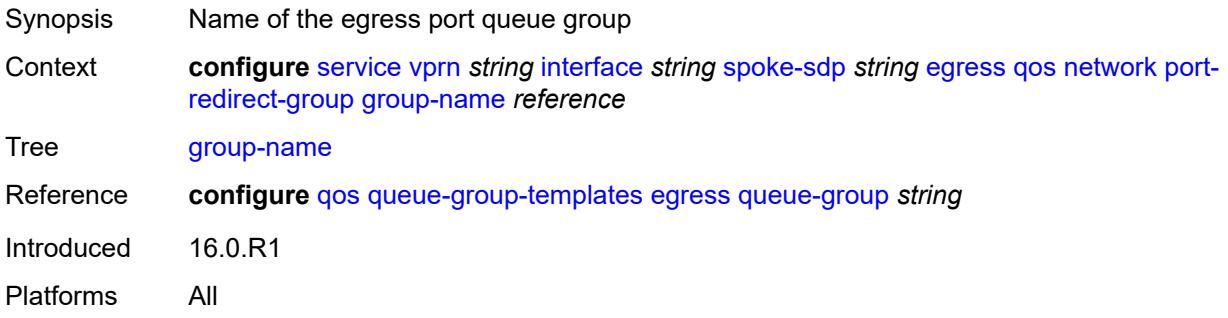

### <span id="page-7383-2"></span>**instance** *number*

<span id="page-7383-3"></span>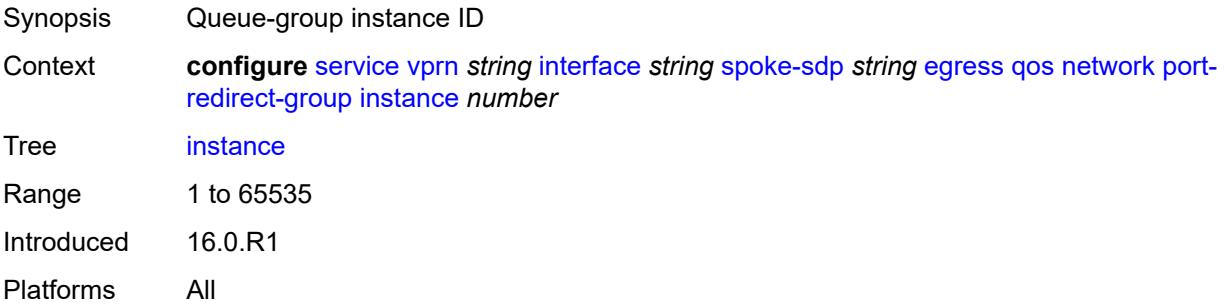

#### **vc-label** *number*

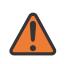

#### **WARNING:**

Modifying this element toggles the **admin-state** of the parent element automatically for the new value to take effect.

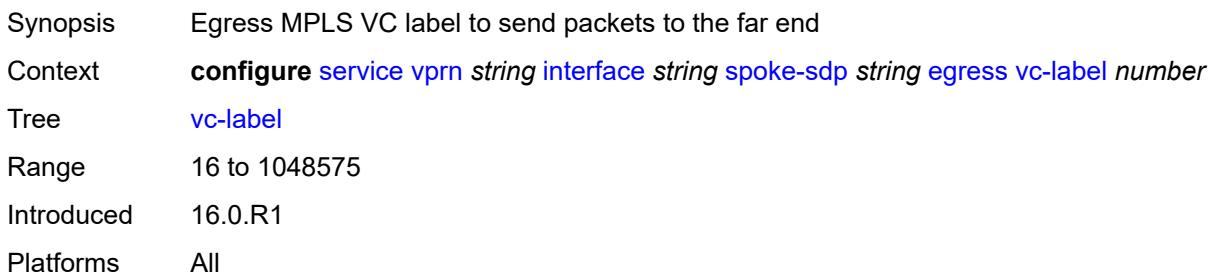

# <span id="page-7384-0"></span>**entropy-label**

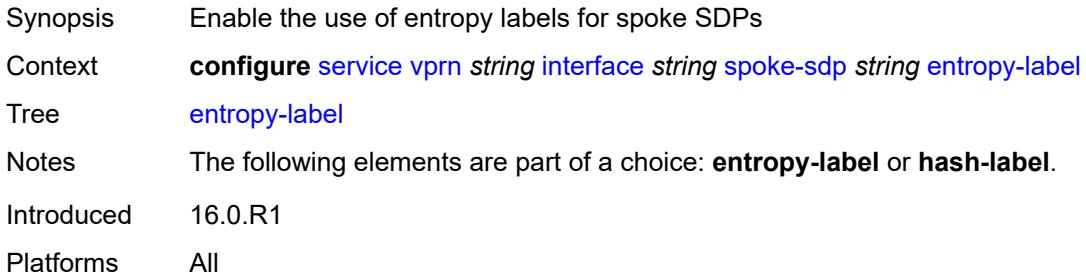

### <span id="page-7384-1"></span>**eth-cfm**

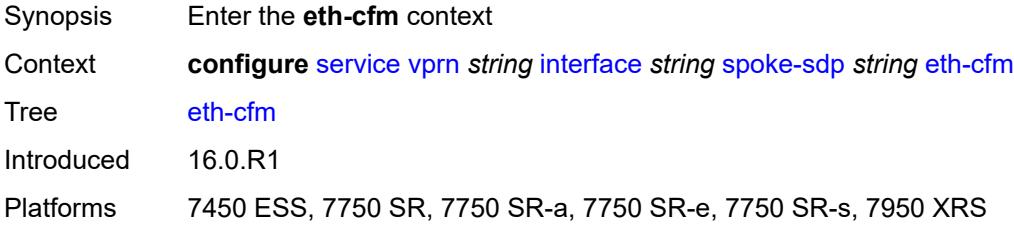

### <span id="page-7384-2"></span>**collect-lmm-fc-stats**

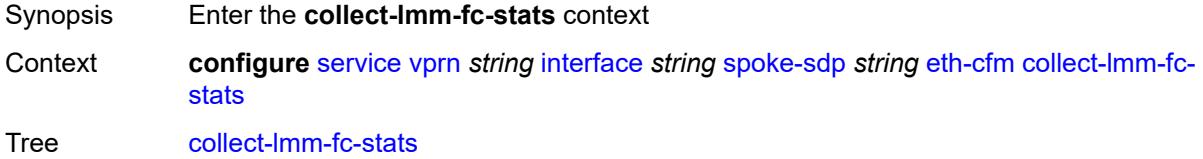

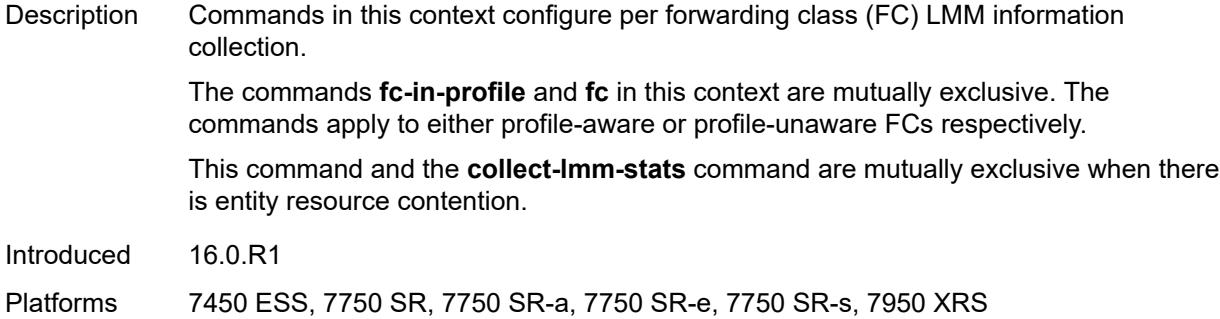

# <span id="page-7385-0"></span>**fc** *keyword*

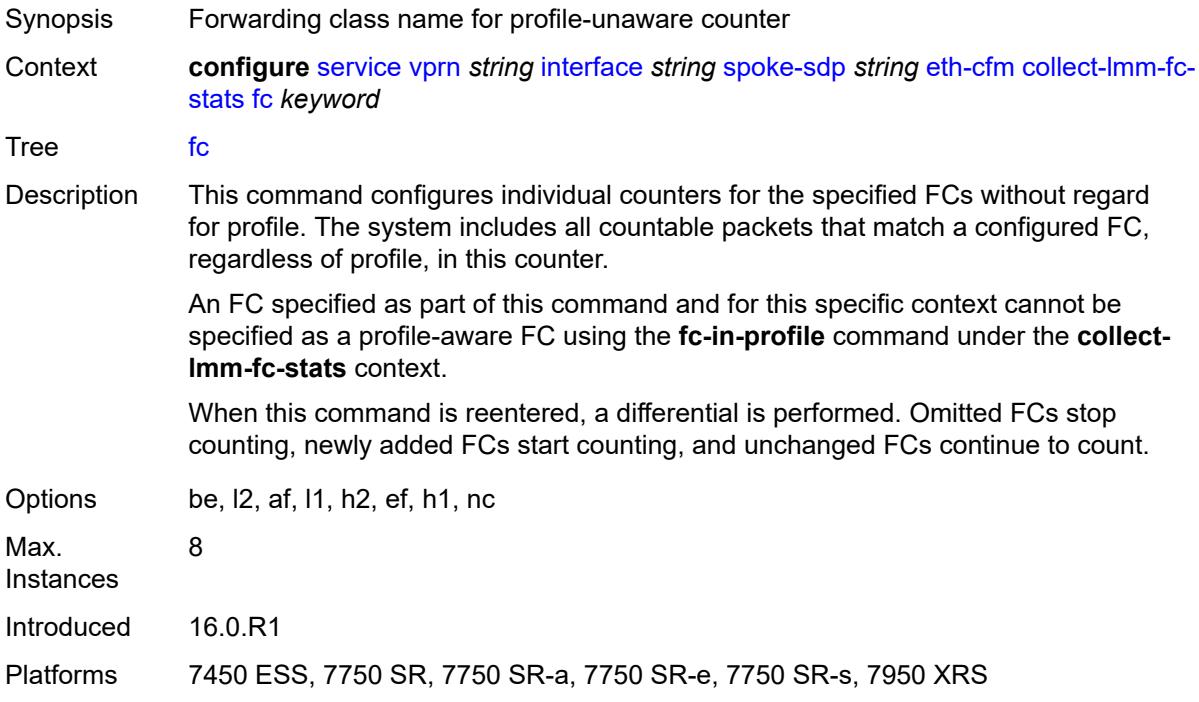

# <span id="page-7385-1"></span>**fc-in-profile** *keyword*

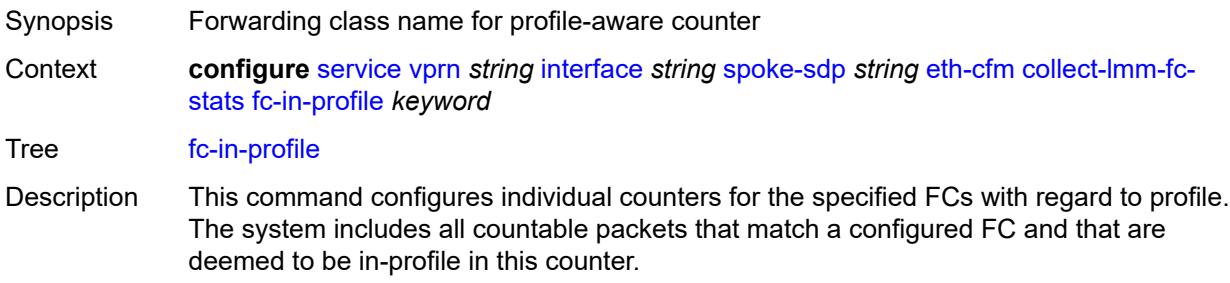

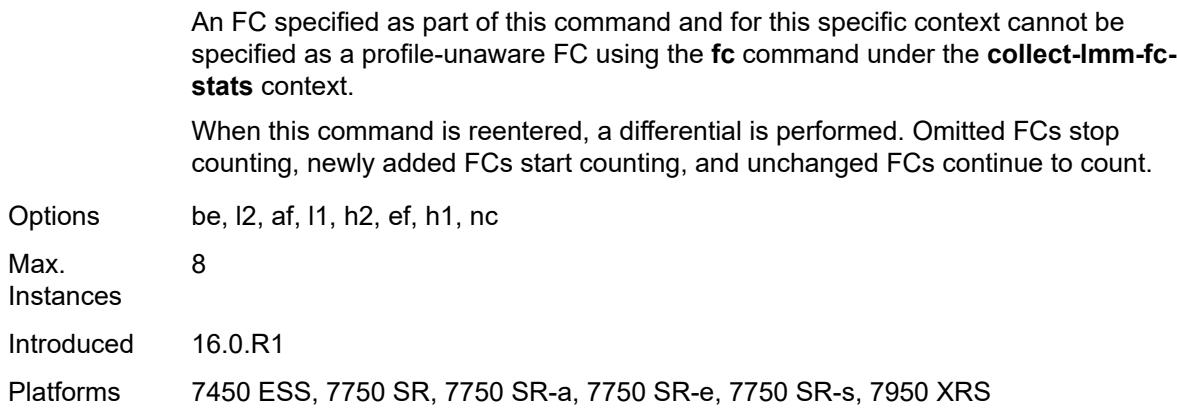

### <span id="page-7386-0"></span>**collect-lmm-stats** *boolean*

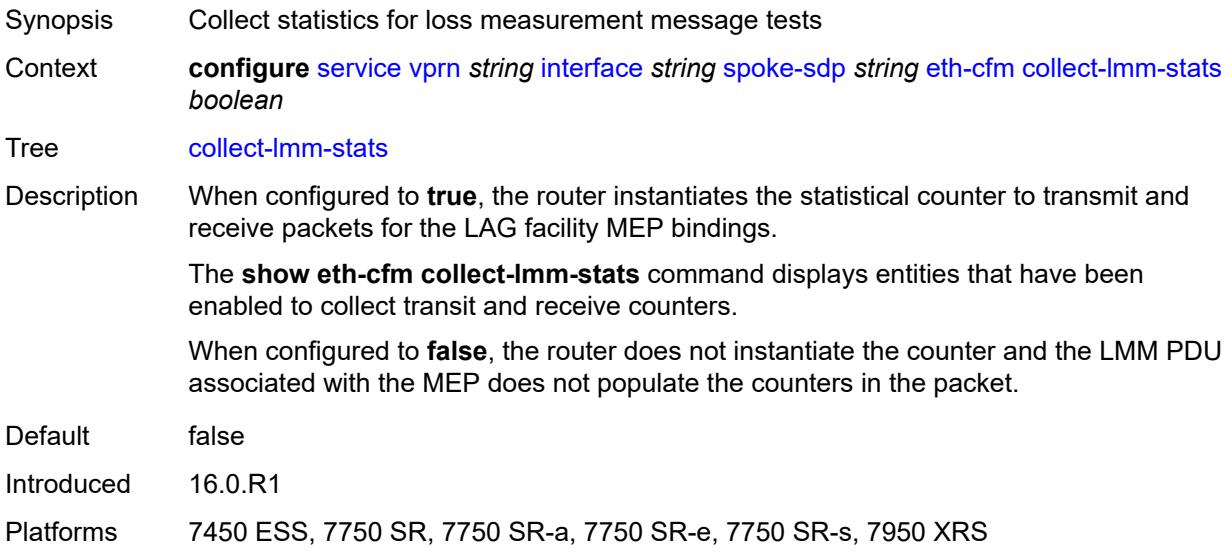

# <span id="page-7386-2"></span>**mep** [md-admin-name](#page-7386-1) *reference* [ma-admin-name](#page-7387-0) *reference* [mep-id](#page-7387-1) *number*

<span id="page-7386-1"></span>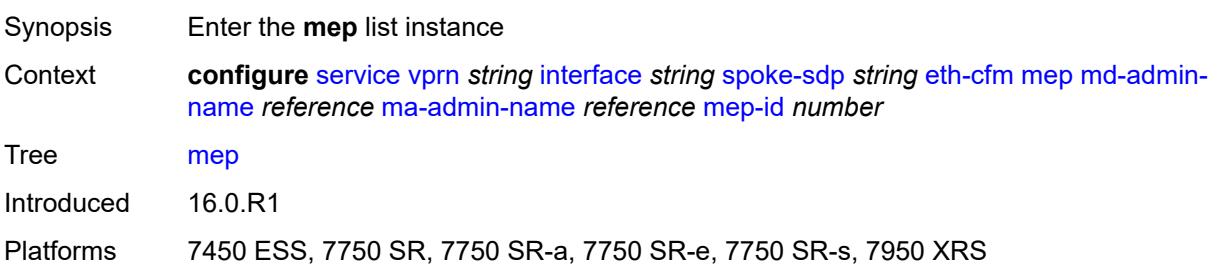

#### **md-admin-name** *reference*

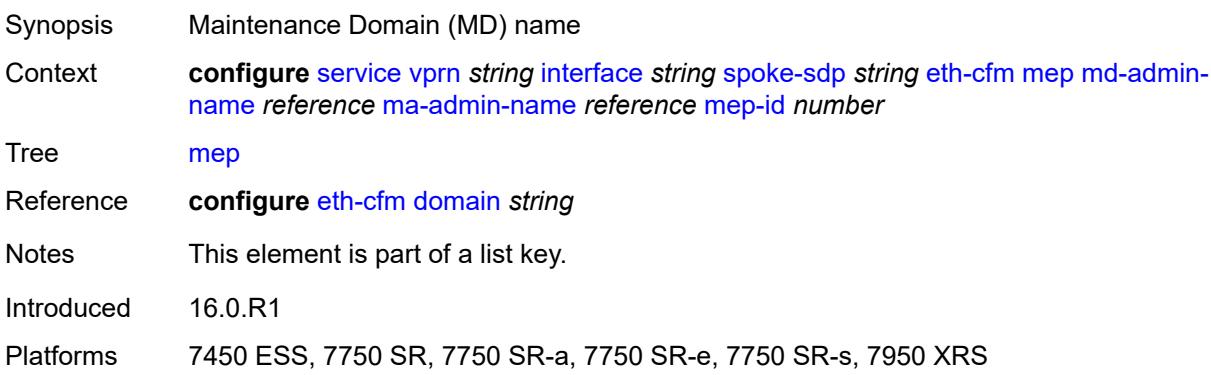

# <span id="page-7387-0"></span>**ma-admin-name** *reference*

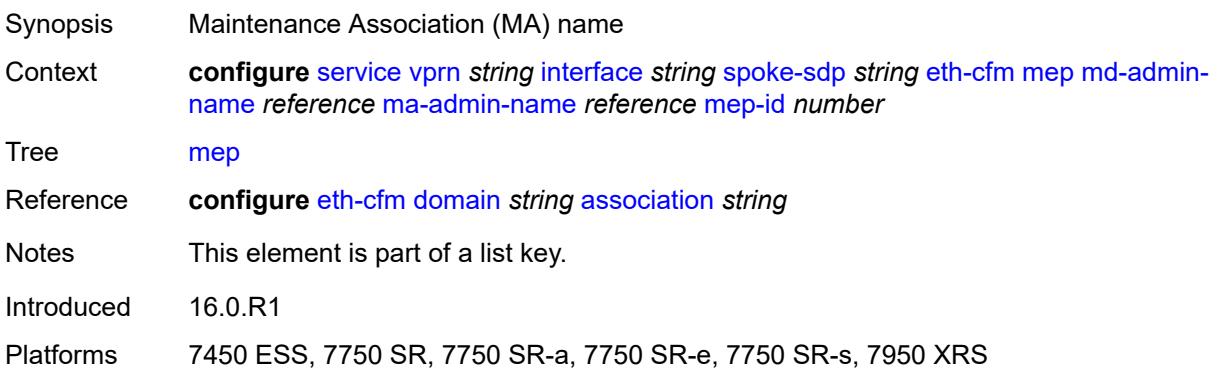

### <span id="page-7387-1"></span>**mep-id** *number*

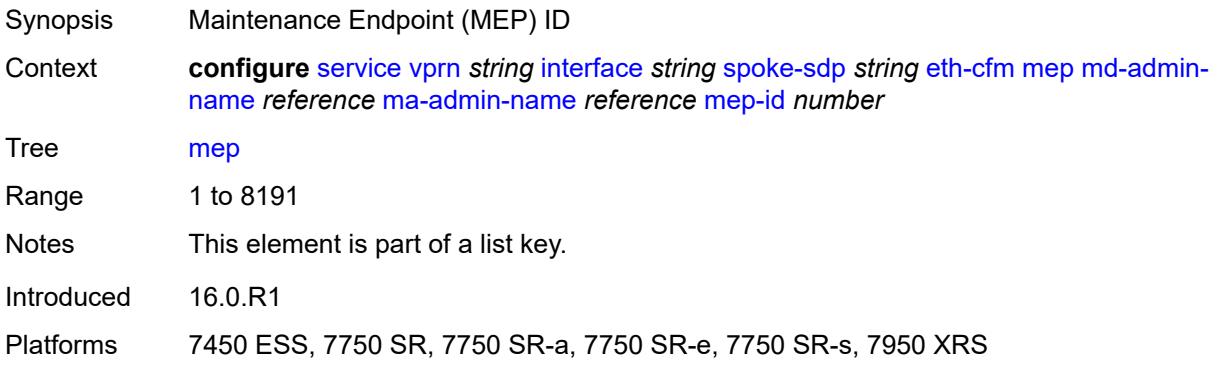

# <span id="page-7387-2"></span>**admin-state** *keyword*

Synopsis Administrative state of the MEP

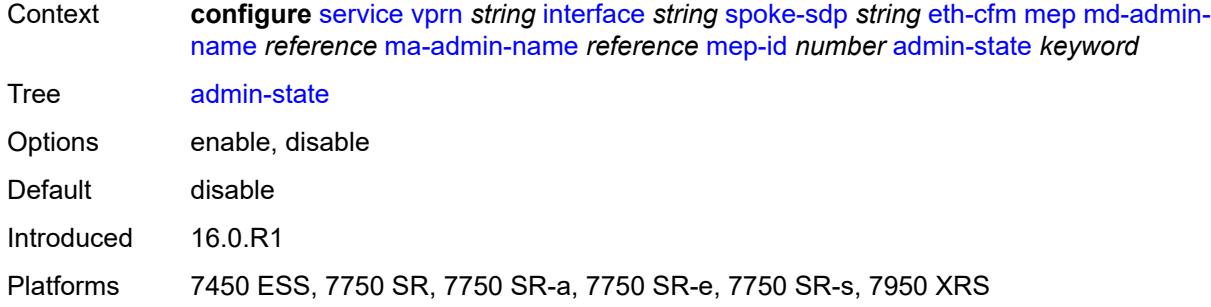

### <span id="page-7388-0"></span>**ais** *boolean*

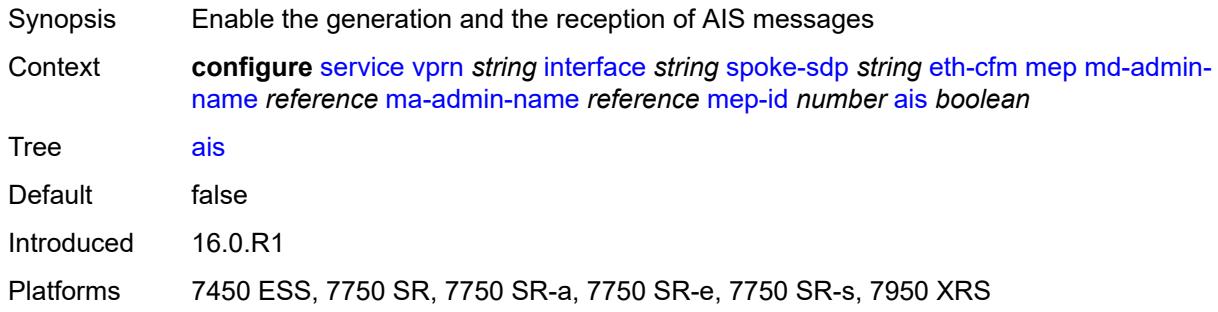

### <span id="page-7388-1"></span>**alarm-notification**

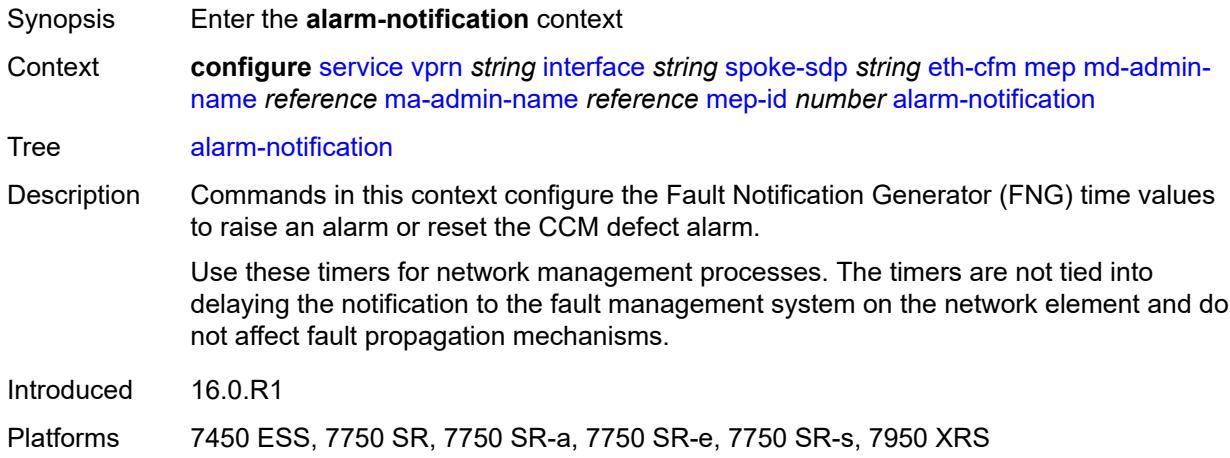

# <span id="page-7388-2"></span>**fng-alarm-time** *number*

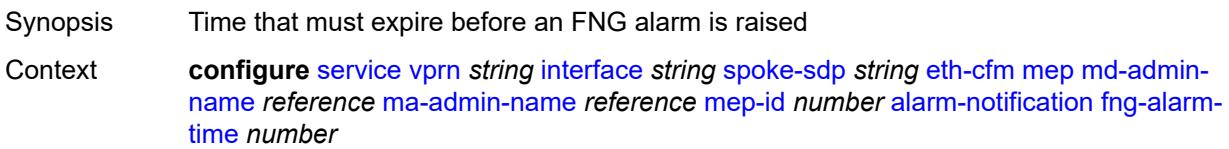

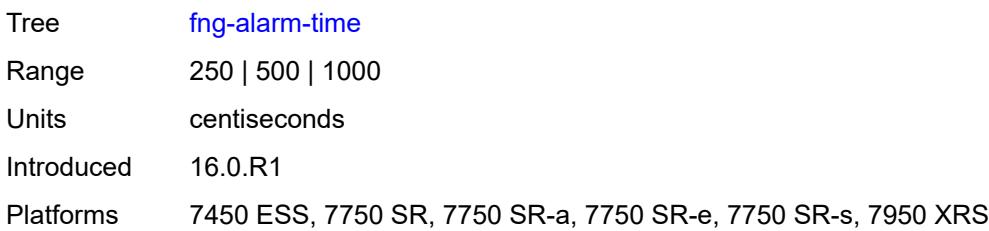

# <span id="page-7389-0"></span>**fng-reset-time** *number*

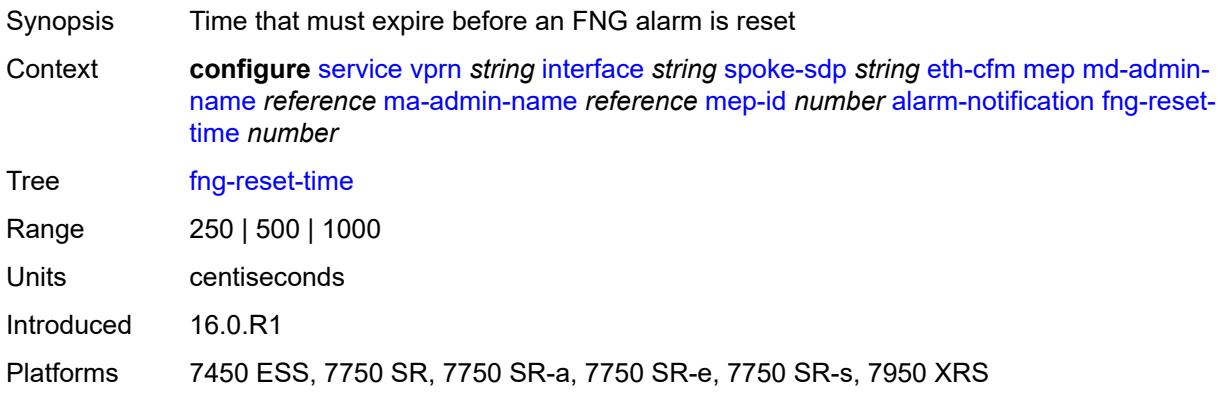

# <span id="page-7389-1"></span>**ccm** *boolean*

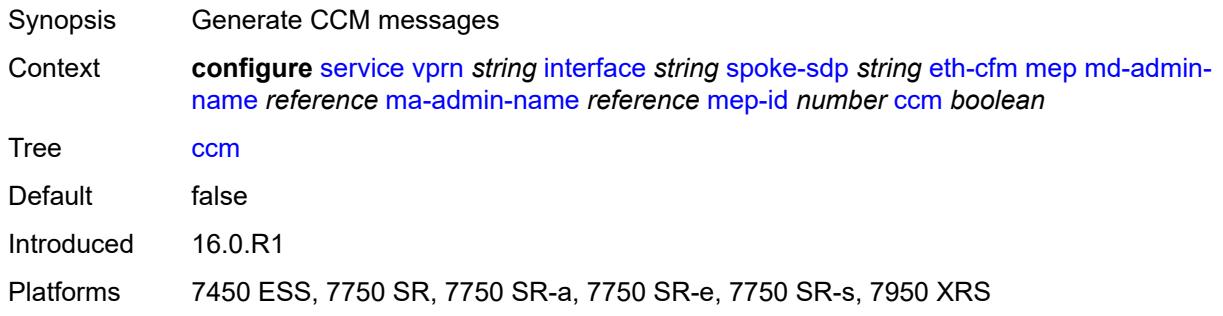

# <span id="page-7389-2"></span>**ccm-ltm-priority** *number*

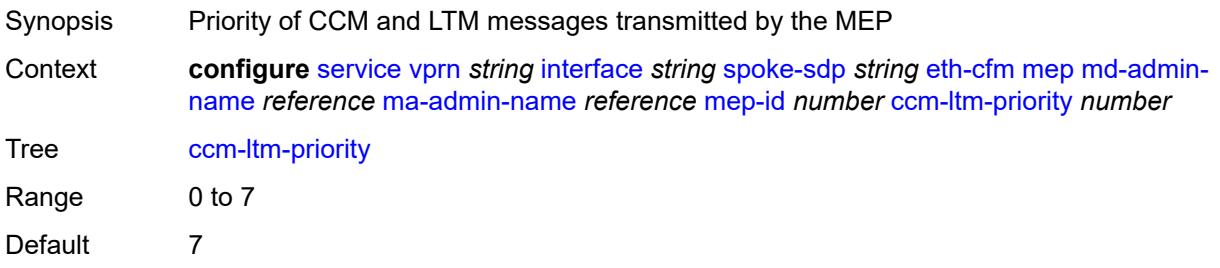

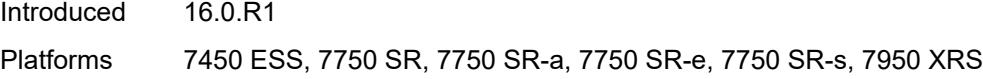

# <span id="page-7390-0"></span>**ccm-padding-size** *number*

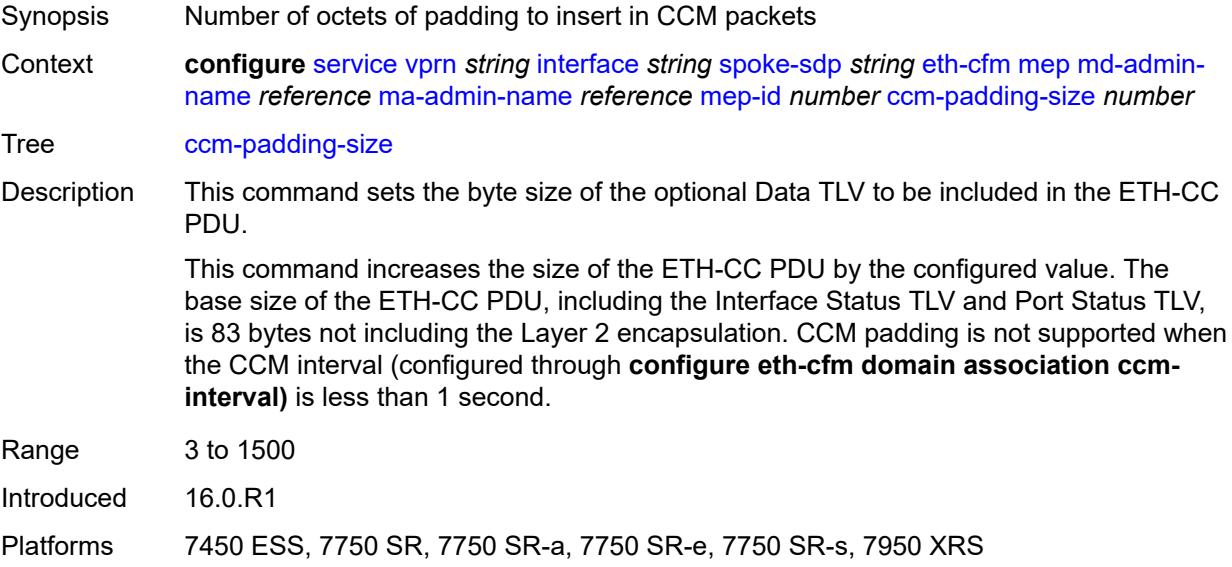

### <span id="page-7390-1"></span>**csf**

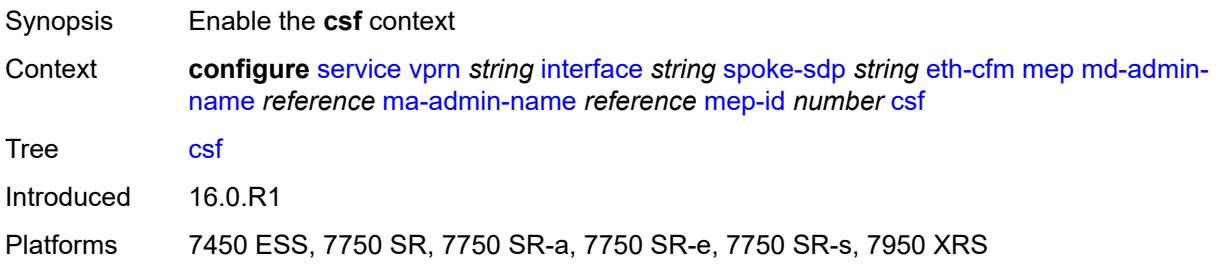

# <span id="page-7390-2"></span>**multiplier** *decimal-number*

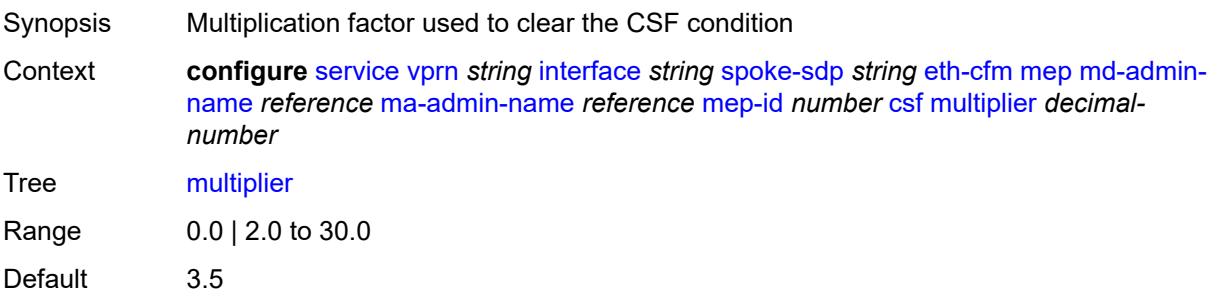

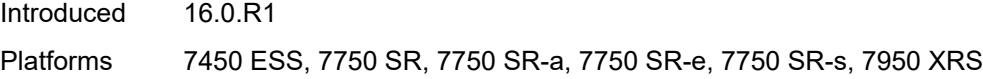

# <span id="page-7391-0"></span>**description** *string*

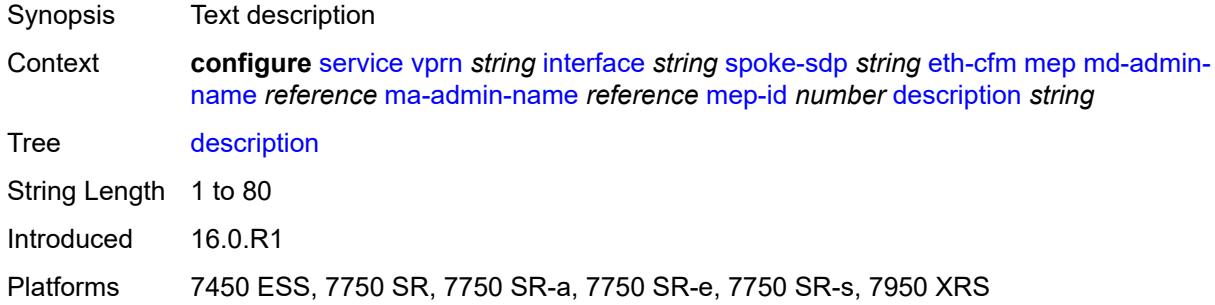

### <span id="page-7391-1"></span>**eth-test**

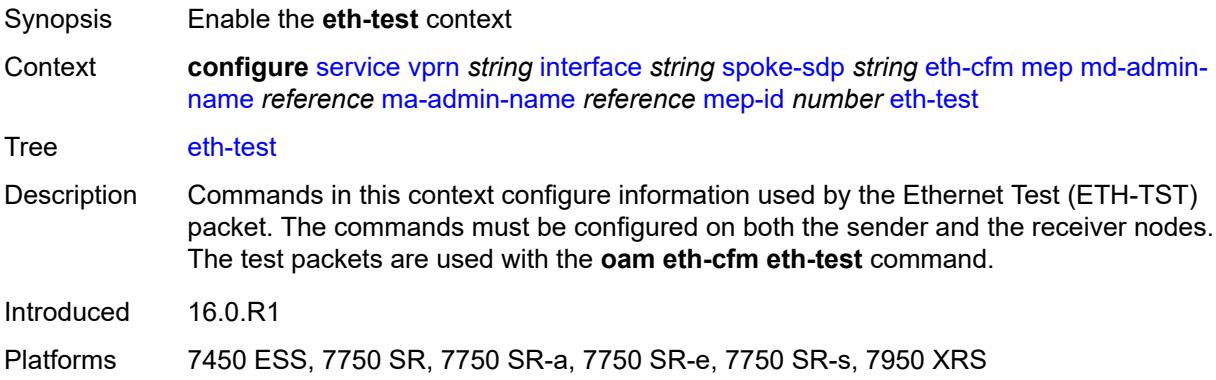

# <span id="page-7391-2"></span>**bit-error-threshold** *number*

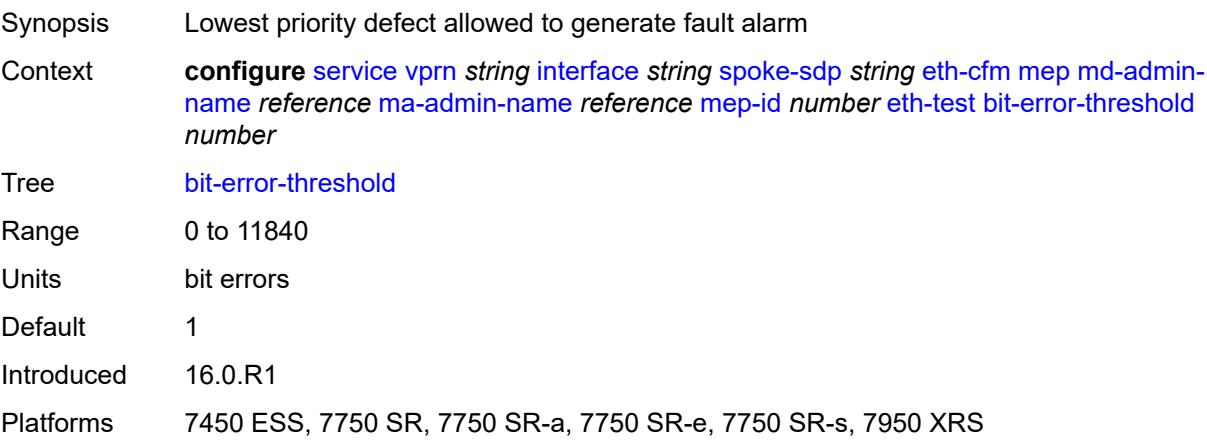

### <span id="page-7392-0"></span>**test-pattern**

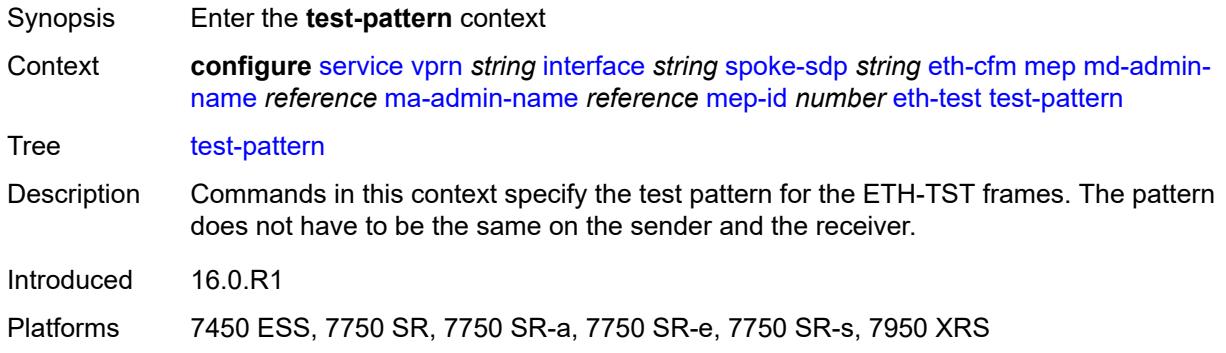

### <span id="page-7392-1"></span>**crc-tlv** *boolean*

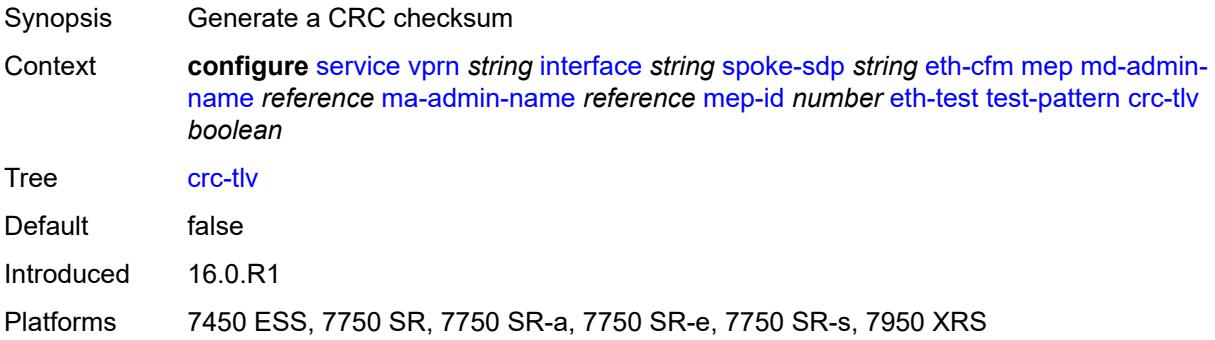

# <span id="page-7392-2"></span>**pattern** *keyword*

<span id="page-7392-3"></span>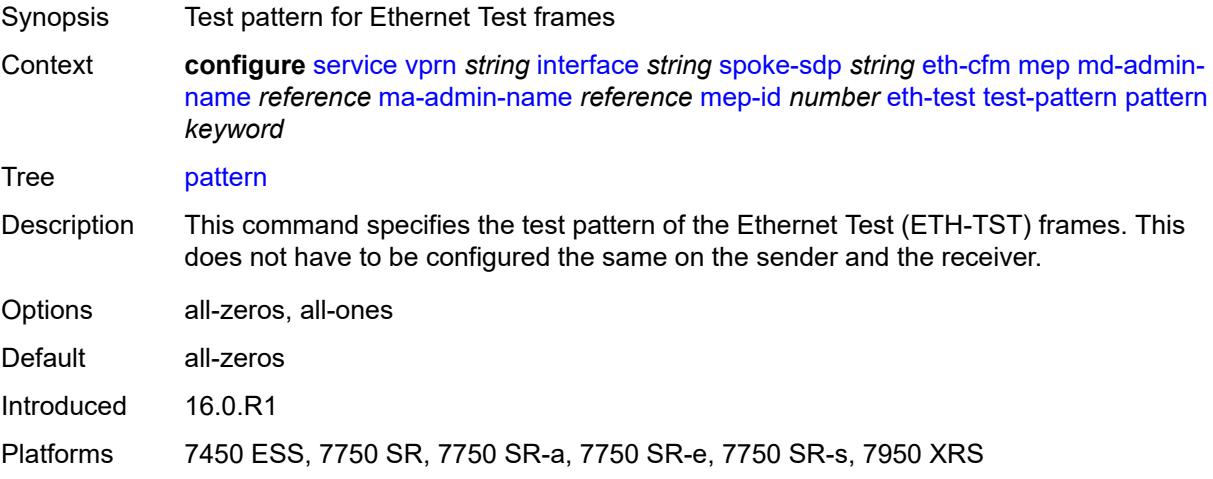

# **fault-propagation** *keyword*

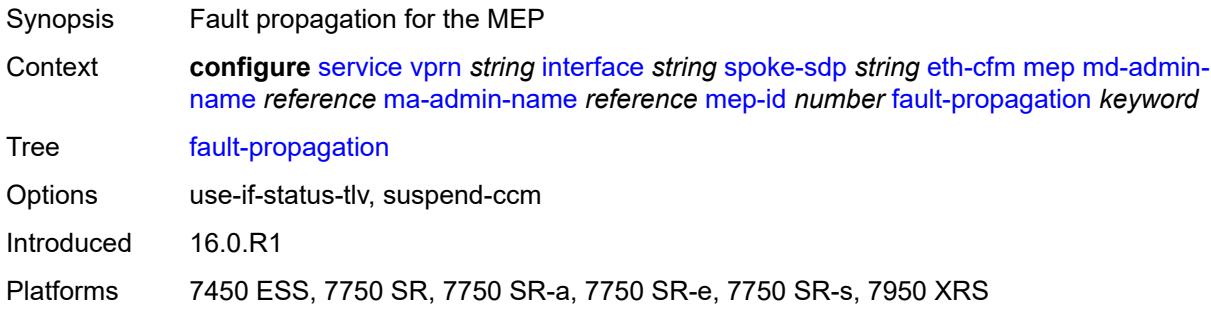

# <span id="page-7393-0"></span>**grace**

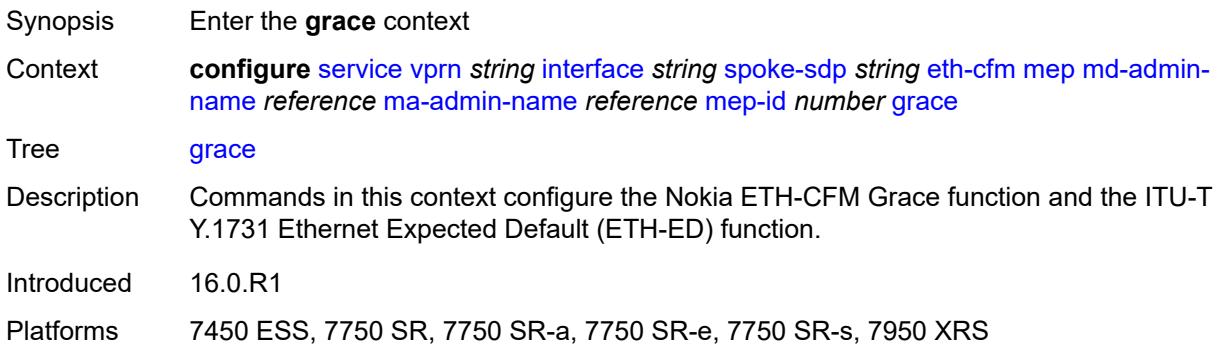

### <span id="page-7393-1"></span>**eth-ed**

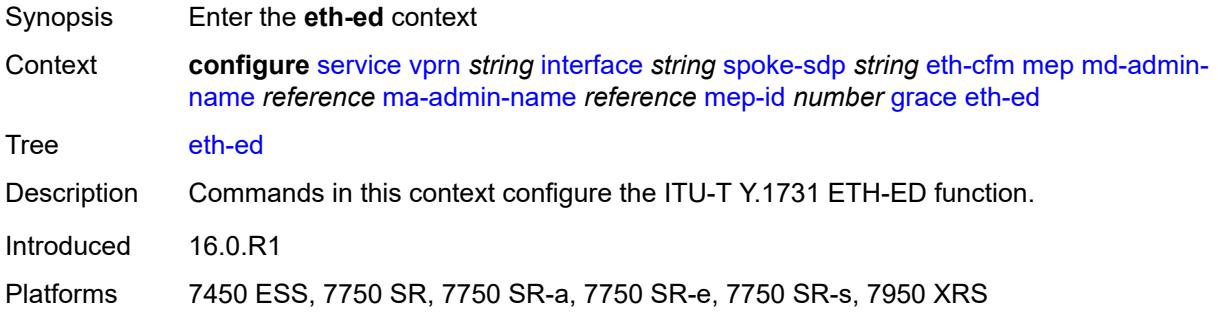

# <span id="page-7393-2"></span>**max-rx-defect-window** *number*

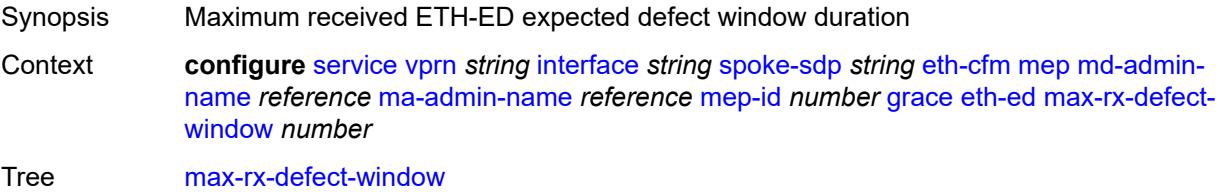

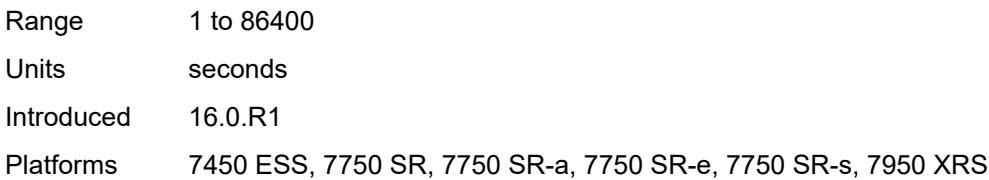

# <span id="page-7394-0"></span>**priority** *number*

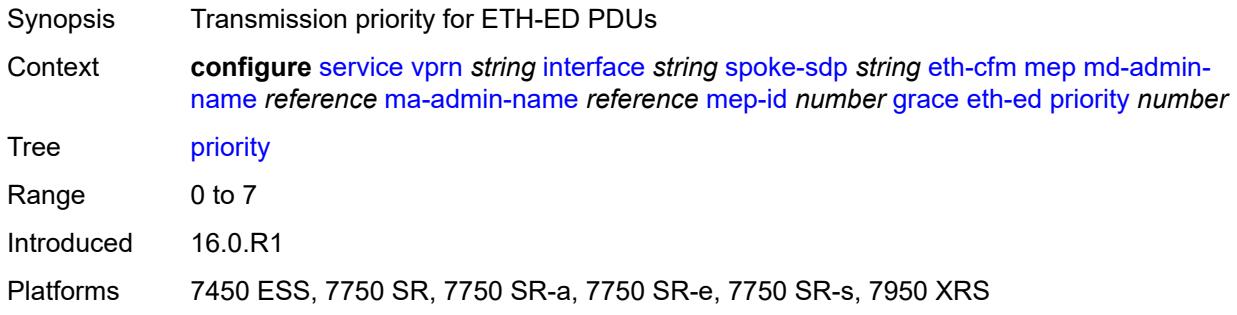

### <span id="page-7394-1"></span>**rx-eth-ed** *boolean*

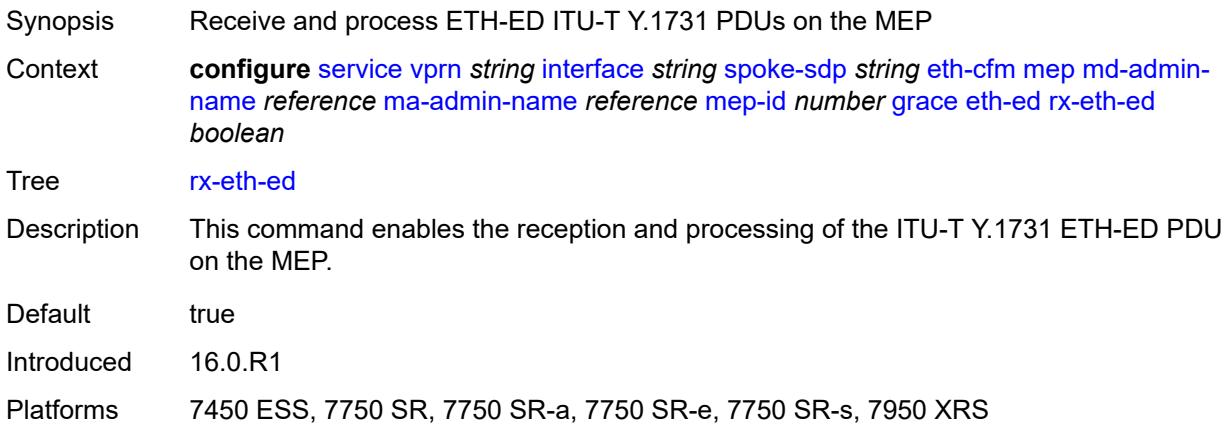

# <span id="page-7394-2"></span>**tx-eth-ed** *boolean*

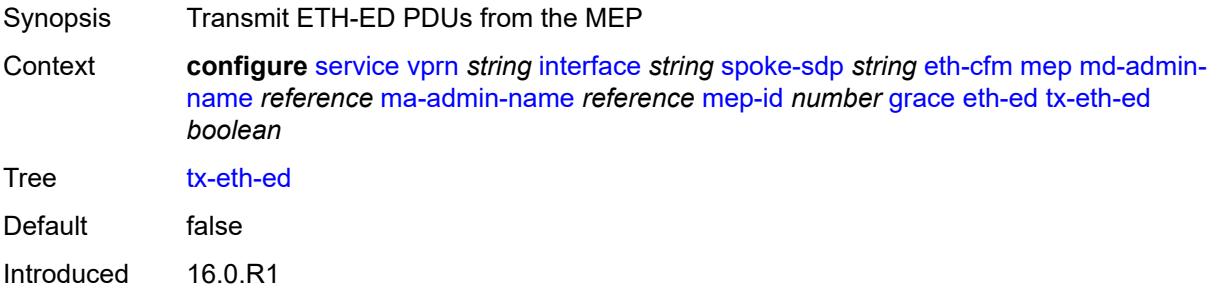

Platforms 7450 ESS, 7750 SR, 7750 SR-a, 7750 SR-e, 7750 SR-s, 7950 XRS

#### <span id="page-7395-0"></span>**eth-vsm-grace**

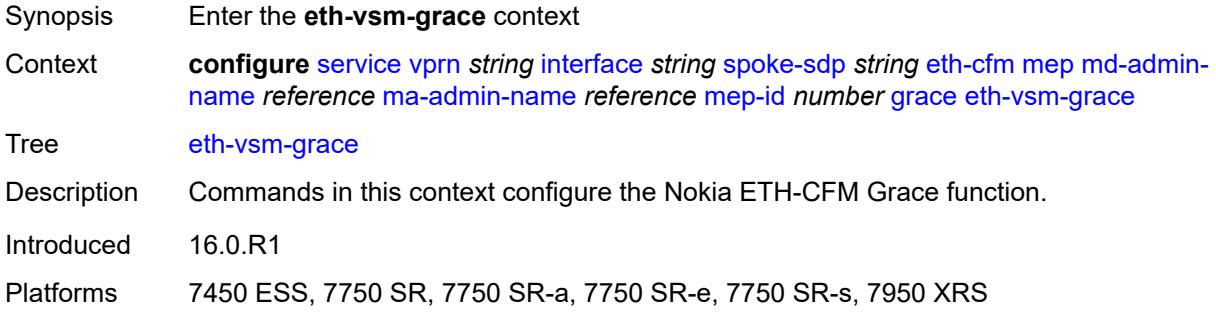

### <span id="page-7395-1"></span>**rx-eth-vsm-grace** *boolean*

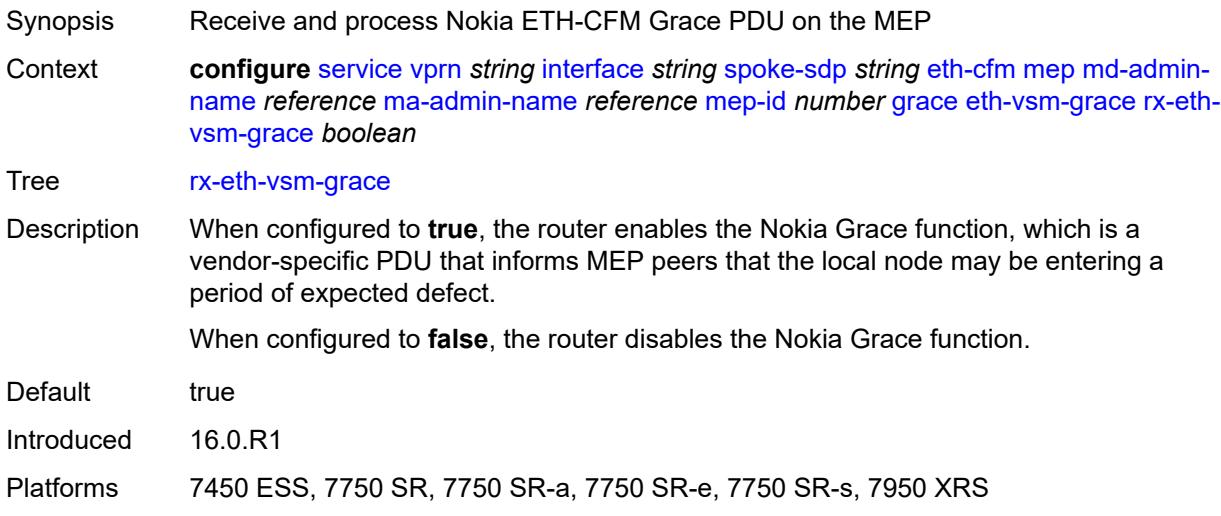

### <span id="page-7395-2"></span>**tx-eth-vsm-grace** *boolean*

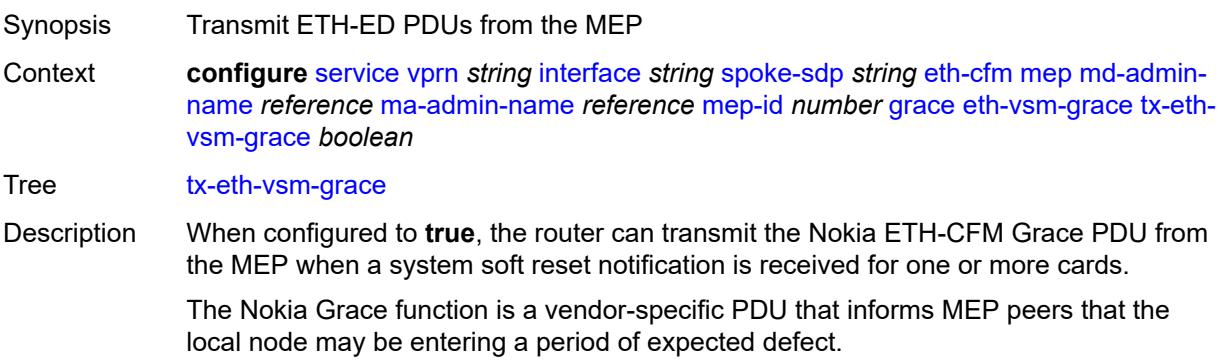

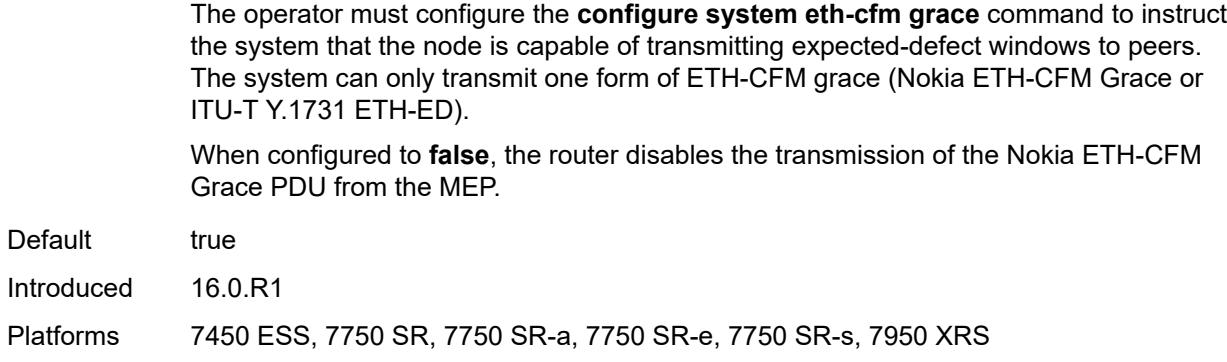

# <span id="page-7396-0"></span>**low-priority-defect** *keyword*

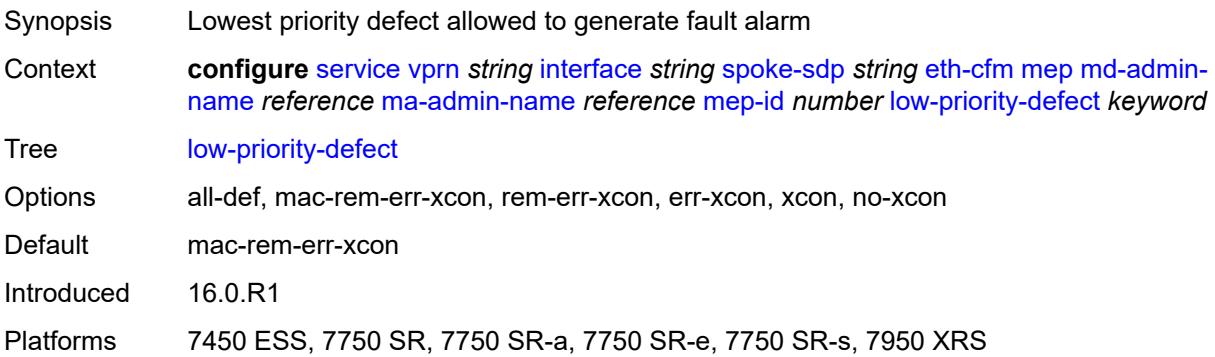

# <span id="page-7396-1"></span>**one-way-delay-threshold** *number*

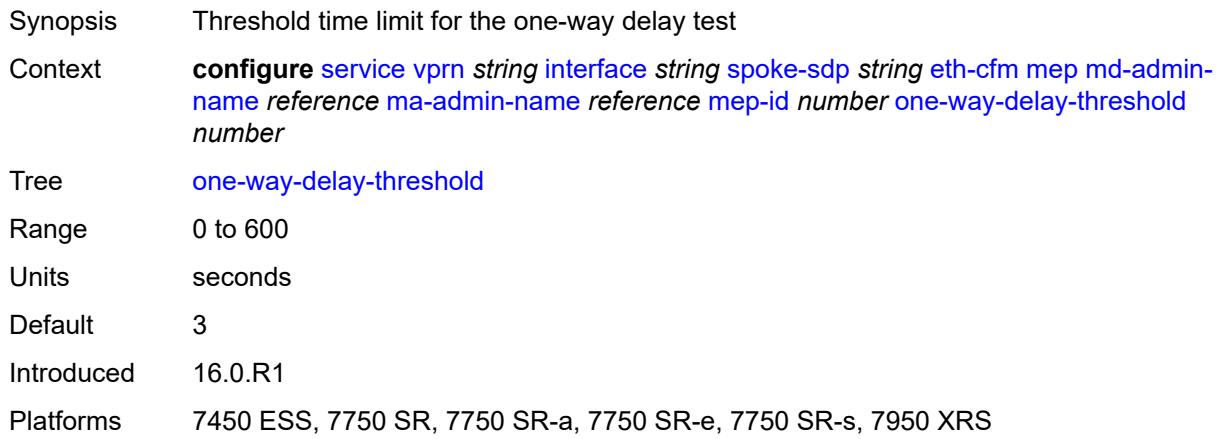

### <span id="page-7396-2"></span>**squelch-ingress-levels** *number*

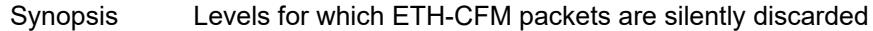

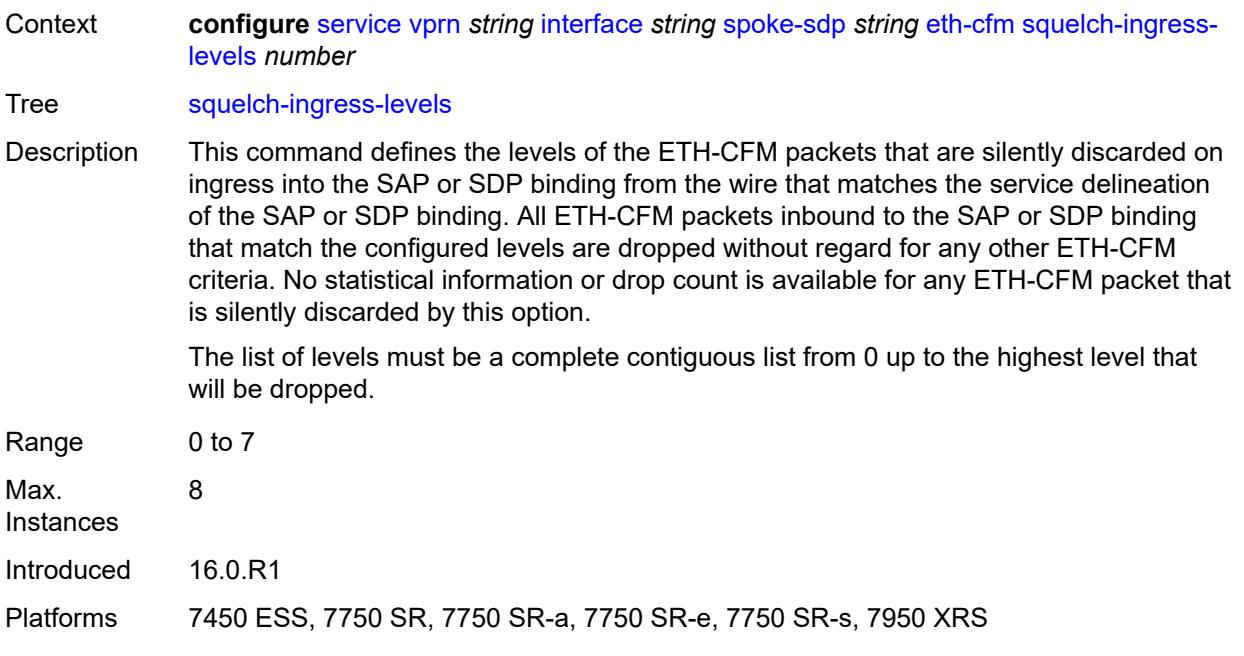

### <span id="page-7397-0"></span>**hash-label**

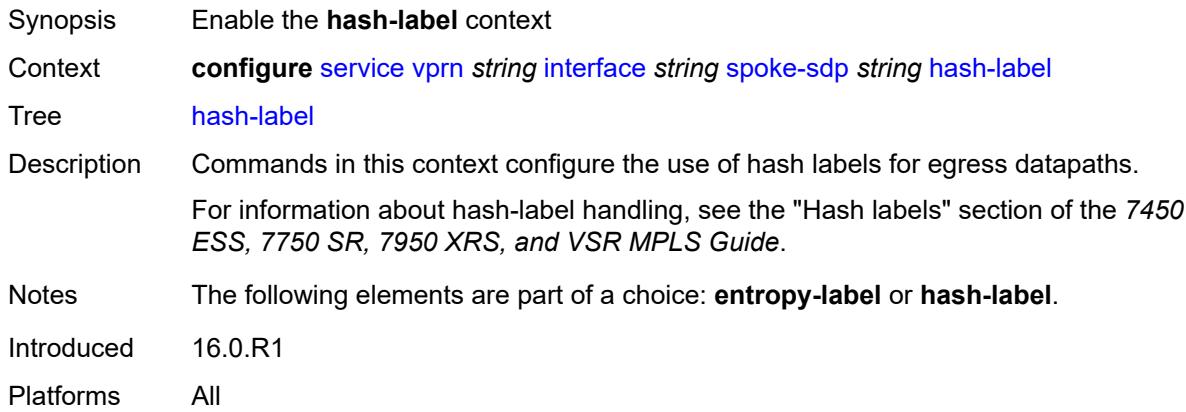

# <span id="page-7397-1"></span>**signal-capability**

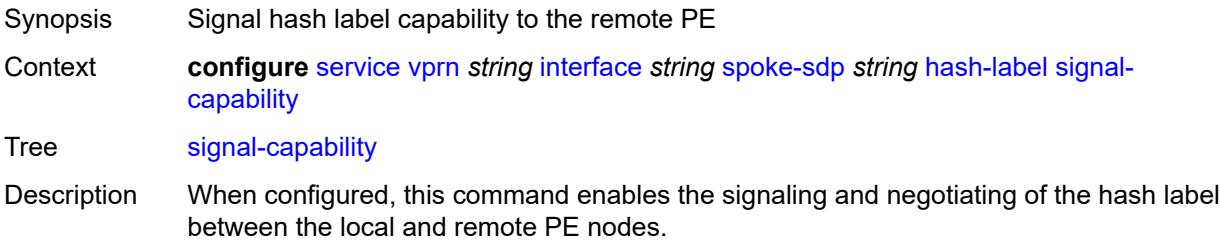

The signaling process outcome determines whether the local PE inserts the hash label on the user packets. This outcome can override the local PE configuration.

Introduced 16.0.R1 Platforms All

# <span id="page-7398-0"></span>**ingress**

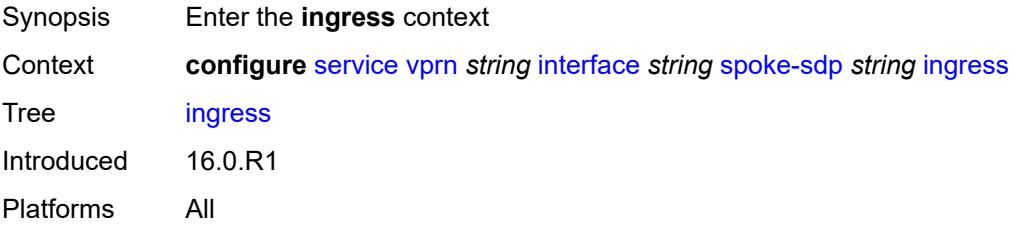

### <span id="page-7398-1"></span>**filter**

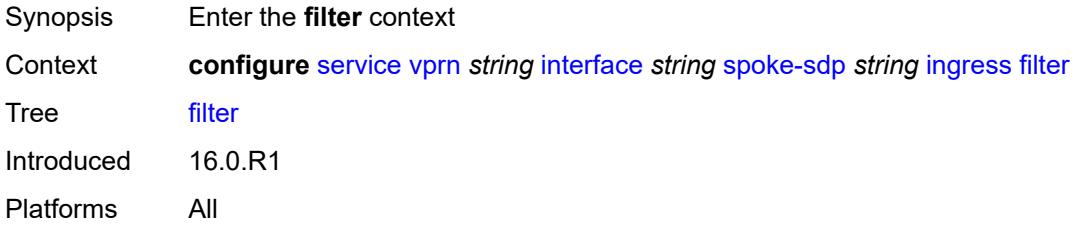

### <span id="page-7398-2"></span>**ip** *reference*

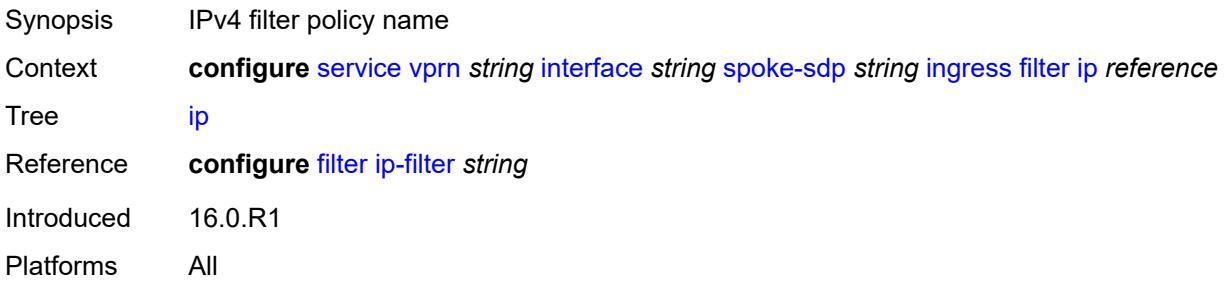

### <span id="page-7398-3"></span>**ipv6** *reference*

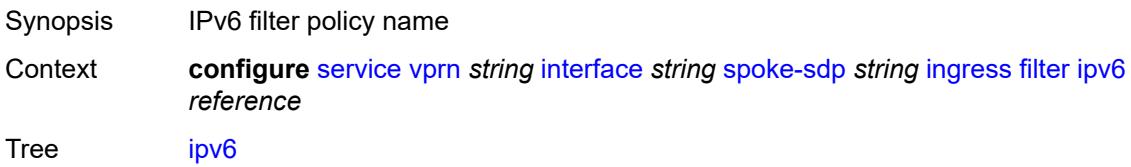

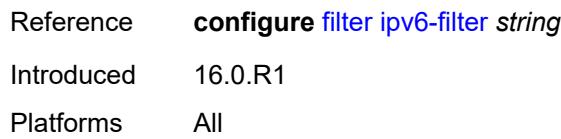

# <span id="page-7399-0"></span>**qos**

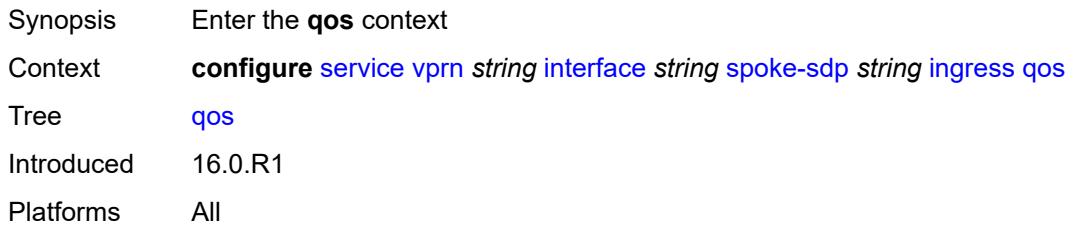

# <span id="page-7399-1"></span>**network**

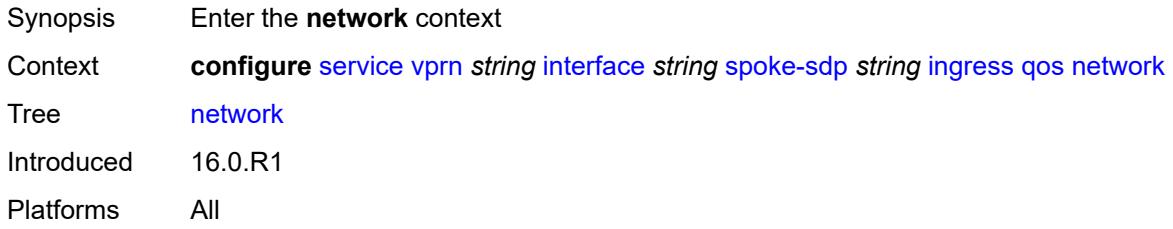

# <span id="page-7399-2"></span>**fp-redirect-group**

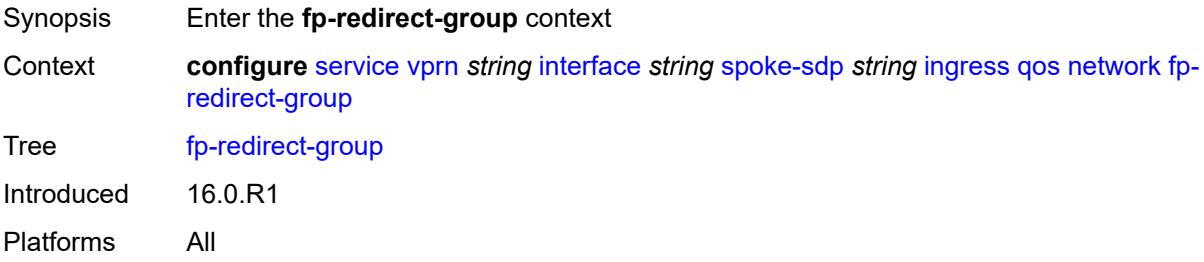

# <span id="page-7399-3"></span>**group-name** *reference*

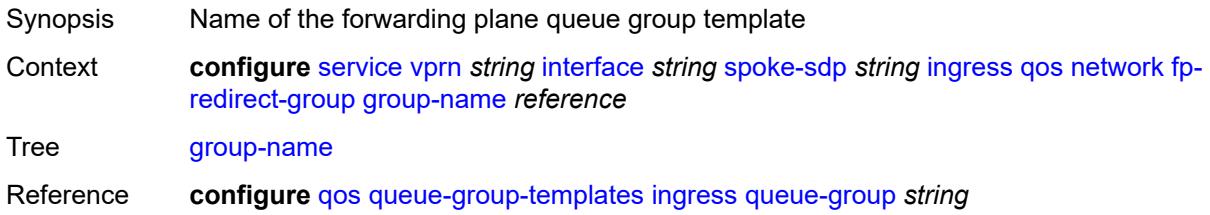

Introduced 16.0.R1 Platforms All

### <span id="page-7400-0"></span>**instance** *number*

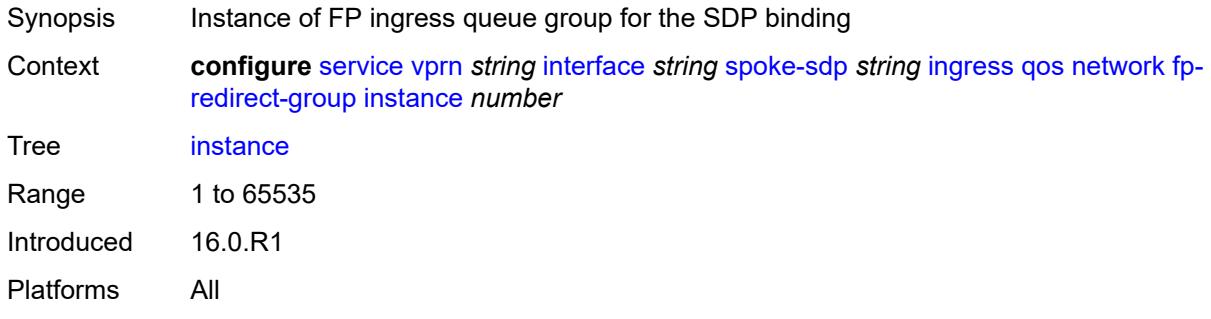

### <span id="page-7400-1"></span>**policy-name** *reference*

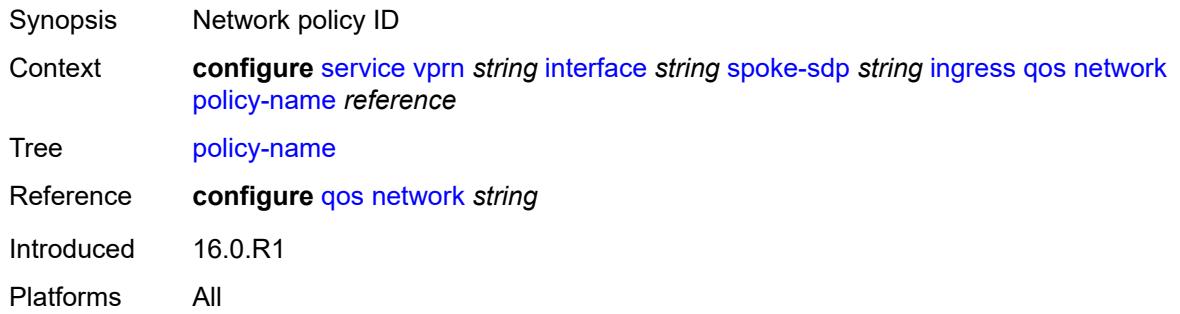

### <span id="page-7400-2"></span>**vc-label** *number*

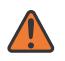

#### **WARNING:**

Modifying this element toggles the **admin-state** of the parent element automatically for the new value to take effect.

<span id="page-7400-3"></span>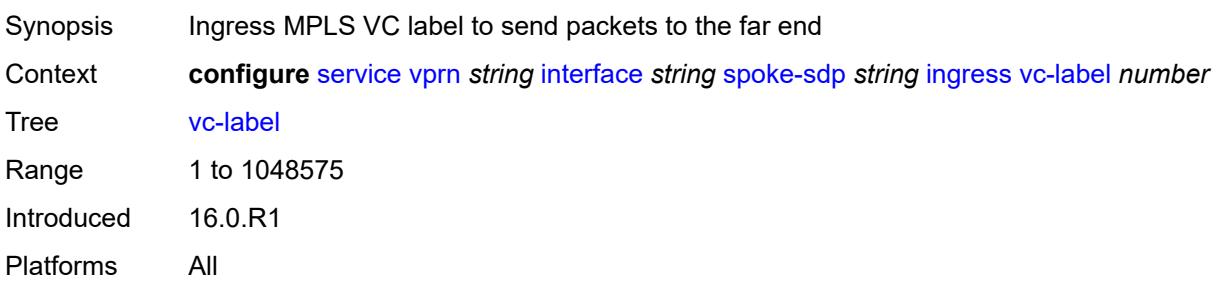

# **transit-policy**

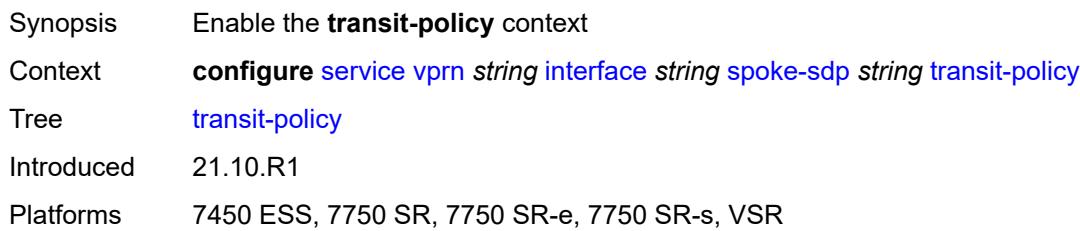

### <span id="page-7401-0"></span>**ip** *reference*

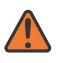

#### **WARNING:**

Modifying this element recreates the parent element automatically for the new value to take effect.

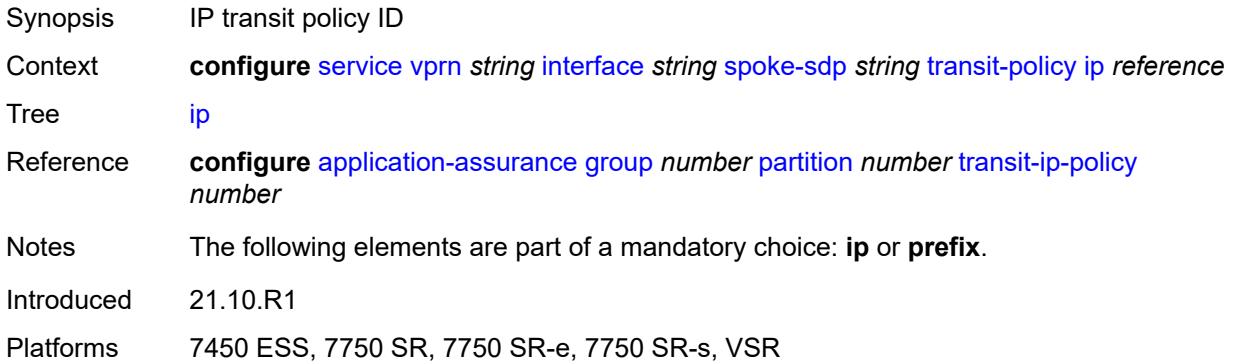

### <span id="page-7401-1"></span>**prefix** *reference*

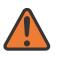

#### **WARNING:**

Modifying this element recreates the parent element automatically for the new value to take effect.

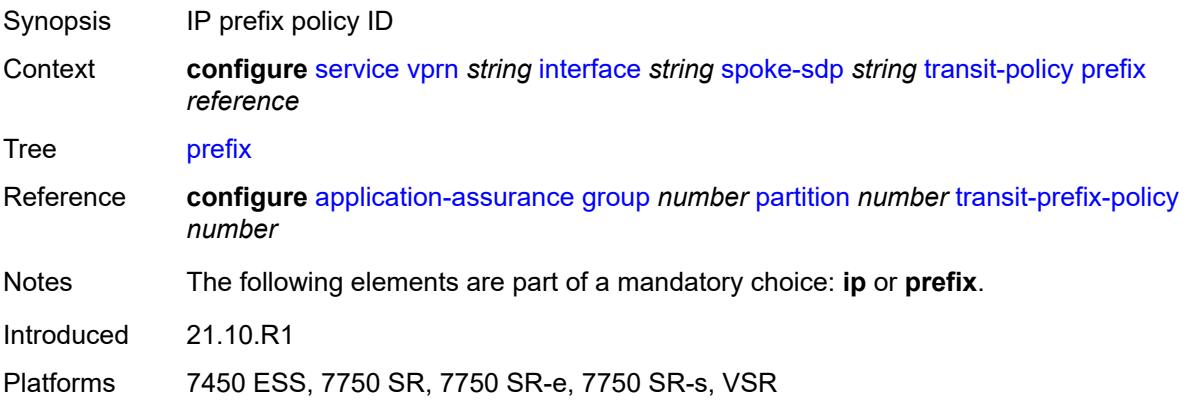

### <span id="page-7402-0"></span>**vc-type** *keyword*

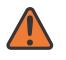

#### **WARNING:**

Modifying this element recreates the parent element automatically for the new value to take effect.

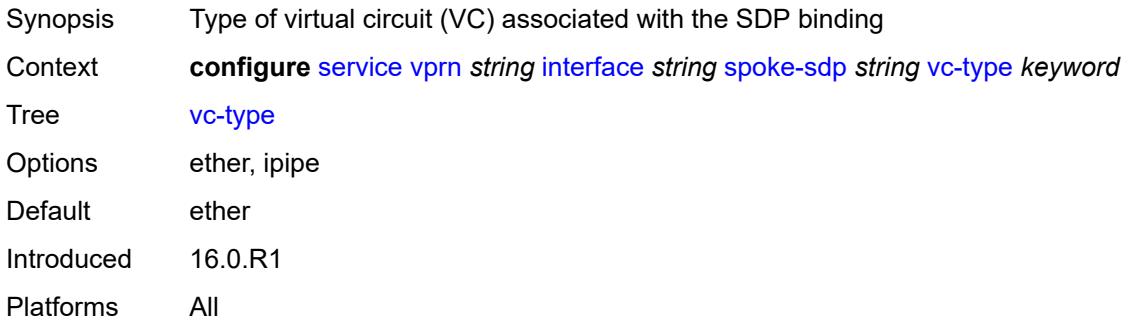

# <span id="page-7402-1"></span>**static-tunnel-redundant-nexthop** *string*

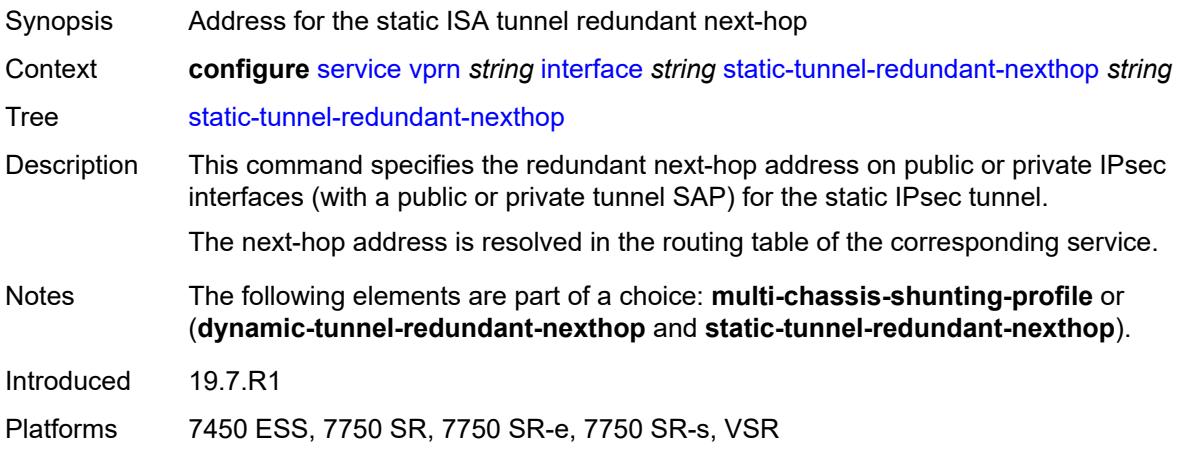

### <span id="page-7402-2"></span>**tos-marking-state** *keyword*

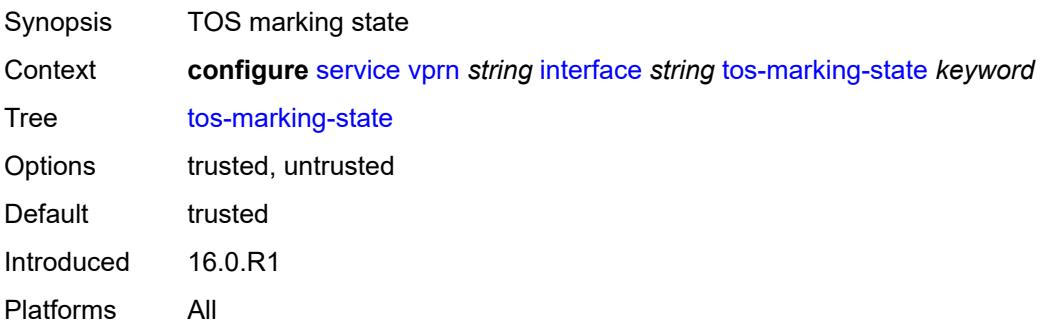

### <span id="page-7403-0"></span>**tunnel** *boolean*

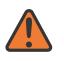

**WARNING:**

Modifying this element recreates the parent element automatically for the new value to take effect.

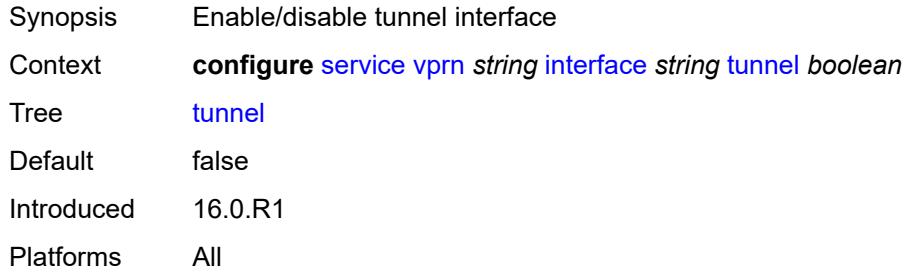

### <span id="page-7403-1"></span>**vas-if-type** *keyword*

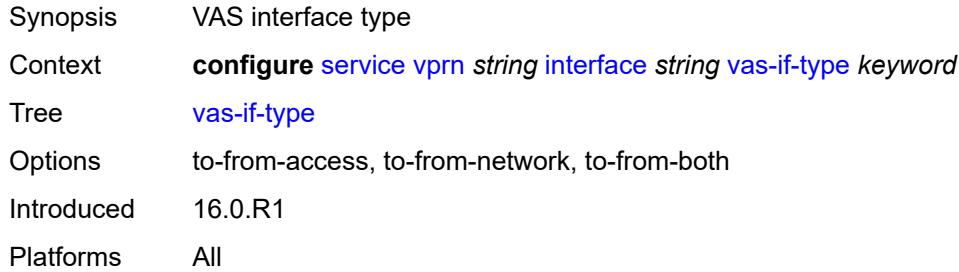

# <span id="page-7403-3"></span>**vpls** [\[vpls-name\]](#page-7403-2) *string*

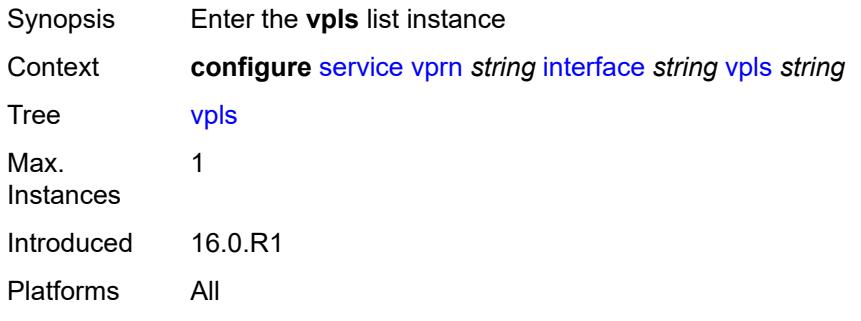

# <span id="page-7403-2"></span>[**vpls-name**] *string*

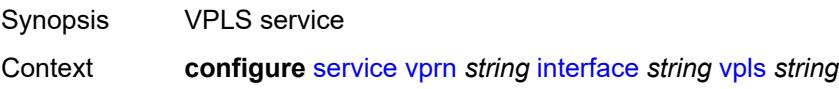

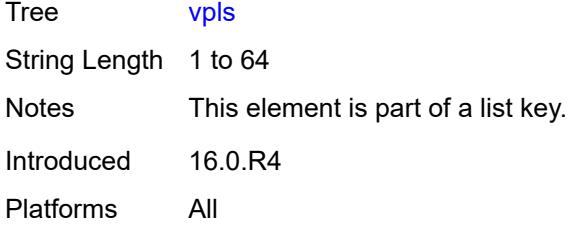

# <span id="page-7404-0"></span>**egress**

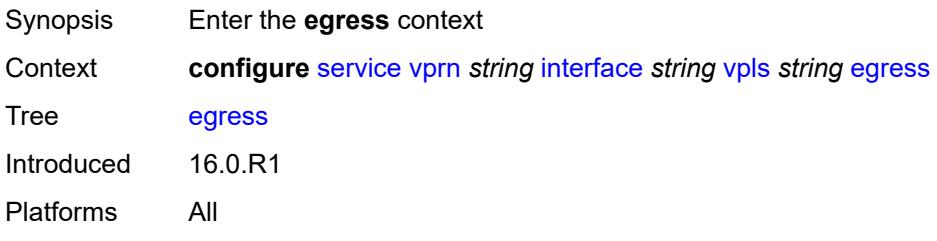

# <span id="page-7404-1"></span>**reclassify-using-qos** *reference*

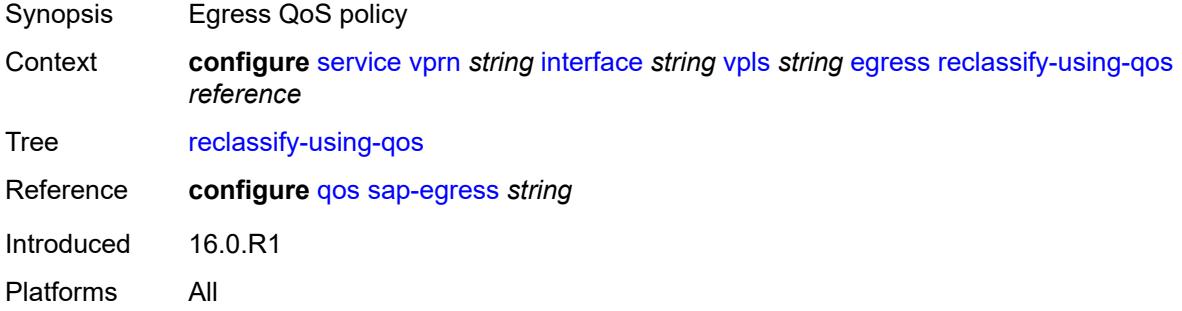

#### <span id="page-7404-2"></span>**routed-override-filter**

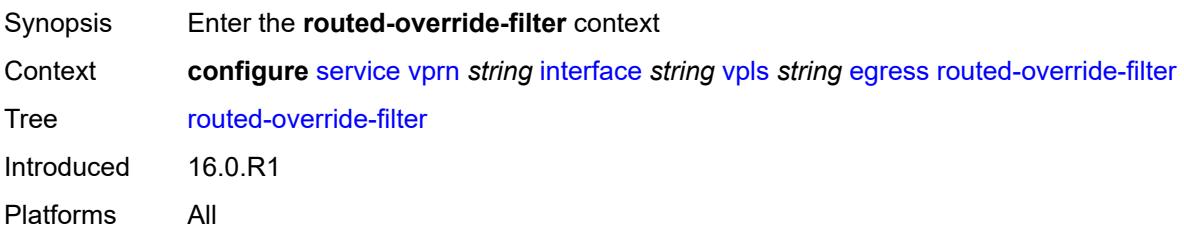

# <span id="page-7404-3"></span>**ip** *reference*

Synopsis IPv4 filter policy name

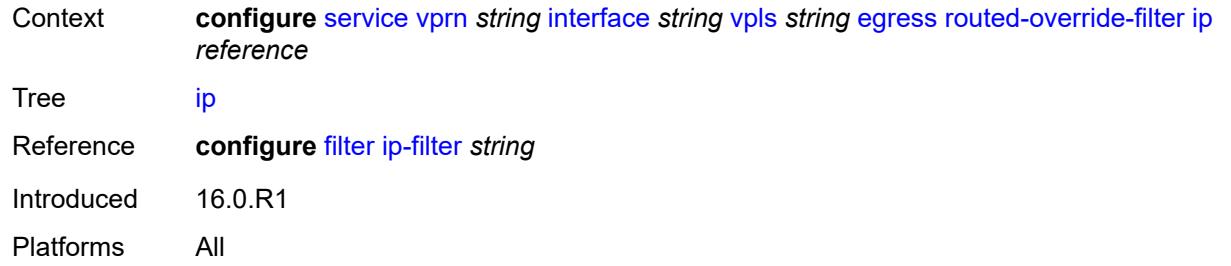

# <span id="page-7405-0"></span>**ipv6** *reference*

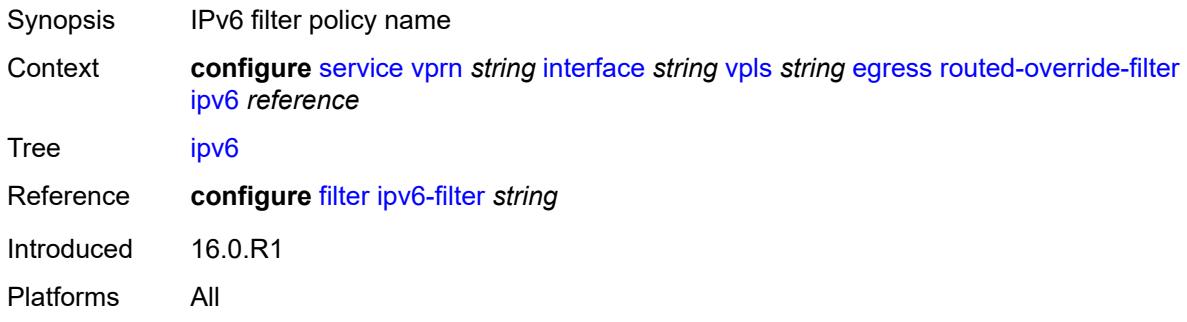

#### <span id="page-7405-1"></span>**evpn**

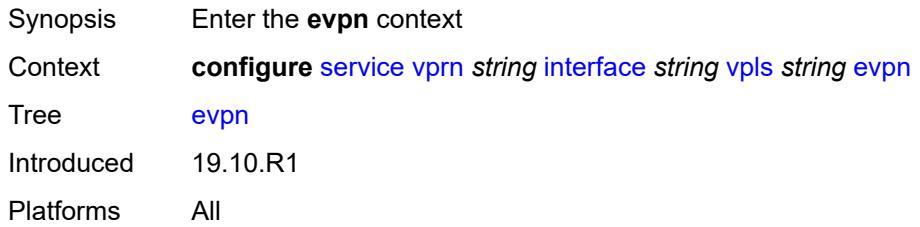

#### <span id="page-7405-2"></span>**arp**

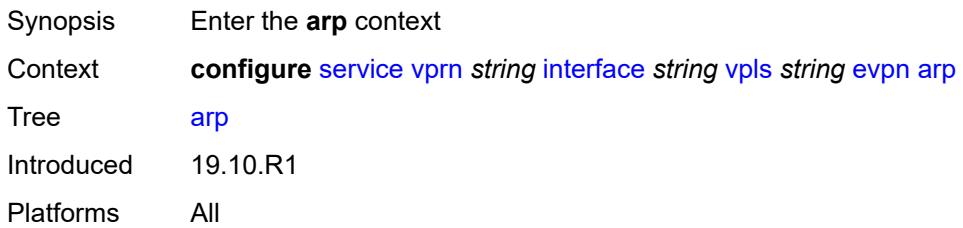

# <span id="page-7405-3"></span>**advertise** [\[route-type](#page-7406-0)] *keyword*

Synopsis Enter the **advertise** list instance

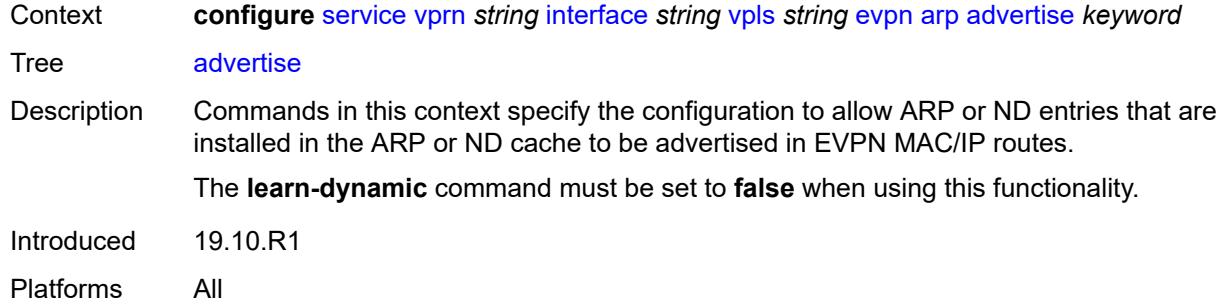

# <span id="page-7406-0"></span>[**route-type**] *keyword*

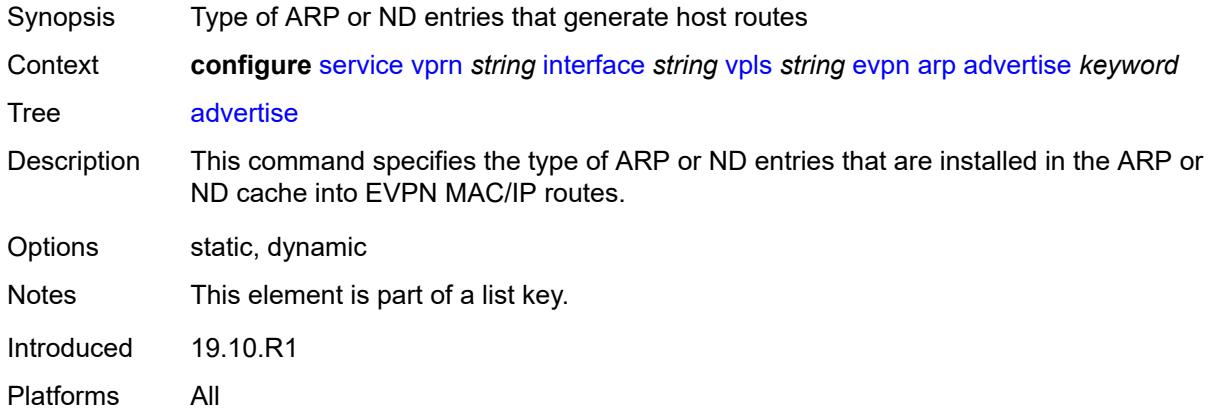

### <span id="page-7406-1"></span>**route-tag** *number*

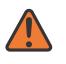

#### **WARNING:**

Modifying this element recreates the parent element automatically for the new value to take effect.

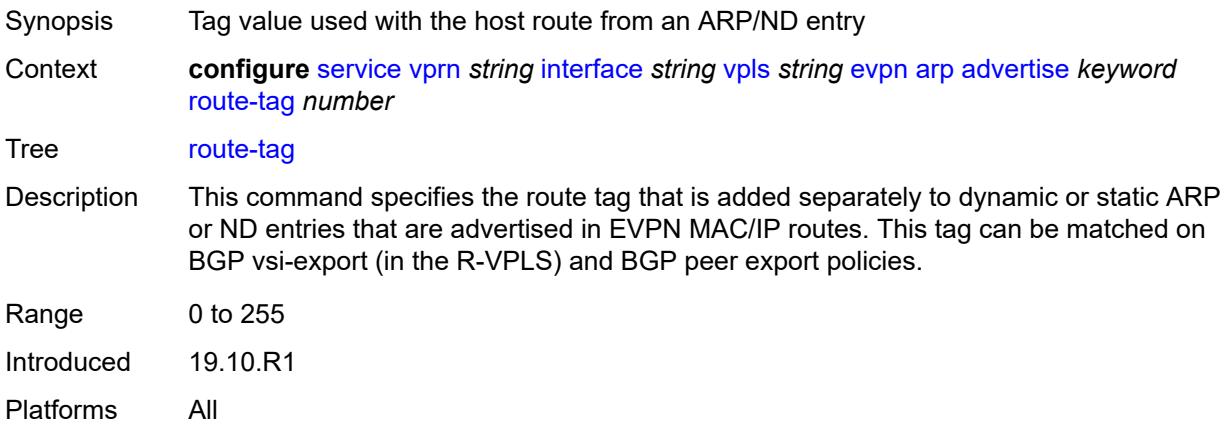

# <span id="page-7407-0"></span>**flood-garp-and-unknown-req** *boolean*

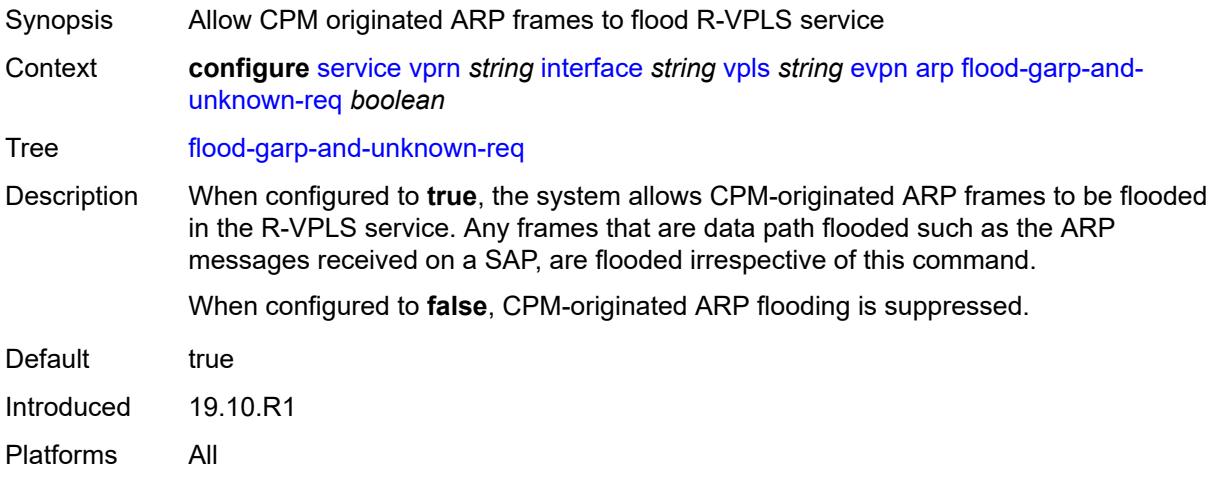

# <span id="page-7407-1"></span>**learn-dynamic** *boolean*

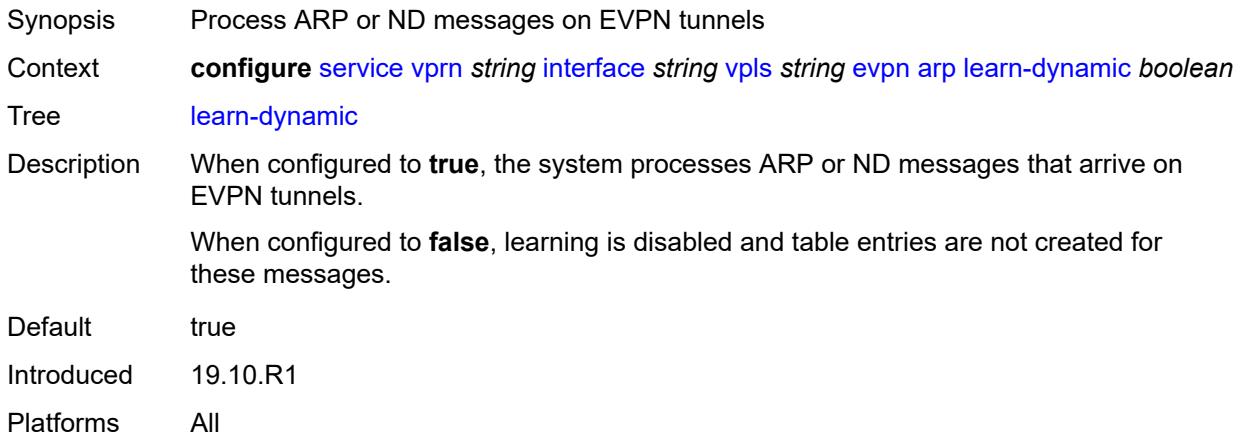

### <span id="page-7407-2"></span>**nd**

<span id="page-7407-3"></span>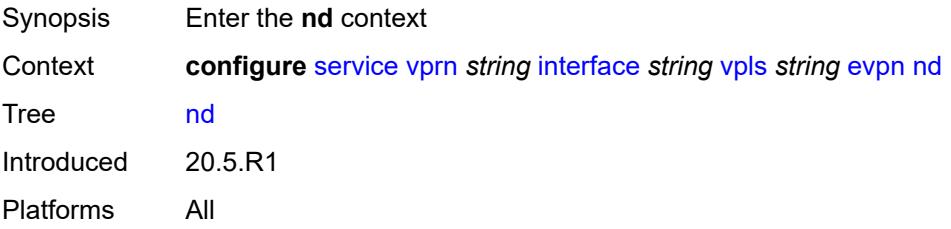

# **advertise** [\[route-type](#page-7408-0)] *keyword*

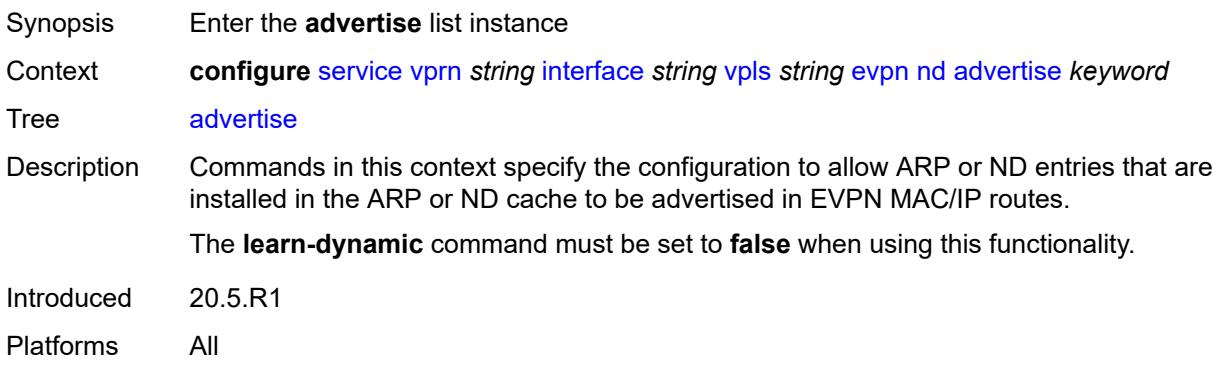

### <span id="page-7408-0"></span>[**route-type**] *keyword*

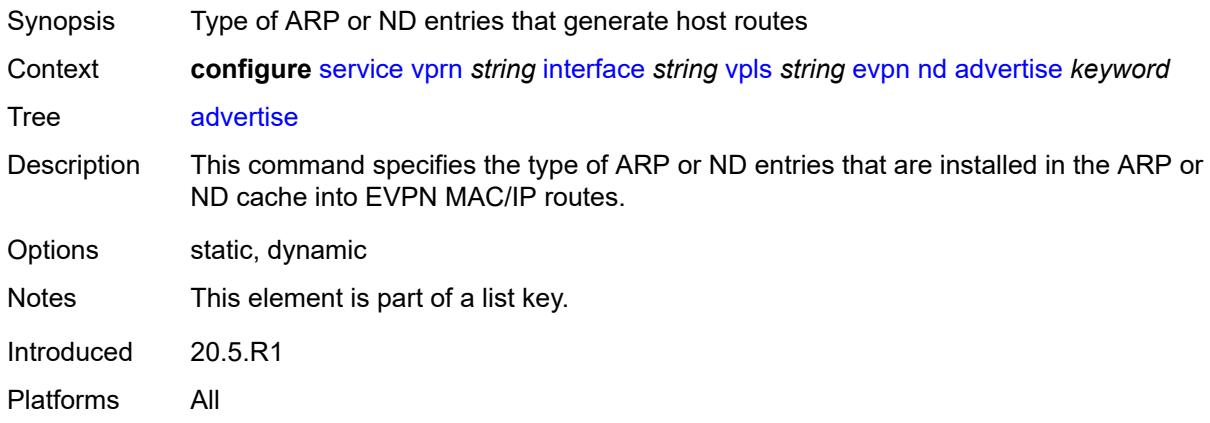

### <span id="page-7408-1"></span>**route-tag** *number*

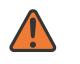

#### **WARNING:**

Modifying this element recreates the parent element automatically for the new value to take effect.

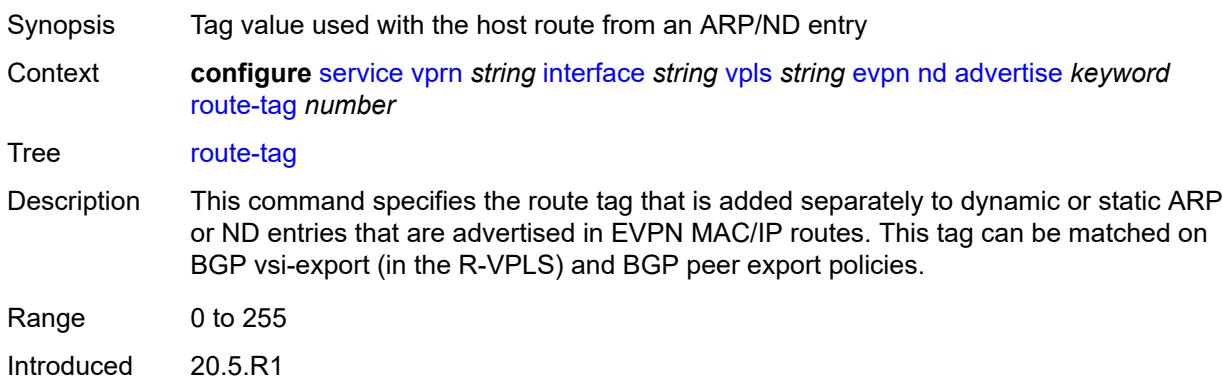

Platforms All

### <span id="page-7409-0"></span>**learn-dynamic** *boolean*

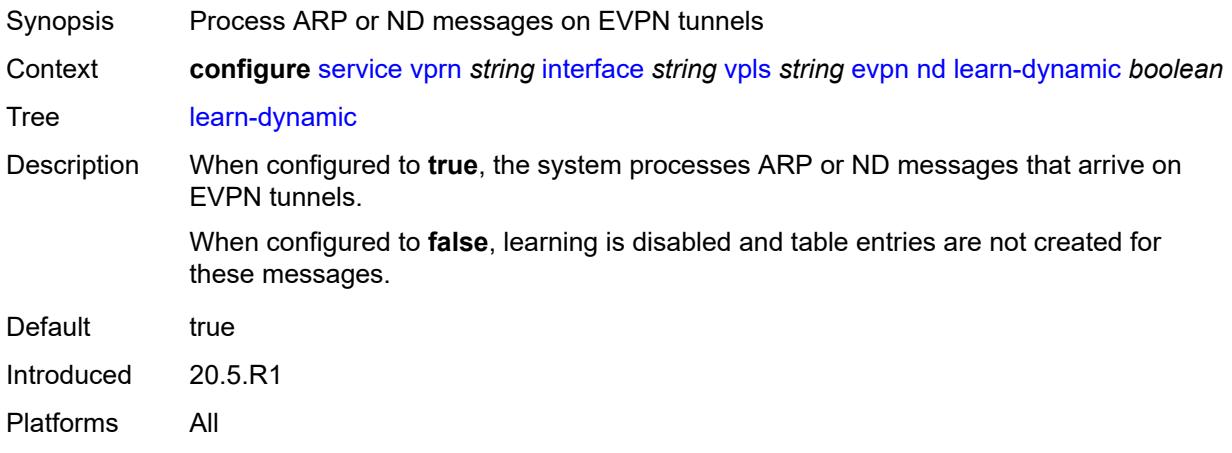

# <span id="page-7409-1"></span>**evpn-tunnel**

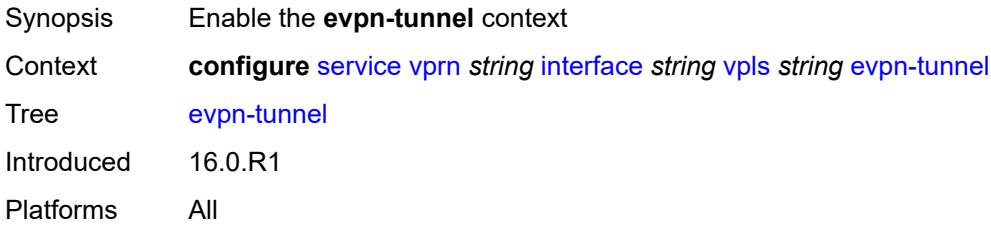

# <span id="page-7409-2"></span>**allow-bfd** *boolean*

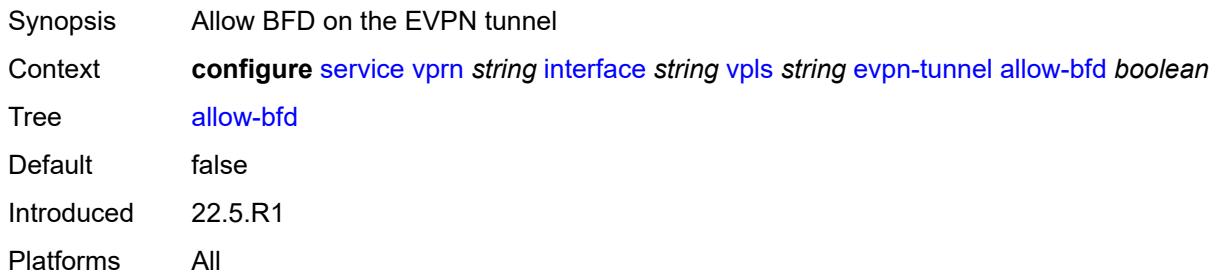

# <span id="page-7409-3"></span>**ipv6-gateway-address** *keyword*

Synopsis Type of IPv6 gateway address

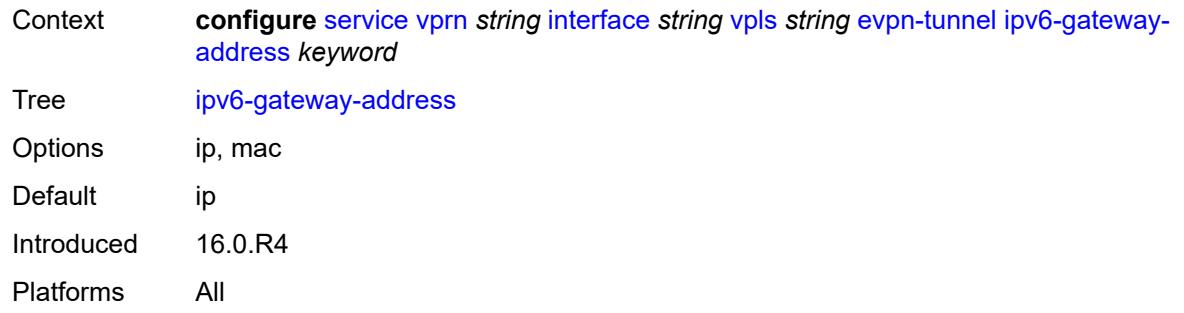

# <span id="page-7410-0"></span>**supplementary-broadcast-domain** *boolean*

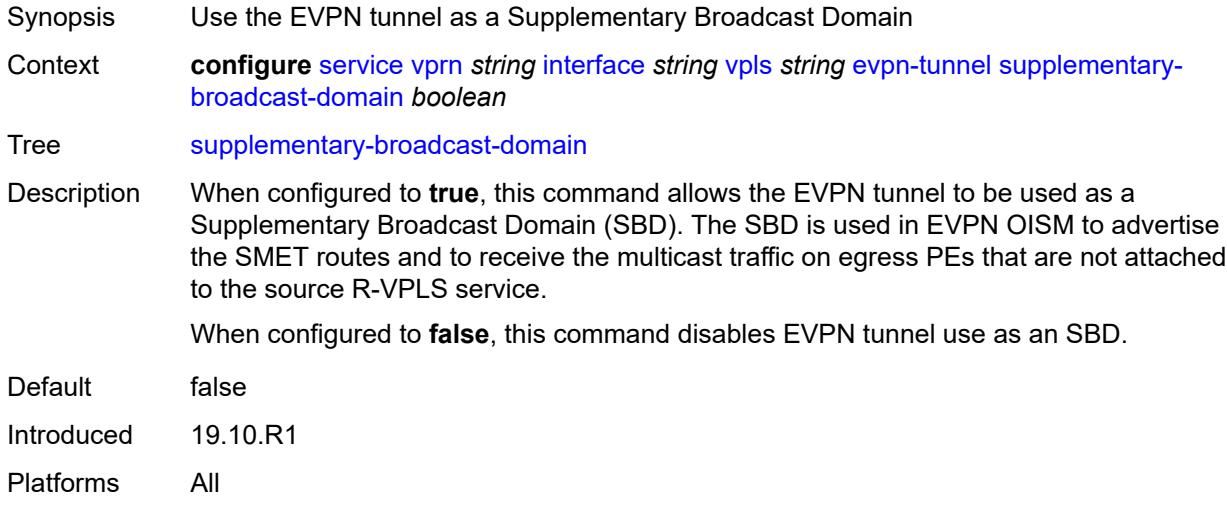

# <span id="page-7410-1"></span>**ingress**

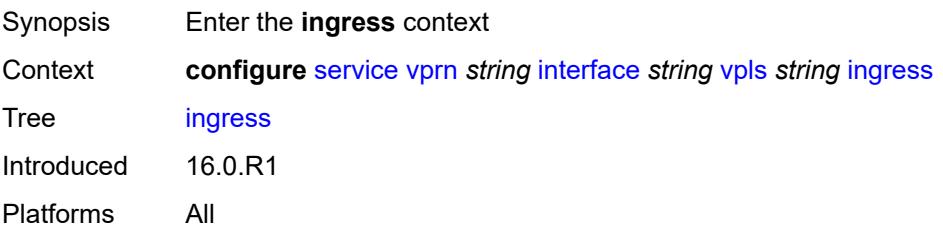

# <span id="page-7410-2"></span>**routed-override-filter**

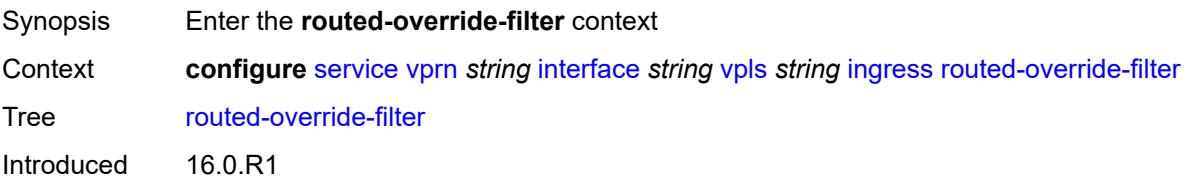

Platforms All

### <span id="page-7411-0"></span>**ip** *reference*

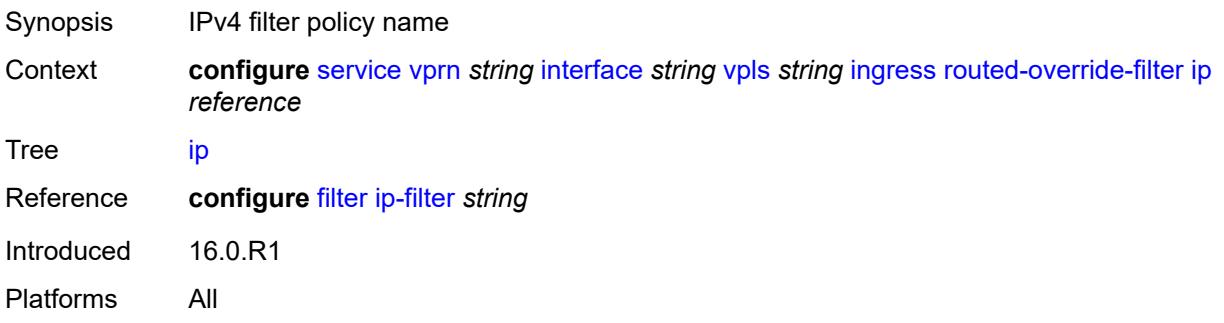

# <span id="page-7411-1"></span>**ipv6** *reference*

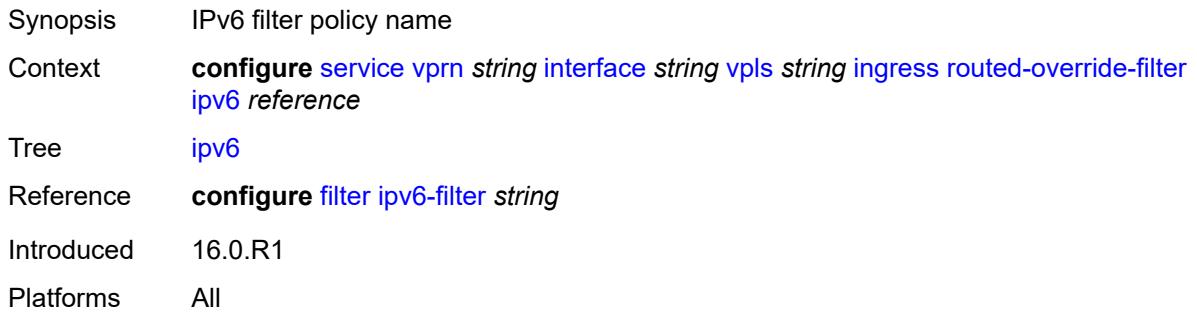

# <span id="page-7411-3"></span>**ip-mirror-interface** [\[interface-name](#page-7411-2)] *string*

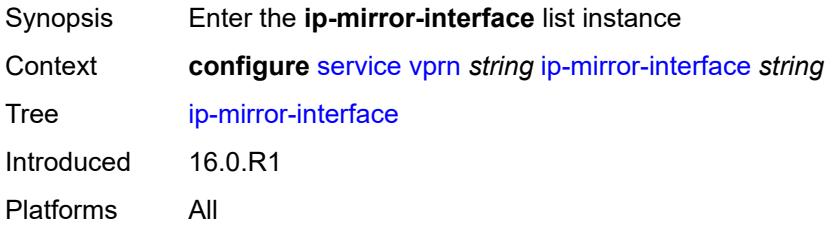

# <span id="page-7411-2"></span>[**interface-name**] *string*

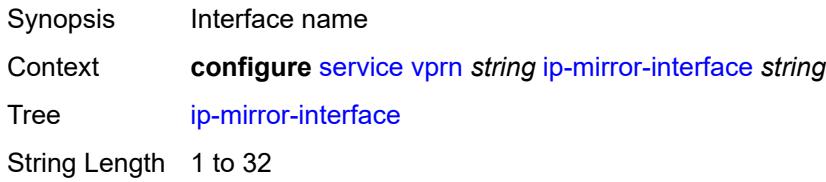

Notes This element is part of a list key. Introduced 16.0.R1 Platforms All

# <span id="page-7412-0"></span>**admin-state** *keyword*

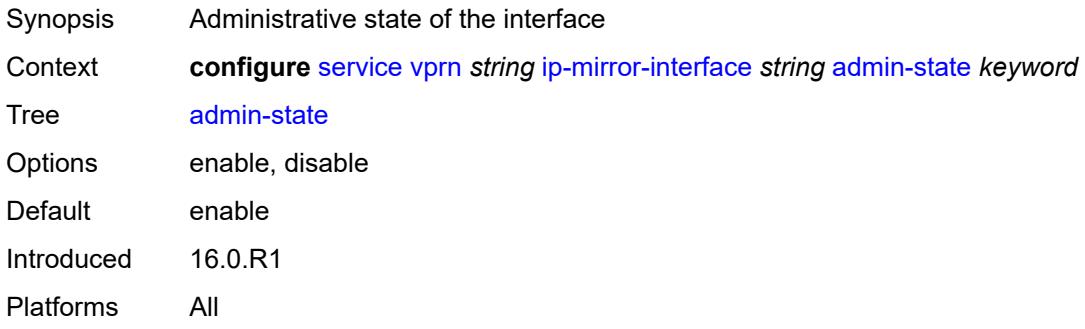

# <span id="page-7412-1"></span>**description** *string*

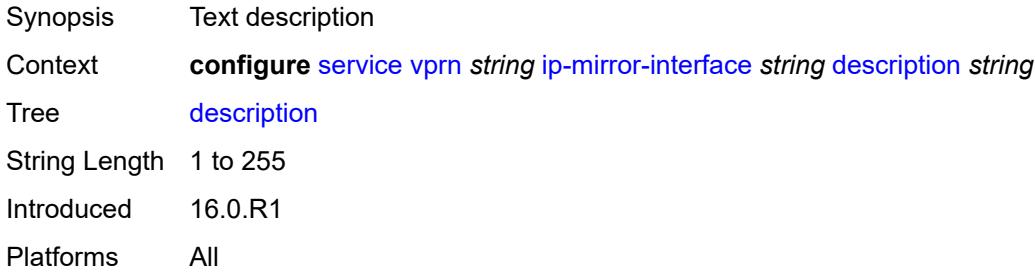

# <span id="page-7412-3"></span>**spoke-sdp** [\[sdp-bind-id\]](#page-7412-2) *string*

<span id="page-7412-2"></span>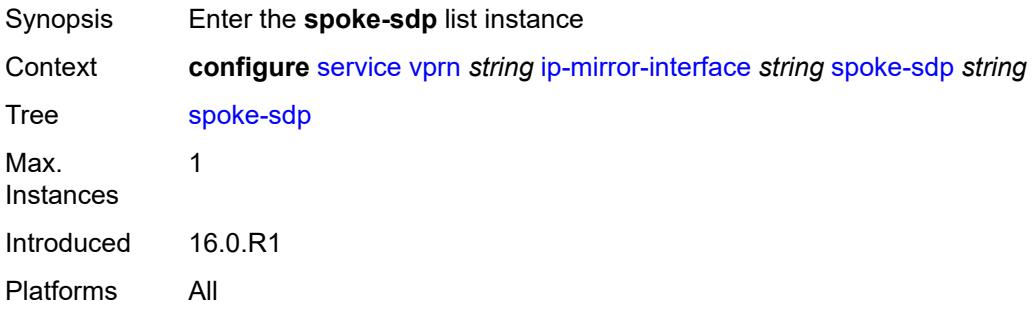

# [**sdp-bind-id**] *string*

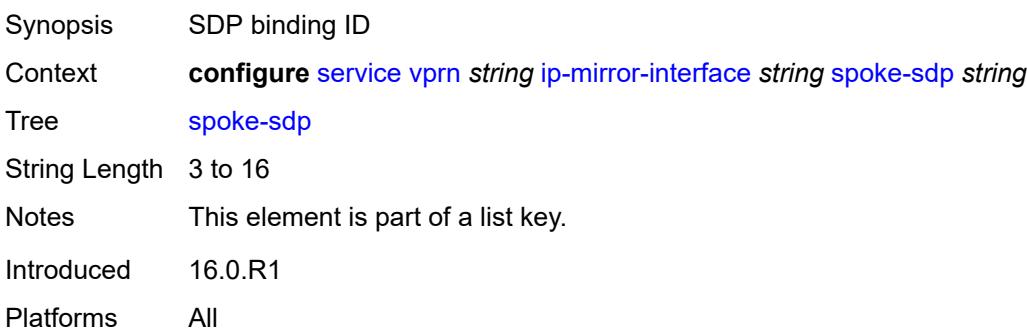

### <span id="page-7413-0"></span>**admin-state** *keyword*

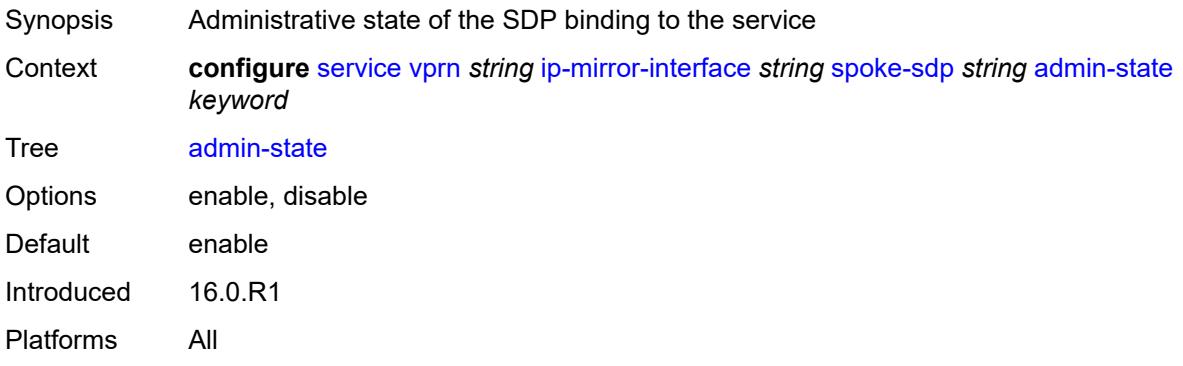

# <span id="page-7413-1"></span>**description** *string*

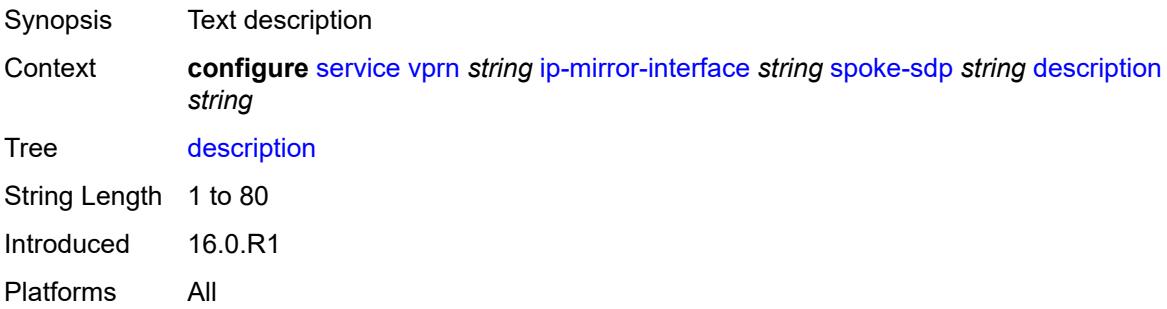

# <span id="page-7413-2"></span>**ingress**

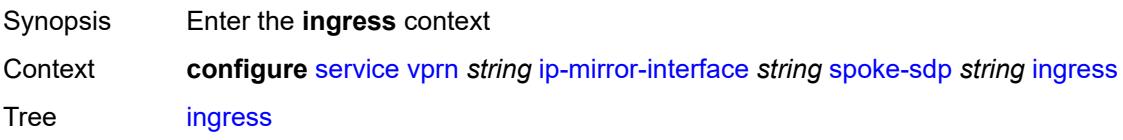

Introduced 16.0.R1 Platforms All

# <span id="page-7414-0"></span>**filter**

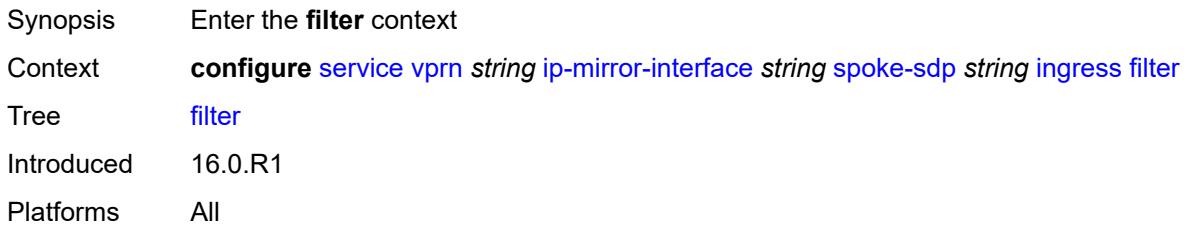

# <span id="page-7414-1"></span>**ip** *reference*

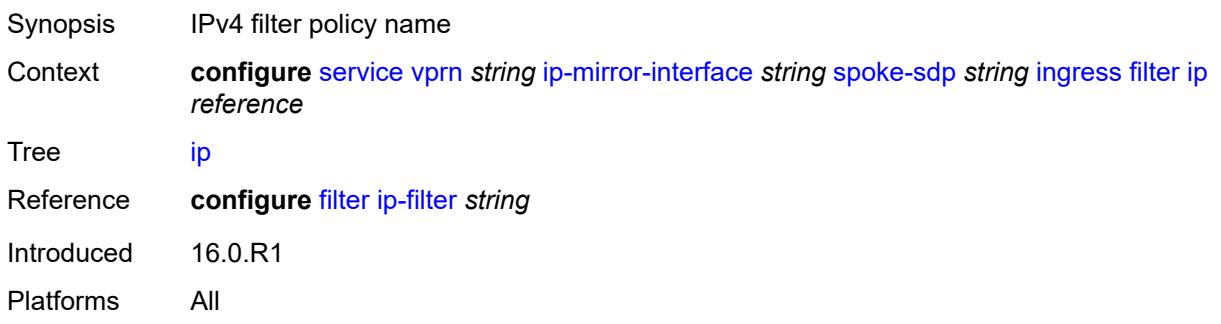

### <span id="page-7414-2"></span>**vc-label** *number*

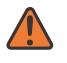

#### **WARNING:**

Modifying this element toggles the **admin-state** of the parent element automatically for the new value to take effect.

<span id="page-7414-3"></span>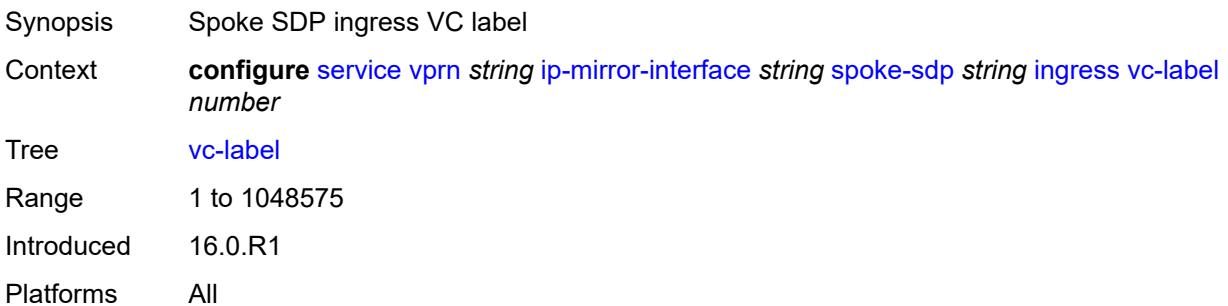

# **ipsec**

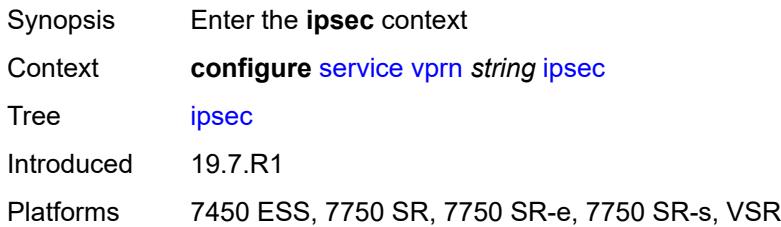

### <span id="page-7415-0"></span>**allow-reverse-route-override-type** *keyword*

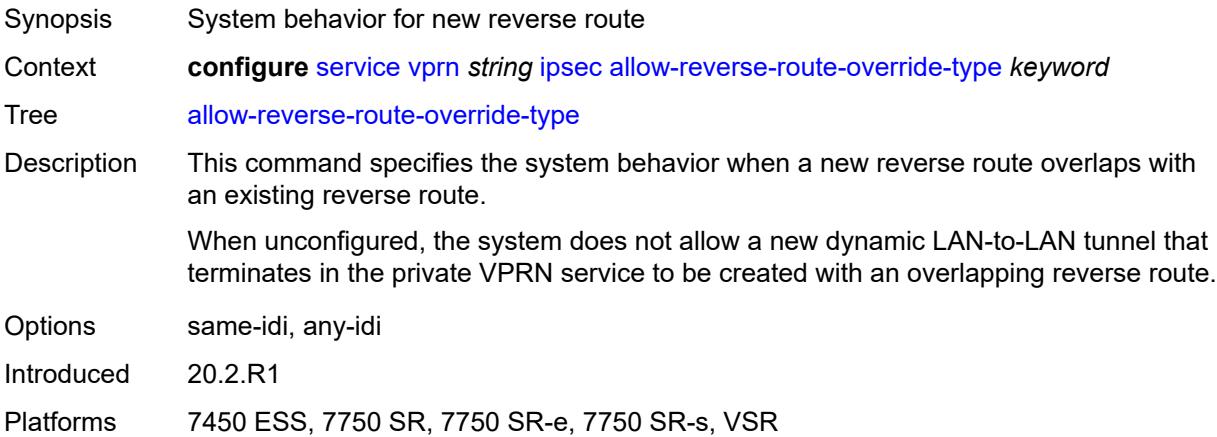

# <span id="page-7415-2"></span>**multi-chassis-shunt-interface** [[name\]](#page-7415-1) *reference*

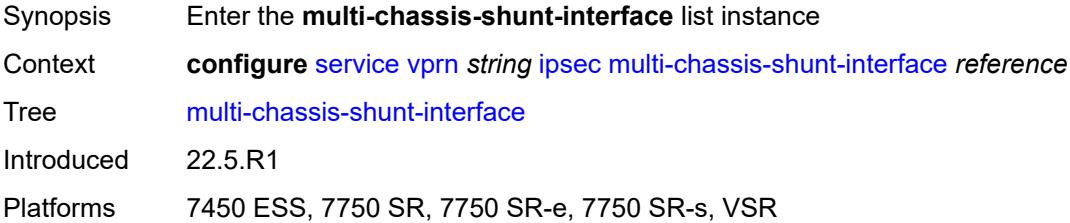

# <span id="page-7415-1"></span>[**name**] *reference*

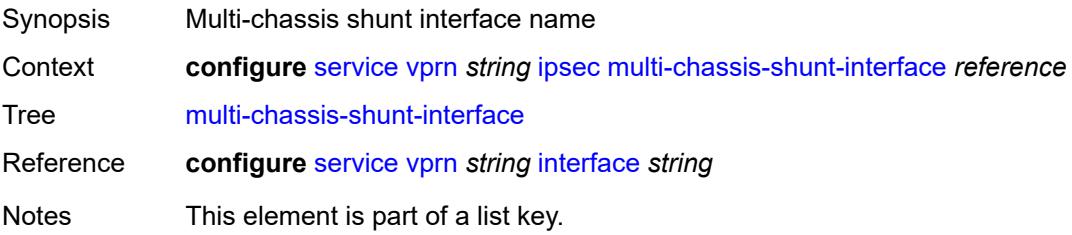
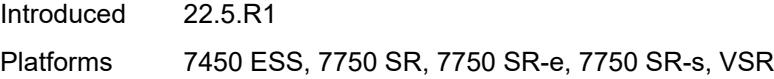

## <span id="page-7416-0"></span>**next-hop**

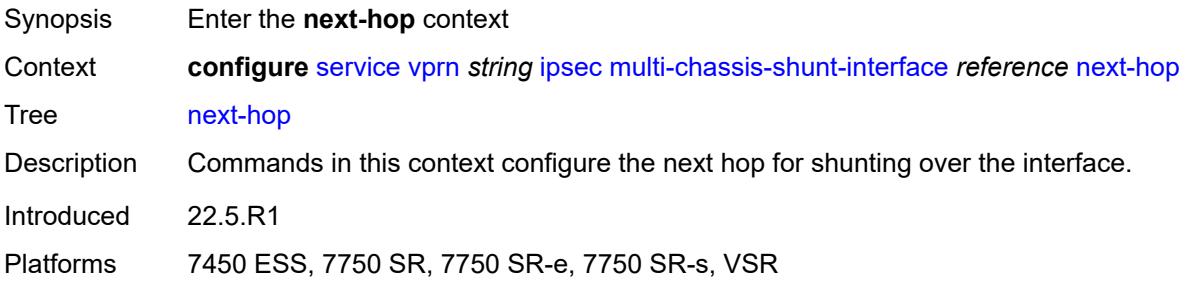

### <span id="page-7416-1"></span>**address** *(ipv4-address-no-zone | ipv6-address-no-zone)*

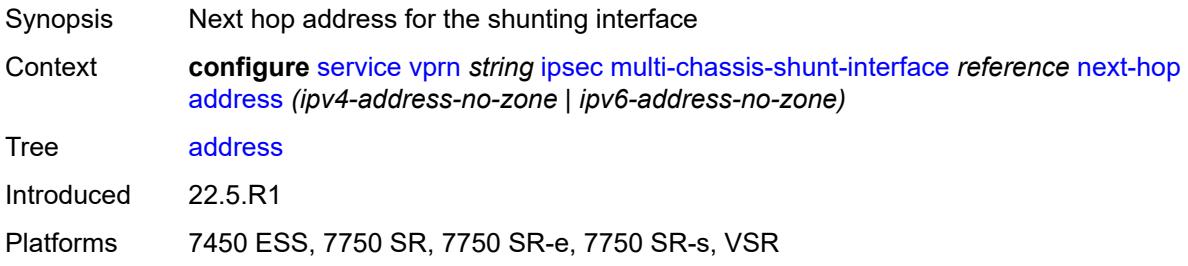

# <span id="page-7416-3"></span>**multi-chassis-shunting-profile** [\[name](#page-7416-2)] *string*

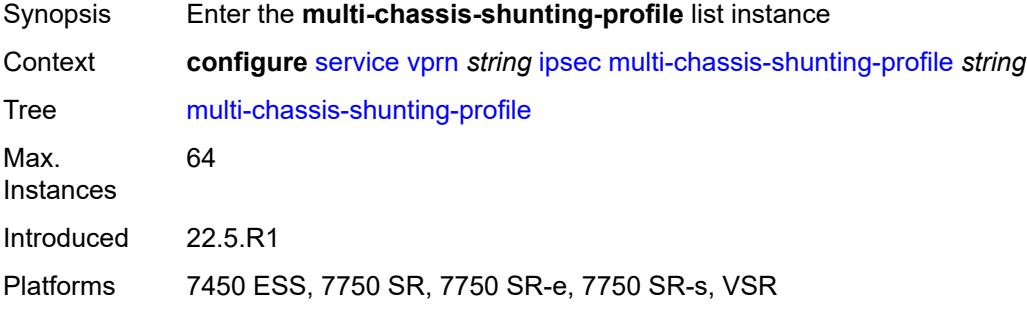

## <span id="page-7416-2"></span>[**name**] *string*

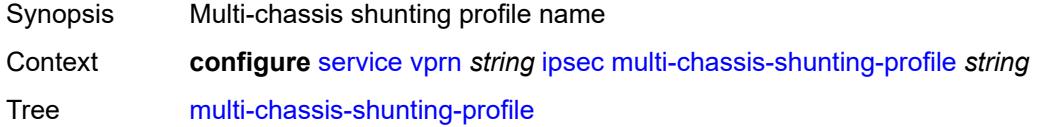

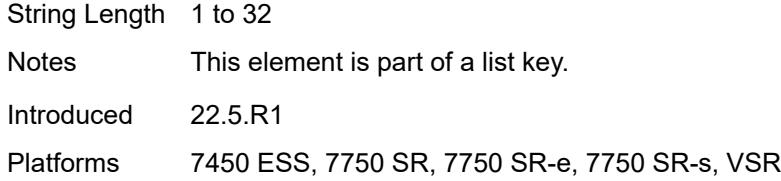

## <span id="page-7417-1"></span>**peer** [[ip-address\]](#page-7417-0) *reference*

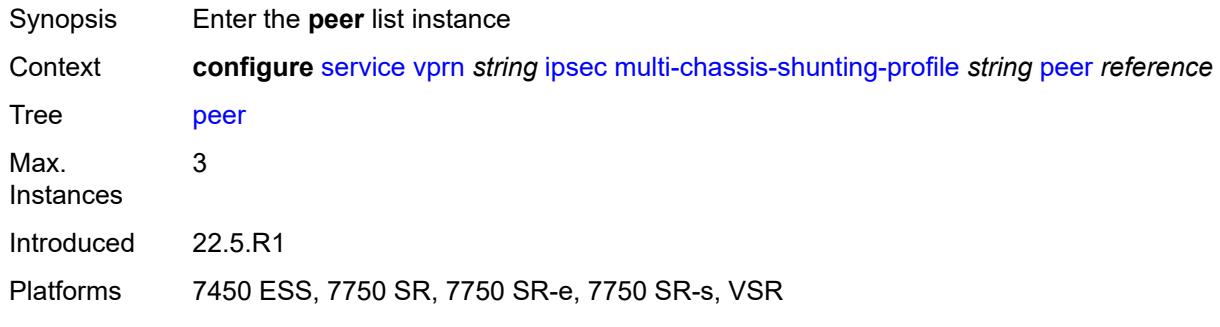

### <span id="page-7417-0"></span>[**ip-address**] *reference*

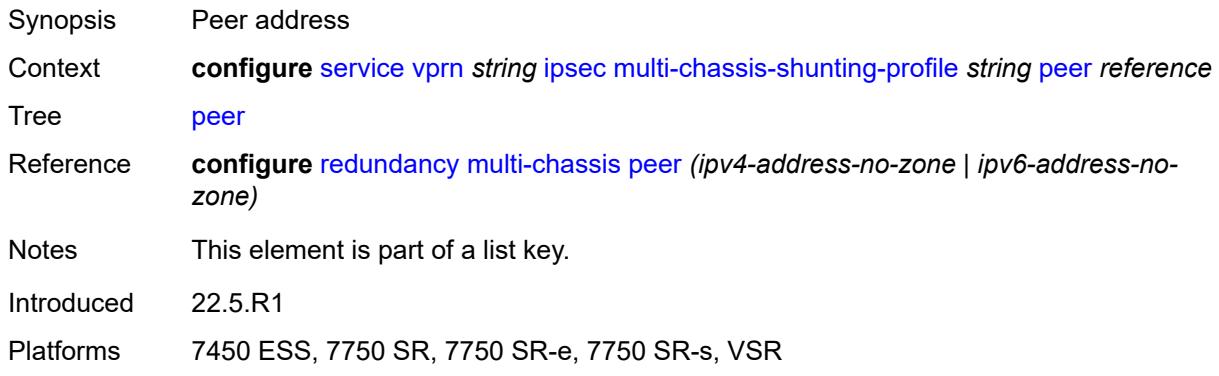

## <span id="page-7417-2"></span>**multi-chassis-shunt-interface** *reference*

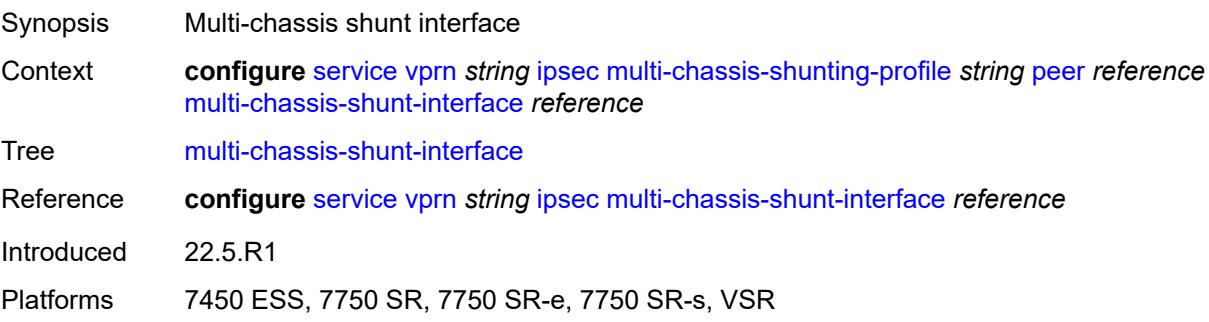

## <span id="page-7418-1"></span>**security-policy** [[id](#page-7418-0)] *number*

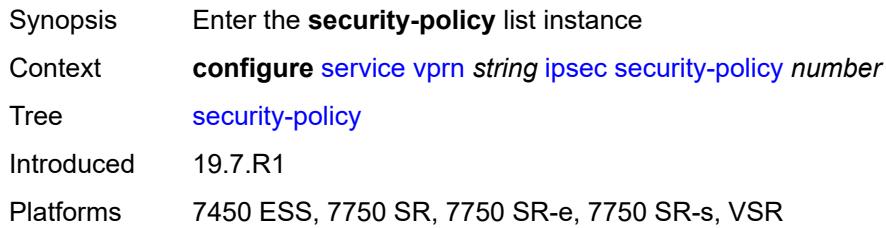

# <span id="page-7418-0"></span>[**id**] *number*

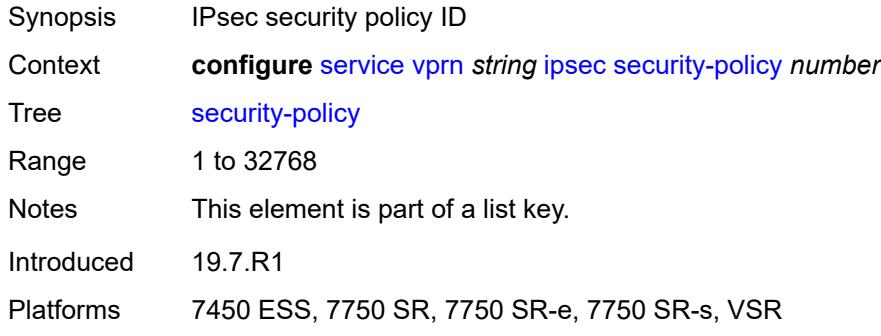

## <span id="page-7418-3"></span>**entry** [[entry-id\]](#page-7418-2) *number*

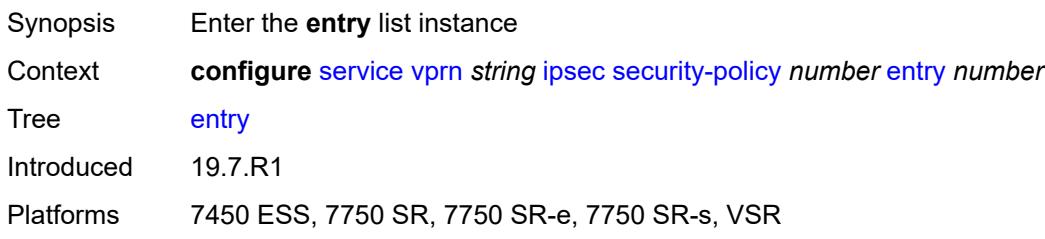

## <span id="page-7418-2"></span>[**entry-id**] *number*

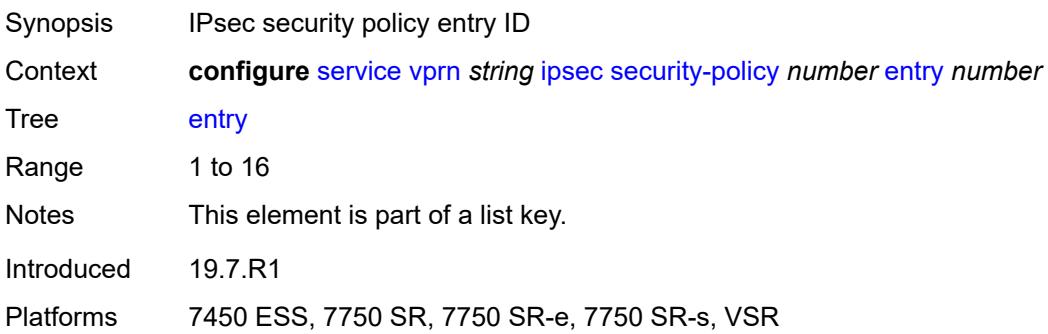

## <span id="page-7419-0"></span>**local-ip**

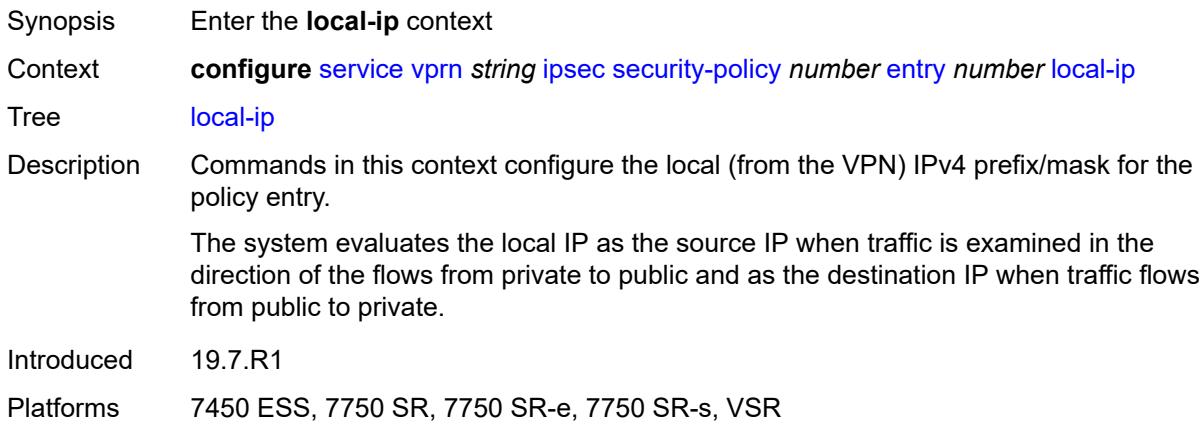

### <span id="page-7419-1"></span>**address** *string*

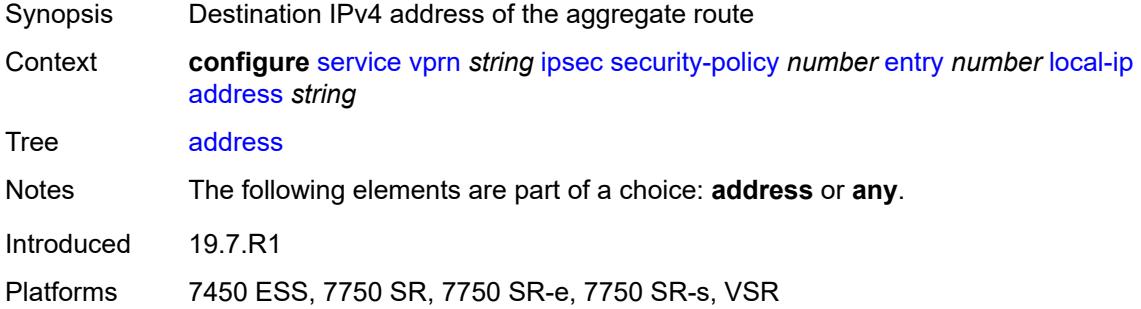

## <span id="page-7419-2"></span>**any** *boolean*

<span id="page-7419-3"></span>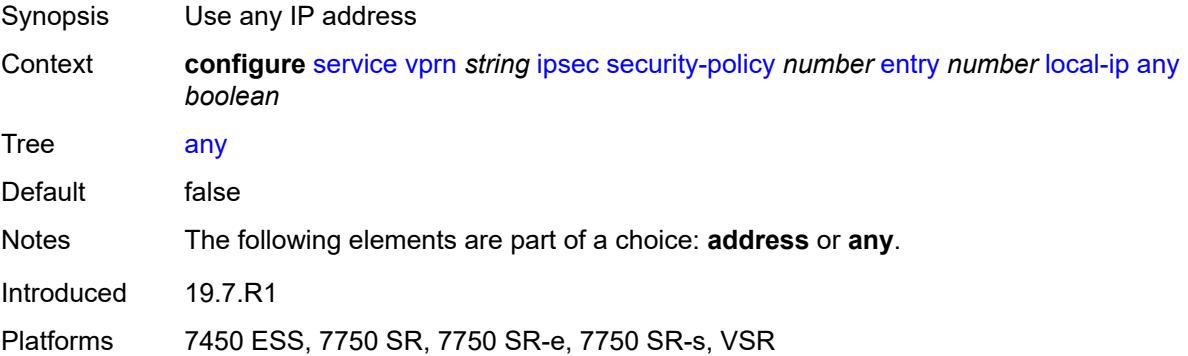

# **local-ipv6**

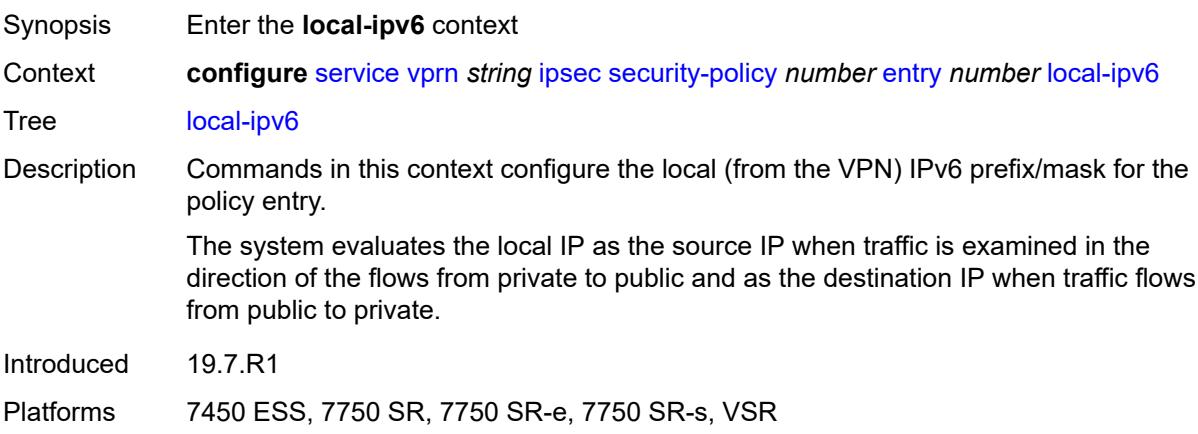

### <span id="page-7420-0"></span>**address** *string*

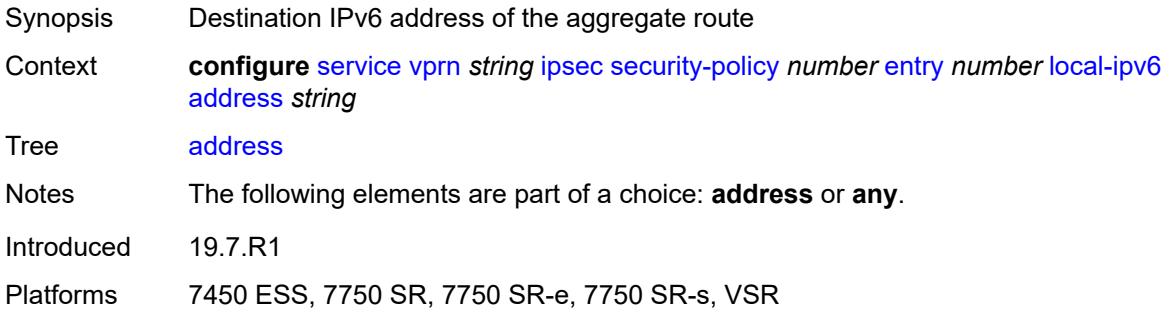

### <span id="page-7420-1"></span>**any** *boolean*

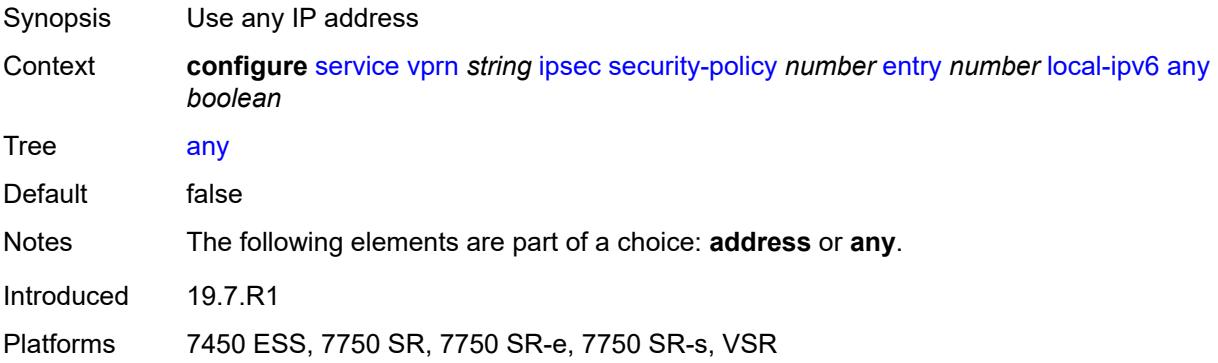

## <span id="page-7420-2"></span>**remote-ip**

Synopsis Enter the **remote-ip** context

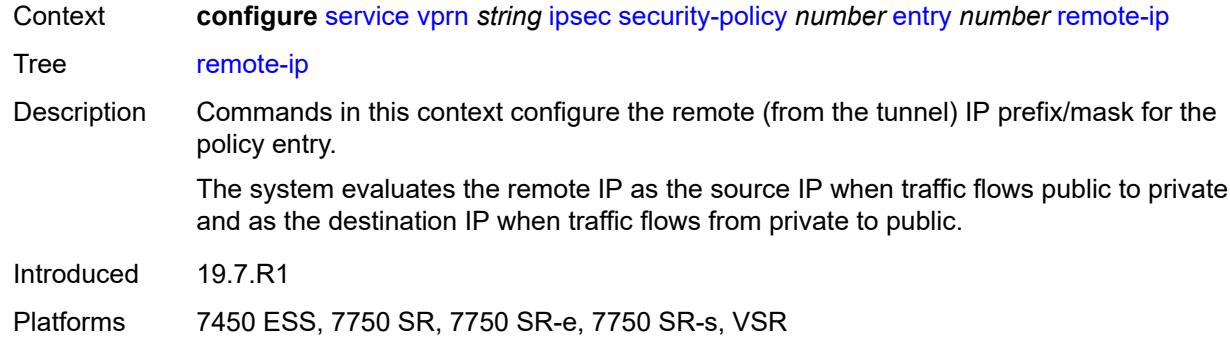

### <span id="page-7421-0"></span>**address** *string*

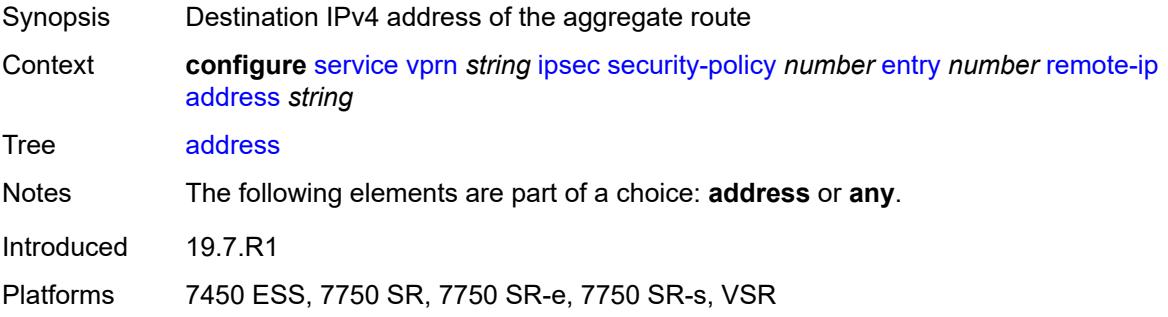

### <span id="page-7421-1"></span>**any** *boolean*

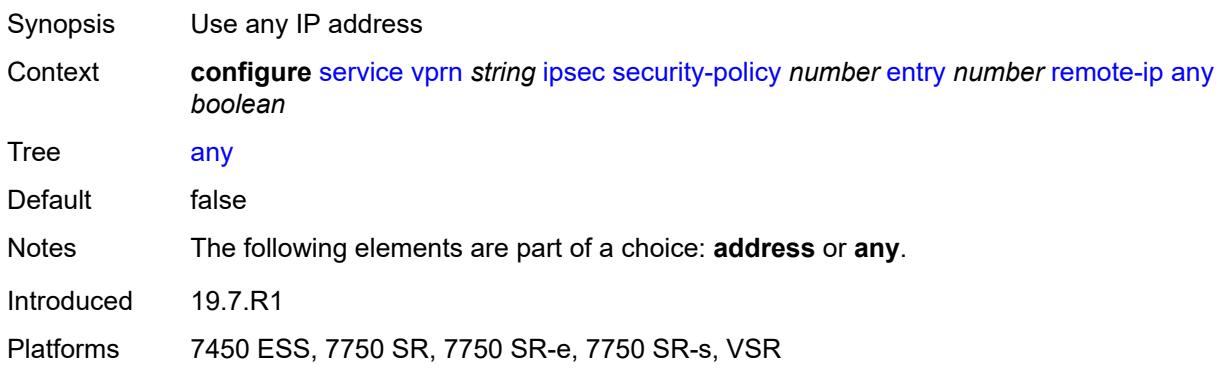

# <span id="page-7421-2"></span>**remote-ipv6**

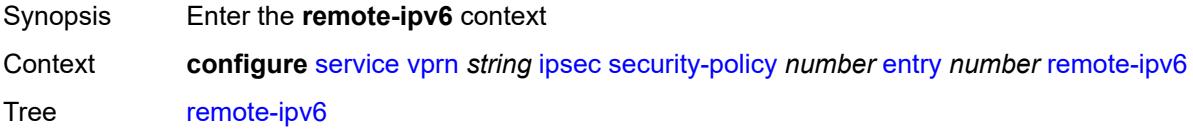

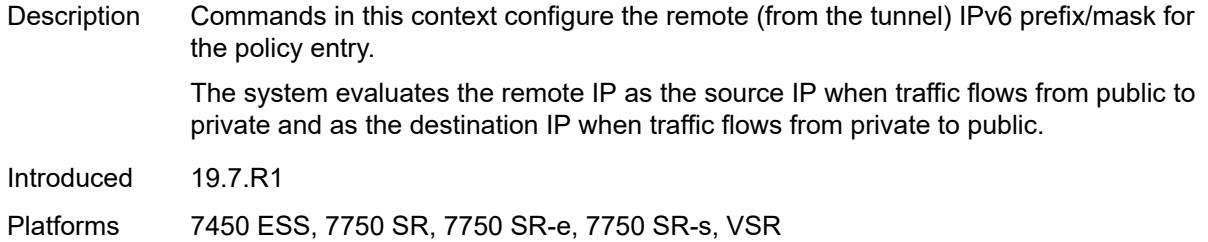

# <span id="page-7422-0"></span>**address** *string*

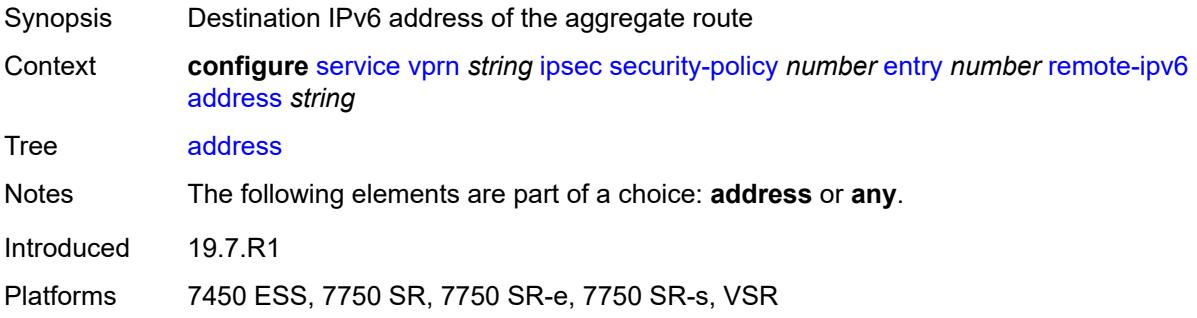

## <span id="page-7422-1"></span>**any** *boolean*

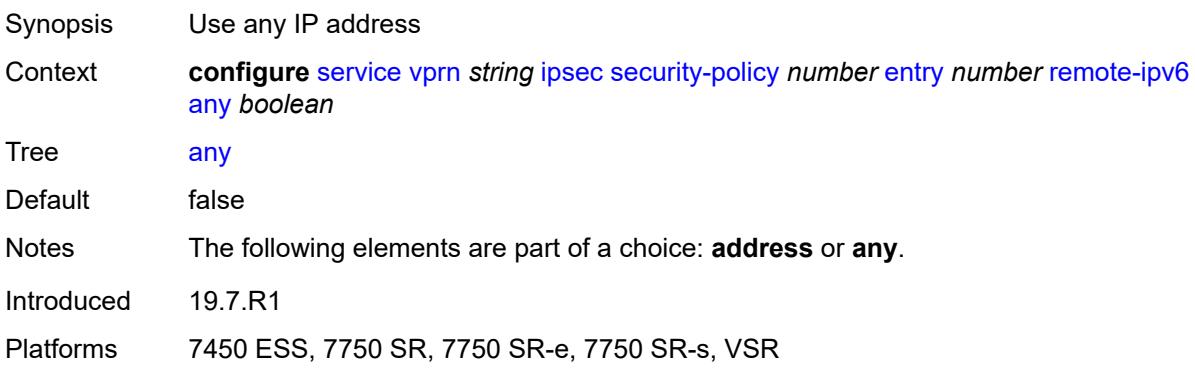

## <span id="page-7422-2"></span>**ipv6**

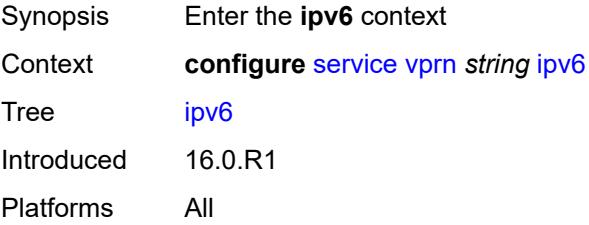

## <span id="page-7423-0"></span>**neighbor-discovery**

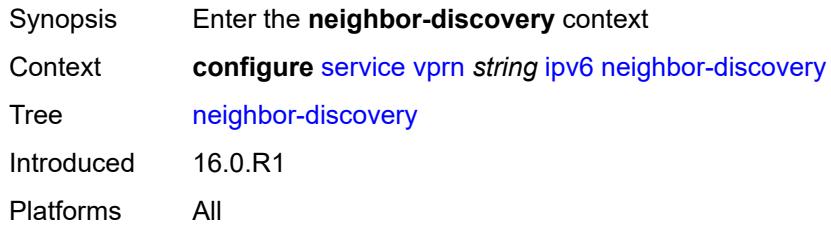

## <span id="page-7423-1"></span>**reachable-time** *number*

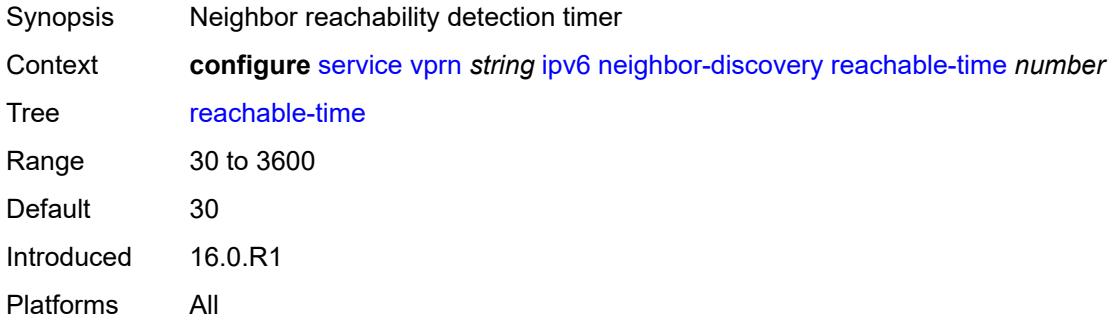

#### <span id="page-7423-2"></span>**stale-time** *number*

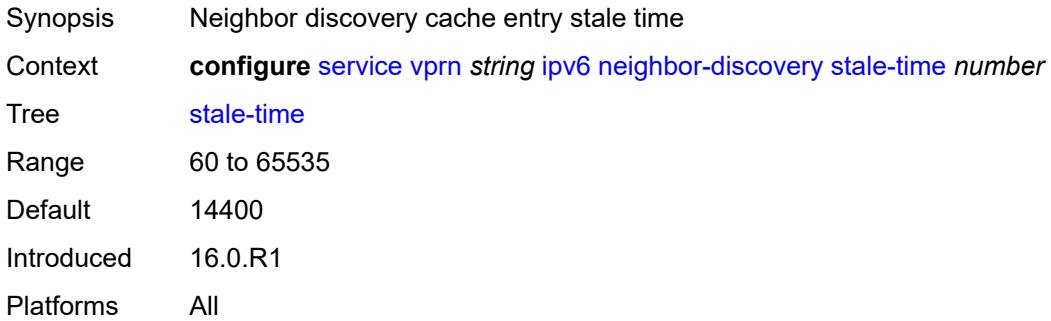

#### <span id="page-7423-3"></span>**router-advertisement**

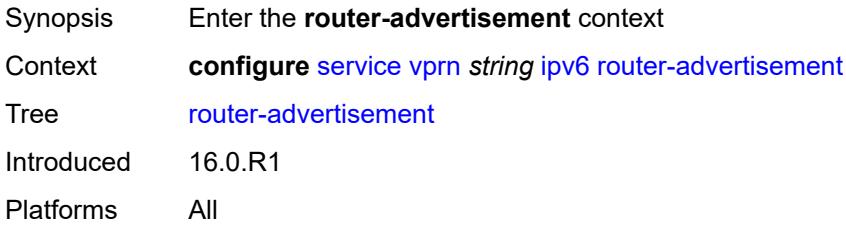

### <span id="page-7424-0"></span>**dns-options**

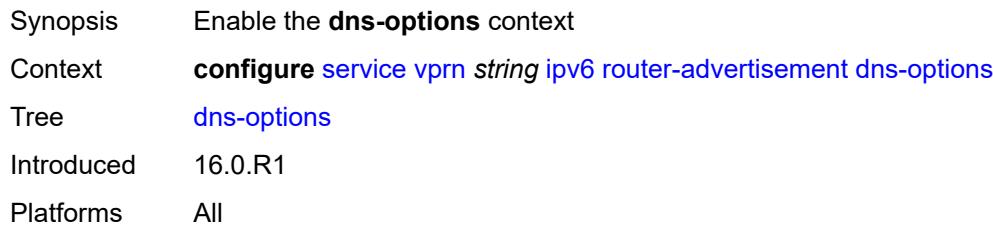

## <span id="page-7424-1"></span>**rdnss-lifetime** *(keyword | number)*

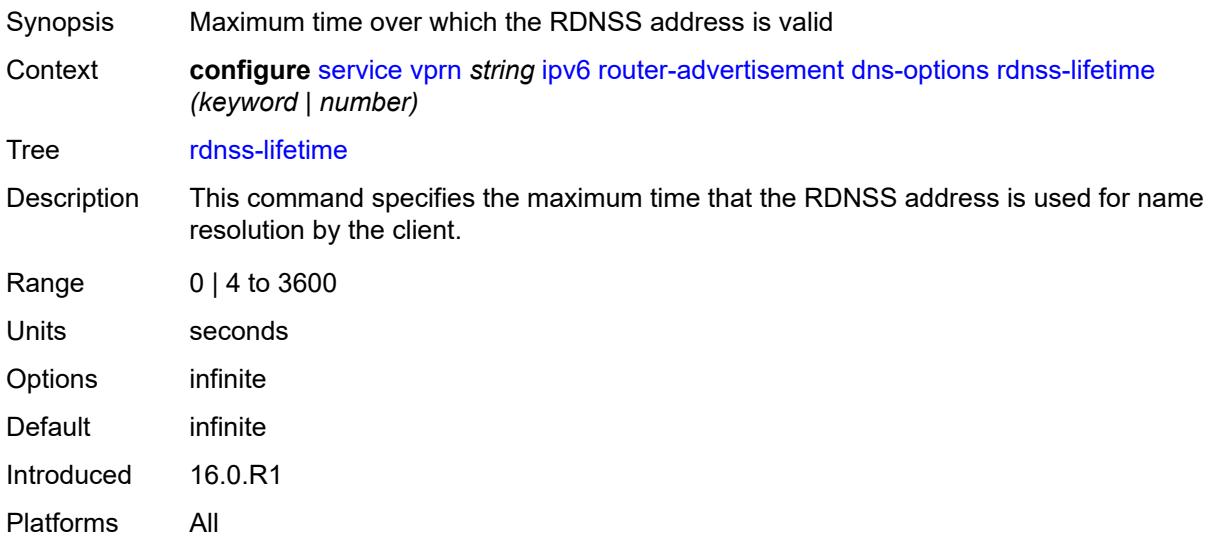

#### <span id="page-7424-2"></span>**server** *string*

<span id="page-7424-3"></span>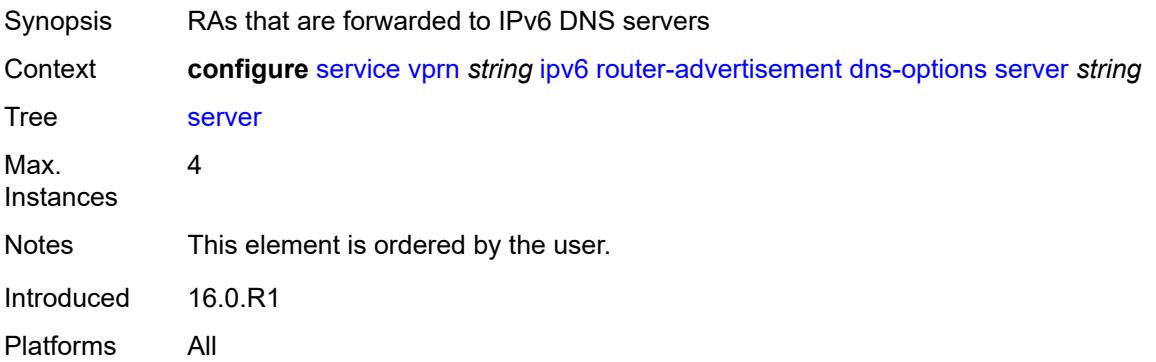

## **interface** [\[ip-int-name](#page-7425-0)] *reference*

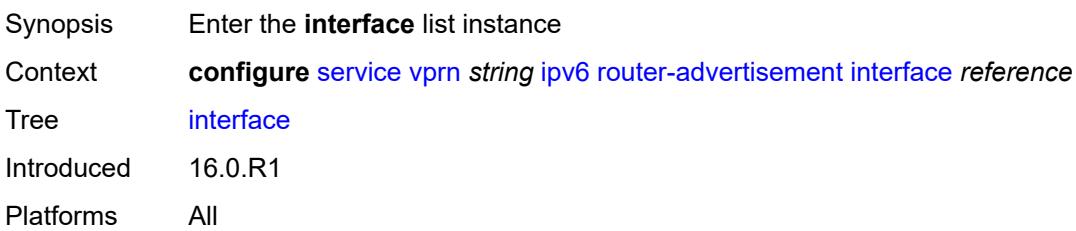

### <span id="page-7425-0"></span>[**ip-int-name**] *reference*

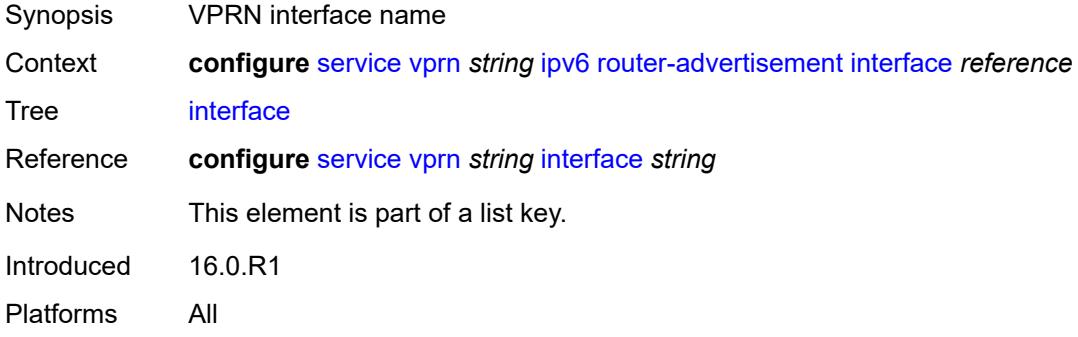

## <span id="page-7425-1"></span>**admin-state** *keyword*

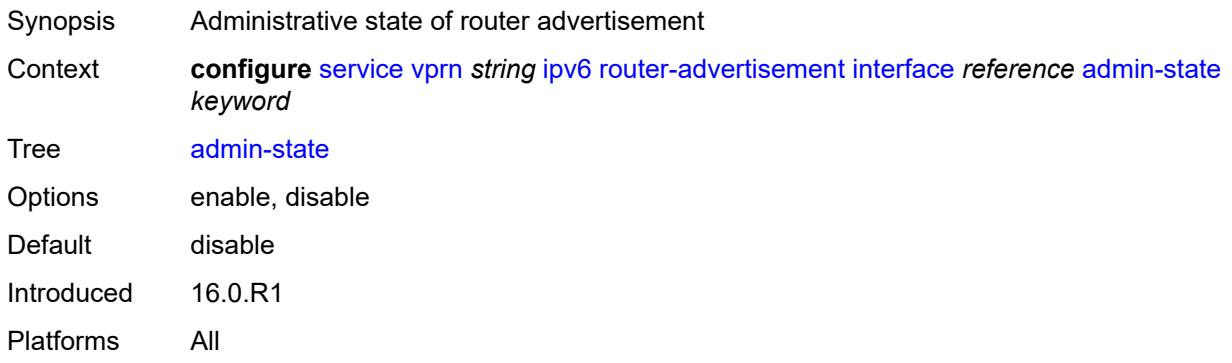

### <span id="page-7425-2"></span>**current-hop-limit** *number*

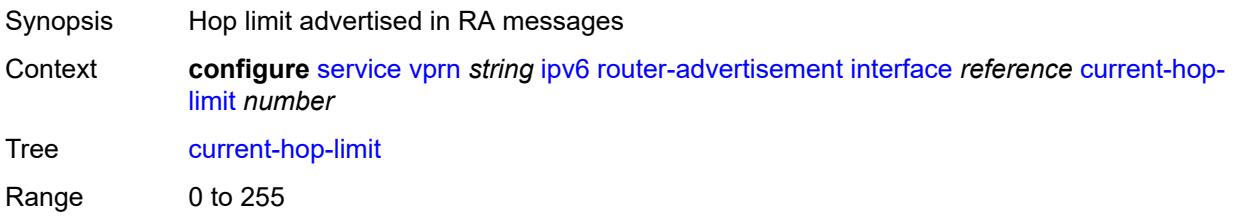

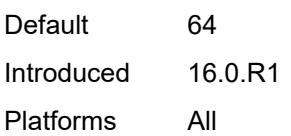

## <span id="page-7426-0"></span>**dns-options**

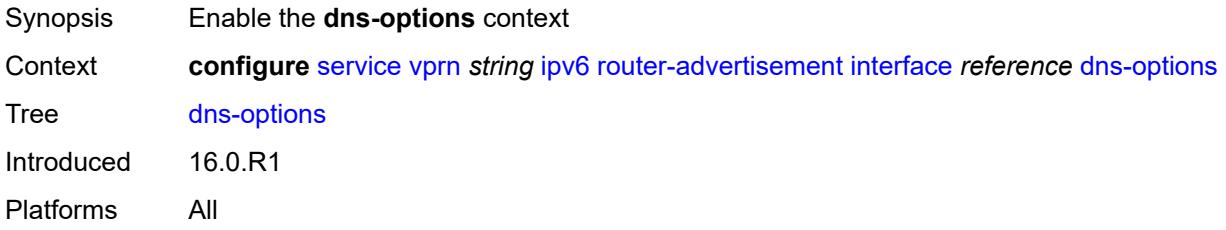

## <span id="page-7426-1"></span>**include-rdnss** *boolean*

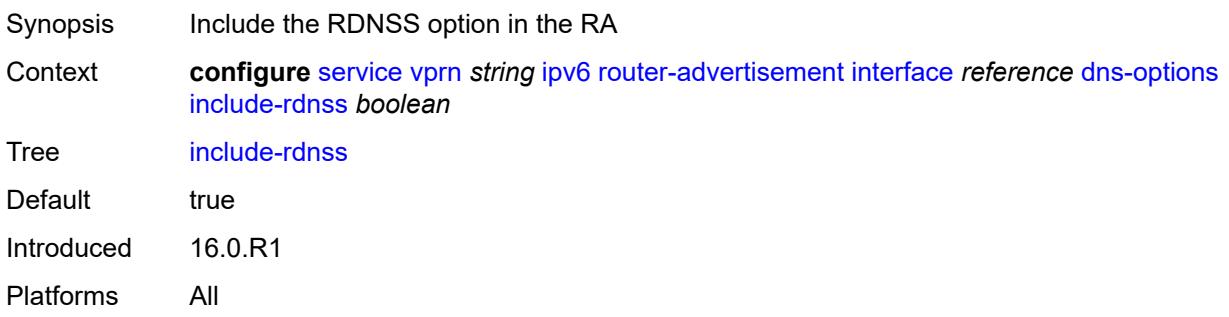

# <span id="page-7426-2"></span>**rdnss-lifetime** *(number | keyword)*

<span id="page-7426-3"></span>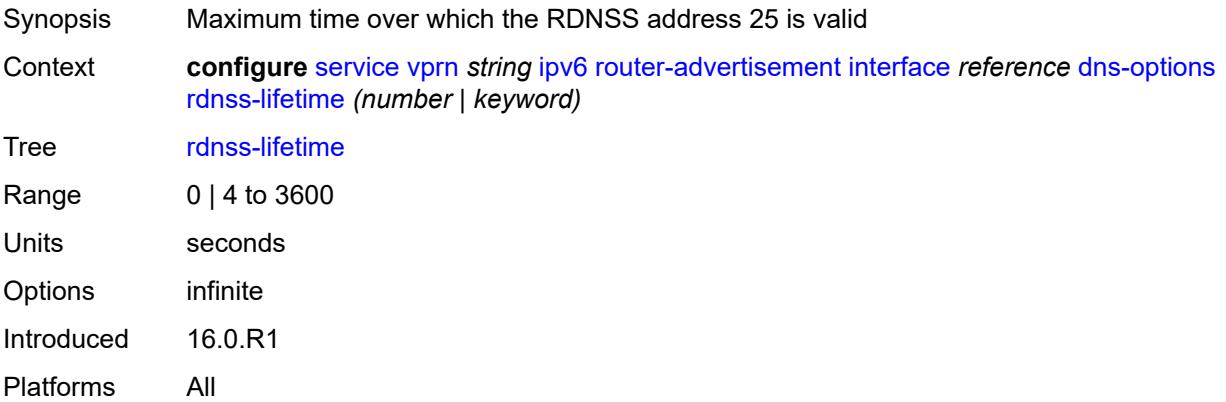

### **server** *string*

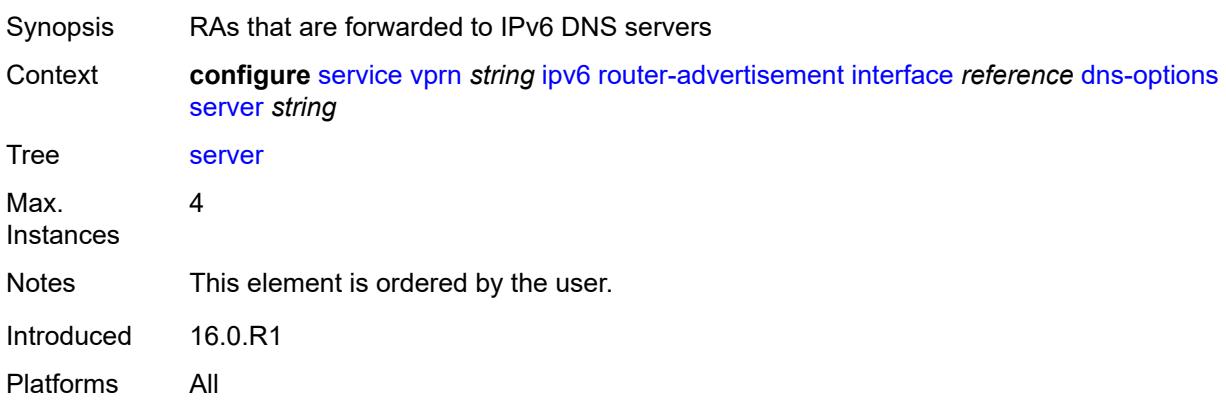

#### <span id="page-7427-0"></span>**managed-configuration** *boolean*

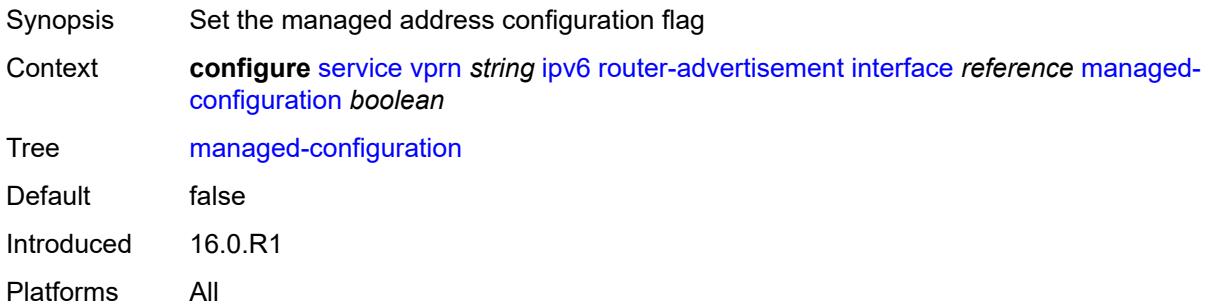

#### <span id="page-7427-1"></span>**max-advertisement-interval** *number*

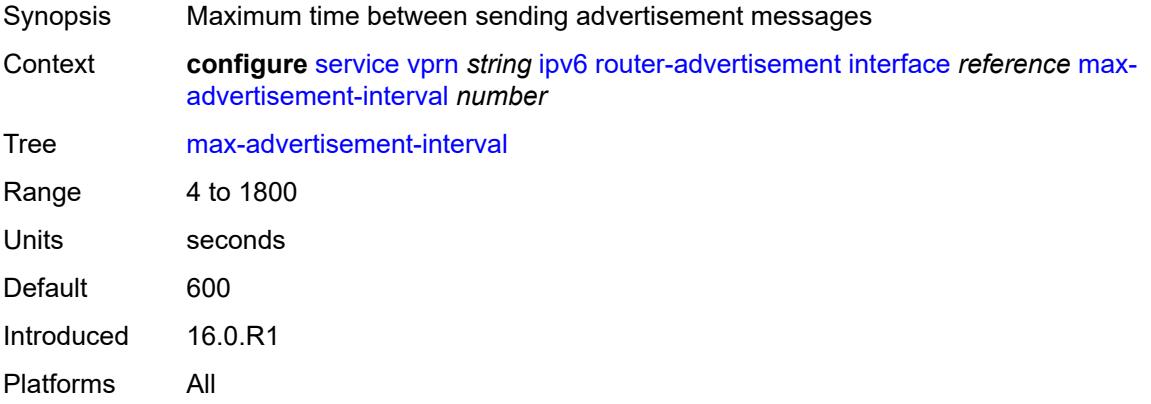

#### <span id="page-7427-2"></span>**min-advertisement-interval** *number*

Synopsis Minimum interval between router advertisement messages

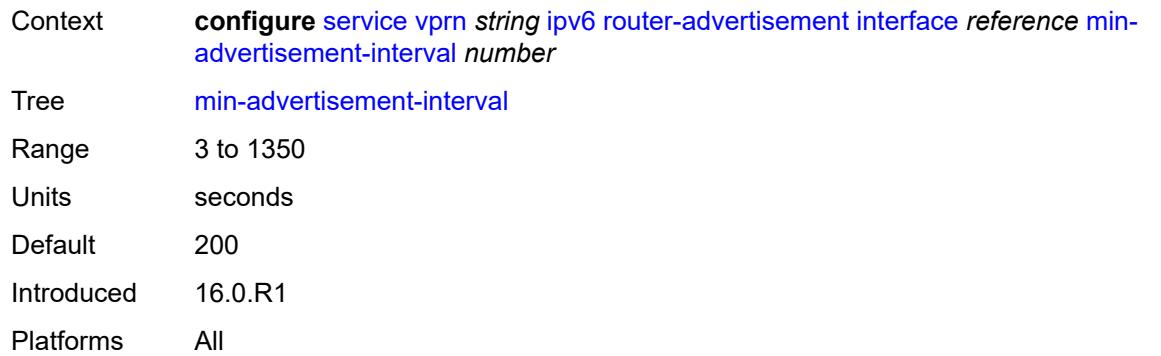

#### <span id="page-7428-0"></span>**mtu** *number*

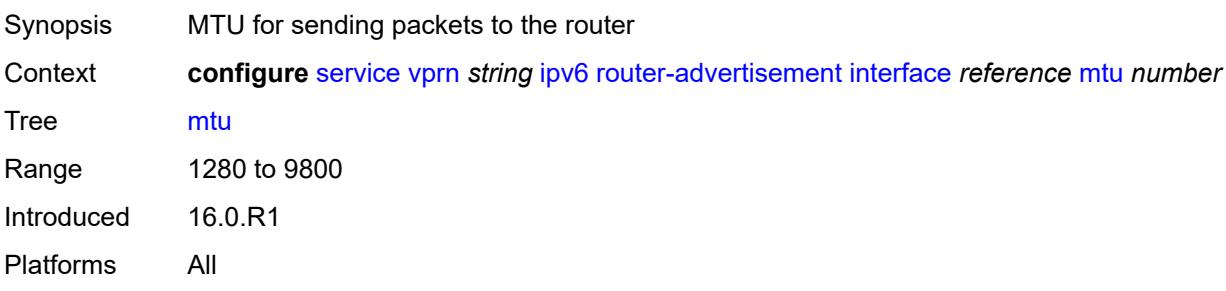

# <span id="page-7428-1"></span>**other-stateful-configuration** *boolean*

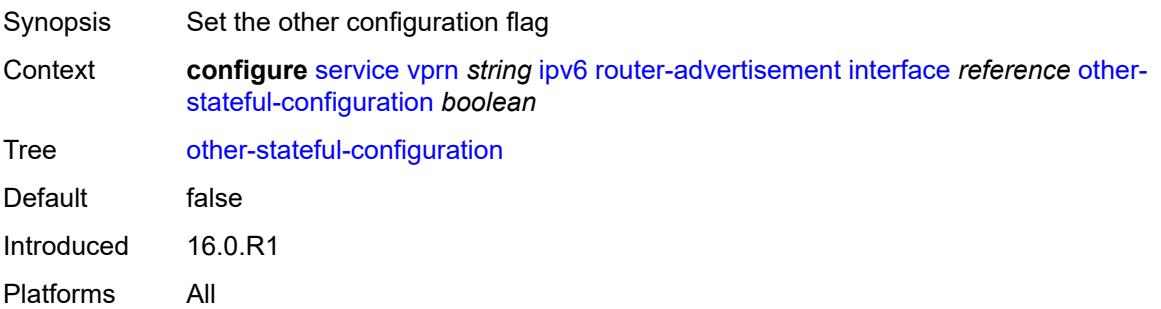

## <span id="page-7428-2"></span>**prefix** [[ipv6-prefix](#page-7429-0)] *string*

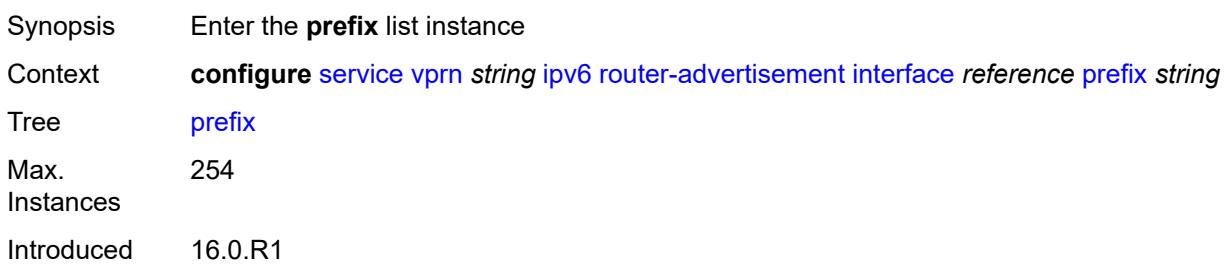

Platforms All

#### <span id="page-7429-0"></span>[**ipv6-prefix**] *string*

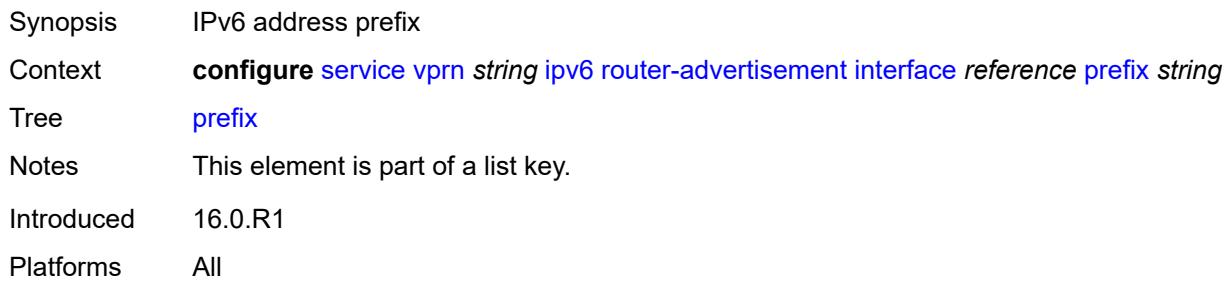

#### <span id="page-7429-1"></span>**autonomous** *boolean*

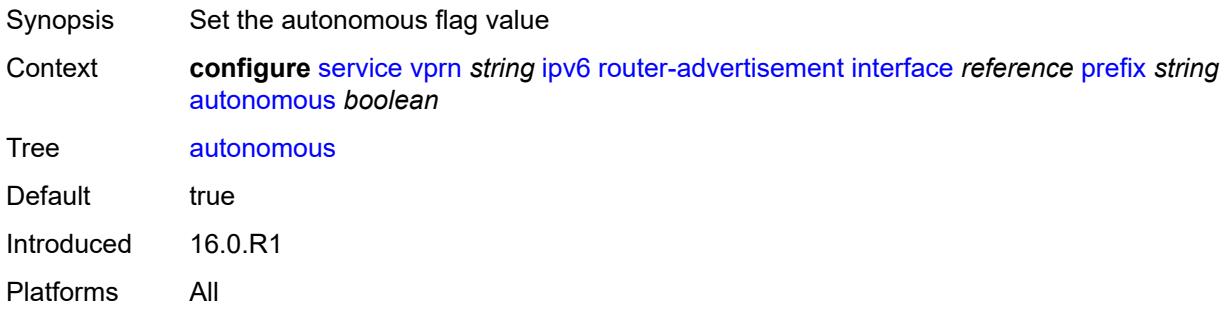

#### <span id="page-7429-2"></span>**on-link** *boolean*

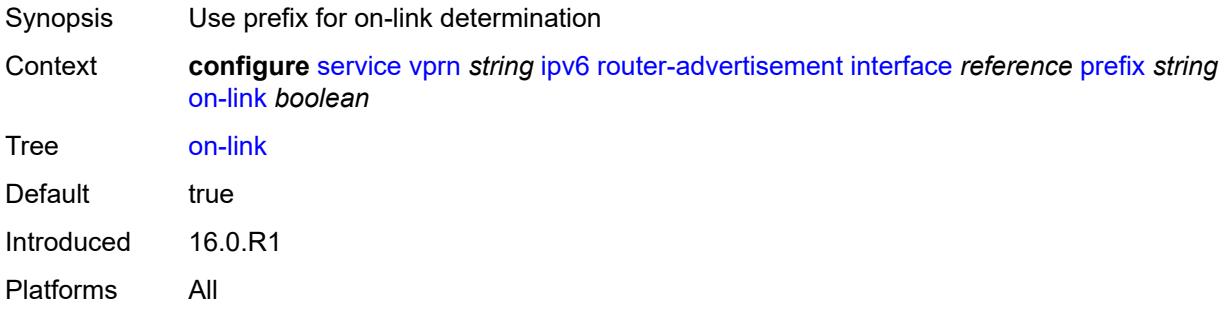

### <span id="page-7429-3"></span>**preferred-lifetime** *(keyword | number)*

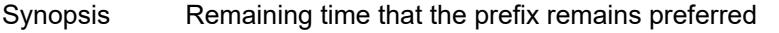

Context **configure** [service](#page-5265-0) [vprn](#page-6762-0) *string* [ipv6](#page-7422-2) [router-advertisement](#page-7423-3) [interface](#page-7424-3) *reference* [prefix](#page-7428-2) *string* [preferred-lifetime](#page-7429-3) *(keyword | number)*

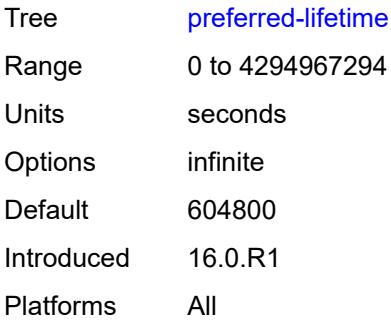

## <span id="page-7430-0"></span>**valid-lifetime** *(keyword | number)*

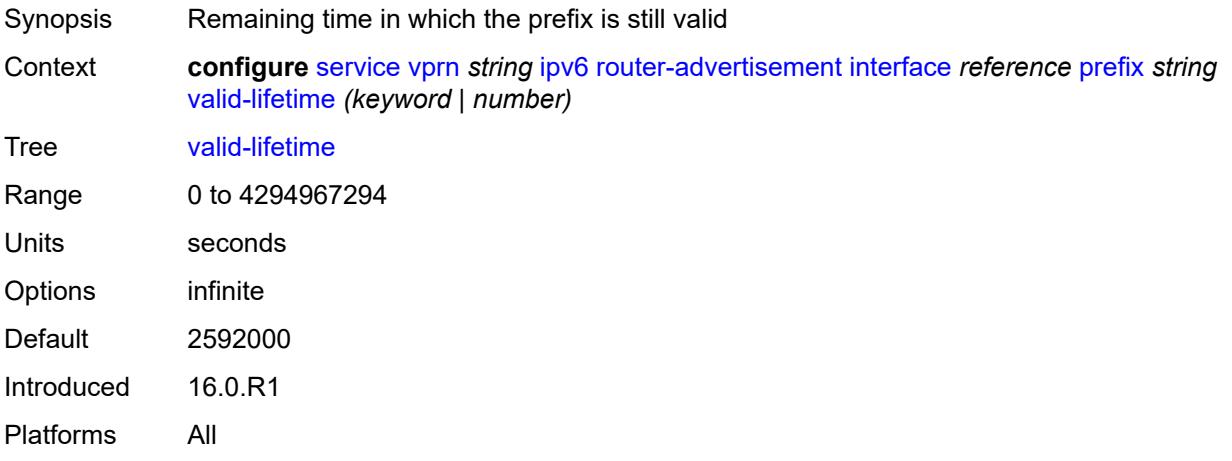

#### <span id="page-7430-1"></span>**reachable-time** *number*

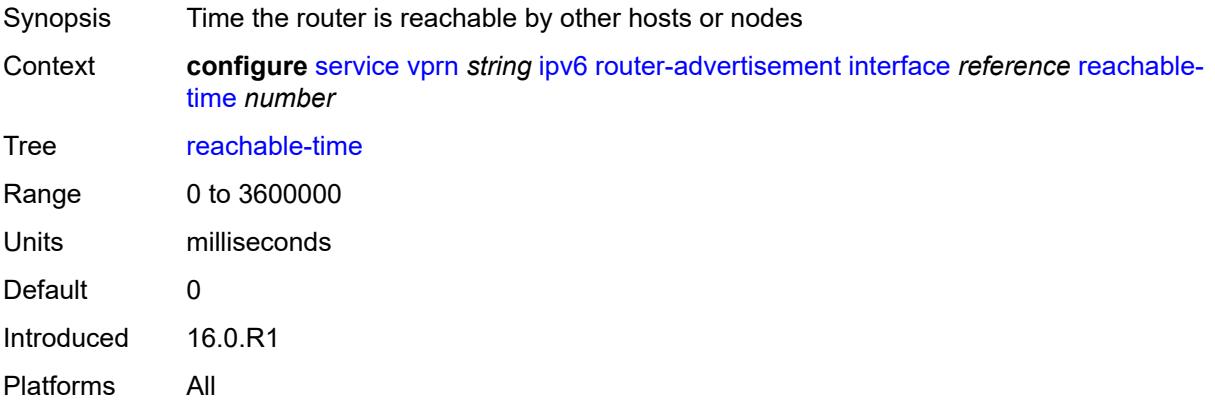

#### <span id="page-7430-2"></span>**retransmit-time** *number*

Synopsis Time to advertise neighbor advertisement messages

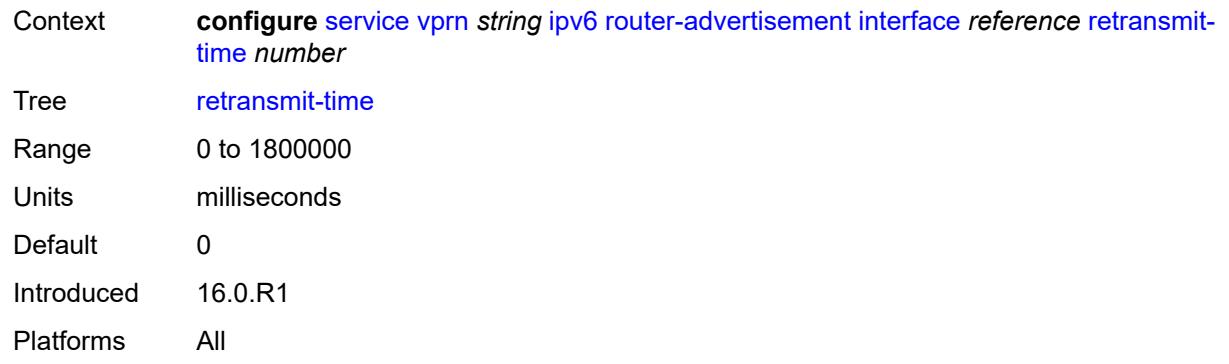

#### <span id="page-7431-0"></span>**router-lifetime** *number*

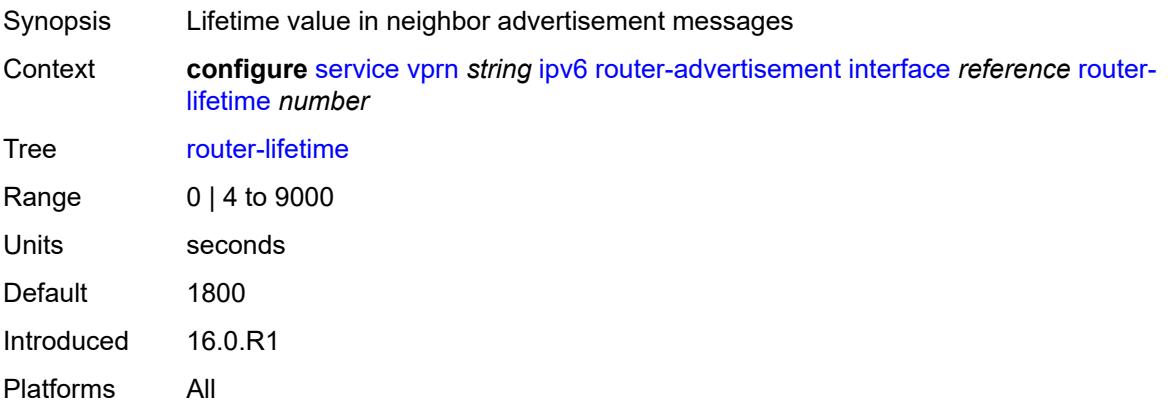

#### <span id="page-7431-1"></span>**use-virtual-mac** *boolean*

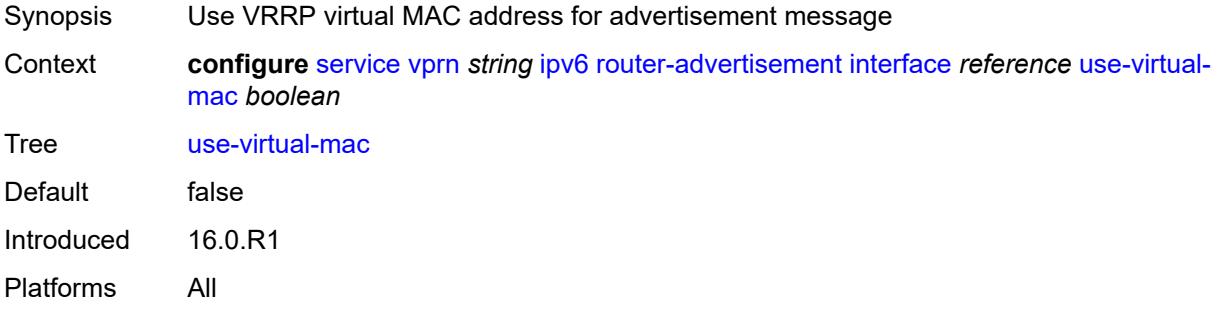

### <span id="page-7431-2"></span>**isis** [\[isis-instance](#page-7432-0)] *number*

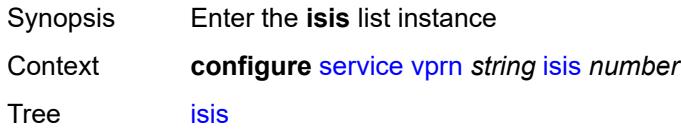

Introduced 16.0.R1 Platforms All

## <span id="page-7432-0"></span>[**isis-instance**] *number*

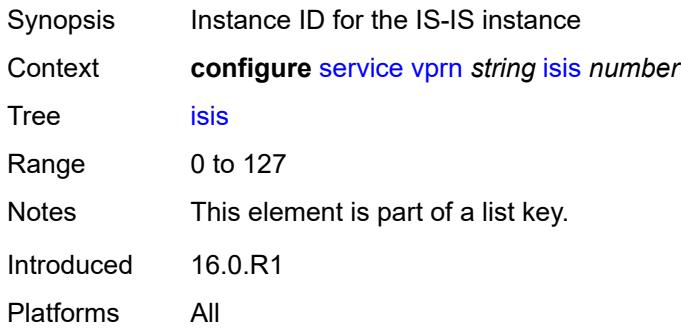

#### <span id="page-7432-1"></span>**admin-state** *keyword*

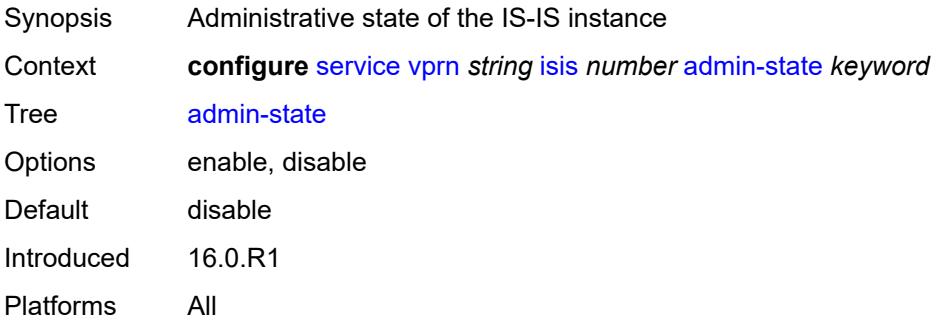

#### <span id="page-7432-2"></span>**advertise-passive-only** *boolean*

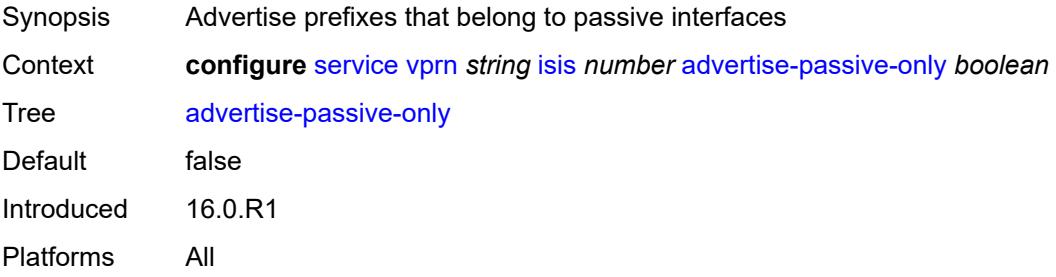

### <span id="page-7432-3"></span>**advertise-router-capability** *keyword*

Synopsis Router capabilities advertisement to neighbors

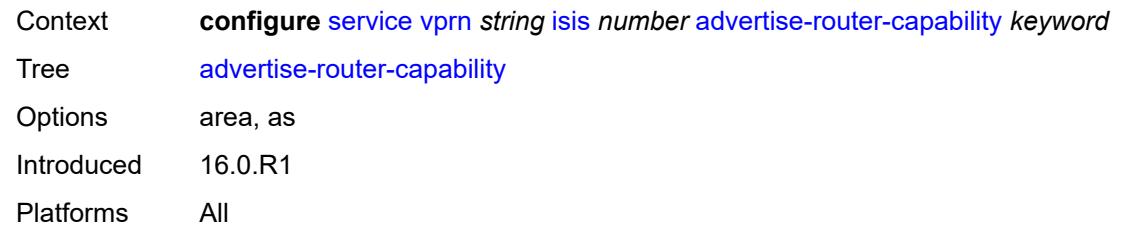

### <span id="page-7433-0"></span>**all-l1isis** *string*

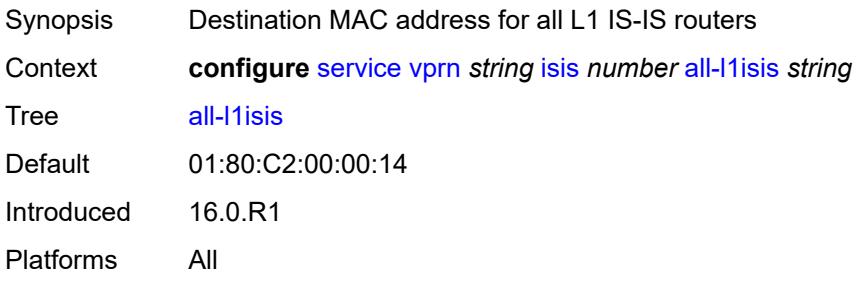

## <span id="page-7433-1"></span>**all-l2isis** *string*

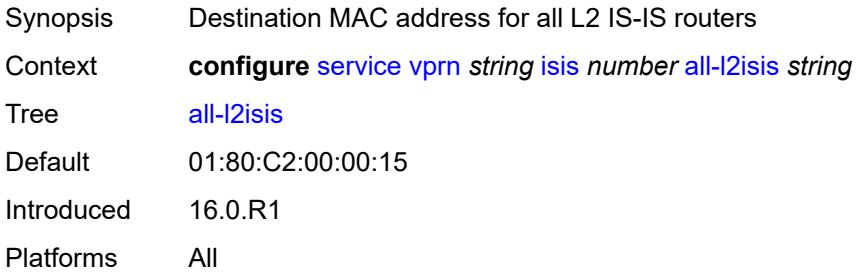

### <span id="page-7433-2"></span>**area-address** *string*

<span id="page-7433-3"></span>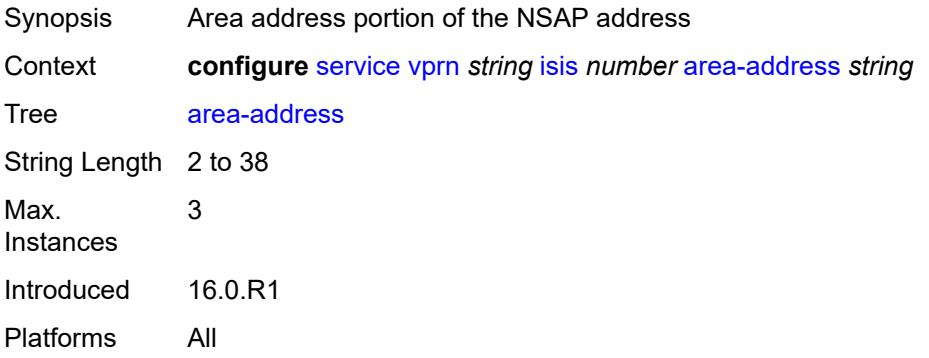

#### **authentication-check** *boolean*

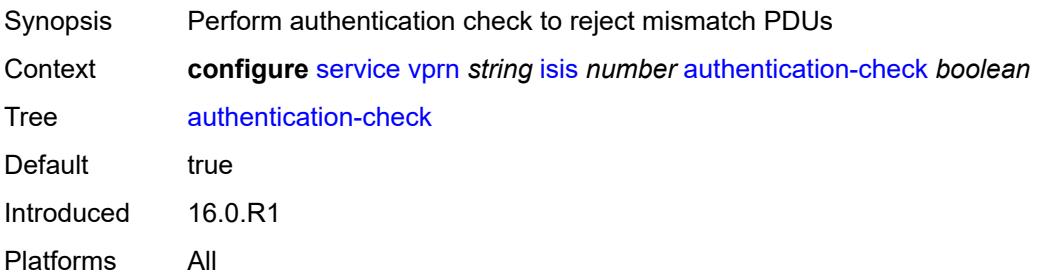

#### <span id="page-7434-0"></span>**authentication-key** *string*

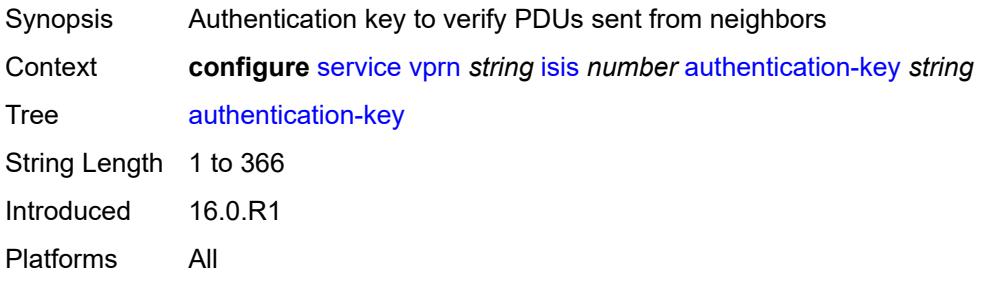

### <span id="page-7434-1"></span>**authentication-keychain** *reference*

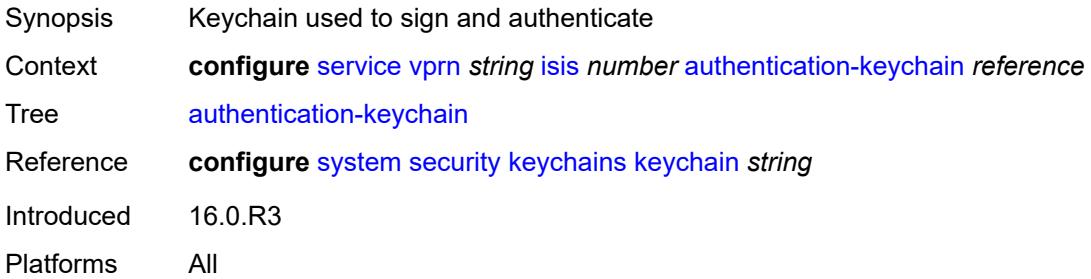

## <span id="page-7434-2"></span>**authentication-type** *keyword*

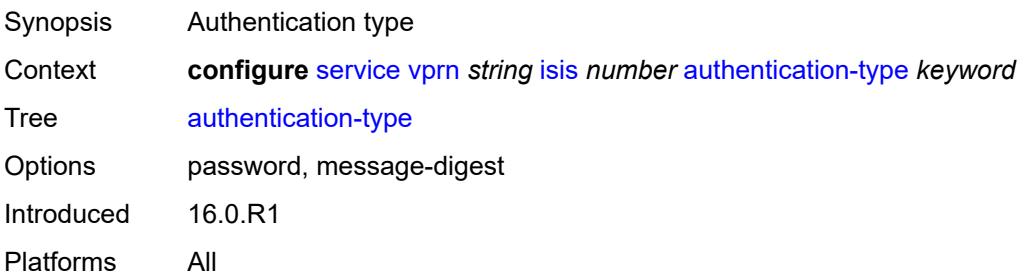

### <span id="page-7435-0"></span>**csnp-authentication** *boolean*

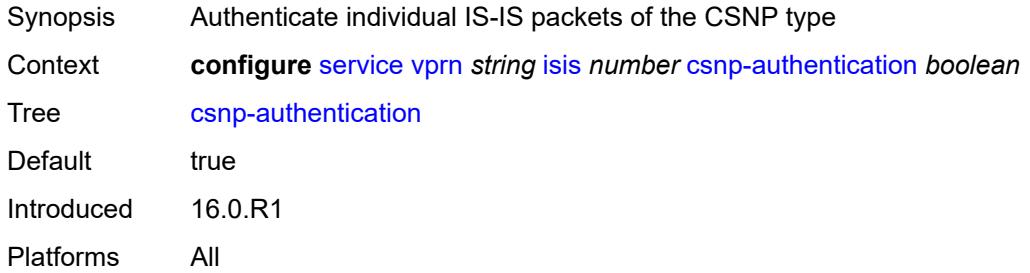

### <span id="page-7435-1"></span>**default-route-tag** *number*

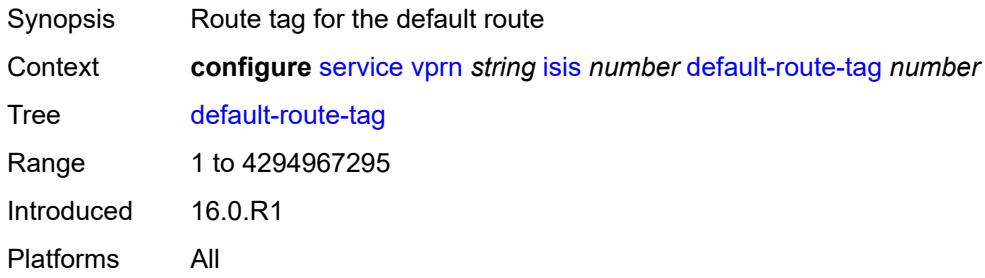

## <span id="page-7435-2"></span>**export-limit**

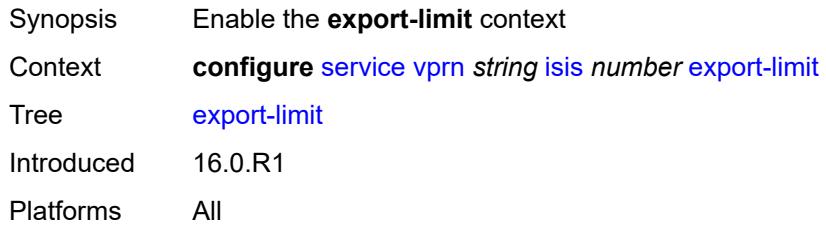

## <span id="page-7435-3"></span>**log-percent** *number*

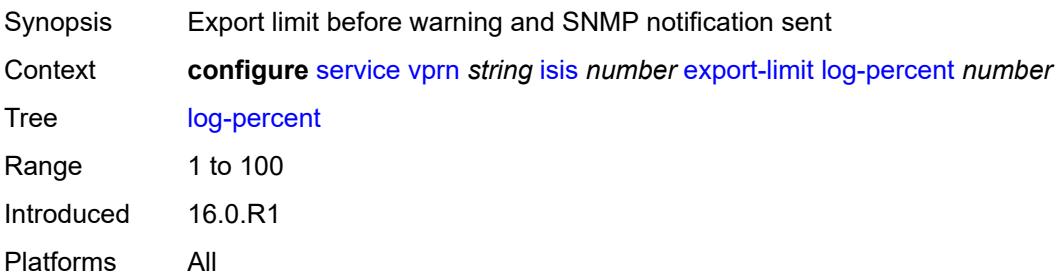

#### <span id="page-7436-0"></span>**number** *number*

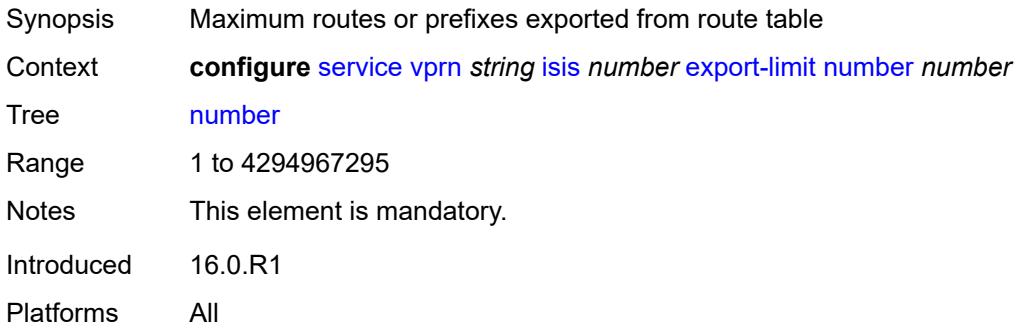

# <span id="page-7436-1"></span>**export-policy** *reference*

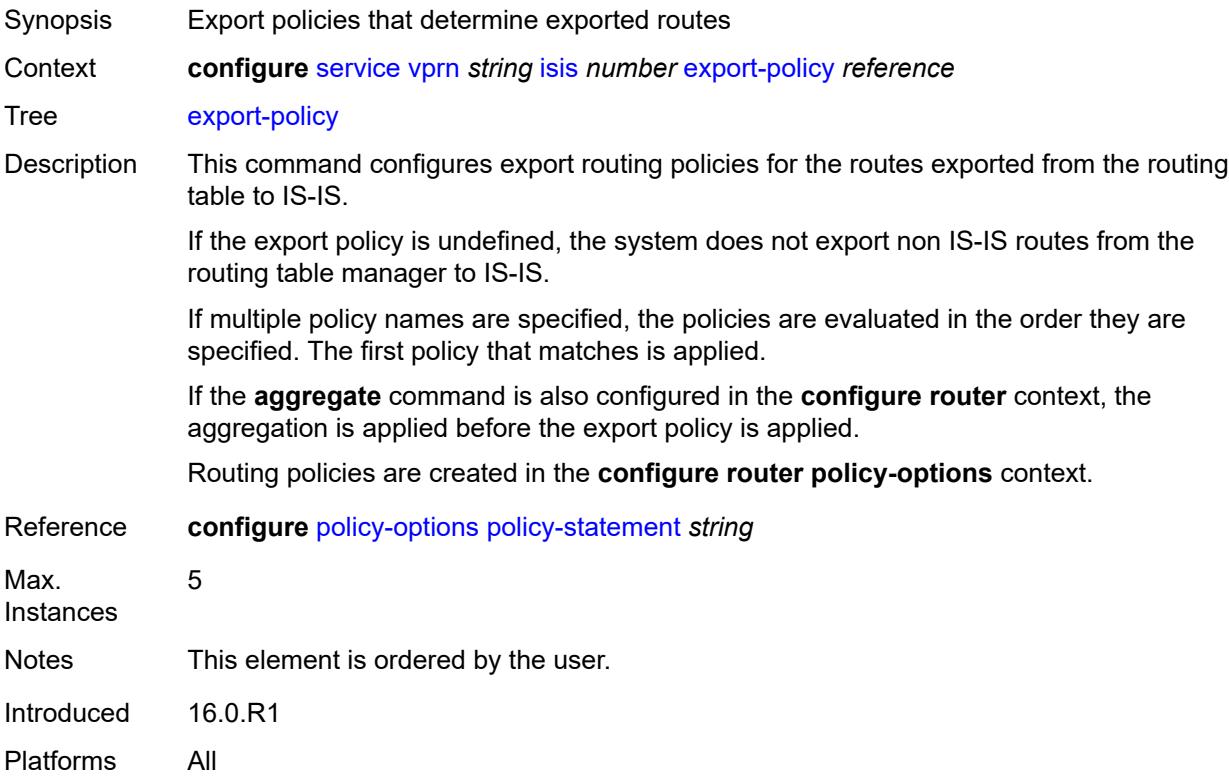

### <span id="page-7436-2"></span>**graceful-restart**

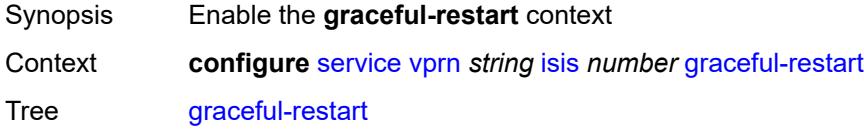

Introduced 16.0.R1 Platforms All

## <span id="page-7437-0"></span>**helper-mode** *boolean*

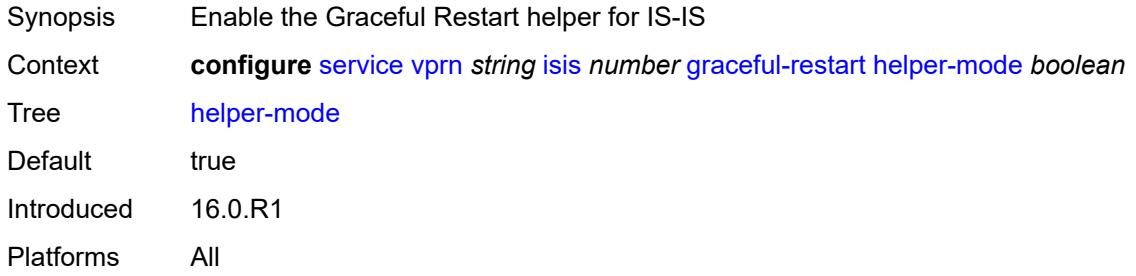

#### <span id="page-7437-1"></span>**hello-authentication** *boolean*

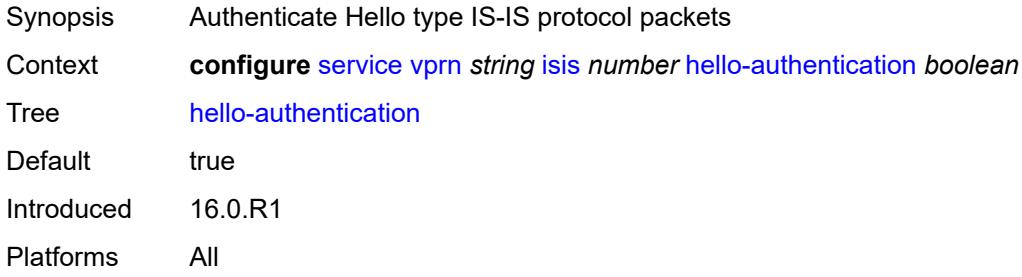

### <span id="page-7437-2"></span>**hello-padding** *keyword*

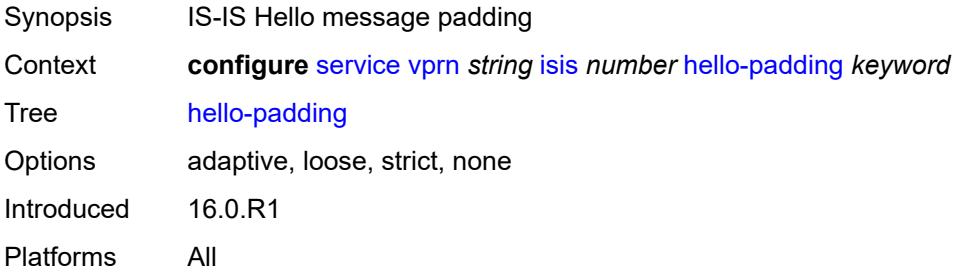

#### <span id="page-7437-3"></span>**ignore-attached-bit** *boolean*

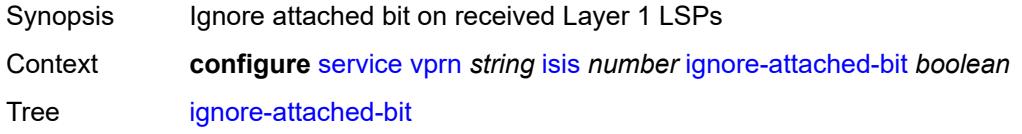

Default false Introduced 16.0.R1 Platforms All

## <span id="page-7438-0"></span>**ignore-lsp-errors** *boolean*

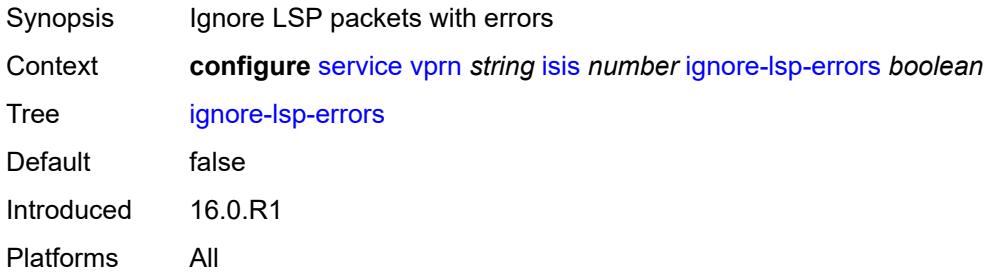

### <span id="page-7438-1"></span>**ignore-narrow-metric** *boolean*

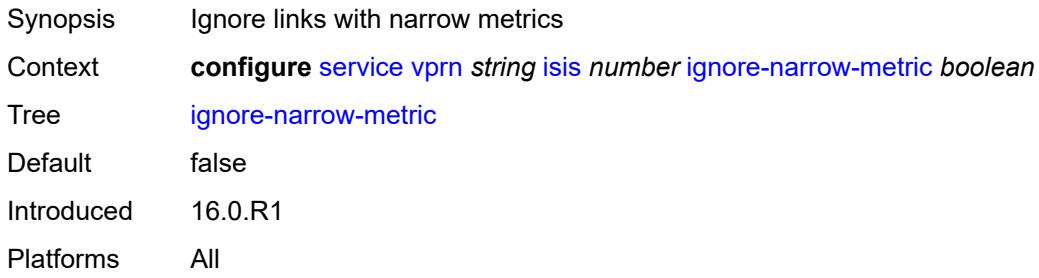

#### <span id="page-7438-2"></span>**iid-tlv** *boolean*

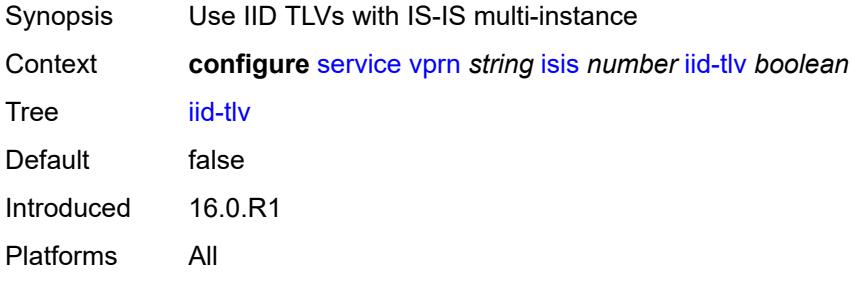

#### <span id="page-7438-3"></span>**import-policy** *reference*

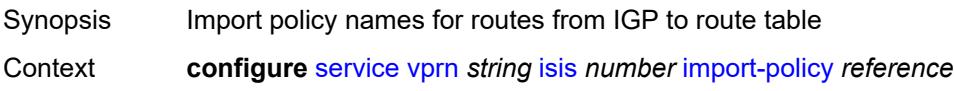

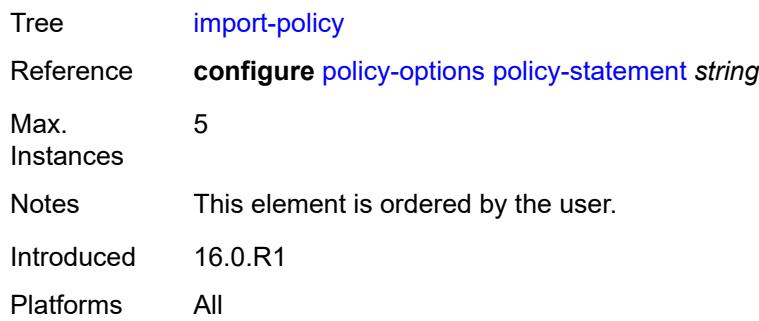

## <span id="page-7439-1"></span>**interface** [\[interface-name](#page-7439-0)] *string*

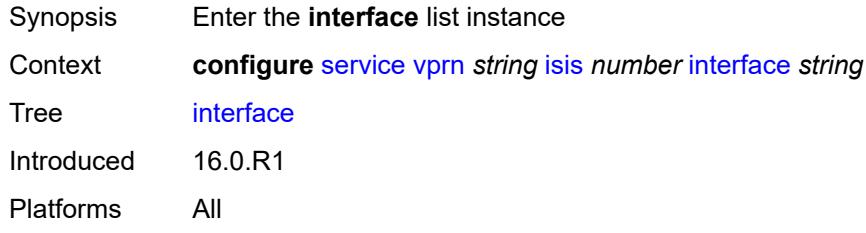

## <span id="page-7439-0"></span>[**interface-name**] *string*

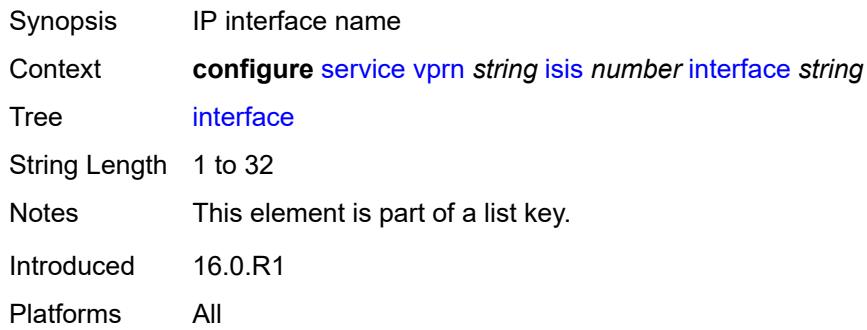

### <span id="page-7439-2"></span>**admin-state** *keyword*

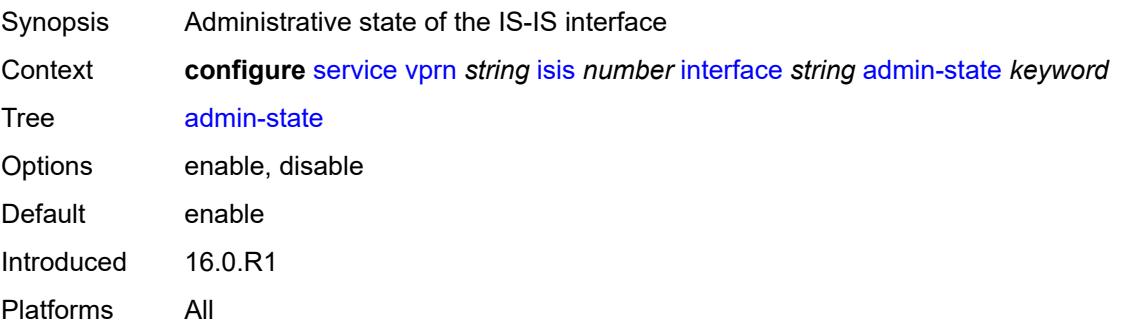

#### <span id="page-7440-0"></span>**bfd-liveness**

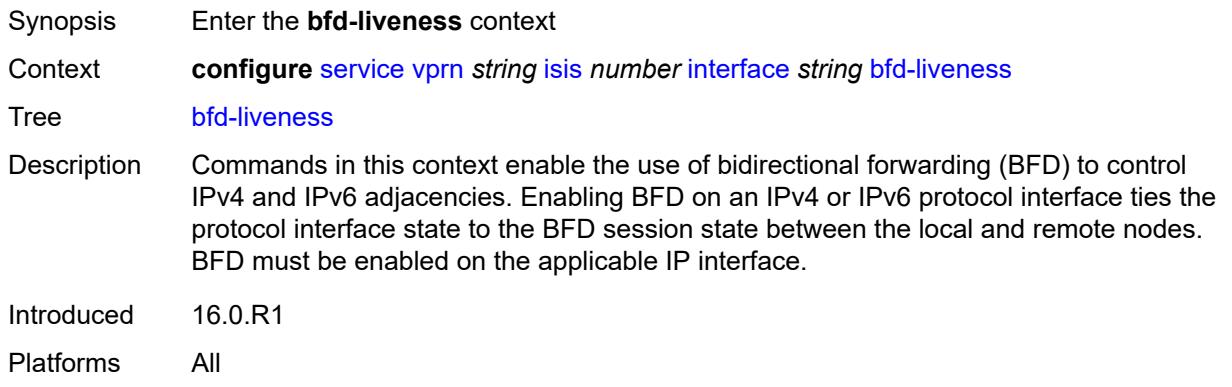

### <span id="page-7440-1"></span>**ipv4**

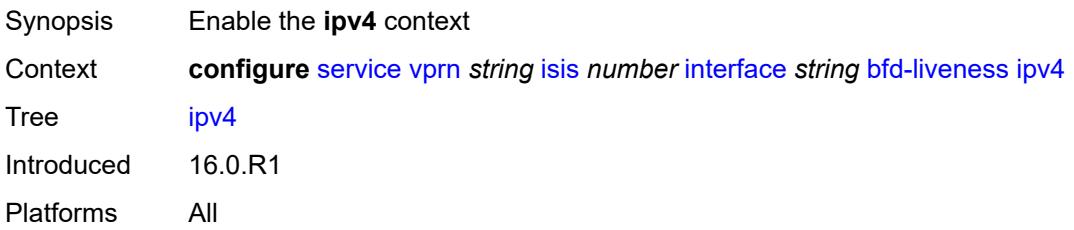

## <span id="page-7440-2"></span>**include-bfd-tlv** *boolean*

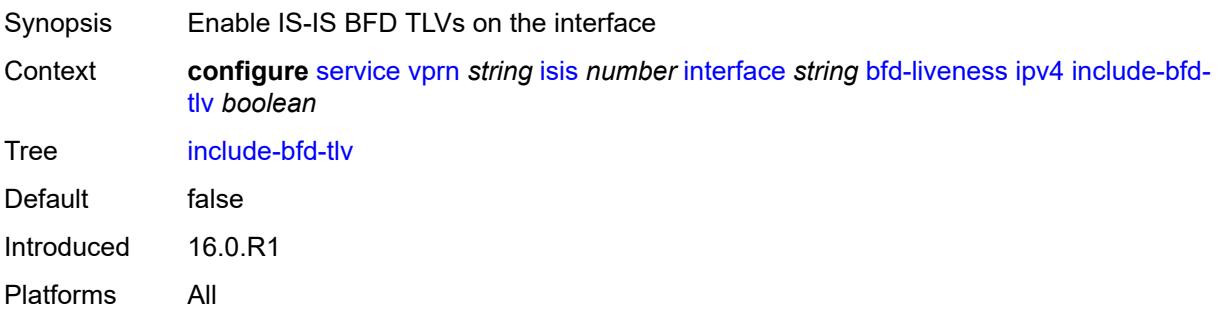

## <span id="page-7440-3"></span>**ipv6**

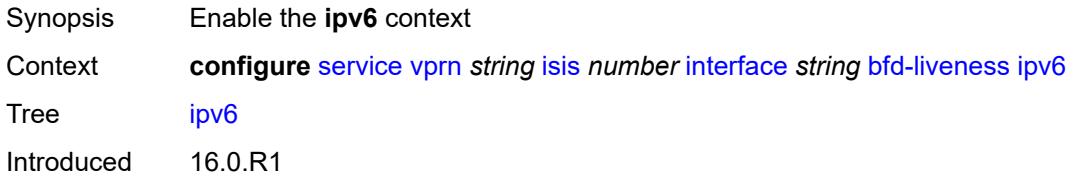

Platforms All

#### <span id="page-7441-0"></span>**include-bfd-tlv** *boolean*

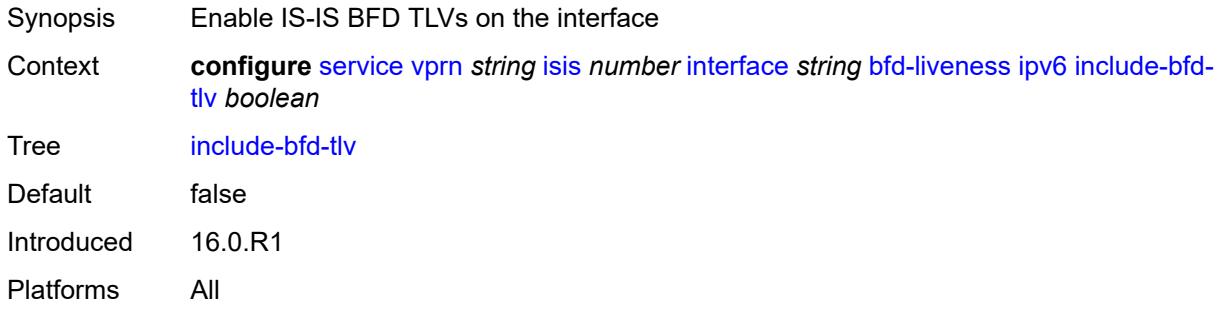

## <span id="page-7441-1"></span>**csnp-interval** *number*

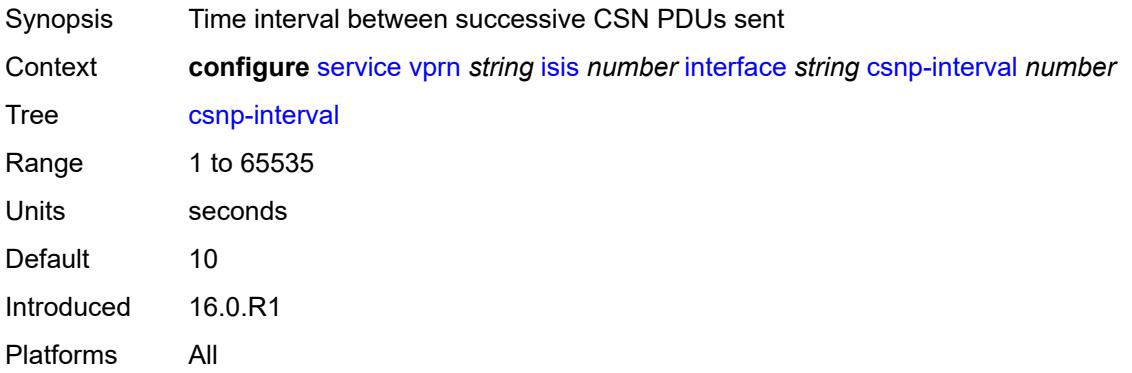

#### <span id="page-7441-2"></span>**default-instance** *boolean*

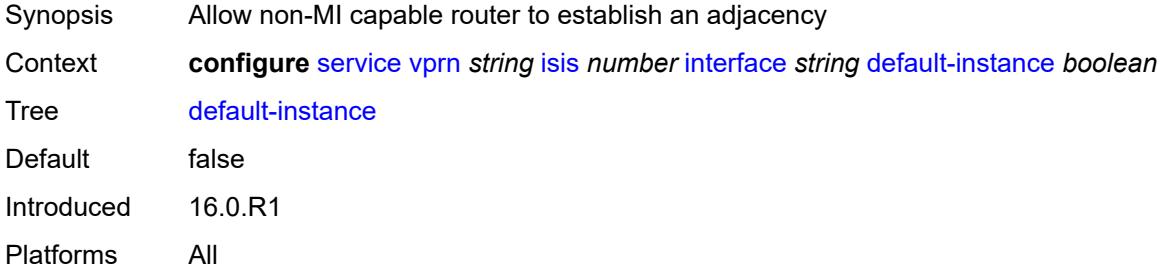

#### <span id="page-7441-3"></span>**hello-authentication** *boolean*

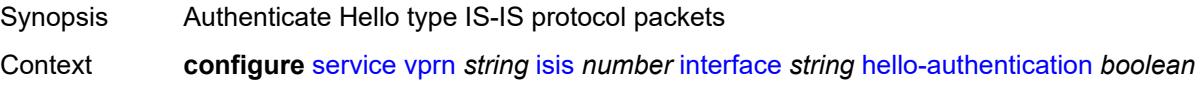

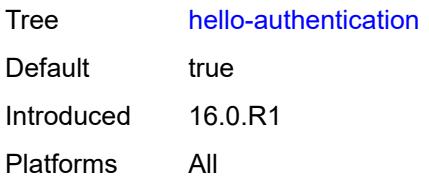

### <span id="page-7442-0"></span>**hello-authentication-key** *string*

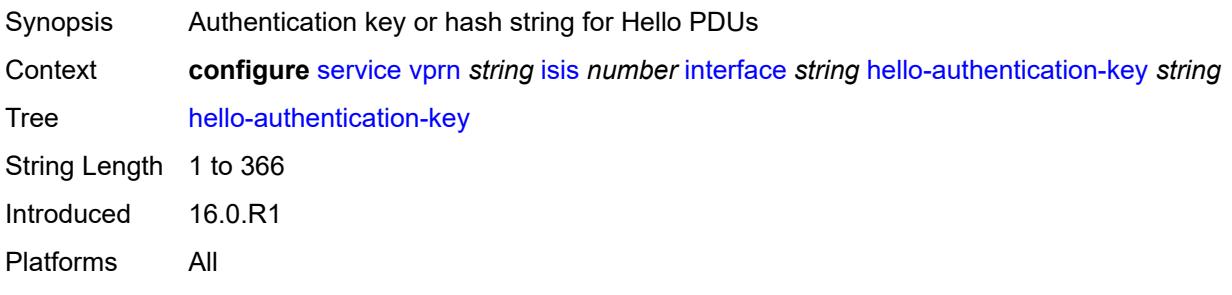

# <span id="page-7442-1"></span>**hello-authentication-keychain** *reference*

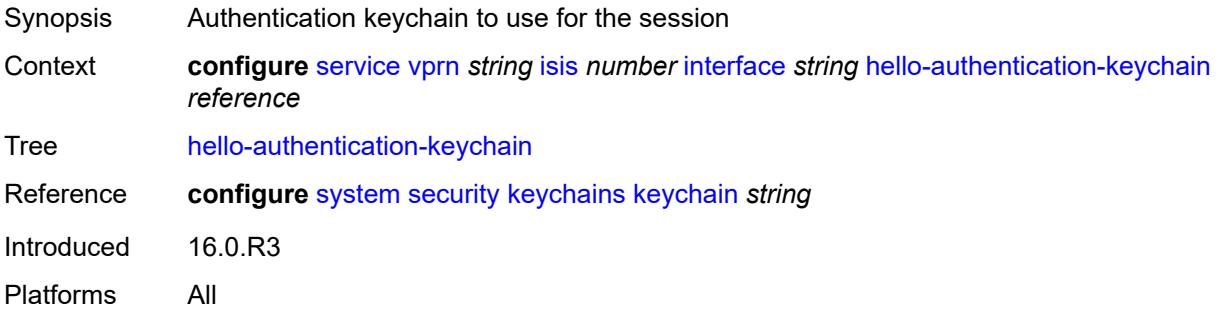

## <span id="page-7442-2"></span>**hello-authentication-type** *keyword*

<span id="page-7442-3"></span>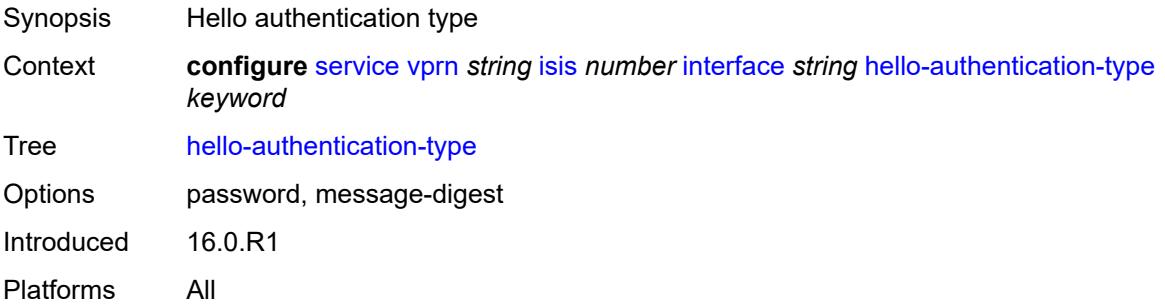

## **hello-padding** *keyword*

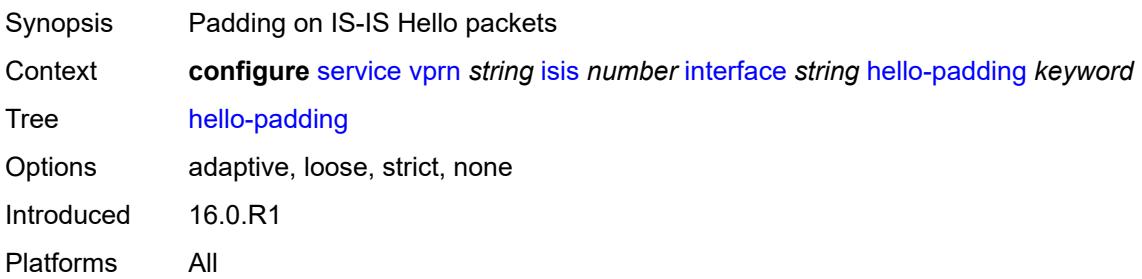

### <span id="page-7443-0"></span>**interface-type** *keyword*

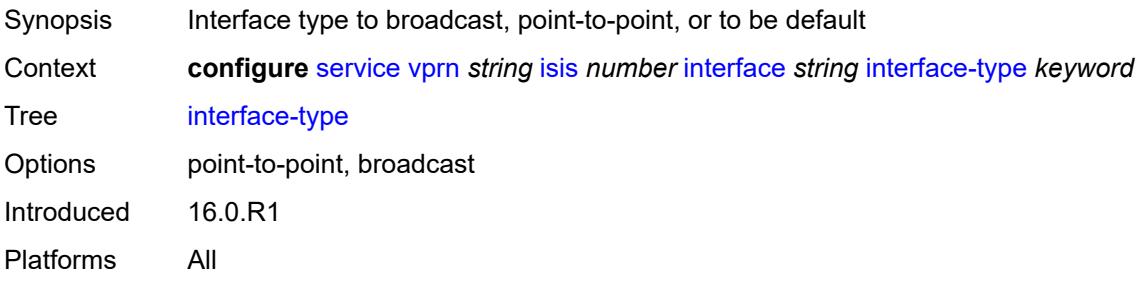

## <span id="page-7443-1"></span>**ipv4-multicast** *boolean*

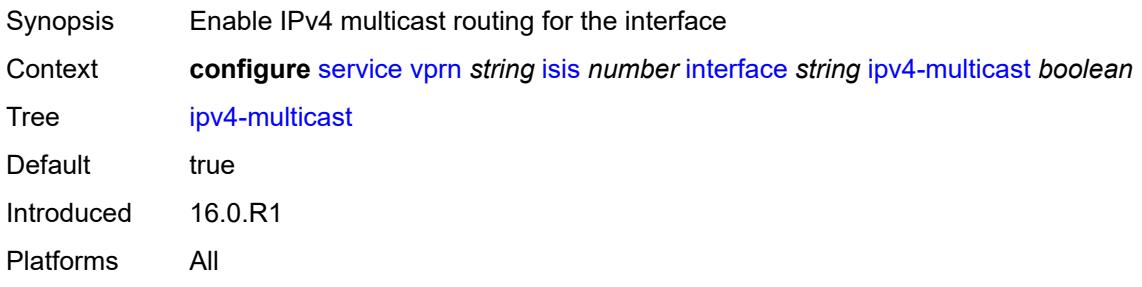

#### <span id="page-7443-2"></span>**ipv6-unicast** *boolean*

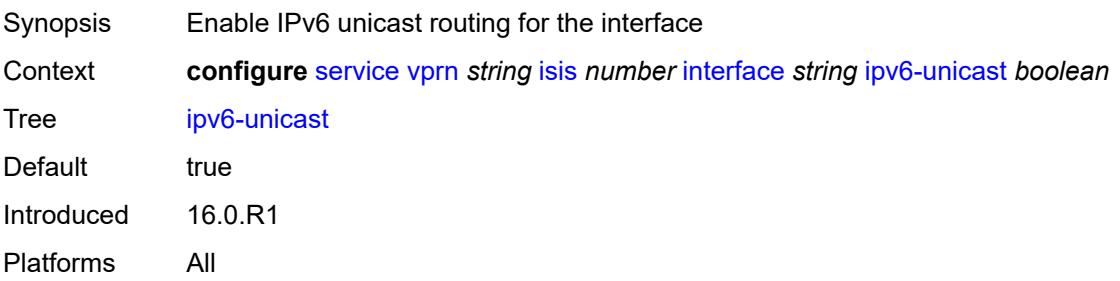

## <span id="page-7444-1"></span>**level** [\[level-number](#page-7444-0)] *keyword*

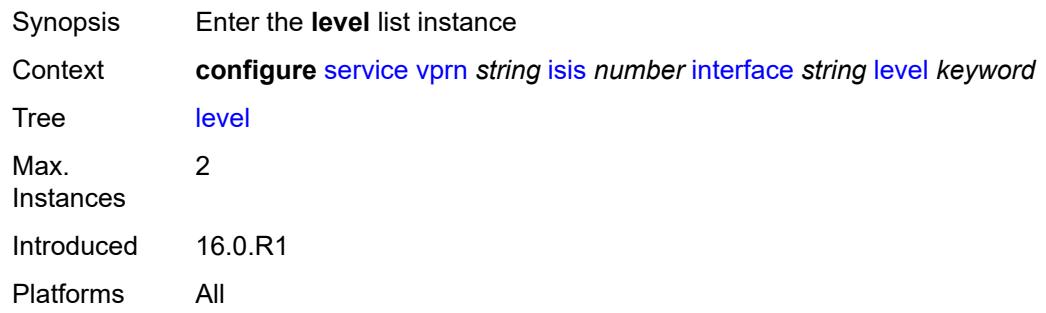

## <span id="page-7444-0"></span>[**level-number**] *keyword*

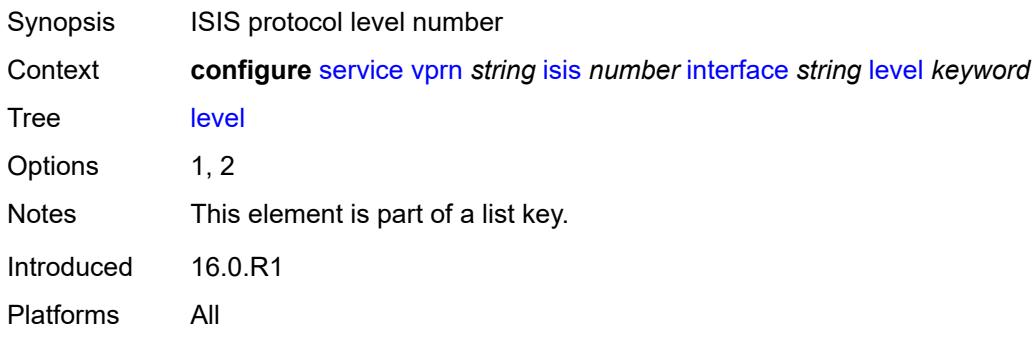

## <span id="page-7444-2"></span>**hello-authentication-key** *string*

<span id="page-7444-3"></span>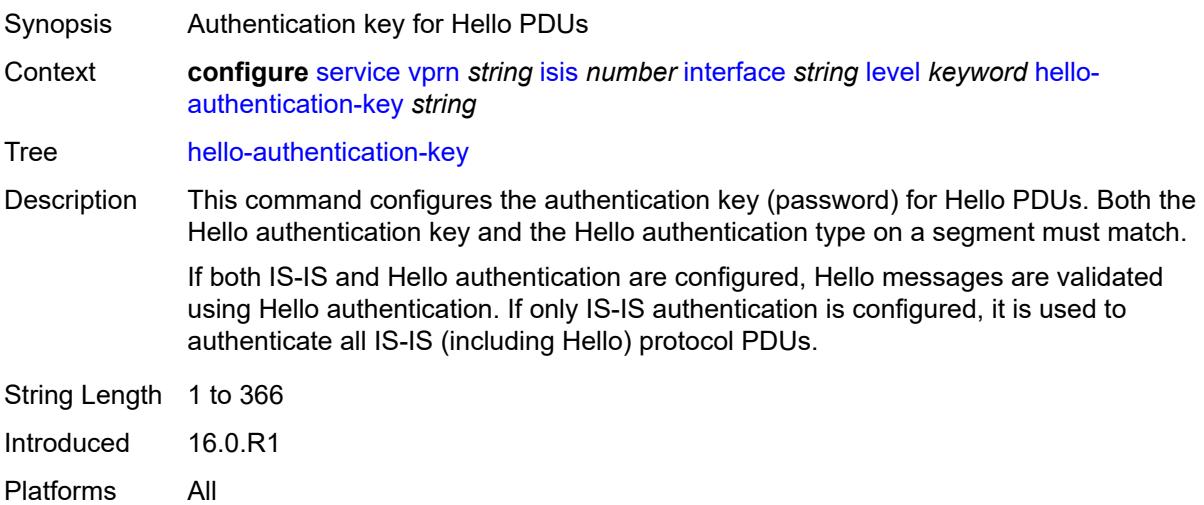

## **hello-authentication-keychain** *reference*

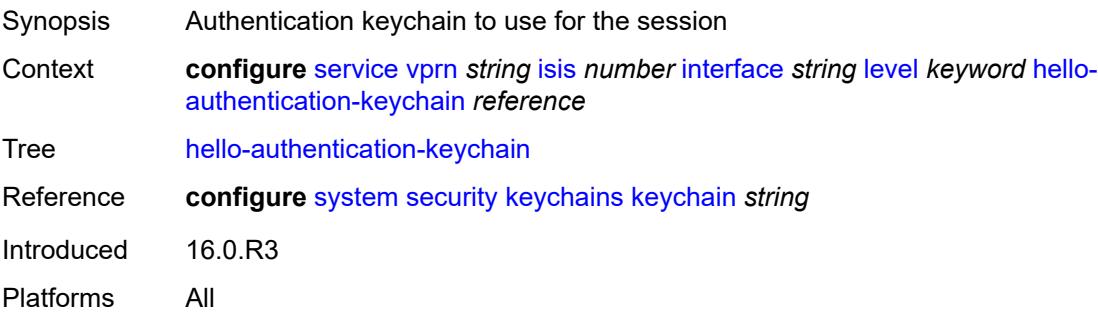

## <span id="page-7445-0"></span>**hello-authentication-type** *keyword*

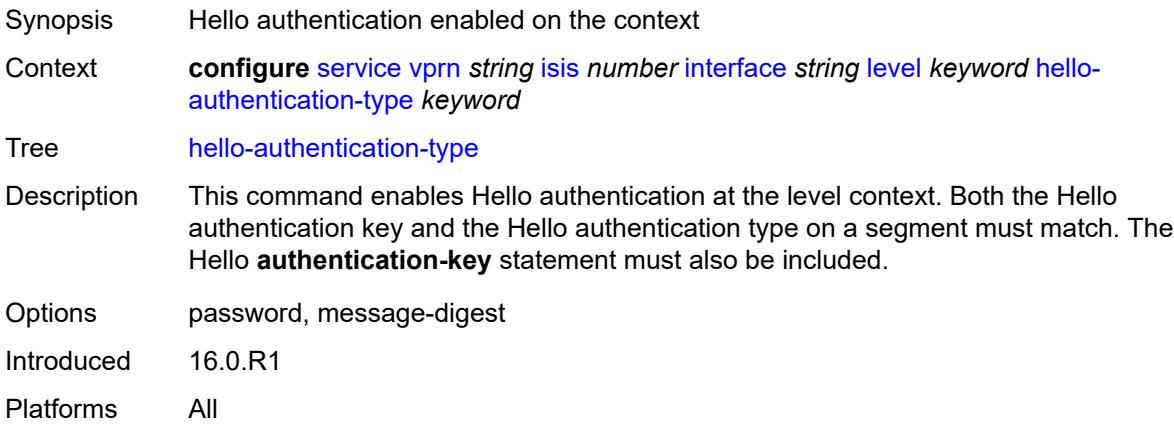

### <span id="page-7445-1"></span>**hello-interval** *number*

<span id="page-7445-2"></span>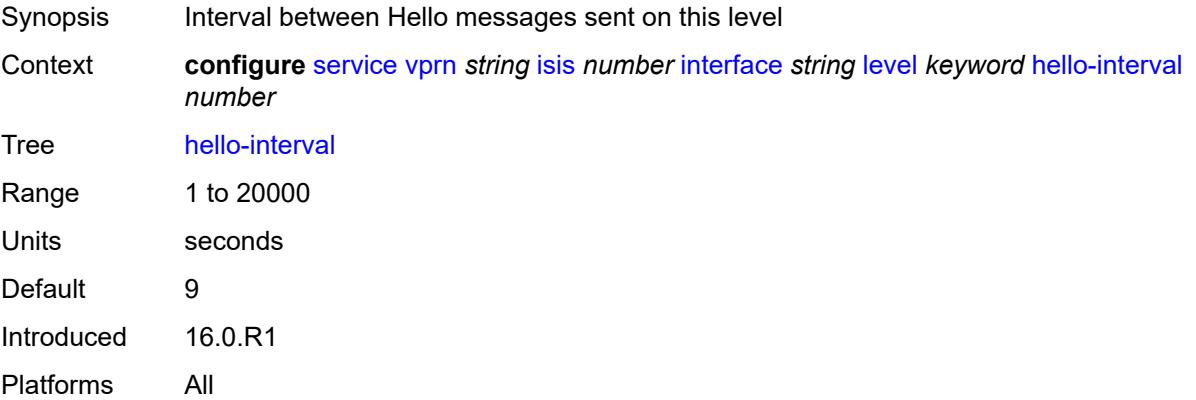

## **hello-multiplier** *number*

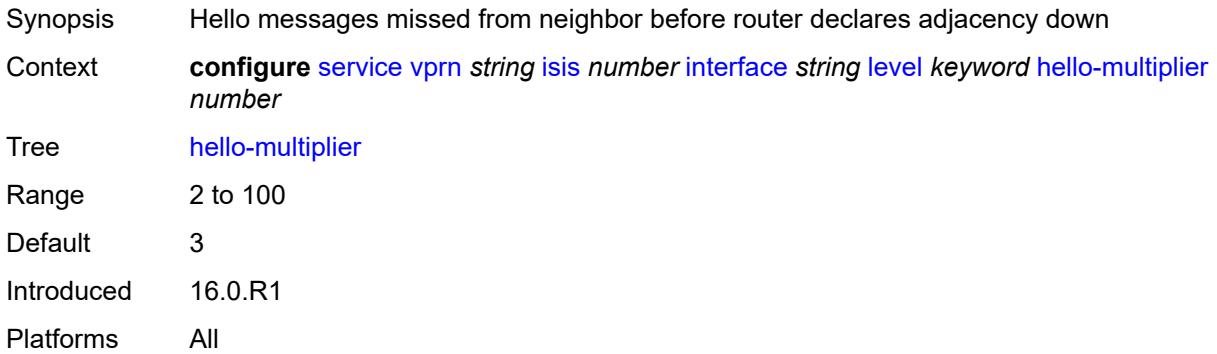

## <span id="page-7446-0"></span>**hello-padding** *keyword*

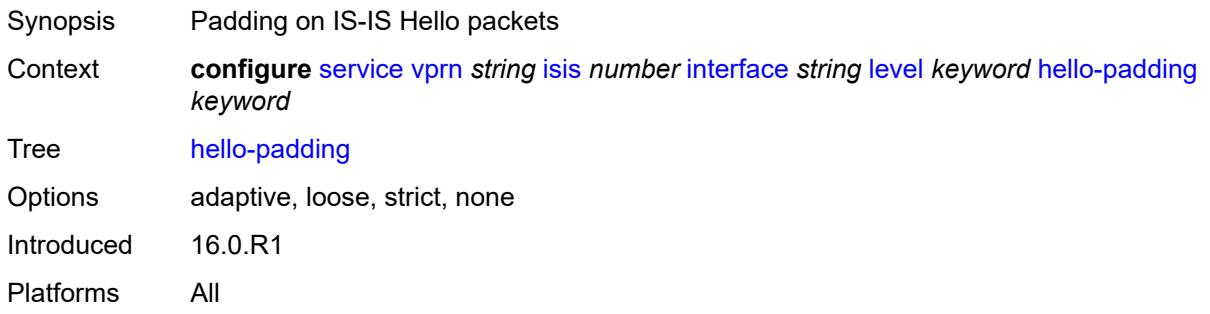

## <span id="page-7446-1"></span>**ipv4-multicast-metric** *number*

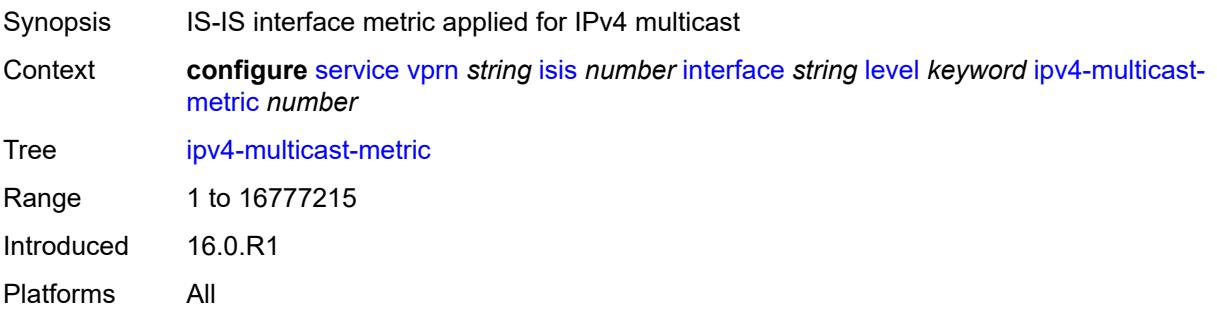

### <span id="page-7446-2"></span>**ipv6-unicast-metric** *number*

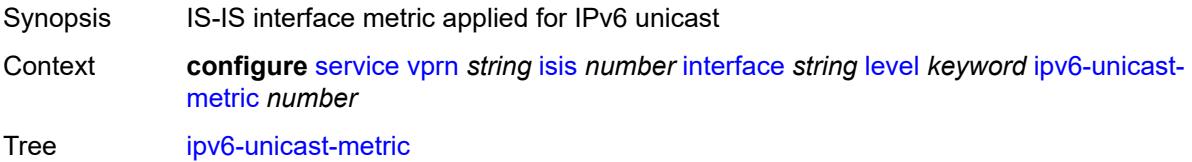

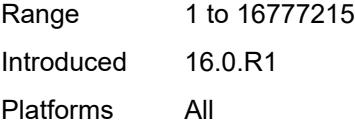

#### <span id="page-7447-0"></span>**metric** *number*

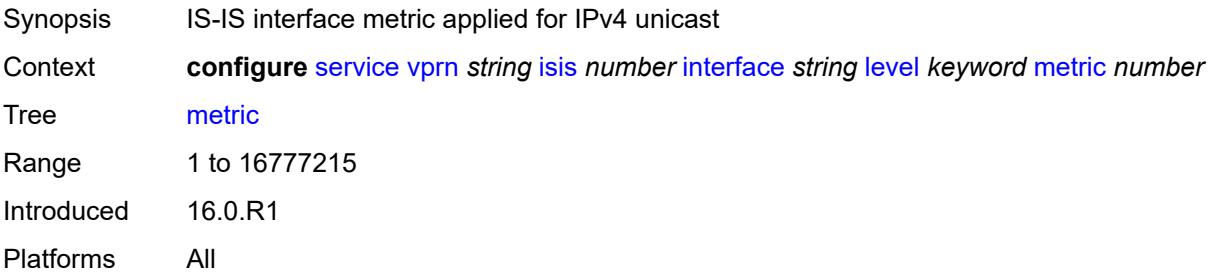

#### <span id="page-7447-1"></span>**passive** *boolean*

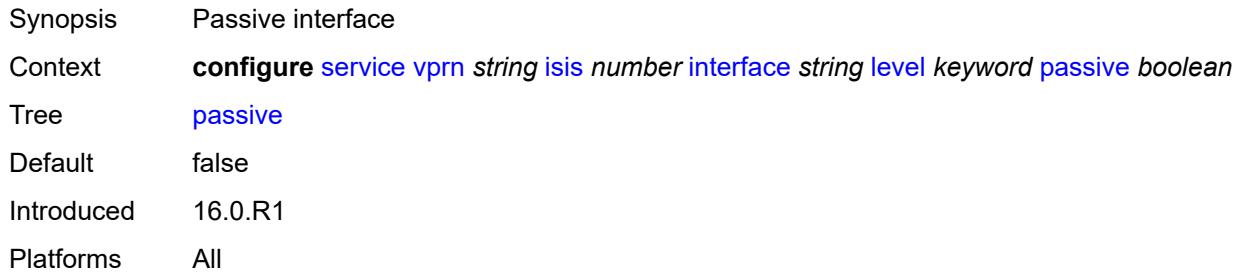

## <span id="page-7447-2"></span>**priority** *number*

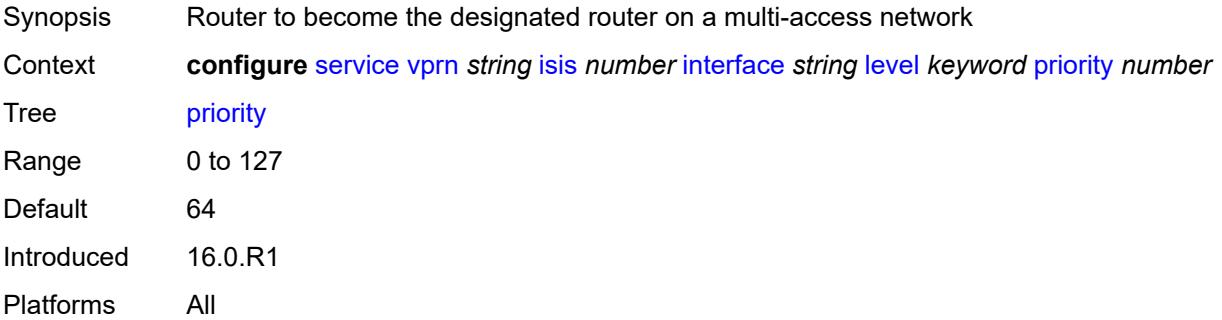

## <span id="page-7447-3"></span>**sd-offset** *number*

Synopsis Value of the signal degrade offset

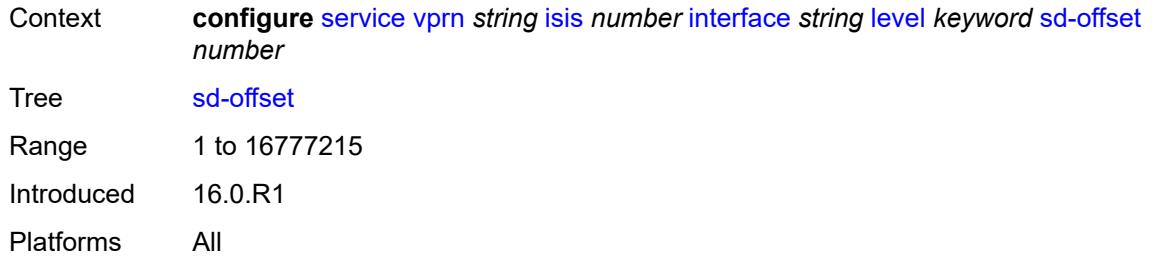

#### <span id="page-7448-0"></span>**sf-offset** *number*

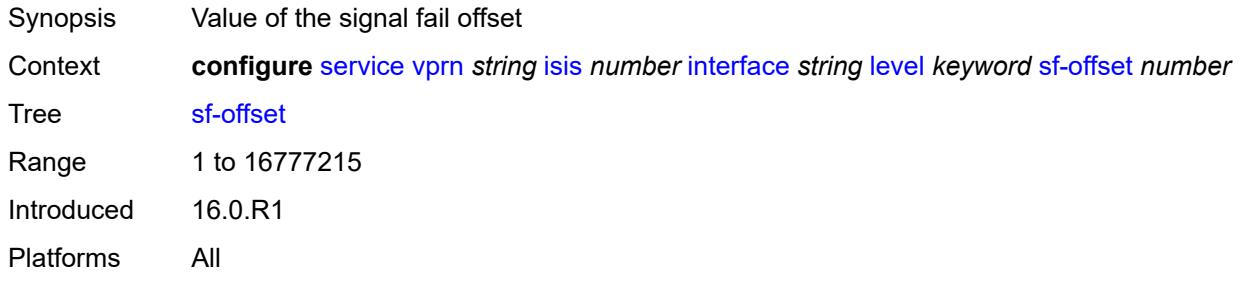

## <span id="page-7448-1"></span>**level-capability** *keyword*

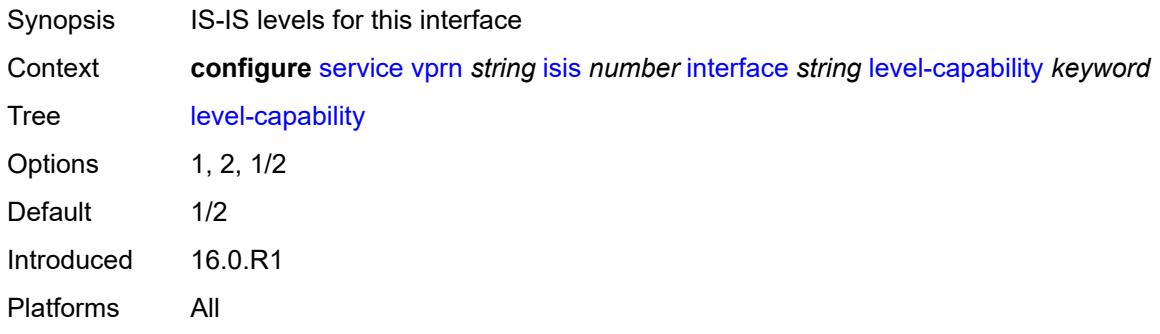

## <span id="page-7448-2"></span>**load-balancing-weight** *number*

<span id="page-7448-3"></span>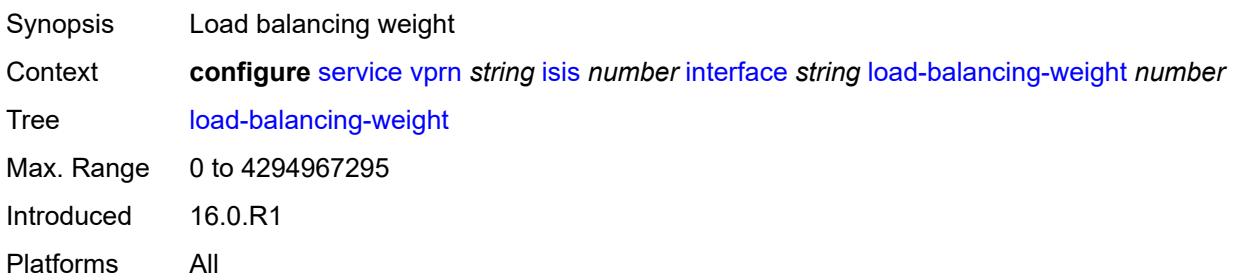

## **loopfree-alternate**

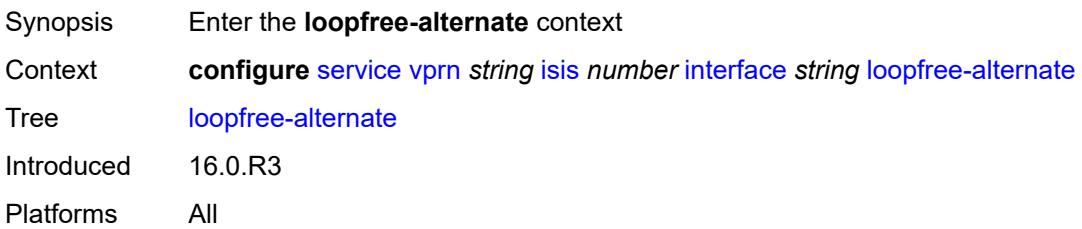

#### <span id="page-7449-0"></span>**exclude** *boolean*

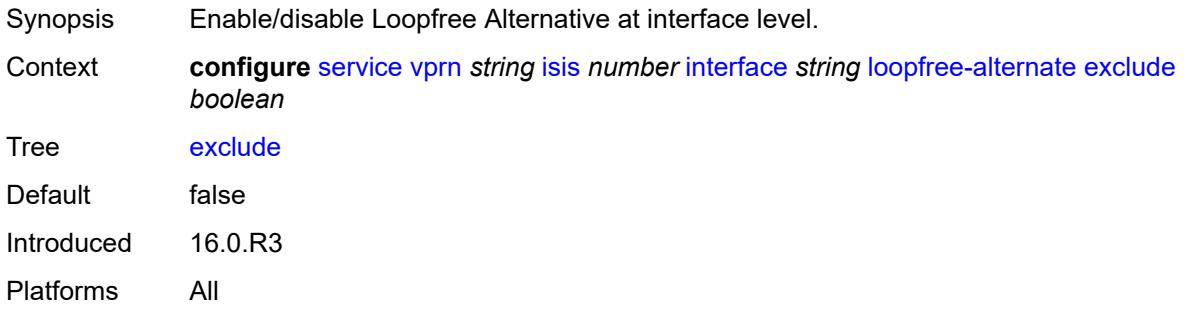

## <span id="page-7449-1"></span>**policy-map**

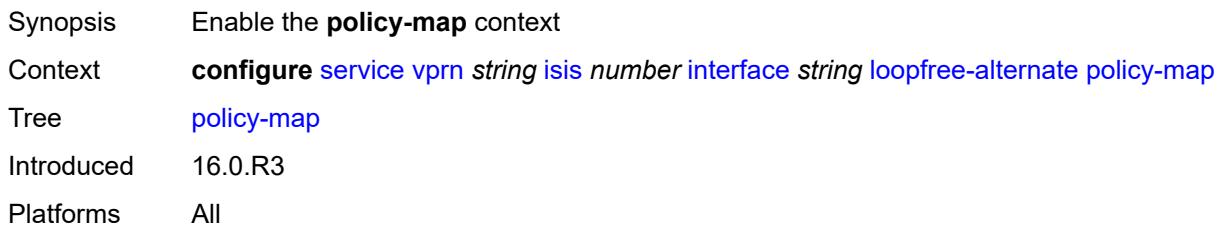

## <span id="page-7449-2"></span>**route-nh-template** *reference*

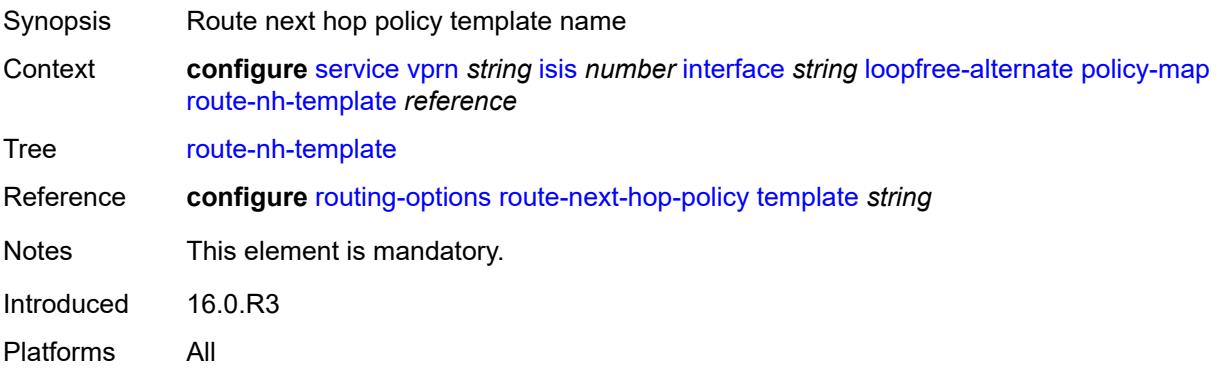

## <span id="page-7450-0"></span>**lsp-pacing-interval** *number*

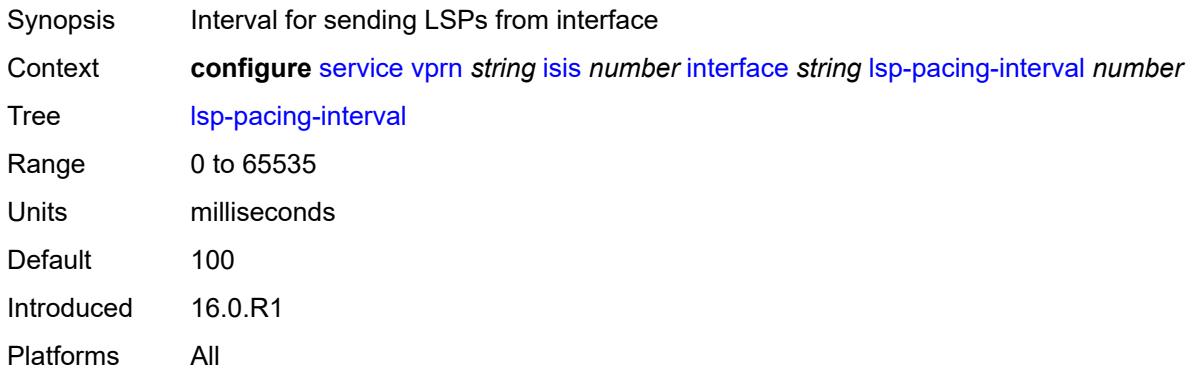

## <span id="page-7450-1"></span>**mesh-group**

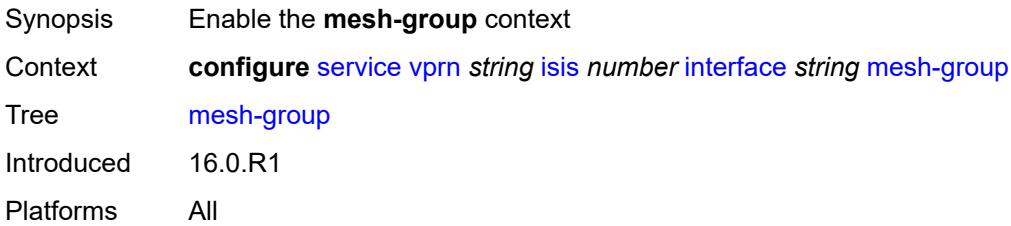

### <span id="page-7450-2"></span>**blocked**

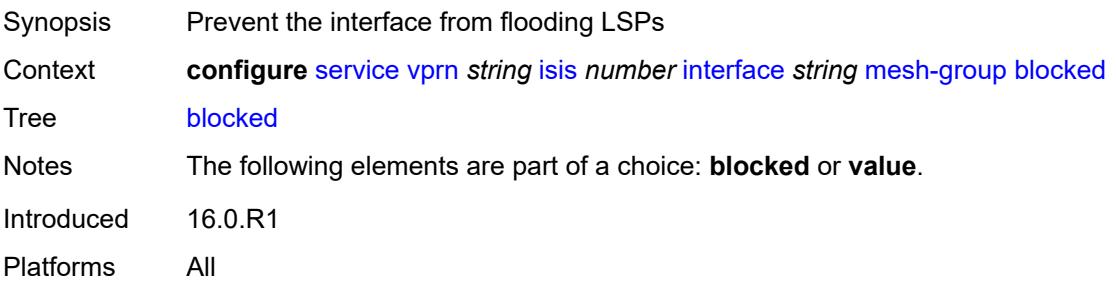

### <span id="page-7450-3"></span>**value** *number*

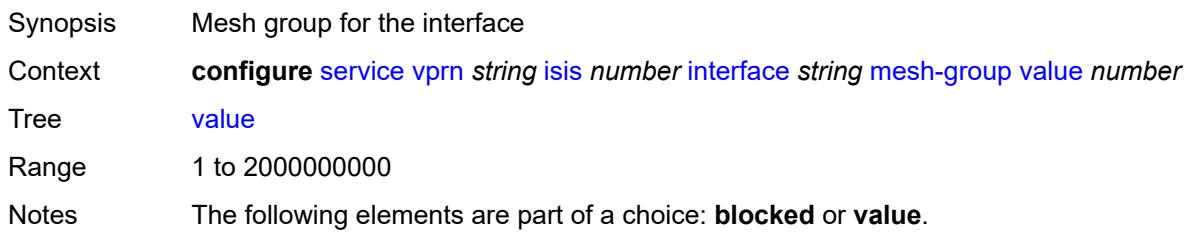

Introduced 16.0.R1 Platforms All

### <span id="page-7451-0"></span>**passive** *boolean*

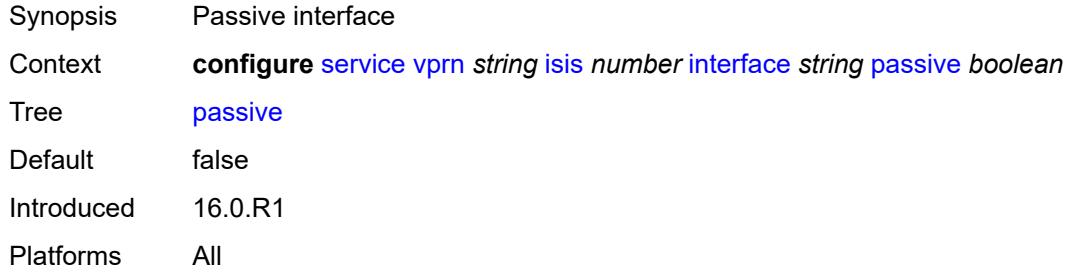

#### <span id="page-7451-1"></span>**retransmit-interval** *number*

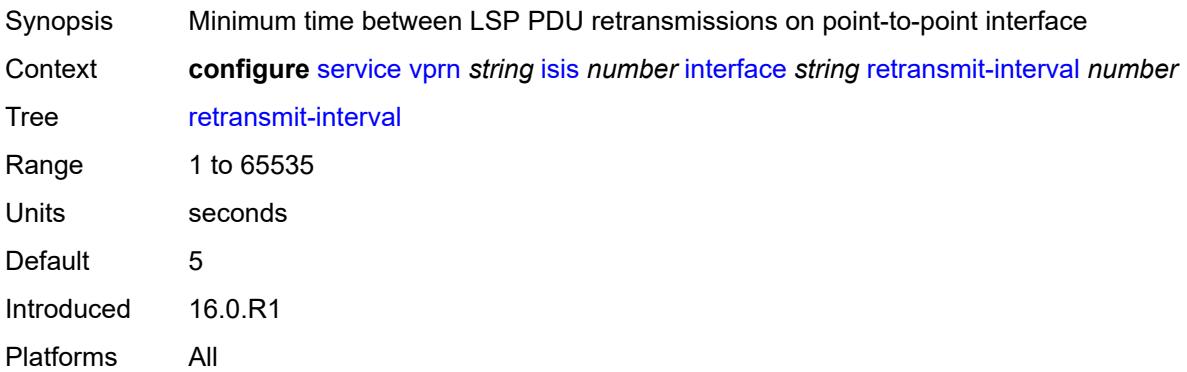

#### <span id="page-7451-2"></span>**tag** *number*

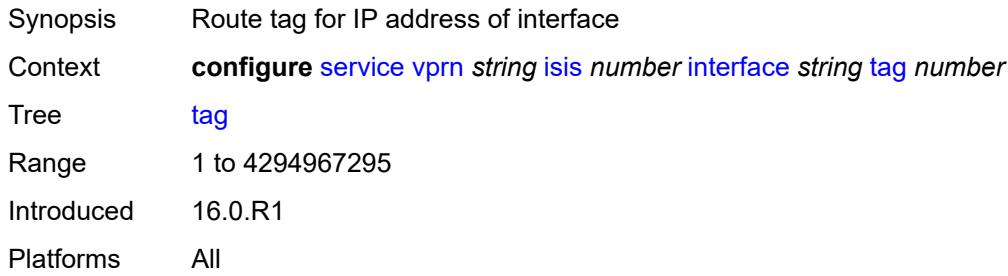

## **ipv4-multicast-routing** *keyword*

Synopsis IS-IS topology for IPv4 multicast routing
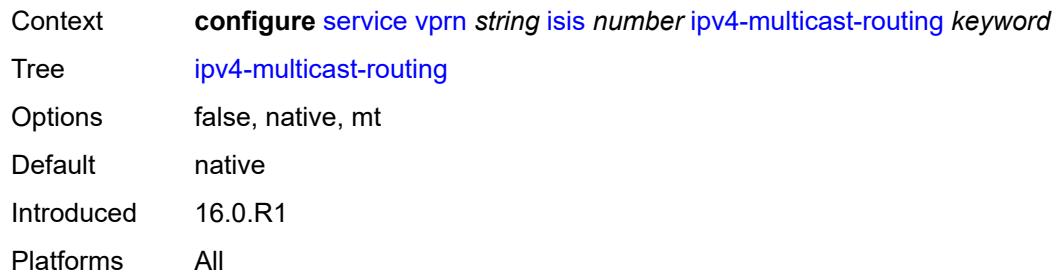

# <span id="page-7452-0"></span>**ipv4-routing** *boolean*

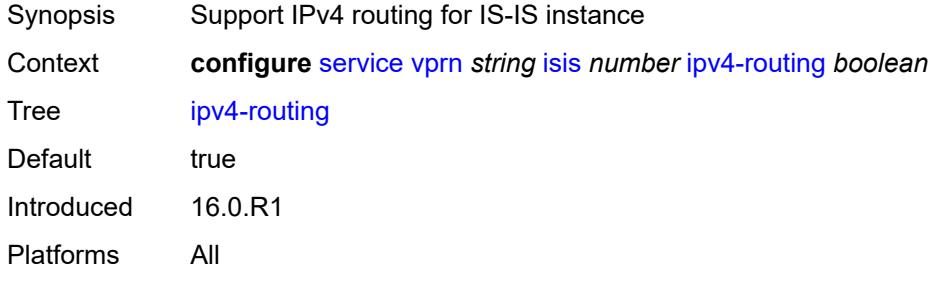

## <span id="page-7452-1"></span>**ipv6-routing** *keyword*

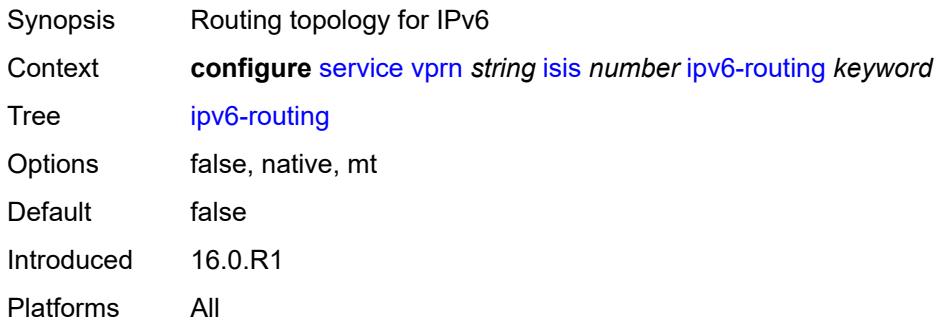

# <span id="page-7452-2"></span>**level** [\[level-number](#page-7453-0)] *keyword*

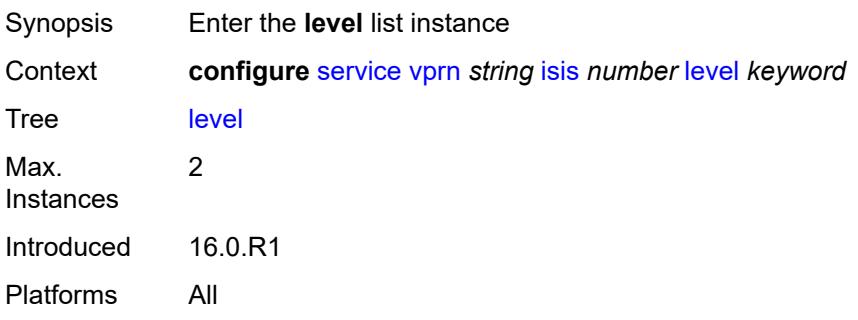

# <span id="page-7453-0"></span>[**level-number**] *keyword*

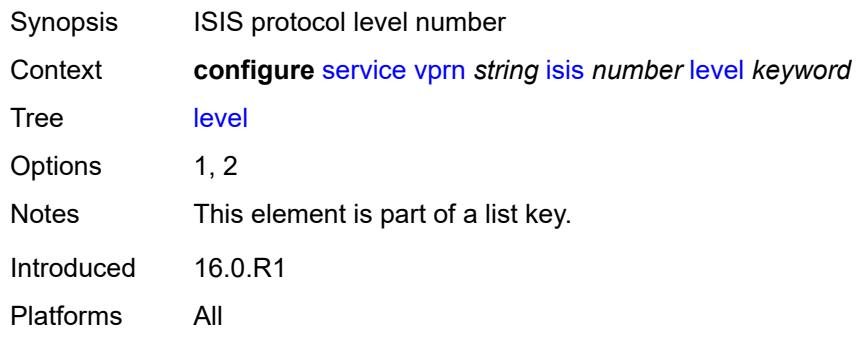

# <span id="page-7453-1"></span>**advertise-router-capability** *boolean*

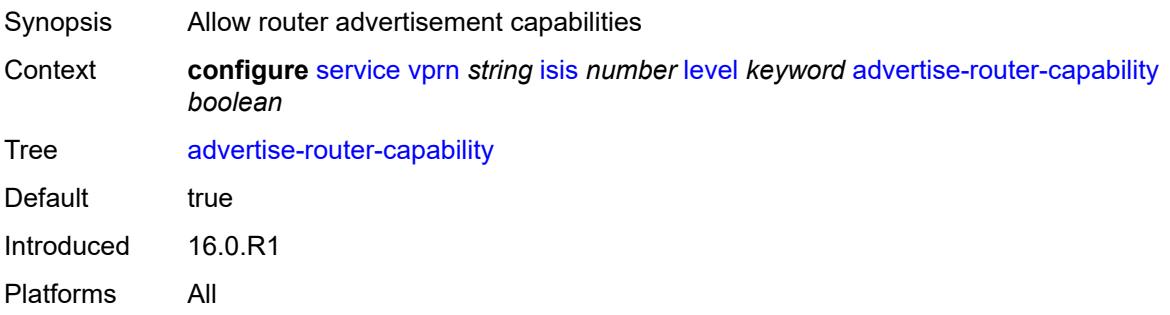

## <span id="page-7453-2"></span>**authentication-key** *string*

<span id="page-7453-3"></span>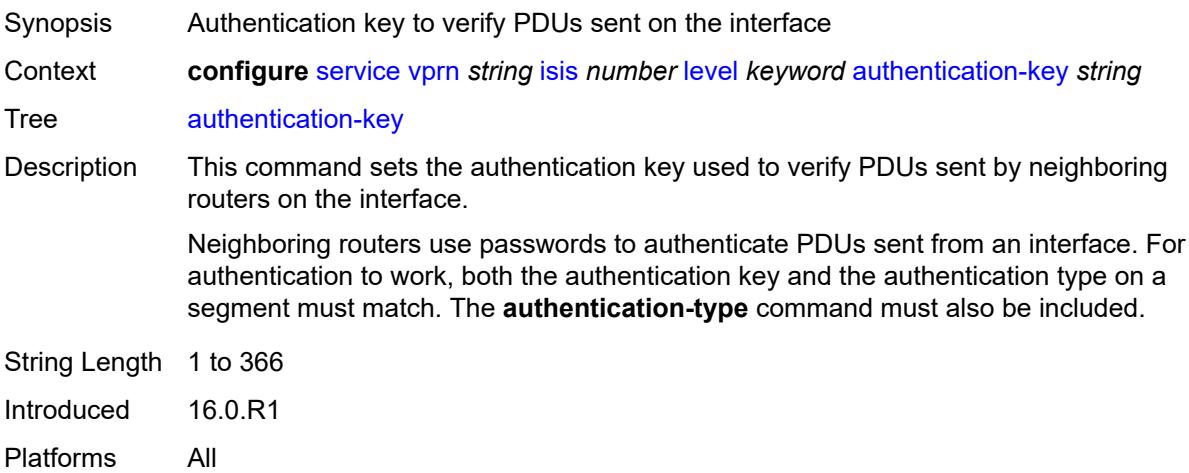

# **authentication-keychain** *reference*

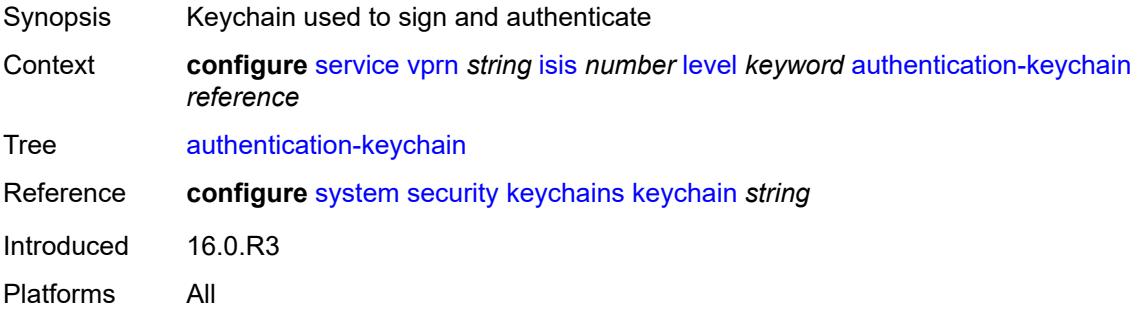

## <span id="page-7454-0"></span>**authentication-type** *keyword*

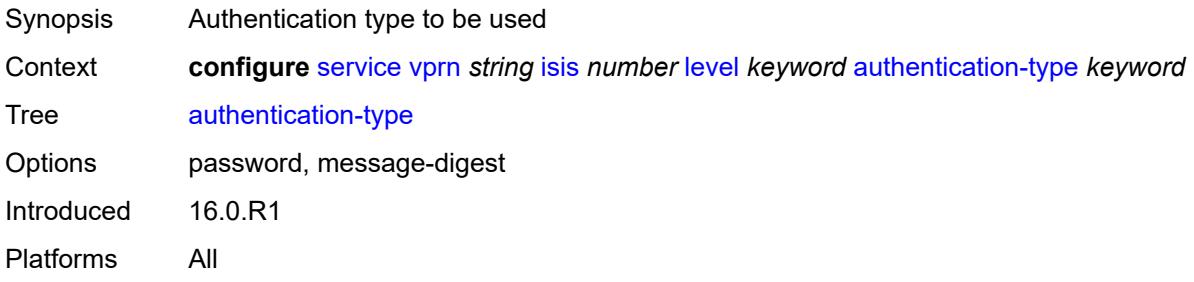

### <span id="page-7454-1"></span>**csnp-authentication** *boolean*

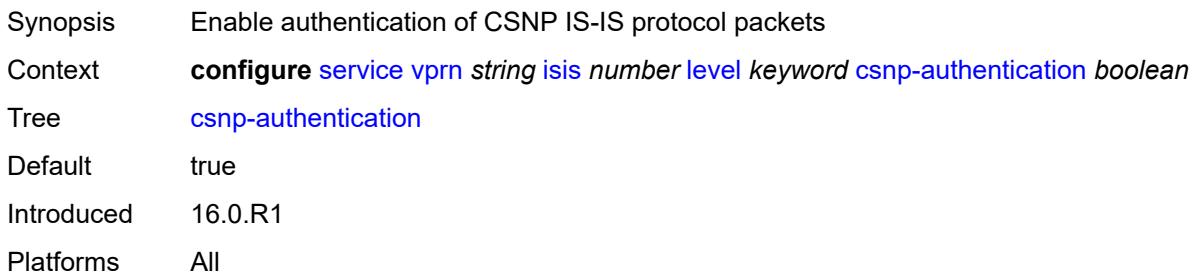

# <span id="page-7454-2"></span>**default-ipv4-multicast-metric** *number*

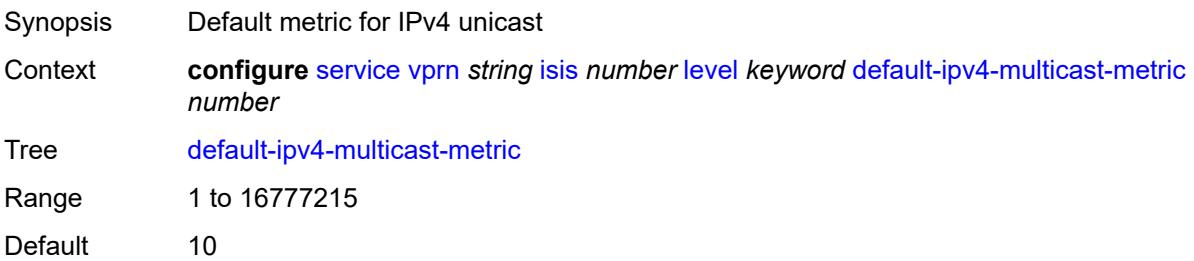

Introduced 16.0.R1 Platforms All

## <span id="page-7455-0"></span>**default-ipv6-unicast-metric** *number*

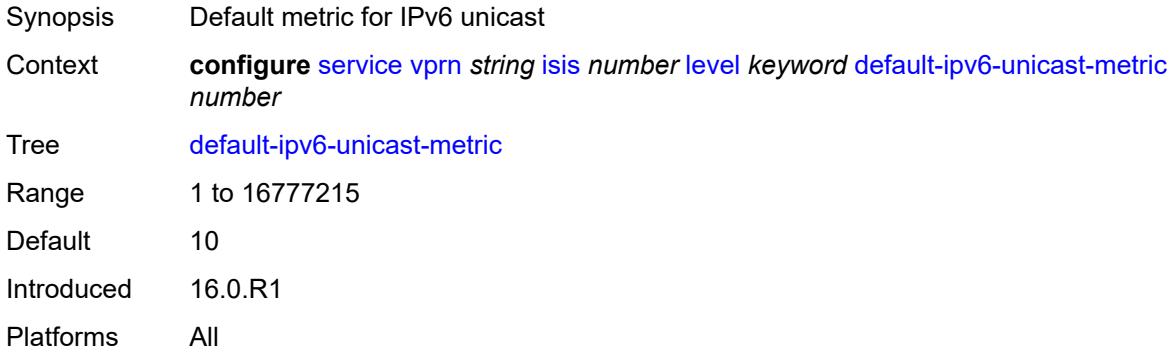

## <span id="page-7455-1"></span>**default-metric** *number*

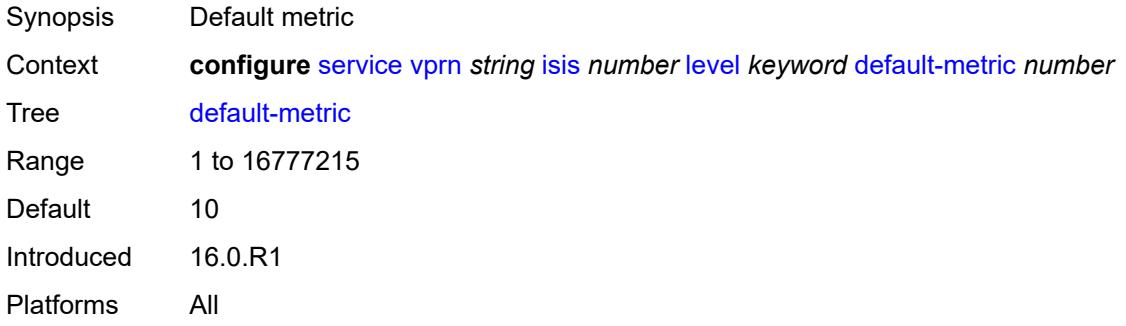

### <span id="page-7455-2"></span>**external-preference** *number*

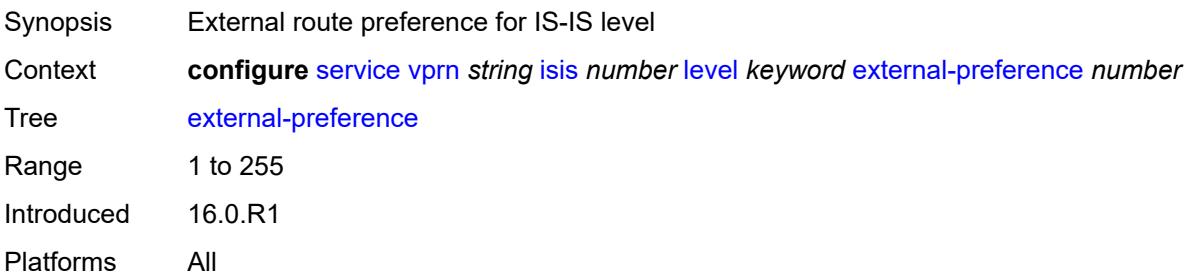

### <span id="page-7455-3"></span>**hello-authentication** *boolean*

Synopsis Authenticate Hello type IS-IS protocol packets

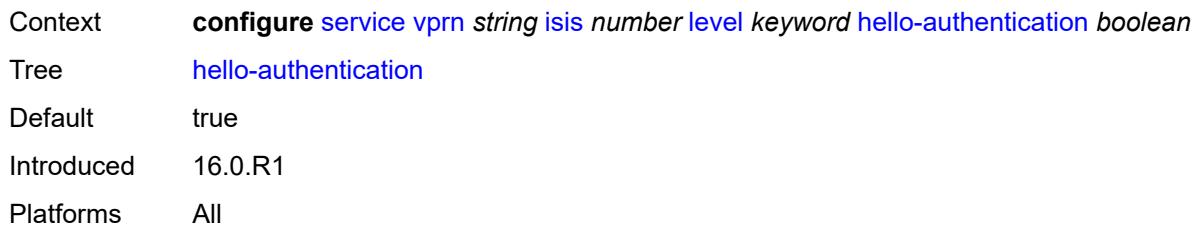

### <span id="page-7456-0"></span>**hello-padding** *keyword*

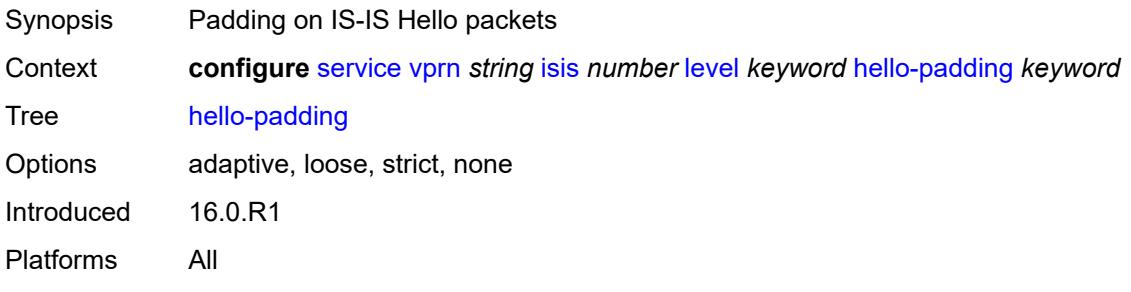

# <span id="page-7456-1"></span>**loopfree-alternate-exclude** *boolean*

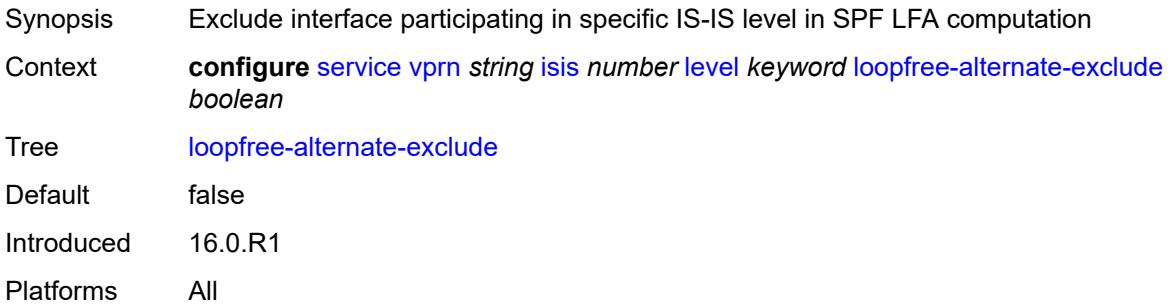

## <span id="page-7456-2"></span>**lsp-mtu-size** *number*

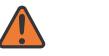

#### **WARNING:**

Modifying this element requires the **admin-state** of the parent element to be toggled manually for the new value to take effect.

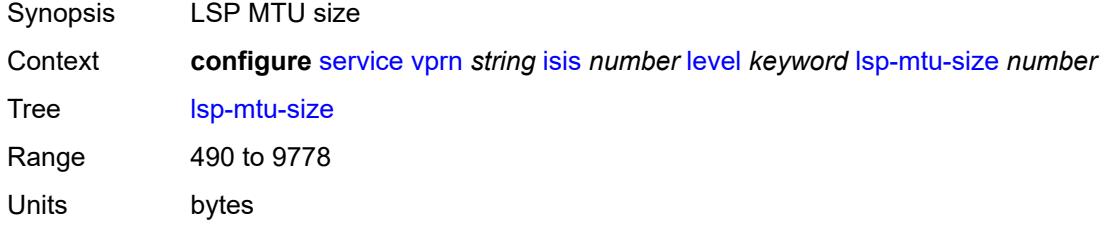

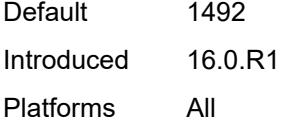

# <span id="page-7457-0"></span>**preference** *number*

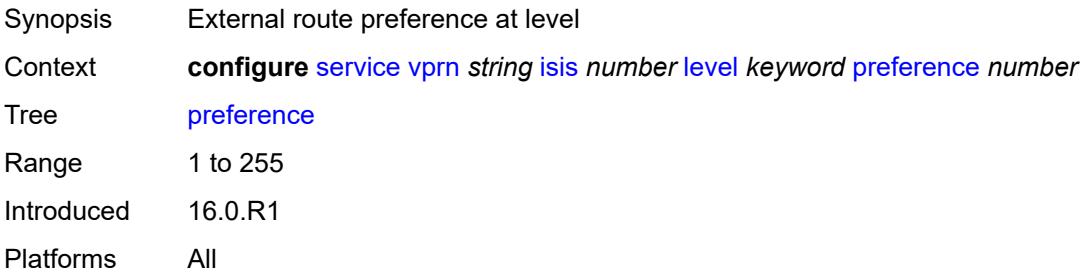

## <span id="page-7457-1"></span>**psnp-authentication** *boolean*

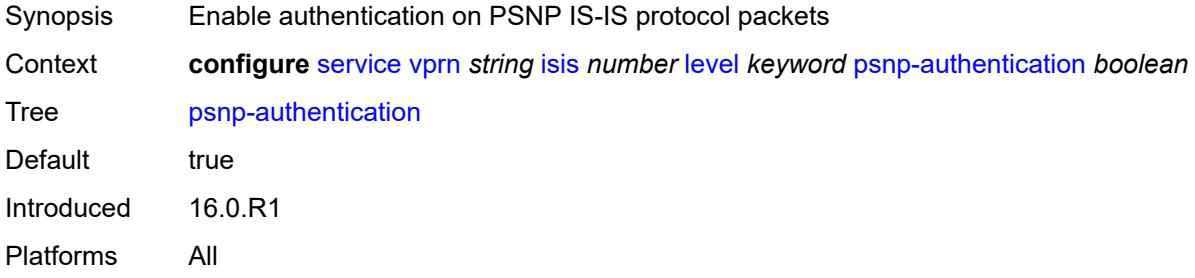

# <span id="page-7457-2"></span>**wide-metrics-only** *boolean*

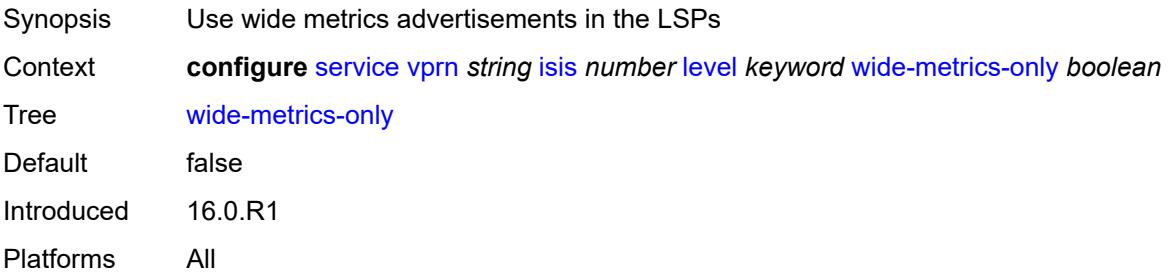

### <span id="page-7457-3"></span>**level-capability** *keyword*

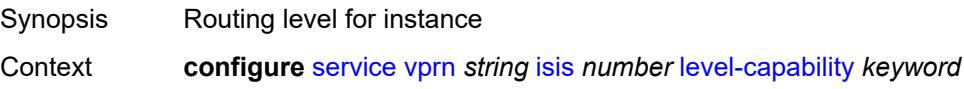

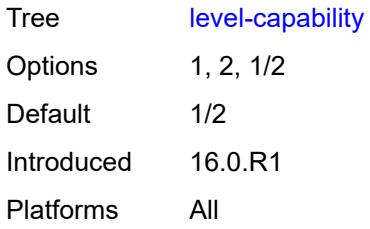

# <span id="page-7458-1"></span>**link-group** [[link-group-name\]](#page-7458-0) *string*

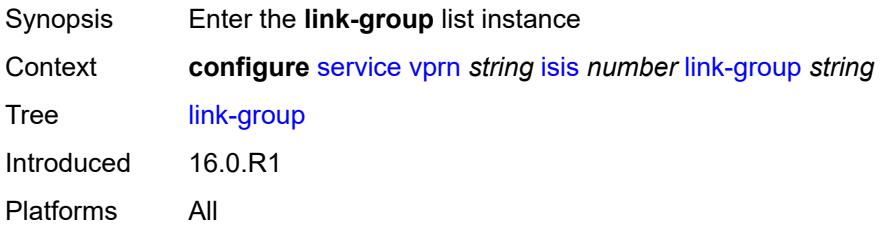

# <span id="page-7458-0"></span>[**link-group-name**] *string*

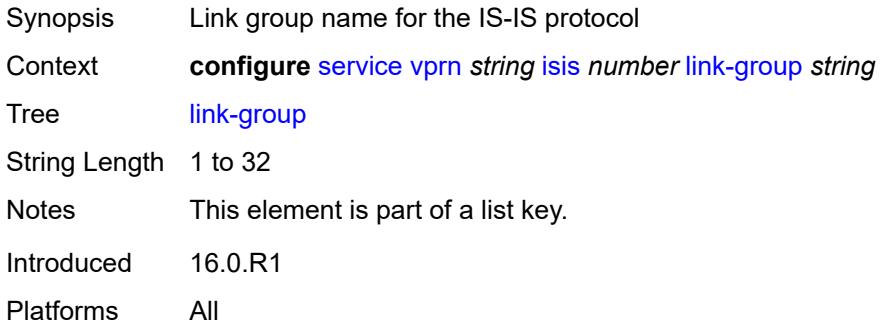

# <span id="page-7458-2"></span>**description** *string*

<span id="page-7458-3"></span>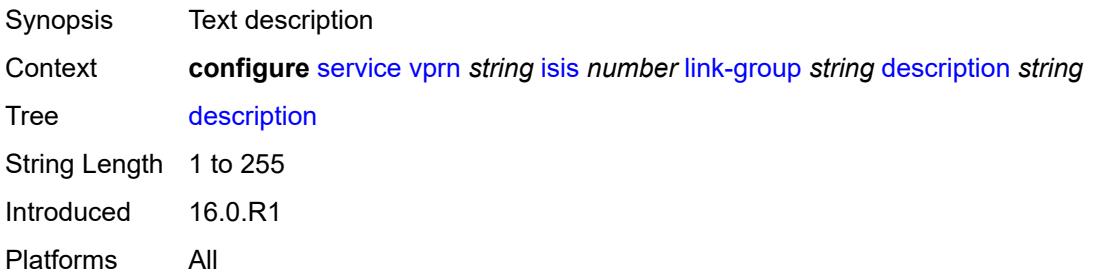

# **level** [\[level-number](#page-7459-0)] *keyword*

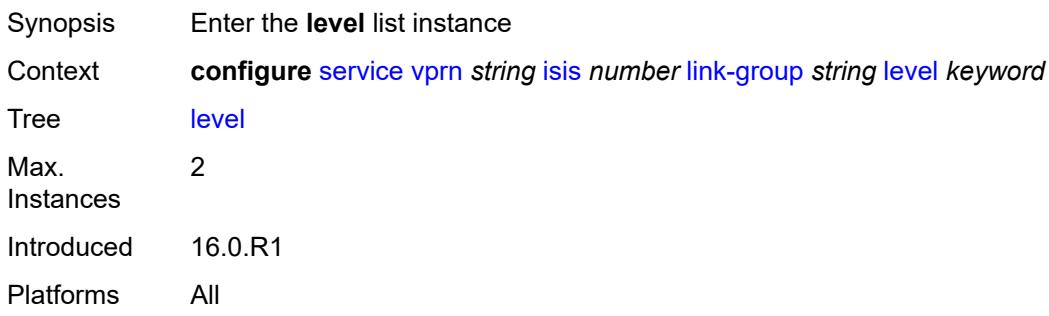

# <span id="page-7459-0"></span>[**level-number**] *keyword*

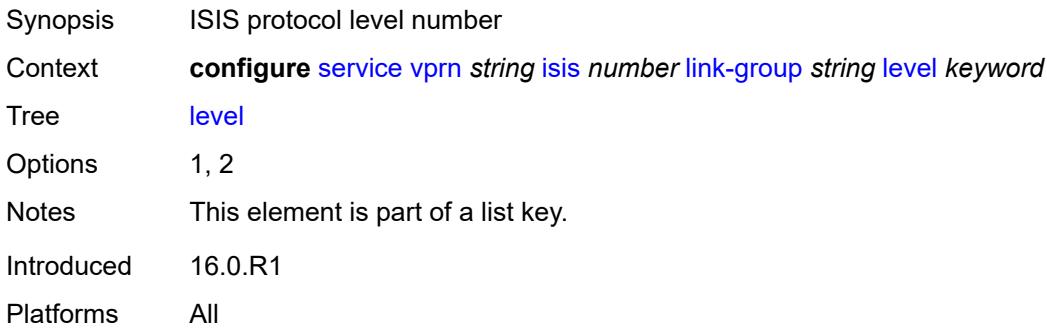

# <span id="page-7459-1"></span>**ipv4-multicast-metric-offset** *number*

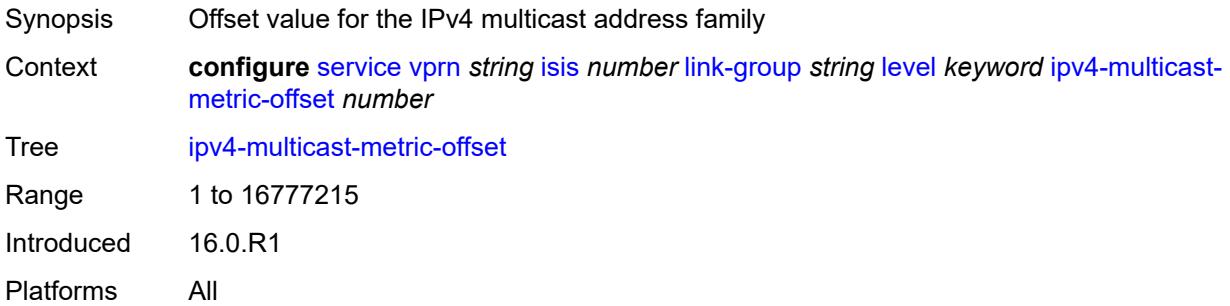

### <span id="page-7459-2"></span>**ipv4-unicast-metric-offset** *number*

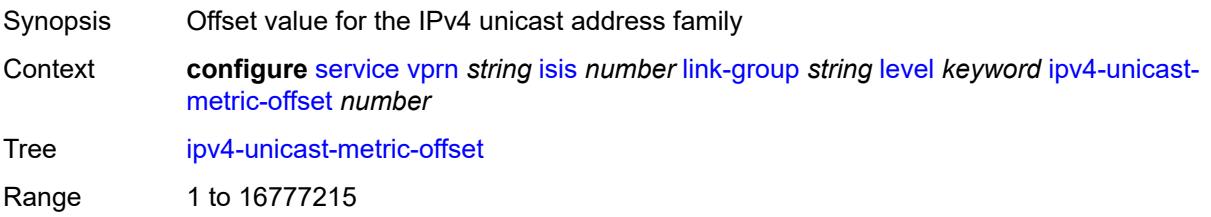

Introduced 16.0.R1 Platforms All

# <span id="page-7460-0"></span>**ipv6-unicast-metric-offset** *number*

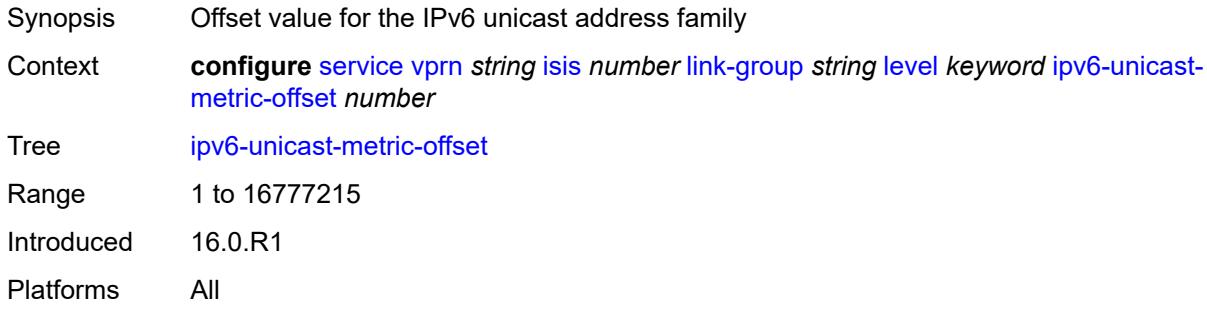

## <span id="page-7460-2"></span>**member** [\[interface-name](#page-7460-1)] *reference*

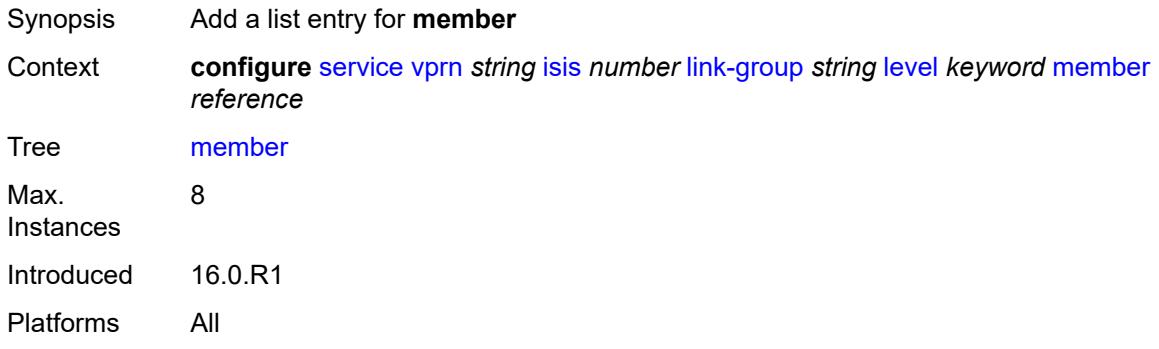

### <span id="page-7460-1"></span>[**interface-name**] *reference*

<span id="page-7460-3"></span>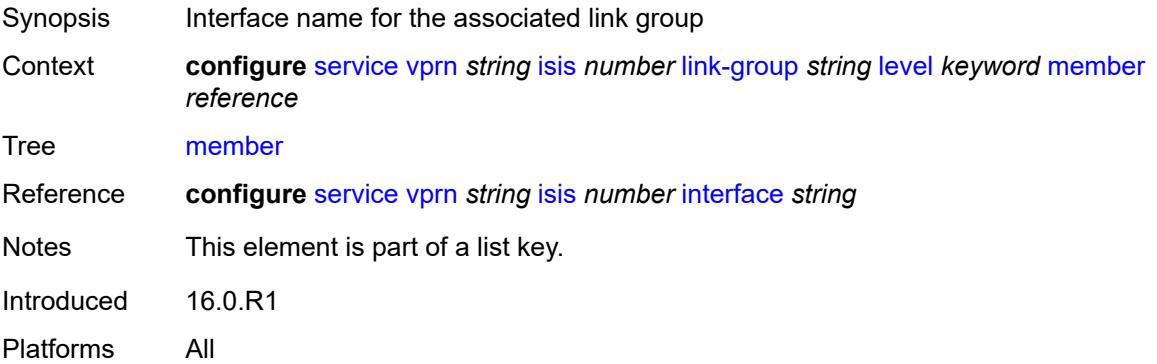

# **oper-members** *number*

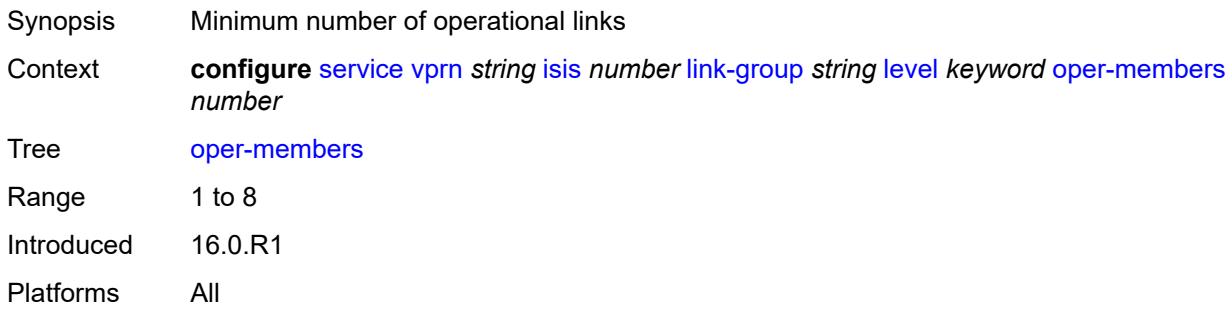

## <span id="page-7461-0"></span>**revert-members** *number*

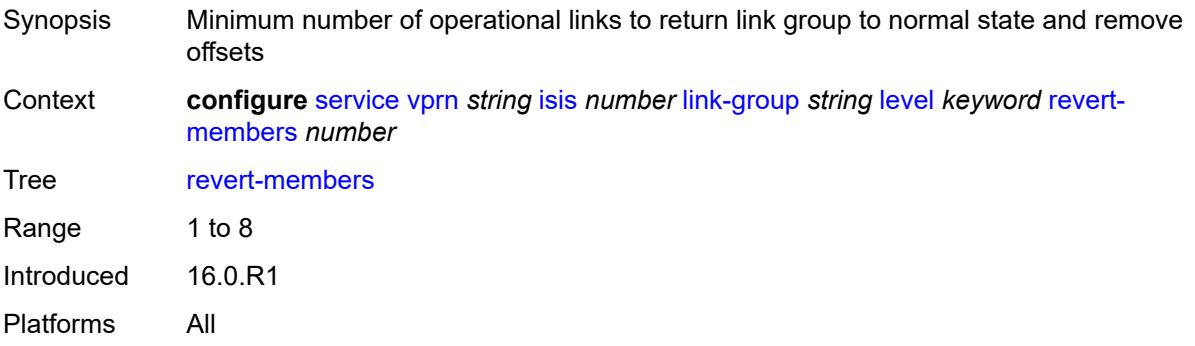

## <span id="page-7461-1"></span>**loopfree-alternate**

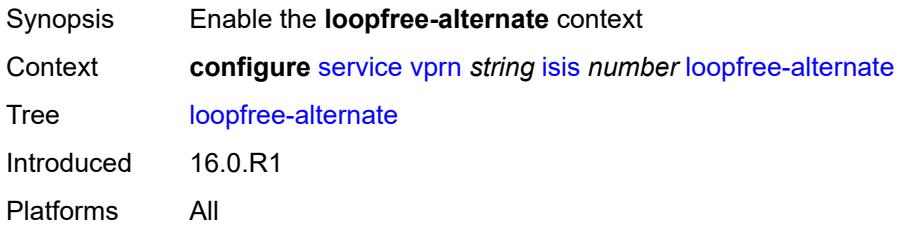

### <span id="page-7461-2"></span>**exclude**

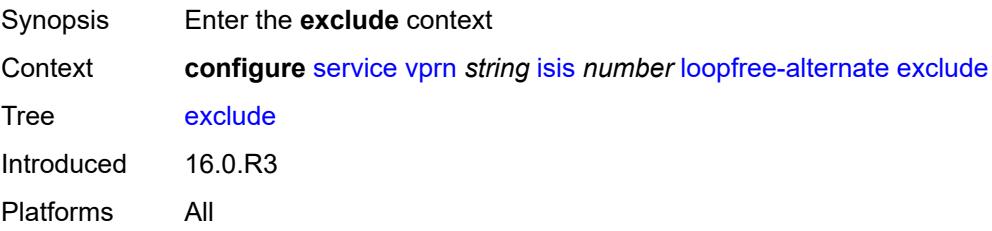

### <span id="page-7462-0"></span>**prefix-policy** *reference*

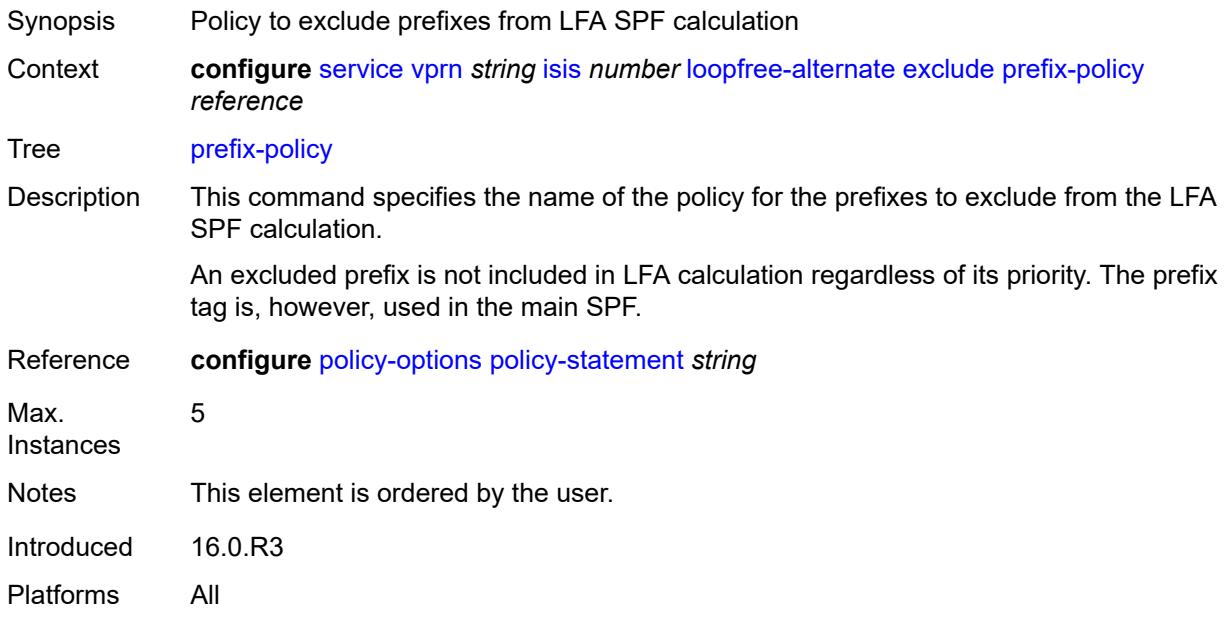

## <span id="page-7462-1"></span>**lsp-lifetime** *number*

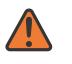

#### **WARNING:**

Modifying this element requires the **admin-state** of the parent element to be toggled manually for the new value to take effect.

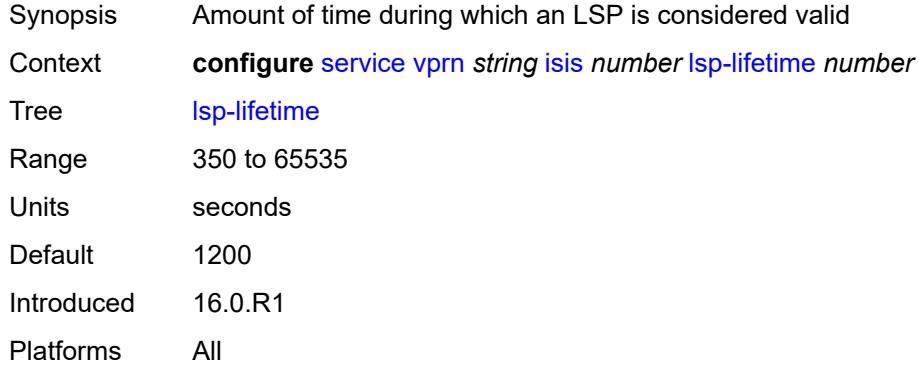

# <span id="page-7462-2"></span>**lsp-minimum-remaining-lifetime** *number*

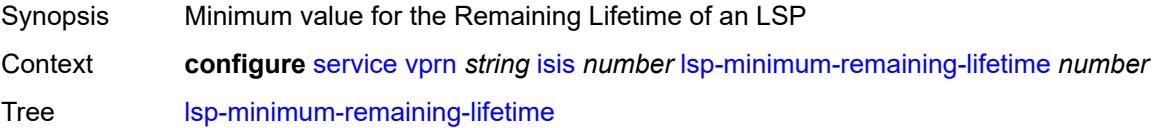

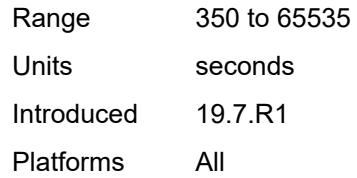

### <span id="page-7463-0"></span>**lsp-mtu-size** *number*

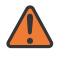

#### **WARNING:**

Modifying this element requires the **admin-state** of the parent element to be toggled manually for the new value to take effect.

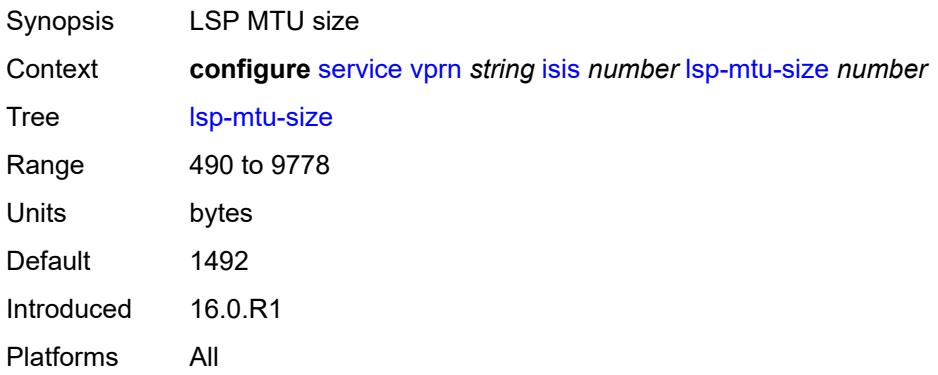

## <span id="page-7463-1"></span>**lsp-refresh**

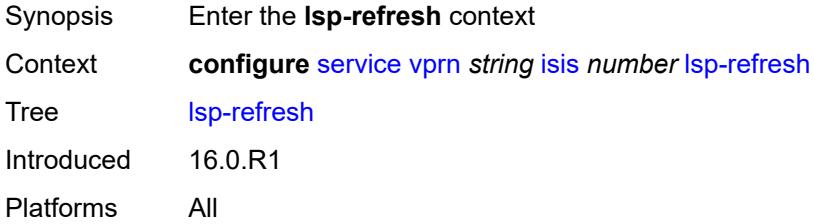

## <span id="page-7463-2"></span>**half-lifetime** *boolean*

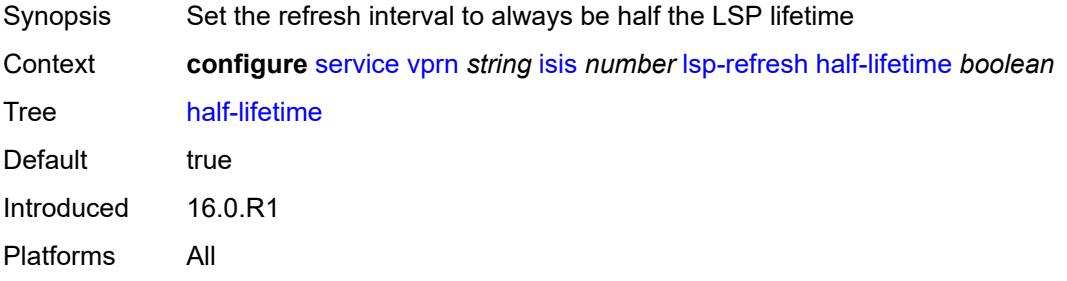

### <span id="page-7464-0"></span>**interval** *number*

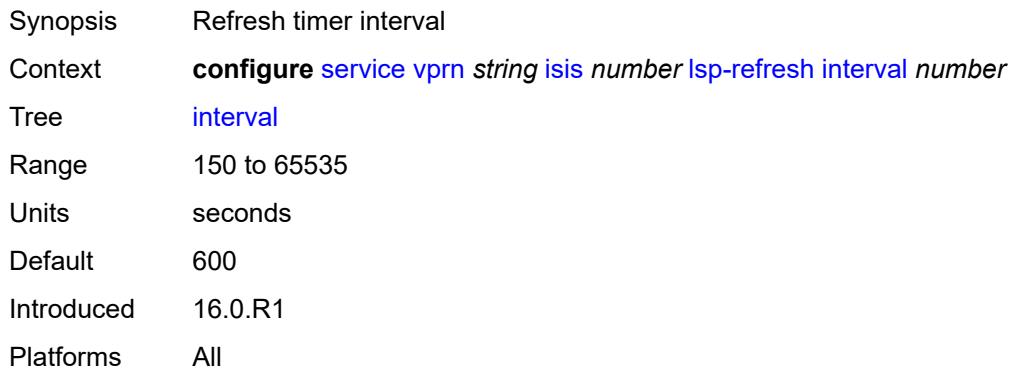

## <span id="page-7464-1"></span>**mru-mismatch-detection** *boolean*

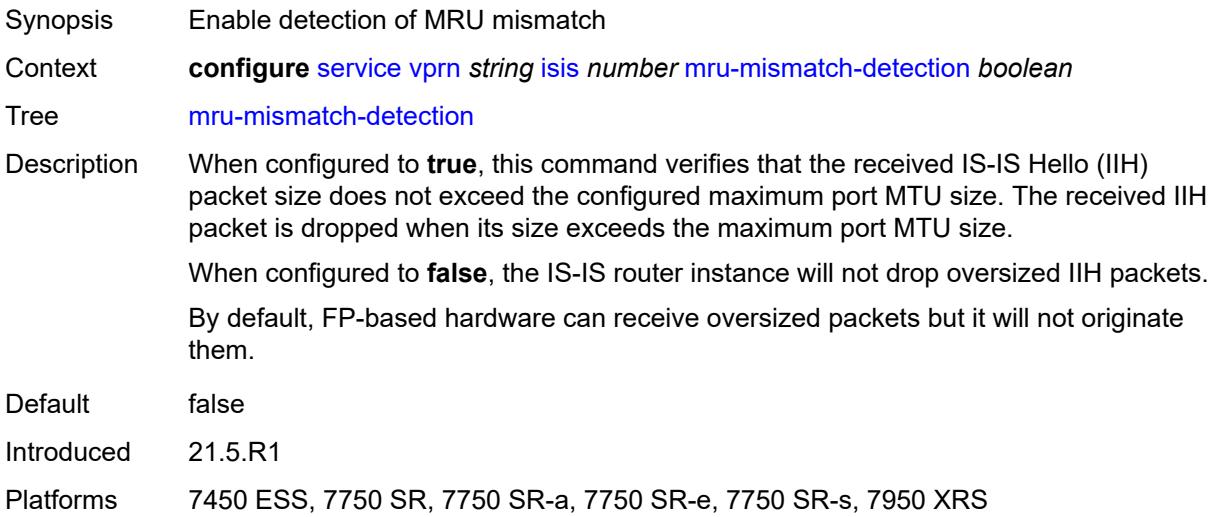

# <span id="page-7464-2"></span>**multi-topology**

<span id="page-7464-3"></span>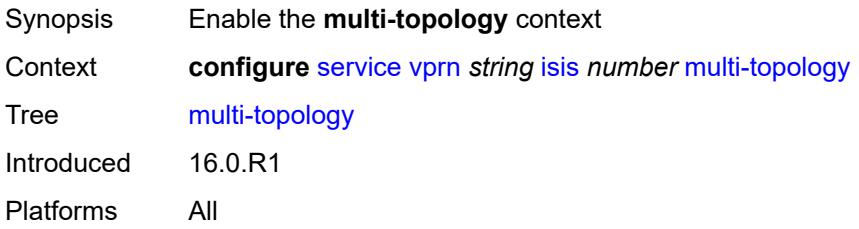

# **ipv4-multicast** *boolean*

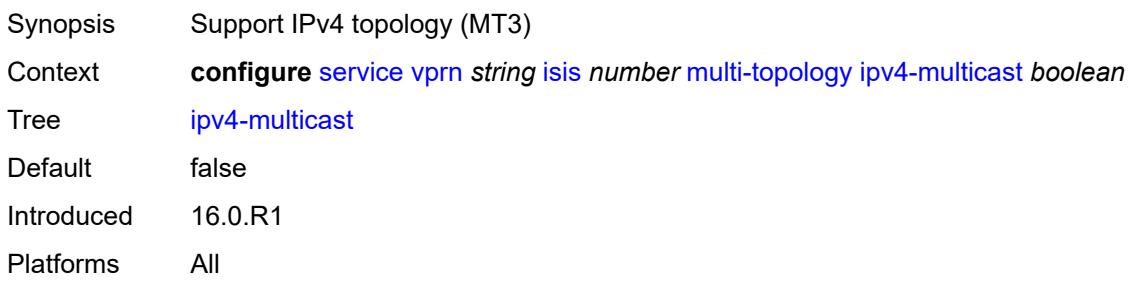

## <span id="page-7465-0"></span>**ipv6-unicast** *boolean*

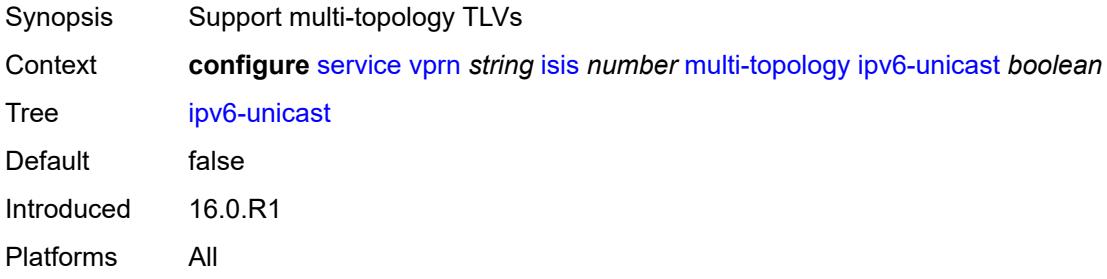

## <span id="page-7465-1"></span>**multicast-import**

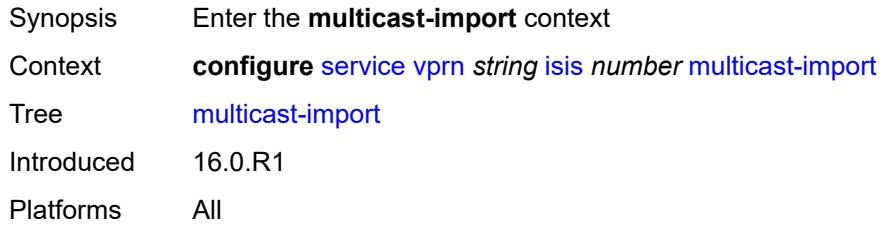

## <span id="page-7465-2"></span>**ipv4** *boolean*

<span id="page-7465-3"></span>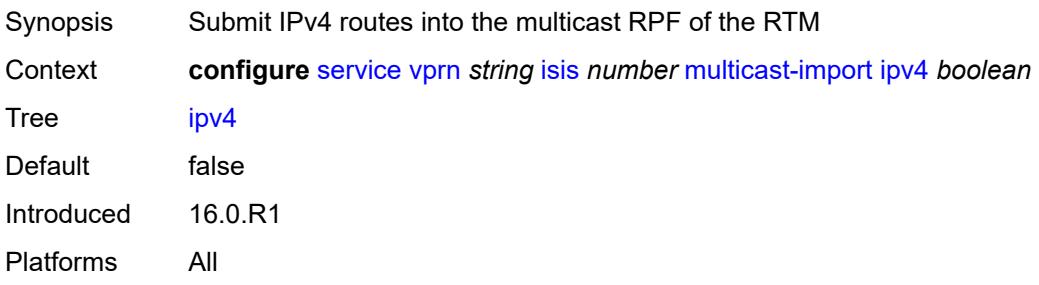

#### **overload**

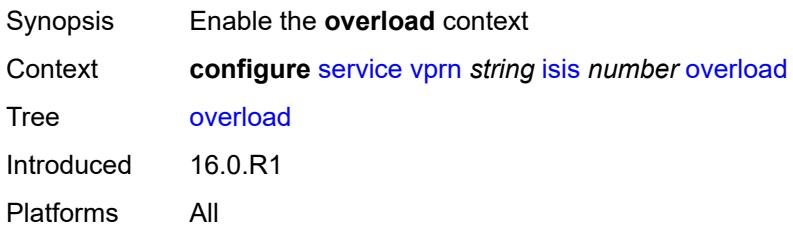

### <span id="page-7466-0"></span>**max-metric** *boolean*

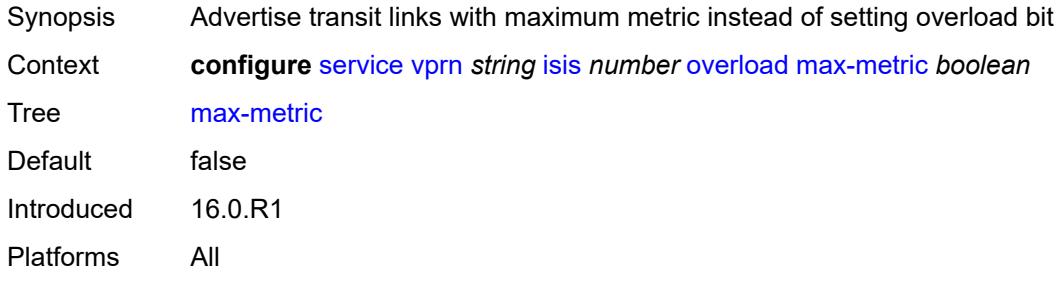

# <span id="page-7466-1"></span>**overload-export-external** *boolean*

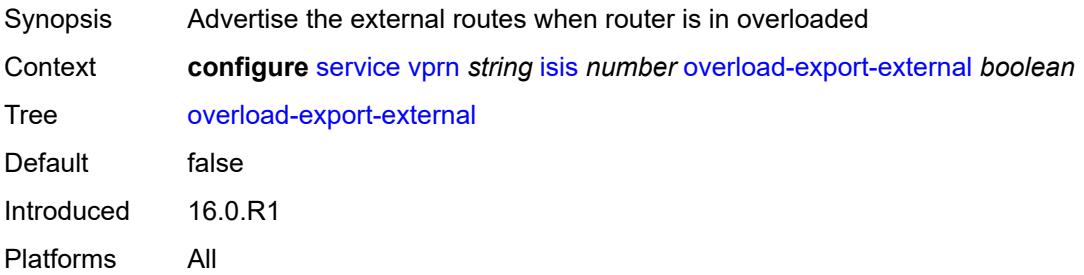

## <span id="page-7466-2"></span>**overload-export-interlevel** *boolean*

<span id="page-7466-3"></span>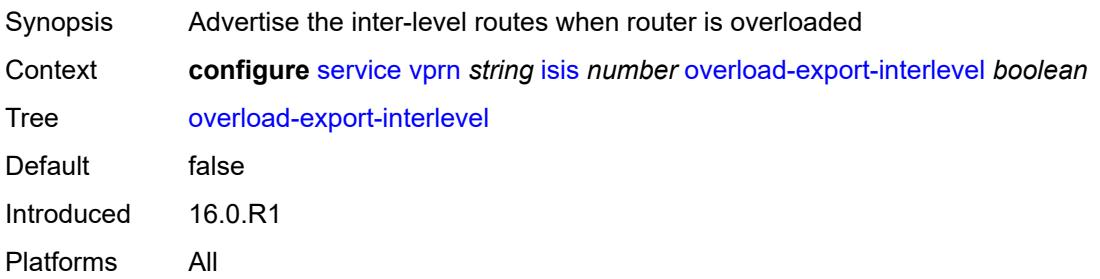

# **overload-fib-error-notify-only**

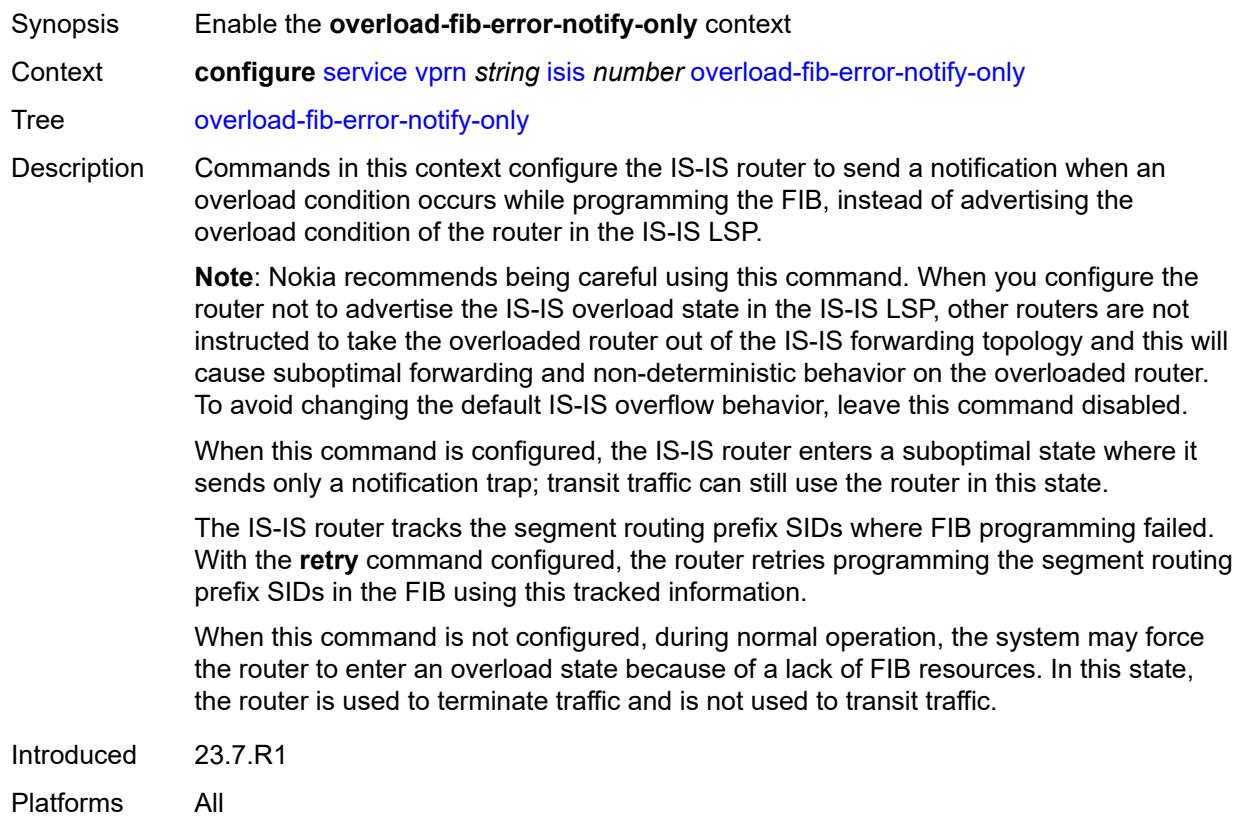

## <span id="page-7467-0"></span>**retry** *number*

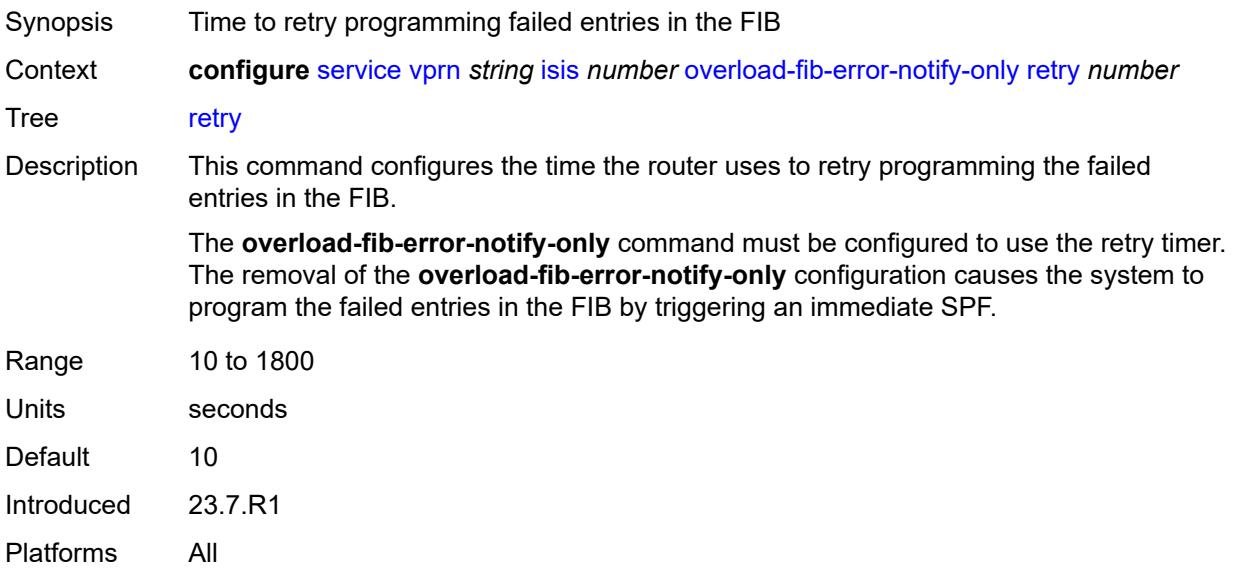

#### <span id="page-7468-0"></span>**overload-on-boot**

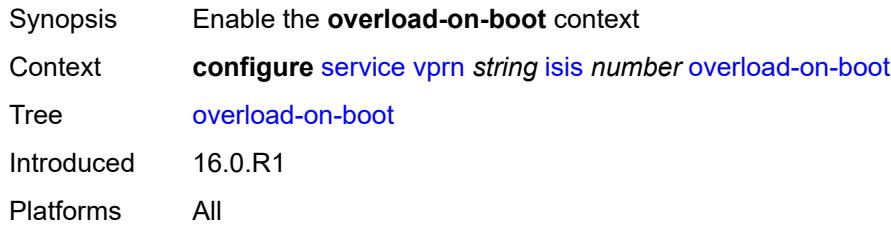

### <span id="page-7468-1"></span>**max-metric** *boolean*

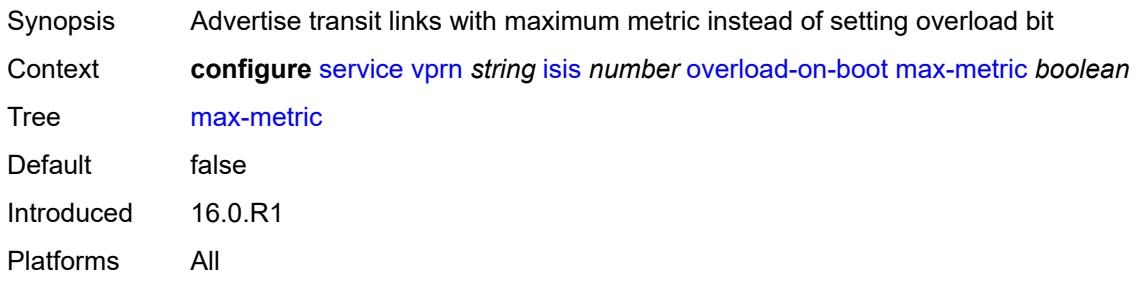

### <span id="page-7468-2"></span>**timeout** *number*

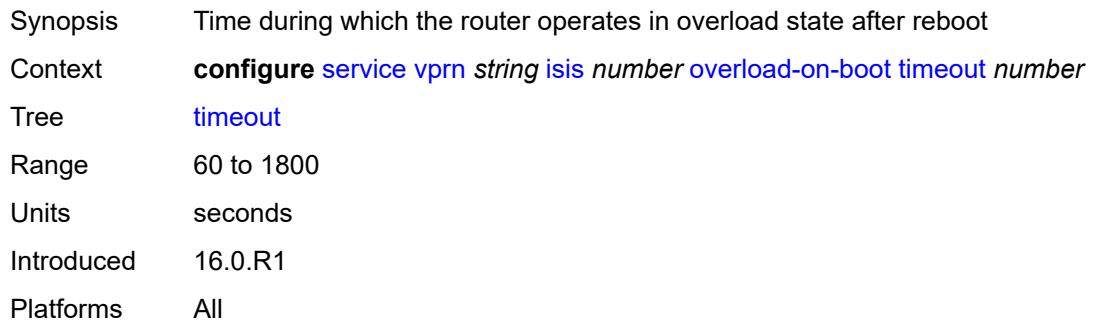

# <span id="page-7468-3"></span>**poi-tlv** *boolean*

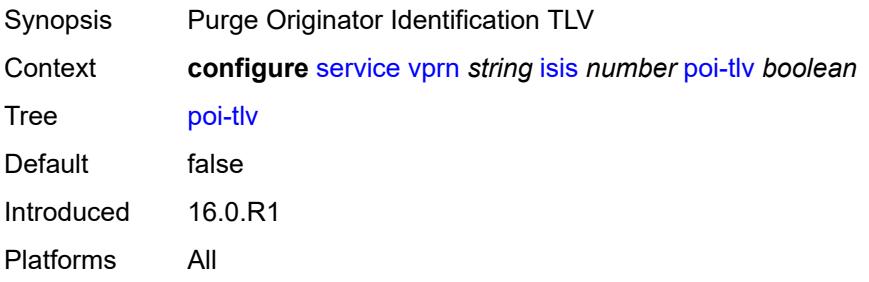

## <span id="page-7469-0"></span>**prefix-attributes-tlv** *boolean*

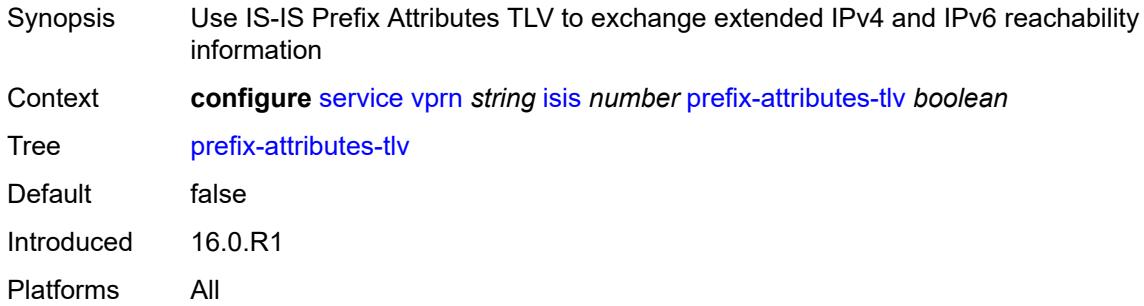

## <span id="page-7469-1"></span>**prefix-limit**

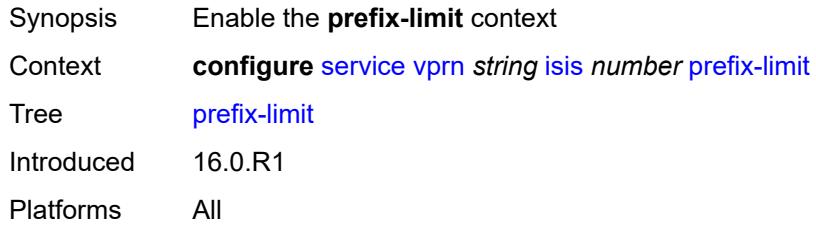

### <span id="page-7469-2"></span>**limit** *number*

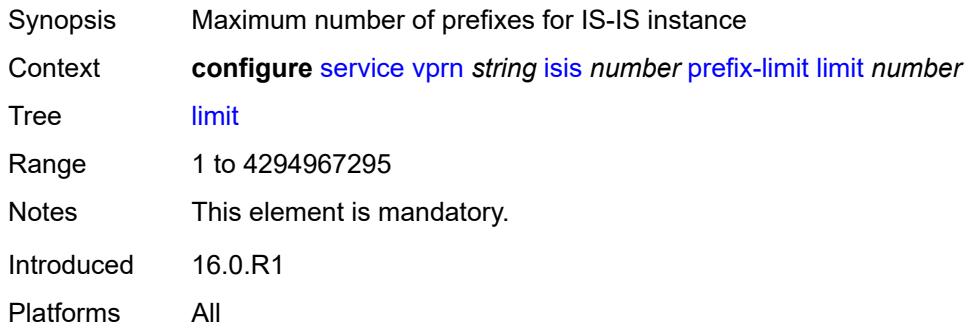

# <span id="page-7469-3"></span>**log-only** *boolean*

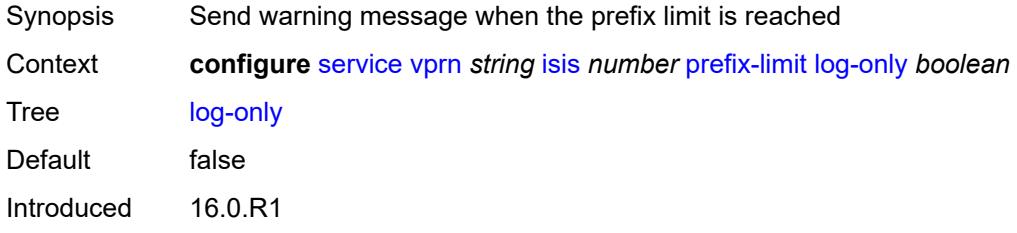

Platforms All

# <span id="page-7470-0"></span>**overload-timeout** *(number | keyword)*

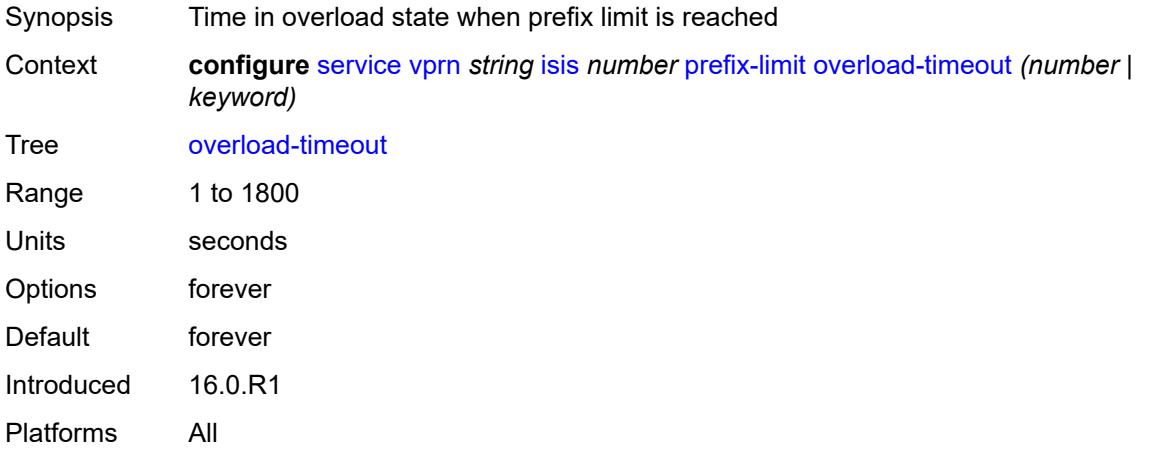

# <span id="page-7470-1"></span>**warning-threshold** *number*

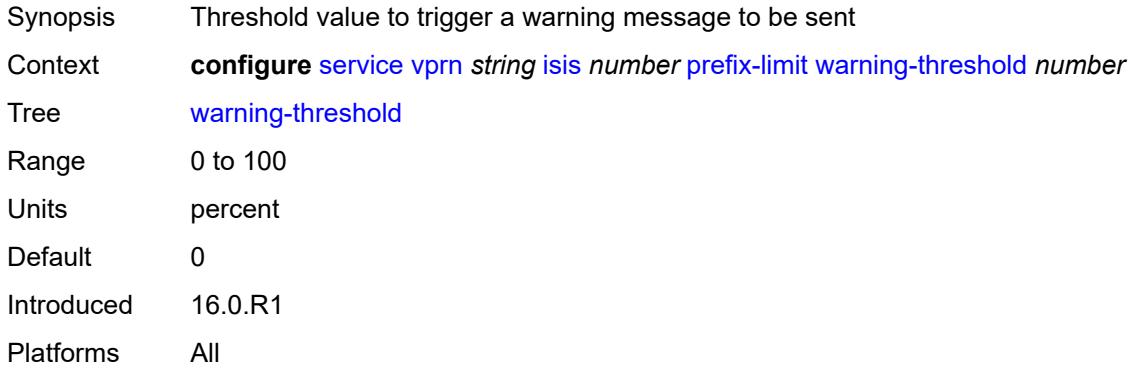

# <span id="page-7470-2"></span>**psnp-authentication** *boolean*

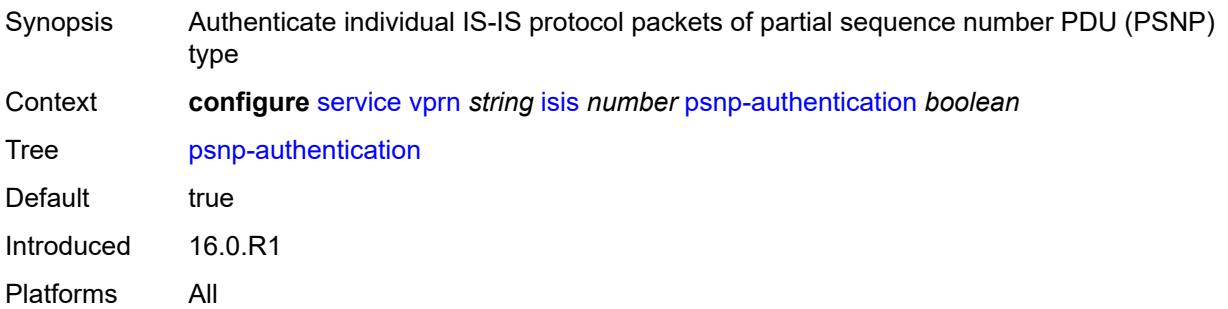

### <span id="page-7471-0"></span>**reference-bandwidth** *number*

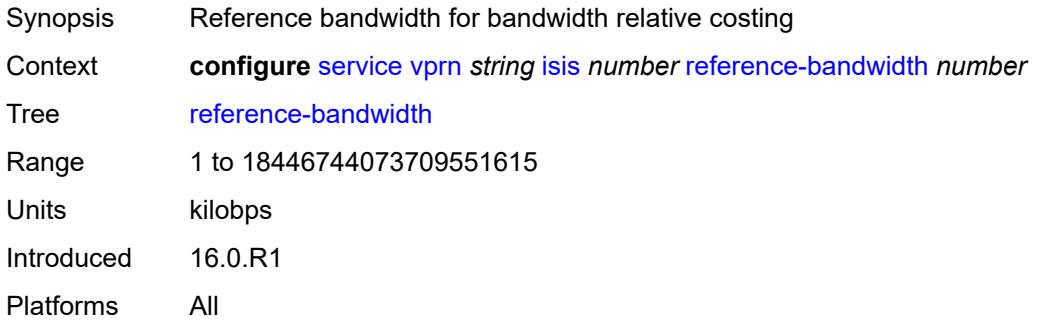

# <span id="page-7471-1"></span>**rib-priority**

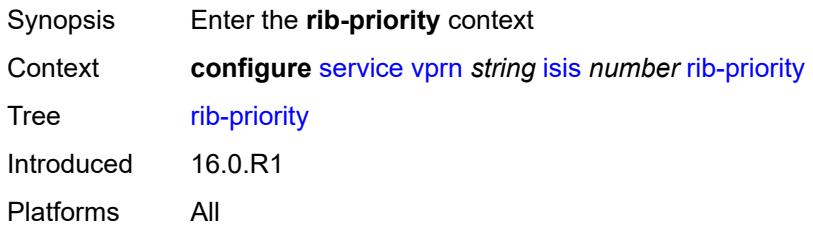

# <span id="page-7471-2"></span>**high**

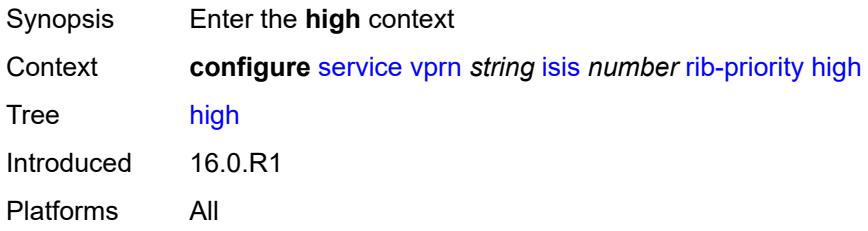

# <span id="page-7471-3"></span>**prefix-list** *reference*

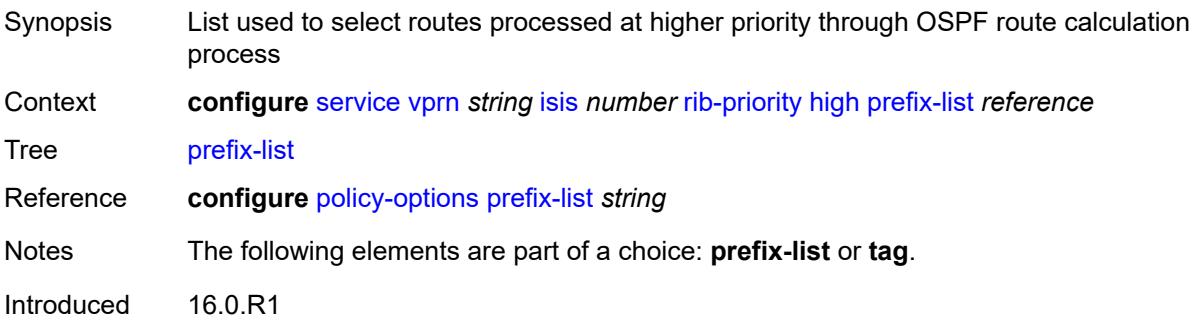

Platforms All

#### <span id="page-7472-0"></span>**tag** *number*

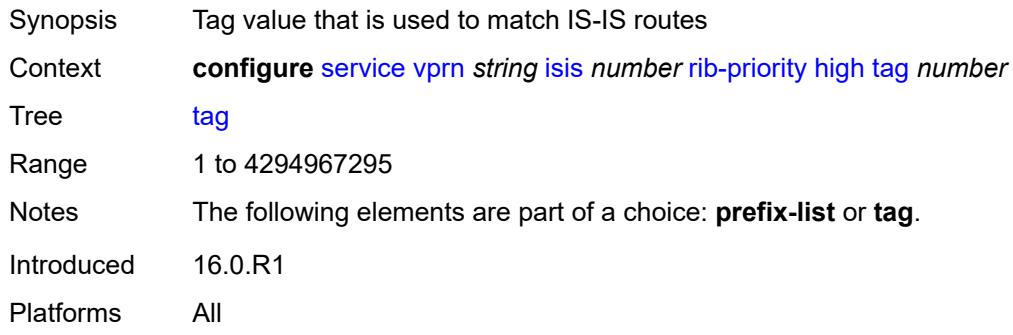

### <span id="page-7472-1"></span>**router-id** *string*

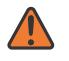

### **WARNING:**

Modifying this element toggles the **admin-state** of the parent element automatically for the new value to take effect.

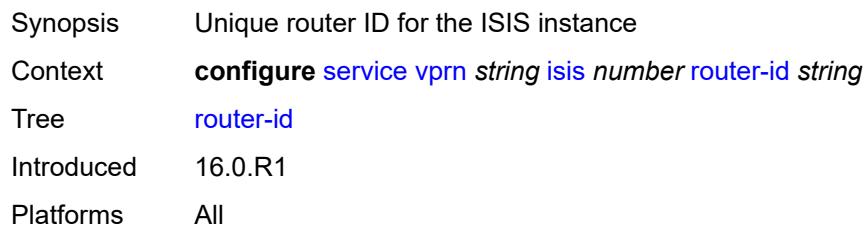

### <span id="page-7472-2"></span>**standard-multi-instance** *boolean*

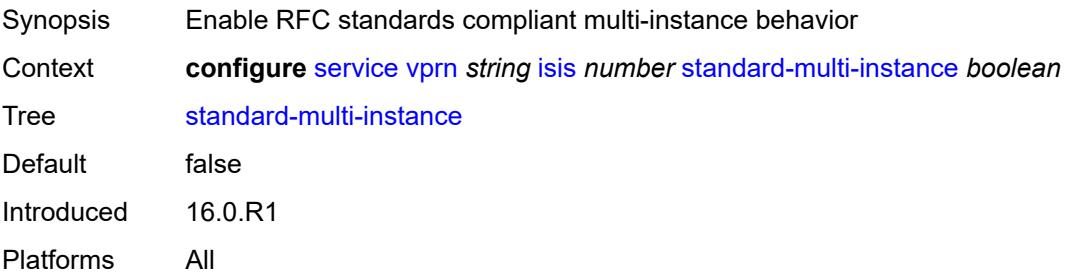

### <span id="page-7472-3"></span>**strict-adjacency-check** *boolean*

Synopsis Enable strict checking of address families for IS-IS adjacencies

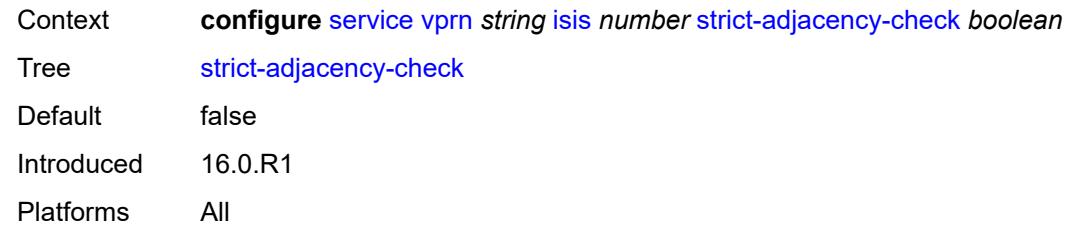

# <span id="page-7473-1"></span>**summary-address** [[ip-prefix](#page-7473-0)] *(ipv4-prefix | ipv6-prefix)*

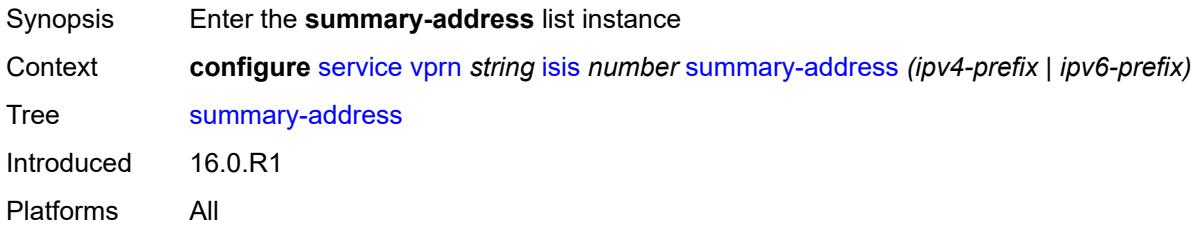

# <span id="page-7473-0"></span>[**ip-prefix**] *(ipv4-prefix | ipv6-prefix)*

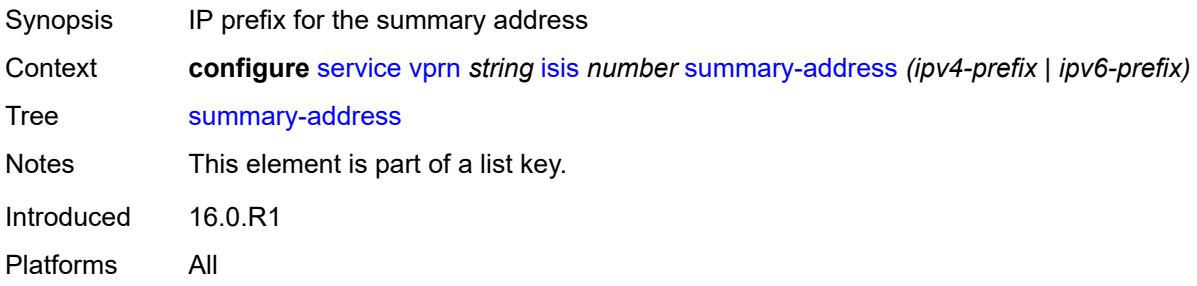

# <span id="page-7473-2"></span>**level-capability** *keyword*

<span id="page-7473-3"></span>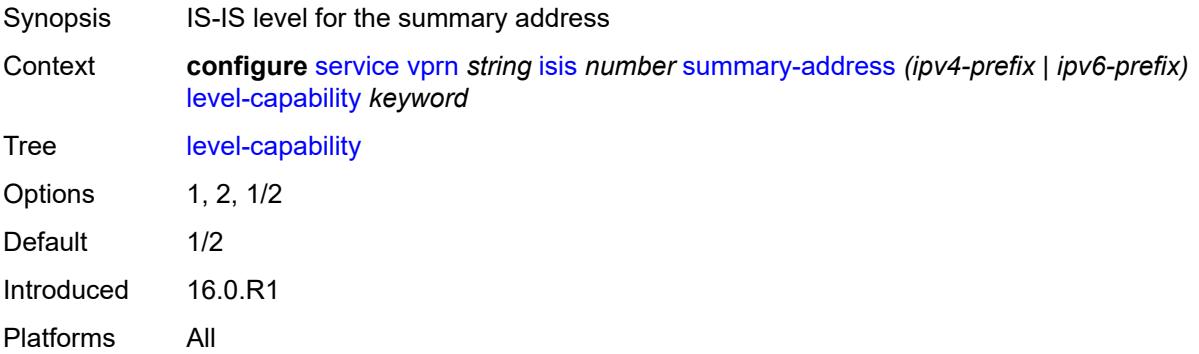

#### **route-tag** *number*

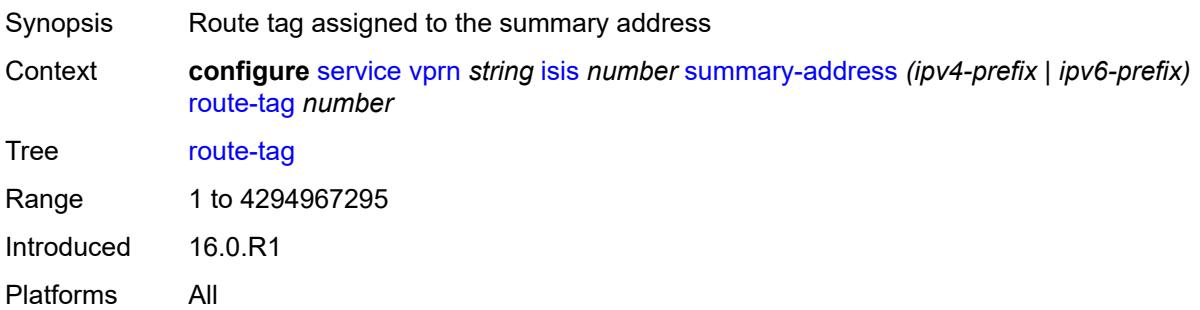

### <span id="page-7474-0"></span>**suppress-attached-bit** *boolean*

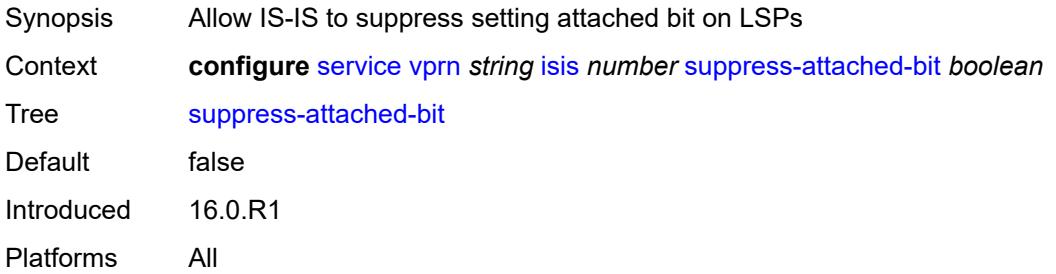

### <span id="page-7474-1"></span>**system-id** *string*

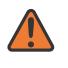

#### **WARNING:**

Modifying this element toggles the **admin-state** of the parent element automatically for the new value to take effect.

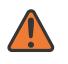

#### **WARNING:**

Modifying this element requires the **admin-state** of the parent element to be toggled manually for the new value to take effect.

<span id="page-7474-2"></span>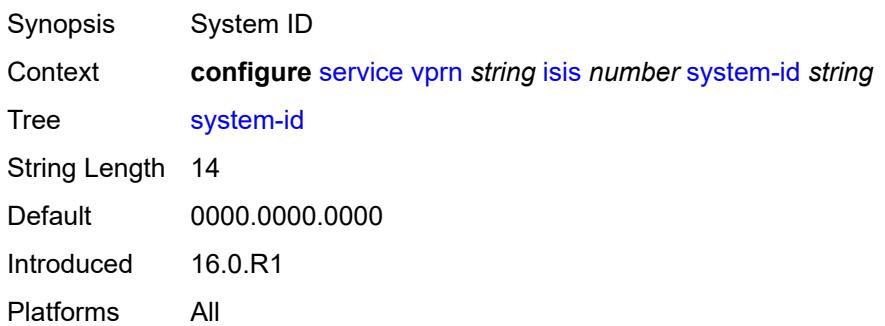

### **timers**

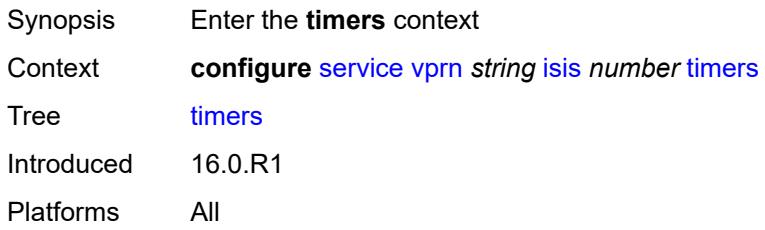

## <span id="page-7475-0"></span>**lsp-wait**

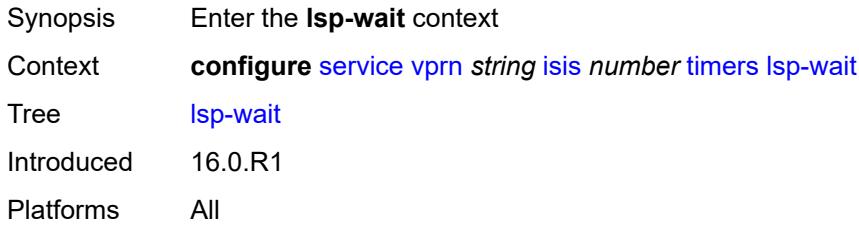

# <span id="page-7475-1"></span>**lsp-initial-wait** *number*

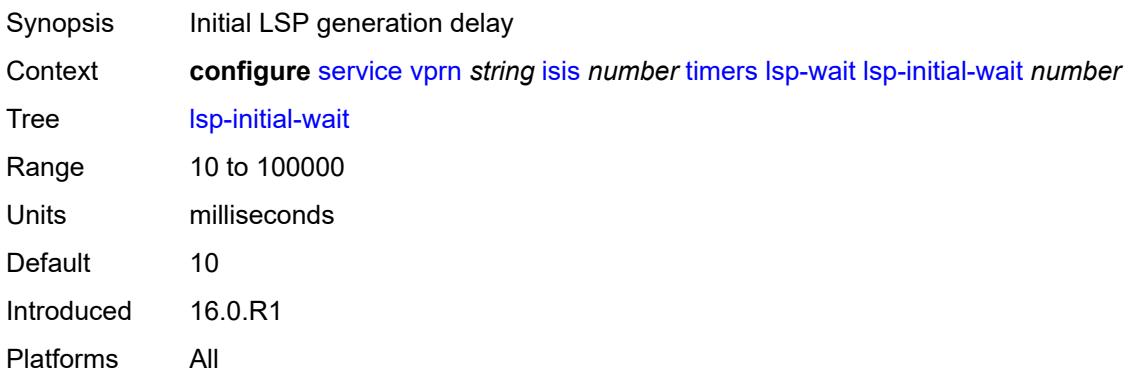

### <span id="page-7475-2"></span>**lsp-max-wait** *number*

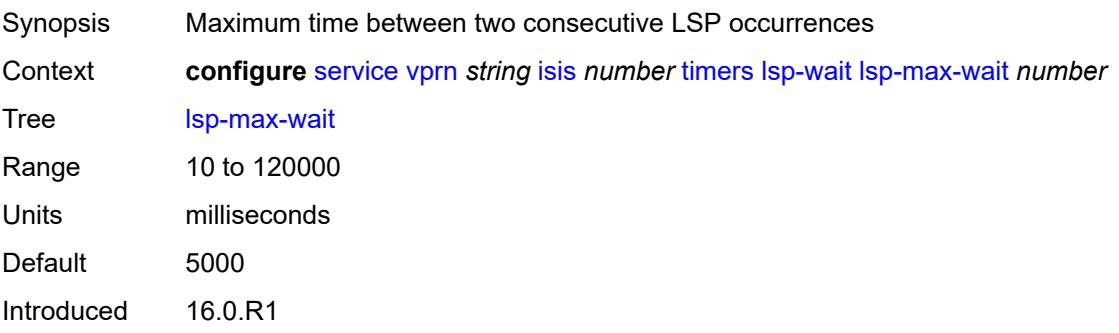

Platforms All

### <span id="page-7476-0"></span>**lsp-second-wait** *number*

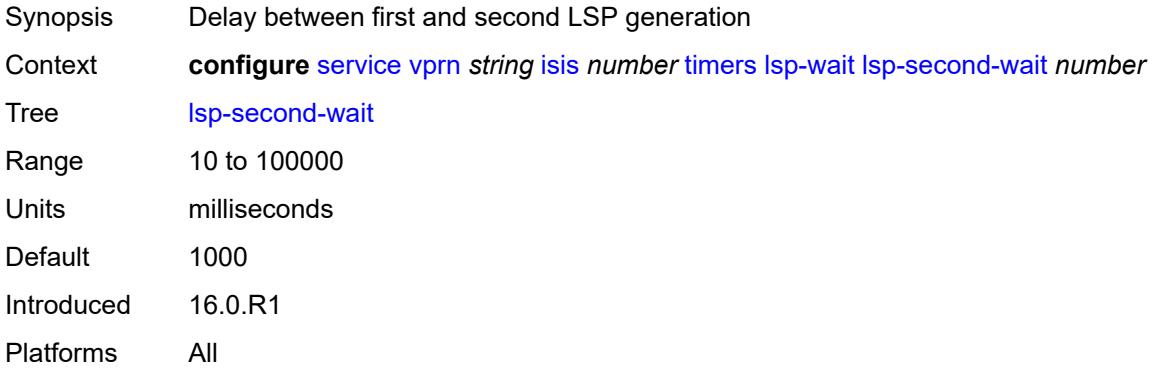

# <span id="page-7476-1"></span>**spf-wait**

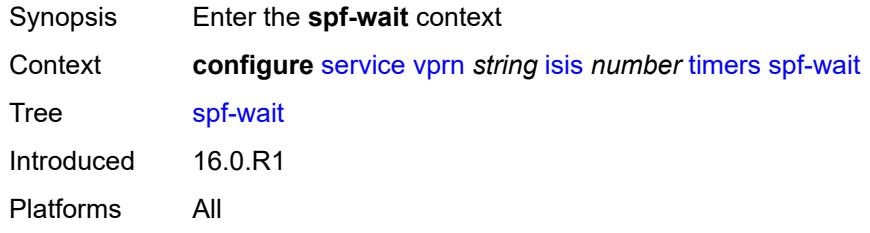

# <span id="page-7476-2"></span>**spf-initial-wait** *number*

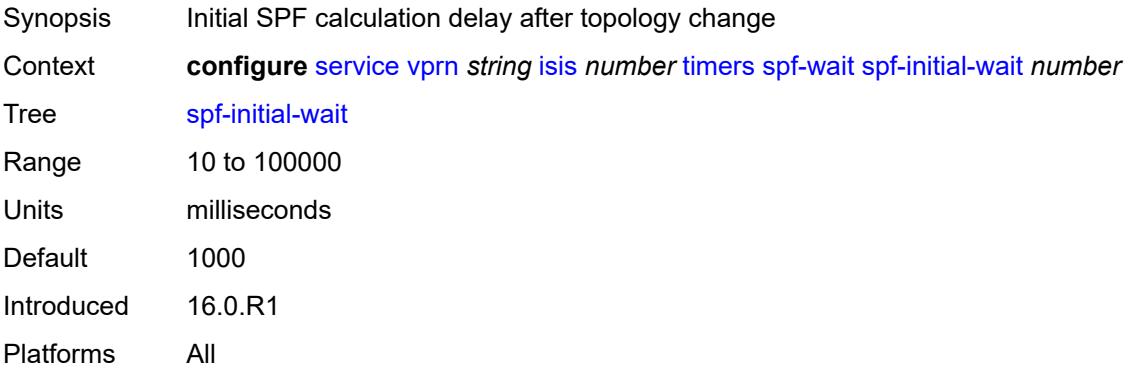

## <span id="page-7476-3"></span>**spf-max-wait** *number*

Synopsis Maximum interval amid two consecutive SPF calculations

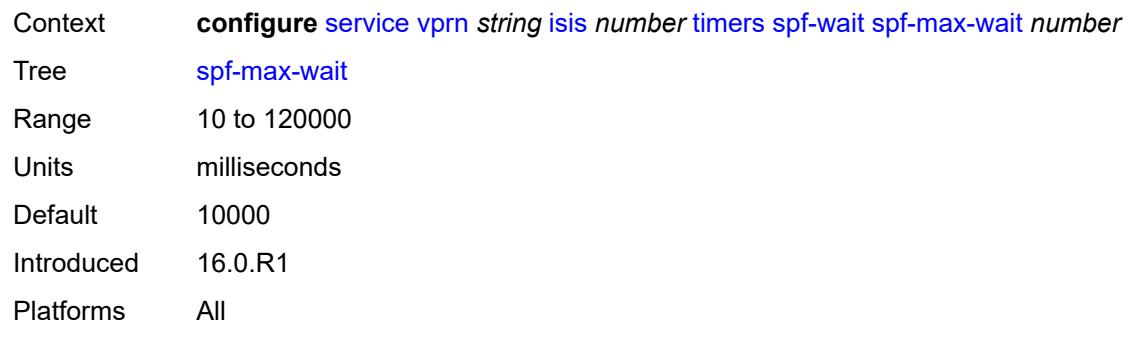

# <span id="page-7477-0"></span>**spf-second-wait** *number*

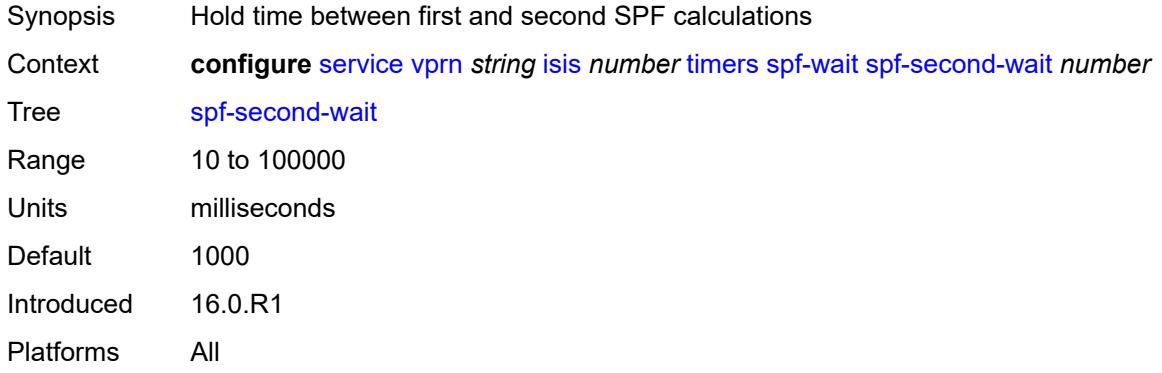

# <span id="page-7477-1"></span>**unicast-import**

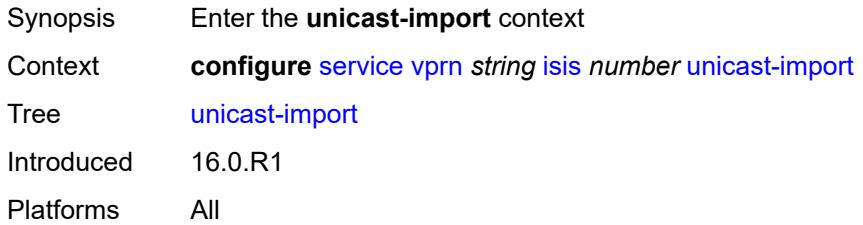

## <span id="page-7477-2"></span>**ipv4** *boolean*

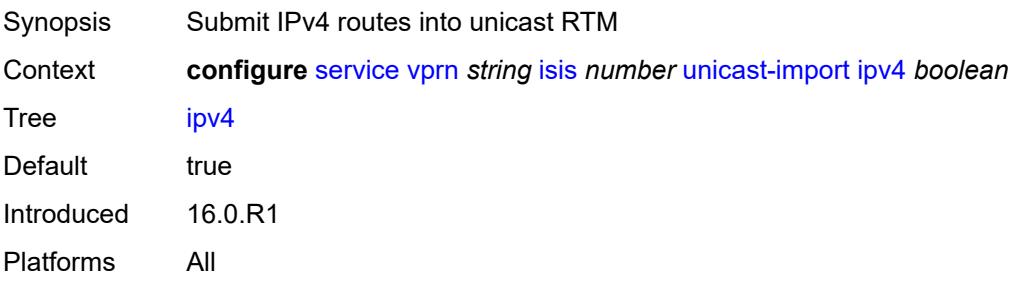

## <span id="page-7478-0"></span>**ipv6** *boolean*

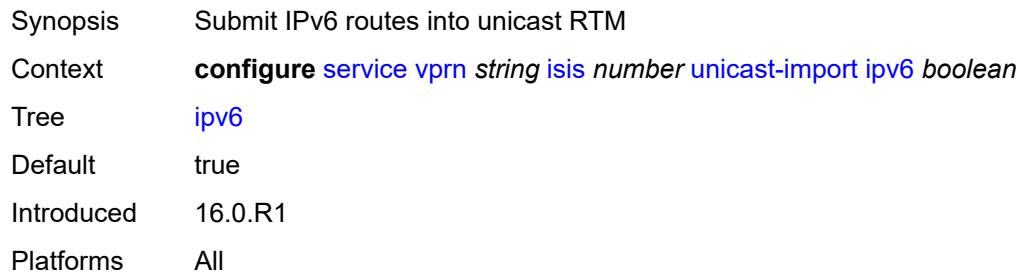

# <span id="page-7478-1"></span>**l2tp**

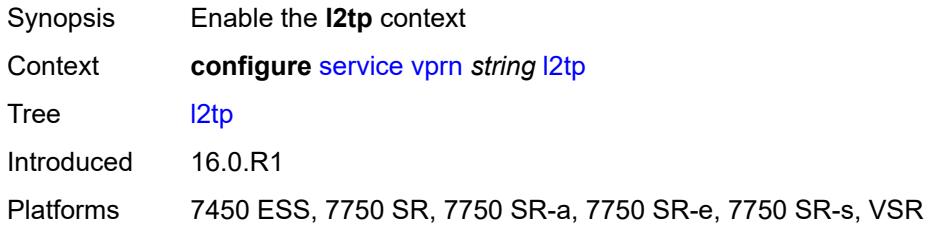

### <span id="page-7478-2"></span>**admin-state** *keyword*

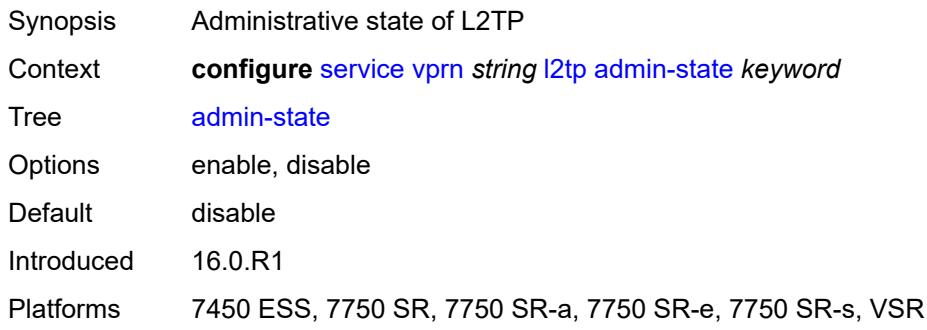

## <span id="page-7478-3"></span>**avp-hiding** *keyword*

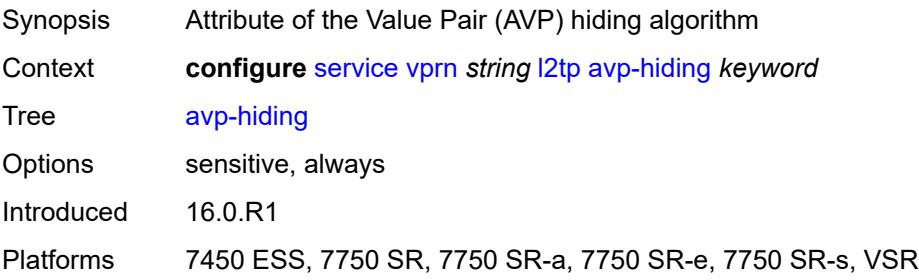

### <span id="page-7479-0"></span>**challenge** *boolean*

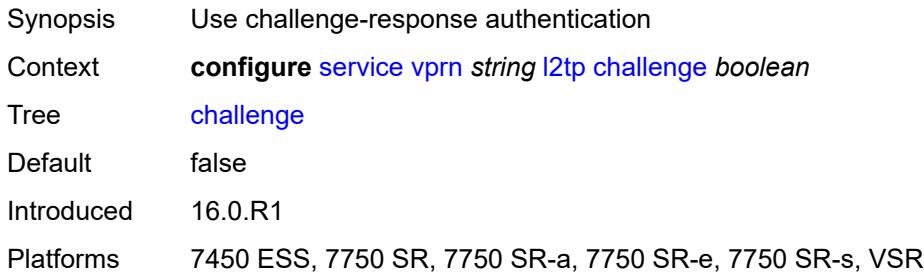

### <span id="page-7479-1"></span>**destruct-timeout** *number*

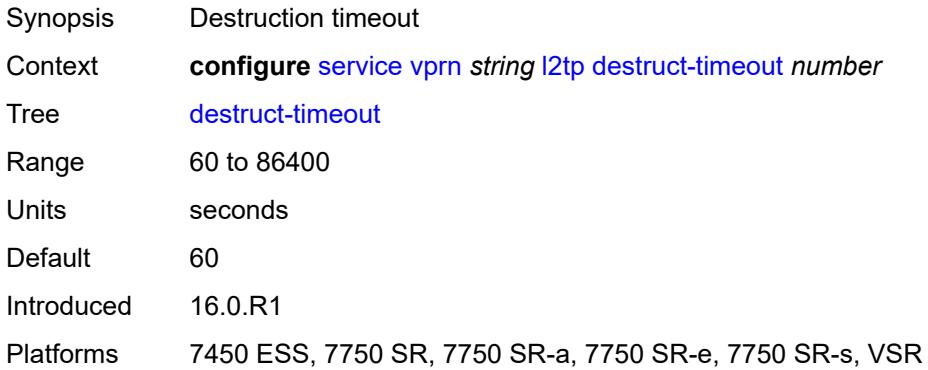

### <span id="page-7479-2"></span>**ethernet-tunnel**

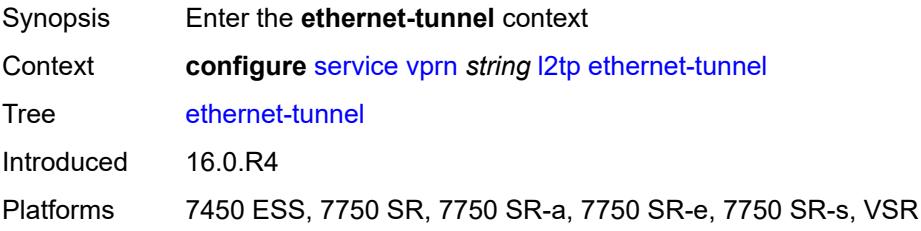

## <span id="page-7479-3"></span>**reconnect-timeout** *(number | keyword)*

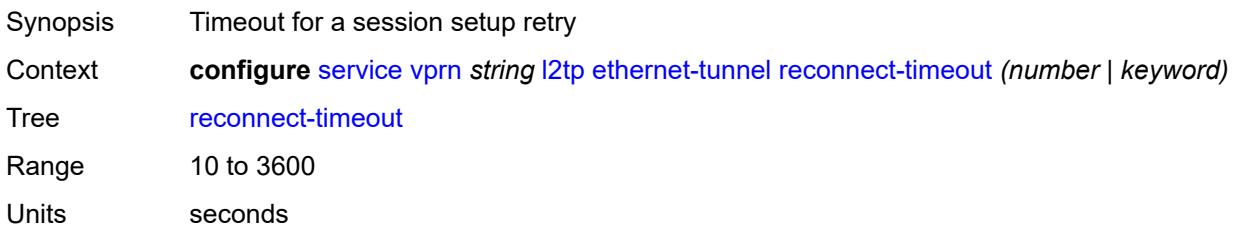

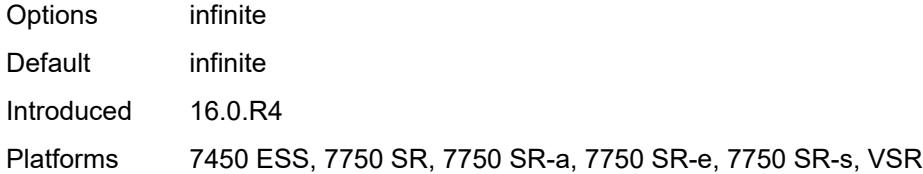

### <span id="page-7480-0"></span>**exclude-avps**

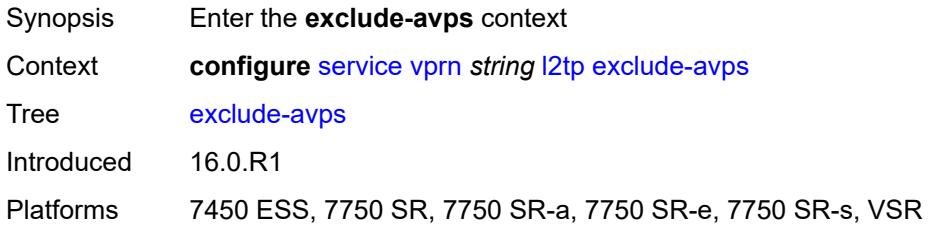

## <span id="page-7480-1"></span>**calling-number** *boolean*

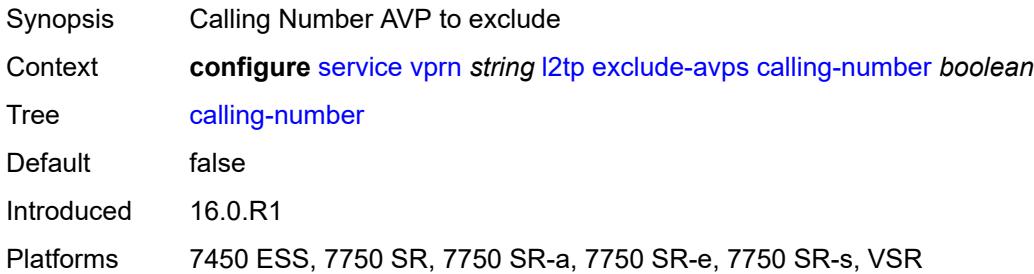

# <span id="page-7480-2"></span>**initial-rx-lcp-conf-req** *boolean*

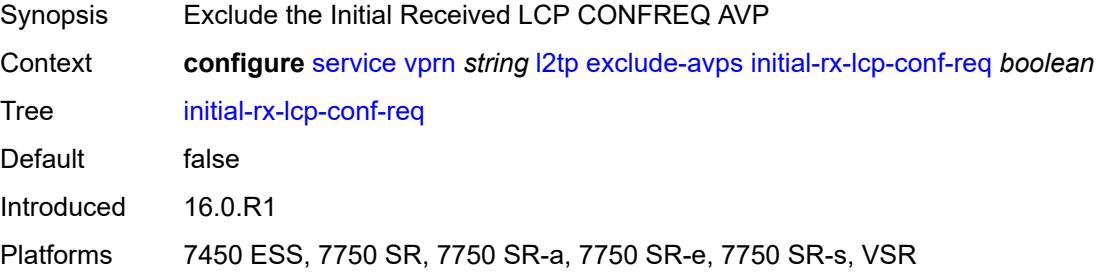

### <span id="page-7480-3"></span>**failover**

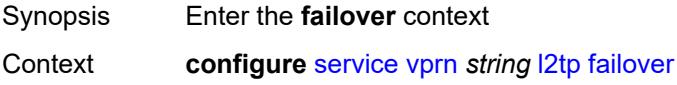

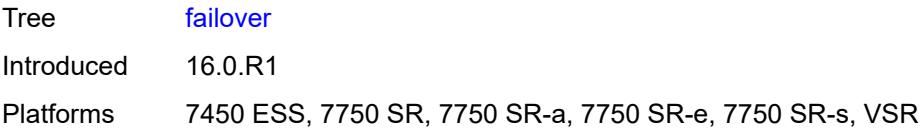

# <span id="page-7481-0"></span>**recovery-max-session-lifetime** *number*

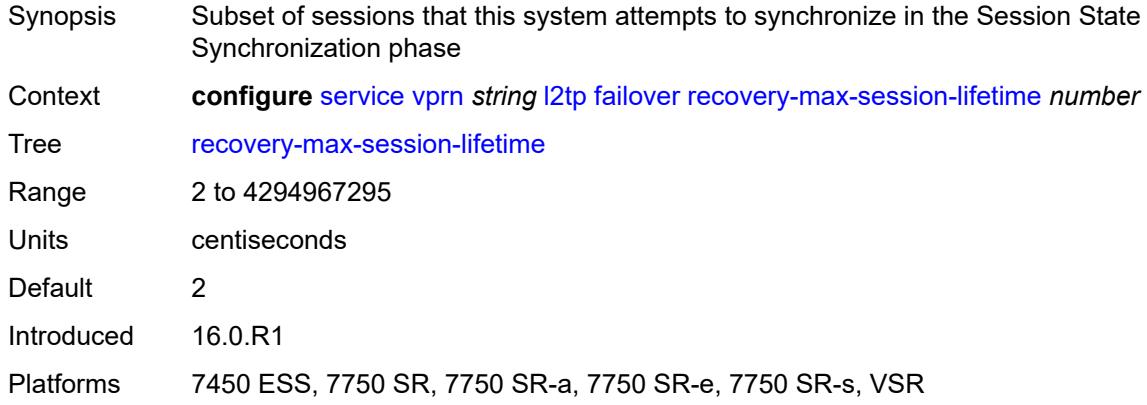

### <span id="page-7481-1"></span>**recovery-method** *keyword*

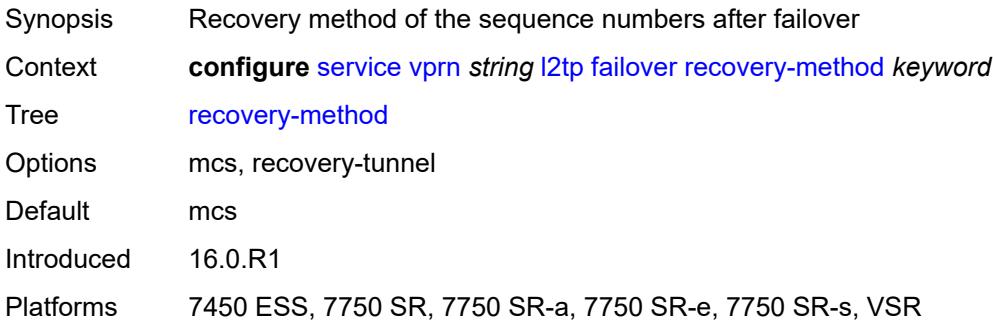

## <span id="page-7481-2"></span>**recovery-time** *number*

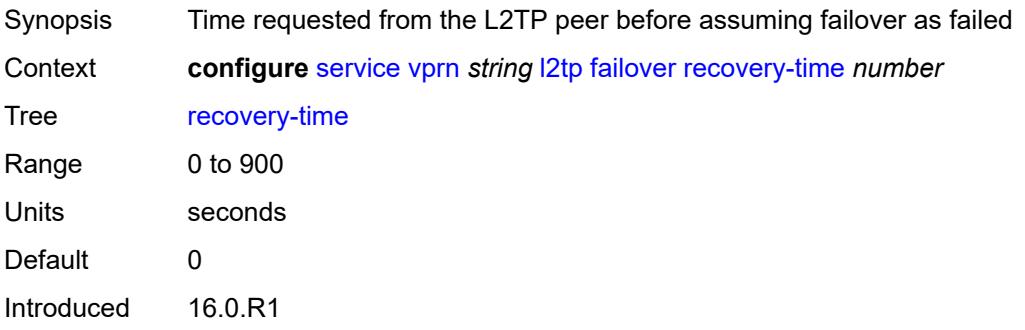

Platforms 7450 ESS, 7750 SR, 7750 SR-a, 7750 SR-e, 7750 SR-s, VSR

### <span id="page-7482-1"></span>**track-srrp** [\[id\]](#page-7482-0) *reference*

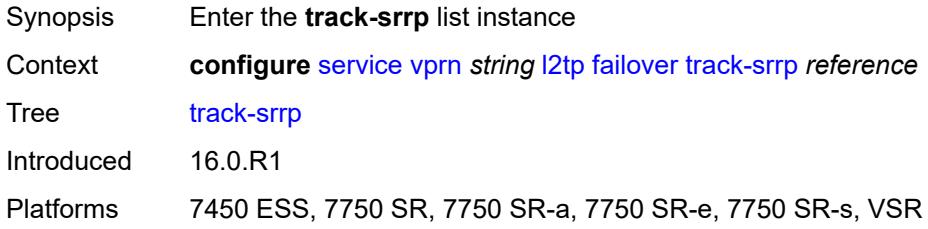

# <span id="page-7482-0"></span>[**id**] *reference*

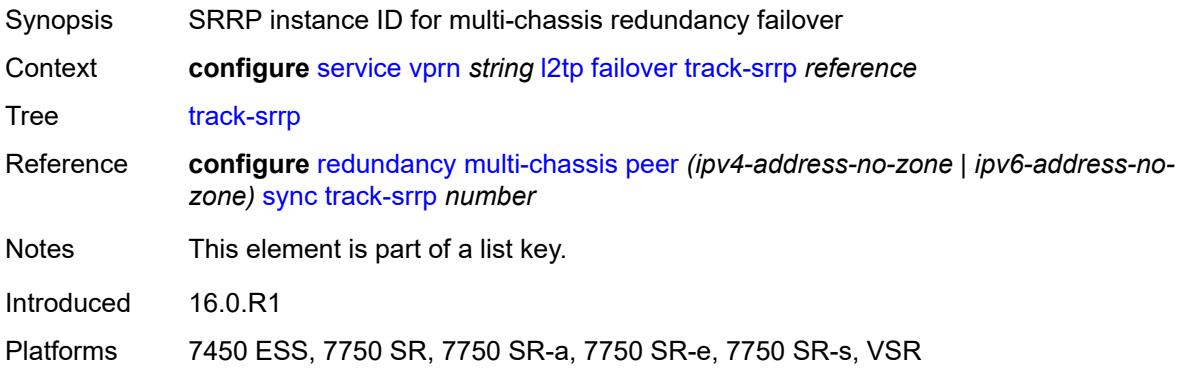

### <span id="page-7482-2"></span>**peer** *reference*

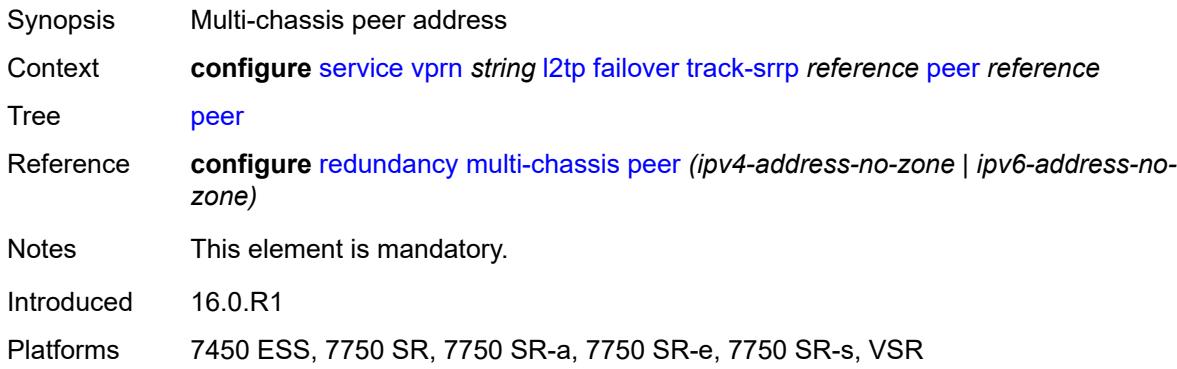

### <span id="page-7482-3"></span>**sync-tag** *string*

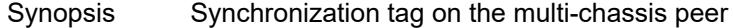

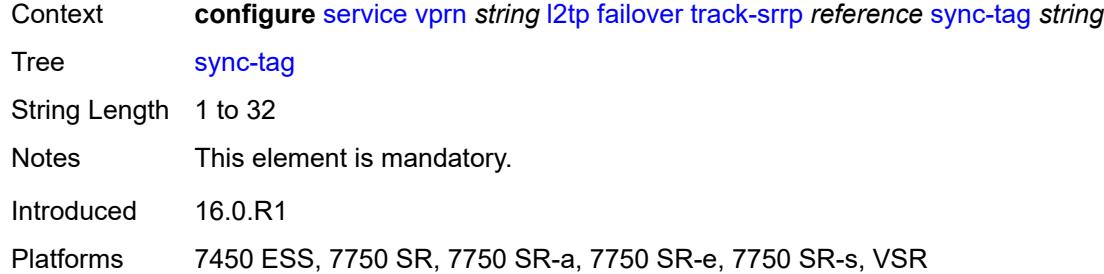

# <span id="page-7483-1"></span>**group** [\[tunnel-group-name\]](#page-7483-0) *string*

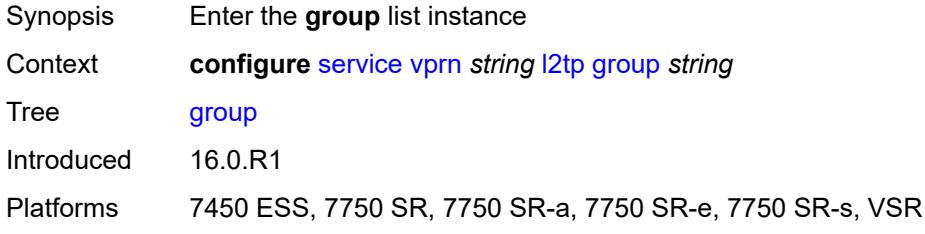

## <span id="page-7483-0"></span>[**tunnel-group-name**] *string*

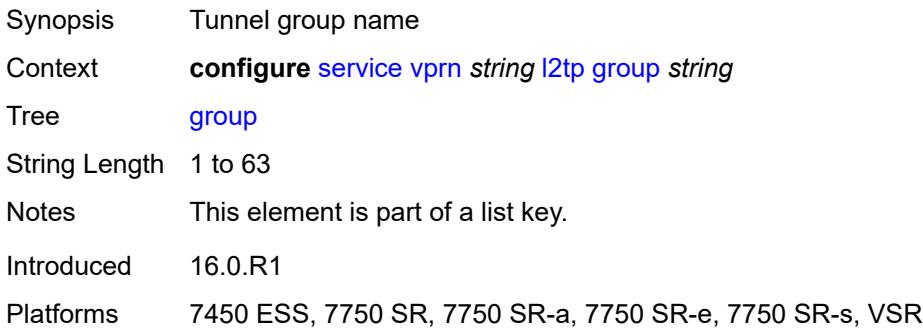

### <span id="page-7483-2"></span>**admin-state** *keyword*

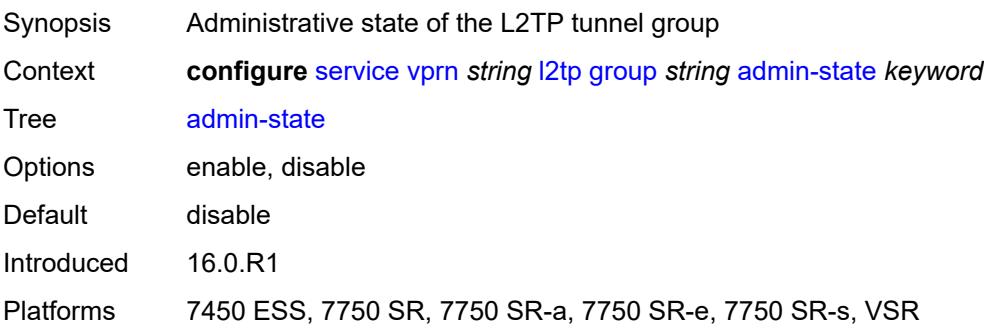

### <span id="page-7484-0"></span>**avp-hiding** *keyword*

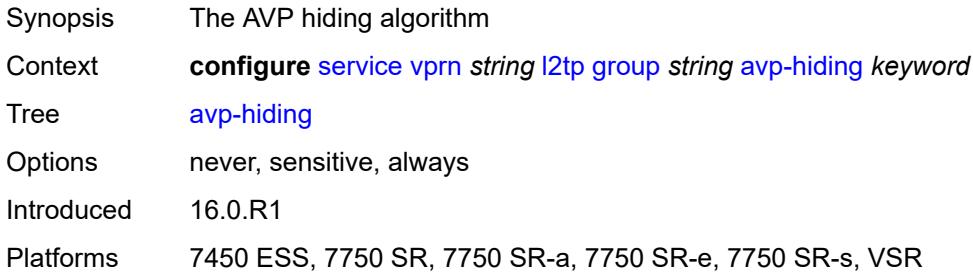

# <span id="page-7484-1"></span>**challenge** *keyword*

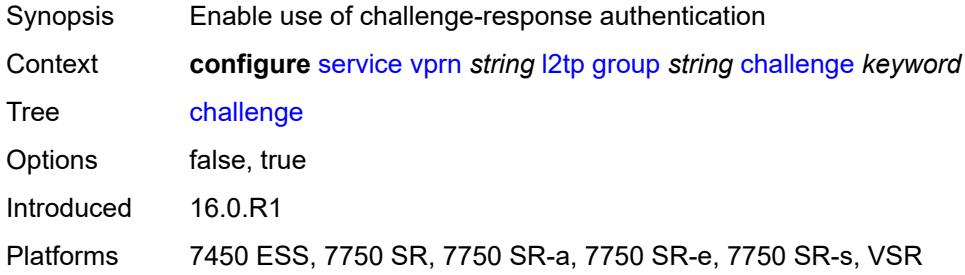

# <span id="page-7484-2"></span>**description** *string*

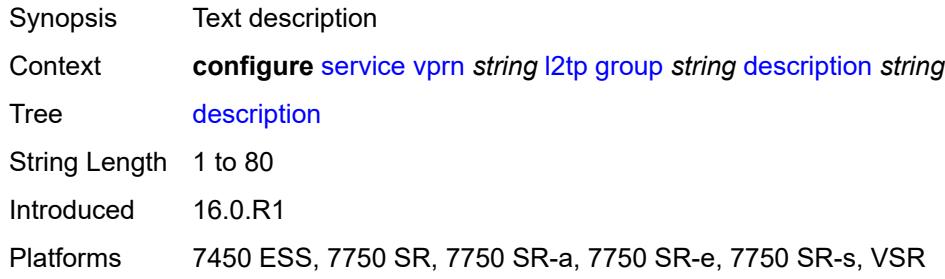

## <span id="page-7484-3"></span>**destruct-timeout** *number*

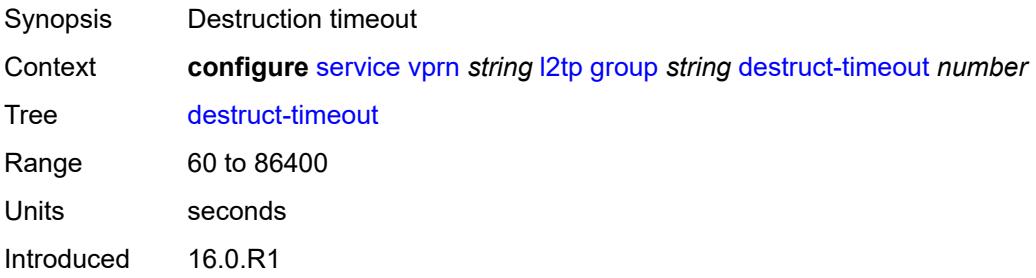

Platforms 7450 ESS, 7750 SR, 7750 SR-a, 7750 SR-e, 7750 SR-s, VSR

#### <span id="page-7485-0"></span>**ethernet-tunnel**

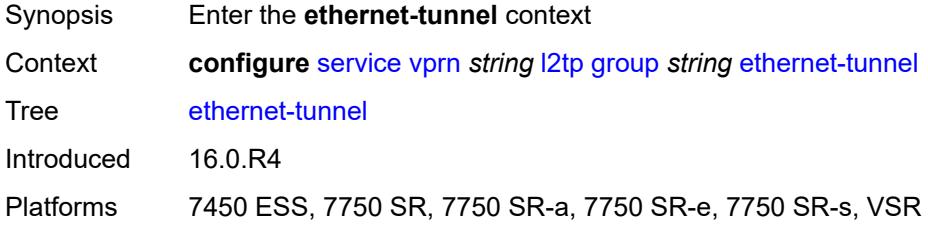

## <span id="page-7485-1"></span>**reconnect-timeout** *(number | keyword)*

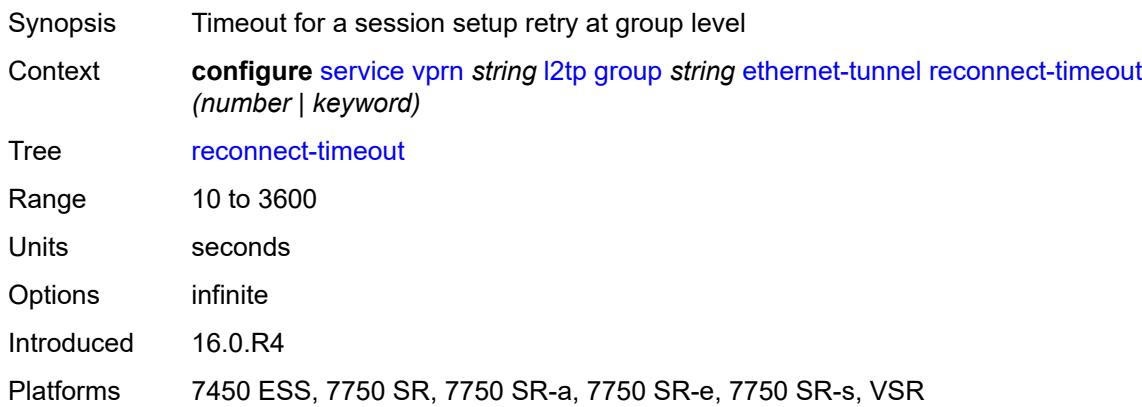

## <span id="page-7485-2"></span>**failover**

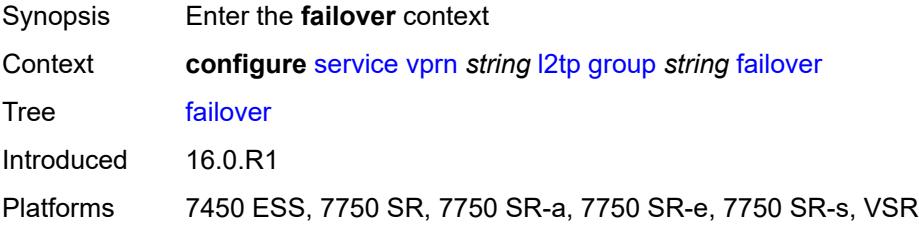

## <span id="page-7485-3"></span>**recovery-method** *keyword*

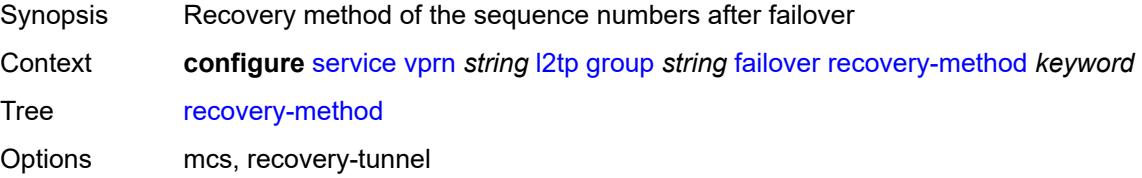

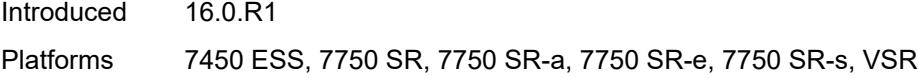

# <span id="page-7486-0"></span>**recovery-time** *number*

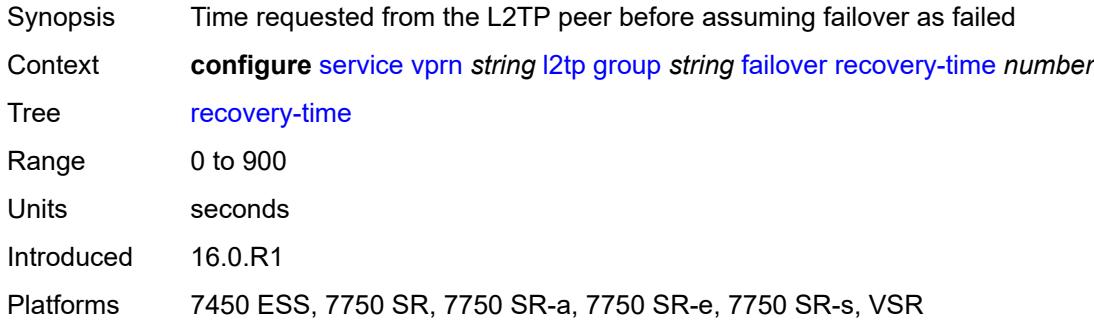

## <span id="page-7486-1"></span>**hello-interval** *(number | keyword)*

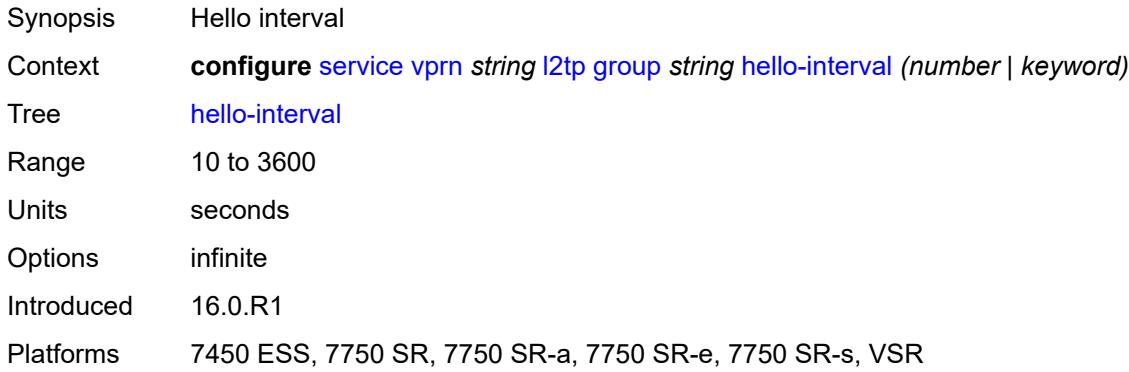

## <span id="page-7486-2"></span>**idle-timeout** *(number | keyword)*

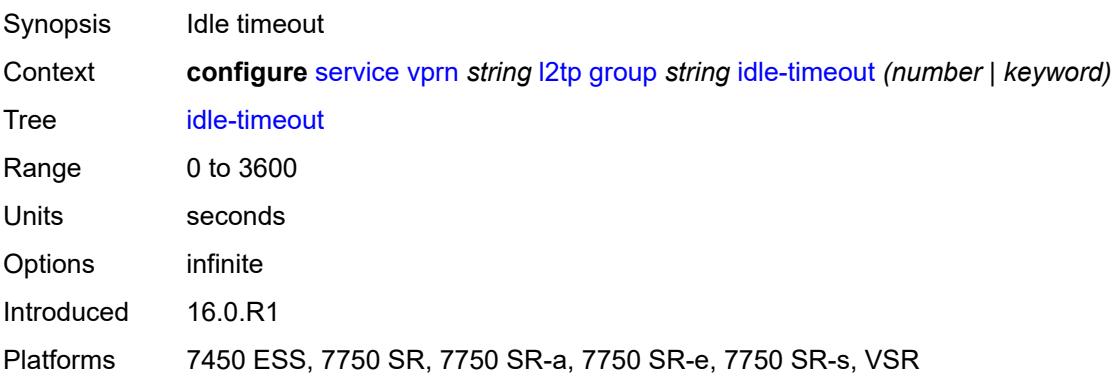

## <span id="page-7487-0"></span>**l2tpv3**

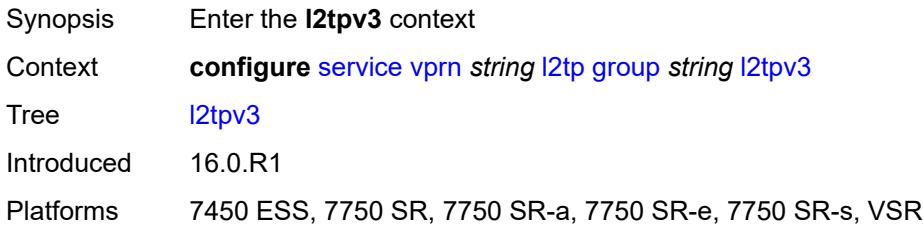

# <span id="page-7487-1"></span>**cookie-length** *(number | keyword)*

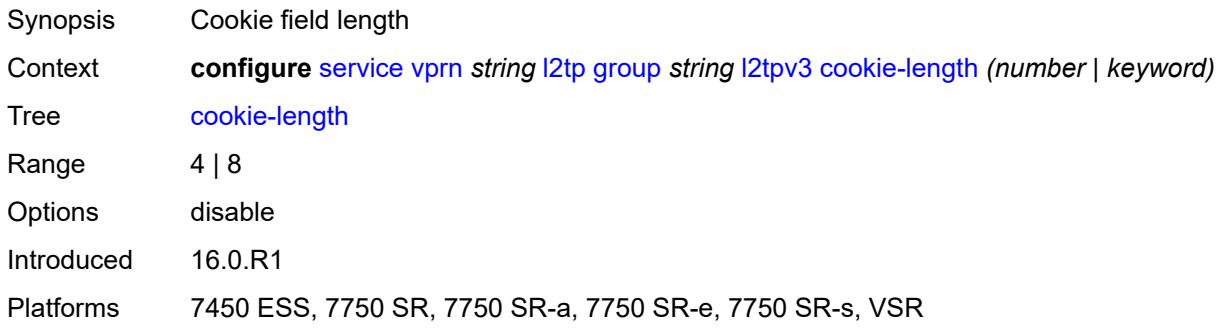

## <span id="page-7487-2"></span>**digest-type** *keyword*

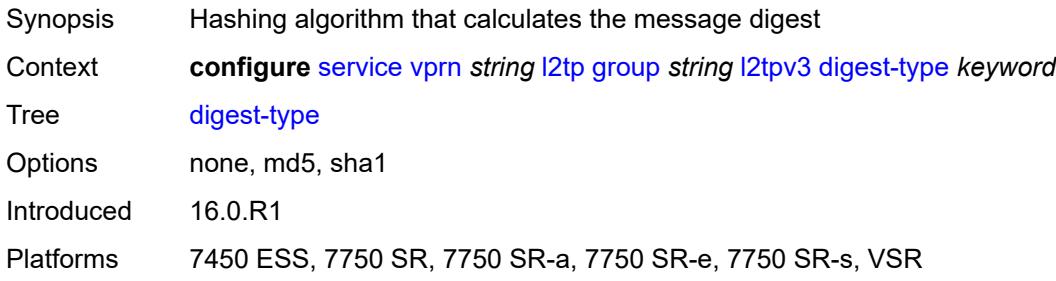

## <span id="page-7487-3"></span>**nonce-length** *number*

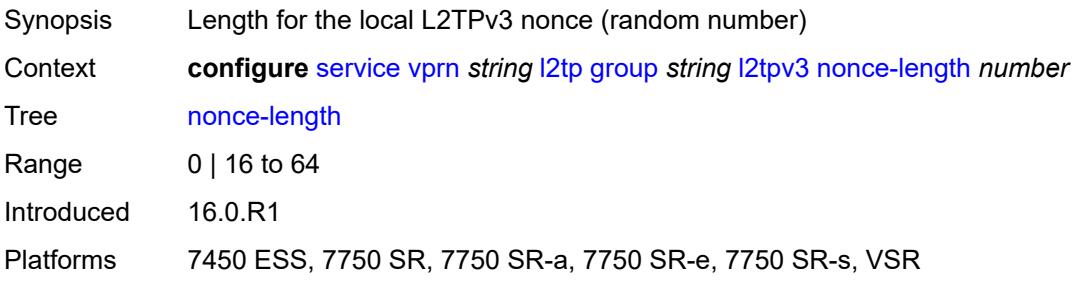
#### <span id="page-7488-0"></span>**password** *string*

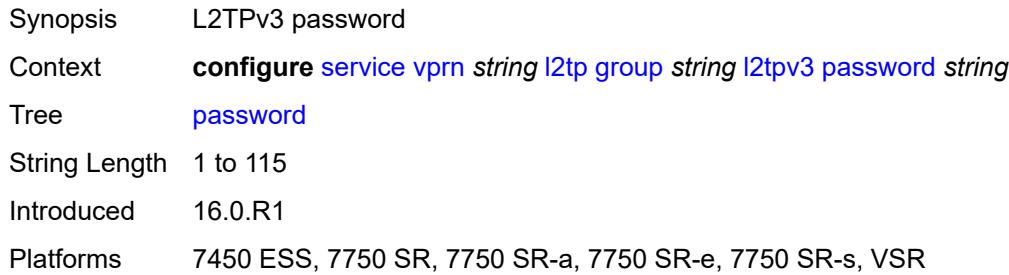

### <span id="page-7488-1"></span>**private-tcp-mss-adjust** *(number | keyword)*

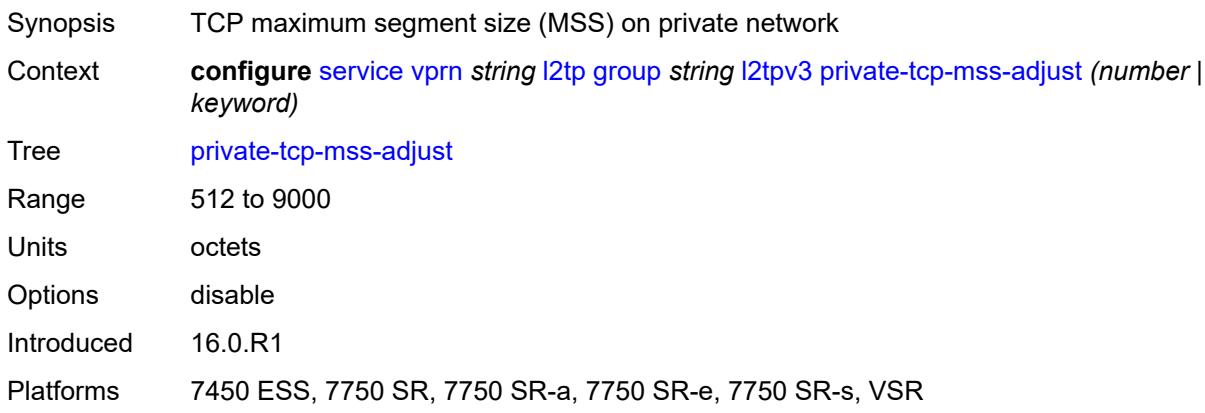

#### <span id="page-7488-2"></span>**public-tcp-mss-adjust** *(number | keyword)*

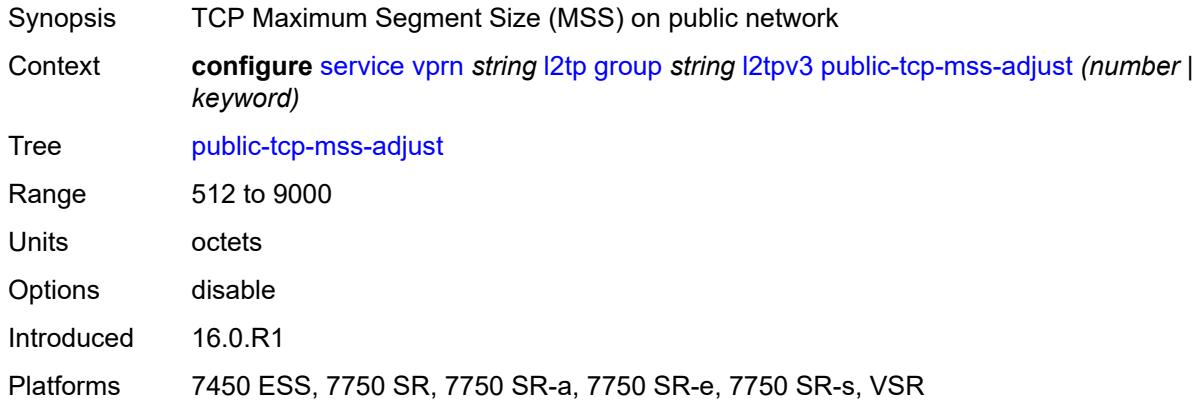

## <span id="page-7488-3"></span>**pw-cap-list**

Synopsis Enter the **pw-cap-list** context

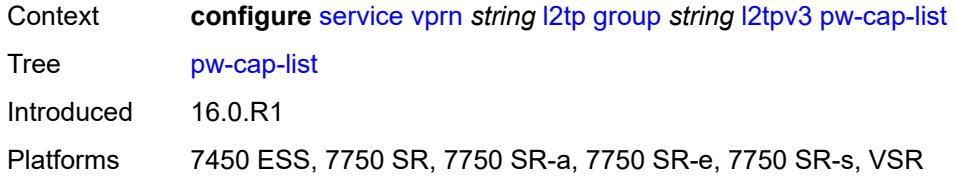

#### <span id="page-7489-0"></span>**ethernet** *boolean*

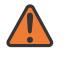

 $\sqrt{N}$ 

#### **WARNING:**

Modifying this element toggles the **admin-state** of the parent element automatically for the new value to take effect.

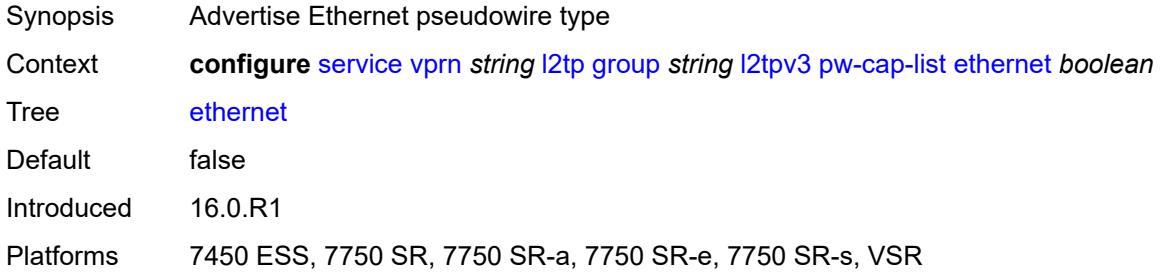

#### <span id="page-7489-1"></span>**ethernet-vlan** *boolean*

**WARNING:** Modifying this element toggles the **admin-state** of the parent element automatically for the new value to take effect.

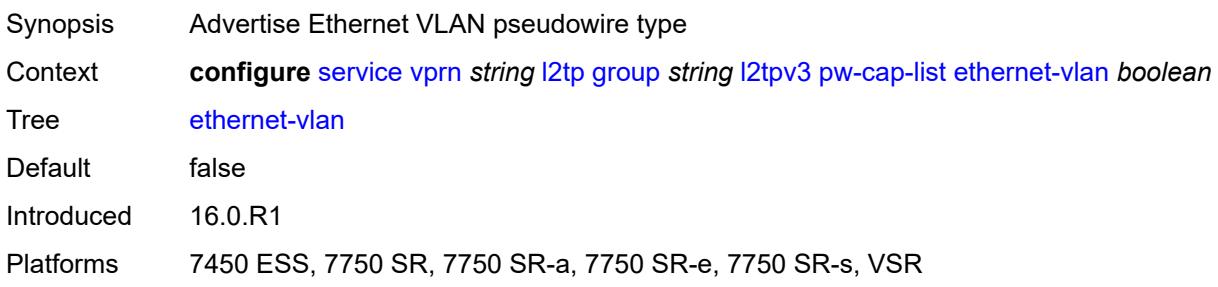

#### <span id="page-7489-2"></span>**rem-router-id** *string*

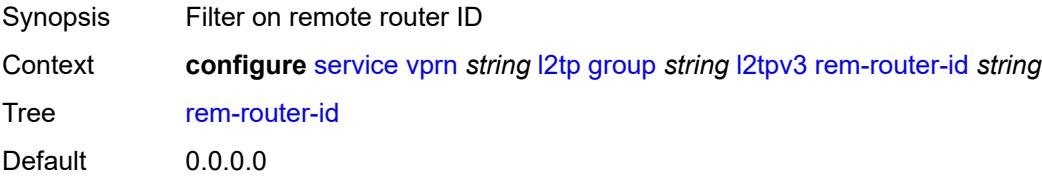

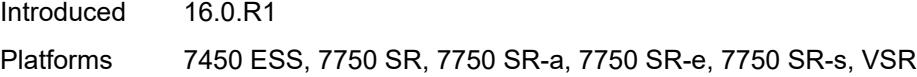

## <span id="page-7490-0"></span>**track-password-change** *boolean*

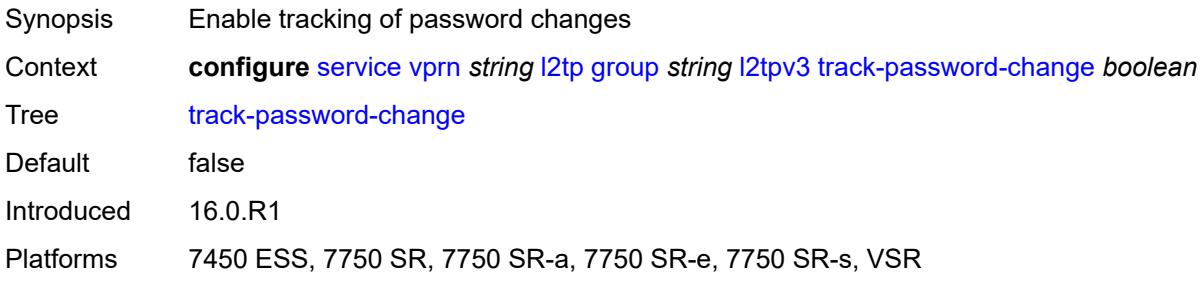

#### <span id="page-7490-1"></span>**lac**

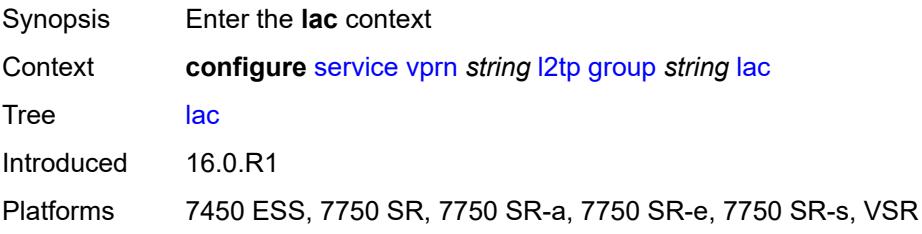

## <span id="page-7490-2"></span>**df-bit** *keyword*

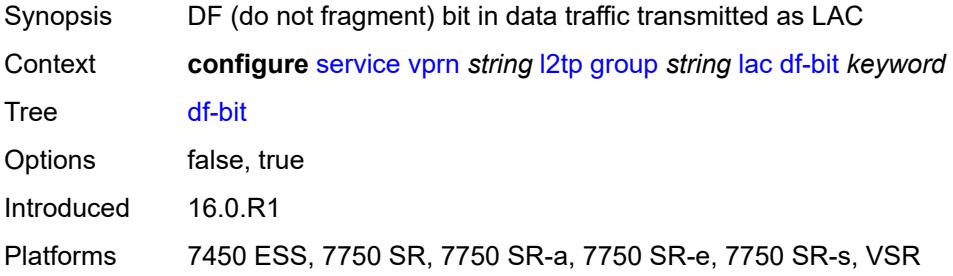

#### <span id="page-7490-3"></span>**lns**

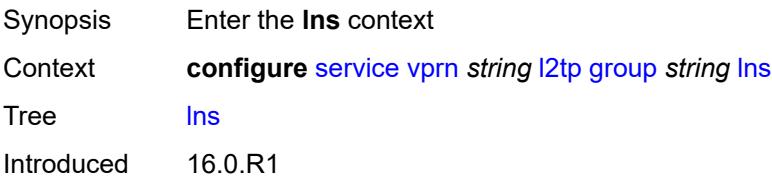

Platforms 7450 ESS, 7750 SR, 7750 SR-e, 7750 SR-s, VSR

#### <span id="page-7491-0"></span>**lns-group** *reference*

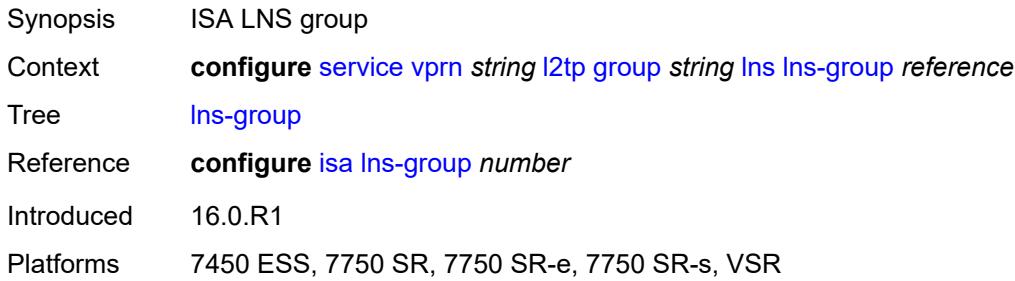

### <span id="page-7491-1"></span>**load-balance-method** *keyword*

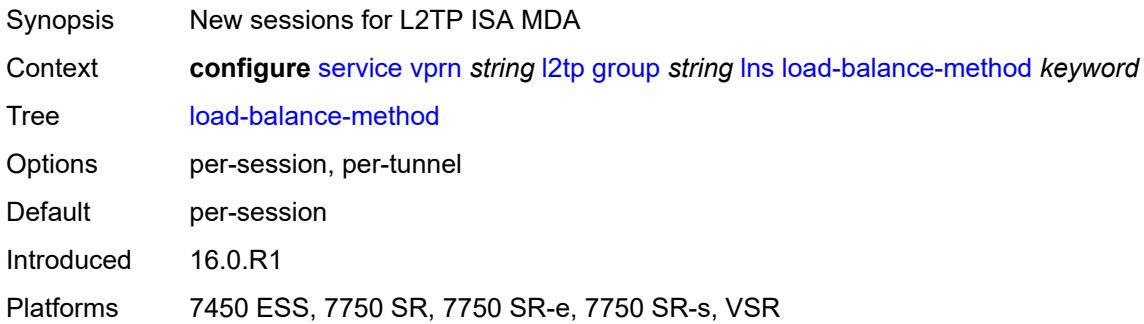

## <span id="page-7491-2"></span>**mlppp**

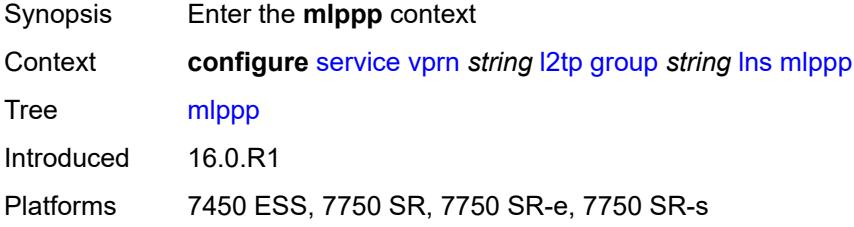

### <span id="page-7491-3"></span>**admin-state** *keyword*

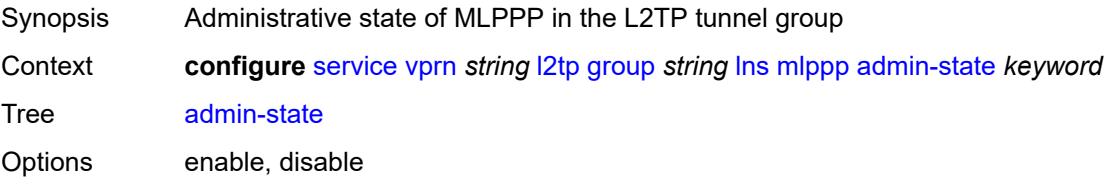

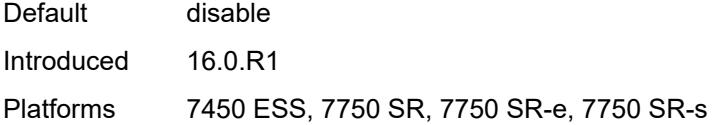

## <span id="page-7492-0"></span>**endpoint**

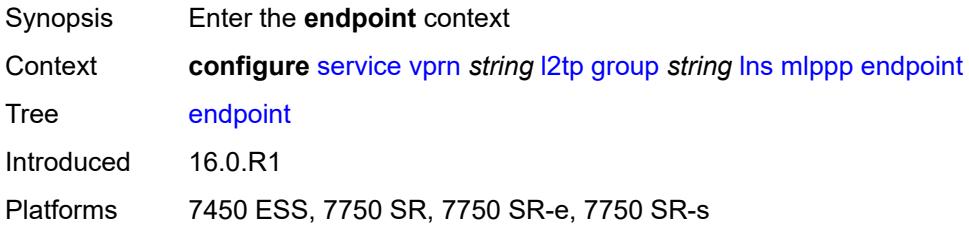

## <span id="page-7492-1"></span>**ip** *(ipv4-address | keyword)*

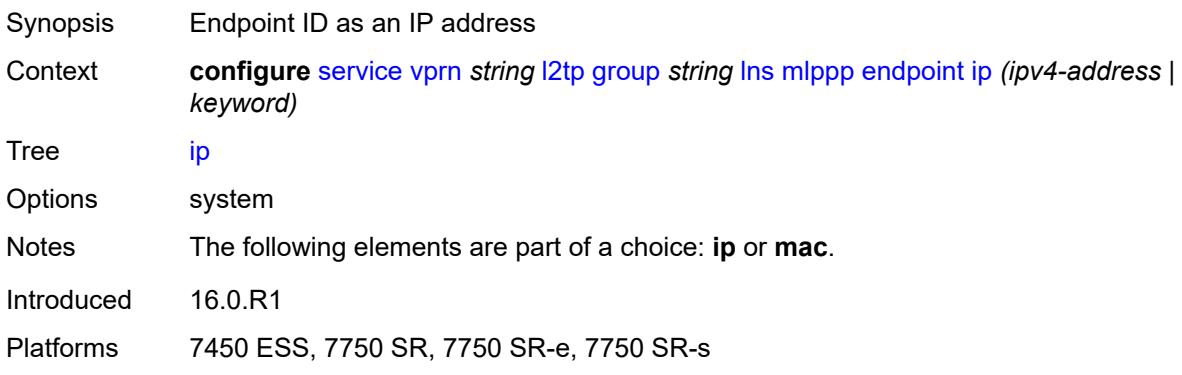

#### <span id="page-7492-2"></span>**mac** *(mac-address | keyword)*

<span id="page-7492-3"></span>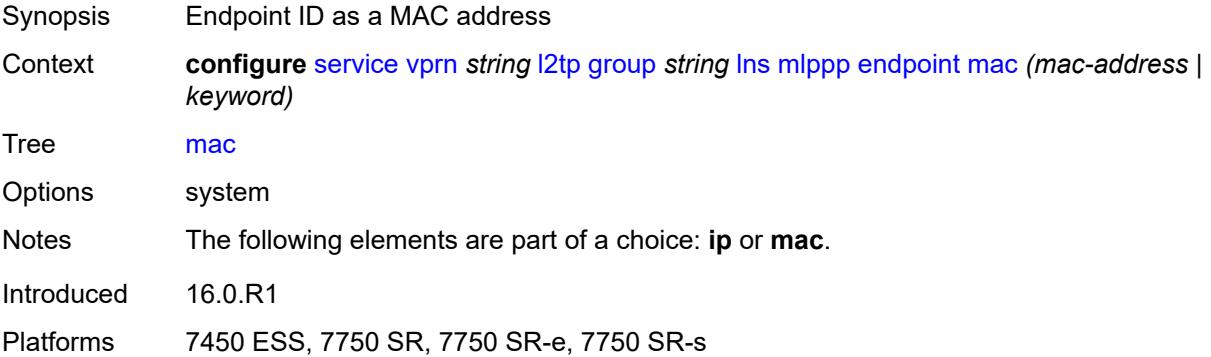

#### **interleave** *boolean*

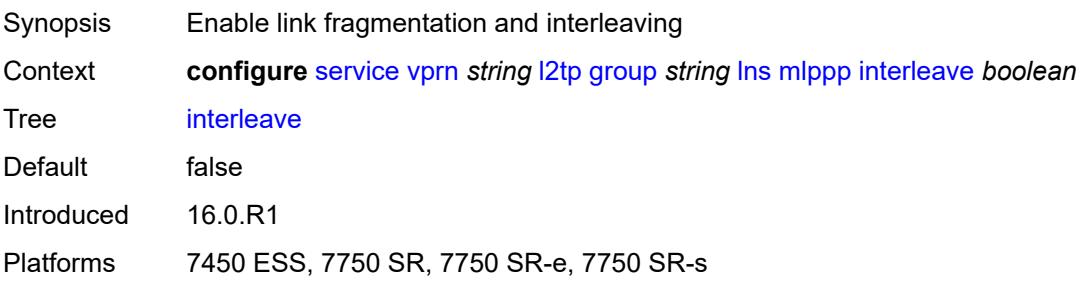

## <span id="page-7493-0"></span>**max-fragment-delay** *(number | keyword)*

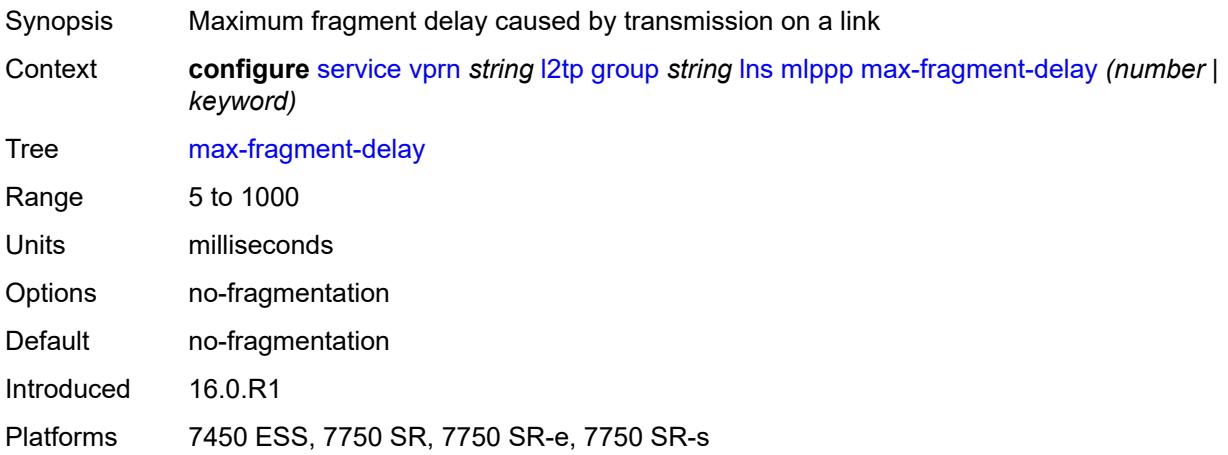

## <span id="page-7493-1"></span>**max-links** *number*

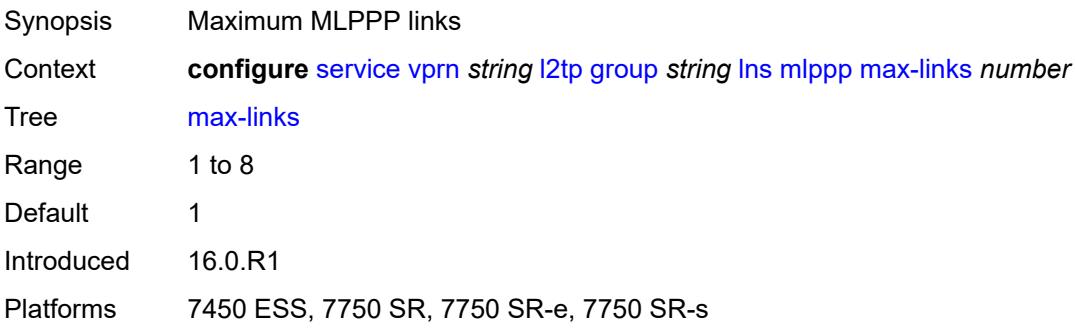

## <span id="page-7493-2"></span>**reassembly-timeout** *number*

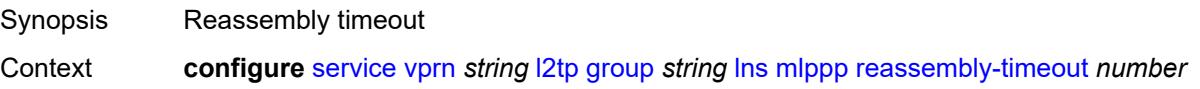

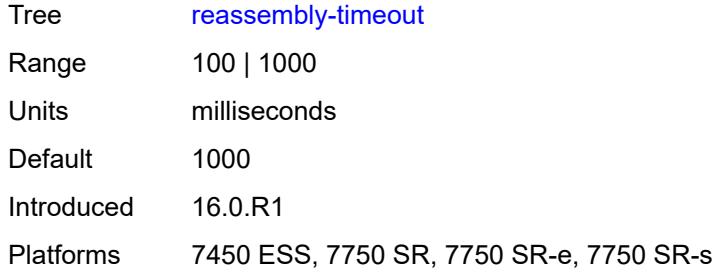

## <span id="page-7494-0"></span>**short-sequence-numbers** *boolean*

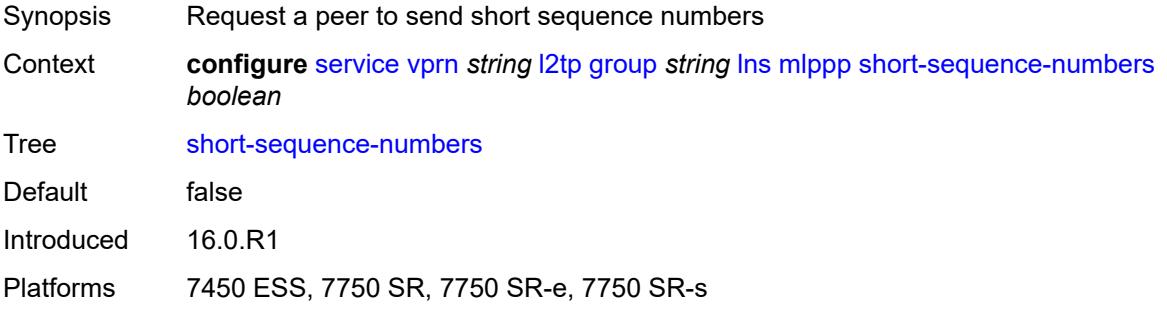

#### <span id="page-7494-1"></span>**ppp**

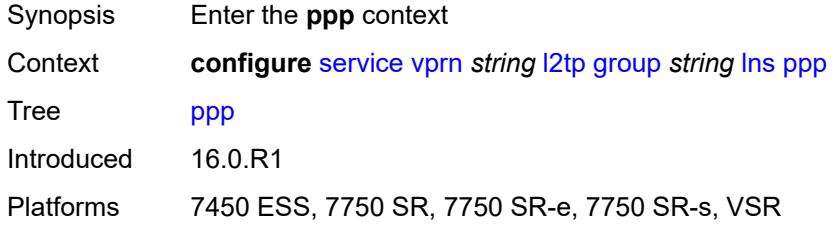

## <span id="page-7494-2"></span>**authentication** *keyword*

<span id="page-7494-3"></span>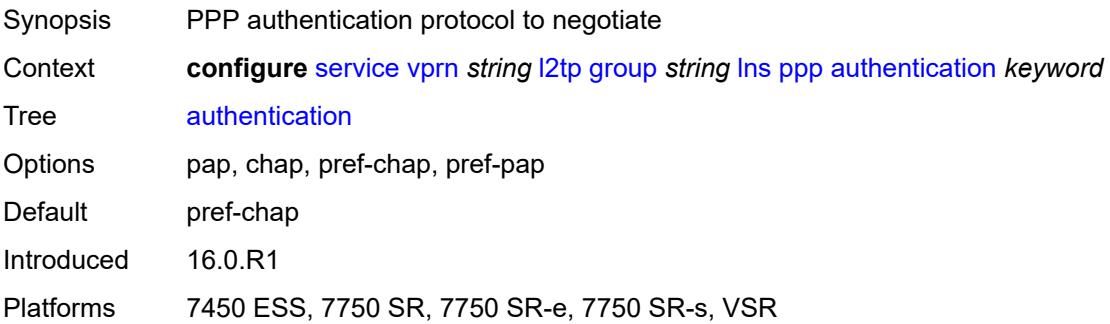

# **authentication-policy** *string*

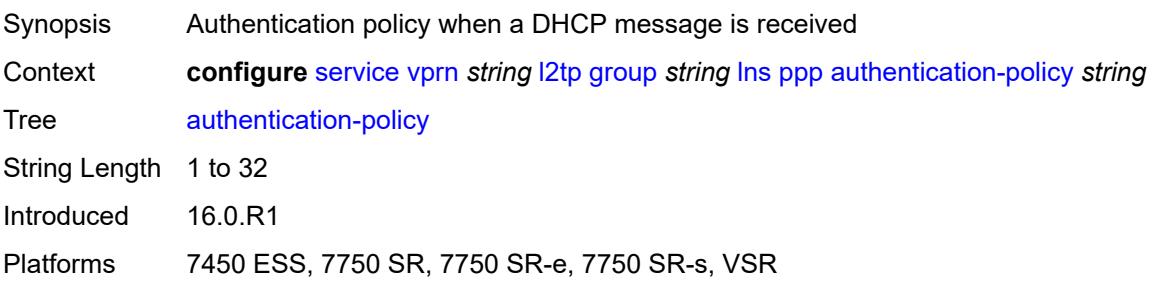

## <span id="page-7495-0"></span>**chap-challenge-length**

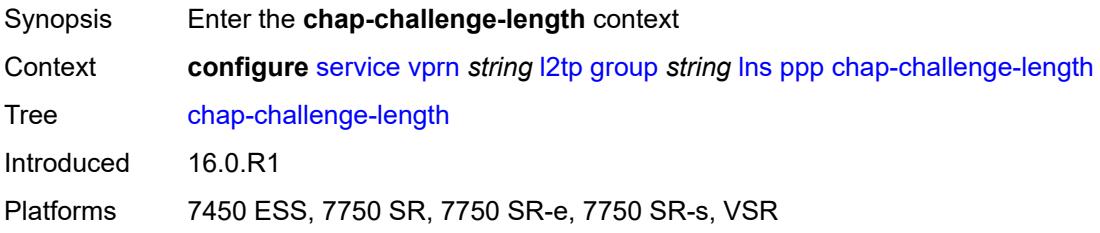

#### <span id="page-7495-1"></span>**end** *number*

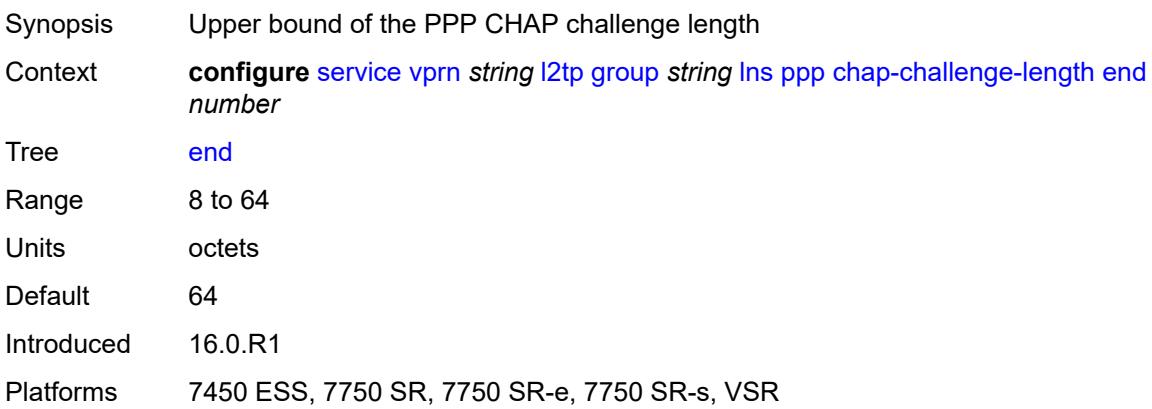

#### <span id="page-7495-2"></span>**start** *number*

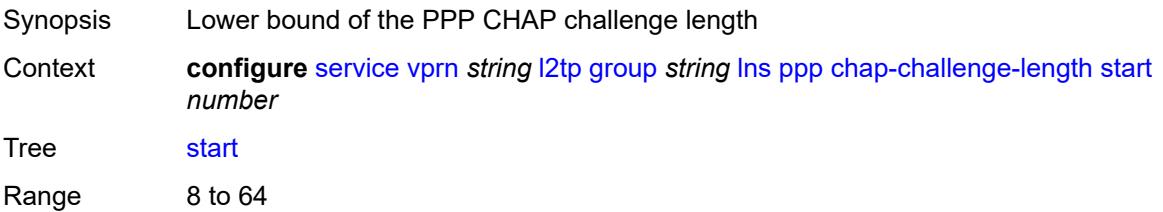

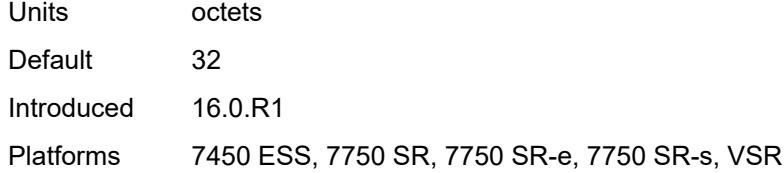

### <span id="page-7496-0"></span>**default-group-interface**

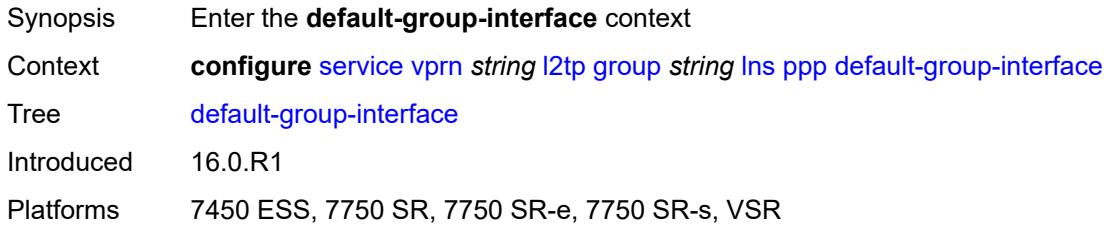

### <span id="page-7496-1"></span>**interface** *string*

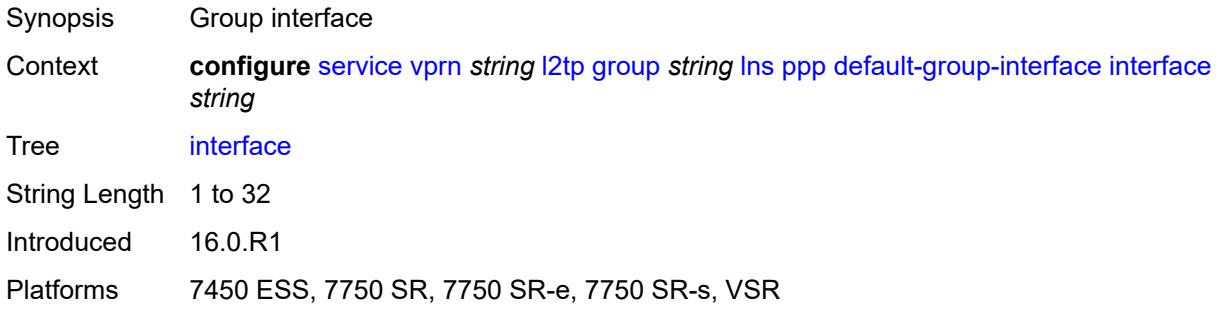

#### <span id="page-7496-2"></span>**service-name** *string*

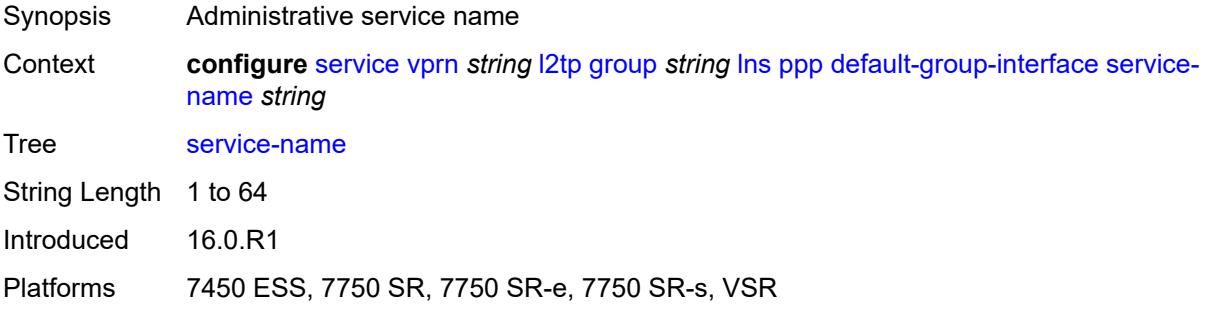

### <span id="page-7496-3"></span>**ipcp-subnet-negotiation** *boolean*

Synopsis Allow IPCP subnet negotiation for PPPoE hosts

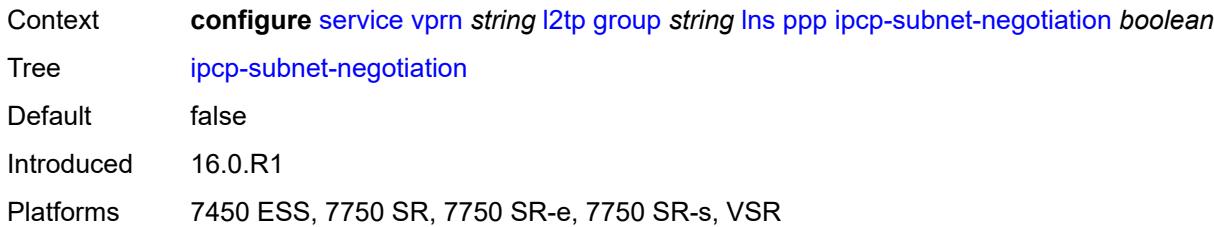

## <span id="page-7497-0"></span>**keepalive**

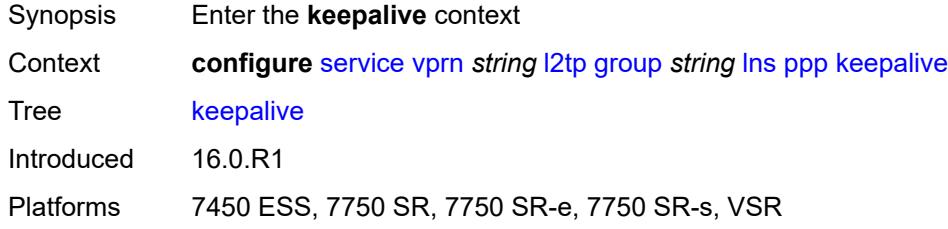

## <span id="page-7497-1"></span>**interval** *number*

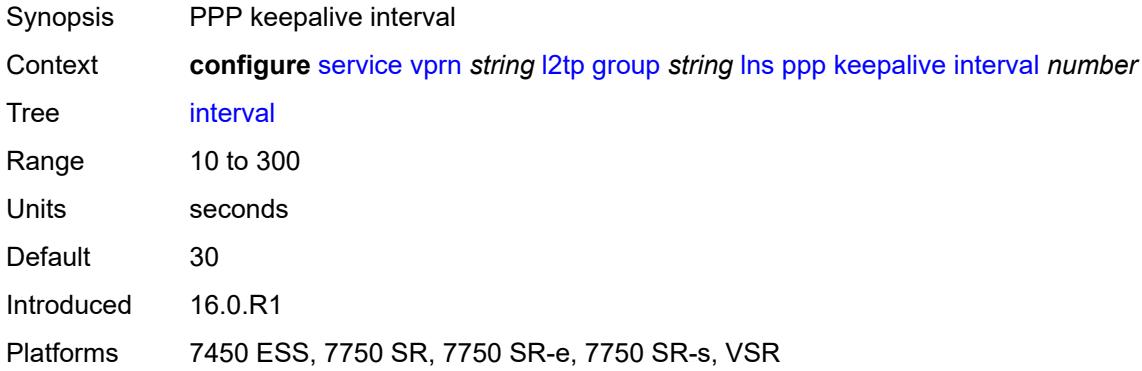

## <span id="page-7497-2"></span>**multiplier** *number*

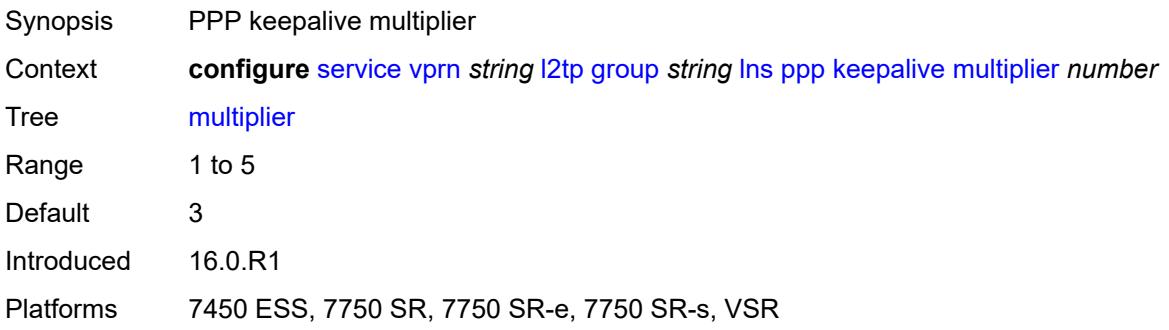

## <span id="page-7498-0"></span>**lcp-force-ack-accm** *boolean*

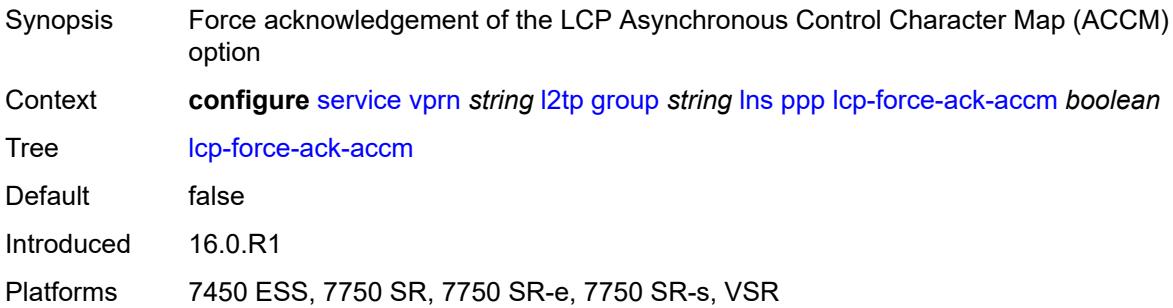

## <span id="page-7498-1"></span>**lcp-ignore-magic-numbers** *boolean*

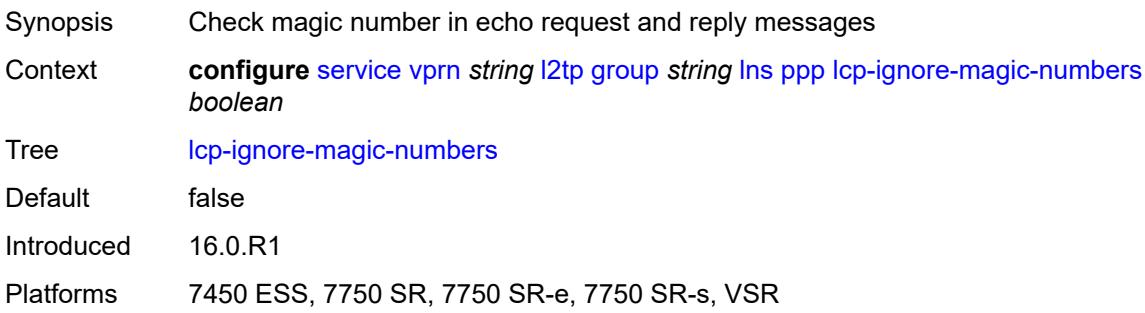

### <span id="page-7498-2"></span>**mtu** *number*

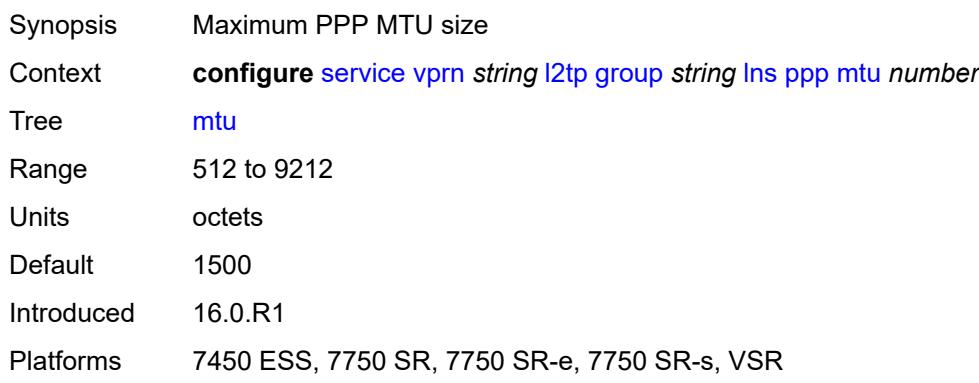

## <span id="page-7498-3"></span>**proxy-authentication** *boolean*

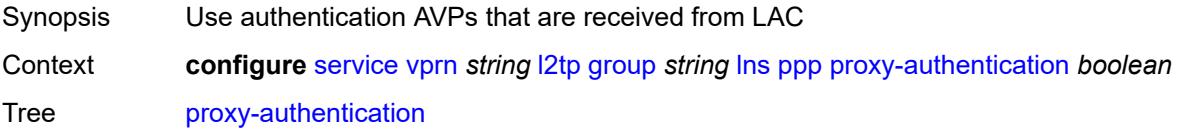

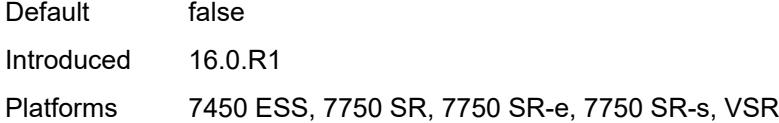

## <span id="page-7499-0"></span>**proxy-lcp** *boolean*

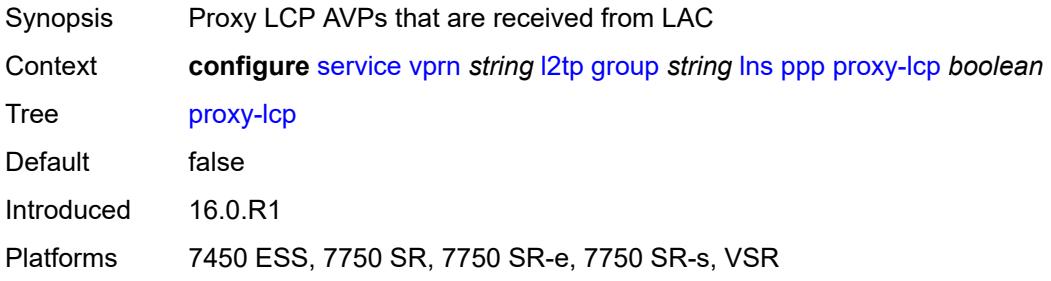

## <span id="page-7499-1"></span>**reject-disabled-ncp** *boolean*

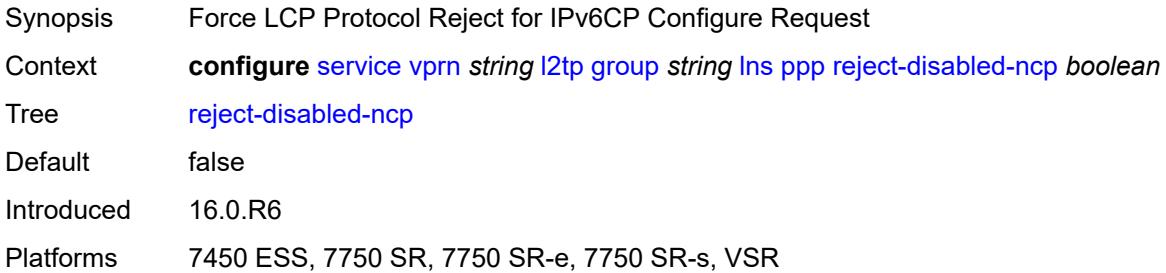

### <span id="page-7499-2"></span>**user-db** *string*

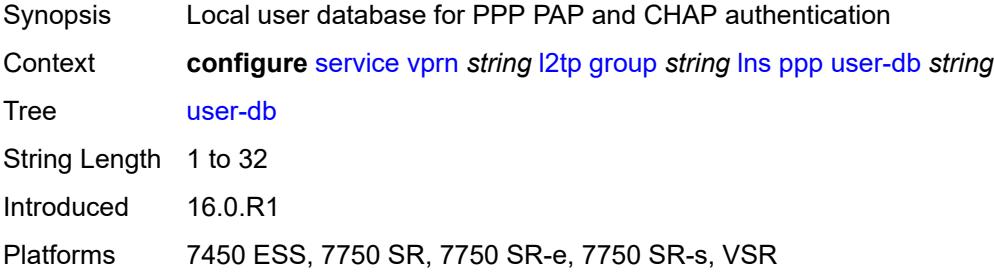

### <span id="page-7499-3"></span>**local-address** *string*

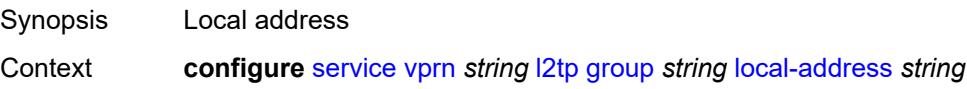

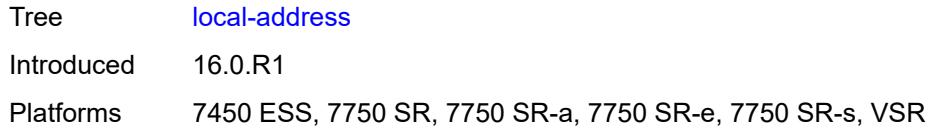

## <span id="page-7500-0"></span>**local-name** *string*

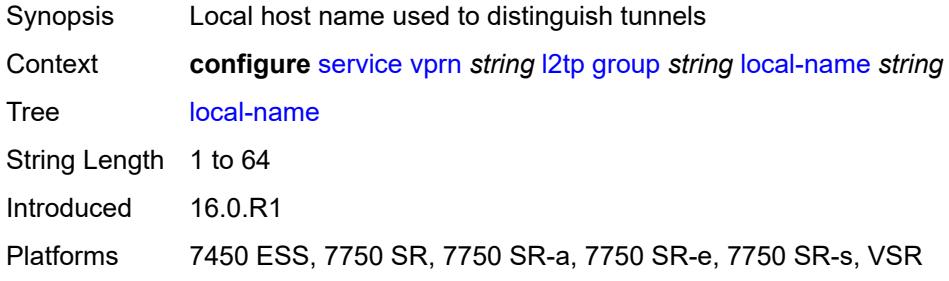

#### <span id="page-7500-1"></span>**max-retries-estab** *number*

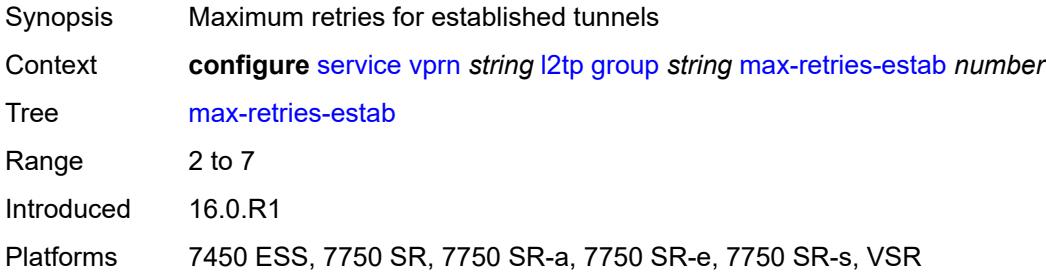

#### <span id="page-7500-2"></span>**max-retries-not-estab** *number*

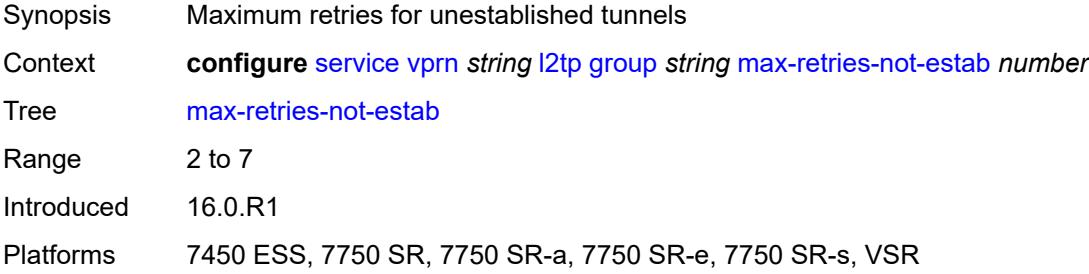

### <span id="page-7500-3"></span>**password** *string*

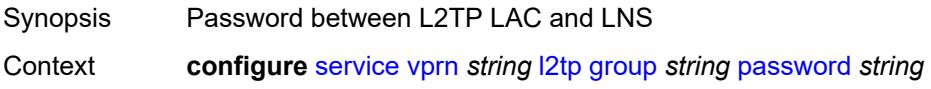

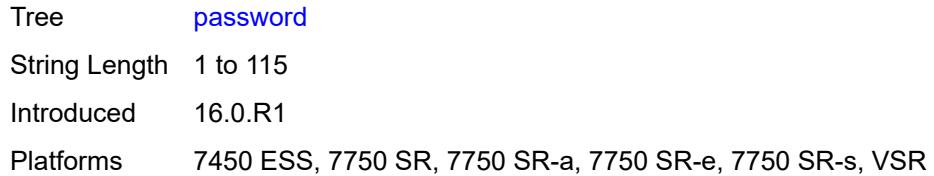

### <span id="page-7501-0"></span>**protocol** *keyword*

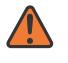

#### **WARNING:**

Modifying this element recreates the parent element automatically for the new value to take effect.

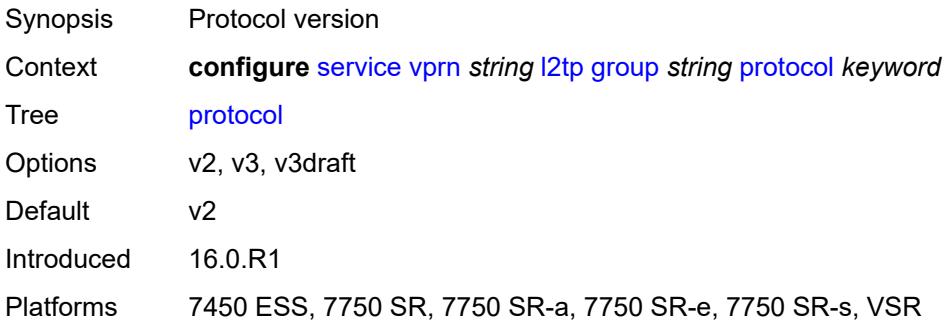

### <span id="page-7501-1"></span>**radius-accounting-policy** *reference*

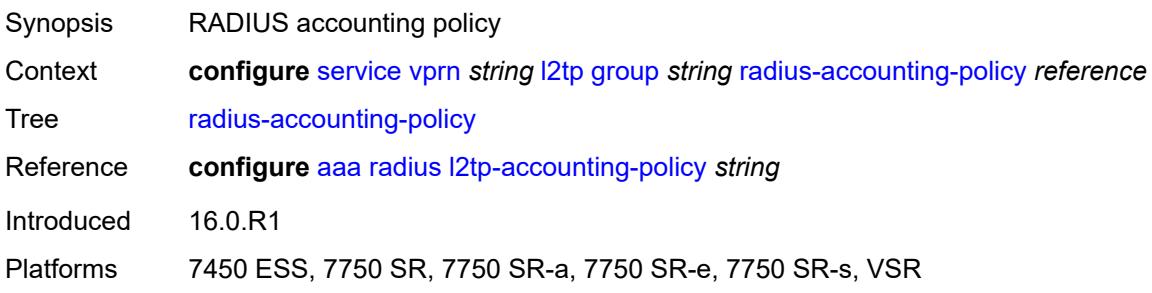

## <span id="page-7501-2"></span>**receive-window-size** *number*

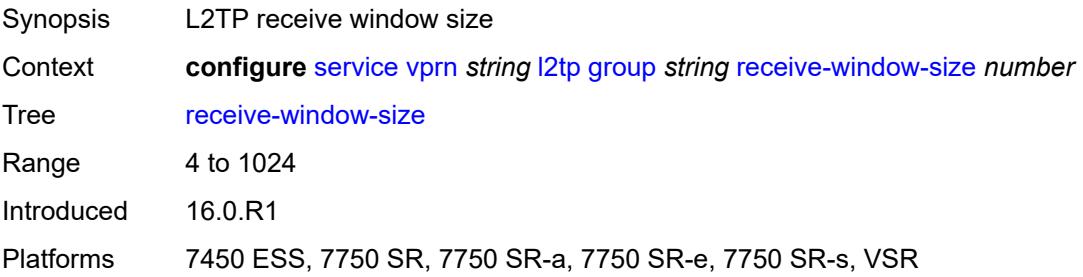

#### <span id="page-7502-0"></span>**session-assign-method** *keyword*

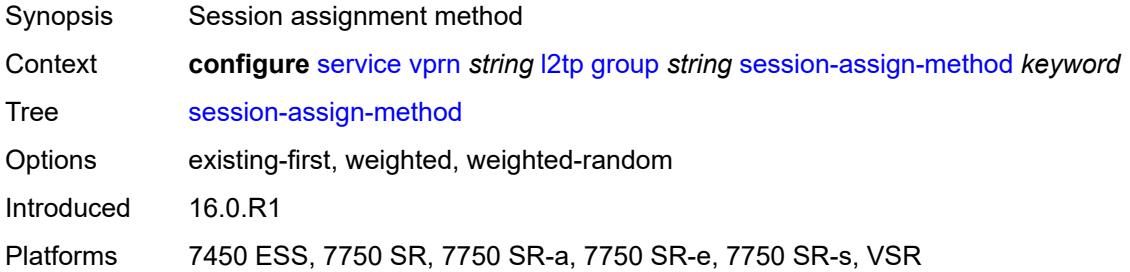

### <span id="page-7502-1"></span>**session-limit** *(number | keyword)*

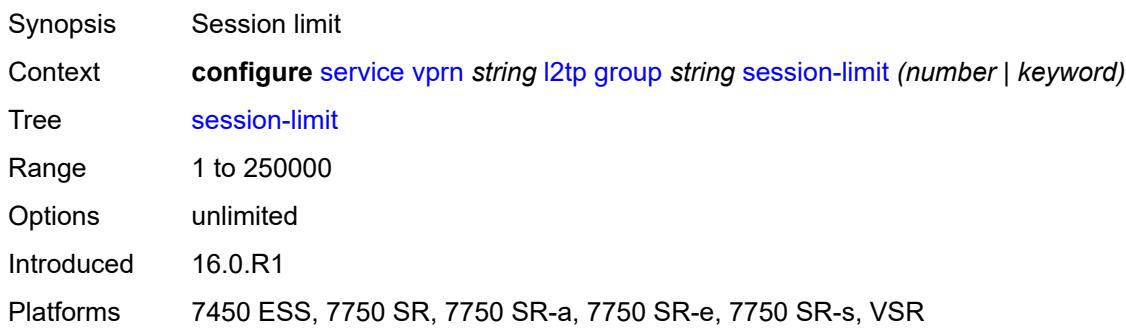

## <span id="page-7502-3"></span>**tunnel** [\[tunnel-name\]](#page-7502-2) *string*

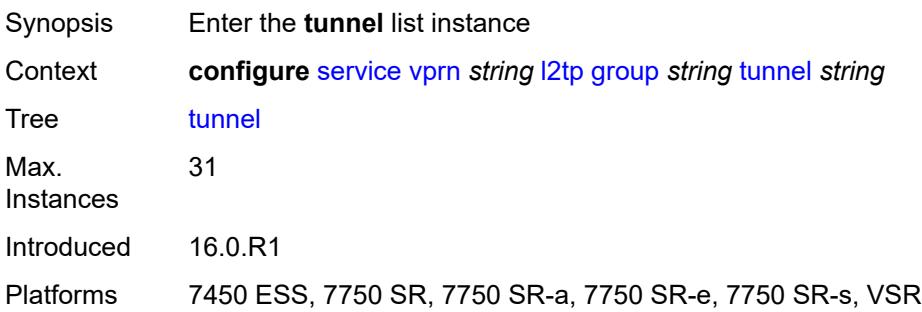

## <span id="page-7502-2"></span>[**tunnel-name**] *string*

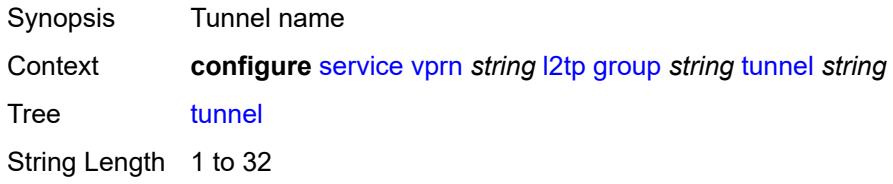

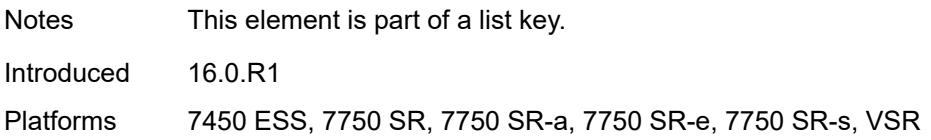

### <span id="page-7503-0"></span>**admin-state** *keyword*

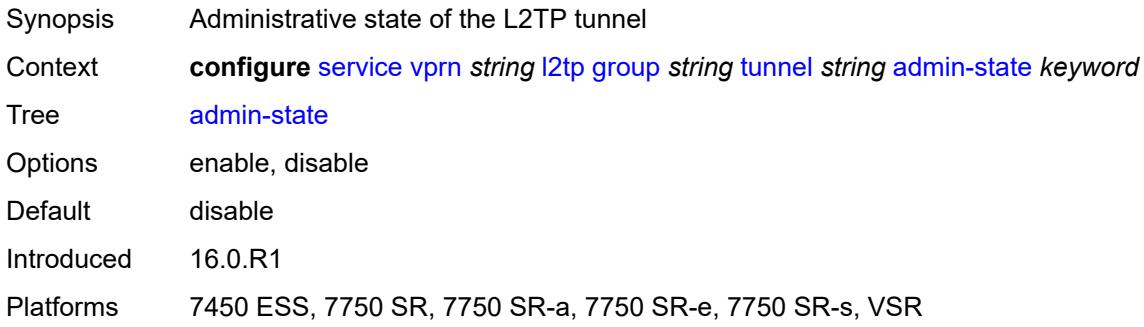

#### <span id="page-7503-1"></span>**auto-establish** *boolean*

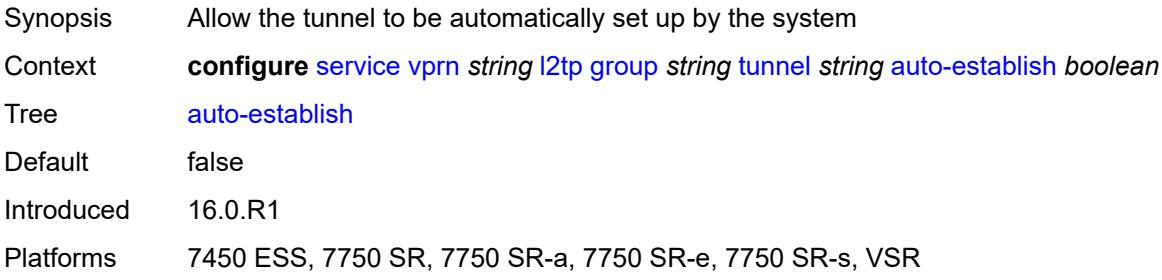

## <span id="page-7503-2"></span>**avp-hiding** *keyword*

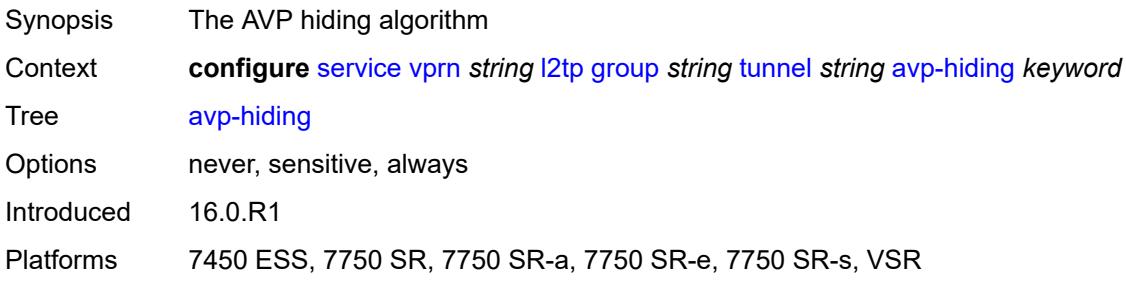

#### <span id="page-7503-3"></span>**challenge** *keyword*

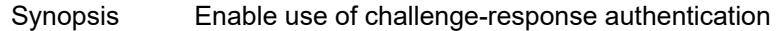

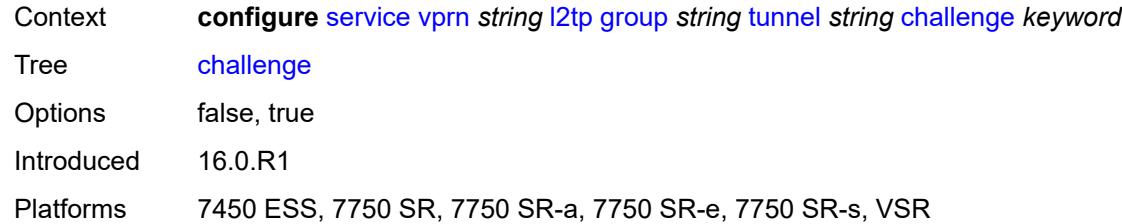

### <span id="page-7504-0"></span>**description** *string*

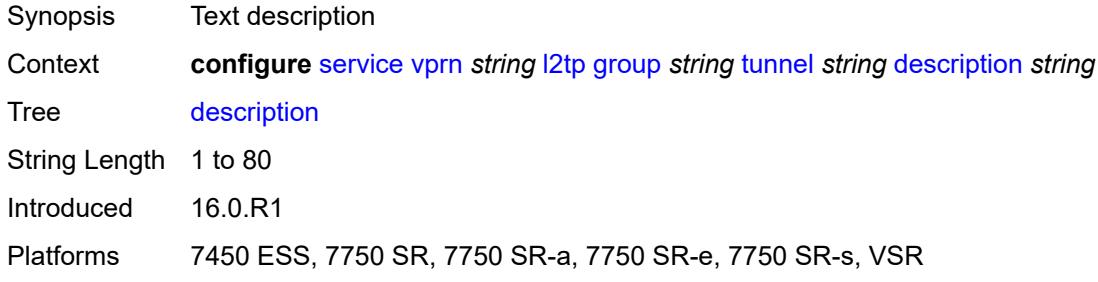

## <span id="page-7504-1"></span>**destruct-timeout** *number*

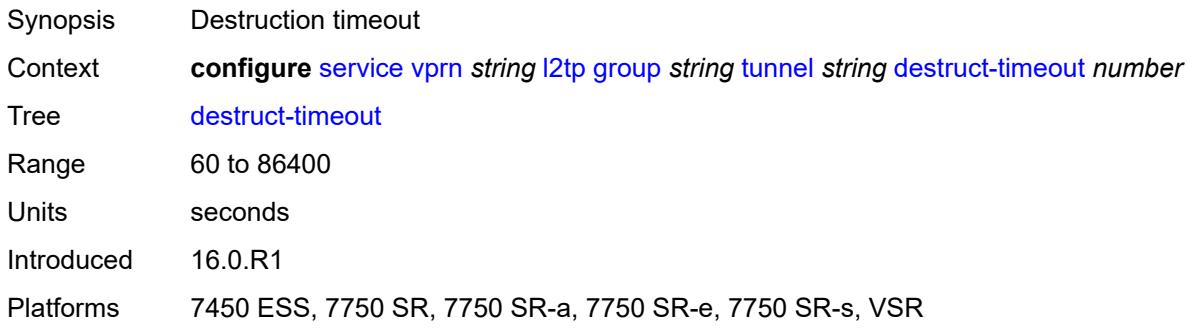

## <span id="page-7504-2"></span>**failover**

<span id="page-7504-3"></span>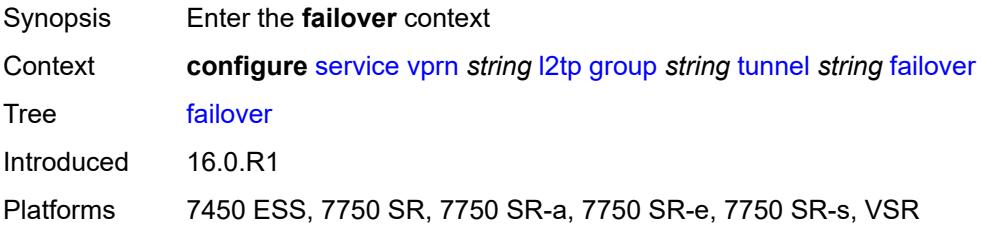

### **recovery-method** *keyword*

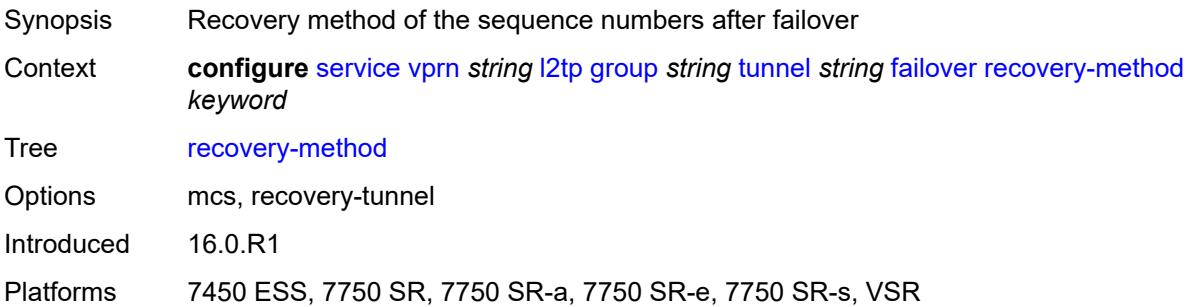

### <span id="page-7505-0"></span>**recovery-time** *number*

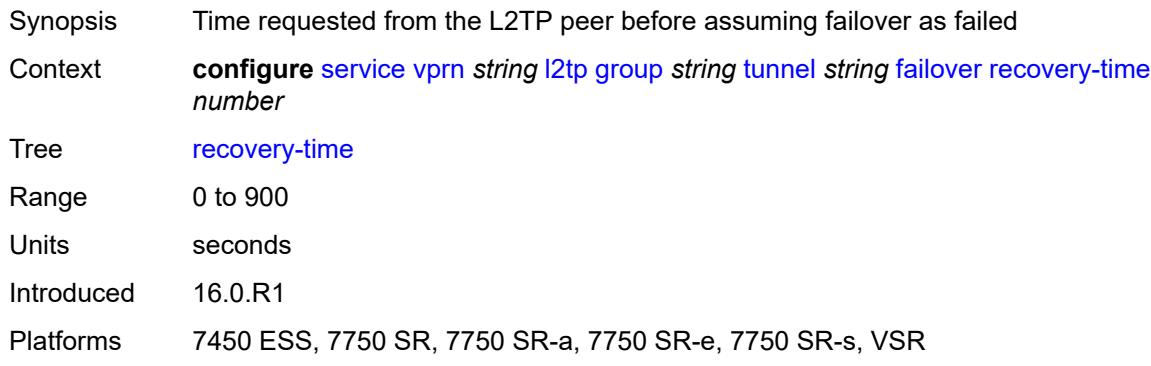

## <span id="page-7505-1"></span>**hello-interval** *(number | keyword)*

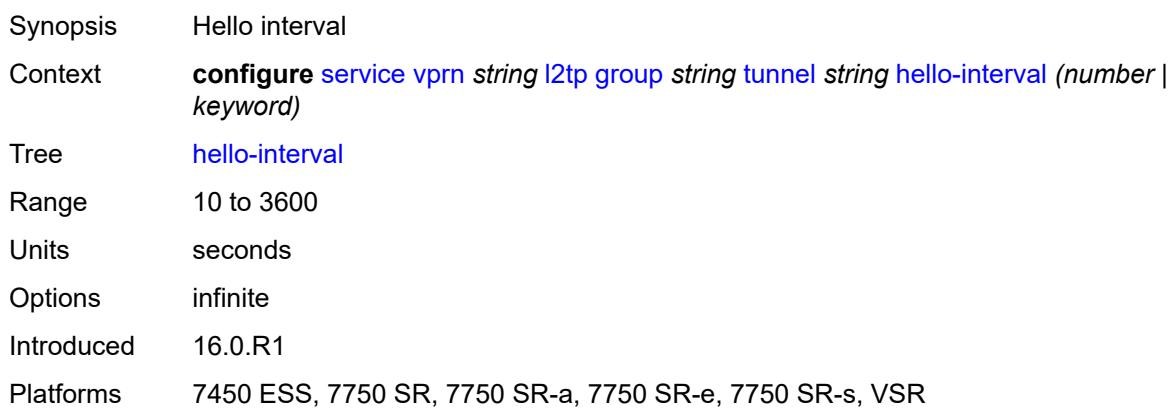

## <span id="page-7505-2"></span>**idle-timeout** *(number | keyword)*

Synopsis Idle timeout

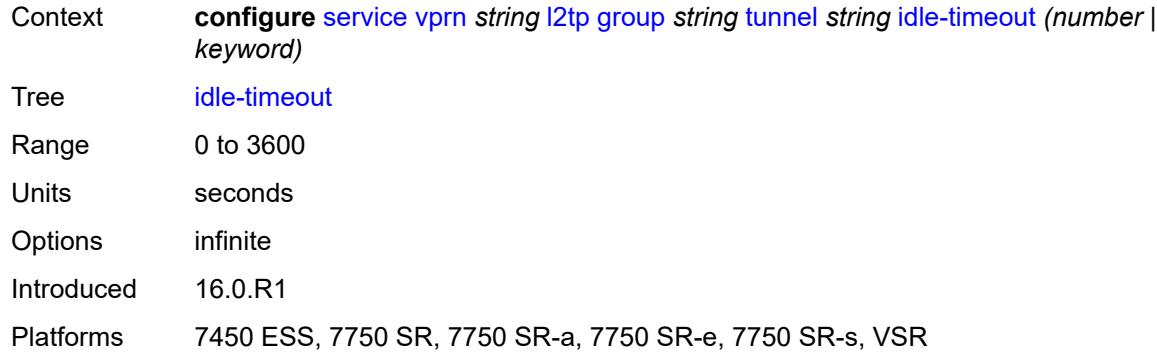

## <span id="page-7506-0"></span>**l2tpv3**

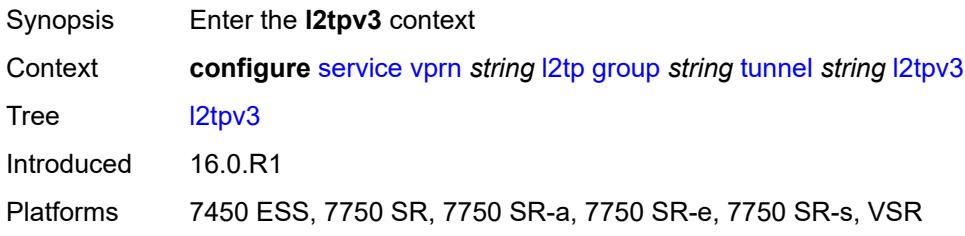

## <span id="page-7506-1"></span>**private-tcp-mss-adjust** *(number | keyword)*

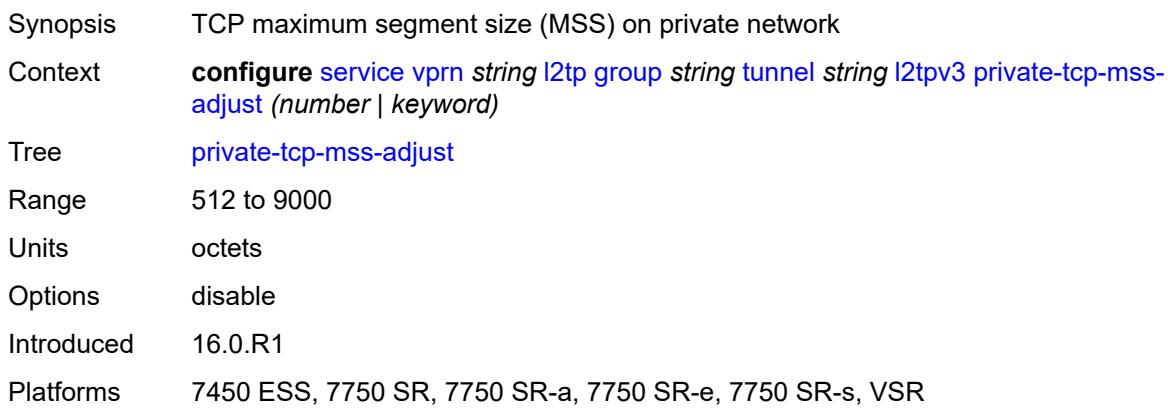

## <span id="page-7506-2"></span>**public-tcp-mss-adjust** *(number | keyword)*

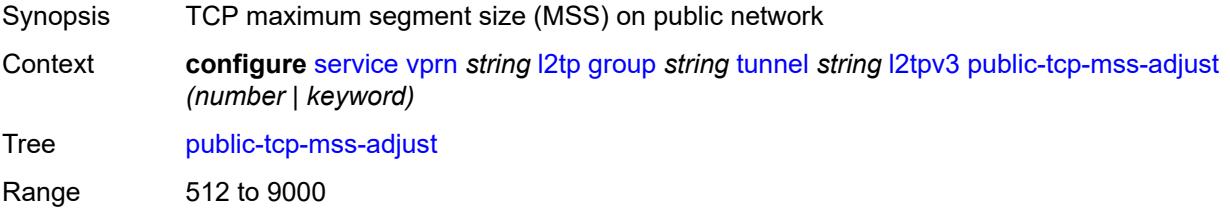

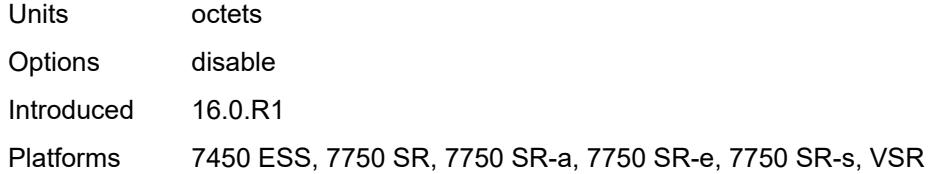

### <span id="page-7507-0"></span>**lac**

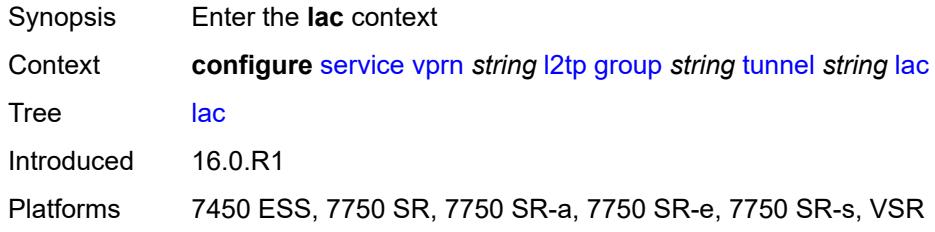

## <span id="page-7507-1"></span>**df-bit** *keyword*

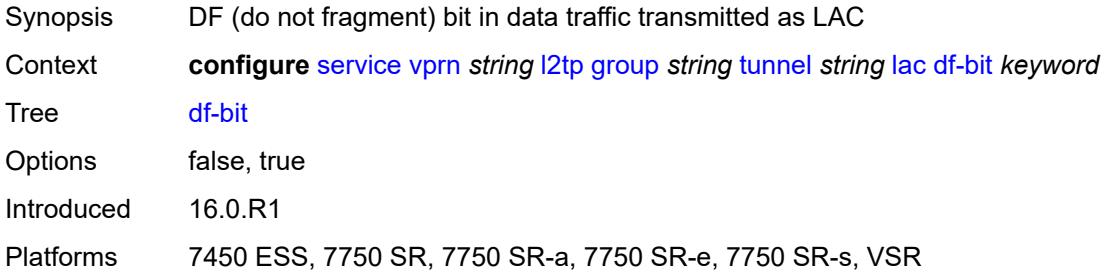

#### <span id="page-7507-2"></span>**lns**

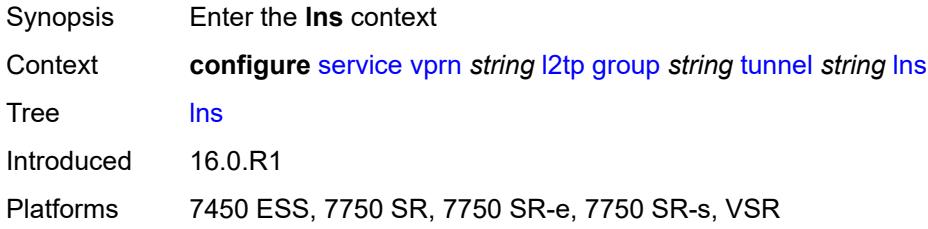

## <span id="page-7507-3"></span>**lns-group** *reference*

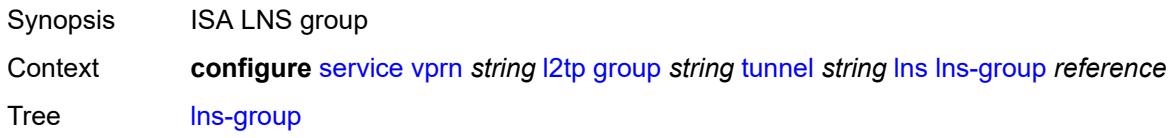

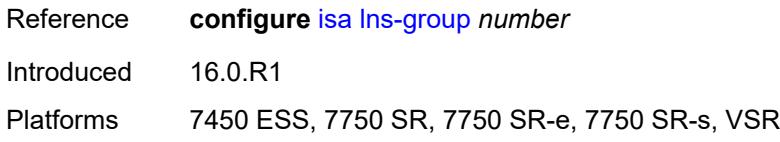

### <span id="page-7508-0"></span>**load-balance-method** *keyword*

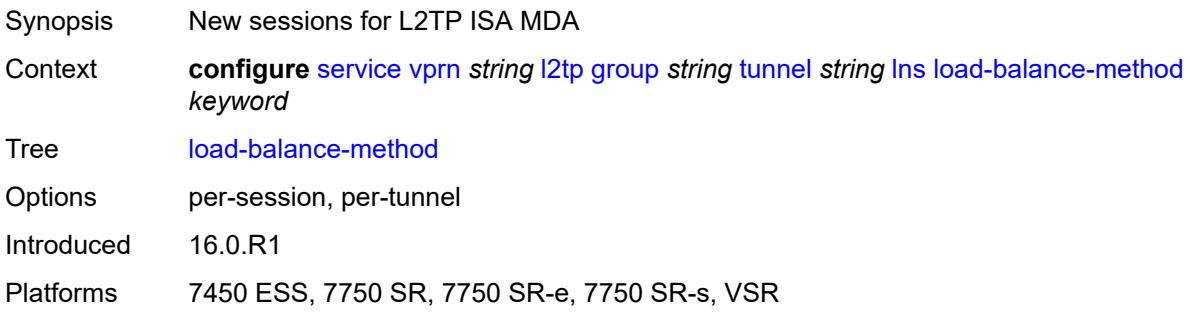

### <span id="page-7508-1"></span>**mlppp**

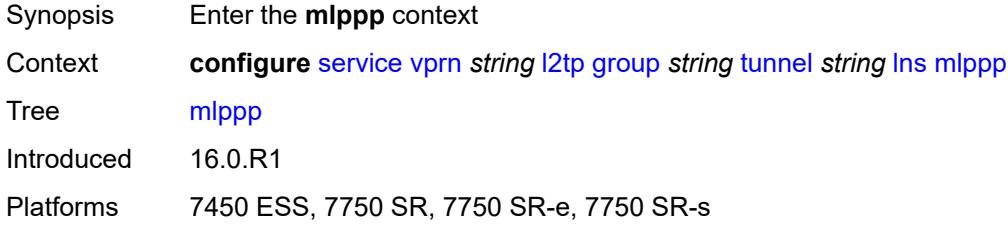

#### <span id="page-7508-2"></span>**admin-state** *keyword*

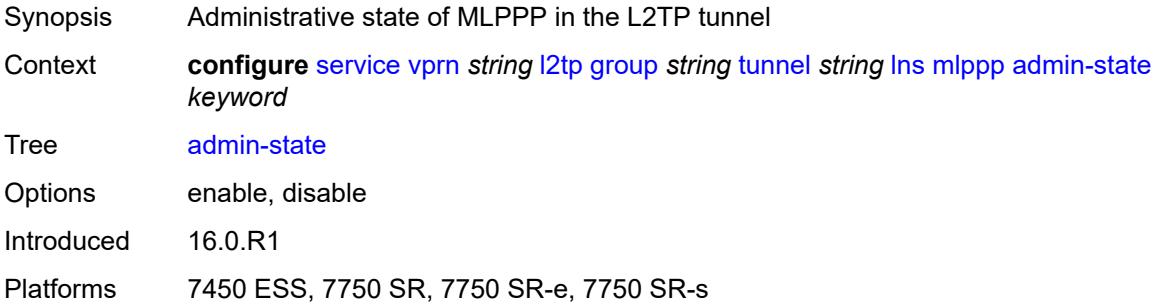

# <span id="page-7508-3"></span>**endpoint**

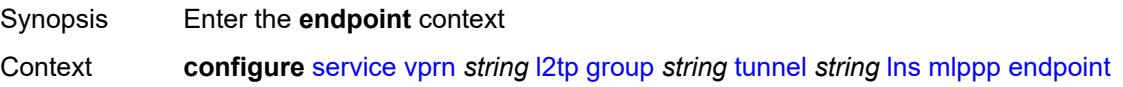

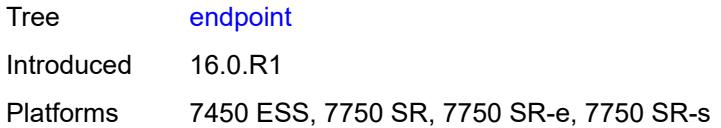

## <span id="page-7509-0"></span>**ip** *(ipv4-address | keyword)*

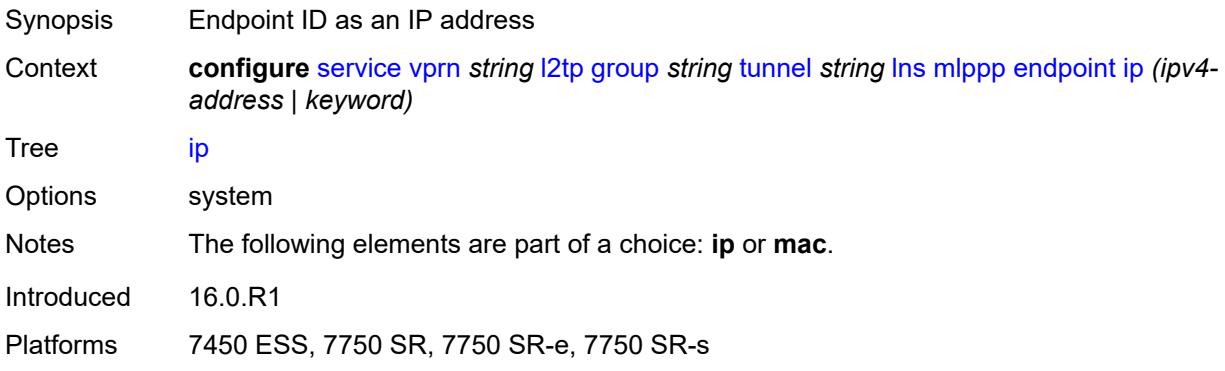

### <span id="page-7509-1"></span>**mac** *(mac-address | keyword)*

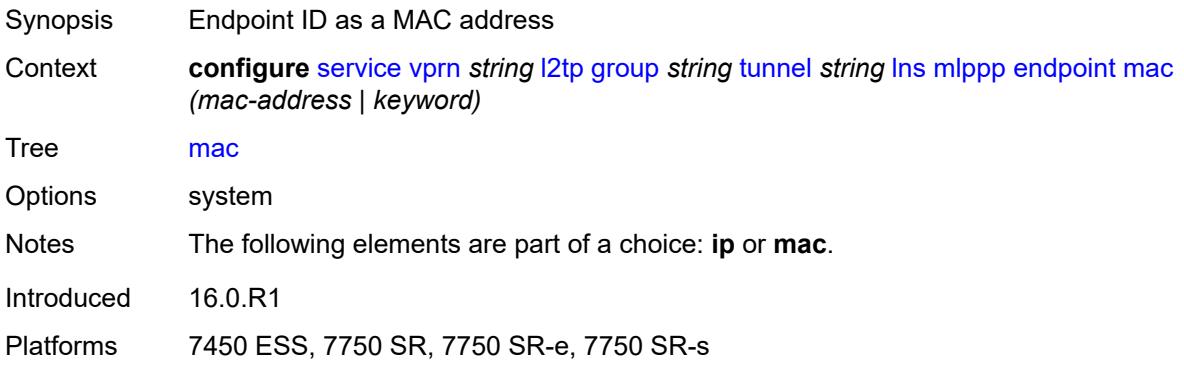

#### <span id="page-7509-2"></span>**interleave** *keyword*

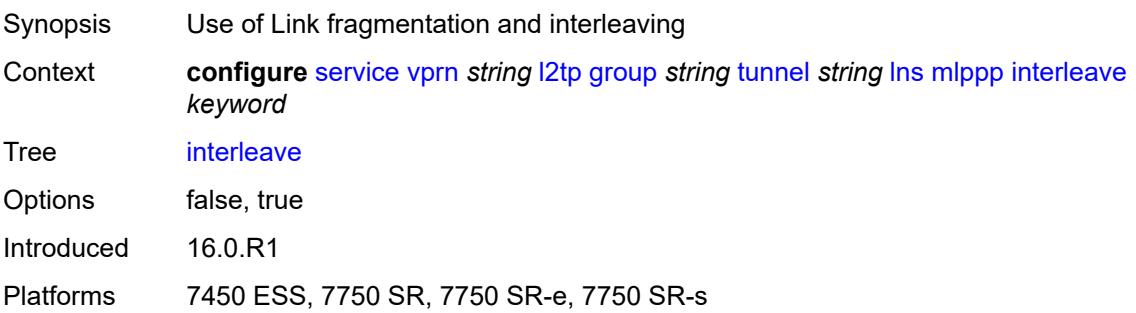

### <span id="page-7510-0"></span>**max-fragment-delay** *number*

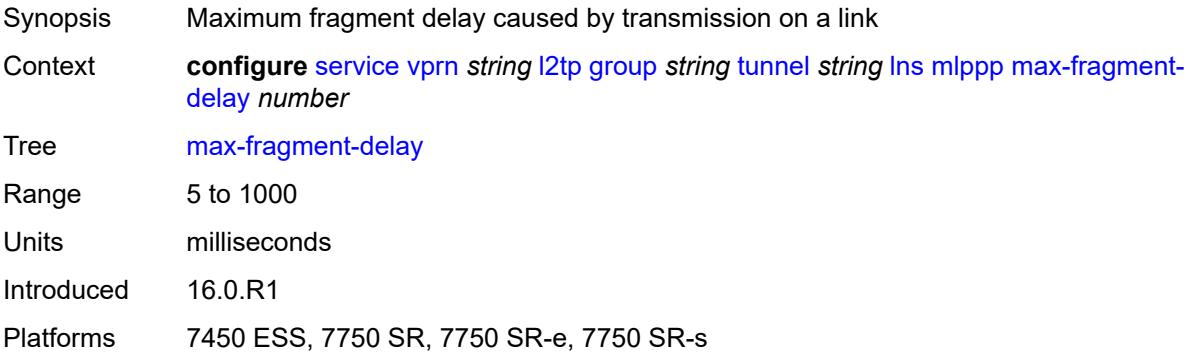

### <span id="page-7510-1"></span>**max-links** *number*

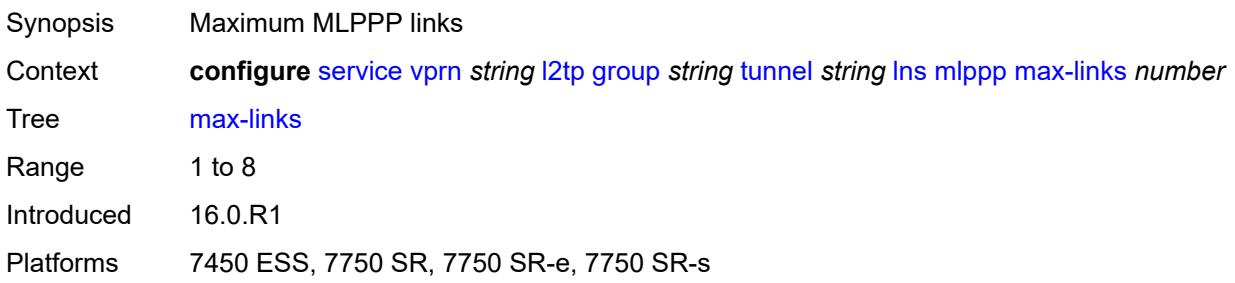

## <span id="page-7510-2"></span>**reassembly-timeout** *number*

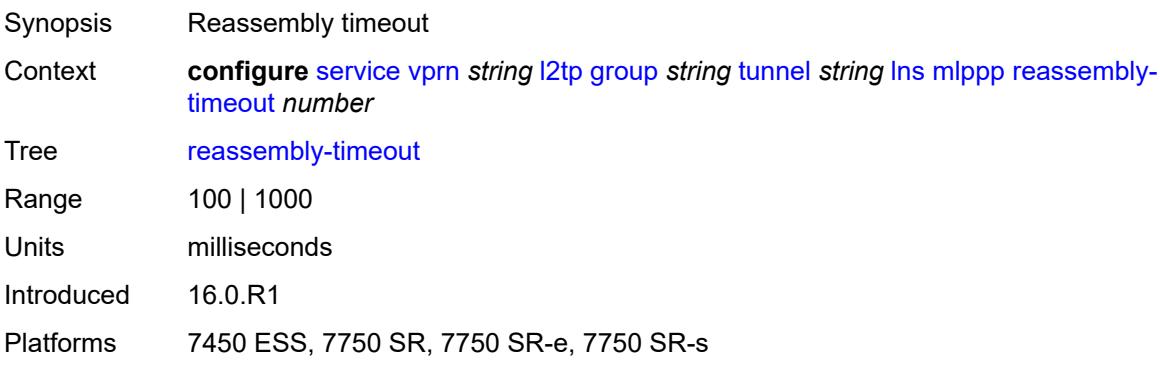

#### <span id="page-7510-3"></span>**short-sequence-numbers** *keyword*

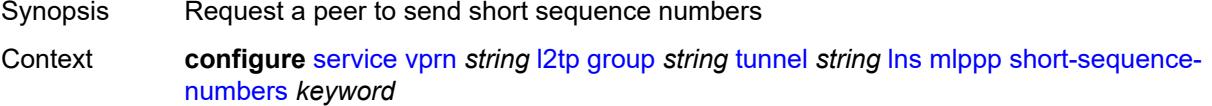

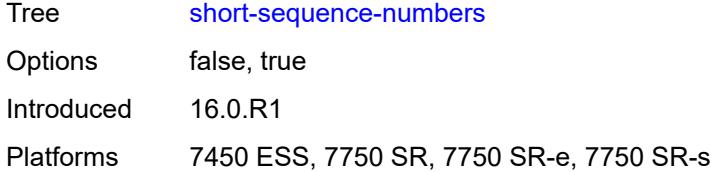

## <span id="page-7511-0"></span>**ppp**

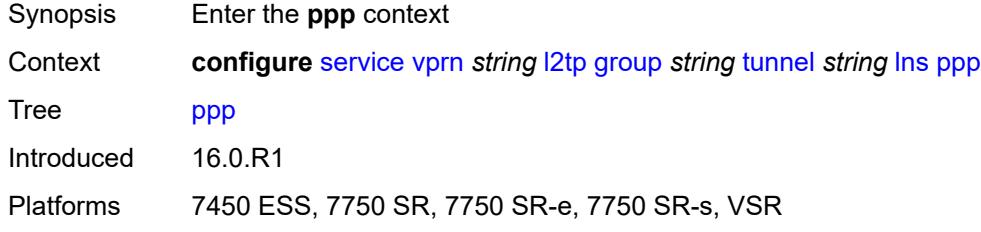

## <span id="page-7511-1"></span>**authentication** *keyword*

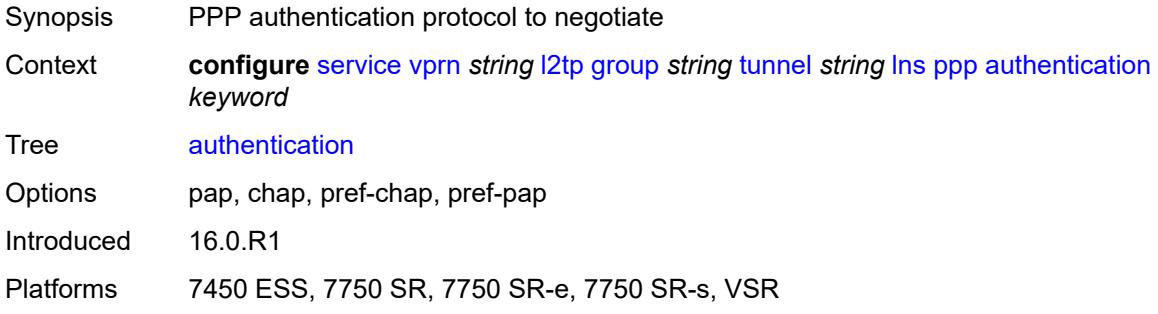

## <span id="page-7511-2"></span>**authentication-policy** *string*

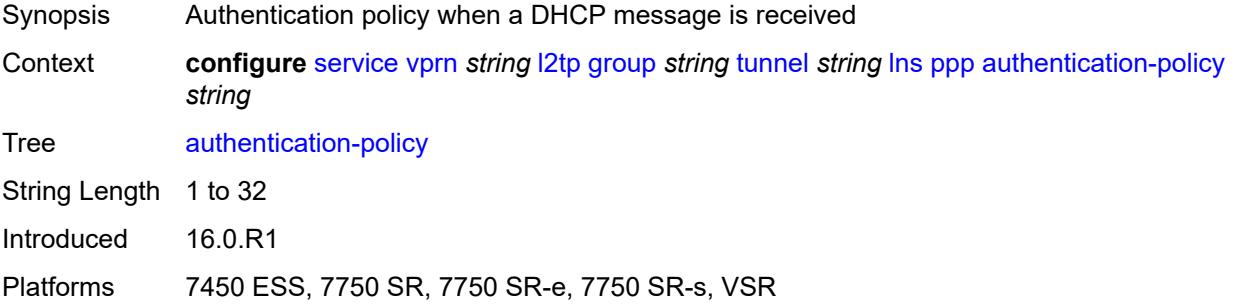

## <span id="page-7511-3"></span>**chap-challenge-length**

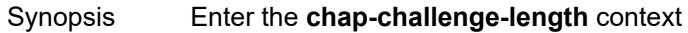

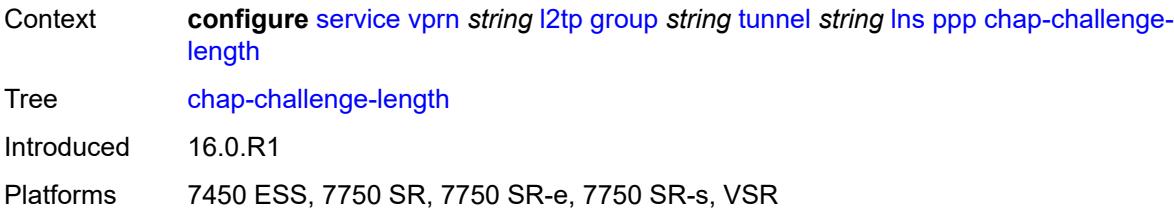

#### <span id="page-7512-0"></span>**end** *number*

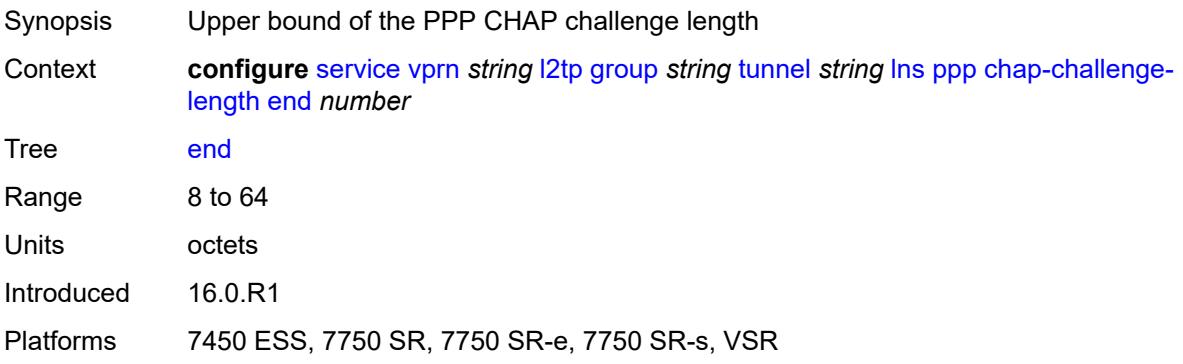

#### <span id="page-7512-1"></span>**start** *number*

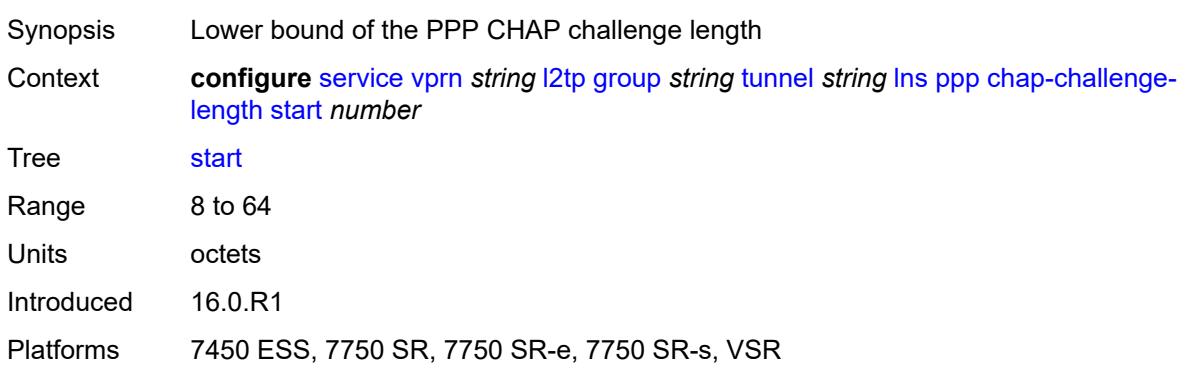

## <span id="page-7512-2"></span>**default-group-interface**

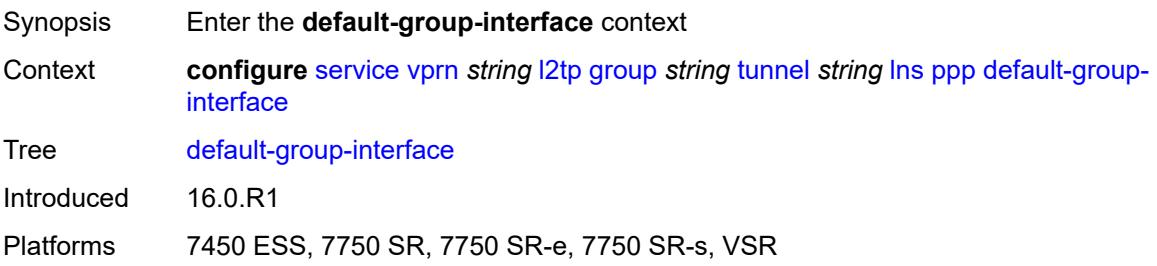

#### <span id="page-7513-0"></span>**interface** *string*

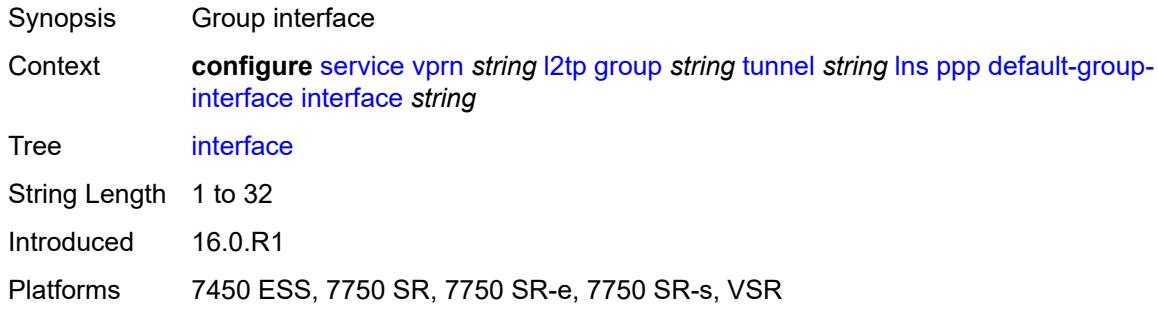

#### <span id="page-7513-1"></span>**service-name** *string*

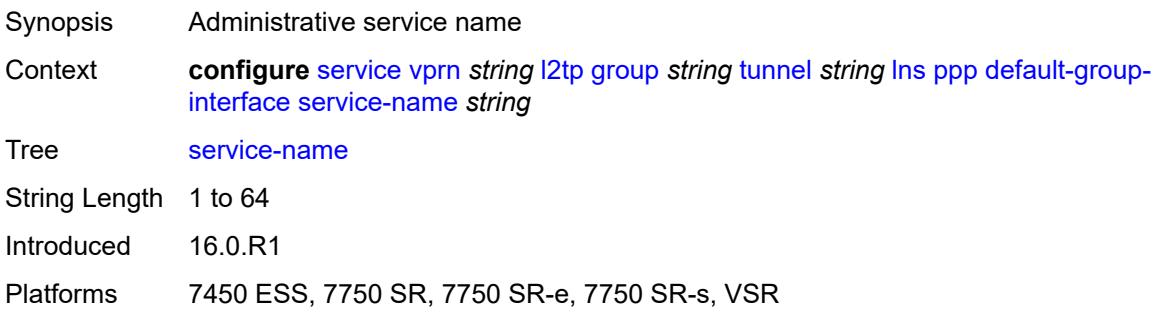

## <span id="page-7513-2"></span>**ipcp-subnet-negotiation** *keyword*

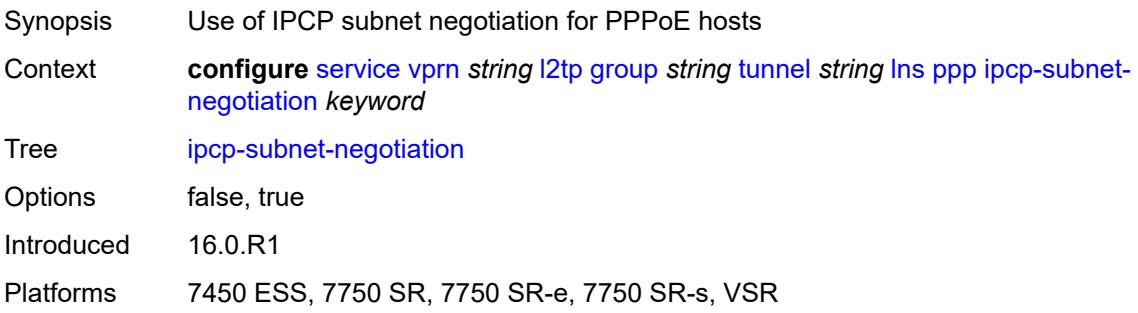

## <span id="page-7513-3"></span>**keepalive**

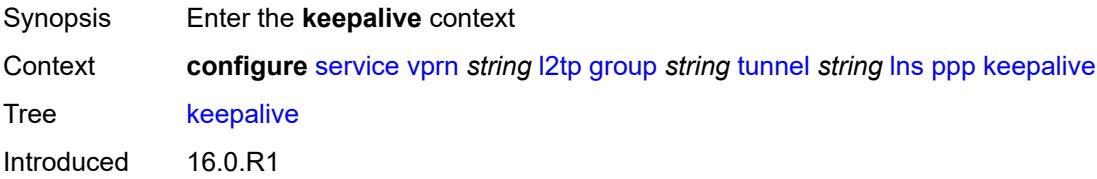

Platforms 7450 ESS, 7750 SR, 7750 SR-e, 7750 SR-s, VSR

#### <span id="page-7514-0"></span>**interval** *number*

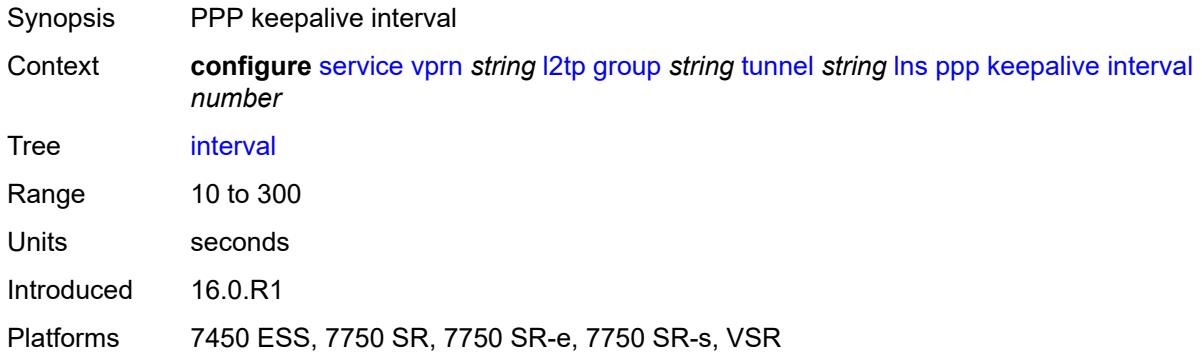

#### <span id="page-7514-1"></span>**multiplier** *number*

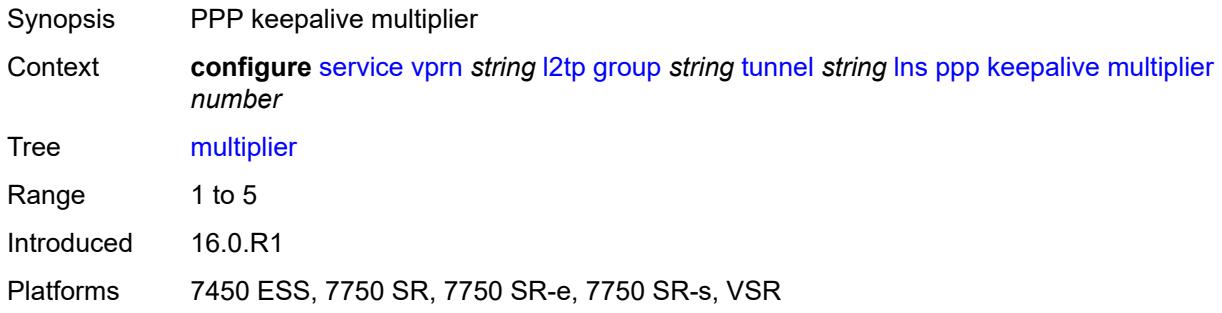

## <span id="page-7514-2"></span>**lcp-force-ack-accm** *keyword*

<span id="page-7514-3"></span>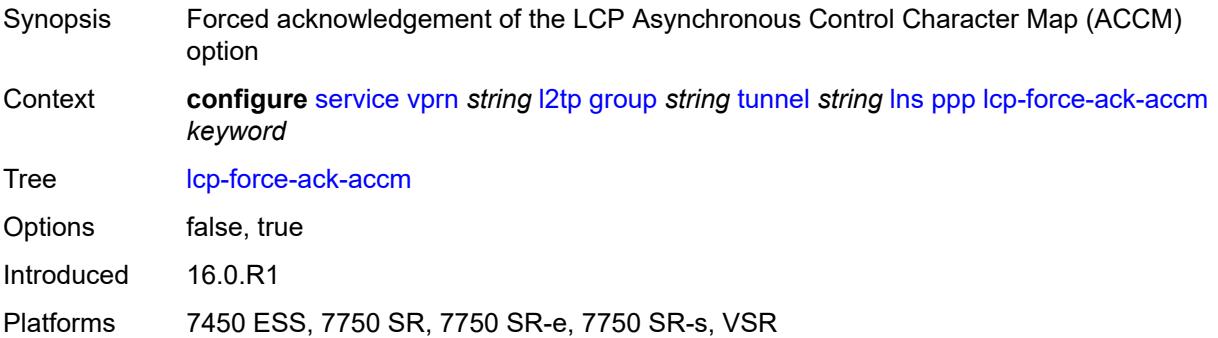

## **lcp-ignore-magic-numbers** *keyword*

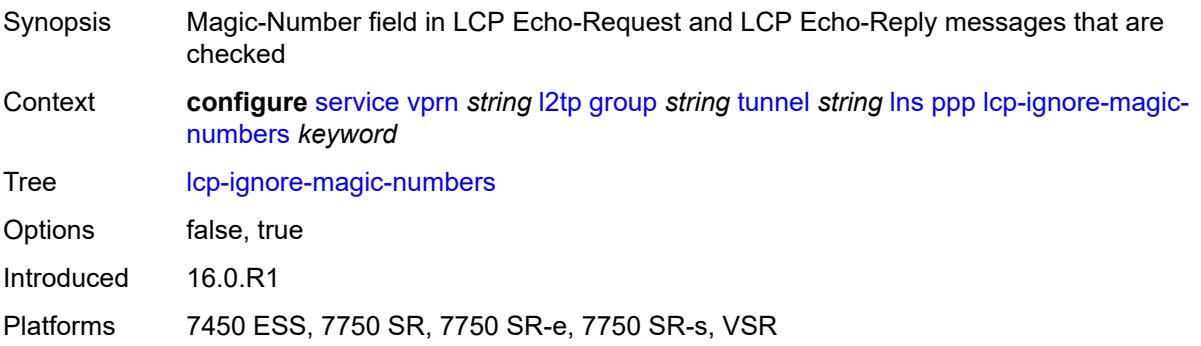

#### <span id="page-7515-0"></span>**mtu** *number*

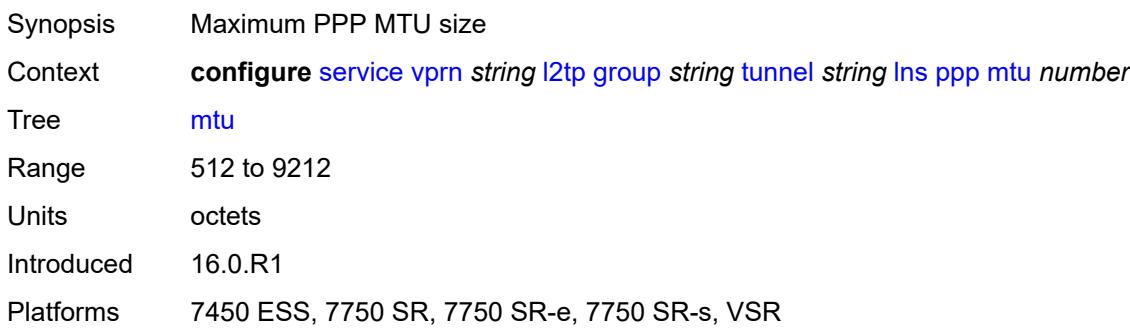

## <span id="page-7515-1"></span>**proxy-authentication** *keyword*

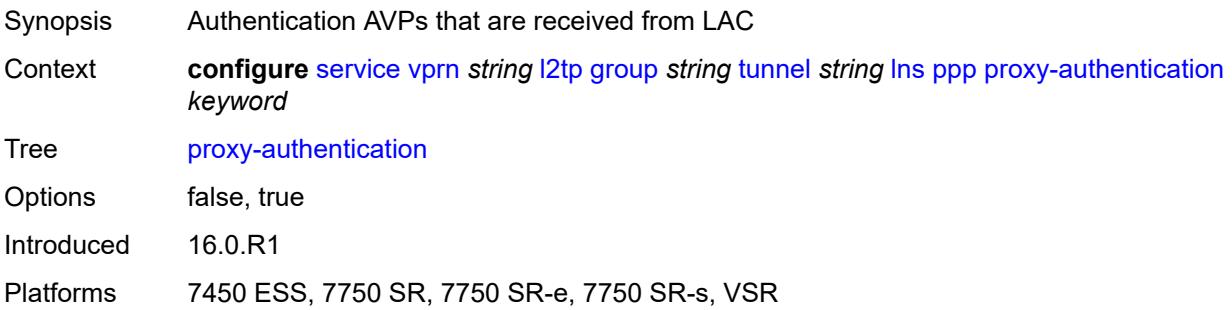

#### <span id="page-7515-2"></span>**proxy-lcp** *keyword*

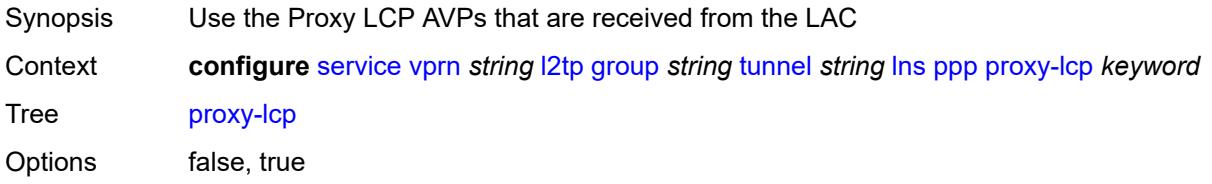

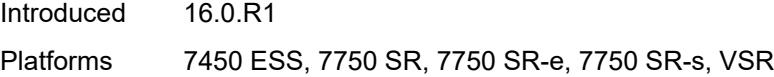

## <span id="page-7516-0"></span>**reject-disabled-ncp** *keyword*

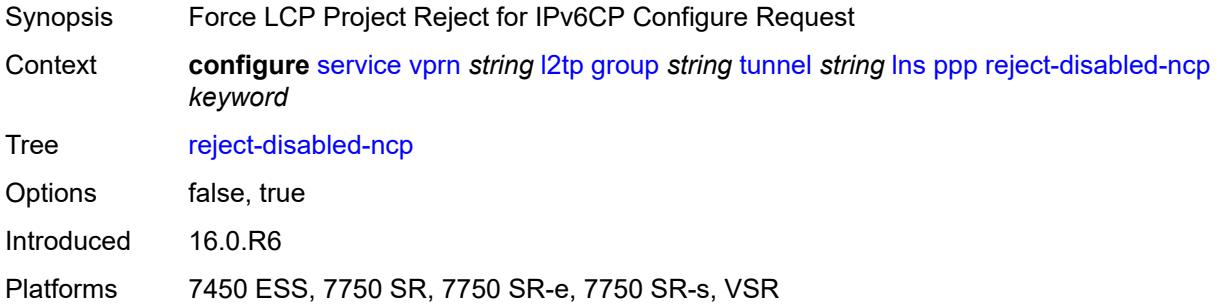

## <span id="page-7516-1"></span>**user-db** *string*

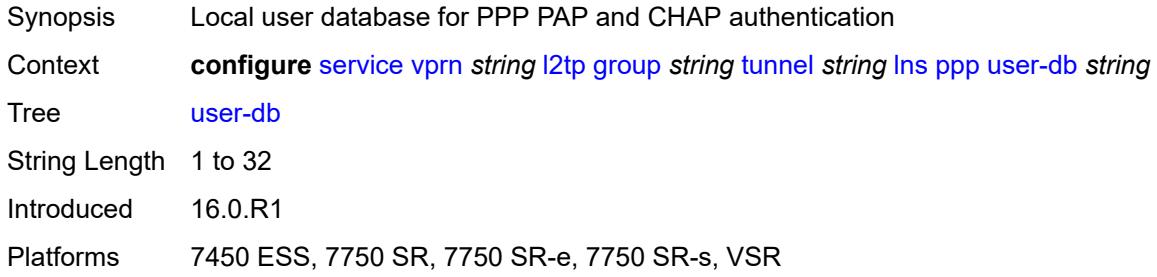

## <span id="page-7516-2"></span>**local-address** *string*

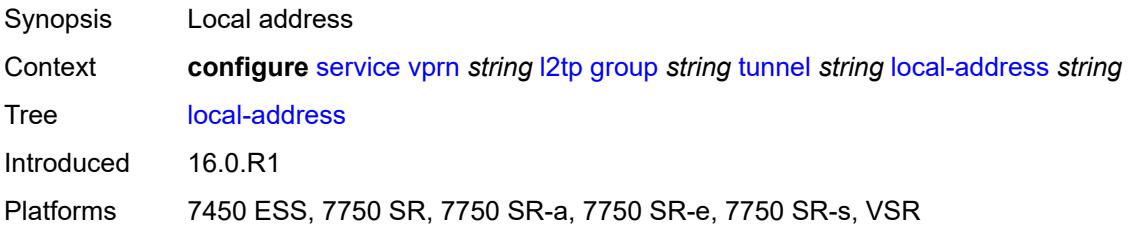

## <span id="page-7516-3"></span>**local-name** *string*

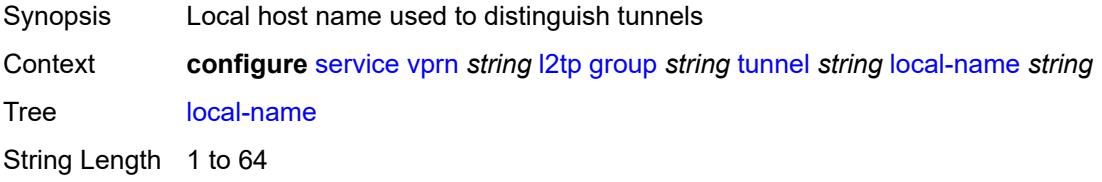

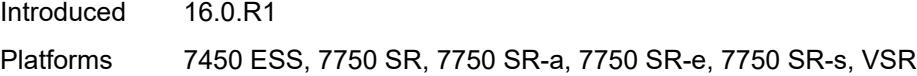

### <span id="page-7517-0"></span>**max-retries-estab** *number*

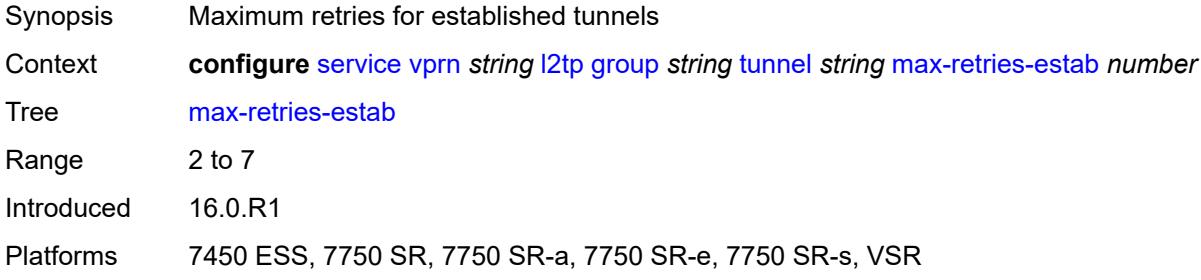

### <span id="page-7517-1"></span>**max-retries-not-estab** *number*

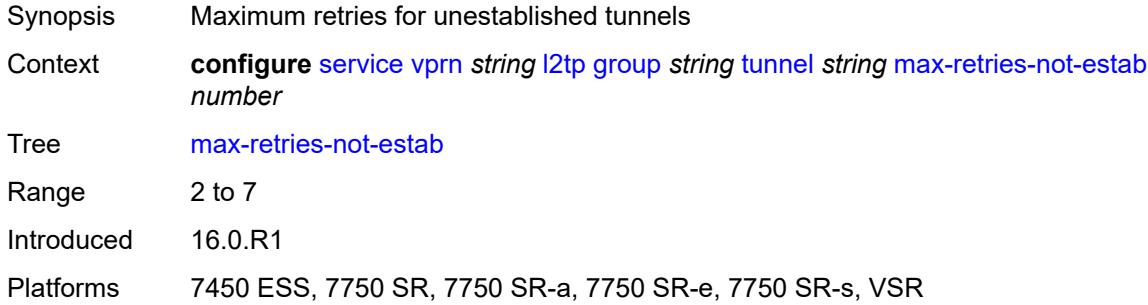

### <span id="page-7517-2"></span>**password** *string*

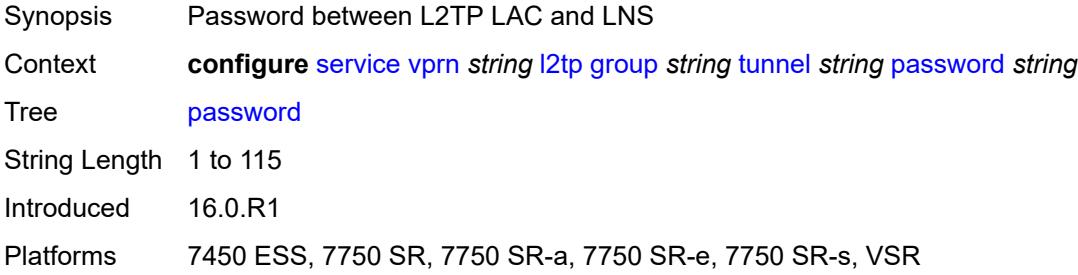

#### <span id="page-7517-3"></span>**peer** *string*

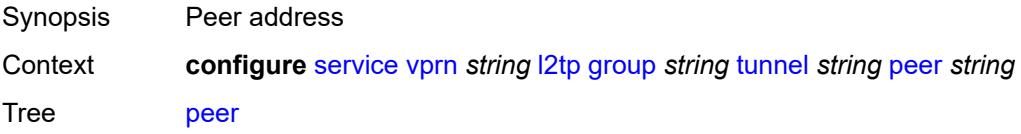

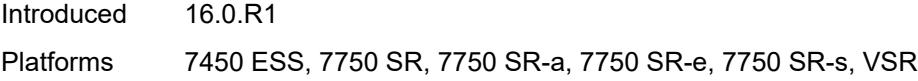

## <span id="page-7518-0"></span>**preference** *number*

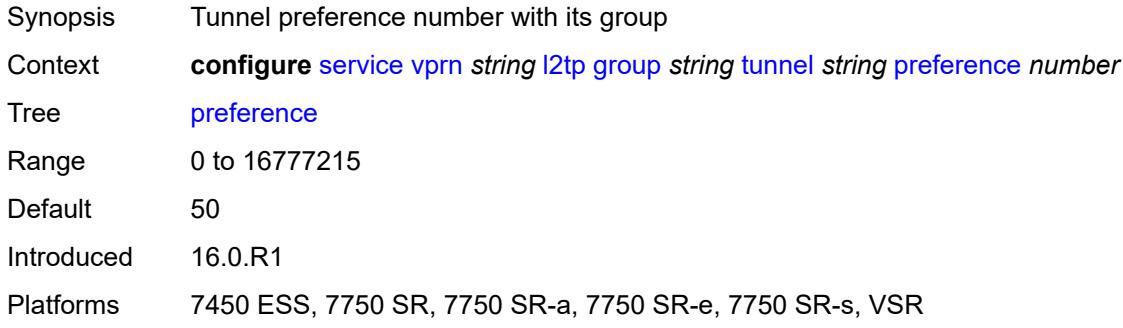

### <span id="page-7518-1"></span>**radius-accounting-policy** *reference*

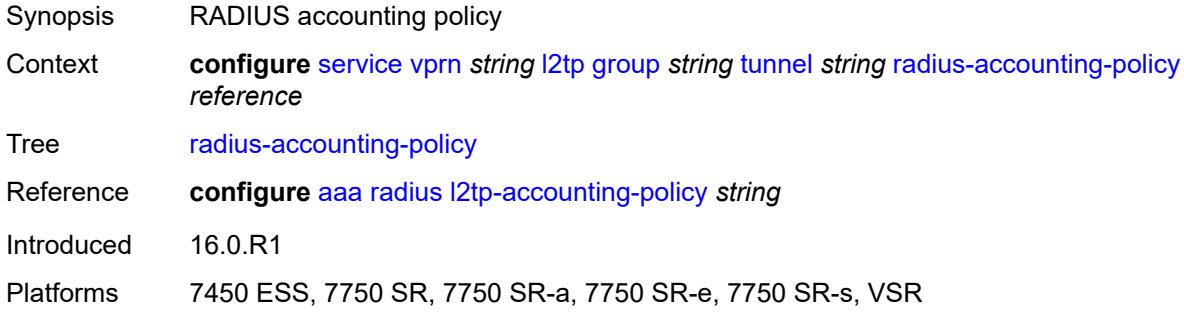

#### <span id="page-7518-2"></span>**receive-window-size** *number*

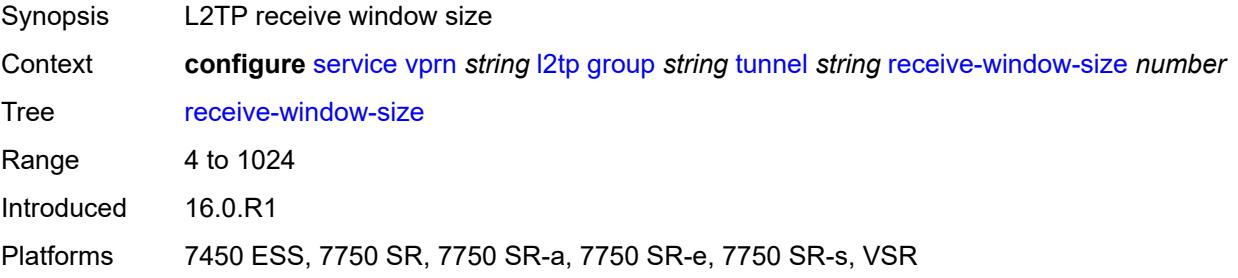

### <span id="page-7518-3"></span>**remote-name** *string*

Synopsis Remote tunnel host name

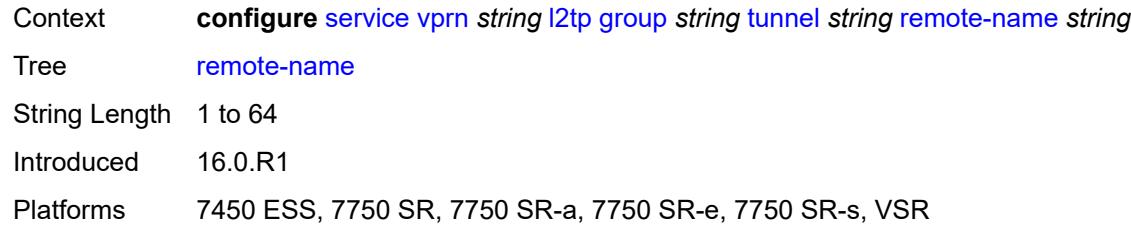

### <span id="page-7519-0"></span>**session-limit** *(number | keyword)*

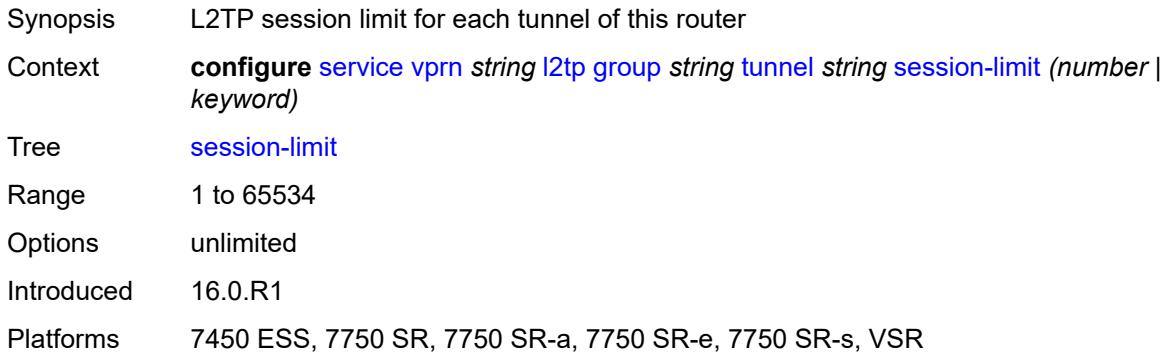

#### <span id="page-7519-1"></span>**group-session-limit** *number*

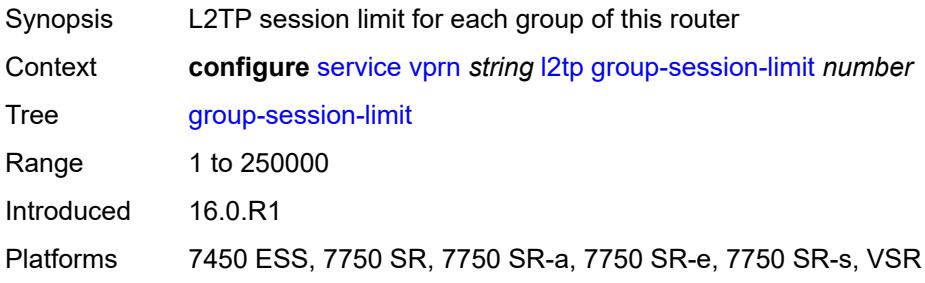

## <span id="page-7519-2"></span>**hello-interval** *(number | keyword)*

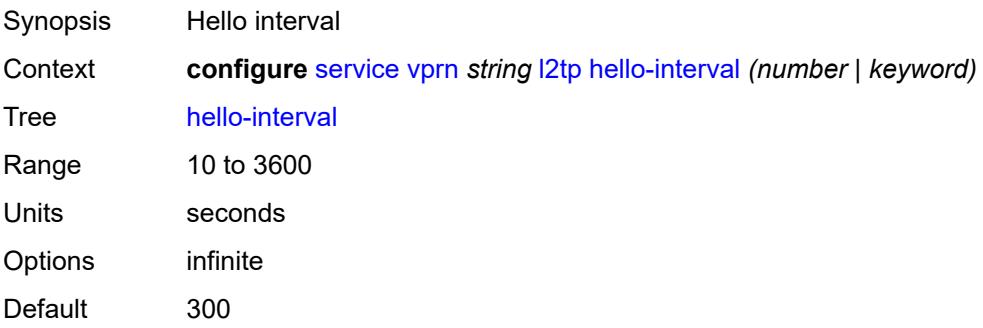

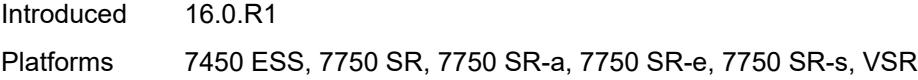

## <span id="page-7520-0"></span>**idle-timeout** *(number | keyword)*

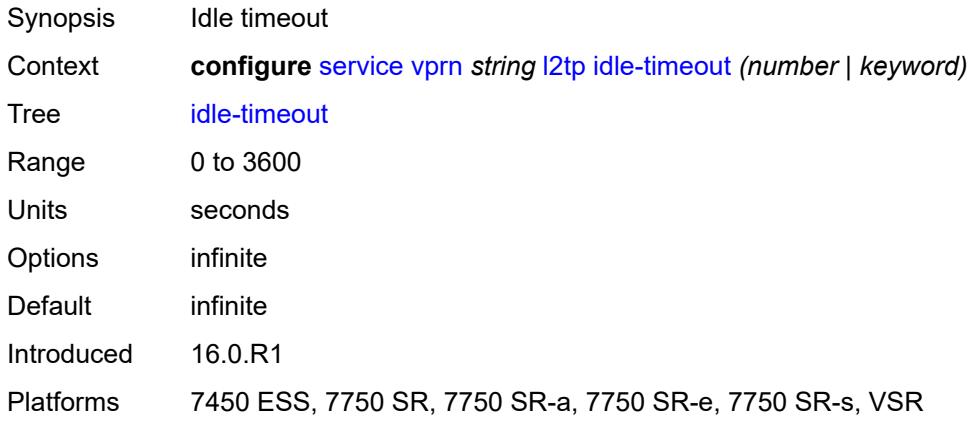

### <span id="page-7520-1"></span>**ignore-avps**

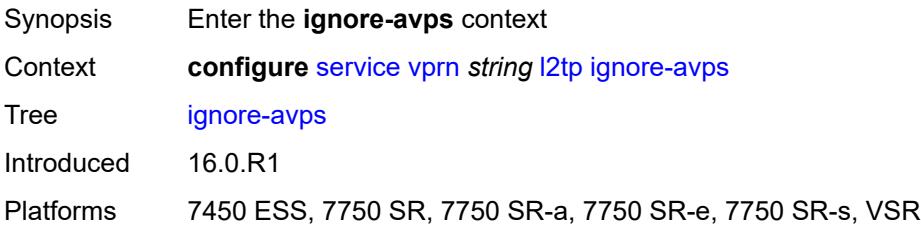

#### <span id="page-7520-2"></span>**sequencing-required** *boolean*

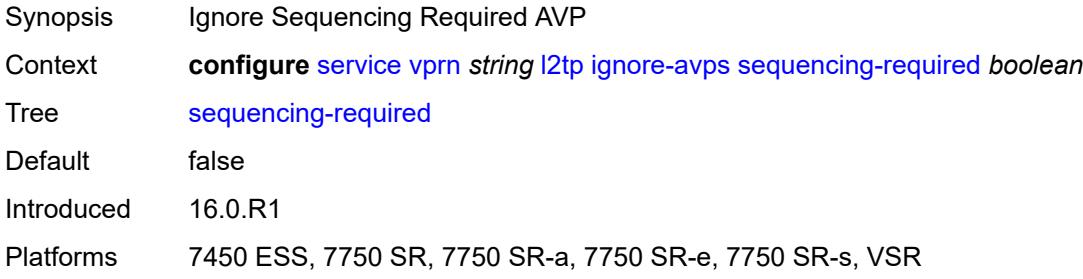

## <span id="page-7520-3"></span>**l2tpv3**

Synopsis Enter the **l2tpv3** context

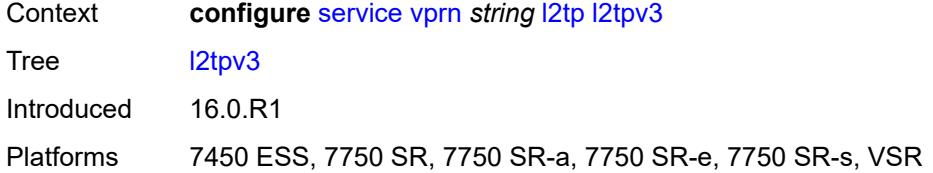

### <span id="page-7521-0"></span>**cookie-length** *number*

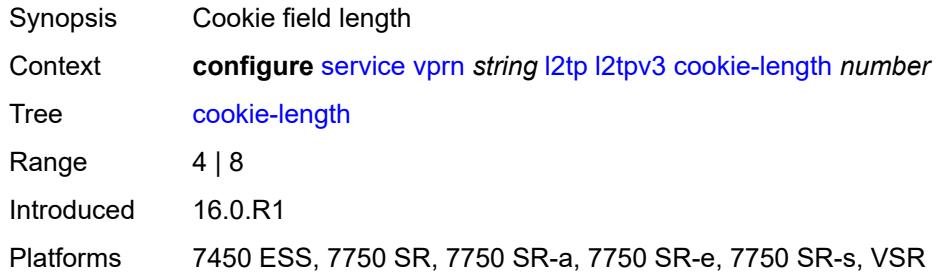

# <span id="page-7521-1"></span>**digest-type** *keyword*

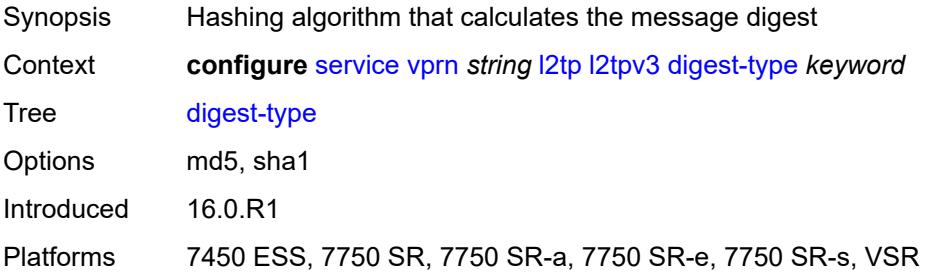

### <span id="page-7521-2"></span>**nonce-length** *number*

<span id="page-7521-3"></span>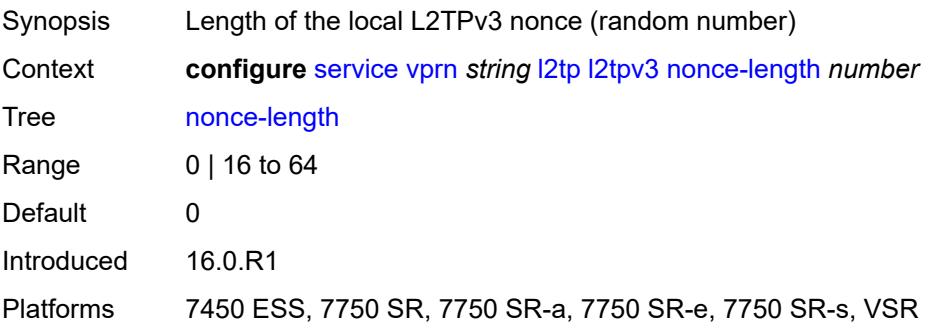

### **password** *string*

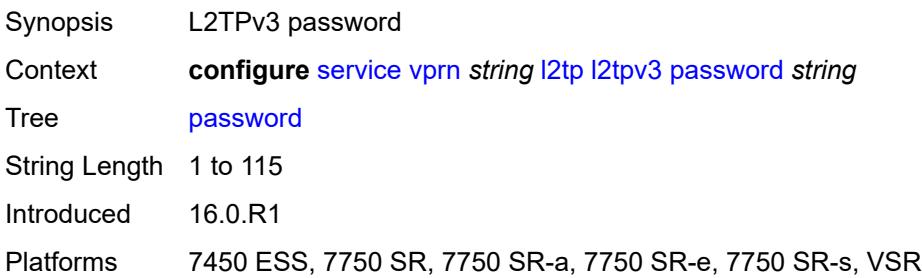

### <span id="page-7522-0"></span>**private-tcp-mss-adjust** *number*

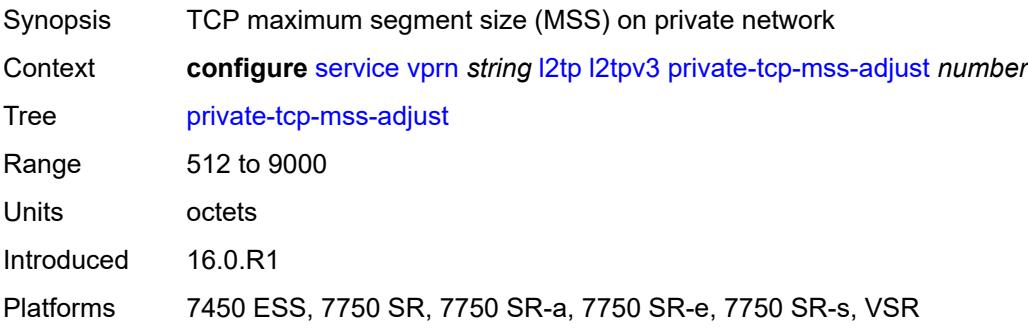

## <span id="page-7522-1"></span>**public-tcp-mss-adjust** *number*

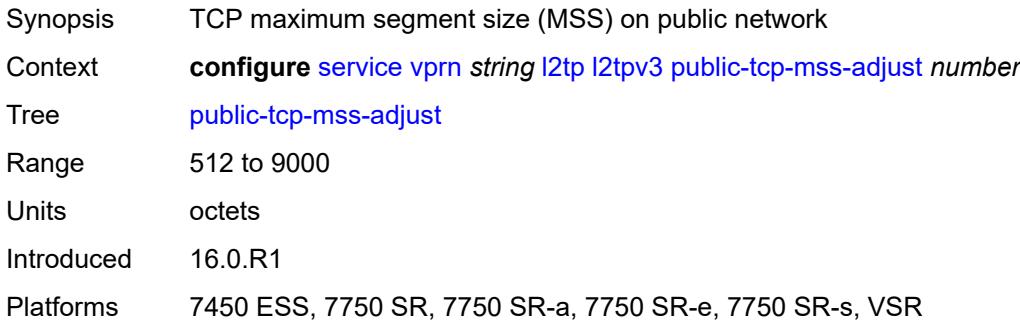

### <span id="page-7522-2"></span>**transport-type**

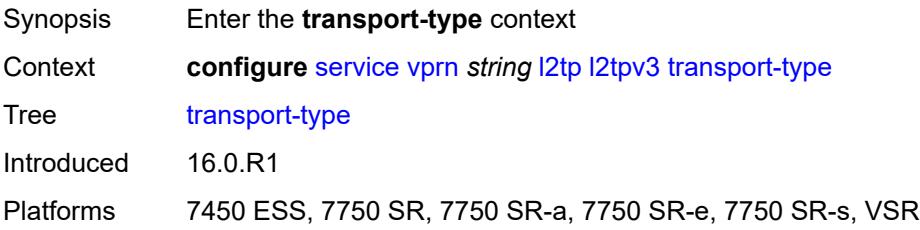

### <span id="page-7523-0"></span>**ip** *boolean*

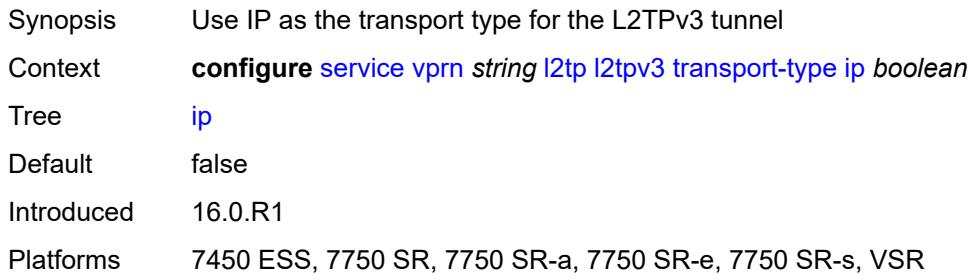

#### <span id="page-7523-1"></span>**lac**

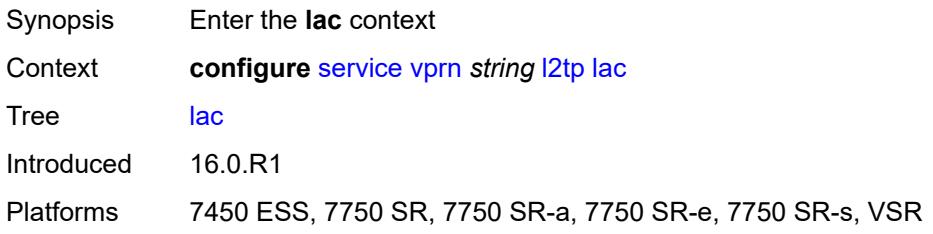

## <span id="page-7523-2"></span>**calling-number-format** *string*

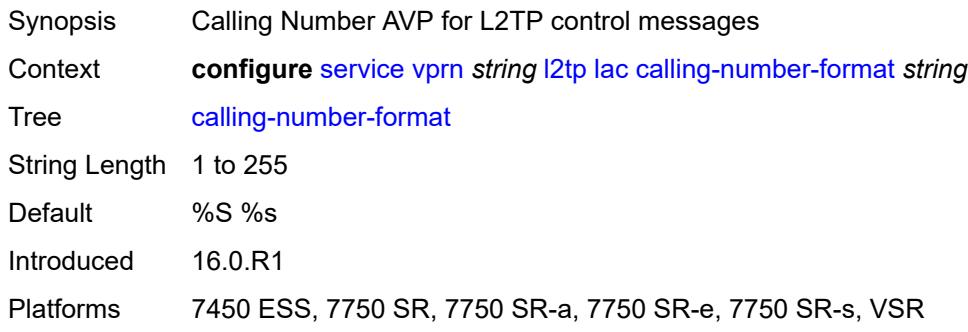

### <span id="page-7523-3"></span>**cisco-nas-port**

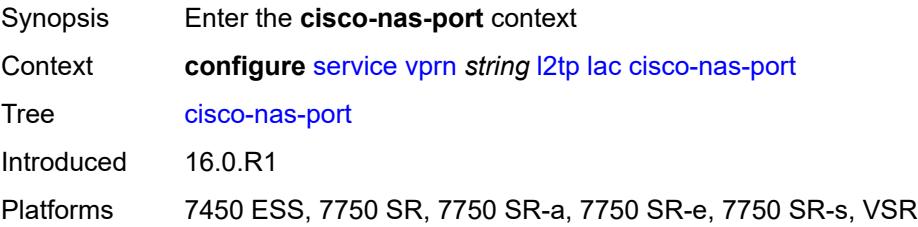
#### <span id="page-7524-0"></span>**ethernet** *string*

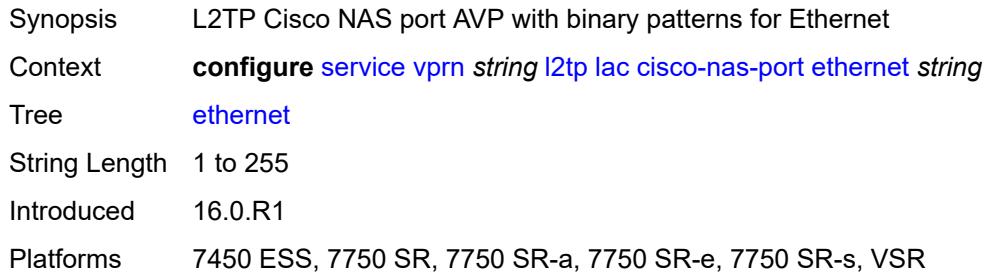

## <span id="page-7524-1"></span>**df-bit** *boolean*

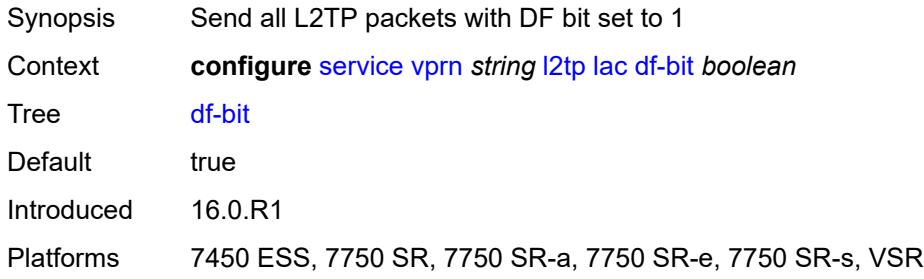

### <span id="page-7524-2"></span>**local-address** *string*

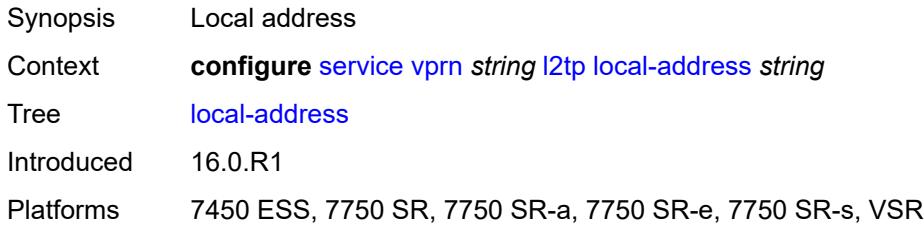

## <span id="page-7524-3"></span>**local-name** *string*

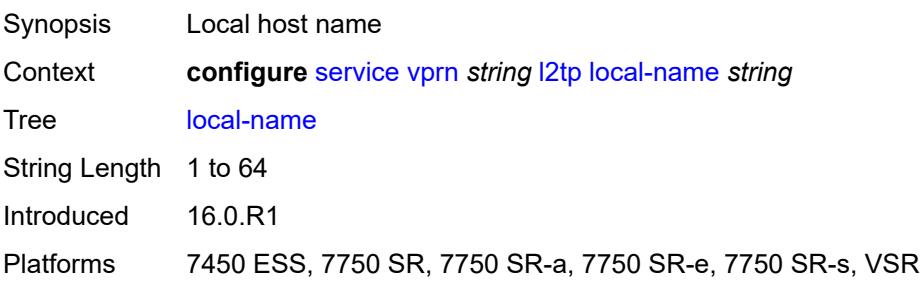

#### <span id="page-7525-0"></span>**max-retries-estab** *number*

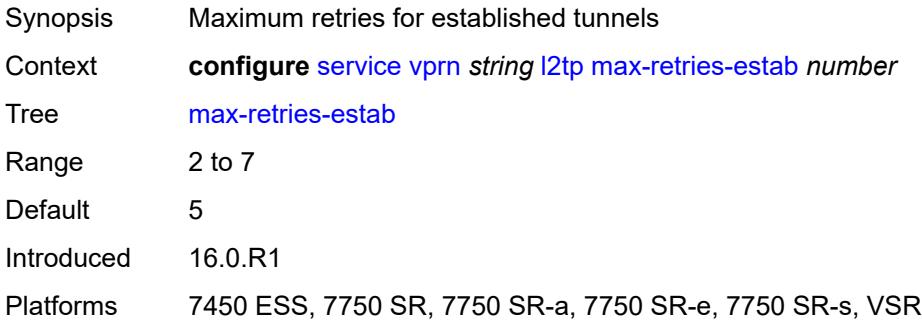

#### <span id="page-7525-1"></span>**max-retries-not-estab** *number*

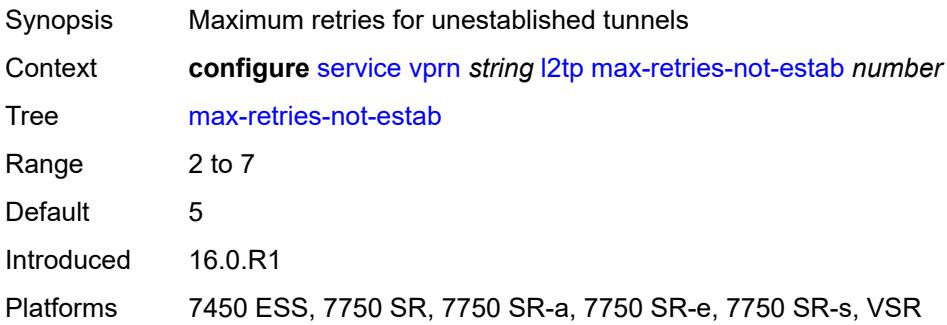

### <span id="page-7525-2"></span>**next-attempt** *keyword*

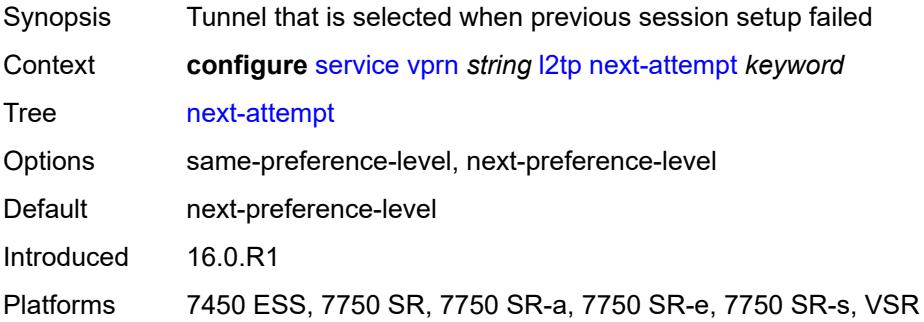

## <span id="page-7525-3"></span>**password** *string*

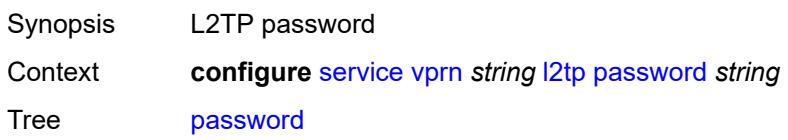

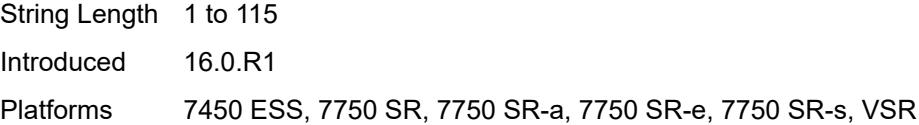

## <span id="page-7526-0"></span>**peer-address-change-policy** *keyword*

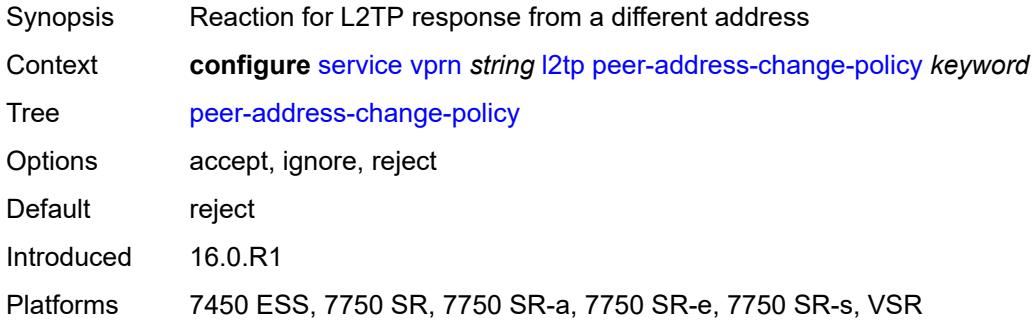

# <span id="page-7526-1"></span>**radius-accounting-policy** *reference*

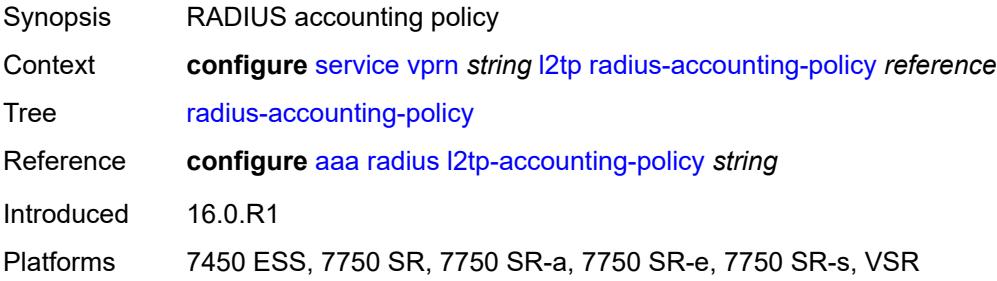

#### <span id="page-7526-2"></span>**receive-window-size** *number*

<span id="page-7526-3"></span>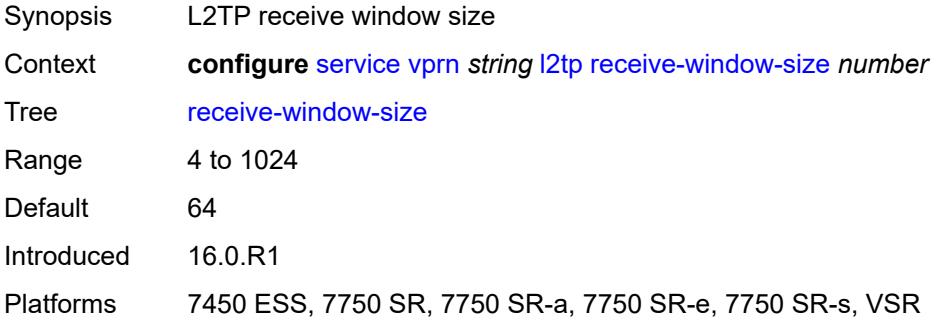

### **replace-result-code**

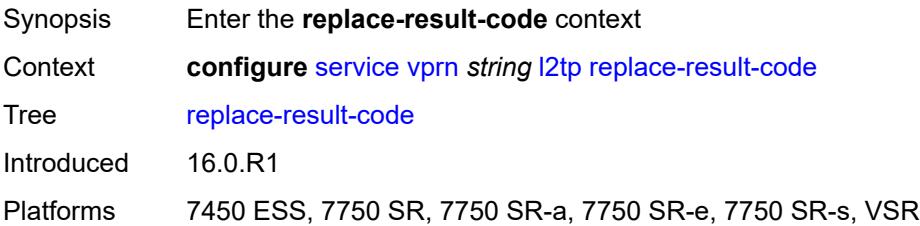

#### <span id="page-7527-0"></span>**cdn-invalid-dst** *boolean*

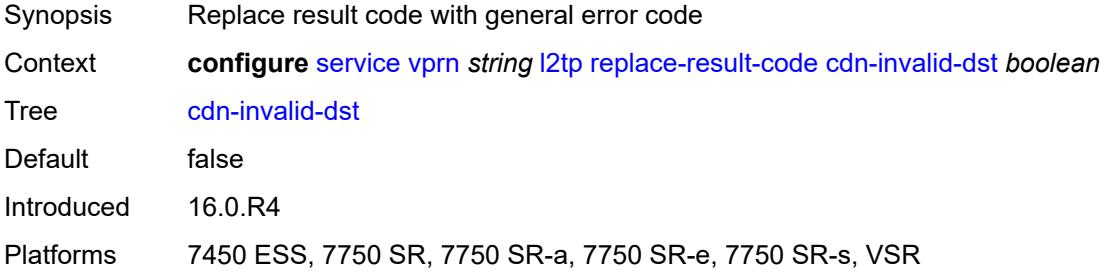

## <span id="page-7527-1"></span>**cdn-permanent-no-facilities** *boolean*

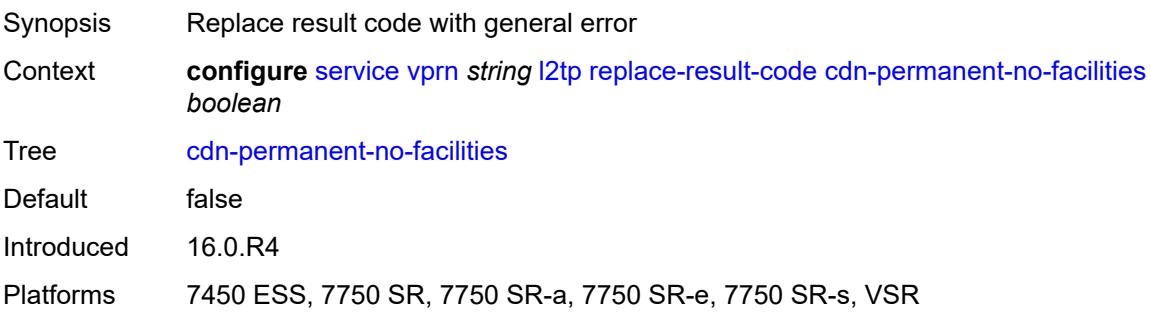

### <span id="page-7527-2"></span>**cdn-temporary-no-facilities** *boolean*

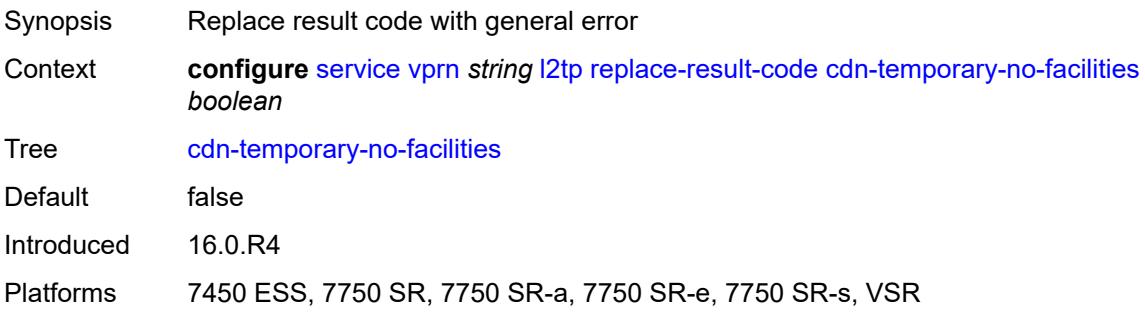

#### <span id="page-7528-0"></span>**rtm-debounce-time** *(number | keyword)*

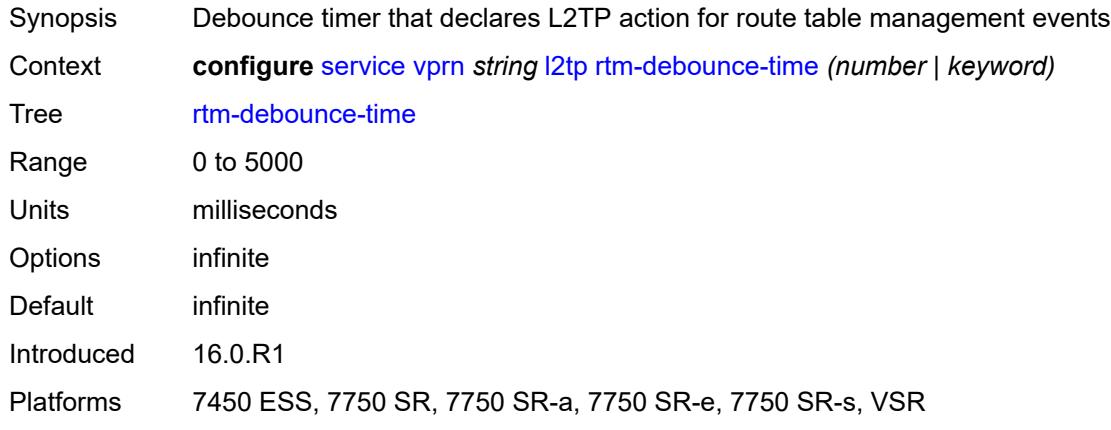

## <span id="page-7528-1"></span>**session-assign-method** *keyword*

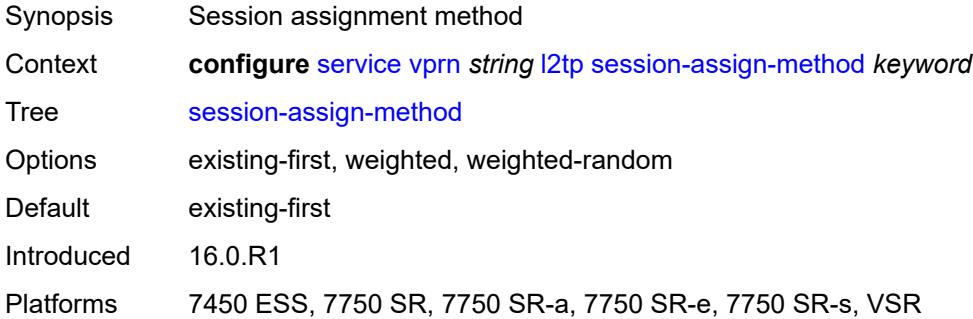

## <span id="page-7528-2"></span>**session-limit** *number*

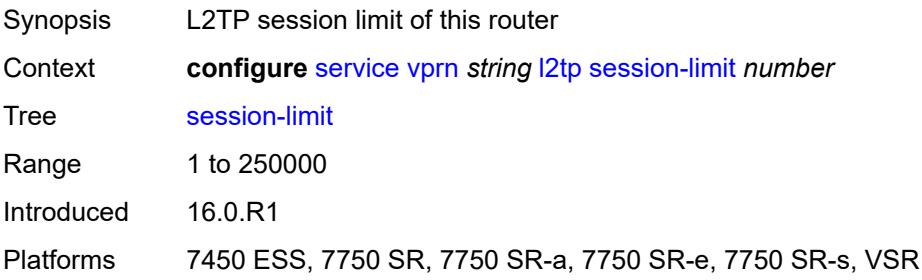

#### <span id="page-7528-3"></span>**tunnel-selection-blacklist**

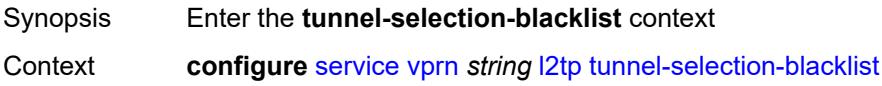

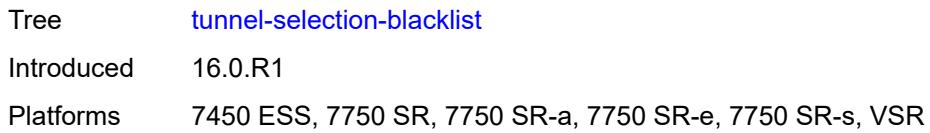

#### <span id="page-7529-0"></span>**add-tunnel-on**

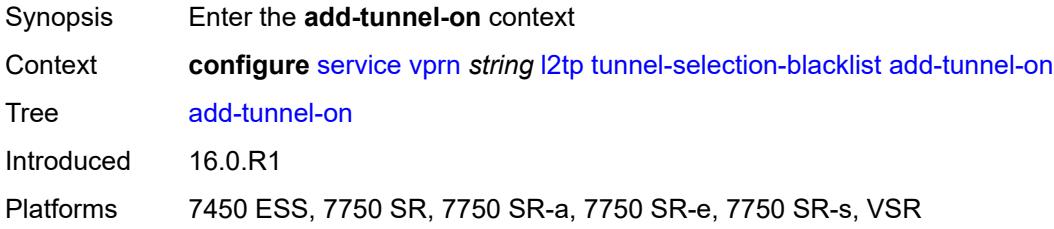

## <span id="page-7529-1"></span>**address-change-timeout** *boolean*

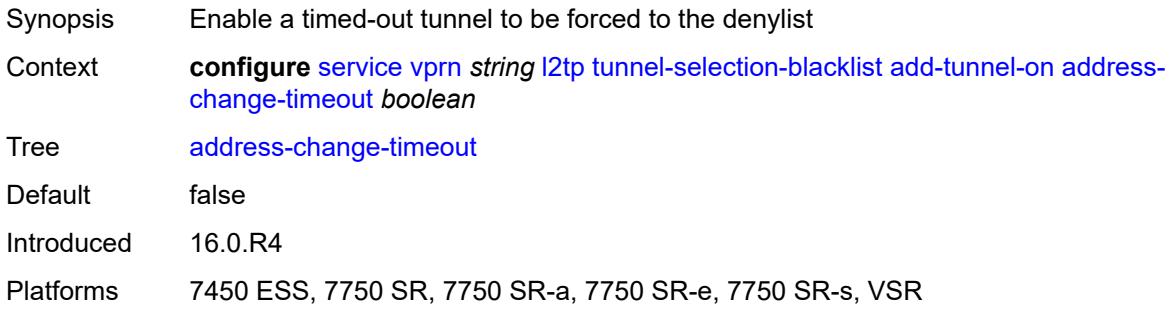

## <span id="page-7529-2"></span>**cdn-err-code** *boolean*

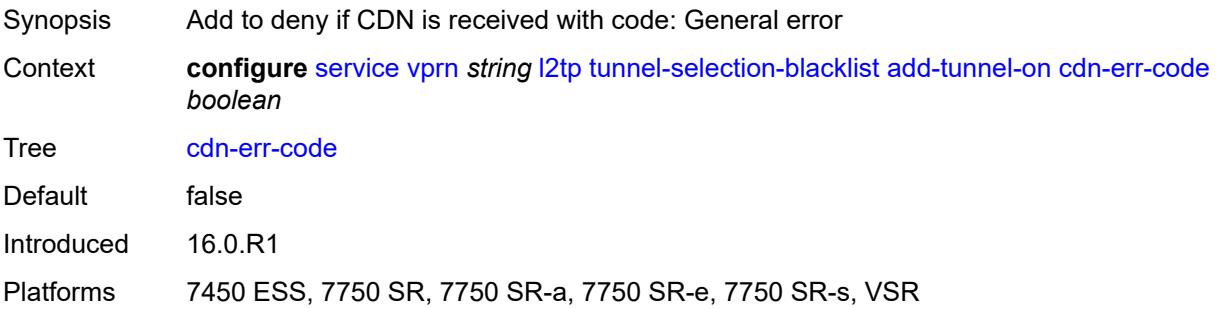

## <span id="page-7529-3"></span>**cdn-invalid-dst** *boolean*

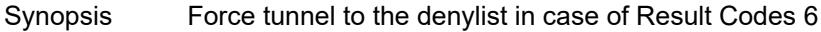

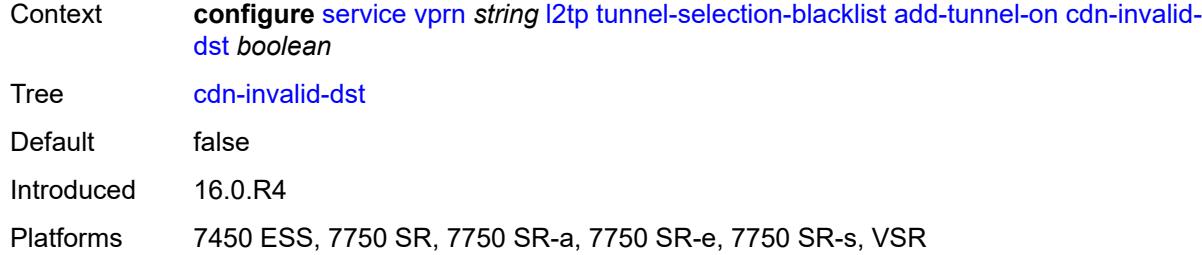

## <span id="page-7530-0"></span>**cdn-permanent-no-facilities** *boolean*

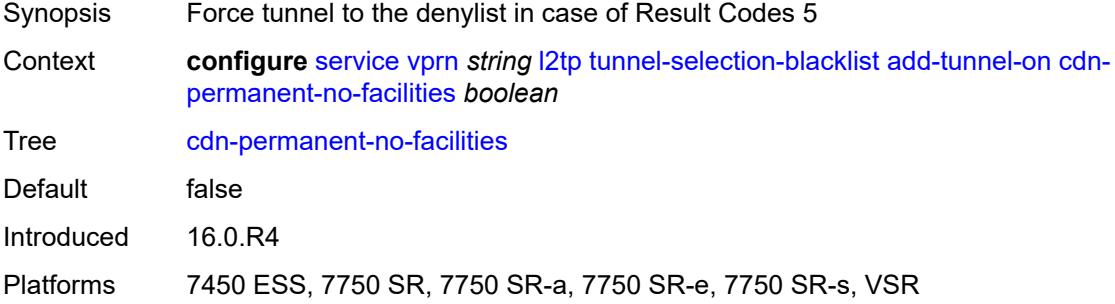

### <span id="page-7530-1"></span>**cdn-temporary-no-facilities** *boolean*

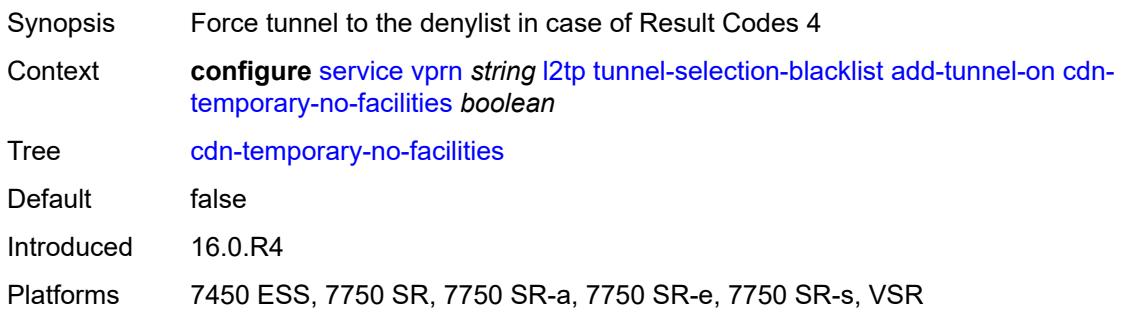

## <span id="page-7530-2"></span>**stop-ccn-err-code** *boolean*

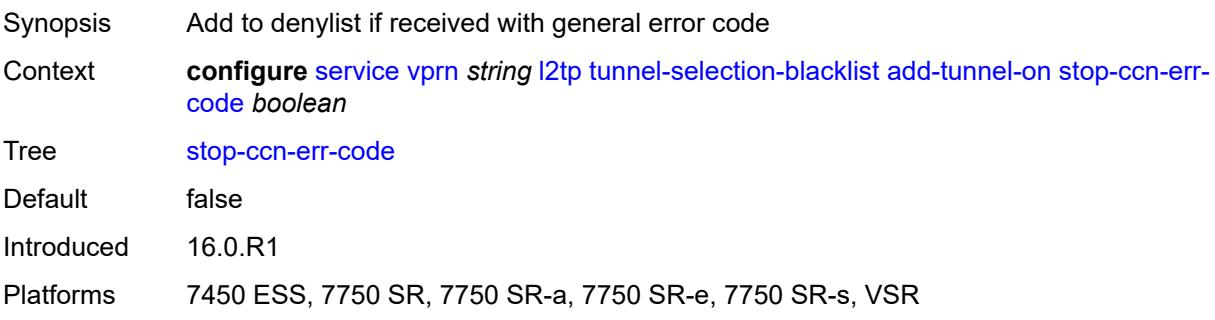

#### <span id="page-7531-0"></span>**stop-ccn-other** *boolean*

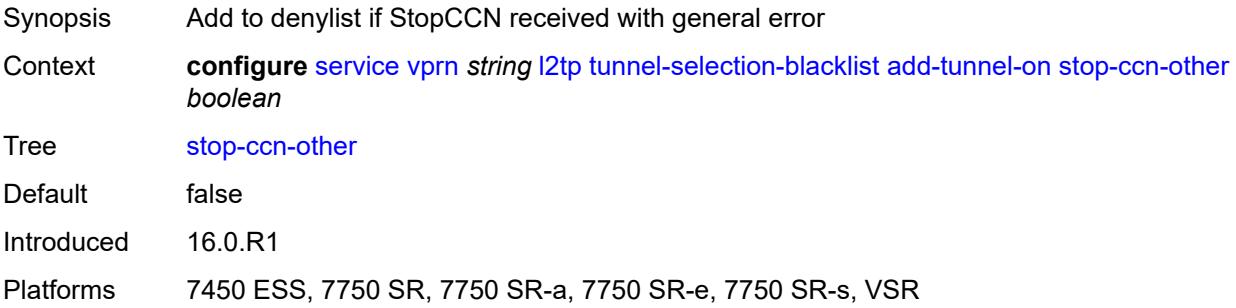

#### <span id="page-7531-1"></span>**tx-cdn-not-established-in-time** *boolean*

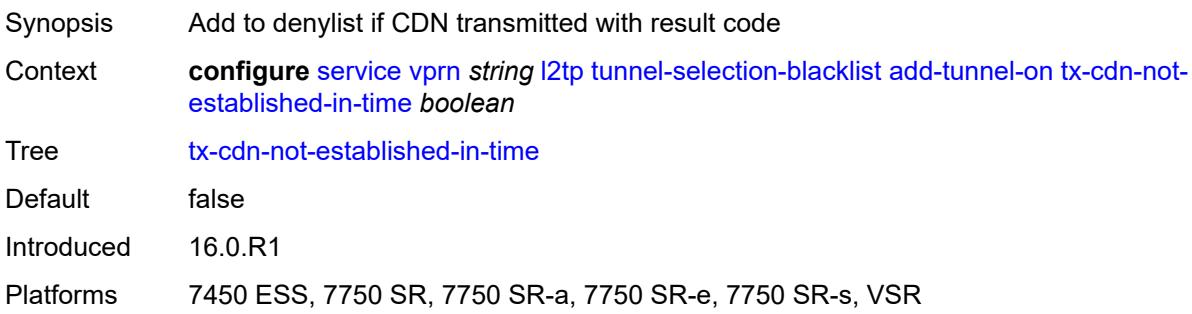

## <span id="page-7531-2"></span>**max-list-length** *(number | keyword)*

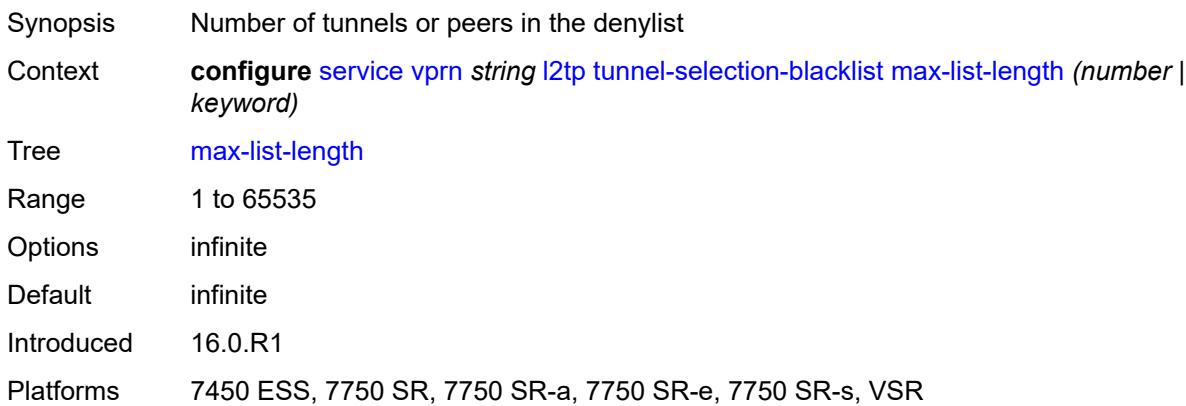

#### <span id="page-7531-3"></span>**max-time** *number*

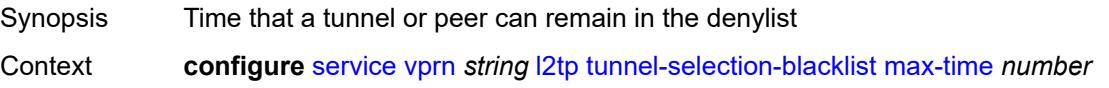

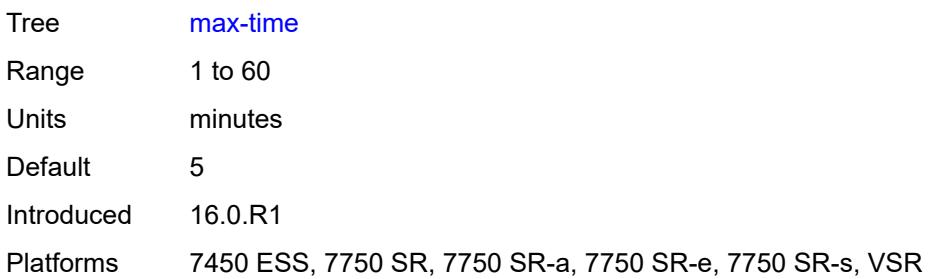

## <span id="page-7532-0"></span>**timeout-action** *keyword*

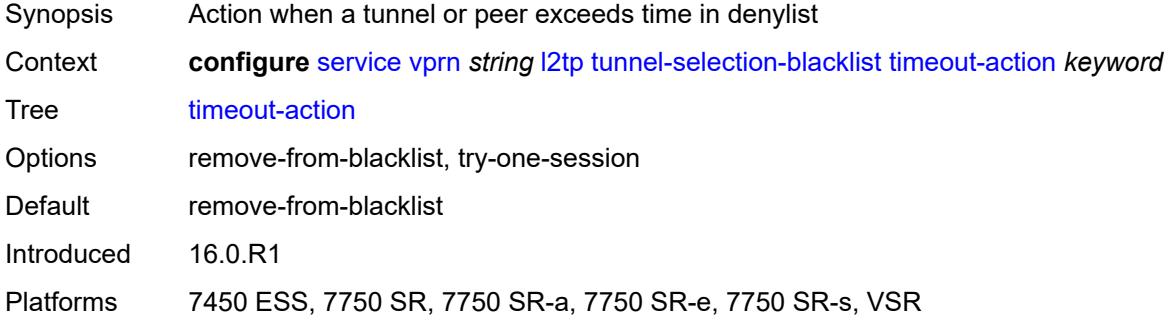

#### <span id="page-7532-1"></span>**tunnel-session-limit** *number*

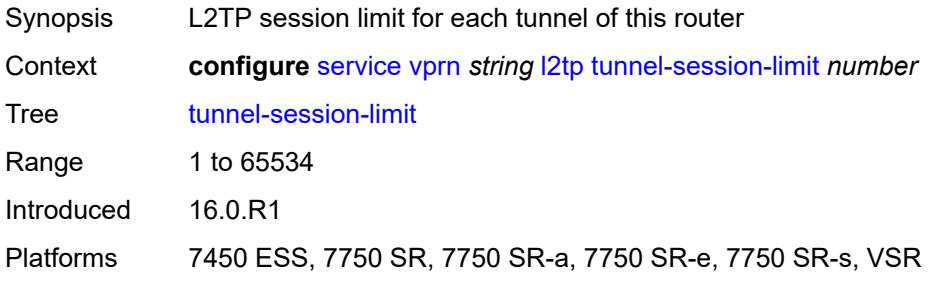

### <span id="page-7532-2"></span>**label-mode** *keyword*

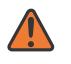

#### **WARNING:**

Modifying this element toggles the **admin-state** of the parent element automatically for the new value to take effect.

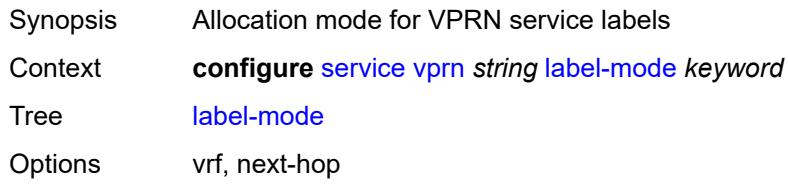

Default vrf Introduced 16.0.R1 Platforms All

## <span id="page-7533-0"></span>**local-routes-domain-id** *string*

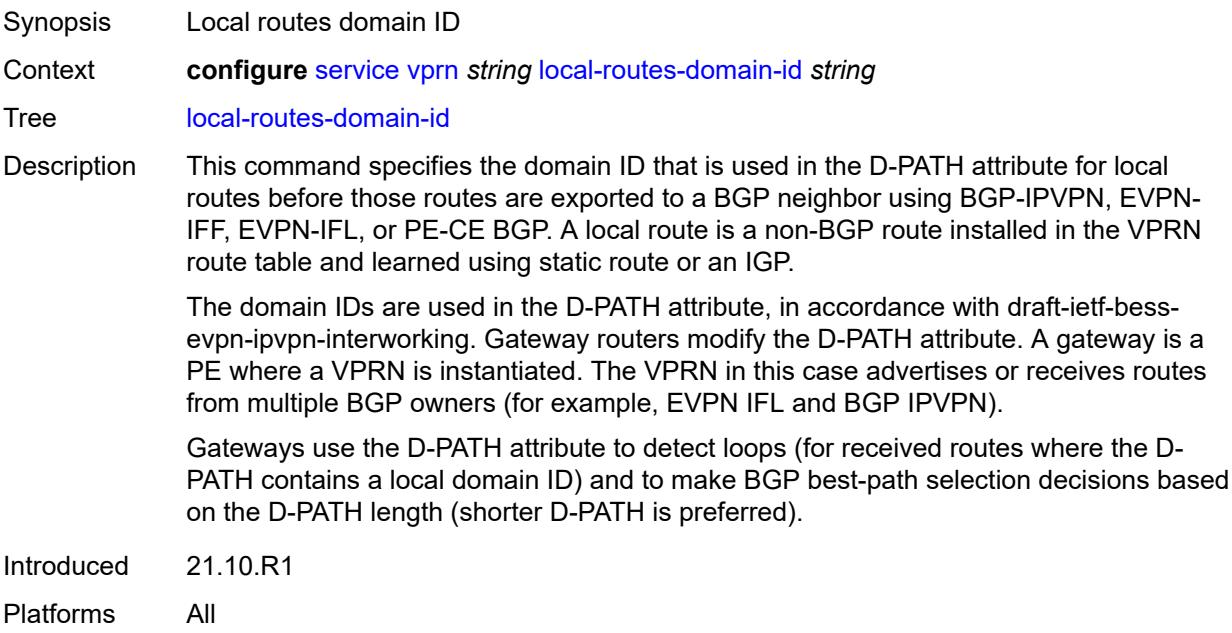

## <span id="page-7533-1"></span>**log**

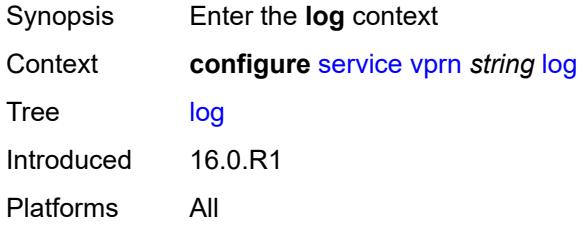

## <span id="page-7533-2"></span>**filter** [\[filter-name\]](#page-7534-0) *string*

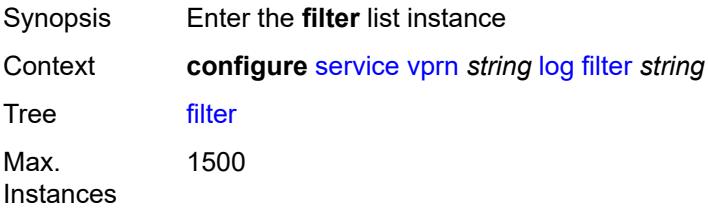

Introduced 16.0.R1 Platforms All

## <span id="page-7534-0"></span>[**filter-name**] *string*

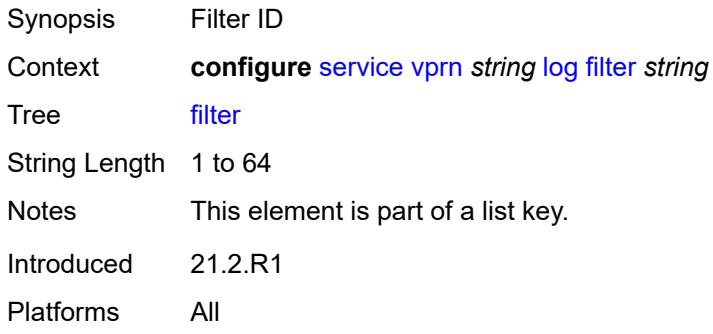

## <span id="page-7534-1"></span>**default-action** *keyword*

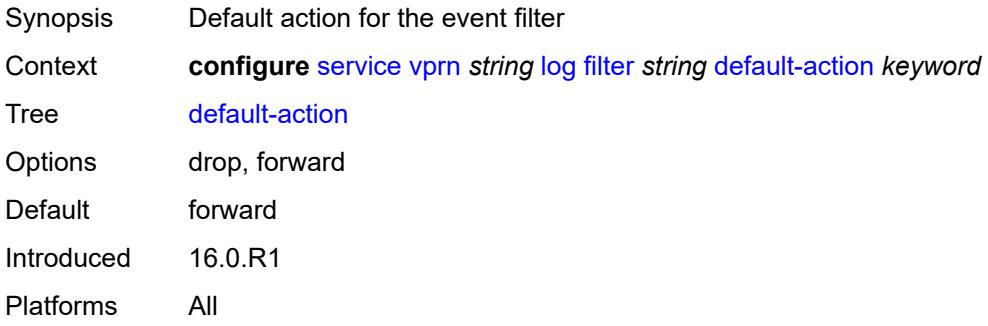

## <span id="page-7534-2"></span>**description** *string*

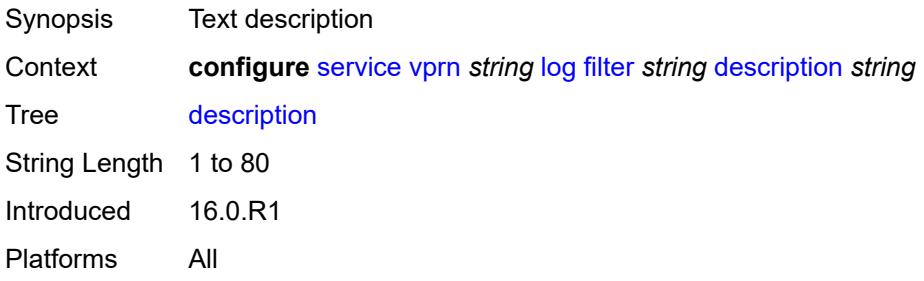

## <span id="page-7534-3"></span>**named-entry** [\[entry-name\]](#page-7535-0) *string*

Synopsis Enter the **named-entry** list instance

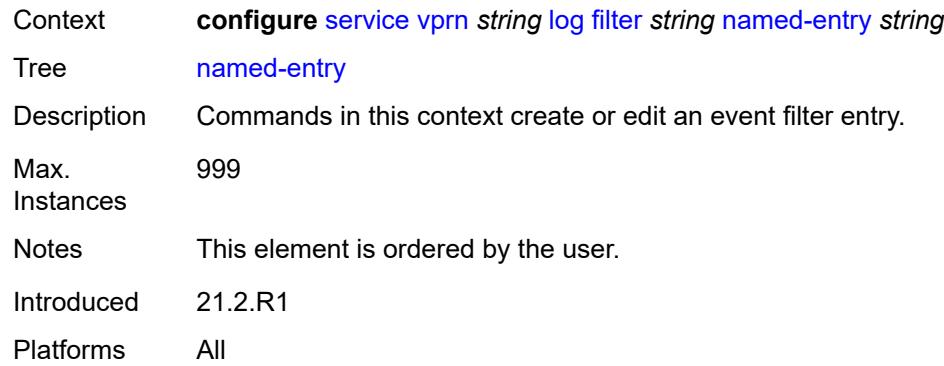

# <span id="page-7535-0"></span>[**entry-name**] *string*

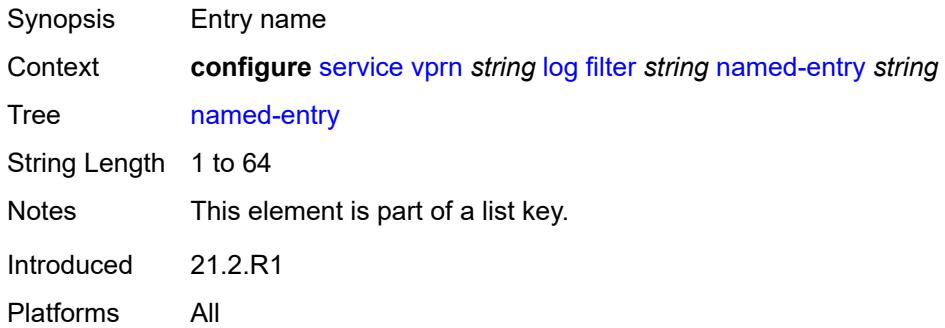

## <span id="page-7535-1"></span>**action** *keyword*

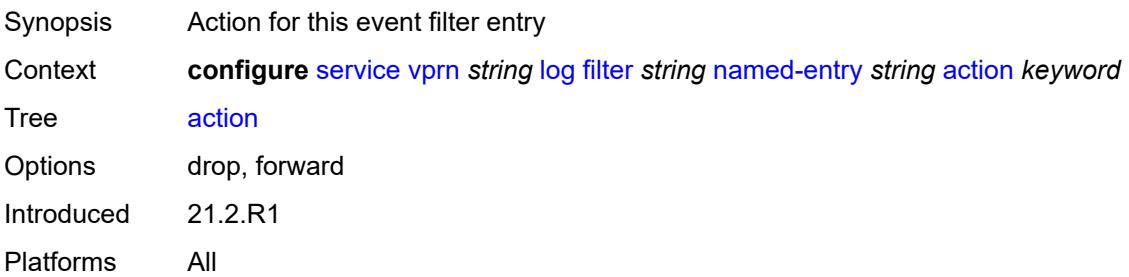

## <span id="page-7535-2"></span>**description** *string*

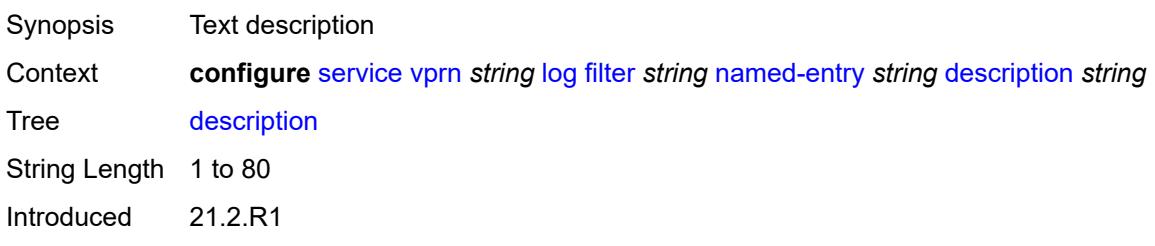

Platforms All

#### <span id="page-7536-0"></span>**match**

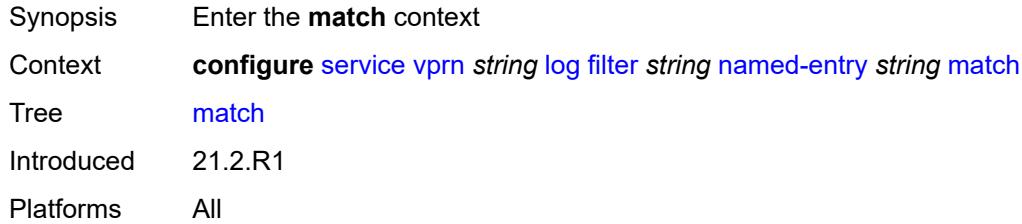

## <span id="page-7536-1"></span>**application**

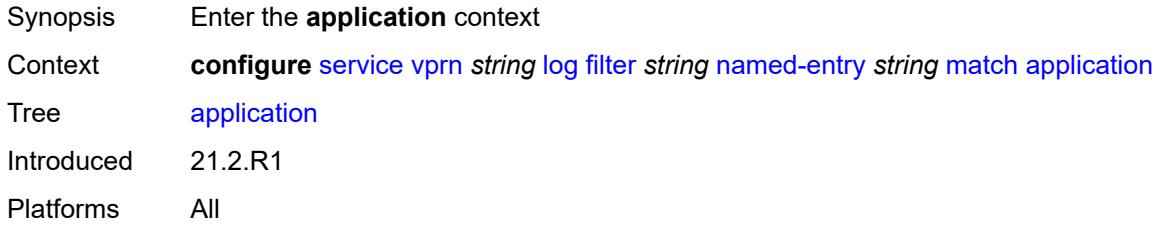

## <span id="page-7536-2"></span>**eq** *keyword*

<span id="page-7536-3"></span>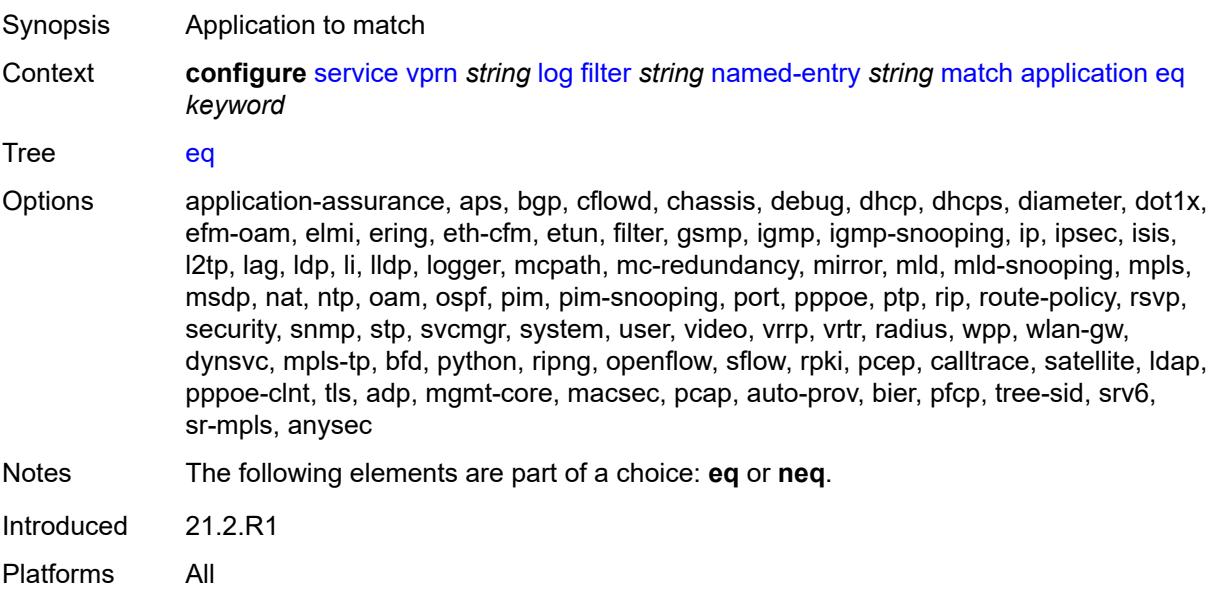

## **neq** *keyword*

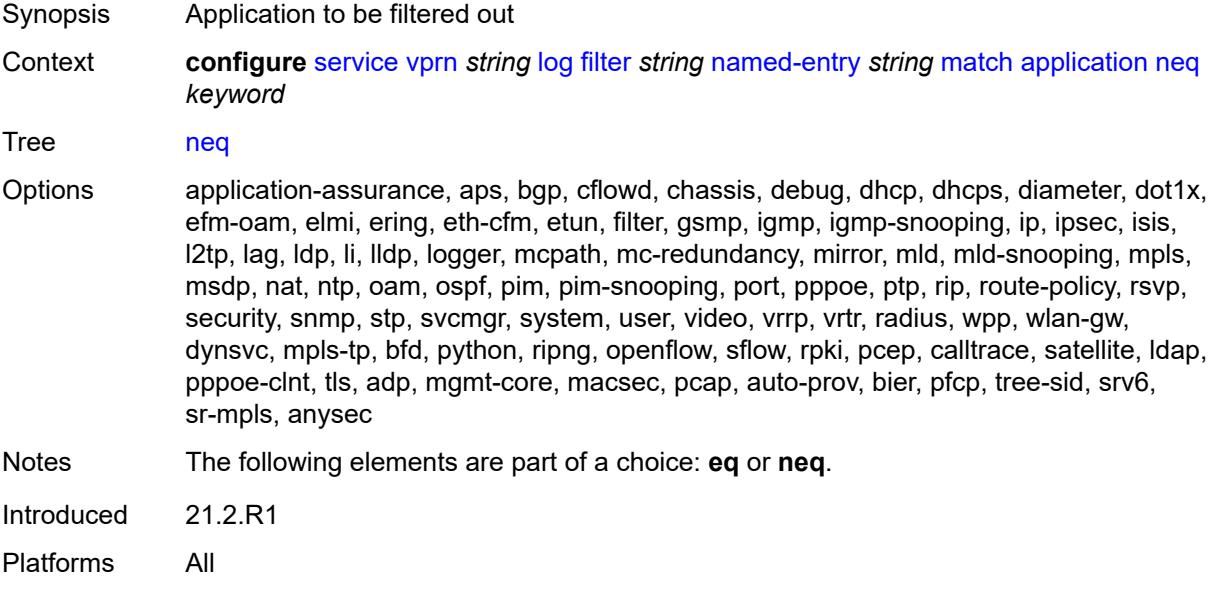

#### <span id="page-7537-0"></span>**event**

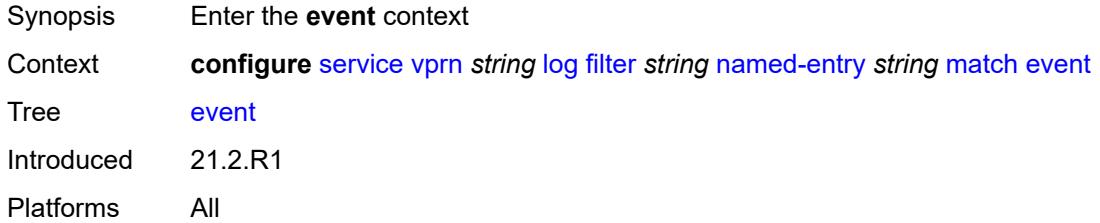

## <span id="page-7537-1"></span>**eq** *number*

<span id="page-7537-2"></span>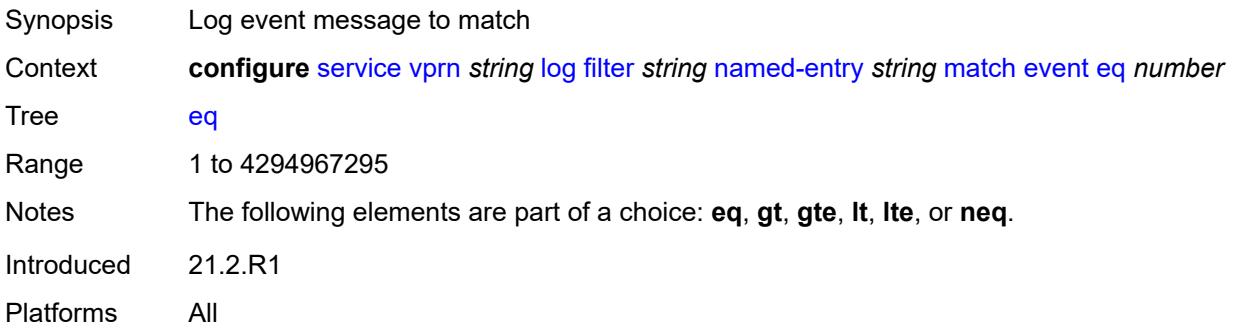

## **gt** *number*

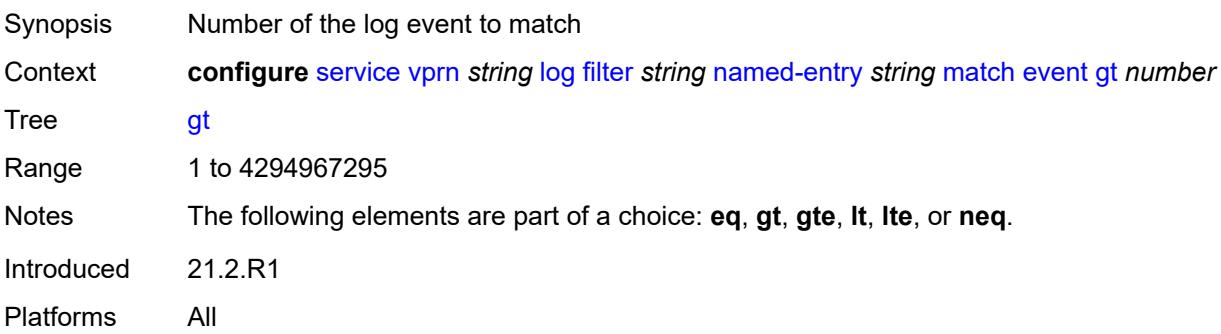

## <span id="page-7538-0"></span>**gte** *number*

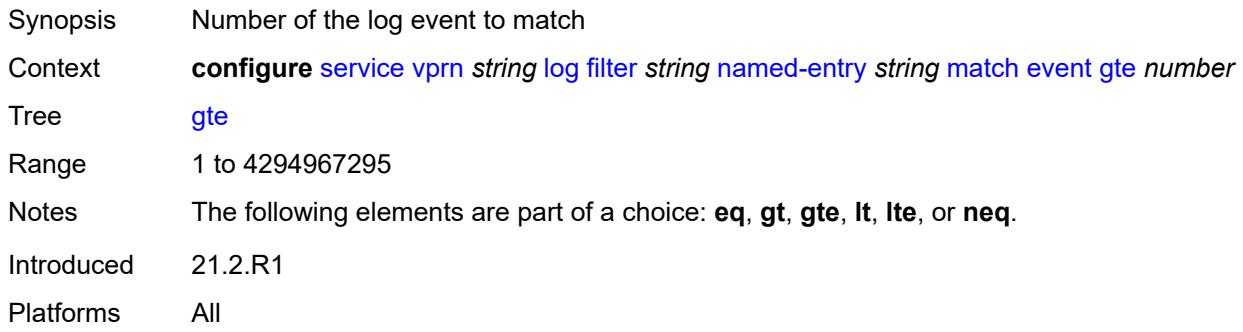

#### <span id="page-7538-1"></span>**lt** *number*

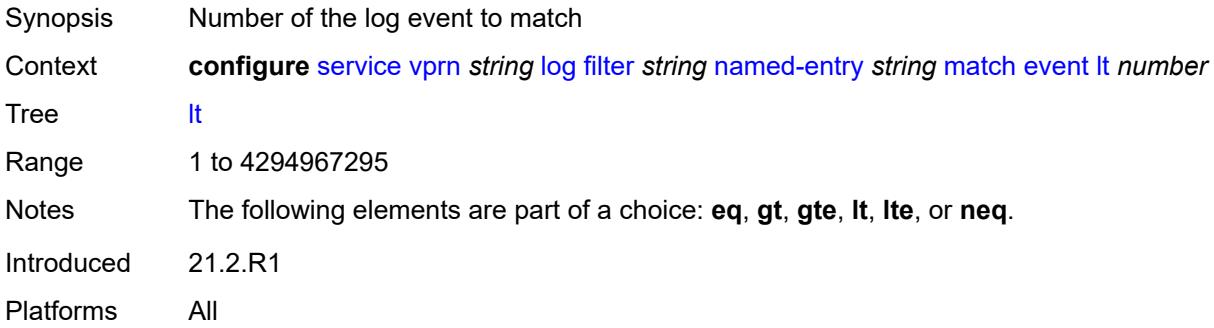

### <span id="page-7538-2"></span>**lte** *number*

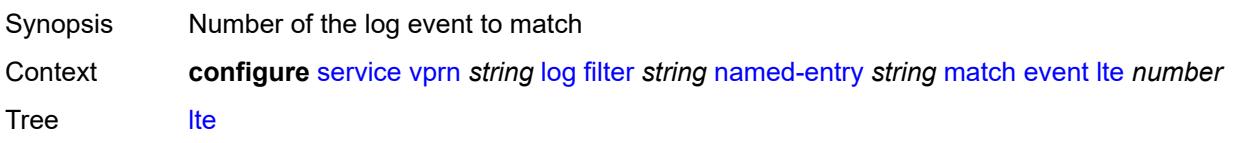

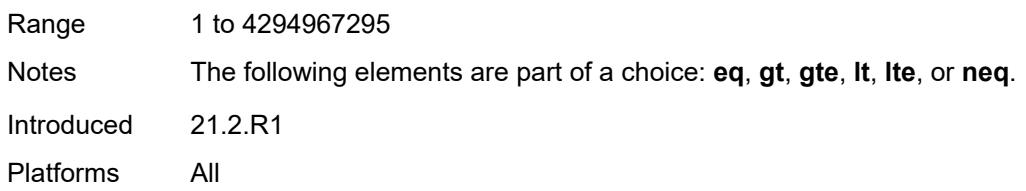

### <span id="page-7539-0"></span>**neq** *number*

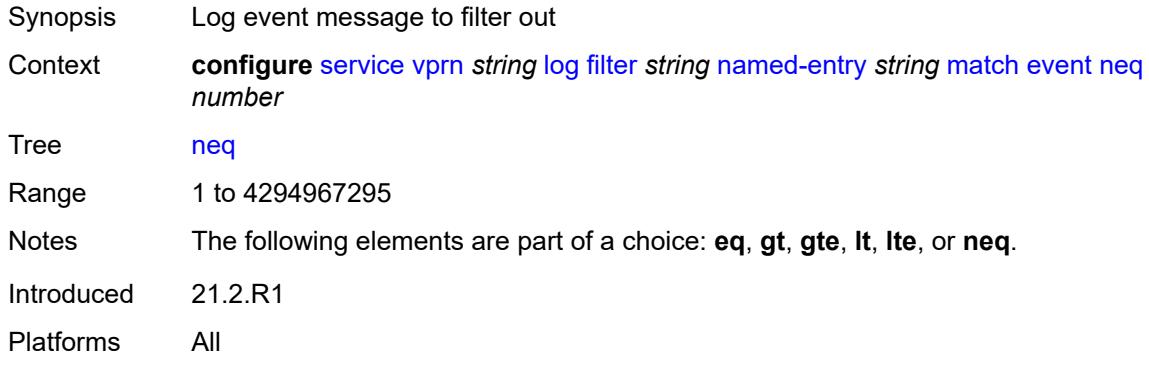

#### <span id="page-7539-1"></span>**message**

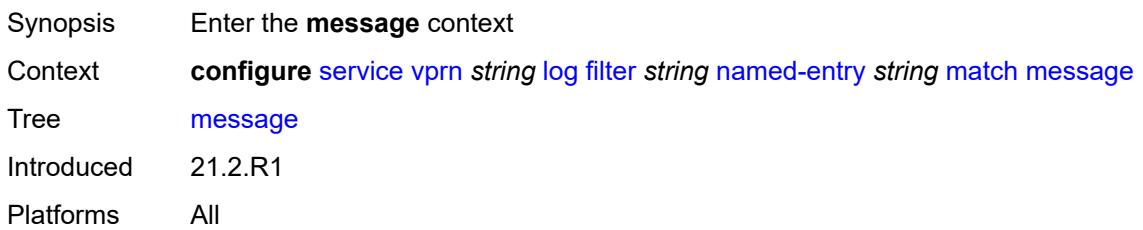

### <span id="page-7539-2"></span>**eq** *string*

<span id="page-7539-3"></span>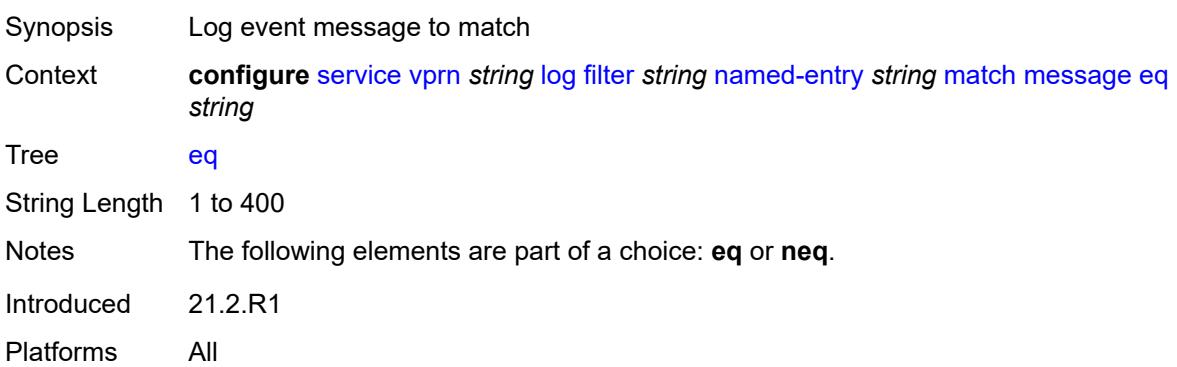

### **neq** *string*

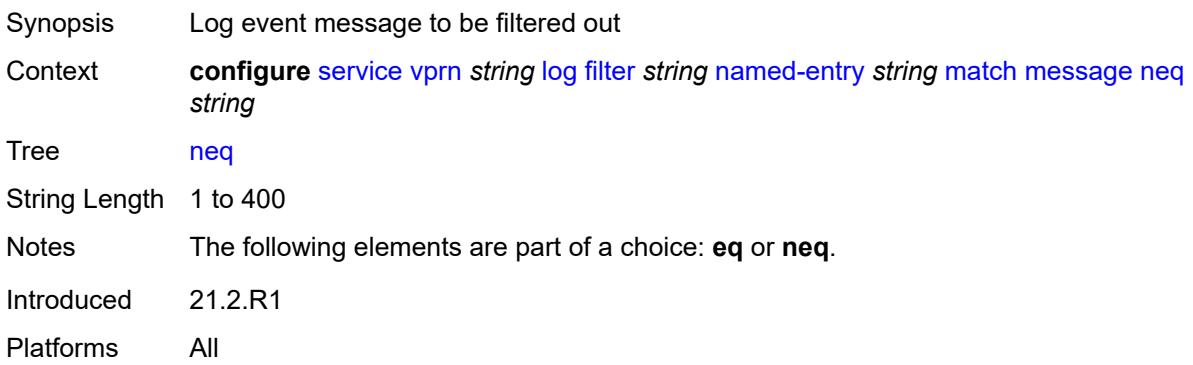

### <span id="page-7540-0"></span>**regexp** *boolean*

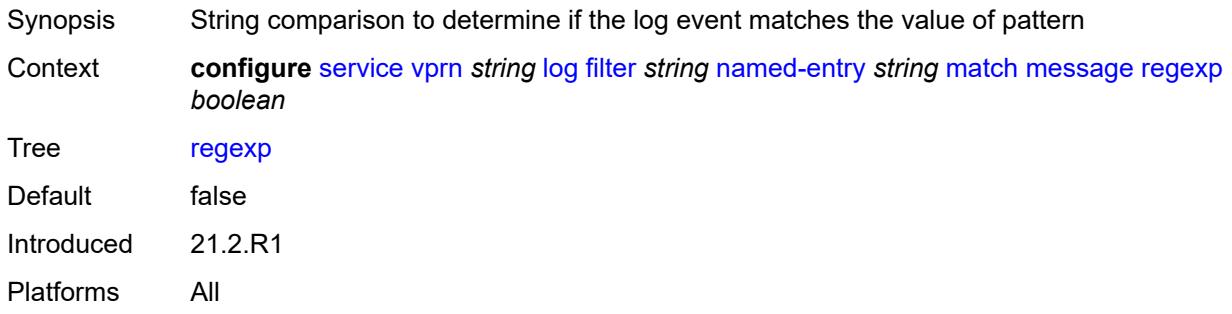

## <span id="page-7540-1"></span>**severity**

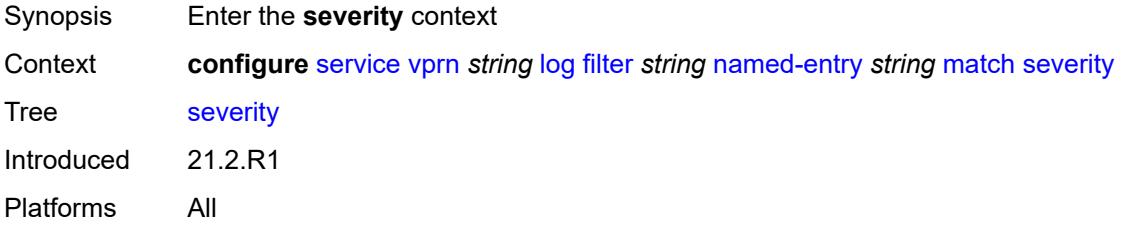

## <span id="page-7540-2"></span>**eq** *keyword*

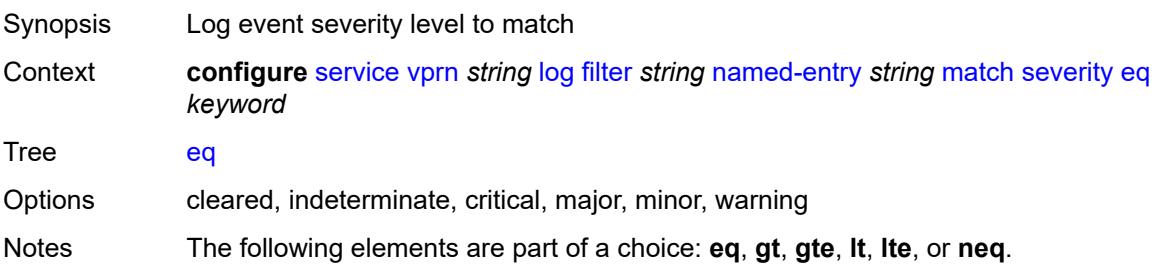

Introduced 21.2.R1 Platforms All

## <span id="page-7541-0"></span>**gt** *keyword*

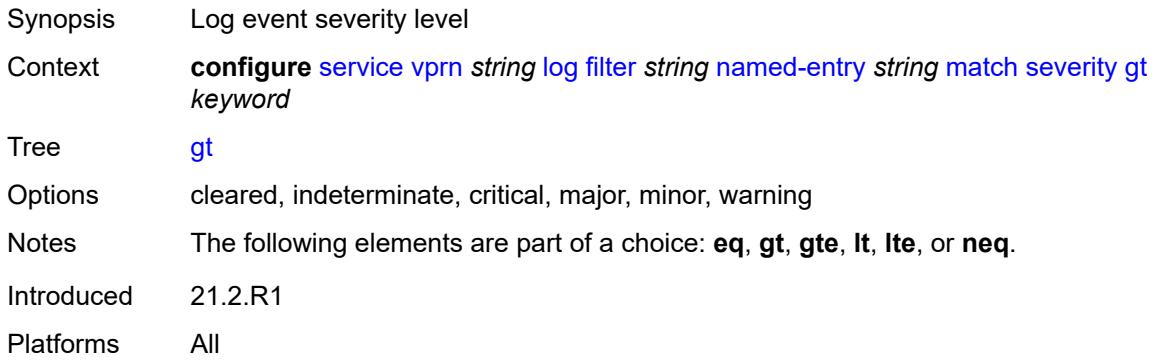

# <span id="page-7541-1"></span>**gte** *keyword*

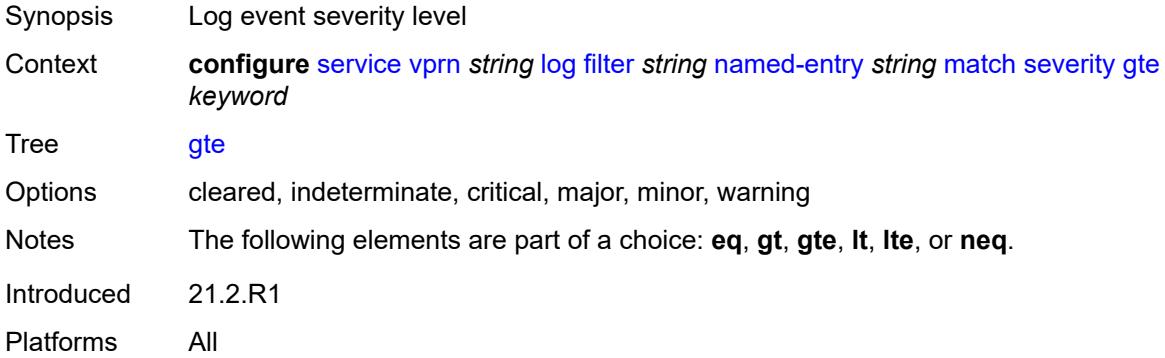

### <span id="page-7541-2"></span>**lt** *keyword*

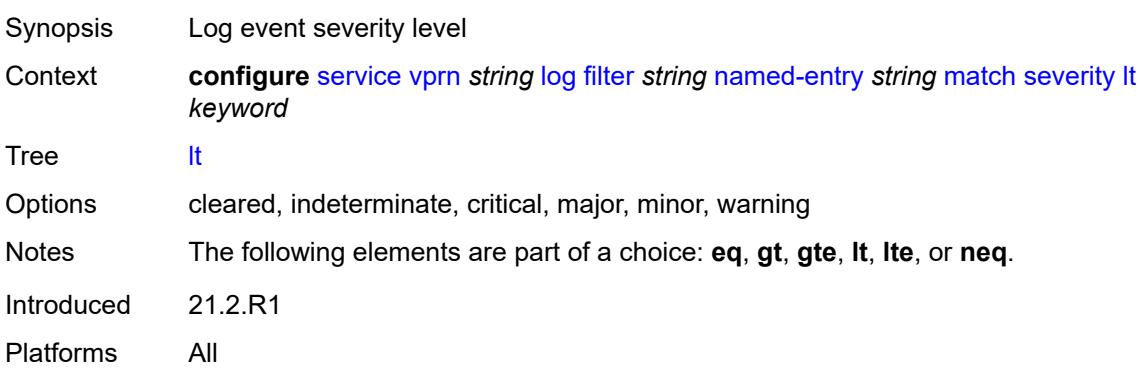

### <span id="page-7542-0"></span>**lte** *keyword*

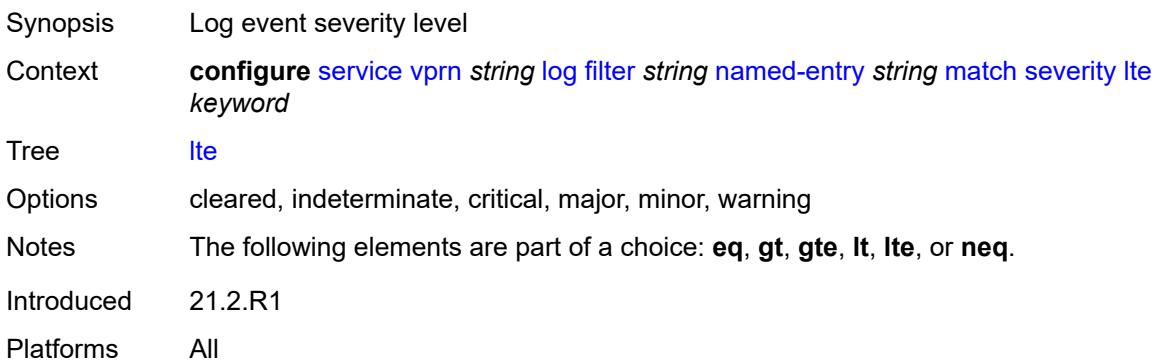

## <span id="page-7542-1"></span>**neq** *keyword*

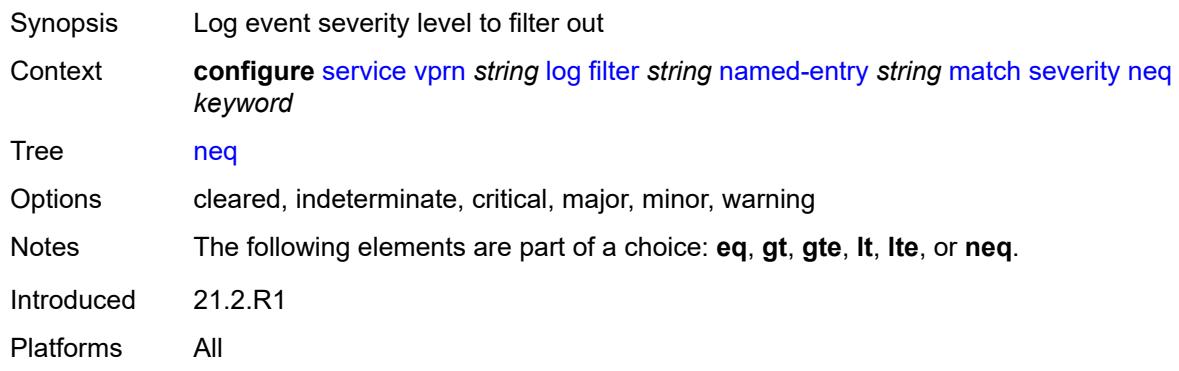

## <span id="page-7542-2"></span>**subject**

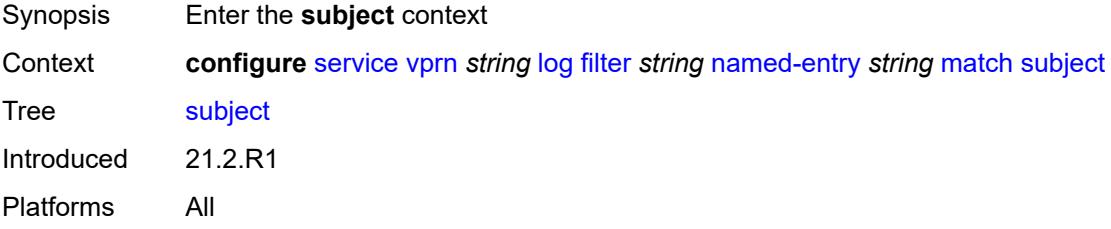

### <span id="page-7542-3"></span>**eq** *string*

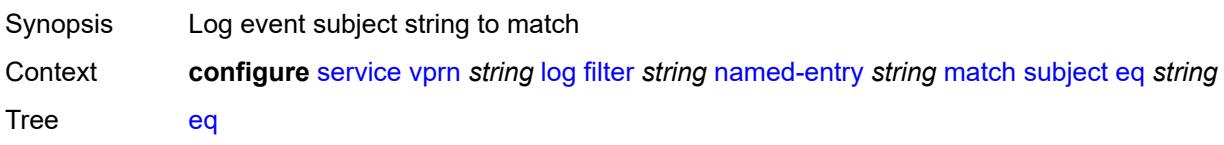

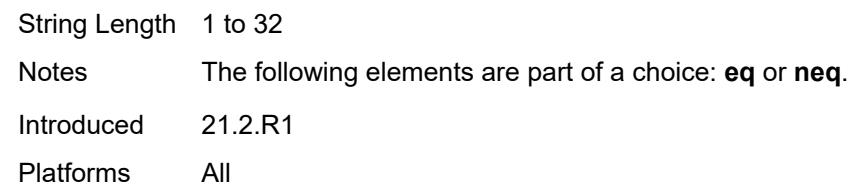

## <span id="page-7543-0"></span>**neq** *string*

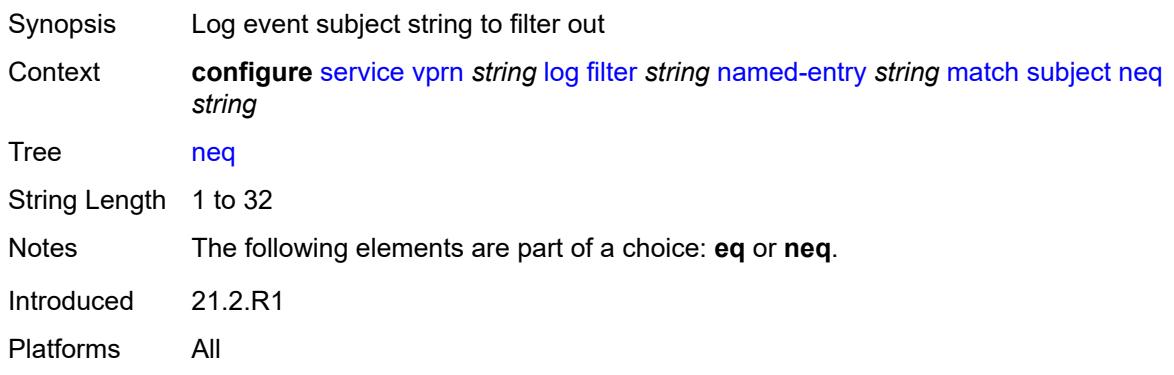

## <span id="page-7543-1"></span>**regexp** *boolean*

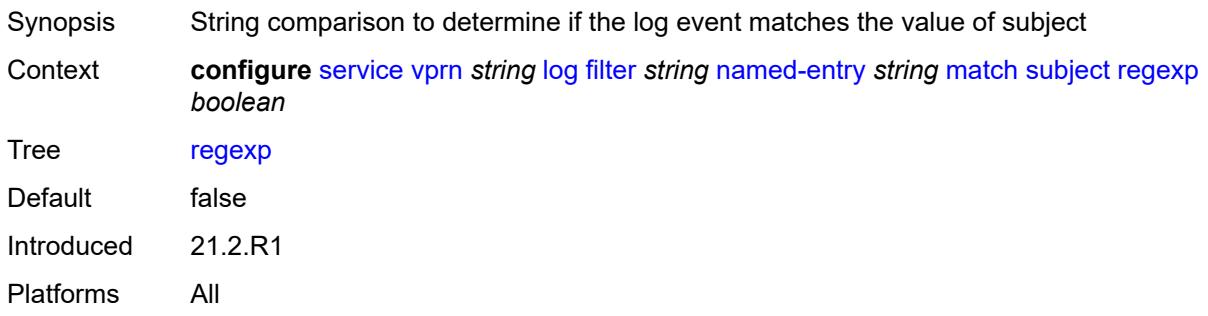

## <span id="page-7543-2"></span>**log-id** [[name\]](#page-7544-0) *string*

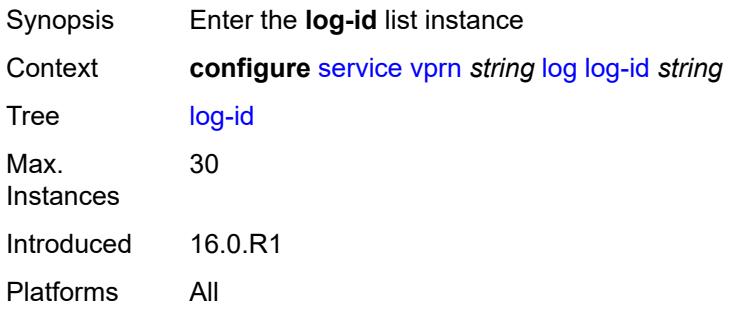

## <span id="page-7544-0"></span>[**name**] *string*

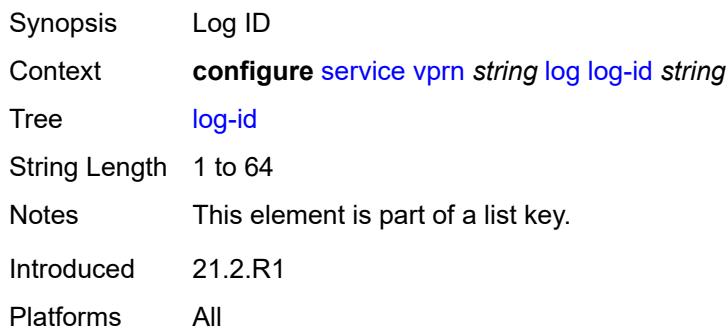

## <span id="page-7544-1"></span>**admin-state** *keyword*

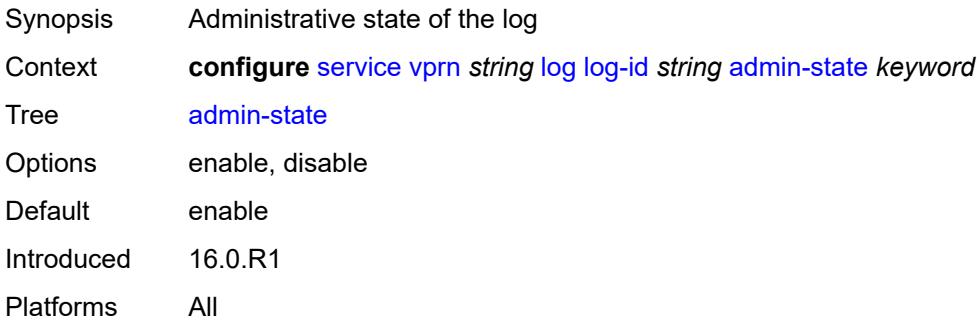

## <span id="page-7544-2"></span>**description** *string*

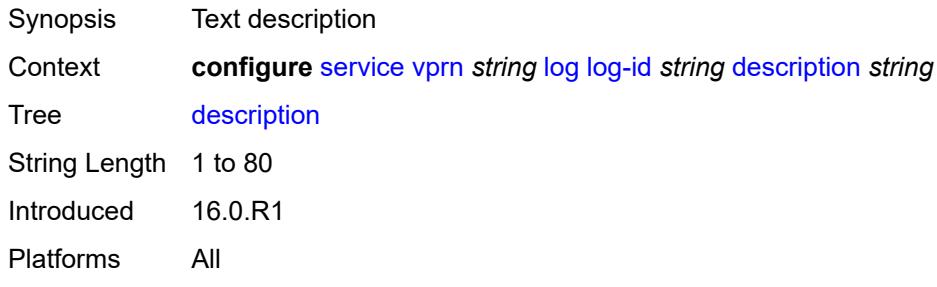

## <span id="page-7544-3"></span>**destination**

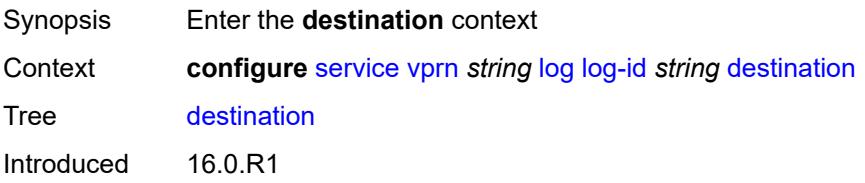

Platforms All

#### <span id="page-7545-0"></span>**netconf**

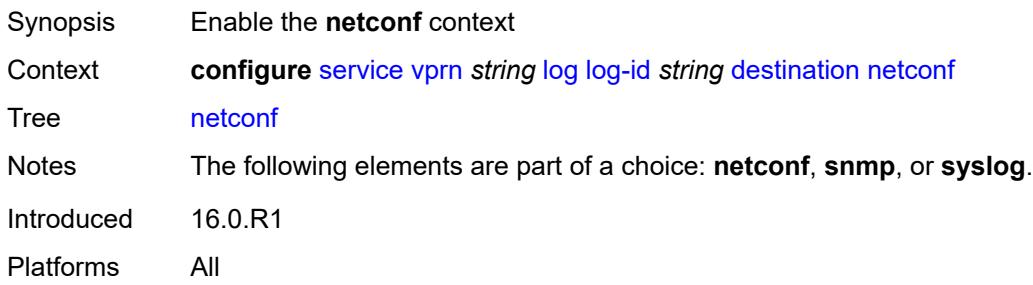

#### <span id="page-7545-1"></span>**max-entries** *number*

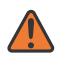

#### **WARNING:**

Modifying this element recreates the parent element automatically for the new value to take effect.

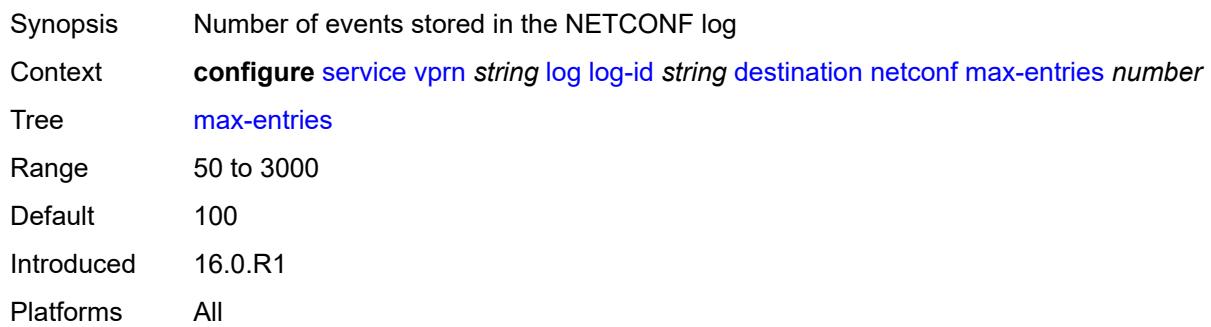

#### <span id="page-7545-2"></span>**snmp**

<span id="page-7545-3"></span>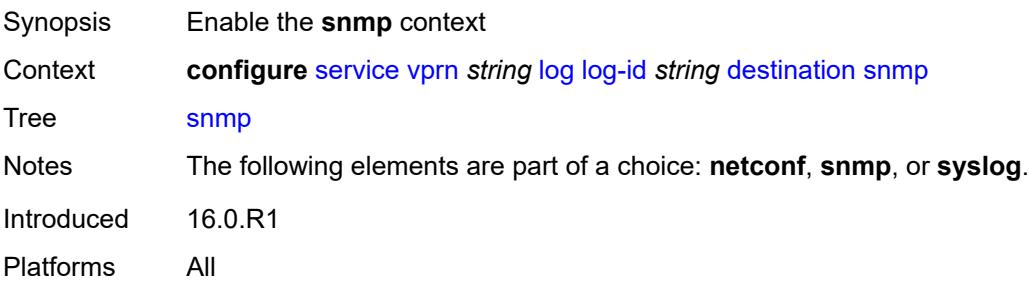

#### **max-entries** *number*

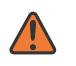

#### **WARNING:**

Modifying this element recreates the parent element automatically for the new value to take effect.

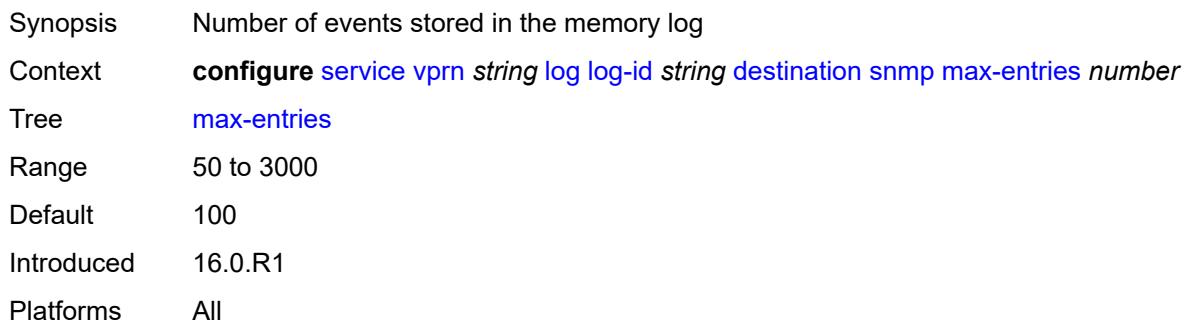

### <span id="page-7546-0"></span>**syslog** *reference*

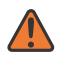

#### **WARNING:**

Modifying this element recreates the parent element automatically for the new value to take effect.

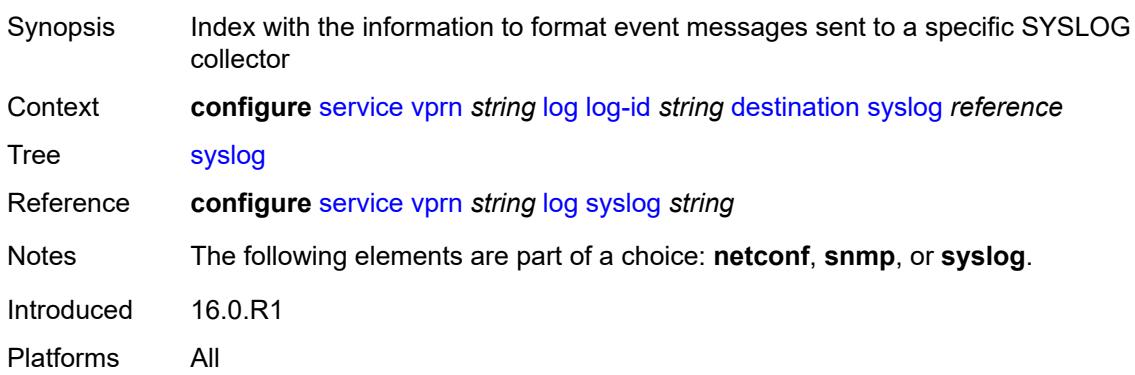

#### <span id="page-7546-1"></span>**filter** *reference*

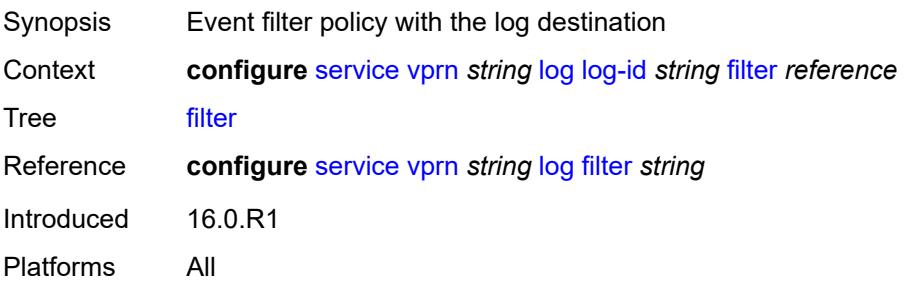

### <span id="page-7547-0"></span>**netconf-stream** *string*

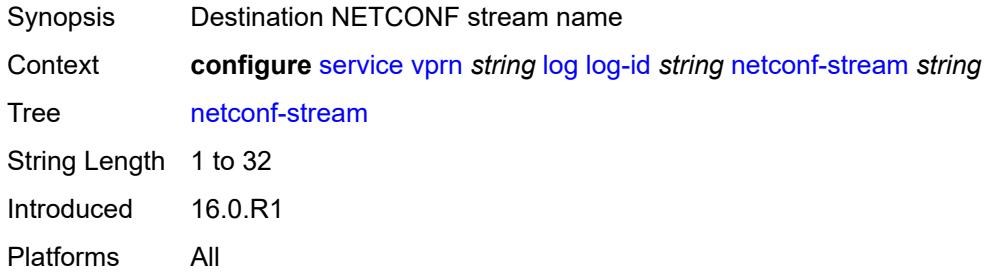

## <span id="page-7547-1"></span>**python-policy** *reference*

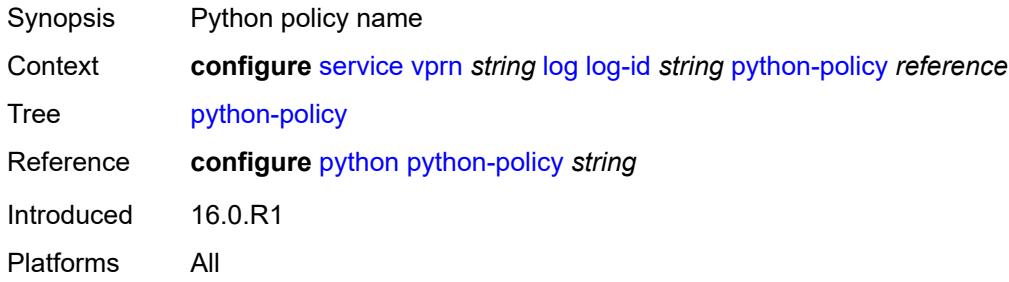

#### <span id="page-7547-2"></span>**source**

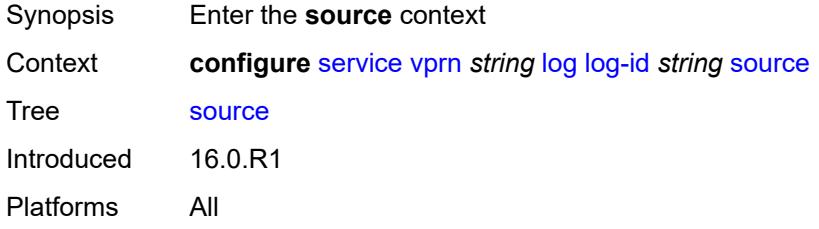

#### <span id="page-7547-3"></span>**change** *boolean*

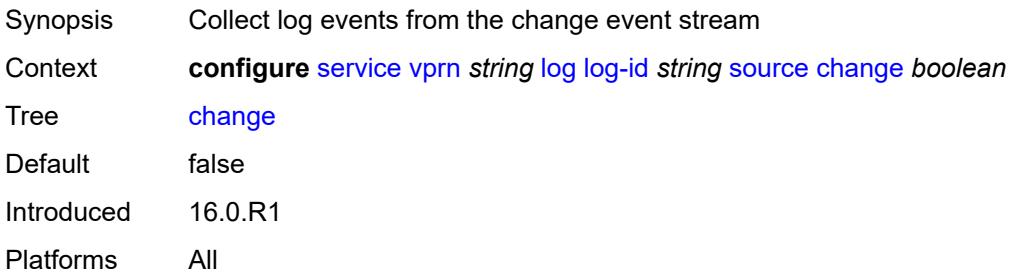

### <span id="page-7548-0"></span>**debug** *boolean*

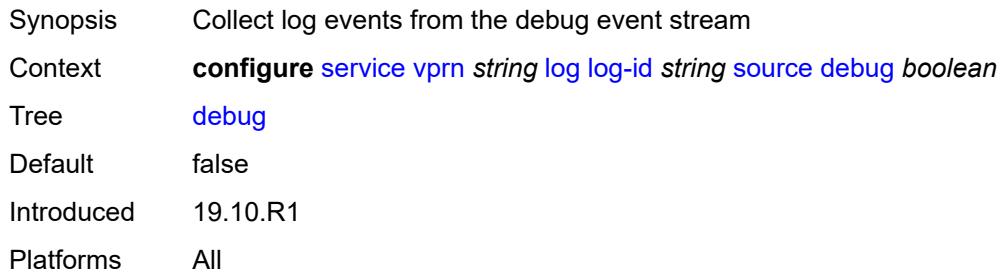

#### <span id="page-7548-1"></span>**main** *boolean*

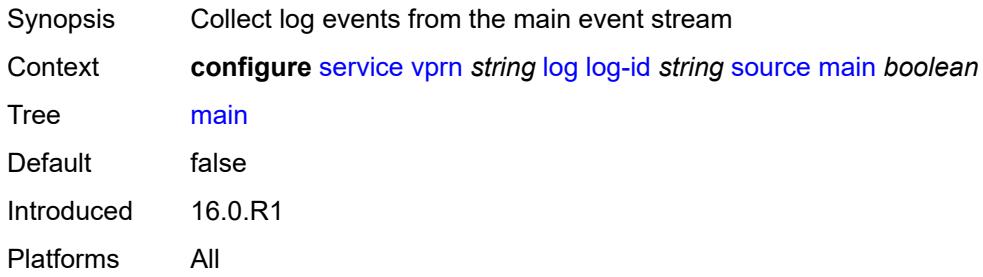

### <span id="page-7548-2"></span>**security** *boolean*

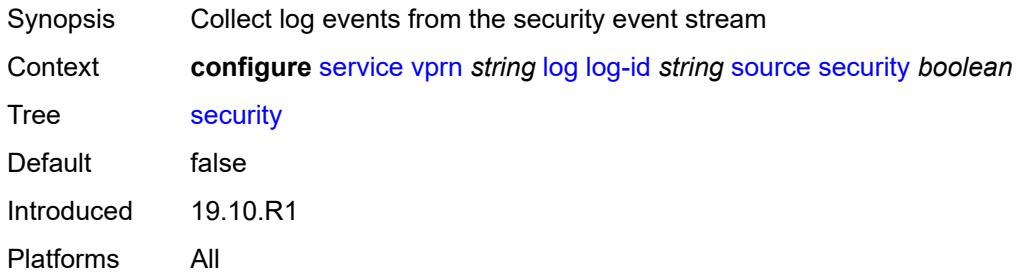

## <span id="page-7548-3"></span>**time-format** *keyword*

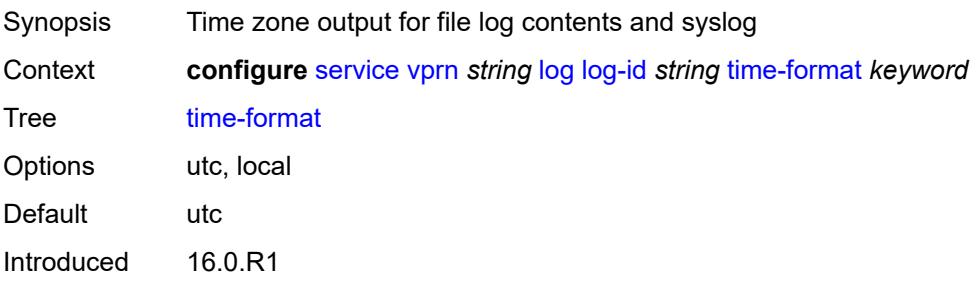

Platforms All

### <span id="page-7549-1"></span>**snmp-trap-group** [[log-name\]](#page-7549-0) *string*

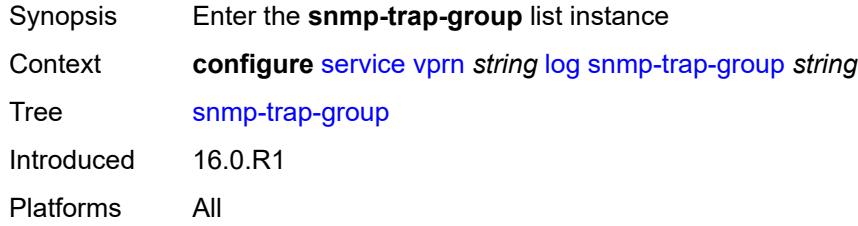

## <span id="page-7549-0"></span>[**log-name**] *string*

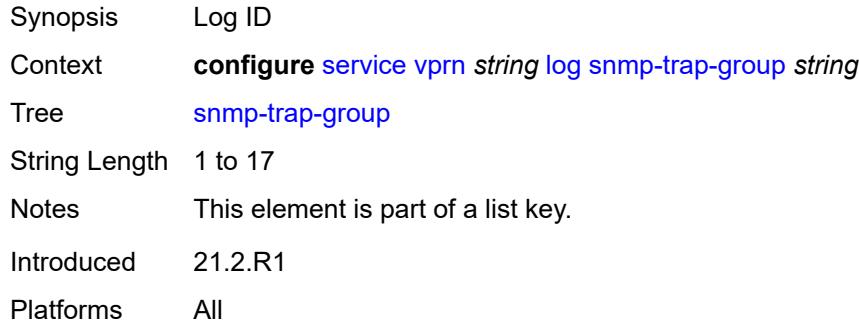

## <span id="page-7549-2"></span>**description** *string*

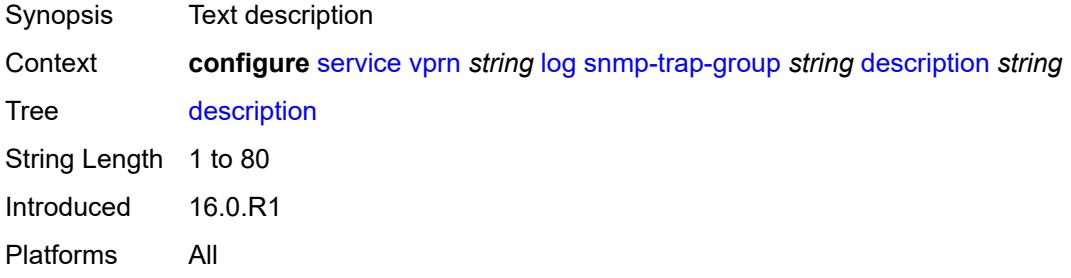

## <span id="page-7549-3"></span>**trap-target** [\[name](#page-7550-0)] *string*

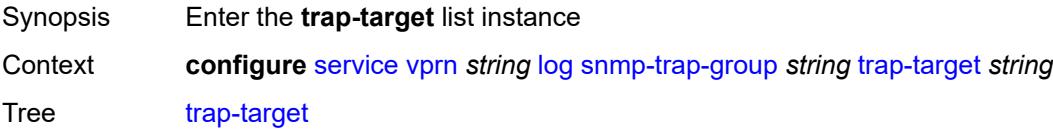

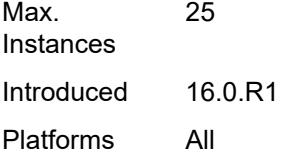

## <span id="page-7550-0"></span>[**name**] *string*

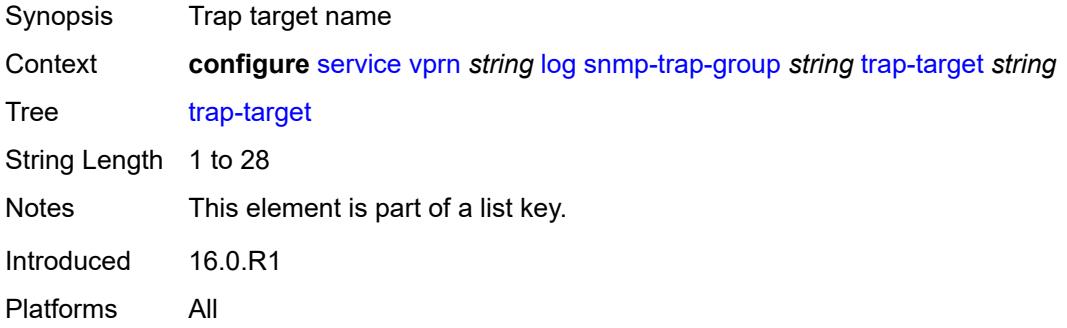

#### <span id="page-7550-1"></span>**address** *(ipv4-address-no-zone | ipv6-address-no-zone)*

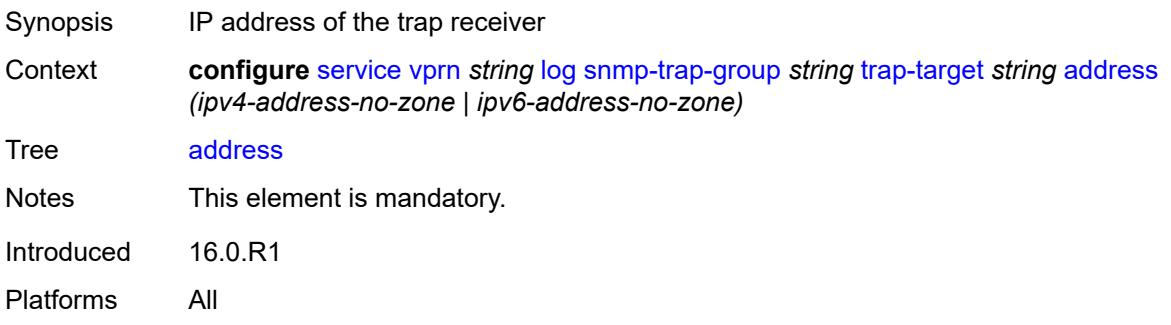

### <span id="page-7550-2"></span>**description** *string*

<span id="page-7550-3"></span>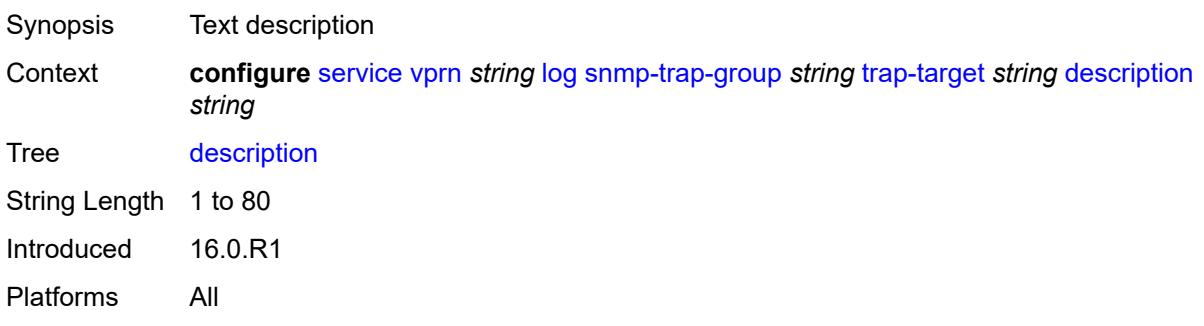

### **notify-community** *string*

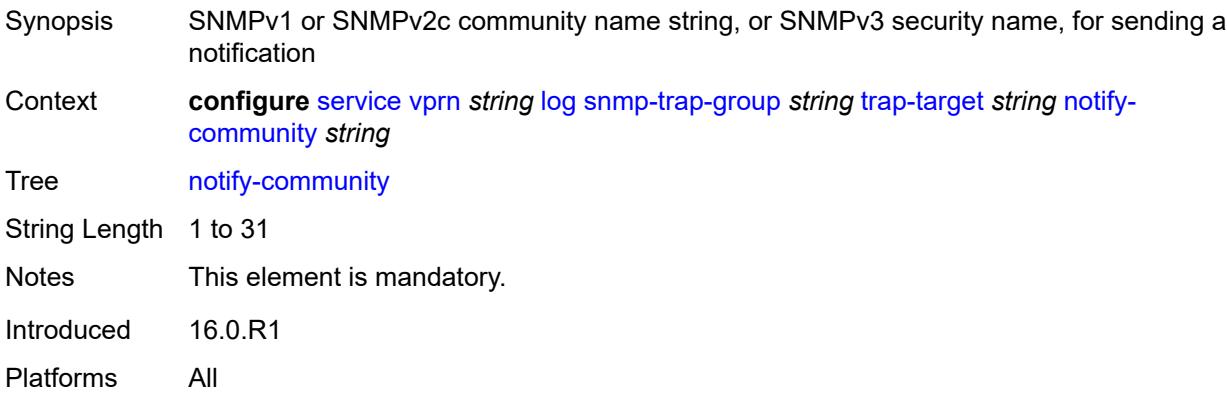

### <span id="page-7551-0"></span>**port** *number*

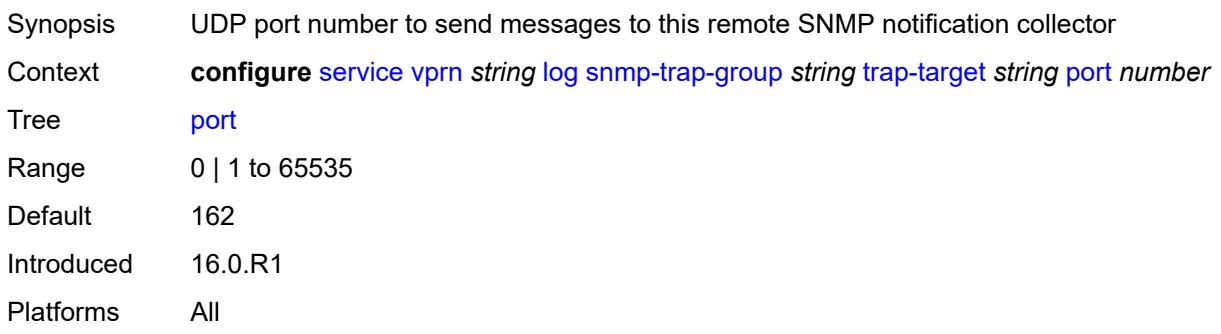

#### <span id="page-7551-1"></span>**replay** *boolean*

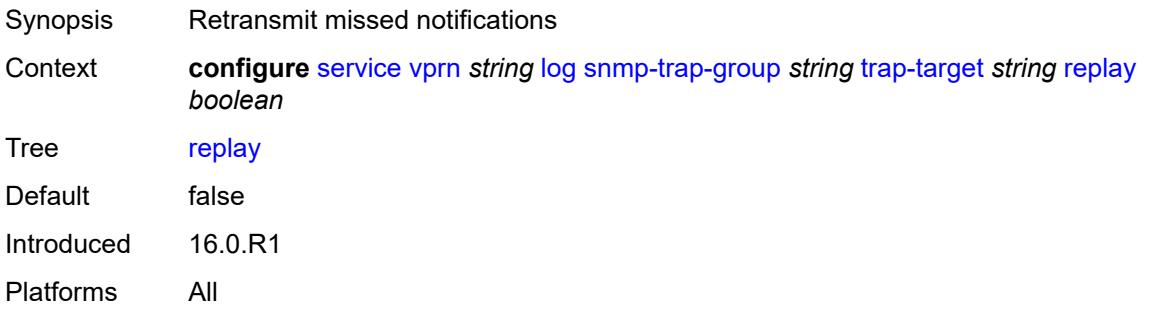

### <span id="page-7551-2"></span>**security-level** *keyword*

Synopsis Security level at which SNMP notification messages are sent to SNMP notification collector

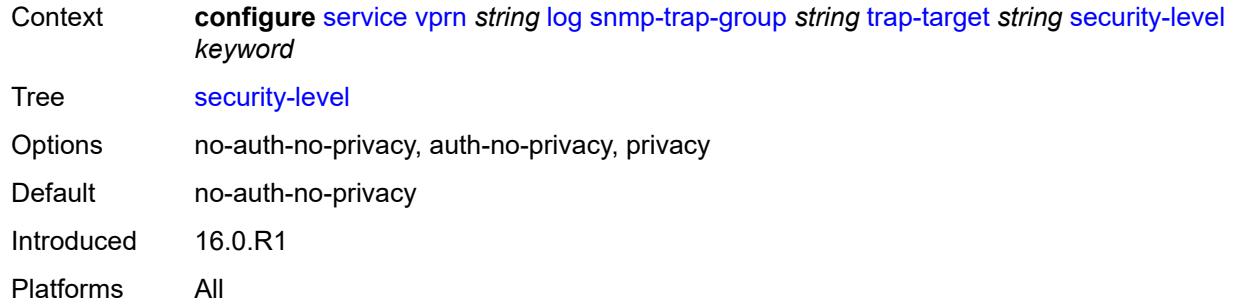

## <span id="page-7552-1"></span>**version** *keyword*

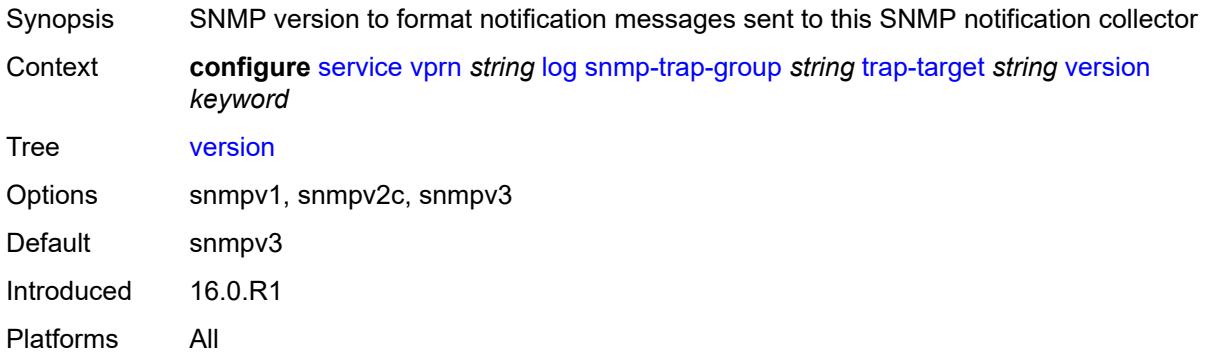

# <span id="page-7552-0"></span>**syslog** [\[syslog-name](#page-7552-2)] *string*

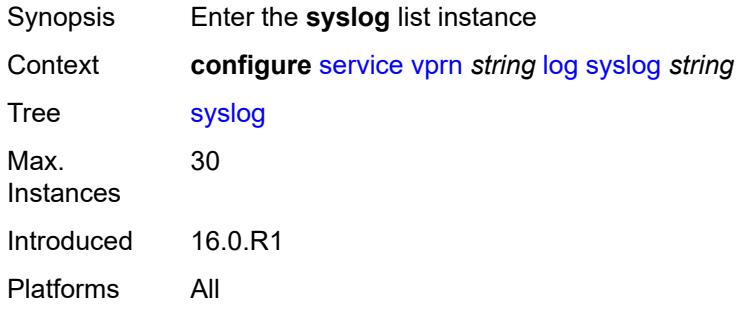

## <span id="page-7552-2"></span>[**syslog-name**] *string*

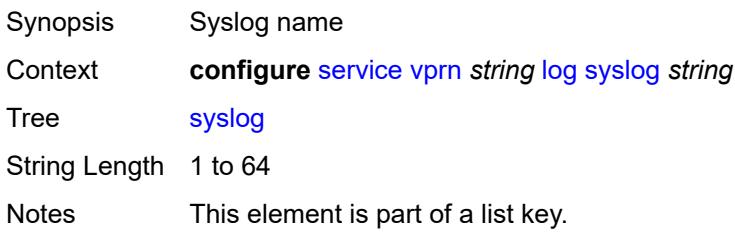

Introduced 21.2.R1 Platforms All

### <span id="page-7553-0"></span>**address** *(ipv4-address-no-zone | ipv6-address-no-zone)*

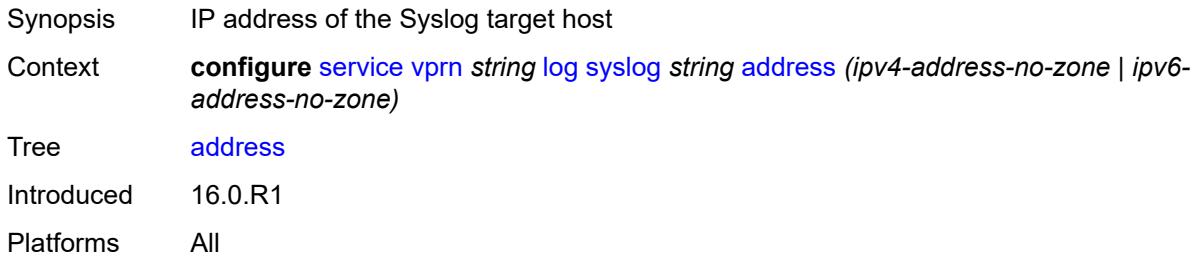

## <span id="page-7553-1"></span>**description** *string*

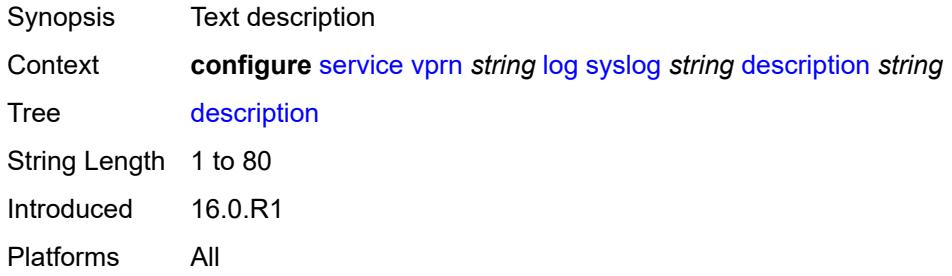

## <span id="page-7553-2"></span>**facility** *keyword*

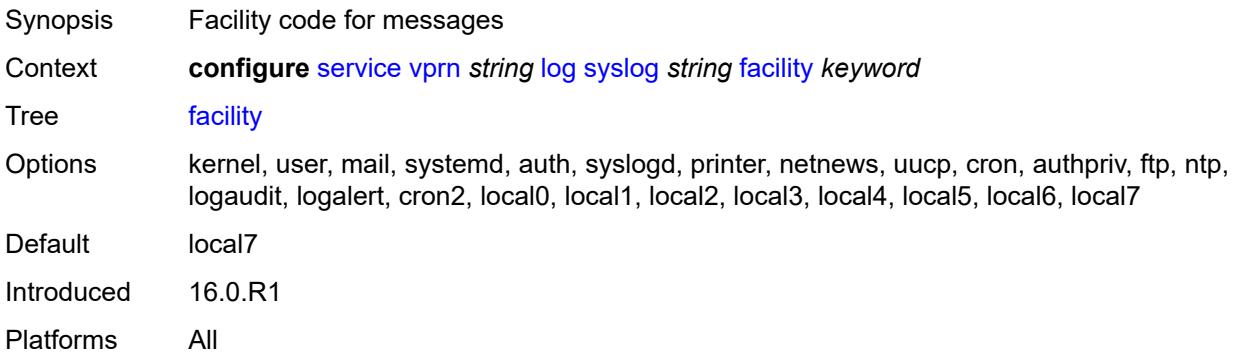

#### <span id="page-7553-3"></span>**hostname**

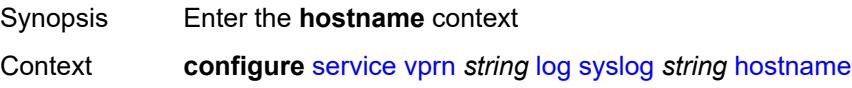

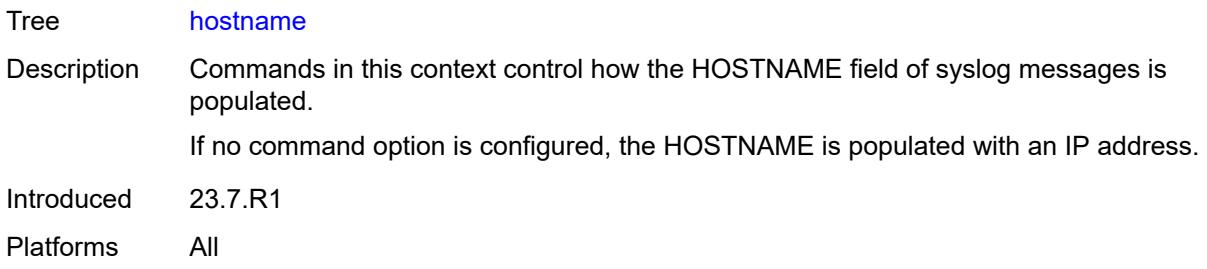

### <span id="page-7554-0"></span>**use-system-name**

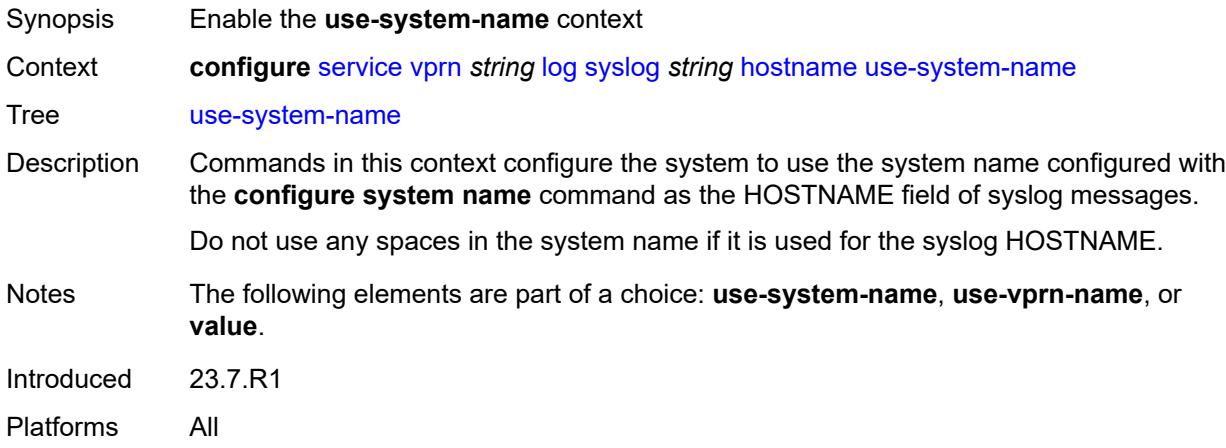

#### <span id="page-7554-1"></span>**use-vprn-name**

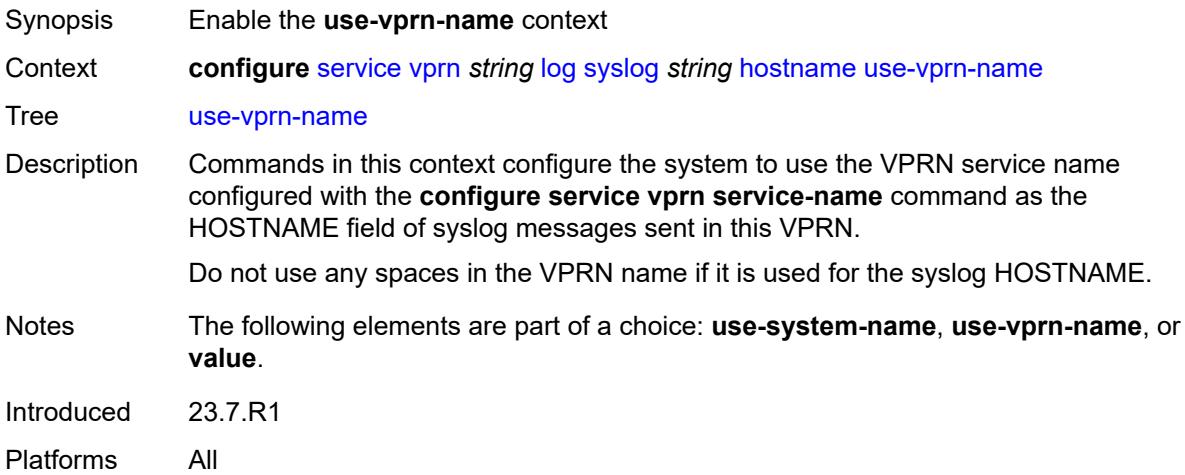

## <span id="page-7554-2"></span>**value** *string*

Synopsis Syslog HOSTNAME field value

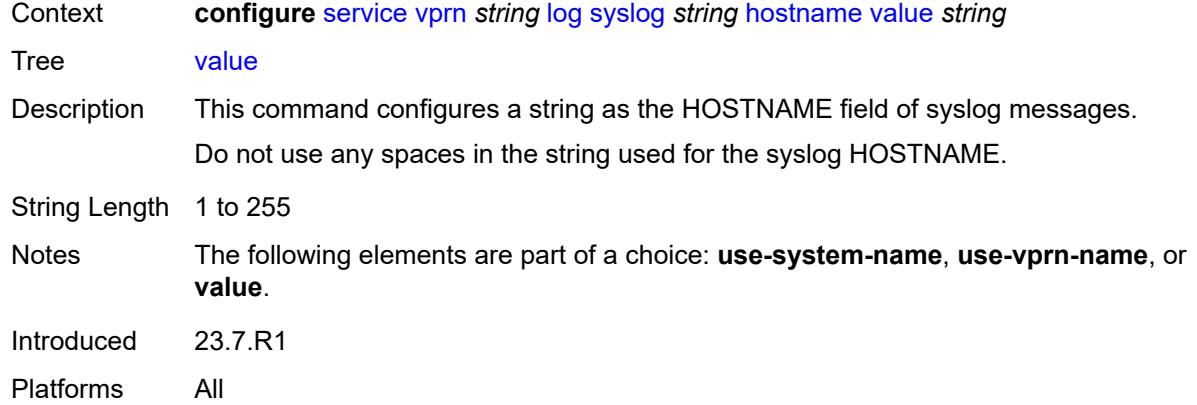

## <span id="page-7555-0"></span>**log-prefix** *(keyword | string)*

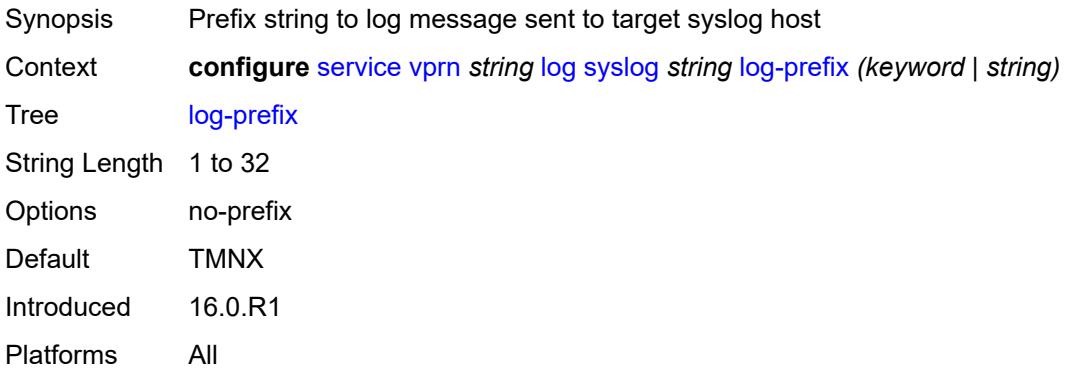

### <span id="page-7555-1"></span>**port** *number*

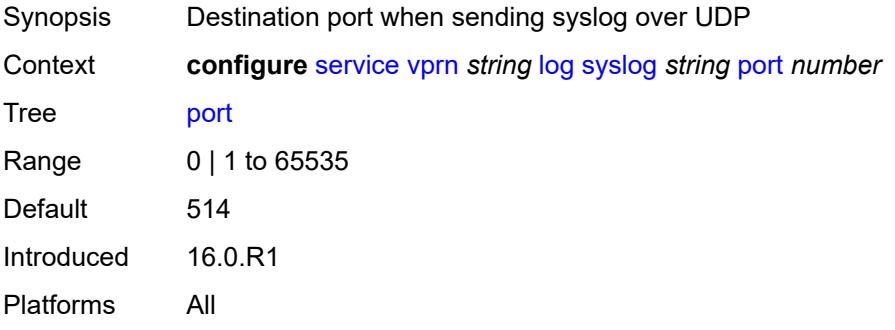

## <span id="page-7555-2"></span>**severity** *keyword*

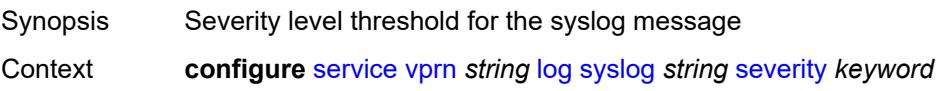

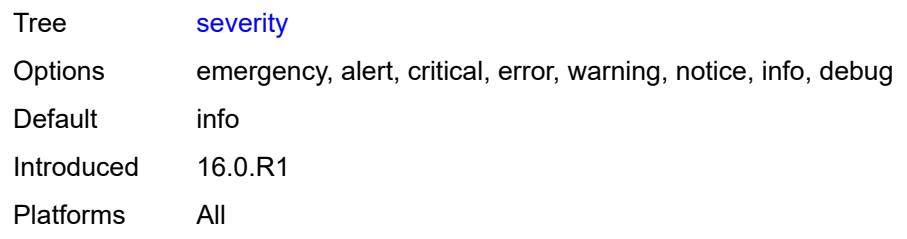

#### <span id="page-7556-0"></span>**tls-client-profile** *reference*

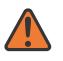

**WARNING:**

Modifying this element recreates the parent element automatically for the new value to take effect.

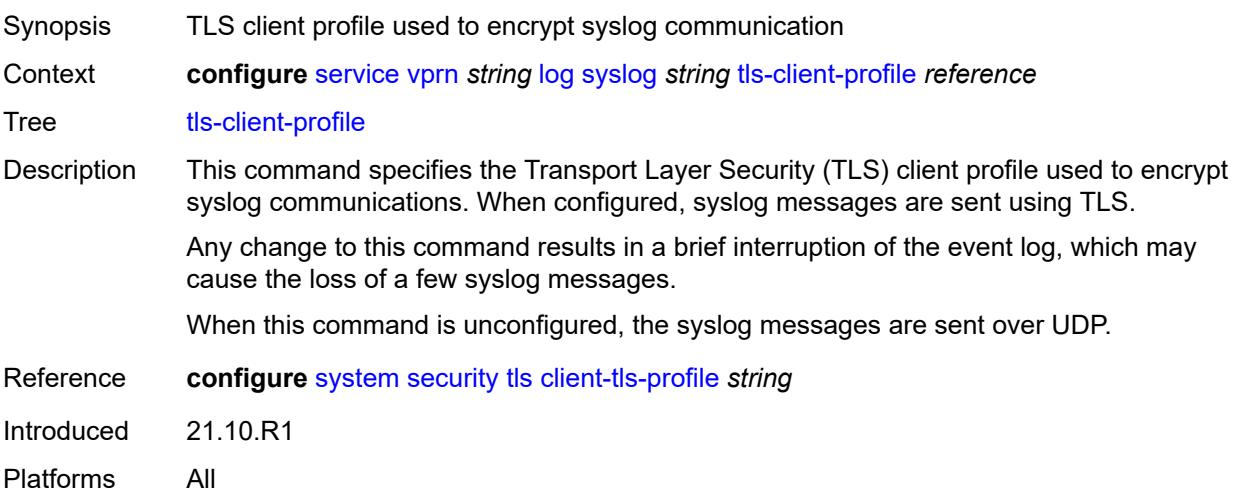

#### <span id="page-7556-1"></span>**management**

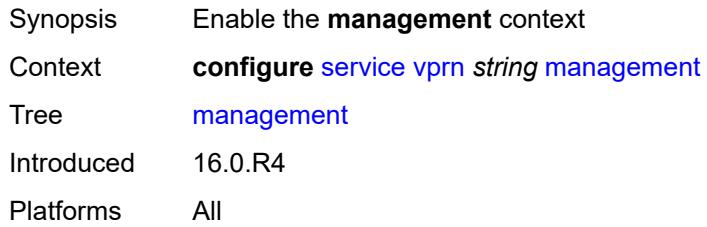

## <span id="page-7556-2"></span>**allow-ftp** *boolean*

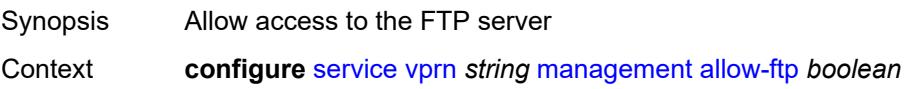

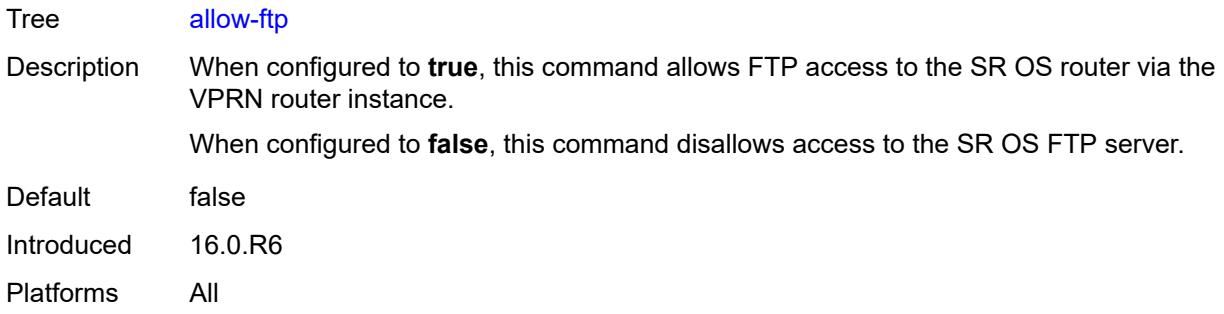

### <span id="page-7557-0"></span>**allow-grpc** *boolean*

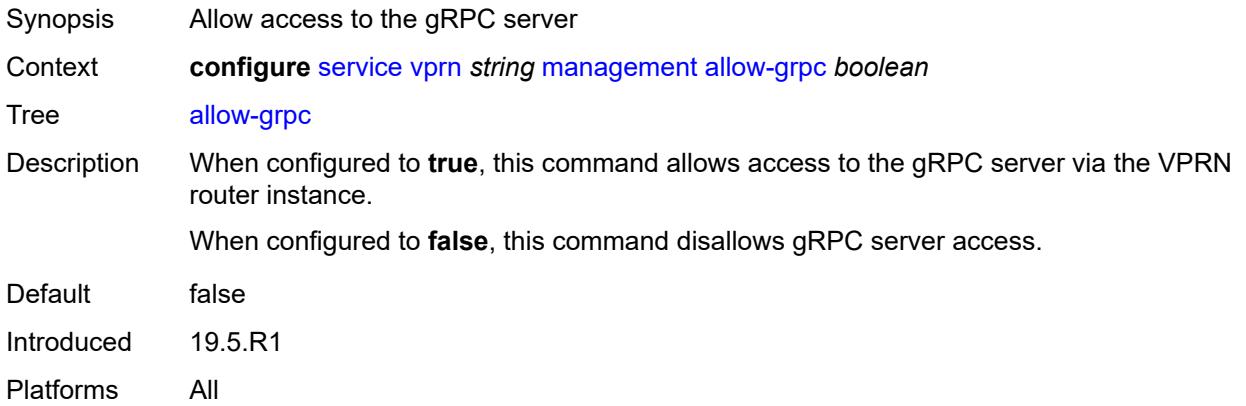

#### <span id="page-7557-1"></span>**allow-netconf** *boolean*

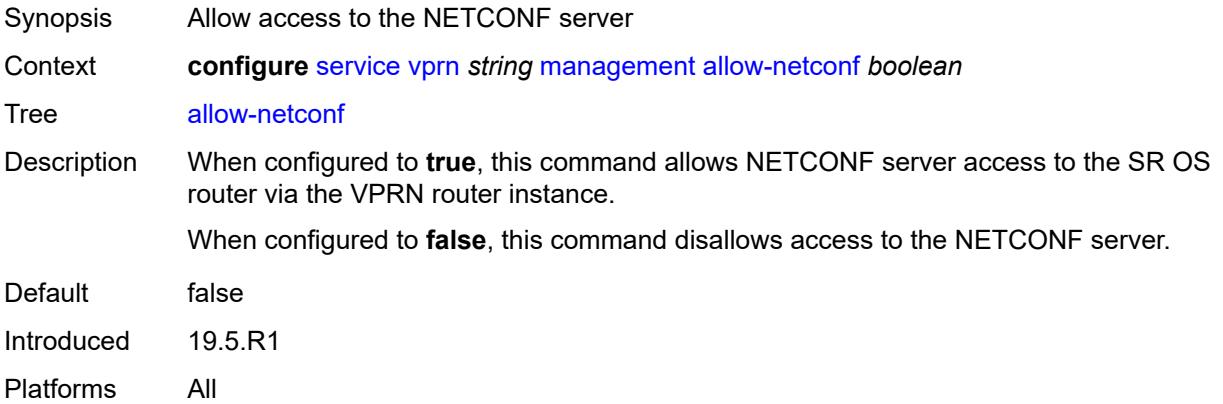

#### <span id="page-7557-2"></span>**allow-ssh** *boolean*

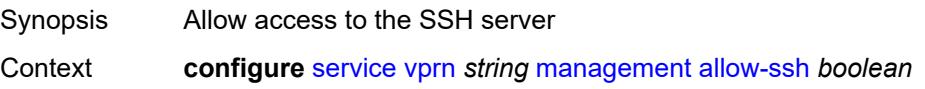

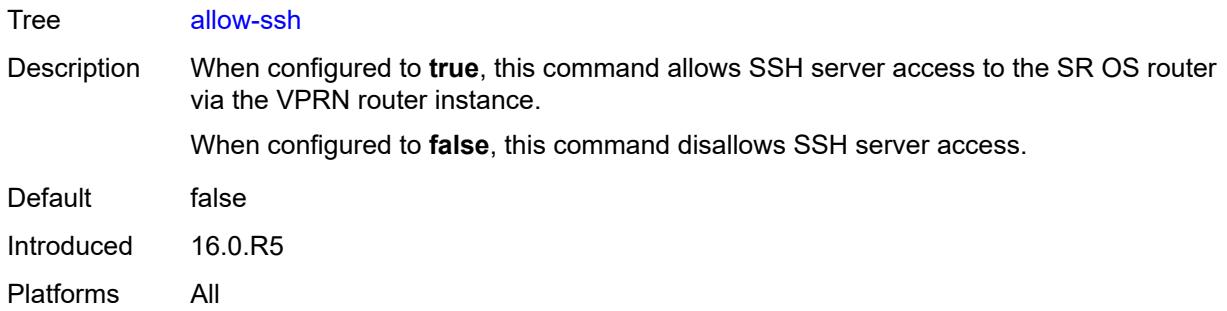

## <span id="page-7558-0"></span>**allow-telnet** *boolean*

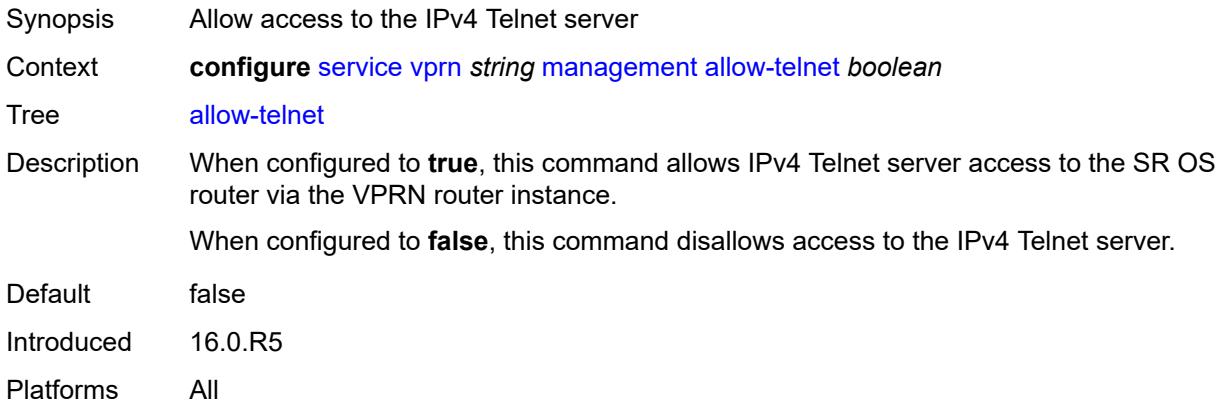

#### <span id="page-7558-1"></span>**allow-telnet6** *boolean*

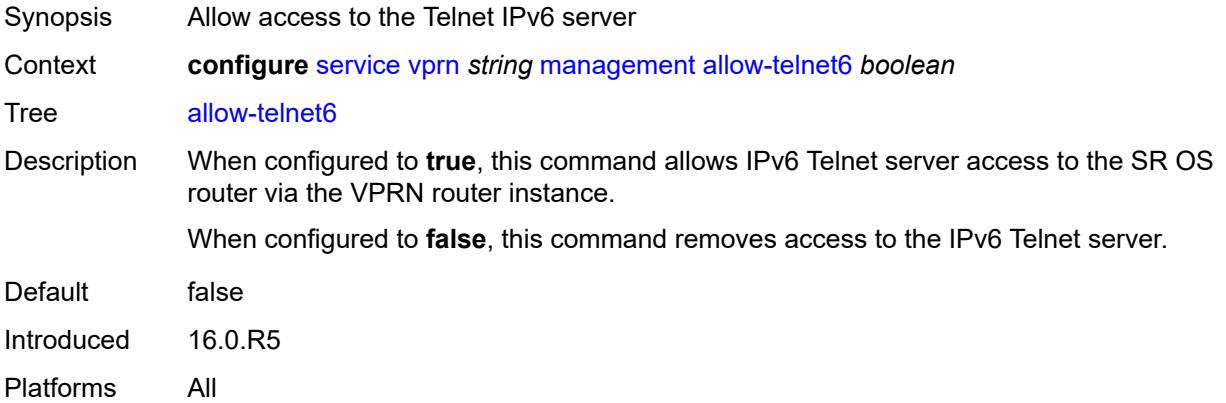

## <span id="page-7558-2"></span>**maximum-ipv4-routes**

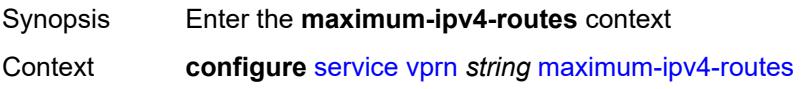

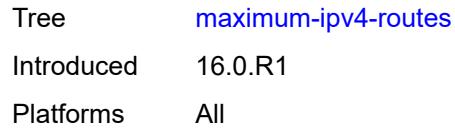

### <span id="page-7559-0"></span>**log-only** *boolean*

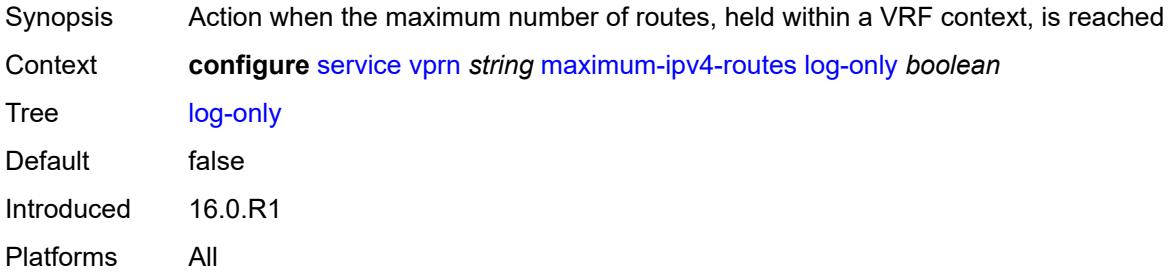

## <span id="page-7559-1"></span>**threshold** *number*

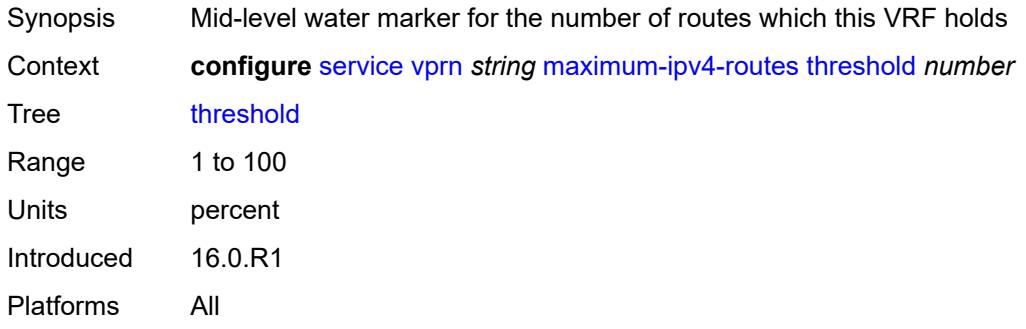

#### <span id="page-7559-2"></span>**value** *number*

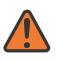

#### **WARNING:**

Modifying this element toggles the **admin-state** of the parent element automatically for the new value to take effect.

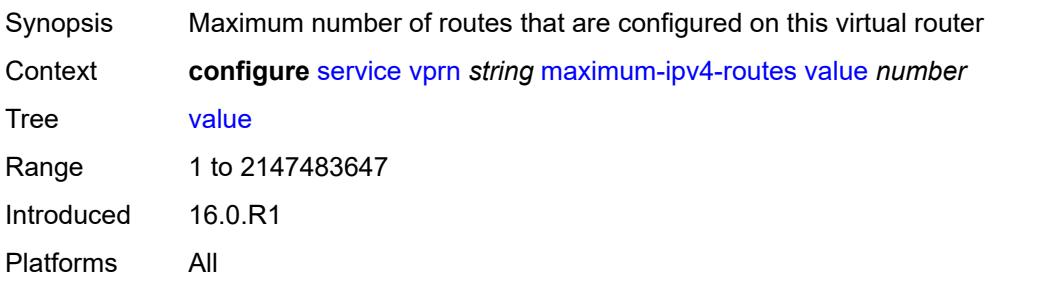
#### <span id="page-7560-0"></span>**maximum-ipv6-routes**

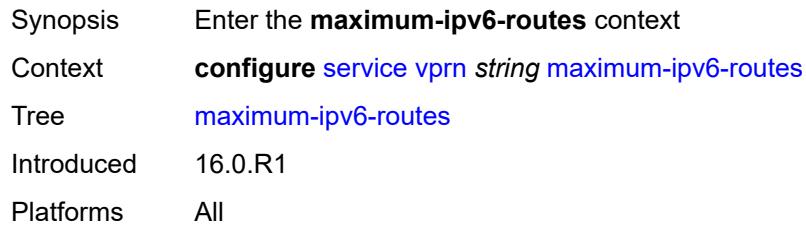

# <span id="page-7560-1"></span>**log-only** *boolean*

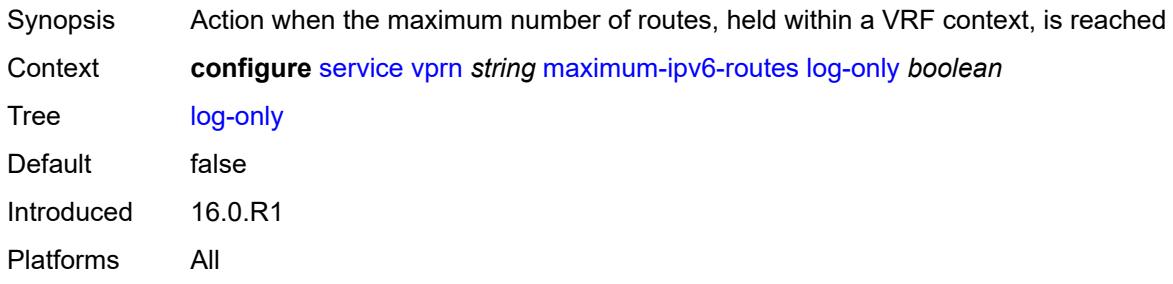

#### <span id="page-7560-2"></span>**threshold** *number*

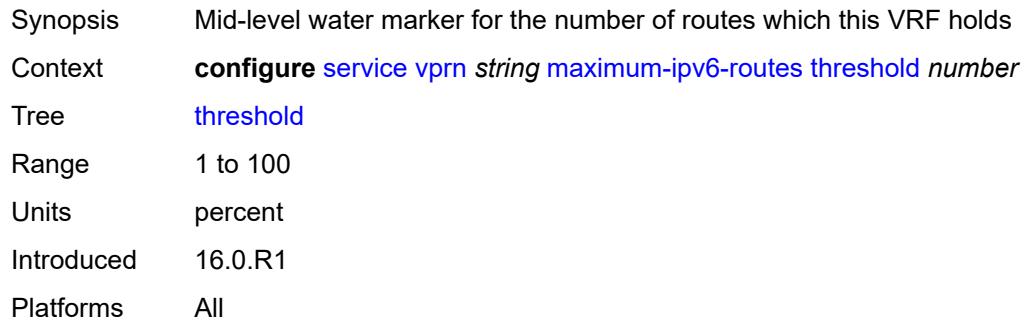

#### <span id="page-7560-3"></span>**value** *number*

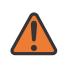

#### **WARNING:**

Modifying this element toggles the **admin-state** of the parent element automatically for the new value to take effect.

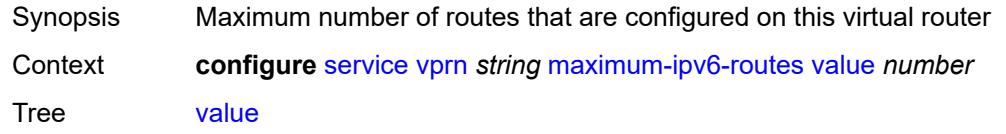

Range 1 to 2147483647 Introduced 16.0.R1 Platforms All

#### <span id="page-7561-0"></span>**mc-maximum-routes**

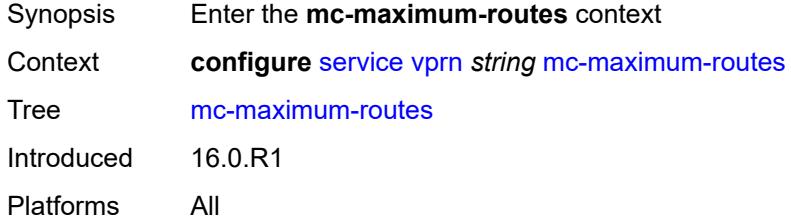

#### <span id="page-7561-1"></span>**log-only** *boolean*

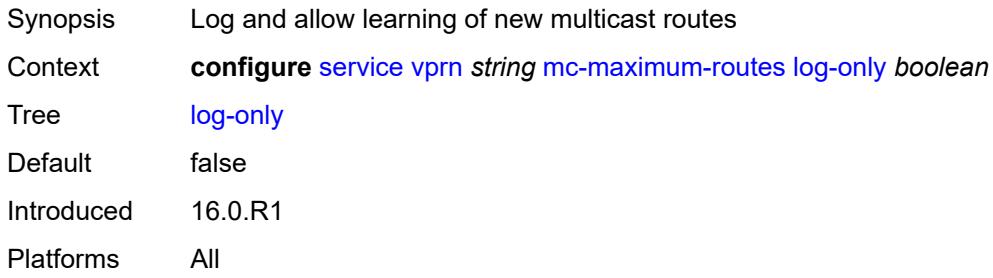

## <span id="page-7561-2"></span>**threshold** *number*

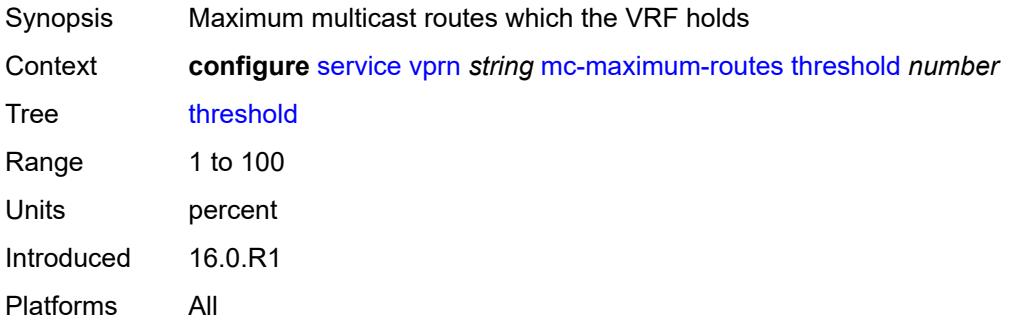

#### <span id="page-7561-3"></span>**value** *number*

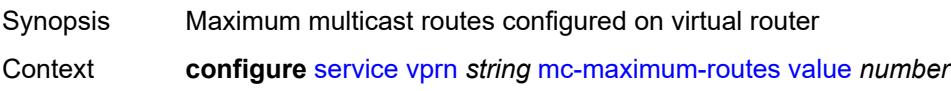

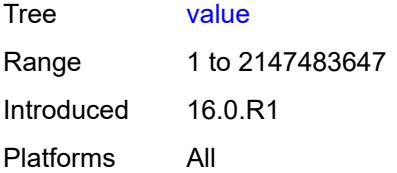

#### <span id="page-7562-0"></span>**mld**

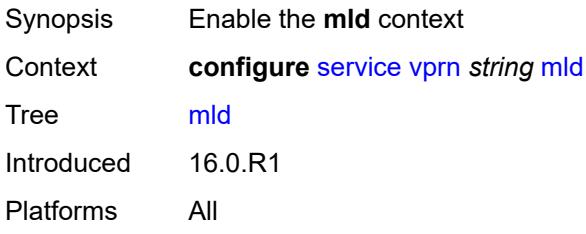

#### <span id="page-7562-1"></span>**admin-state** *keyword*

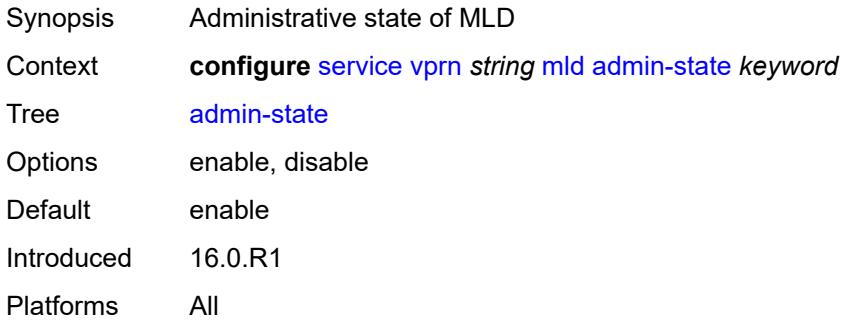

## <span id="page-7562-3"></span>**forwarding-group-interface** [forwarding-service](#page-7562-2) *string* [group-interface-name](#page-7563-0) *reference*

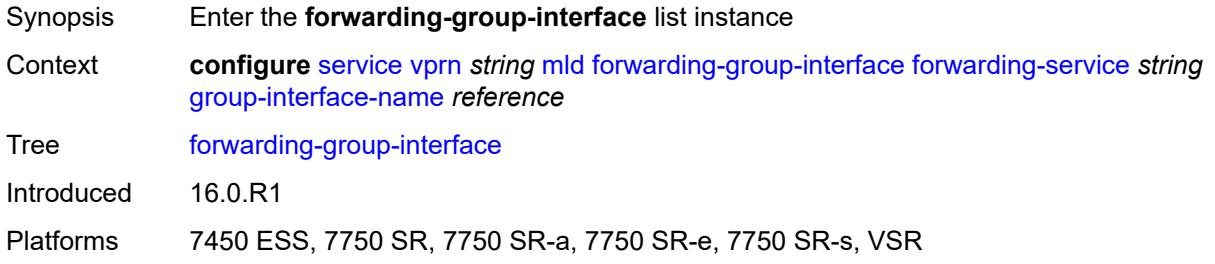

# <span id="page-7562-2"></span>**forwarding-service** *string*

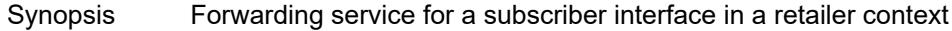

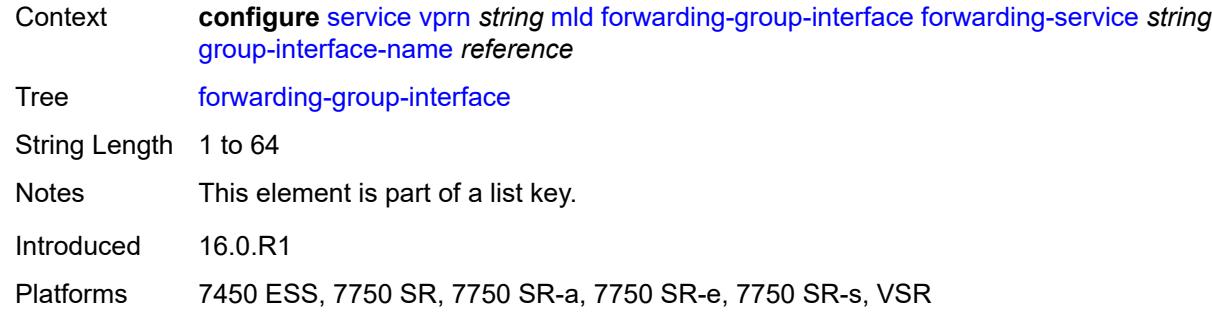

## <span id="page-7563-0"></span>**group-interface-name** *reference*

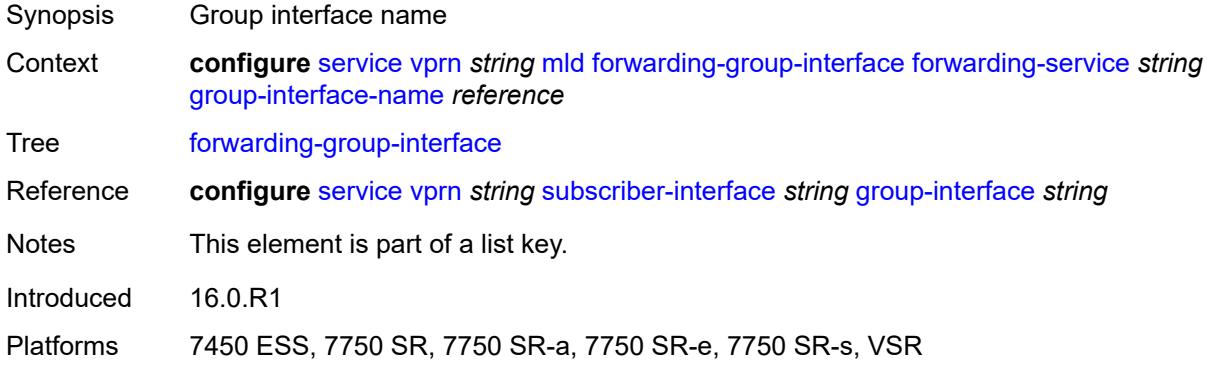

# <span id="page-7563-1"></span>**admin-state** *keyword*

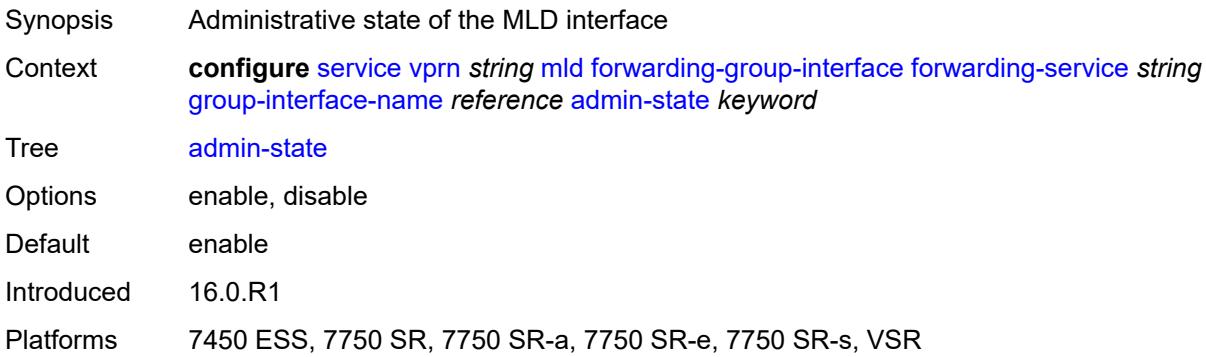

# <span id="page-7563-2"></span>**import-policy** *reference*

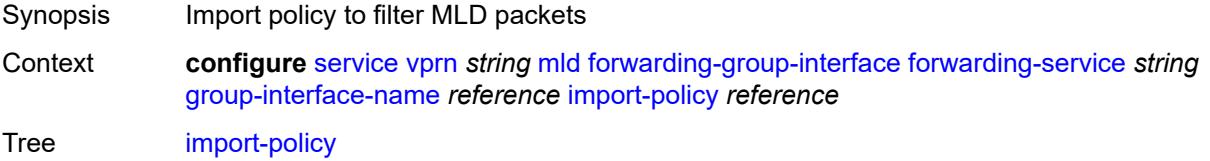

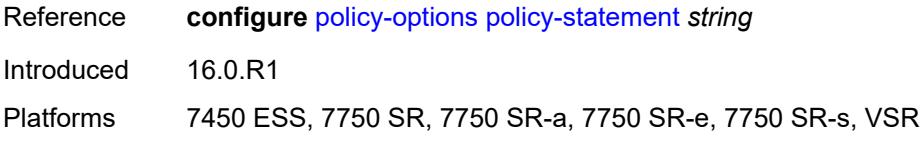

#### <span id="page-7564-0"></span>**maximum-number-group-sources** *number*

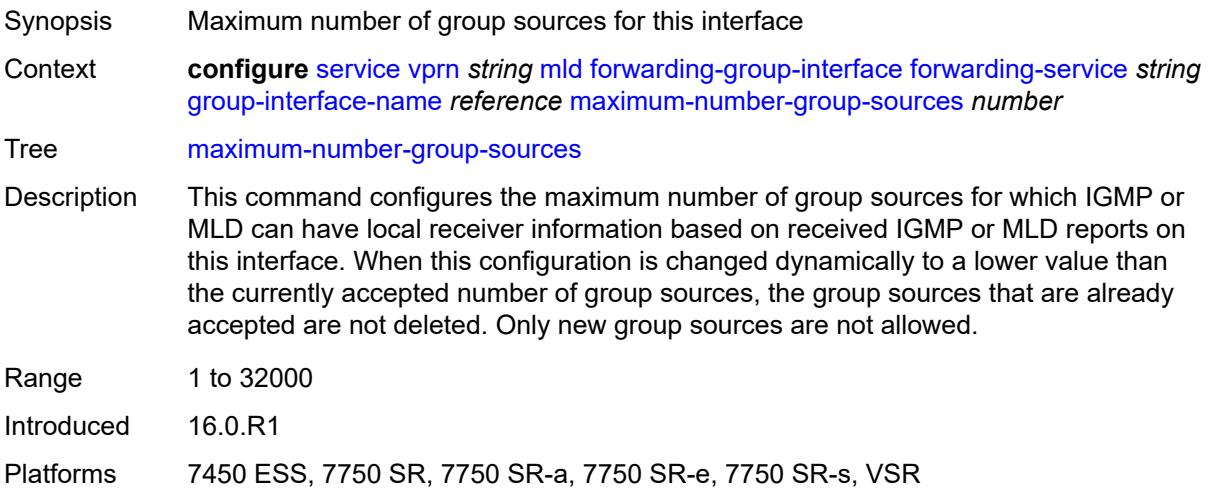

## <span id="page-7564-1"></span>**maximum-number-groups** *number*

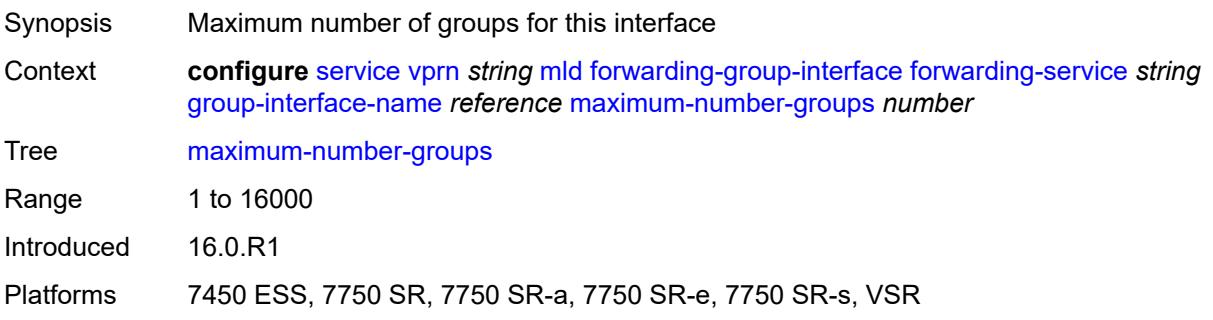

## <span id="page-7564-2"></span>**maximum-number-sources** *number*

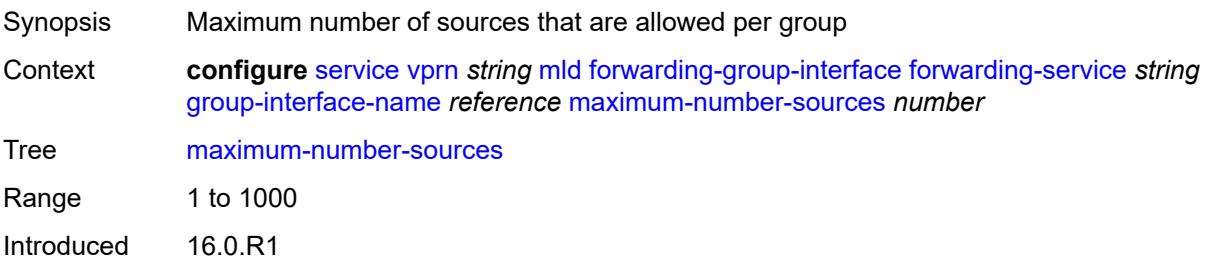

Platforms 7450 ESS, 7750 SR, 7750 SR-a, 7750 SR-e, 7750 SR-s, VSR

#### <span id="page-7565-0"></span>**mcac**

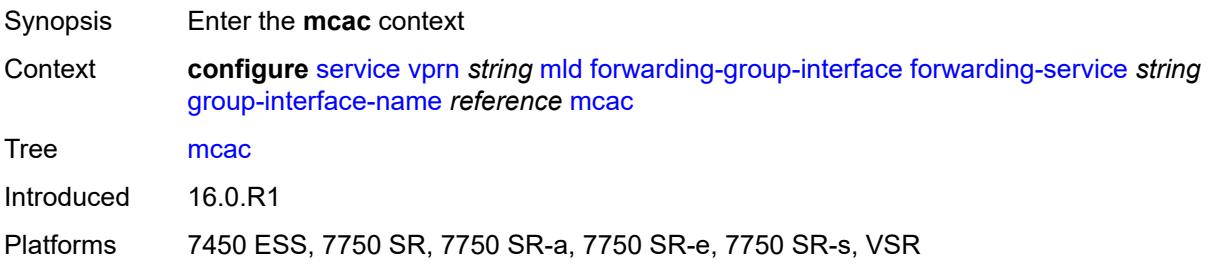

#### <span id="page-7565-1"></span>**bandwidth**

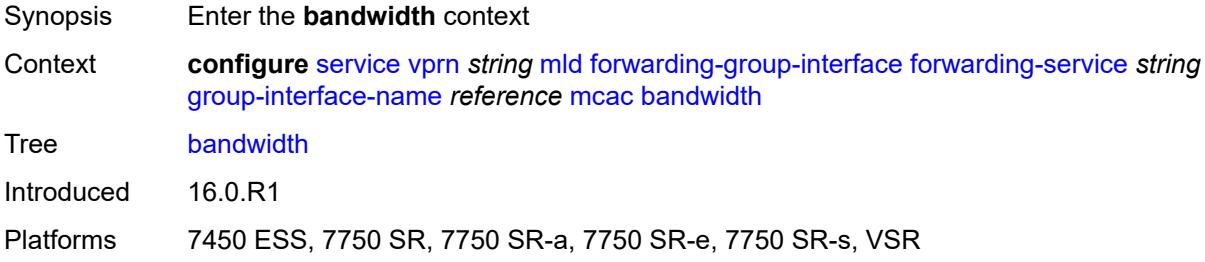

## <span id="page-7565-2"></span>**mandatory** *(number | keyword)*

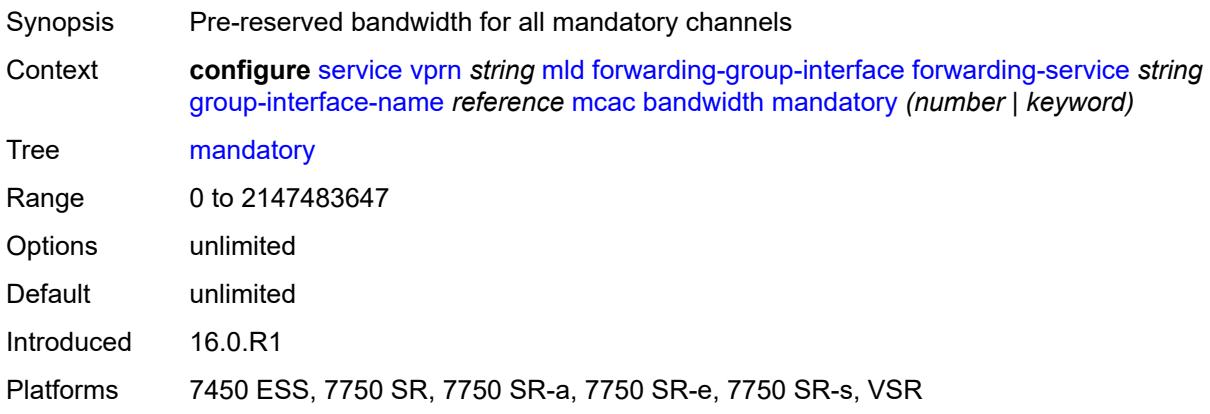

#### <span id="page-7565-3"></span>**total** *(number | keyword)*

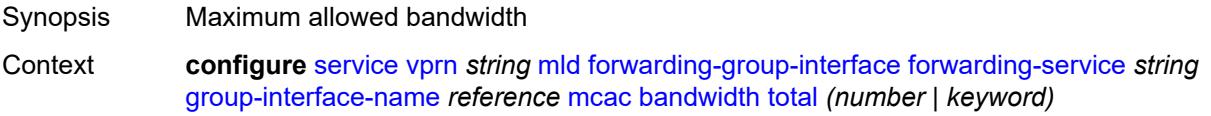

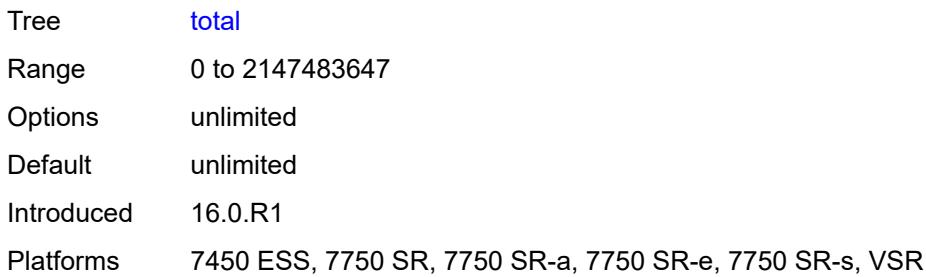

# <span id="page-7566-0"></span>**interface-policy** *reference*

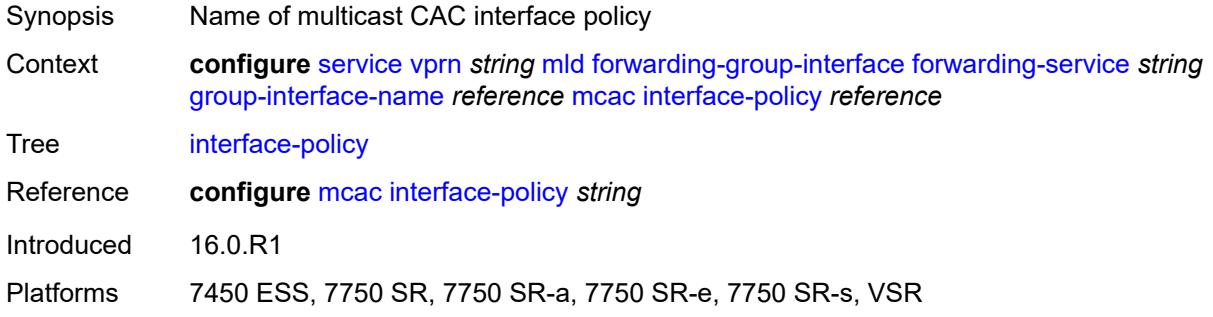

# <span id="page-7566-1"></span>**policy** *reference*

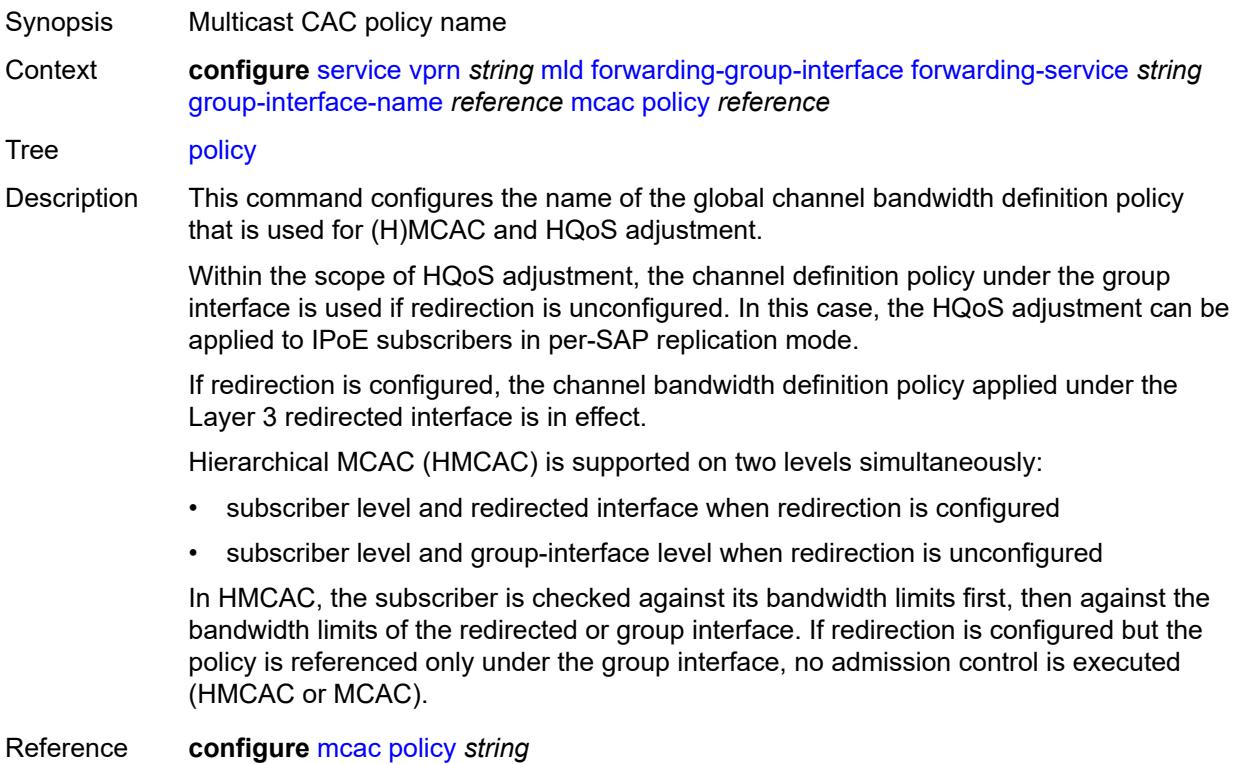

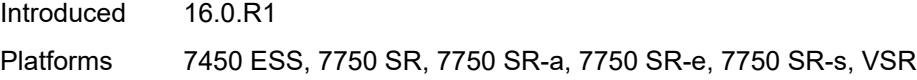

## <span id="page-7567-0"></span>**query-interval** *number*

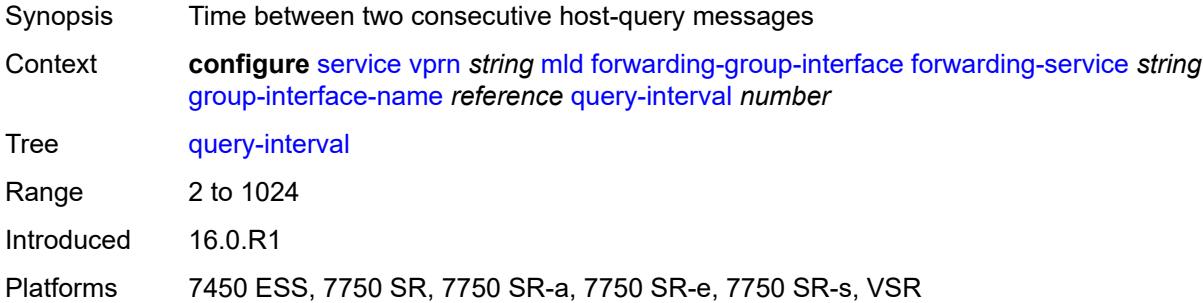

#### <span id="page-7567-1"></span>**query-last-member-interval** *number*

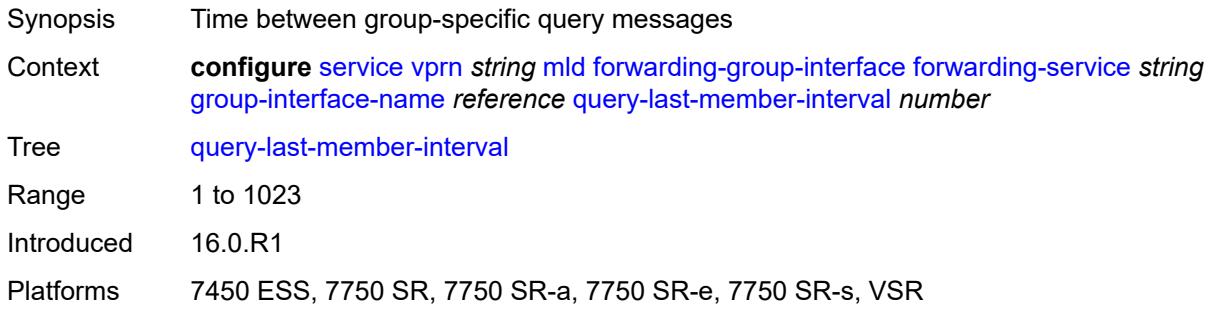

## <span id="page-7567-2"></span>**query-response-interval** *number*

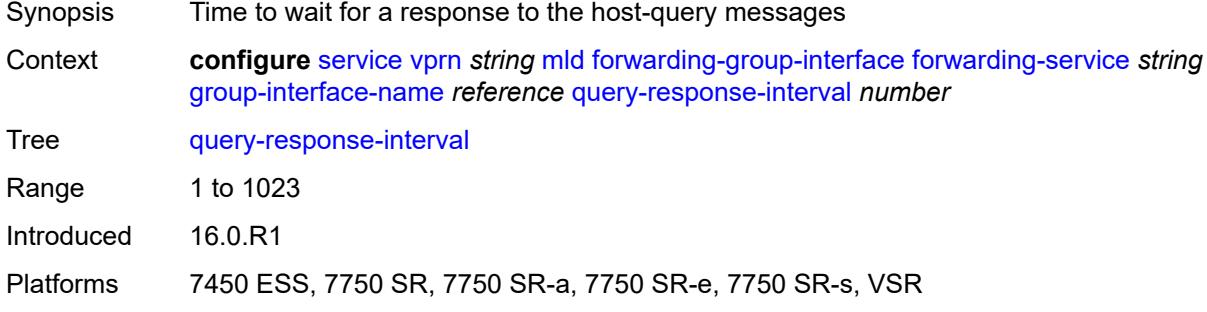

# <span id="page-7567-3"></span>**query-source-address** *string*

Synopsis Source address for MLD queries

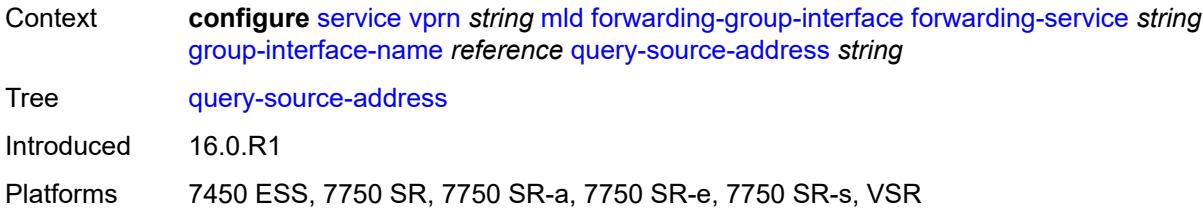

#### <span id="page-7568-0"></span>**router-alert-check** *boolean*

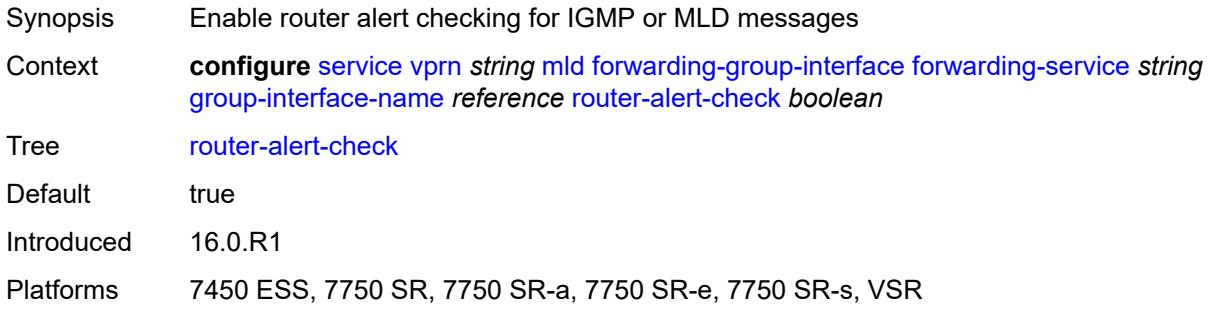

## <span id="page-7568-1"></span>**sub-hosts-only** *boolean*

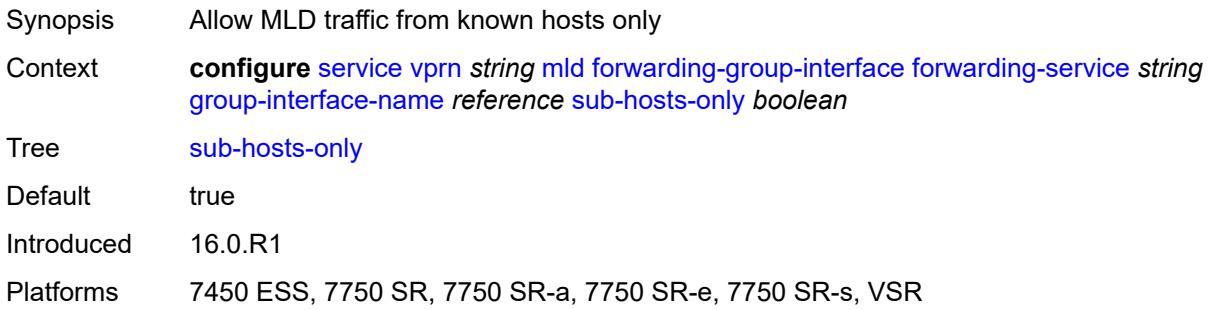

## <span id="page-7568-2"></span>**subnet-check** *boolean*

<span id="page-7568-3"></span>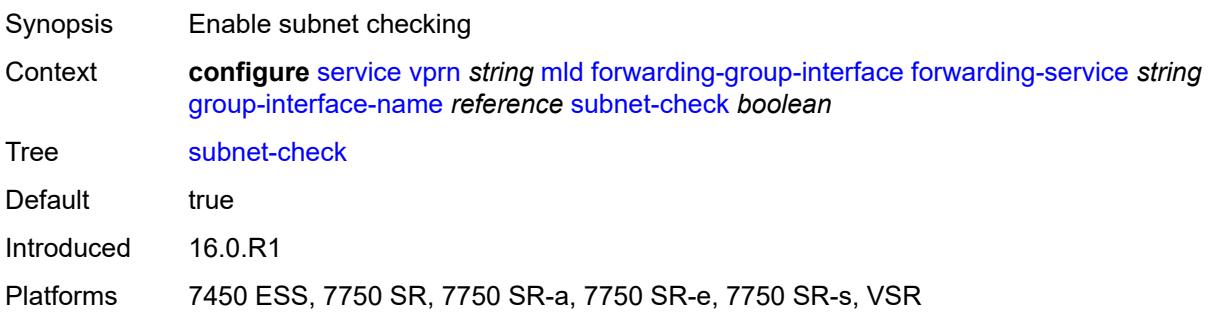

## **version** *keyword*

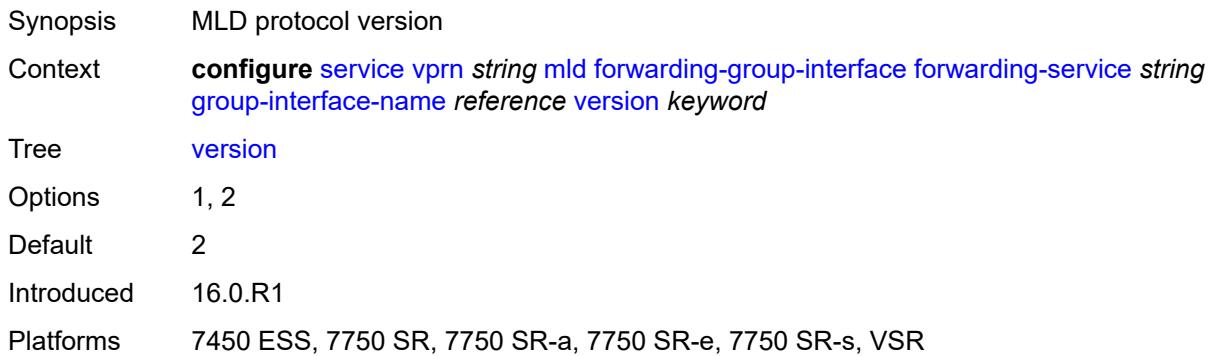

## <span id="page-7569-0"></span>**group-if-query-source-address** *string*

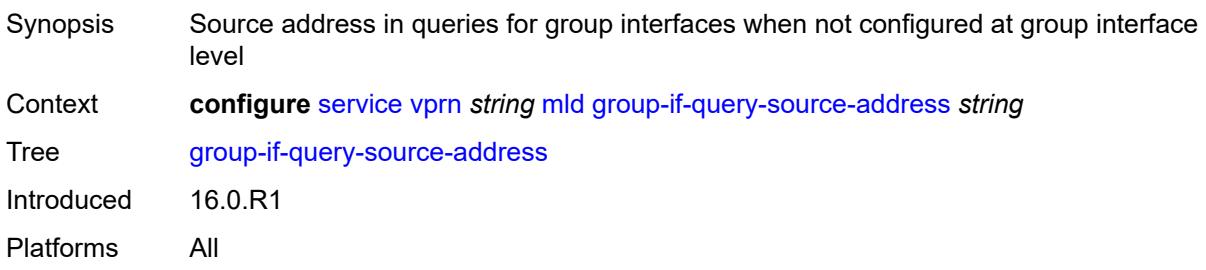

## <span id="page-7569-2"></span>**group-interface** [\[group-interface-name\]](#page-7569-1) *reference*

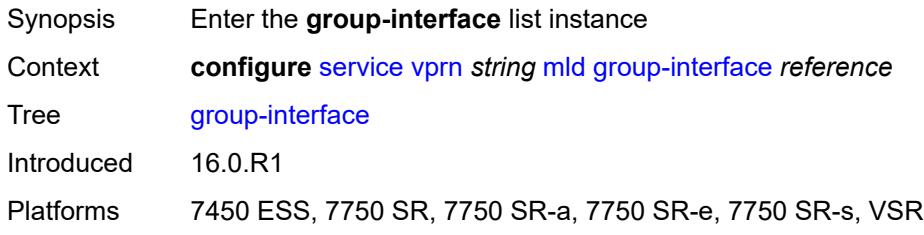

## <span id="page-7569-1"></span>[**group-interface-name**] *reference*

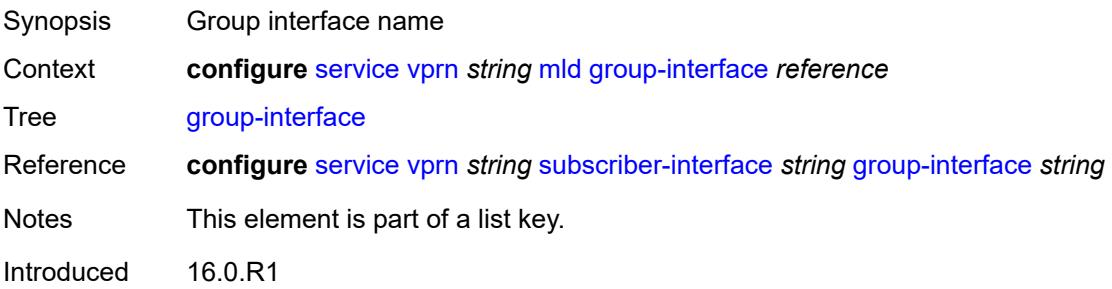

Platforms 7450 ESS, 7750 SR, 7750 SR-a, 7750 SR-e, 7750 SR-s, VSR

#### <span id="page-7570-0"></span>**admin-state** *keyword*

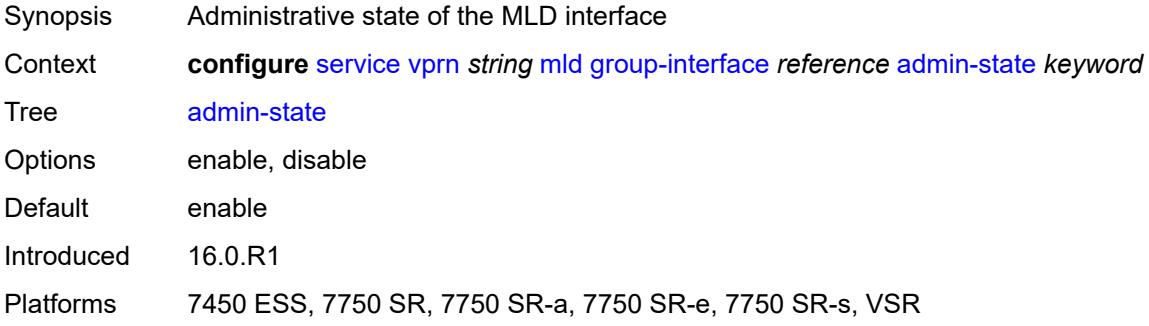

## <span id="page-7570-1"></span>**import-policy** *reference*

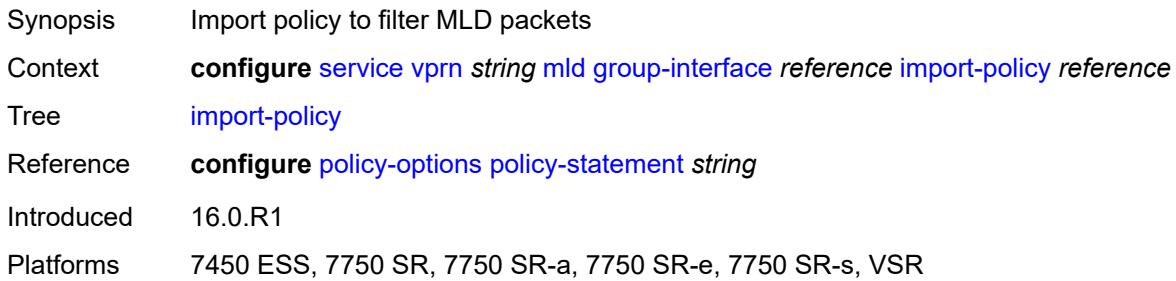

## <span id="page-7570-2"></span>**maximum-number-group-sources** *number*

<span id="page-7570-3"></span>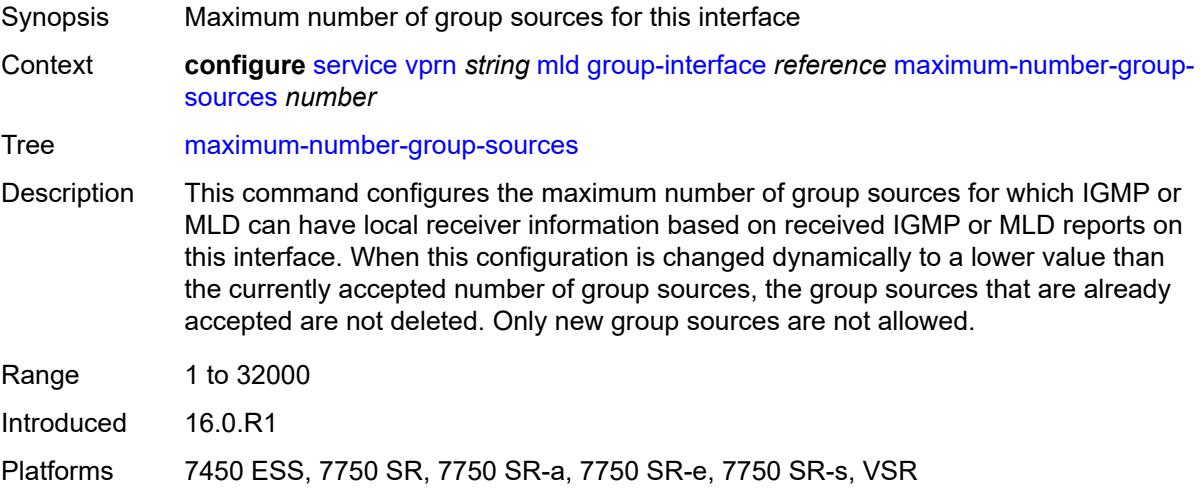

# **maximum-number-groups** *number*

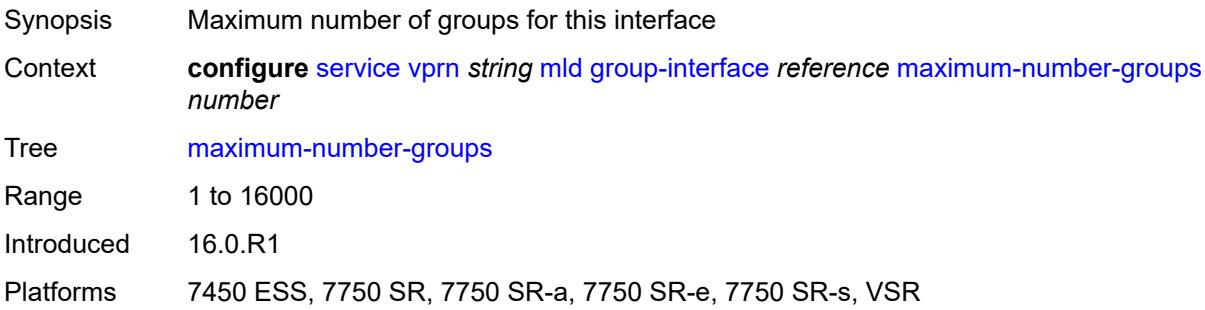

#### <span id="page-7571-0"></span>**maximum-number-sources** *number*

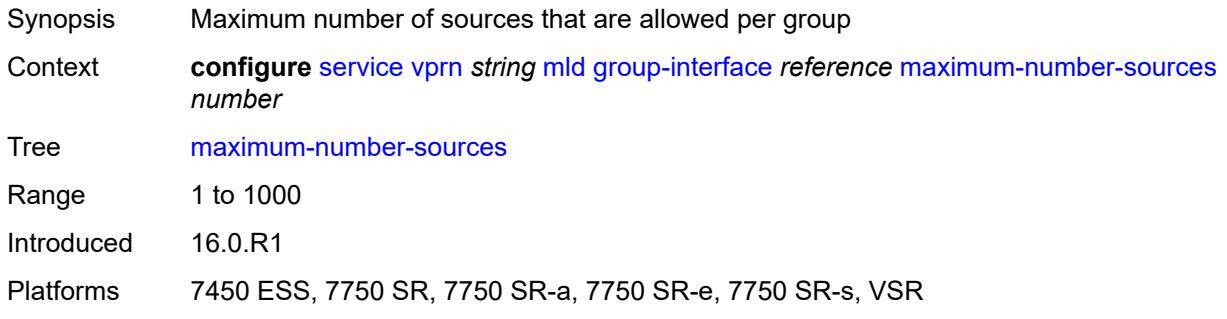

#### <span id="page-7571-1"></span>**mcac**

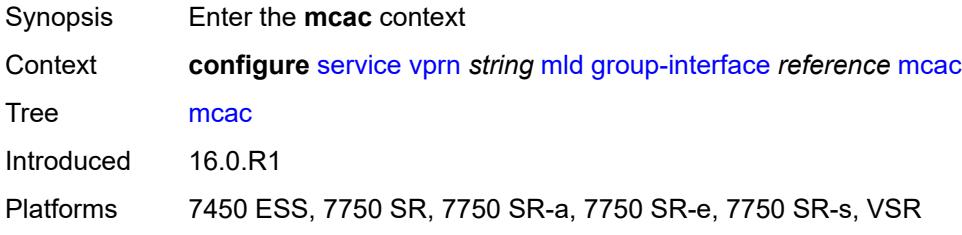

#### <span id="page-7571-2"></span>**bandwidth**

<span id="page-7571-3"></span>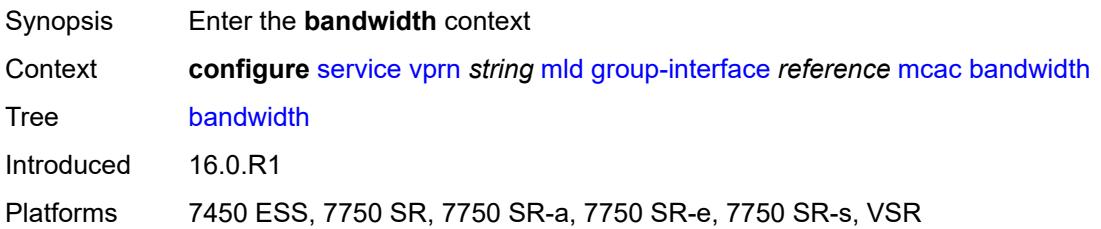

# **mandatory** *(number | keyword)*

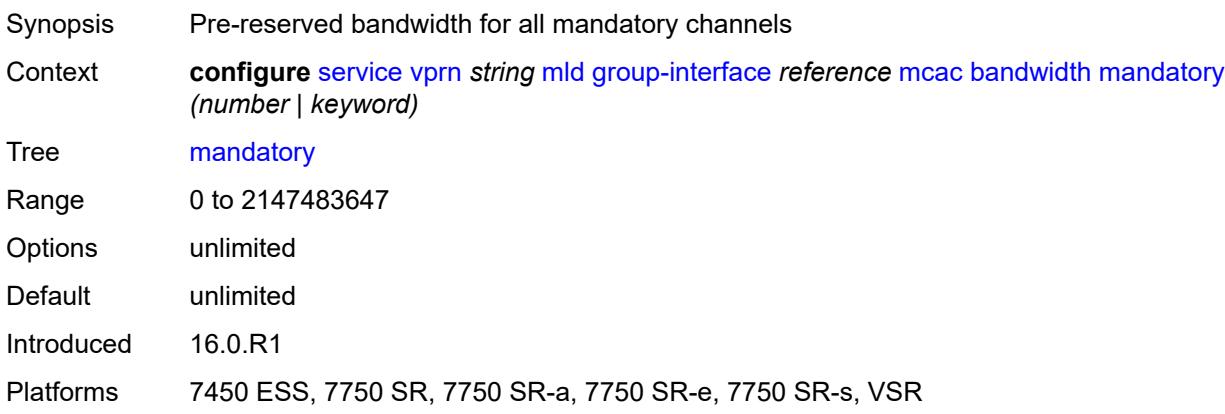

#### <span id="page-7572-0"></span>**total** *(number | keyword)*

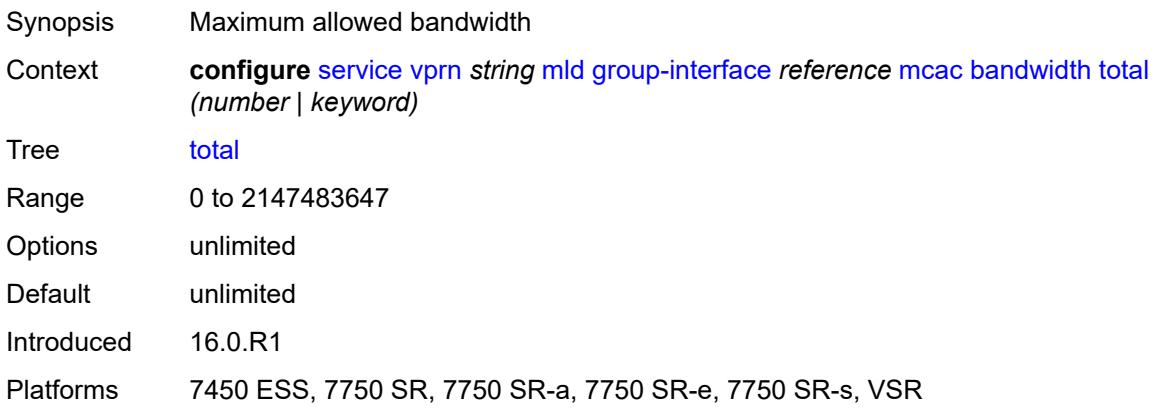

#### <span id="page-7572-1"></span>**interface-policy** *reference*

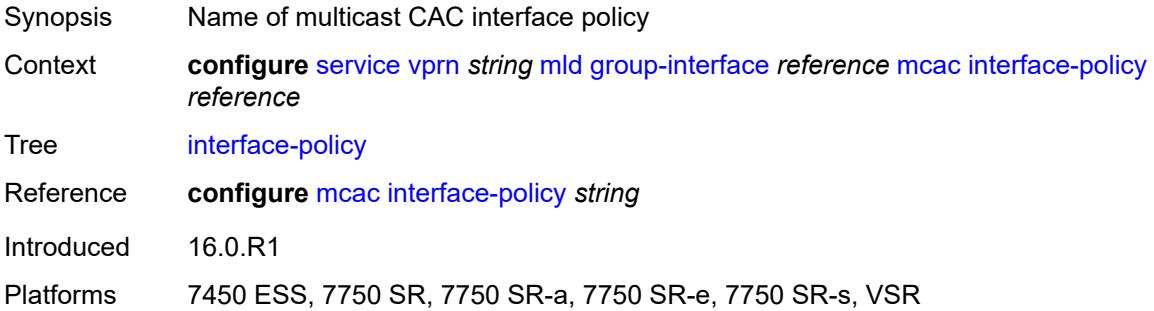

#### <span id="page-7572-2"></span>**policy** *reference*

Synopsis Multicast CAC policy name

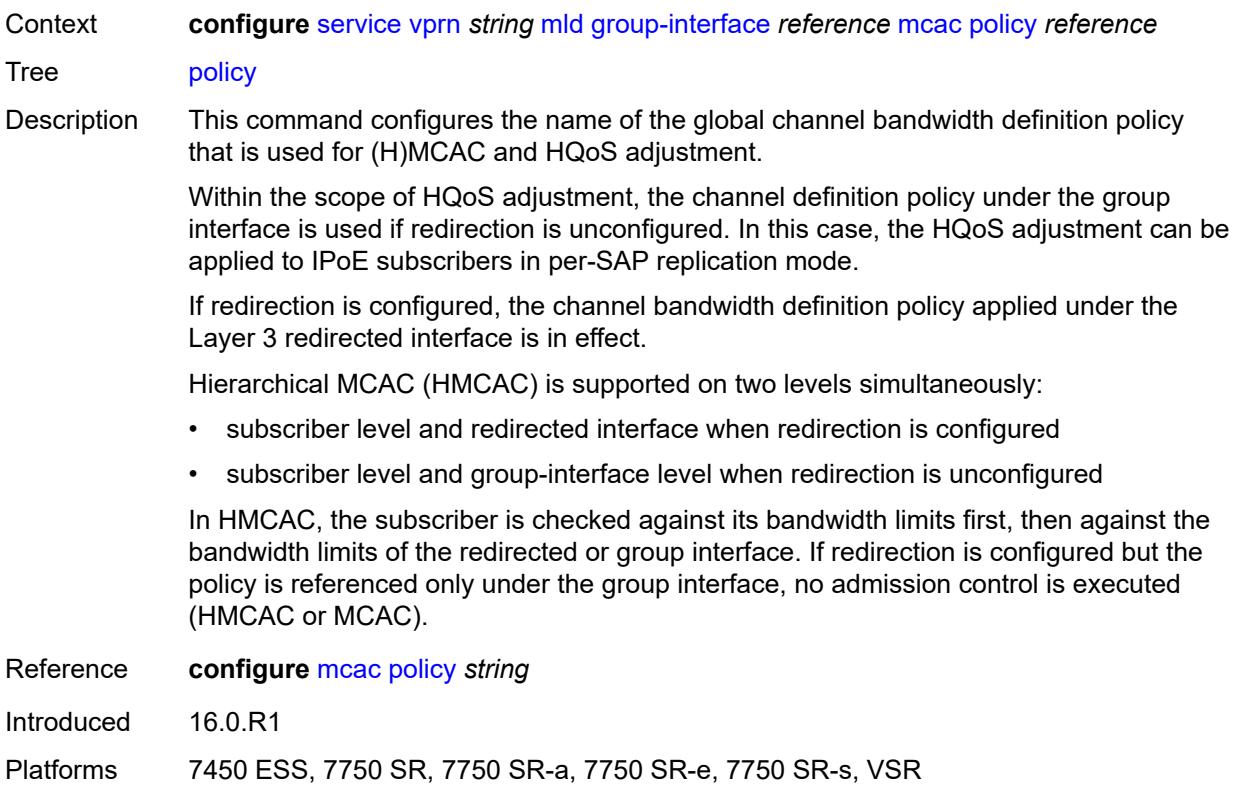

## <span id="page-7573-0"></span>**query-interval** *number*

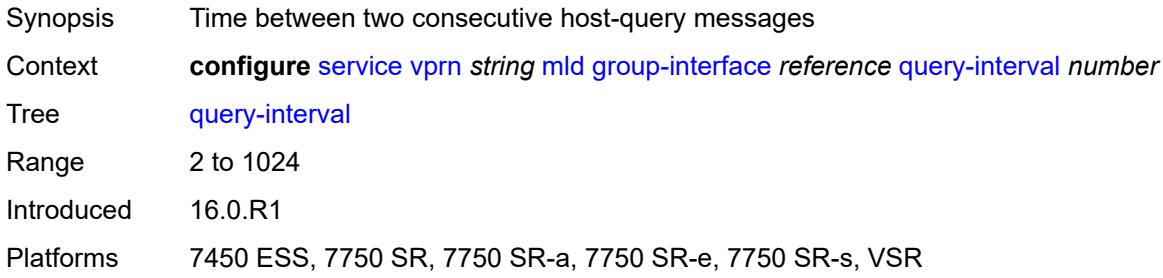

# <span id="page-7573-1"></span>**query-last-member-interval** *number*

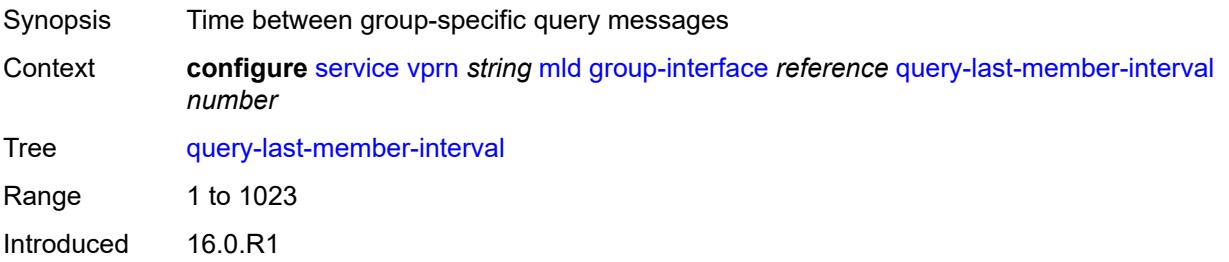

Platforms 7450 ESS, 7750 SR, 7750 SR-a, 7750 SR-e, 7750 SR-s, VSR

#### <span id="page-7574-0"></span>**query-response-interval** *number*

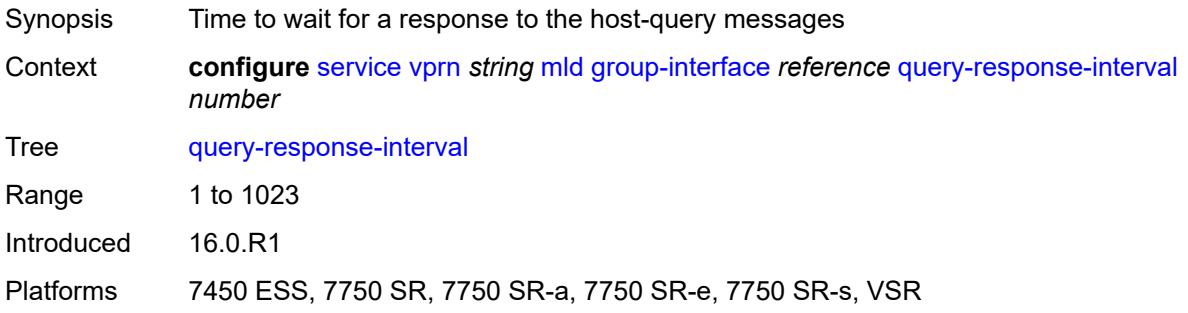

# <span id="page-7574-1"></span>**query-source-address** *string*

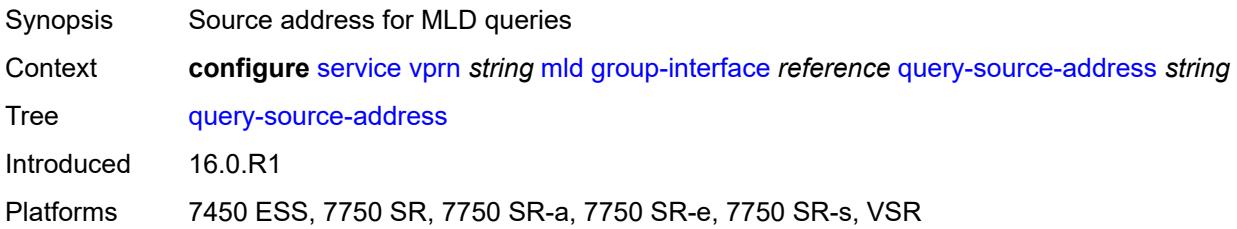

#### <span id="page-7574-2"></span>**router-alert-check** *boolean*

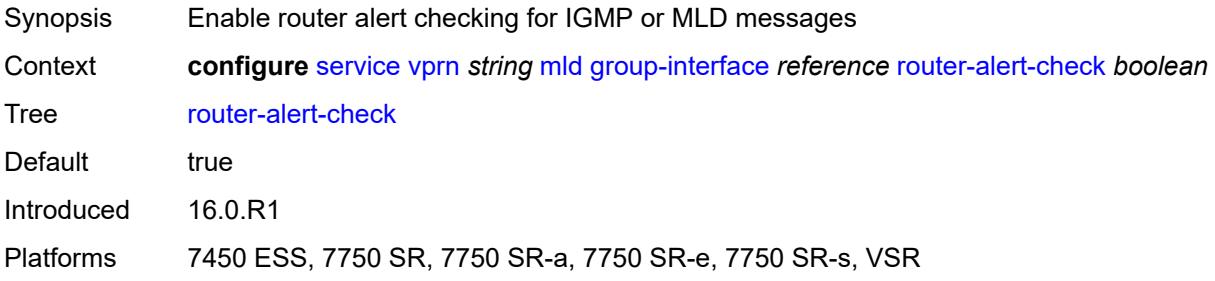

## <span id="page-7574-3"></span>**sub-hosts-only** *boolean*

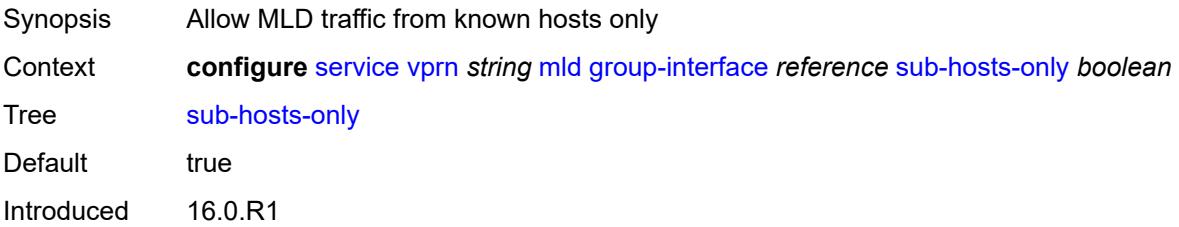

Platforms 7450 ESS, 7750 SR, 7750 SR-a, 7750 SR-e, 7750 SR-s, VSR

#### <span id="page-7575-0"></span>**subnet-check** *boolean*

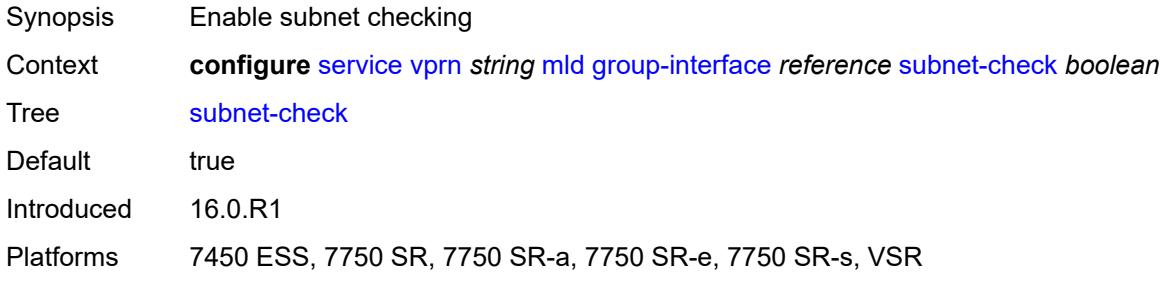

#### <span id="page-7575-1"></span>**version** *keyword*

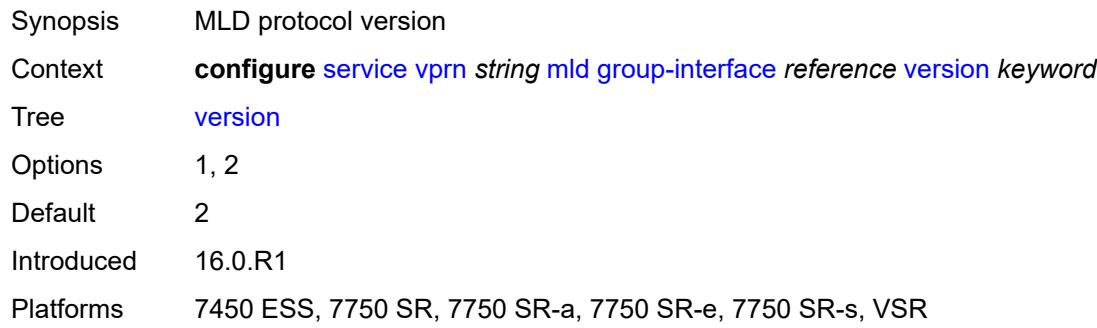

# <span id="page-7575-3"></span>**interface** [\[ip-interface-name\]](#page-7575-2) *string*

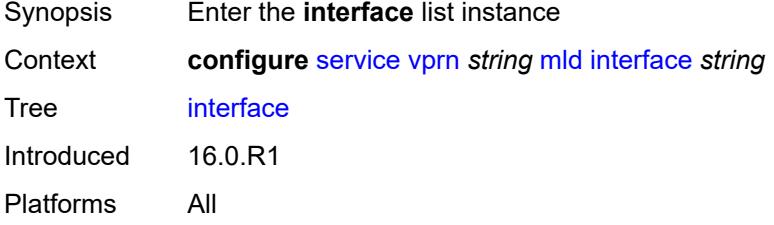

# <span id="page-7575-2"></span>[**ip-interface-name**] *string*

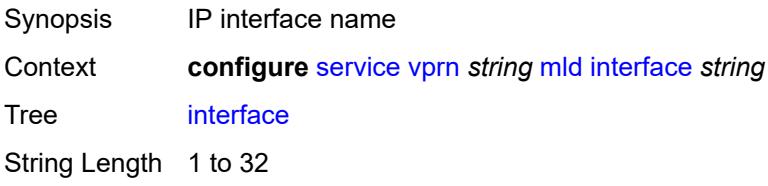

Notes This element is part of a list key. Introduced 16.0.R2 Platforms All

#### <span id="page-7576-0"></span>**admin-state** *keyword*

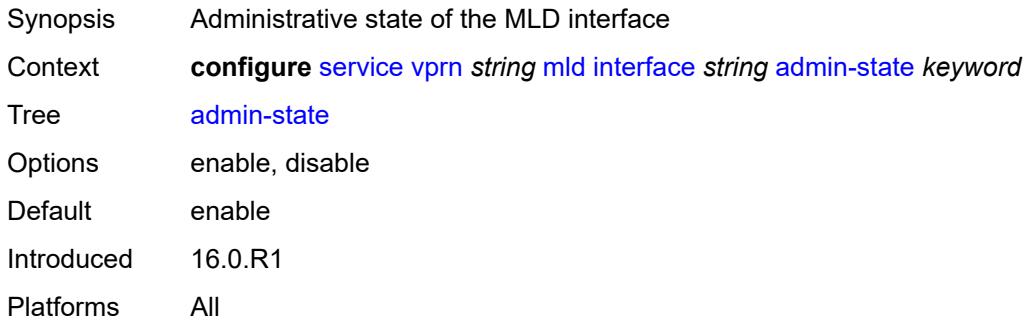

## <span id="page-7576-1"></span>**import-policy** *reference*

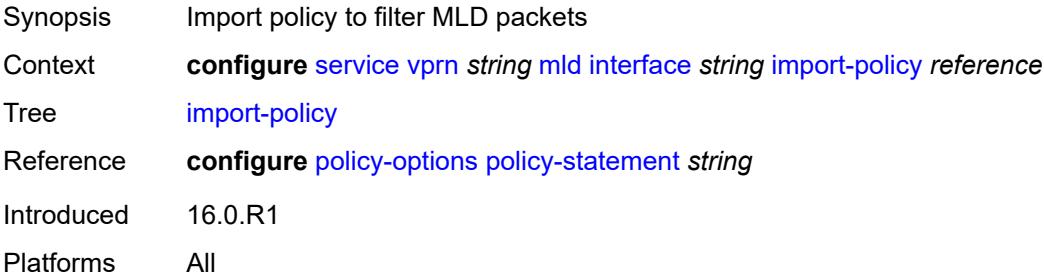

## <span id="page-7576-2"></span>**maximum-number-group-sources** *number*

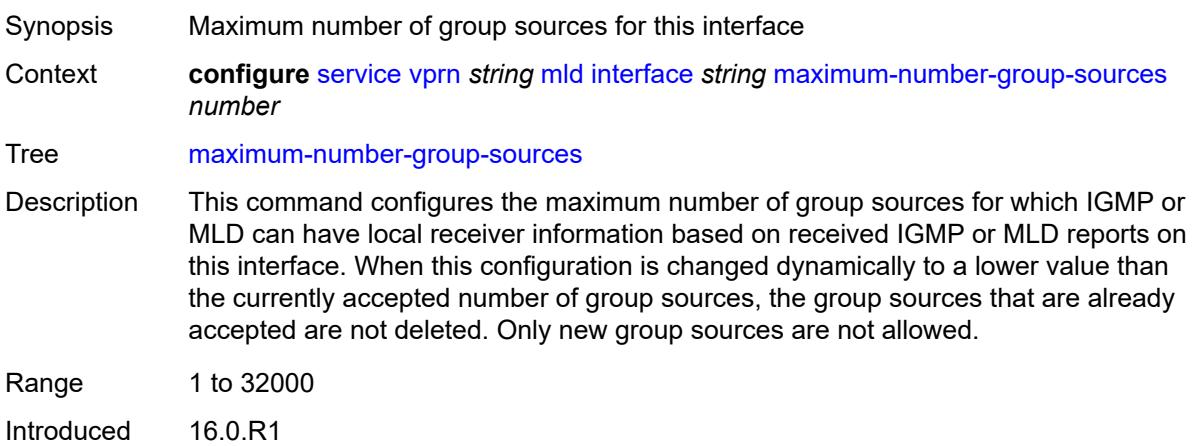

Platforms All

# <span id="page-7577-0"></span>**maximum-number-groups** *number*

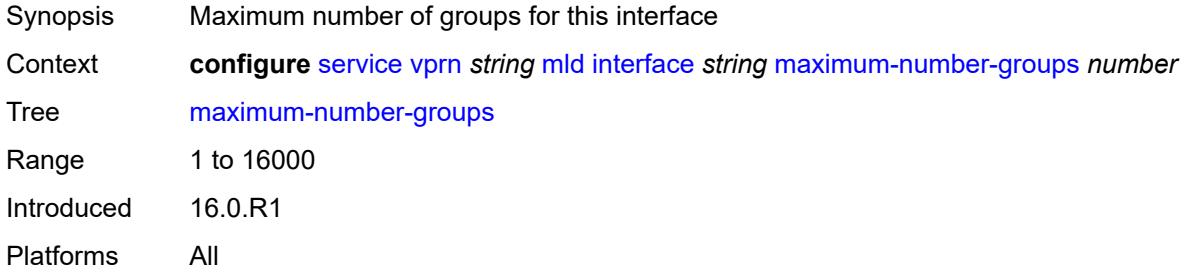

#### <span id="page-7577-1"></span>**maximum-number-sources** *number*

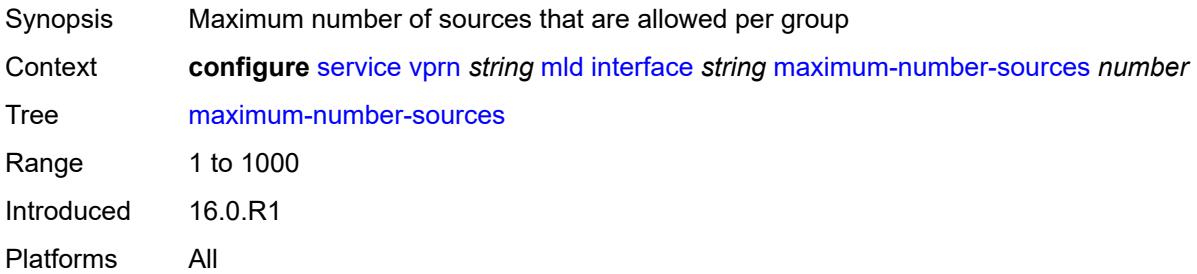

#### <span id="page-7577-2"></span>**mcac**

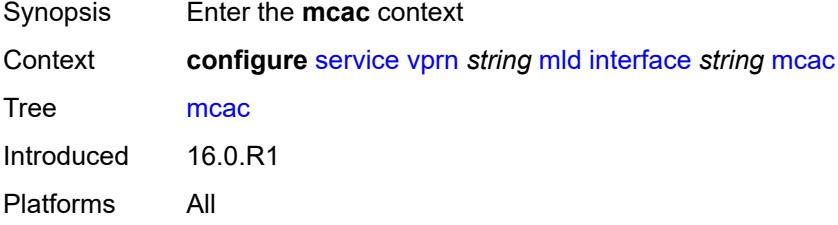

## <span id="page-7577-3"></span>**bandwidth**

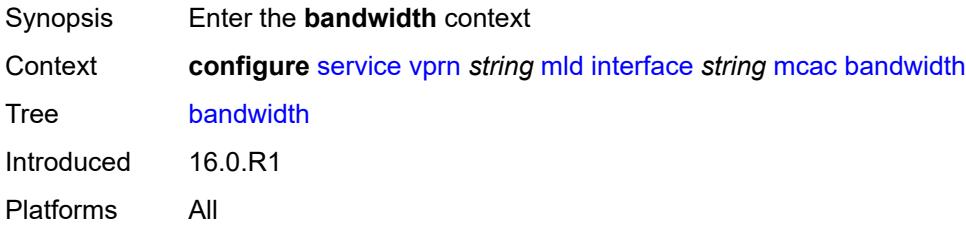

## <span id="page-7578-0"></span>**mandatory** *(number | keyword)*

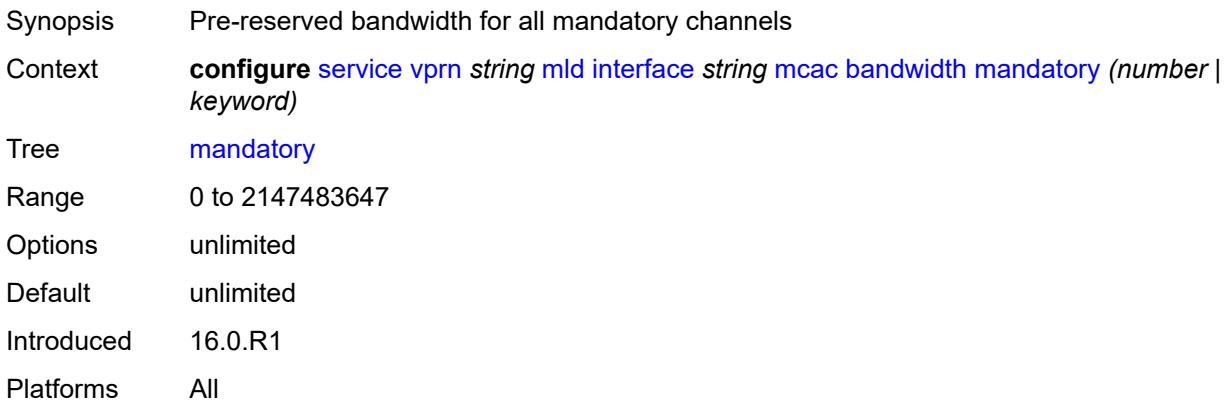

# <span id="page-7578-1"></span>**total** *(number | keyword)*

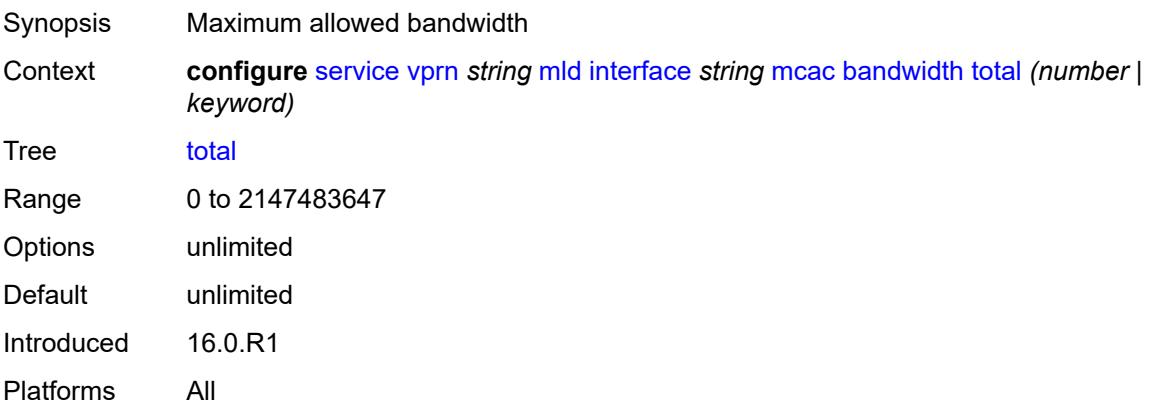

# <span id="page-7578-2"></span>**interface-policy** *reference*

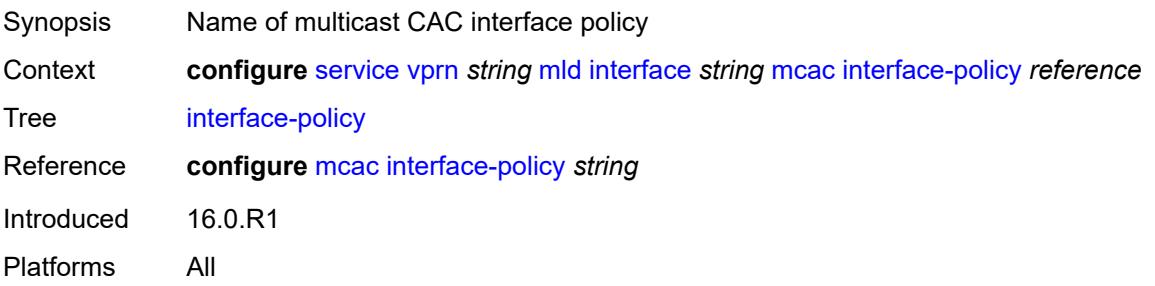

#### <span id="page-7578-3"></span>**mc-constraints**

Synopsis Enter the **mc-constraints** context

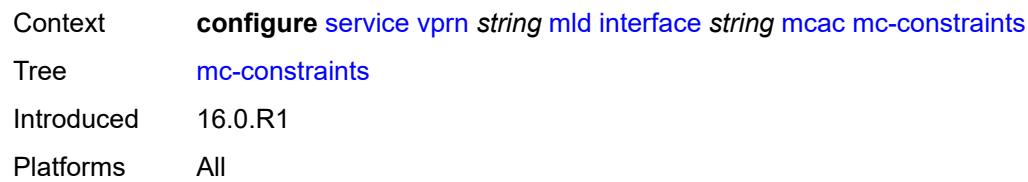

# <span id="page-7579-1"></span>**level** [\[level-id](#page-7579-0)] *number*

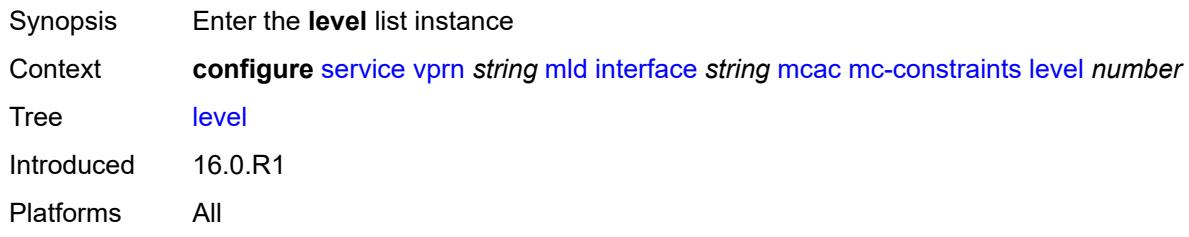

# <span id="page-7579-0"></span>[**level-id**] *number*

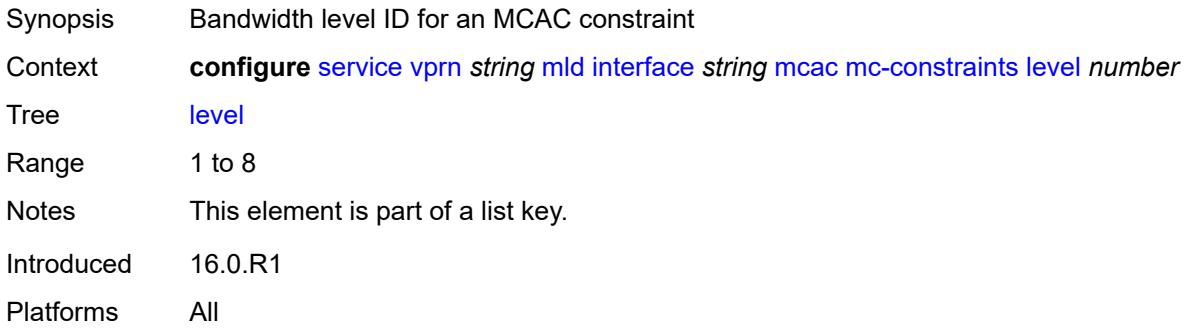

## <span id="page-7579-2"></span>**bandwidth** *number*

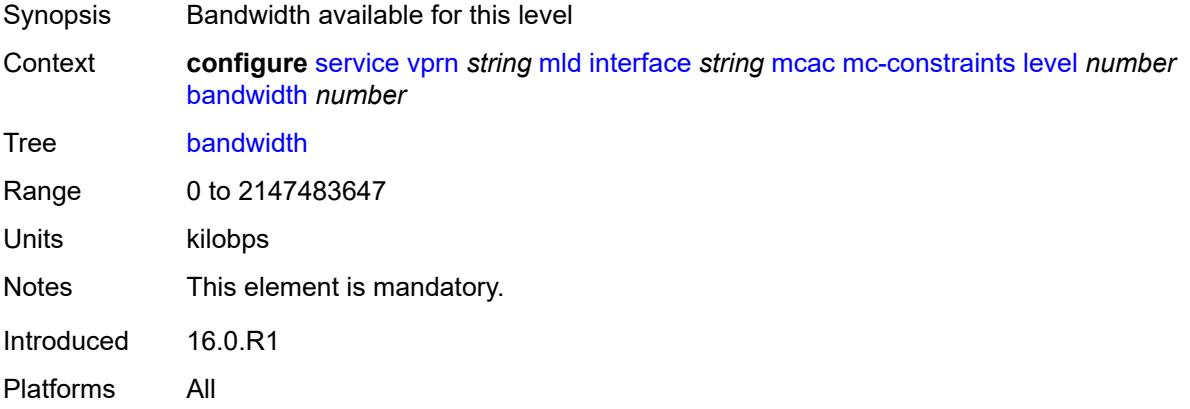

## <span id="page-7580-1"></span>**number-down** [[number-lag-port-down\]](#page-7580-0) *number*

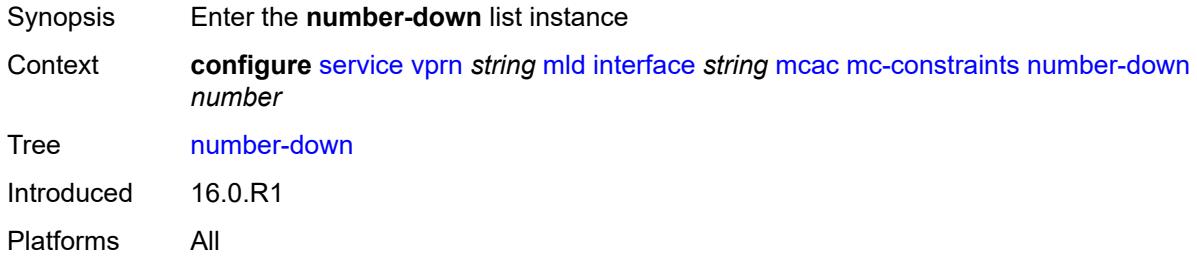

# <span id="page-7580-0"></span>[**number-lag-port-down**] *number*

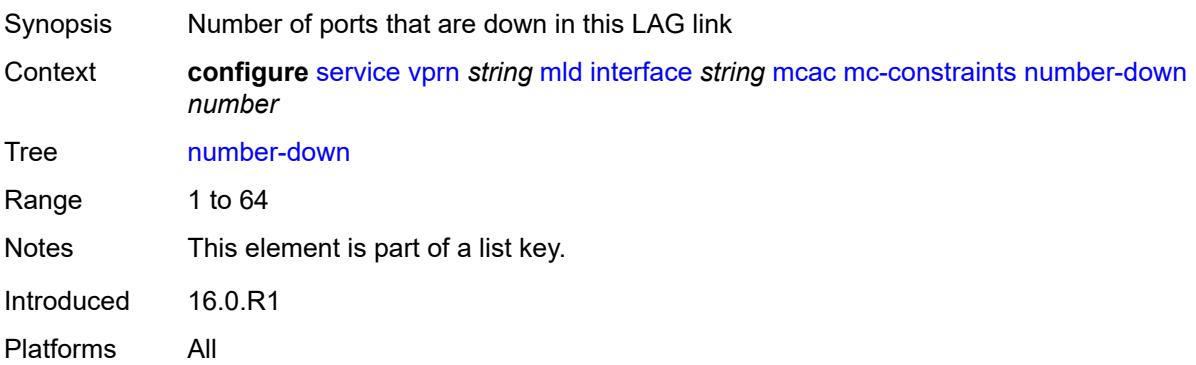

#### <span id="page-7580-2"></span>**level** *number*

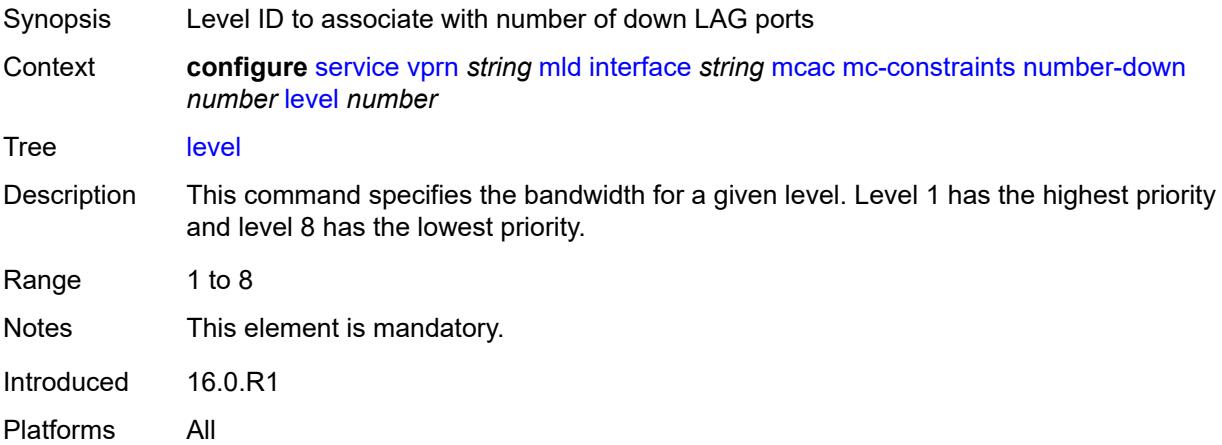

#### <span id="page-7580-3"></span>**use-lag-port-weight** *boolean*

Synopsis Use LAG port weight in calculating MCAC constraints

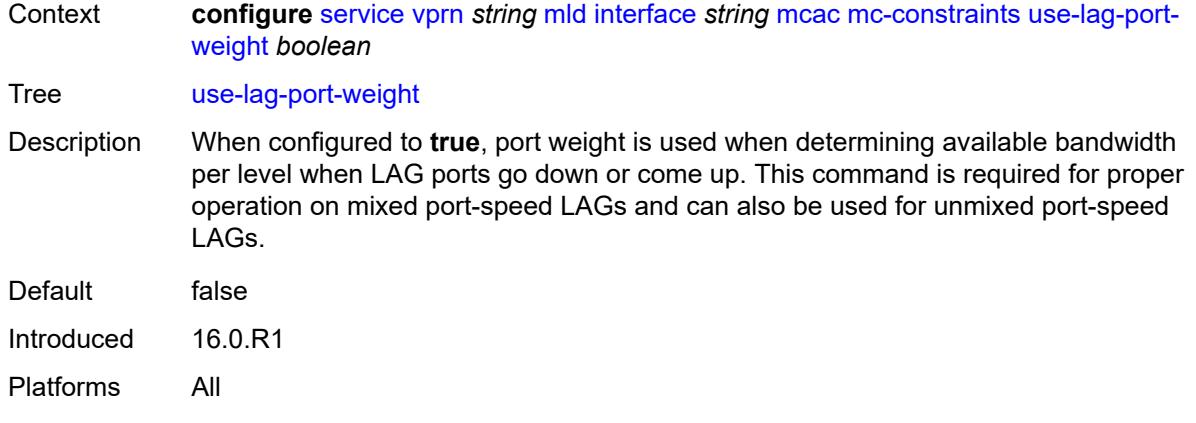

# <span id="page-7581-0"></span>**policy** *reference*

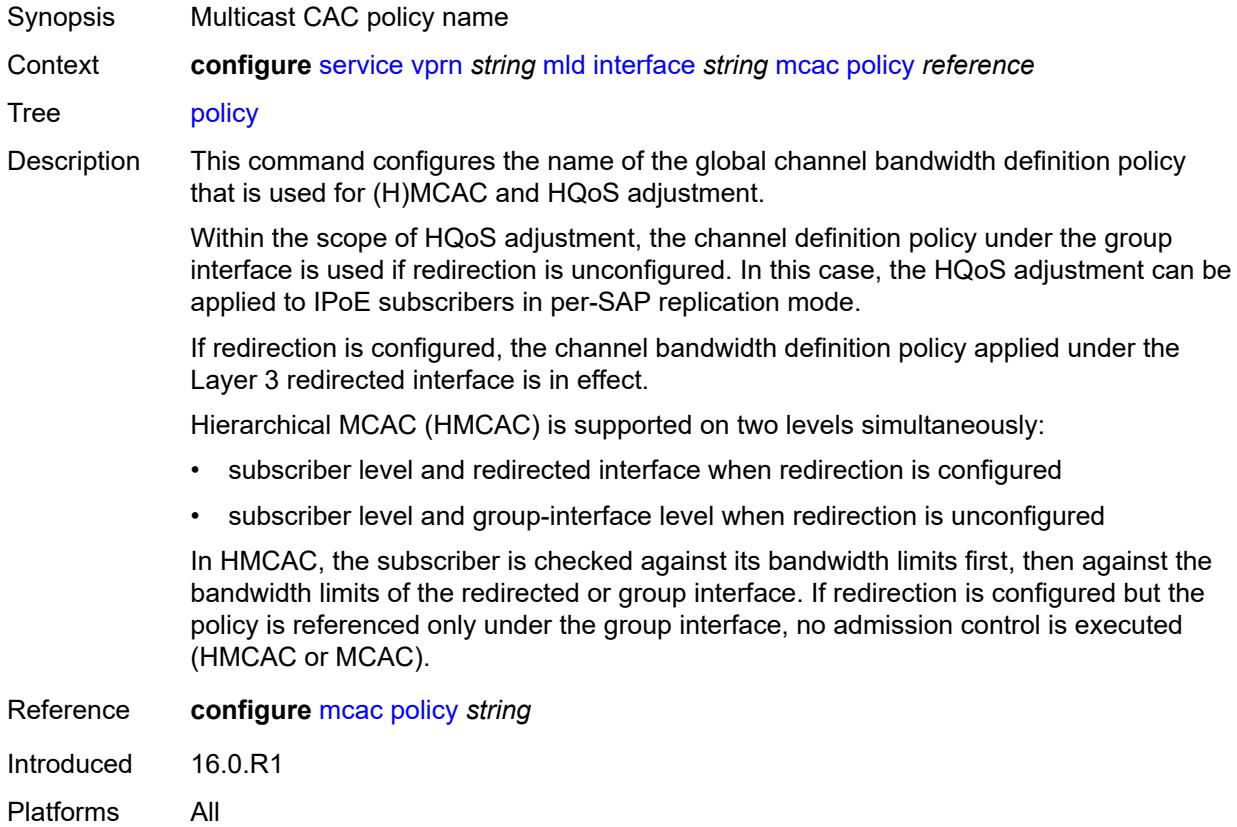

# <span id="page-7581-1"></span>**query-interval** *number*

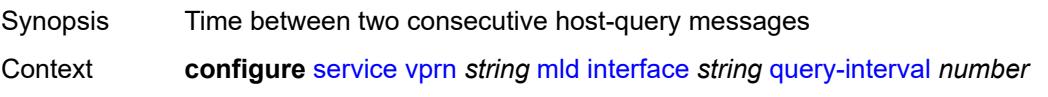

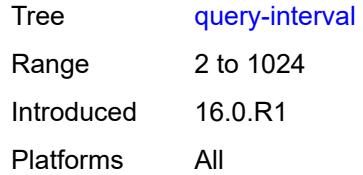

#### <span id="page-7582-0"></span>**query-last-member-interval** *number*

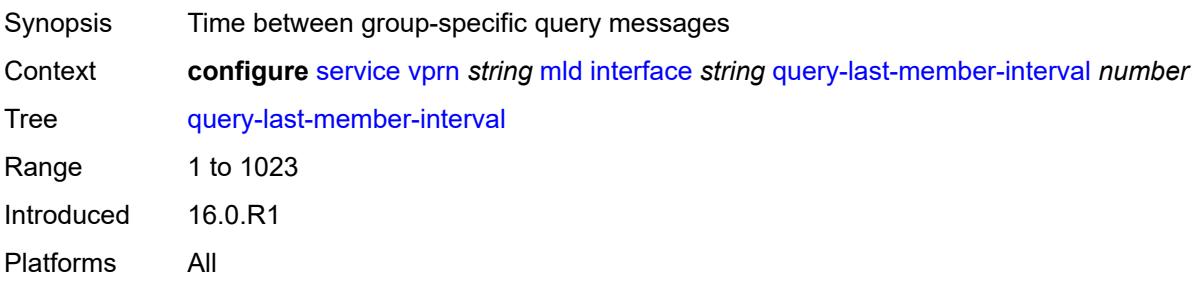

# <span id="page-7582-1"></span>**query-response-interval** *number*

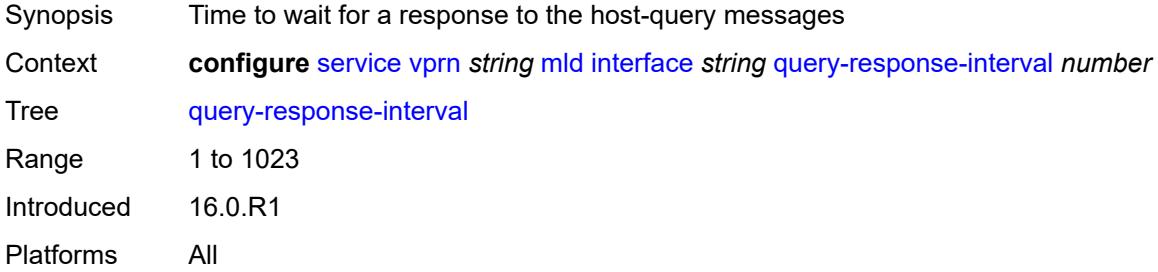

#### <span id="page-7582-2"></span>**router-alert-check** *boolean*

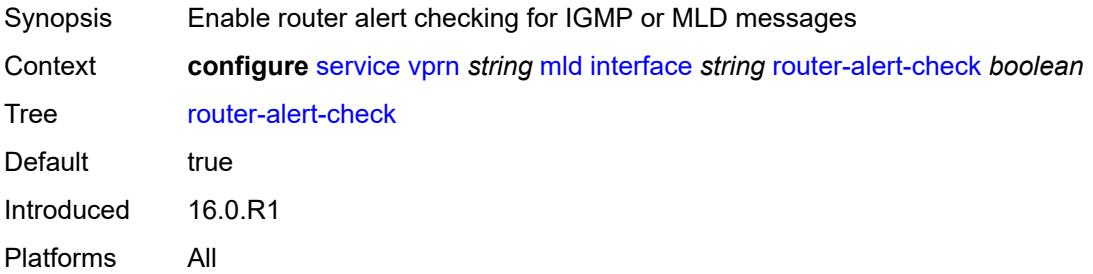

#### <span id="page-7582-3"></span>**ssm-translate**

Synopsis Enter the **ssm-translate** context

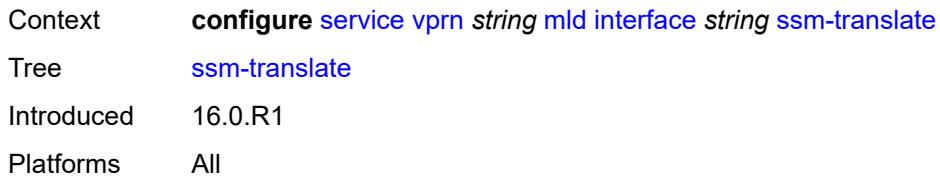

## <span id="page-7583-2"></span>**group-range** [start](#page-7583-0) *string* [end](#page-7583-1) *string*

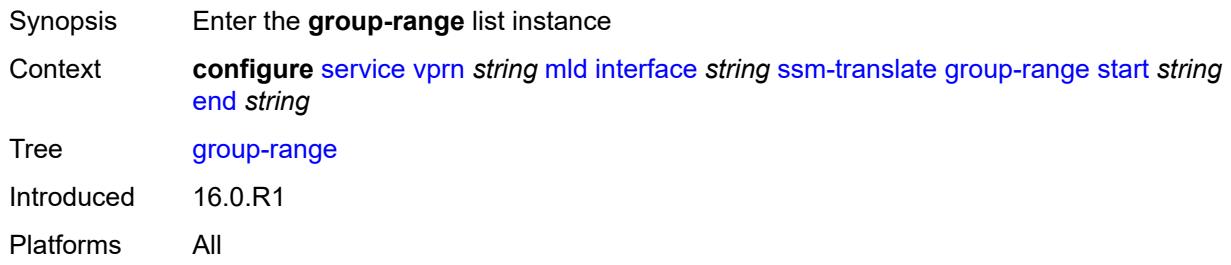

# <span id="page-7583-0"></span>**start** *string*

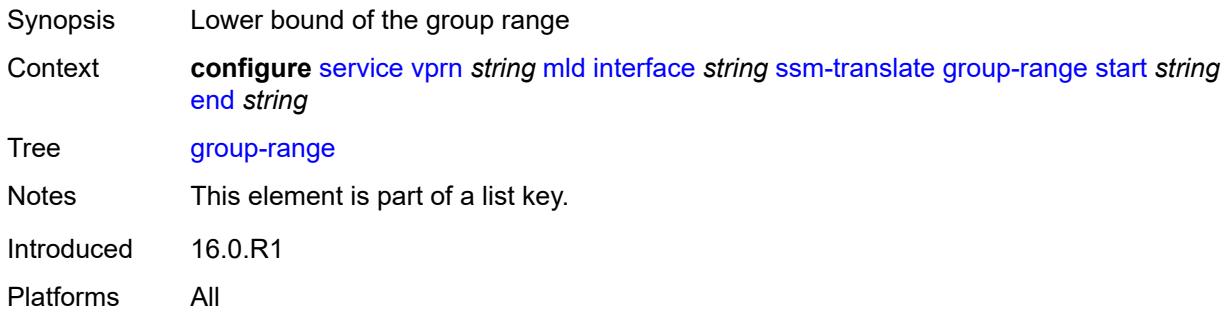

# <span id="page-7583-1"></span>**end** *string*

<span id="page-7583-3"></span>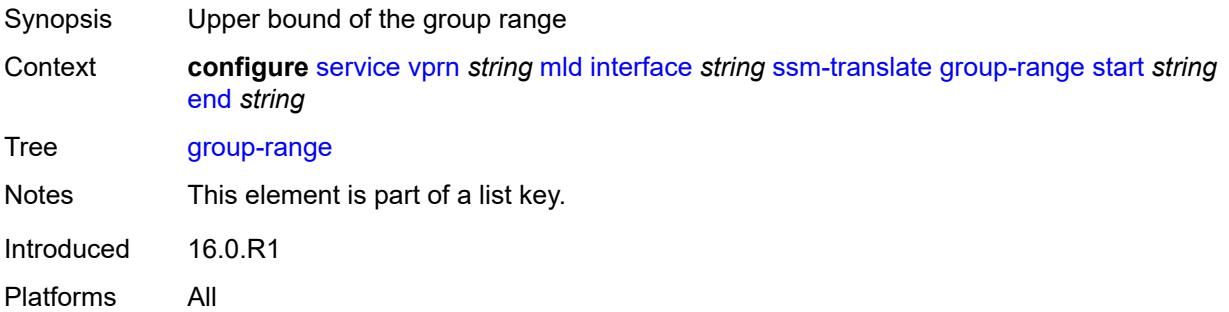

# **source** [[source-address](#page-7584-0)] *string*

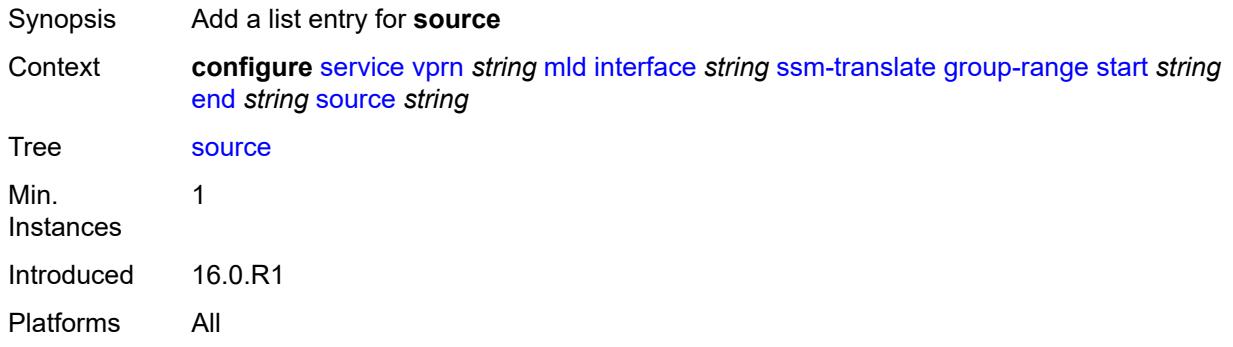

# <span id="page-7584-0"></span>[**source-address**] *string*

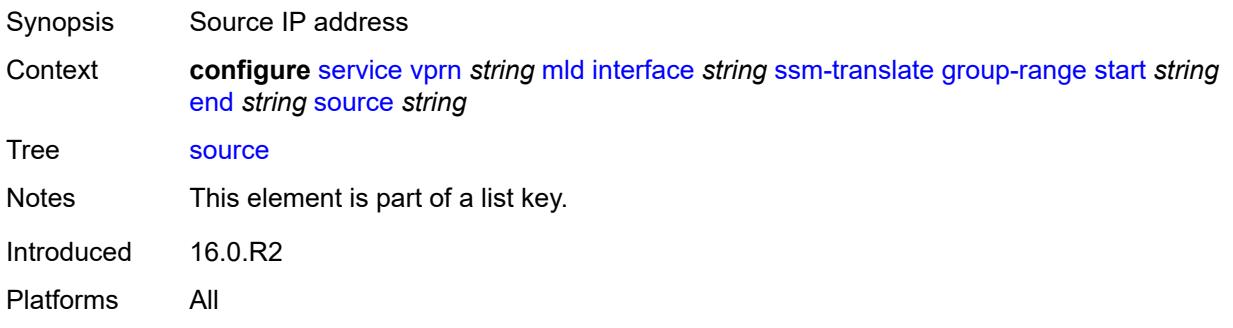

#### <span id="page-7584-1"></span>**static**

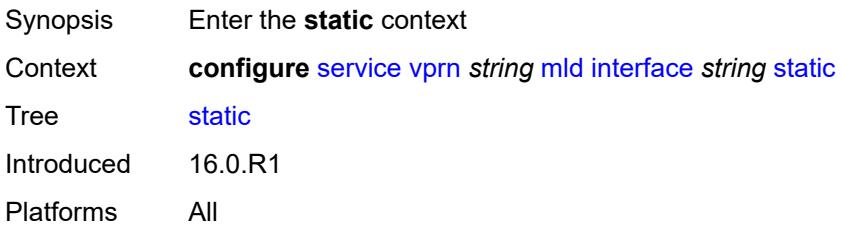

# <span id="page-7584-2"></span>**group** [\[group-address\]](#page-7585-0) *string*

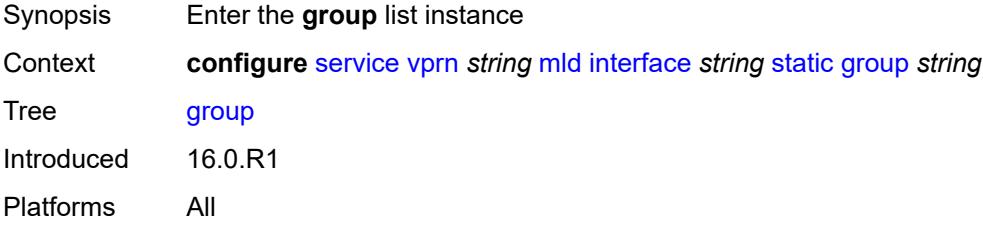

# <span id="page-7585-0"></span>[**group-address**] *string*

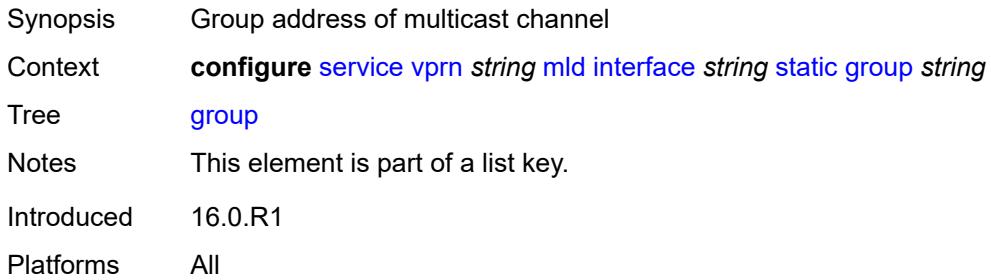

# <span id="page-7585-2"></span>**source** [[source-address](#page-7585-1)] *string*

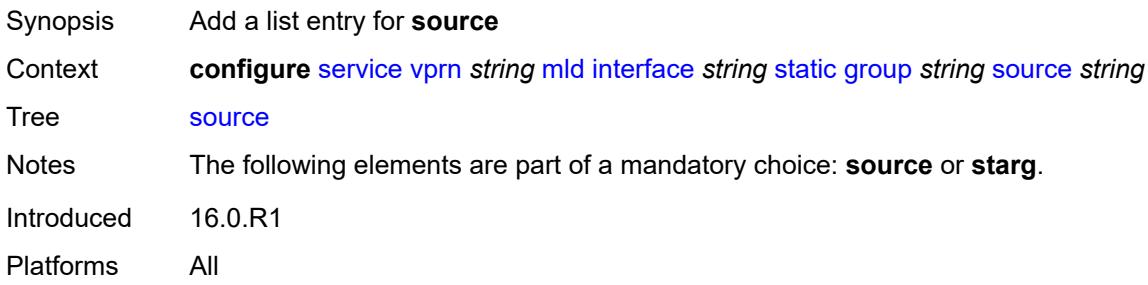

## <span id="page-7585-1"></span>[**source-address**] *string*

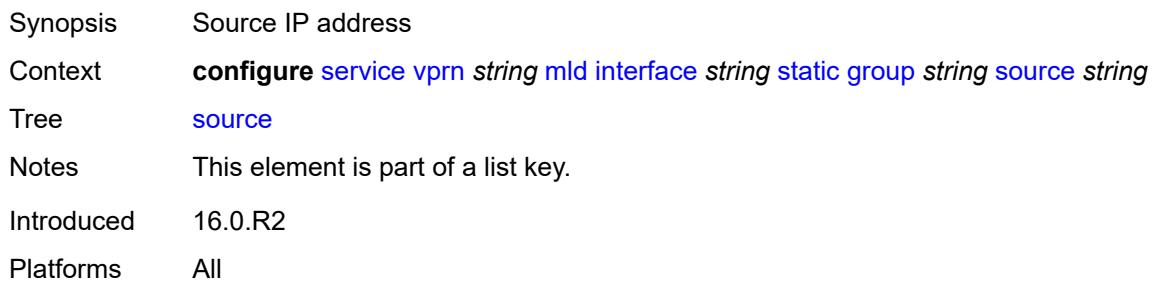

#### <span id="page-7585-3"></span>**starg**

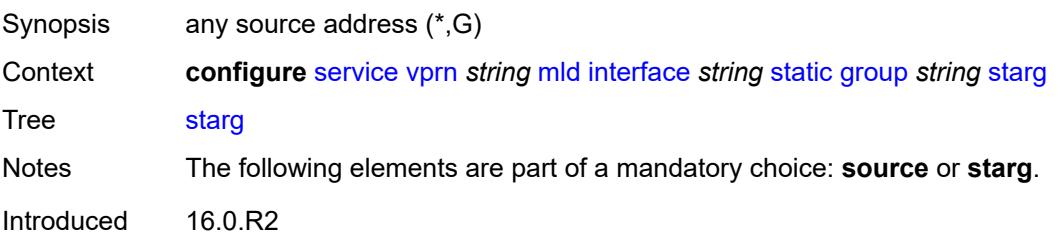

Platforms All

# <span id="page-7586-3"></span>**group-range** [start](#page-7586-0) *string* [end](#page-7586-1) *string* [step](#page-7586-2) *string*

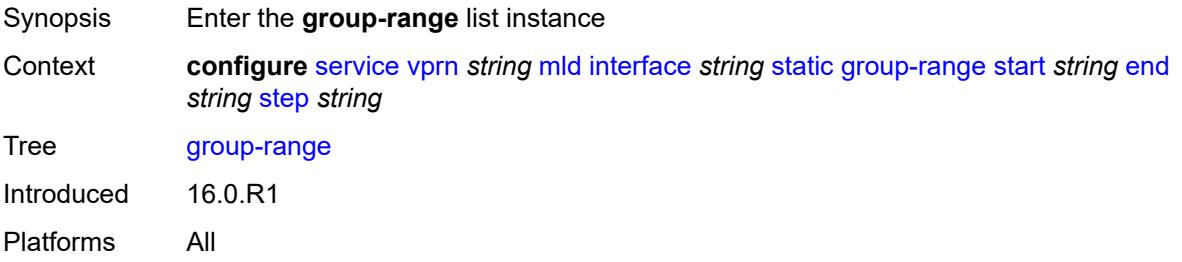

## <span id="page-7586-0"></span>**start** *string*

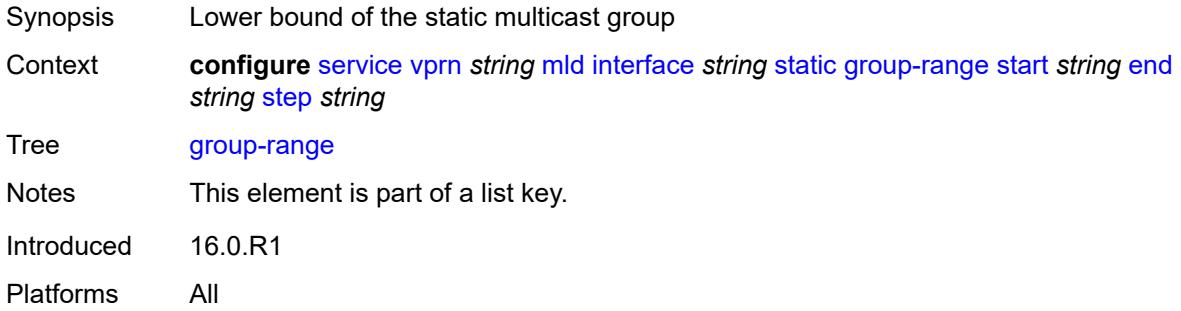

# <span id="page-7586-1"></span>**end** *string*

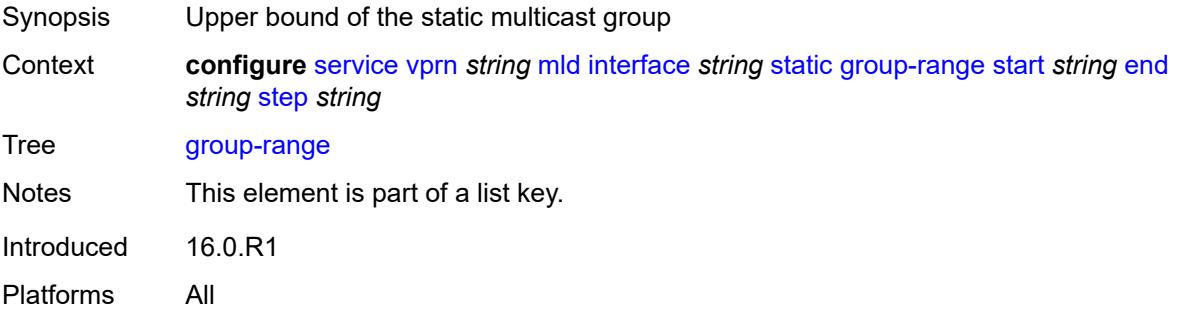

## <span id="page-7586-2"></span>**step** *string*

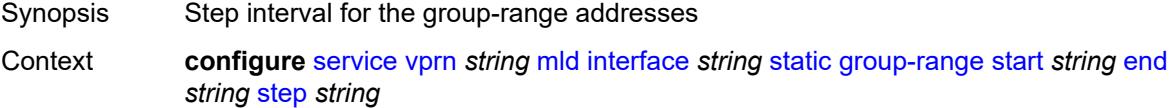

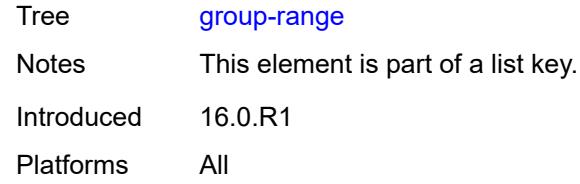

# <span id="page-7587-1"></span>**source** [[source-address](#page-7587-0)] *string*

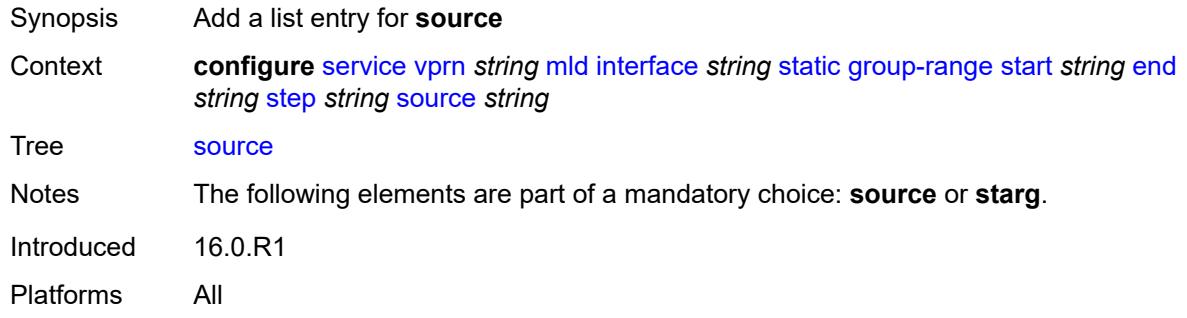

# <span id="page-7587-0"></span>[**source-address**] *string*

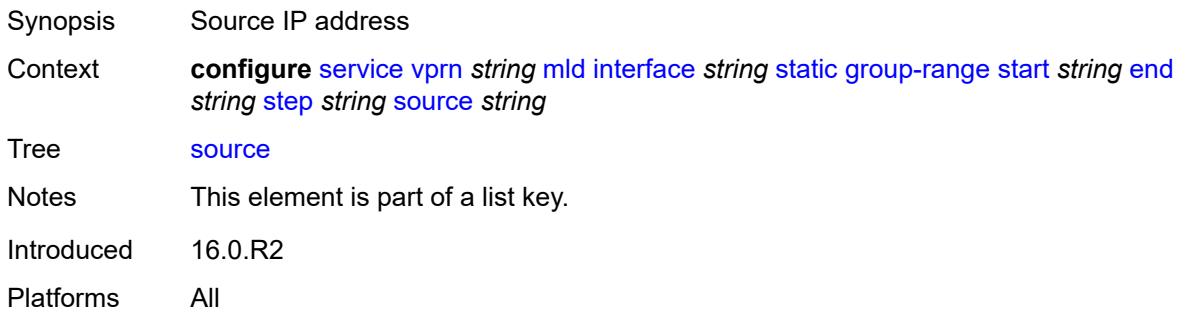

## <span id="page-7587-2"></span>**starg**

<span id="page-7587-3"></span>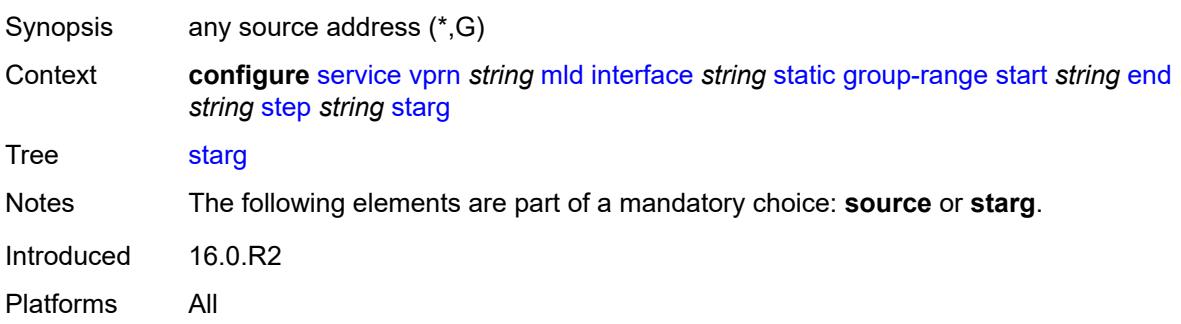

# **version** *keyword*

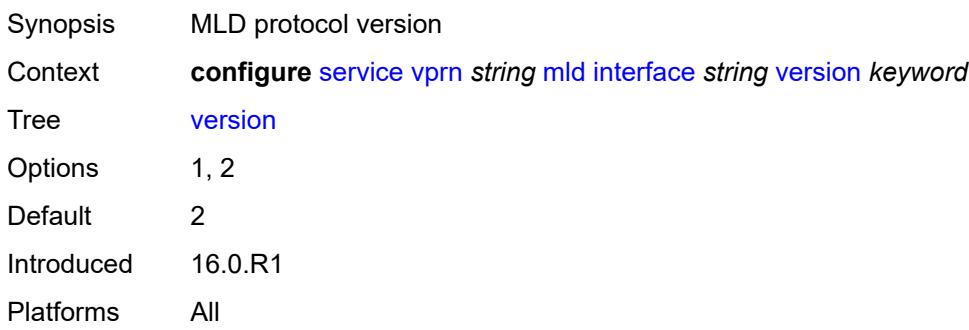

# <span id="page-7588-0"></span>**query-interval** *number*

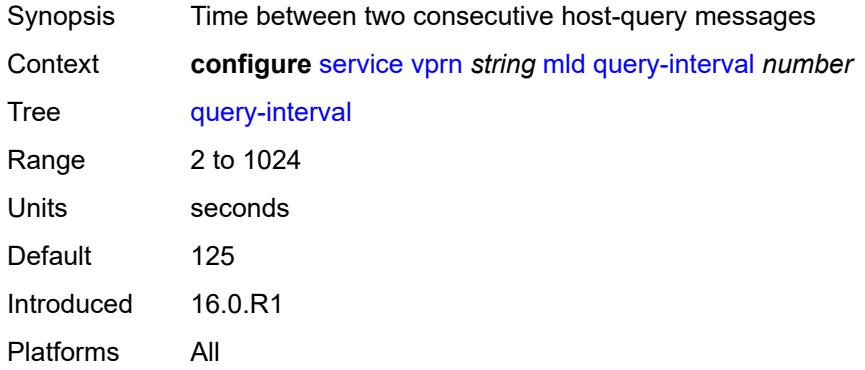

# <span id="page-7588-1"></span>**query-last-member-interval** *number*

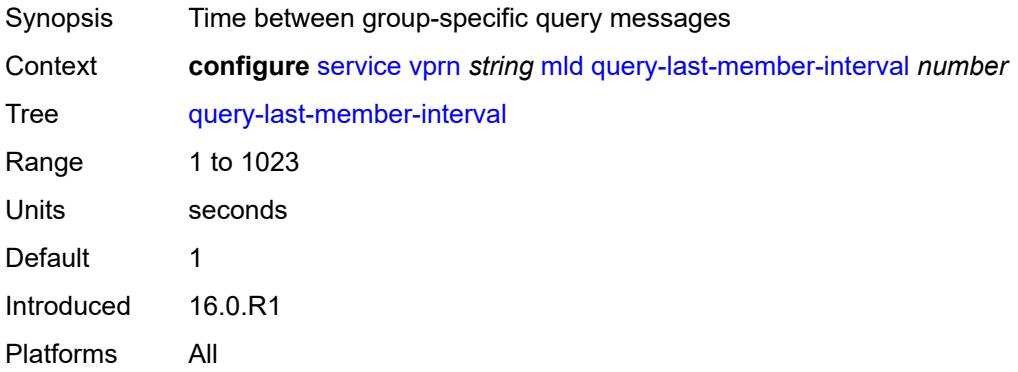

# <span id="page-7588-2"></span>**query-response-interval** *number*

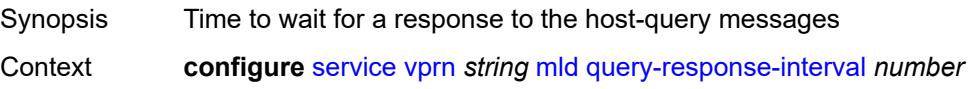

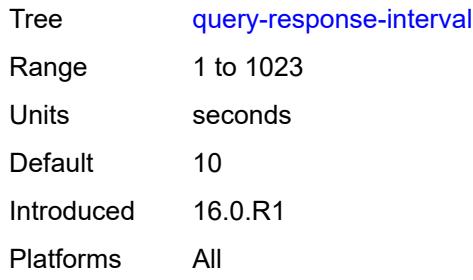

# <span id="page-7589-0"></span>**robust-count** *number*

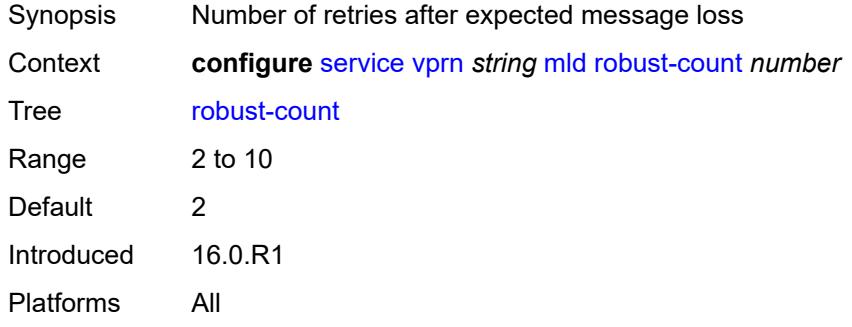

#### <span id="page-7589-1"></span>**ssm-translate**

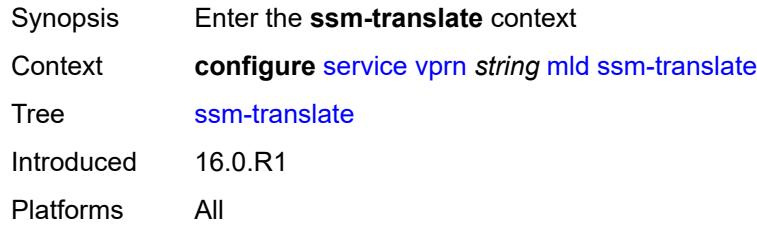

# <span id="page-7589-3"></span>**group-range** [start](#page-7589-2) *string* [end](#page-7590-0) *string*

<span id="page-7589-2"></span>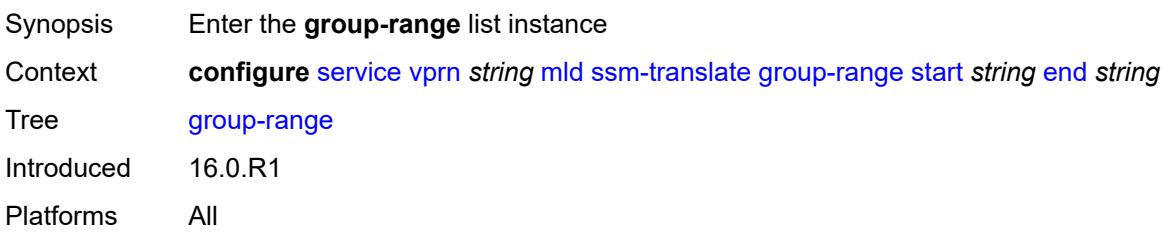

## **start** *string*

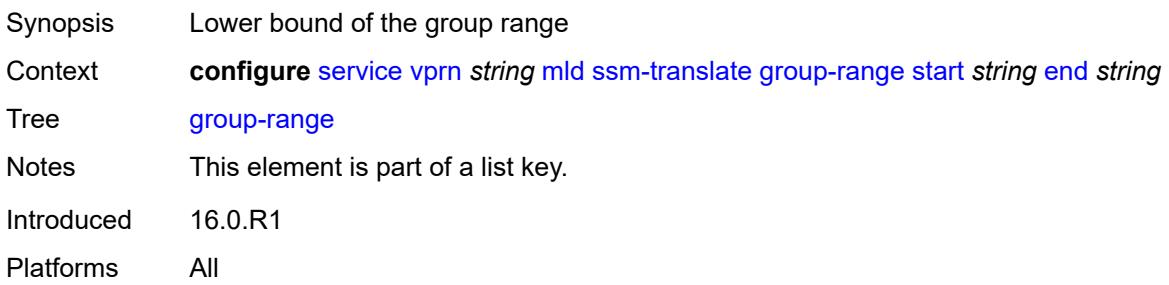

# <span id="page-7590-0"></span>**end** *string*

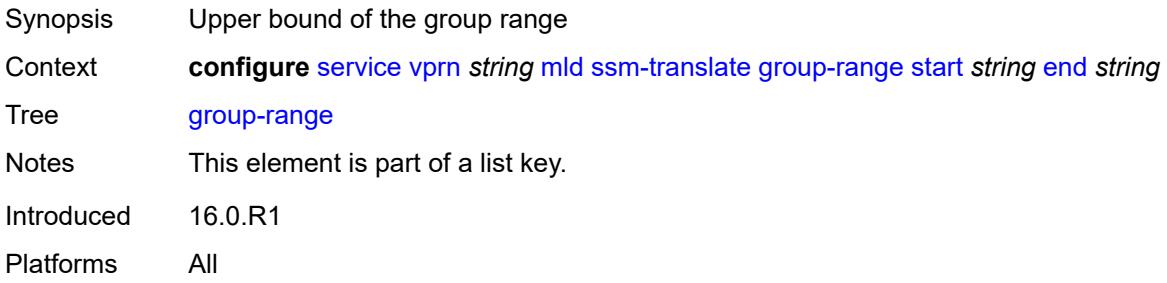

# <span id="page-7590-2"></span>**source** [[source-address](#page-7590-1)] *string*

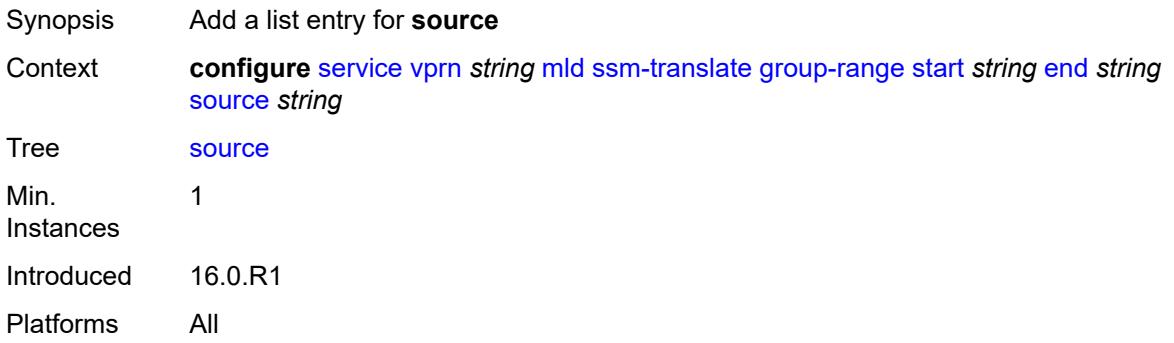

# <span id="page-7590-1"></span>[**source-address**] *string*

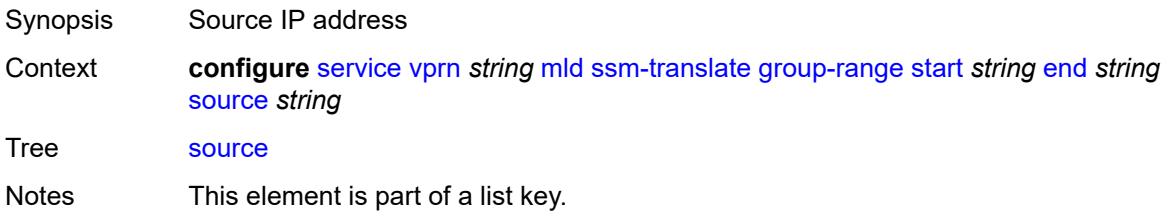

Introduced 16.0.R2 Platforms All

# <span id="page-7591-0"></span>**msdp**

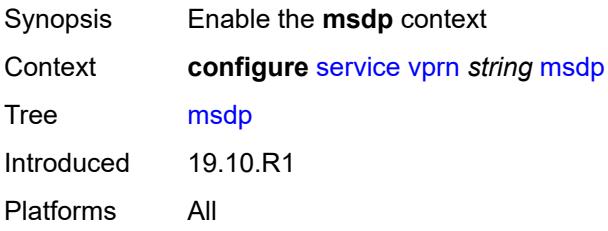

#### <span id="page-7591-1"></span>**active-source-limit** *number*

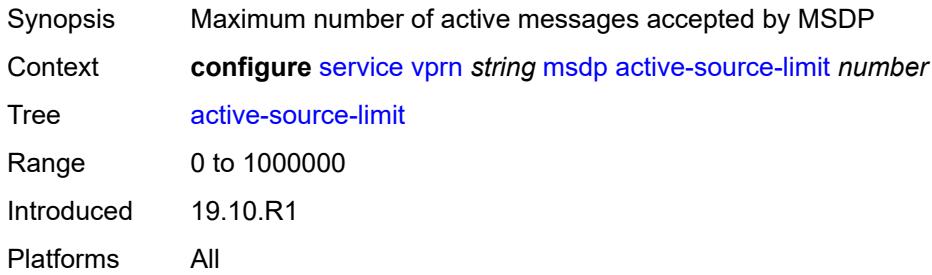

#### <span id="page-7591-2"></span>**admin-state** *keyword*

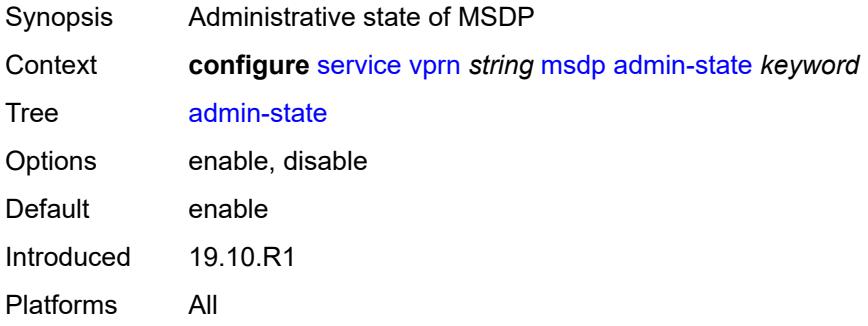

#### <span id="page-7591-3"></span>**data-encapsulation** *boolean*

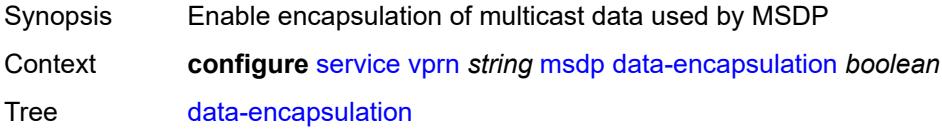

Default true Introduced 19.10.R1 Platforms All

# <span id="page-7592-0"></span>**export-policy** *reference*

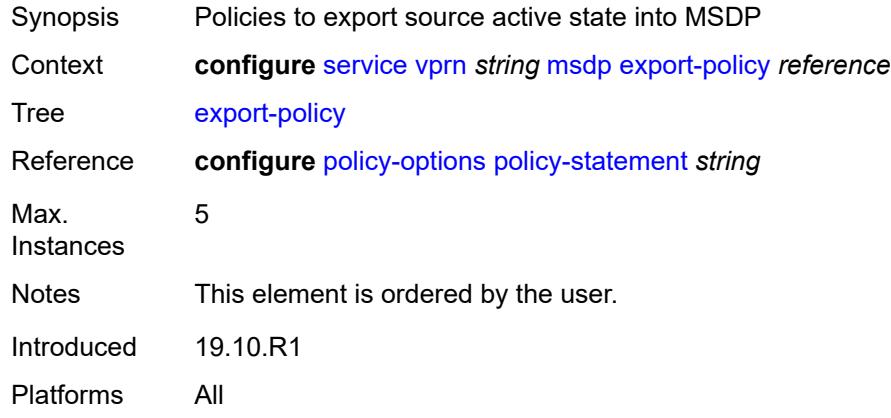

# <span id="page-7592-2"></span>**group** [\[name](#page-7592-1)] *string*

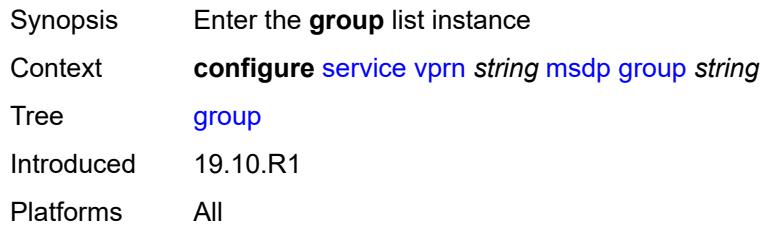

## <span id="page-7592-1"></span>[**name**] *string*

<span id="page-7592-3"></span>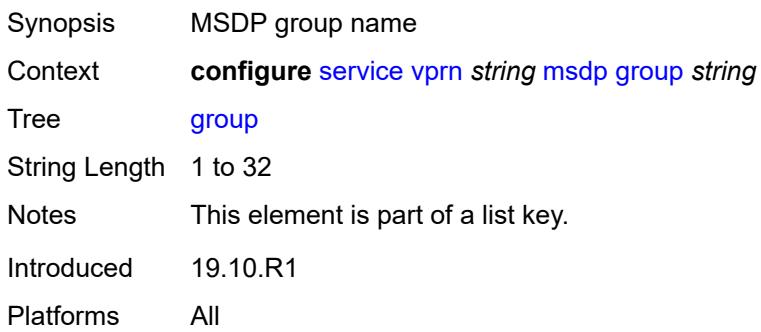

#### **active-source-limit** *number*

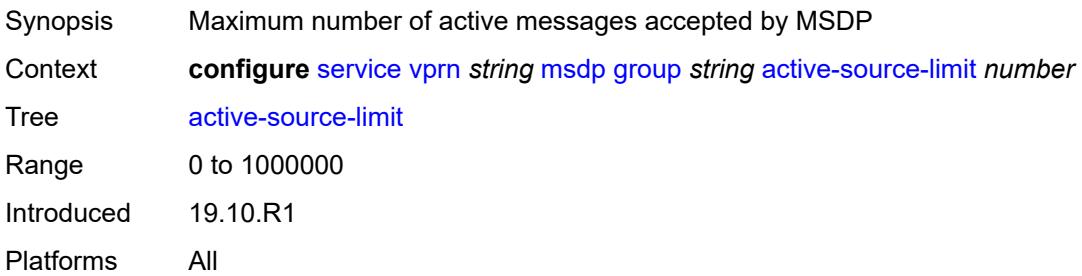

#### <span id="page-7593-0"></span>**admin-state** *keyword*

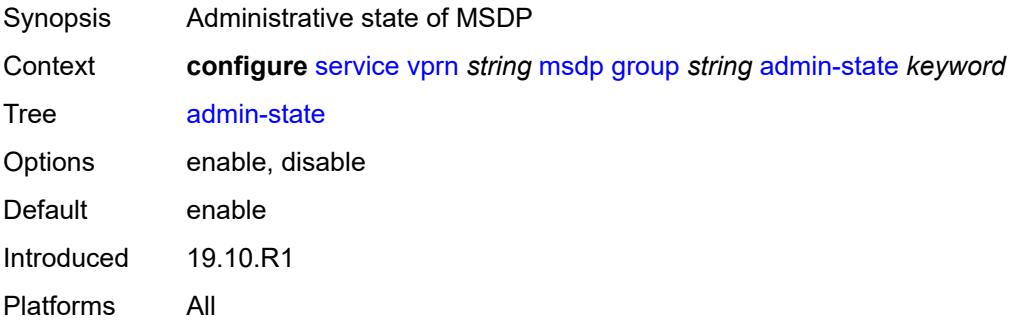

# <span id="page-7593-1"></span>**export-policy** *reference*

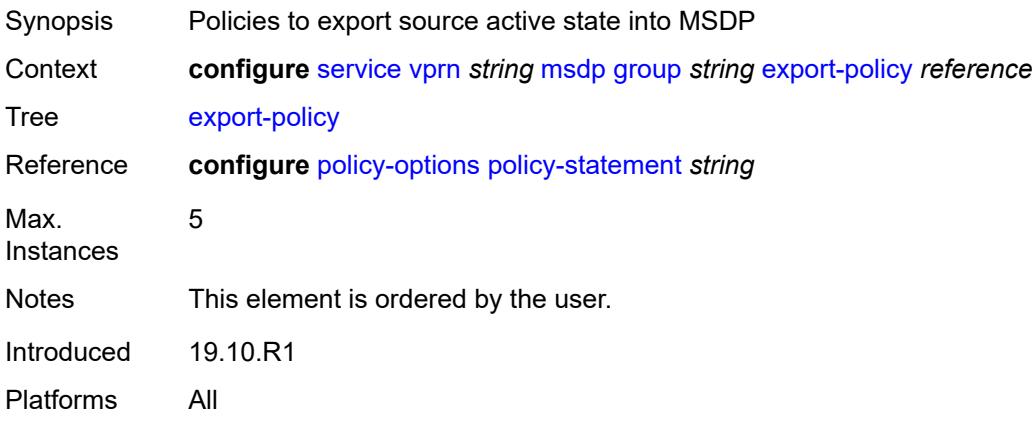

## <span id="page-7593-2"></span>**import-policy** *reference*

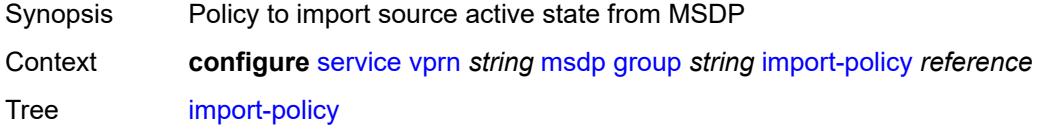

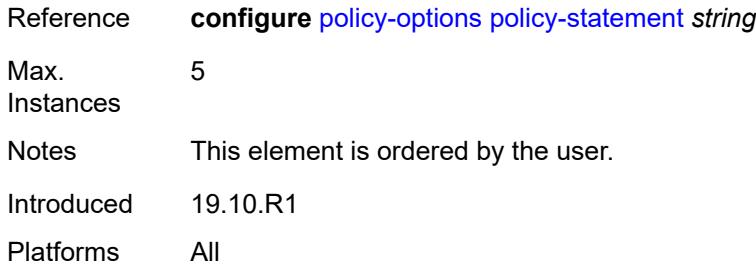

## <span id="page-7594-0"></span>**local-address** *string*

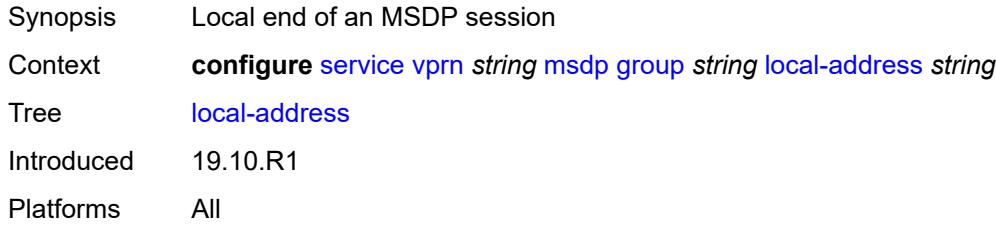

## <span id="page-7594-1"></span>**mode** *keyword*

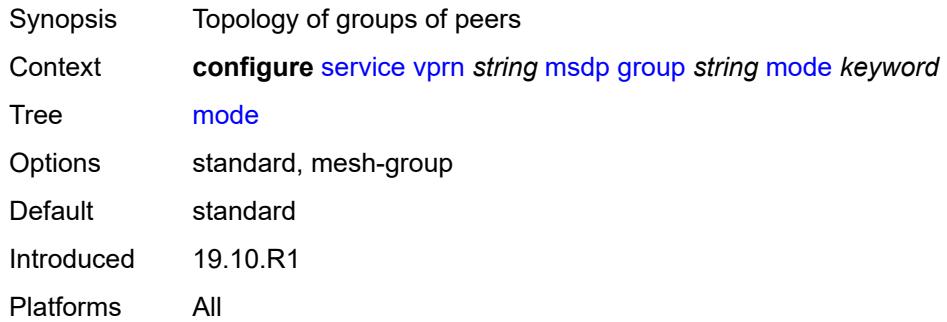

# <span id="page-7594-3"></span>**peer** [[ip-address\]](#page-7594-2) *string*

<span id="page-7594-2"></span>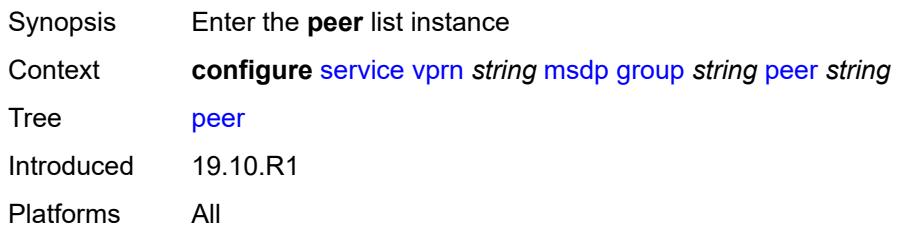

# [**ip-address**] *string*

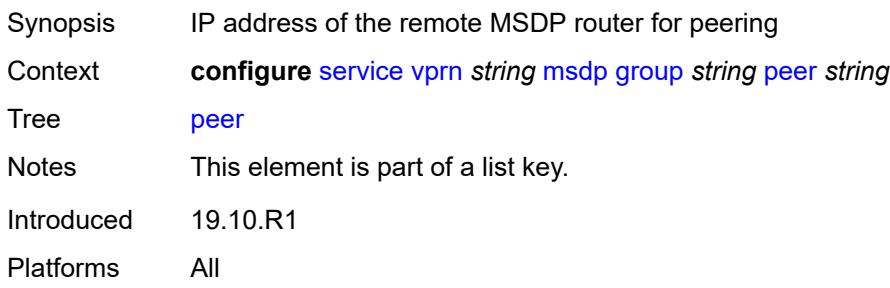

#### <span id="page-7595-0"></span>**active-source-limit** *number*

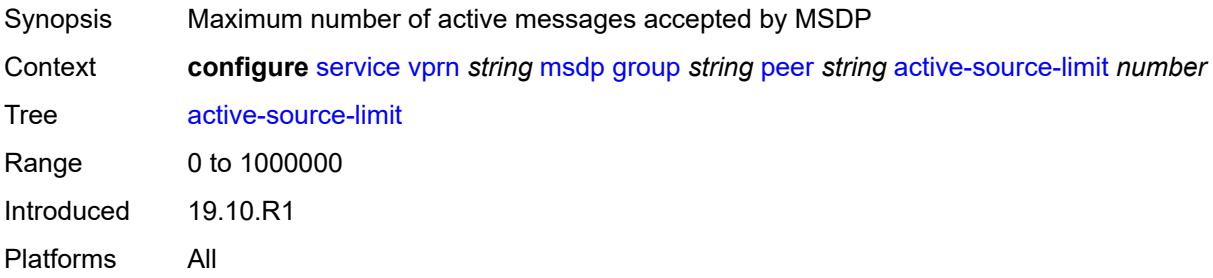

#### <span id="page-7595-1"></span>**admin-state** *keyword*

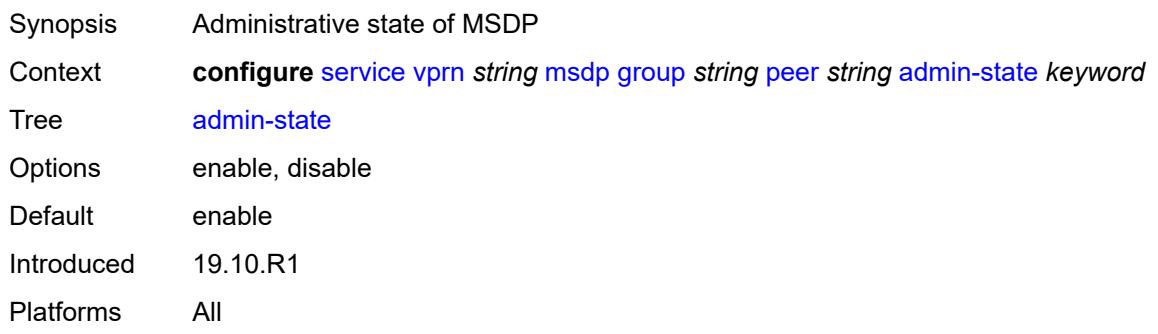

#### <span id="page-7595-2"></span>**authentication-key** *string*

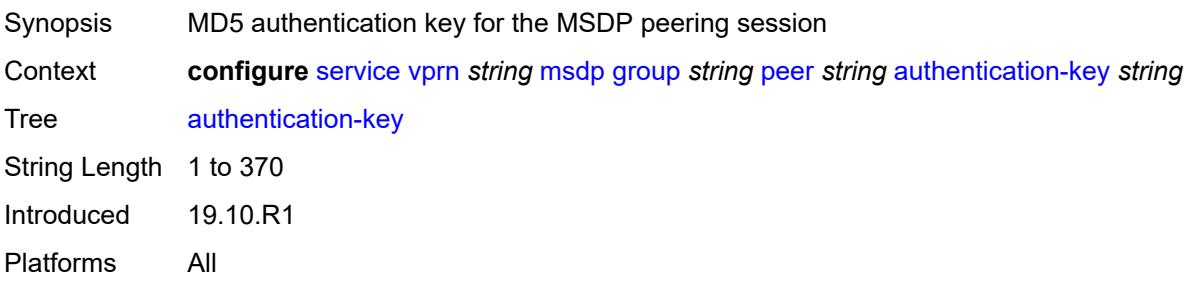
### <span id="page-7596-0"></span>**default-peer** *boolean*

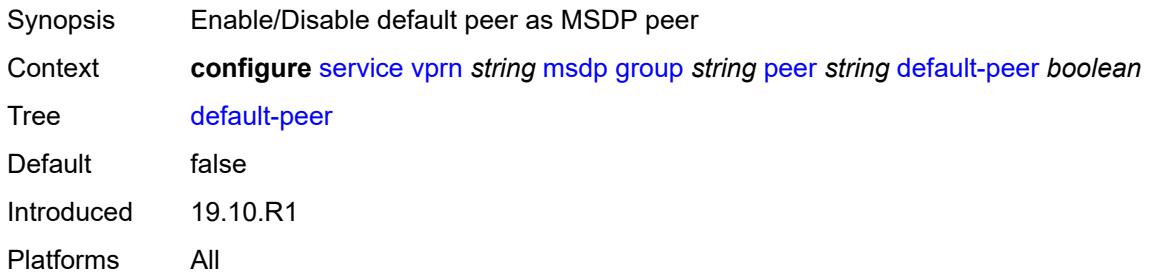

### <span id="page-7596-1"></span>**export-policy** *reference*

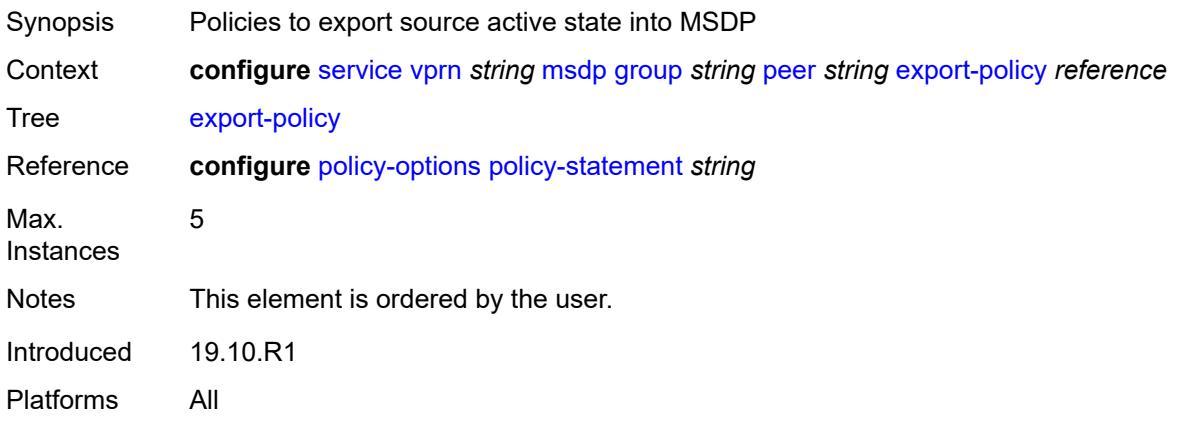

### <span id="page-7596-2"></span>**import-policy** *reference*

<span id="page-7596-3"></span>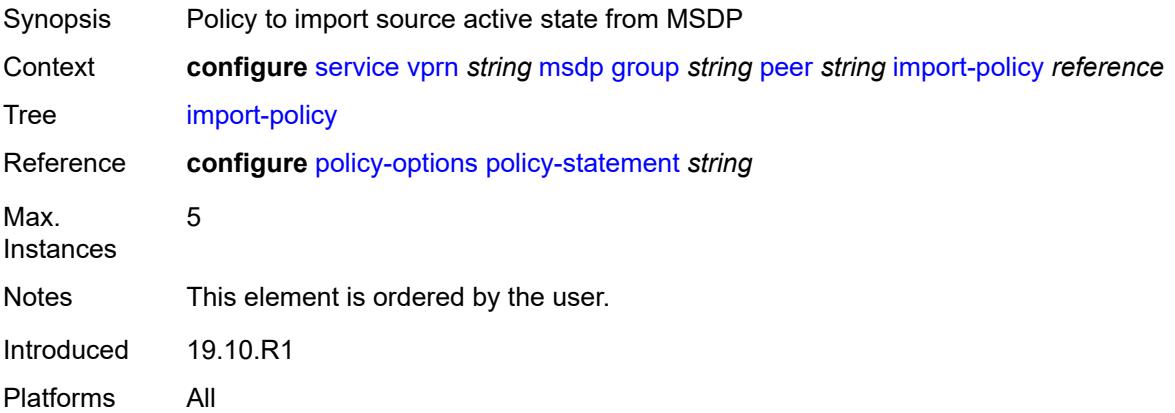

### **local-address** *string*

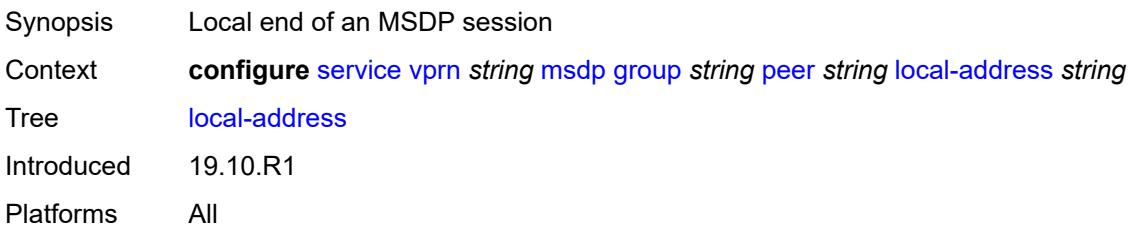

#### <span id="page-7597-0"></span>**receive-message-rate**

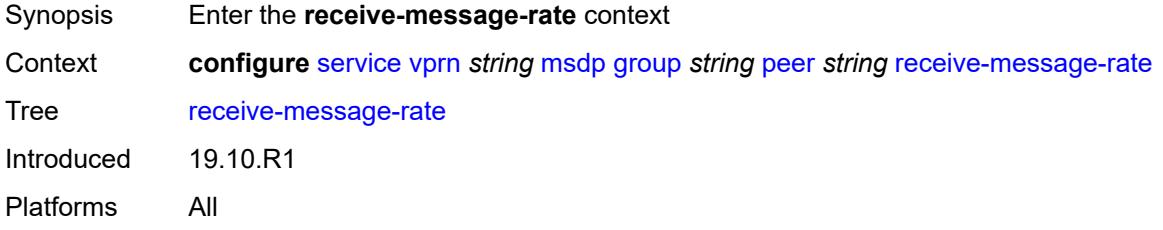

#### <span id="page-7597-1"></span>**rate** *number*

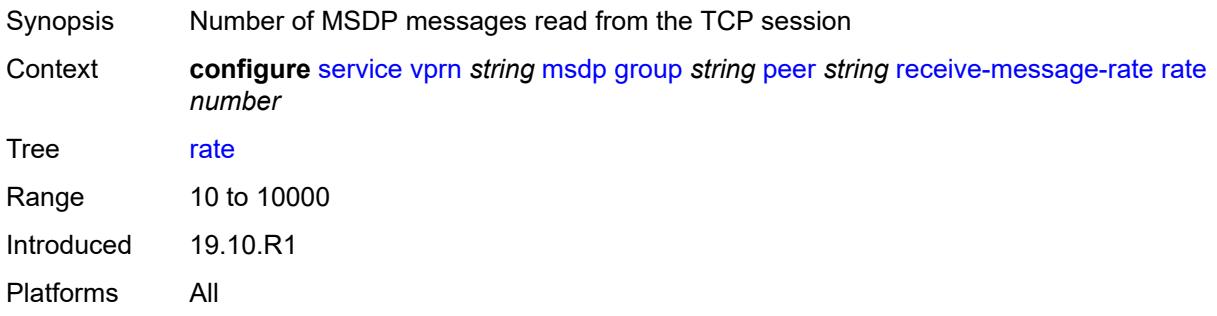

#### <span id="page-7597-2"></span>**threshold** *number*

<span id="page-7597-3"></span>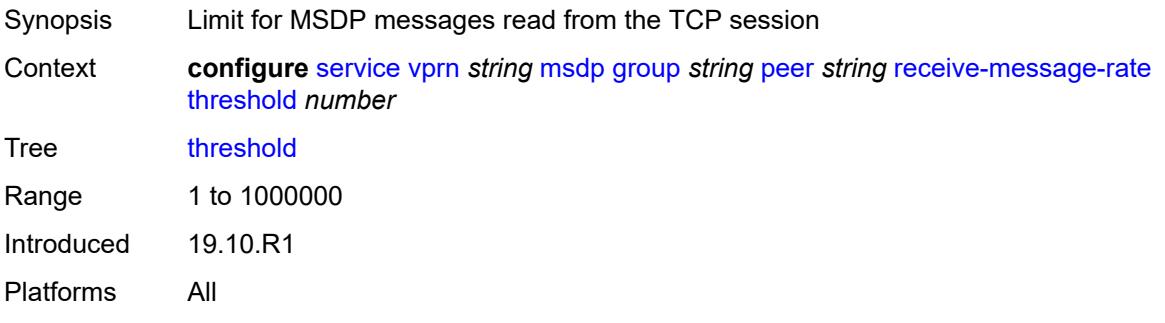

#### **time** *number*

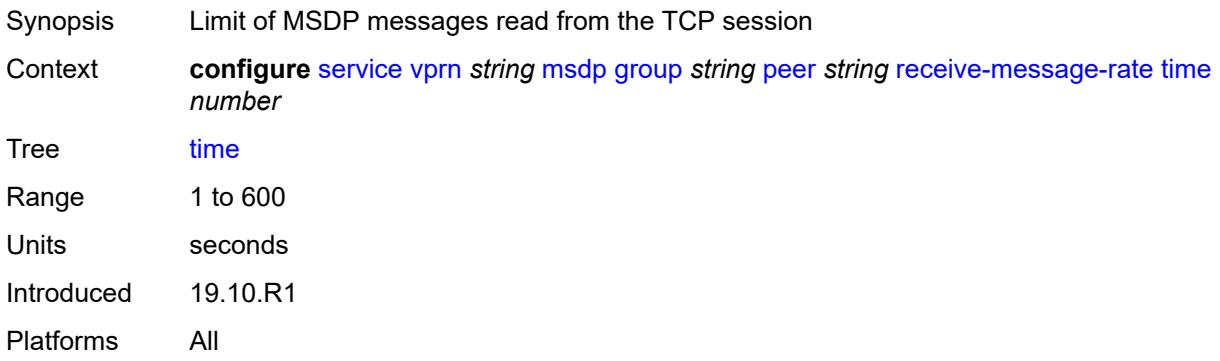

### <span id="page-7598-0"></span>**receive-message-rate**

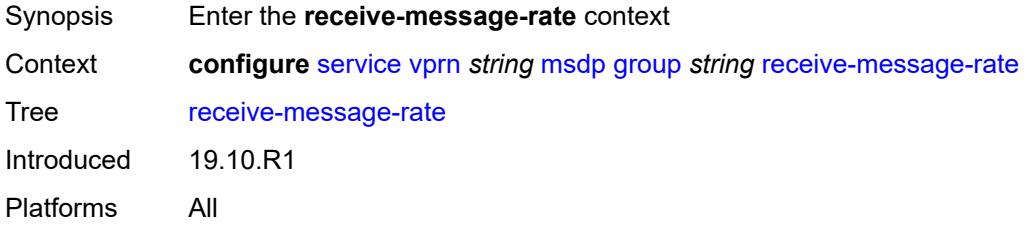

#### <span id="page-7598-1"></span>**rate** *number*

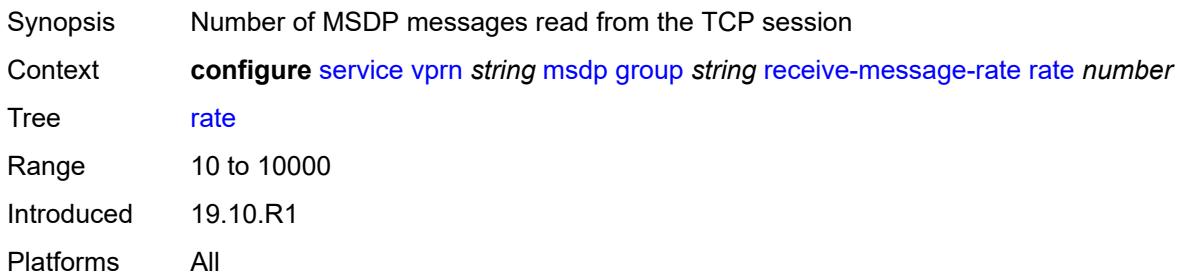

# <span id="page-7598-2"></span>**threshold** *number*

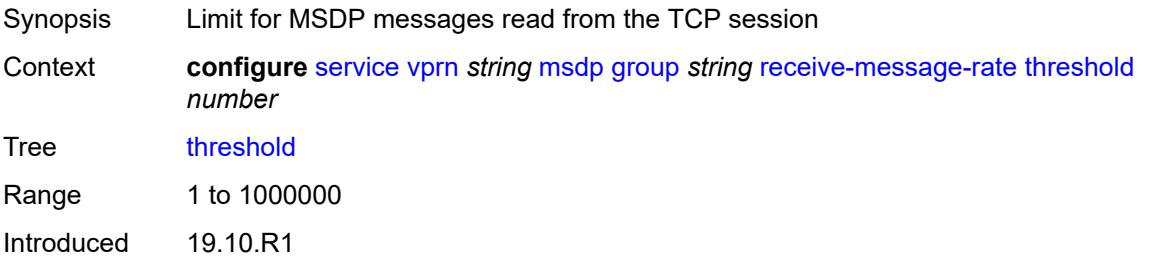

Platforms All

#### <span id="page-7599-0"></span>**time** *number*

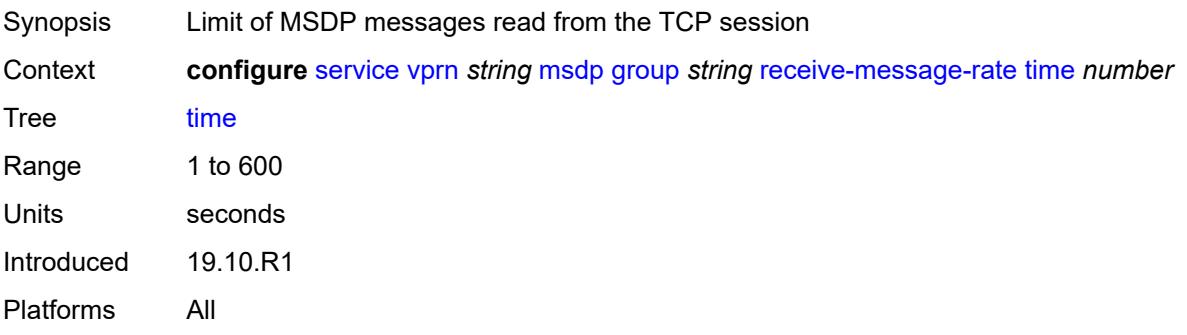

### <span id="page-7599-1"></span>**import-policy** *reference*

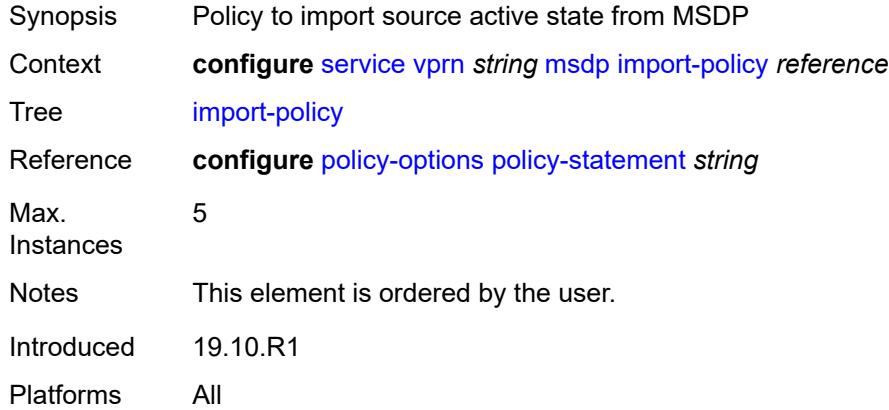

### <span id="page-7599-2"></span>**local-address** *string*

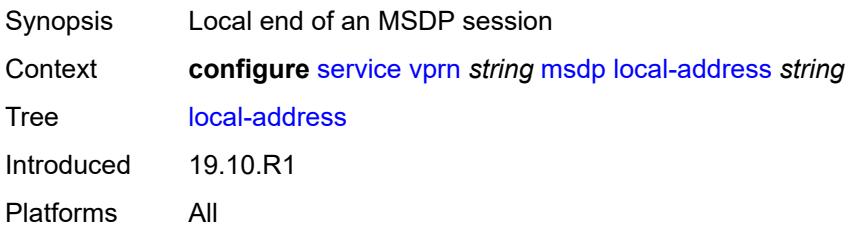

### <span id="page-7599-3"></span>**peer** [[ip-address\]](#page-7600-0) *string*

Synopsis Enter the **peer** list instance

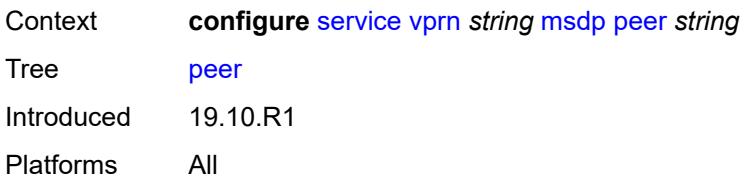

# <span id="page-7600-0"></span>[**ip-address**] *string*

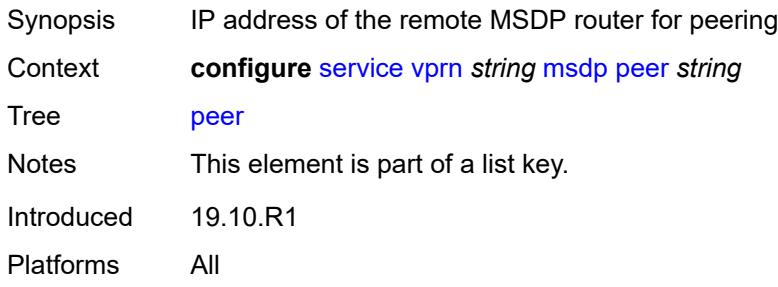

#### <span id="page-7600-1"></span>**active-source-limit** *number*

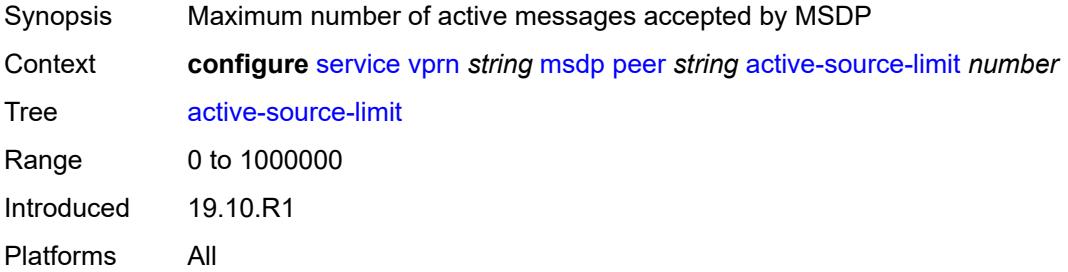

# <span id="page-7600-2"></span>**admin-state** *keyword*

<span id="page-7600-3"></span>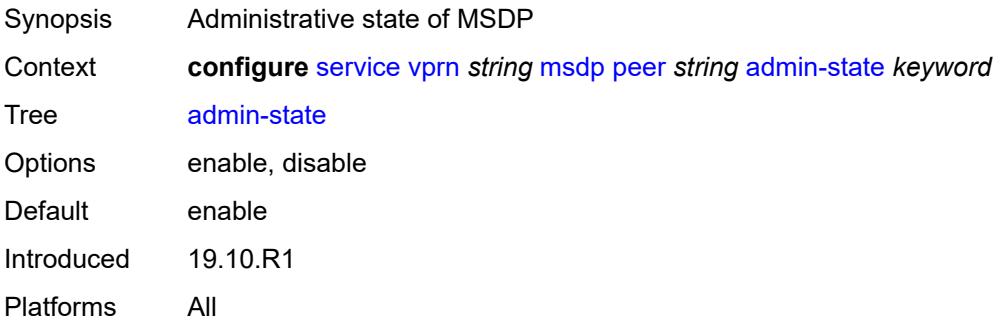

# **authentication-key** *string*

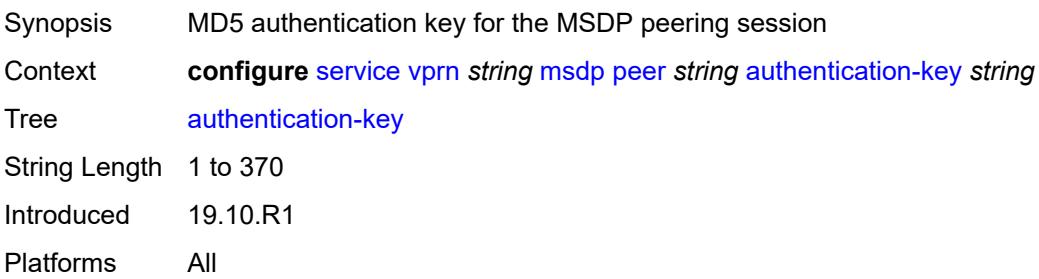

#### <span id="page-7601-0"></span>**default-peer** *boolean*

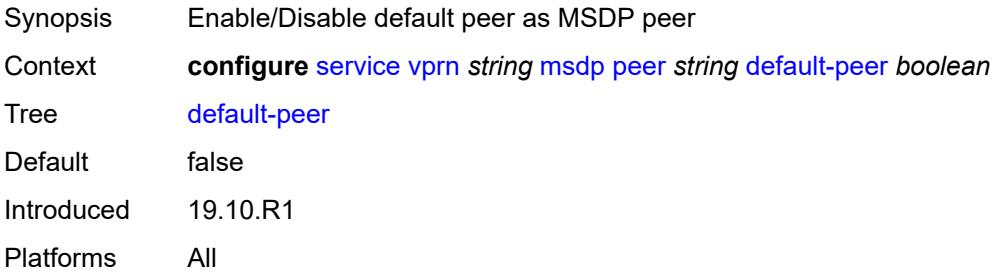

### <span id="page-7601-1"></span>**export-policy** *reference*

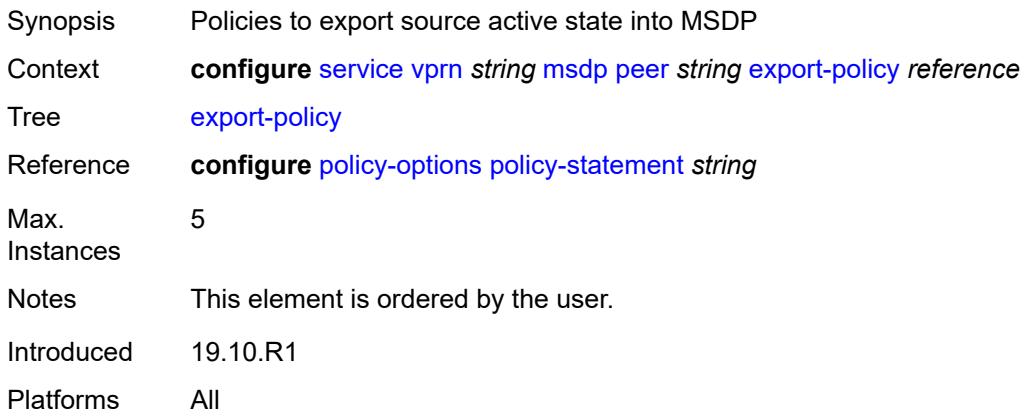

# <span id="page-7601-2"></span>**import-policy** *reference*

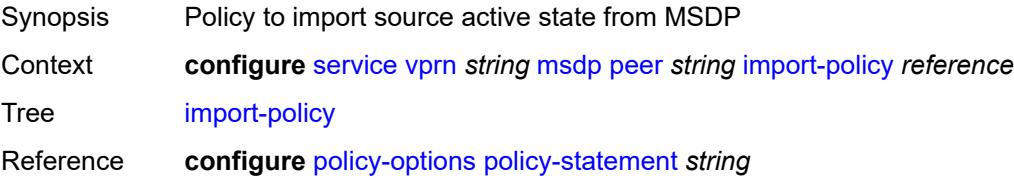

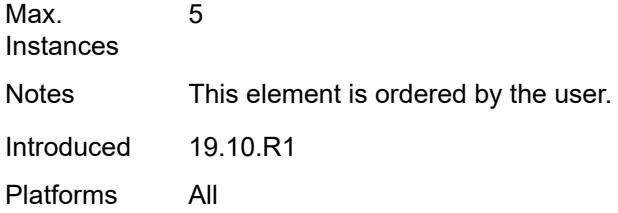

# <span id="page-7602-0"></span>**local-address** *string*

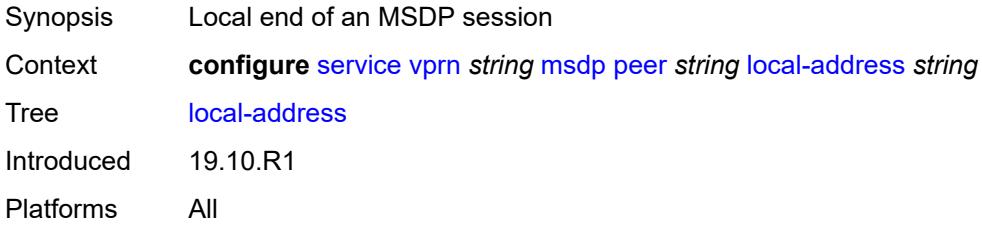

### <span id="page-7602-1"></span>**receive-message-rate**

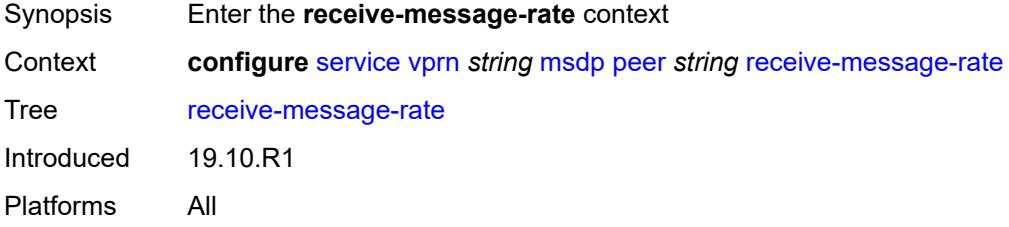

#### <span id="page-7602-2"></span>**rate** *number*

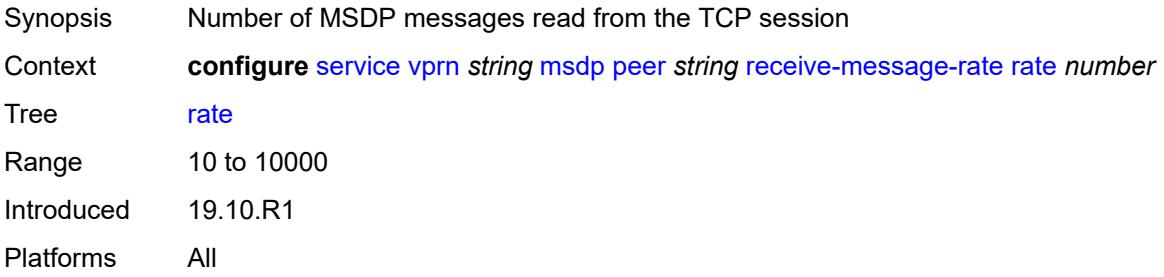

# <span id="page-7602-3"></span>**threshold** *number*

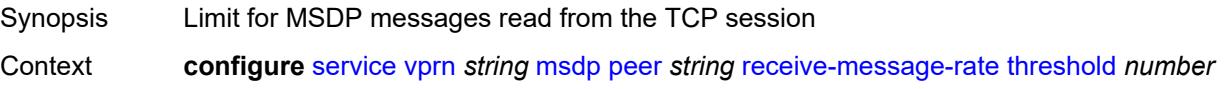

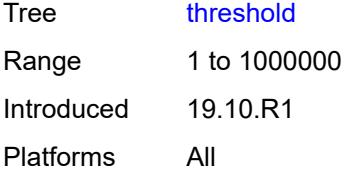

#### <span id="page-7603-0"></span>**time** *number*

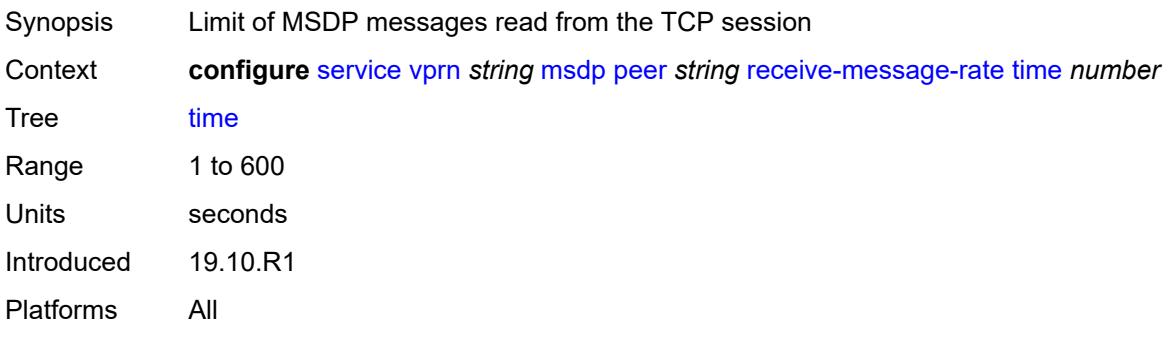

### <span id="page-7603-1"></span>**receive-message-rate**

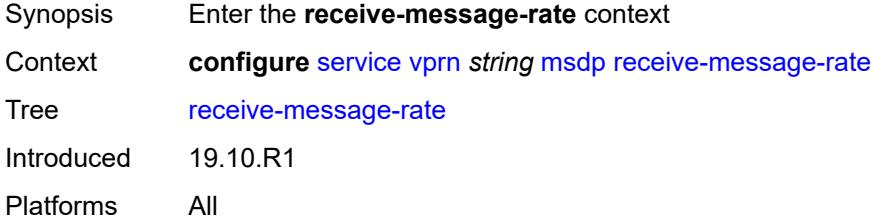

#### <span id="page-7603-2"></span>**rate** *number*

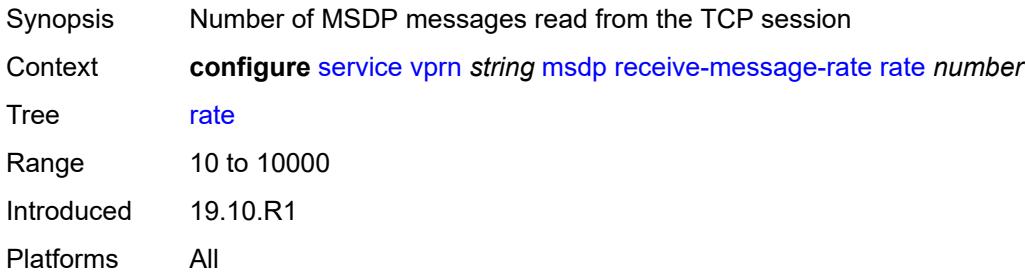

### <span id="page-7603-3"></span>**threshold** *number*

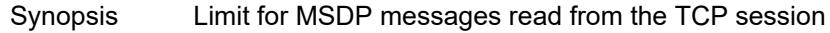

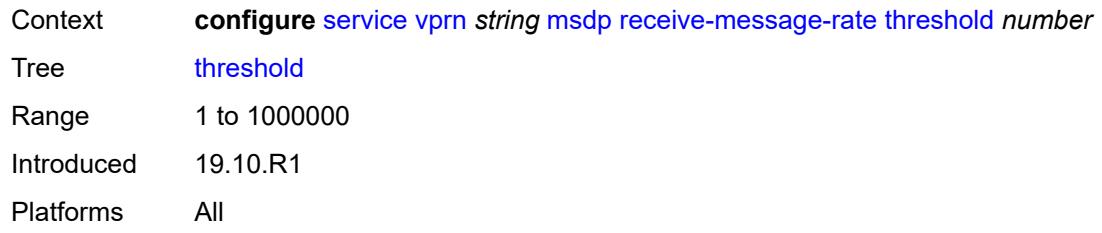

#### <span id="page-7604-0"></span>**time** *number*

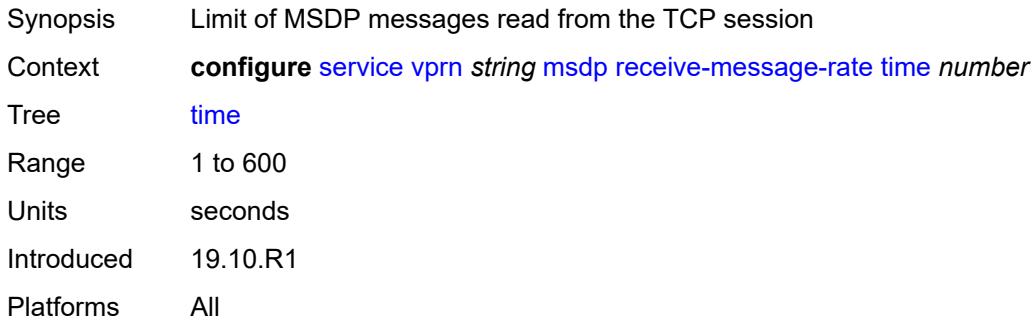

### <span id="page-7604-1"></span>**rpf-table** *keyword*

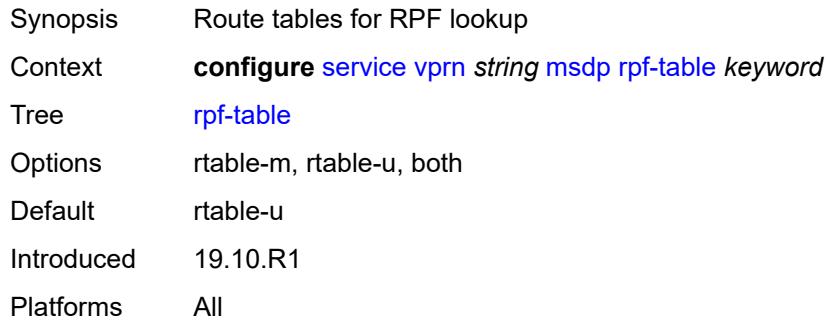

# <span id="page-7604-3"></span>**source** [[ip-prefix](#page-7604-2)] *string*

<span id="page-7604-2"></span>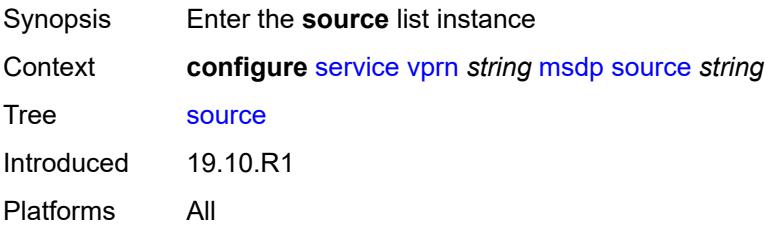

# [**ip-prefix**] *string*

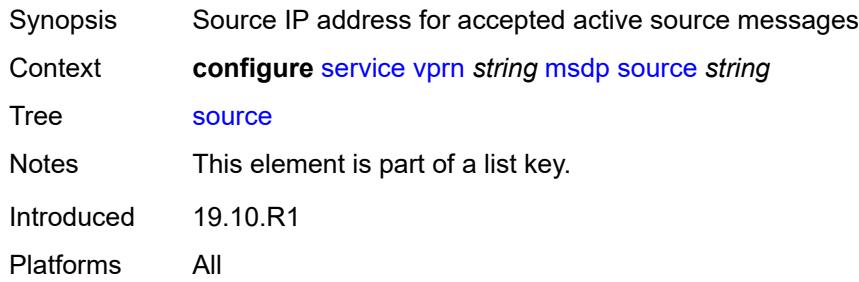

#### <span id="page-7605-0"></span>**active-source-limit** *number*

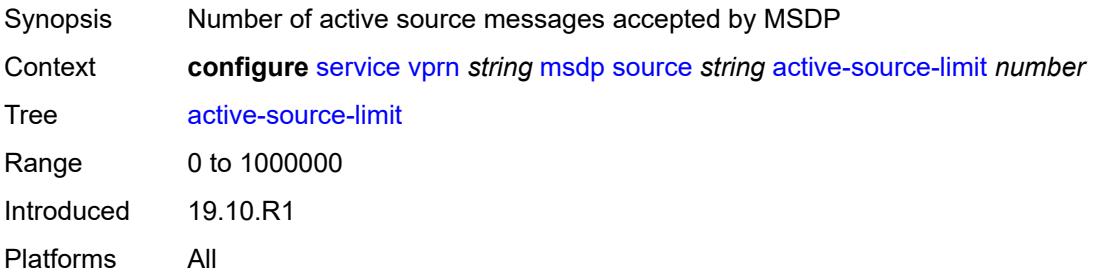

# <span id="page-7605-1"></span>**source-active-cache-lifetime** *number*

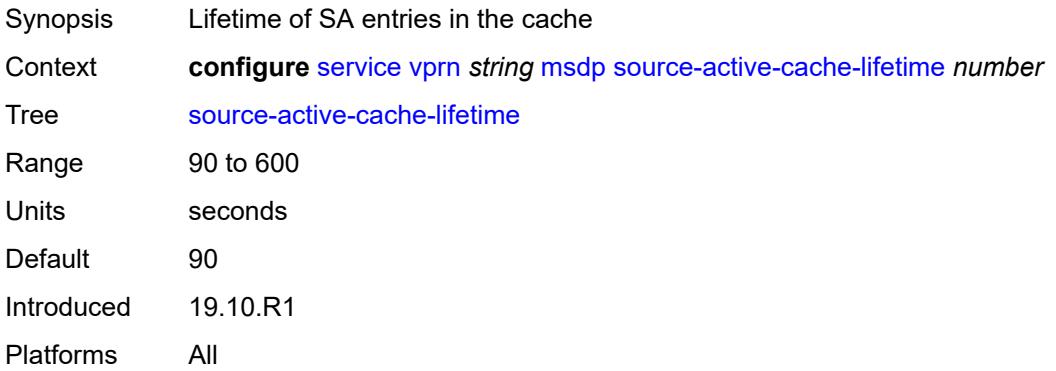

#### <span id="page-7605-2"></span>**mss-adjust**

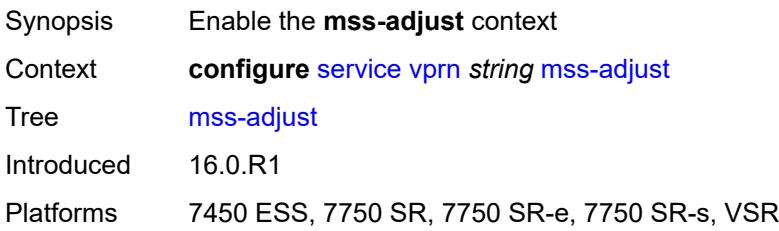

#### <span id="page-7606-0"></span>**nat-group** *number*

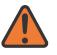

#### **WARNING:**

Modifying this element recreates the parent element automatically for the new value to take effect.

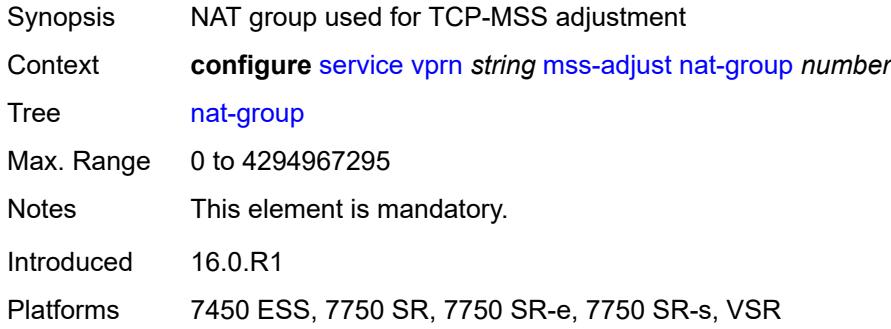

### <span id="page-7606-1"></span>**segment-size** *number*

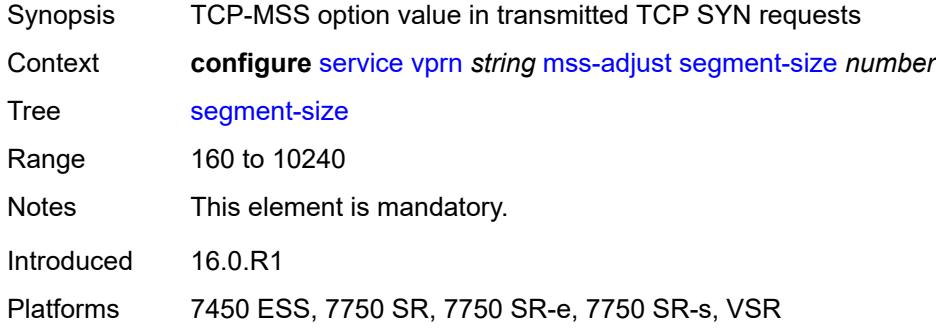

### <span id="page-7606-2"></span>**mtrace2**

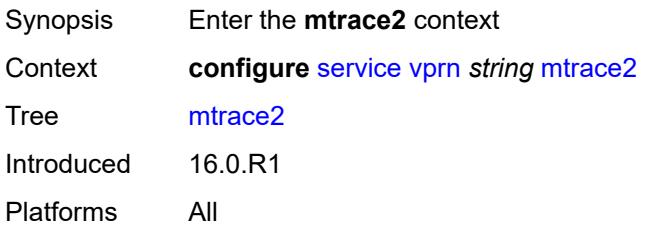

#### <span id="page-7606-3"></span>**admin-state** *keyword*

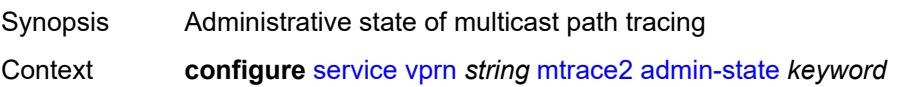

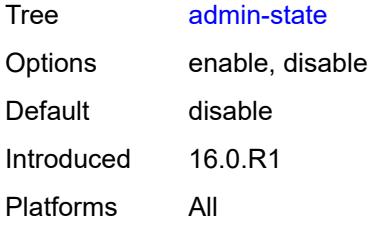

### <span id="page-7607-0"></span>**udp-port** *number*

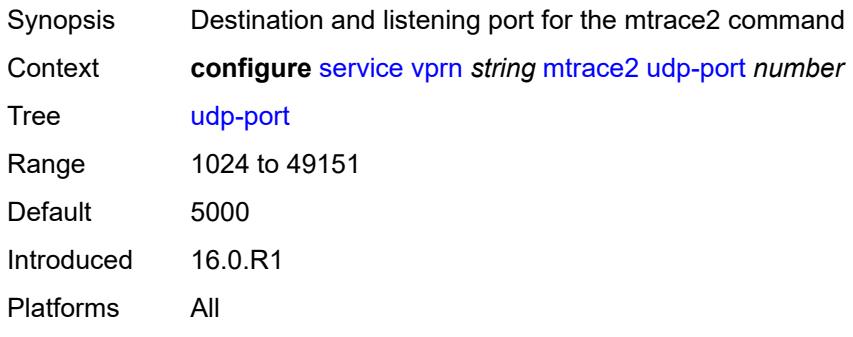

### <span id="page-7607-1"></span>**multicast-info-policy** *reference*

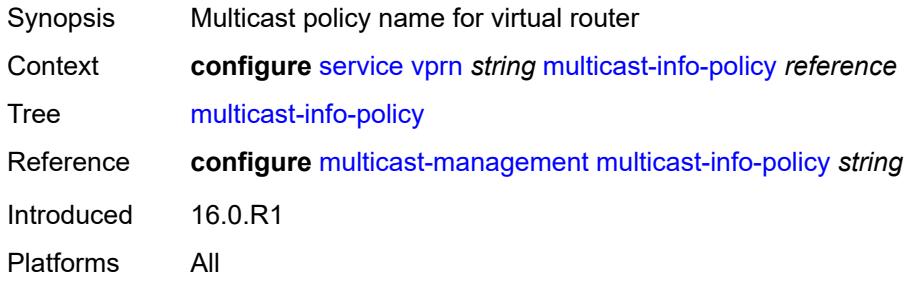

#### <span id="page-7607-2"></span>**mvpn**

<span id="page-7607-3"></span>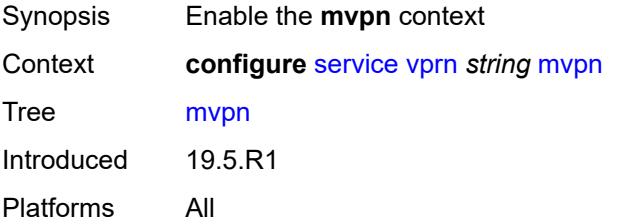

# **auto-discovery**

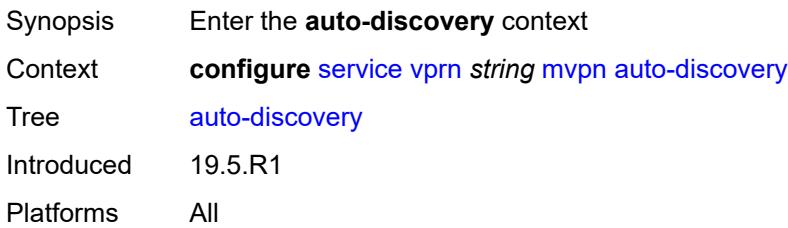

#### <span id="page-7608-0"></span>**source-address** *string*

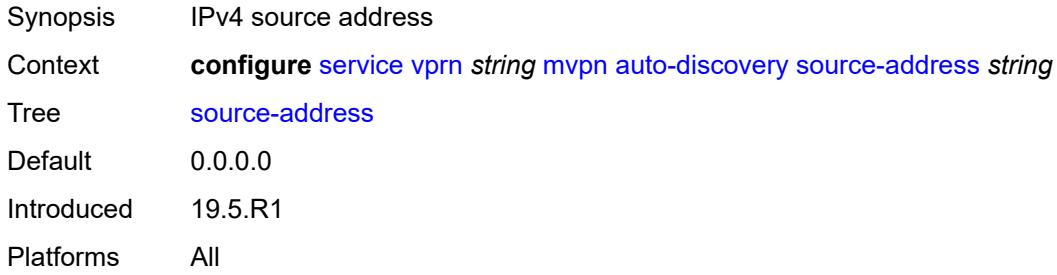

# <span id="page-7608-1"></span>**type** *keyword*

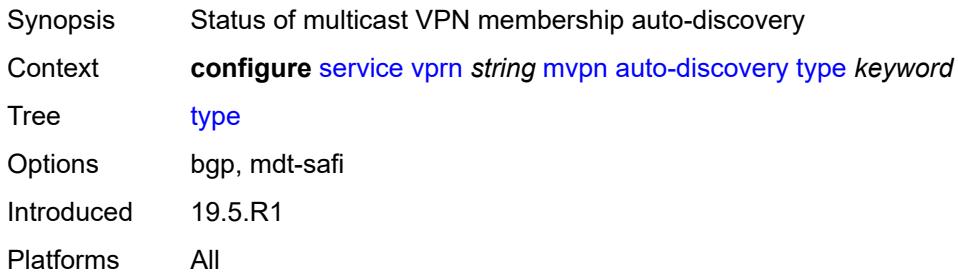

### <span id="page-7608-2"></span>**c-mcast-signaling** *keyword*

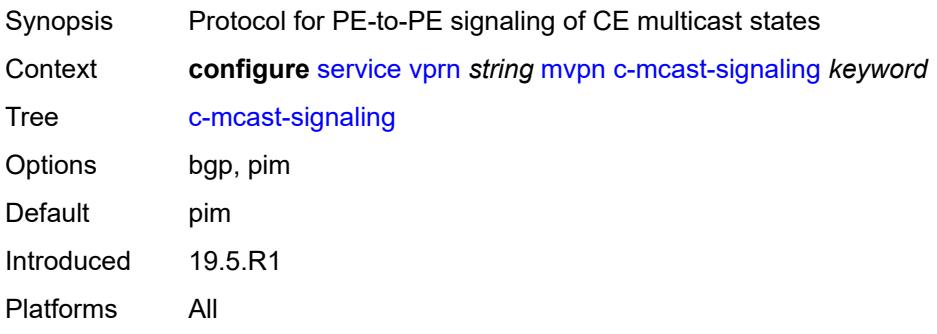

#### <span id="page-7609-0"></span>**intersite-shared**

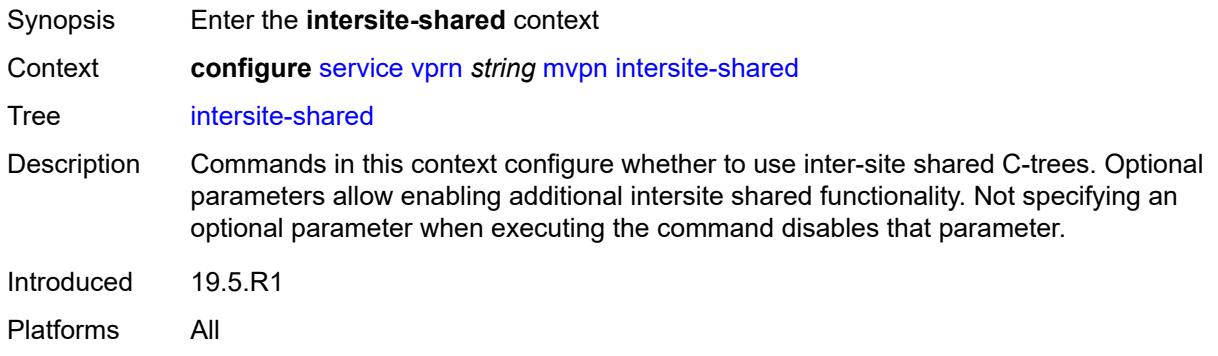

#### <span id="page-7609-1"></span>**admin-state** *keyword*

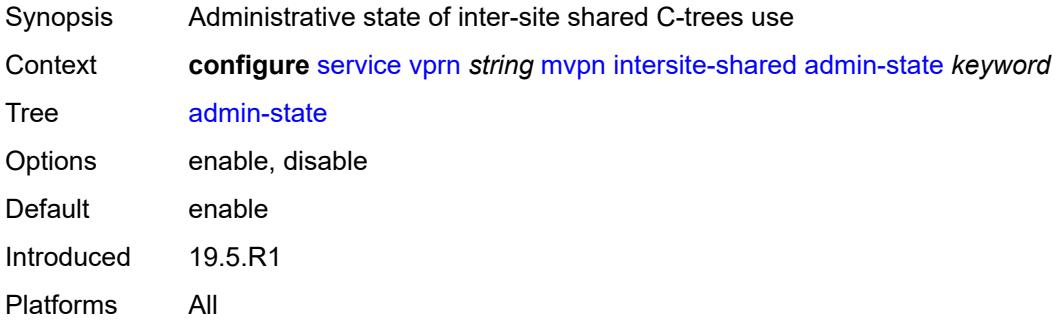

### <span id="page-7609-2"></span>**kat-type5-advertisement-withdraw** *boolean*

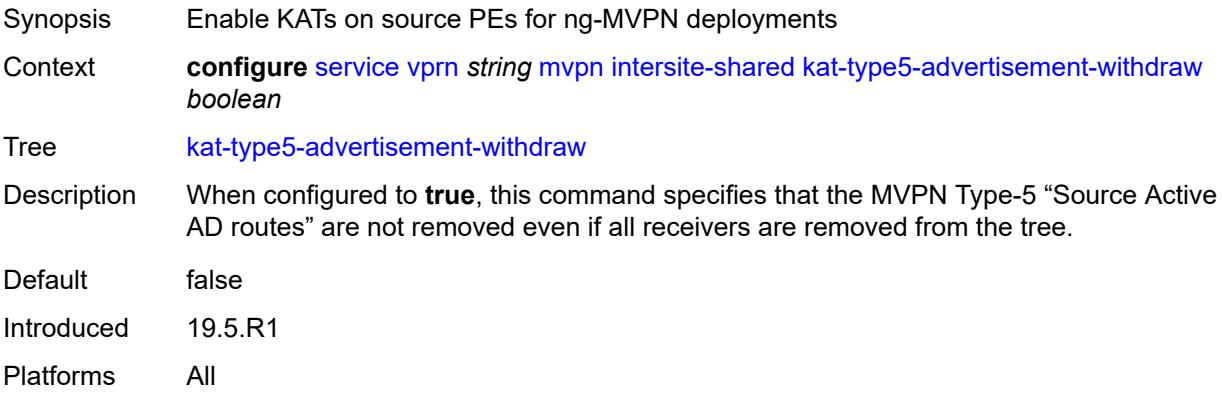

#### <span id="page-7609-3"></span>**persistent-type5-advertisement** *boolean*

Synopsis Ensure Type-5 S-A routes are generated for MCAST source

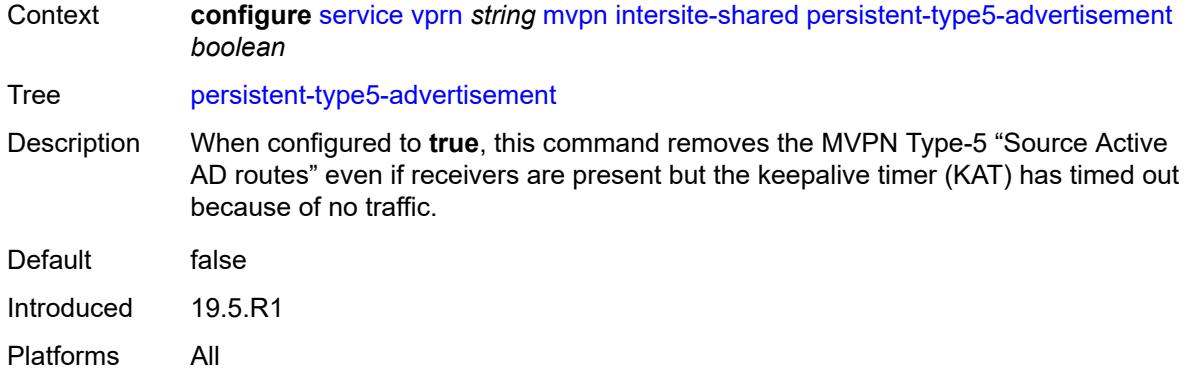

# <span id="page-7610-0"></span>**mdt-type** *keyword*

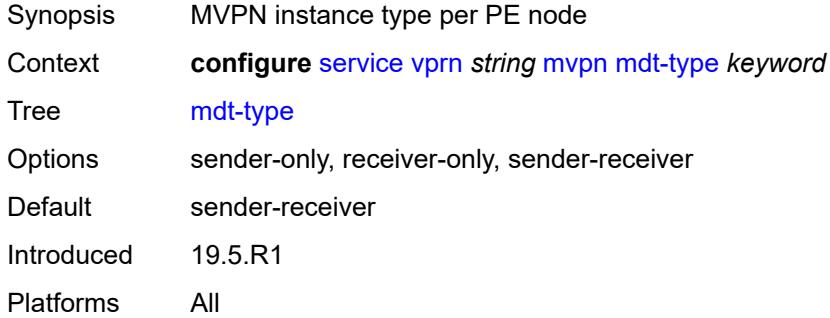

# <span id="page-7610-1"></span>**provider-tunnel**

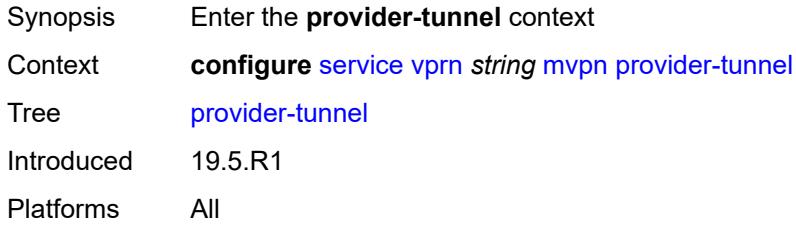

#### <span id="page-7610-2"></span>**inclusive**

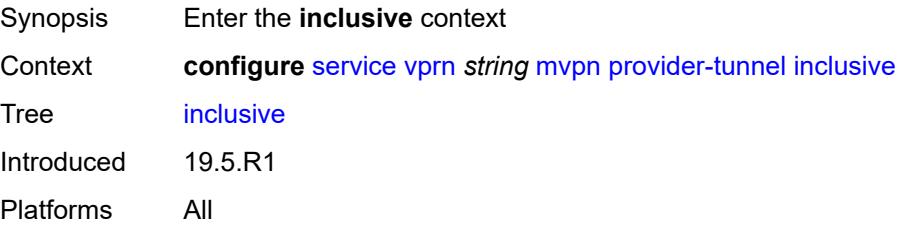

#### <span id="page-7611-0"></span>**bier**

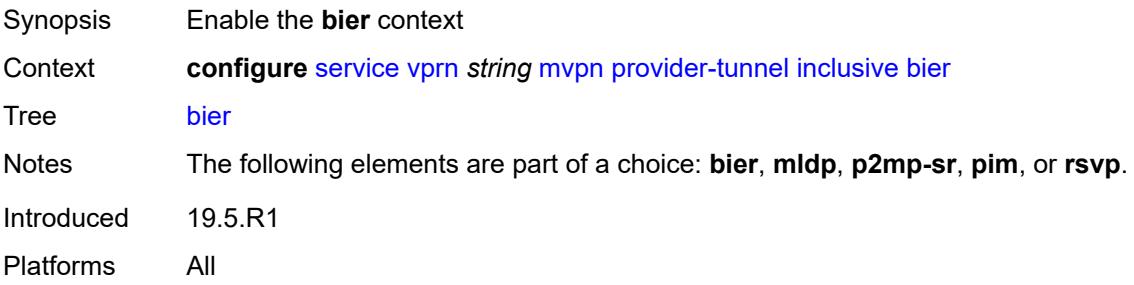

### <span id="page-7611-1"></span>**admin-state** *keyword*

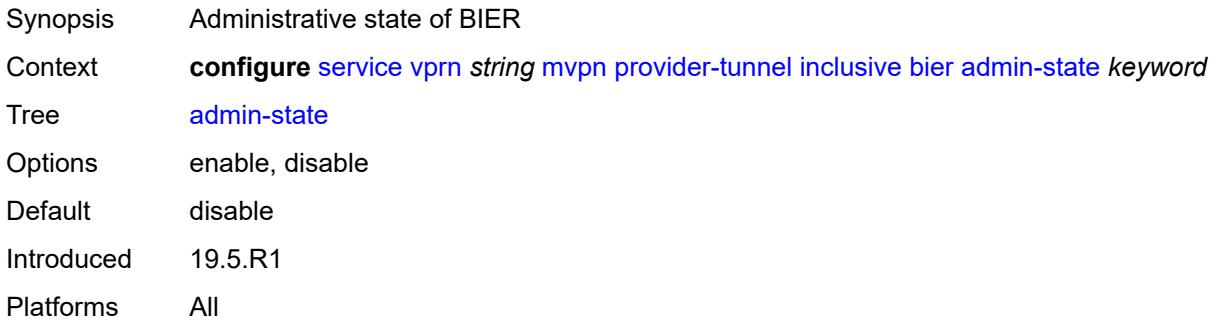

# <span id="page-7611-2"></span>**sub-domain** *number*

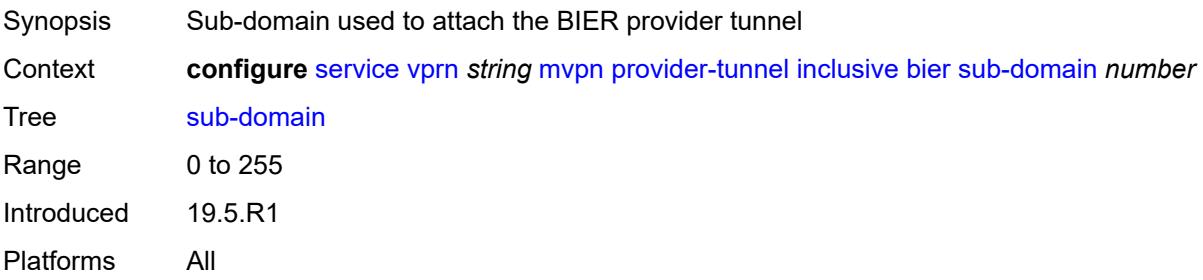

# <span id="page-7611-3"></span>**bsr** *keyword*

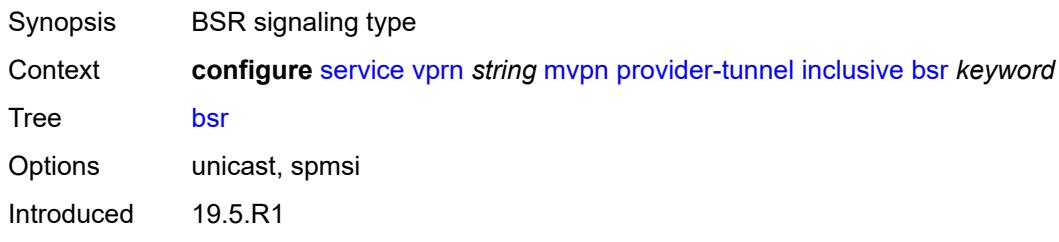

Platforms All

# <span id="page-7612-0"></span>**mldp**

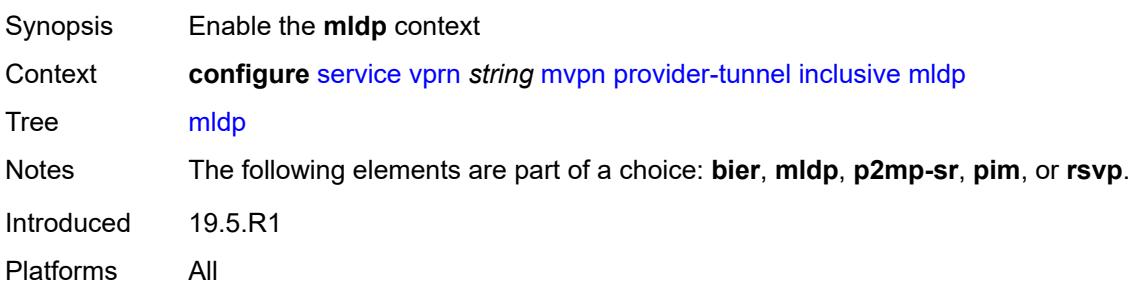

### <span id="page-7612-1"></span>**admin-state** *keyword*

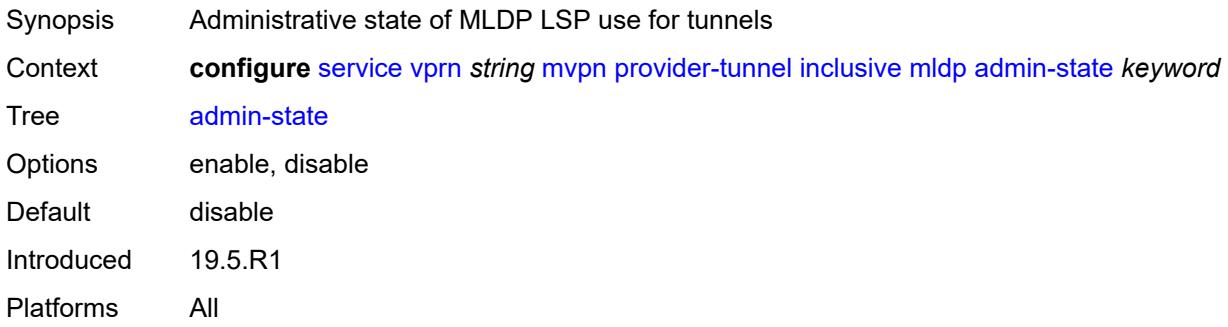

### <span id="page-7612-2"></span>**p2mp-sr**

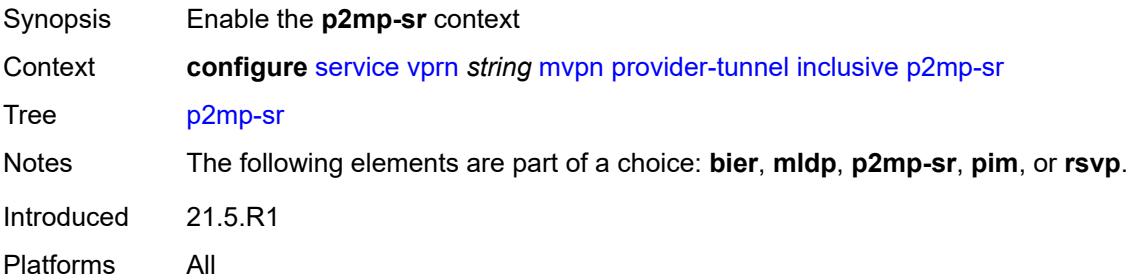

# <span id="page-7612-3"></span>**admin-state** *keyword*

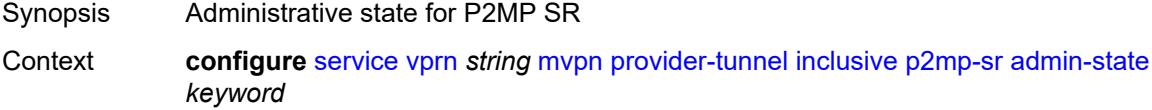

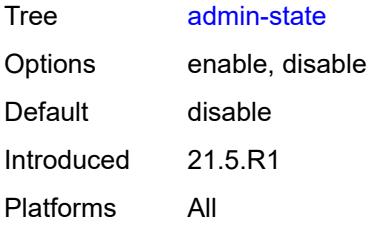

#### <span id="page-7613-0"></span>**bfd-leaf** *boolean*

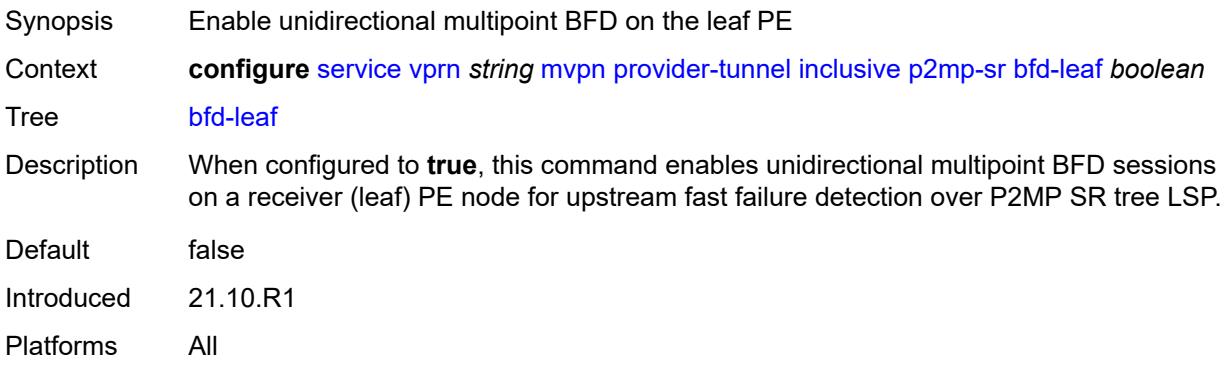

### <span id="page-7613-1"></span>**bfd-root**

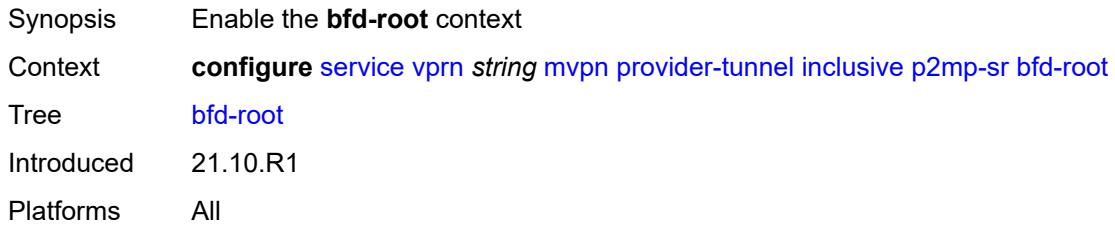

# <span id="page-7613-2"></span>**multiplier** *number*

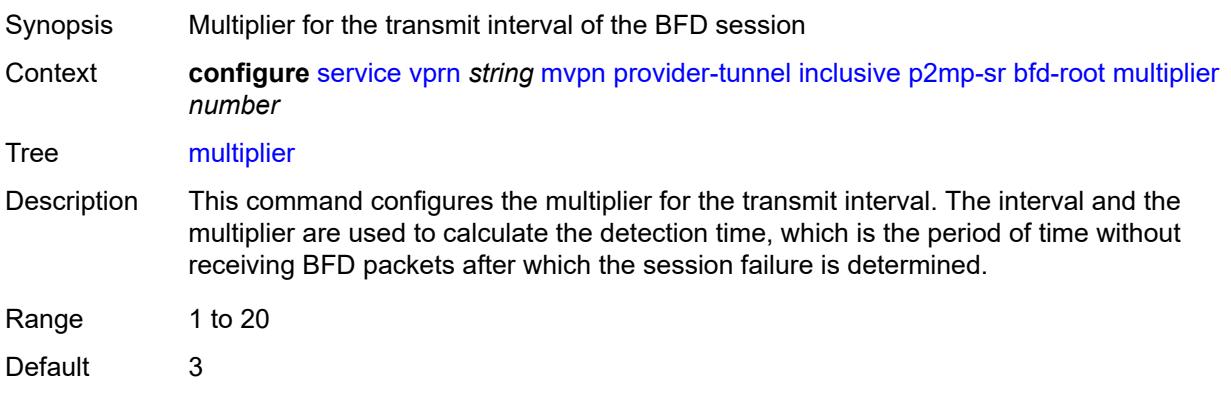

Introduced 21.10.R1 Platforms All

#### <span id="page-7614-0"></span>**transmit-interval** *number*

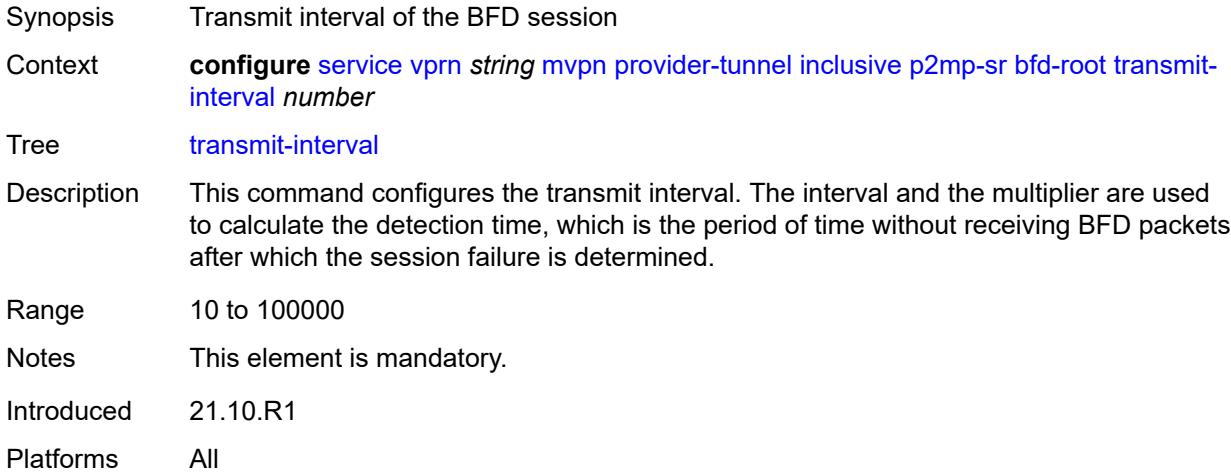

# <span id="page-7614-1"></span>**p2mp-policy** *boolean*

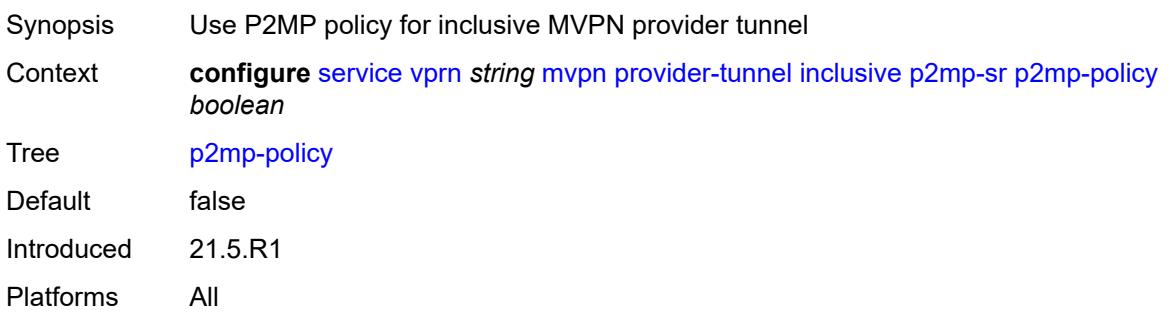

# <span id="page-7614-2"></span>**static-policy** *reference*

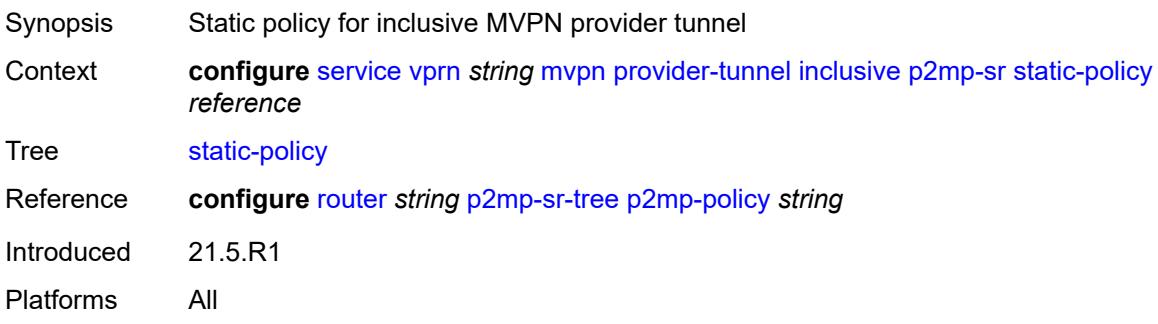

#### <span id="page-7615-0"></span>**pim**

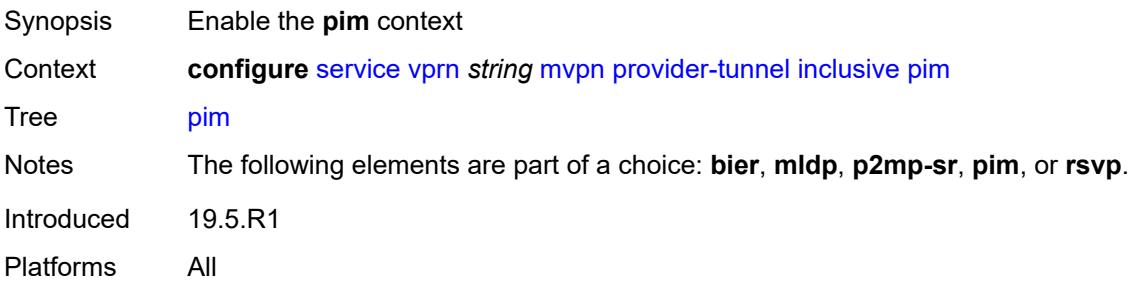

### <span id="page-7615-1"></span>**admin-state** *keyword*

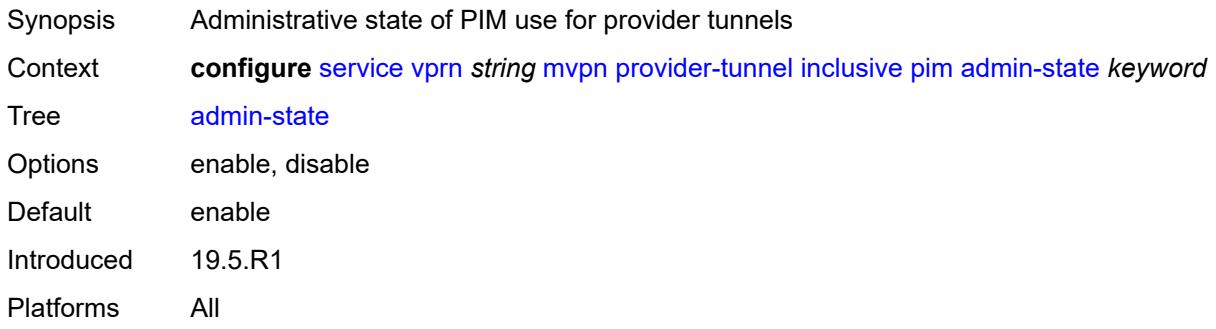

### <span id="page-7615-2"></span>**group-address** *string*

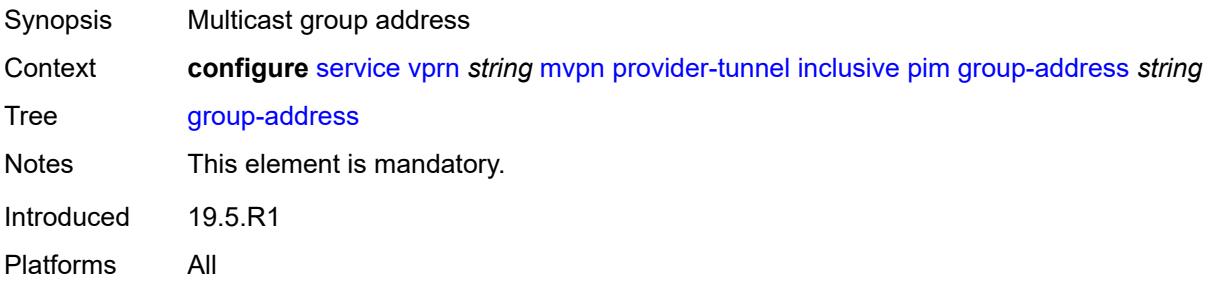

## <span id="page-7615-3"></span>**hello-interval** *number*

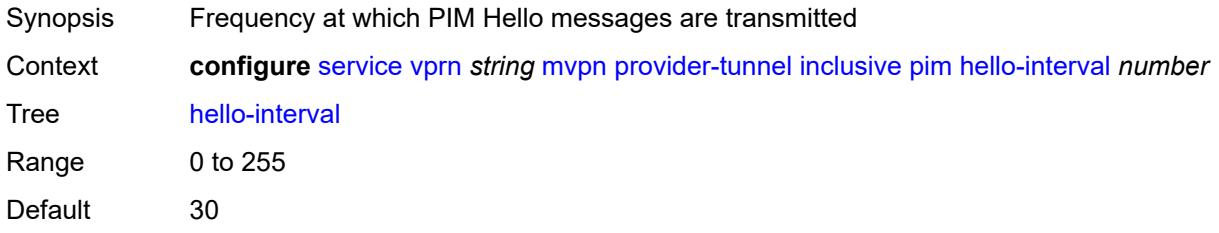

Introduced 19.5.R1 Platforms All

# <span id="page-7616-0"></span>**hello-multiplier** *number*

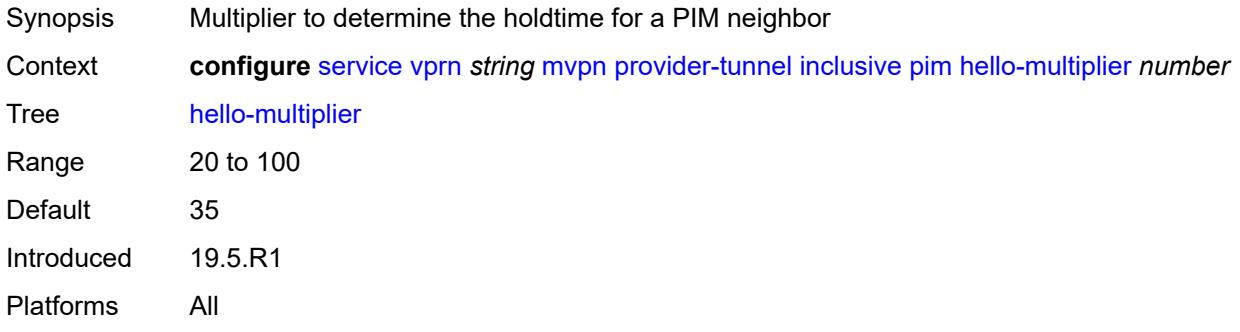

#### <span id="page-7616-1"></span>**improved-assert** *boolean*

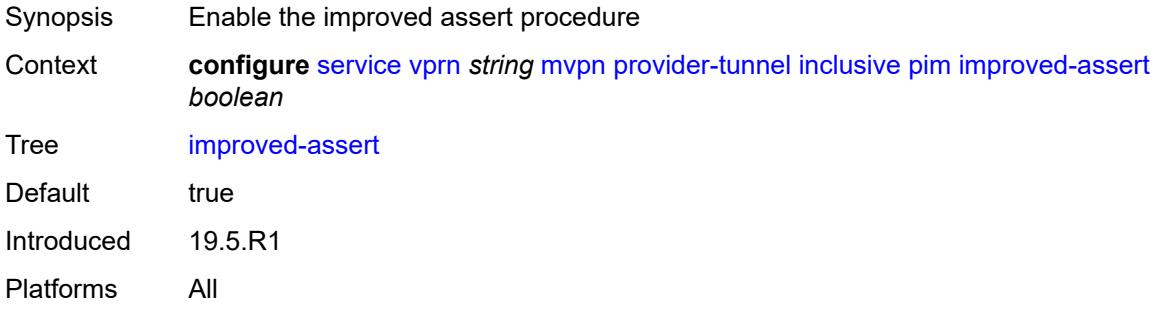

### <span id="page-7616-2"></span>**mode** *keyword*

<span id="page-7616-3"></span>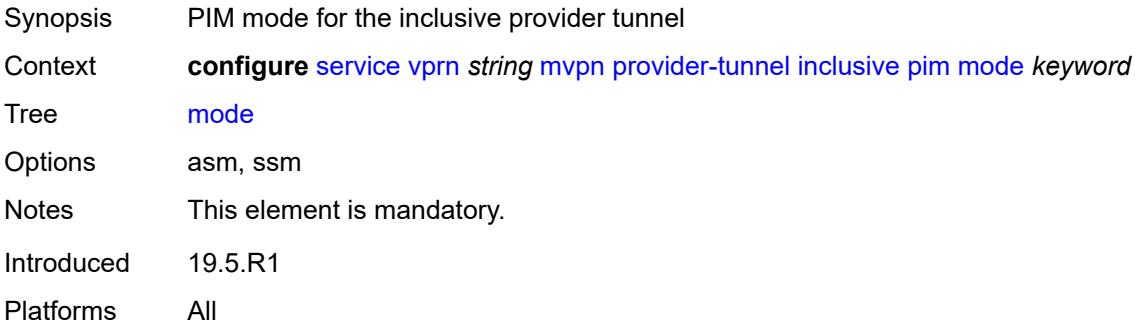

### **three-way-hello** *boolean*

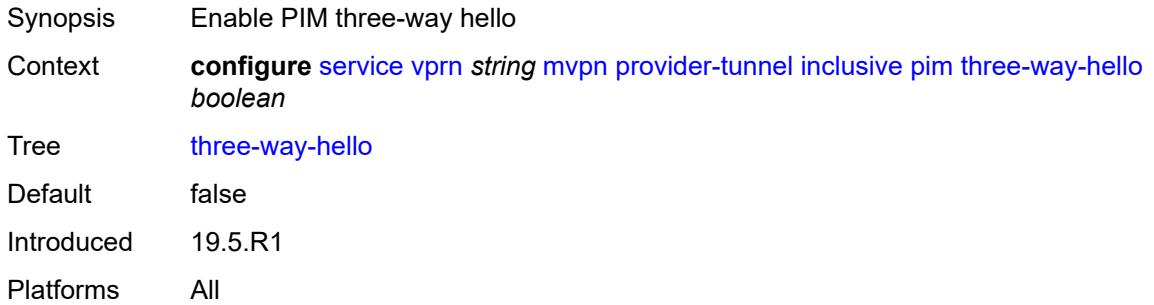

# <span id="page-7617-0"></span>**tracking-support** *boolean*

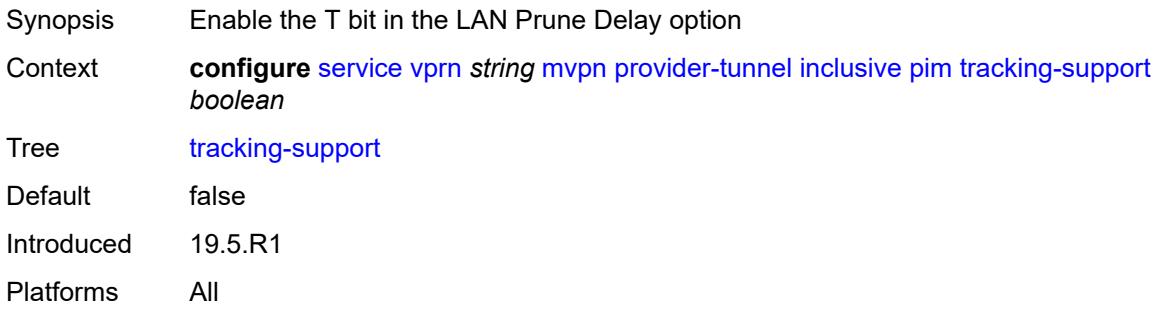

#### <span id="page-7617-1"></span>**rsvp**

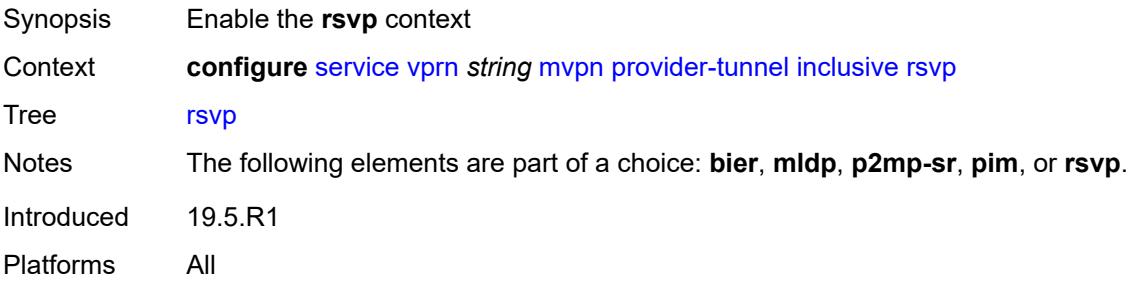

#### <span id="page-7617-2"></span>**admin-state** *keyword*

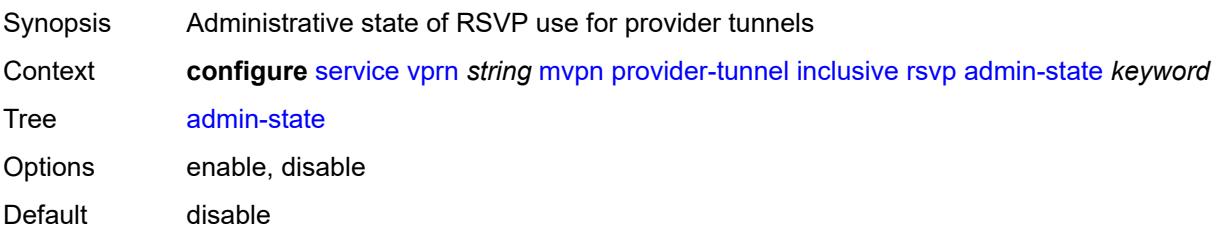

Introduced 19.5.R1 Platforms All

## <span id="page-7618-0"></span>**bfd-leaf** *boolean*

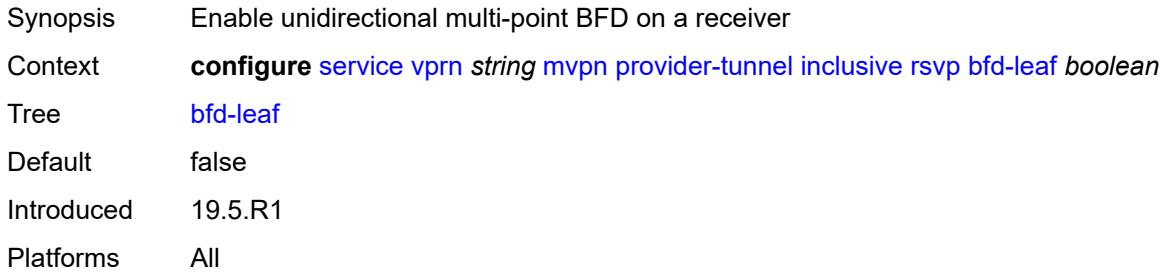

### <span id="page-7618-1"></span>**bfd-root**

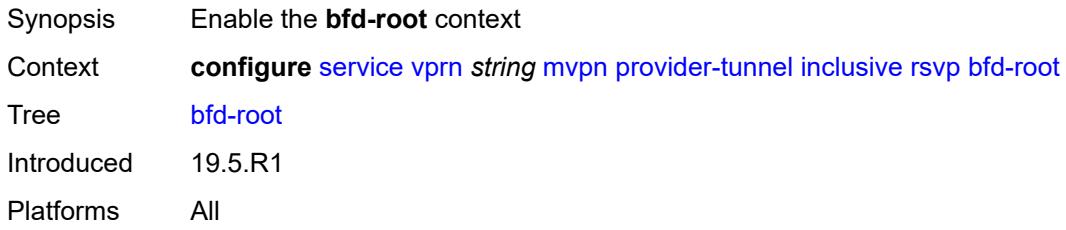

### <span id="page-7618-2"></span>**multiplier** *number*

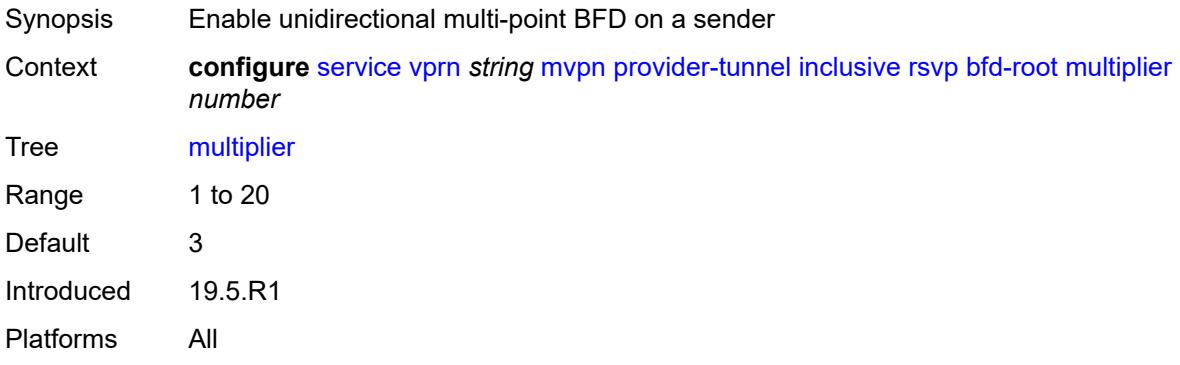

#### <span id="page-7618-3"></span>**transmit-interval** *number*

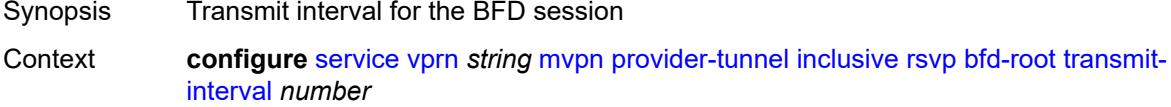

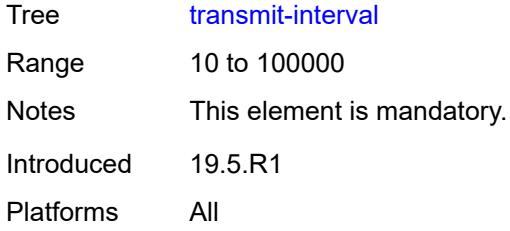

# <span id="page-7619-0"></span>**lsp-template** *reference*

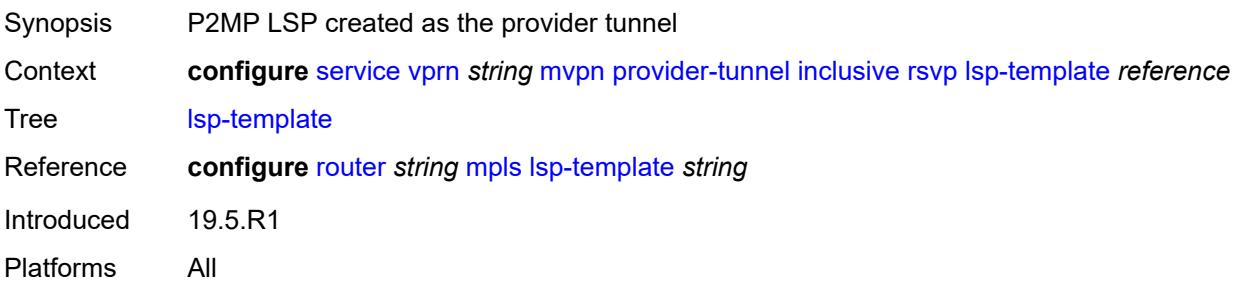

# <span id="page-7619-1"></span>**umh-rate-monitoring**

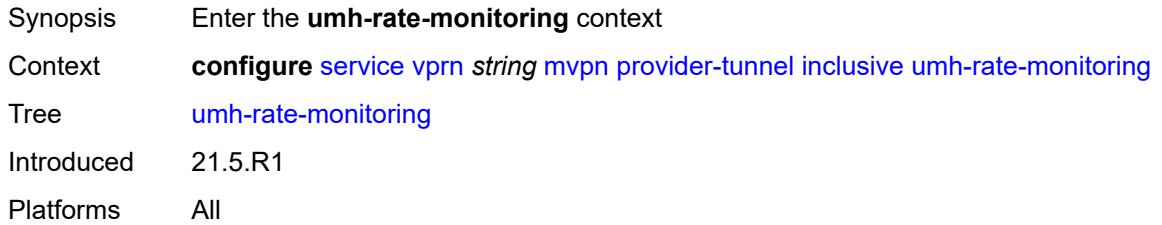

# <span id="page-7619-2"></span>**revertive-timer** *number*

<span id="page-7619-3"></span>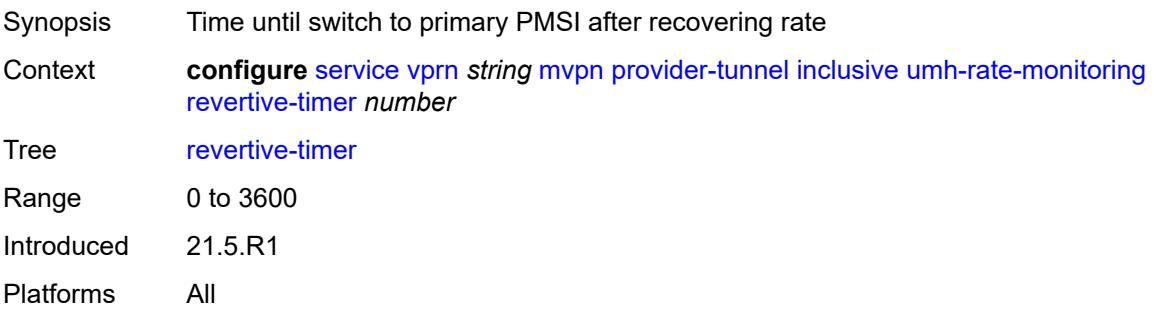

#### **traffic-rate-delta** *number*

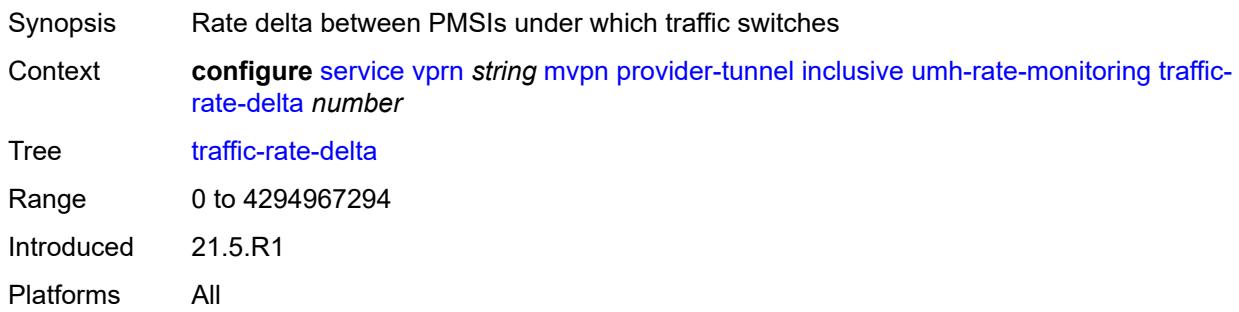

# <span id="page-7620-0"></span>**wildcard-spmsi** *boolean*

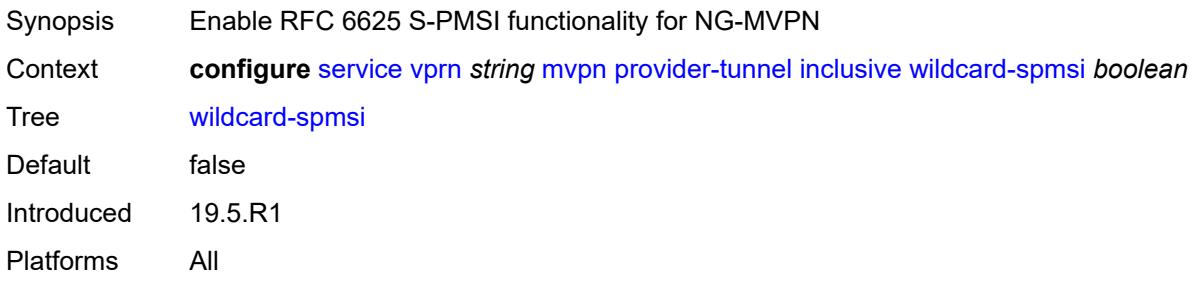

#### <span id="page-7620-1"></span>**selective**

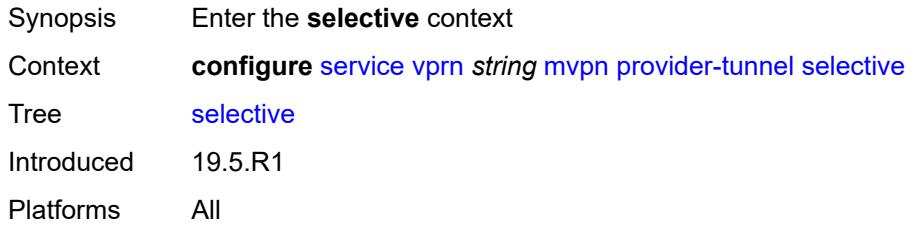

# <span id="page-7620-2"></span>**asm-mdt** *boolean*

<span id="page-7620-3"></span>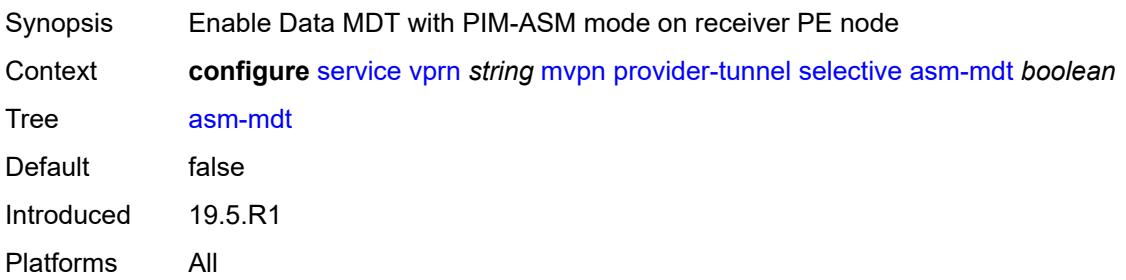

### **auto-discovery** *boolean*

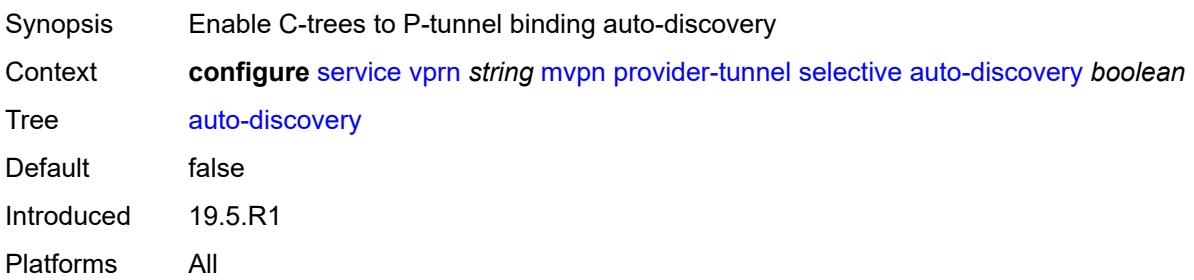

#### <span id="page-7621-0"></span>**bier**

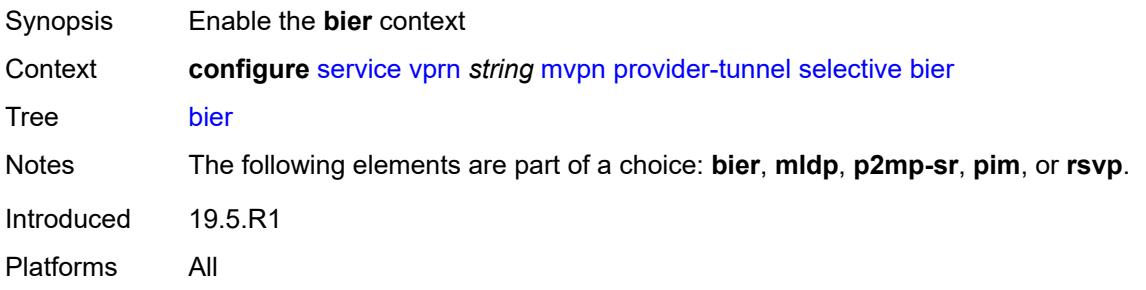

#### <span id="page-7621-1"></span>**admin-state** *keyword*

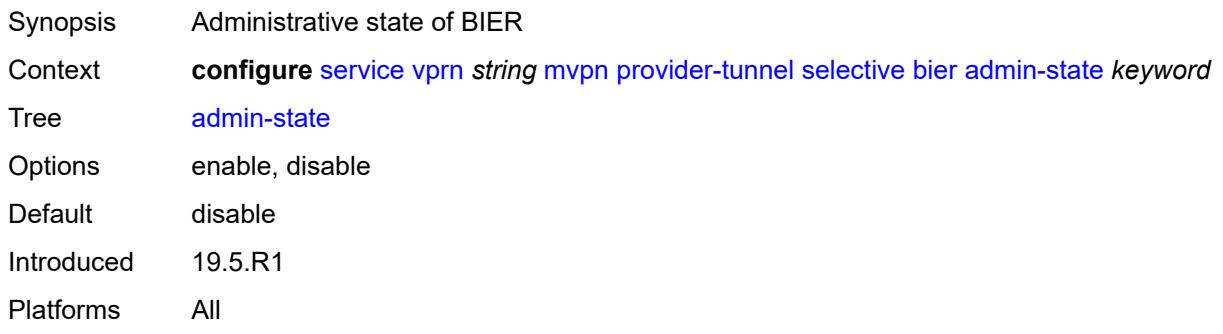

# <span id="page-7621-2"></span>**sub-domain** *number*

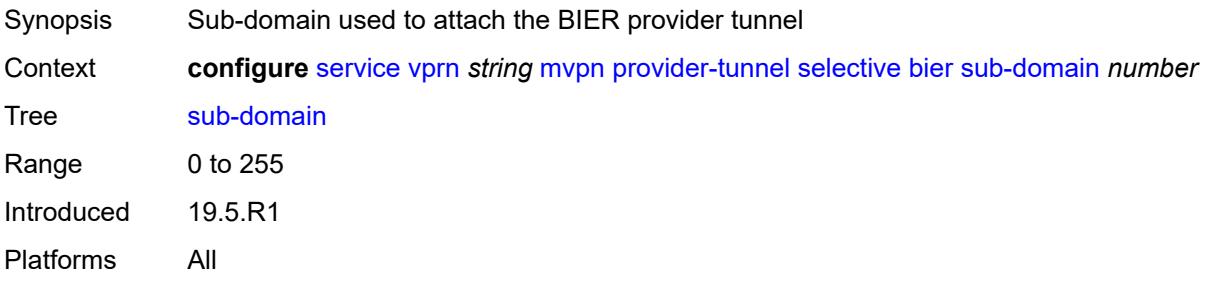

#### <span id="page-7622-0"></span>**data-delay-interval** *number*

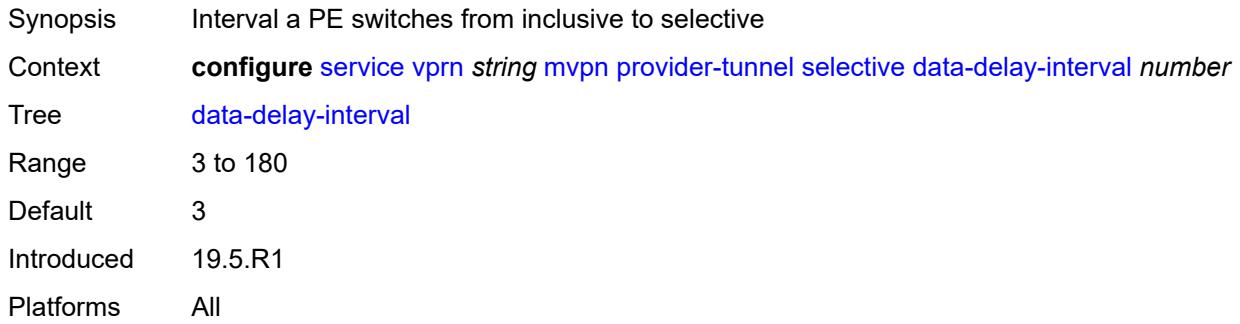

#### <span id="page-7622-1"></span>**data-threshold**

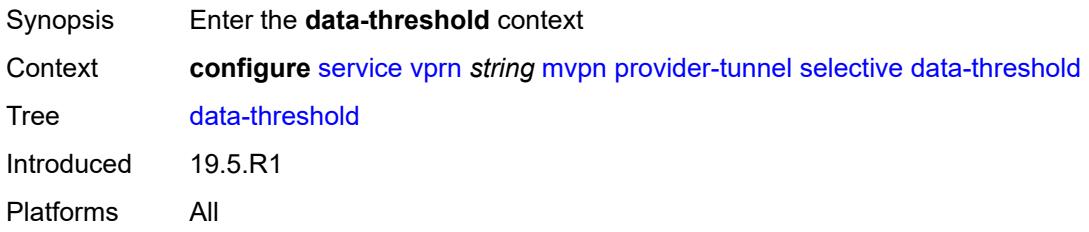

# <span id="page-7622-3"></span>**group-prefix** [[ip-group-prefix](#page-7622-2)] *(ipv4-prefix | ipv6-prefix)*

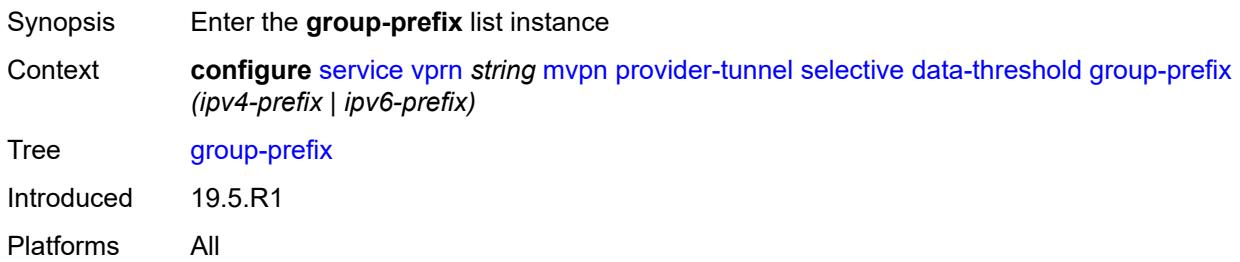

# <span id="page-7622-2"></span>[**ip-group-prefix**] *(ipv4-prefix | ipv6-prefix)*

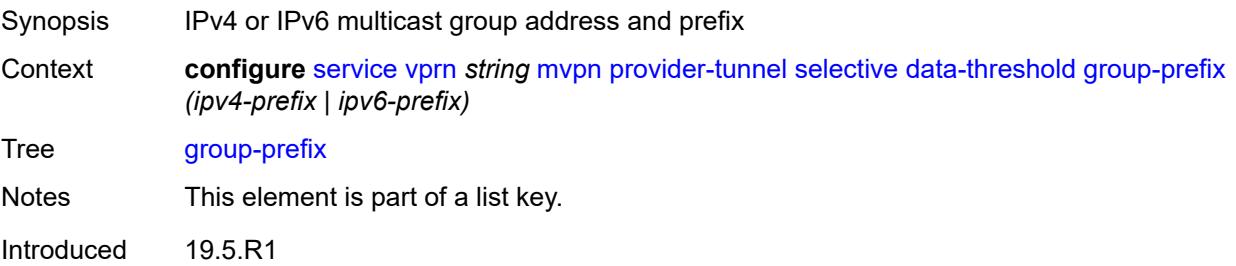

Platforms All

### <span id="page-7623-0"></span>**pe-threshold-add** *number*

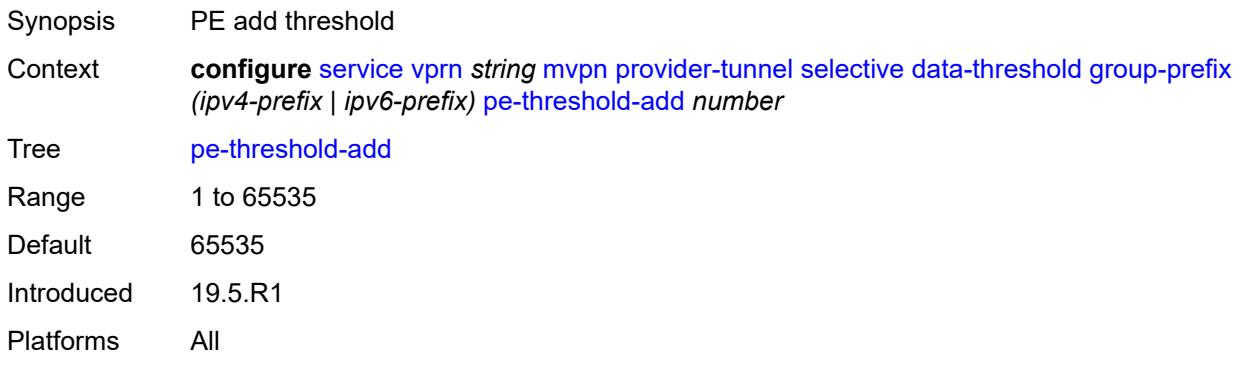

### <span id="page-7623-1"></span>**pe-threshold-delete** *number*

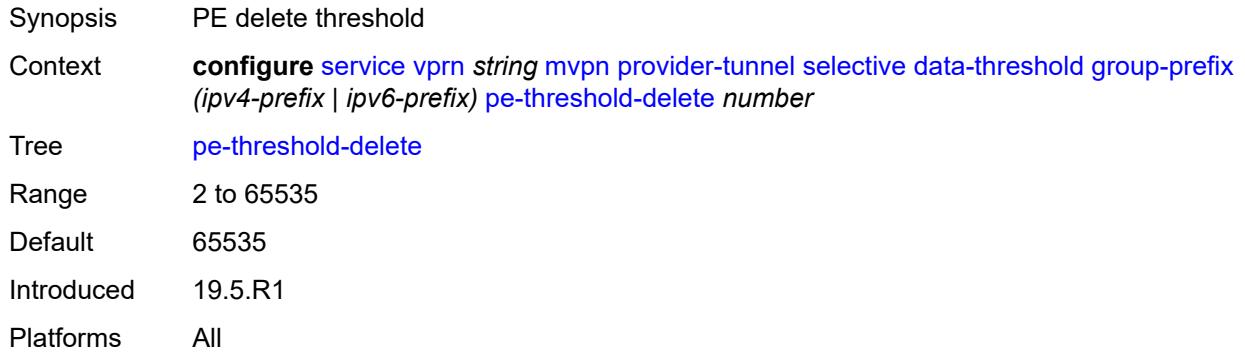

#### <span id="page-7623-2"></span>**threshold** *number*

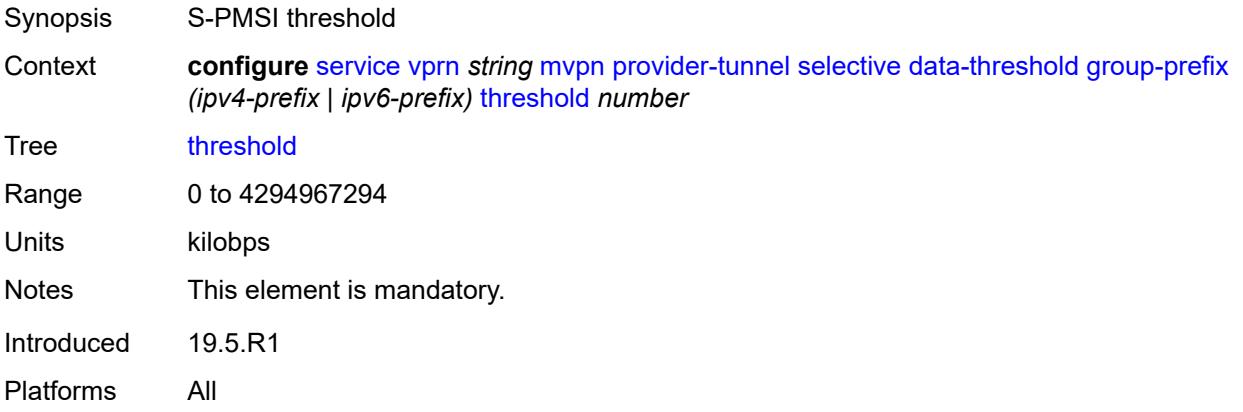

# <span id="page-7624-0"></span>**join-tlv-packing** *boolean*

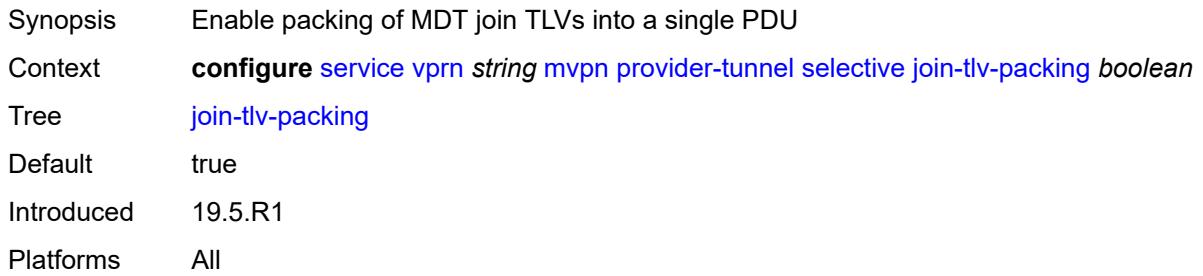

### <span id="page-7624-1"></span>**mldp**

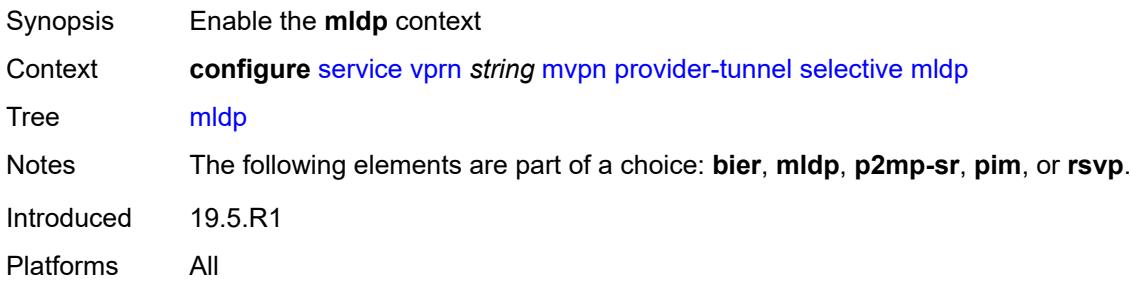

### <span id="page-7624-2"></span>**admin-state** *keyword*

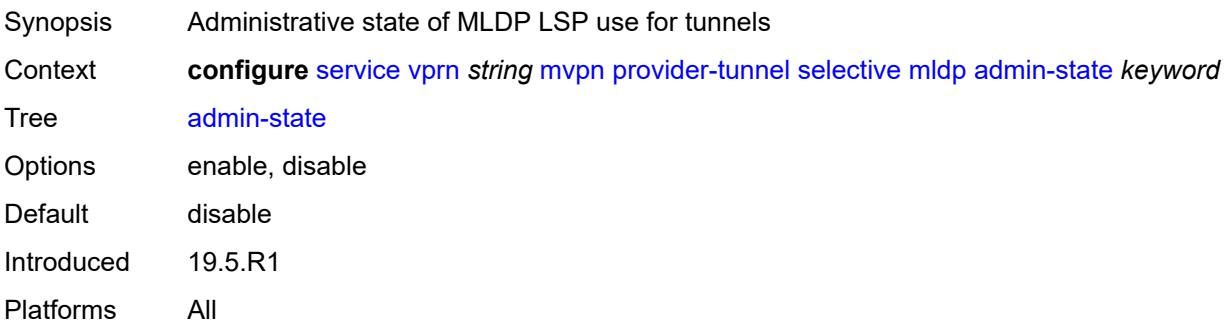

# <span id="page-7624-3"></span>**maximum-p2mp-spmsi** *number*

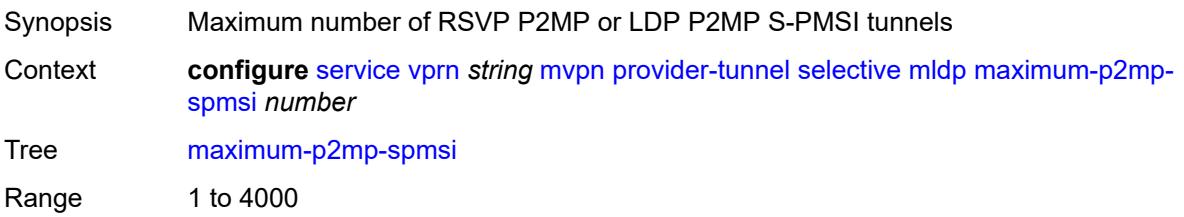

Default 10 Introduced 19.5.R1 Platforms All

# <span id="page-7625-1"></span>**multistream-spmsi** [[multistream-id](#page-7625-0)] *number*

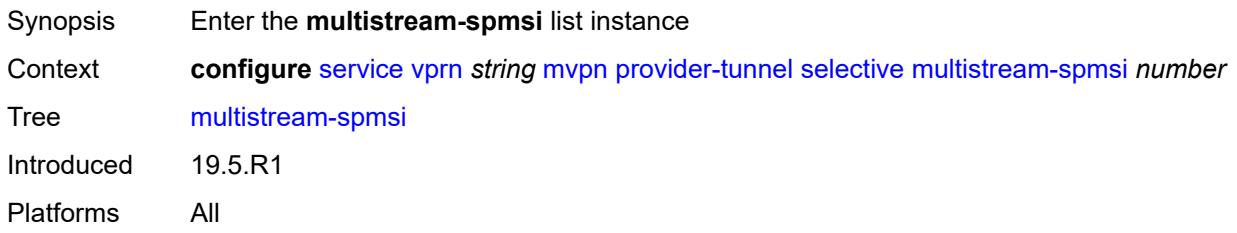

# <span id="page-7625-0"></span>[**multistream-id**] *number*

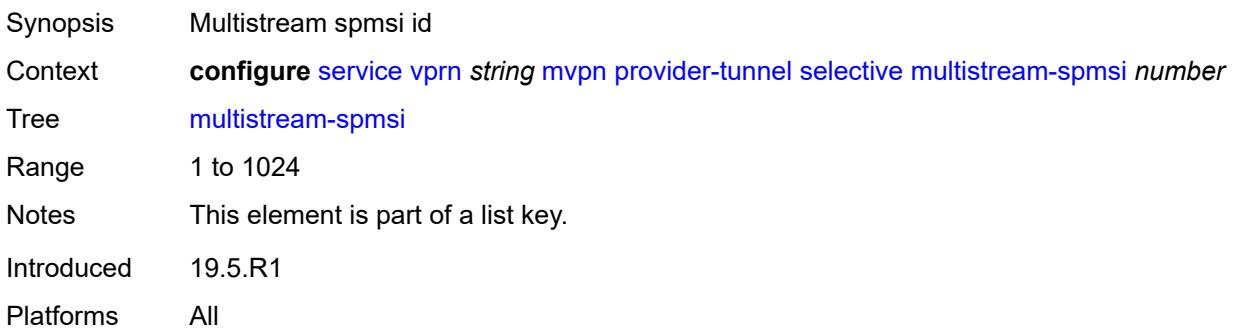

#### <span id="page-7625-2"></span>**admin-state** *keyword*

<span id="page-7625-3"></span>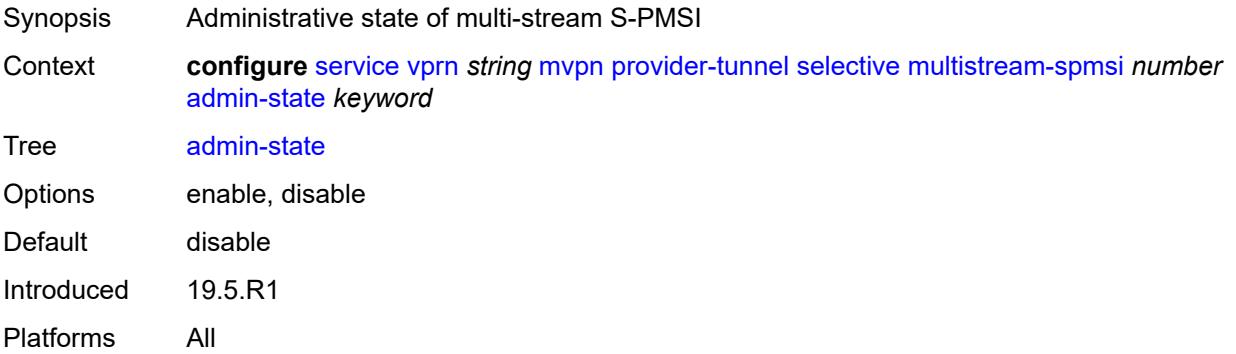

#### **group-prefix** [[ip-group-prefix](#page-7626-0)] *(ipv4-prefix | ipv6-prefix)* [source-prefix](#page-7626-1) *(ipv4-prefix | ipv6 prefix)*

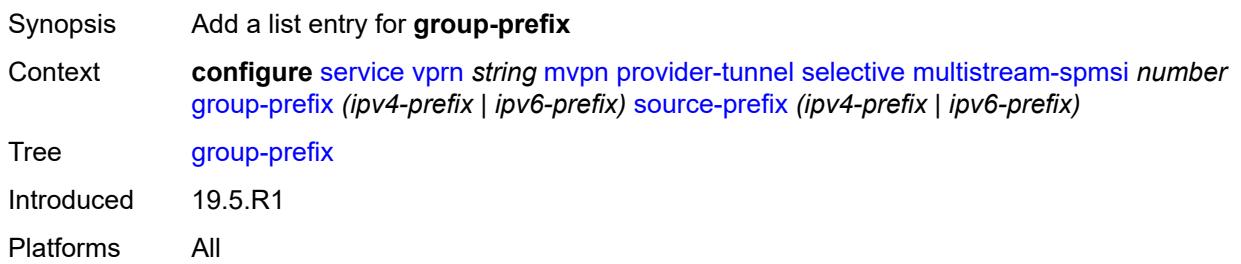

# <span id="page-7626-0"></span>[**ip-group-prefix**] *(ipv4-prefix | ipv6-prefix)*

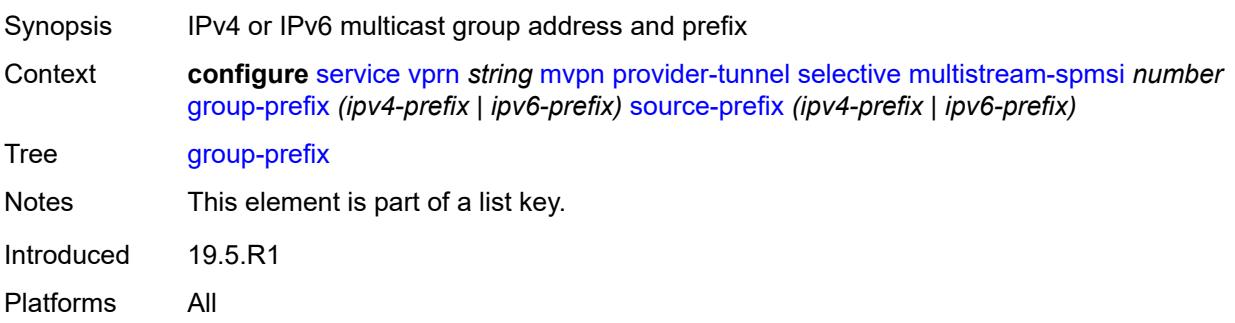

### <span id="page-7626-1"></span>**source-prefix** *(ipv4-prefix | ipv6-prefix)*

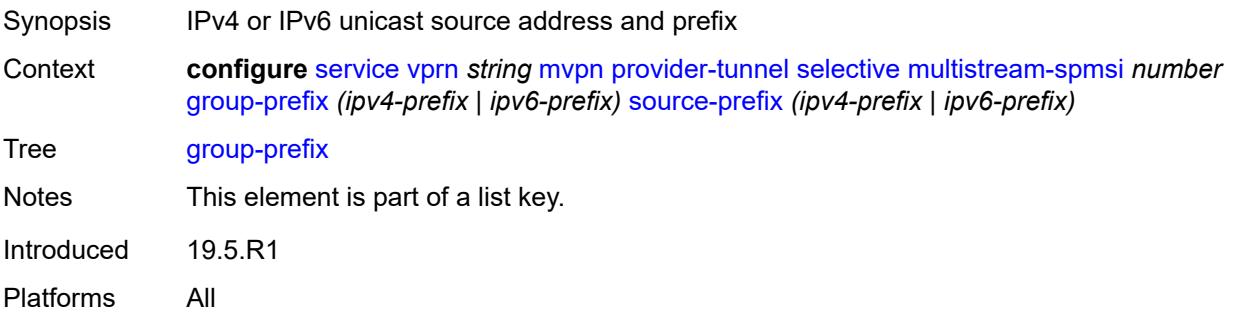

#### <span id="page-7626-2"></span>**lsp-template** *reference*

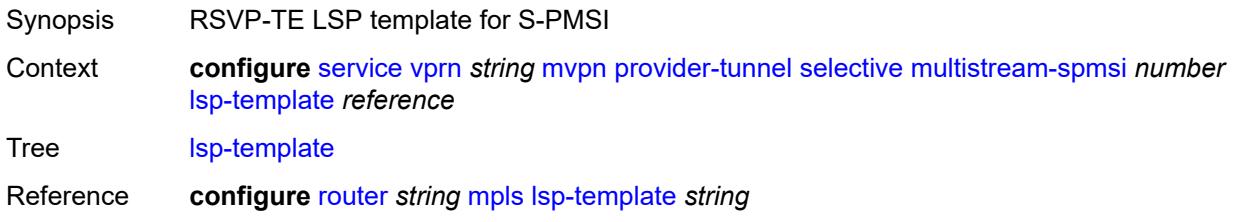

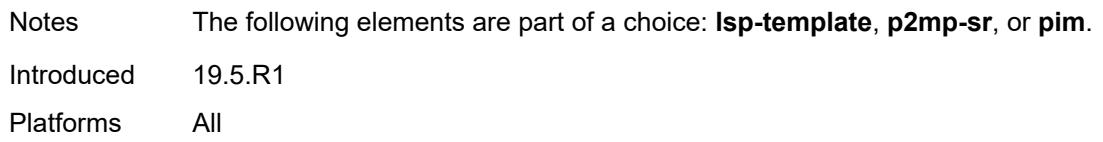

# <span id="page-7627-0"></span>**p2mp-sr**

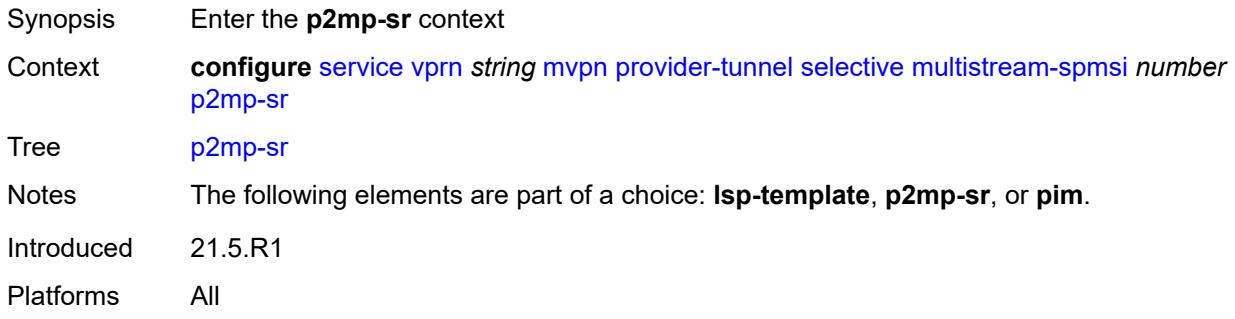

### <span id="page-7627-1"></span>**p2mp-policy** *boolean*

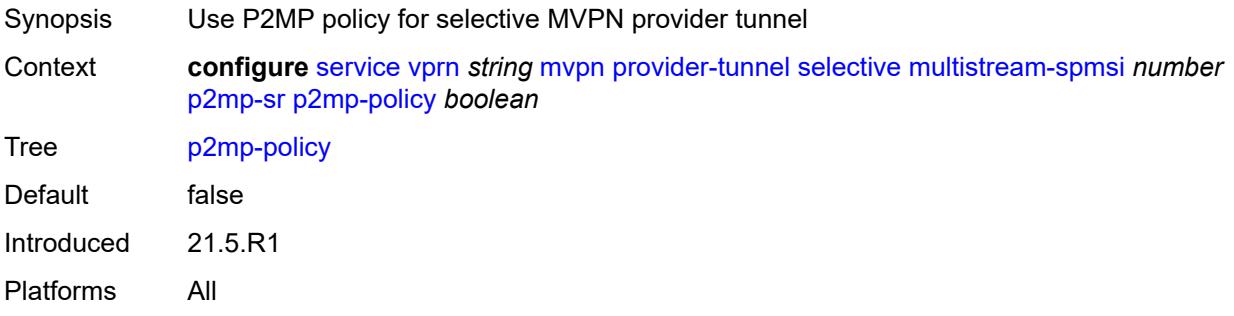

# <span id="page-7627-2"></span>**static-policy** *reference*

<span id="page-7627-3"></span>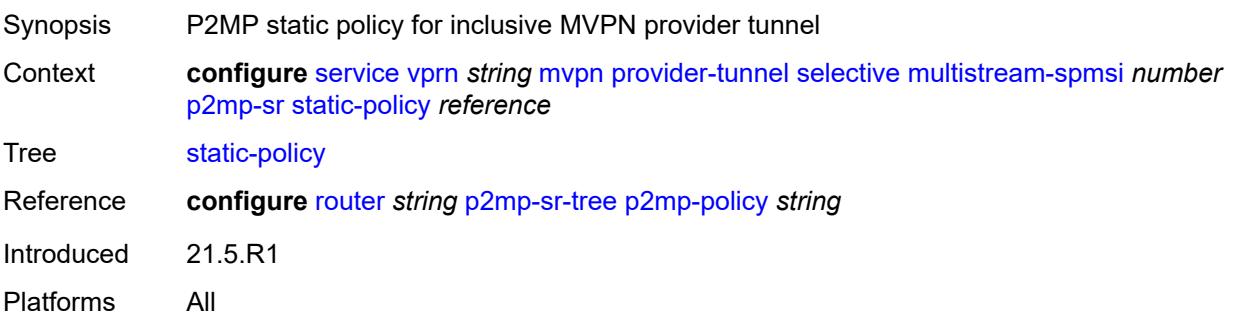

# **pim**

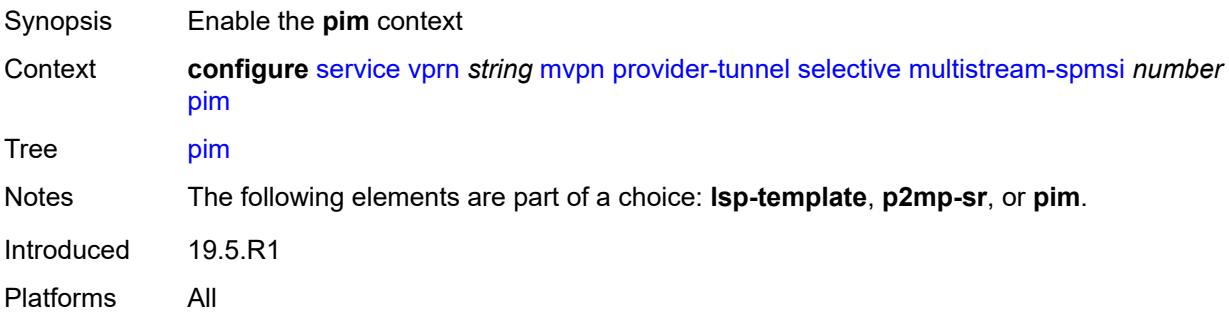

# <span id="page-7628-0"></span>**group-address** *string*

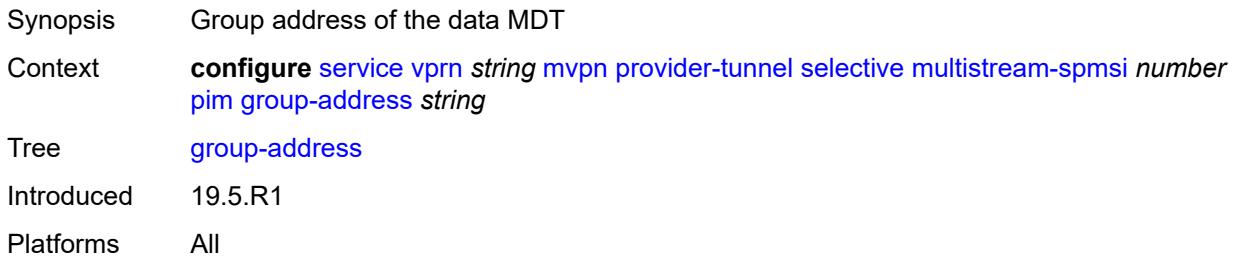

### <span id="page-7628-1"></span>**mode** *keyword*

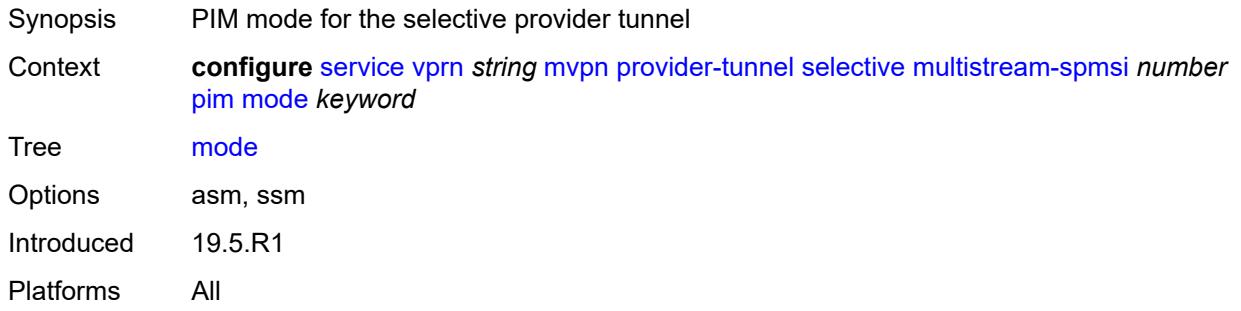

# <span id="page-7628-2"></span>**p2mp-sr**

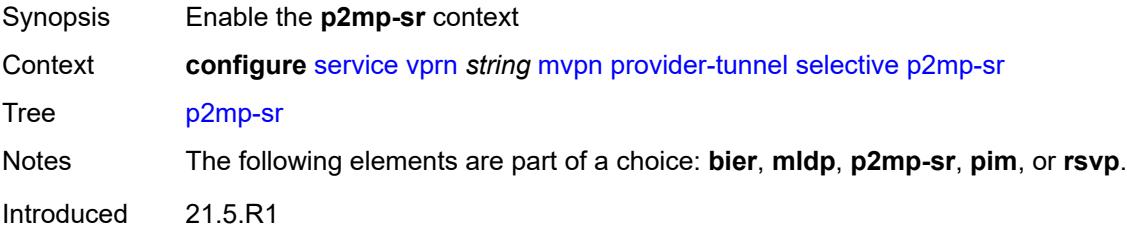

Platforms All

#### <span id="page-7629-0"></span>**admin-state** *keyword*

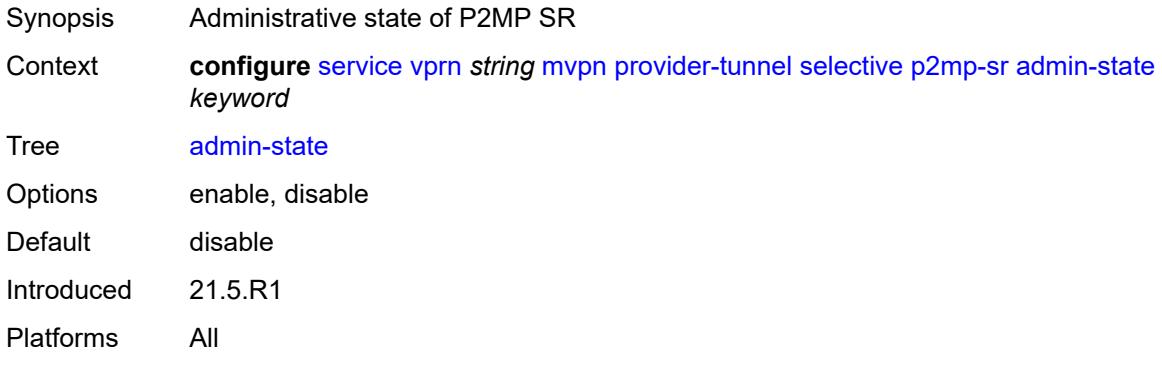

### <span id="page-7629-1"></span>**p2mp-policy** *boolean*

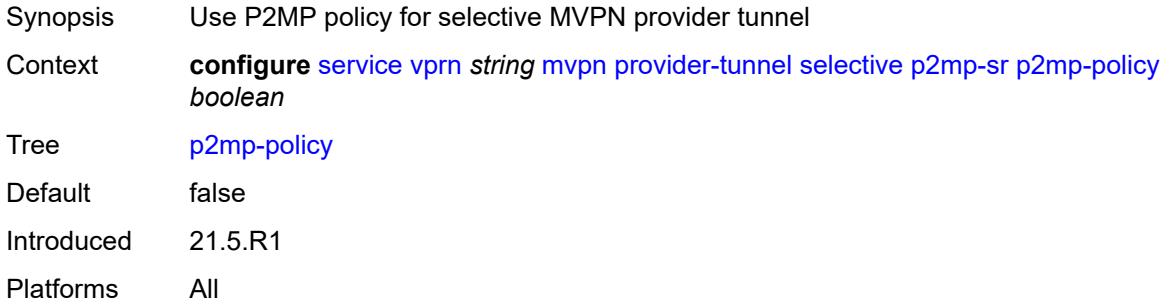

# <span id="page-7629-2"></span>**static-policy** *reference*

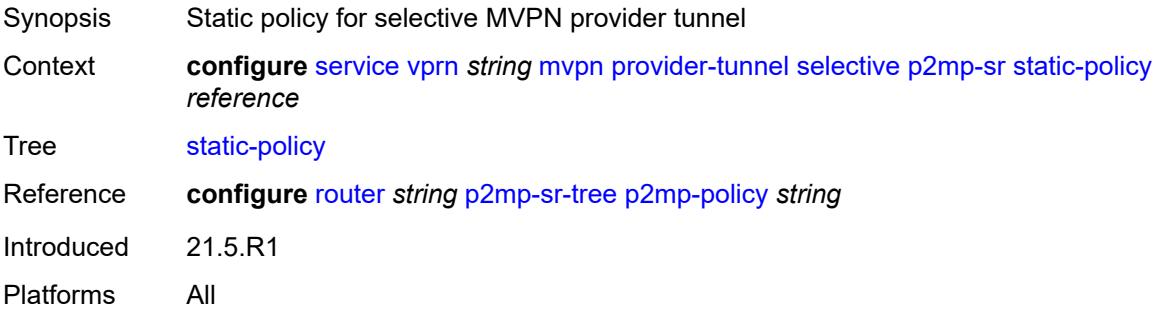

#### <span id="page-7629-3"></span>**pim**

Synopsis Enable the **pim** context

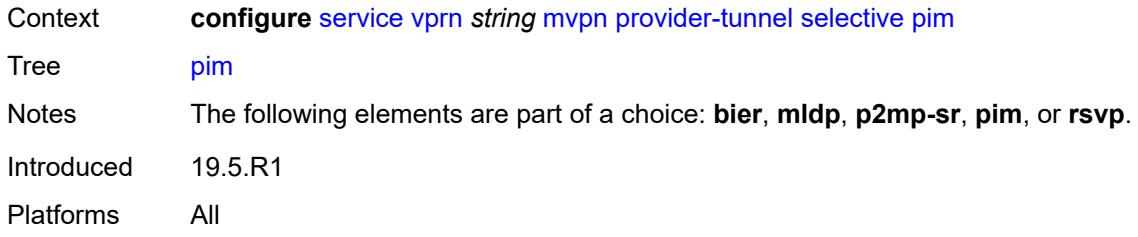

# <span id="page-7630-0"></span>**group-prefix** *string*

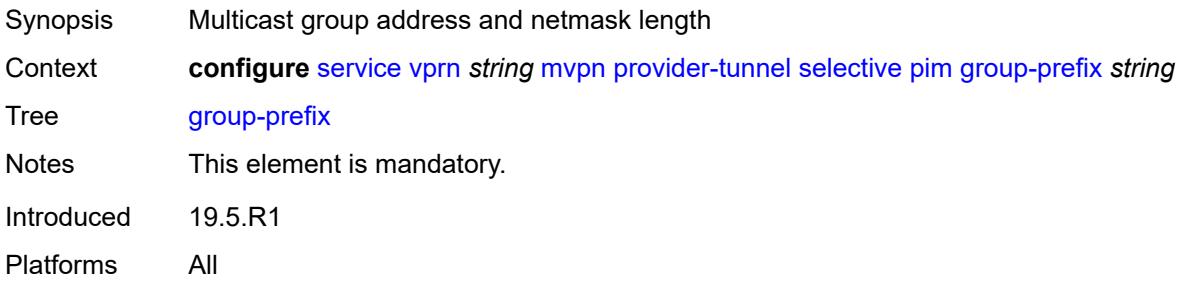

# <span id="page-7630-1"></span>**mode** *keyword*

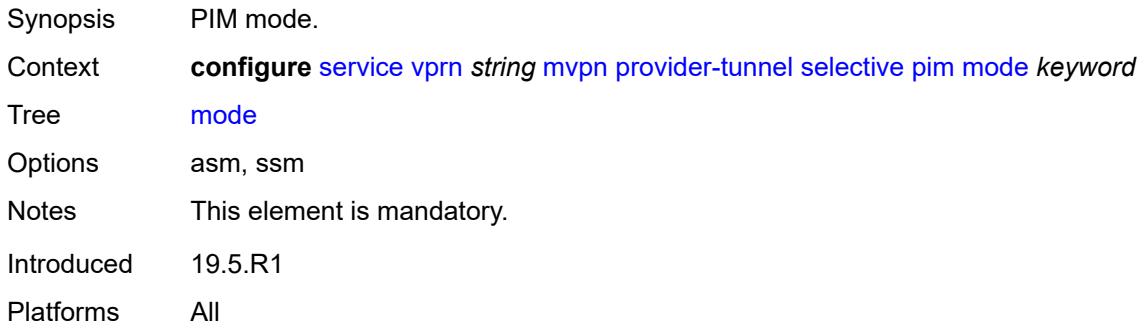

#### <span id="page-7630-2"></span>**rsvp**

<span id="page-7630-3"></span>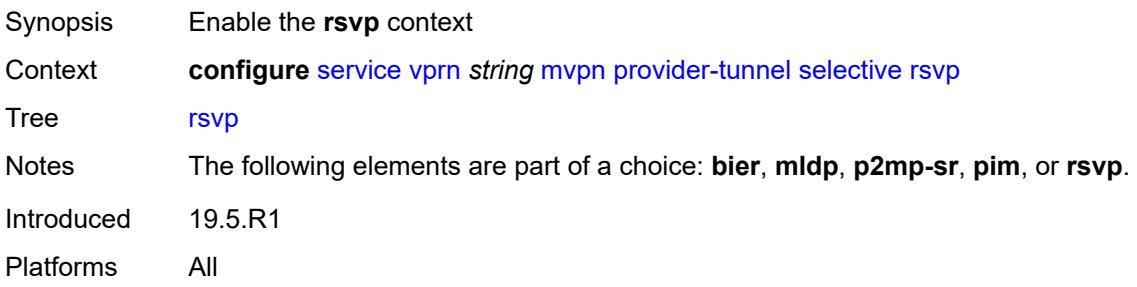

# **admin-state** *keyword*

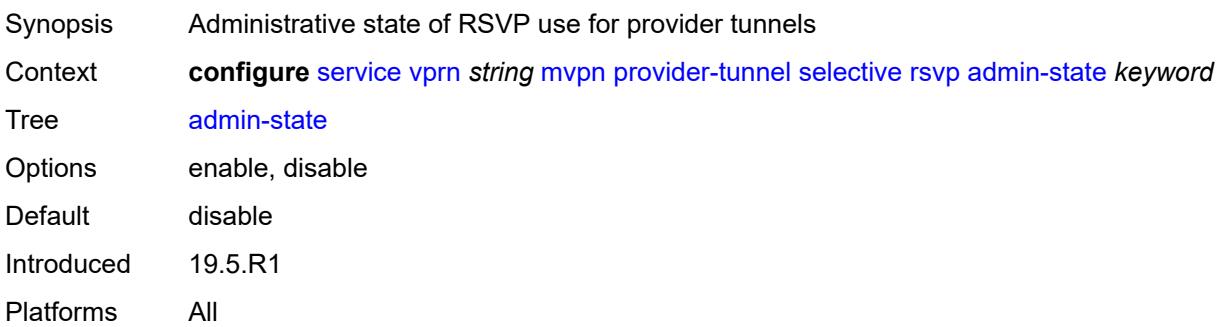

# <span id="page-7631-0"></span>**lsp-template** *reference*

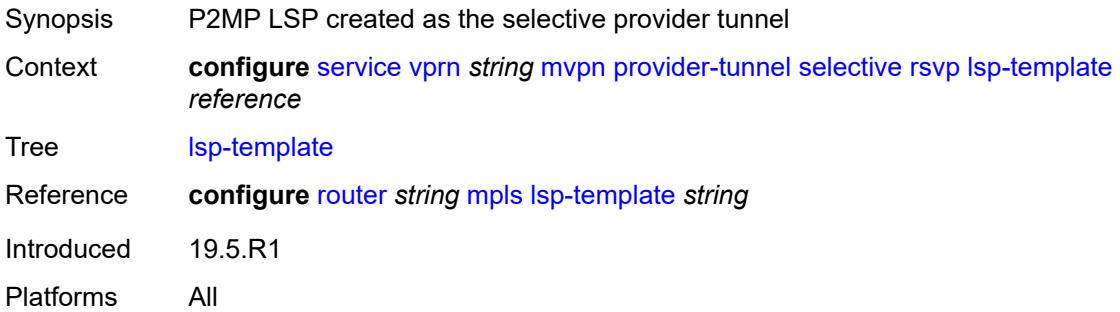

# <span id="page-7631-1"></span>**maximum-p2mp-spmsi** *number*

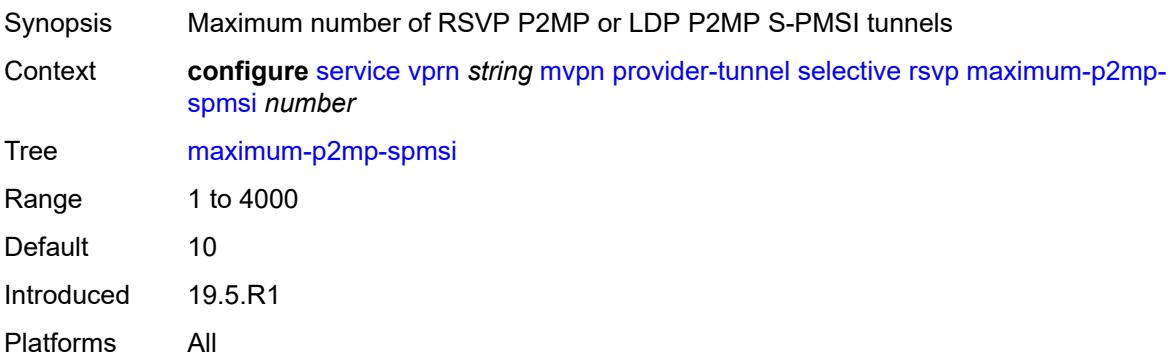

# <span id="page-7631-2"></span>**umh-rate-monitoring**

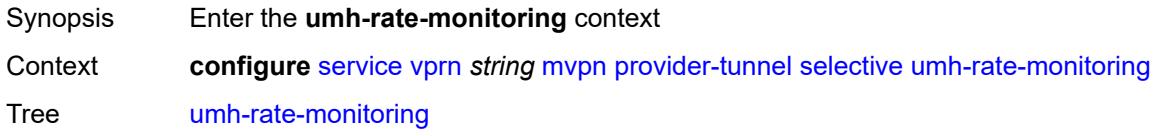
Introduced 21.5.R1 Platforms All

<span id="page-7632-2"></span>**group** [\[group-ip-address\]](#page-7632-0) *(ipv4-prefix | ipv6-prefix)* [source](#page-7632-1) *(ipv4-prefix | ipv6-prefix)*

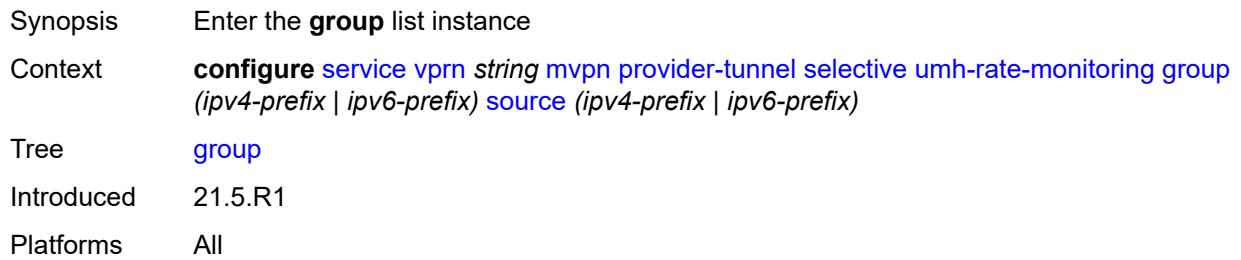

## <span id="page-7632-0"></span>[**group-ip-address**] *(ipv4-prefix | ipv6-prefix)*

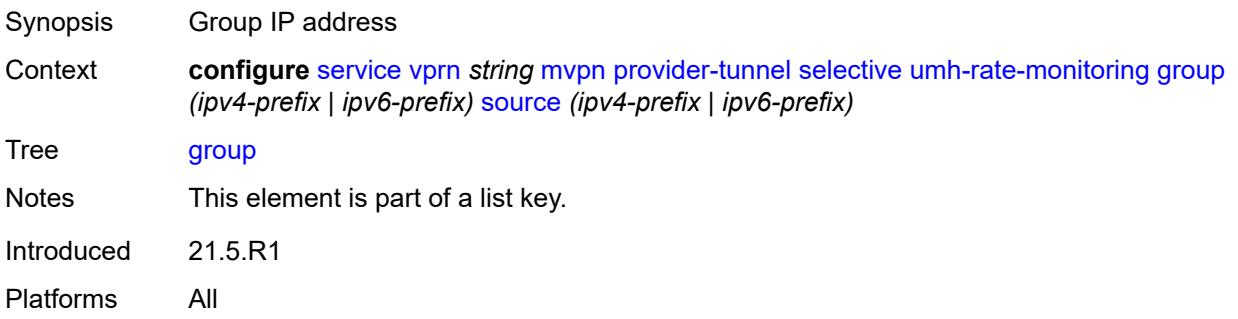

### <span id="page-7632-1"></span>**source** *(ipv4-prefix | ipv6-prefix)*

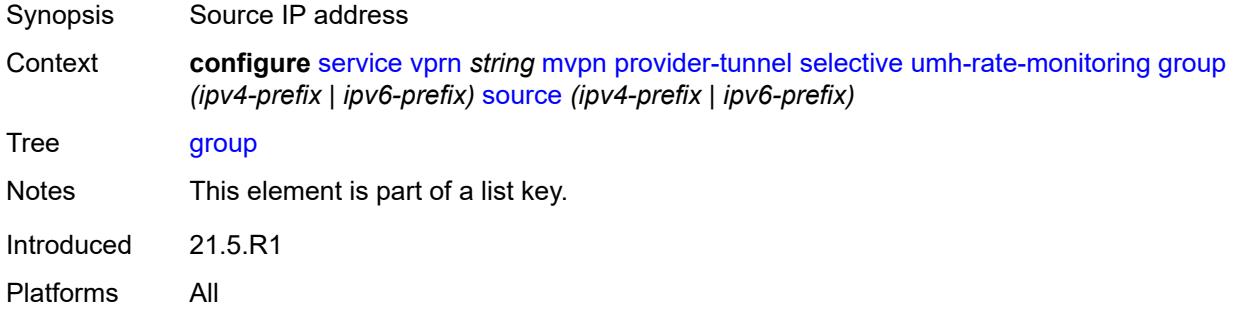

#### <span id="page-7632-3"></span>**revertive-timer** *number*

Synopsis Time until switch to primary PMSI after recovering rate

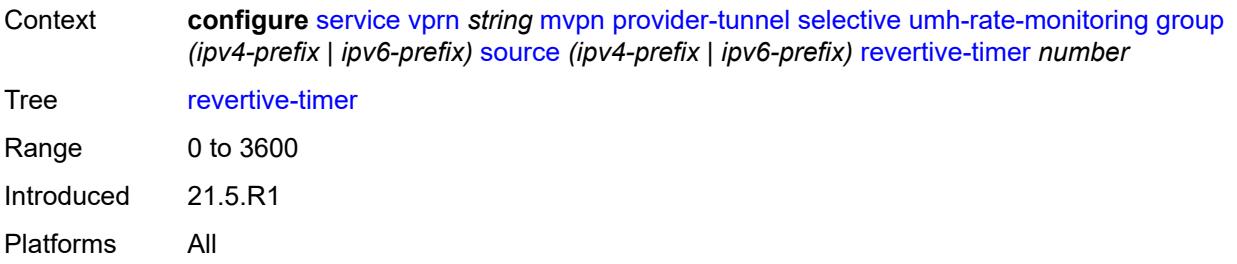

### <span id="page-7633-0"></span>**traffic-rate-delta** *number*

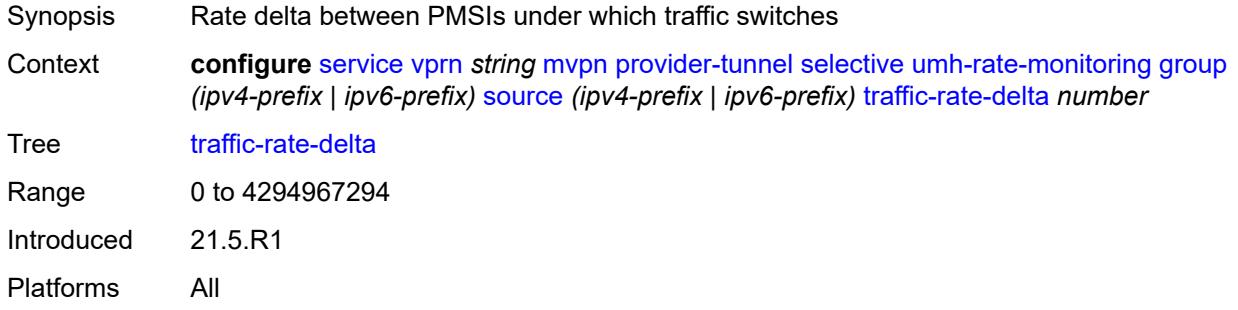

#### <span id="page-7633-1"></span>**redundant-source-list**

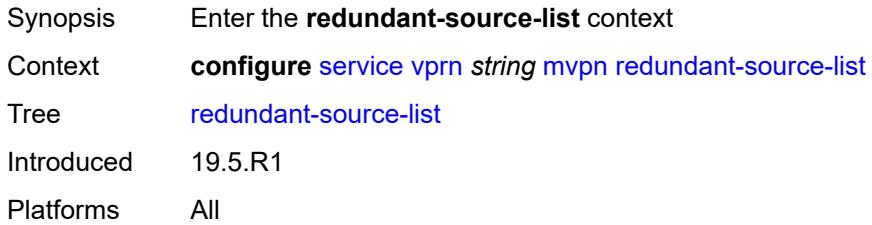

## <span id="page-7633-3"></span>**source-prefix** [\[ip-prefix\]](#page-7633-2) *(ipv4-prefix | ipv6-prefix)*

<span id="page-7633-2"></span>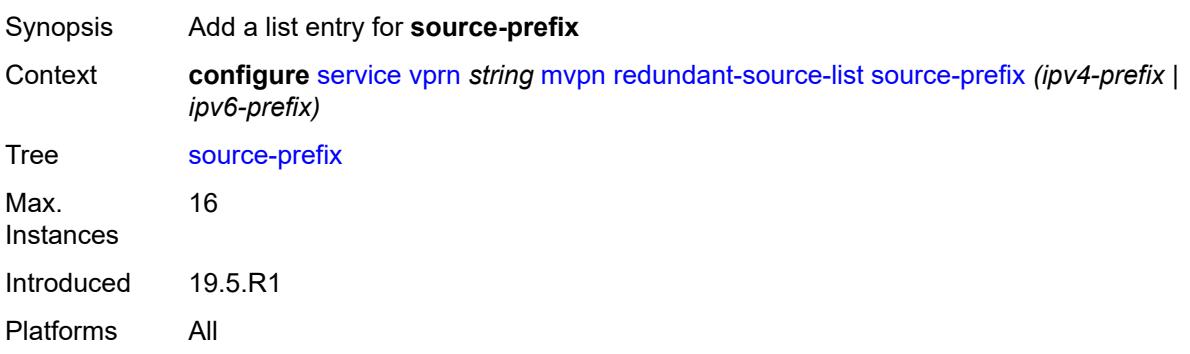

## [**ip-prefix**] *(ipv4-prefix | ipv6-prefix)*

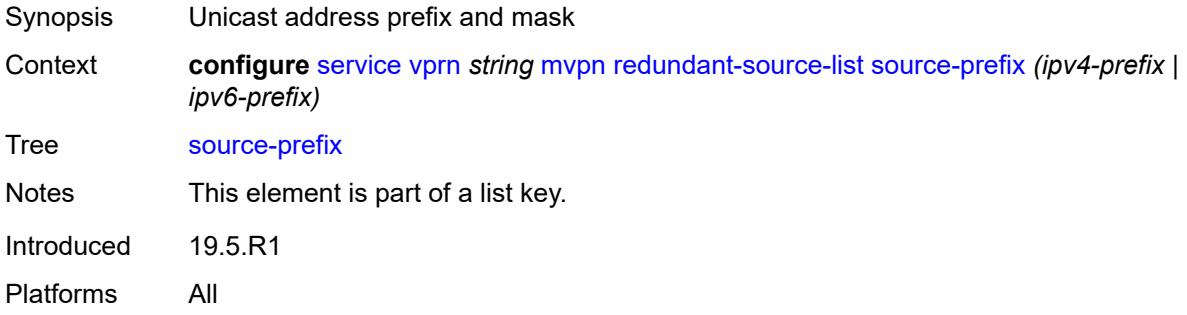

### <span id="page-7634-0"></span>**rpf-select**

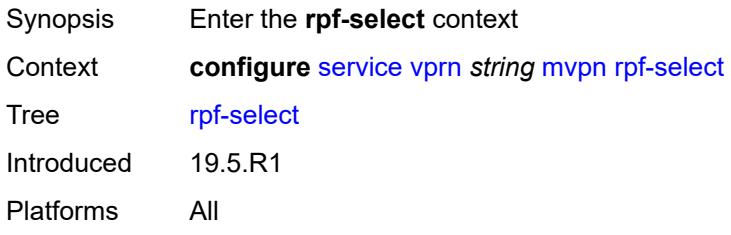

### <span id="page-7634-2"></span>**core-mvpn** [[core-mvpn-service-name](#page-7634-1)] *reference*

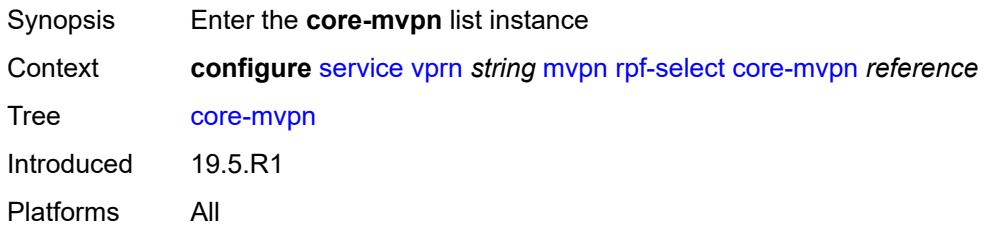

### <span id="page-7634-1"></span>[**core-mvpn-service-name**] *reference*

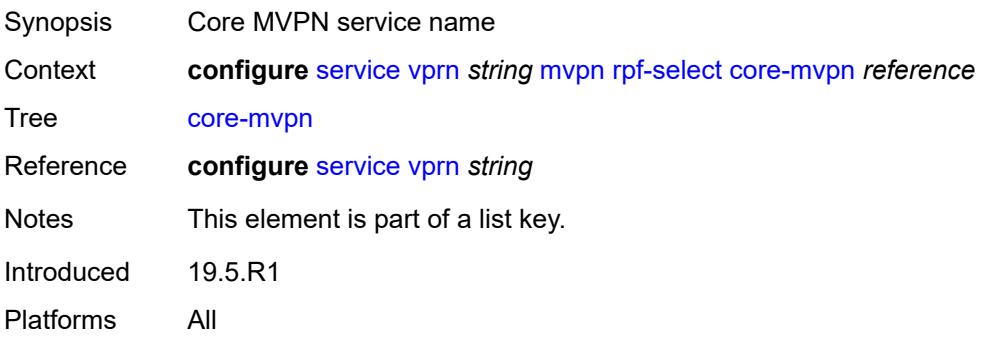

### <span id="page-7635-1"></span>**group-prefix** [[ip-group-prefix](#page-7635-0)] *string*

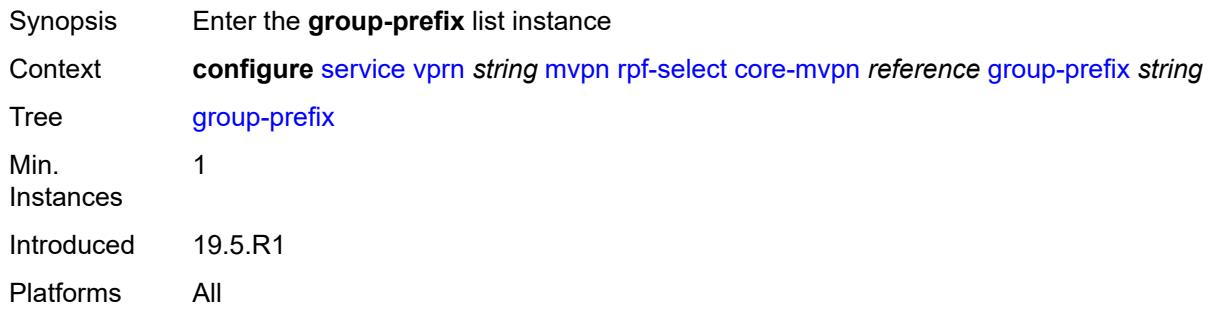

### <span id="page-7635-0"></span>[**ip-group-prefix**] *string*

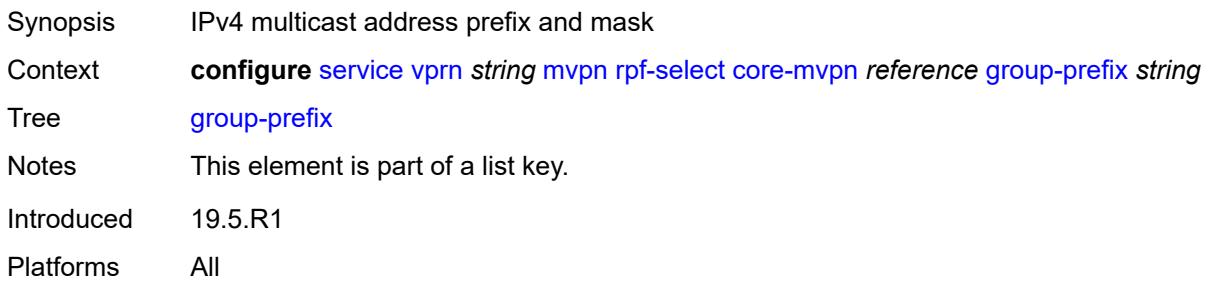

#### <span id="page-7635-2"></span>**starg** *boolean*

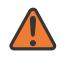

#### **WARNING:**

Modifying this element recreates the parent element automatically for the new value to take effect.

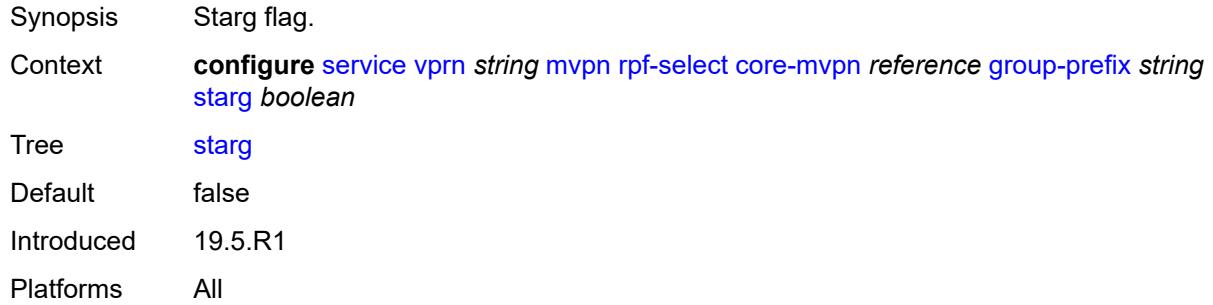

### <span id="page-7635-3"></span>**umh-pe-backup**

Synopsis Enter the **umh-pe-backup** context

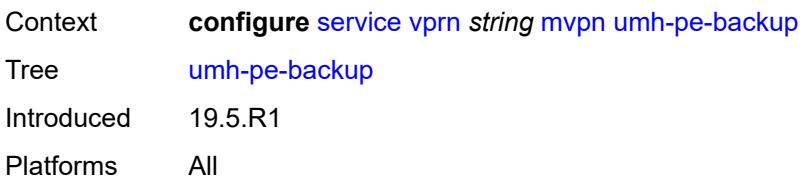

## <span id="page-7636-1"></span>**umh-pe** [[ip-address\]](#page-7636-0) *string*

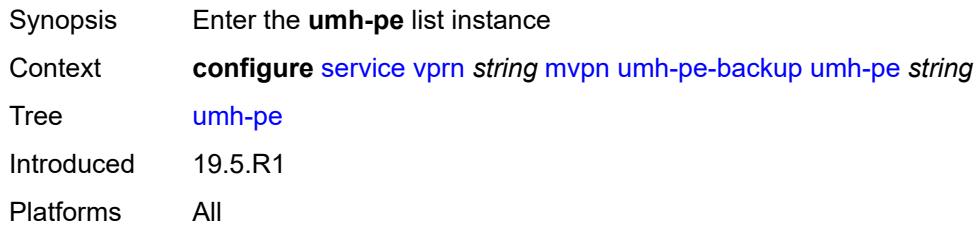

## <span id="page-7636-0"></span>[**ip-address**] *string*

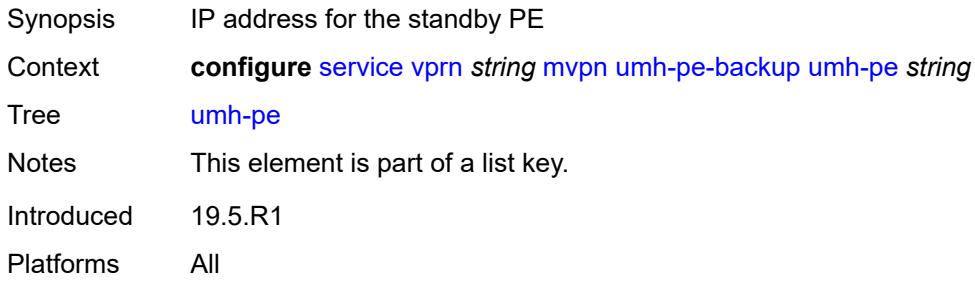

### <span id="page-7636-2"></span>**standby** *string*

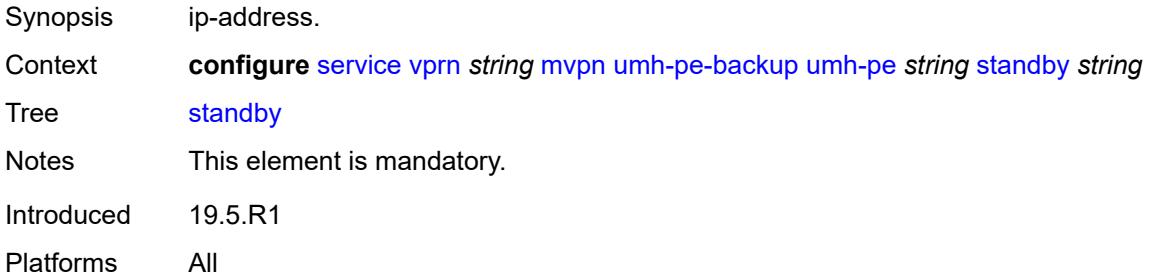

### <span id="page-7636-3"></span>**umh-selection** *keyword*

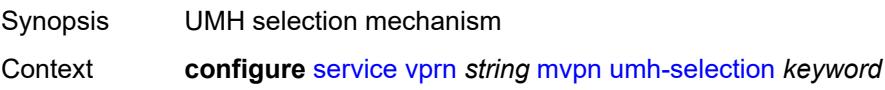

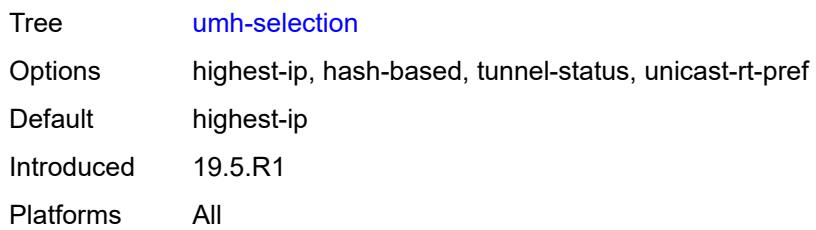

### <span id="page-7637-0"></span>**vrf-export**

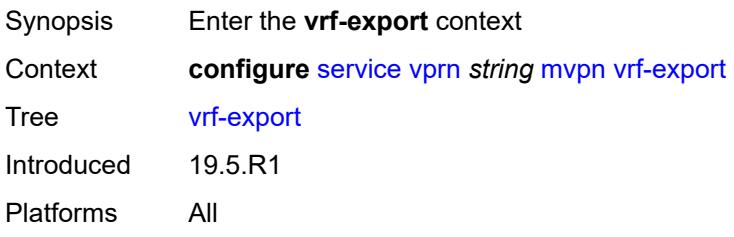

# <span id="page-7637-1"></span>**policy** *(policy-expr-string | string)*

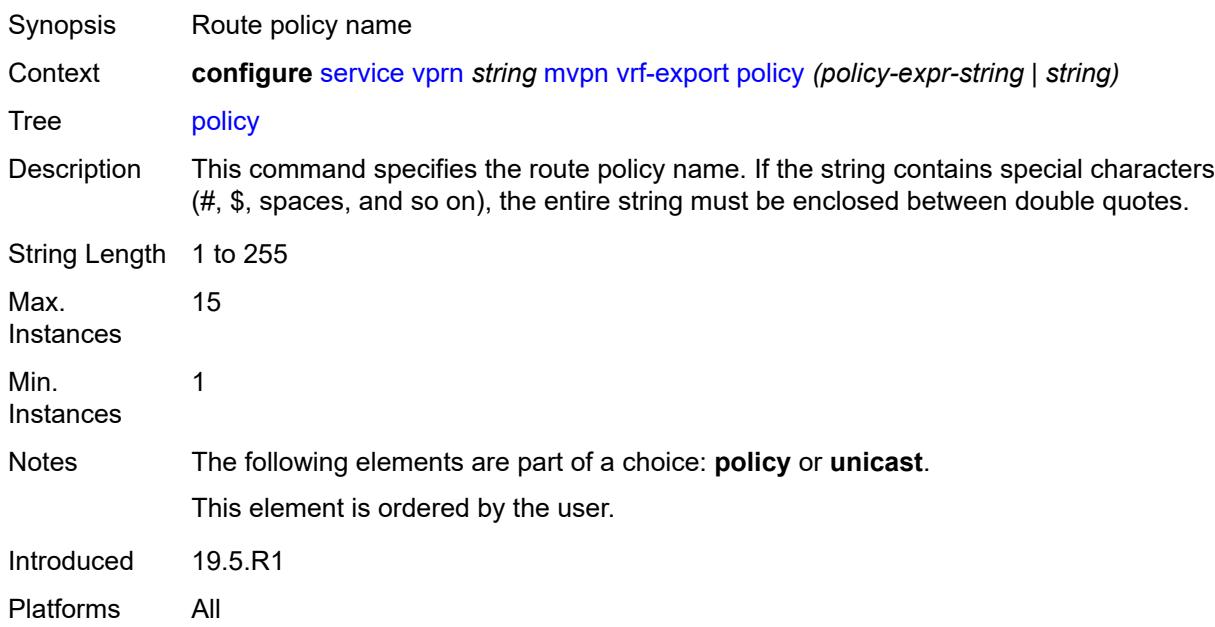

### <span id="page-7637-2"></span>**unicast** *boolean*

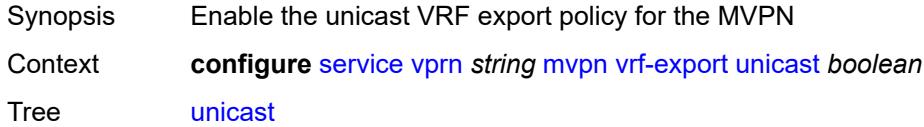

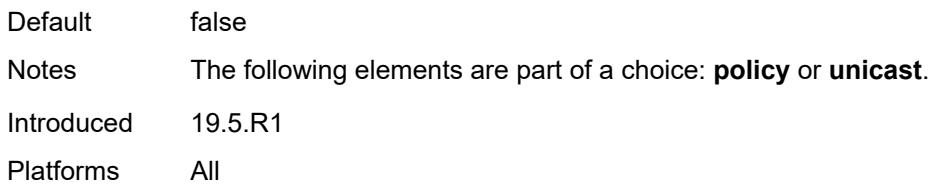

## <span id="page-7638-0"></span>**vrf-import**

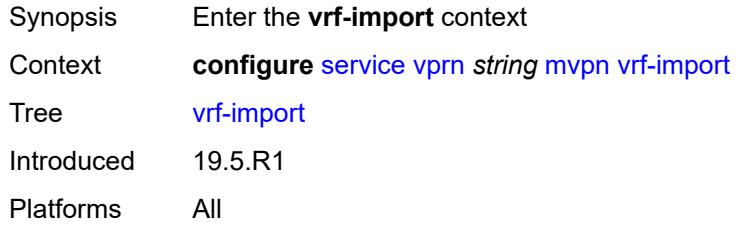

# <span id="page-7638-1"></span>**policy** *(policy-expr-string | string)*

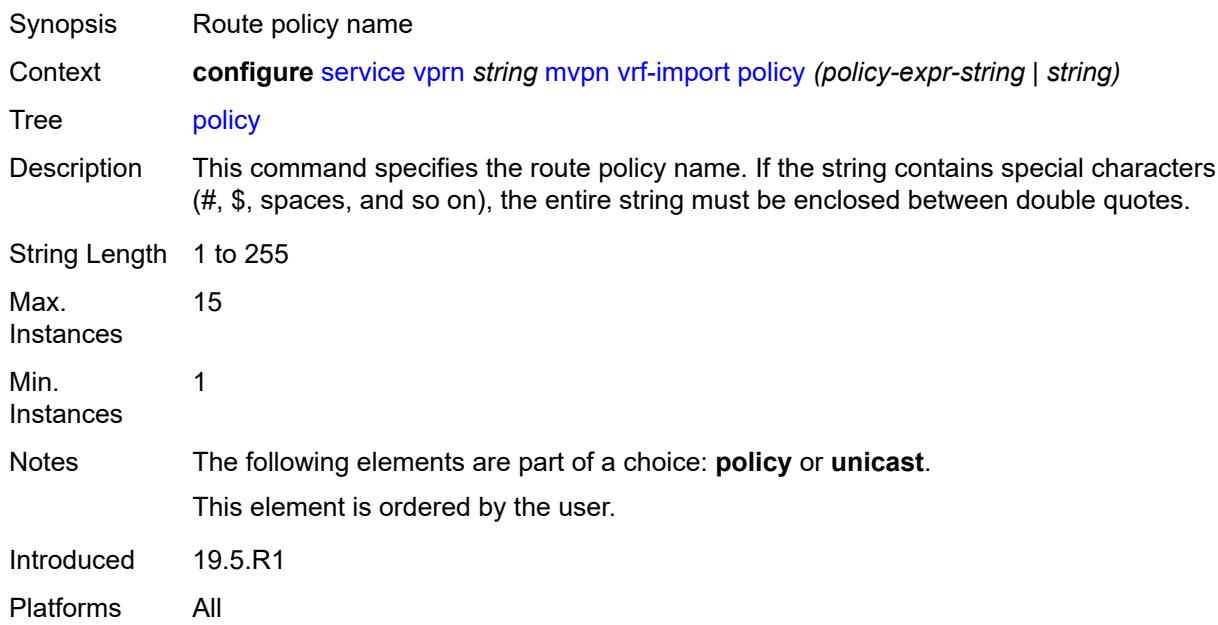

### <span id="page-7638-2"></span>**unicast** *boolean*

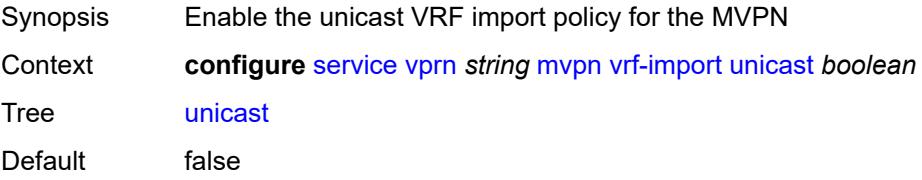

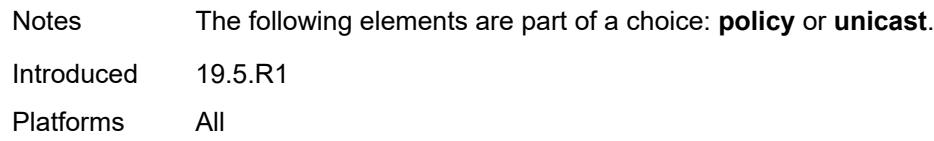

## <span id="page-7639-0"></span>**vrf-target**

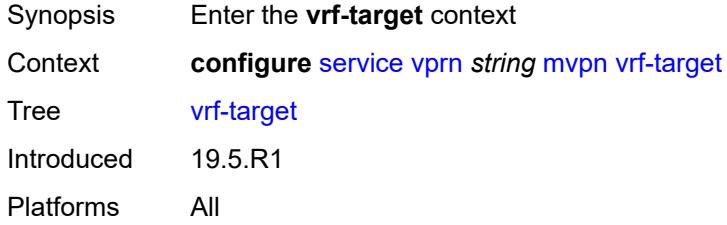

## <span id="page-7639-1"></span>**community** *string*

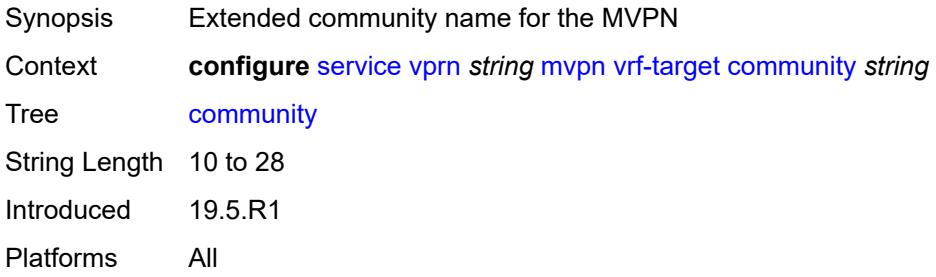

### <span id="page-7639-2"></span>**export**

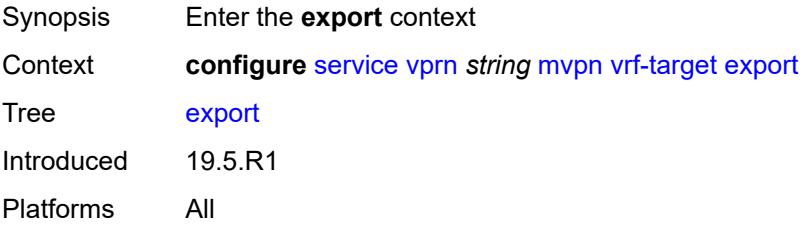

## <span id="page-7639-3"></span>**community** *string*

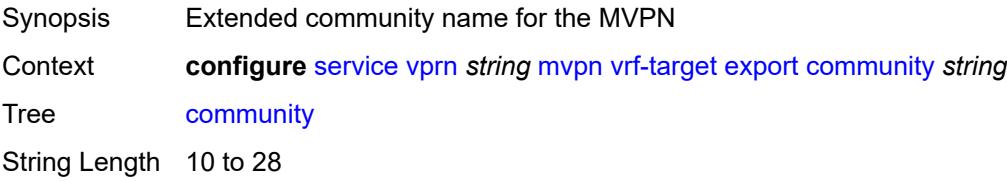

Introduced 19.5.R1 Platforms All

### <span id="page-7640-0"></span>**unicast** *boolean*

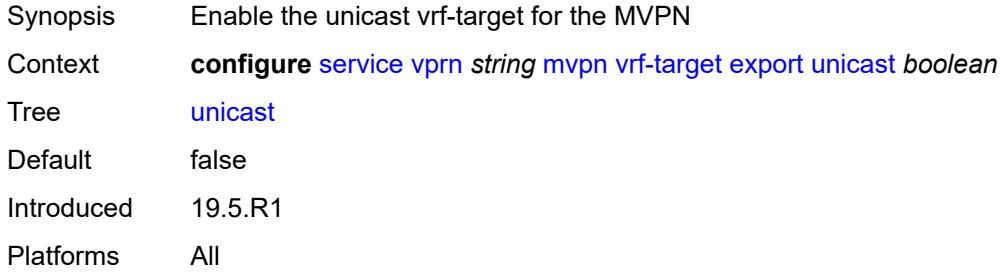

## <span id="page-7640-1"></span>**import**

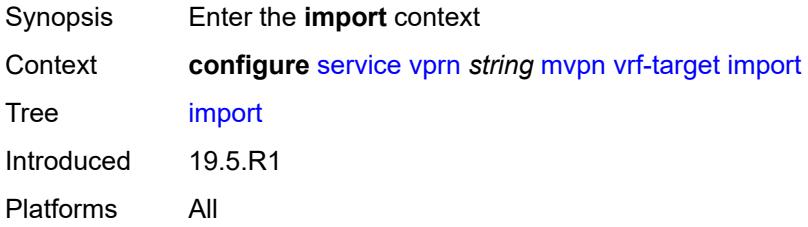

### <span id="page-7640-2"></span>**community** *string*

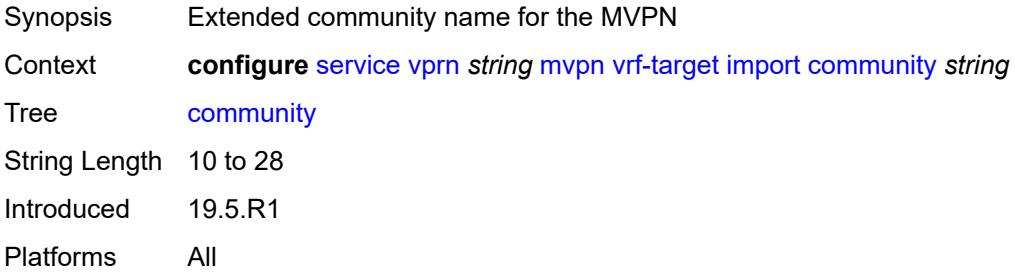

## <span id="page-7640-3"></span>**unicast** *boolean*

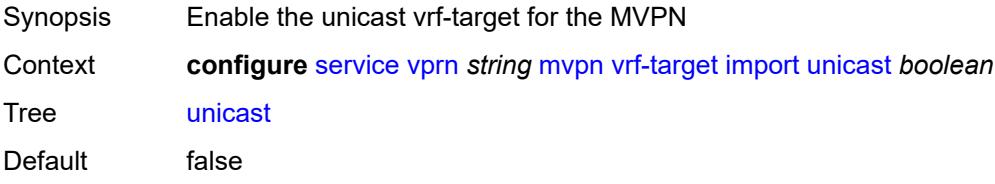

Introduced 19.5.R1 Platforms All

### <span id="page-7641-0"></span>**unicast** *boolean*

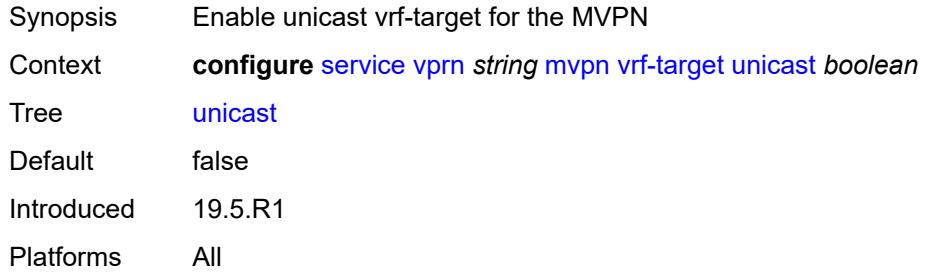

#### <span id="page-7641-1"></span>**nat**

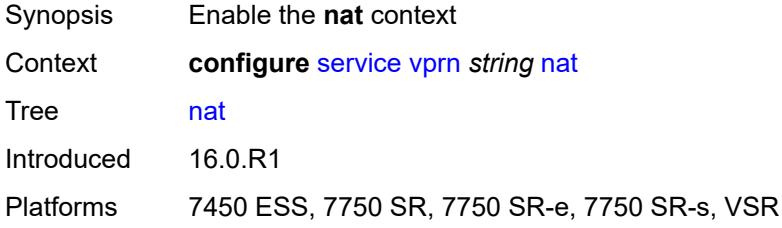

### <span id="page-7641-2"></span>**inside**

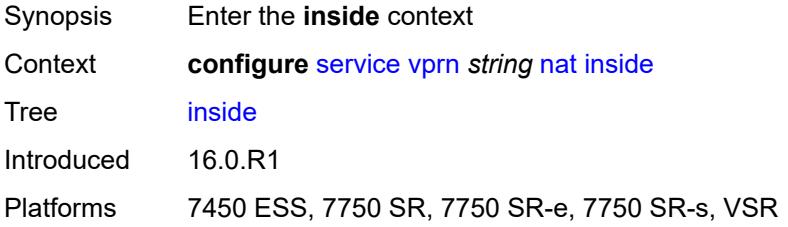

### <span id="page-7641-3"></span>**l2-aware**

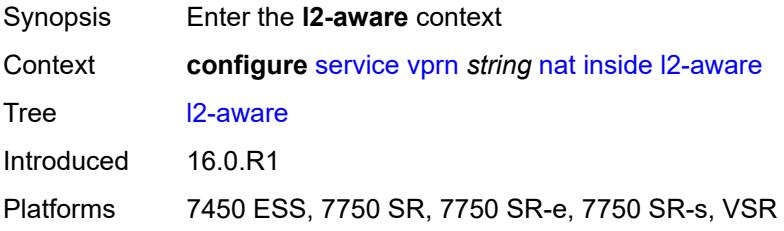

# <span id="page-7642-0"></span>**force-unique-ip-addresses** *boolean*

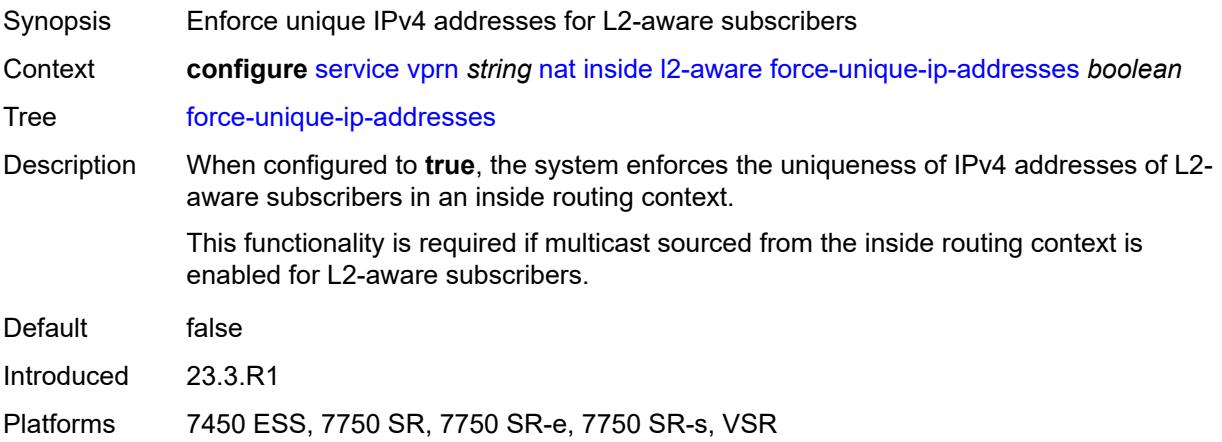

## <span id="page-7642-2"></span>**subscribers** [\[prefix\]](#page-7642-1) *string*

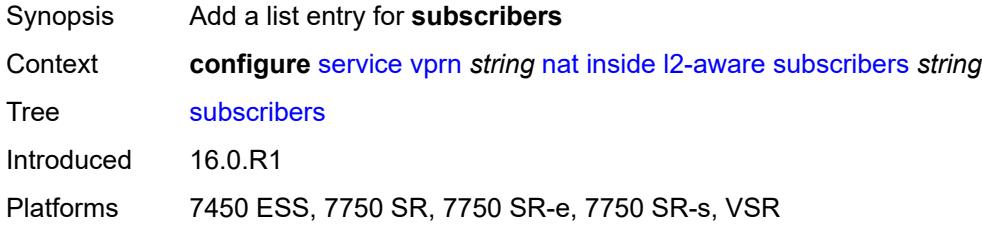

## <span id="page-7642-1"></span>[**prefix**] *string*

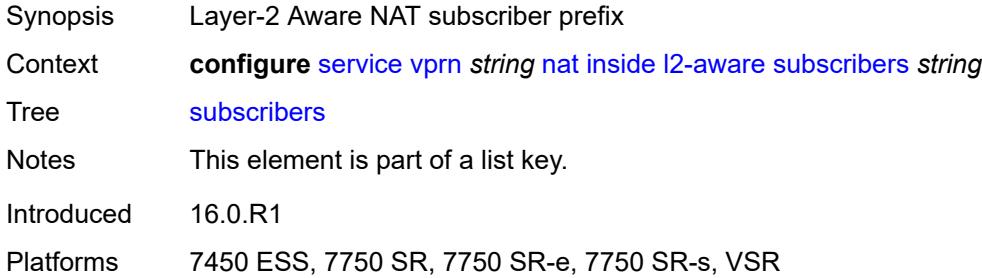

### <span id="page-7642-3"></span>**large-scale**

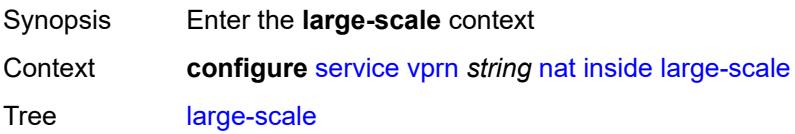

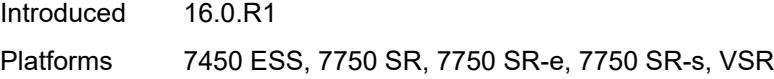

## <span id="page-7643-0"></span>**dnat-only**

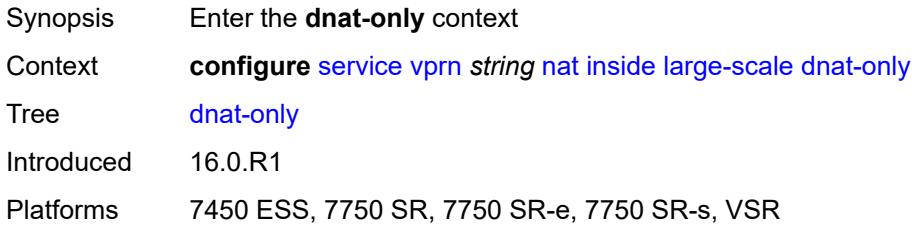

## <span id="page-7643-1"></span>**source-prefix-list** *reference*

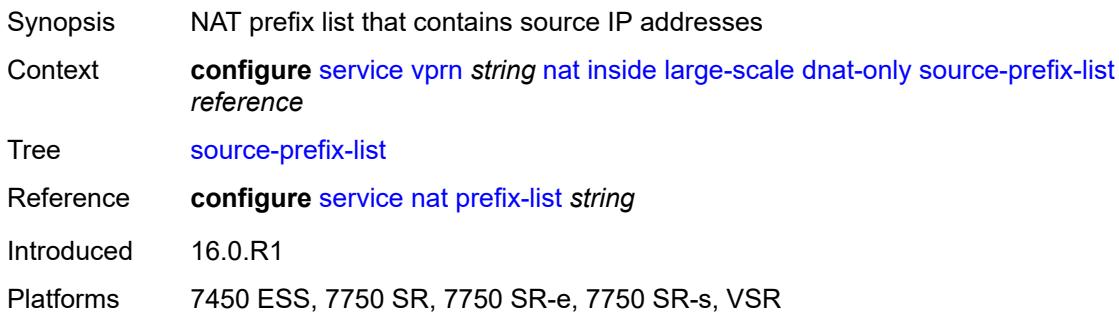

### <span id="page-7643-2"></span>**dual-stack-lite**

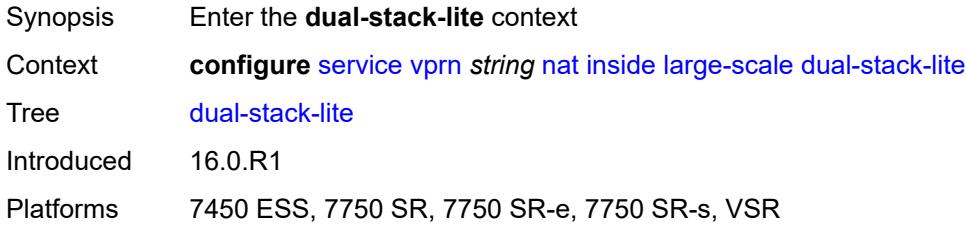

### <span id="page-7643-3"></span>**admin-state** *keyword*

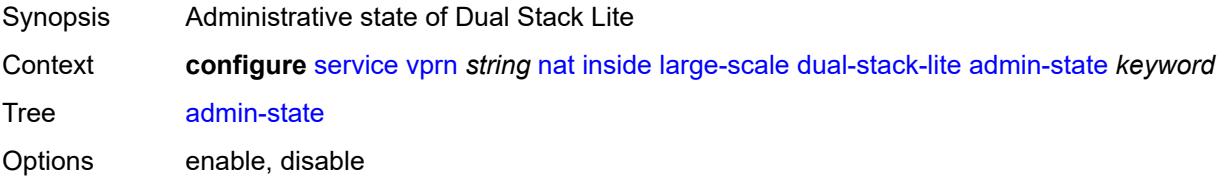

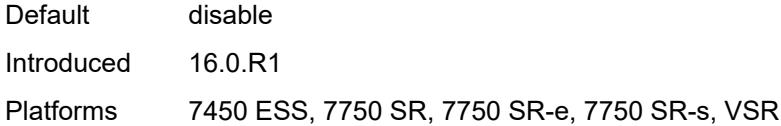

### <span id="page-7644-0"></span>**deterministic**

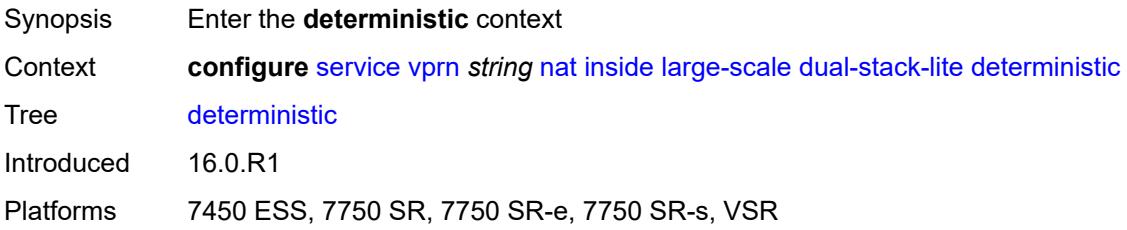

## <span id="page-7644-3"></span>**prefix-map** [[source-prefix\]](#page-7644-1) *string* [nat-policy](#page-7644-2) *reference*

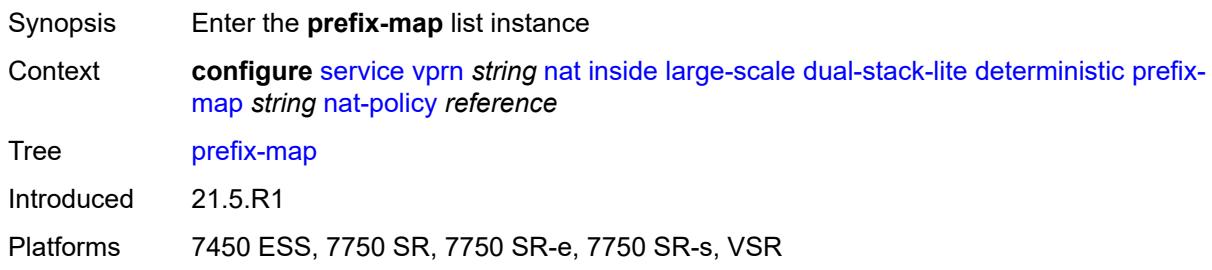

## <span id="page-7644-1"></span>[**source-prefix**] *string*

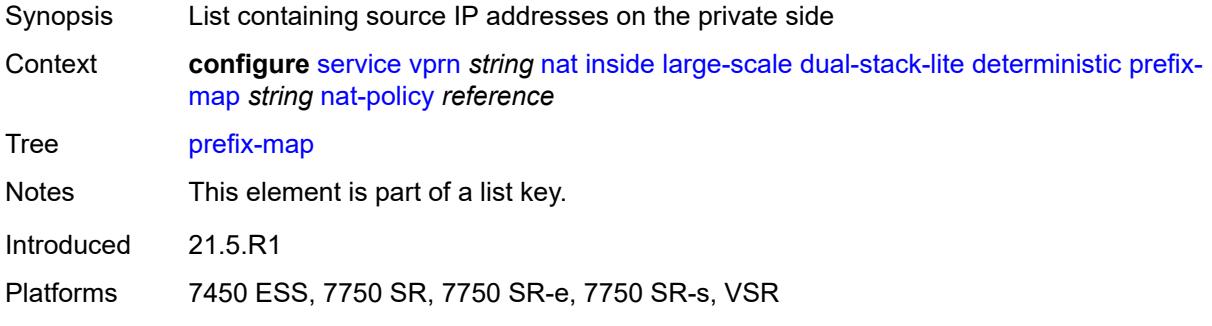

## <span id="page-7644-2"></span>**nat-policy** *reference*

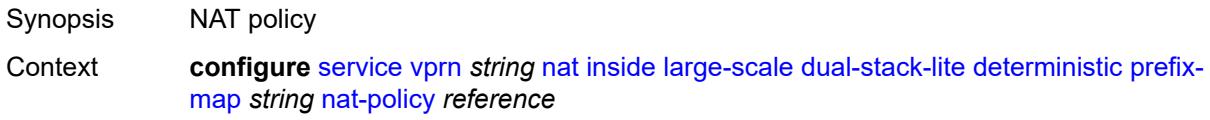

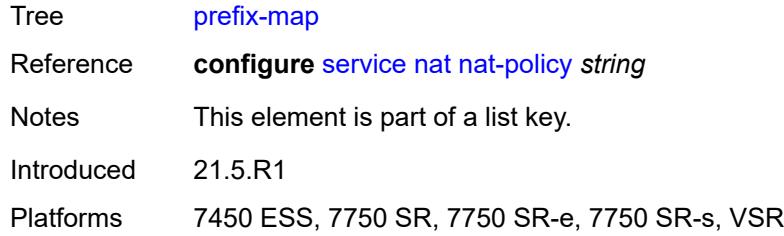

### <span id="page-7645-0"></span>**admin-state** *keyword*

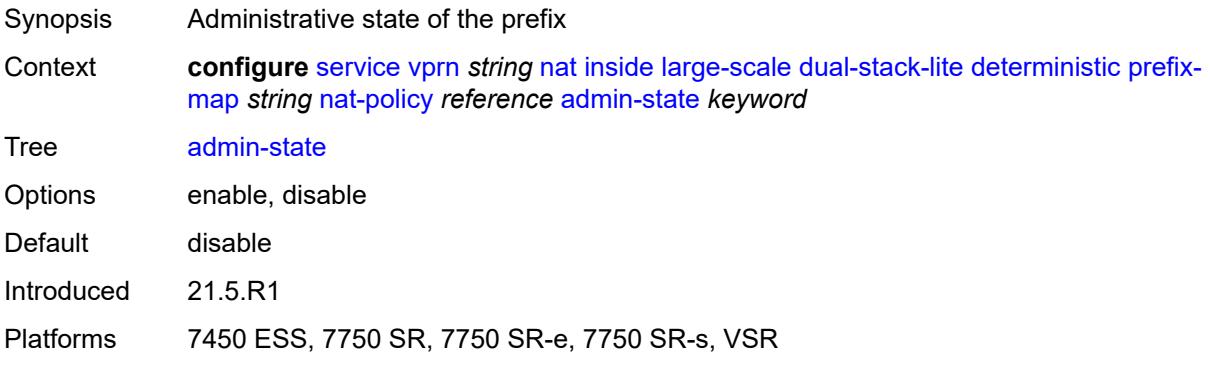

## <span id="page-7645-2"></span>**map** [[from\]](#page-7645-1) *string* [to](#page-7646-0) *string*

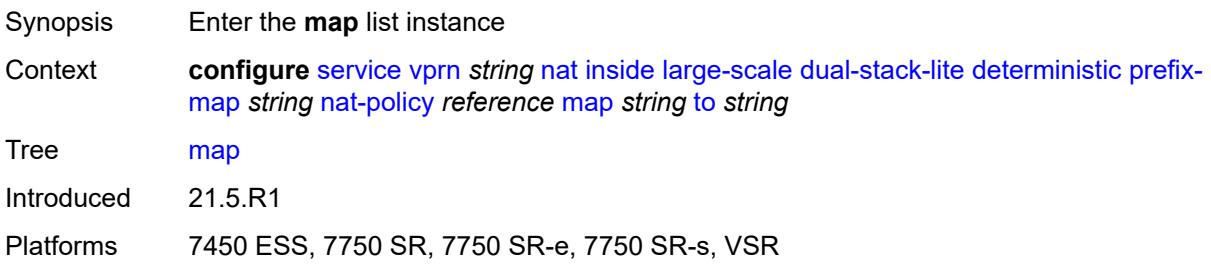

## <span id="page-7645-1"></span>[**from**] *string*

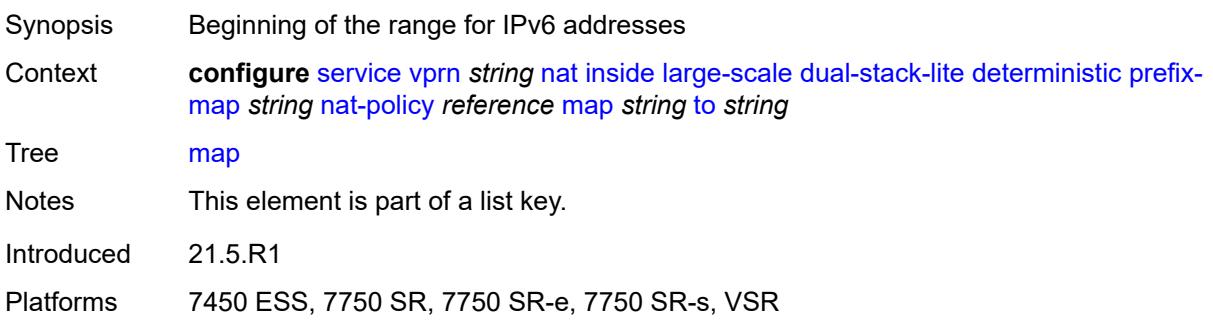

### <span id="page-7646-0"></span>**to** *string*

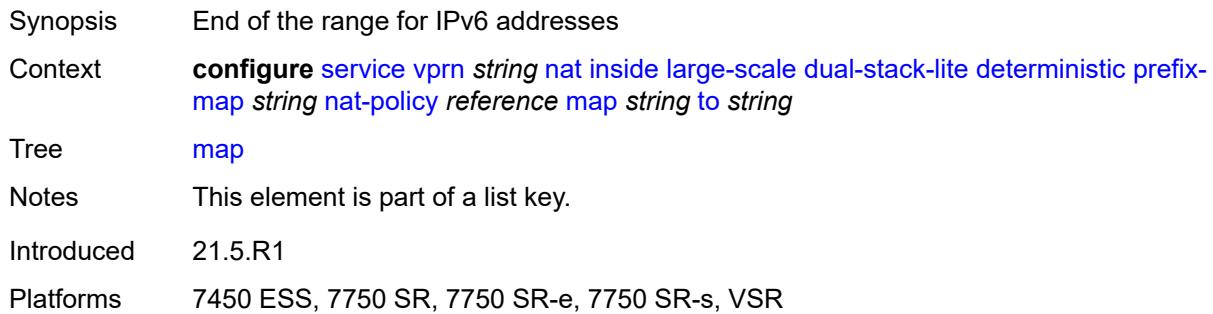

### <span id="page-7646-1"></span>**first-outside-address** *string*

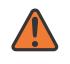

#### **WARNING:**

Modifying this element recreates the parent element automatically for the new value to take effect.

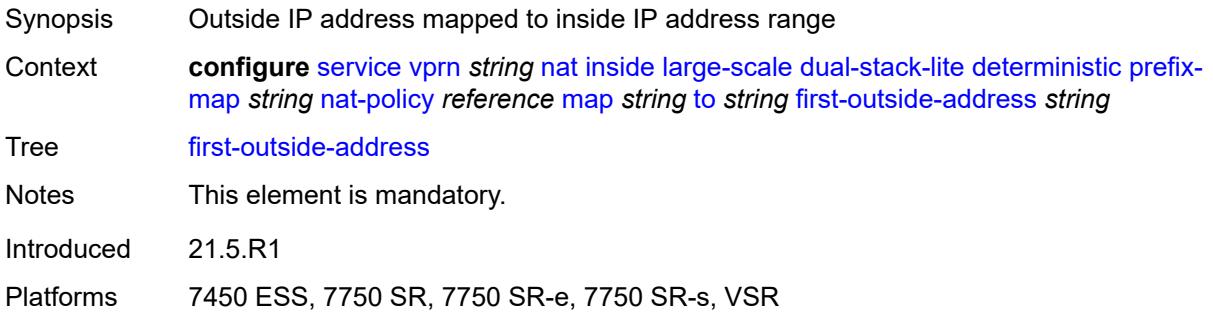

### <span id="page-7646-3"></span>**endpoint** [[address\]](#page-7646-2) *string*

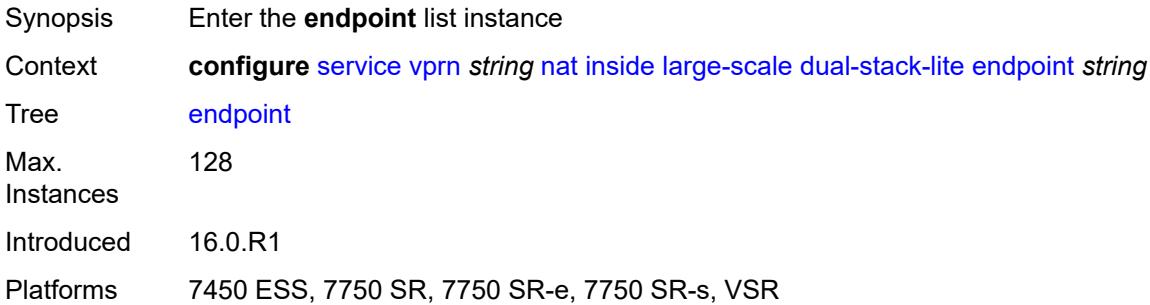

## <span id="page-7646-2"></span>[**address**] *string*

Synopsis Dual Stack Lite IPv6 address

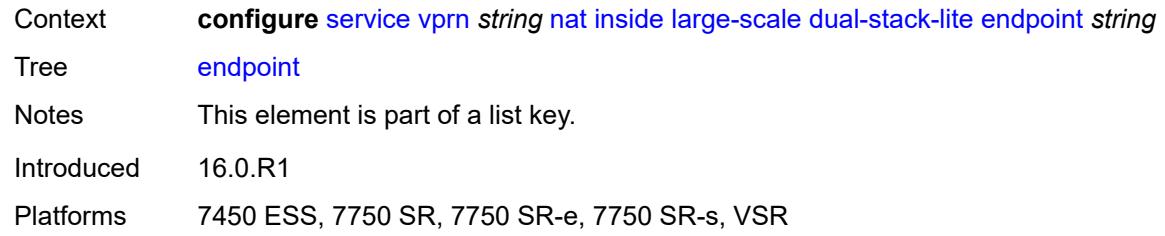

## <span id="page-7647-0"></span>**ip-fragmentation** *keyword*

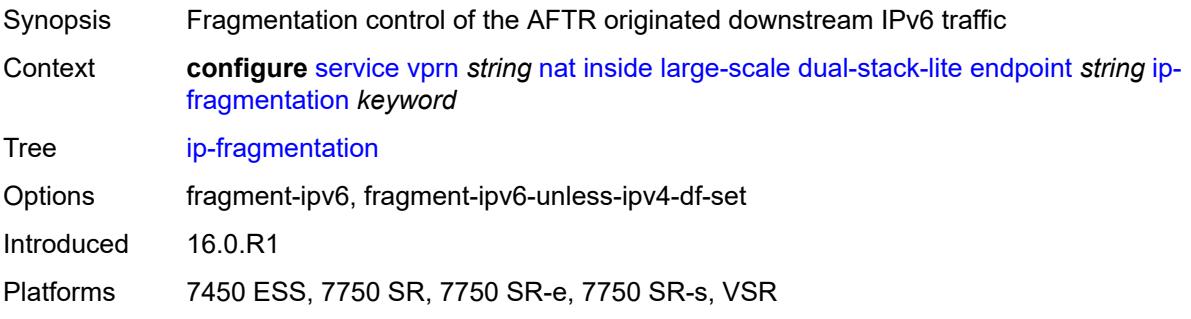

## <span id="page-7647-1"></span>**min-first-fragment-size-rx** *number*

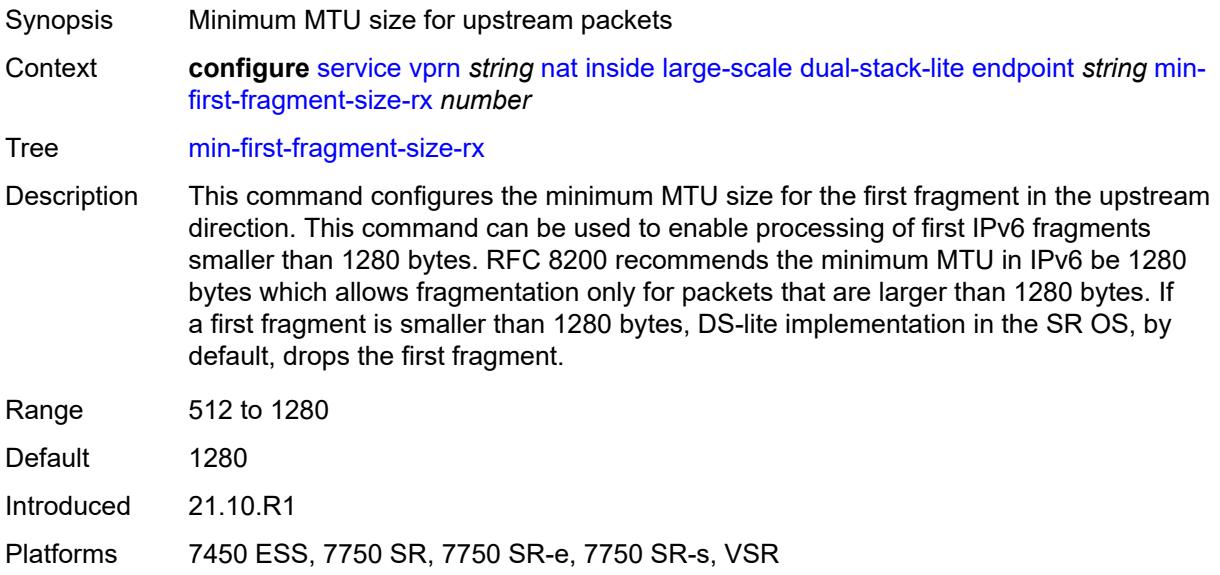

### <span id="page-7647-2"></span>**reassembly** *boolean*

Synopsis Reassembly of IPv6 payload datagrams

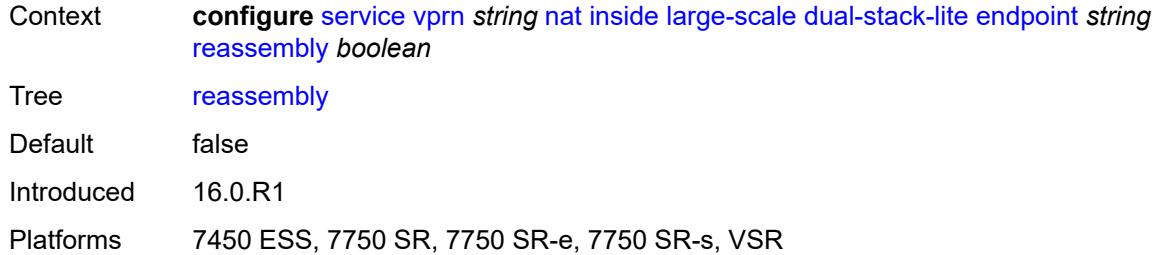

### <span id="page-7648-0"></span>**tunnel-mtu** *number*

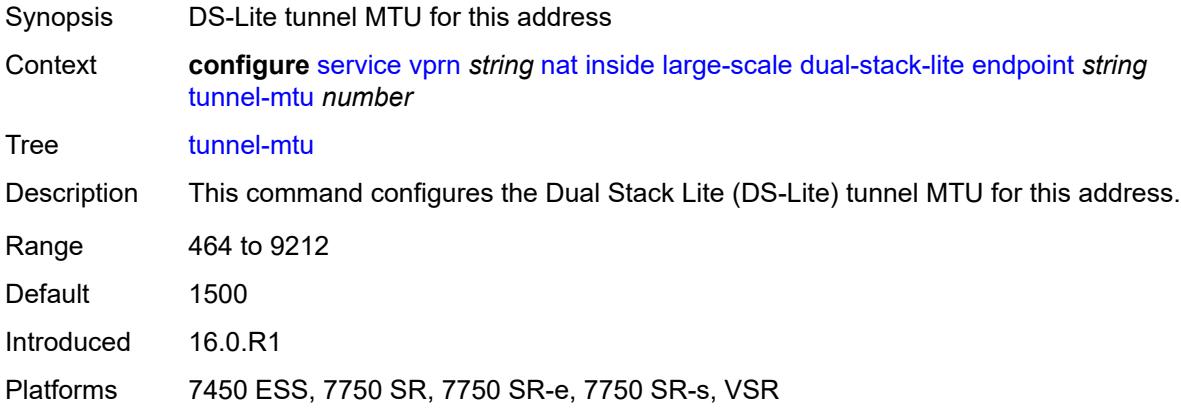

### <span id="page-7648-1"></span>**max-subscriber-limit** *number*

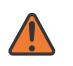

#### **WARNING:**

Modifying this element clears ISA state, such as flow state, for the new value to take effect.

<span id="page-7648-2"></span>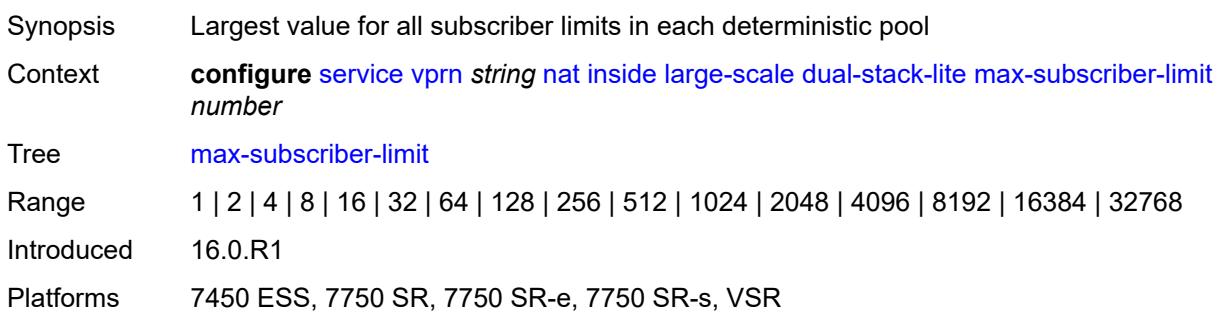

### **subscriber-prefix-length** *number*

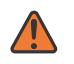

#### **WARNING:**

Modifying this element toggles the **admin-state** of the parent element automatically for the new value to take effect.

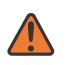

#### **WARNING:**

Modifying this element clears ISA state, such as flow state, for the new value to take effect.

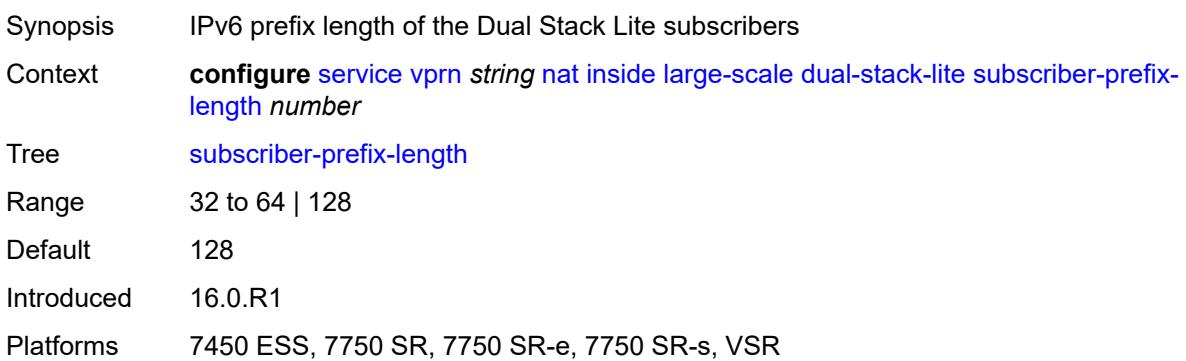

#### <span id="page-7649-0"></span>**filters**

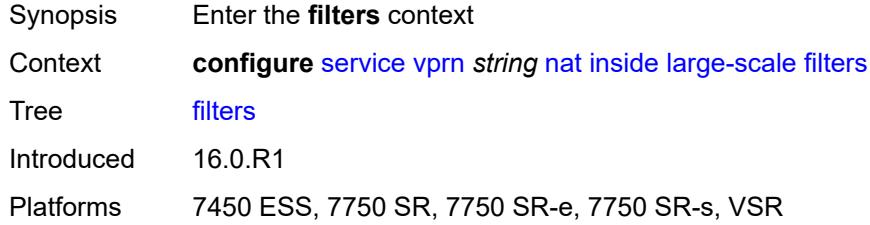

#### <span id="page-7649-1"></span>**downstream**

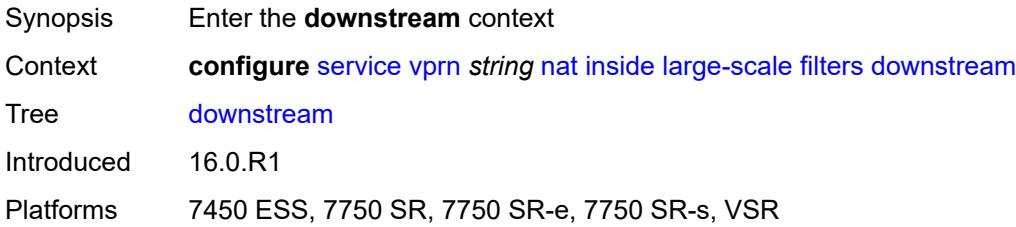

### <span id="page-7649-2"></span>**ipv4** *reference*

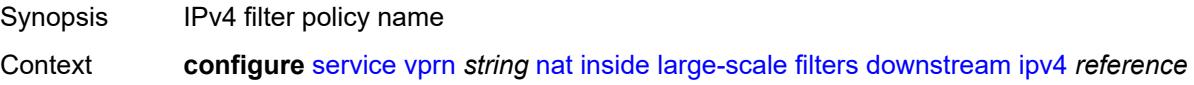

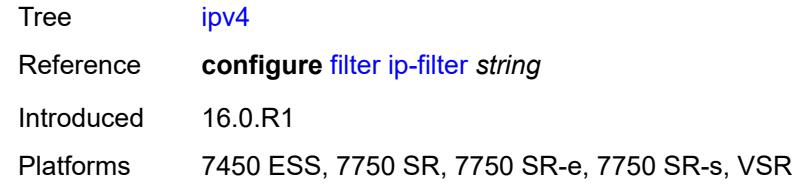

## <span id="page-7650-0"></span>**nat-policy** *reference*

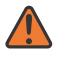

#### **WARNING:**

Modifying this element clears ISA state, such as flow state, for the new value to take effect.

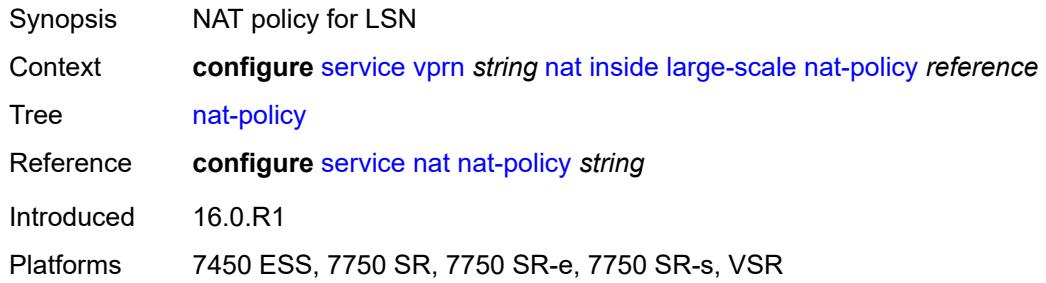

#### <span id="page-7650-1"></span>**nat44**

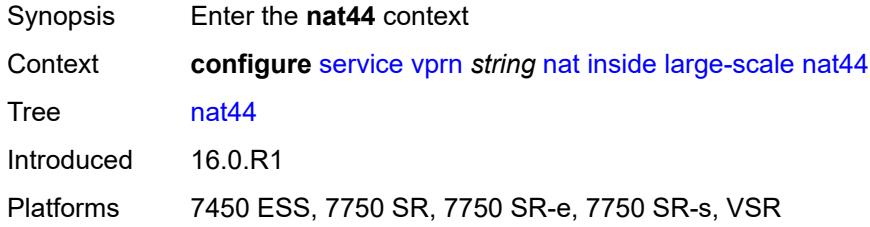

## <span id="page-7650-3"></span>**destination-prefix** [[ip-prefix-length](#page-7650-2)] *string*

<span id="page-7650-2"></span>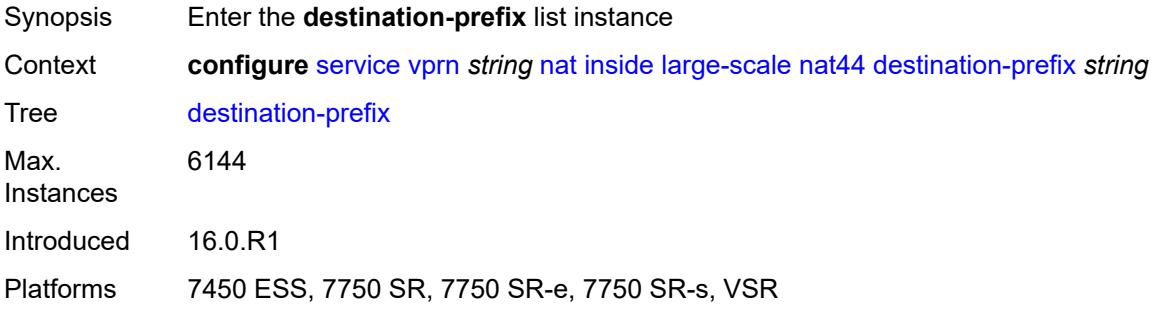

## [**ip-prefix-length**] *string*

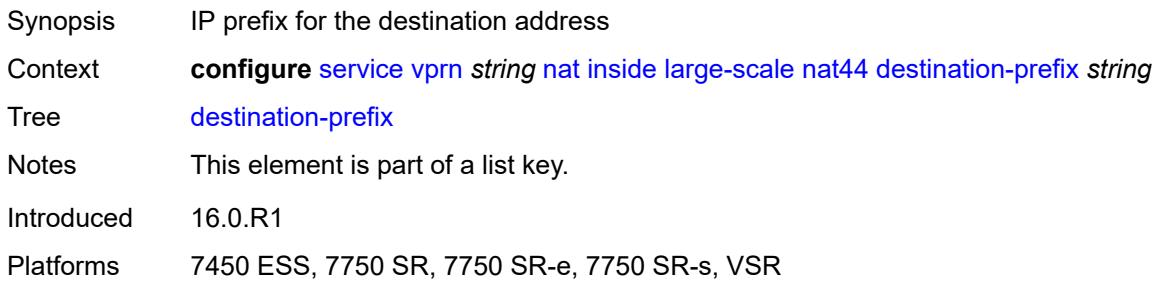

## <span id="page-7651-0"></span>**nat-policy** *reference*

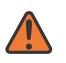

**WARNING:**

Modifying this element clears ISA state, such as flow state, for the new value to take effect.

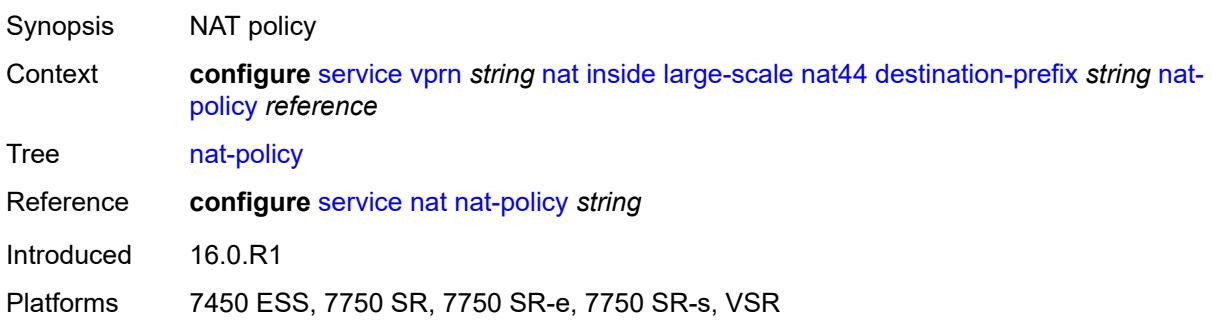

### <span id="page-7651-1"></span>**deterministic**

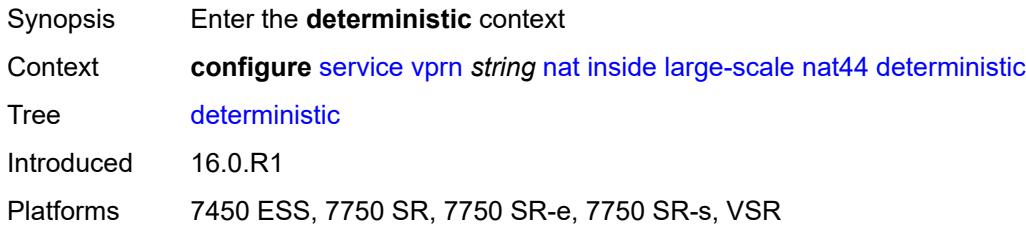

## <span id="page-7651-2"></span>**prefix-map** [[source-prefix\]](#page-7652-0) *string* [nat-policy](#page-7652-1) *reference*

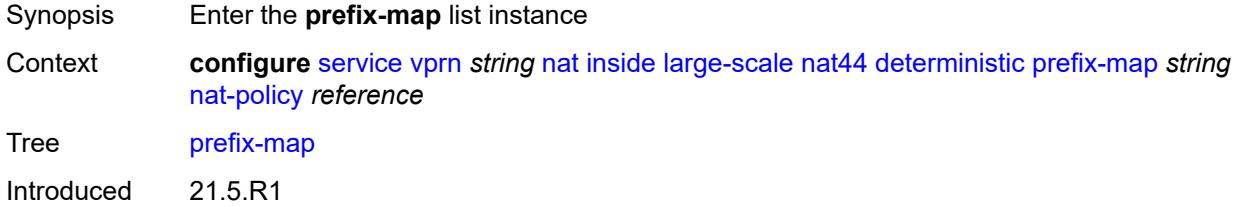

### <span id="page-7652-0"></span>[**source-prefix**] *string*

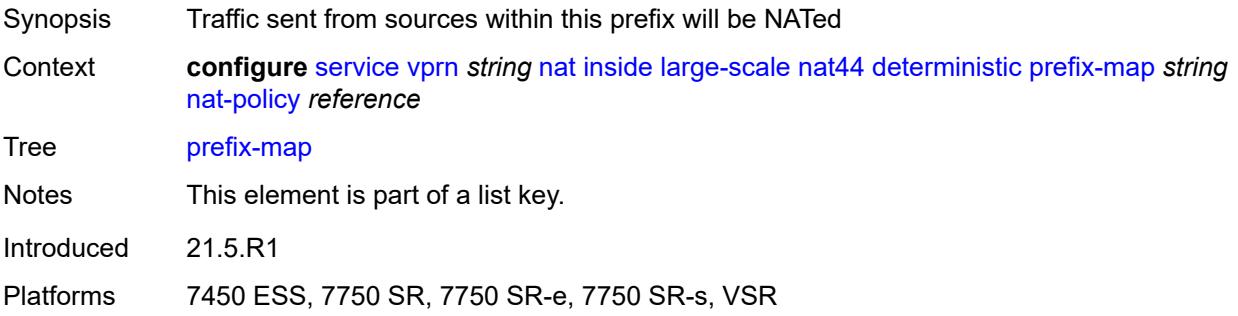

### <span id="page-7652-1"></span>**nat-policy** *reference*

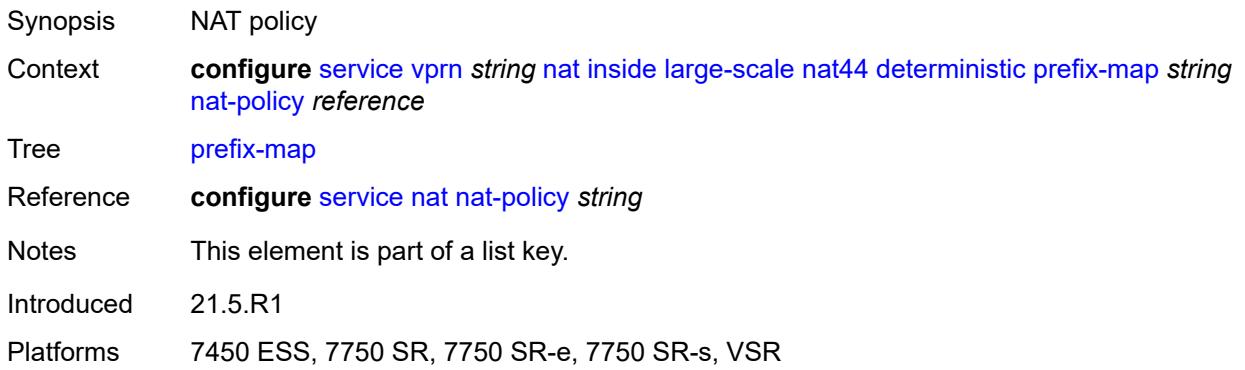

### <span id="page-7652-2"></span>**admin-state** *keyword*

<span id="page-7652-3"></span>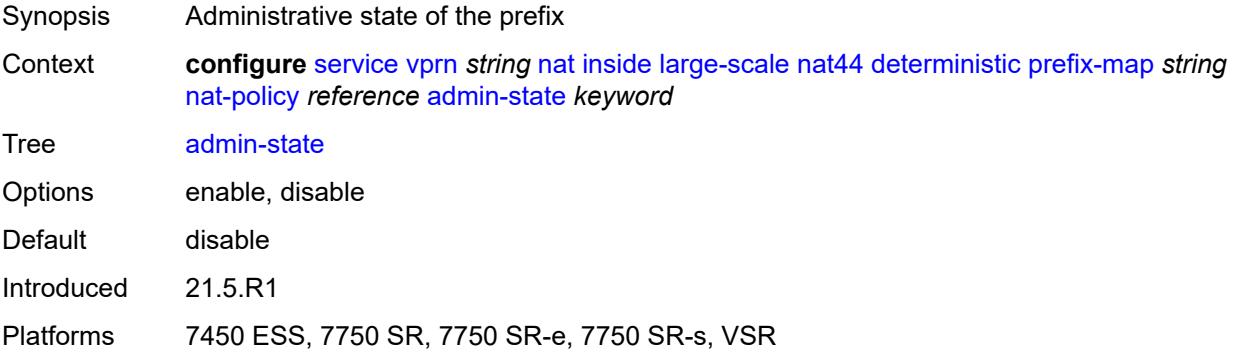

### **map** [[from\]](#page-7653-0) *string* [to](#page-7653-1) *string*

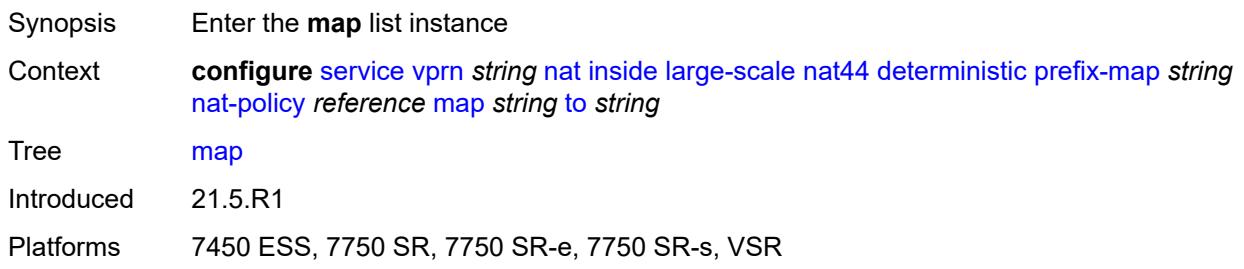

### <span id="page-7653-0"></span>[**from**] *string*

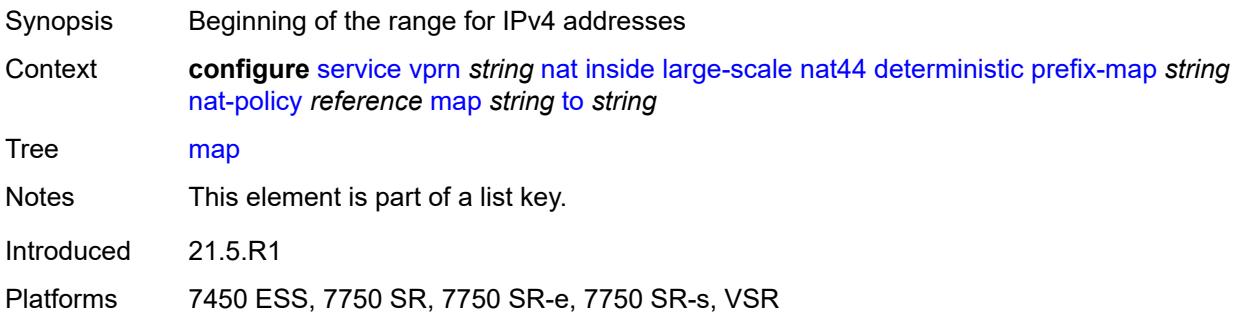

#### <span id="page-7653-1"></span>**to** *string*

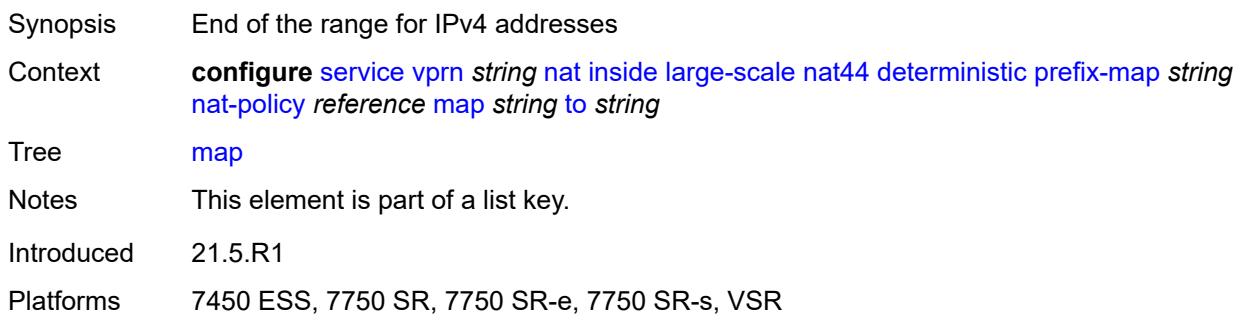

### <span id="page-7653-2"></span>**first-outside-address** *string*

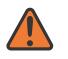

#### **WARNING:**

Modifying this element recreates the parent element automatically for the new value to take effect.

- Synopsis Outside IP address mapped to inside IP address range
- Context **configure** [service](#page-5265-0) [vprn](#page-6762-0) *string* [nat](#page-7641-1) [inside](#page-7641-2) [large-scale](#page-7642-3) [nat44](#page-7650-1) [deterministic](#page-7651-1) [prefix-map](#page-7651-2) *string* [nat-policy](#page-7652-1) *reference* [map](#page-7652-3) *string* [to](#page-7653-1) *string* [first-outside-address](#page-7653-2) *string*

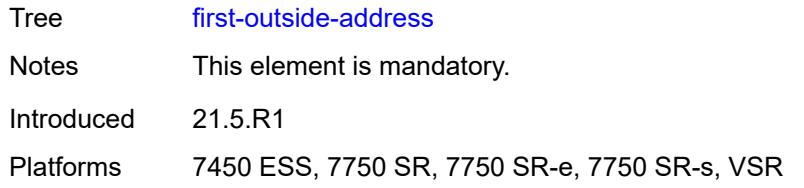

## <span id="page-7654-0"></span>**max-subscriber-limit** *number*

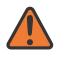

#### **WARNING:**

Modifying this element clears ISA state, such as flow state, for the new value to take effect.

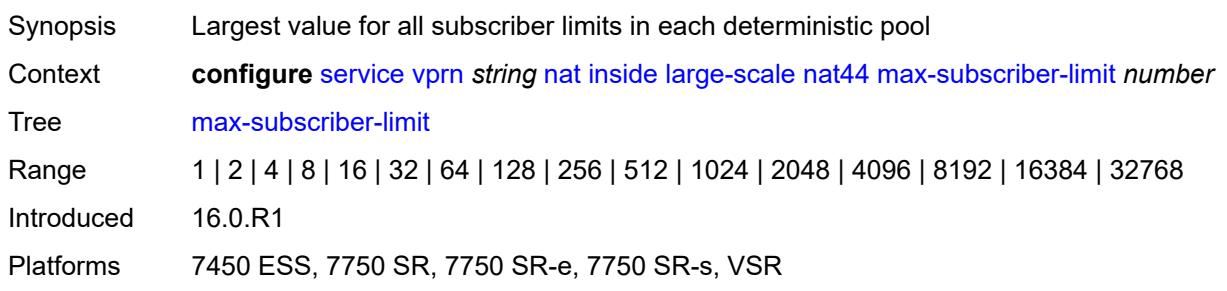

### <span id="page-7654-1"></span>**nat-import** *reference*

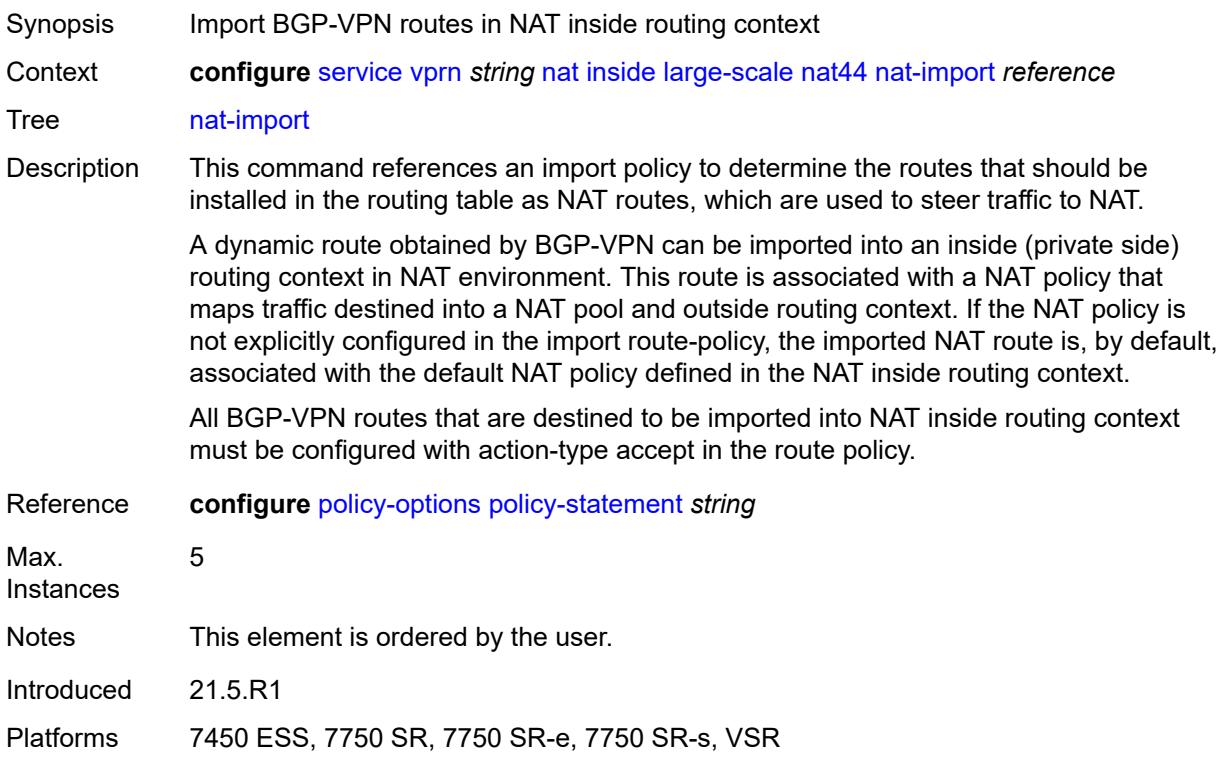

### <span id="page-7655-1"></span>**source-prefix** [\[ip-prefix-length\]](#page-7655-0) *string*

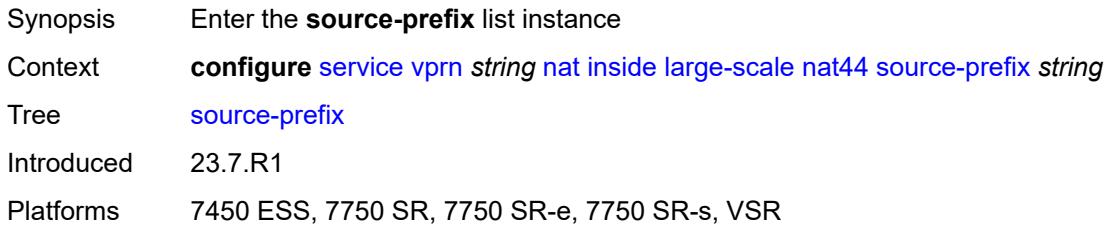

### <span id="page-7655-0"></span>[**ip-prefix-length**] *string*

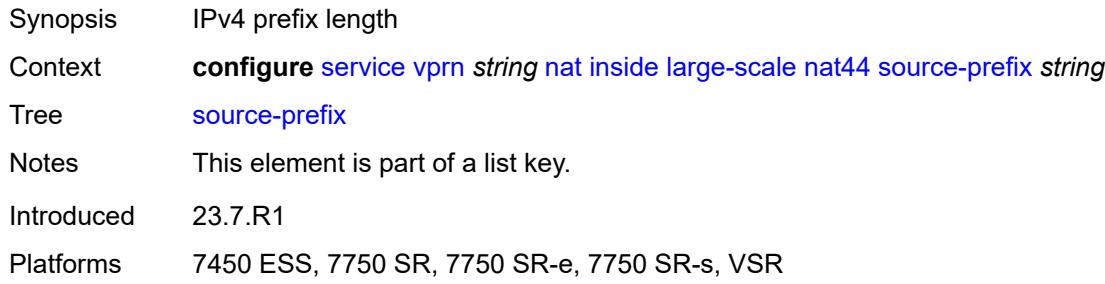

### <span id="page-7655-2"></span>**nat-policy** *reference*

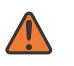

#### **WARNING:**

Modifying this element clears ISA state, such as flow state, for the new value to take effect.

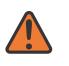

#### **WARNING:**

Modifying this element recreates the parent element automatically for the new value to take effect.

<span id="page-7655-3"></span>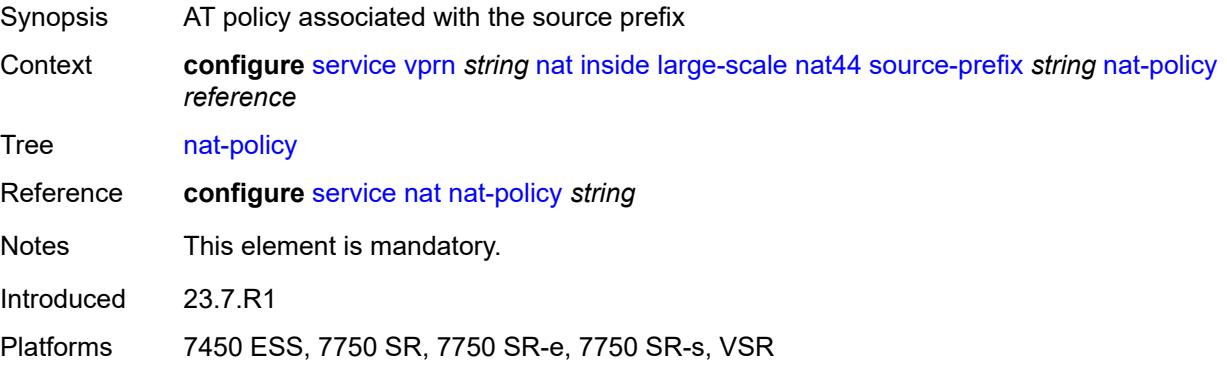

#### **nat64**

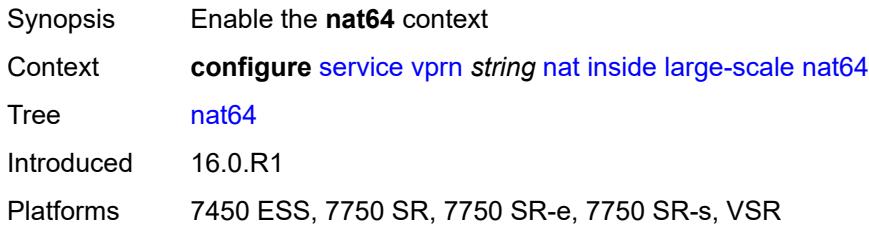

#### <span id="page-7656-0"></span>**admin-state** *keyword*

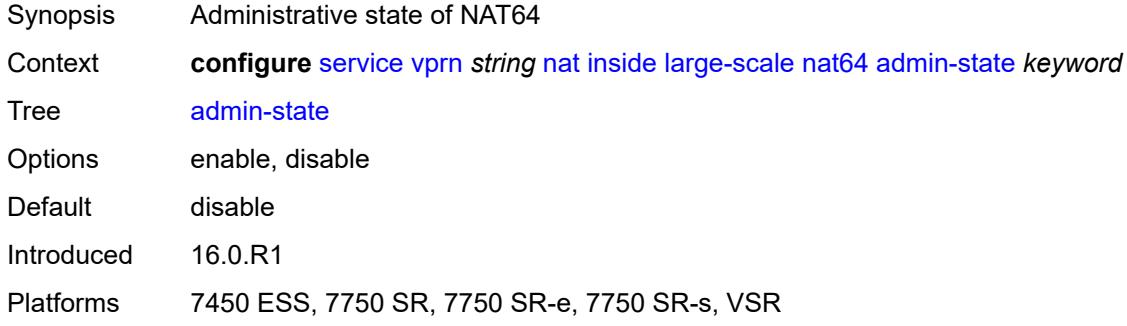

### <span id="page-7656-1"></span>**drop-zero-ipv4-checksum** *boolean*

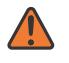

#### **WARNING:**

Modifying this element toggles the **admin-state** of the parent element automatically for the new value to take effect.

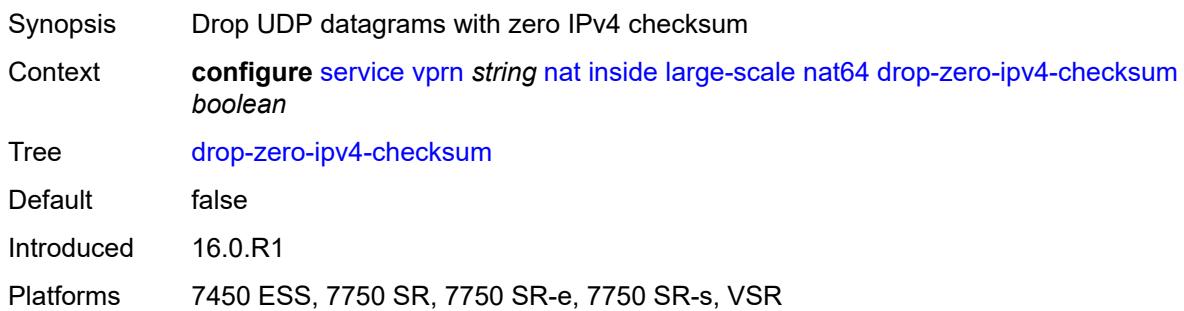

### <span id="page-7656-2"></span>**insert-ipv6-fragment-header** *boolean*

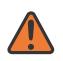

#### **WARNING:**

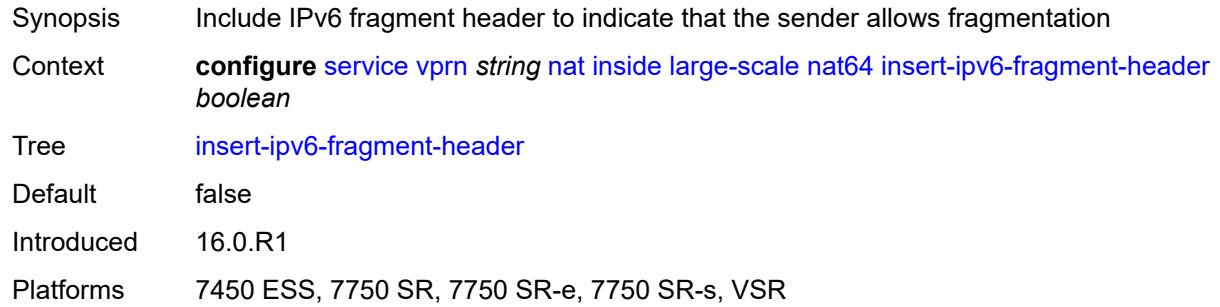

### <span id="page-7657-0"></span>**ip-fragmentation** *keyword*

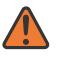

#### **WARNING:**

Modifying this element toggles the **admin-state** of the parent element automatically for the new value to take effect.

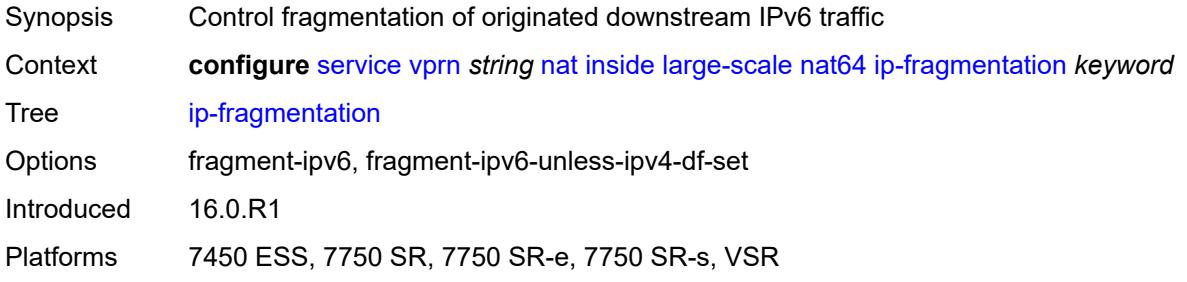

### <span id="page-7657-1"></span>**ipv6-mtu** *number*

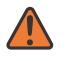

#### **WARNING:**

<span id="page-7657-2"></span>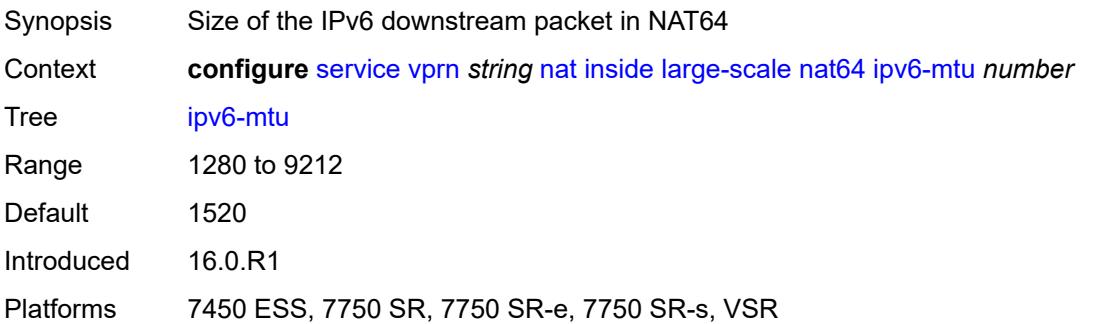

#### **prefix** *string*

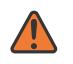

#### **WARNING:**

Modifying this element toggles the **admin-state** of the parent element automatically for the new value to take effect.

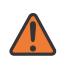

#### **WARNING:**

Modifying this element clears ISA state, such as flow state, for the new value to take effect.

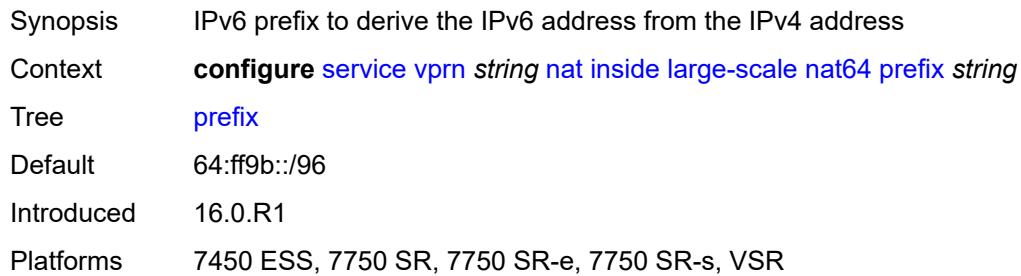

#### <span id="page-7658-0"></span>**subscriber-prefix-length** *number*

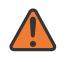

#### **WARNING:**

Modifying this element toggles the **admin-state** of the parent element automatically for the new value to take effect.

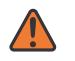

#### **WARNING:**

Modifying this element clears ISA state, such as flow state, for the new value to take effect.

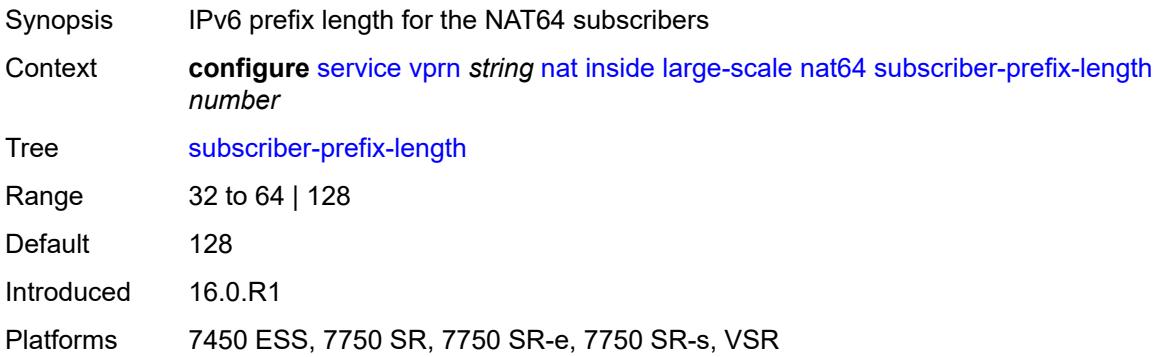

#### <span id="page-7658-1"></span>**tos**

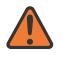

#### **WARNING:**

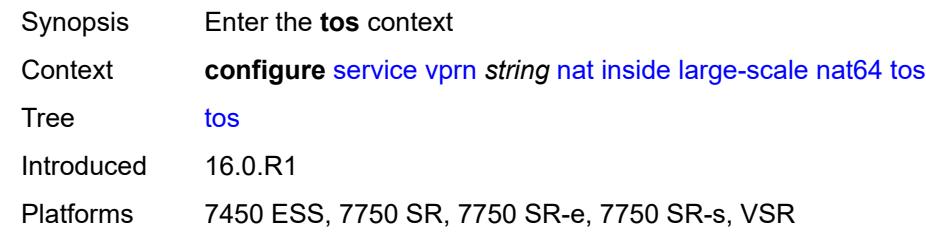

#### <span id="page-7659-0"></span>**downstream**

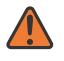

 $\sqrt{N}$ 

#### **WARNING:**

Modifying this element toggles the **admin-state** of the parent element automatically for the new value to take effect.

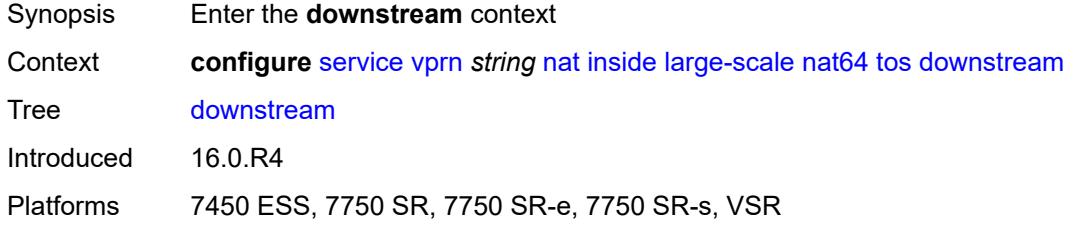

#### <span id="page-7659-1"></span>**use-ipv4** *boolean*

**WARNING:** Modifying this element toggles the **admin-state** of the parent element automatically for the new value to take effect.

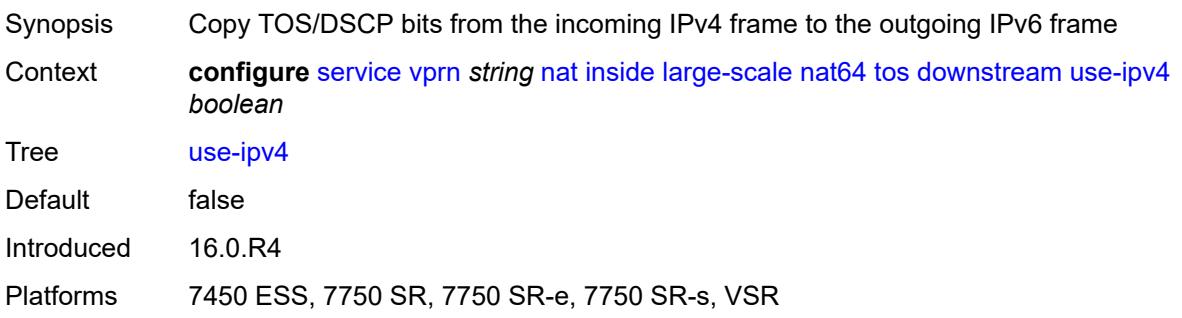

#### <span id="page-7659-2"></span>**upstream**

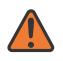

#### **WARNING:**

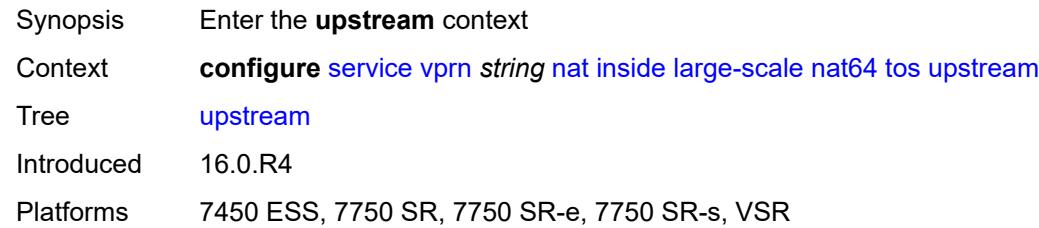

### <span id="page-7660-0"></span>**set-tos** *(keyword | number)*

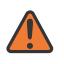

#### **WARNING:**

Modifying this element toggles the **admin-state** of the parent element automatically for the new value to take effect.

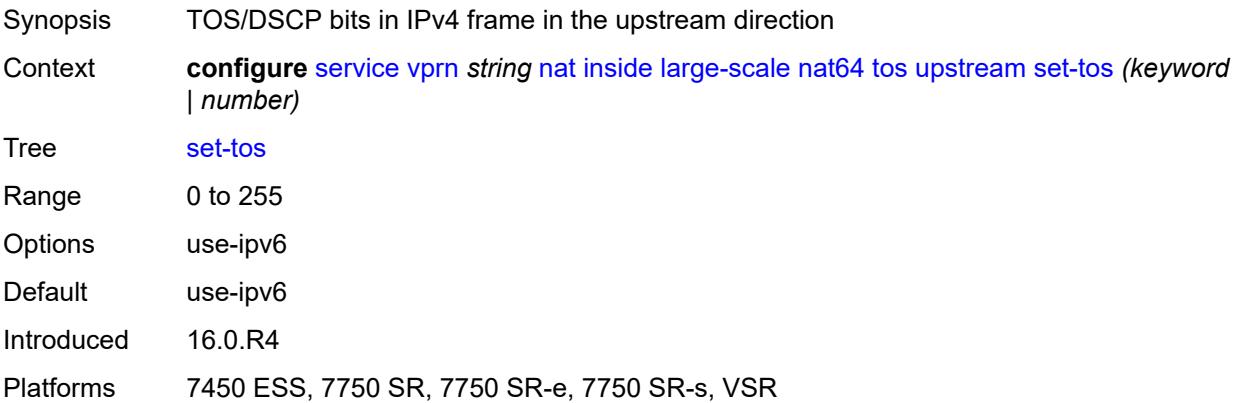

### <span id="page-7660-1"></span>**redundancy**

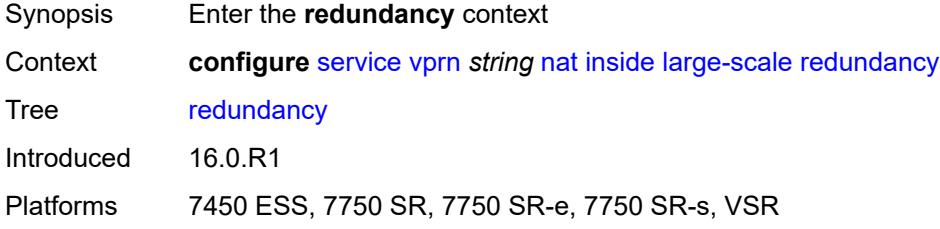

### <span id="page-7660-2"></span>**peer** *string*

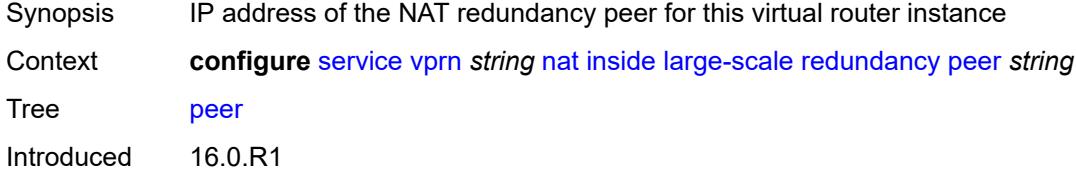

### <span id="page-7661-0"></span>**peer6** *string*

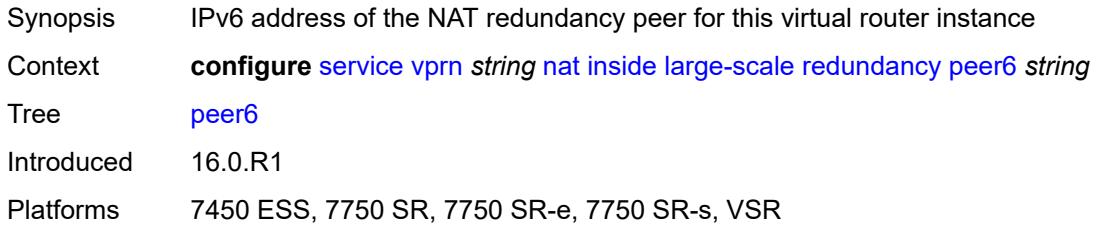

### <span id="page-7661-1"></span>**steering-route** *string*

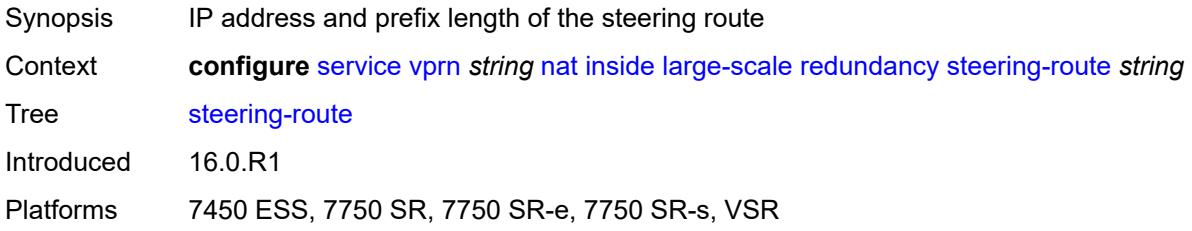

## <span id="page-7661-2"></span>**subscriber-identification**

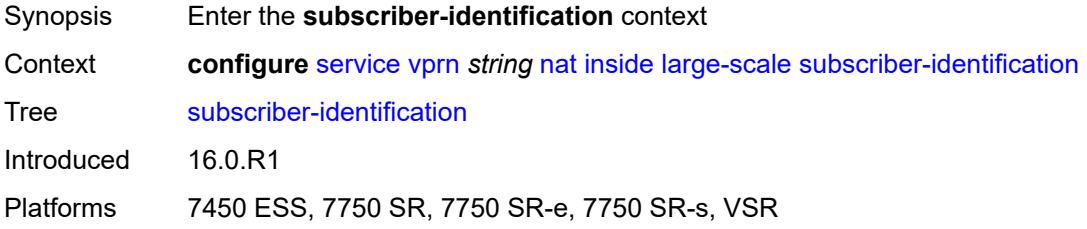

### <span id="page-7661-3"></span>**admin-state** *keyword*

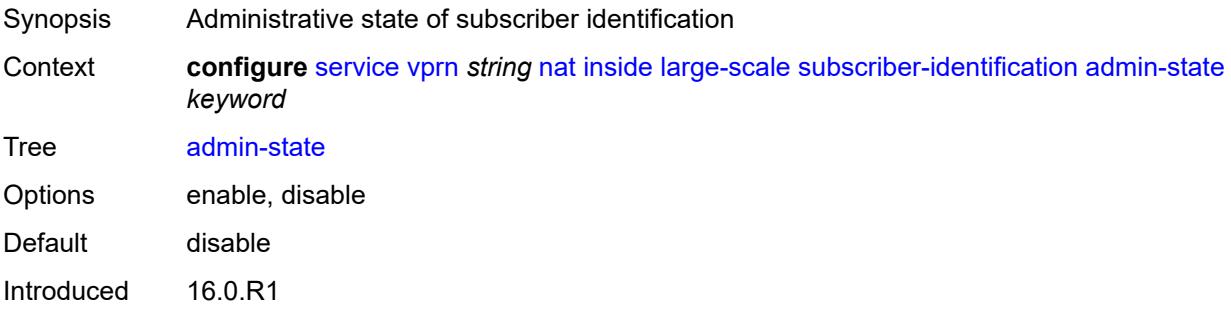

### <span id="page-7662-0"></span>**attribute**

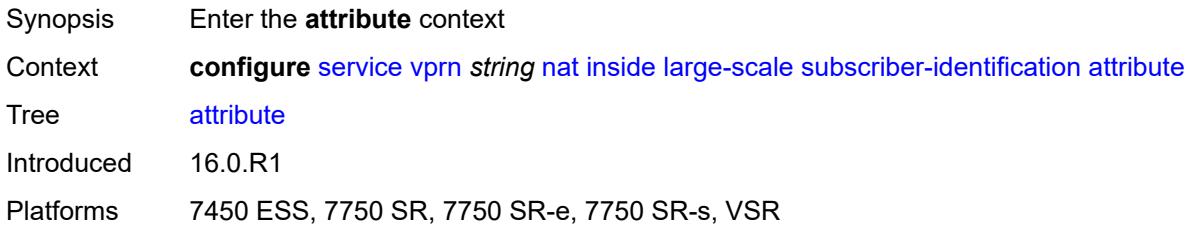

### <span id="page-7662-1"></span>**type** *keyword*

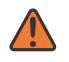

#### **WARNING:**

Modifying this element toggles the **admin-state** of the parent element automatically for the new value to take effect.

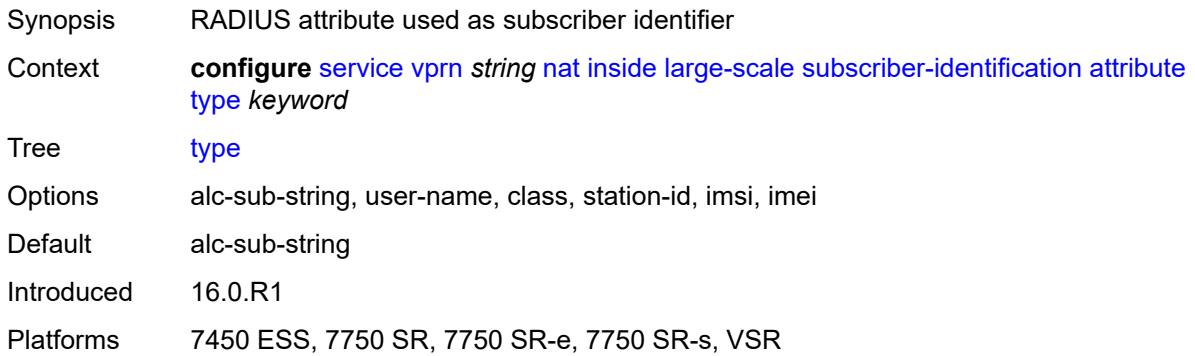

### <span id="page-7662-2"></span>**vendor** *keyword*

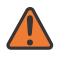

#### **WARNING:**

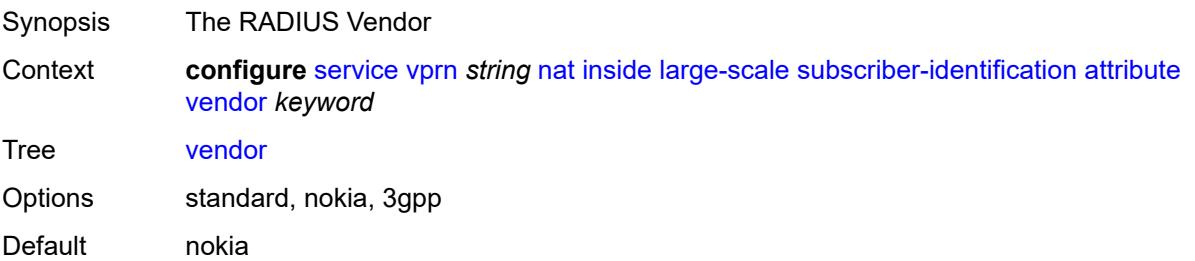

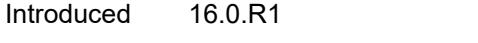

### <span id="page-7663-0"></span>**description** *string*

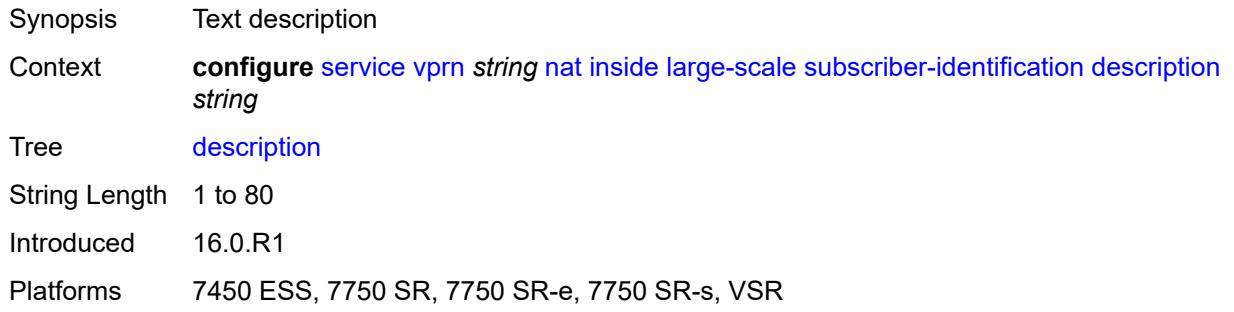

### <span id="page-7663-1"></span>**drop-unidentified-traffic** *boolean*

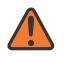

#### **WARNING:**

Modifying this element toggles the **admin-state** of the parent element automatically for the new value to take effect.

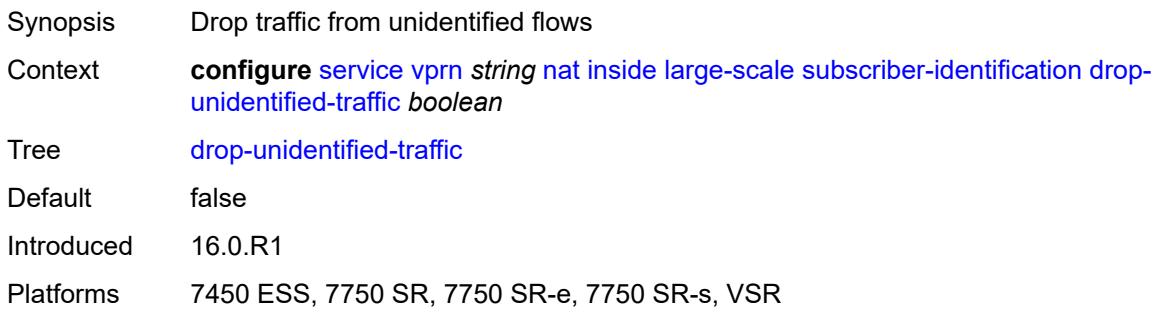

#### <span id="page-7663-2"></span>**radius-proxy-server**

<span id="page-7663-3"></span>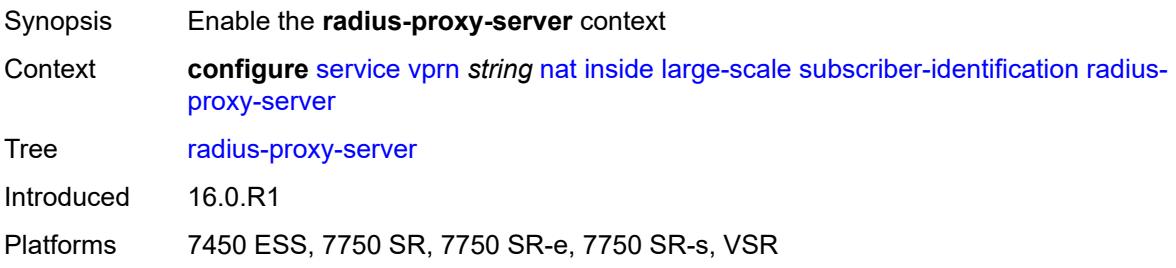

# **router-instance** *string*

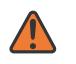

#### **WARNING:**

Modifying this element toggles the **admin-state** of the parent element automatically for the new value to take effect.

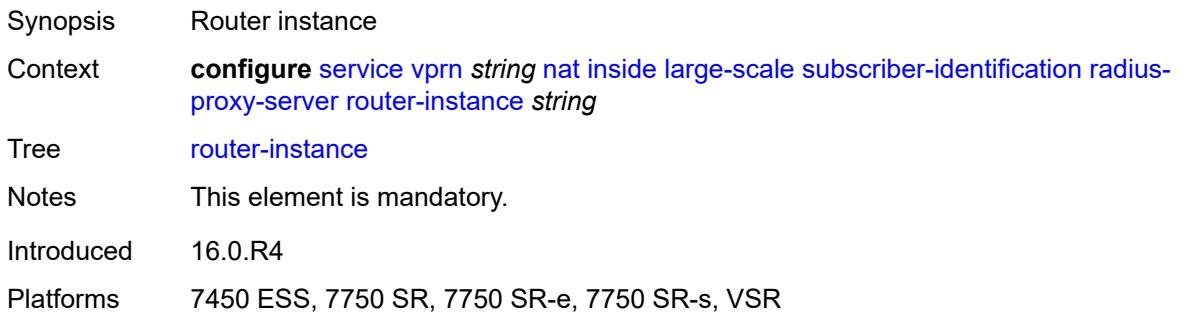

#### <span id="page-7664-0"></span>**server** *string*

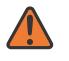

#### **WARNING:**

Modifying this element toggles the **admin-state** of the parent element automatically for the new value to take effect.

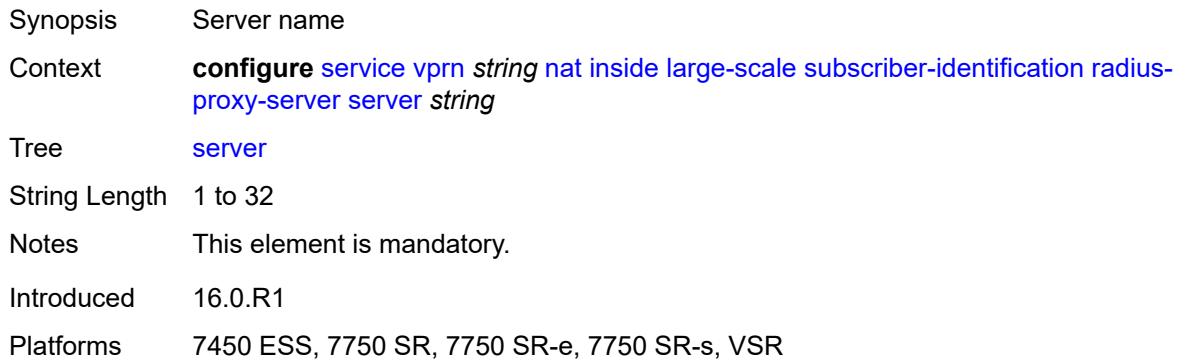

### <span id="page-7664-1"></span>**traffic-identification**

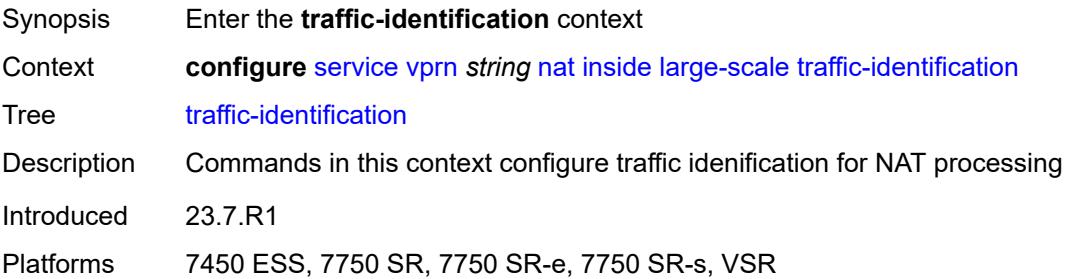

### <span id="page-7665-0"></span>**source-prefix-only** *boolean*

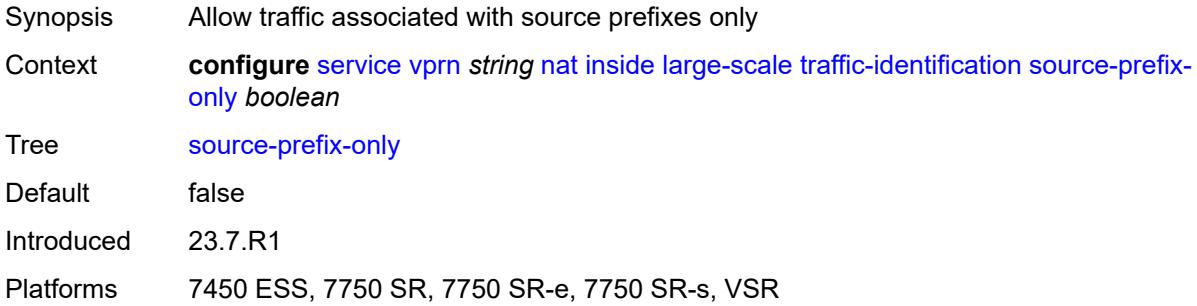

#### <span id="page-7665-1"></span>**map**

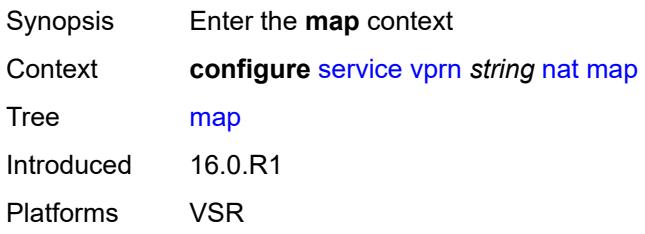

### <span id="page-7665-3"></span>**map-domain** [[domain-name\]](#page-7665-2) *reference*

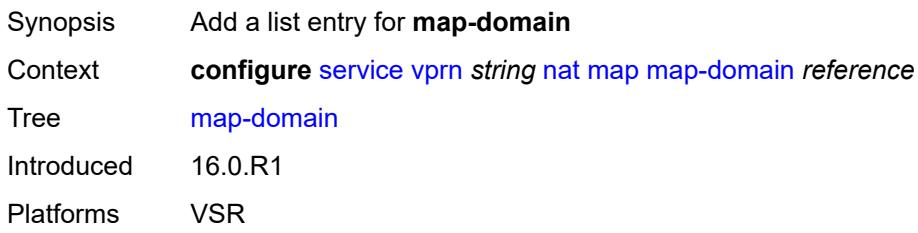

## <span id="page-7665-2"></span>[**domain-name**] *reference*

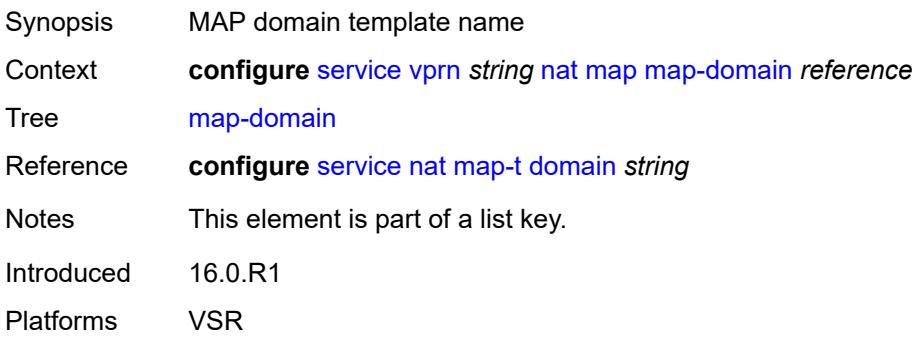

### <span id="page-7666-0"></span>**outside**

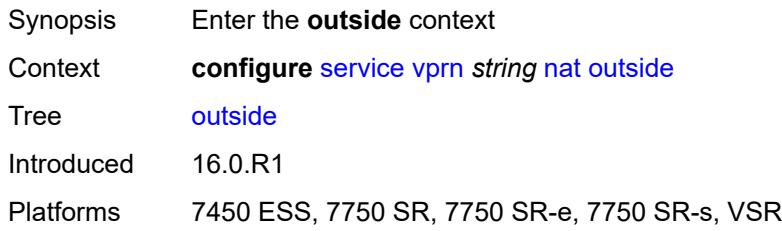

# <span id="page-7666-1"></span>**dnat-only**

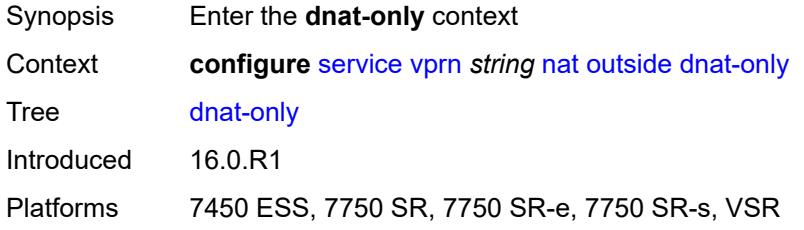

## <span id="page-7666-2"></span>**route-limit** *number*

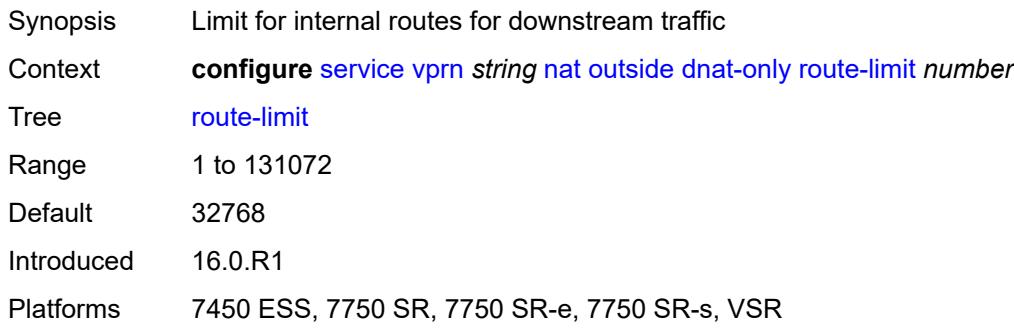

## <span id="page-7666-3"></span>**filters**

<span id="page-7666-4"></span>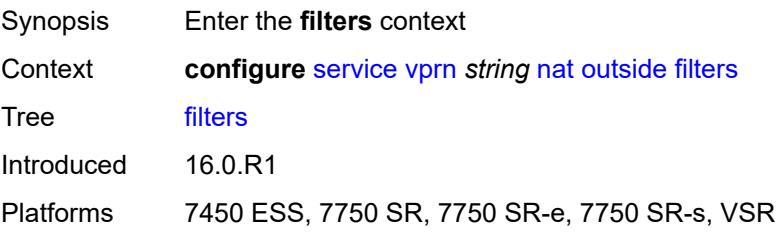

#### **downstream**

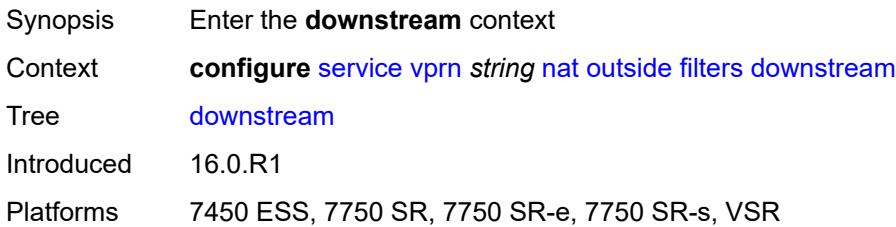

### <span id="page-7667-0"></span>**ipv4** *reference*

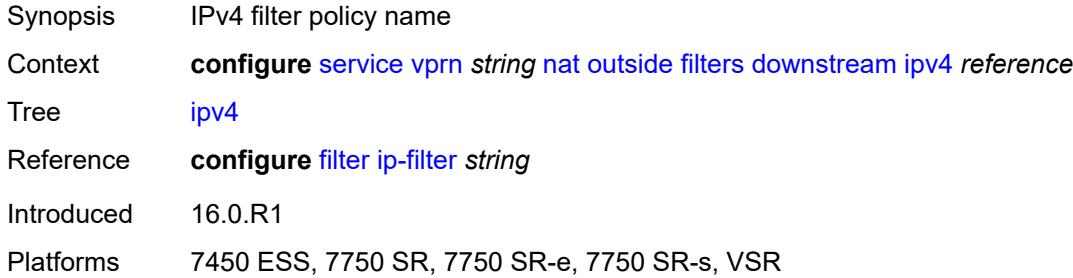

## <span id="page-7667-1"></span>**ipv6** *reference*

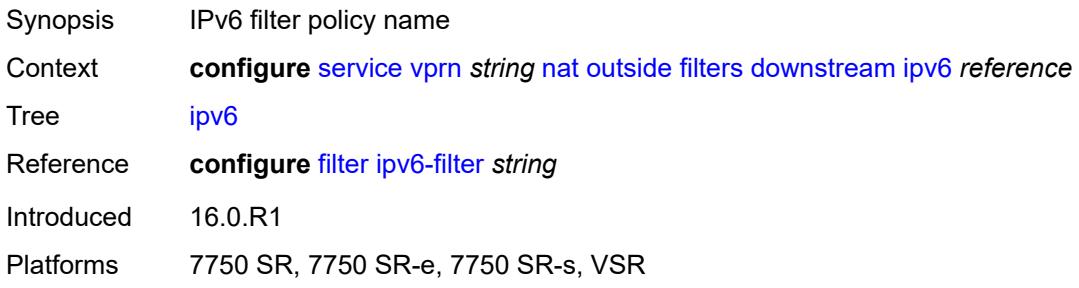

### <span id="page-7667-2"></span>**upstream**

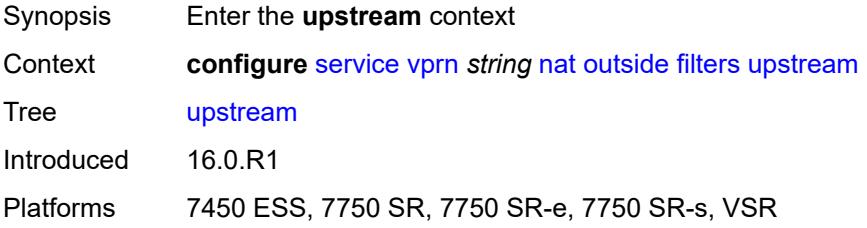
## **ipv4** *reference*

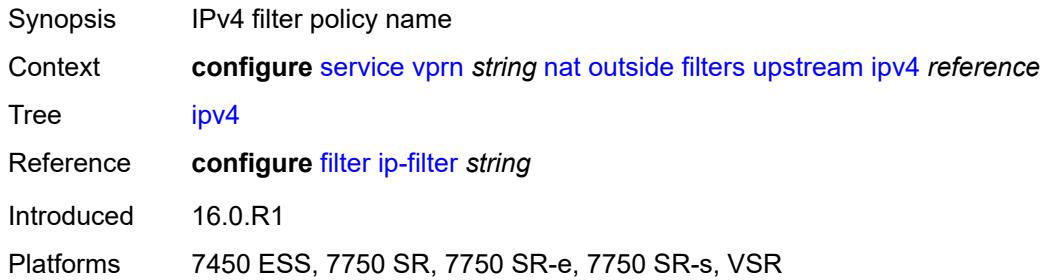

## <span id="page-7668-0"></span>**ipv6** *reference*

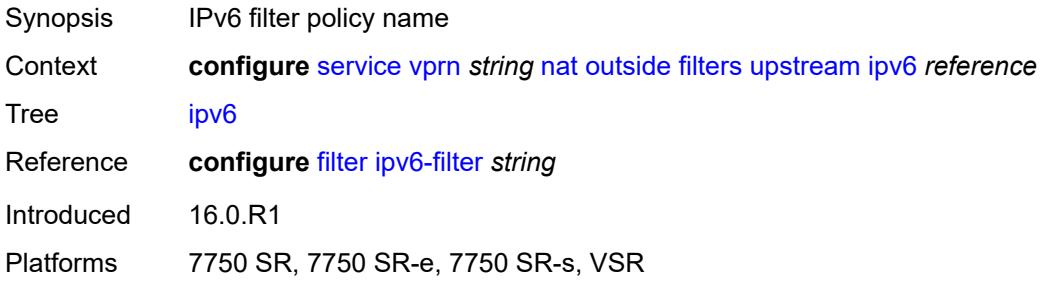

### <span id="page-7668-1"></span>**mtu** *number*

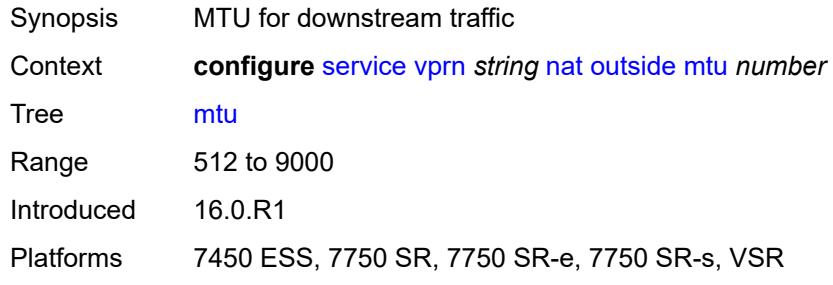

## <span id="page-7668-2"></span>**pool** [[name\]](#page-7669-0) *string*

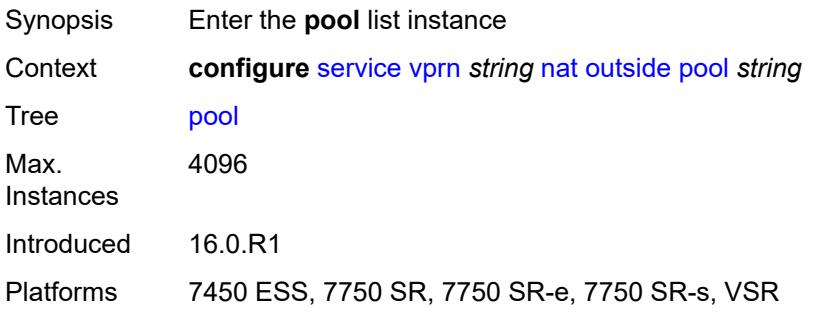

#### <span id="page-7669-0"></span>[**name**] *string*

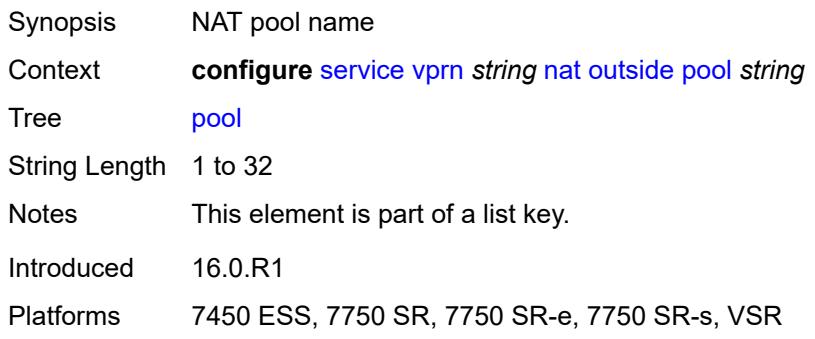

#### <span id="page-7669-1"></span>**address-pooling** *keyword*

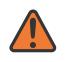

**WARNING:**

Modifying this element toggles the **admin-state** of the parent element automatically for the new value to take effect.

Synopsis Outside IP address allocation mode for a NAT subscriber

Context **configure** [service](#page-5265-0) [vprn](#page-6762-0) *string* [nat](#page-7641-0) [outside](#page-7666-0) [pool](#page-7668-2) *string* [address-pooling](#page-7669-1) *keyword*

Tree [address-pooling](#page-5230-4)

Description This command configures address pooling which defines a relationship between the NAT subscriber and its outside IP address(es).

> The behavior in NAT, as defined in RFC 7857, strongly recommends that the NAT subscribers be mapped to a single outside IP address. If this outside IP address runs out of ports, no new ports for the subscriber are allocated. This behavior is called paired address pooling.

> The alternative behavior is arbitrary address pooling, where a NAT subscriber is mapped to multiple IP addresses when the current outside IP address runs out of ports. This way, the subscriber becomes associated with multiple outside IP addresses. While this results in better resource utilization in NAT, it may negatively affect the behavior of some applications.

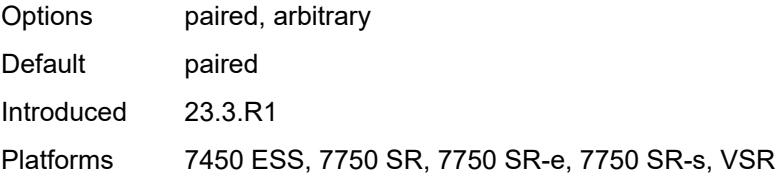

#### <span id="page-7669-2"></span>**address-range** [[start](#page-7670-0)] *string* [end](#page-7670-1) *string*

Synopsis Enter the **address-range** list instance

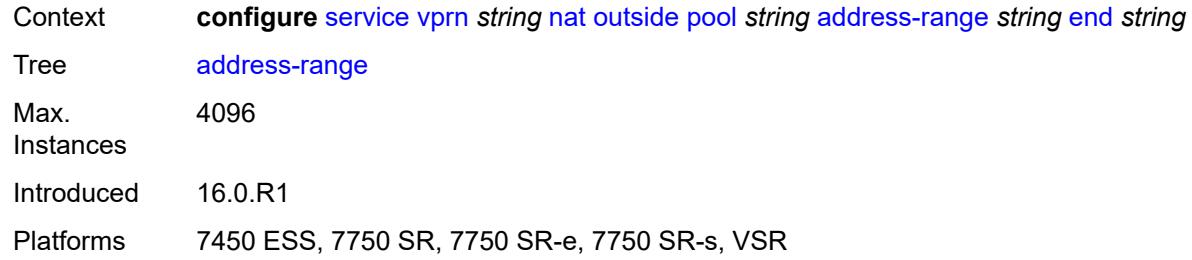

## <span id="page-7670-0"></span>[**start**] *string*

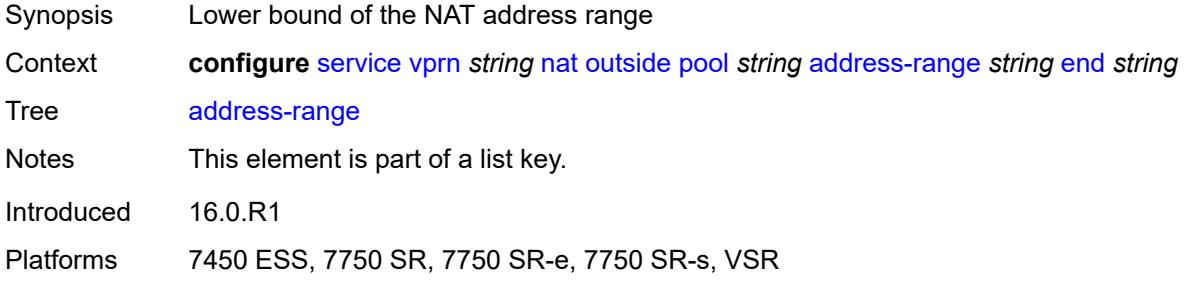

## <span id="page-7670-1"></span>**end** *string*

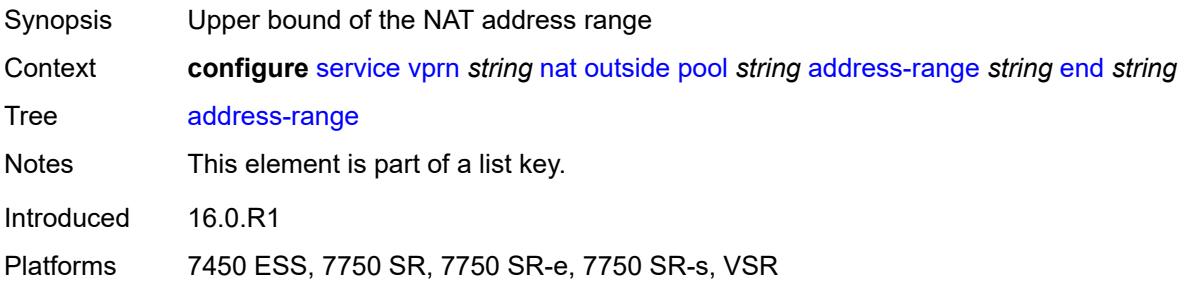

## <span id="page-7670-2"></span>**description** *string*

<span id="page-7670-3"></span>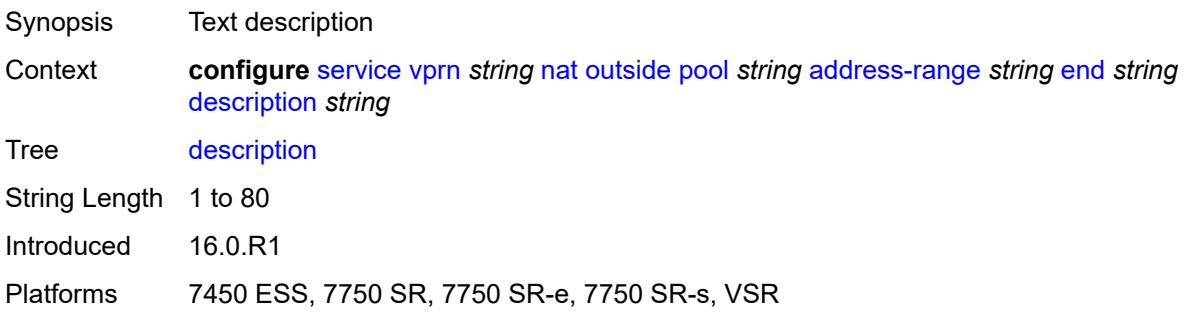

### **drain** *boolean*

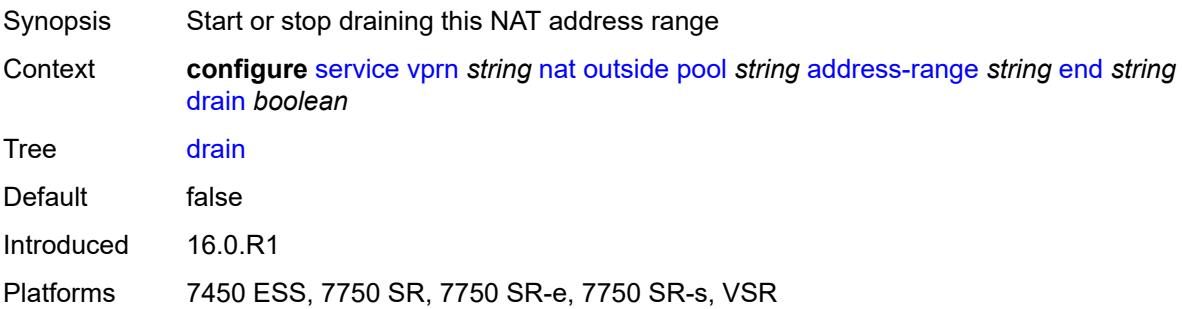

### <span id="page-7671-0"></span>**admin-state** *keyword*

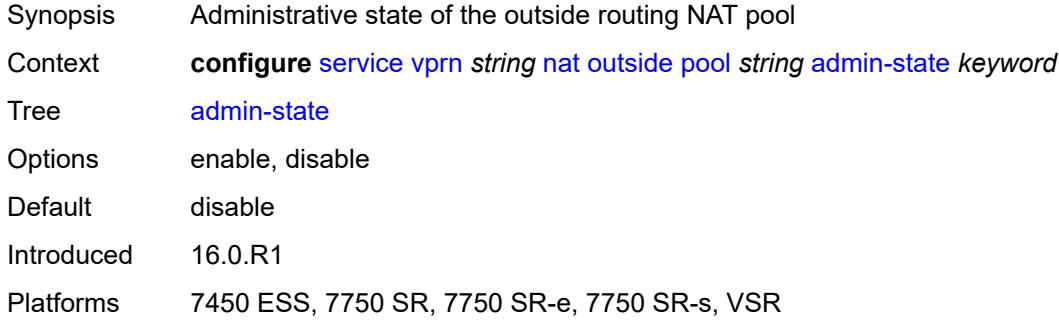

## <span id="page-7671-1"></span>**applications**

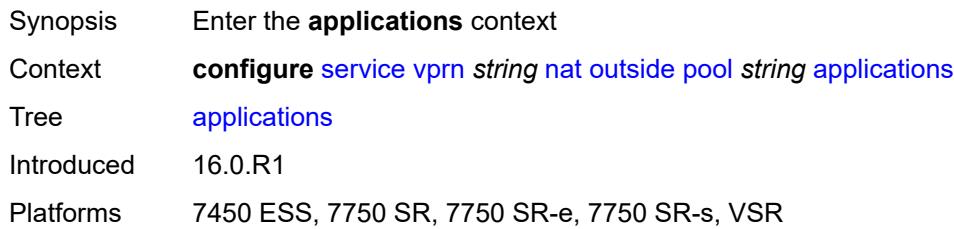

### <span id="page-7671-2"></span>**agnostic** *boolean*

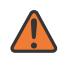

#### **WARNING:**

Modifying this element clears ISA state, such as flow state, for the new value to take effect.

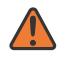

#### **WARNING:**

Modifying this element recreates the parent element automatically for the new value to take effect.

Synopsis NAT pool to create in the outside routing context

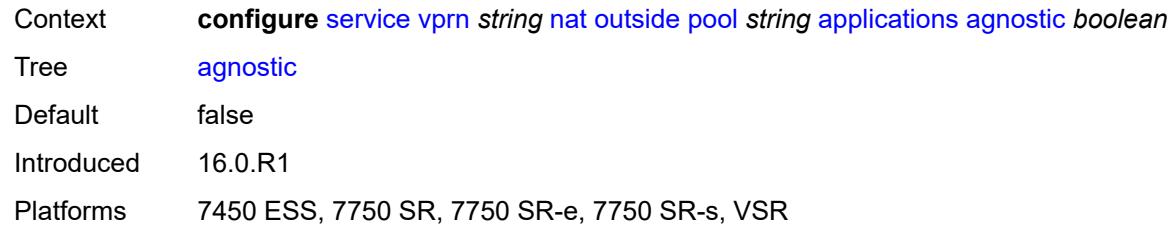

## <span id="page-7672-0"></span>**description** *string*

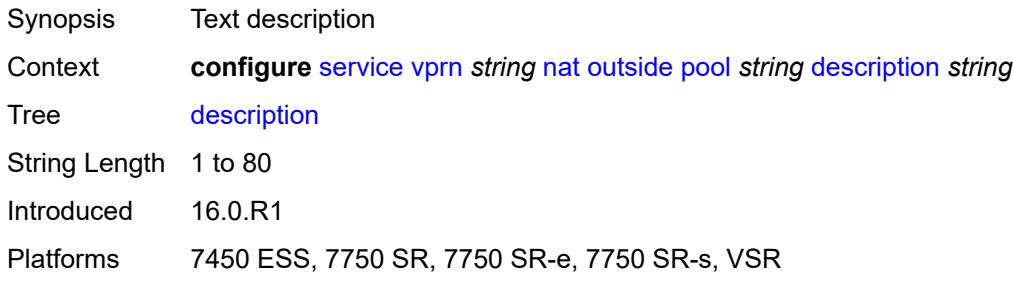

## <span id="page-7672-1"></span>**icmp-echo-reply** *boolean*

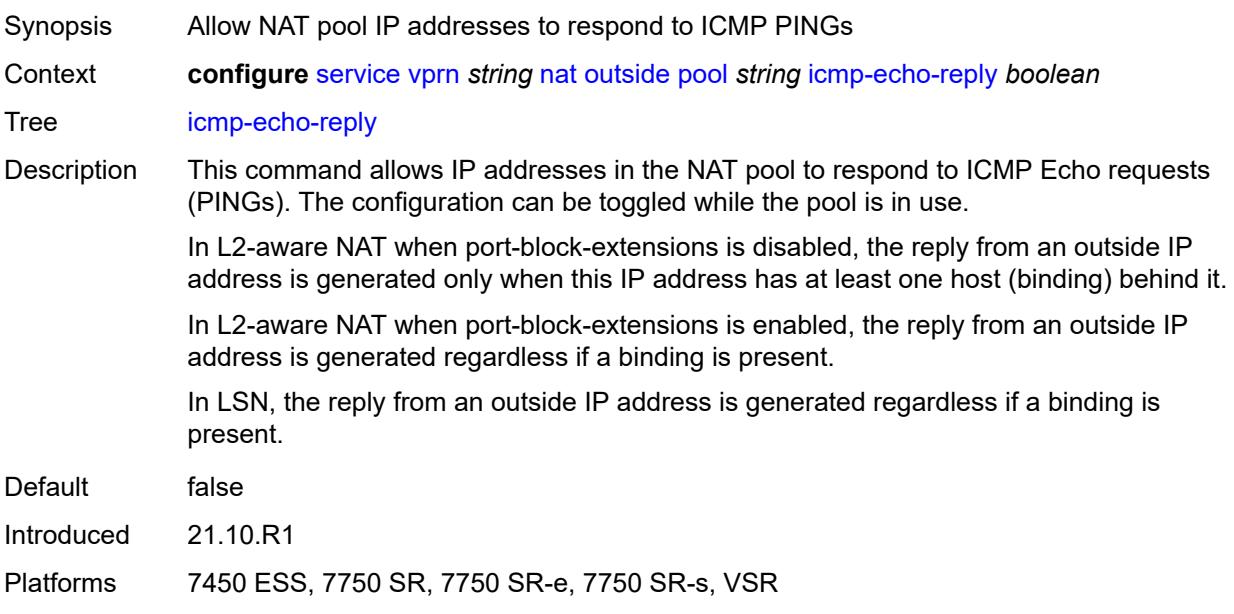

## <span id="page-7672-2"></span>**l2-aware**

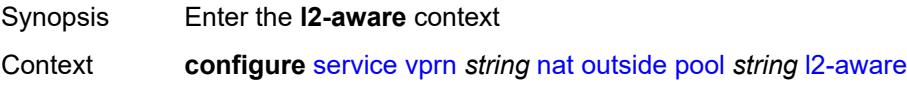

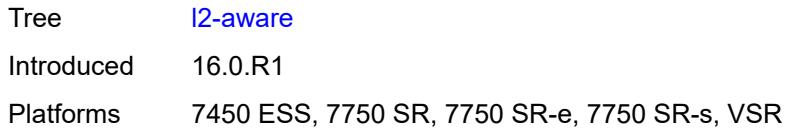

## <span id="page-7673-0"></span>**default-host**

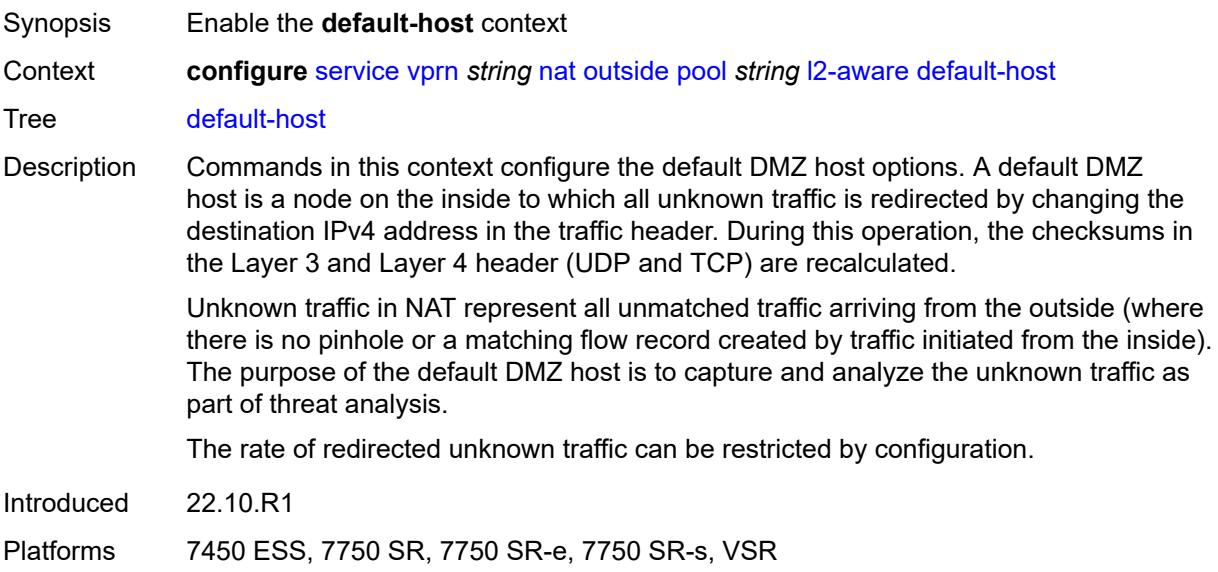

## <span id="page-7673-1"></span>**inside-router-instance** *string*

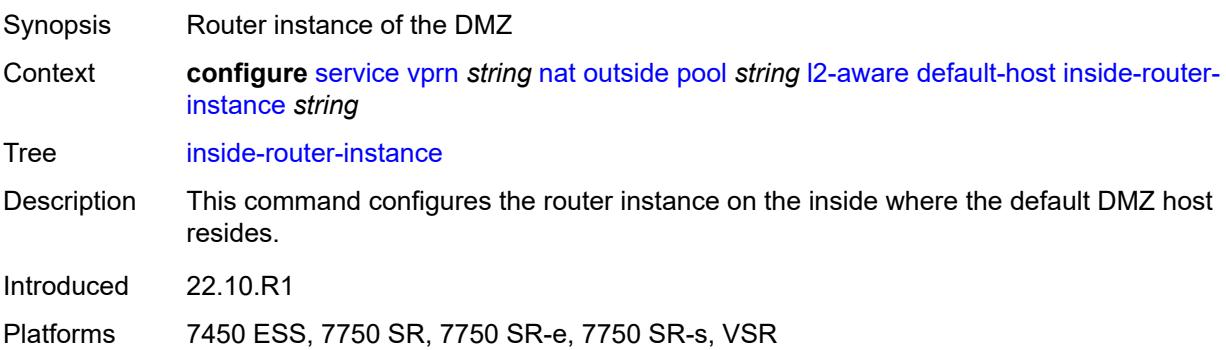

## <span id="page-7673-2"></span>**ip-address** *string*

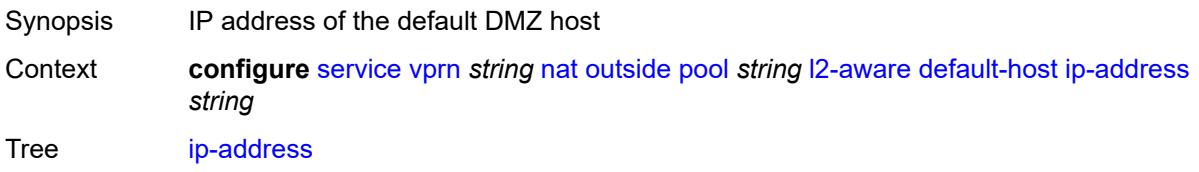

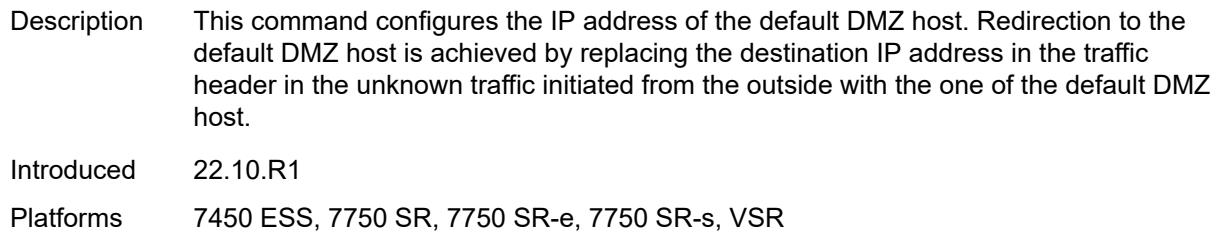

### <span id="page-7674-0"></span>**rate-limit** *number*

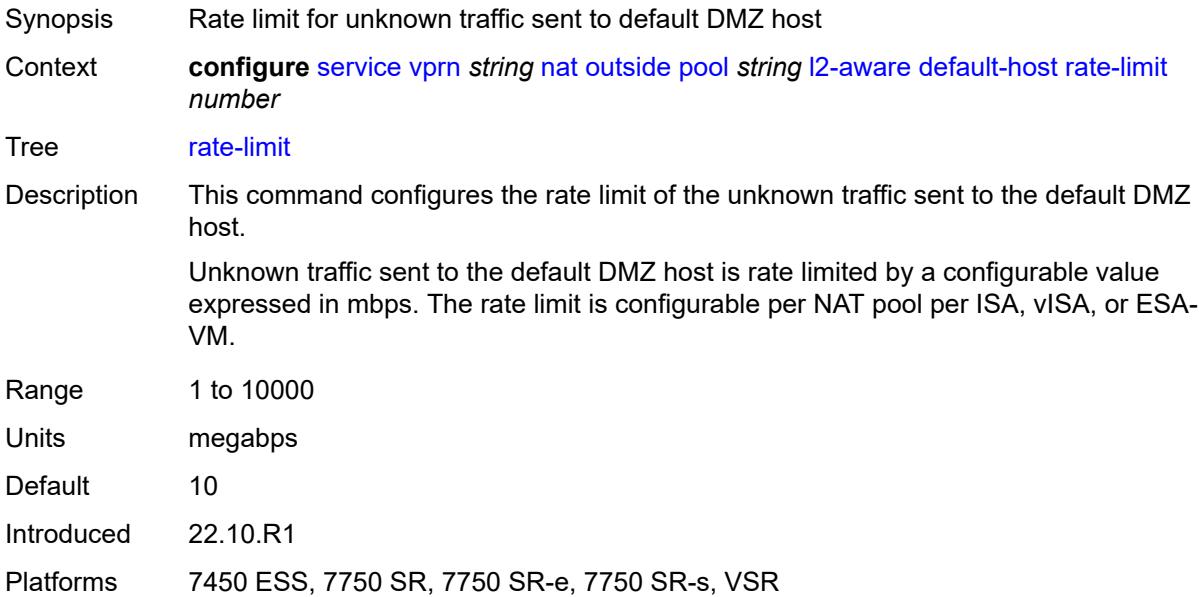

## <span id="page-7674-1"></span>**external-assignment** *boolean*

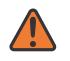

#### **WARNING:**

Modifying this element toggles the **admin-state** of the parent element automatically for the new value to take effect.

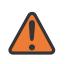

#### **WARNING:**

Modifying this element clears ISA state, such as flow state, for the new value to take effect.

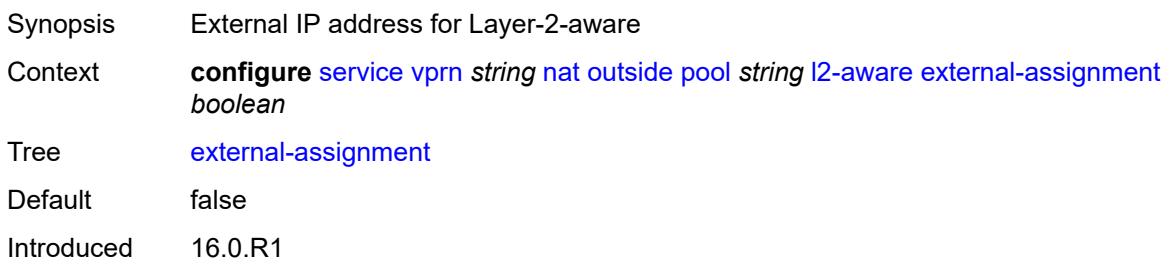

Platforms 7450 ESS, 7750 SR, 7750 SR-e, 7750 SR-s, VSR

### <span id="page-7675-0"></span>**port-block-extension**

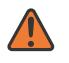

### **WARNING:**

Modifying this element toggles the **admin-state** of the parent element automatically for the new value to take effect.

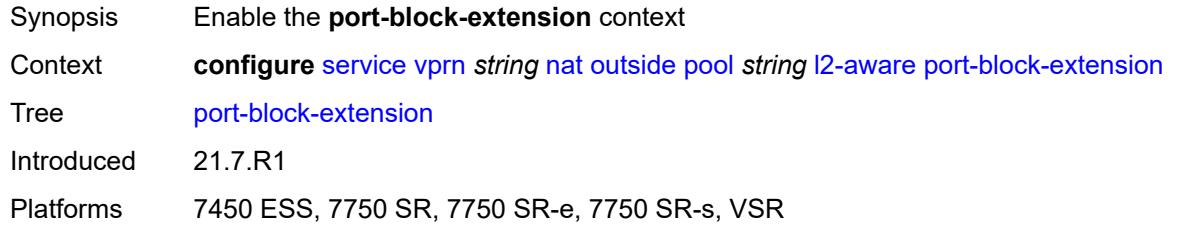

### <span id="page-7675-1"></span>**ports** *number*

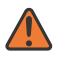

#### **WARNING:**

Modifying this element toggles the **admin-state** of the parent element automatically for the new value to take effect.

<span id="page-7675-2"></span>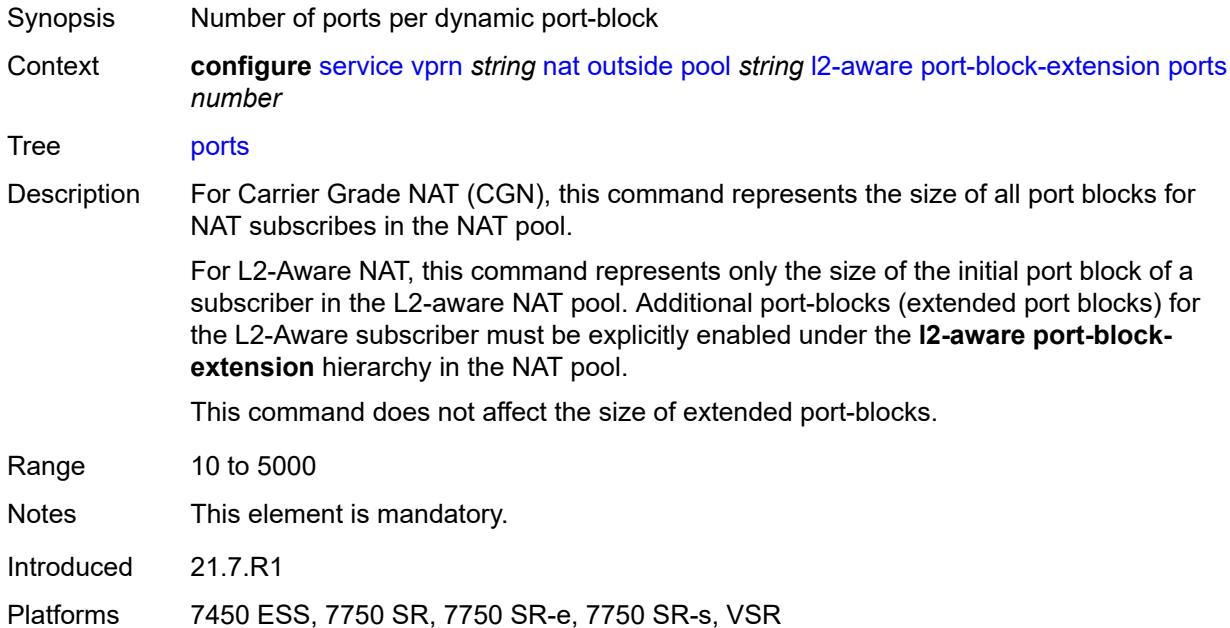

#### **subscriber**

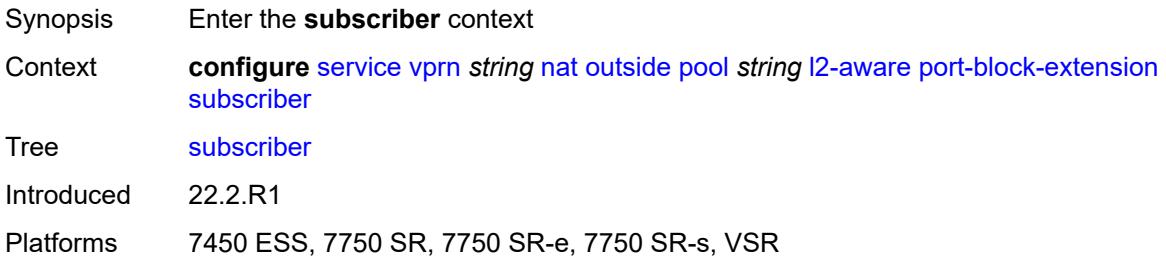

#### <span id="page-7676-0"></span>**watermarks**

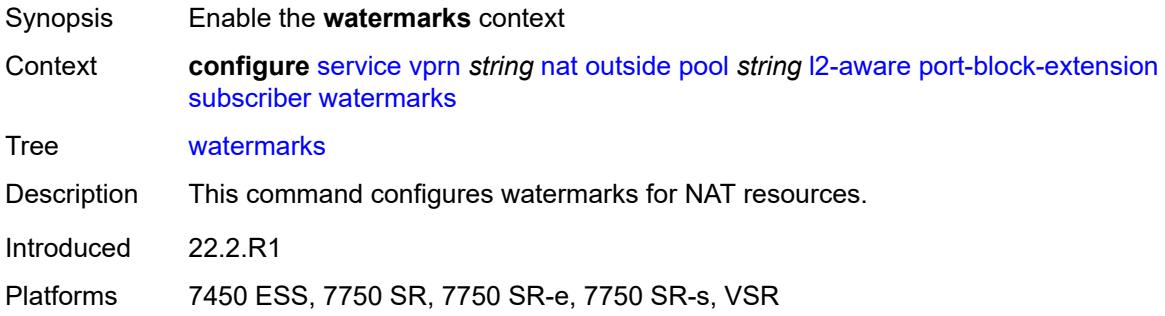

## <span id="page-7676-1"></span>**high** *number*

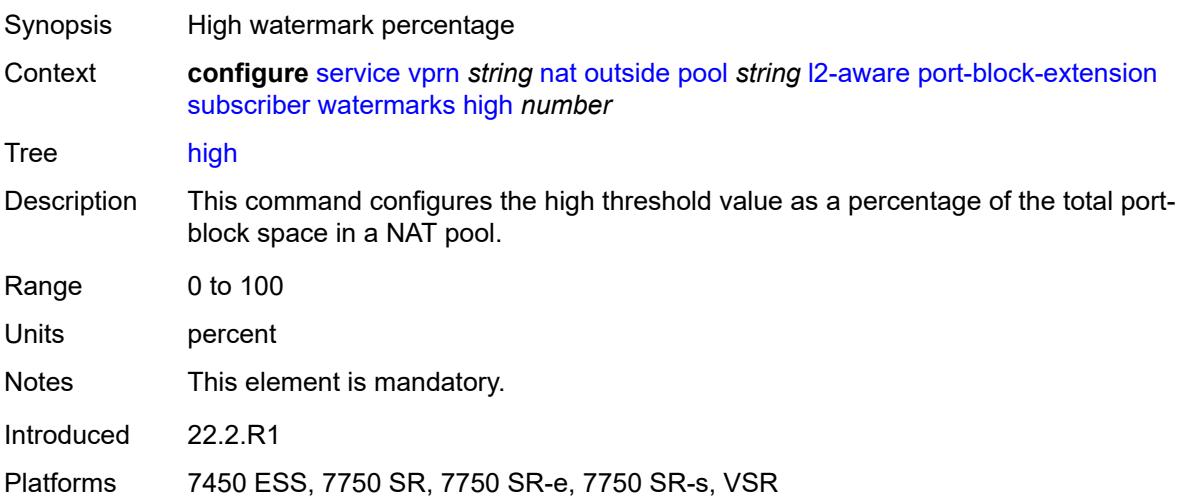

### <span id="page-7676-2"></span>**low** *number*

Synopsis Low watermark percentage

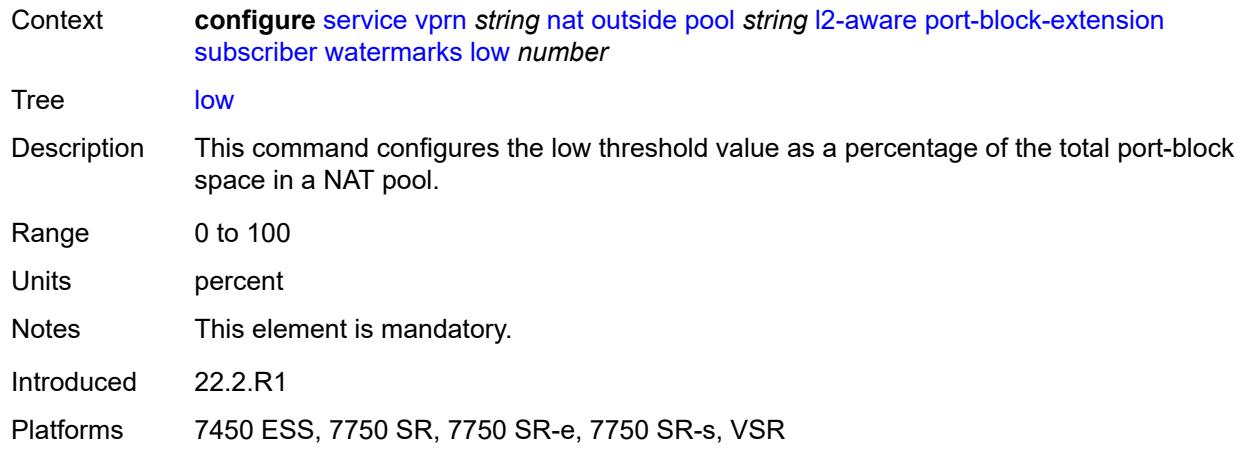

### <span id="page-7677-0"></span>**subscriber-limit** *number*

**WARNING:**

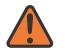

## Modifying this element toggles the **admin-state** of the parent element automatically for the new value to take effect. Synopsis Number of L2-Aware NAT subscribers per outside address Context **configure** [service](#page-5265-0) [vprn](#page-6762-0) *string* [nat](#page-7641-0) [outside](#page-7666-0) [pool](#page-7668-2) *string* [l2-aware](#page-7672-2) [port-block-extension](#page-7675-0) [subscriber-limit](#page-7677-0) *number* Tree [subscriber-limit](#page-5231-2) Description When port-block extensions for the L2-Aware subscribers are enabled, the port space for an outside IP address is divided into the following: • well-known port (this is a fixed and permanently allocated block of ports for all NAT types)

- static port-forwarding range (if enabled by configuration)
- port range allocated for initial port blocks of each L2-Aware subscriber
- port range allocated for extended port blocks for the remainder after the three previous port ranges

The number of L2-Aware NAT subscribers per an outside IP address multiplied by the size of the initial port-block size determines the size of the port range reserved for initial port-blocks of each subscriber.

The lower boundary of the extended port range is determined by adding the upper boundary of the configured port forwarding range and the size of the port range allocated for initial port blocks.

Range 2 to 2000 Notes This element is mandatory. Introduced 21.7.R1

Platforms 7450 ESS, 7750 SR, 7750 SR-e, 7750 SR-s, VSR

#### <span id="page-7678-0"></span>**watermarks**

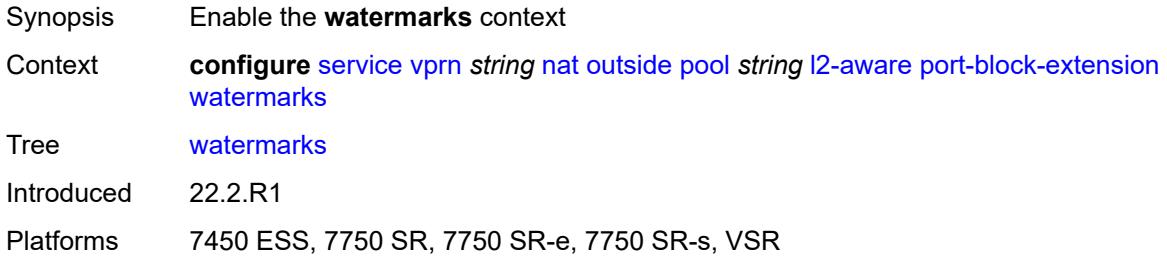

# <span id="page-7678-1"></span>**high** *number*

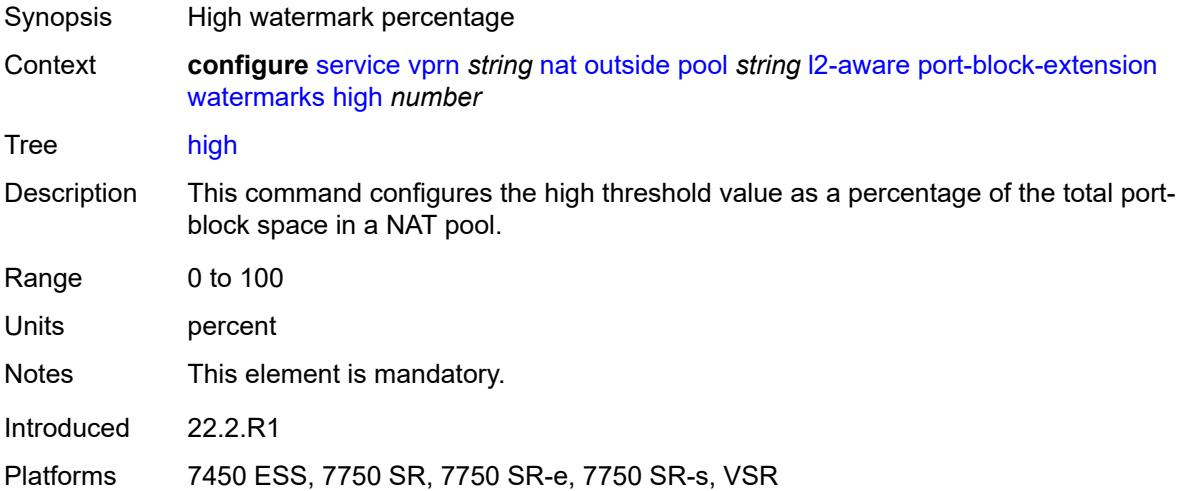

#### <span id="page-7678-2"></span>**low** *number*

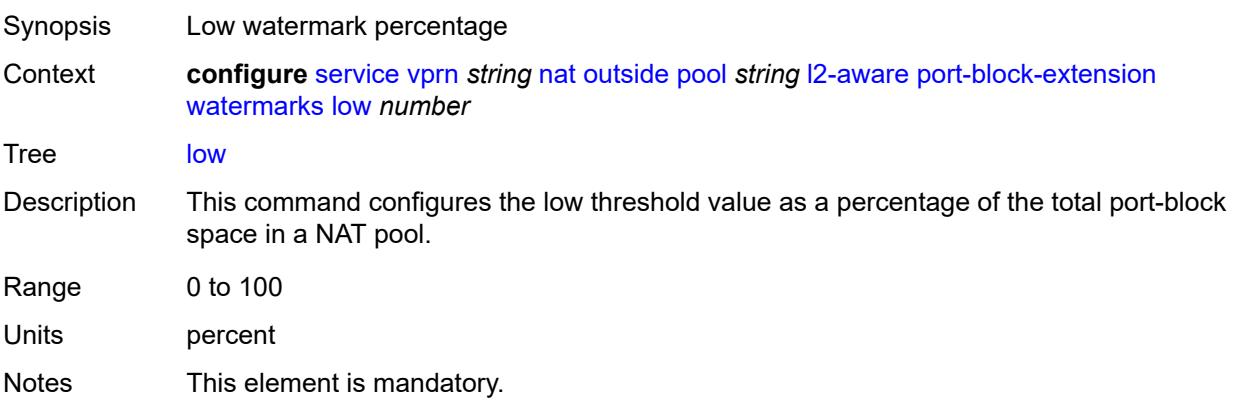

Introduced 22.2.R1 Platforms 7450 ESS, 7750 SR, 7750 SR-e, 7750 SR-s, VSR

## <span id="page-7679-0"></span>**large-scale**

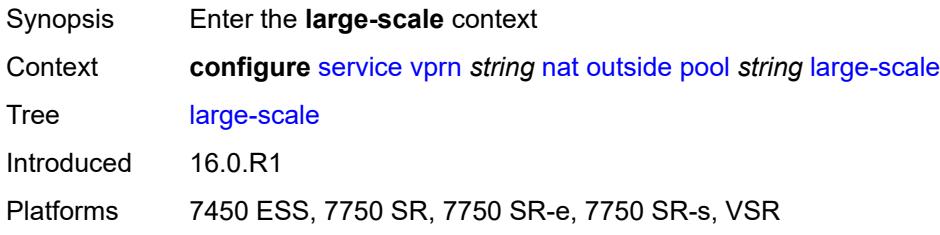

### <span id="page-7679-1"></span>**default-host**

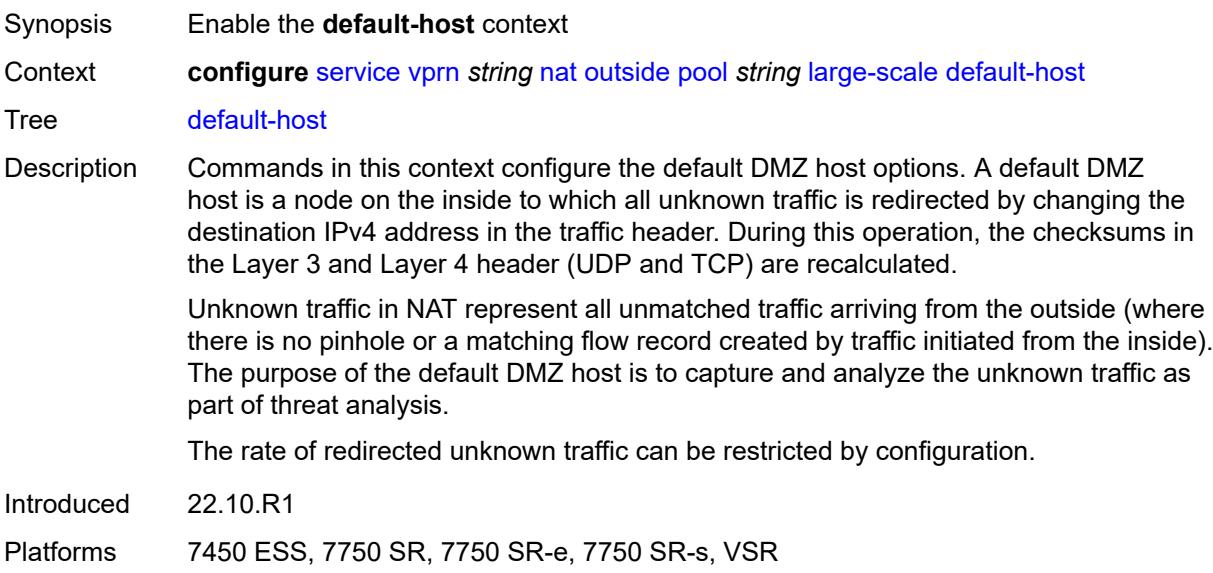

## <span id="page-7679-2"></span>**inside-router-instance** *string*

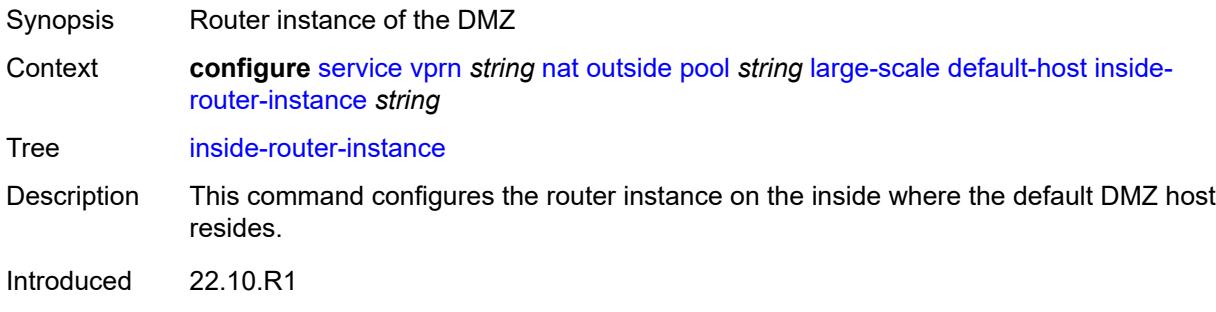

Platforms 7450 ESS, 7750 SR, 7750 SR-e, 7750 SR-s, VSR

## <span id="page-7680-0"></span>**ip-address** *string*

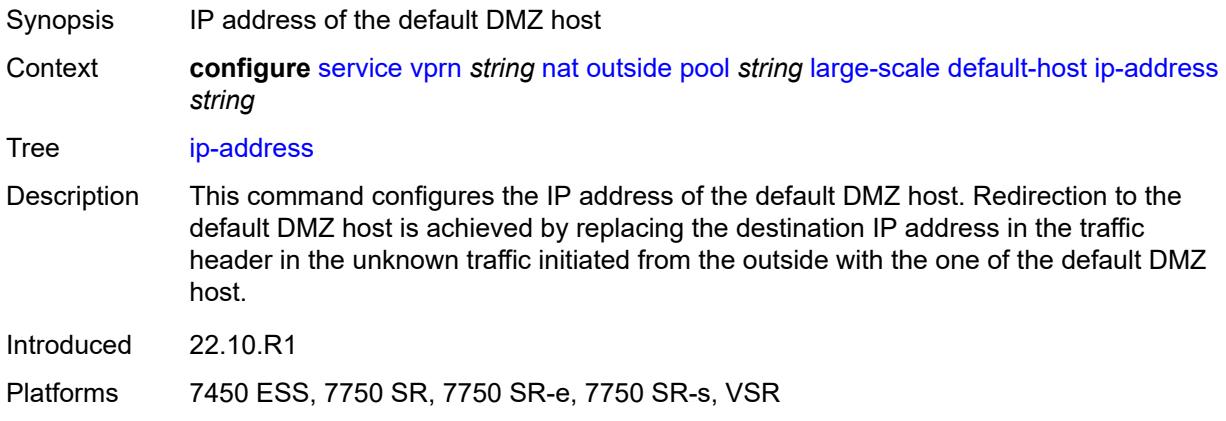

### <span id="page-7680-1"></span>**rate-limit** *number*

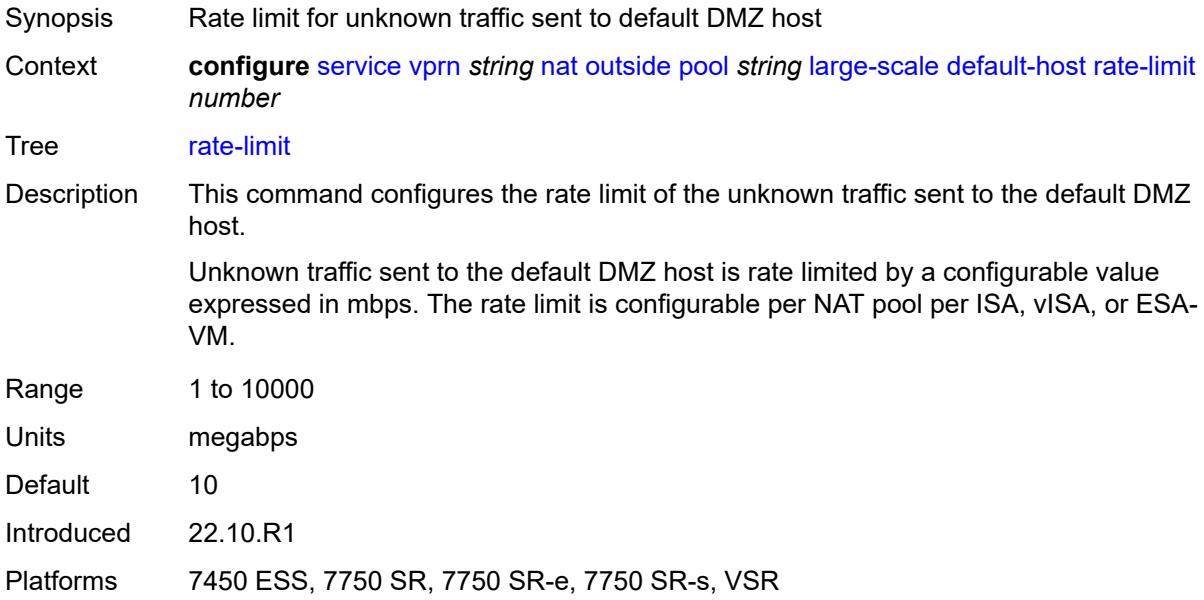

### <span id="page-7680-2"></span>**deterministic**

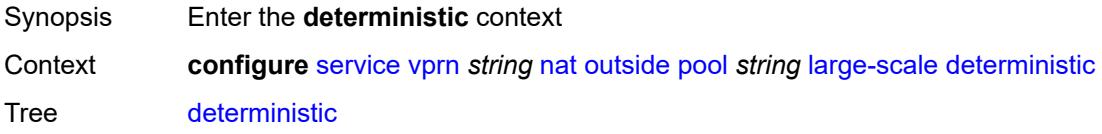

Introduced 16.0.R1

Platforms 7450 ESS, 7750 SR, 7750 SR-e, 7750 SR-s, VSR

### <span id="page-7681-0"></span>**port-reservation** *number*

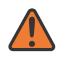

#### **WARNING:**

Modifying this element toggles the **admin-state** of the parent element automatically for the new value to take effect.

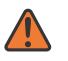

#### **WARNING:**

Modifying this element clears ISA state, such as flow state, for the new value to take effect.

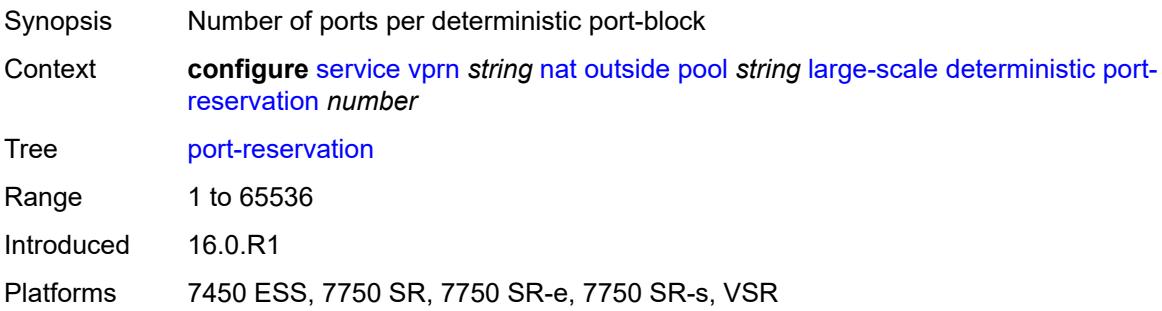

### <span id="page-7681-1"></span>**watermarks**

<span id="page-7681-2"></span>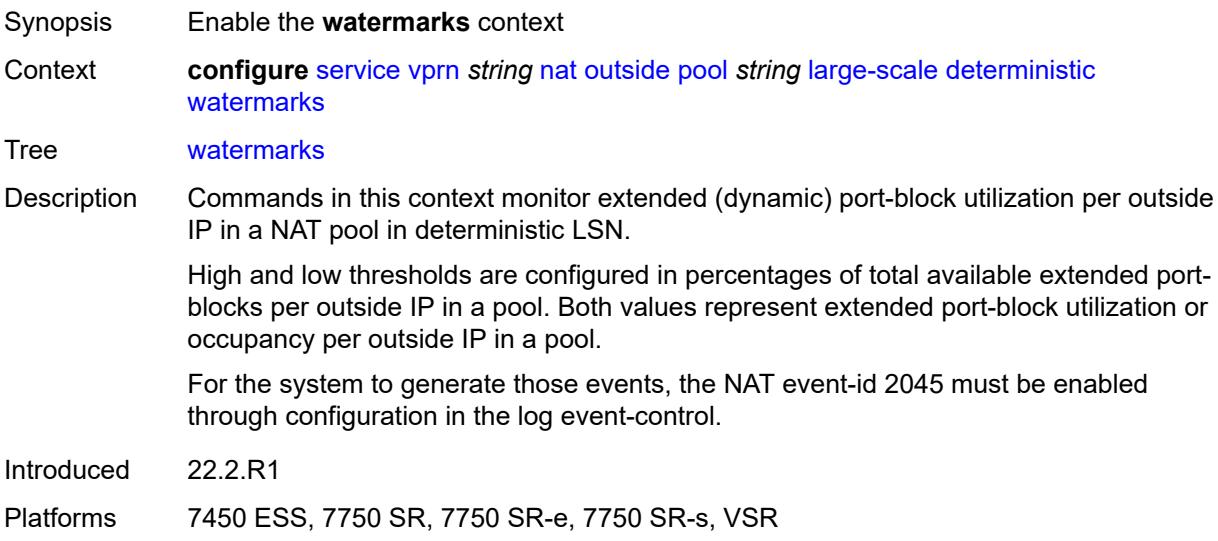

# **high** *number*

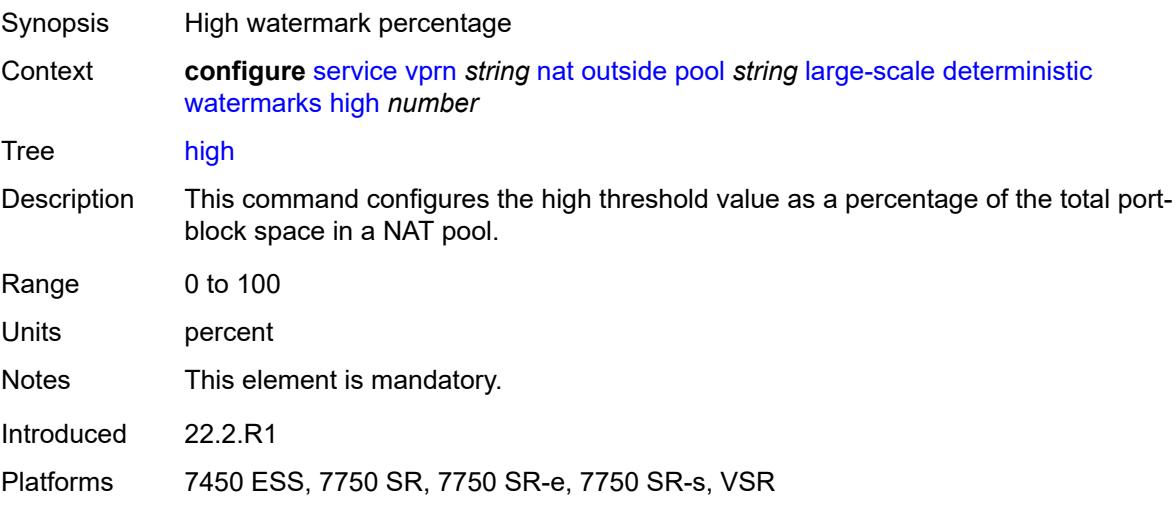

### <span id="page-7682-0"></span>**low** *number*

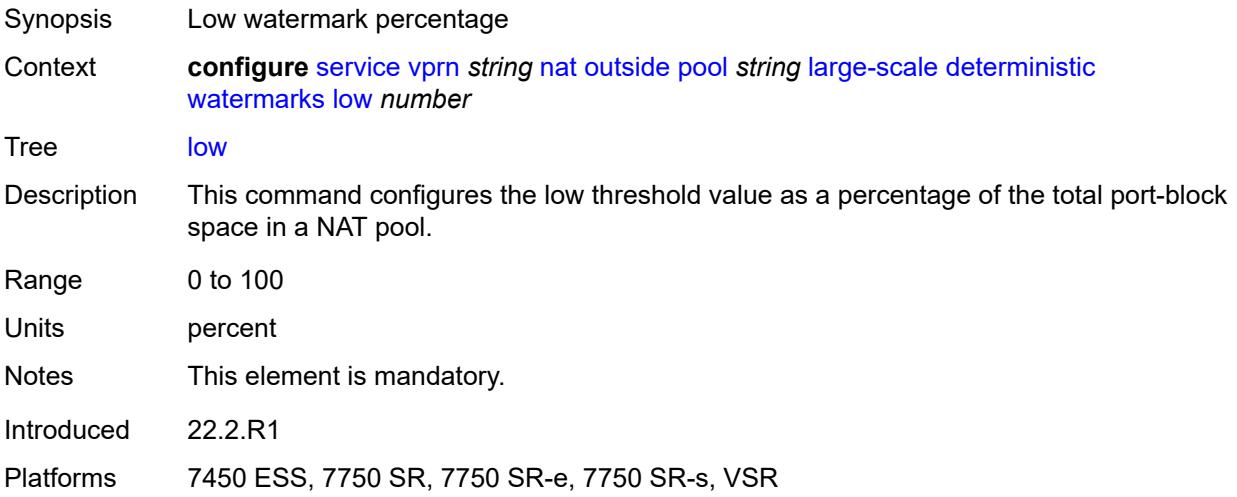

## <span id="page-7682-1"></span>**redundancy**

<span id="page-7682-2"></span>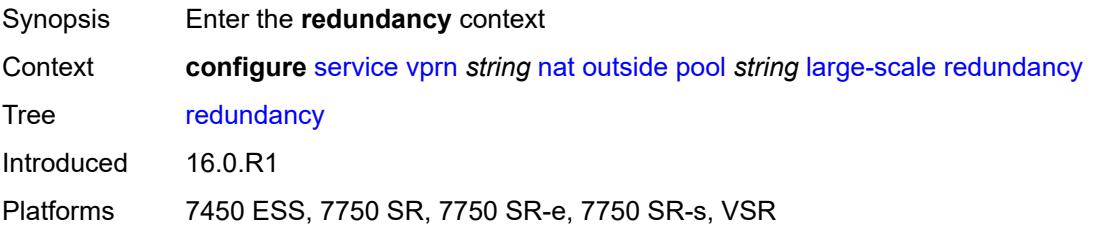

## **admin-state** *keyword*

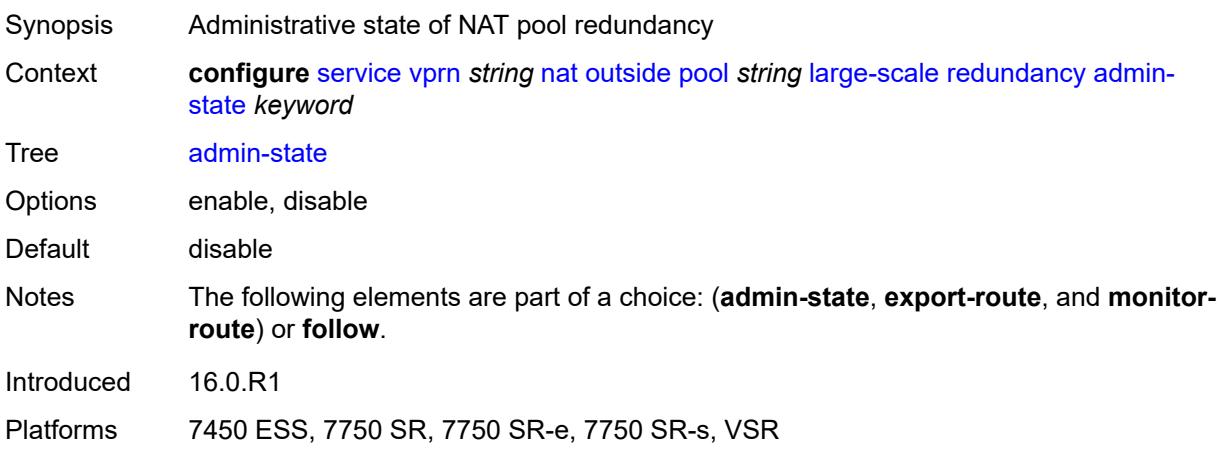

## <span id="page-7683-0"></span>**export-route** *string*

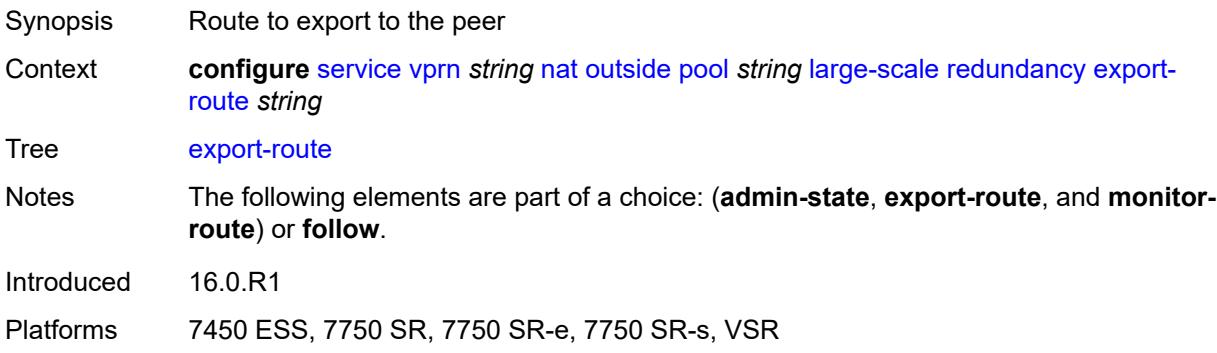

## <span id="page-7683-1"></span>**follow**

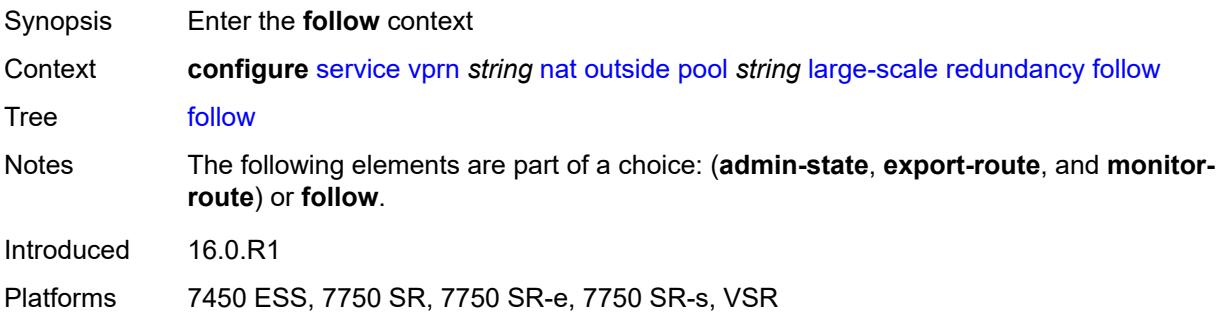

## <span id="page-7683-2"></span>**name** *string*

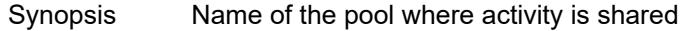

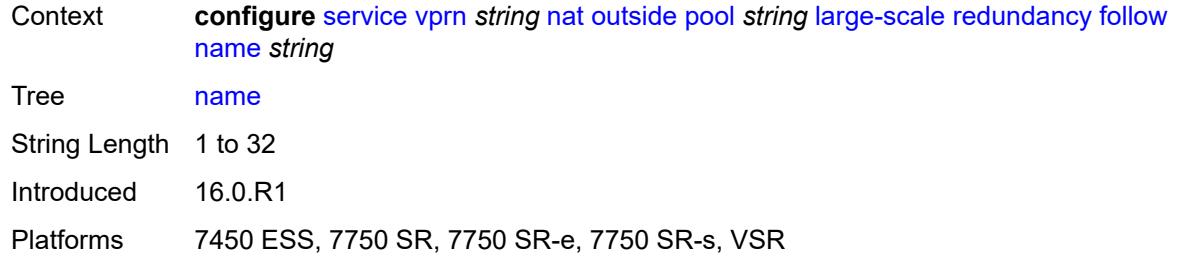

## <span id="page-7684-0"></span>**router-instance** *string*

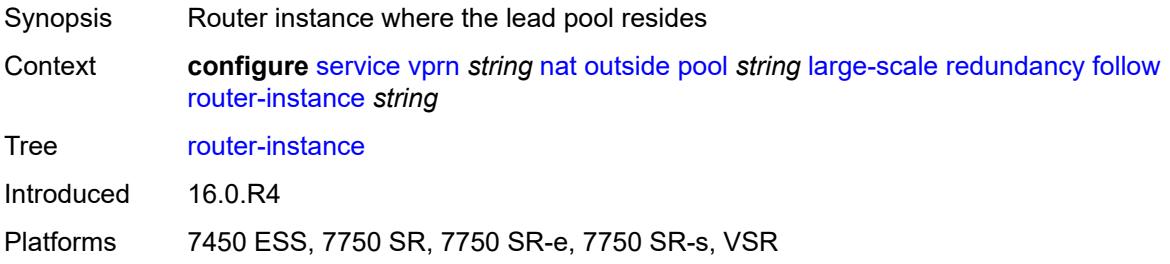

## <span id="page-7684-1"></span>**monitor-route** *string*

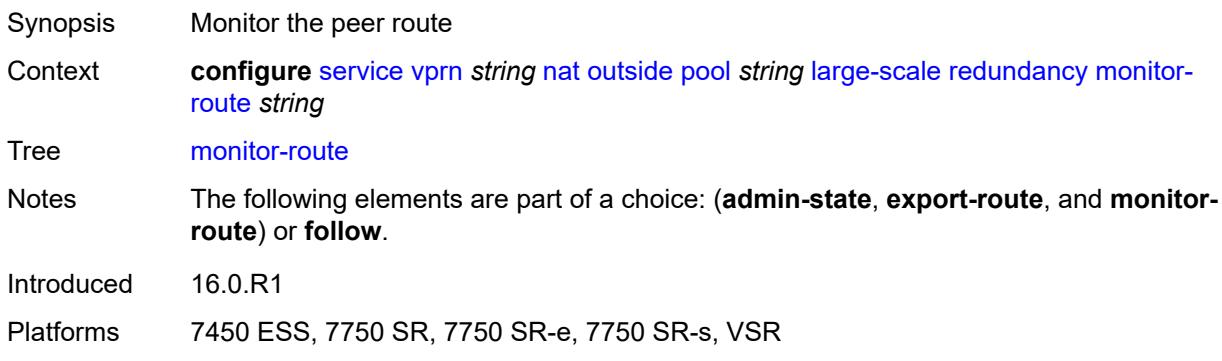

## <span id="page-7684-2"></span>**subscriber-limit** *number*

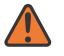

**WARNING:**

Modifying this element clears ISA state, such as flow state, for the new value to take effect.

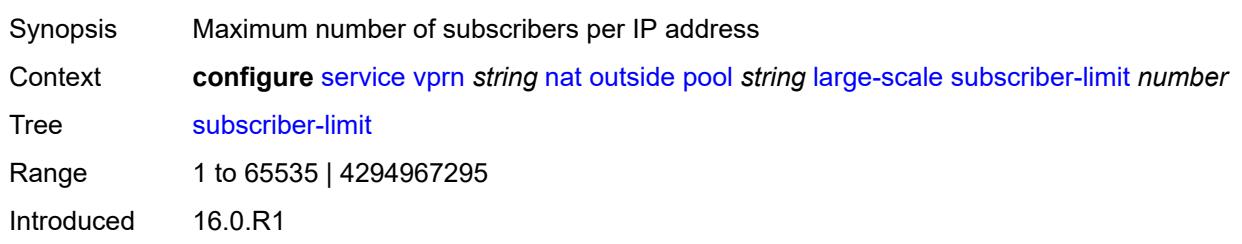

Platforms 7450 ESS, 7750 SR, 7750 SR-e, 7750 SR-s, VSR

#### <span id="page-7685-0"></span>**mode** *keyword*

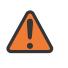

#### **WARNING:**

Modifying this element toggles the **admin-state** of the parent element automatically for the new value to take effect.

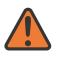

#### **WARNING:**

Modifying this element clears ISA state, such as flow state, for the new value to take effect.

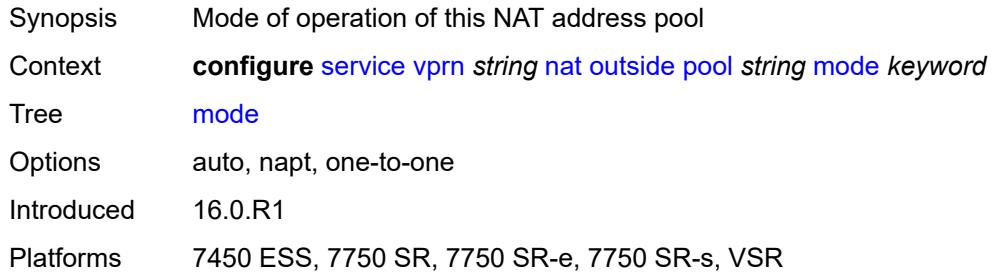

#### <span id="page-7685-1"></span>**nat-group** *reference*

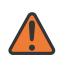

#### **WARNING:**

Modifying this element clears ISA state, such as flow state, for the new value to take effect.

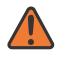

#### **WARNING:**

Modifying this element recreates the parent element automatically for the new value to take effect.

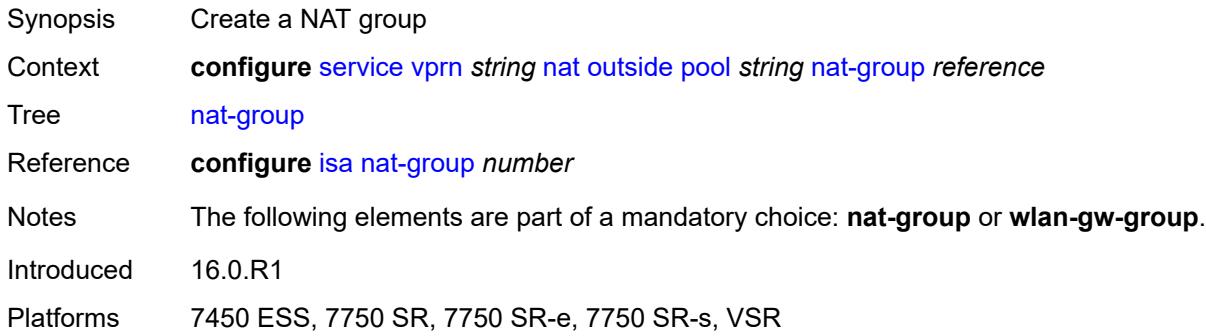

### <span id="page-7685-2"></span>**port-forwarding**

Synopsis Enter the **port-forwarding** context

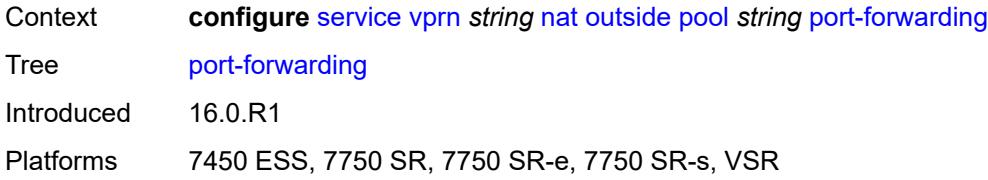

### <span id="page-7686-0"></span>**dynamic-block-reservation** *boolean*

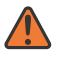

#### **WARNING:**

Modifying this element clears ISA state, such as flow state, for the new value to take effect.

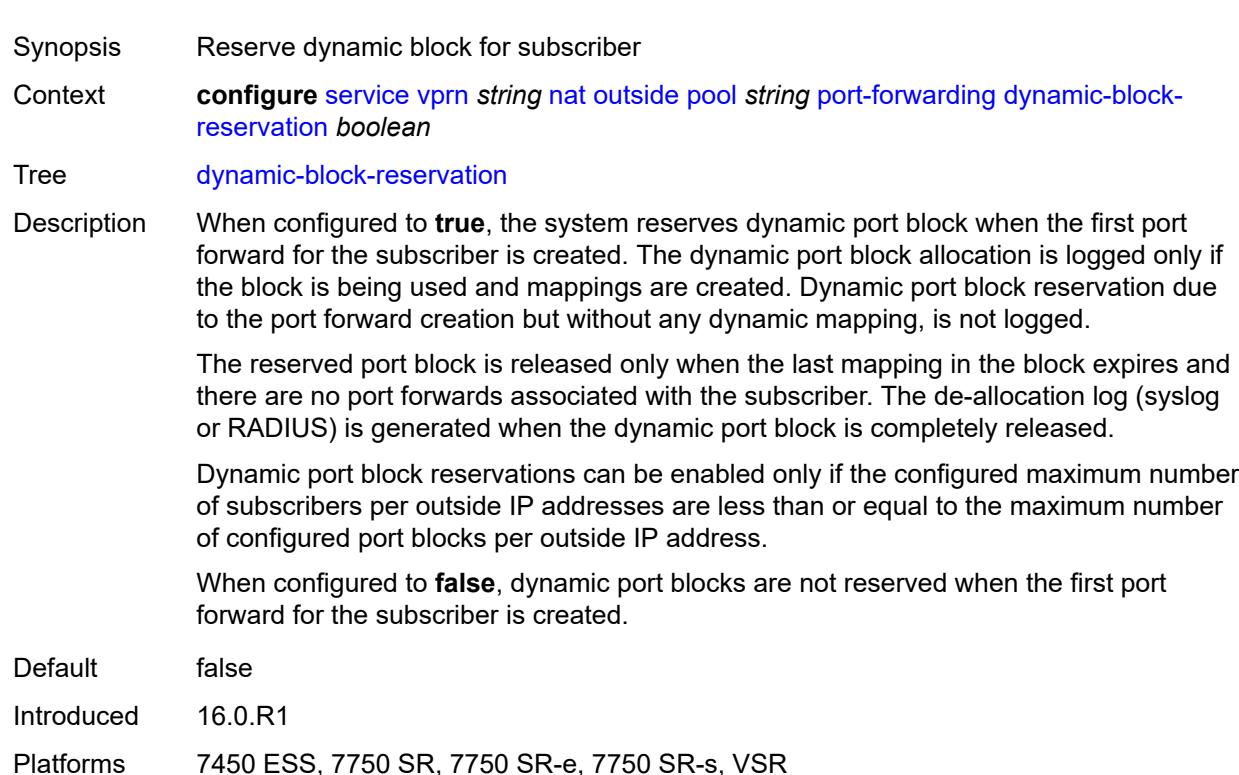

#### <span id="page-7686-1"></span>**range-end** *number*

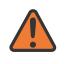

#### **WARNING:**

Modifying this element toggles the **admin-state** of the parent element automatically for the new value to take effect.

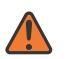

#### **WARNING:**

Modifying this element clears ISA state, such as flow state, for the new value to take effect.

Synopsis End of the wildcard range for port forwards

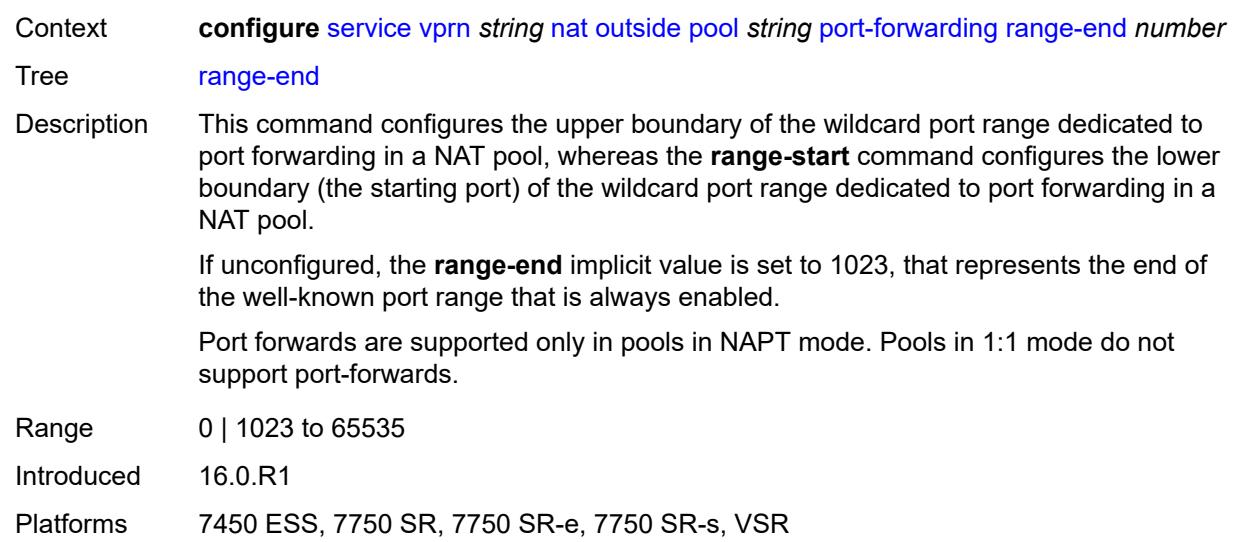

### <span id="page-7687-0"></span>**range-start** *number*

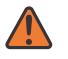

#### **WARNING:**

Modifying this element toggles the **admin-state** of the parent element automatically for the new value to take effect.

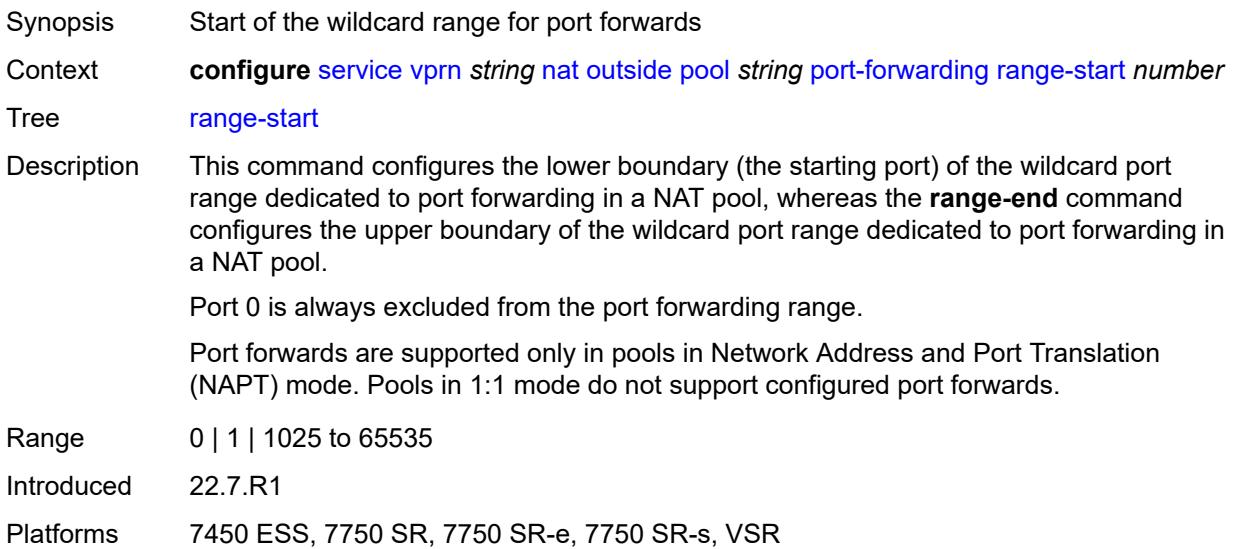

### <span id="page-7687-1"></span>**port-reservation**

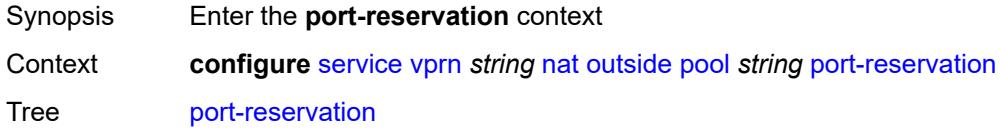

Introduced 16.0.R1

Platforms 7450 ESS, 7750 SR, 7750 SR-e, 7750 SR-s, VSR

#### <span id="page-7688-0"></span>**port-blocks** *number*

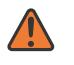

#### **WARNING:**

Modifying this element toggles the **admin-state** of the parent element automatically for the new value to take effect.

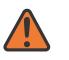

#### **WARNING:**

Modifying this element clears ISA state, such as flow state, for the new value to take effect.

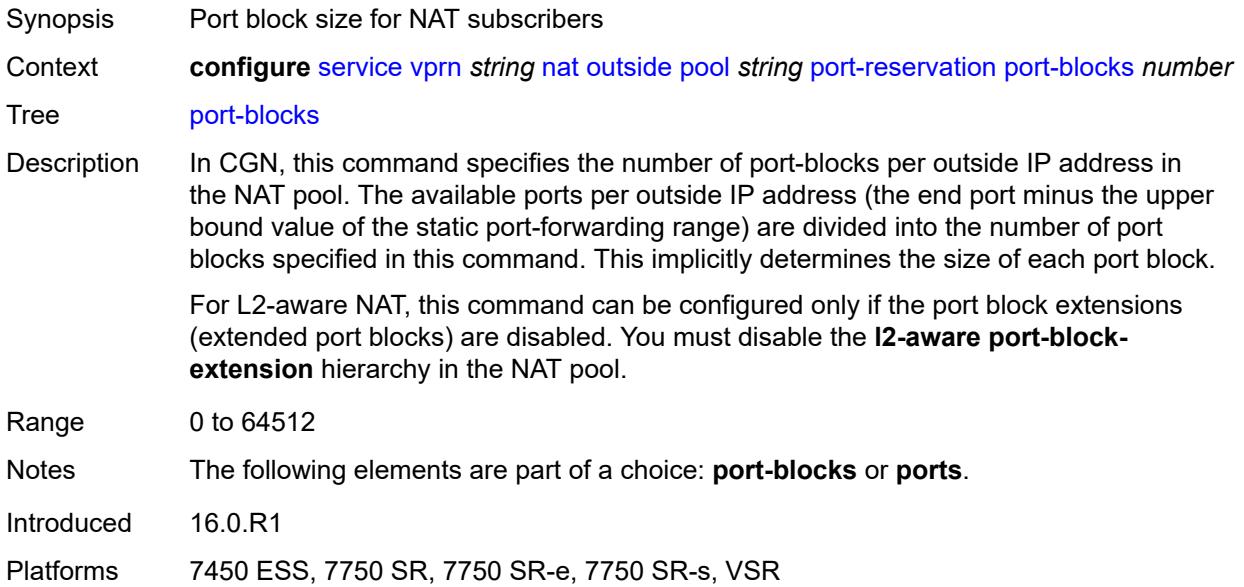

### <span id="page-7688-1"></span>**ports** *number*

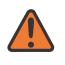

### **WARNING:**

Modifying this element toggles the **admin-state** of the parent element automatically for the new value to take effect.

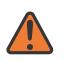

#### **WARNING:**

Modifying this element clears ISA state, such as flow state, for the new value to take effect.

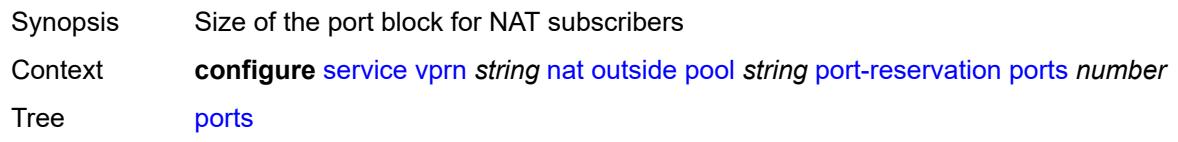

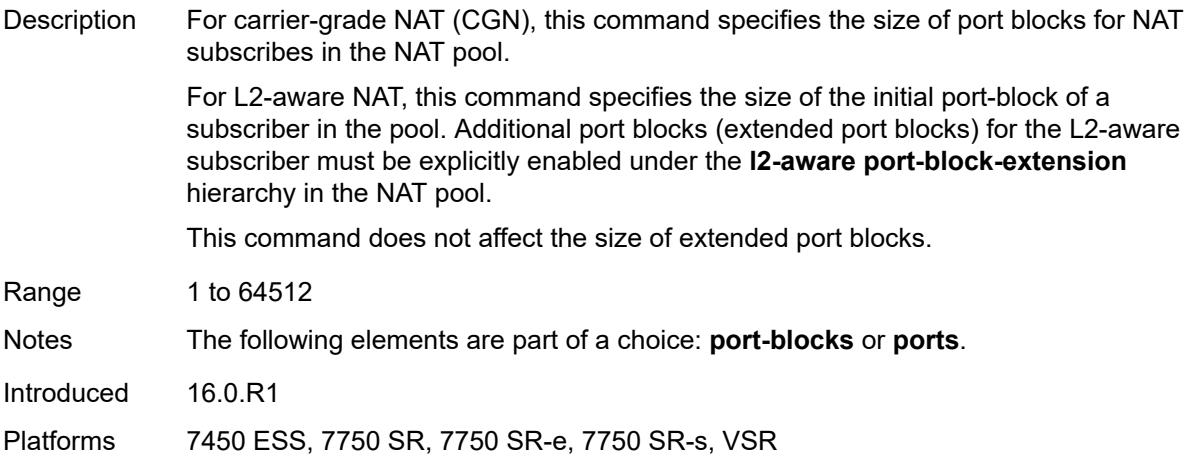

### <span id="page-7689-0"></span>**type** *keyword*

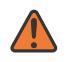

#### **WARNING:**

Modifying this element clears ISA state, such as flow state, for the new value to take effect.

 $\sqrt{N}$ 

#### **WARNING:**

Modifying this element recreates the parent element automatically for the new value to take effect.

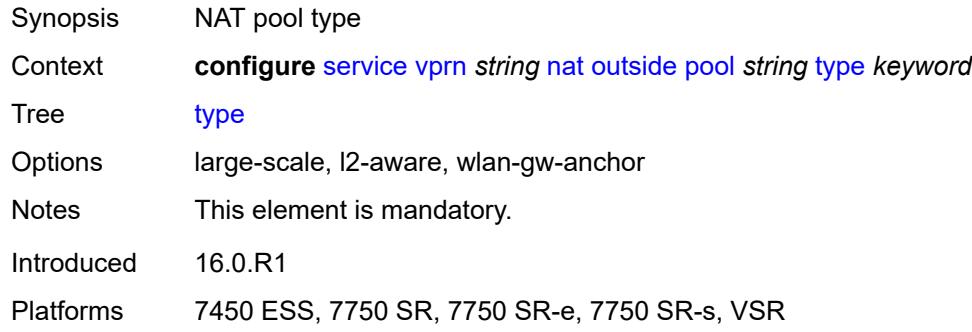

### <span id="page-7689-1"></span>**watermarks**

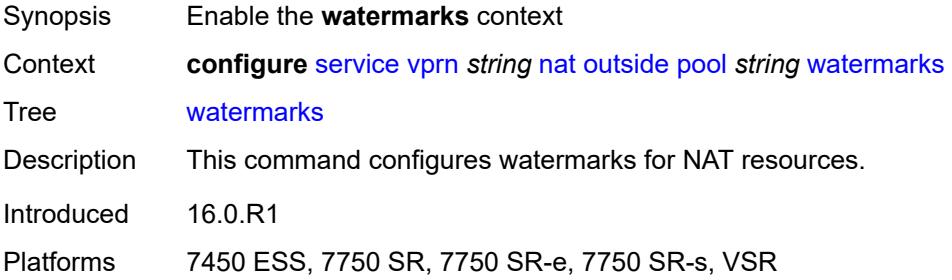

### <span id="page-7690-0"></span>**high** *number*

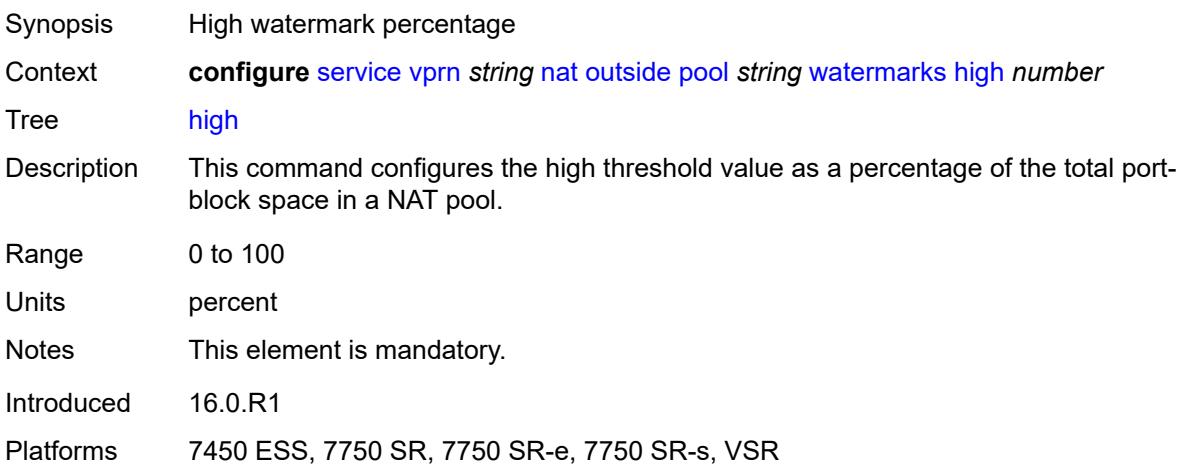

### <span id="page-7690-1"></span>**low** *number*

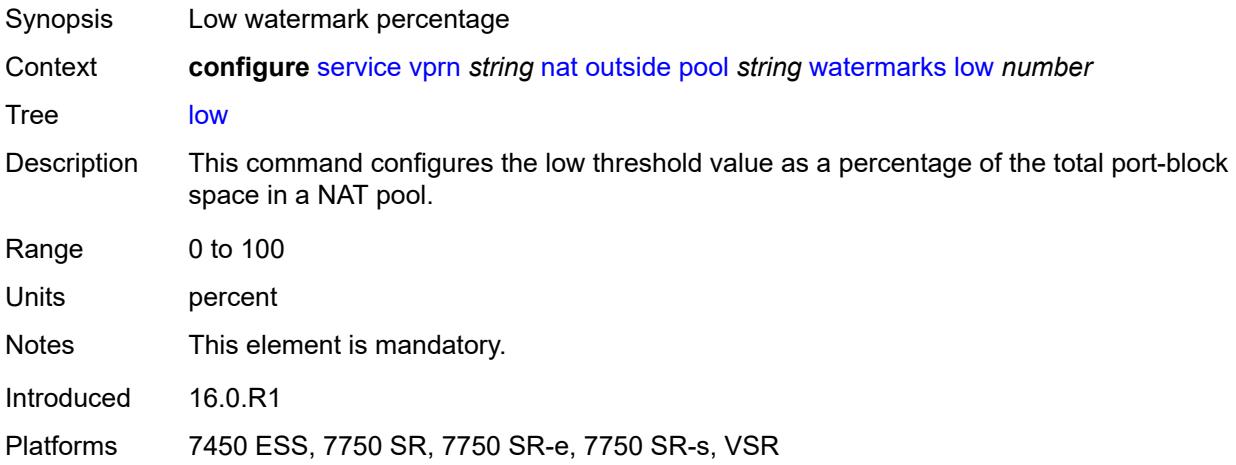

## <span id="page-7690-2"></span>**wlan-gw-group** *reference*

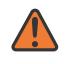

#### **WARNING:**

Modifying this element clears ISA state, such as flow state, for the new value to take effect.

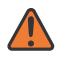

#### **WARNING:**

Modifying this element recreates the parent element automatically for the new value to take effect.

Synopsis Create a WLAN GW group for NAT

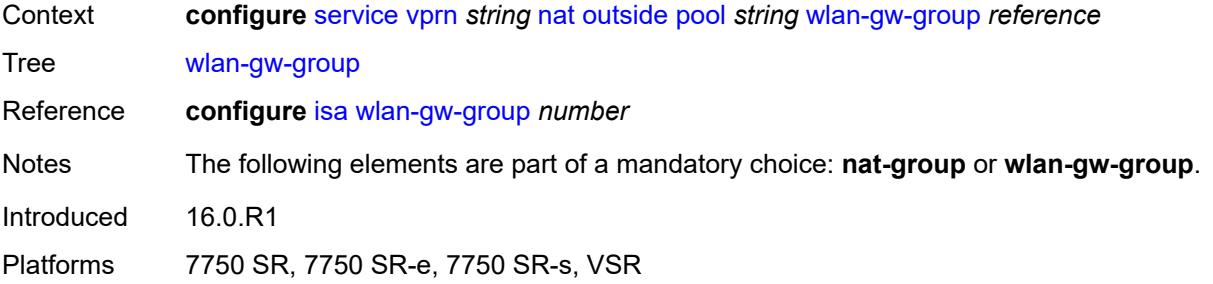

### <span id="page-7691-0"></span>**network**

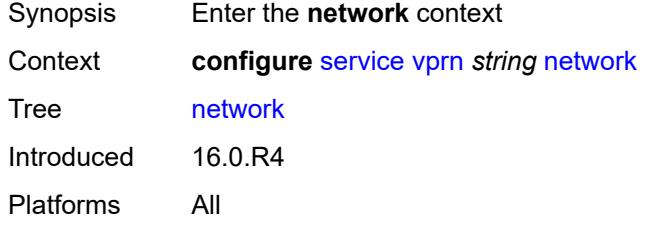

## <span id="page-7691-1"></span>**ingress**

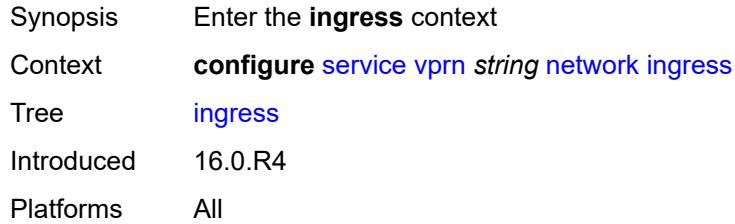

## <span id="page-7691-2"></span>**filter**

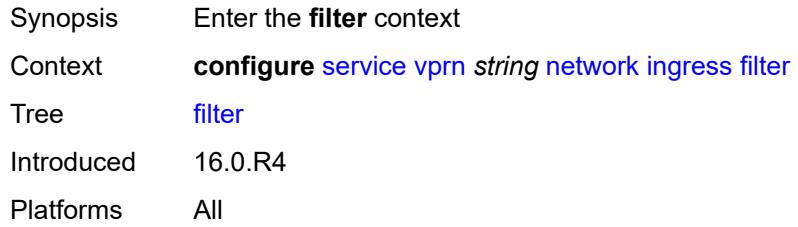

## <span id="page-7691-3"></span>**ip** *reference*

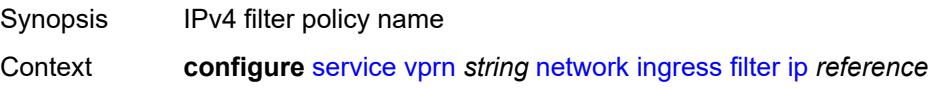

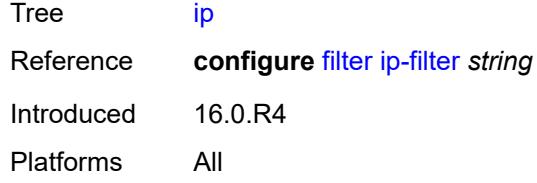

## <span id="page-7692-0"></span>**ipv6** *reference*

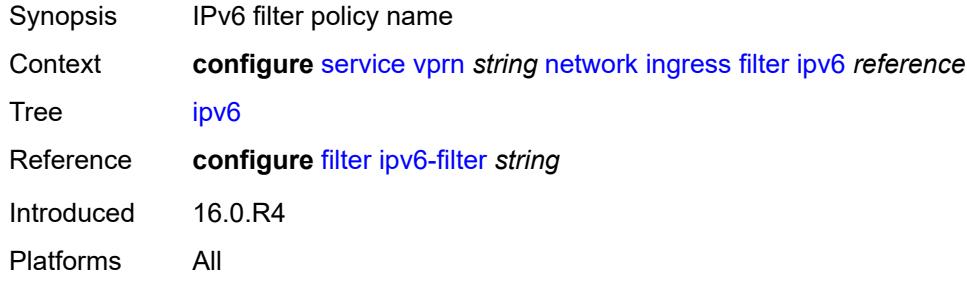

### <span id="page-7692-1"></span>**qos**

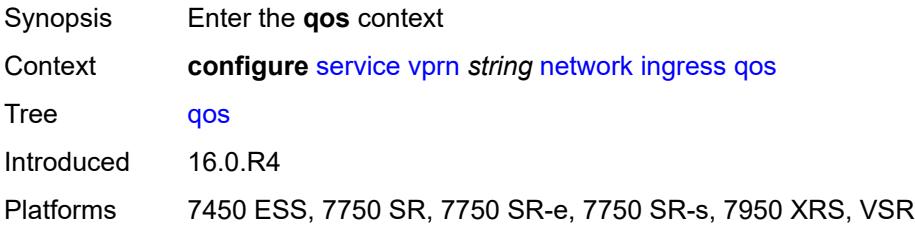

## <span id="page-7692-2"></span>**fp-redirect-group** *reference*

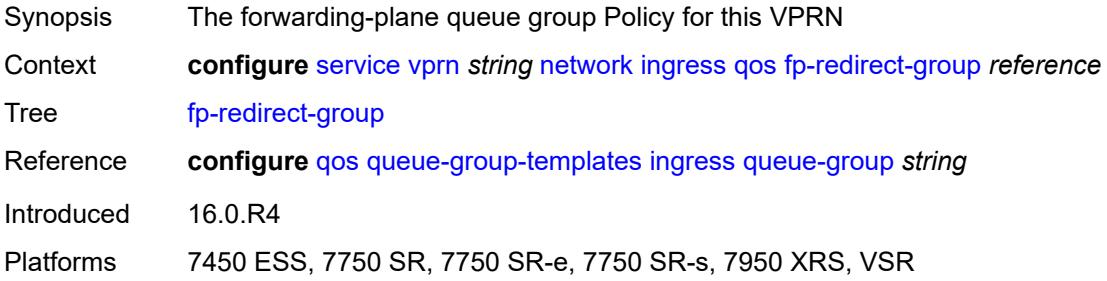

## <span id="page-7692-3"></span>**instance** *number*

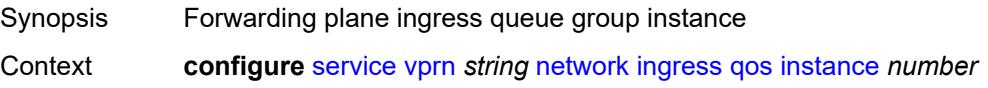

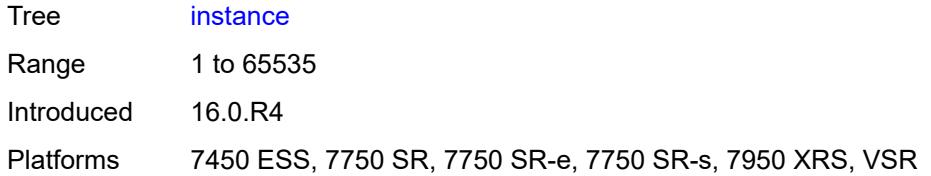

### <span id="page-7693-0"></span>**network-policy** *reference*

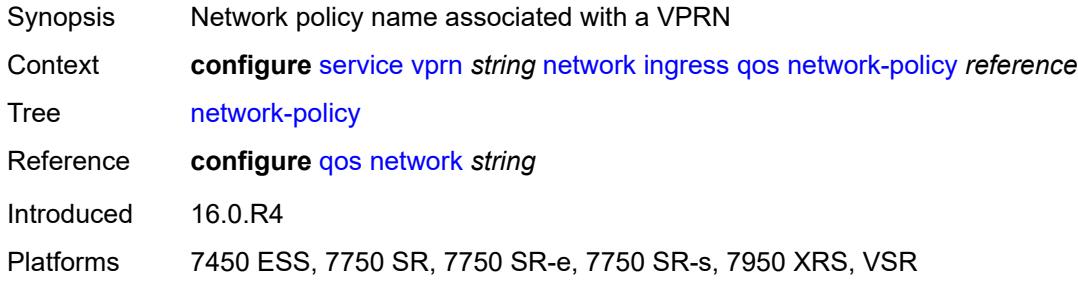

## <span id="page-7693-1"></span>**urpf-check** *boolean*

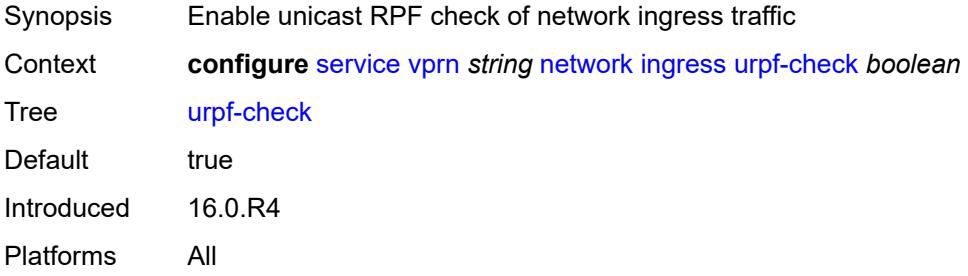

## <span id="page-7693-3"></span>**network-interface** [\[interface-name](#page-7693-2)] *string*

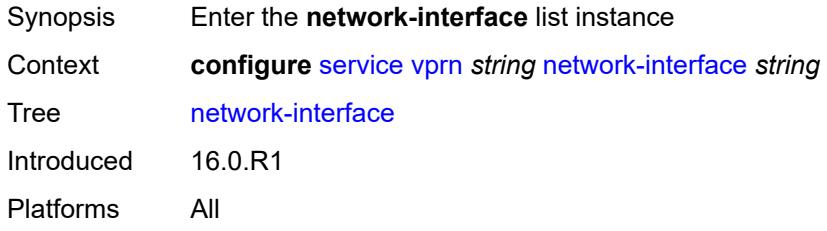

## <span id="page-7693-2"></span>[**interface-name**] *string*

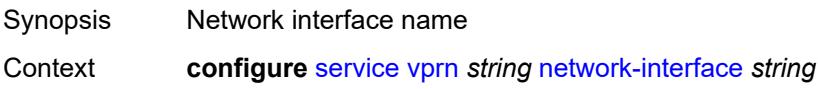

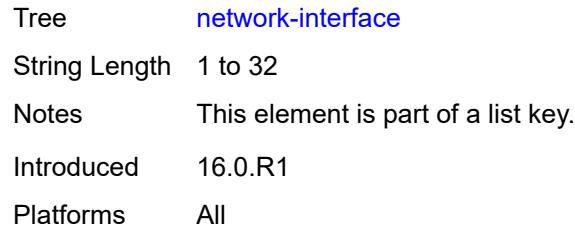

## <span id="page-7694-0"></span>**admin-state** *keyword*

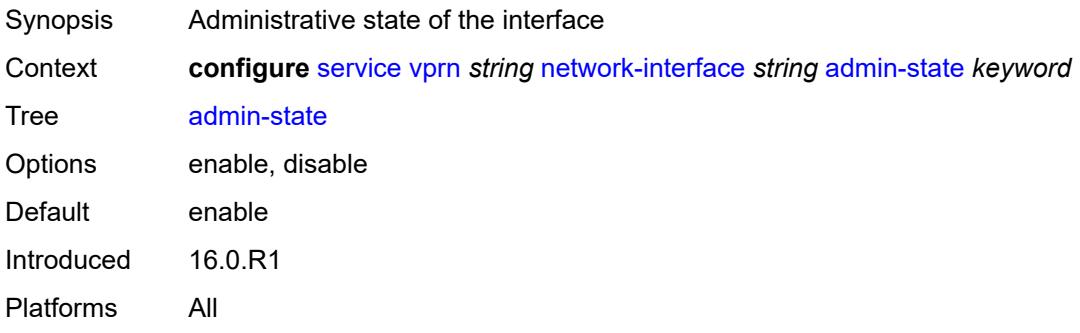

## <span id="page-7694-1"></span>**cflowd-parameters**

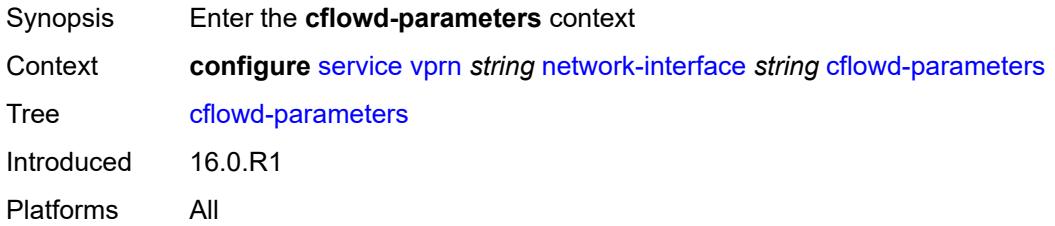

# <span id="page-7694-3"></span>**sampling** [[sampling-type\]](#page-7694-2) *keyword*

<span id="page-7694-2"></span>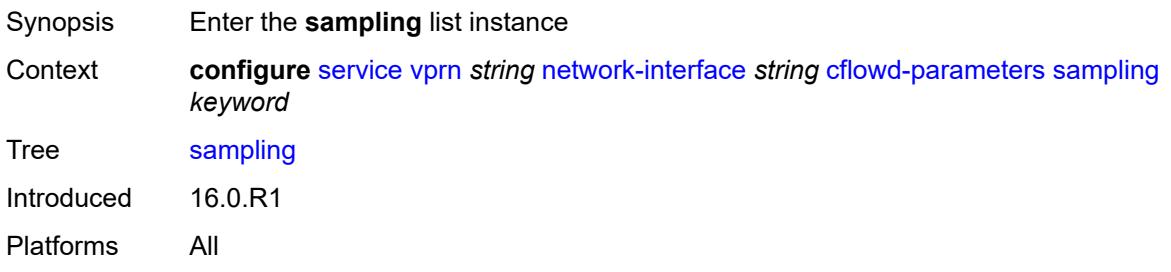

## [**sampling-type**] *keyword*

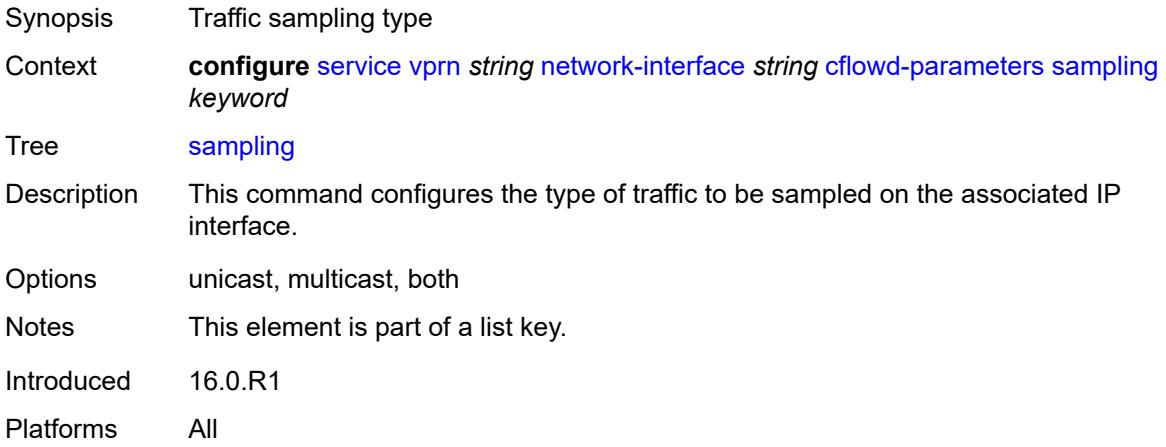

## <span id="page-7695-0"></span>**direction** *keyword*

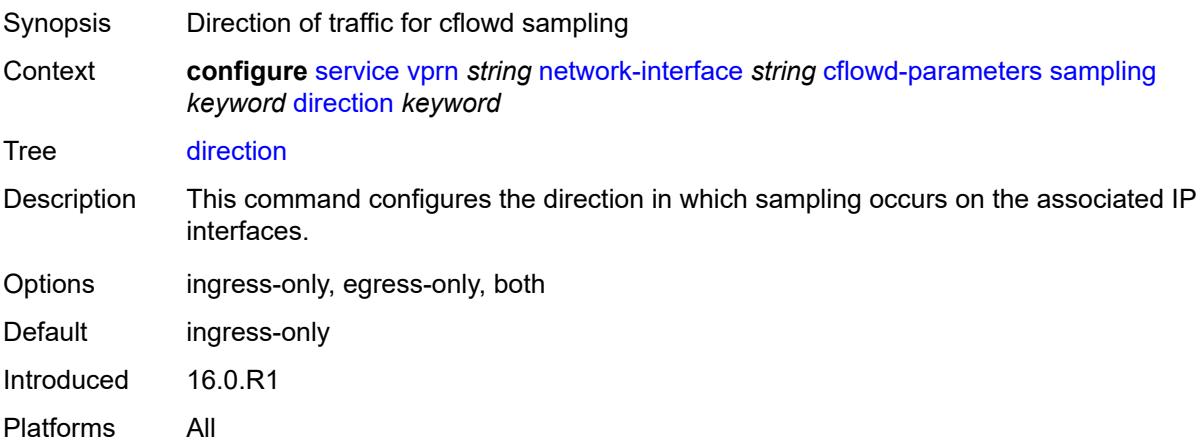

## <span id="page-7695-1"></span>**sample-profile** *(keyword | number)*

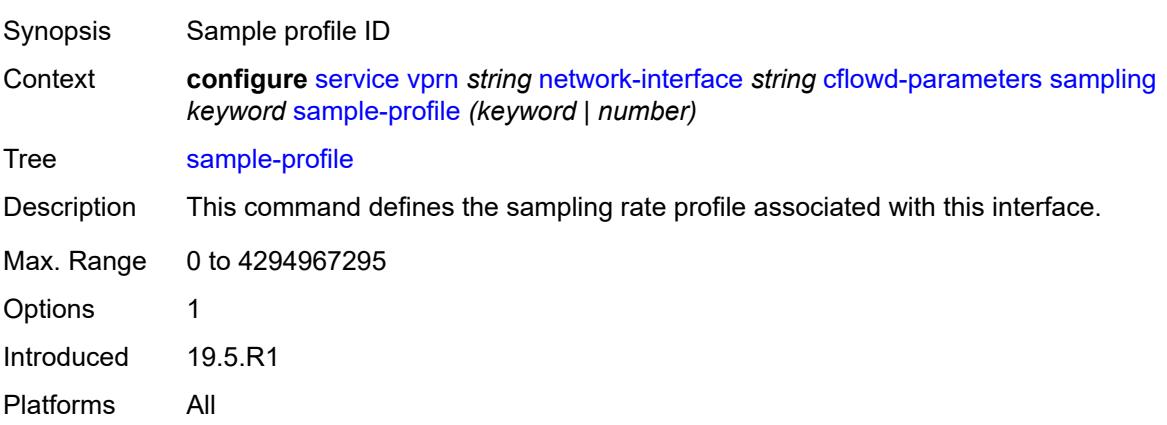

## <span id="page-7696-0"></span>**type** *keyword*

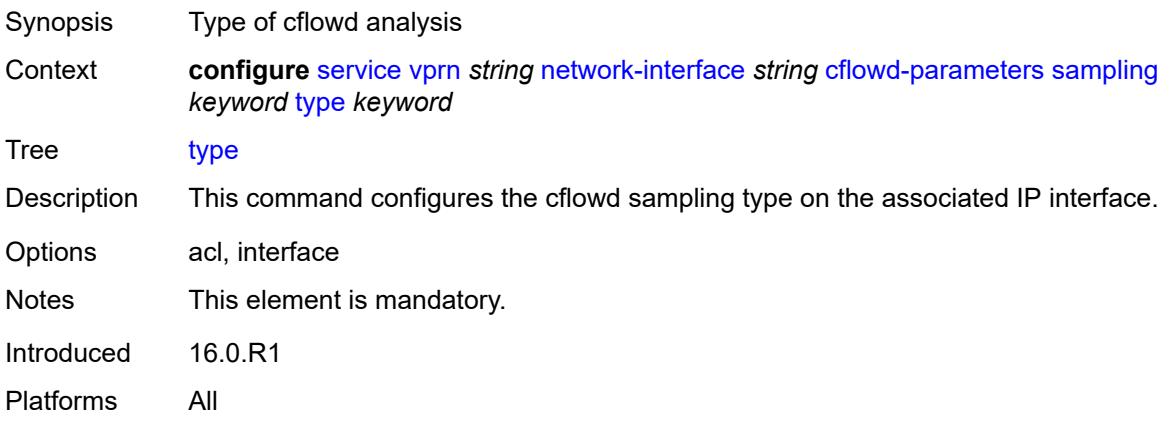

## <span id="page-7696-1"></span>**cpu-protection** *reference*

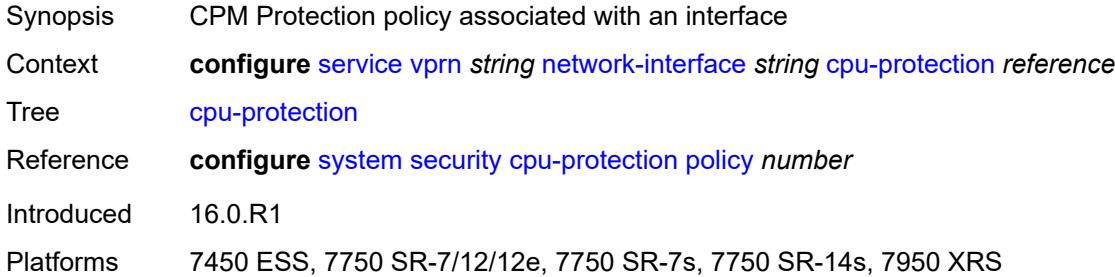

## <span id="page-7696-2"></span>**description** *string*

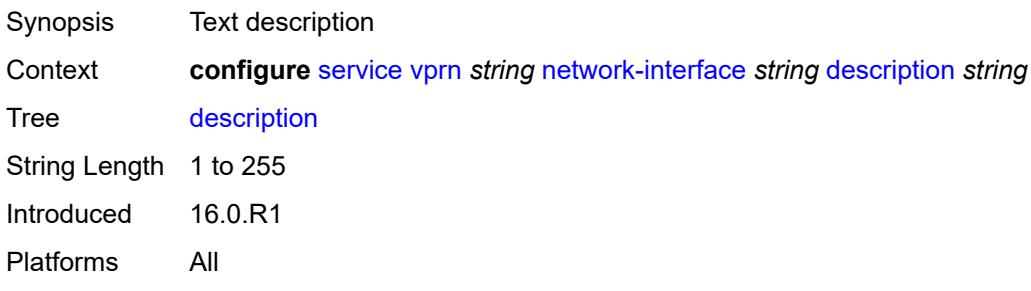

## <span id="page-7696-3"></span>**dist-cpu-protection** *reference*

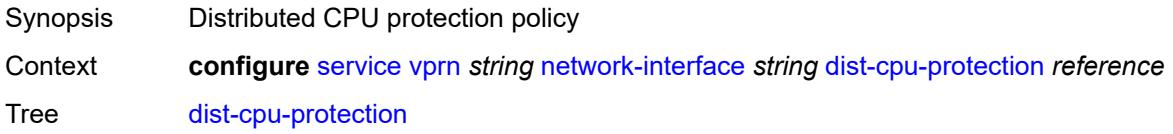

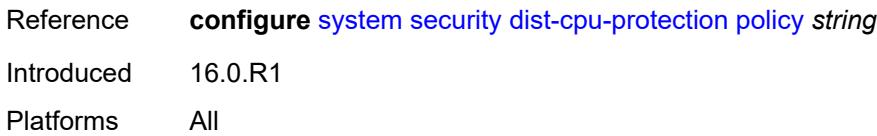

### <span id="page-7697-0"></span>**egress**

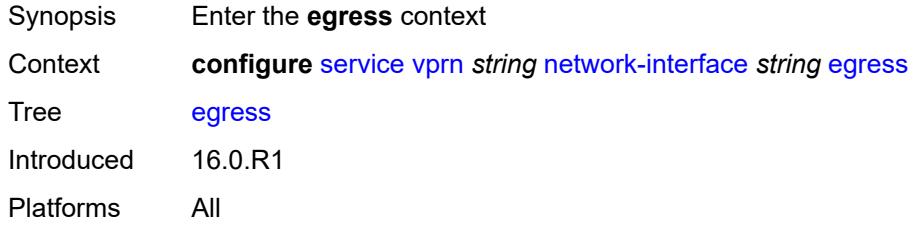

## <span id="page-7697-1"></span>**filter**

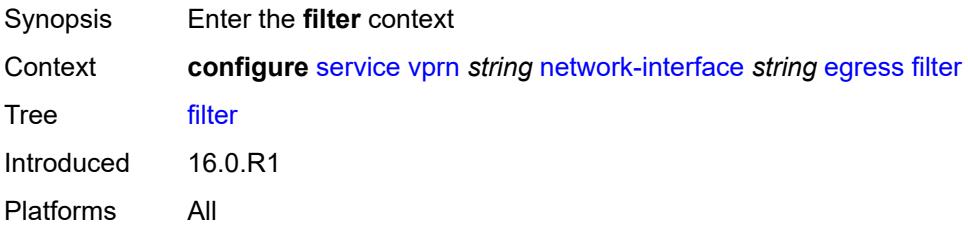

## <span id="page-7697-2"></span>**ip** *reference*

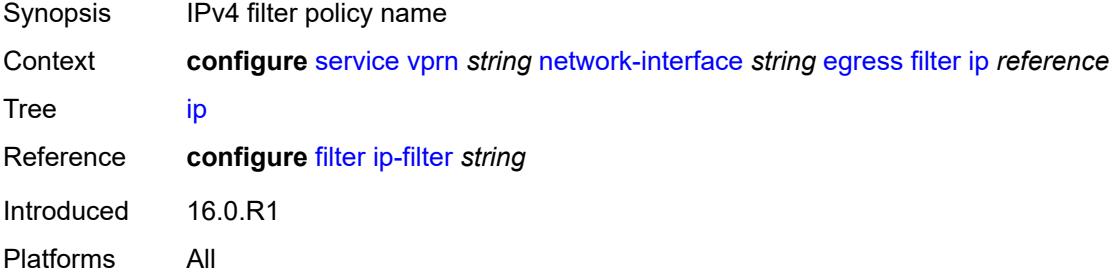

## <span id="page-7697-3"></span>**hold-time**

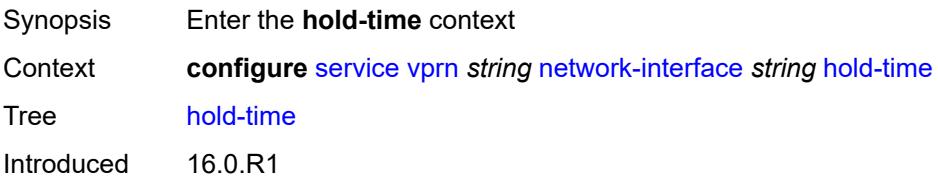

Platforms All

## <span id="page-7698-0"></span>**ipv4**

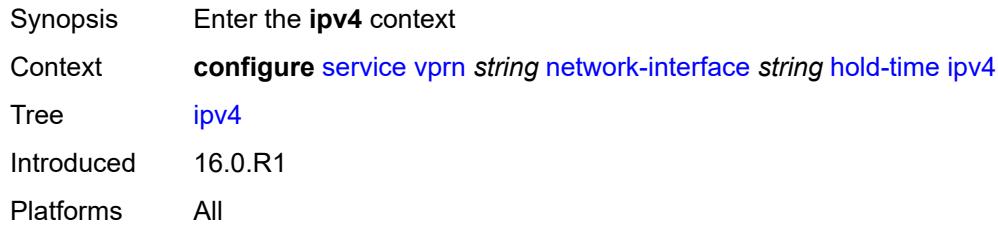

### <span id="page-7698-1"></span>**down**

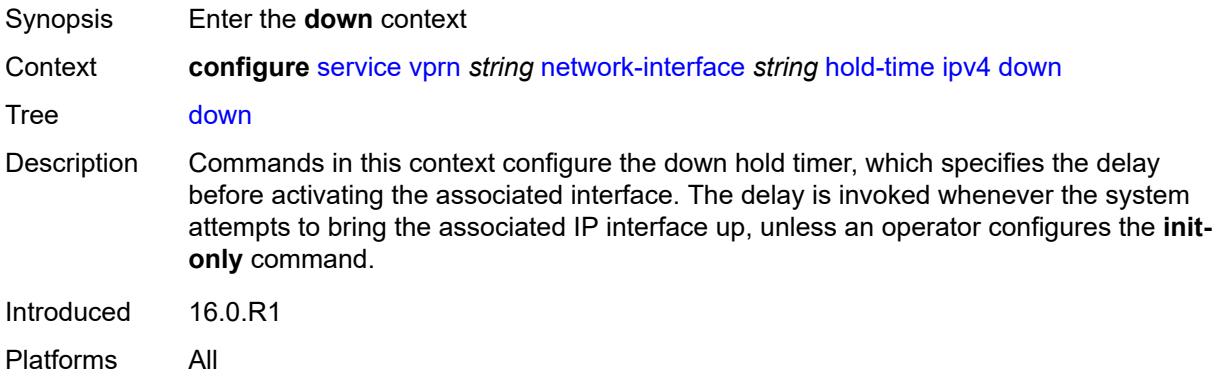

## <span id="page-7698-2"></span>**init-only** *boolean*

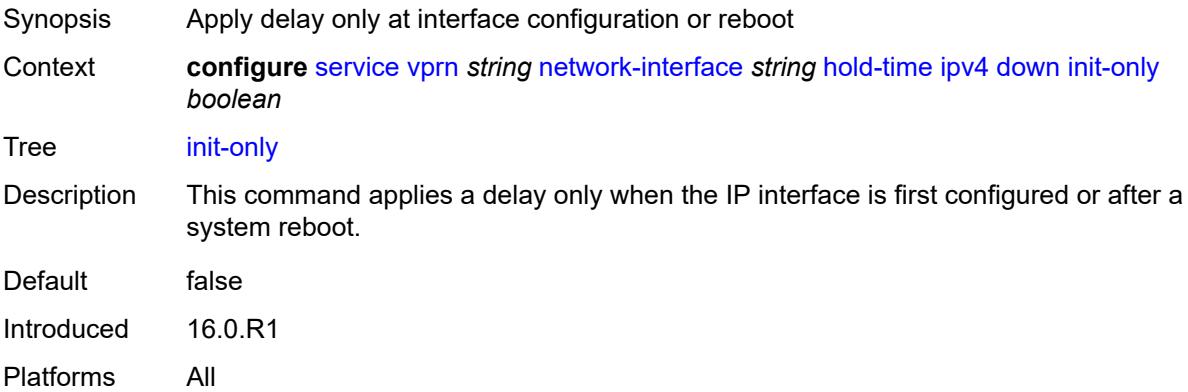

### <span id="page-7698-3"></span>**seconds** *number*

Synopsis Down hold time for the IP interface

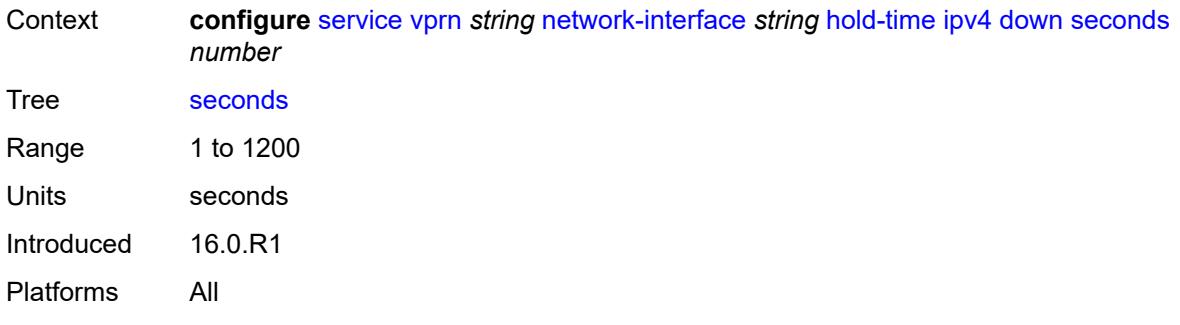

### <span id="page-7699-0"></span>**up**

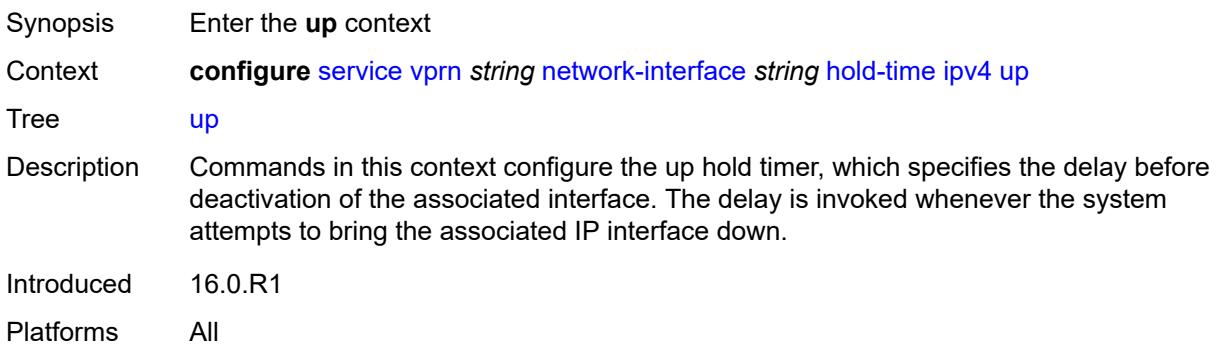

# <span id="page-7699-1"></span>**seconds** *number*

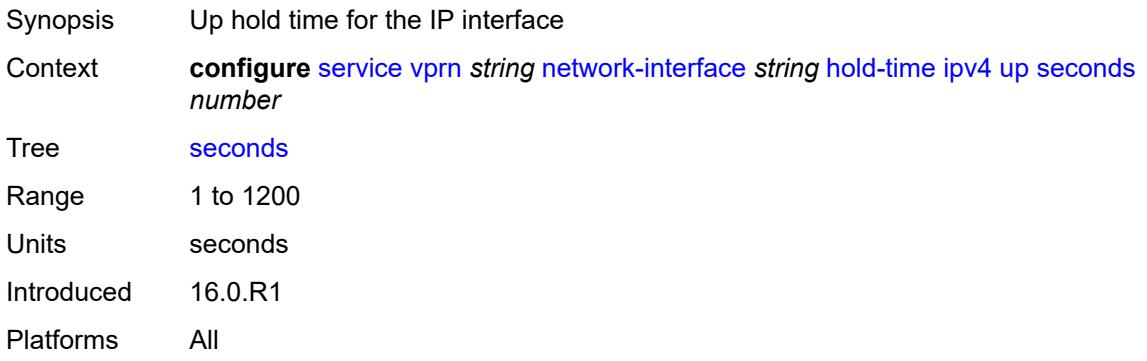

## <span id="page-7699-2"></span>**ingress**

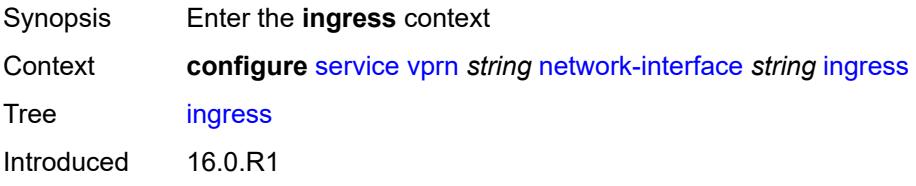

Platforms All

### <span id="page-7700-0"></span>**filter**

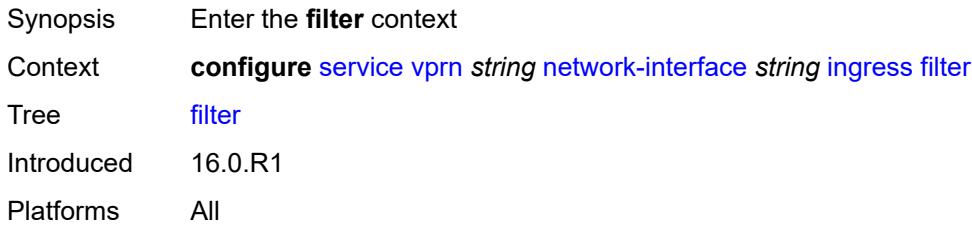

## <span id="page-7700-1"></span>**ip** *reference*

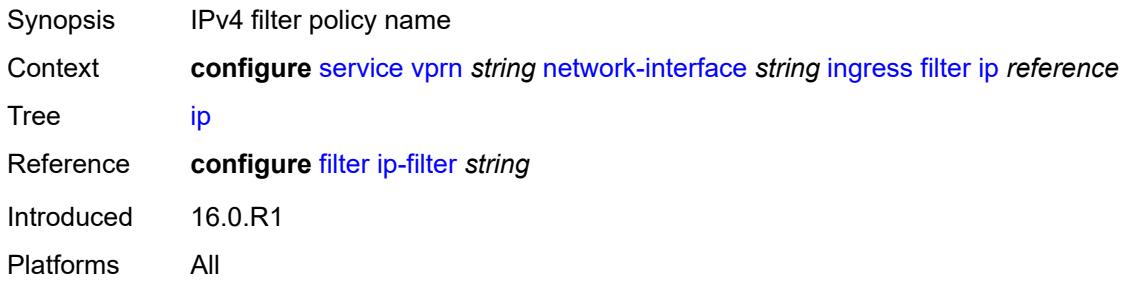

### <span id="page-7700-2"></span>**ingress-stats** *boolean*

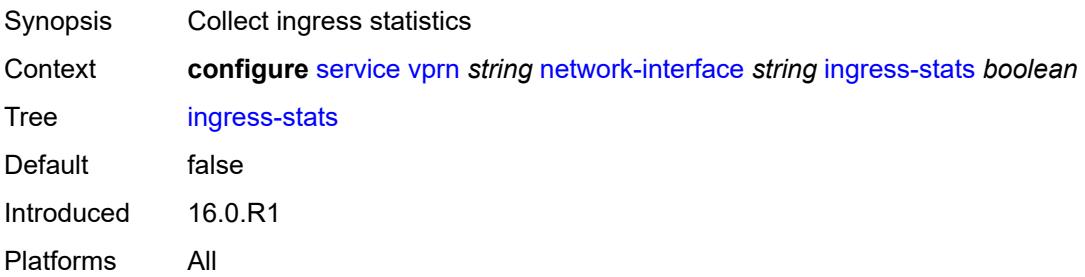

## <span id="page-7700-3"></span>**ip-mtu** *number*

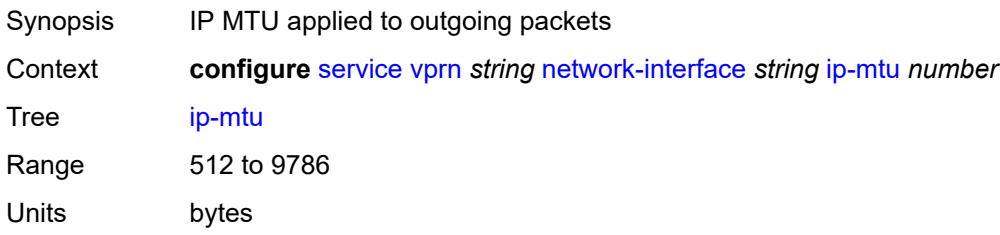

Introduced 16.0.R1 Platforms All

## <span id="page-7701-0"></span>**ipv4**

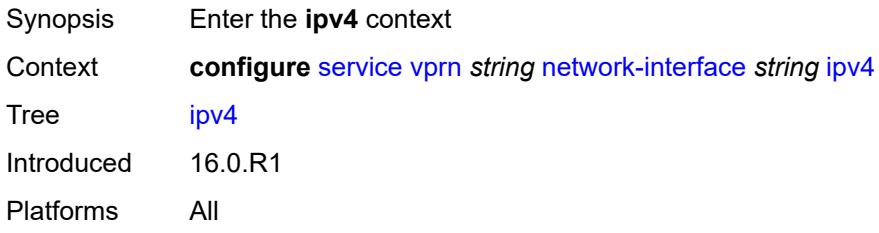

### <span id="page-7701-1"></span>**allow-directed-broadcasts** *boolean*

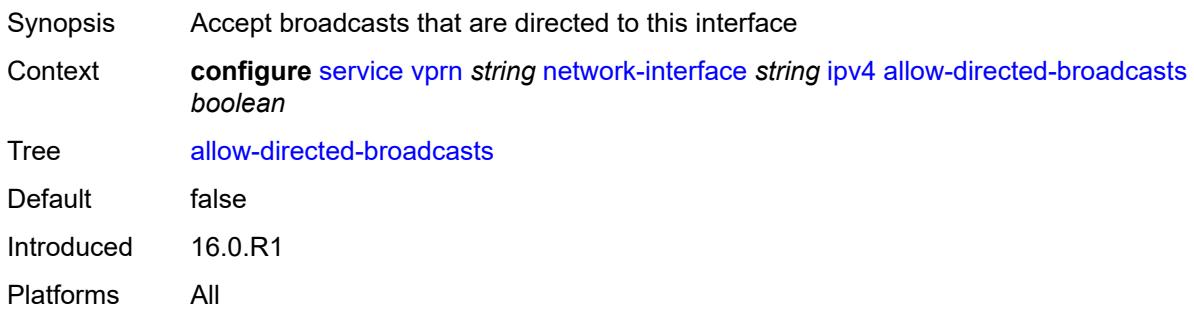

### <span id="page-7701-2"></span>**bfd**

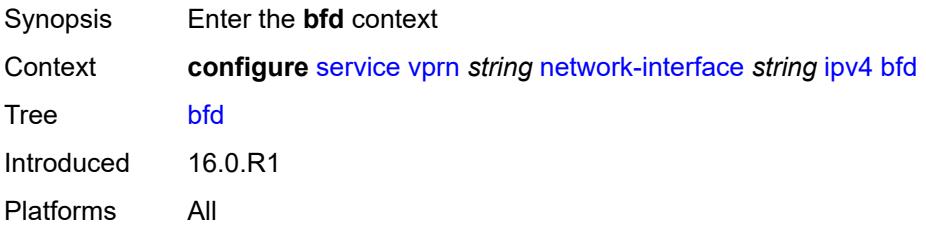

## <span id="page-7701-3"></span>**admin-state** *keyword*

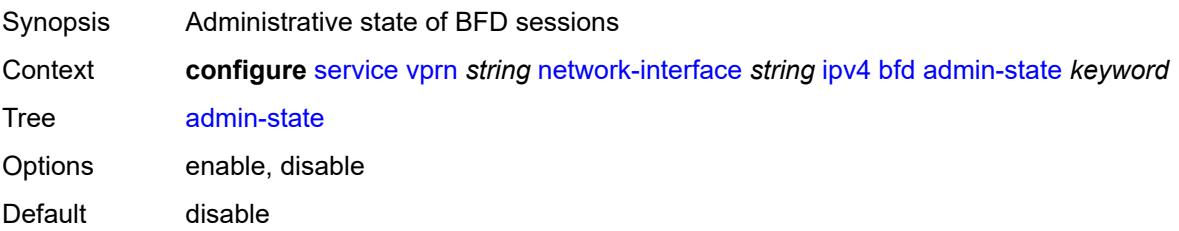

Introduced 16.0.R1 Platforms All

## <span id="page-7702-0"></span>**echo-receive** *number*

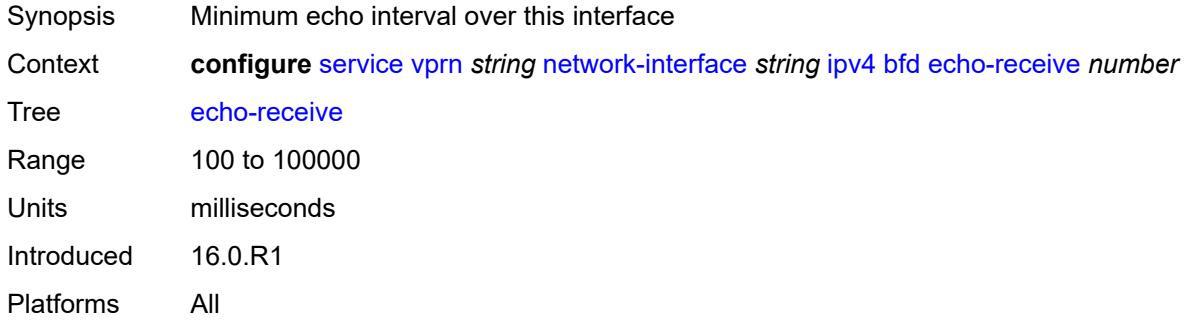

## <span id="page-7702-1"></span>**multiplier** *number*

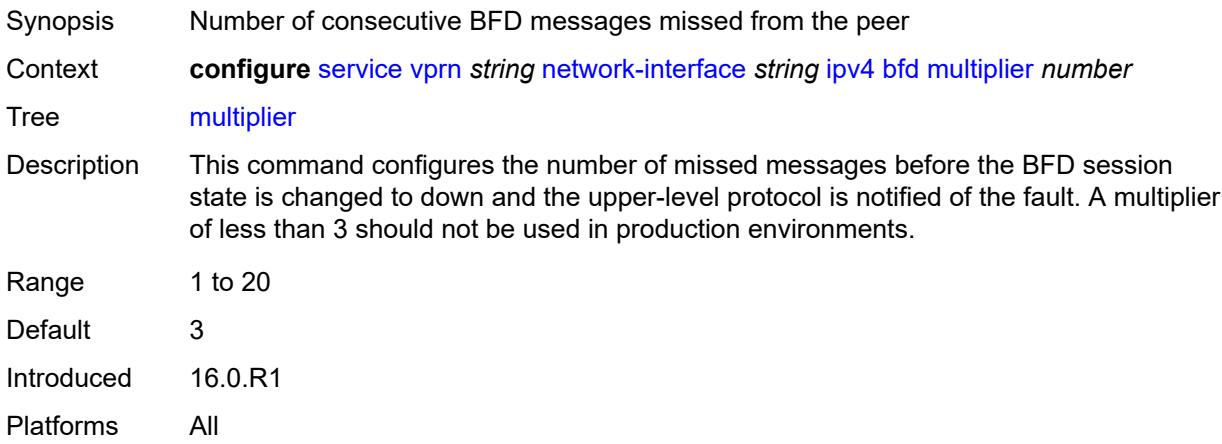

### <span id="page-7702-2"></span>**receive** *number*

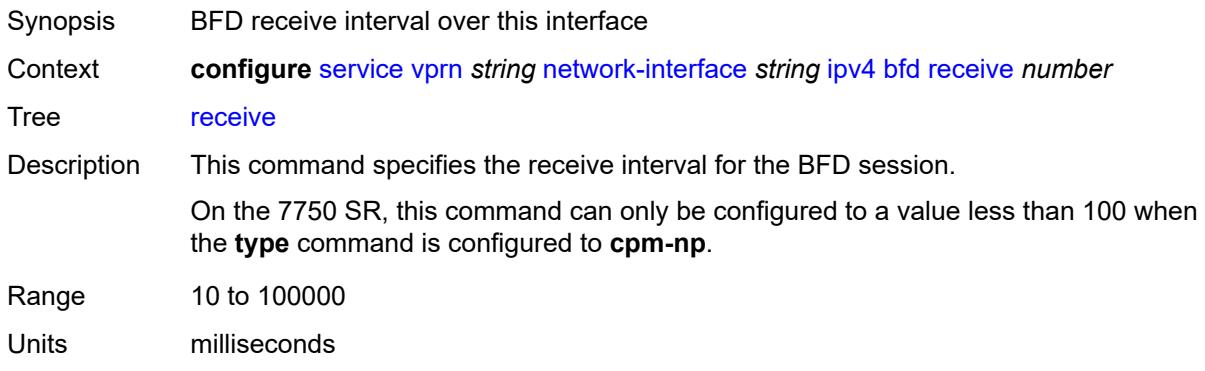

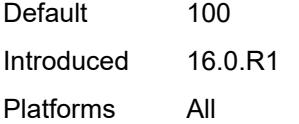

## <span id="page-7703-0"></span>**transmit-interval** *number*

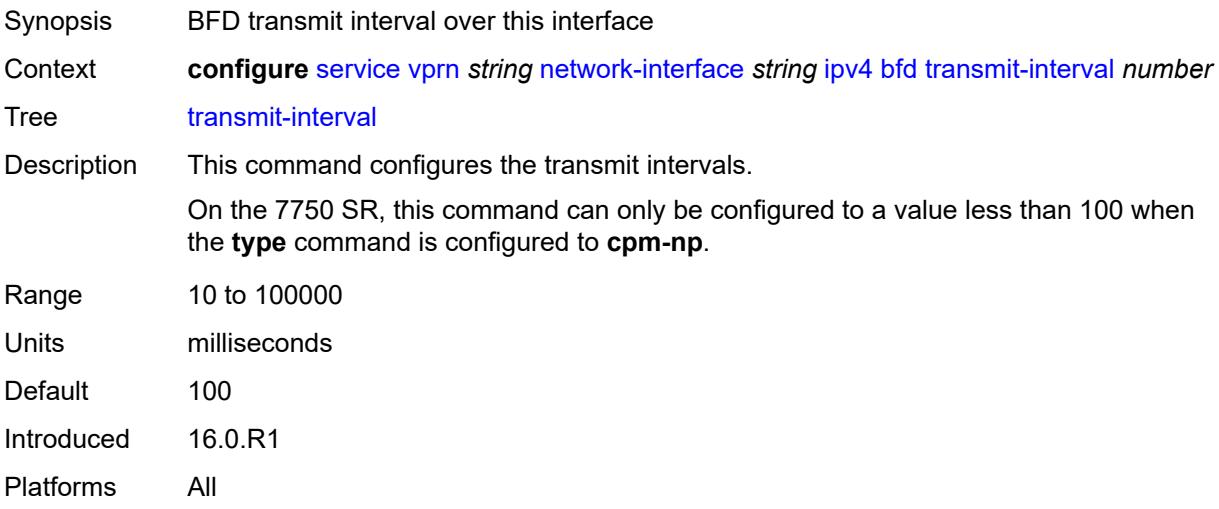

# <span id="page-7703-1"></span>**type** *keyword*

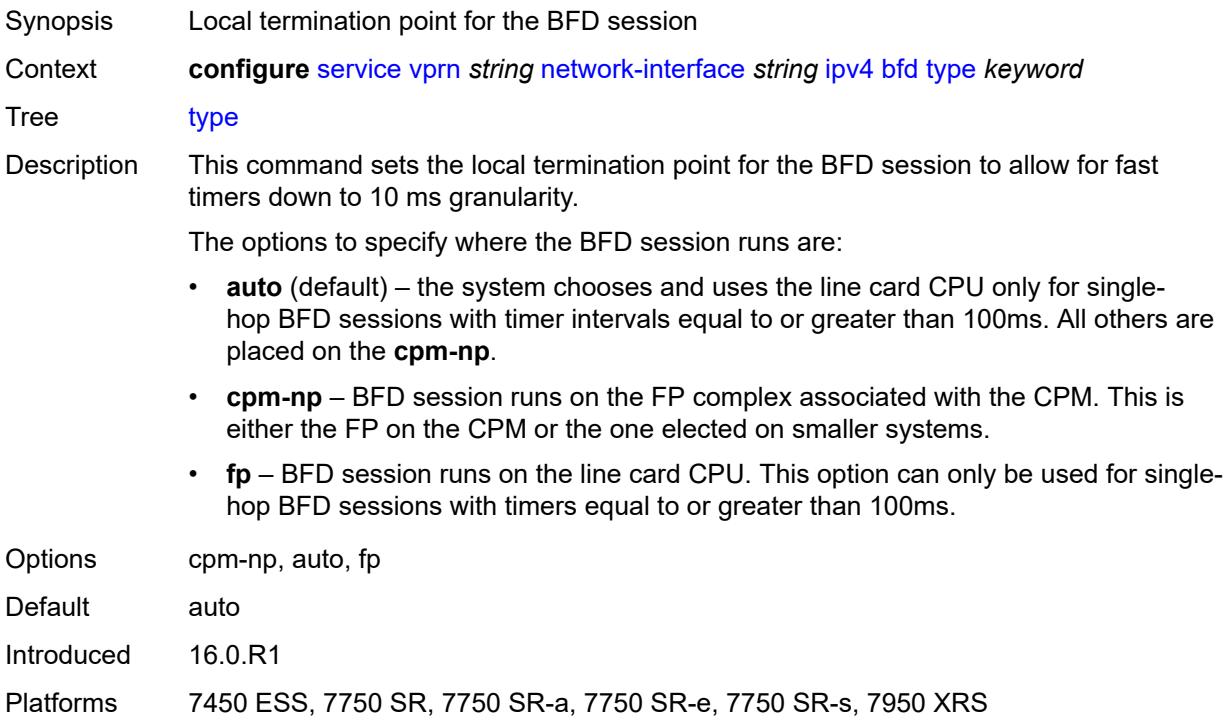
#### <span id="page-7704-0"></span>**icmp**

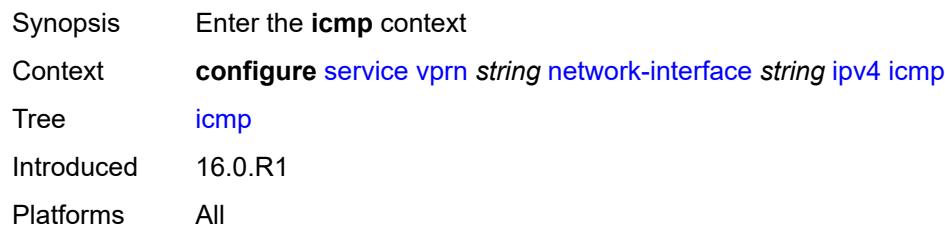

## <span id="page-7704-1"></span>**mask-reply** *boolean*

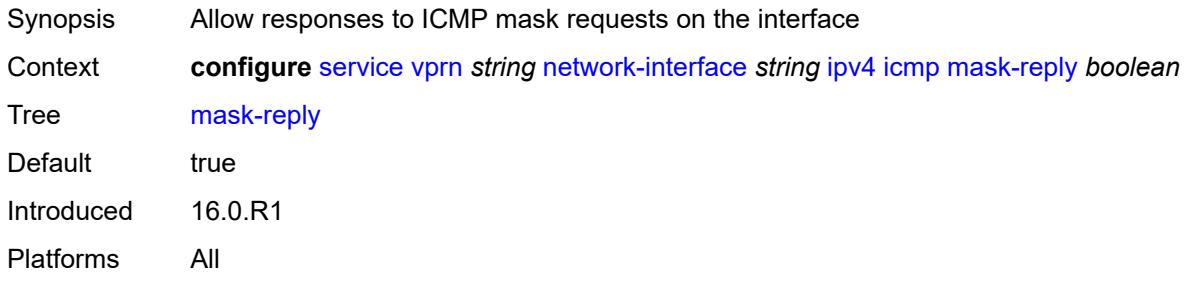

#### <span id="page-7704-2"></span>**param-problem**

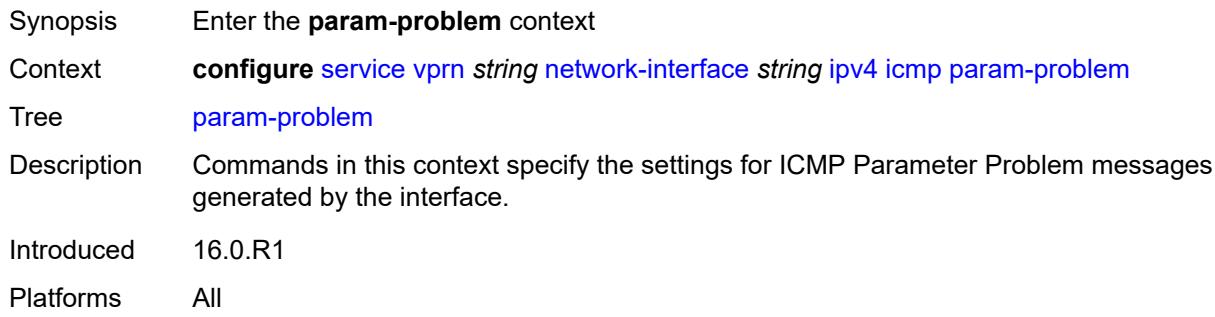

#### <span id="page-7704-3"></span>**admin-state** *keyword*

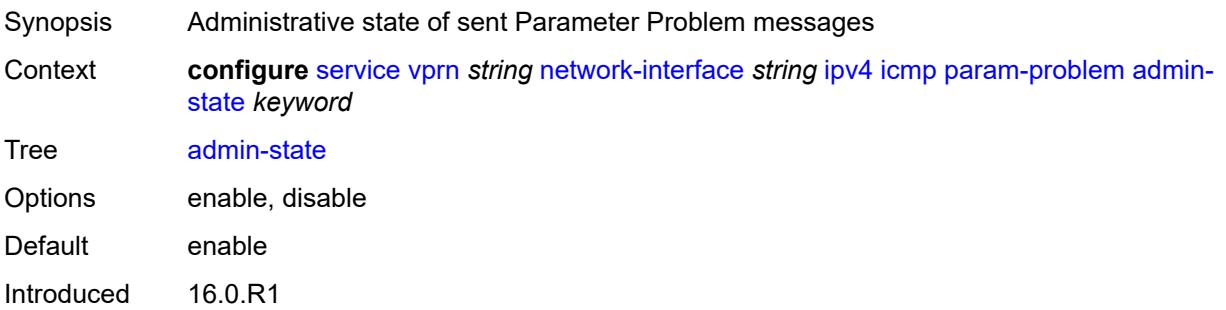

Platforms All

#### <span id="page-7705-0"></span>**number** *number*

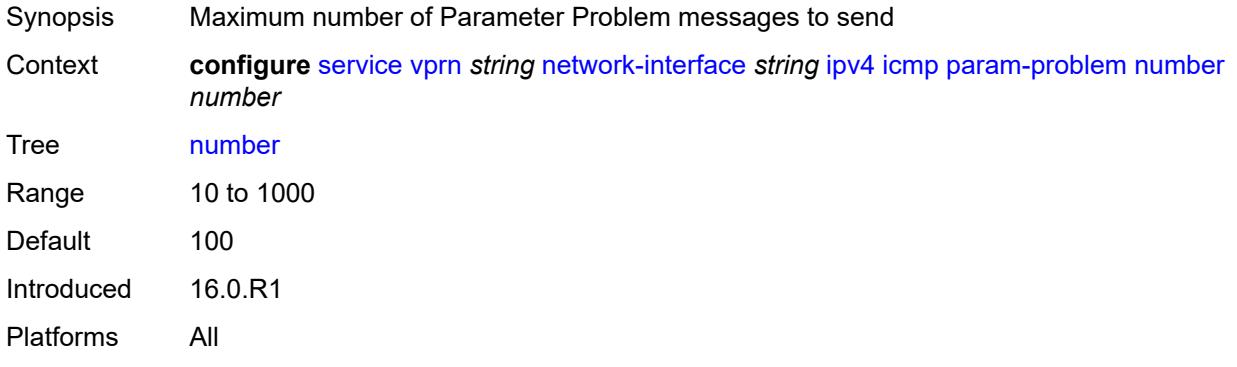

#### <span id="page-7705-1"></span>**seconds** *number*

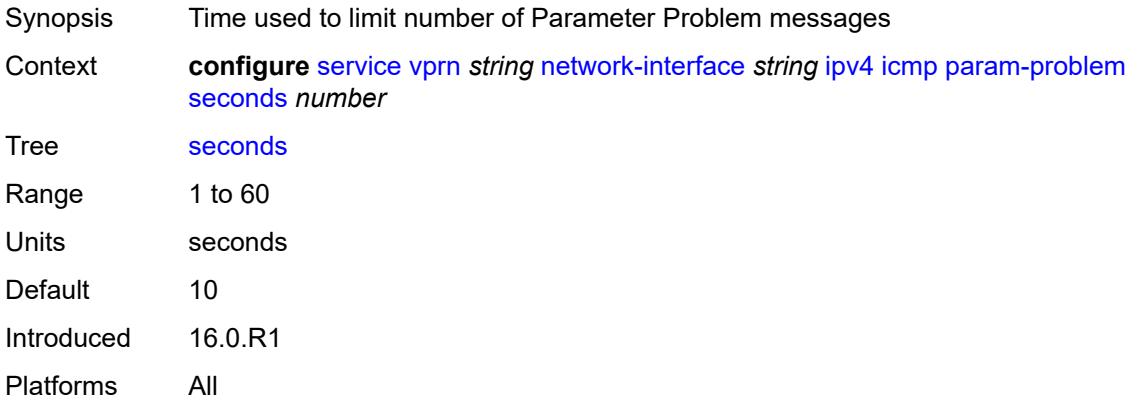

#### <span id="page-7705-2"></span>**redirects**

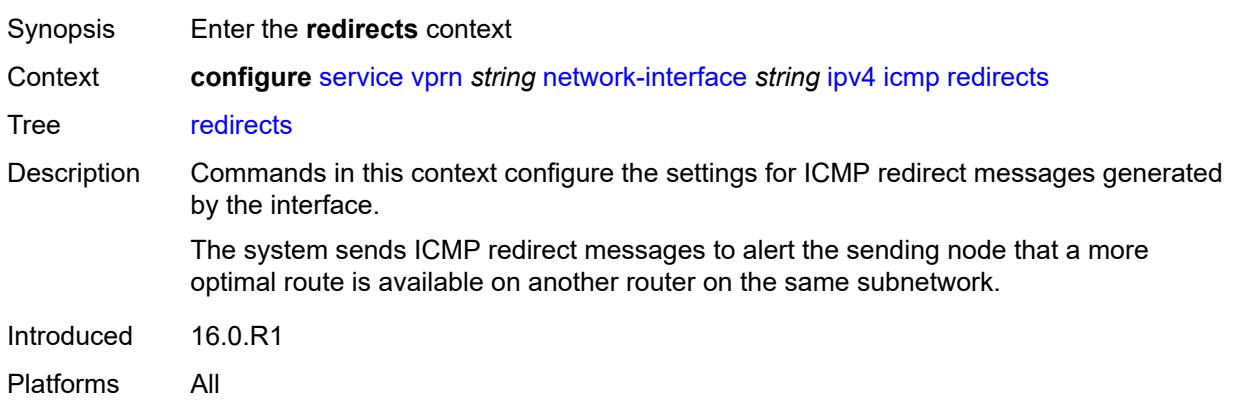

## <span id="page-7706-0"></span>**admin-state** *keyword*

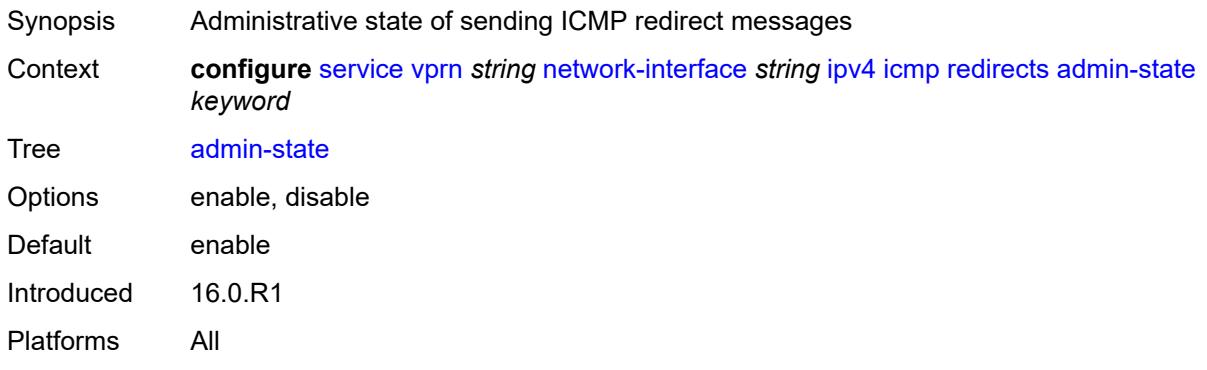

#### <span id="page-7706-1"></span>**number** *number*

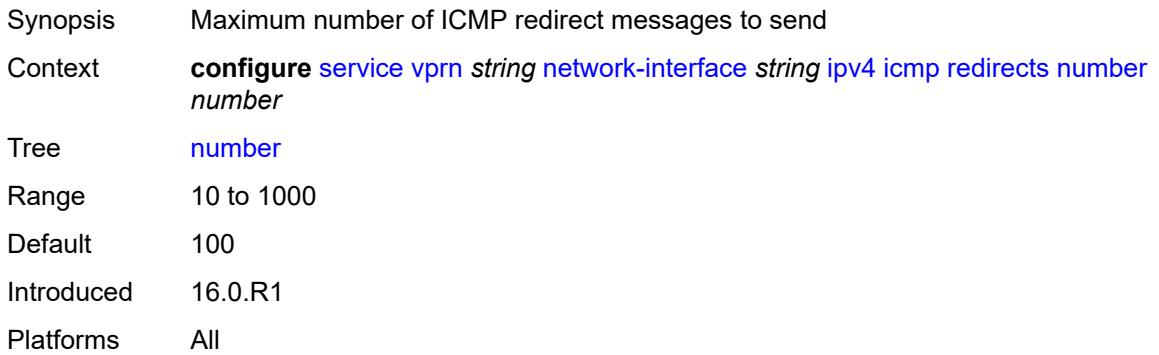

#### <span id="page-7706-2"></span>**seconds** *number*

<span id="page-7706-3"></span>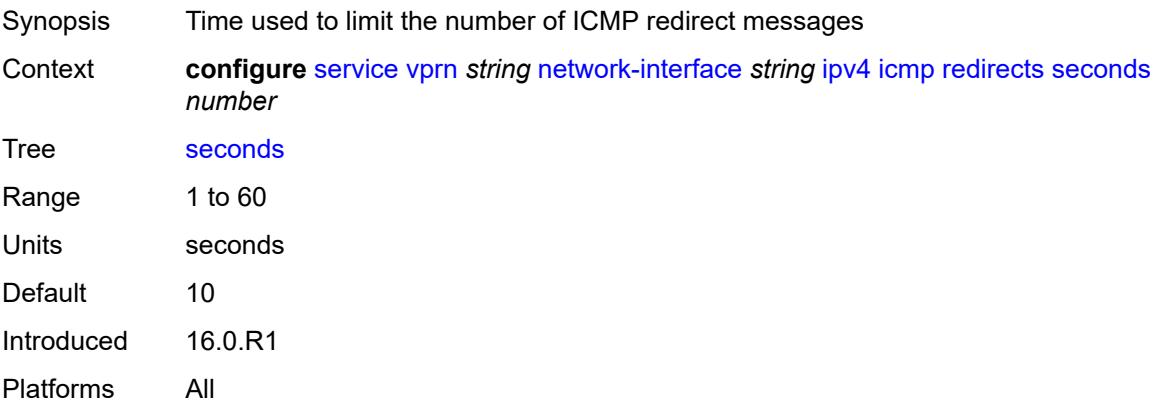

## **ttl-expired**

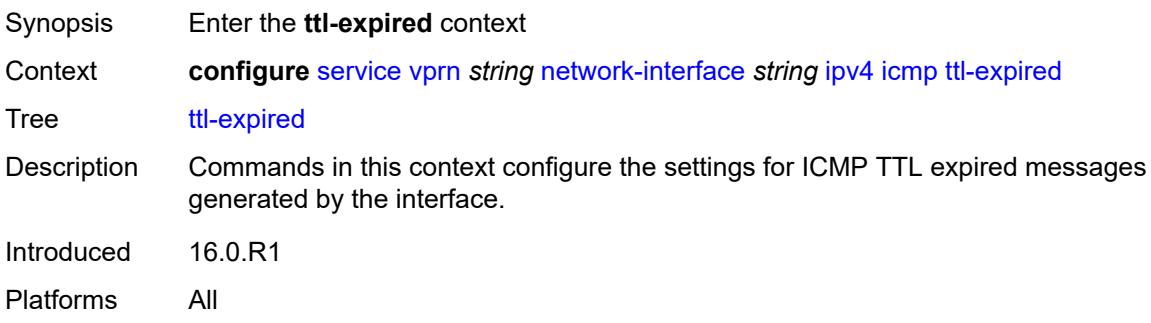

### <span id="page-7707-0"></span>**admin-state** *keyword*

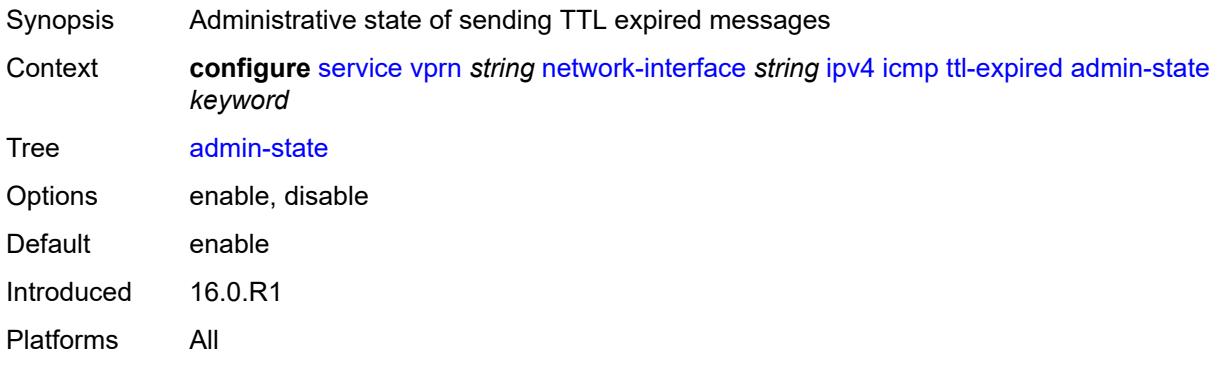

### <span id="page-7707-1"></span>**number** *number*

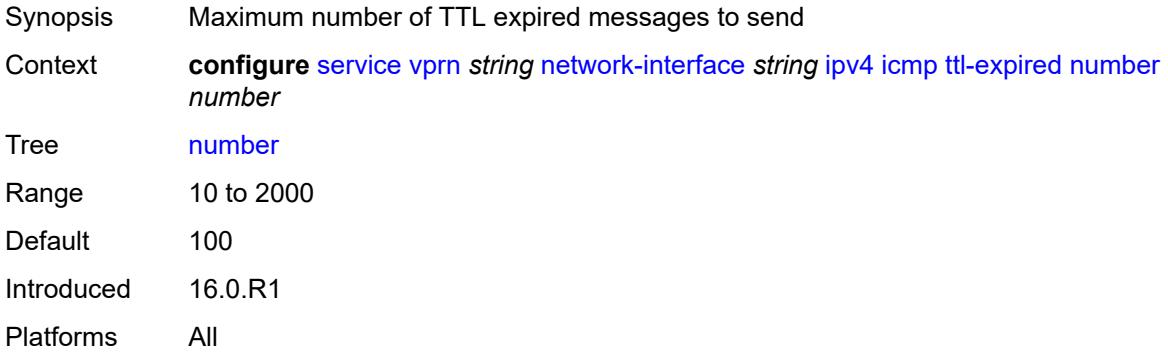

#### <span id="page-7707-2"></span>**seconds** *number*

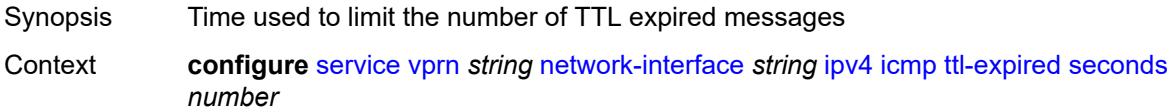

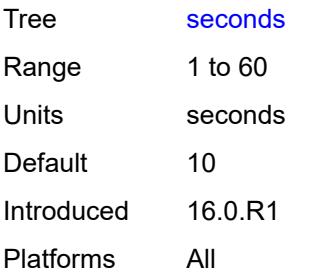

## <span id="page-7708-0"></span>**unreachables**

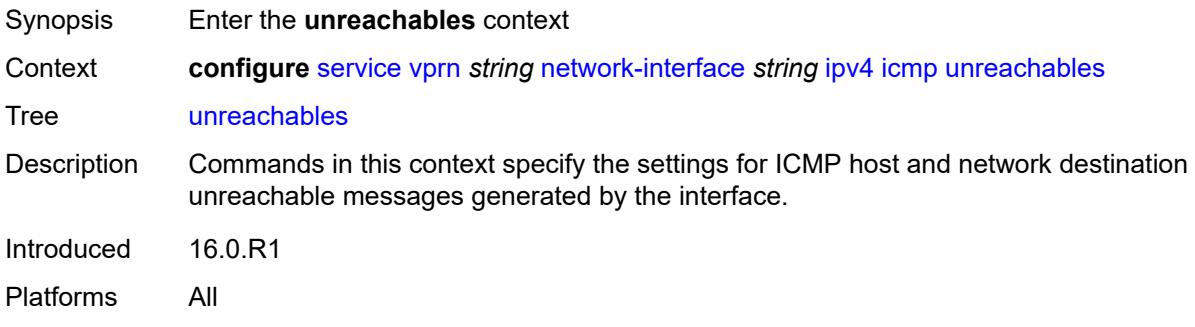

# <span id="page-7708-1"></span>**admin-state** *keyword*

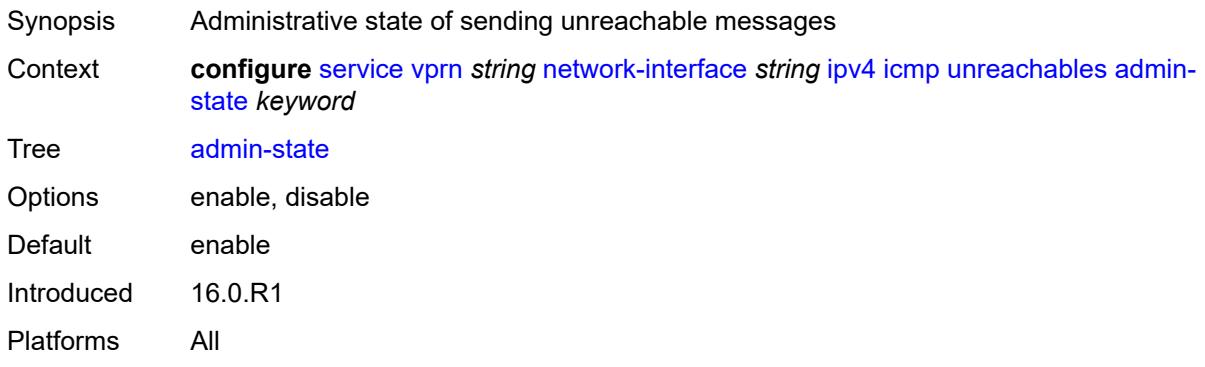

### <span id="page-7708-2"></span>**number** *number*

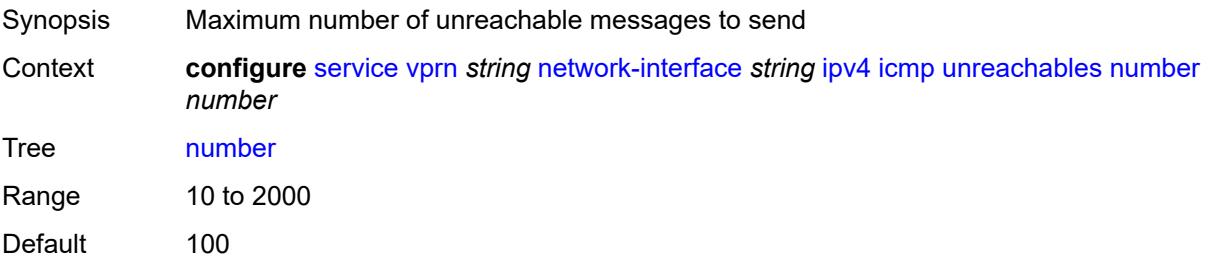

Introduced 16.0.R1 Platforms All

#### <span id="page-7709-0"></span>**seconds** *number*

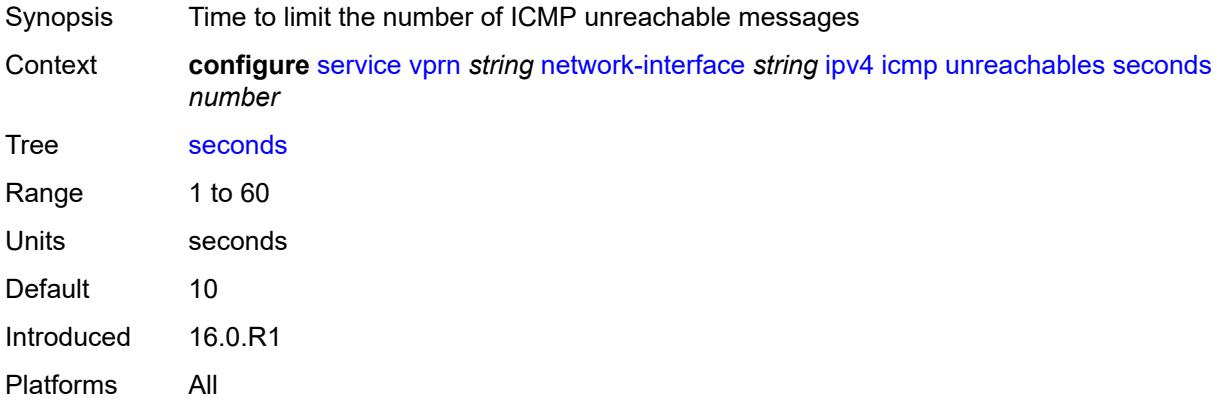

# <span id="page-7709-1"></span>**neighbor-discovery**

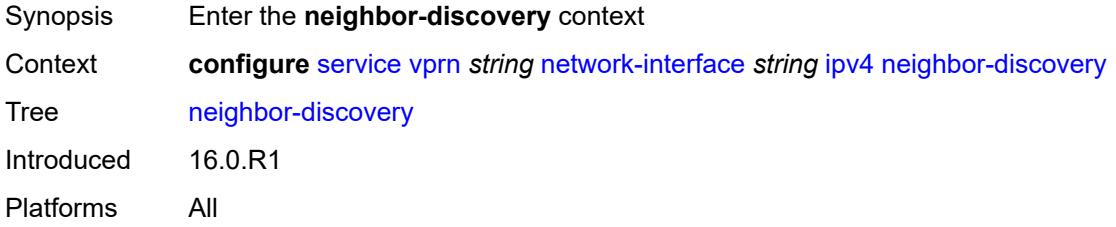

### <span id="page-7709-2"></span>**retry-timer** *number*

<span id="page-7709-3"></span>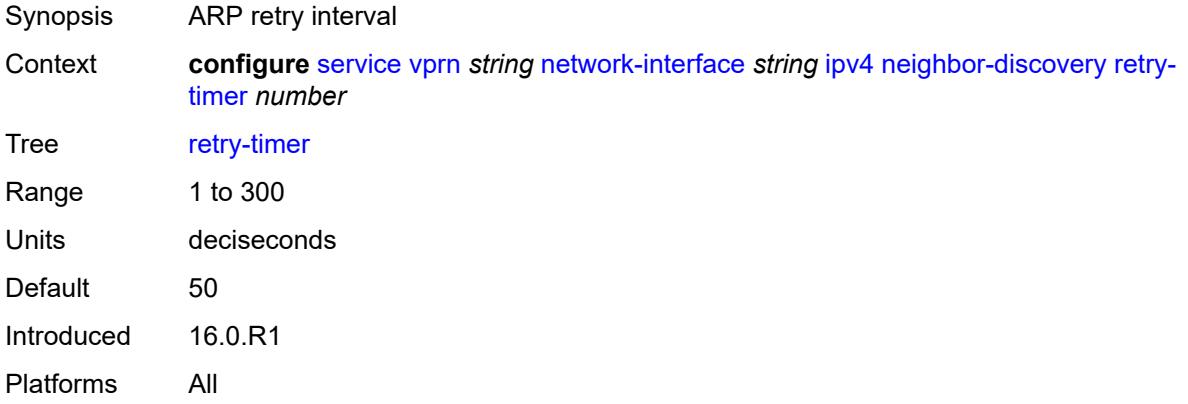

## **static-neighbor** [[ipv4-address\]](#page-7710-0) *string*

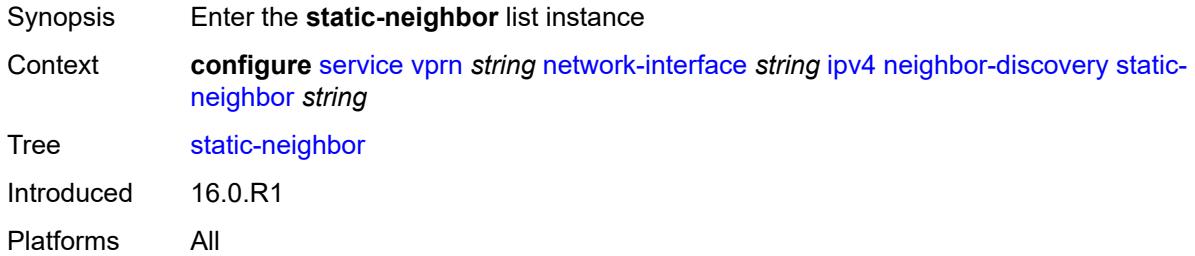

### <span id="page-7710-0"></span>[**ipv4-address**] *string*

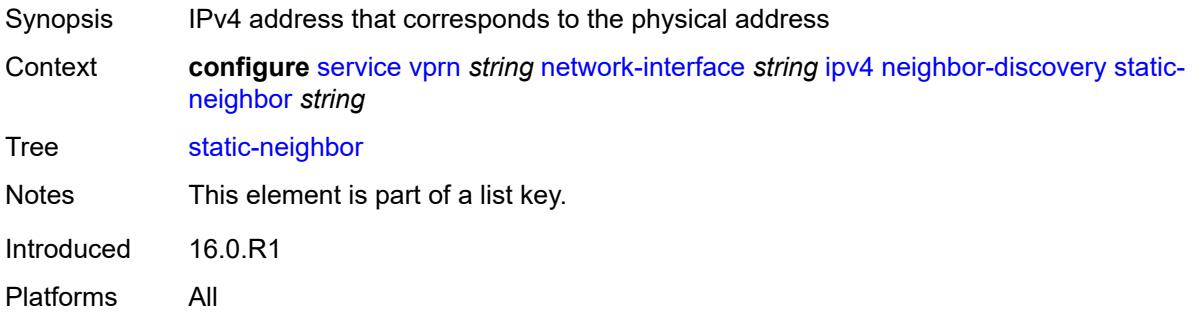

#### <span id="page-7710-1"></span>**mac-address** *string*

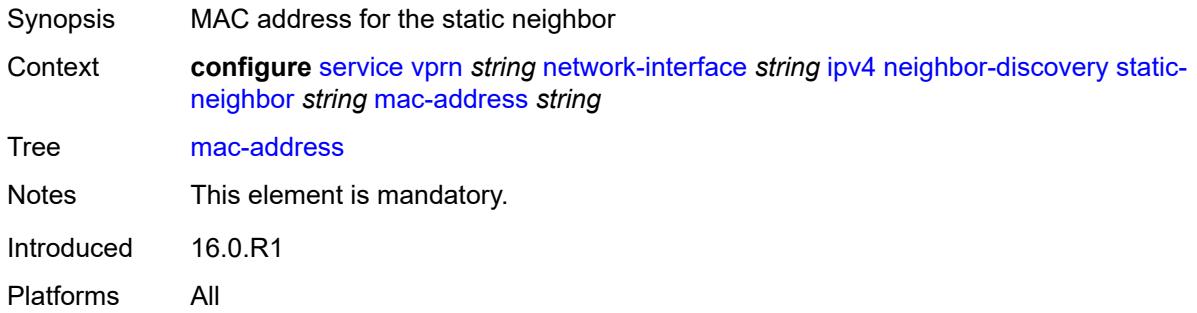

#### <span id="page-7710-2"></span>**timeout** *number*

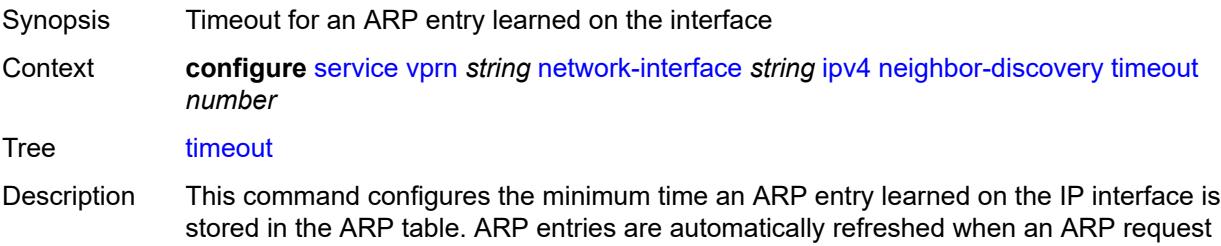

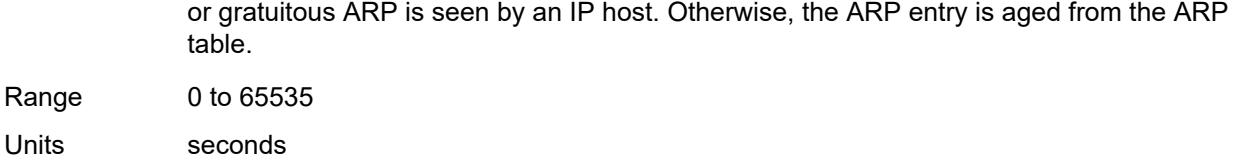

Default 14400 Introduced 16.0.R1

Platforms All

## <span id="page-7711-0"></span>**primary**

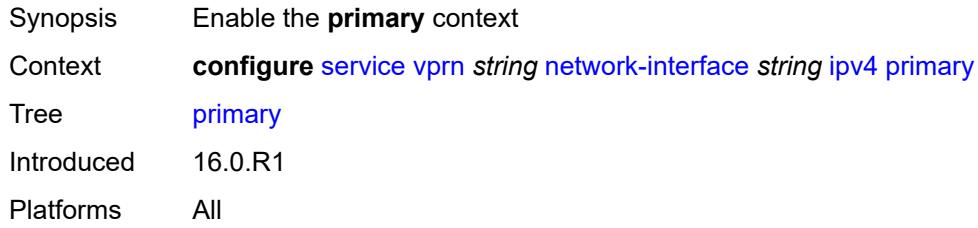

## <span id="page-7711-1"></span>**address** *string*

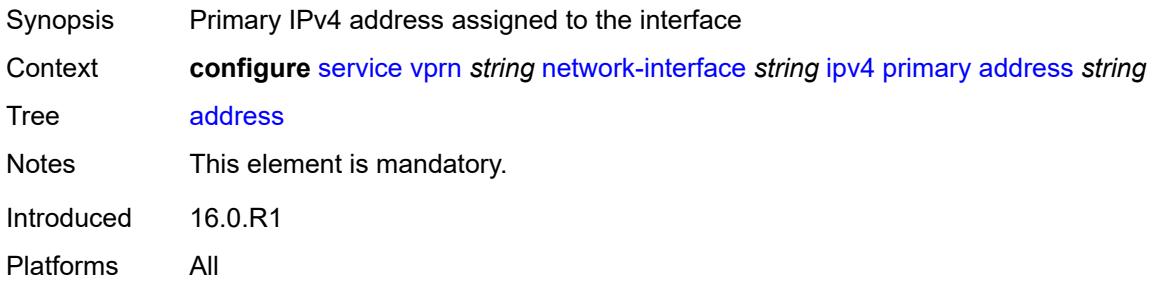

## <span id="page-7711-2"></span>**broadcast** *keyword*

<span id="page-7711-3"></span>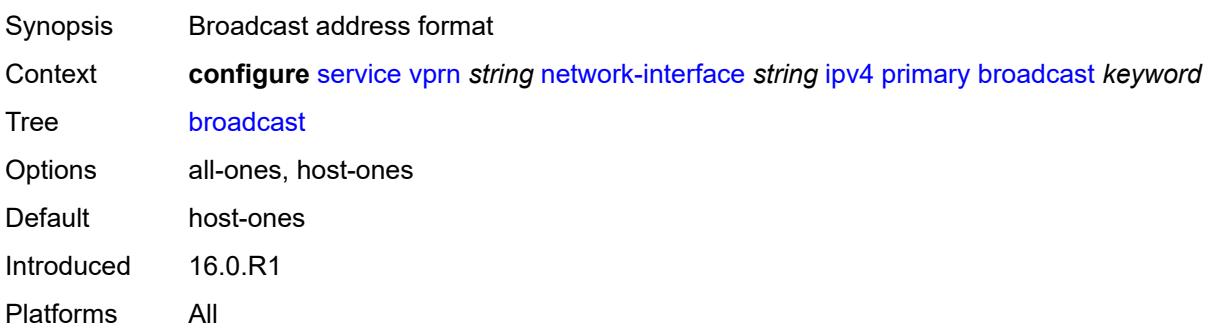

## **prefix-length** *number*

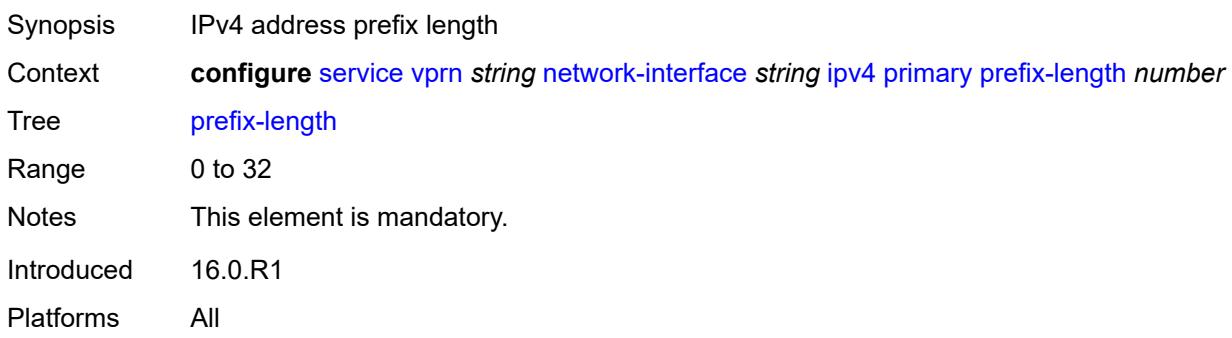

## <span id="page-7712-1"></span>**secondary** [\[address](#page-7712-0)] *string*

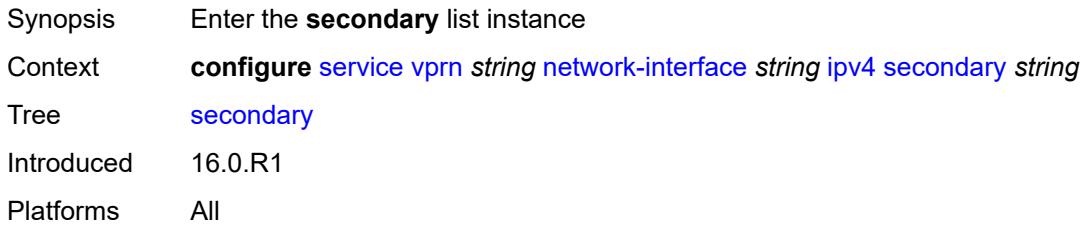

## <span id="page-7712-0"></span>[**address**] *string*

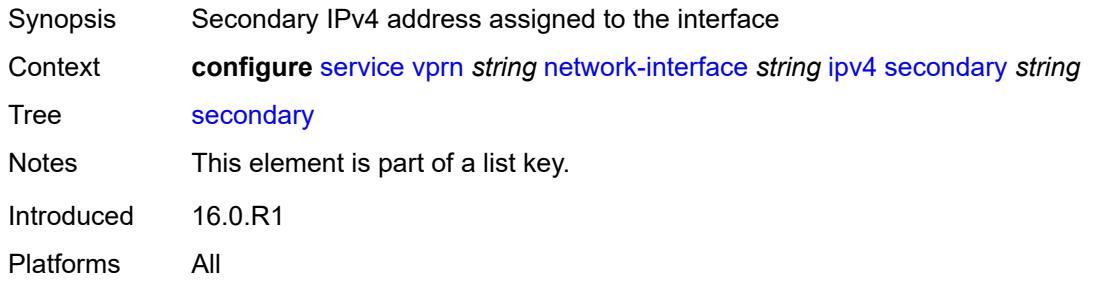

### <span id="page-7712-2"></span>**broadcast** *keyword*

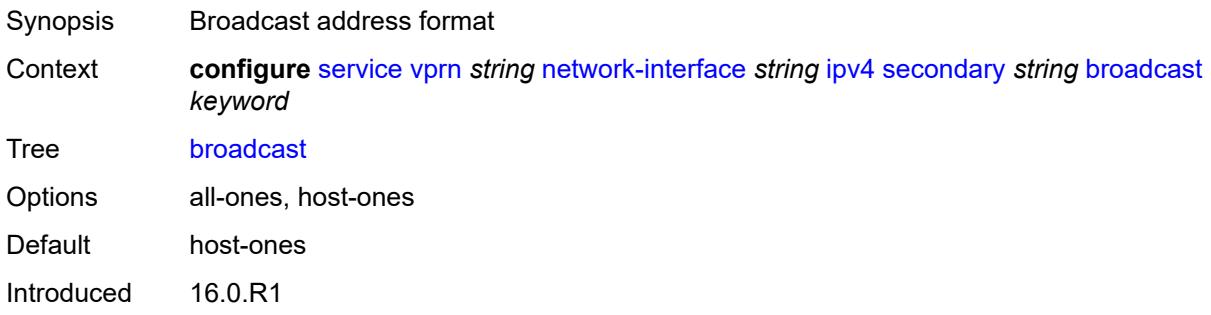

Platforms All

## <span id="page-7713-0"></span>**igp-inhibit** *boolean*

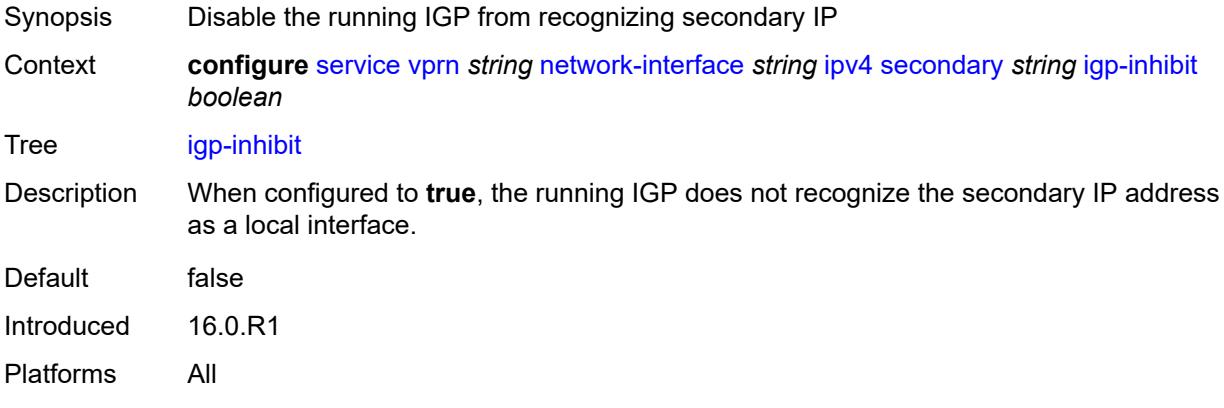

# <span id="page-7713-1"></span>**prefix-length** *number*

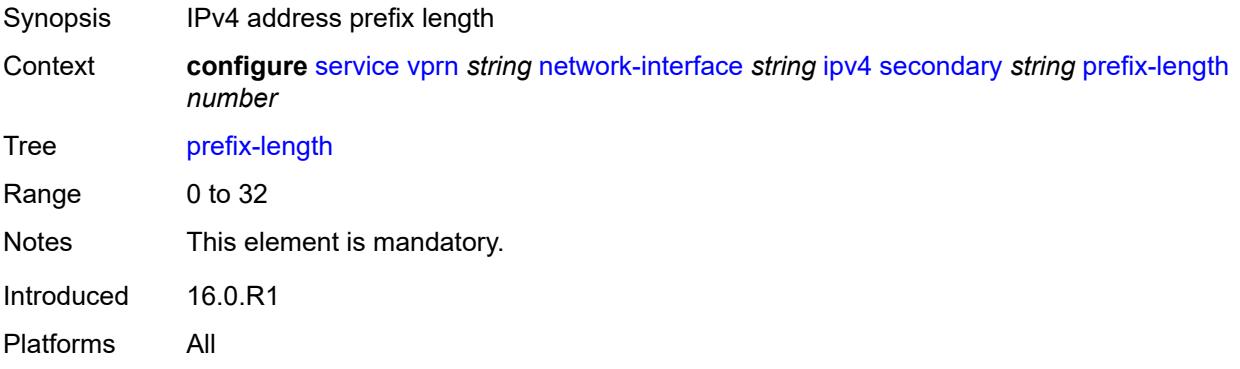

#### <span id="page-7713-2"></span>**tcp-mss** *number*

<span id="page-7713-3"></span>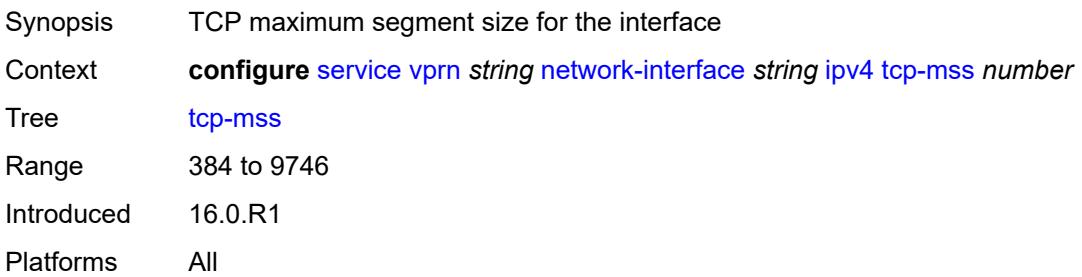

## **urpf-check**

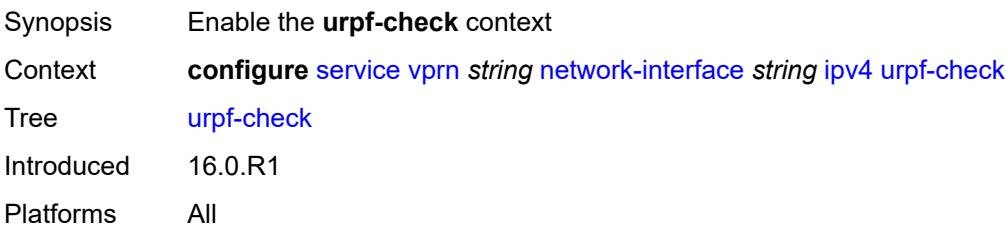

## <span id="page-7714-0"></span>**ignore-default** *boolean*

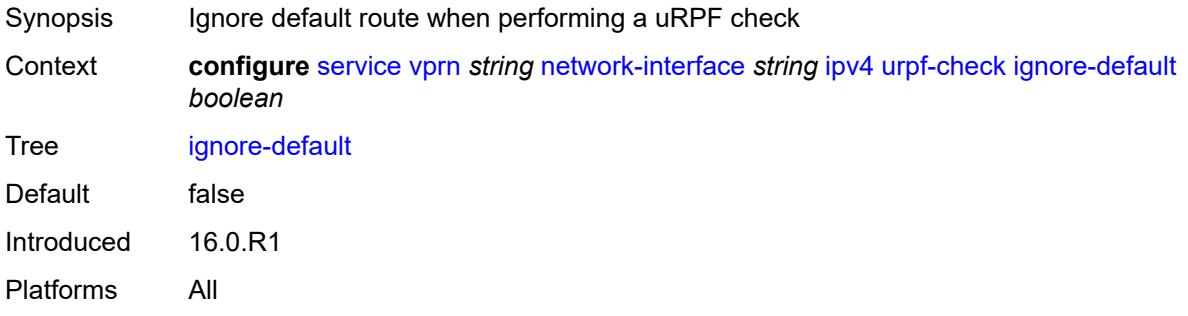

## <span id="page-7714-1"></span>**mode** *keyword*

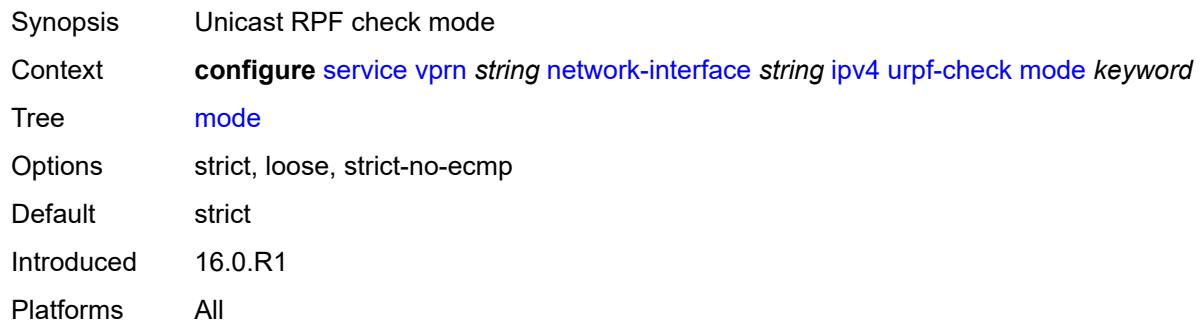

#### <span id="page-7714-2"></span>**lag**

<span id="page-7714-3"></span>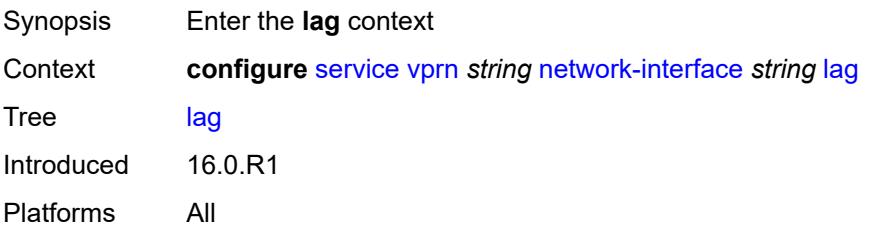

## **link-map-profile** *number*

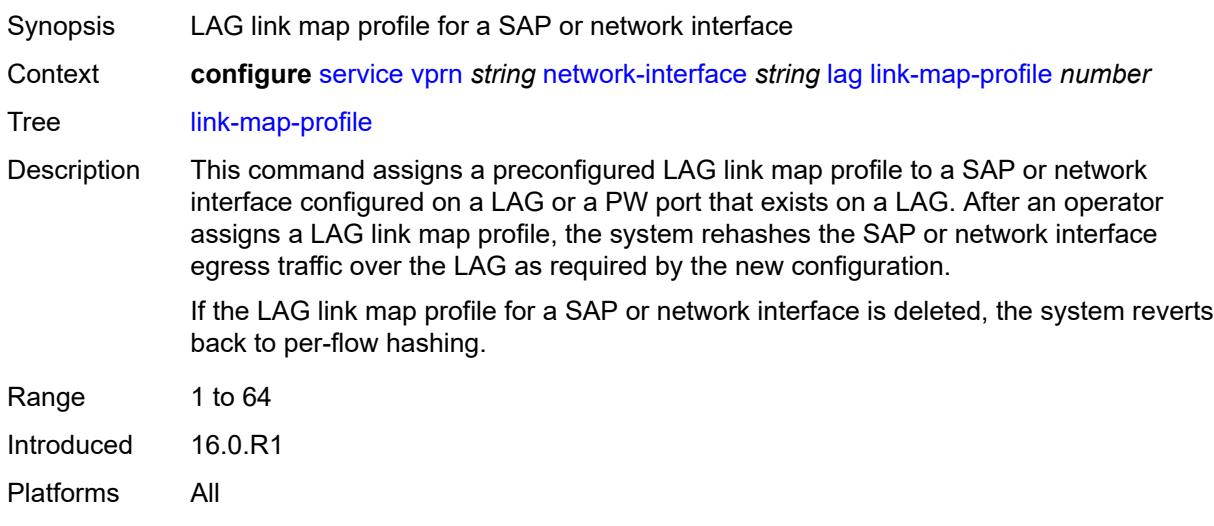

## <span id="page-7715-0"></span>**per-link-hash**

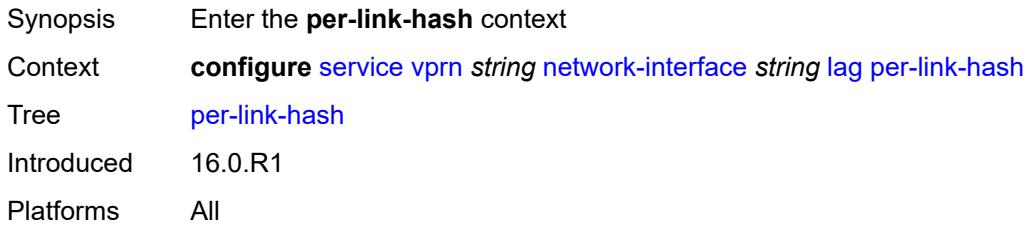

#### <span id="page-7715-1"></span>**class** *number*

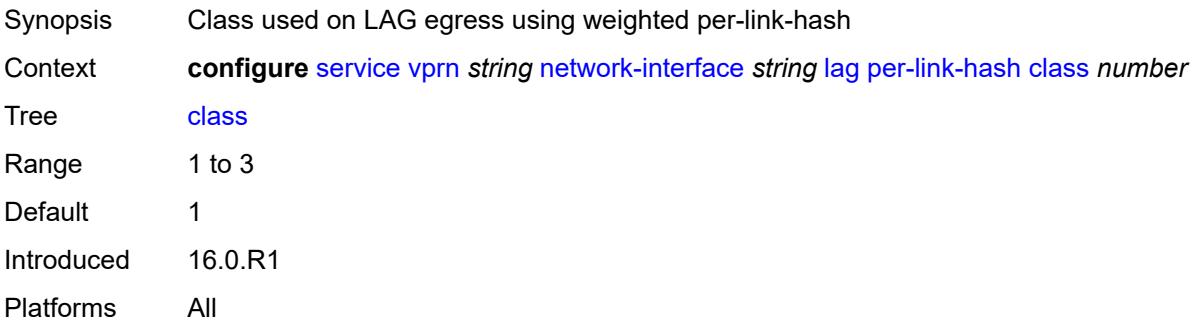

## <span id="page-7715-2"></span>**weight** *number*

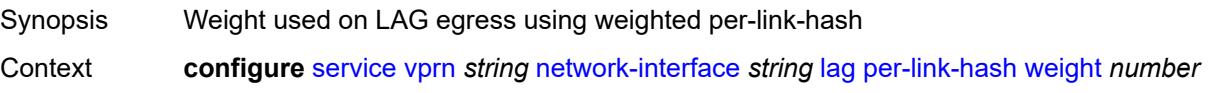

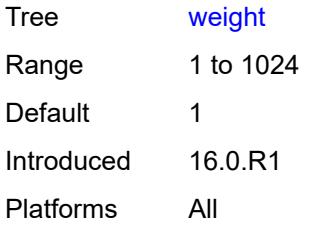

### <span id="page-7716-0"></span>**load-balancing**

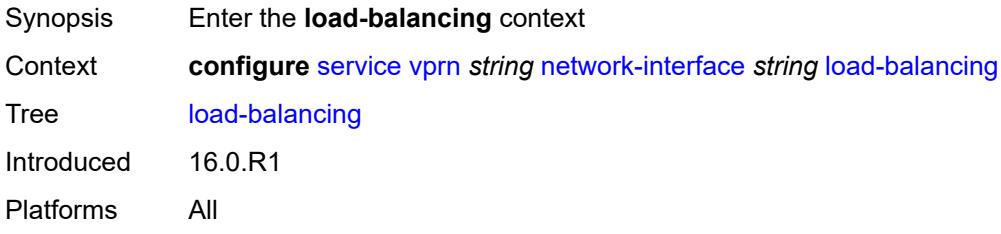

# <span id="page-7716-1"></span>**flow-label-load-balancing** *boolean*

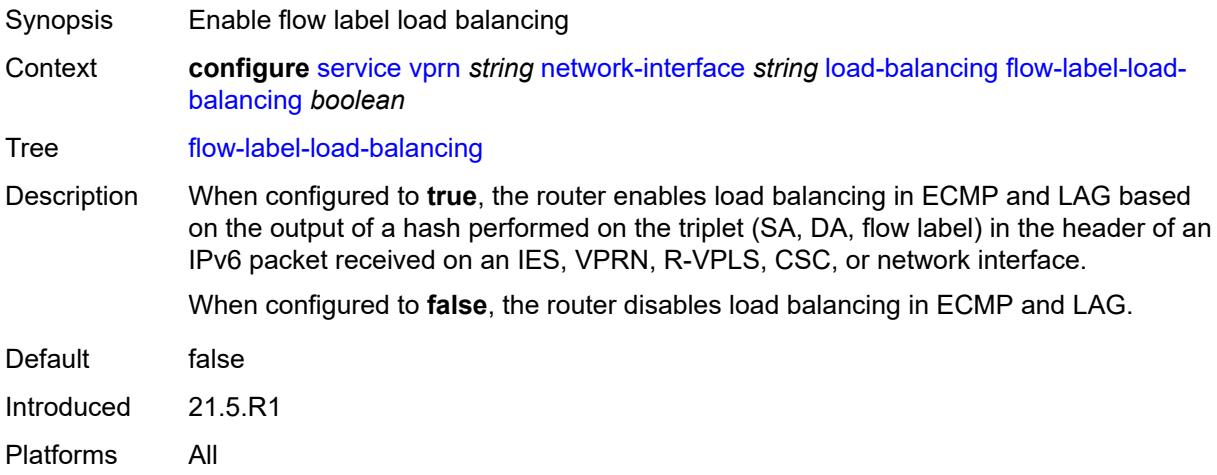

### <span id="page-7716-2"></span>**ip-load-balancing** *keyword*

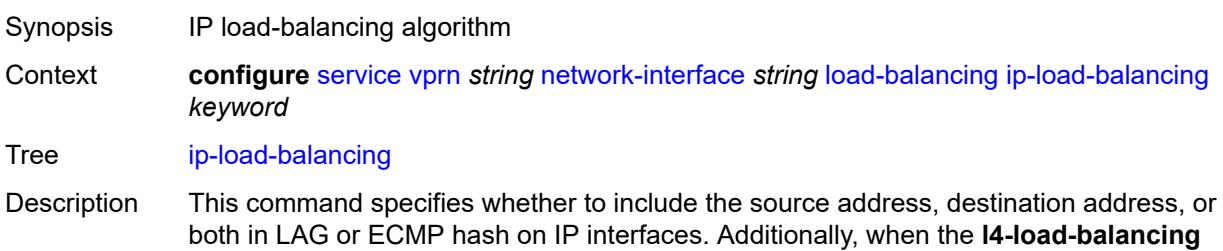

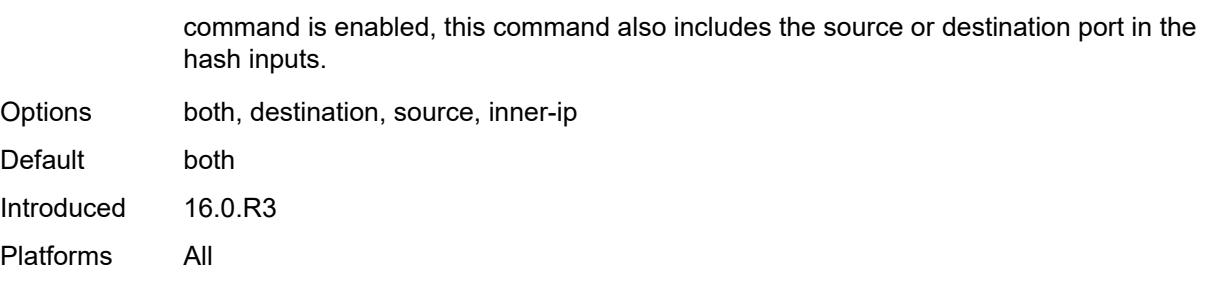

### <span id="page-7717-0"></span>**lsr-load-balancing** *keyword*

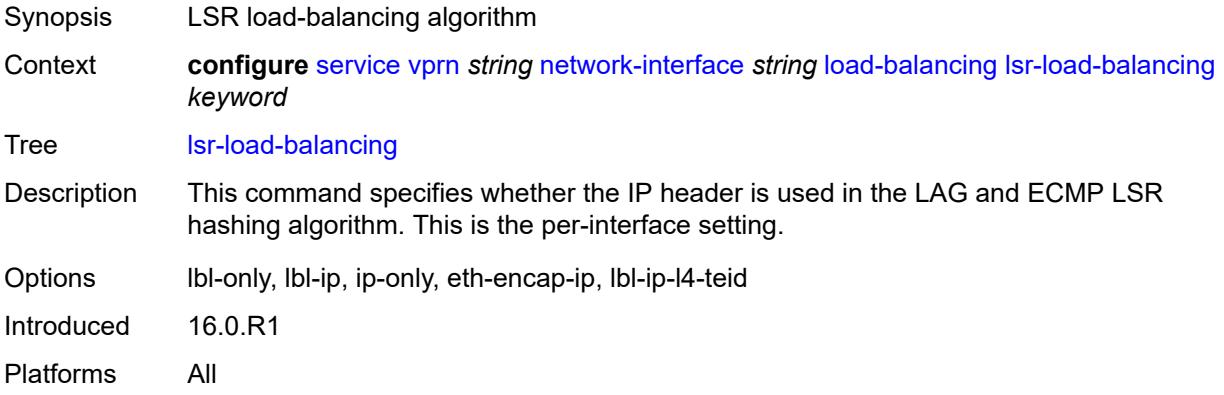

## <span id="page-7717-1"></span>**spi-load-balancing** *boolean*

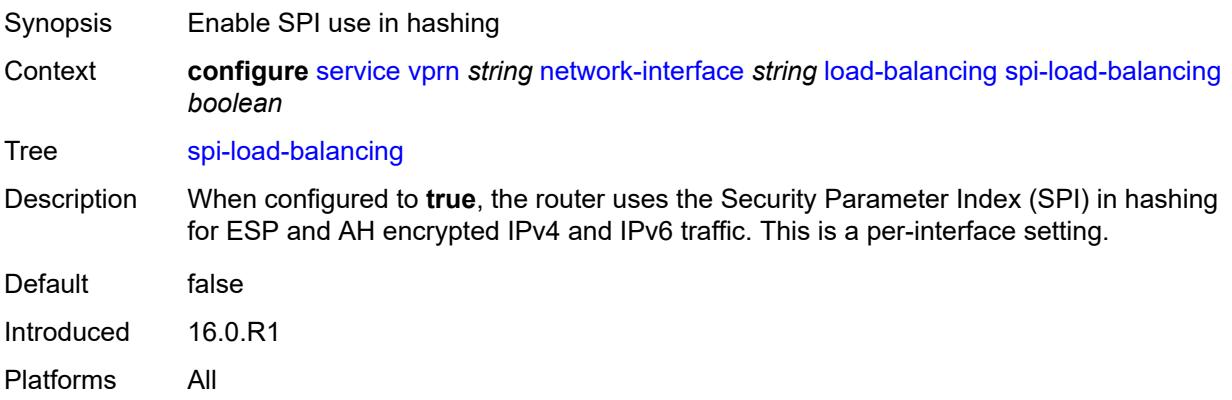

#### <span id="page-7717-2"></span>**teid-load-balancing** *boolean*

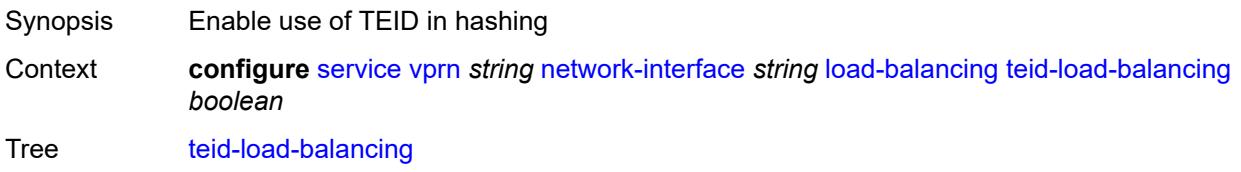

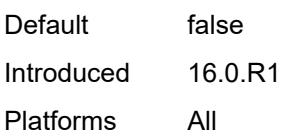

## <span id="page-7718-0"></span>**loopback**

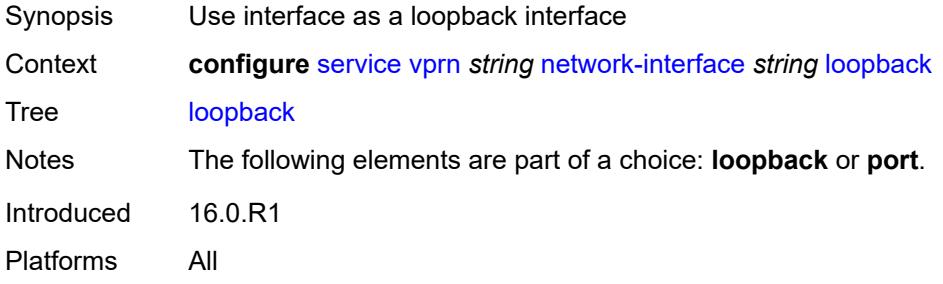

## <span id="page-7718-1"></span>**mac** *string*

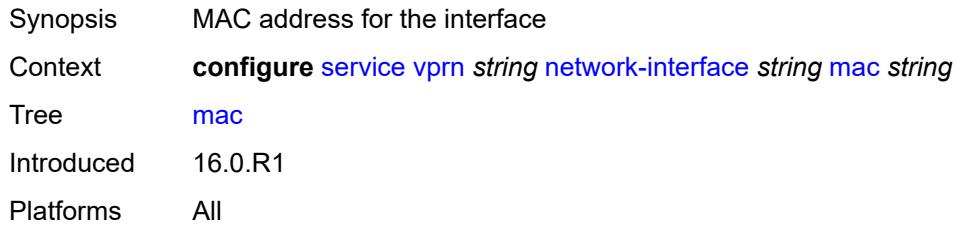

### <span id="page-7718-2"></span>**port** *string*

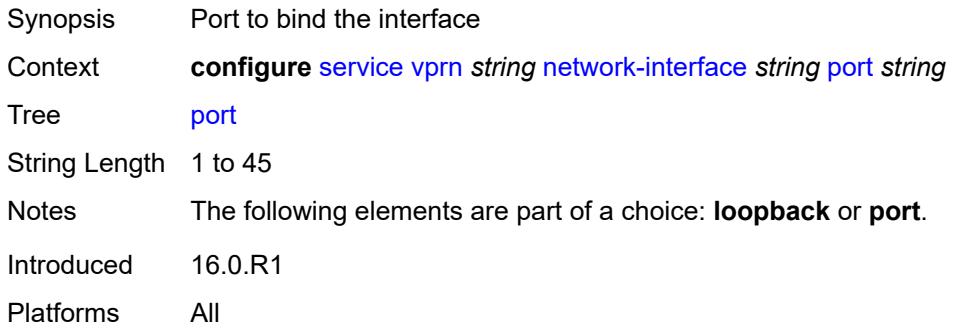

### <span id="page-7718-3"></span>**qos**

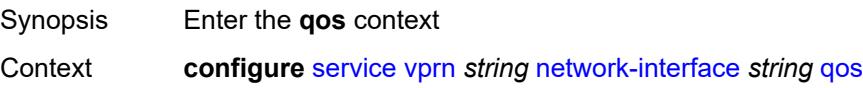

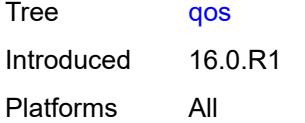

## <span id="page-7719-0"></span>**egress-instance** *number*

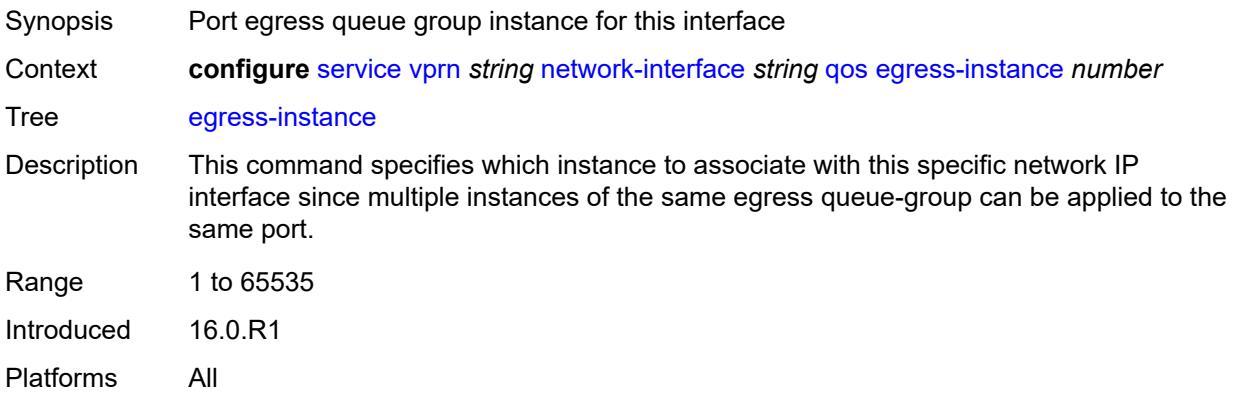

### <span id="page-7719-1"></span>**egress-port-redirect-group** *reference*

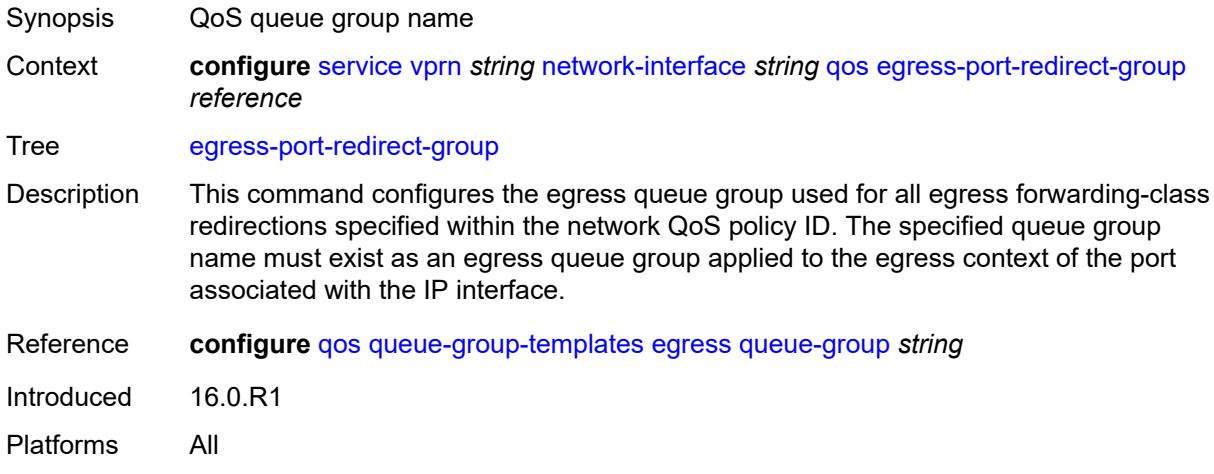

## <span id="page-7719-2"></span>**ingress-fp-redirect-group** *reference*

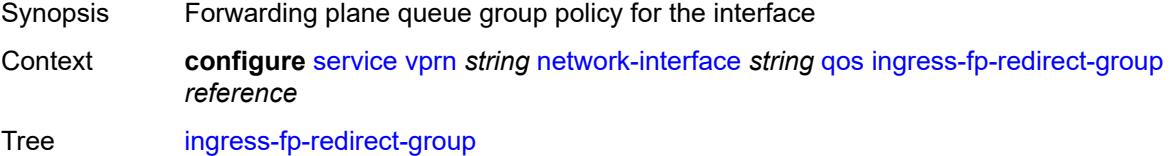

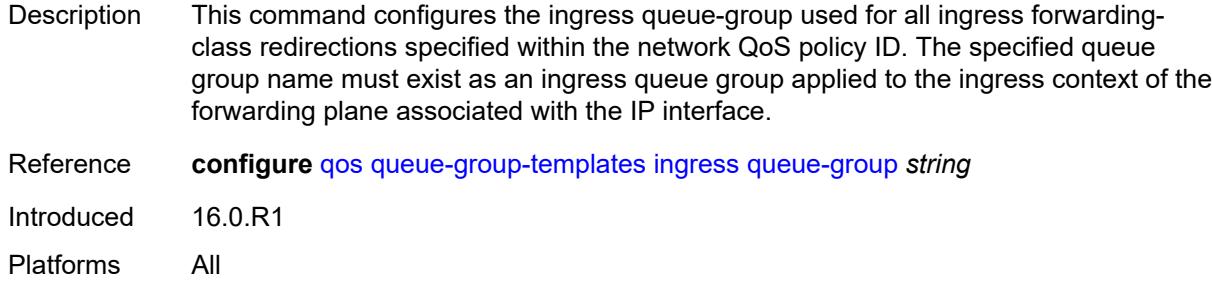

### <span id="page-7720-0"></span>**ingress-instance** *number*

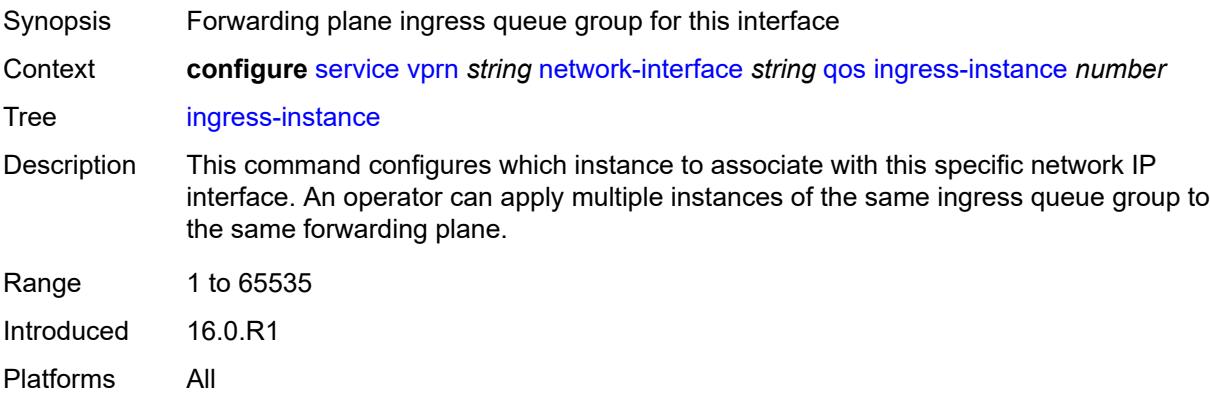

## <span id="page-7720-1"></span>**network-policy** *reference*

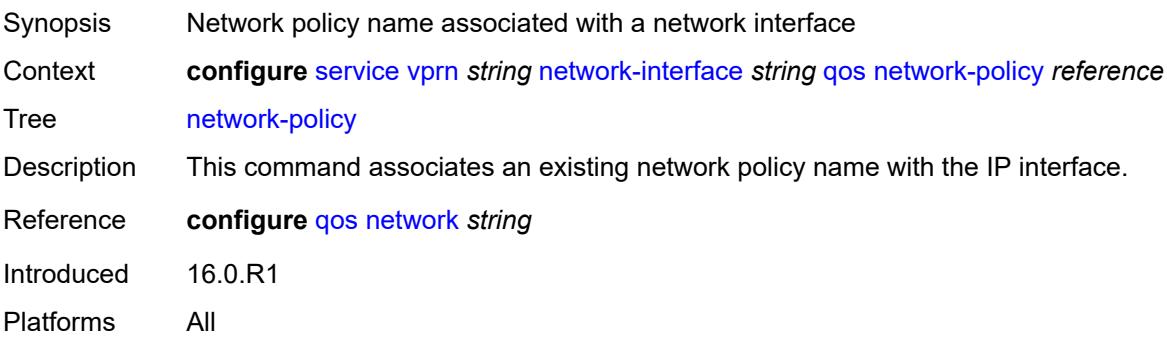

### <span id="page-7720-2"></span>**tos-marking-state** *keyword*

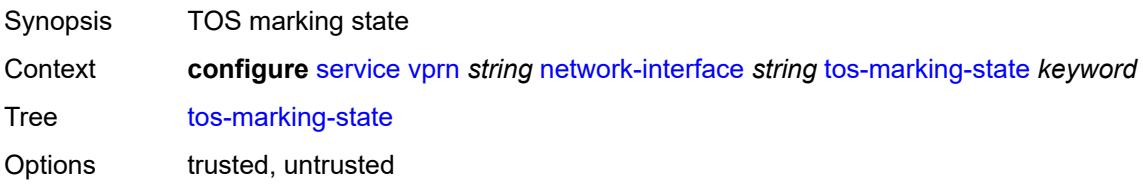

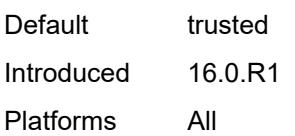

## <span id="page-7721-0"></span>**ntp**

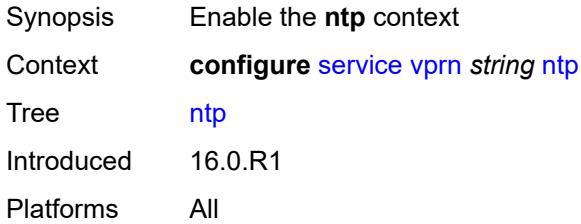

### <span id="page-7721-1"></span>**admin-state** *keyword*

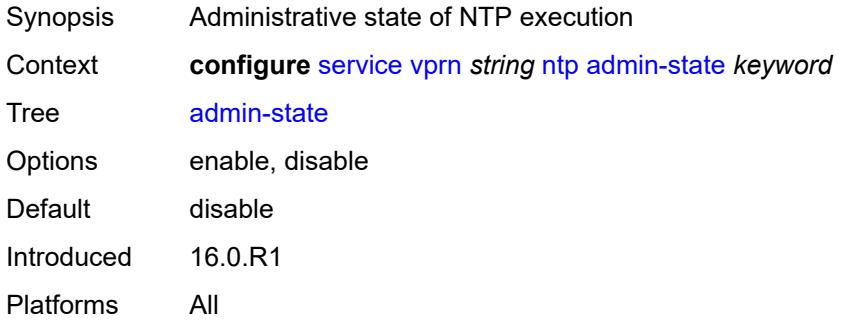

## <span id="page-7721-2"></span>**authenticate** *boolean*

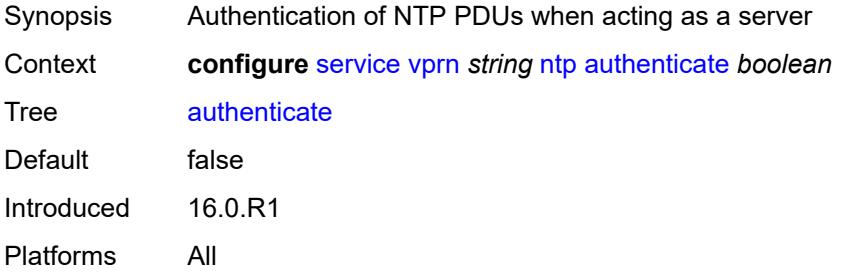

## <span id="page-7721-3"></span>**authentication-check** *boolean*

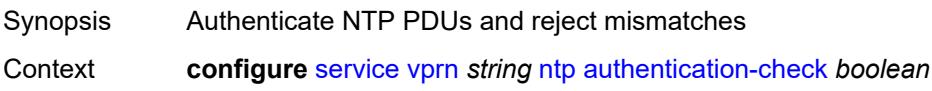

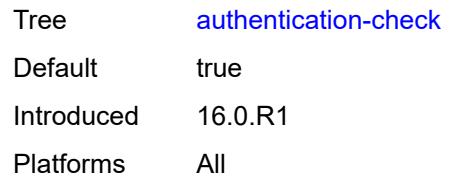

## <span id="page-7722-1"></span>**authentication-key** [\[key-id](#page-7722-0)] *number*

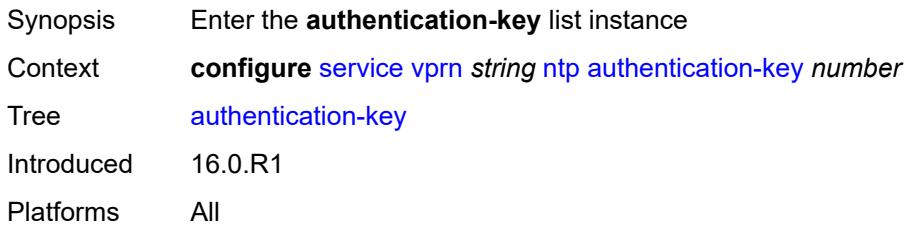

## <span id="page-7722-0"></span>[**key-id**] *number*

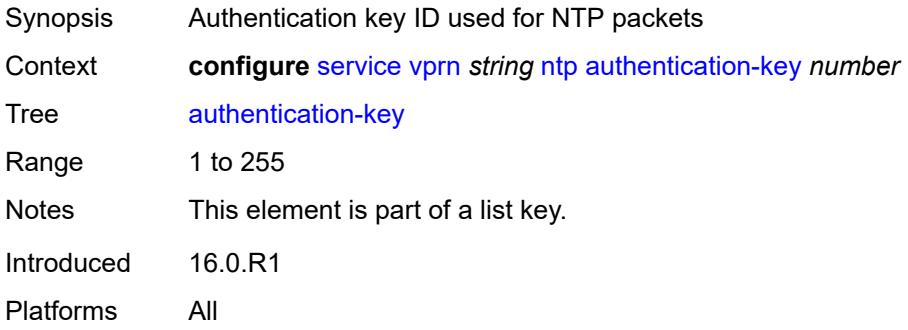

## <span id="page-7722-2"></span>**key** *string*

<span id="page-7722-3"></span>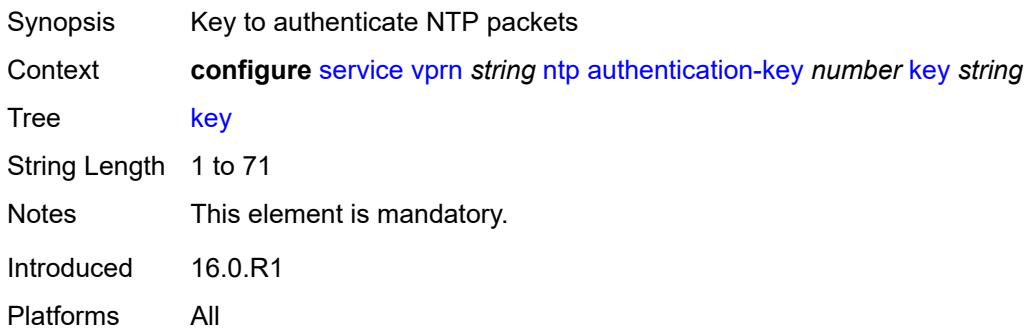

## **type** *keyword*

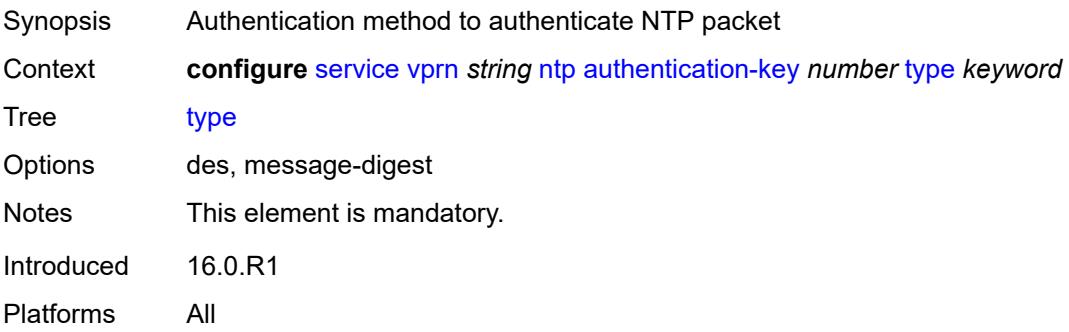

### <span id="page-7723-1"></span>**broadcast** [[interface-name\]](#page-7723-0) *reference*

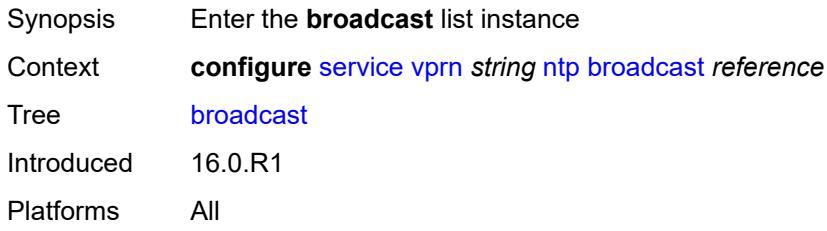

### <span id="page-7723-0"></span>[**interface-name**] *reference*

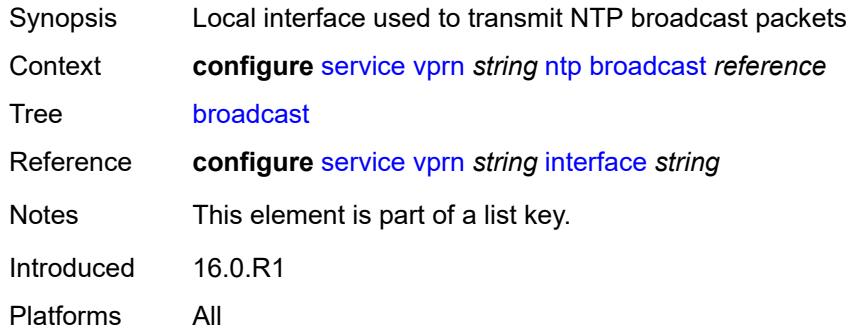

## <span id="page-7723-2"></span>**key-id** *reference*

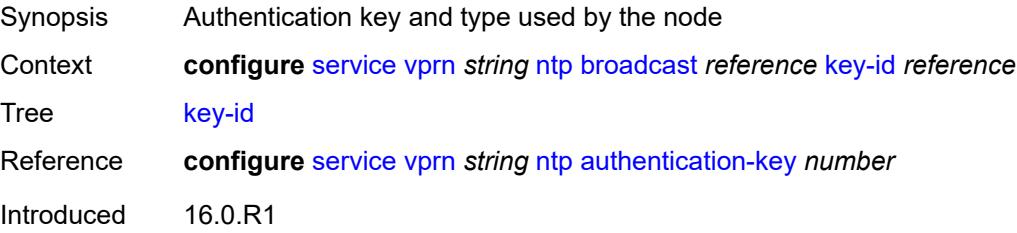

Platforms All

#### <span id="page-7724-0"></span>**ttl** *number*

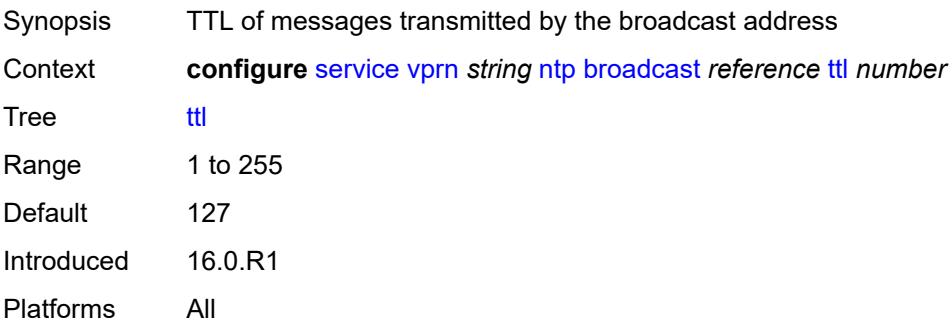

#### <span id="page-7724-1"></span>**version** *number*

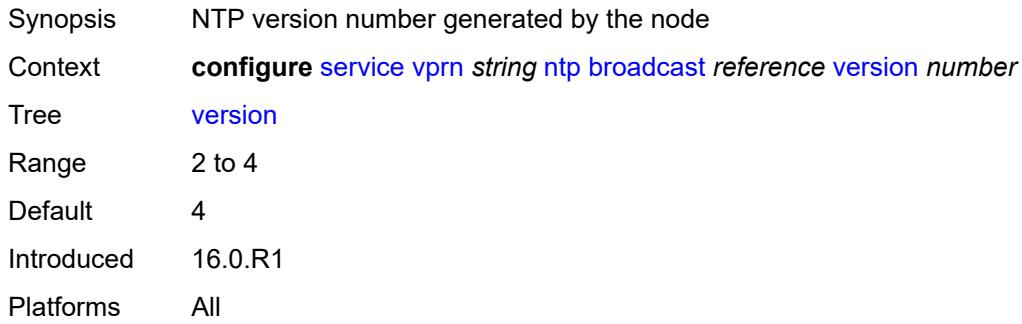

## <span id="page-7724-3"></span>**ospf** [[ospf-instance\]](#page-7724-2) *number*

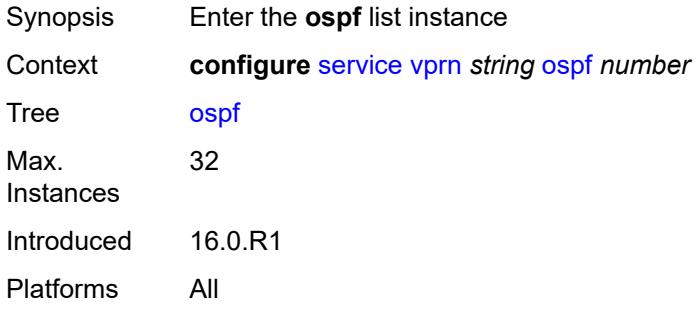

## <span id="page-7724-2"></span>[**ospf-instance**] *number*

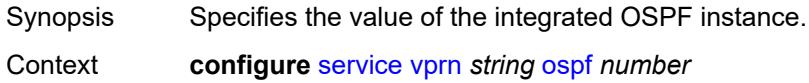

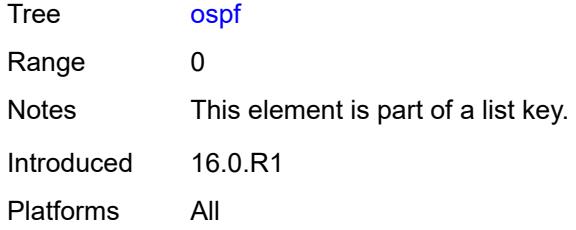

## <span id="page-7725-0"></span>**admin-state** *keyword*

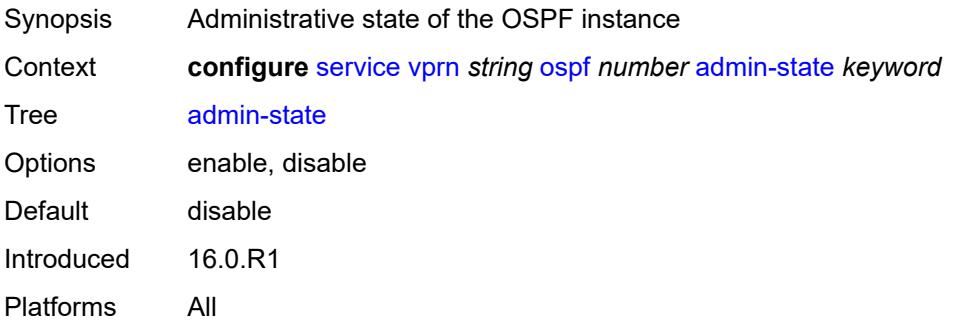

## <span id="page-7725-1"></span>**advertise-router-capability** *keyword*

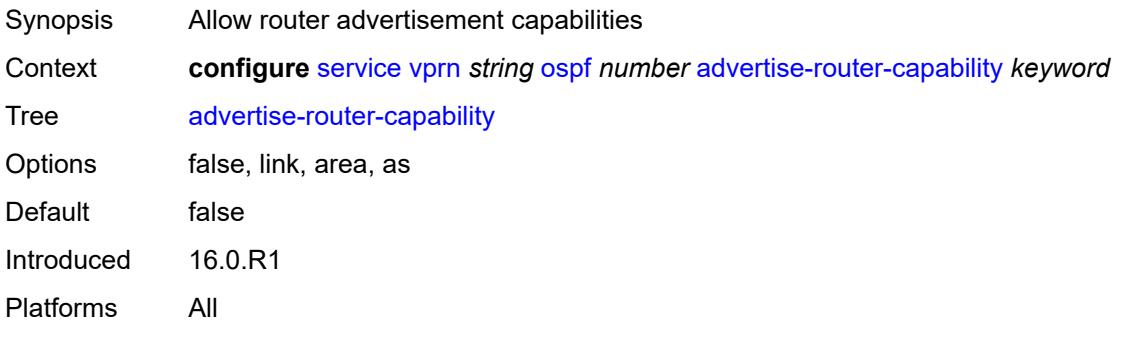

### <span id="page-7725-3"></span>**area** [\[area-id](#page-7725-2)] *string*

<span id="page-7725-2"></span>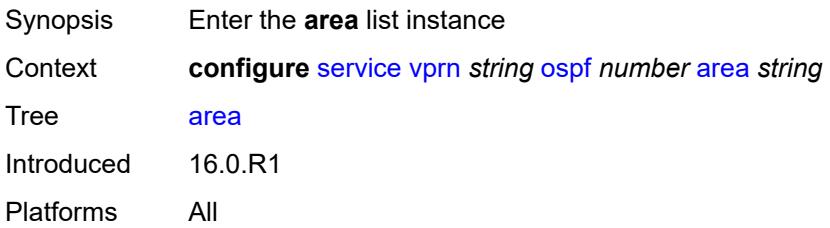

## [**area-id**] *string*

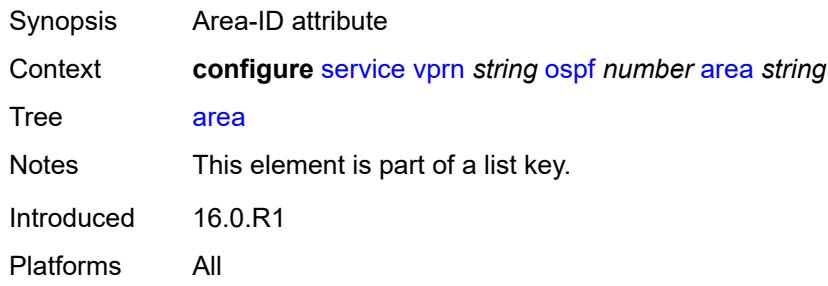

### <span id="page-7726-0"></span>**advertise-ne-profile** *reference*

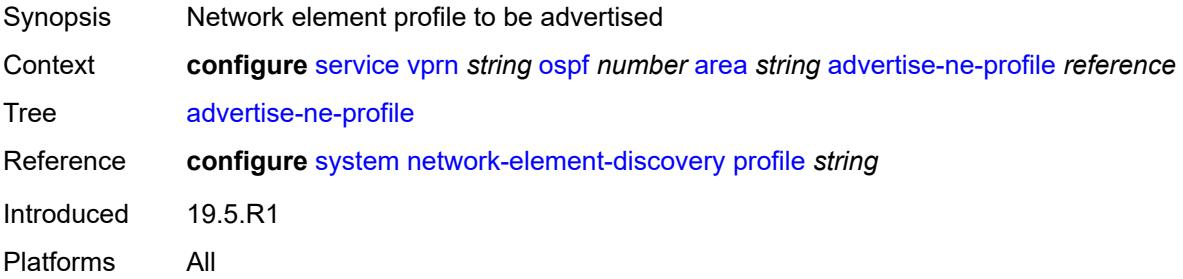

## <span id="page-7726-1"></span>**advertise-router-capability** *boolean*

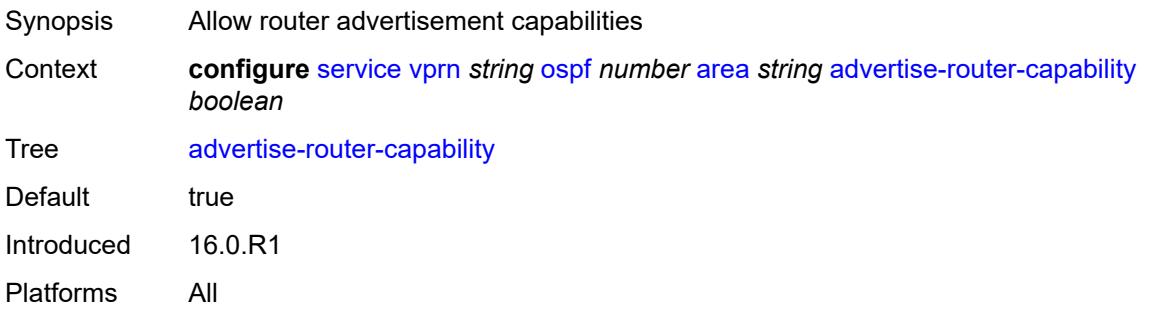

#### <span id="page-7726-2"></span>**area-range** [[ip-prefix-mask\]](#page-7727-0) *string*

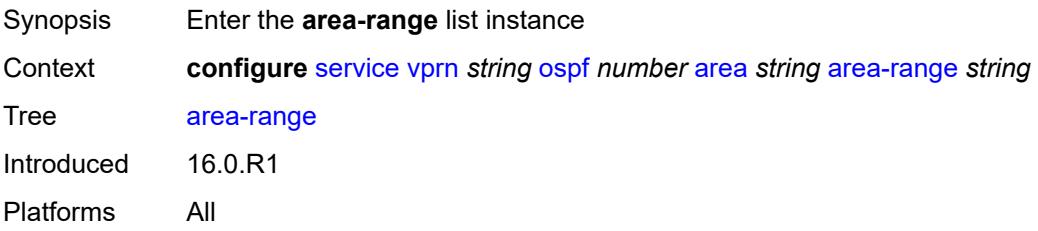

## <span id="page-7727-0"></span>[**ip-prefix-mask**] *string*

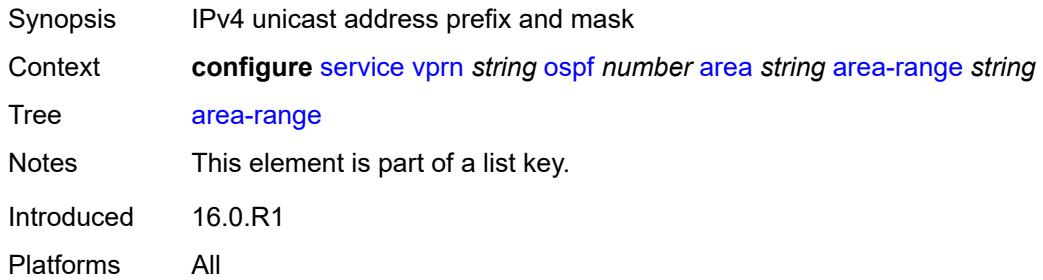

### <span id="page-7727-1"></span>**advertise** *boolean*

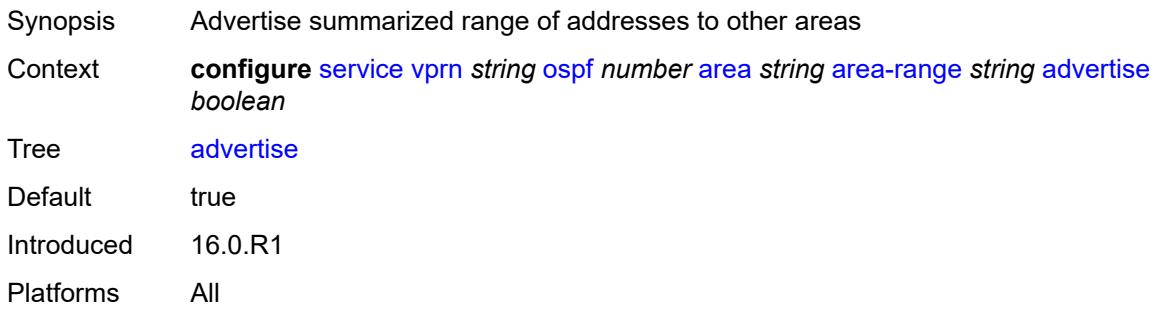

### <span id="page-7727-2"></span>**blackhole-aggregate** *boolean*

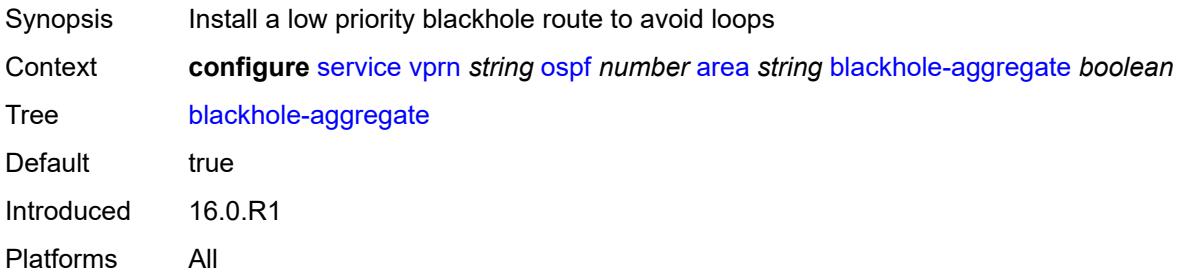

## <span id="page-7727-3"></span>**export-policy** *reference*

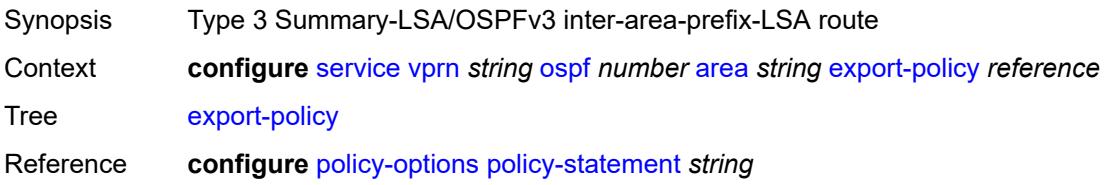

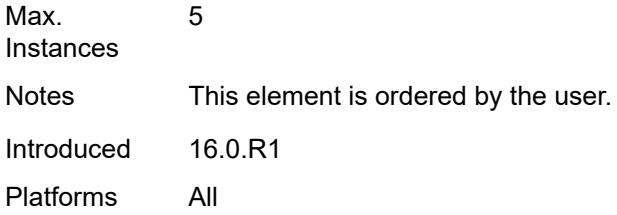

# <span id="page-7728-0"></span>**import-policy** *reference*

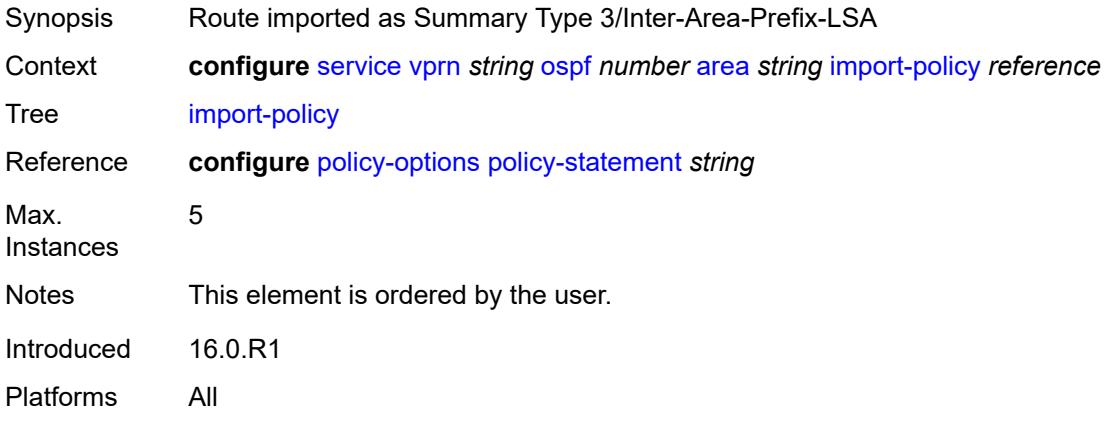

# <span id="page-7728-2"></span>**interface** [\[interface-name](#page-7728-1)] *string*

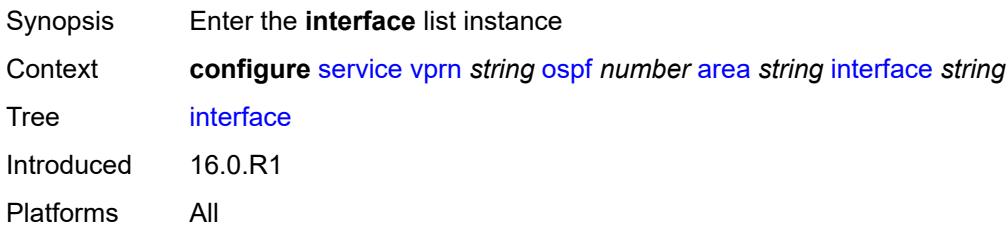

## <span id="page-7728-1"></span>[**interface-name**] *string*

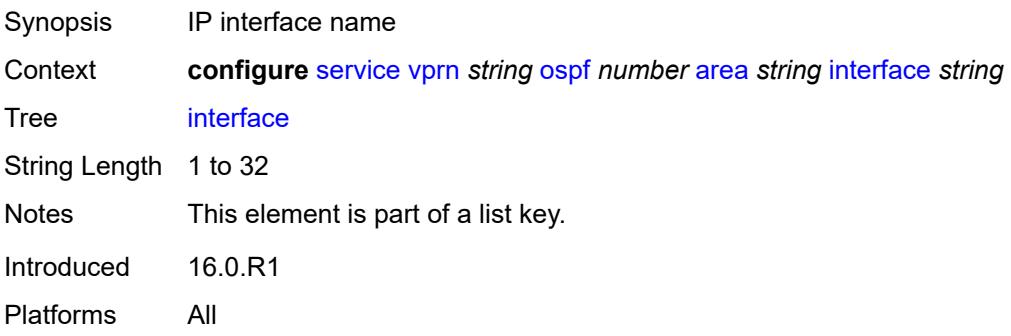

### <span id="page-7729-0"></span>**admin-state** *keyword*

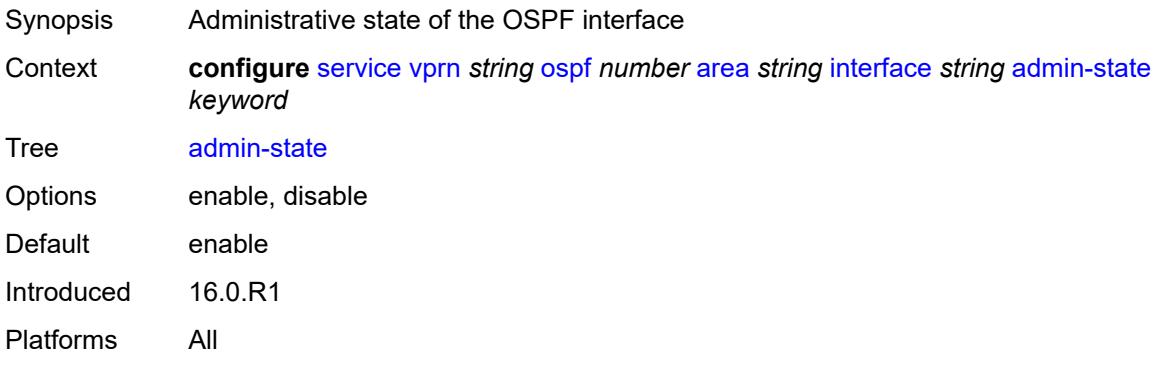

### <span id="page-7729-1"></span>**advertise-router-capability** *boolean*

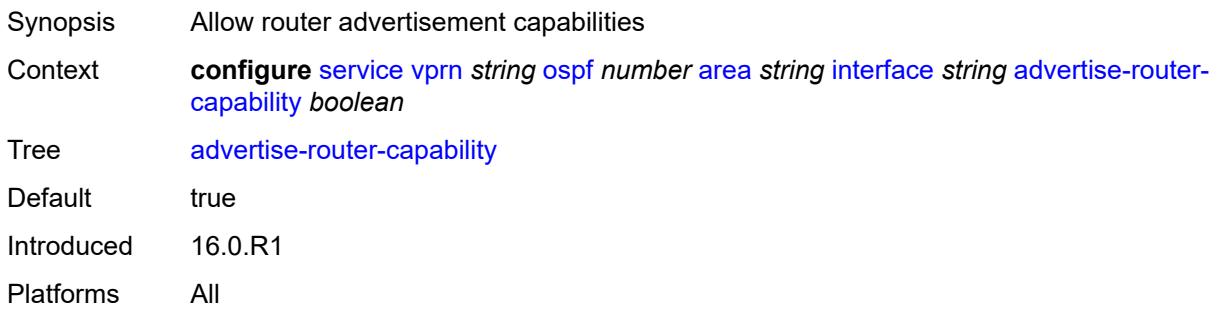

### <span id="page-7729-2"></span>**advertise-subnet** *boolean*

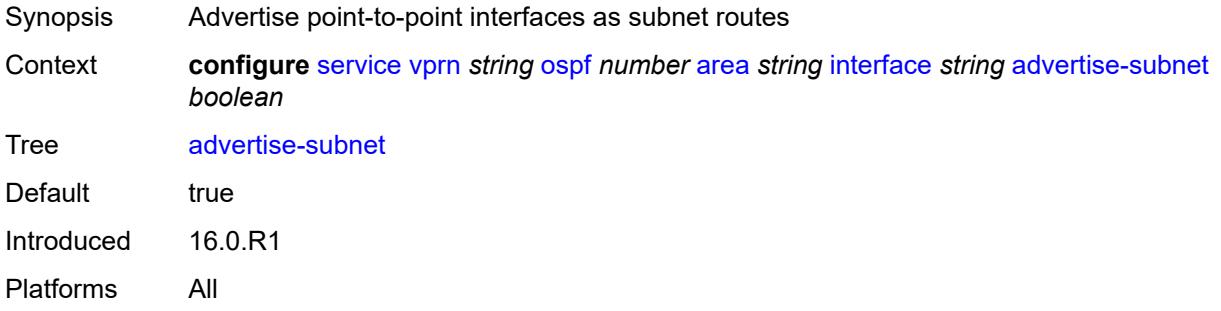

## <span id="page-7729-3"></span>**authentication-key** *string*

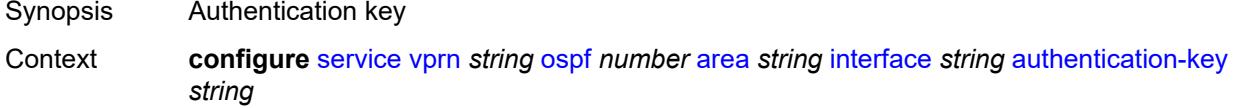

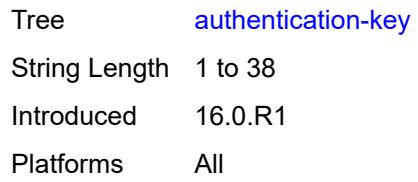

#### <span id="page-7730-0"></span>**authentication-keychain** *reference*

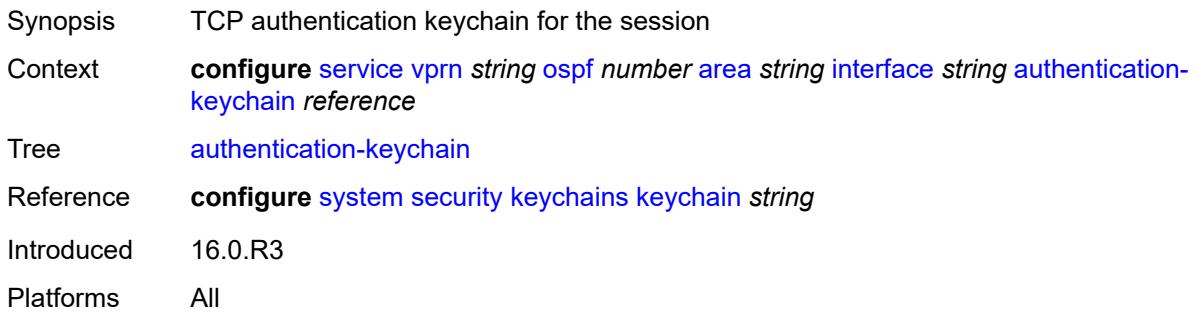

#### <span id="page-7730-1"></span>**authentication-type** *keyword*

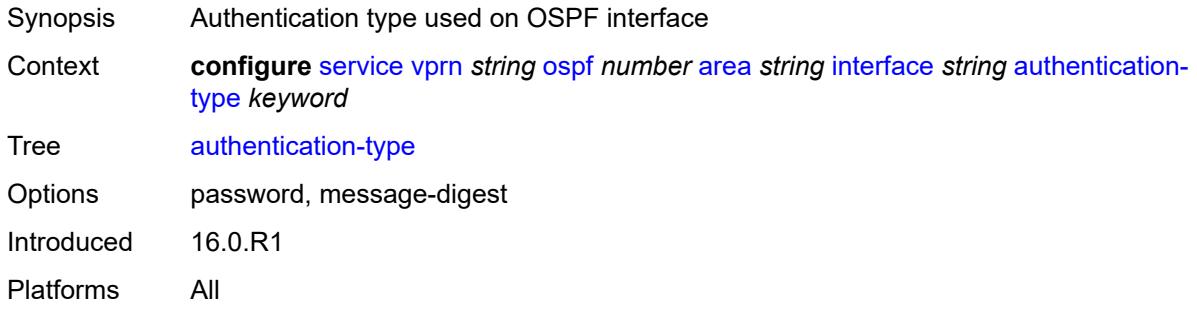

#### <span id="page-7730-2"></span>**bfd-liveness**

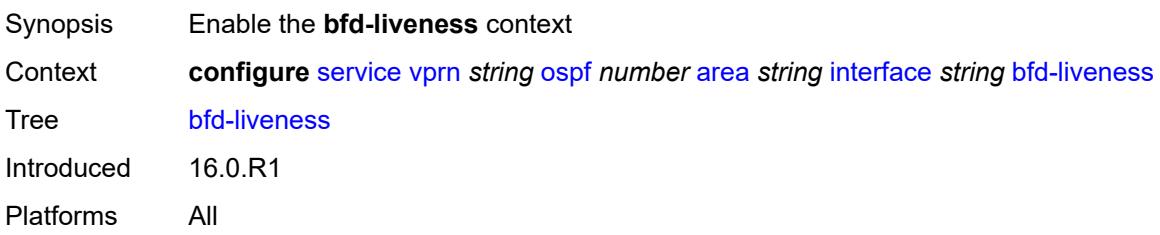

#### <span id="page-7730-3"></span>**remain-down-on-failure** *boolean*

Synopsis Force adjacency down on failure until session returns

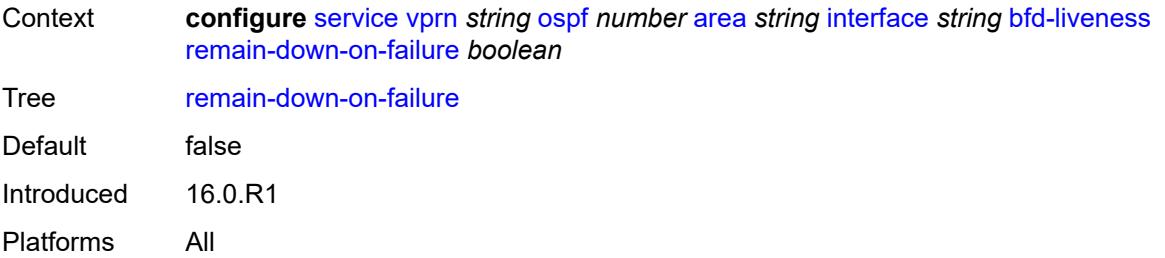

#### <span id="page-7731-0"></span>**strict** *boolean*

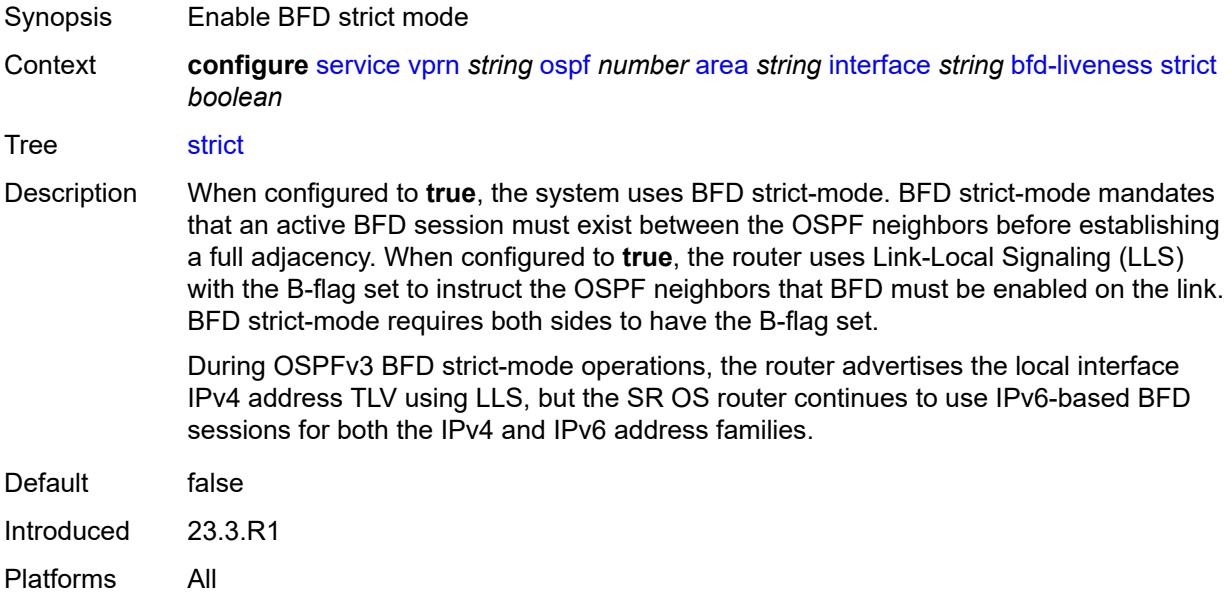

### <span id="page-7731-1"></span>**strict-mode-holddown** *number*

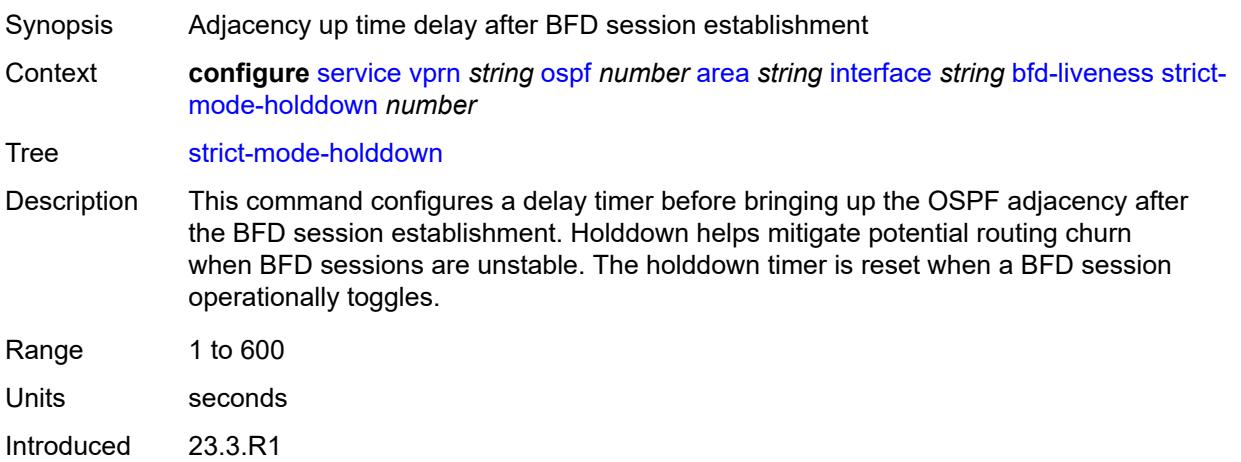

Platforms All

#### <span id="page-7732-0"></span>**dead-interval** *number*

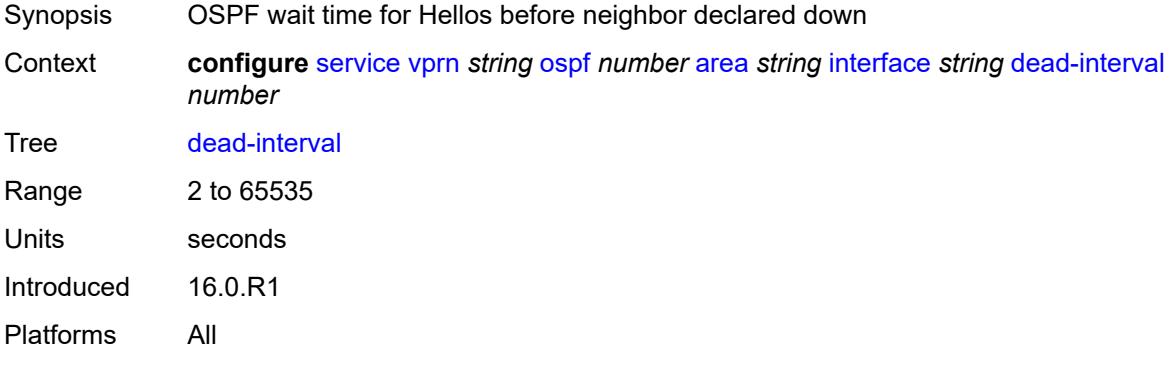

#### <span id="page-7732-1"></span>**hello-interval** *number*

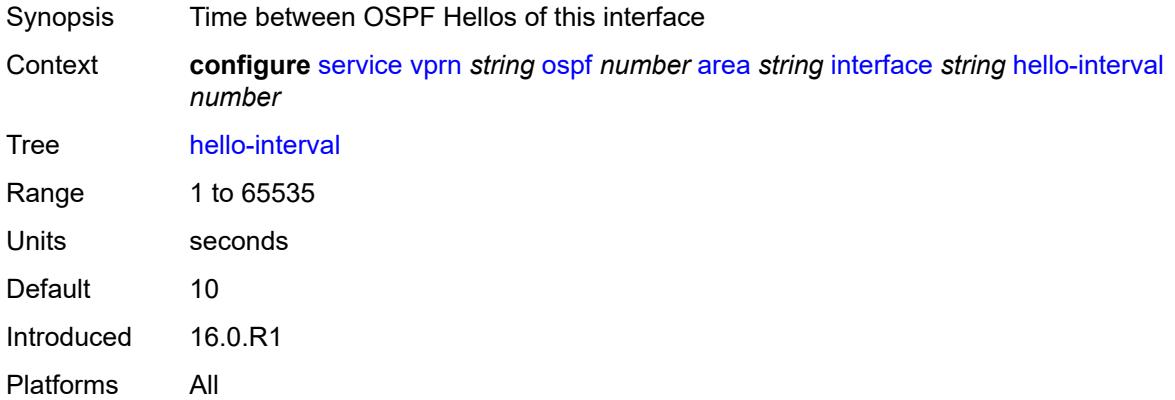

### <span id="page-7732-2"></span>**interface-type** *keyword*

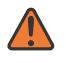

#### **WARNING:**

Modifying this element recreates the parent element automatically for the new value to take effect.

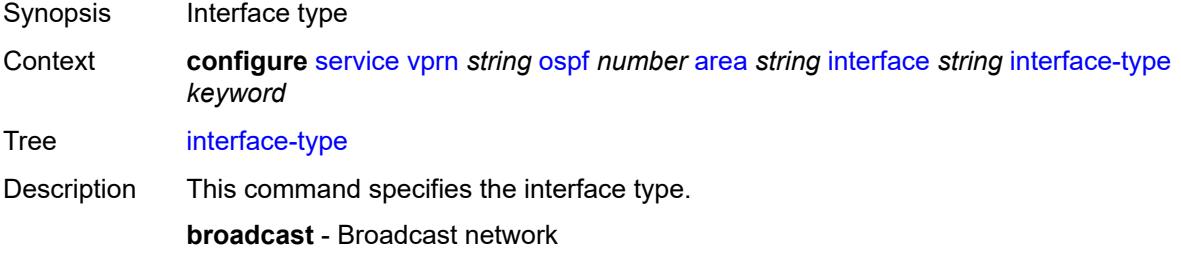

To significantly improve adjacency forming and network convergence, configure a network as point-to-point if only two routers are connected, even if the network is a broadcast media such as Ethernet.

**non-broadcast** - Non-broadcast network

**point-to-point** - Point-to-point link

Set the interface type of an Ethernet link to **point-to-point** to avoid having to carry the broadcast adjacency maintenance overhead if the Ethernet link provided is used as a point-to-point.

**p2mp-nbma** - Point-to-multipoint on a link without broadcast or multicast support

No designated router or backup designated router is elected on this type of interface and all OSPF neighbors connect through individual point-to-point links. Only VPRN and IES services interfaces support this interface type.

**secondary** - Multiple secondary adjacencies allowed

A **secondary** interface allows multiple secondary adjacencies, in addition to the primary adjacency, to be established over a single IP interface. This interface type can also be applied to the system interface and to loopback interfaces to allow them to participate in multiple areas, although no adjacencies are formed over these types of interfaces.

Options broadcast, non-broadcast, point-to-point, secondary, p2mp-nbma

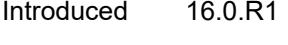

Platforms All

#### <span id="page-7733-0"></span>**load-balancing-weight** *number*

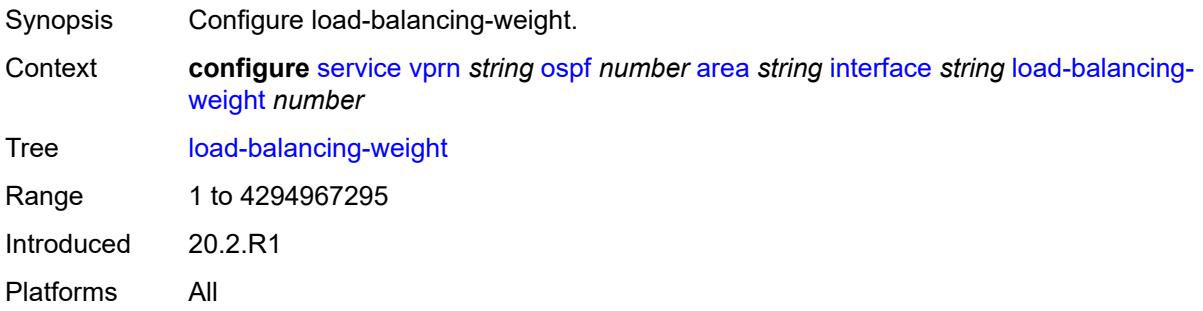

#### <span id="page-7733-1"></span>**loopfree-alternate**

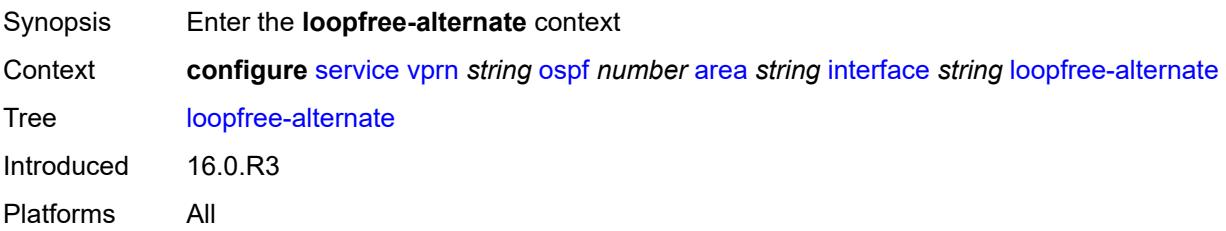

#### <span id="page-7734-0"></span>**exclude** *boolean*

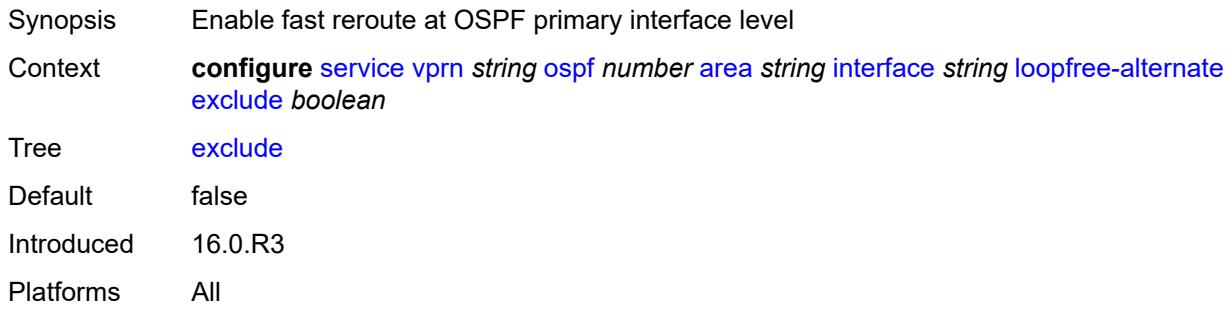

### <span id="page-7734-1"></span>**policy-map**

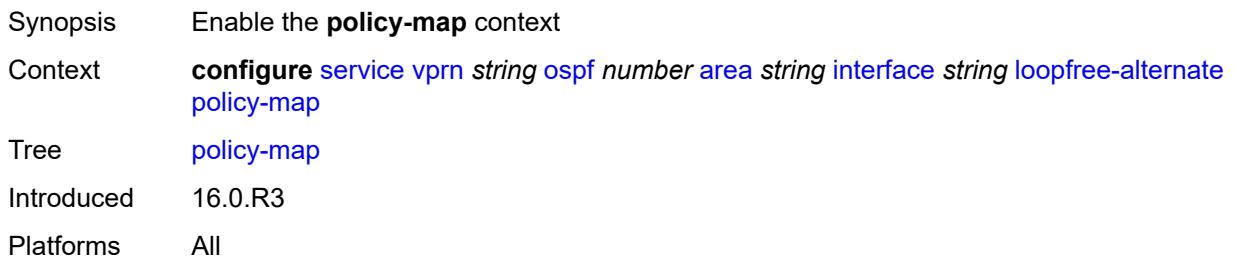

### <span id="page-7734-2"></span>**route-nh-template** *reference*

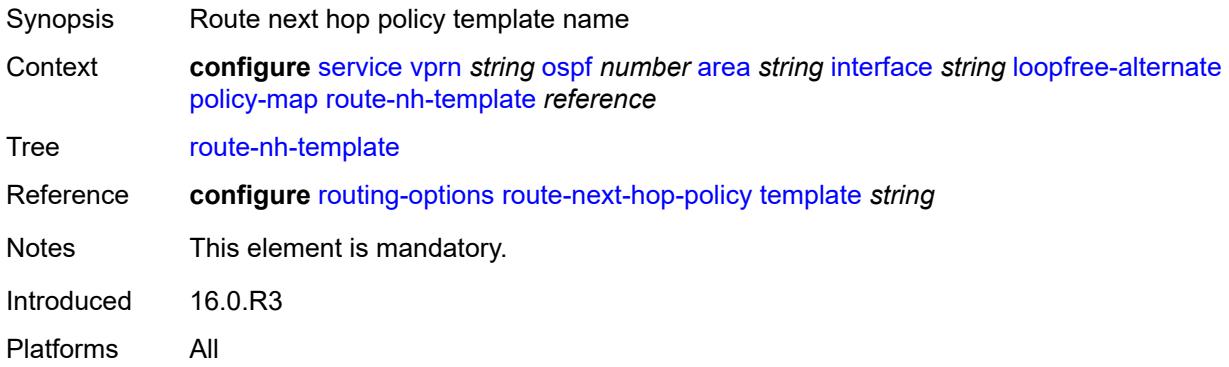

#### <span id="page-7734-3"></span>**lsa-filter-out** *keyword*

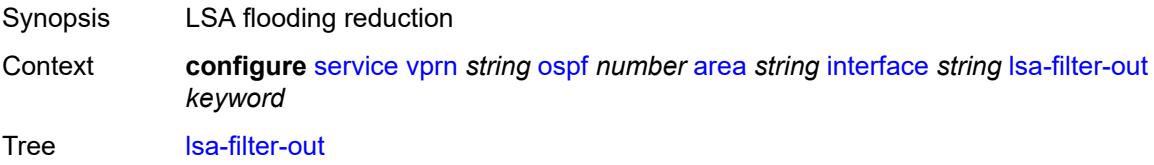

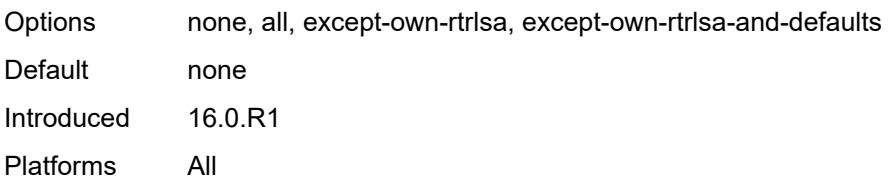

## <span id="page-7735-1"></span>**message-digest-key** [\[key-id](#page-7735-0)] *number*

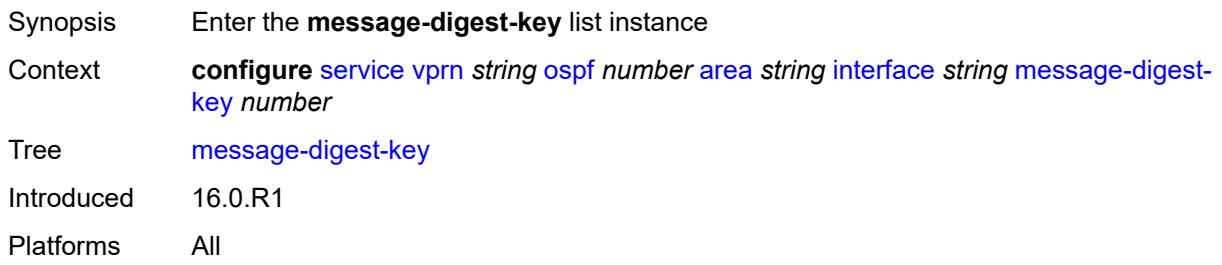

## <span id="page-7735-0"></span>[**key-id**] *number*

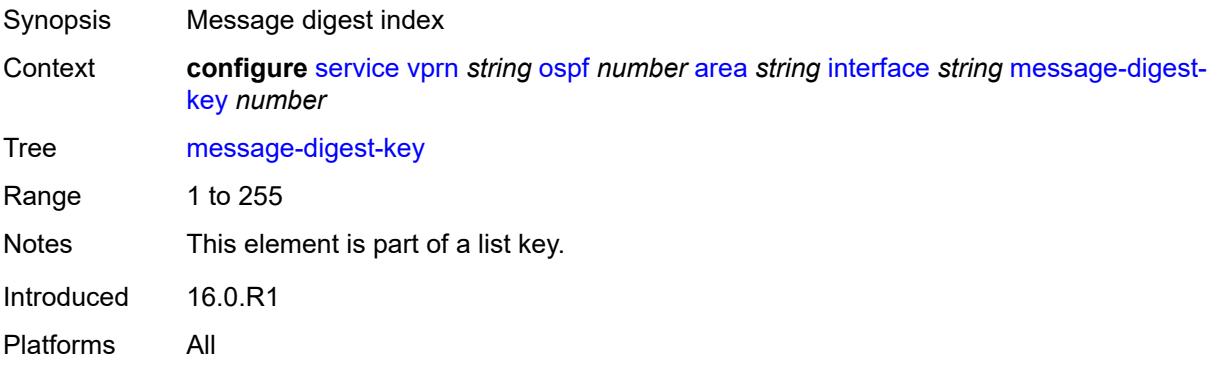

## <span id="page-7735-2"></span>**md5** *string*

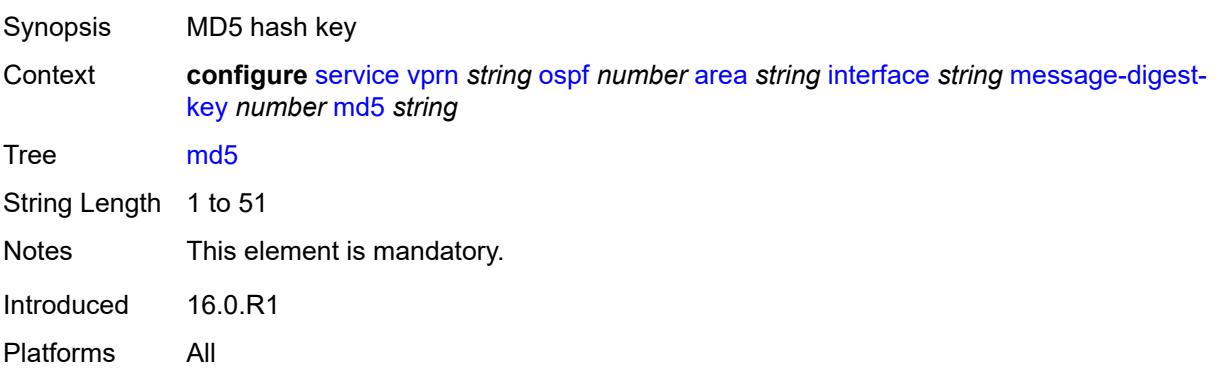

#### <span id="page-7736-0"></span>**metric** *number*

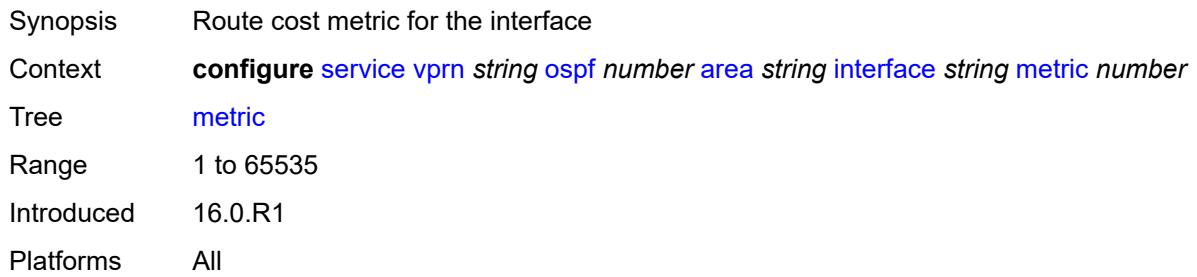

#### <span id="page-7736-1"></span>**mtu** *number*

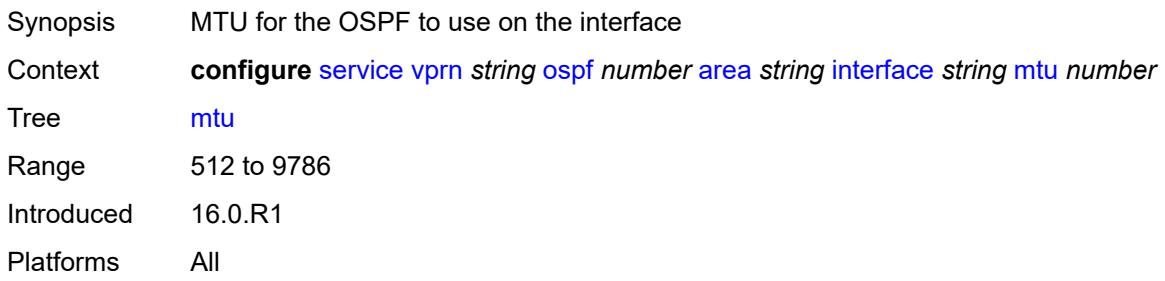

## <span id="page-7736-3"></span>**neighbor** [[address](#page-7736-2)] *string*

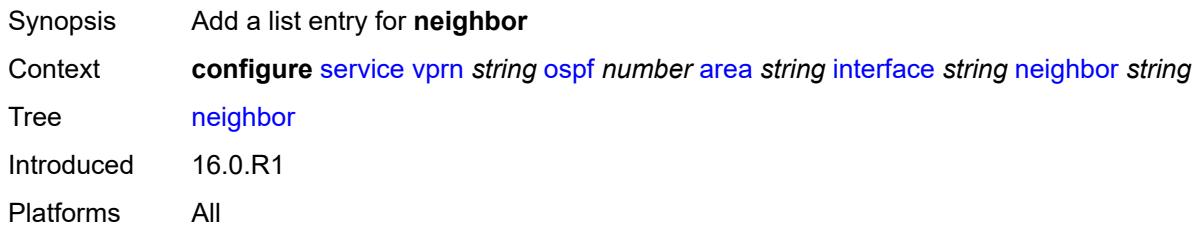

## <span id="page-7736-2"></span>[**address**] *string*

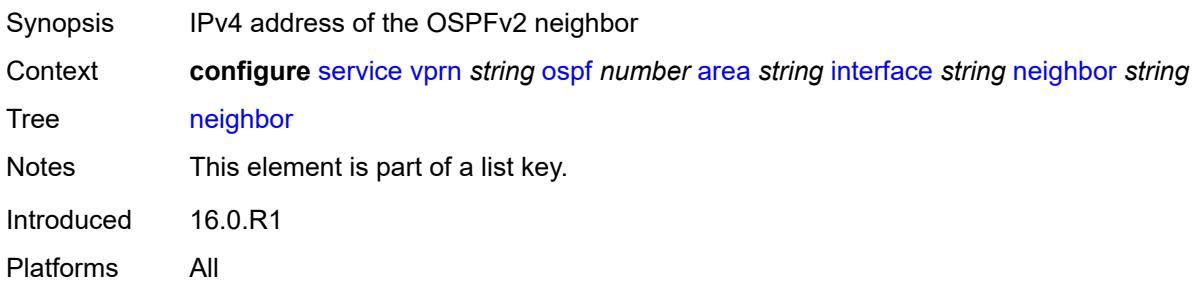

#### <span id="page-7737-0"></span>**passive** *boolean*

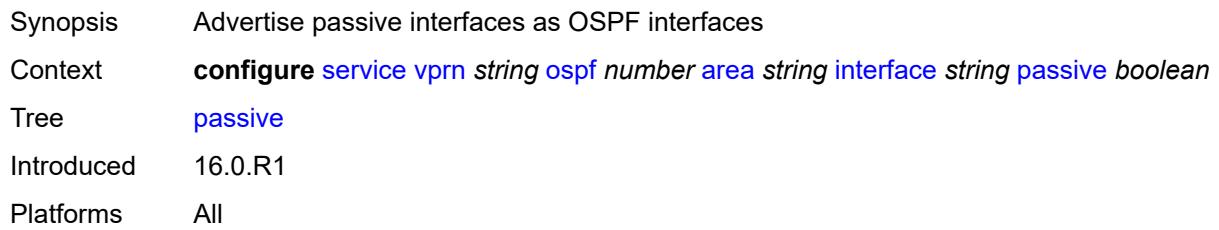

### <span id="page-7737-1"></span>**poll-interval** *number*

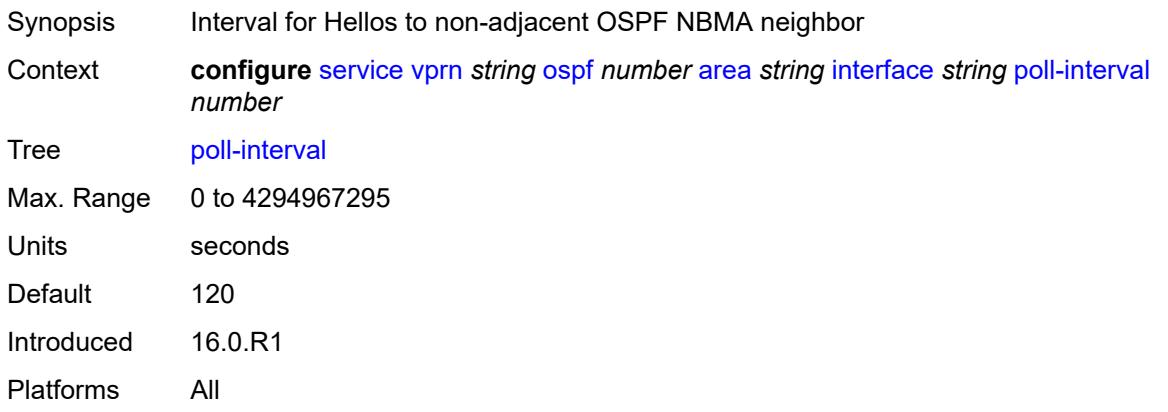

## <span id="page-7737-2"></span>**priority** *number*

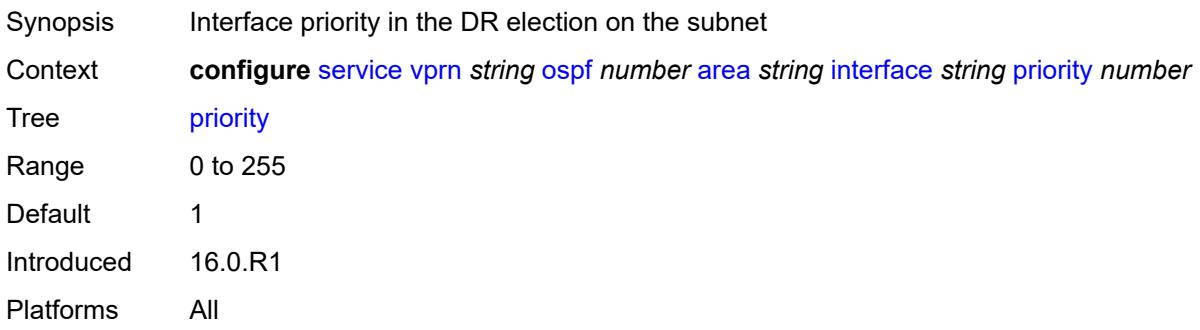

#### <span id="page-7737-3"></span>**retransmit-interval** *number*

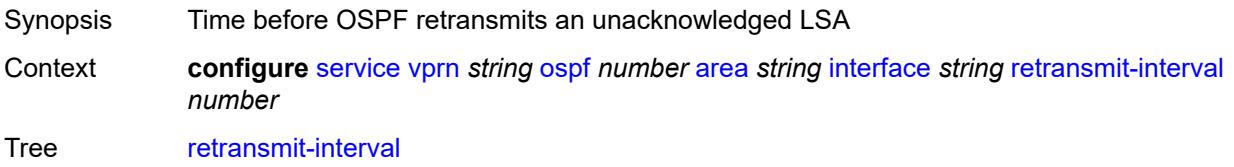

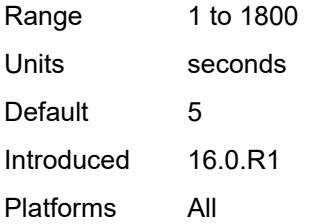

### <span id="page-7738-0"></span>**rib-priority** *keyword*

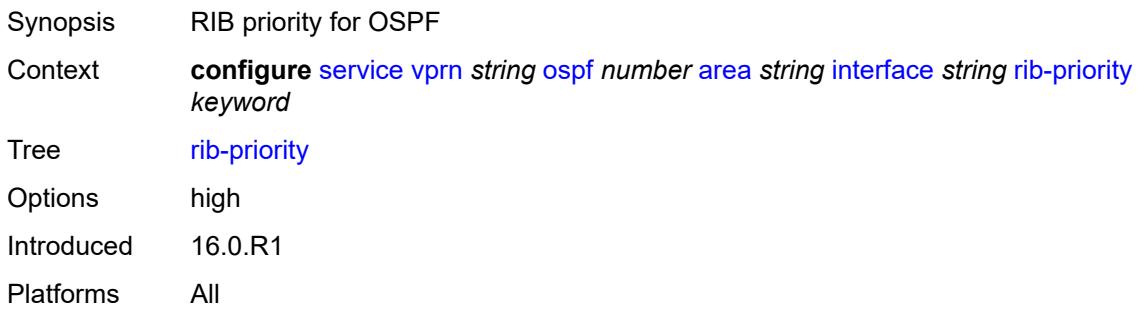

#### <span id="page-7738-1"></span>**transit-delay** *number*

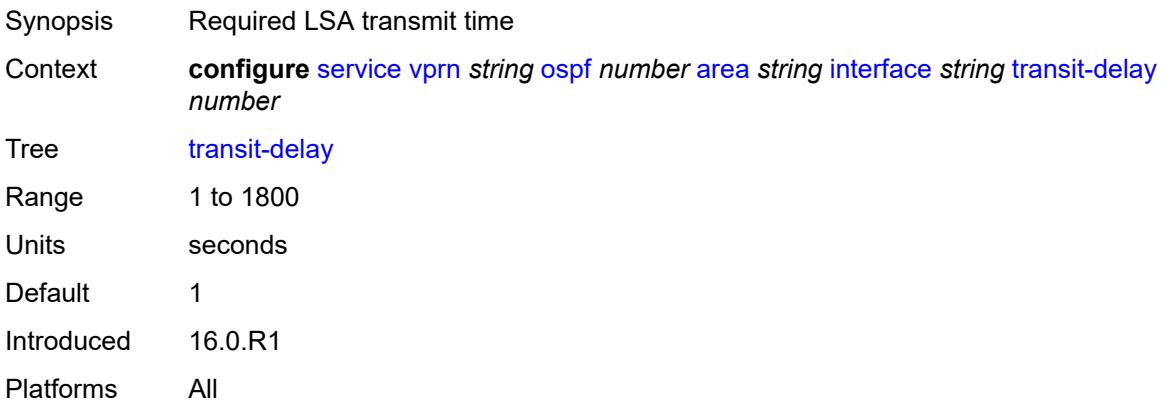

### <span id="page-7738-2"></span>**loopfree-alternate-exclude** *boolean*

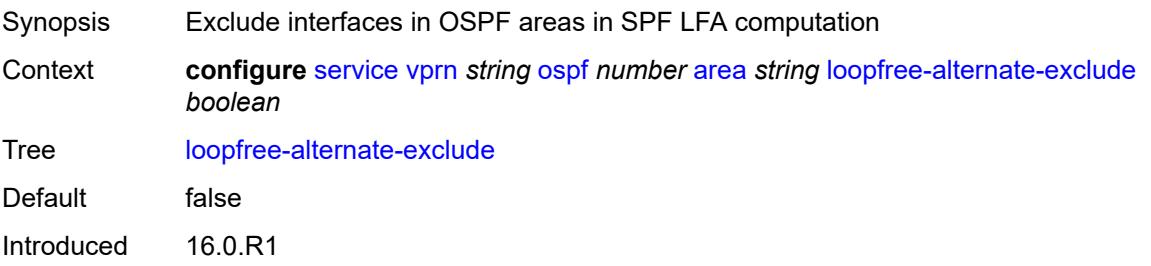

Platforms All

#### <span id="page-7739-0"></span>**nssa**

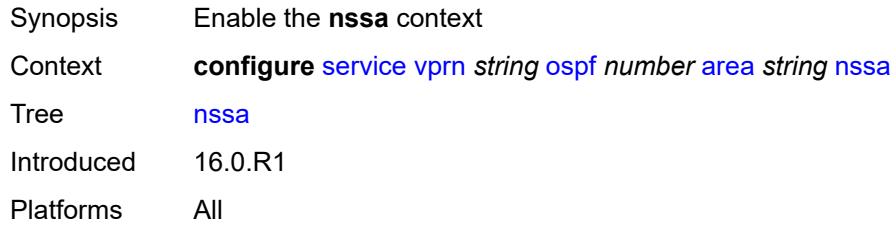

## <span id="page-7739-2"></span>**area-range** [[ip-prefix-mask\]](#page-7739-1) *string*

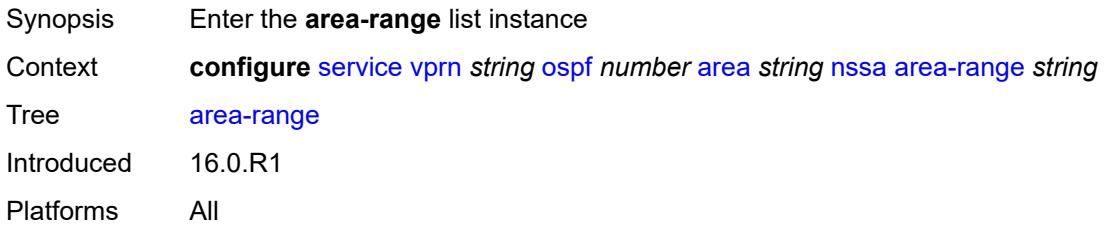

# <span id="page-7739-1"></span>[**ip-prefix-mask**] *string*

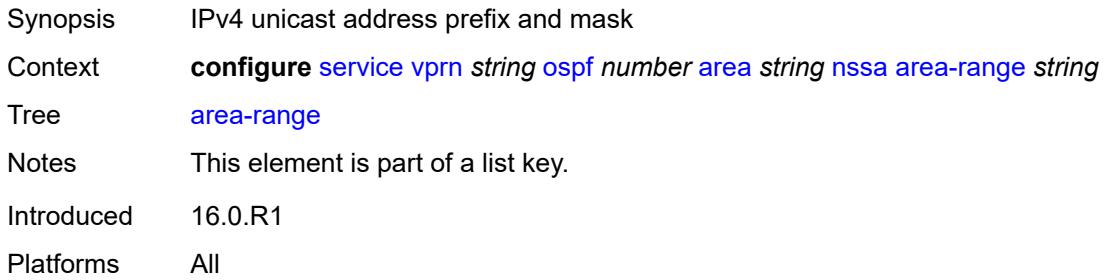

## <span id="page-7739-3"></span>**advertise** *boolean*

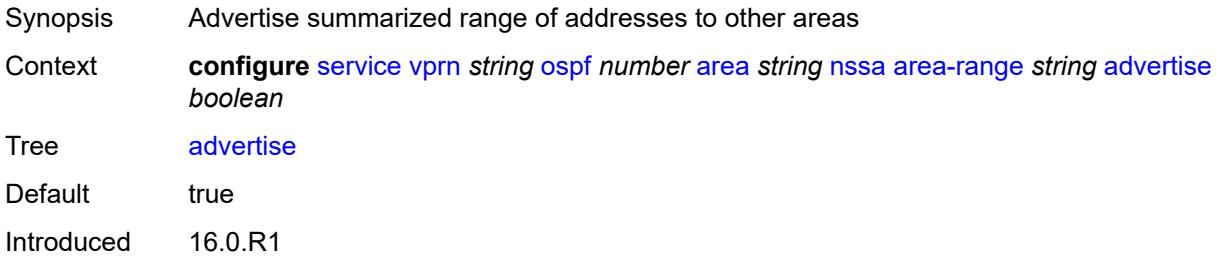
Platforms All

# <span id="page-7740-0"></span>**originate-default-route**

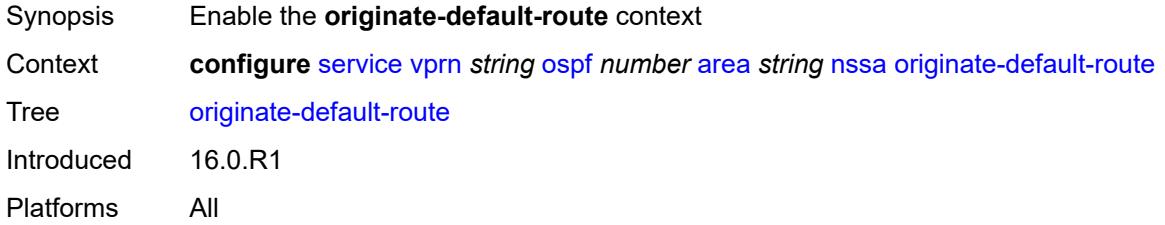

### <span id="page-7740-1"></span>**adjacency-check** *boolean*

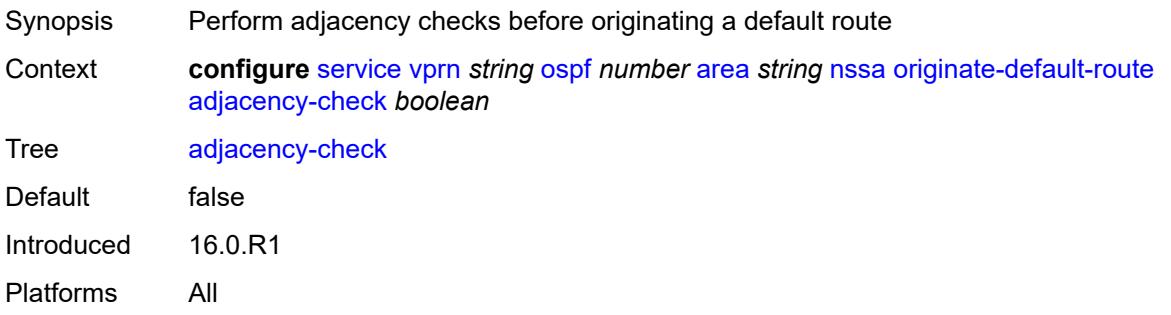

### <span id="page-7740-2"></span>**type-nssa** *boolean*

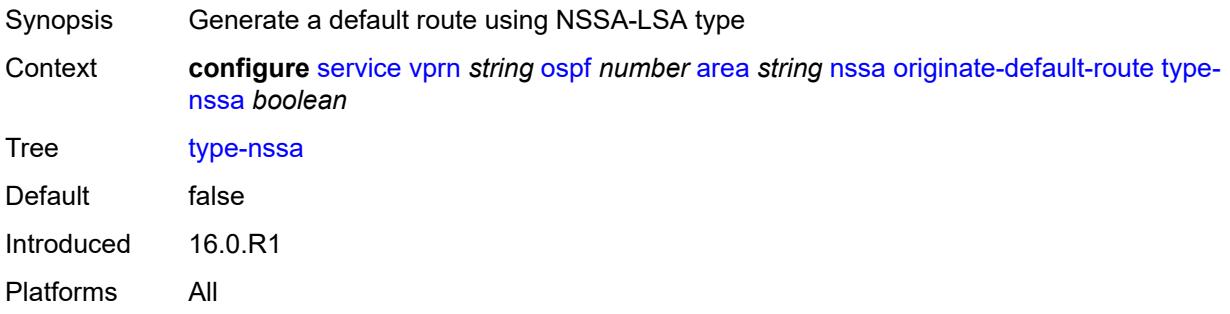

#### <span id="page-7740-3"></span>**redistribute-external** *boolean*

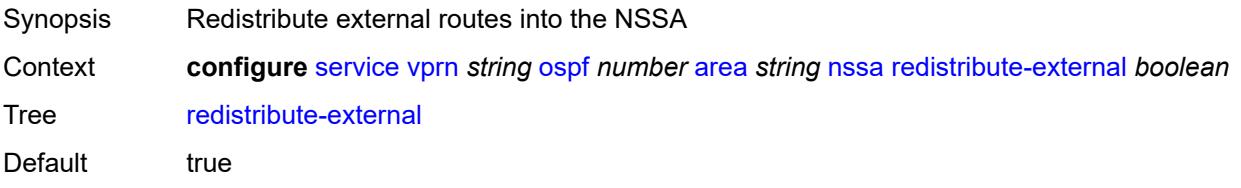

Introduced 16.0.R1 Platforms All

### <span id="page-7741-0"></span>**summaries** *boolean*

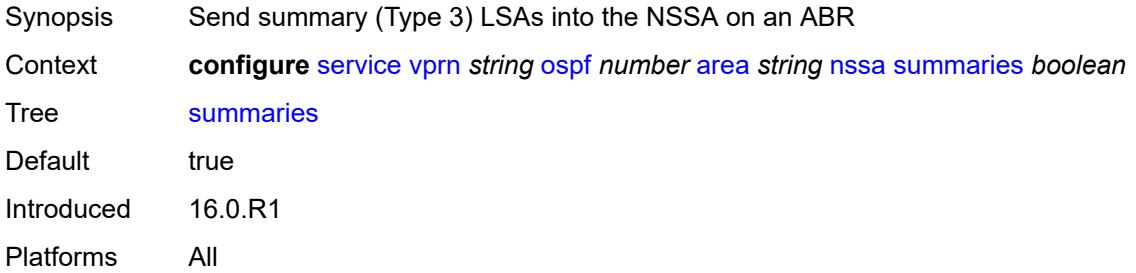

### <span id="page-7741-3"></span>**sham-link** [\[interface](#page-7741-1)] *string* [ip-address](#page-7741-2) *string*

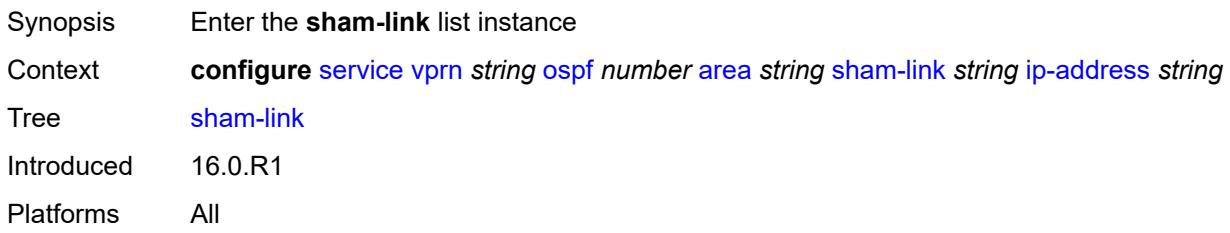

### <span id="page-7741-1"></span>[**interface**] *string*

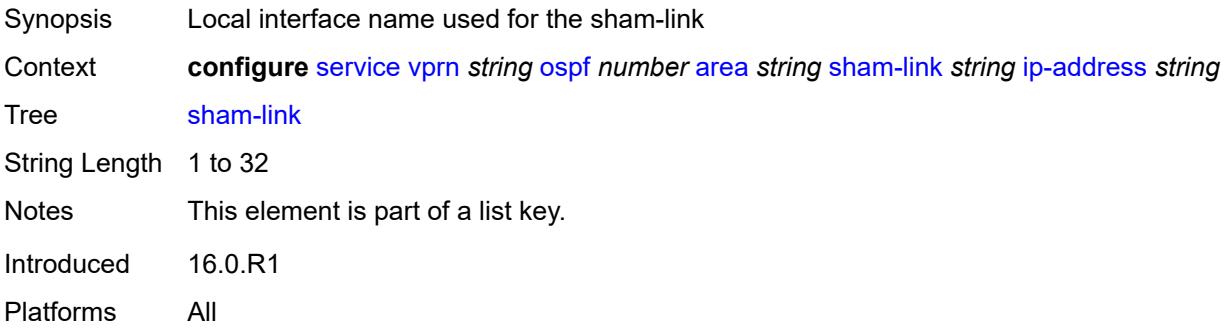

### <span id="page-7741-2"></span>**ip-address** *string*

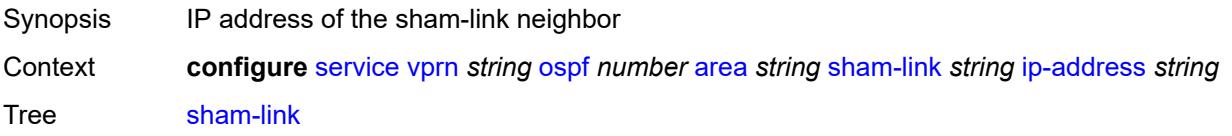

Notes This element is part of a list key. Introduced 16.0.R1 Platforms All

### <span id="page-7742-0"></span>**admin-state** *keyword*

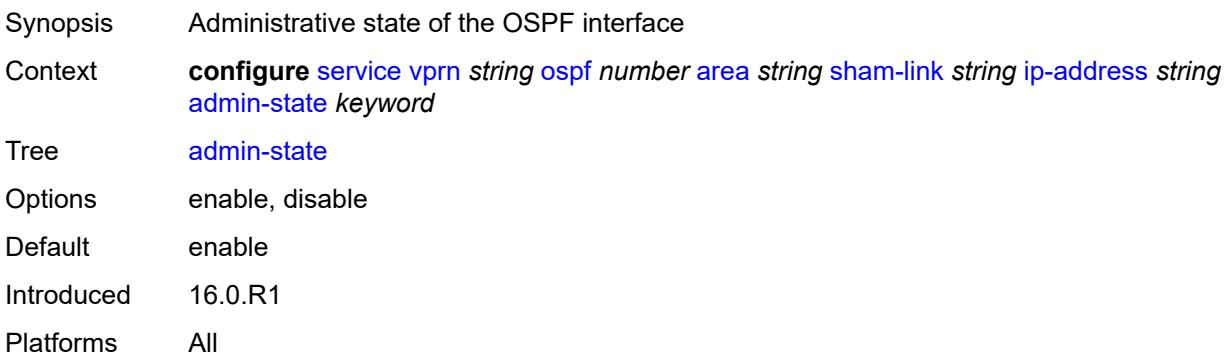

### <span id="page-7742-1"></span>**authentication-key** *string*

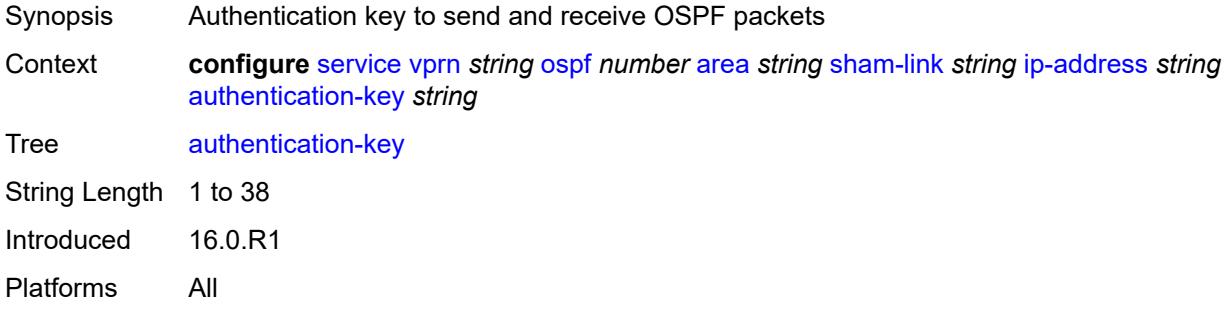

### <span id="page-7742-2"></span>**authentication-keychain** *reference*

<span id="page-7742-3"></span>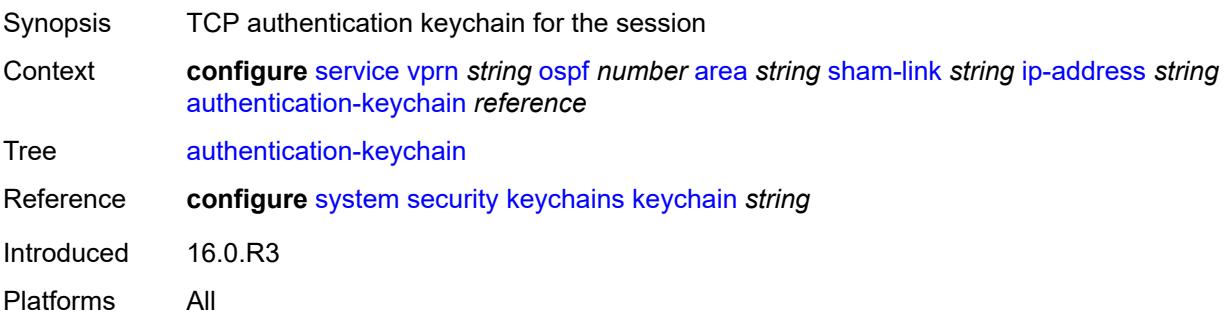

### **authentication-type** *keyword*

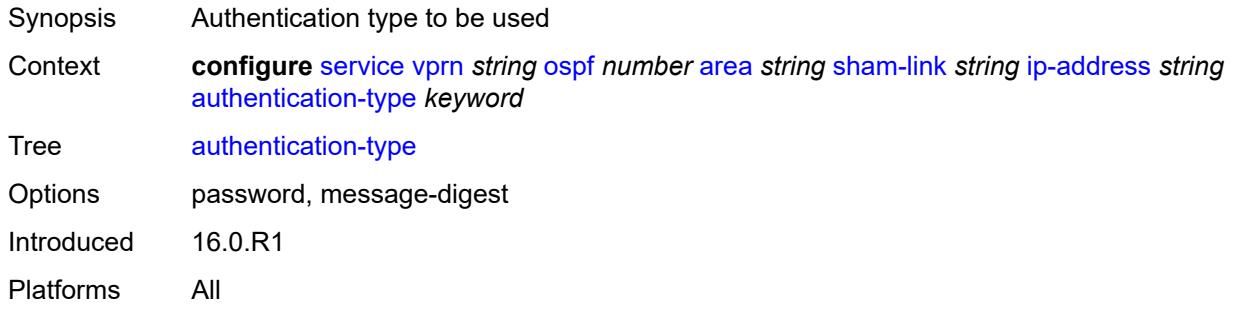

### <span id="page-7743-0"></span>**dead-interval** *number*

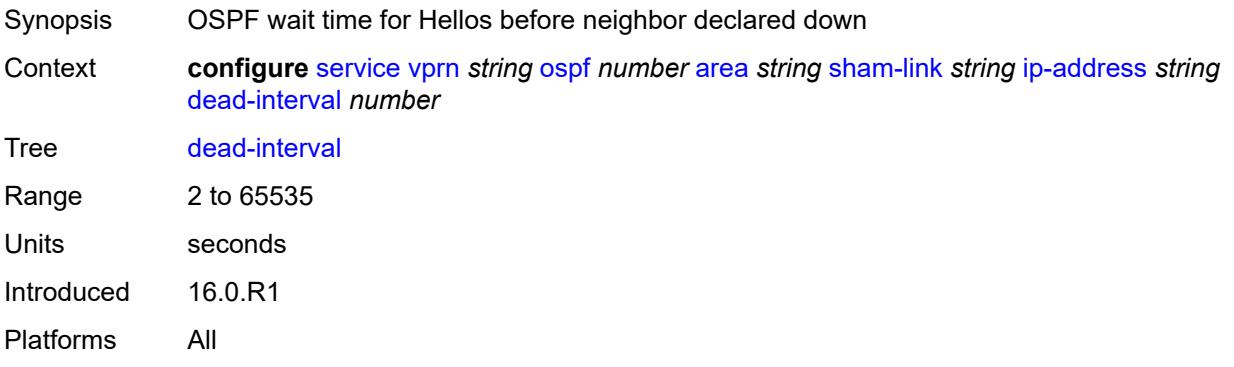

### <span id="page-7743-1"></span>**hello-interval** *number*

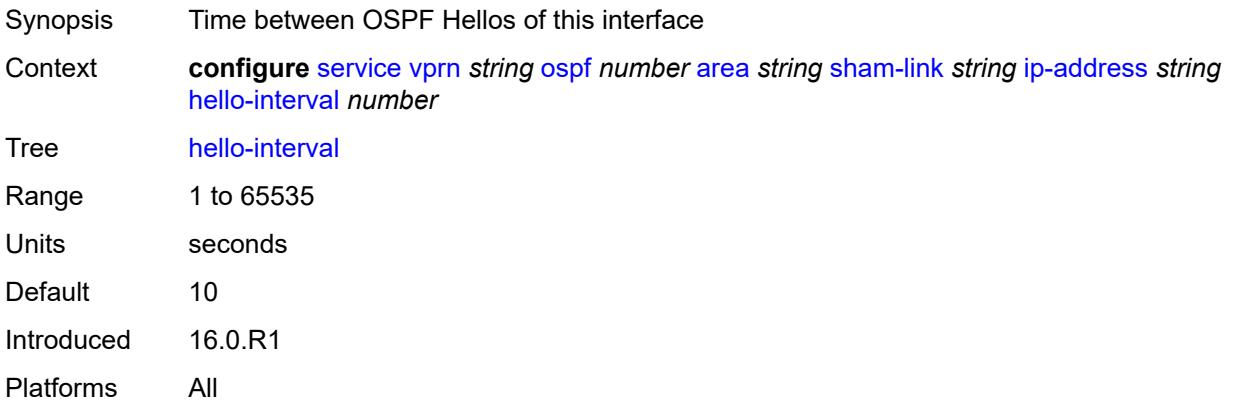

### <span id="page-7743-2"></span>**message-digest-key** [\[key-id](#page-7744-0)] *number*

Synopsis Enter the **message-digest-key** list instance

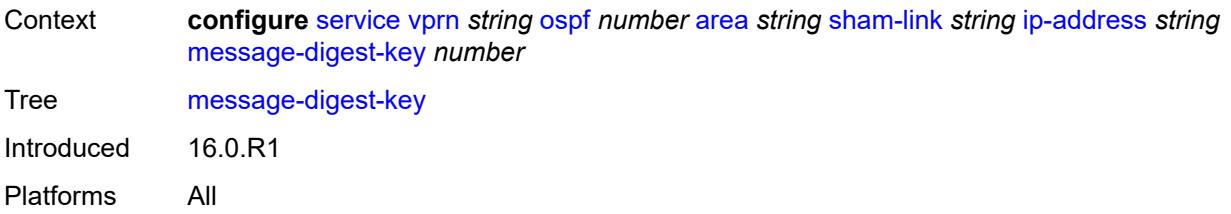

### <span id="page-7744-0"></span>[**key-id**] *number*

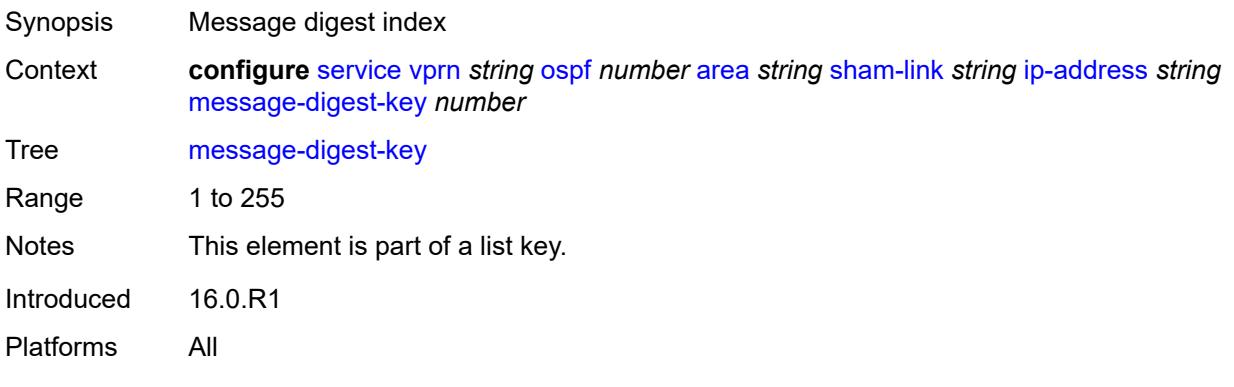

### <span id="page-7744-1"></span>**md5** *string*

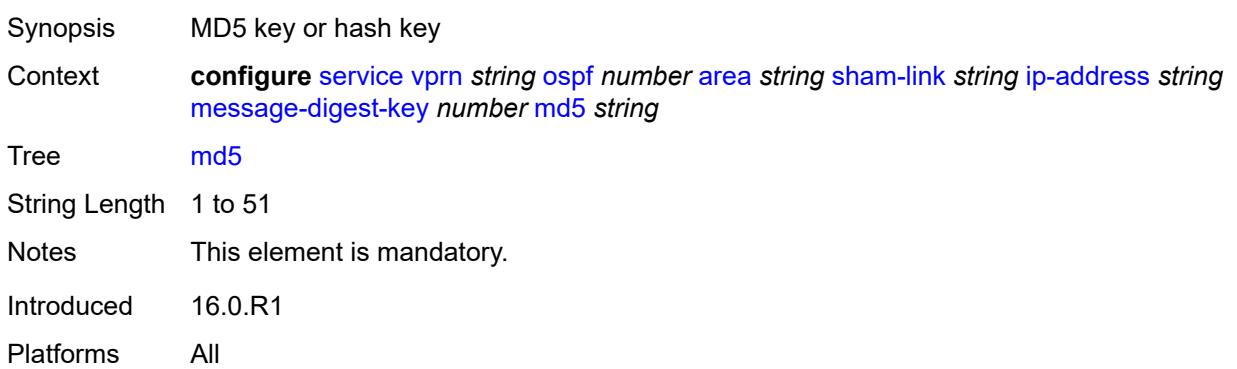

### <span id="page-7744-2"></span>**metric** *number*

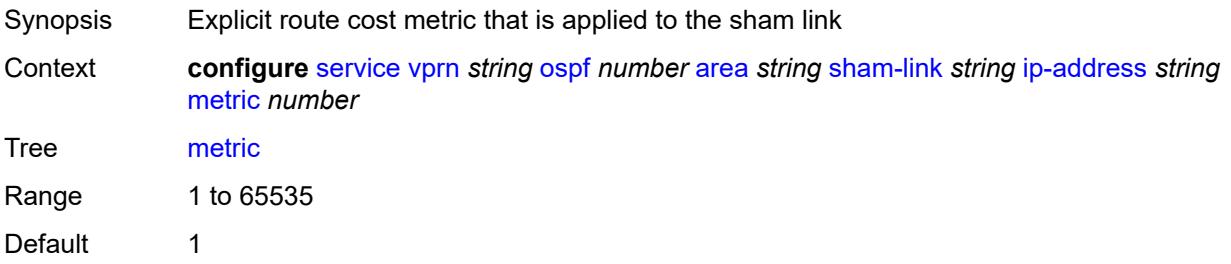

Introduced 16.0.R1 Platforms All

### <span id="page-7745-0"></span>**retransmit-interval** *number*

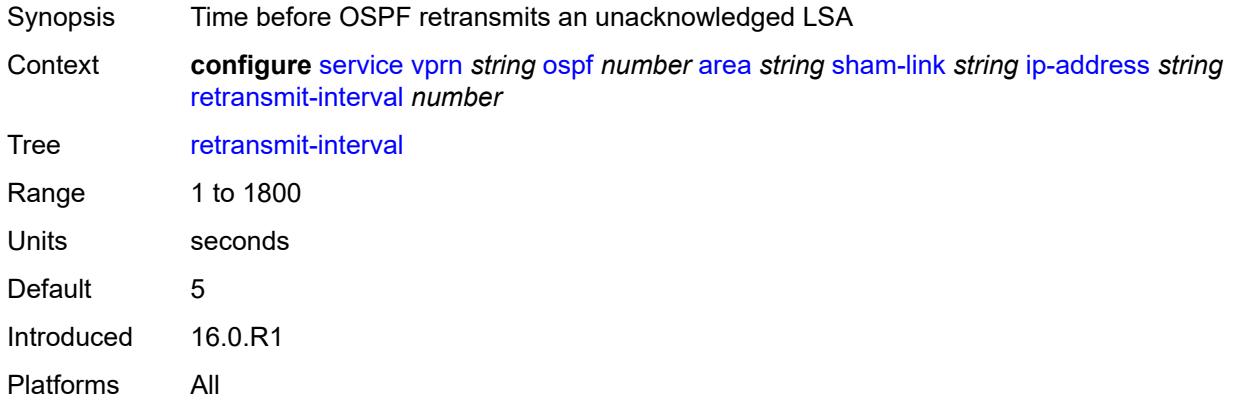

### <span id="page-7745-1"></span>**transit-delay** *number*

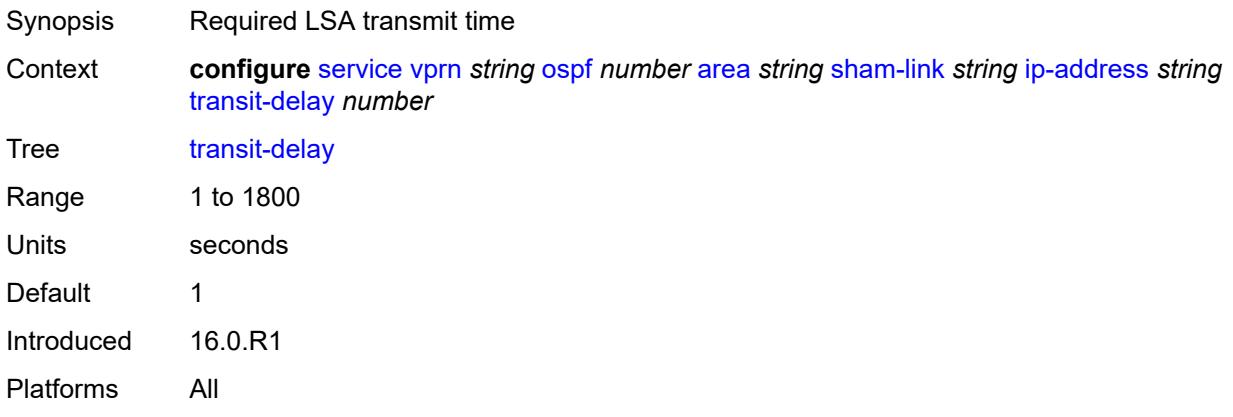

#### <span id="page-7745-2"></span>**stub**

<span id="page-7745-3"></span>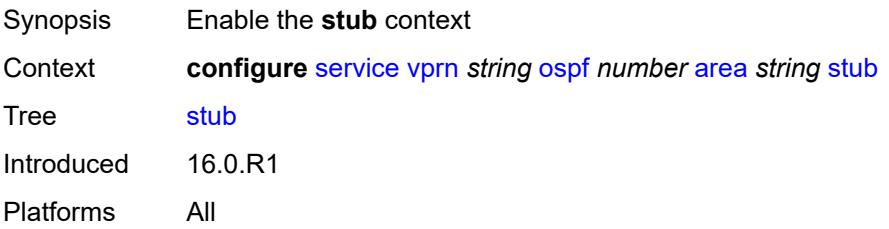

### **default-metric** *number*

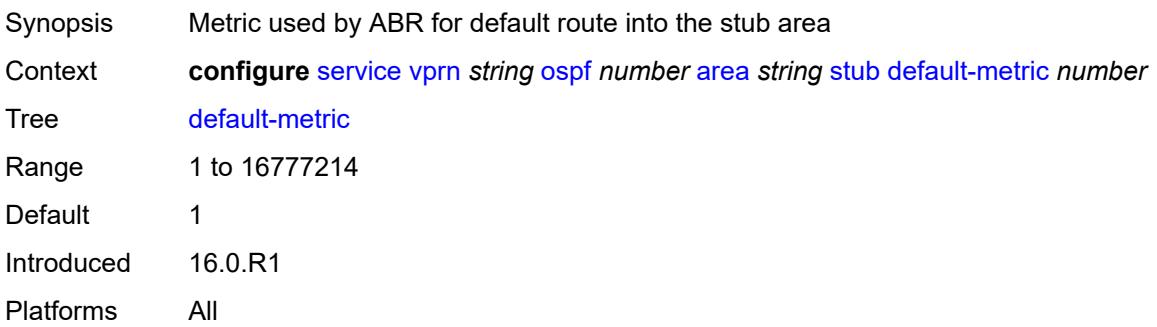

#### <span id="page-7746-0"></span>**summaries** *boolean*

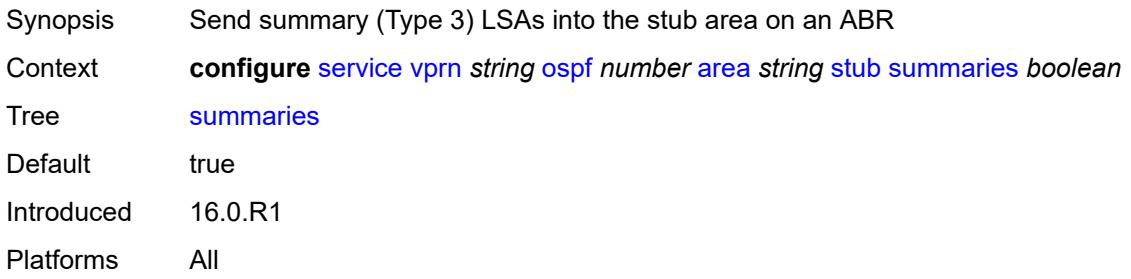

### <span id="page-7746-2"></span>**virtual-link** [[router-id\]](#page-7746-1) *string* [transit-area](#page-7747-0) *reference*

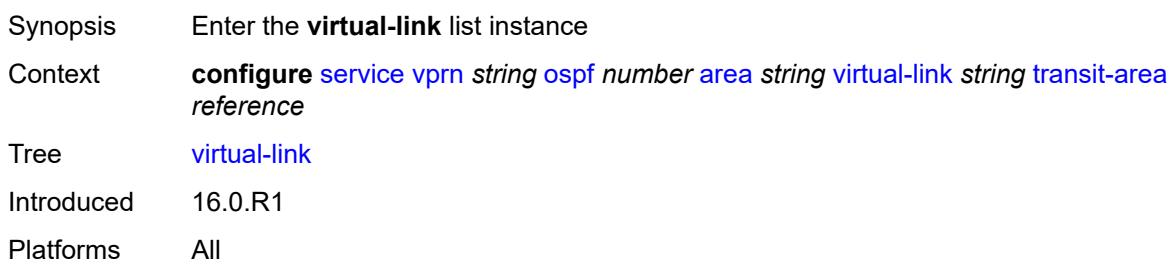

### <span id="page-7746-1"></span>[**router-id**] *string*

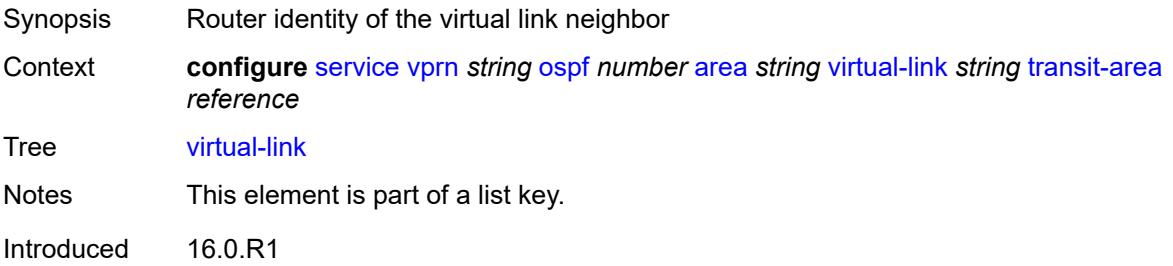

Platforms All

#### <span id="page-7747-0"></span>**transit-area** *reference*

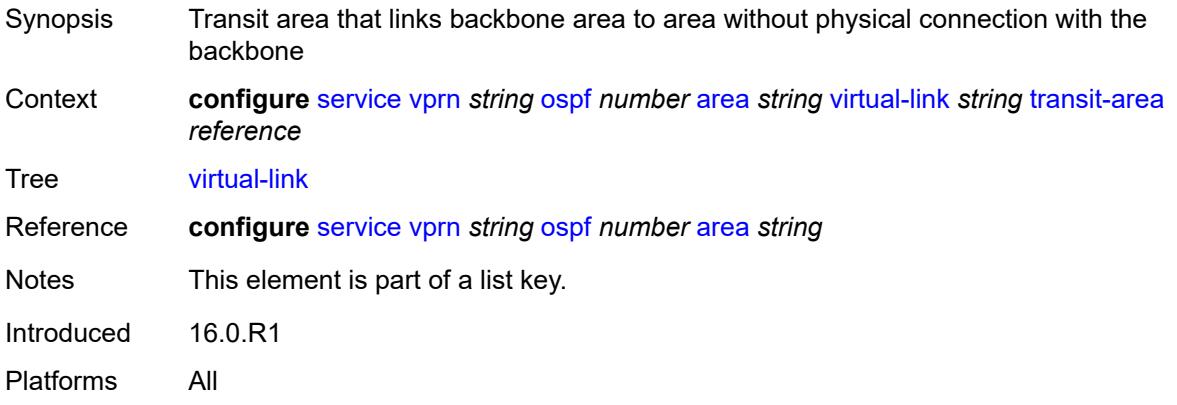

#### <span id="page-7747-1"></span>**admin-state** *keyword*

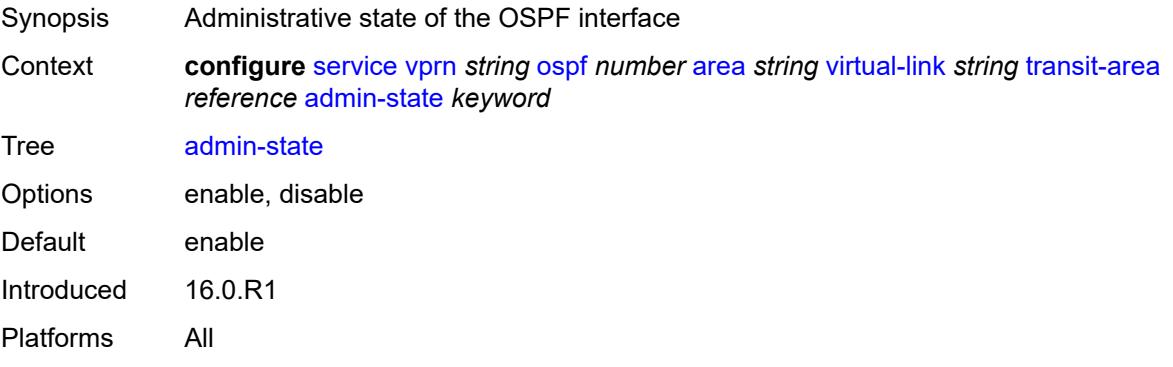

### <span id="page-7747-2"></span>**authentication-key** *string*

<span id="page-7747-3"></span>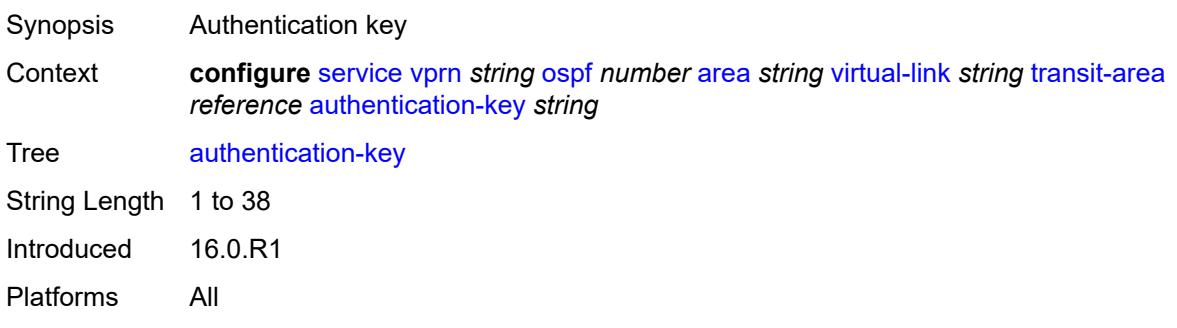

### **authentication-keychain** *reference*

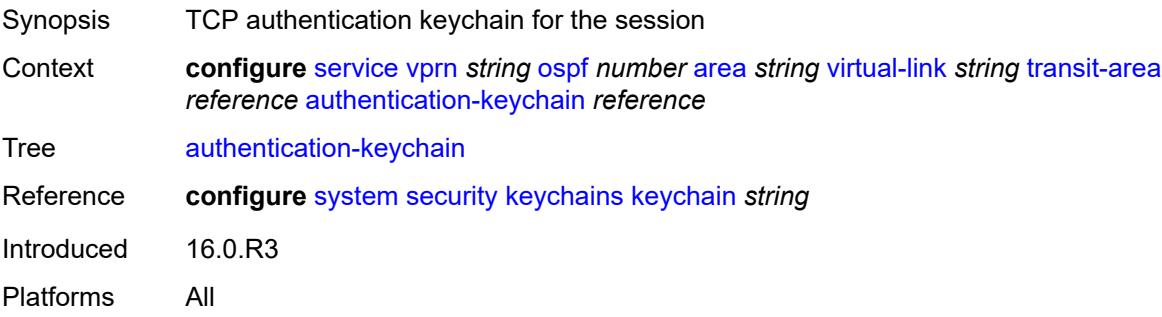

### <span id="page-7748-0"></span>**authentication-type** *keyword*

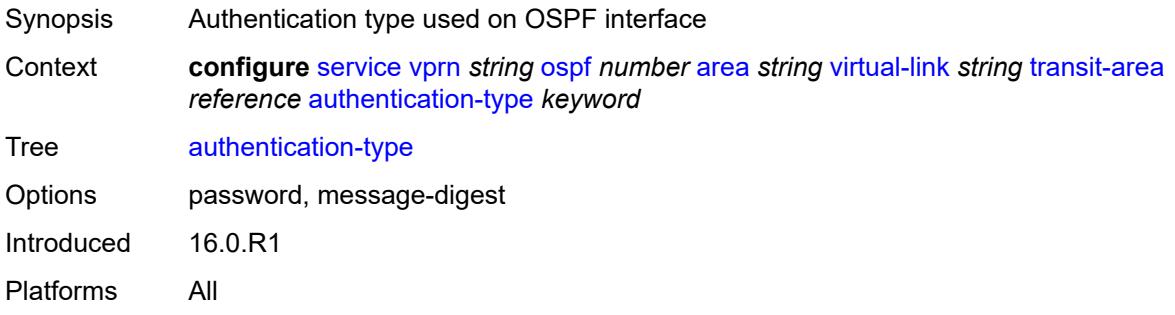

### <span id="page-7748-1"></span>**dead-interval** *number*

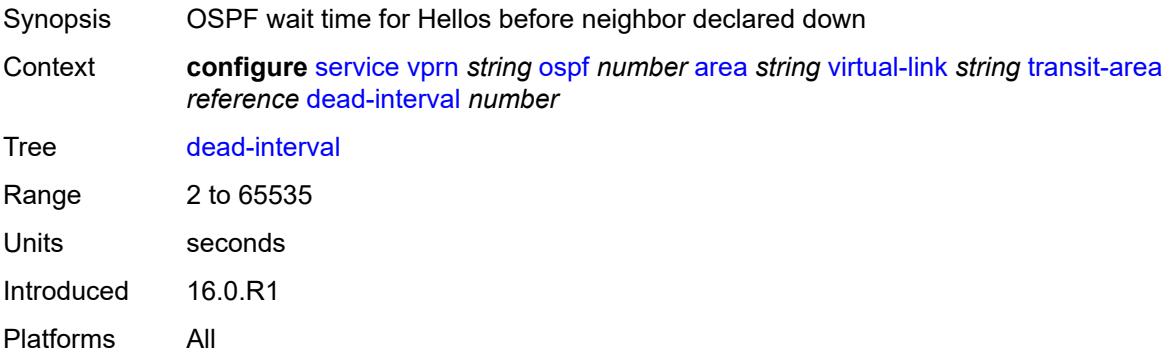

### <span id="page-7748-2"></span>**hello-interval** *number*

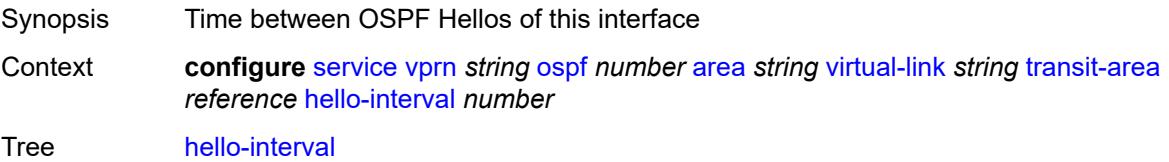

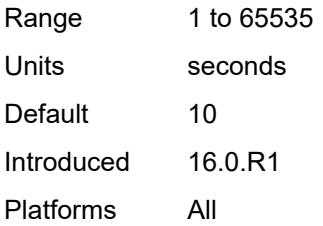

### <span id="page-7749-1"></span>**message-digest-key** [\[key-id](#page-7749-0)] *number*

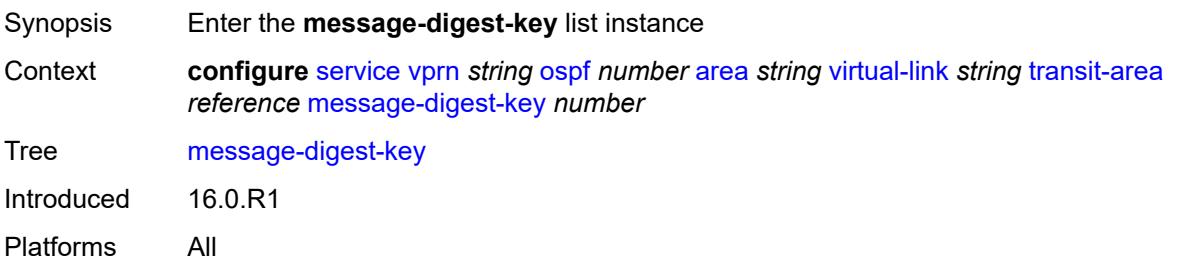

# <span id="page-7749-0"></span>[**key-id**] *number*

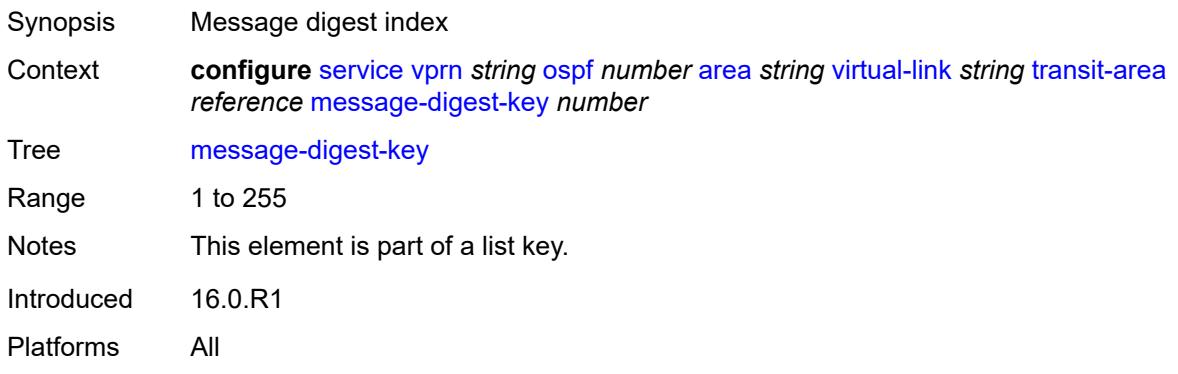

### <span id="page-7749-2"></span>**md5** *string*

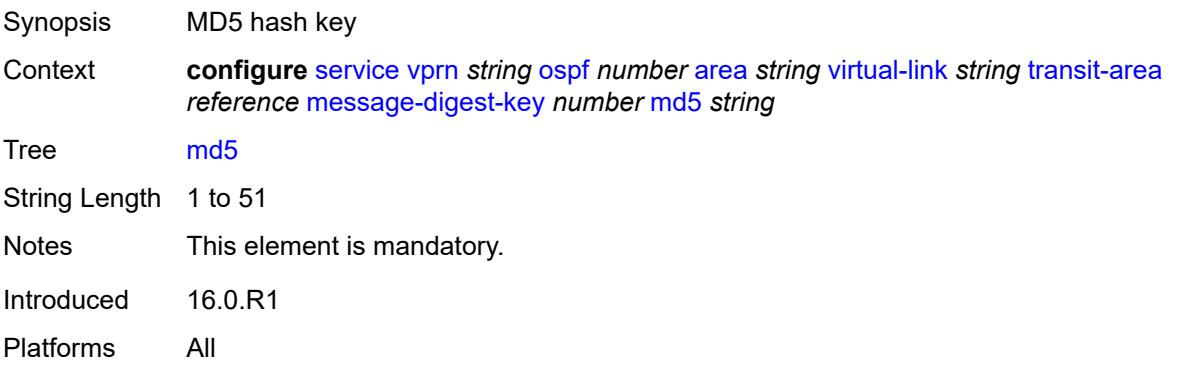

#### <span id="page-7750-0"></span>**retransmit-interval** *number*

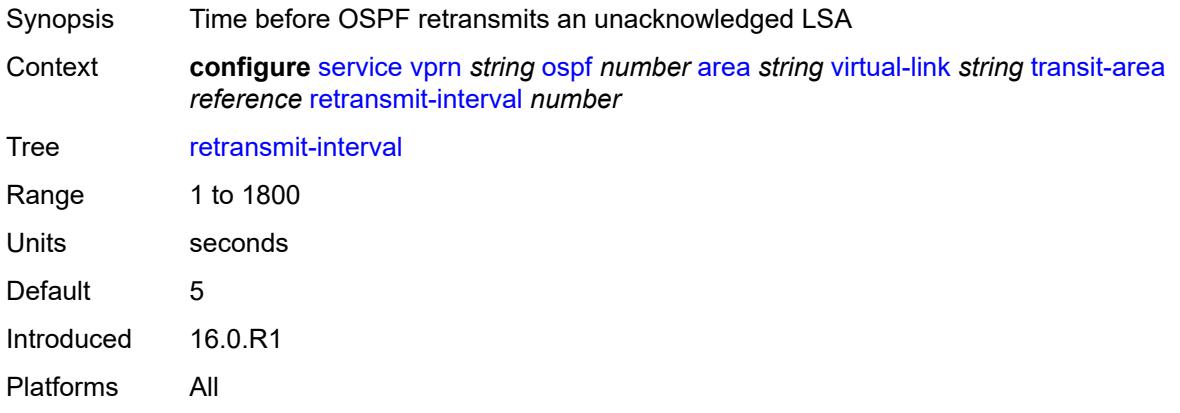

### <span id="page-7750-1"></span>**transit-delay** *number*

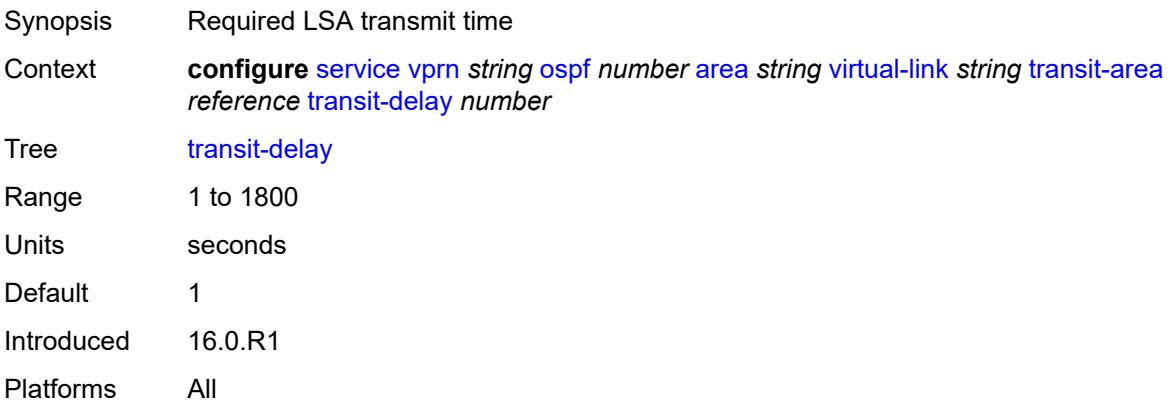

### <span id="page-7750-2"></span>**compatible-rfc1583** *boolean*

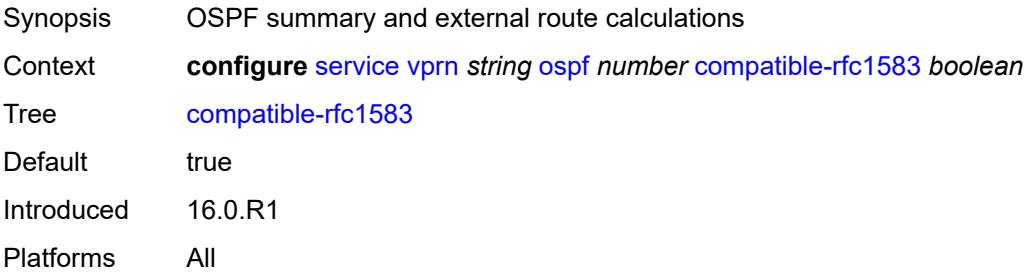

### <span id="page-7750-3"></span>**export-limit**

Synopsis Enable the **export-limit** context

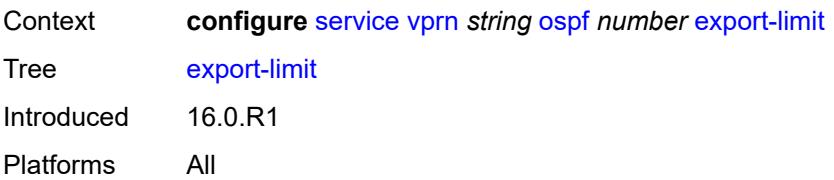

### <span id="page-7751-0"></span>**log-percent** *number*

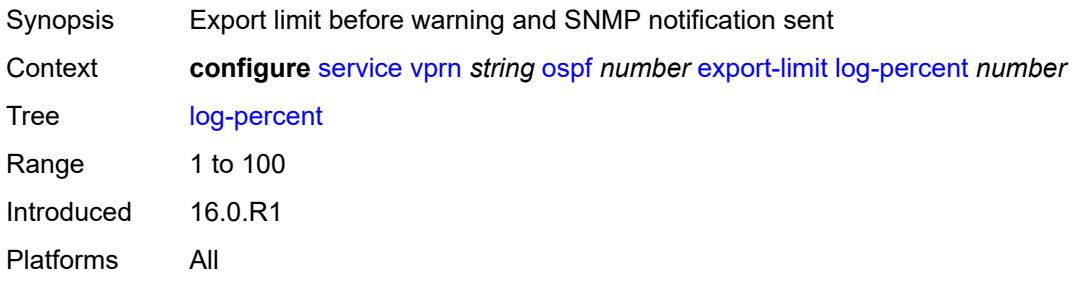

### <span id="page-7751-1"></span>**number** *number*

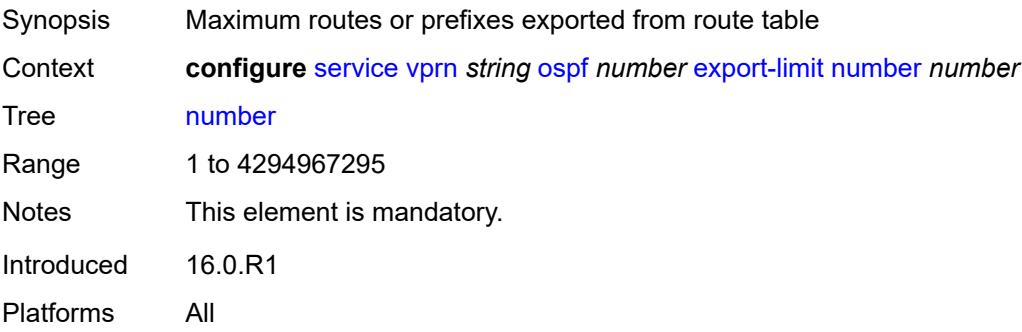

# <span id="page-7751-2"></span>**export-policy** *reference*

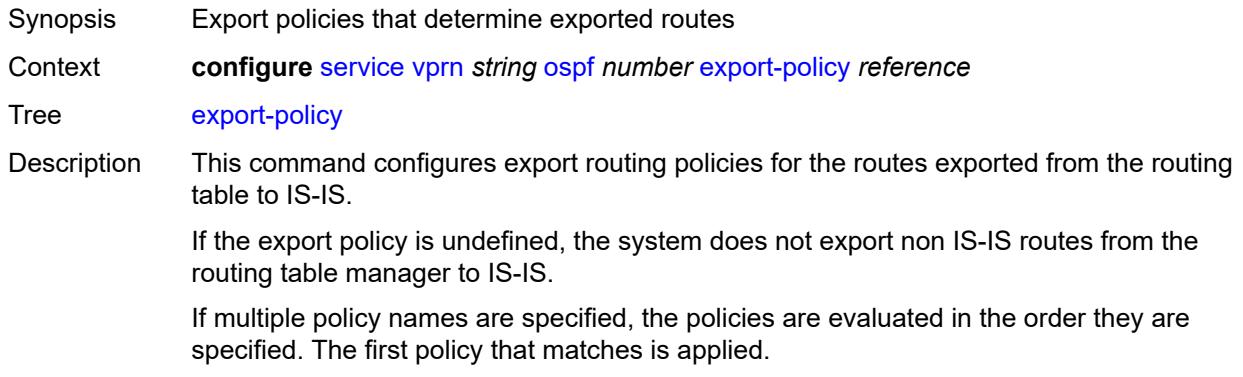

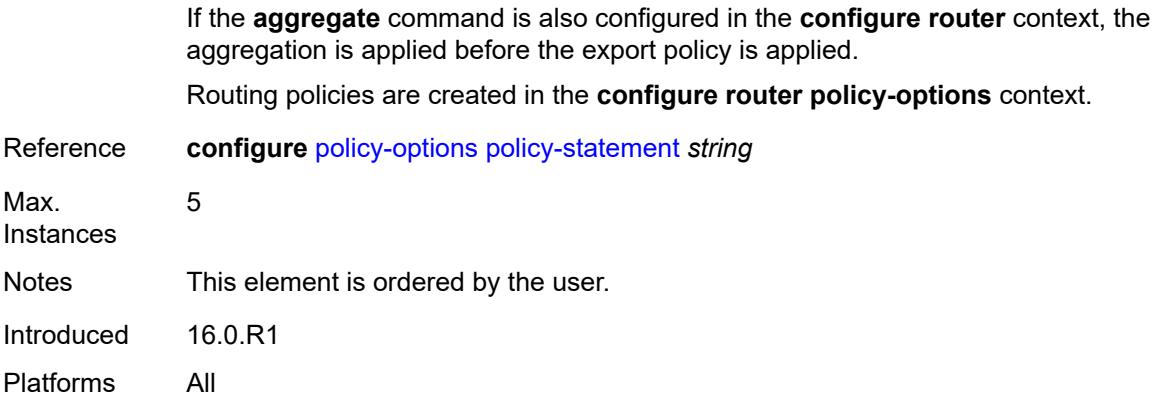

### <span id="page-7752-0"></span>**external-db-overflow**

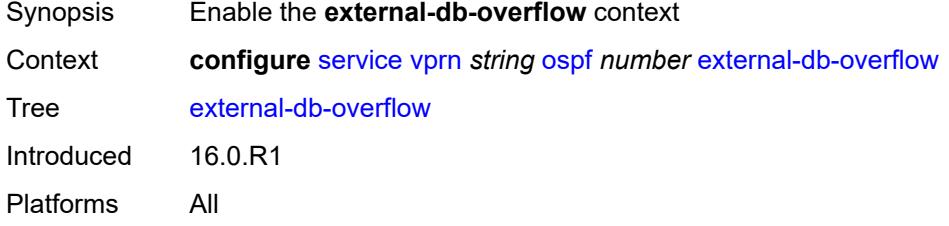

#### <span id="page-7752-1"></span>**interval** *number*

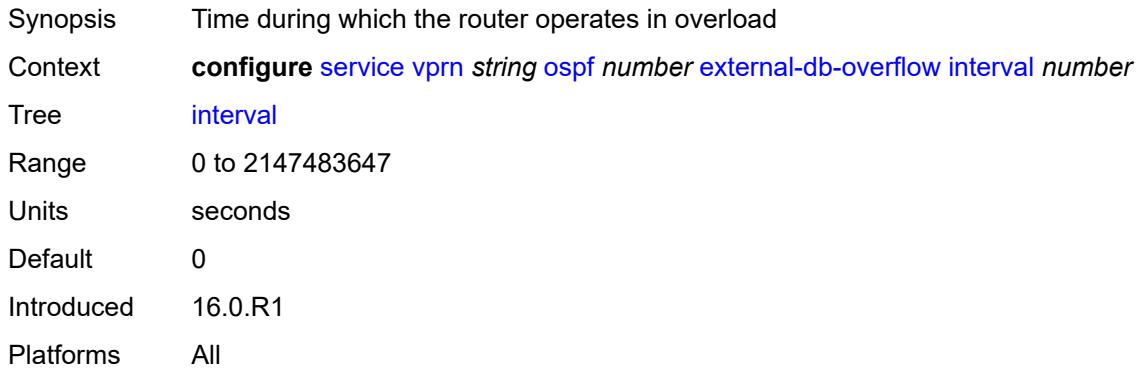

#### <span id="page-7752-2"></span>**limit** *number*

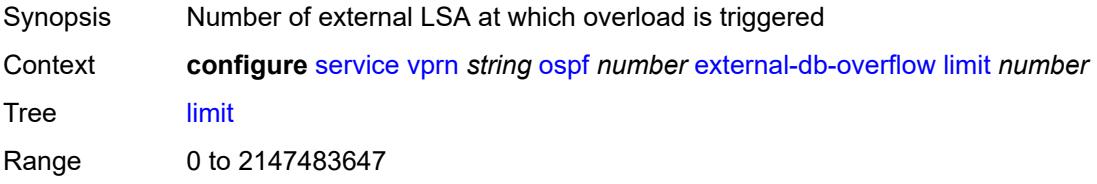

Default 0 Introduced 16.0.R1 Platforms All

### <span id="page-7753-0"></span>**external-preference** *number*

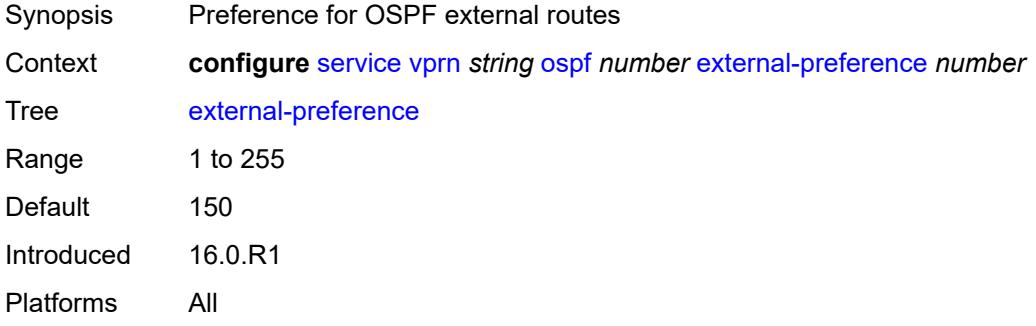

### <span id="page-7753-1"></span>**graceful-restart**

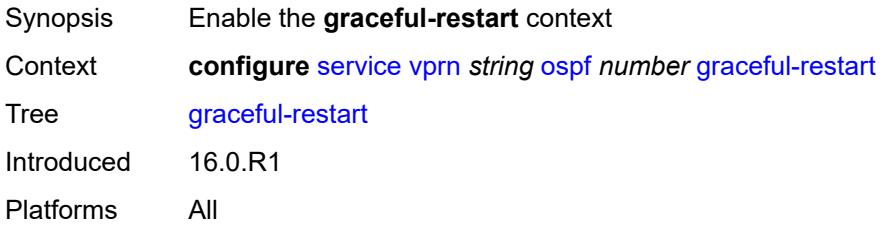

### <span id="page-7753-2"></span>**helper-mode** *boolean*

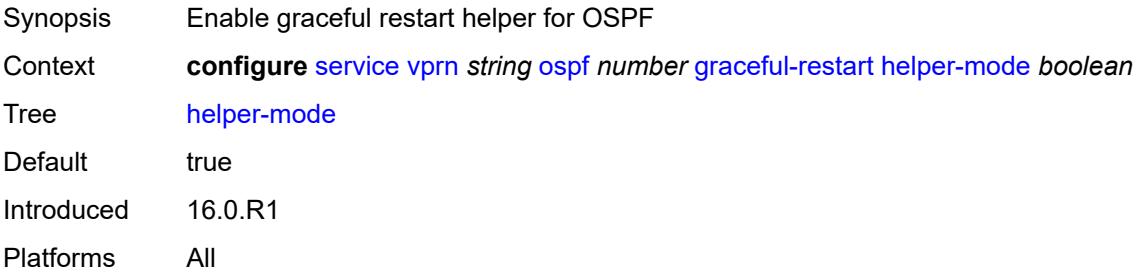

#### <span id="page-7753-3"></span>**strict-lsa-checking** *boolean*

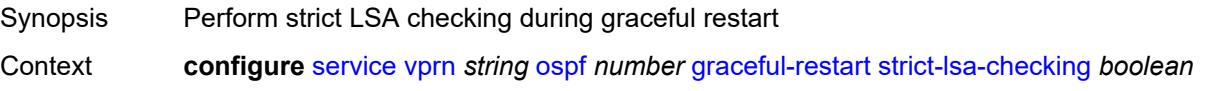

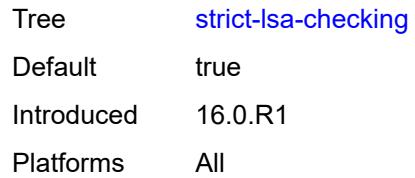

# <span id="page-7754-0"></span>**ignore-dn-bit** *boolean*

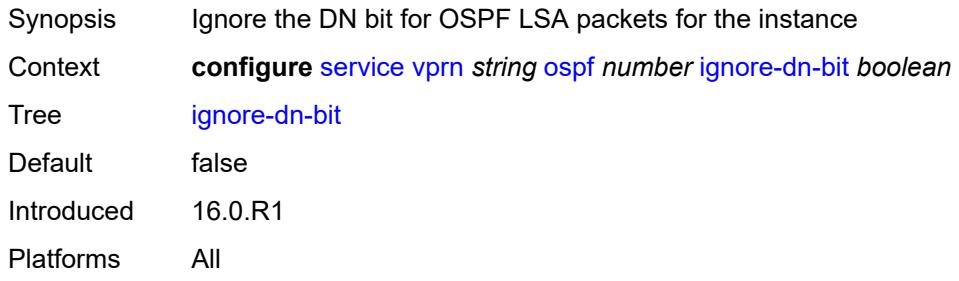

# <span id="page-7754-1"></span>**import-policy** *reference*

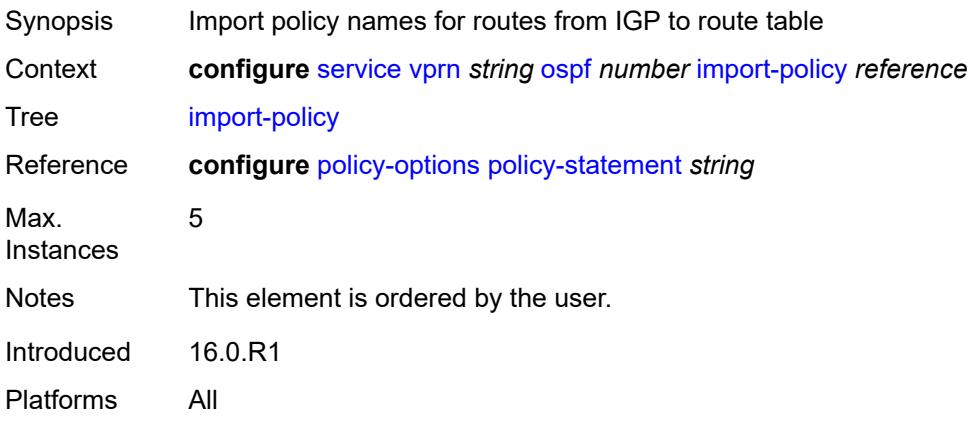

# <span id="page-7754-2"></span>**loopfree-alternate**

<span id="page-7754-3"></span>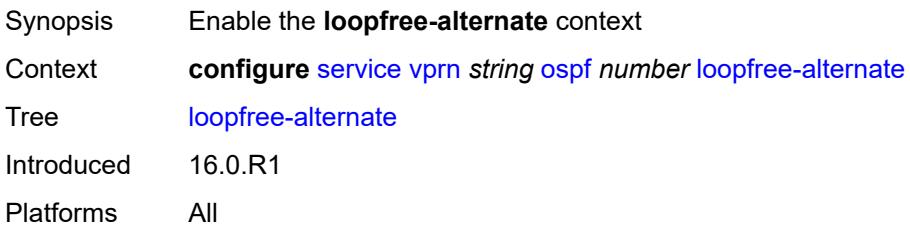

#### **exclude**

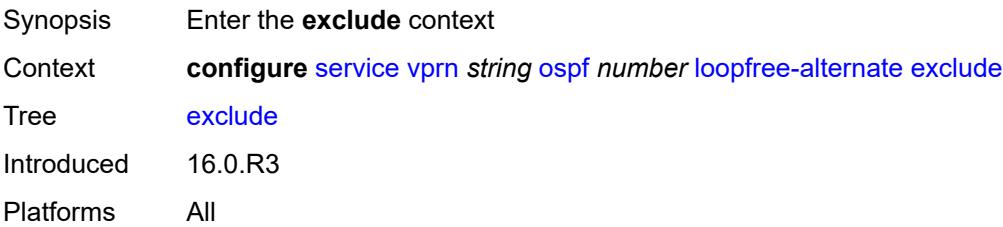

### <span id="page-7755-0"></span>**prefix-policy** *reference*

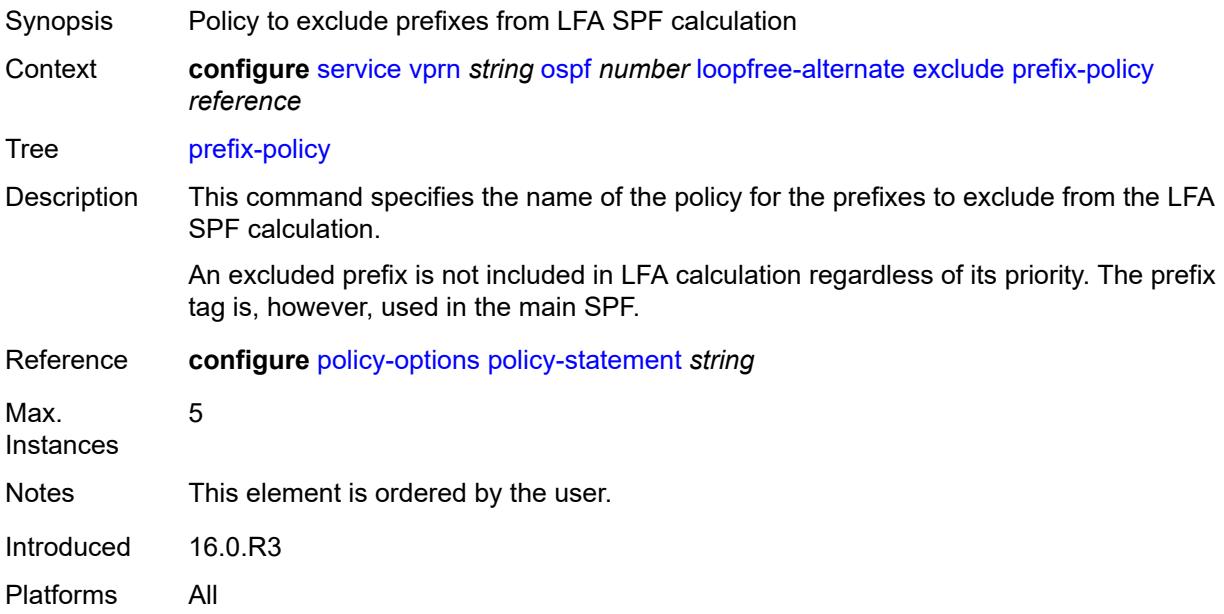

#### <span id="page-7755-1"></span>**multicast-import** *boolean*

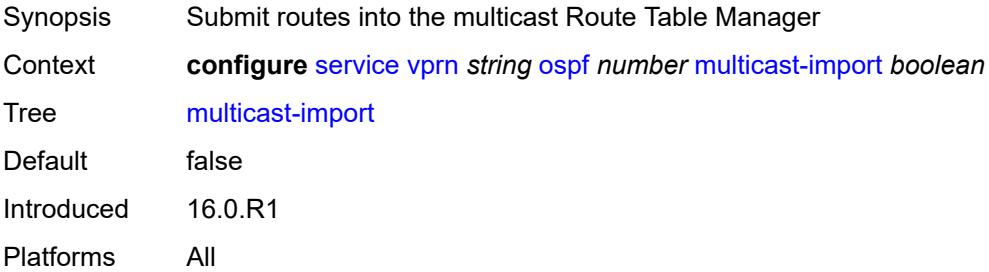

#### <span id="page-7755-2"></span>**overload** *boolean*

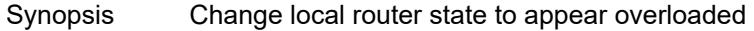

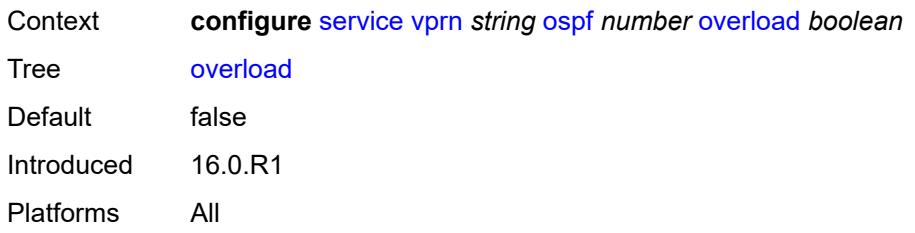

#### <span id="page-7756-0"></span>**overload-include-ext-1** *boolean*

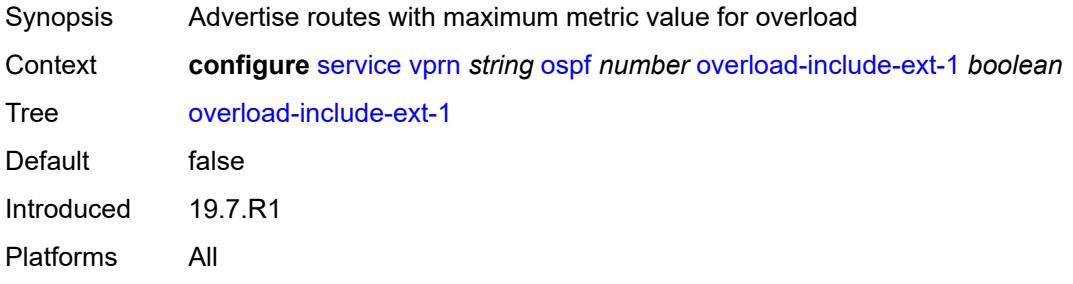

### <span id="page-7756-1"></span>**overload-include-ext-2** *boolean*

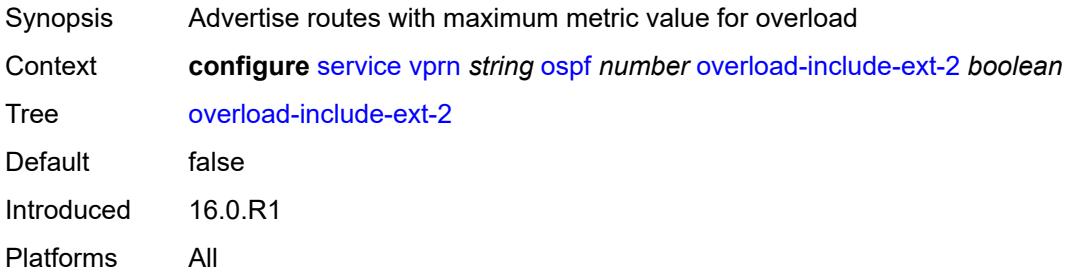

## <span id="page-7756-2"></span>**overload-include-stub** *boolean*

<span id="page-7756-3"></span>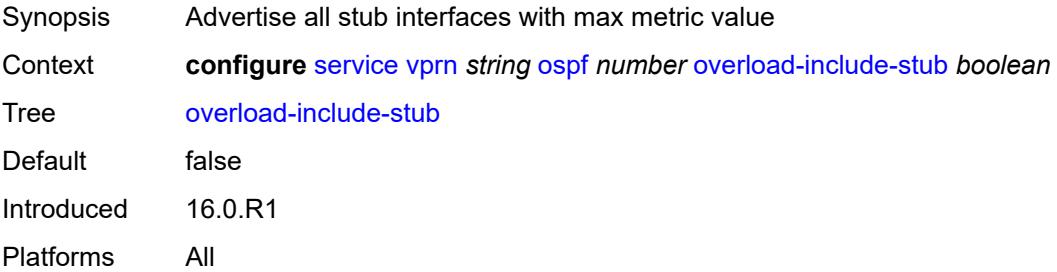

#### **overload-on-boot**

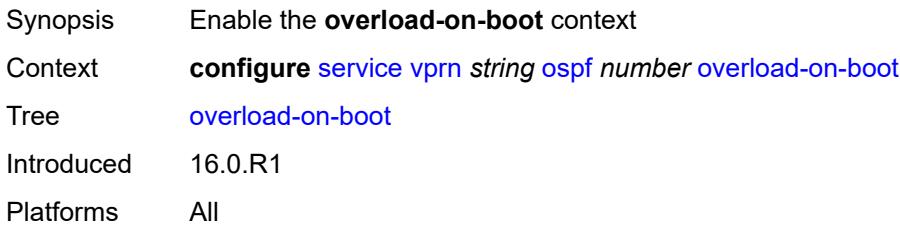

### <span id="page-7757-0"></span>**timeout** *number*

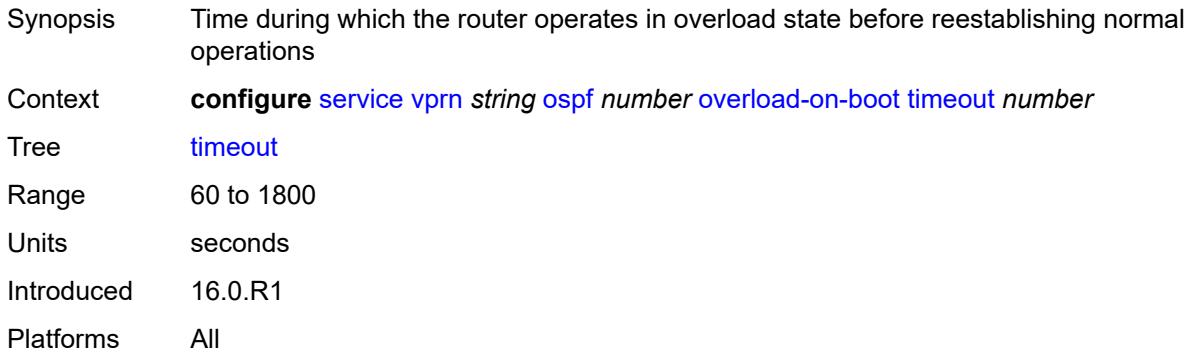

### <span id="page-7757-1"></span>**preference** *number*

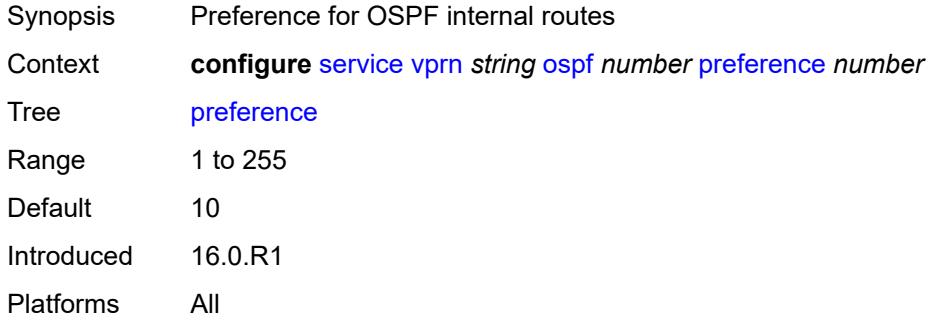

### <span id="page-7757-2"></span>**reference-bandwidth** *number*

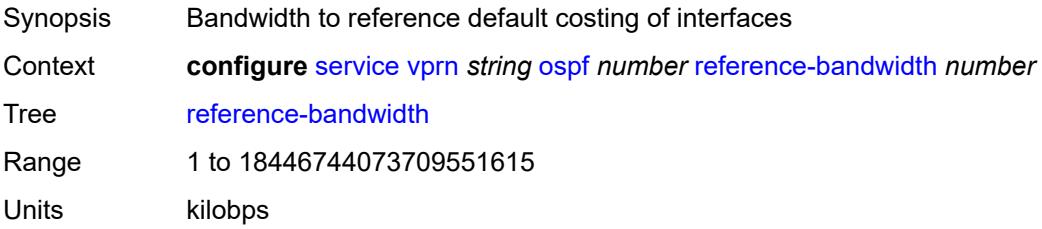

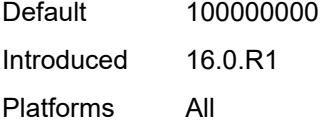

### <span id="page-7758-0"></span>**rib-priority**

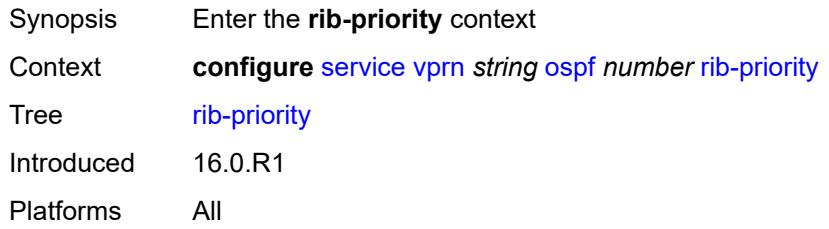

### <span id="page-7758-1"></span>**high**

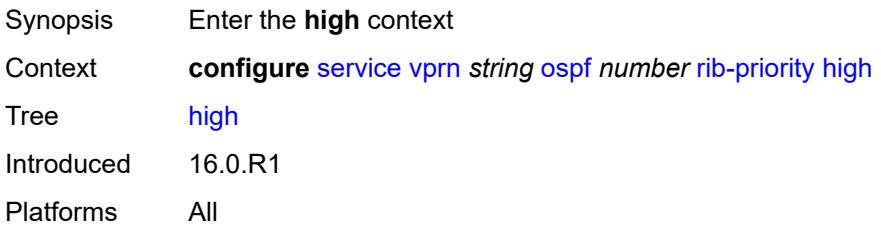

### <span id="page-7758-2"></span>**prefix-list** *reference*

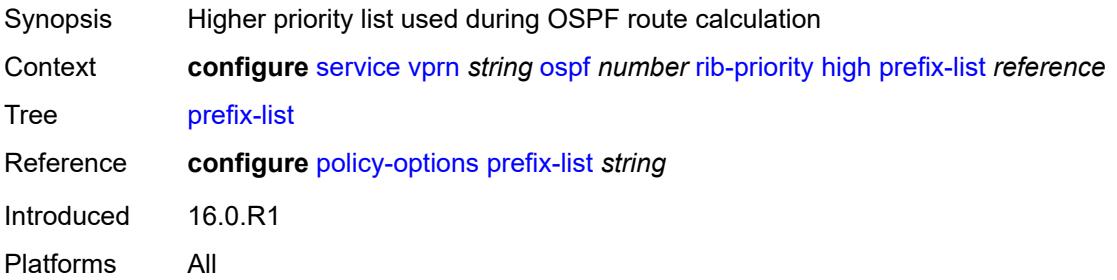

#### <span id="page-7758-3"></span>**router-id** *string*

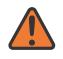

#### **WARNING:**

Modifying this element toggles the **admin-state** of the parent element automatically for the new value to take effect.

Synopsis Unique router ID for the OSPF instance

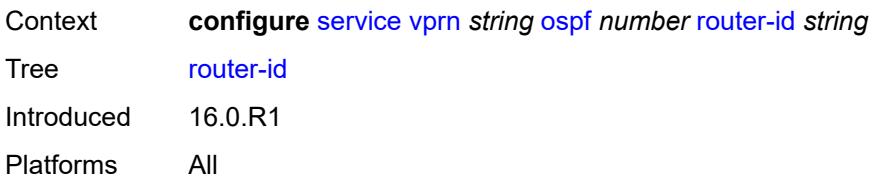

#### <span id="page-7759-0"></span>**rtr-adv-lsa-limit**

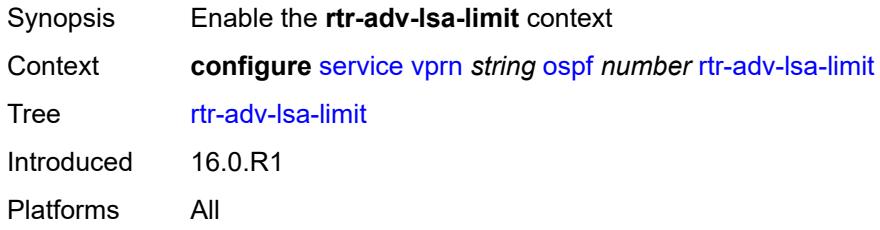

#### <span id="page-7759-1"></span>**log-only** *boolean*

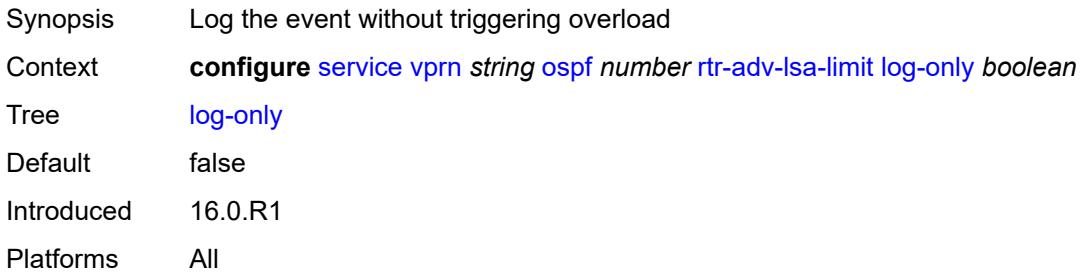

#### <span id="page-7759-2"></span>**max-lsa-count** *number*

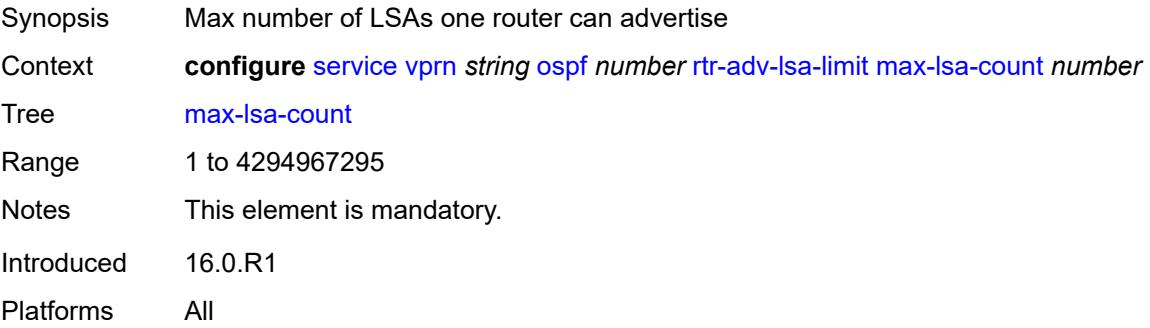

### <span id="page-7759-3"></span>**overload-timeout** *(number | keyword)*

Synopsis Maximum time in overload after LSA limit is reached

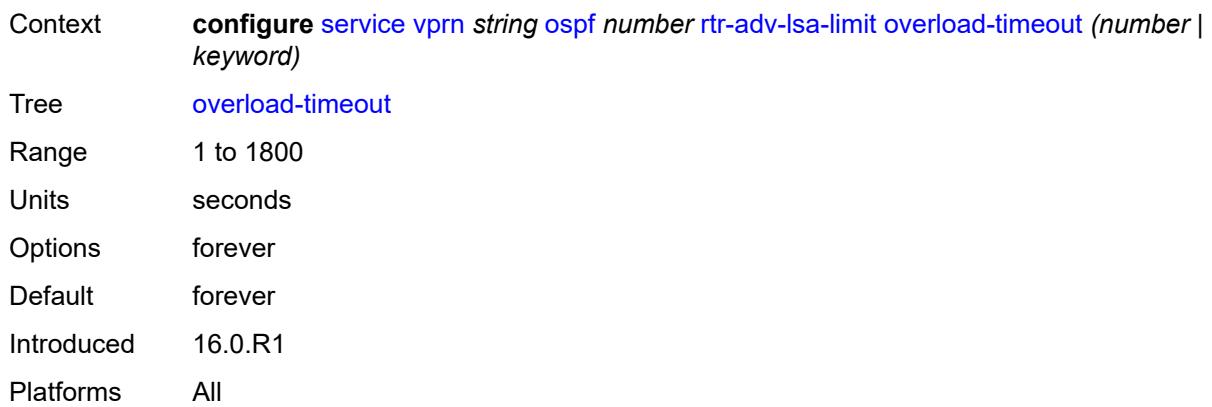

### <span id="page-7760-0"></span>**warning-threshold** *number*

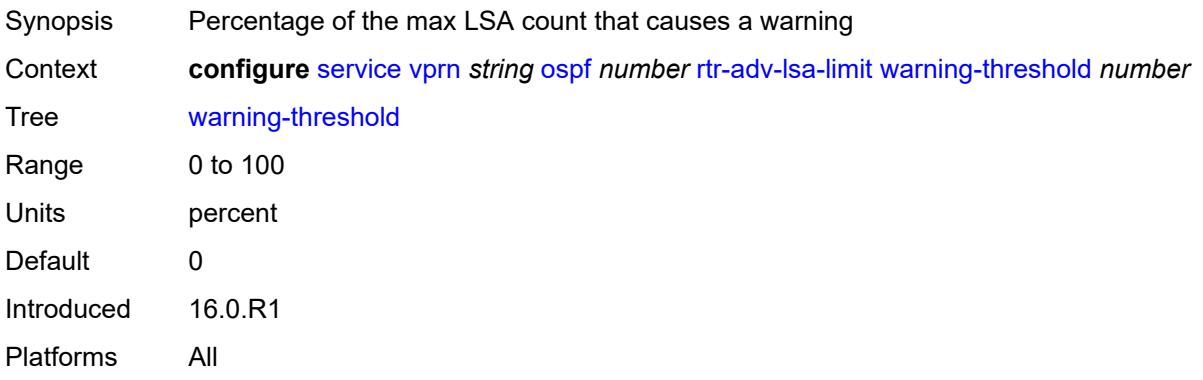

### <span id="page-7760-1"></span>**super-backbone** *boolean*

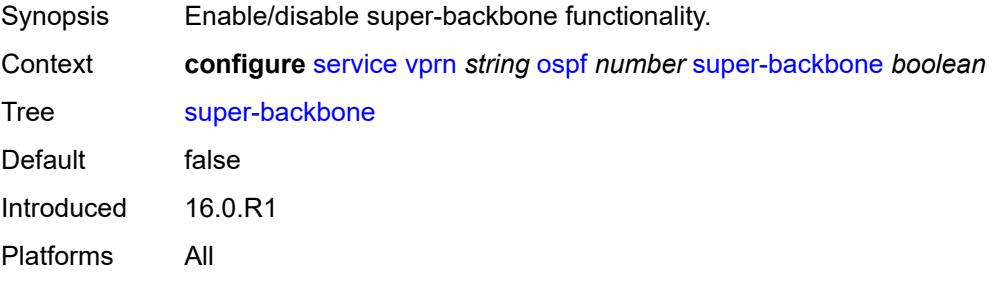

### <span id="page-7760-2"></span>**suppress-dn-bit** *boolean*

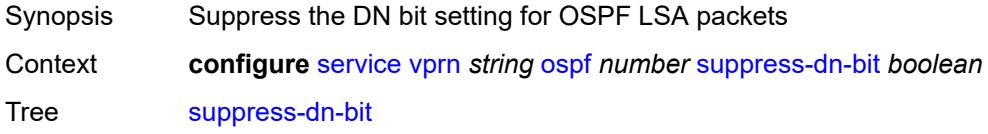

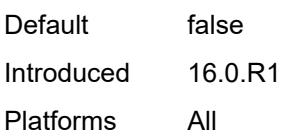

### <span id="page-7761-0"></span>**timers**

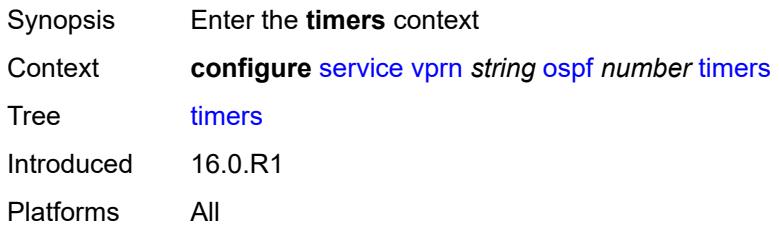

### <span id="page-7761-1"></span>**incremental-spf-wait** *number*

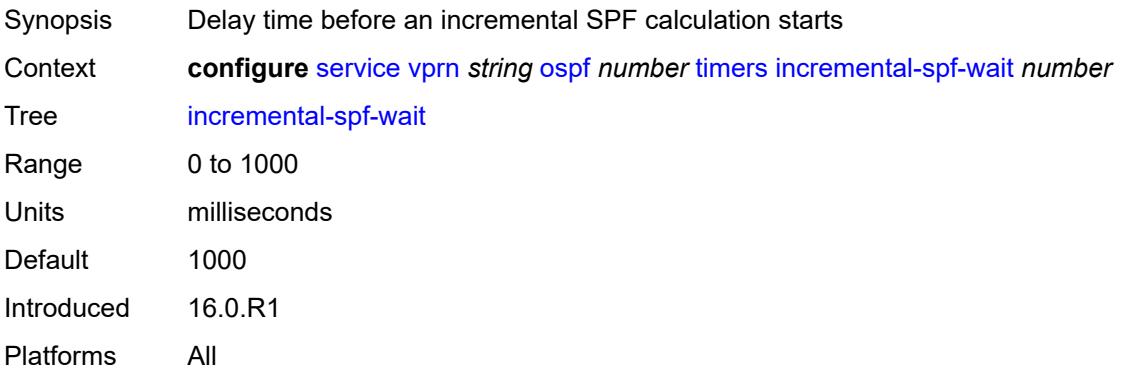

#### <span id="page-7761-2"></span>**lsa-accumulate** *number*

<span id="page-7761-3"></span>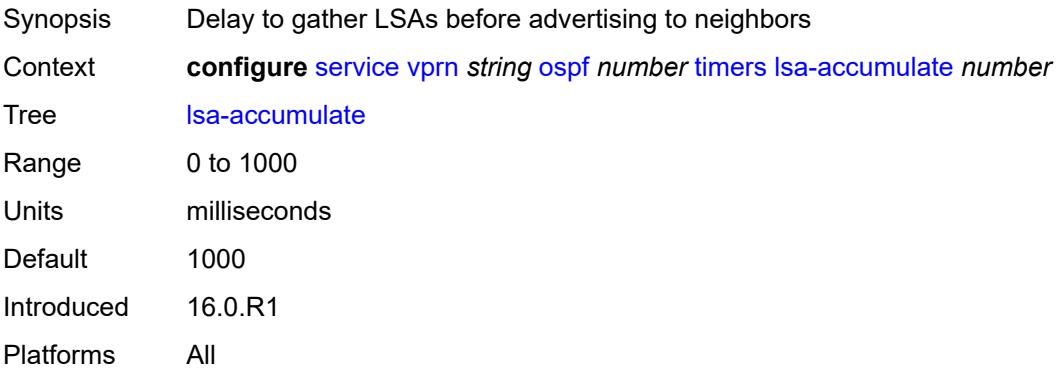

### **lsa-arrival** *number*

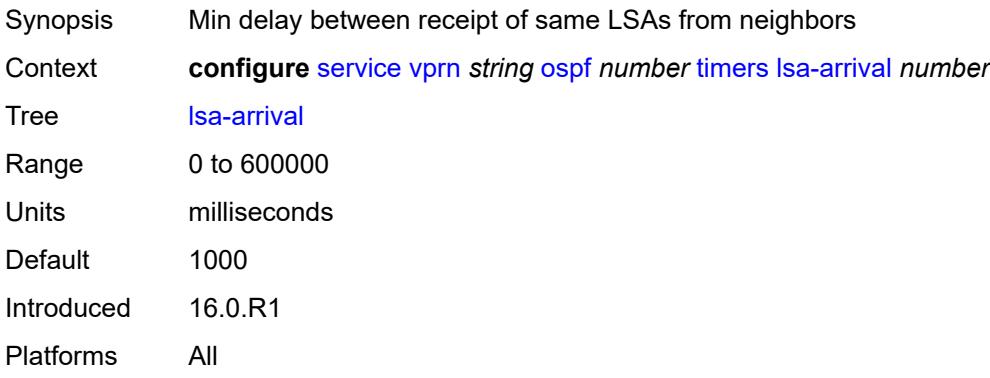

### <span id="page-7762-0"></span>**lsa-generate**

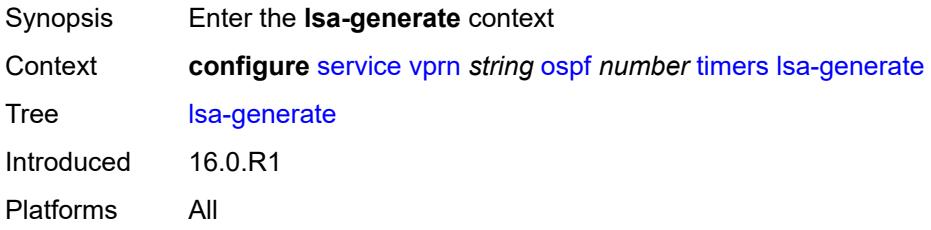

### <span id="page-7762-1"></span>**lsa-initial-wait** *number*

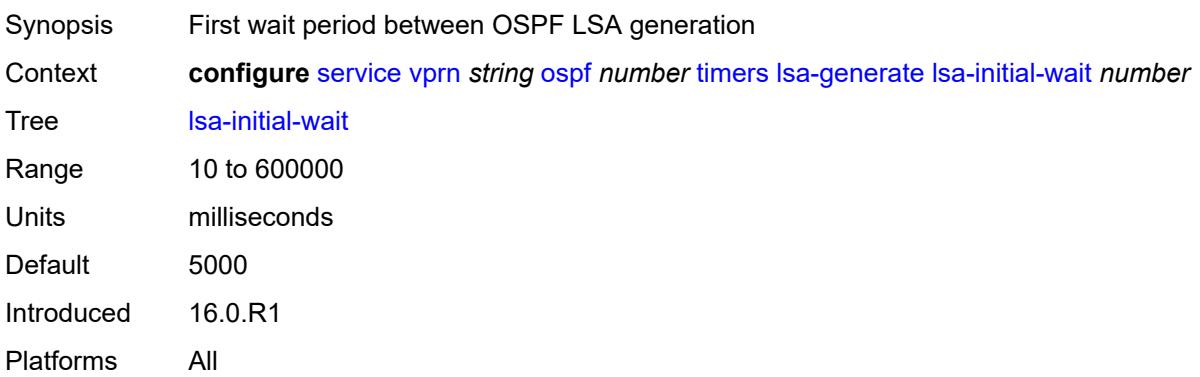

### <span id="page-7762-2"></span>**lsa-second-wait** *number*

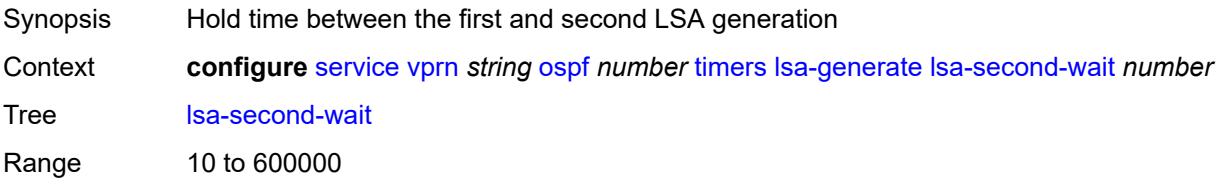

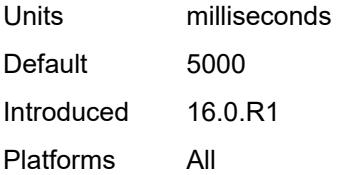

#### <span id="page-7763-0"></span>**max-lsa-wait** *number*

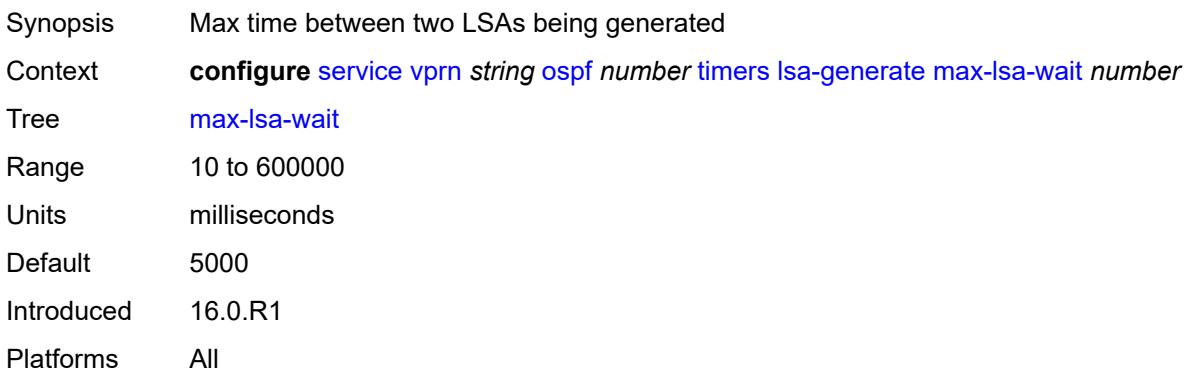

### <span id="page-7763-1"></span>**redistribute-delay** *number*

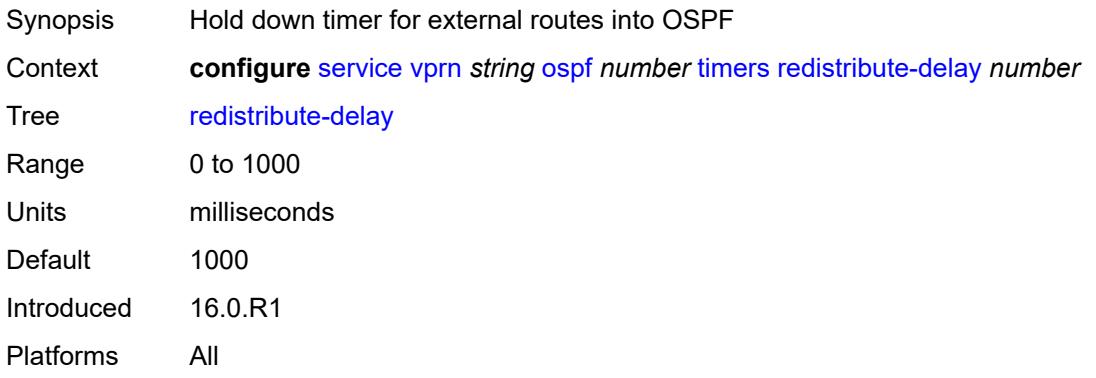

### <span id="page-7763-2"></span>**spf-wait**

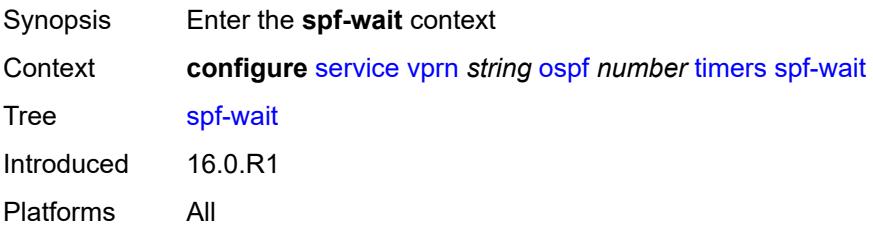

### <span id="page-7764-0"></span>**spf-initial-wait** *number*

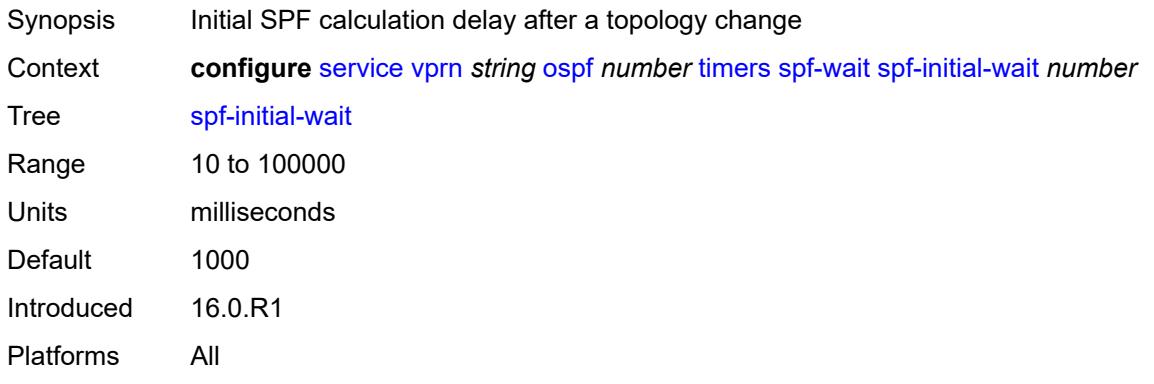

### <span id="page-7764-1"></span>**spf-max-wait** *number*

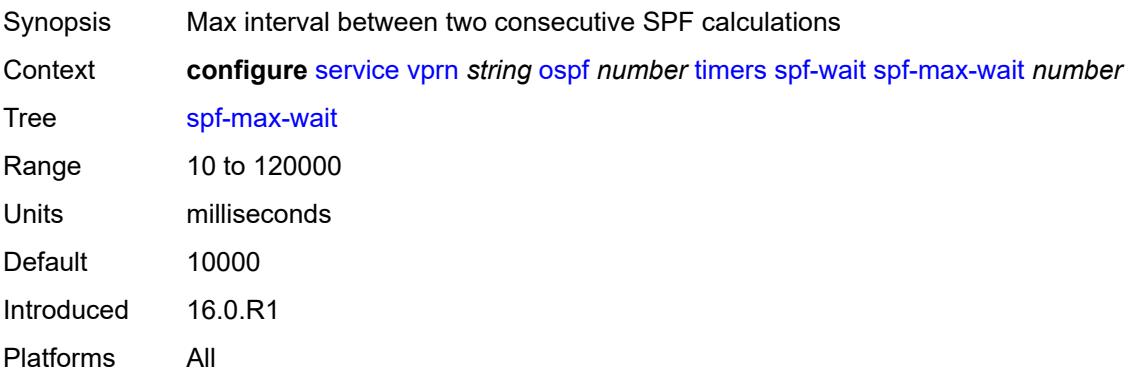

### <span id="page-7764-2"></span>**spf-second-wait** *number*

<span id="page-7764-3"></span>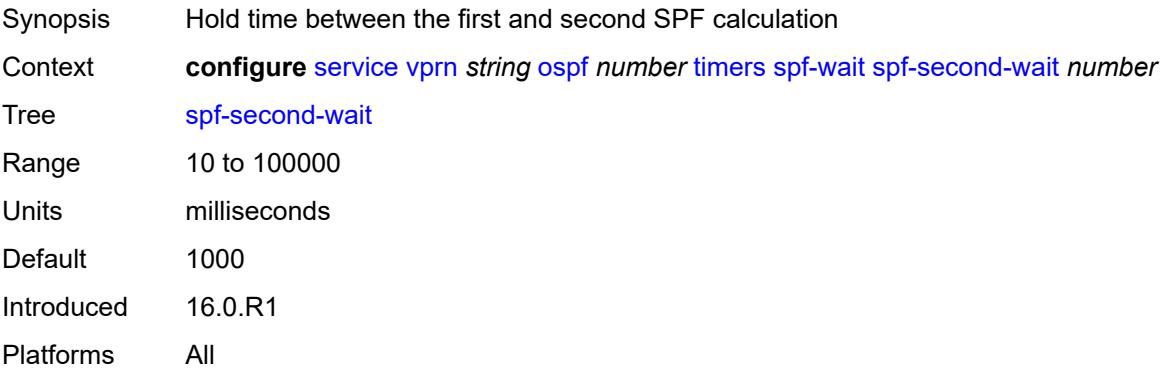

### **unicast-import** *boolean*

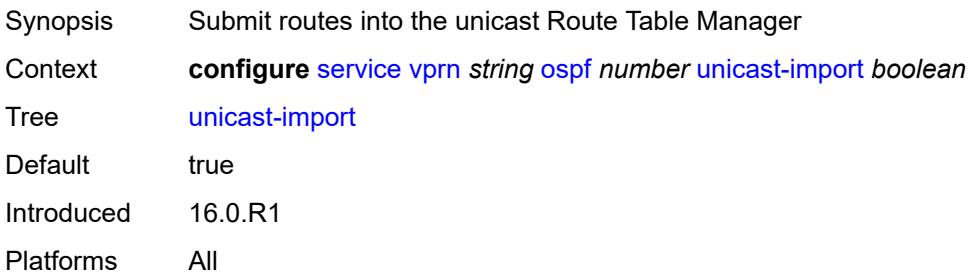

### <span id="page-7765-0"></span>**vpn-domain**

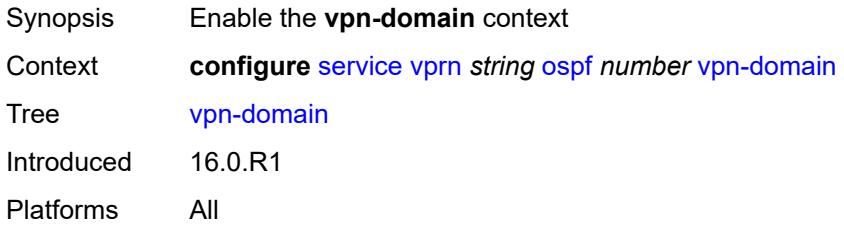

### <span id="page-7765-1"></span>**id** *string*

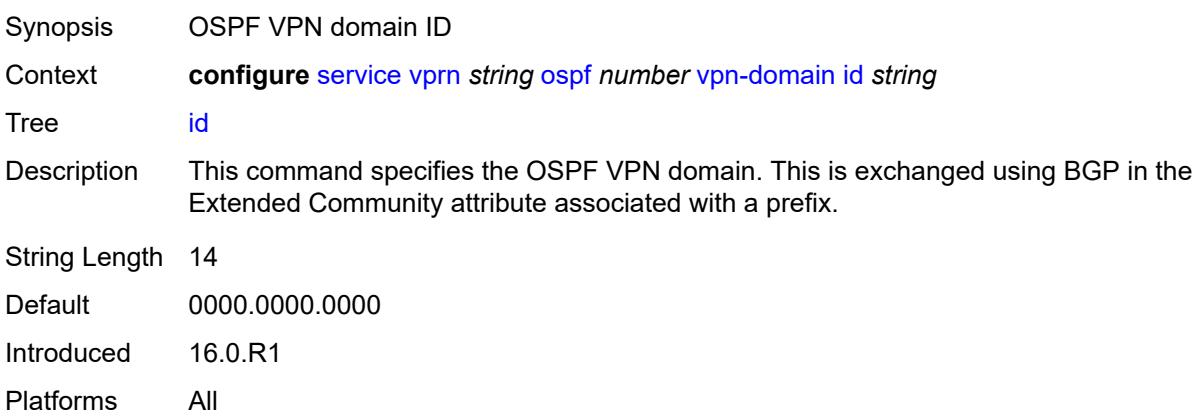

### <span id="page-7765-2"></span>**type** *keyword*

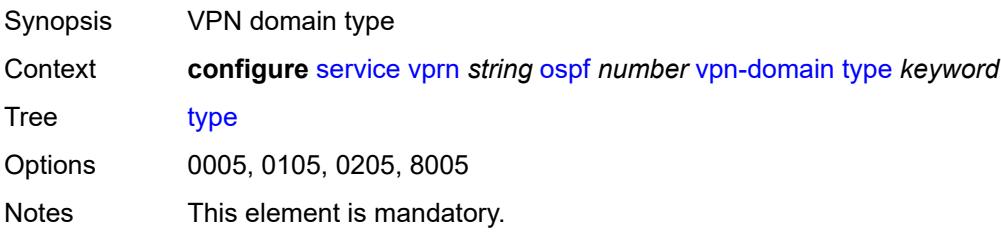

Introduced 16.0.R1 Platforms All

### <span id="page-7766-0"></span>**vpn-tag** *number*

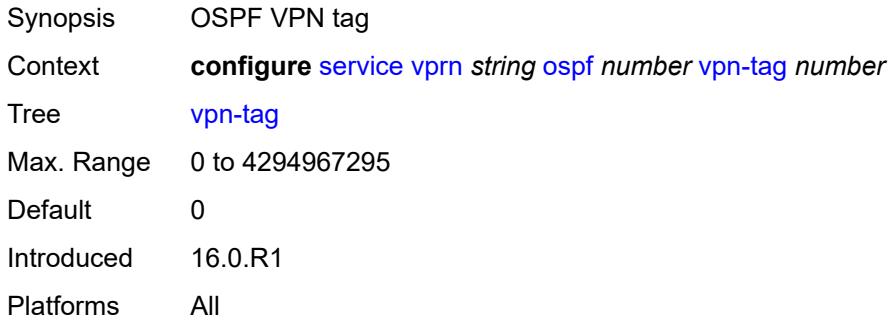

### <span id="page-7766-2"></span>**ospf3** [\[ospf-instance\]](#page-7766-1) *number*

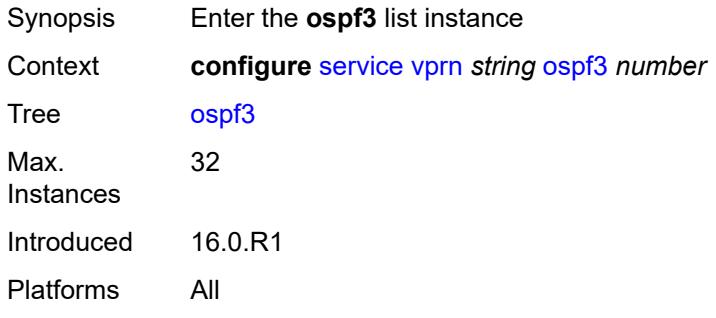

### <span id="page-7766-1"></span>[**ospf-instance**] *number*

<span id="page-7766-3"></span>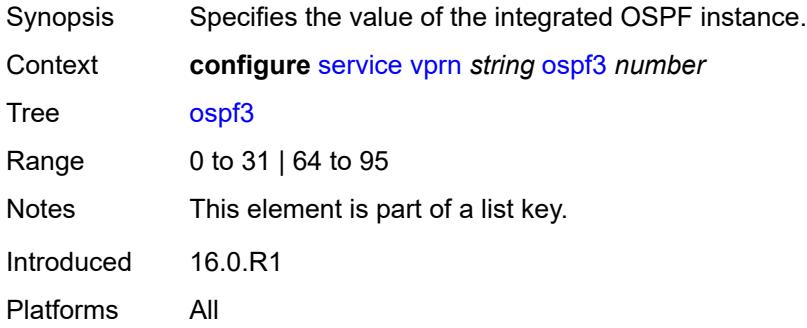

### **admin-state** *keyword*

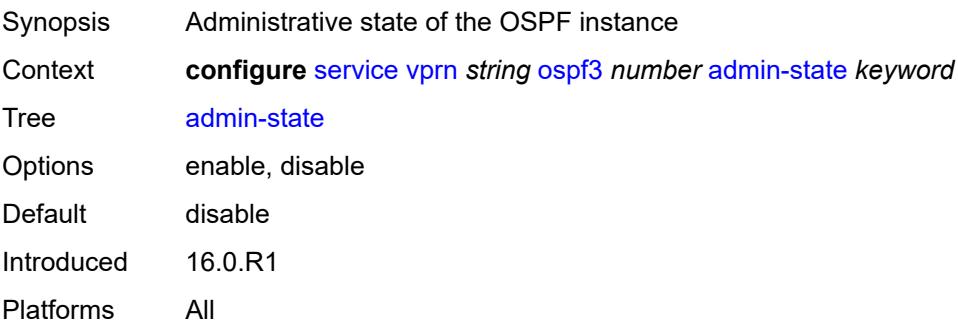

### <span id="page-7767-0"></span>**advertise-router-capability** *keyword*

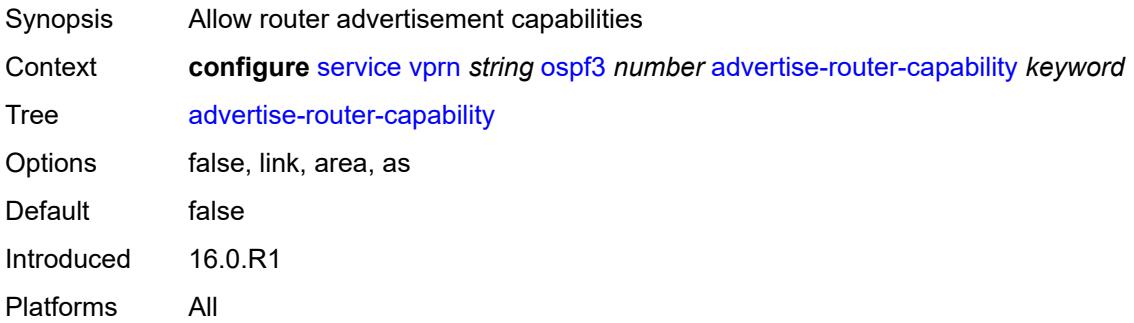

### <span id="page-7767-2"></span>**area** [\[area-id](#page-7767-1)] *string*

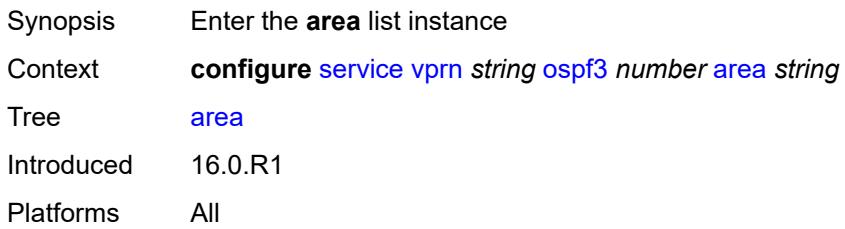

### <span id="page-7767-1"></span>[**area-id**] *string*

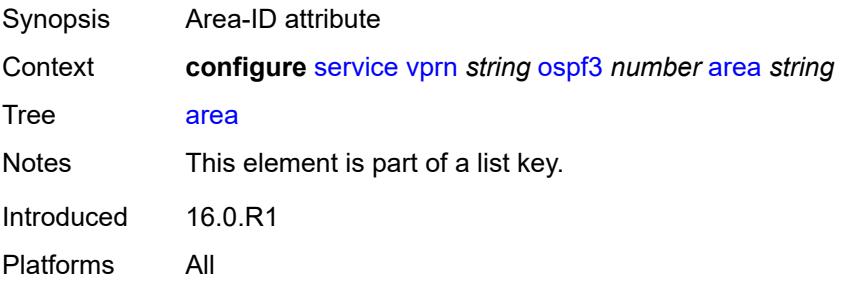

### <span id="page-7768-0"></span>**advertise-router-capability** *boolean*

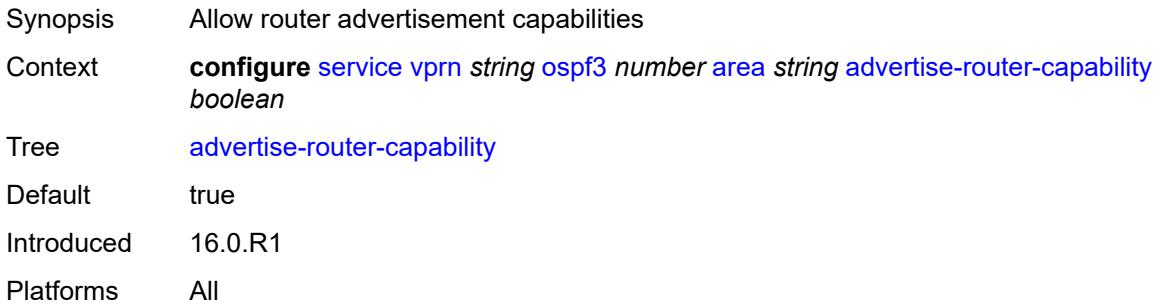

### <span id="page-7768-2"></span>**area-range** [[ip-prefix-mask\]](#page-7768-1) *(ipv4-prefix | ipv6-prefix)*

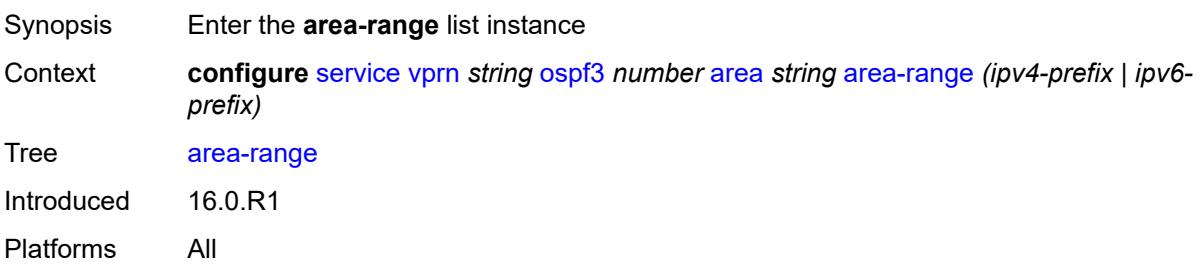

# <span id="page-7768-1"></span>[**ip-prefix-mask**] *(ipv4-prefix | ipv6-prefix)*

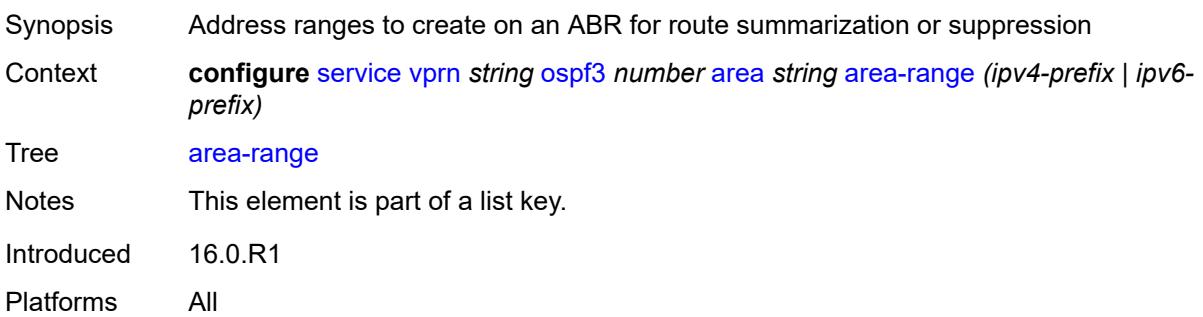

### <span id="page-7768-3"></span>**advertise** *boolean*

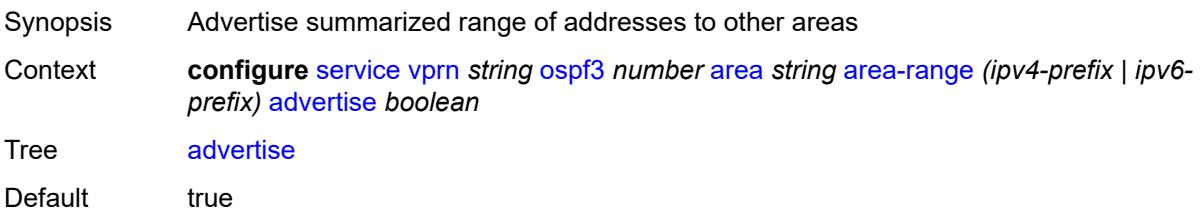

Introduced 16.0.R1 Platforms All

### <span id="page-7769-0"></span>**blackhole-aggregate** *boolean*

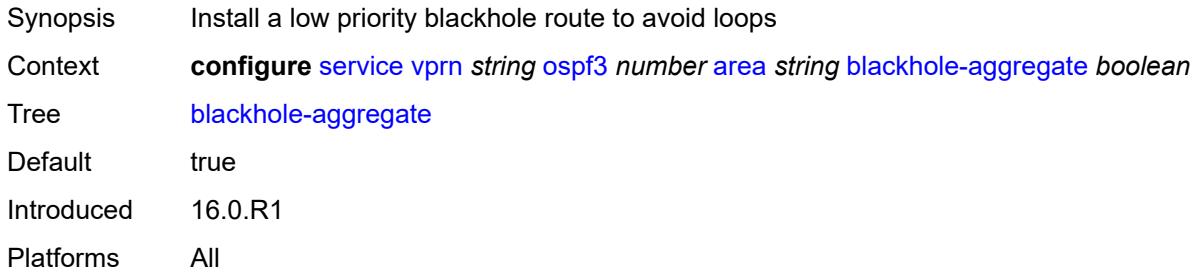

### <span id="page-7769-1"></span>**export-policy** *reference*

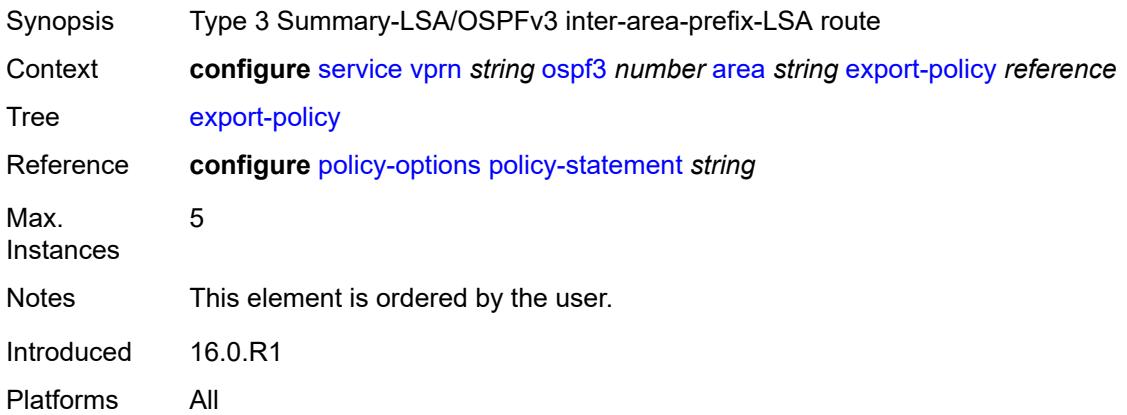

### <span id="page-7769-2"></span>**import-policy** *reference*

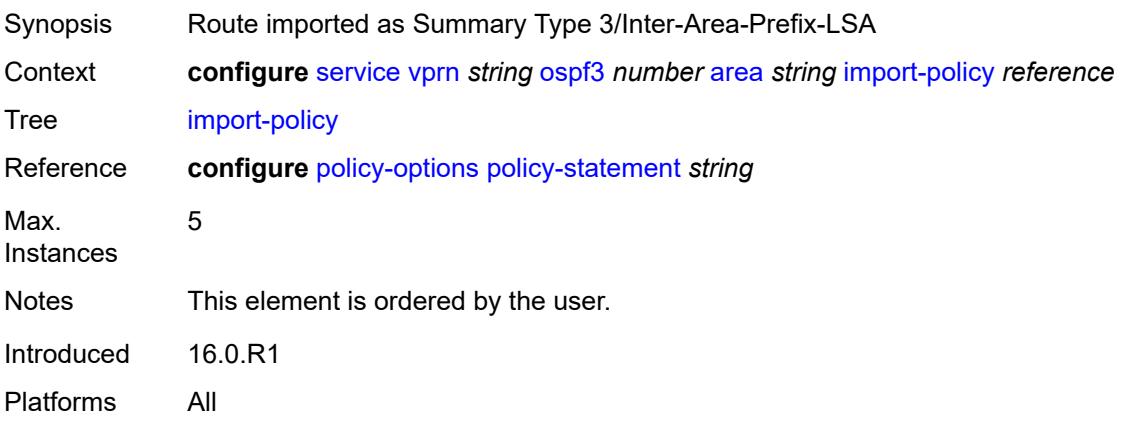

### <span id="page-7770-1"></span>**interface** [\[interface-name](#page-7770-0)] *string*

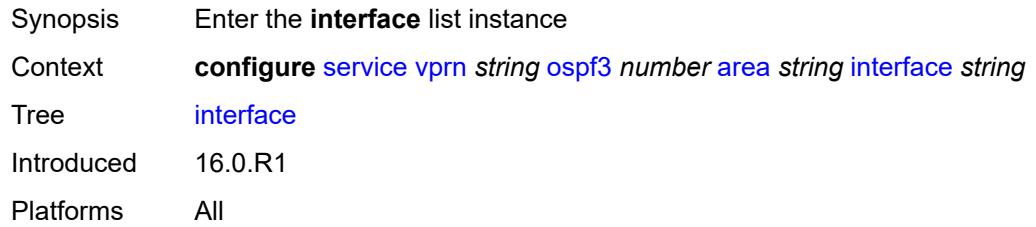

### <span id="page-7770-0"></span>[**interface-name**] *string*

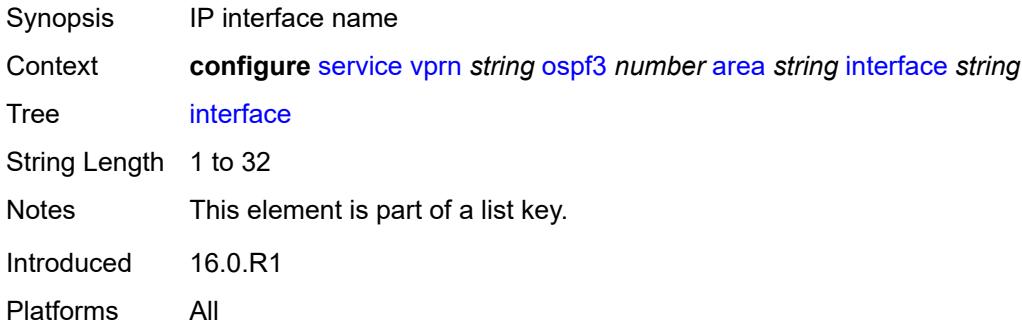

### <span id="page-7770-2"></span>**admin-state** *keyword*

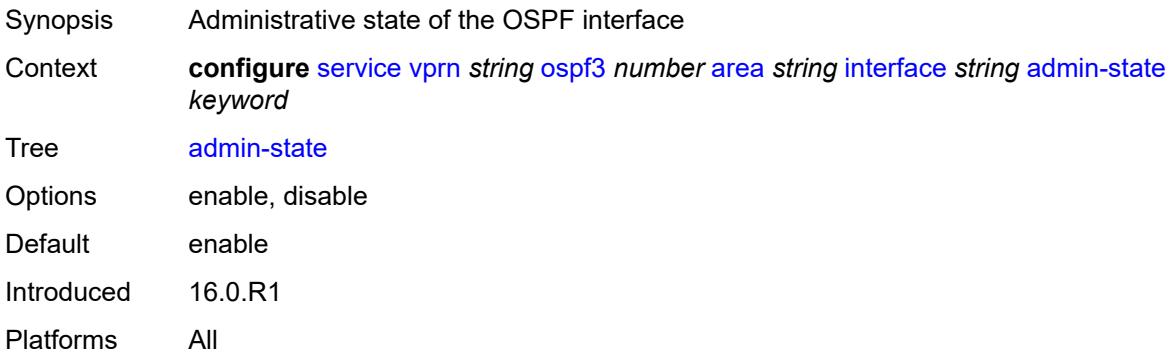

### <span id="page-7770-3"></span>**advertise-router-capability** *boolean*

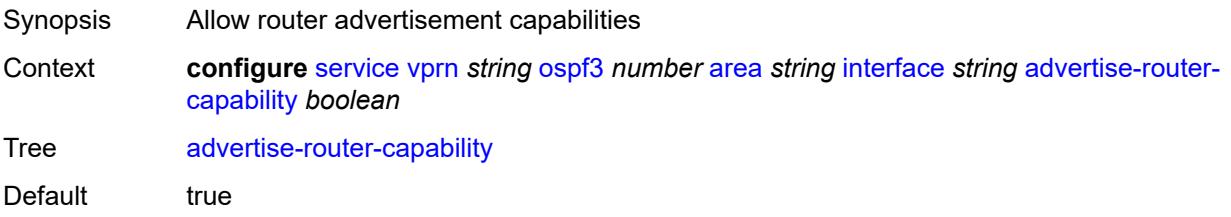

Introduced 16.0.R1 Platforms All

### <span id="page-7771-0"></span>**authentication**

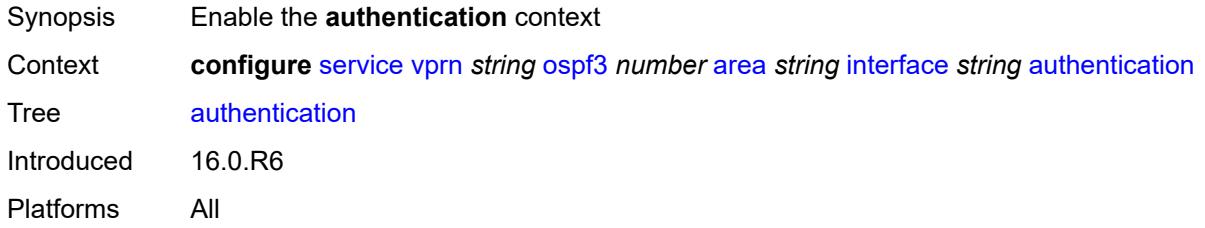

### <span id="page-7771-1"></span>**inbound** *reference*

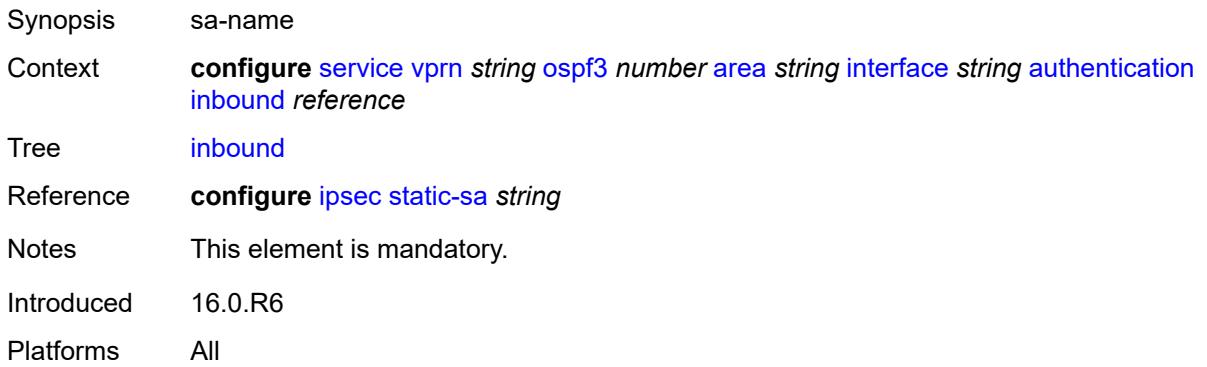

#### <span id="page-7771-2"></span>**outbound** *reference*

<span id="page-7771-3"></span>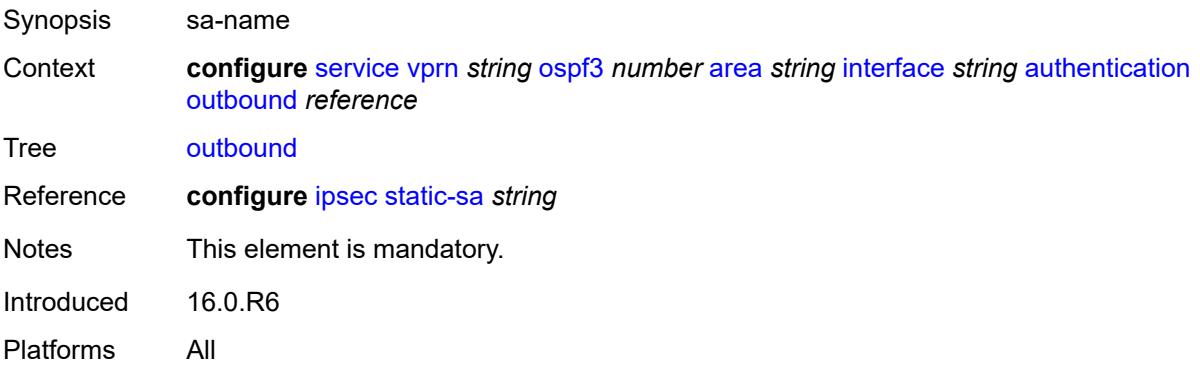

#### **bfd-liveness**

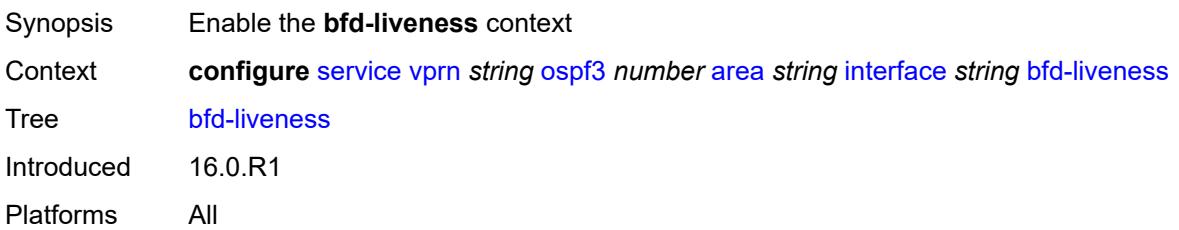

### <span id="page-7772-0"></span>**remain-down-on-failure** *boolean*

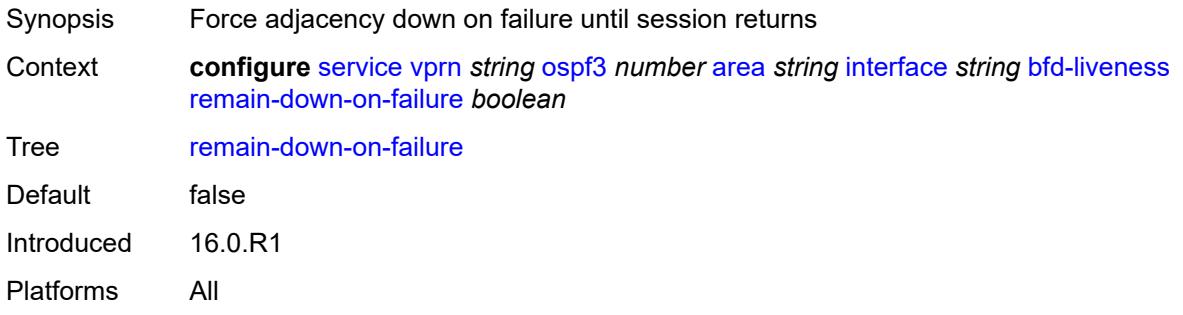

### <span id="page-7772-1"></span>**strict** *boolean*

<span id="page-7772-2"></span>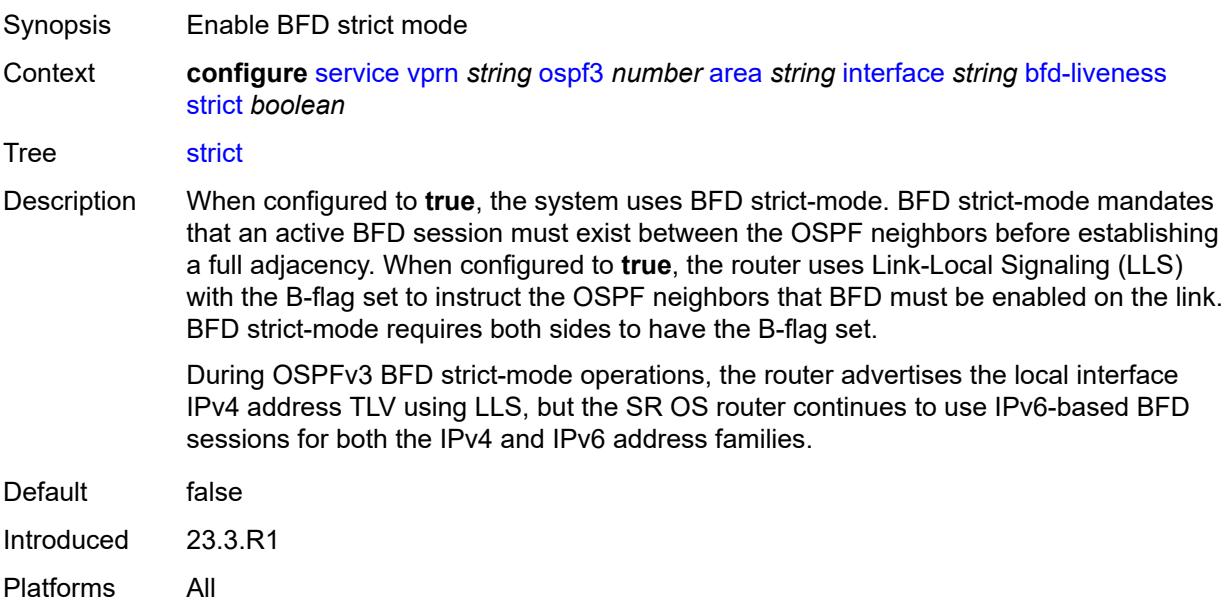

#### **strict-mode-holddown** *number*

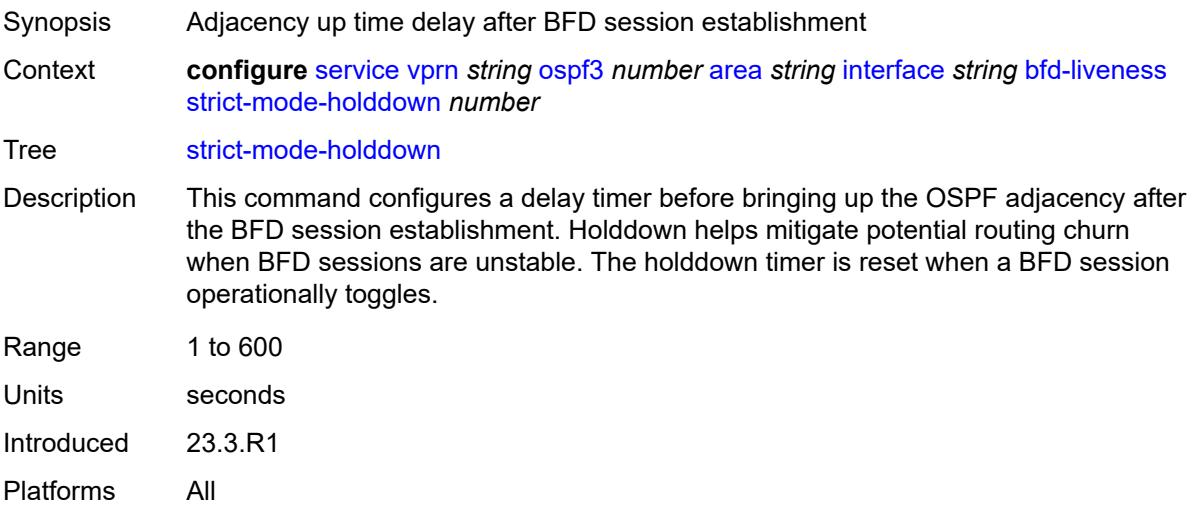

#### <span id="page-7773-0"></span>**dead-interval** *number*

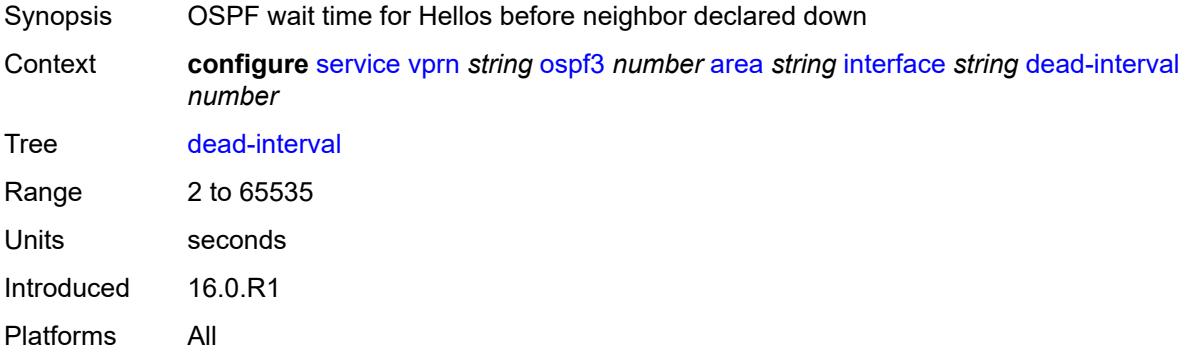

#### <span id="page-7773-1"></span>**hello-interval** *number*

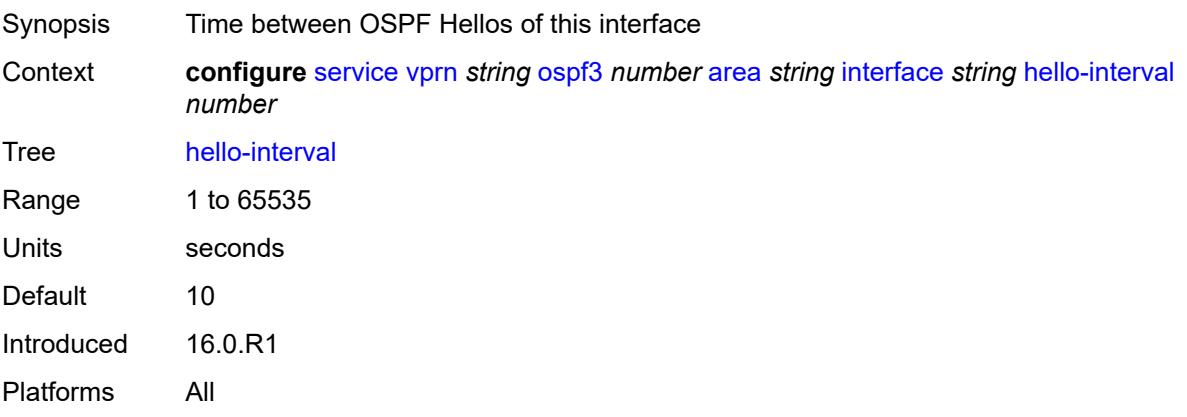

#### <span id="page-7774-0"></span>**interface-type** *keyword*

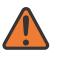

**WARNING:**

Modifying this element recreates the parent element automatically for the new value to take effect.

Synopsis Interface type

Context **configure** [service](#page-5265-0) [vprn](#page-6762-0) *string* [ospf3](#page-7766-2) *number* [area](#page-7767-2) *string* [interface](#page-7770-1) *string* [interface-type](#page-7774-0) *keyword*

Tree [interface-type](#page-5236-23)

Description This command specifies the interface type.

**broadcast** - Broadcast network

To significantly improve adjacency forming and network convergence, configure a network as point-to-point if only two routers are connected, even if the network is a broadcast media such as Ethernet.

**non-broadcast** - Non-broadcast network

**point-to-point** - Point-to-point link

Set the interface type of an Ethernet link to **point-to-point** to avoid having to carry the broadcast adjacency maintenance overhead if the Ethernet link provided is used as a point-to-point.

**p2mp-nbma** - Point-to-multipoint on a link without broadcast or multicast support

No designated router or backup designated router is elected on this type of interface and all OSPF neighbors connect through individual point-to-point links. Only VPRN and IES services interfaces support this interface type.

**secondary** - Multiple secondary adjacencies allowed

A **secondary** interface allows multiple secondary adjacencies, in addition to the primary adjacency, to be established over a single IP interface. This interface type can also be applied to the system interface and to loopback interfaces to allow them to participate in multiple areas, although no adjacencies are formed over these types of interfaces.

- Options broadcast, non-broadcast, point-to-point, secondary, p2mp-nbma
- Introduced 16.0.R1

Platforms All

#### <span id="page-7774-1"></span>**load-balancing-weight** *number*

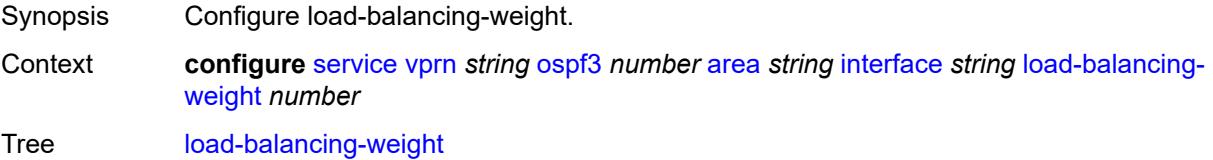

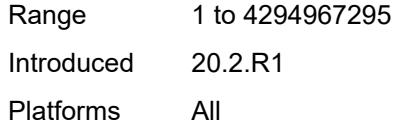

### <span id="page-7775-0"></span>**loopfree-alternate**

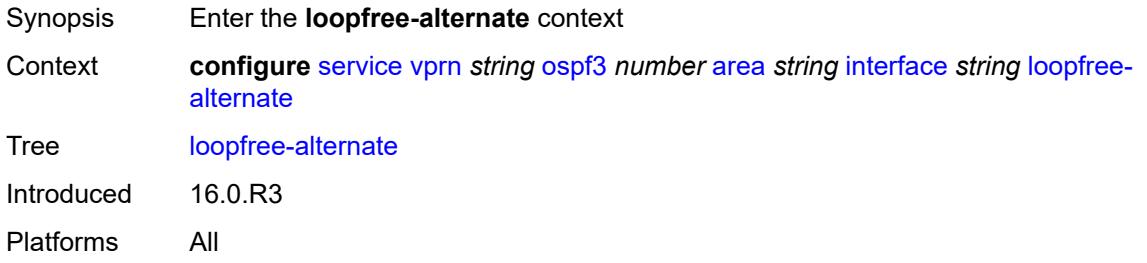

#### <span id="page-7775-1"></span>**exclude** *boolean*

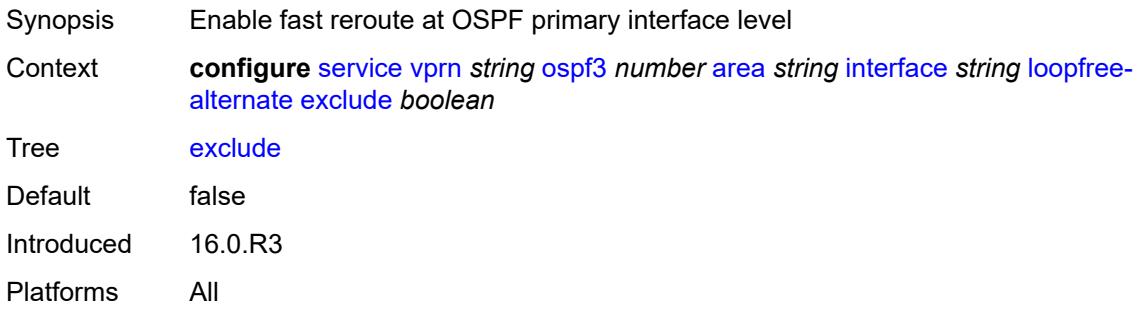

### <span id="page-7775-2"></span>**policy-map**

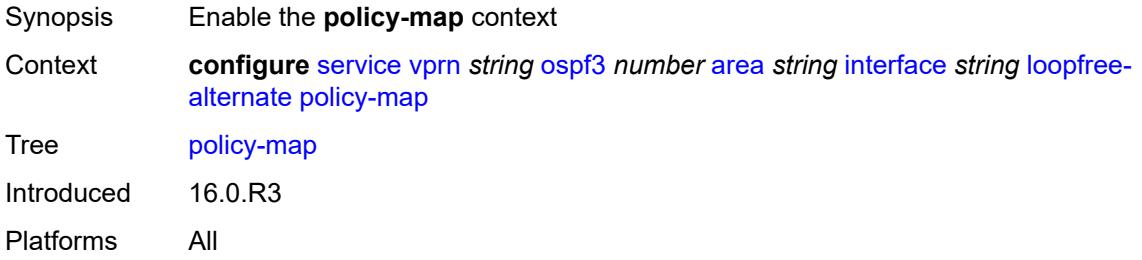

#### <span id="page-7775-3"></span>**route-nh-template** *reference*

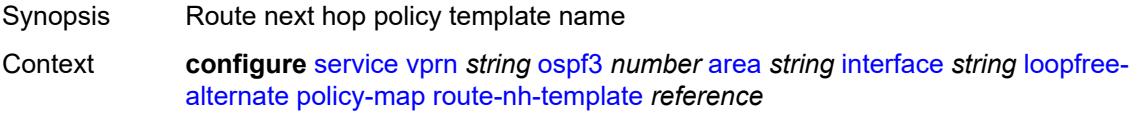
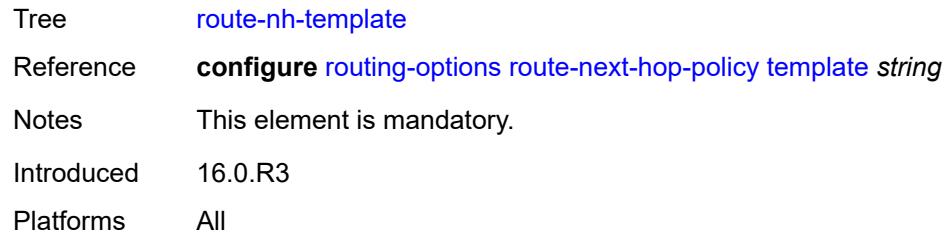

# <span id="page-7776-0"></span>**lsa-filter-out** *keyword*

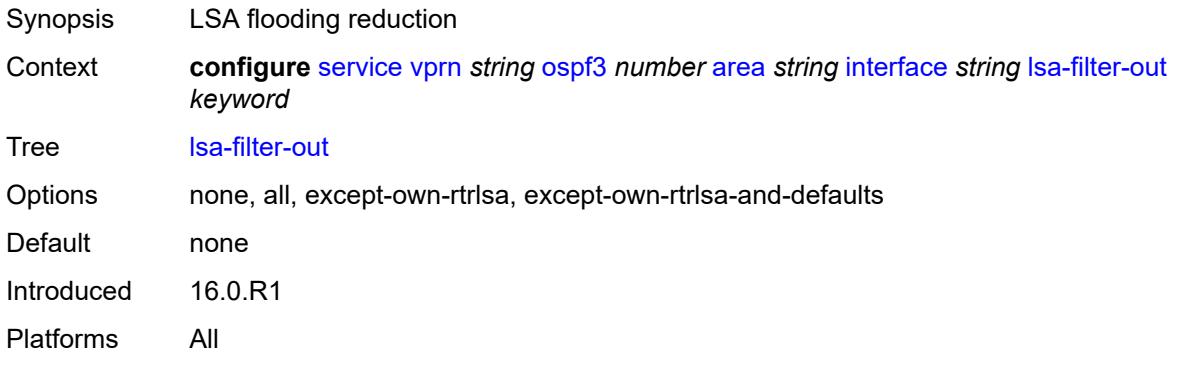

#### <span id="page-7776-1"></span>**metric** *number*

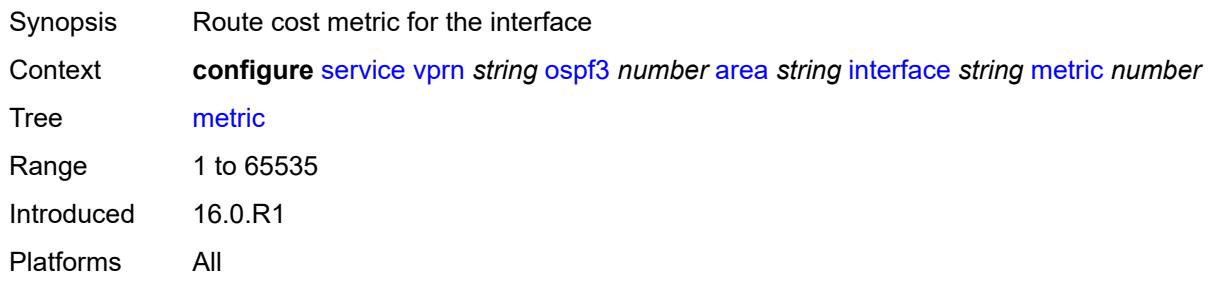

### <span id="page-7776-2"></span>**mtu** *number*

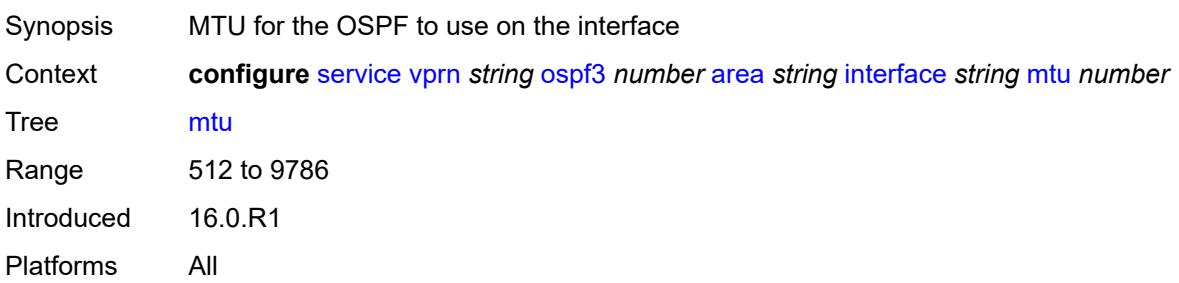

### <span id="page-7777-1"></span>**neighbor** [[address](#page-7777-0)] *(ipv4-address-no-zone | ipv6-address-no-zone)*

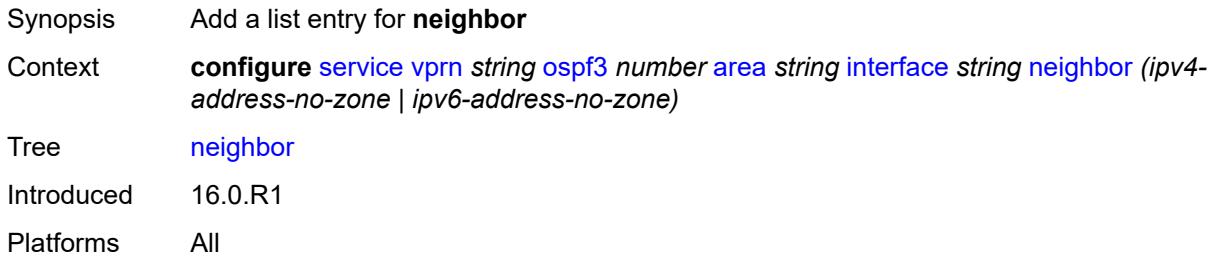

### <span id="page-7777-0"></span>[**address**] *(ipv4-address-no-zone | ipv6-address-no-zone)*

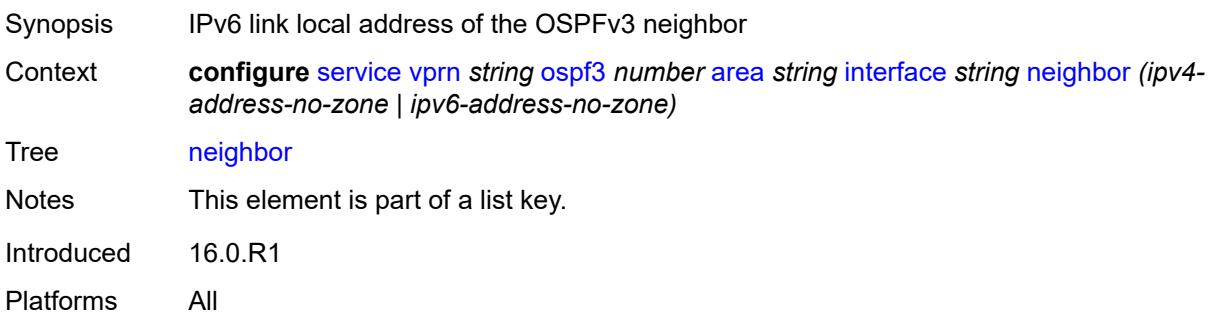

#### <span id="page-7777-2"></span>**passive** *boolean*

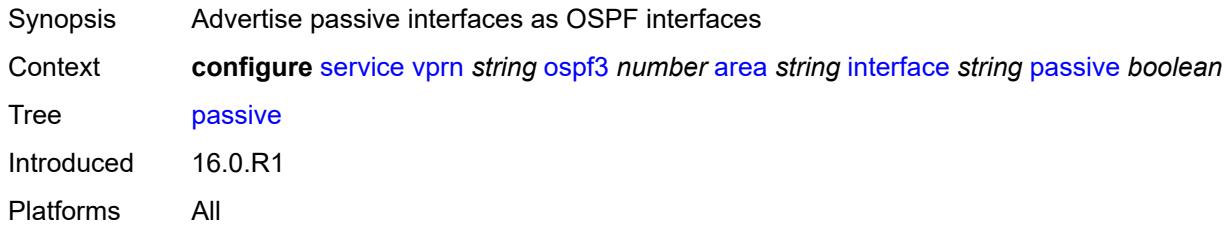

#### <span id="page-7777-3"></span>**poll-interval** *number*

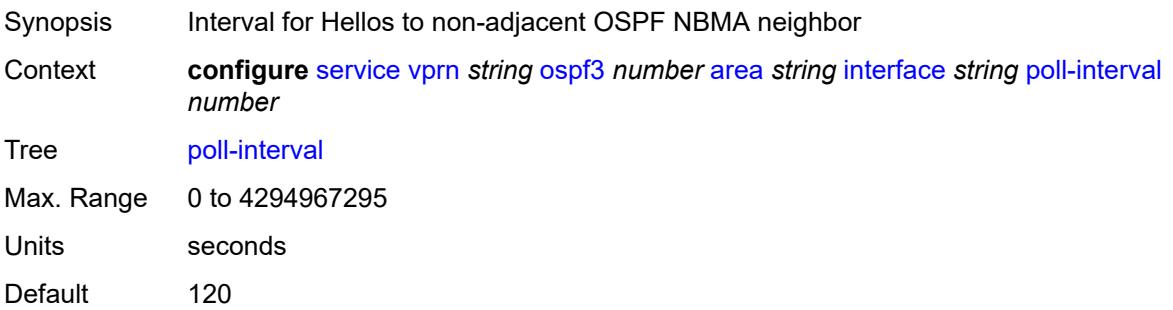

Introduced 16.0.R1 Platforms All

# <span id="page-7778-0"></span>**priority** *number*

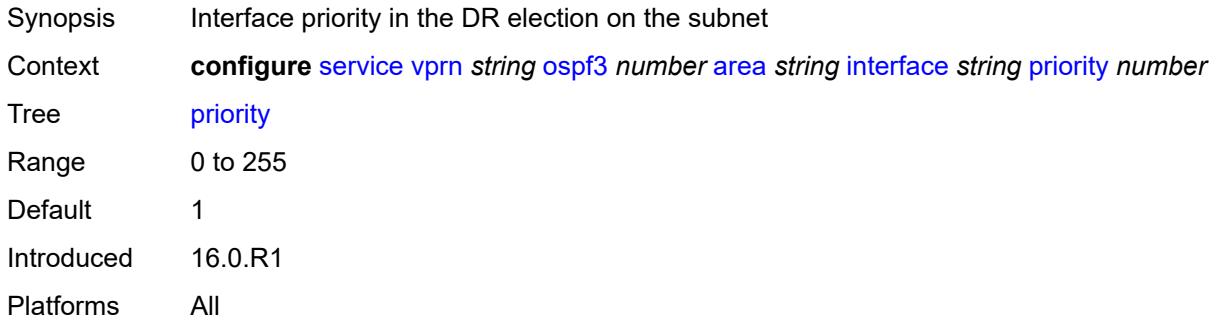

# <span id="page-7778-1"></span>**retransmit-interval** *number*

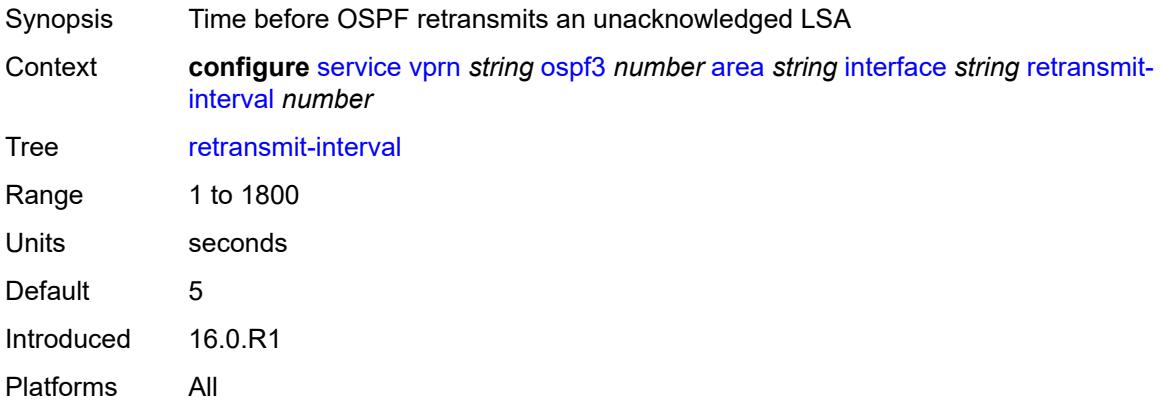

# <span id="page-7778-2"></span>**rib-priority** *keyword*

<span id="page-7778-3"></span>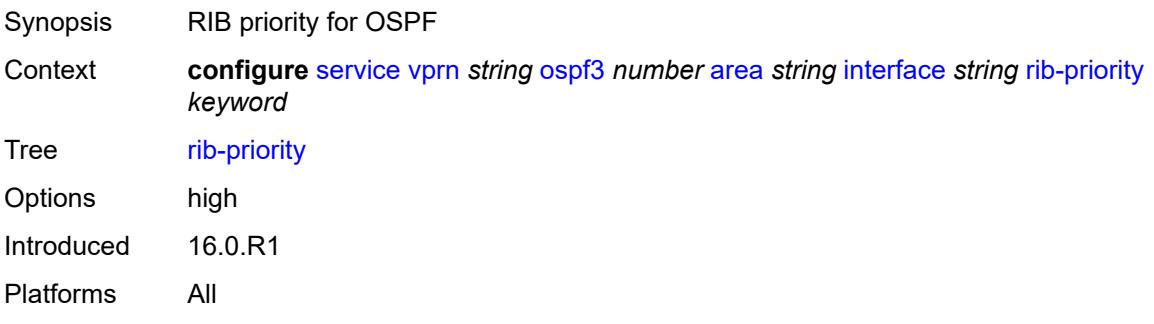

### **transit-delay** *number*

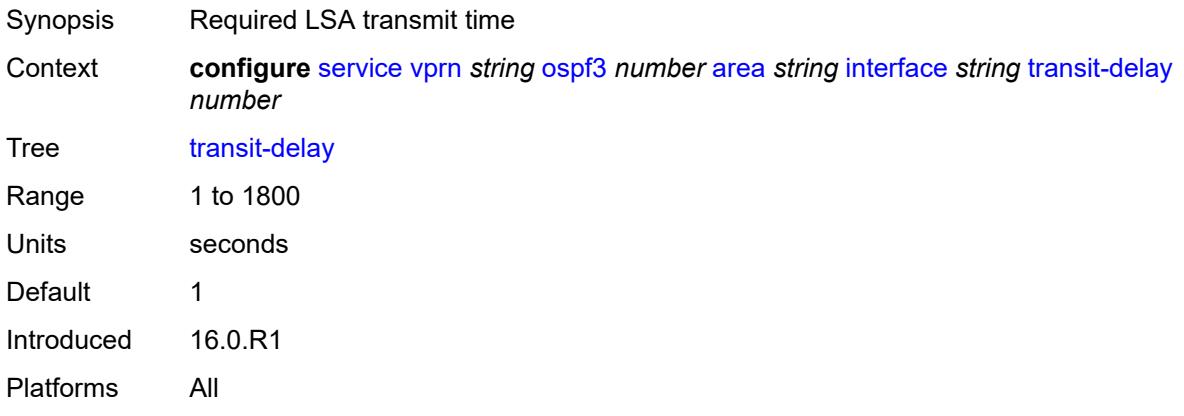

# <span id="page-7779-0"></span>**key-rollover-interval** *number*

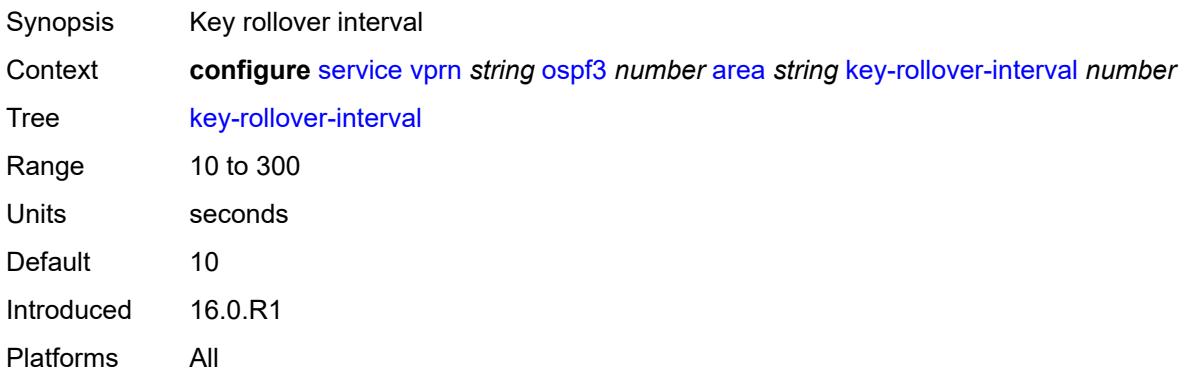

#### <span id="page-7779-1"></span>**loopfree-alternate-exclude** *boolean*

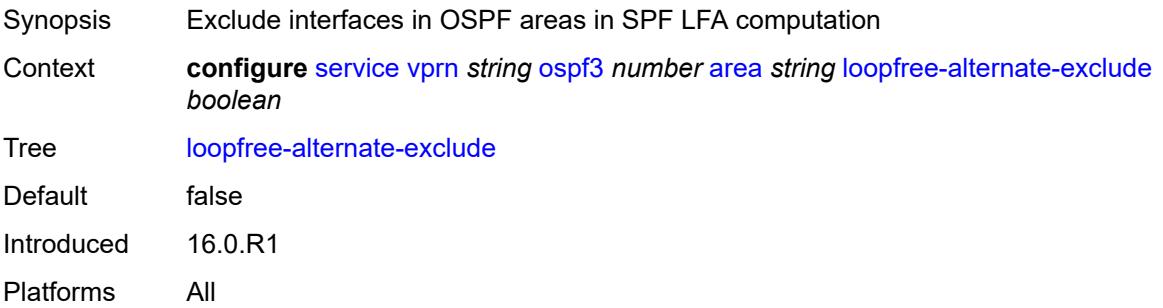

#### <span id="page-7779-2"></span>**nssa**

Synopsis Enable the **nssa** context

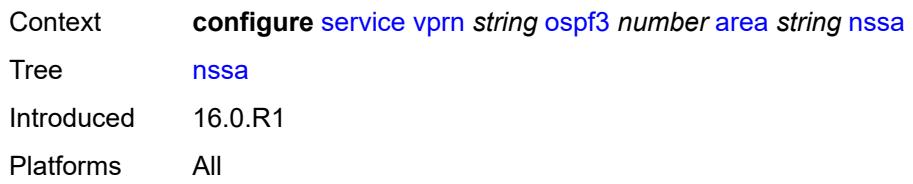

# <span id="page-7780-1"></span>**area-range** [[ip-prefix-mask\]](#page-7780-0) *(ipv4-prefix | ipv6-prefix)*

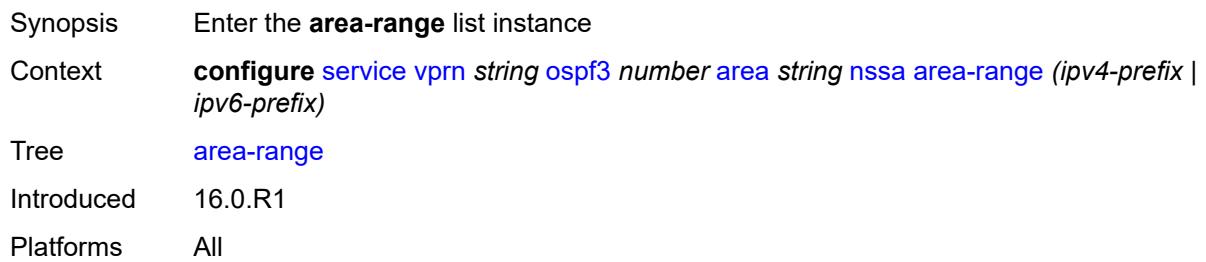

# <span id="page-7780-0"></span>[**ip-prefix-mask**] *(ipv4-prefix | ipv6-prefix)*

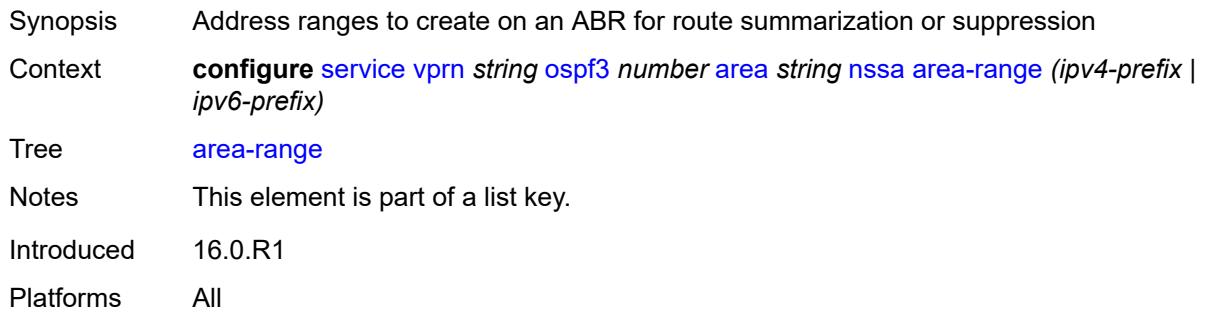

# <span id="page-7780-2"></span>**advertise** *boolean*

<span id="page-7780-3"></span>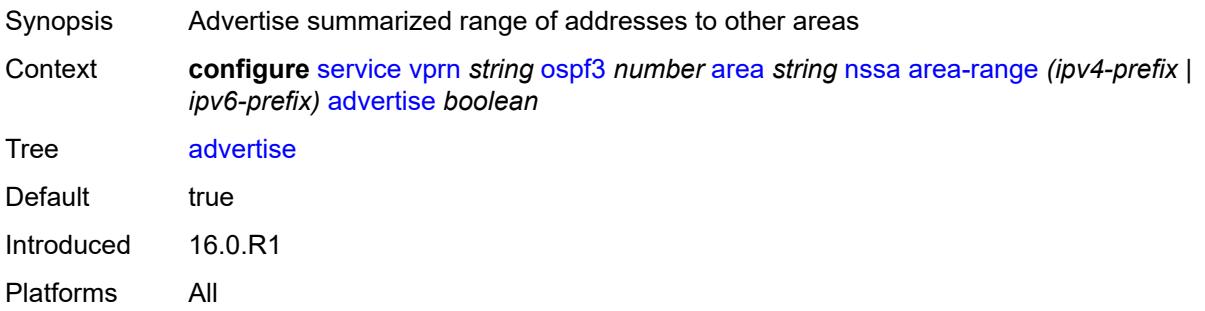

# **originate-default-route**

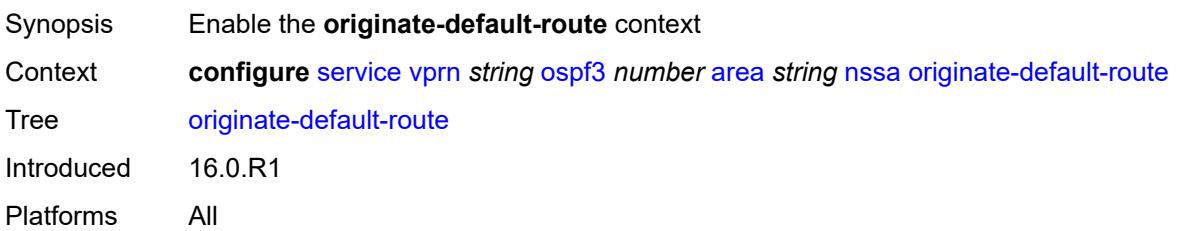

# <span id="page-7781-0"></span>**adjacency-check** *boolean*

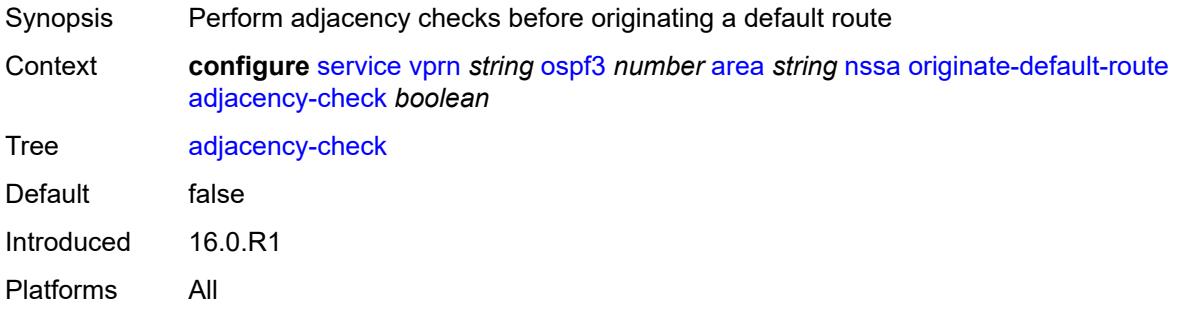

# <span id="page-7781-1"></span>**type-nssa** *boolean*

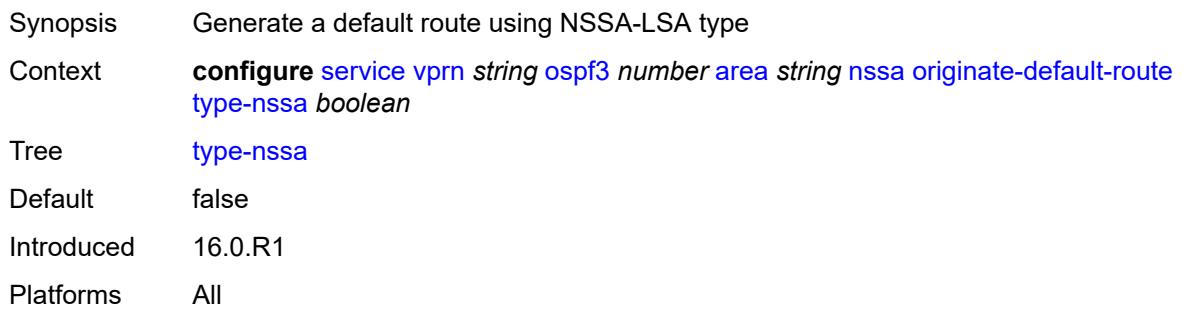

#### <span id="page-7781-2"></span>**redistribute-external** *boolean*

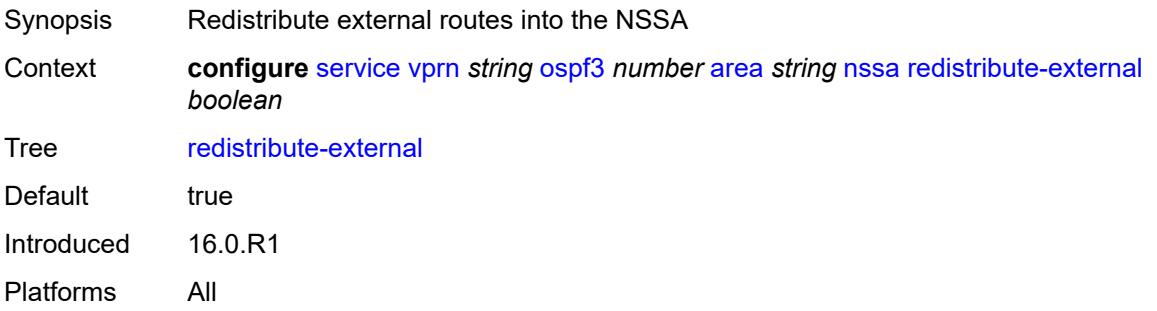

### <span id="page-7782-0"></span>**summaries** *boolean*

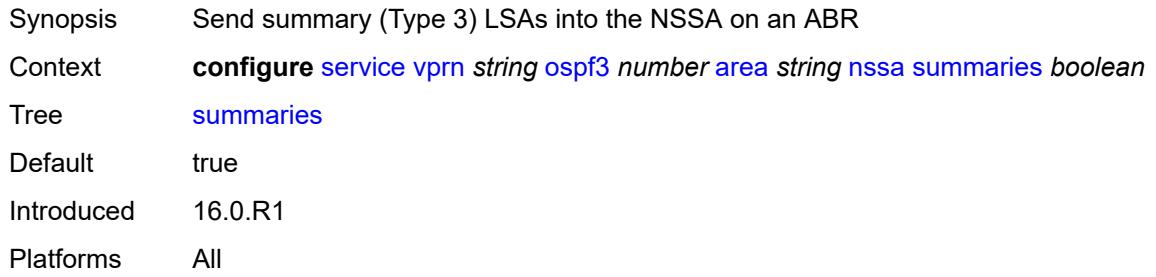

#### <span id="page-7782-1"></span>**stub**

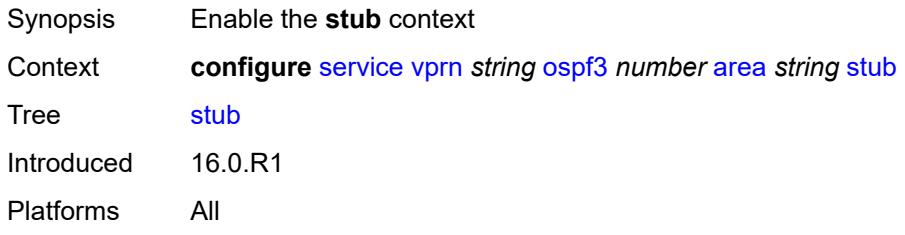

#### <span id="page-7782-2"></span>**default-metric** *number*

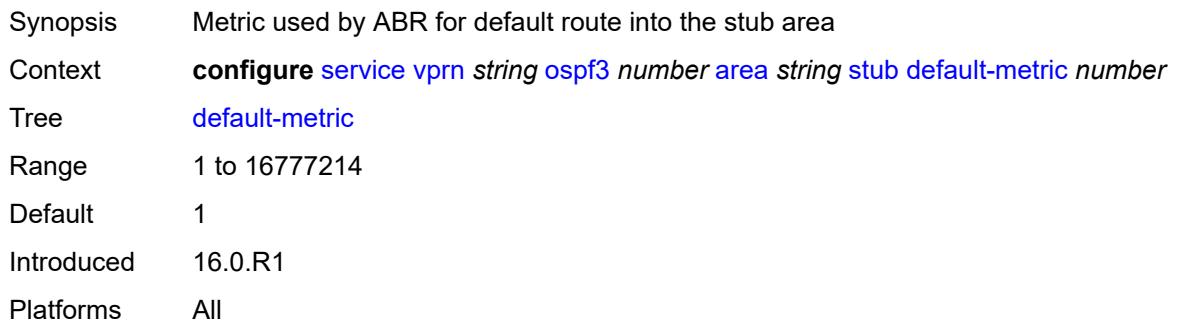

# <span id="page-7782-3"></span>**summaries** *boolean*

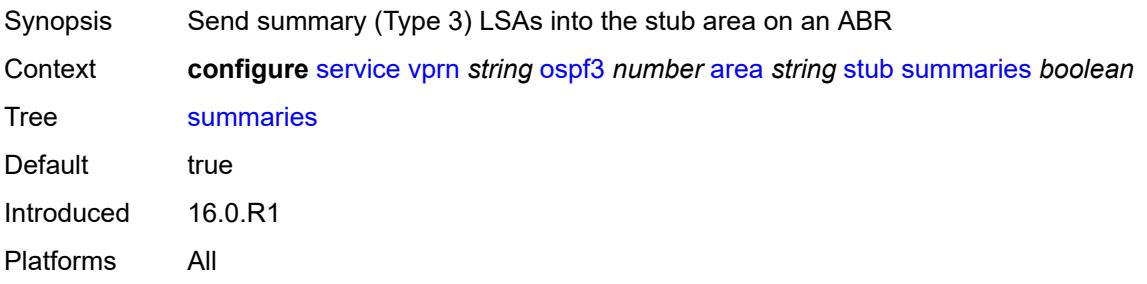

### <span id="page-7783-2"></span>**virtual-link** [[router-id\]](#page-7783-0) *string* [transit-area](#page-7783-1) *reference*

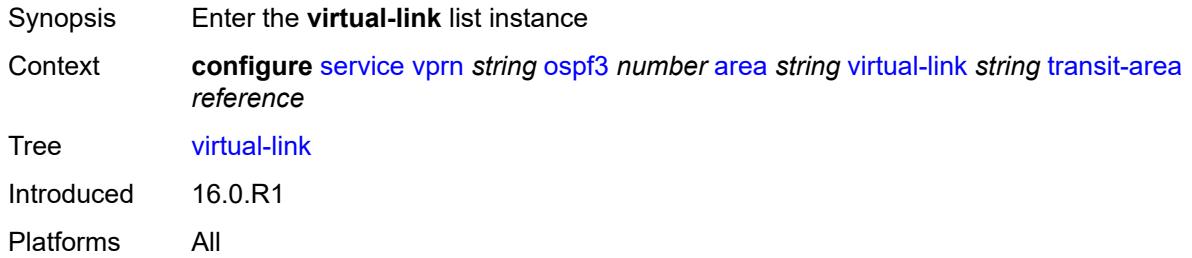

# <span id="page-7783-0"></span>[**router-id**] *string*

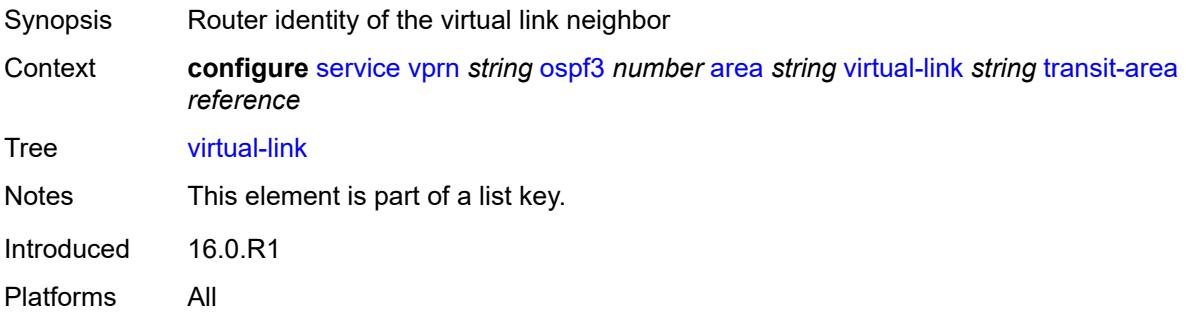

# <span id="page-7783-1"></span>**transit-area** *reference*

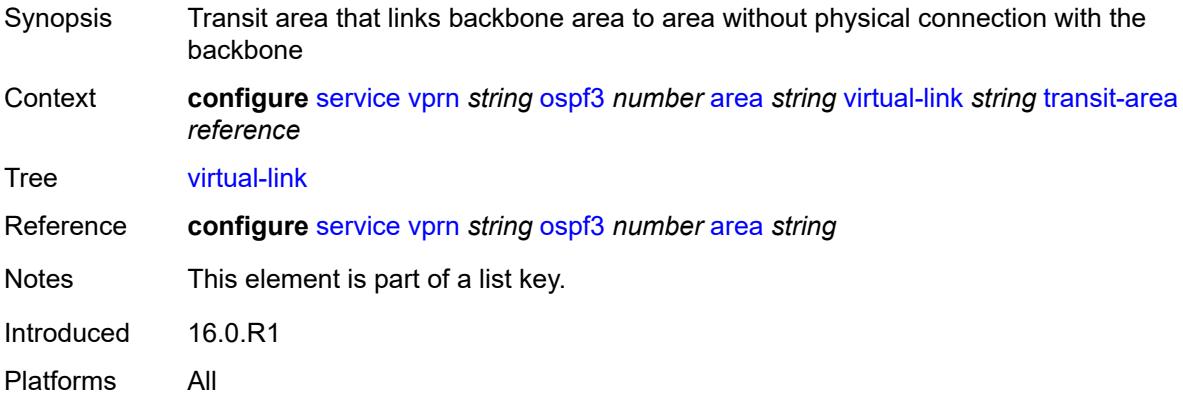

# <span id="page-7783-3"></span>**admin-state** *keyword*

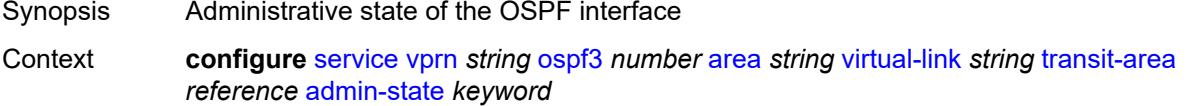

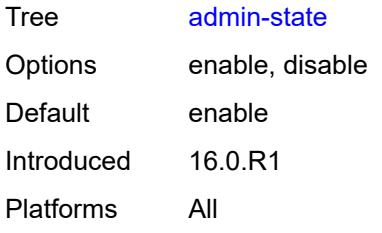

### <span id="page-7784-0"></span>**authentication**

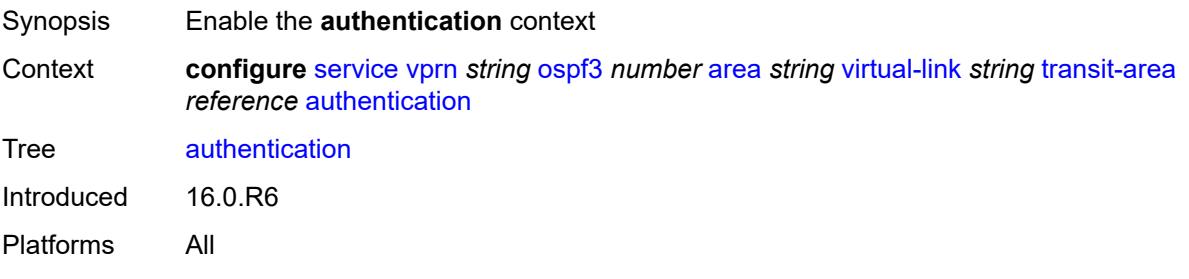

# <span id="page-7784-1"></span>**inbound** *reference*

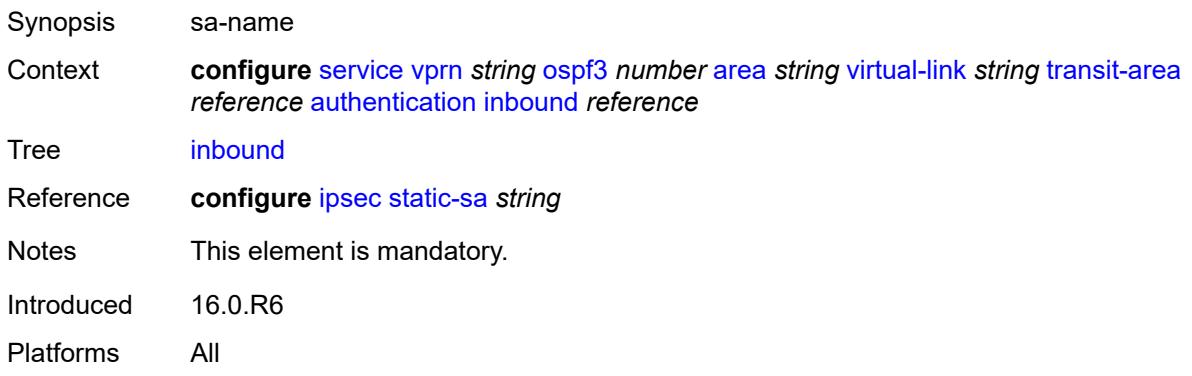

#### <span id="page-7784-2"></span>**outbound** *reference*

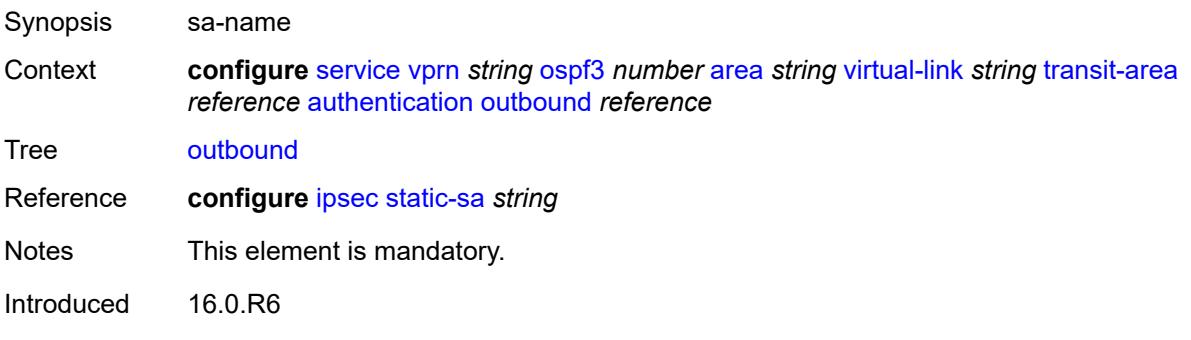

Platforms All

#### <span id="page-7785-0"></span>**dead-interval** *number*

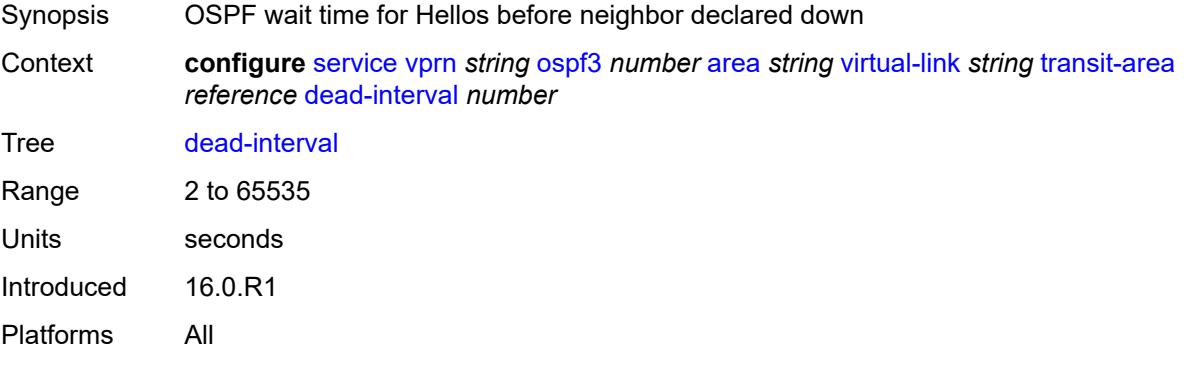

#### <span id="page-7785-1"></span>**hello-interval** *number*

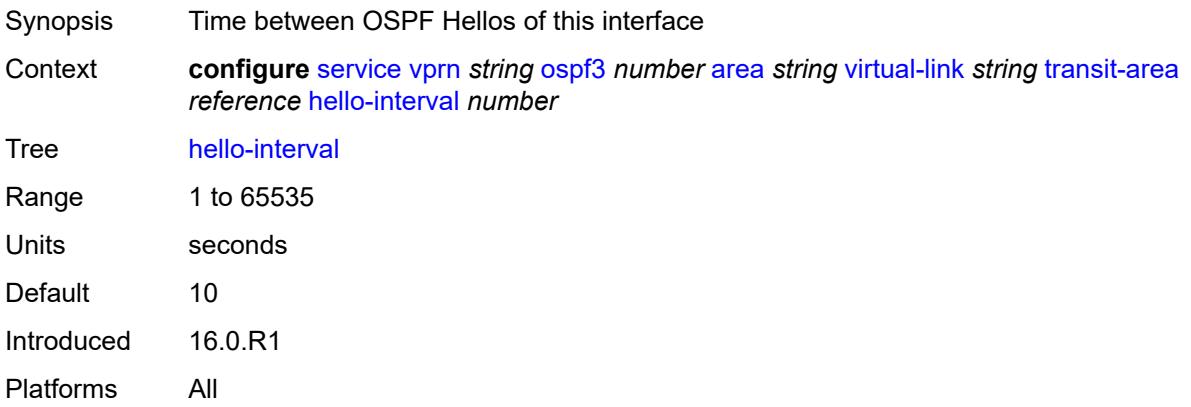

#### <span id="page-7785-2"></span>**retransmit-interval** *number*

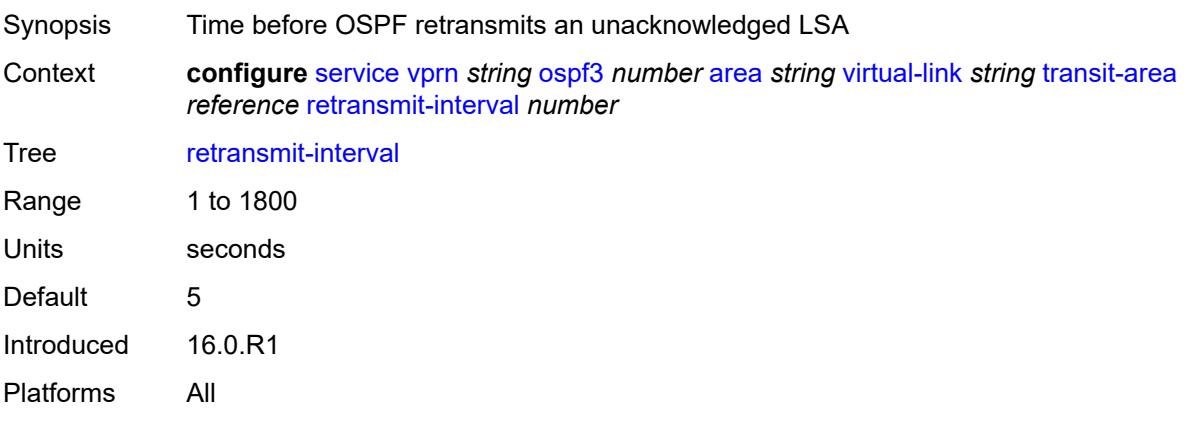

# <span id="page-7786-0"></span>**transit-delay** *number*

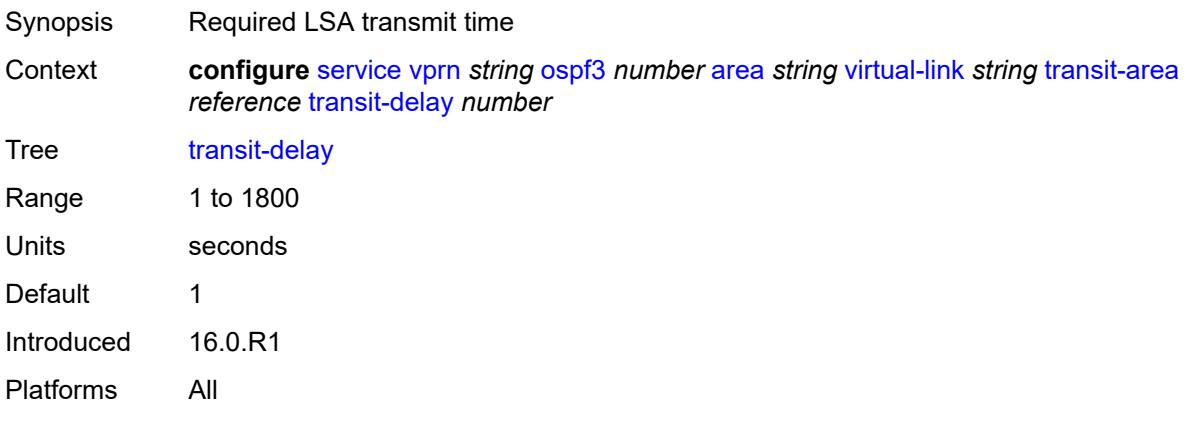

# <span id="page-7786-1"></span>**export-limit**

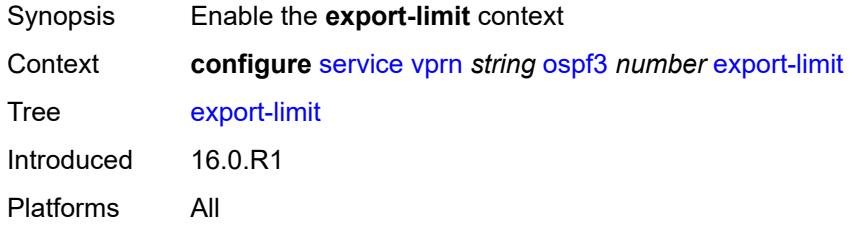

# <span id="page-7786-2"></span>**log-percent** *number*

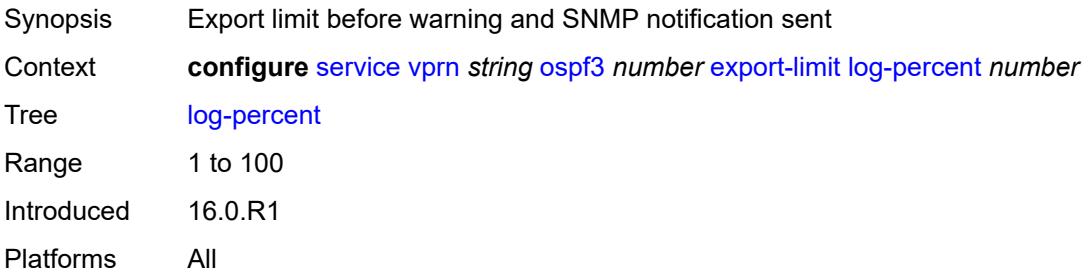

### <span id="page-7786-3"></span>**number** *number*

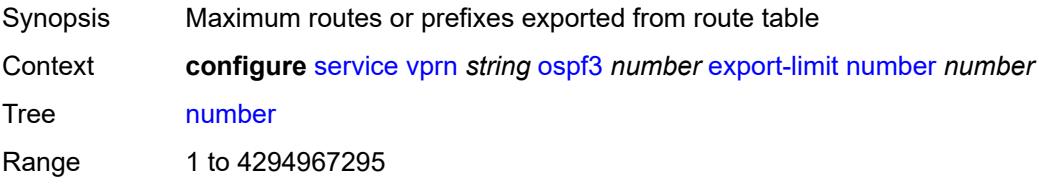

Notes This element is mandatory. Introduced 16.0.R1 Platforms All

### <span id="page-7787-0"></span>**export-policy** *reference*

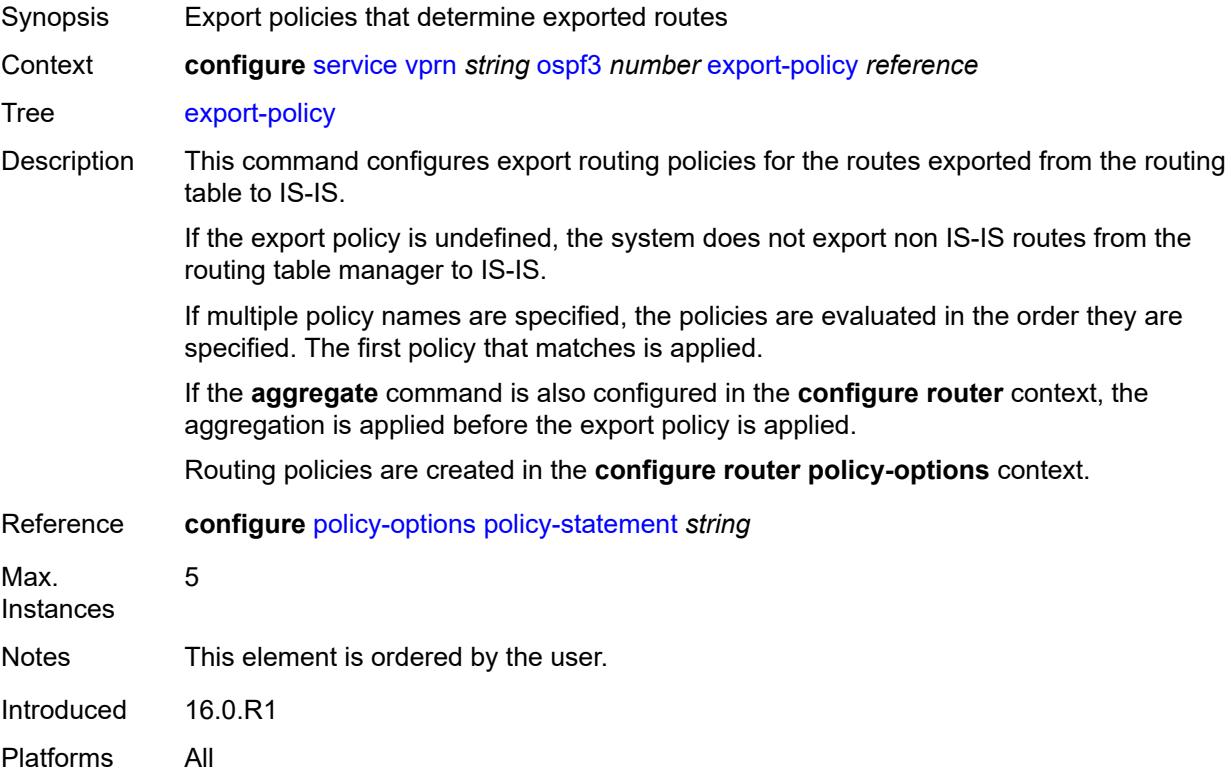

#### <span id="page-7787-1"></span>**external-db-overflow**

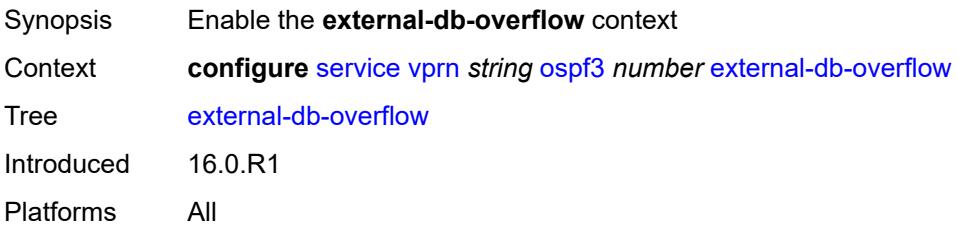

#### <span id="page-7787-2"></span>**interval** *number*

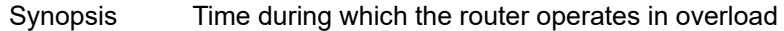

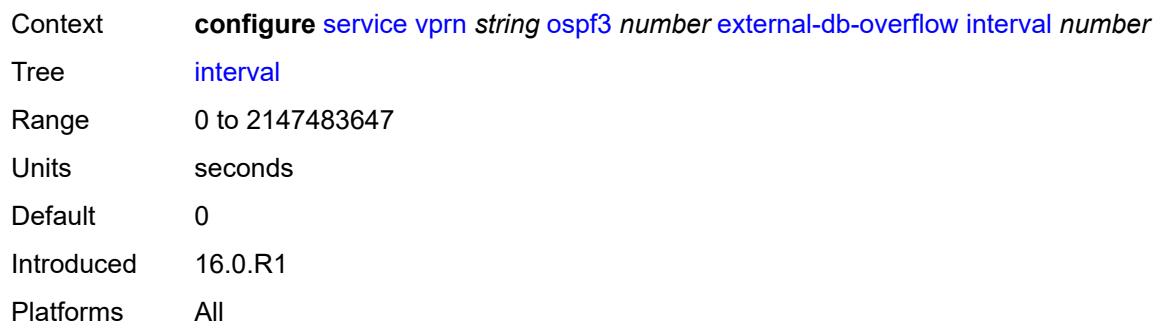

### <span id="page-7788-0"></span>**limit** *number*

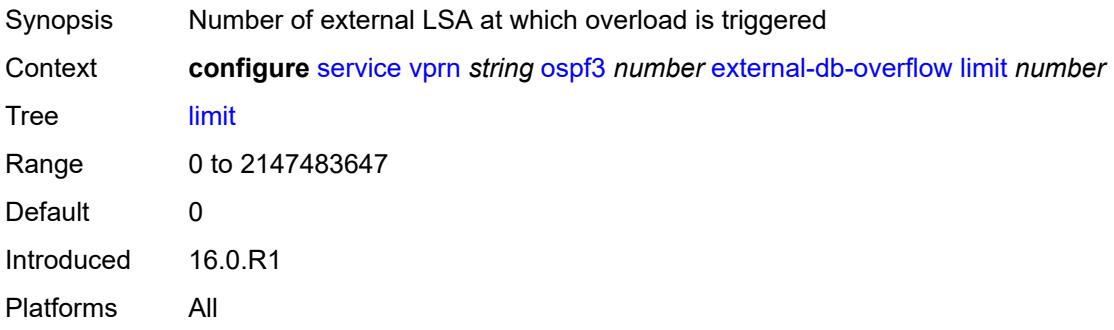

# <span id="page-7788-1"></span>**external-preference** *number*

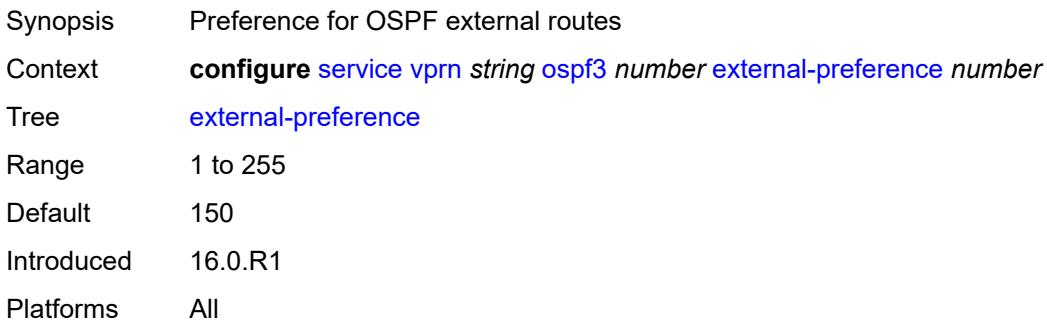

# <span id="page-7788-2"></span>**graceful-restart**

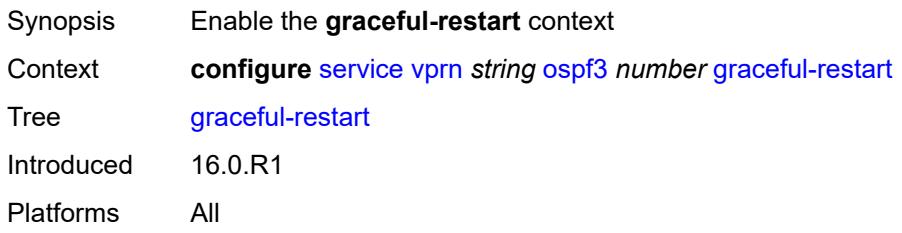

### <span id="page-7789-0"></span>**helper-mode** *boolean*

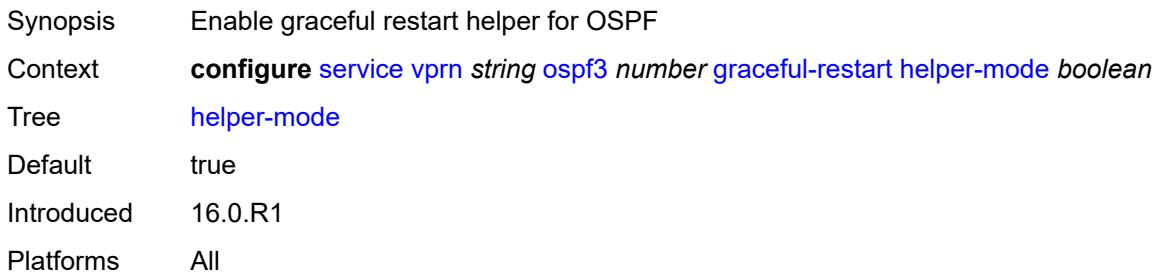

### <span id="page-7789-1"></span>**strict-lsa-checking** *boolean*

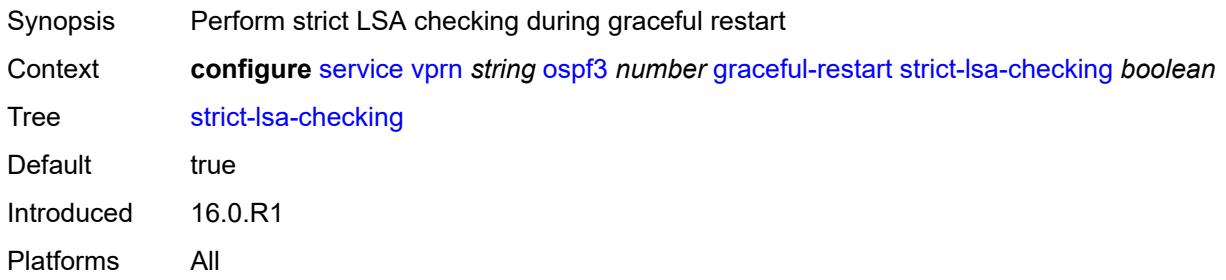

### <span id="page-7789-2"></span>**ignore-dn-bit** *boolean*

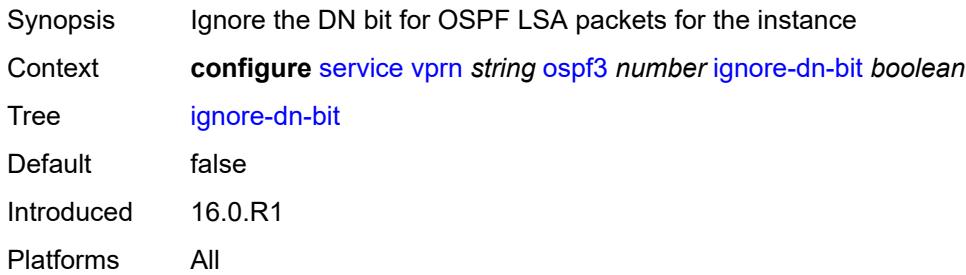

### <span id="page-7789-3"></span>**import-policy** *reference*

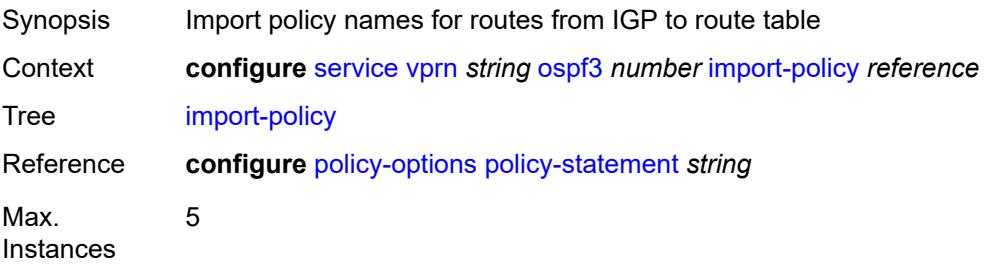

Notes This element is ordered by the user. Introduced 16.0.R1 Platforms All

#### <span id="page-7790-0"></span>**loopfree-alternate**

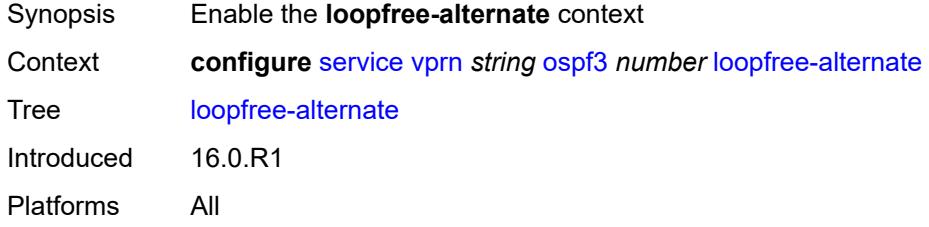

### <span id="page-7790-1"></span>**exclude**

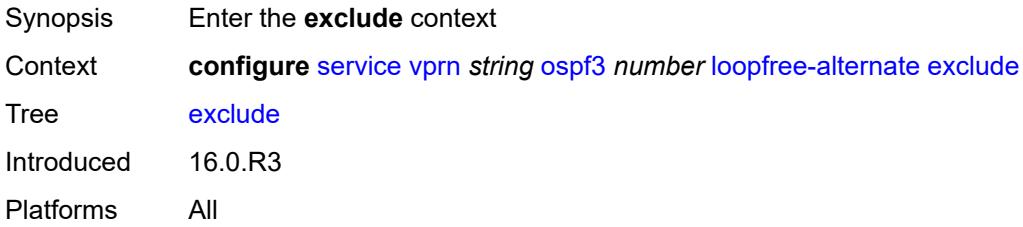

# <span id="page-7790-2"></span>**prefix-policy** *reference*

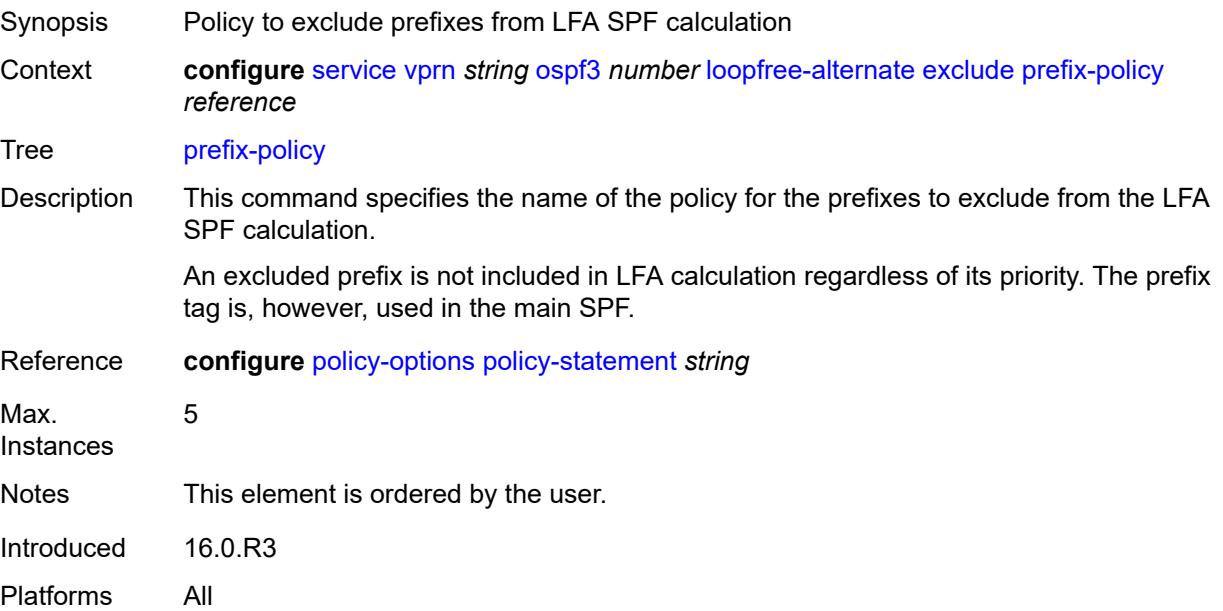

### <span id="page-7791-0"></span>**multicast-import** *boolean*

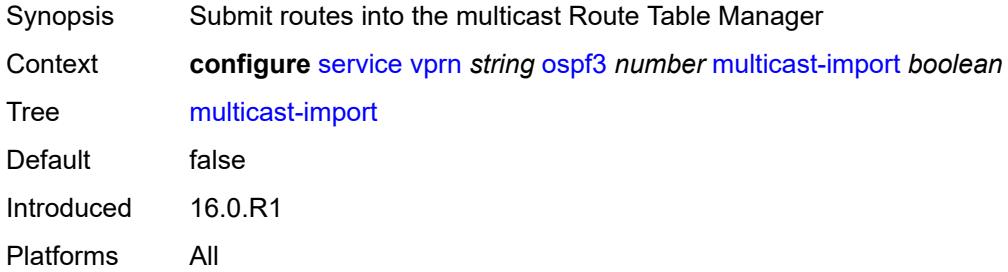

### <span id="page-7791-1"></span>**overload** *boolean*

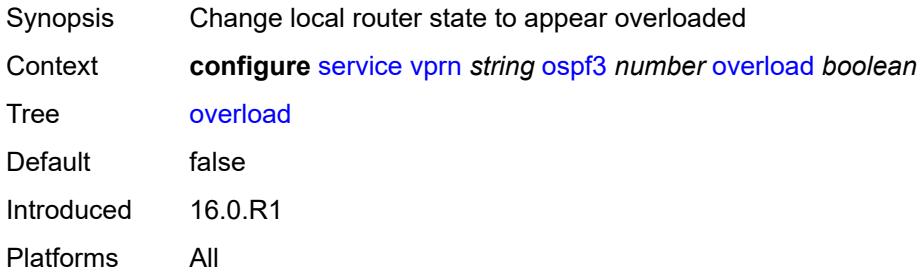

### <span id="page-7791-2"></span>**overload-include-ext-1** *boolean*

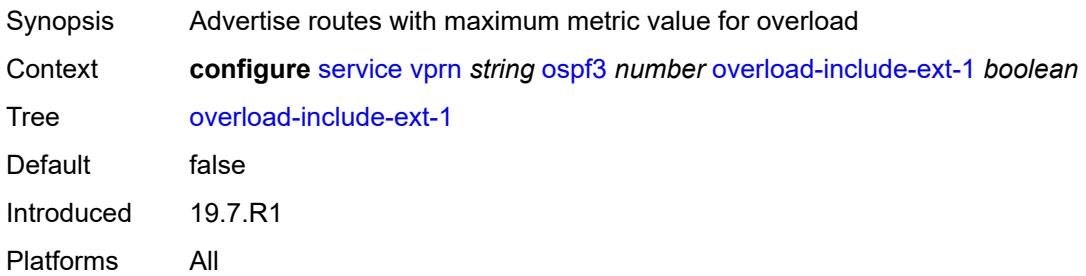

# <span id="page-7791-3"></span>**overload-include-ext-2** *boolean*

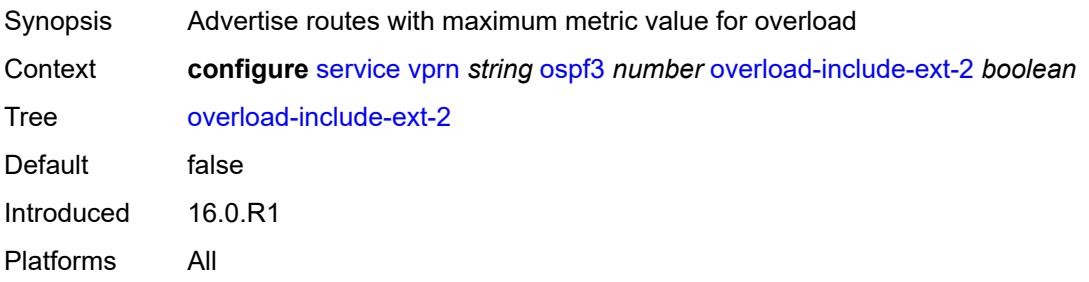

### <span id="page-7792-0"></span>**overload-include-stub** *boolean*

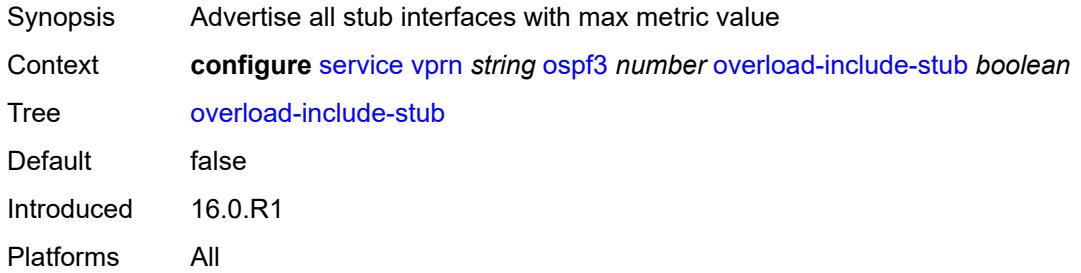

#### <span id="page-7792-1"></span>**overload-on-boot**

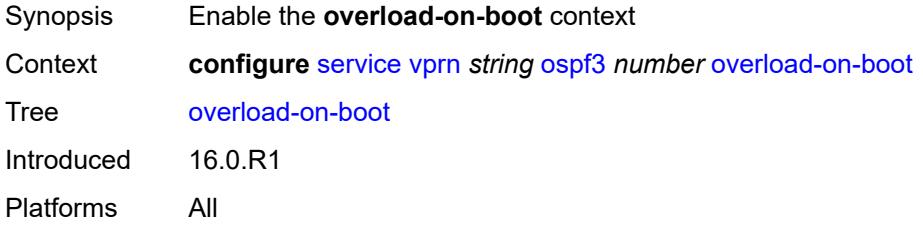

#### <span id="page-7792-2"></span>**timeout** *number*

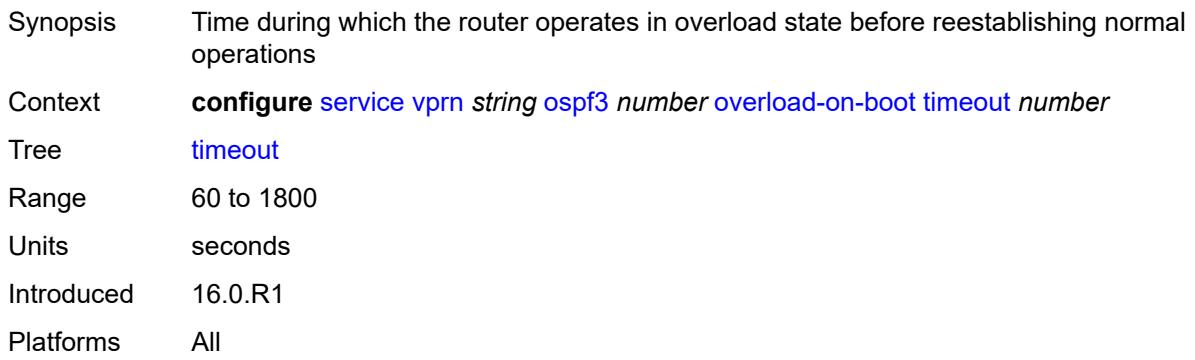

### <span id="page-7792-3"></span>**preference** *number*

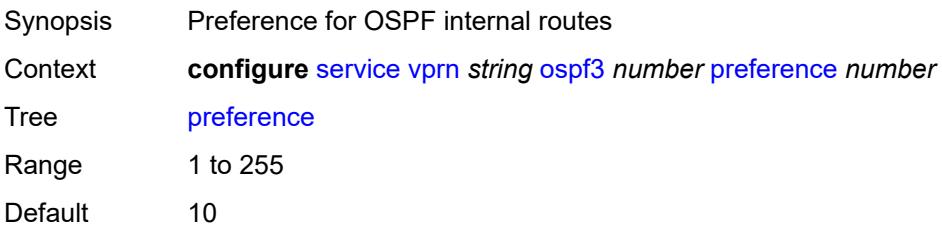

Introduced 16.0.R1 Platforms All

#### <span id="page-7793-0"></span>**reference-bandwidth** *number*

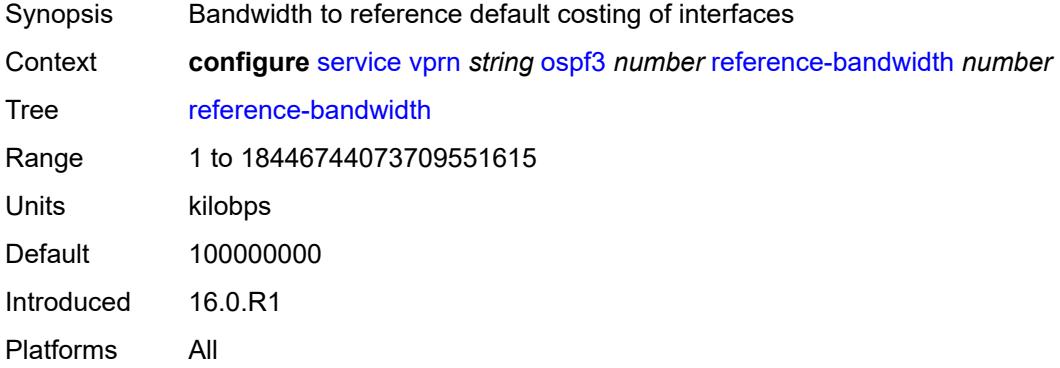

# <span id="page-7793-1"></span>**rib-priority**

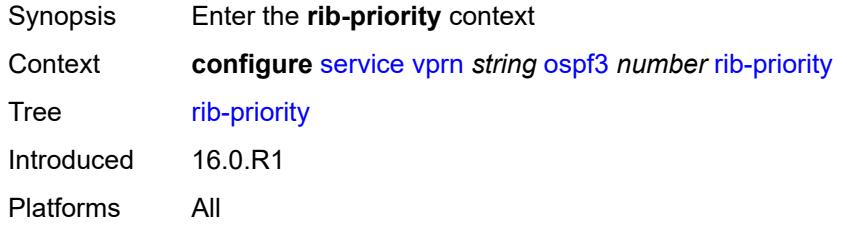

# <span id="page-7793-2"></span>**high**

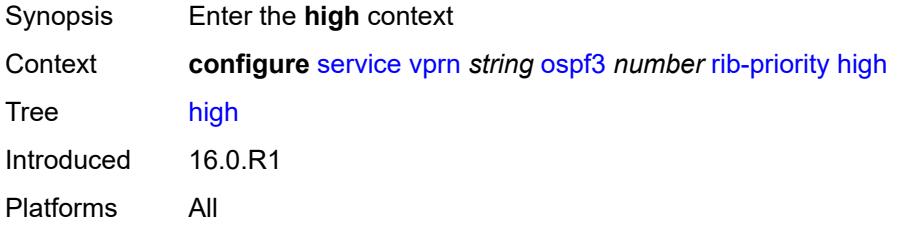

### <span id="page-7793-3"></span>**prefix-list** *reference*

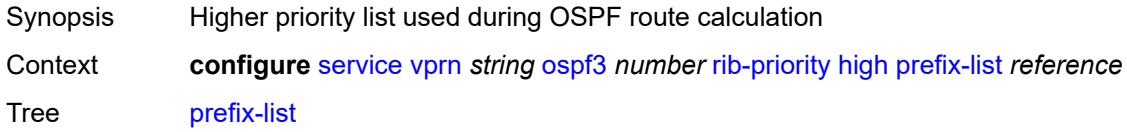

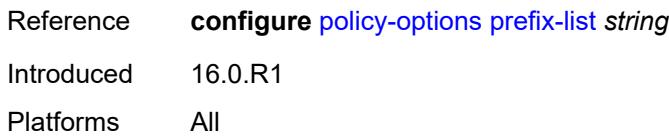

#### <span id="page-7794-0"></span>**router-id** *string*

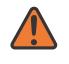

#### **WARNING:**

Modifying this element toggles the **admin-state** of the parent element automatically for the new value to take effect.

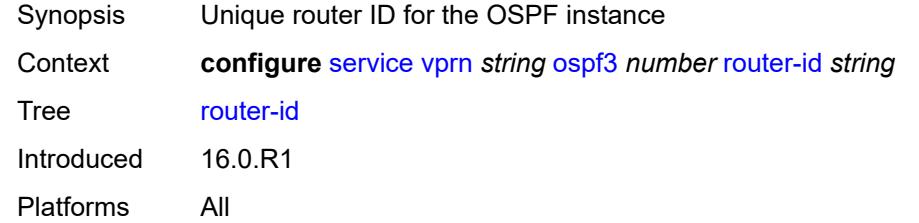

### <span id="page-7794-1"></span>**rtr-adv-lsa-limit**

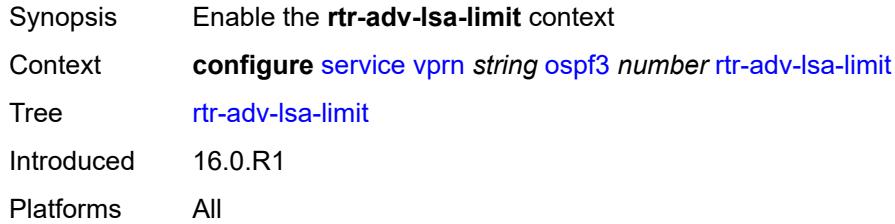

# <span id="page-7794-2"></span>**log-only** *boolean*

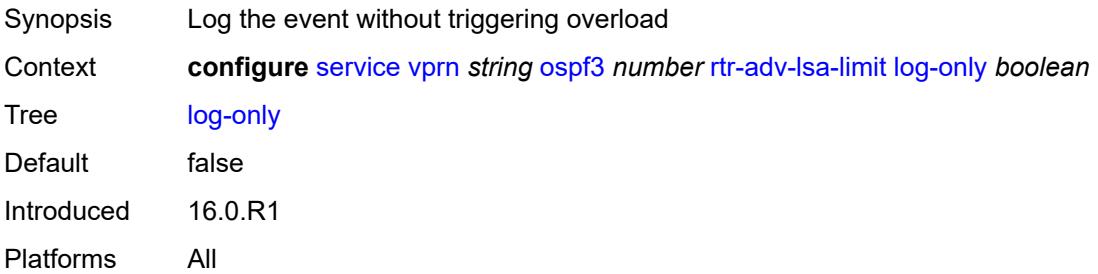

#### <span id="page-7794-3"></span>**max-lsa-count** *number*

Synopsis Max number of LSAs one router can advertise

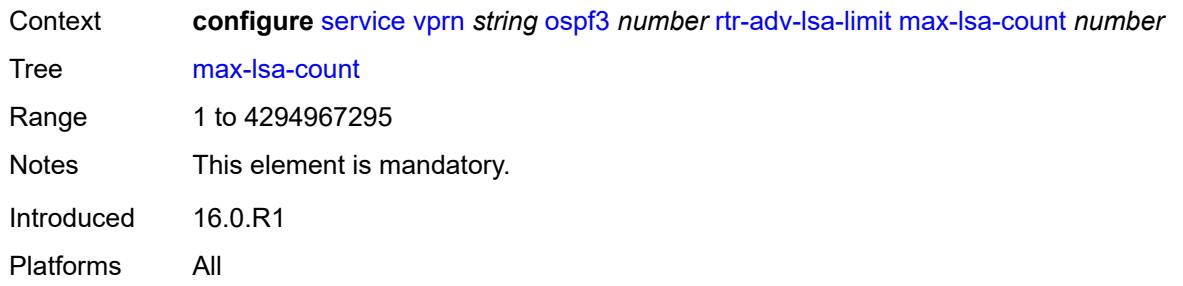

# <span id="page-7795-0"></span>**overload-timeout** *(number | keyword)*

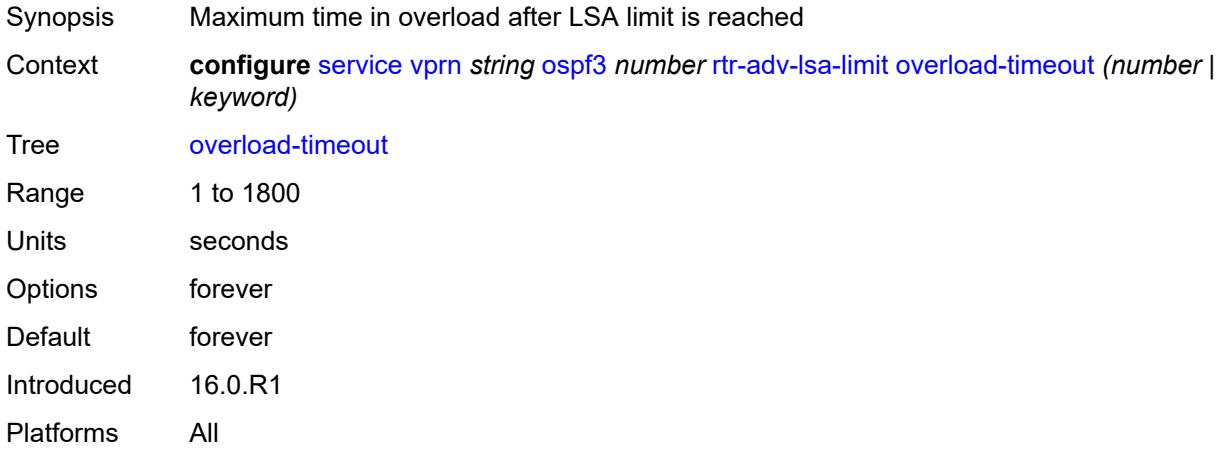

# <span id="page-7795-1"></span>**warning-threshold** *number*

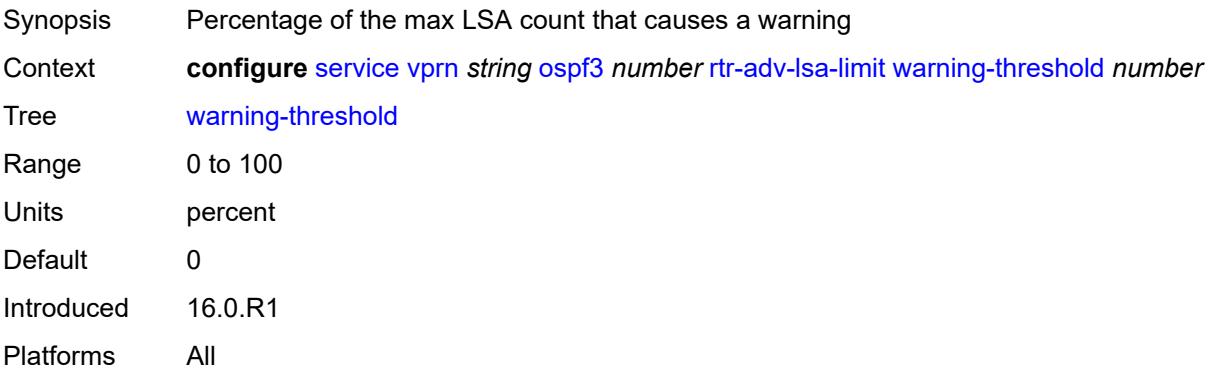

# <span id="page-7795-2"></span>**suppress-dn-bit** *boolean*

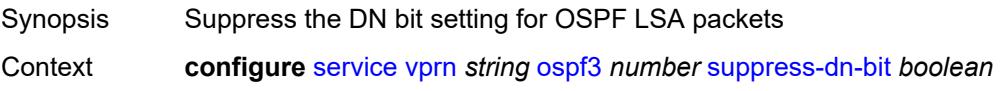

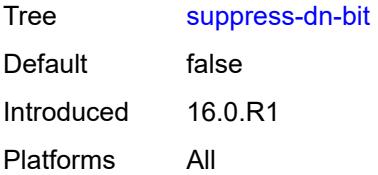

#### <span id="page-7796-0"></span>**timers**

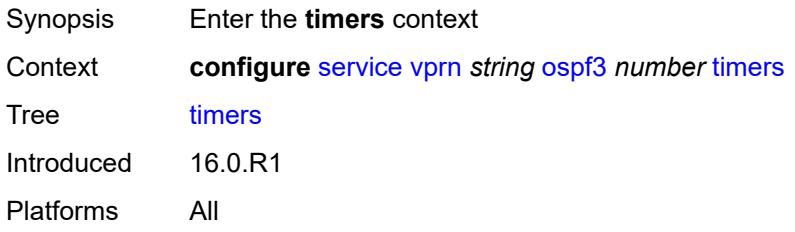

### <span id="page-7796-1"></span>**incremental-spf-wait** *number*

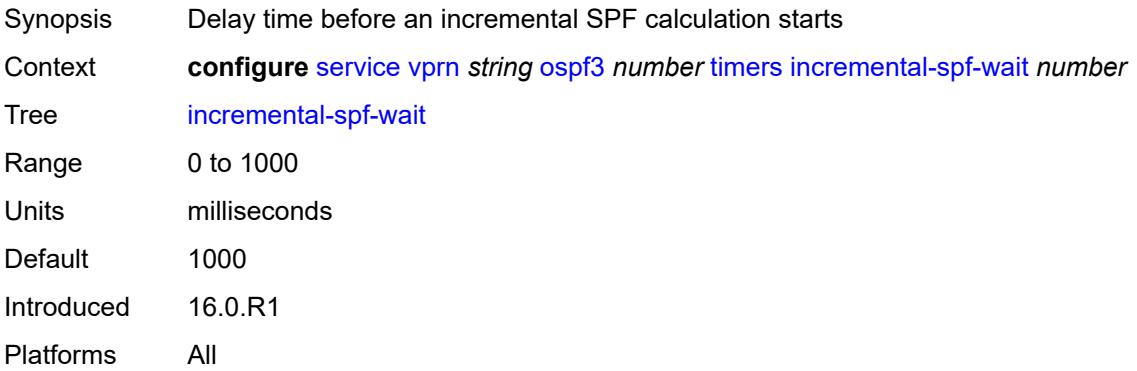

#### <span id="page-7796-2"></span>**lsa-accumulate** *number*

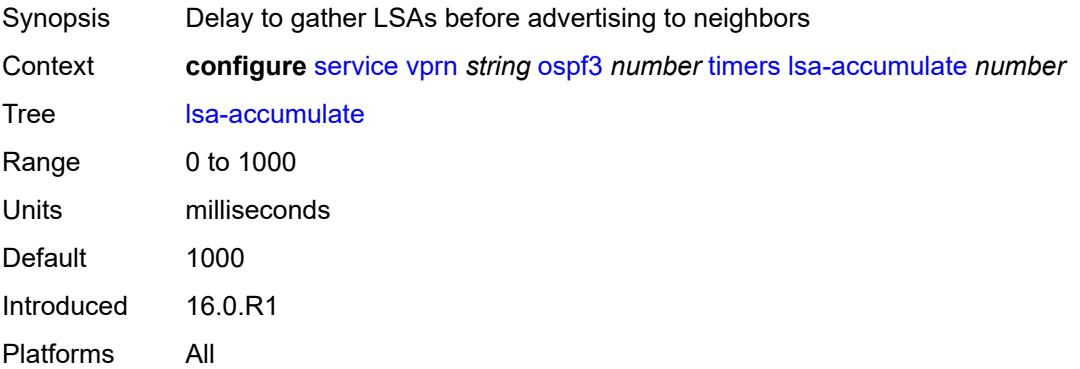

#### <span id="page-7797-0"></span>**lsa-arrival** *number*

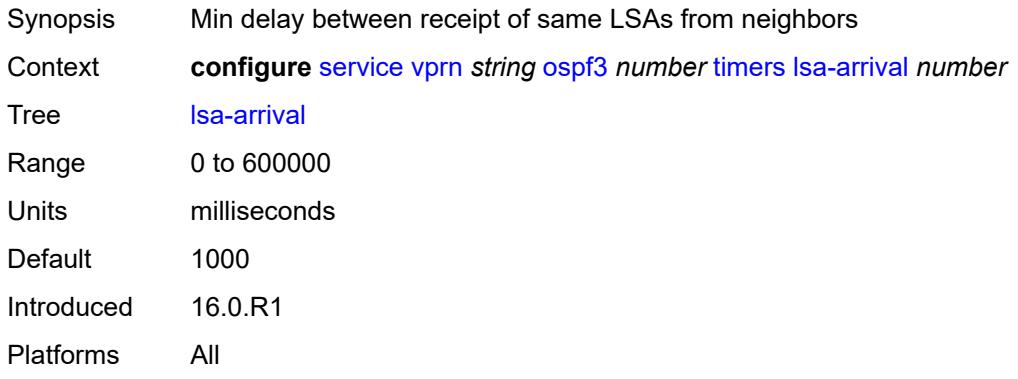

### <span id="page-7797-1"></span>**lsa-generate**

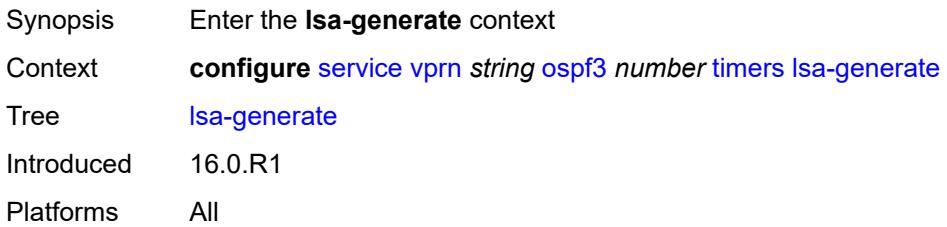

# <span id="page-7797-2"></span>**lsa-initial-wait** *number*

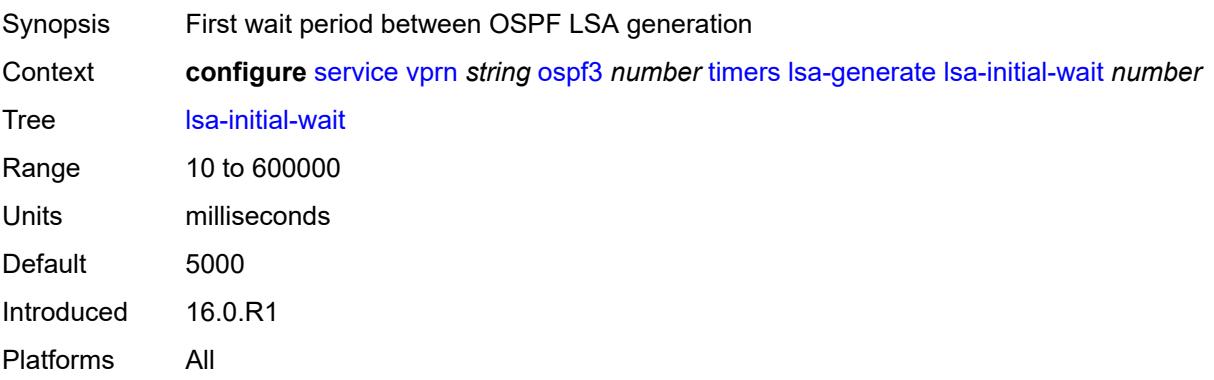

#### <span id="page-7797-3"></span>**lsa-second-wait** *number*

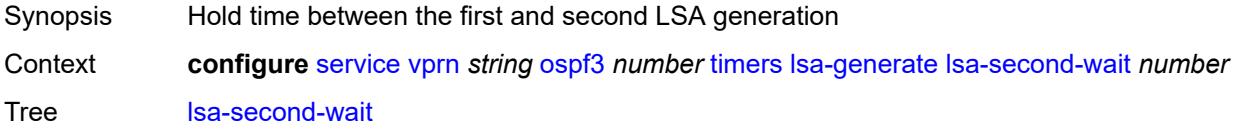

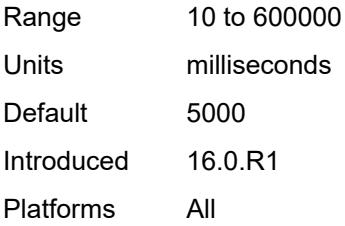

### <span id="page-7798-0"></span>**max-lsa-wait** *number*

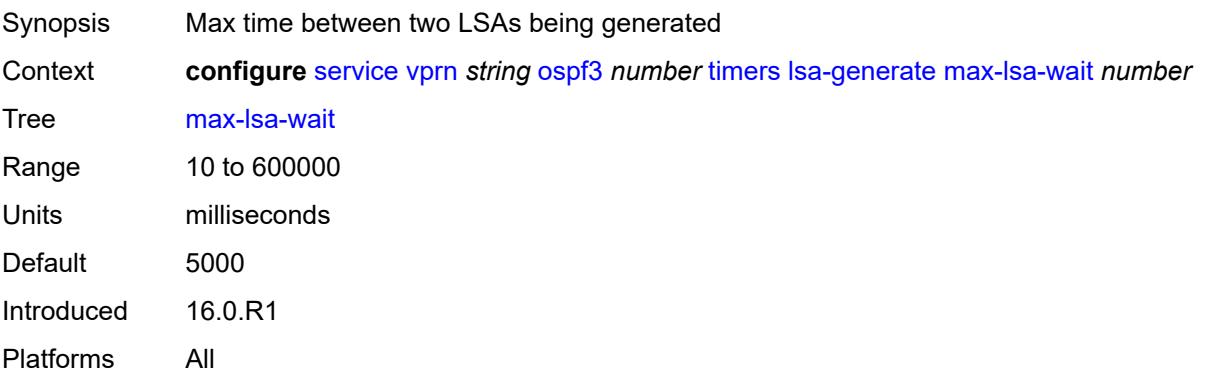

### <span id="page-7798-1"></span>**redistribute-delay** *number*

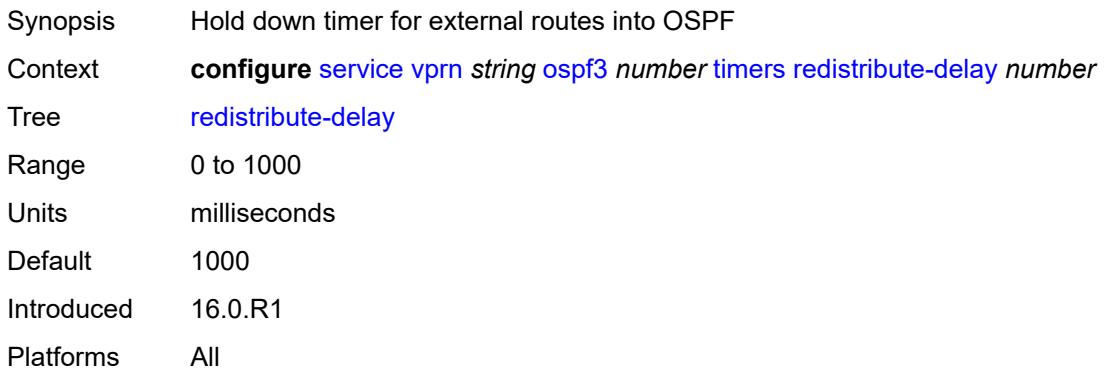

# <span id="page-7798-2"></span>**spf-wait**

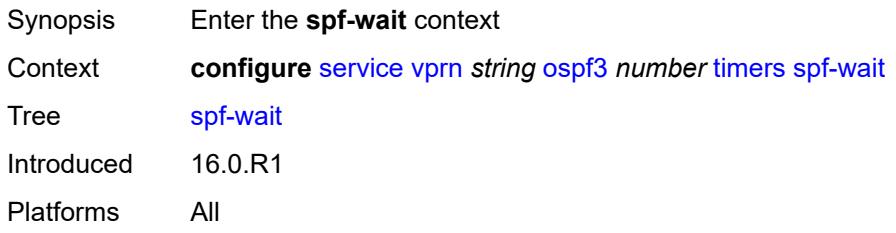

# <span id="page-7799-0"></span>**spf-initial-wait** *number*

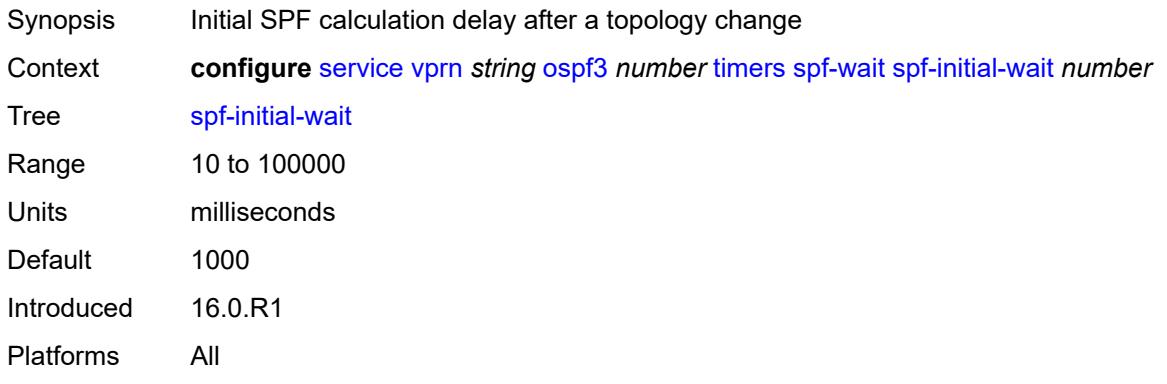

# <span id="page-7799-1"></span>**spf-max-wait** *number*

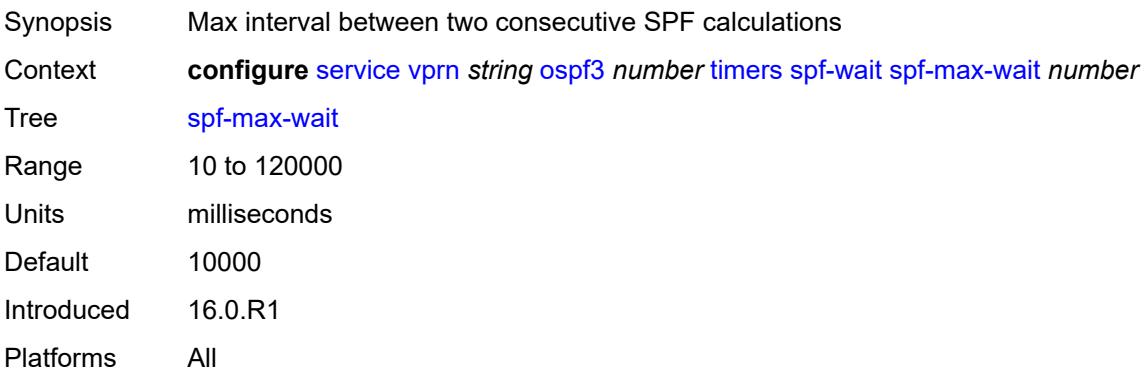

# <span id="page-7799-2"></span>**spf-second-wait** *number*

<span id="page-7799-3"></span>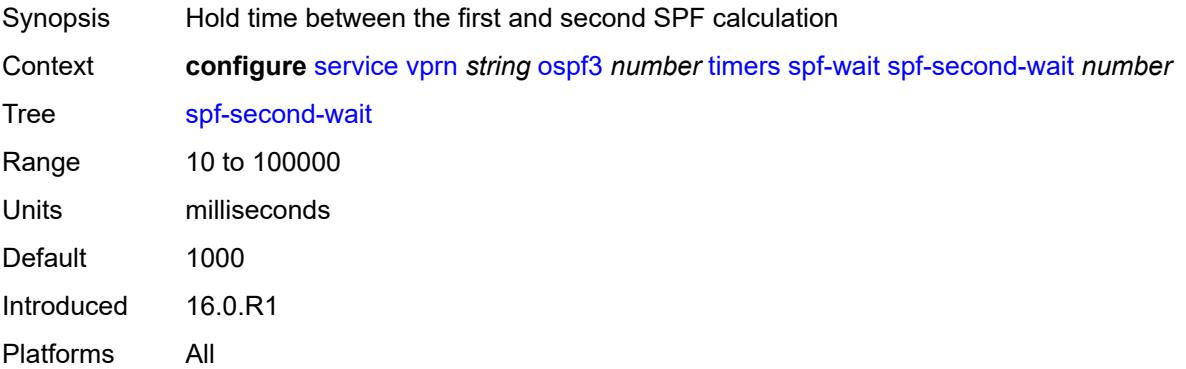

# **unicast-import** *boolean*

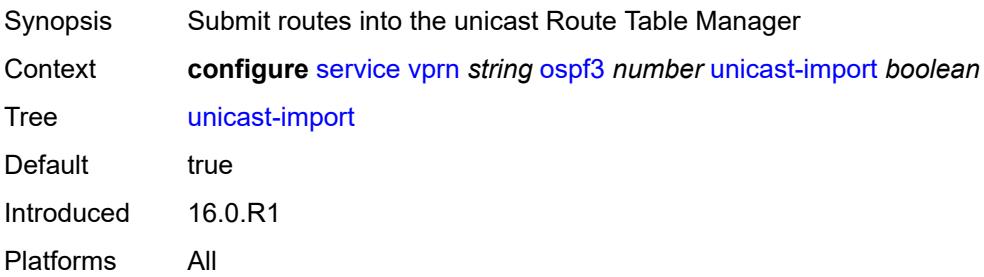

#### <span id="page-7800-0"></span>**pcp**

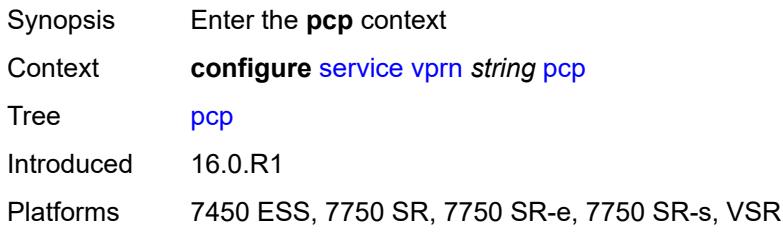

# <span id="page-7800-2"></span>**server** [\[name](#page-7800-1)] *string*

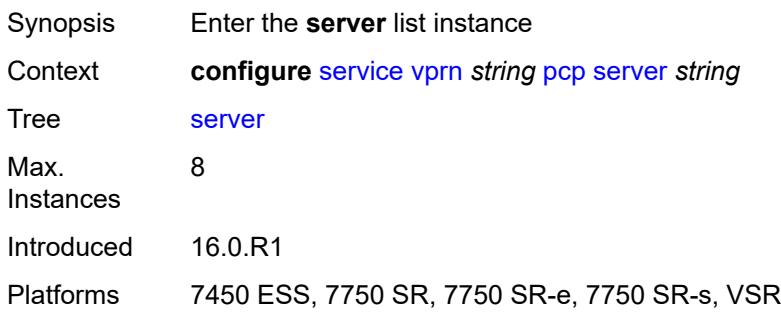

### <span id="page-7800-1"></span>[**name**] *string*

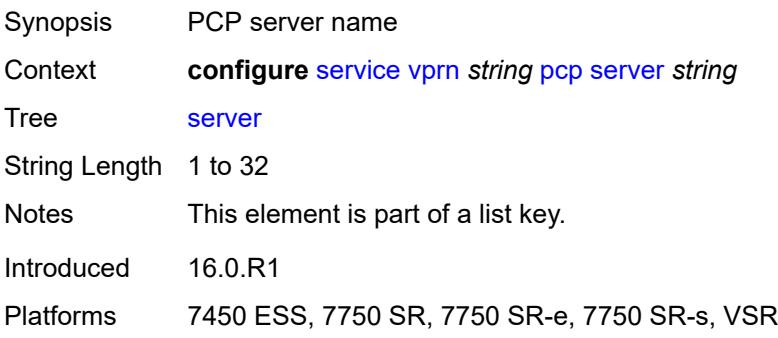

### <span id="page-7801-0"></span>**admin-state** *keyword*

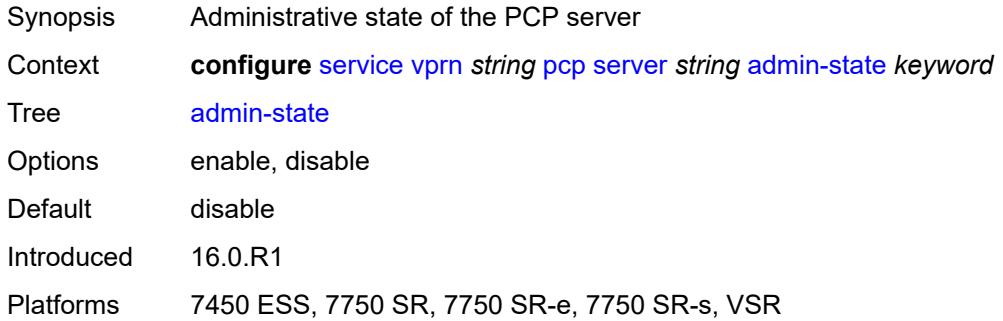

#### <span id="page-7801-1"></span>**description** *string*

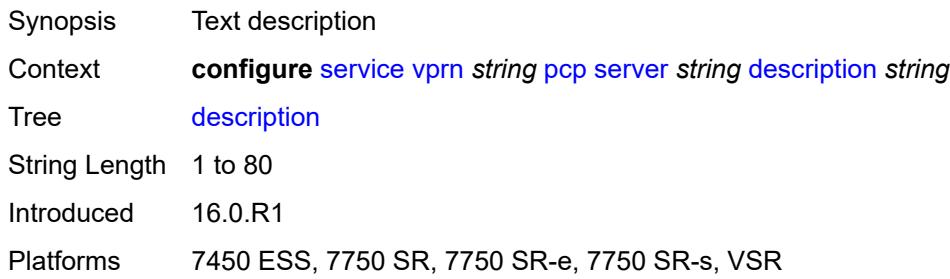

# <span id="page-7801-2"></span>**dual-stack-lite-address** *string*

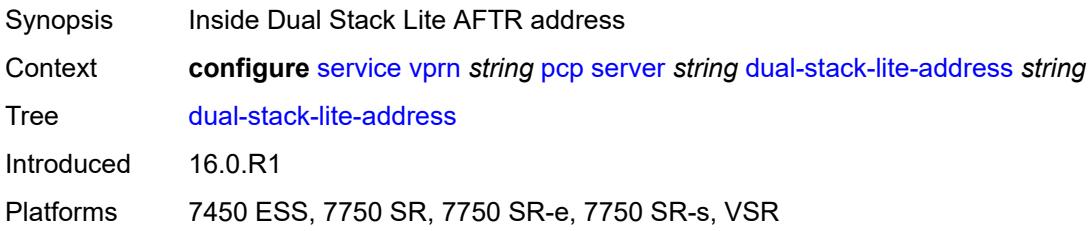

#### <span id="page-7801-3"></span>**fwd-inside-router** *string*

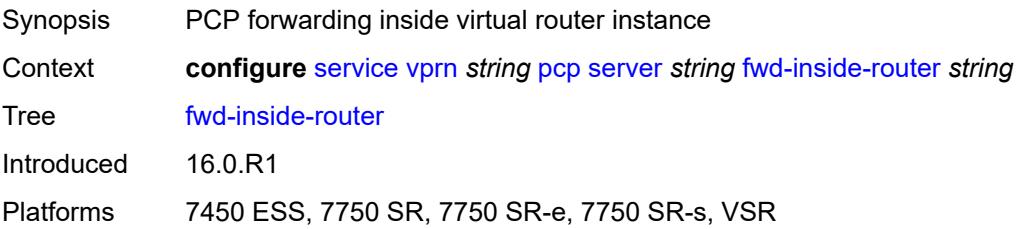

# <span id="page-7802-1"></span>**interface** [\[name](#page-7802-0)] *reference*

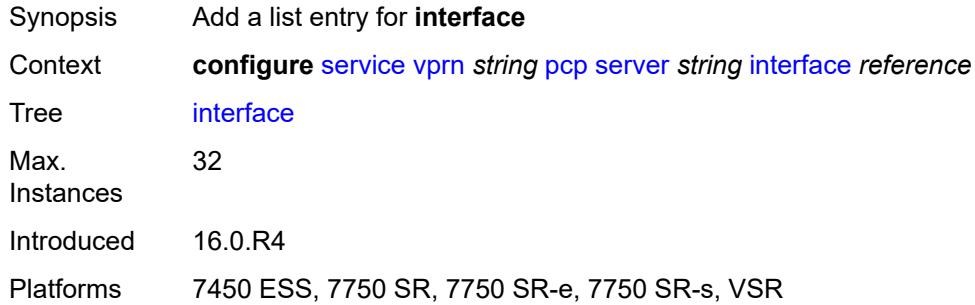

# <span id="page-7802-0"></span>[**name**] *reference*

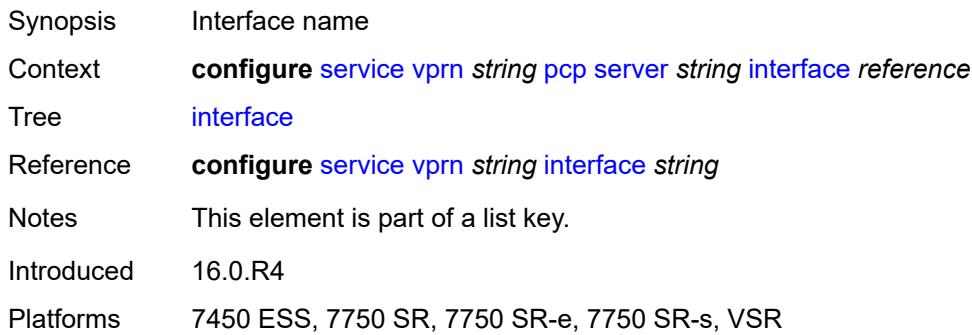

# <span id="page-7802-2"></span>**policy** *reference*

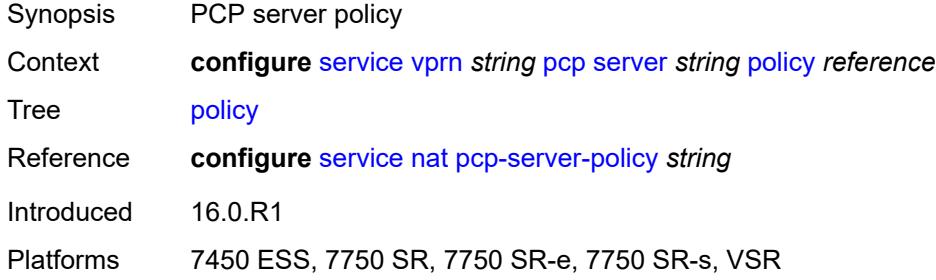

### <span id="page-7802-3"></span>**pim**

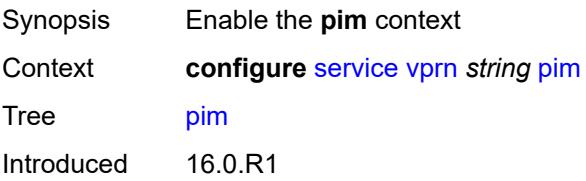

Platforms All

#### <span id="page-7803-0"></span>**admin-state** *keyword*

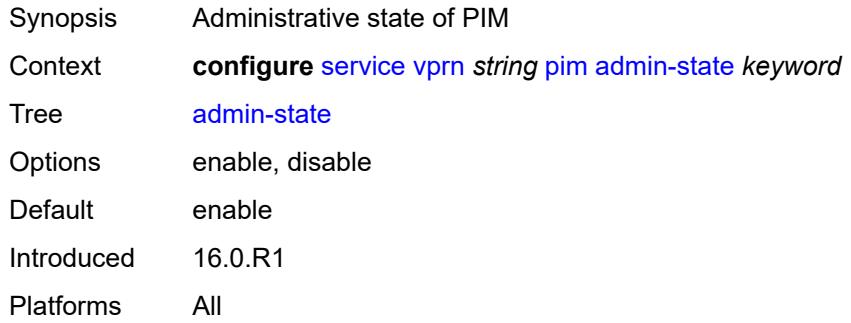

# <span id="page-7803-1"></span>**apply-to** *keyword*

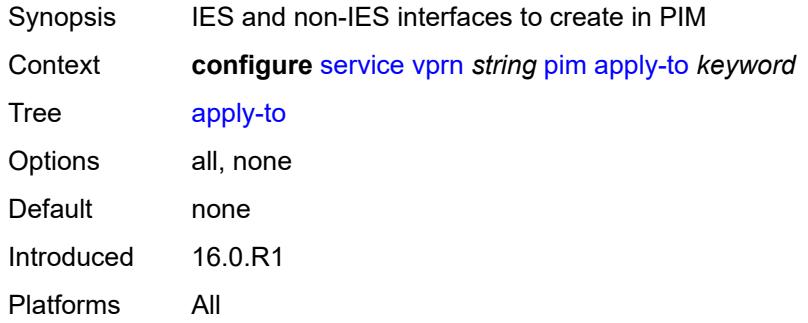

# <span id="page-7803-2"></span>**bgp-nh-override** *boolean*

<span id="page-7803-3"></span>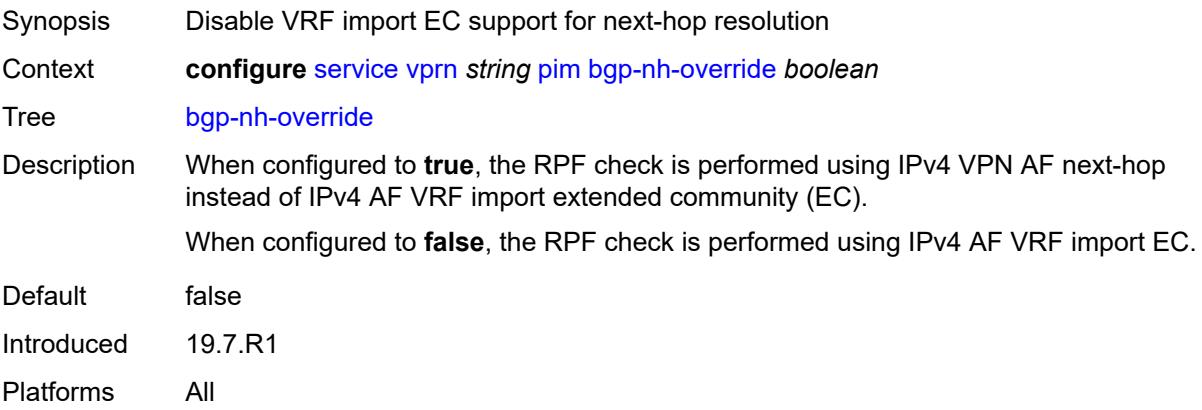

# **import**

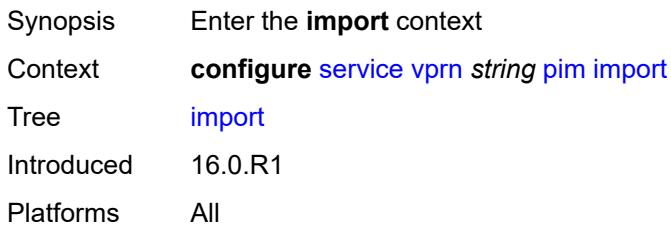

# <span id="page-7804-0"></span>**join-policy** *reference*

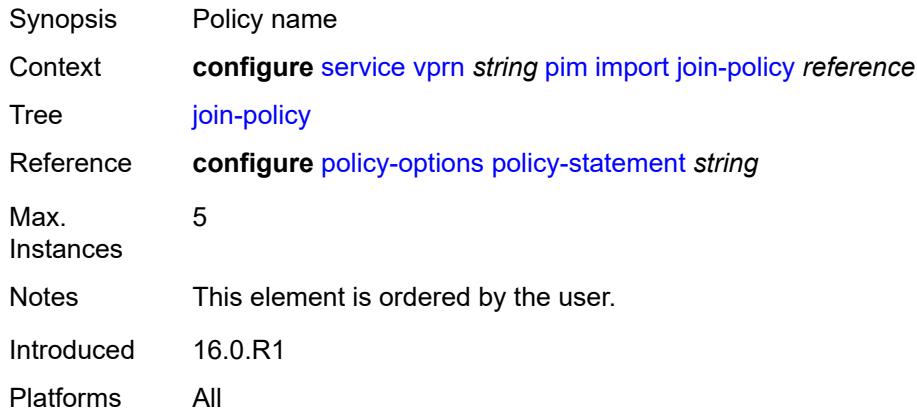

# <span id="page-7804-1"></span>**register-policy** *reference*

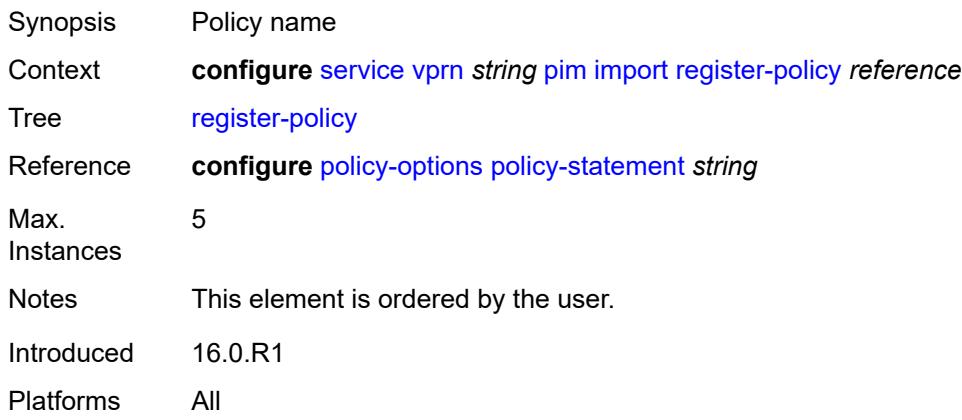

### <span id="page-7804-2"></span>**interface** [\[interface-name](#page-7805-0)] *string*

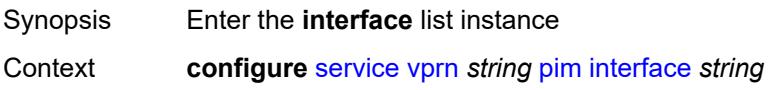

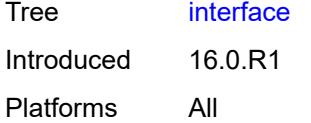

# <span id="page-7805-0"></span>[**interface-name**] *string*

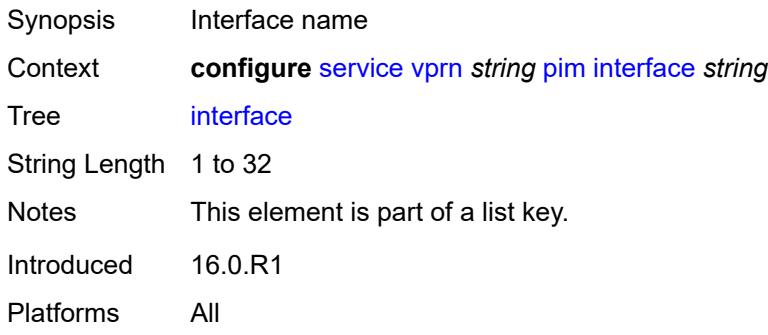

### <span id="page-7805-1"></span>**admin-state** *keyword*

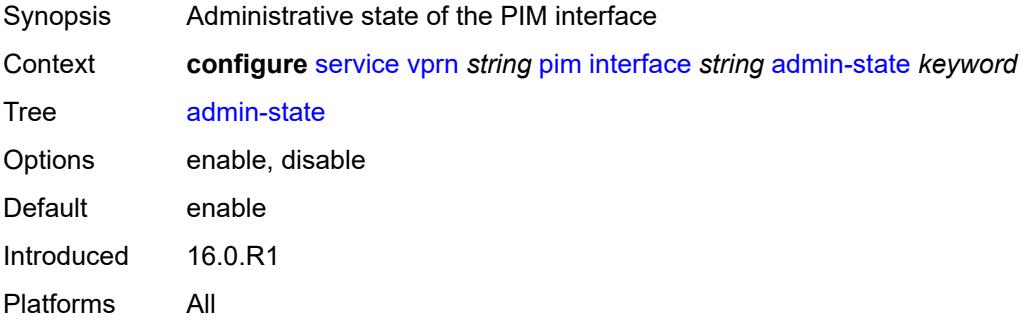

# <span id="page-7805-2"></span>**assert-period** *number*

<span id="page-7805-3"></span>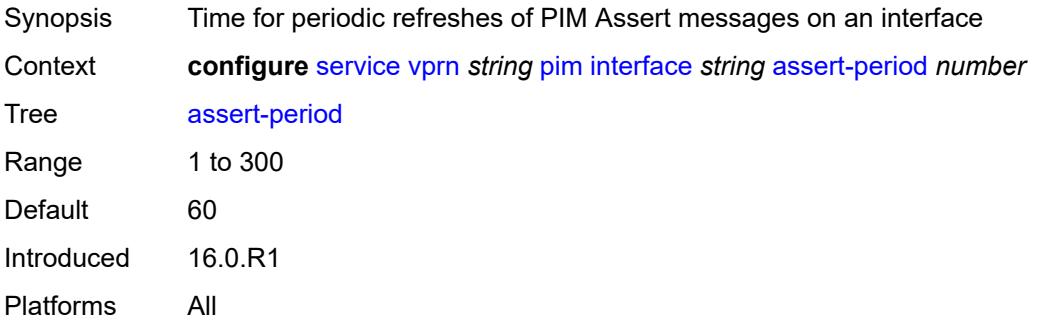

#### **bfd-liveness**

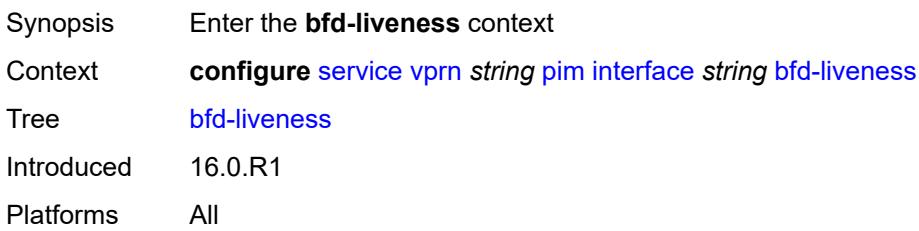

### <span id="page-7806-0"></span>**ipv4** *boolean*

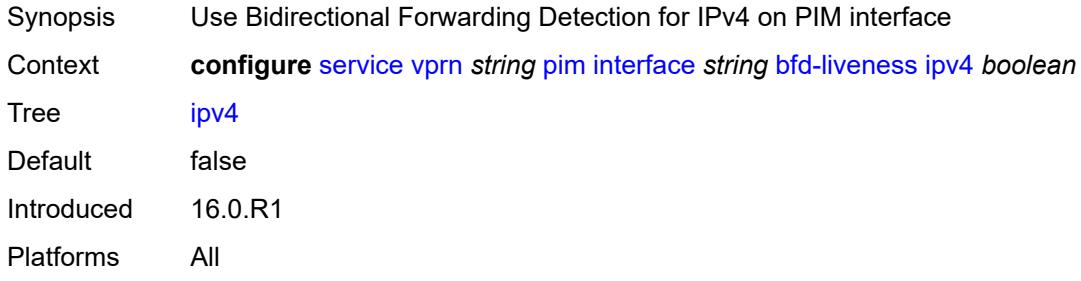

# <span id="page-7806-1"></span>**ipv6** *boolean*

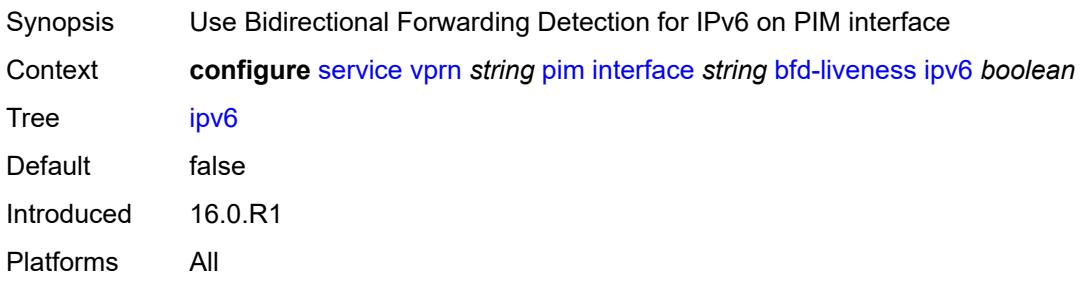

#### <span id="page-7806-2"></span>**bsm-check-rtr-alert** *boolean*

<span id="page-7806-3"></span>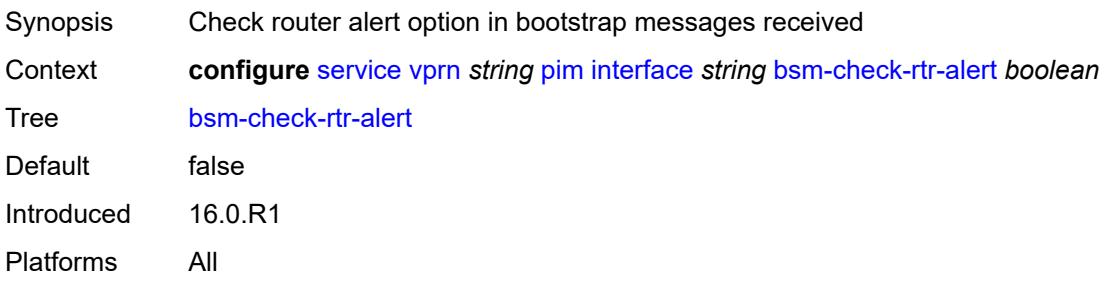

#### **hello-interval** *number*

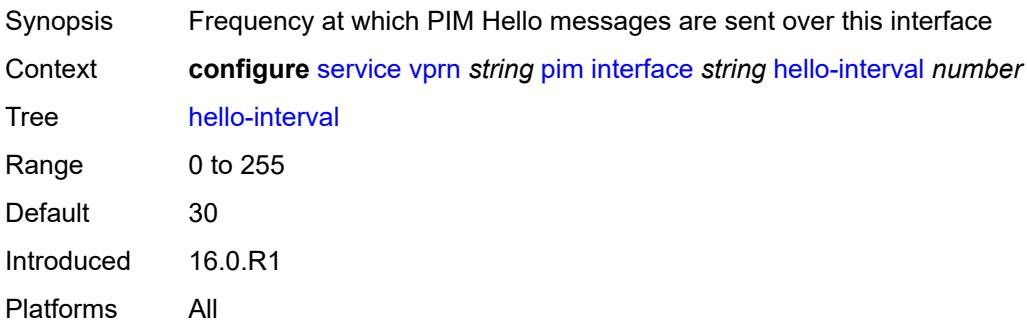

# <span id="page-7807-0"></span>**hello-multiplier** *number*

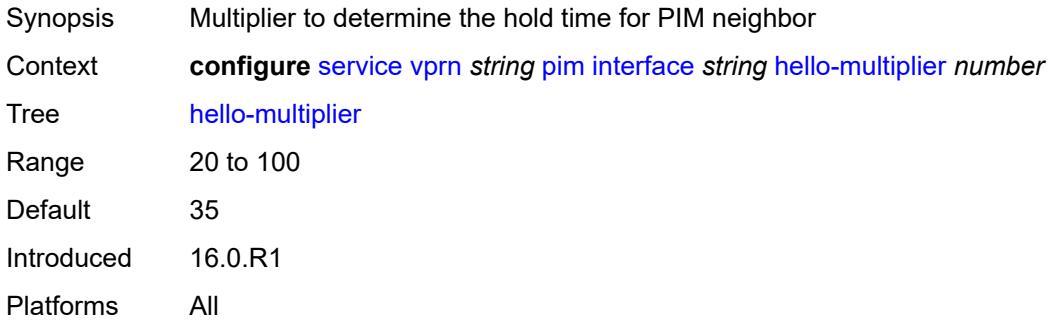

### <span id="page-7807-1"></span>**improved-assert** *boolean*

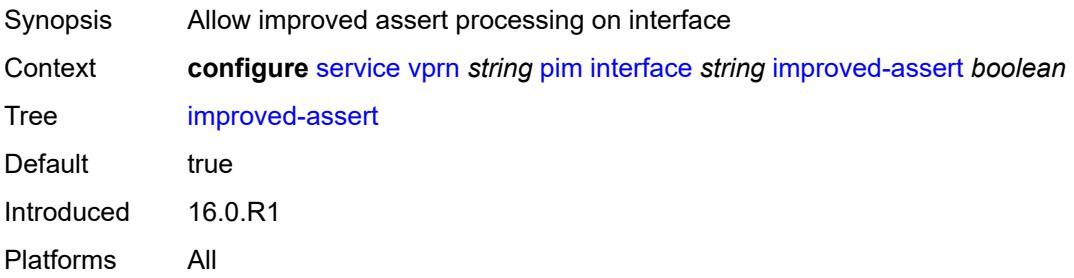

### <span id="page-7807-2"></span>**instant-prune-echo** *boolean*

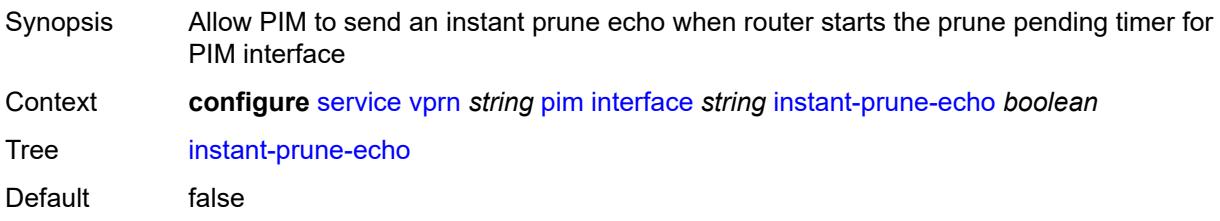

Introduced 16.0.R1 Platforms All

# <span id="page-7808-0"></span>**ipv4**

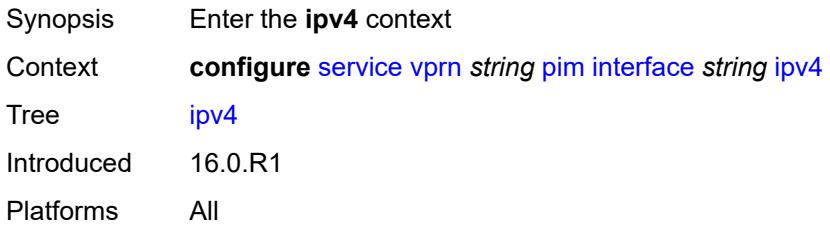

### <span id="page-7808-1"></span>**monitor-oper-group**

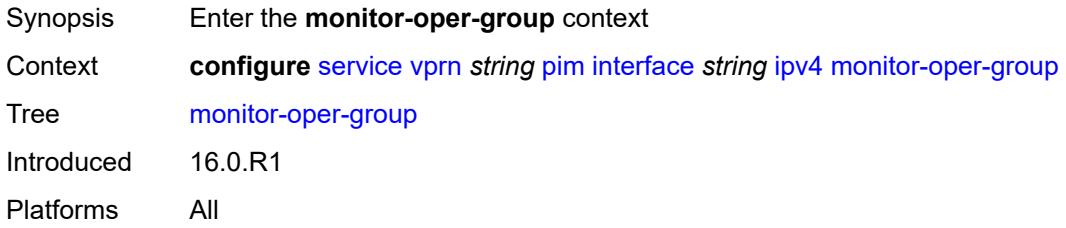

#### <span id="page-7808-2"></span>**name** *reference*

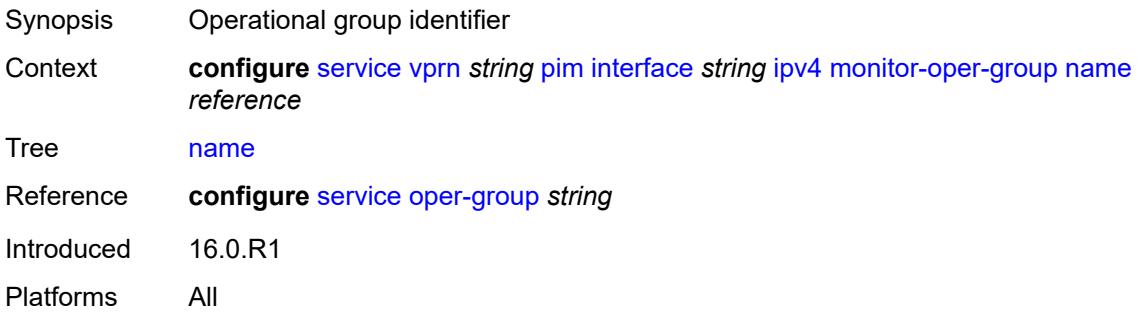

### <span id="page-7808-3"></span>**operation** *keyword*

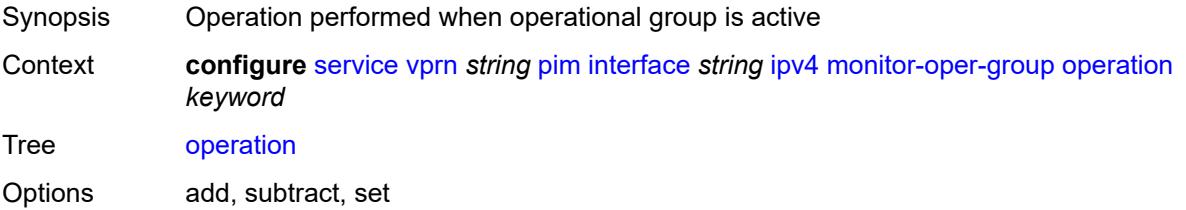

Introduced 16.0.R1 Platforms All

# <span id="page-7809-0"></span>**priority-delta** *number*

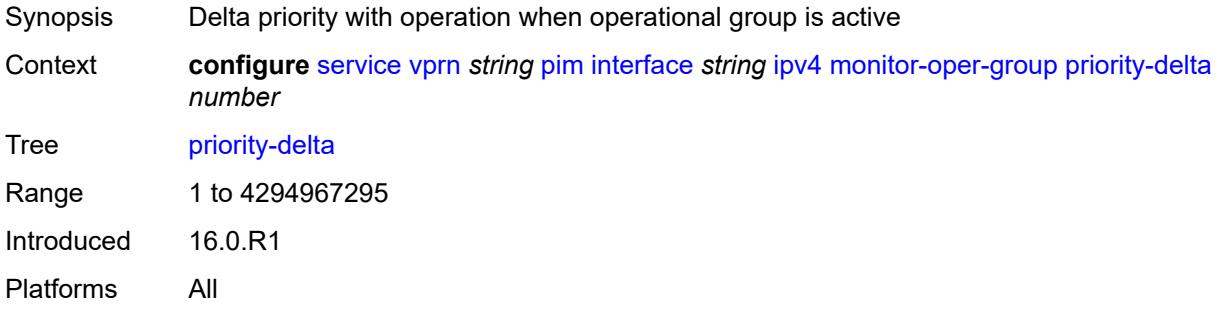

#### <span id="page-7809-1"></span>**multicast** *boolean*

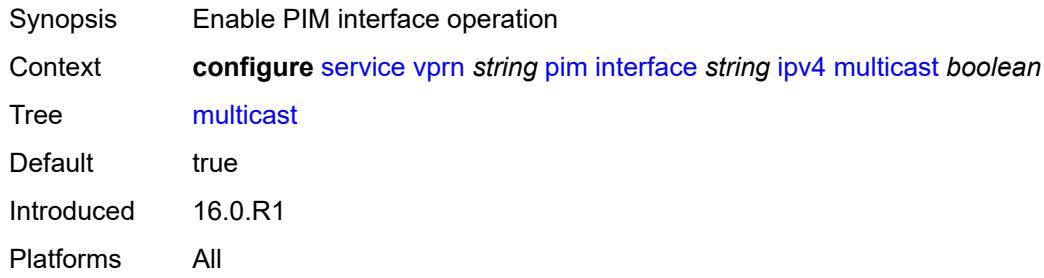

### <span id="page-7809-2"></span>**ipv6**

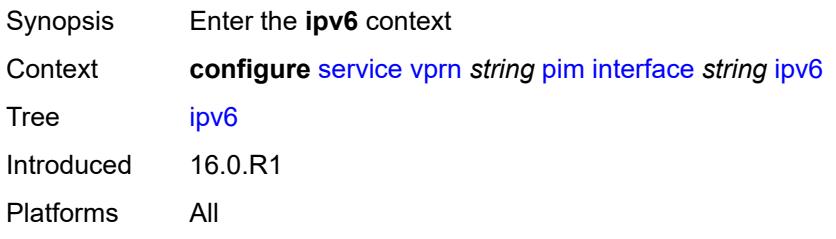

### <span id="page-7809-3"></span>**monitor-oper-group**

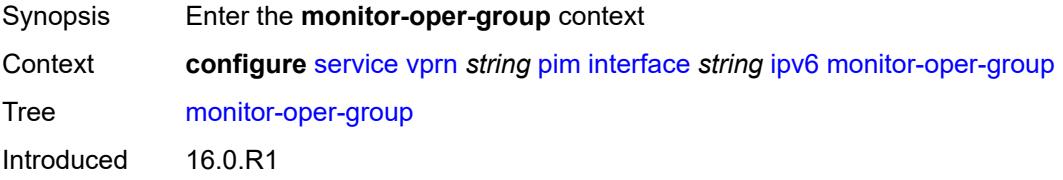

Platforms All

#### <span id="page-7810-0"></span>**name** *reference*

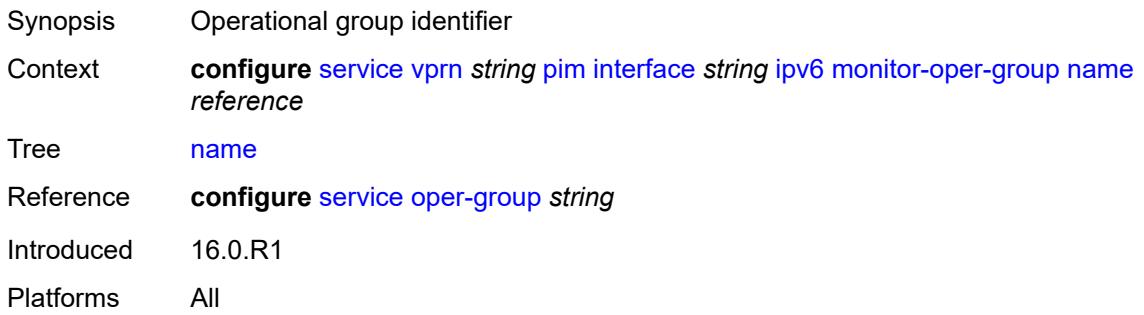

#### <span id="page-7810-1"></span>**operation** *keyword*

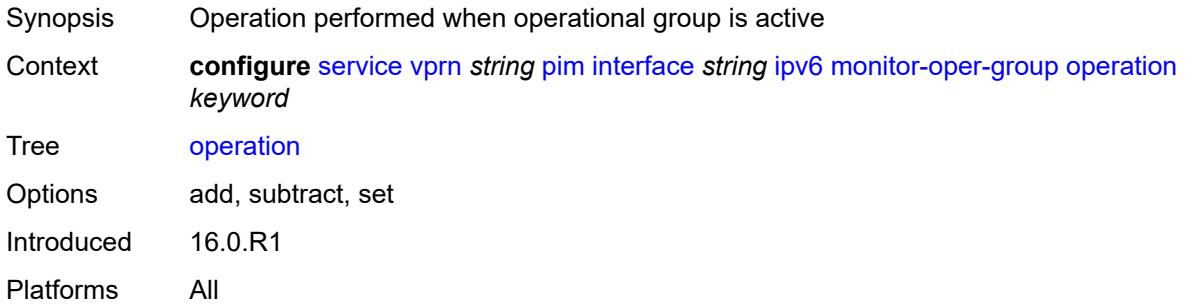

### <span id="page-7810-2"></span>**priority-delta** *number*

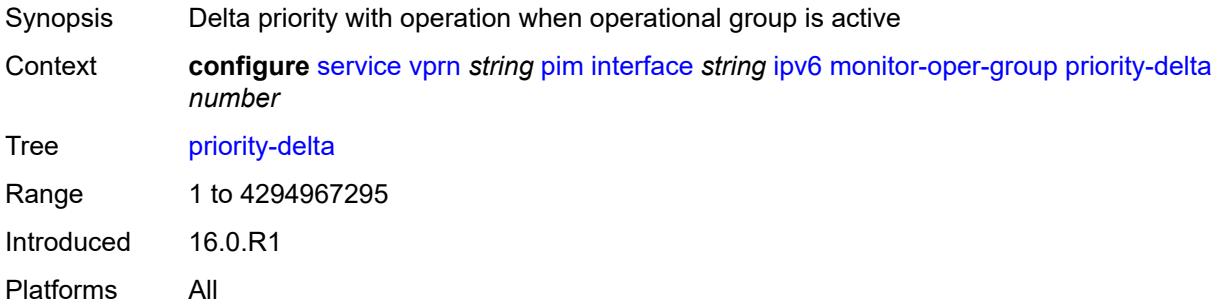

#### <span id="page-7810-3"></span>**multicast** *boolean*

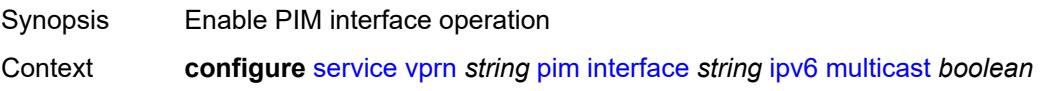

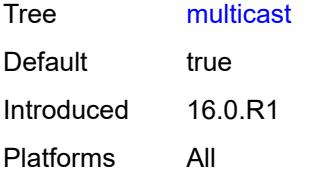

#### <span id="page-7811-0"></span>**max-groups** *number*

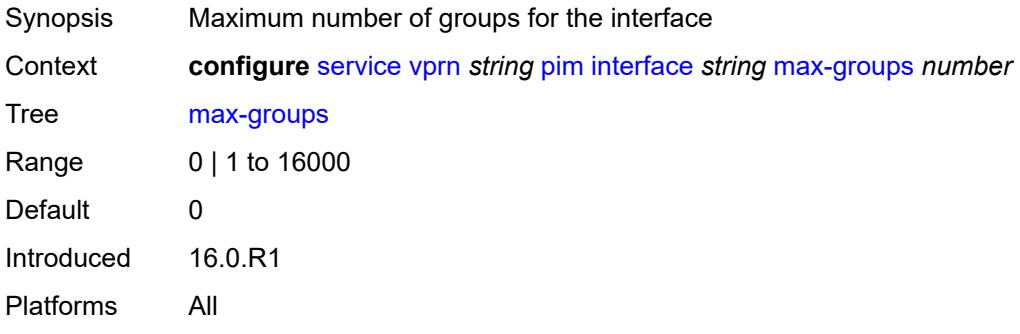

#### <span id="page-7811-1"></span>**mcac**

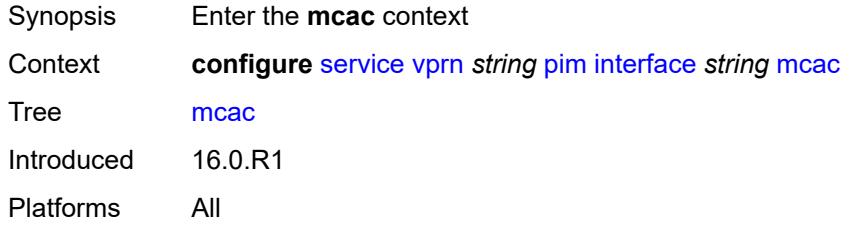

### <span id="page-7811-2"></span>**bandwidth**

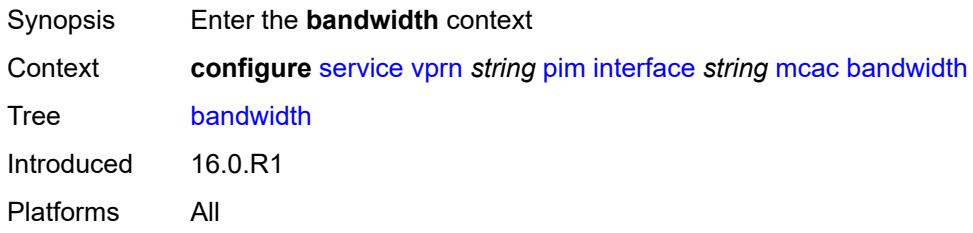

### <span id="page-7811-3"></span>**mandatory** *(number | keyword)*

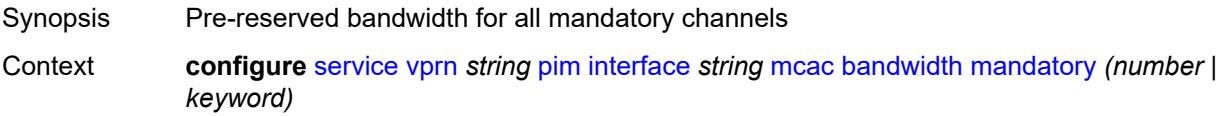
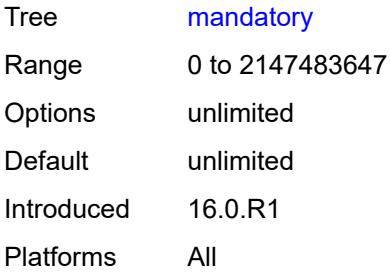

# <span id="page-7812-0"></span>**total** *(number | keyword)*

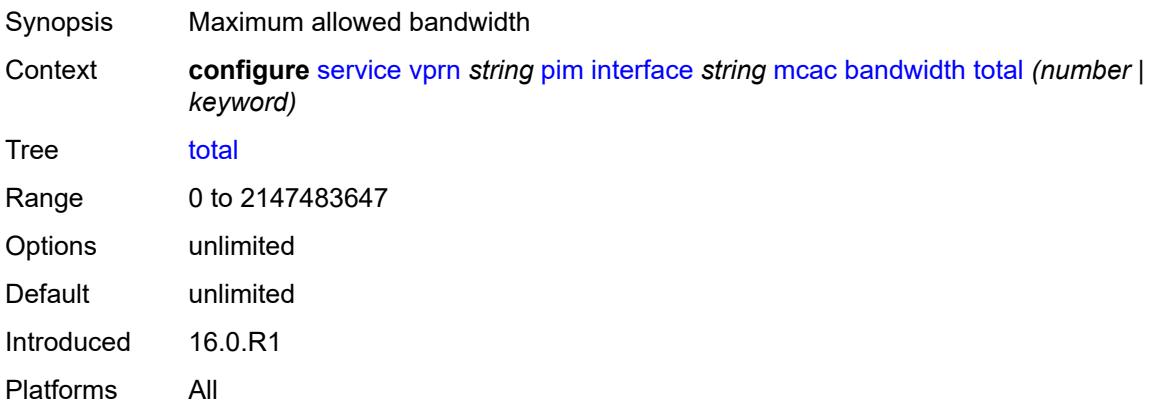

# <span id="page-7812-1"></span>**interface-policy** *reference*

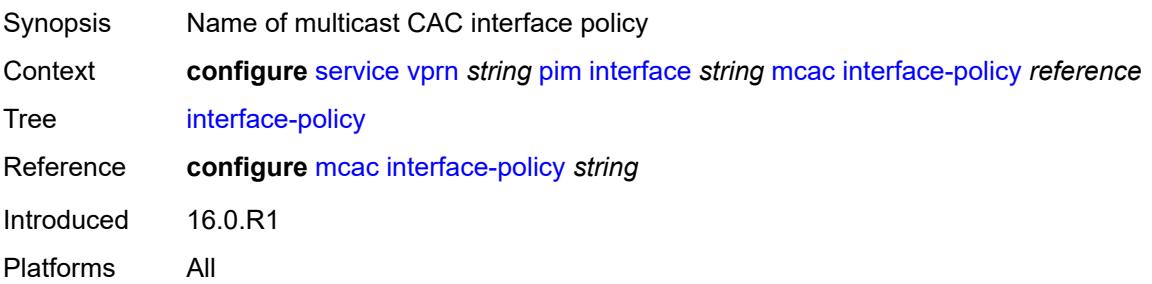

### <span id="page-7812-2"></span>**mc-constraints**

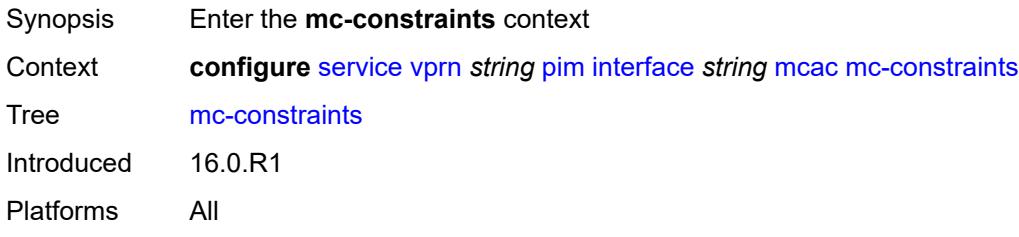

### <span id="page-7813-0"></span>**admin-state** *keyword*

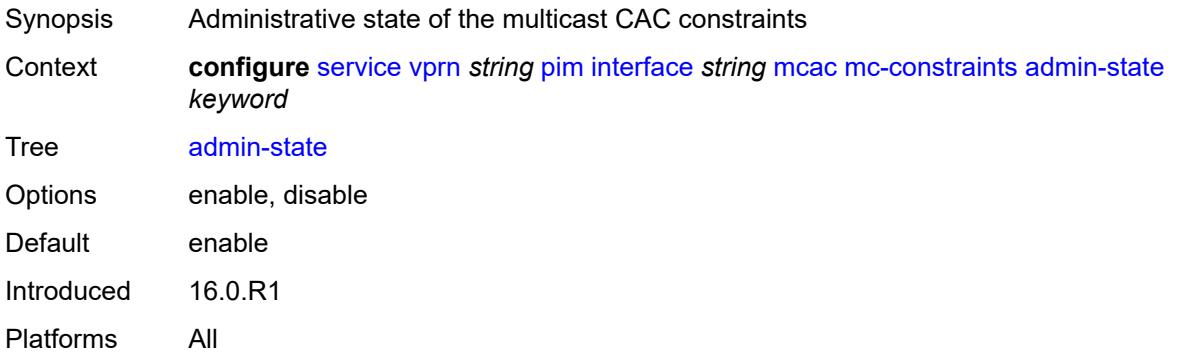

# <span id="page-7813-2"></span>**level** [\[level-id](#page-7813-1)] *number*

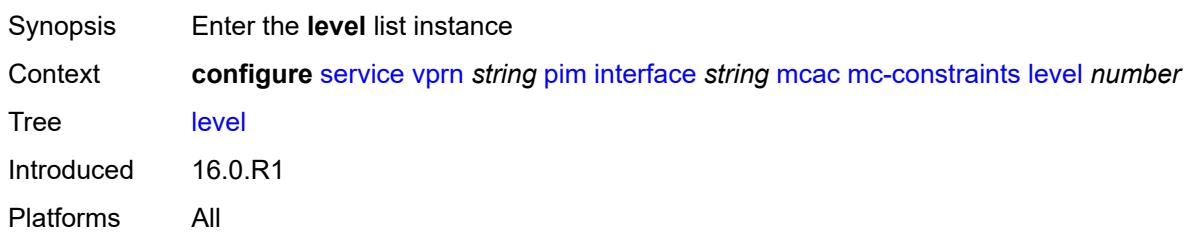

# <span id="page-7813-1"></span>[**level-id**] *number*

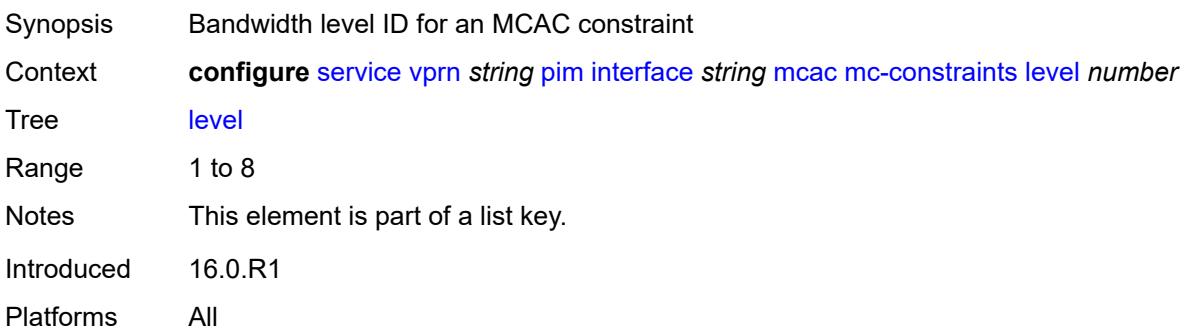

# <span id="page-7813-3"></span>**bandwidth** *number*

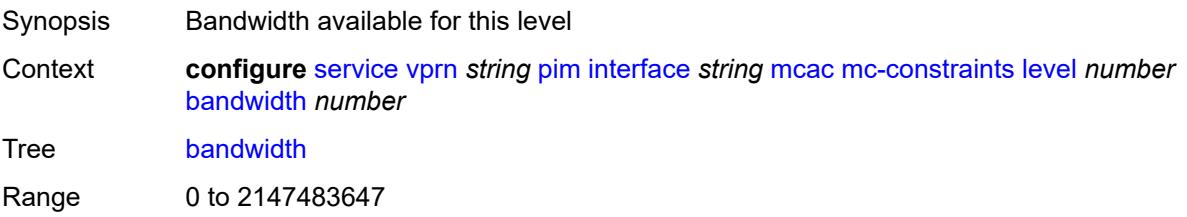

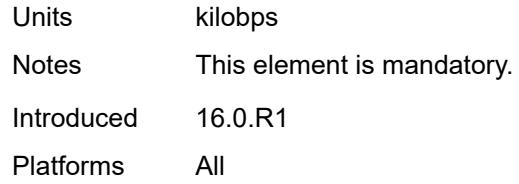

# <span id="page-7814-1"></span>**number-down** [[number-lag-port-down\]](#page-7814-0) *number*

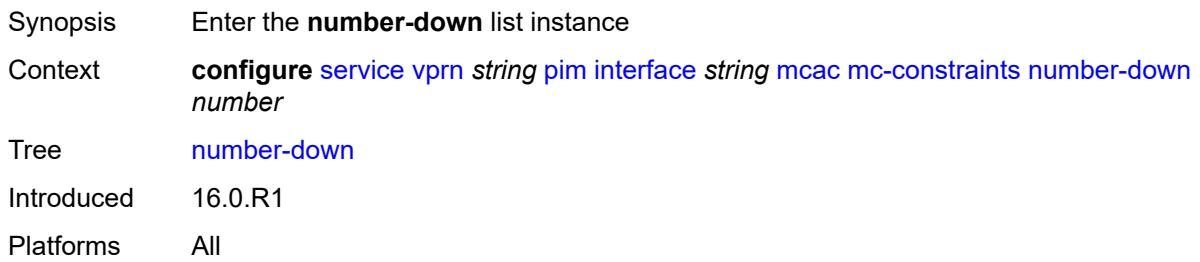

# <span id="page-7814-0"></span>[**number-lag-port-down**] *number*

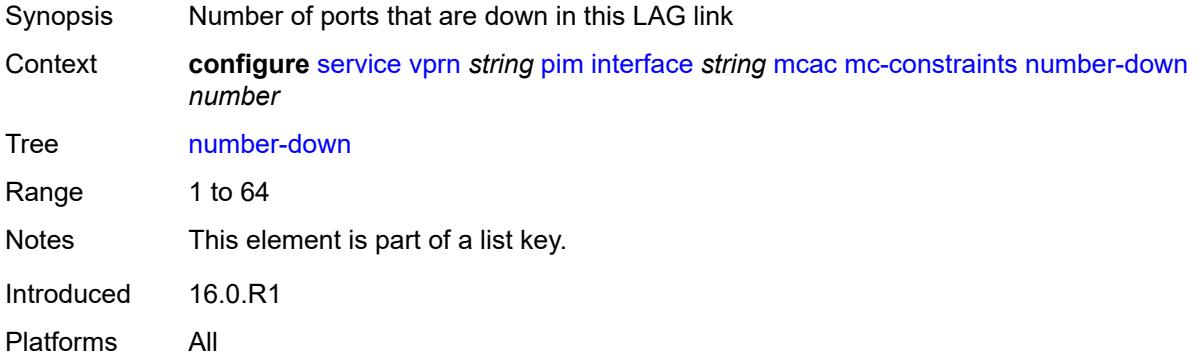

#### <span id="page-7814-2"></span>**level** *number*

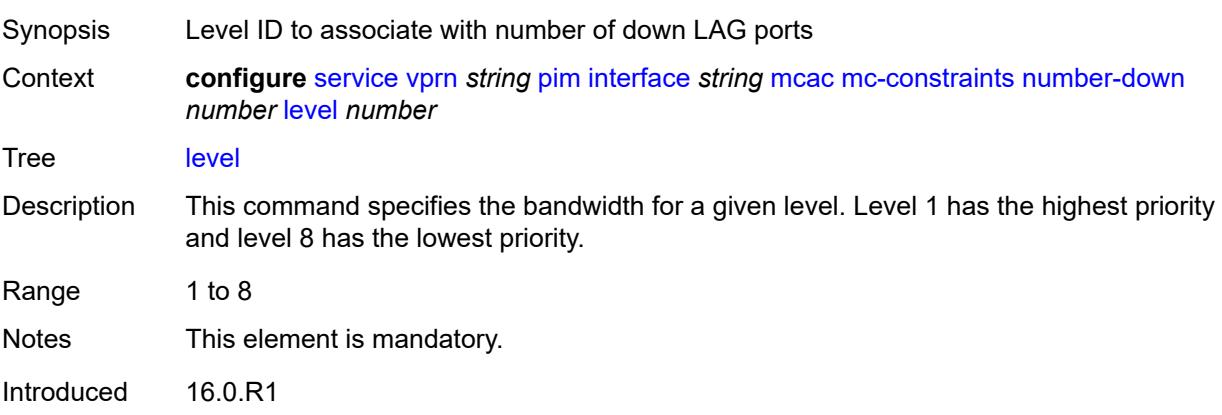

Platforms All

# <span id="page-7815-0"></span>**use-lag-port-weight** *boolean*

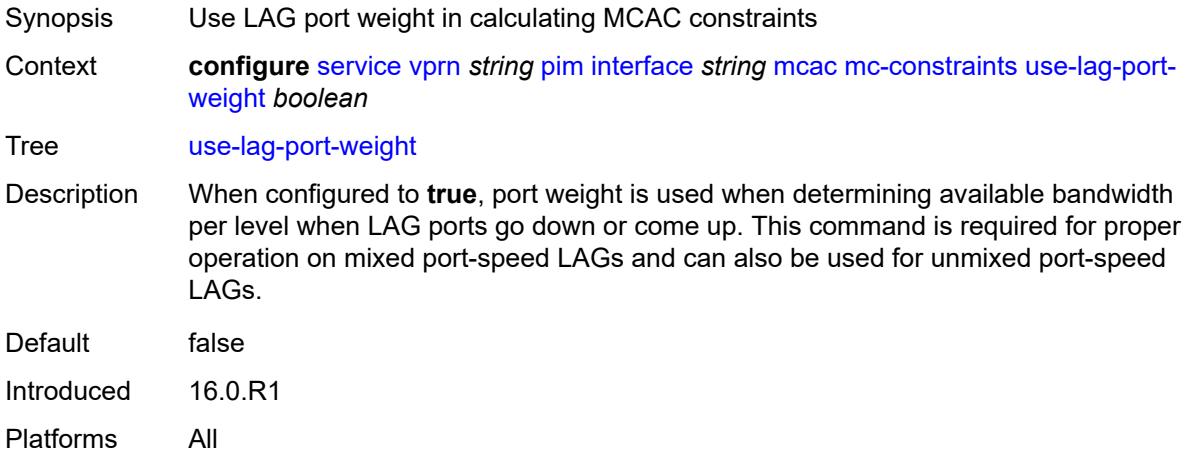

### <span id="page-7815-1"></span>**policy** *reference*

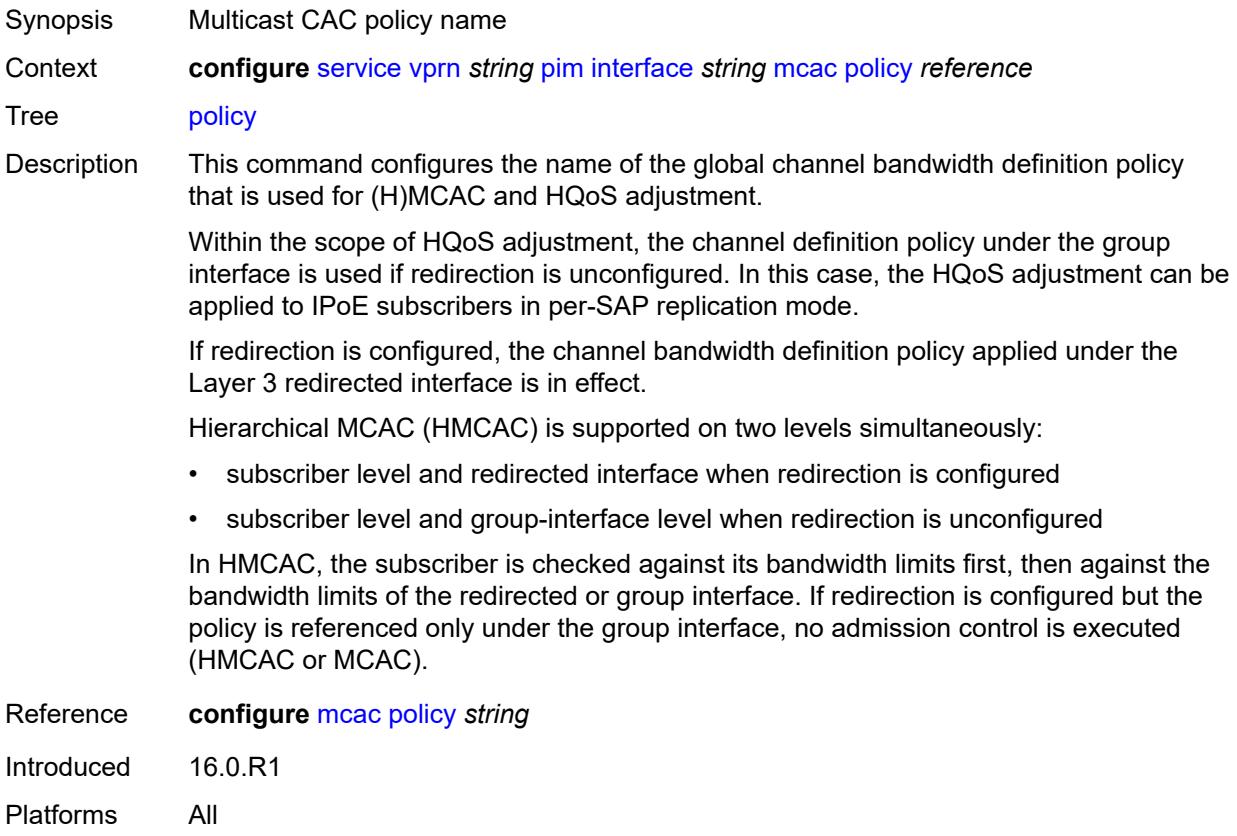

### <span id="page-7816-0"></span>**multicast-senders** *keyword*

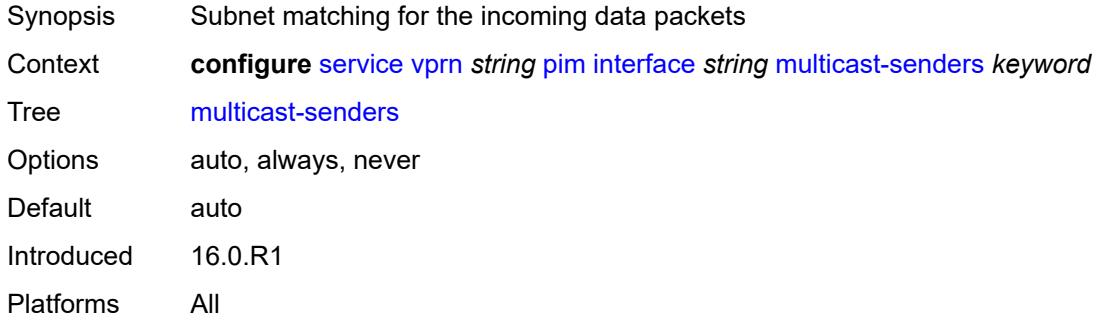

# <span id="page-7816-1"></span>**p2mp-ldp-tree-join**

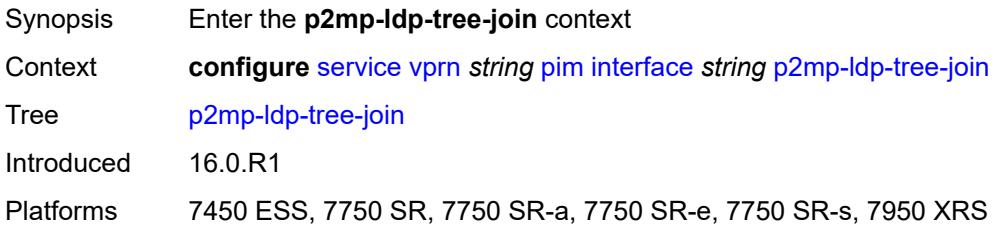

#### <span id="page-7816-2"></span>**ipv4** *boolean*

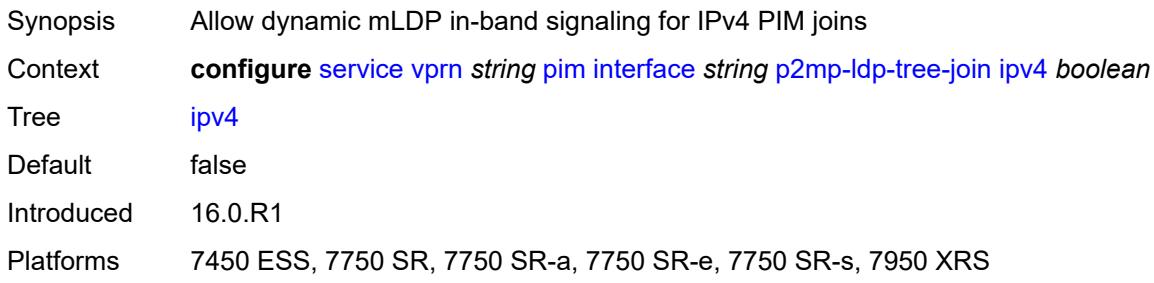

### <span id="page-7816-3"></span>**ipv6** *boolean*

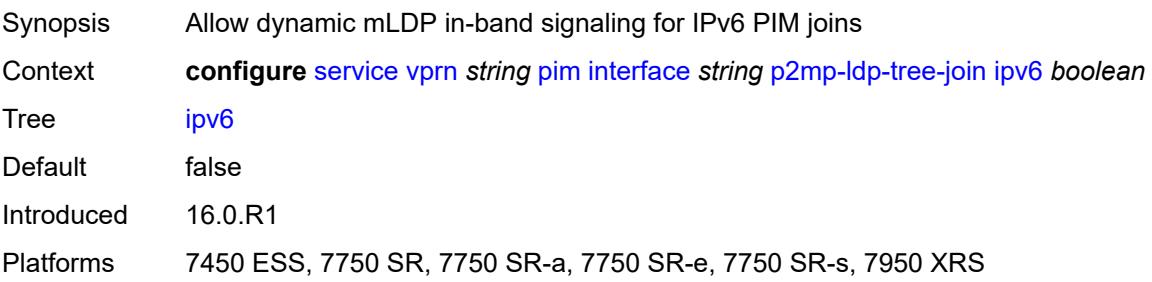

# <span id="page-7817-0"></span>**priority** *number*

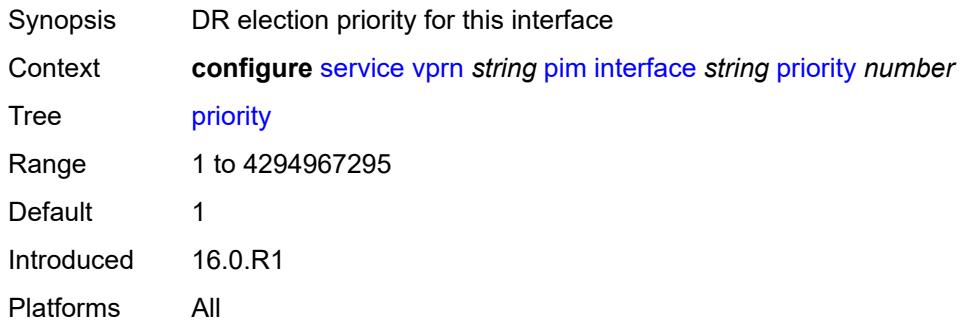

# <span id="page-7817-1"></span>**sticky-dr**

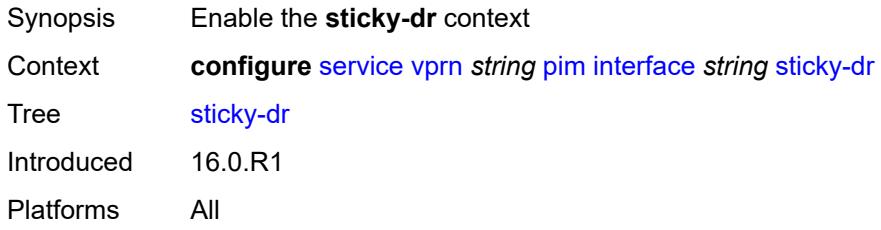

### <span id="page-7817-2"></span>**priority** *number*

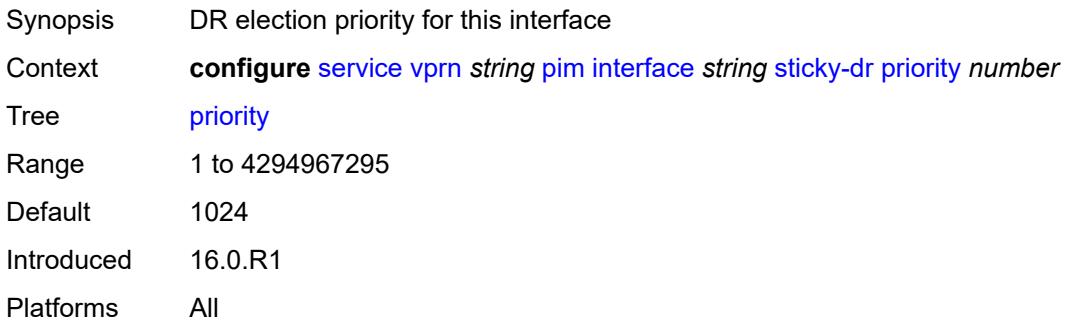

#### <span id="page-7817-3"></span>**three-way-hello** *boolean*

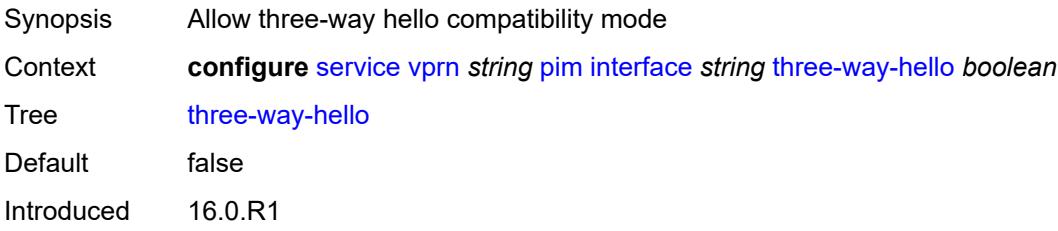

Platforms All

### <span id="page-7818-0"></span>**tracking-support** *boolean*

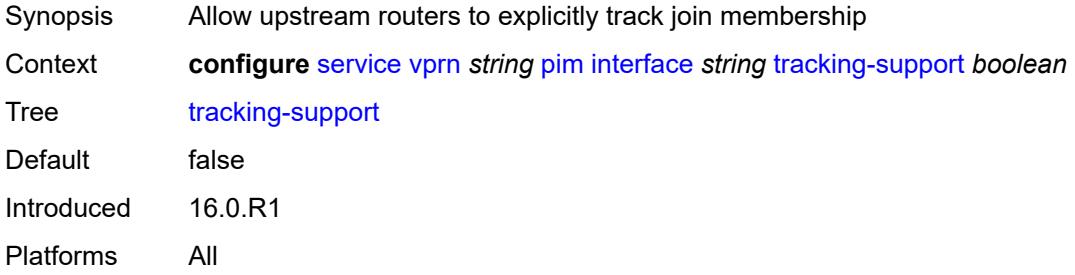

### <span id="page-7818-1"></span>**ipv4**

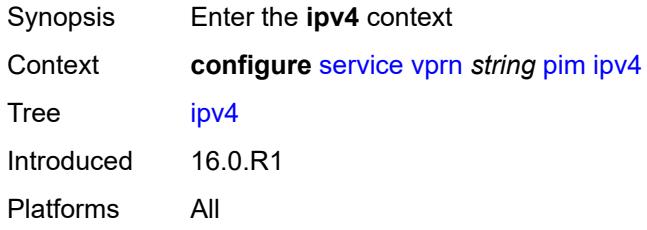

#### <span id="page-7818-2"></span>**admin-state** *keyword*

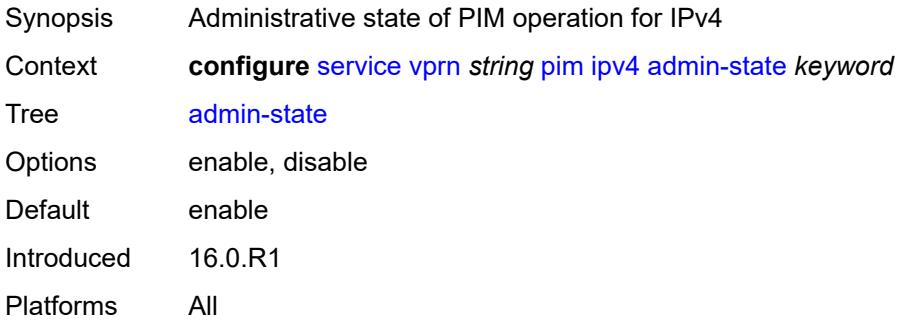

### <span id="page-7818-3"></span>**grt-extranet**

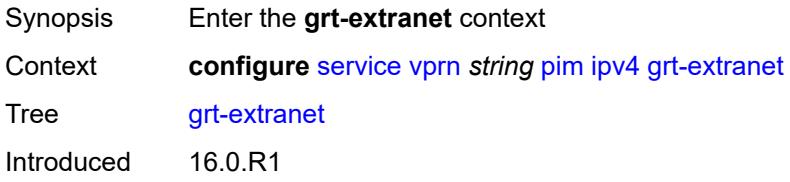

Platforms All

#### <span id="page-7819-0"></span>**any**

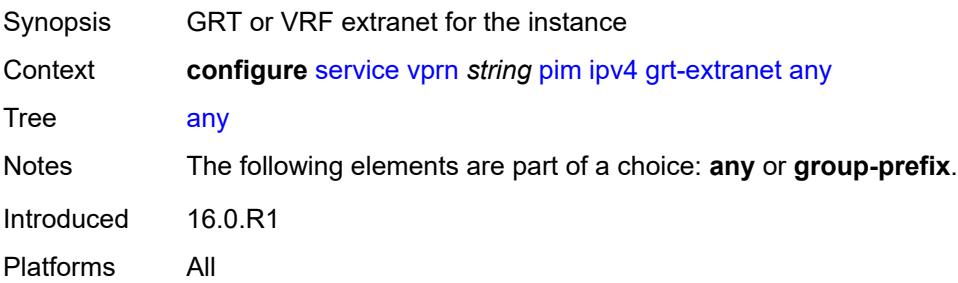

# <span id="page-7819-2"></span>**group-prefix** [[ip-prefix\]](#page-7819-1) *(ipv4-prefix | ipv6-prefix)*

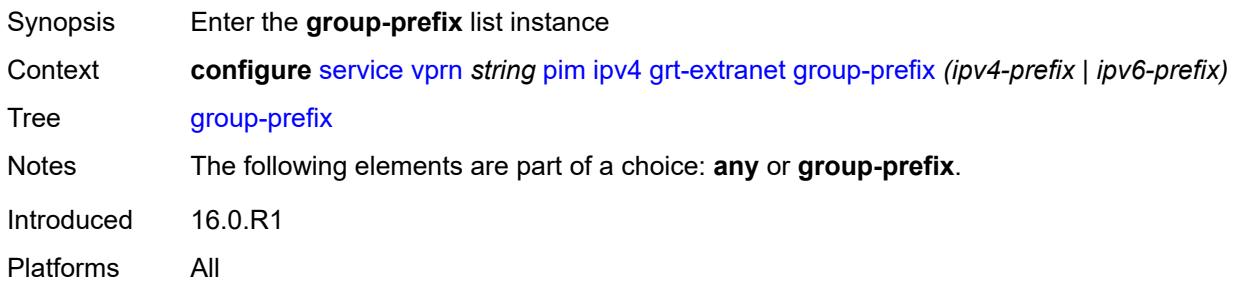

# <span id="page-7819-1"></span>[**ip-prefix**] *(ipv4-prefix | ipv6-prefix)*

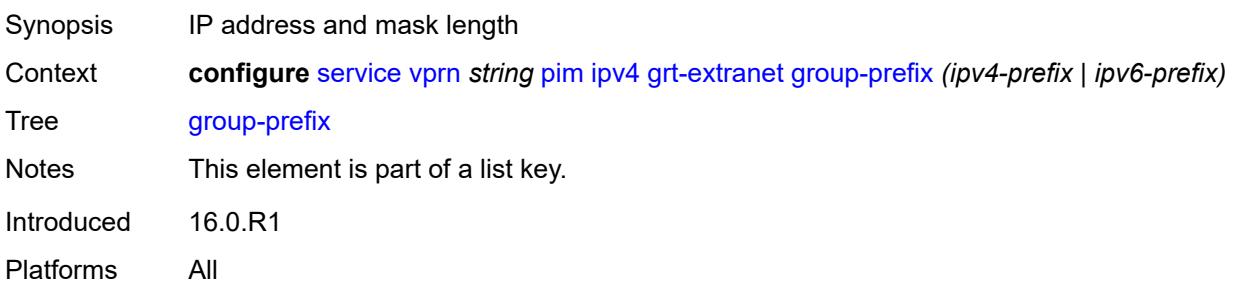

### <span id="page-7819-3"></span>**starg** *boolean*

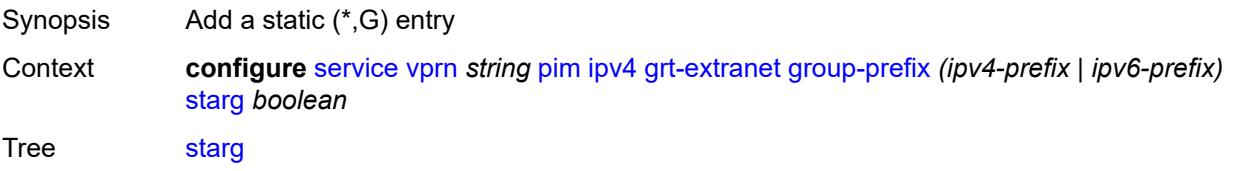

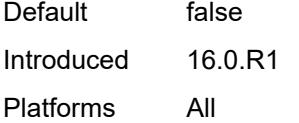

# <span id="page-7820-0"></span>**rpf-table** *keyword*

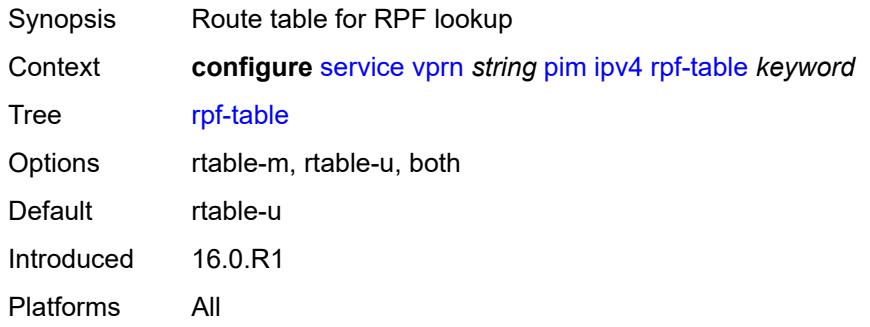

# <span id="page-7820-1"></span>**source-address**

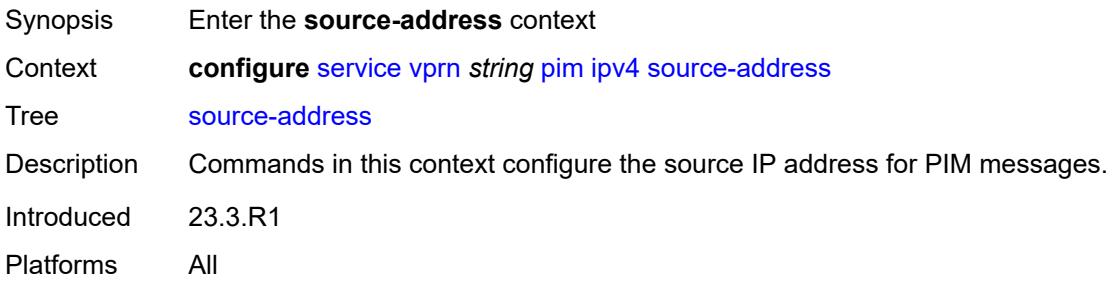

### <span id="page-7820-2"></span>**register-message** *string*

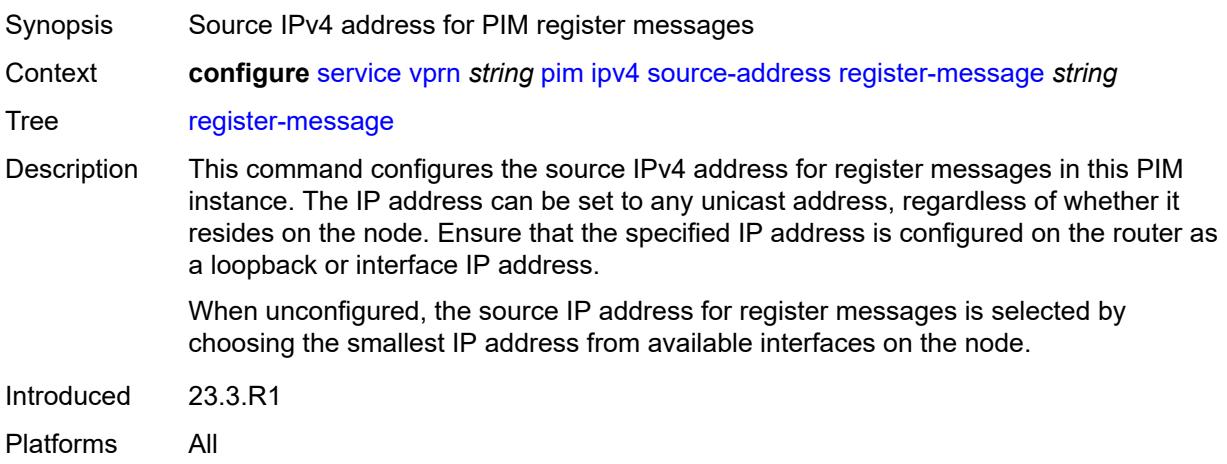

### <span id="page-7821-0"></span>**ssm-assert-compatible-mode** *boolean*

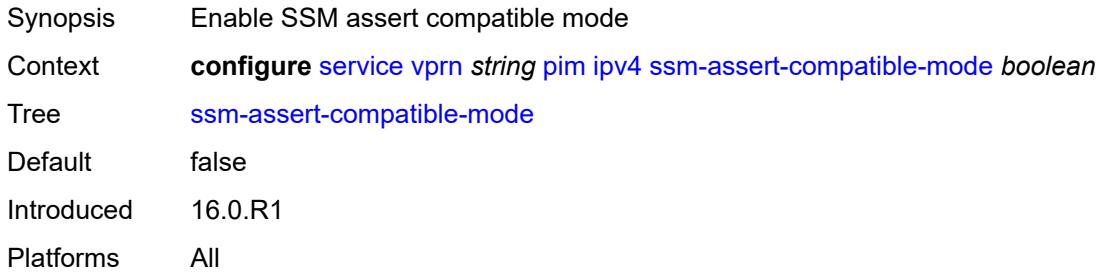

### <span id="page-7821-1"></span>**ssm-default-range** *boolean*

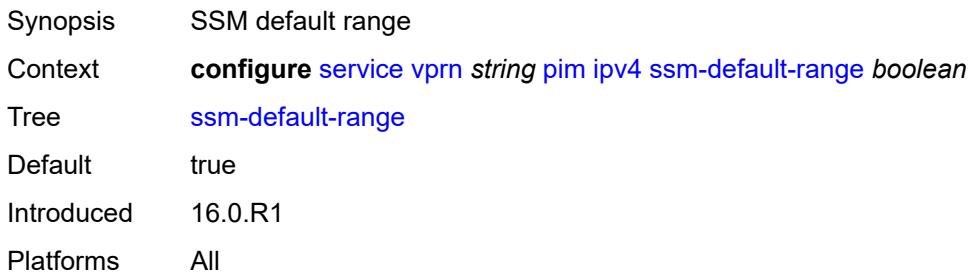

#### <span id="page-7821-2"></span>**ipv6**

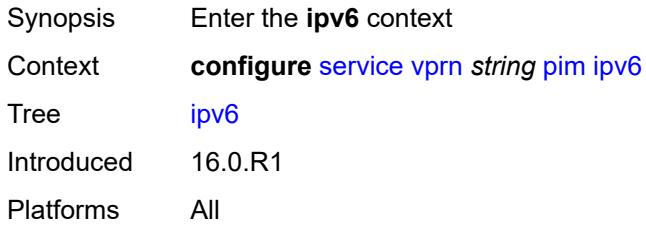

### <span id="page-7821-3"></span>**admin-state** *keyword*

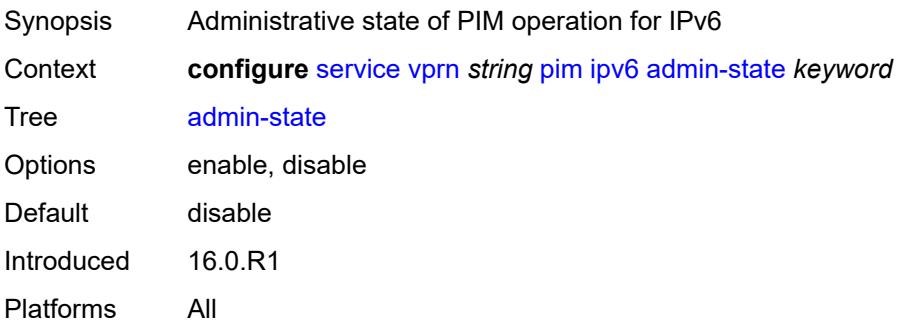

### <span id="page-7822-0"></span>**rpf-table** *keyword*

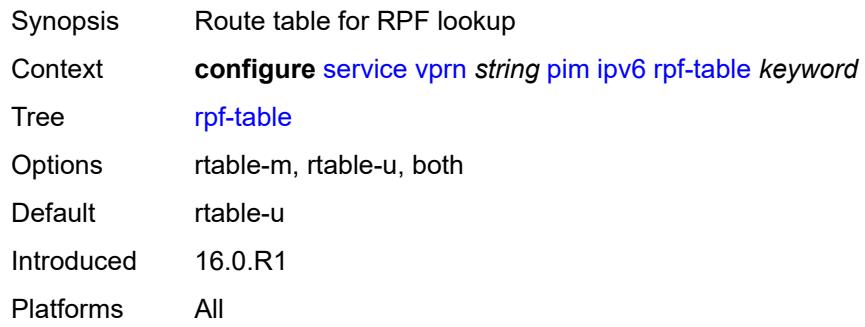

#### <span id="page-7822-1"></span>**source-address**

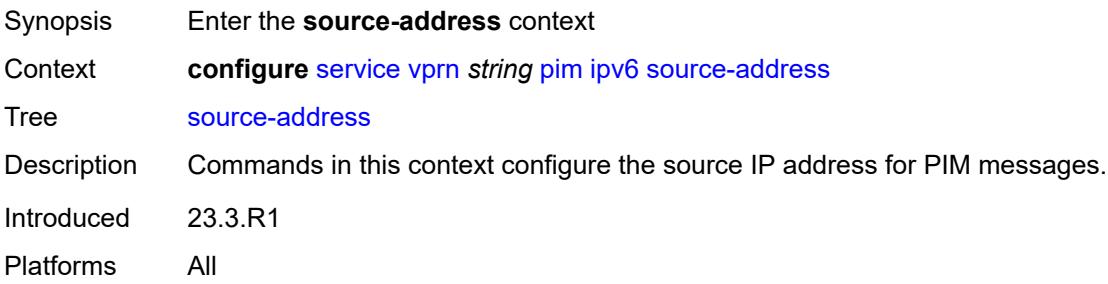

### <span id="page-7822-2"></span>**register-message** *string*

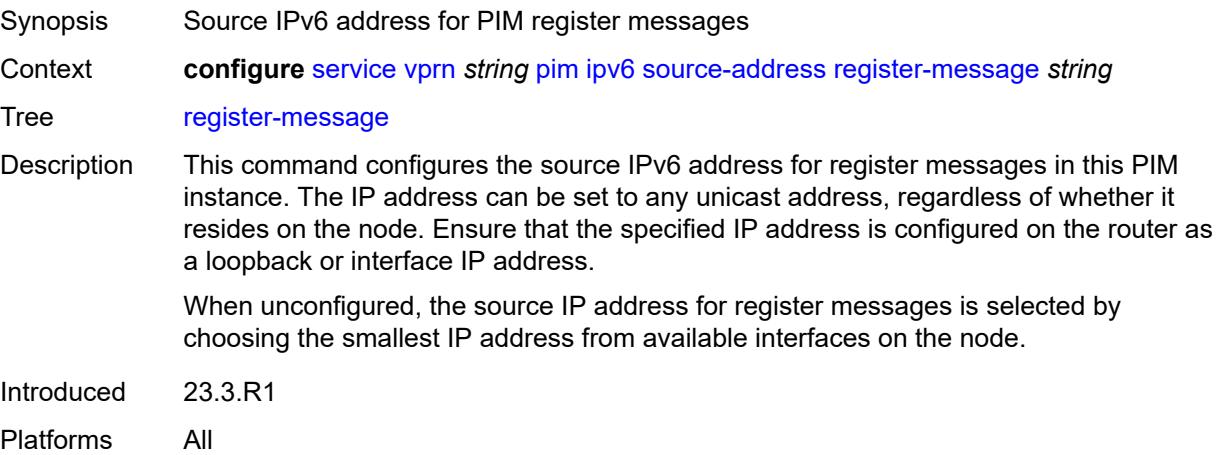

### <span id="page-7822-3"></span>**ssm-default-range** *boolean*

Synopsis SSM default range

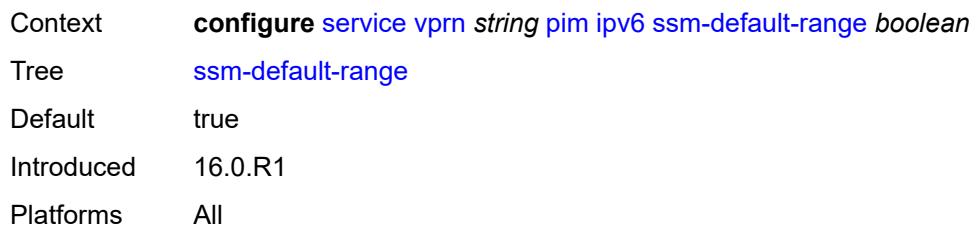

#### <span id="page-7823-0"></span>**mc-ecmp-balance** *boolean*

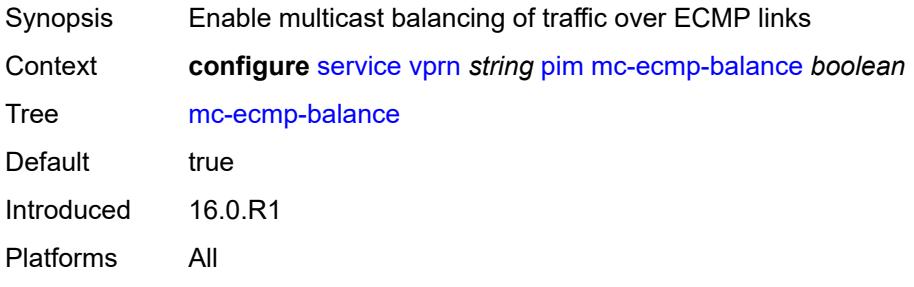

# <span id="page-7823-1"></span>**mc-ecmp-balance-hold** *number*

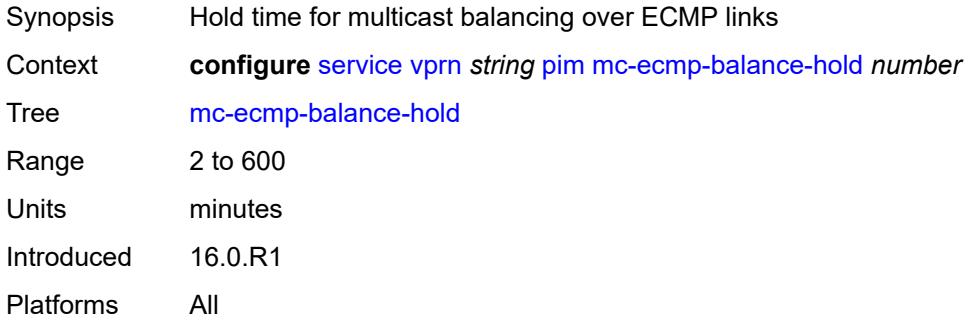

### <span id="page-7823-2"></span>**mc-ecmp-hashing**

<span id="page-7823-3"></span>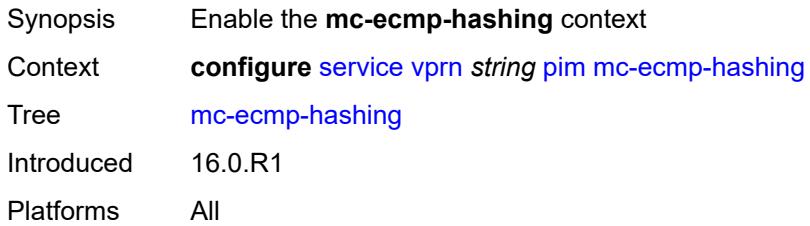

#### **rebalance** *boolean*

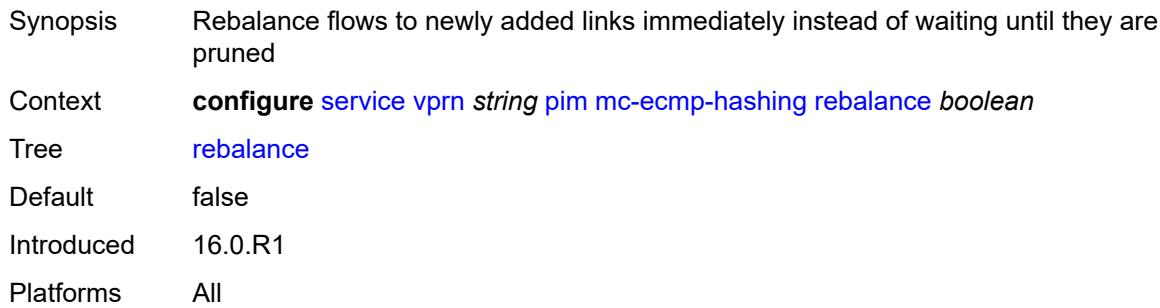

#### <span id="page-7824-0"></span>**mtu-over-head** *number*

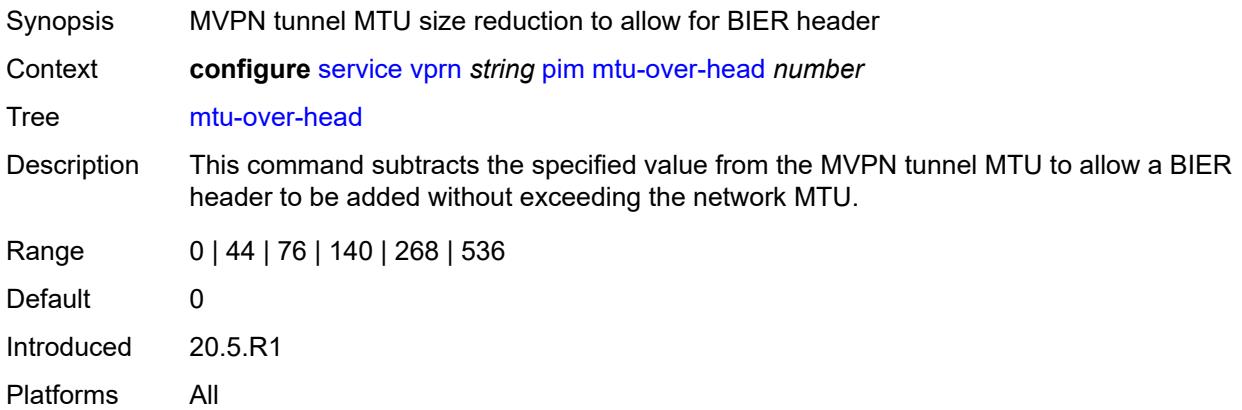

#### <span id="page-7824-1"></span>**non-dr-attract-traffic** *boolean*

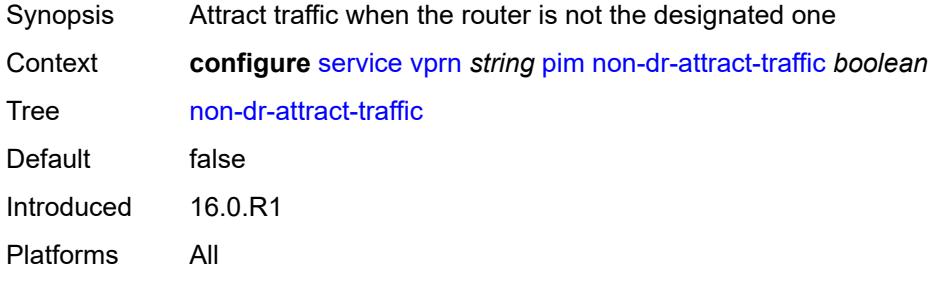

#### <span id="page-7824-2"></span>**rp**

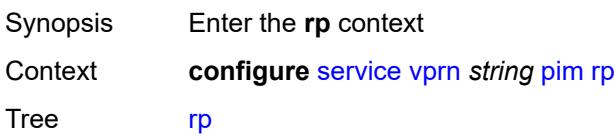

# <span id="page-7825-0"></span>**bootstrap**

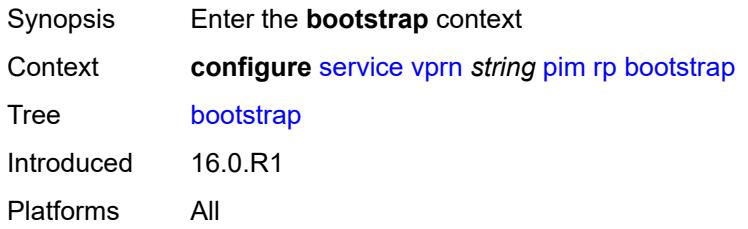

# <span id="page-7825-1"></span>**export** *reference*

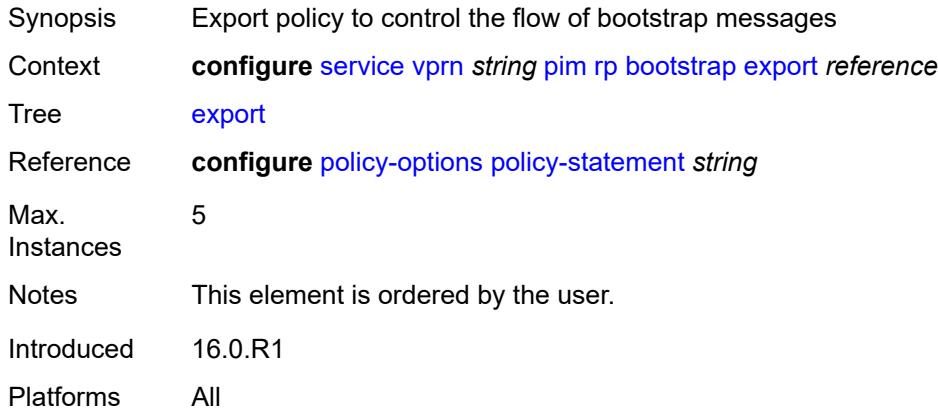

# <span id="page-7825-2"></span>**import** *reference*

<span id="page-7825-3"></span>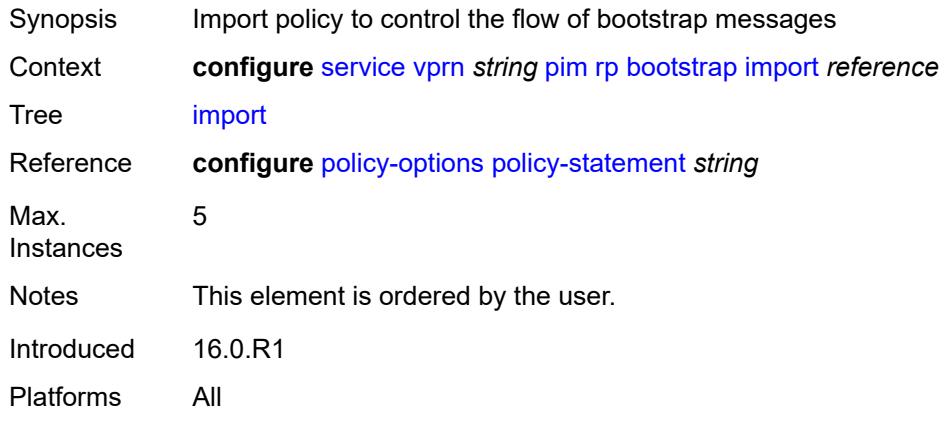

### **ipv4**

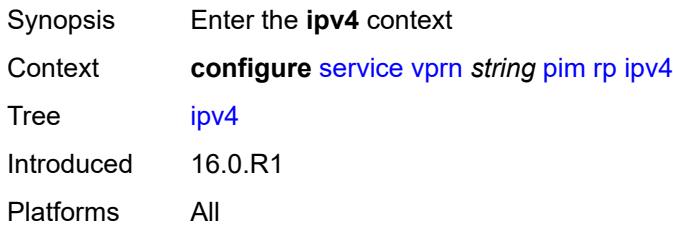

### <span id="page-7826-2"></span>**anycast** [\[ipv4-address\]](#page-7826-0) *string* [rp-set-peer](#page-7826-1) *string*

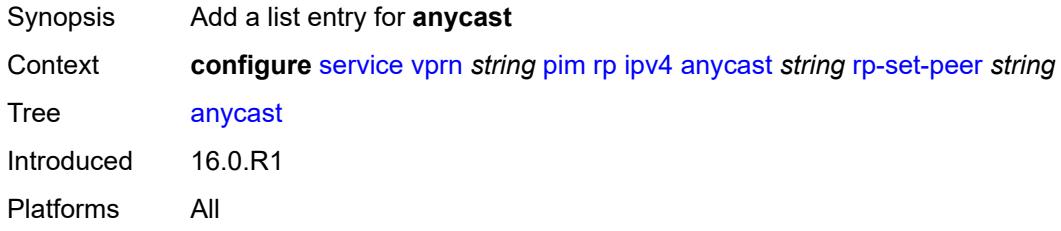

### <span id="page-7826-0"></span>[**ipv4-address**] *string*

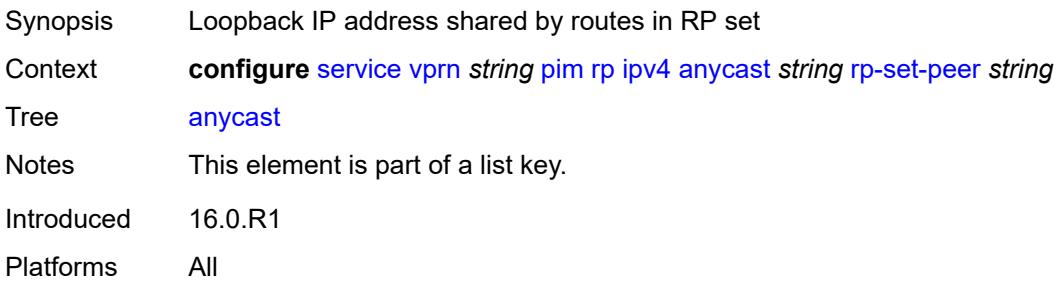

#### <span id="page-7826-1"></span>**rp-set-peer** *string*

<span id="page-7826-3"></span>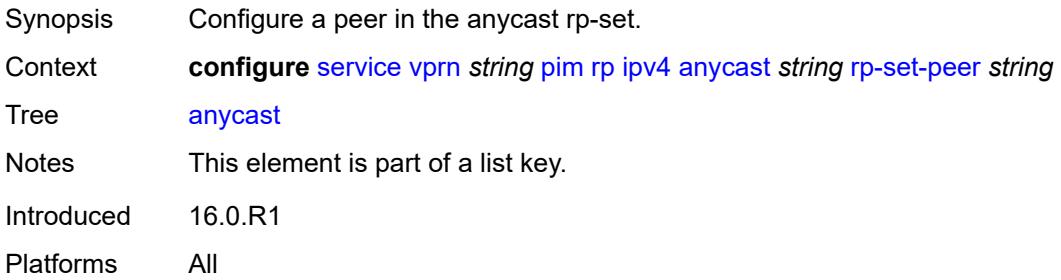

### **auto-rp-discovery** *boolean*

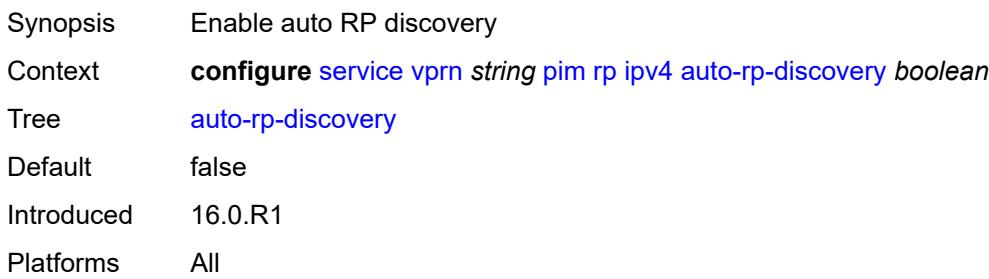

#### <span id="page-7827-0"></span>**bsr-candidate**

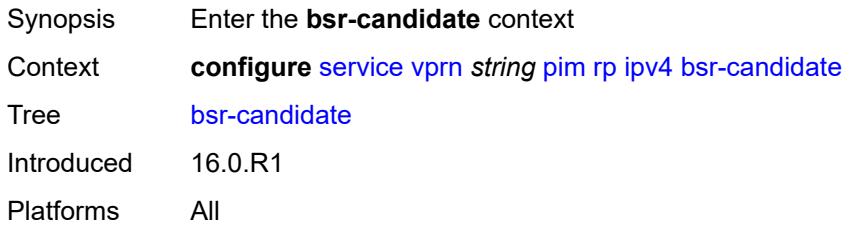

# <span id="page-7827-1"></span>**address** *string*

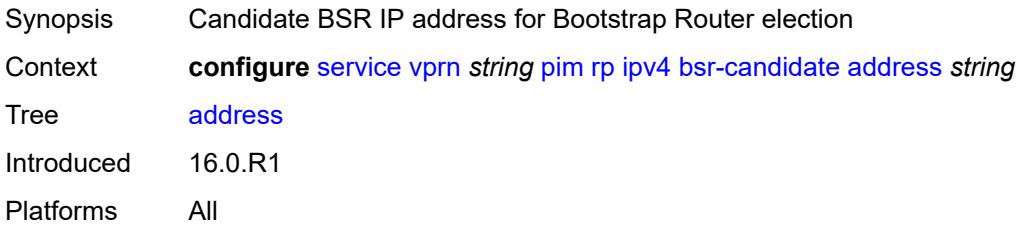

# <span id="page-7827-2"></span>**admin-state** *keyword*

<span id="page-7827-3"></span>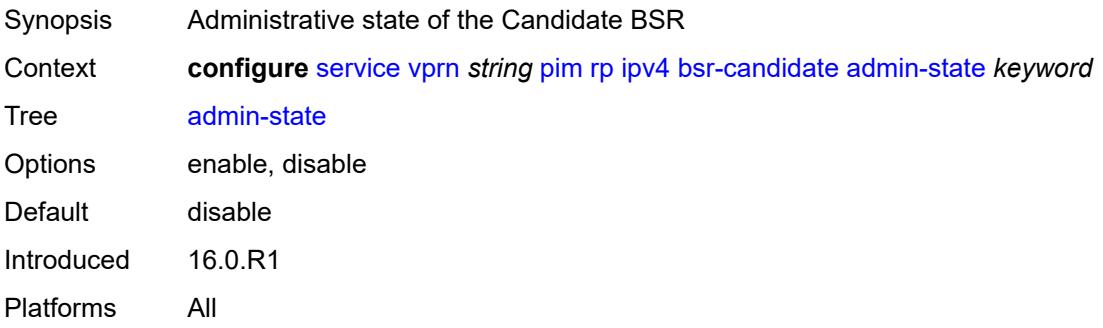

#### **hash-mask-len** *number*

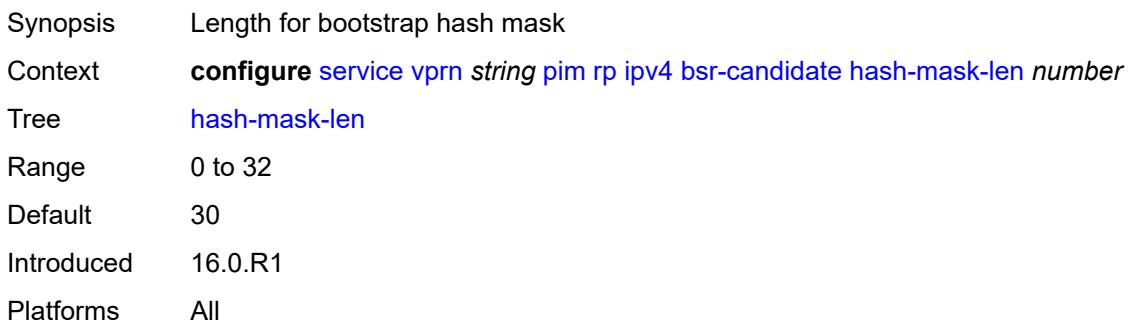

# <span id="page-7828-0"></span>**priority** *number*

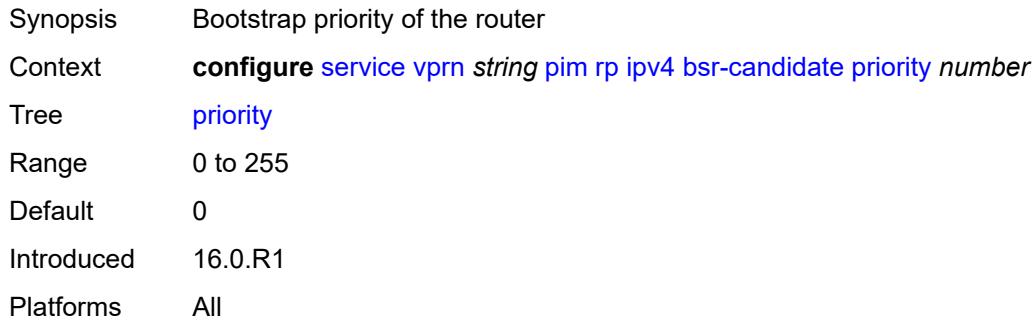

#### <span id="page-7828-1"></span>**candidate** *boolean*

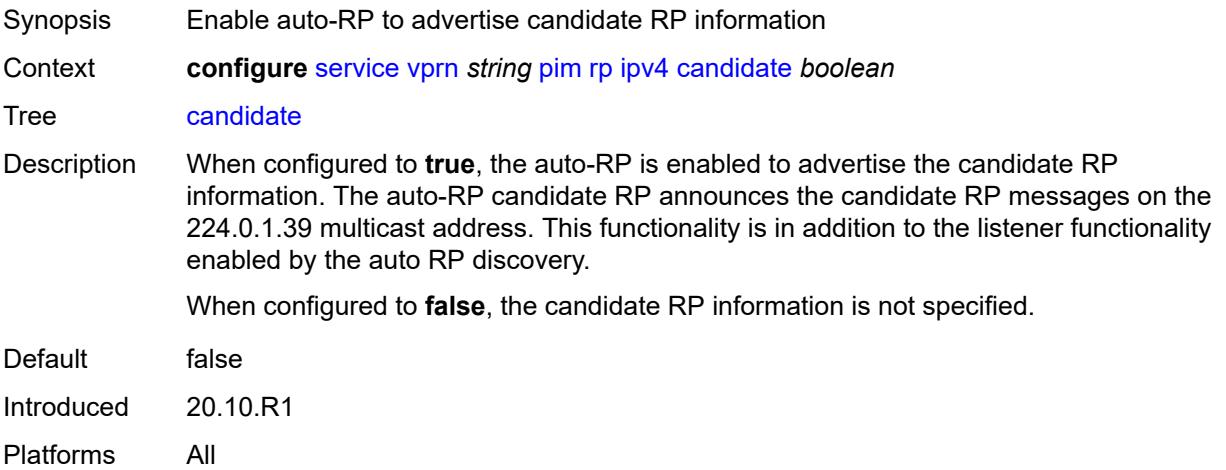

#### <span id="page-7828-2"></span>**mapping-agent** *boolean*

Synopsis Enable the mapping agent on the node

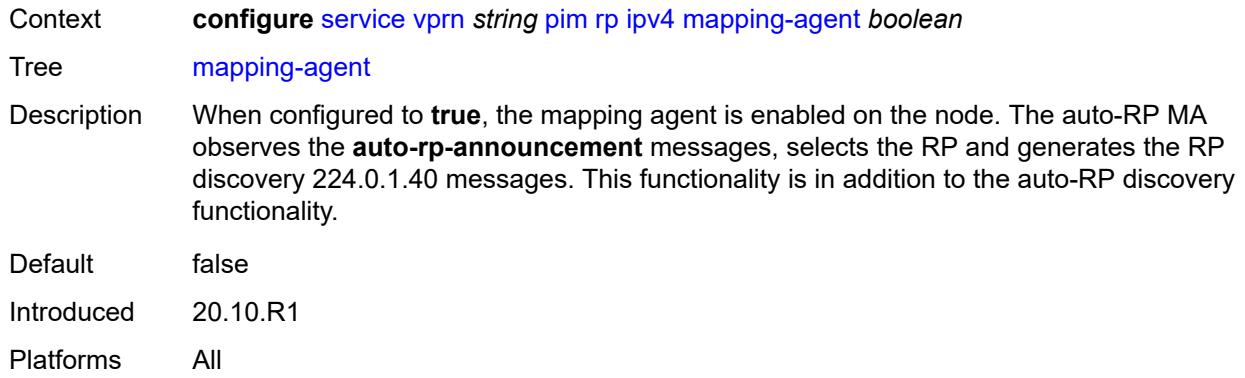

# <span id="page-7829-0"></span>**rp-candidate**

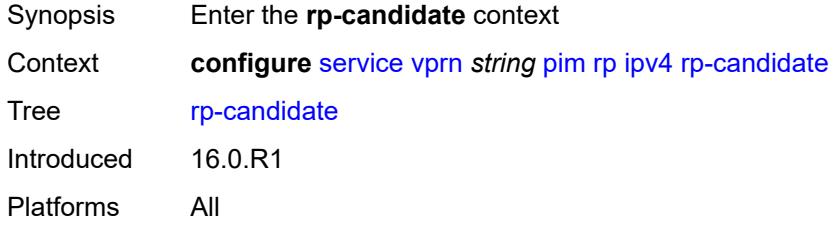

# <span id="page-7829-1"></span>**address** *string*

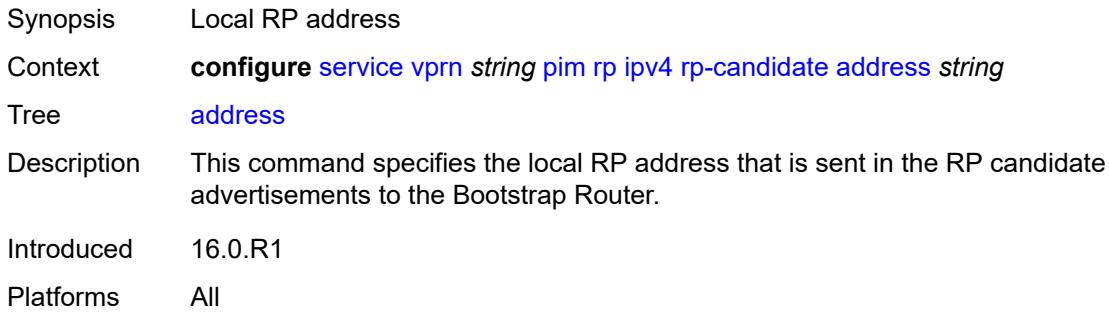

# <span id="page-7829-2"></span>**admin-state** *keyword*

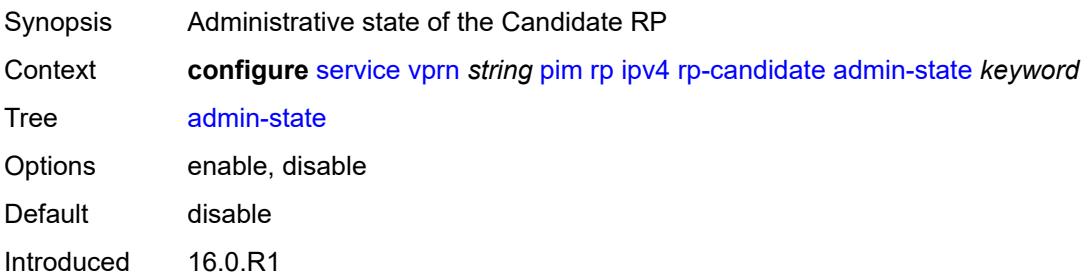

Platforms All

# <span id="page-7830-1"></span>**group-range** [[ipv4-prefix](#page-7830-0)] *string*

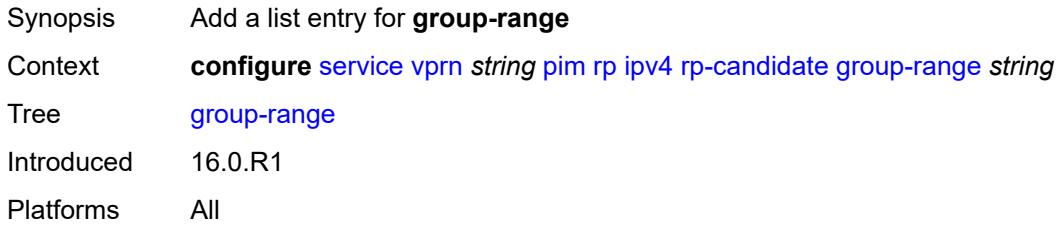

# <span id="page-7830-0"></span>[**ipv4-prefix**] *string*

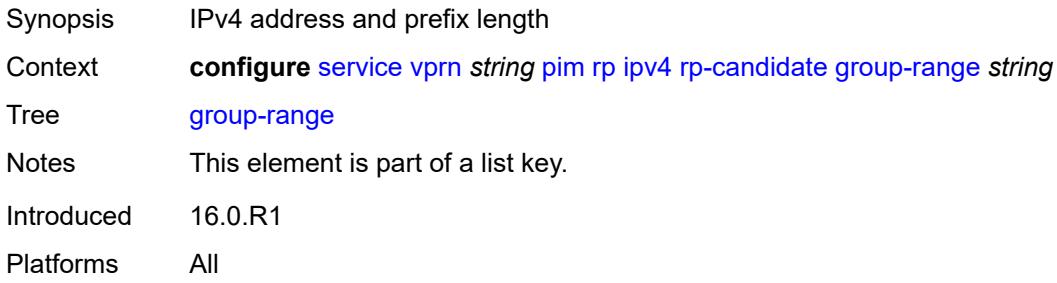

#### <span id="page-7830-2"></span>**holdtime** *number*

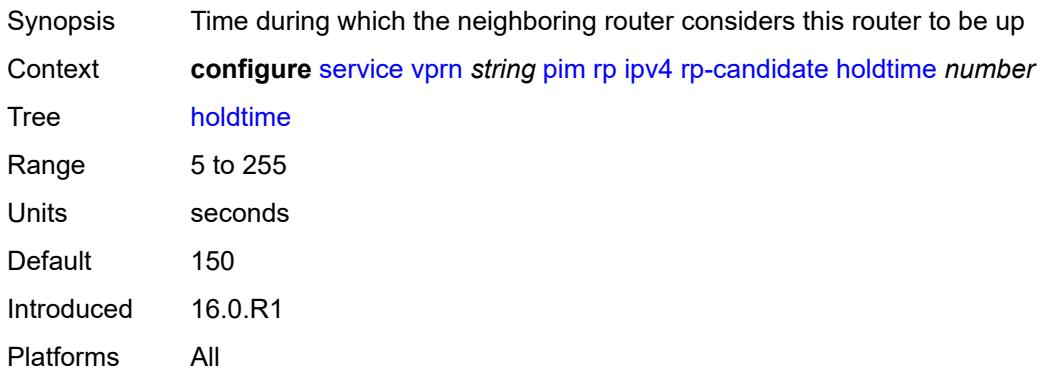

### <span id="page-7830-3"></span>**priority** *number*

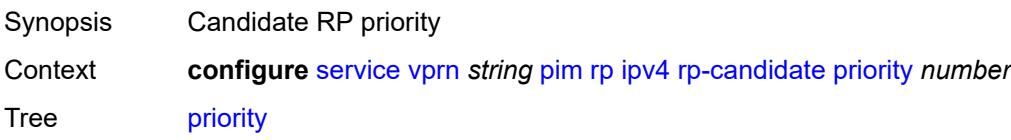

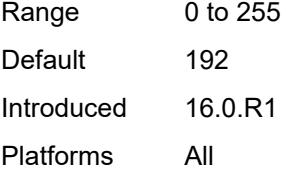

#### <span id="page-7831-0"></span>**static**

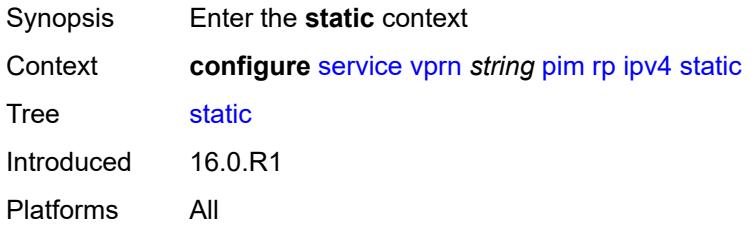

# <span id="page-7831-2"></span>**address** [\[ipv4-address](#page-7831-1)] *string*

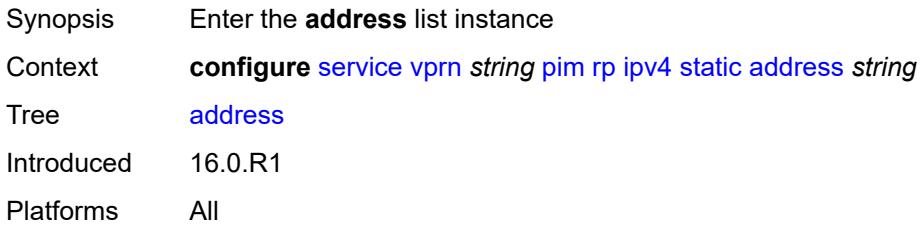

# <span id="page-7831-1"></span>[**ipv4-address**] *string*

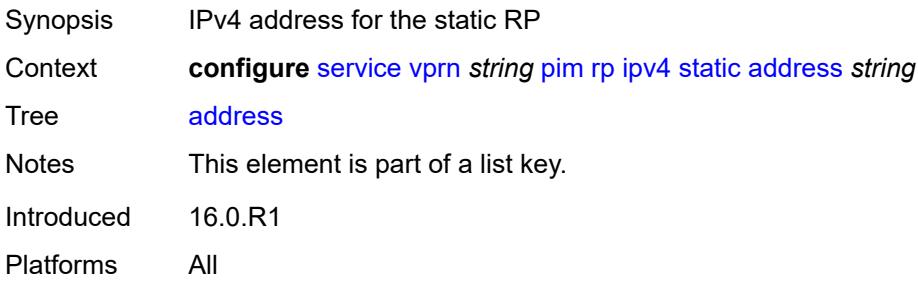

# <span id="page-7831-3"></span>**group-prefix** [[ipv4-prefix](#page-7832-0)] *string*

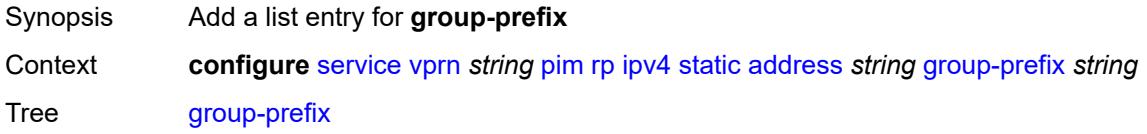

# <span id="page-7832-0"></span>[**ipv4-prefix**] *string*

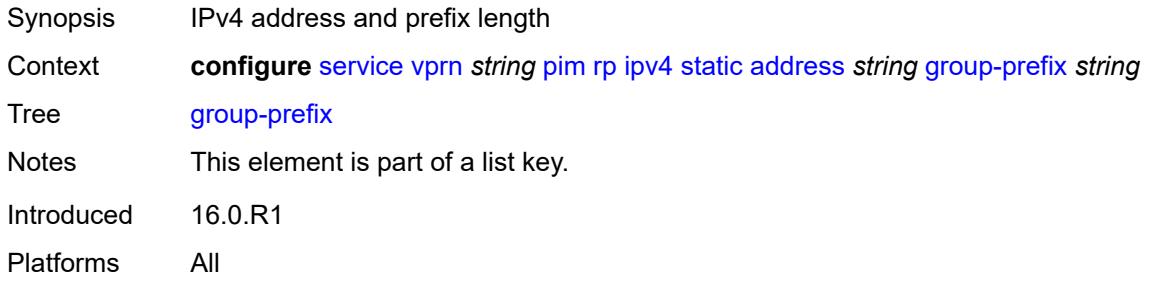

# <span id="page-7832-1"></span>**override** *boolean*

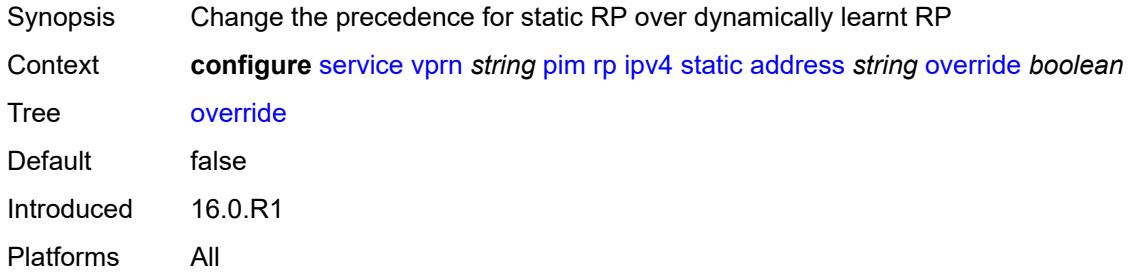

# <span id="page-7832-2"></span>**ipv6**

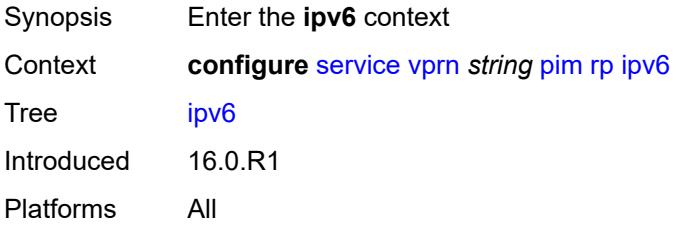

# <span id="page-7832-3"></span>**anycast** [\[ipv6-address\]](#page-7833-0) *string* [rp-set-peer](#page-7833-1) *string*

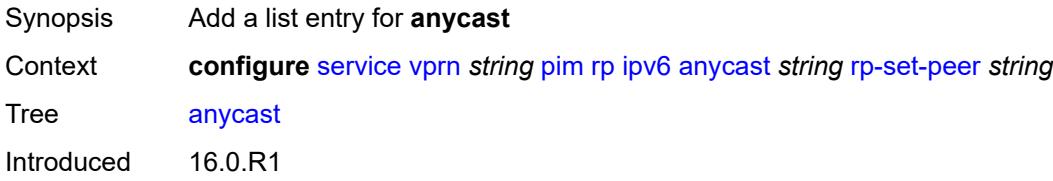

Platforms All

# <span id="page-7833-0"></span>[**ipv6-address**] *string*

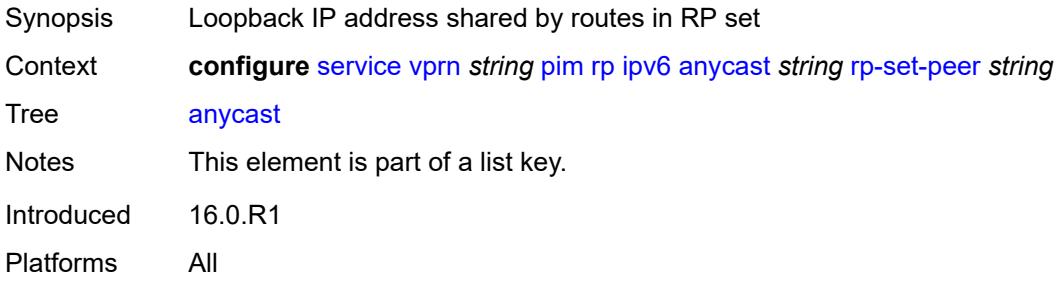

#### <span id="page-7833-1"></span>**rp-set-peer** *string*

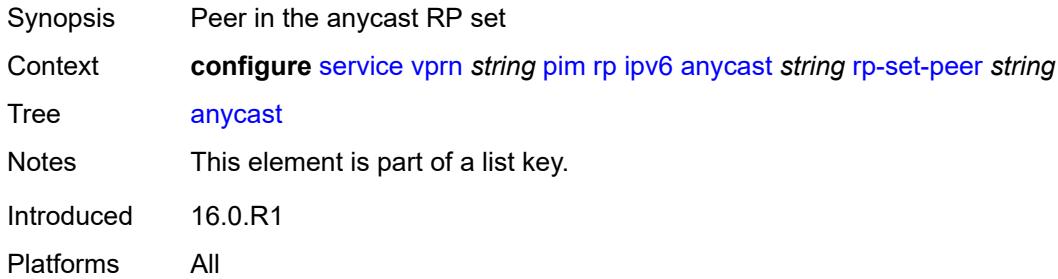

#### <span id="page-7833-2"></span>**bsr-candidate**

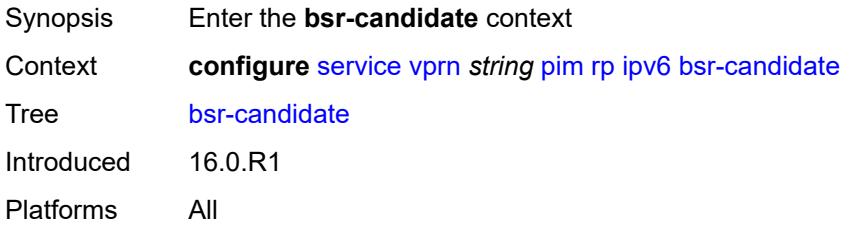

#### <span id="page-7833-3"></span>**address** *string*

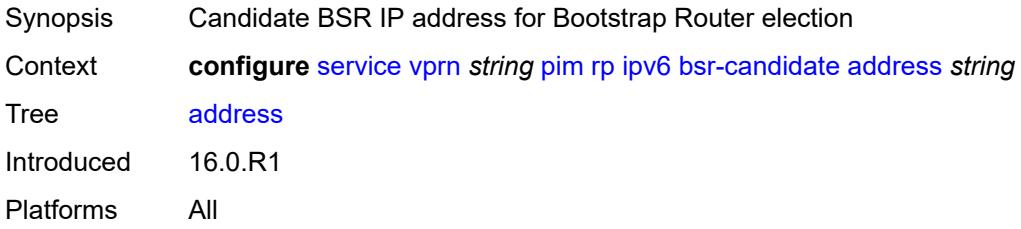

### <span id="page-7834-0"></span>**admin-state** *keyword*

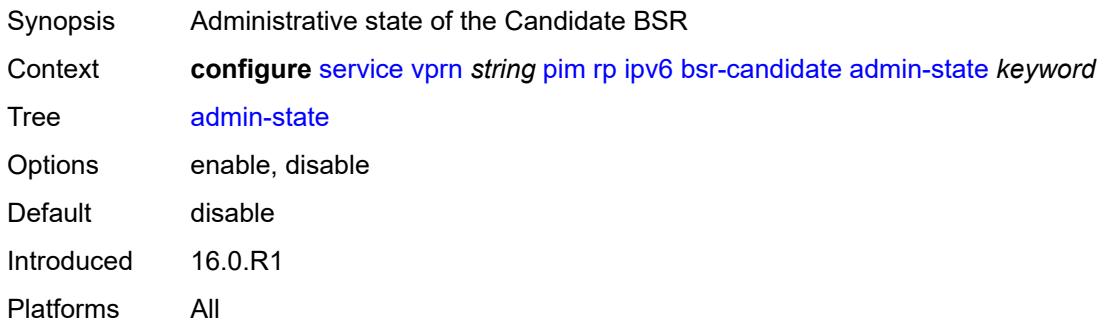

# <span id="page-7834-1"></span>**hash-mask-len** *number*

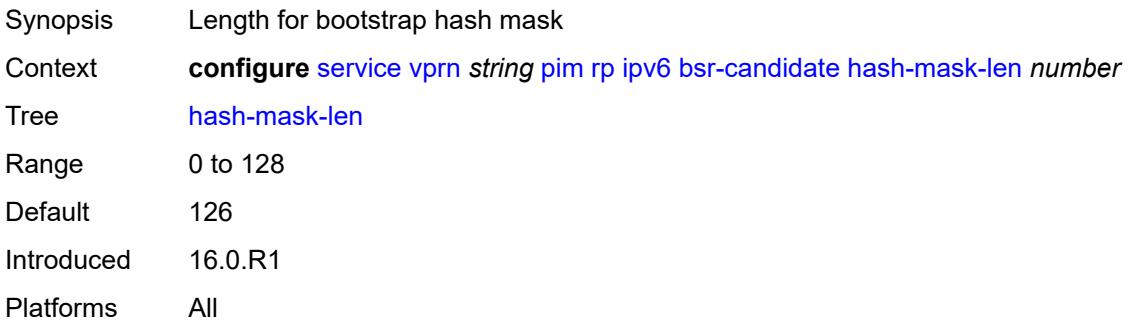

### <span id="page-7834-2"></span>**priority** *number*

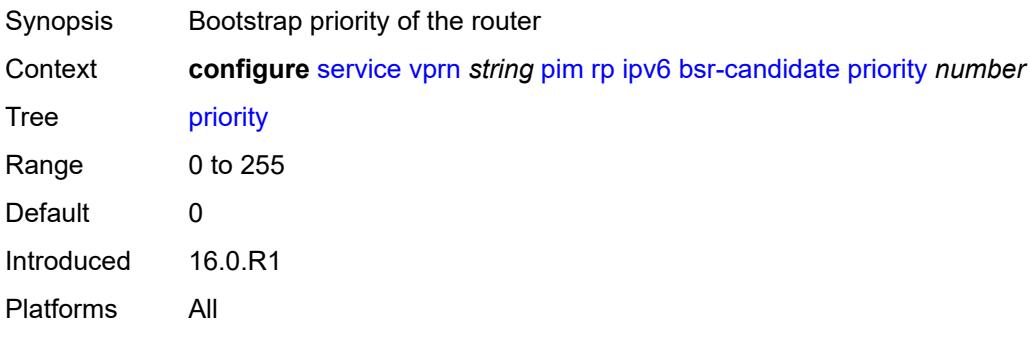

# <span id="page-7834-3"></span>**embedded-rp**

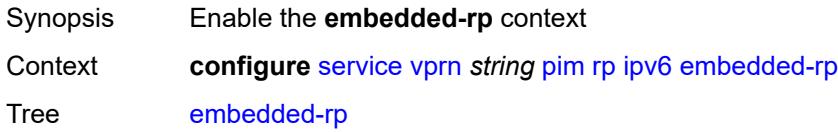

# <span id="page-7835-0"></span>**admin-state** *keyword*

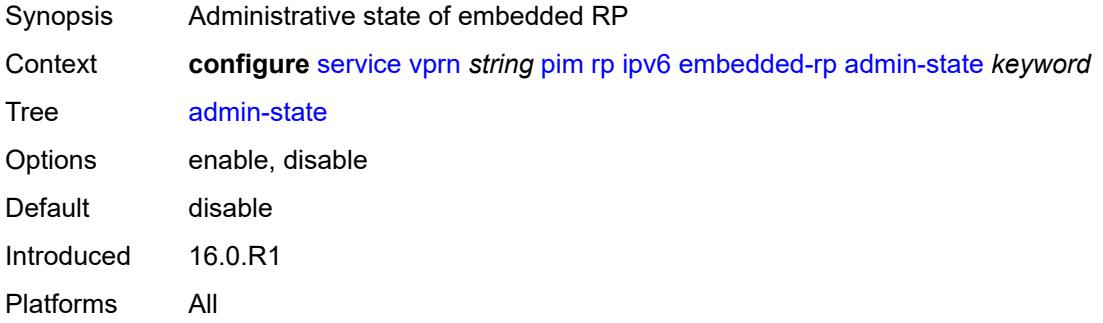

### <span id="page-7835-2"></span>**group-range** [[ipv6-prefix](#page-7835-1)] *string*

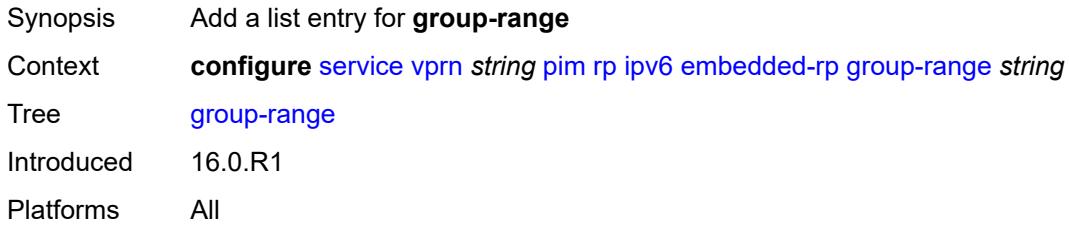

# <span id="page-7835-1"></span>[**ipv6-prefix**] *string*

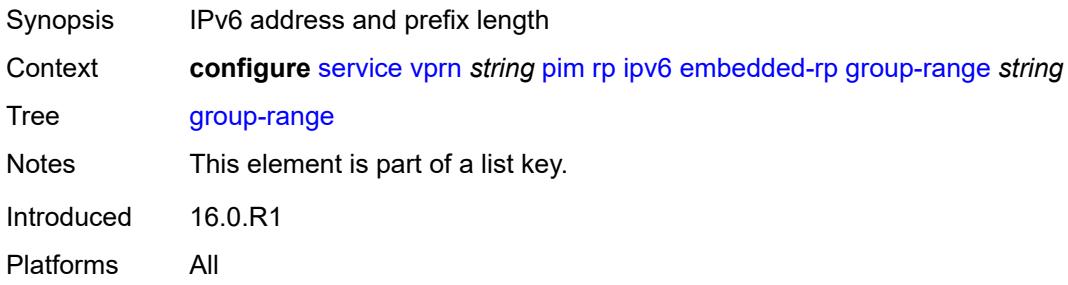

### <span id="page-7835-3"></span>**rp-candidate**

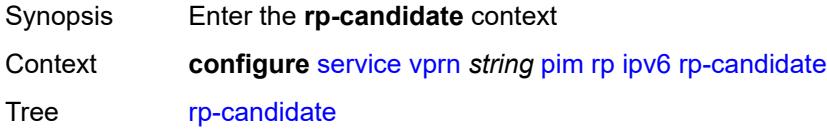

# <span id="page-7836-0"></span>**address** *string*

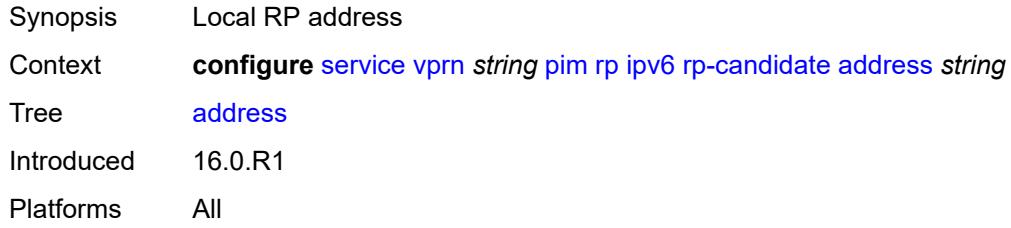

### <span id="page-7836-1"></span>**admin-state** *keyword*

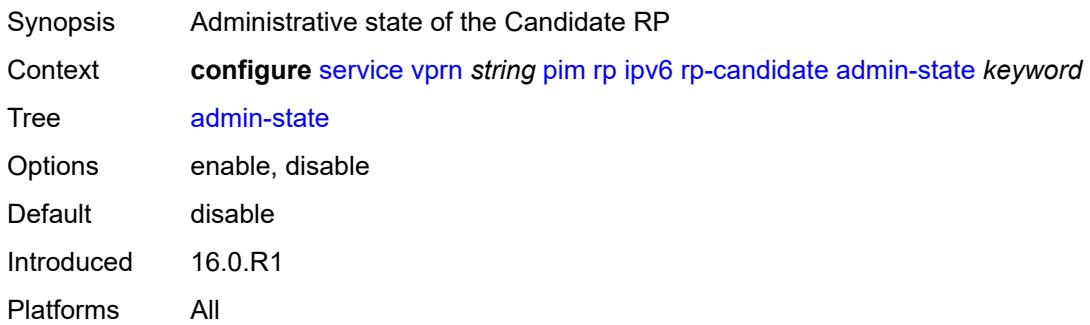

# <span id="page-7836-3"></span>**group-range** [[ipv6-prefix](#page-7836-2)] *string*

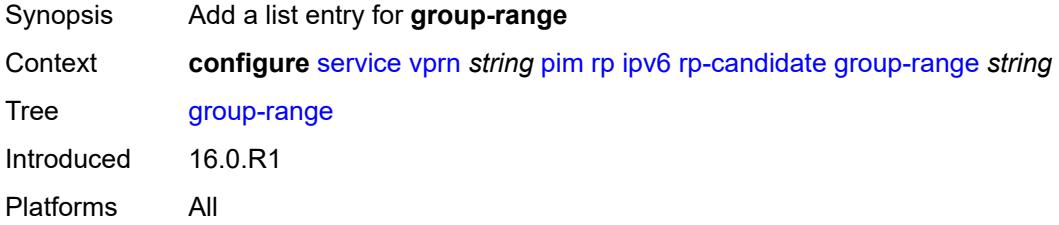

# <span id="page-7836-2"></span>[**ipv6-prefix**] *string*

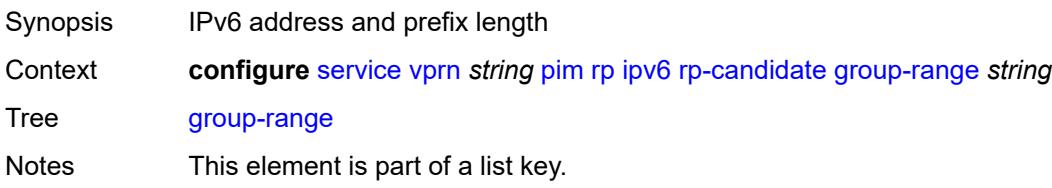

#### <span id="page-7837-0"></span>**holdtime** *number*

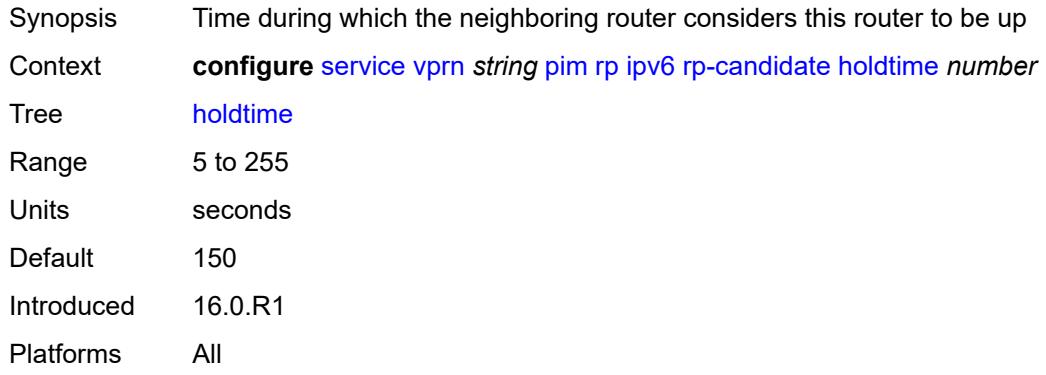

# <span id="page-7837-1"></span>**priority** *number*

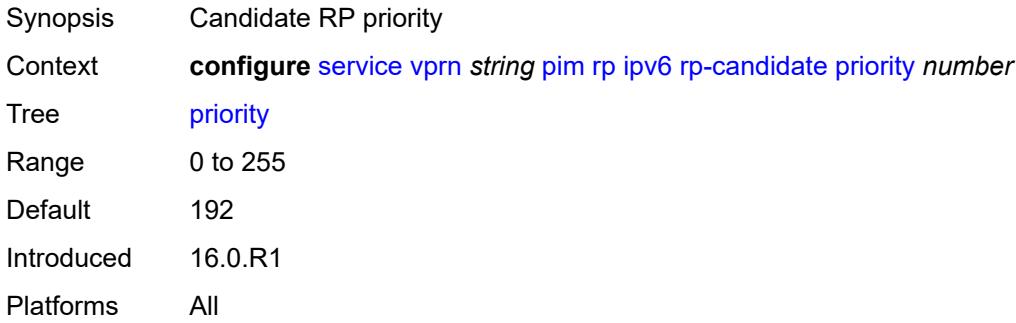

### <span id="page-7837-2"></span>**static**

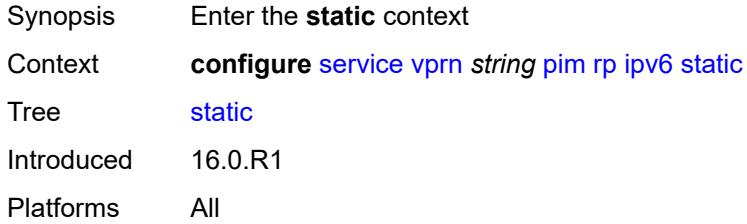

# <span id="page-7837-3"></span>**address** [\[ipv6-address](#page-7838-0)] *string*

Synopsis Enter the **address** list instance

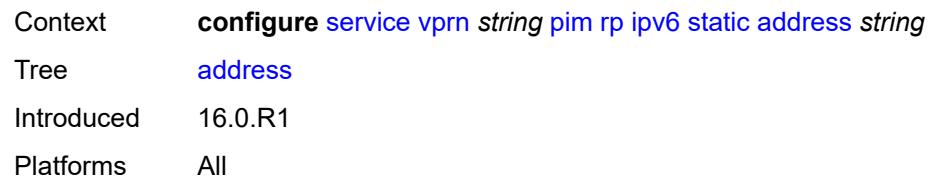

# <span id="page-7838-0"></span>[**ipv6-address**] *string*

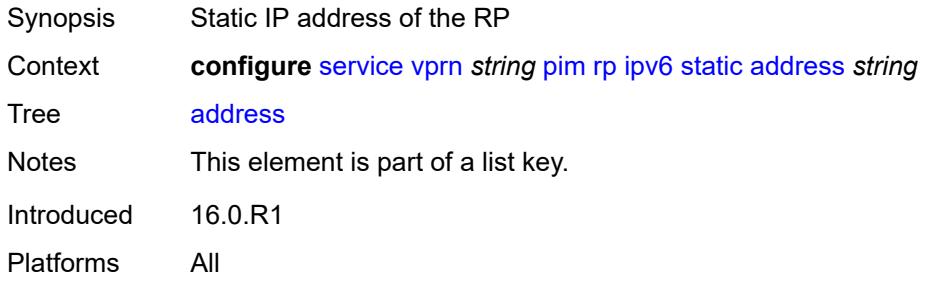

# <span id="page-7838-2"></span>**group-prefix** [[ipv6-prefix](#page-7838-1)] *string*

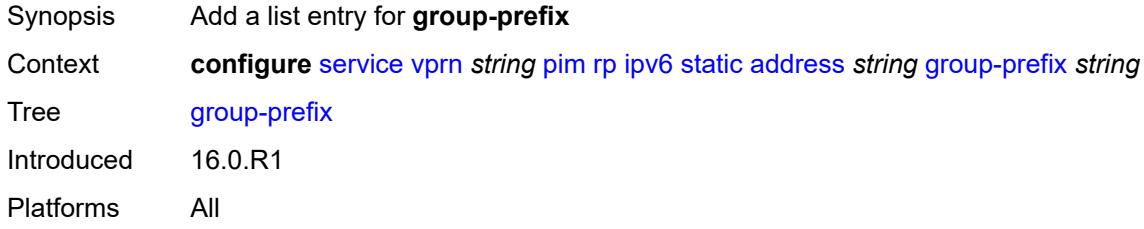

### <span id="page-7838-1"></span>[**ipv6-prefix**] *string*

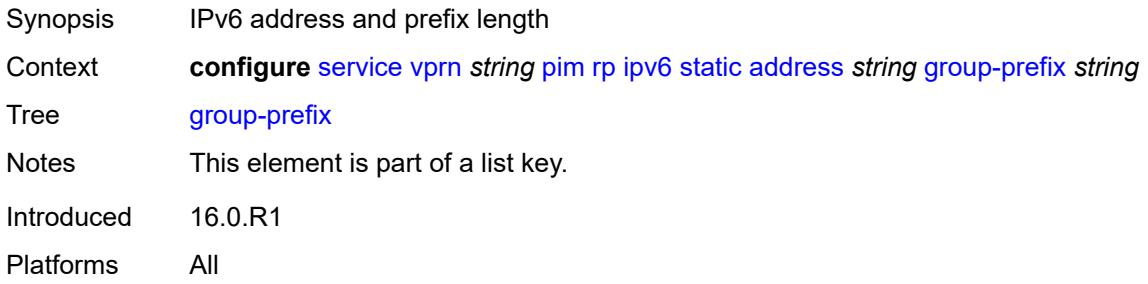

#### <span id="page-7838-3"></span>**override** *boolean*

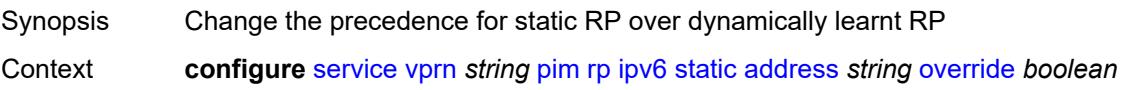

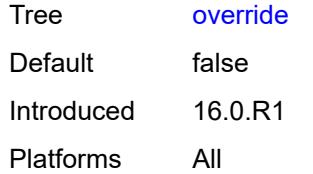

# <span id="page-7839-1"></span>**spt-switchover** [[ip-prefix\]](#page-7839-0) *(ipv4-prefix | ipv6-prefix)*

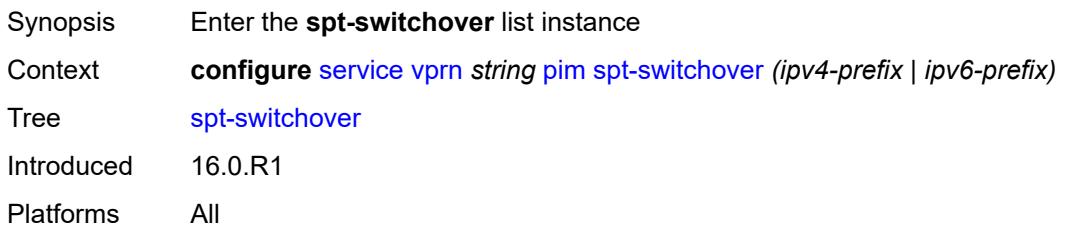

# <span id="page-7839-0"></span>[**ip-prefix**] *(ipv4-prefix | ipv6-prefix)*

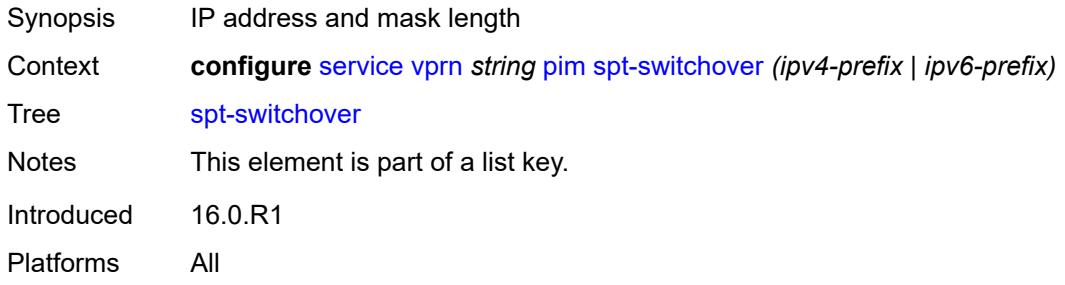

### <span id="page-7839-2"></span>**threshold** *(number | keyword)*

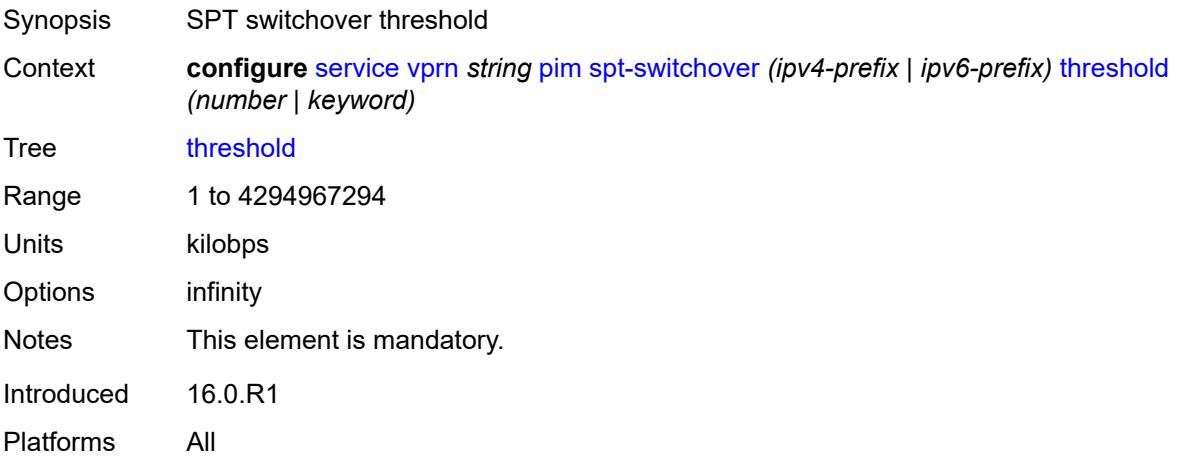

#### <span id="page-7840-0"></span>**ssm-groups**

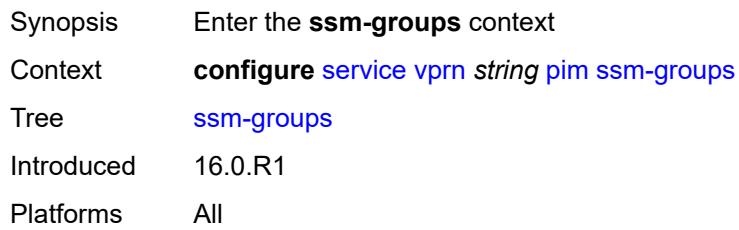

# <span id="page-7840-2"></span>**group-range** [[ip-prefix\]](#page-7840-1) *(ipv4-prefix | ipv6-prefix)*

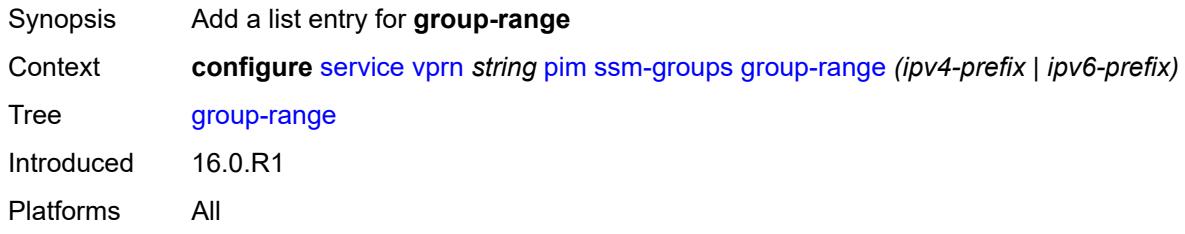

# <span id="page-7840-1"></span>[**ip-prefix**] *(ipv4-prefix | ipv6-prefix)*

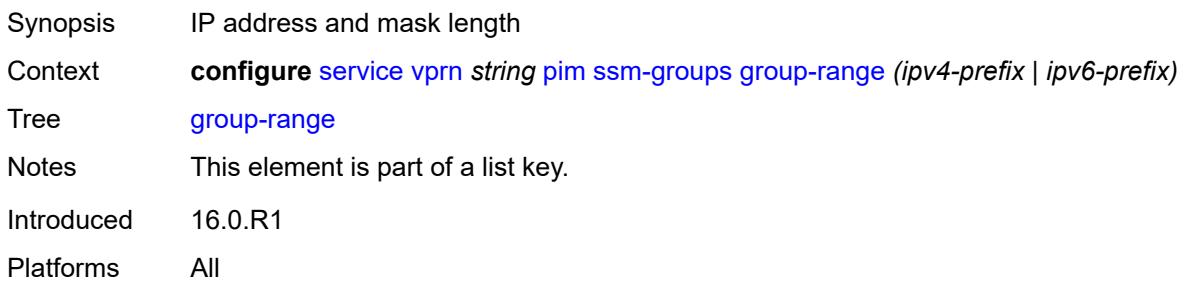

#### <span id="page-7840-3"></span>**radius**

<span id="page-7840-4"></span>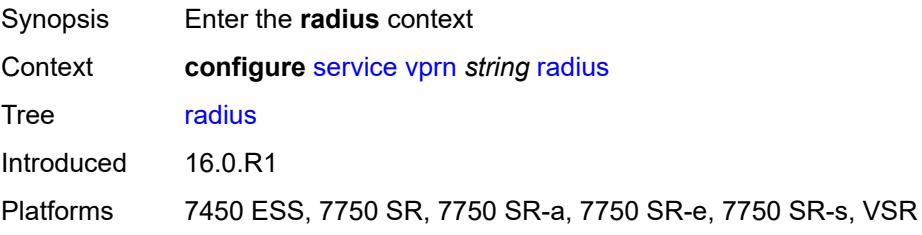

# **proxy** [[name](#page-7841-0)] *string*

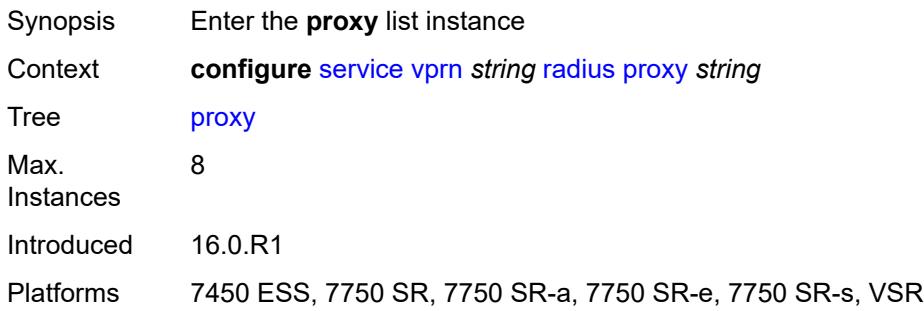

# <span id="page-7841-0"></span>[**name**] *string*

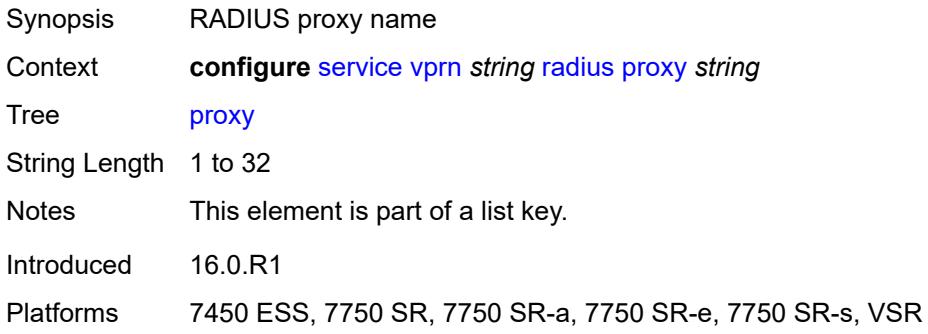

# <span id="page-7841-1"></span>**admin-state** *keyword*

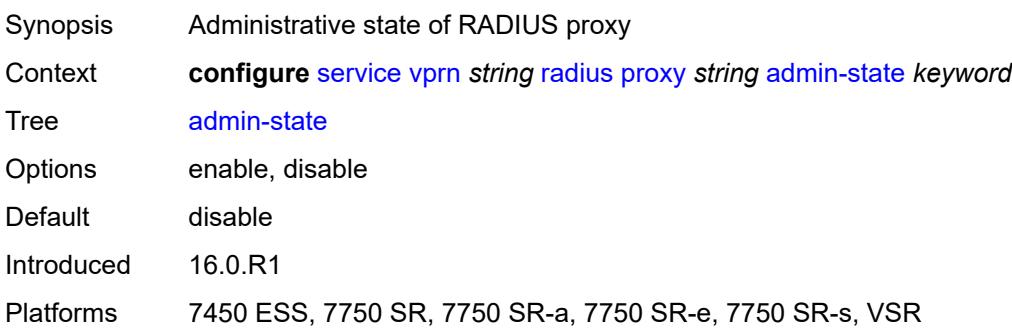

# <span id="page-7841-2"></span>**attribute-matching**

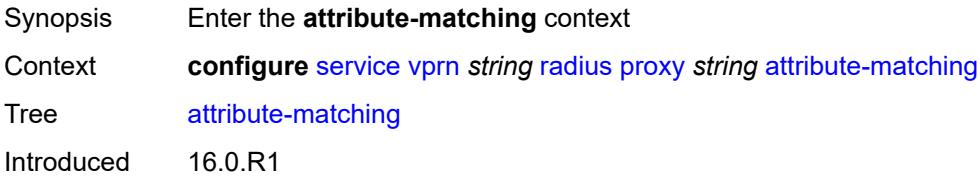

Platforms 7450 ESS, 7750 SR, 7750 SR-a, 7750 SR-e, 7750 SR-s, VSR

#### <span id="page-7842-1"></span>**entry** [[index](#page-7842-0)] *number*

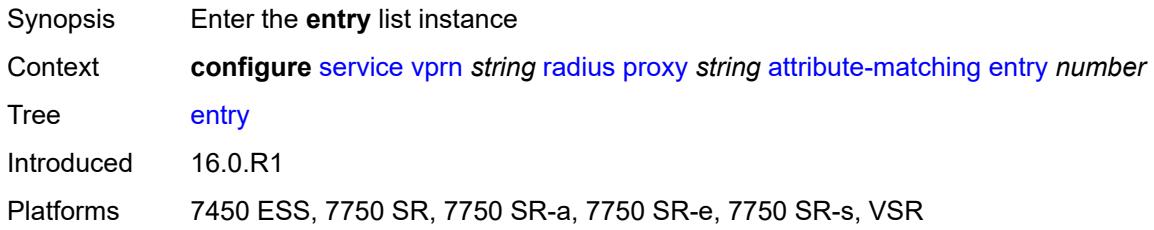

### <span id="page-7842-0"></span>[**index**] *number*

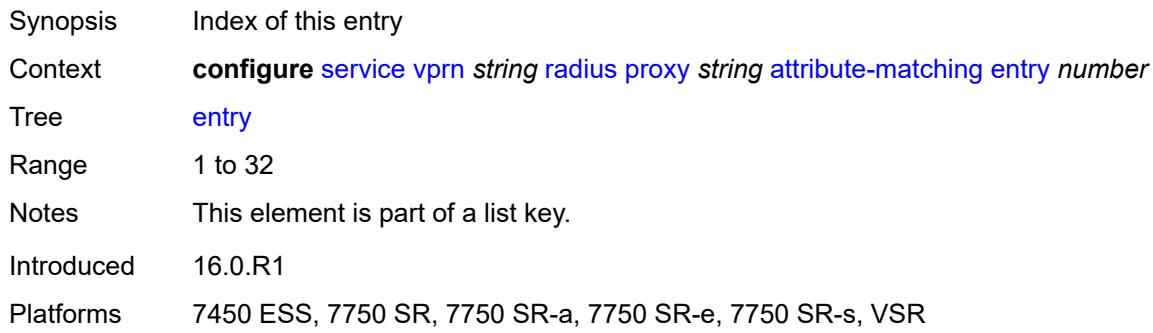

# <span id="page-7842-2"></span>**accounting-server-policy** *string*

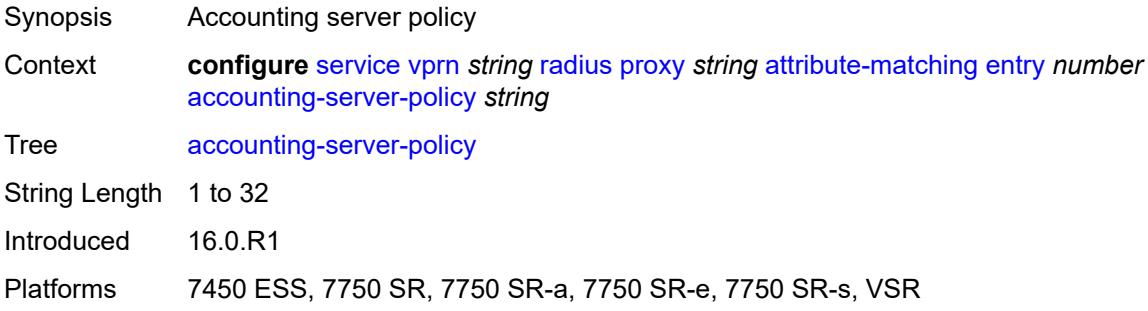

#### <span id="page-7842-3"></span>**authentication-server-policy** *string*

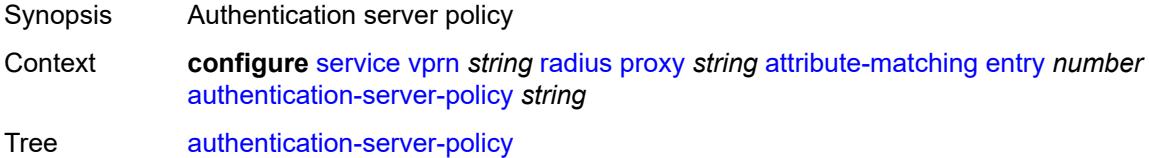

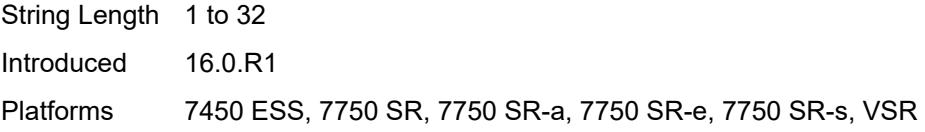

# <span id="page-7843-0"></span>**prefix-string** *string*

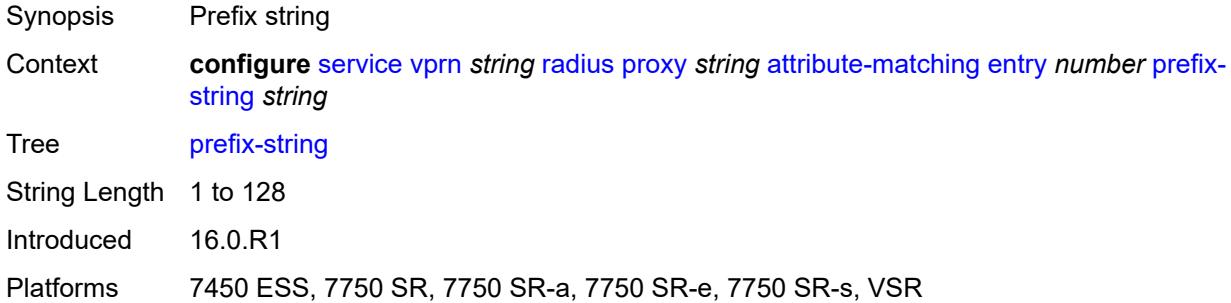

# <span id="page-7843-1"></span>**suffix-string** *string*

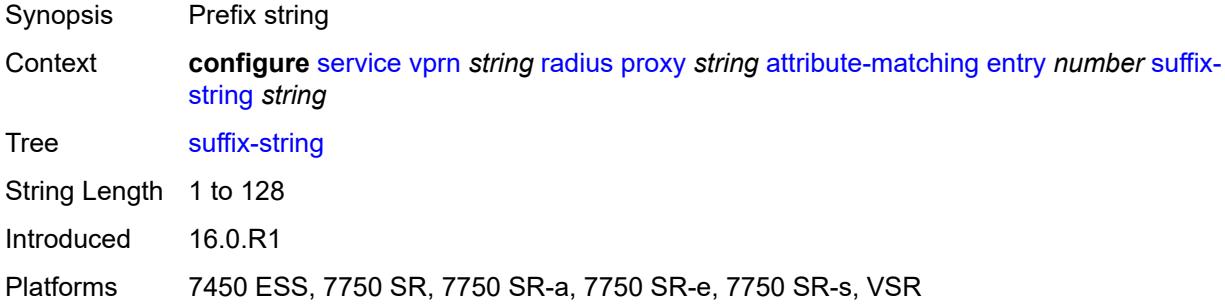

#### <span id="page-7843-2"></span>**type** *number*

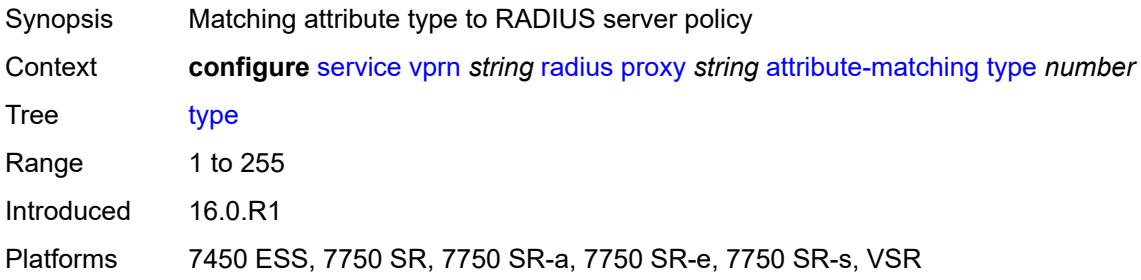

### <span id="page-7843-3"></span>**vendor** *(number | keyword)*

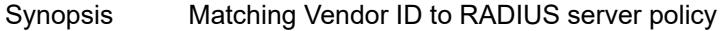

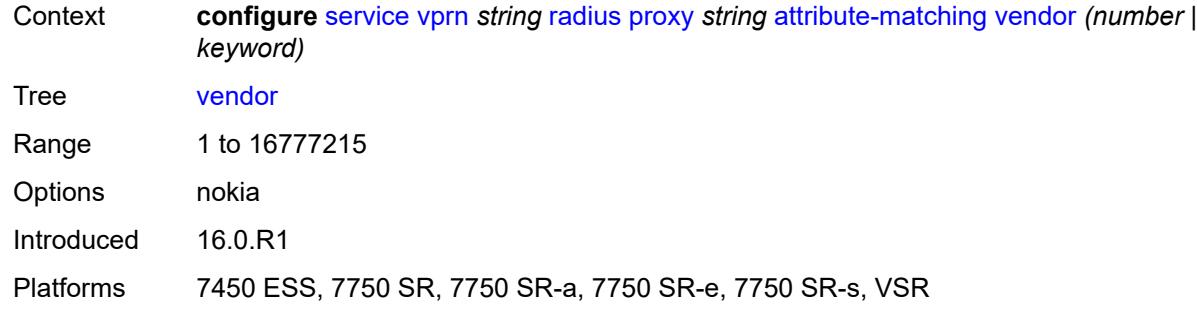

#### <span id="page-7844-0"></span>**cache**

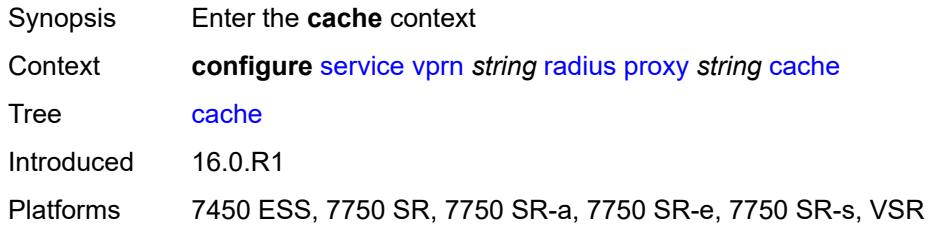

### <span id="page-7844-1"></span>**admin-state** *keyword*

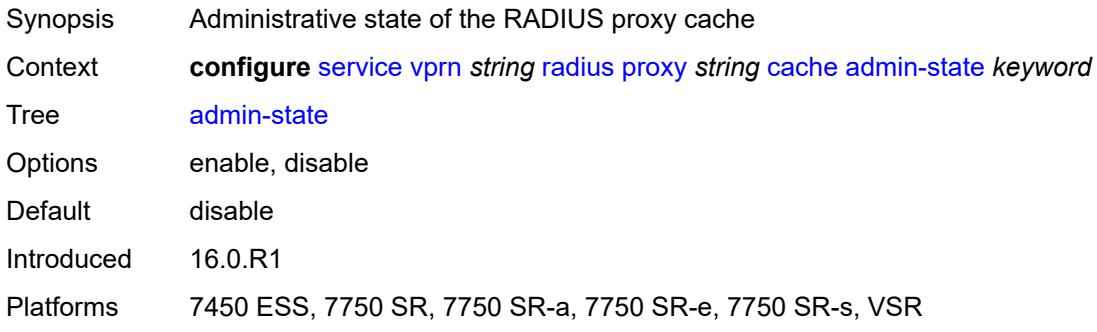

### <span id="page-7844-2"></span>**key**

<span id="page-7844-3"></span>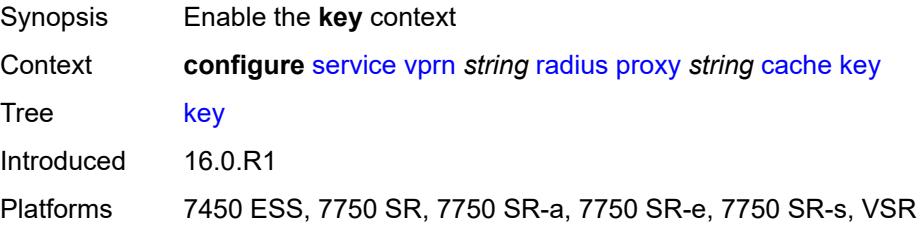

### **attribute-type** *number*

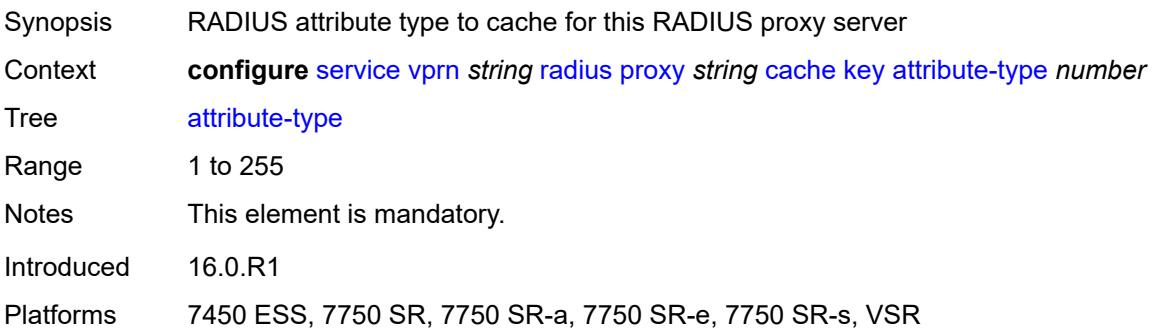

#### <span id="page-7845-0"></span>**packet-type** *keyword*

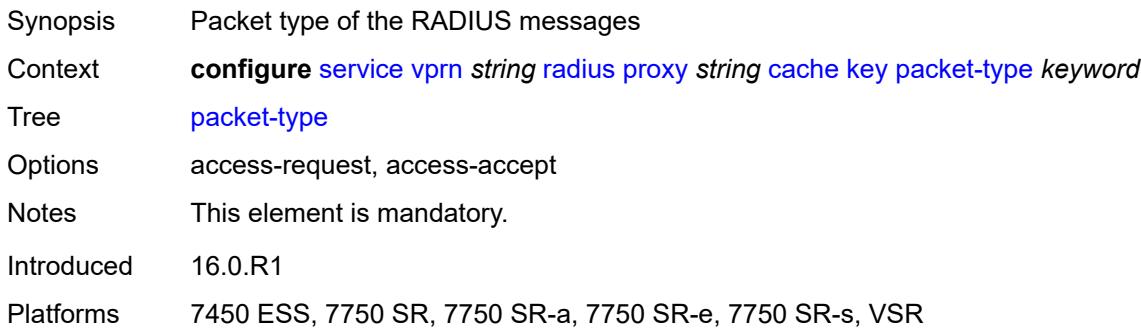

### <span id="page-7845-1"></span>**vendor** *(number | keyword)*

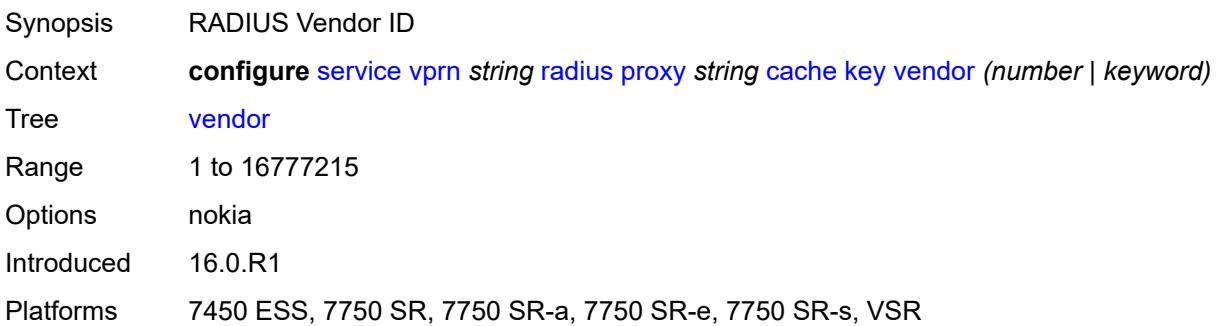

#### <span id="page-7845-2"></span>**timeout** *number*

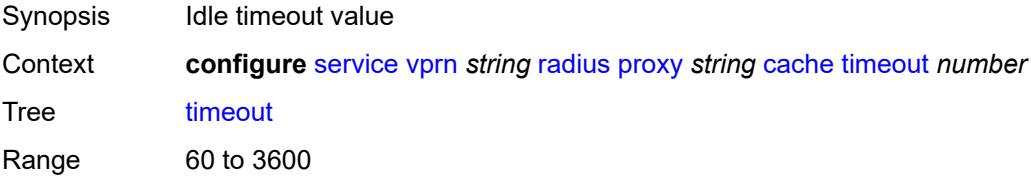

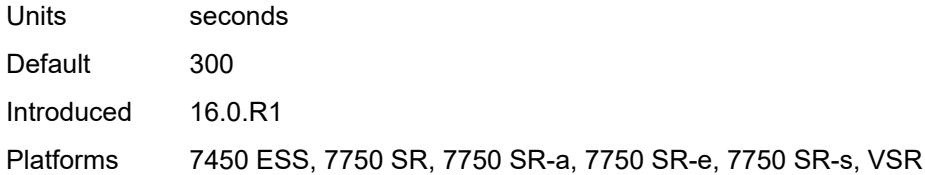

#### <span id="page-7846-0"></span>**track-accounting**

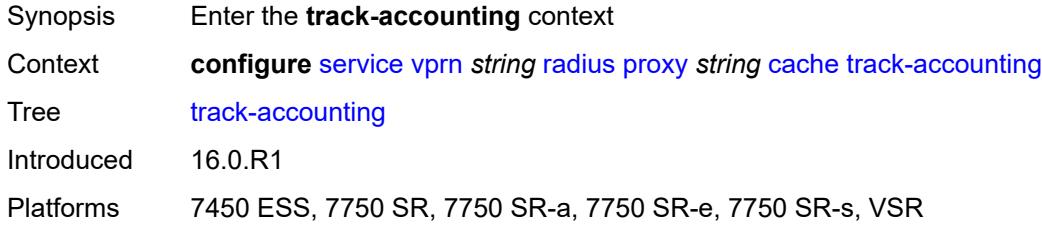

#### <span id="page-7846-1"></span>**accounting-off** *boolean*

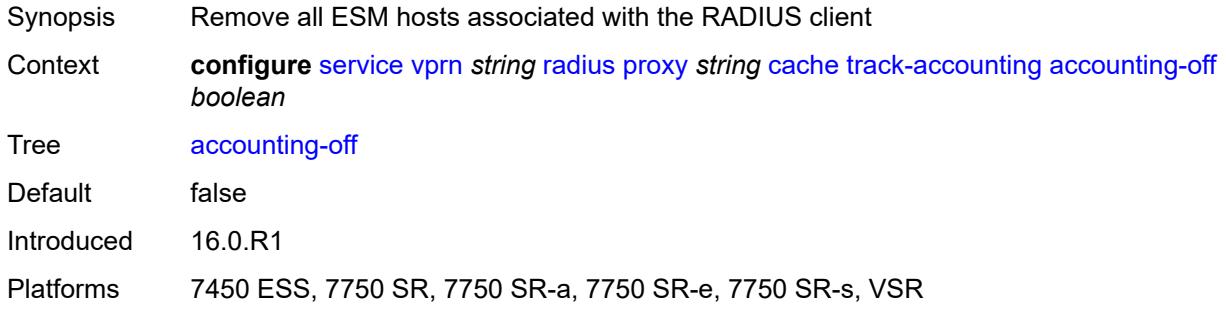

#### <span id="page-7846-2"></span>**accounting-on** *boolean*

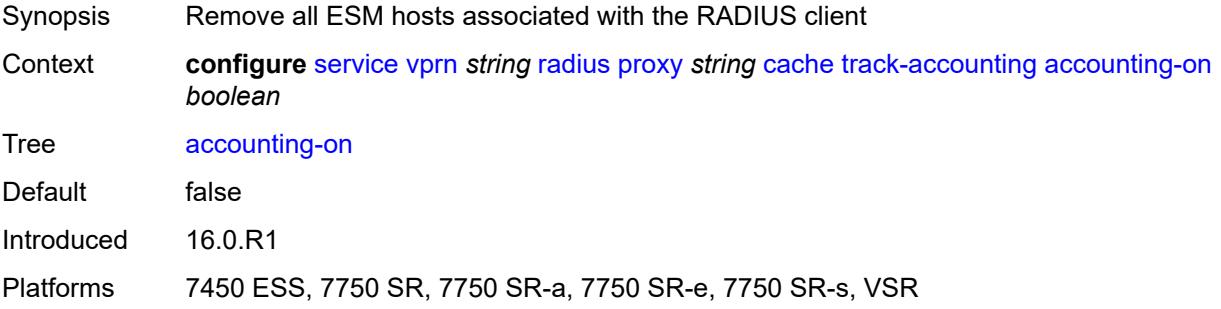

### <span id="page-7846-3"></span>**interim-update** *boolean*

Synopsis Update the ESM host with the RADIUS client that generated the interim update

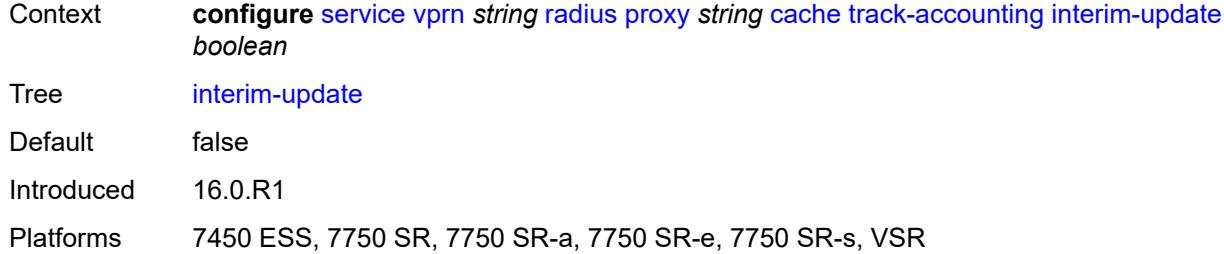

#### <span id="page-7847-0"></span>**start** *boolean*

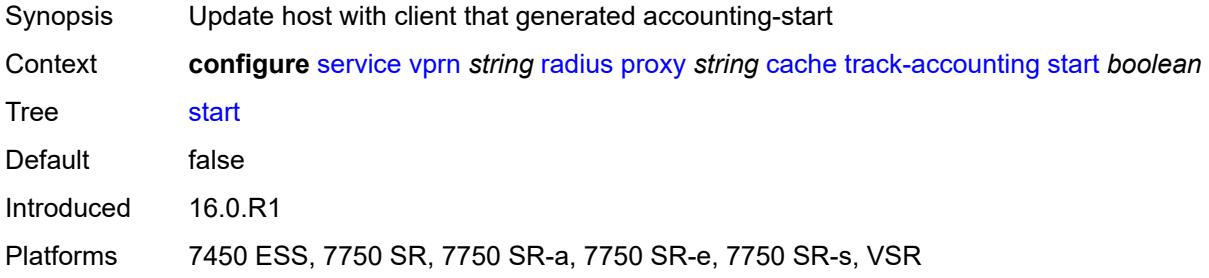

#### <span id="page-7847-1"></span>**stop** *boolean*

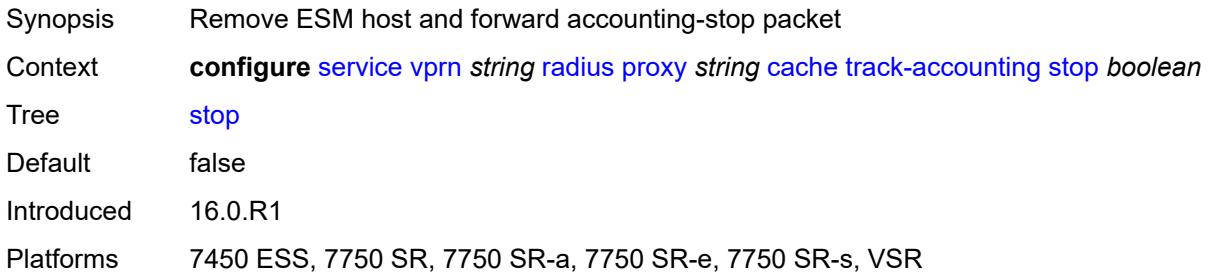

#### <span id="page-7847-2"></span>**track-authentication**

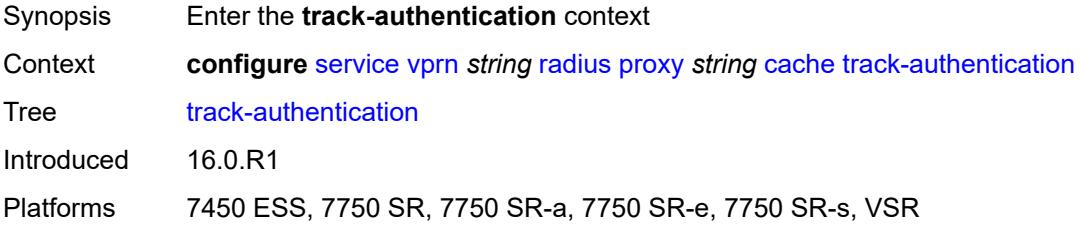

### **accept** *boolean*

Synopsis Track Access-Accept message for mobility
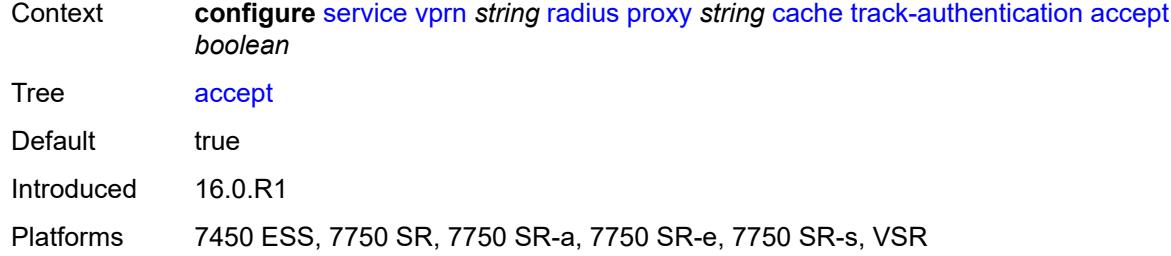

### <span id="page-7848-0"></span>**track-delete-hold-time** *number*

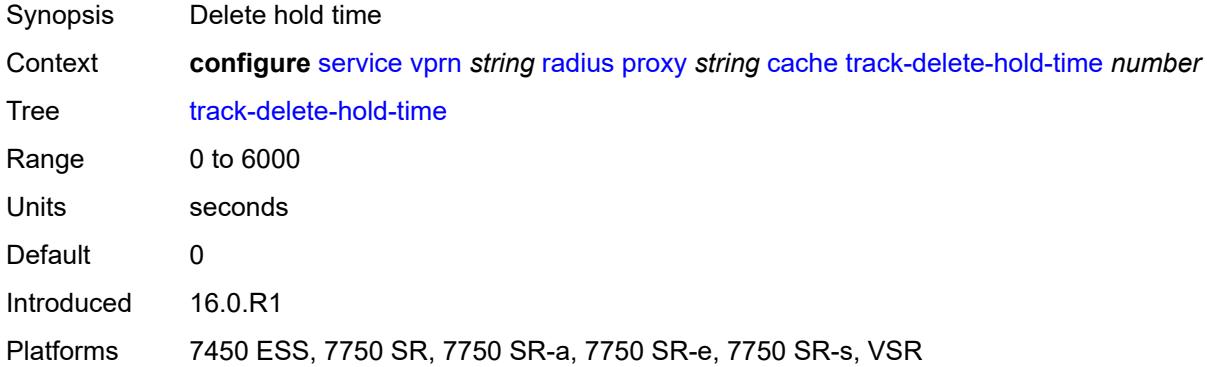

### <span id="page-7848-1"></span>**defaults**

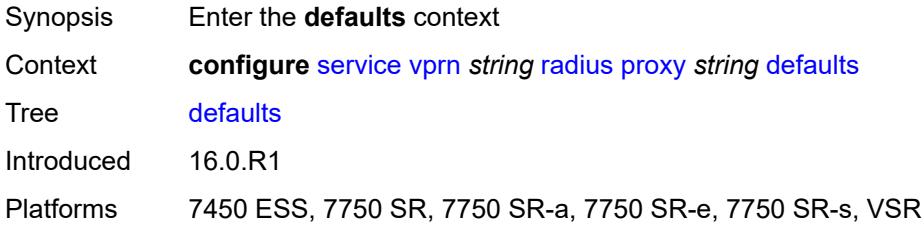

### <span id="page-7848-2"></span>**accounting-server-policy** *string*

<span id="page-7848-3"></span>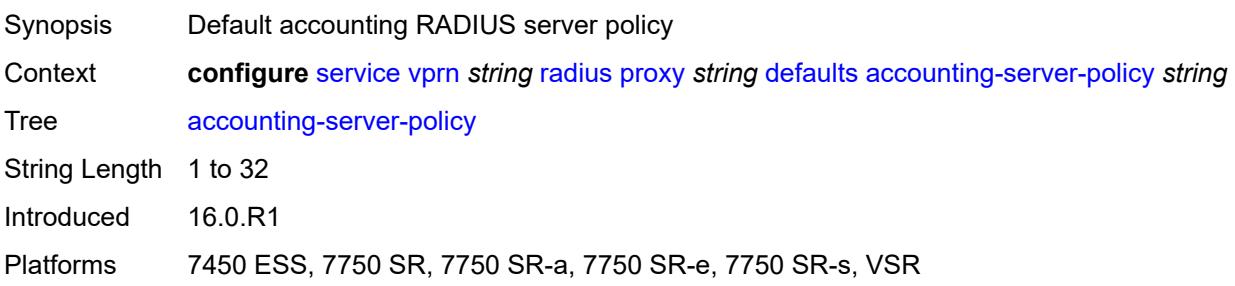

## **authentication-server-policy** *string*

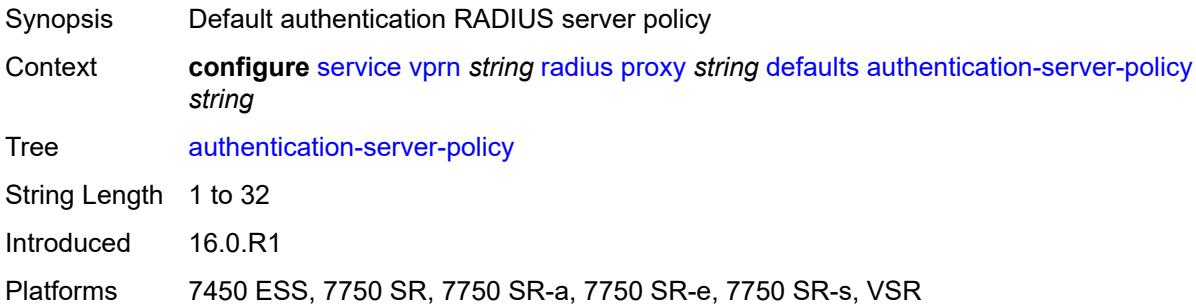

## <span id="page-7849-0"></span>**description** *string*

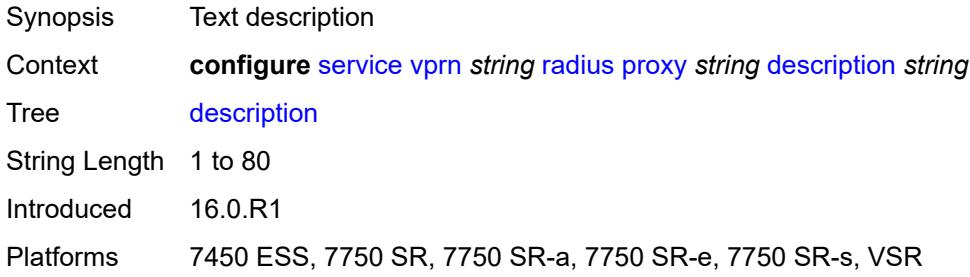

### <span id="page-7849-2"></span>**interface** [\[interface-name](#page-7849-1)] *reference*

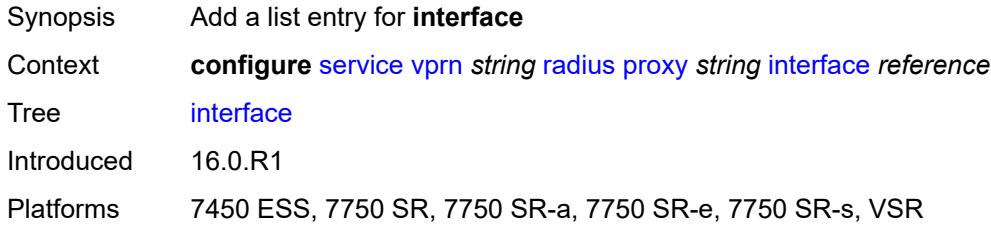

### <span id="page-7849-1"></span>[**interface-name**] *reference*

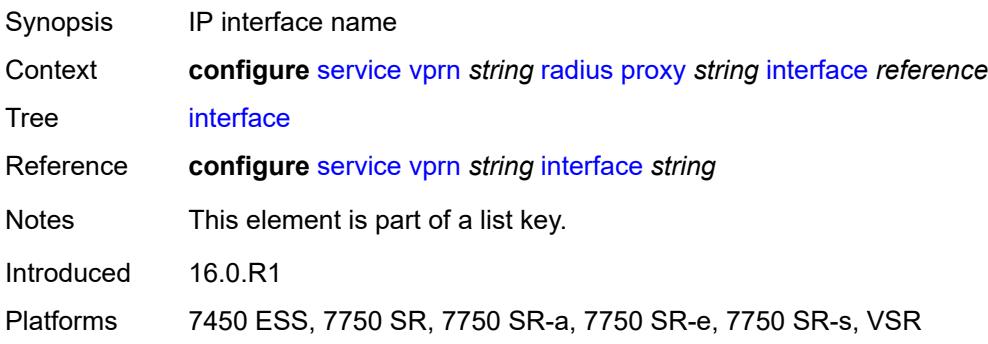

### <span id="page-7850-0"></span>**load-balance-key**

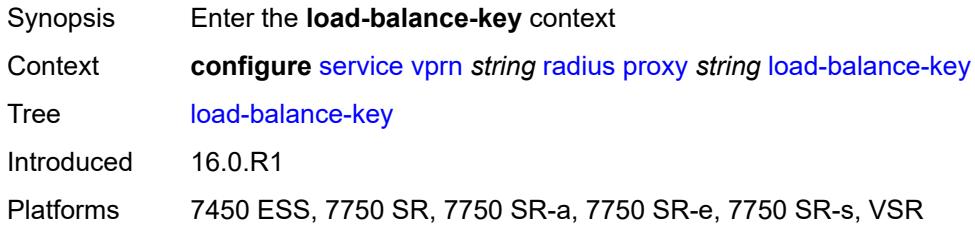

#### <span id="page-7850-1"></span>**attribute-1**

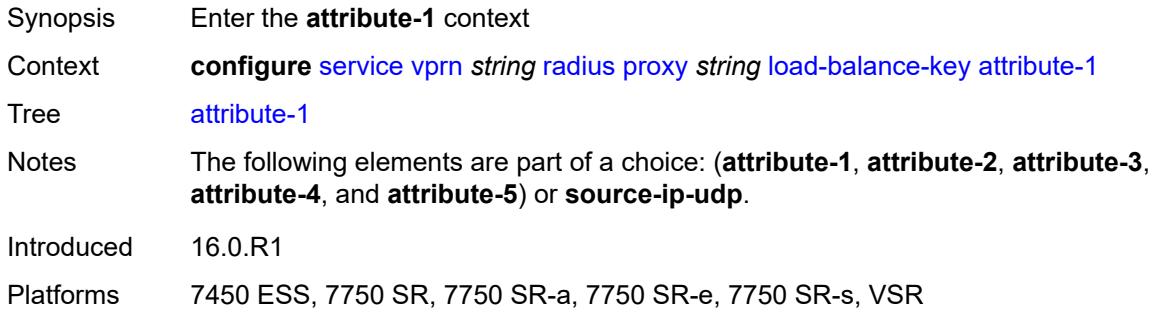

### <span id="page-7850-2"></span>**type** *number*

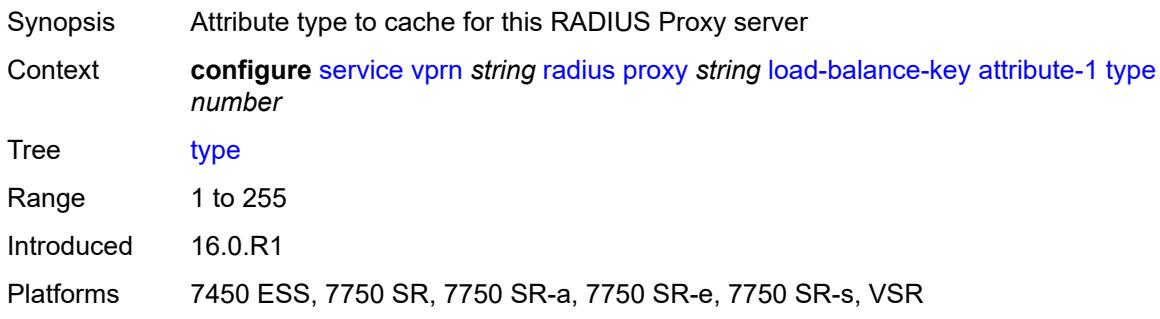

## <span id="page-7850-3"></span>**vendor** *(number | keyword)*

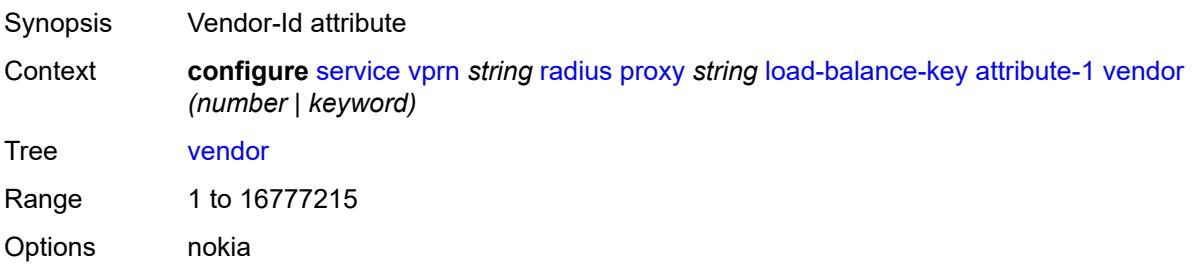

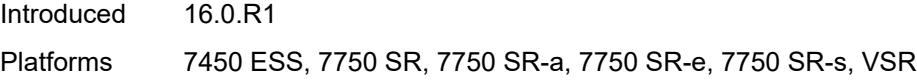

### <span id="page-7851-0"></span>**attribute-2**

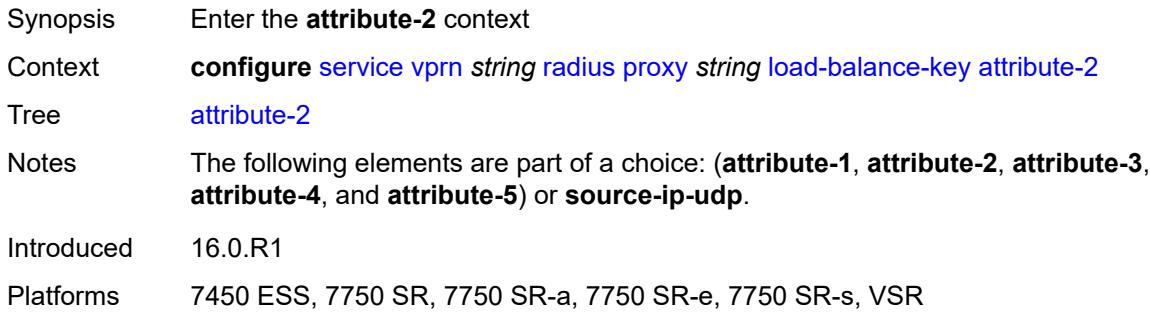

## <span id="page-7851-1"></span>**type** *number*

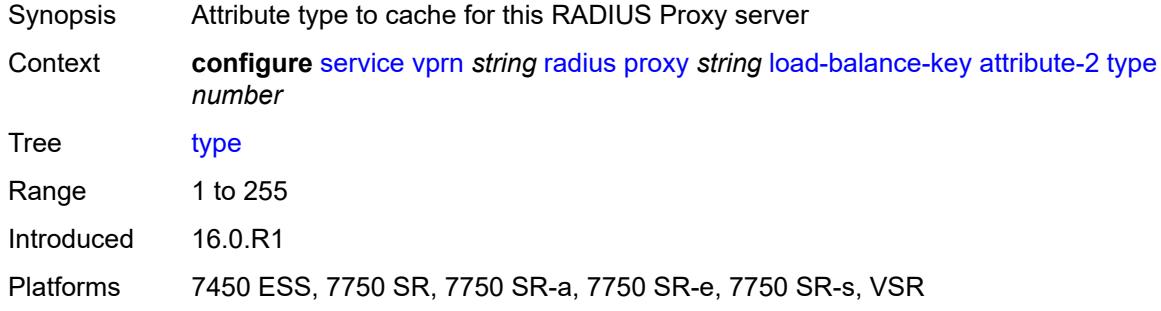

### <span id="page-7851-2"></span>**vendor** *(number | keyword)*

<span id="page-7851-3"></span>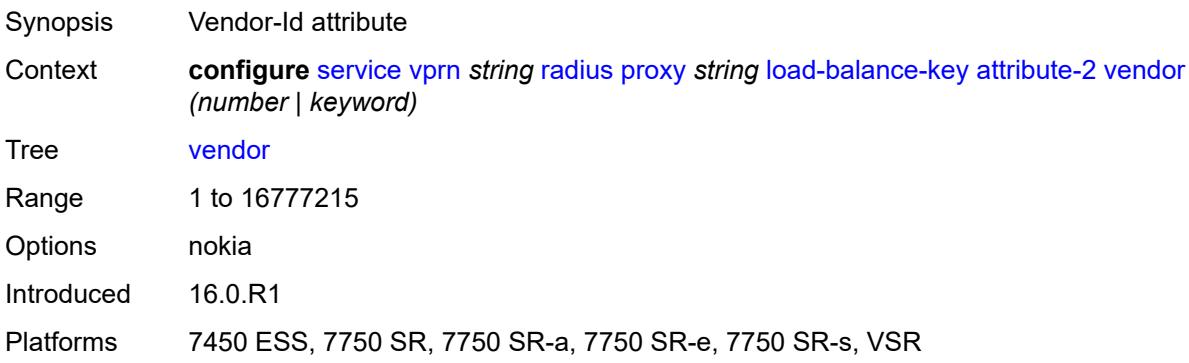

#### **attribute-3**

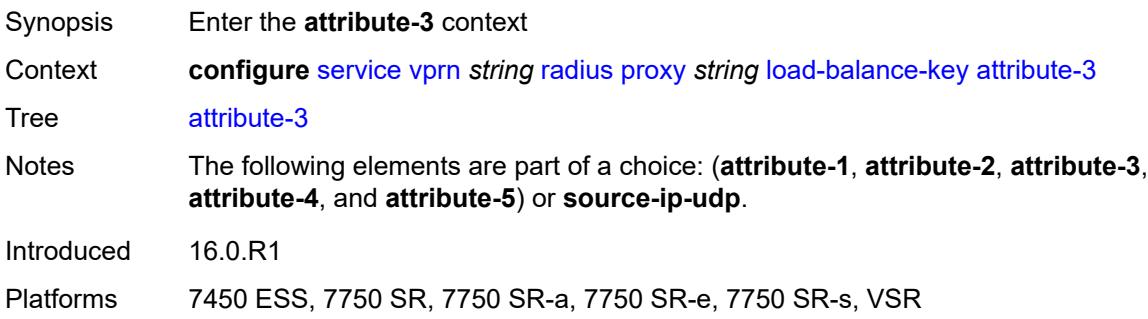

### <span id="page-7852-0"></span>**type** *number*

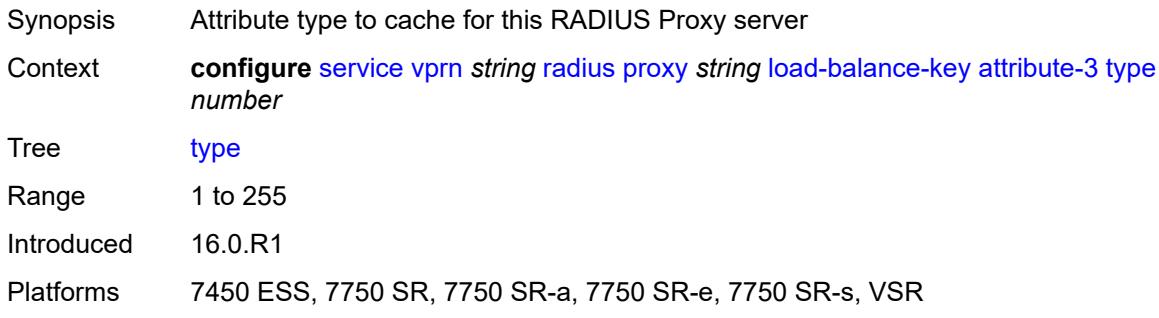

## <span id="page-7852-1"></span>**vendor** *(number | keyword)*

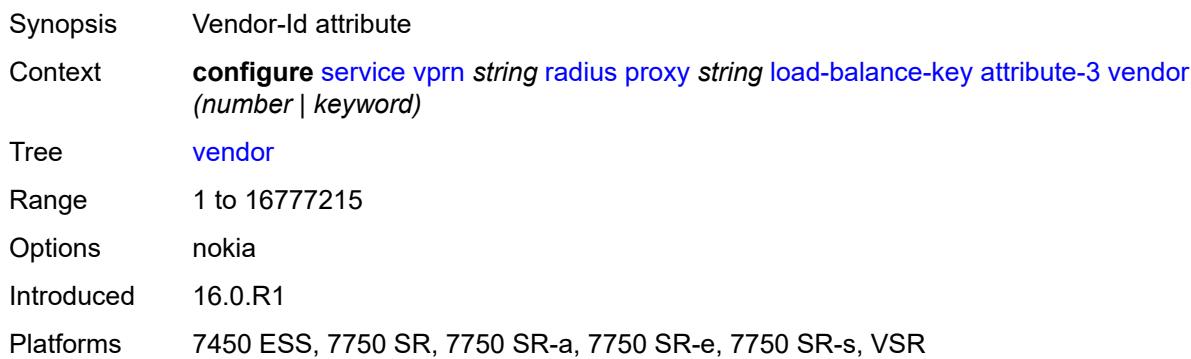

#### <span id="page-7852-2"></span>**attribute-4**

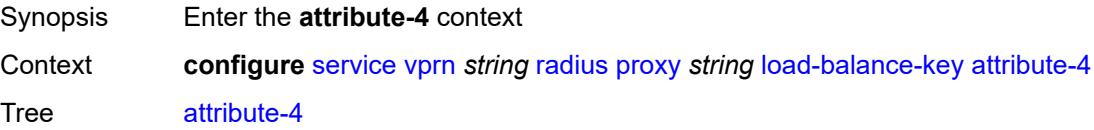

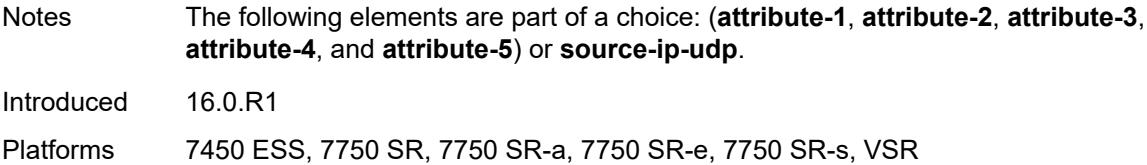

### <span id="page-7853-0"></span>**type** *number*

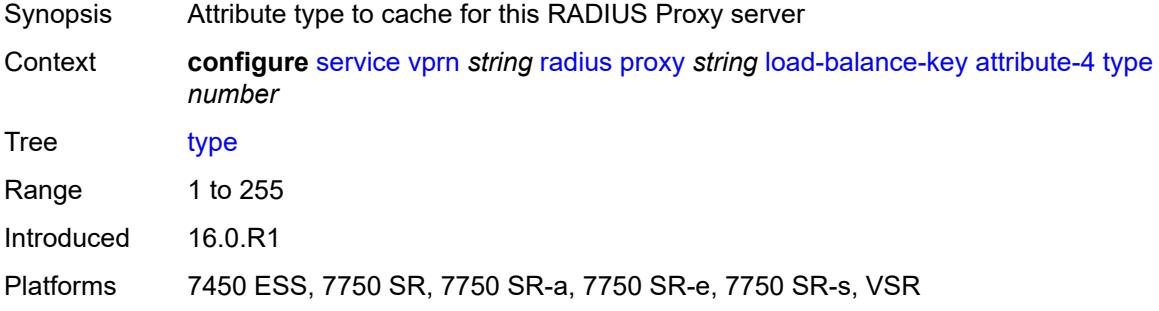

## <span id="page-7853-1"></span>**vendor** *(number | keyword)*

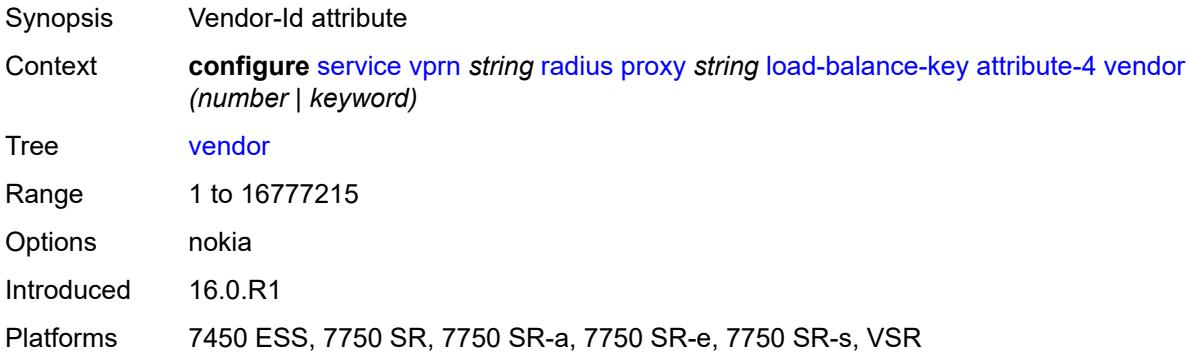

#### <span id="page-7853-2"></span>**attribute-5**

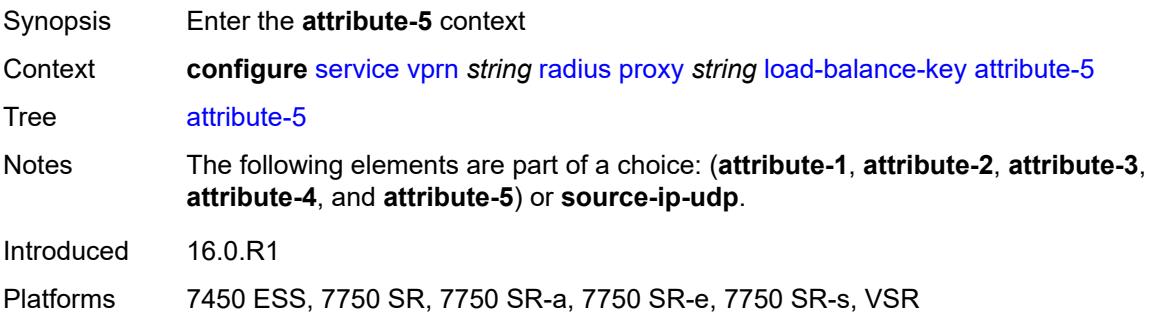

### <span id="page-7854-0"></span>**type** *number*

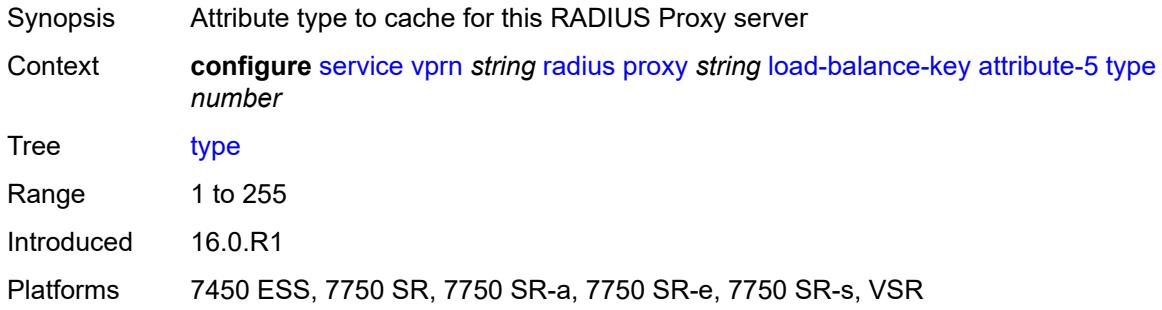

#### <span id="page-7854-1"></span>**vendor** *(number | keyword)*

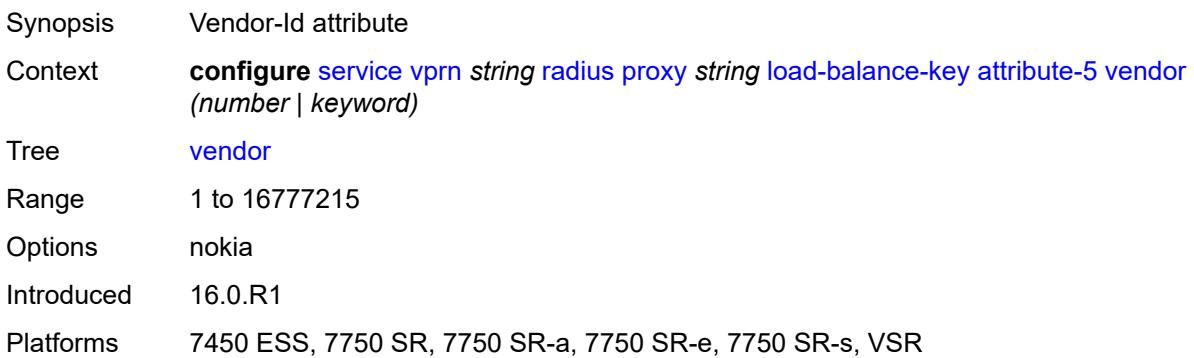

### <span id="page-7854-2"></span>**source-ip-udp**

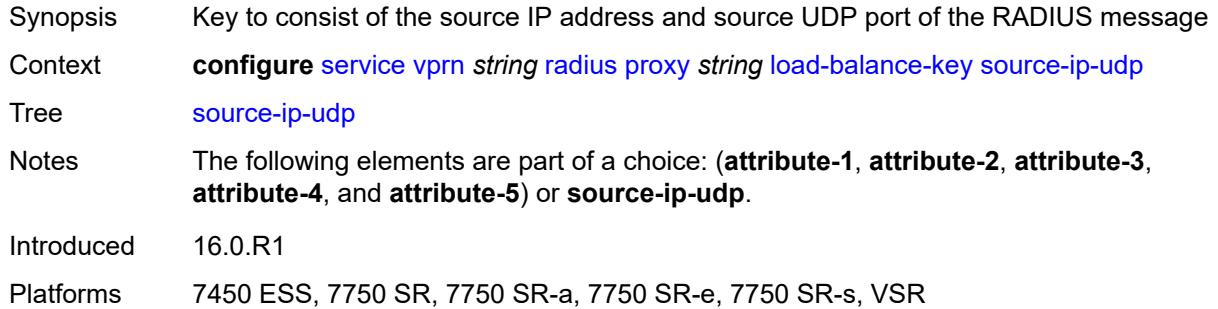

### <span id="page-7854-3"></span>**purpose** *keyword*

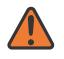

#### **WARNING:**

Modifying this element recreates the parent element automatically for the new value to take effect.

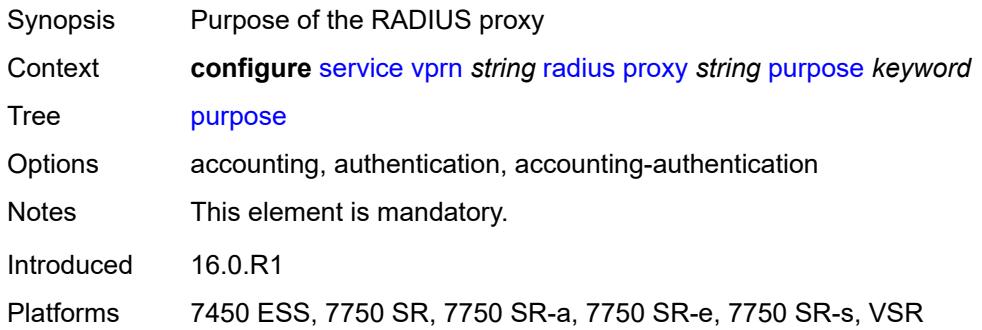

## <span id="page-7855-0"></span>**python-policy** *reference*

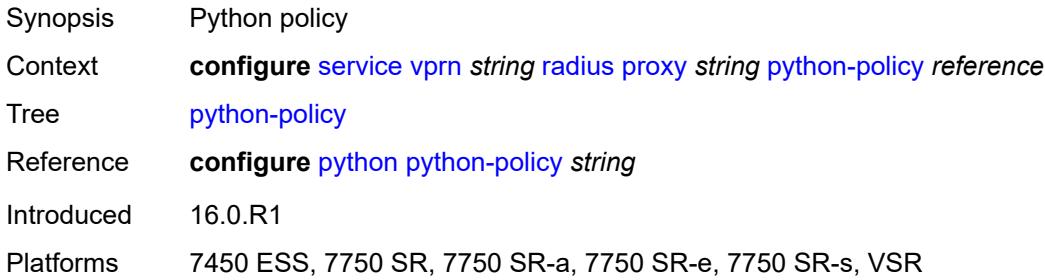

#### <span id="page-7855-1"></span>**secret** *string*

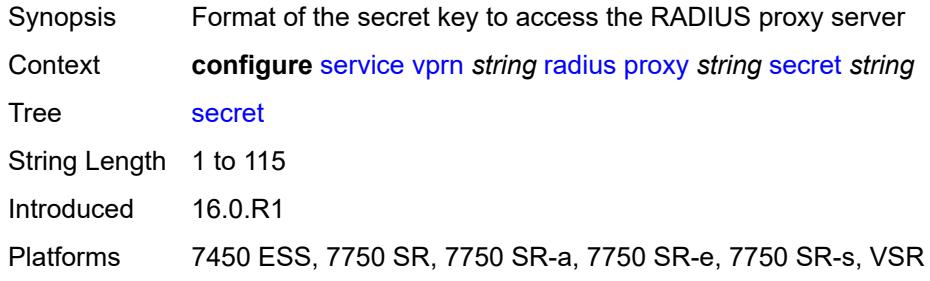

## <span id="page-7855-2"></span>**send-accounting-response** *boolean*

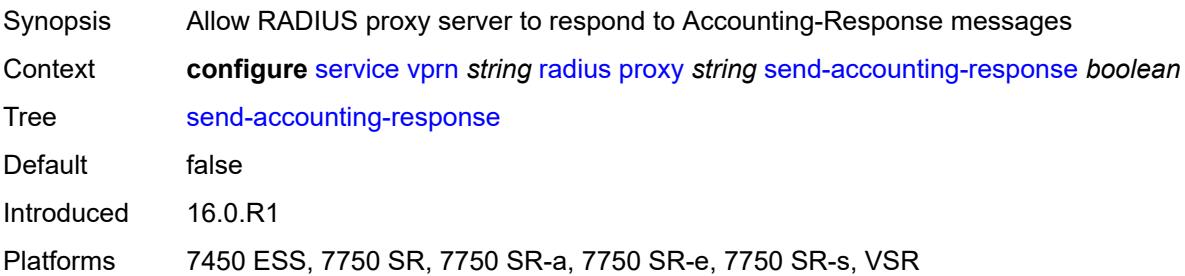

#### <span id="page-7856-0"></span>**wlan-gw**

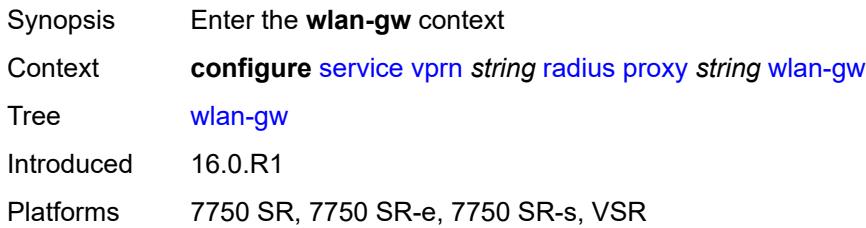

#### <span id="page-7856-1"></span>**address** *string*

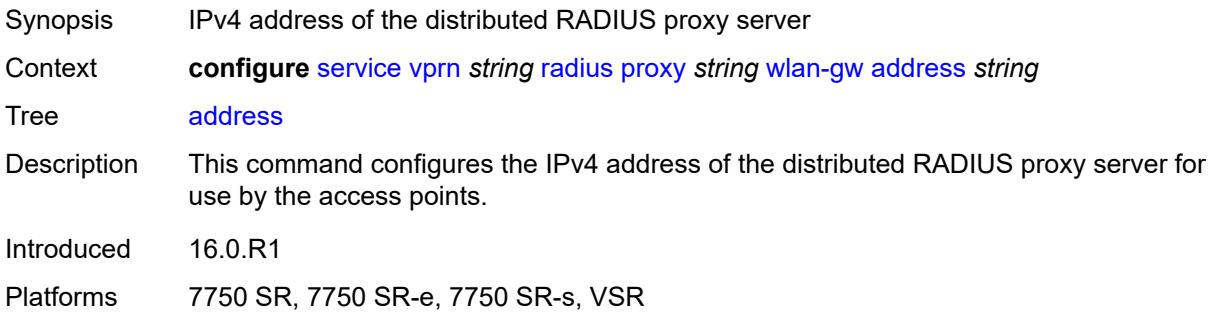

#### <span id="page-7856-2"></span>**ipv6-address** *string*

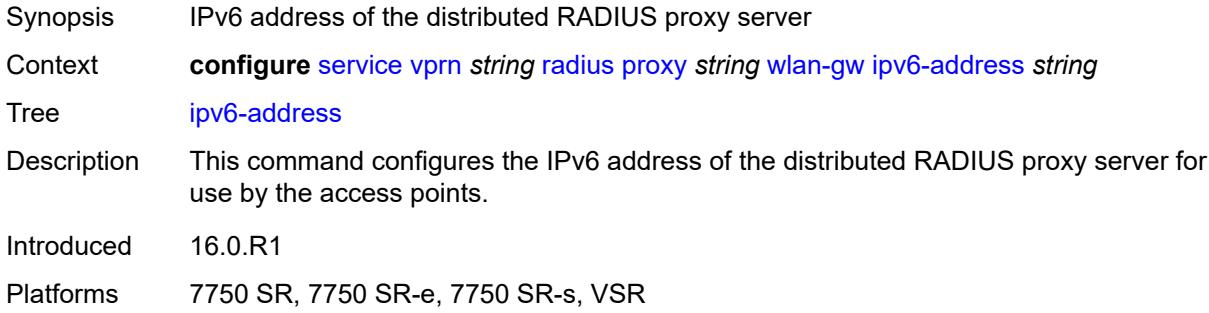

#### <span id="page-7856-3"></span>**wlan-gw-group** *reference*

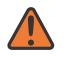

#### **WARNING:**

Modifying this element recreates the parent element automatically for the new value to take effect.

Synopsis ISA WLAN gateway group Context **configure** [service](#page-5265-0) [vprn](#page-6762-0) *string* [radius](#page-7840-0) [proxy](#page-7840-1) *string* [wlan-gw-group](#page-7856-3) *reference*

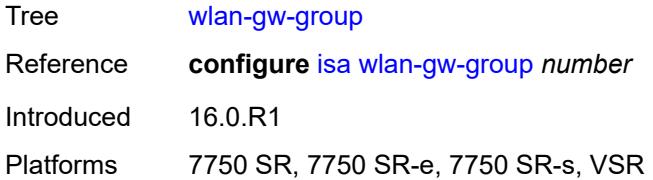

# <span id="page-7857-1"></span>**server** [\[name](#page-7857-0)] *string*

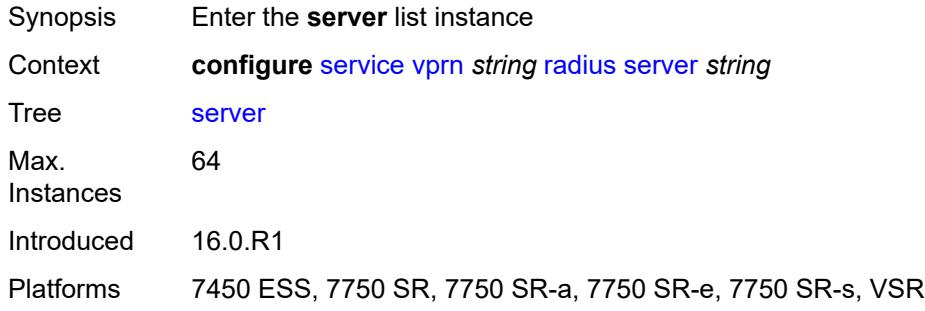

### <span id="page-7857-0"></span>[**name**] *string*

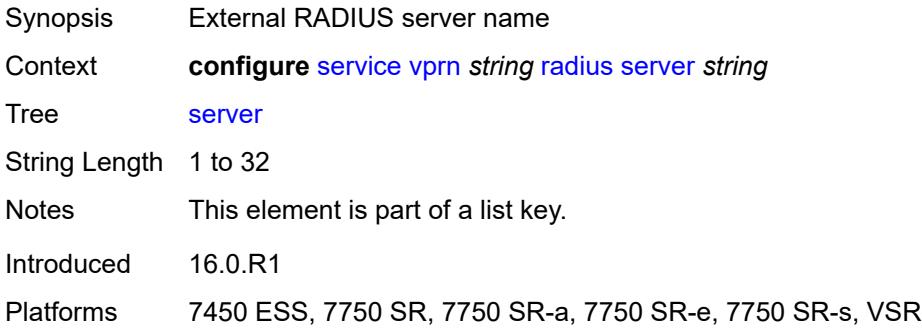

#### <span id="page-7857-2"></span>**accept-coa** *boolean*

<span id="page-7857-3"></span>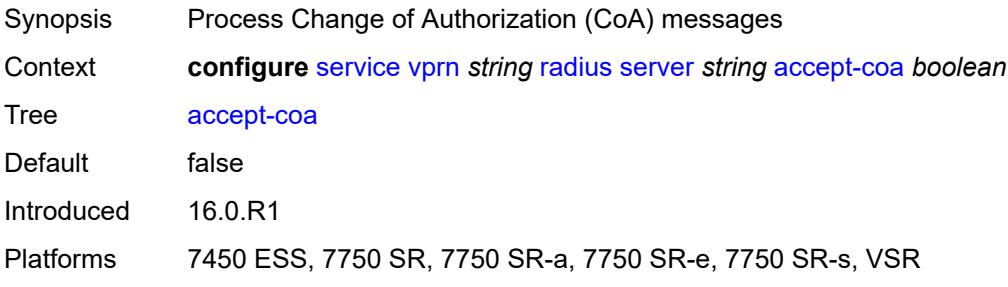

### **acct-port** *number*

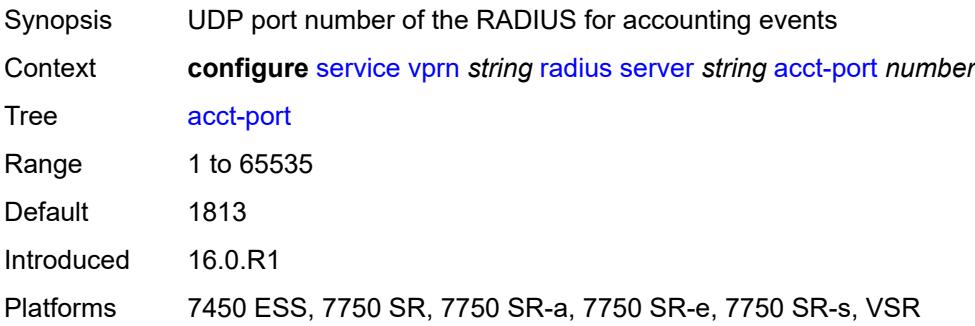

### <span id="page-7858-0"></span>**address** *(ipv4-address-no-zone | ipv6-address-no-zone)*

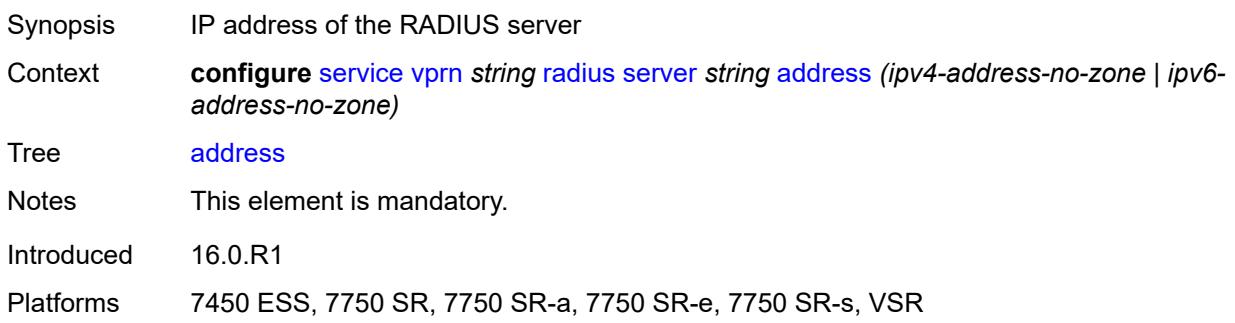

#### <span id="page-7858-1"></span>**auth-port** *number*

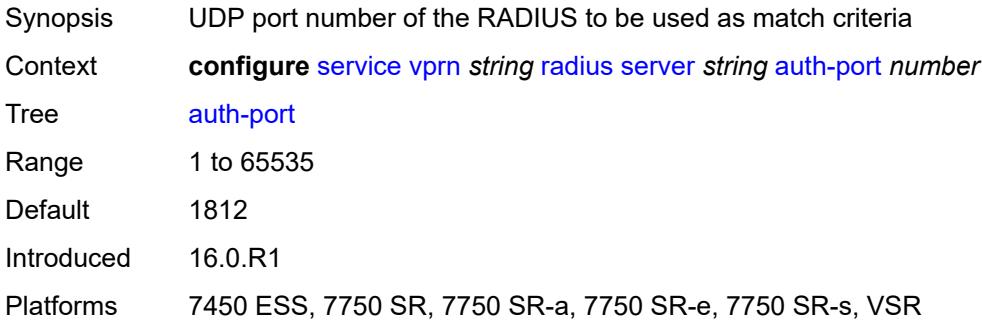

## <span id="page-7858-2"></span>**description** *string*

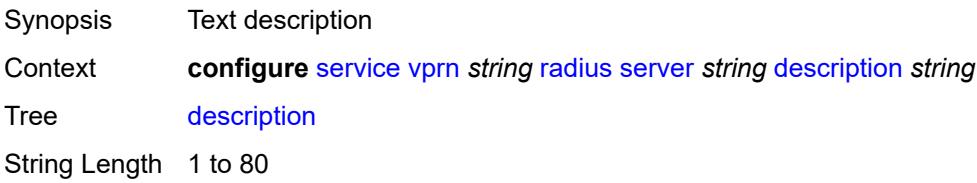

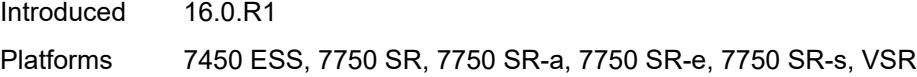

## <span id="page-7859-0"></span>**pending-requests-limit** *number*

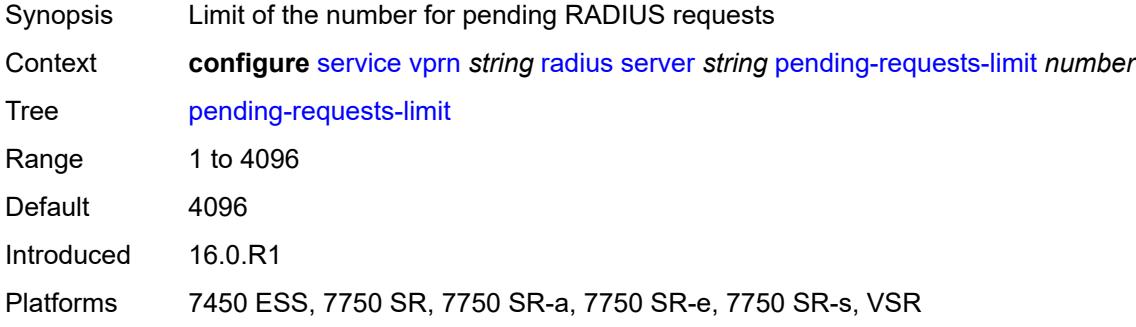

### <span id="page-7859-1"></span>**python-policy** *reference*

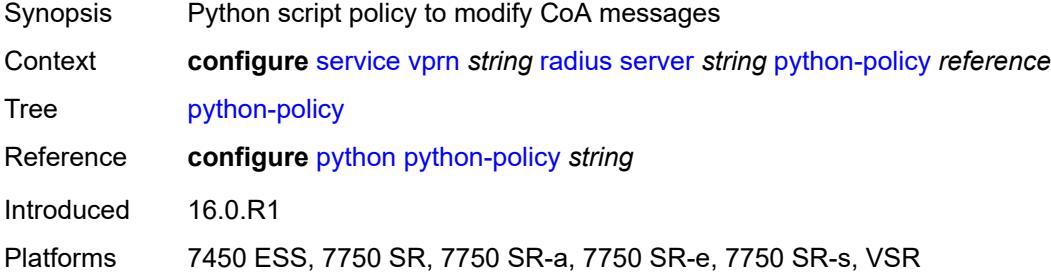

#### <span id="page-7859-2"></span>**secret** *string*

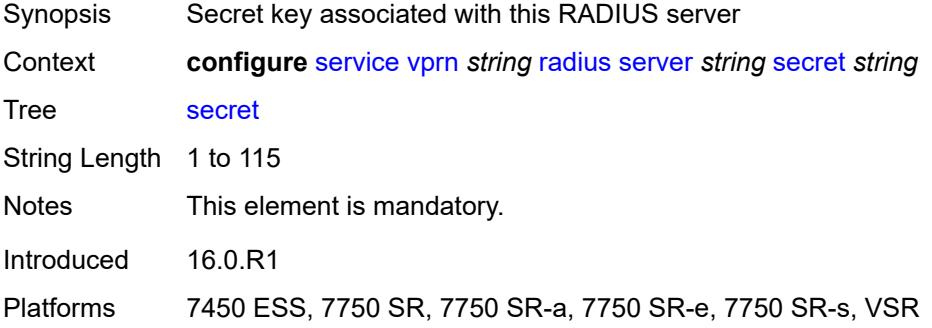

#### <span id="page-7859-3"></span>**reassembly**

Synopsis Enable the **reassembly** context

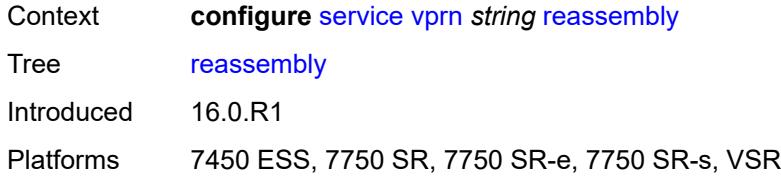

#### <span id="page-7860-0"></span>**nat-group** *number*

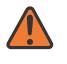

#### **WARNING:**

Modifying this element recreates the parent element automatically for the new value to take effect.

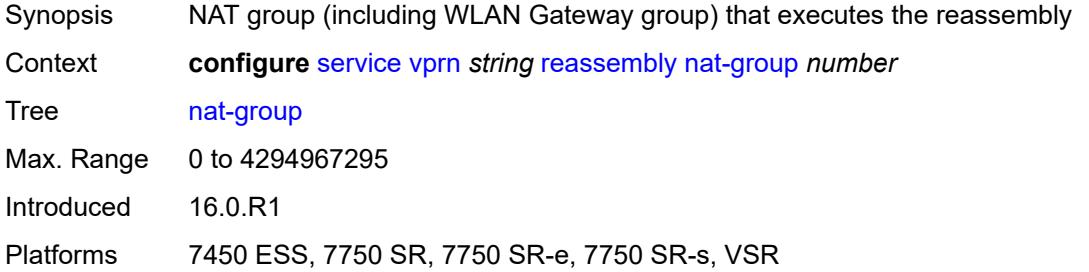

#### <span id="page-7860-1"></span>**to-base-network** *boolean*

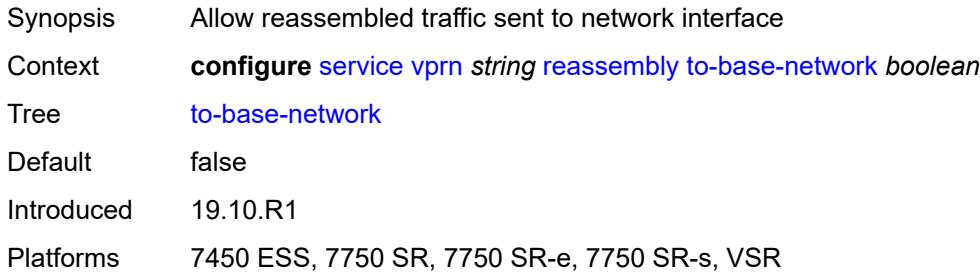

### <span id="page-7860-3"></span>**redundant-interface** [[interface-name\]](#page-7860-2) *string*

<span id="page-7860-2"></span>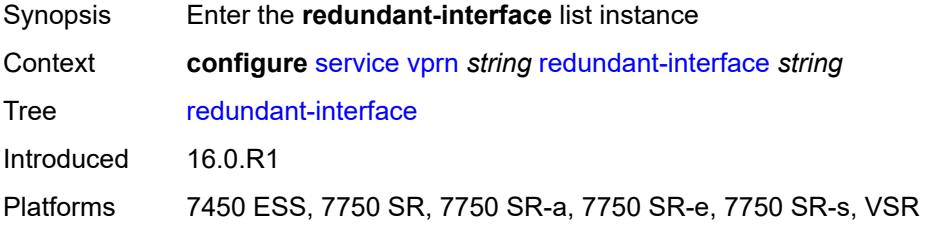

# [**interface-name**] *string*

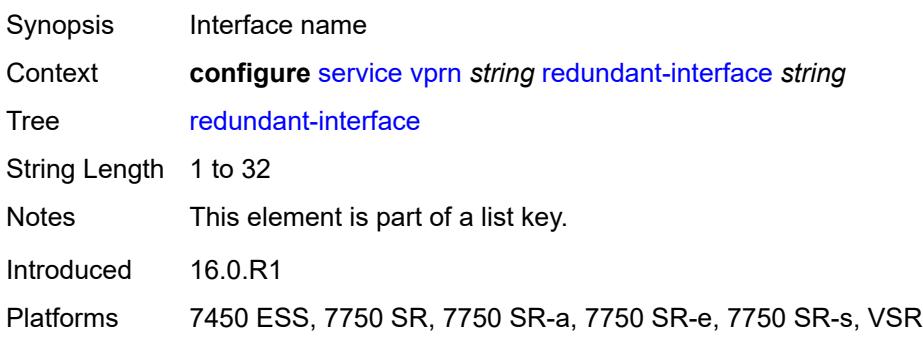

#### <span id="page-7861-0"></span>**admin-state** *keyword*

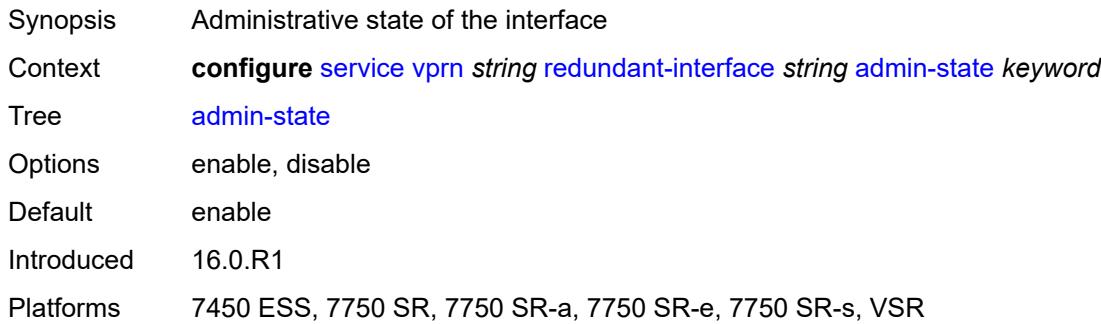

## <span id="page-7861-1"></span>**description** *string*

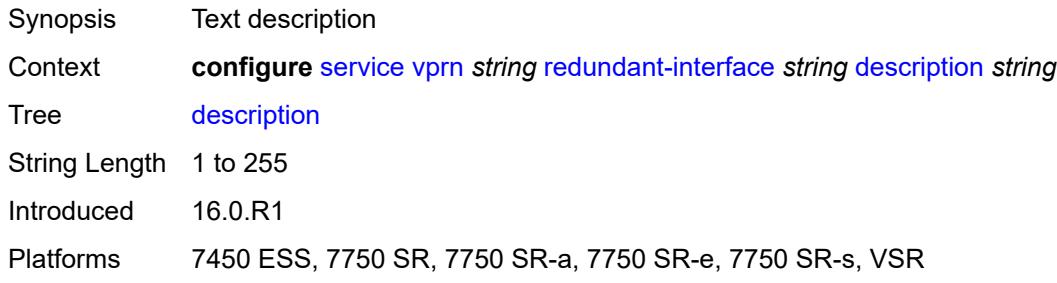

### <span id="page-7861-2"></span>**hold-time**

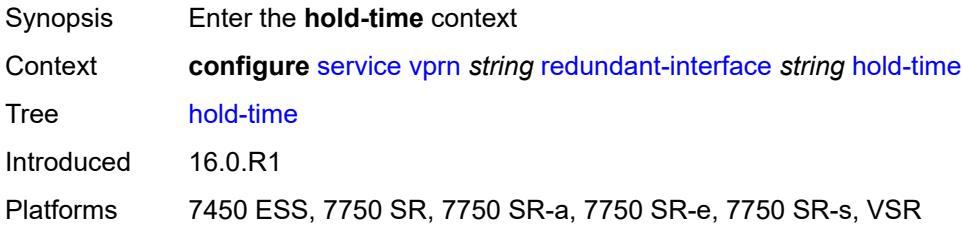

### <span id="page-7862-0"></span>**ipv4**

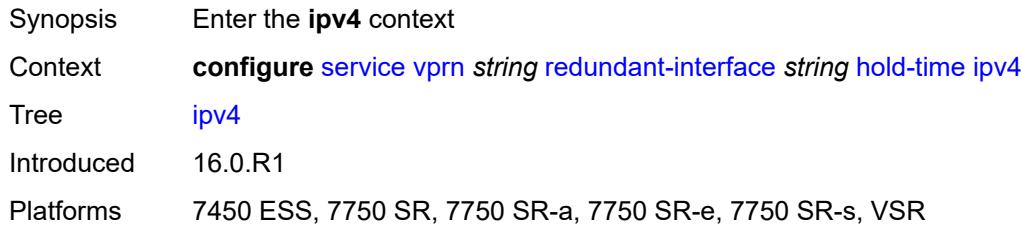

#### <span id="page-7862-1"></span>**down**

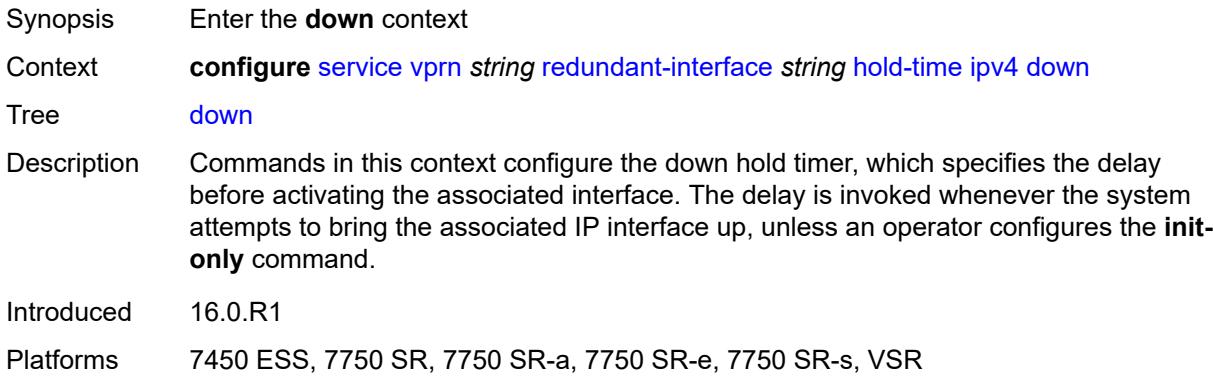

### <span id="page-7862-2"></span>**init-only** *boolean*

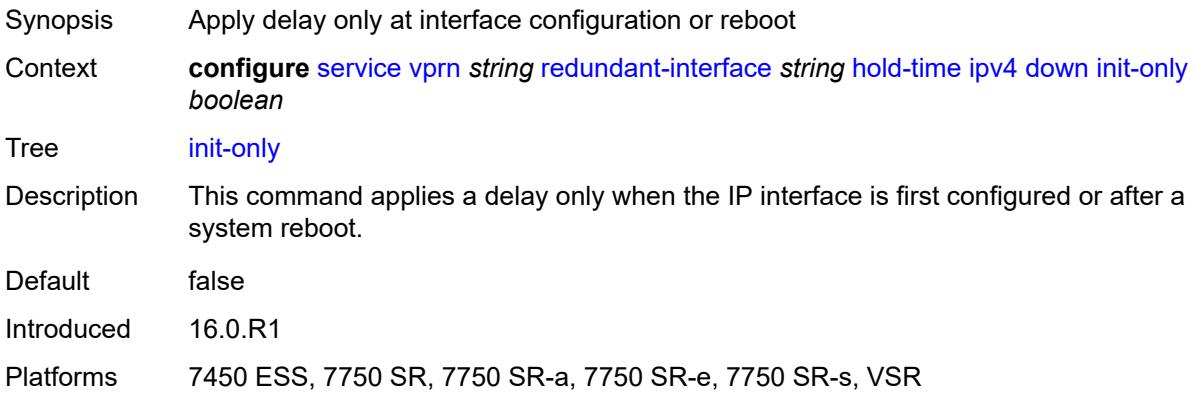

# <span id="page-7862-3"></span>**seconds** *number*

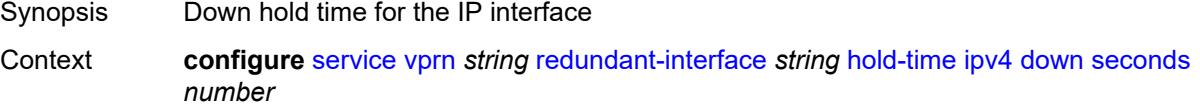

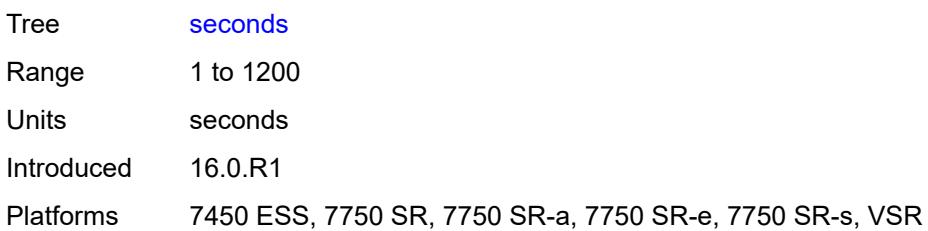

### <span id="page-7863-0"></span>**up**

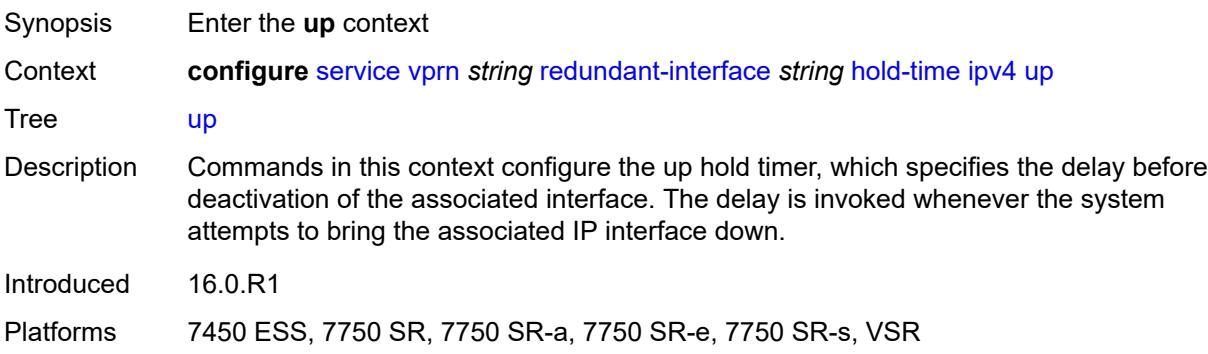

#### <span id="page-7863-1"></span>**seconds** *number*

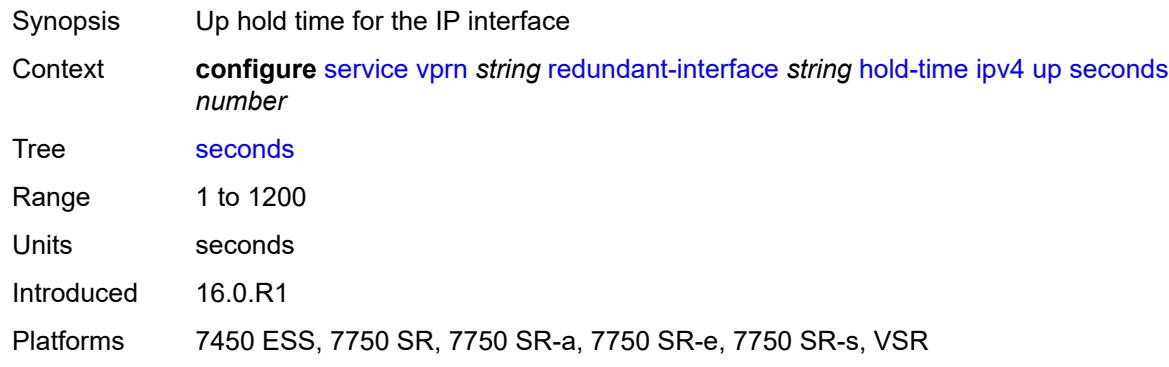

## <span id="page-7863-2"></span>**ip-mtu** *number*

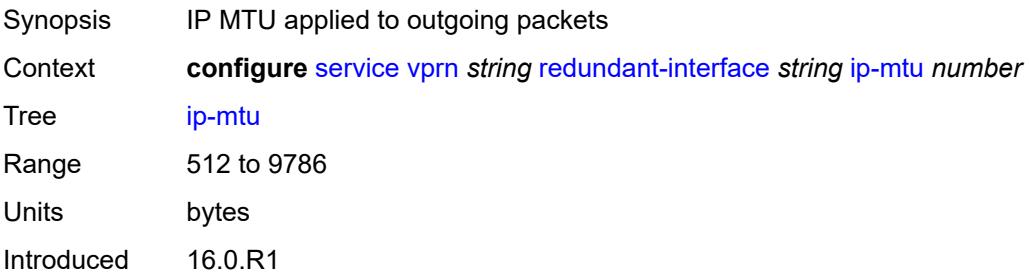

Platforms 7450 ESS, 7750 SR, 7750 SR-a, 7750 SR-e, 7750 SR-s, VSR

## <span id="page-7864-0"></span>**ipv4**

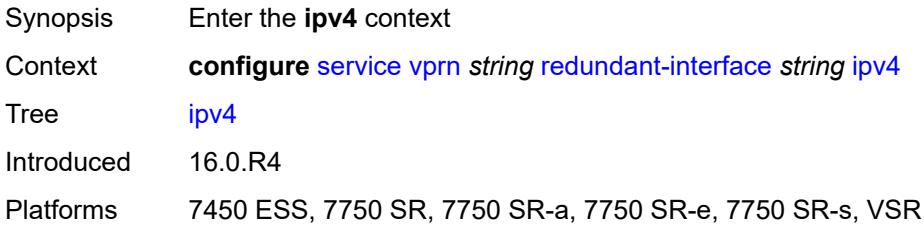

### <span id="page-7864-1"></span>**primary**

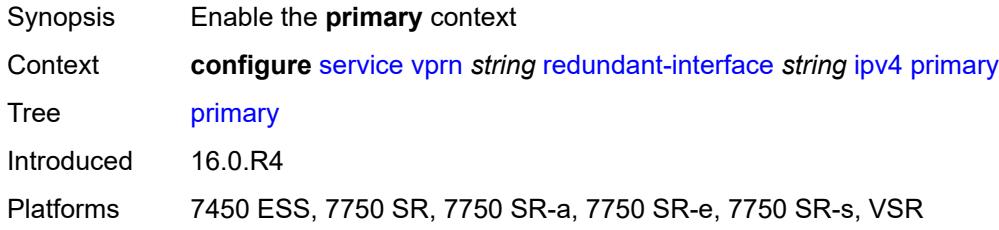

### <span id="page-7864-2"></span>**address** *string*

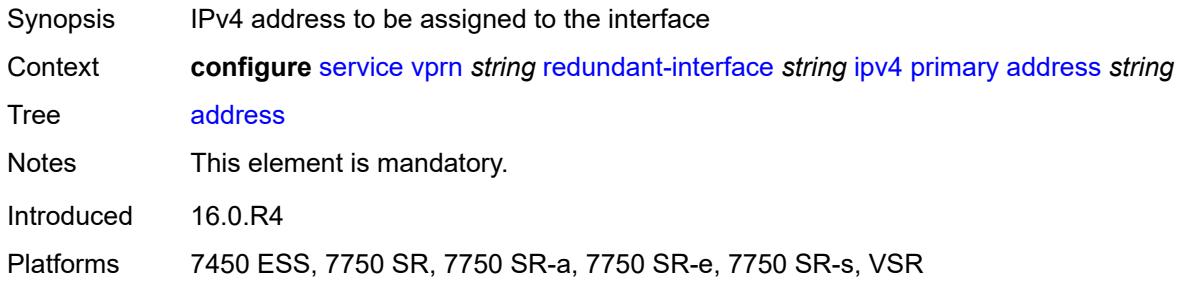

### <span id="page-7864-3"></span>**prefix-length** *number*

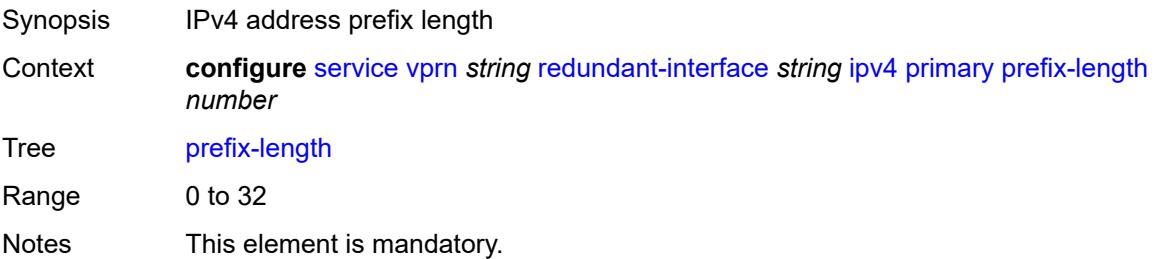

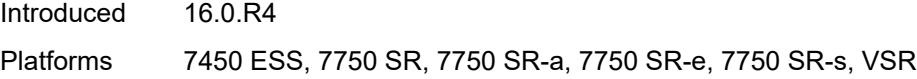

## <span id="page-7865-0"></span>**remote-ip** *string*

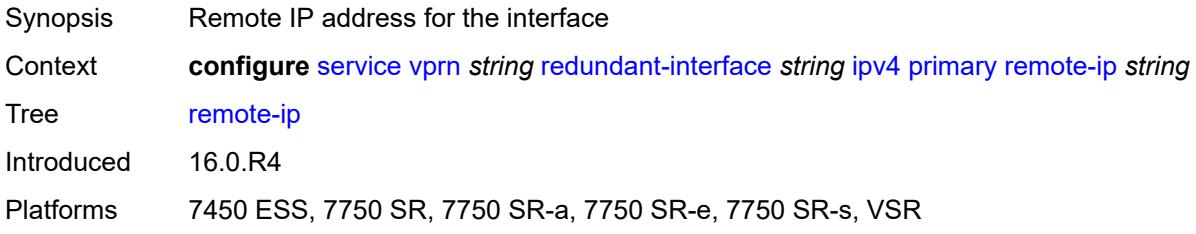

## <span id="page-7865-2"></span>**spoke-sdp** [\[sdp-bind-id\]](#page-7865-1) *string*

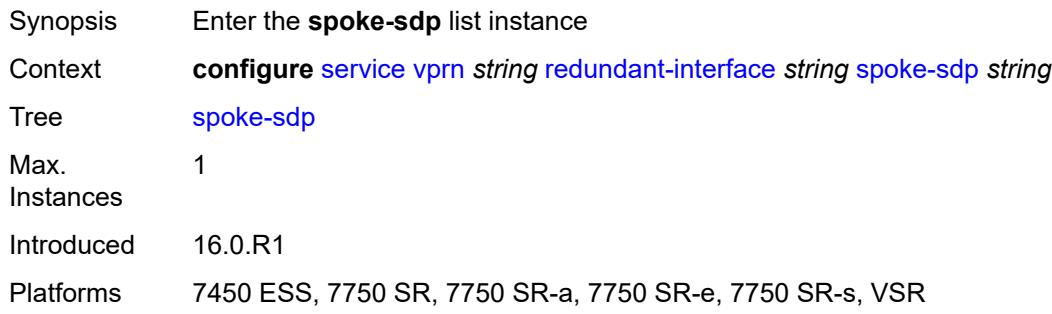

## <span id="page-7865-1"></span>[**sdp-bind-id**] *string*

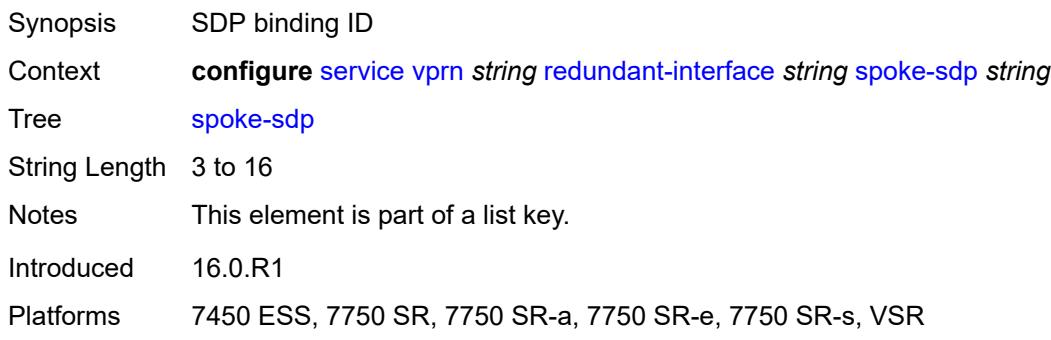

## <span id="page-7865-3"></span>**admin-state** *keyword*

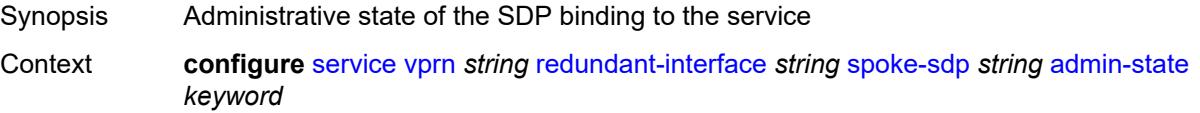

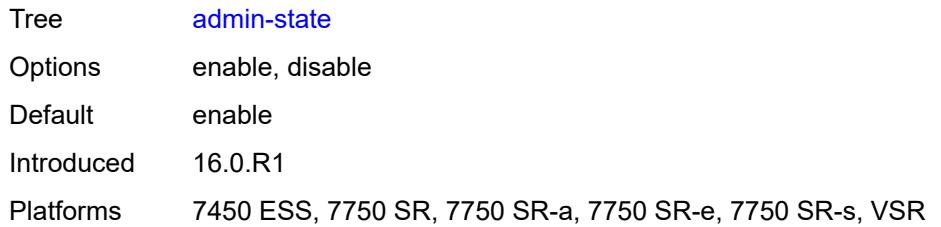

#### <span id="page-7866-0"></span>**control-word** *boolean*

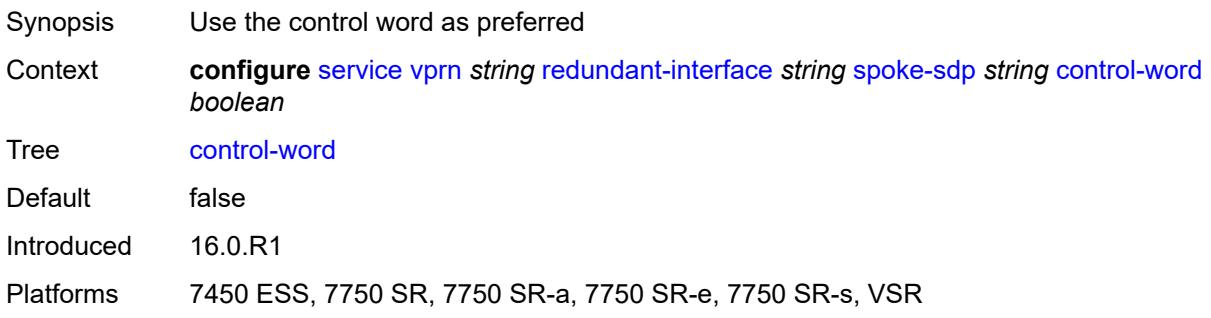

## <span id="page-7866-1"></span>**description** *string*

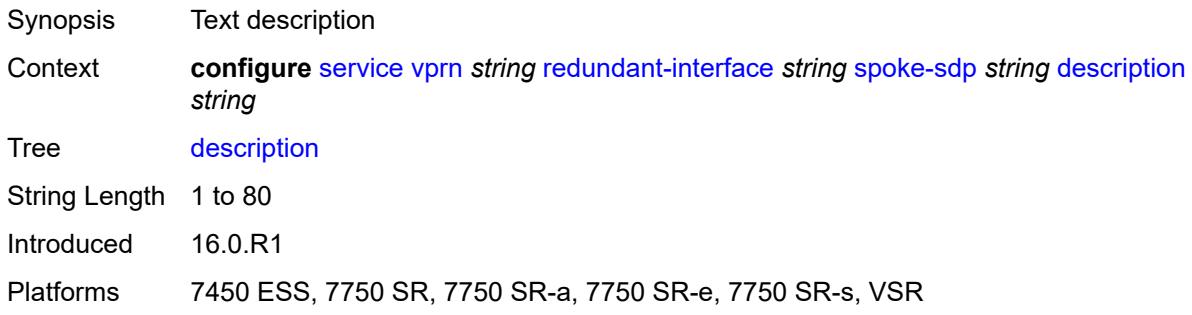

### <span id="page-7866-2"></span>**egress**

<span id="page-7866-3"></span>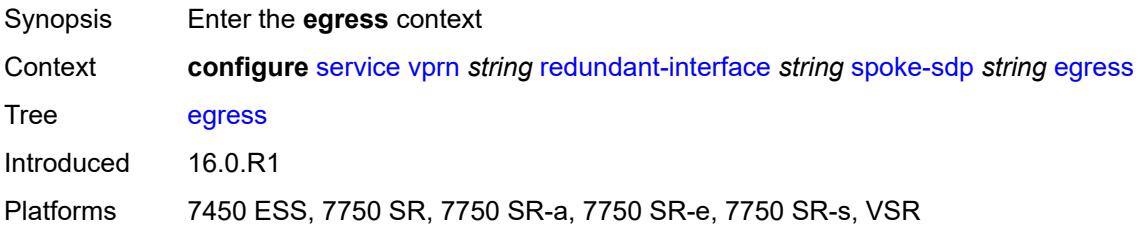

#### **filter**

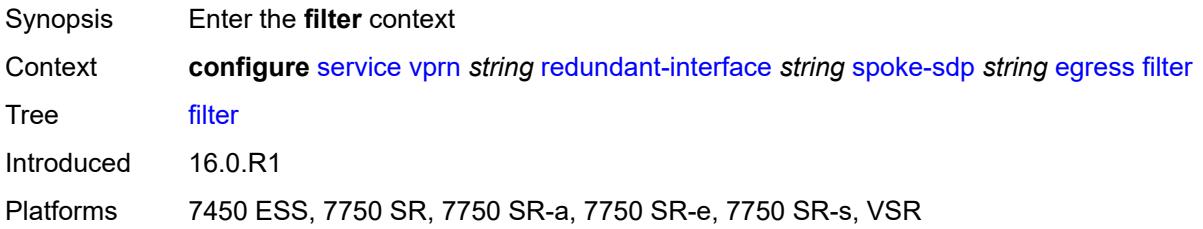

### <span id="page-7867-0"></span>**ip** *reference*

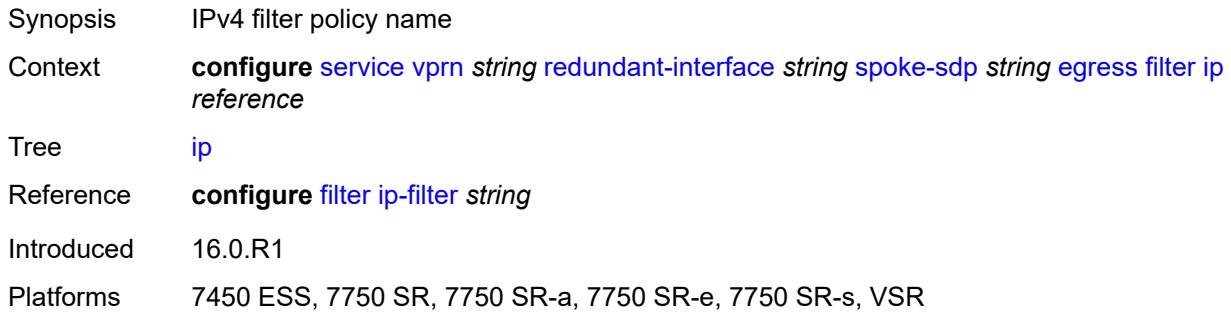

#### <span id="page-7867-1"></span>**vc-label** *number*

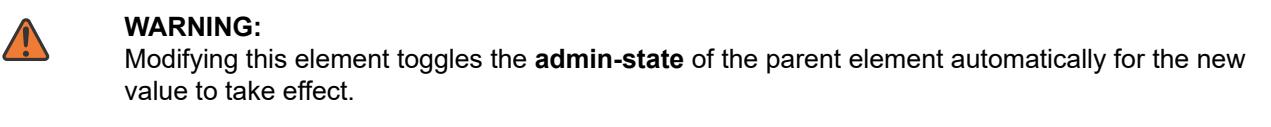

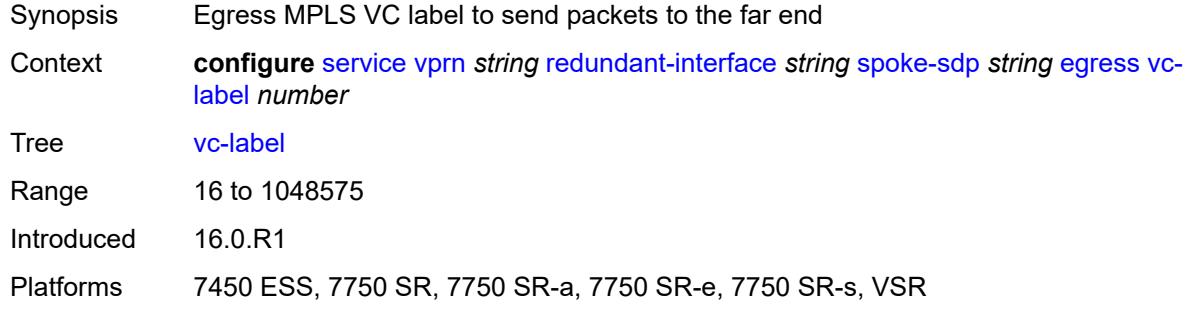

#### <span id="page-7867-2"></span>**ingress**

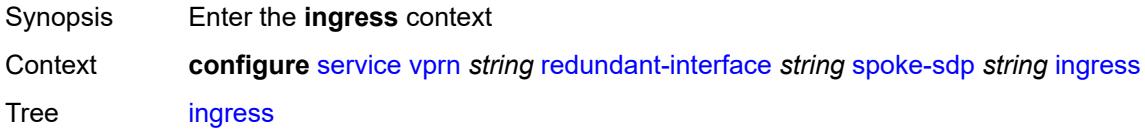

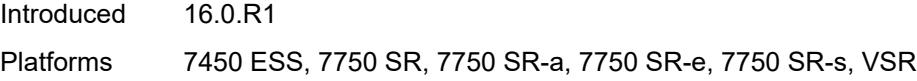

# <span id="page-7868-0"></span>**filter**

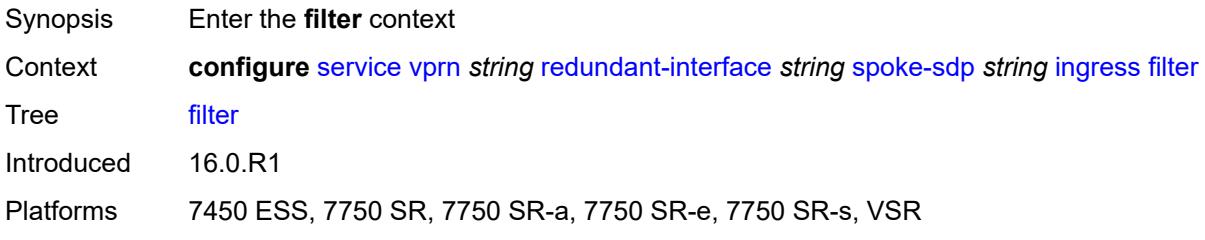

### <span id="page-7868-1"></span>**ip** *reference*

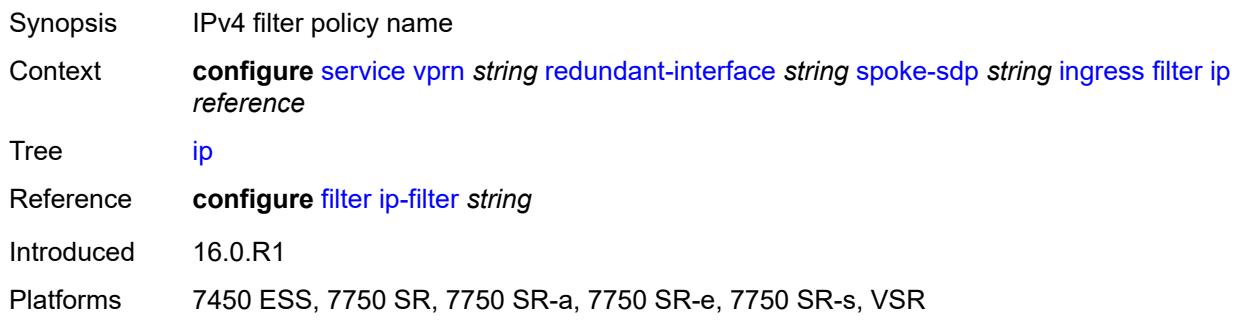

#### <span id="page-7868-2"></span>**vc-label** *number*

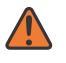

#### **WARNING:**

Modifying this element toggles the **admin-state** of the parent element automatically for the new value to take effect.

<span id="page-7868-3"></span>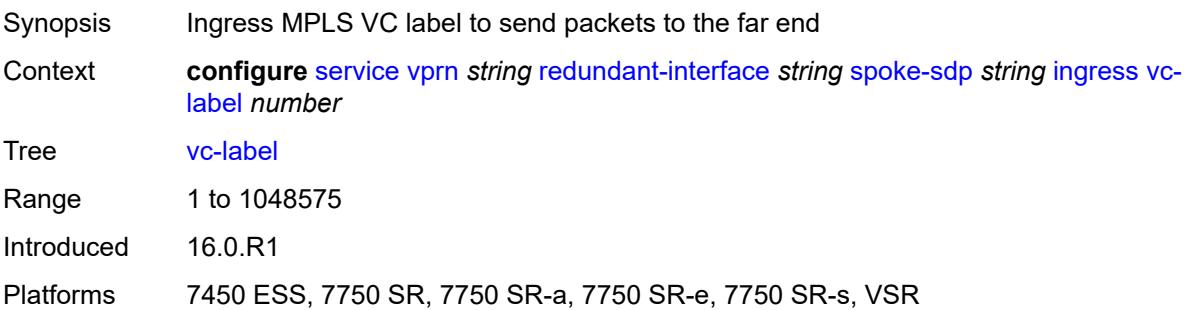

#### **rip**

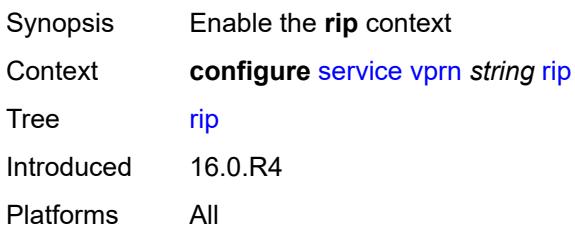

#### <span id="page-7869-0"></span>**admin-state** *keyword*

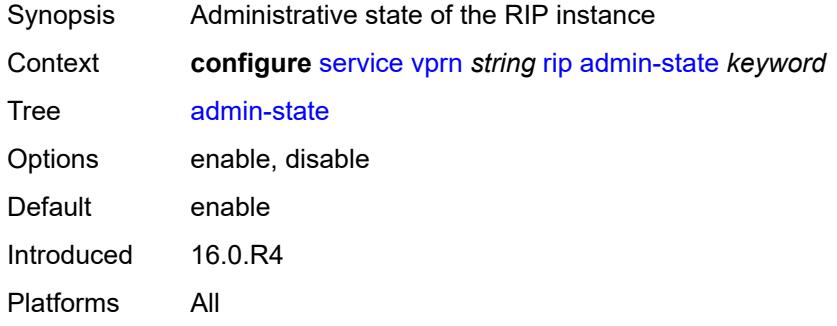

### <span id="page-7869-1"></span>**authentication-key** *string*

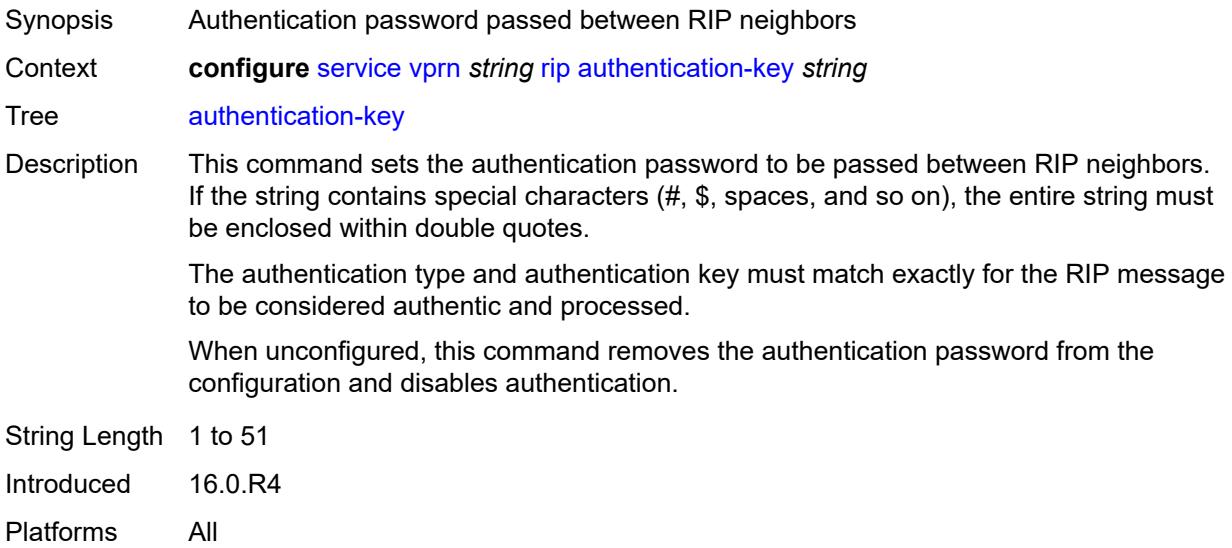

### <span id="page-7869-2"></span>**authentication-type** *keyword*

Synopsis Authentication type used between RIP neighbors

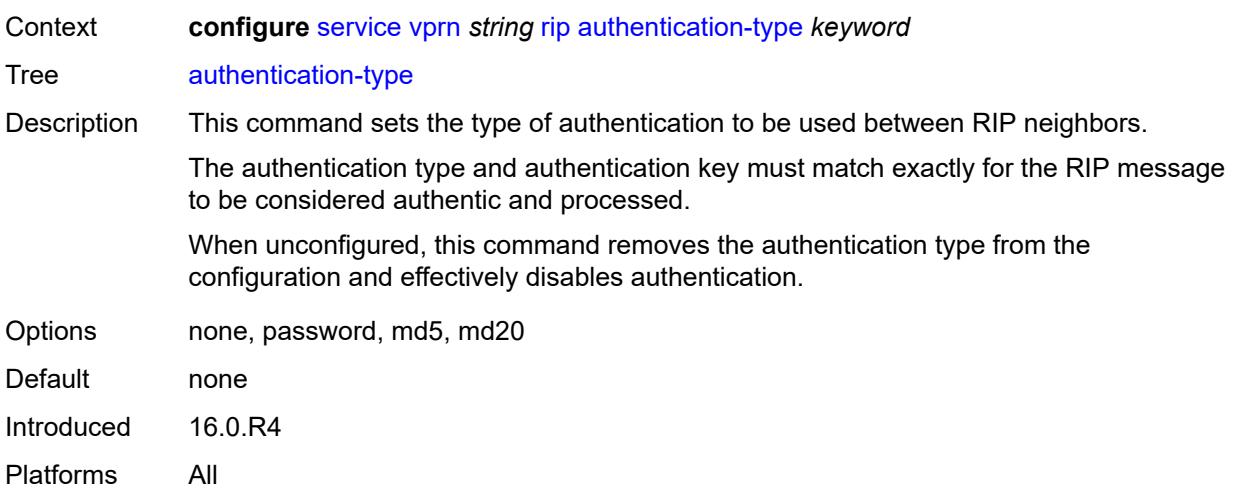

## <span id="page-7870-0"></span>**bfd-liveness** *boolean*

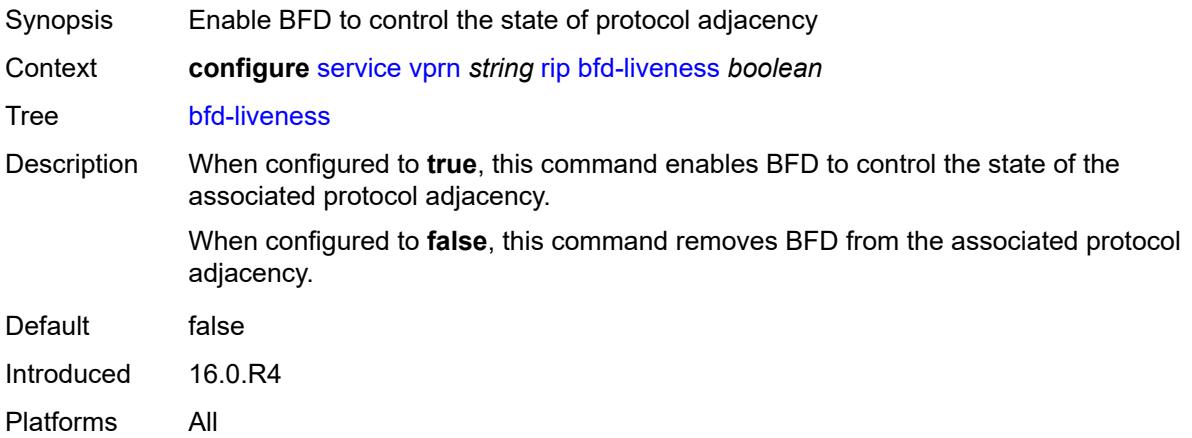

# <span id="page-7870-1"></span>**check-zero** *boolean*

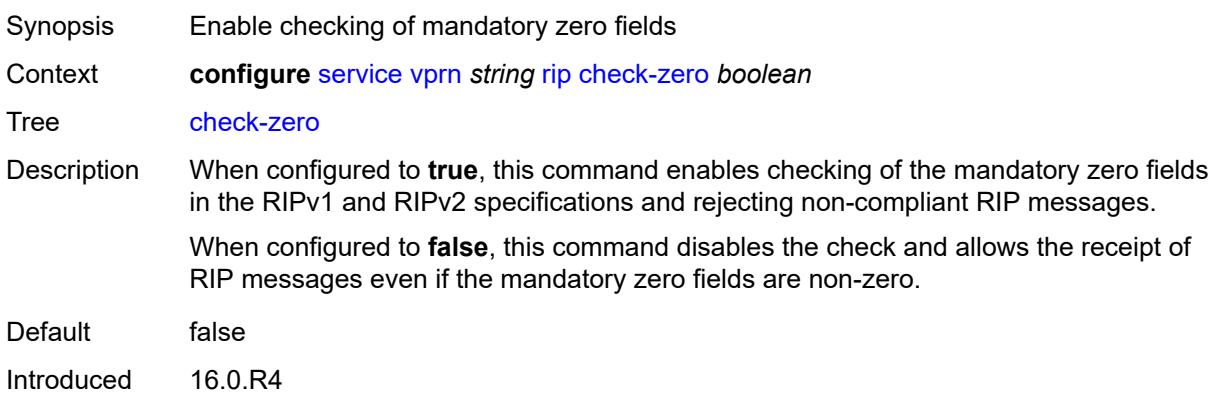

Platforms All

## <span id="page-7871-0"></span>**description** *string*

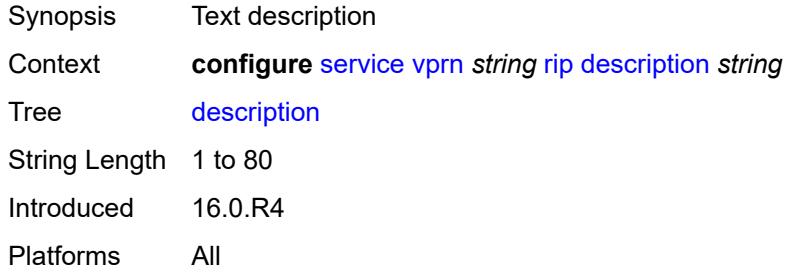

## <span id="page-7871-1"></span>**export-limit**

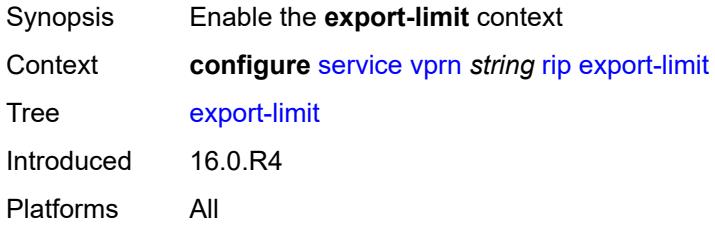

### <span id="page-7871-2"></span>**log-percent** *number*

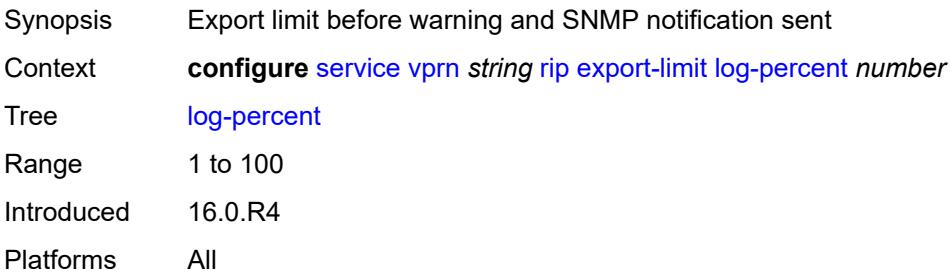

### <span id="page-7871-3"></span>**number** *number*

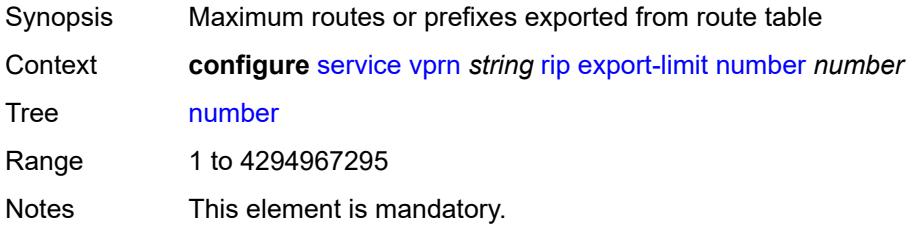

Introduced 16.0.R4 Platforms All

## <span id="page-7872-0"></span>**export-policy** *reference*

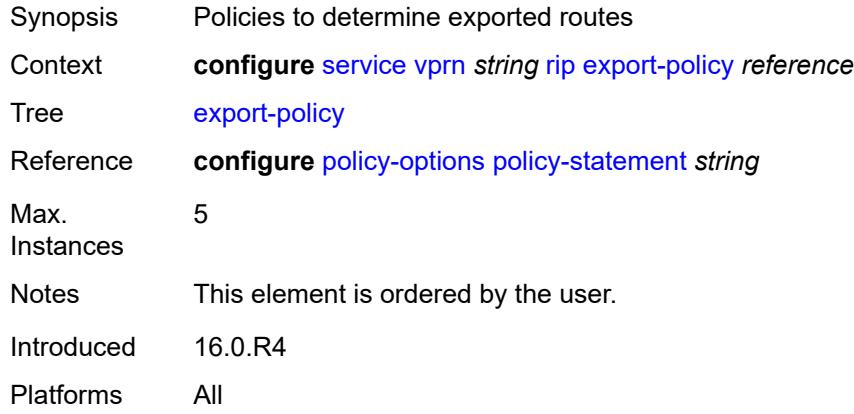

## <span id="page-7872-2"></span>**group** [\[group-name\]](#page-7872-1) *string*

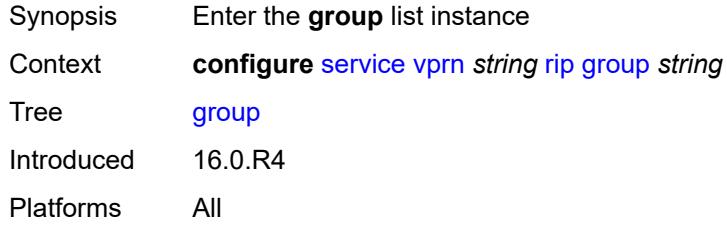

## <span id="page-7872-1"></span>[**group-name**] *string*

<span id="page-7872-3"></span>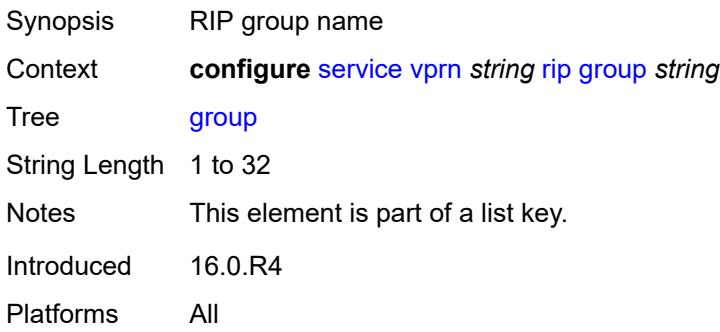

## **admin-state** *keyword*

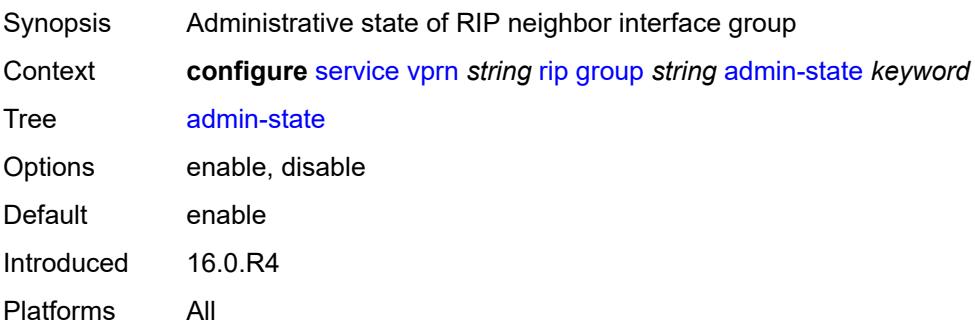

## <span id="page-7873-0"></span>**authentication-key** *string*

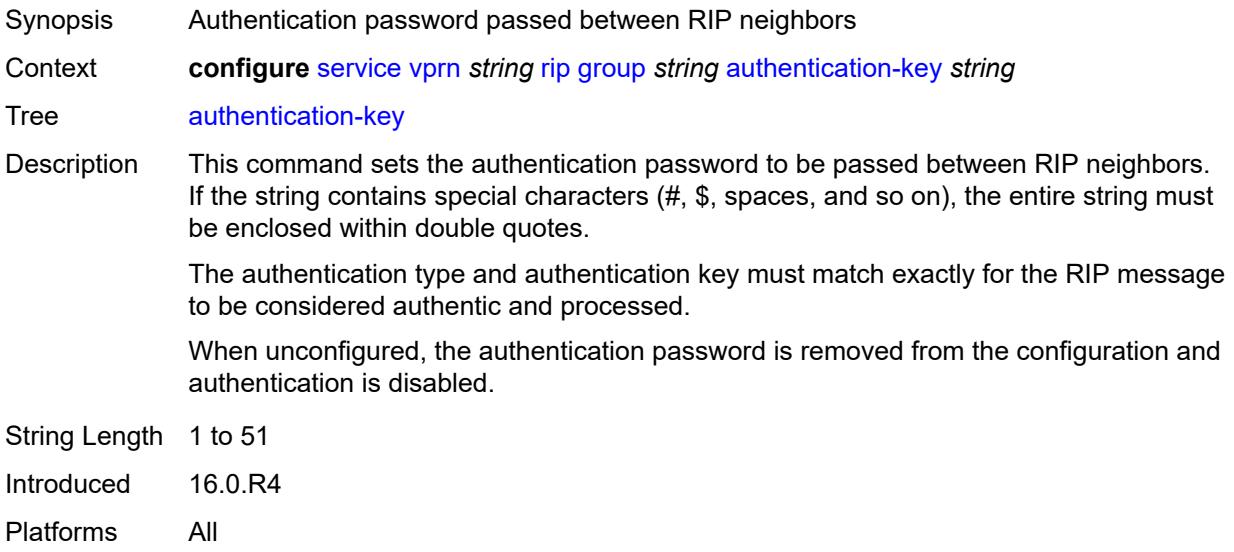

## <span id="page-7873-1"></span>**authentication-type** *keyword*

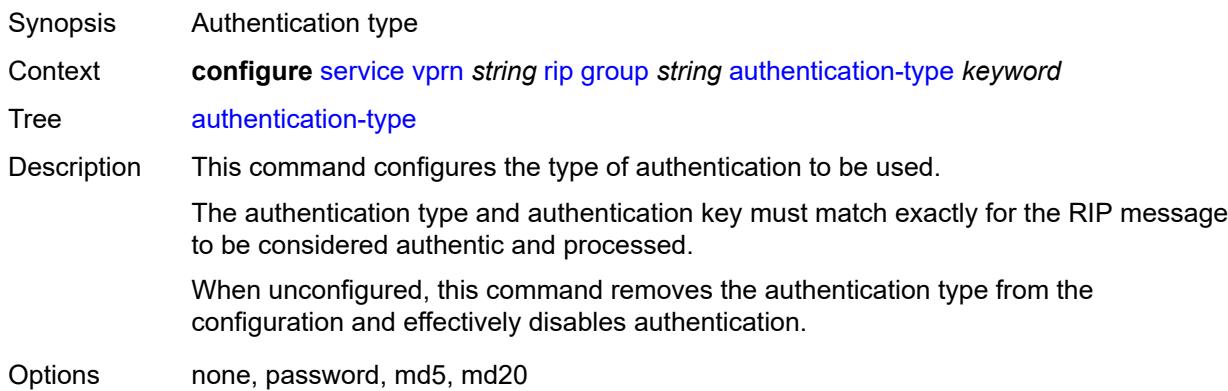

Introduced 16.0.R4 Platforms All

#### <span id="page-7874-0"></span>**bfd-liveness** *boolean*

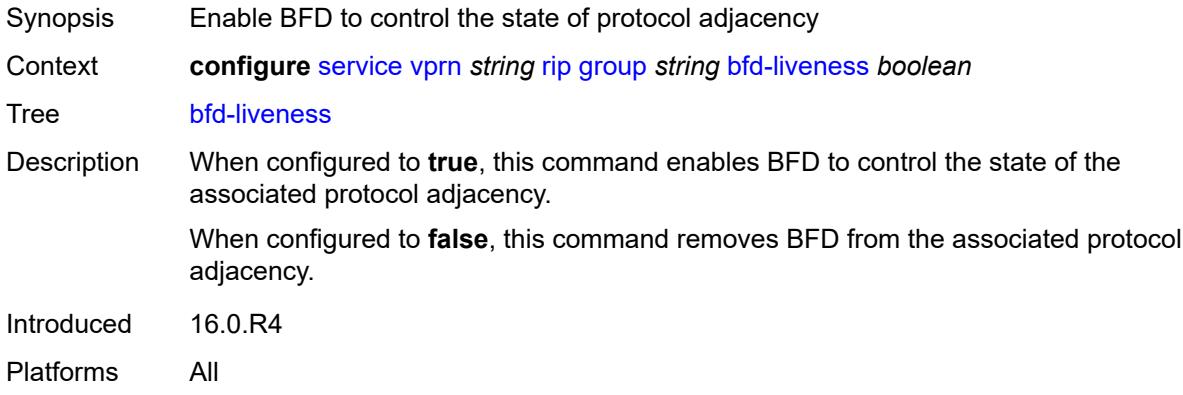

## <span id="page-7874-1"></span>**check-zero** *boolean*

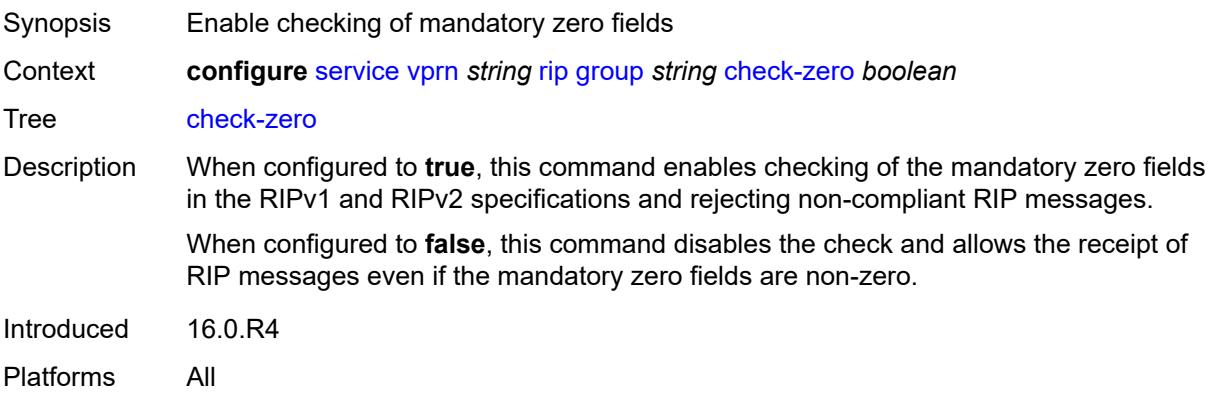

# <span id="page-7874-2"></span>**description** *string*

<span id="page-7874-3"></span>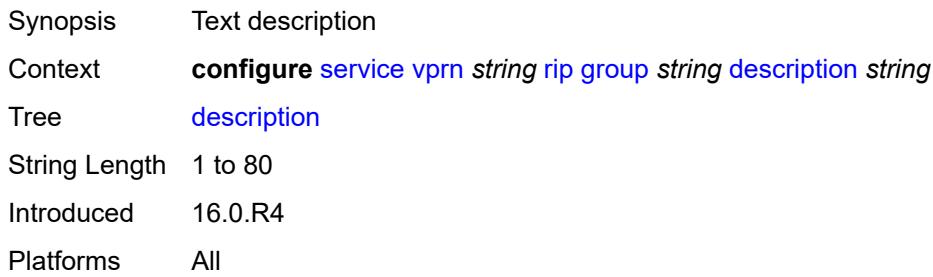

## **export-policy** *reference*

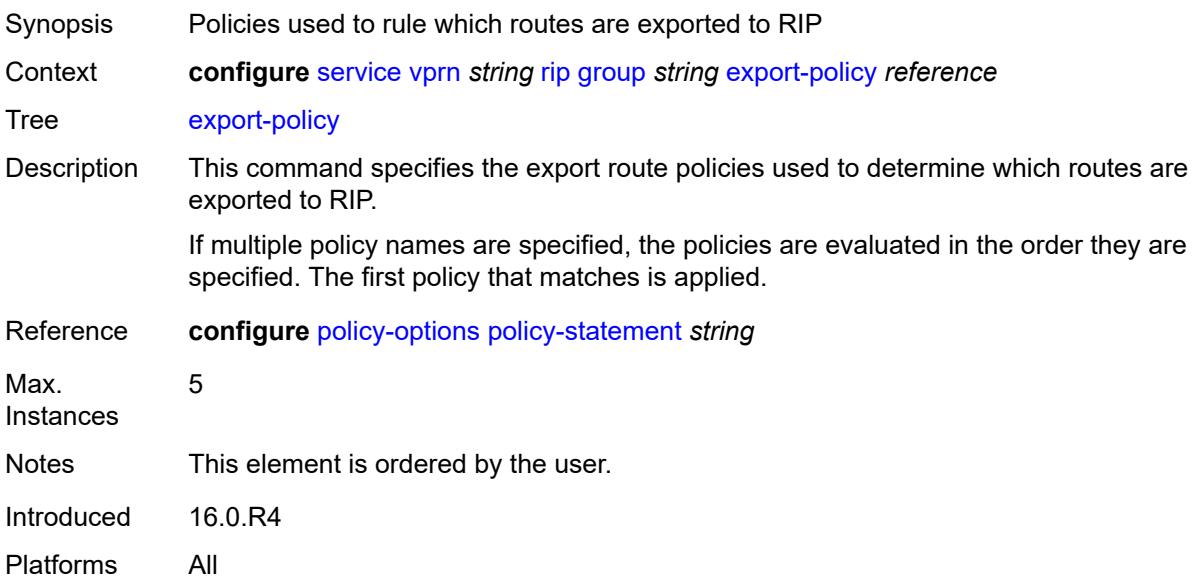

## <span id="page-7875-0"></span>**import-policy** *reference*

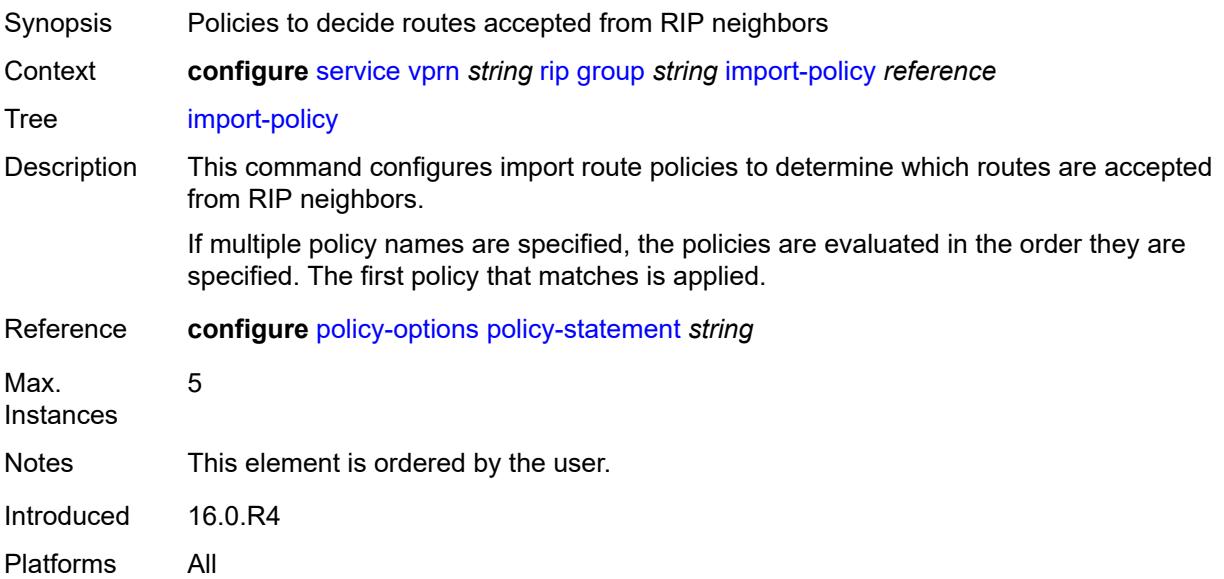

#### <span id="page-7875-1"></span>**message-size** *number*

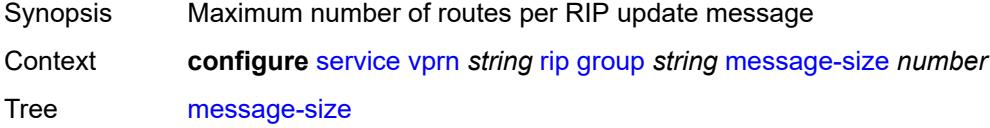

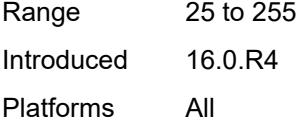

#### <span id="page-7876-0"></span>**metric-in** *number*

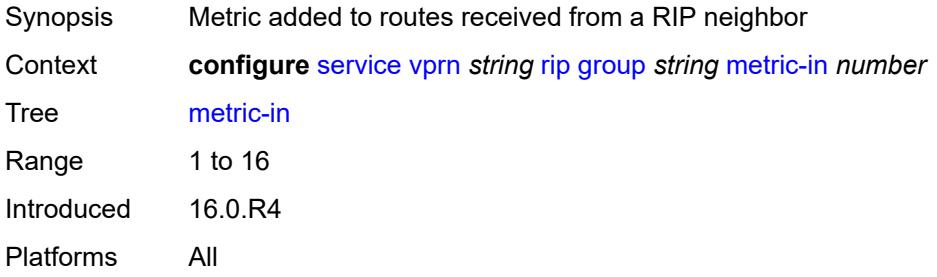

#### <span id="page-7876-1"></span>**metric-out** *number*

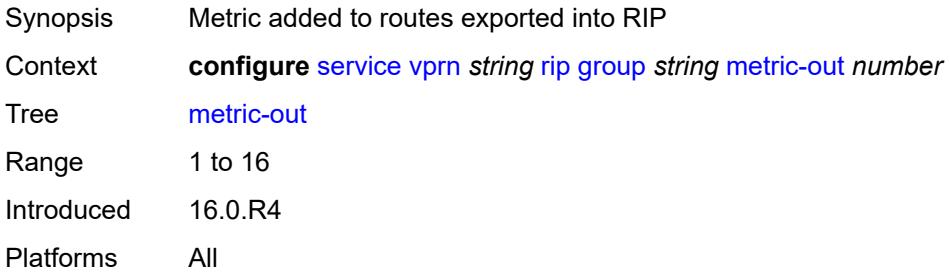

## <span id="page-7876-3"></span>**neighbor** [[interface-name\]](#page-7876-2) *string*

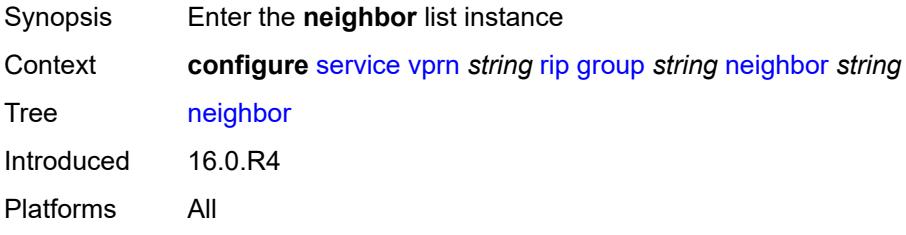

## <span id="page-7876-2"></span>[**interface-name**] *string*

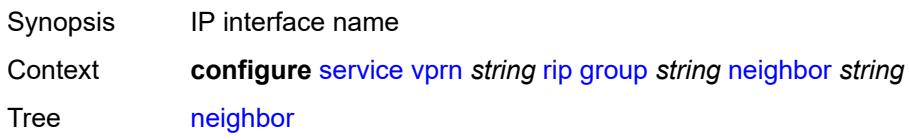

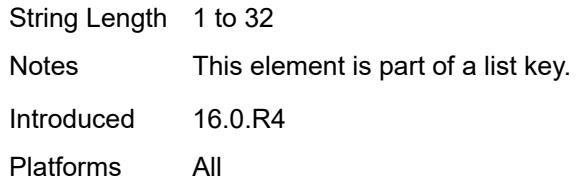

## <span id="page-7877-0"></span>**admin-state** *keyword*

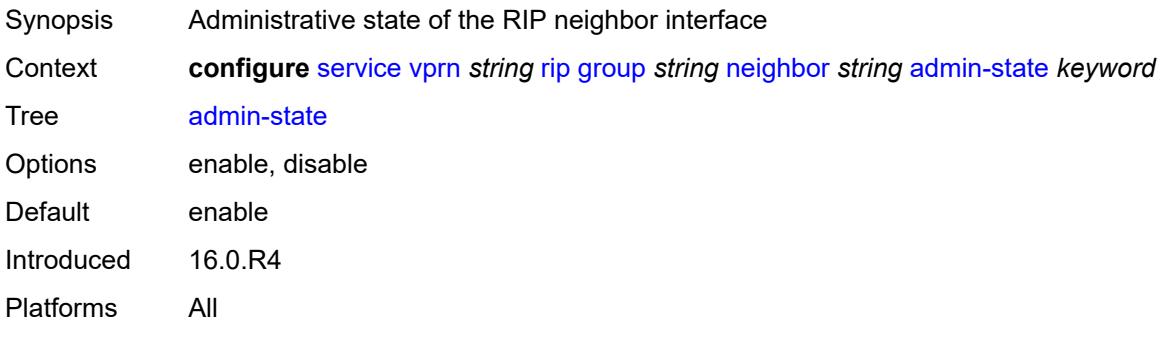

### <span id="page-7877-1"></span>**authentication-key** *string*

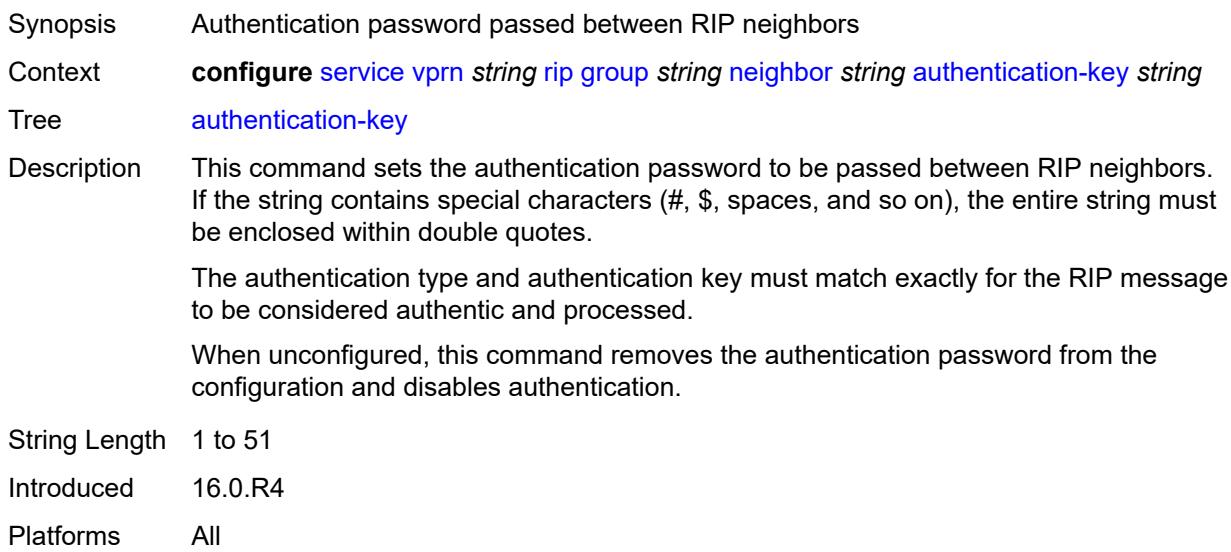

#### <span id="page-7877-2"></span>**authentication-type** *keyword*

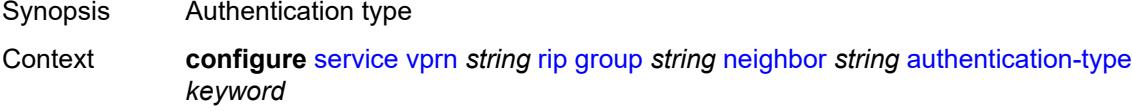

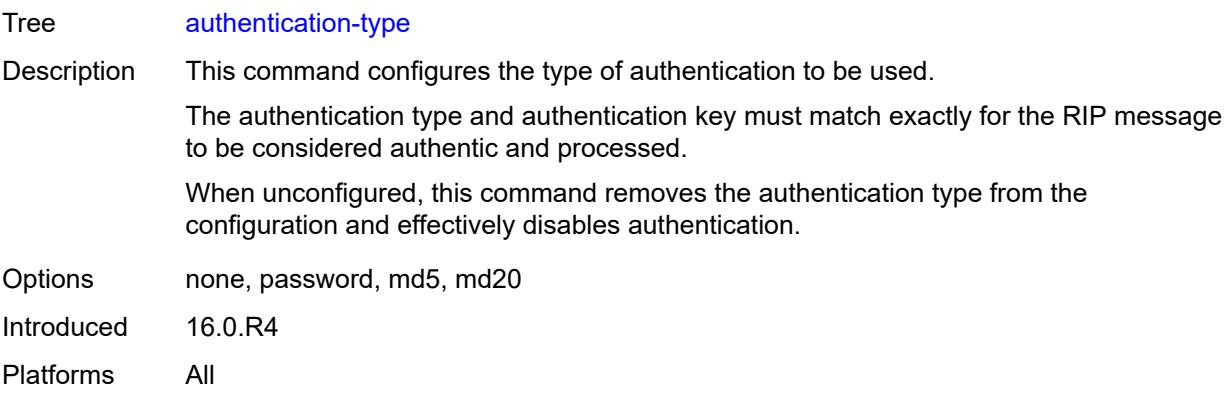

### <span id="page-7878-0"></span>**bfd-liveness** *boolean*

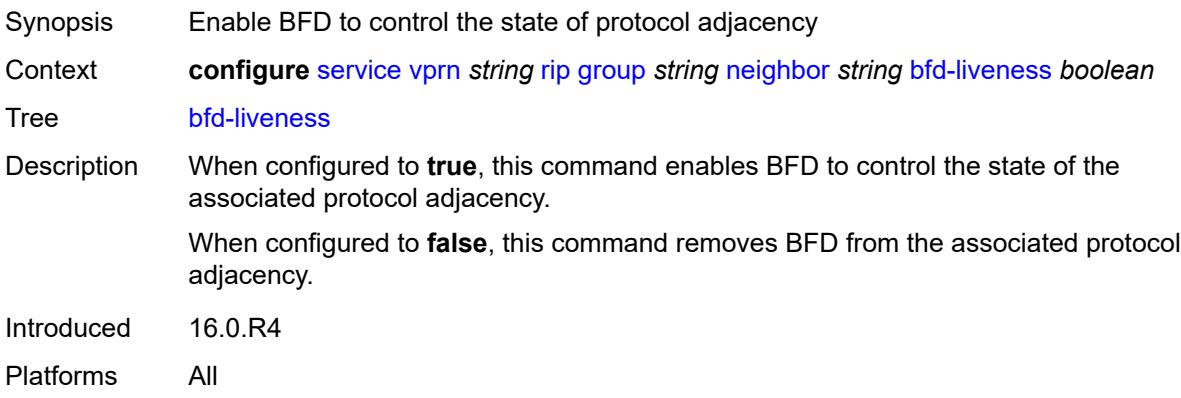

#### <span id="page-7878-1"></span>**check-zero** *boolean*

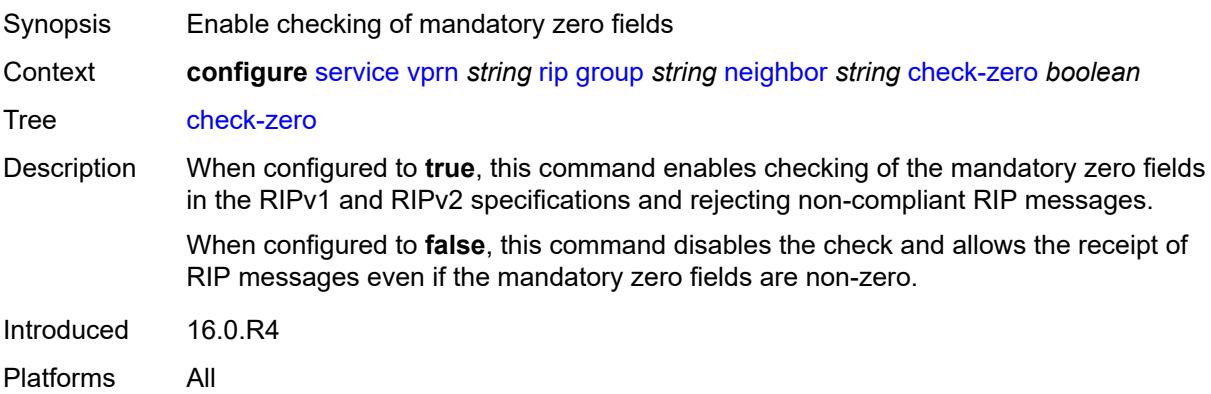

## <span id="page-7878-2"></span>**description** *string*

Synopsis Text description

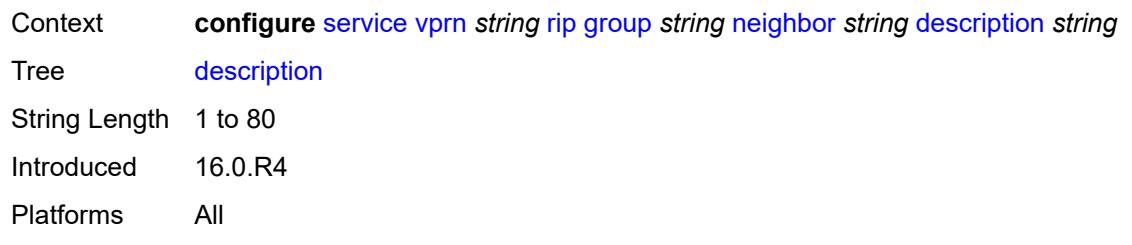

### <span id="page-7879-0"></span>**export-policy** *reference*

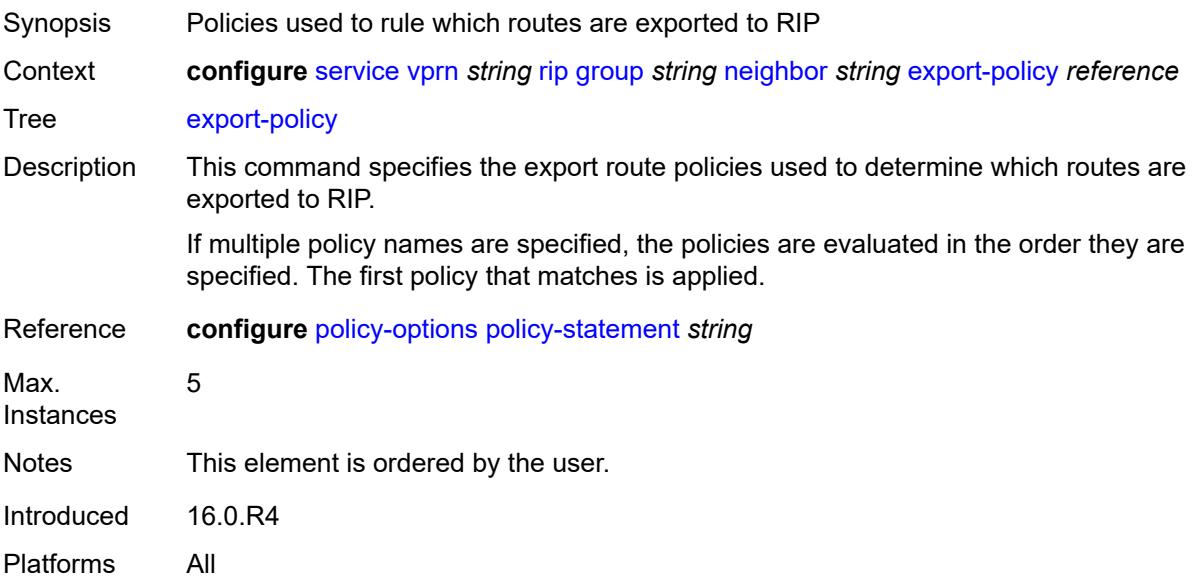

## <span id="page-7879-1"></span>**import-policy** *reference*

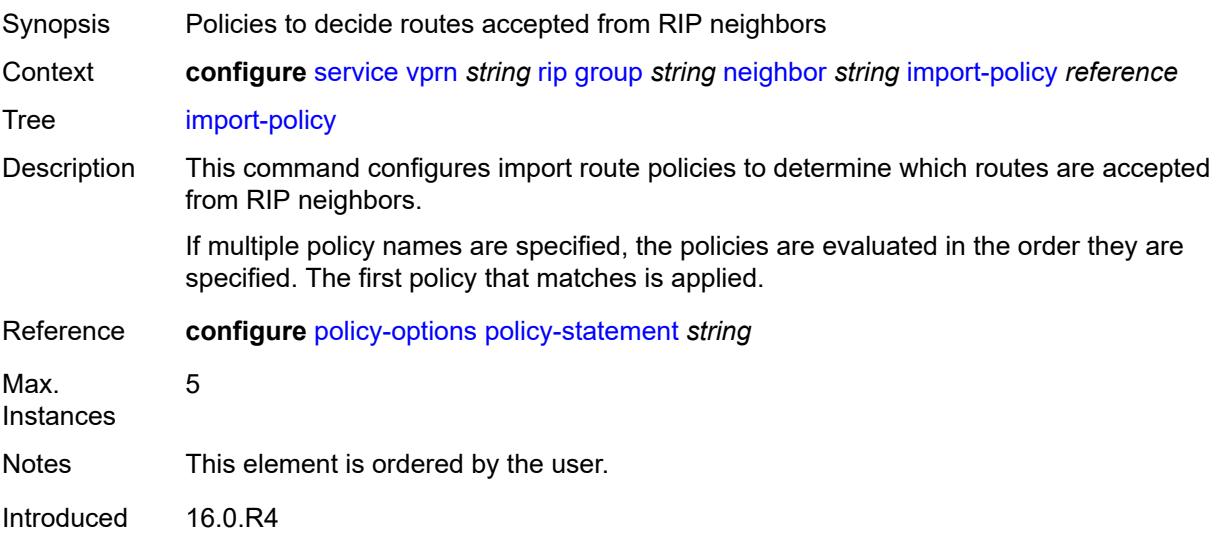

Platforms All

#### <span id="page-7880-0"></span>**message-size** *number*

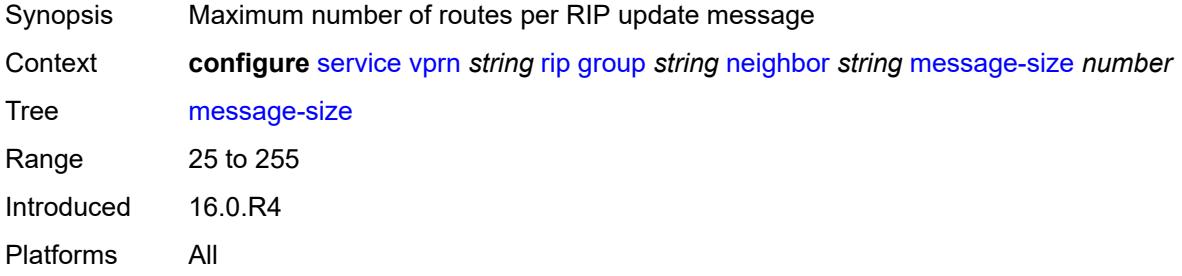

#### <span id="page-7880-1"></span>**metric-in** *number*

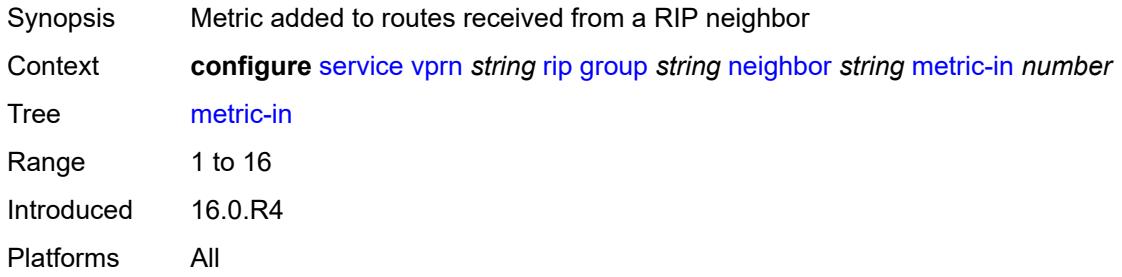

#### <span id="page-7880-2"></span>**metric-out** *number*

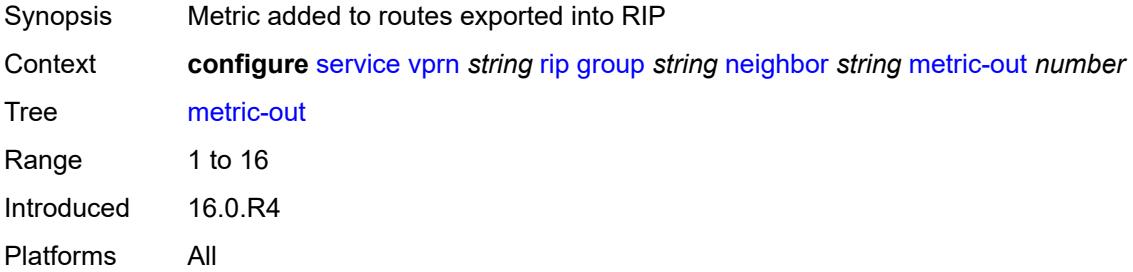

## <span id="page-7880-3"></span>**preference** *number*

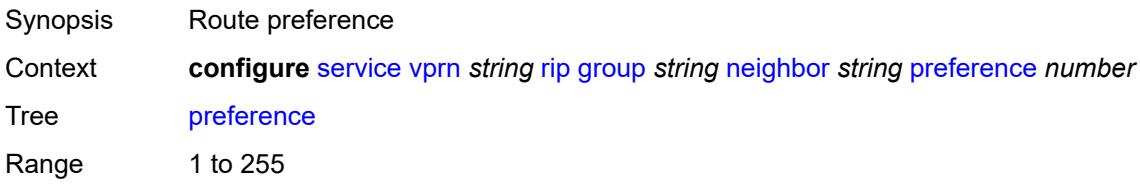

Introduced 16.0.R4 Platforms All

## <span id="page-7881-0"></span>**receive** *keyword*

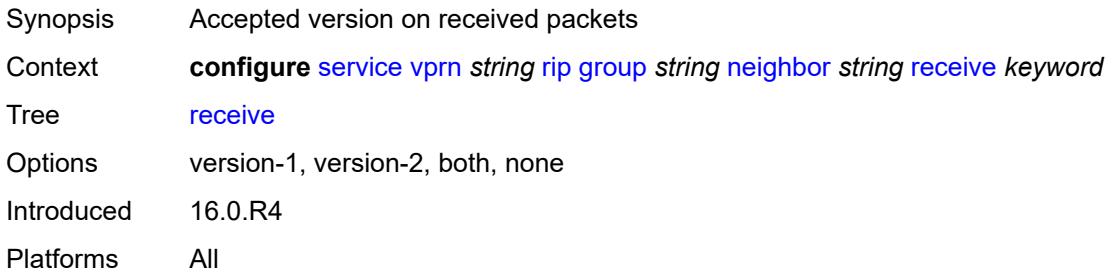

### <span id="page-7881-1"></span>**send** *keyword*

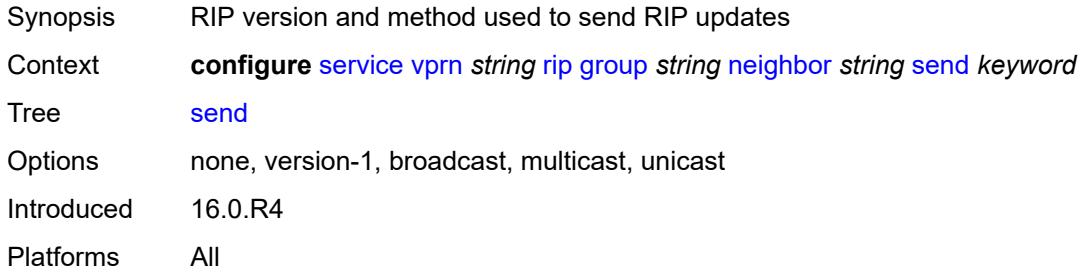

## <span id="page-7881-2"></span>**split-horizon** *boolean*

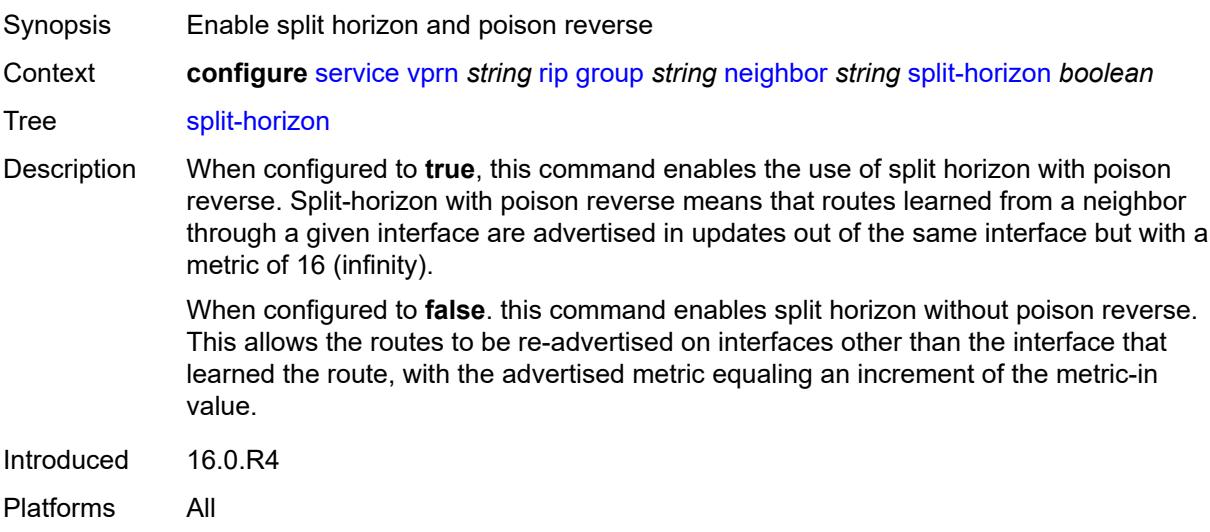

#### <span id="page-7882-0"></span>**timers**

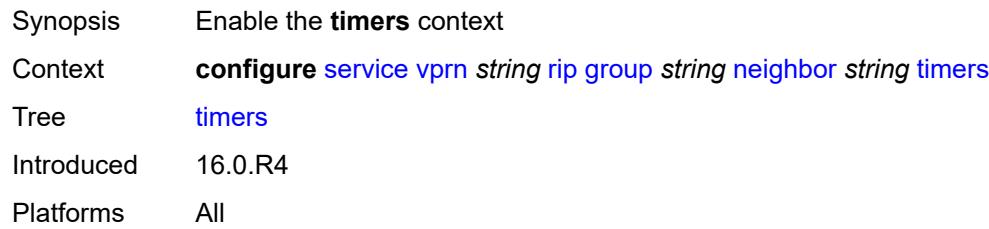

#### <span id="page-7882-1"></span>**flush** *number*

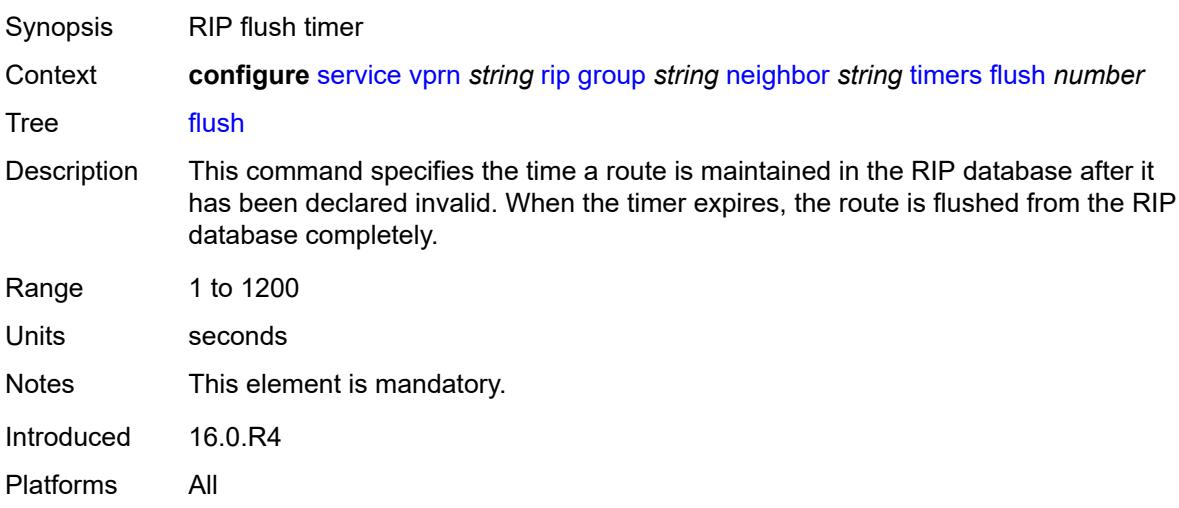

#### <span id="page-7882-2"></span>**timeout** *number*

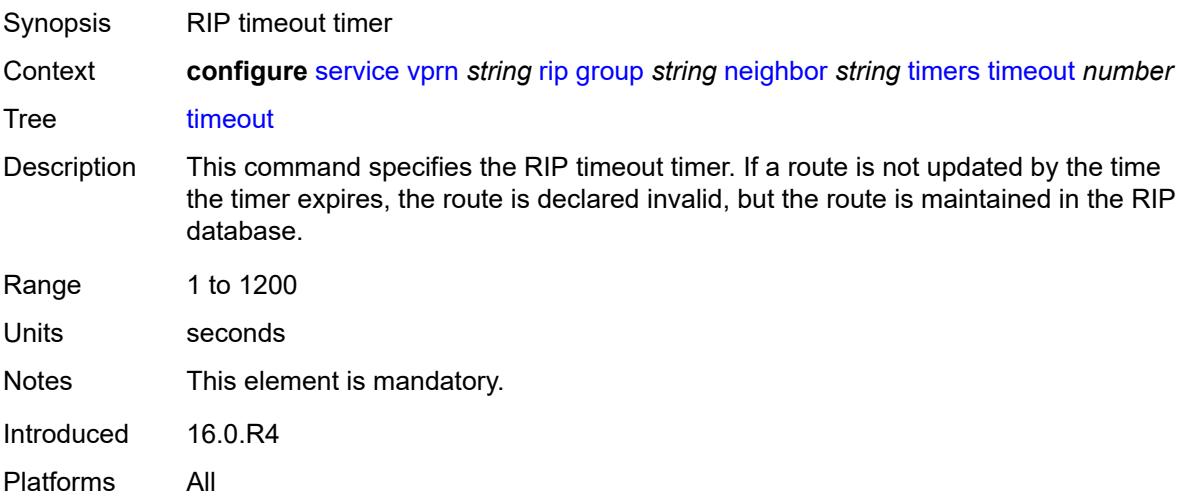

#### <span id="page-7883-0"></span>**update** *number*

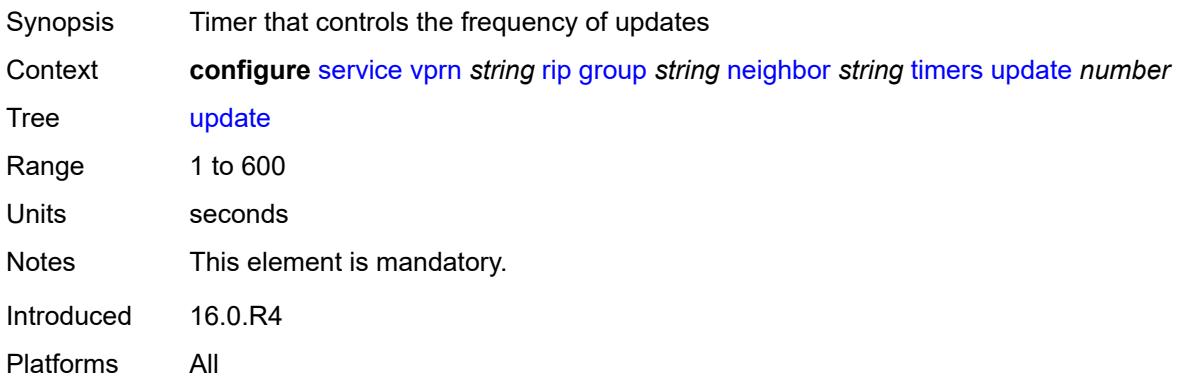

## <span id="page-7883-2"></span>**unicast-address** [\[address\]](#page-7883-1) *string*

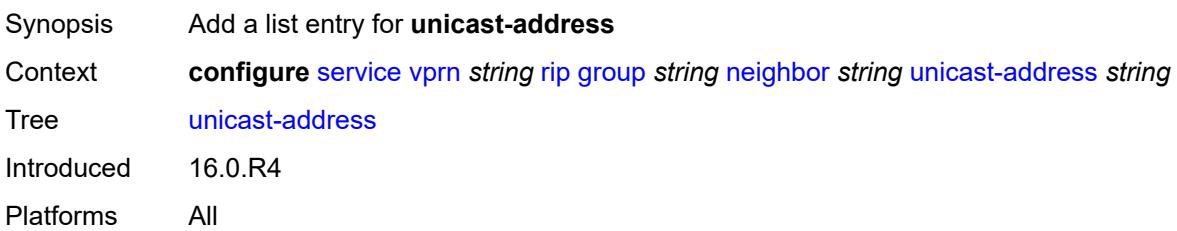

# <span id="page-7883-1"></span>[**address**] *string*

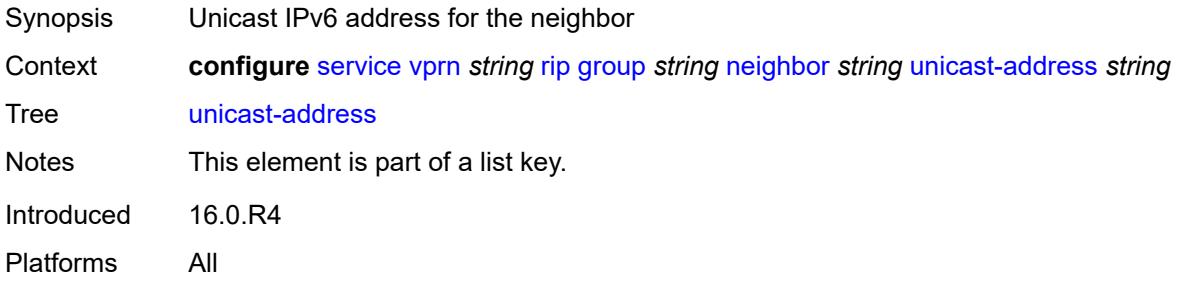

### <span id="page-7883-3"></span>**preference** *number*

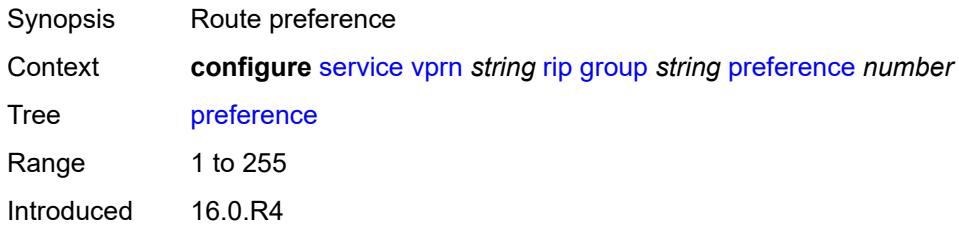
Platforms All

#### <span id="page-7884-0"></span>**receive** *keyword*

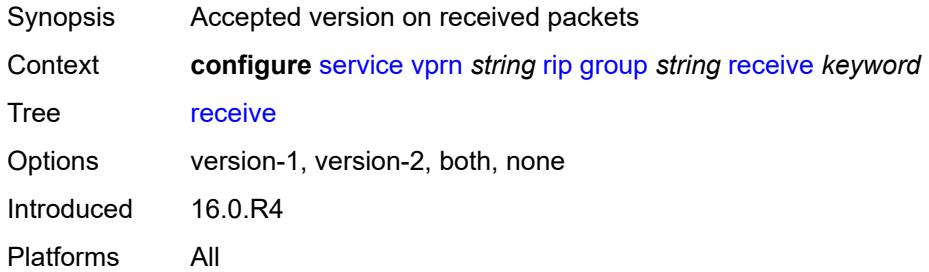

# <span id="page-7884-1"></span>**send** *keyword*

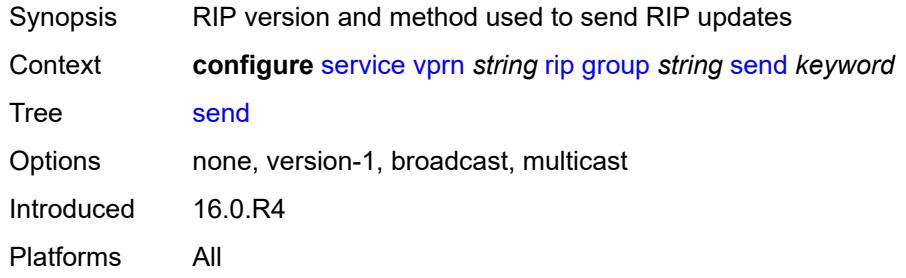

### <span id="page-7884-2"></span>**split-horizon** *boolean*

<span id="page-7884-3"></span>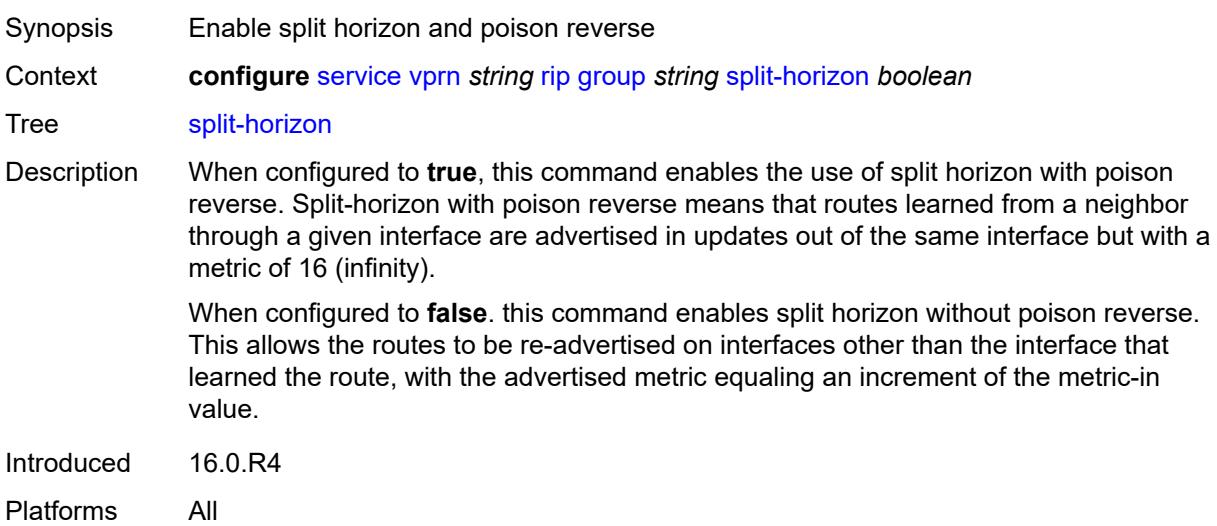

#### **timers**

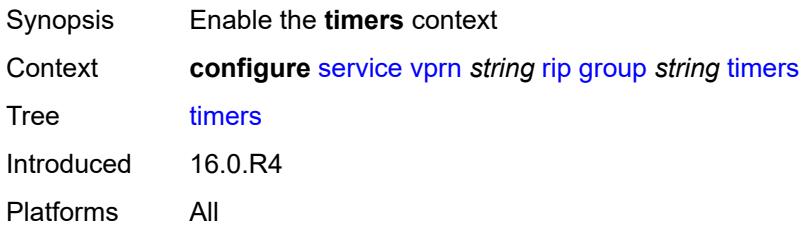

#### <span id="page-7885-0"></span>**flush** *number*

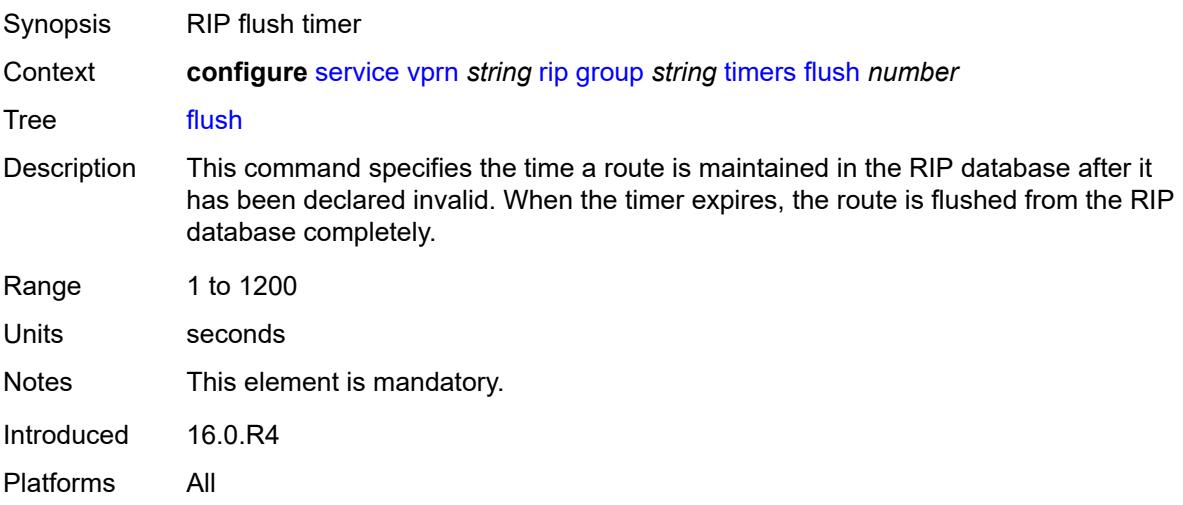

### <span id="page-7885-1"></span>**timeout** *number*

<span id="page-7885-2"></span>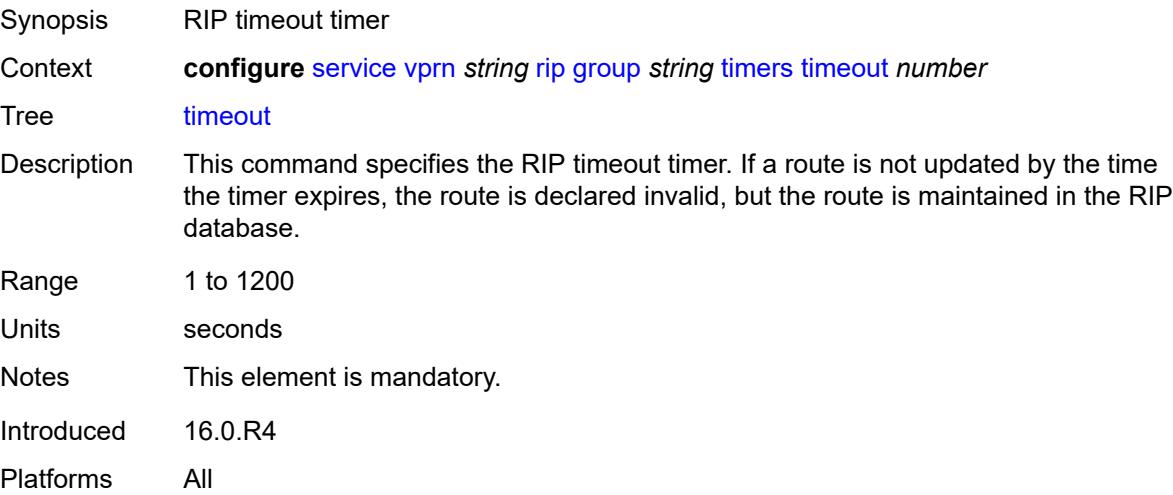

# **update** *number*

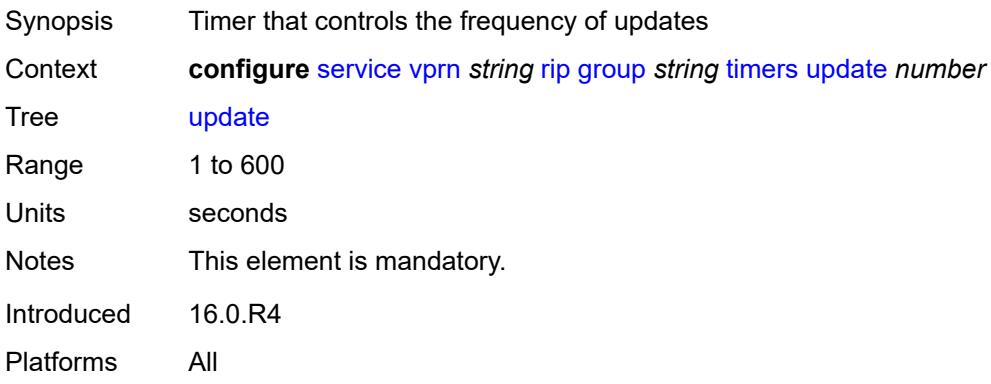

### <span id="page-7886-0"></span>**import-policy** *reference*

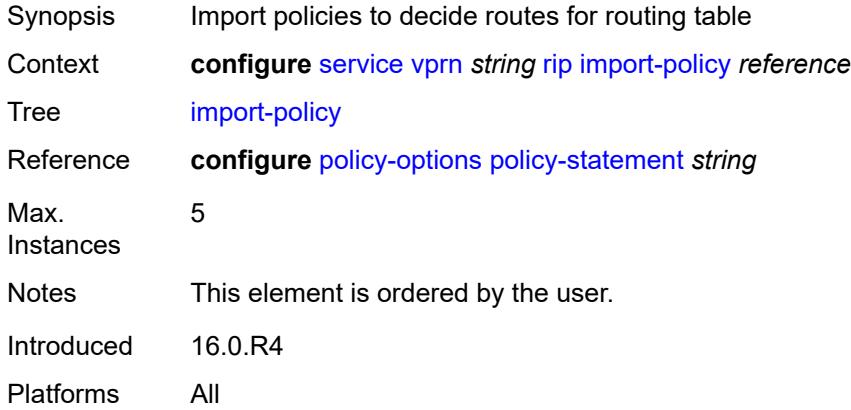

#### <span id="page-7886-1"></span>**message-size** *number*

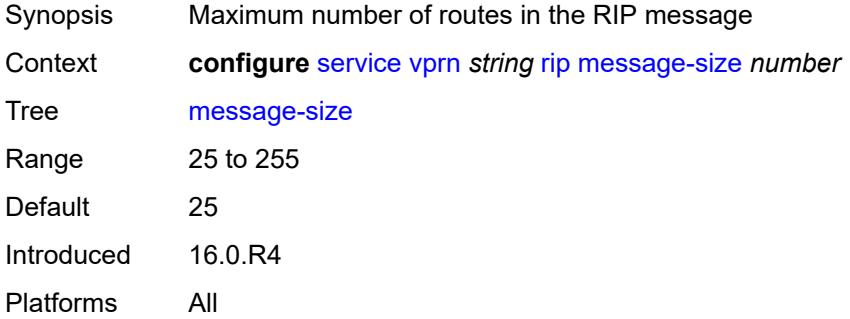

#### <span id="page-7886-2"></span>**metric-in** *number*

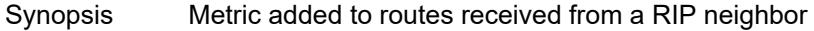

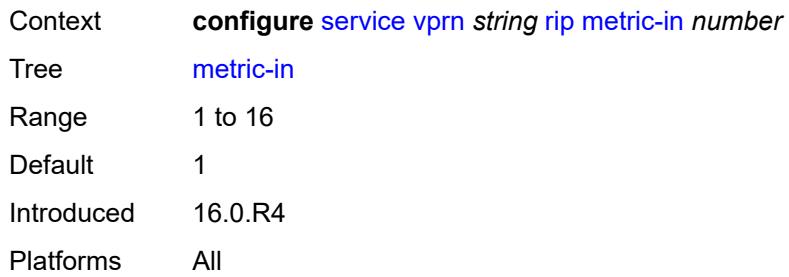

# <span id="page-7887-0"></span>**metric-out** *number*

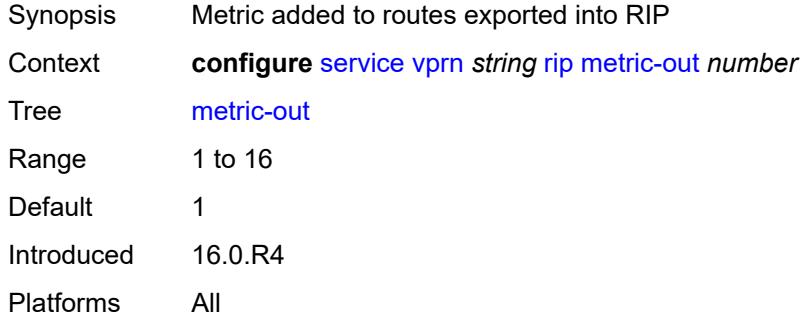

#### <span id="page-7887-1"></span>**preference** *number*

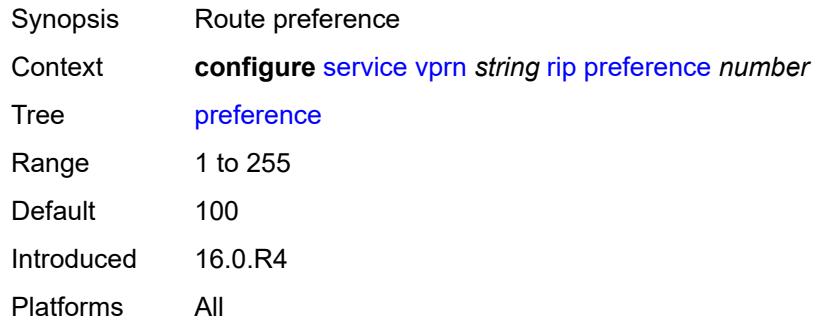

### <span id="page-7887-2"></span>**propagate-metric** *boolean*

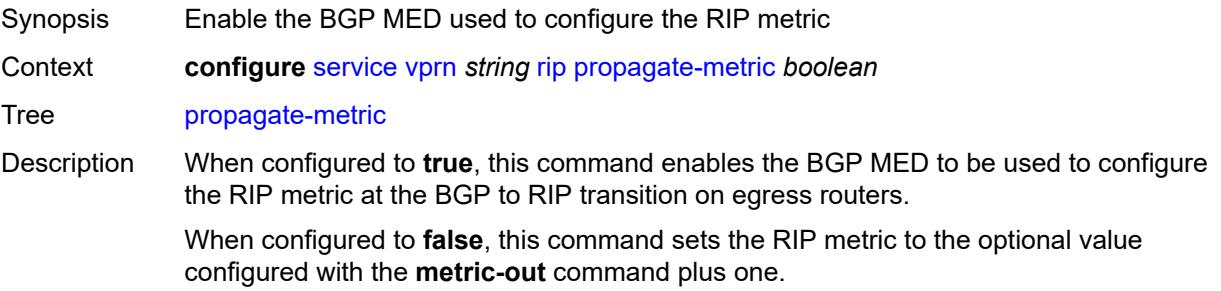

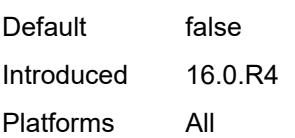

# <span id="page-7888-0"></span>**receive** *keyword*

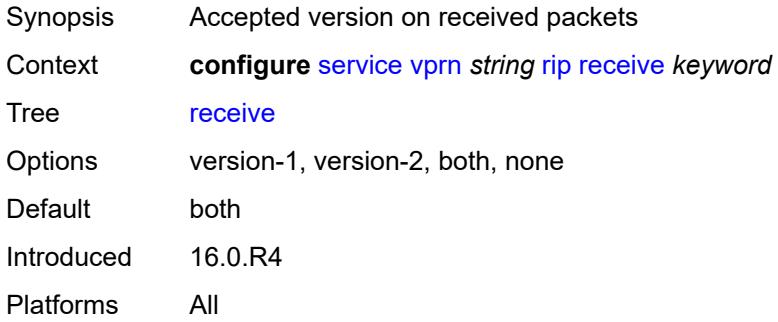

# <span id="page-7888-1"></span>**send** *keyword*

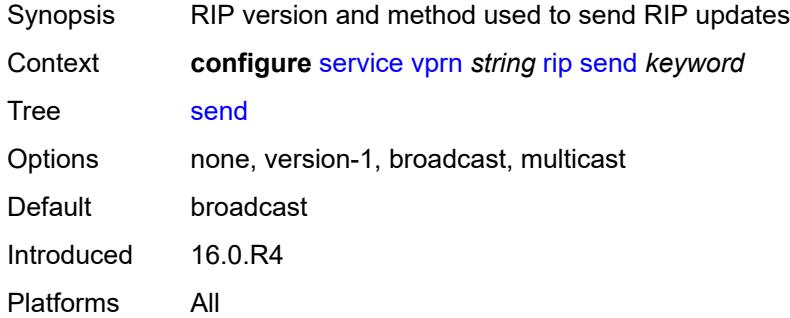

# <span id="page-7888-2"></span>**split-horizon** *boolean*

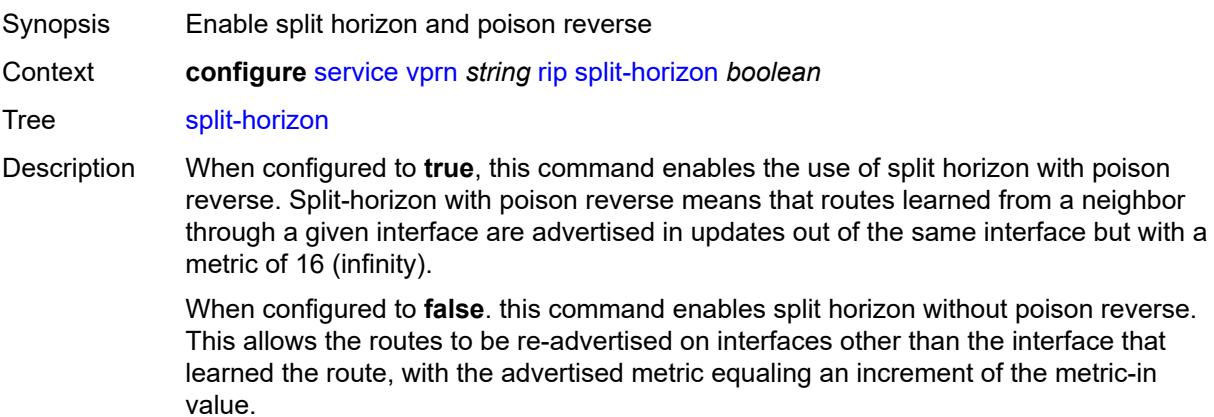

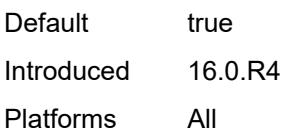

### <span id="page-7889-0"></span>**timers**

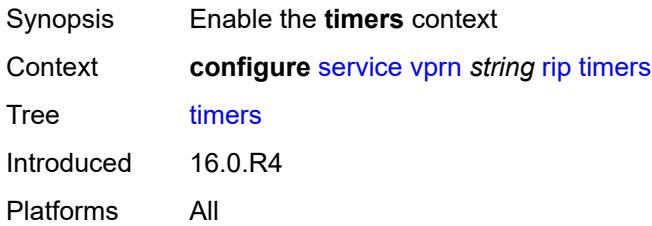

# <span id="page-7889-1"></span>**flush** *number*

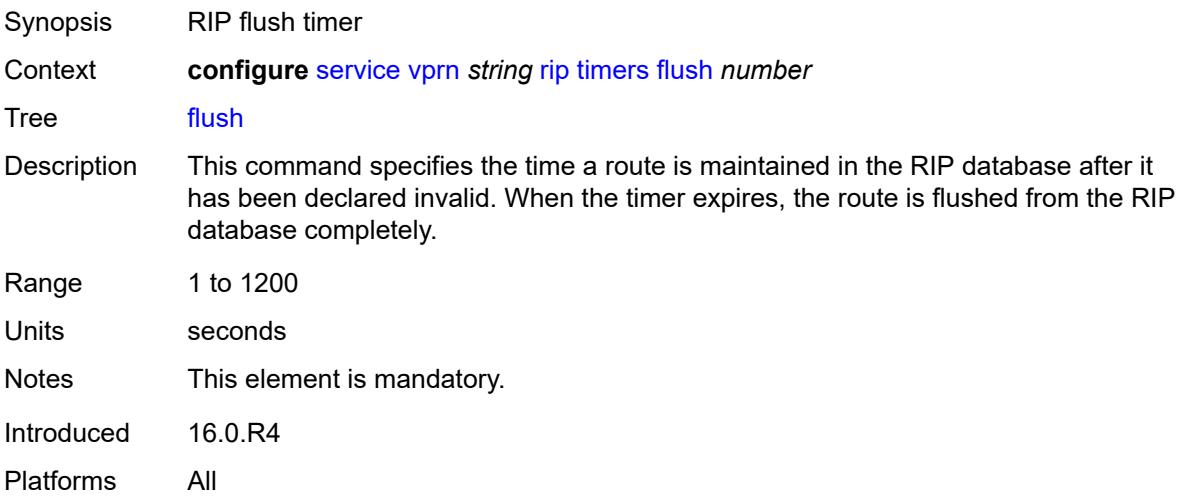

#### <span id="page-7889-2"></span>**timeout** *number*

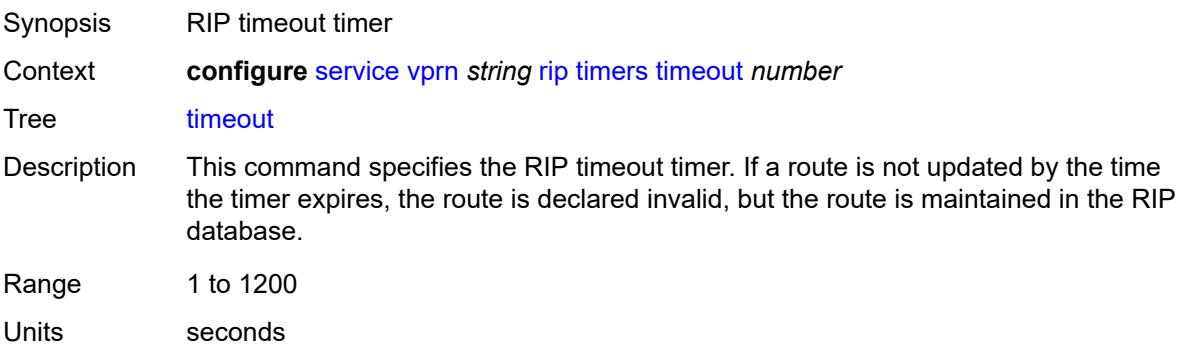

Notes This element is mandatory. Introduced 16.0.R4 Platforms All

### <span id="page-7890-0"></span>**update** *number*

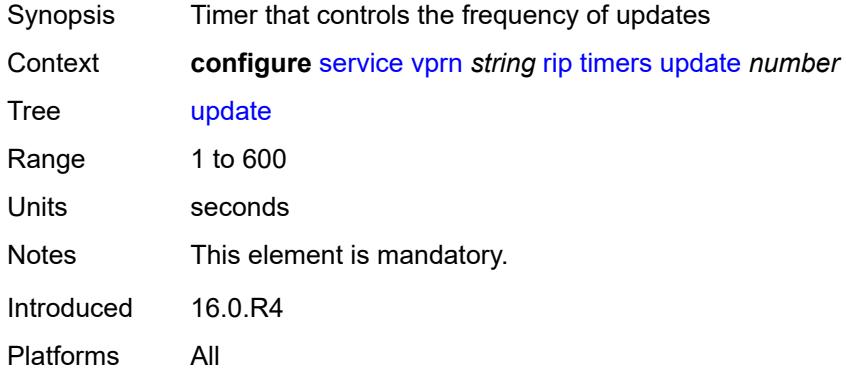

### <span id="page-7890-1"></span>**ripng**

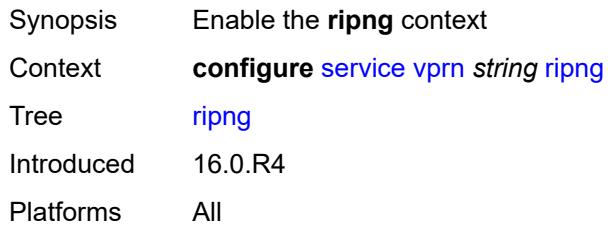

# <span id="page-7890-2"></span>**admin-state** *keyword*

<span id="page-7890-3"></span>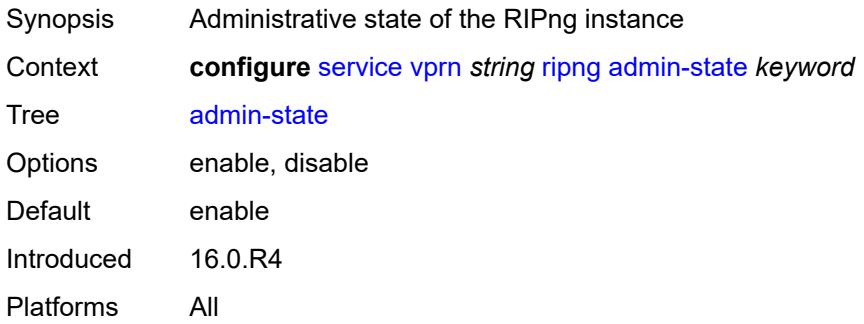

#### **bfd-liveness** *boolean*

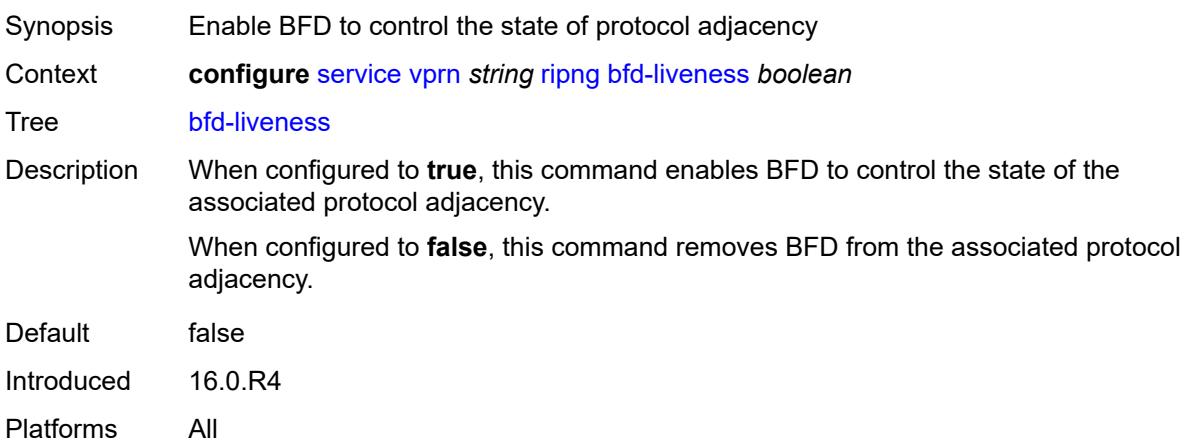

### <span id="page-7891-0"></span>**check-zero** *boolean*

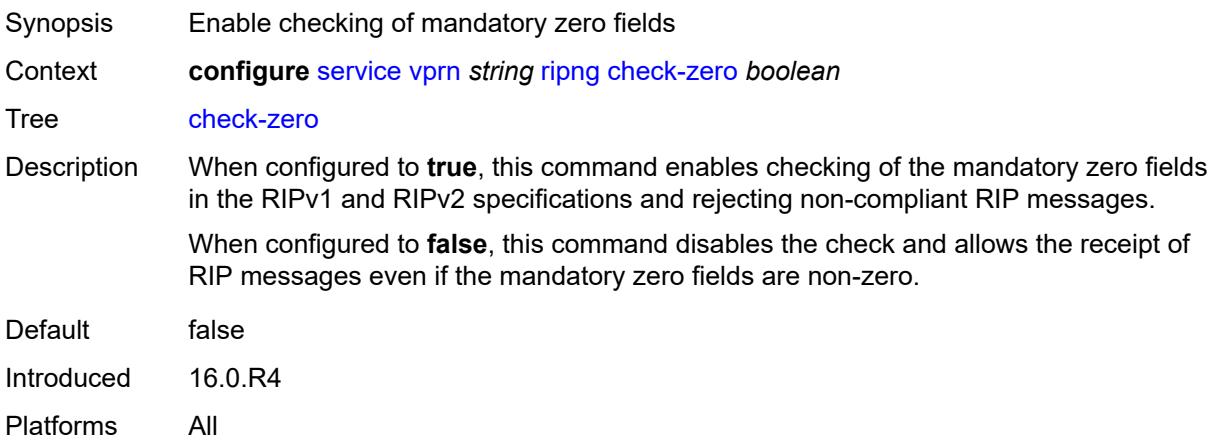

# <span id="page-7891-1"></span>**description** *string*

<span id="page-7891-2"></span>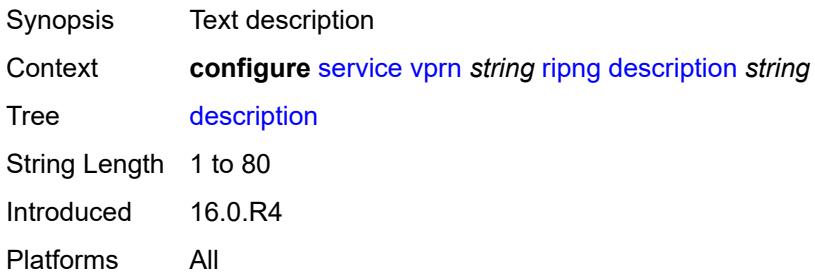

# **export-limit**

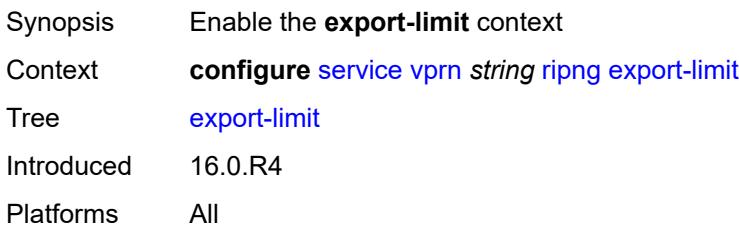

# <span id="page-7892-0"></span>**log-percent** *number*

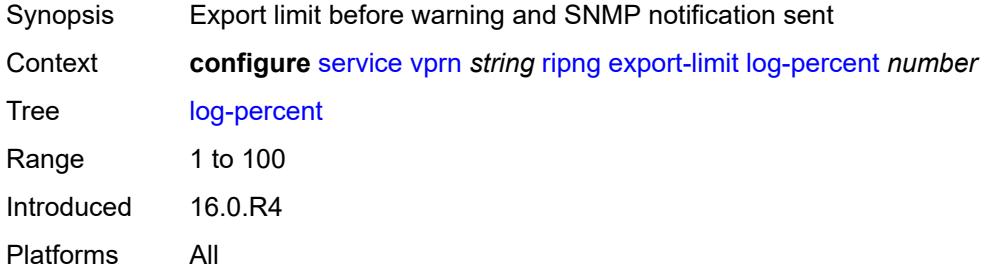

#### <span id="page-7892-1"></span>**number** *number*

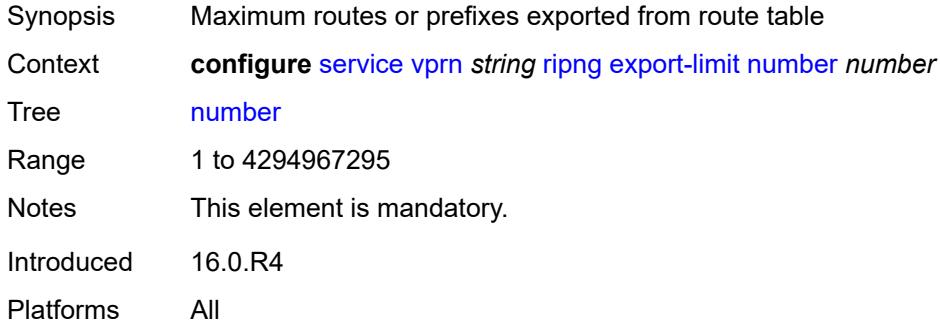

# <span id="page-7892-2"></span>**export-policy** *reference*

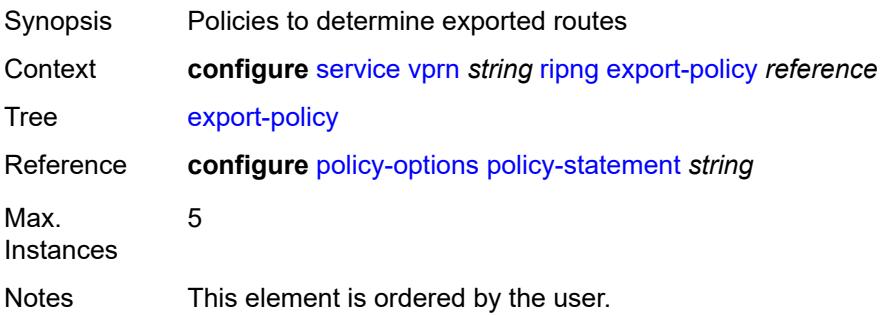

Introduced 16.0.R4 Platforms All

# <span id="page-7893-1"></span>**group** [\[group-name\]](#page-7893-0) *string*

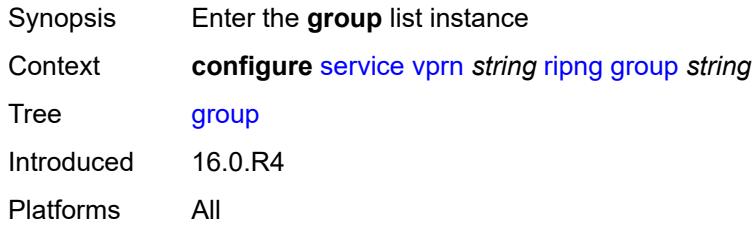

# <span id="page-7893-0"></span>[**group-name**] *string*

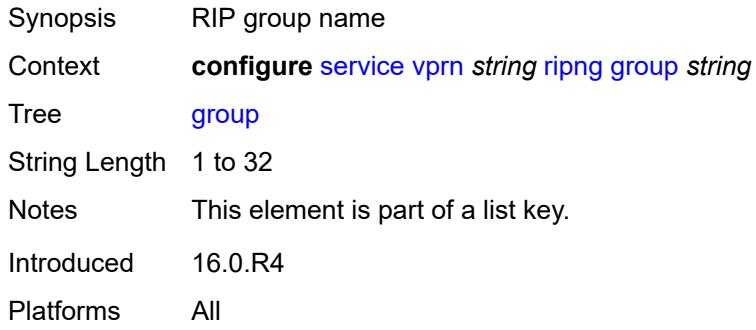

# <span id="page-7893-2"></span>**admin-state** *keyword*

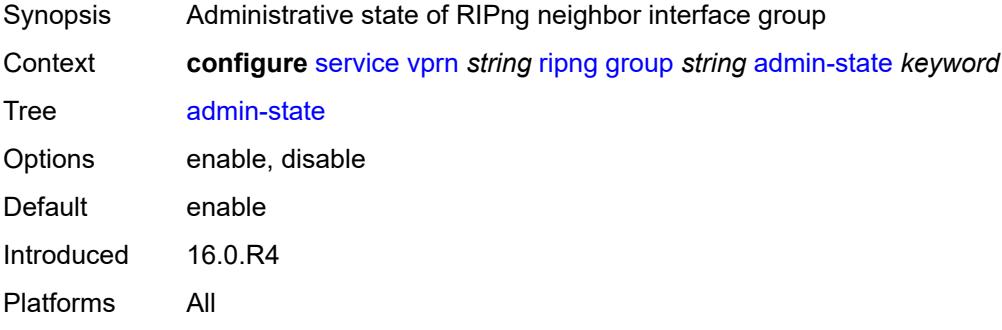

#### <span id="page-7893-3"></span>**bfd-liveness** *boolean*

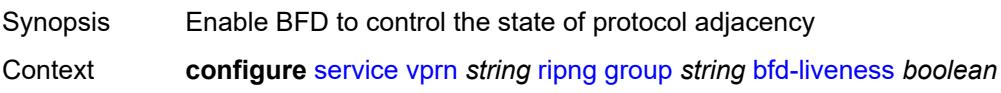

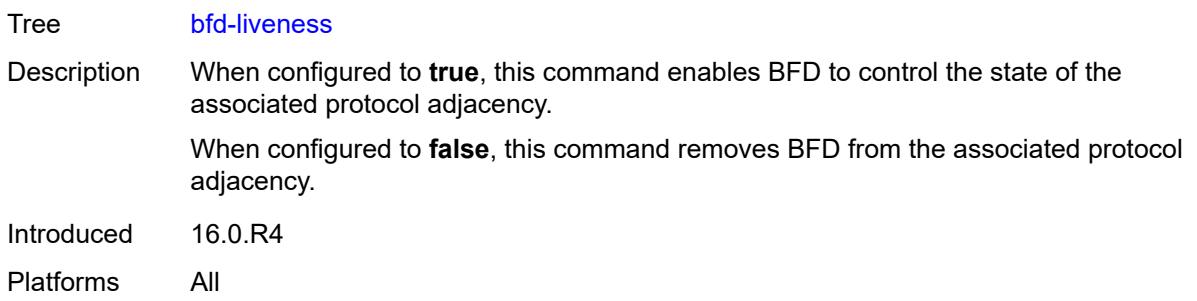

#### <span id="page-7894-0"></span>**check-zero** *boolean*

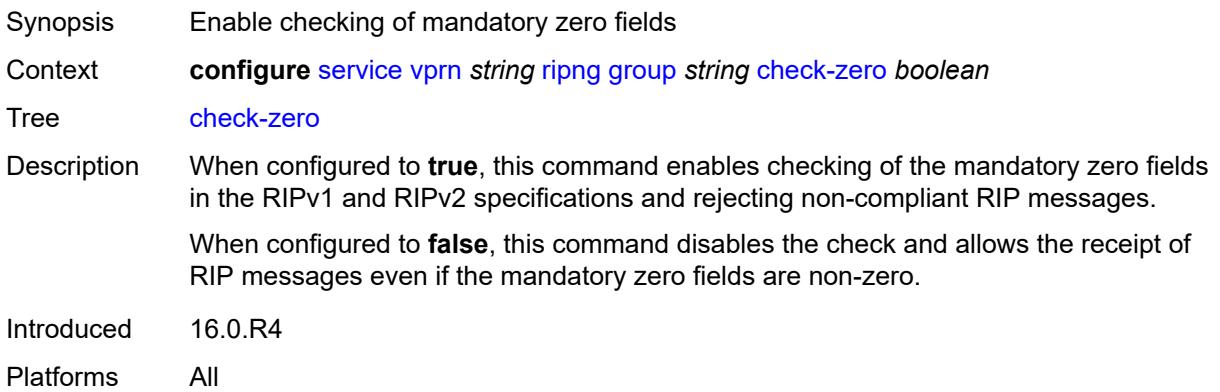

### <span id="page-7894-1"></span>**description** *string*

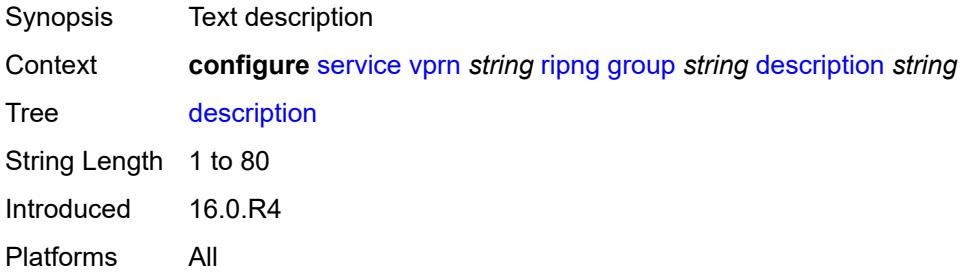

# <span id="page-7894-2"></span>**export-policy** *reference*

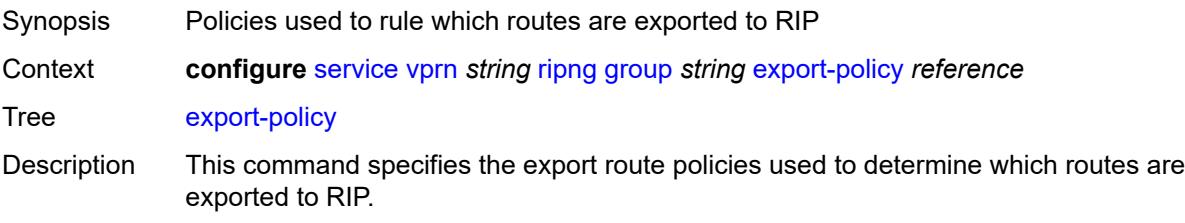

If multiple policy names are specified, the policies are evaluated in the order they are specified. The first policy that matches is applied.

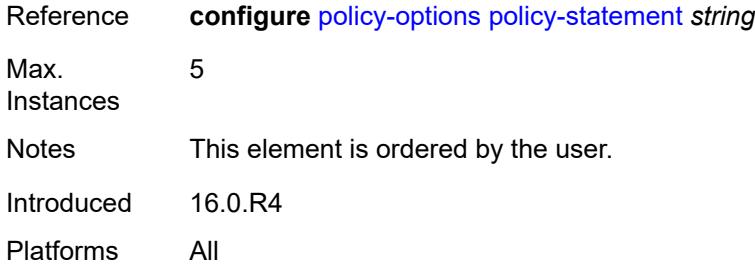

### <span id="page-7895-0"></span>**import-policy** *reference*

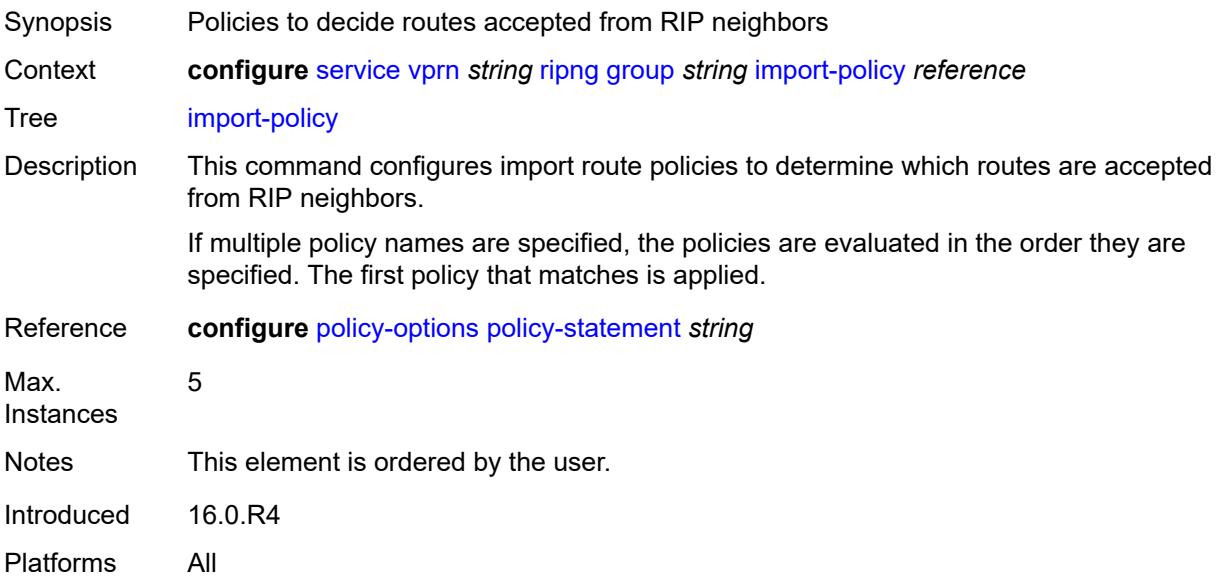

### <span id="page-7895-1"></span>**message-size** *number*

<span id="page-7895-2"></span>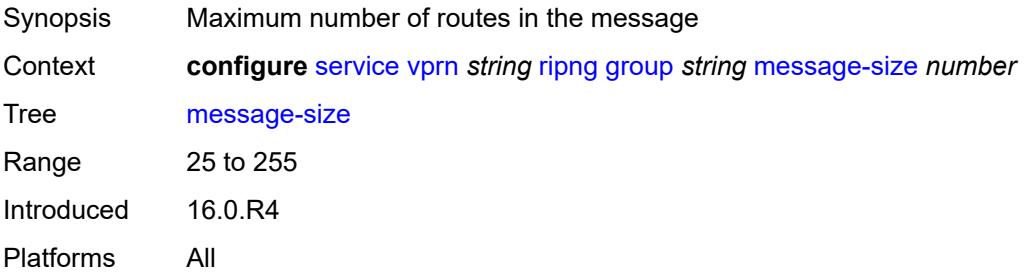

#### **metric-in** *number*

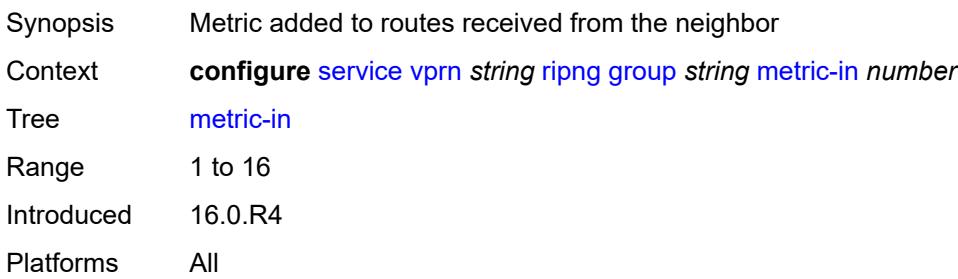

#### <span id="page-7896-0"></span>**metric-out** *number*

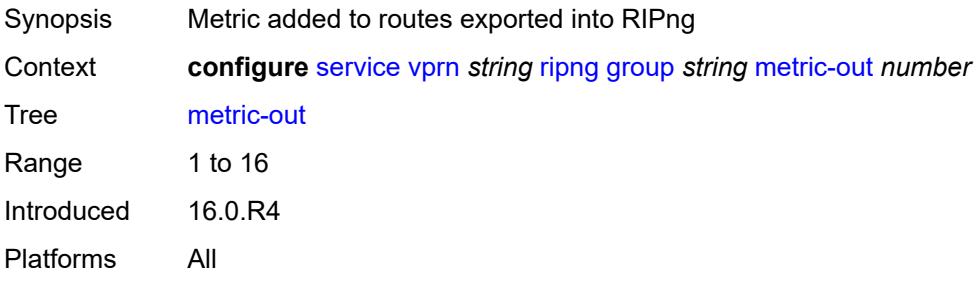

# <span id="page-7896-2"></span>**neighbor** [[interface-name\]](#page-7896-1) *reference*

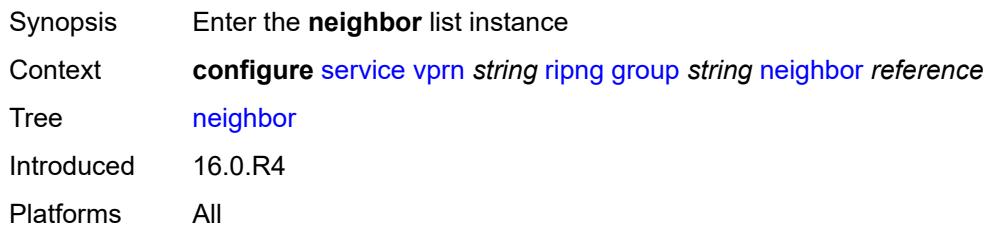

### <span id="page-7896-1"></span>[**interface-name**] *reference*

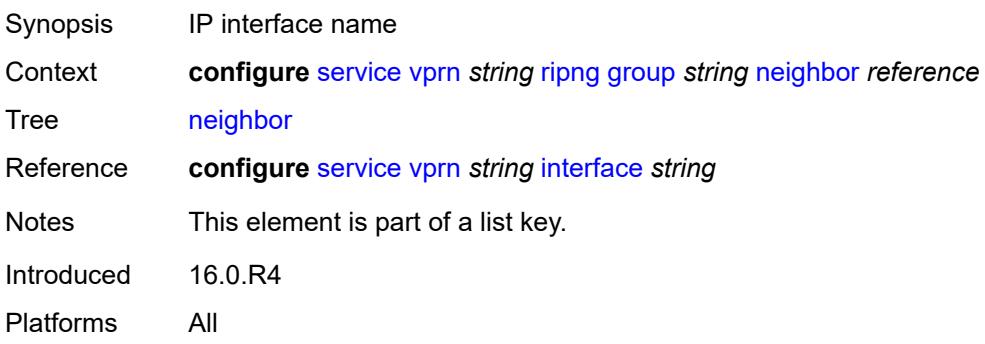

### <span id="page-7897-0"></span>**admin-state** *keyword*

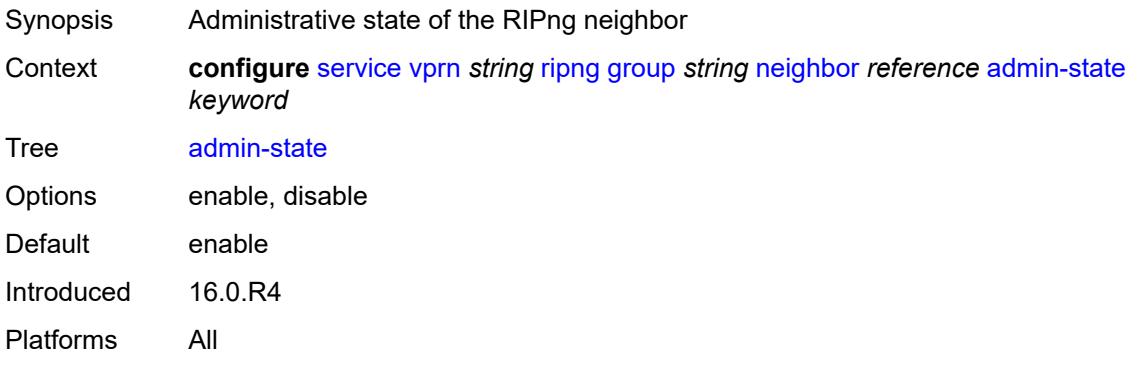

#### <span id="page-7897-1"></span>**bfd-liveness** *boolean*

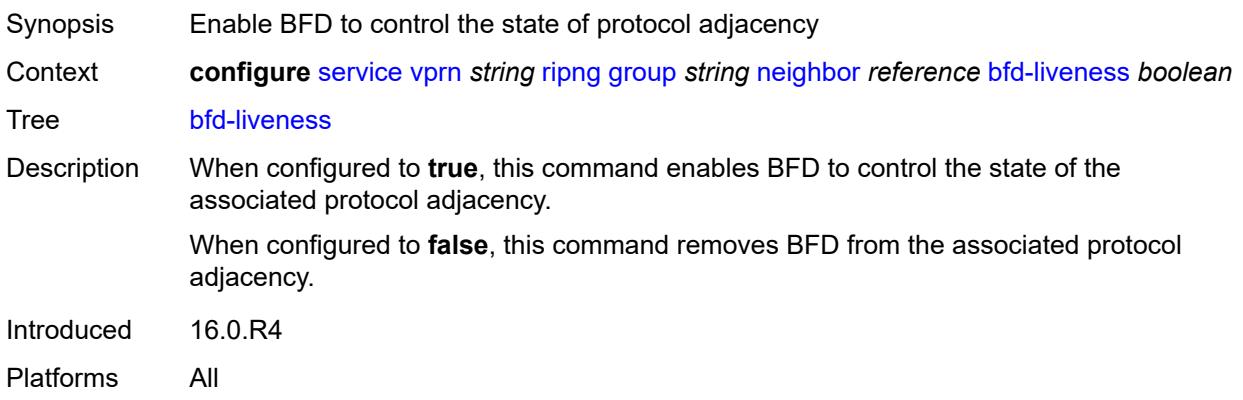

# <span id="page-7897-2"></span>**check-zero** *boolean*

<span id="page-7897-3"></span>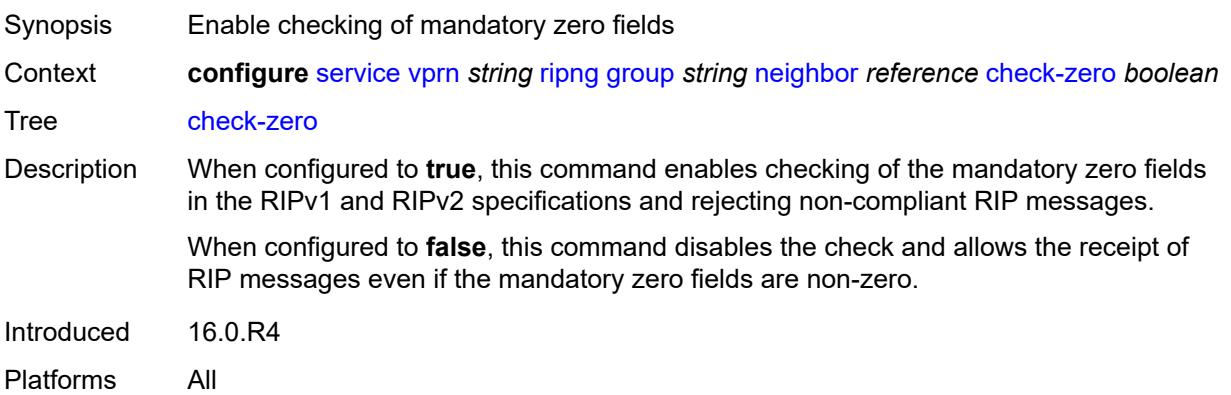

# **description** *string*

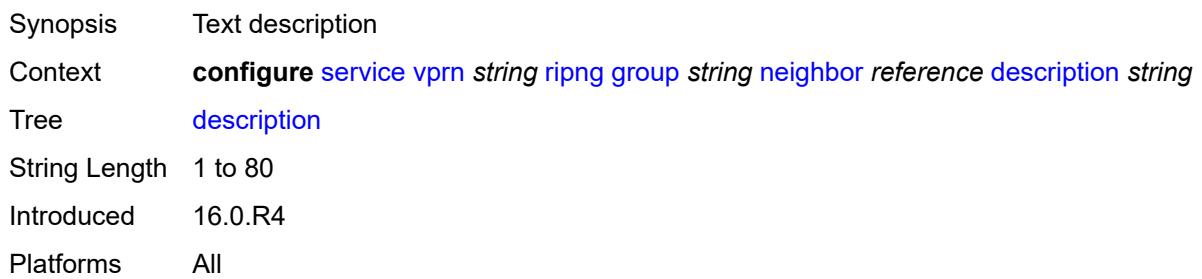

# <span id="page-7898-0"></span>**export-policy** *reference*

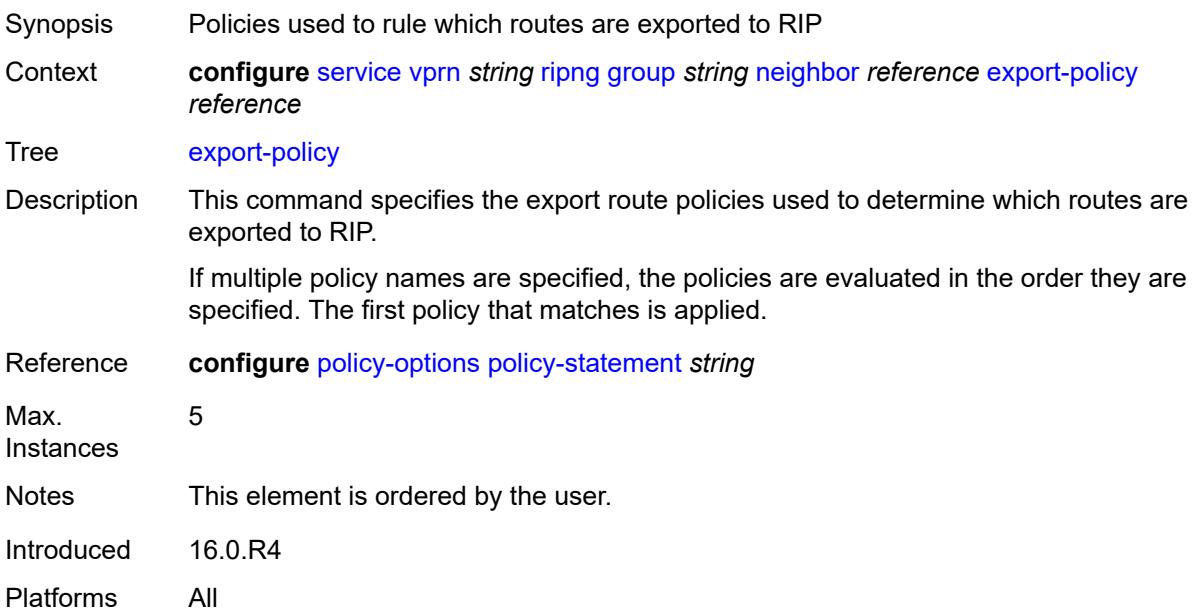

# <span id="page-7898-1"></span>**import-policy** *reference*

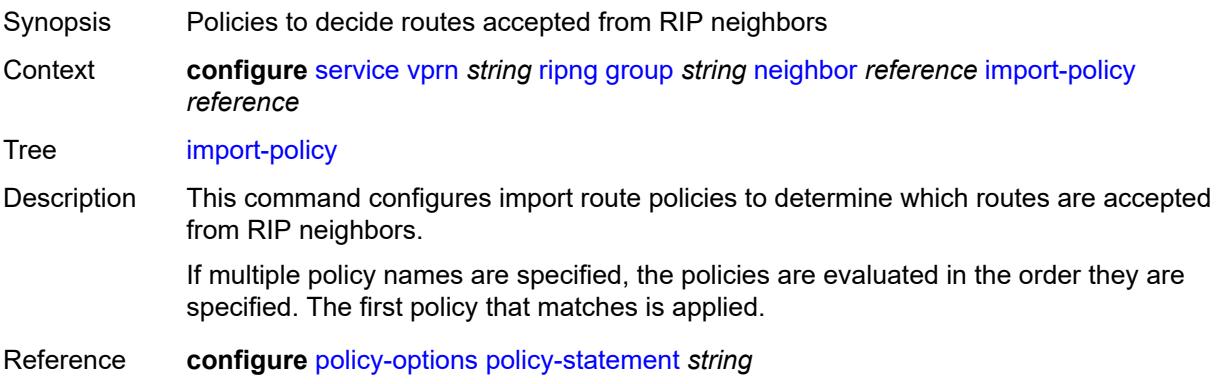

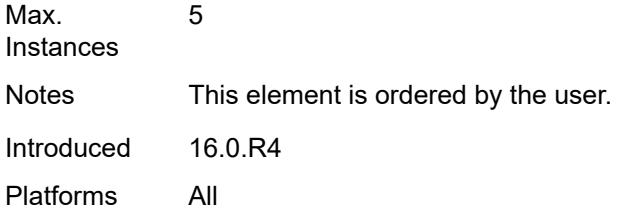

# <span id="page-7899-0"></span>**message-size** *number*

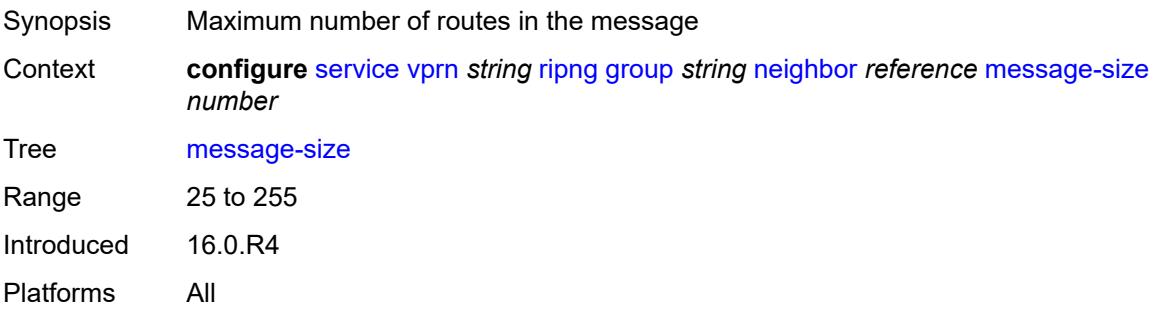

#### <span id="page-7899-1"></span>**metric-in** *number*

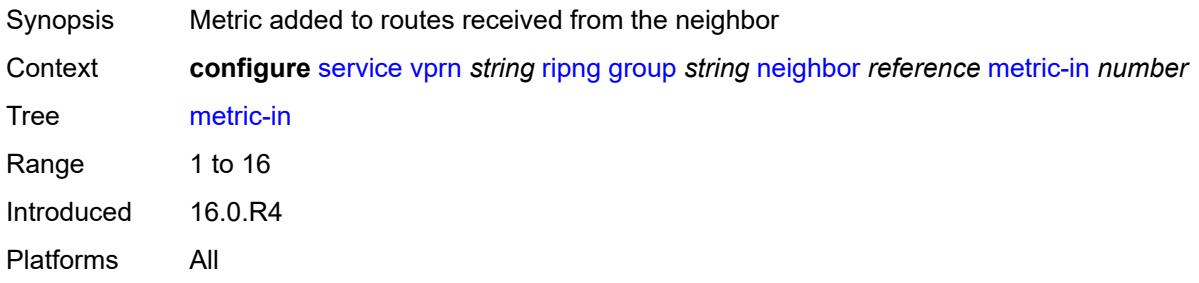

#### <span id="page-7899-2"></span>**metric-out** *number*

<span id="page-7899-3"></span>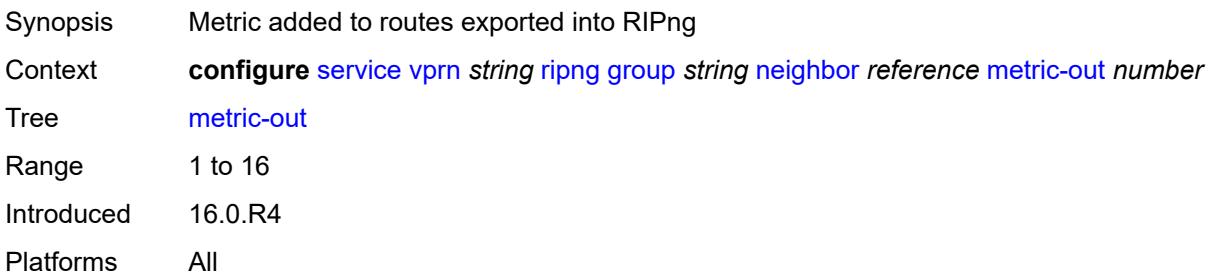

# **preference** *number*

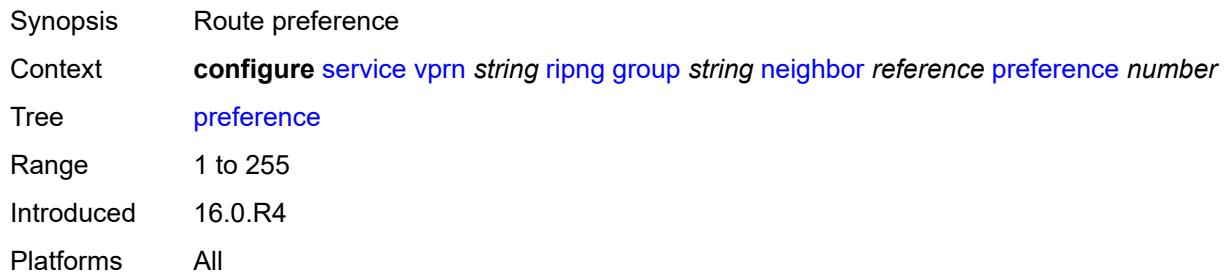

#### <span id="page-7900-0"></span>**receive** *keyword*

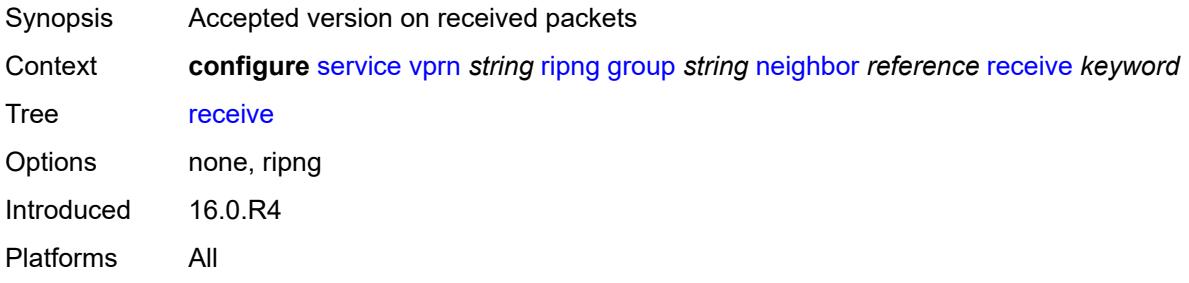

#### <span id="page-7900-1"></span>**send** *keyword*

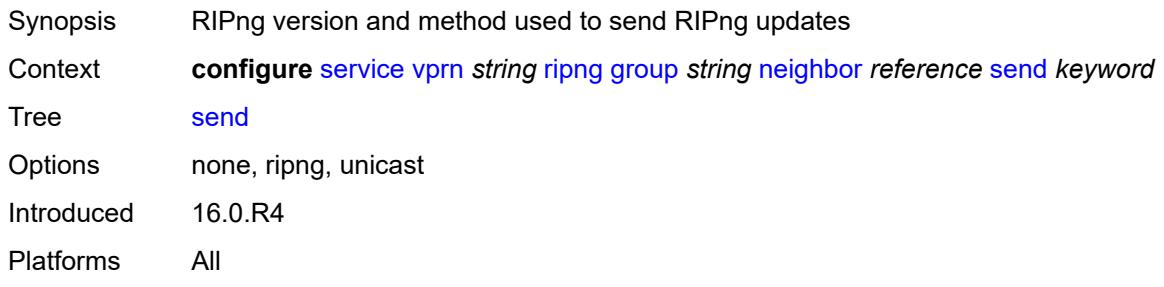

#### <span id="page-7900-2"></span>**split-horizon** *boolean*

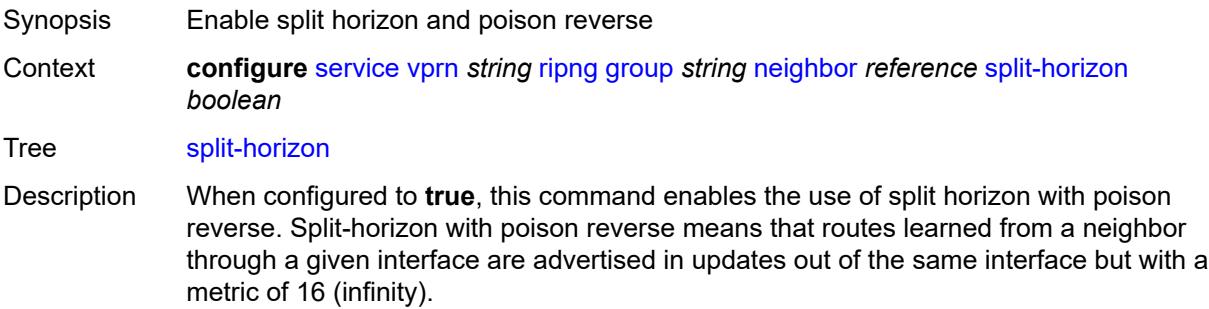

When configured to **false**. this command enables split horizon without poison reverse. This allows the routes to be re-advertised on interfaces other than the interface that learned the route, with the advertised metric equaling an increment of the metric-in value.

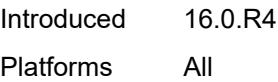

#### <span id="page-7901-0"></span>**timers**

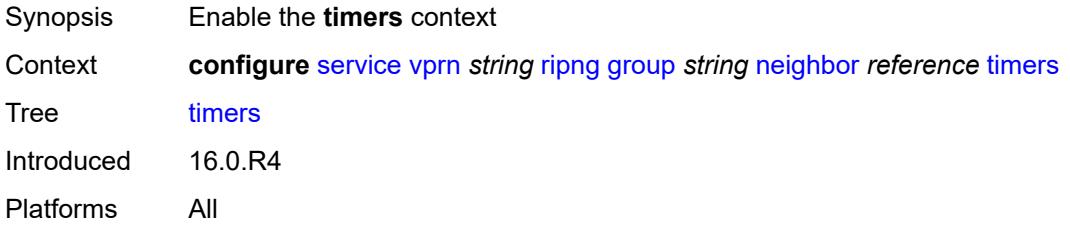

#### <span id="page-7901-1"></span>**flush** *number*

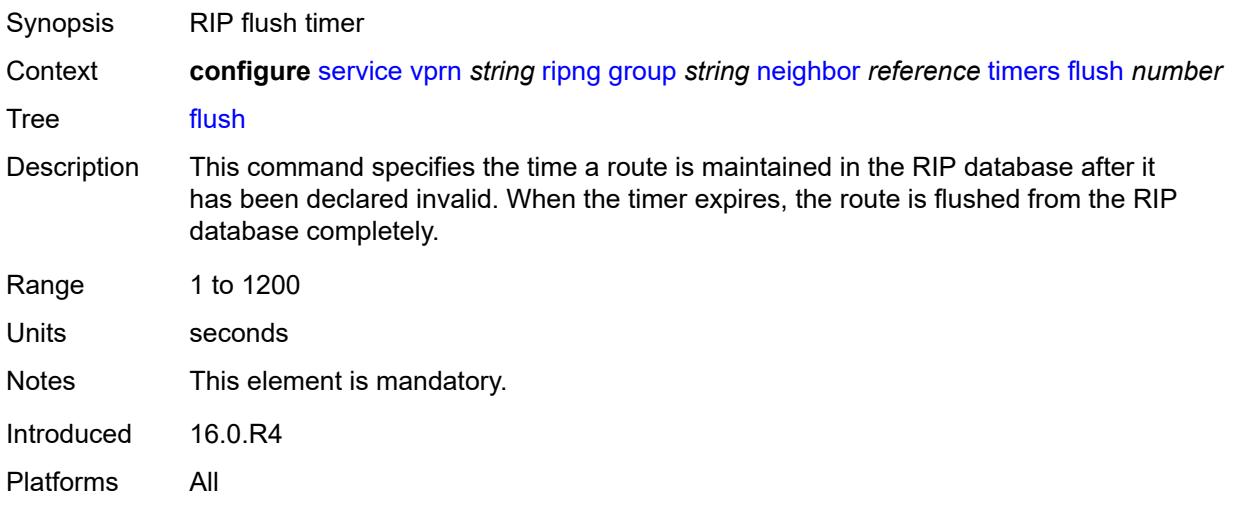

#### <span id="page-7901-2"></span>**timeout** *number*

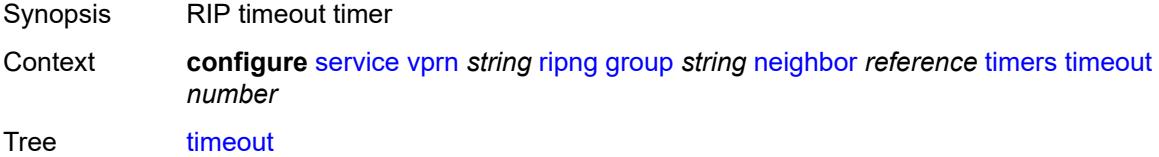

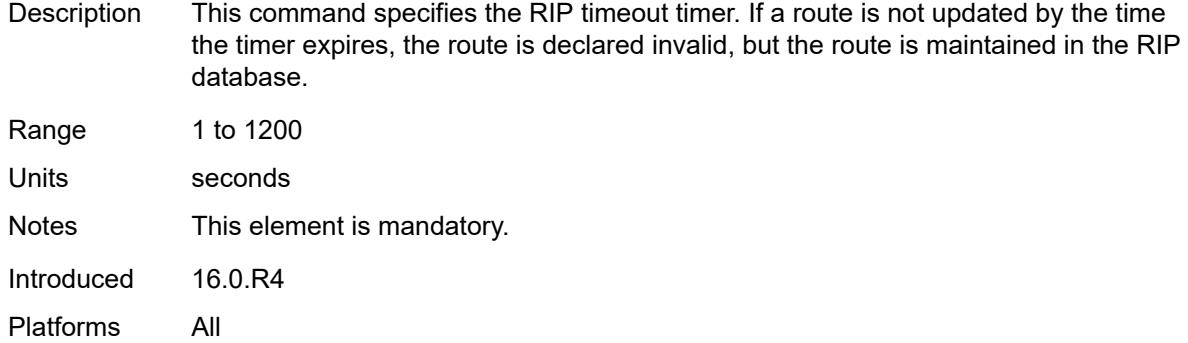

# <span id="page-7902-0"></span>**update** *number*

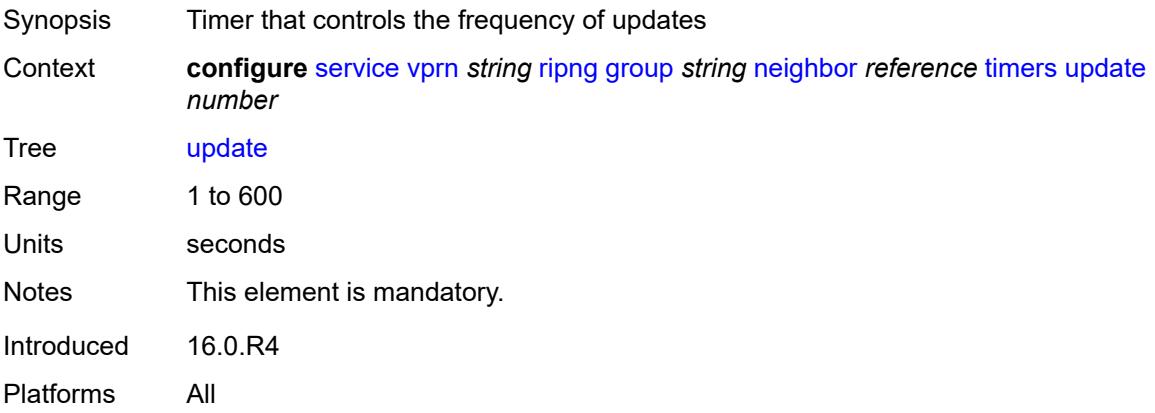

# <span id="page-7902-2"></span>**unicast-address** [\[address\]](#page-7902-1) *string*

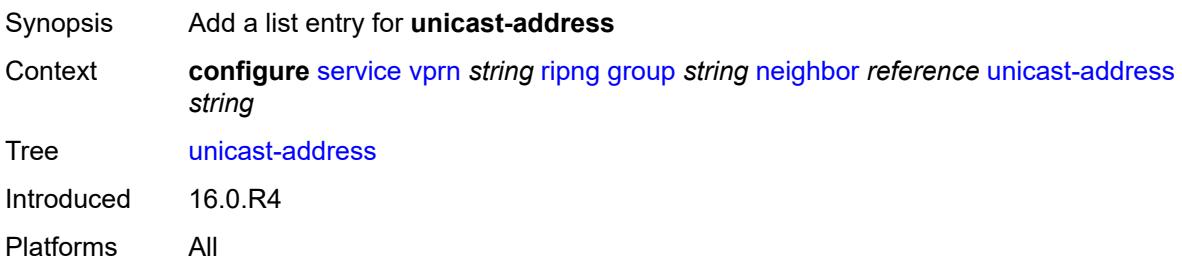

# <span id="page-7902-1"></span>[**address**] *string*

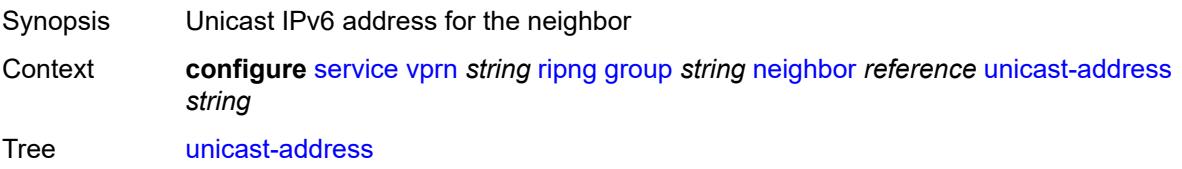

Notes This element is part of a list key. Introduced 16.0.R4 Platforms All

### <span id="page-7903-0"></span>**preference** *number*

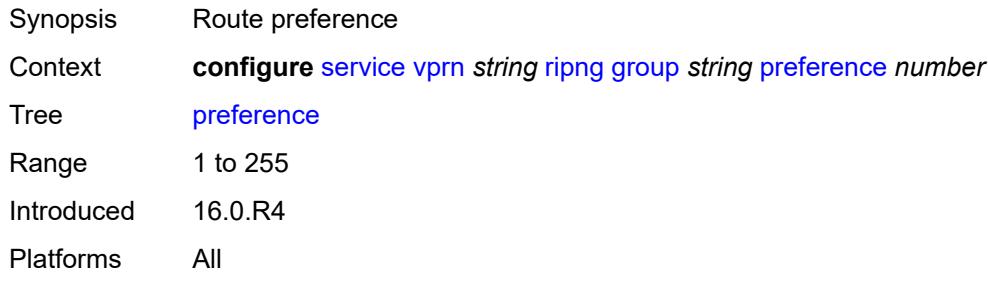

### <span id="page-7903-1"></span>**receive** *keyword*

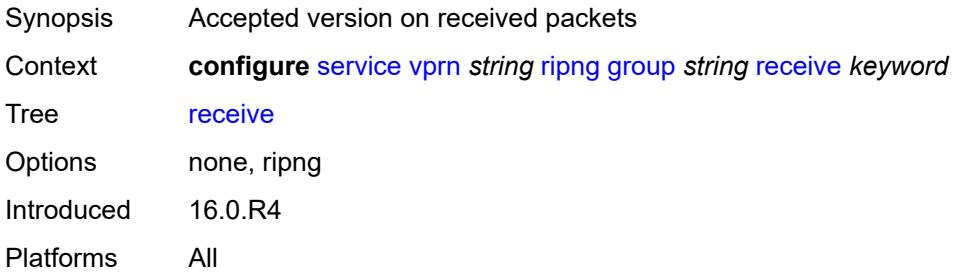

### <span id="page-7903-2"></span>**send** *keyword*

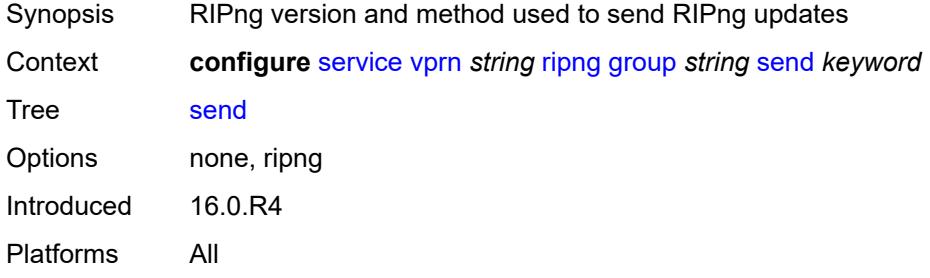

# <span id="page-7903-3"></span>**split-horizon** *boolean*

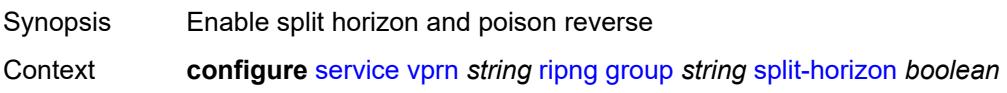

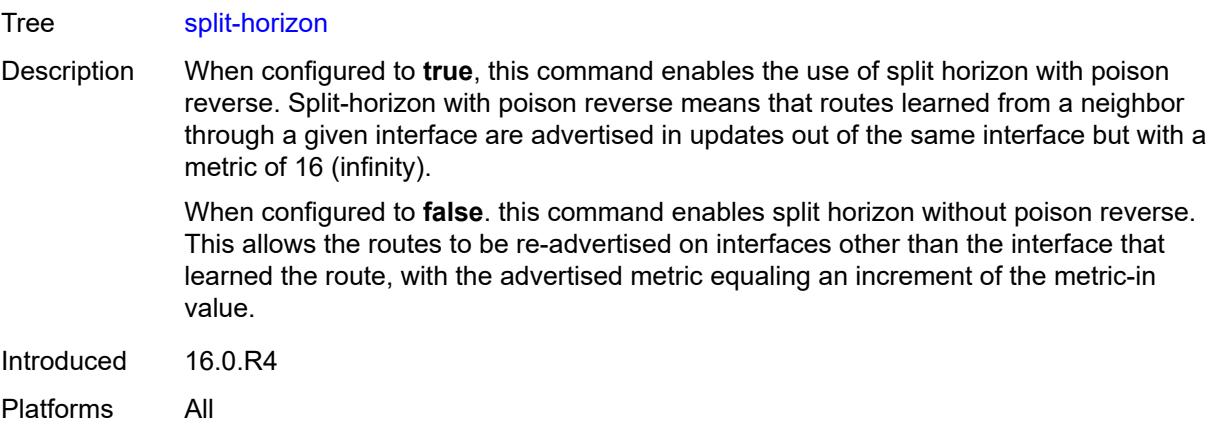

### <span id="page-7904-0"></span>**timers**

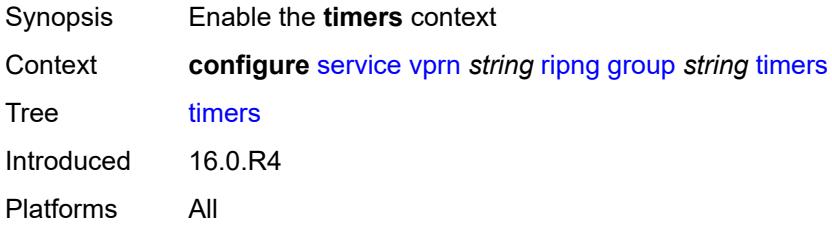

#### <span id="page-7904-1"></span>**flush** *number*

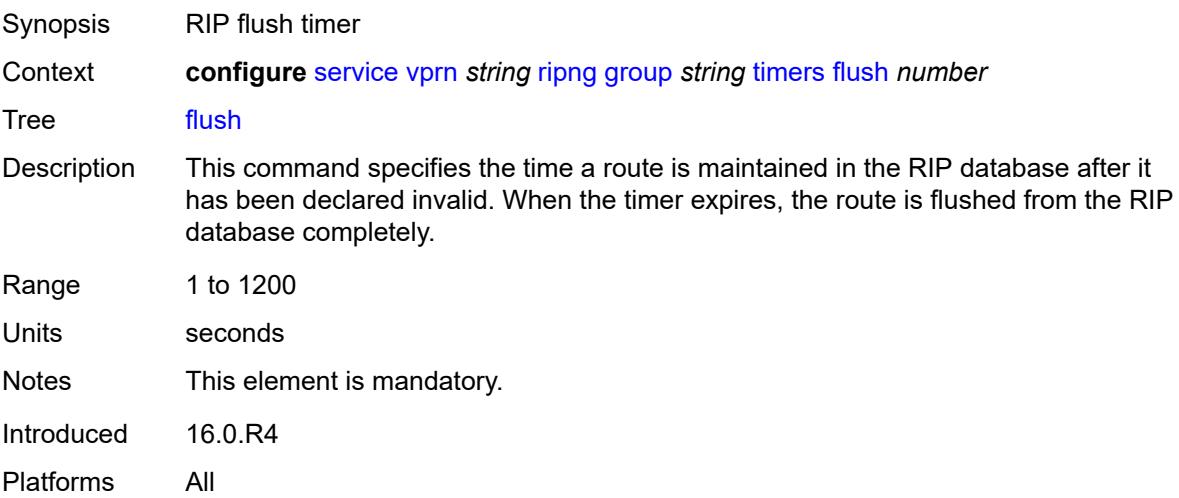

### <span id="page-7904-2"></span>**timeout** *number*

Synopsis RIP timeout timer

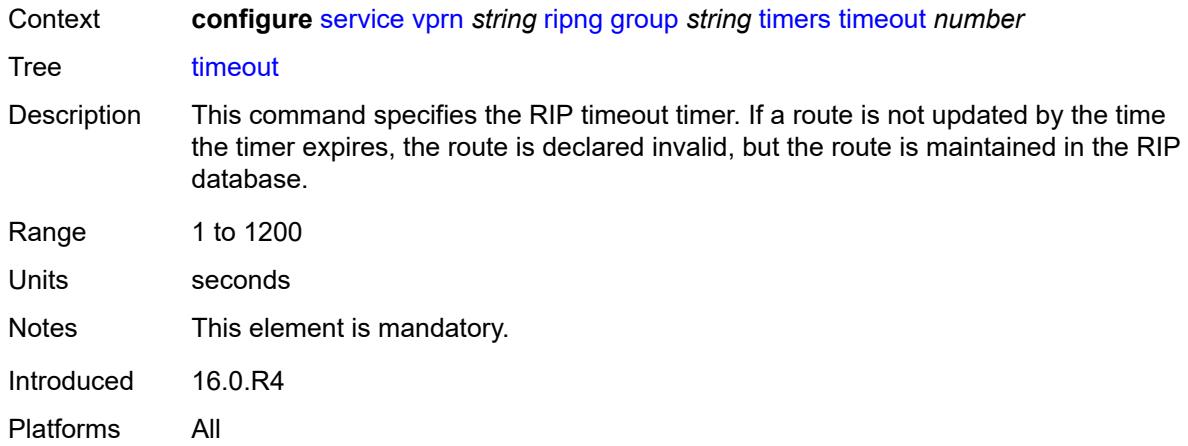

# <span id="page-7905-0"></span>**update** *number*

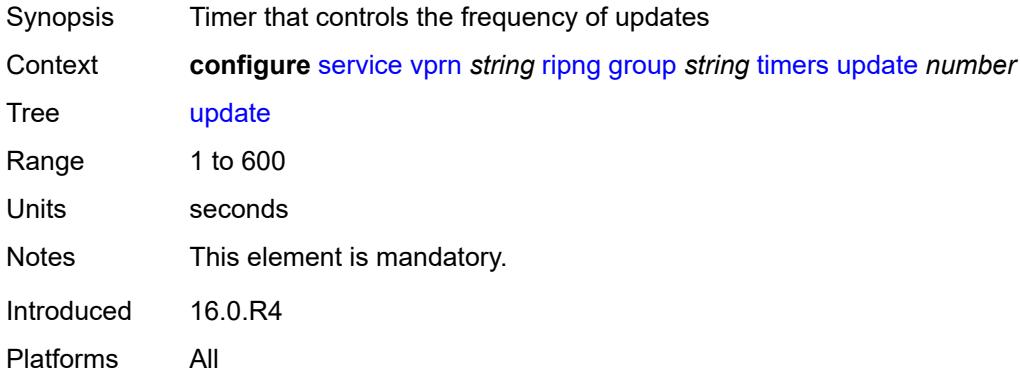

# <span id="page-7905-1"></span>**import-policy** *reference*

<span id="page-7905-2"></span>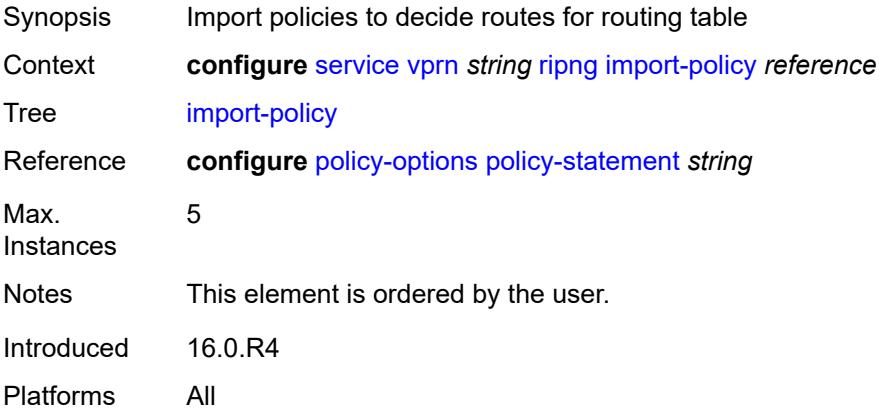

# **message-size** *number*

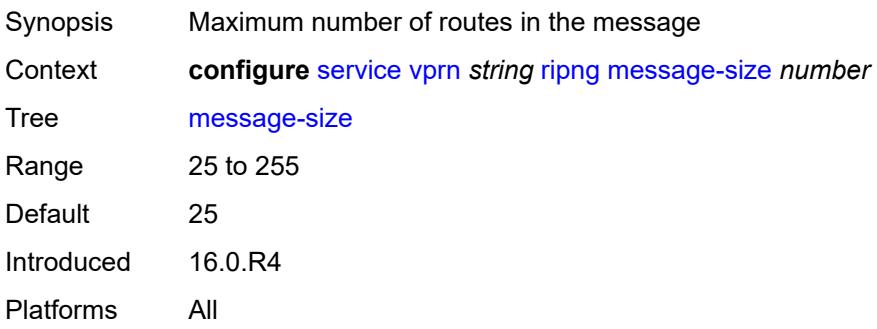

#### <span id="page-7906-0"></span>**metric-in** *number*

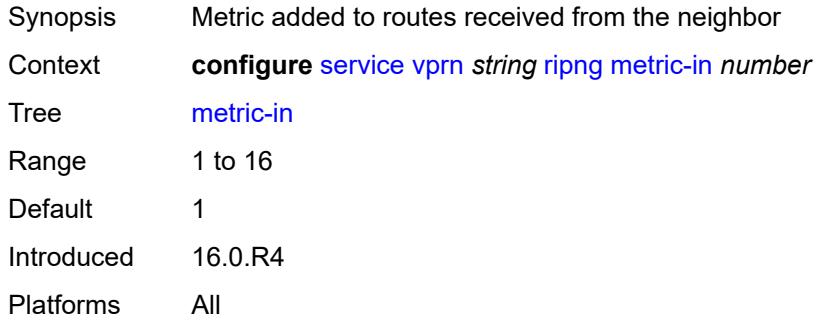

#### <span id="page-7906-1"></span>**metric-out** *number*

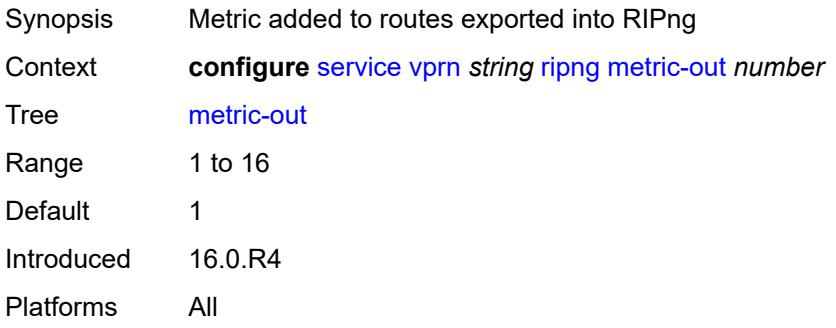

#### <span id="page-7906-2"></span>**preference** *number*

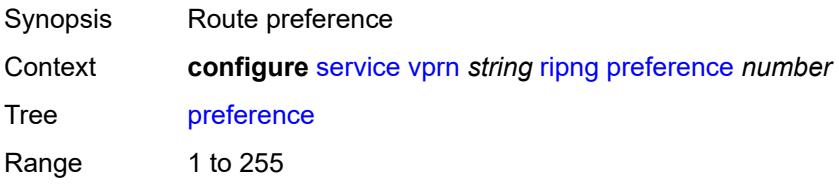

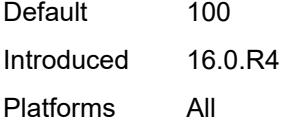

# <span id="page-7907-0"></span>**receive** *keyword*

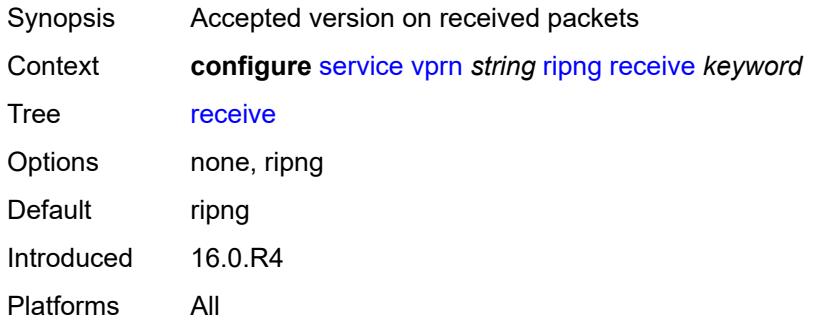

# <span id="page-7907-1"></span>**send** *keyword*

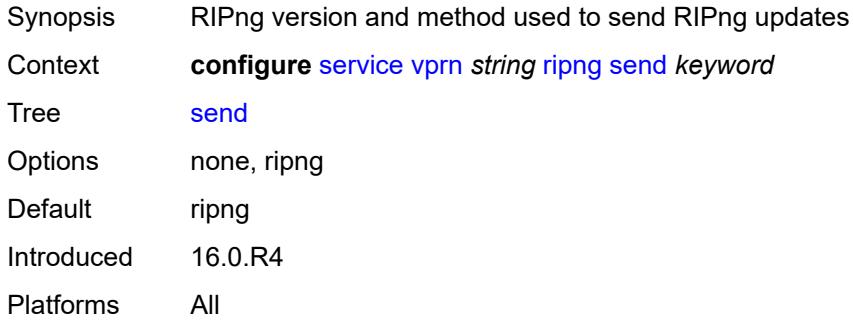

# <span id="page-7907-2"></span>**split-horizon** *boolean*

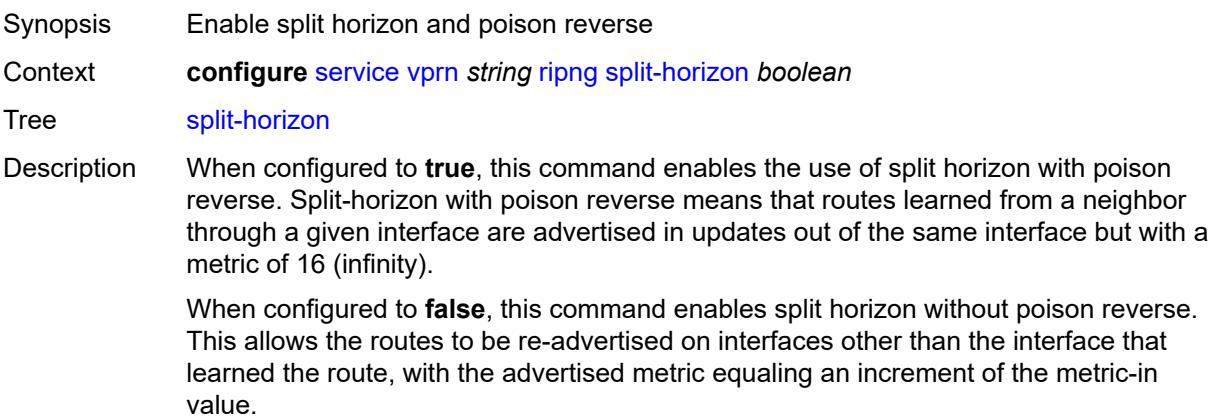

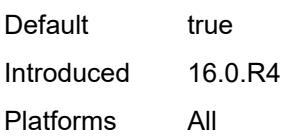

### <span id="page-7908-0"></span>**timers**

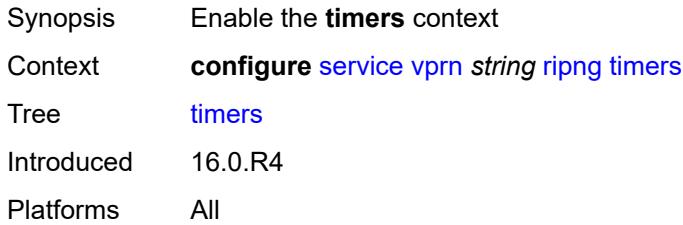

# <span id="page-7908-1"></span>**flush** *number*

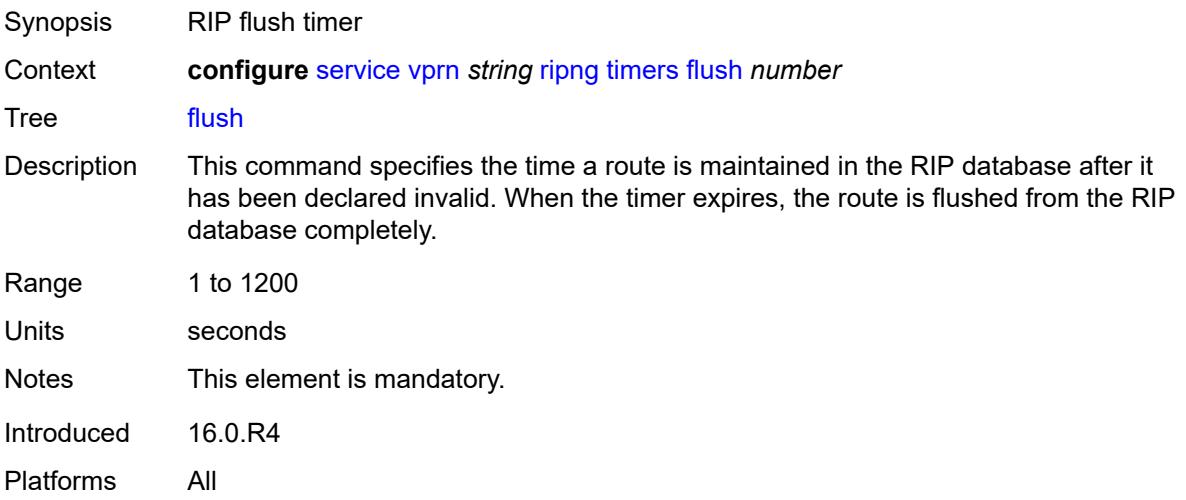

#### <span id="page-7908-2"></span>**timeout** *number*

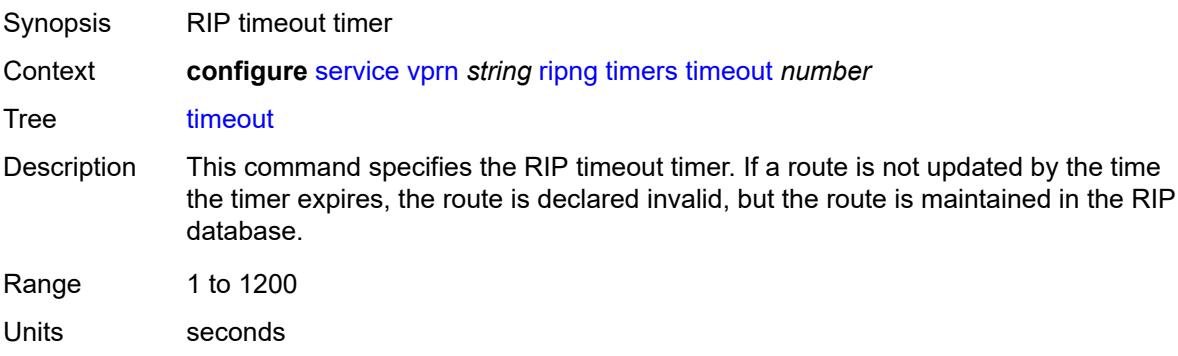

Notes This element is mandatory. Introduced 16.0.R4 Platforms All

### <span id="page-7909-0"></span>**update** *number*

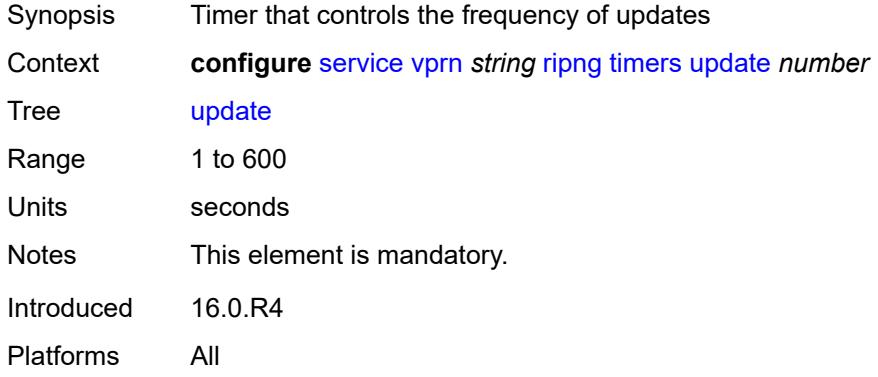

### <span id="page-7909-1"></span>**router-id** *string*

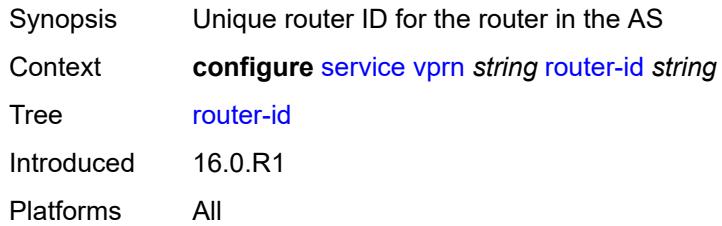

# <span id="page-7909-3"></span>**segment-routing-v6** [\[instance\]](#page-7909-2) *number*

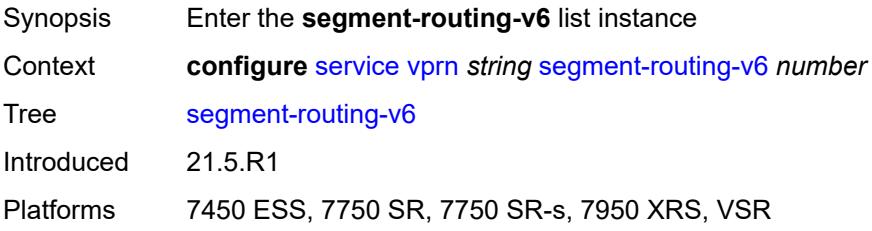

#### <span id="page-7909-2"></span>[**instance**] *number*

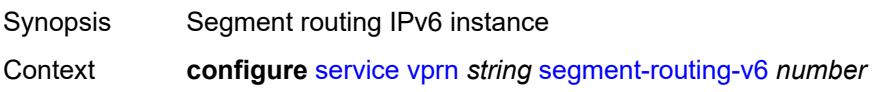

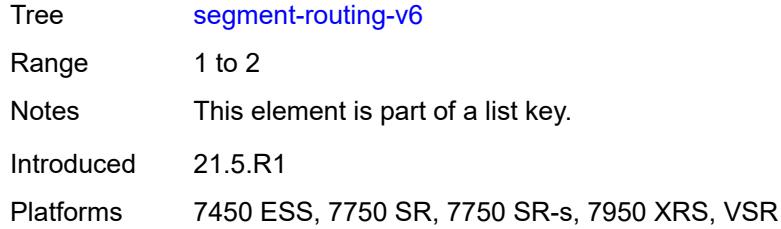

# <span id="page-7910-1"></span>**locator** [\[locator-name](#page-7910-0)] *reference*

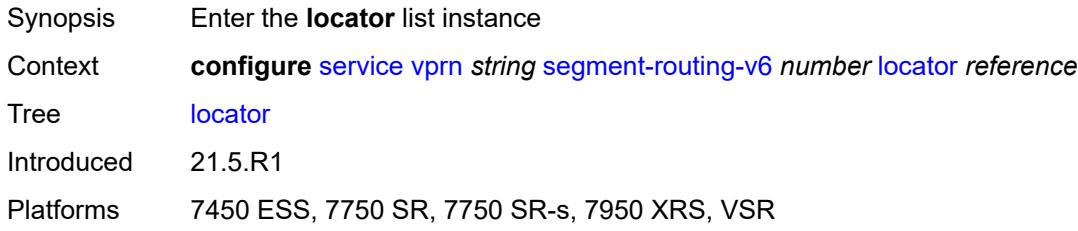

### <span id="page-7910-0"></span>[**locator-name**] *reference*

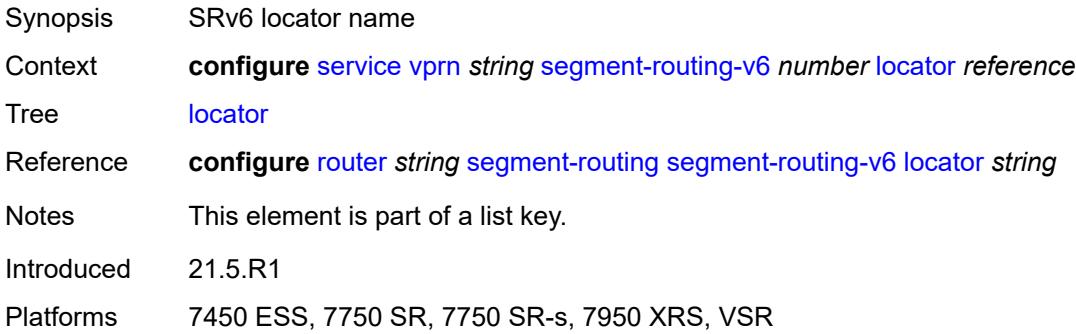

### <span id="page-7910-2"></span>**function**

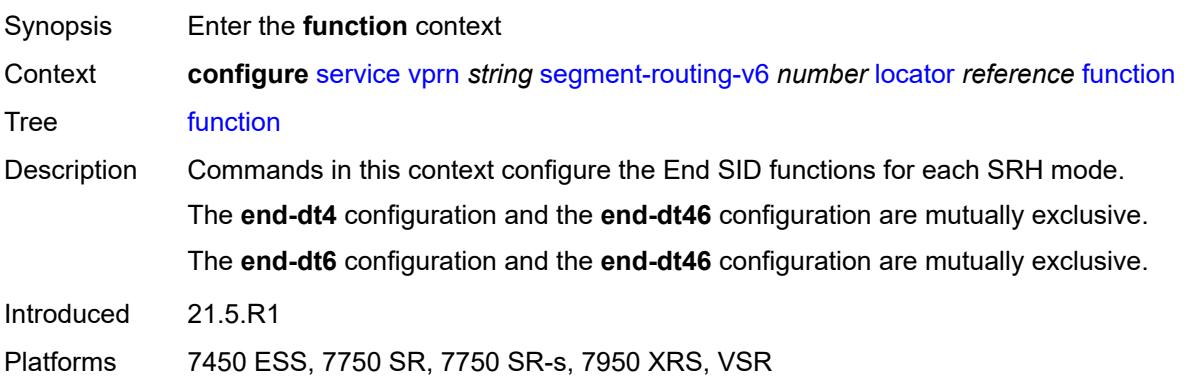

#### <span id="page-7911-0"></span>**end-dt4**

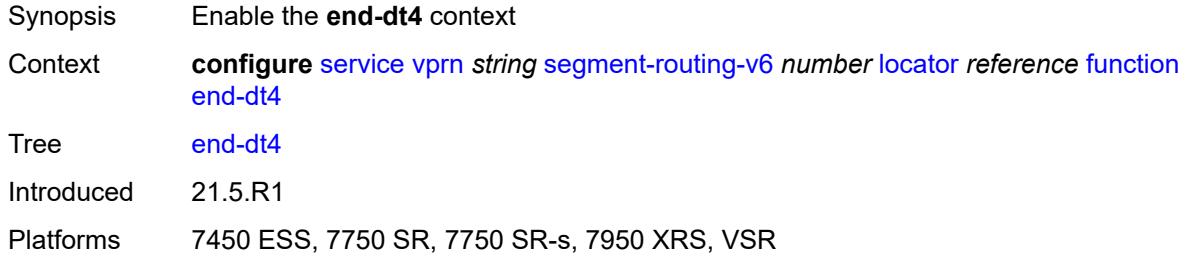

#### <span id="page-7911-1"></span>**value** *number*

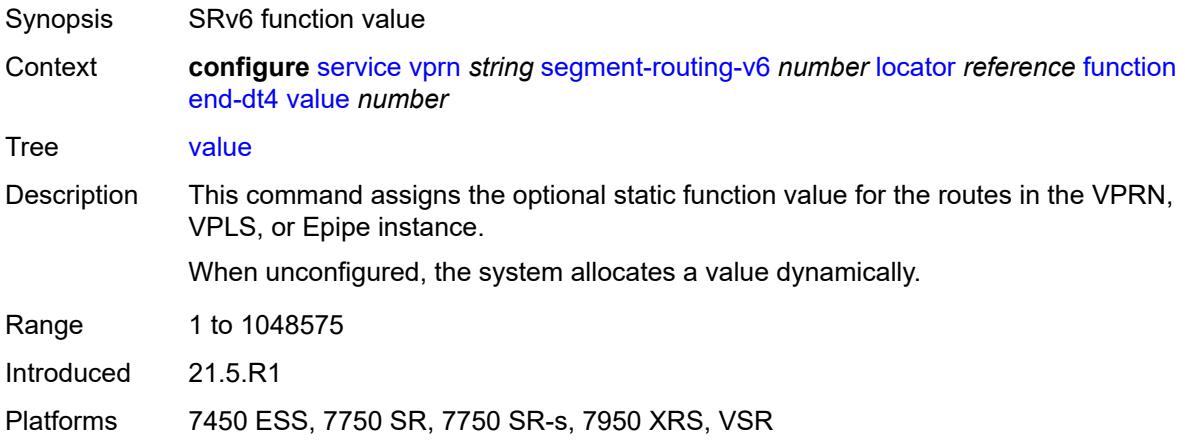

#### <span id="page-7911-2"></span>**end-dt46**

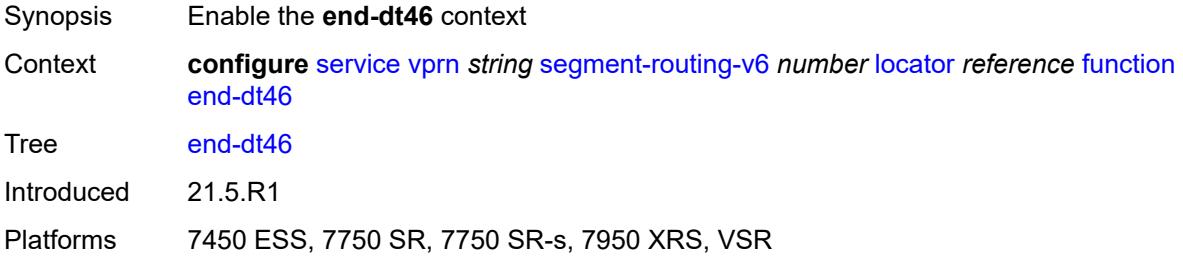

#### <span id="page-7911-3"></span>**value** *number*

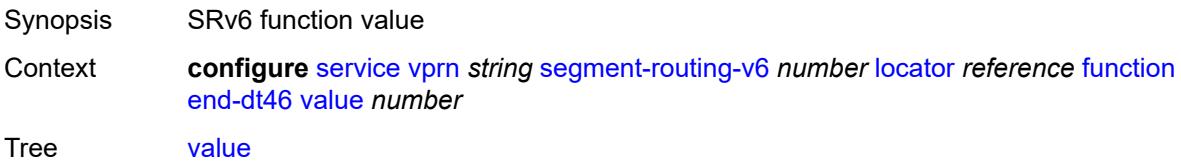

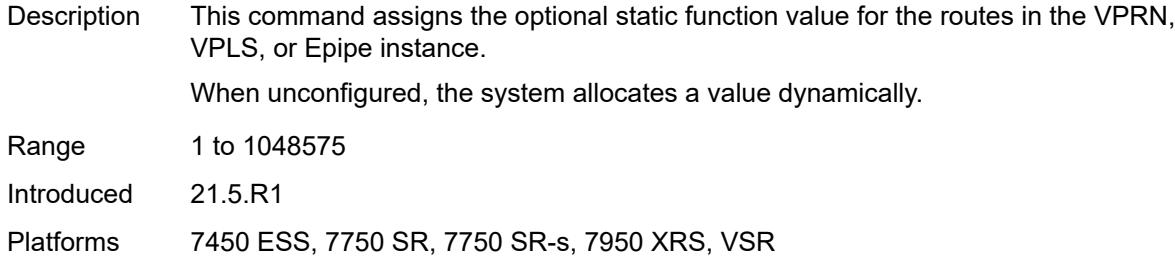

# <span id="page-7912-0"></span>**end-dt6**

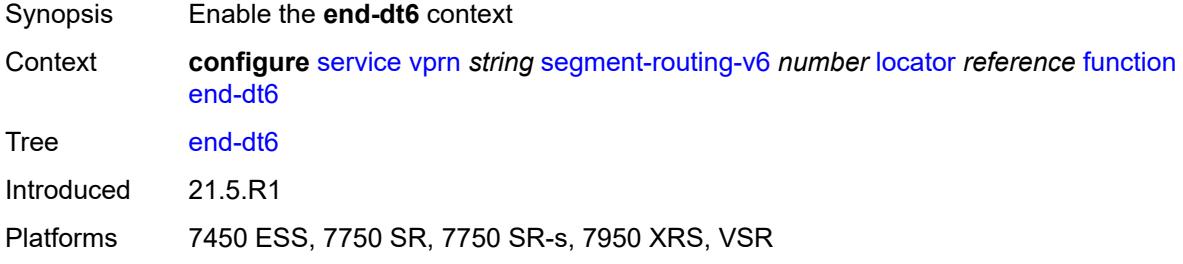

#### <span id="page-7912-1"></span>**value** *number*

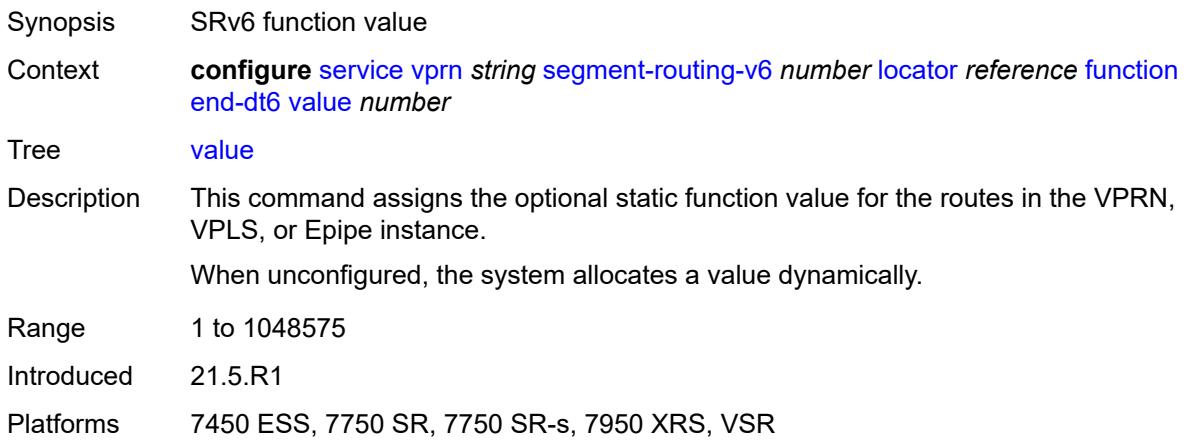

# <span id="page-7912-2"></span>**micro-segment-locator** [\[locator-name](#page-7913-0)] *reference*

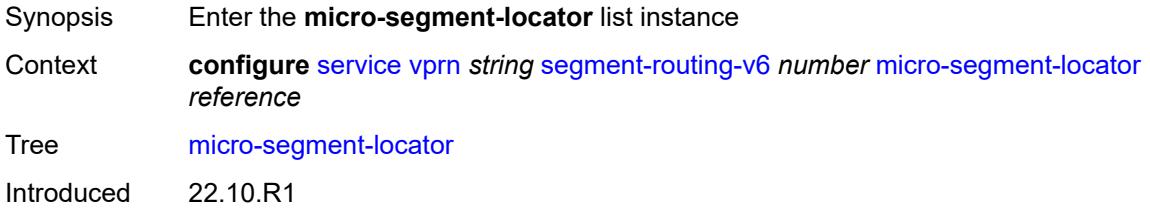

Platforms 7450 ESS, 7750 SR, 7750 SR-s, 7950 XRS, VSR

### <span id="page-7913-0"></span>[**locator-name**] *reference*

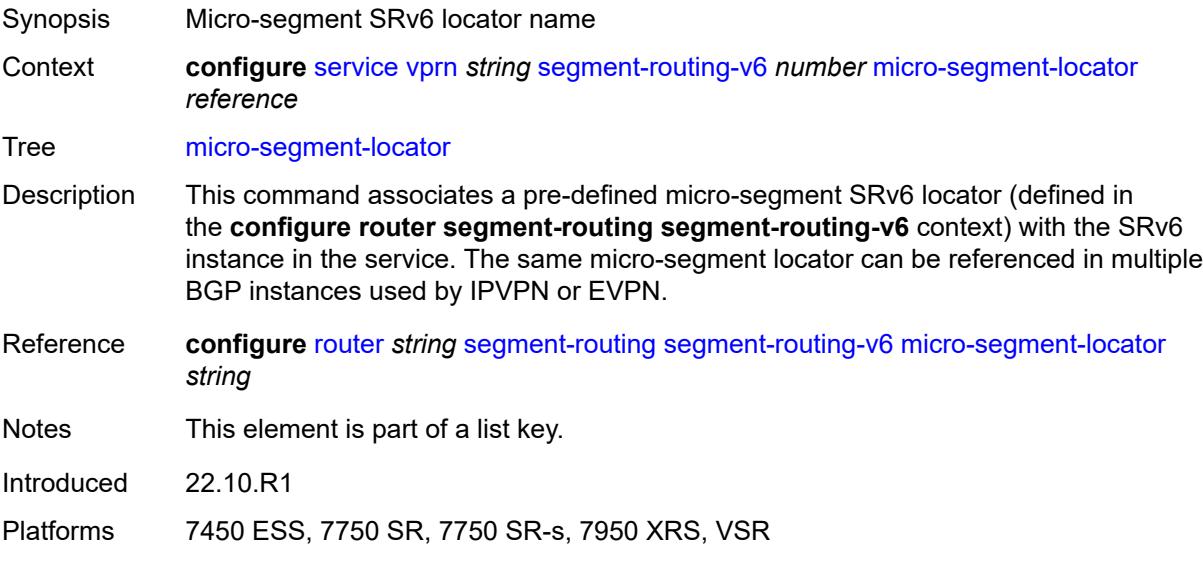

### <span id="page-7913-1"></span>**function**

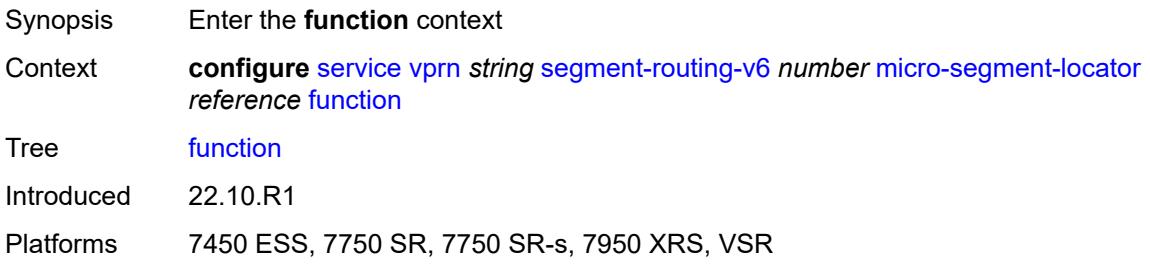

#### <span id="page-7913-2"></span>**udt4**

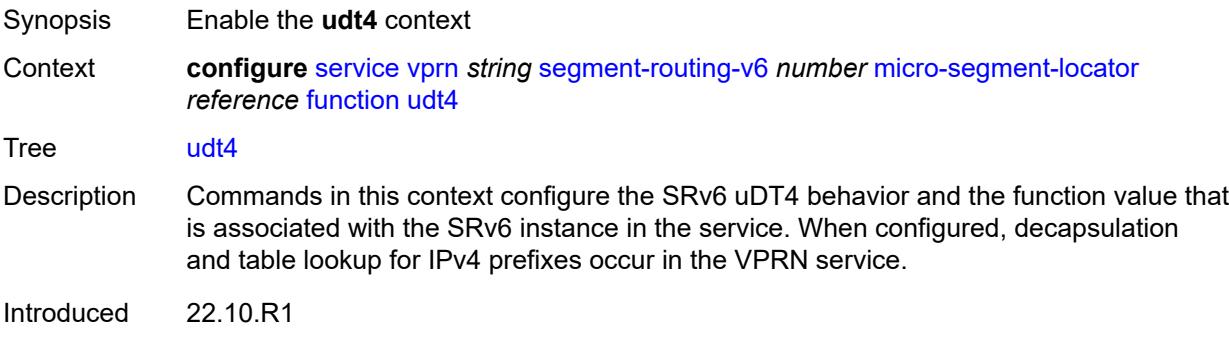

Platforms 7450 ESS, 7750 SR, 7750 SR-s, 7950 XRS, VSR

#### <span id="page-7914-0"></span>**value** *number*

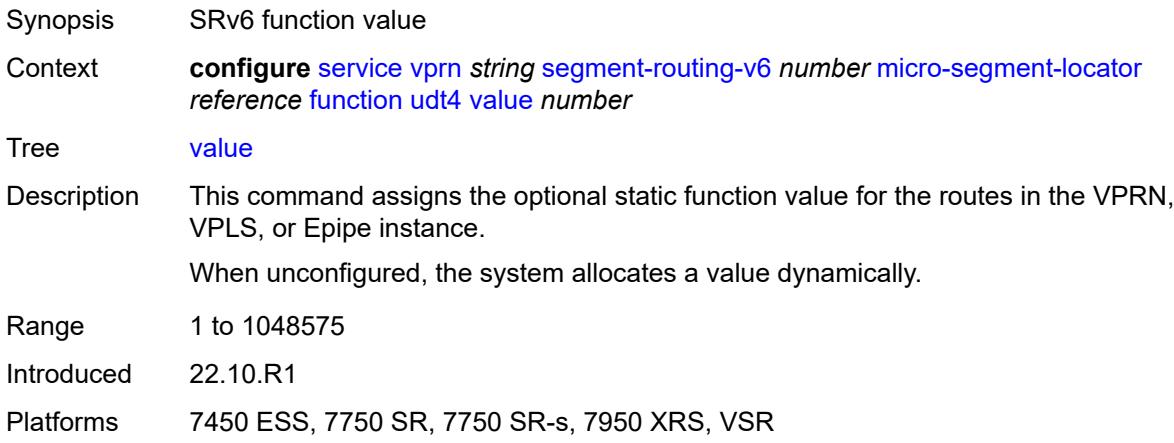

#### <span id="page-7914-1"></span>**udt46**

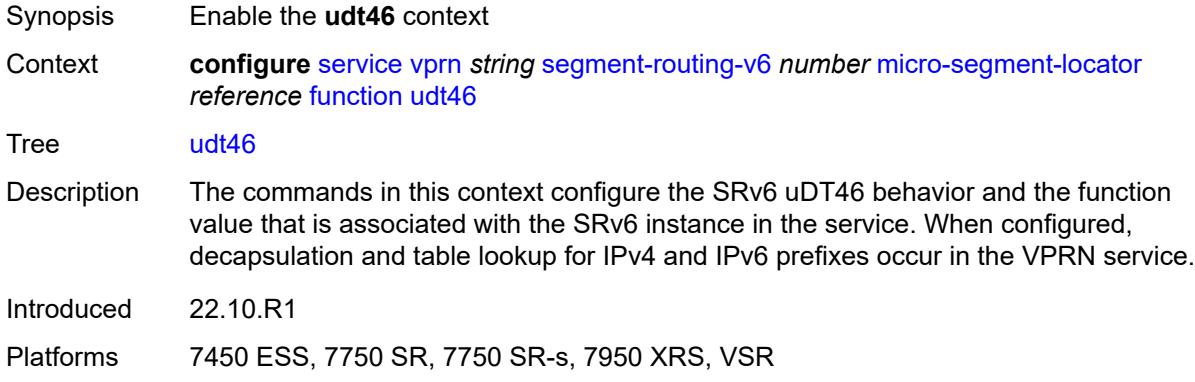

#### <span id="page-7914-2"></span>**value** *number*

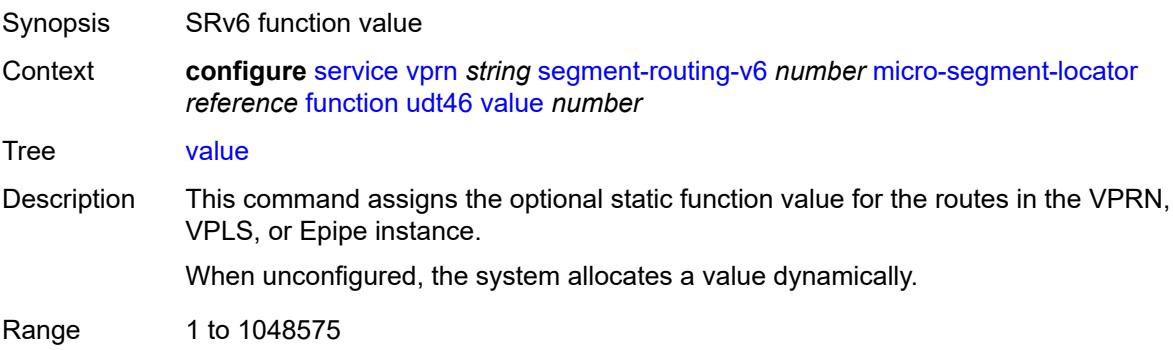

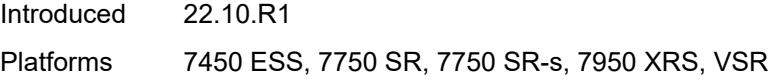

### <span id="page-7915-0"></span>**udt6**

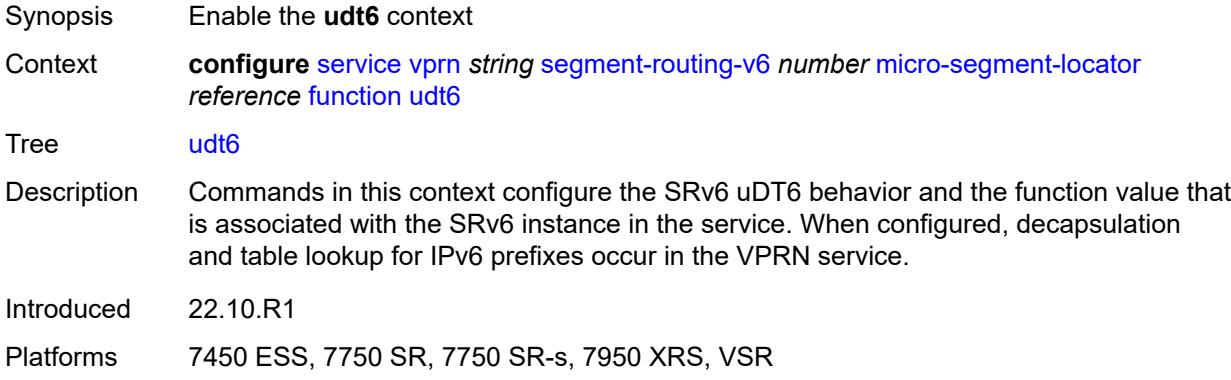

#### <span id="page-7915-1"></span>**value** *number*

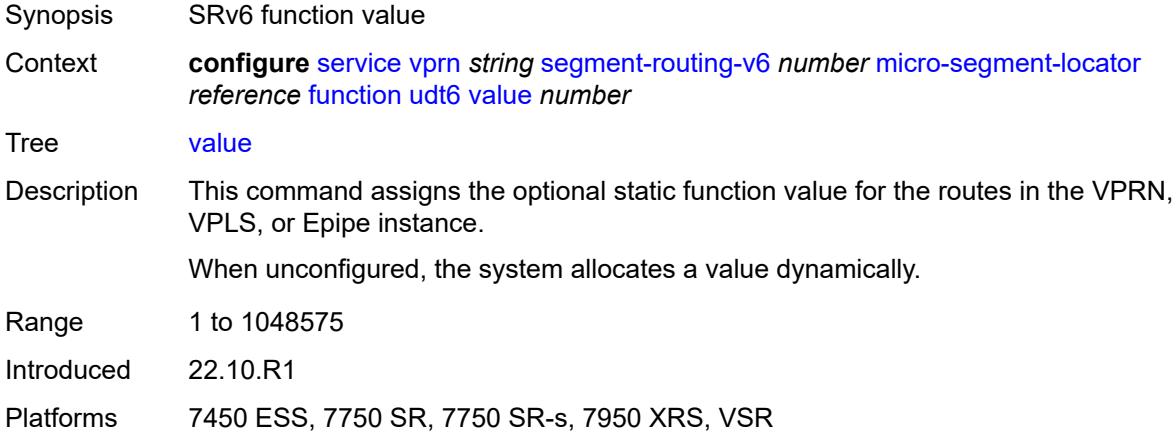

#### <span id="page-7915-2"></span>**selective-fib** *boolean*

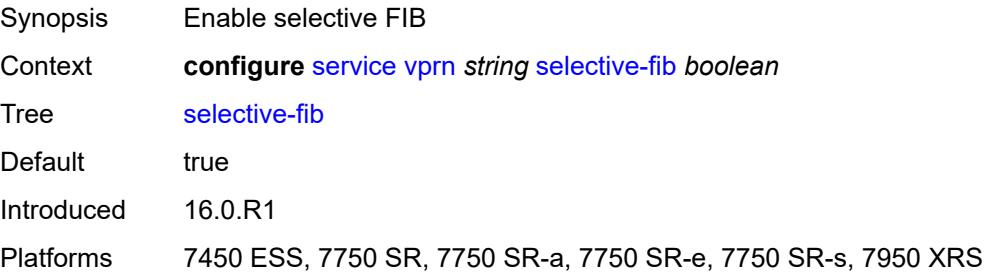

#### <span id="page-7916-0"></span>**service-id** *number*

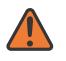

**WARNING:**

Modifying this element recreates the parent element automatically for the new value to take effect.

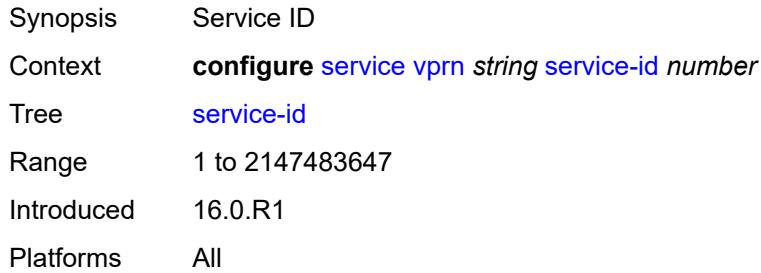

#### <span id="page-7916-1"></span>**sfm-overload**

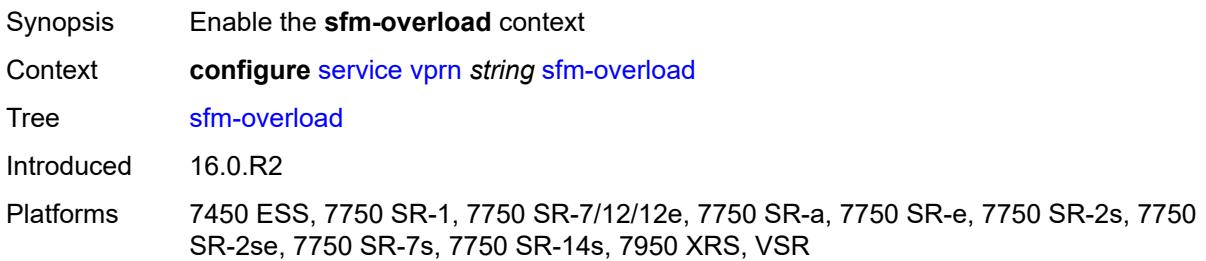

#### <span id="page-7916-2"></span>**holdoff-time** *number*

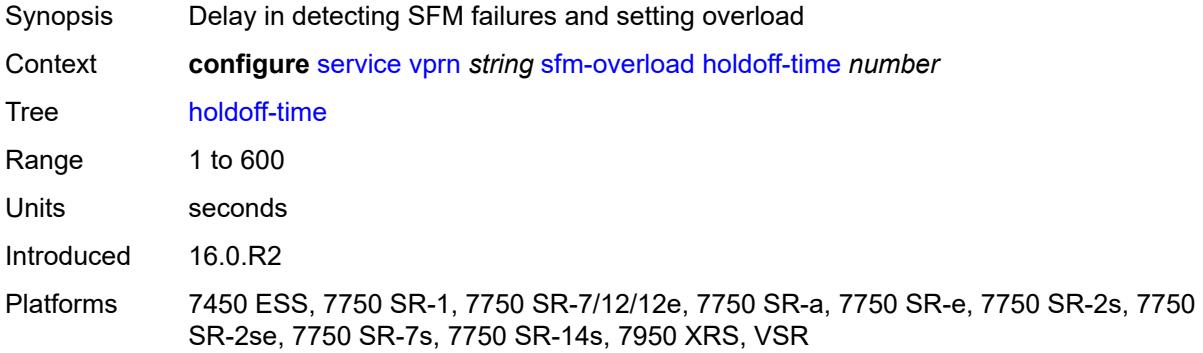

# <span id="page-7916-3"></span>**sgt-qos**

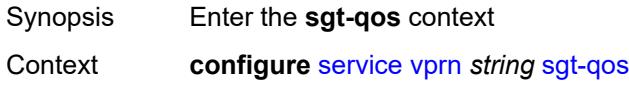

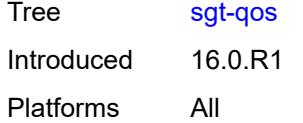

# <span id="page-7917-0"></span>**dot1p**

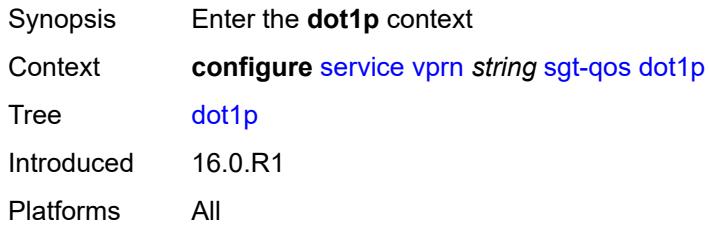

# <span id="page-7917-2"></span>**application** [[dot1p-app-name\]](#page-7917-1) *keyword*

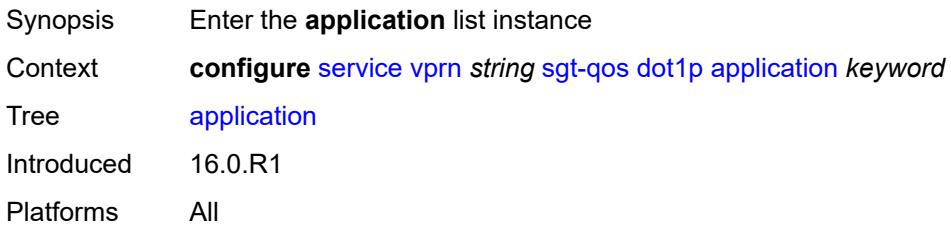

### <span id="page-7917-1"></span>[**dot1p-app-name**] *keyword*

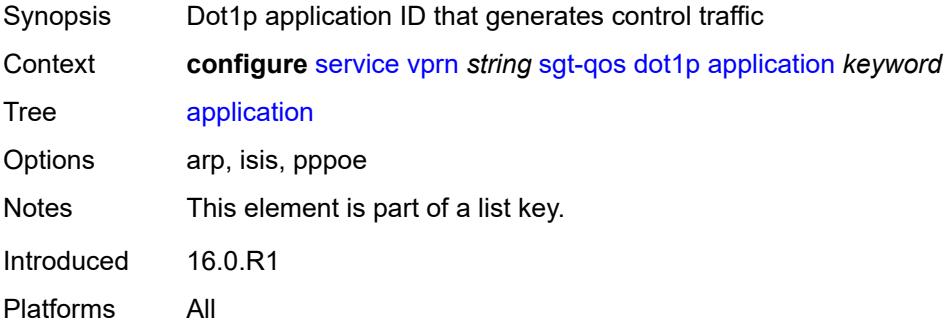

# <span id="page-7917-3"></span>**dot1p** *(keyword | number)*

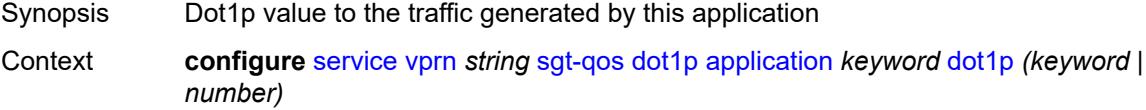

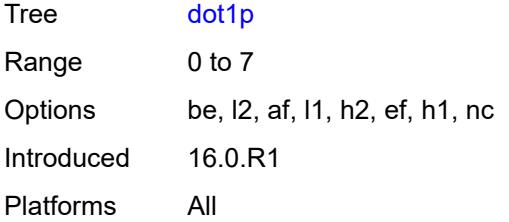

#### <span id="page-7918-0"></span>**dscp**

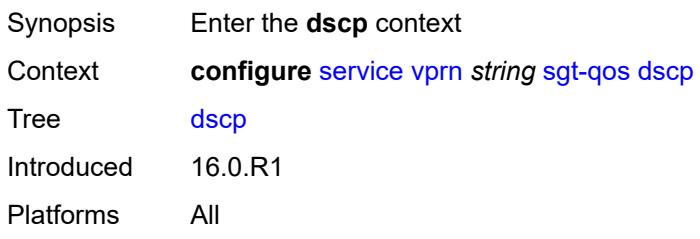

# <span id="page-7918-2"></span>**application** [[dscp-app-name\]](#page-7918-1) *keyword*

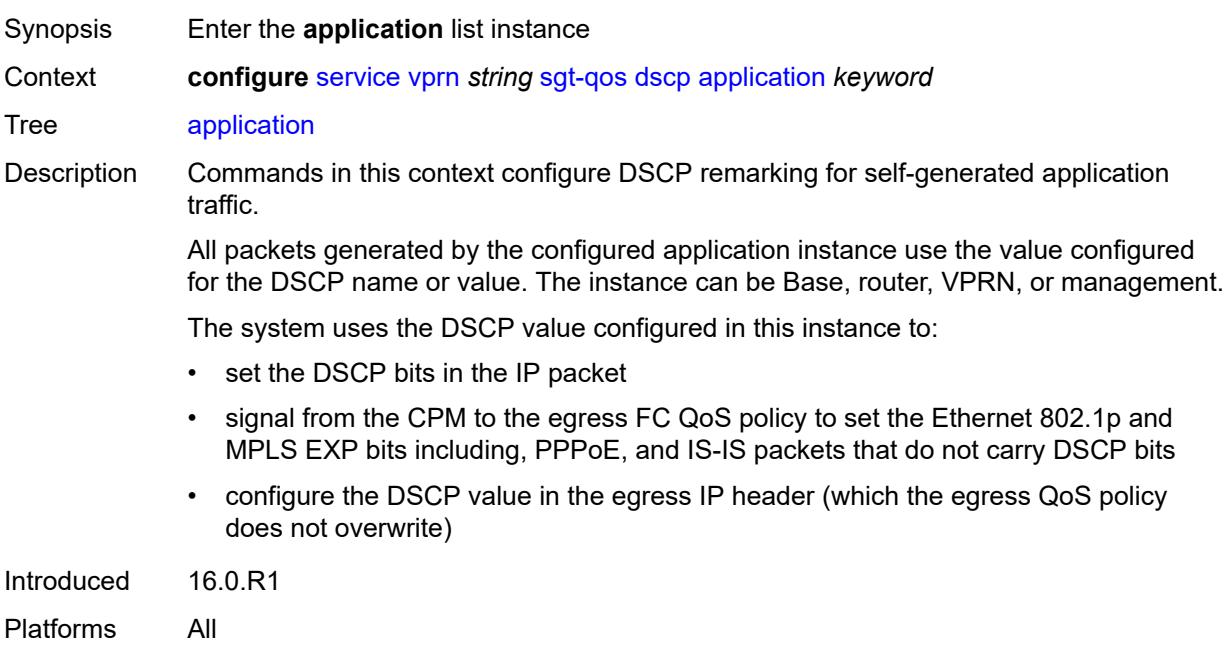

# <span id="page-7918-1"></span>[**dscp-app-name**] *keyword*

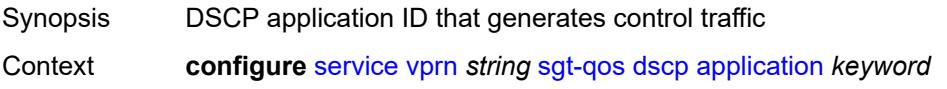

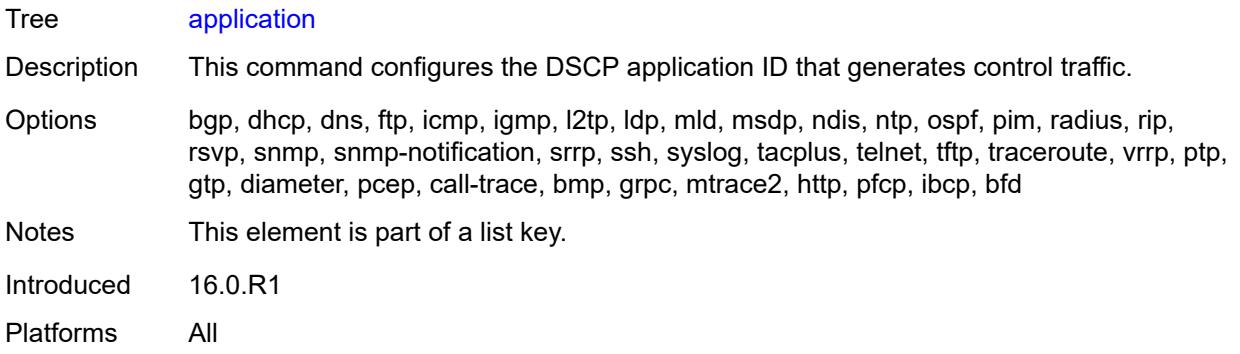

# <span id="page-7919-0"></span>**dscp** *(keyword | number)*

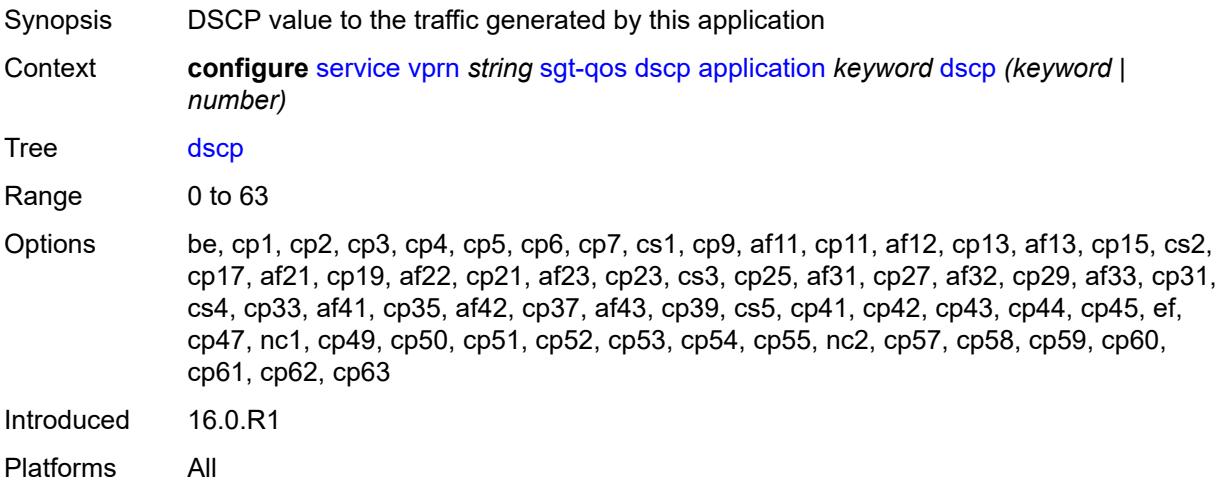

### <span id="page-7919-2"></span>**dscp-map** [[dscp-name](#page-7919-1)] *keyword*

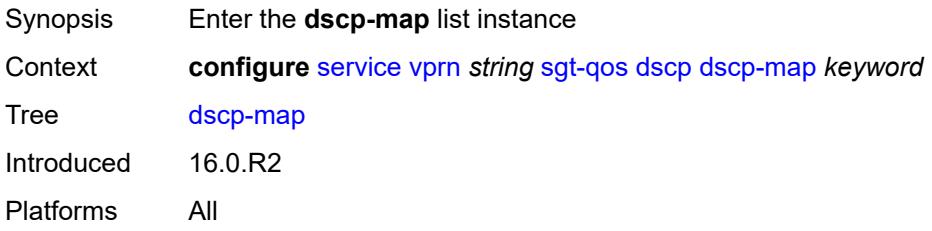

# <span id="page-7919-1"></span>[**dscp-name**] *keyword*

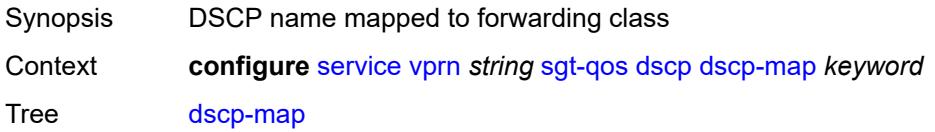
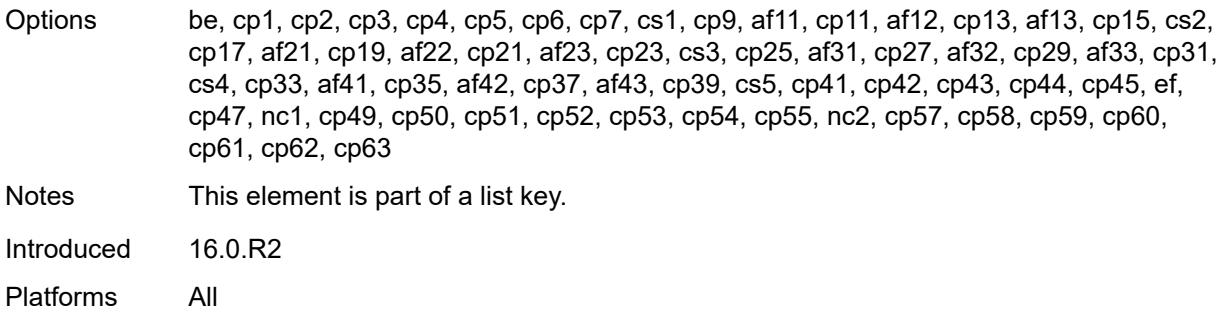

## <span id="page-7920-0"></span>**fc** *keyword*

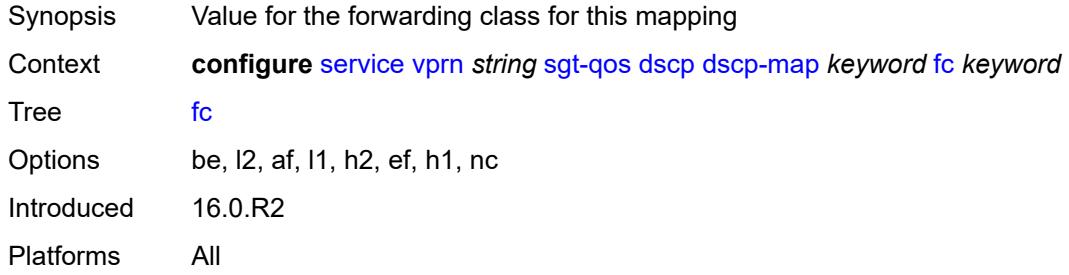

#### <span id="page-7920-1"></span>**snmp**

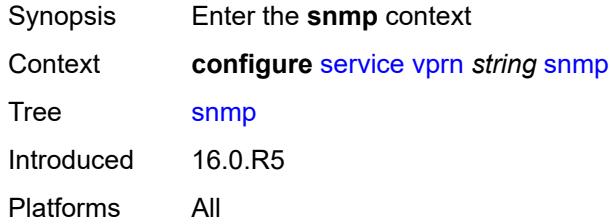

#### <span id="page-7920-2"></span>**access** *boolean*

<span id="page-7920-3"></span>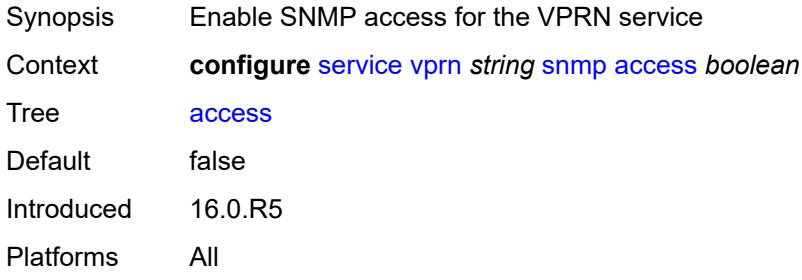

## **community** [\[community-string\]](#page-7921-0) *string*

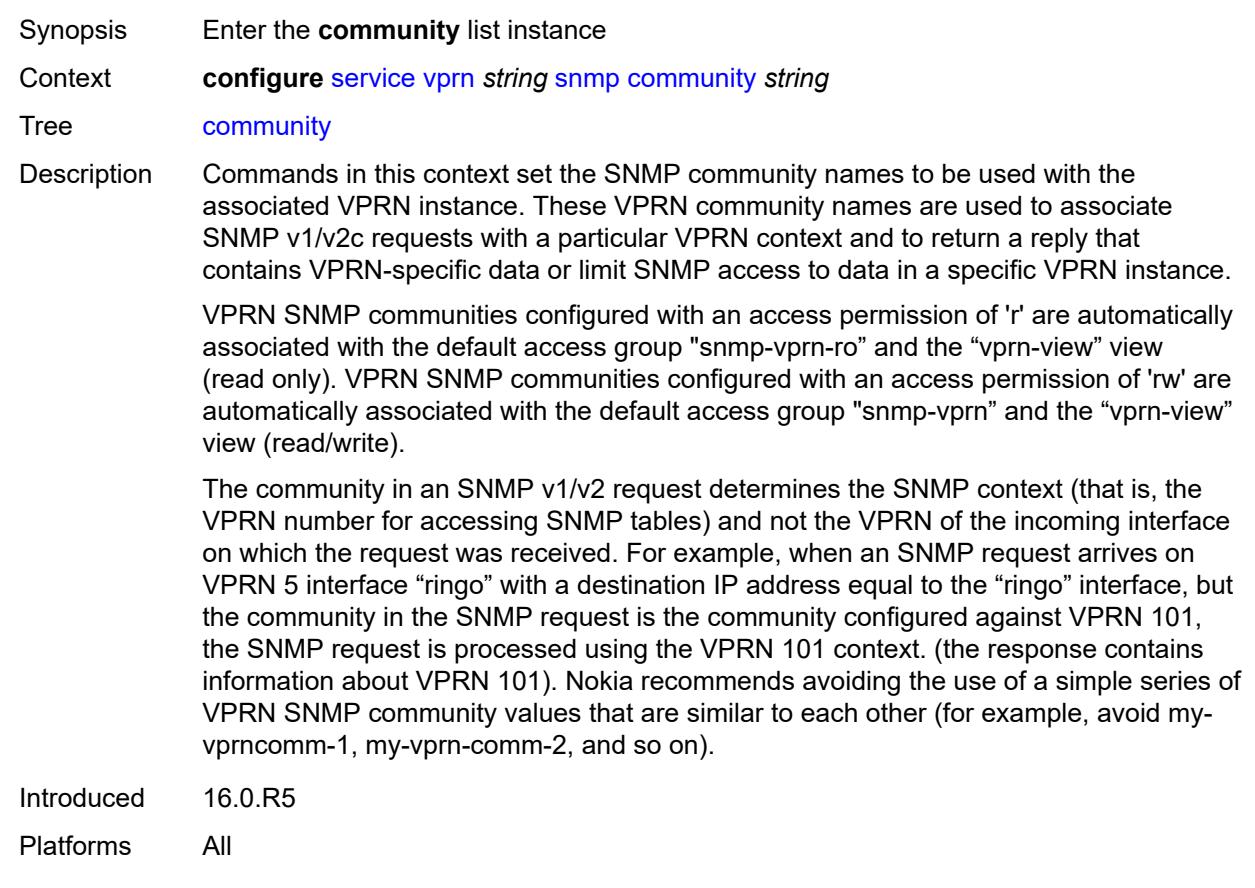

## <span id="page-7921-0"></span>[**community-string**] *string*

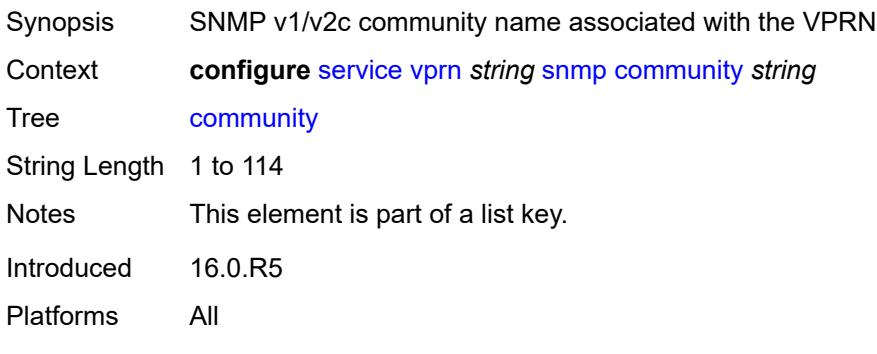

# <span id="page-7921-1"></span>**access-permissions** *keyword*

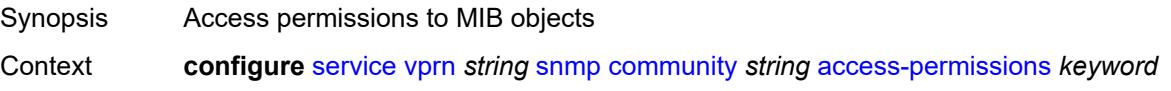

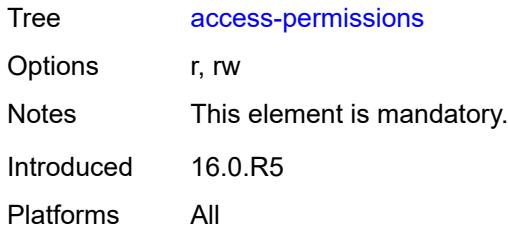

# <span id="page-7922-0"></span>**source-access-list** *reference*

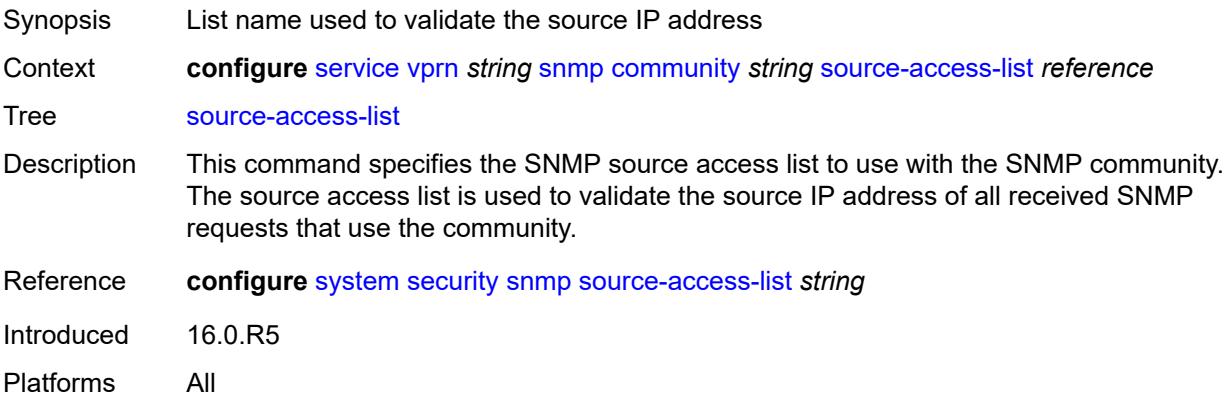

### <span id="page-7922-1"></span>**version** *keyword*

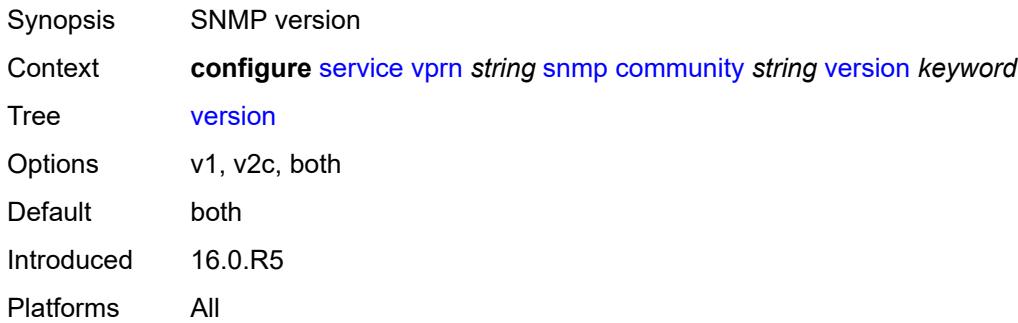

#### <span id="page-7922-2"></span>**source-address**

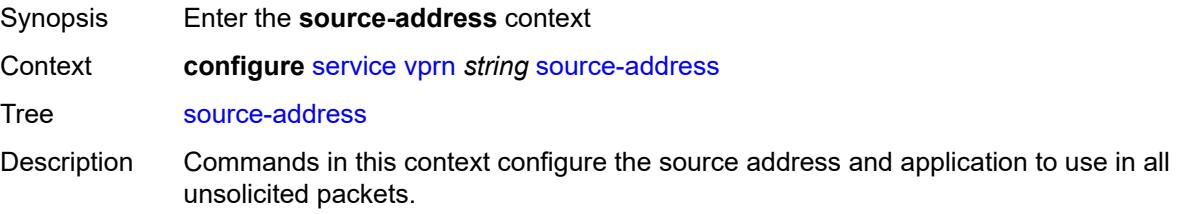

Introduced 16.0.R1 Platforms All

## <span id="page-7923-1"></span>**ipv4** [\[application\]](#page-7923-0) *keyword*

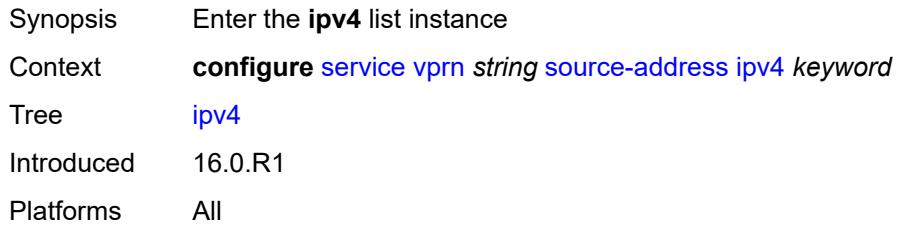

# <span id="page-7923-0"></span>[**application**] *keyword*

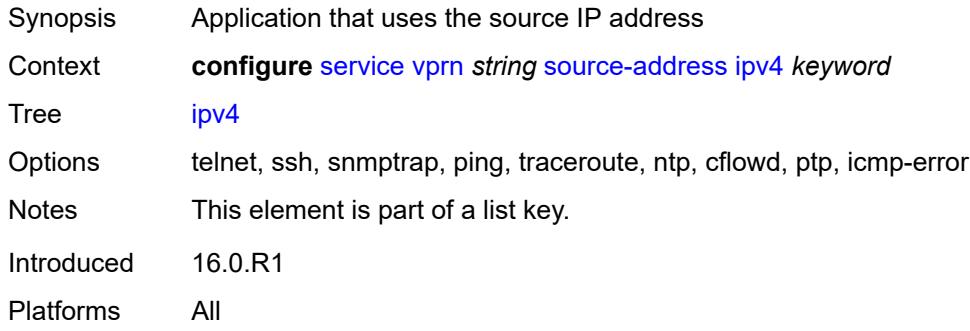

### <span id="page-7923-2"></span>**address** *string*

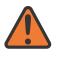

#### **WARNING:**

Modifying this element recreates the parent element automatically for the new value to take effect.

<span id="page-7923-3"></span>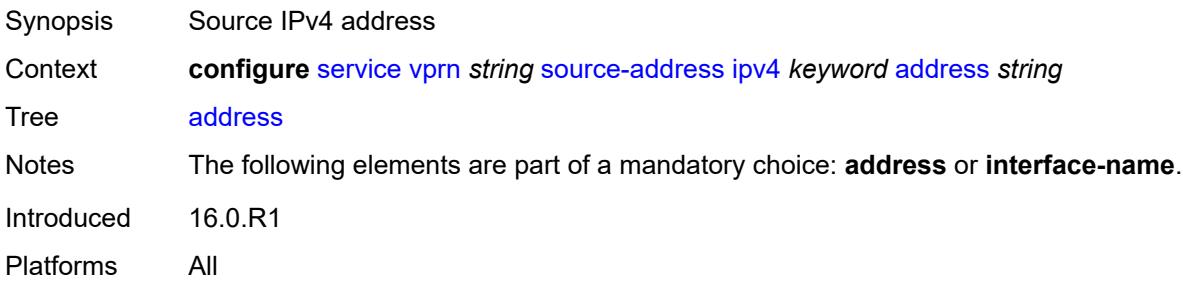

### **interface-name** *string*

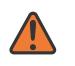

#### **WARNING:**

Modifying this element recreates the parent element automatically for the new value to take effect.

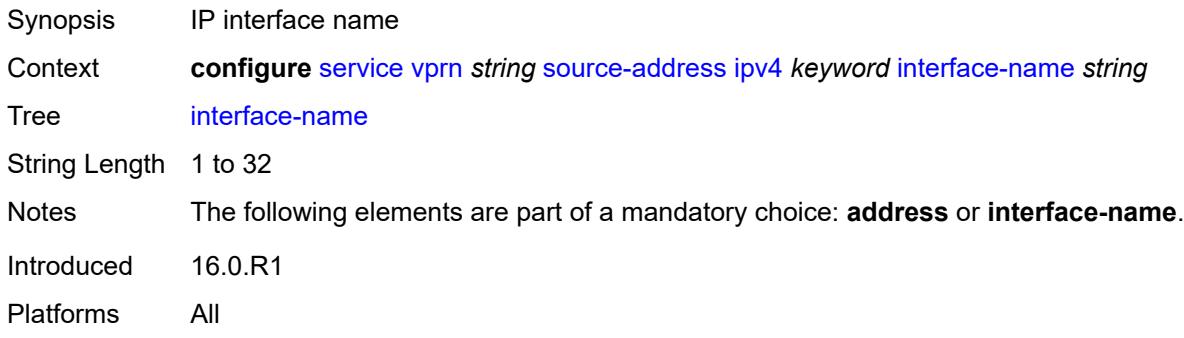

#### <span id="page-7924-1"></span>**ipv6** [\[application\]](#page-7924-0) *keyword*

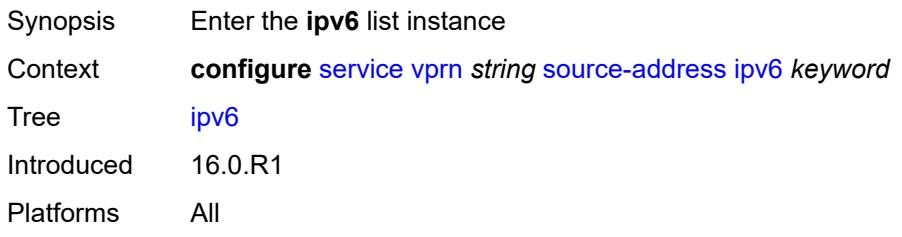

## <span id="page-7924-0"></span>[**application**] *keyword*

<span id="page-7924-2"></span>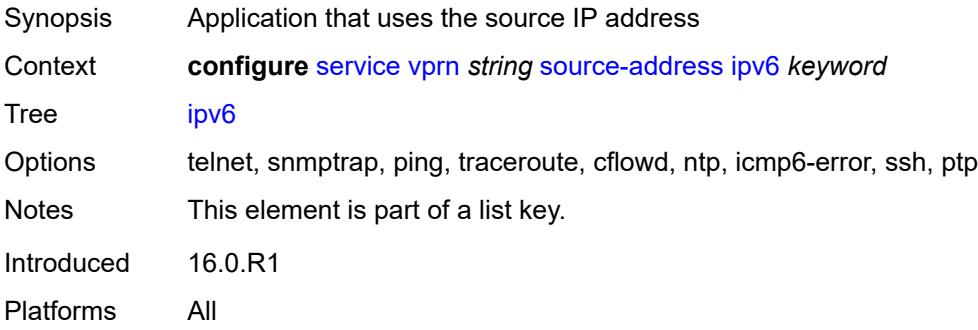

### **address** *string*

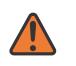

#### **WARNING:**

Modifying this element recreates the parent element automatically for the new value to take effect.

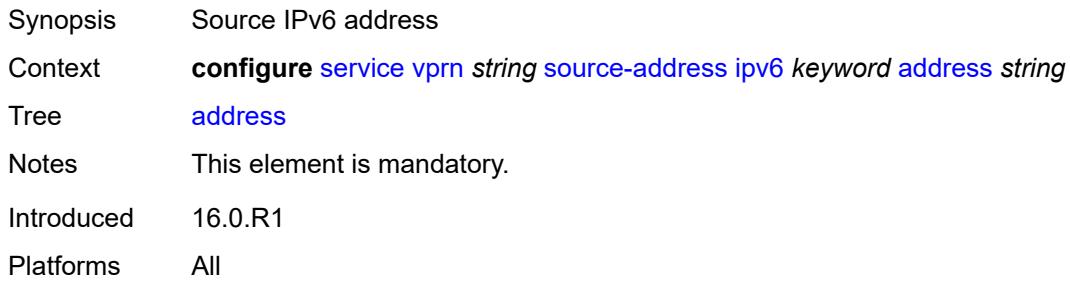

### <span id="page-7925-1"></span>**spoke-sdp** [\[sdp-bind-id\]](#page-7925-0) *string*

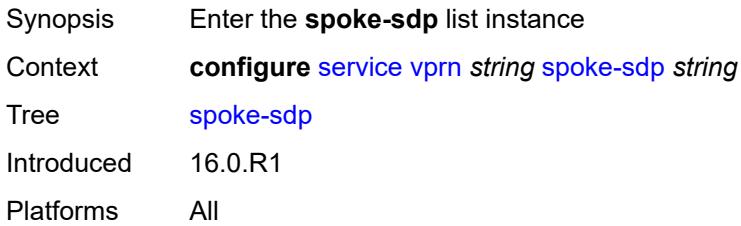

#### <span id="page-7925-0"></span>[**sdp-bind-id**] *string*

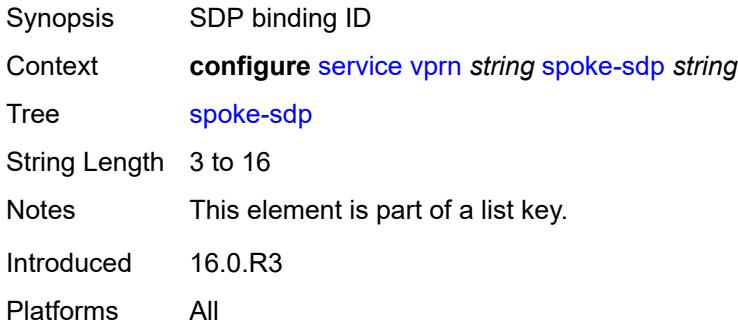

#### <span id="page-7925-2"></span>**description** *string*

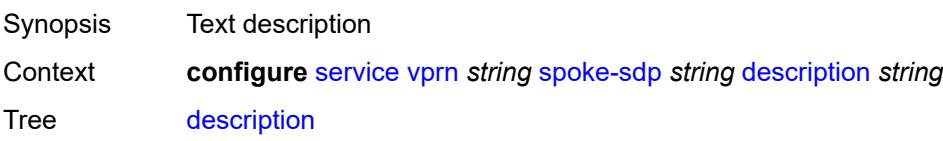

String Length 1 to 80 Introduced 16.0.R1 Platforms All

#### <span id="page-7926-0"></span>**static-routes**

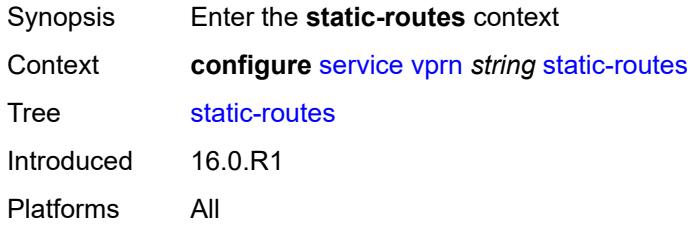

### <span id="page-7926-1"></span>**hold-down**

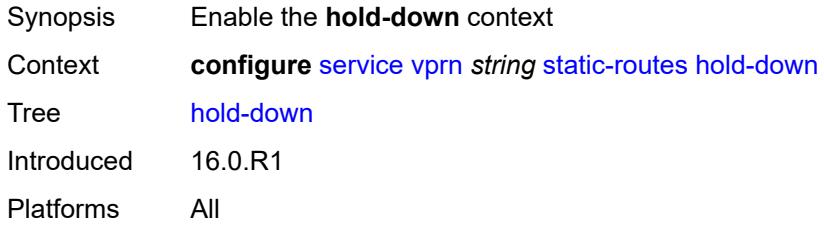

#### <span id="page-7926-2"></span>**initial** *number*

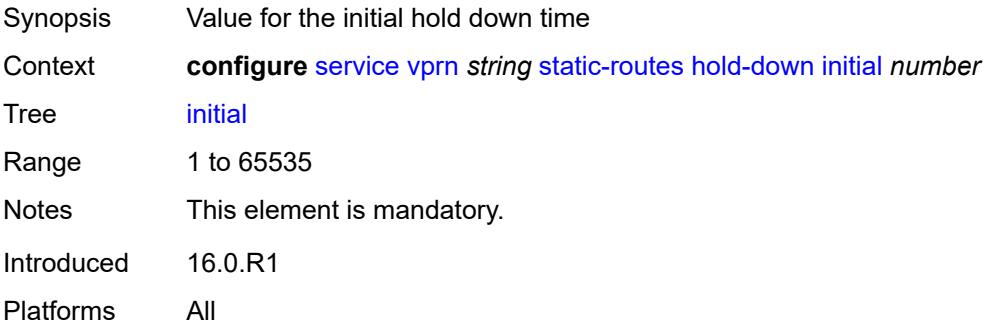

### <span id="page-7926-3"></span>**max-value** *number*

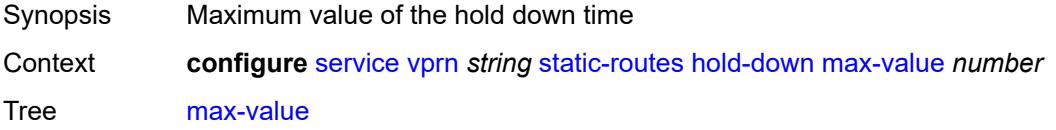

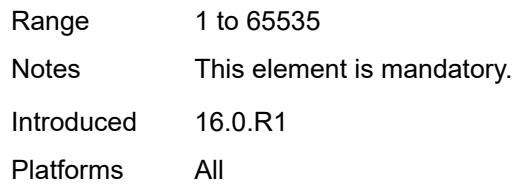

## <span id="page-7927-0"></span>**multiplier** *number*

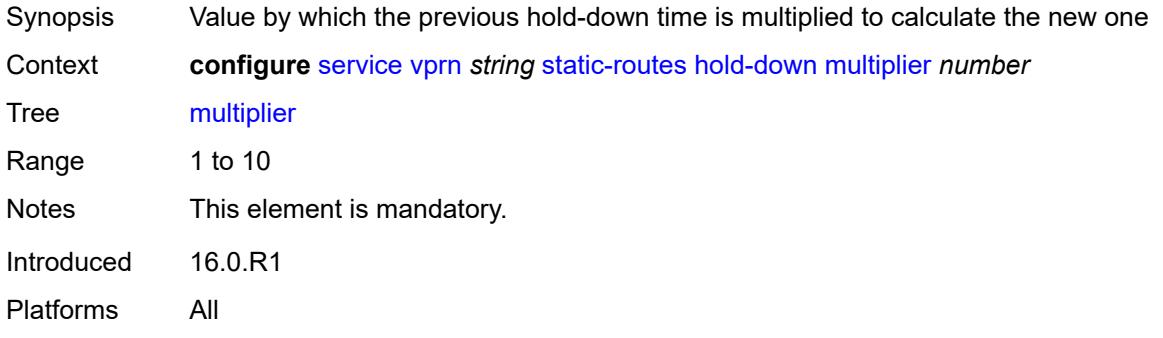

## <span id="page-7927-3"></span>**route** [\[ip-prefix\]](#page-7927-1) *(ipv4-prefix | ipv6-prefix)* [route-type](#page-7927-2) *keyword*

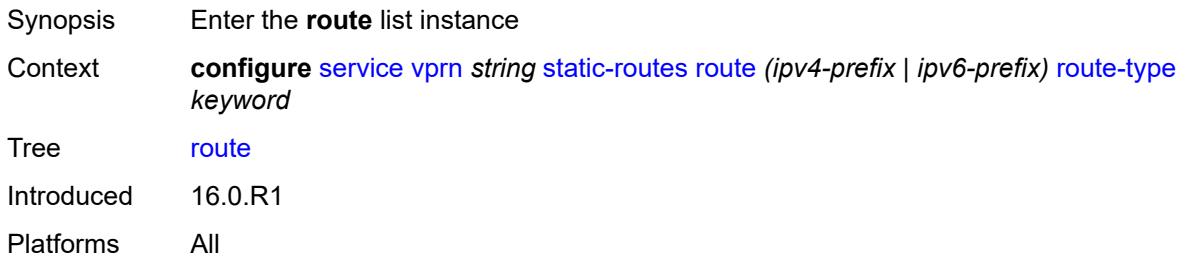

## <span id="page-7927-1"></span>[**ip-prefix**] *(ipv4-prefix | ipv6-prefix)*

<span id="page-7927-2"></span>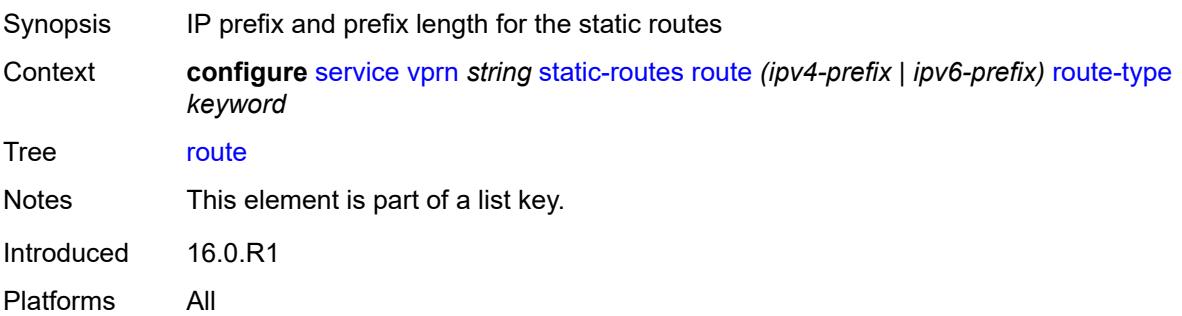

## **route-type** *keyword*

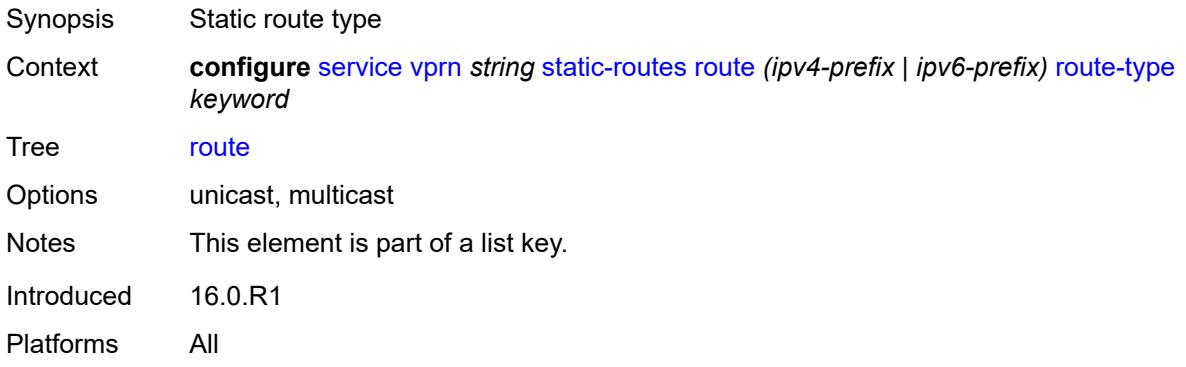

### <span id="page-7928-0"></span>**backup-tag** *number*

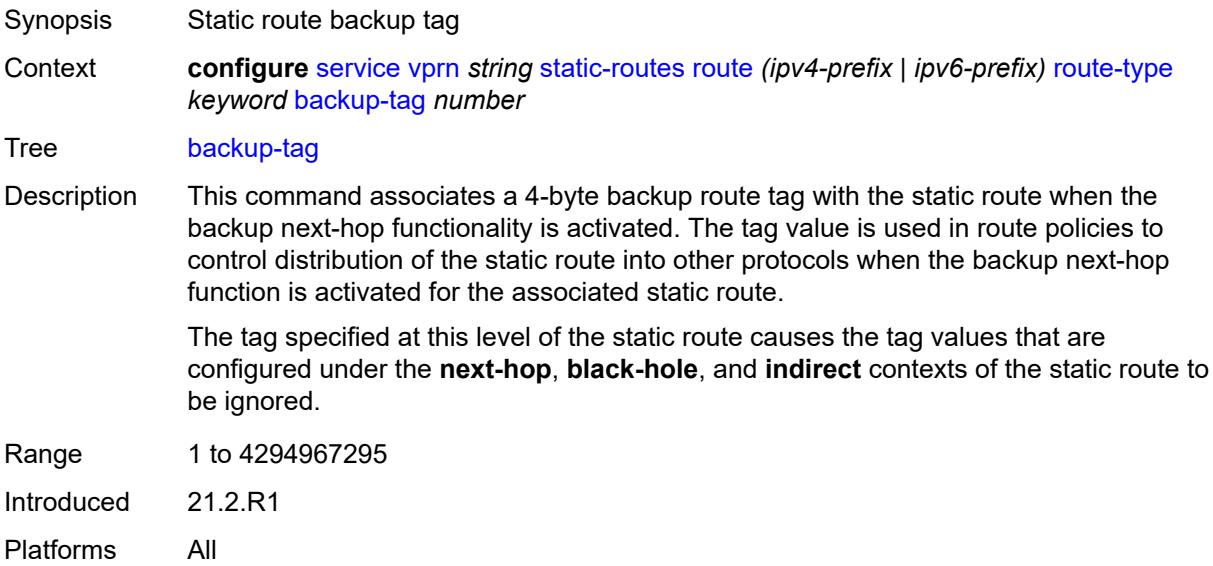

#### <span id="page-7928-1"></span>**blackhole**

<span id="page-7928-2"></span>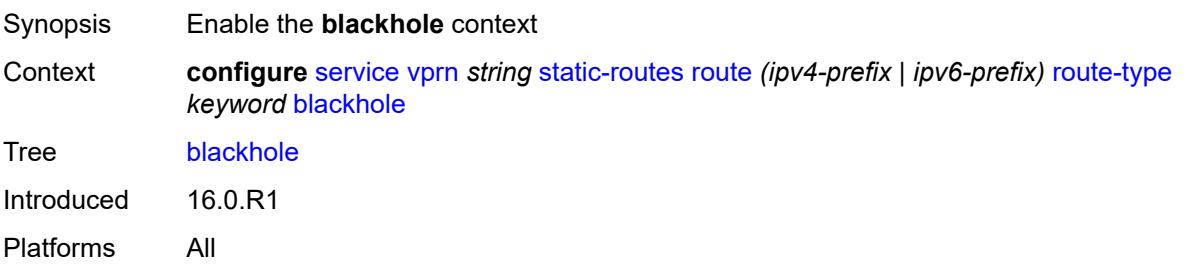

### **admin-state** *keyword*

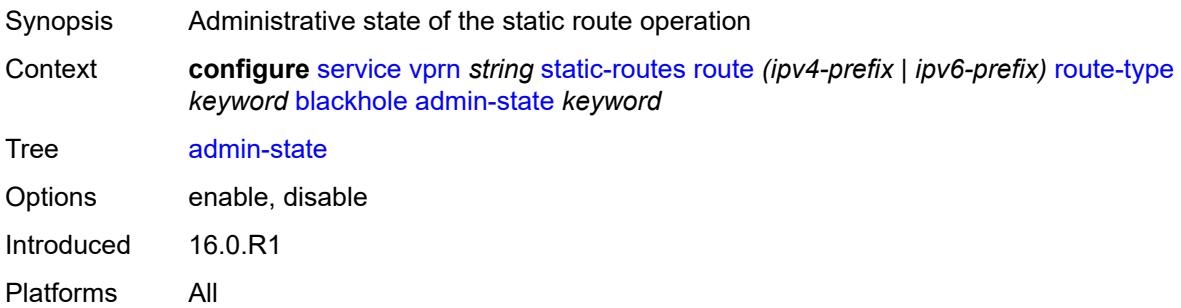

### <span id="page-7929-0"></span>**community** *string*

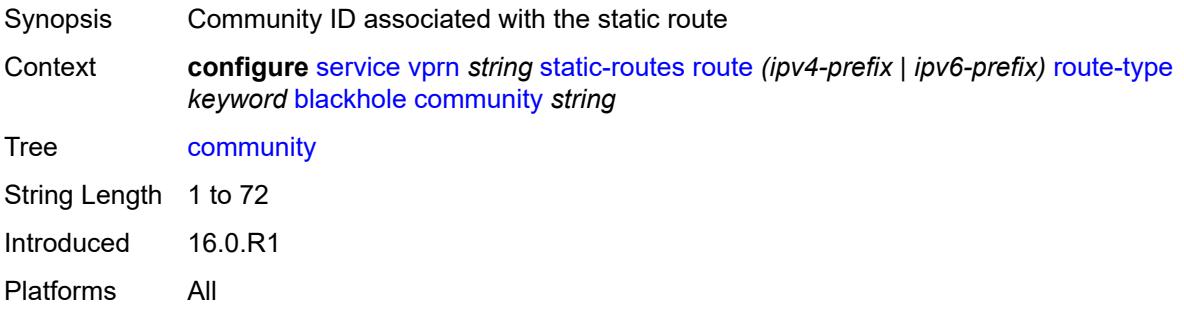

### <span id="page-7929-1"></span>**description** *string*

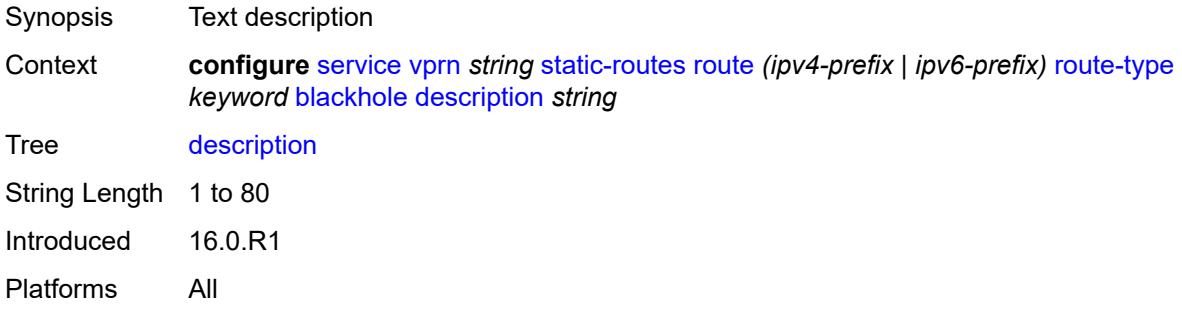

### <span id="page-7929-2"></span>**generate-icmp** *boolean*

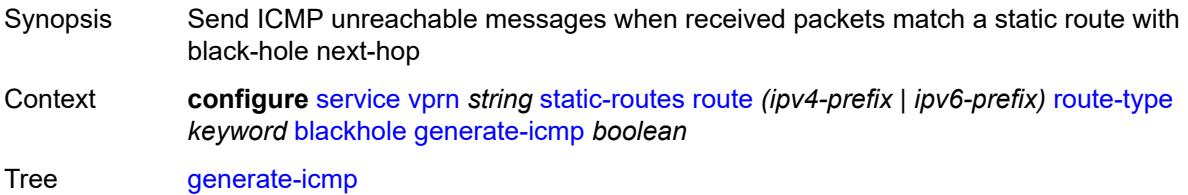

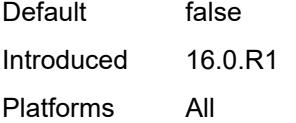

#### <span id="page-7930-0"></span>**metric** *number*

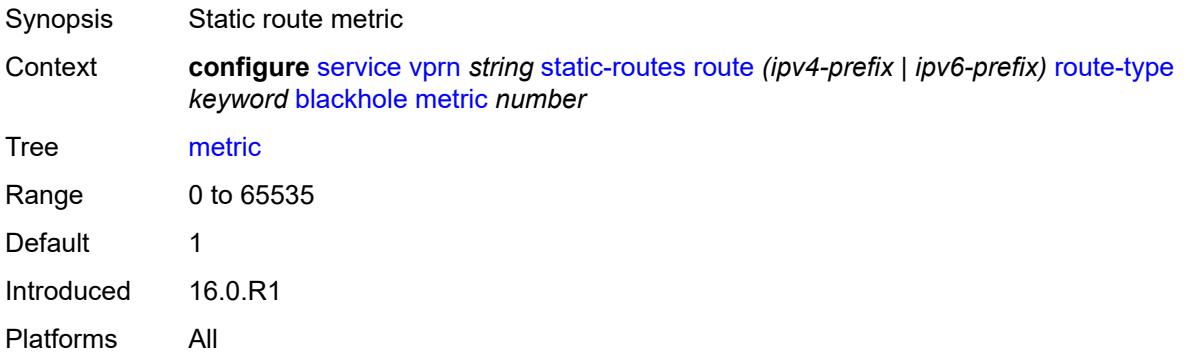

## <span id="page-7930-1"></span>**preference** *number*

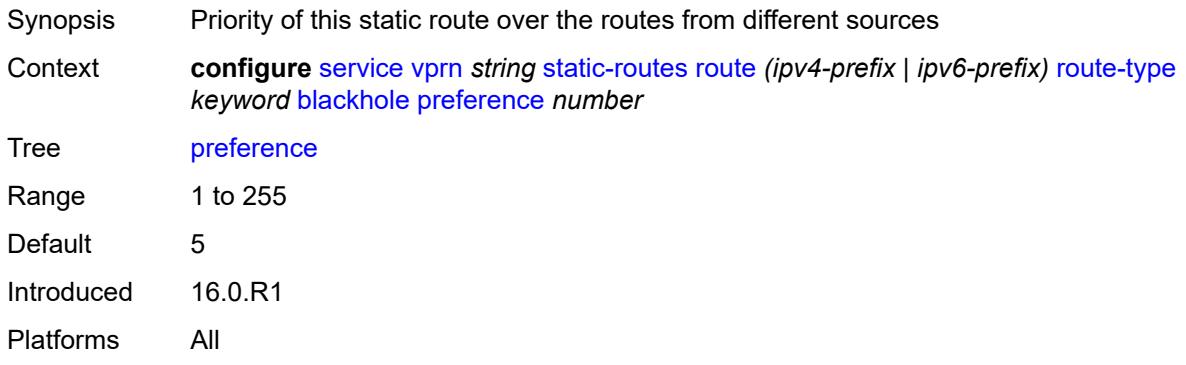

# <span id="page-7930-2"></span>**prefix-list**

<span id="page-7930-3"></span>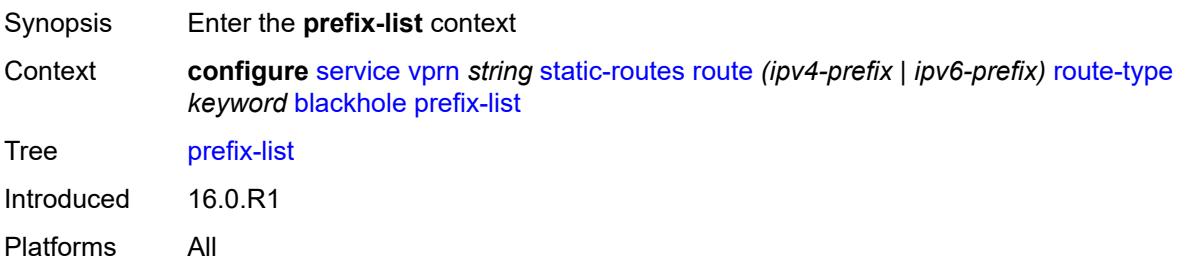

## **flag** *keyword*

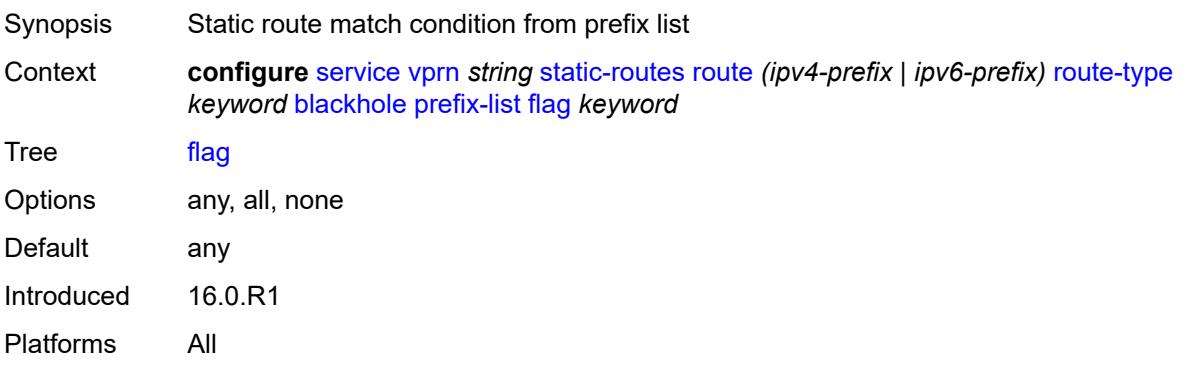

#### <span id="page-7931-0"></span>**name** *reference*

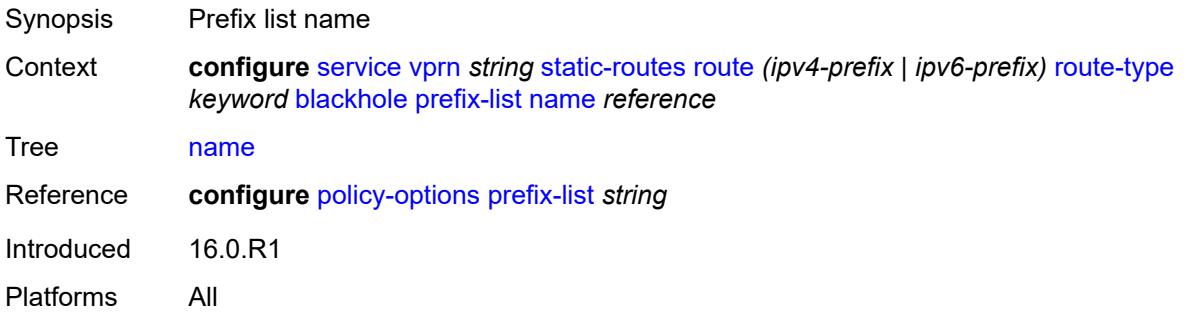

## <span id="page-7931-1"></span>**tag** *number*

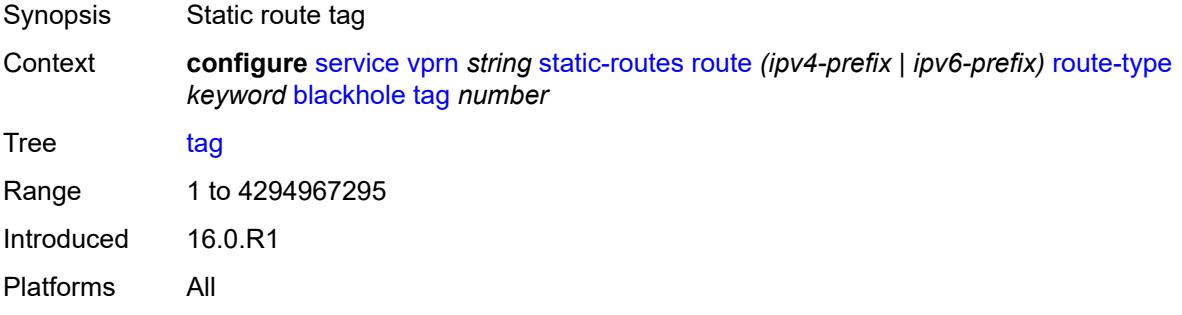

## <span id="page-7931-2"></span>**community** *string*

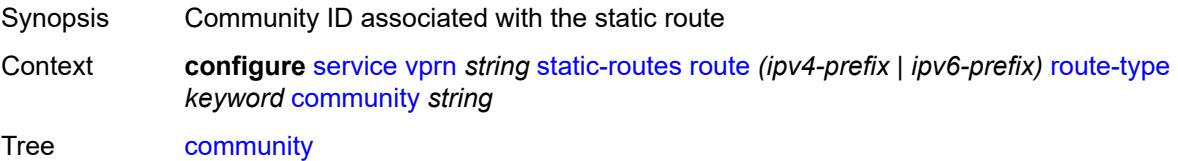

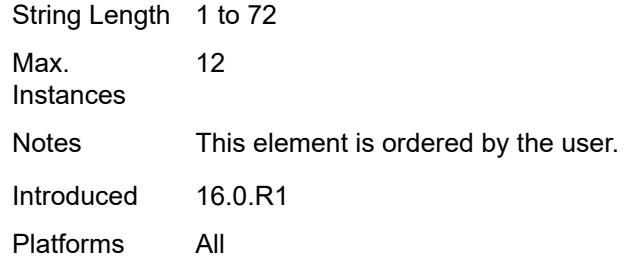

## <span id="page-7932-0"></span>**grt**

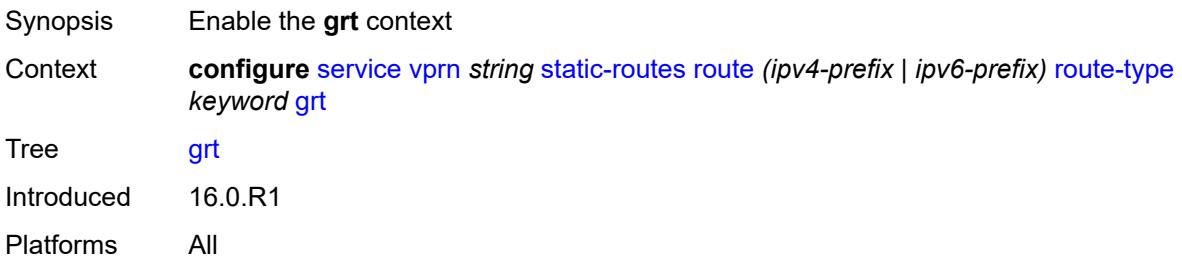

### <span id="page-7932-1"></span>**admin-state** *keyword*

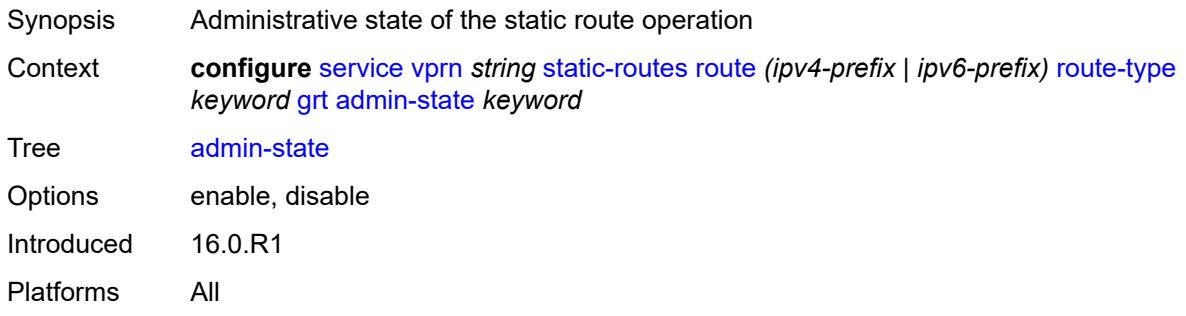

## <span id="page-7932-2"></span>**description** *string*

<span id="page-7932-3"></span>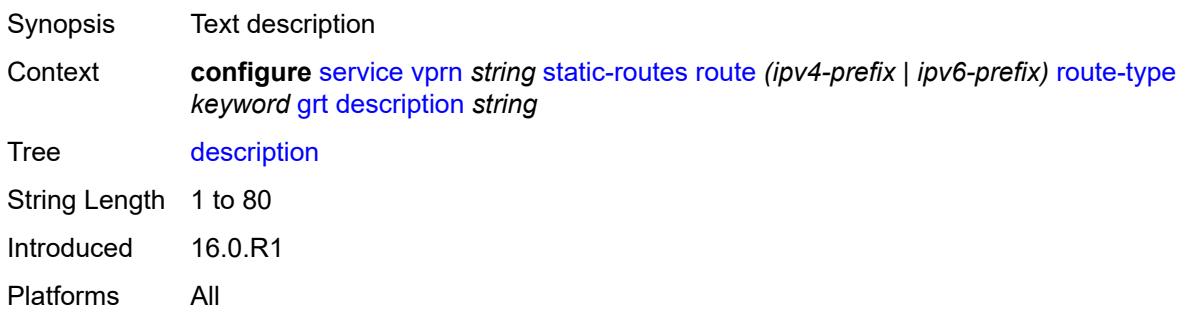

#### **metric** *number*

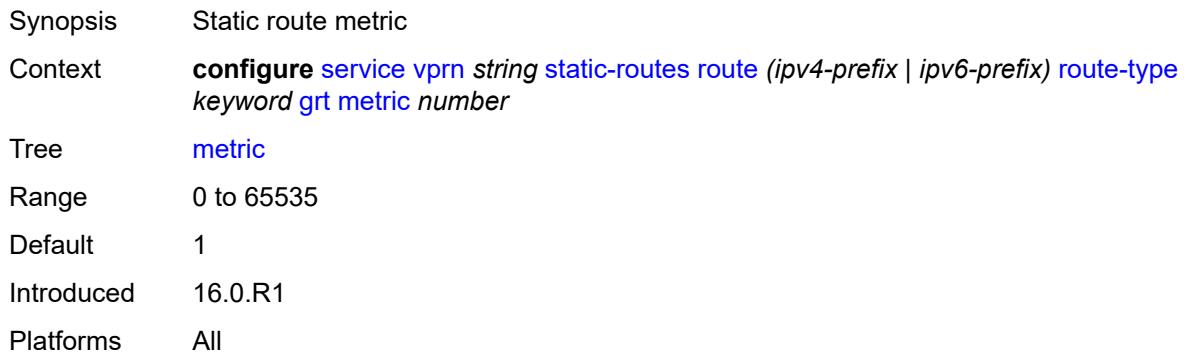

### <span id="page-7933-0"></span>**preference** *number*

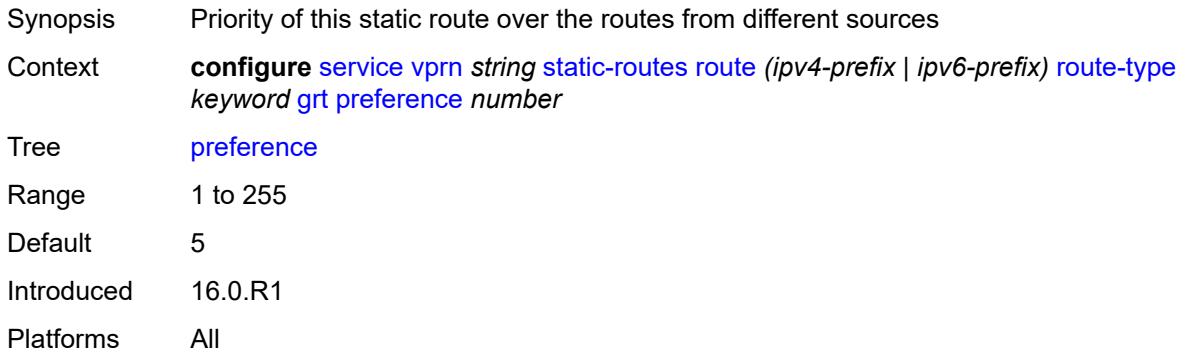

<span id="page-7933-2"></span>**indirect** [[ip-address\]](#page-7933-1) *(ipv4-address-no-zone | ipv6-address-no-zone)*

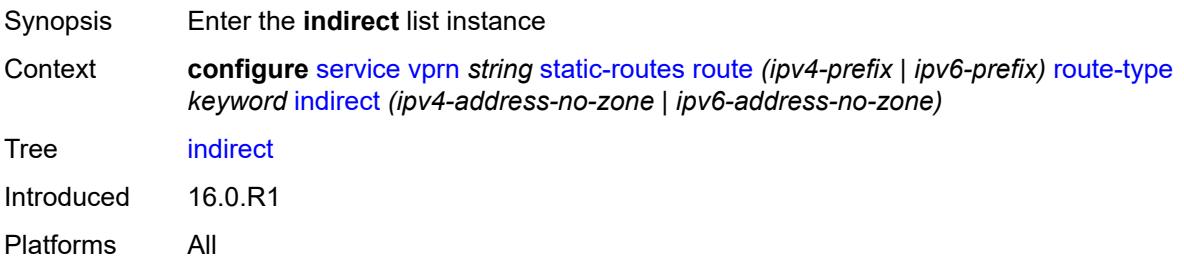

## <span id="page-7933-1"></span>[**ip-address**] *(ipv4-address-no-zone | ipv6-address-no-zone)*

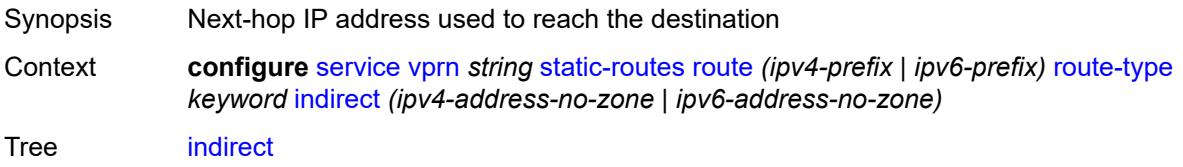

Notes This element is part of a list key. Introduced 16.0.R1 Platforms All

#### <span id="page-7934-0"></span>**admin-state** *keyword*

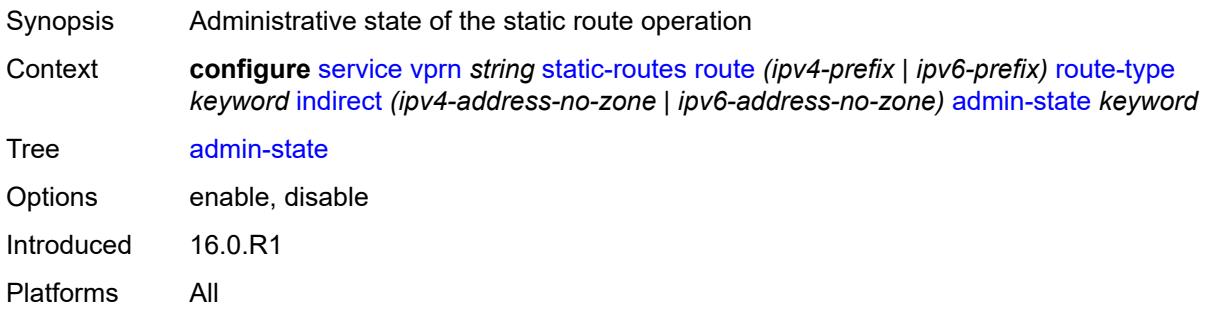

### <span id="page-7934-1"></span>**community** *string*

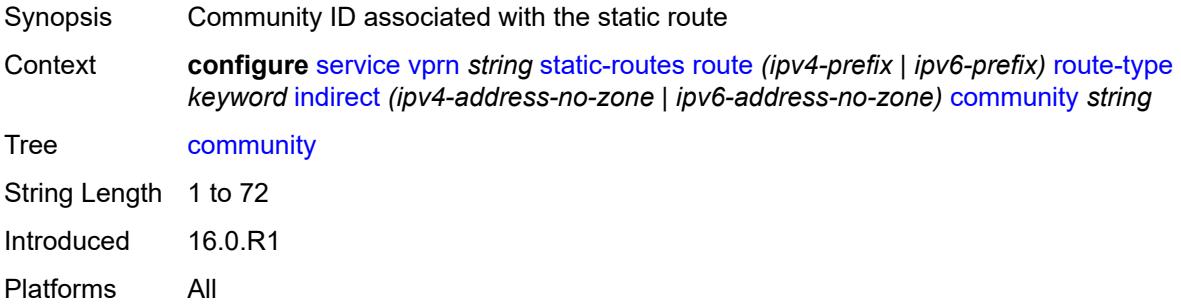

## <span id="page-7934-2"></span>**cpe-check** [\[address\]](#page-7935-0) *(ipv4-address-no-zone | ipv6-address-no-zone)*

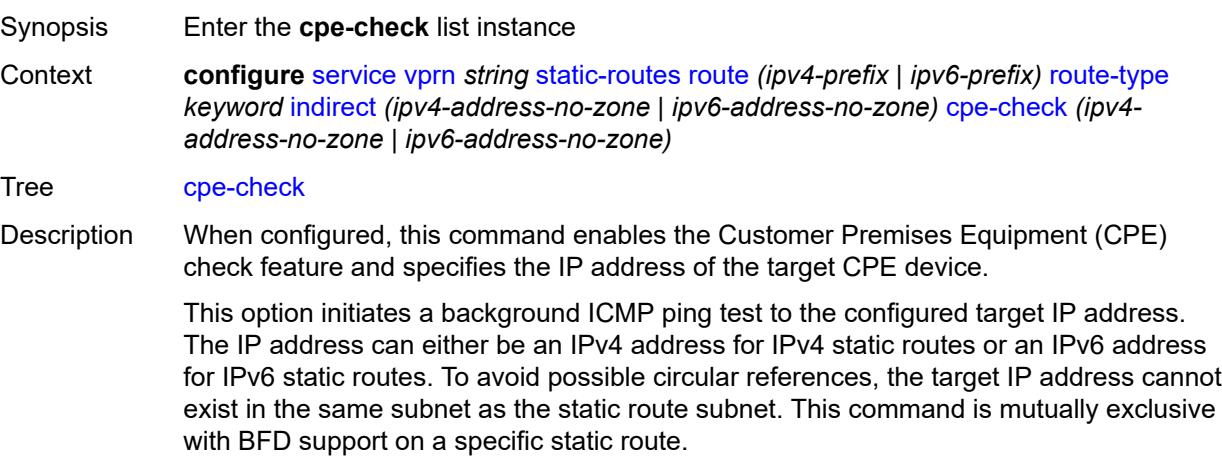

**Note**: A node that is sourcing CPE-check packets waits an additional full interval before taking action, which gives the CPE time to respond. For example, with a drop-count of 3 and an interval of 1s, three CPE-check packets are sent out and the node waits for the duration of another interval before acting on the loss. Failure declaration may take extra time depending on the load, interval, and other factors. In line with multitasking, multipriority operating principles of the node, and the relative priority of **cpe-ping**, the node paces these minor events.

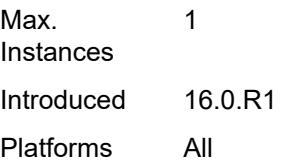

#### <span id="page-7935-0"></span>[**address**] *(ipv4-address-no-zone | ipv6-address-no-zone)*

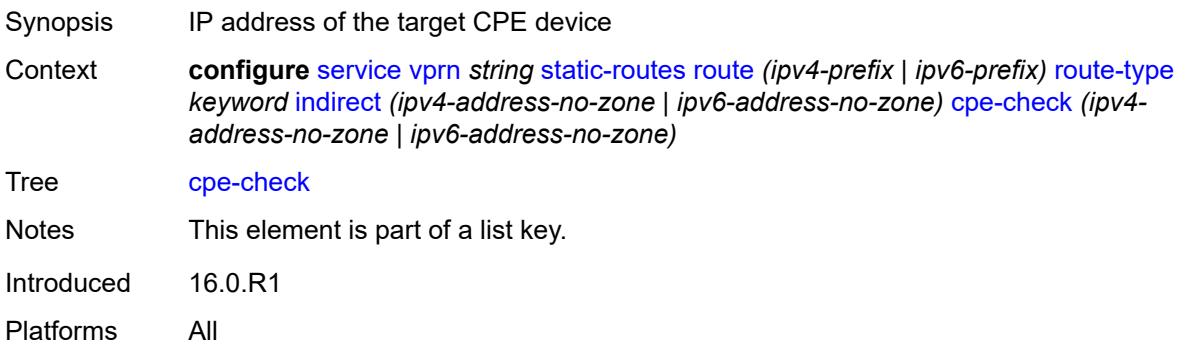

#### <span id="page-7935-1"></span>**drop-count** *number*

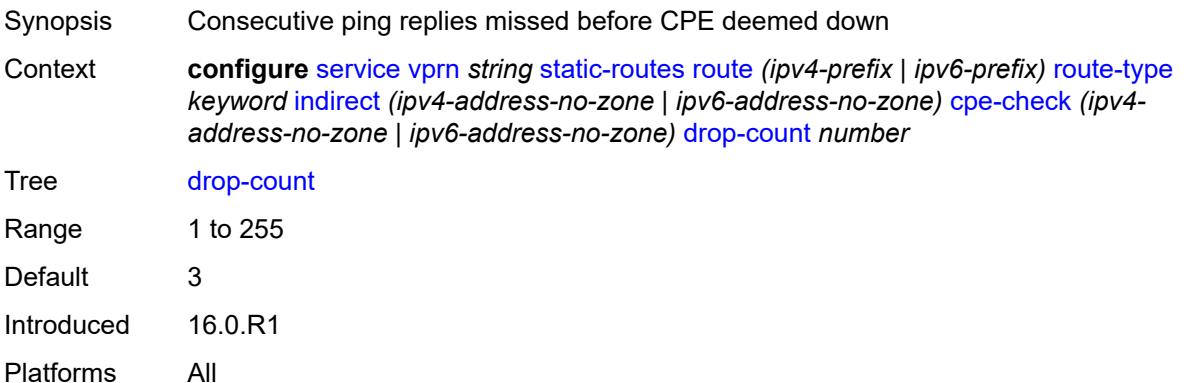

#### <span id="page-7935-2"></span>**interval** *number*

Synopsis Interval between ICMP pings to target CPE IP address

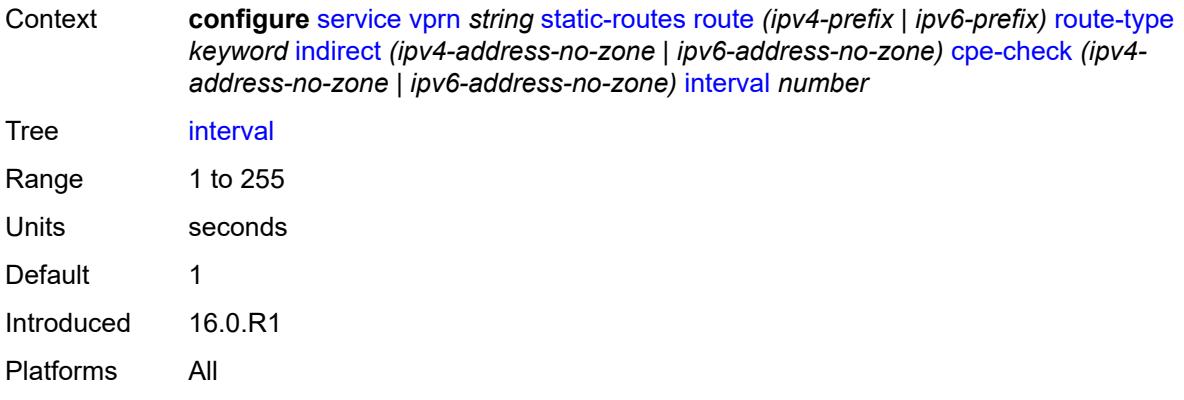

#### <span id="page-7936-0"></span>**log** *boolean*

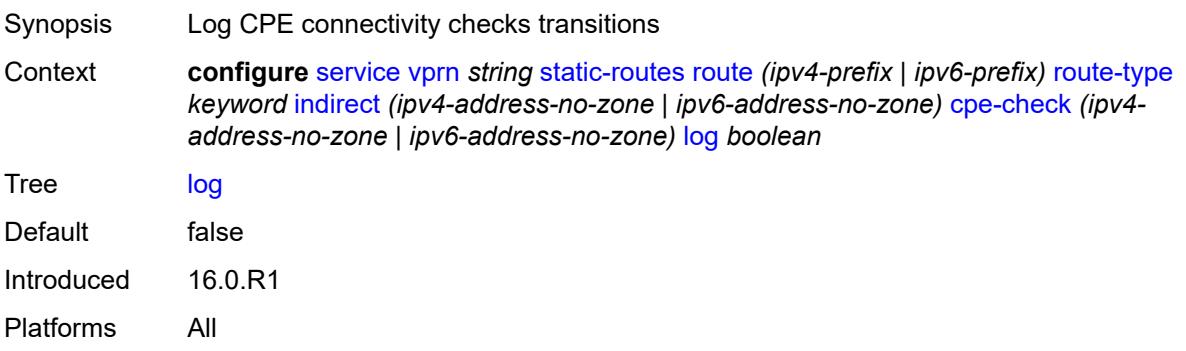

#### <span id="page-7936-1"></span>**padding-size** *number*

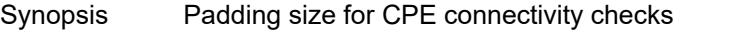

Context **configure** [service](#page-5265-0) [vprn](#page-6762-0) *string* [static-routes](#page-7926-0) [route](#page-7927-3) *(ipv4-prefix | ipv6-prefix)* [route-type](#page-7927-2) *keyword* [indirect](#page-7933-2) *(ipv4-address-no-zone | ipv6-address-no-zone)* [cpe-check](#page-7934-2) *(ipv4 address-no-zone | ipv6-address-no-zone)* [padding-size](#page-7936-1) *number*

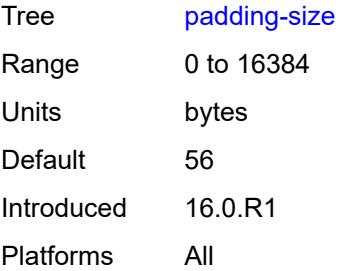

#### <span id="page-7936-2"></span>**description** *string*

Synopsis Text description

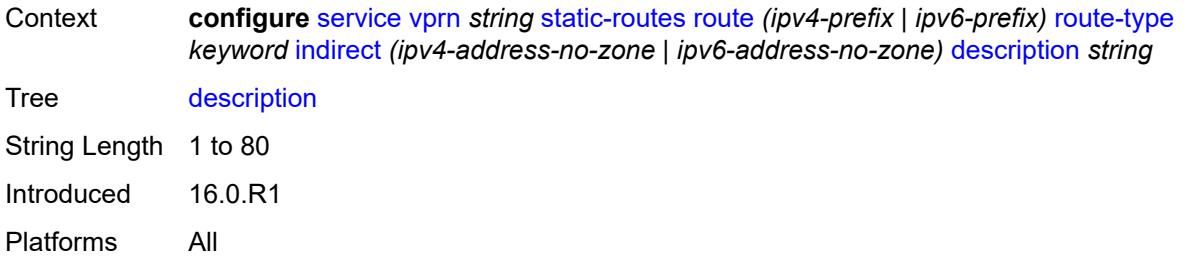

### <span id="page-7937-0"></span>**destination-class** *number*

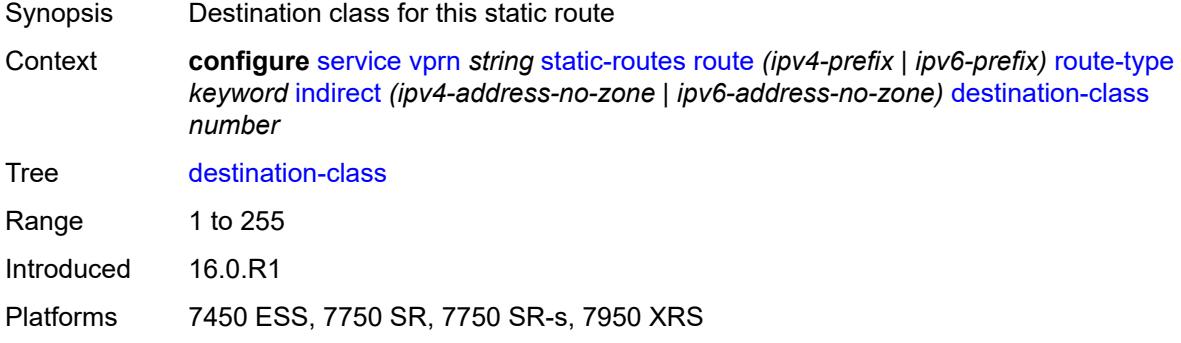

#### <span id="page-7937-1"></span>**metric** *number*

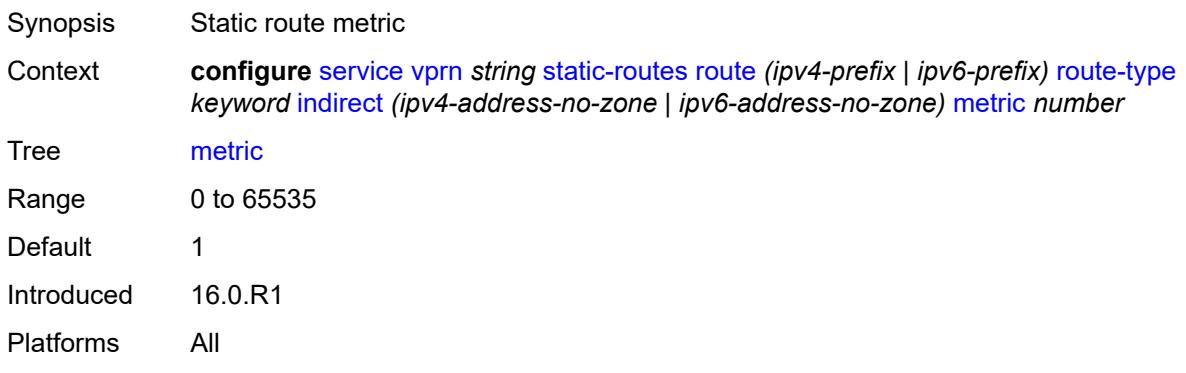

#### <span id="page-7937-2"></span>**preference** *number*

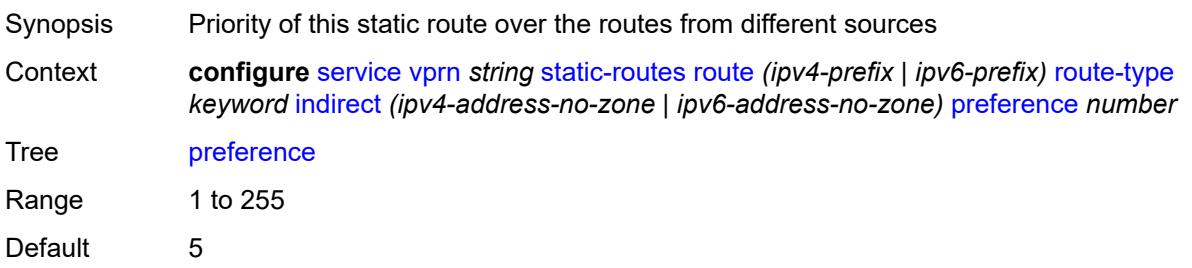

Introduced 16.0.R1 Platforms All

## <span id="page-7938-0"></span>**prefix-list**

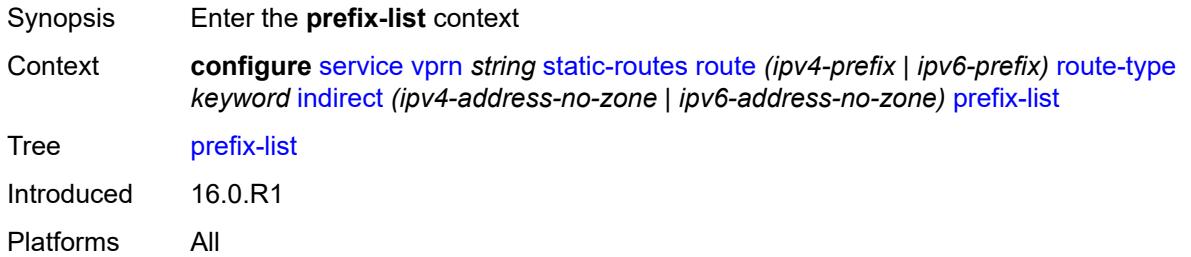

# <span id="page-7938-1"></span>**flag** *keyword*

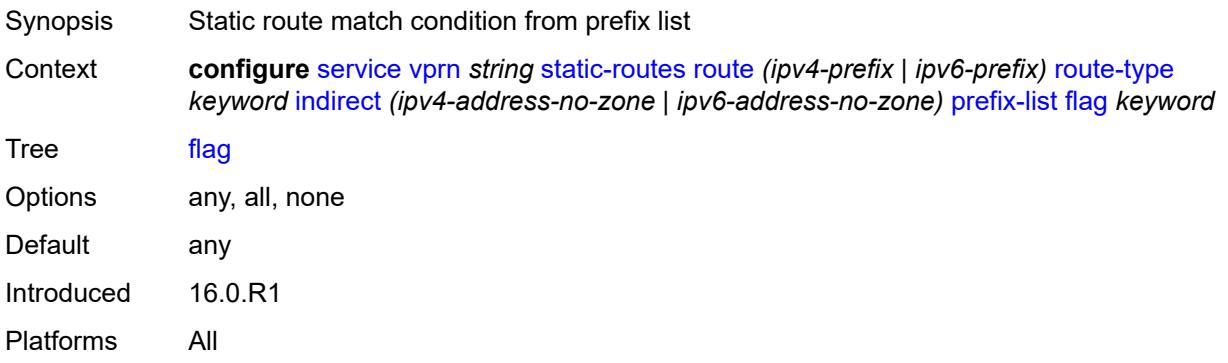

# <span id="page-7938-2"></span>**name** *reference*

<span id="page-7938-3"></span>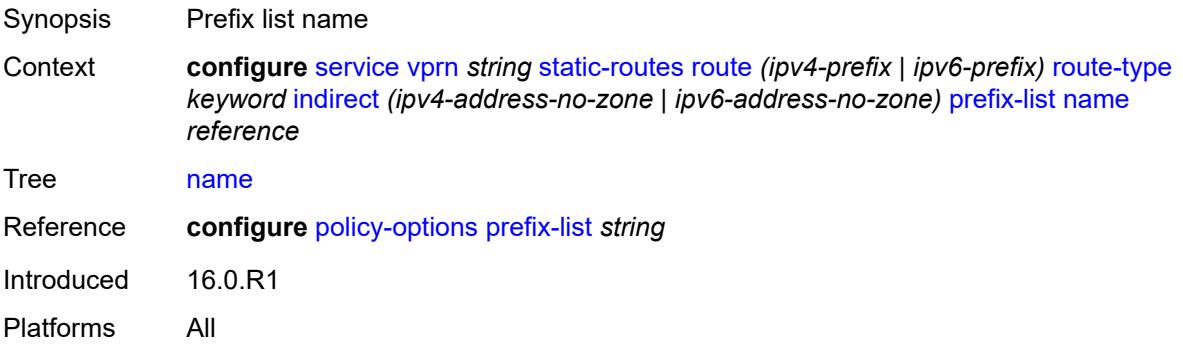

#### **qos**

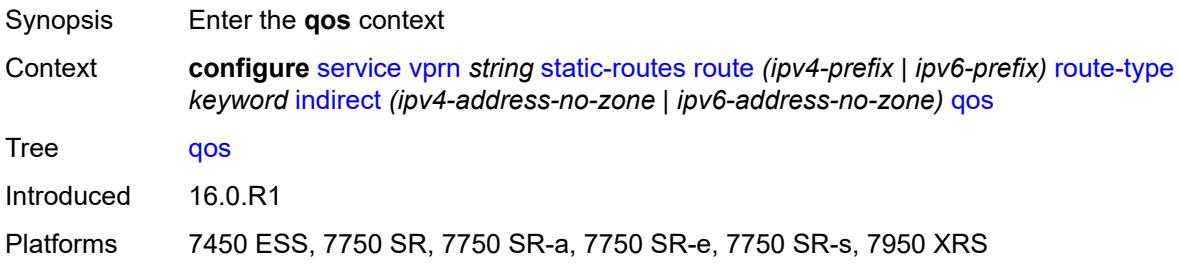

## <span id="page-7939-0"></span>**forwarding-class** *keyword*

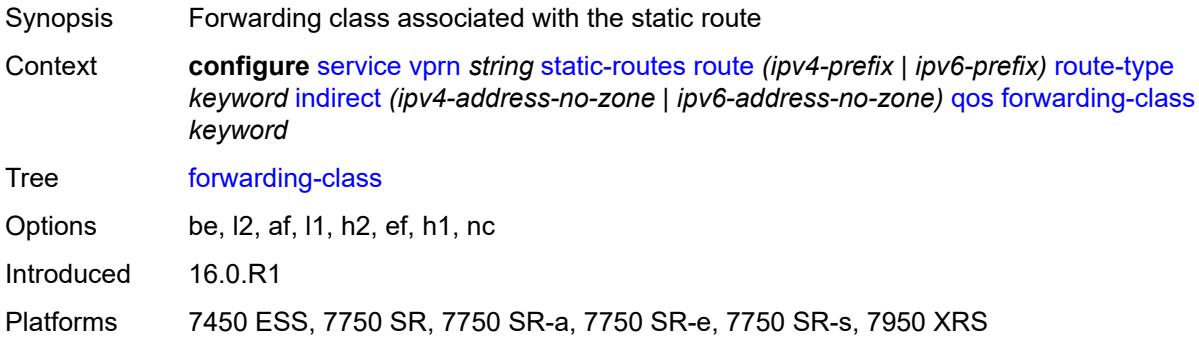

## <span id="page-7939-1"></span>**priority** *keyword*

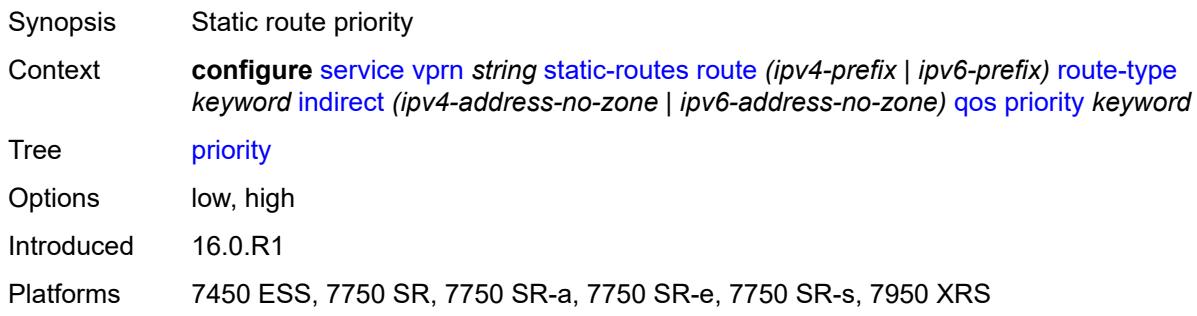

# <span id="page-7939-2"></span>**source-class** *number*

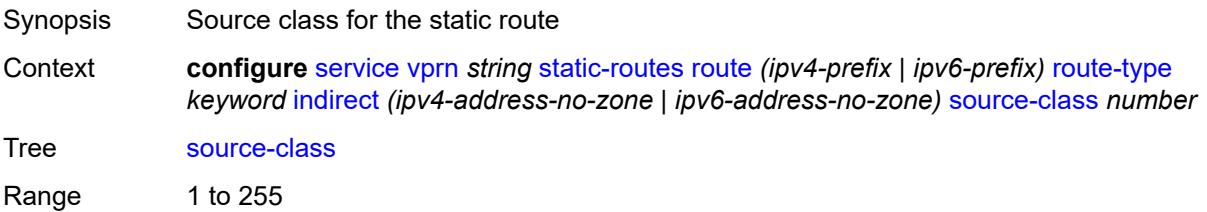

Introduced 16.0.R1

Platforms 7450 ESS, 7750 SR, 7750 SR-s, 7950 XRS

### <span id="page-7940-0"></span>**tag** *number*

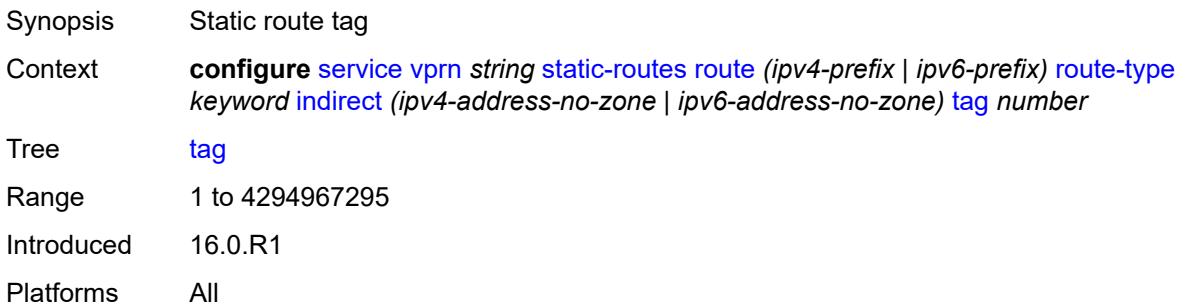

#### <span id="page-7940-2"></span>**interface** [\[interface-name](#page-7940-1)] *string*

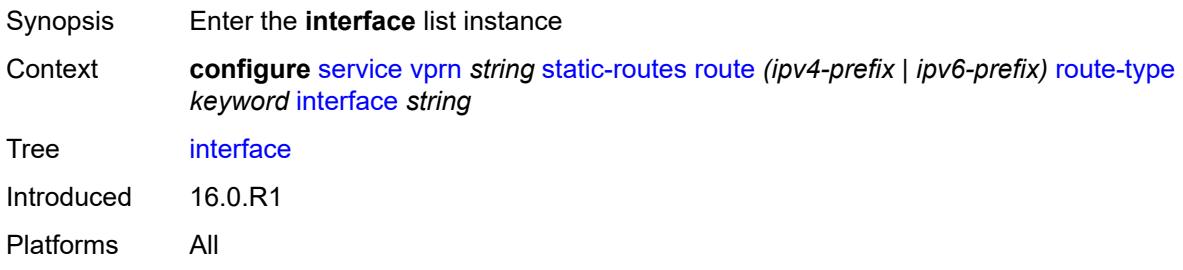

# <span id="page-7940-1"></span>[**interface-name**] *string*

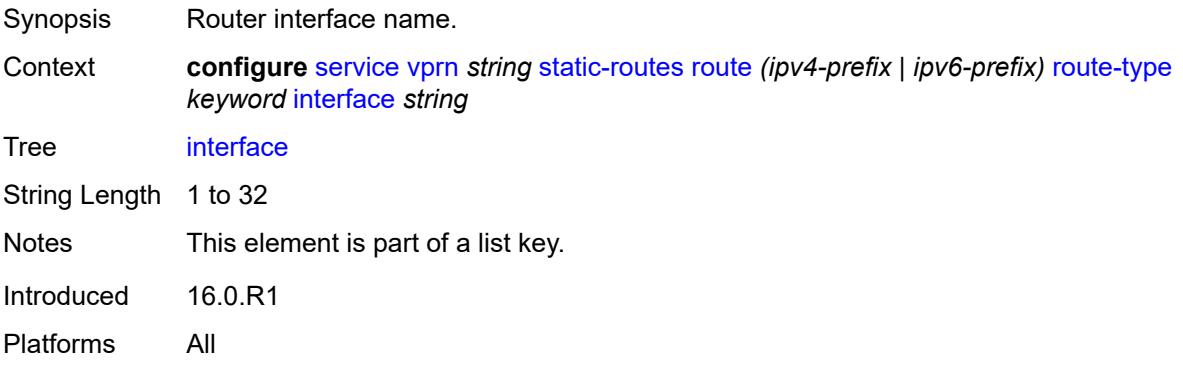

#### <span id="page-7940-3"></span>**admin-state** *keyword*

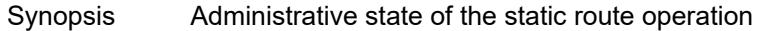

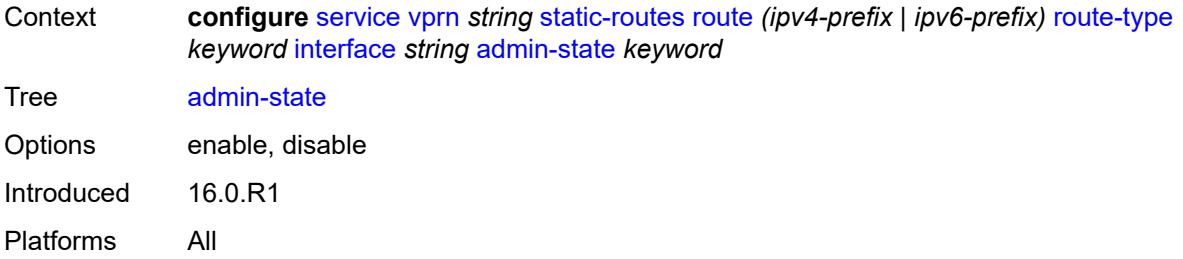

## <span id="page-7941-0"></span>**community** *string*

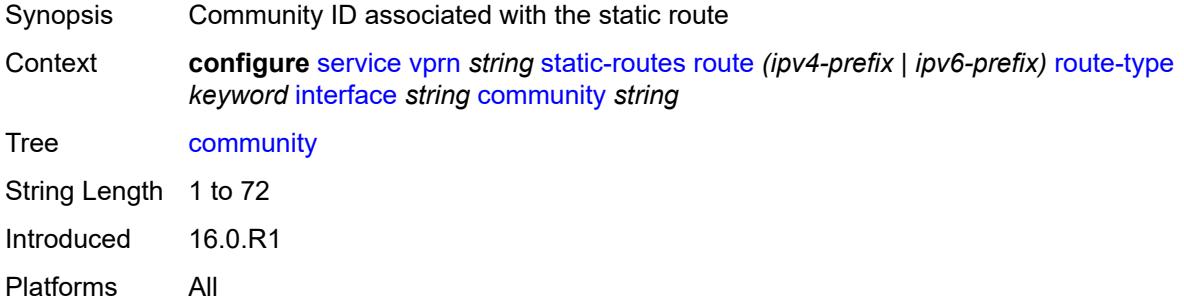

### <span id="page-7941-1"></span>**cpe-check** [\[address\]](#page-7942-0) *(ipv4-address-no-zone | ipv6-address-no-zone)*

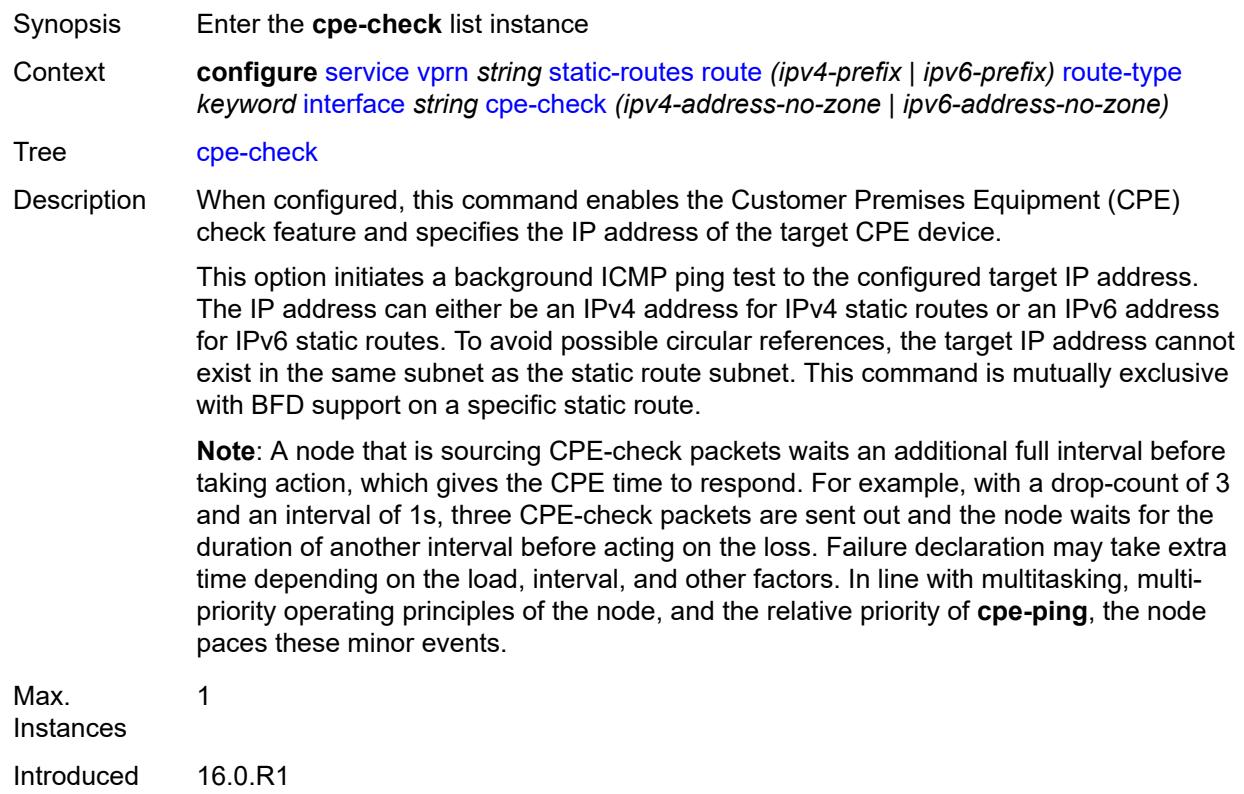

Platforms All

### <span id="page-7942-0"></span>[**address**] *(ipv4-address-no-zone | ipv6-address-no-zone)*

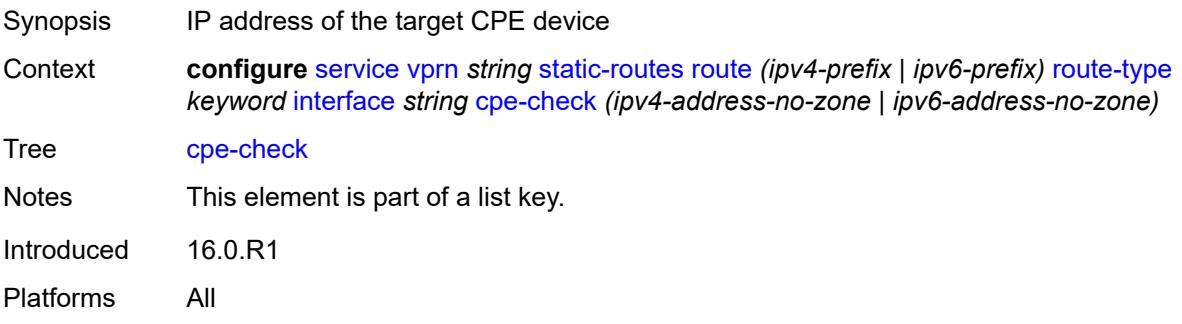

#### <span id="page-7942-1"></span>**drop-count** *number*

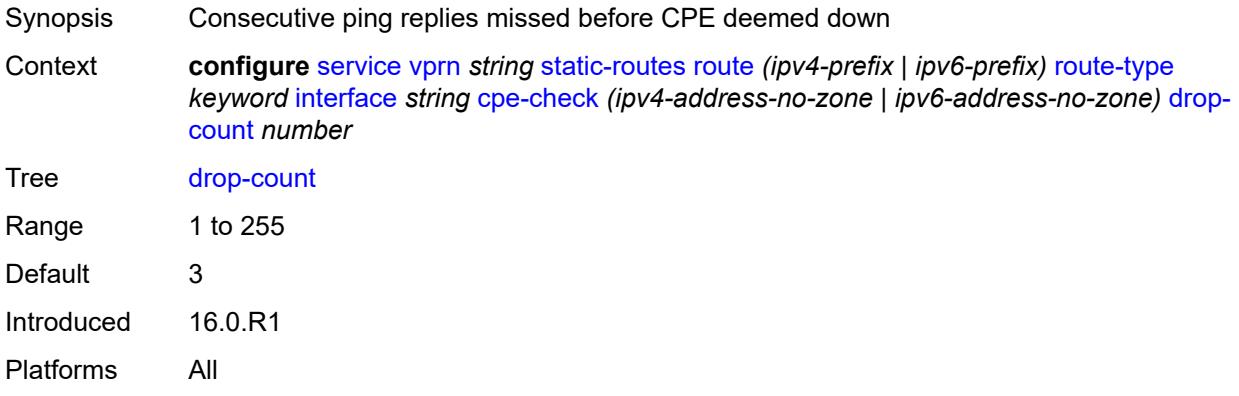

#### <span id="page-7942-2"></span>**interval** *number*

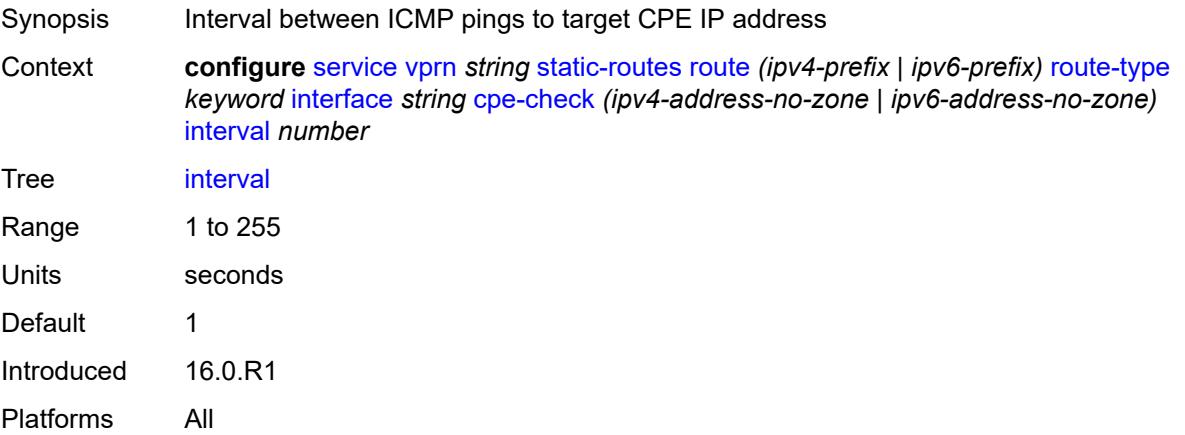

### <span id="page-7943-0"></span>**log** *boolean*

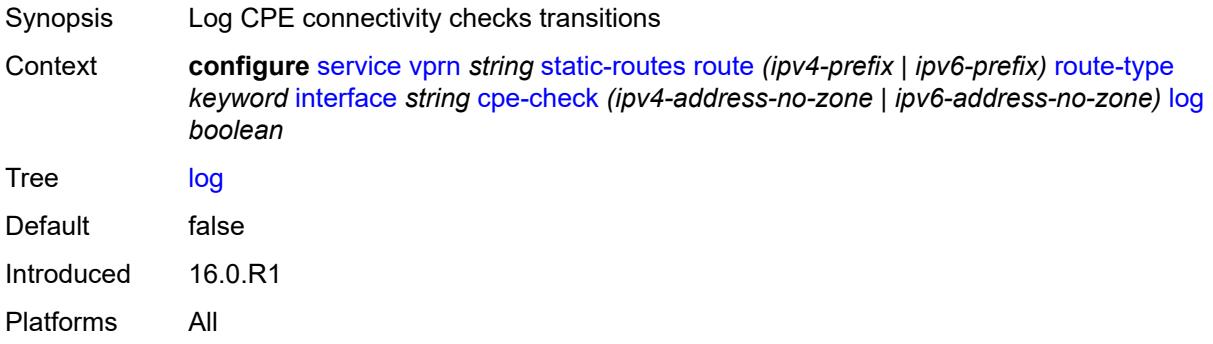

### <span id="page-7943-1"></span>**padding-size** *number*

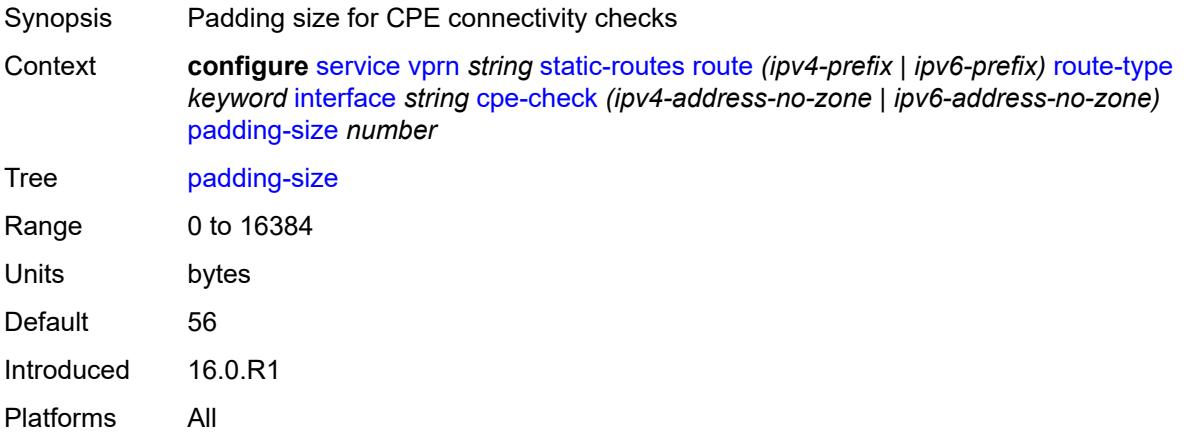

## <span id="page-7943-2"></span>**description** *string*

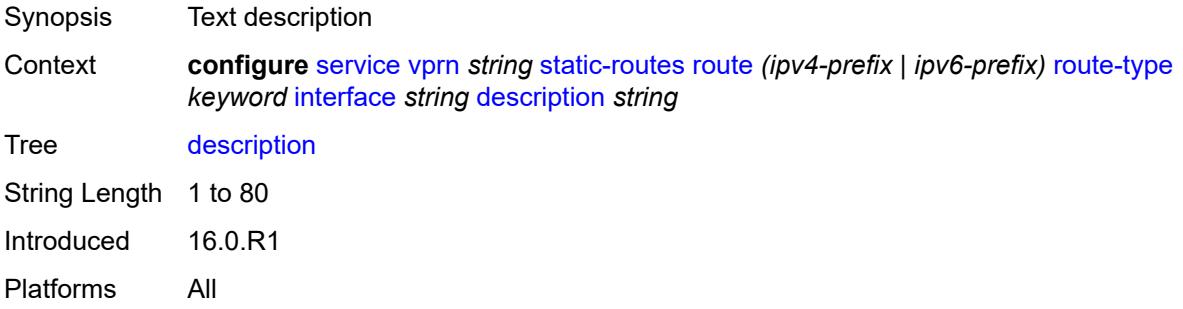

#### <span id="page-7943-3"></span>**destination-class** *number*

Synopsis Destination class for this static route

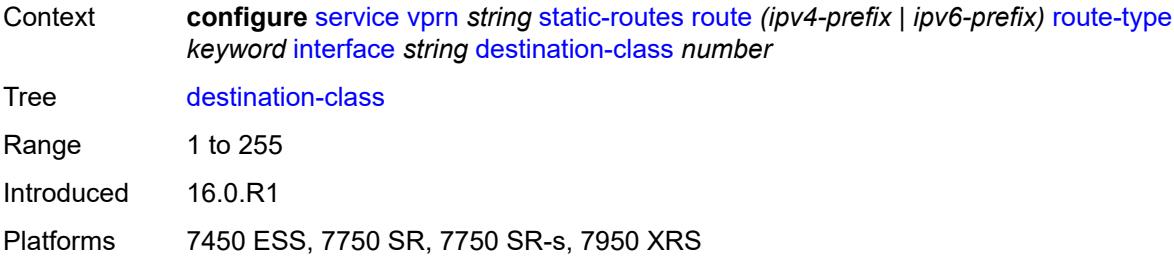

## <span id="page-7944-0"></span>**load-balancing-weight** *number*

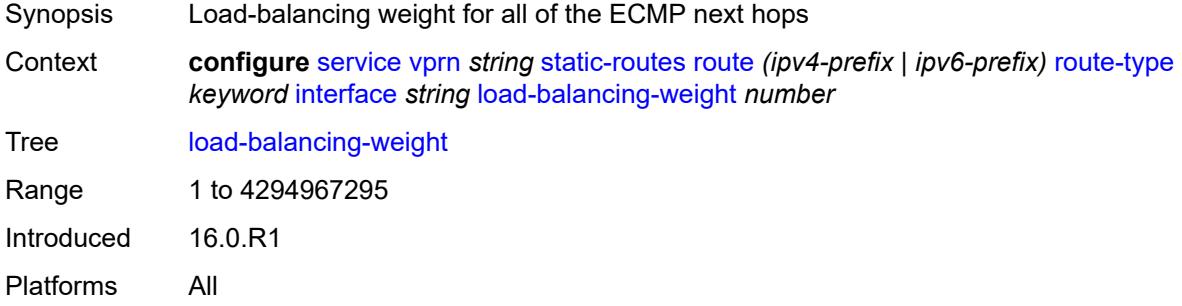

#### <span id="page-7944-1"></span>**metric** *number*

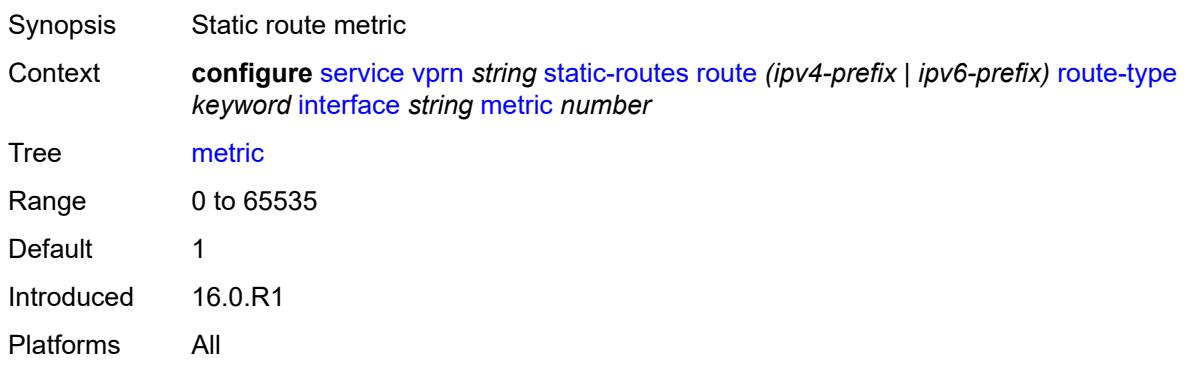

### <span id="page-7944-2"></span>**preference** *number*

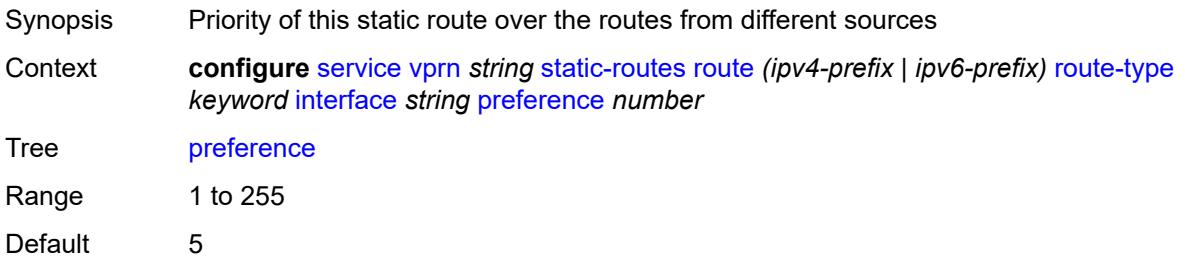

Introduced 16.0.R1 Platforms All

## <span id="page-7945-0"></span>**prefix-list**

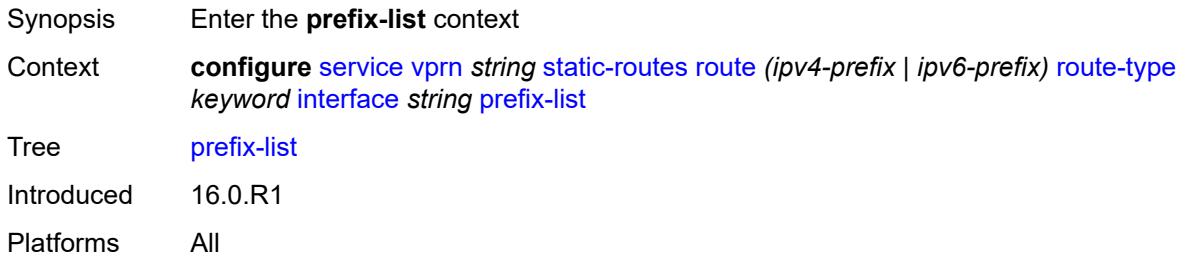

# <span id="page-7945-1"></span>**flag** *keyword*

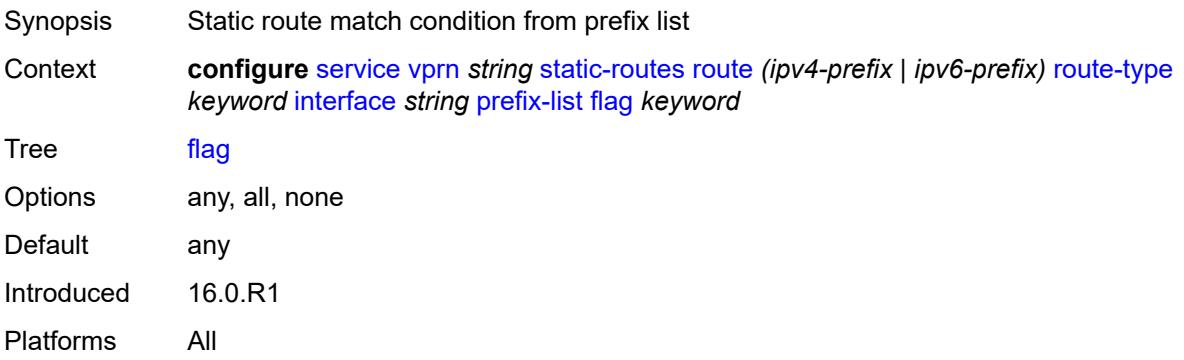

#### <span id="page-7945-2"></span>**name** *reference*

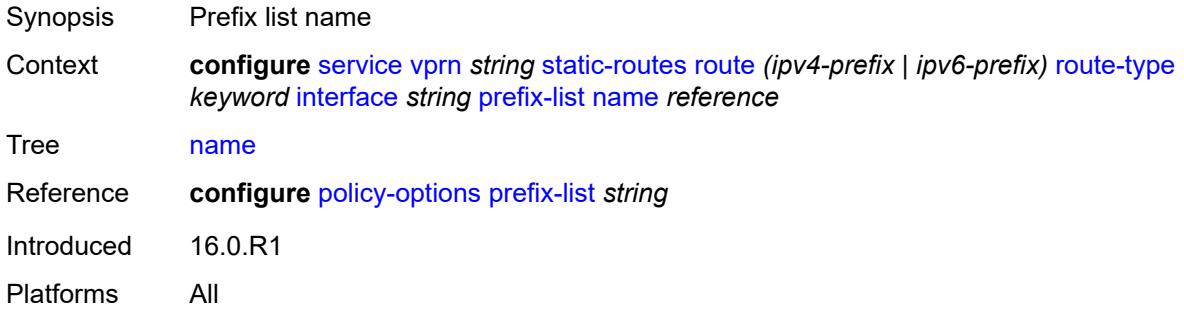

#### <span id="page-7945-3"></span>**qos**

Synopsis Enter the **qos** context

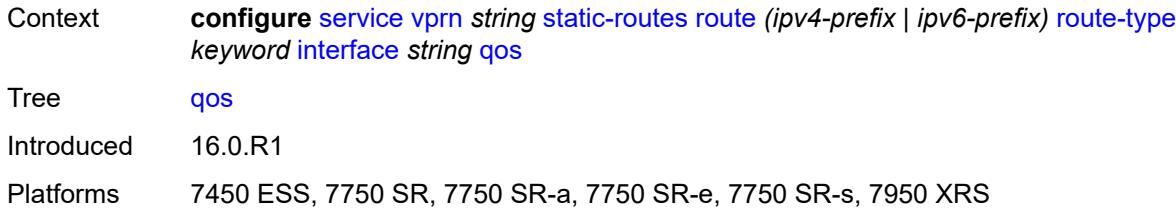

### <span id="page-7946-0"></span>**forwarding-class** *keyword*

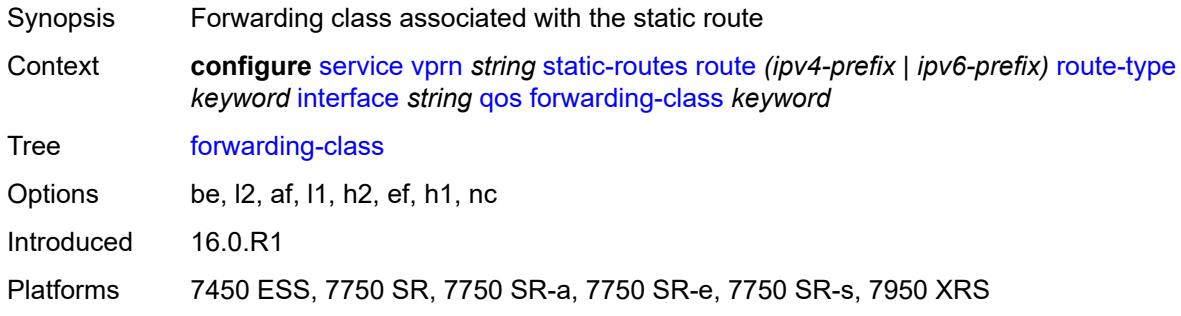

### <span id="page-7946-1"></span>**priority** *keyword*

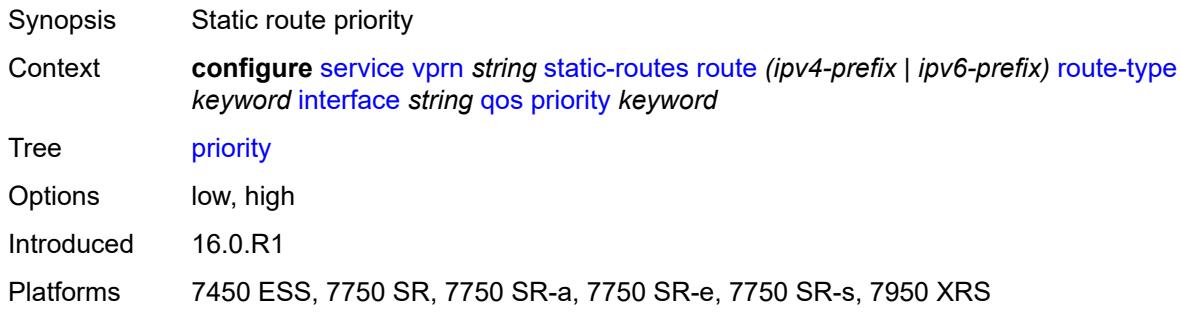

## <span id="page-7946-2"></span>**source-class** *number*

<span id="page-7946-3"></span>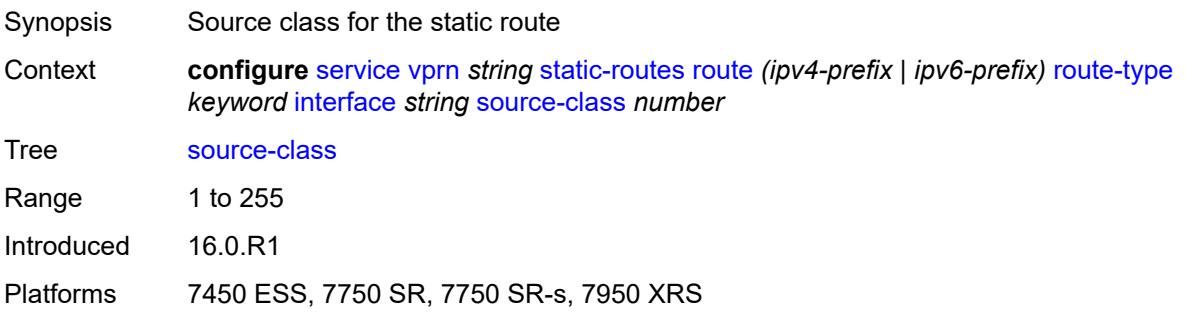

## **tag** *number*

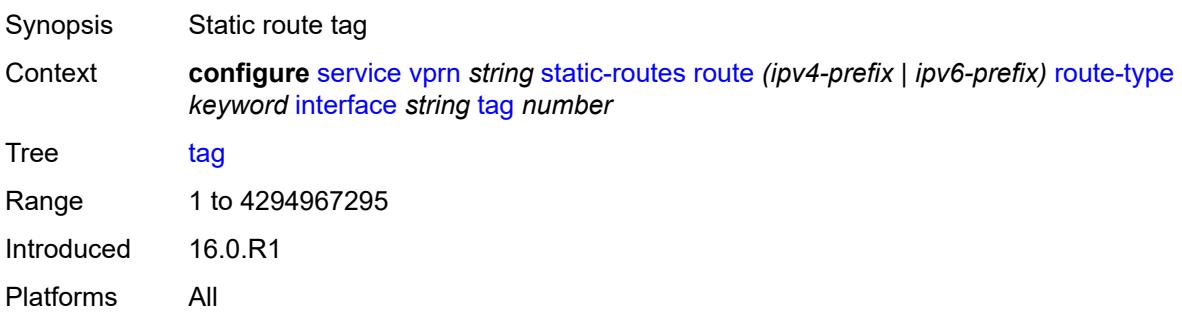

## <span id="page-7947-1"></span>**ipsec-tunnel** [[ipsec-tunnel-name\]](#page-7947-0) *string*

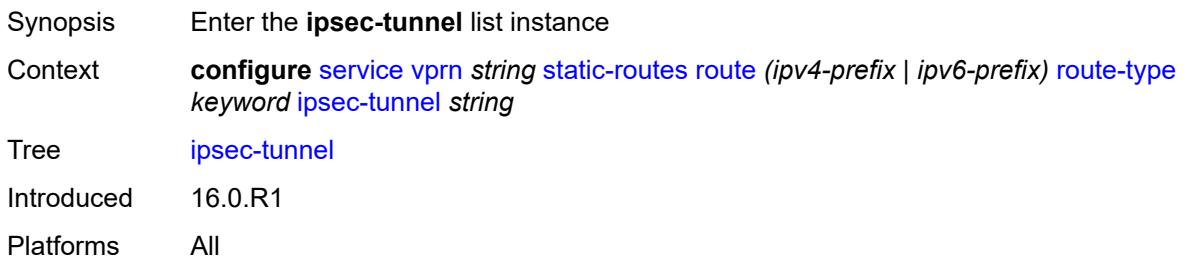

## <span id="page-7947-0"></span>[**ipsec-tunnel-name**] *string*

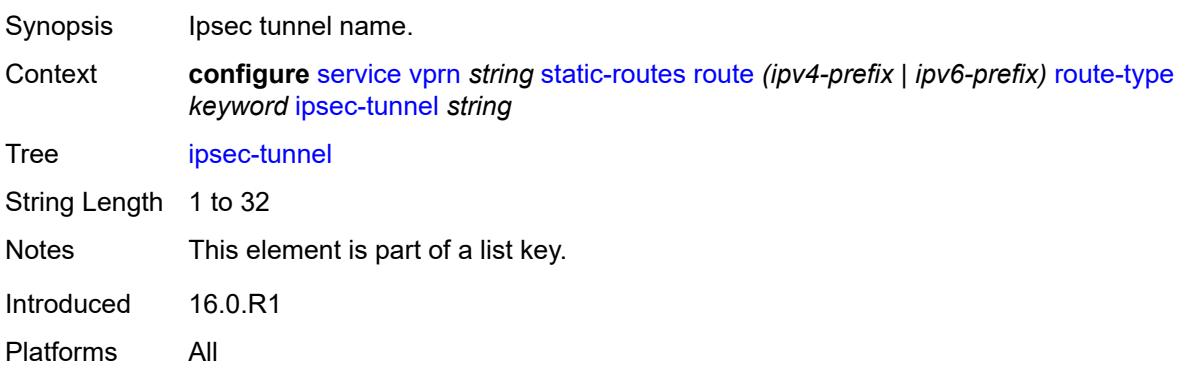

#### <span id="page-7947-2"></span>**admin-state** *keyword*

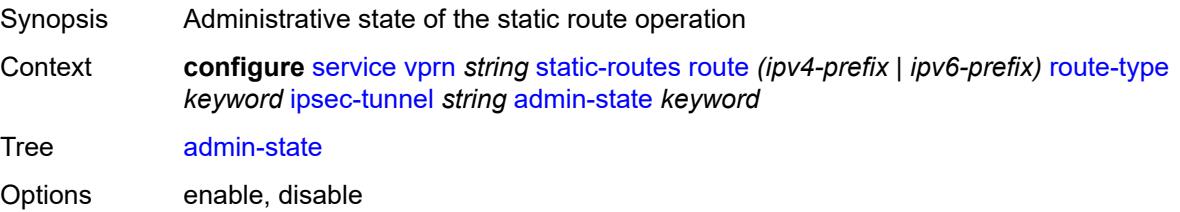

Introduced 16.0.R1 Platforms All

## <span id="page-7948-0"></span>**community** *string*

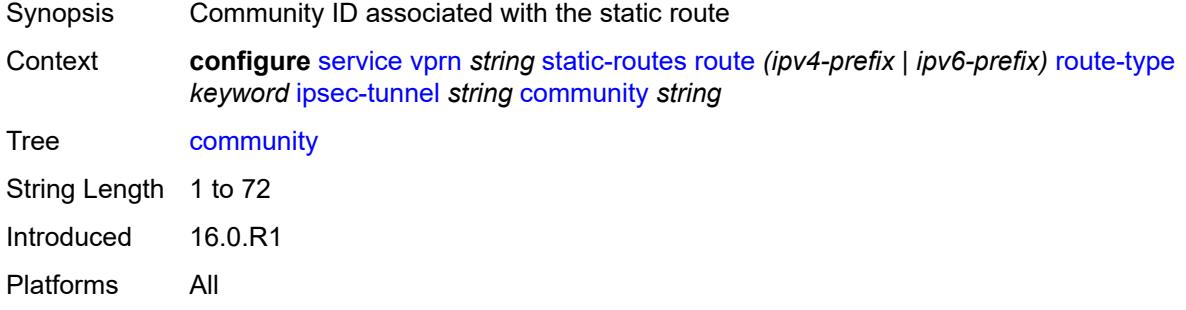

### <span id="page-7948-1"></span>**description** *string*

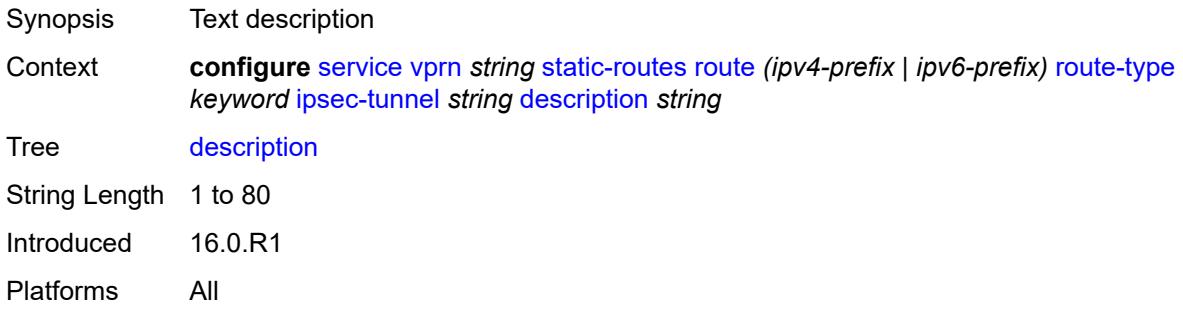

### <span id="page-7948-2"></span>**destination-class** *number*

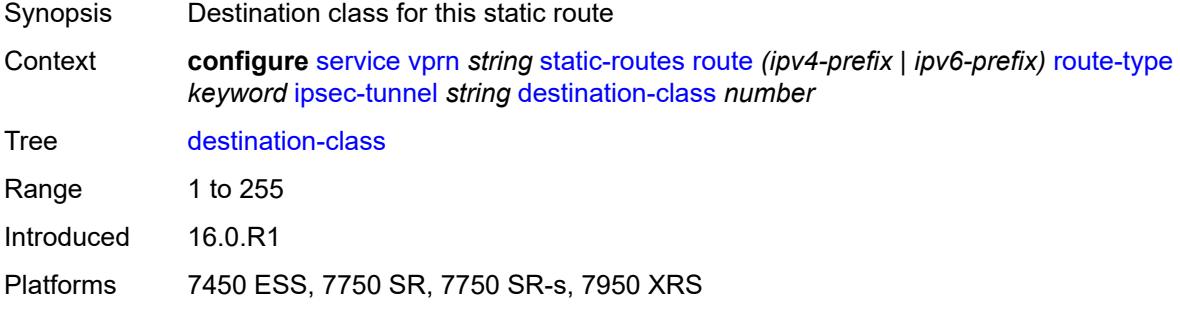

#### <span id="page-7948-3"></span>**metric** *number*

Synopsis Static route metric

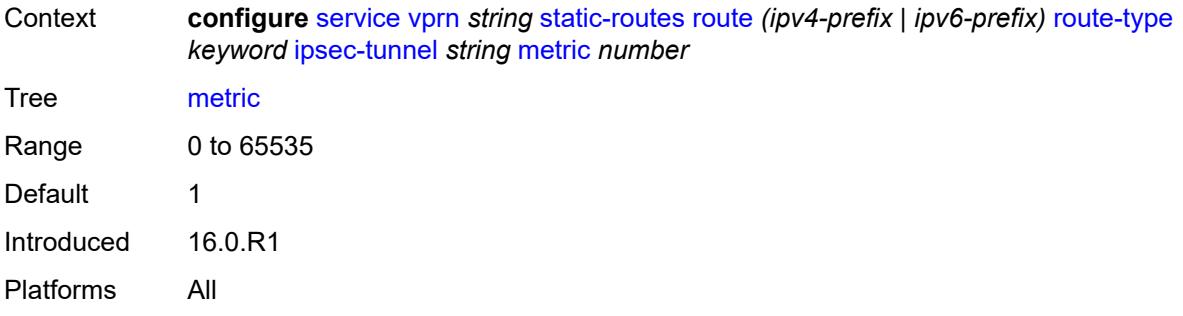

## <span id="page-7949-0"></span>**preference** *number*

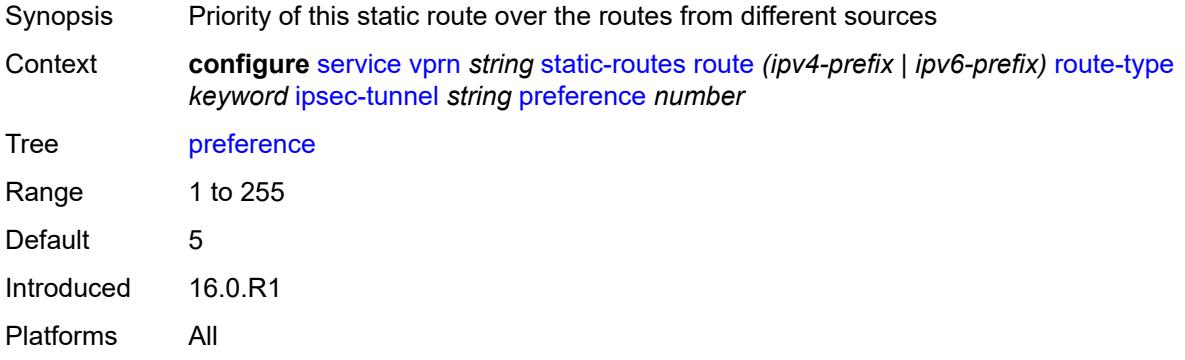

#### <span id="page-7949-1"></span>**qos**

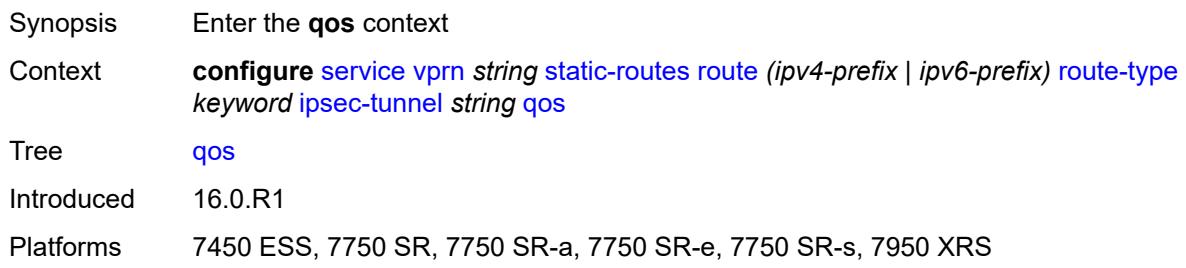

## <span id="page-7949-2"></span>**forwarding-class** *keyword*

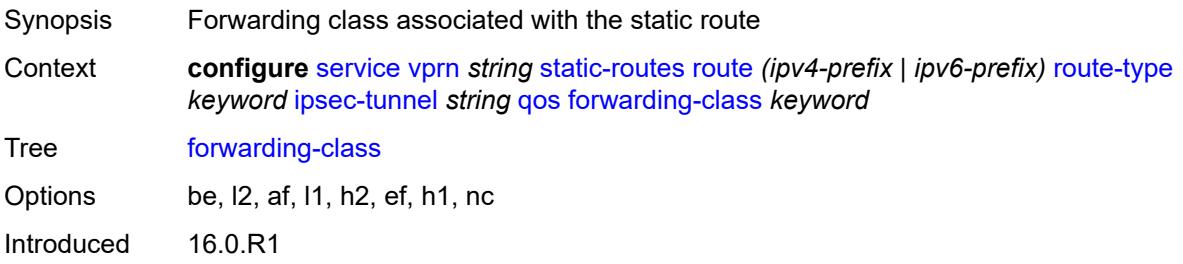

Platforms 7450 ESS, 7750 SR, 7750 SR-a, 7750 SR-e, 7750 SR-s, 7950 XRS

#### <span id="page-7950-0"></span>**priority** *keyword*

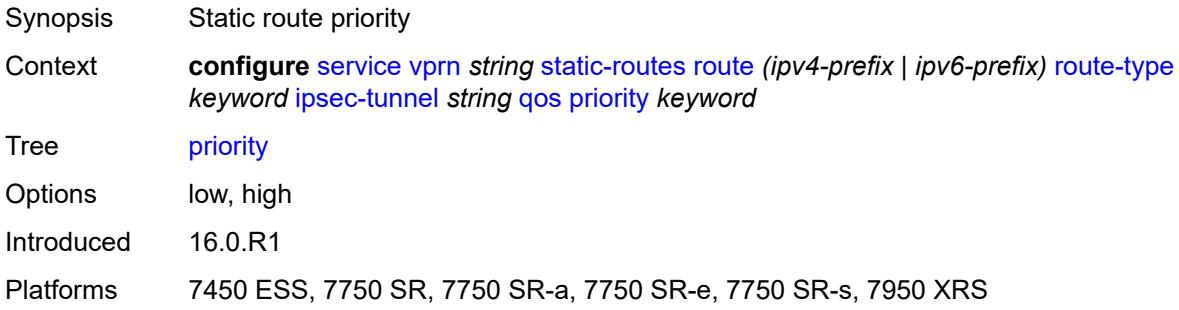

#### <span id="page-7950-1"></span>**source-class** *number*

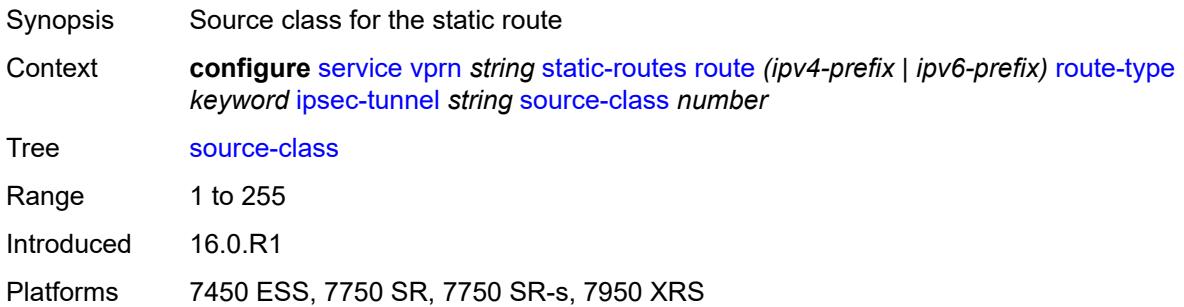

## <span id="page-7950-2"></span>**tag** *number*

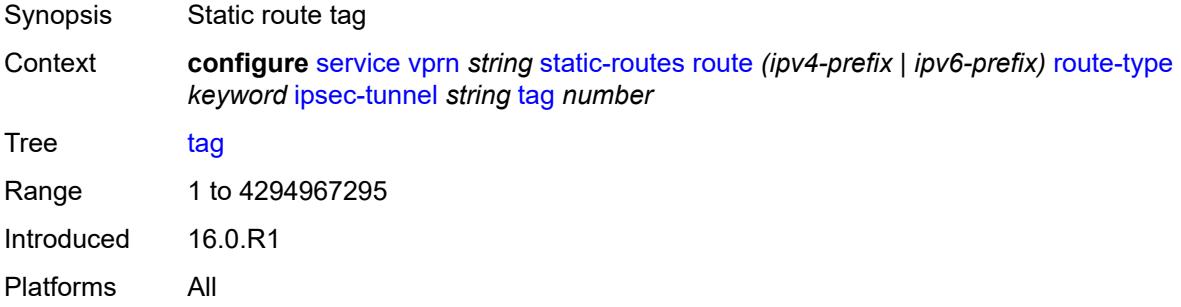

### <span id="page-7950-3"></span>**next-hop** [[ip-address\]](#page-7951-0) *(ipv4-address-with-zone | ipv6-address-with-zone)*

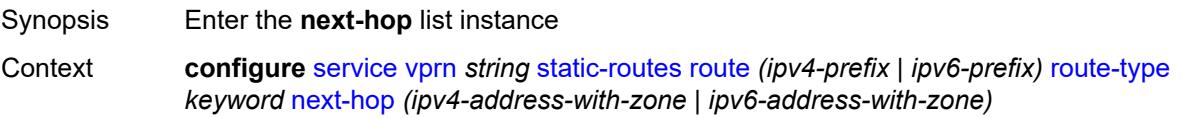

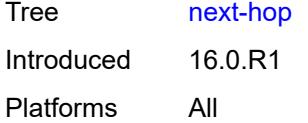

## <span id="page-7951-0"></span>[**ip-address**] *(ipv4-address-with-zone | ipv6-address-with-zone)*

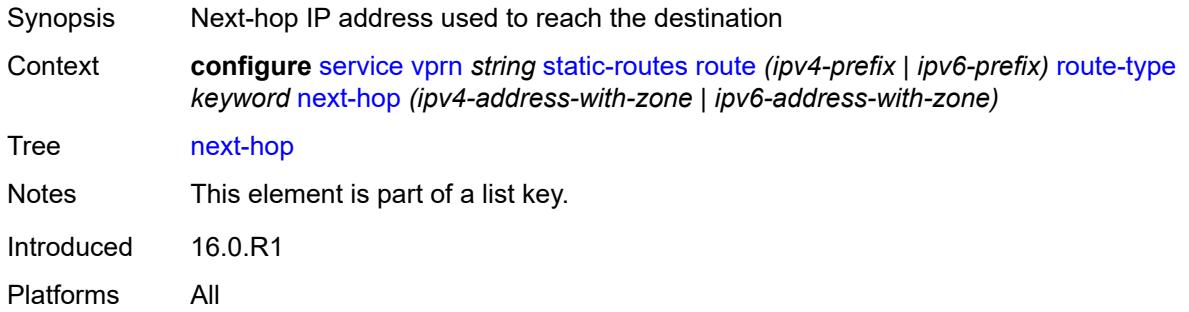

## <span id="page-7951-1"></span>**admin-state** *keyword*

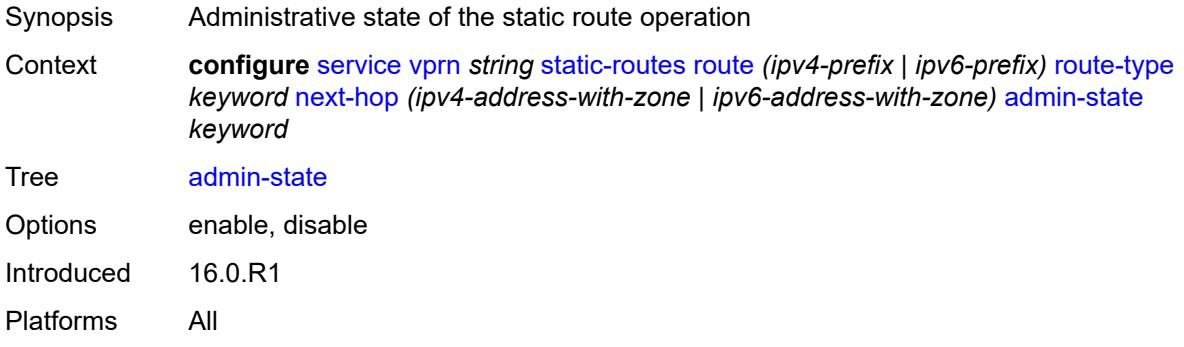

## <span id="page-7951-2"></span>**backup-next-hop**

<span id="page-7951-3"></span>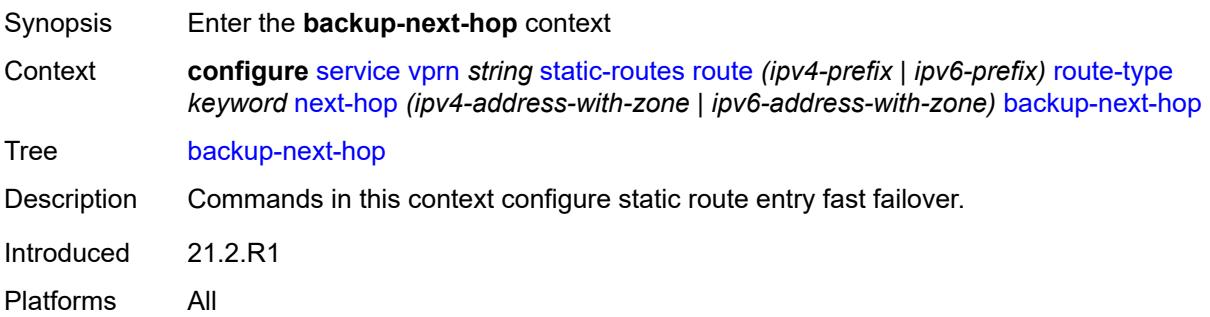

## **address** *(ipv4-address-no-zone | ipv6-address-no-zone)*

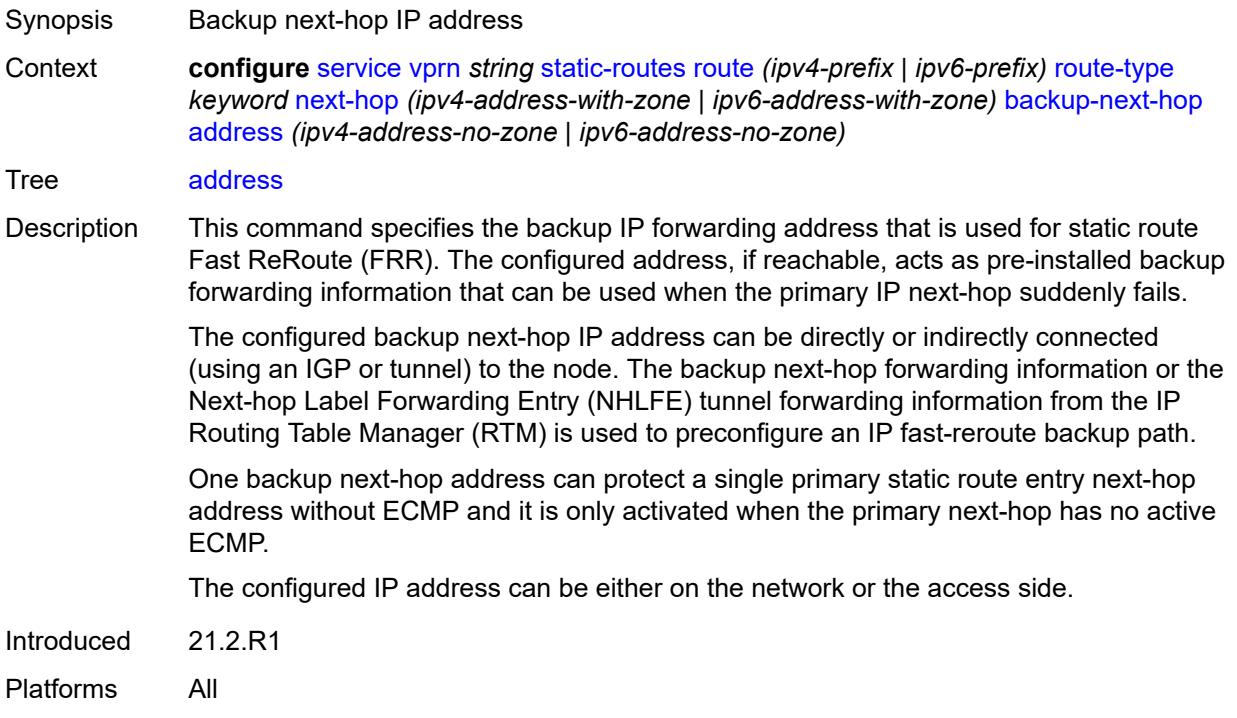

### <span id="page-7952-0"></span>**bfd-liveness** *boolean*

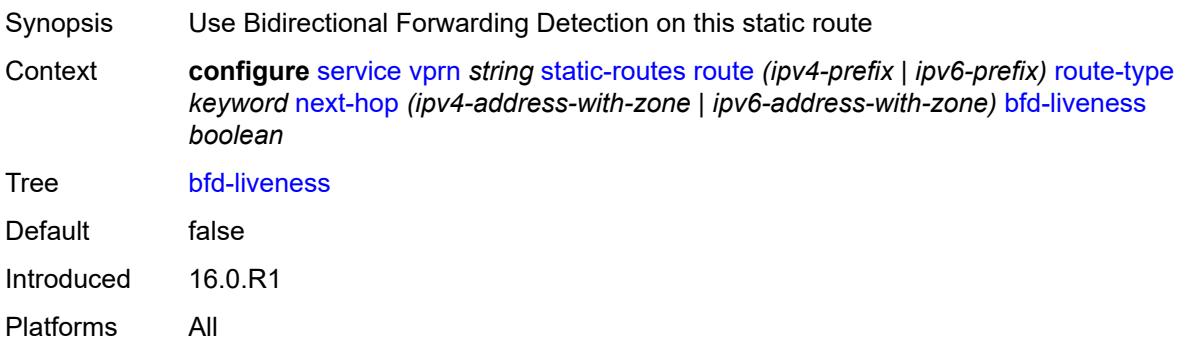

## <span id="page-7952-1"></span>**community** *string*

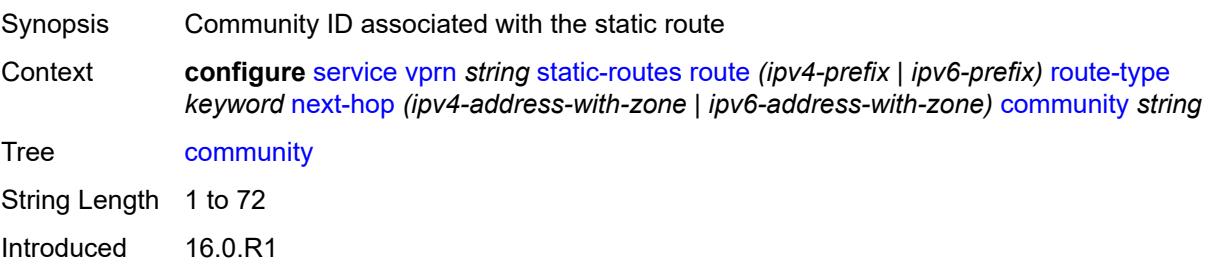

Platforms All

### <span id="page-7953-1"></span>**cpe-check** [\[address\]](#page-7953-0) *(ipv4-address-no-zone | ipv6-address-no-zone)*

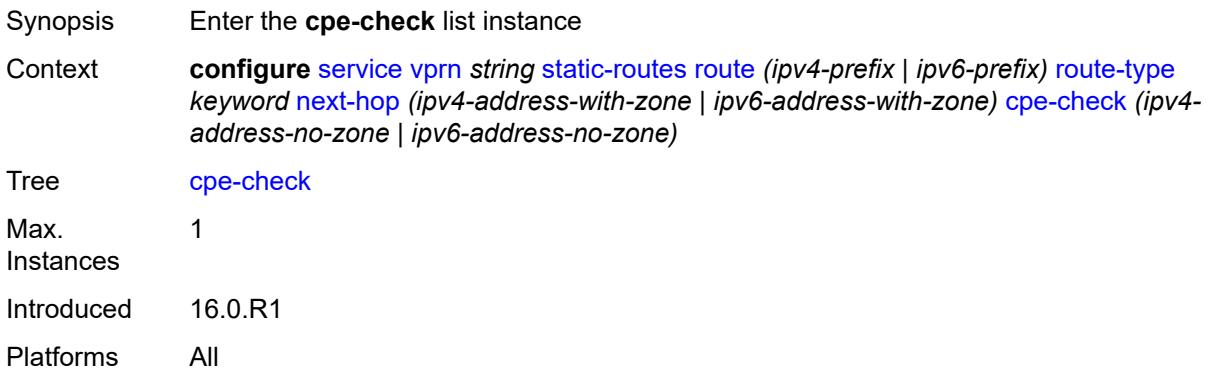

### <span id="page-7953-0"></span>[**address**] *(ipv4-address-no-zone | ipv6-address-no-zone)*

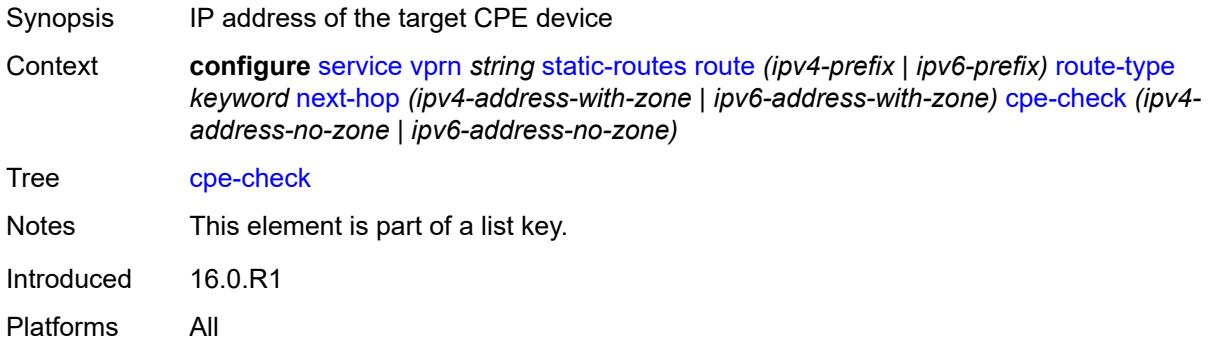

## <span id="page-7953-2"></span>**drop-count** *number*

<span id="page-7953-3"></span>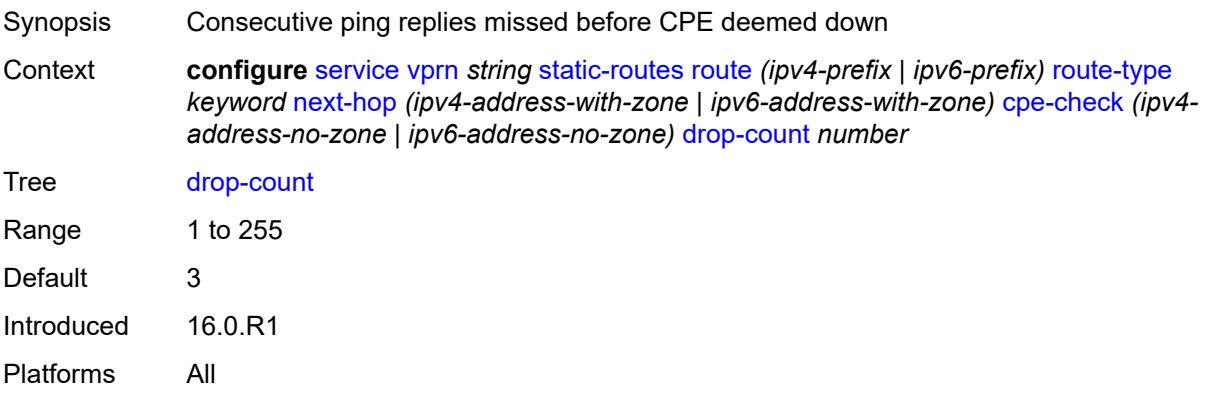

#### **interval** *number*

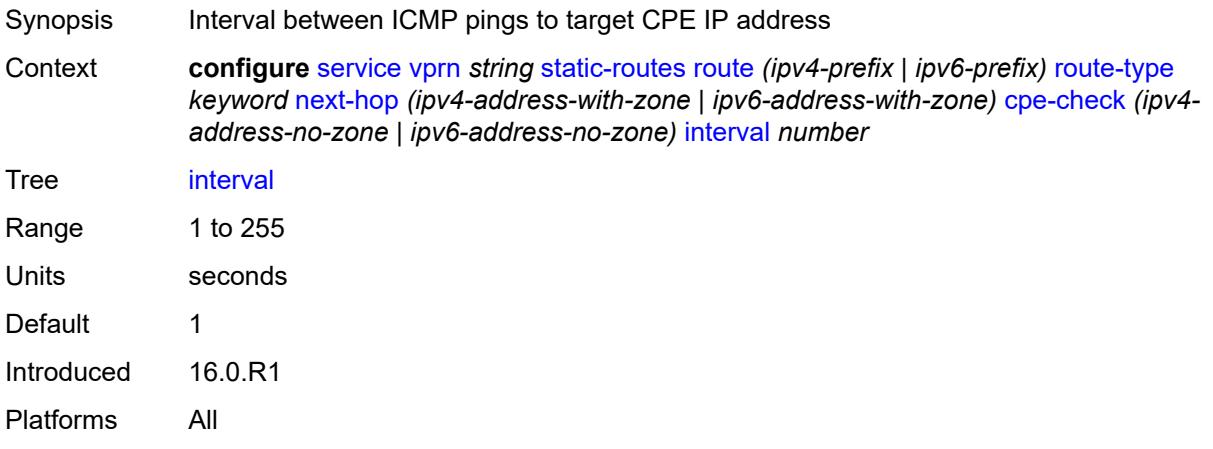

# <span id="page-7954-0"></span>**log** *boolean*

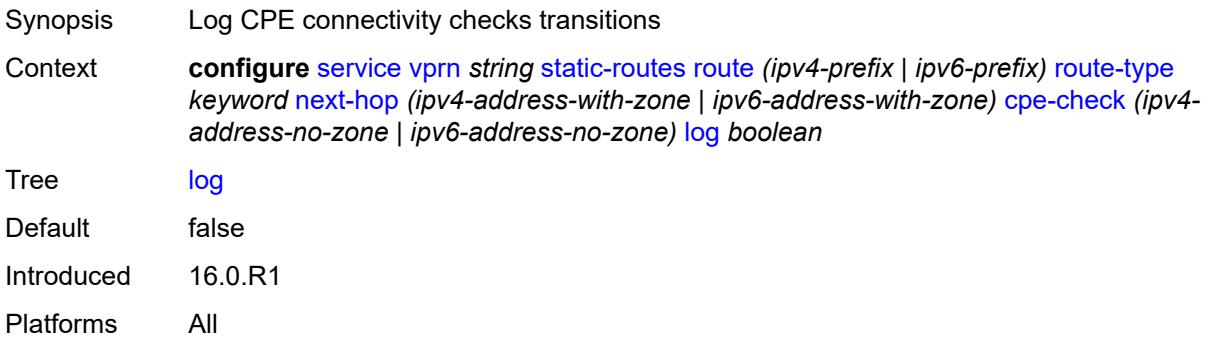

### <span id="page-7954-1"></span>**padding-size** *number*

<span id="page-7954-2"></span>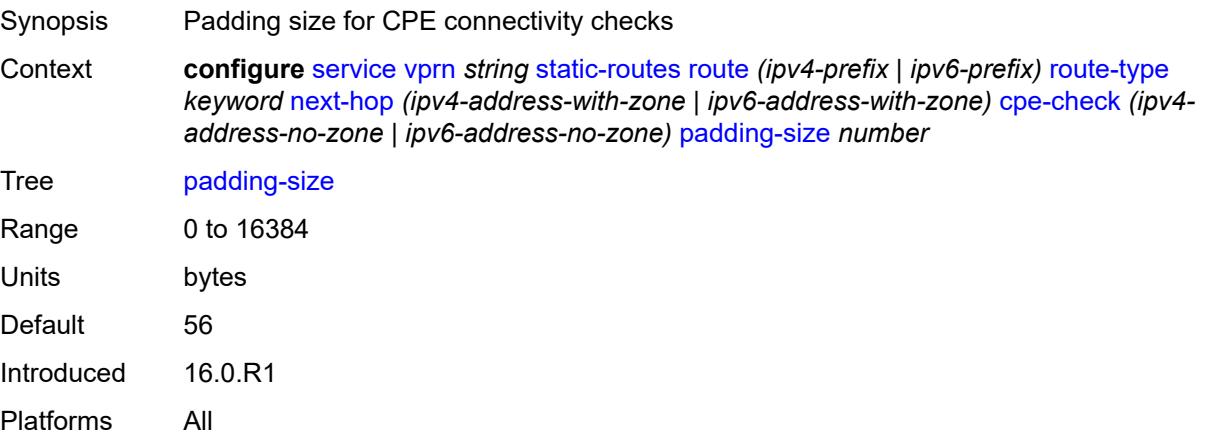

## **description** *string*

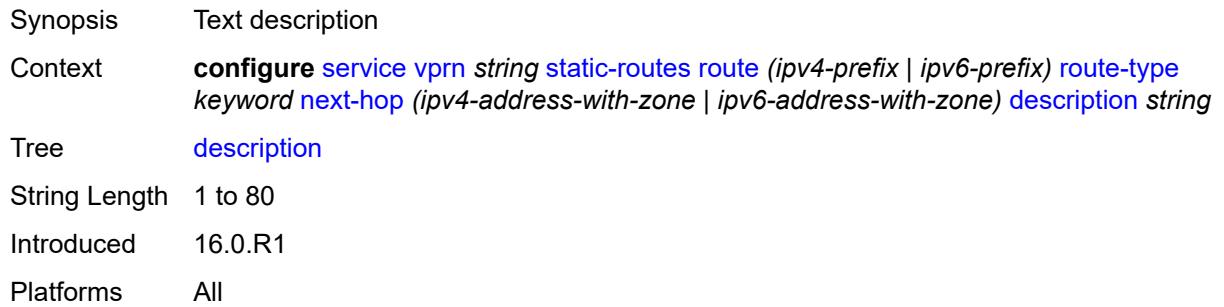

## <span id="page-7955-0"></span>**destination-class** *number*

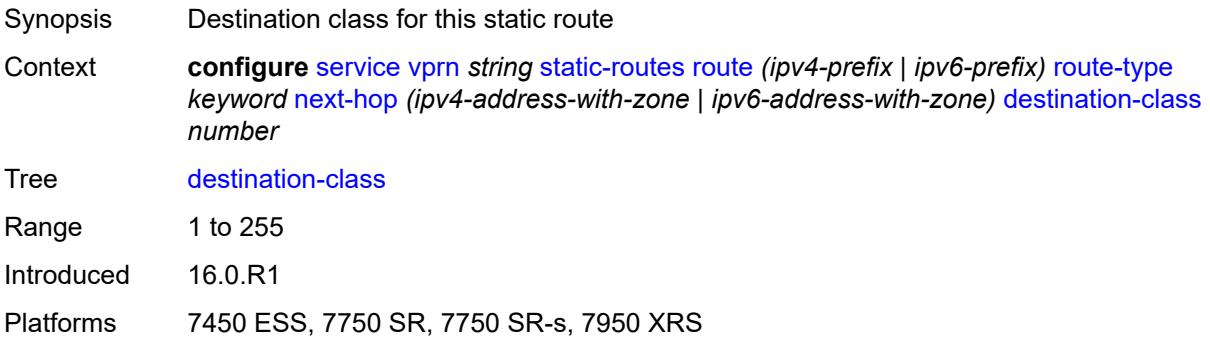

### <span id="page-7955-1"></span>**load-balancing-weight** *number*

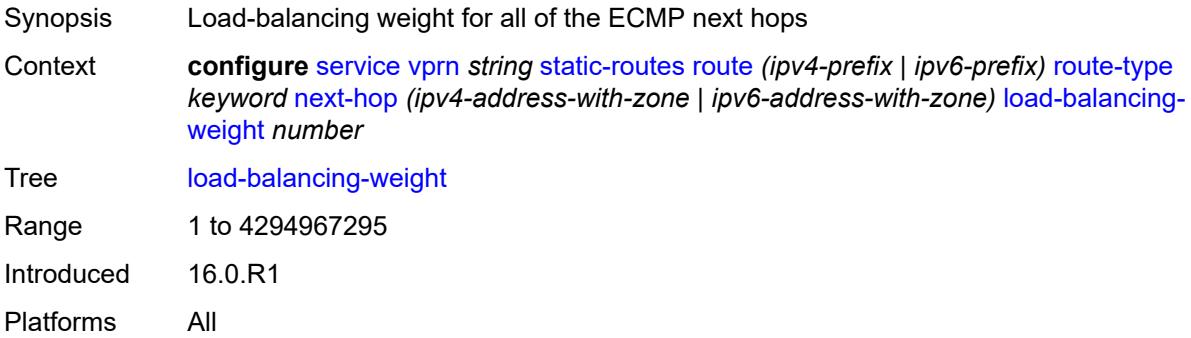

#### <span id="page-7955-2"></span>**metric** *number*

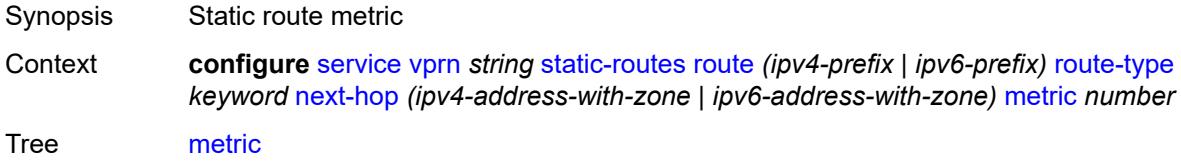
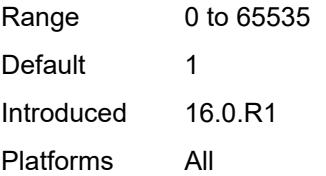

## <span id="page-7956-0"></span>**preference** *number*

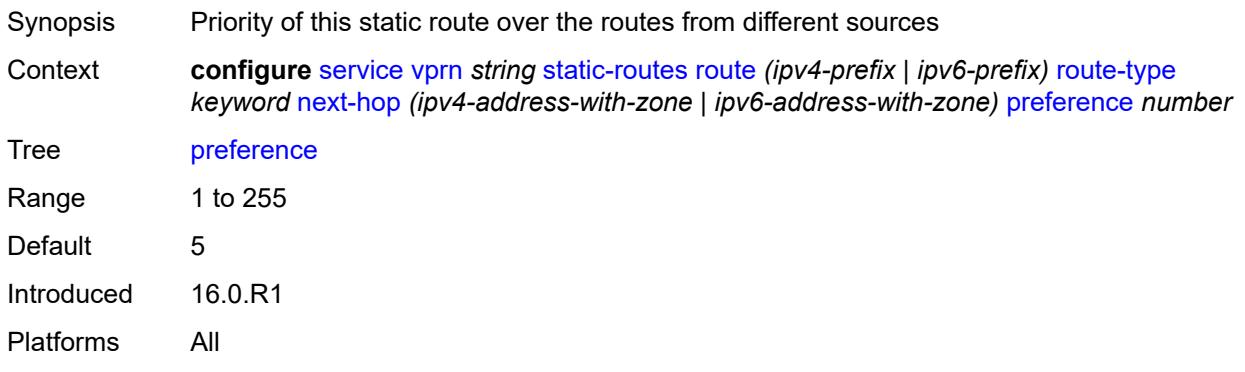

# <span id="page-7956-1"></span>**prefix-list**

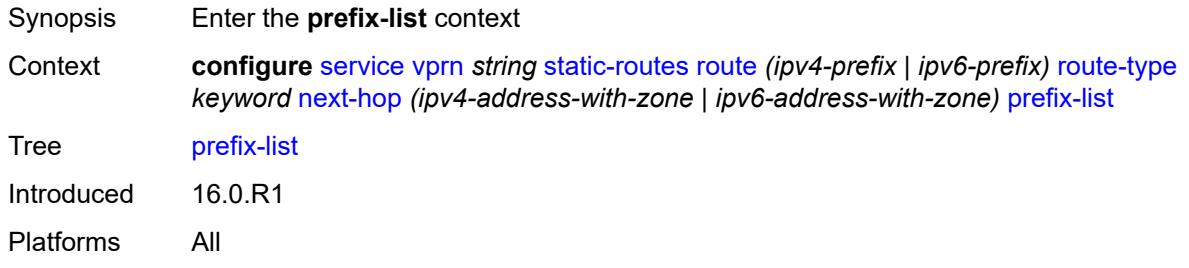

# <span id="page-7956-2"></span>**flag** *keyword*

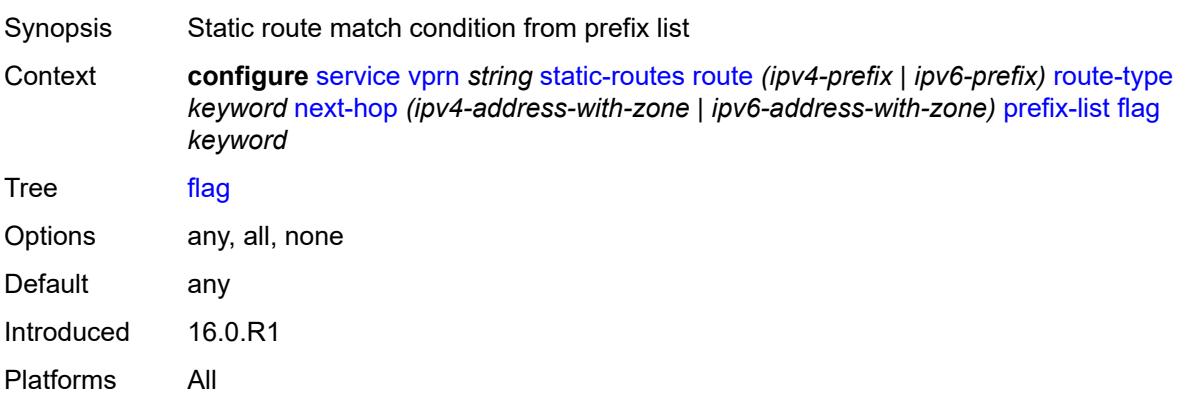

### <span id="page-7957-0"></span>**name** *reference*

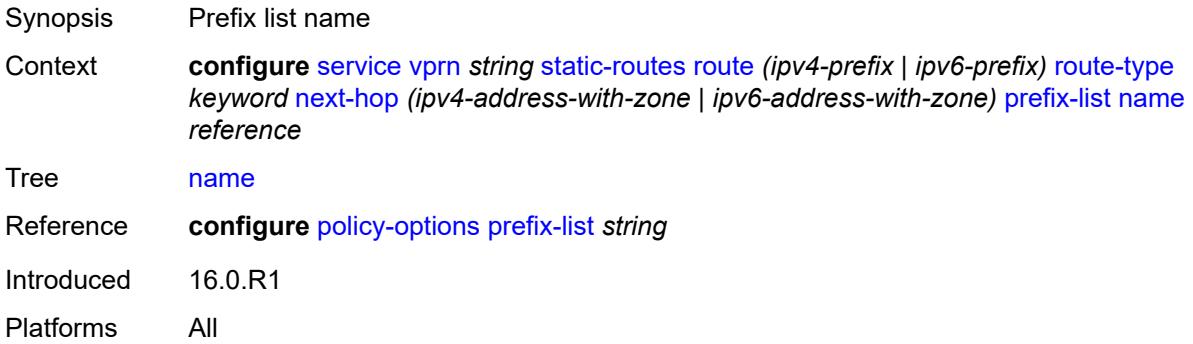

### <span id="page-7957-1"></span>**qos**

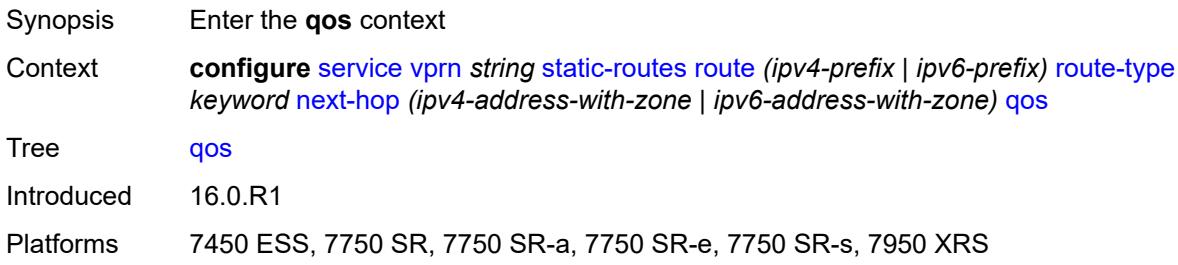

## <span id="page-7957-2"></span>**forwarding-class** *keyword*

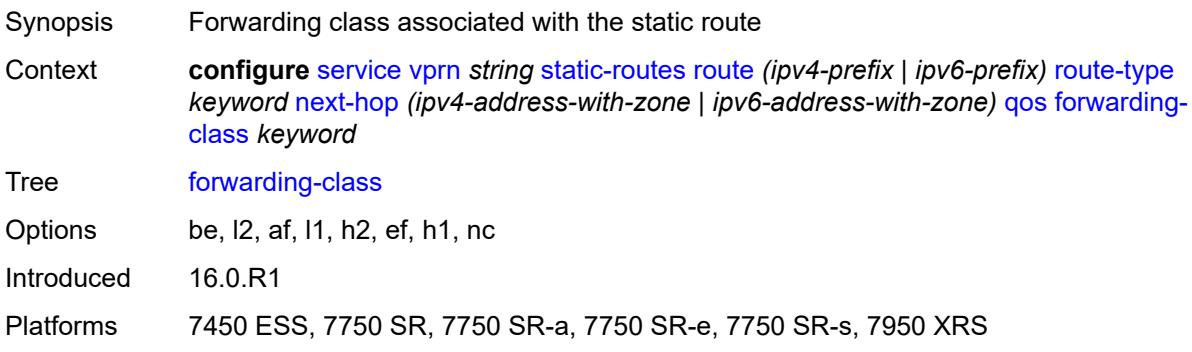

# <span id="page-7957-3"></span>**priority** *keyword*

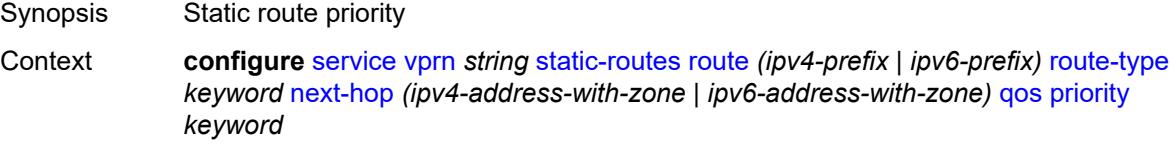

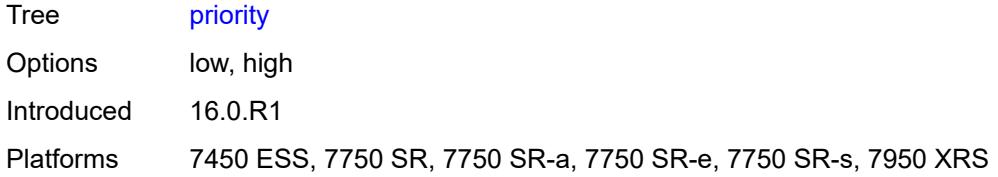

### <span id="page-7958-0"></span>**source-class** *number*

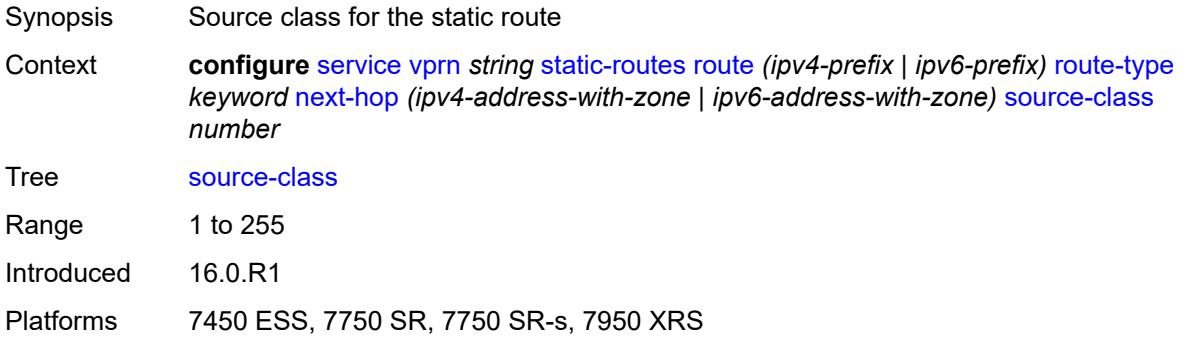

# <span id="page-7958-1"></span>**tag** *number*

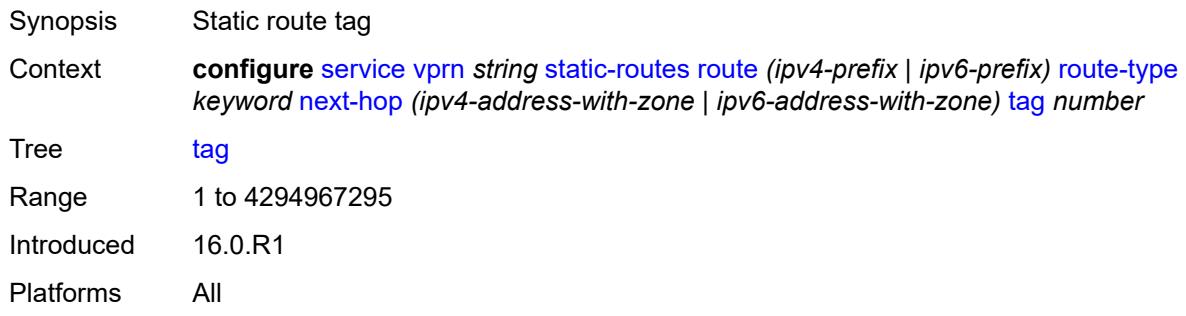

## <span id="page-7958-2"></span>**validate-next-hop** *boolean*

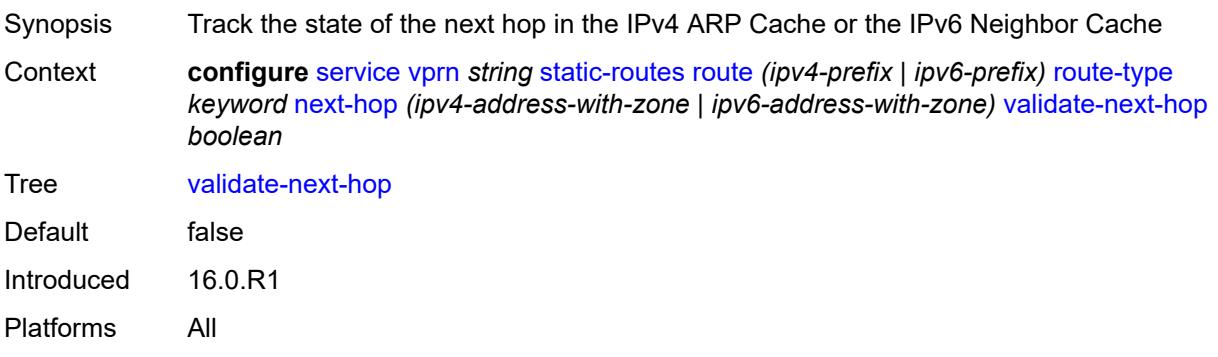

### <span id="page-7959-0"></span>**tag** *number*

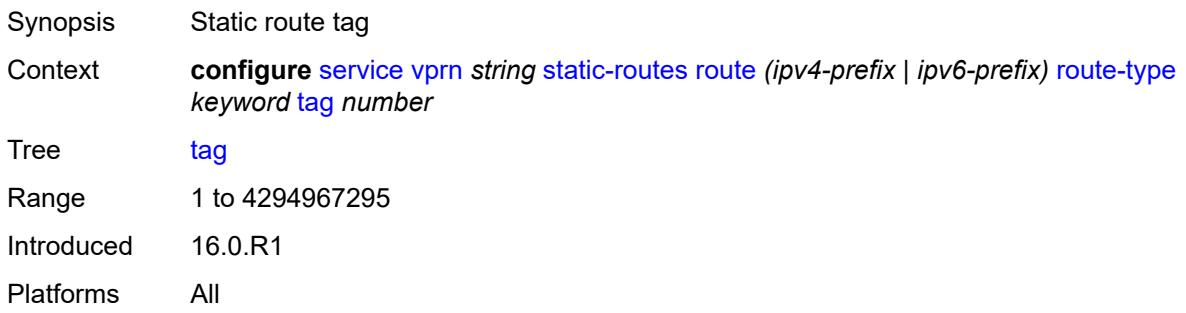

# <span id="page-7959-2"></span>**subscriber-interface** [[interface-name\]](#page-7959-1) *string*

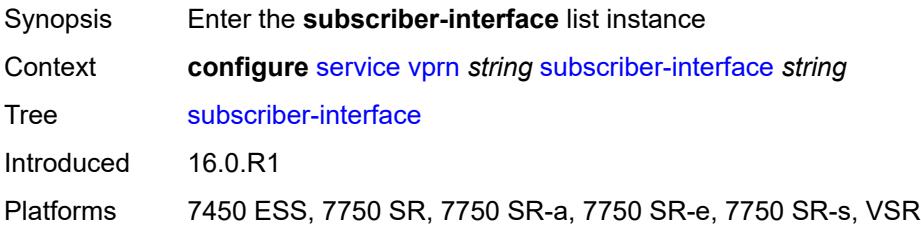

## <span id="page-7959-1"></span>[**interface-name**] *string*

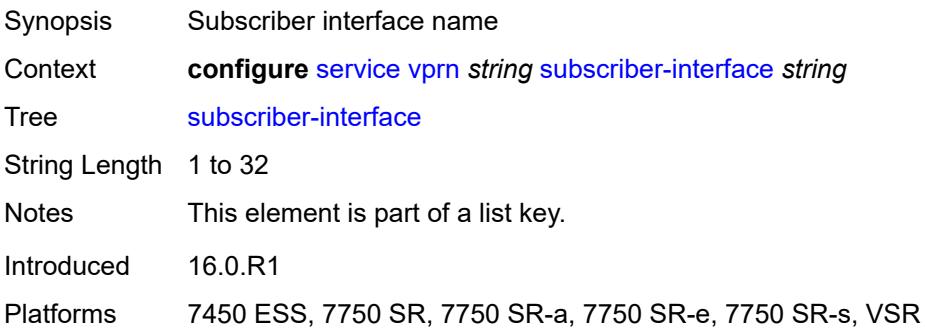

## <span id="page-7959-3"></span>**admin-state** *keyword*

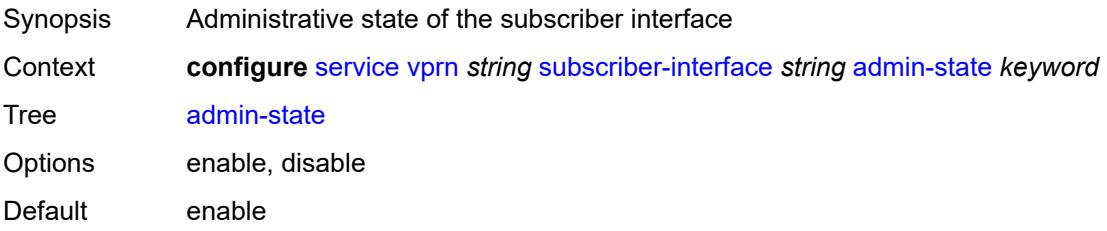

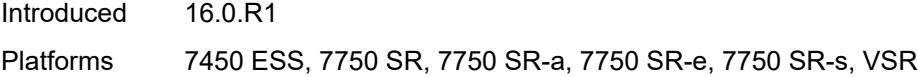

# <span id="page-7960-0"></span>**description** *string*

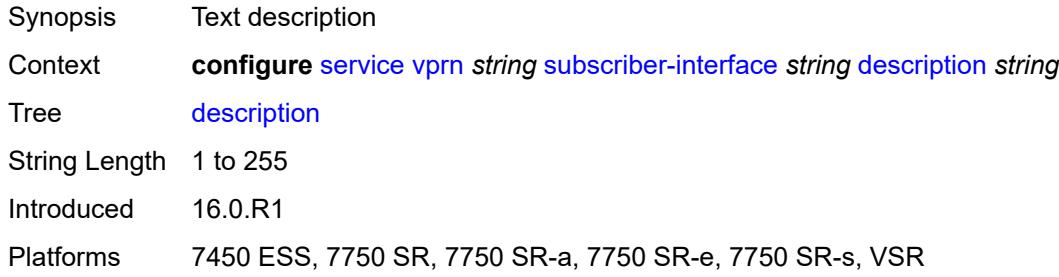

### <span id="page-7960-1"></span>**fwd-service** *reference*

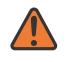

#### **WARNING:**

Modifying this element recreates the parent element automatically for the new value to take effect.

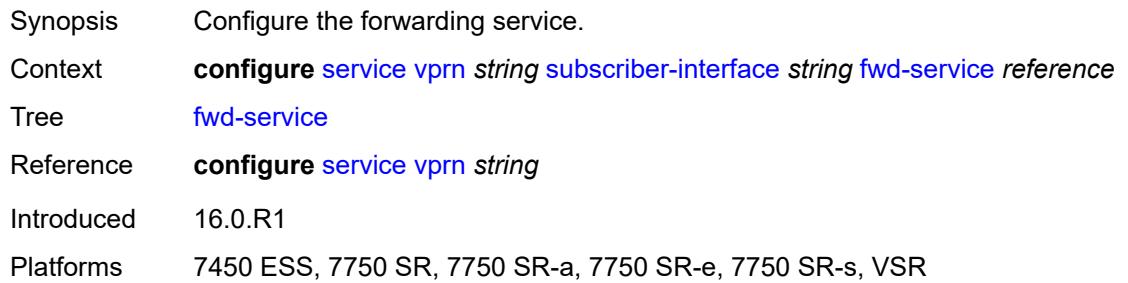

### <span id="page-7960-2"></span>**fwd-subscriber-interface** *reference*

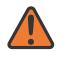

#### **WARNING:**

Modifying this element recreates the parent element automatically for the new value to take effect.

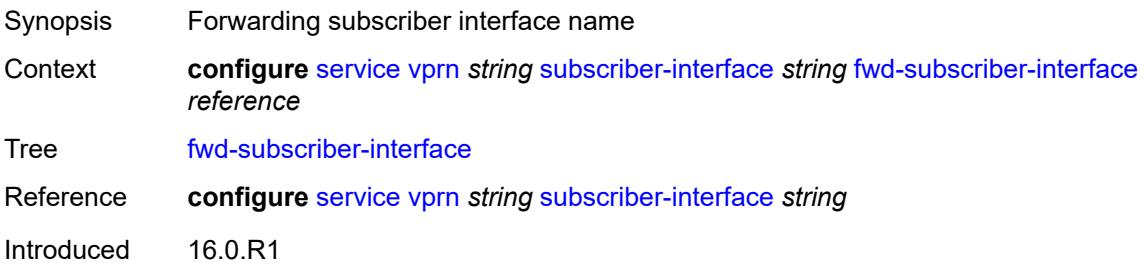

Platforms 7450 ESS, 7750 SR, 7750 SR-a, 7750 SR-e, 7750 SR-s, VSR

## <span id="page-7961-1"></span>**group-interface** [\[group-interface-name\]](#page-7961-0) *string*

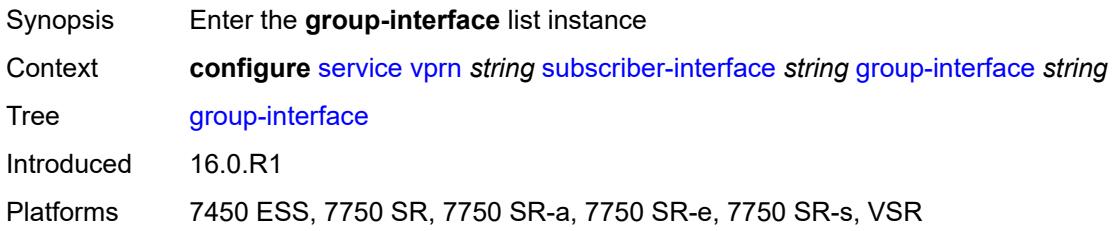

# <span id="page-7961-0"></span>[**group-interface-name**] *string*

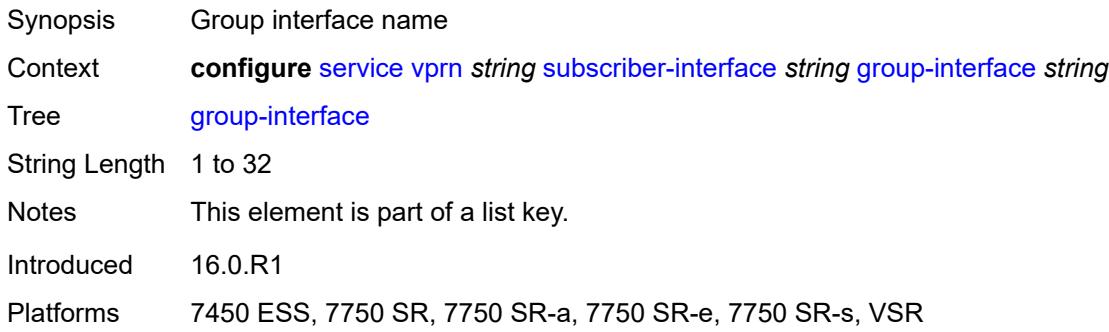

### <span id="page-7961-2"></span>**admin-state** *keyword*

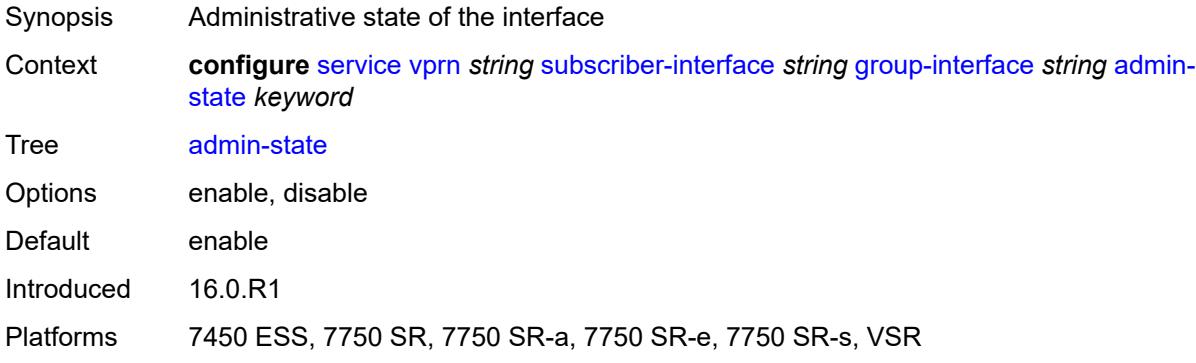

# <span id="page-7961-3"></span>**bonding-parameters**

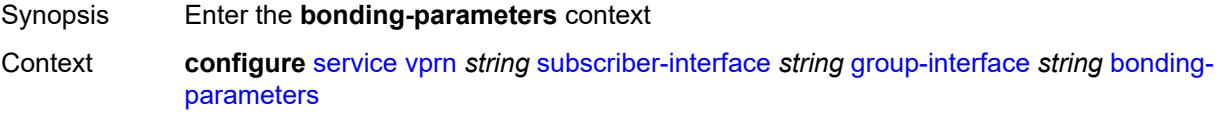

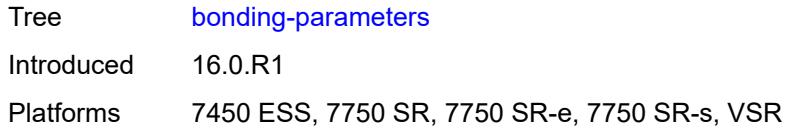

# <span id="page-7962-0"></span>**admin-state** *keyword*

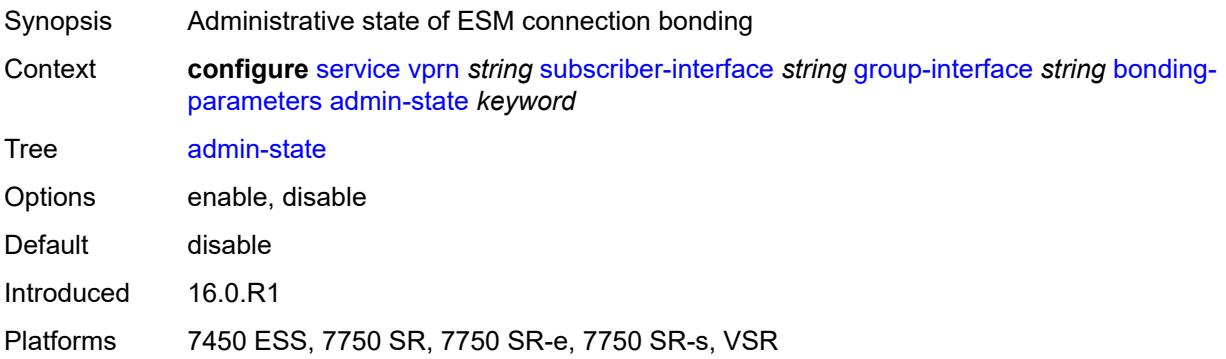

# <span id="page-7962-2"></span>**connection** [\[connection-index\]](#page-7962-1) *number*

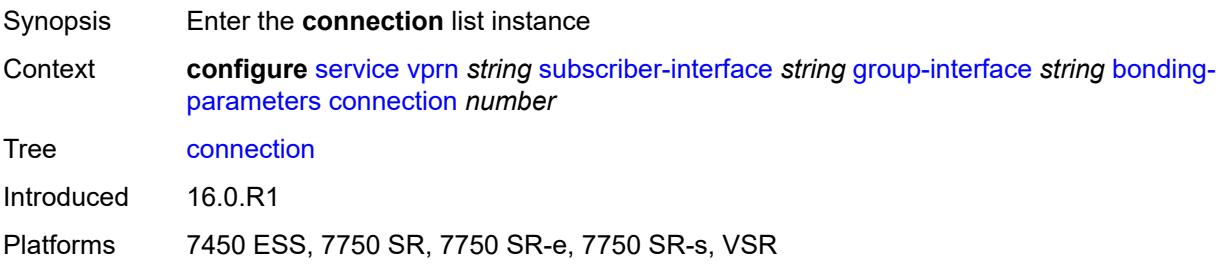

## <span id="page-7962-1"></span>[**connection-index**] *number*

<span id="page-7962-3"></span>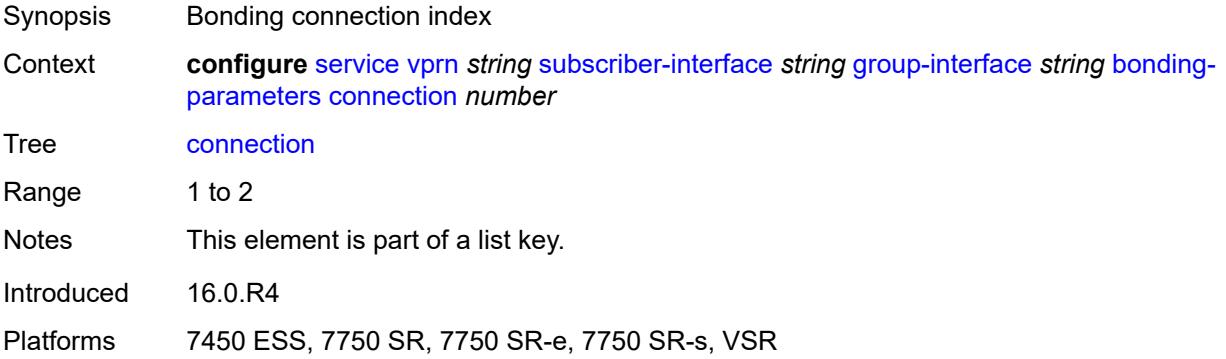

## **service** *string*

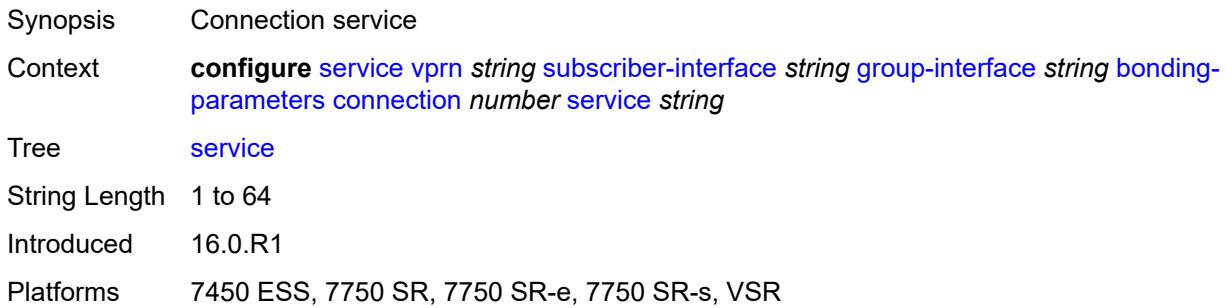

# <span id="page-7963-0"></span>**fpe** *reference*

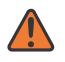

#### **WARNING:**

Modifying this element toggles the **admin-state** of the parent element automatically for the new value to take effect.

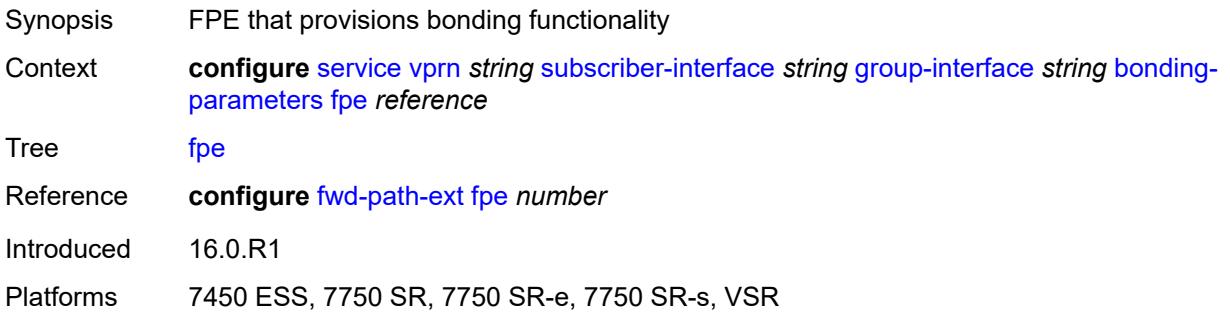

## <span id="page-7963-1"></span>**multicast**

<span id="page-7963-2"></span>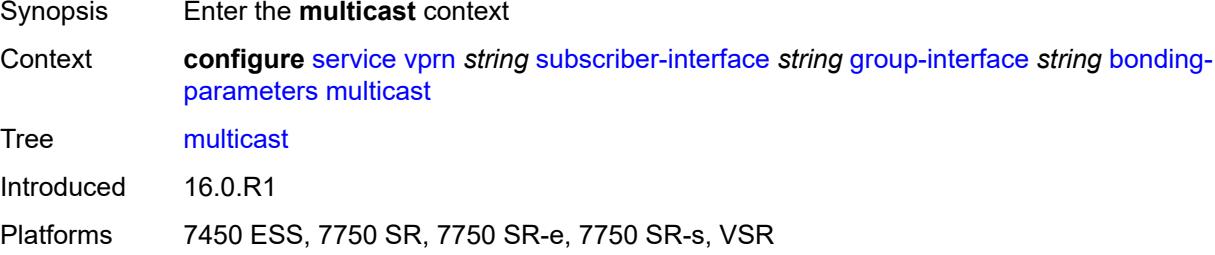

## **connection** *(number | keyword)*

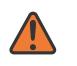

#### **WARNING:**

Modifying this element toggles the **admin-state** of the parent element automatically for the new value to take effect.

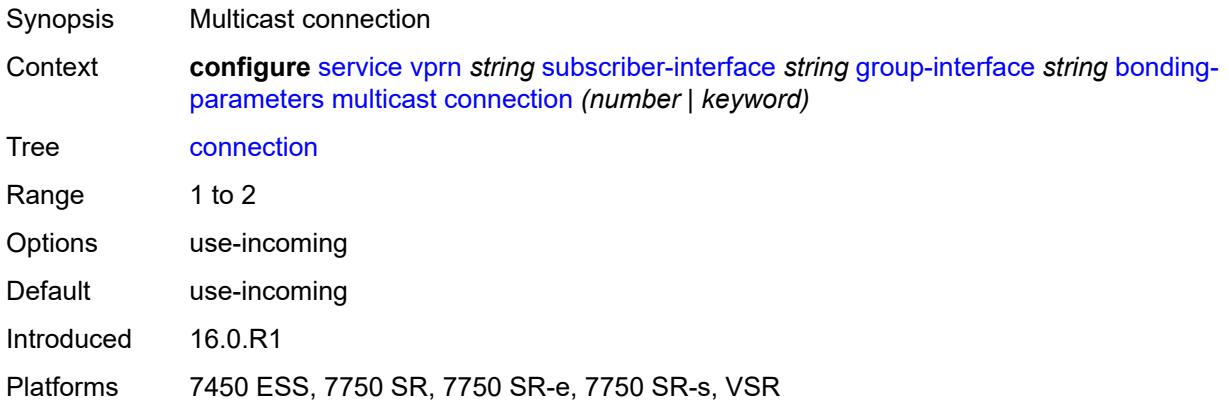

### <span id="page-7964-0"></span>**brg**

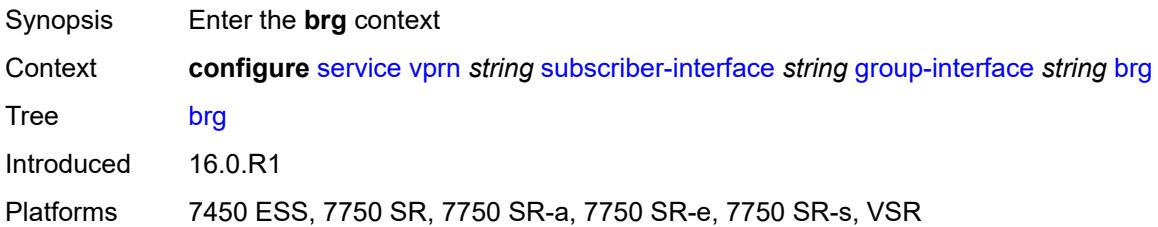

## <span id="page-7964-1"></span>**admin-state** *keyword*

<span id="page-7964-2"></span>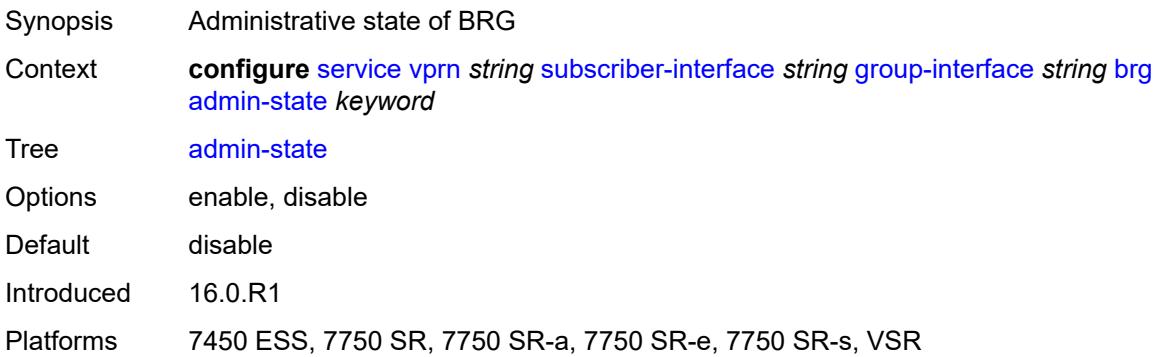

## **authenticated-brg-only** *boolean*

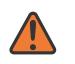

#### **WARNING:**

Modifying this element toggles the **admin-state** of the parent element automatically for the new value to take effect.

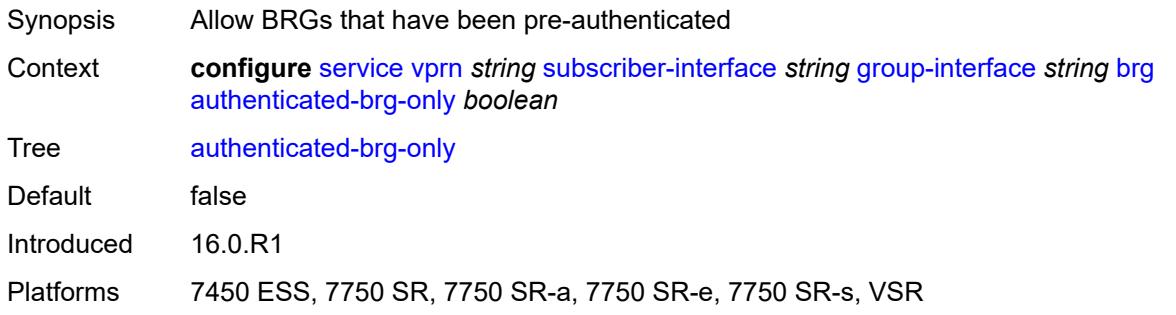

### <span id="page-7965-0"></span>**default-brg-profile** *reference*

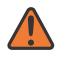

#### **WARNING:**

Modifying this element toggles the **admin-state** of the parent element automatically for the new value to take effect.

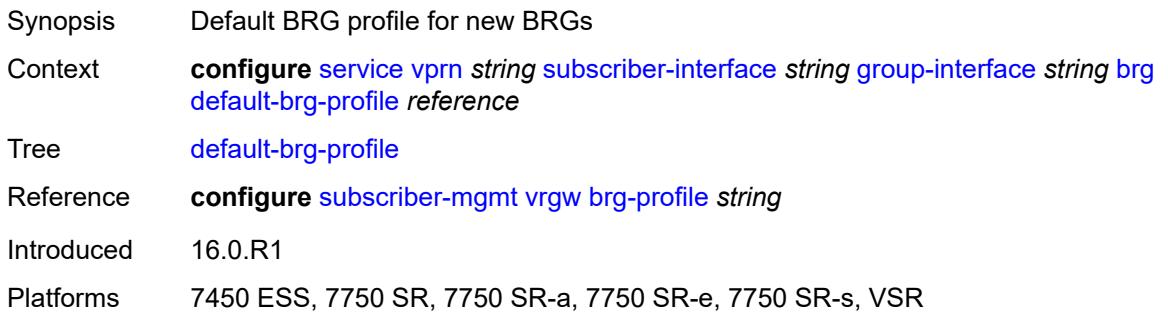

### <span id="page-7965-1"></span>**cflowd-parameters**

<span id="page-7965-2"></span>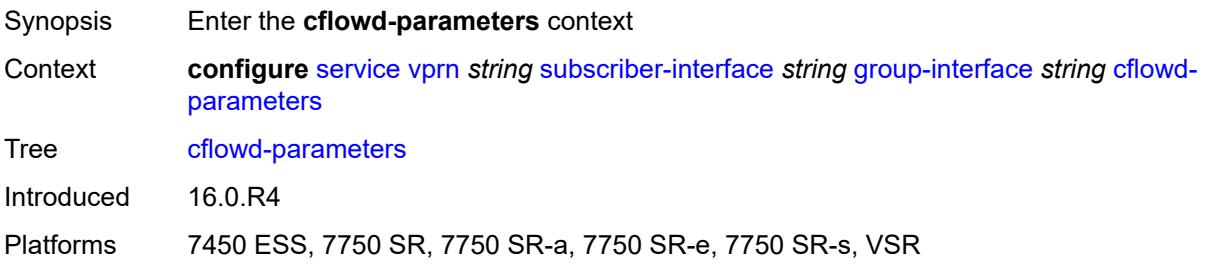

# **sampling** [[sampling-type\]](#page-7966-0) *keyword*

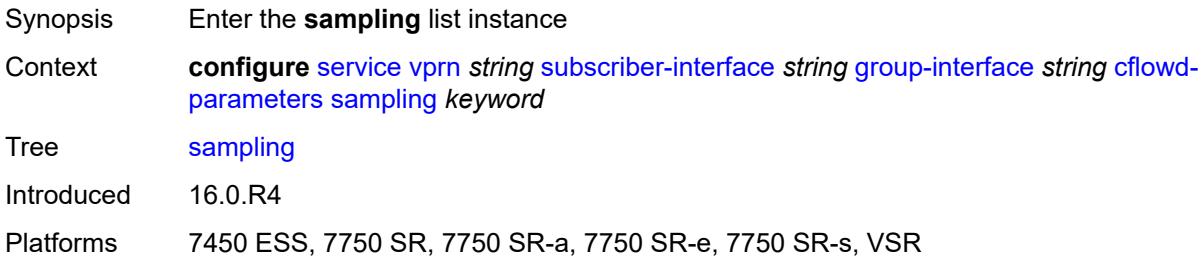

## <span id="page-7966-0"></span>[**sampling-type**] *keyword*

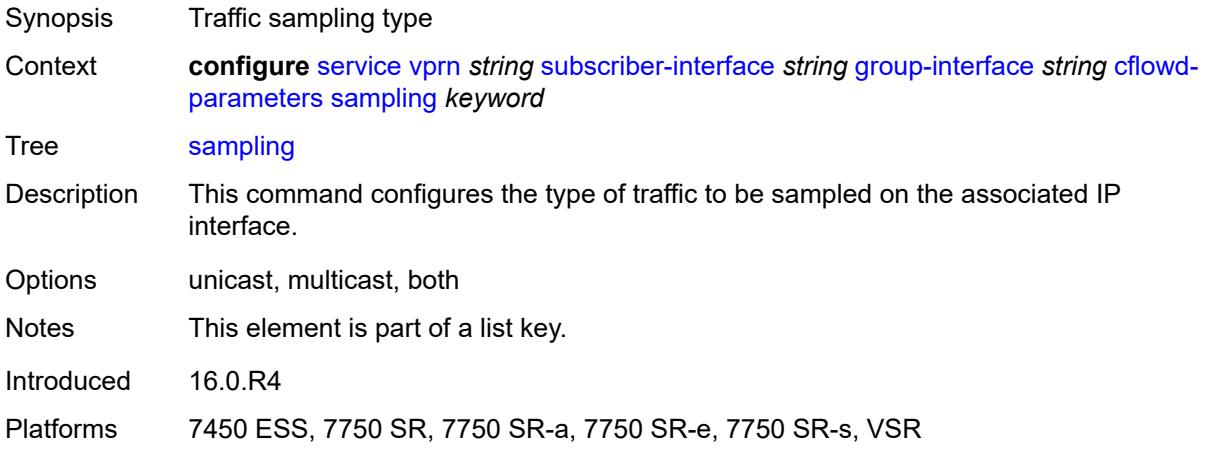

## <span id="page-7966-1"></span>**direction** *keyword*

<span id="page-7966-2"></span>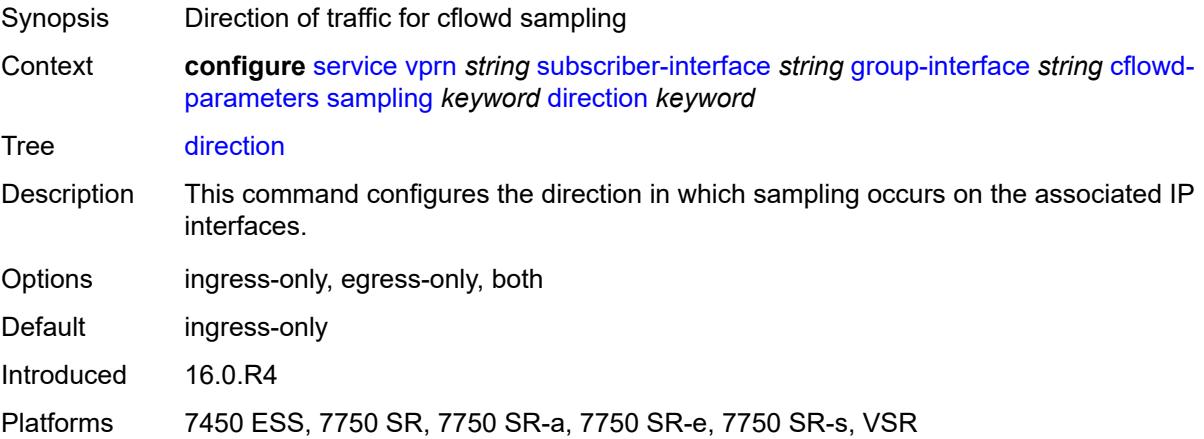

# **sample-profile** *(keyword | number)*

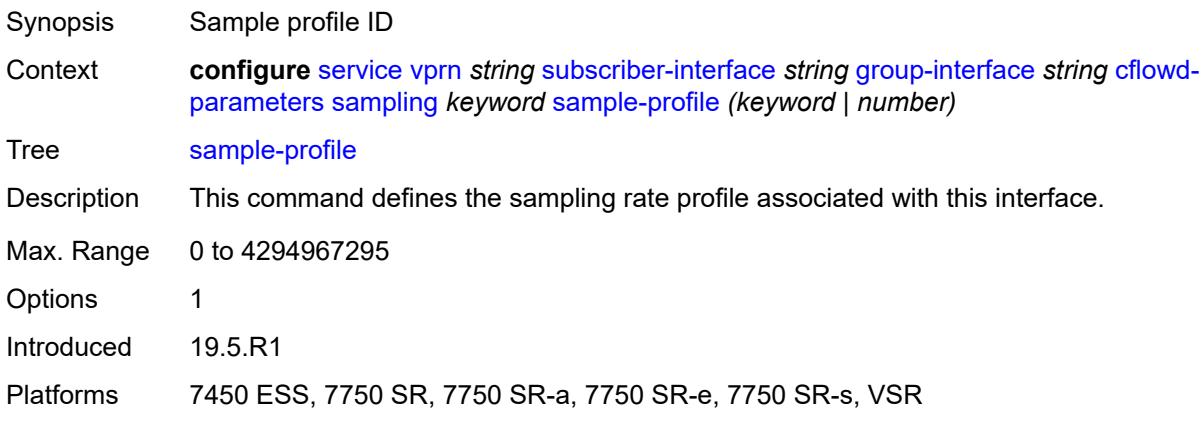

## <span id="page-7967-0"></span>**type** *keyword*

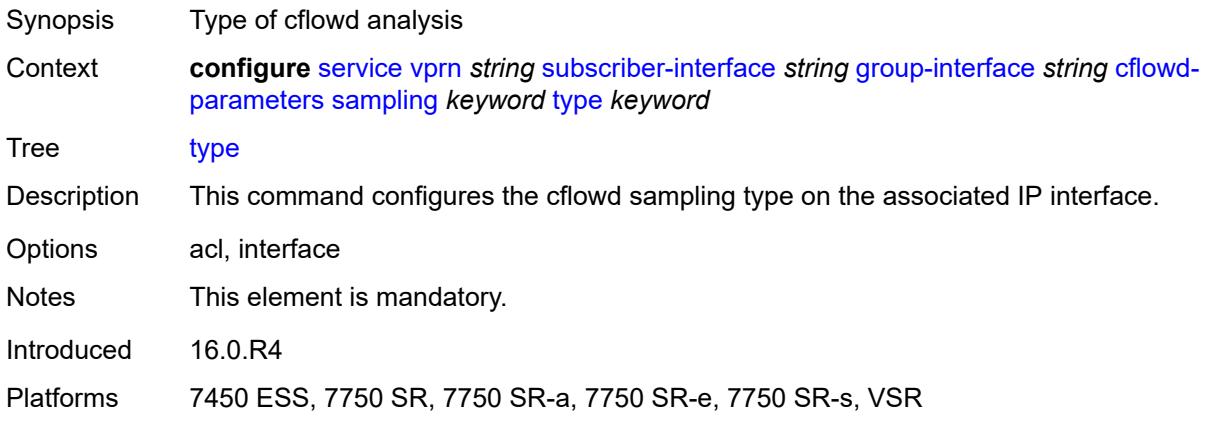

### <span id="page-7967-1"></span>**data-trigger**

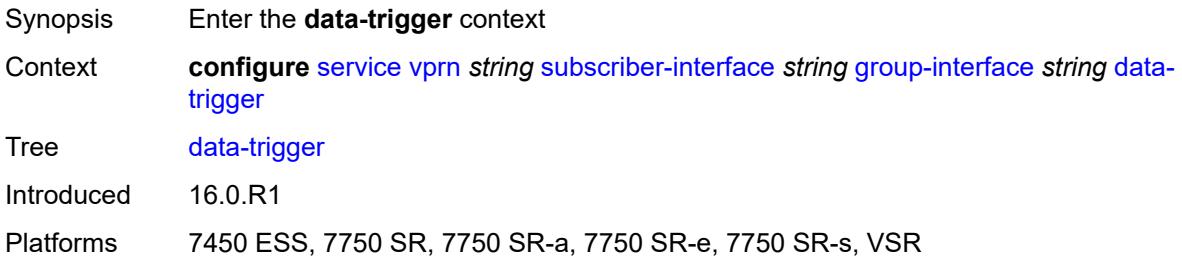

# <span id="page-7967-2"></span>**admin-state** *keyword*

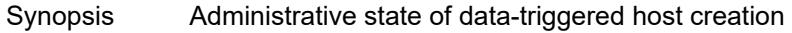

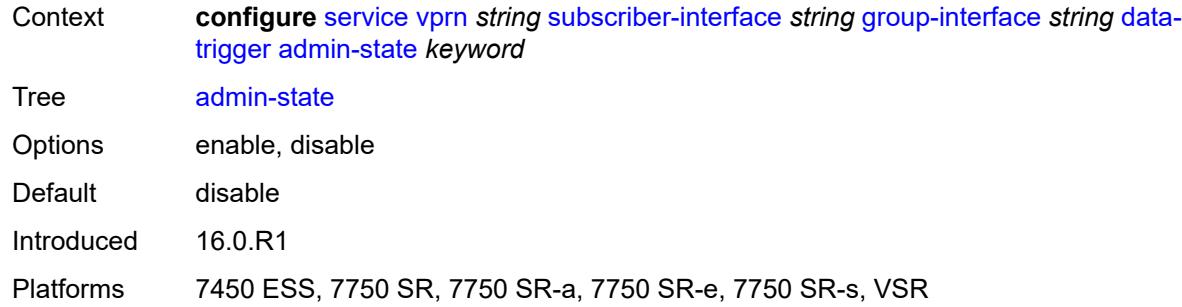

# <span id="page-7968-0"></span>**description** *string*

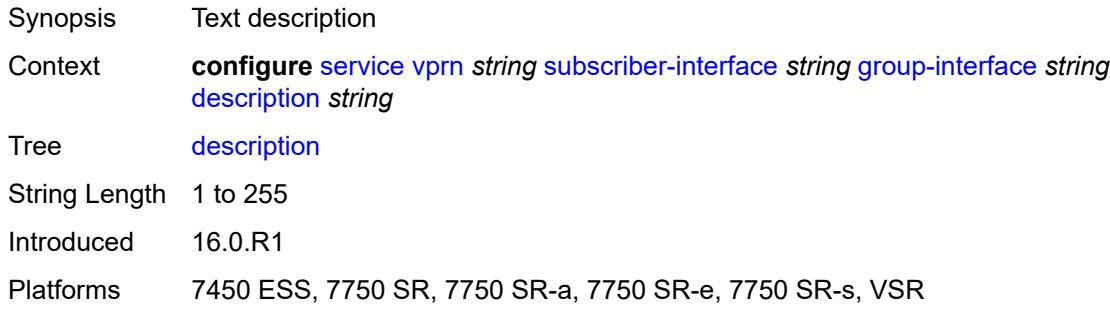

# <span id="page-7968-1"></span>**dynamic-routes-track-srrp**

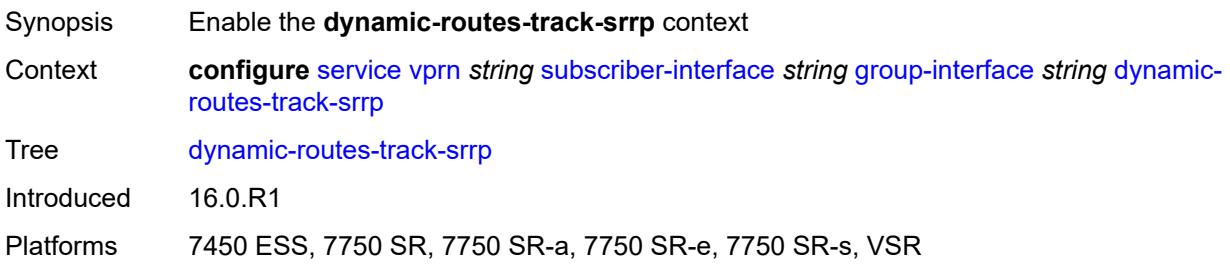

### <span id="page-7968-2"></span>**hold-time** *number*

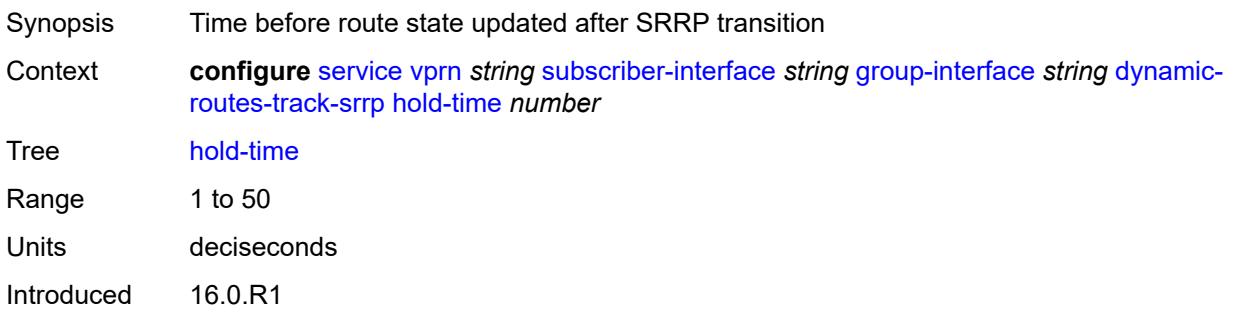

Platforms 7450 ESS, 7750 SR, 7750 SR-a, 7750 SR-e, 7750 SR-s, VSR

### <span id="page-7969-0"></span>**gtp-parameters**

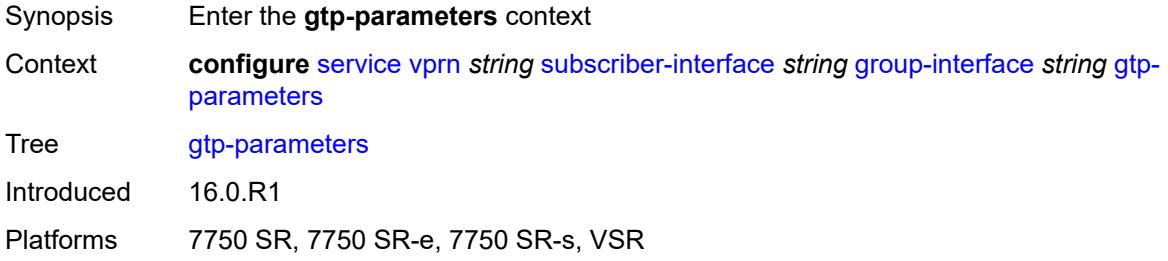

### <span id="page-7969-1"></span>**admin-state** *keyword*

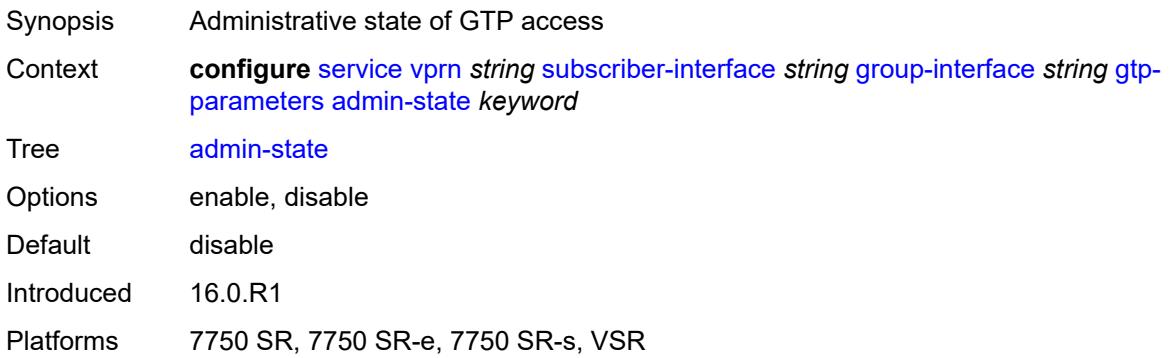

## <span id="page-7969-2"></span>**fpe** *reference*

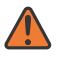

#### **WARNING:**

Modifying this element toggles the **admin-state** of the parent element automatically for the new value to take effect.

<span id="page-7969-3"></span>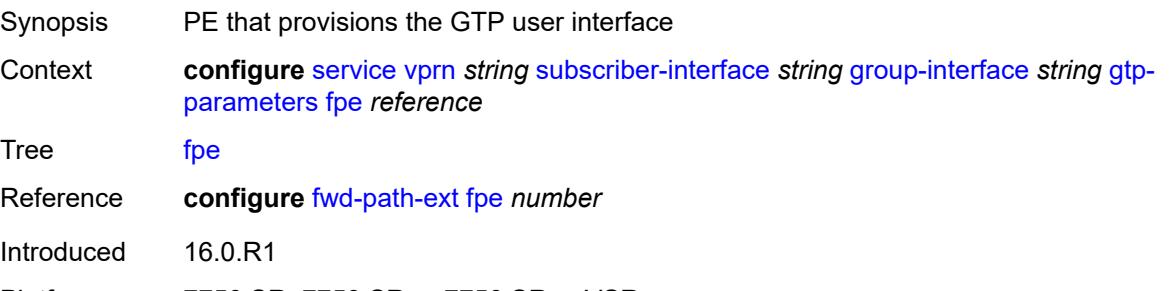

# **gx-policy** *reference*

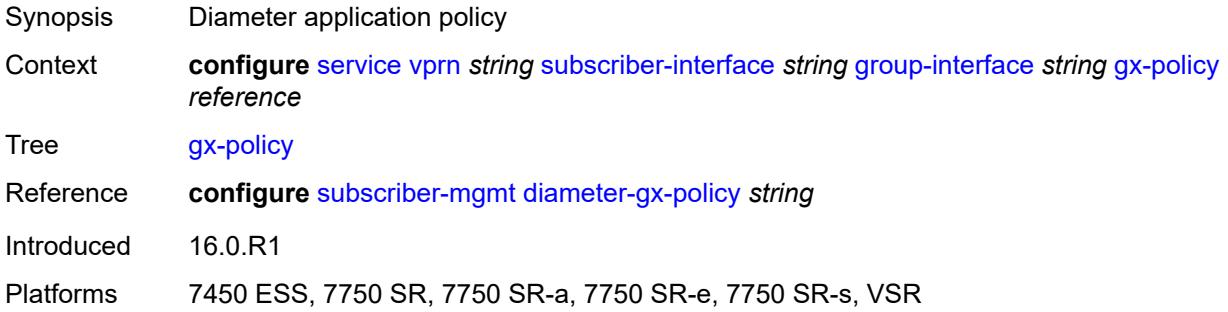

# <span id="page-7970-0"></span>**ingress**

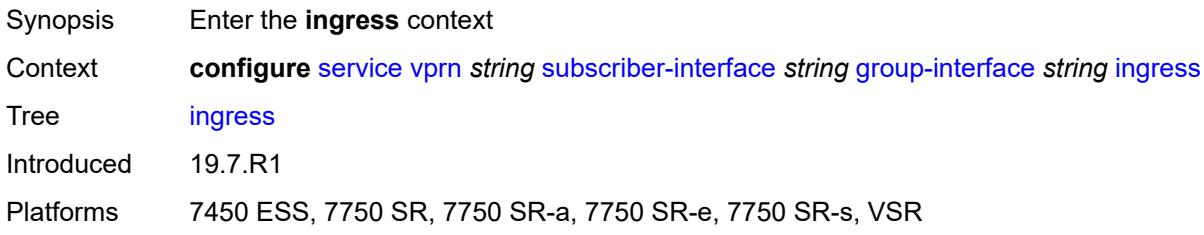

## <span id="page-7970-1"></span>**policy-accounting** *reference*

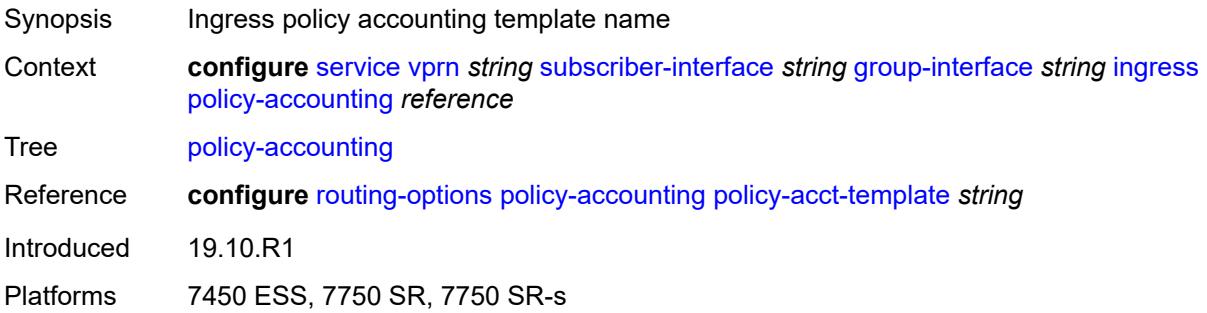

## <span id="page-7970-2"></span>**ingress-stats** *boolean*

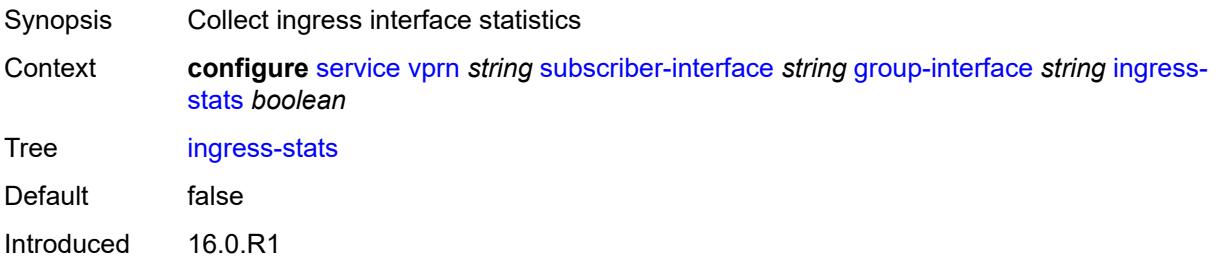

Platforms 7450 ESS, 7750 SR, 7750 SR-a, 7750 SR-e, 7750 SR-s, VSR

### <span id="page-7971-0"></span>**ip-mtu** *number*

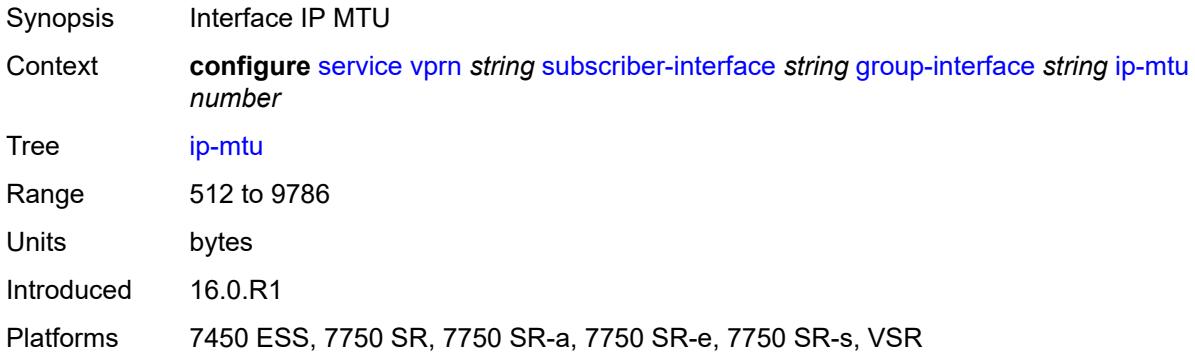

## <span id="page-7971-1"></span>**ipoe-linking**

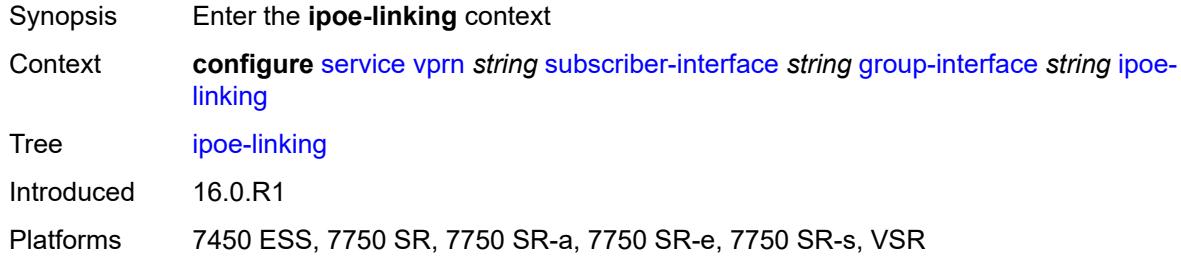

## <span id="page-7971-2"></span>**admin-state** *keyword*

<span id="page-7971-3"></span>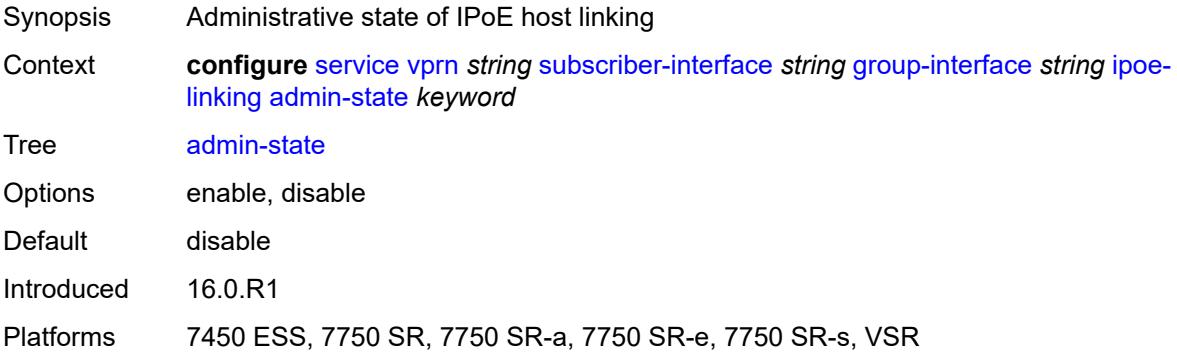

## **gratuitous-router-advertisement** *boolean*

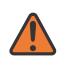

#### **WARNING:**

Modifying this element toggles the **admin-state** of the parent element automatically for the new value to take effect.

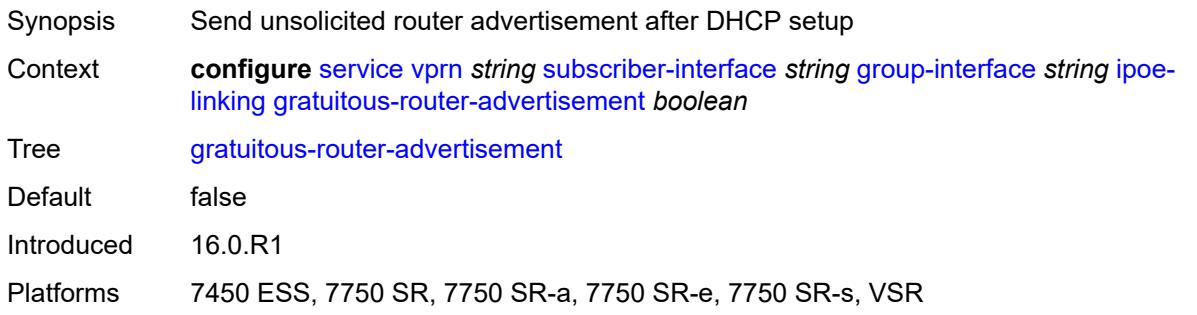

## <span id="page-7972-0"></span>**shared-circuit-id** *boolean*

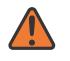

#### **WARNING:**

Modifying this element toggles the **admin-state** of the parent element automatically for the new value to take effect.

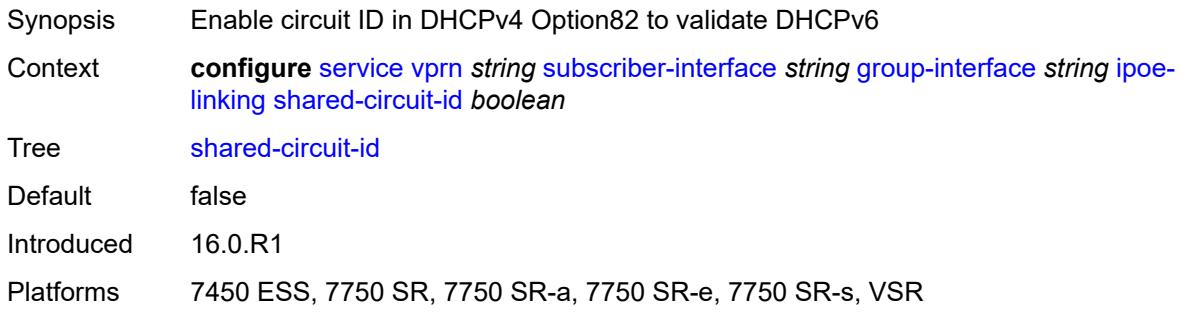

### <span id="page-7972-1"></span>**ipoe-session**

<span id="page-7972-2"></span>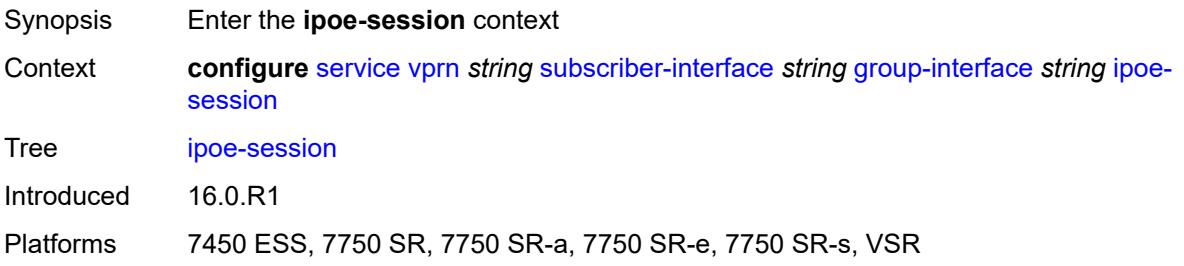

# **admin-state** *keyword*

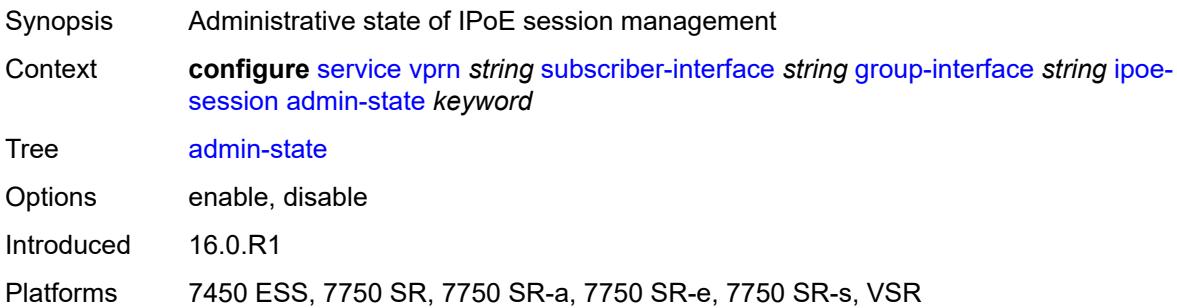

# <span id="page-7973-0"></span>**description** *string*

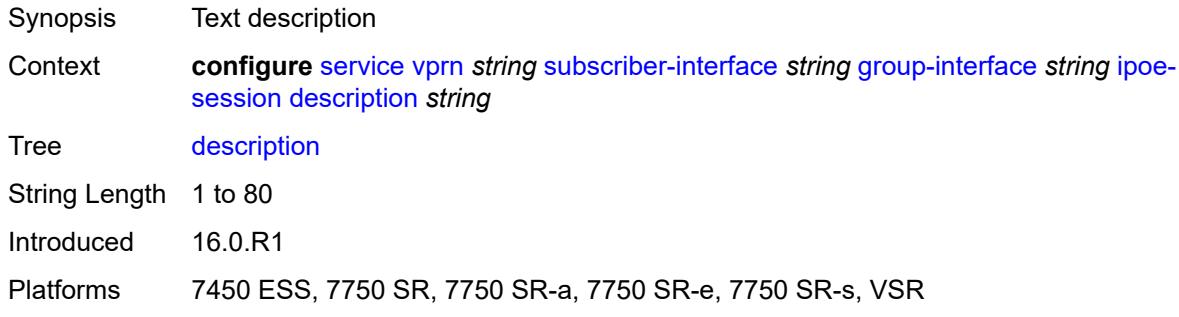

# <span id="page-7973-1"></span>**force-auth**

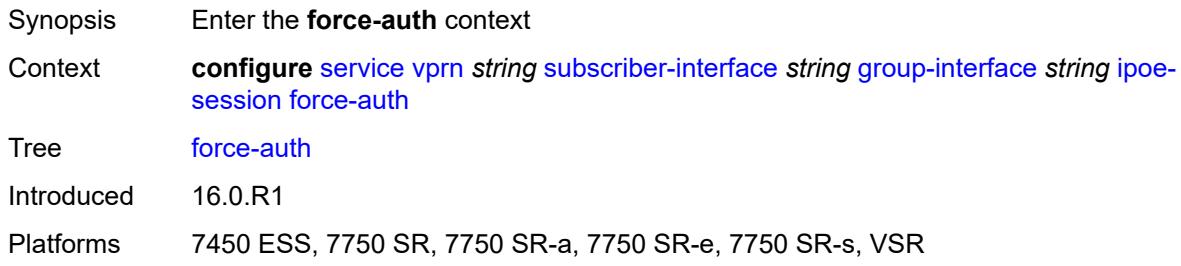

# <span id="page-7973-2"></span>**cid-change** *boolean*

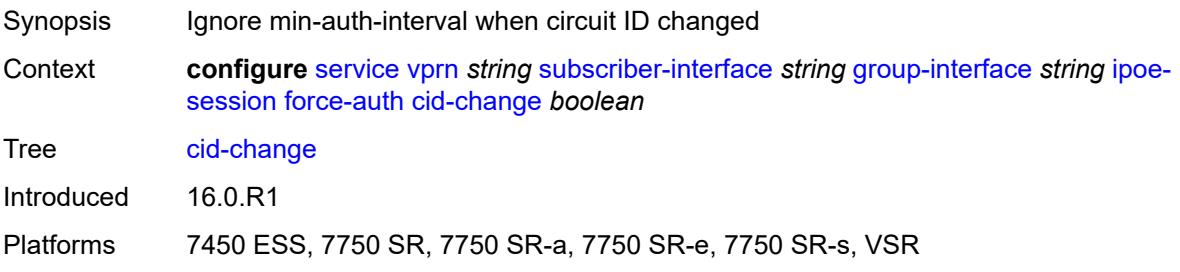

### <span id="page-7974-0"></span>**rid-change** *boolean*

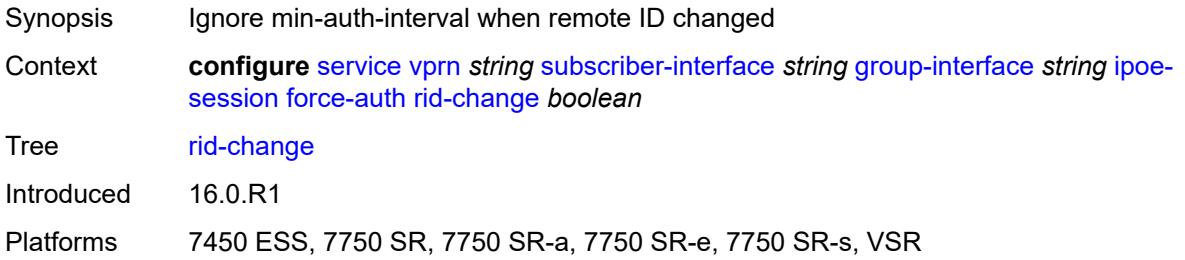

## <span id="page-7974-1"></span>**ipoe-session-policy** *reference*

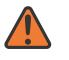

#### **WARNING:**

Modifying this element toggles the **admin-state** of the parent element automatically for the new value to take effect.

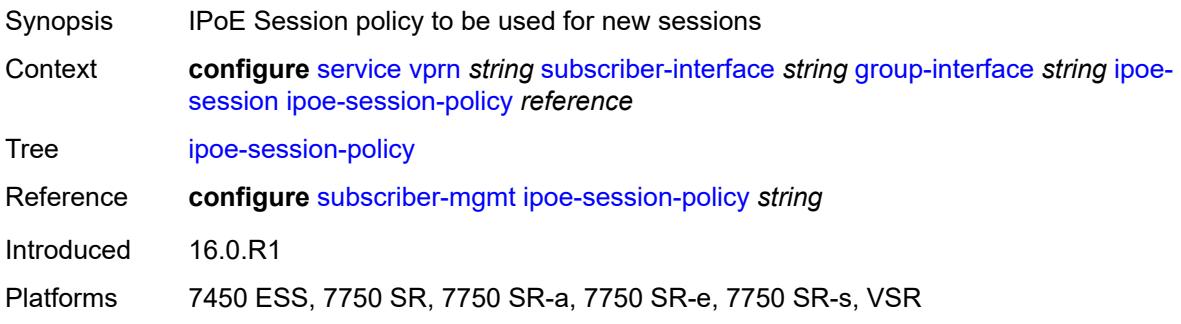

### <span id="page-7974-2"></span>**min-auth-interval** *(keyword | number)*

<span id="page-7974-3"></span>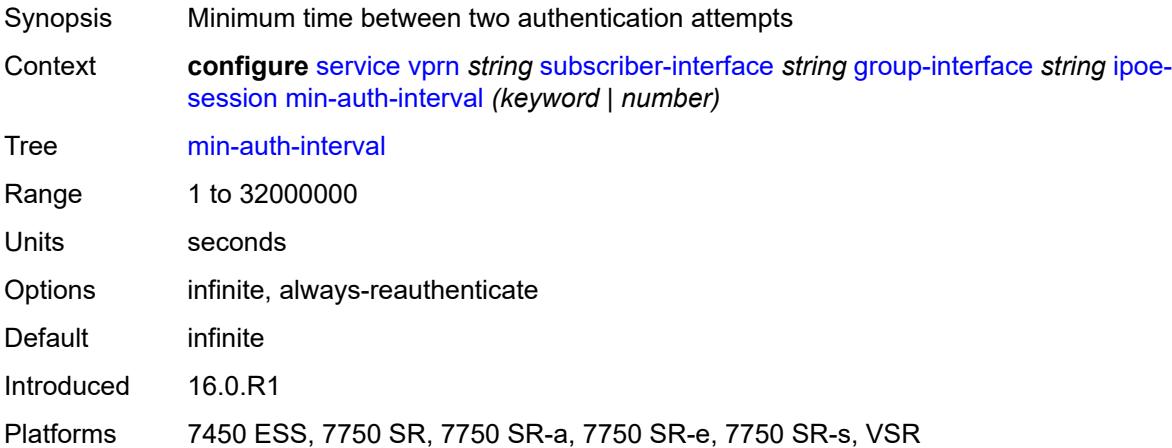

### **radius-session-timeout** *keyword*

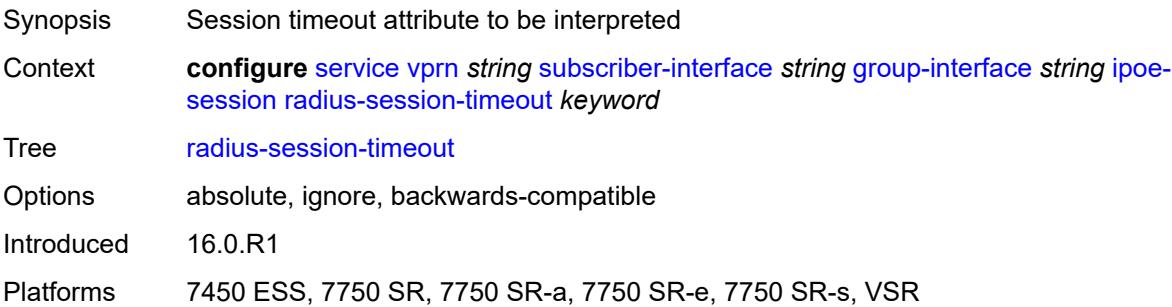

### <span id="page-7975-0"></span>**sap-session-limit** *number*

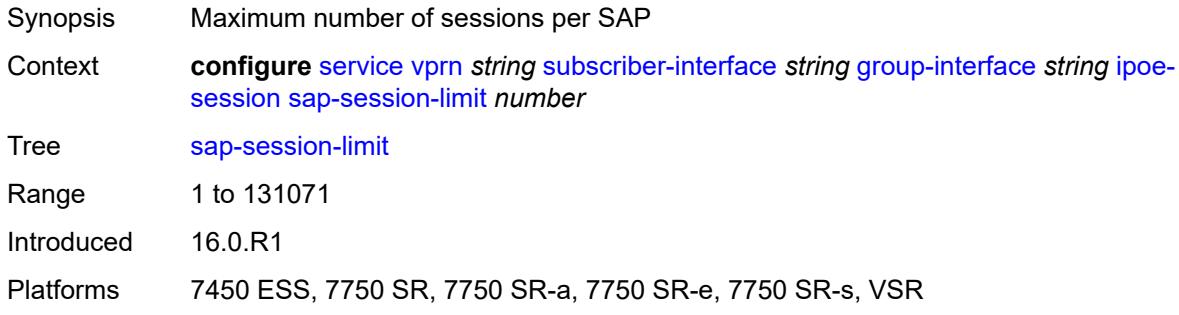

## <span id="page-7975-1"></span>**session-limit** *number*

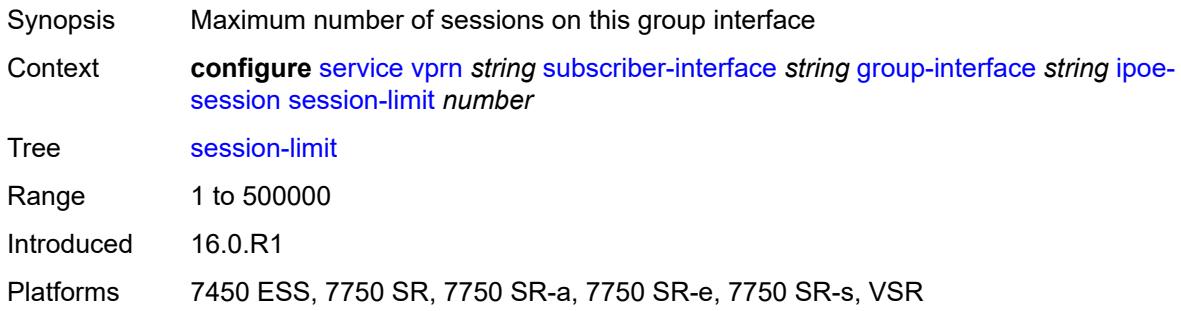

### <span id="page-7975-2"></span>**stateless-redundancy** *boolean*

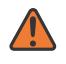

#### **WARNING:**

Modifying this element toggles the **admin-state** of the parent element automatically for the new value to take effect.

Synopsis Remove IPoE sessions when the system becomes stand-by in a stateless multi-chassis redundancy setup

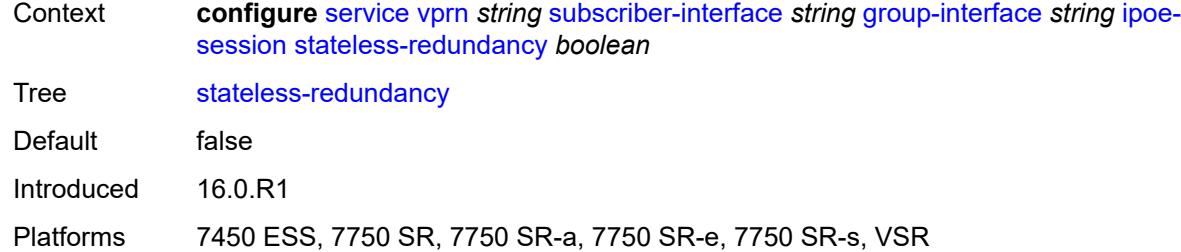

## <span id="page-7976-0"></span>**user-db** *reference*

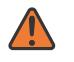

#### **WARNING:**

Modifying this element toggles the **admin-state** of the parent element automatically for the new value to take effect.

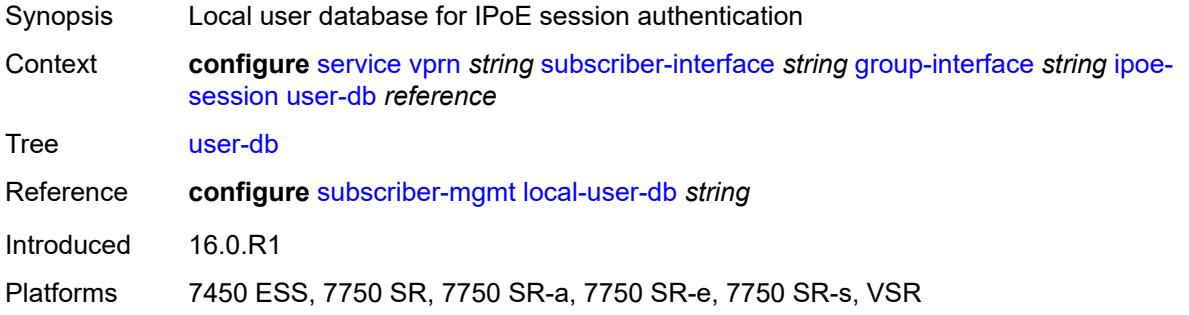

## <span id="page-7976-1"></span>**ipv4**

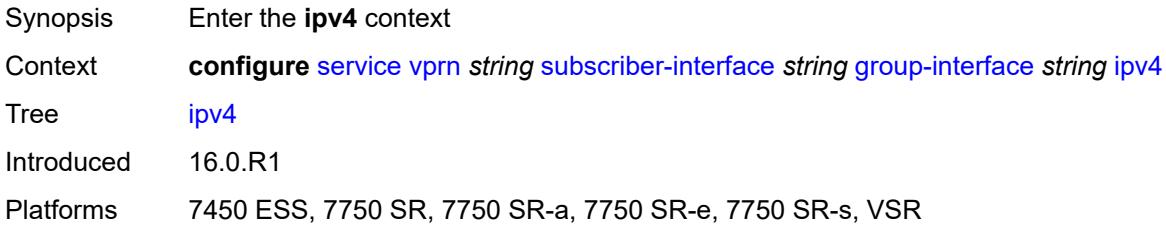

## <span id="page-7976-2"></span>**arp-host**

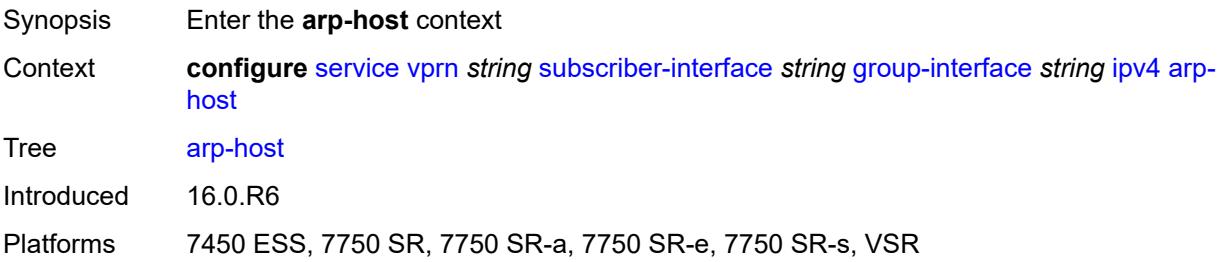

## <span id="page-7977-0"></span>**admin-state** *keyword*

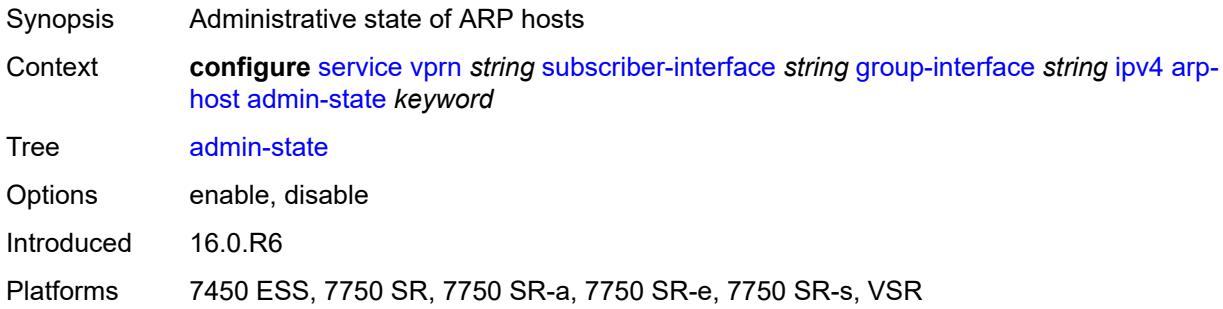

## <span id="page-7977-1"></span>**host-limit** *number*

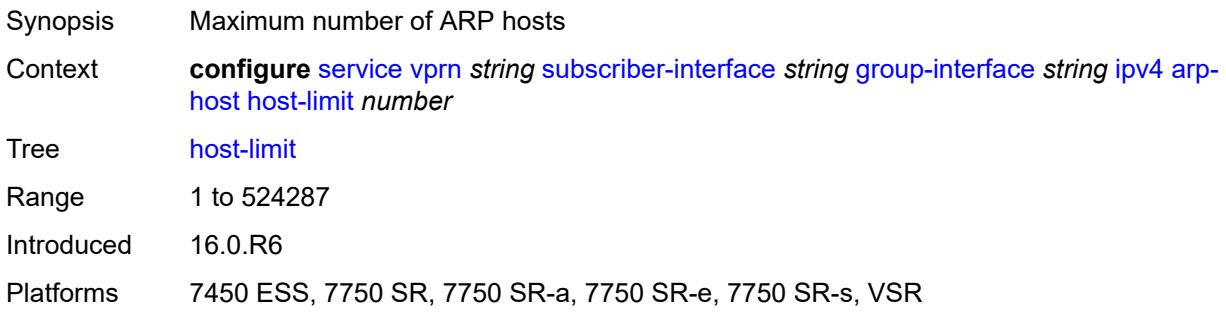

## <span id="page-7977-2"></span>**min-auth-interval** *number*

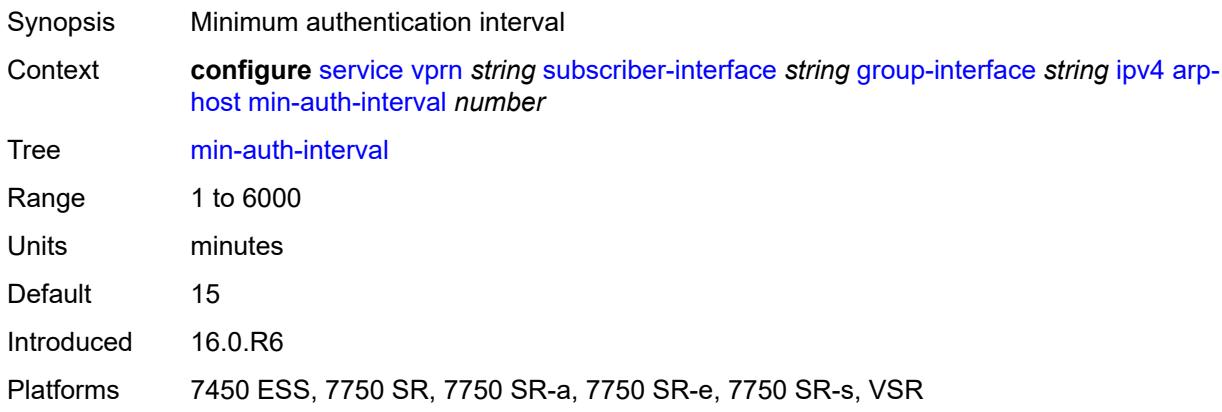

### <span id="page-7977-3"></span>**sap-host-limit** *number*

Synopsis Maximum number of ARP hosts per SAP

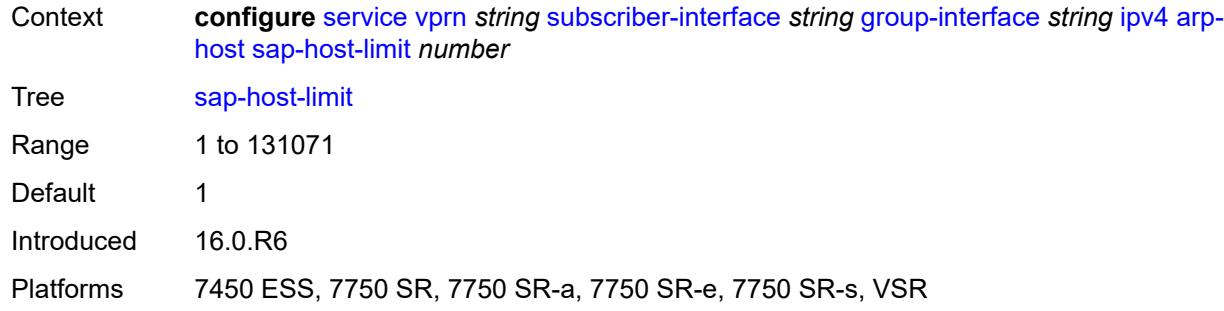

# <span id="page-7978-0"></span>**bfd**

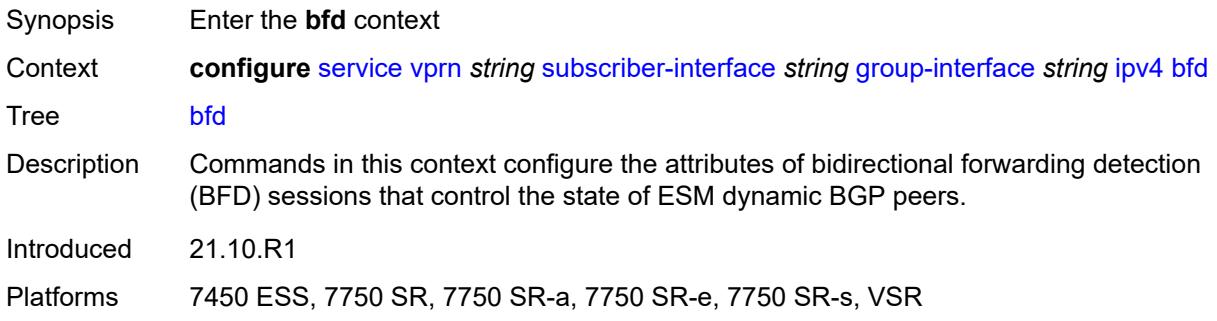

# <span id="page-7978-1"></span>**admin-state** *keyword*

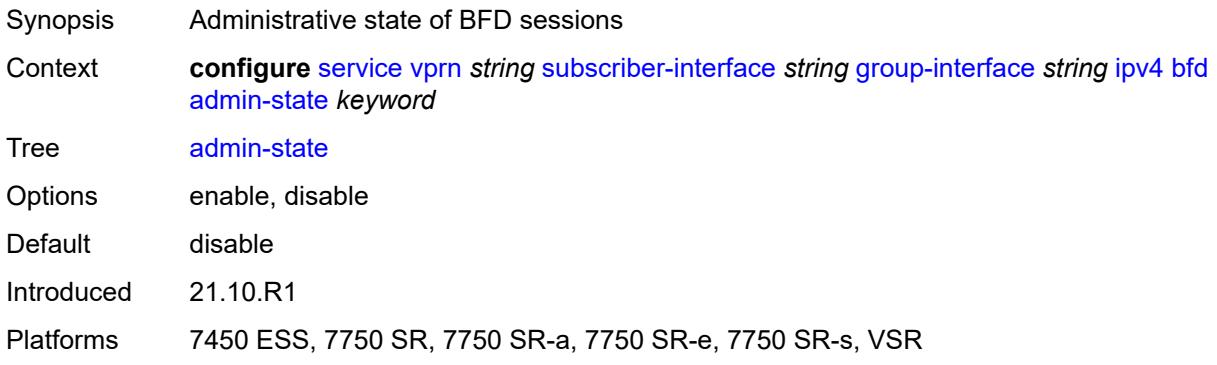

### <span id="page-7978-2"></span>**echo-receive** *number*

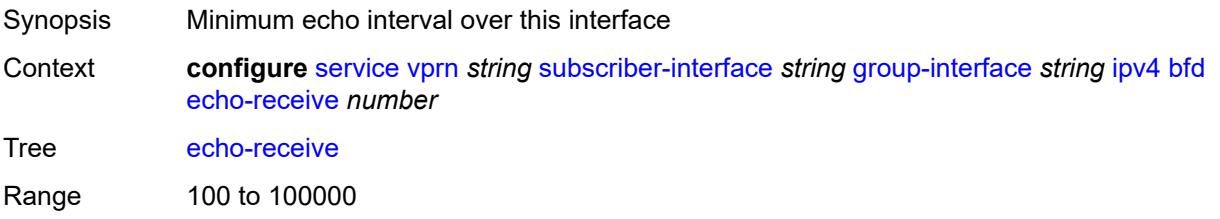

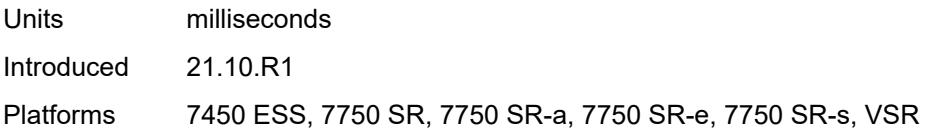

# <span id="page-7979-0"></span>**multiplier** *number*

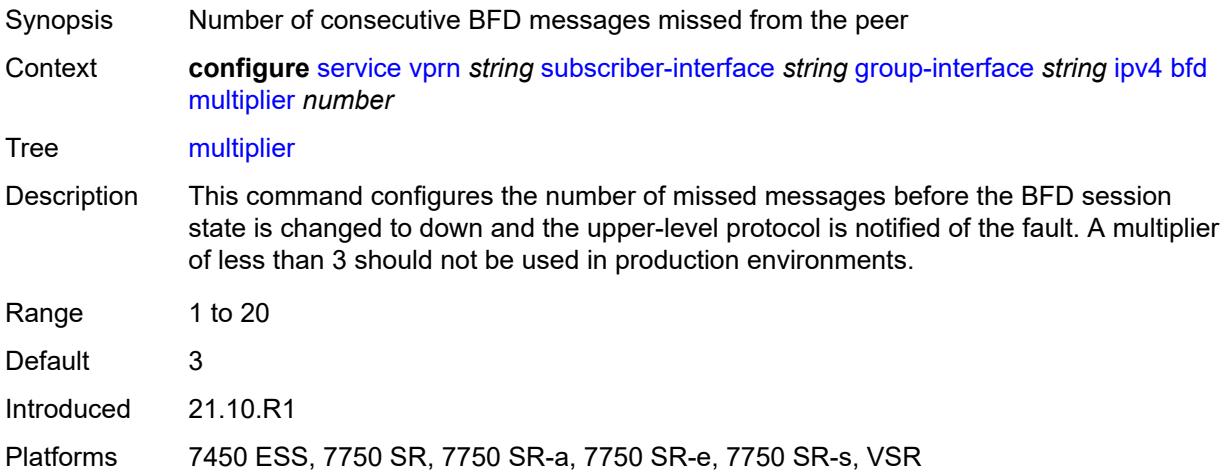

#### <span id="page-7979-1"></span>**receive** *number*

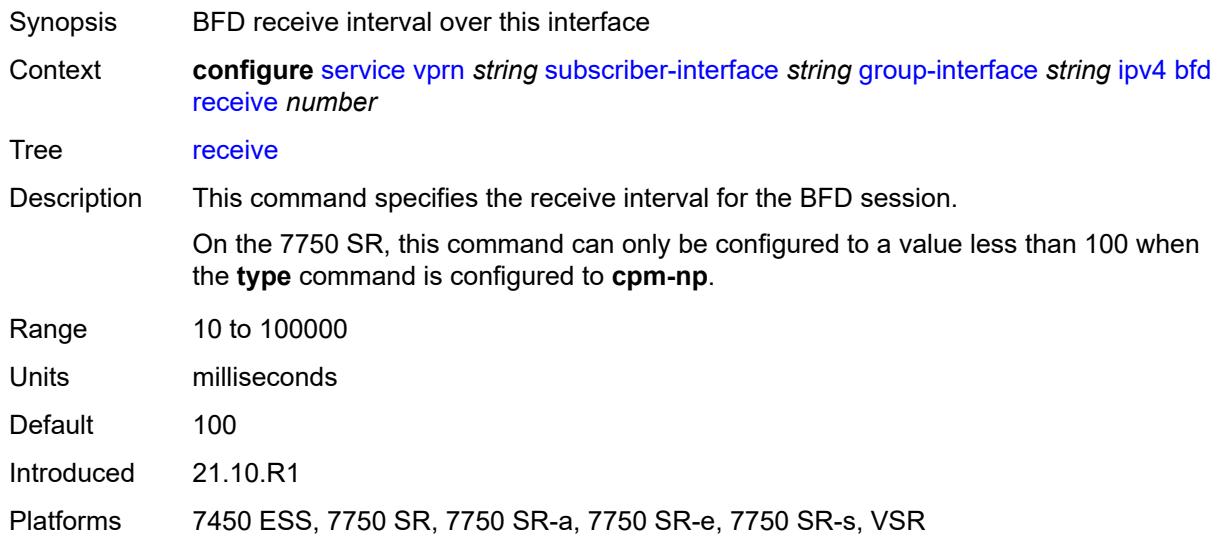

# <span id="page-7979-2"></span>**transmit-interval** *number*

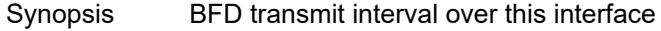

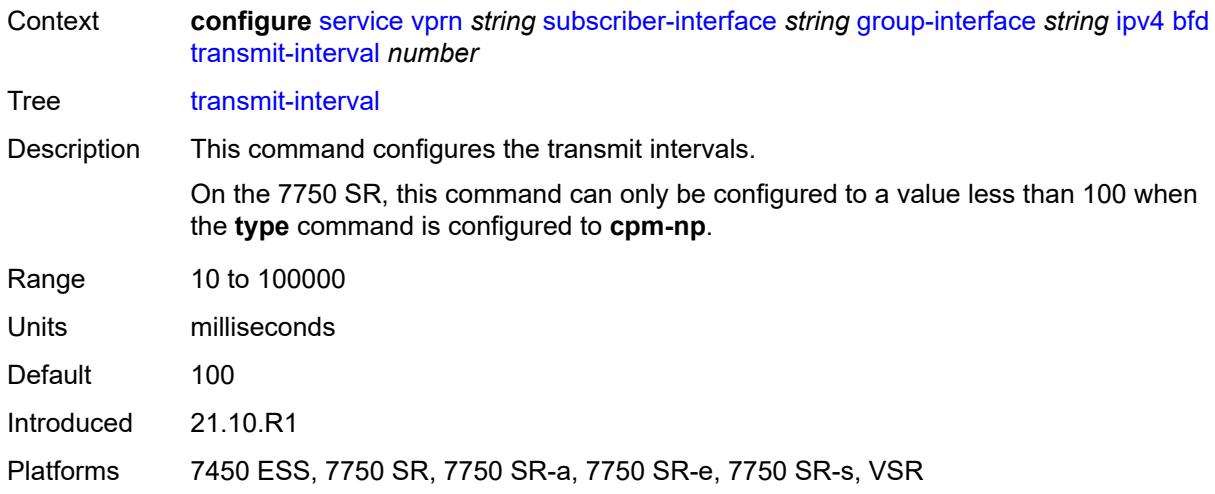

# <span id="page-7980-0"></span>**type** *keyword*

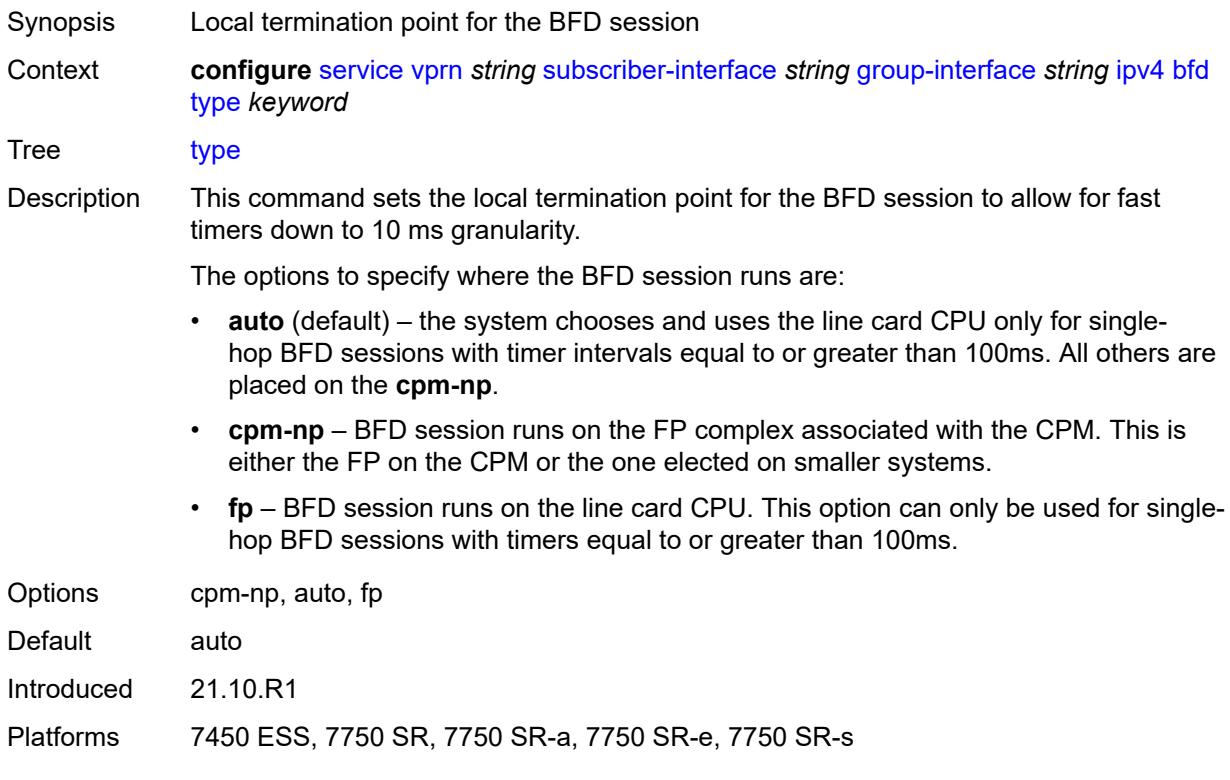

# <span id="page-7980-1"></span>**dhcp**

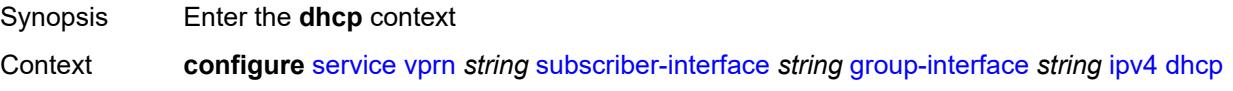

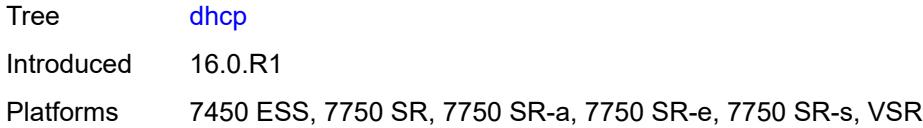

# <span id="page-7981-0"></span>**admin-state** *keyword*

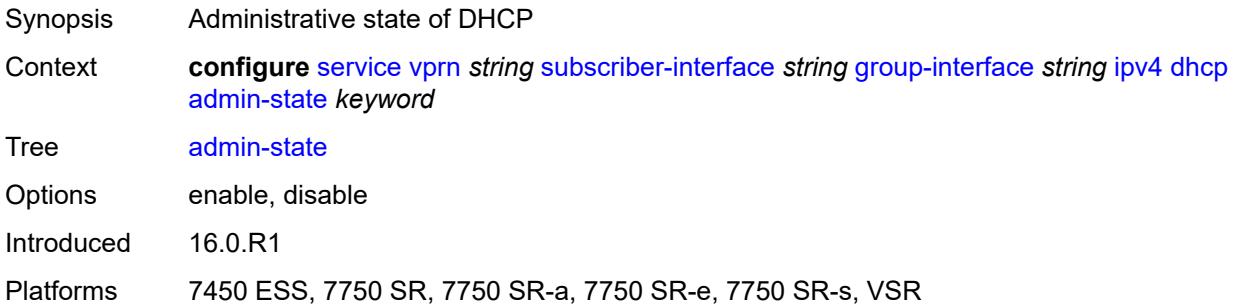

# <span id="page-7981-1"></span>**client-applications**

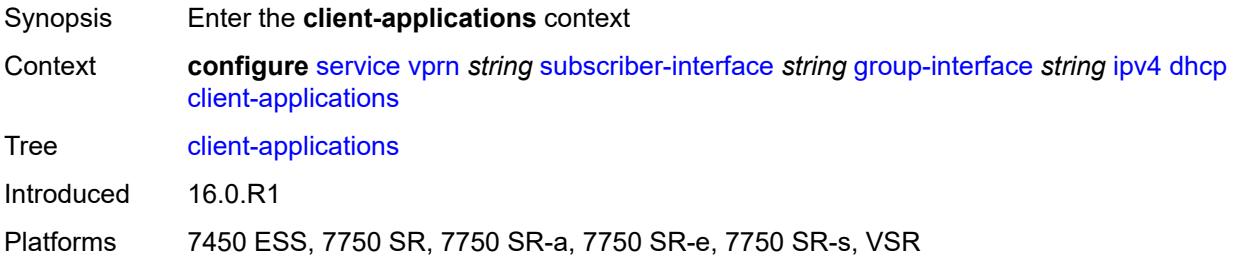

# <span id="page-7981-2"></span>**dhcp** *boolean*

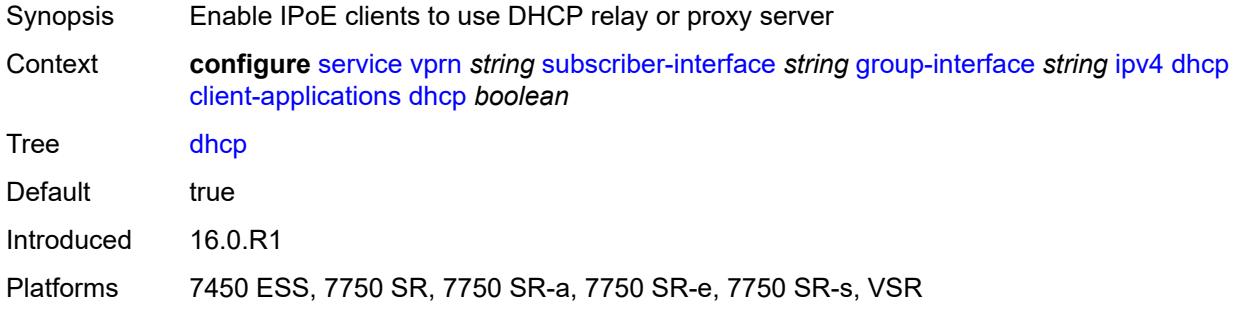

# <span id="page-7981-3"></span>**ppp** *boolean*

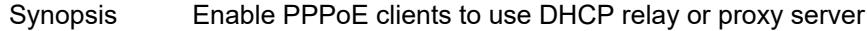

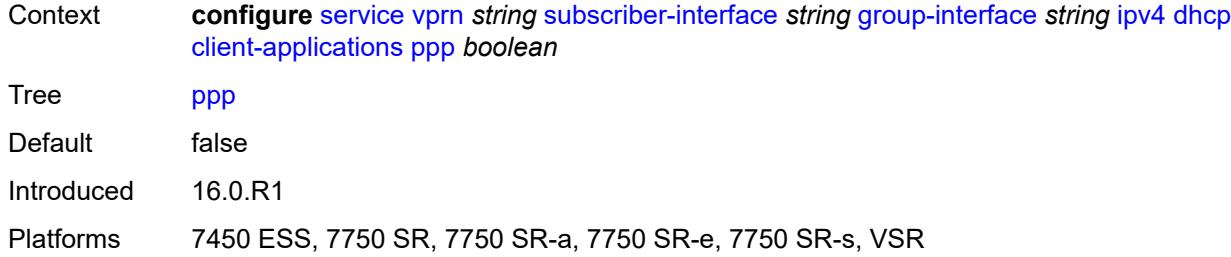

# <span id="page-7982-0"></span>**description** *string*

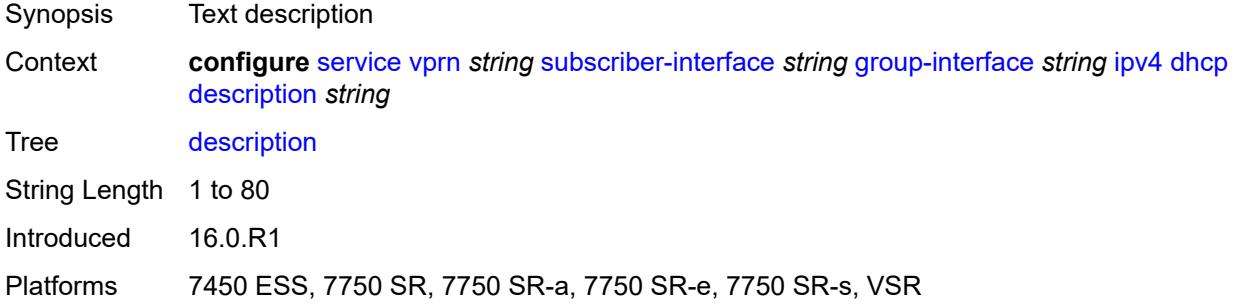

### <span id="page-7982-1"></span>**filter** *reference*

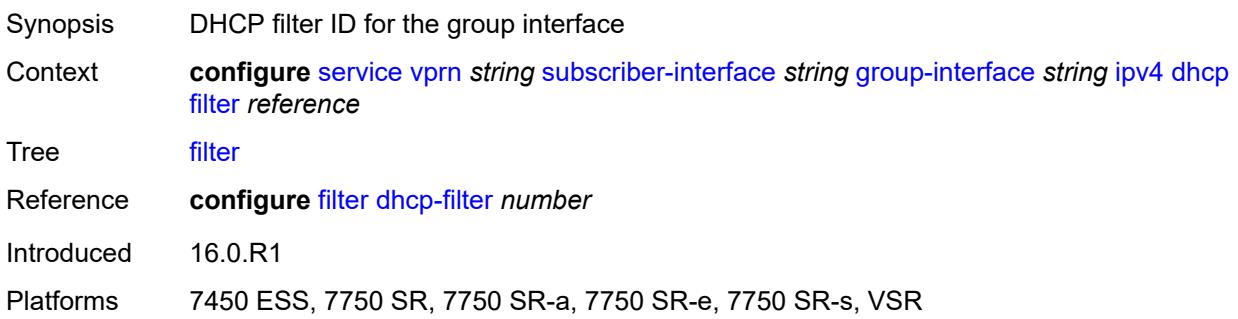

## <span id="page-7982-2"></span>**gi-address** *string*

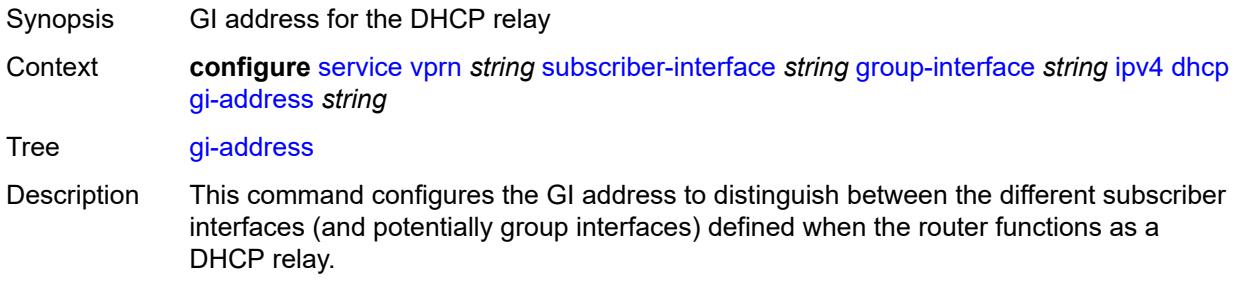

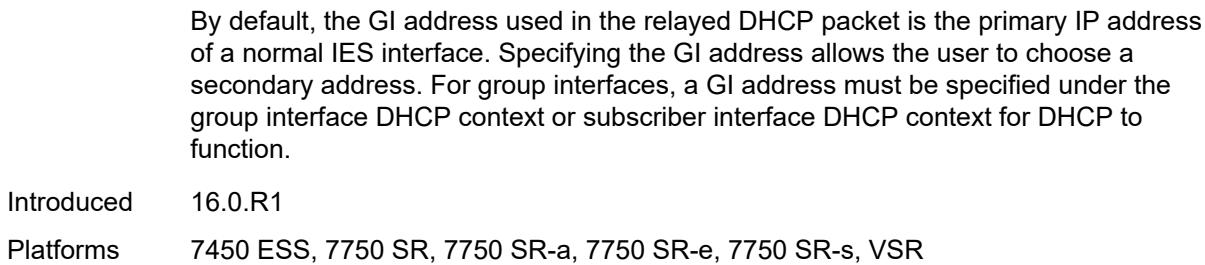

### <span id="page-7983-0"></span>**lease-populate**

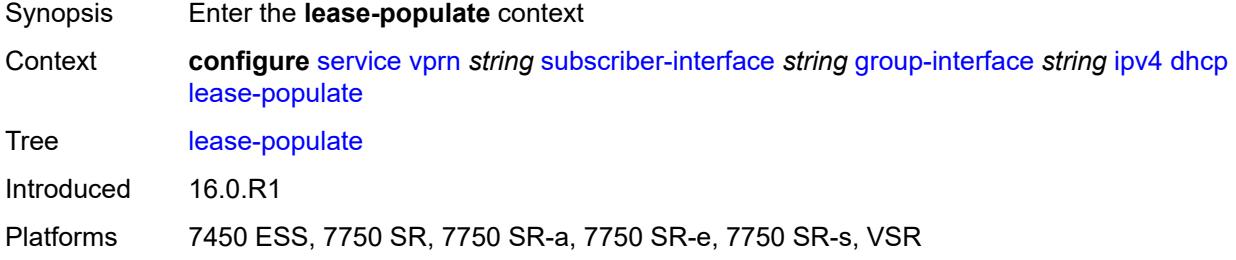

### <span id="page-7983-1"></span>**l2-header**

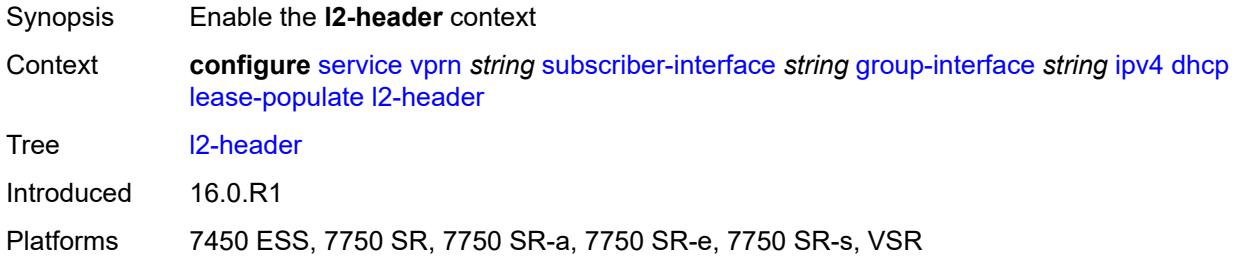

### <span id="page-7983-2"></span>**mac** *string*

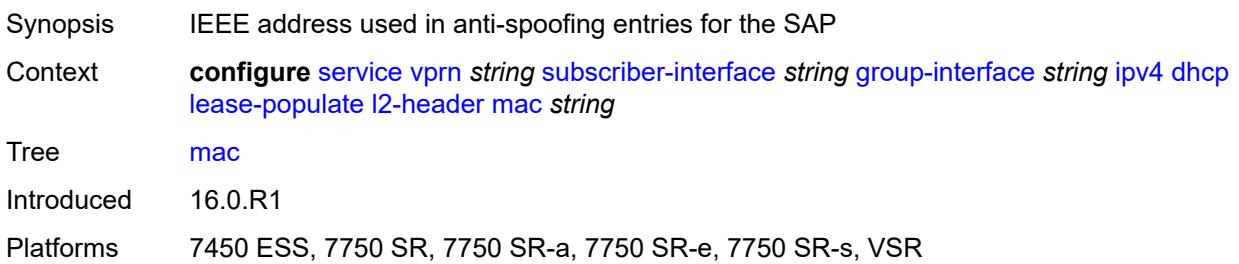

## <span id="page-7983-3"></span>**max-leases** *number*

Synopsis Maximum number of DHCPv4 leases

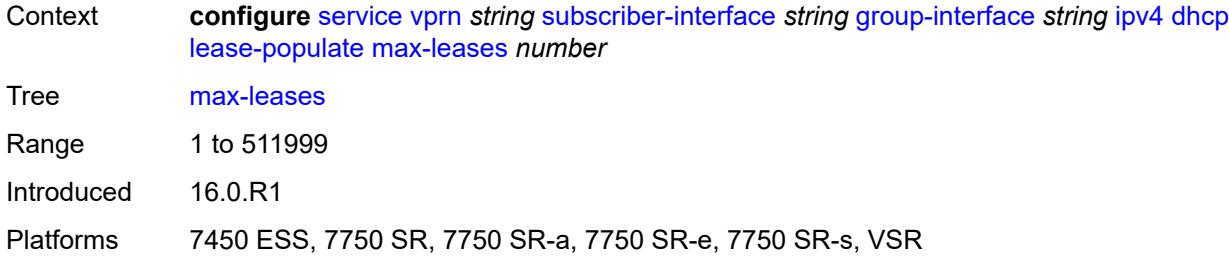

## <span id="page-7984-0"></span>**match-circuit-id** *boolean*

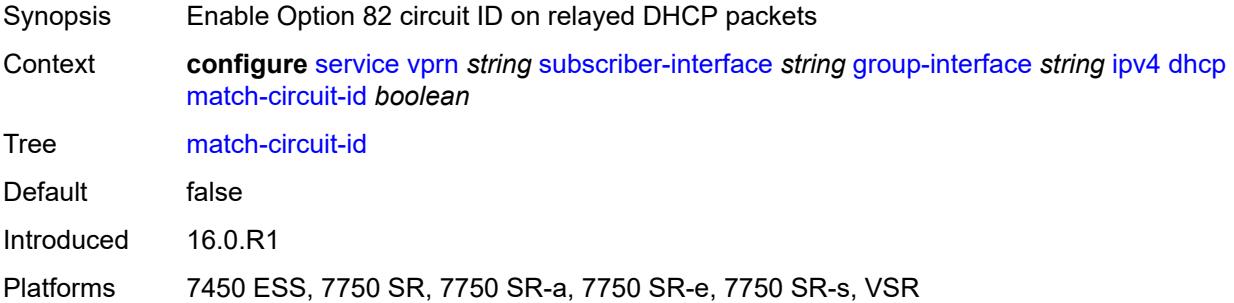

### <span id="page-7984-1"></span>**offer-selection**

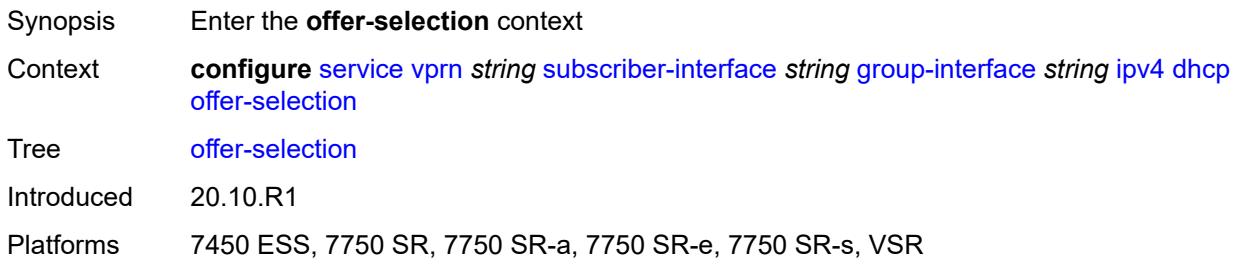

## <span id="page-7984-2"></span>**client-mac**

<span id="page-7984-3"></span>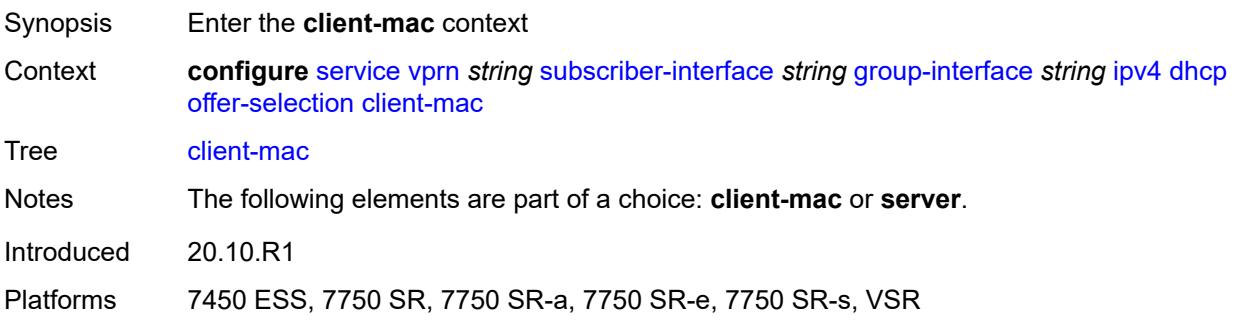

# **discover-delay** *number*

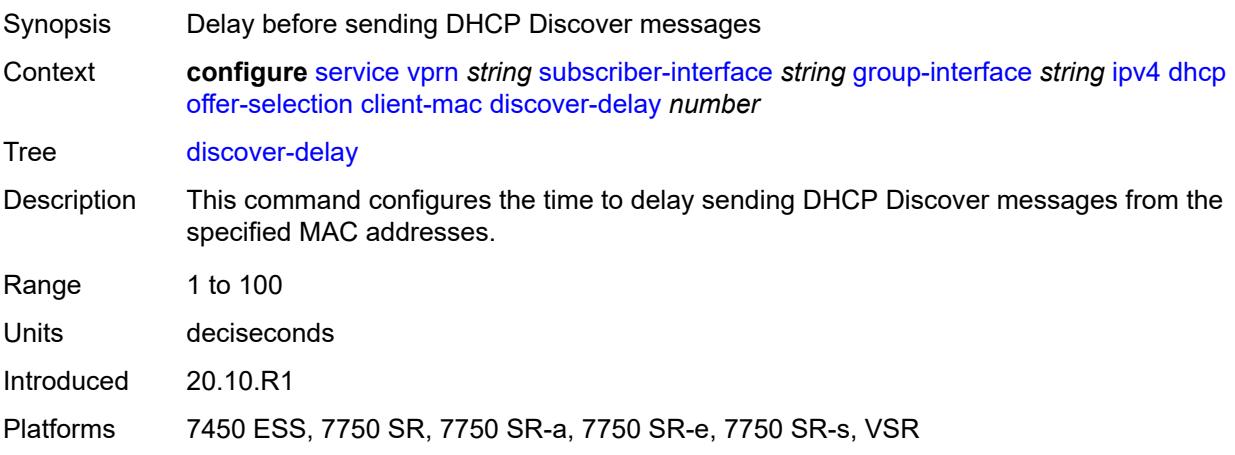

# <span id="page-7985-0"></span>**mac-address** *keyword*

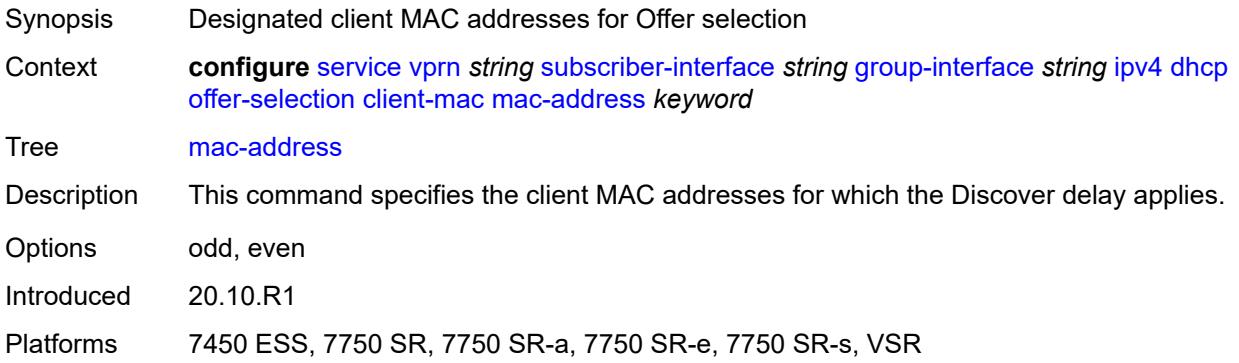

## <span id="page-7985-1"></span>**discover-delay** *number*

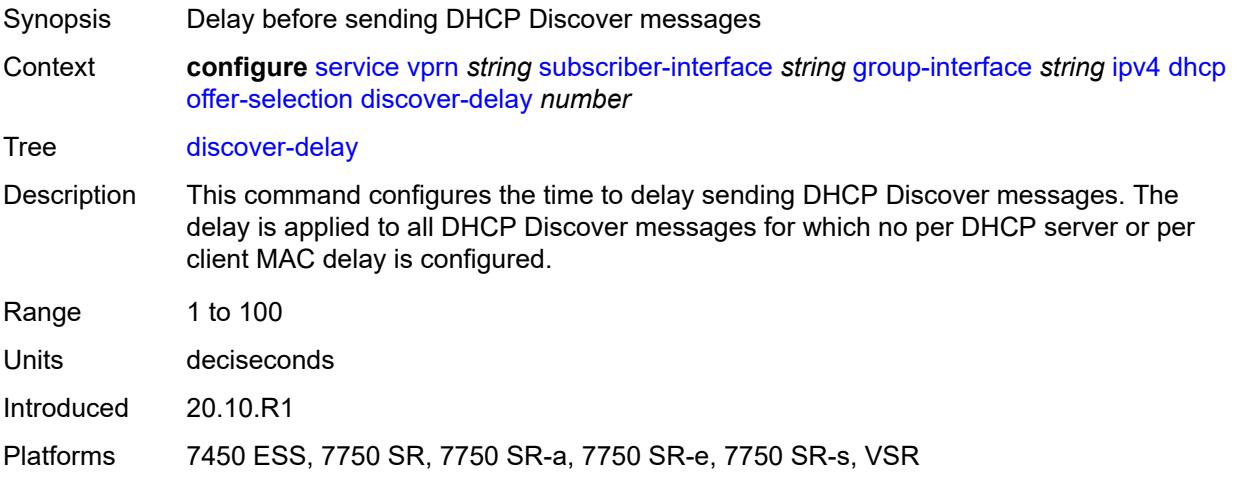

# <span id="page-7986-1"></span>**server** [\[ipv4-address](#page-7986-0)] *string*

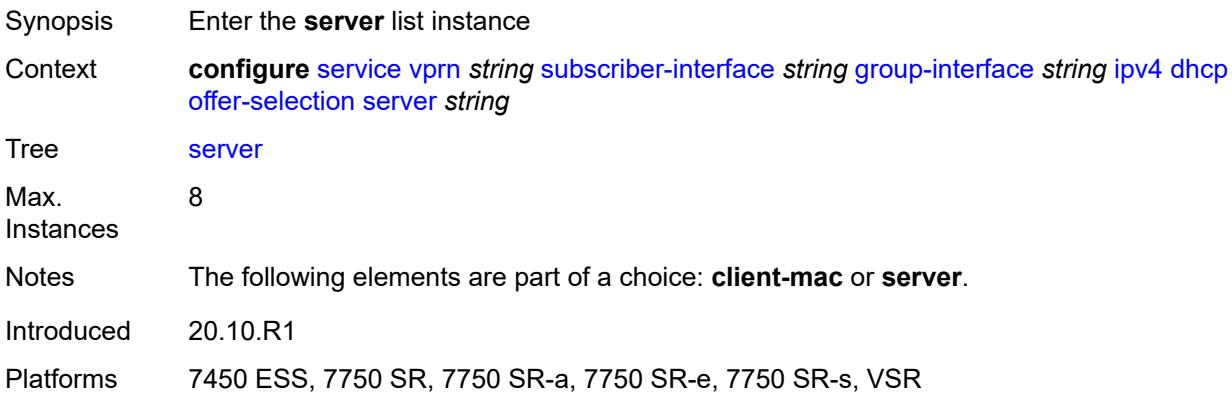

# <span id="page-7986-0"></span>[**ipv4-address**] *string*

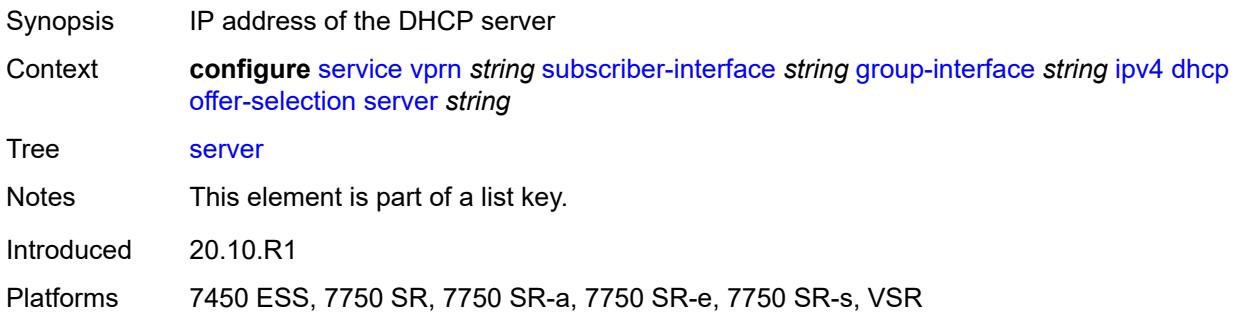

## <span id="page-7986-2"></span>**discover-delay** *number*

<span id="page-7986-3"></span>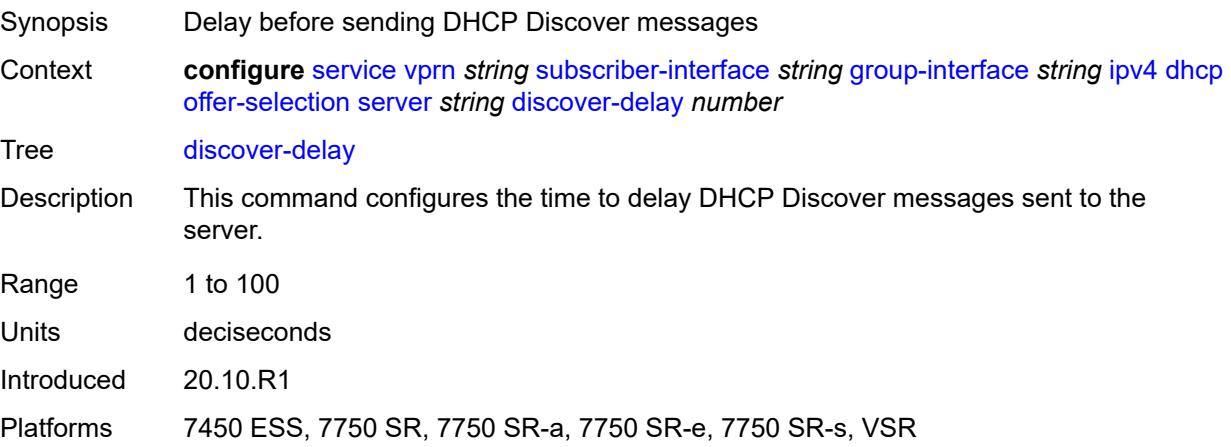

# **option-82**

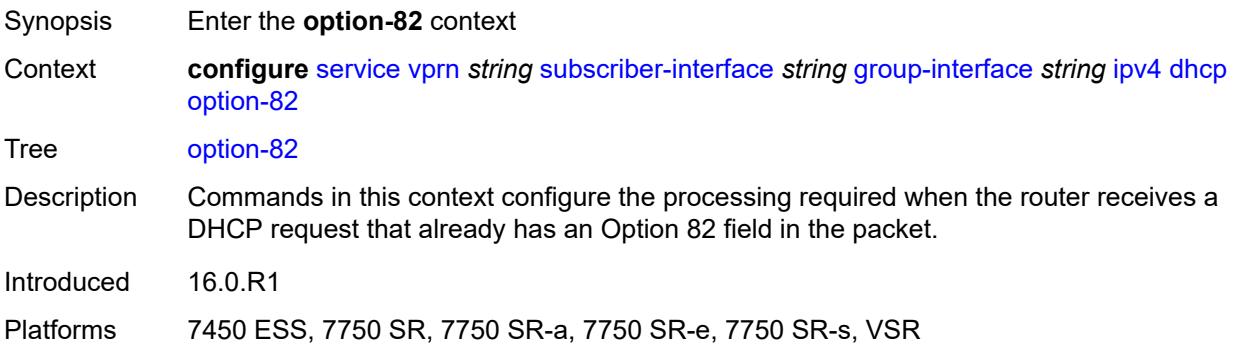

## <span id="page-7987-0"></span>**action** *keyword*

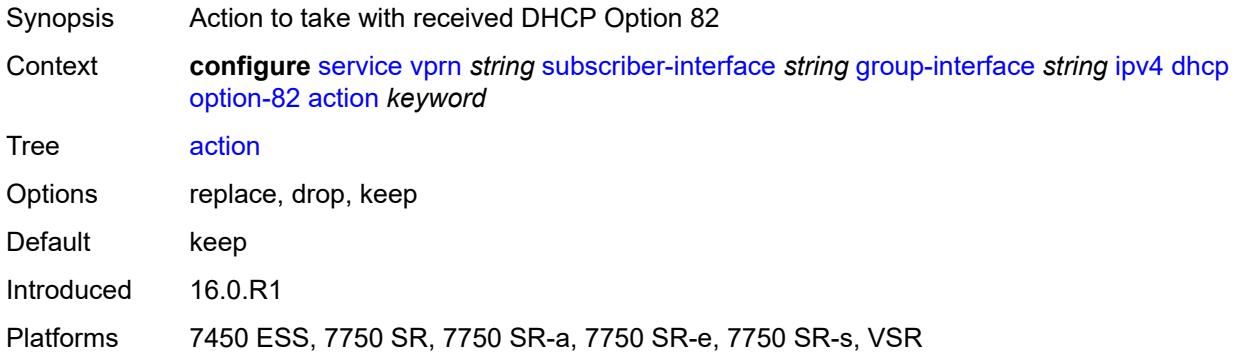

## <span id="page-7987-1"></span>**circuit-id**

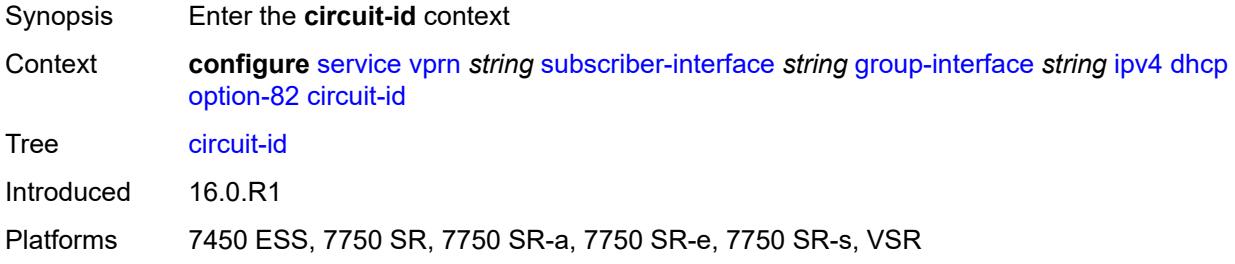

# <span id="page-7987-2"></span>**ascii-tuple**

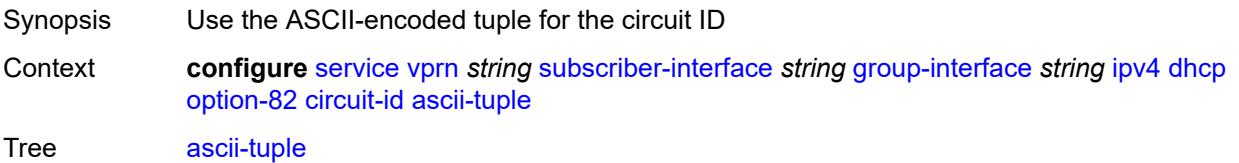

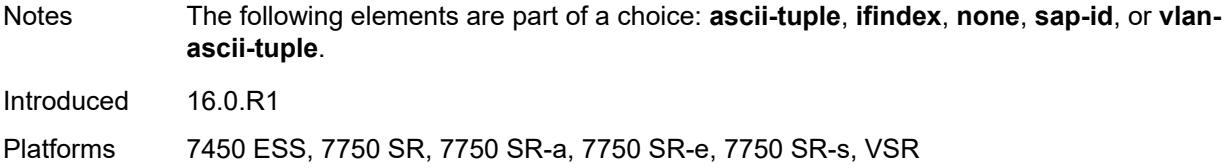

# <span id="page-7988-0"></span>**ifindex**

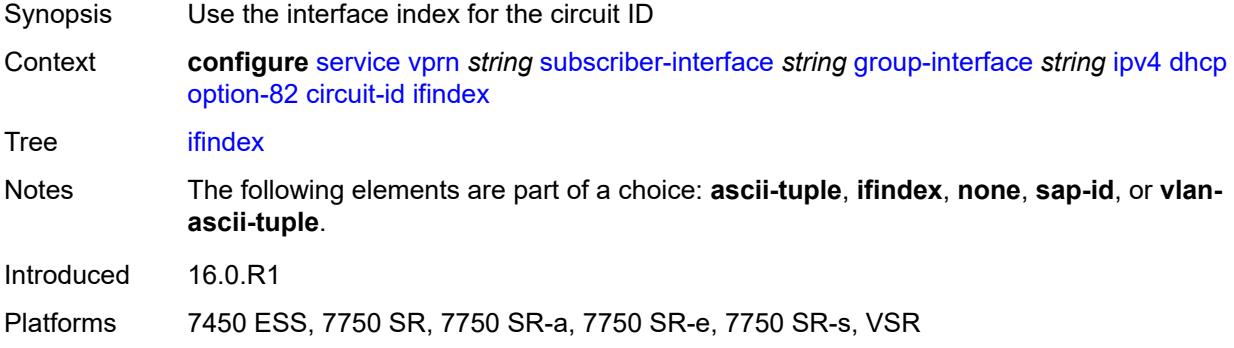

#### <span id="page-7988-1"></span>**none**

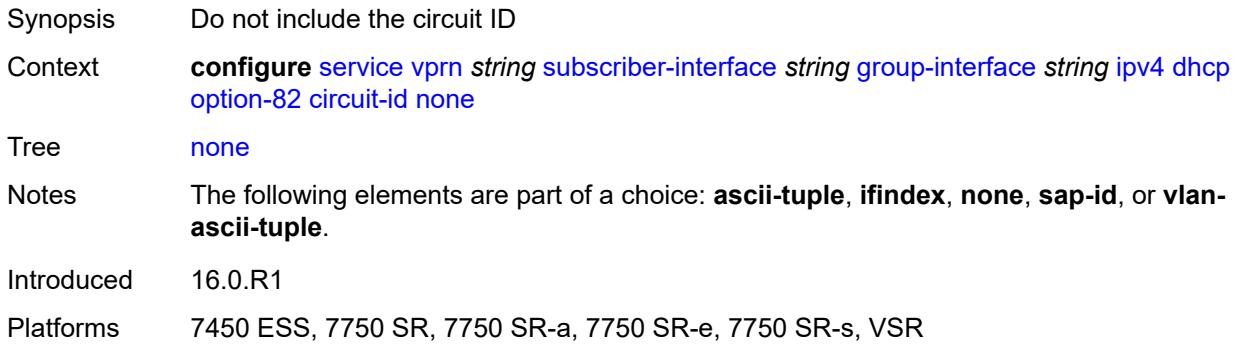

# <span id="page-7988-2"></span>**sap-id**

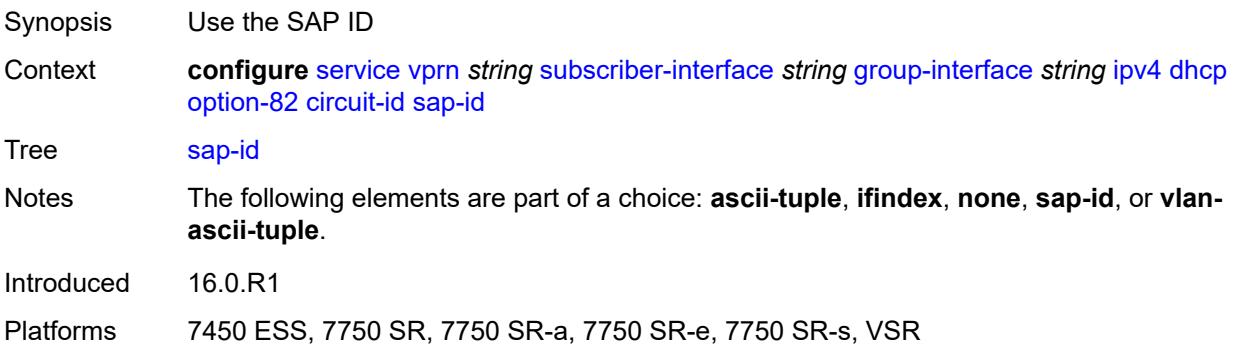

# <span id="page-7989-0"></span>**vlan-ascii-tuple**

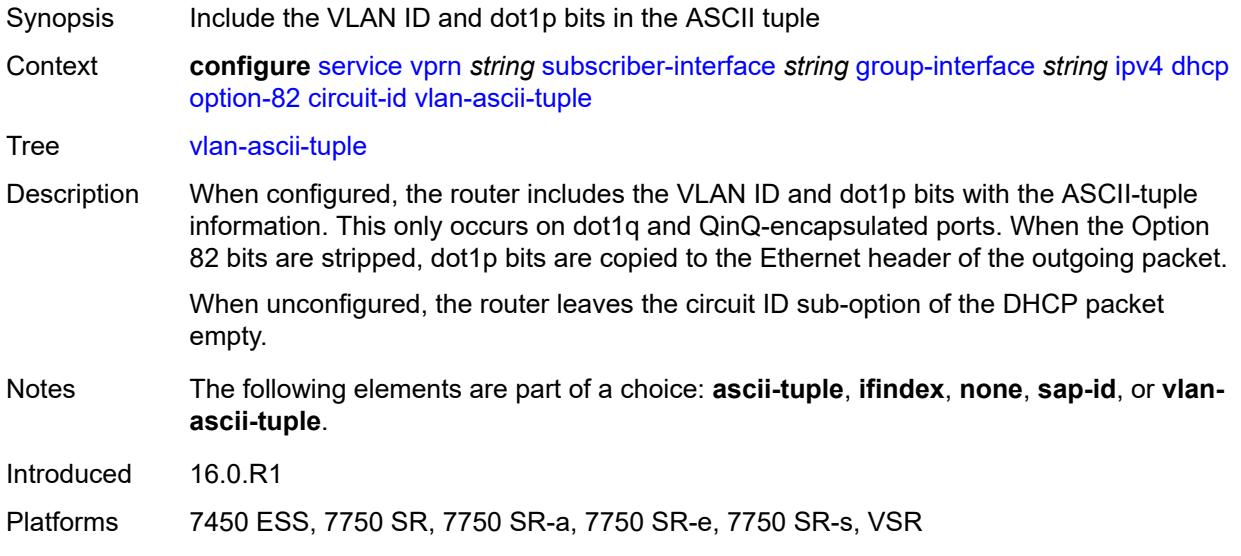

### <span id="page-7989-1"></span>**remote-id**

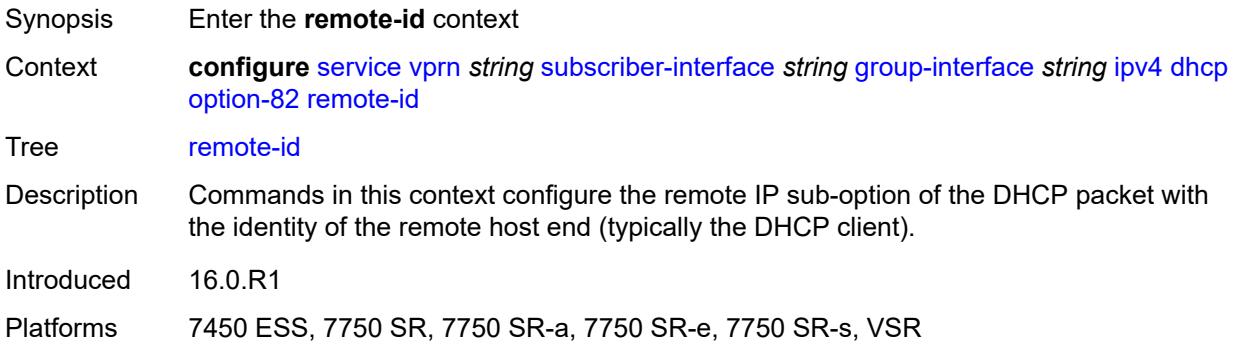

# <span id="page-7989-2"></span>**ascii-string** *string*

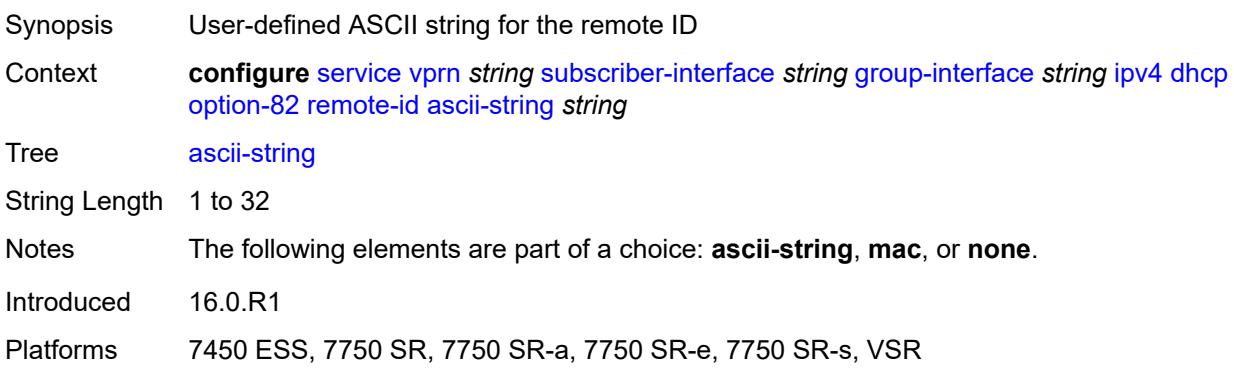

#### <span id="page-7990-0"></span>**mac**

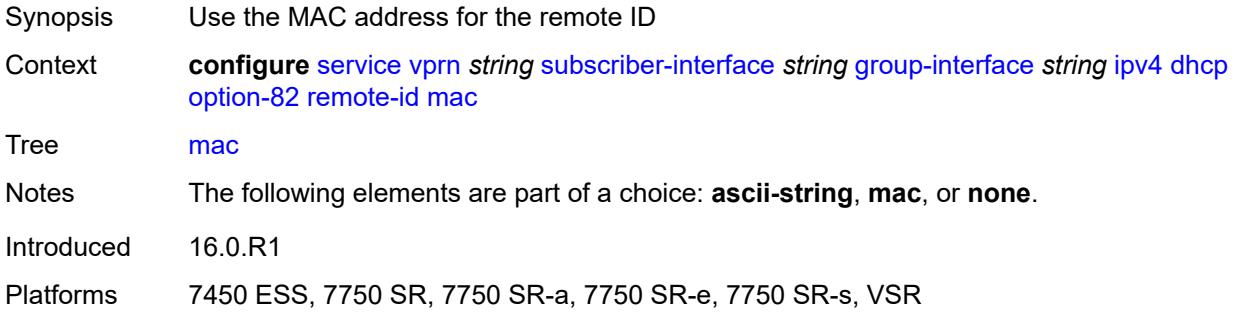

#### <span id="page-7990-1"></span>**none**

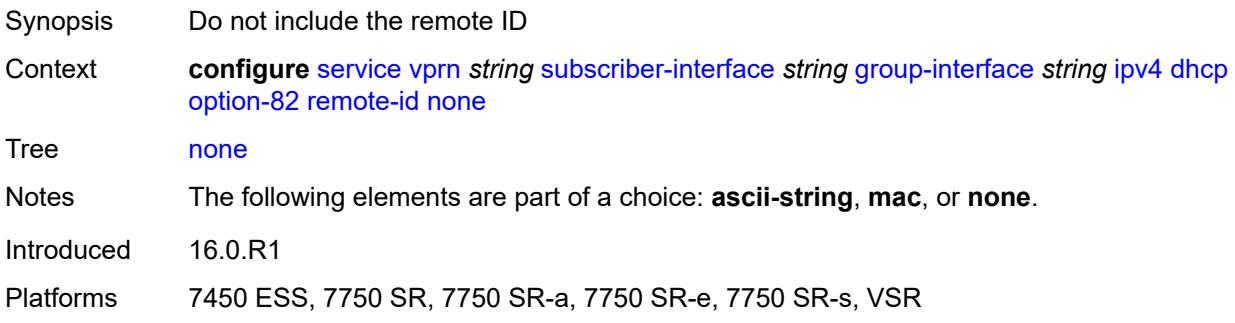

# <span id="page-7990-2"></span>**vendor-specific-option**

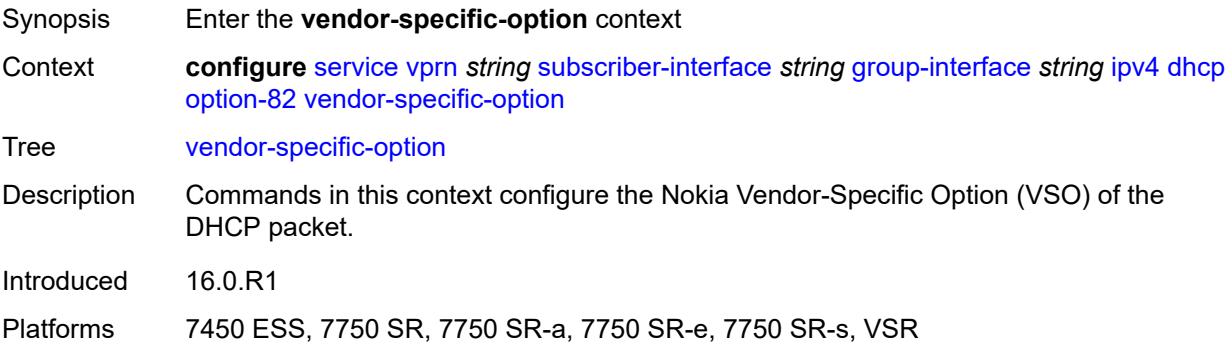

### <span id="page-7990-3"></span>**client-mac-address** *boolean*

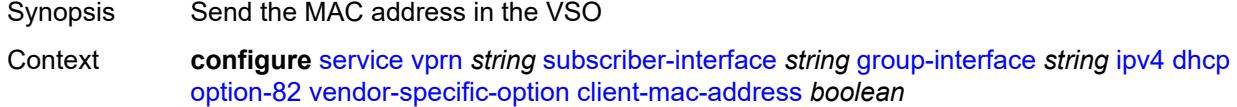

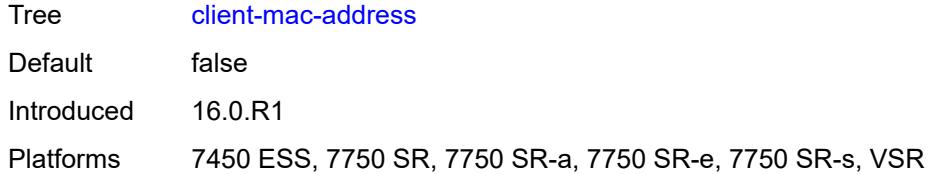

## <span id="page-7991-0"></span>**pool-name** *boolean*

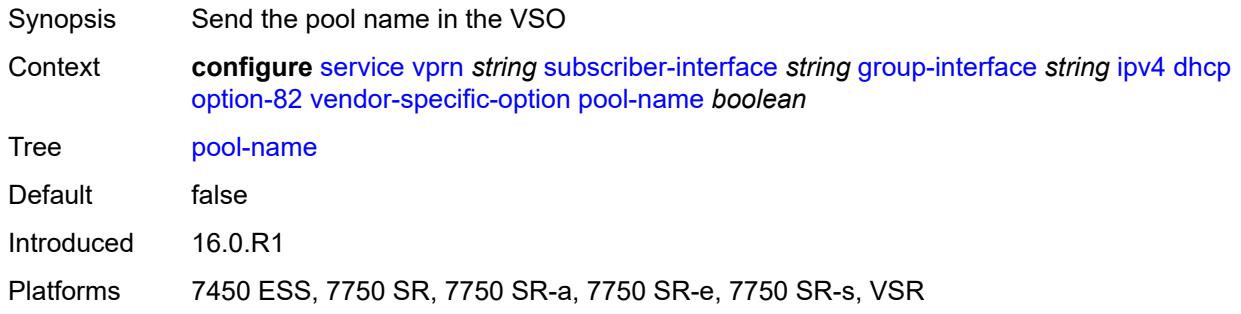

# <span id="page-7991-1"></span>**sap-id** *boolean*

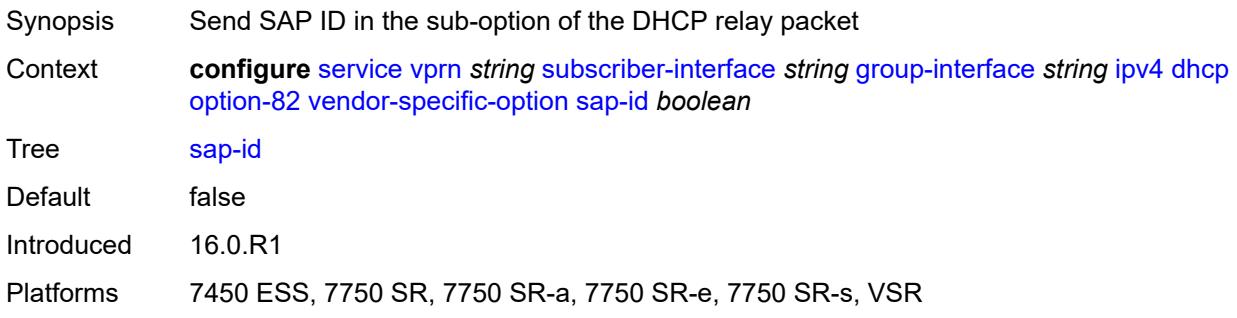

## <span id="page-7991-2"></span>**service-id** *boolean*

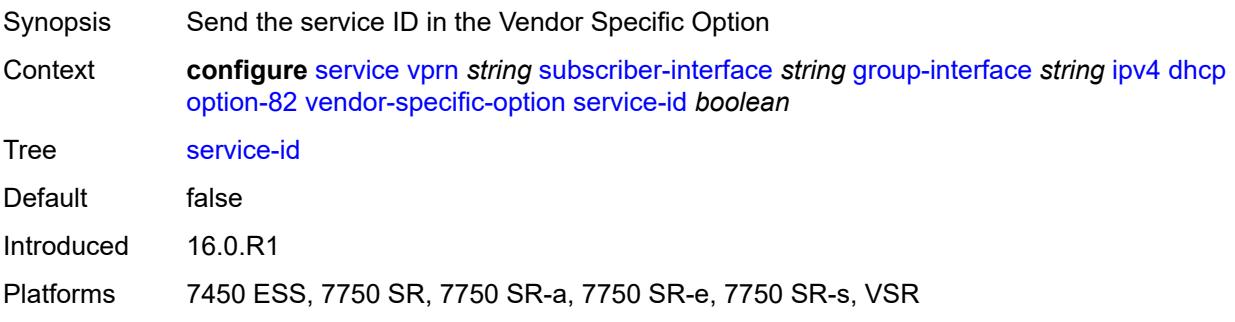
## **string** *string*

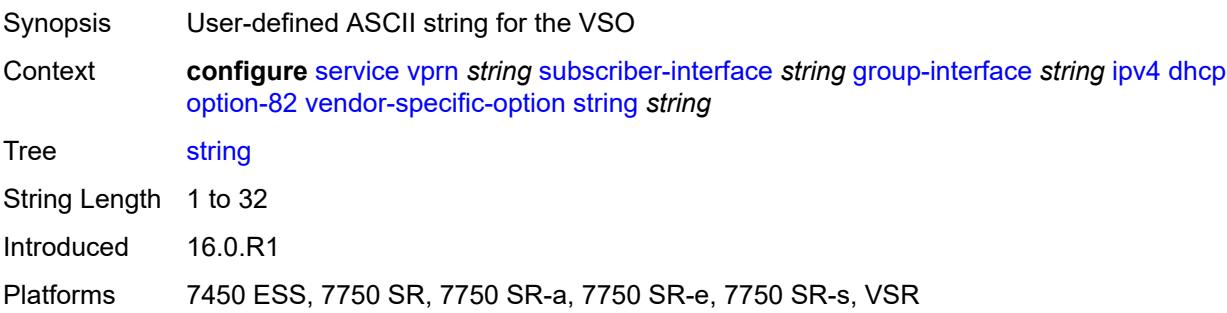

# <span id="page-7992-0"></span>**system-id** *boolean*

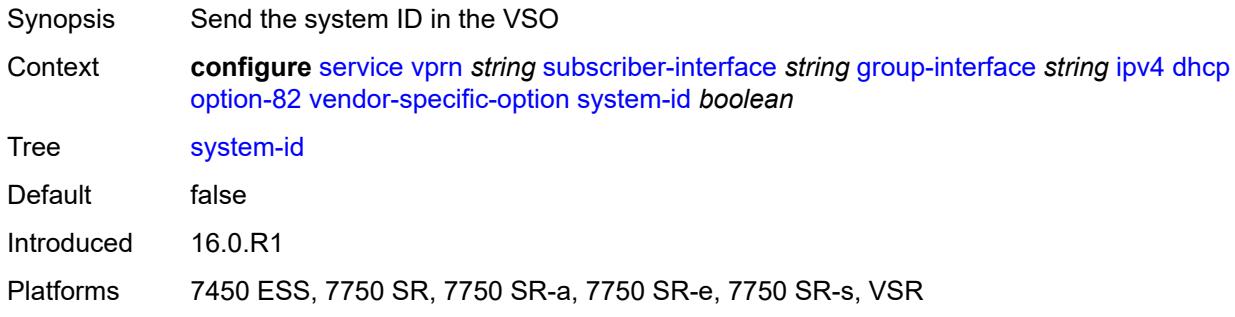

### <span id="page-7992-1"></span>**proxy-server**

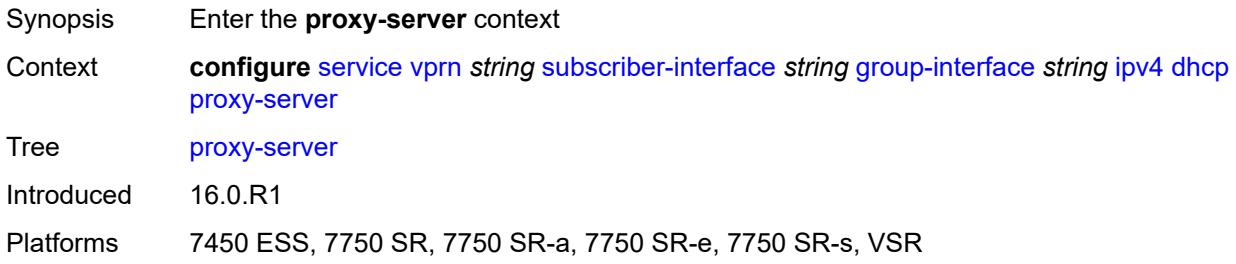

# <span id="page-7992-2"></span>**admin-state** *keyword*

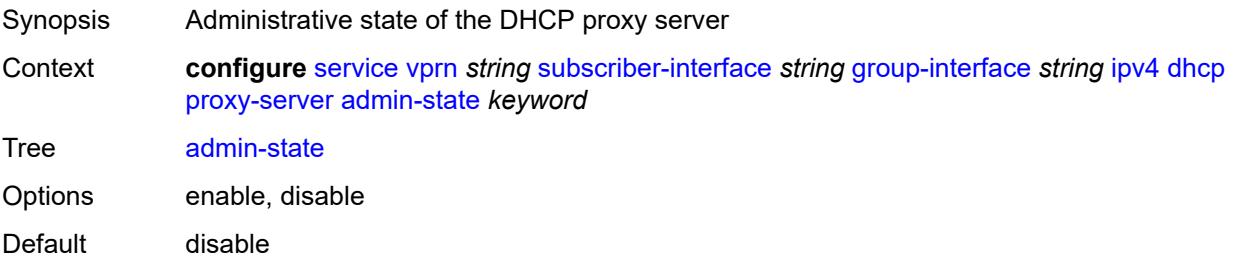

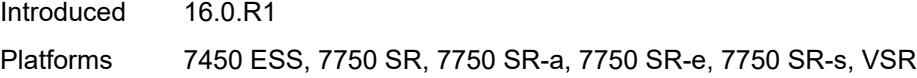

# <span id="page-7993-0"></span>**emulated-server** *string*

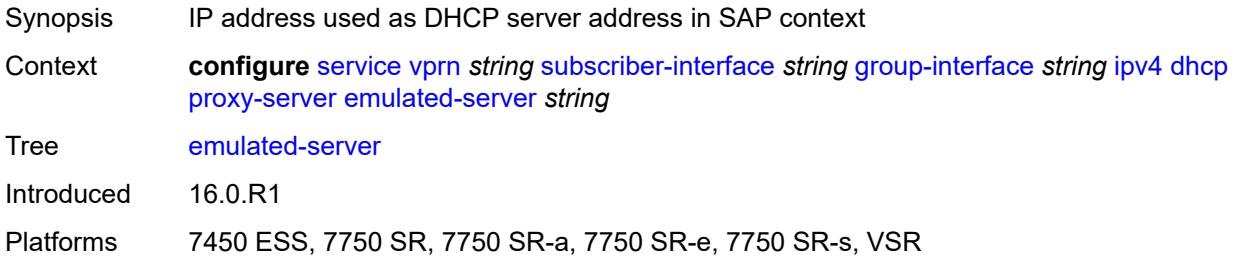

### <span id="page-7993-1"></span>**lease-time**

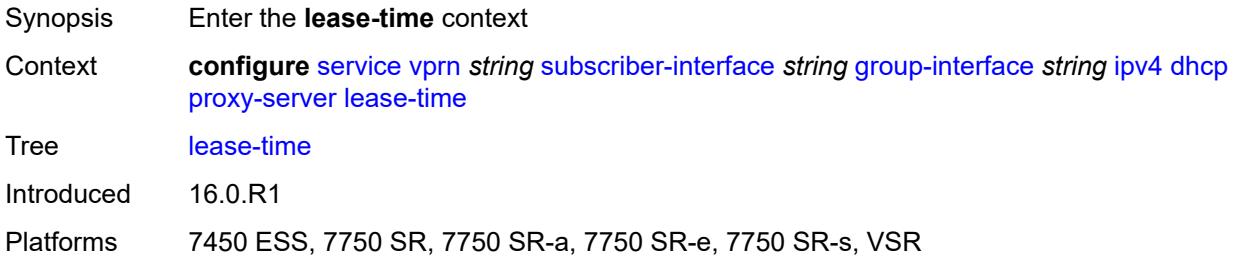

### <span id="page-7993-2"></span>**radius-override** *boolean*

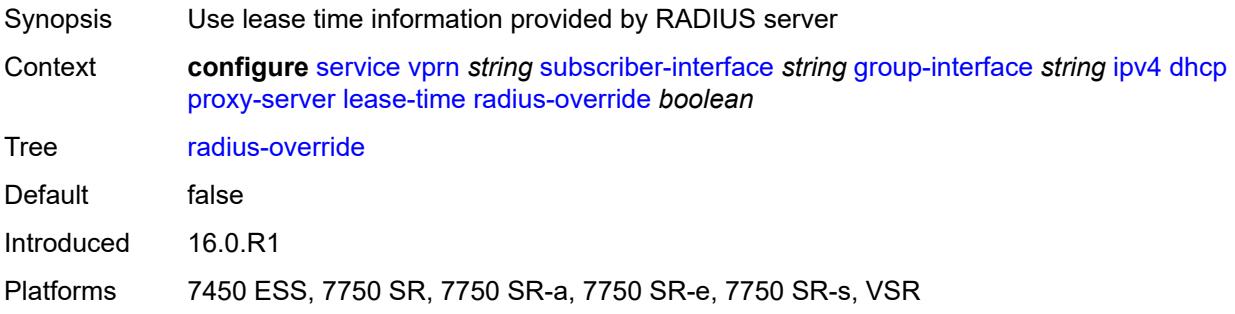

### <span id="page-7993-3"></span>**value** *number*

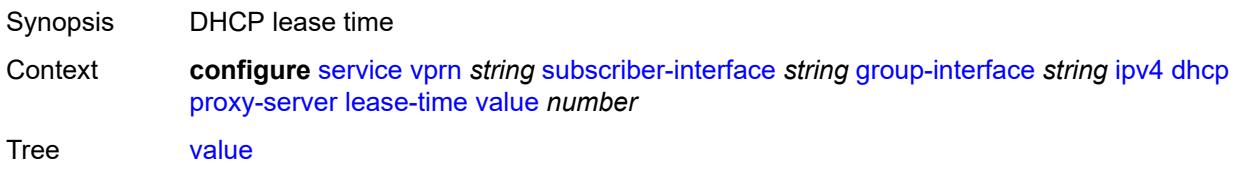

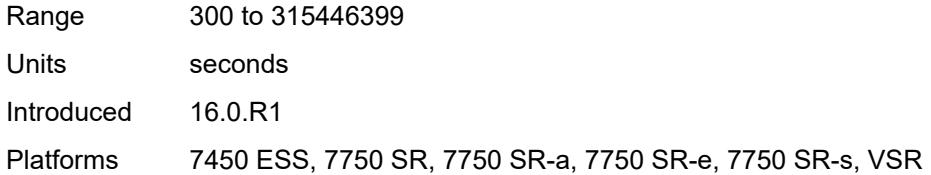

## <span id="page-7994-0"></span>**python-policy** *reference*

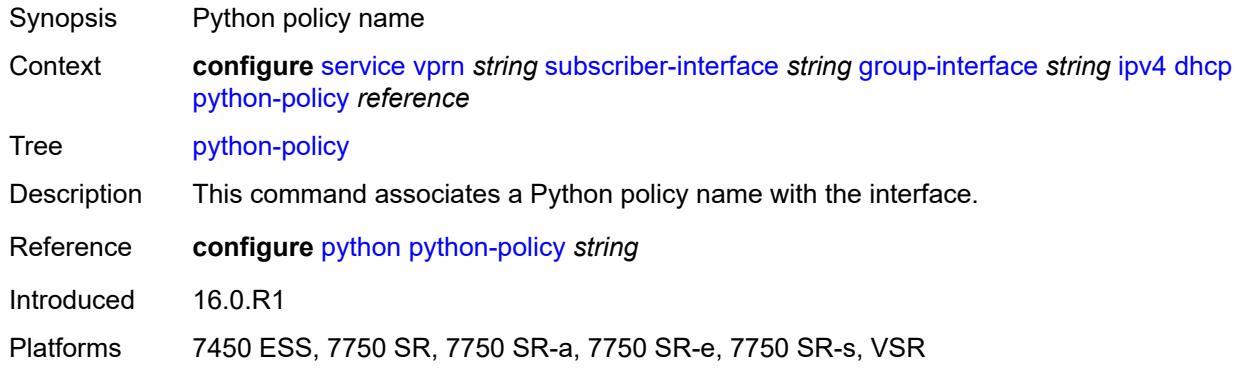

## <span id="page-7994-1"></span>**relay-proxy**

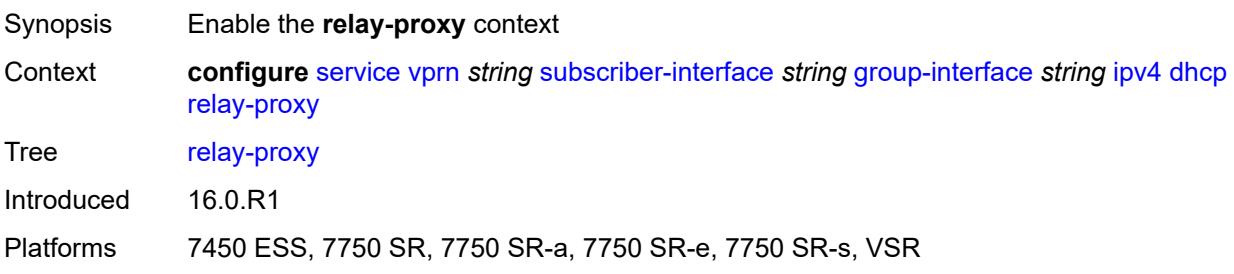

### <span id="page-7994-2"></span>**release-update-src-ip** *boolean*

<span id="page-7994-3"></span>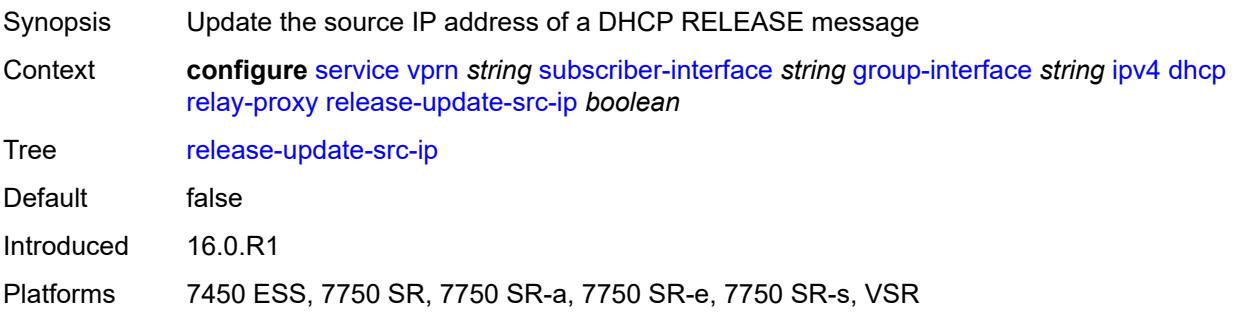

# **siaddr-override** *string*

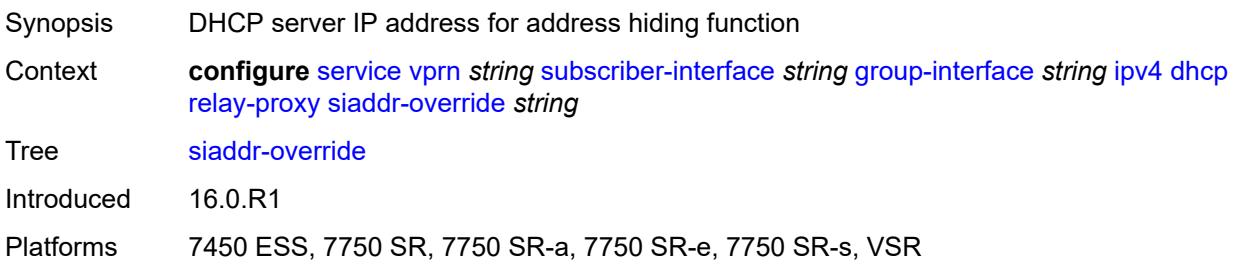

### <span id="page-7995-0"></span>**release-include-gi-address** *boolean*

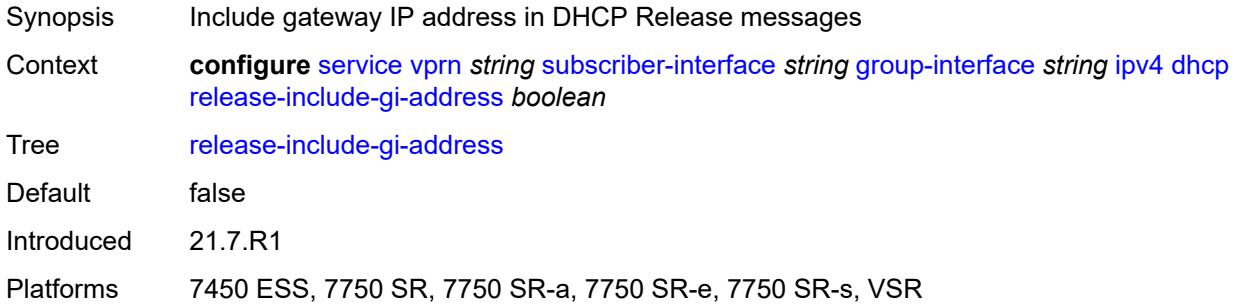

## <span id="page-7995-1"></span>**server** *string*

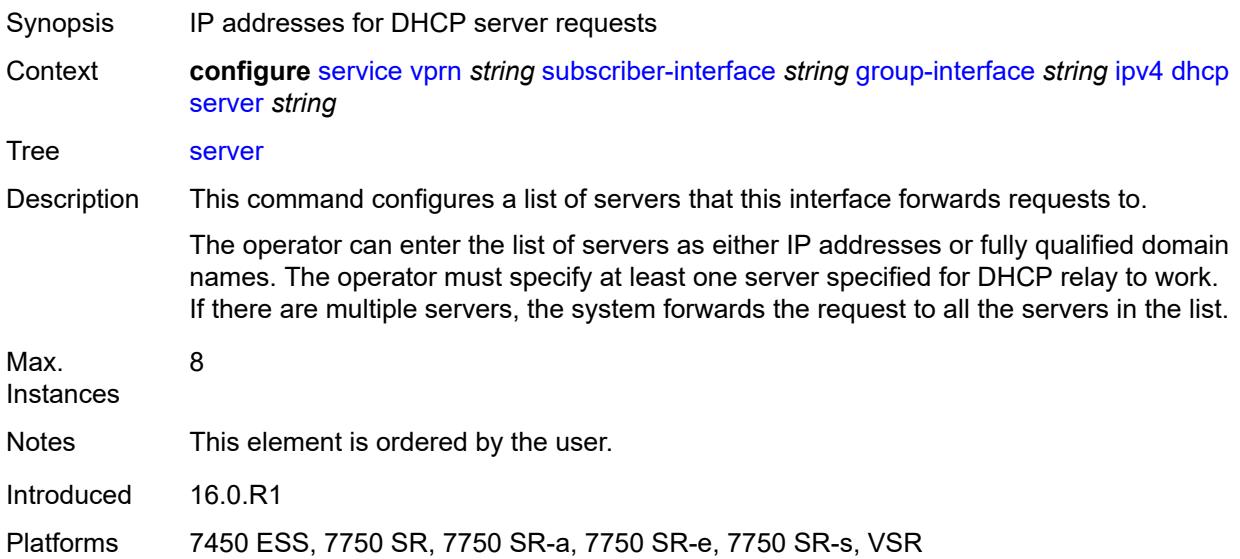

## <span id="page-7995-2"></span>**src-ip-addr** *keyword*

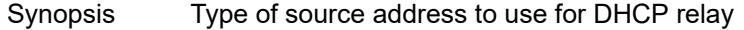

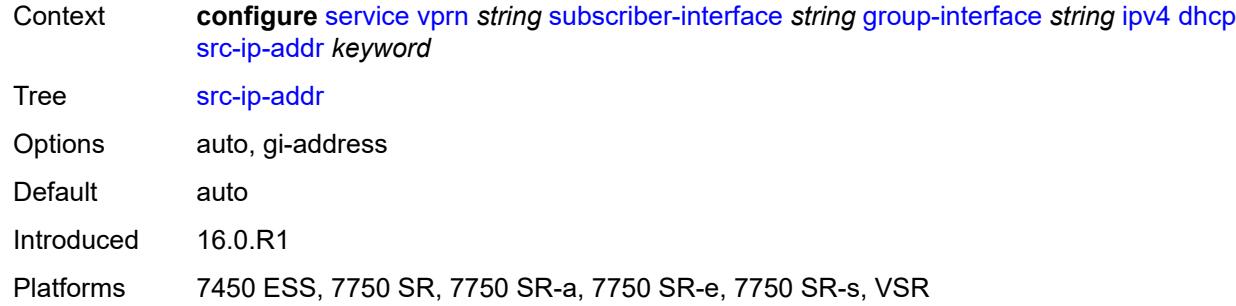

### <span id="page-7996-0"></span>**trusted** *boolean*

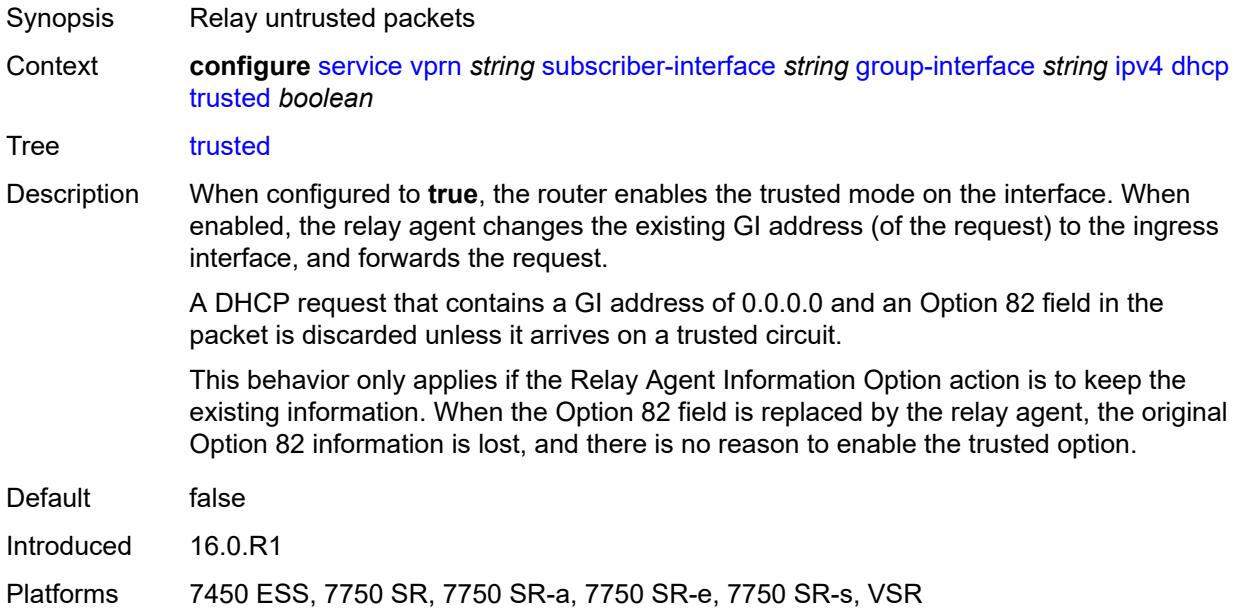

### <span id="page-7996-1"></span>**user-db** *reference*

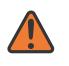

### **WARNING:**

Modifying this element toggles the **admin-state** of the parent element automatically for the new value to take effect.

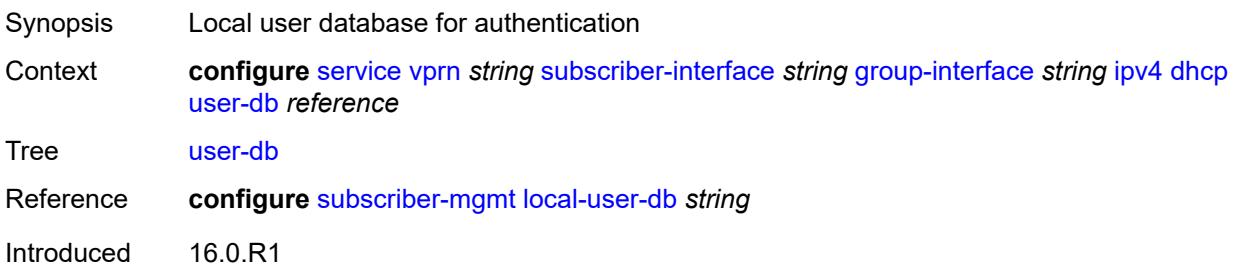

Platforms 7450 ESS, 7750 SR, 7750 SR-a, 7750 SR-e, 7750 SR-s, VSR

### <span id="page-7997-0"></span>**icmp**

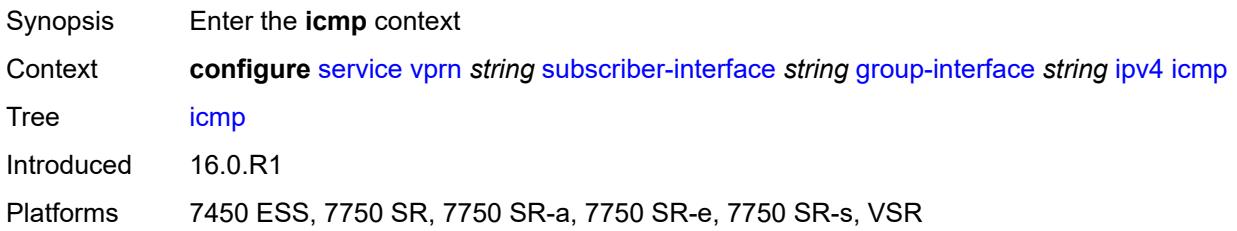

## <span id="page-7997-1"></span>**mask-reply** *boolean*

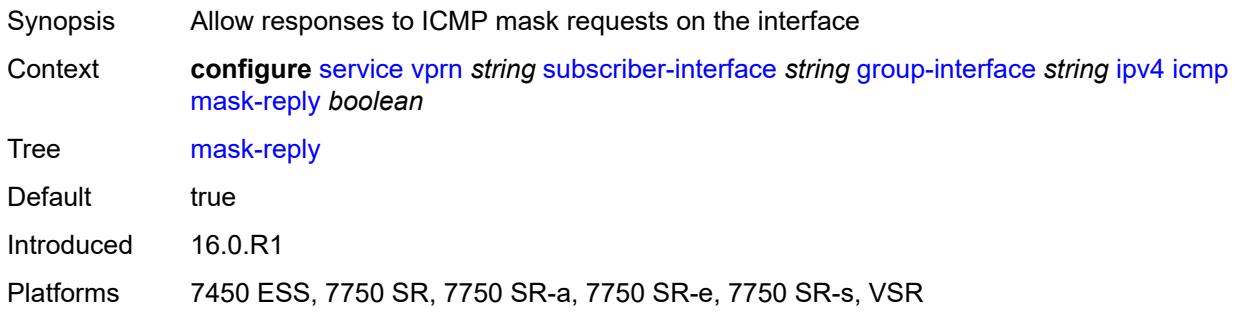

### <span id="page-7997-2"></span>**param-problem**

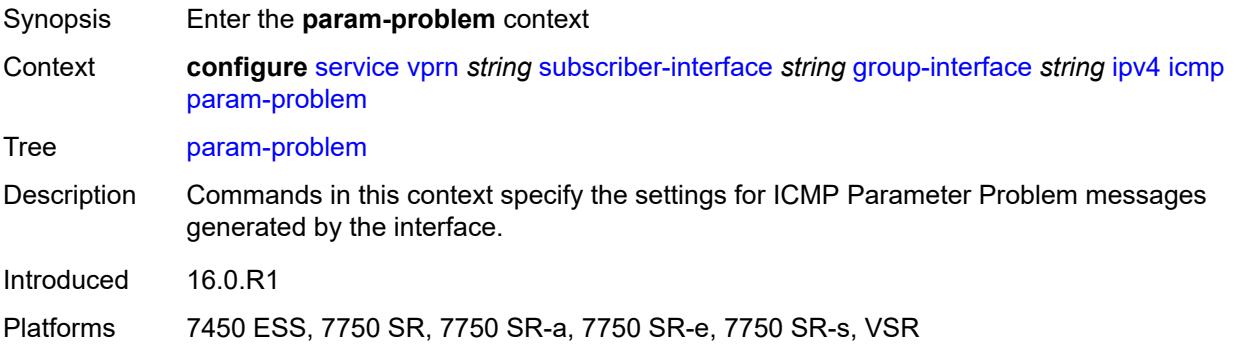

## <span id="page-7997-3"></span>**admin-state** *keyword*

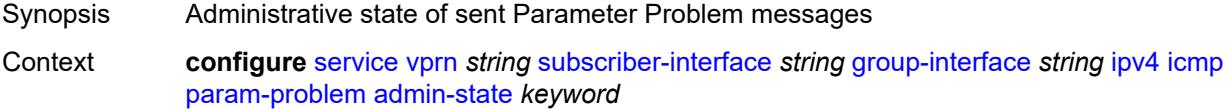

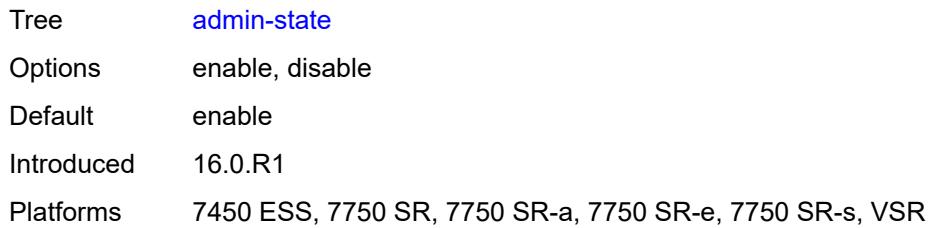

### <span id="page-7998-0"></span>**number** *number*

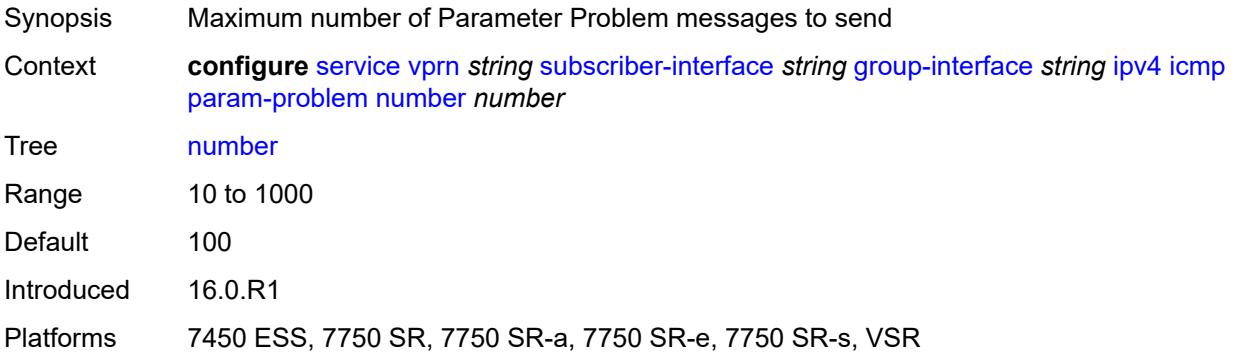

## <span id="page-7998-1"></span>**seconds** *number*

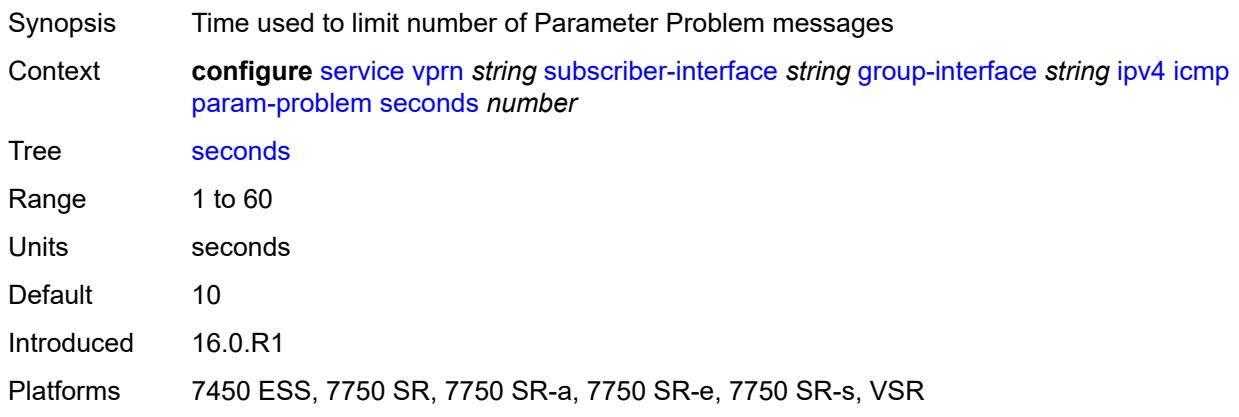

### <span id="page-7998-2"></span>**redirects**

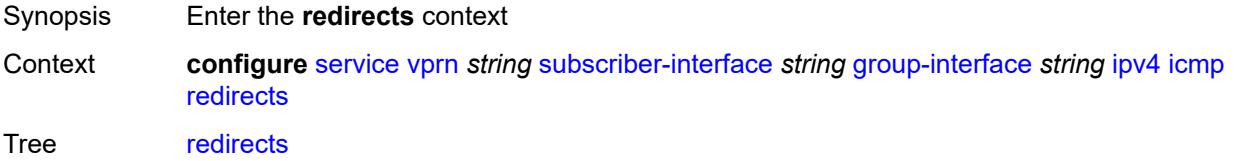

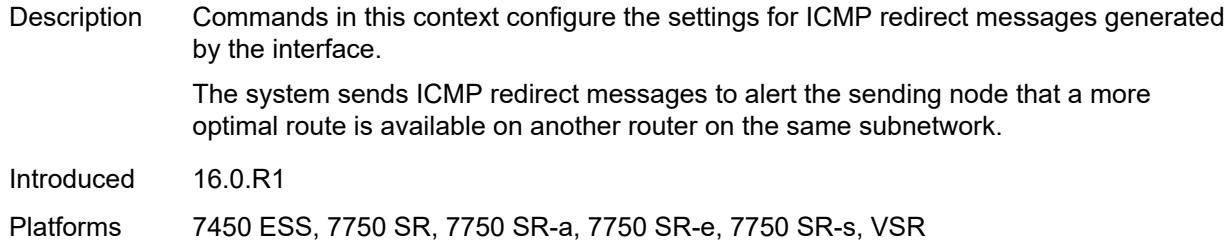

# <span id="page-7999-0"></span>**admin-state** *keyword*

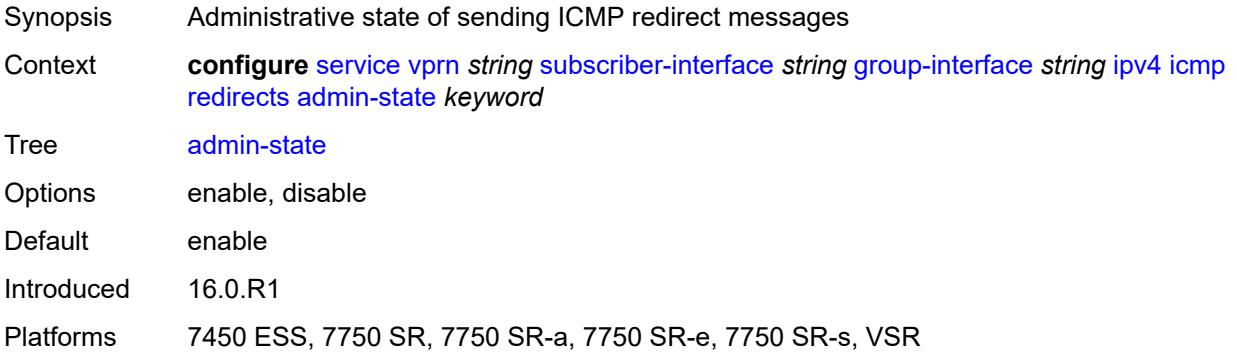

### <span id="page-7999-1"></span>**number** *number*

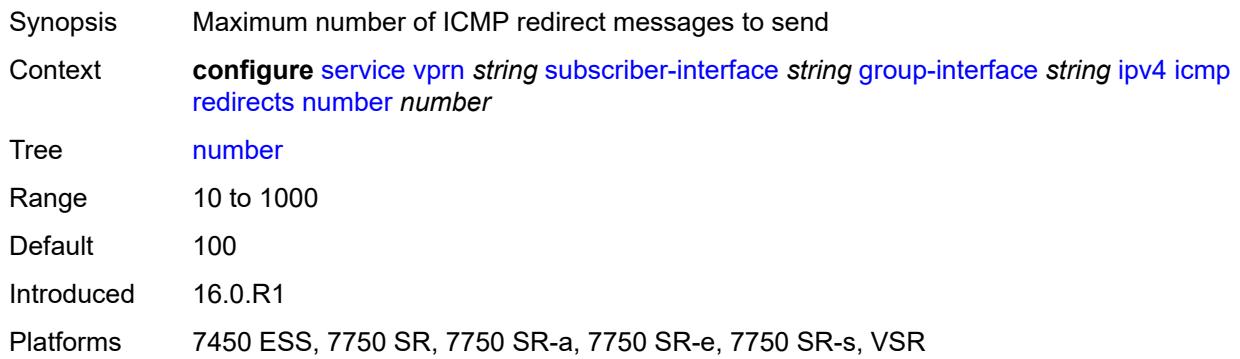

### <span id="page-7999-2"></span>**seconds** *number*

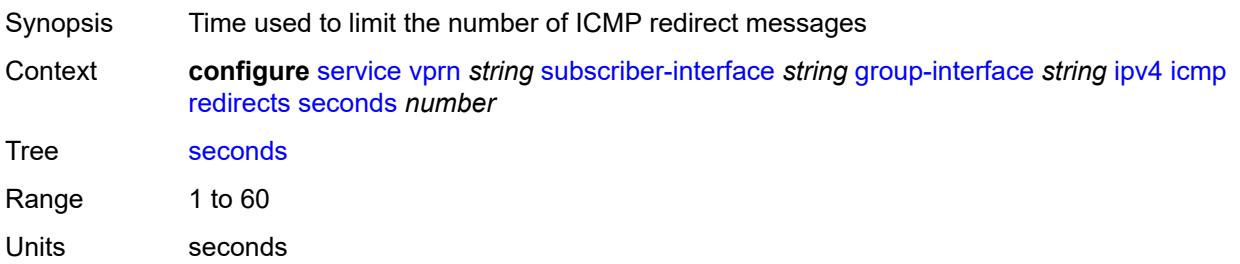

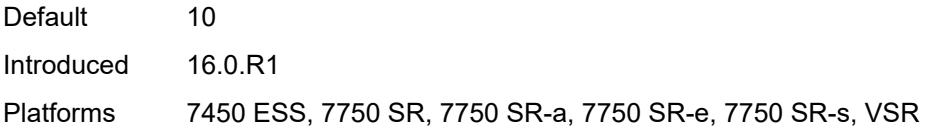

# <span id="page-8000-0"></span>**ttl-expired**

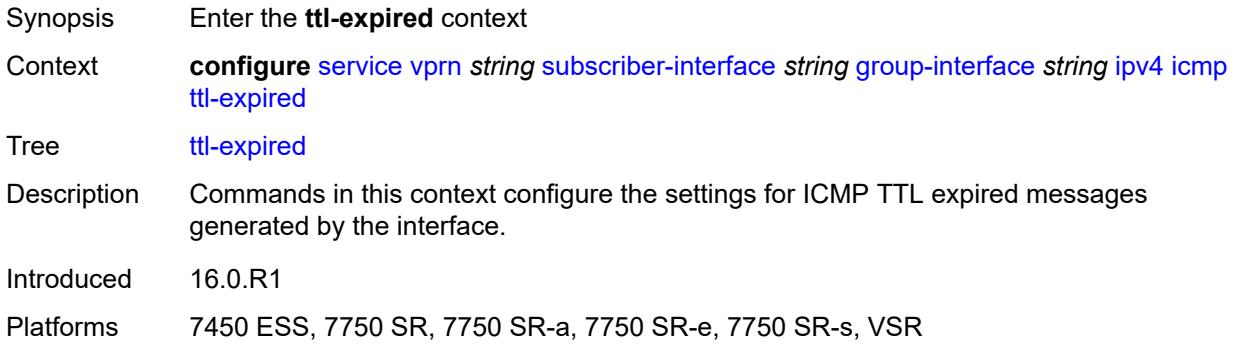

## <span id="page-8000-1"></span>**admin-state** *keyword*

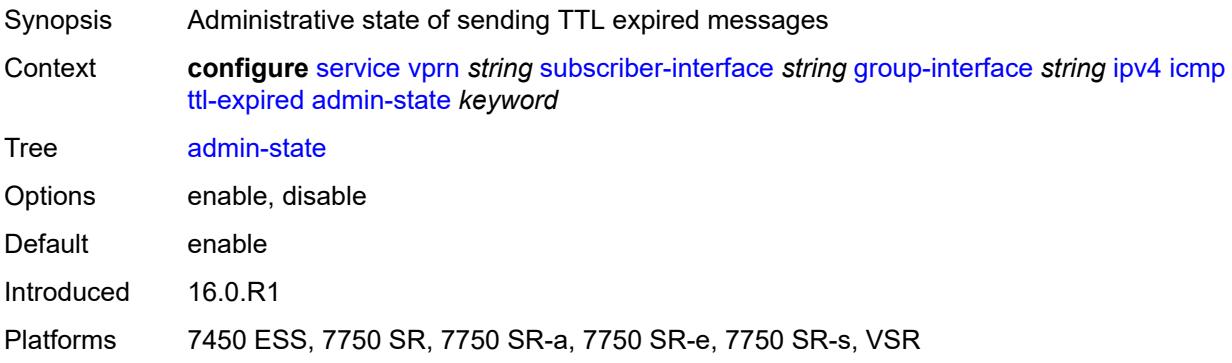

### <span id="page-8000-2"></span>**number** *number*

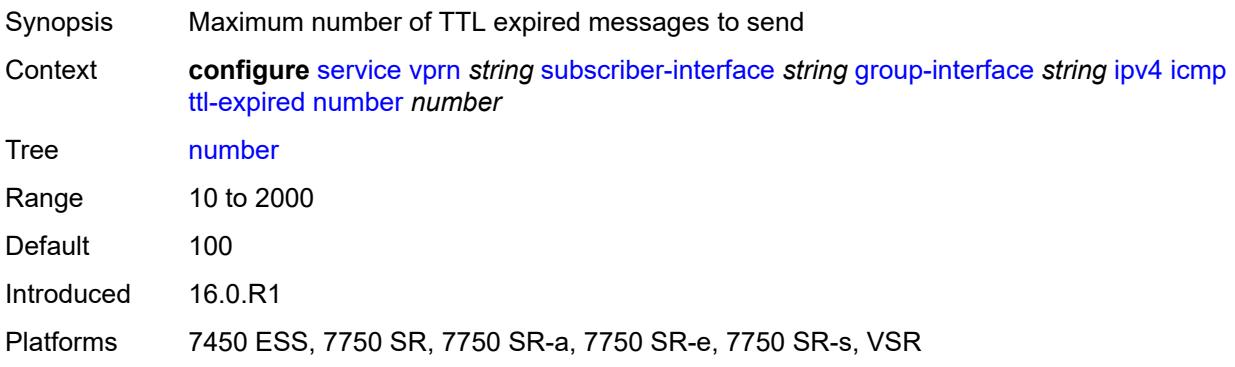

### <span id="page-8001-0"></span>**seconds** *number*

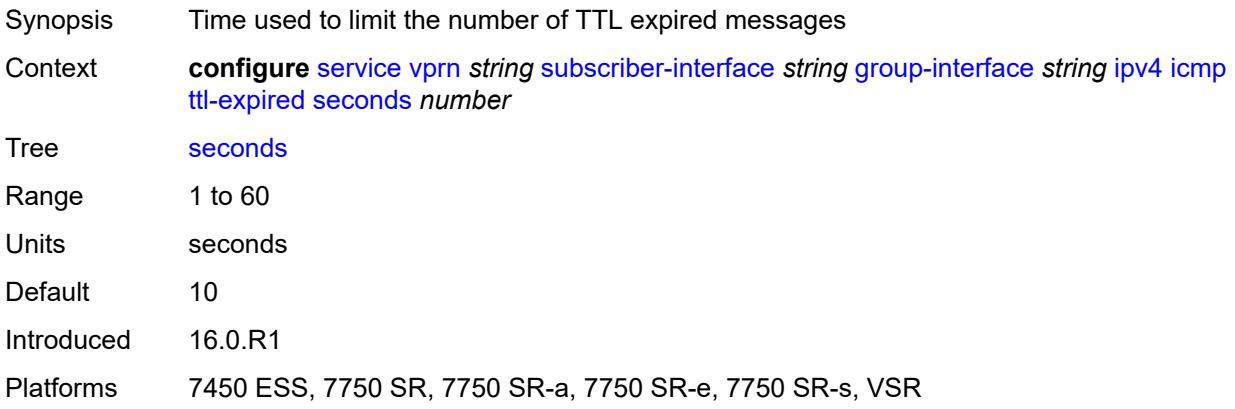

# <span id="page-8001-1"></span>**use-matching-address** *boolean*

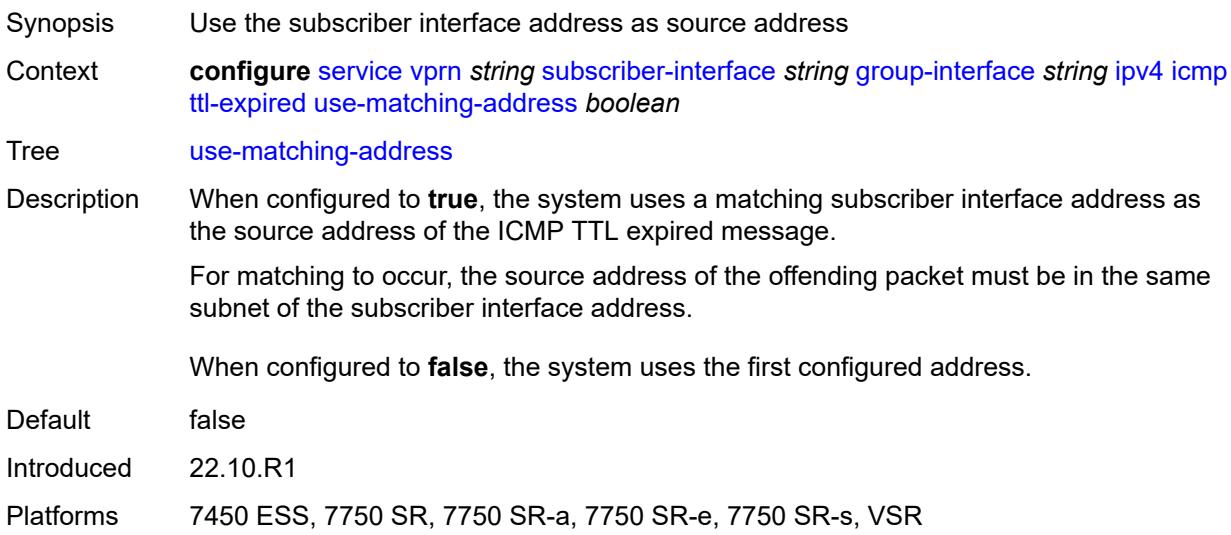

## <span id="page-8001-2"></span>**unreachables**

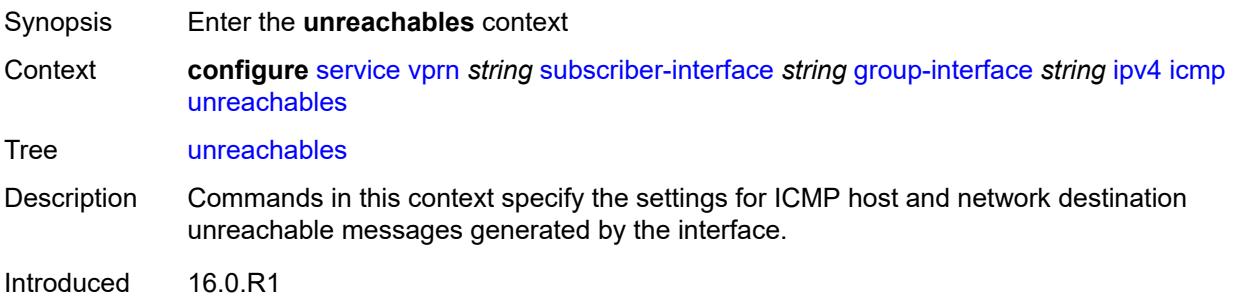

Platforms 7450 ESS, 7750 SR, 7750 SR-a, 7750 SR-e, 7750 SR-s, VSR

### <span id="page-8002-0"></span>**admin-state** *keyword*

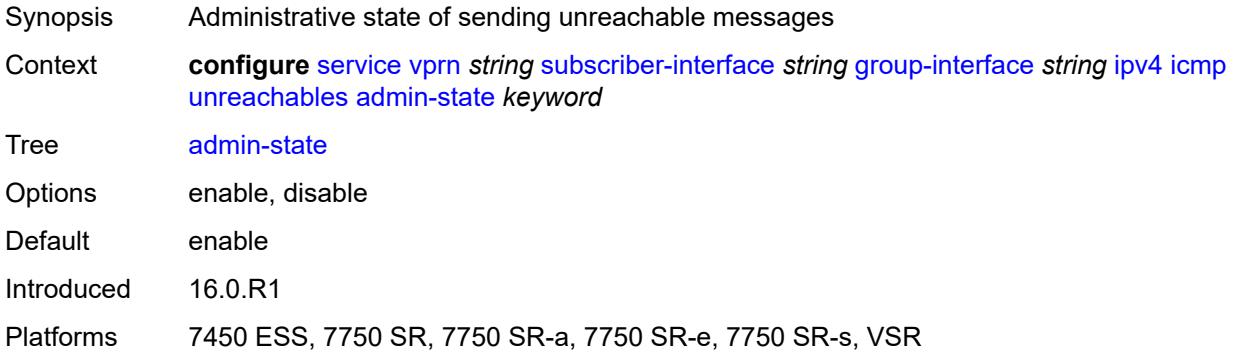

### <span id="page-8002-1"></span>**number** *number*

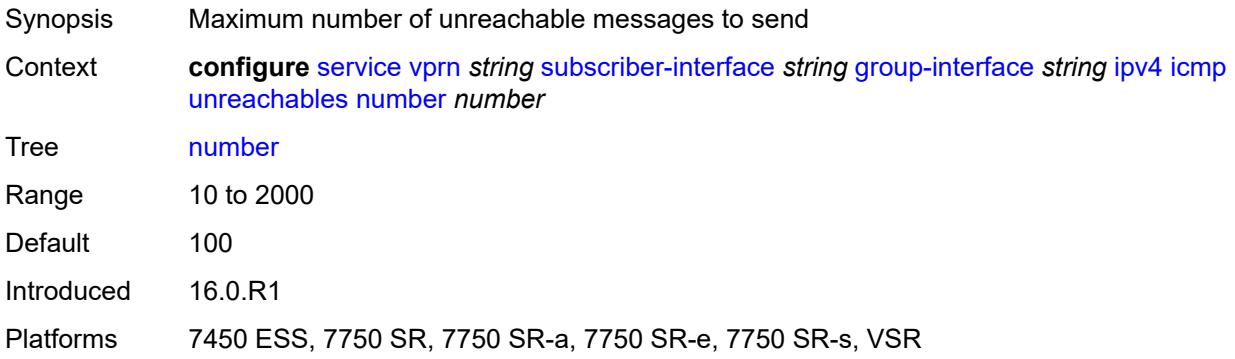

### <span id="page-8002-2"></span>**seconds** *number*

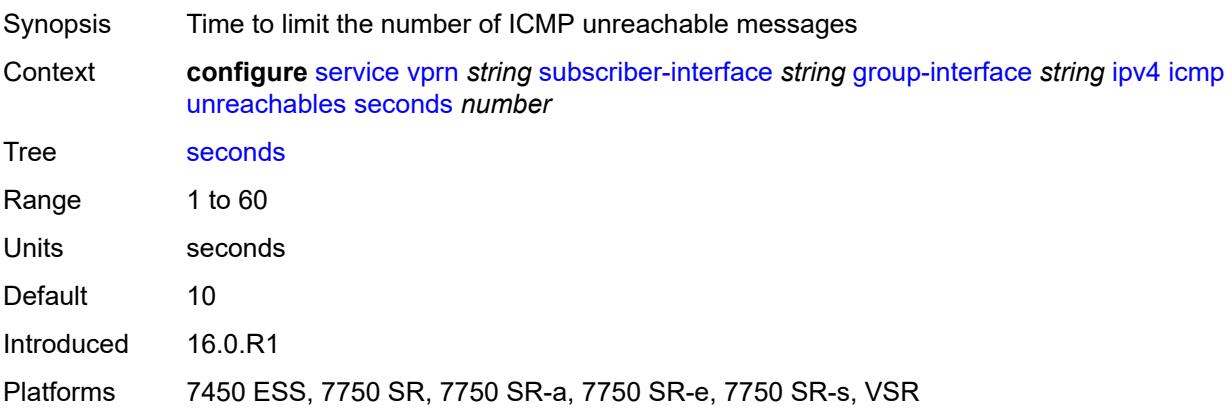

# <span id="page-8003-0"></span>**ignore-df-bit** *boolean*

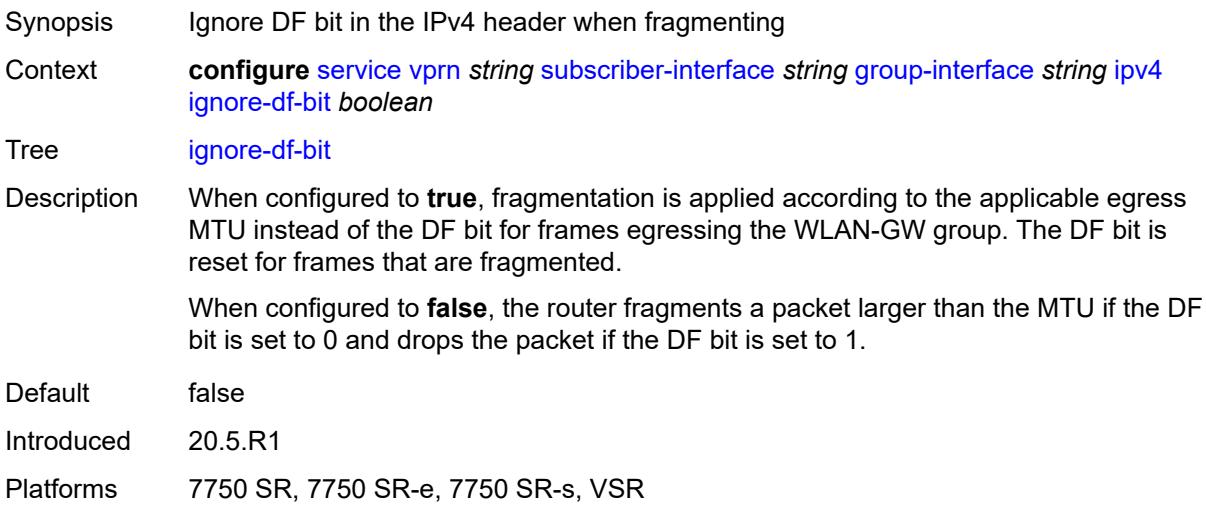

# <span id="page-8003-1"></span>**neighbor-discovery**

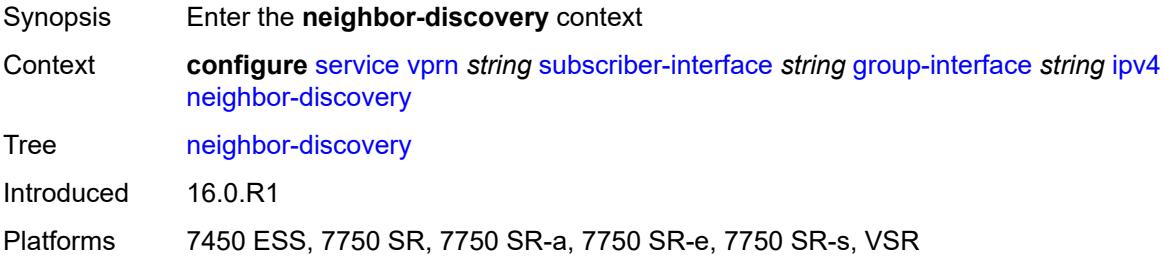

# <span id="page-8003-2"></span>**local-proxy-arp** *boolean*

<span id="page-8003-3"></span>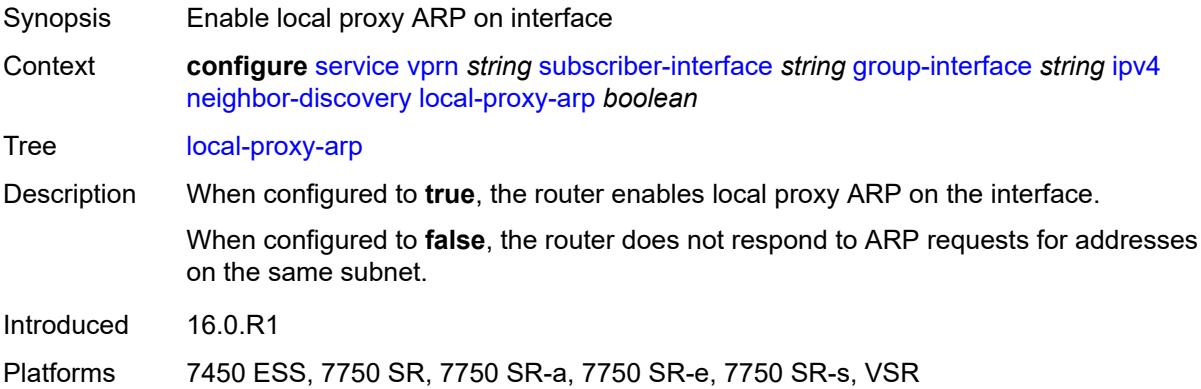

# **populate** *boolean*

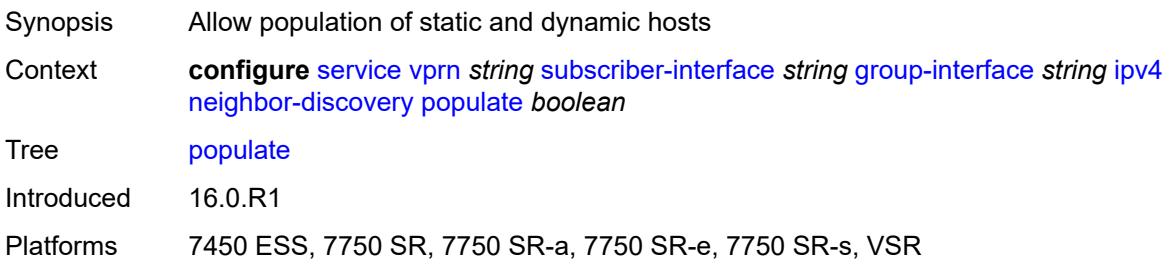

## <span id="page-8004-0"></span>**proxy-arp-policy** *reference*

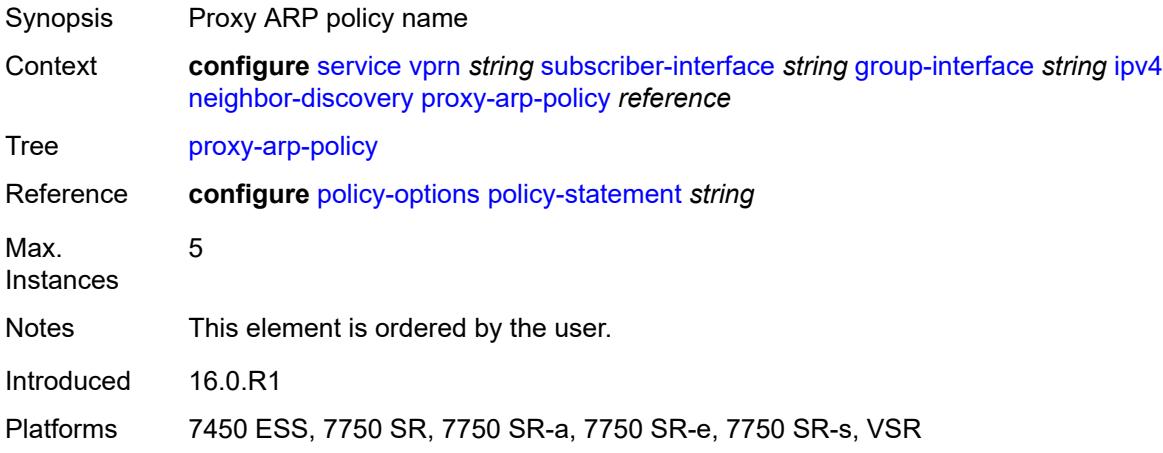

## <span id="page-8004-1"></span>**remote-proxy-arp** *boolean*

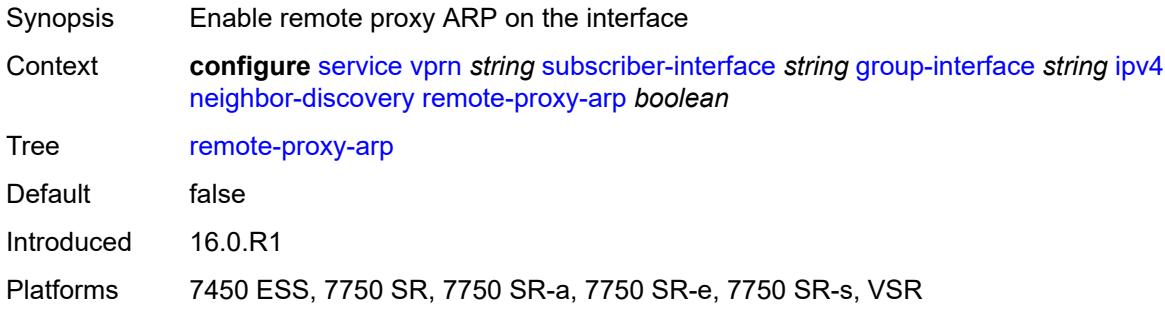

### <span id="page-8004-2"></span>**timeout** *number*

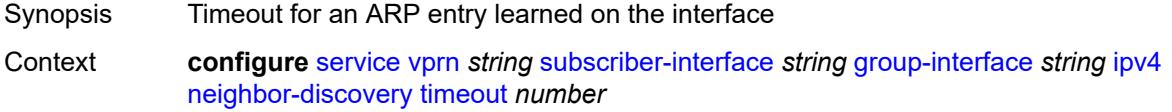

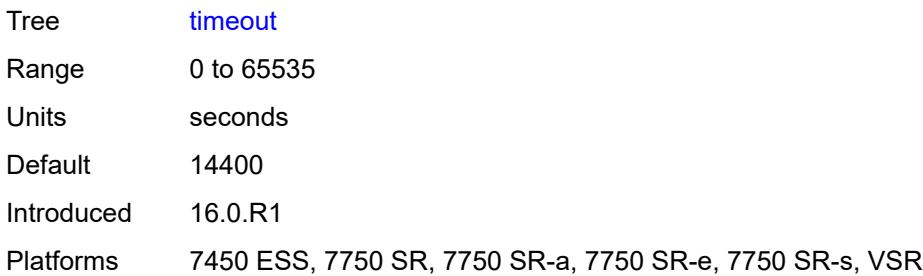

# <span id="page-8005-0"></span>**qos-route-lookup** *keyword*

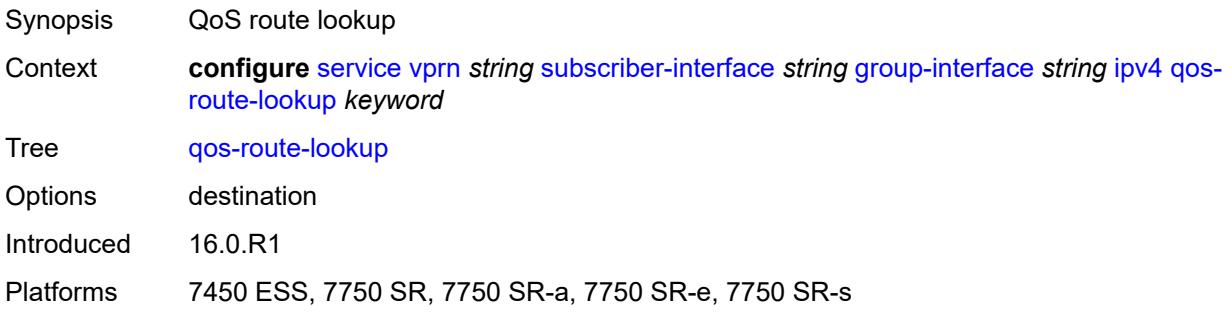

# <span id="page-8005-1"></span>**urpf-check**

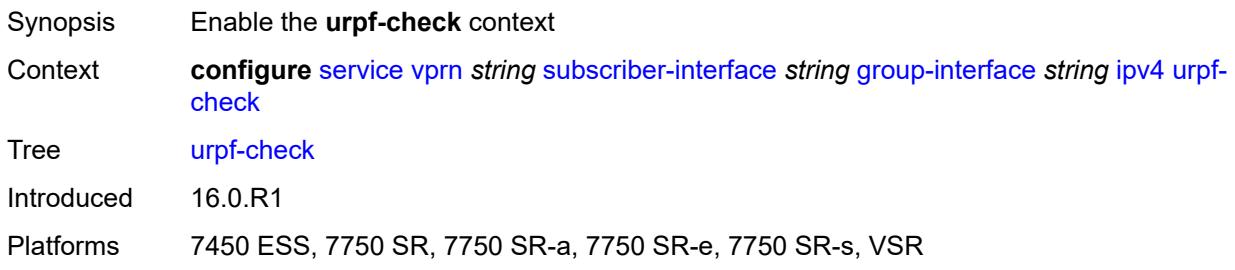

# <span id="page-8005-2"></span>**mode** *keyword*

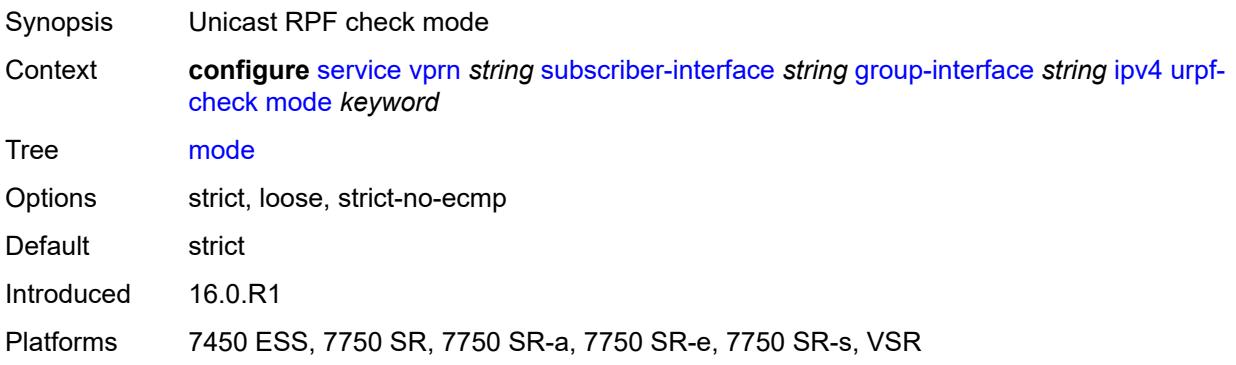

## <span id="page-8006-0"></span>**ipv6**

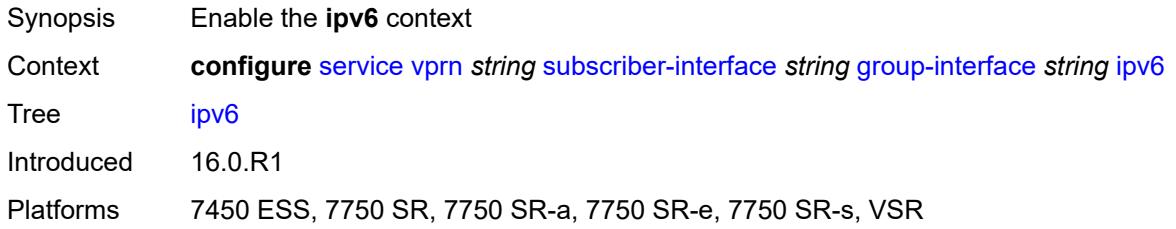

# <span id="page-8006-1"></span>**allow-multiple-wan-addresses** *boolean*

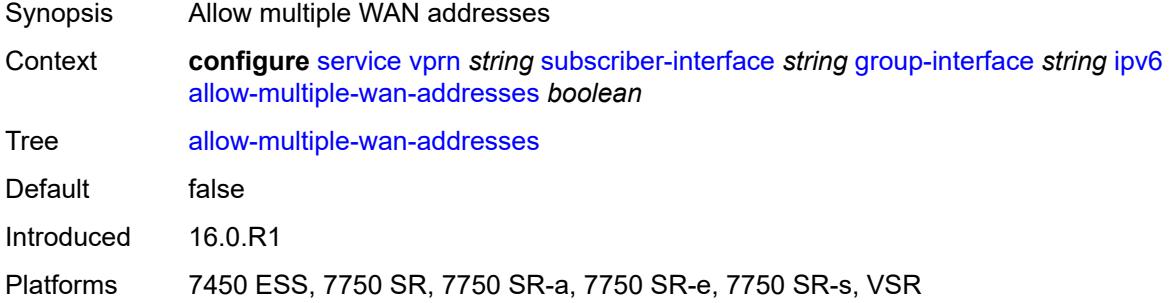

## <span id="page-8006-2"></span>**auto-reply**

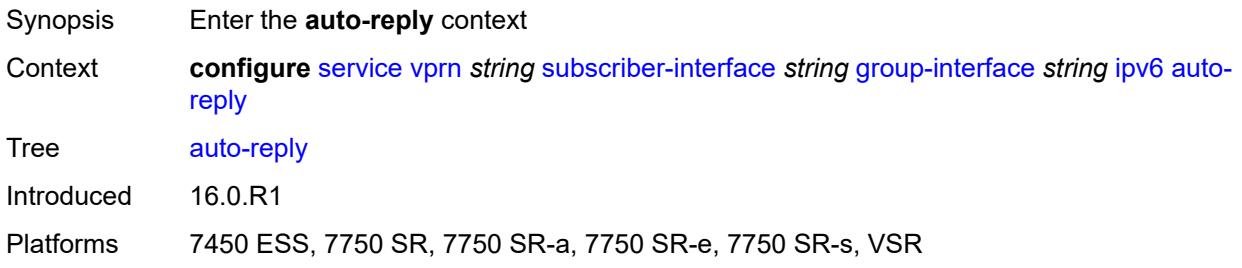

# <span id="page-8006-3"></span>**neighbor-solicitation** *boolean*

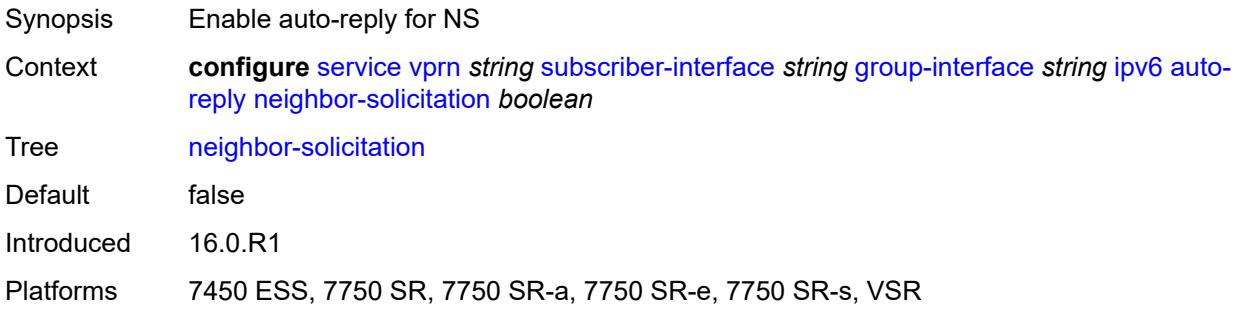

### <span id="page-8007-0"></span>**router-solicitation** *boolean*

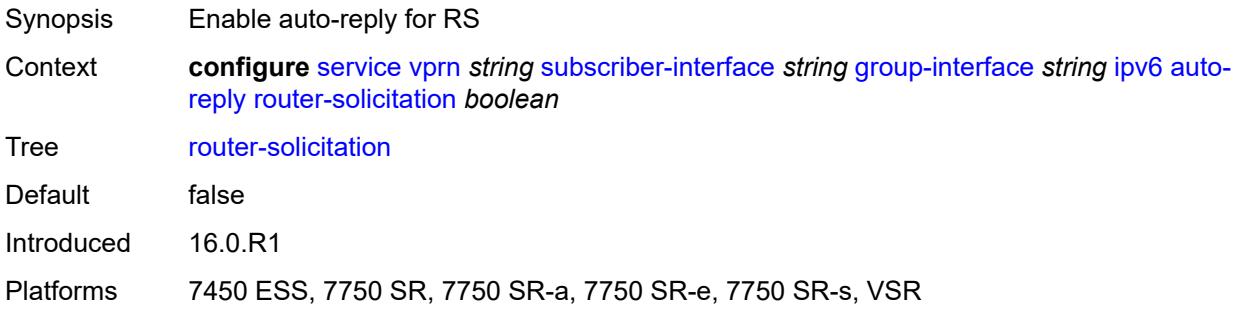

### <span id="page-8007-1"></span>**bfd**

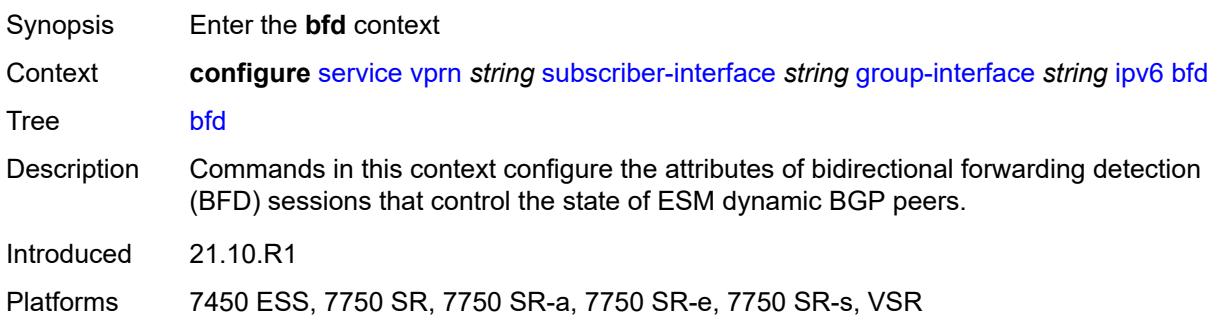

### <span id="page-8007-2"></span>**admin-state** *keyword*

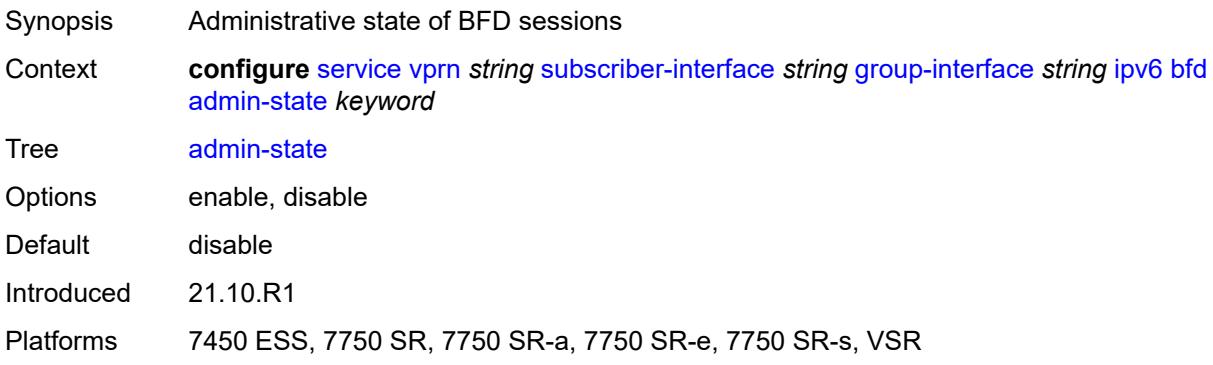

### <span id="page-8007-3"></span>**echo-receive** *number*

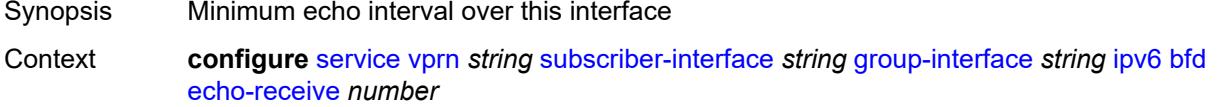

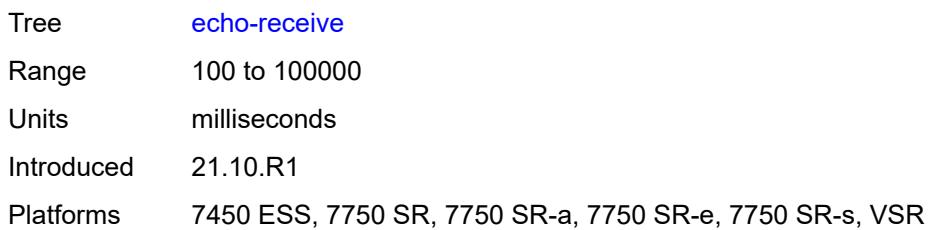

# <span id="page-8008-0"></span>**multiplier** *number*

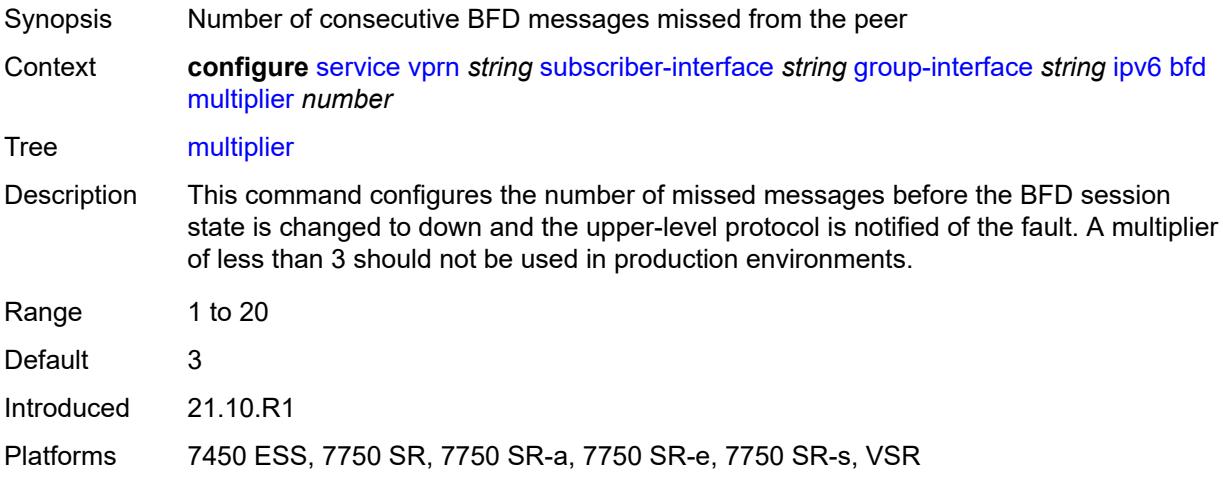

### <span id="page-8008-1"></span>**receive** *number*

<span id="page-8008-2"></span>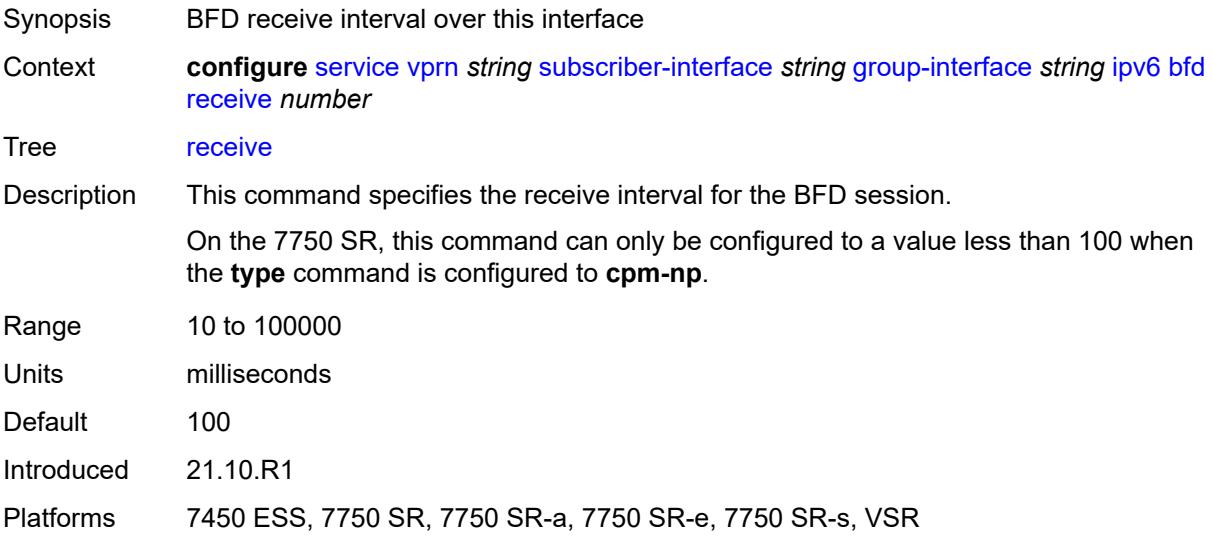

### **transmit-interval** *number*

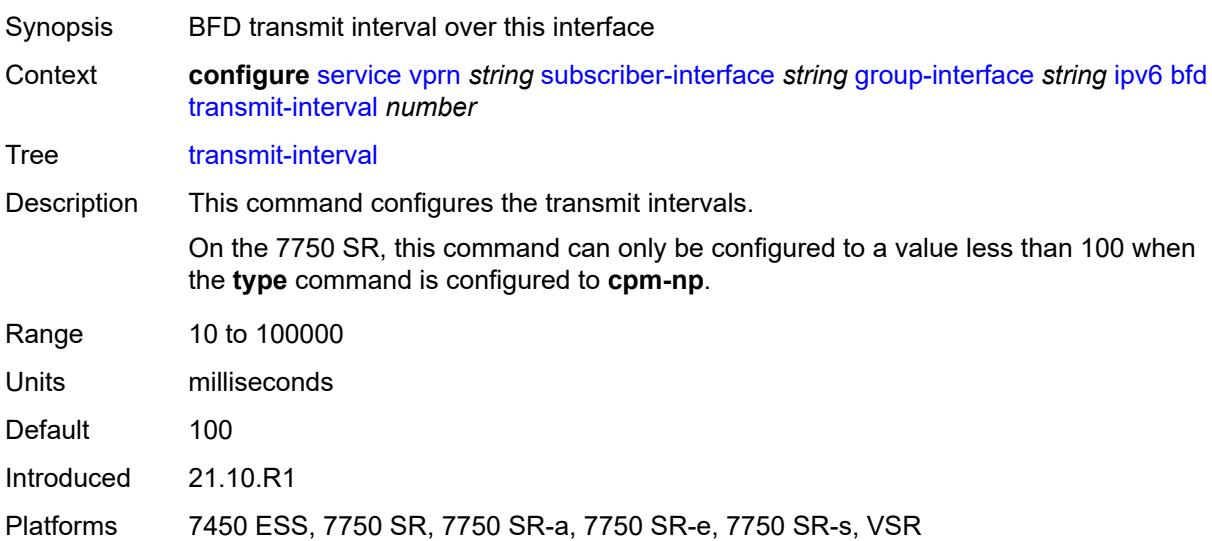

## <span id="page-8009-0"></span>**type** *keyword*

<span id="page-8009-1"></span>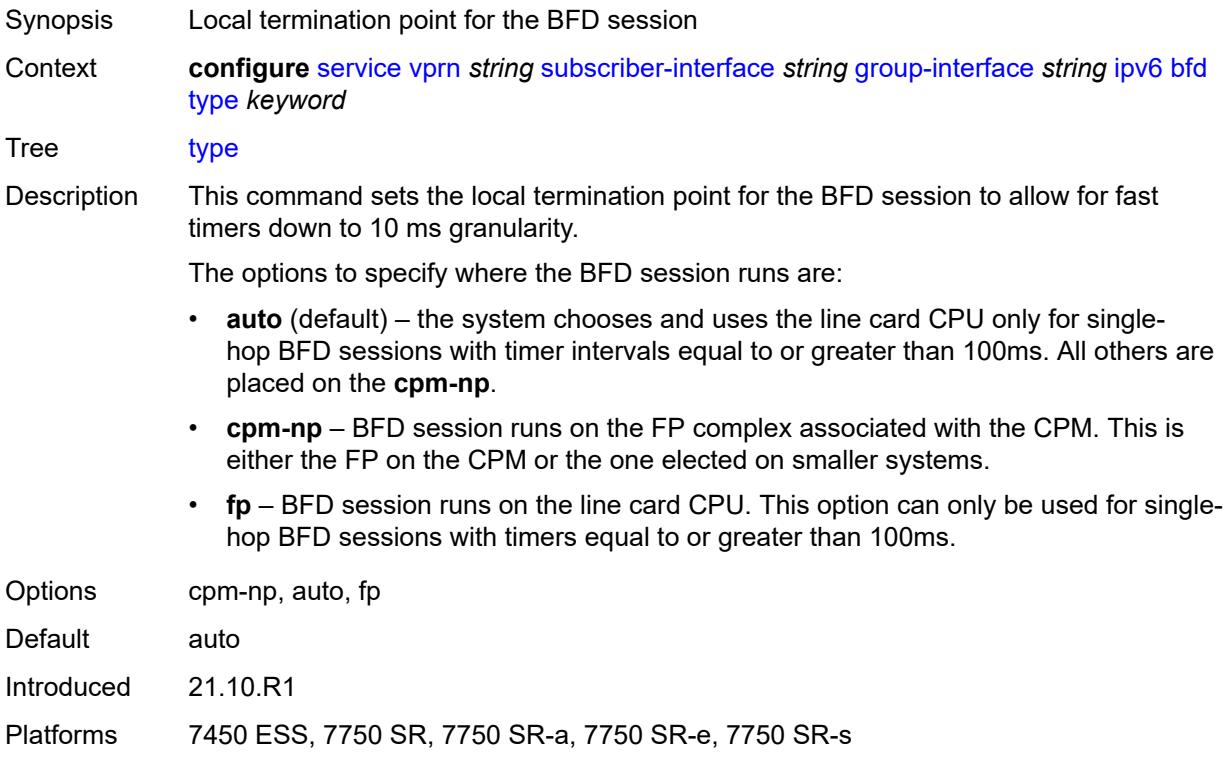

# **dhcp6**

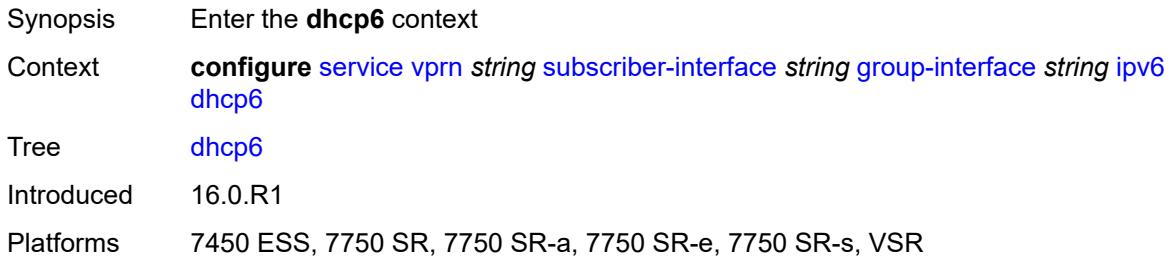

### <span id="page-8010-0"></span>**filter** *reference*

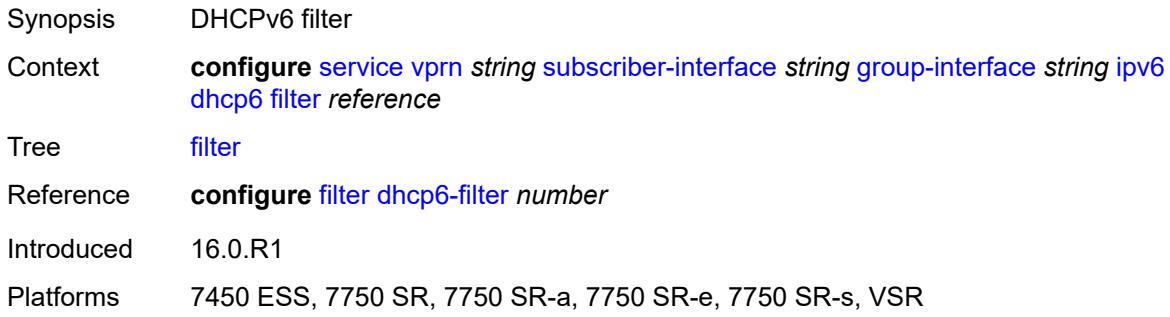

# <span id="page-8010-1"></span>**option**

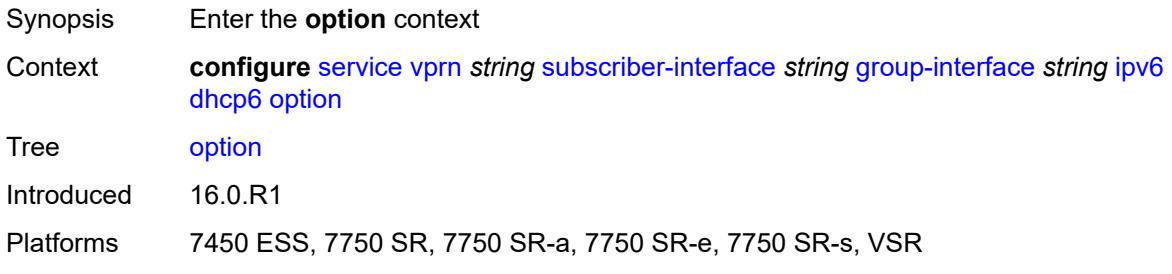

# <span id="page-8010-2"></span>**interface-id**

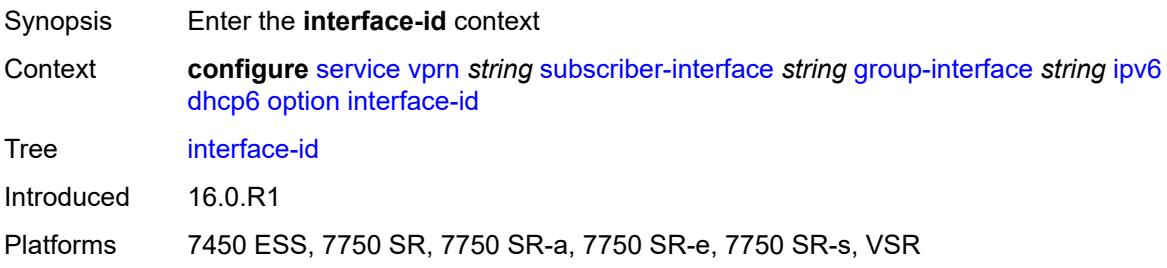

# <span id="page-8011-0"></span>**ascii-tuple**

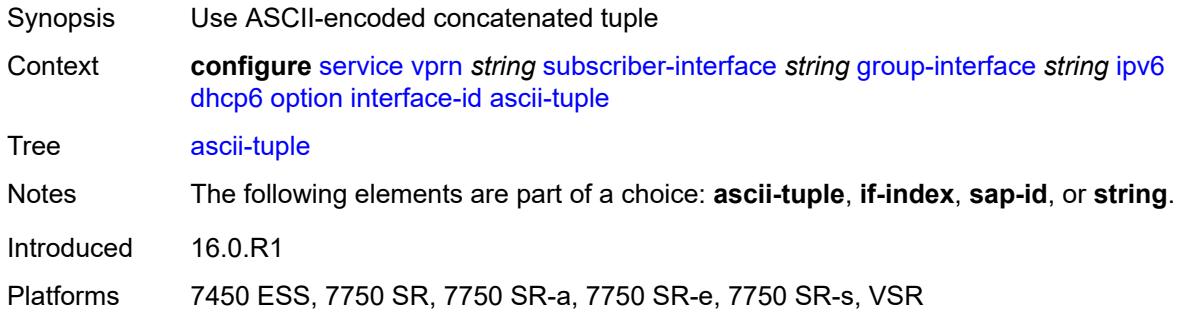

### <span id="page-8011-1"></span>**if-index**

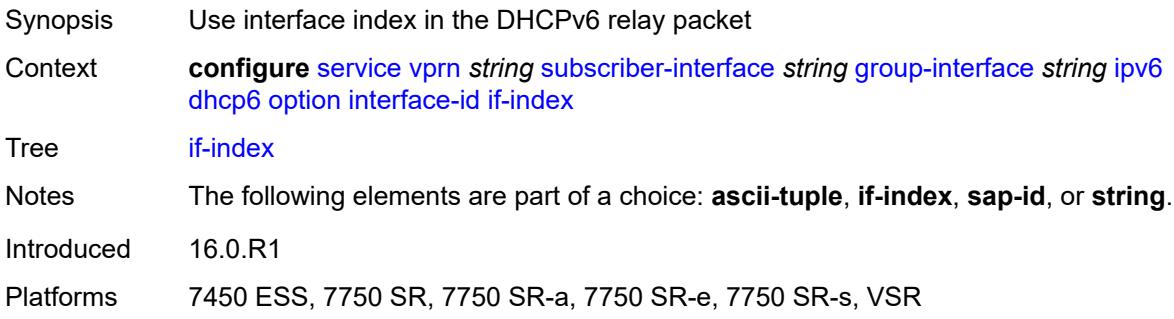

# <span id="page-8011-2"></span>**sap-id**

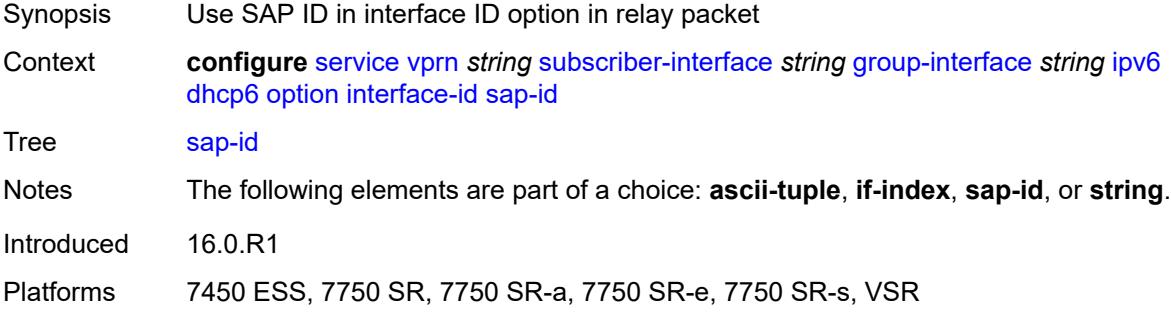

# <span id="page-8011-3"></span>**string** *string*

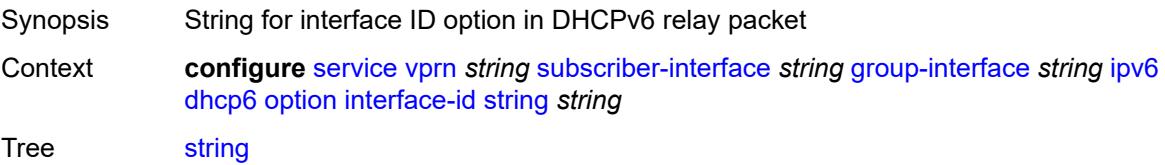

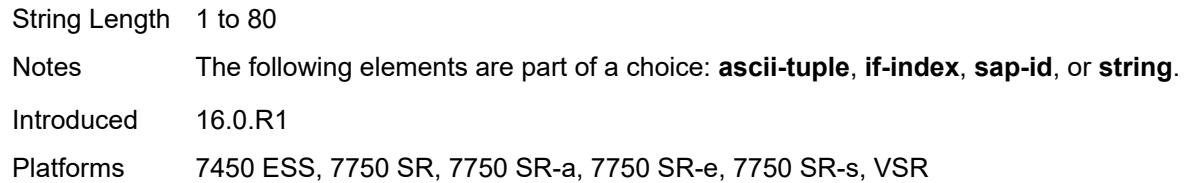

## <span id="page-8012-0"></span>**remote-id** *boolean*

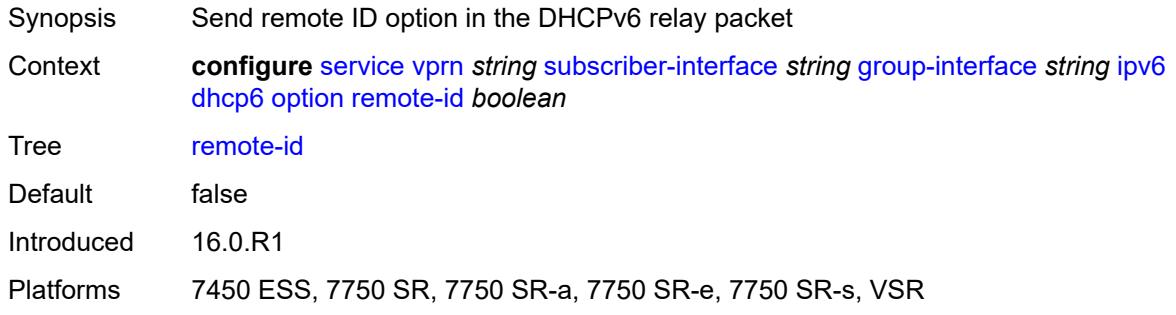

# <span id="page-8012-1"></span>**override-slaac** *boolean*

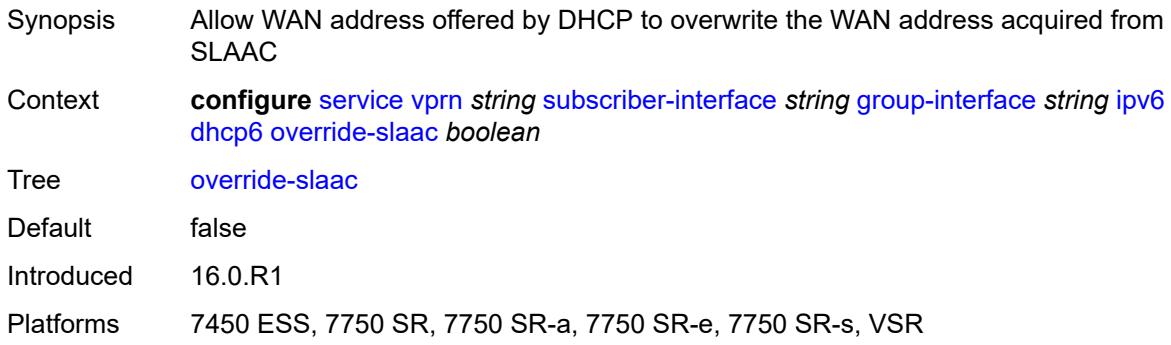

## <span id="page-8012-2"></span>**pd-managed-route**

<span id="page-8012-3"></span>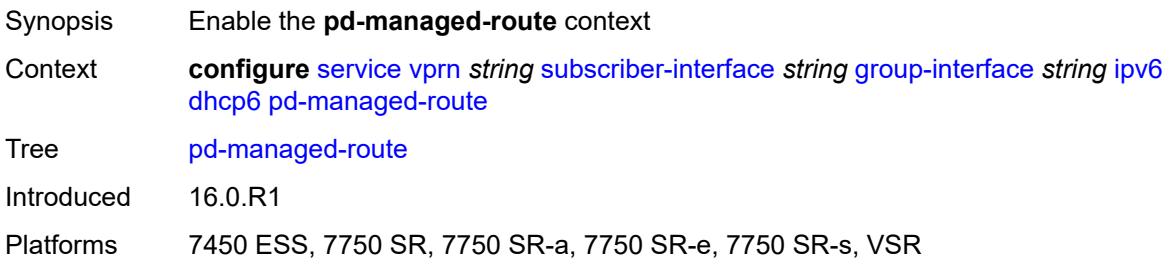

# **next-hop** *keyword*

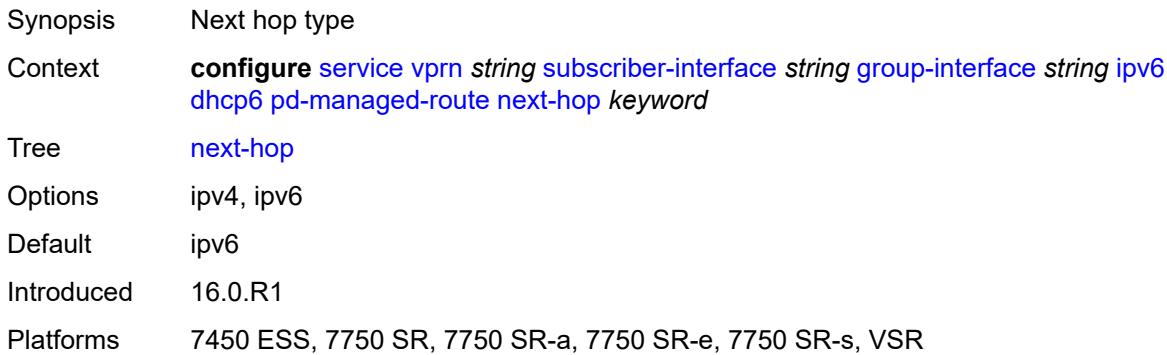

### <span id="page-8013-0"></span>**proxy-server**

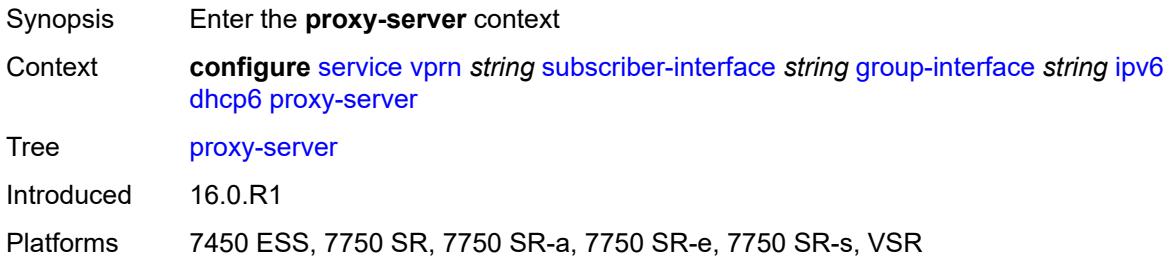

## <span id="page-8013-1"></span>**admin-state** *keyword*

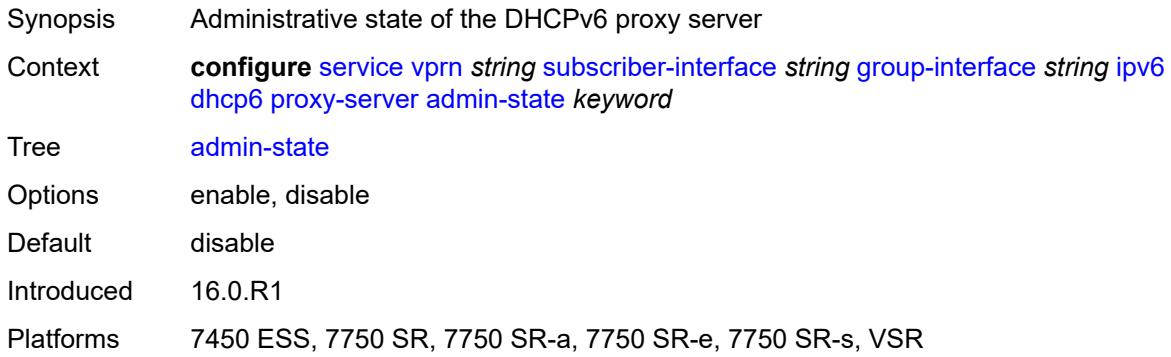

## <span id="page-8013-2"></span>**client-applications**

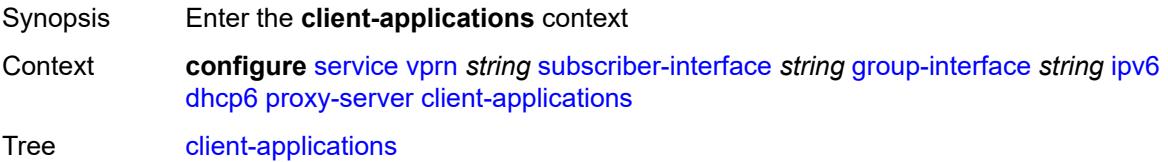

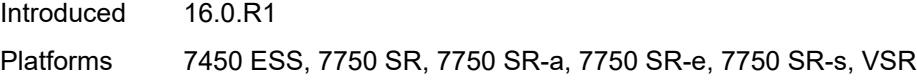

# <span id="page-8014-0"></span>**dhcp** *boolean*

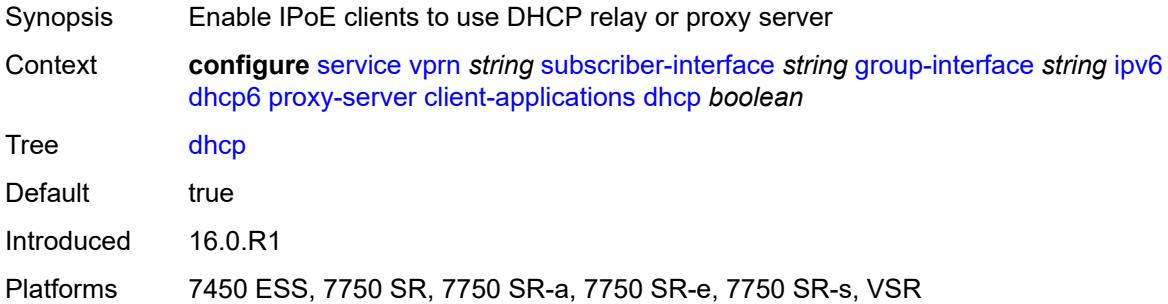

# <span id="page-8014-1"></span>**ppp** *boolean*

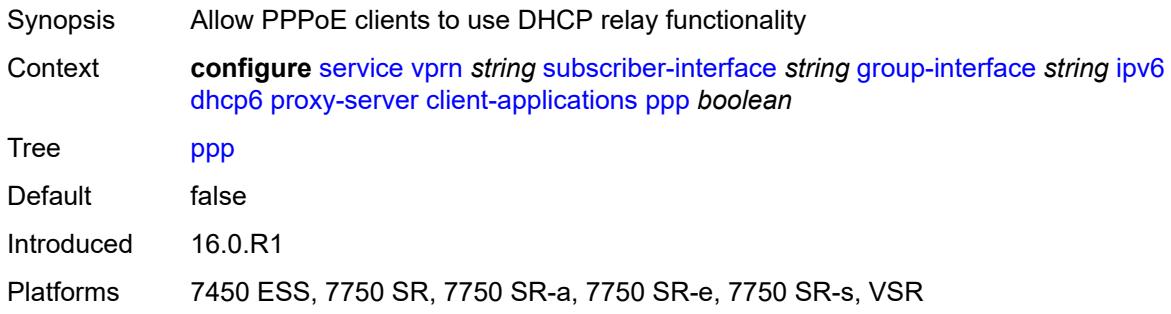

# <span id="page-8014-2"></span>**preferred-lifetime** *(number | keyword)*

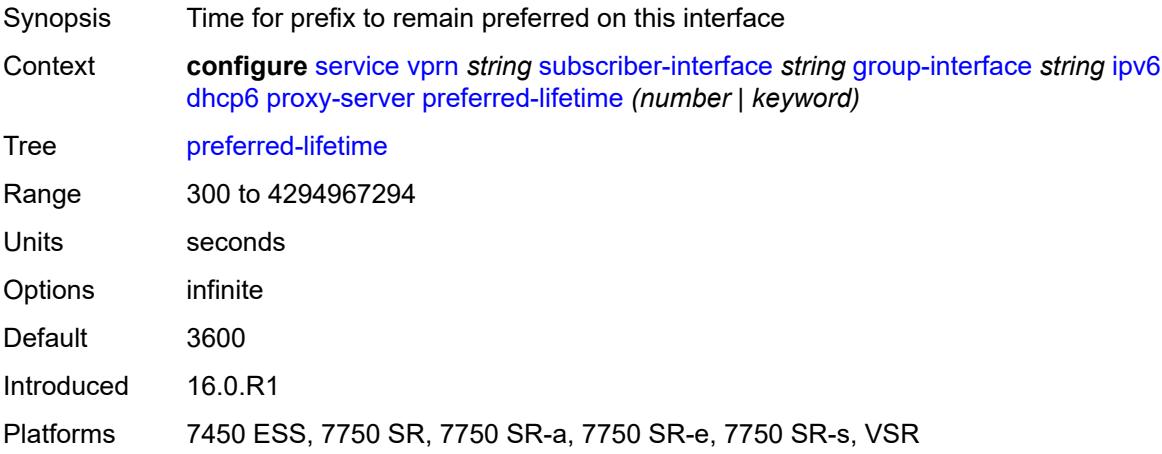

### <span id="page-8015-0"></span>**rebind-timer** *number*

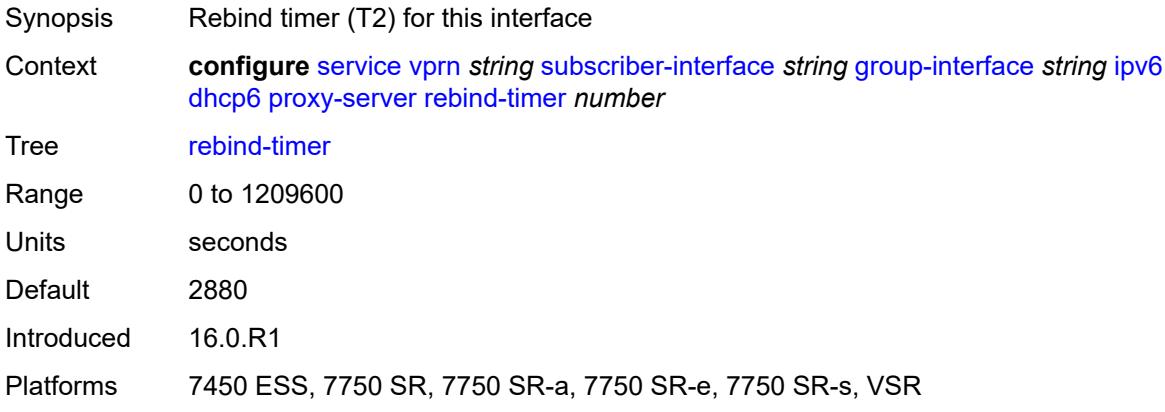

### <span id="page-8015-1"></span>**renew-timer** *number*

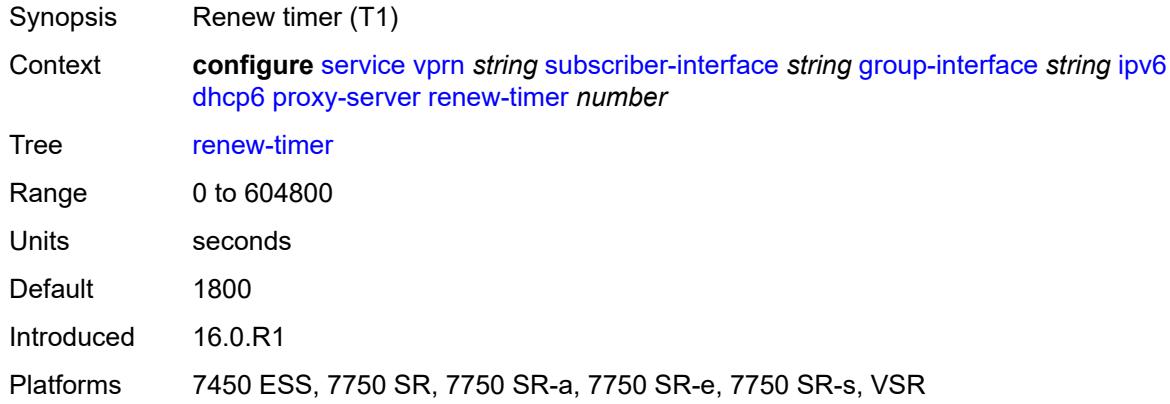

### <span id="page-8015-2"></span>**server-id**

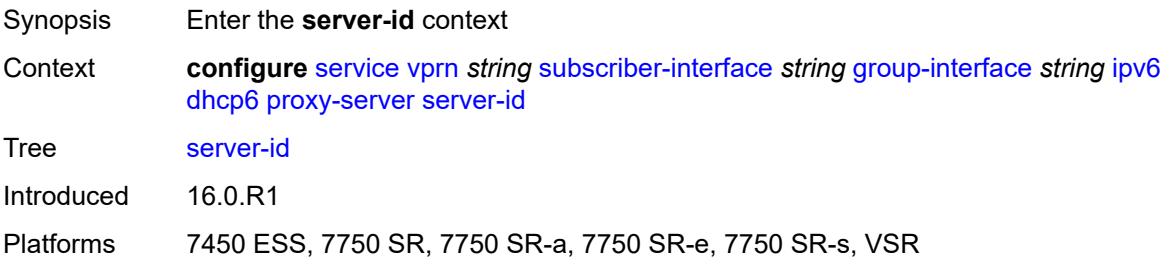

## <span id="page-8015-3"></span>**duid-en-ascii** *string*

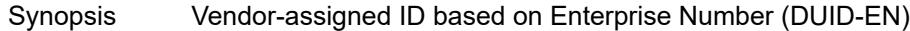

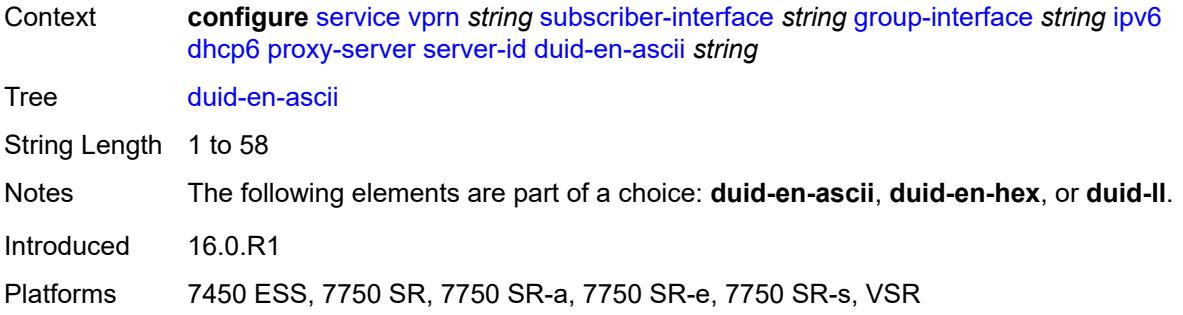

## <span id="page-8016-0"></span>**duid-en-hex** *string*

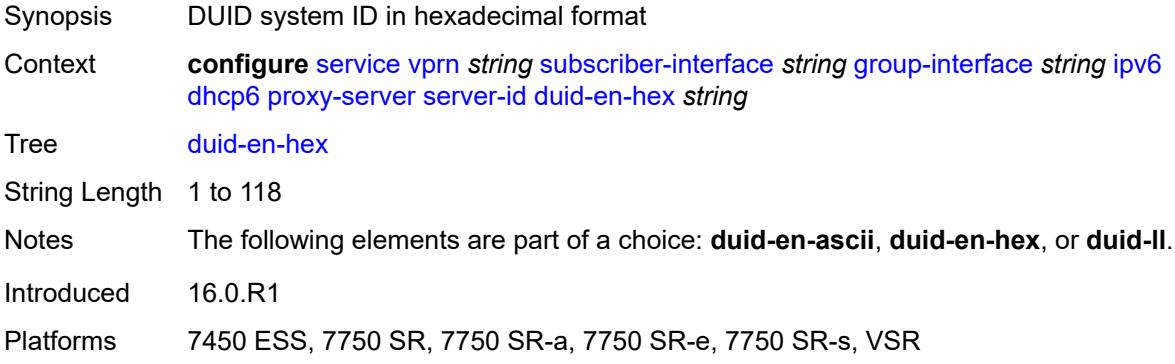

## <span id="page-8016-1"></span>**duid-ll**

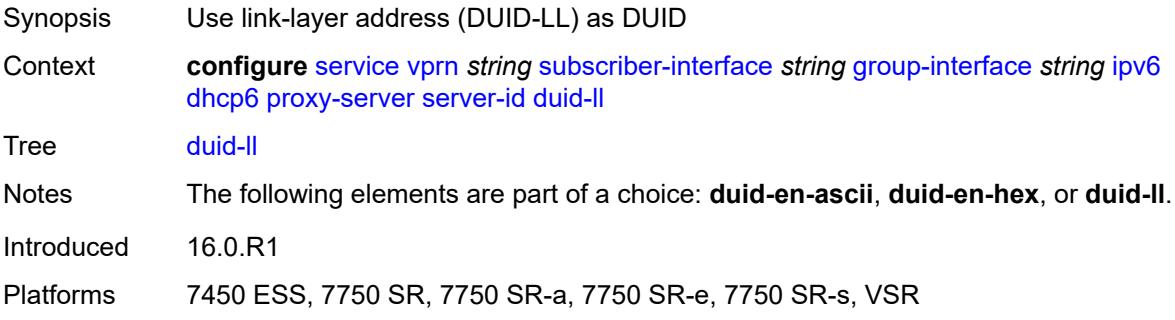

# <span id="page-8016-2"></span>**valid-lifetime** *(number | keyword)*

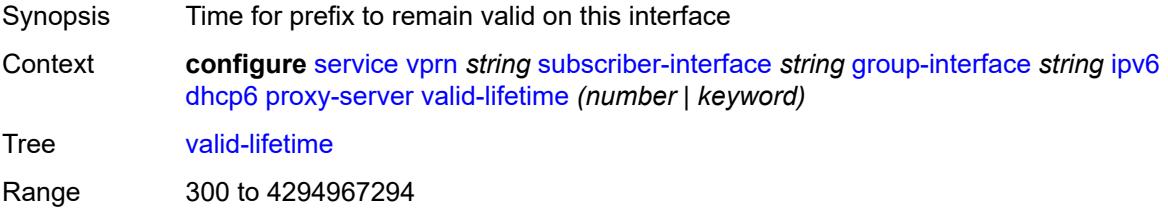

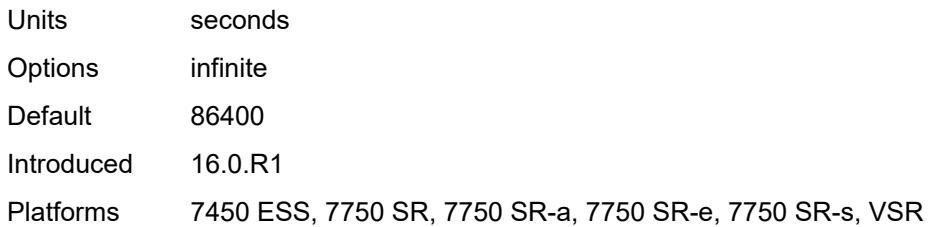

# <span id="page-8017-0"></span>**python-policy** *reference*

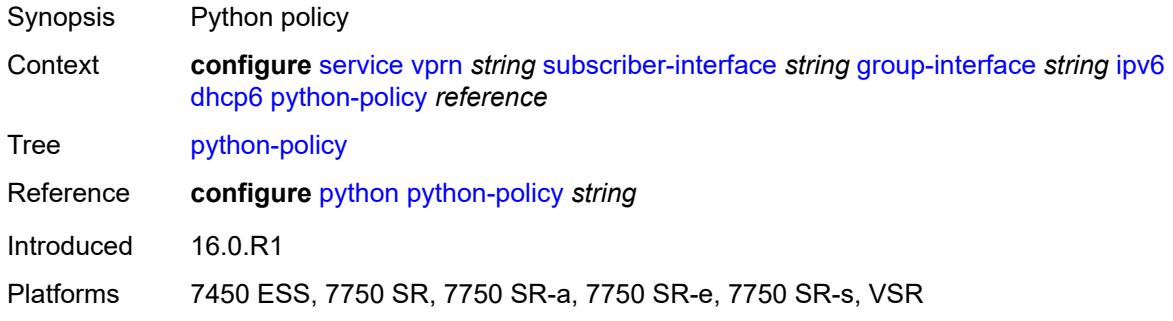

# <span id="page-8017-1"></span>**relay**

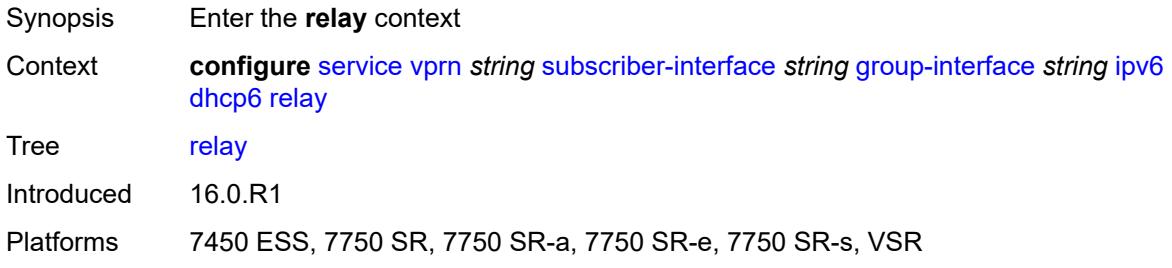

## <span id="page-8017-2"></span>**admin-state** *keyword*

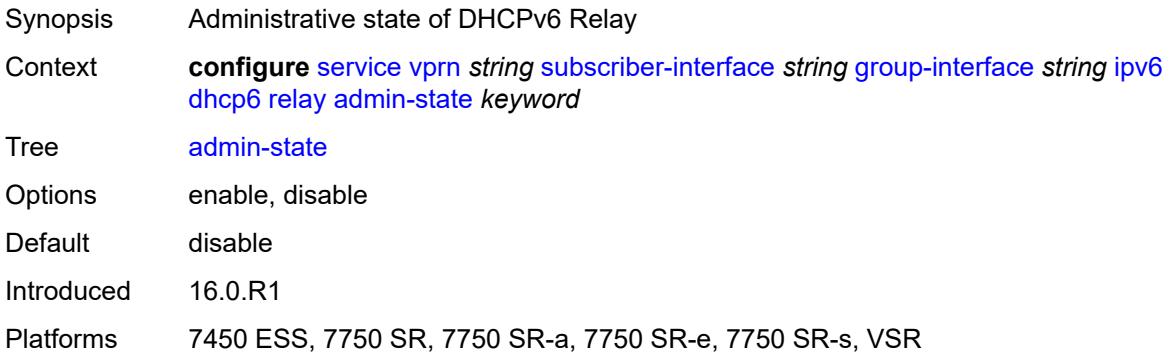

### <span id="page-8018-0"></span>**advertise-selection**

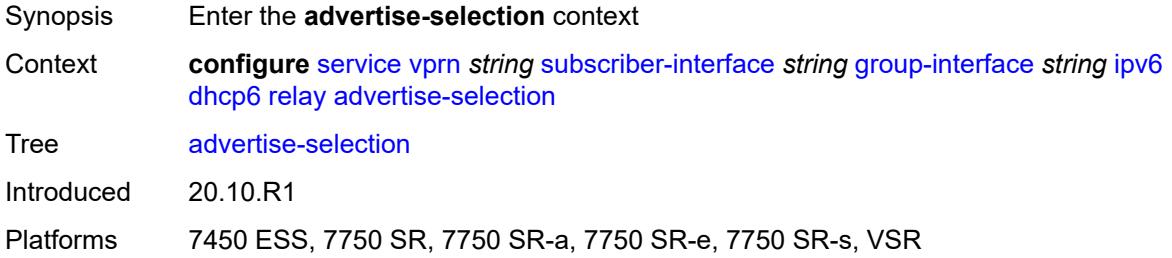

### <span id="page-8018-1"></span>**client-mac**

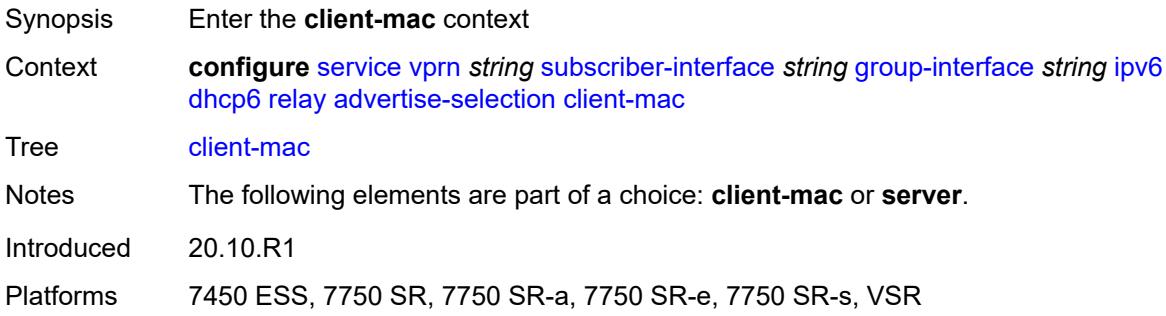

# <span id="page-8018-2"></span>**mac-address** *keyword*

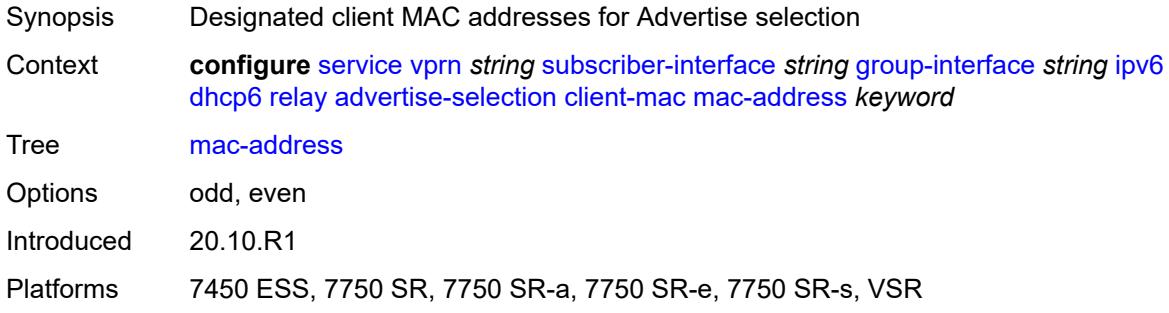

# <span id="page-8018-3"></span>**preference-option**

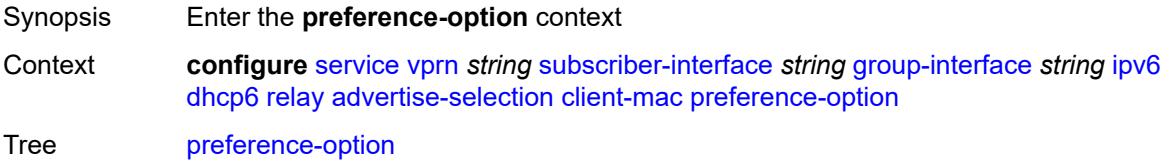

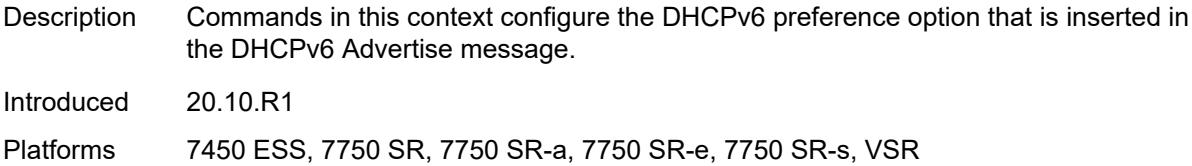

### <span id="page-8019-0"></span>**value** *number*

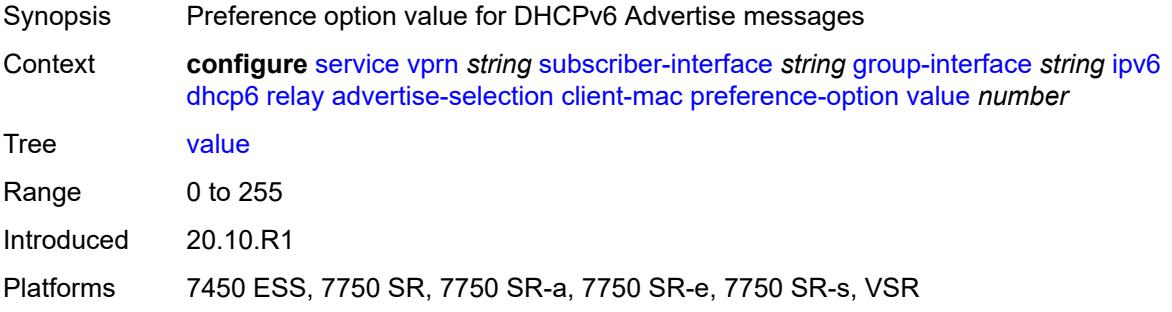

# <span id="page-8019-1"></span>**solicit-delay** *number*

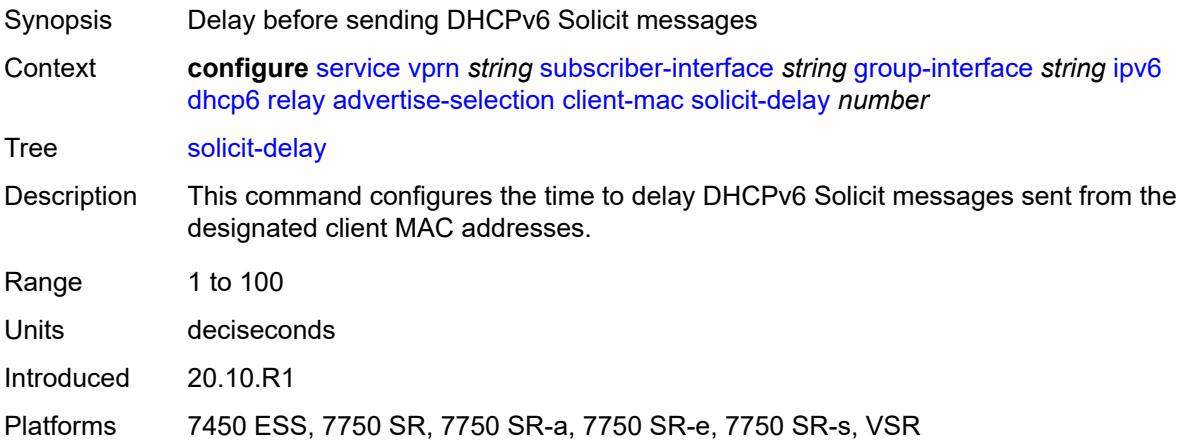

# <span id="page-8019-2"></span>**preference-option**

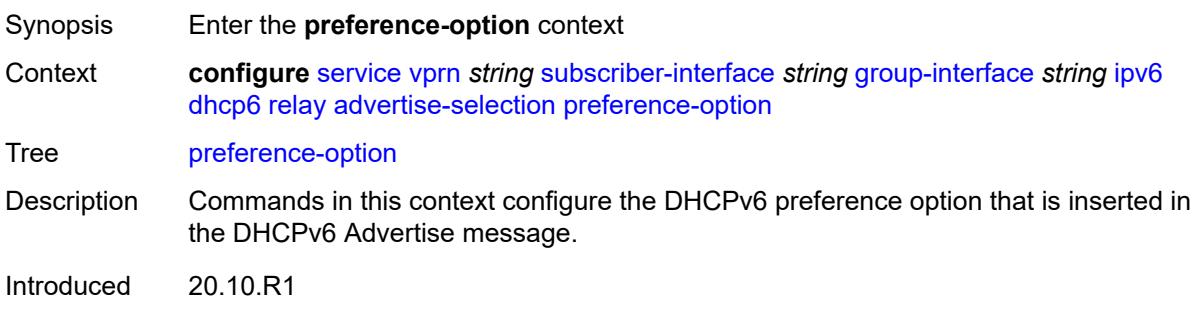

Platforms 7450 ESS, 7750 SR, 7750 SR-a, 7750 SR-e, 7750 SR-s, VSR

### <span id="page-8020-0"></span>**value** *number*

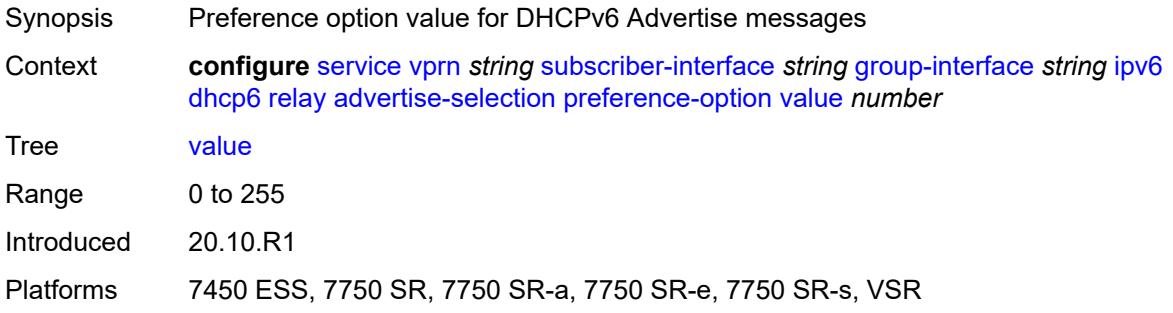

# <span id="page-8020-2"></span>**server** [\[ipv6-address](#page-8020-1)] *string*

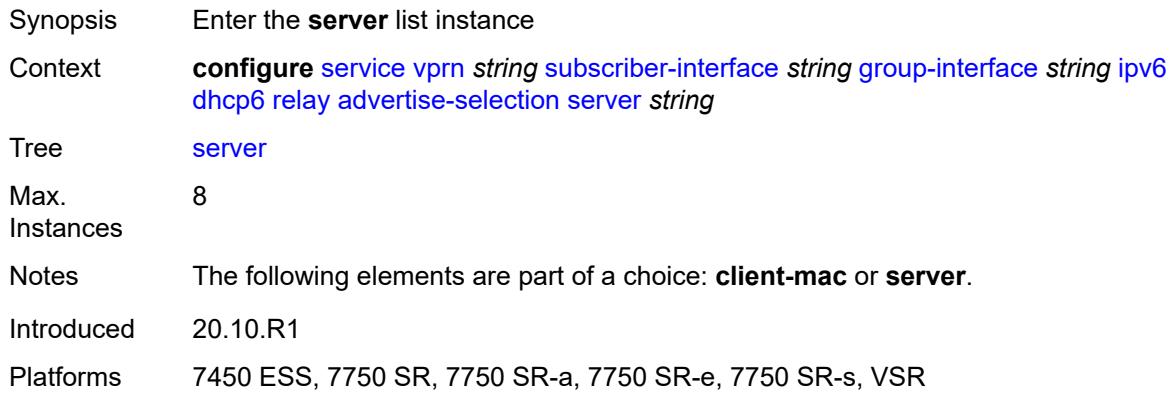

# <span id="page-8020-1"></span>[**ipv6-address**] *string*

<span id="page-8020-3"></span>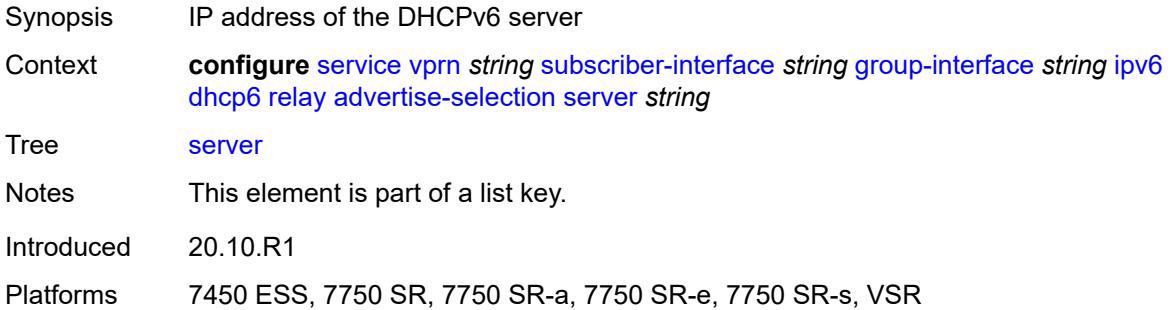

# **preference-option**

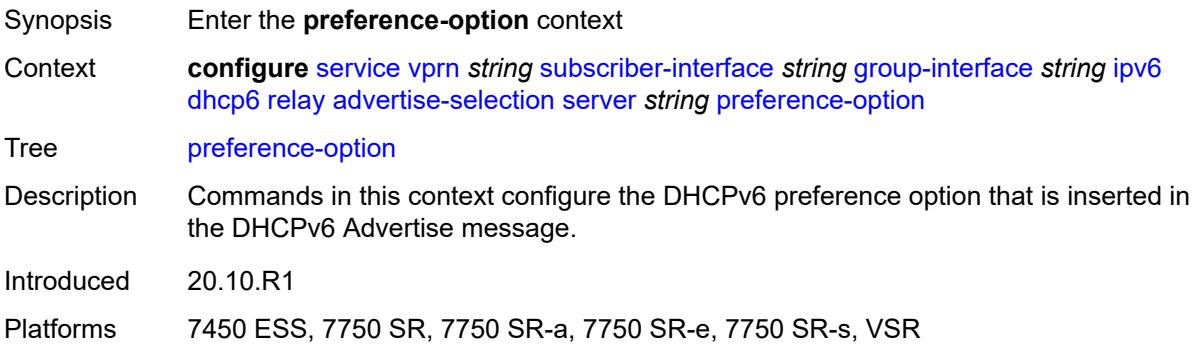

### <span id="page-8021-0"></span>**value** *number*

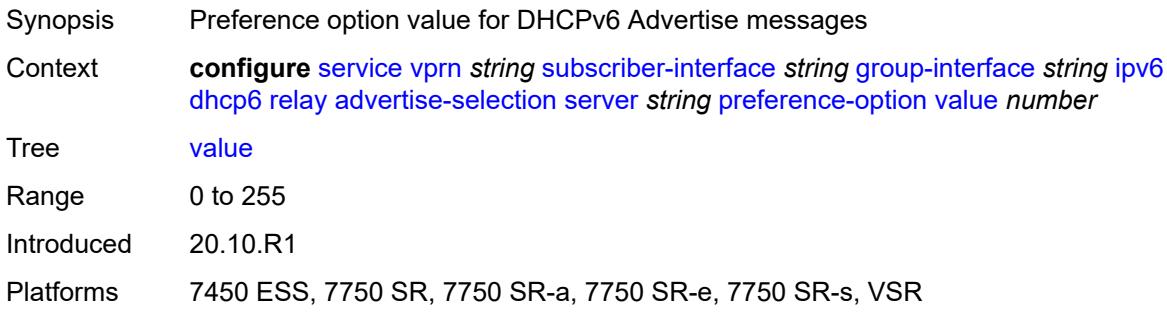

# <span id="page-8021-1"></span>**solicit-delay** *number*

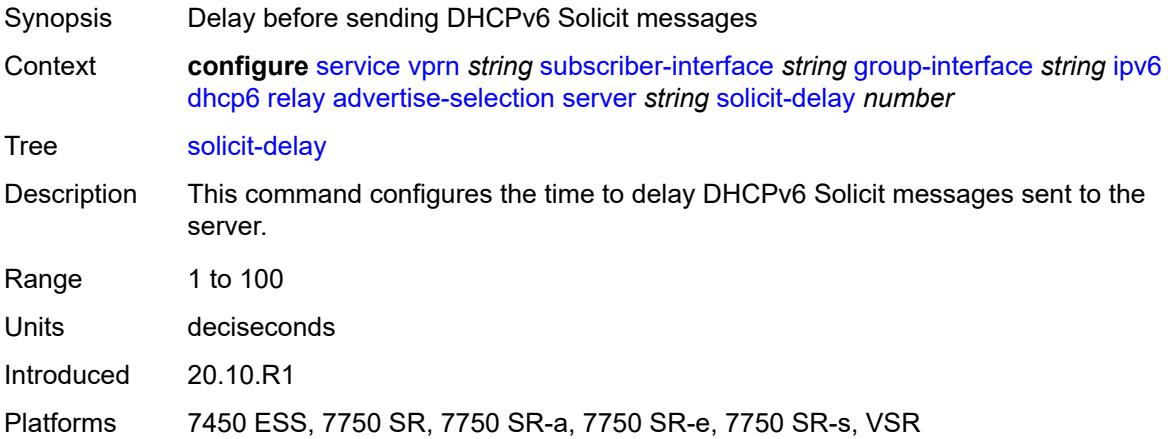

# <span id="page-8021-2"></span>**solicit-delay** *number*

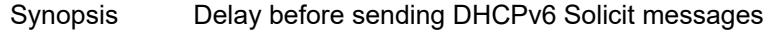

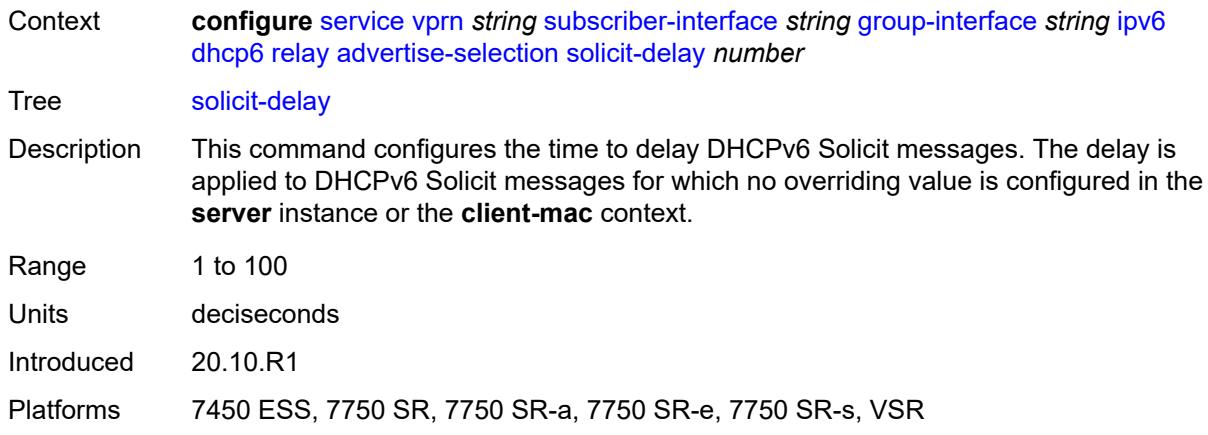

# <span id="page-8022-0"></span>**client-applications**

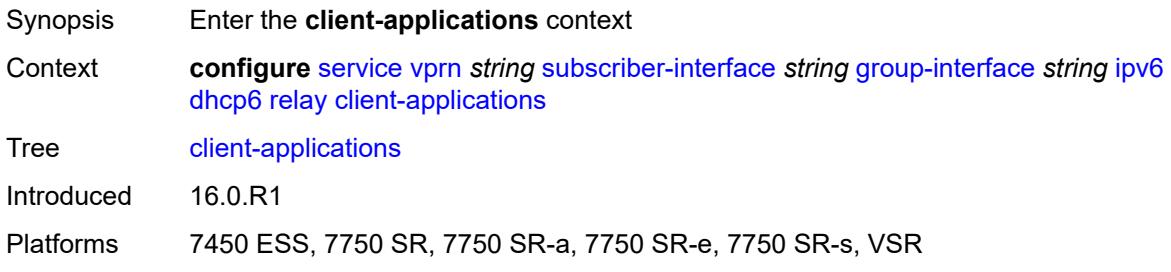

## <span id="page-8022-1"></span>**dhcp** *boolean*

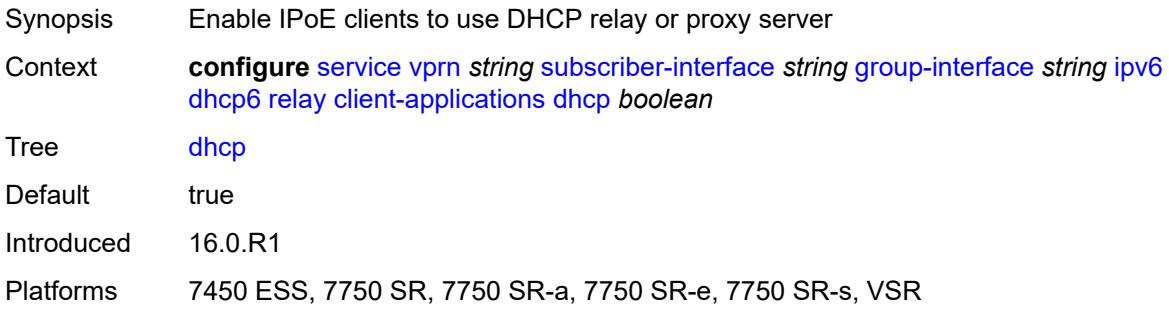

# <span id="page-8022-2"></span>**ppp** *boolean*

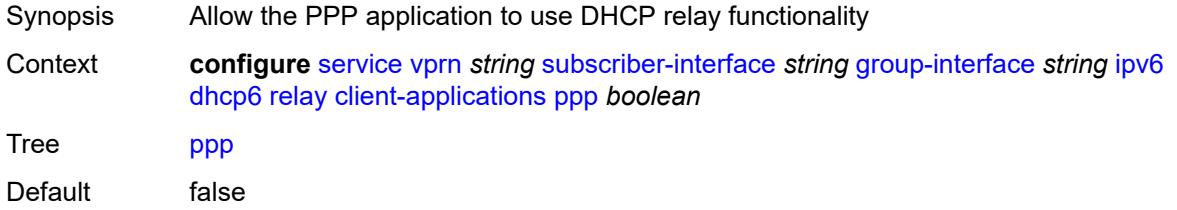

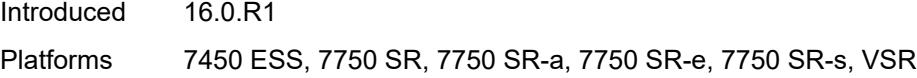

# <span id="page-8023-0"></span>**description** *string*

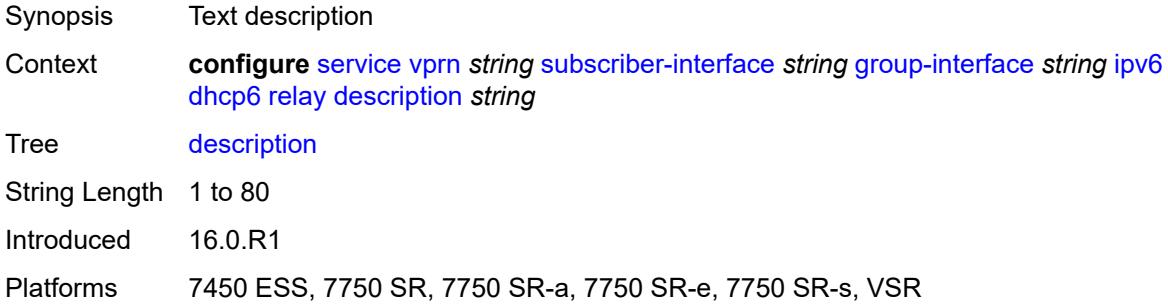

## <span id="page-8023-1"></span>**lease-split**

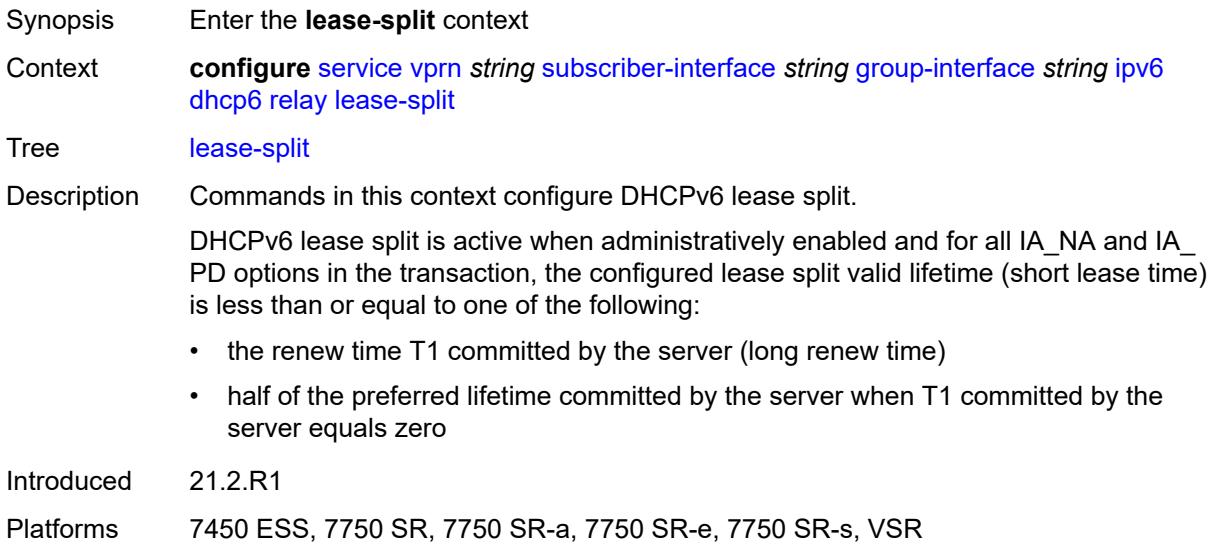

### <span id="page-8023-2"></span>**admin-state** *keyword*

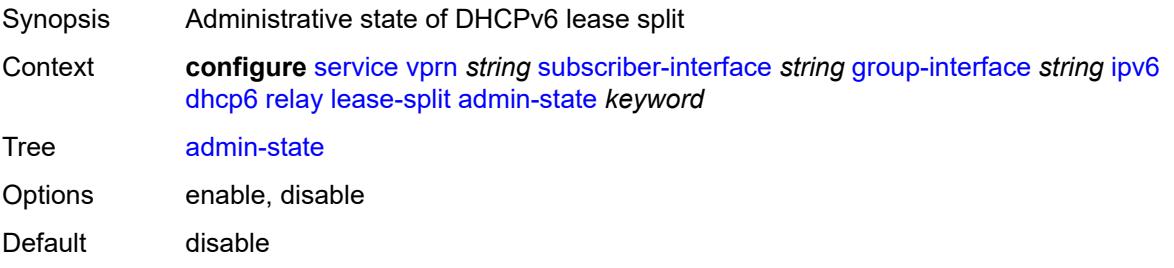

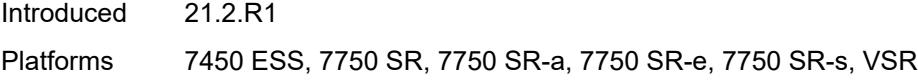

## <span id="page-8024-0"></span>**valid-lifetime** *number*

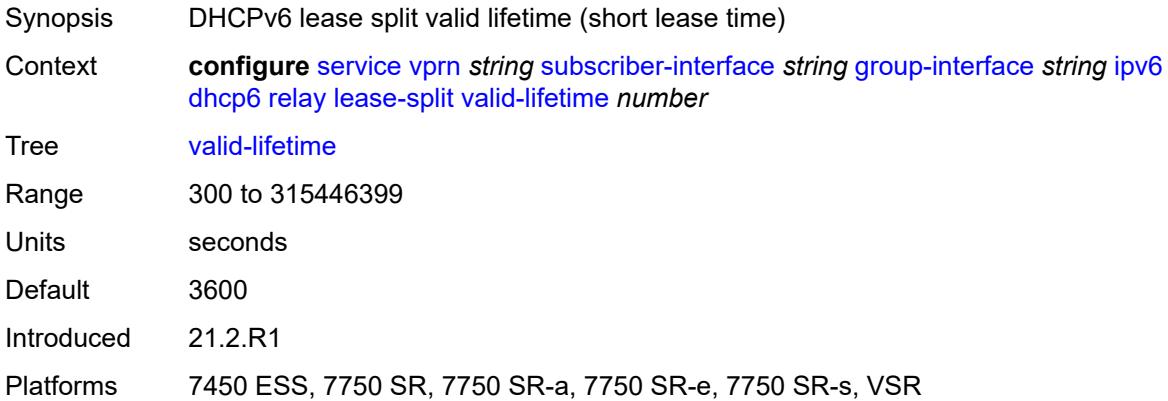

# <span id="page-8024-1"></span>**link-address** *string*

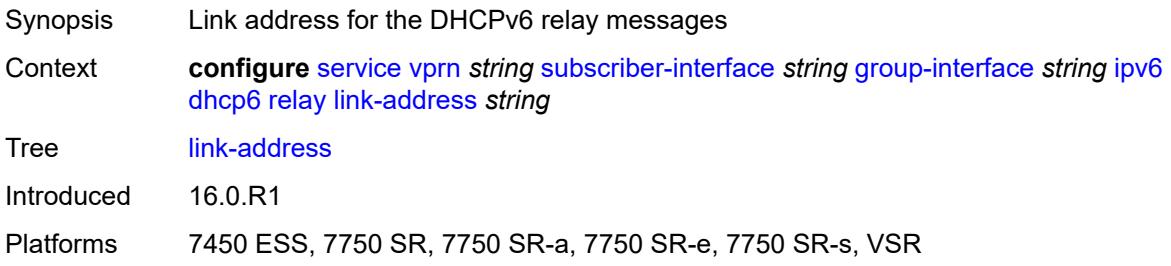

## <span id="page-8024-2"></span>**server** *string*

<span id="page-8024-3"></span>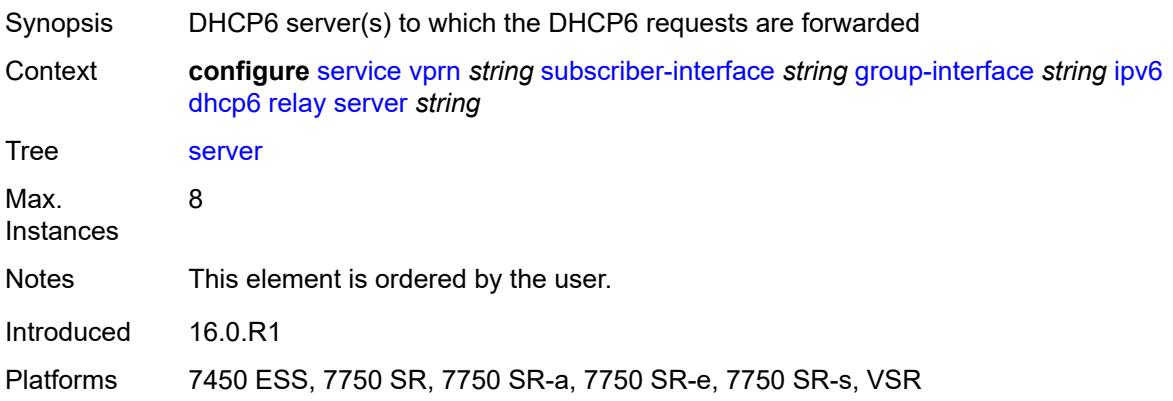

## **source-address** *string*

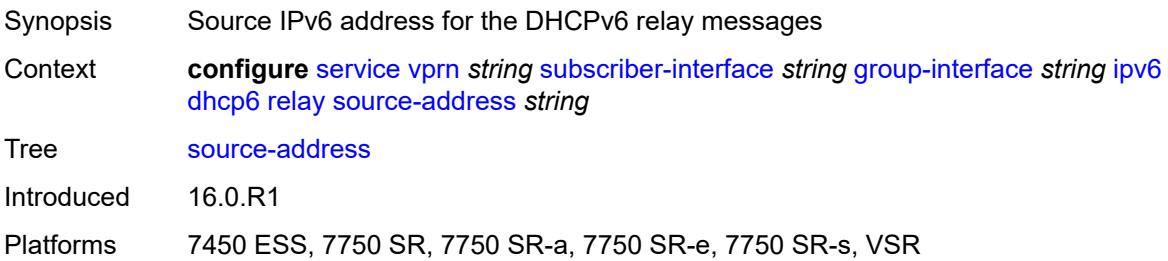

## <span id="page-8025-0"></span>**snooping**

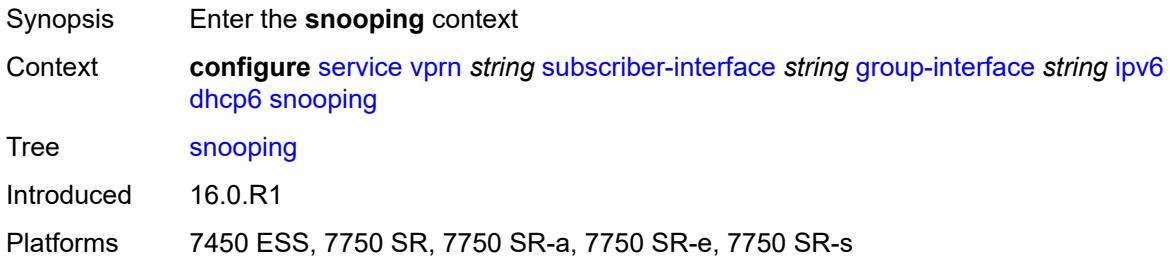

# <span id="page-8025-1"></span>**admin-state** *keyword*

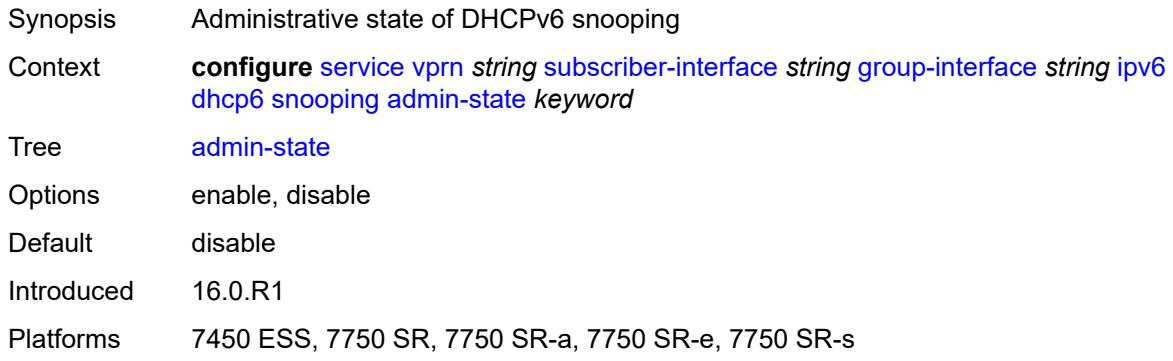

# <span id="page-8025-2"></span>**user-db** *reference*

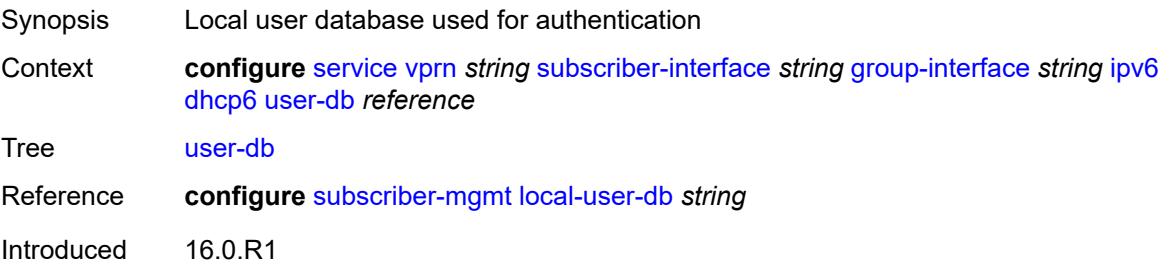

Platforms 7450 ESS, 7750 SR, 7750 SR-a, 7750 SR-e, 7750 SR-s, VSR

### <span id="page-8026-0"></span>**user-ident** *keyword*

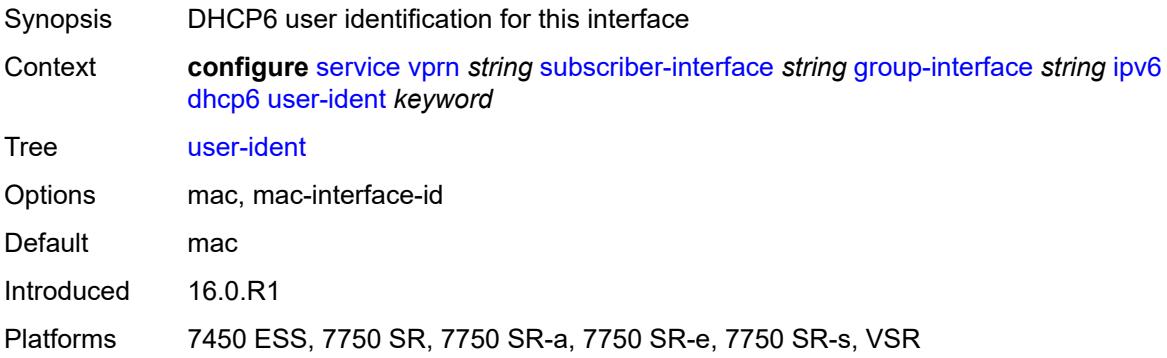

### <span id="page-8026-1"></span>**ipoe-bridged-mode** *boolean*

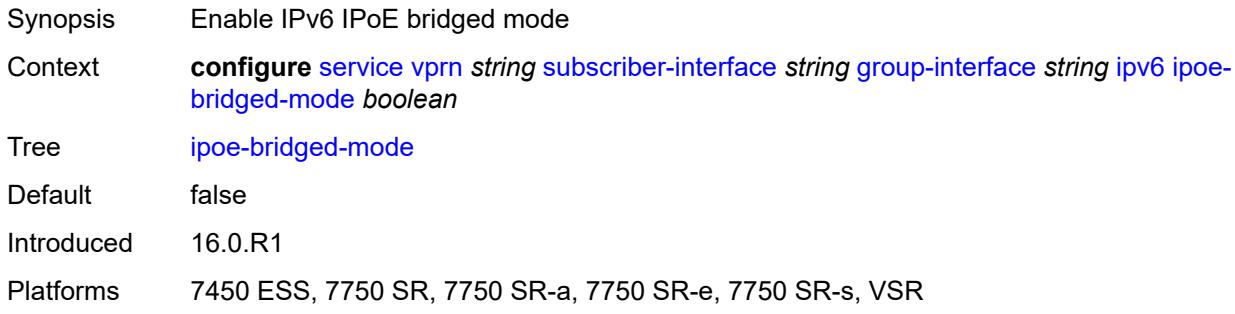

## <span id="page-8026-2"></span>**neighbor-discovery**

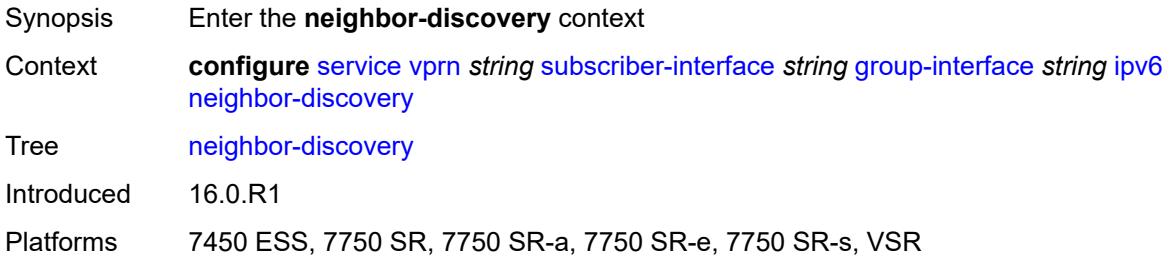

### <span id="page-8026-3"></span>**dad-snooping** *boolean*

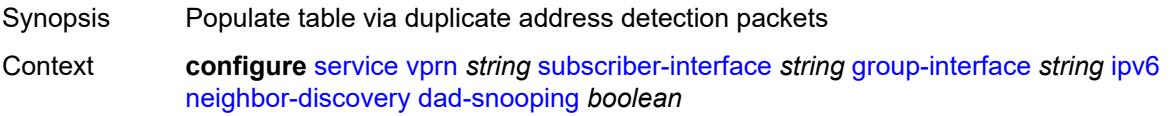

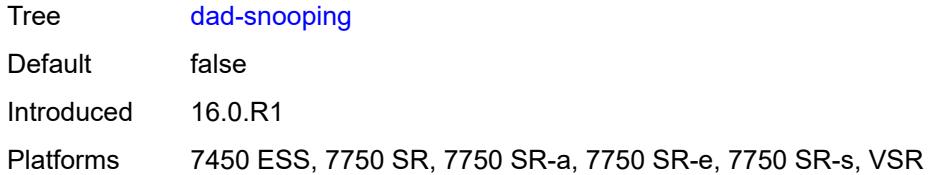

# <span id="page-8027-0"></span>**neighbor-limit** *number*

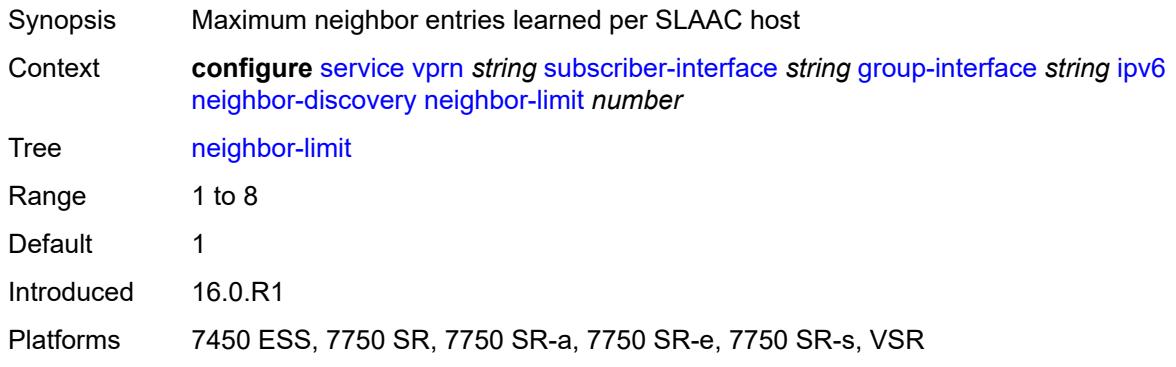

# <span id="page-8027-1"></span>**qos-route-lookup** *keyword*

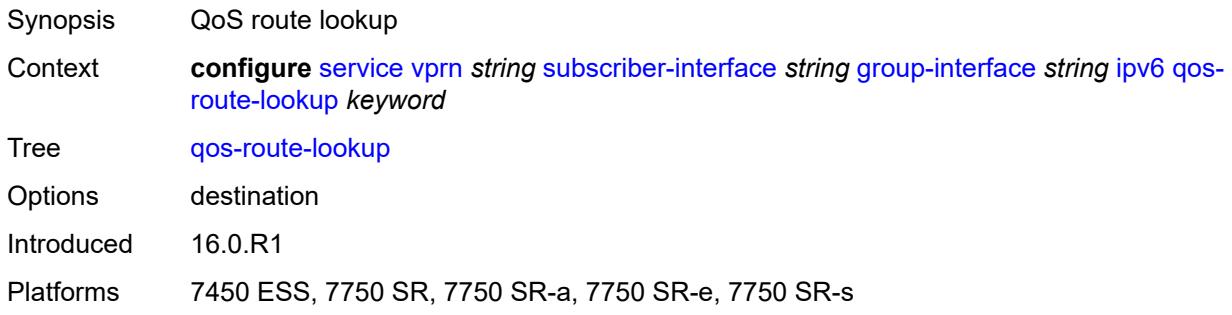

### <span id="page-8027-2"></span>**router-advertisements**

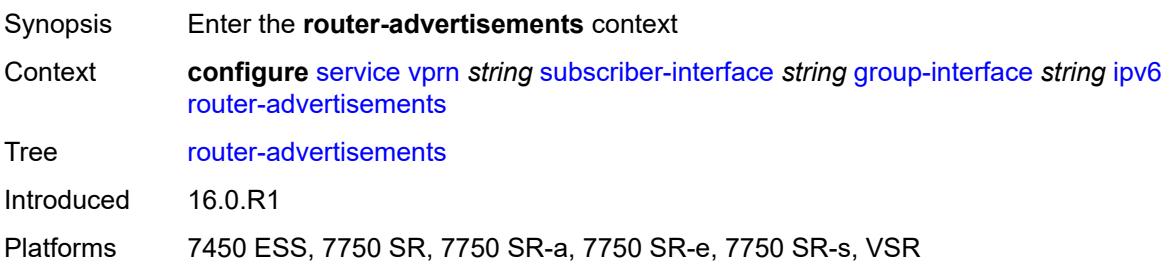
## **admin-state** *keyword*

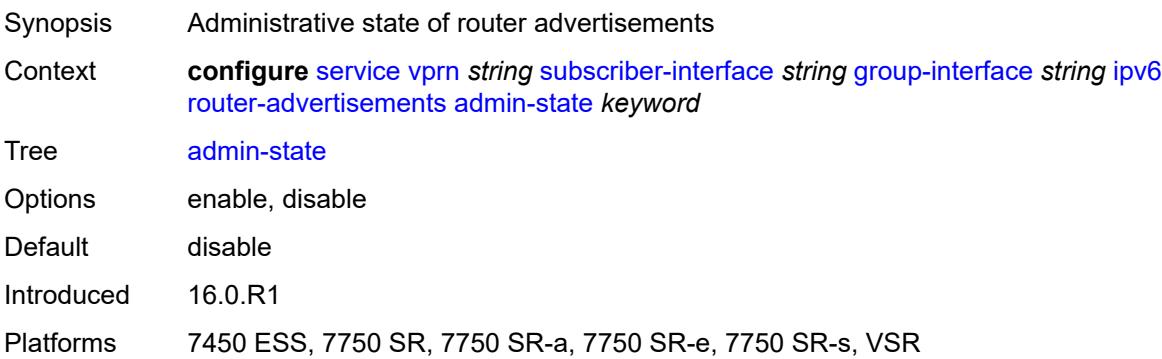

### <span id="page-8028-0"></span>**force-mcast** *keyword*

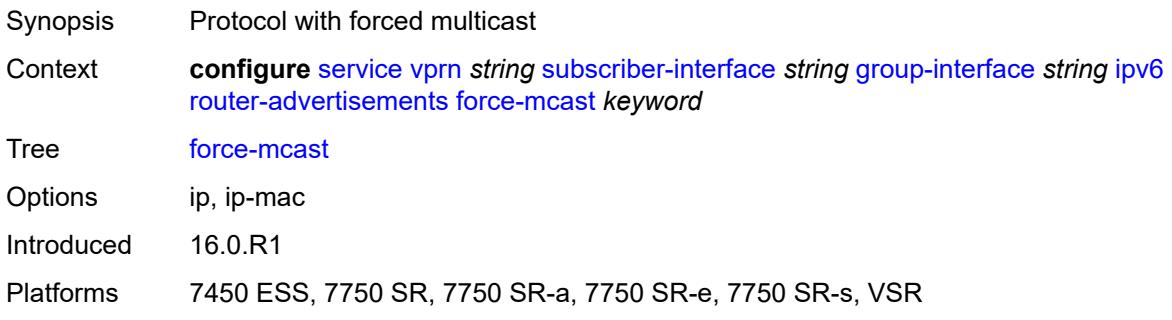

### <span id="page-8028-1"></span>**max-advertisement-interval** *number*

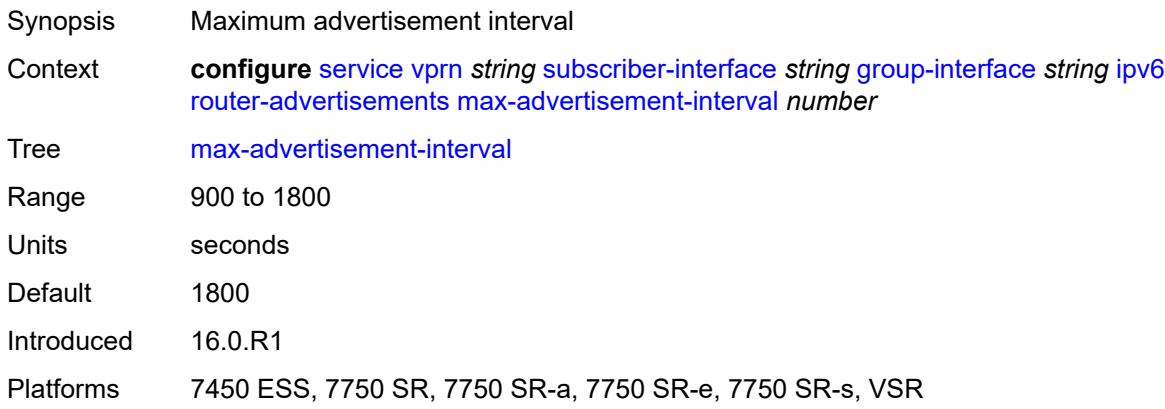

#### <span id="page-8028-2"></span>**min-advertisement-interval** *number*

Synopsis Minimum advertisement interval

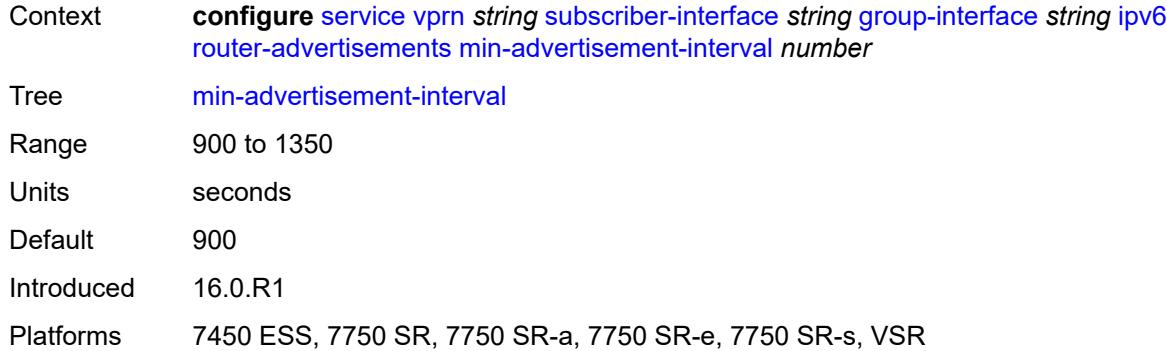

# <span id="page-8029-0"></span>**options**

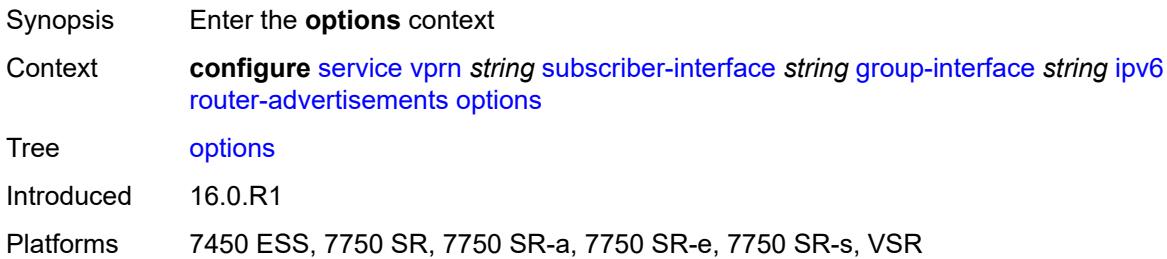

# <span id="page-8029-1"></span>**current-hop-limit** *number*

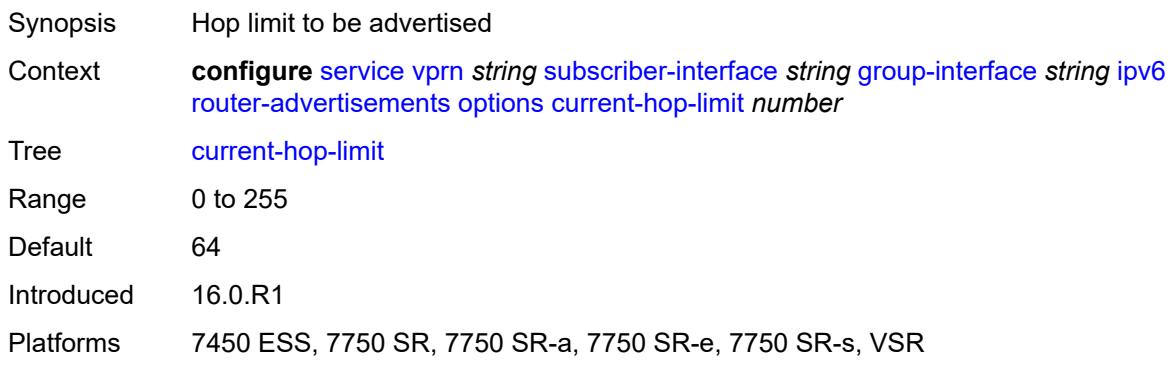

#### <span id="page-8029-2"></span>**dns**

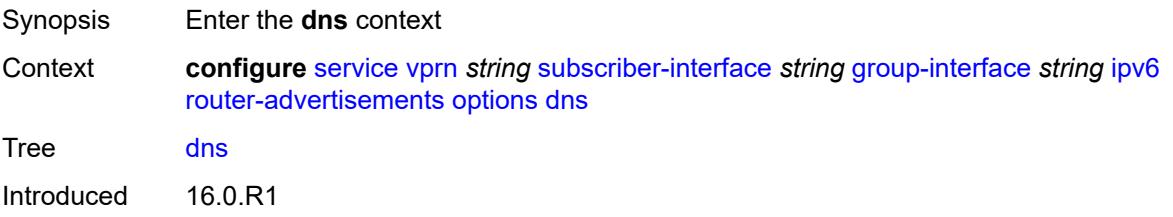

Platforms 7450 ESS, 7750 SR, 7750 SR-a, 7750 SR-e, 7750 SR-s, VSR

#### <span id="page-8030-0"></span>**include-rdnss** *boolean*

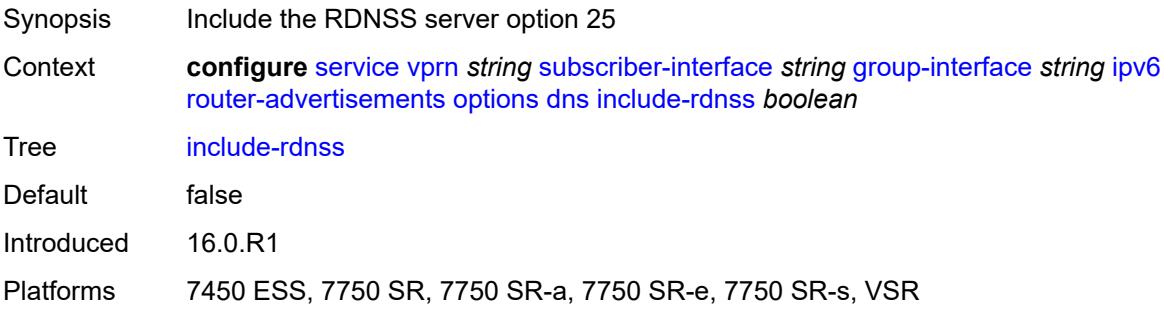

# <span id="page-8030-1"></span>**rdnss-lifetime** *(number | keyword)*

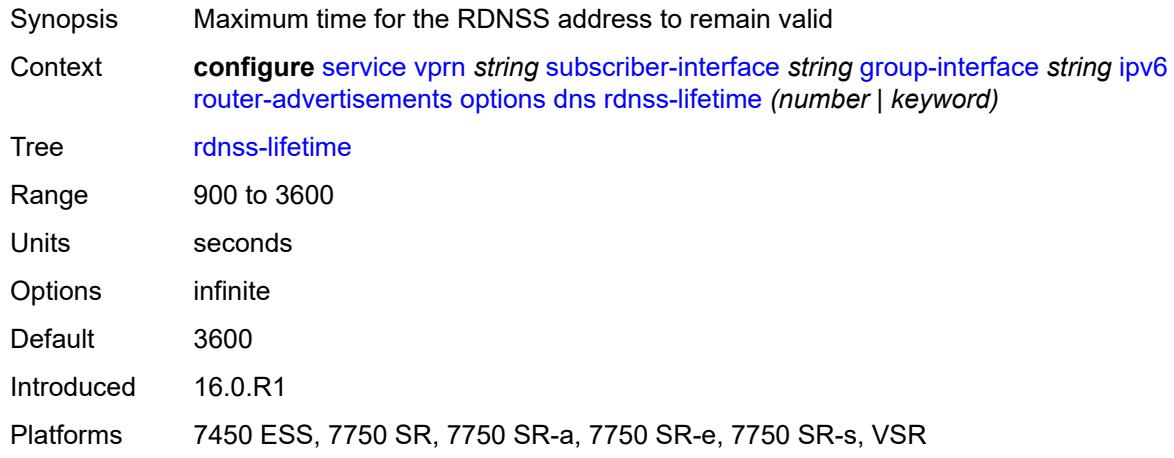

# <span id="page-8030-2"></span>**managed-configuration** *boolean*

<span id="page-8030-3"></span>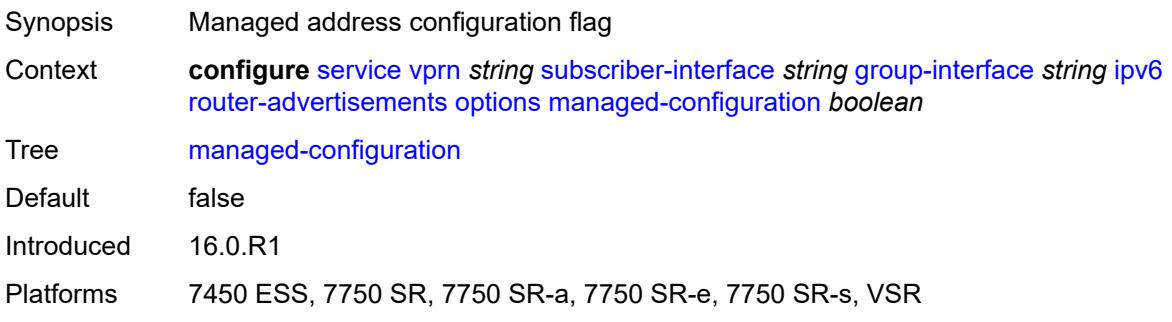

# **mtu** *(number | keyword)*

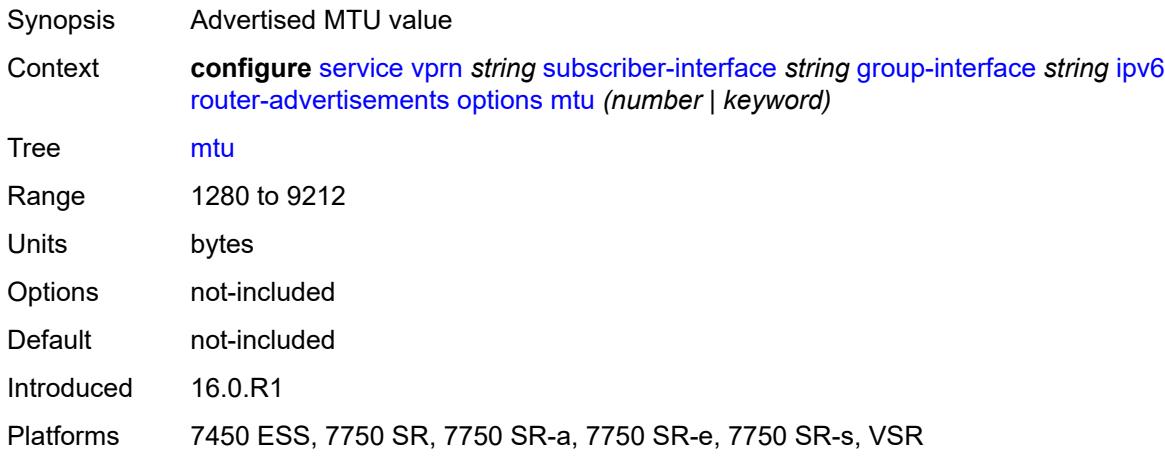

# <span id="page-8031-0"></span>**other-stateful-configuration** *boolean*

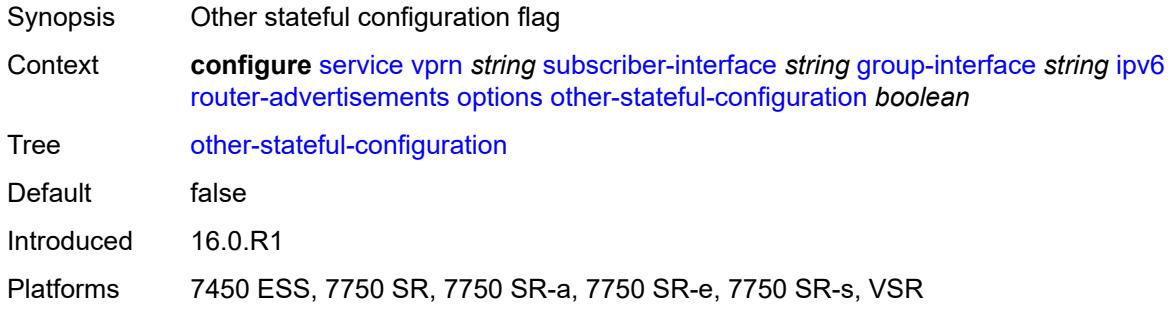

#### <span id="page-8031-1"></span>**reachable-time** *number*

<span id="page-8031-2"></span>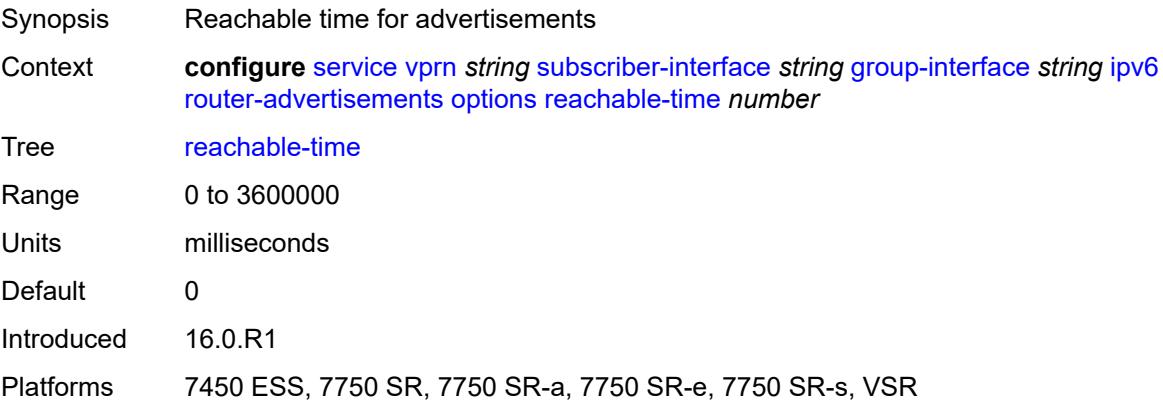

#### **retransmit-timer** *number*

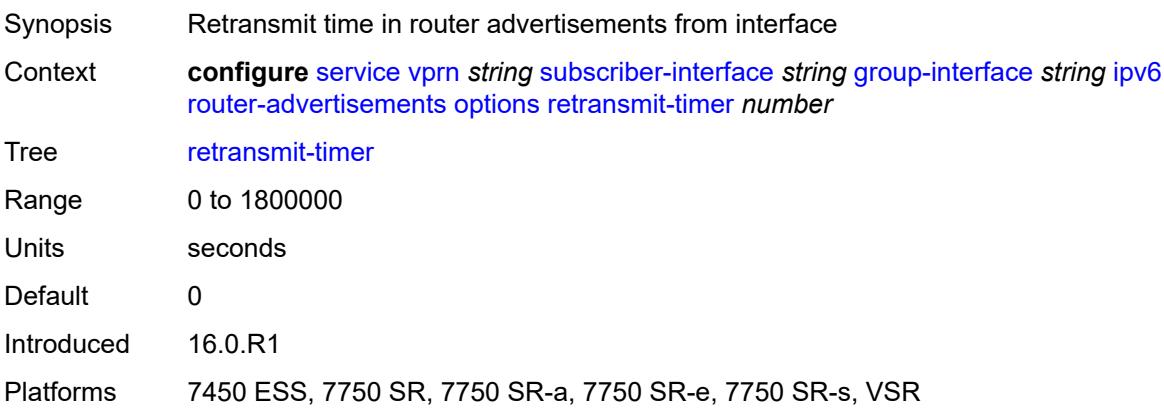

## <span id="page-8032-0"></span>**router-lifetime** *(number | keyword)*

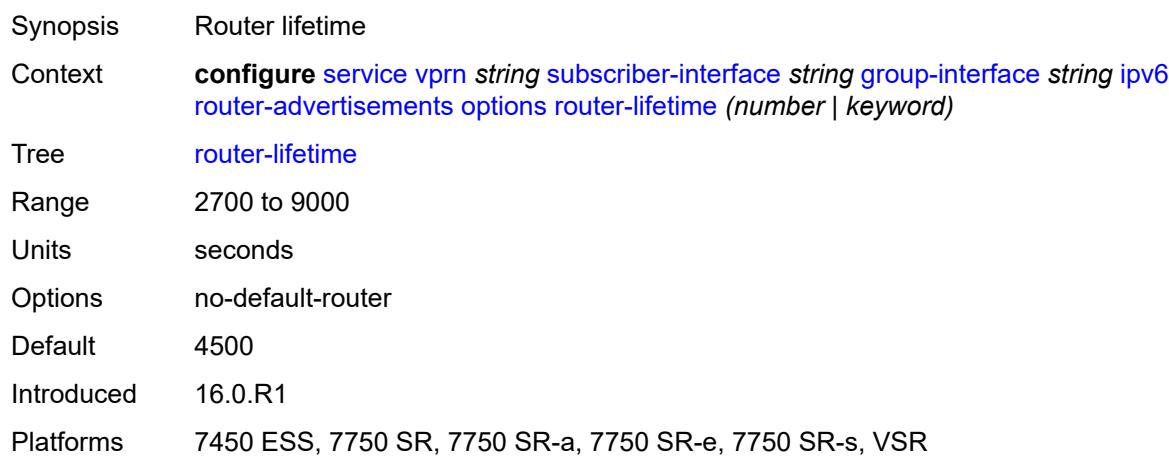

## <span id="page-8032-1"></span>**prefix-options**

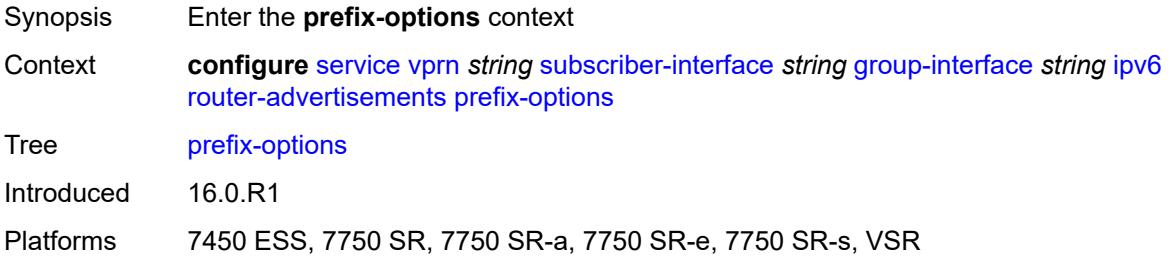

#### <span id="page-8032-2"></span>**autonomous** *boolean*

Synopsis Value of the autonomous flag

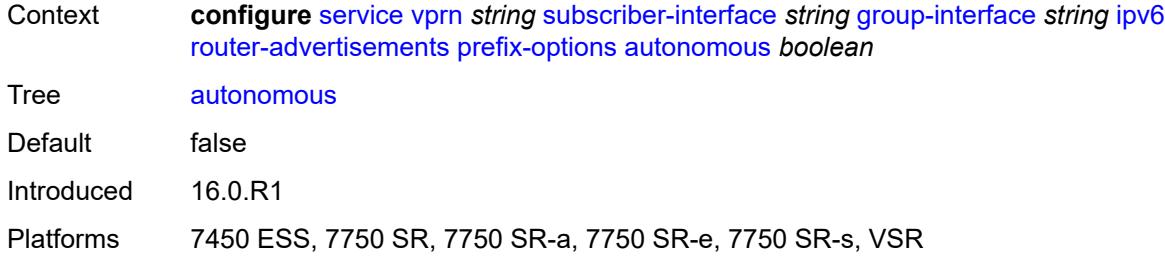

### <span id="page-8033-0"></span>**on-link** *boolean*

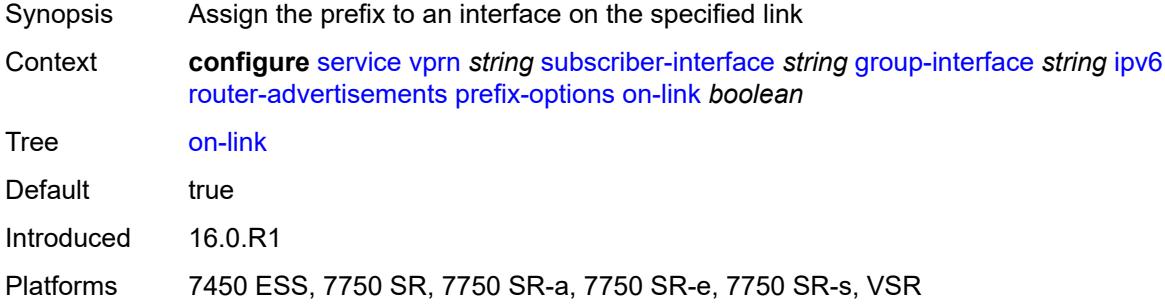

## <span id="page-8033-1"></span>**preferred-lifetime** *(number | keyword)*

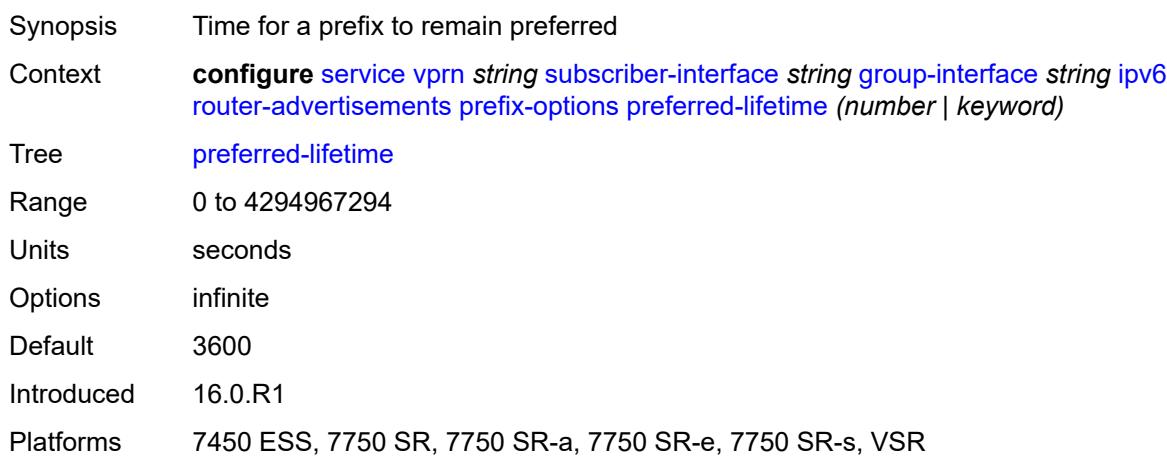

# <span id="page-8033-2"></span>**valid-lifetime** *(number | keyword)*

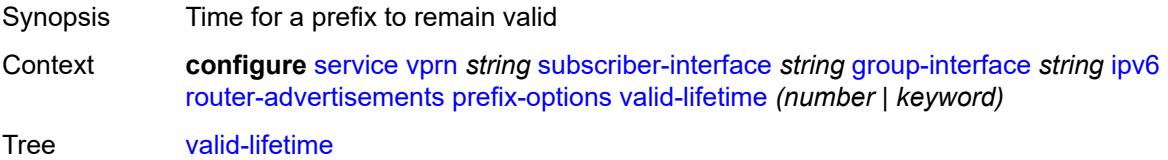

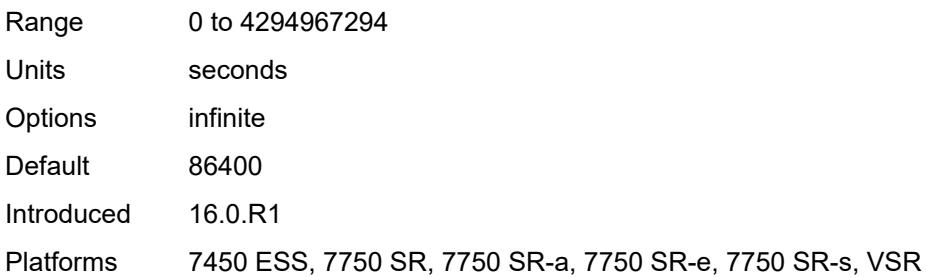

# <span id="page-8034-0"></span>**router-solicit**

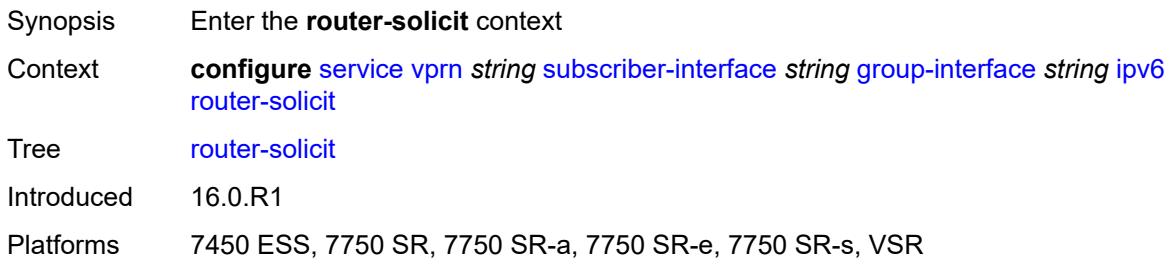

## <span id="page-8034-1"></span>**admin-state** *keyword*

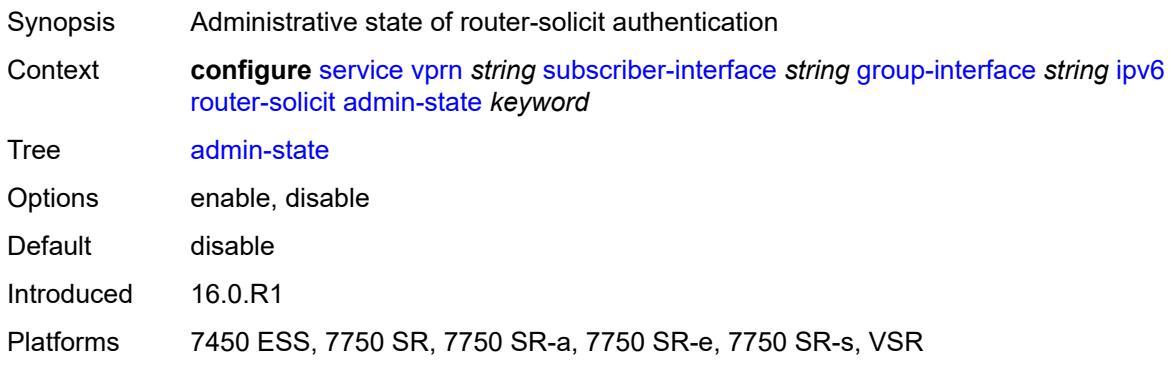

## <span id="page-8034-2"></span>**inactivity-timer** *(number | keyword)*

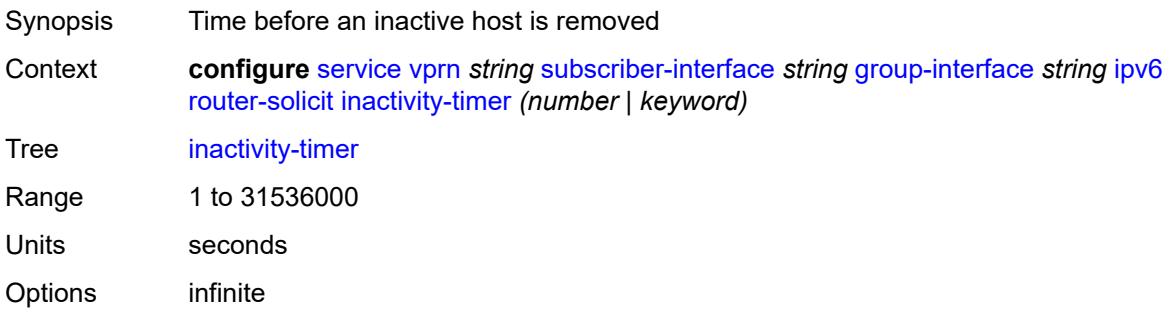

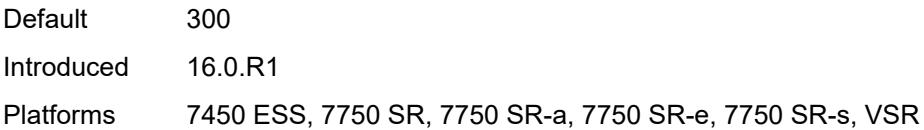

# <span id="page-8035-0"></span>**min-auth-interval** *number*

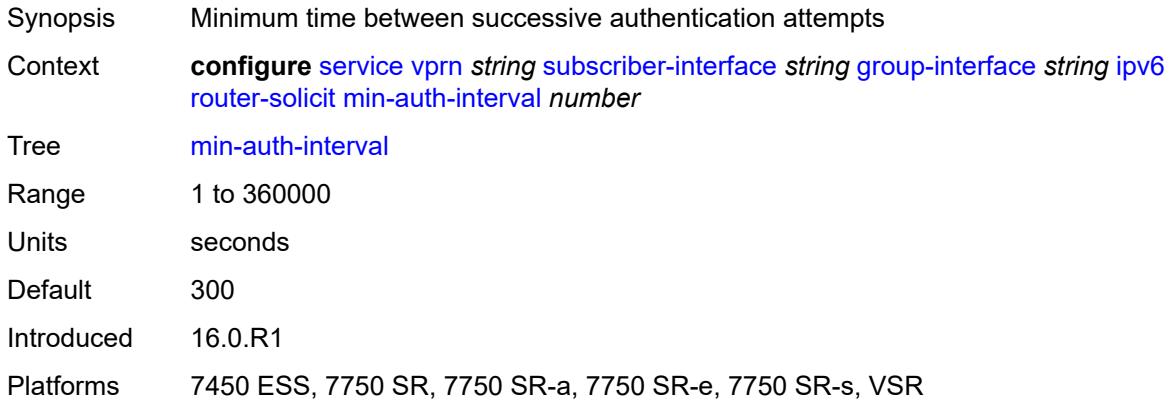

#### <span id="page-8035-1"></span>**user-db** *reference*

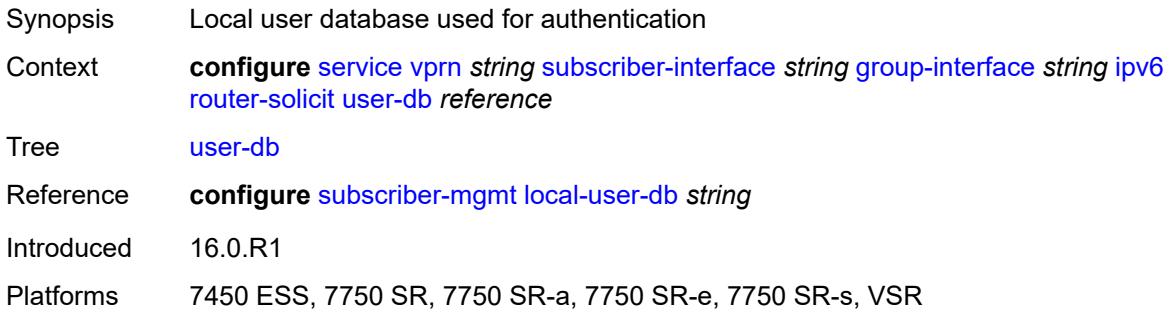

# <span id="page-8035-2"></span>**urpf-check**

<span id="page-8035-3"></span>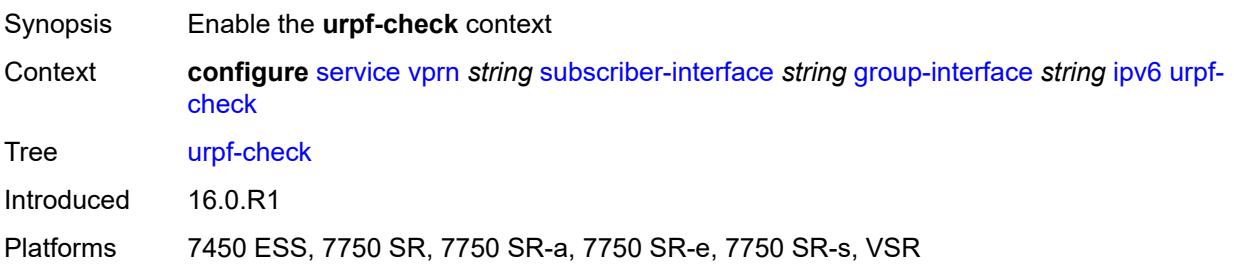

# **mode** *keyword*

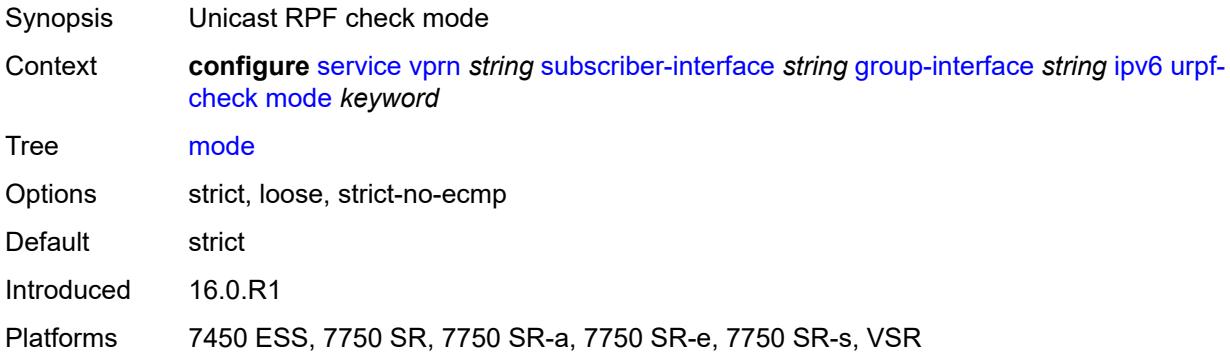

# <span id="page-8036-0"></span>**local-address-assignment**

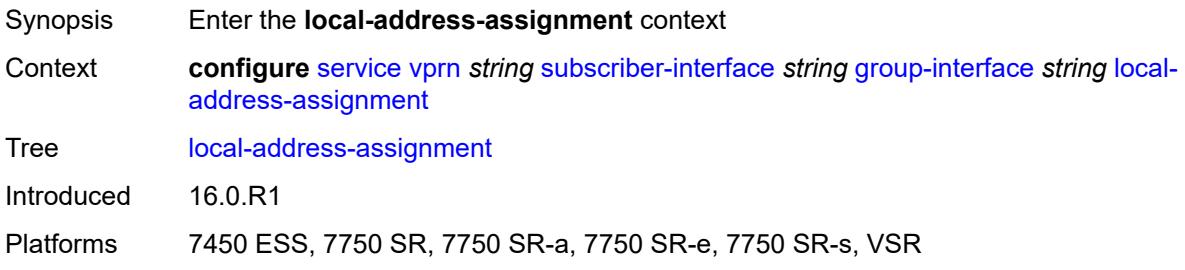

## <span id="page-8036-1"></span>**admin-state** *keyword*

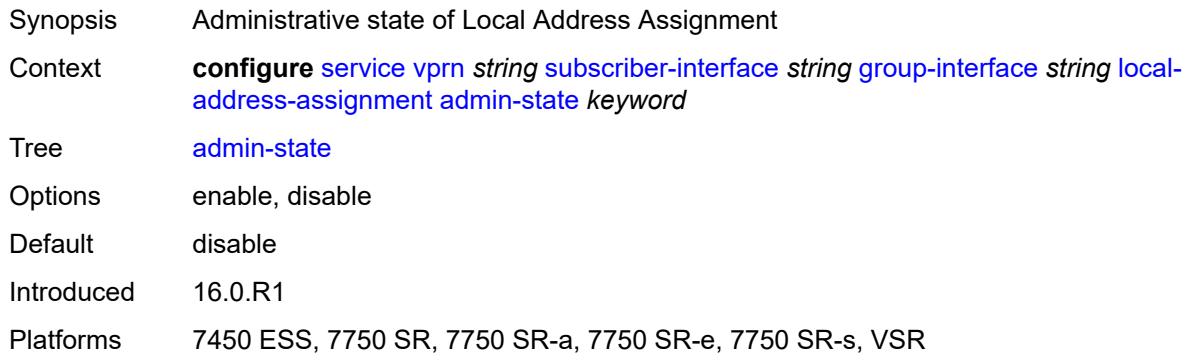

## <span id="page-8036-2"></span>**ipv4**

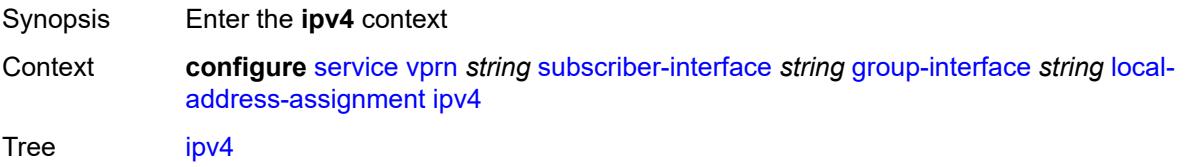

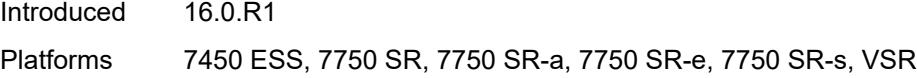

# <span id="page-8037-0"></span>**client-applications**

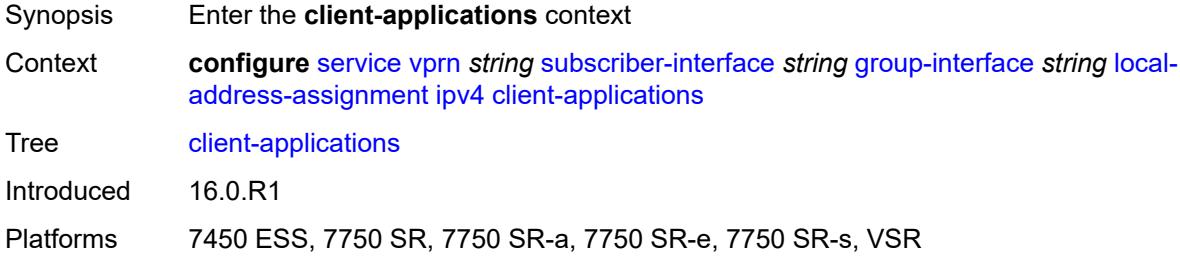

# <span id="page-8037-1"></span>**ipoe** *boolean*

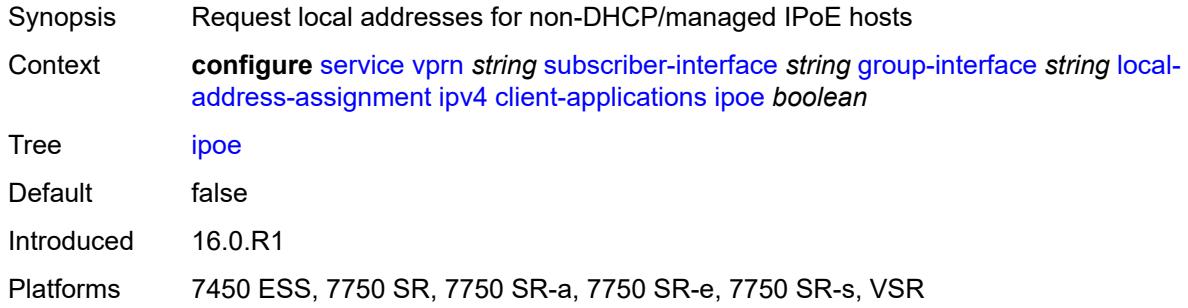

# <span id="page-8037-2"></span>**ppp** *boolean*

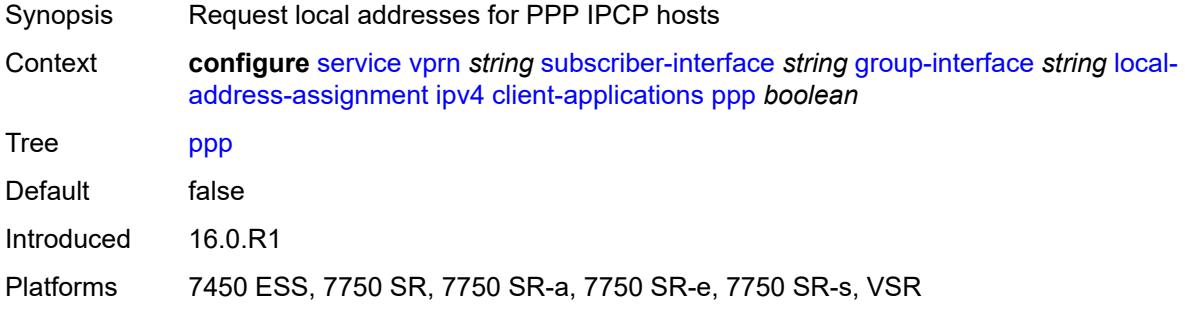

### <span id="page-8037-3"></span>**default-pool** *string*

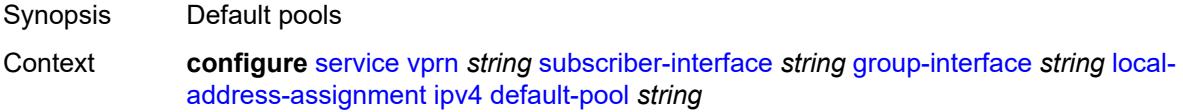

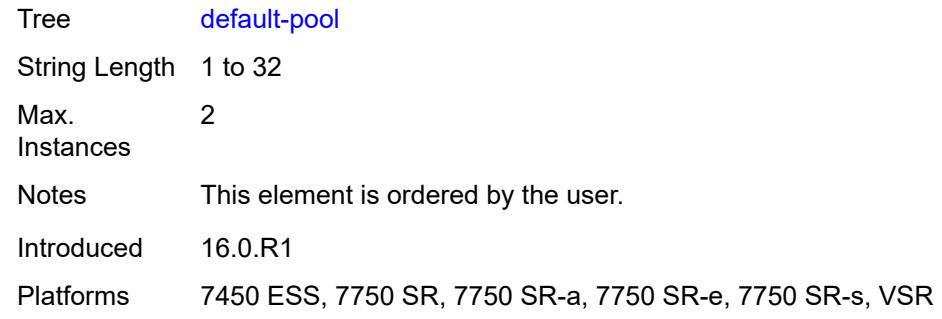

#### <span id="page-8038-0"></span>**server** *reference*

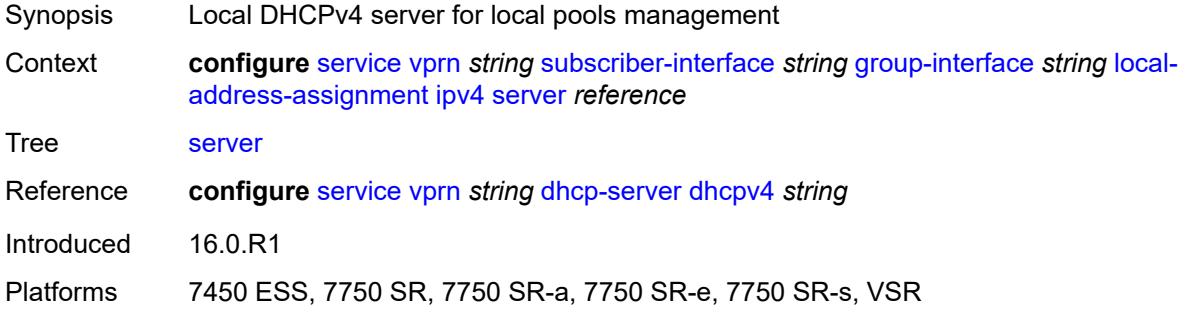

## <span id="page-8038-1"></span>**ipv6**

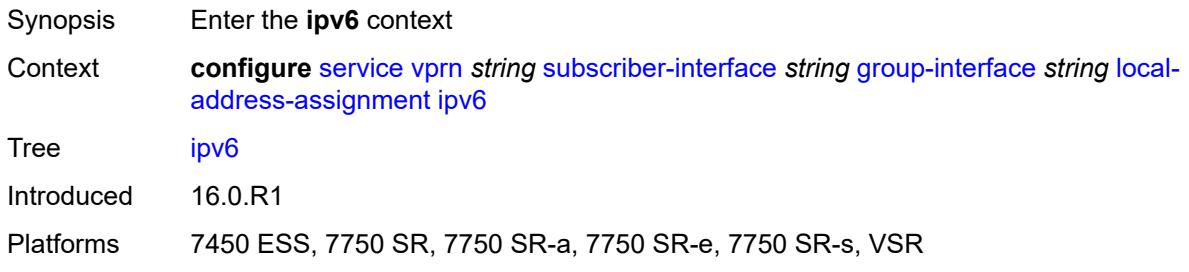

# <span id="page-8038-2"></span>**client-applications**

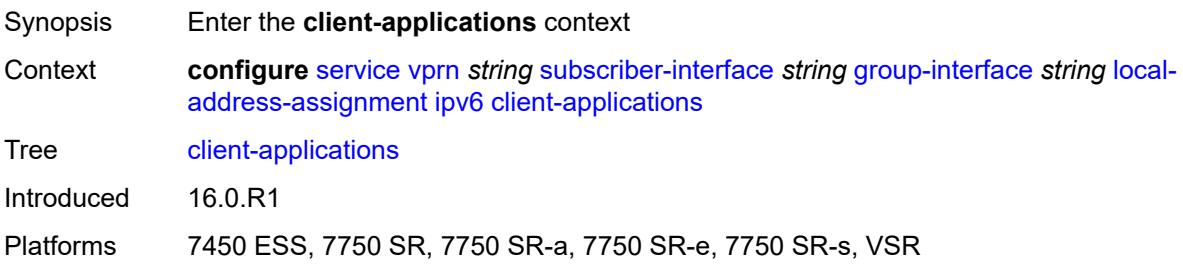

## <span id="page-8039-0"></span>**ipoe-slaac** *boolean*

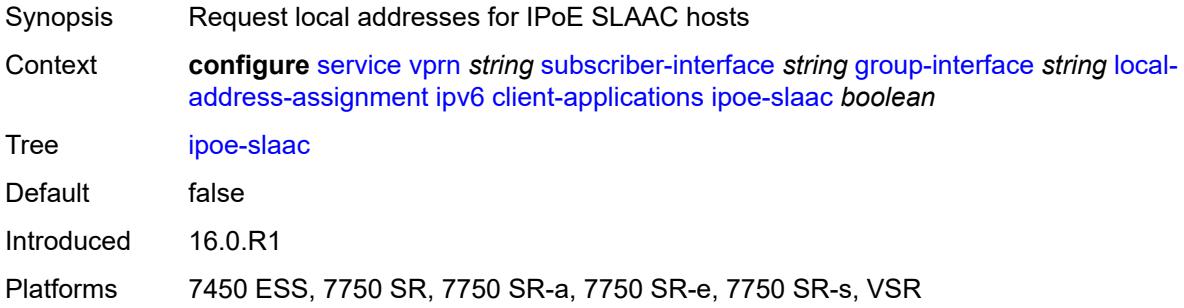

## <span id="page-8039-1"></span>**ipoe-wan** *boolean*

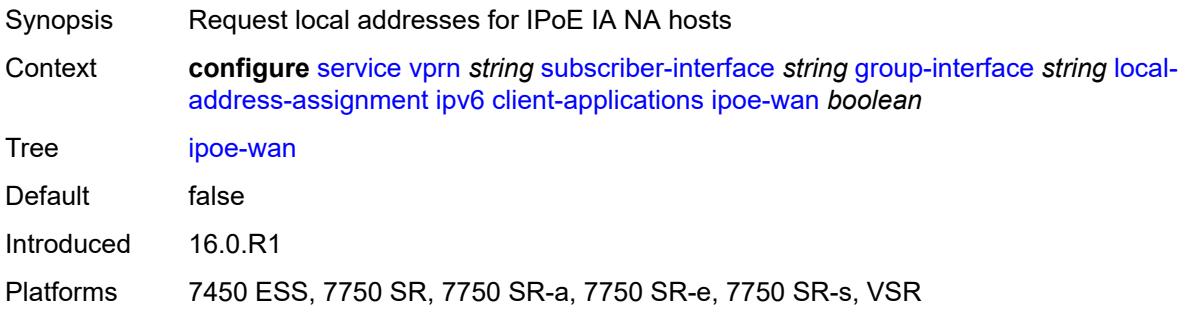

# <span id="page-8039-2"></span>**ppp-slaac** *boolean*

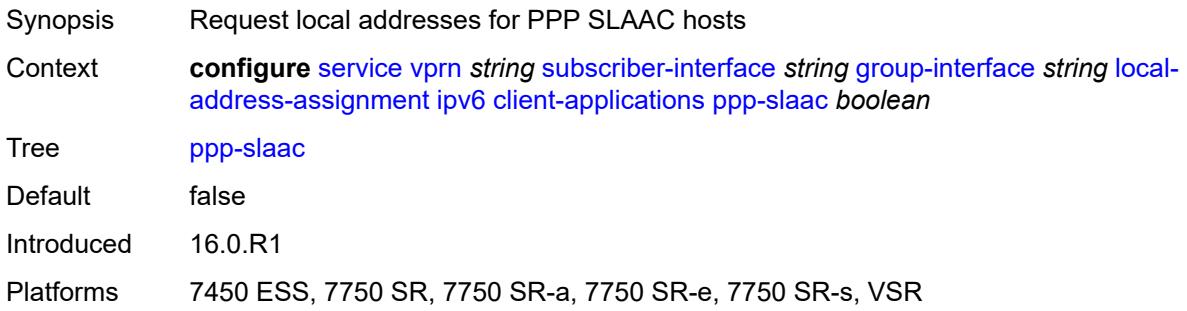

#### <span id="page-8039-3"></span>**server** *reference*

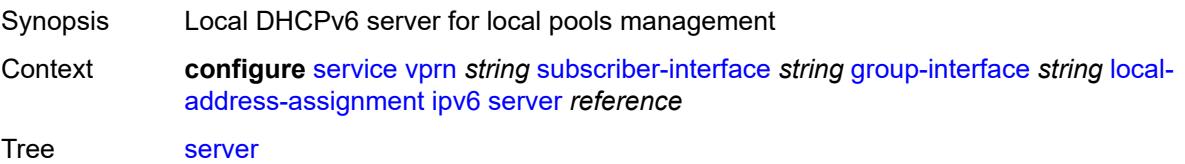

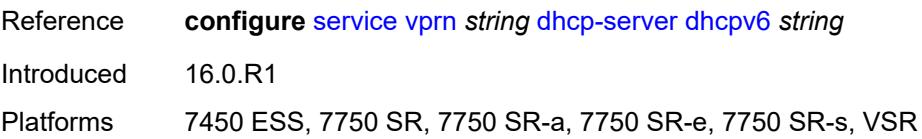

## <span id="page-8040-0"></span>**mac** *string*

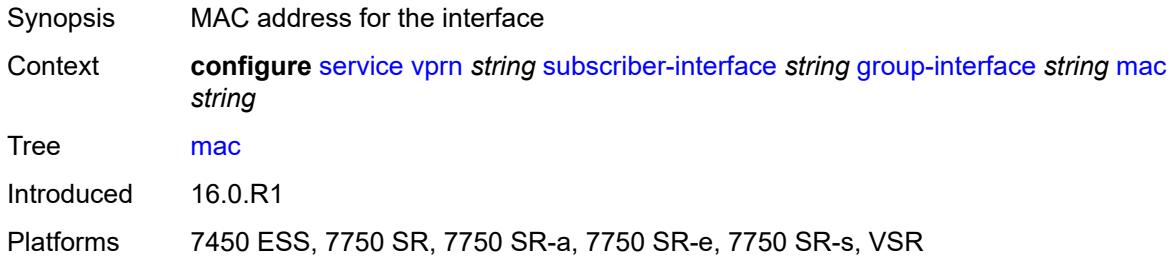

# <span id="page-8040-1"></span>**nasreq-auth-policy** *reference*

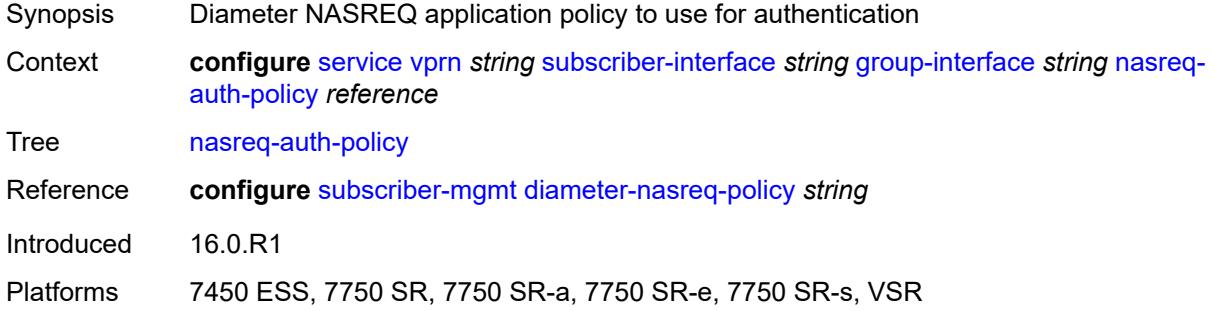

# <span id="page-8040-2"></span>**oper-up-while-empty** *boolean*

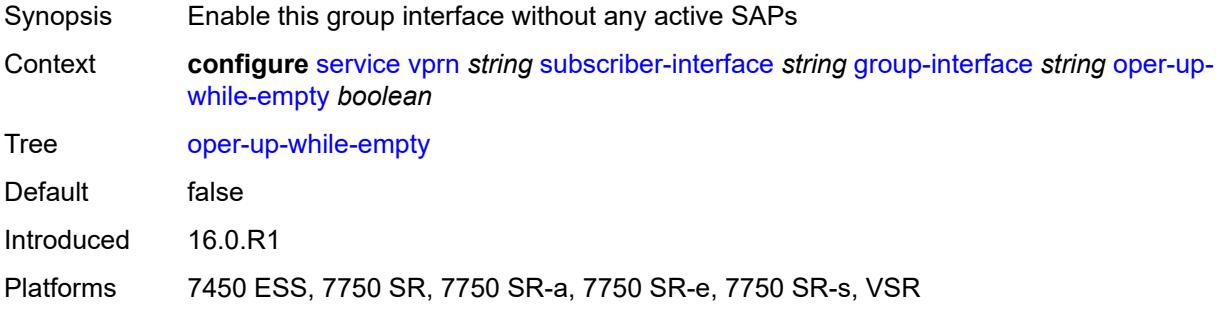

## <span id="page-8040-3"></span>**pppoe**

Synopsis Enter the **pppoe** context

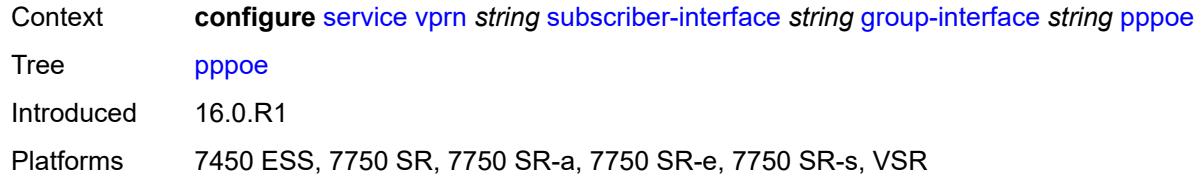

### <span id="page-8041-0"></span>**admin-state** *keyword*

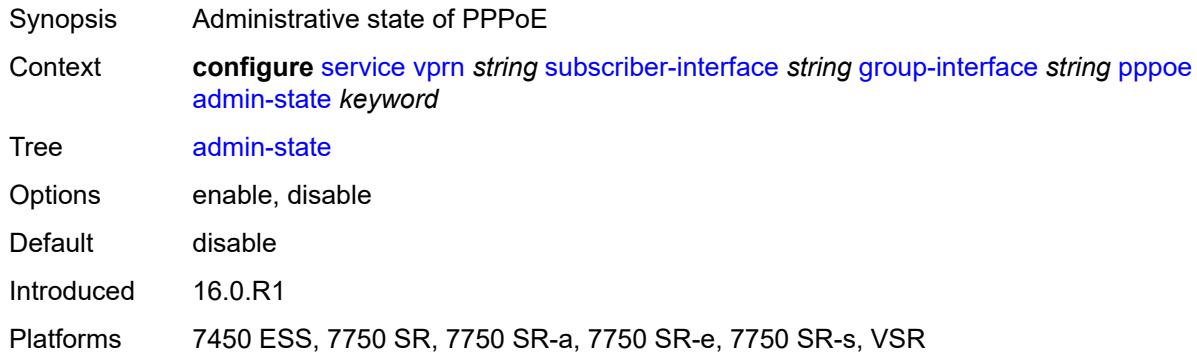

### <span id="page-8041-1"></span>**anti-spoof** *keyword*

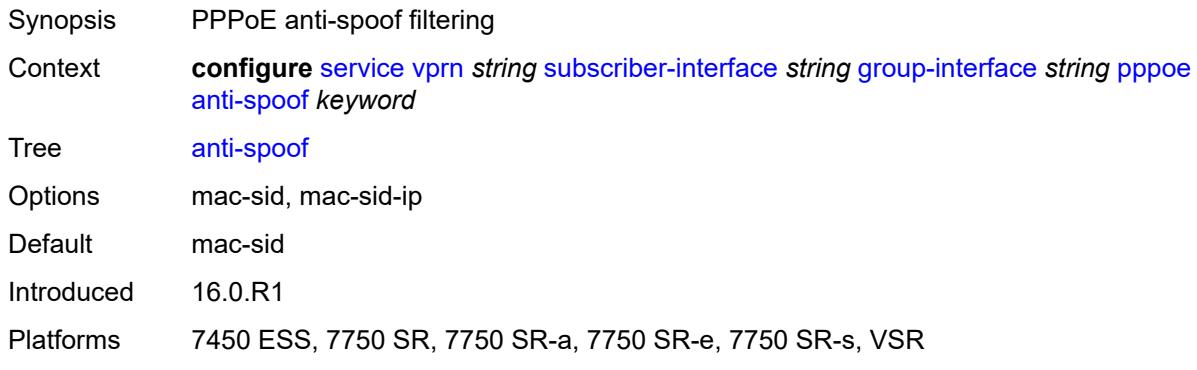

## <span id="page-8041-2"></span>**description** *string*

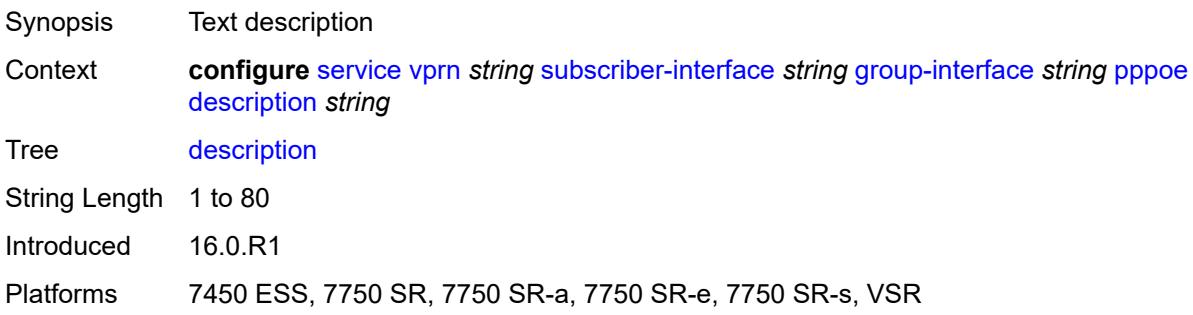

## <span id="page-8042-0"></span>**dhcp-client**

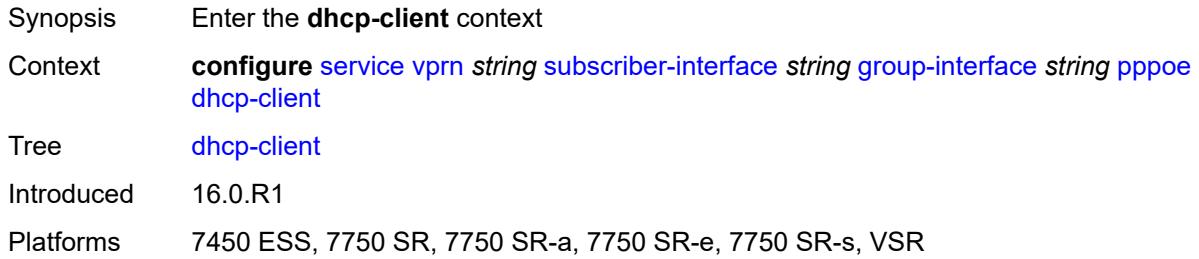

# <span id="page-8042-1"></span>**client-id** *keyword*

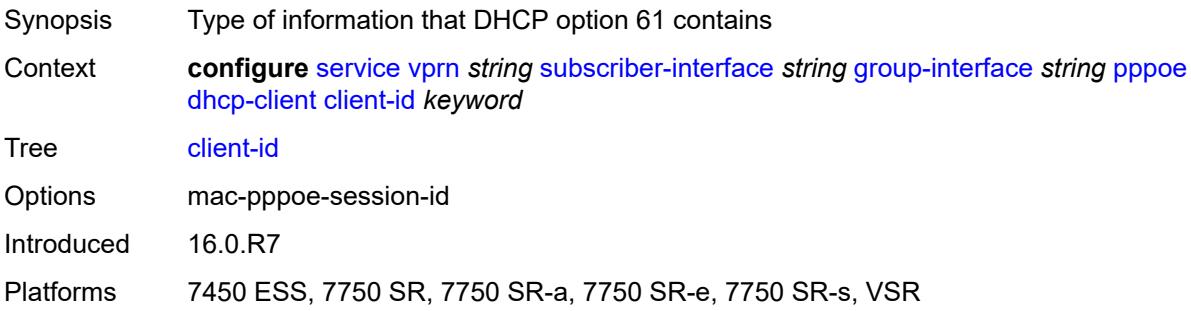

# <span id="page-8042-2"></span>**policy** *reference*

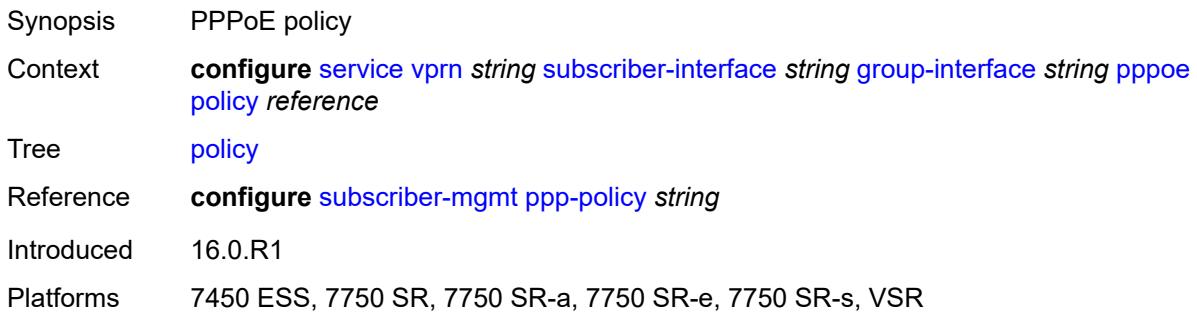

# <span id="page-8042-3"></span>**python-policy** *reference*

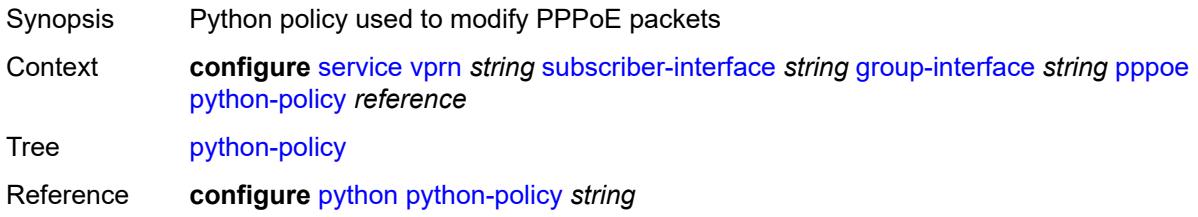

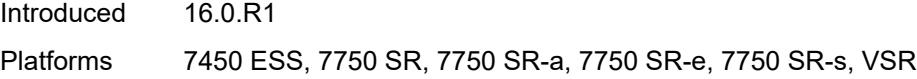

## <span id="page-8043-0"></span>**sap-session-limit** *number*

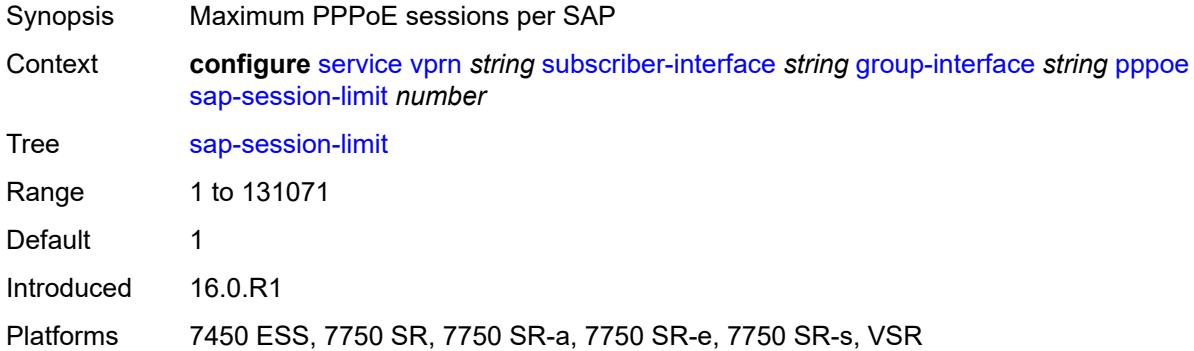

## <span id="page-8043-1"></span>**session-limit** *number*

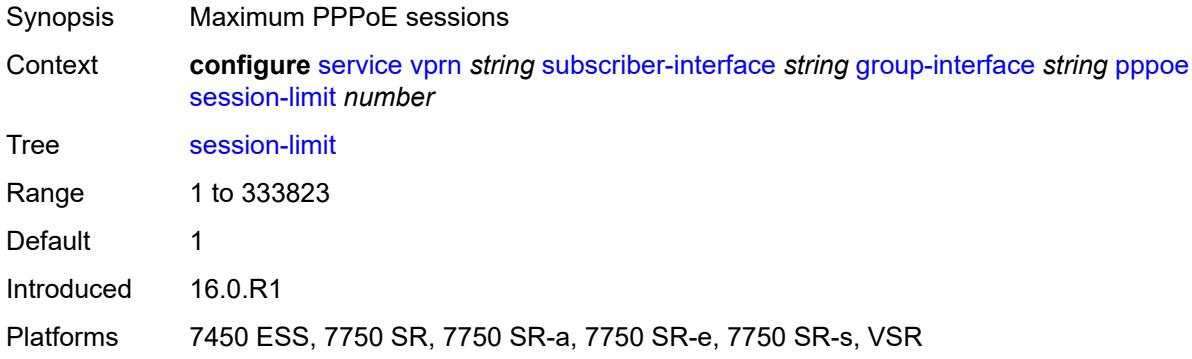

#### <span id="page-8043-2"></span>**user-db** *reference*

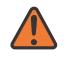

#### **WARNING:**

Modifying this element toggles the **admin-state** of the parent element automatically for the new value to take effect.

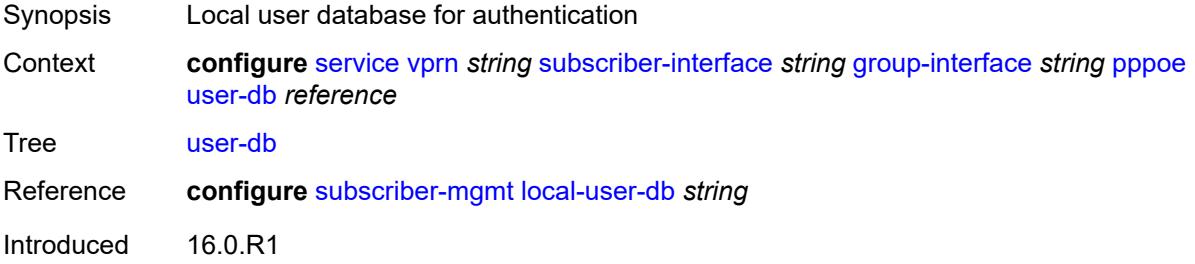

Platforms 7450 ESS, 7750 SR, 7750 SR-a, 7750 SR-e, 7750 SR-s, VSR

#### <span id="page-8044-0"></span>**radius-auth-policy** *reference*

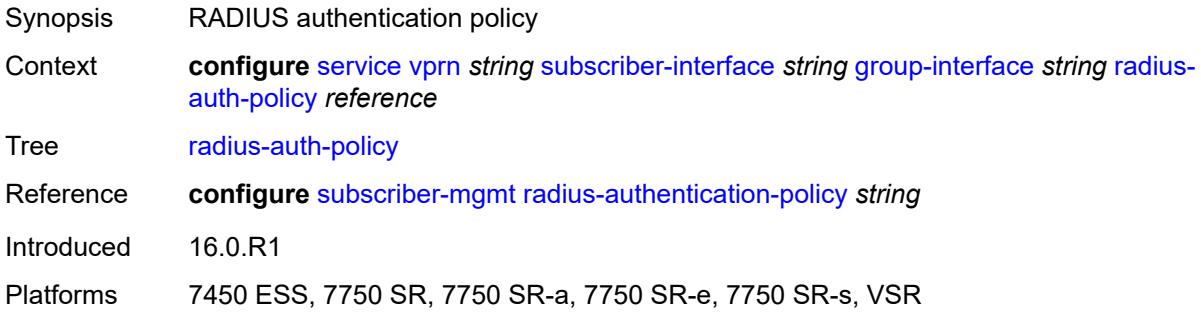

#### <span id="page-8044-1"></span>**redundant-interface** *reference*

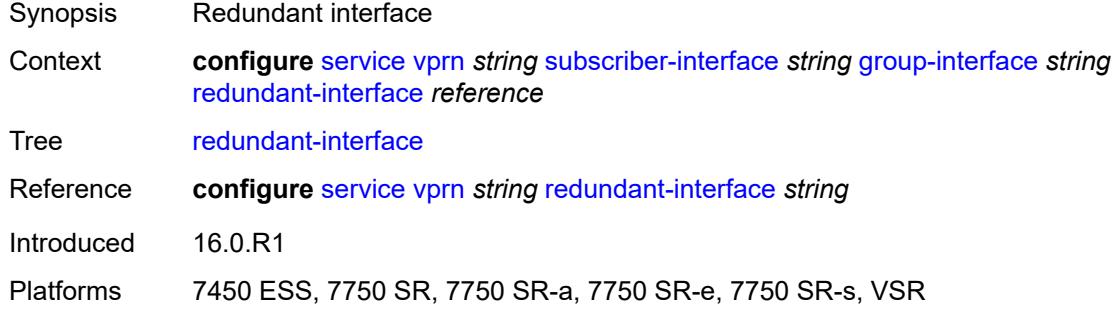

### <span id="page-8044-3"></span>**sap** [\[sap-id\]](#page-8044-2) *string*

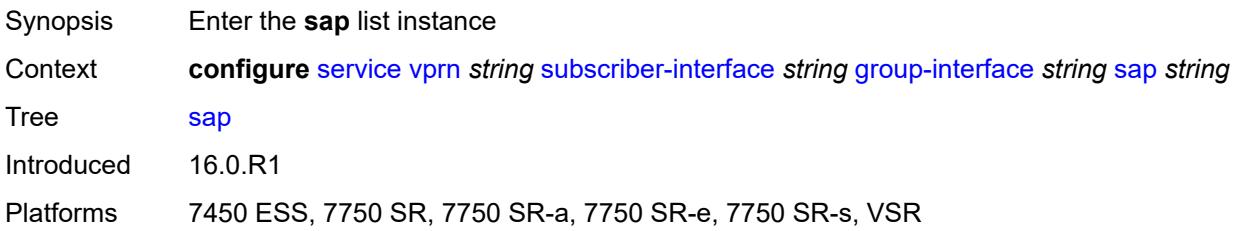

# <span id="page-8044-2"></span>[**sap-id**] *string*

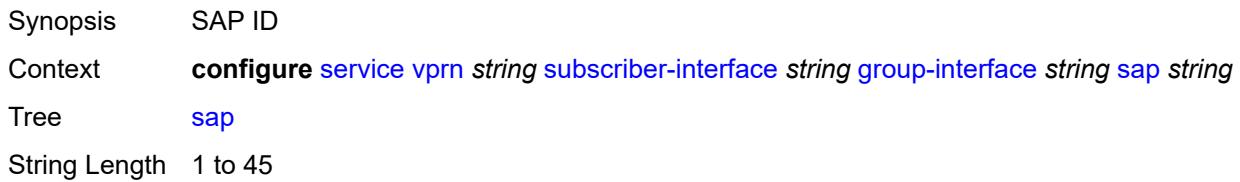

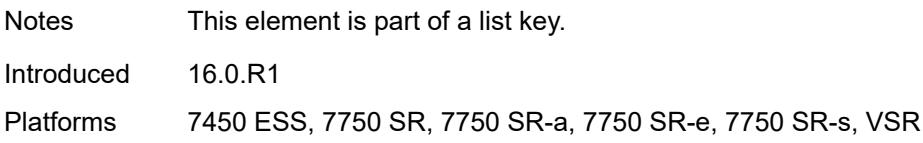

## <span id="page-8045-0"></span>**accounting-policy** *reference*

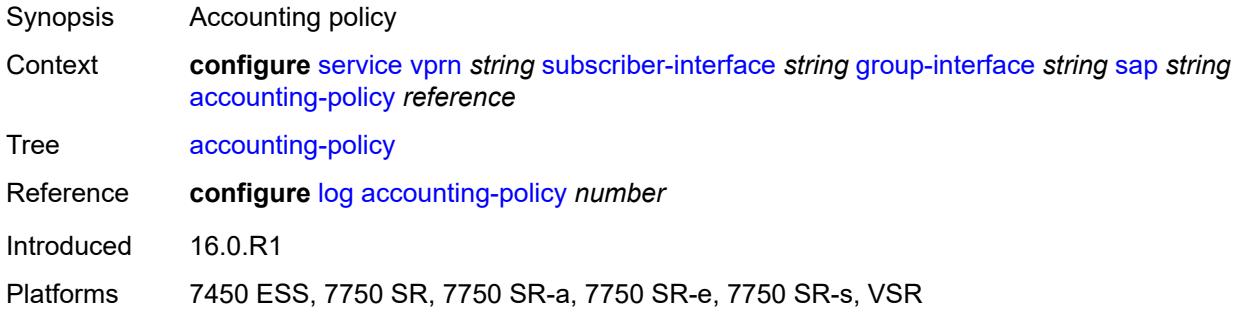

### <span id="page-8045-1"></span>**admin-state** *keyword*

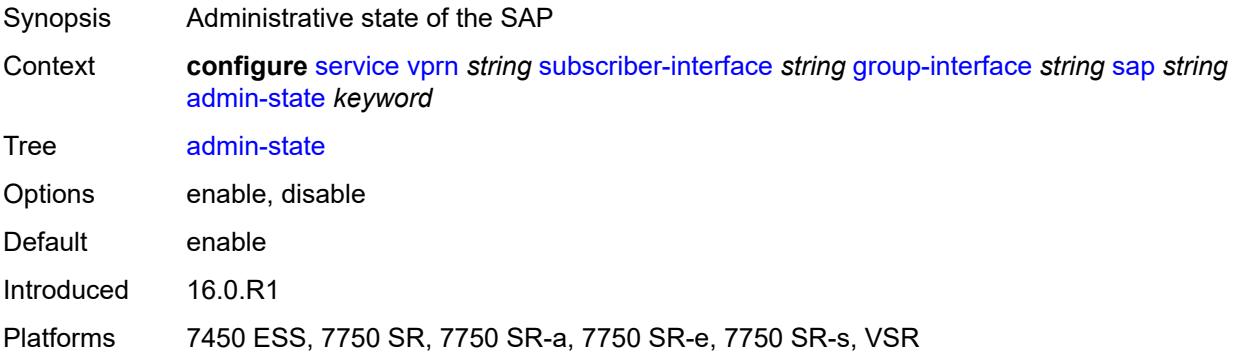

#### <span id="page-8045-2"></span>**anti-spoof** *keyword*

<span id="page-8045-3"></span>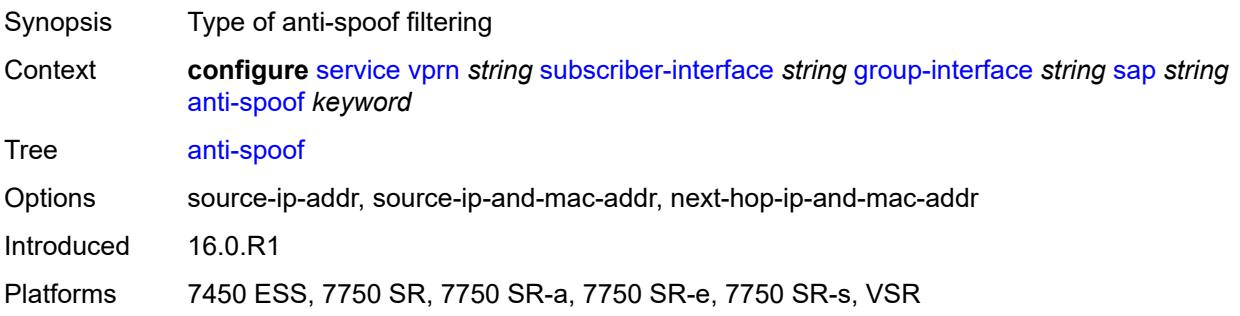

# **app-profile** *reference*

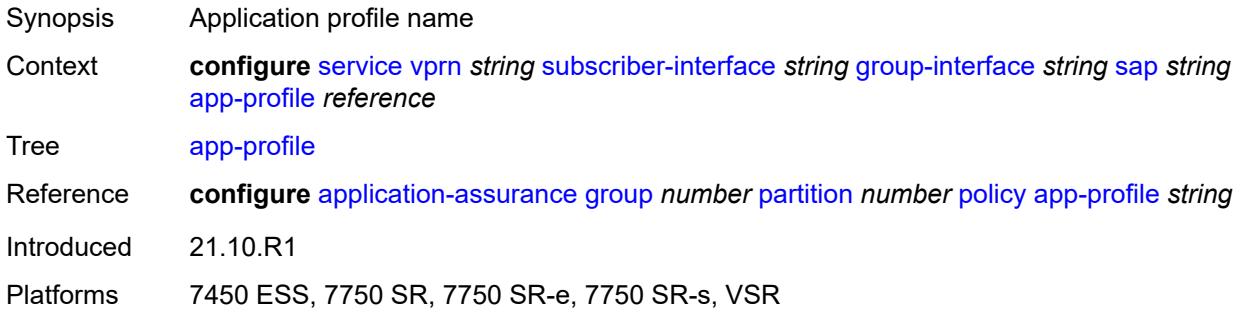

## <span id="page-8046-0"></span>**calling-station-id** *string*

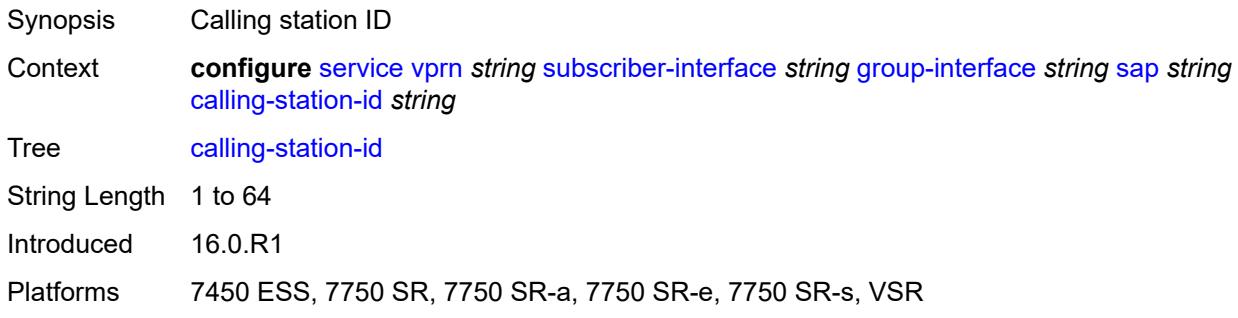

# <span id="page-8046-1"></span>**collect-stats** *boolean*

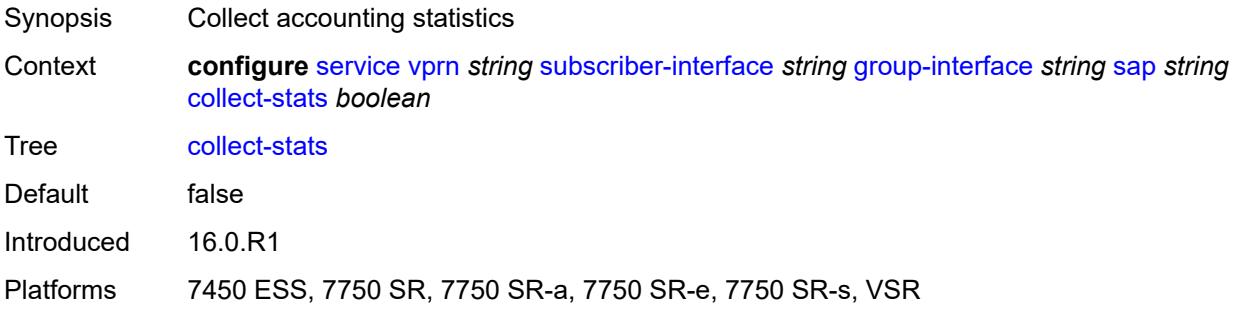

## <span id="page-8046-2"></span>**cpu-protection**

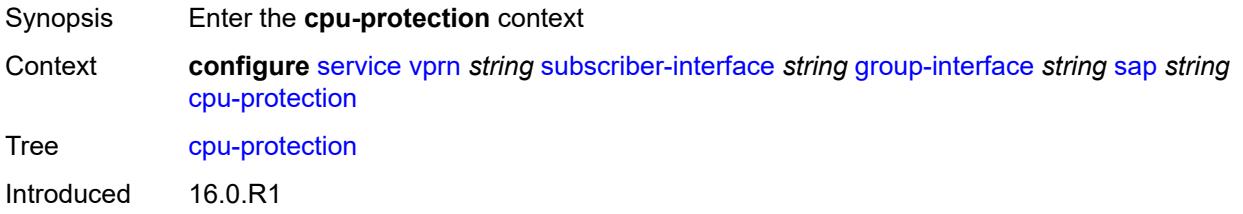

Platforms 7450 ESS, 7750 SR-7/12/12e, 7750 SR-7s, 7750 SR-14s

## <span id="page-8047-0"></span>**eth-cfm-monitoring**

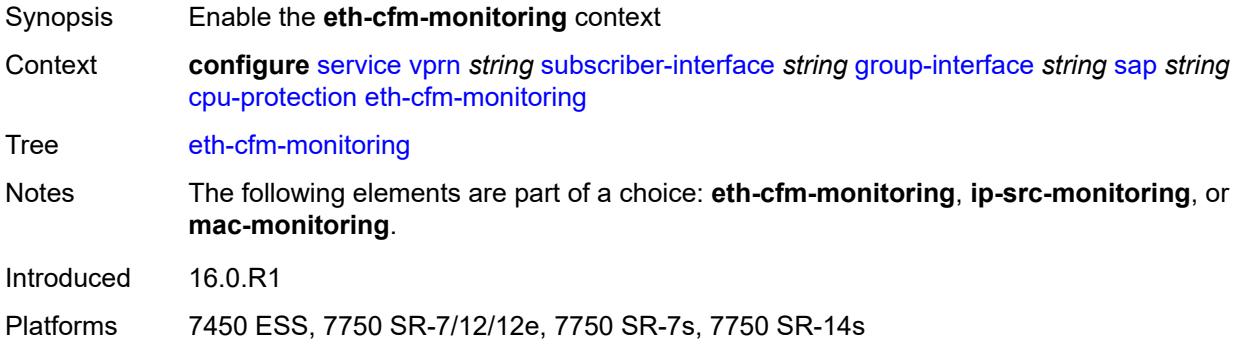

## <span id="page-8047-1"></span>**aggregate**

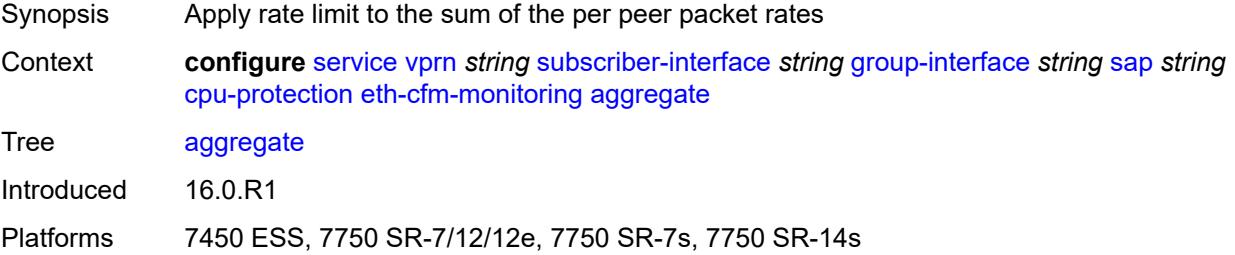

#### <span id="page-8047-2"></span>**car**

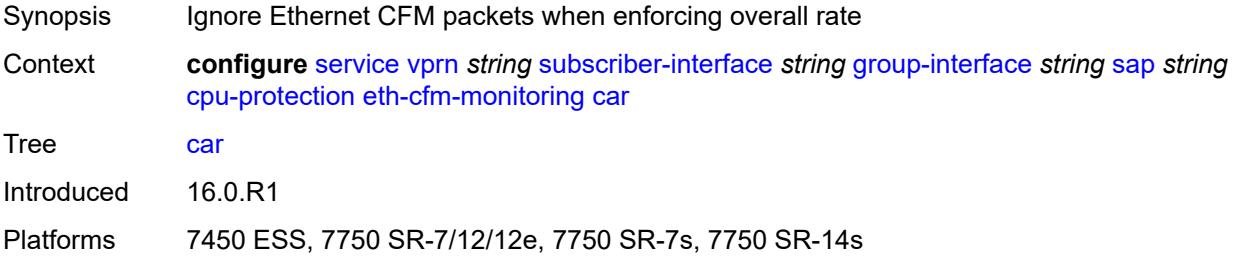

## <span id="page-8047-3"></span>**ip-src-monitoring**

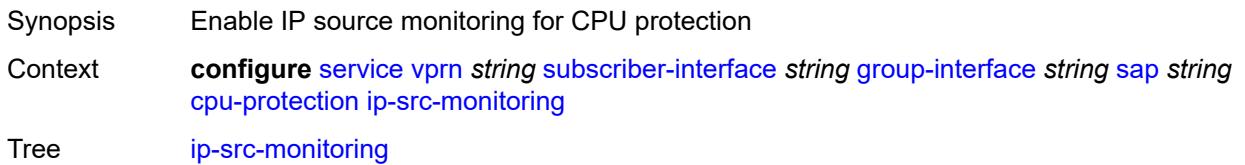

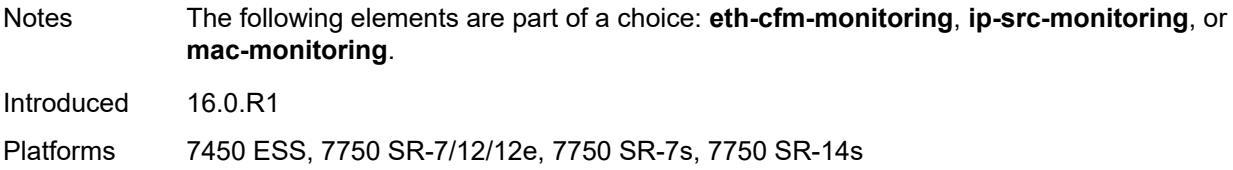

## <span id="page-8048-0"></span>**mac-monitoring**

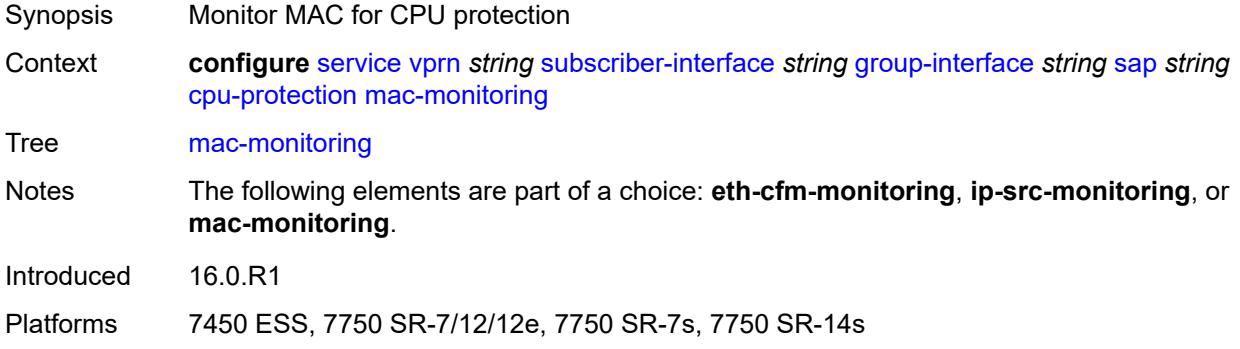

# <span id="page-8048-1"></span>**policy-id** *reference*

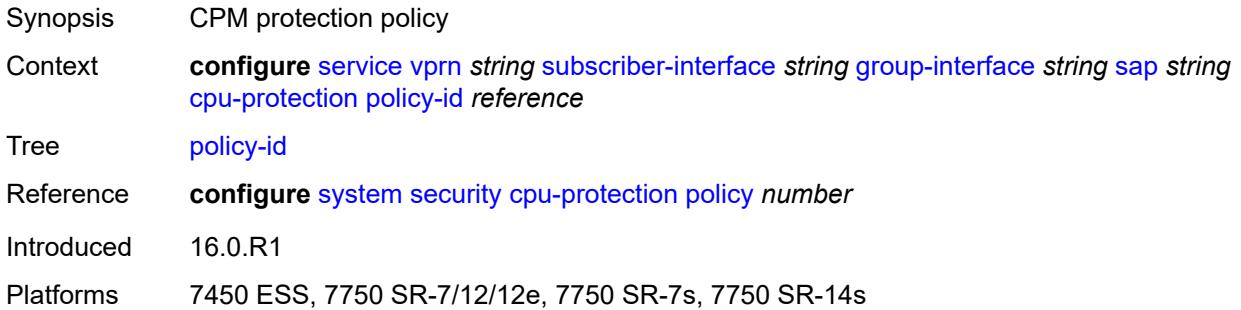

## <span id="page-8048-2"></span>**default-host**

<span id="page-8048-3"></span>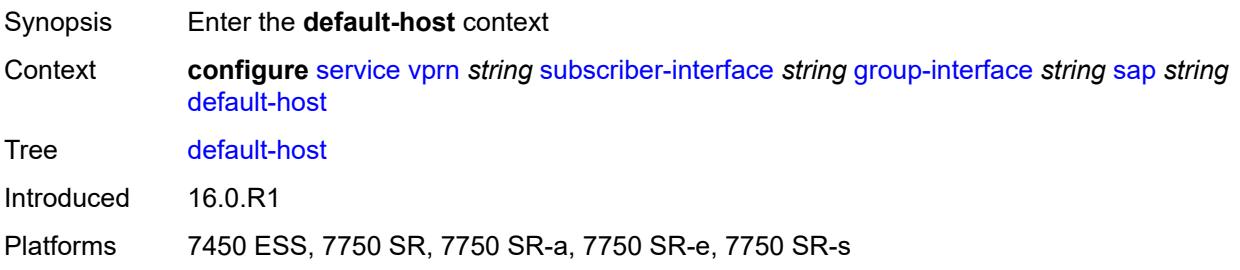

## **ipv4** [\[address](#page-8049-0)] *reference* [prefix-length](#page-8049-1) *number*

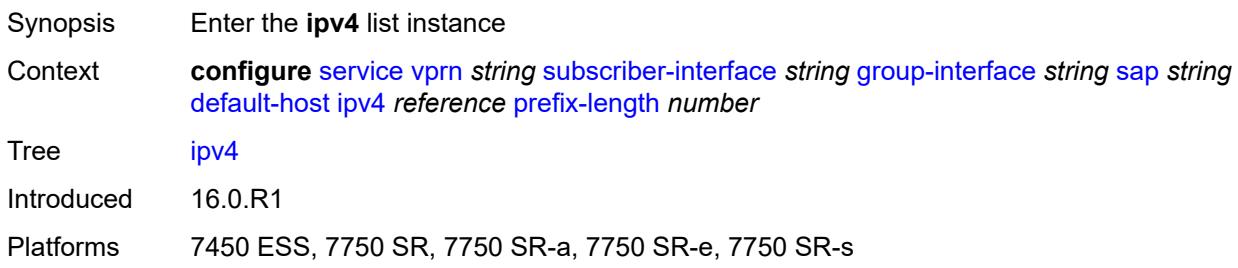

### <span id="page-8049-0"></span>[**address**] *reference*

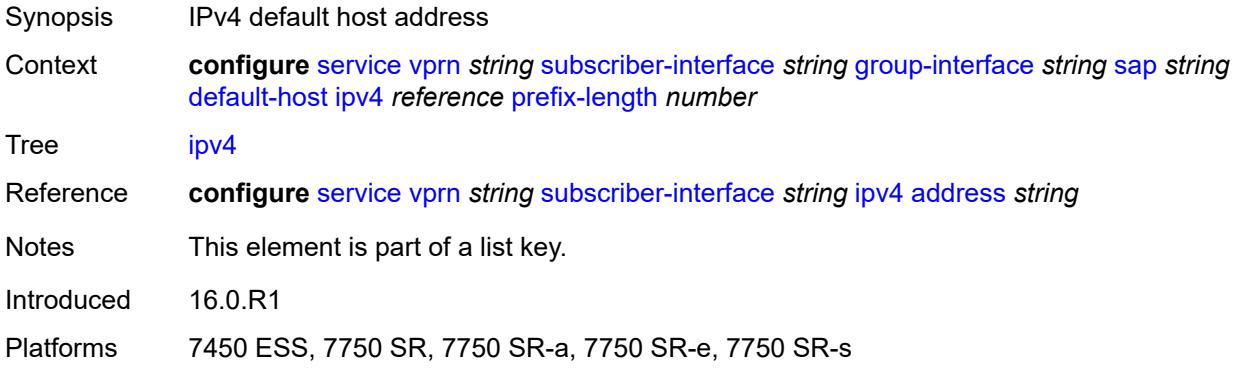

### <span id="page-8049-1"></span>**prefix-length** *number*

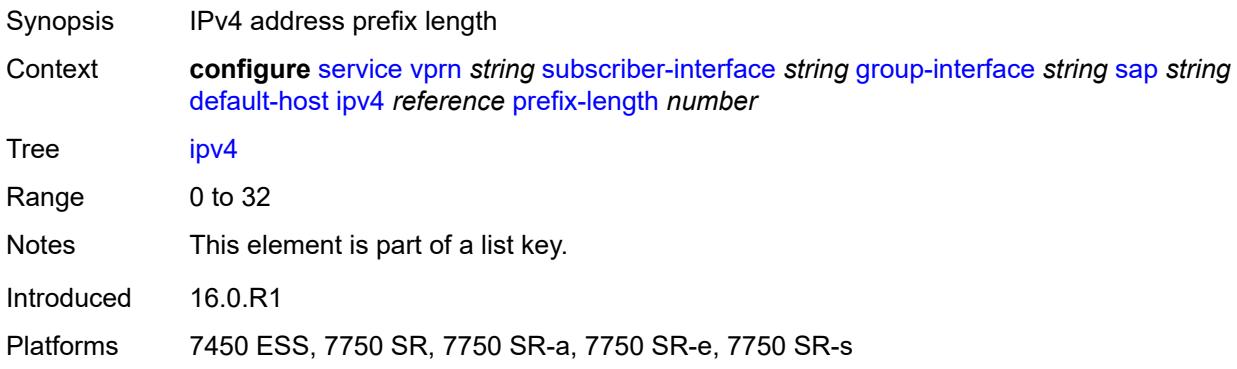

### <span id="page-8049-2"></span>**next-hop** *string*

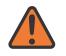

#### **WARNING:**

Modifying this element recreates the parent element automatically for the new value to take effect.

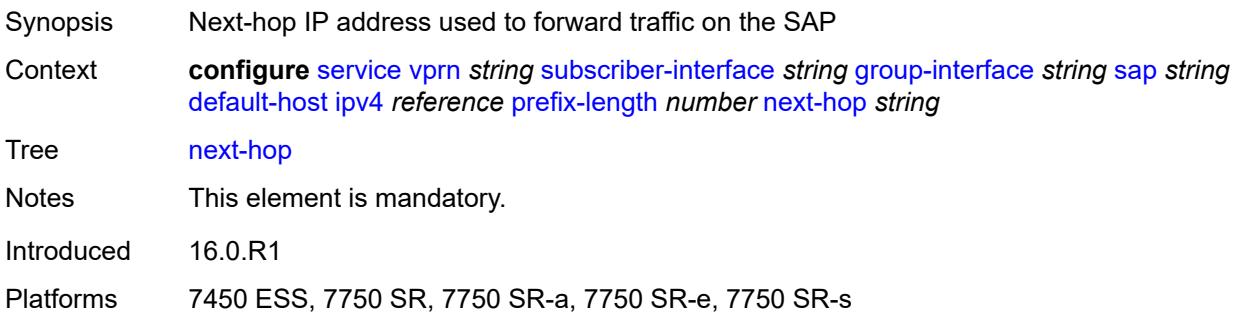

# <span id="page-8050-2"></span>**ipv6** [\[address](#page-8050-0)] *string* [prefix-length](#page-8050-1) *number*

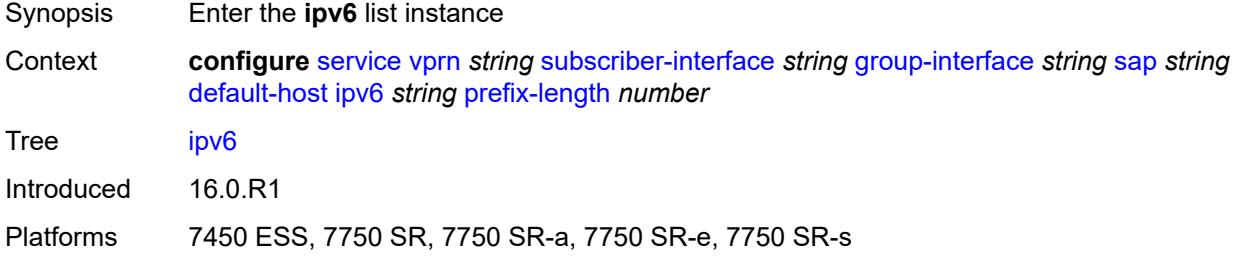

# <span id="page-8050-0"></span>[**address**] *string*

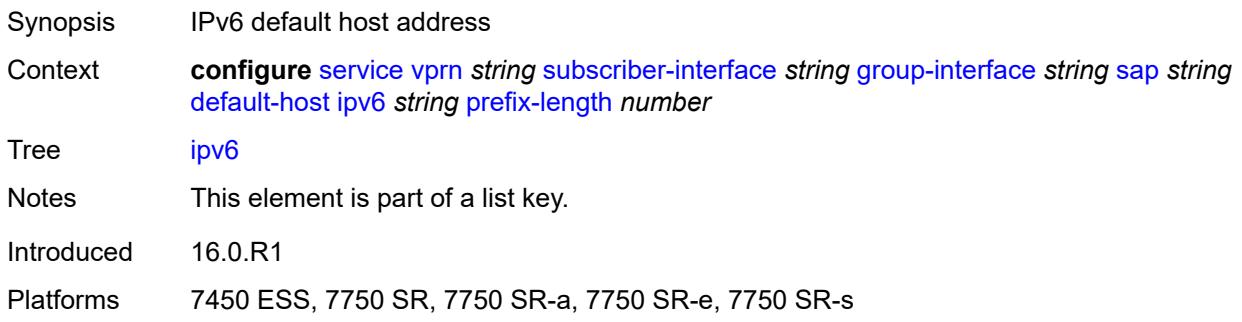

# <span id="page-8050-1"></span>**prefix-length** *number*

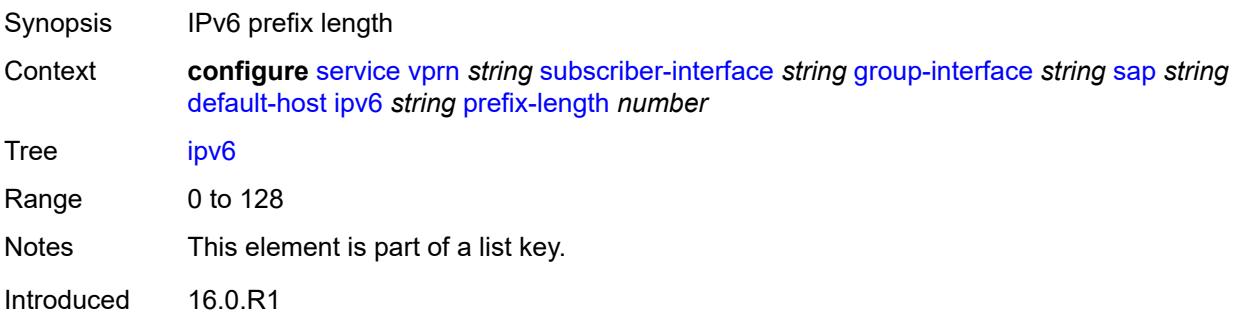

Platforms 7450 ESS, 7750 SR, 7750 SR-a, 7750 SR-e, 7750 SR-s

#### <span id="page-8051-0"></span>**next-hop** *string*

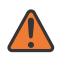

#### **WARNING:**

Modifying this element recreates the parent element automatically for the new value to take effect.

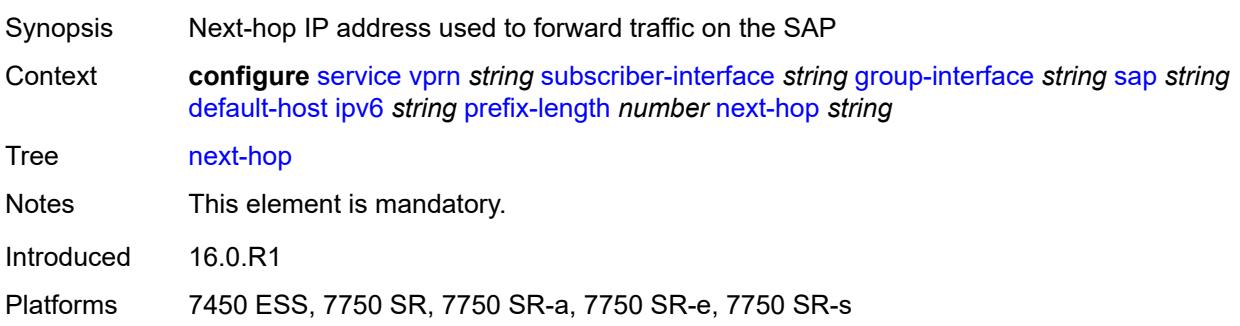

## <span id="page-8051-1"></span>**description** *string*

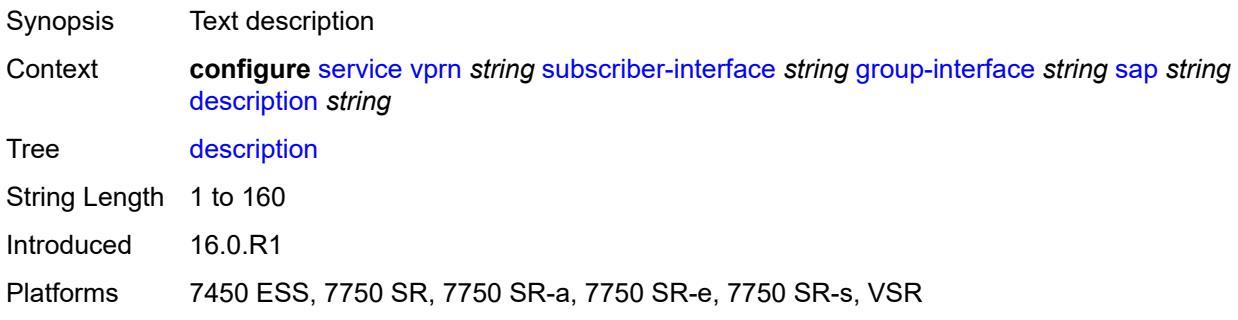

#### <span id="page-8051-2"></span>**dist-cpu-protection** *reference*

<span id="page-8051-3"></span>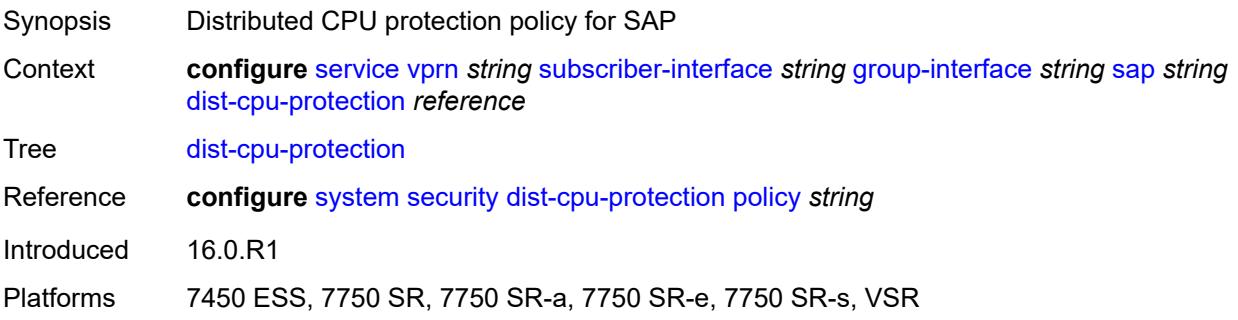

#### **egress**

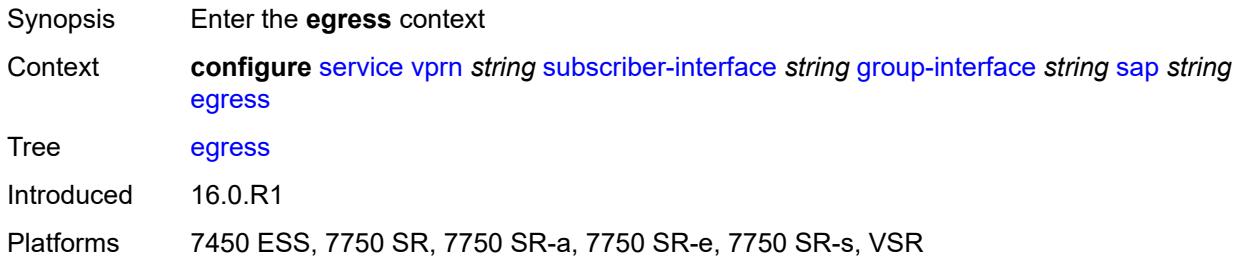

### <span id="page-8052-0"></span>**agg-rate**

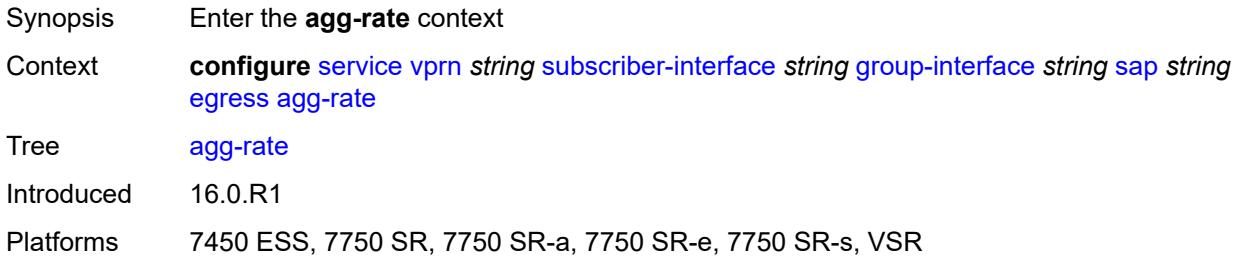

# <span id="page-8052-1"></span>**adaptation-rule** *keyword*

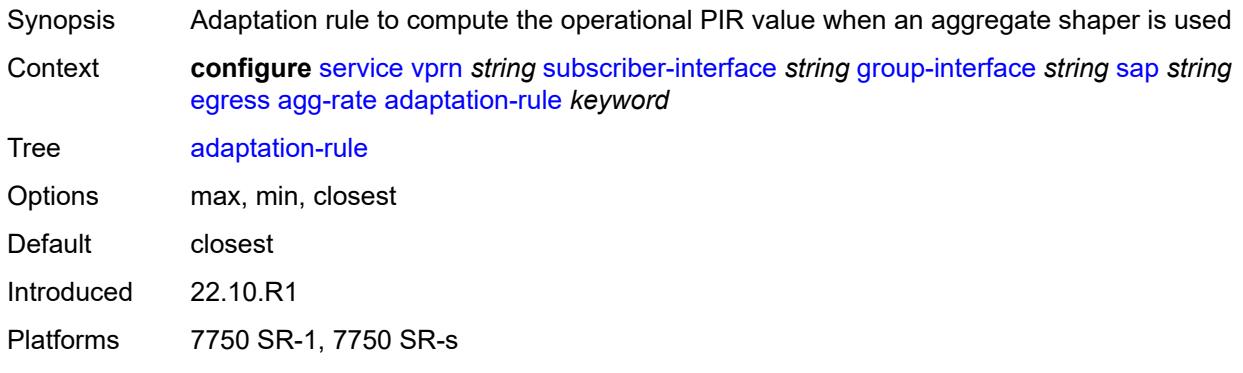

# <span id="page-8052-2"></span>**burst-limit** *(number | keyword)*

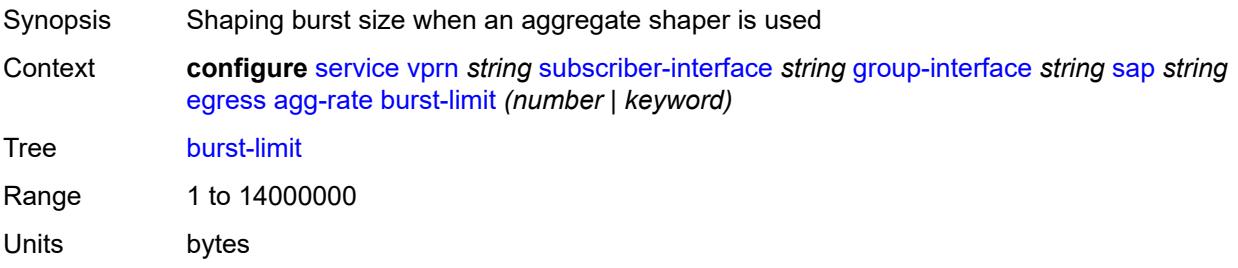

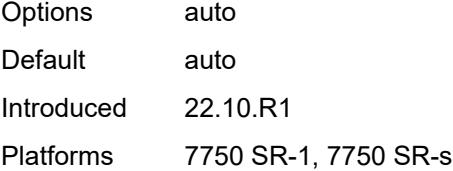

### <span id="page-8053-0"></span>**limit-unused-bandwidth** *boolean*

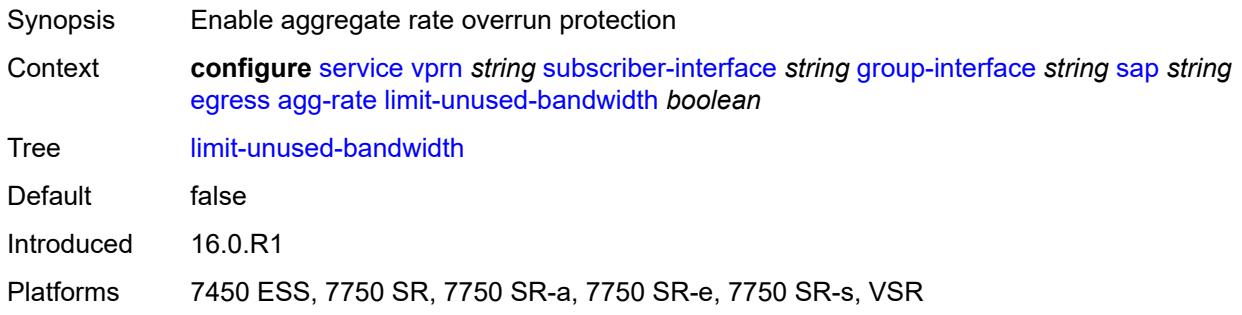

# <span id="page-8053-1"></span>**queue-frame-based-accounting** *boolean*

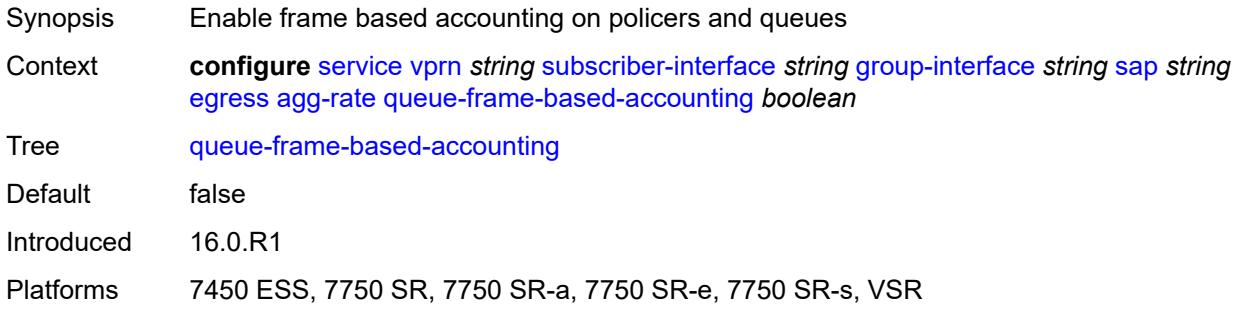

#### <span id="page-8053-2"></span>**rate** *number*

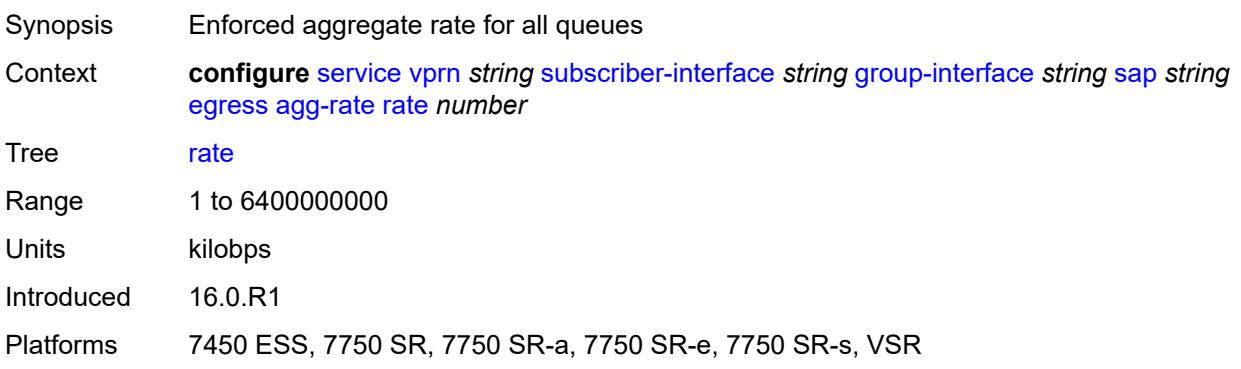

#### <span id="page-8054-0"></span>**filter**

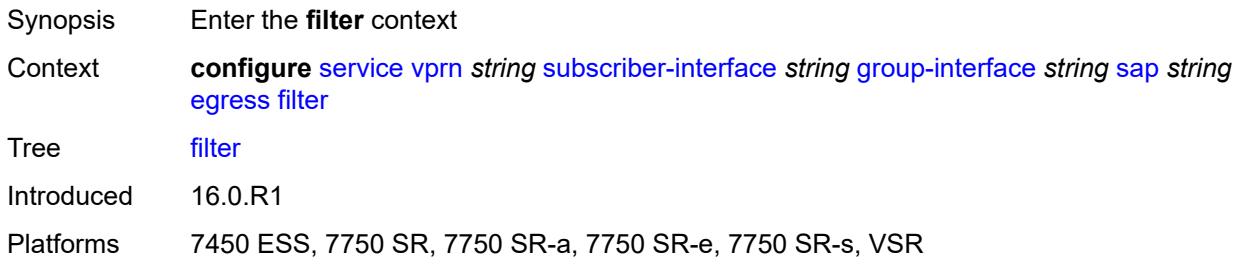

# <span id="page-8054-1"></span>**ip** *reference*

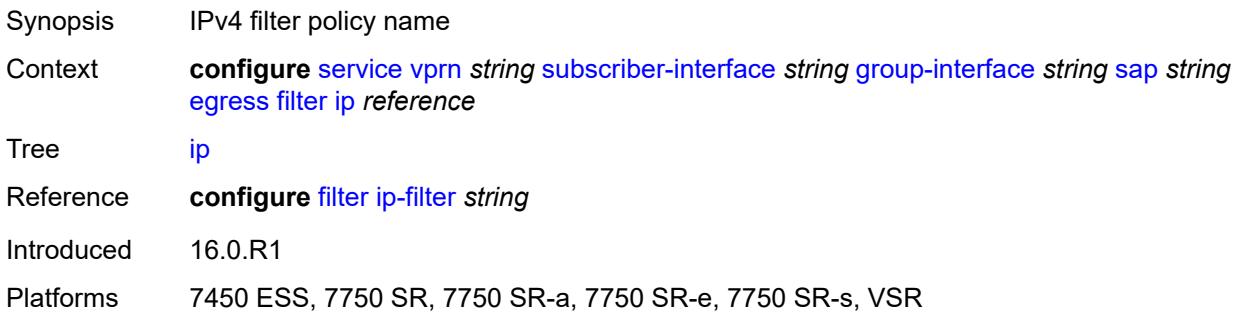

# <span id="page-8054-2"></span>**ipv6** *reference*

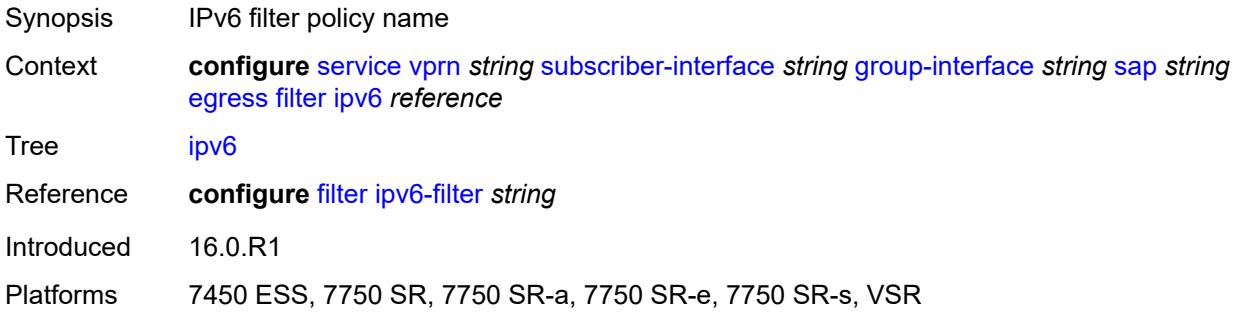

#### <span id="page-8054-3"></span>**qos**

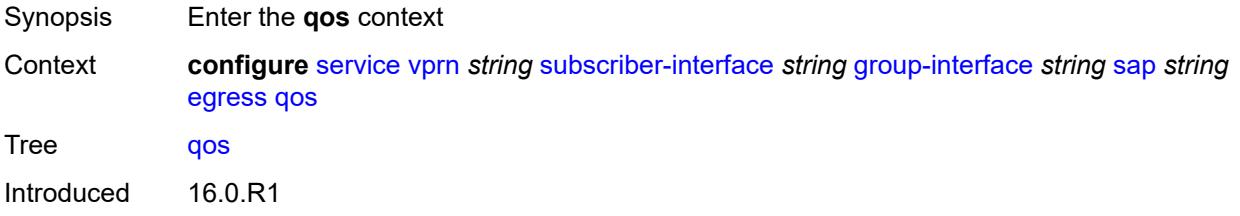

Platforms 7450 ESS, 7750 SR, 7750 SR-a, 7750 SR-e, 7750 SR-s, VSR

### <span id="page-8055-0"></span>**policer-control-policy**

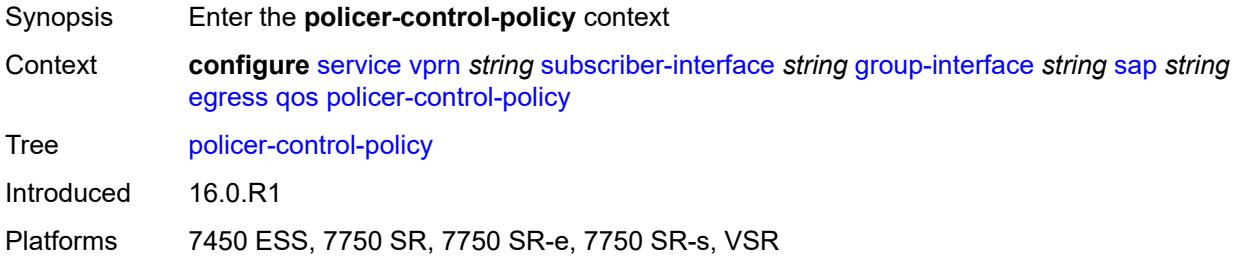

## <span id="page-8055-1"></span>**policy-name** *reference*

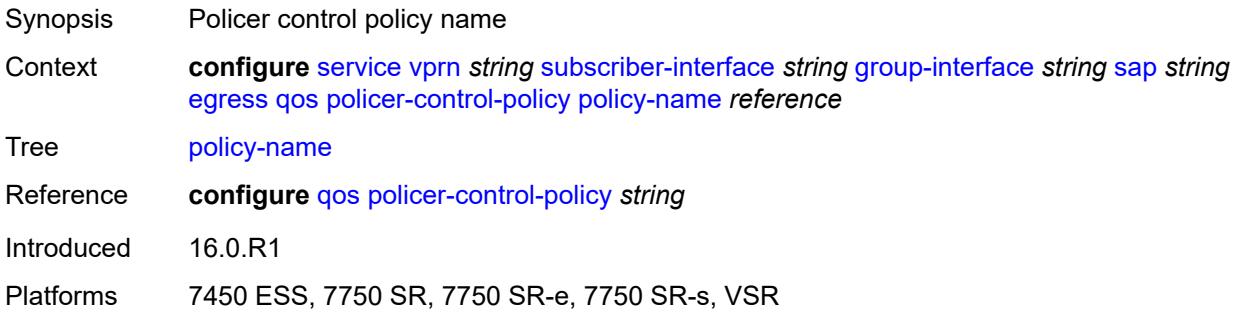

## <span id="page-8055-2"></span>**qinq-mark-top-only** *boolean*

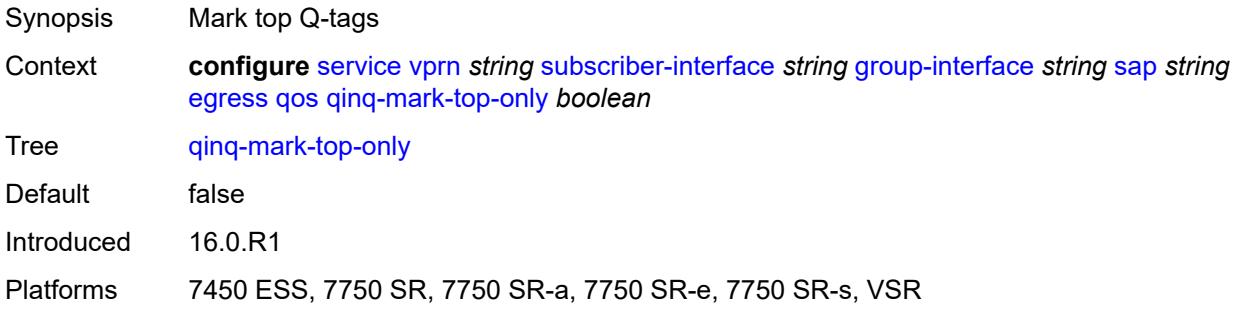

#### <span id="page-8055-3"></span>**sap-egress**

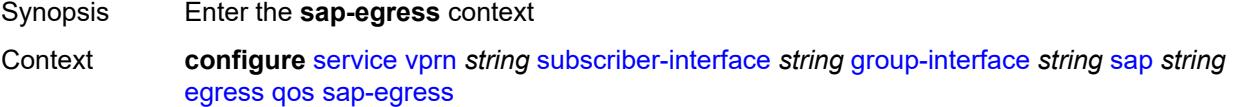

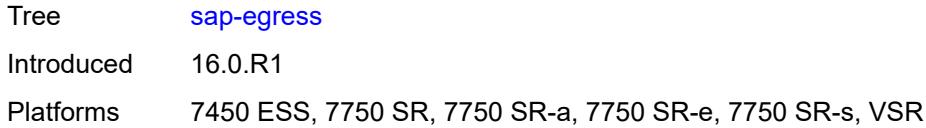

# <span id="page-8056-0"></span>**policy-name** *reference*

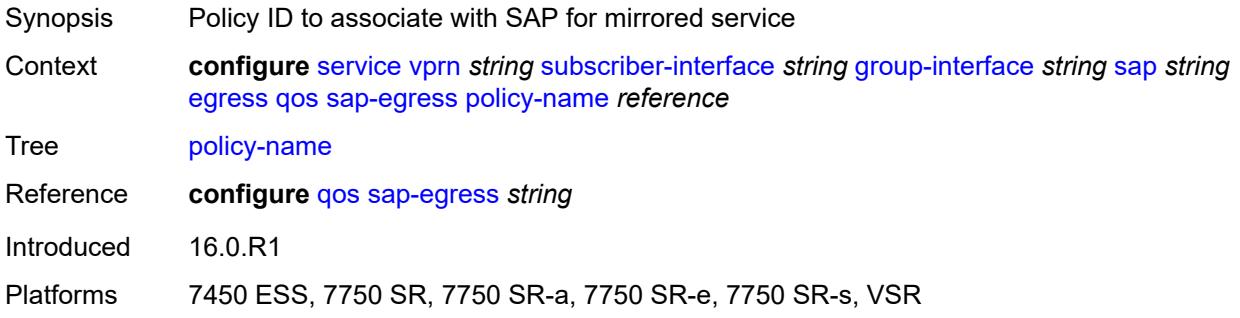

# <span id="page-8056-1"></span>**scheduler-policy**

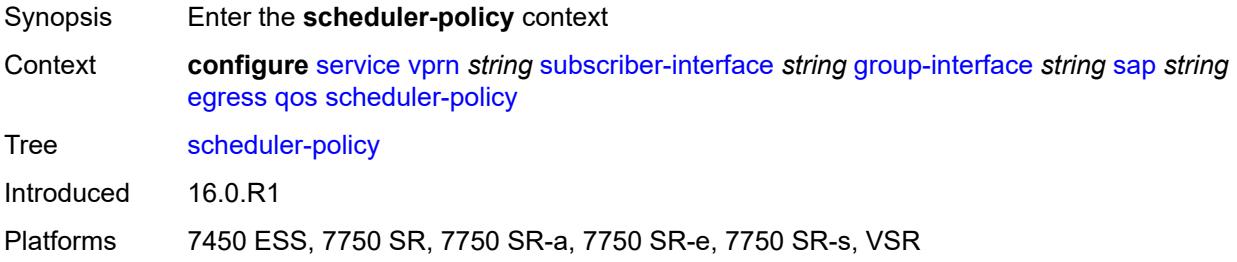

#### <span id="page-8056-2"></span>**policy-name** *reference*

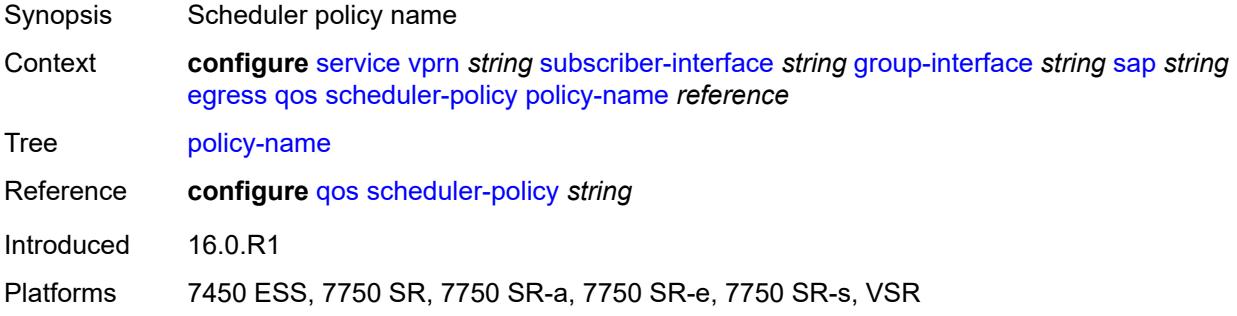

### <span id="page-8056-3"></span>**eth-cfm**

Synopsis Enter the **eth-cfm** context

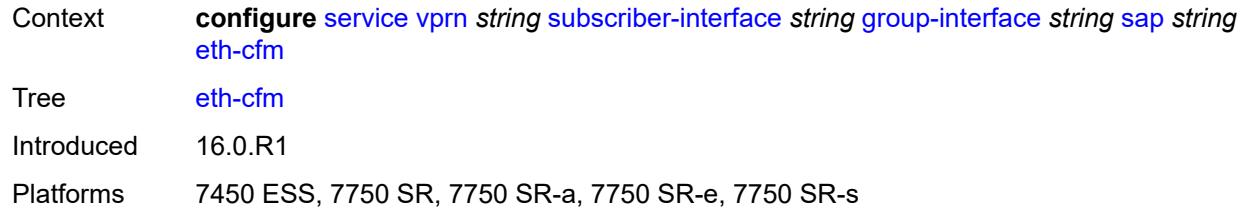

### <span id="page-8057-0"></span>**collect-lmm-fc-stats**

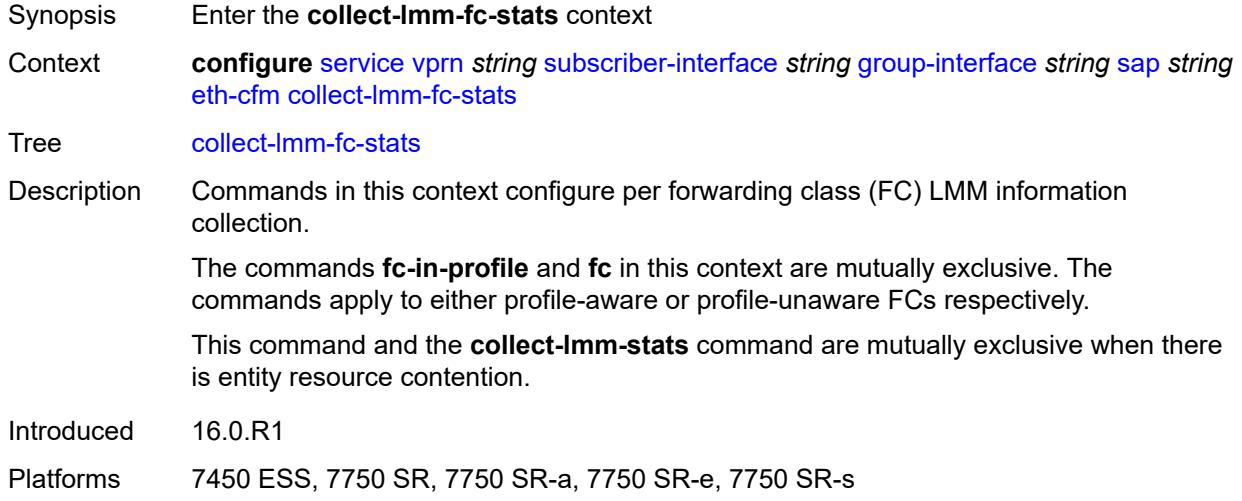

## <span id="page-8057-1"></span>**fc** *keyword*

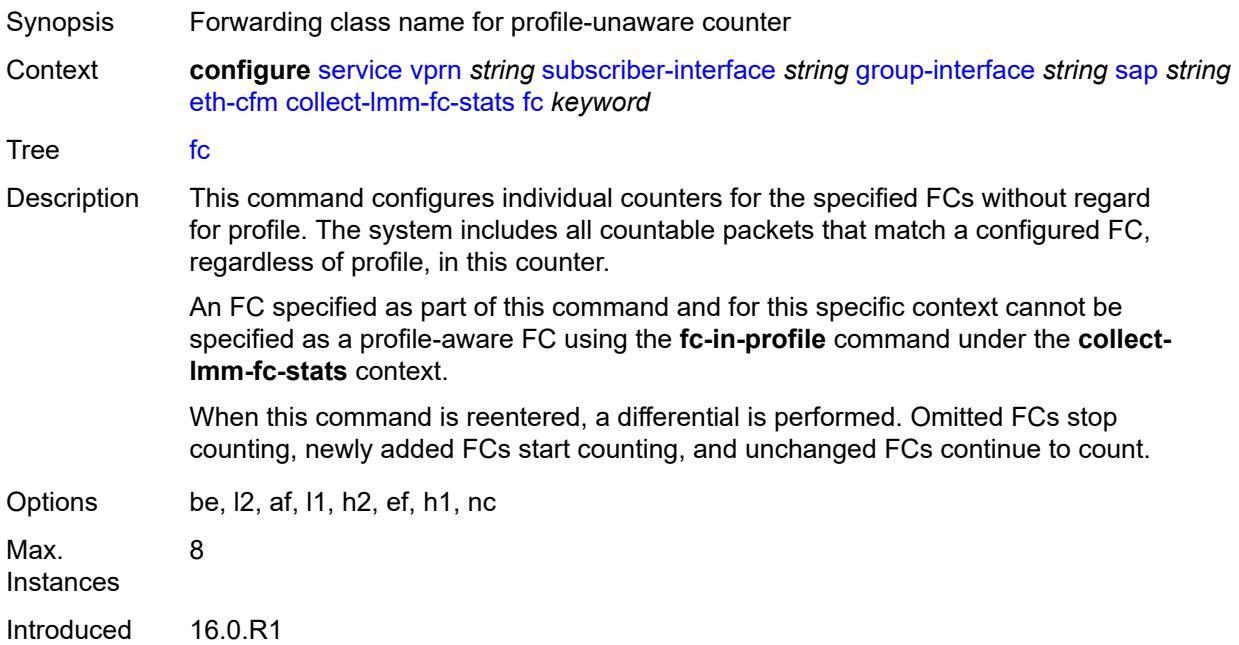

Platforms 7450 ESS, 7750 SR, 7750 SR-a, 7750 SR-e, 7750 SR-s

#### <span id="page-8058-0"></span>**fc-in-profile** *keyword*

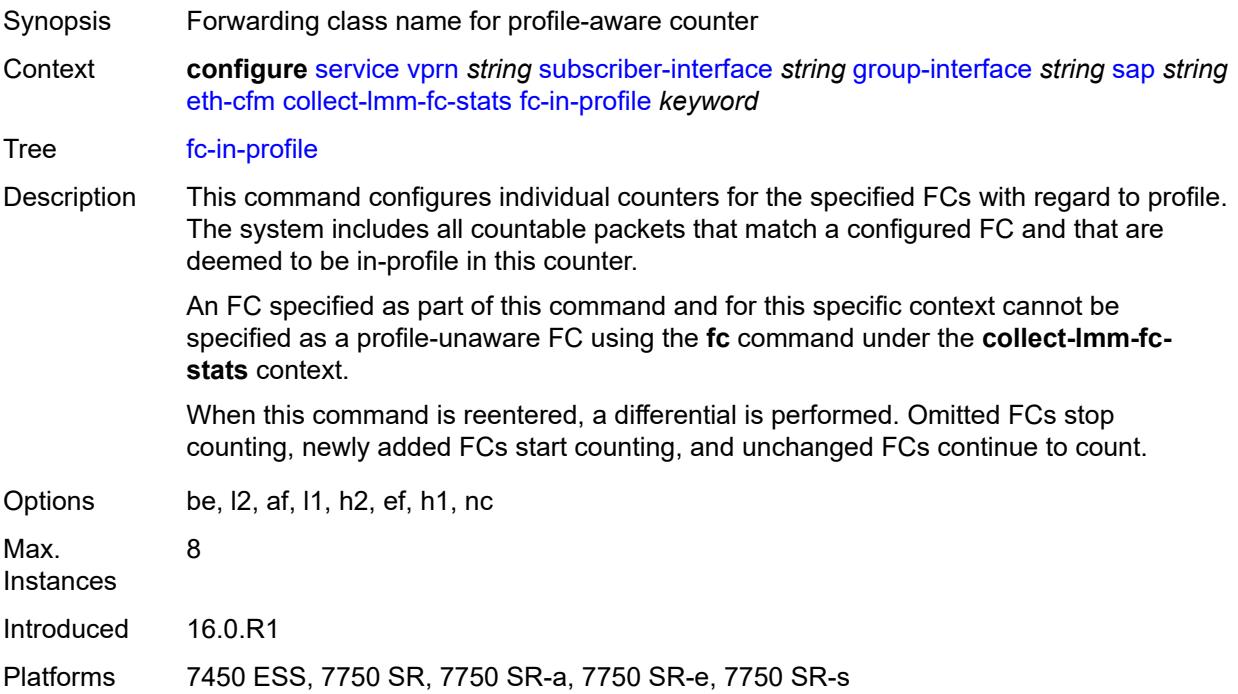

### <span id="page-8058-1"></span>**collect-lmm-stats** *boolean*

<span id="page-8058-2"></span>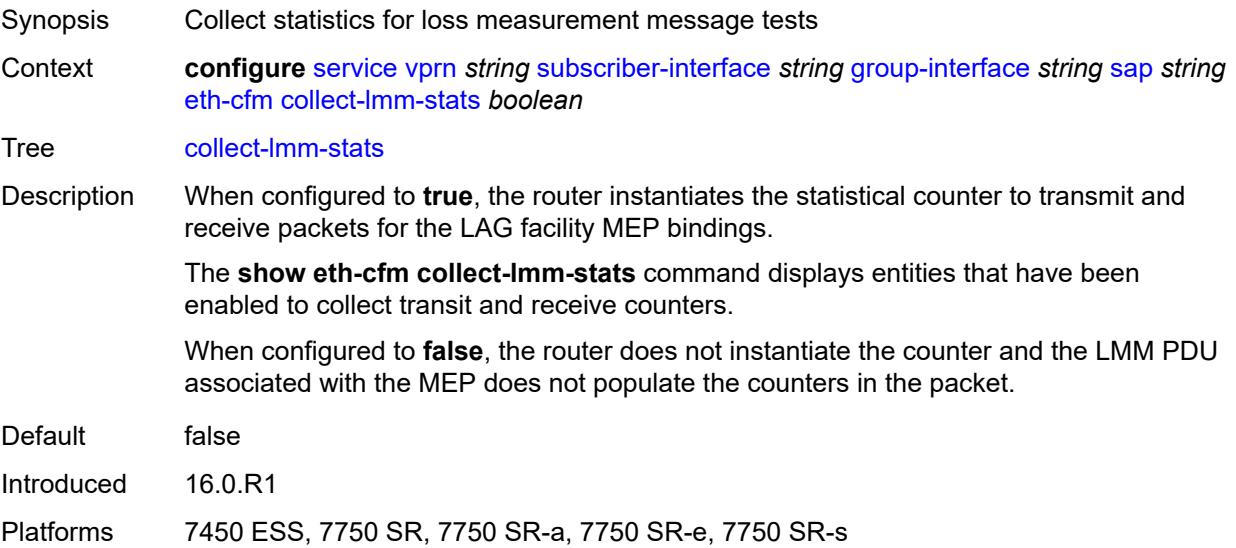

# **mep** [md-admin-name](#page-8059-0) *reference* [ma-admin-name](#page-8059-1) *reference* [mep-id](#page-8059-2) *number*

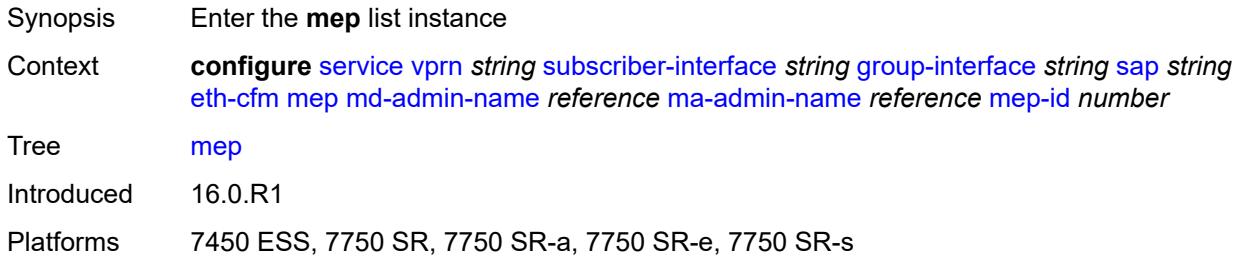

#### <span id="page-8059-0"></span>**md-admin-name** *reference*

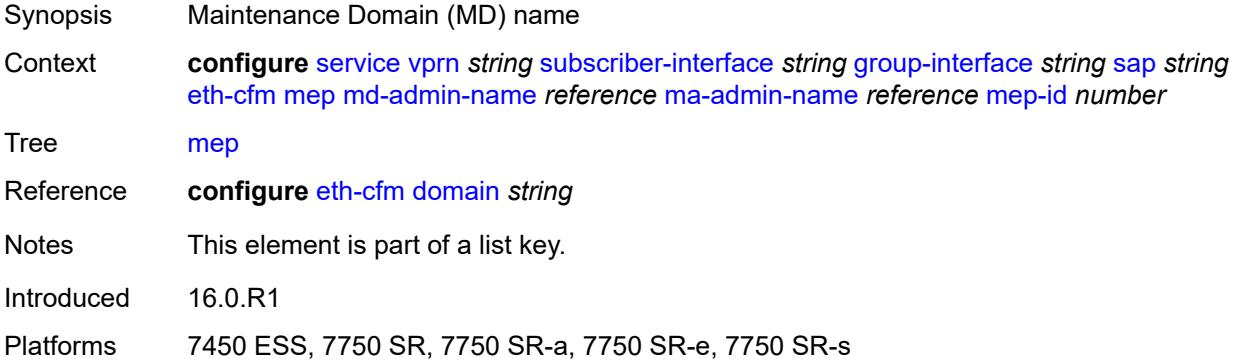

### <span id="page-8059-1"></span>**ma-admin-name** *reference*

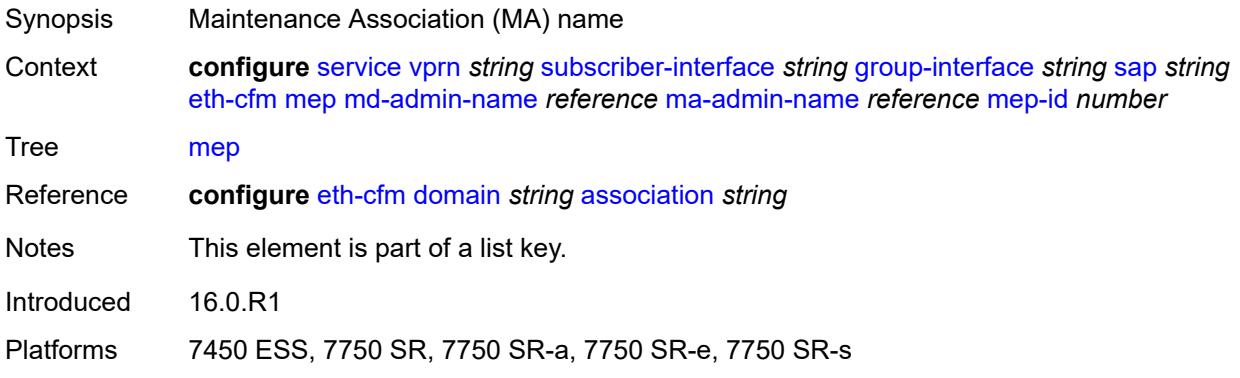

### <span id="page-8059-2"></span>**mep-id** *number*

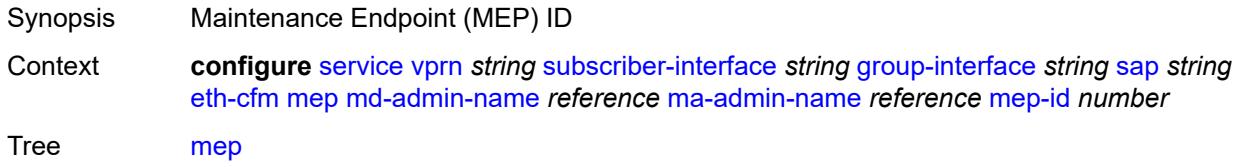

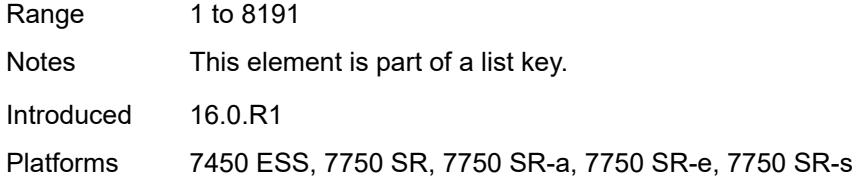

# <span id="page-8060-0"></span>**admin-state** *keyword*

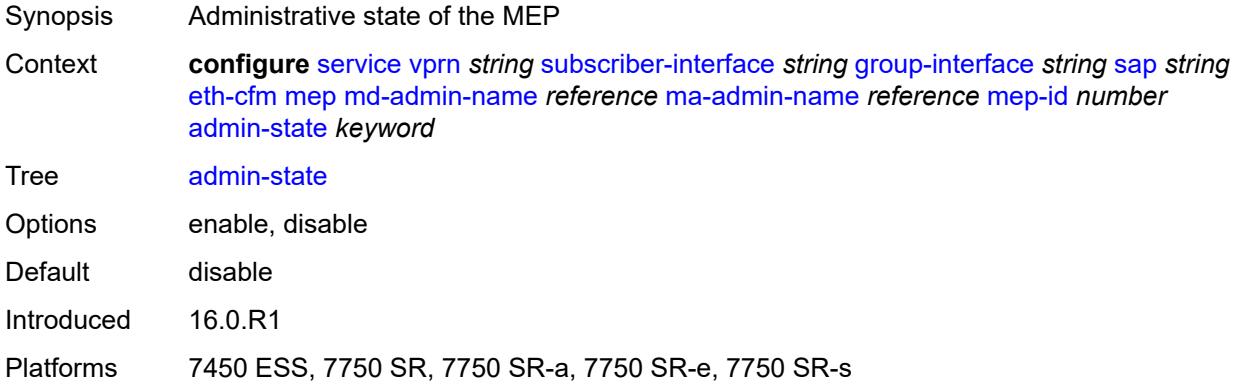

### <span id="page-8060-1"></span>**ais** *boolean*

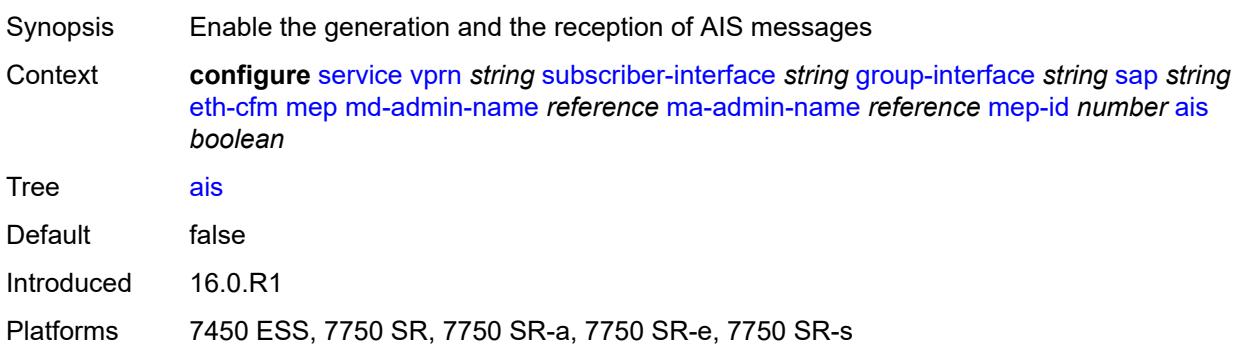

## <span id="page-8060-2"></span>**alarm-notification**

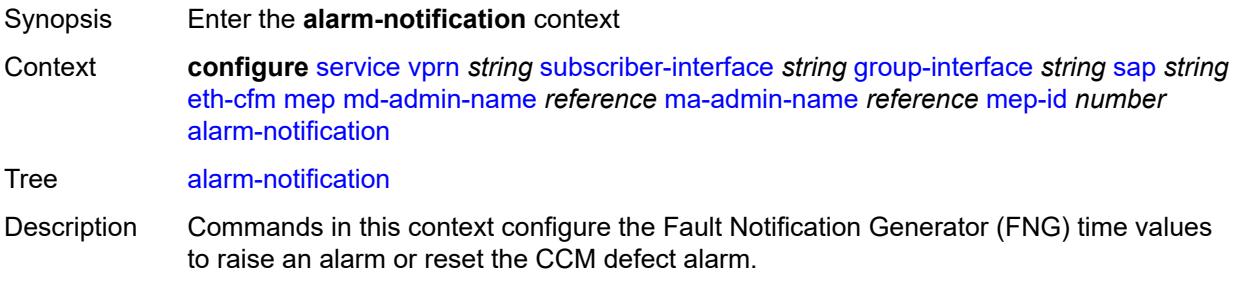

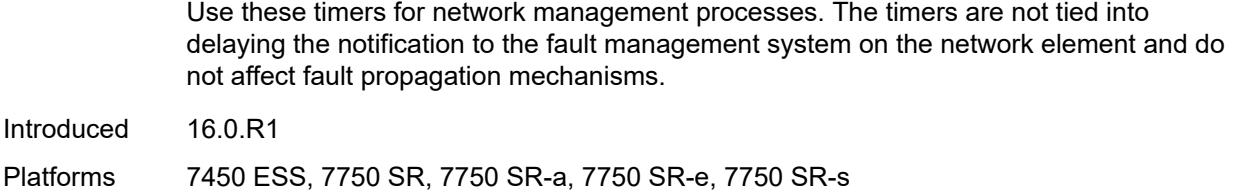

# <span id="page-8061-0"></span>**fng-alarm-time** *number*

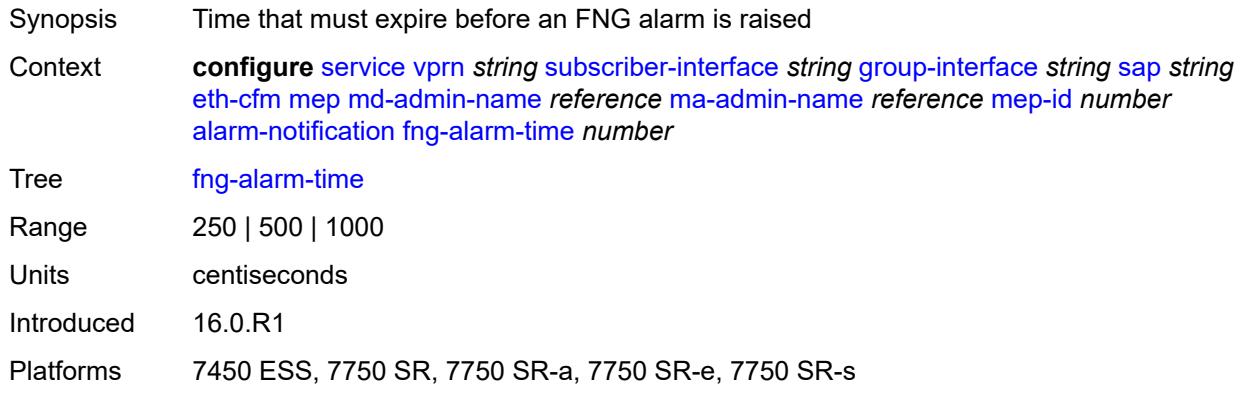

## <span id="page-8061-1"></span>**fng-reset-time** *number*

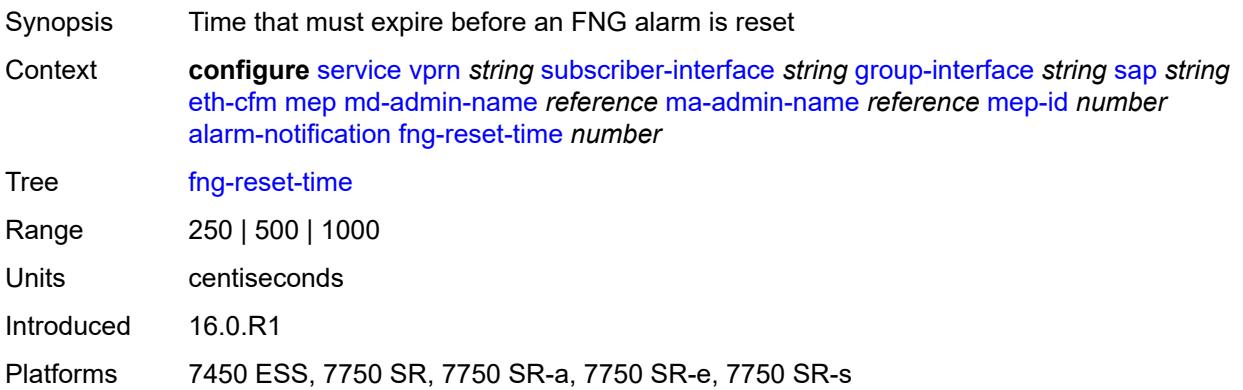

## <span id="page-8061-2"></span>**ccm** *boolean*

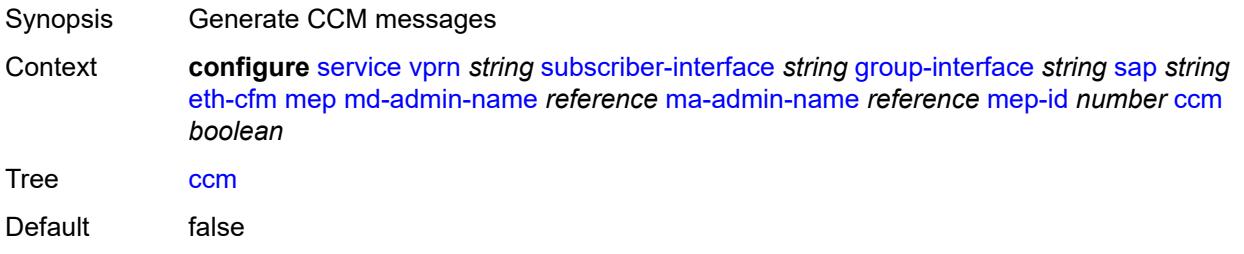

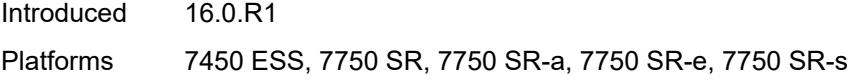

# <span id="page-8062-0"></span>**ccm-ltm-priority** *number*

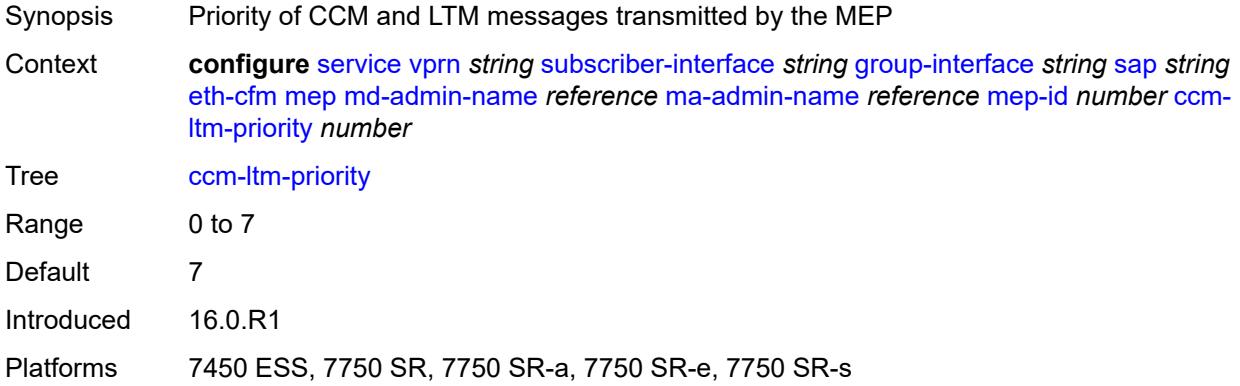

# <span id="page-8062-1"></span>**ccm-padding-size** *number*

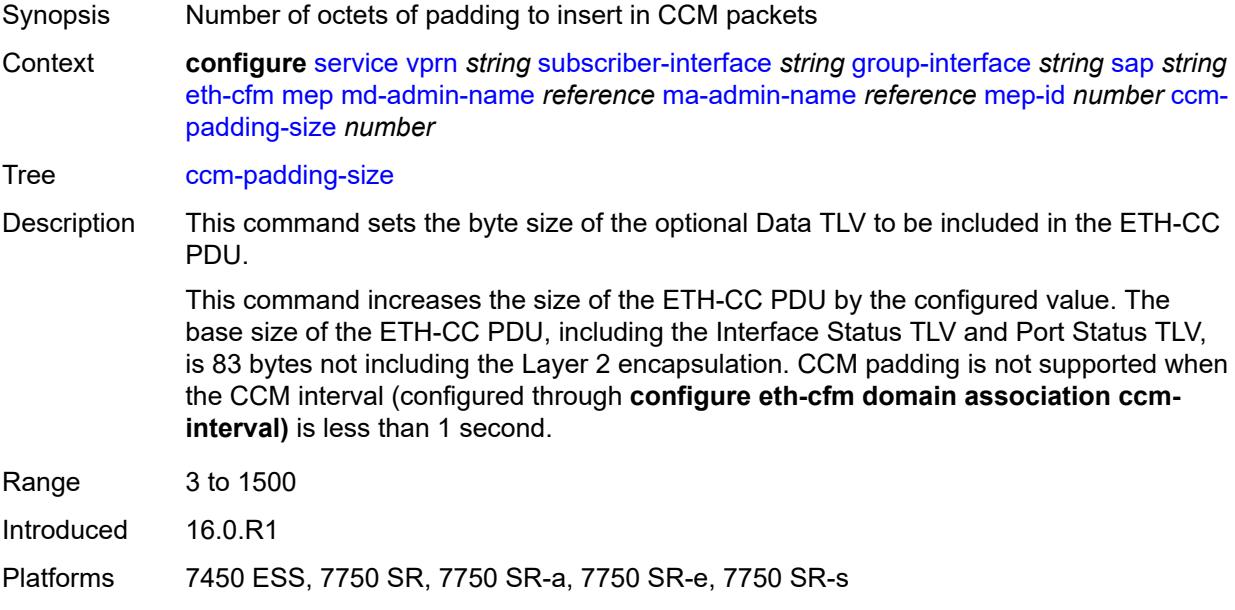

#### <span id="page-8062-2"></span>**csf**

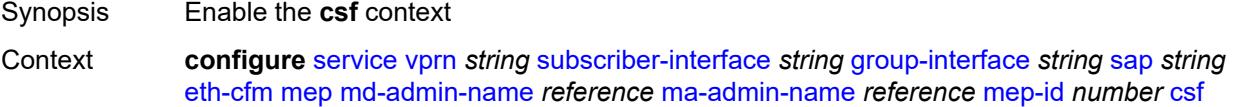

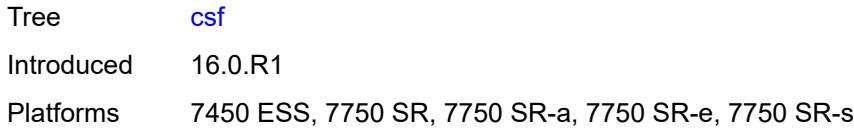

# <span id="page-8063-0"></span>**multiplier** *decimal-number*

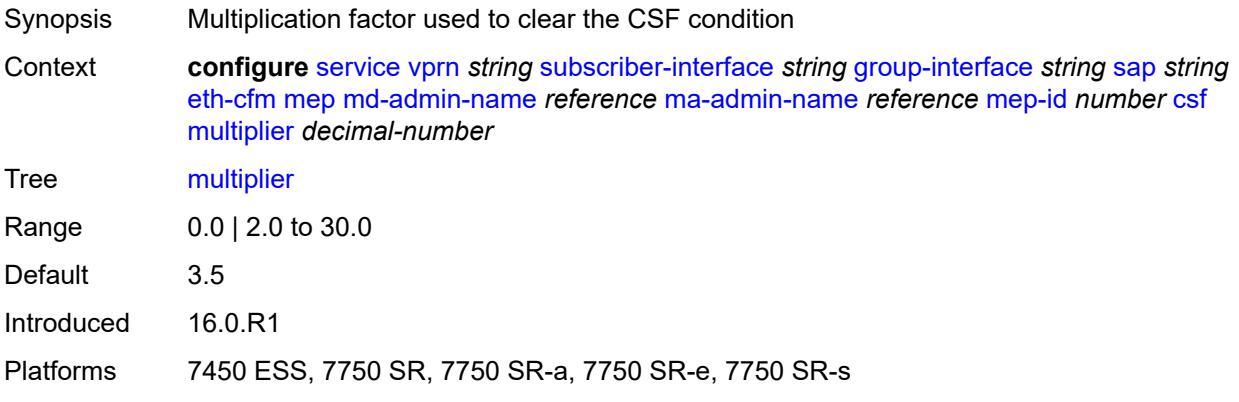

# <span id="page-8063-1"></span>**description** *string*

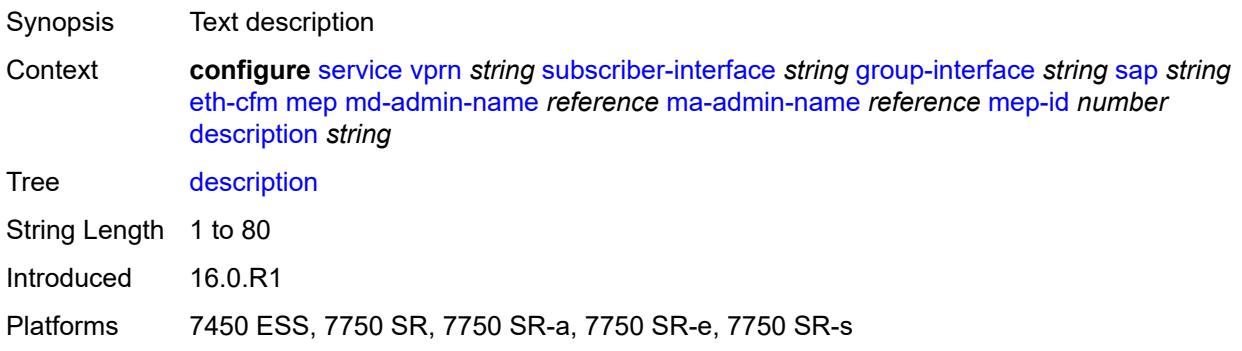

### <span id="page-8063-2"></span>**eth-test**

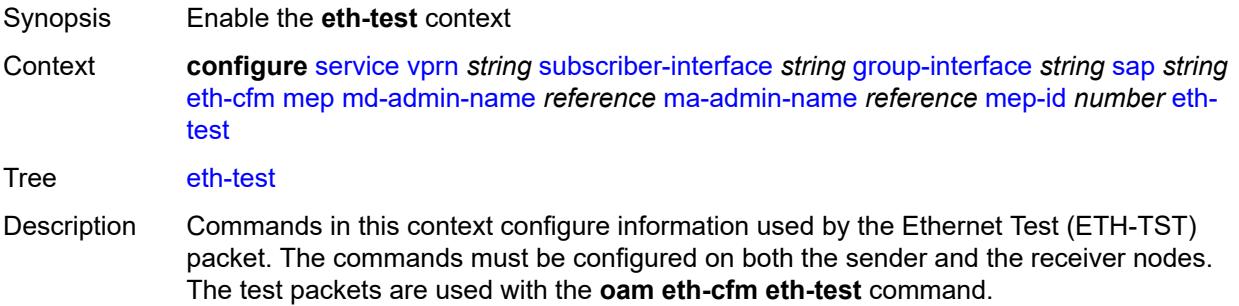
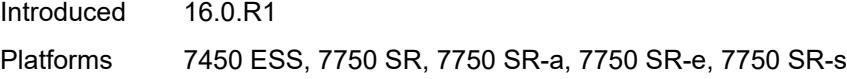

#### <span id="page-8064-0"></span>**bit-error-threshold** *number*

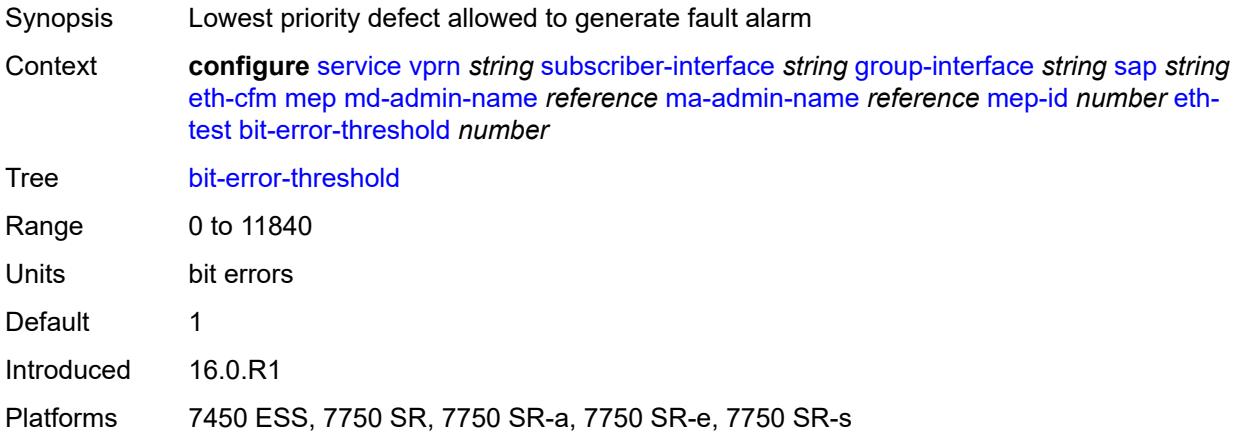

## <span id="page-8064-1"></span>**test-pattern**

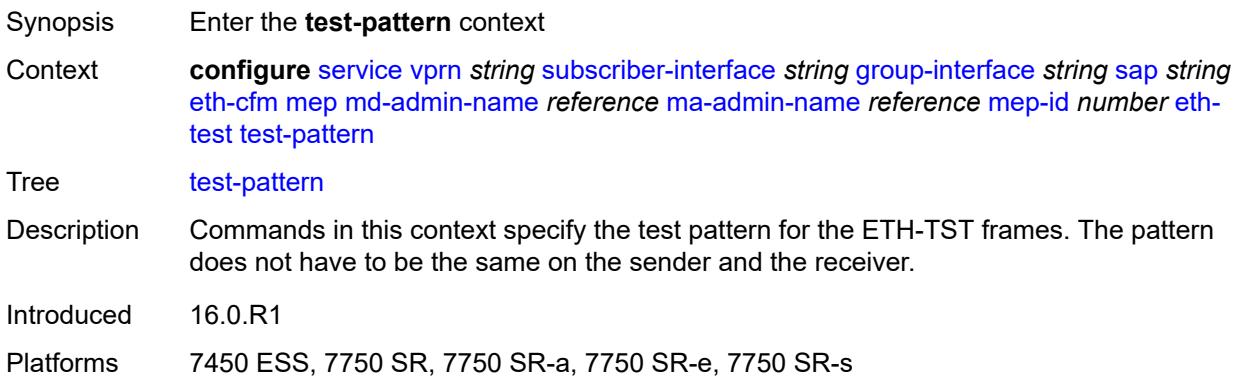

#### <span id="page-8064-2"></span>**crc-tlv** *boolean*

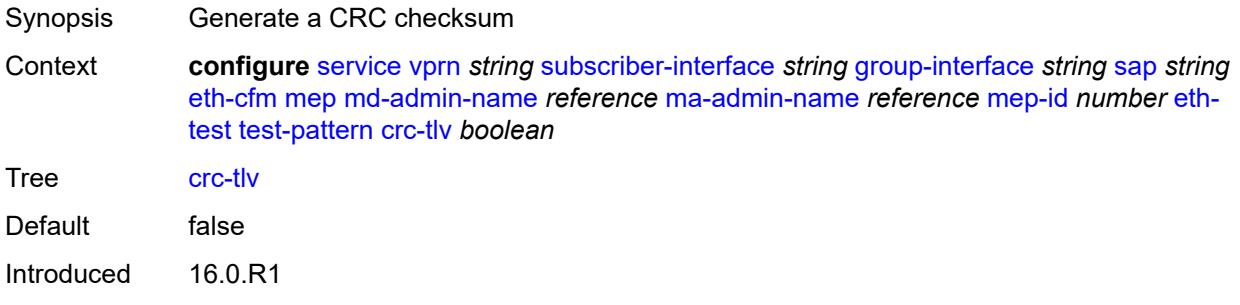

Platforms 7450 ESS, 7750 SR, 7750 SR-a, 7750 SR-e, 7750 SR-s

#### <span id="page-8065-0"></span>**pattern** *keyword*

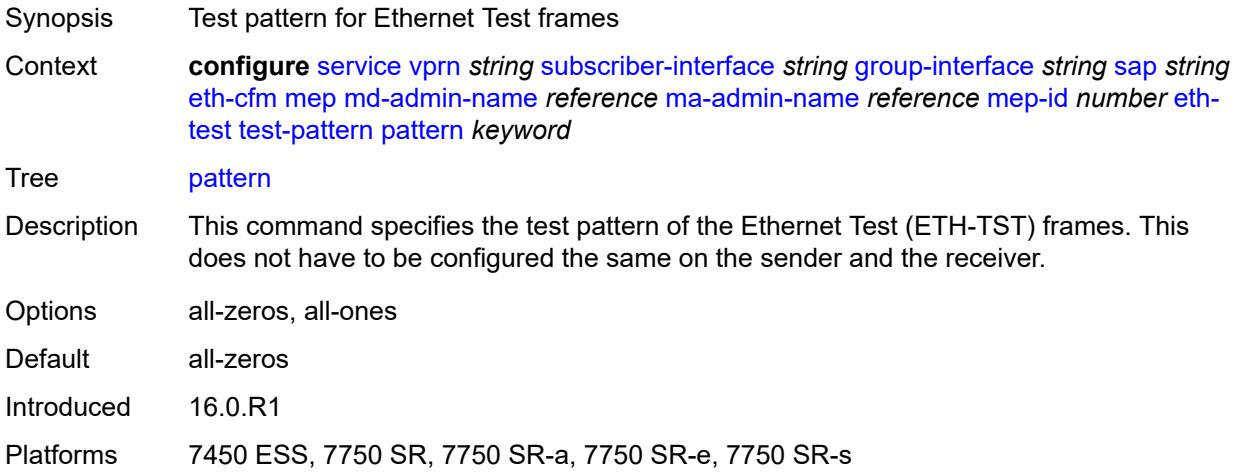

#### <span id="page-8065-1"></span>**fault-propagation** *keyword*

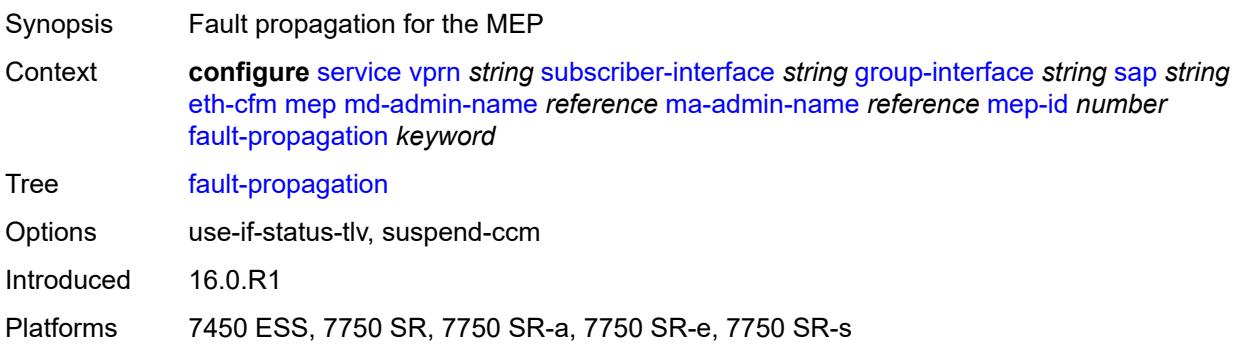

## <span id="page-8065-2"></span>**grace**

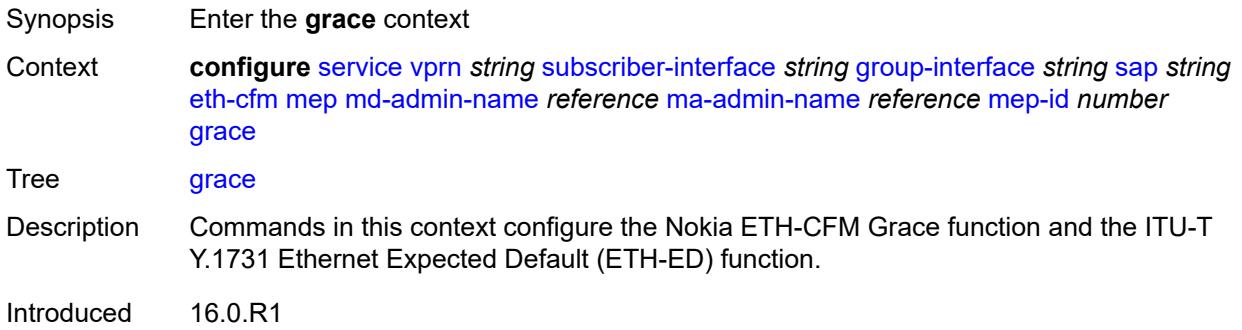

Platforms 7450 ESS, 7750 SR, 7750 SR-a, 7750 SR-e, 7750 SR-s

## <span id="page-8066-0"></span>**eth-ed**

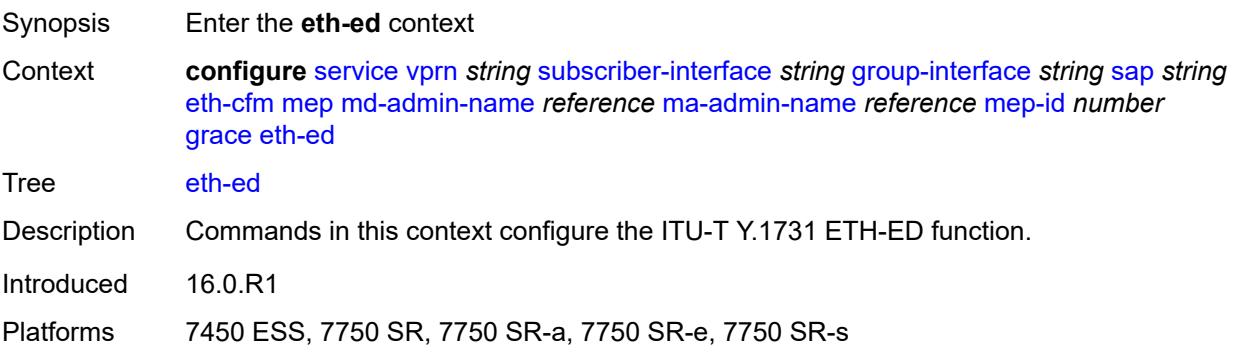

#### <span id="page-8066-1"></span>**max-rx-defect-window** *number*

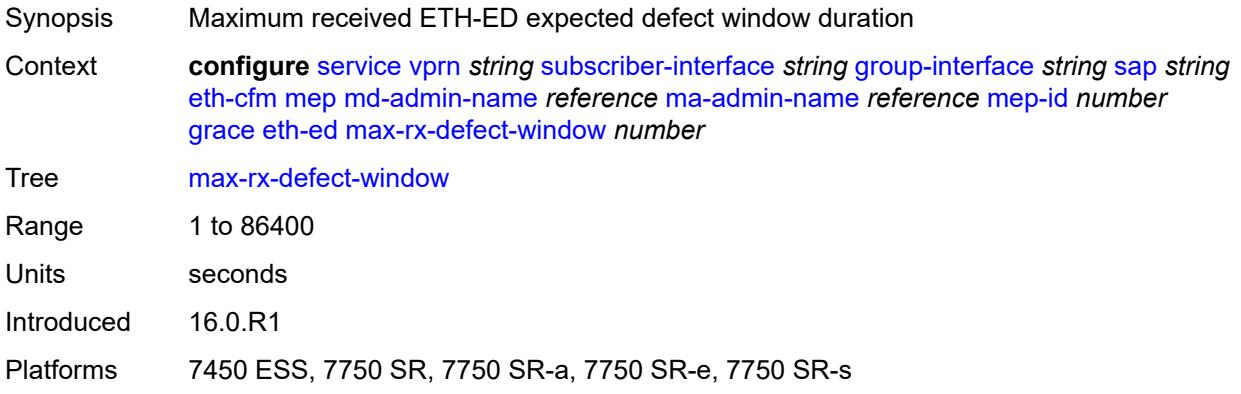

# <span id="page-8066-2"></span>**priority** *number*

<span id="page-8066-3"></span>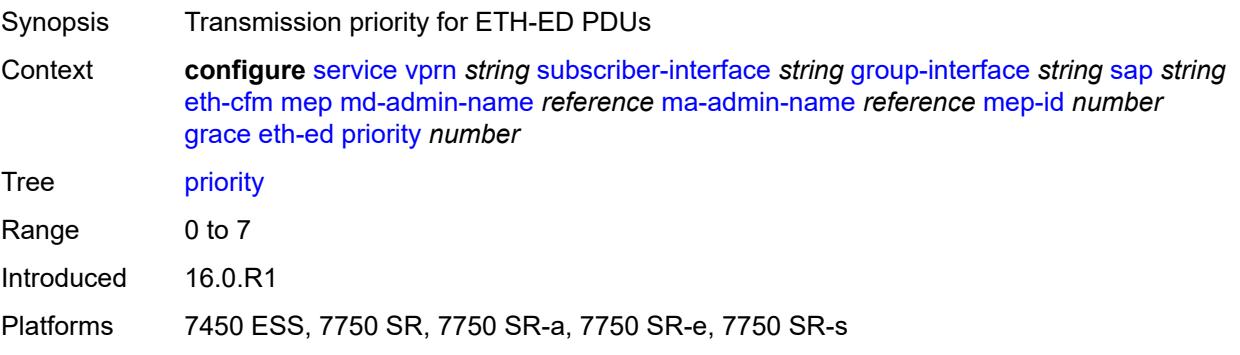

#### **rx-eth-ed** *boolean*

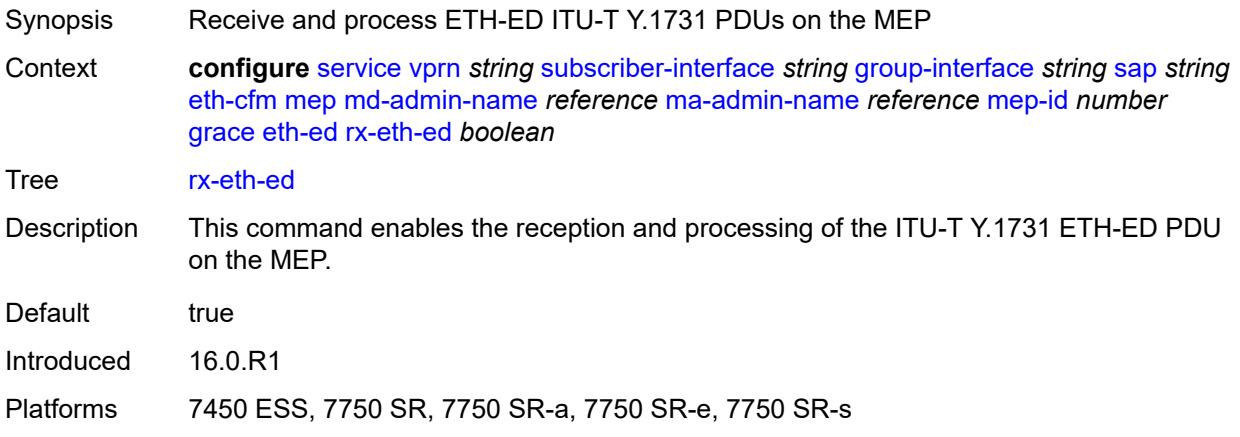

# <span id="page-8067-0"></span>**tx-eth-ed** *boolean*

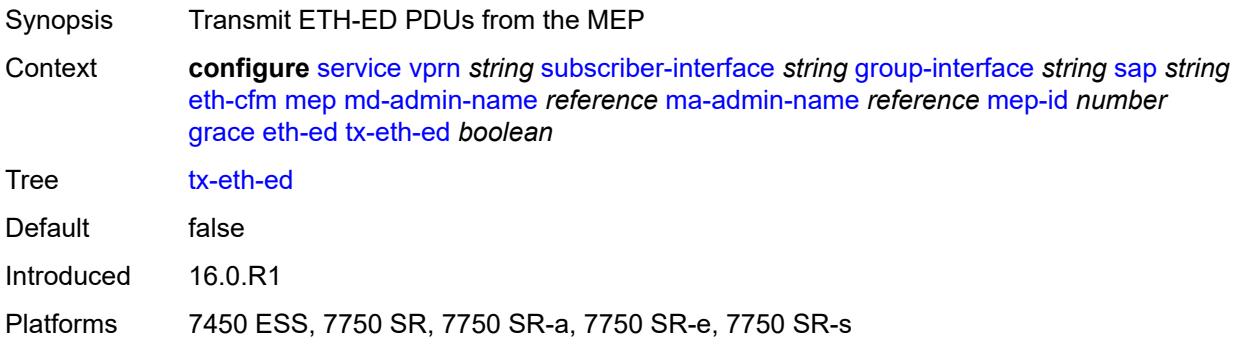

#### <span id="page-8067-1"></span>**eth-vsm-grace**

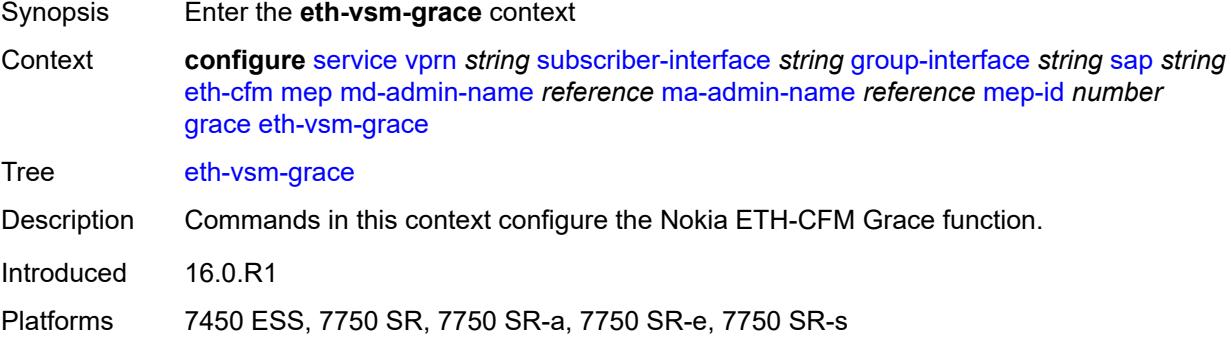

## <span id="page-8067-2"></span>**rx-eth-vsm-grace** *boolean*

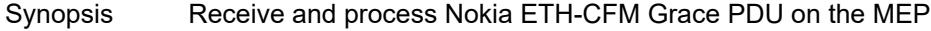

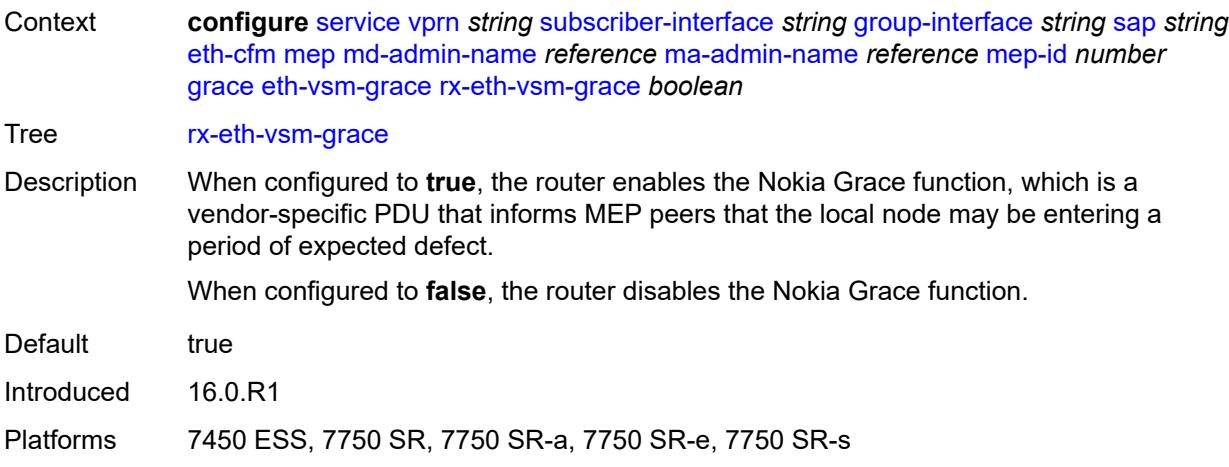

#### <span id="page-8068-0"></span>**tx-eth-vsm-grace** *boolean*

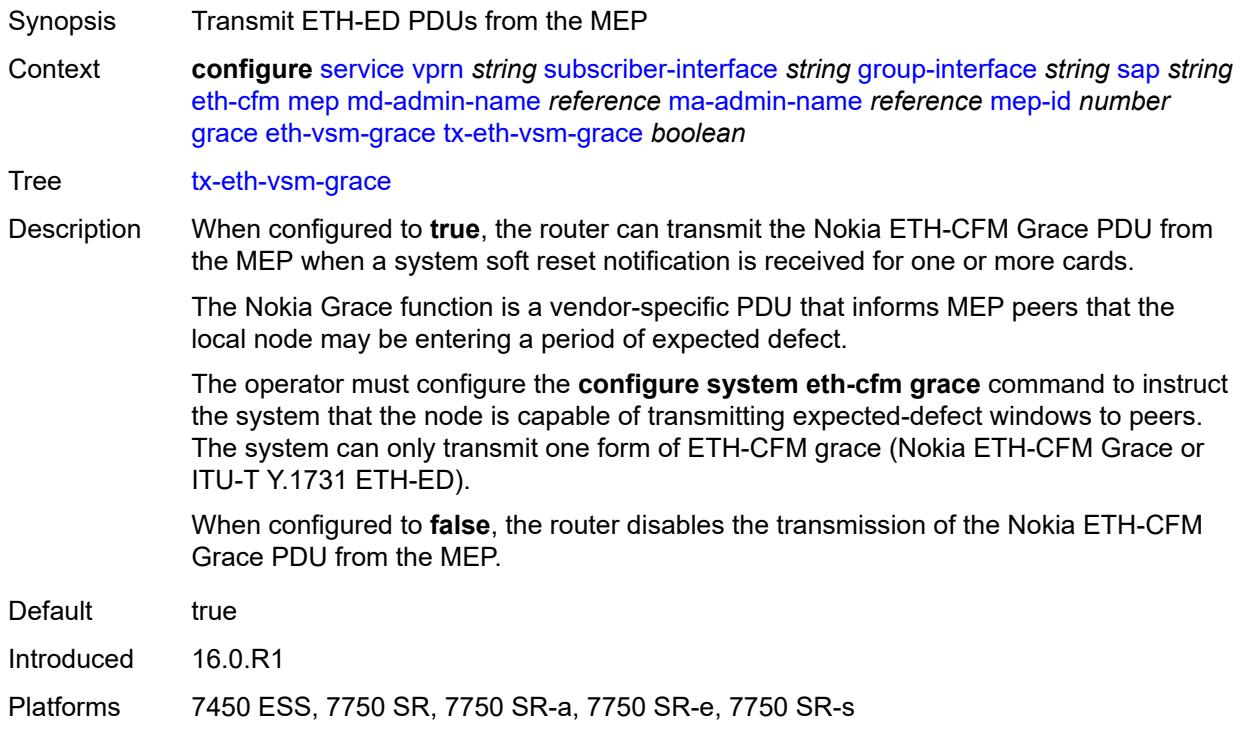

#### <span id="page-8068-1"></span>**low-priority-defect** *keyword*

Synopsis Lowest priority defect allowed to generate fault alarm

Context **configure** [service](#page-5265-0) [vprn](#page-6762-0) *string* [subscriber-interface](#page-7959-0) *string* [group-interface](#page-7961-0) *string* [sap](#page-8044-0) *string* [eth-cfm](#page-8056-0) [mep](#page-8058-0) [md-admin-name](#page-8059-0) *reference* [ma-admin-name](#page-8059-1) *reference* [mep-id](#page-8059-2) *number* [low](#page-8068-1)[priority-defect](#page-8068-1) *keyword*

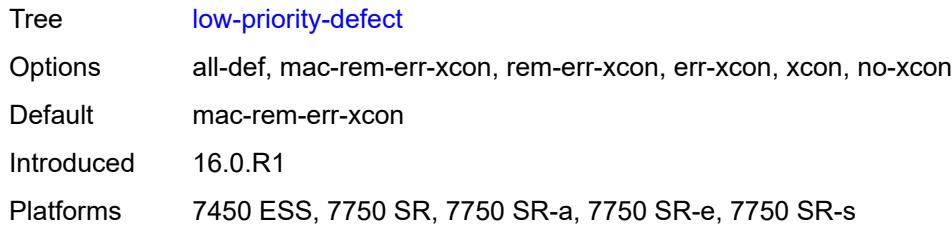

## <span id="page-8069-0"></span>**one-way-delay-threshold** *number*

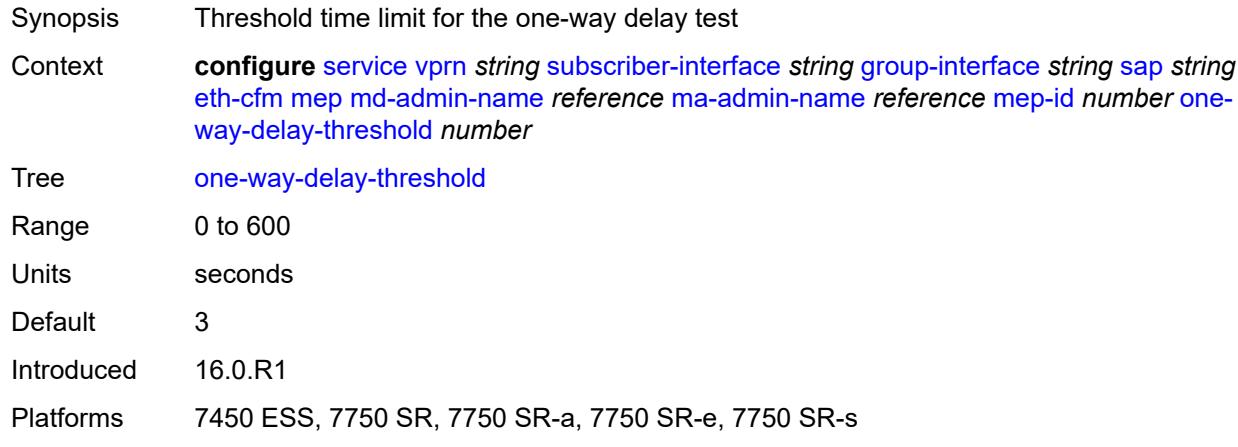

# <span id="page-8069-1"></span>**squelch-ingress-levels** *number*

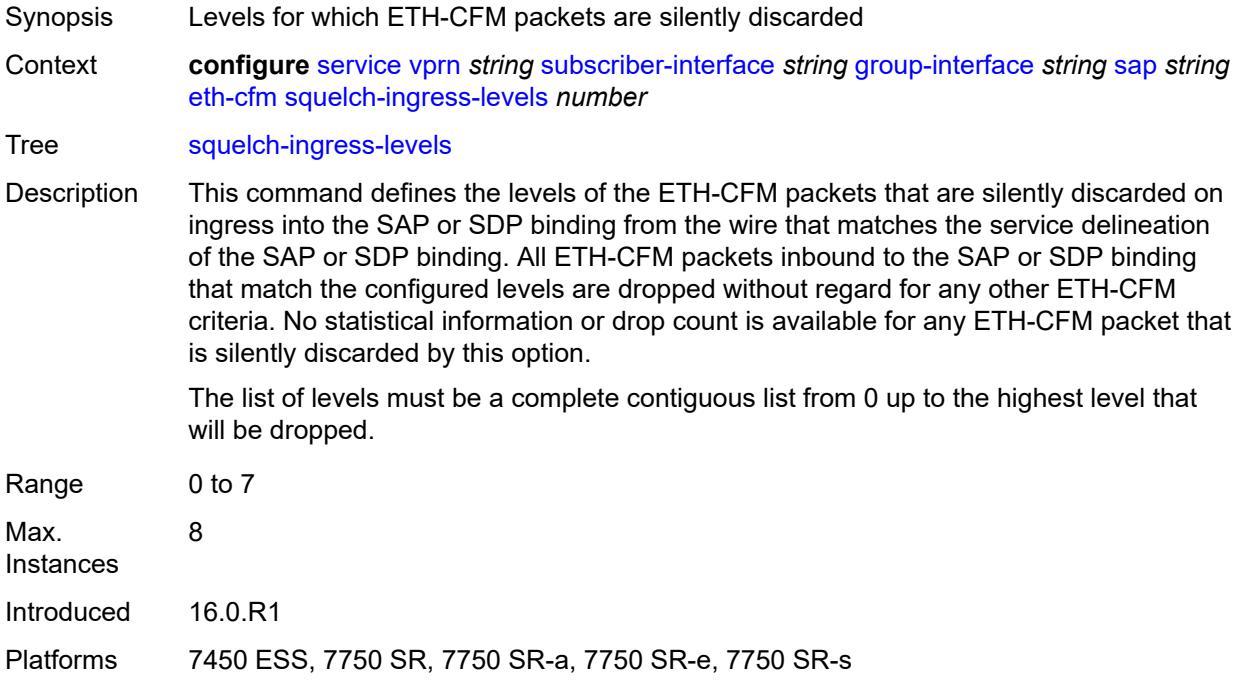

#### <span id="page-8070-0"></span>**fwd-wholesale**

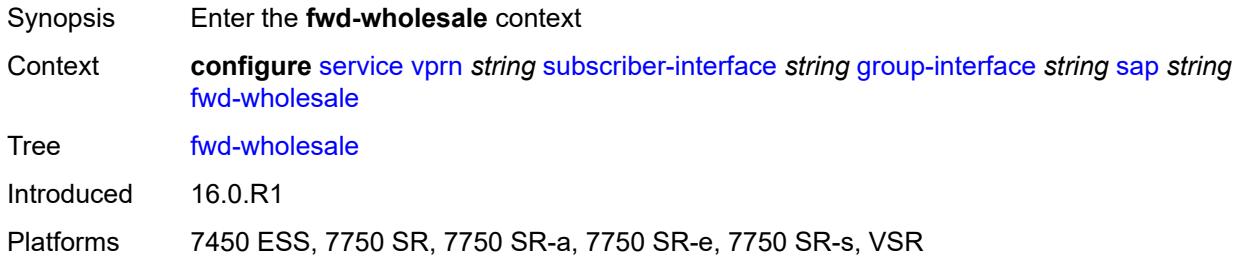

# <span id="page-8070-1"></span>**pppoe-service** *reference*

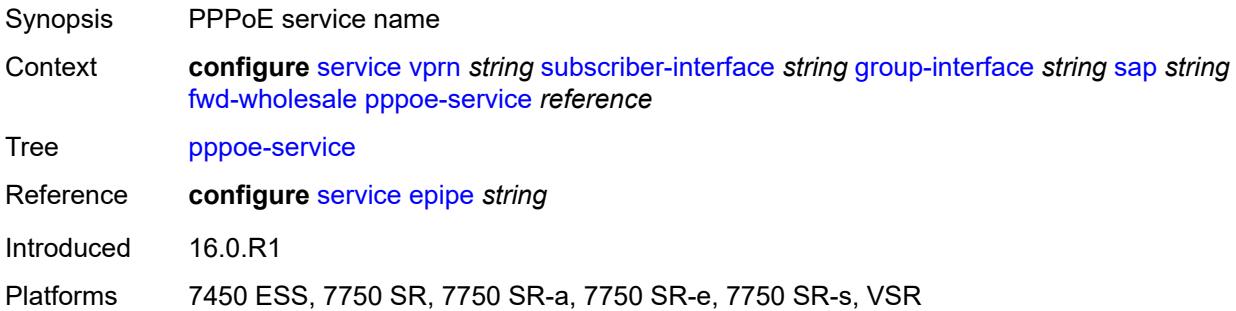

# <span id="page-8070-2"></span>**host-admin-state** *keyword*

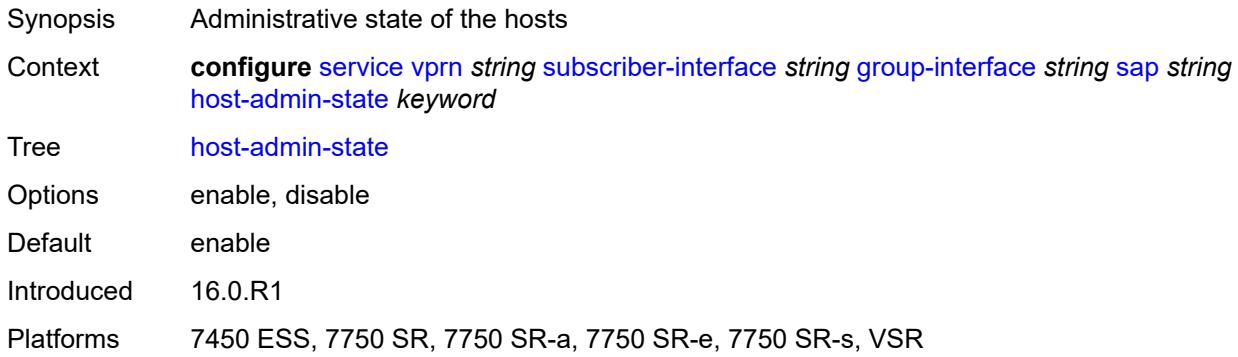

# <span id="page-8070-3"></span>**host-lockout-policy** *reference*

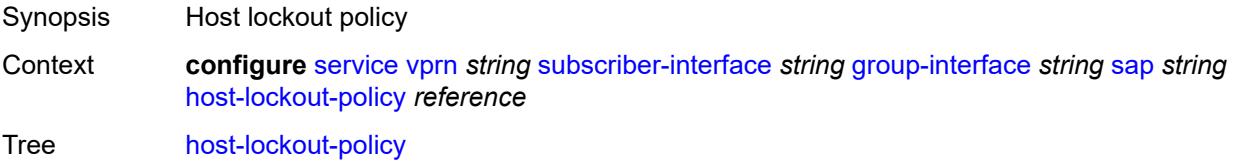

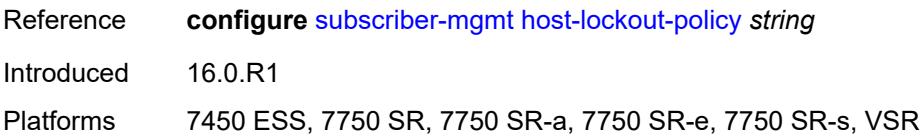

## <span id="page-8071-0"></span>**igmp-host-tracking**

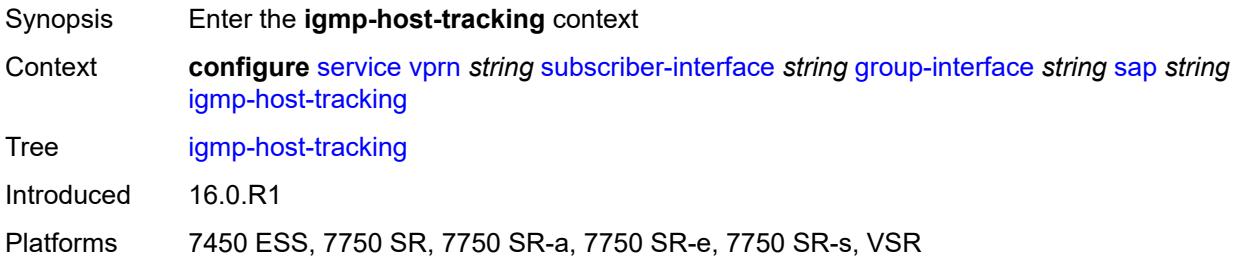

# <span id="page-8071-1"></span>**expiry-time** *number*

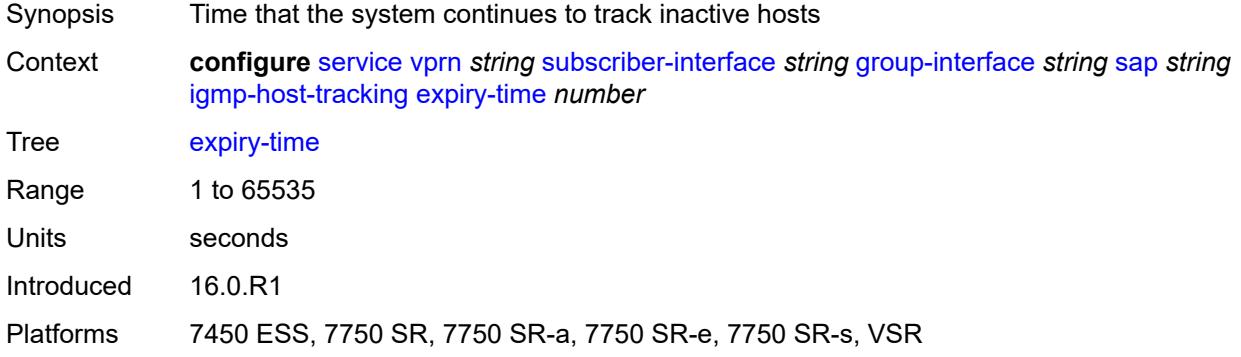

# <span id="page-8071-2"></span>**import-policy** *reference*

<span id="page-8071-3"></span>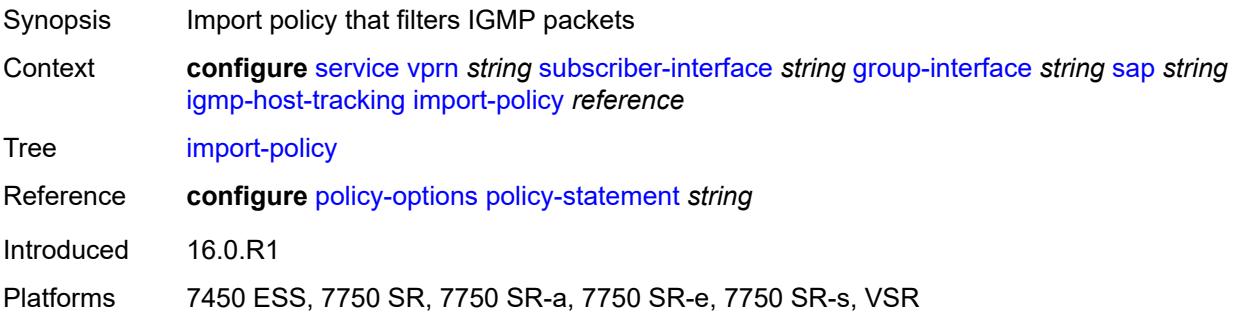

## **maximum-number-group-sources** *number*

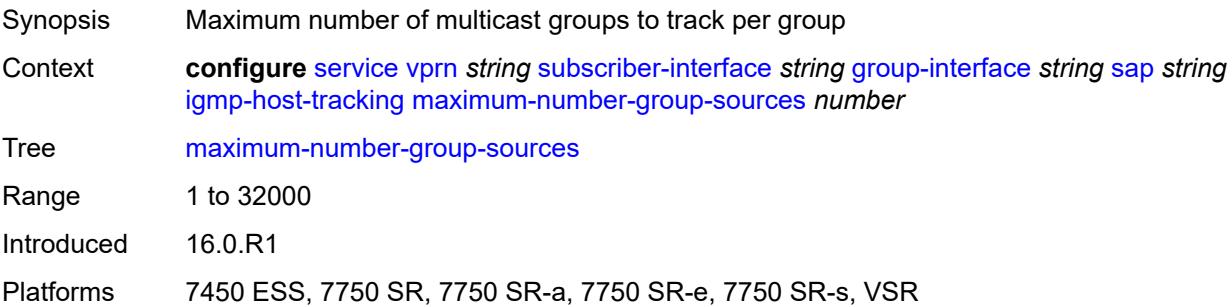

# <span id="page-8072-0"></span>**maximum-number-groups** *number*

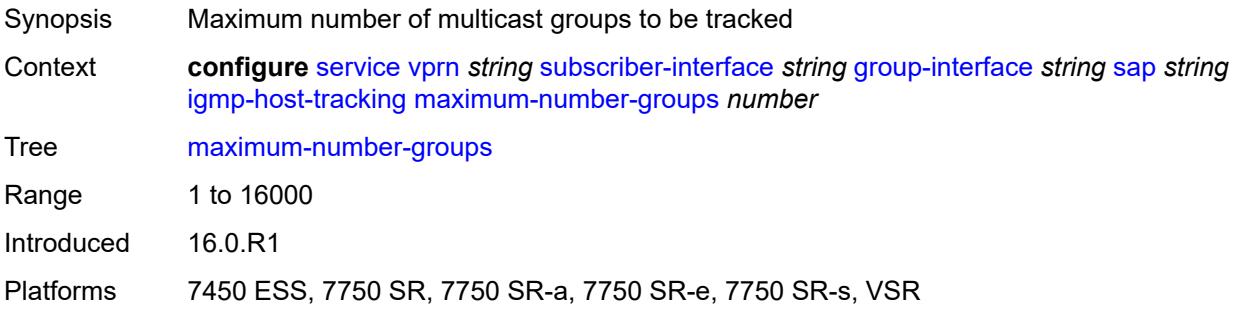

#### <span id="page-8072-1"></span>**maximum-number-sources** *number*

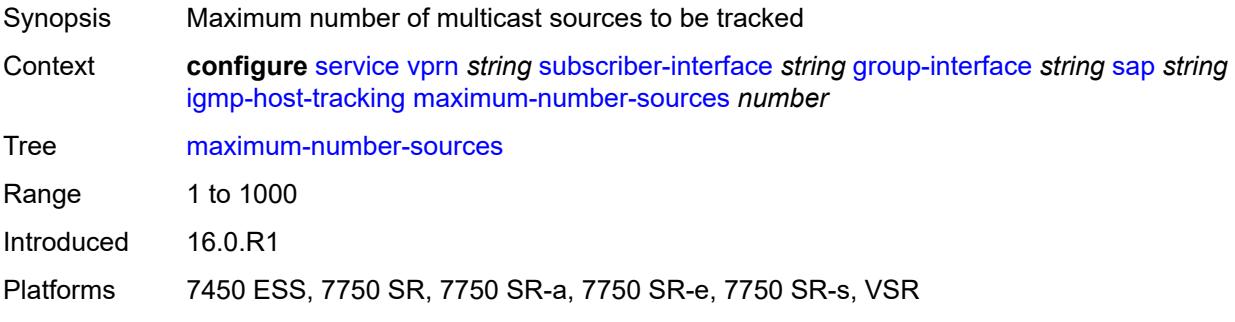

# <span id="page-8072-2"></span>**router-alert-check** *boolean*

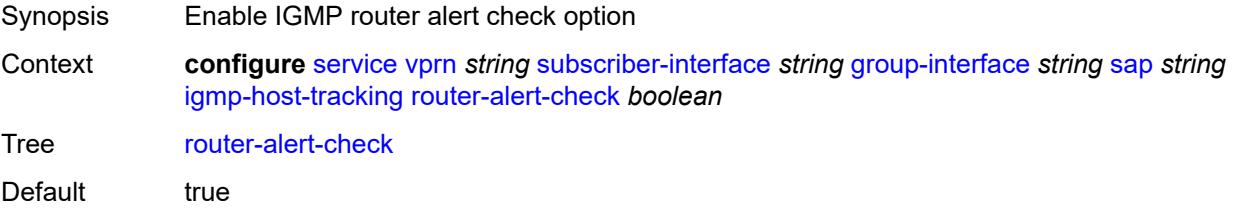

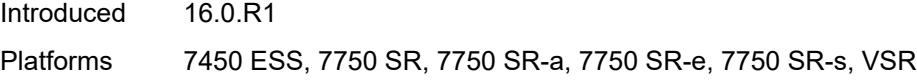

# <span id="page-8073-0"></span>**ingress**

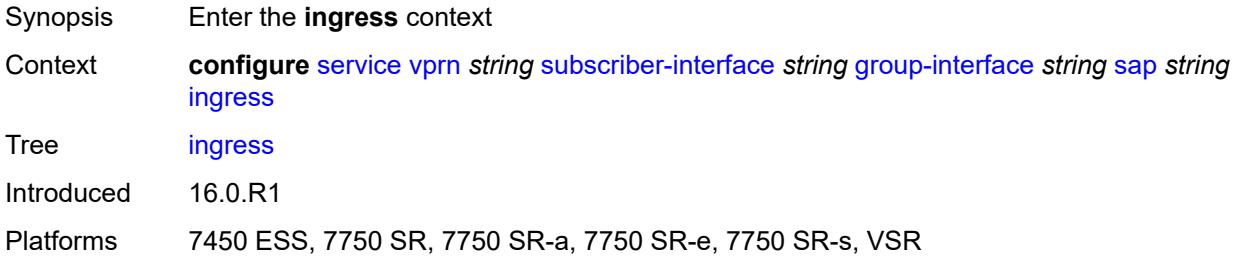

# <span id="page-8073-1"></span>**filter**

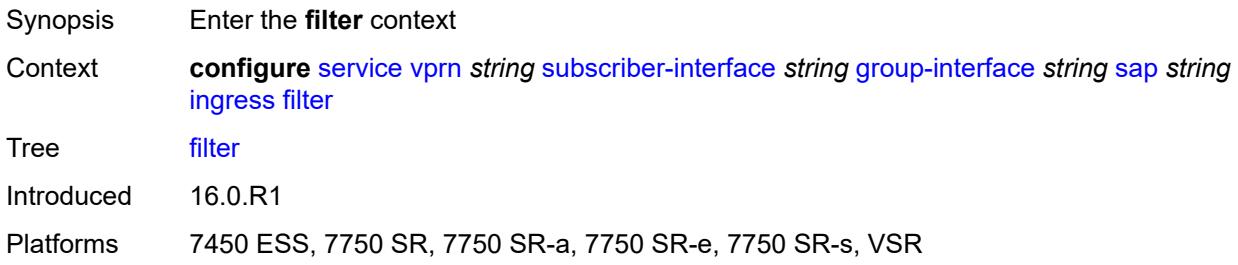

## <span id="page-8073-2"></span>**ip** *reference*

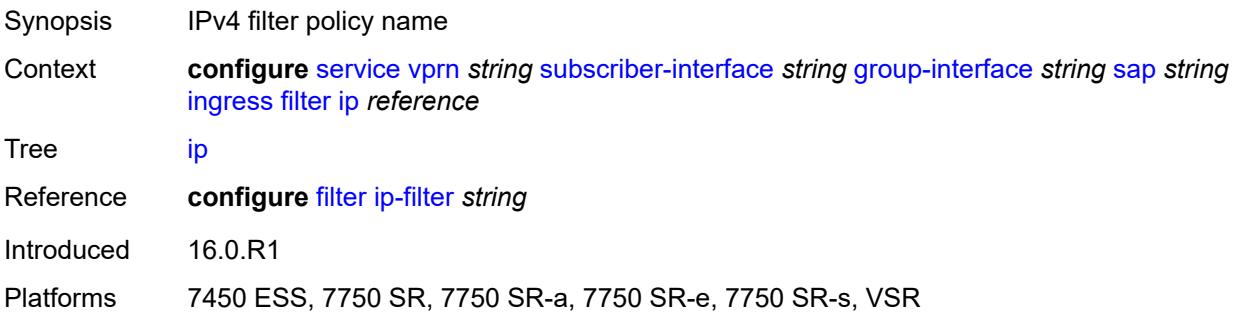

## <span id="page-8073-3"></span>**ipv6** *reference*

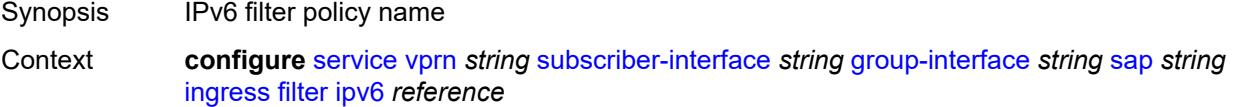

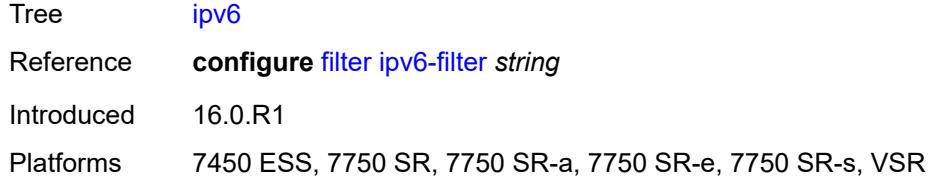

#### <span id="page-8074-0"></span>**qos**

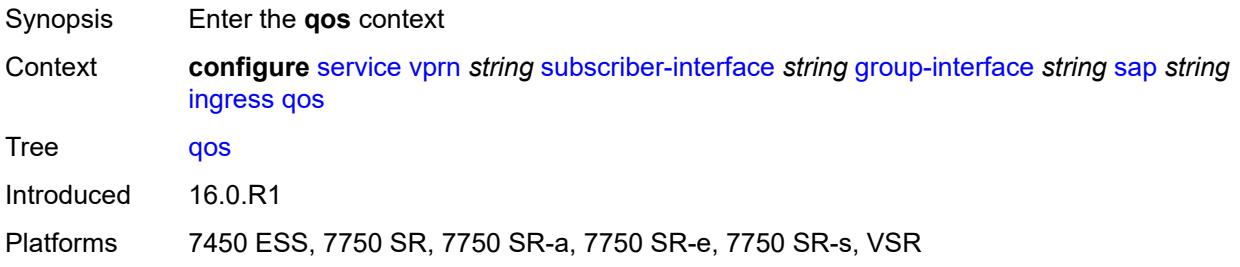

## <span id="page-8074-1"></span>**match-qinq-dot1p** *keyword*

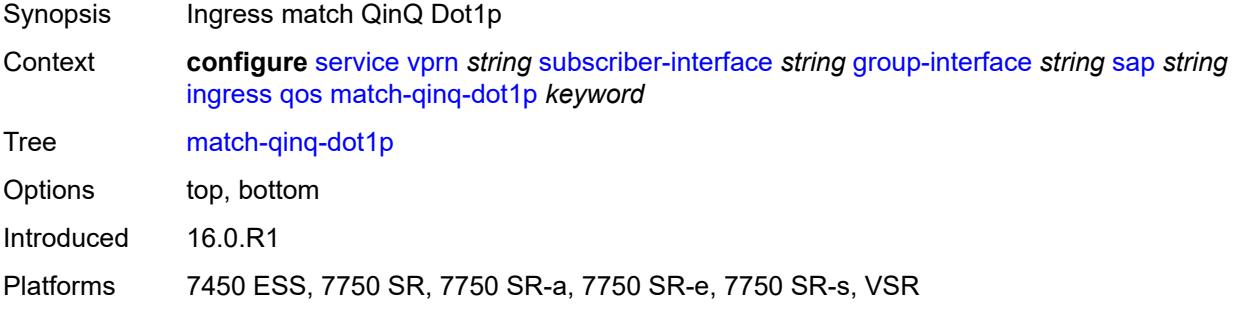

# <span id="page-8074-2"></span>**policer-control-policy**

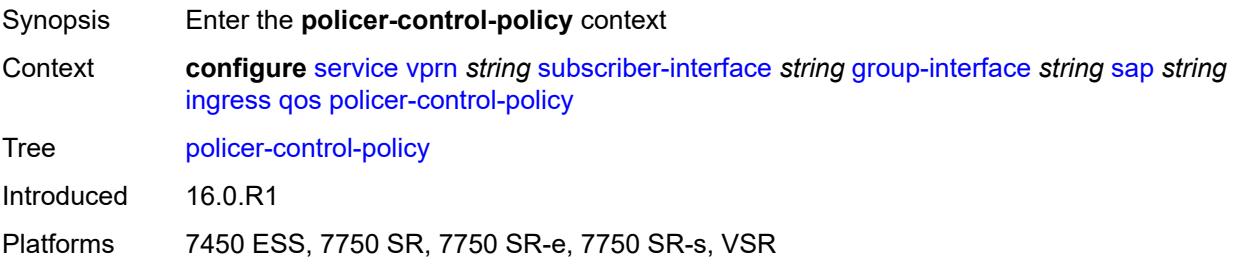

#### <span id="page-8074-3"></span>**policy-name** *reference*

Synopsis Policer control policy name

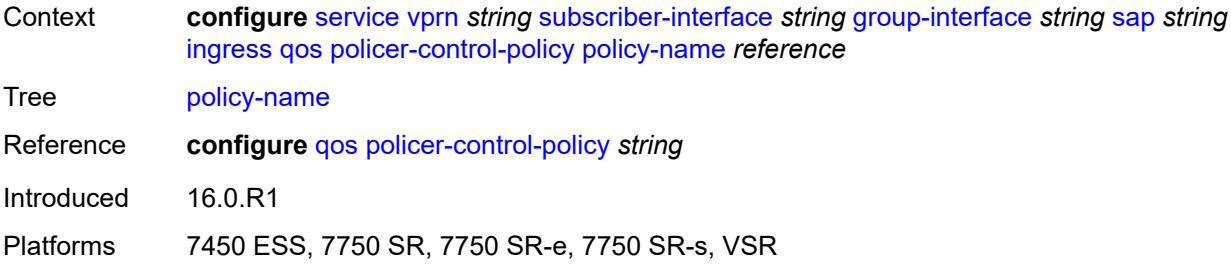

## <span id="page-8075-0"></span>**sap-ingress**

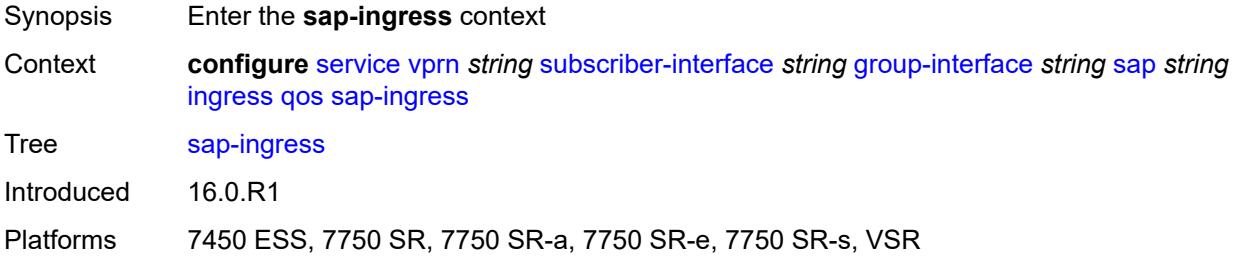

## <span id="page-8075-1"></span>**policy-name** *reference*

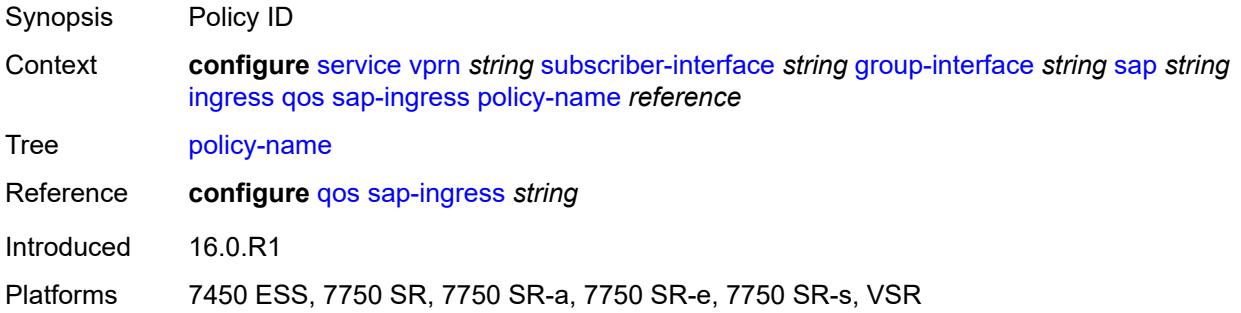

# <span id="page-8075-2"></span>**queuing-type** *keyword*

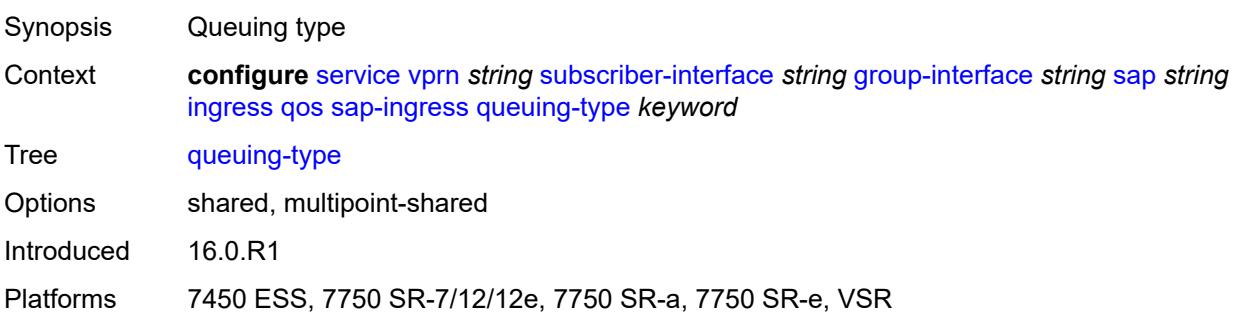

# <span id="page-8076-0"></span>**scheduler-policy**

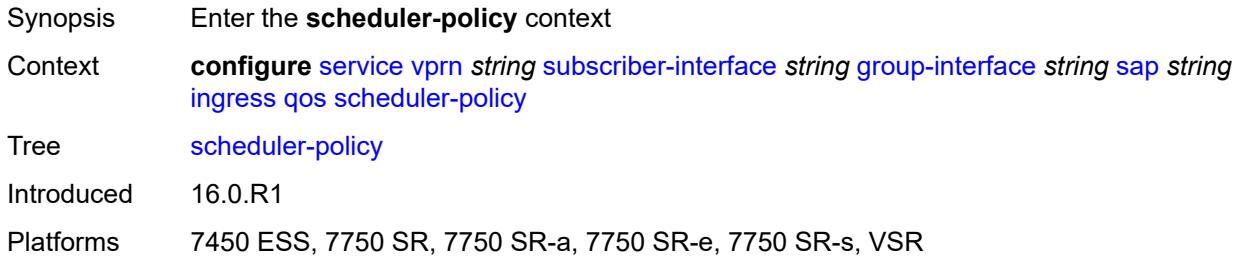

# <span id="page-8076-1"></span>**policy-name** *reference*

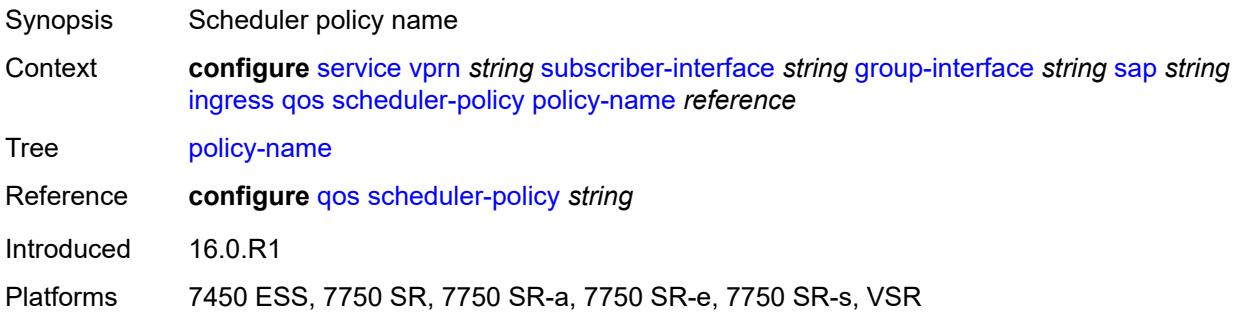

## <span id="page-8076-2"></span>**lag**

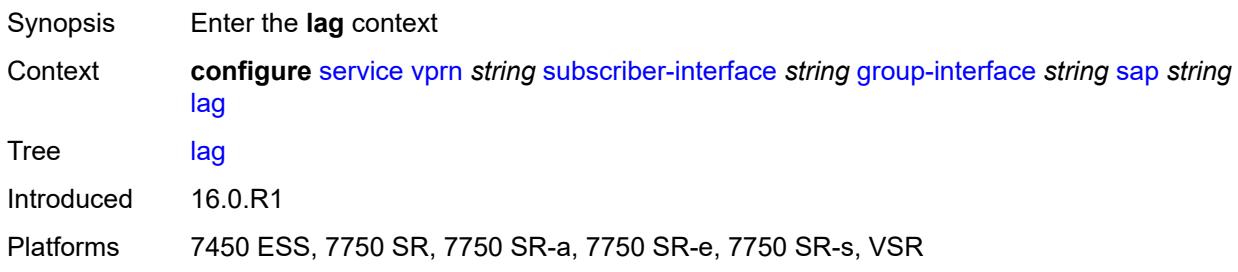

## <span id="page-8076-3"></span>**link-map-profile** *number*

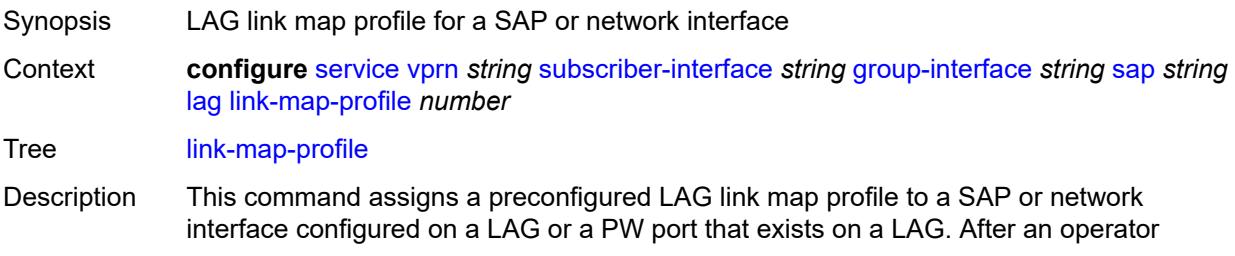

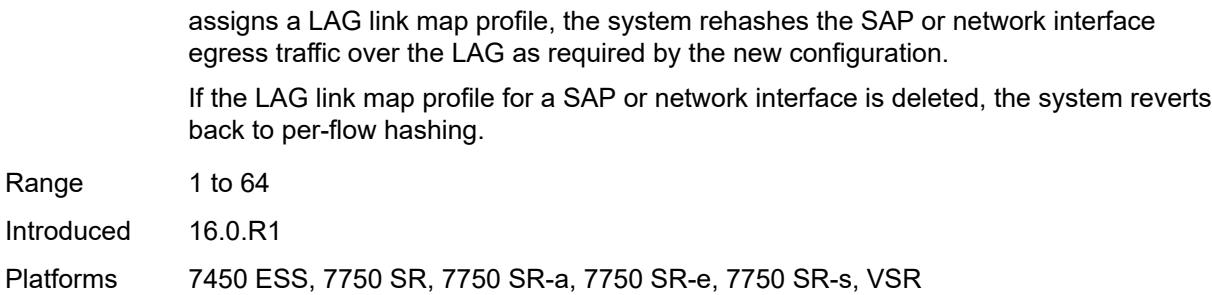

#### <span id="page-8077-0"></span>**per-link-hash**

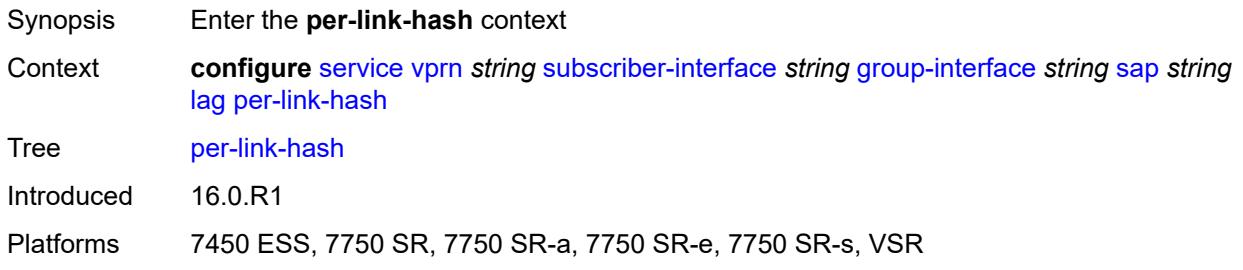

#### <span id="page-8077-1"></span>**class** *number*

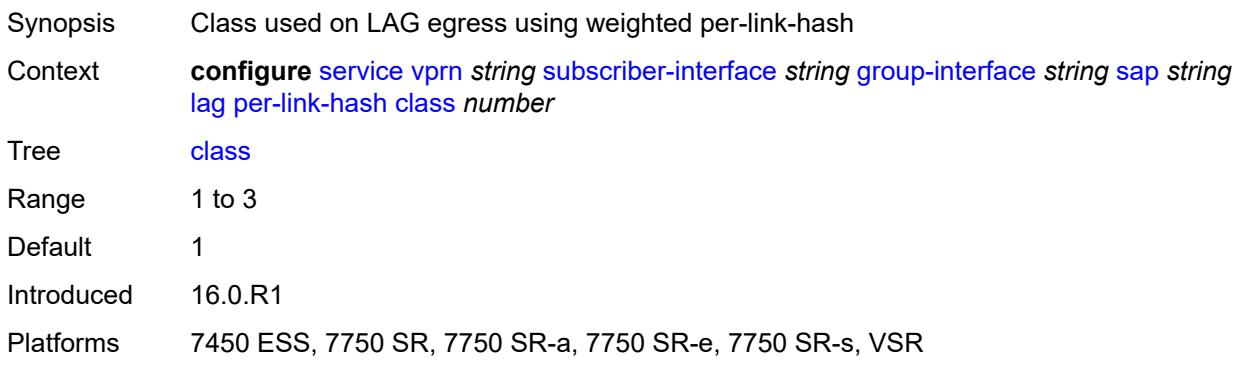

# <span id="page-8077-2"></span>**weight** *number*

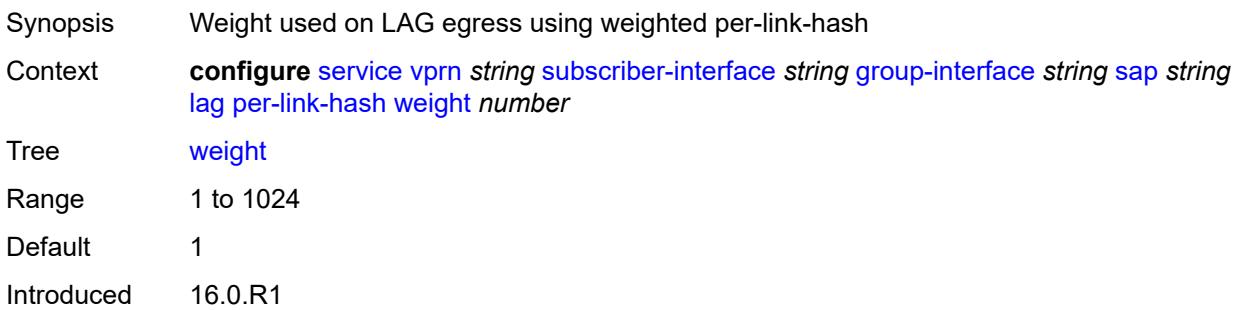

Platforms 7450 ESS, 7750 SR, 7750 SR-a, 7750 SR-e, 7750 SR-s, VSR

#### <span id="page-8078-0"></span>**monitor-oper-group** *reference*

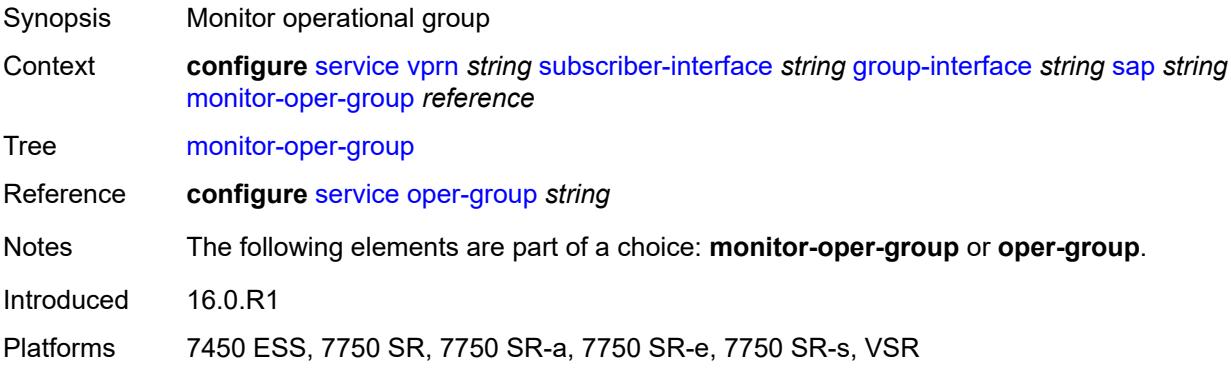

# <span id="page-8078-1"></span>**multi-service-site** *reference*

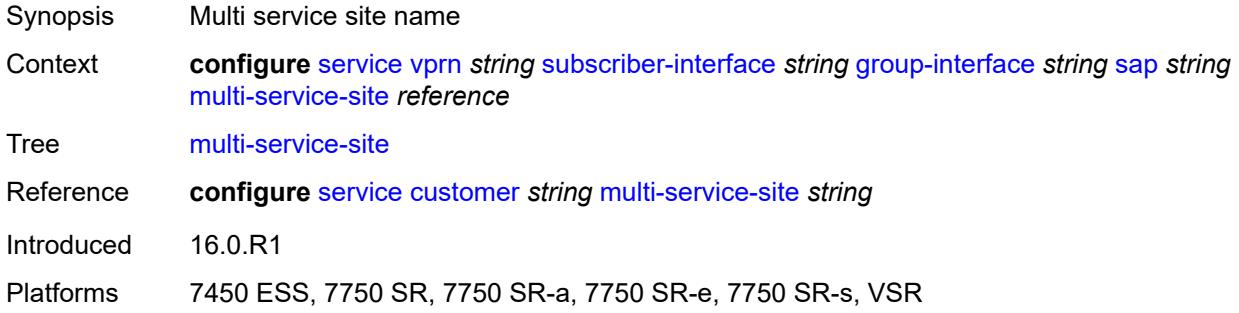

#### <span id="page-8078-2"></span>**oper-group** *reference*

<span id="page-8078-3"></span>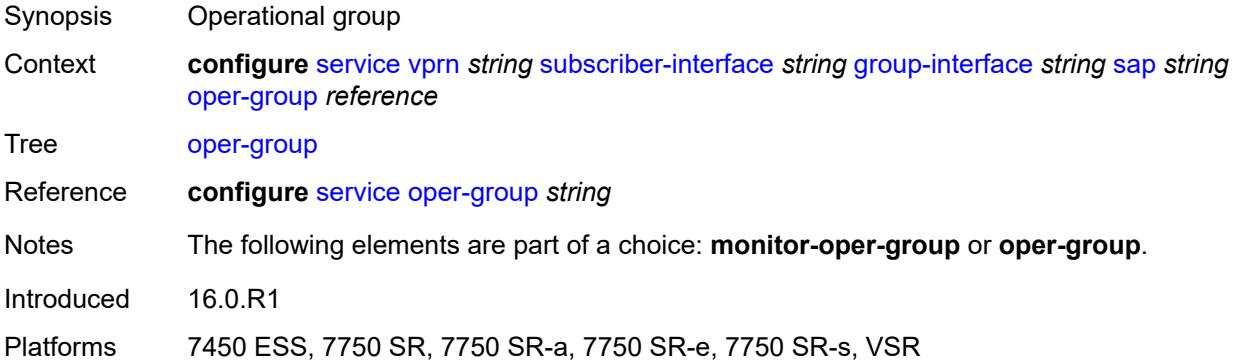

#### **static-host**

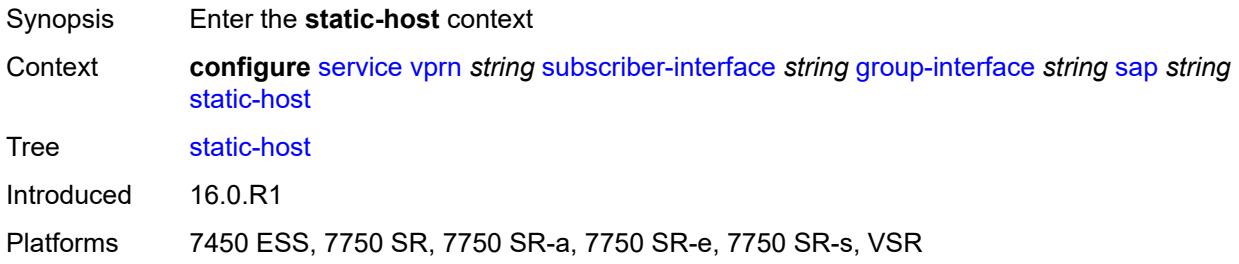

# <span id="page-8079-2"></span>**ipv4** [\[ip\]](#page-8079-0) *string* [mac](#page-8079-1) *string*

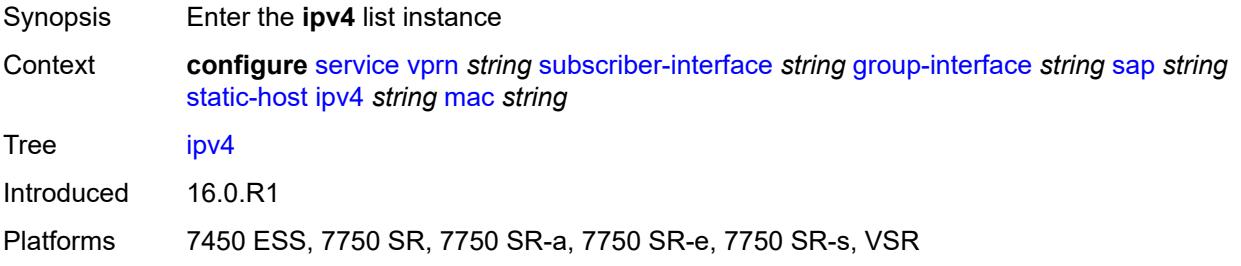

# <span id="page-8079-0"></span>[**ip**] *string*

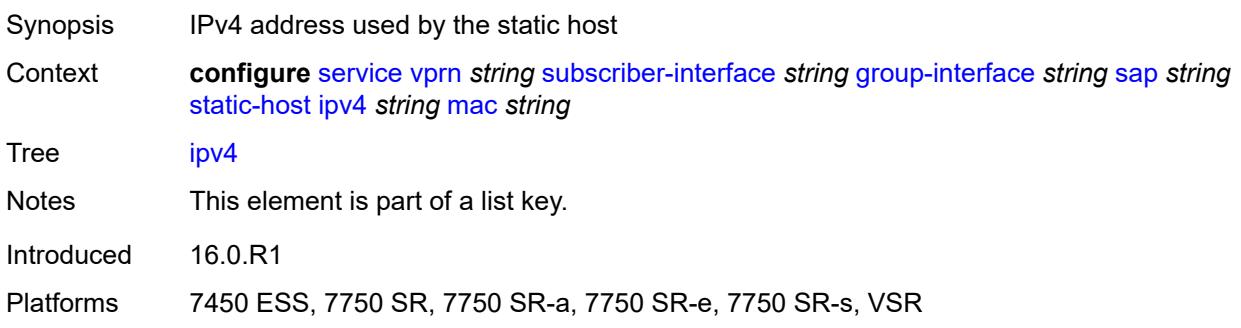

## <span id="page-8079-1"></span>**mac** *string*

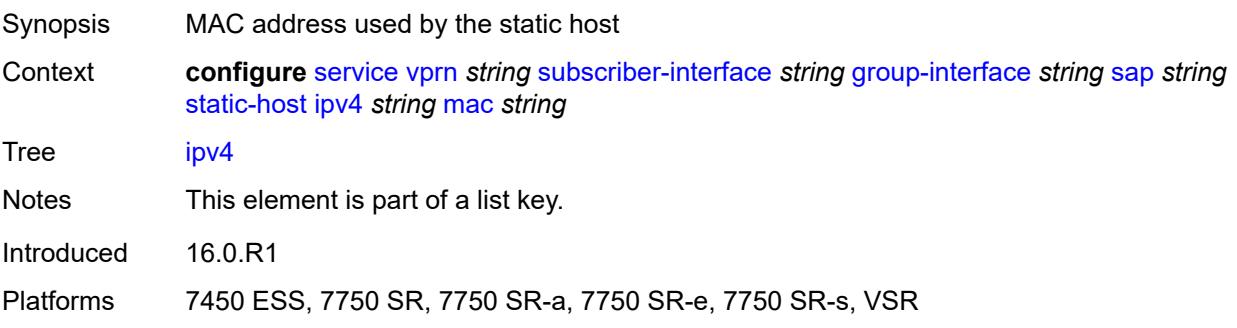

#### <span id="page-8080-0"></span>**admin-state** *keyword*

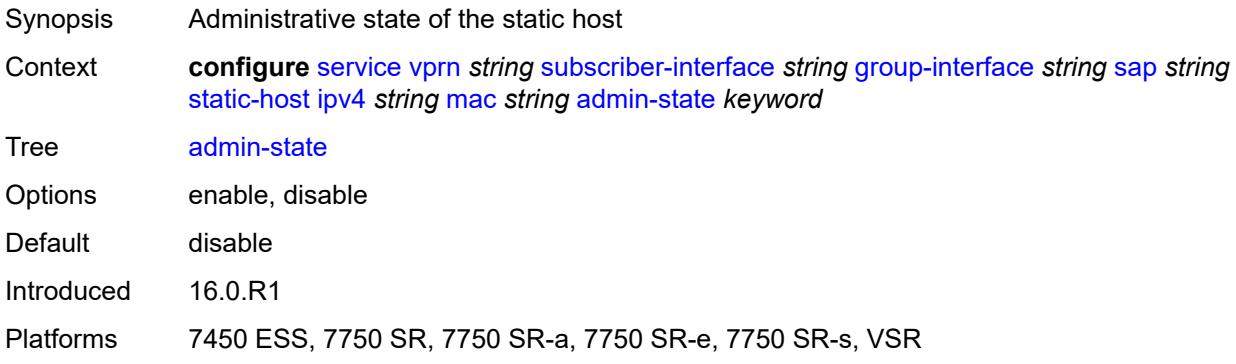

## <span id="page-8080-1"></span>**ancp-string** *string*

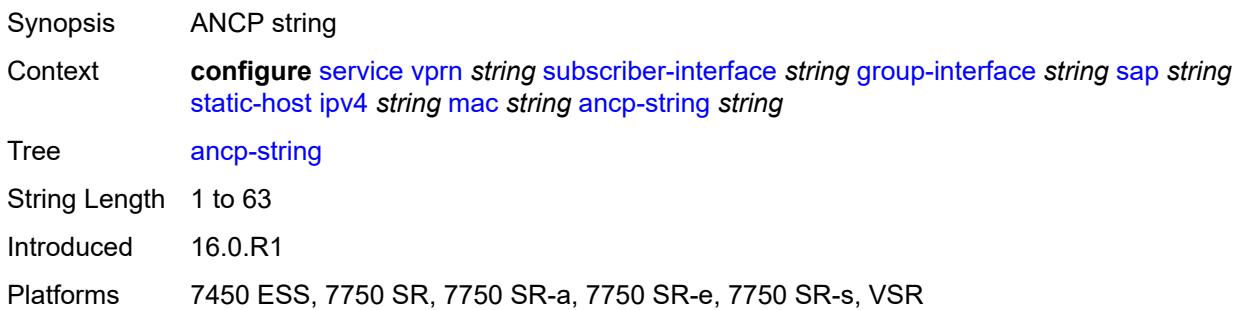

# <span id="page-8080-2"></span>**app-profile**

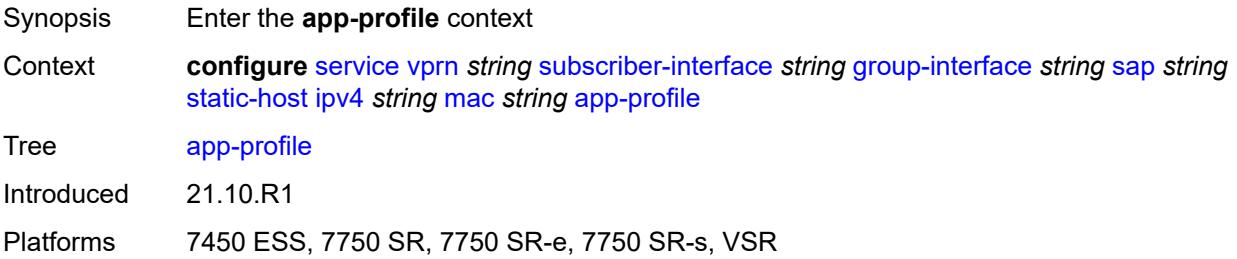

# <span id="page-8080-3"></span>**profile** *reference*

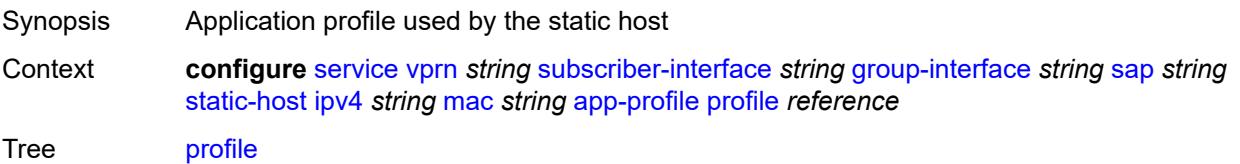

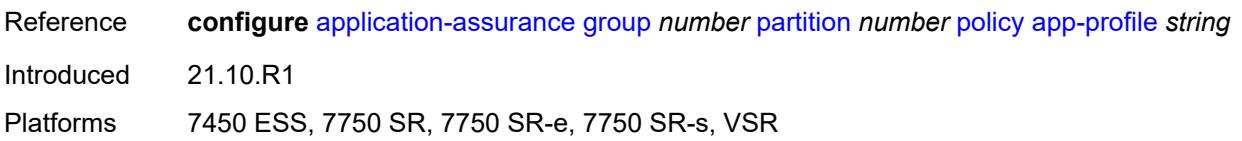

#### <span id="page-8081-0"></span>**scope** *keyword*

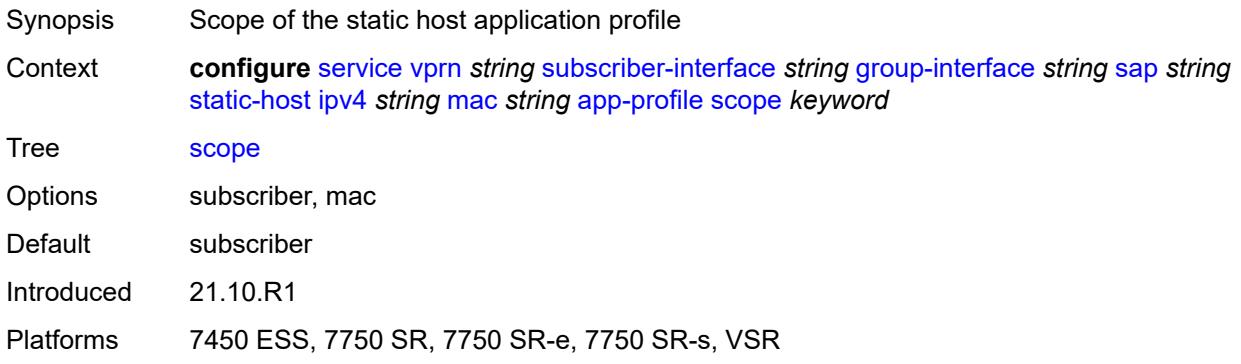

## <span id="page-8081-1"></span>**int-dest-id** *string*

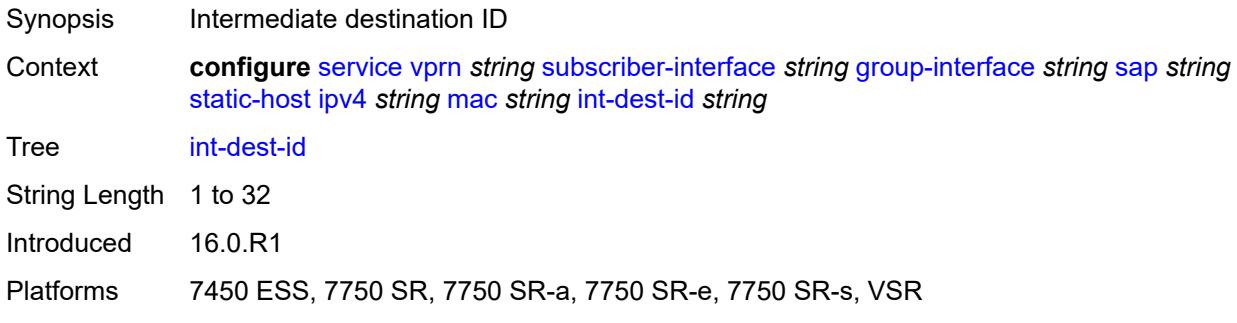

## <span id="page-8081-3"></span>**managed-route** [[prefix](#page-8081-2)] *string*

<span id="page-8081-2"></span>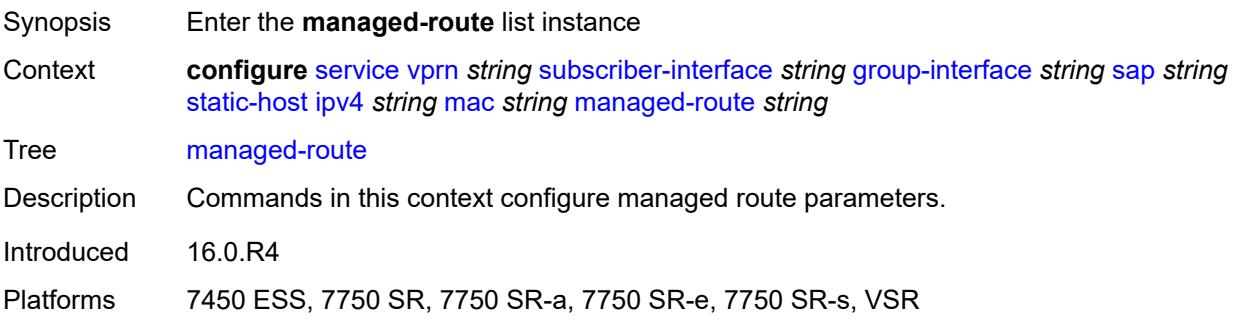

## [**prefix**] *string*

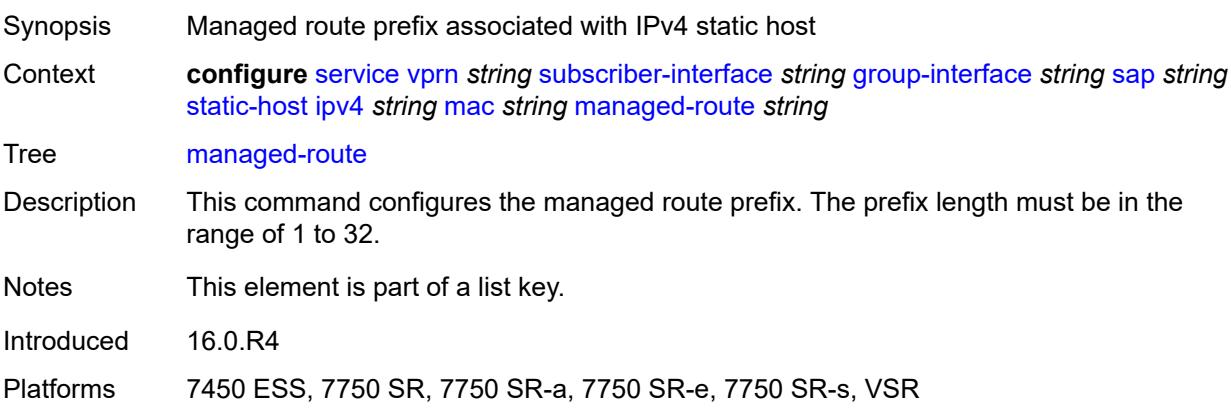

#### <span id="page-8082-0"></span>**cpe-check**

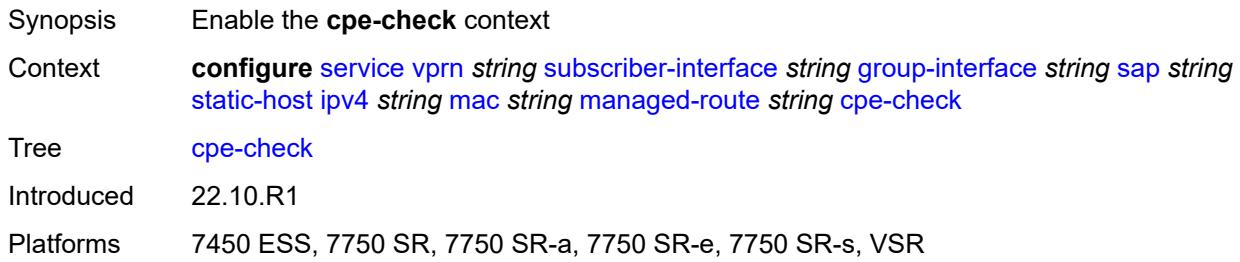

#### <span id="page-8082-1"></span>**destination-ip-address** *(ipv4-address-no-zone | ipv6-address-no-zone)*

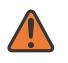

## **WARNING:**

Modifying this element recreates the parent element automatically for the new value to take effect.

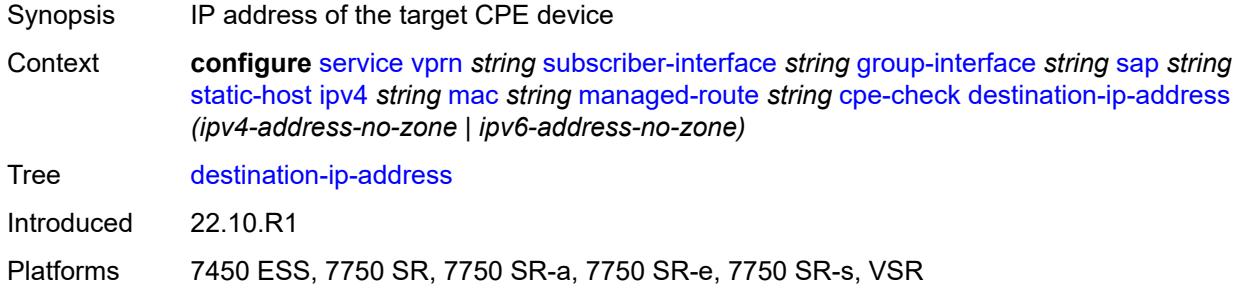

## <span id="page-8082-2"></span>**drop-count** *number*

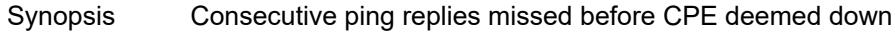

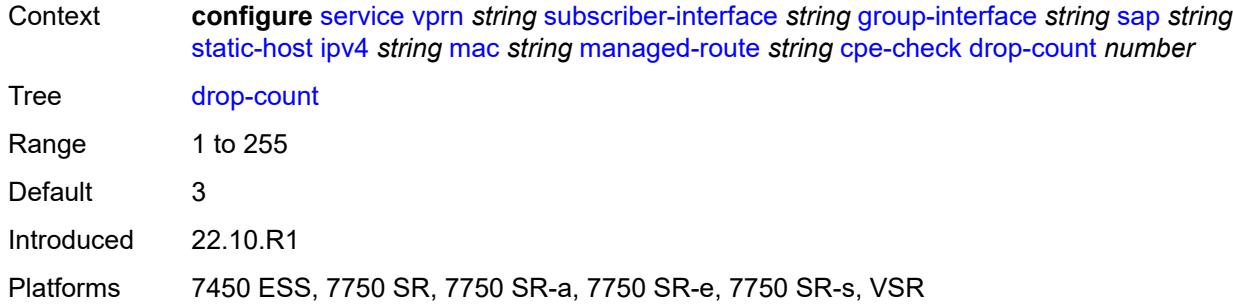

## <span id="page-8083-0"></span>**failed-action**

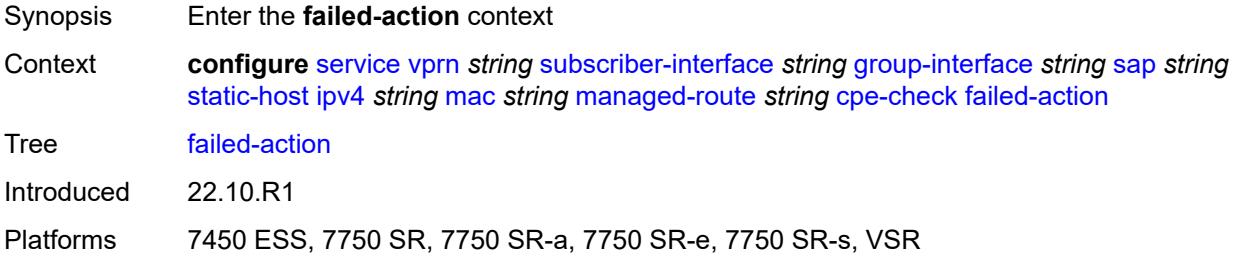

#### <span id="page-8083-1"></span>**metric** *number*

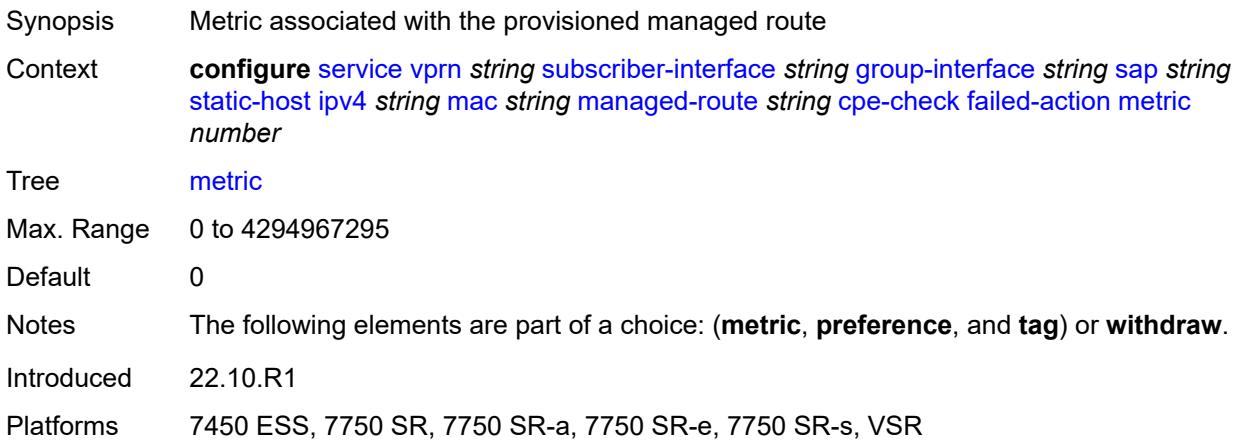

## <span id="page-8083-2"></span>**preference** *number*

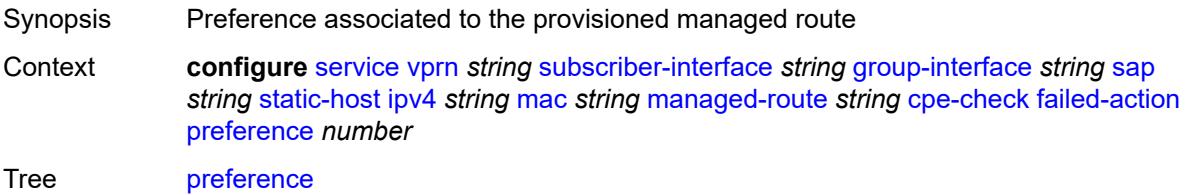

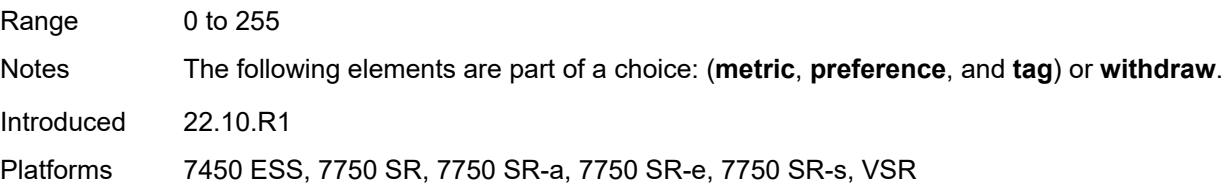

# <span id="page-8084-0"></span>**tag** *number*

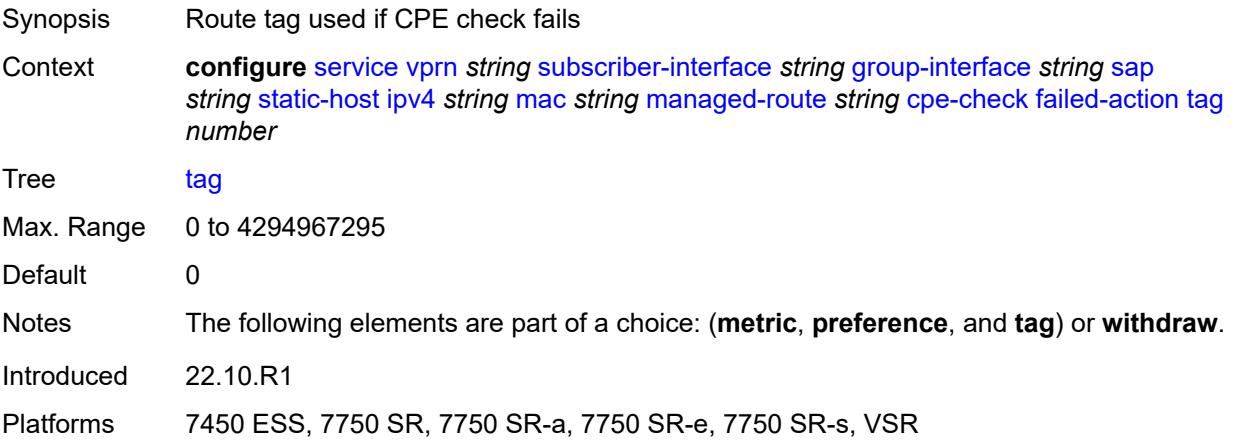

# <span id="page-8084-1"></span>**withdraw** *boolean*

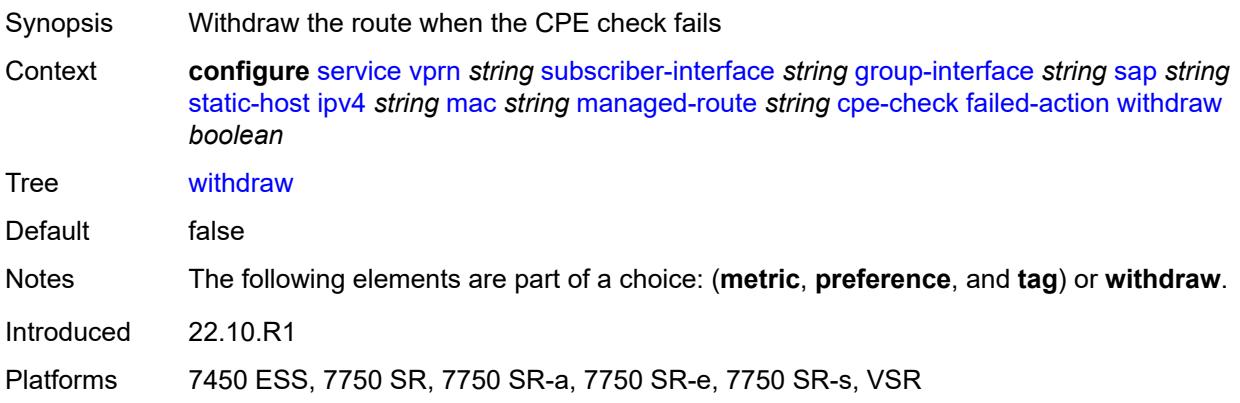

## <span id="page-8084-2"></span>**interval** *number*

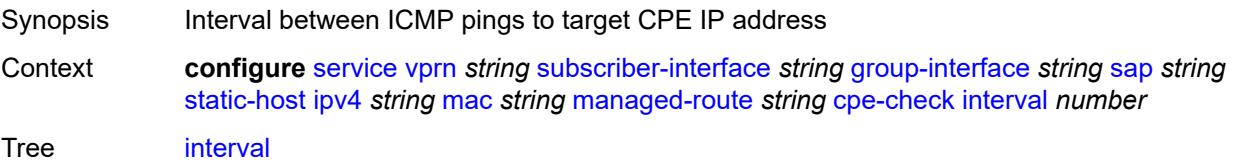

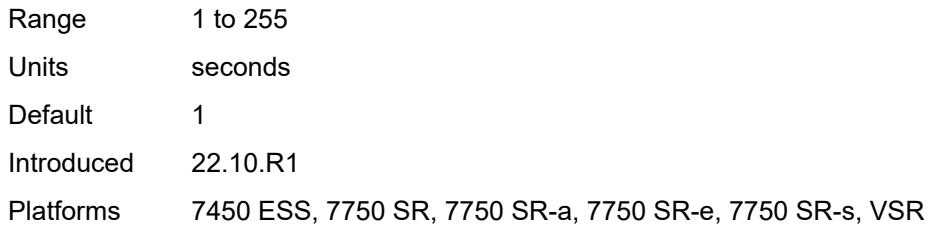

#### <span id="page-8085-0"></span>**log** *boolean*

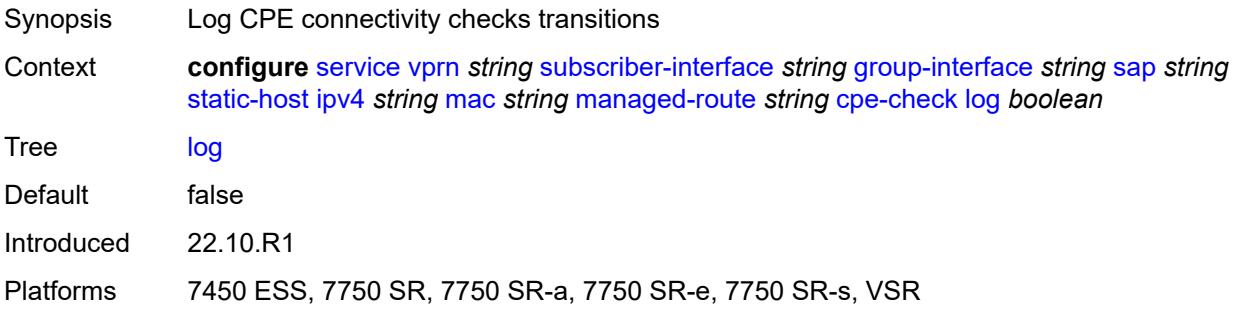

#### <span id="page-8085-1"></span>**padding-size** *number*

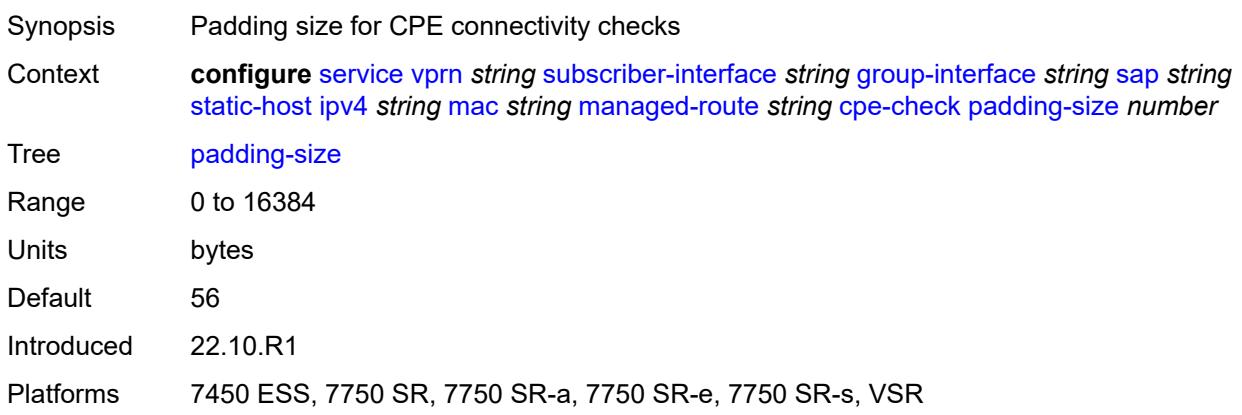

#### <span id="page-8085-2"></span>**source-ip-address** *(ipv4-address-no-zone | ipv6-address-no-zone)*

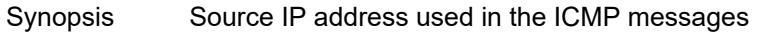

Context **configure** [service](#page-5265-0) [vprn](#page-6762-0) *string* [subscriber-interface](#page-7959-0) *string* [group-interface](#page-7961-0) *string* [sap](#page-8044-0) *string* [static-host](#page-8078-3) [ipv4](#page-8079-2) *string* [mac](#page-8079-1) *string* [managed-route](#page-8081-3) *string* [cpe-check](#page-8082-0) [source-ip-address](#page-8085-2) *(ipv4-address-no-zone | ipv6-address-no-zone)*

Tree [source-ip-address](#page-5254-25)

Introduced 22.10.R1

Platforms 7450 ESS, 7750 SR, 7750 SR-a, 7750 SR-e, 7750 SR-s, VSR

#### <span id="page-8086-0"></span>**timeout** *number*

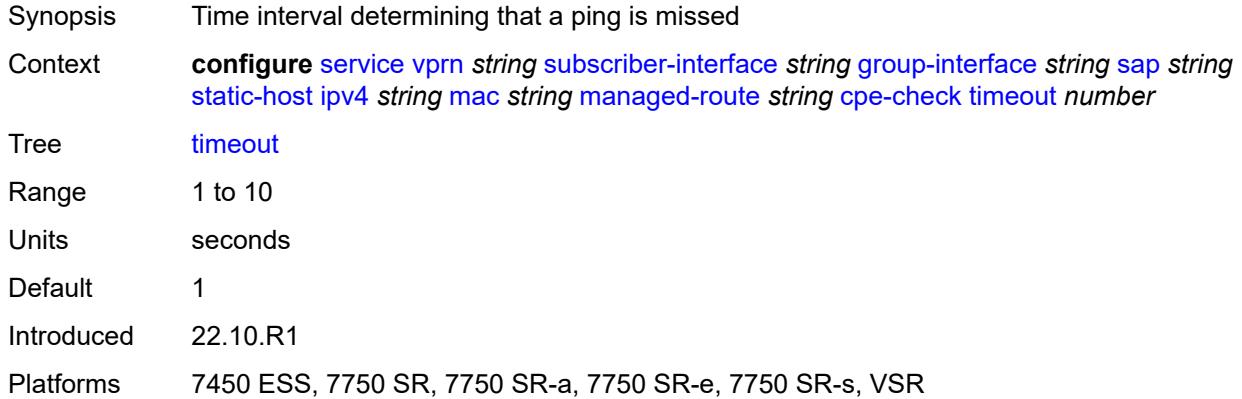

#### <span id="page-8086-1"></span>**metric** *number*

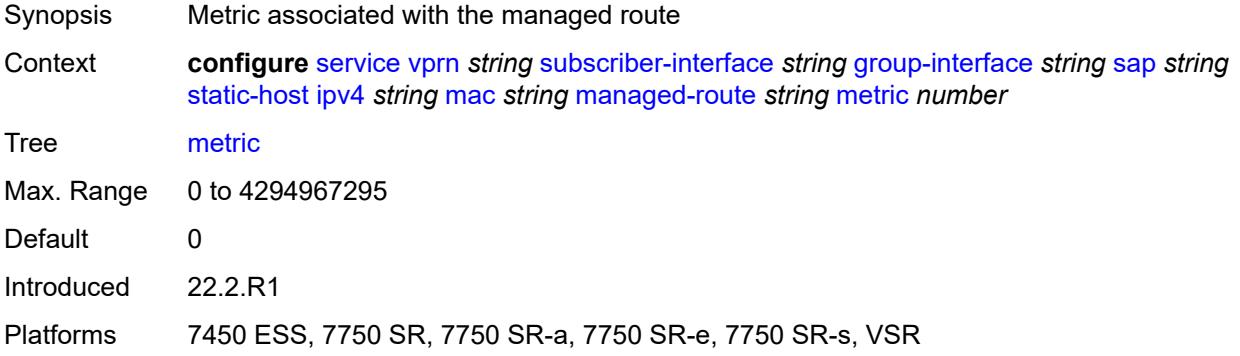

## <span id="page-8086-2"></span>**preference** *number*

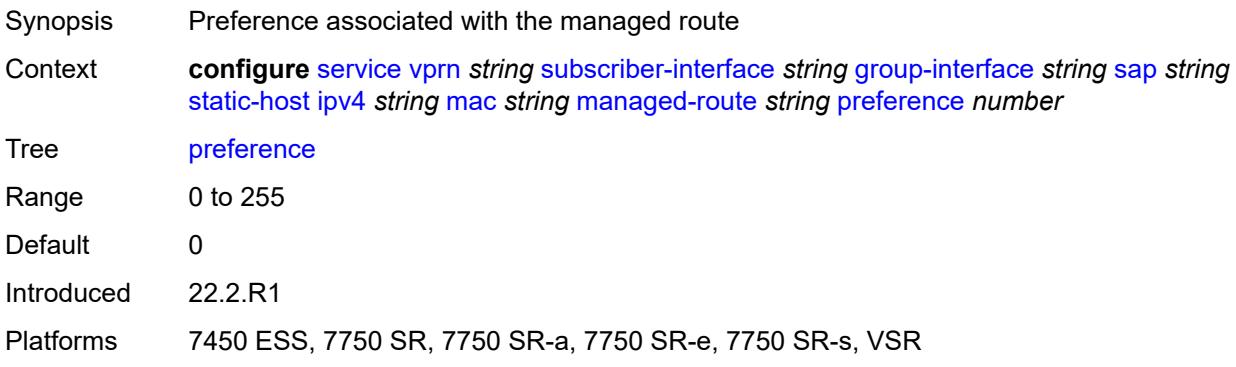

## <span id="page-8087-0"></span>**tag** *number*

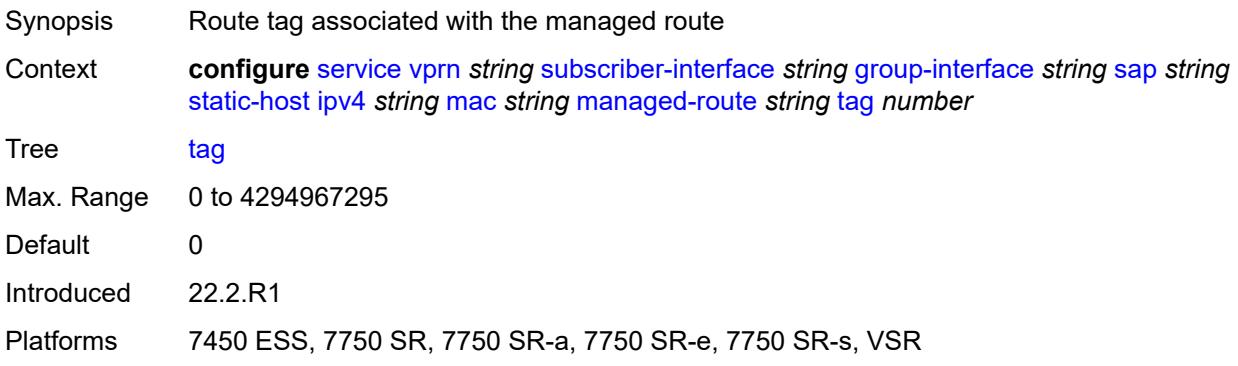

# <span id="page-8087-1"></span>**rip-policy** *reference*

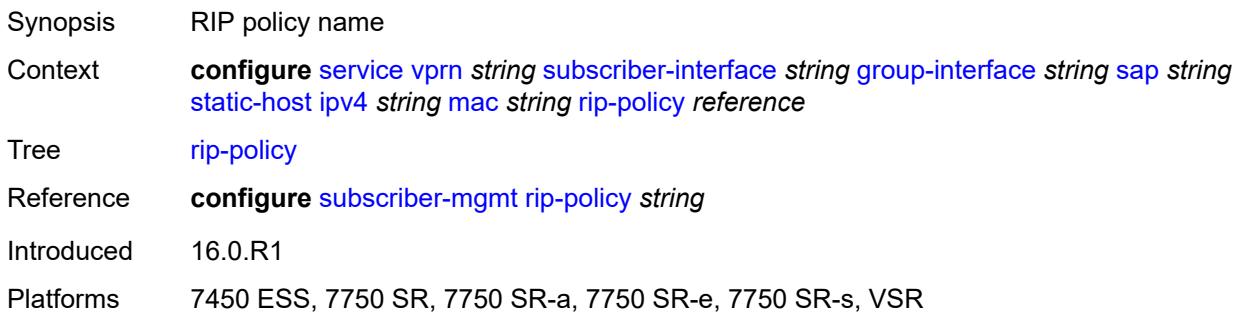

#### <span id="page-8087-2"></span>**shcv**

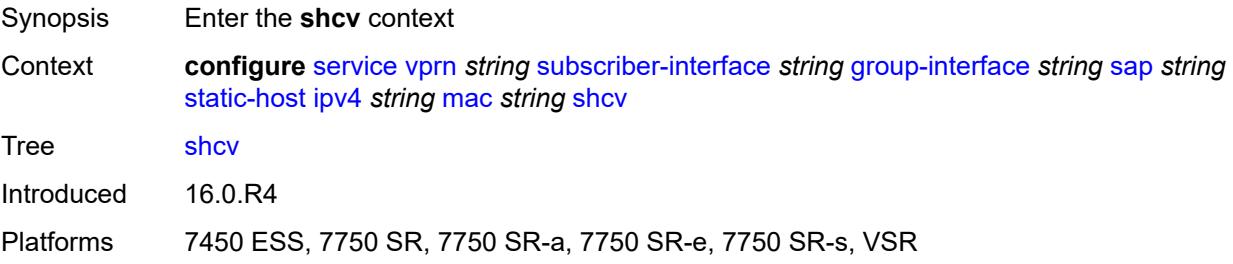

# <span id="page-8087-3"></span>**sla-profile** *reference*

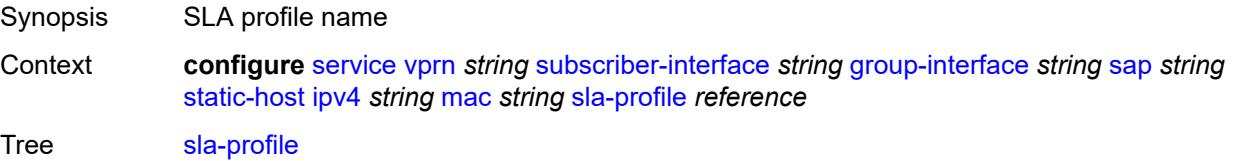

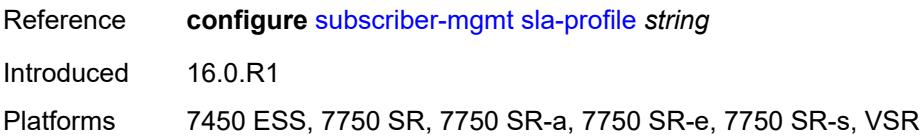

## <span id="page-8088-0"></span>**sub-profile** *reference*

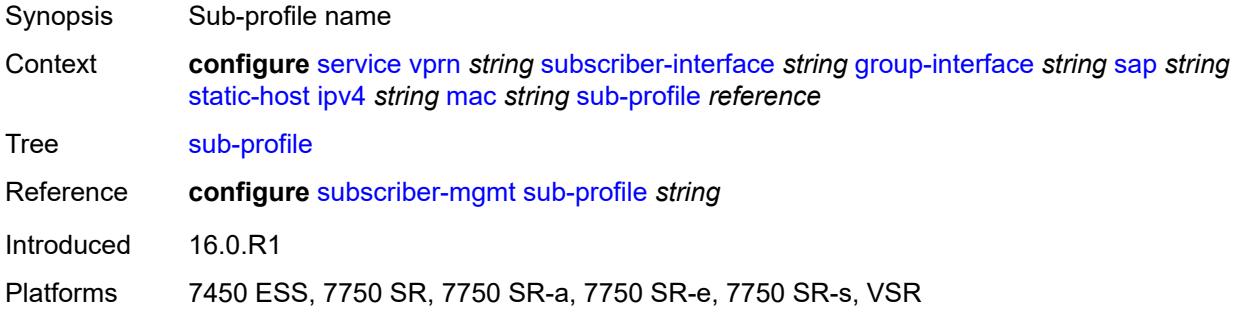

# <span id="page-8088-1"></span>**subscriber-id**

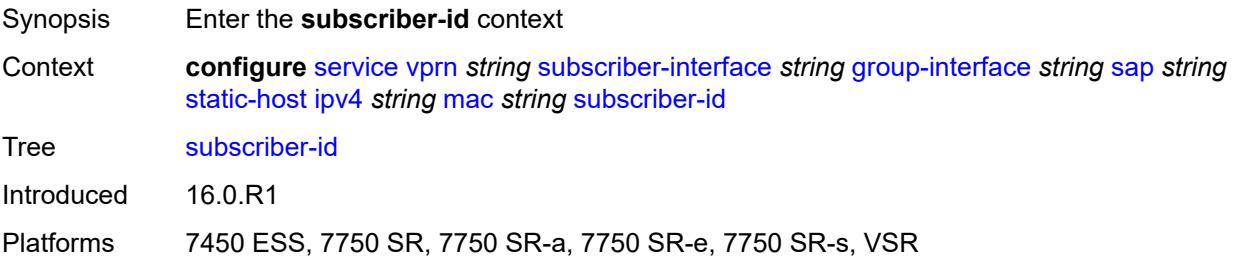

# <span id="page-8088-2"></span>**string** *string*

<span id="page-8088-3"></span>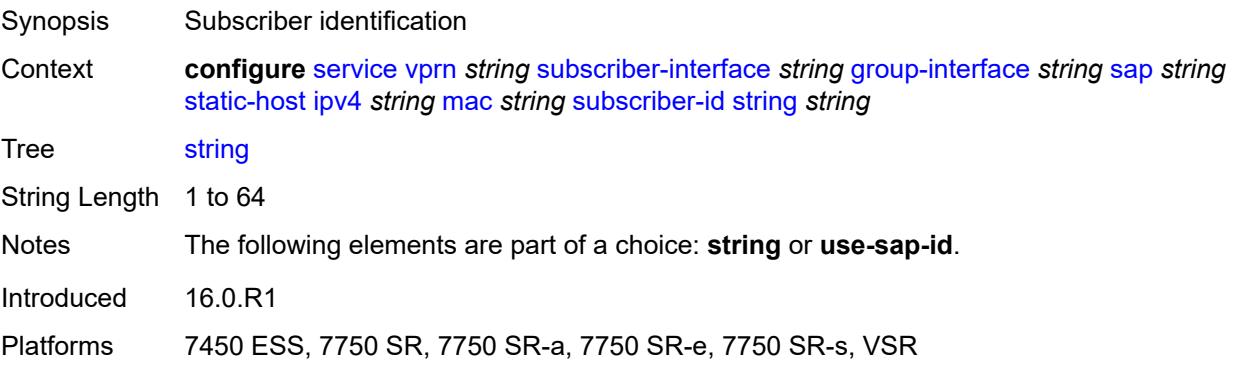

## **use-sap-id**

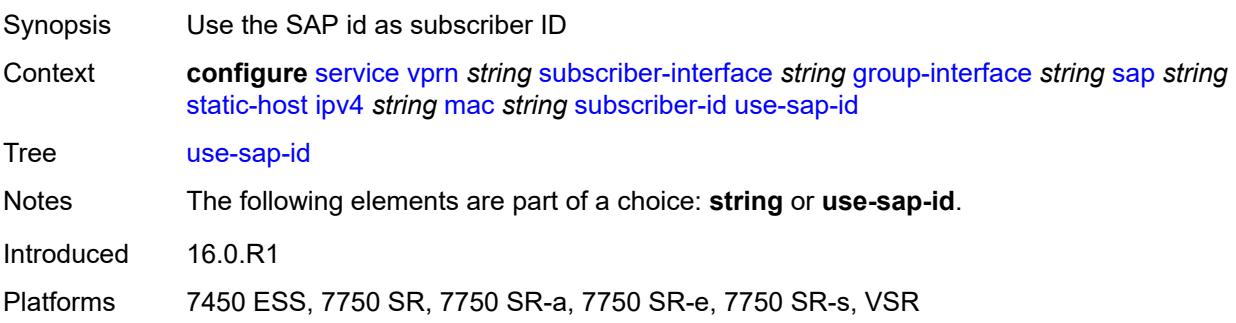

# <span id="page-8089-2"></span>**ipv6** [\[prefix\]](#page-8089-0) *string* [mac](#page-8089-1) *string*

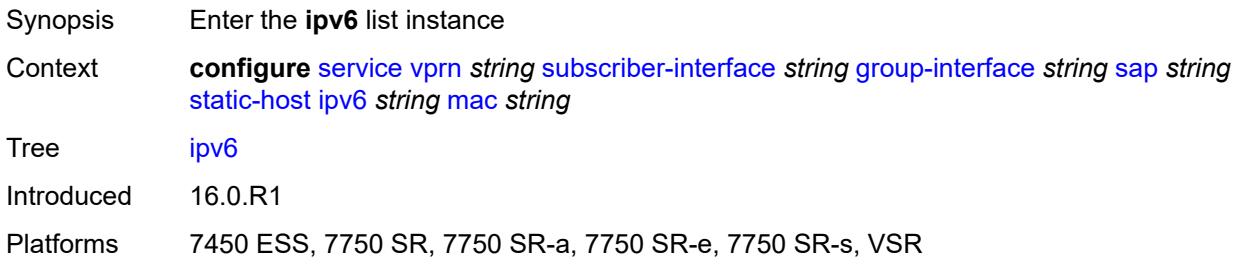

## <span id="page-8089-0"></span>[**prefix**] *string*

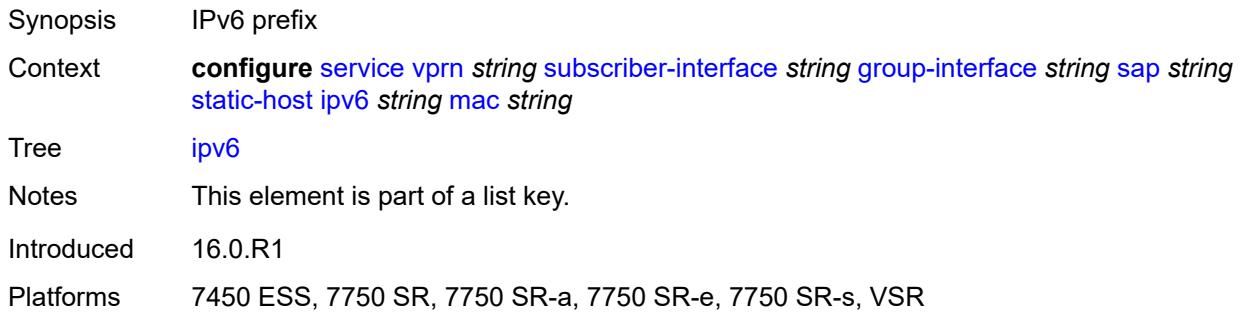

## <span id="page-8089-1"></span>**mac** *string*

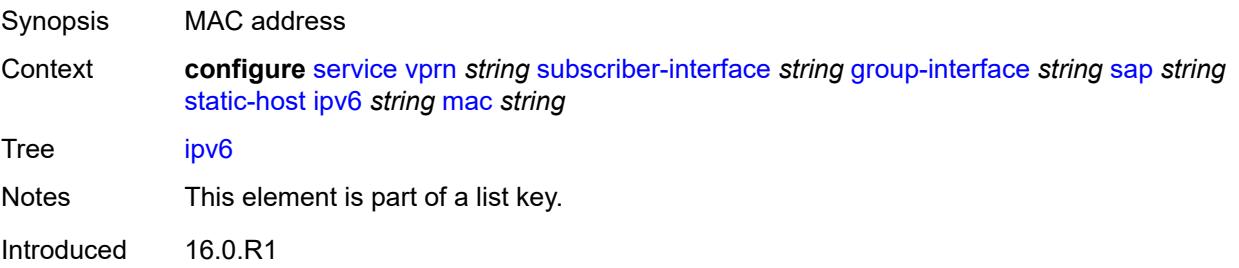

Platforms 7450 ESS, 7750 SR, 7750 SR-a, 7750 SR-e, 7750 SR-s, VSR

#### <span id="page-8090-0"></span>**admin-state** *keyword*

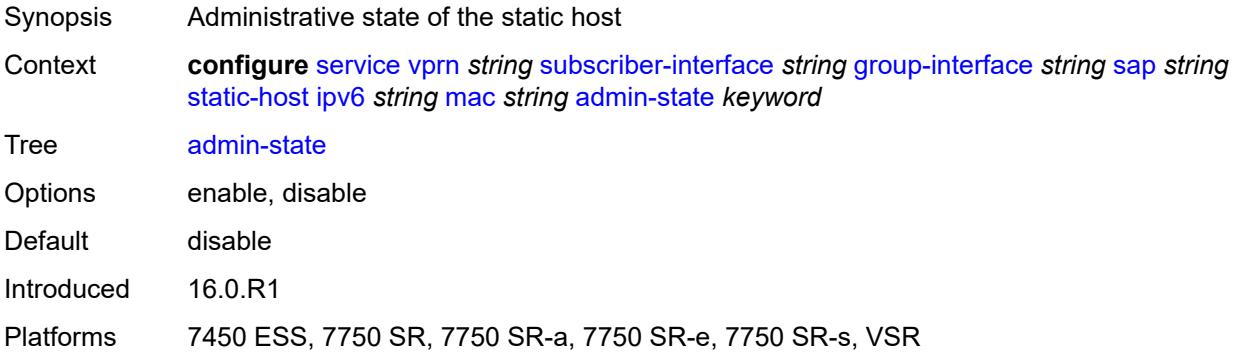

#### <span id="page-8090-1"></span>**ancp-string** *string*

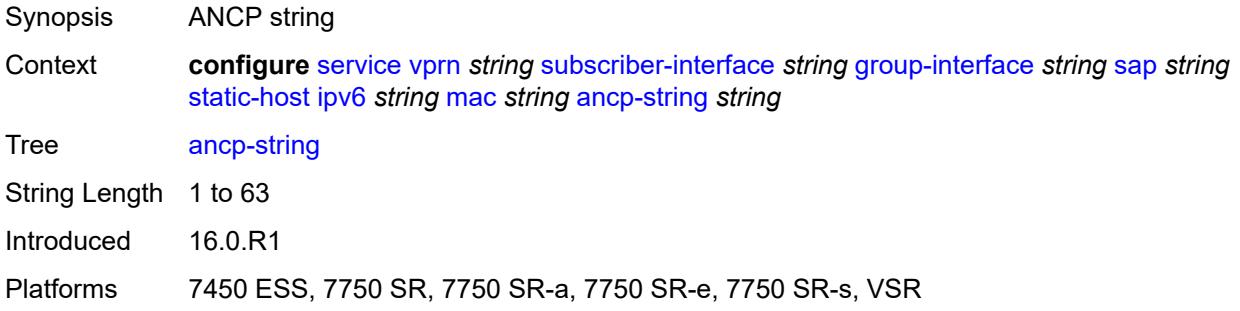

# <span id="page-8090-2"></span>**app-profile**

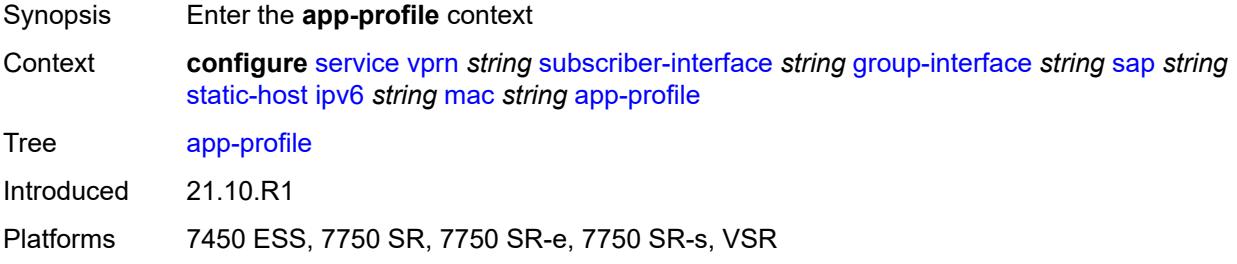

#### <span id="page-8090-3"></span>**profile** *reference*

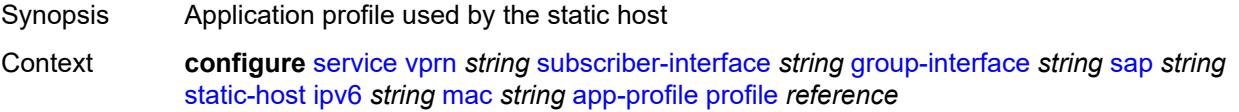

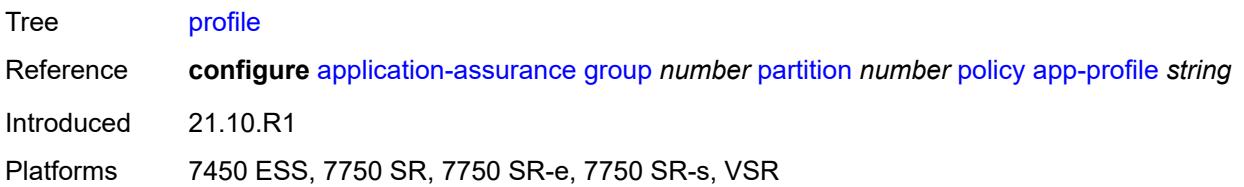

# <span id="page-8091-0"></span>**scope** *keyword*

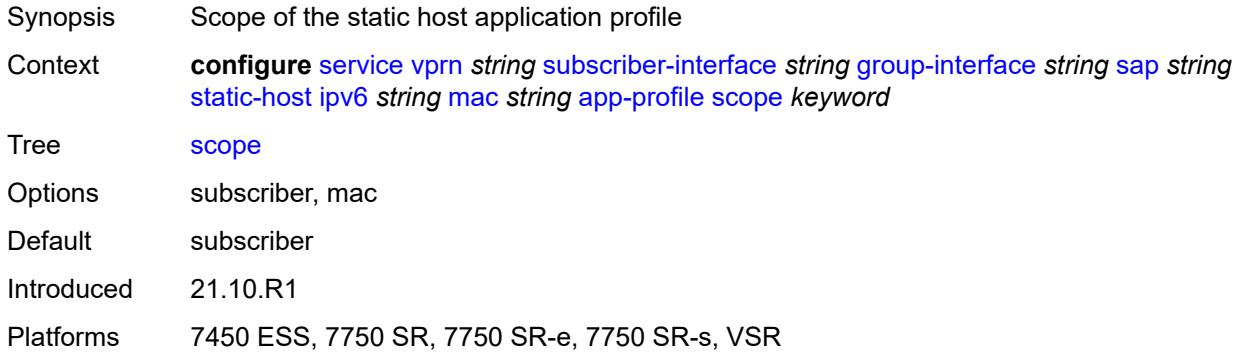

# <span id="page-8091-1"></span>**int-dest-id** *string*

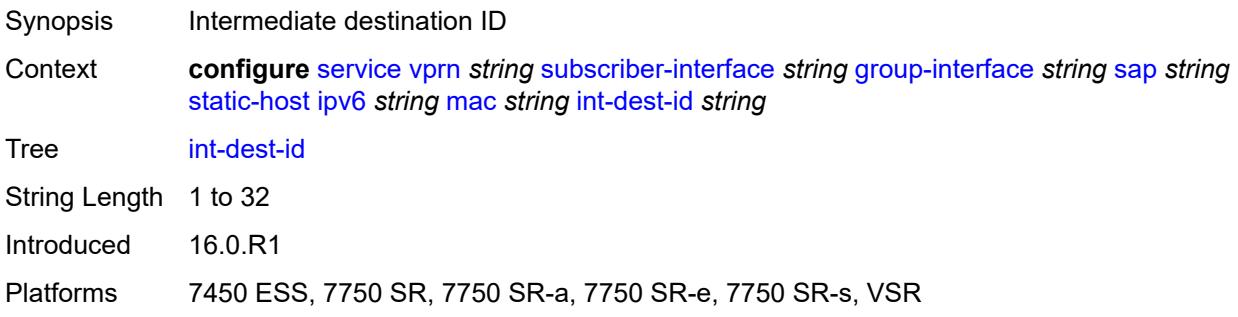

## <span id="page-8091-2"></span>**mac-linking** *string*

<span id="page-8091-3"></span>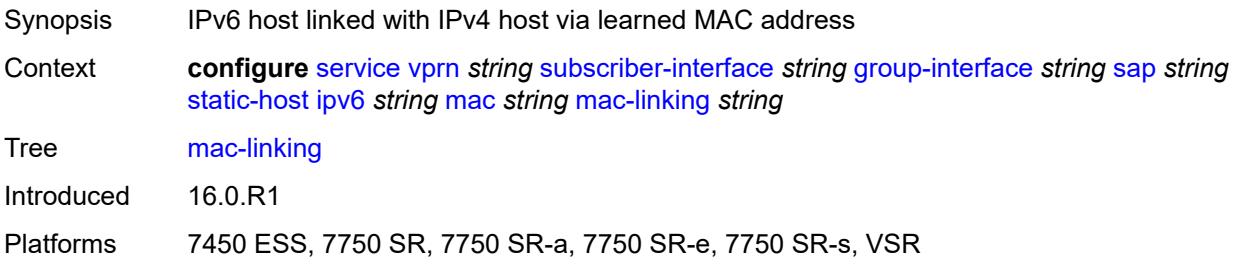

## **managed-route** [[ipv6-prefix](#page-8092-0)] *string*

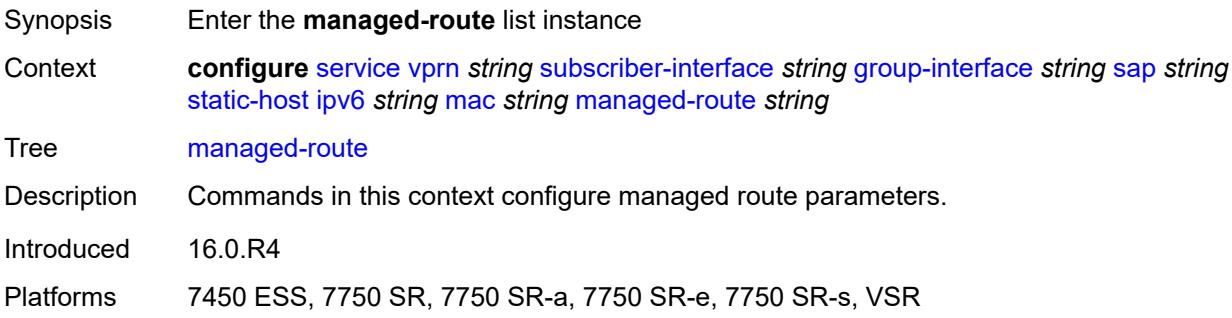

## <span id="page-8092-0"></span>[**ipv6-prefix**] *string*

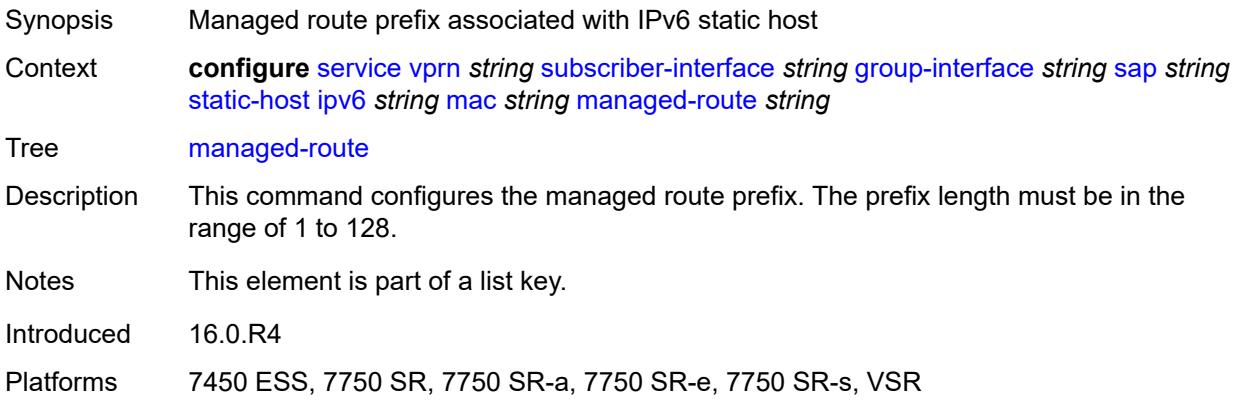

## <span id="page-8092-1"></span>**cpe-check**

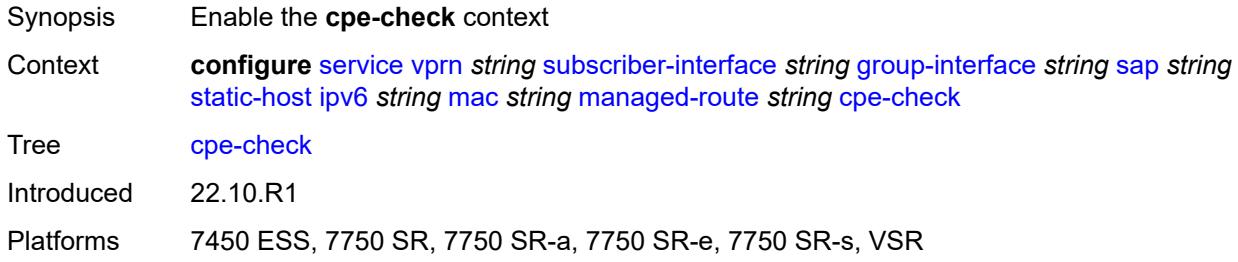

#### <span id="page-8092-2"></span>**destination-ip-address** *(ipv4-address-no-zone | ipv6-address-no-zone)*

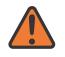

#### **WARNING:**

Modifying this element recreates the parent element automatically for the new value to take effect.

Synopsis IP address of the target CPE device

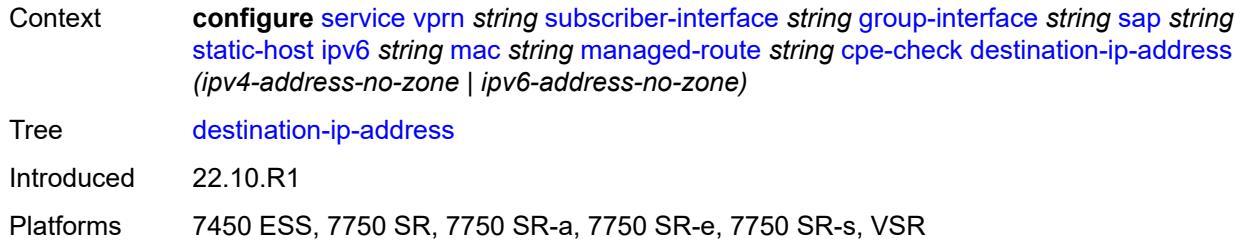

# <span id="page-8093-0"></span>**drop-count** *number*

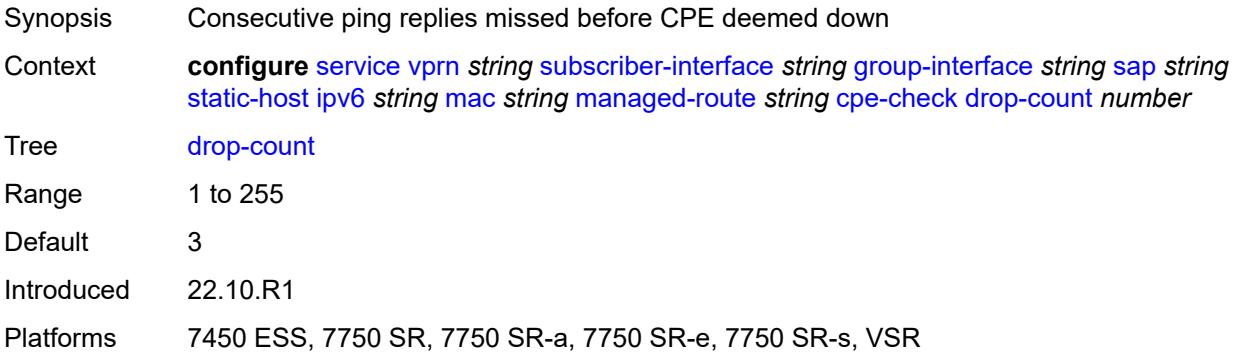

## <span id="page-8093-1"></span>**failed-action**

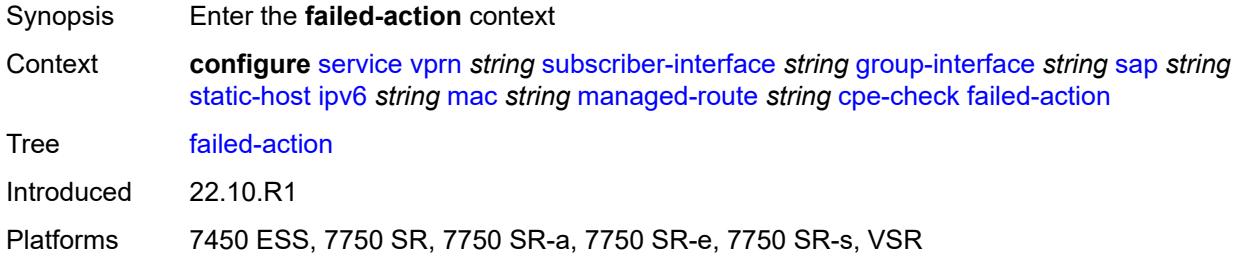

#### <span id="page-8093-2"></span>**metric** *number*

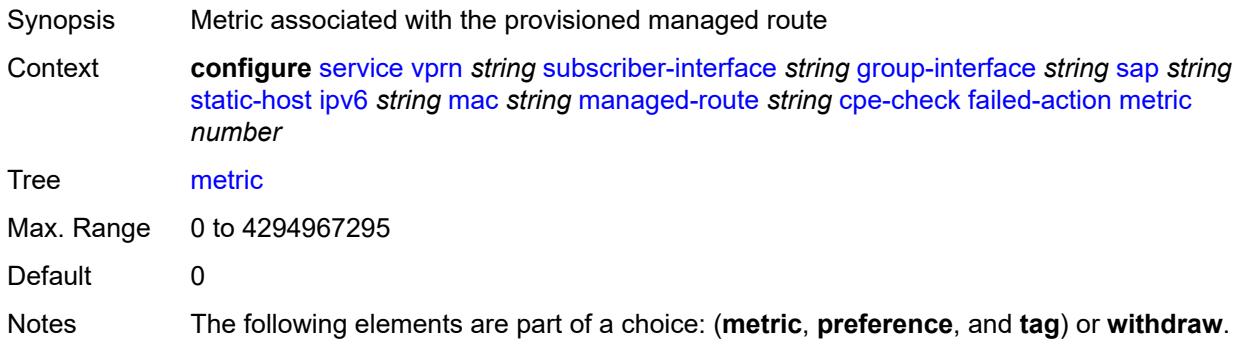

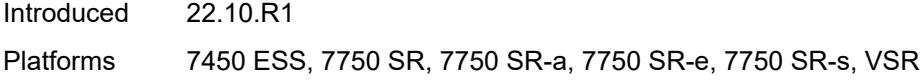

# <span id="page-8094-0"></span>**preference** *number*

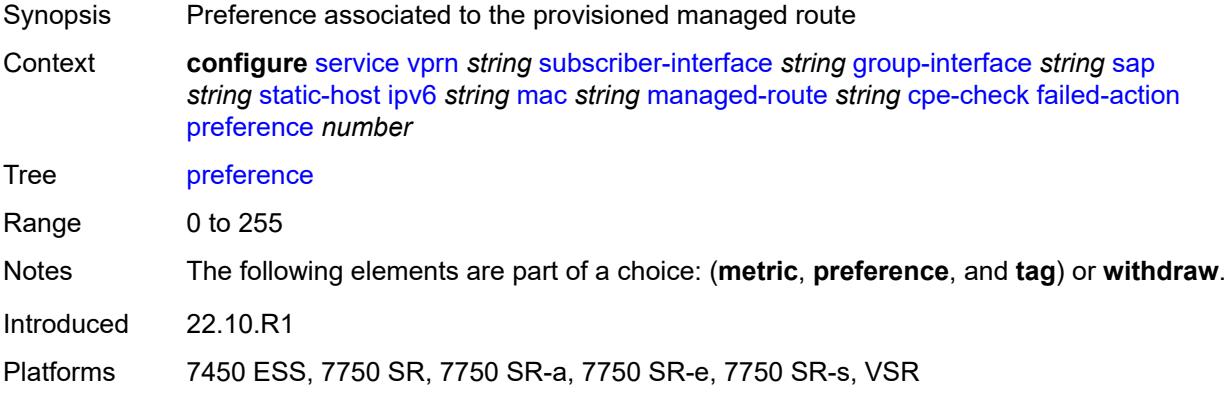

## <span id="page-8094-1"></span>**tag** *number*

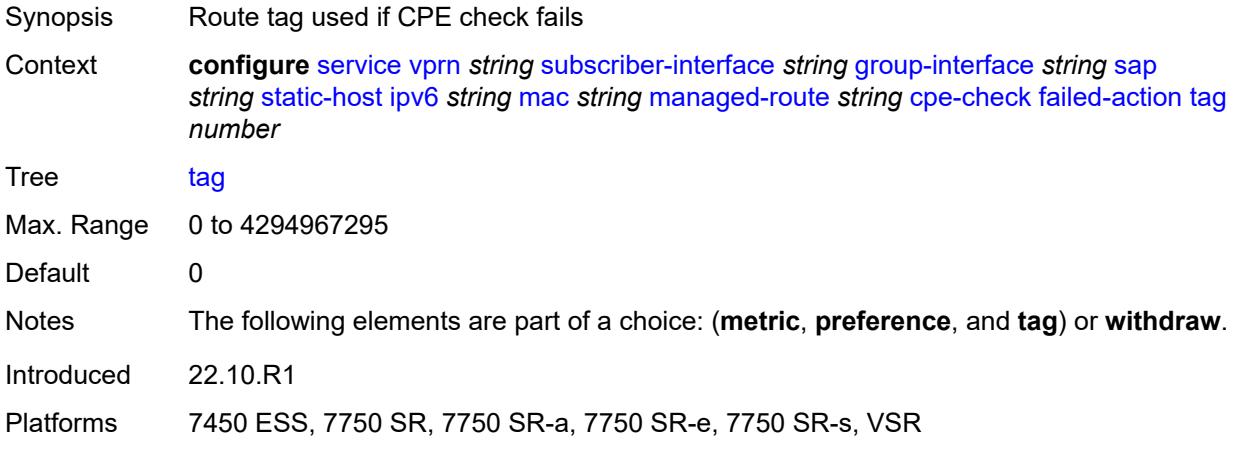

# <span id="page-8094-2"></span>**withdraw** *boolean*

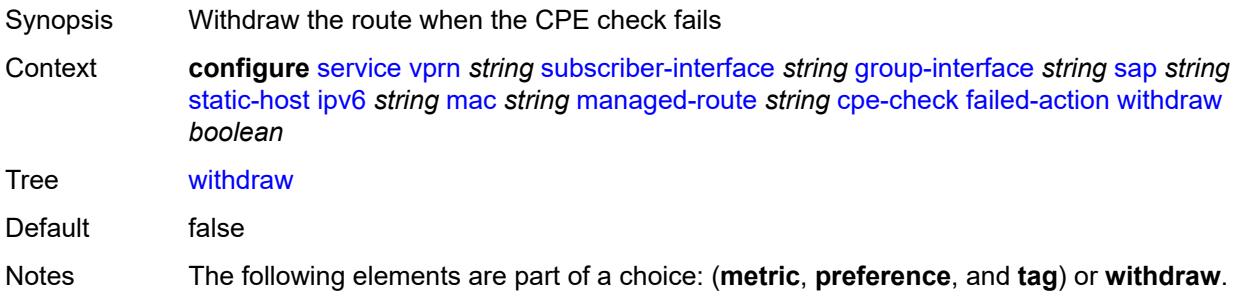

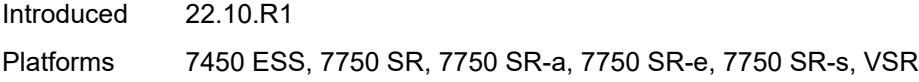

## <span id="page-8095-0"></span>**interval** *number*

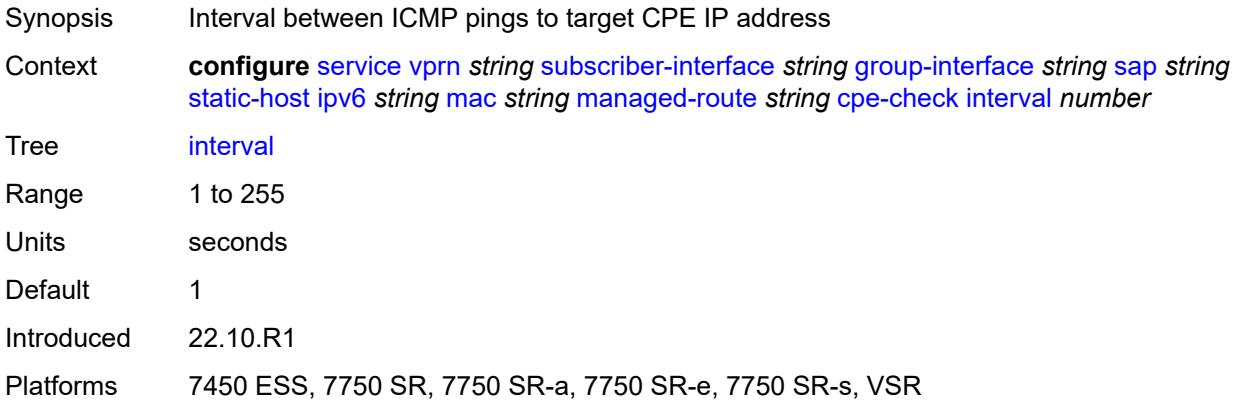

# <span id="page-8095-1"></span>**log** *boolean*

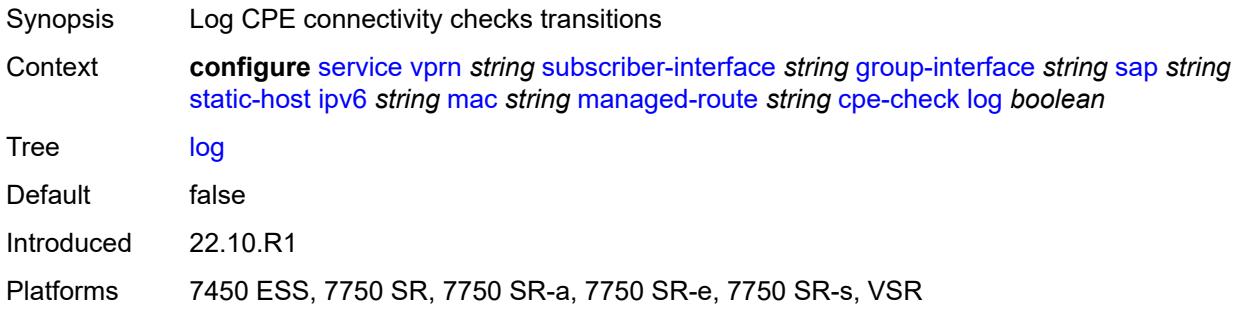

# <span id="page-8095-2"></span>**padding-size** *number*

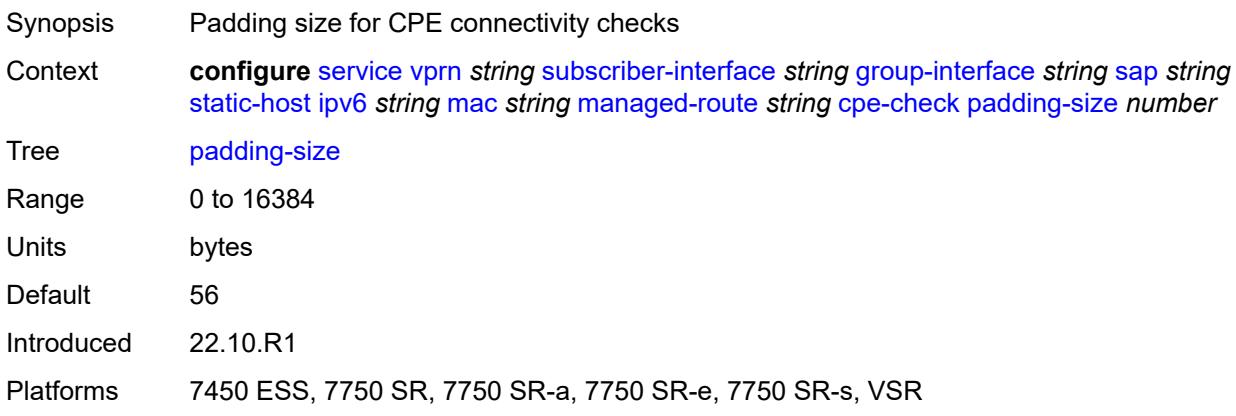

## <span id="page-8096-0"></span>**source-ip-address** *(ipv4-address-no-zone | ipv6-address-no-zone)*

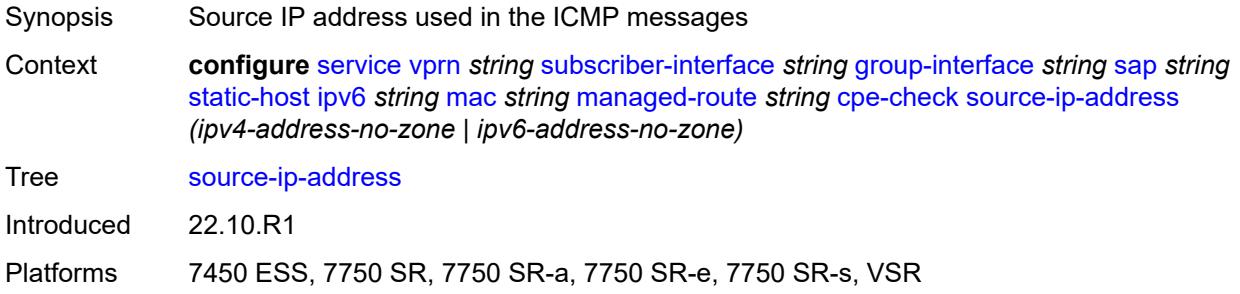

#### <span id="page-8096-1"></span>**timeout** *number*

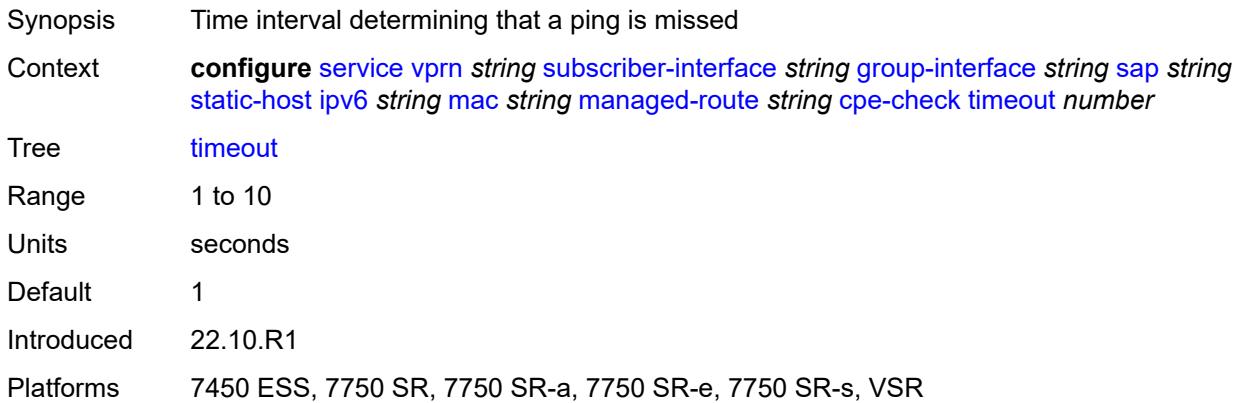

#### <span id="page-8096-2"></span>**metric** *number*

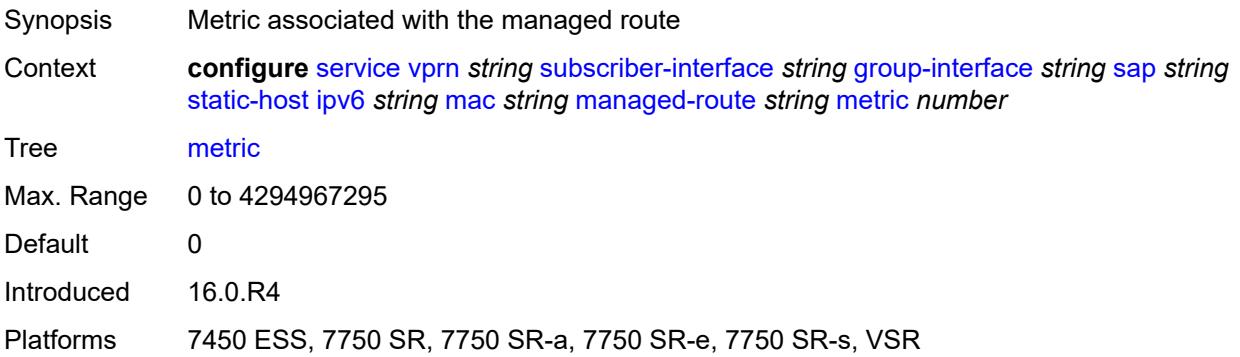

#### <span id="page-8096-3"></span>**preference** *number*

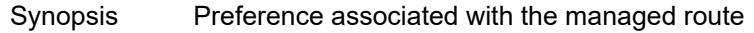

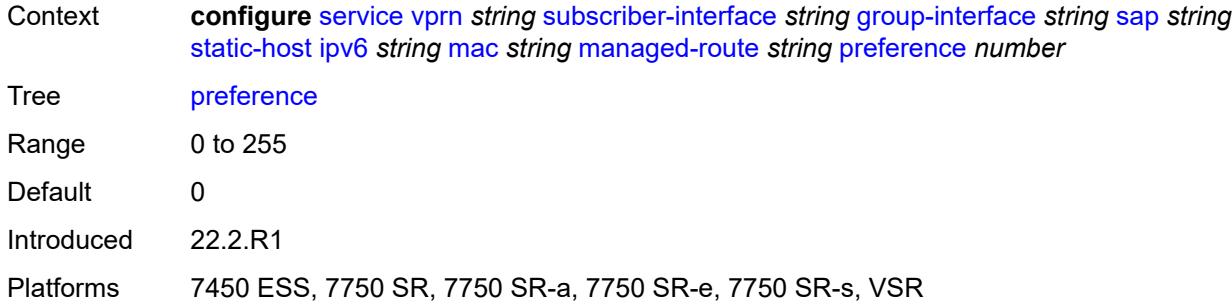

# <span id="page-8097-0"></span>**tag** *number*

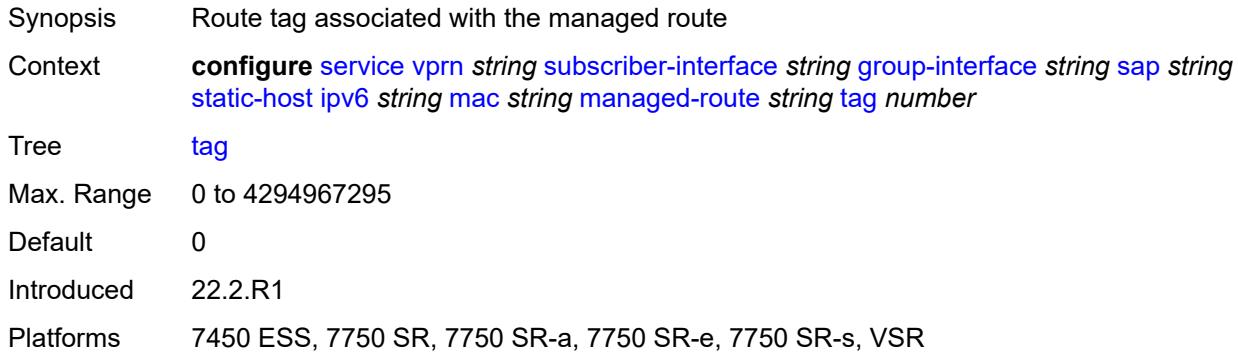

#### <span id="page-8097-1"></span>**retail-svc-id** *number*

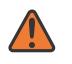

#### **WARNING:**

Modifying this element toggles the **admin-state** of the parent element automatically for the new value to take effect.

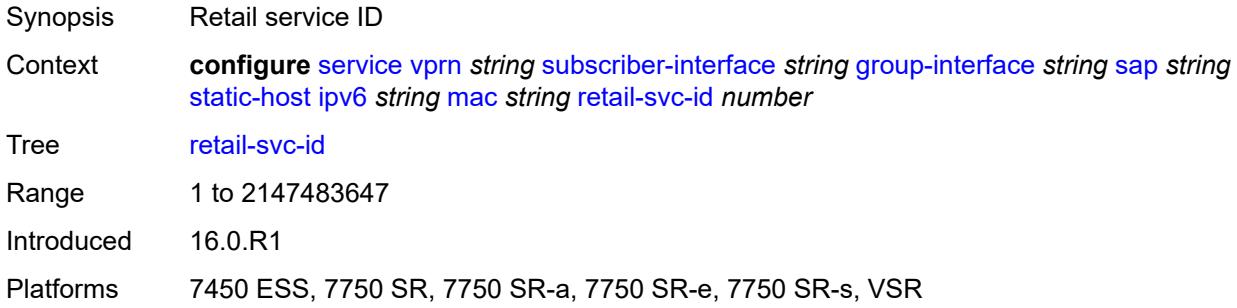

#### <span id="page-8097-2"></span>**shcv**

Synopsis Enter the **shcv** context

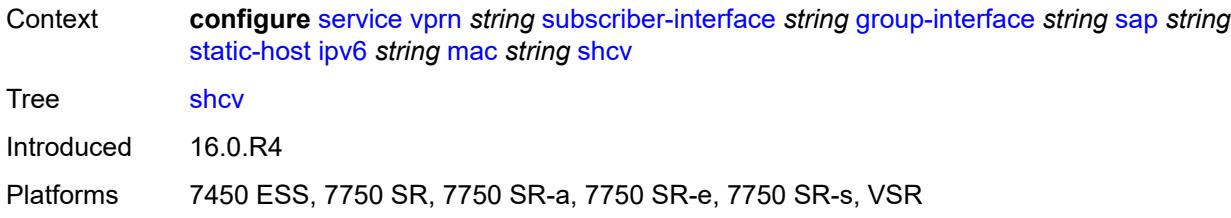

## <span id="page-8098-0"></span>**sla-profile** *reference*

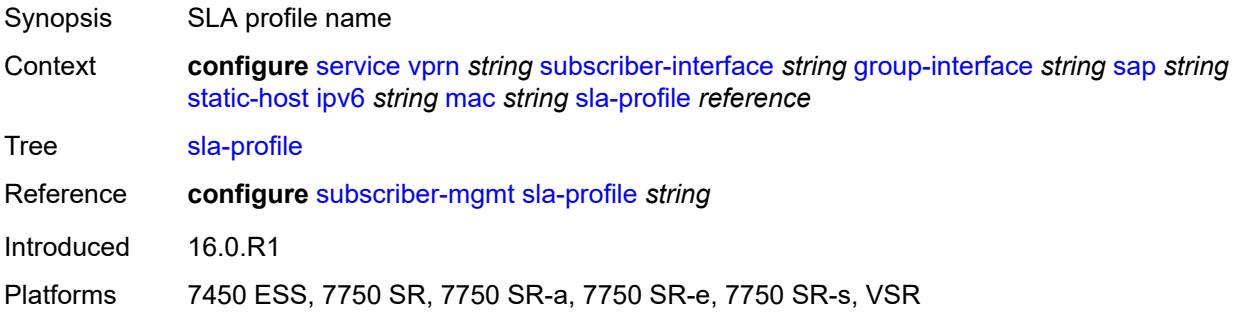

## <span id="page-8098-1"></span>**sub-profile** *reference*

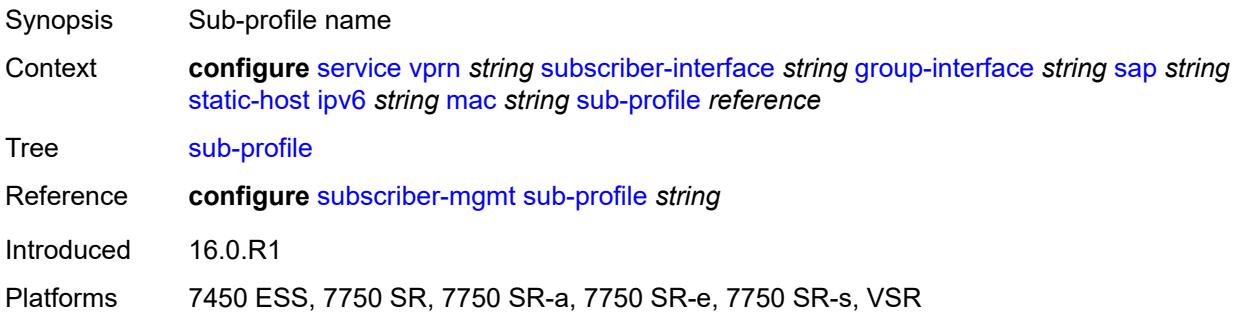

# <span id="page-8098-2"></span>**subscriber-id**

<span id="page-8098-3"></span>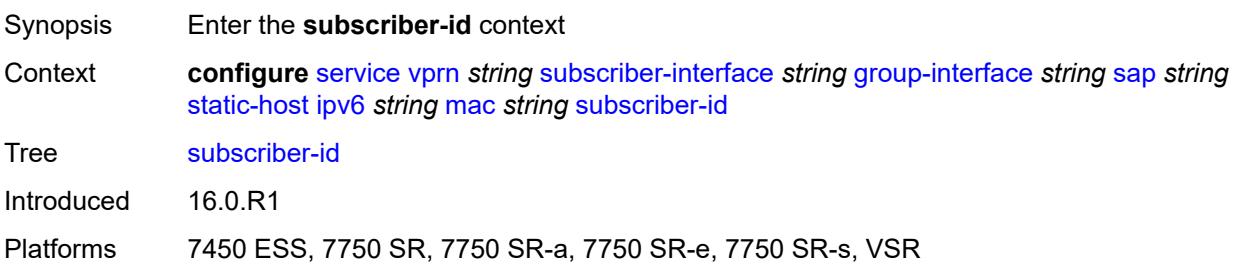

## **string** *string*

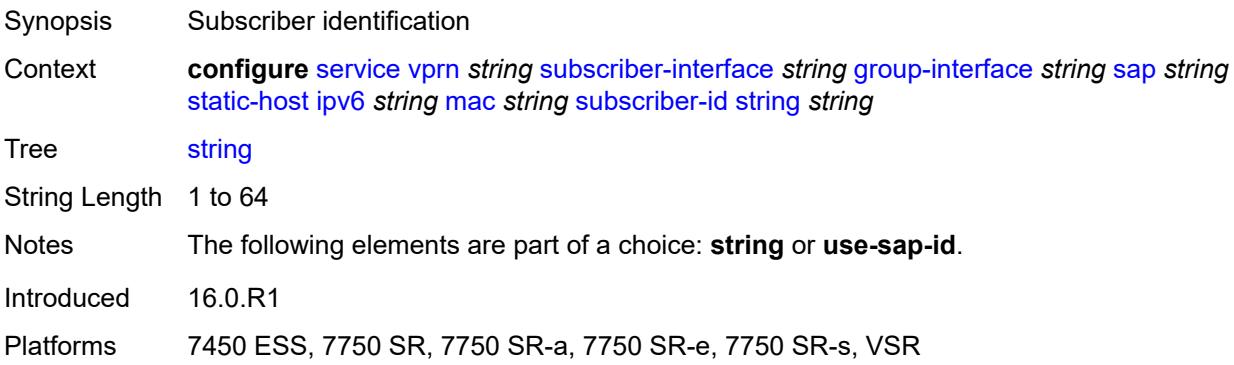

#### <span id="page-8099-0"></span>**use-sap-id**

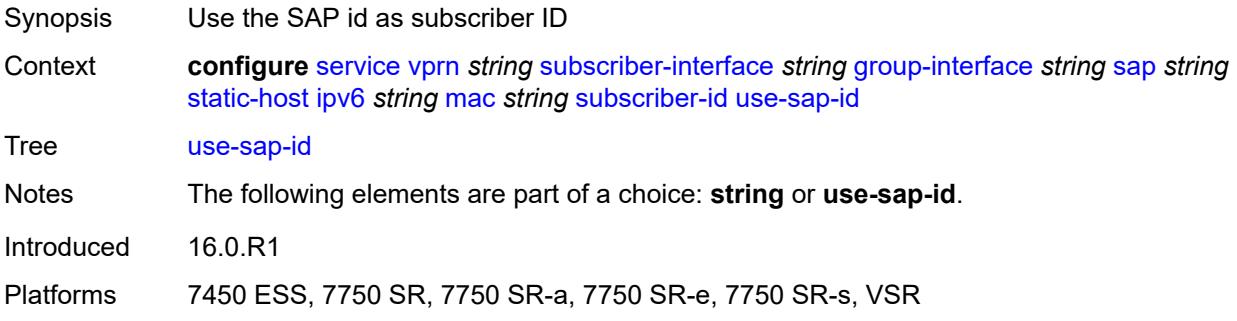

## <span id="page-8099-1"></span>**mac-learning**

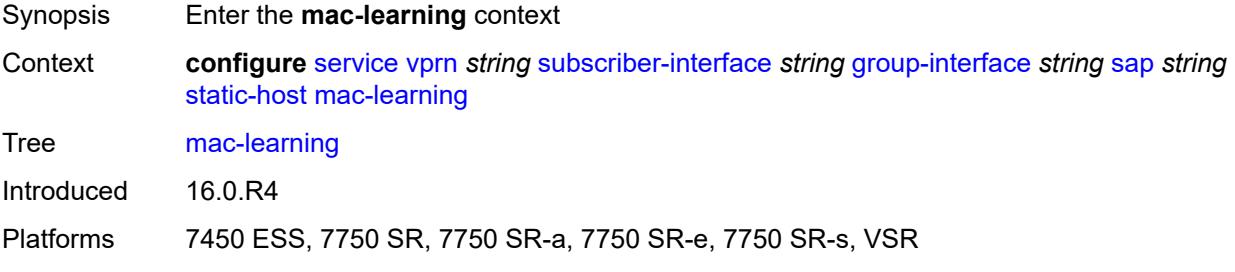

# <span id="page-8099-2"></span>**data-triggered** *boolean*

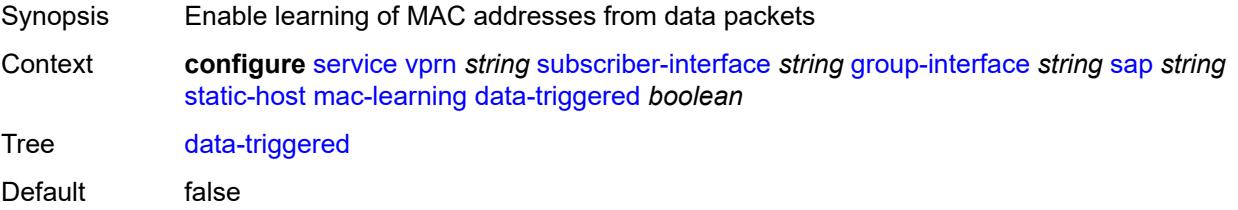
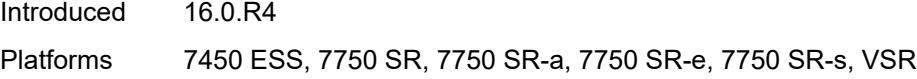

# <span id="page-8100-0"></span>**single-mac** *boolean*

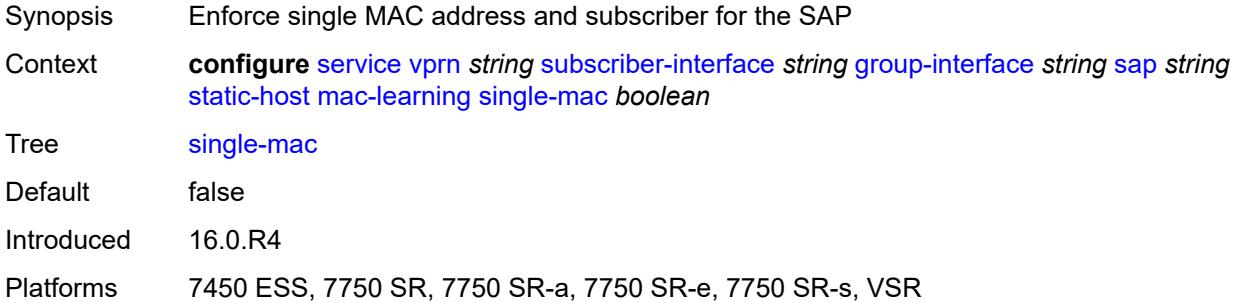

## <span id="page-8100-1"></span>**sub-sla-mgmt**

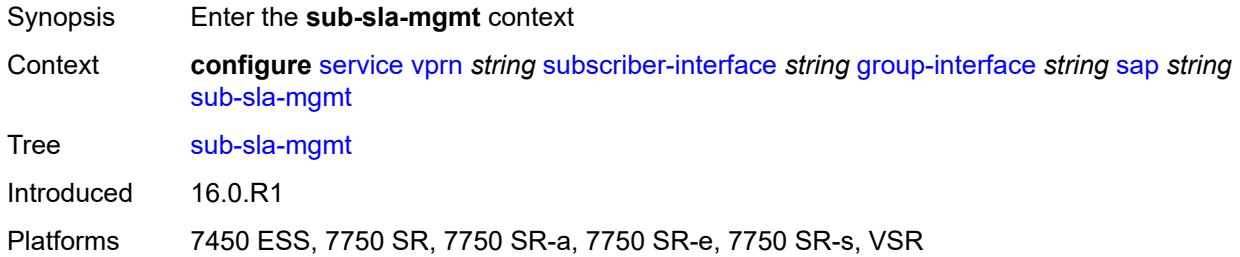

# <span id="page-8100-2"></span>**admin-state** *keyword*

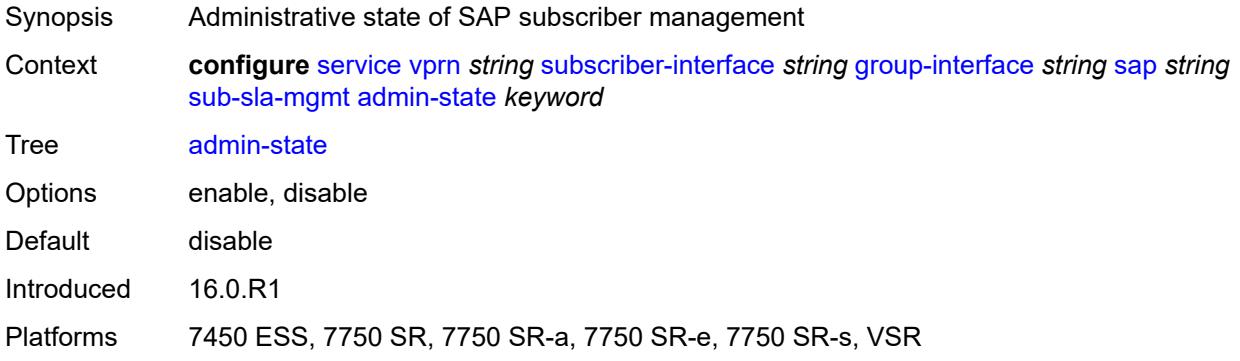

### <span id="page-8100-3"></span>**defaults**

Synopsis Enter the **defaults** context

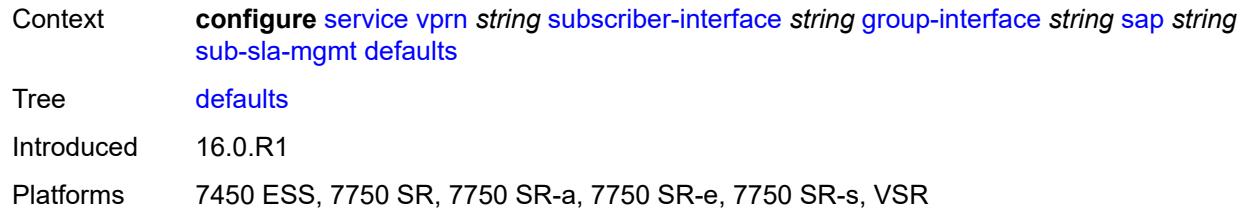

# <span id="page-8101-0"></span>**app-profile** *reference*

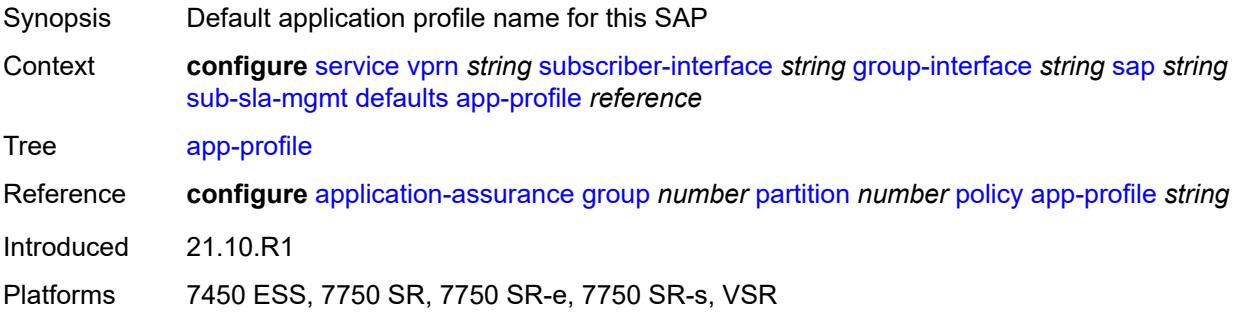

### <span id="page-8101-1"></span>**int-dest-id**

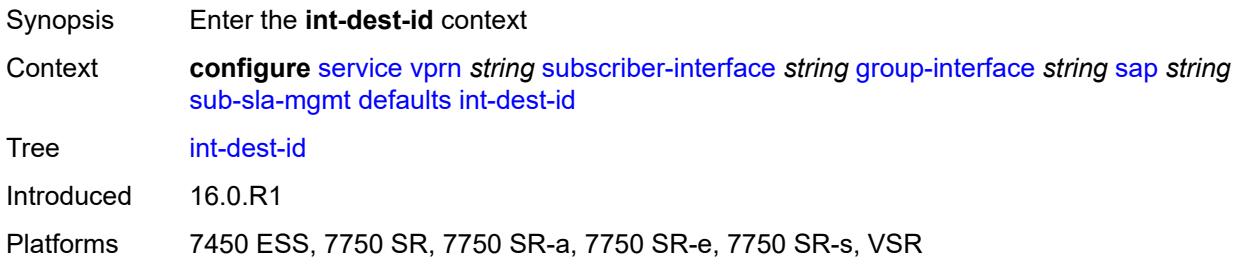

# <span id="page-8101-2"></span>**string** *string*

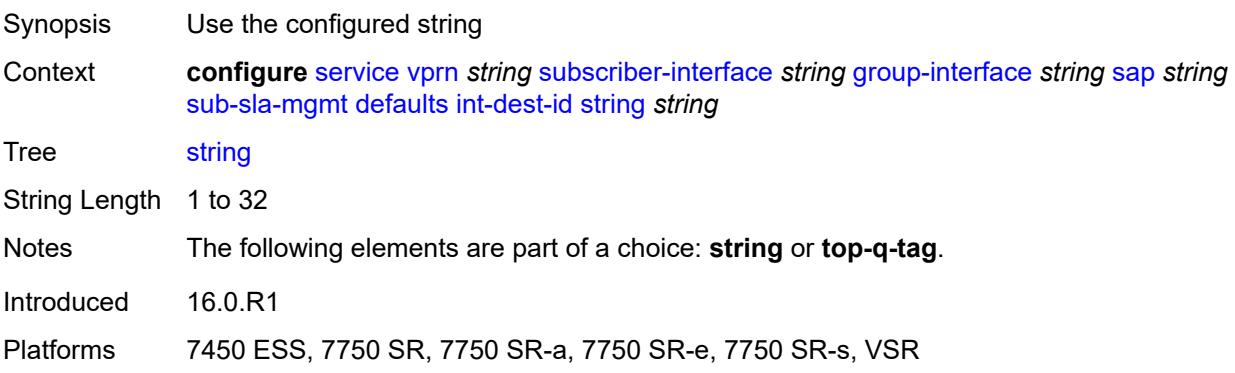

## <span id="page-8102-0"></span>**top-q-tag**

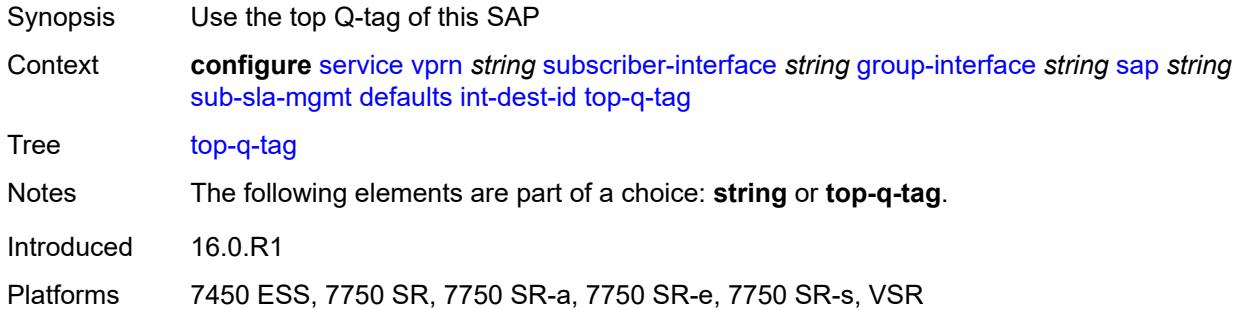

# <span id="page-8102-1"></span>**sla-profile** *reference*

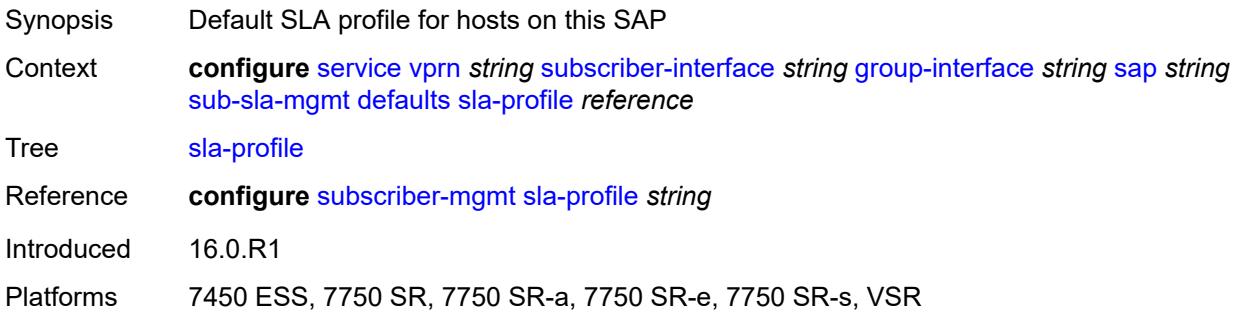

# <span id="page-8102-2"></span>**sub-profile** *reference*

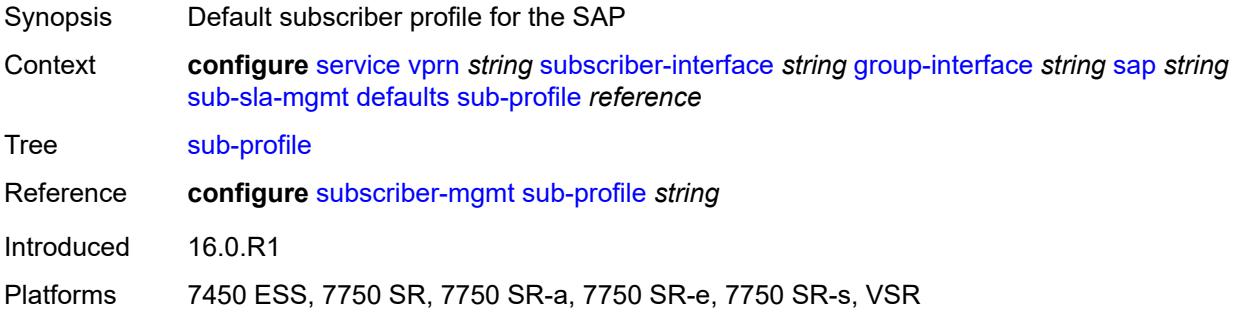

# <span id="page-8102-3"></span>**subscriber-id**

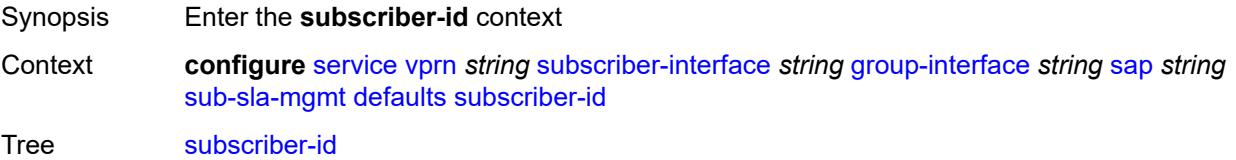

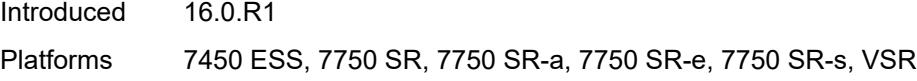

# <span id="page-8103-0"></span>**auto-id**

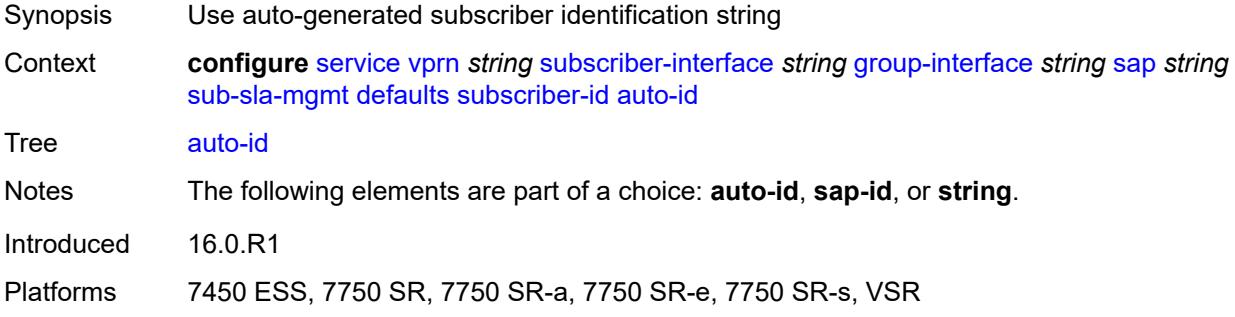

# <span id="page-8103-1"></span>**sap-id**

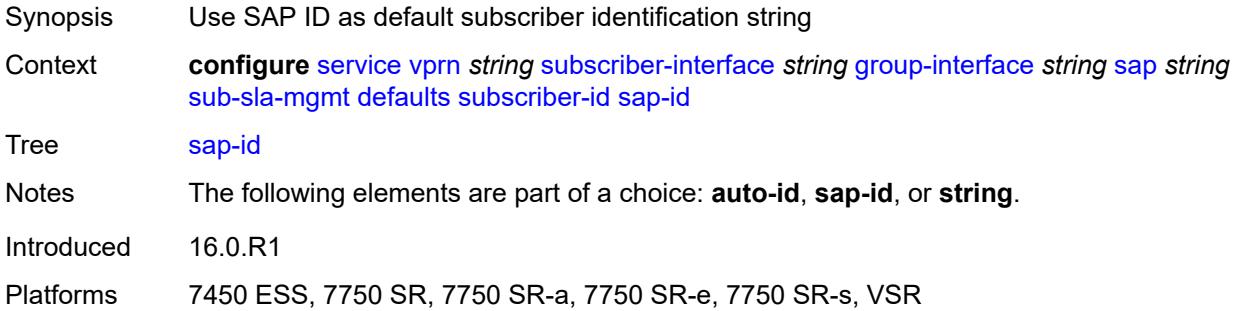

# <span id="page-8103-2"></span>**string** *string*

<span id="page-8103-3"></span>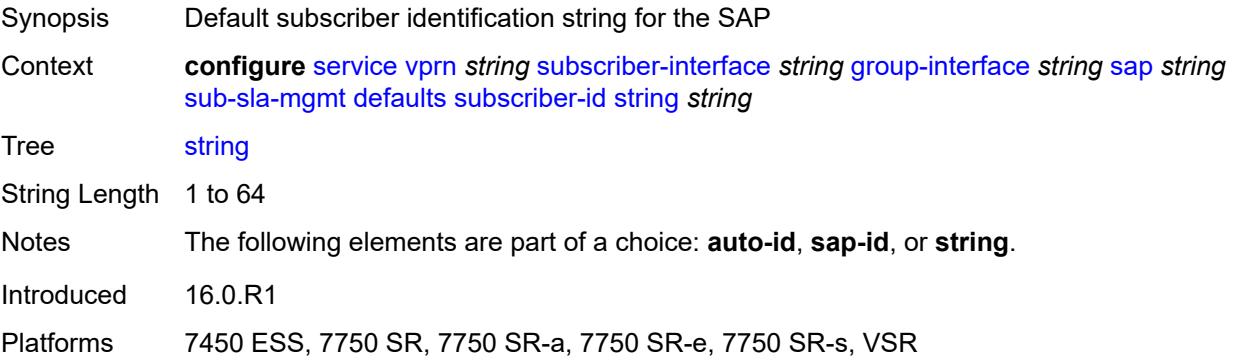

## **single-sub-parameters**

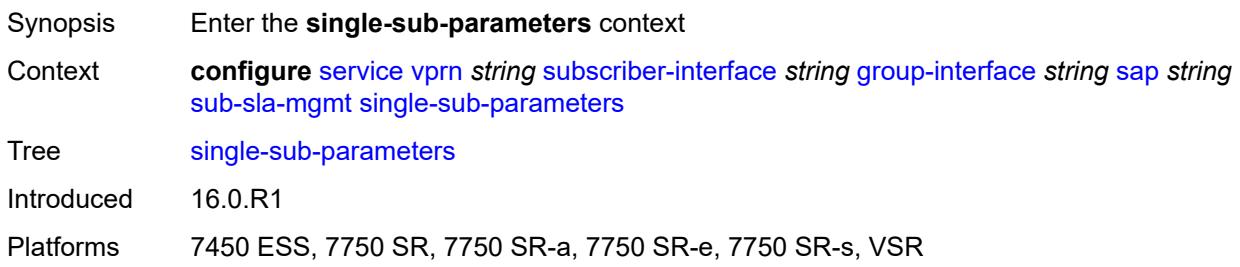

#### <span id="page-8104-0"></span>**non-sub-traffic**

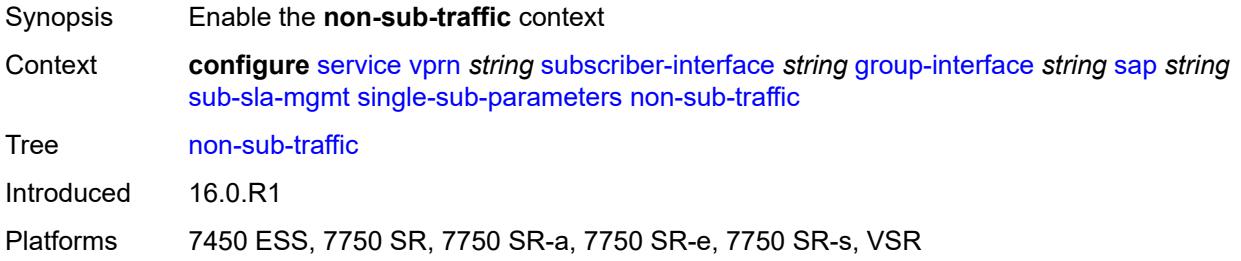

# <span id="page-8104-1"></span>**app-profile** *reference*

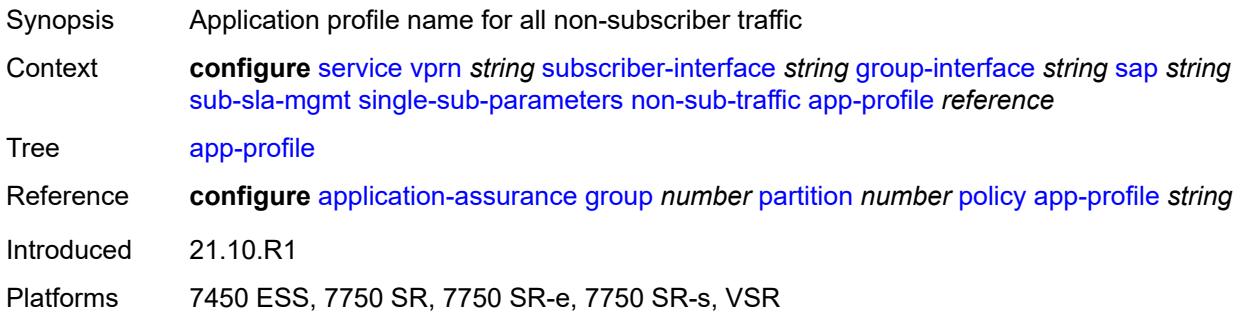

# <span id="page-8104-2"></span>**sla-profile** *reference*

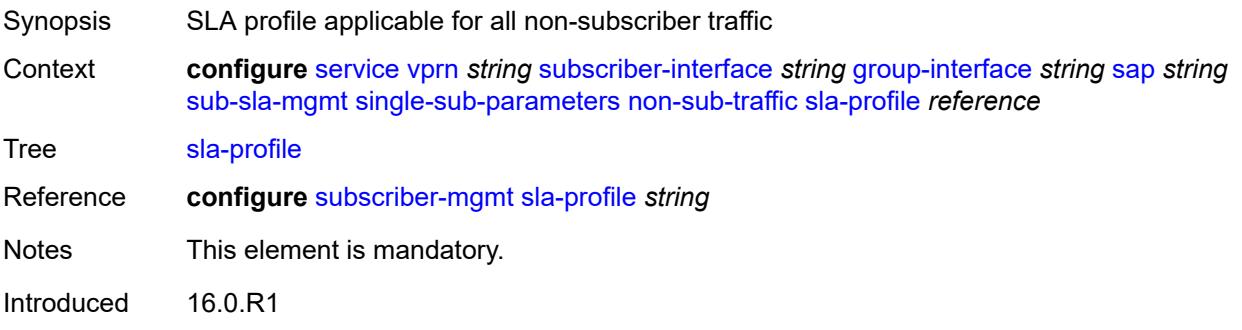

Platforms 7450 ESS, 7750 SR, 7750 SR-a, 7750 SR-e, 7750 SR-s, VSR

### <span id="page-8105-0"></span>**sub-profile** *reference*

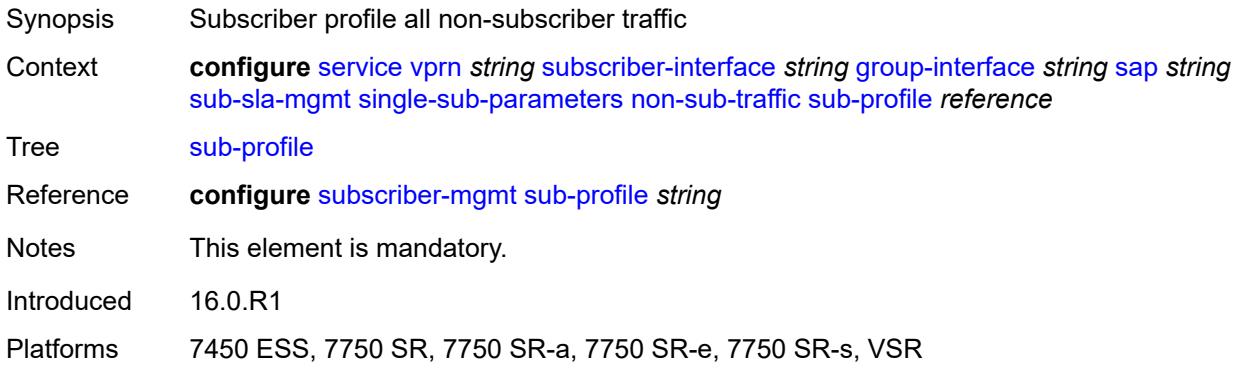

## <span id="page-8105-1"></span>**subscriber-id** *string*

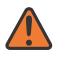

#### **WARNING:**

Modifying this element recreates the parent element automatically for the new value to take effect.

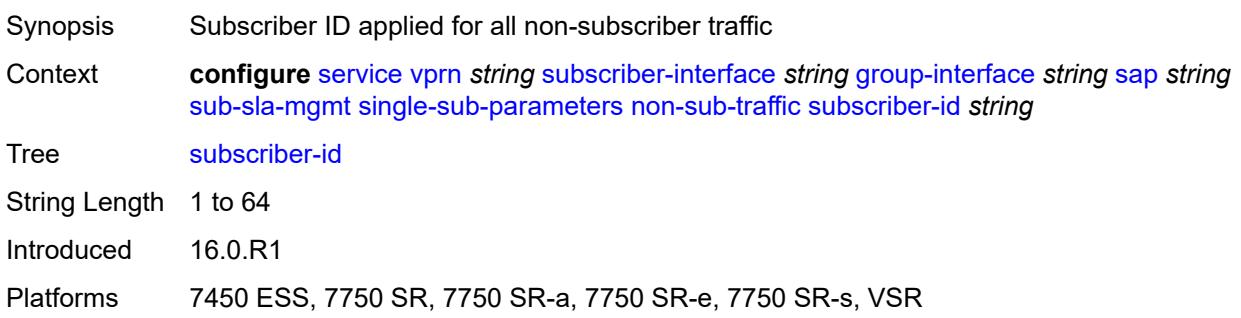

## <span id="page-8105-2"></span>**profiled-traffic-only** *boolean*

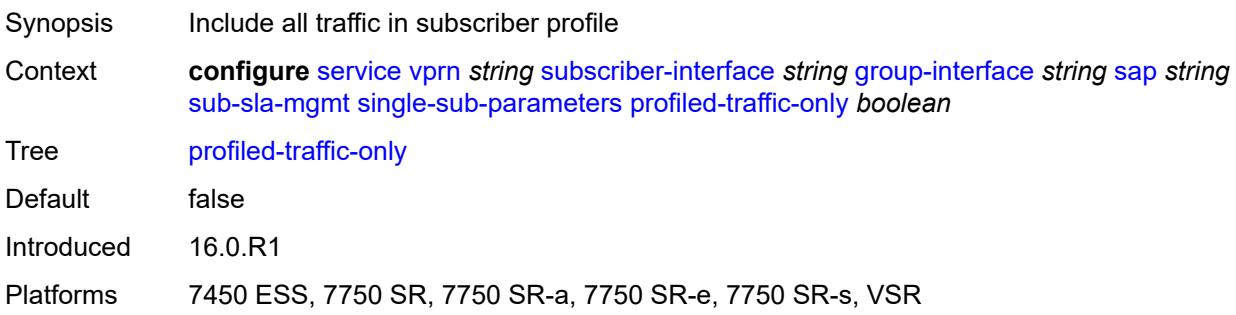

# <span id="page-8106-0"></span>**sub-ident-policy** *reference*

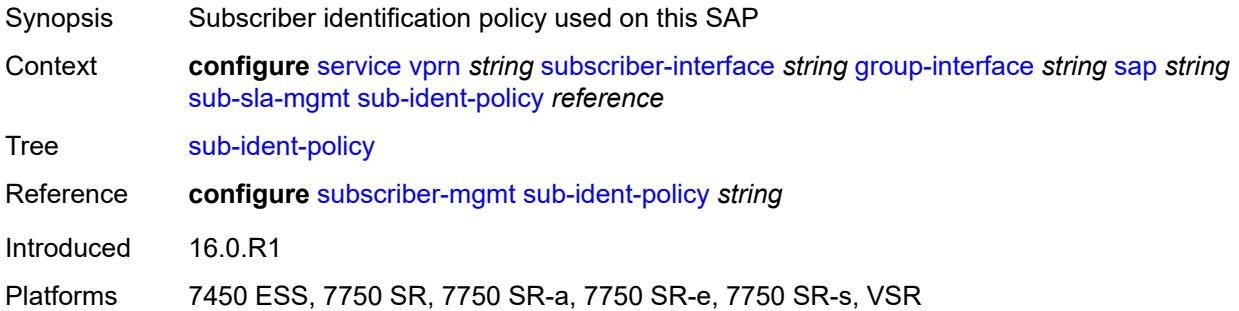

# <span id="page-8106-1"></span>**subscriber-limit** *(keyword | number)*

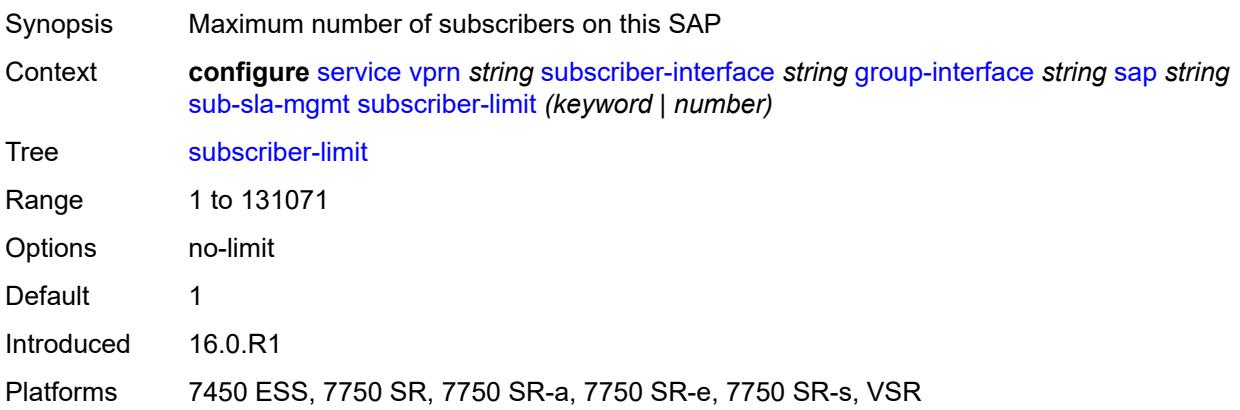

## <span id="page-8106-2"></span>**sap-parameters**

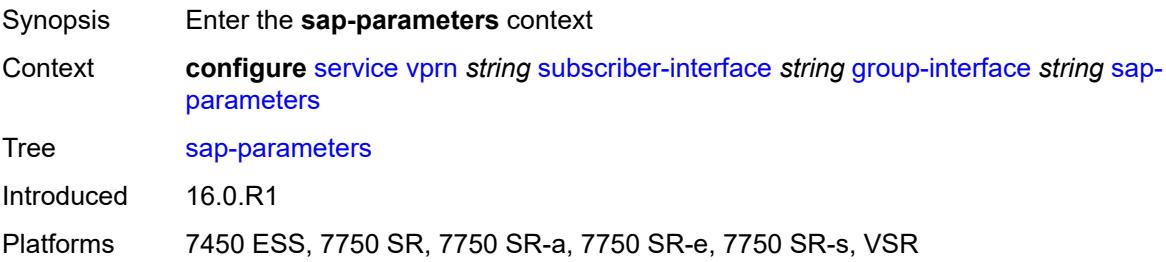

### <span id="page-8106-3"></span>**anti-spoof** *keyword*

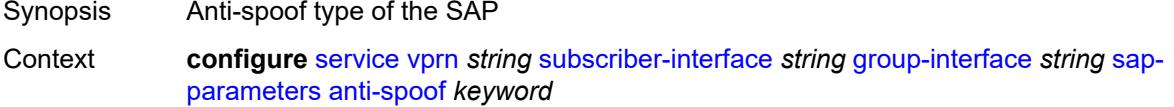

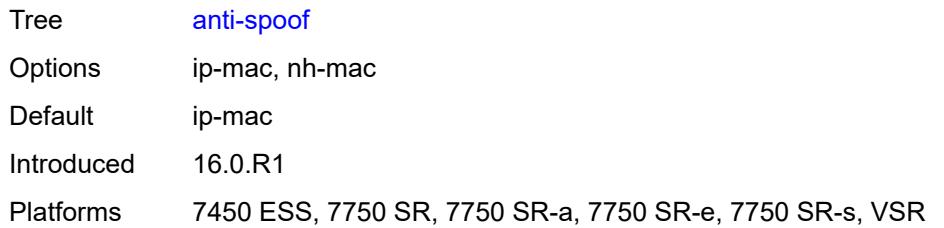

## <span id="page-8107-0"></span>**description** *string*

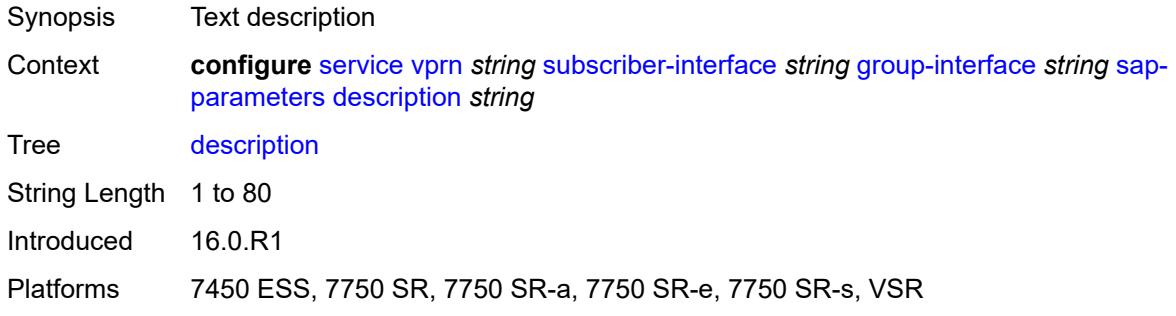

## <span id="page-8107-1"></span>**sub-sla-mgmt**

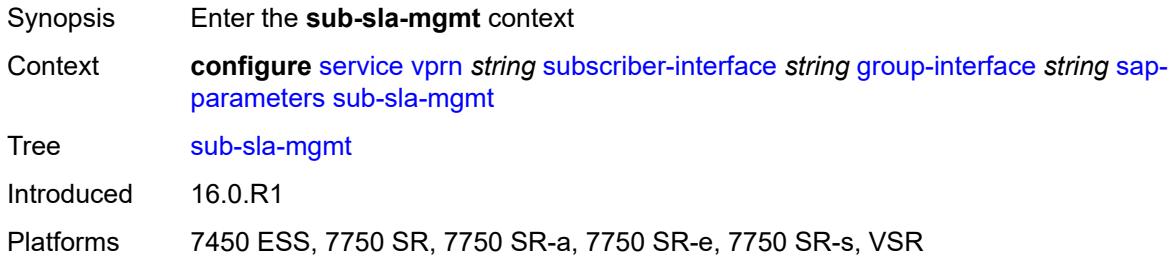

#### <span id="page-8107-2"></span>**defaults**

<span id="page-8107-3"></span>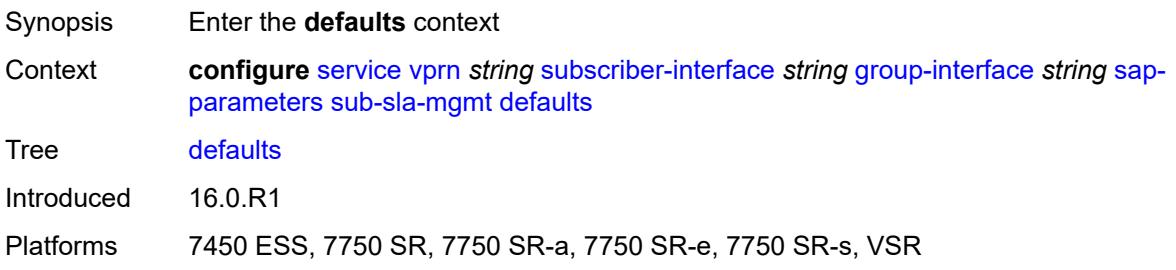

# **app-profile** *reference*

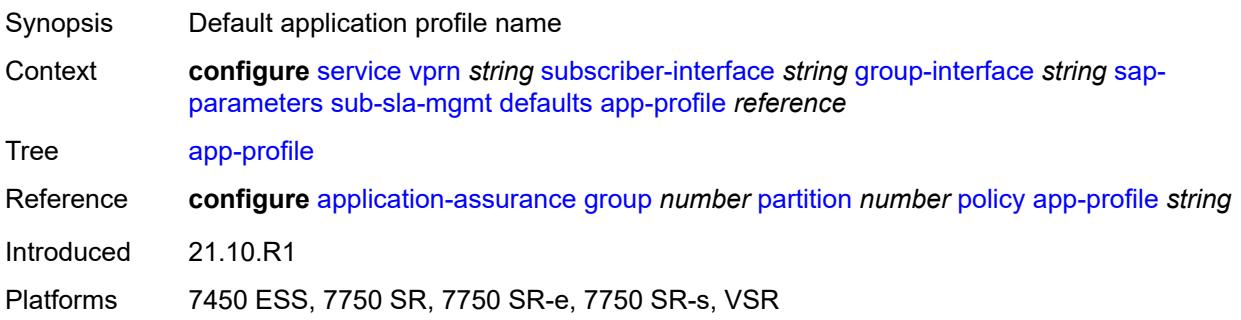

# <span id="page-8108-0"></span>**sla-profile** *reference*

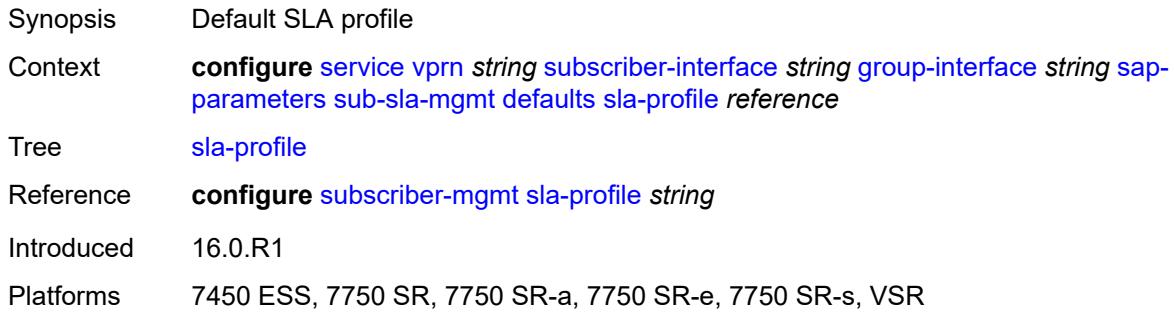

# <span id="page-8108-1"></span>**sub-profile** *reference*

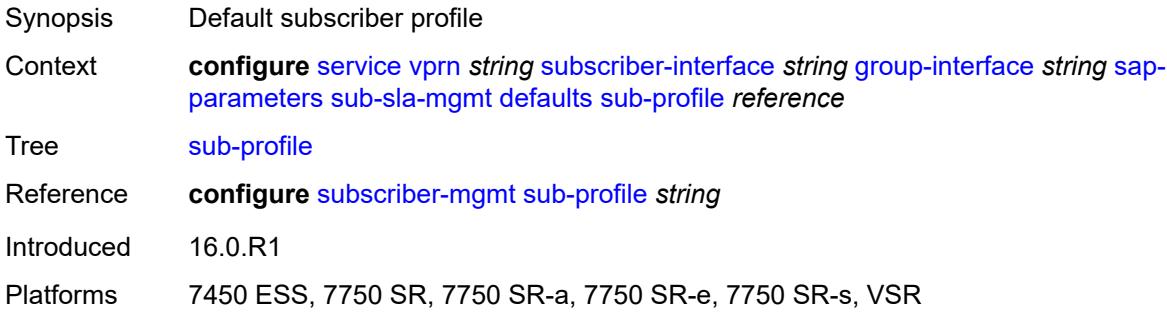

#### <span id="page-8108-2"></span>**subscriber-id**

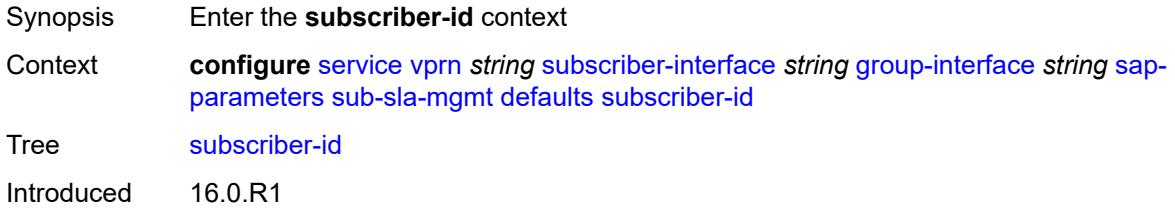

Platforms 7450 ESS, 7750 SR, 7750 SR-a, 7750 SR-e, 7750 SR-s, VSR

## <span id="page-8109-0"></span>**auto-id**

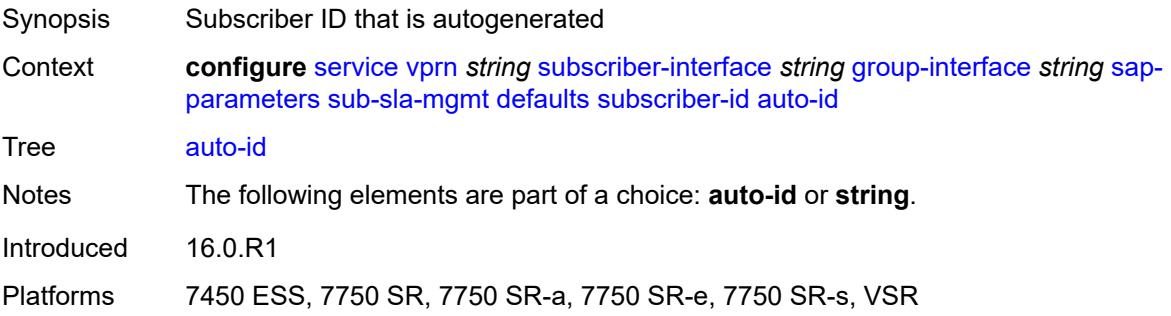

# <span id="page-8109-1"></span>**string** *string*

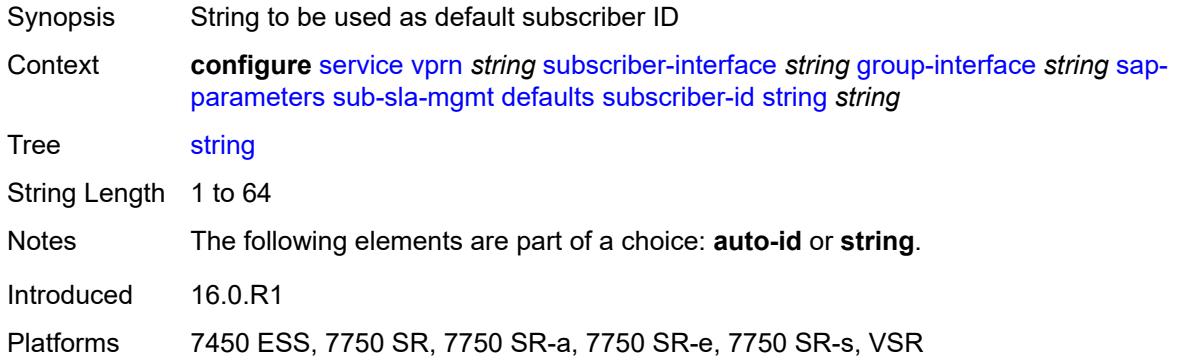

# <span id="page-8109-2"></span>**sub-ident-policy** *reference*

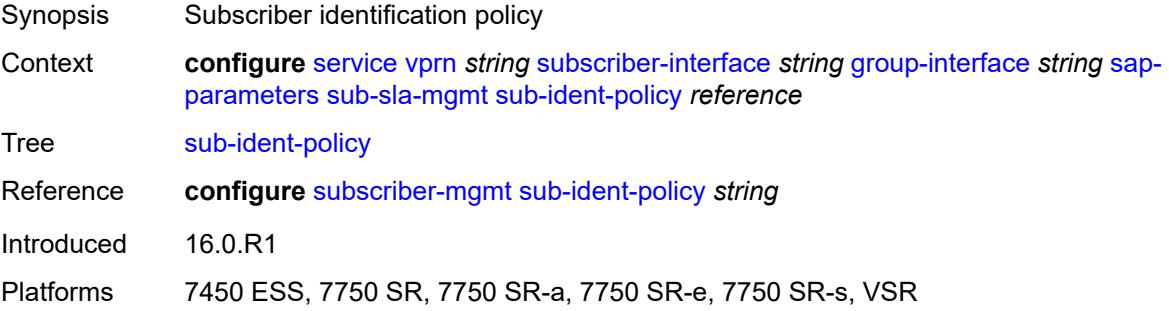

## <span id="page-8109-3"></span>**shcv-policy** *reference*

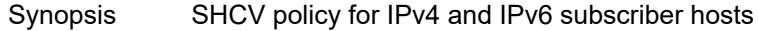

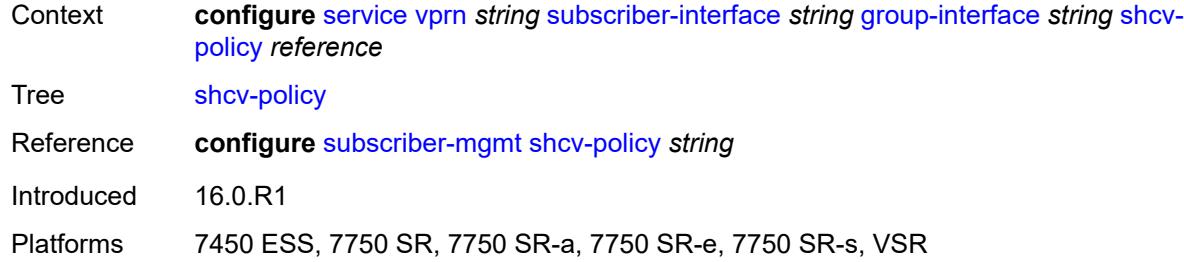

# <span id="page-8110-0"></span>**shcv-policy-ipv4** *reference*

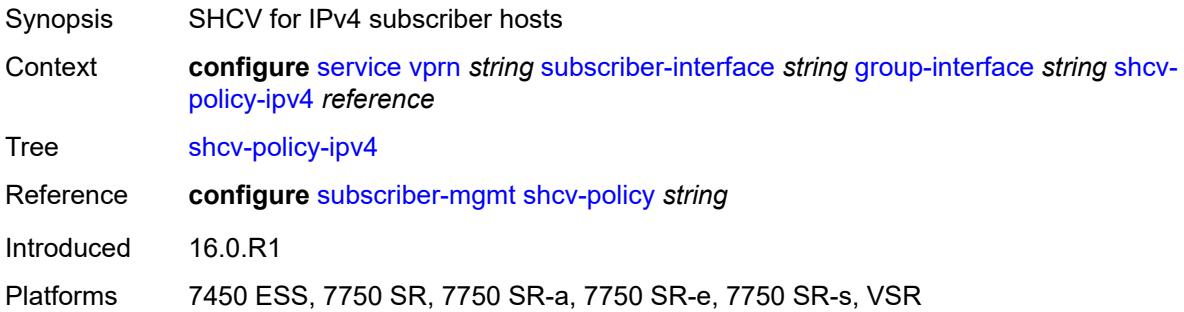

# <span id="page-8110-1"></span>**shcv-policy-ipv6** *reference*

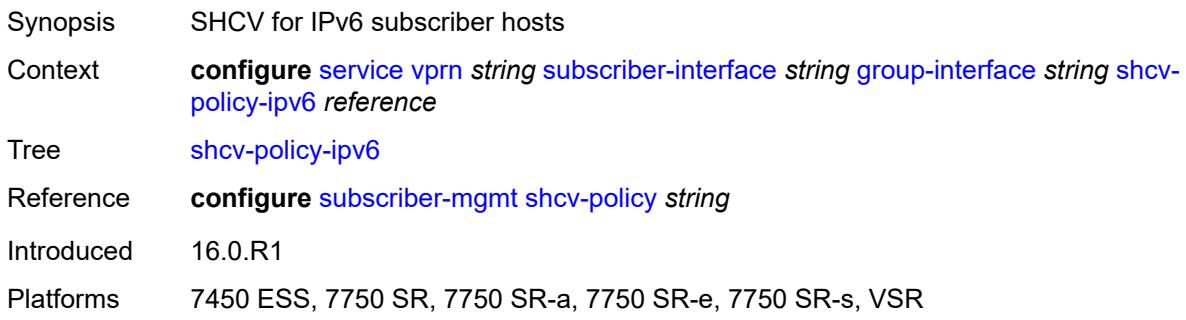

# <span id="page-8110-2"></span>**srrp** [[srrp-id\]](#page-8111-0) *number*

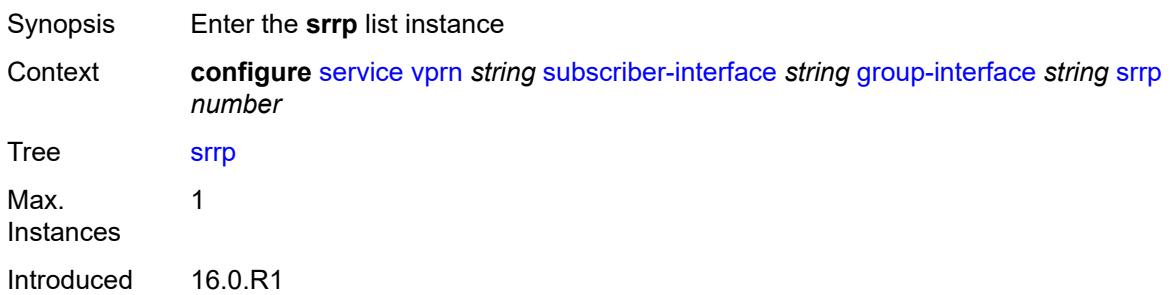

Platforms 7450 ESS, 7750 SR, 7750 SR-a, 7750 SR-e, 7750 SR-s, VSR

## <span id="page-8111-0"></span>[**srrp-id**] *number*

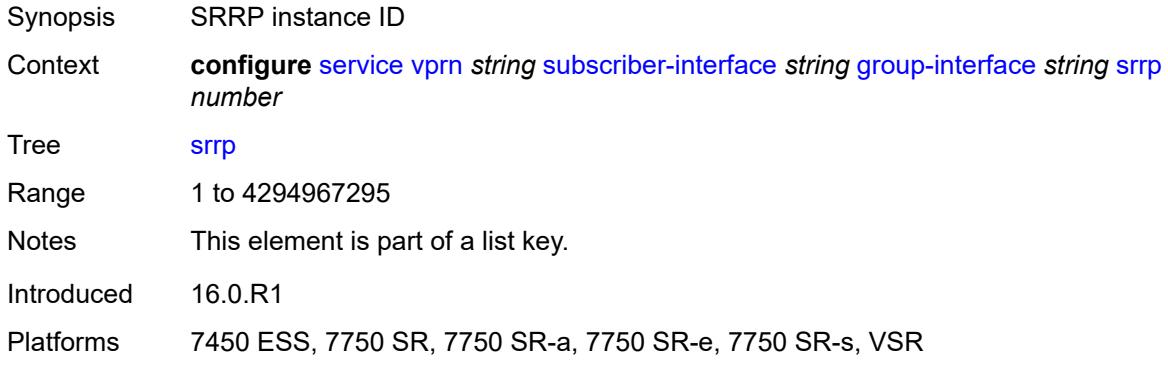

# <span id="page-8111-1"></span>**admin-state** *keyword*

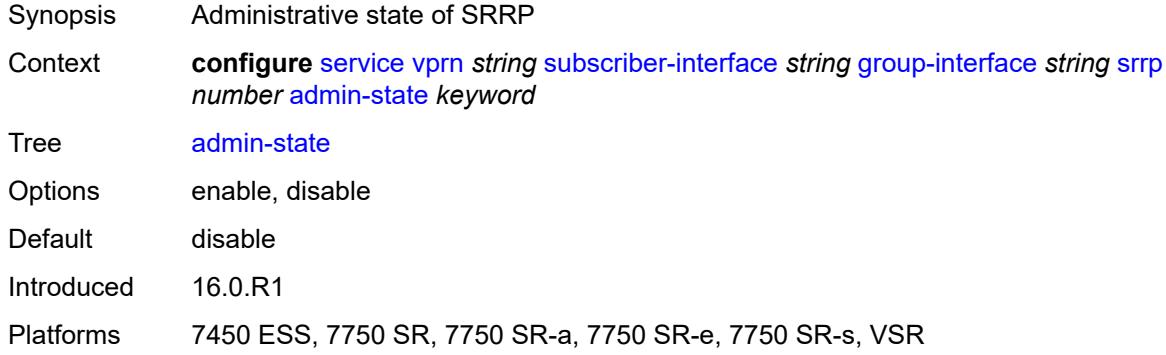

## <span id="page-8111-2"></span>**bfd-liveness**

<span id="page-8111-3"></span>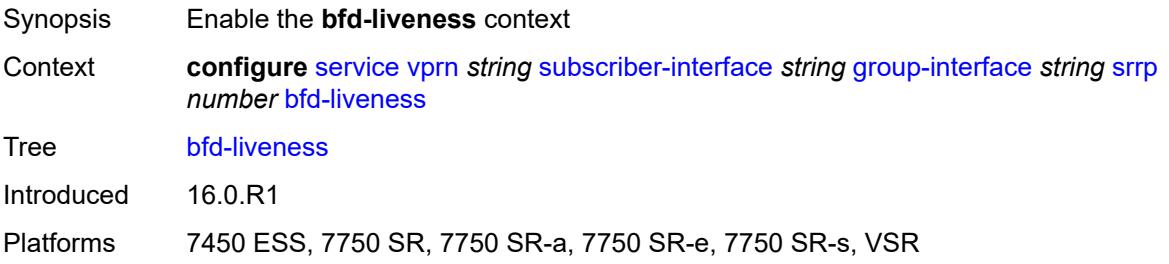

### **dest-ip** *string*

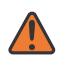

#### **WARNING:**

Modifying this element recreates the parent element automatically for the new value to take effect.

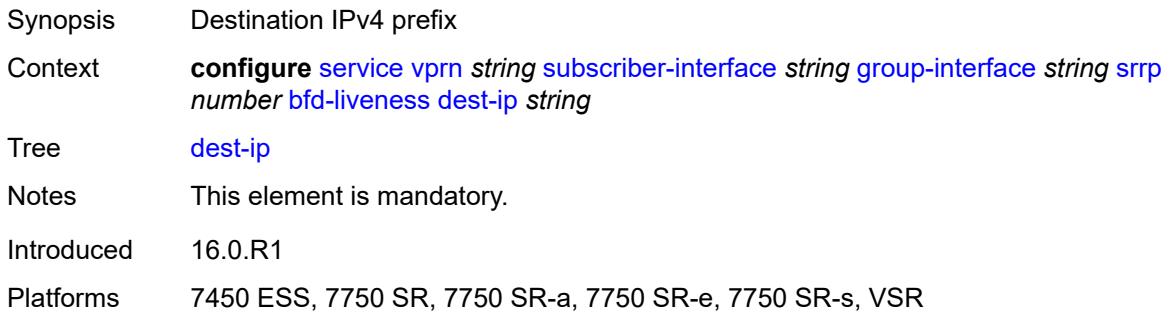

## <span id="page-8112-0"></span>**interface-name** *string*

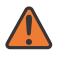

#### **WARNING:**

Modifying this element recreates the parent element automatically for the new value to take effect.

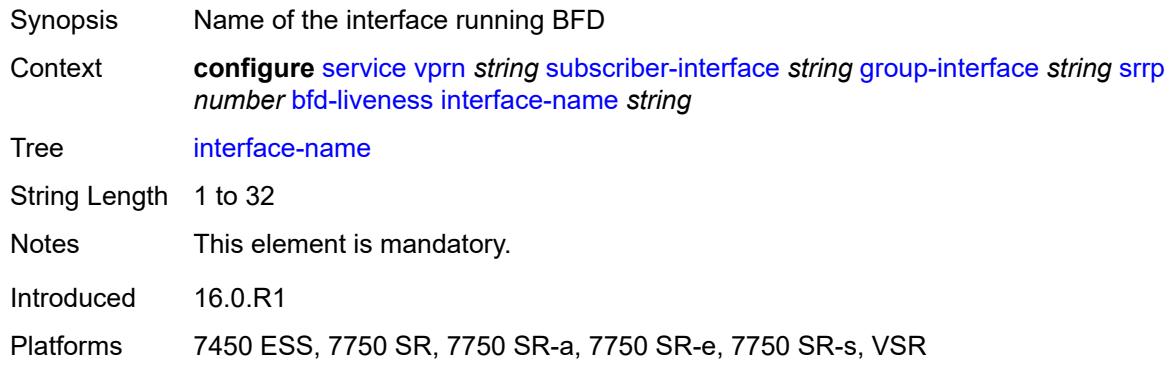

#### <span id="page-8112-1"></span>**service-name** *string*

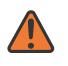

#### **WARNING:**

Modifying this element recreates the parent element automatically for the new value to take effect.

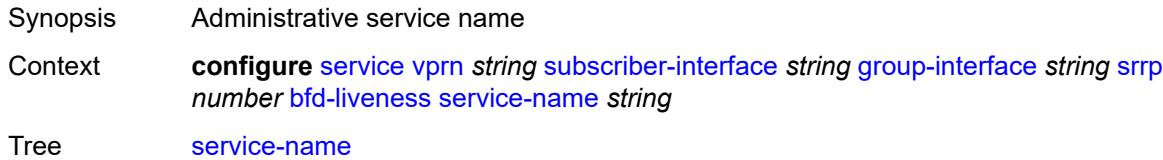

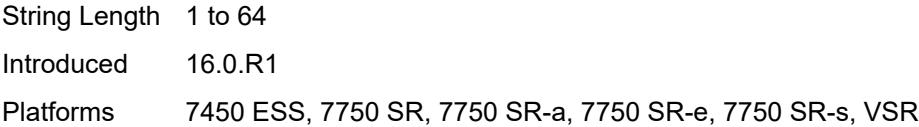

# <span id="page-8113-0"></span>**description** *string*

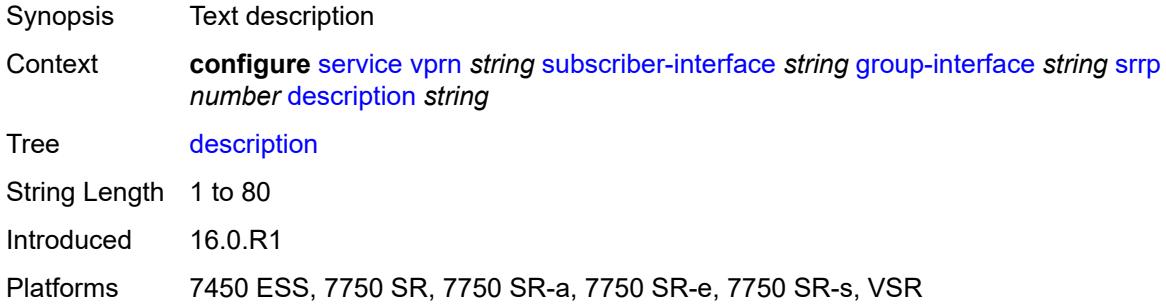

# <span id="page-8113-1"></span>**gw-mac** *string*

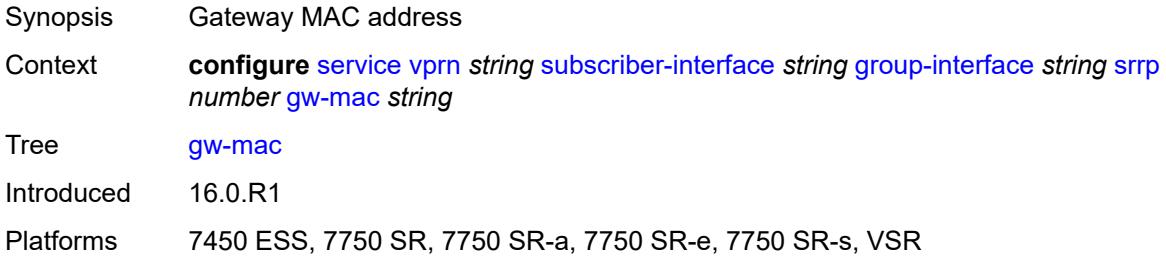

# <span id="page-8113-2"></span>**keep-alive-interval** *number*

<span id="page-8113-3"></span>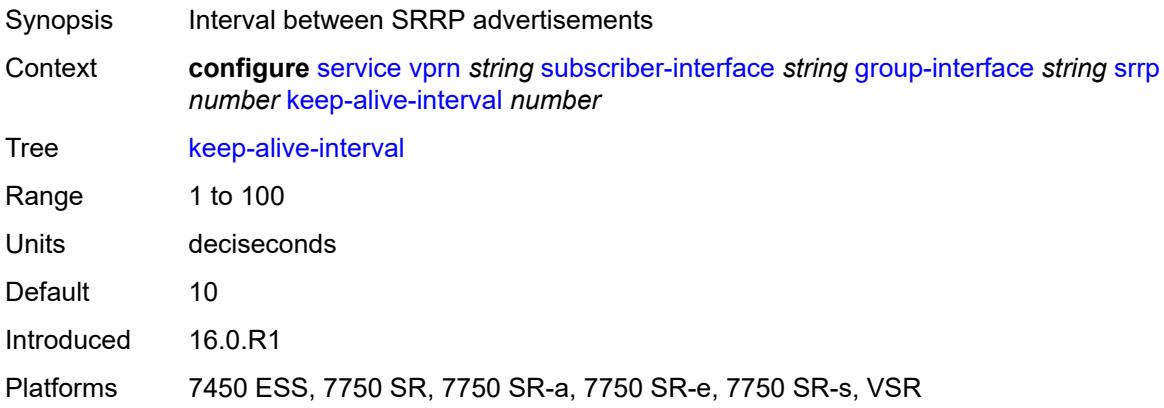

## **message-path** *reference*

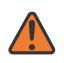

#### **WARNING:**

Modifying this element toggles the **admin-state** of the parent element automatically for the new value to take effect.

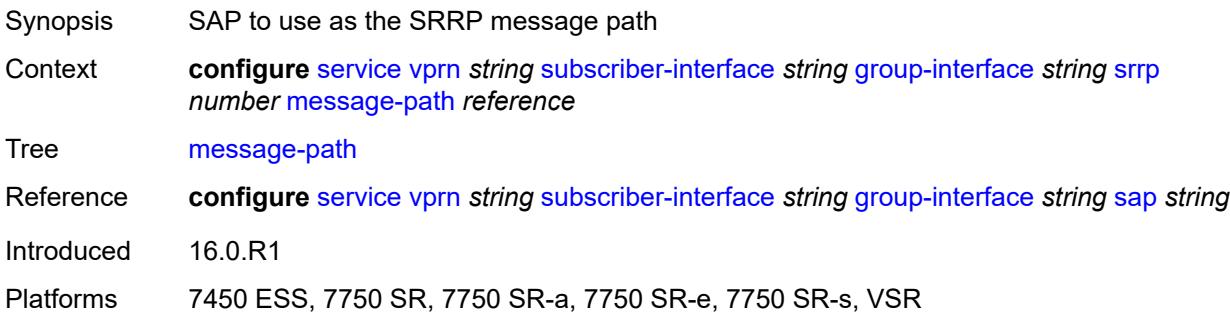

### <span id="page-8114-0"></span>**monitor-oper-group**

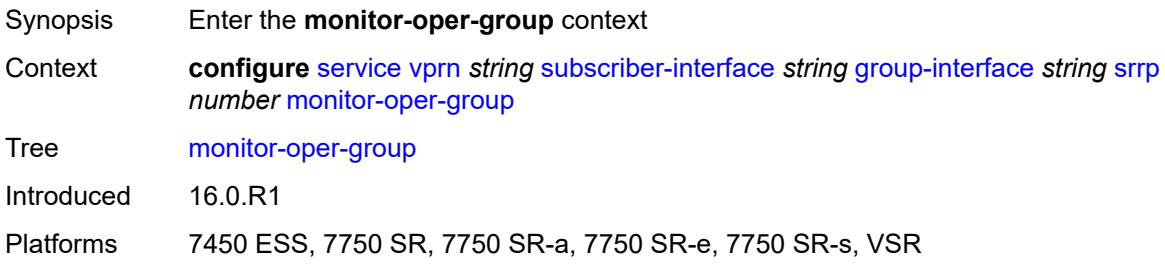

# <span id="page-8114-1"></span>**group-name** *reference*

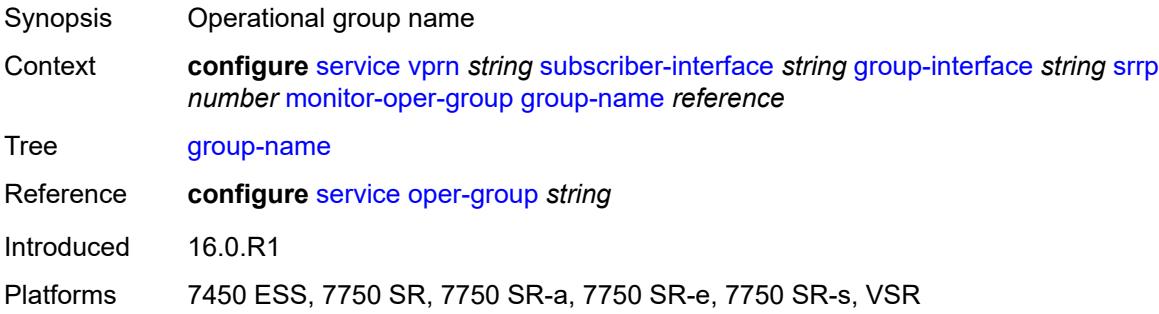

### <span id="page-8114-2"></span>**priority-step** *number*

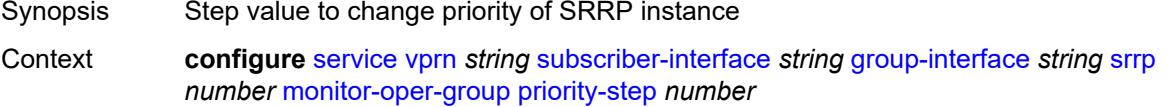

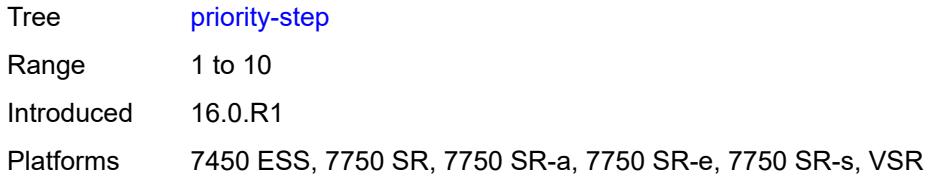

### <span id="page-8115-0"></span>**one-garp-per-sap** *boolean*

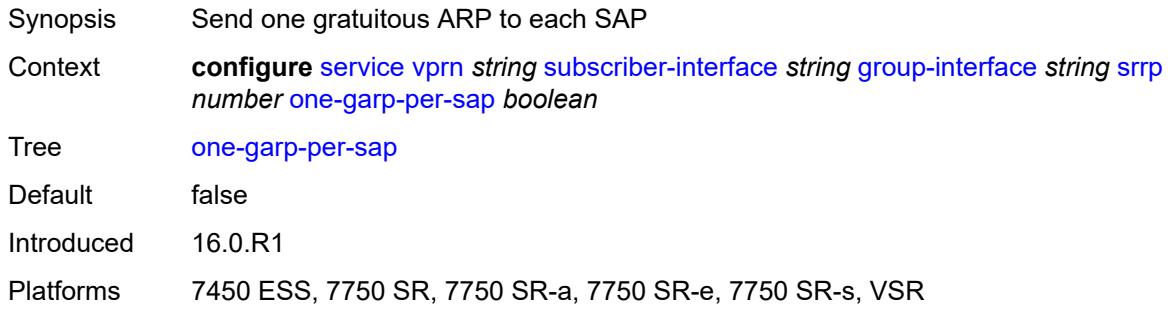

# <span id="page-8115-1"></span>**policy** *reference*

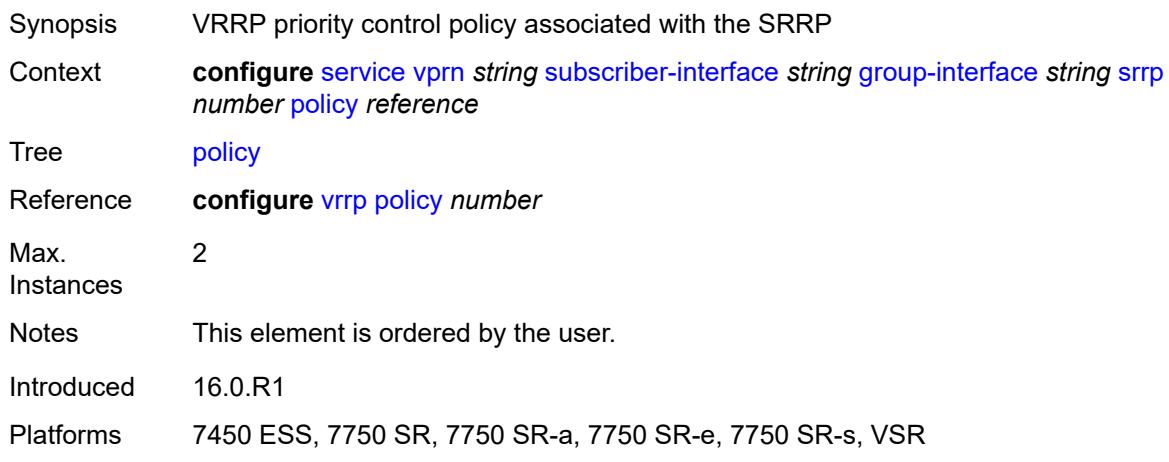

# <span id="page-8115-2"></span>**preempt** *boolean*

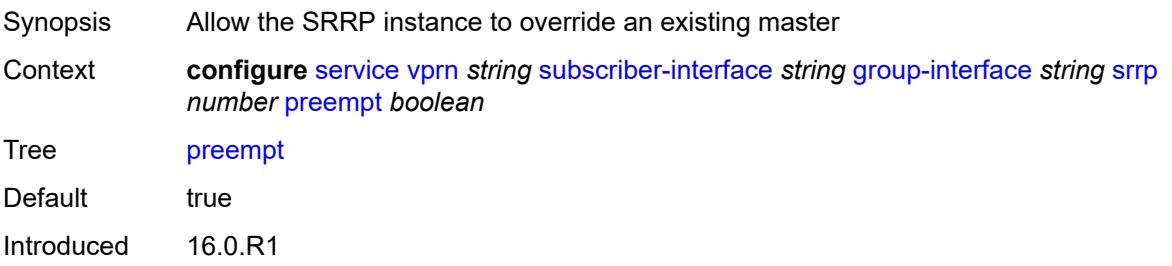

Platforms 7450 ESS, 7750 SR, 7750 SR-a, 7750 SR-e, 7750 SR-s, VSR

### <span id="page-8116-0"></span>**priority** *number*

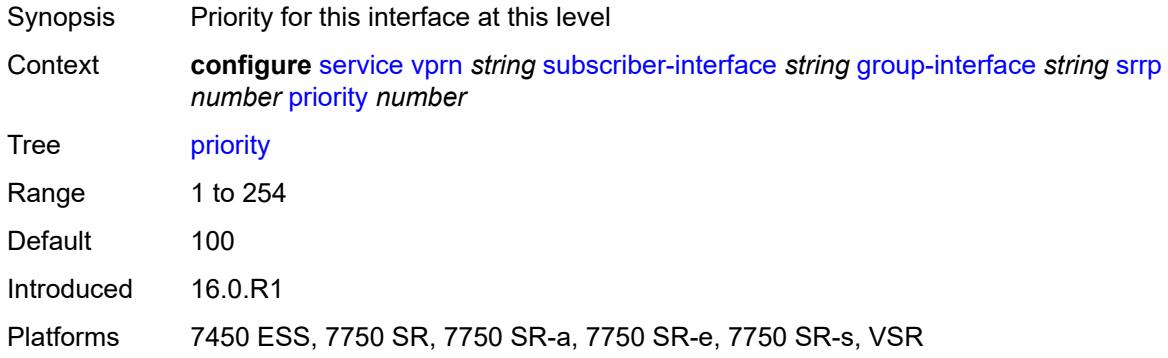

### <span id="page-8116-1"></span>**send-fib-population-packets** *keyword*

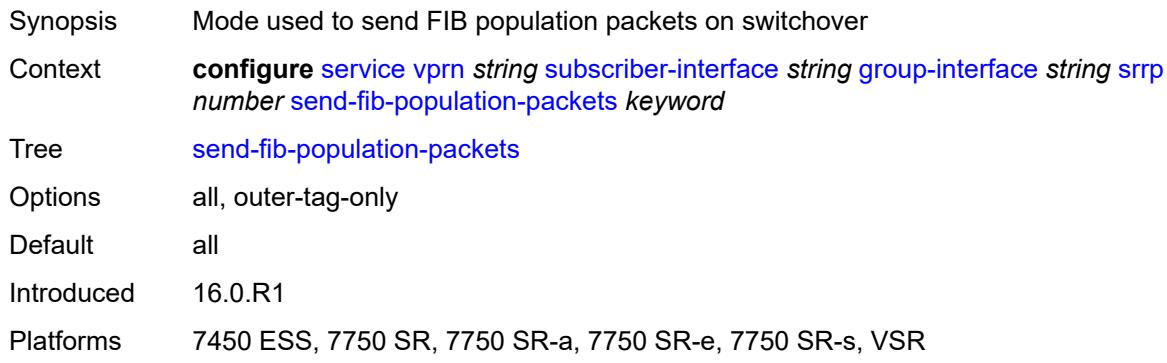

#### <span id="page-8116-2"></span>**suppress-aa-sub** *boolean*

<span id="page-8116-3"></span>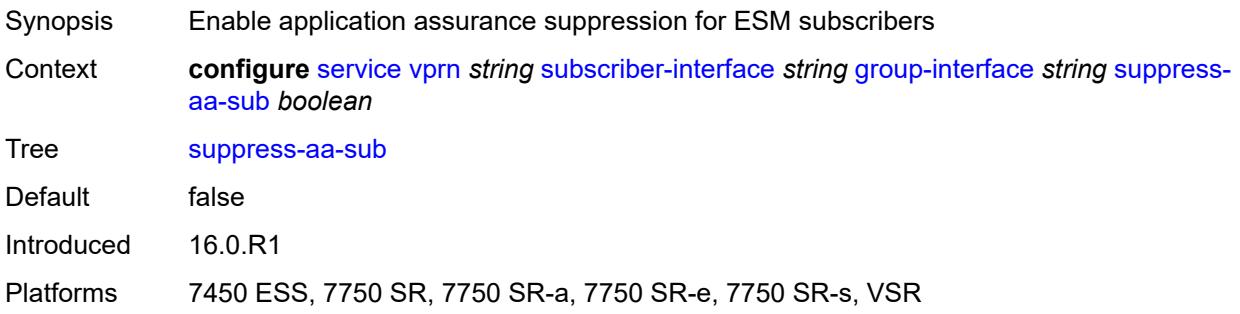

## **tos-marking-state** *keyword*

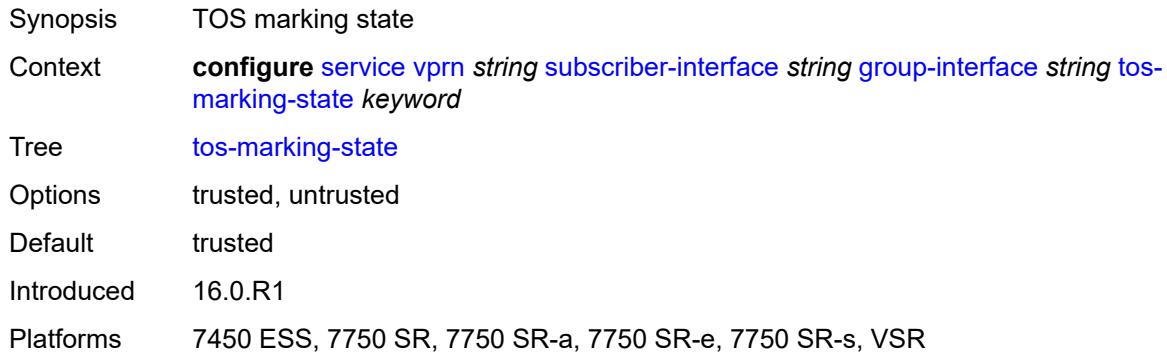

### <span id="page-8117-0"></span>**type** *keyword*

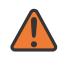

#### **WARNING:**

Modifying this element recreates the parent element automatically for the new value to take effect.

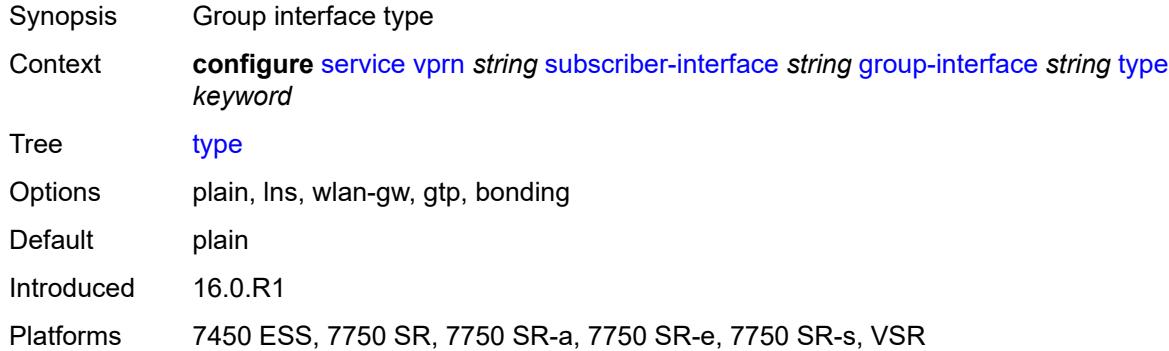

#### <span id="page-8117-1"></span>**wlan-gw**

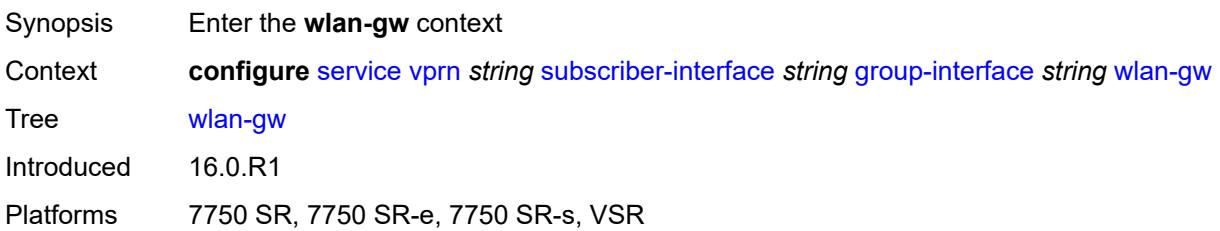

#### <span id="page-8117-2"></span>**admin-state** *keyword*

Synopsis Administrative state of WLAN Gateway

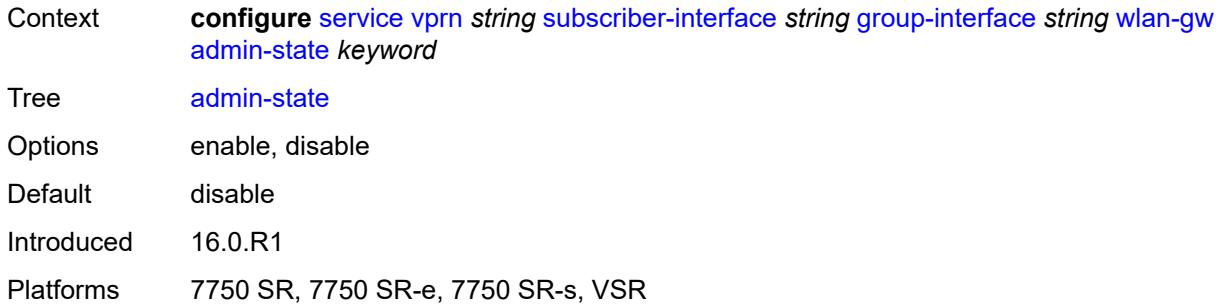

# <span id="page-8118-1"></span>**gateway-address** [[address](#page-8118-0)] *(ipv4-address-no-zone | ipv6-address-no-zone)*

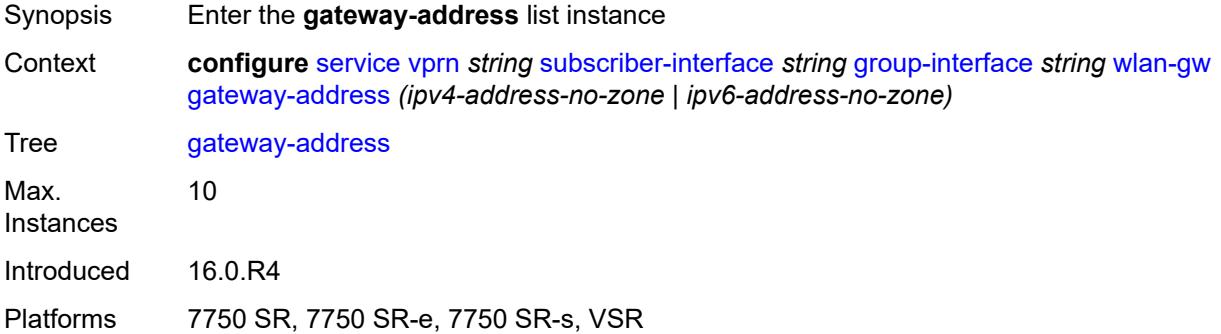

# <span id="page-8118-0"></span>[**address**] *(ipv4-address-no-zone | ipv6-address-no-zone)*

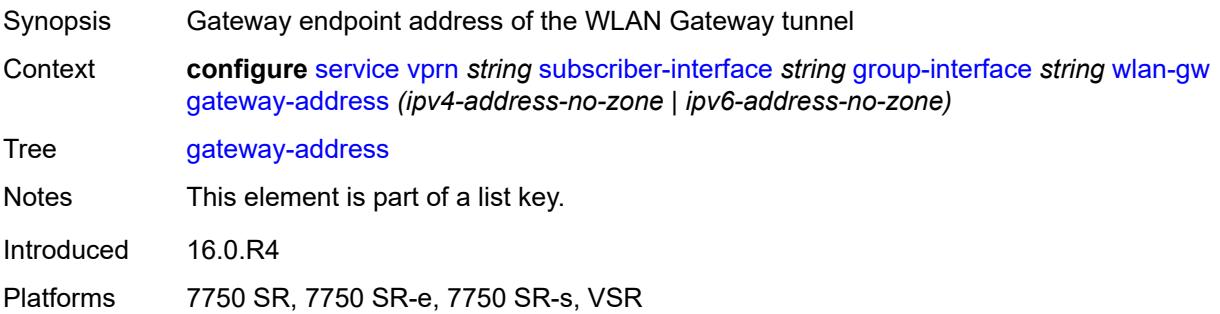

#### <span id="page-8118-2"></span>**purpose**

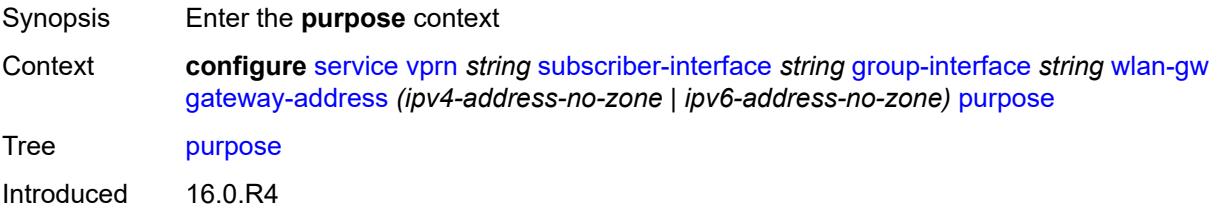

Platforms 7750 SR, 7750 SR-e, 7750 SR-s, VSR

#### <span id="page-8119-0"></span>**xconnect** *boolean*

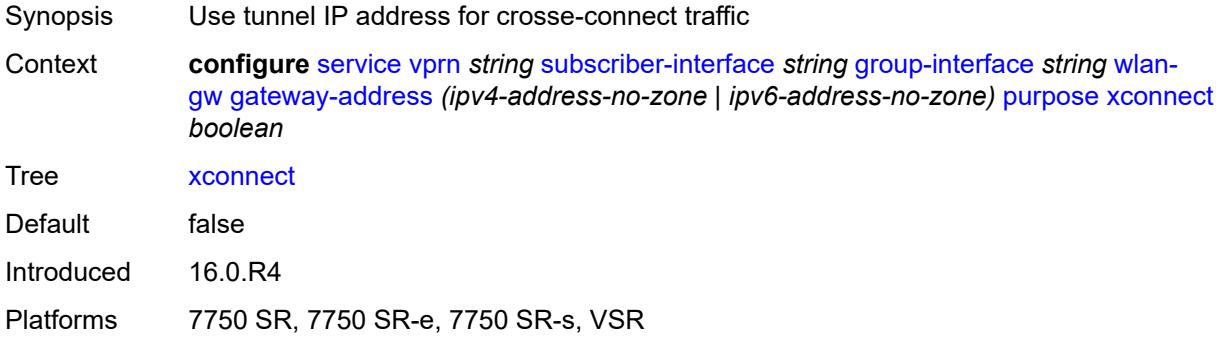

### <span id="page-8119-1"></span>**gateway-router** *string*

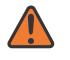

#### **WARNING:**

Modifying this element toggles the **admin-state** of the parent element automatically for the new value to take effect.

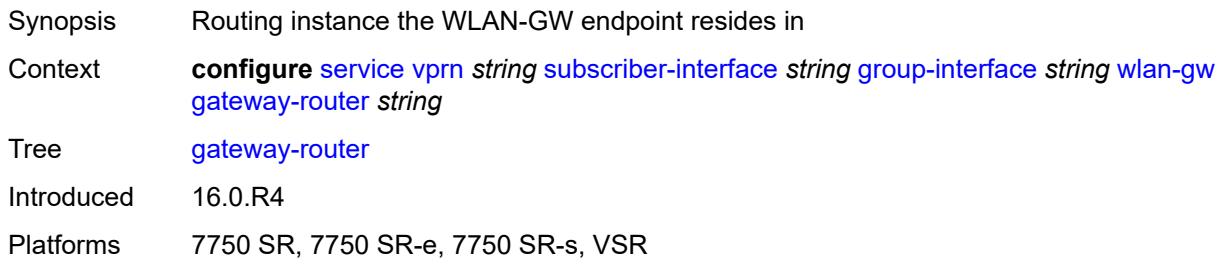

## <span id="page-8119-2"></span>**group-encryption**

<span id="page-8119-3"></span>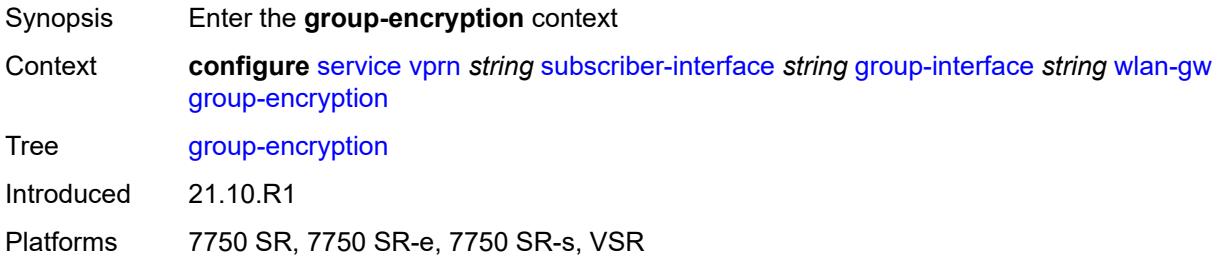

# **encryption-keygroup-inbound** *reference*

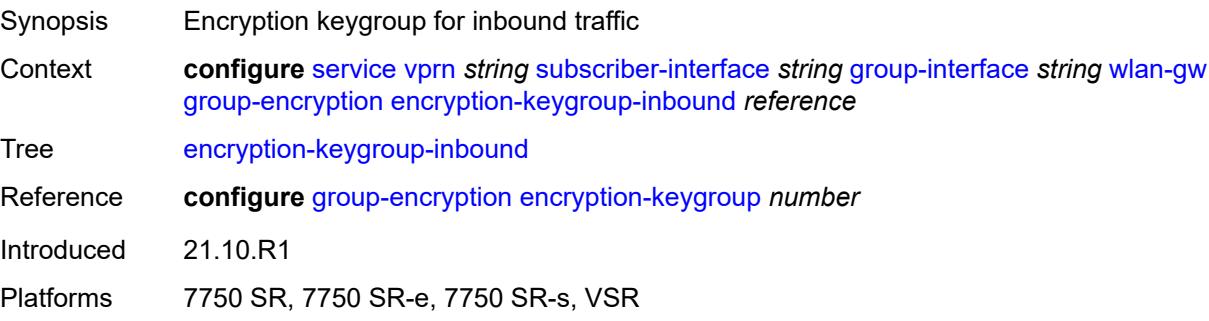

# <span id="page-8120-0"></span>**encryption-keygroup-outbound** *reference*

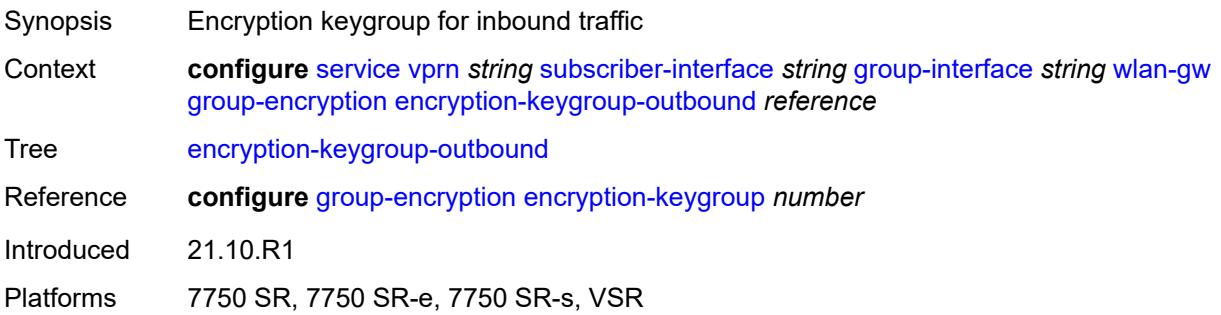

## <span id="page-8120-1"></span>**l2-ap**

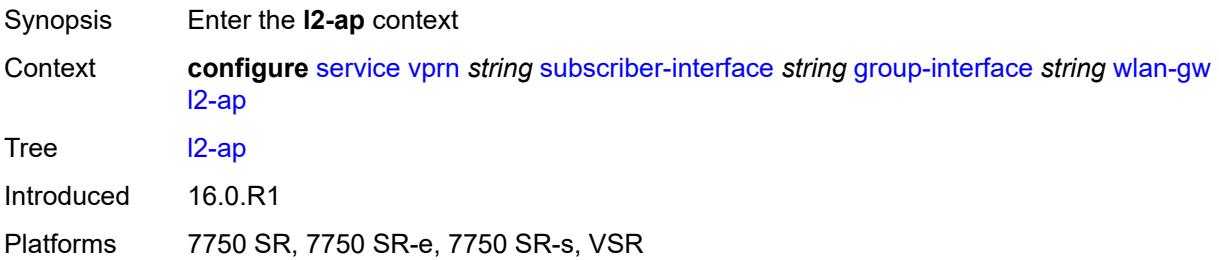

## <span id="page-8120-2"></span>**access-point** [[sap-id](#page-8121-0)] *string*

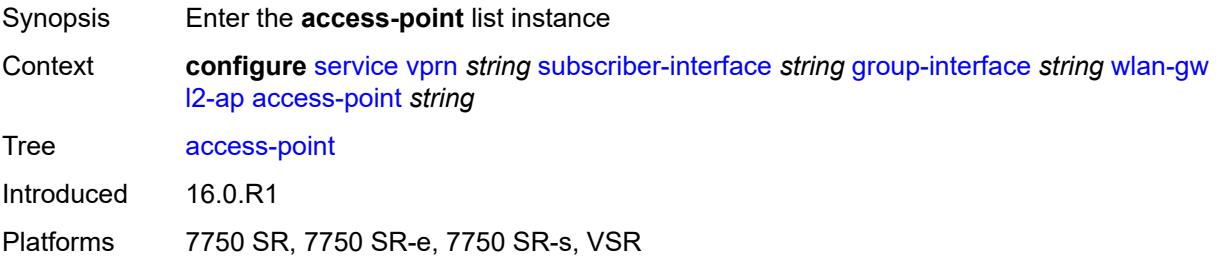

### <span id="page-8121-0"></span>[**sap-id**] *string*

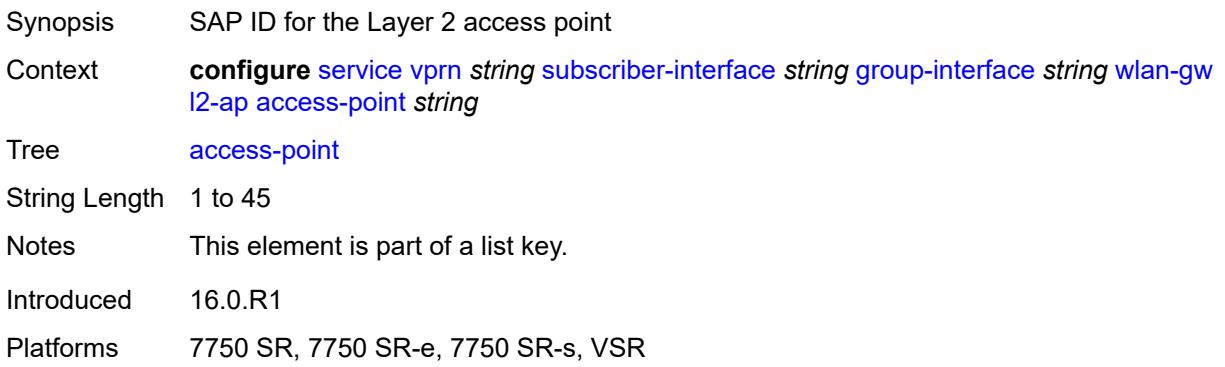

### <span id="page-8121-1"></span>**admin-state** *keyword*

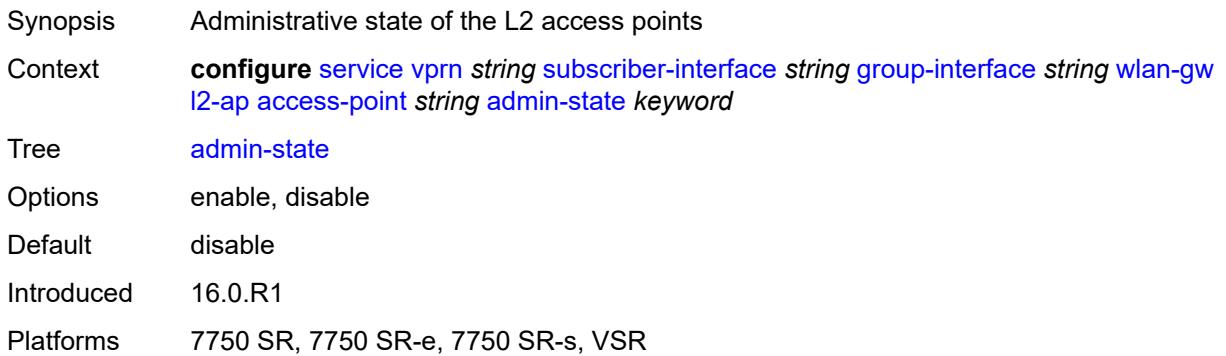

### <span id="page-8121-2"></span>**encap-type** *keyword*

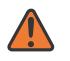

#### **WARNING:**

Modifying this element toggles the **admin-state** of the parent element automatically for the new value to take effect.

<span id="page-8121-3"></span>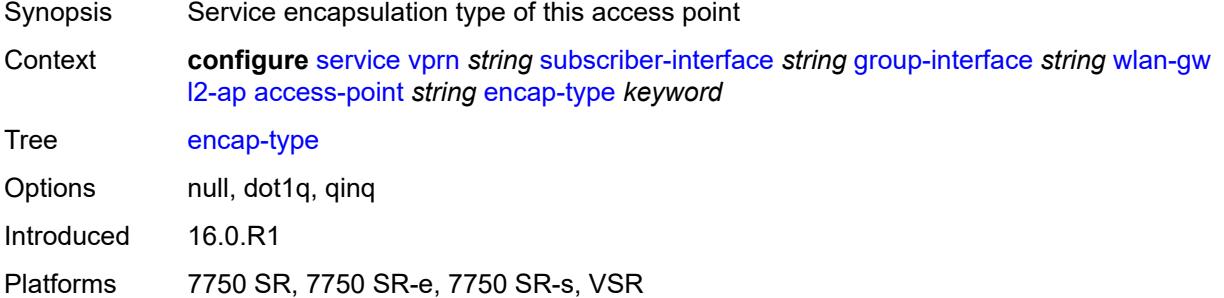

### **epipe-sap-template** *reference*

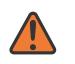

#### **WARNING:**

Modifying this element toggles the **admin-state** of the parent element automatically for the new value to take effect.

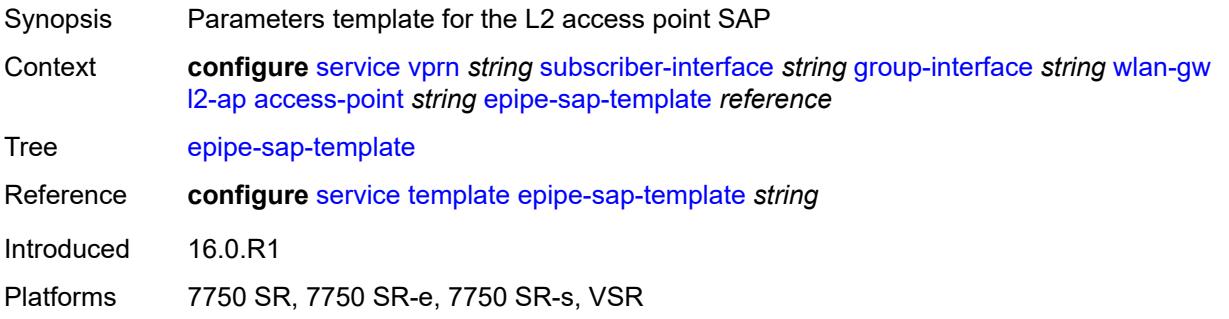

#### <span id="page-8122-0"></span>**auto-sub-id-fmt** *keyword*

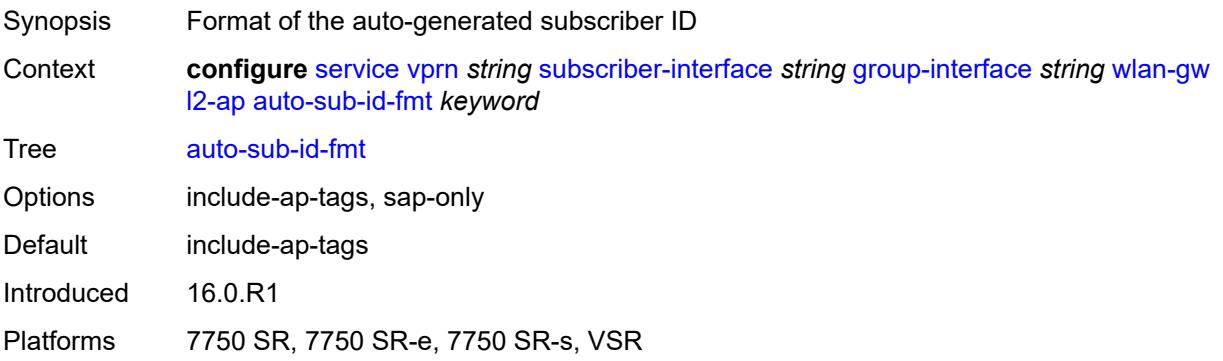

#### <span id="page-8122-1"></span>**default-encap-type** *keyword*

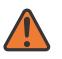

#### **WARNING:**

Modifying this element toggles the **admin-state** of the parent element automatically for the new value to take effect.

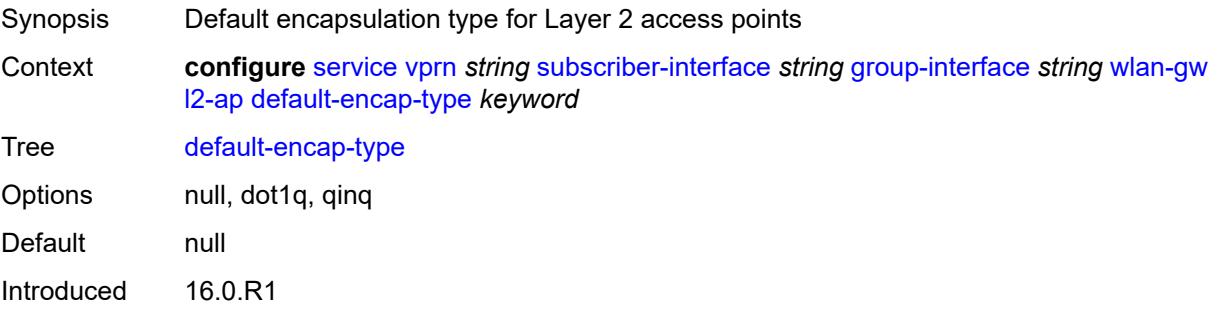

Platforms 7750 SR, 7750 SR-e, 7750 SR-s, VSR

#### <span id="page-8123-0"></span>**lanext**

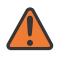

#### **WARNING:**

Modifying this element toggles the **admin-state** of the parent element automatically for the new value to take effect.

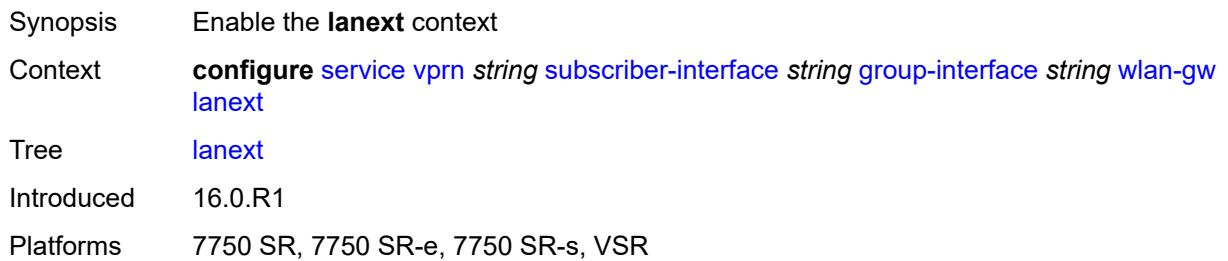

#### <span id="page-8123-1"></span>**max-bd** *number*

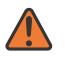

#### **WARNING:**

Modifying this element toggles the **admin-state** of the parent element automatically for the new value to take effect.

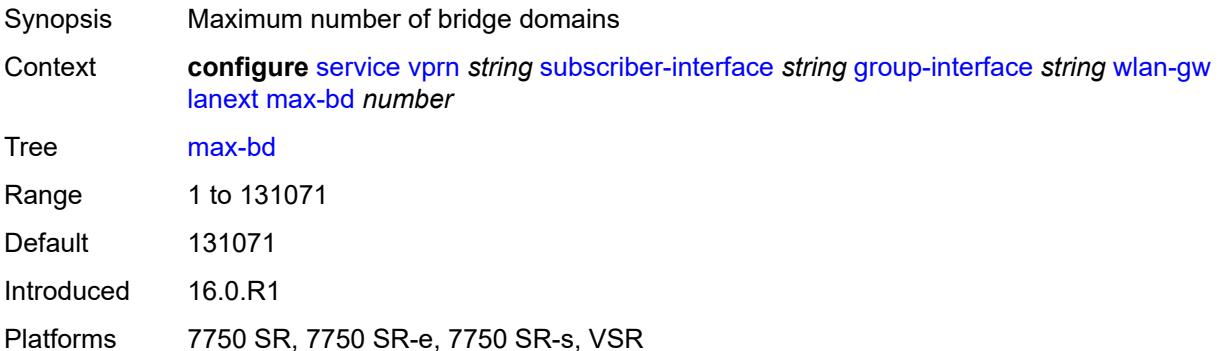

#### <span id="page-8123-2"></span>**learn-ap-mac**

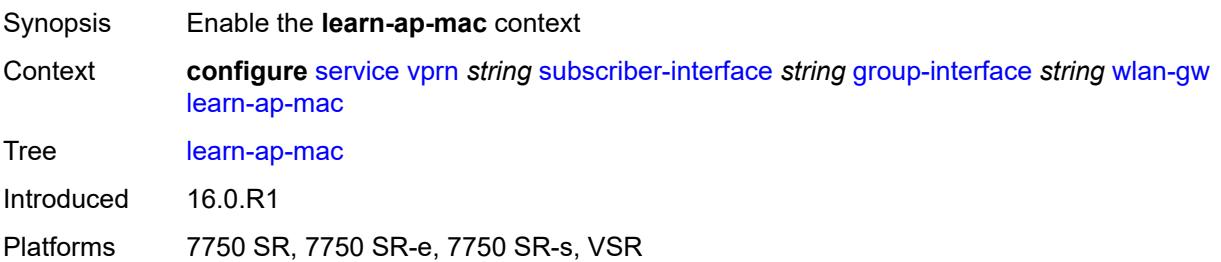

### <span id="page-8124-0"></span>**delay-auth** *boolean*

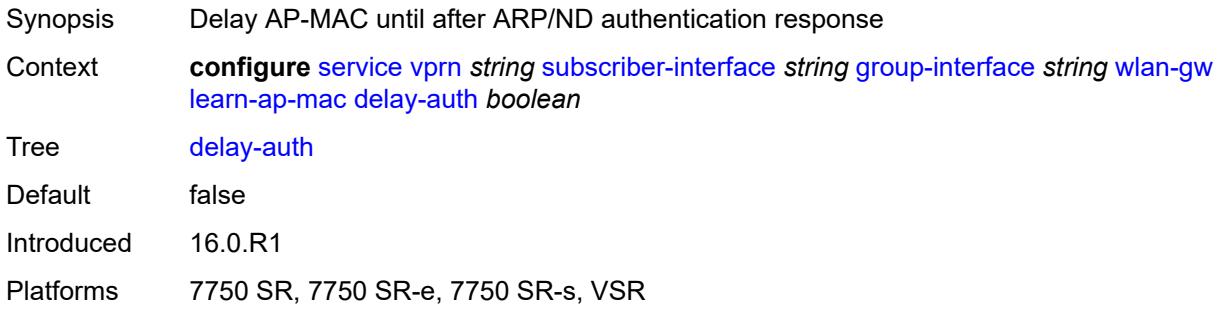

### <span id="page-8124-1"></span>**mobility**

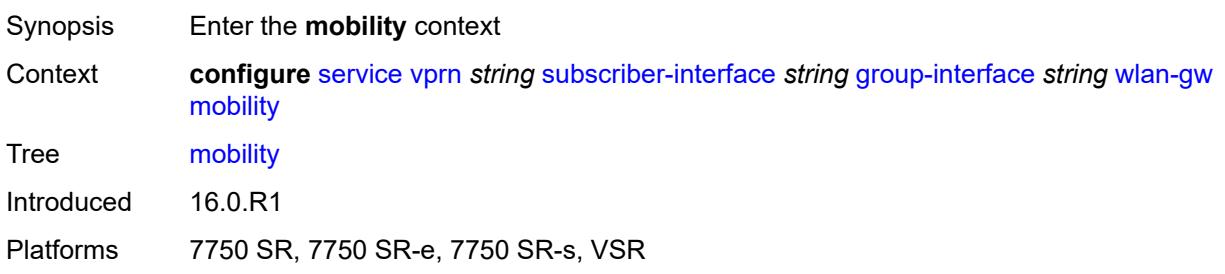

# <span id="page-8124-2"></span>**hold-time** *number*

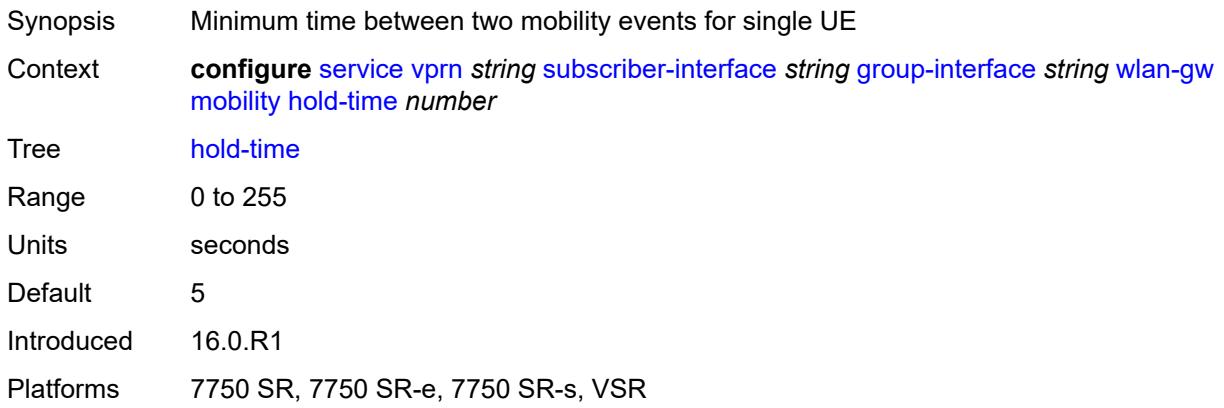

## <span id="page-8124-3"></span>**inter-tunnel-type** *boolean*

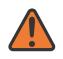

#### **WARNING:**

Modifying this element toggles the **admin-state** of the parent element automatically for the new value to take effect.

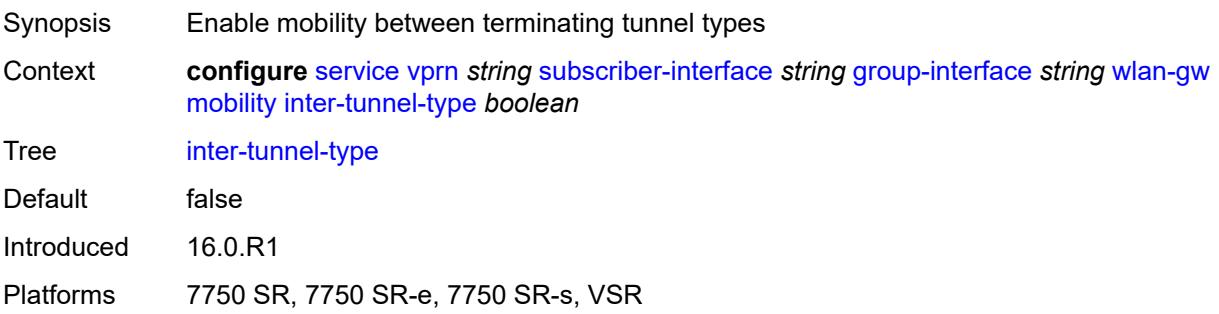

# <span id="page-8125-0"></span>**inter-vlan** *boolean*

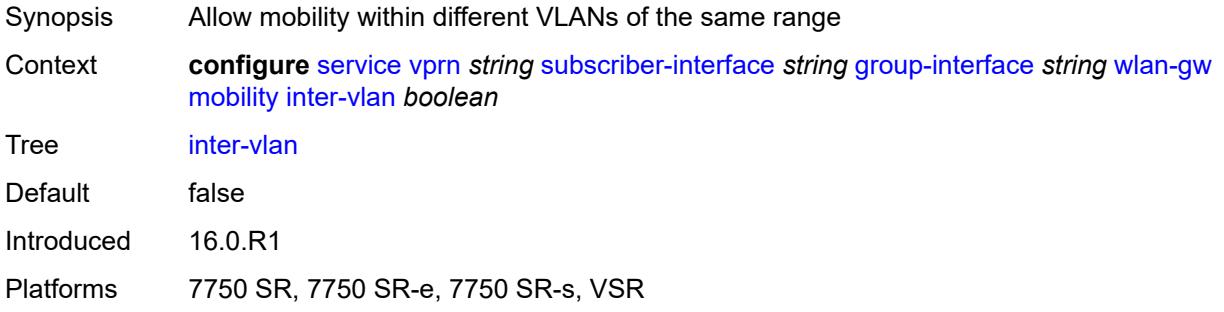

# <span id="page-8125-1"></span>**trigger**

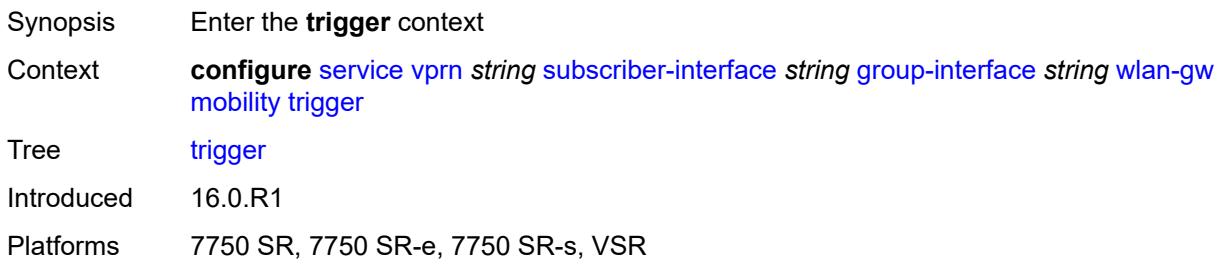

### <span id="page-8125-2"></span>**control** *boolean*

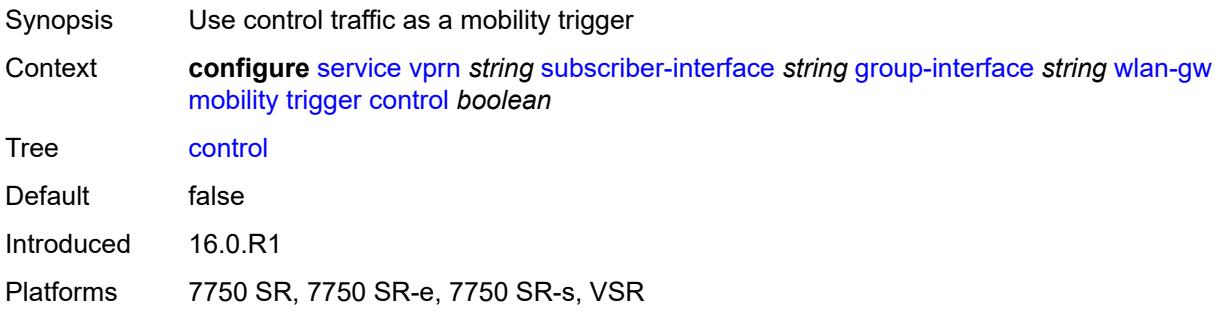

### <span id="page-8126-0"></span>**data** *boolean*

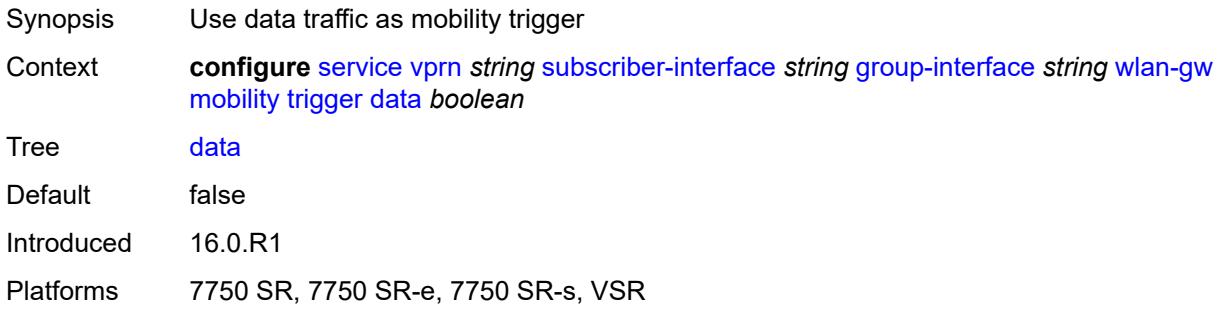

# <span id="page-8126-1"></span>**iapp** *boolean*

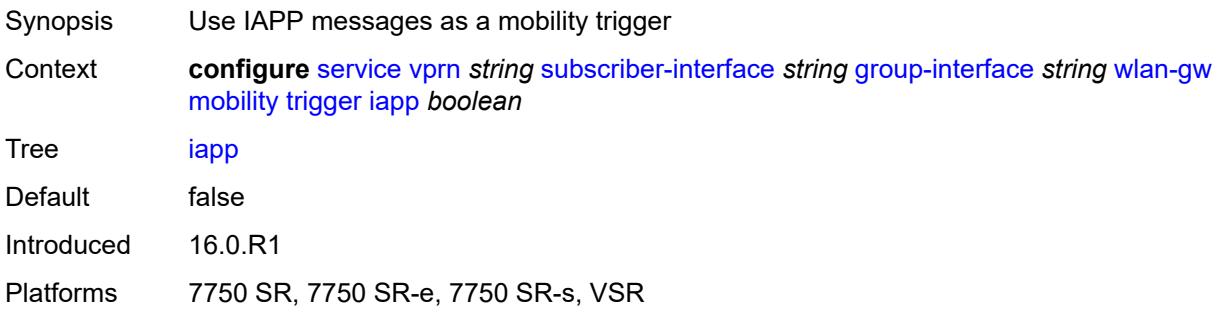

# <span id="page-8126-2"></span>**oper-down-on-group-degrade** *boolean*

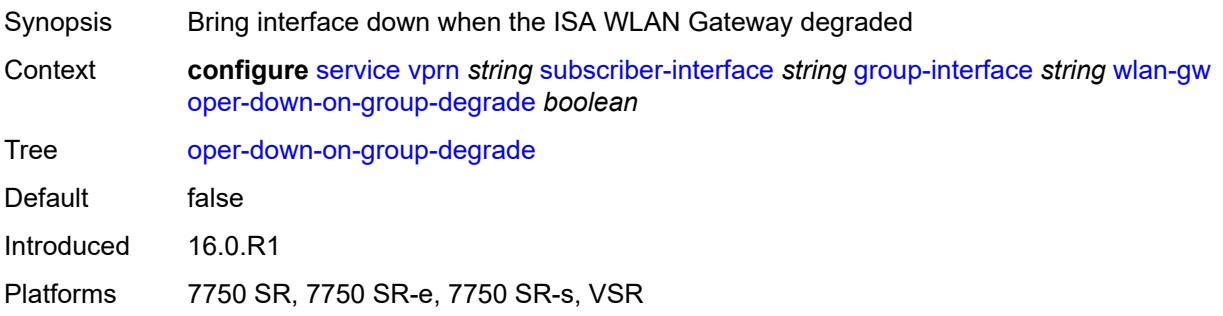

# <span id="page-8126-3"></span>**tcp-mss-adjust** *number*

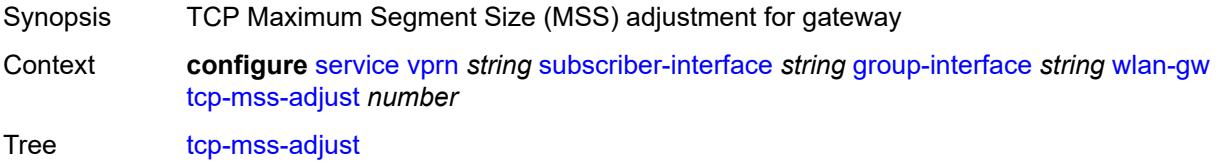

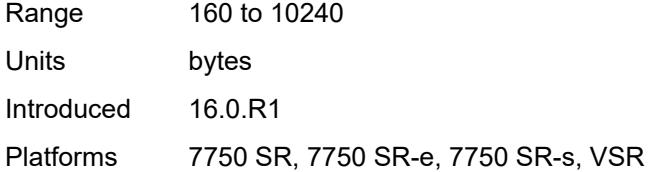

#### <span id="page-8127-0"></span>**tunnel-egress-qos**

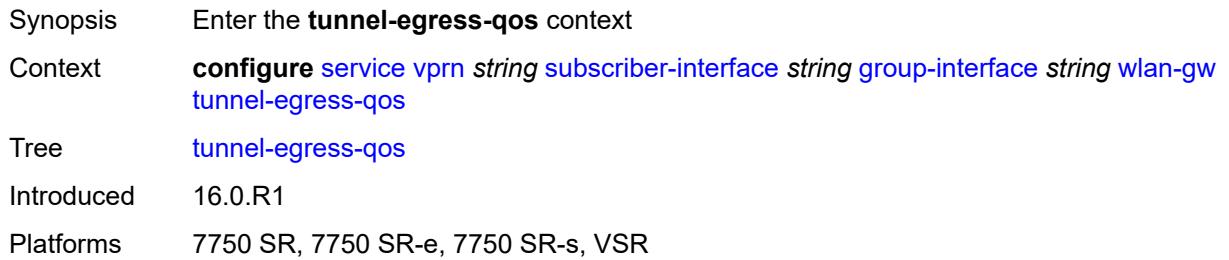

#### <span id="page-8127-1"></span>**admin-state** *keyword*

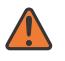

#### **WARNING:**

Modifying this element toggles the **admin-state** of the parent element automatically for the new value to take effect.

- Synopsis Administrative state of egress QoS for WLAN-GW tunnels
- Context **configure** [service](#page-5265-0) [vprn](#page-6762-0) *string* [subscriber-interface](#page-7959-0) *string* [group-interface](#page-7961-0) *string* [wlan-gw](#page-8117-1) [tunnel-egress-qos](#page-8127-0) [admin-state](#page-8127-1) *keyword*
- Tree [admin-state](#page-5256-51)
- Options enable, disable
- Default disable
- Introduced 16.0.R1
- Platforms 7750 SR, 7750 SR-e, 7750 SR-s, VSR

### <span id="page-8127-2"></span>**agg-rate-limit** *(number | keyword)*

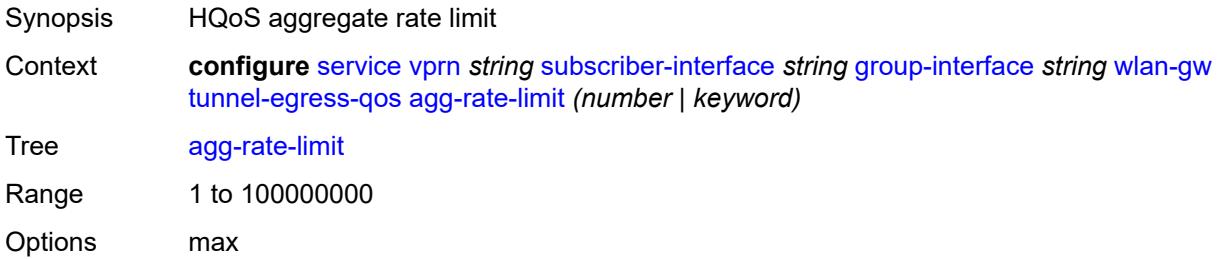

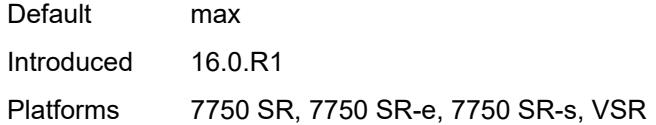

### <span id="page-8128-0"></span>**granularity** *keyword*

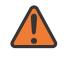

#### **WARNING:**

Modifying this element toggles the **admin-state** of the parent element automatically for the new value to take effect.

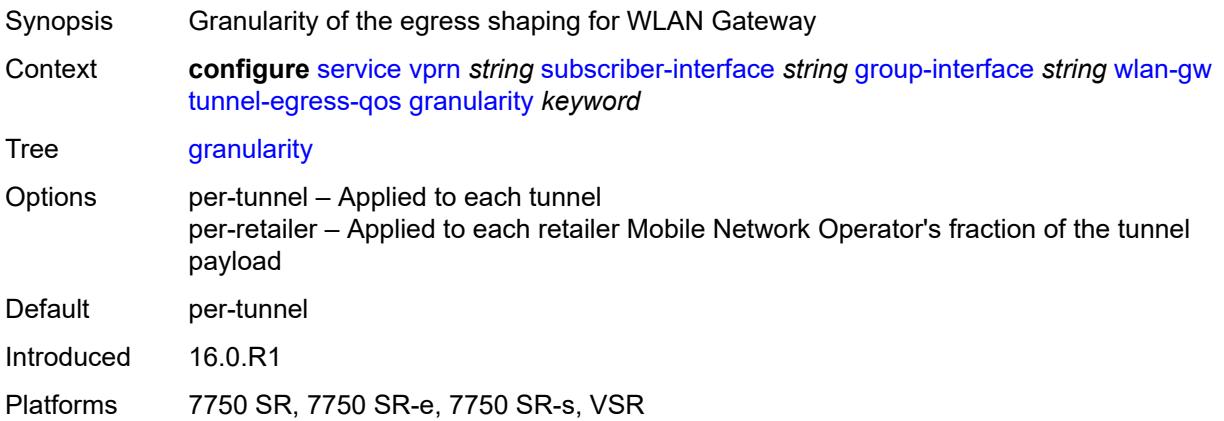

### <span id="page-8128-1"></span>**hold-time** *(number | keyword)*

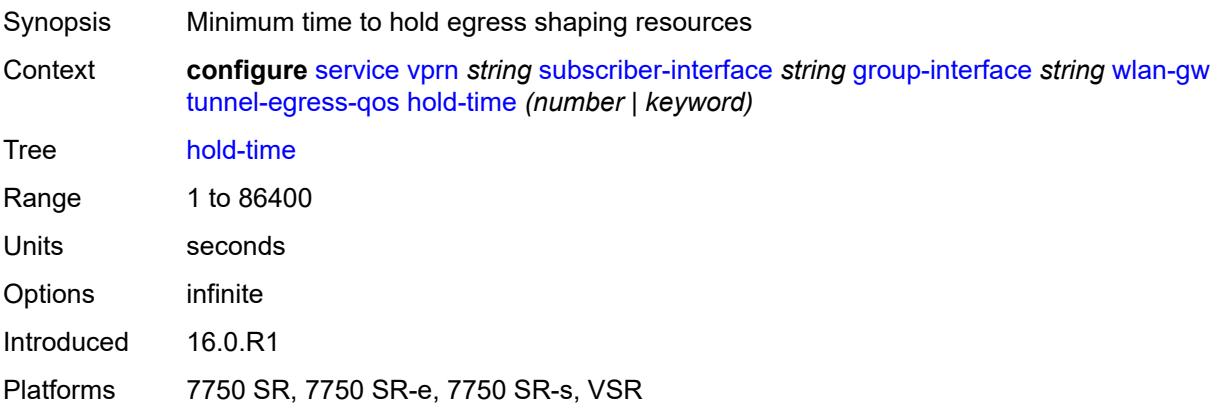

## <span id="page-8128-2"></span>**multi-client-only** *boolean*

Synopsis Allow shaping for tunnel traffic for multiple UEs

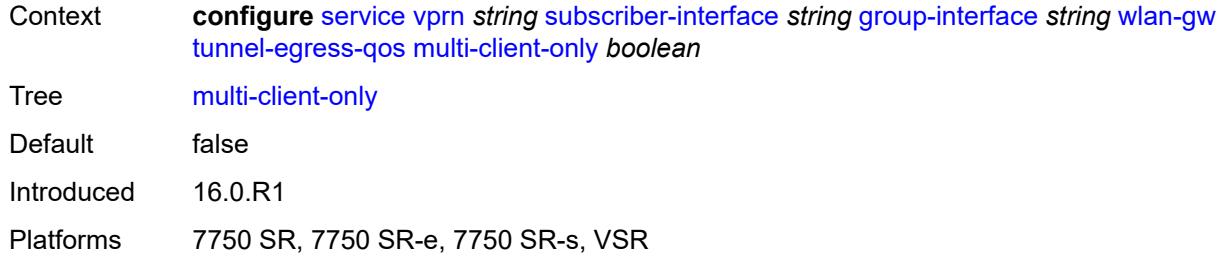

### <span id="page-8129-0"></span>**qos** *reference*

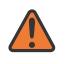

#### **WARNING:**

Modifying this element toggles the **admin-state** of the parent element automatically for the new value to take effect.

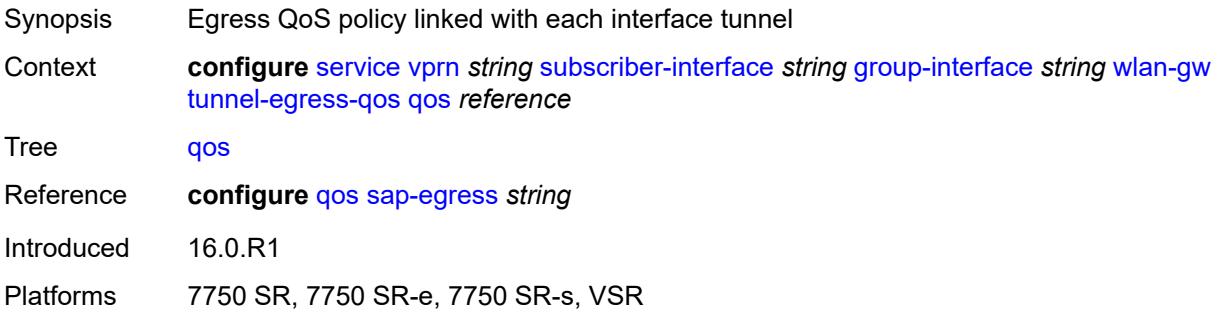

### <span id="page-8129-1"></span>**scheduler-policy** *reference*

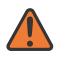

#### **WARNING:**

Modifying this element toggles the **admin-state** of the parent element automatically for the new value to take effect.

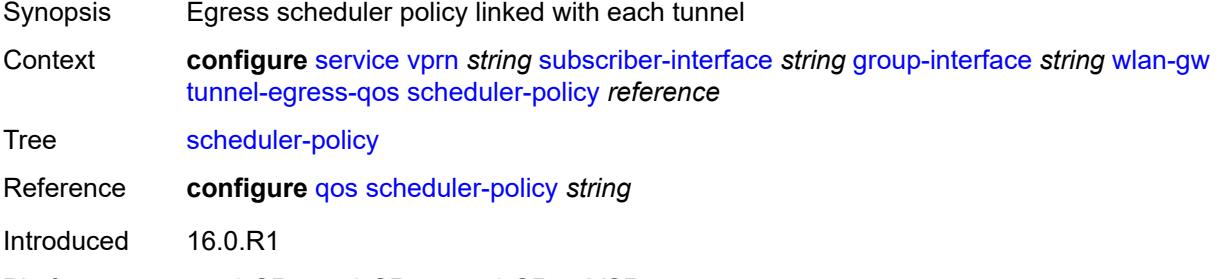

<span id="page-8129-2"></span>Platforms 7750 SR, 7750 SR-e, 7750 SR-s, VSR

## **tunnel-encaps**

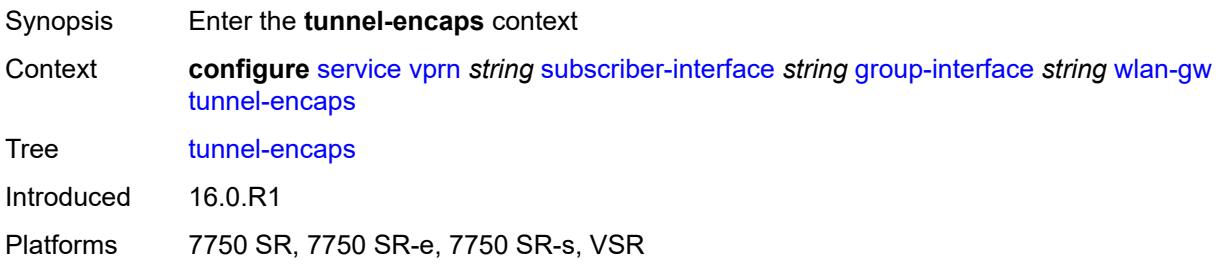

## <span id="page-8130-0"></span>**learn-l2tp-cookie** *(keyword | hex-string)*

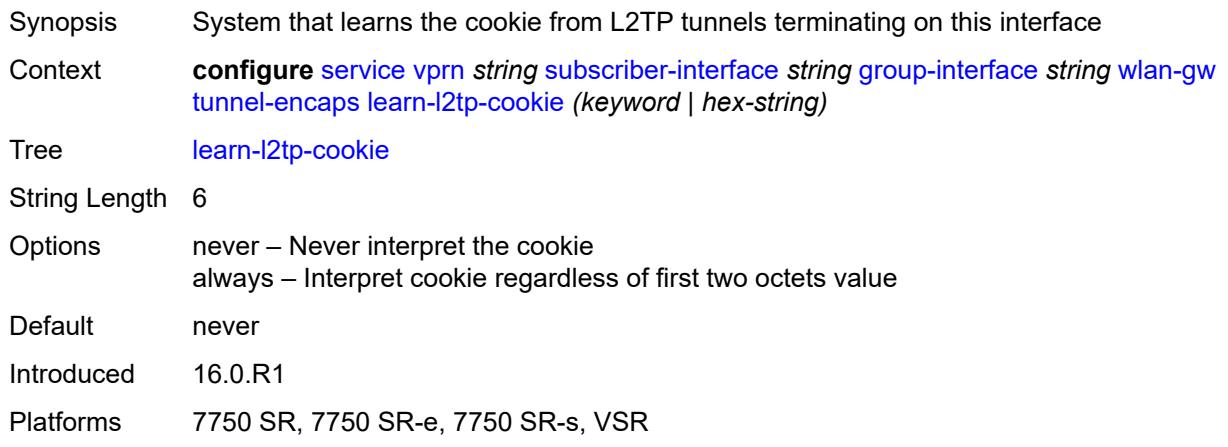

# <span id="page-8130-2"></span>**vlan-range** [[range\]](#page-8130-1) *string*

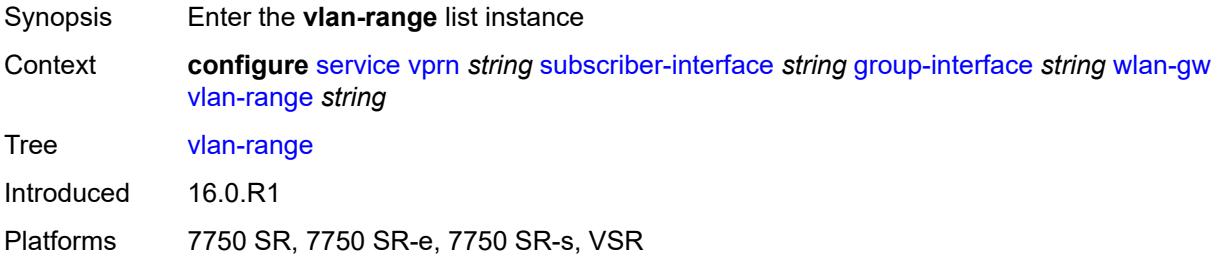

# <span id="page-8130-1"></span>[**range**] *string*

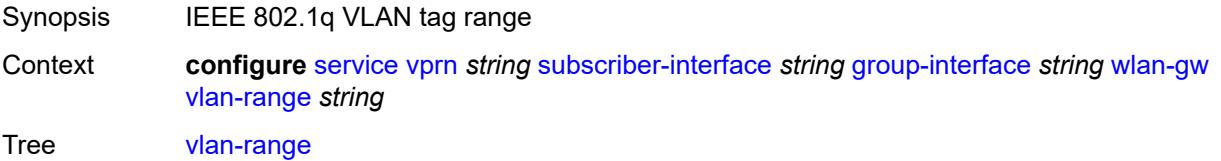

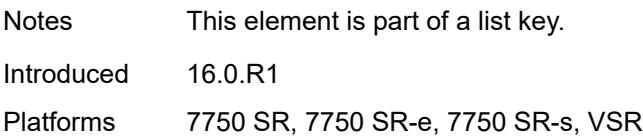

### <span id="page-8131-0"></span>**authentication**

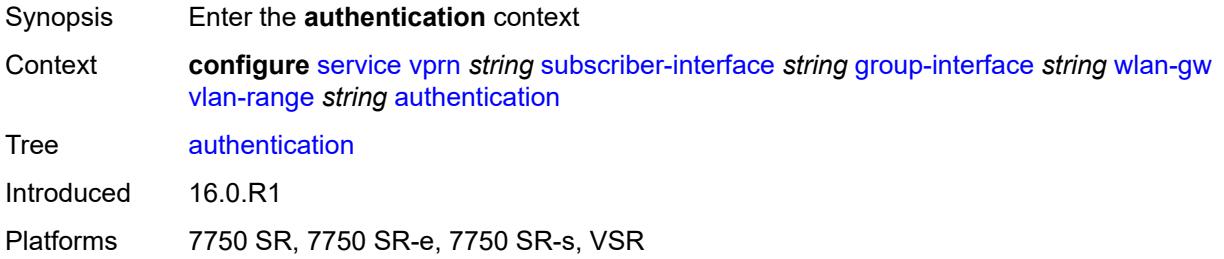

# <span id="page-8131-1"></span>**hold-time** *number*

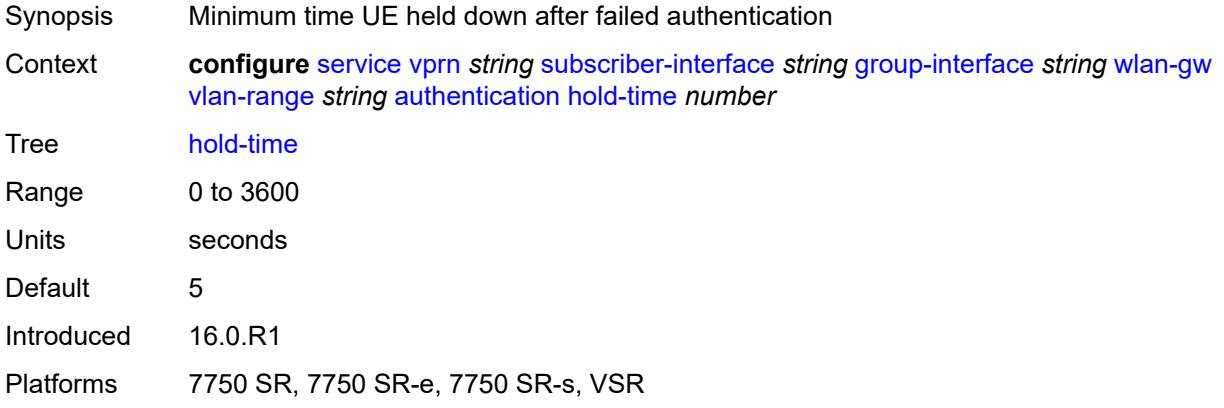

# <span id="page-8131-2"></span>**local**

<span id="page-8131-3"></span>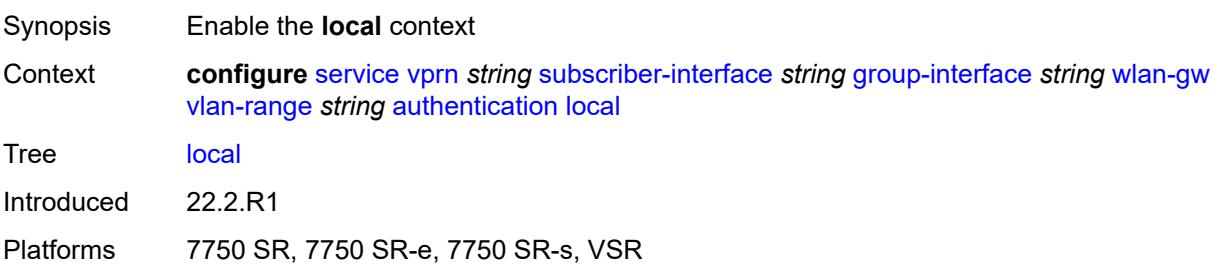

# **coa-policy** *reference*

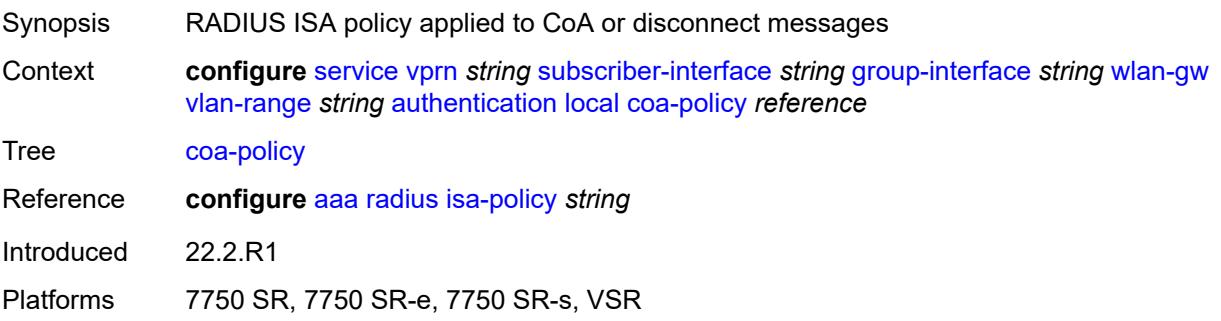

## <span id="page-8132-0"></span>**default-ue-state** *keyword*

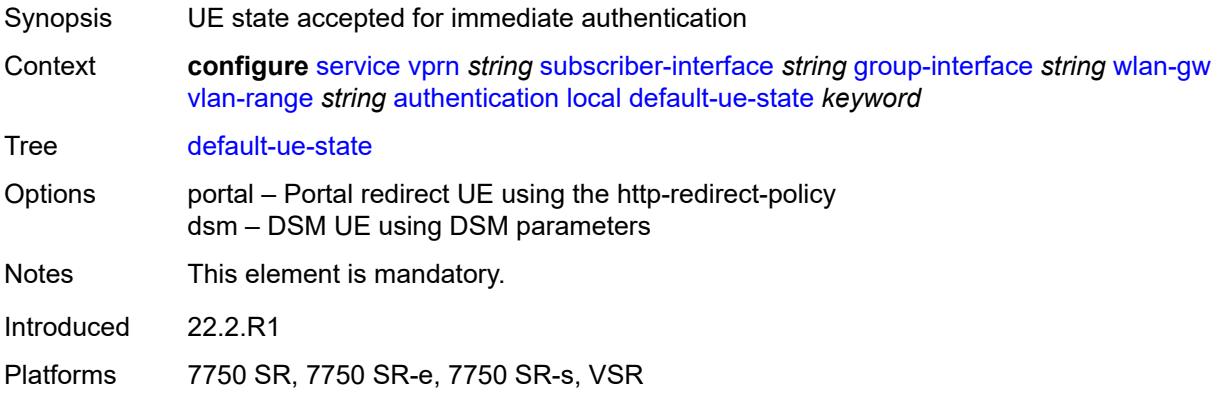

# <span id="page-8132-1"></span>**on-control-plane** *boolean*

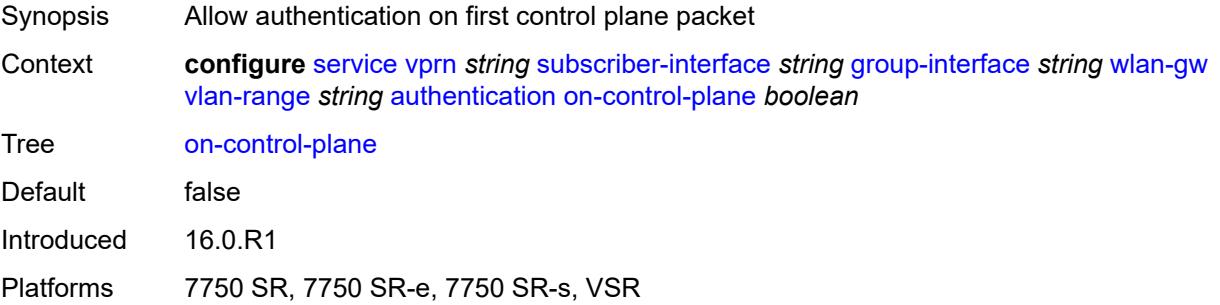

### <span id="page-8132-2"></span>**policy** *reference*

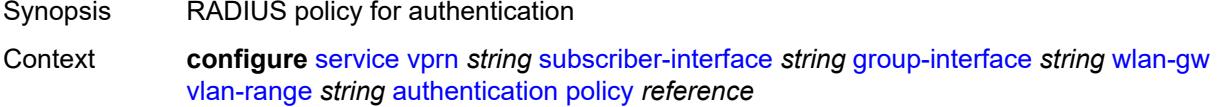

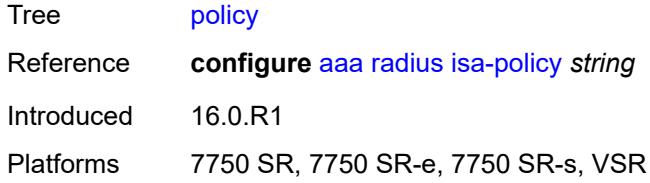

# <span id="page-8133-0"></span>**vlan-mismatch-timeout** *number*

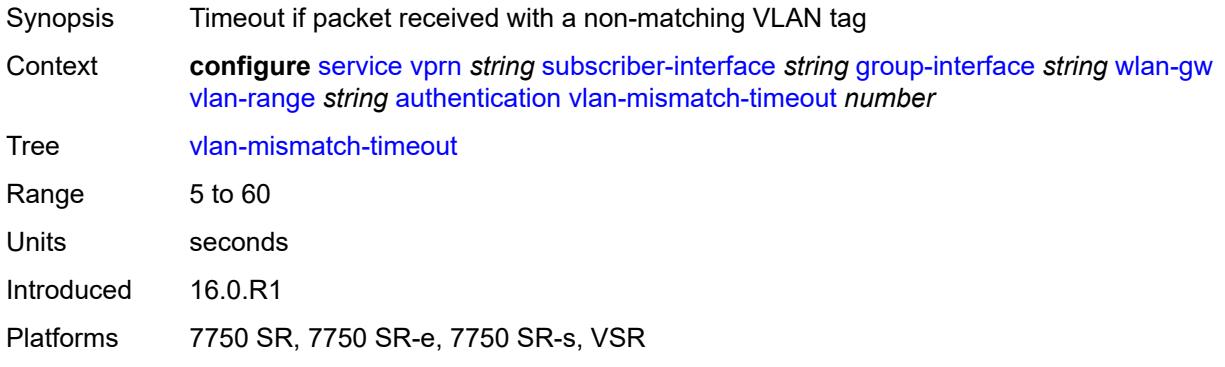

# <span id="page-8133-1"></span>**data-triggered-ue-creation**

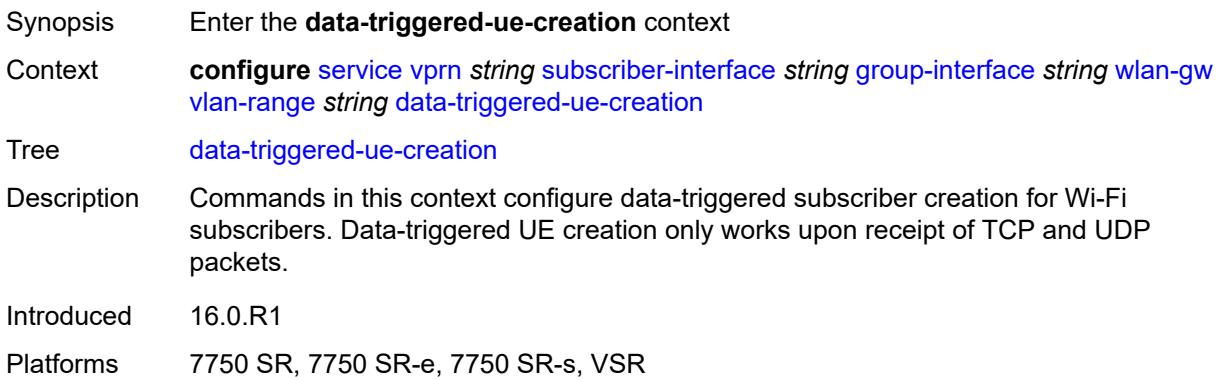

# <span id="page-8133-2"></span>**admin-state** *keyword*

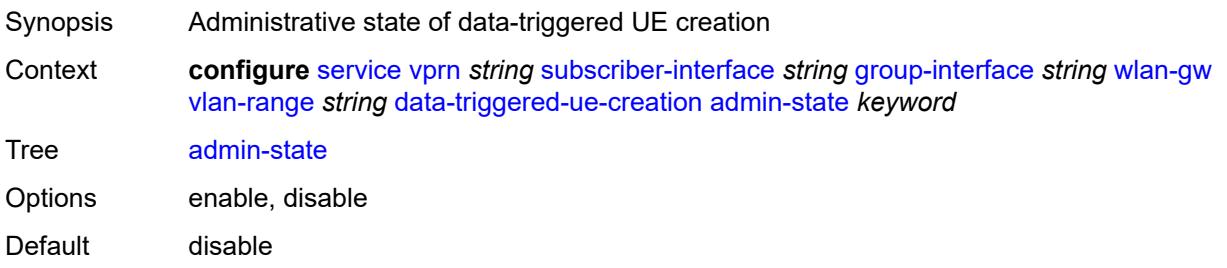

Introduced 16.0.R1

Platforms 7750 SR, 7750 SR-e, 7750 SR-s, VSR

## <span id="page-8134-0"></span>**arp** *boolean*

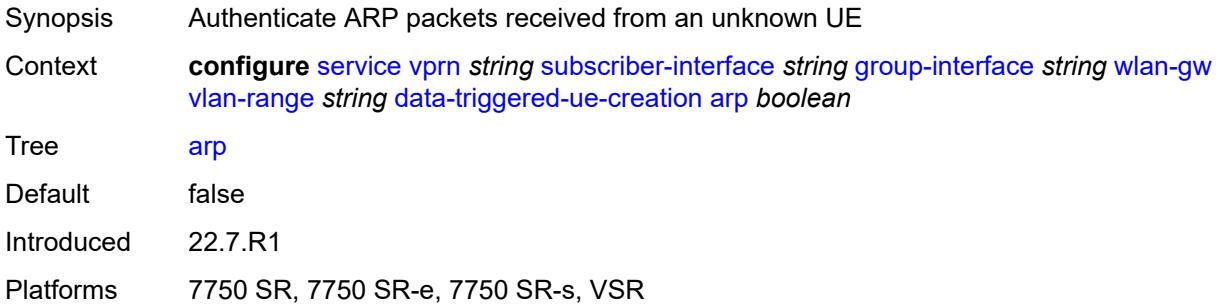

### <span id="page-8134-1"></span>**create-proxy-cache-entry**

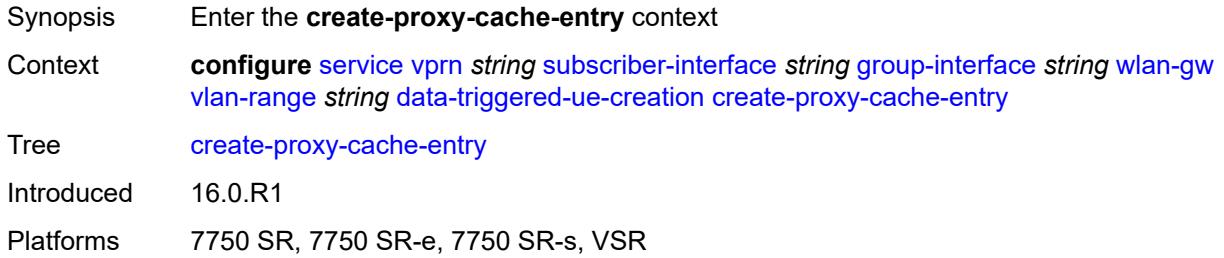

# <span id="page-8134-2"></span>**mac-format** *string*

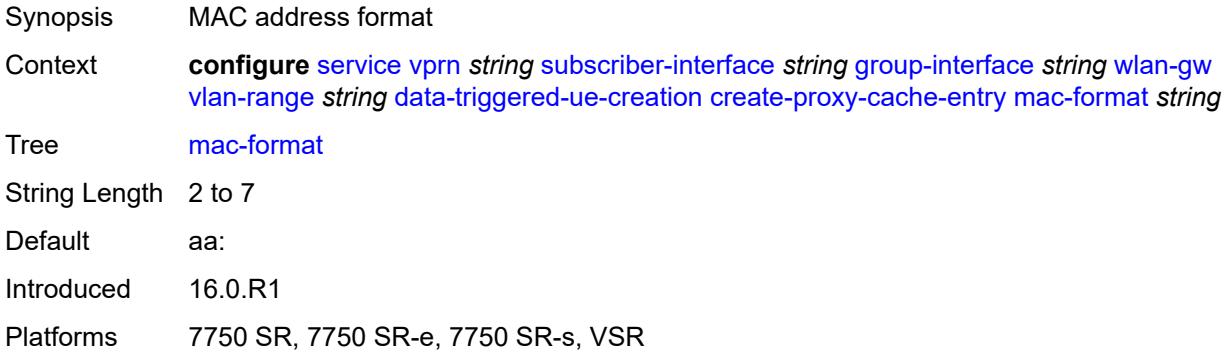

#### <span id="page-8134-3"></span>**proxy-server**

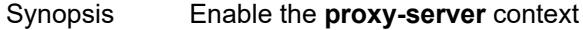

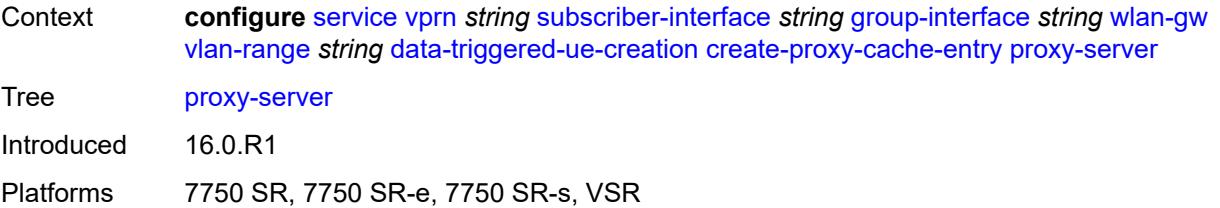

## <span id="page-8135-0"></span>**name** *string*

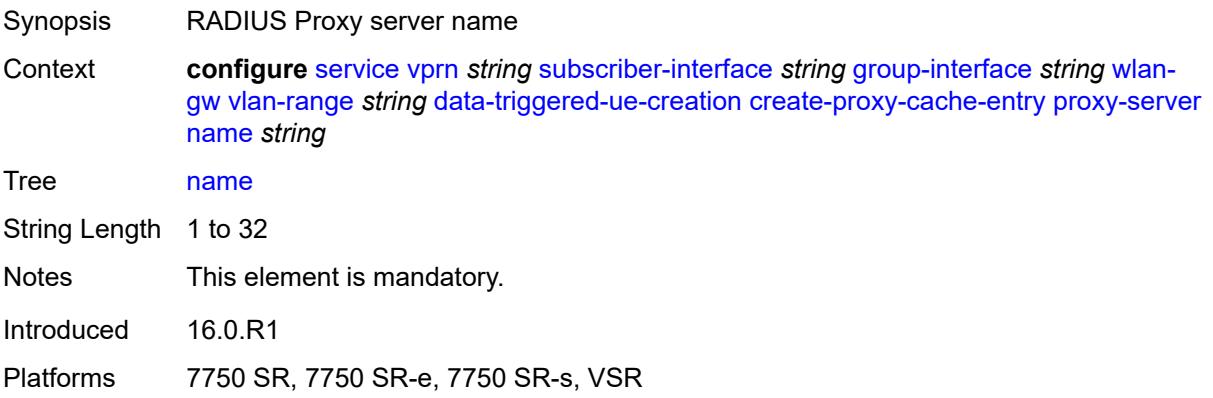

## <span id="page-8135-1"></span>**router-instance** *string*

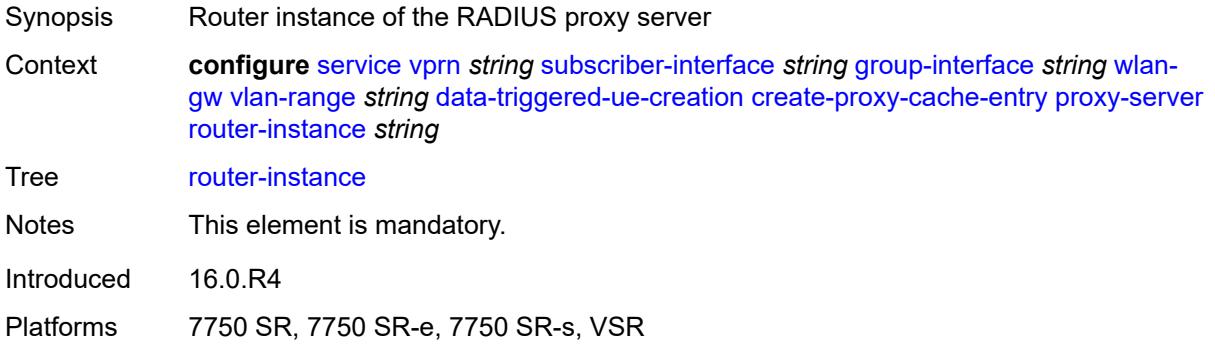

# <span id="page-8135-2"></span>**ospf** *boolean*

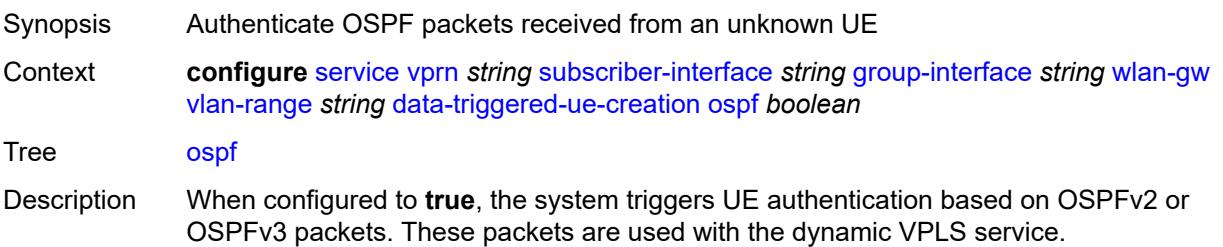
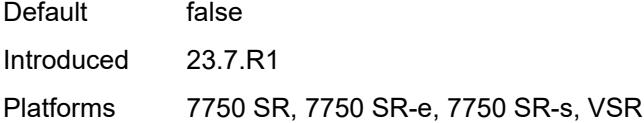

# <span id="page-8136-0"></span>**dhcp4**

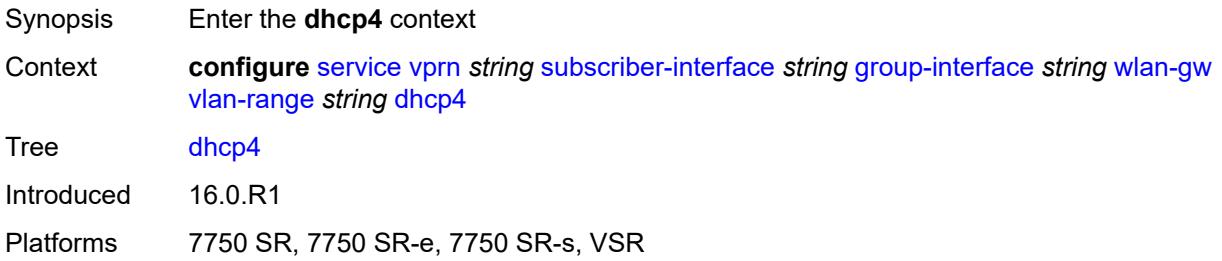

## <span id="page-8136-1"></span>**admin-state** *keyword*

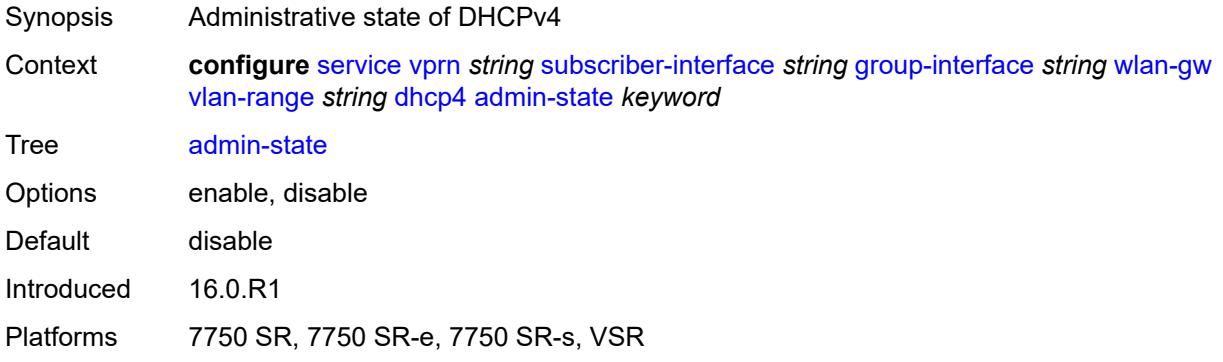

# <span id="page-8136-2"></span>**dns** *string*

<span id="page-8136-3"></span>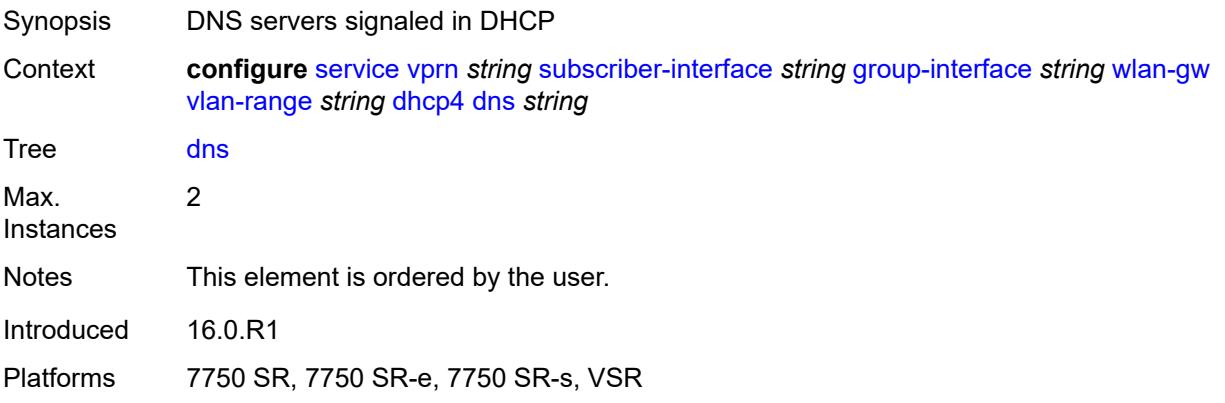

# **l2-aware-ip-address** *(ipv4-unicast-address | keyword)*

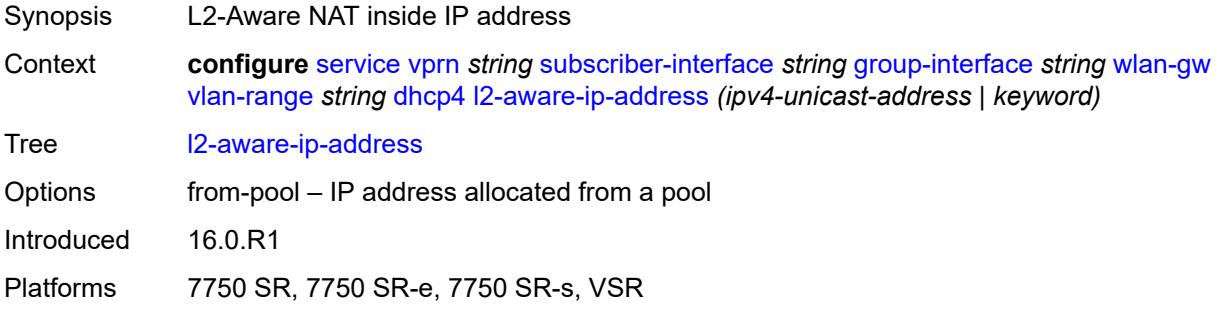

## <span id="page-8137-0"></span>**lease-time**

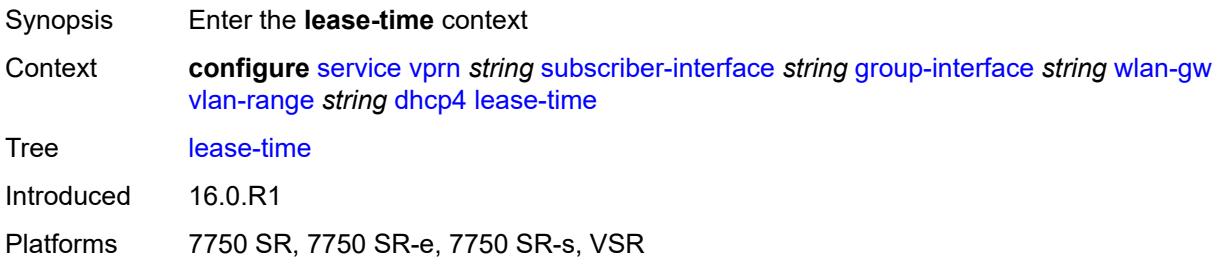

### <span id="page-8137-1"></span>**active** *number*

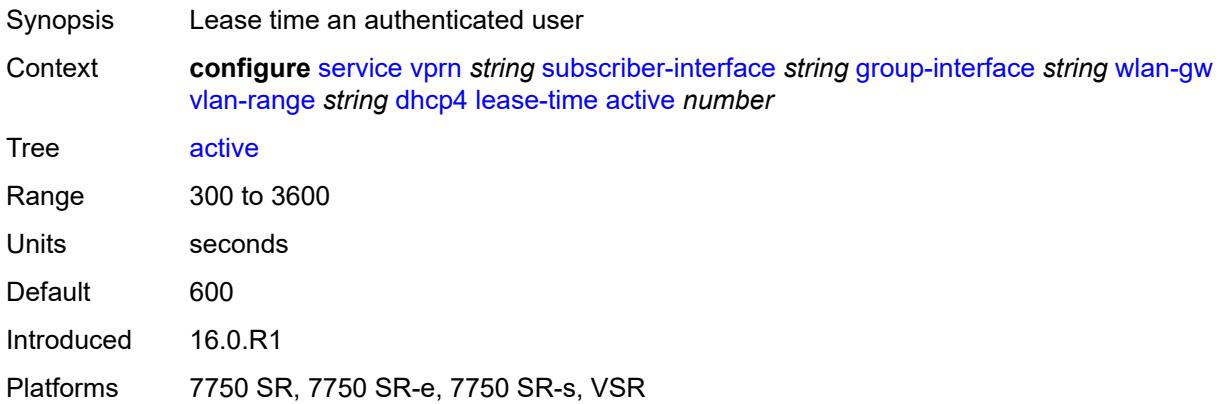

# <span id="page-8137-2"></span>**initial** *number*

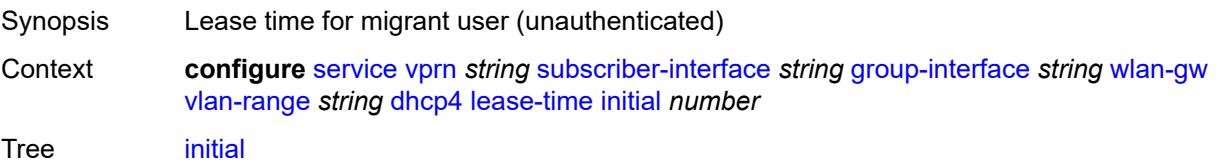

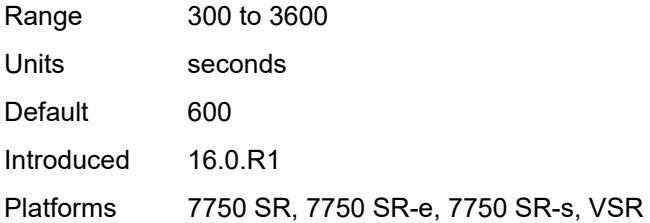

## <span id="page-8138-0"></span>**nbns** *string*

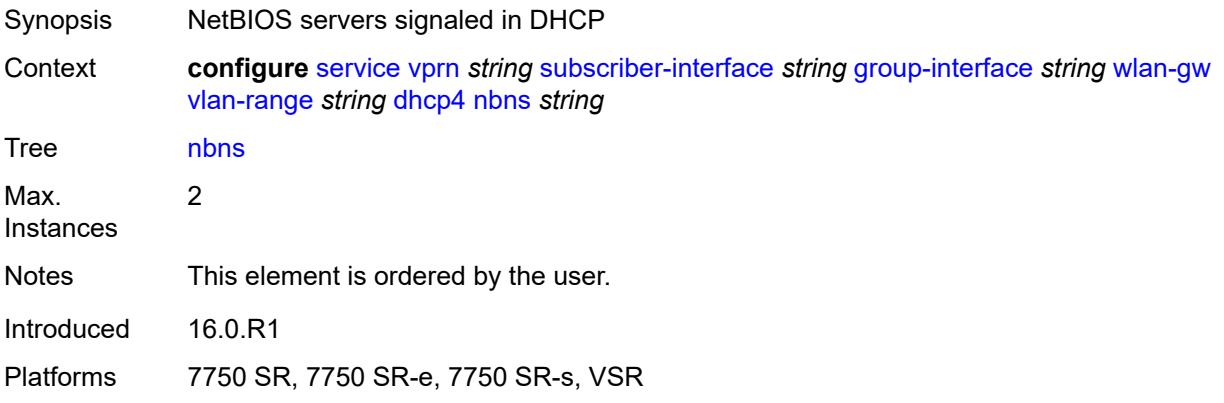

# <span id="page-8138-1"></span>**dhcp6**

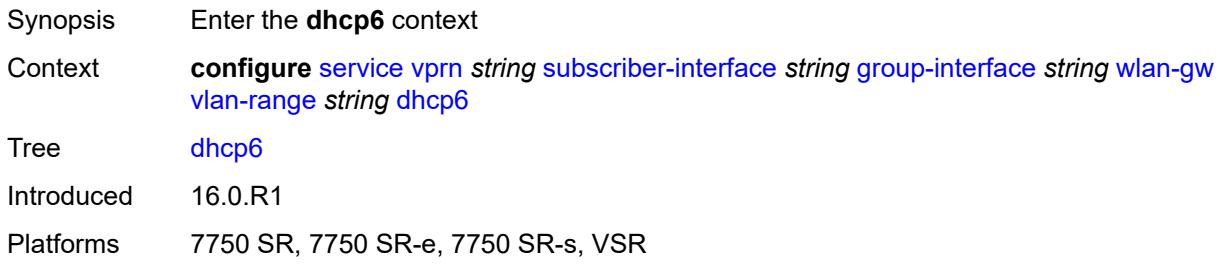

## <span id="page-8138-2"></span>**admin-state** *keyword*

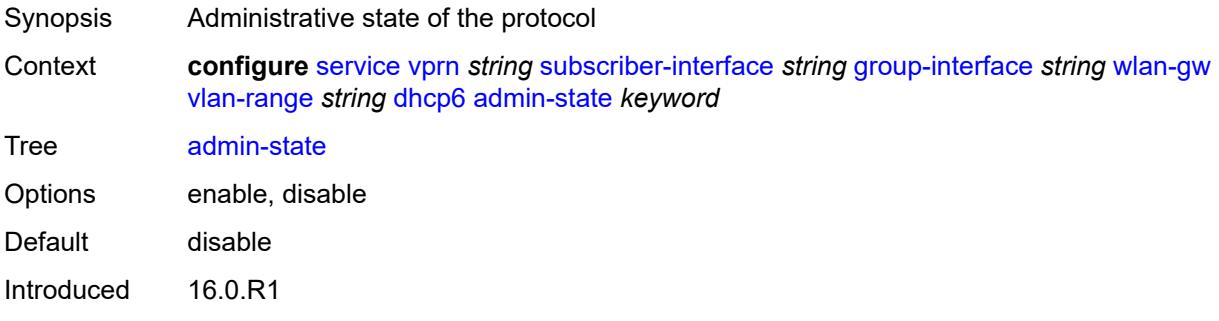

Platforms 7750 SR, 7750 SR-e, 7750 SR-s, VSR

## <span id="page-8139-0"></span>**preferred-lifetime**

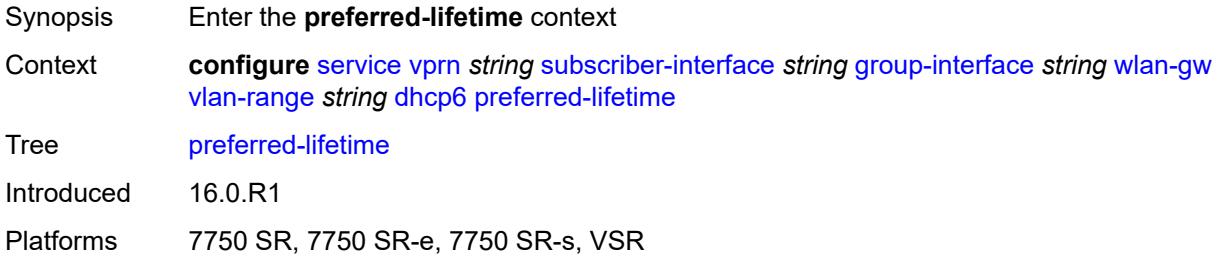

### <span id="page-8139-1"></span>**active** *number*

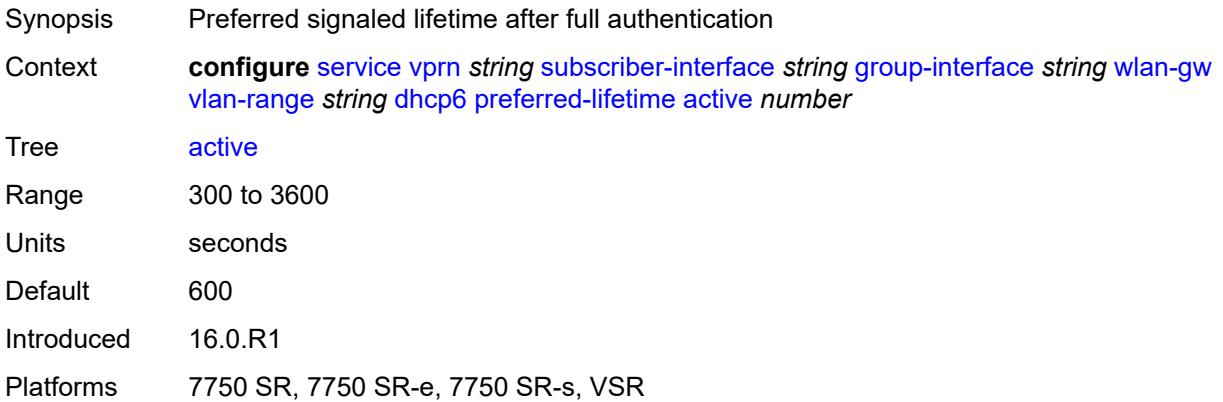

## <span id="page-8139-2"></span>**initial** *number*

<span id="page-8139-3"></span>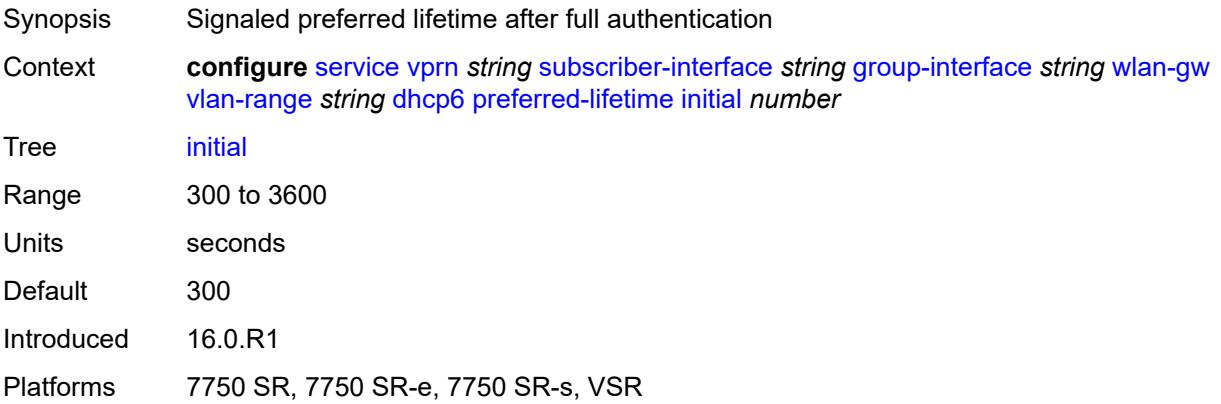

## **valid-lifetime**

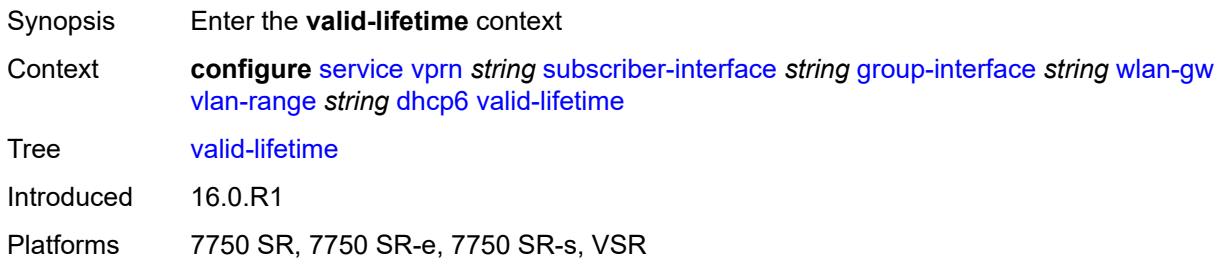

### <span id="page-8140-0"></span>**active** *number*

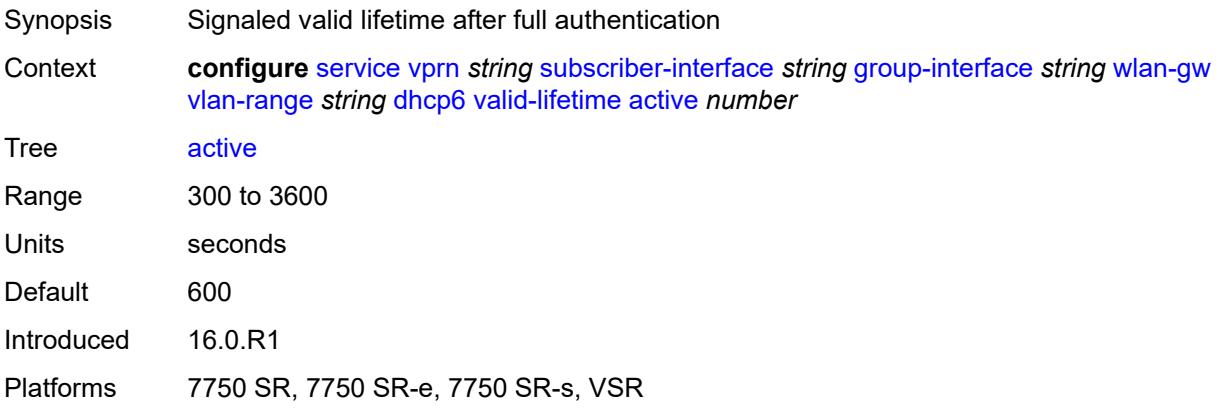

### <span id="page-8140-1"></span>**initial** *number*

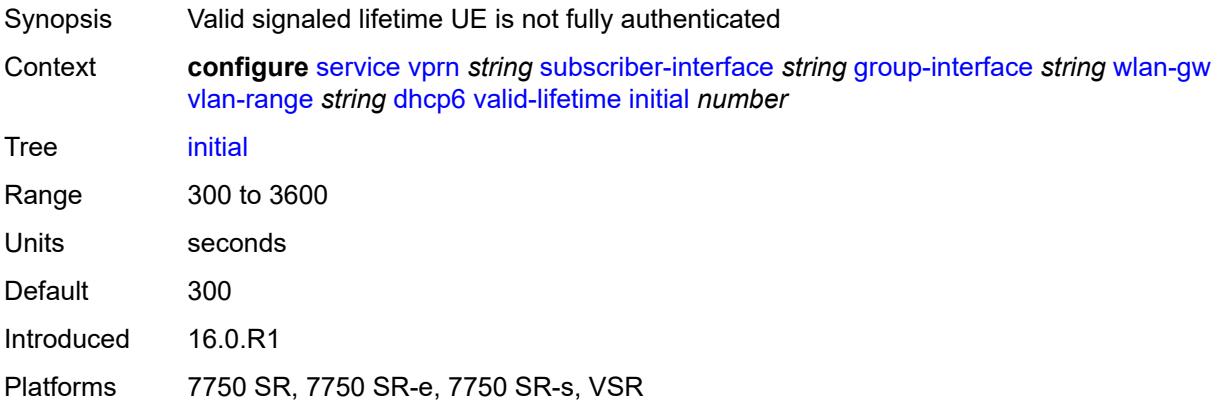

## <span id="page-8140-2"></span>**dsm**

Synopsis Enter the **dsm** context

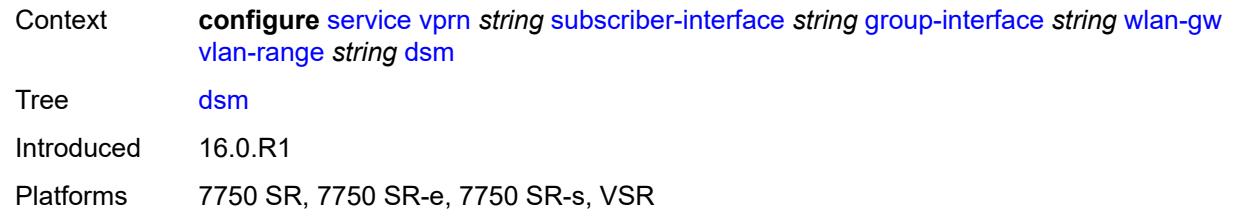

## <span id="page-8141-0"></span>**accounting-policy** *reference*

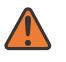

#### **WARNING:**

Modifying this element toggles the **admin-state** of the parent element automatically for the new value to take effect.

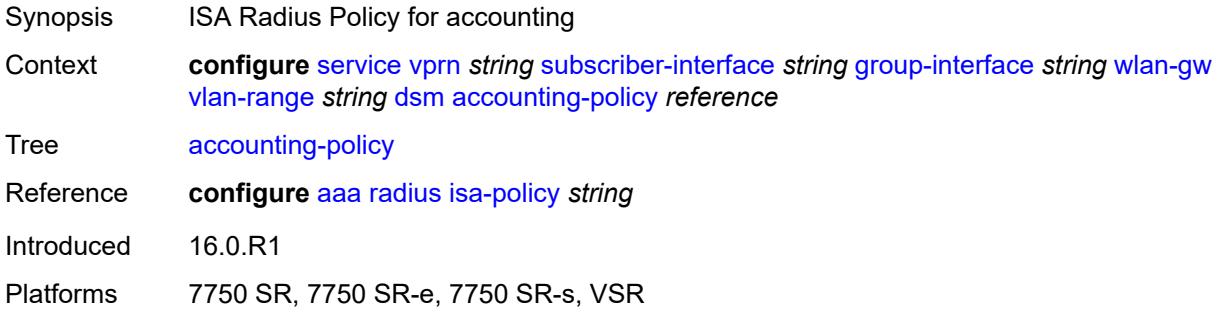

# <span id="page-8141-1"></span>**accounting-update**

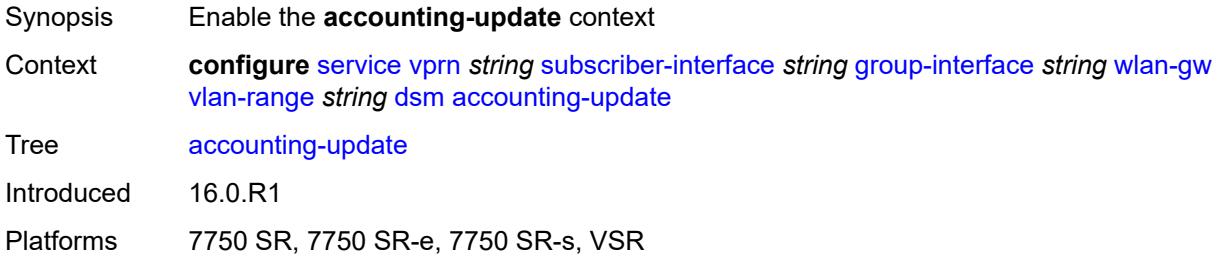

### <span id="page-8141-2"></span>**interval** *number*

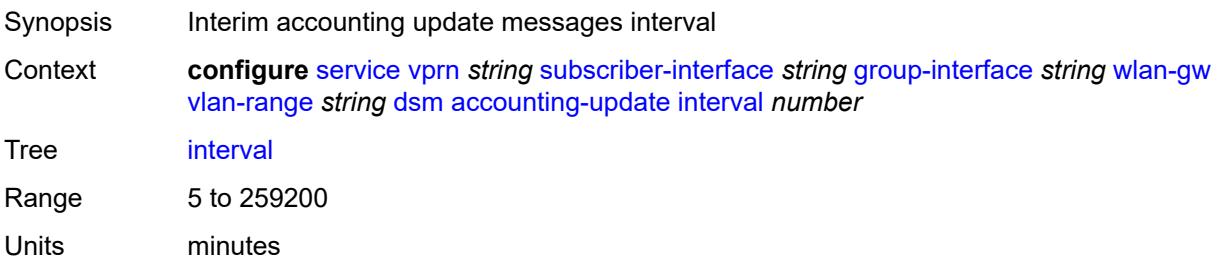

Notes This element is mandatory. Introduced 16.0.R1 Platforms 7750 SR, 7750 SR-e, 7750 SR-s, VSR

### <span id="page-8142-0"></span>**admin-state** *keyword*

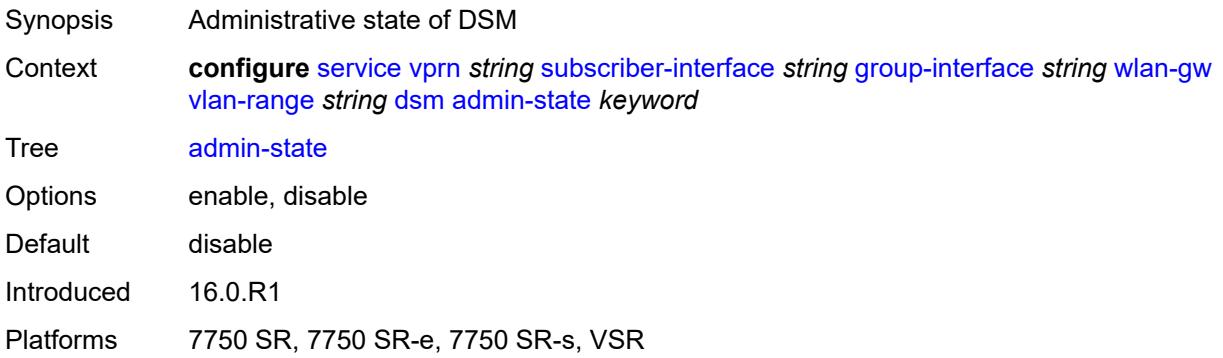

### <span id="page-8142-1"></span>**application-assurance**

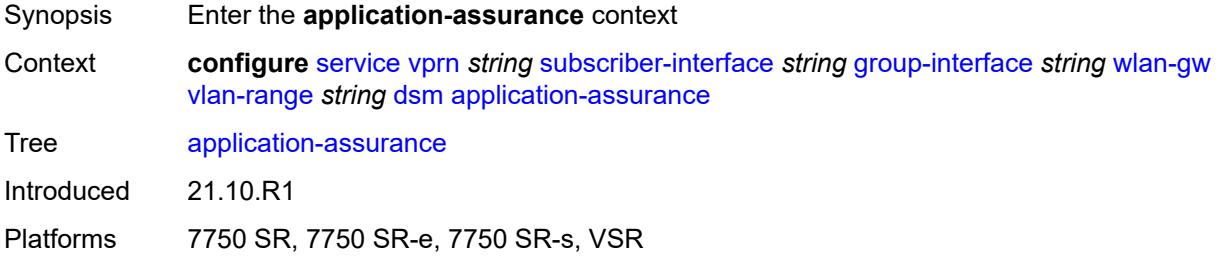

## <span id="page-8142-2"></span>**accounting-statistics** *boolean*

<span id="page-8142-3"></span>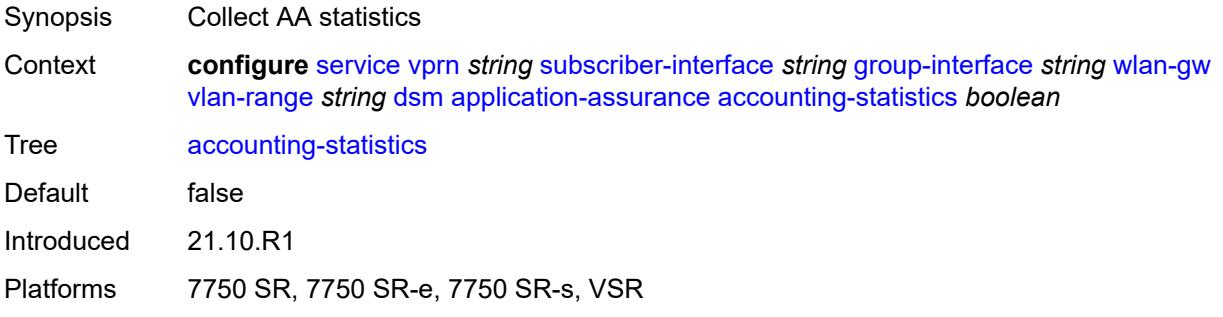

# **profile** *reference*

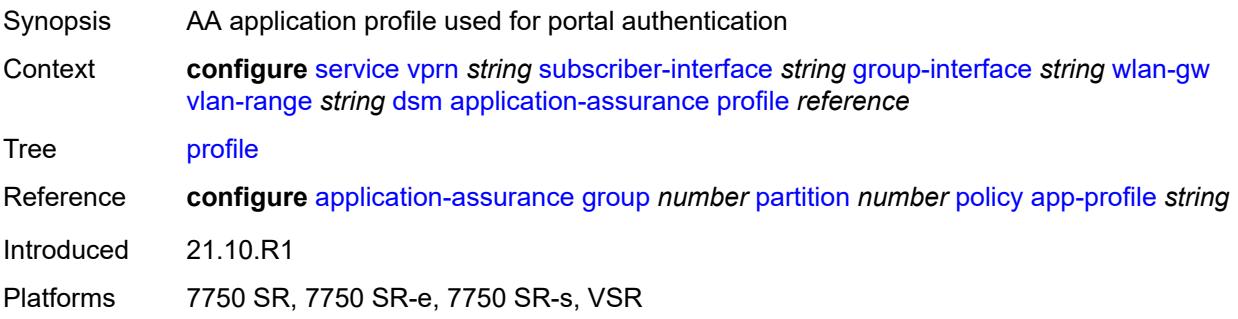

## <span id="page-8143-0"></span>**url-parameter** *string*

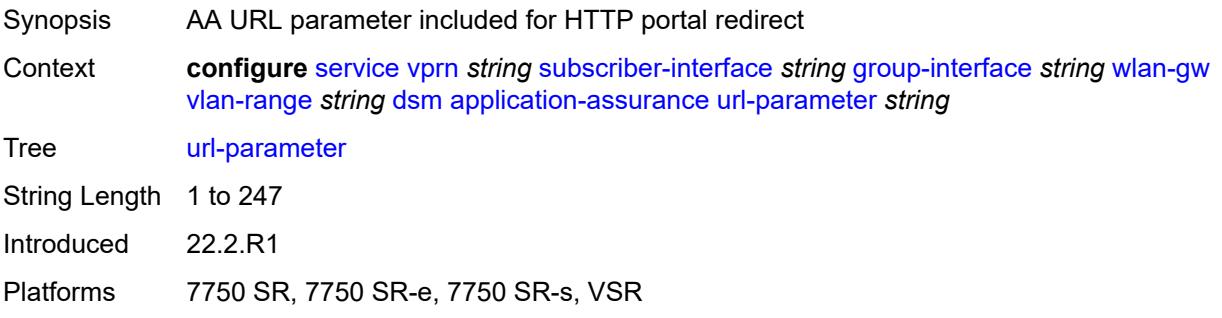

### <span id="page-8143-1"></span>**egress**

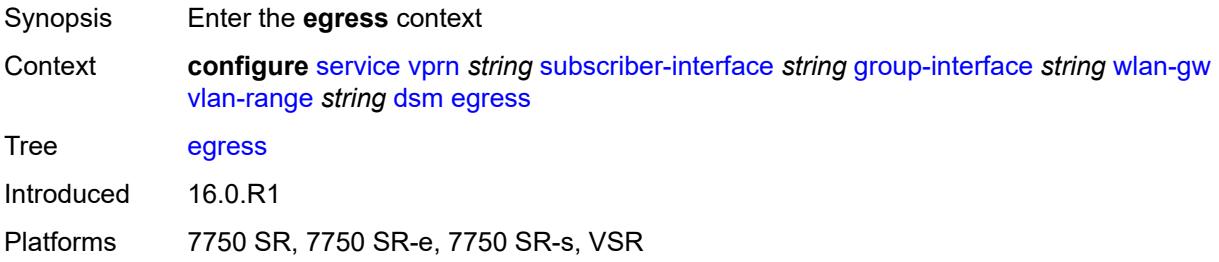

### <span id="page-8143-2"></span>**policer** *reference*

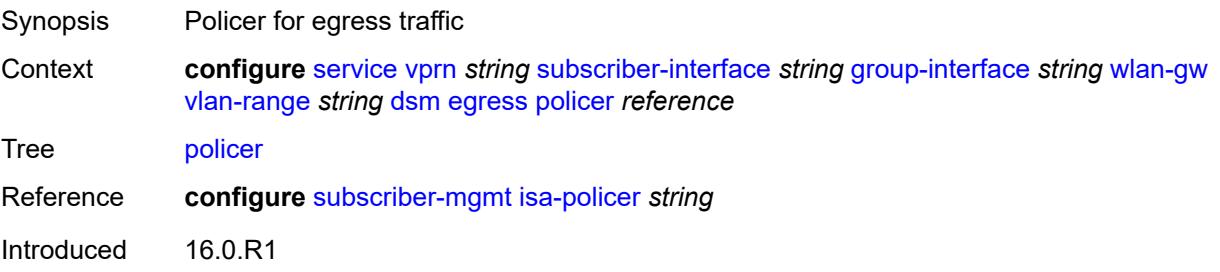

Platforms 7750 SR, 7750 SR-e, 7750 SR-s, VSR

### <span id="page-8144-0"></span>**ingress**

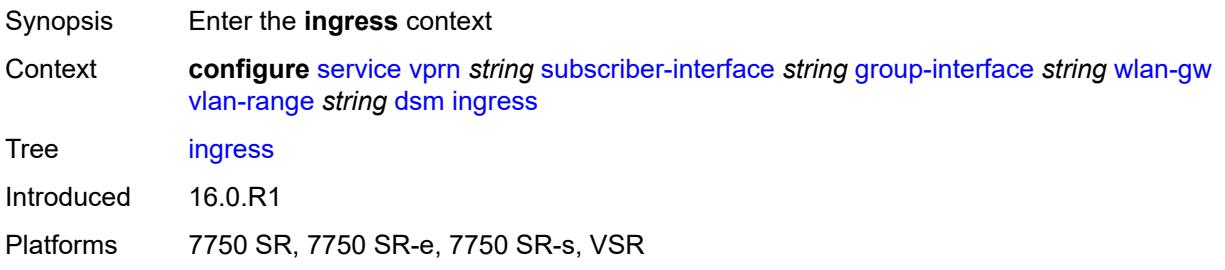

## <span id="page-8144-1"></span>**ip-filter** *reference*

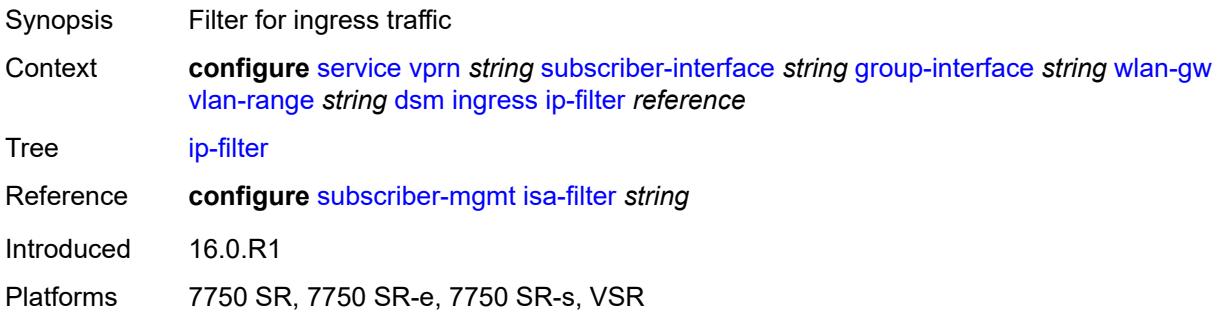

# <span id="page-8144-2"></span>**policer** *reference*

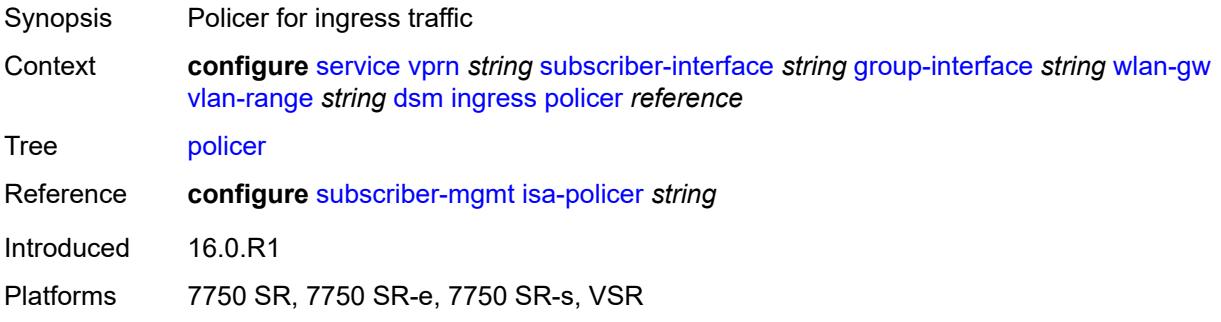

# <span id="page-8144-3"></span>**soft-quota-exhausted-filter** *reference*

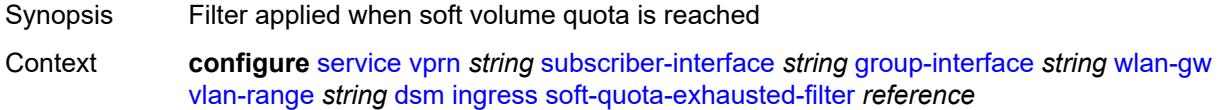

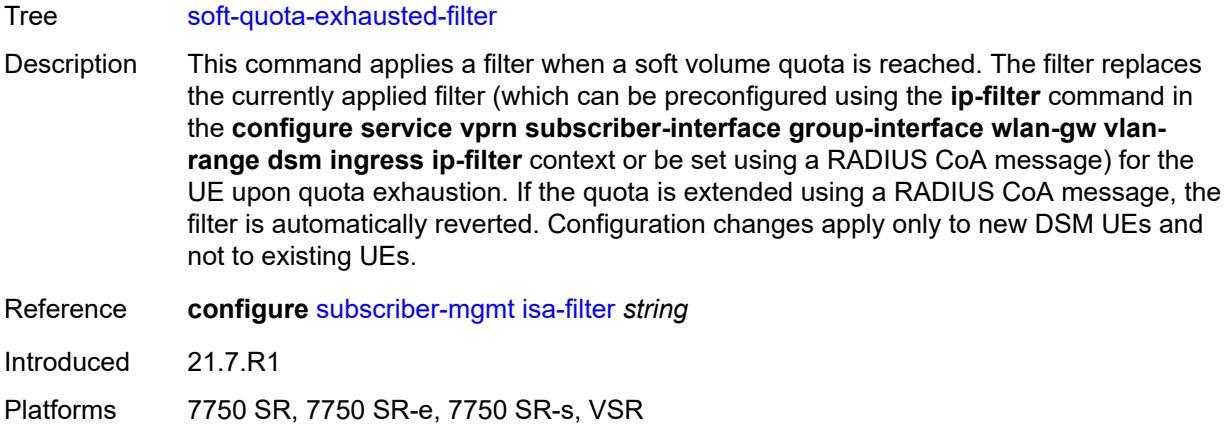

## <span id="page-8145-0"></span>**one-time-redirect**

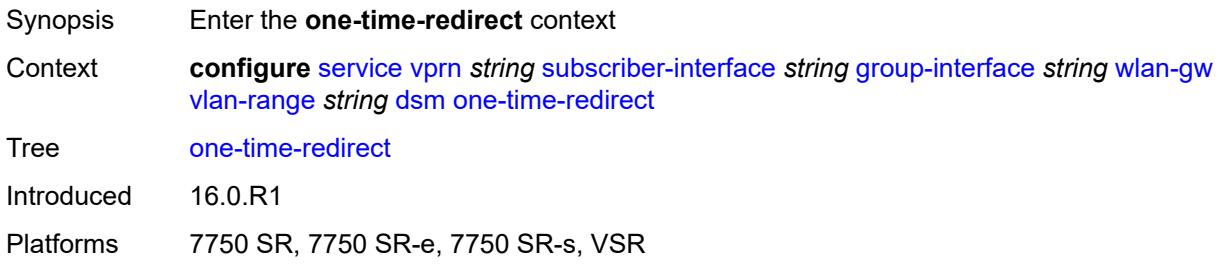

### <span id="page-8145-1"></span>**port** *number*

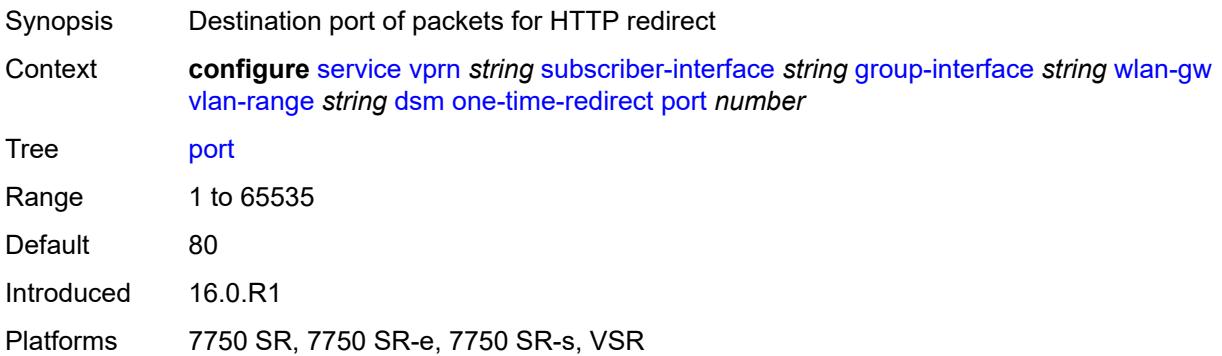

## <span id="page-8145-2"></span>**url** *string*

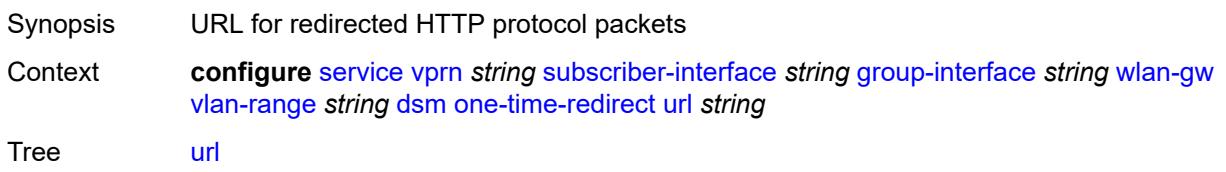

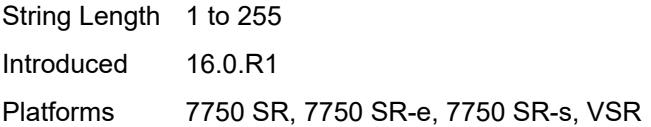

# <span id="page-8146-0"></span>**volume-quota-direction** *keyword*

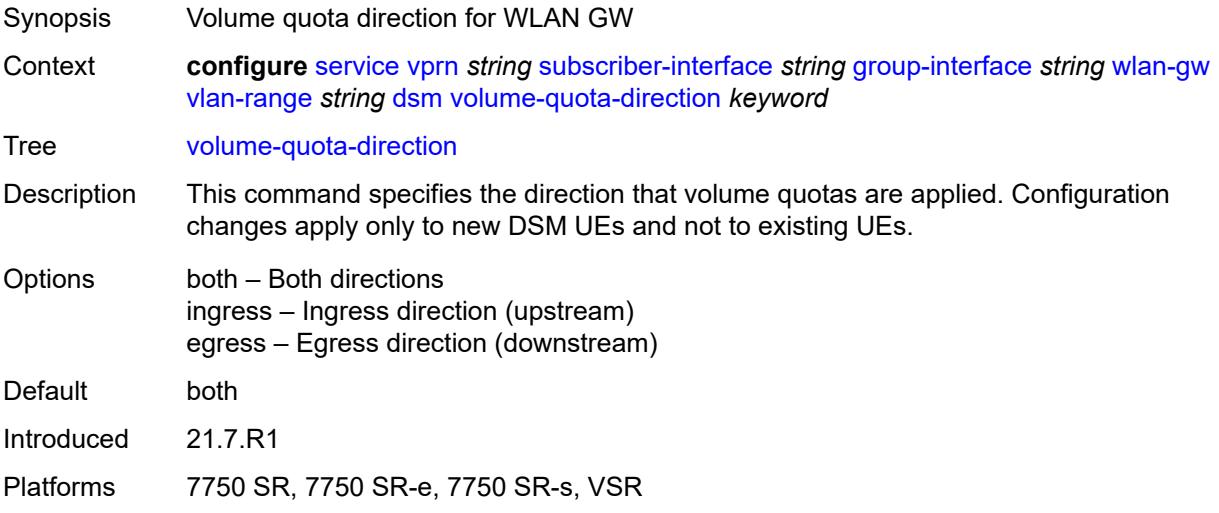

## <span id="page-8146-1"></span>**dynamic-service** *boolean*

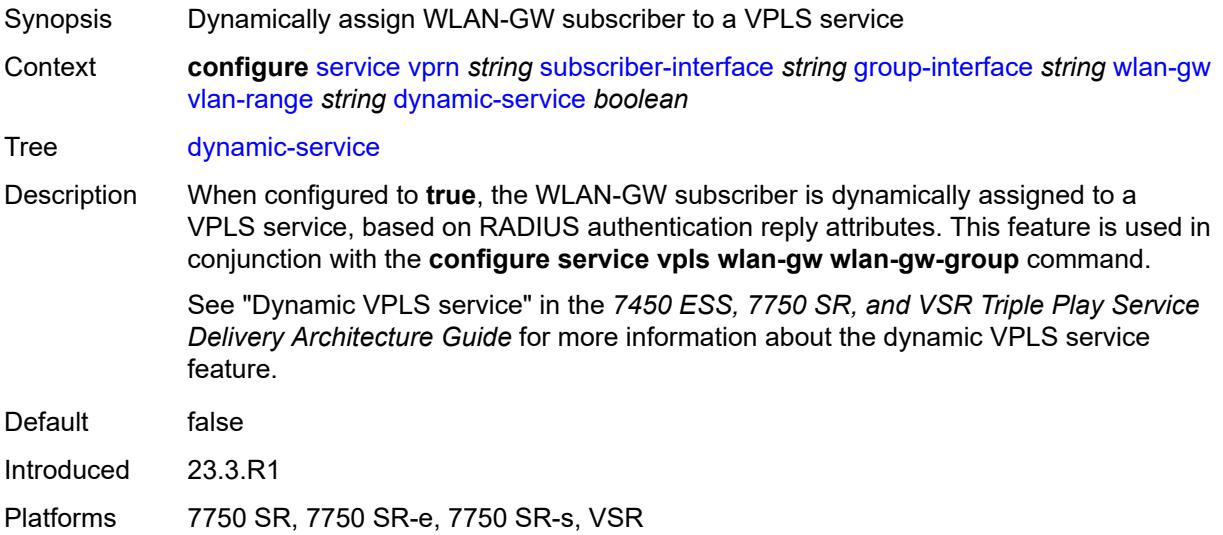

## <span id="page-8146-2"></span>**extension** [\[extension-range](#page-8147-0)] *string*

Synopsis Add a list entry for **extension**

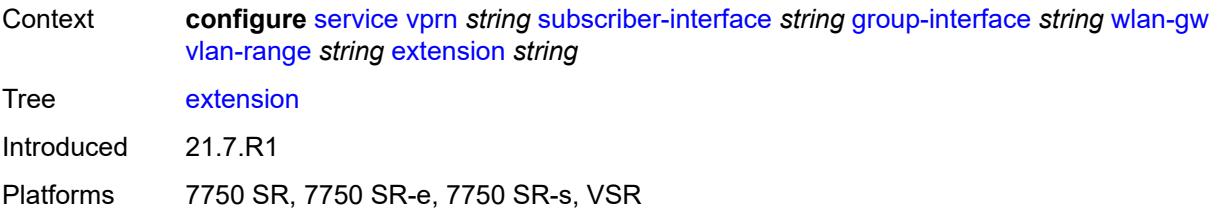

# <span id="page-8147-0"></span>[**extension-range**] *string*

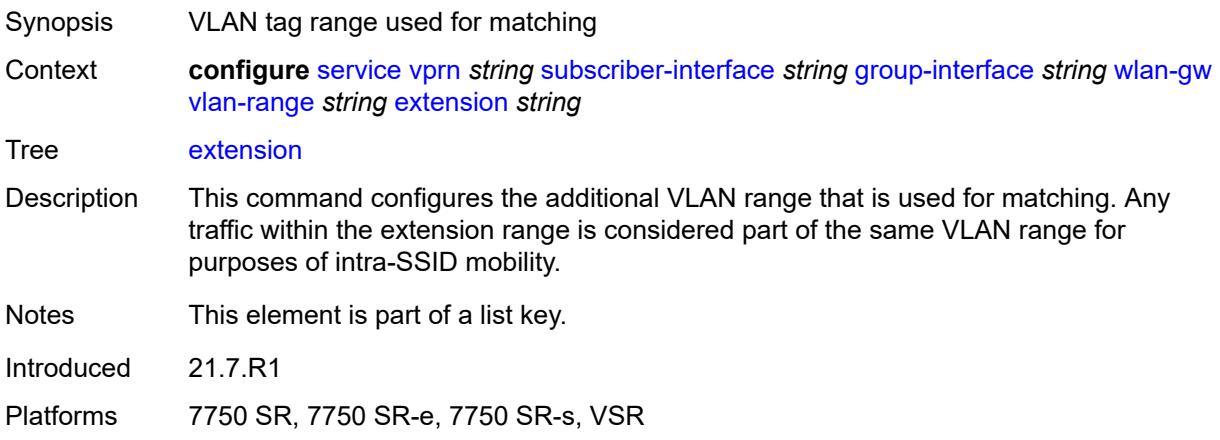

# <span id="page-8147-1"></span>**http-redirect-policy** *reference*

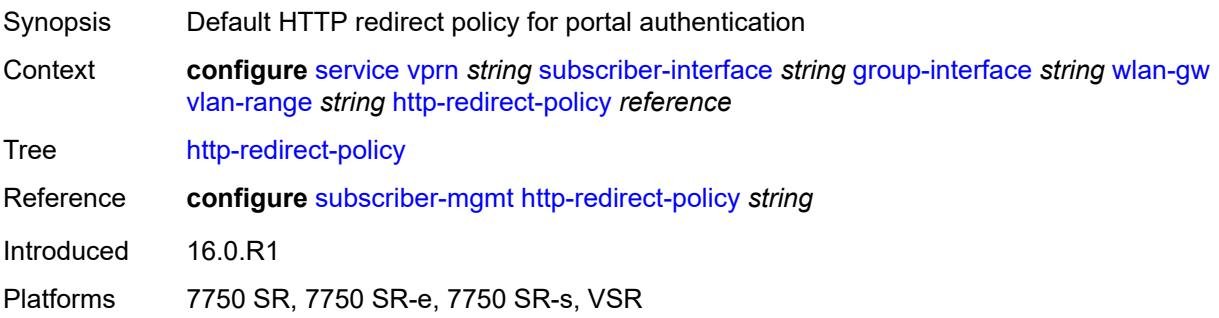

## <span id="page-8147-2"></span>**idle-timeout-action** *keyword*

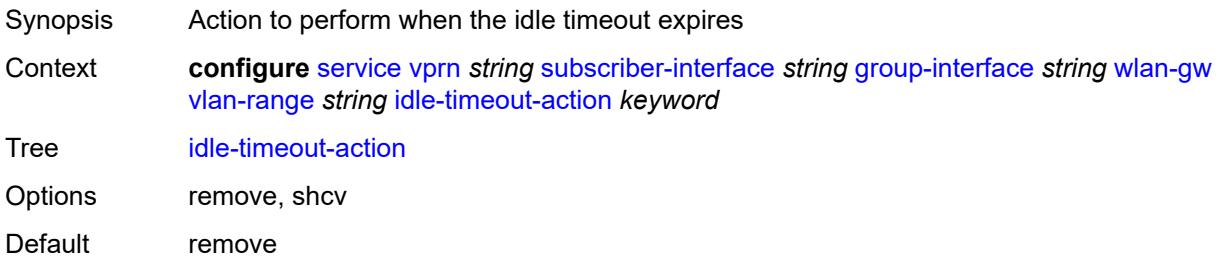

Introduced 16.0.R1 Platforms 7750 SR, 7750 SR-e, 7750 SR-s, VSR

## <span id="page-8148-0"></span>**l2-service**

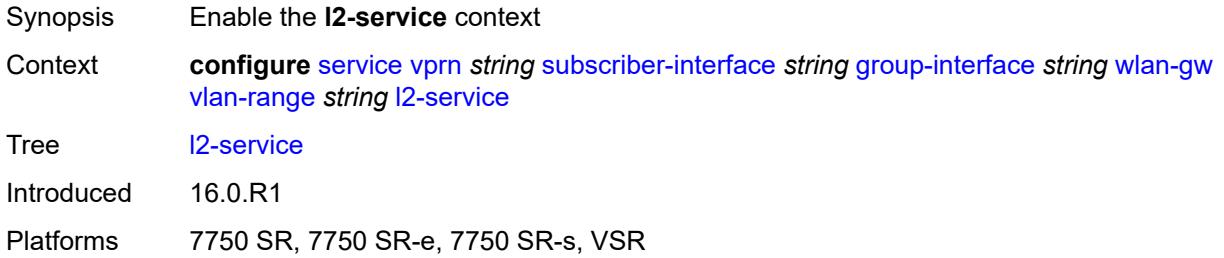

## <span id="page-8148-1"></span>**admin-state** *keyword*

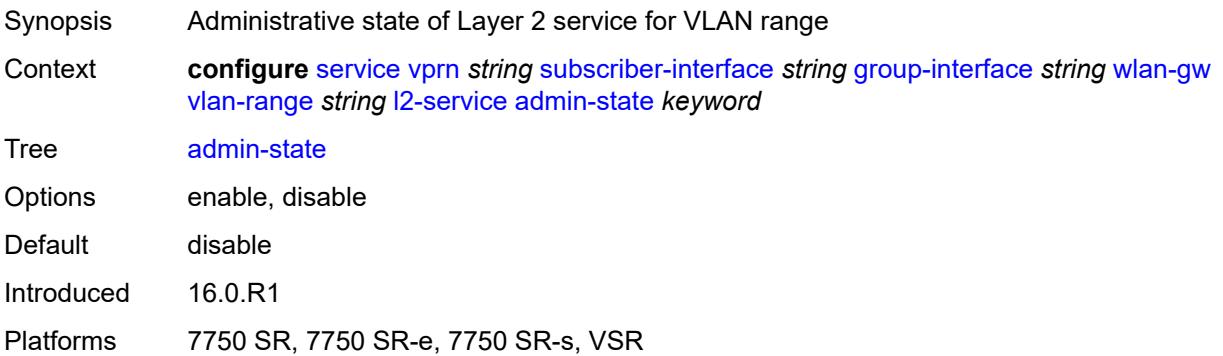

# <span id="page-8148-2"></span>**description** *string*

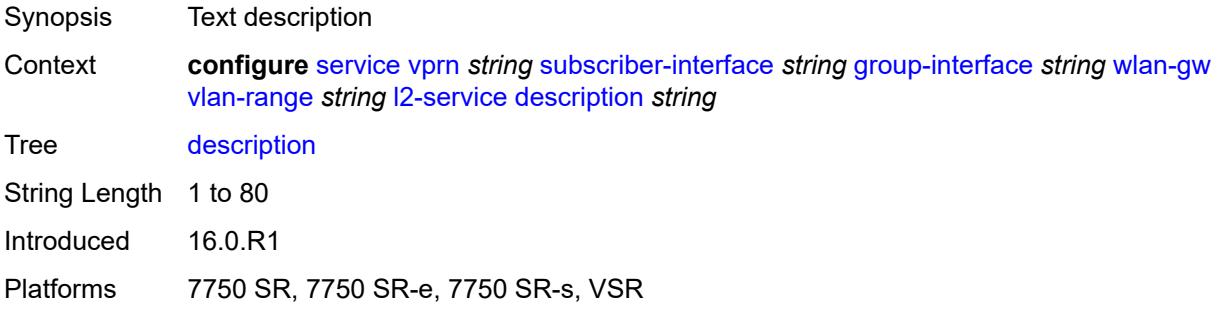

## <span id="page-8148-3"></span>**service** *reference*

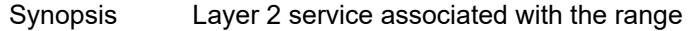

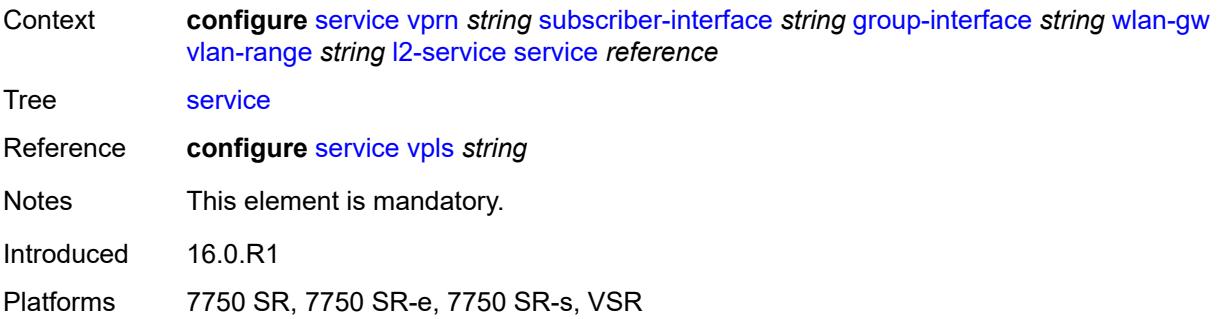

# <span id="page-8149-0"></span>**nat-policy** *reference*

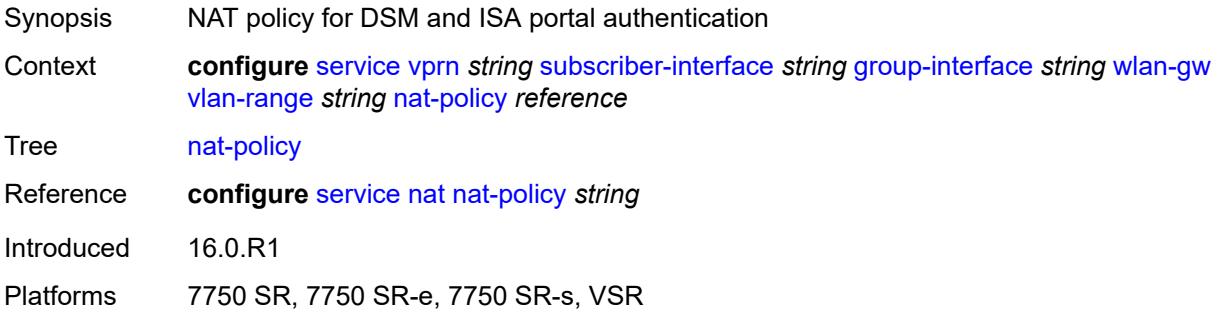

# <span id="page-8149-1"></span>**retail-service** *string*

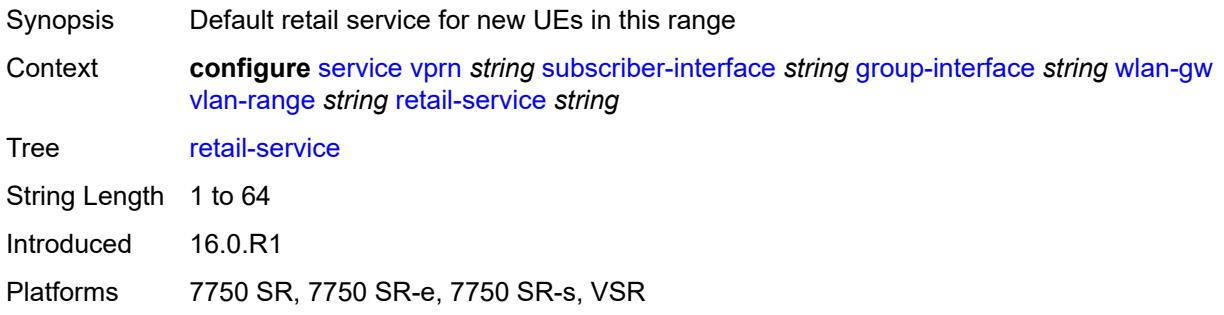

### <span id="page-8149-2"></span>**slaac**

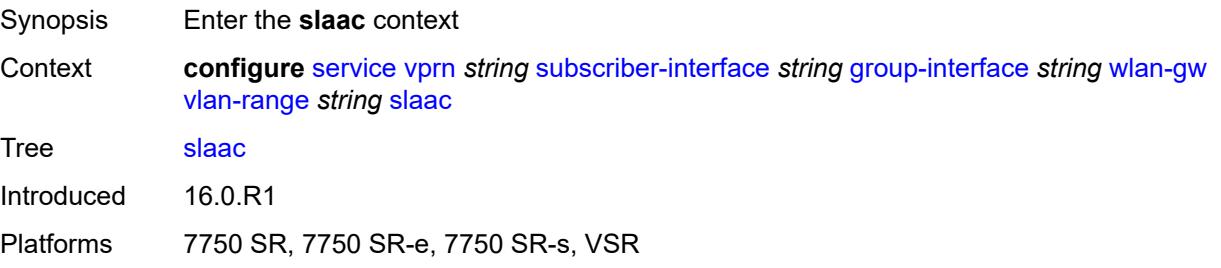

### <span id="page-8150-0"></span>**admin-state** *keyword*

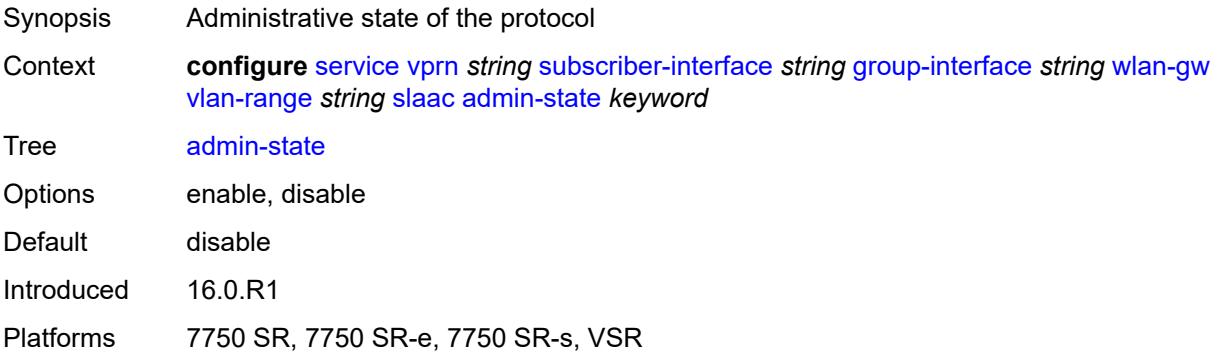

## <span id="page-8150-1"></span>**preferred-lifetime**

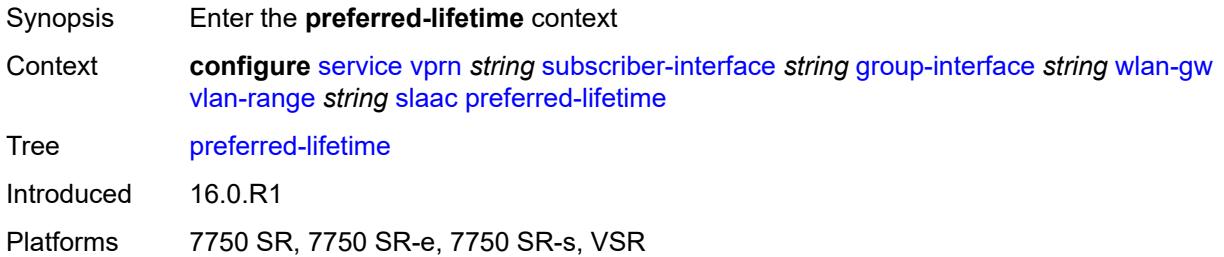

### <span id="page-8150-2"></span>**active** *number*

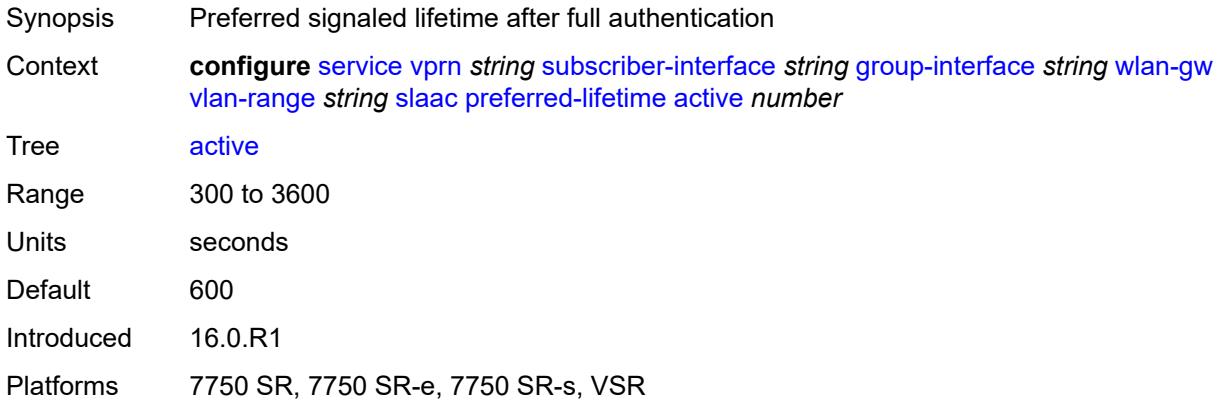

### <span id="page-8150-3"></span>**initial** *number*

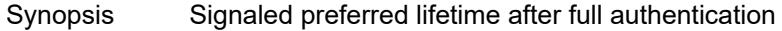

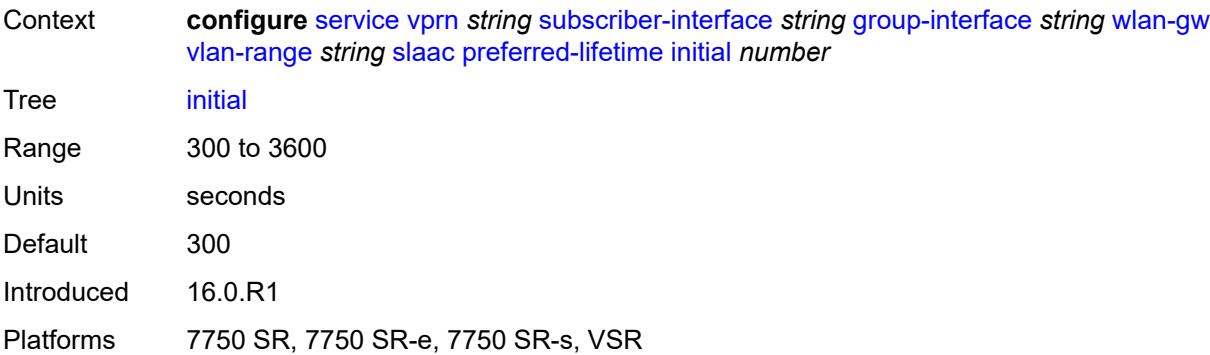

### <span id="page-8151-0"></span>**valid-lifetime**

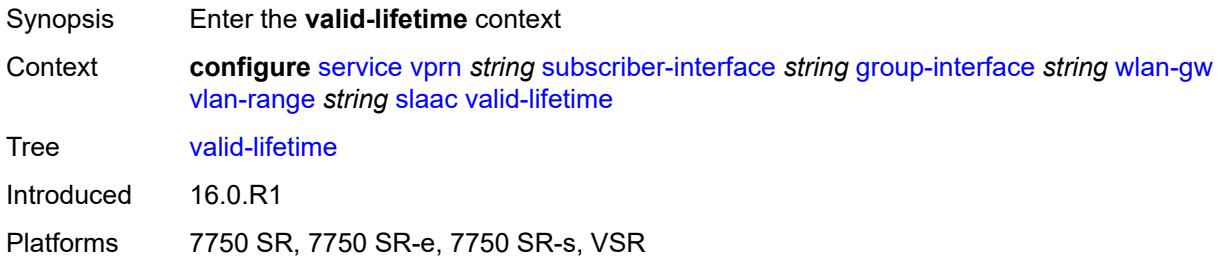

## <span id="page-8151-1"></span>**active** *number*

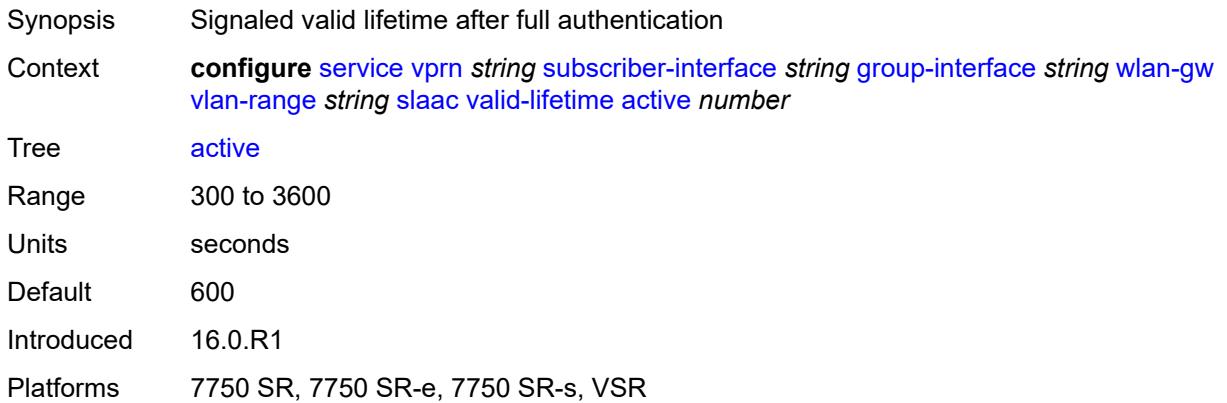

## <span id="page-8151-2"></span>**initial** *number*

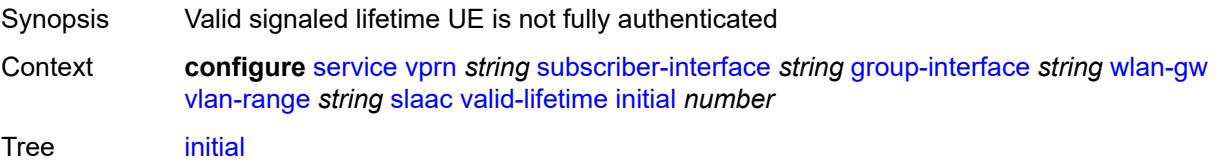

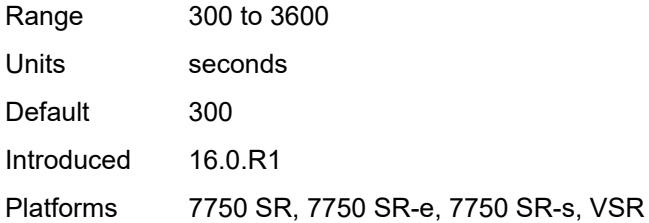

## <span id="page-8152-0"></span>**vrgw**

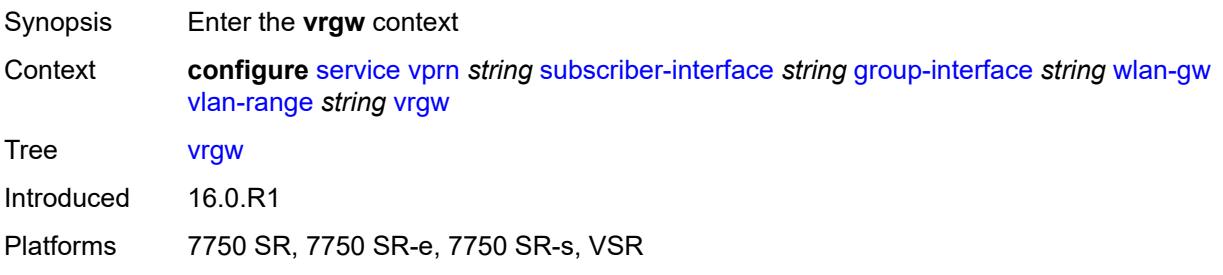

# <span id="page-8152-1"></span>**admin-state** *keyword*

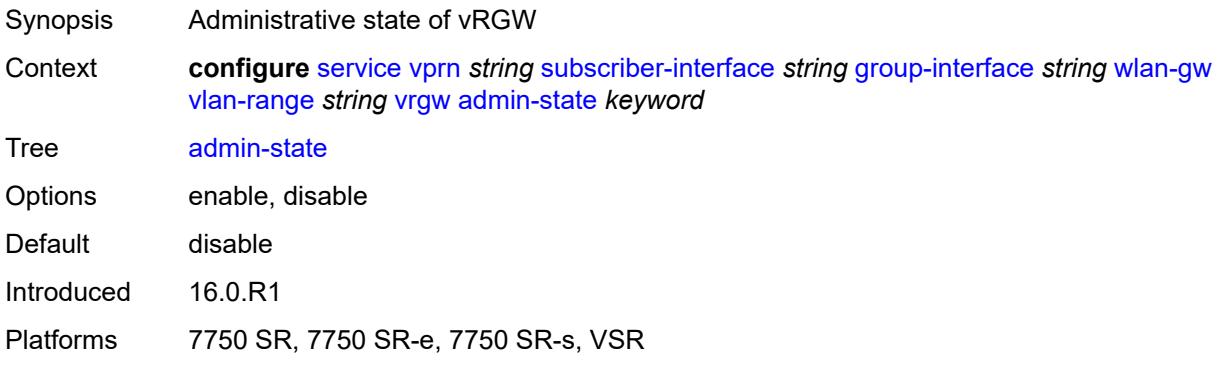

# <span id="page-8152-2"></span>**brg**

<span id="page-8152-3"></span>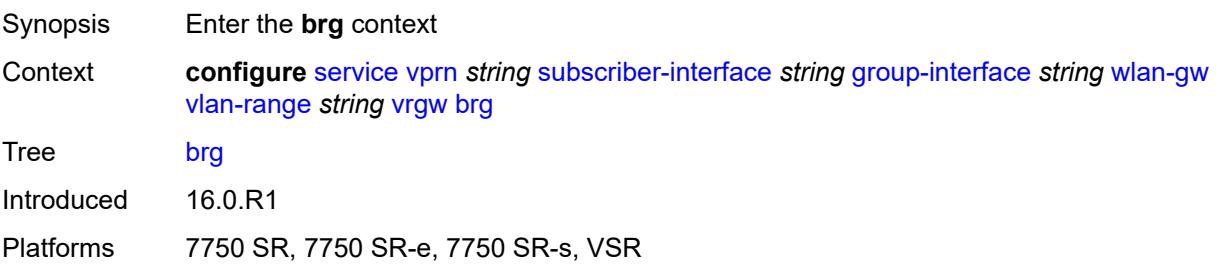

## **authenticated-brg-only** *boolean*

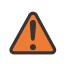

#### **WARNING:**

Modifying this element toggles the **admin-state** of the parent element automatically for the new value to take effect.

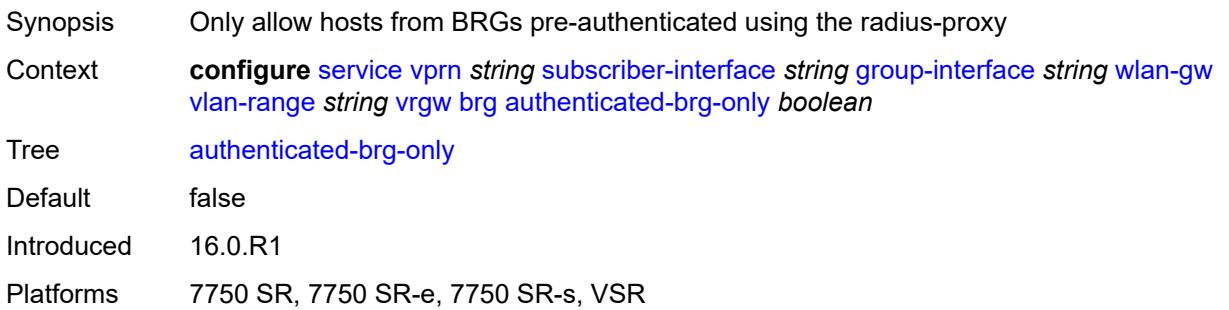

## <span id="page-8153-0"></span>**default-brg-profile** *reference*

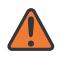

#### **WARNING:**

Modifying this element toggles the **admin-state** of the parent element automatically for the new value to take effect.

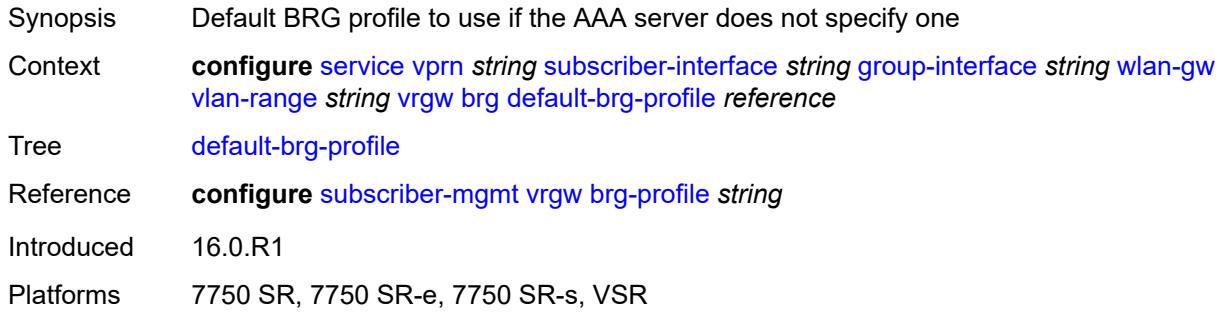

### <span id="page-8153-1"></span>**lanext**

<span id="page-8153-2"></span>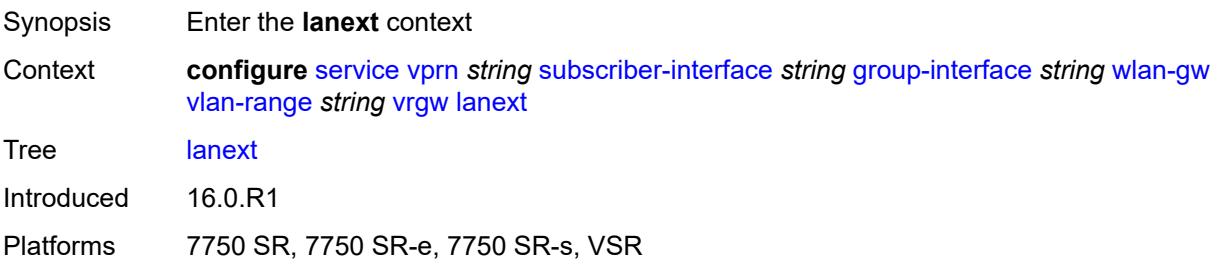

#### **access**

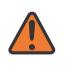

#### **WARNING:**

Modifying this element toggles the **admin-state** of the parent element automatically for the new value to take effect.

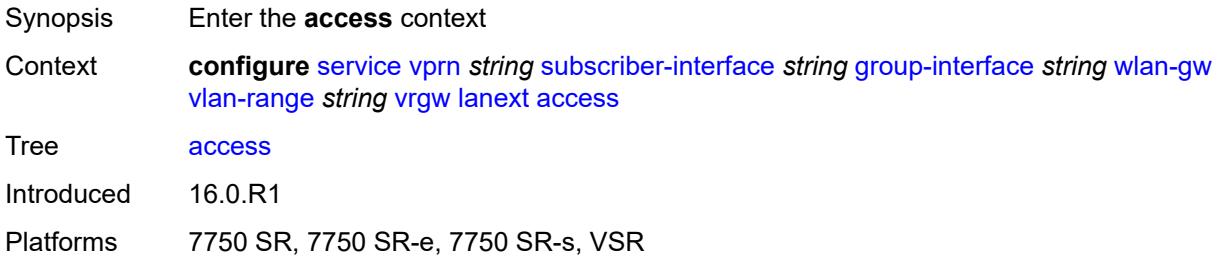

#### <span id="page-8154-0"></span>**max-mac** *number*

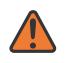

#### **WARNING:**

Modifying this element toggles the **admin-state** of the parent element automatically for the new value to take effect.

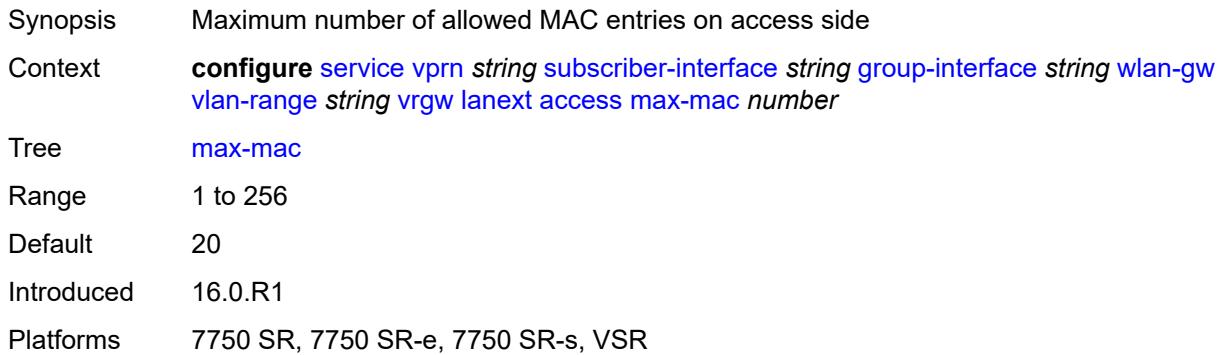

### <span id="page-8154-1"></span>**multi-access** *boolean*

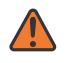

#### **WARNING:**

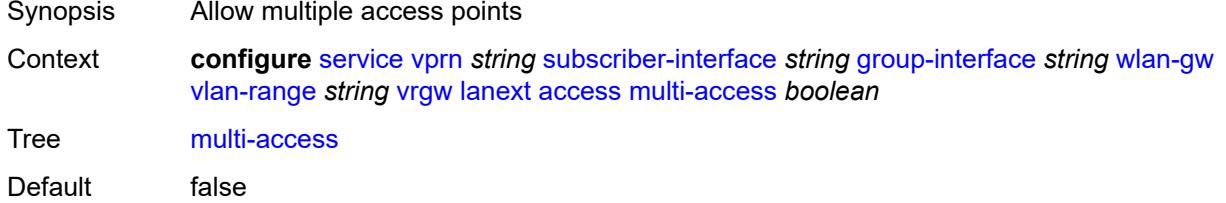

Introduced 16.0.R1

Platforms 7750 SR, 7750 SR-e, 7750 SR-s, VSR

### <span id="page-8155-0"></span>**policer** *reference*

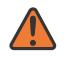

### **WARNING:**

Modifying this element toggles the **admin-state** of the parent element automatically for the new value to take effect.

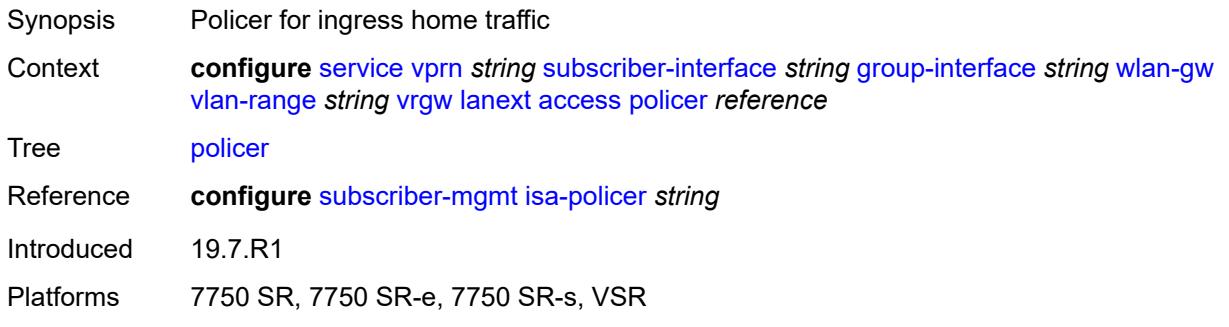

### <span id="page-8155-1"></span>**admin-state** *keyword*

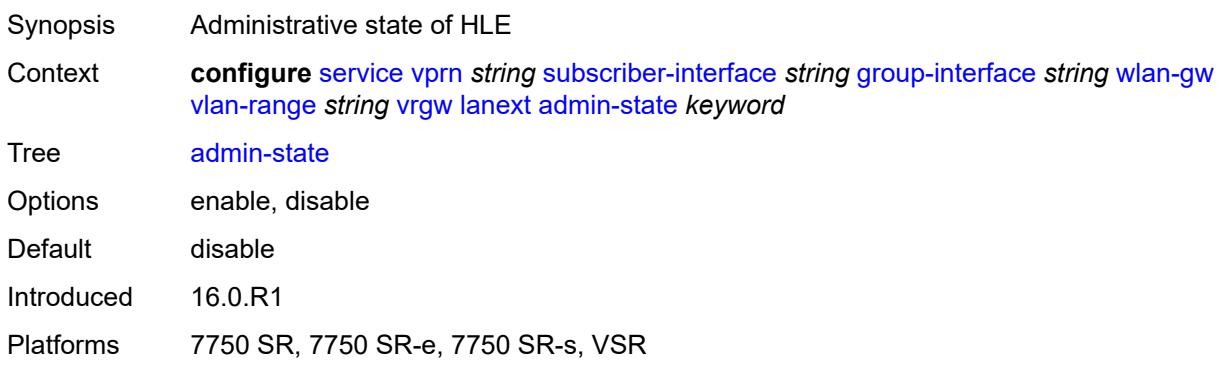

### <span id="page-8155-2"></span>**assistive-address-resolution** *boolean*

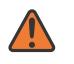

#### **WARNING:**

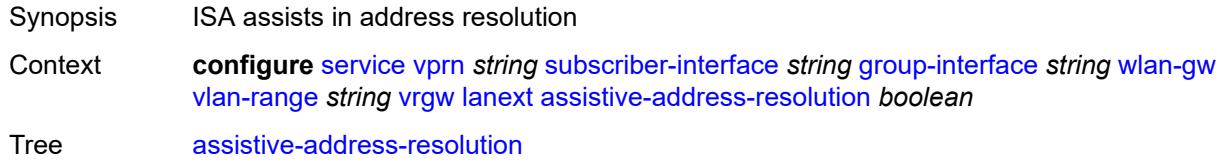

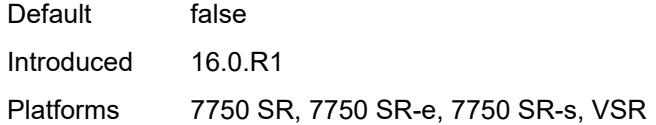

### <span id="page-8156-0"></span>**bd-mac-prefix** *string*

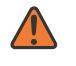

#### **WARNING:**

Modifying this element toggles the **admin-state** of the parent element automatically for the new value to take effect.

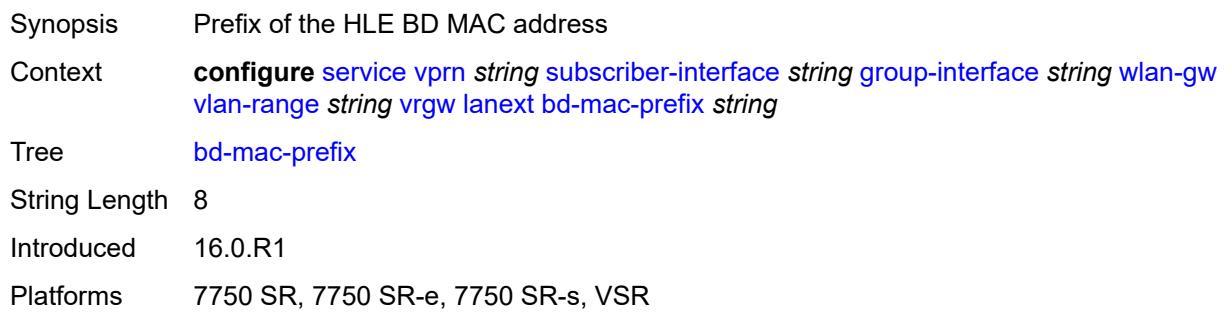

### <span id="page-8156-1"></span>**mac-translation** *boolean*

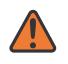

#### **WARNING:**

Modifying this element toggles the **admin-state** of the parent element automatically for the new value to take effect.

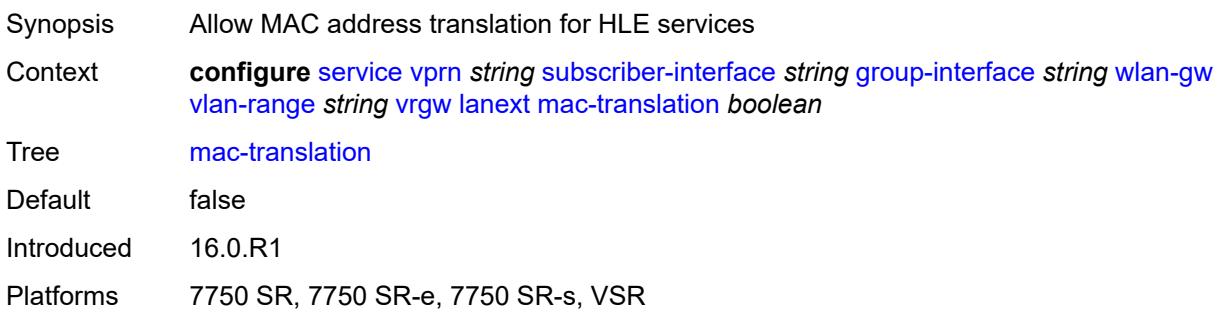

### <span id="page-8156-2"></span>**network**

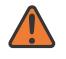

#### **WARNING:**

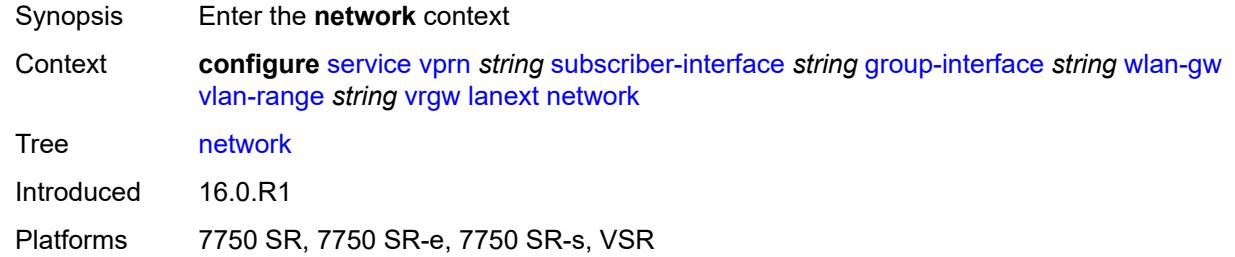

### <span id="page-8157-0"></span>**admin-state** *keyword*

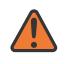

#### **WARNING:**

Modifying this element toggles the **admin-state** of the parent element automatically for the new value to take effect.

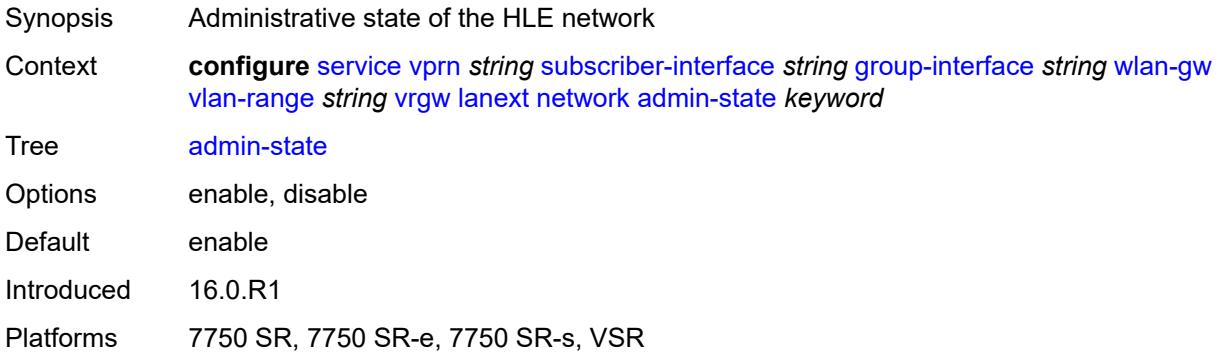

### <span id="page-8157-1"></span>**max-mac** *number*

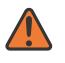

#### **WARNING:**

<span id="page-8157-2"></span>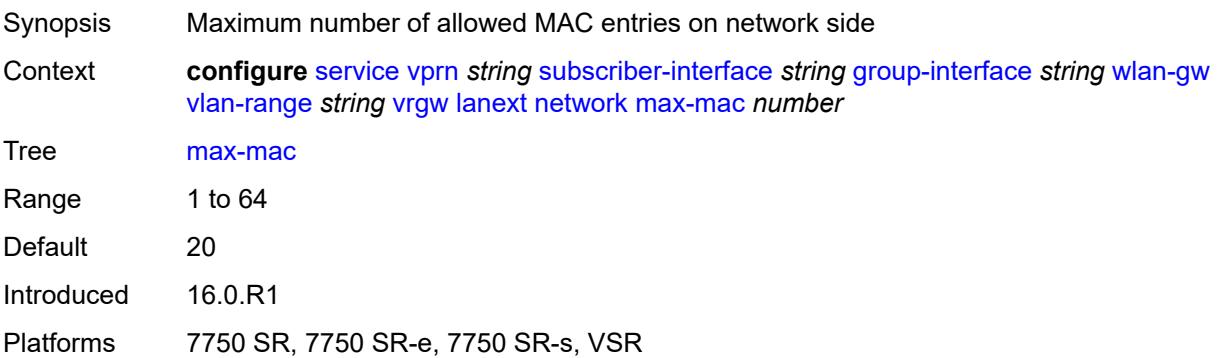

# **policer** *reference*

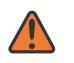

#### **WARNING:**

Modifying this element toggles the **admin-state** of the parent element automatically for the new value to take effect.

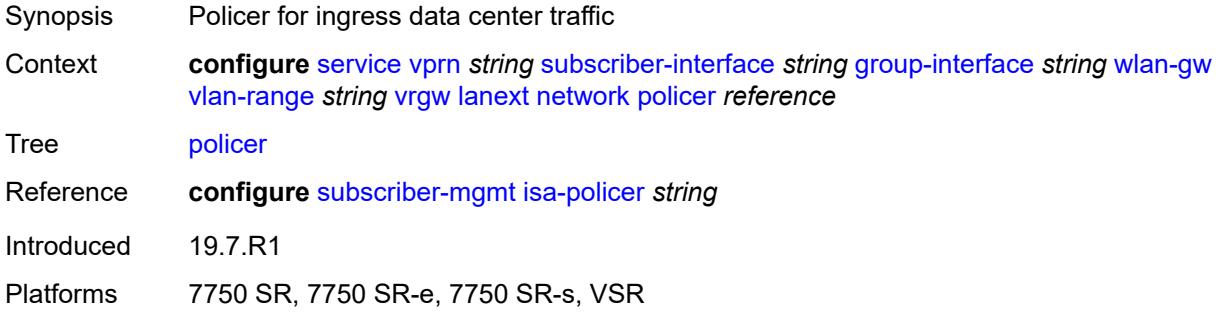

### <span id="page-8158-0"></span>**xconnect**

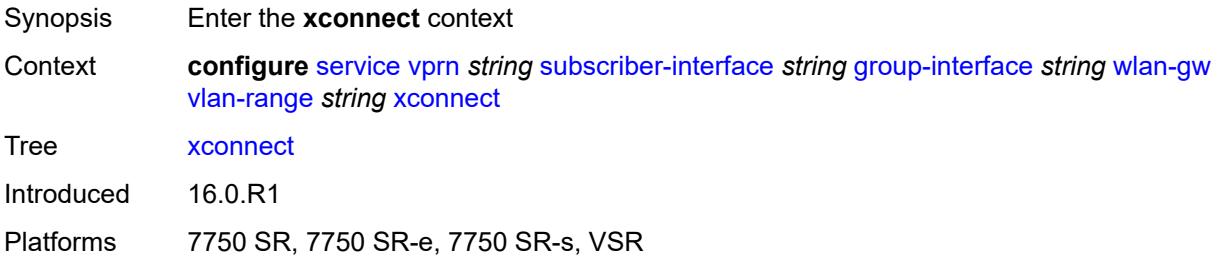

### <span id="page-8158-1"></span>**accounting**

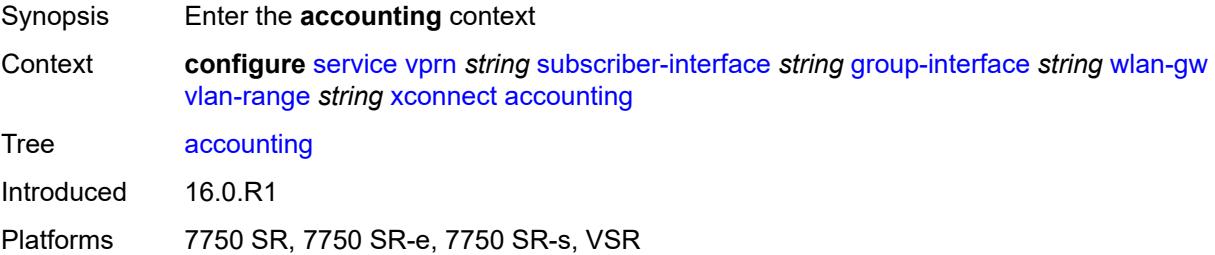

## <span id="page-8158-2"></span>**mobility-updates** *boolean*

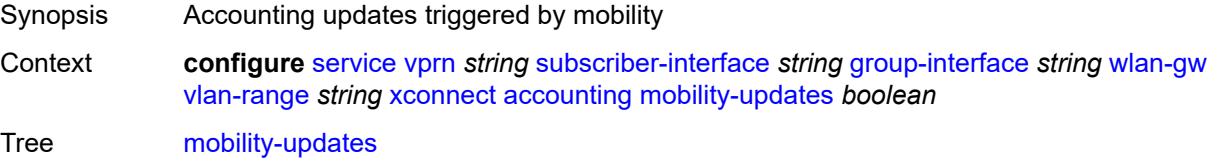

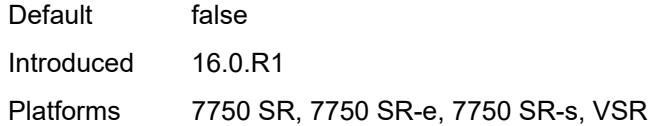

# <span id="page-8159-0"></span>**policy** *reference*

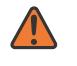

#### **WARNING:**

Modifying this element toggles the **admin-state** of the parent element automatically for the new value to take effect.

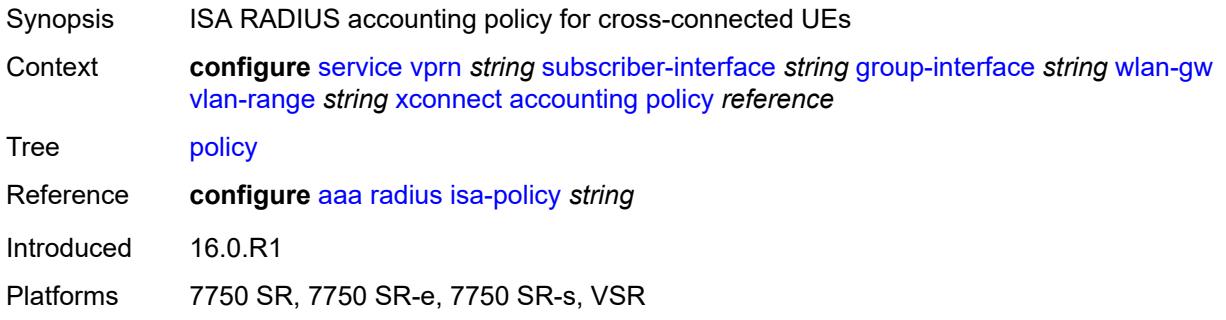

### <span id="page-8159-1"></span>**update-interval** *number*

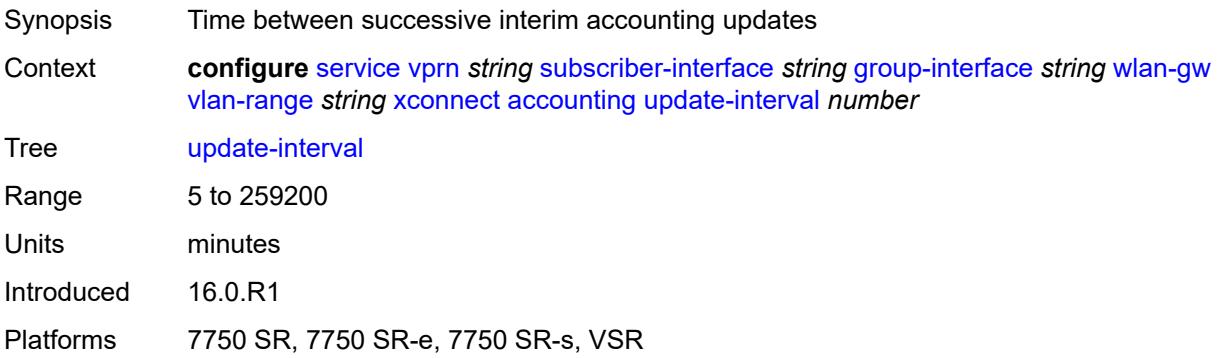

### <span id="page-8159-2"></span>**admin-state** *keyword*

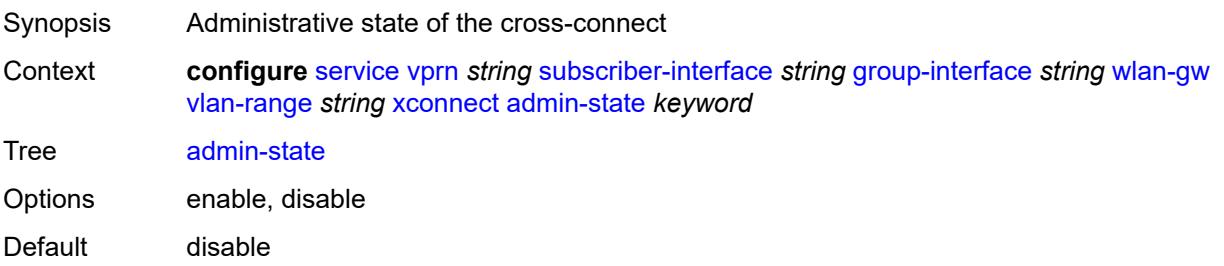

Introduced 16.0.R1

Platforms 7750 SR, 7750 SR-e, 7750 SR-s, VSR

### <span id="page-8160-0"></span>**wlan-gw-group** *reference*

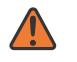

#### **WARNING:**

Modifying this element toggles the **admin-state** of the parent element automatically for the new value to take effect.

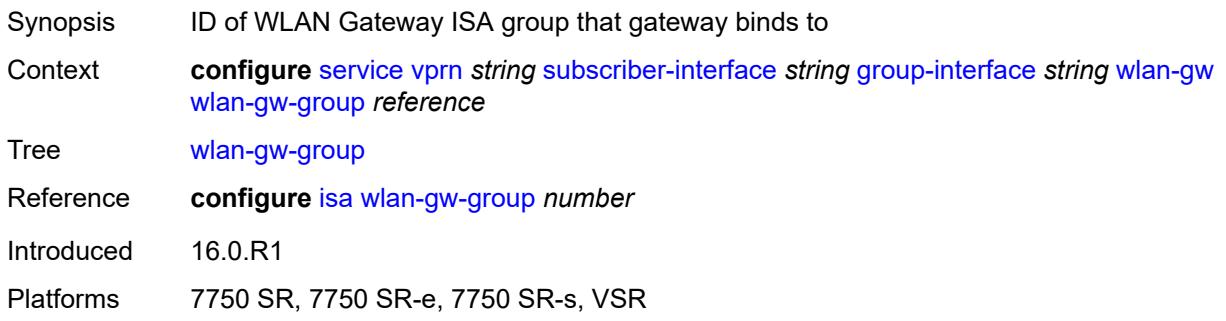

#### <span id="page-8160-1"></span>**wpp**

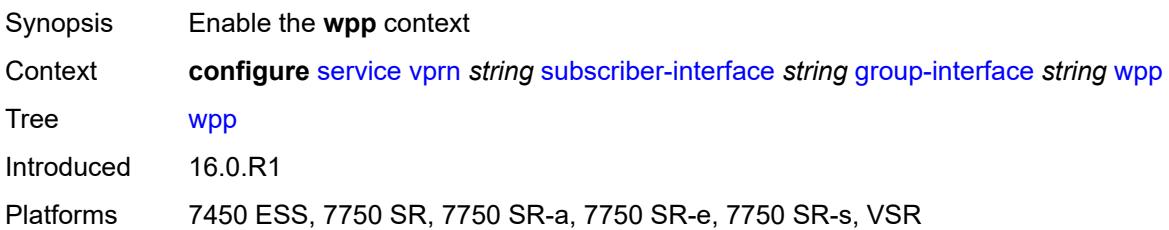

### <span id="page-8160-2"></span>**admin-state** *keyword*

<span id="page-8160-3"></span>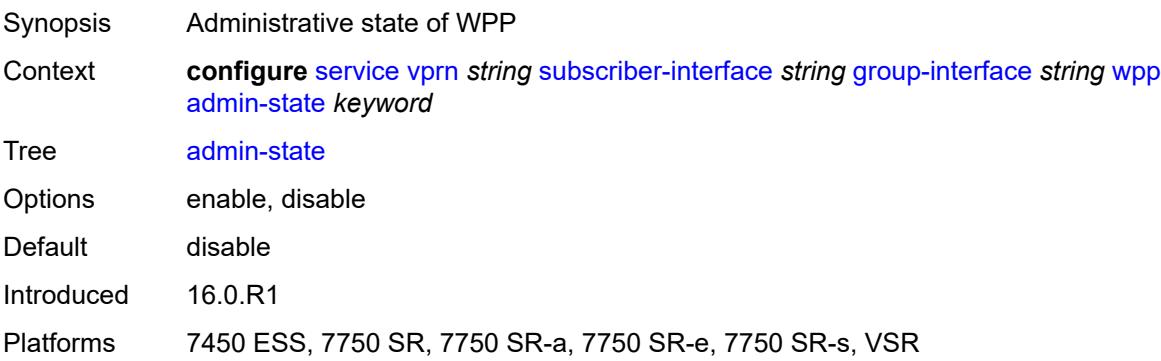

### **initial**

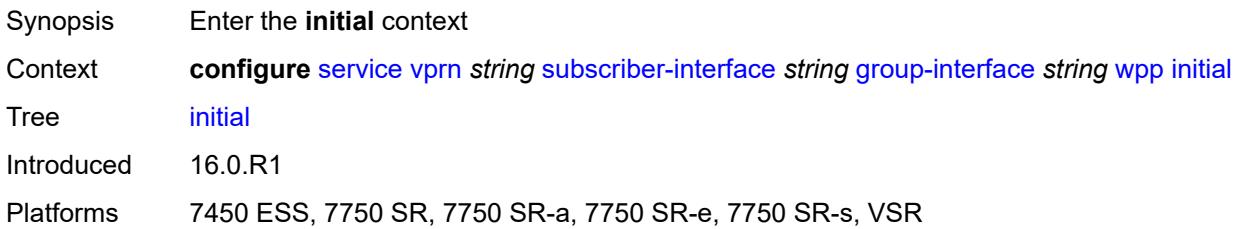

## <span id="page-8161-0"></span>**app-profile** *reference*

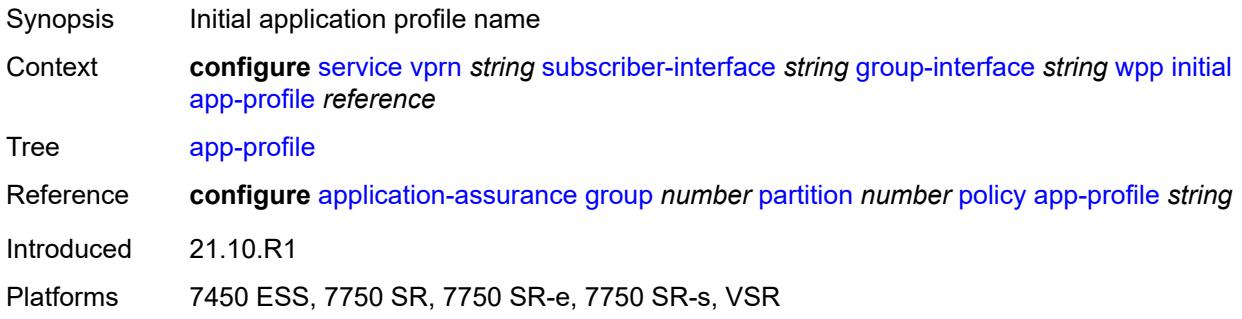

## <span id="page-8161-1"></span>**sla-profile** *reference*

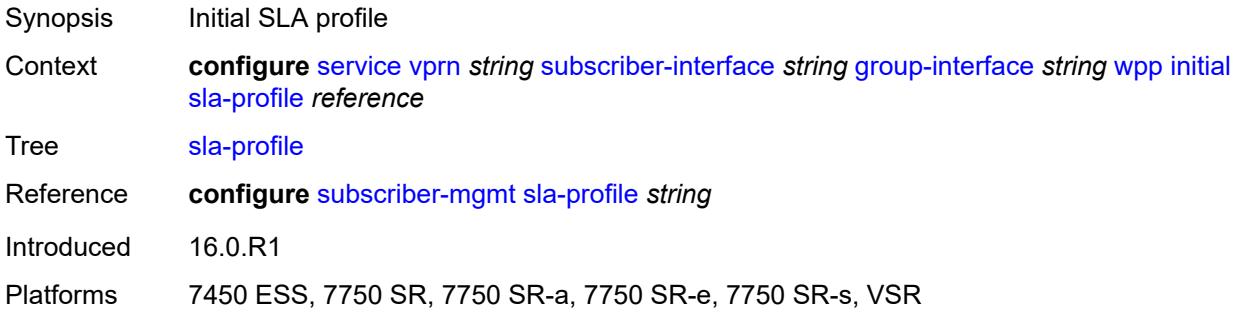

## <span id="page-8161-2"></span>**sub-profile** *reference*

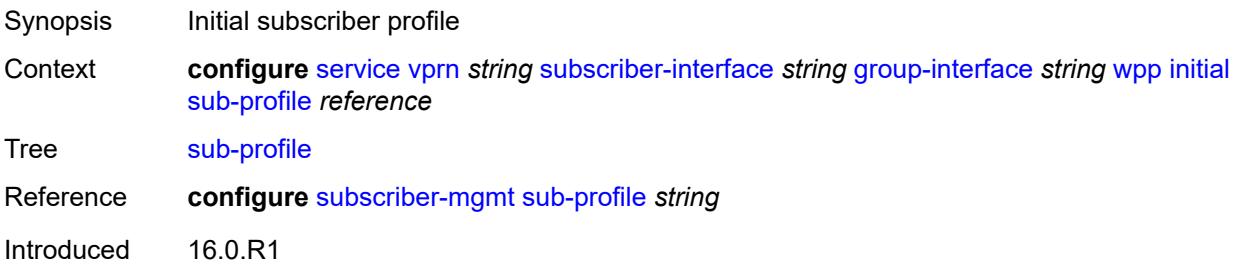

Platforms 7450 ESS, 7750 SR, 7750 SR-a, 7750 SR-e, 7750 SR-s, VSR

### <span id="page-8162-0"></span>**lease-time** *number*

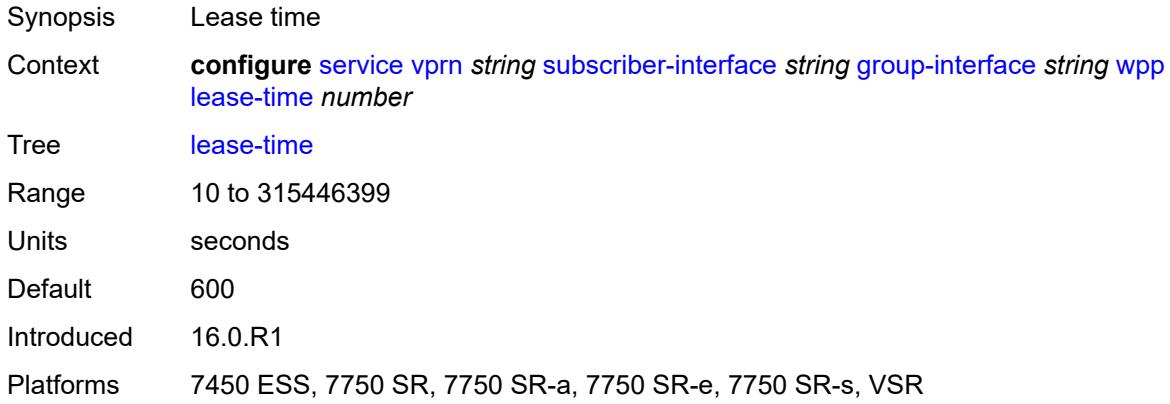

# <span id="page-8162-1"></span>**portal**

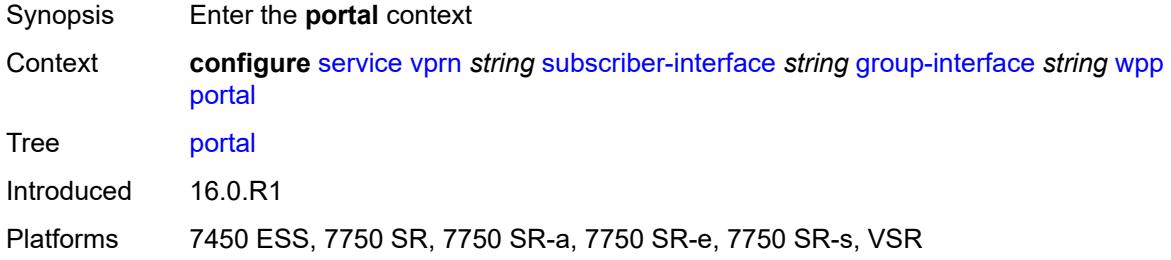

## <span id="page-8162-2"></span>**name** *string*

<span id="page-8162-3"></span>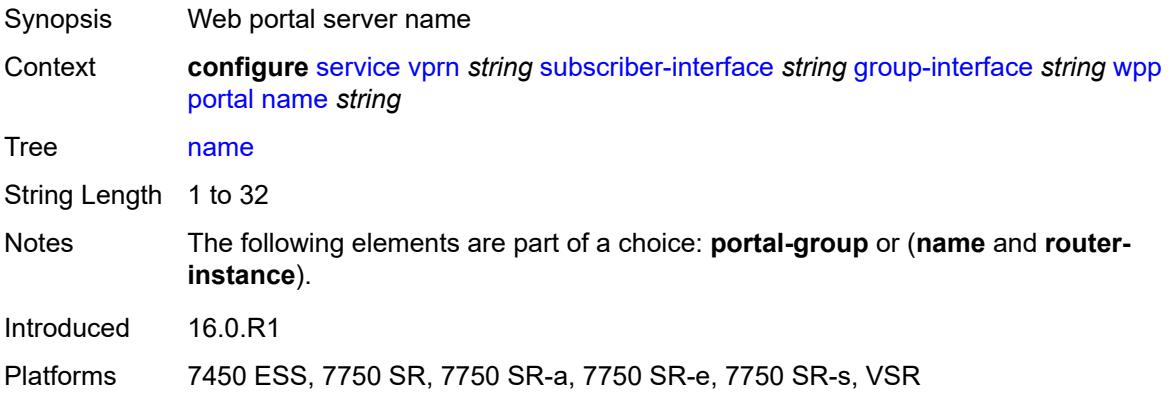

# **portal-group** *reference*

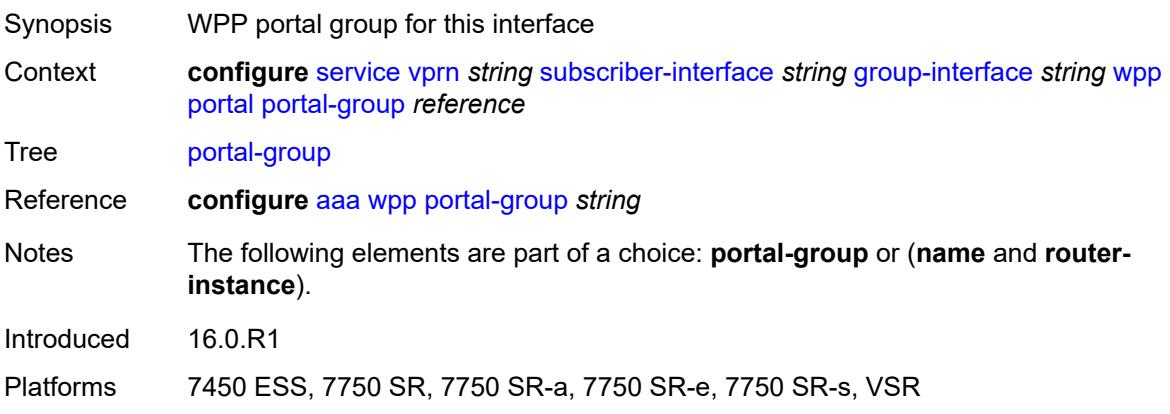

## <span id="page-8163-0"></span>**router-instance** *string*

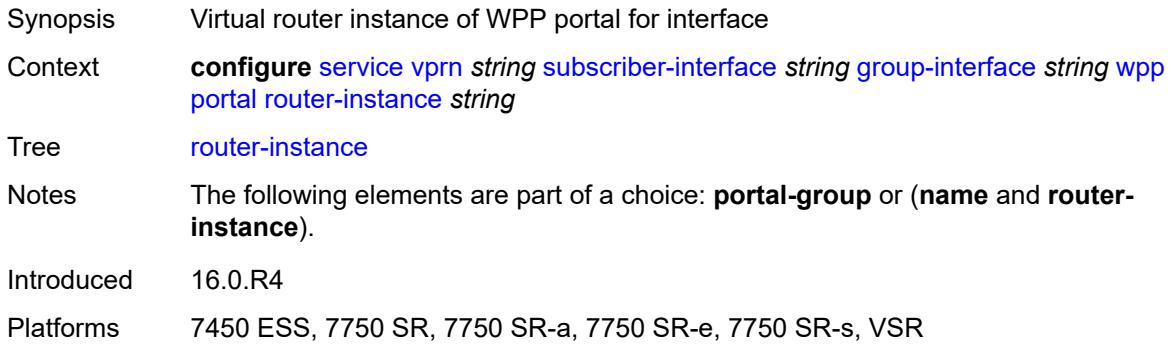

# <span id="page-8163-1"></span>**restore-to-initial-on-disconnect** *boolean*

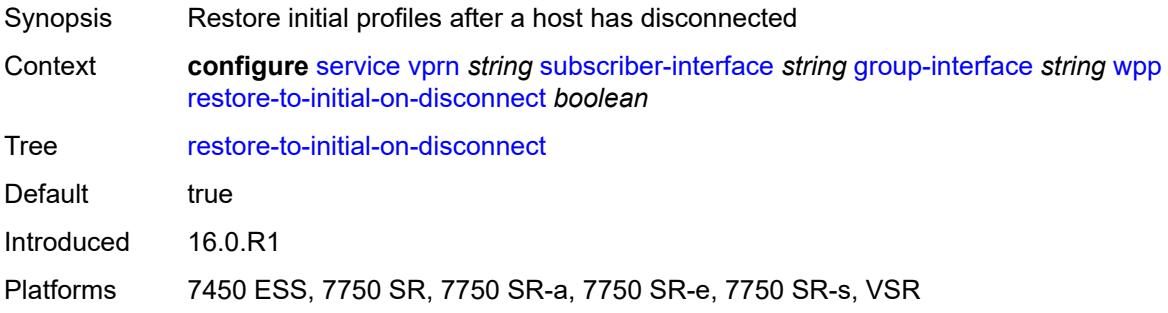

# <span id="page-8163-2"></span>**triggered-hosts** *boolean*

Synopsis Enable/disable triggered hosts

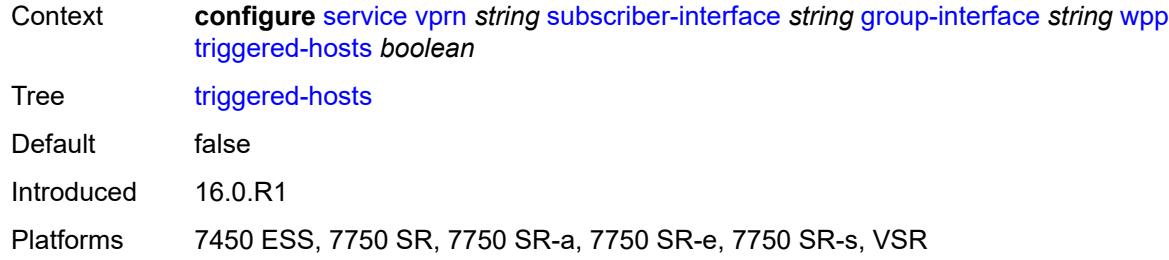

### <span id="page-8164-0"></span>**user-db** *reference*

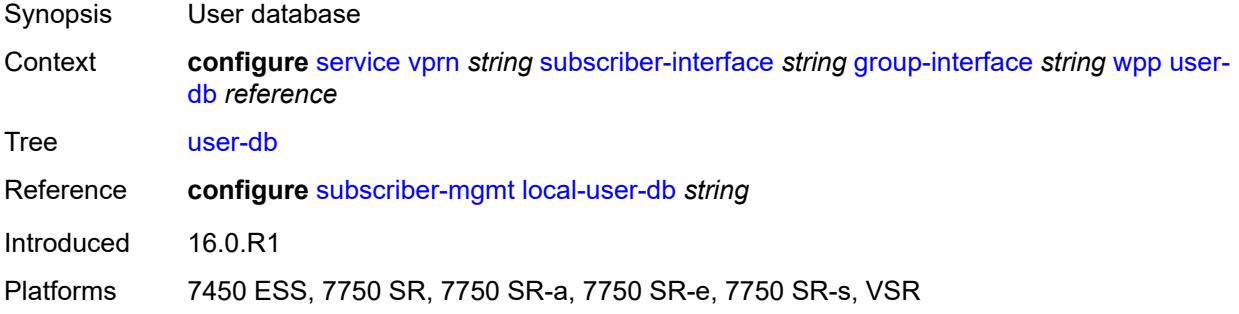

### <span id="page-8164-1"></span>**hold-time**

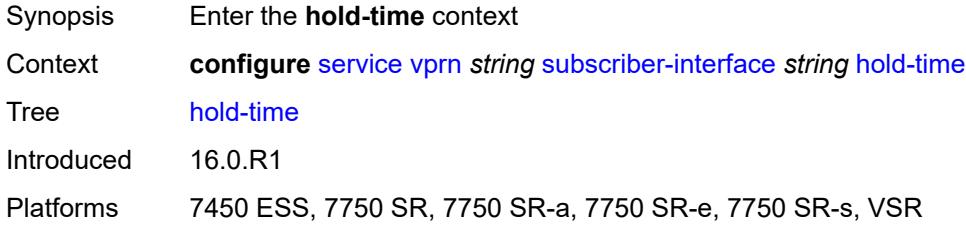

## <span id="page-8164-2"></span>**ipv4**

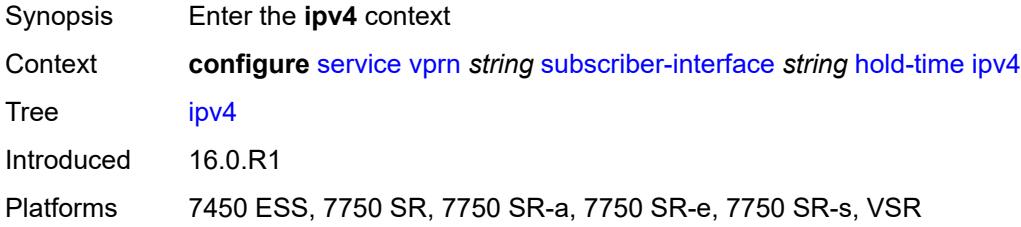

### <span id="page-8164-3"></span>**down**

Synopsis Enter the **down** context

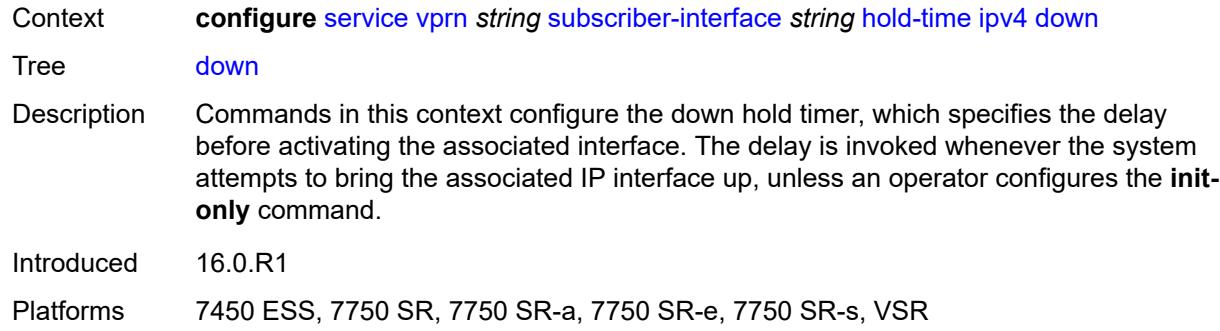

## <span id="page-8165-0"></span>**init-only** *boolean*

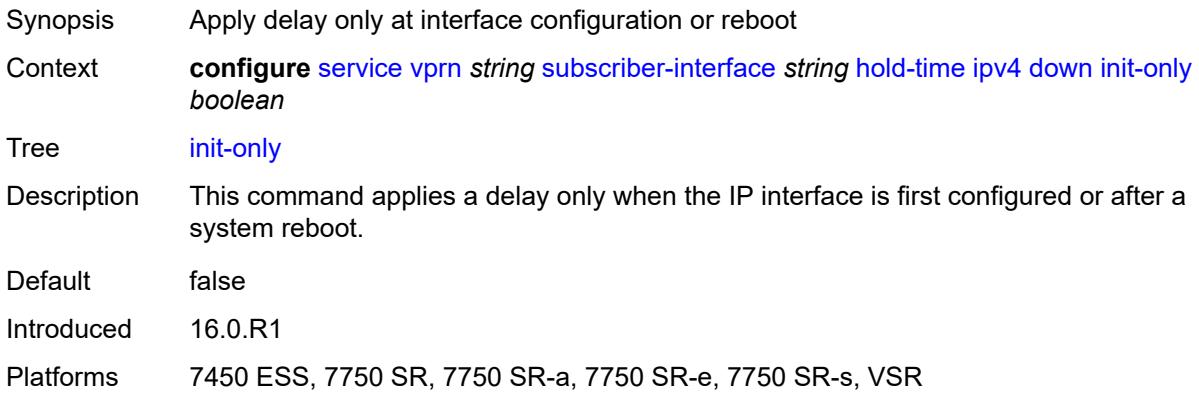

## <span id="page-8165-1"></span>**seconds** *number*

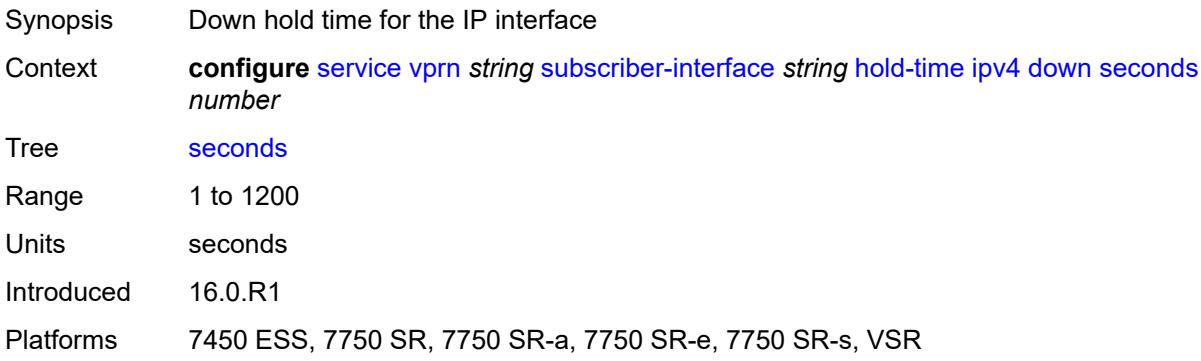

### <span id="page-8165-2"></span>**up**

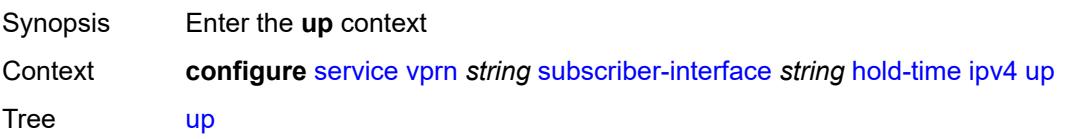

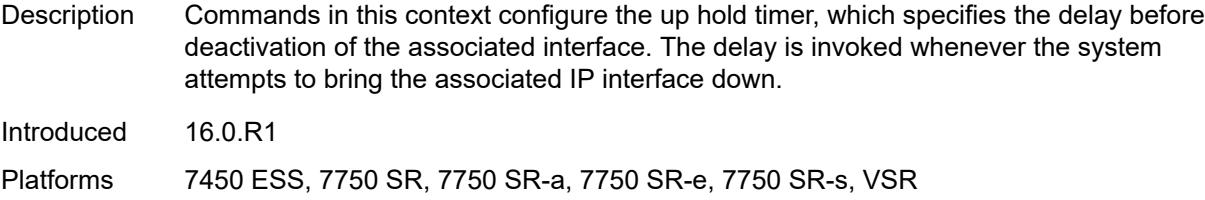

## <span id="page-8166-0"></span>**seconds** *number*

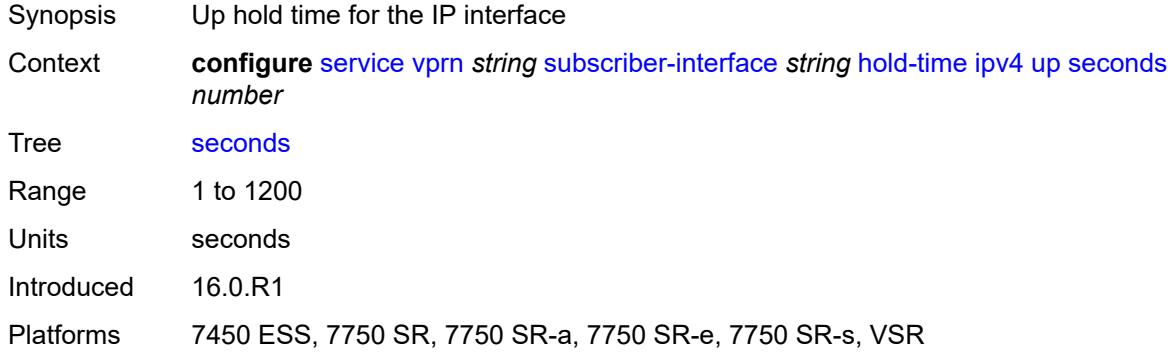

## <span id="page-8166-1"></span>**ipv6**

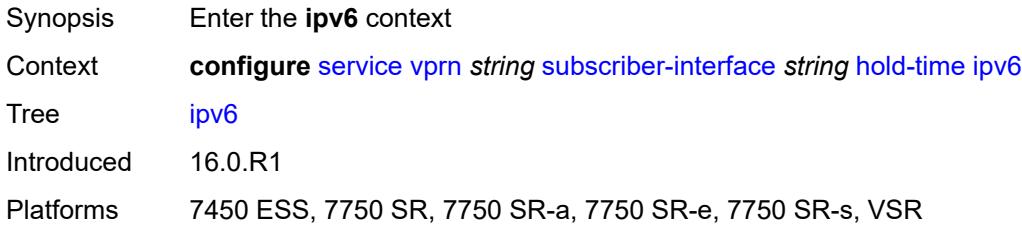

## <span id="page-8166-2"></span>**down**

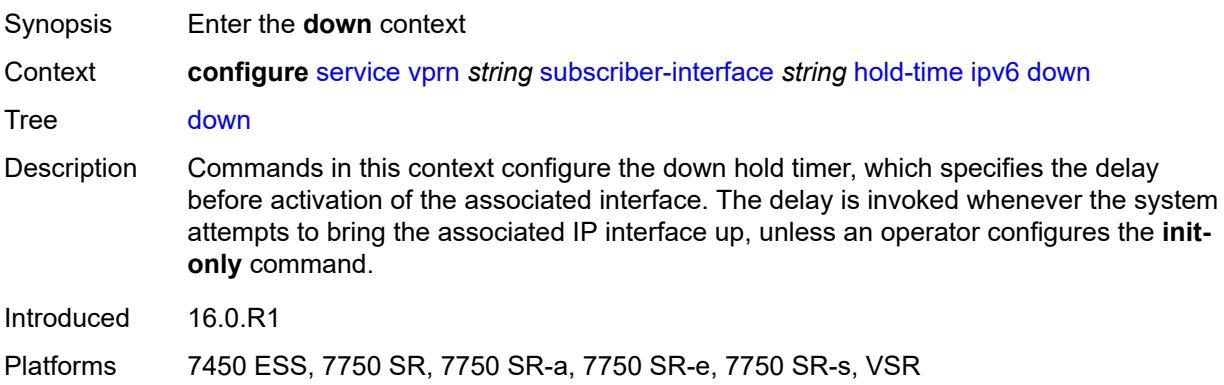

## <span id="page-8167-0"></span>**init-only** *boolean*

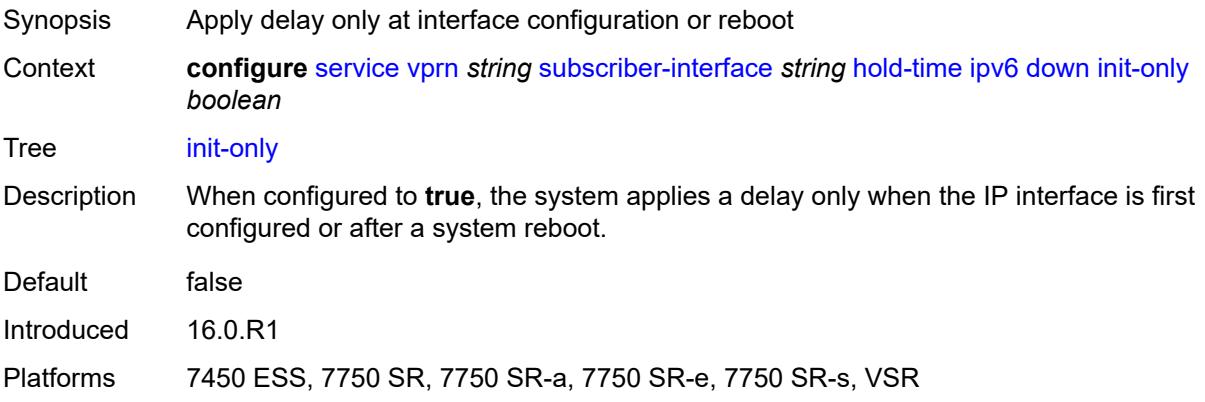

# <span id="page-8167-1"></span>**seconds** *number*

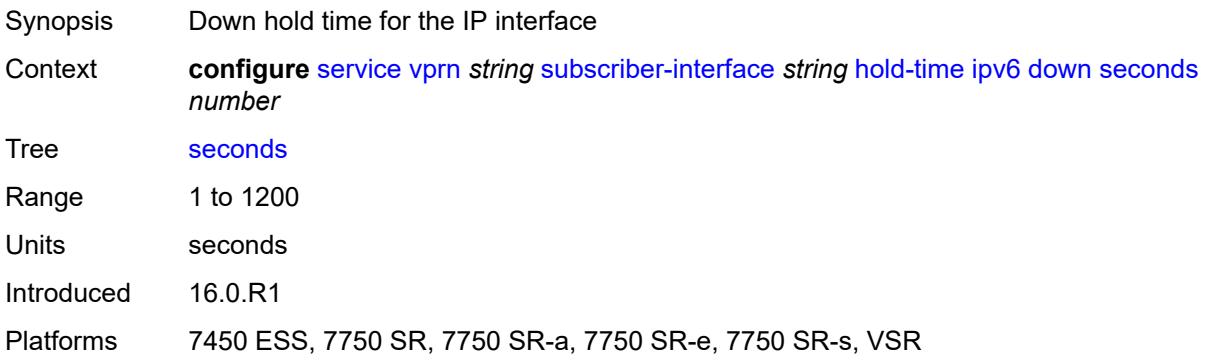

#### <span id="page-8167-2"></span>**up**

<span id="page-8167-3"></span>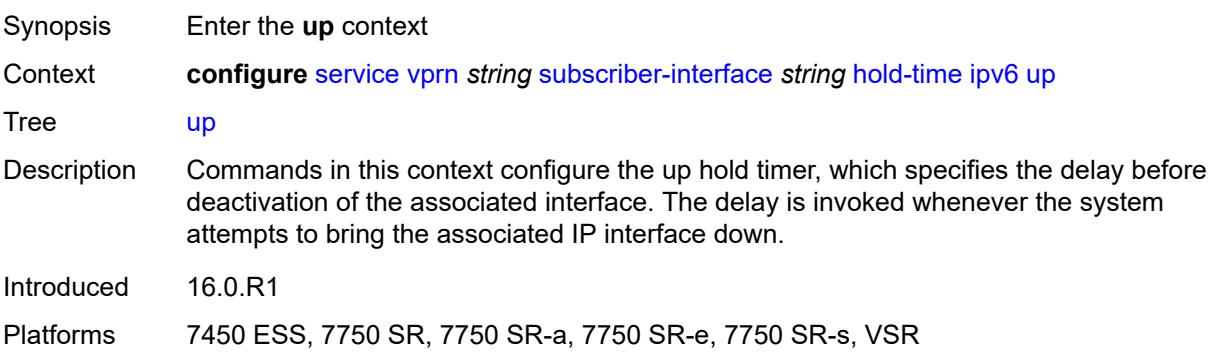

### **seconds** *number*

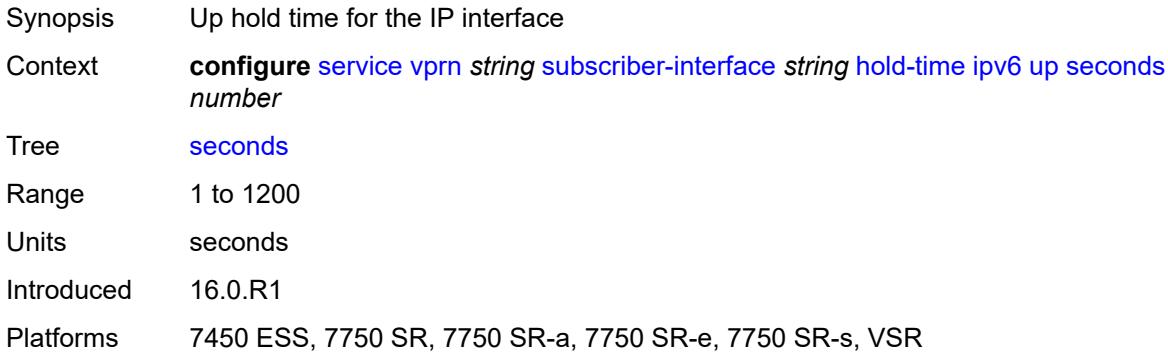

# <span id="page-8168-0"></span>**ipoe-linking**

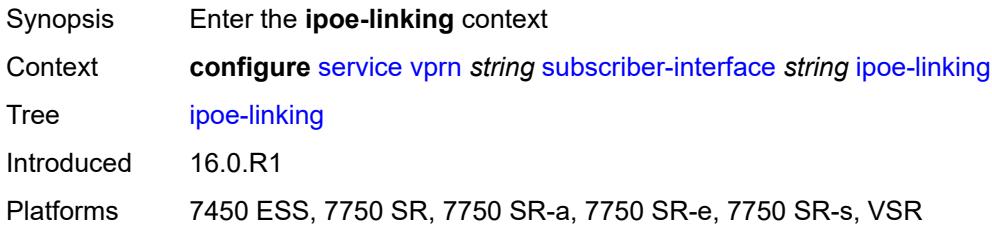

## <span id="page-8168-1"></span>**gratuitous-router-advertisement** *boolean*

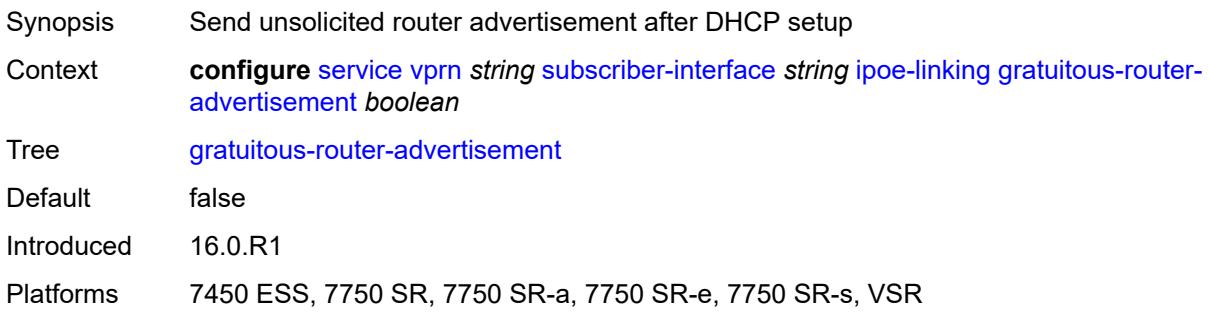

# <span id="page-8168-2"></span>**ipoe-session**

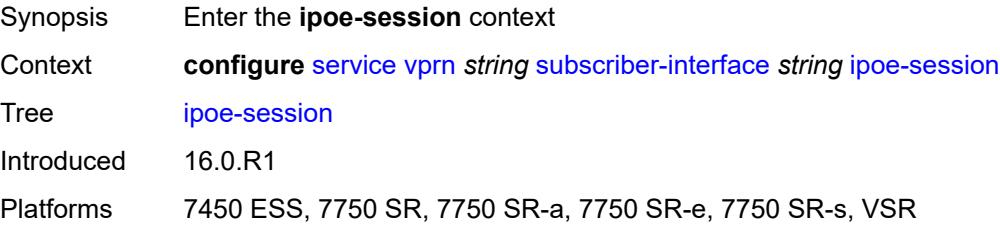

### <span id="page-8169-0"></span>**session-limit** *number*

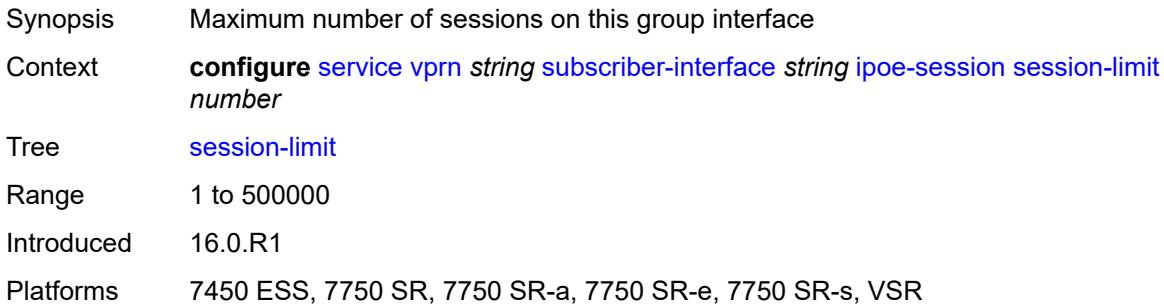

## <span id="page-8169-1"></span>**ipv4**

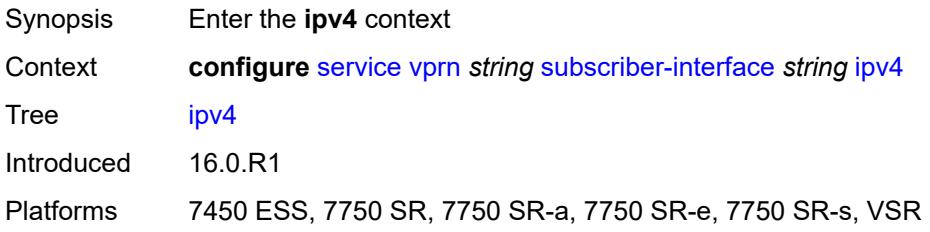

# <span id="page-8169-3"></span>**address** [\[ipv4-address](#page-8169-2)] *string*

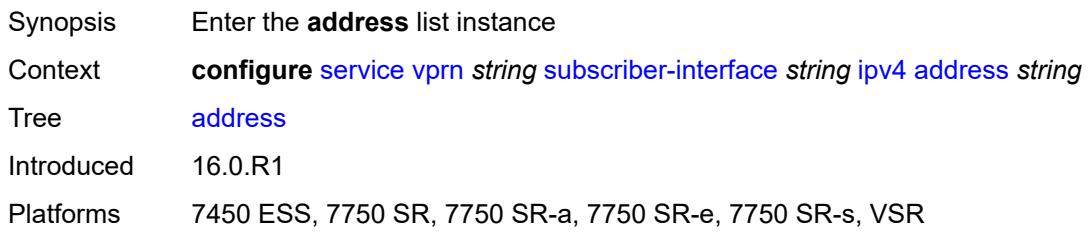

# <span id="page-8169-2"></span>[**ipv4-address**] *string*

<span id="page-8169-4"></span>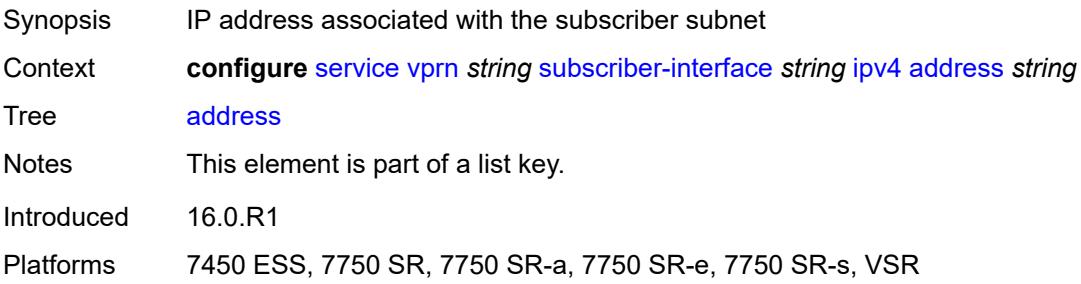

## **gateway** *string*

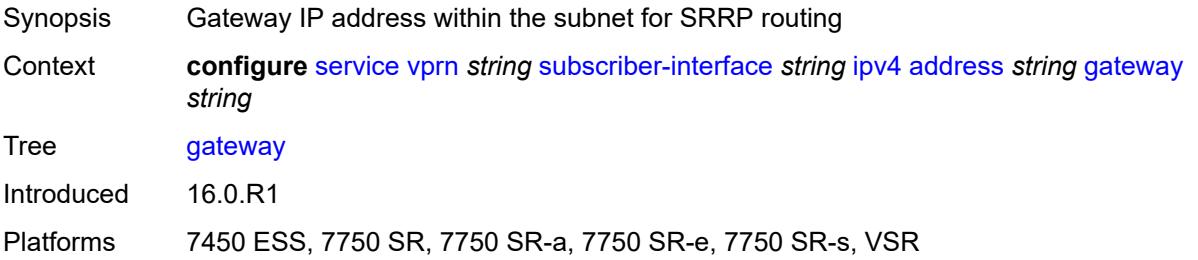

### <span id="page-8170-0"></span>**holdup-time** *number*

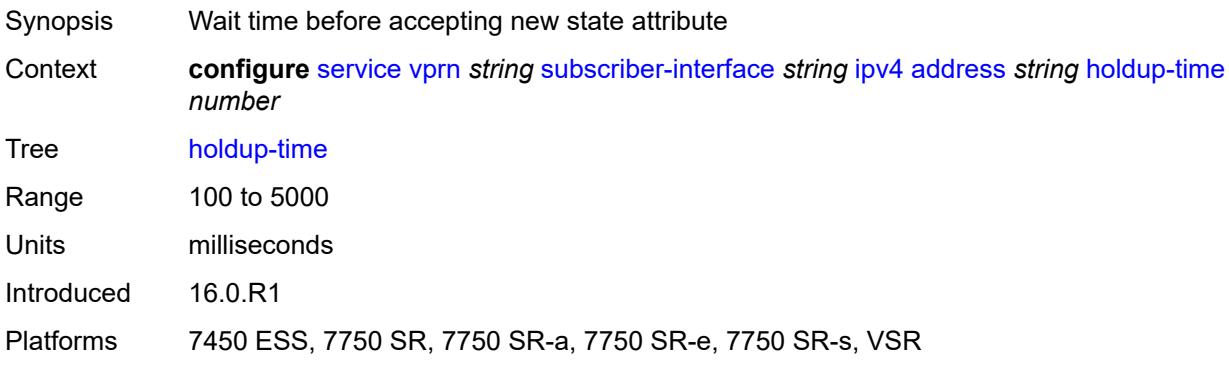

## <span id="page-8170-1"></span>**populate-host-routes** *boolean*

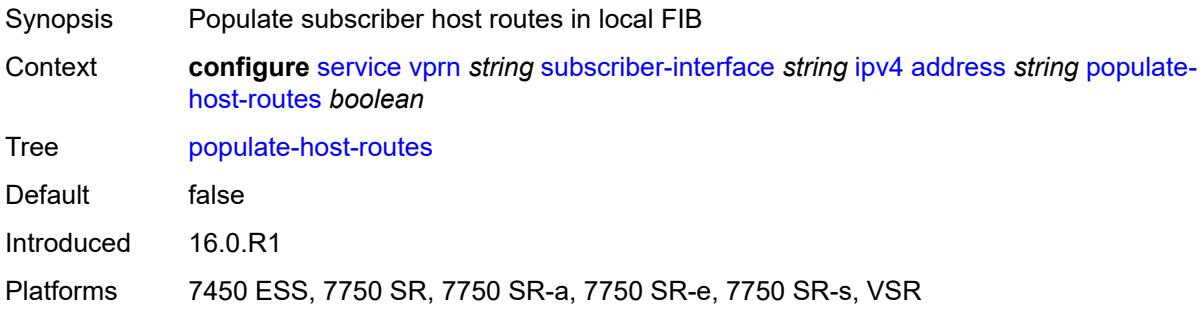

# <span id="page-8170-2"></span>**prefix-length** *number*

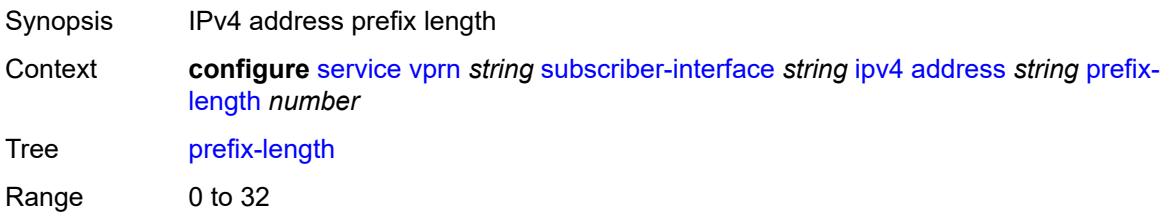

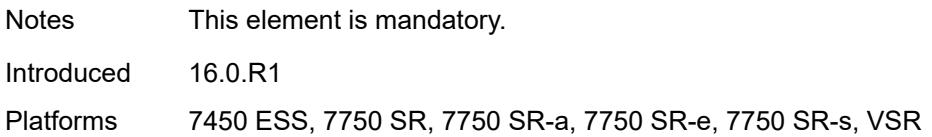

### <span id="page-8171-0"></span>**track-srrp** *number*

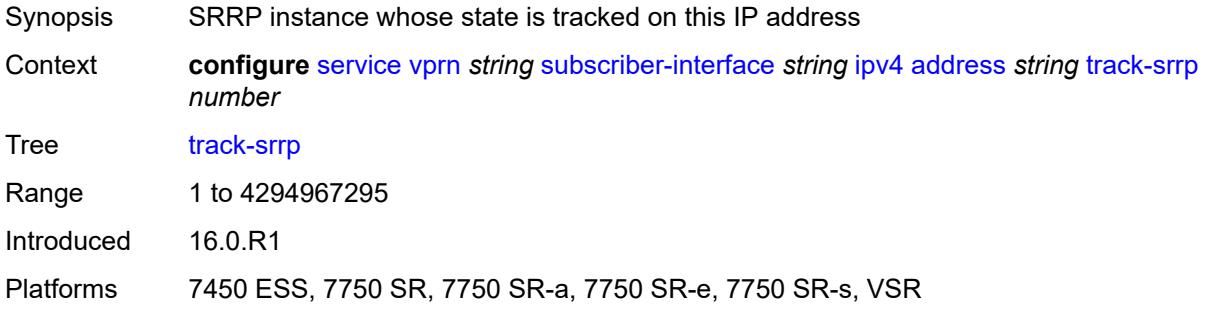

# <span id="page-8171-1"></span>**allow-unmatching-subnets** *boolean*

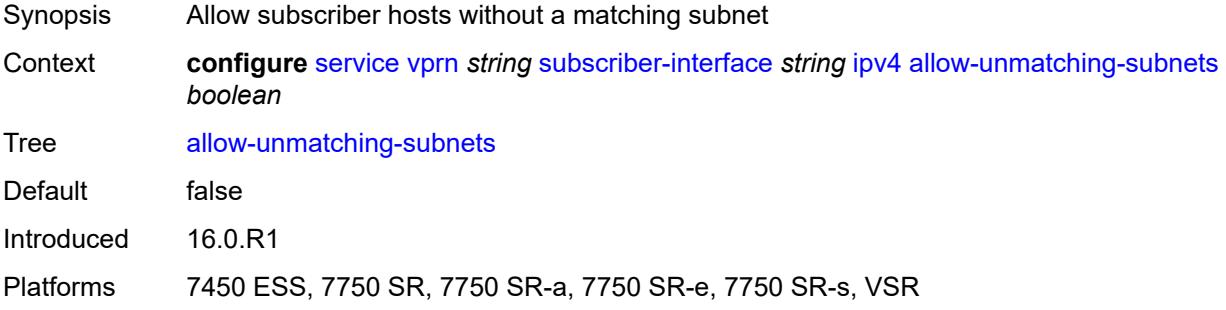

## <span id="page-8171-2"></span>**arp-host**

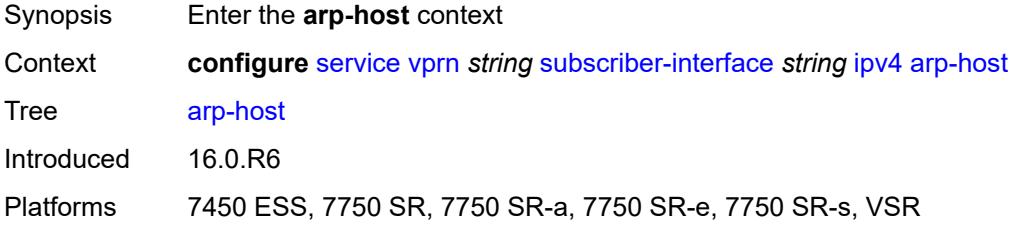

## **admin-state** *keyword*

Synopsis Administrative state of ARP hosts
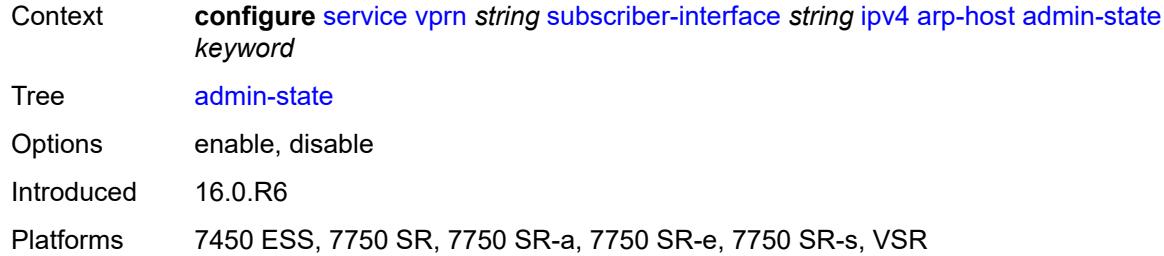

#### <span id="page-8172-0"></span>**host-limit** *number*

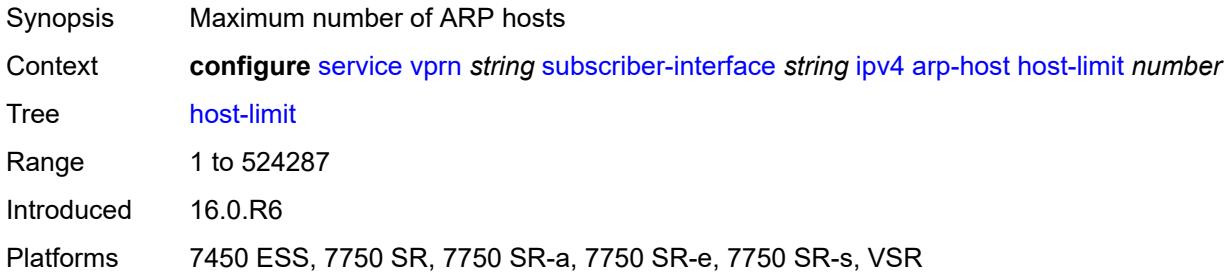

#### <span id="page-8172-1"></span>**bfd**

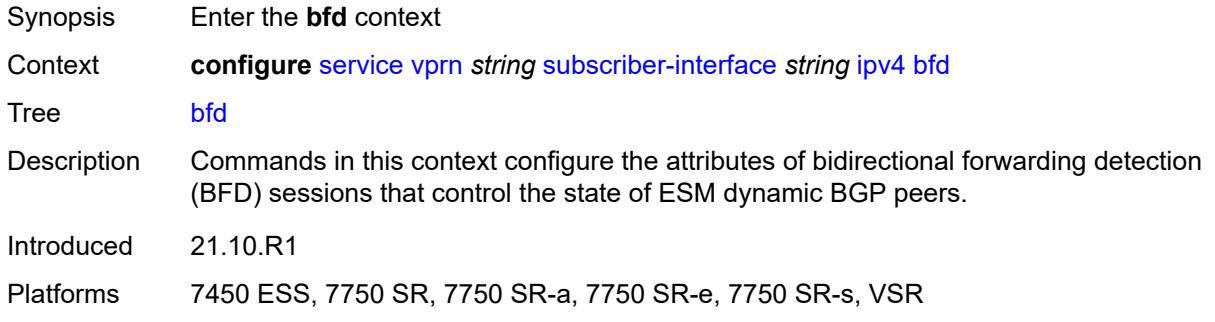

## <span id="page-8172-2"></span>**admin-state** *keyword*

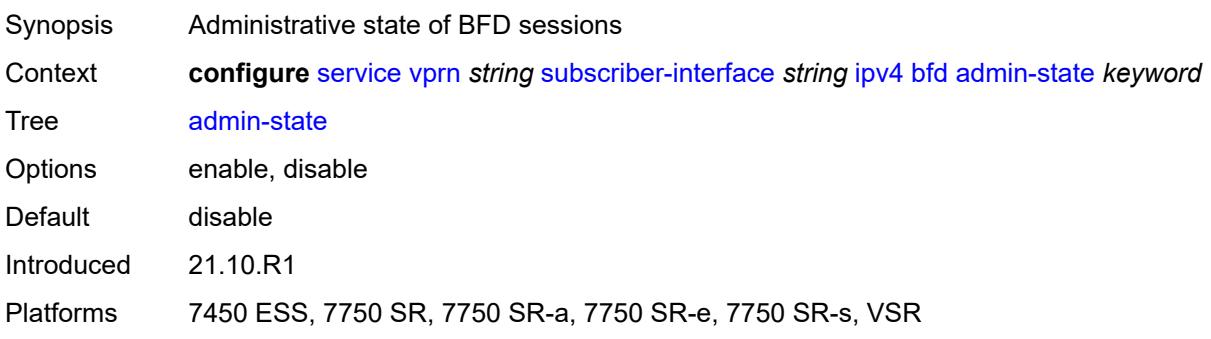

#### <span id="page-8173-0"></span>**echo-receive** *number*

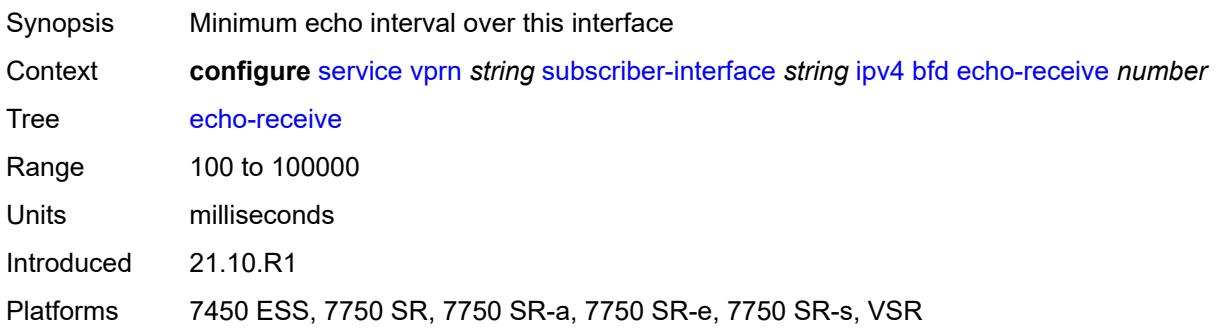

# <span id="page-8173-1"></span>**multiplier** *number*

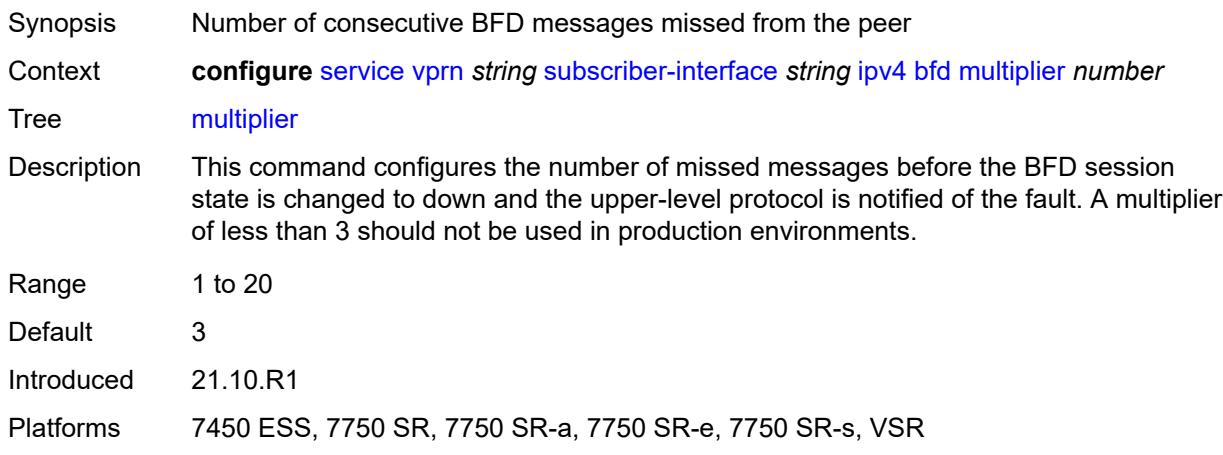

#### <span id="page-8173-2"></span>**receive** *number*

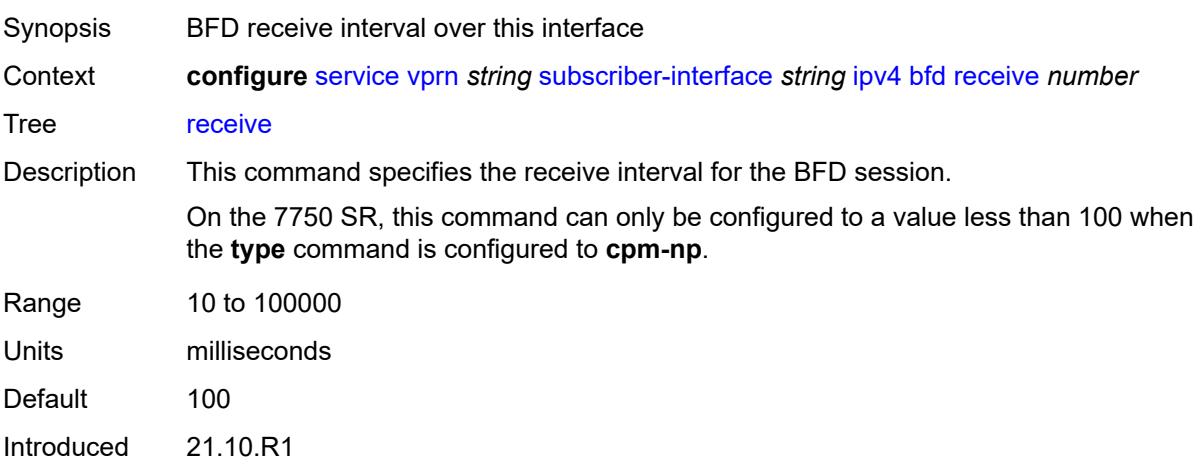

Platforms 7450 ESS, 7750 SR, 7750 SR-a, 7750 SR-e, 7750 SR-s, VSR

#### <span id="page-8174-0"></span>**transmit-interval** *number*

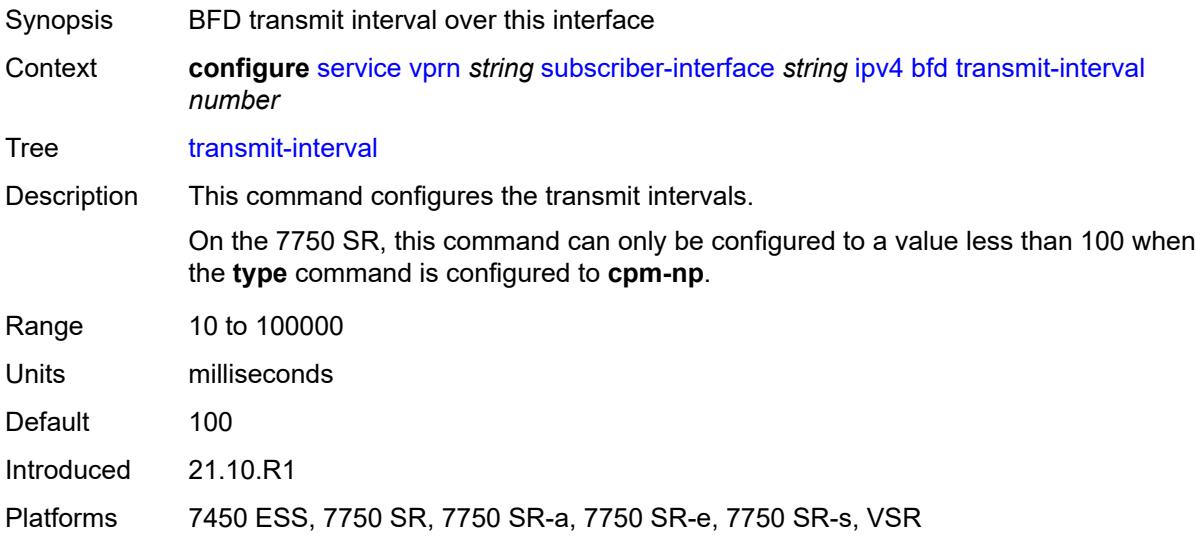

#### <span id="page-8174-1"></span>**type** *keyword*

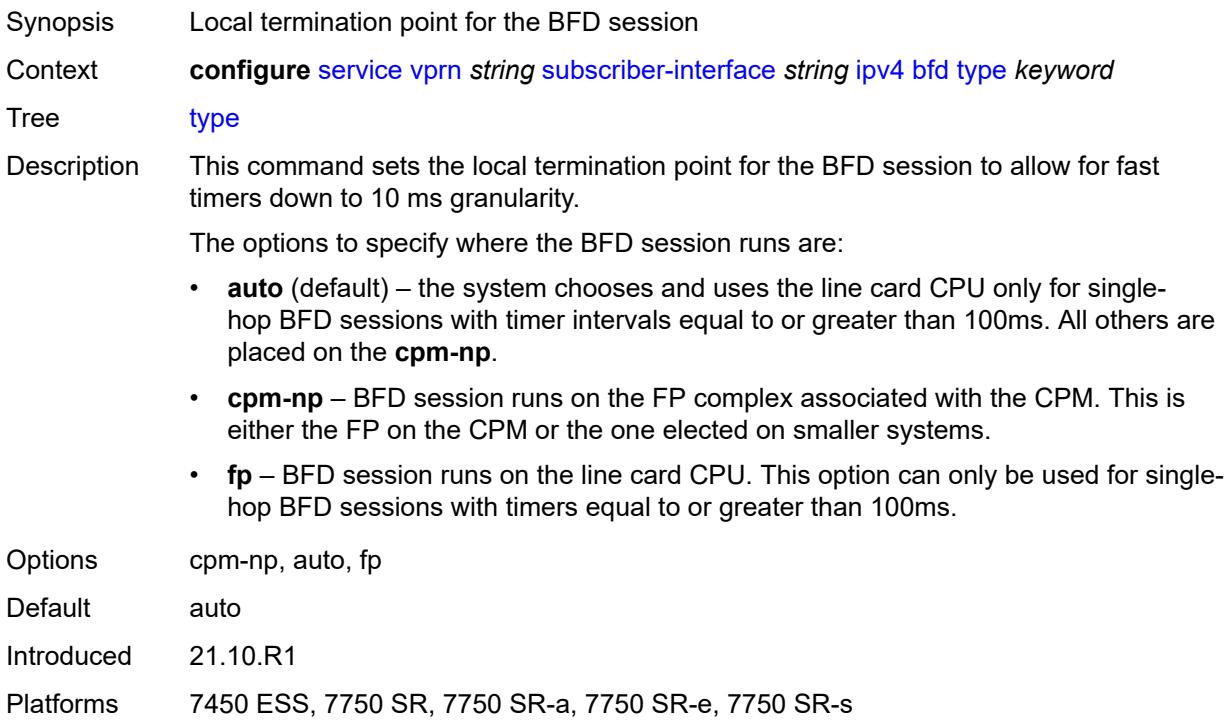

### <span id="page-8175-0"></span>**default-dns** *string*

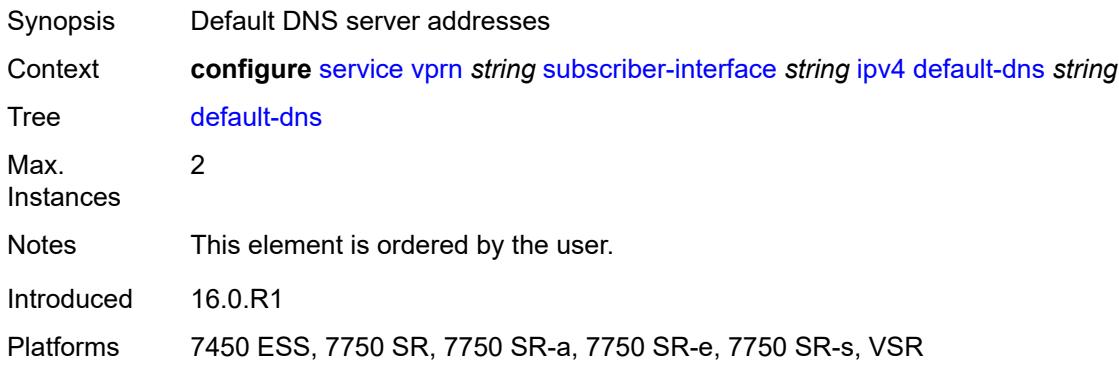

# <span id="page-8175-1"></span>**dhcp**

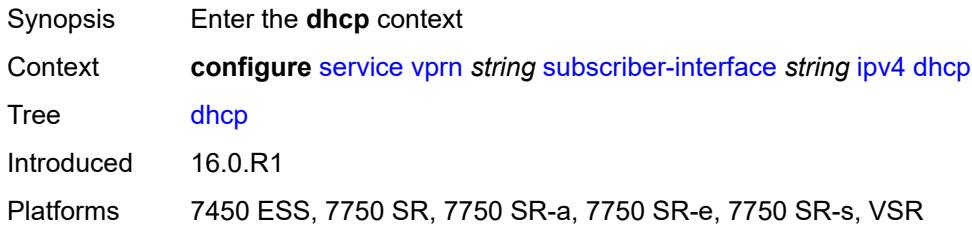

### <span id="page-8175-2"></span>**admin-state** *keyword*

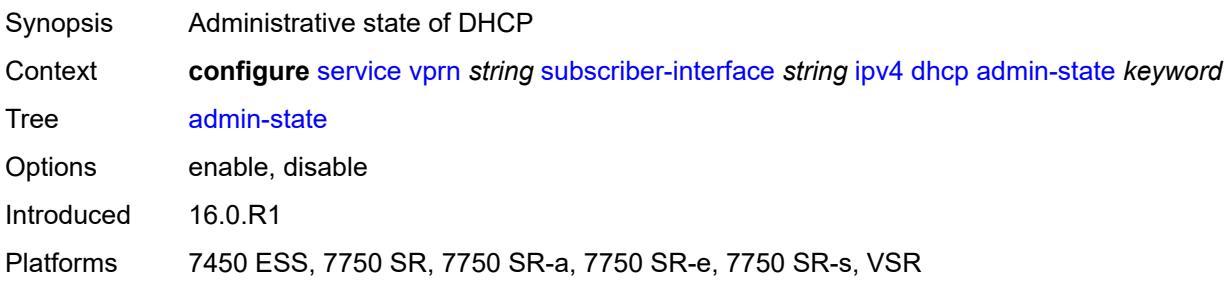

# <span id="page-8175-3"></span>**client-applications**

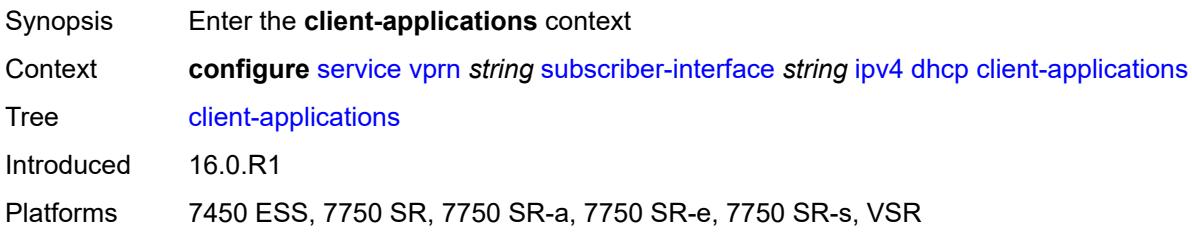

### <span id="page-8176-0"></span>**dhcp** *boolean*

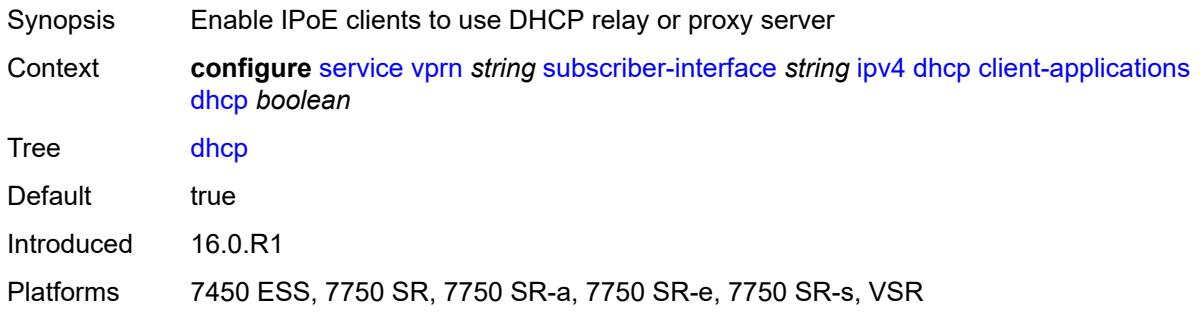

# <span id="page-8176-1"></span>**ppp** *boolean*

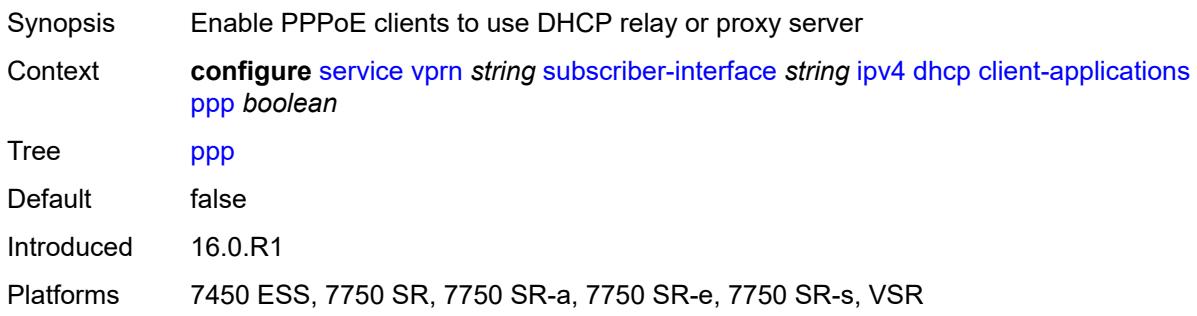

# <span id="page-8176-2"></span>**description** *string*

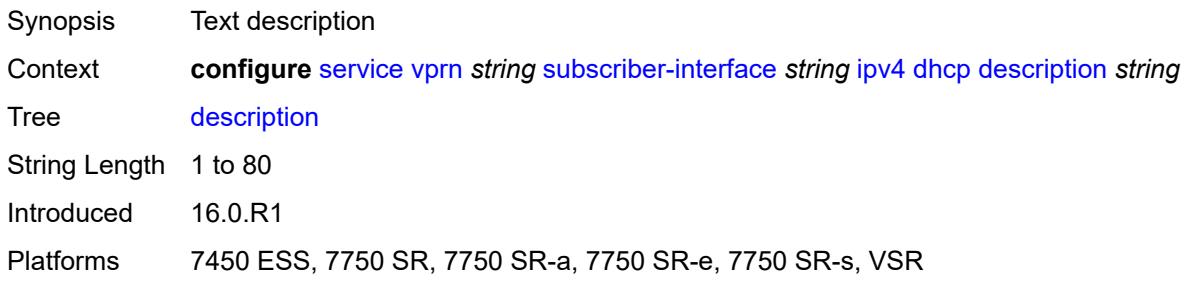

### <span id="page-8176-3"></span>**gi-address** *string*

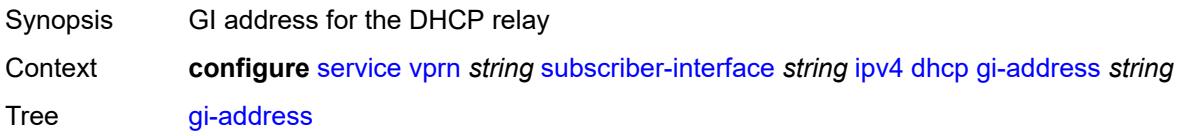

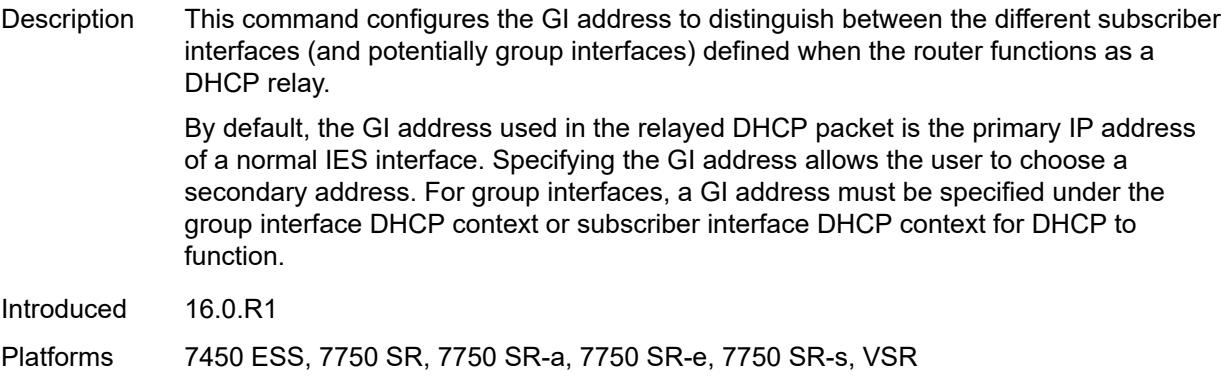

### <span id="page-8177-0"></span>**lease-populate**

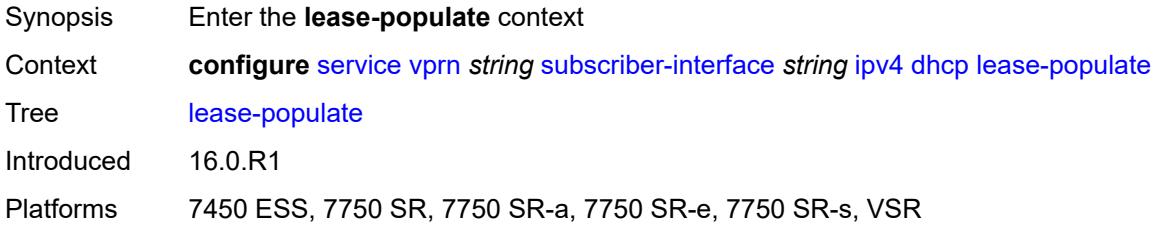

#### <span id="page-8177-1"></span>**max-leases** *number*

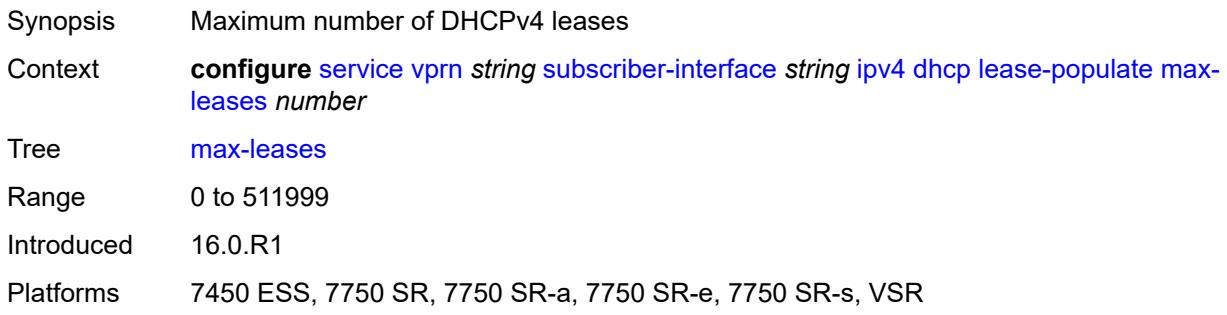

#### <span id="page-8177-2"></span>**offer-selection**

<span id="page-8177-3"></span>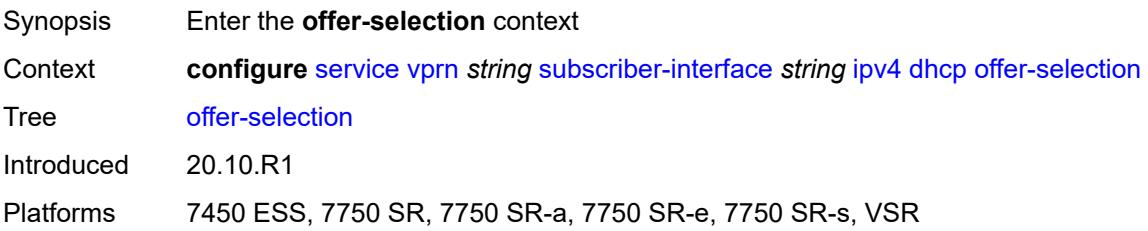

#### **client-mac**

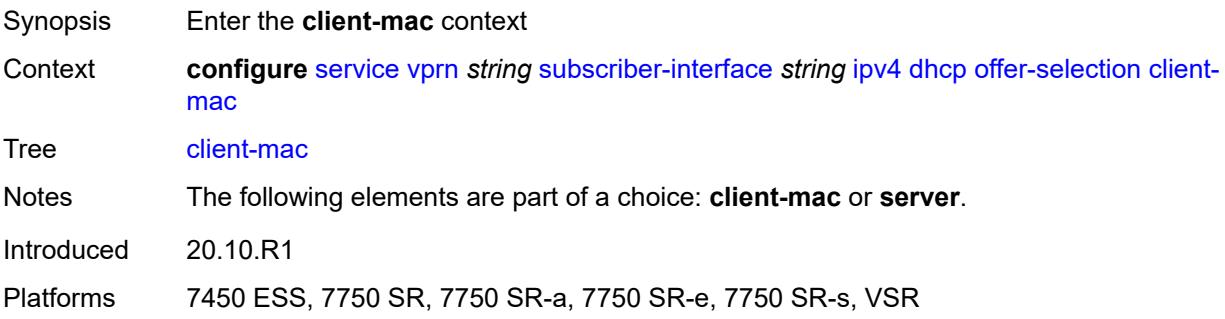

### <span id="page-8178-0"></span>**discover-delay** *number*

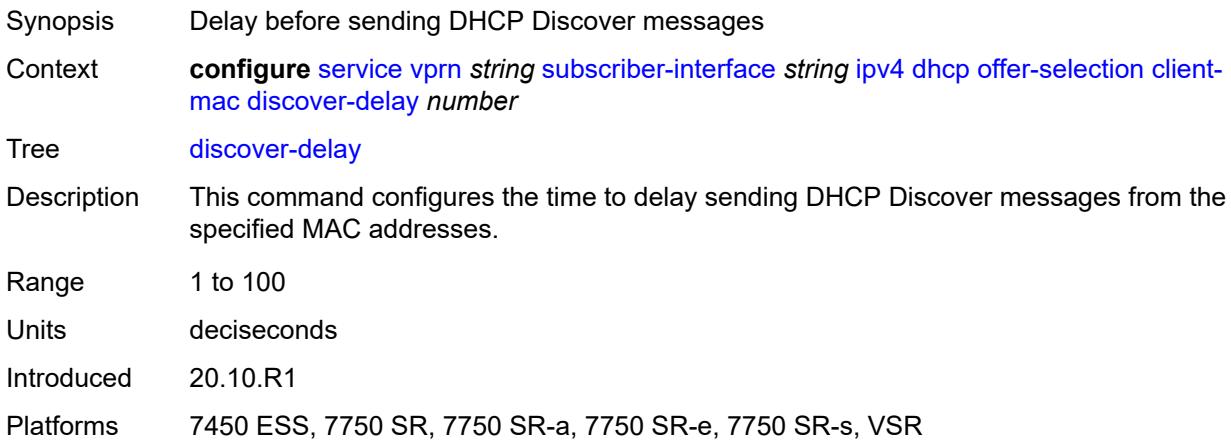

### <span id="page-8178-1"></span>**mac-address** *keyword*

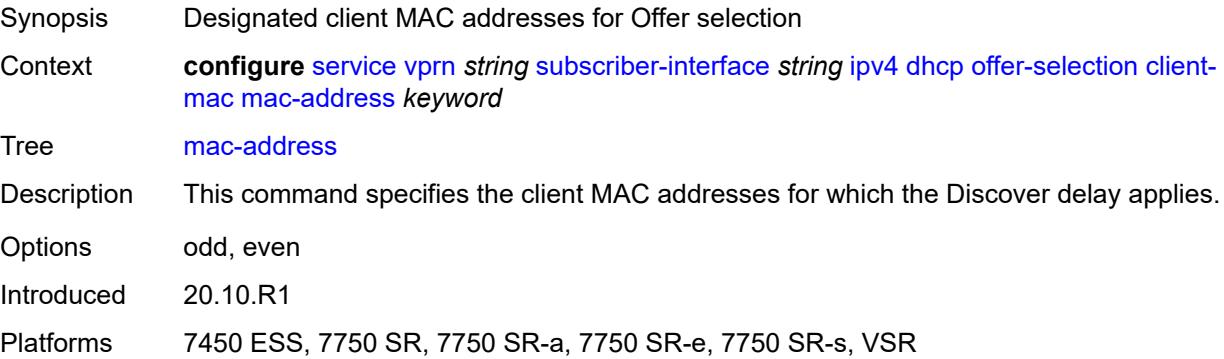

# <span id="page-8178-2"></span>**discover-delay** *number*

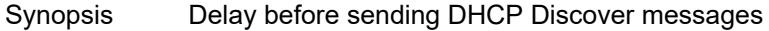

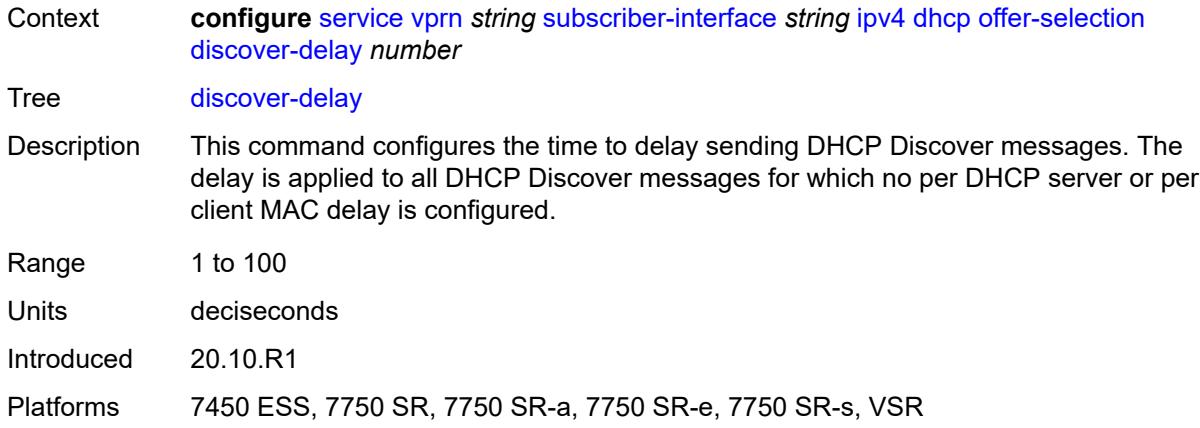

# <span id="page-8179-1"></span>**server** [\[ipv4-address](#page-8179-0)] *string*

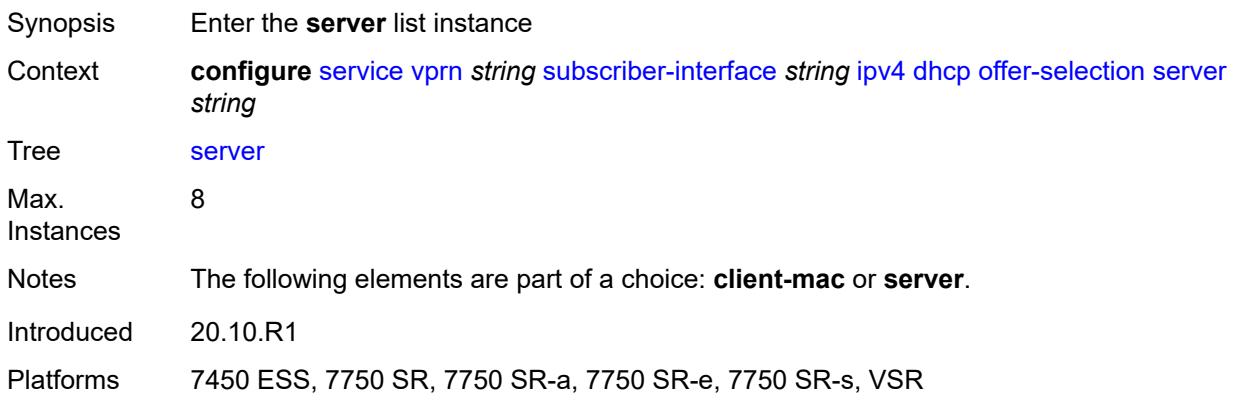

# <span id="page-8179-0"></span>[**ipv4-address**] *string*

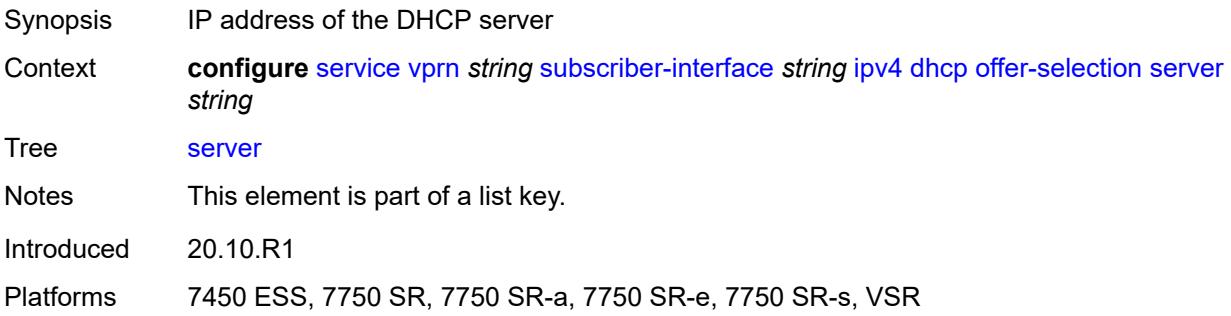

# <span id="page-8179-2"></span>**discover-delay** *number*

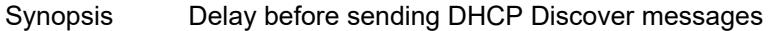

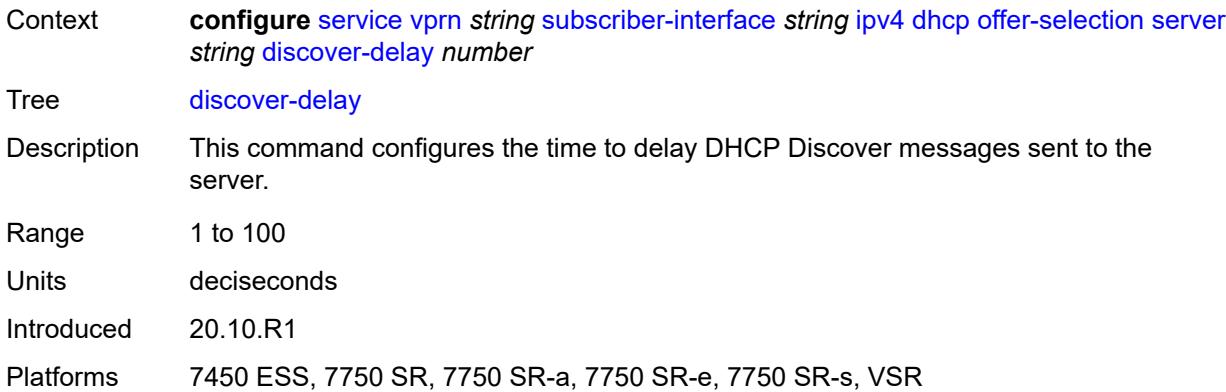

# <span id="page-8180-0"></span>**option-82**

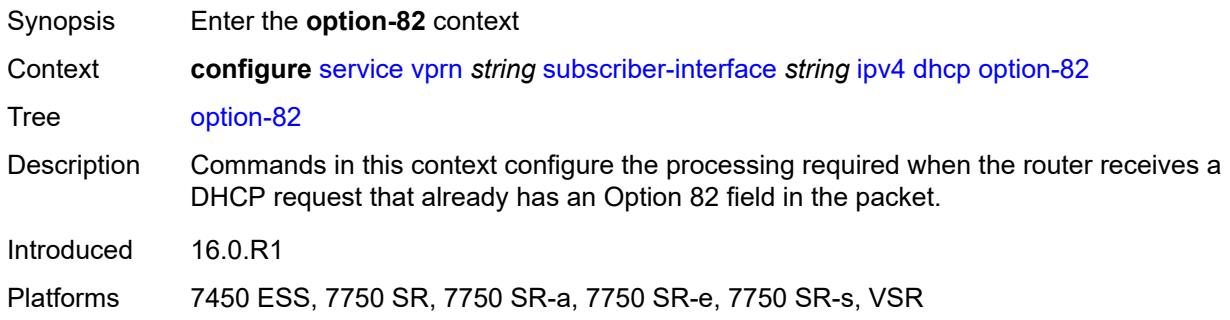

# <span id="page-8180-1"></span>**vendor-specific-option**

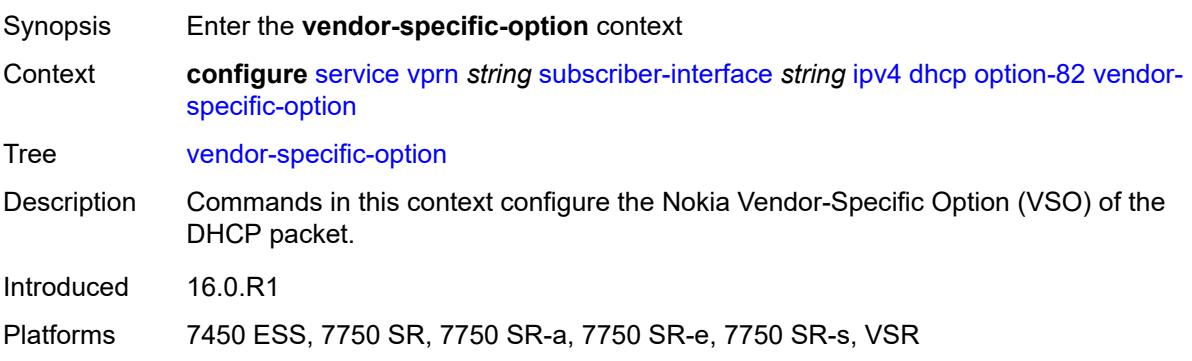

#### <span id="page-8180-2"></span>**client-mac-address** *boolean*

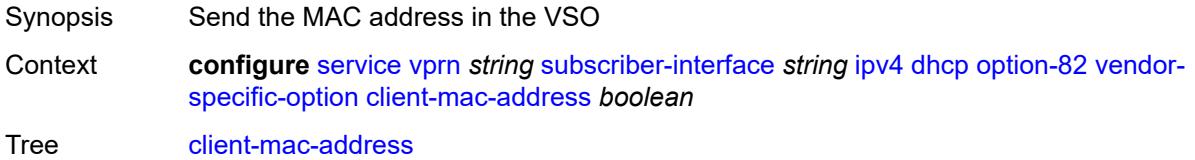

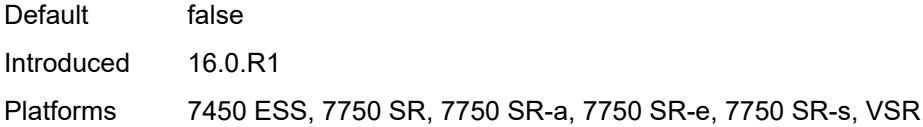

# <span id="page-8181-0"></span>**sap-id** *boolean*

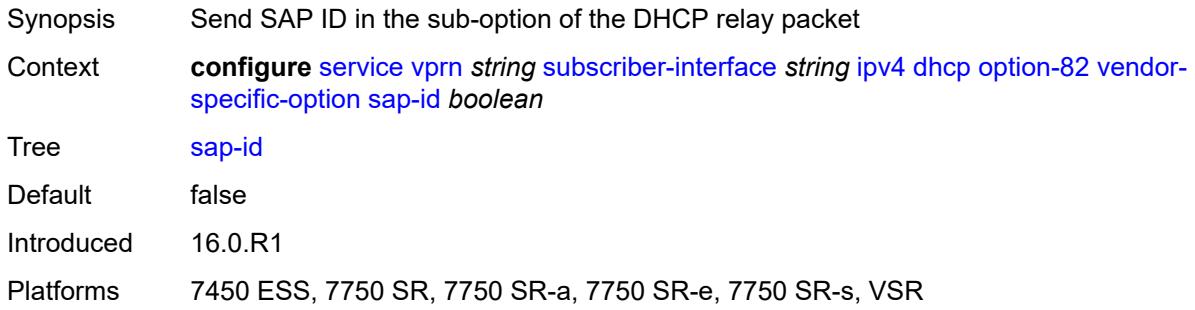

### <span id="page-8181-1"></span>**service-id** *boolean*

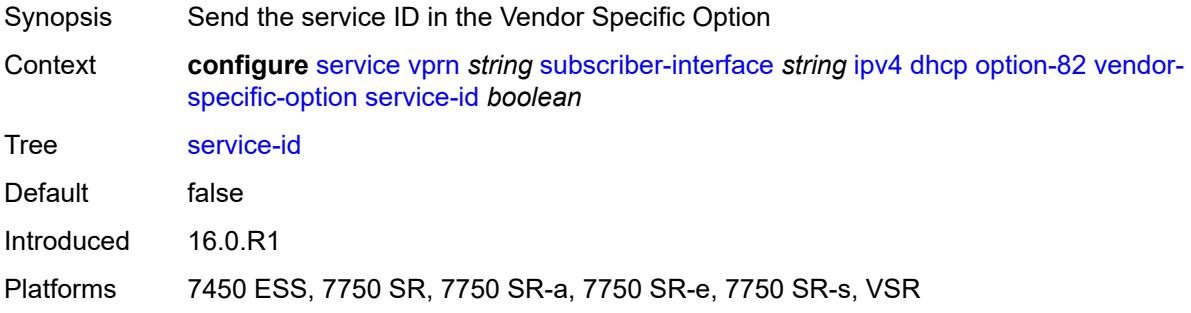

### <span id="page-8181-2"></span>**string** *string*

<span id="page-8181-3"></span>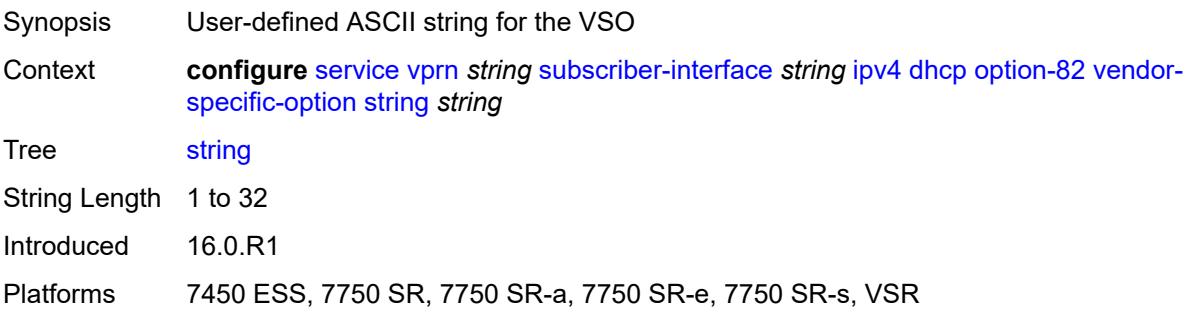

# **system-id** *boolean*

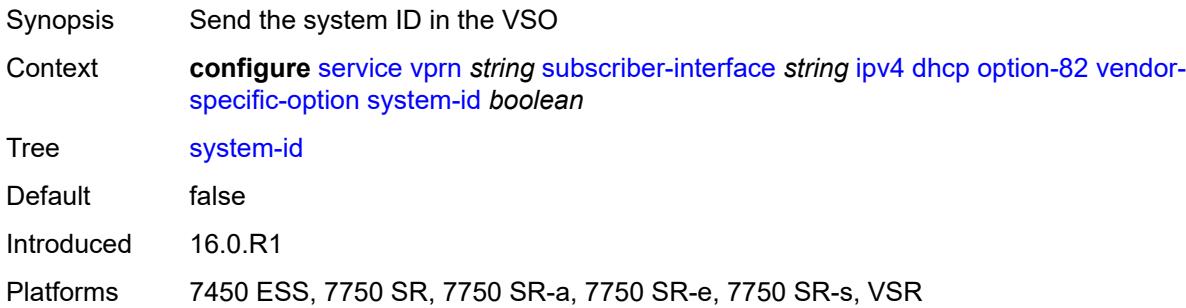

#### <span id="page-8182-0"></span>**proxy-server**

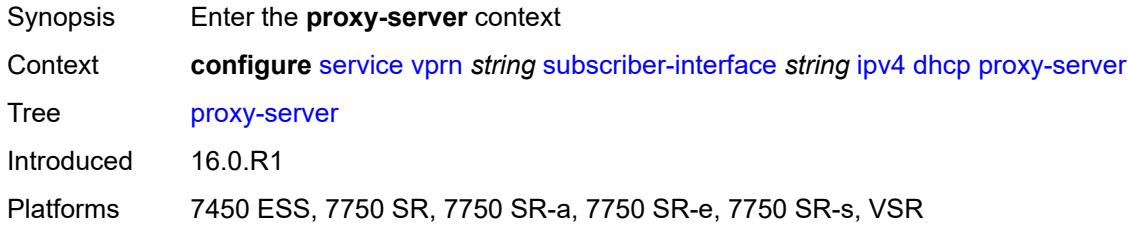

# <span id="page-8182-1"></span>**admin-state** *keyword*

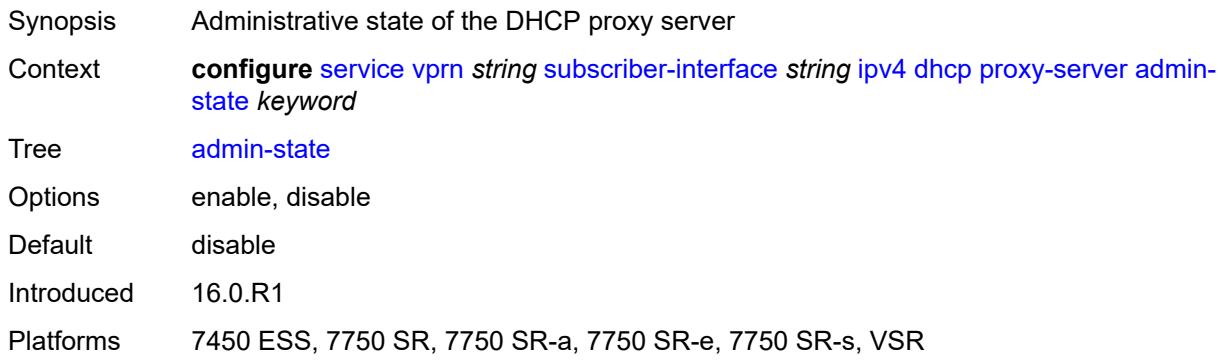

# <span id="page-8182-2"></span>**emulated-server** *string*

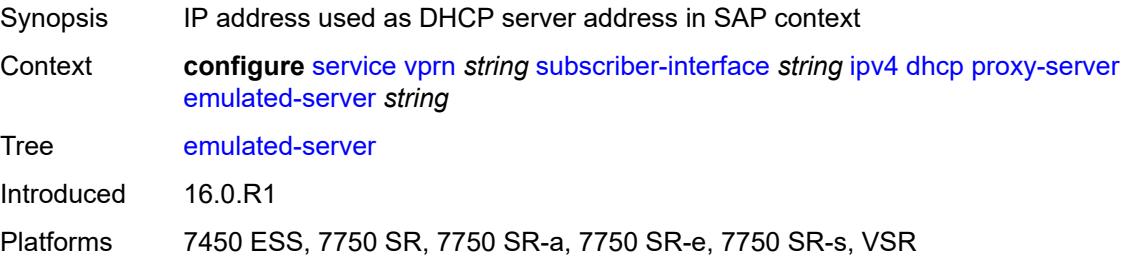

#### <span id="page-8183-0"></span>**lease-time**

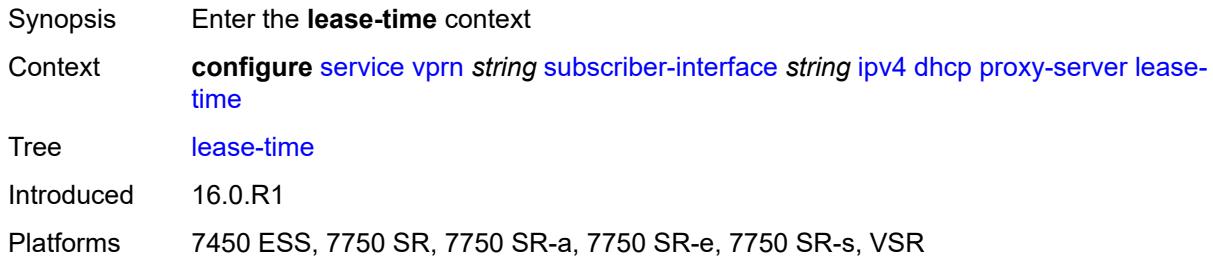

#### <span id="page-8183-1"></span>**radius-override** *boolean*

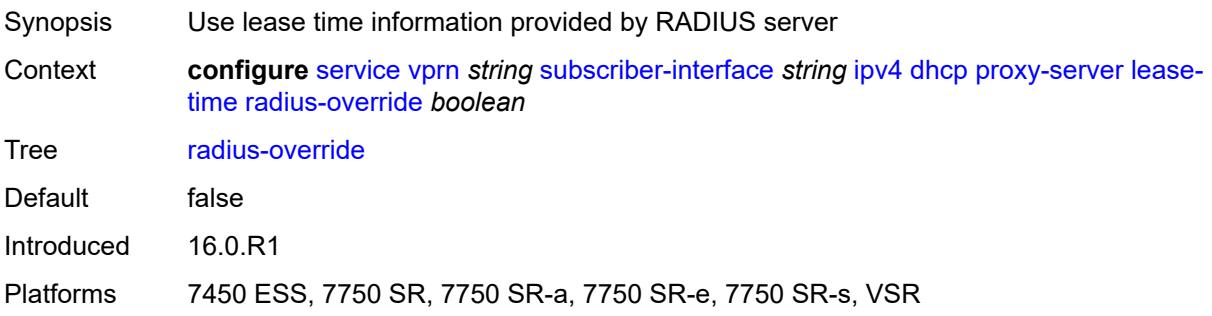

## <span id="page-8183-2"></span>**value** *number*

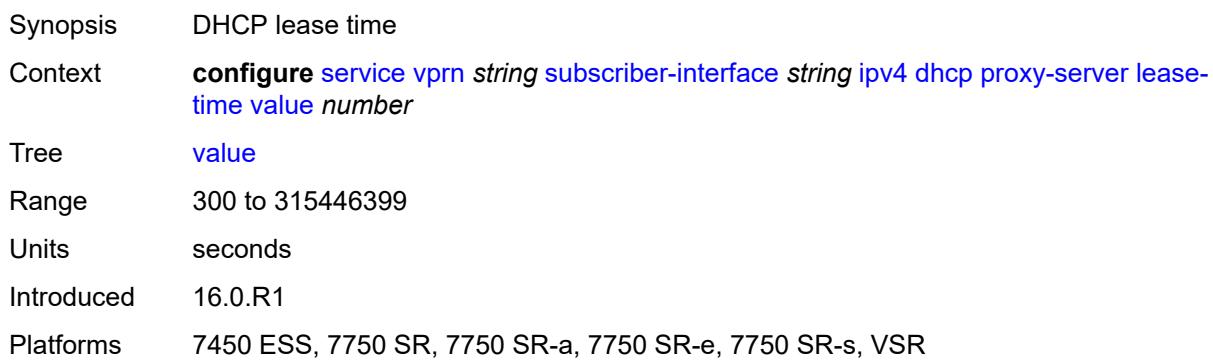

# <span id="page-8183-3"></span>**python-policy** *reference*

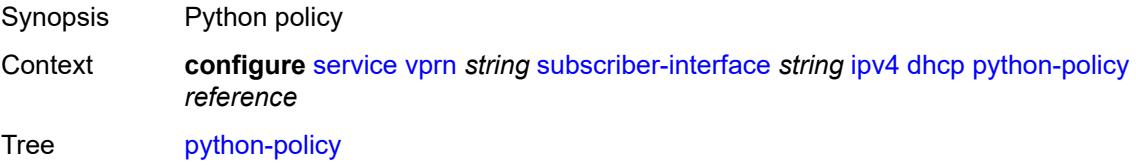

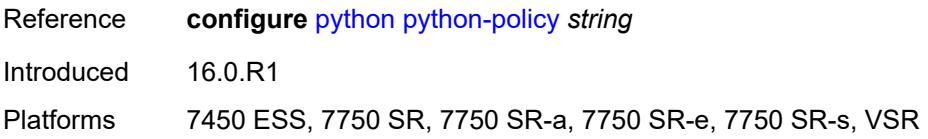

# <span id="page-8184-0"></span>**relay-proxy**

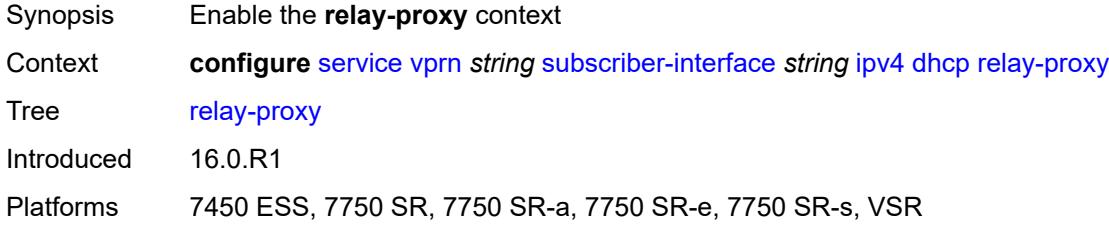

#### <span id="page-8184-1"></span>**release-update-src-ip** *boolean*

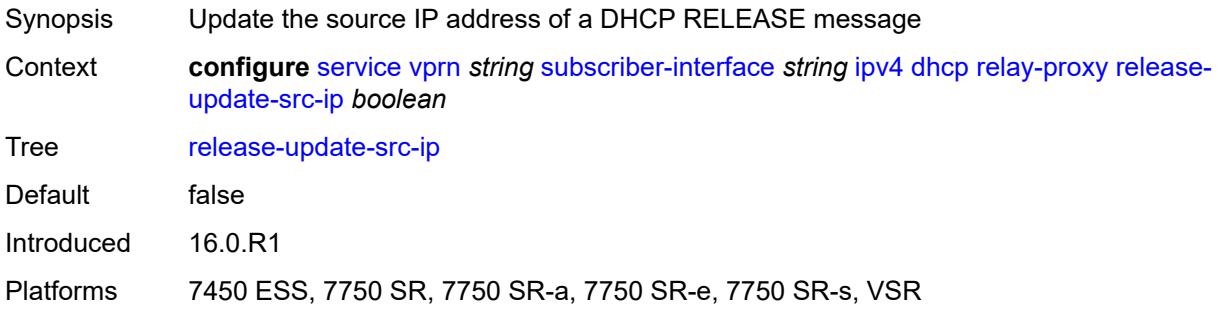

### <span id="page-8184-2"></span>**siaddr-override** *string*

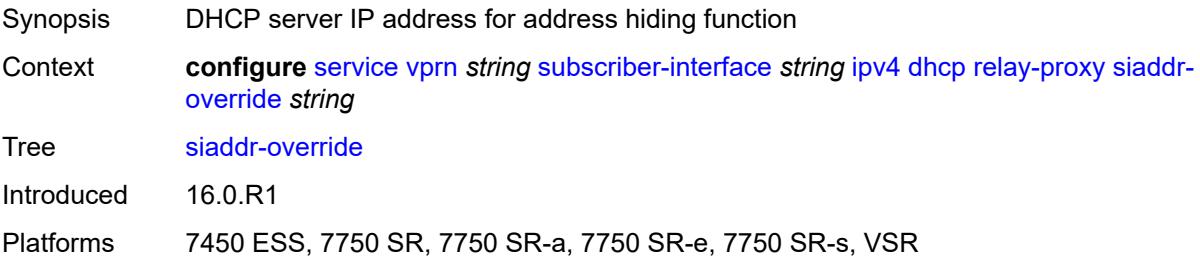

#### <span id="page-8184-3"></span>**release-include-gi-address** *boolean*

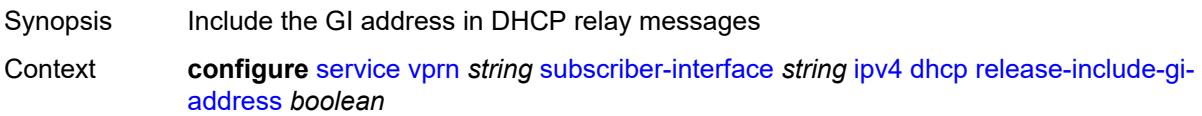

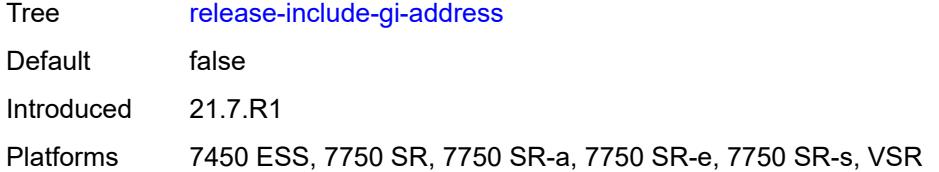

### <span id="page-8185-0"></span>**server** *string*

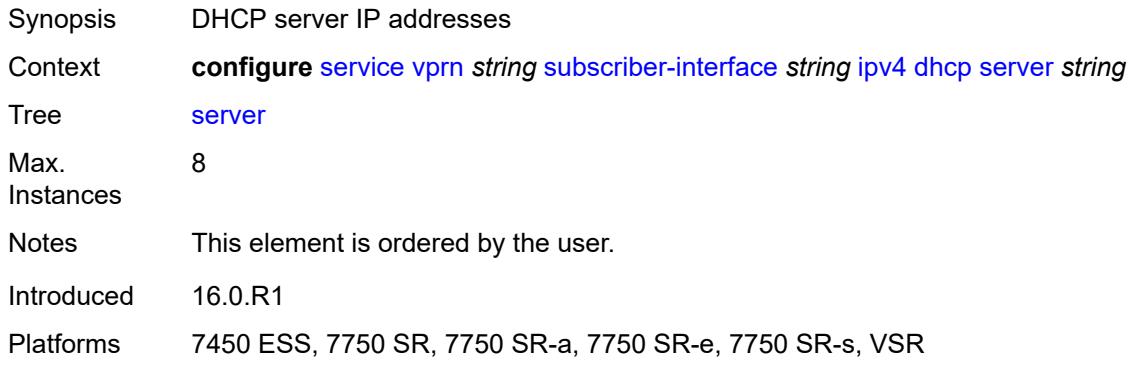

# <span id="page-8185-1"></span>**src-ip-addr** *keyword*

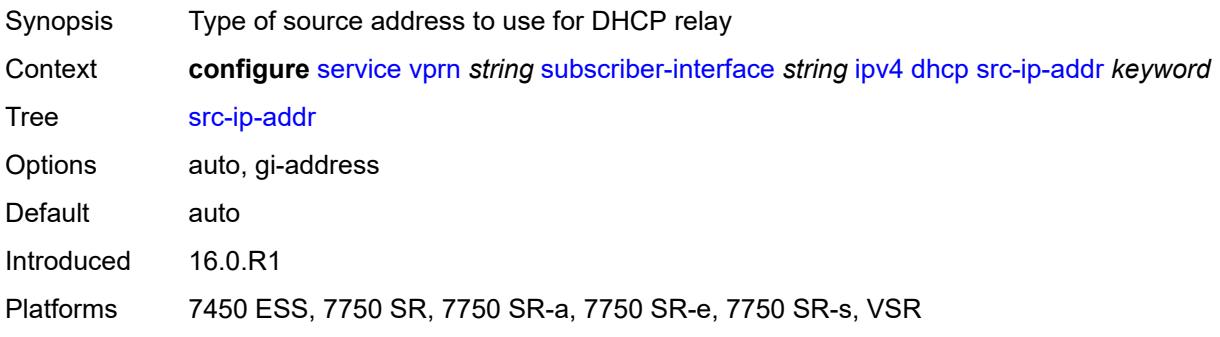

# <span id="page-8185-2"></span>**virtual-subnet** *boolean*

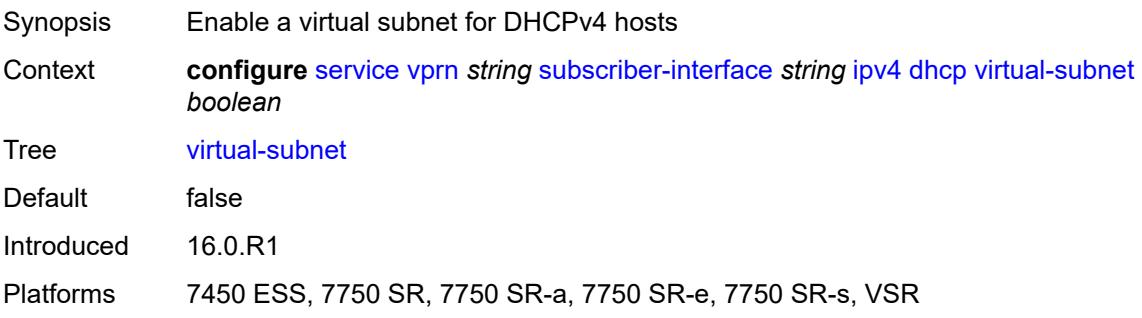

### <span id="page-8186-0"></span>**export-host-routes** *boolean*

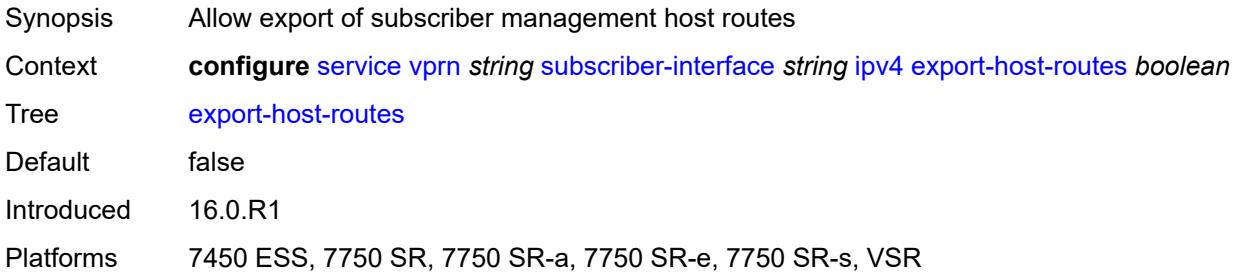

#### <span id="page-8186-1"></span>**unnumbered**

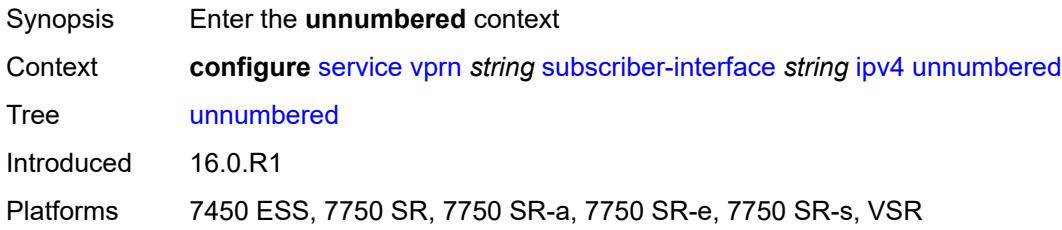

### <span id="page-8186-2"></span>**ip-address** *string*

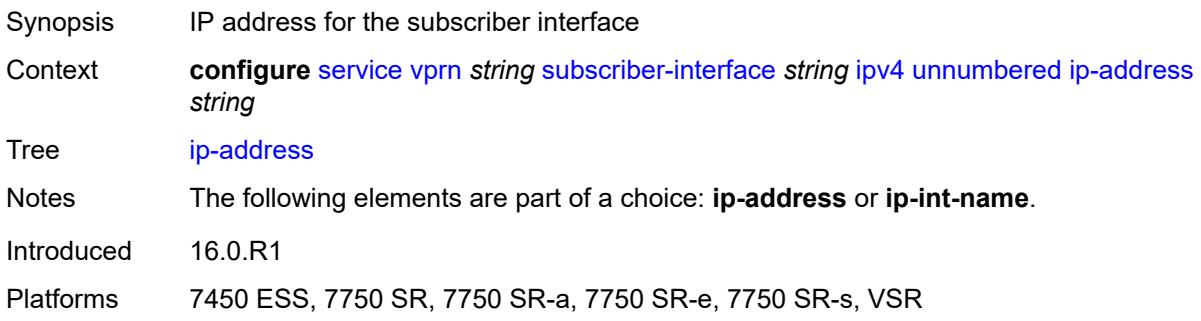

#### <span id="page-8186-3"></span>**ip-int-name** *string*

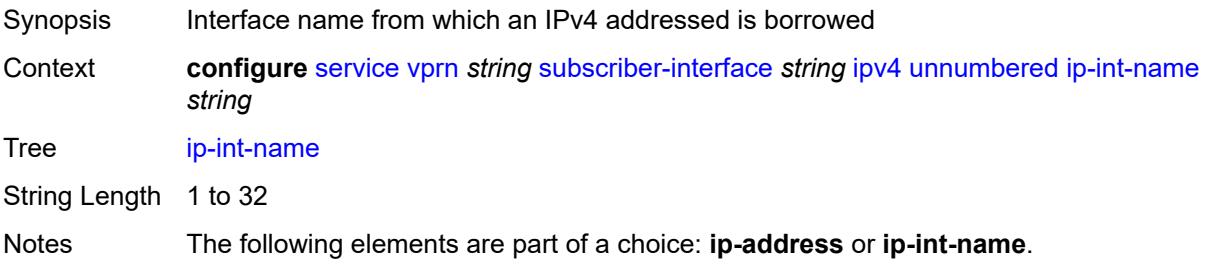

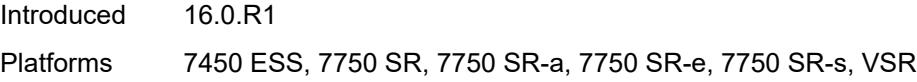

# <span id="page-8187-0"></span>**ipv6**

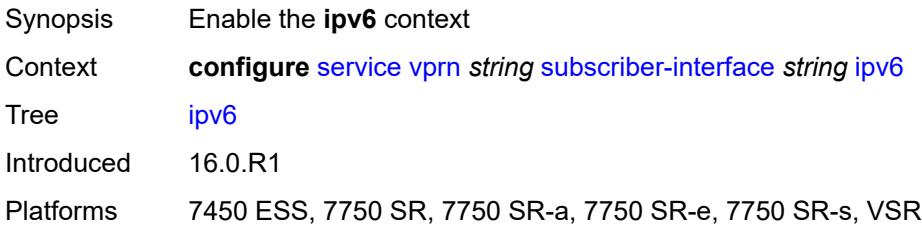

# <span id="page-8187-2"></span>**address** [\[ipv6-address](#page-8187-1)] *string*

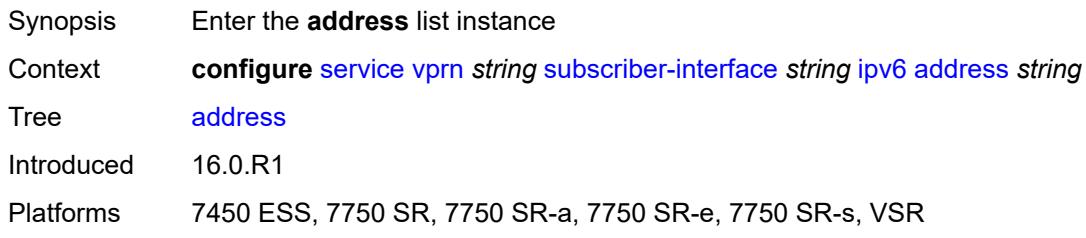

# <span id="page-8187-1"></span>[**ipv6-address**] *string*

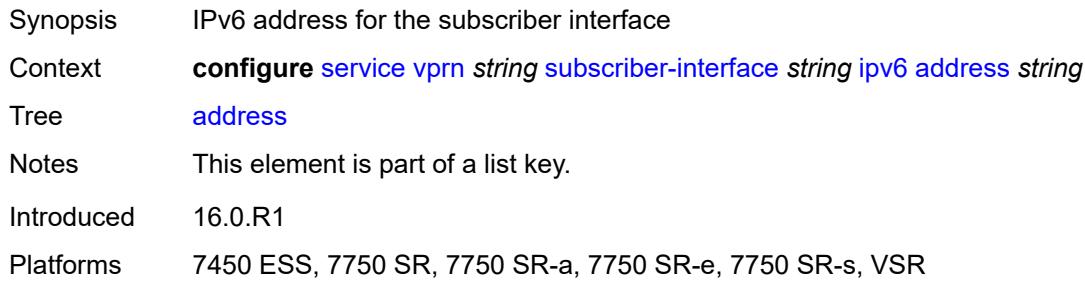

#### <span id="page-8187-3"></span>**host-type** *keyword*

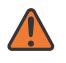

#### **WARNING:**

Modifying this element recreates the parent element automatically for the new value to take effect.

Synopsis Host type for subscriber interface prefixes

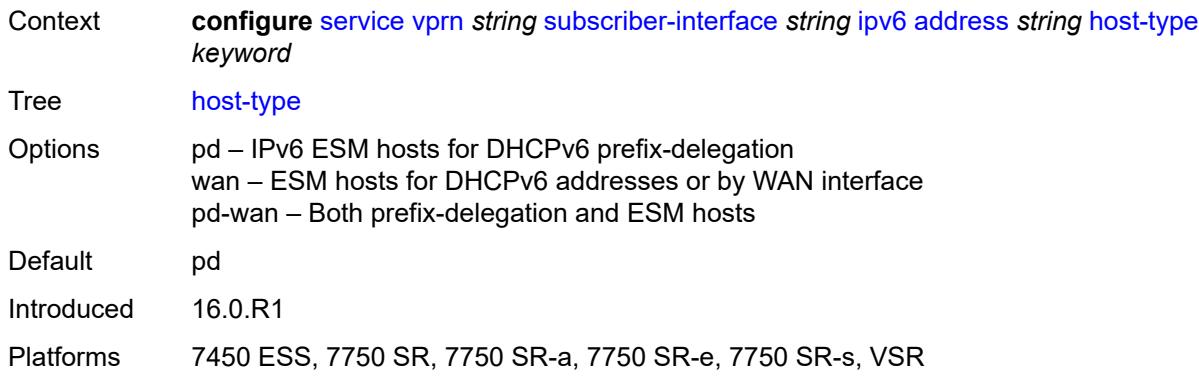

## <span id="page-8188-0"></span>**prefix-length** *number*

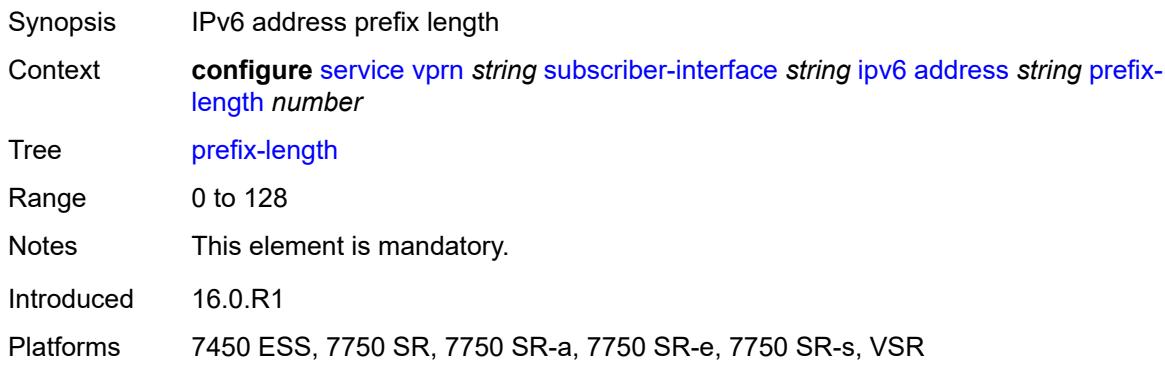

# <span id="page-8188-1"></span>**allow-multiple-wan-addresses** *boolean*

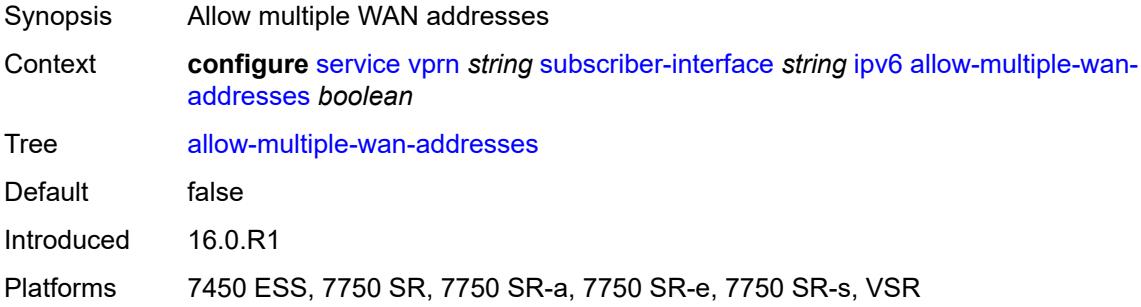

### <span id="page-8188-2"></span>**allow-unmatching-prefixes** *boolean*

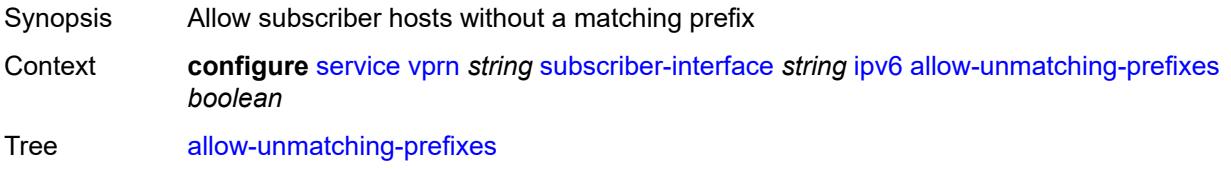

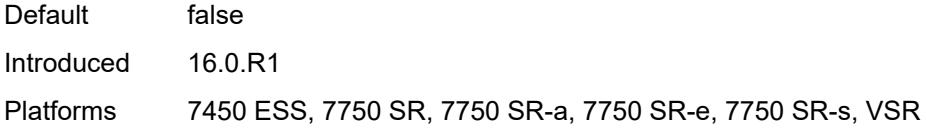

### <span id="page-8189-0"></span>**bfd**

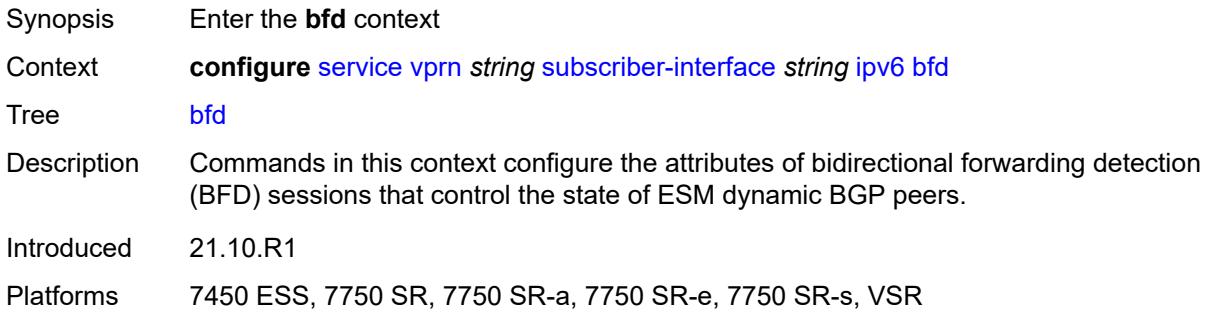

# <span id="page-8189-1"></span>**admin-state** *keyword*

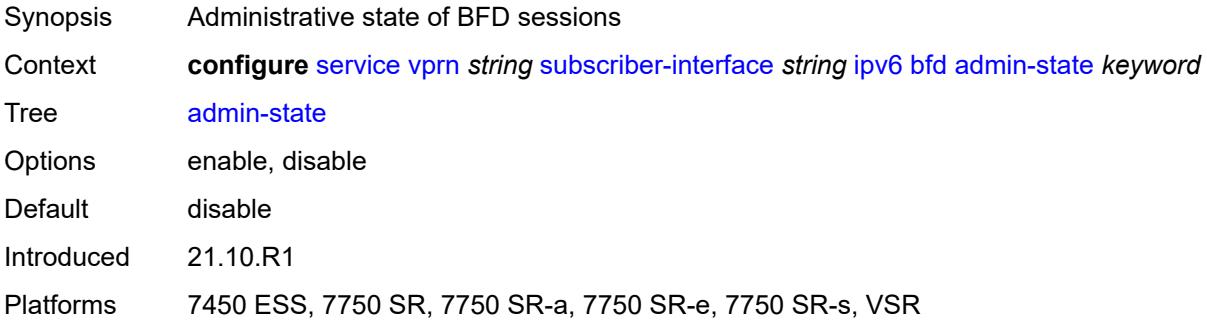

#### <span id="page-8189-2"></span>**echo-receive** *number*

<span id="page-8189-3"></span>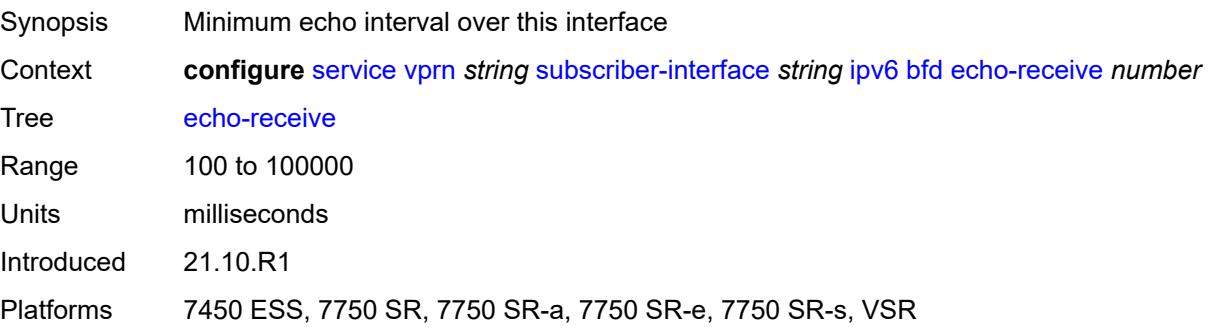

# **multiplier** *number*

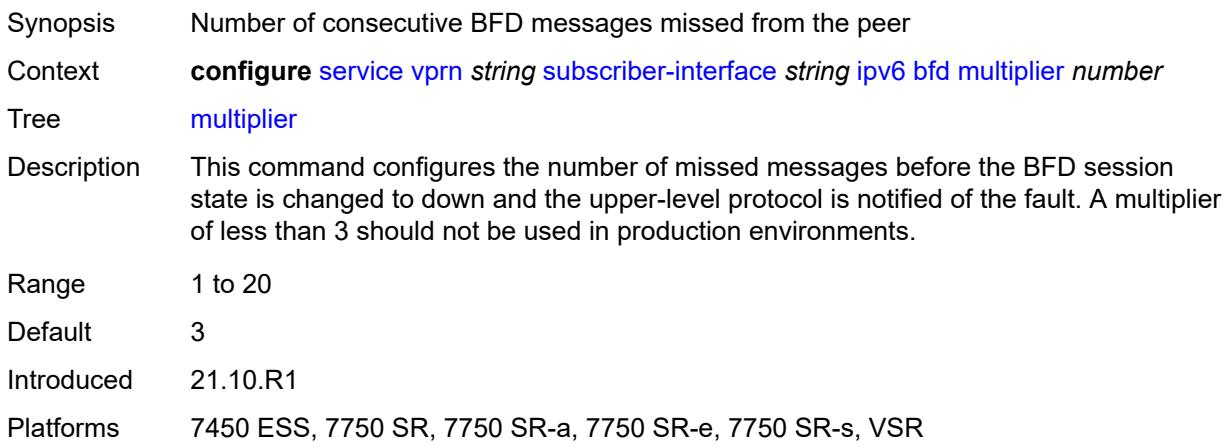

#### <span id="page-8190-0"></span>**receive** *number*

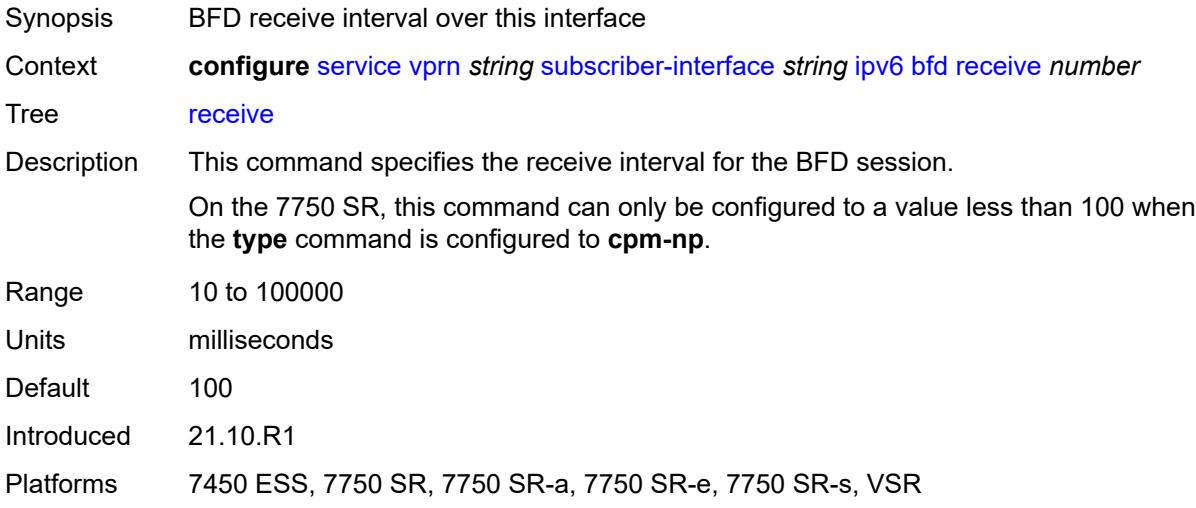

#### <span id="page-8190-1"></span>**transmit-interval** *number*

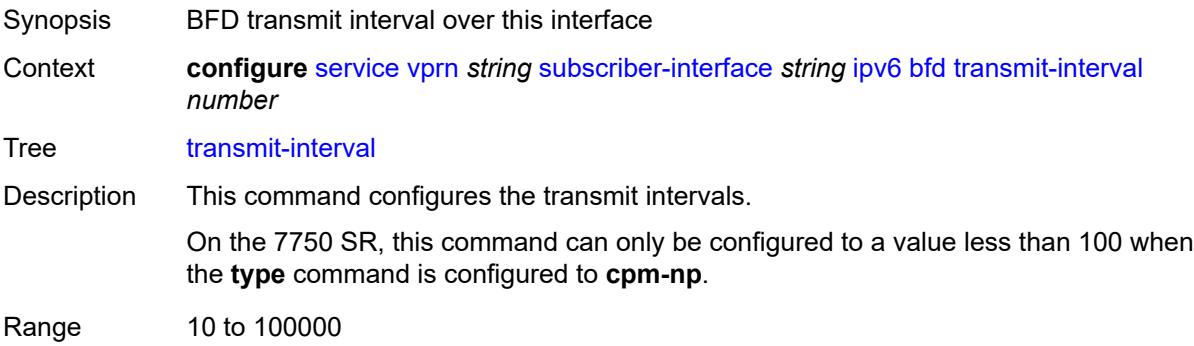

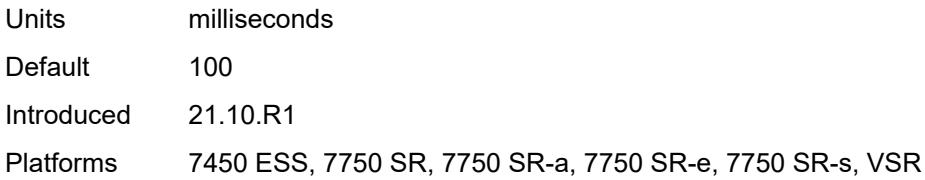

# <span id="page-8191-0"></span>**type** *keyword*

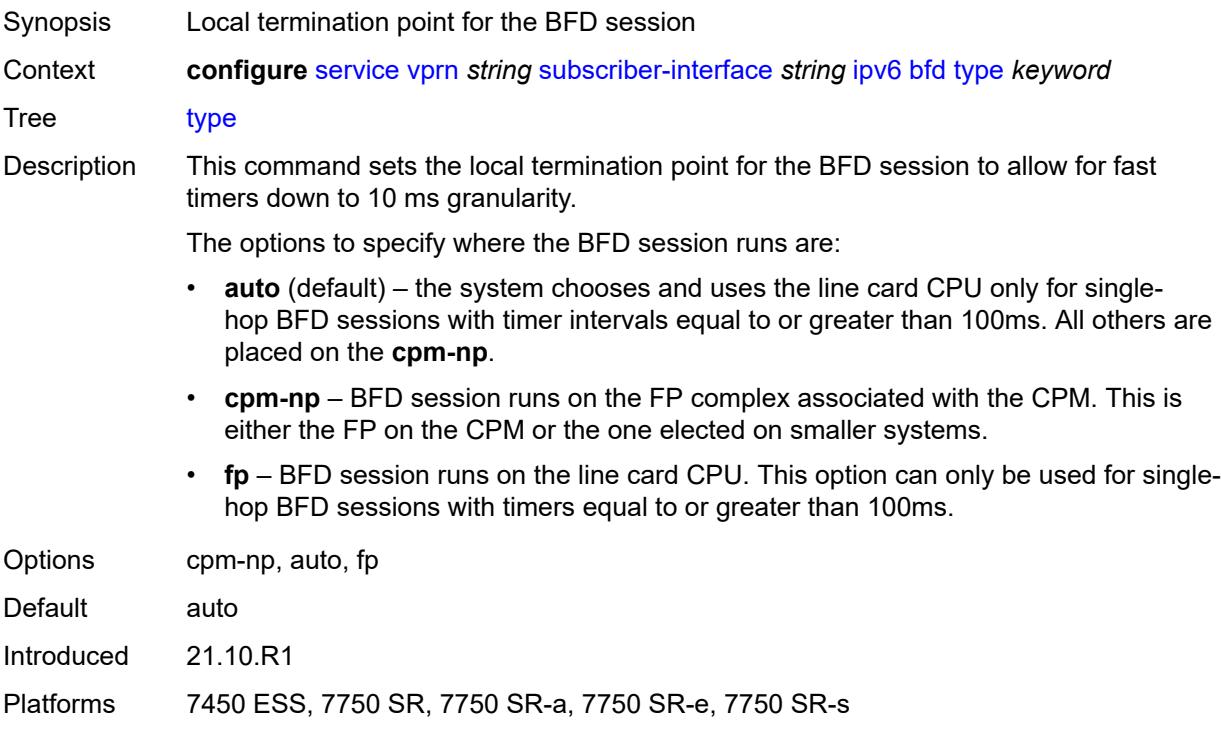

# <span id="page-8191-1"></span>**default-dns** *string*

<span id="page-8191-2"></span>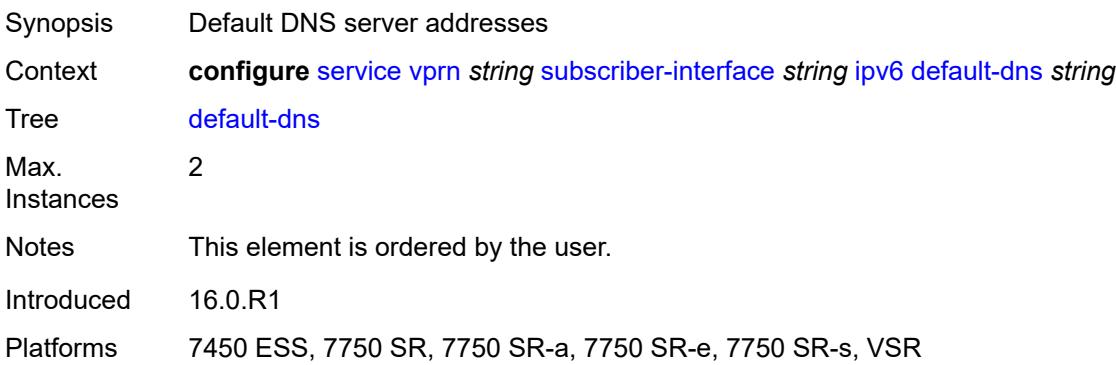

# **delegated-prefix-length** *(number | keyword)*

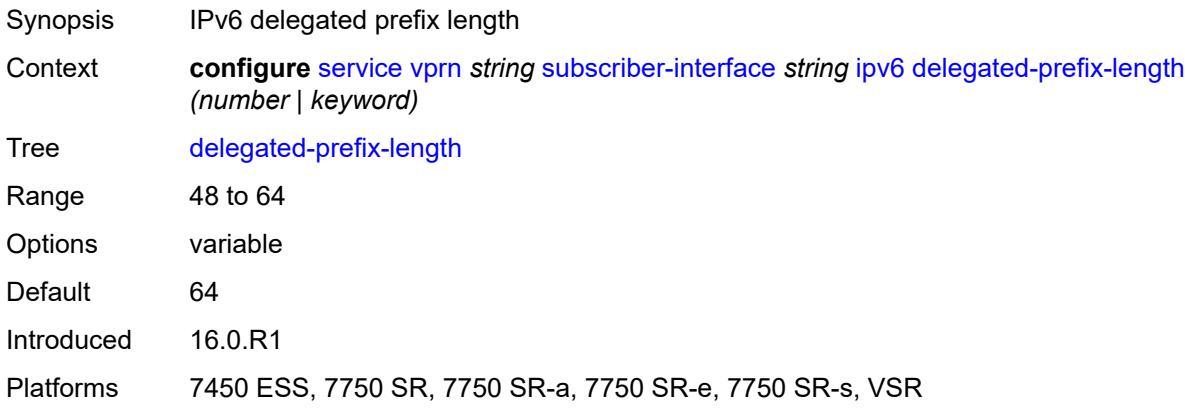

# <span id="page-8192-0"></span>**dhcp6**

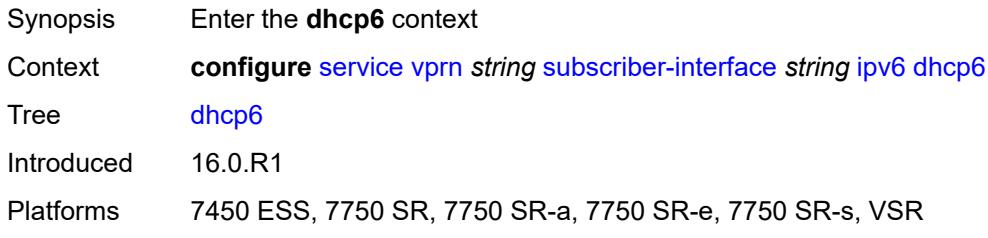

#### <span id="page-8192-1"></span>**override-slaac** *boolean*

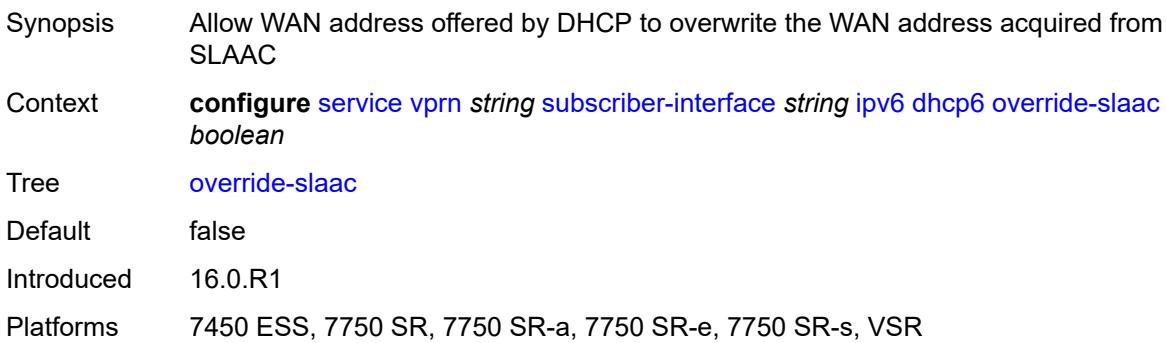

#### <span id="page-8192-2"></span>**pd-managed-route**

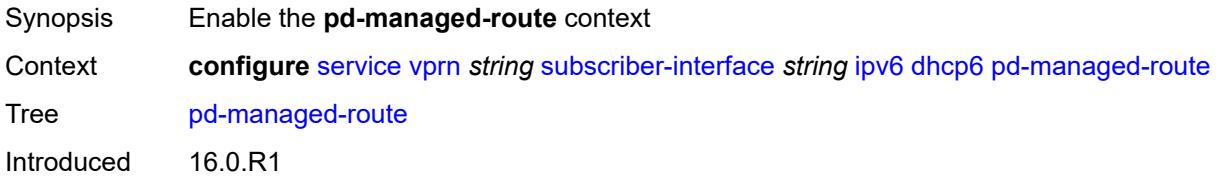

Platforms 7450 ESS, 7750 SR, 7750 SR-a, 7750 SR-e, 7750 SR-s, VSR

#### <span id="page-8193-0"></span>**next-hop** *keyword*

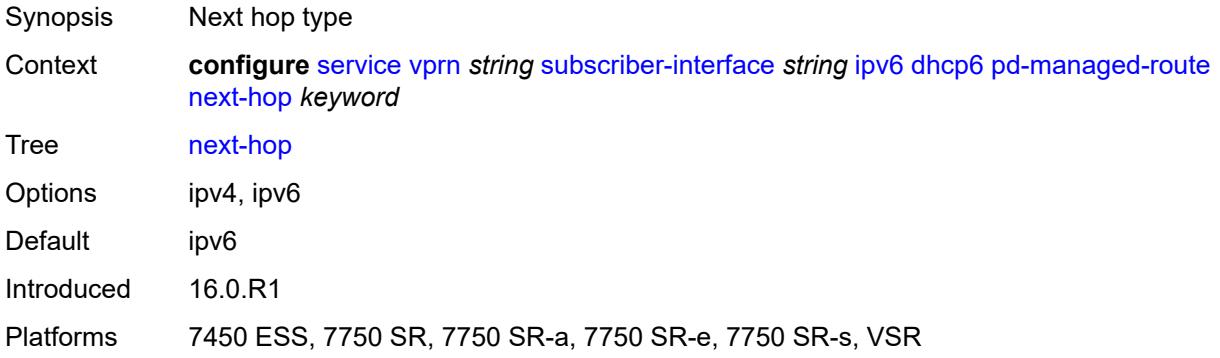

#### <span id="page-8193-1"></span>**proxy-server**

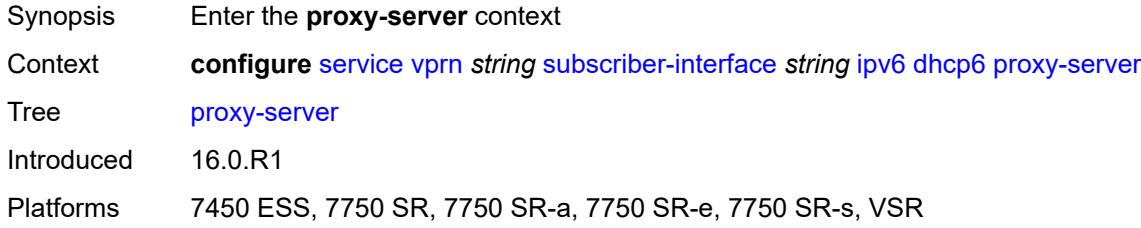

#### <span id="page-8193-2"></span>**admin-state** *keyword*

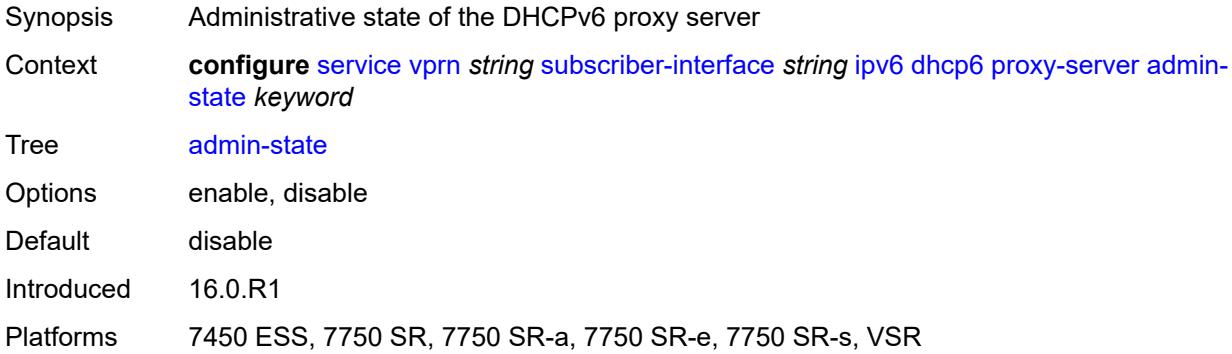

#### <span id="page-8193-3"></span>**client-applications**

Synopsis Enter the **client-applications** context

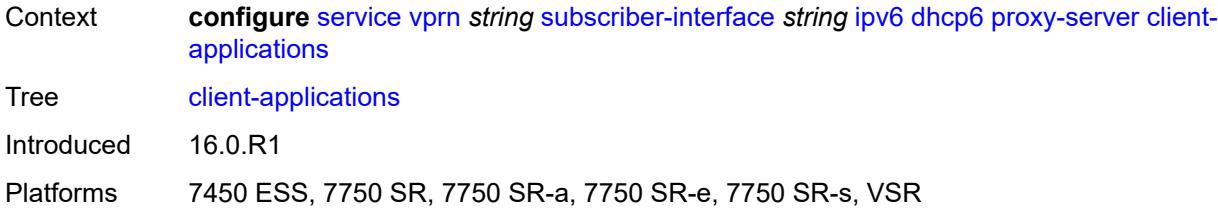

### <span id="page-8194-0"></span>**dhcp** *boolean*

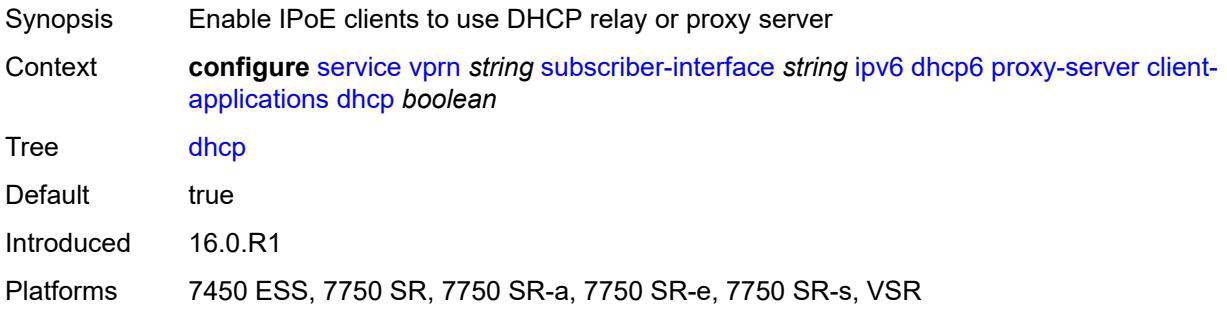

# <span id="page-8194-1"></span>**ppp** *boolean*

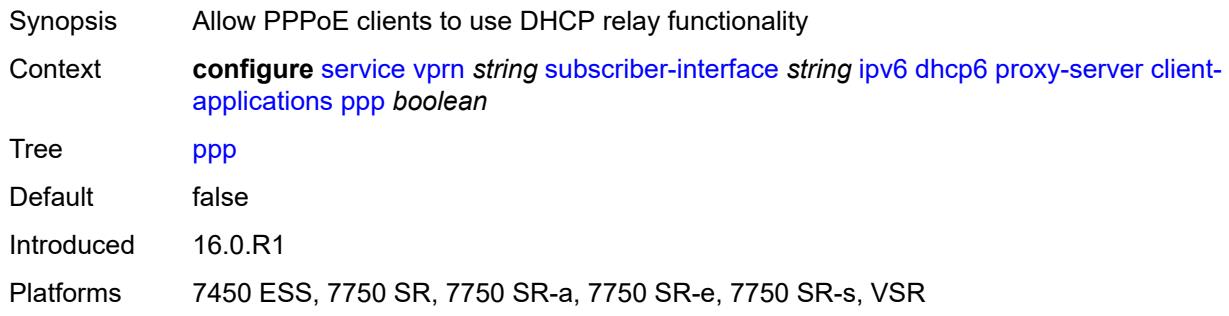

# <span id="page-8194-2"></span>**preferred-lifetime** *(number | keyword)*

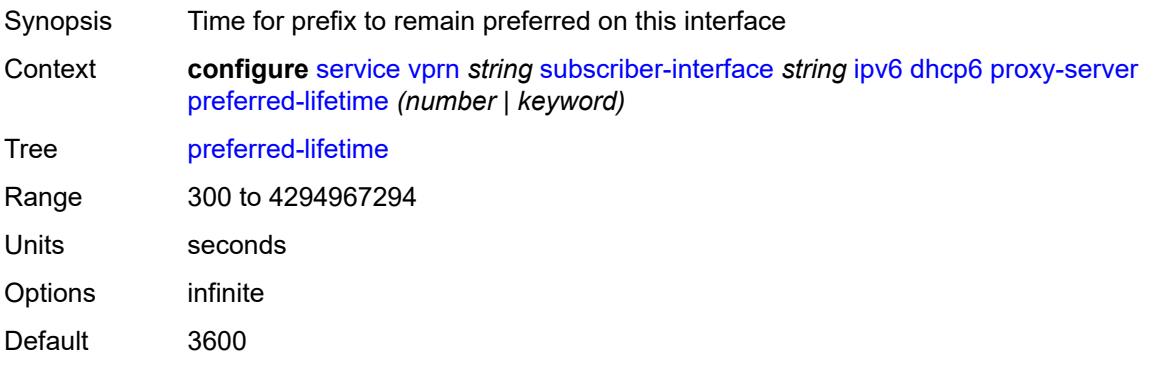

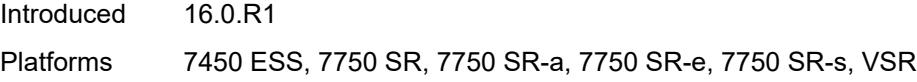

### <span id="page-8195-0"></span>**rebind-timer** *number*

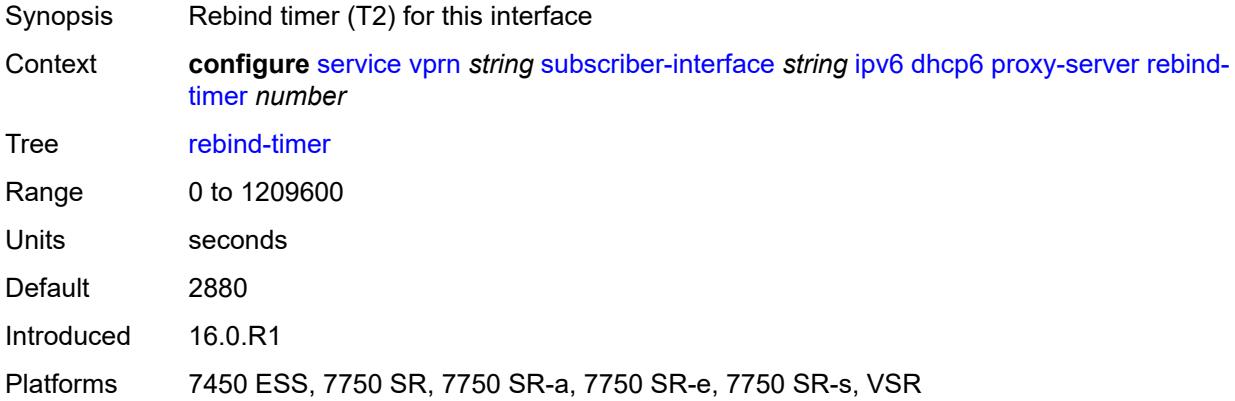

#### <span id="page-8195-1"></span>**renew-timer** *number*

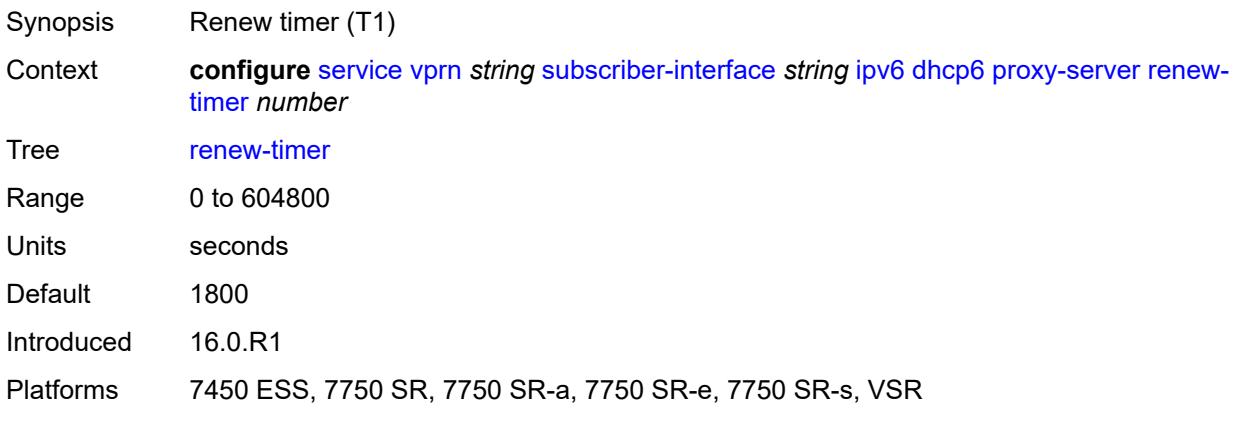

# <span id="page-8195-2"></span>**server-id**

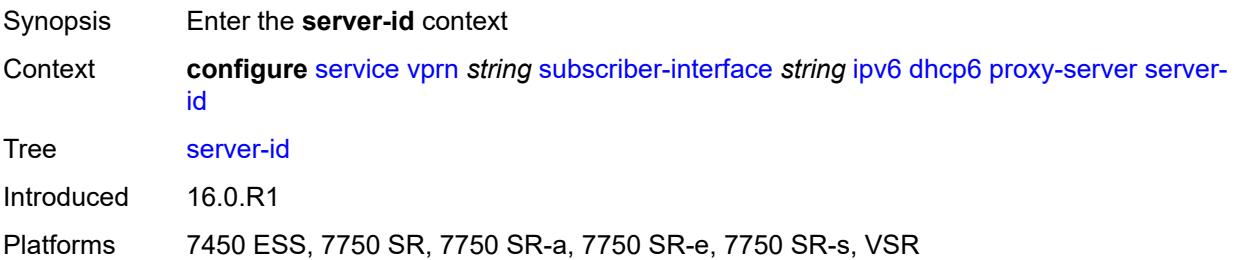

### <span id="page-8196-0"></span>**duid-en-ascii** *string*

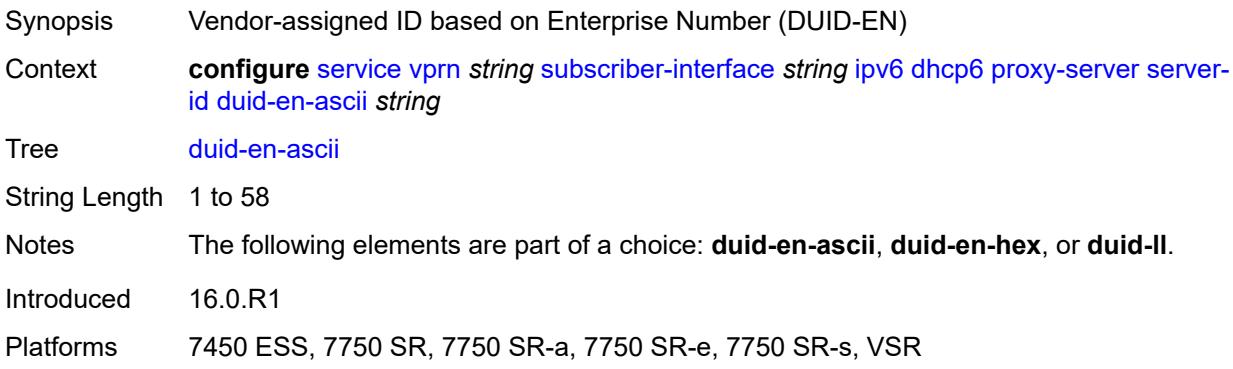

### <span id="page-8196-1"></span>**duid-en-hex** *string*

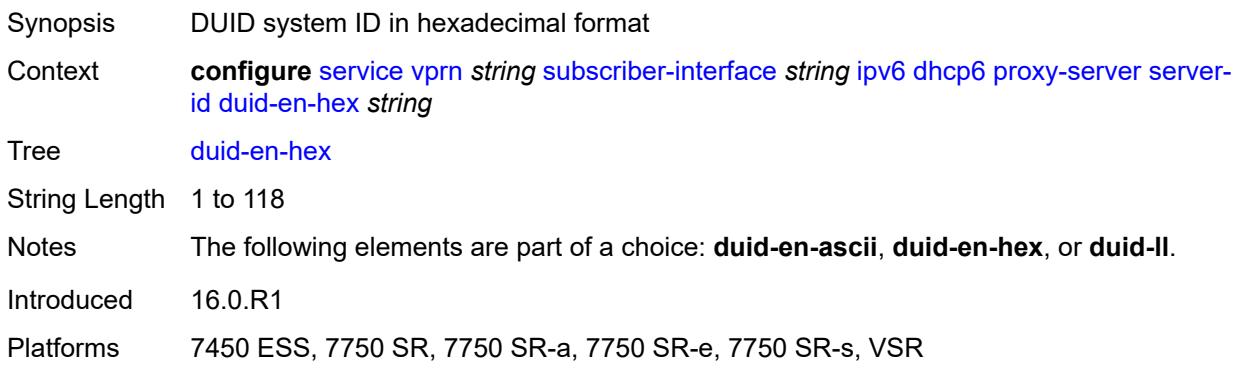

### <span id="page-8196-2"></span>**duid-ll**

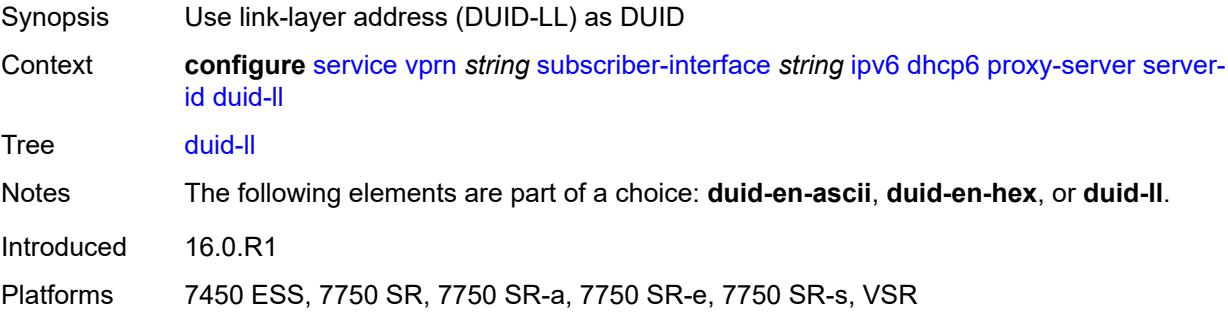

### <span id="page-8196-3"></span>**valid-lifetime** *(number | keyword)*

Synopsis Time for prefix to remain valid on this interface

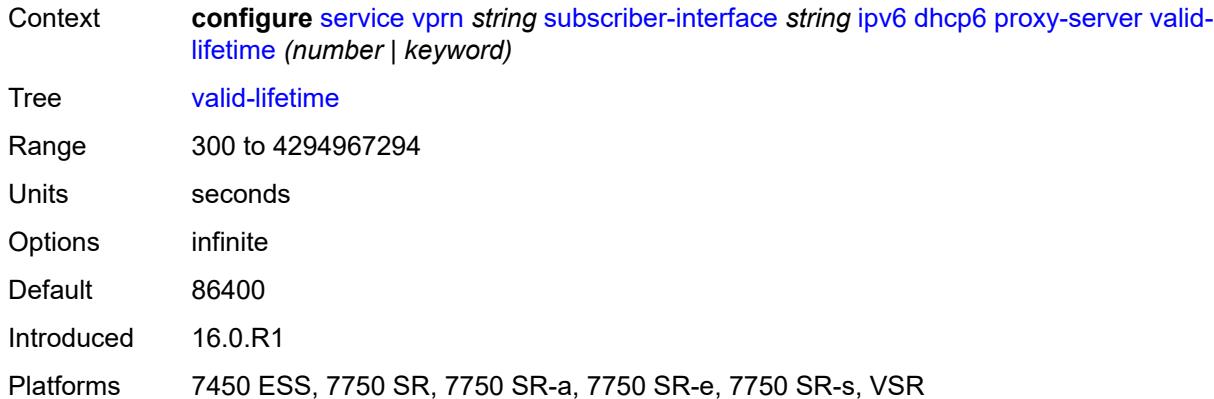

### <span id="page-8197-0"></span>**python-policy** *reference*

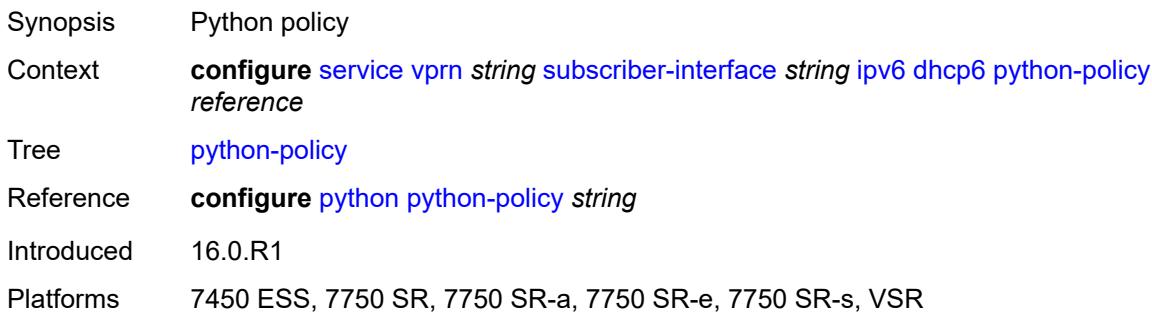

# <span id="page-8197-1"></span>**relay**

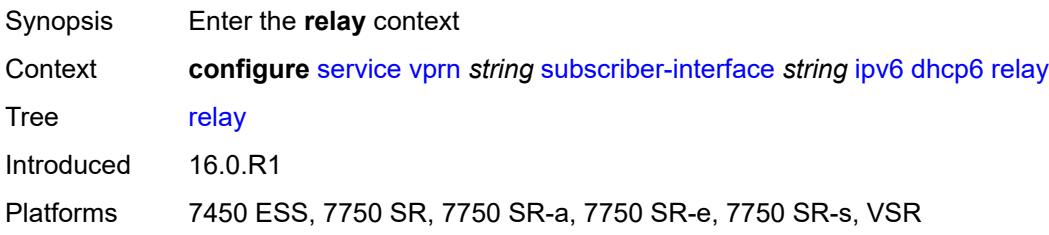

### <span id="page-8197-2"></span>**admin-state** *keyword*

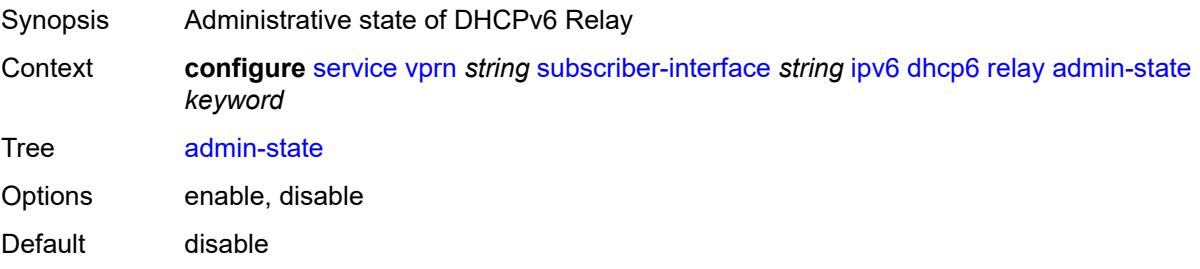

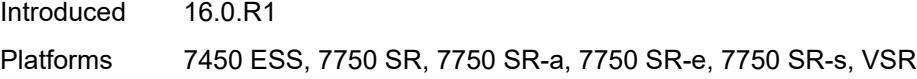

### <span id="page-8198-0"></span>**advertise-selection**

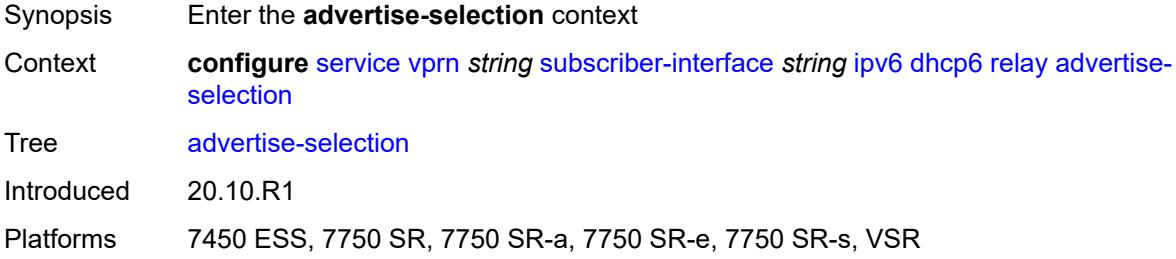

#### <span id="page-8198-1"></span>**client-mac**

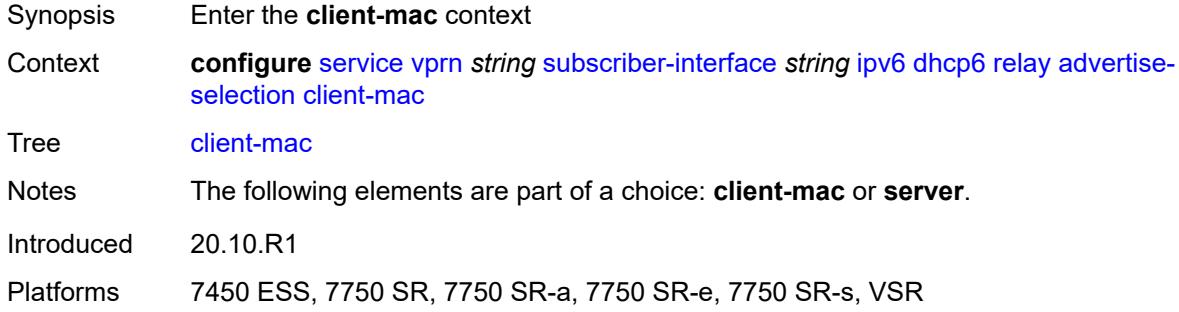

#### <span id="page-8198-2"></span>**mac-address** *keyword*

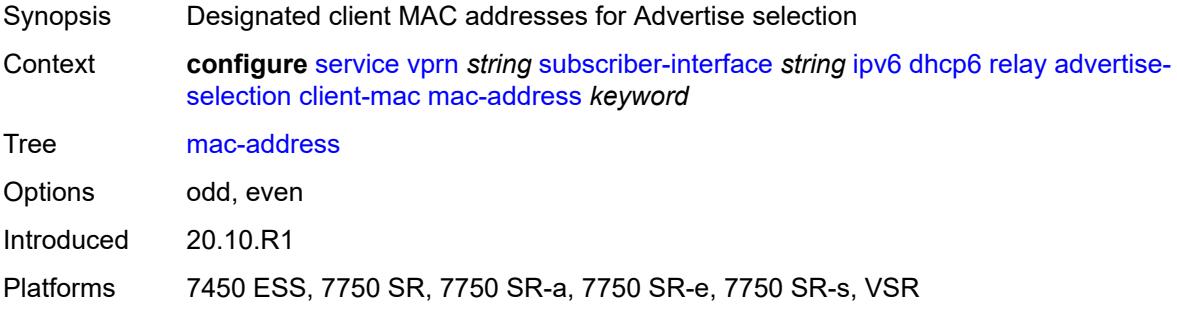

# <span id="page-8198-3"></span>**preference-option**

Synopsis Enter the **preference-option** context

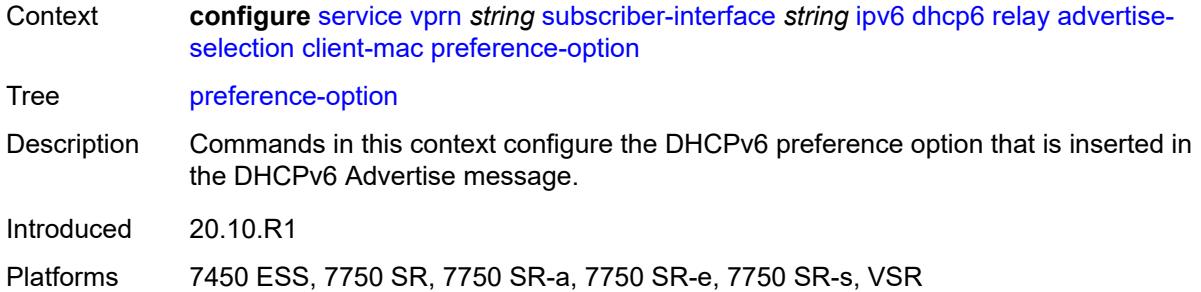

#### <span id="page-8199-0"></span>**value** *number*

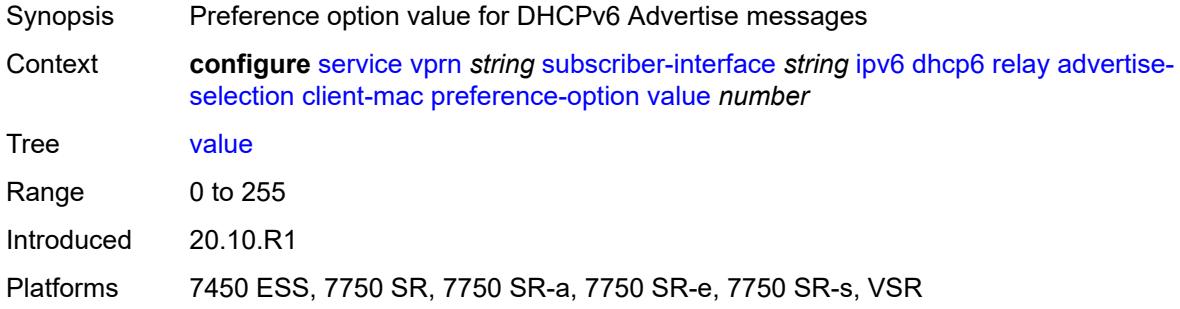

### <span id="page-8199-1"></span>**solicit-delay** *number*

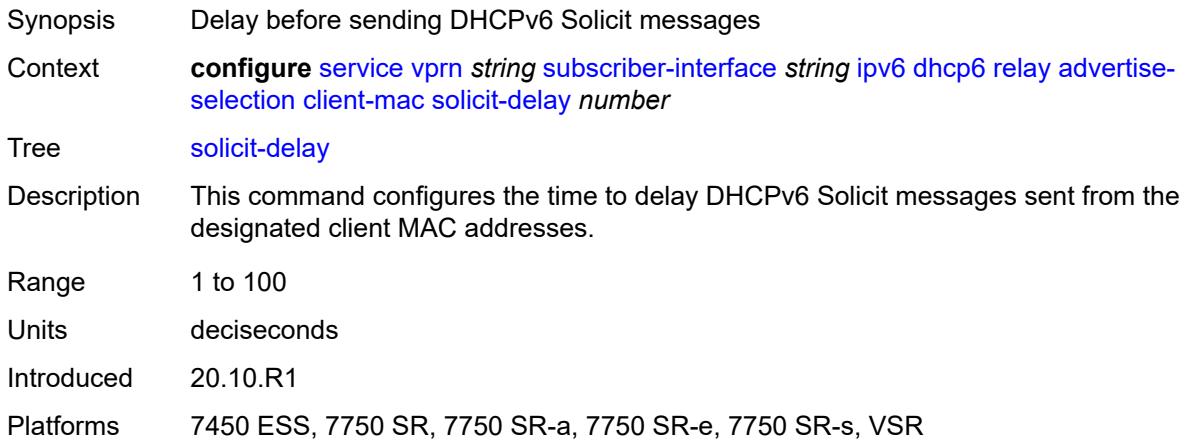

# <span id="page-8199-2"></span>**preference-option**

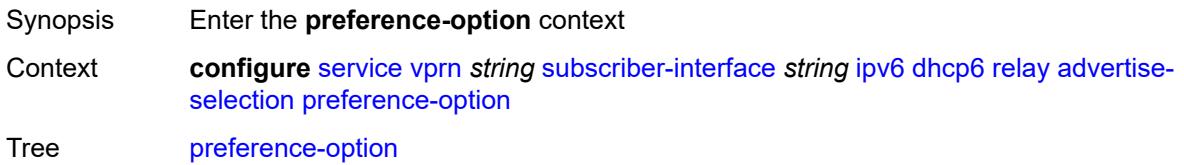

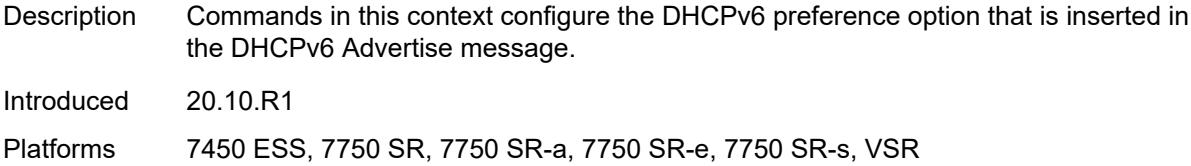

#### <span id="page-8200-0"></span>**value** *number*

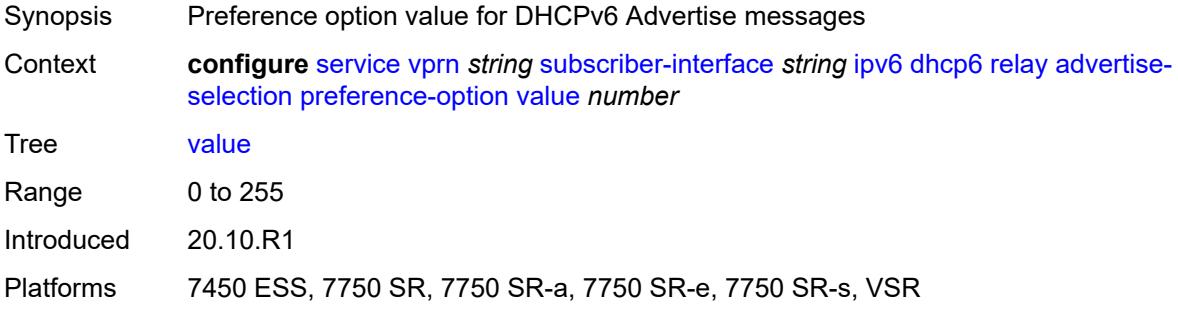

# <span id="page-8200-2"></span>**server** [\[ipv6-address](#page-8200-1)] *string*

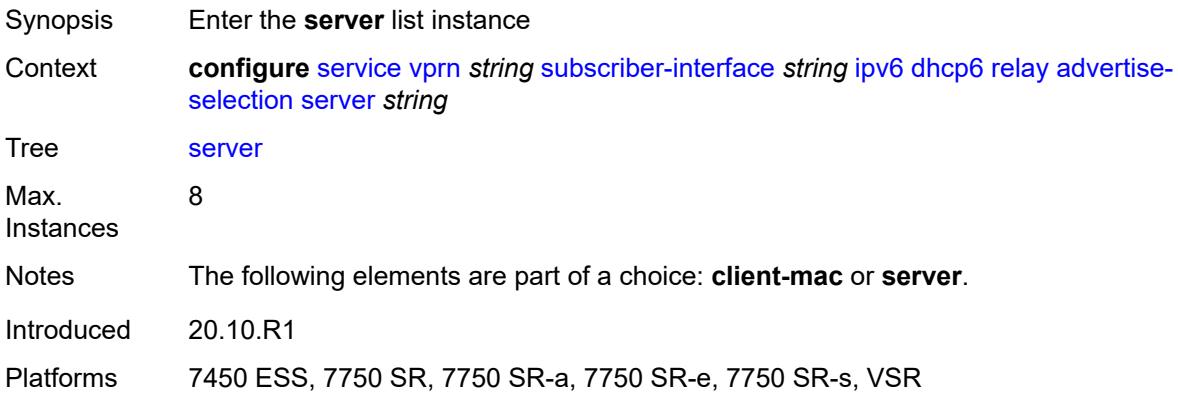

# <span id="page-8200-1"></span>[**ipv6-address**] *string*

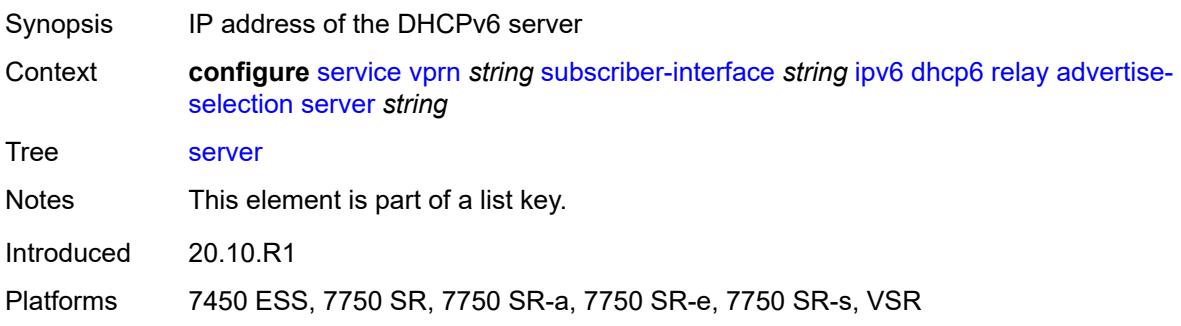

# <span id="page-8201-0"></span>**preference-option**

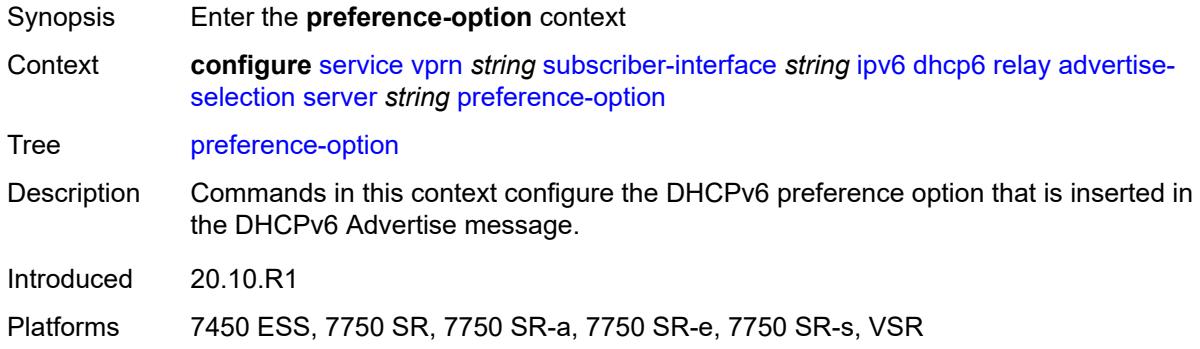

#### <span id="page-8201-1"></span>**value** *number*

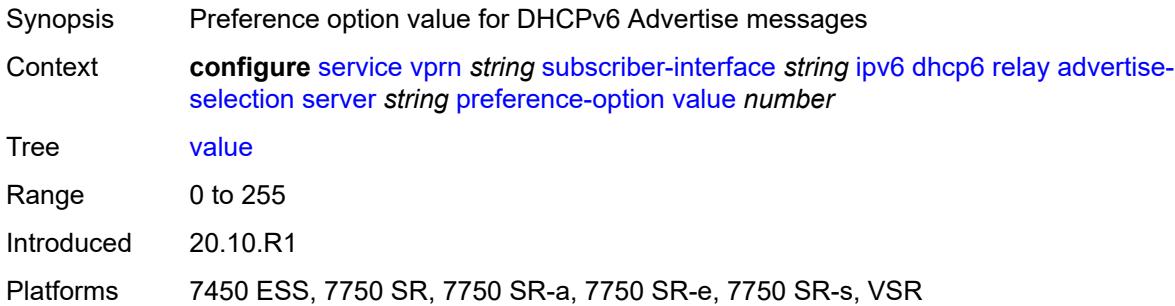

### <span id="page-8201-2"></span>**solicit-delay** *number*

<span id="page-8201-3"></span>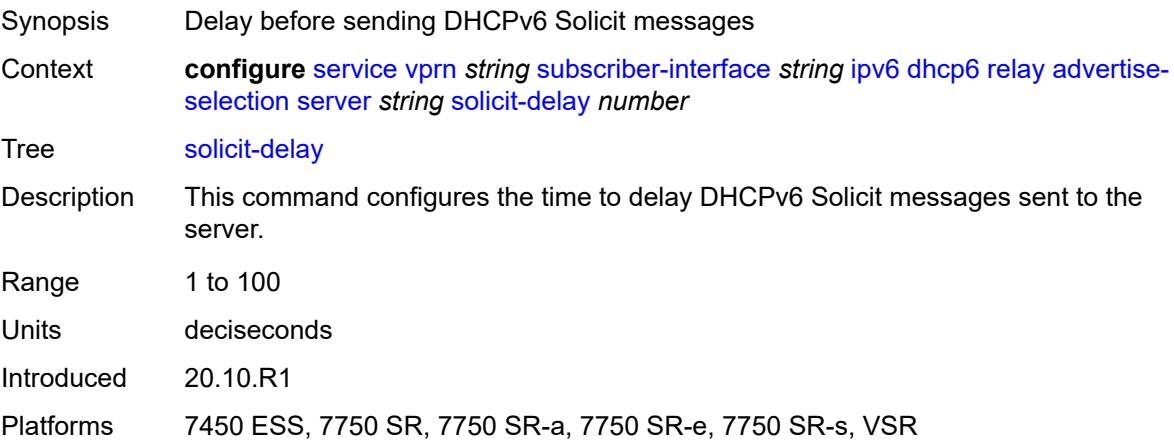

# **solicit-delay** *number*

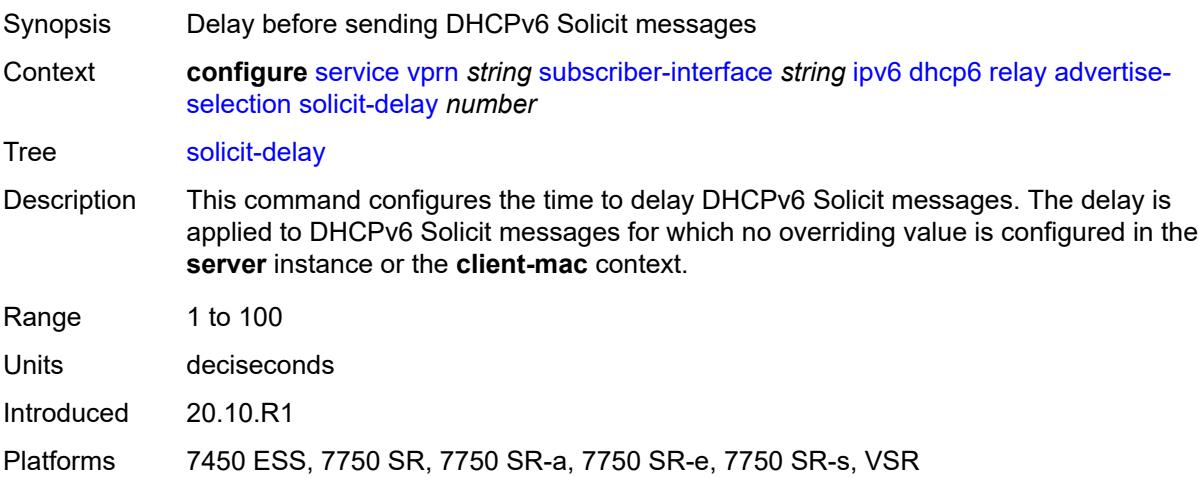

# <span id="page-8202-0"></span>**client-applications**

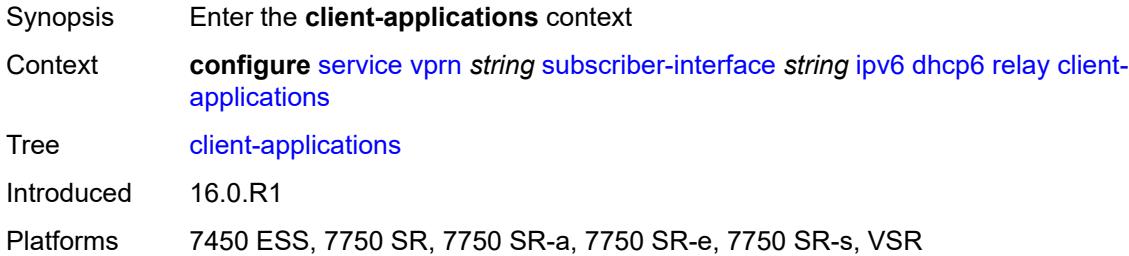

#### <span id="page-8202-1"></span>**dhcp** *boolean*

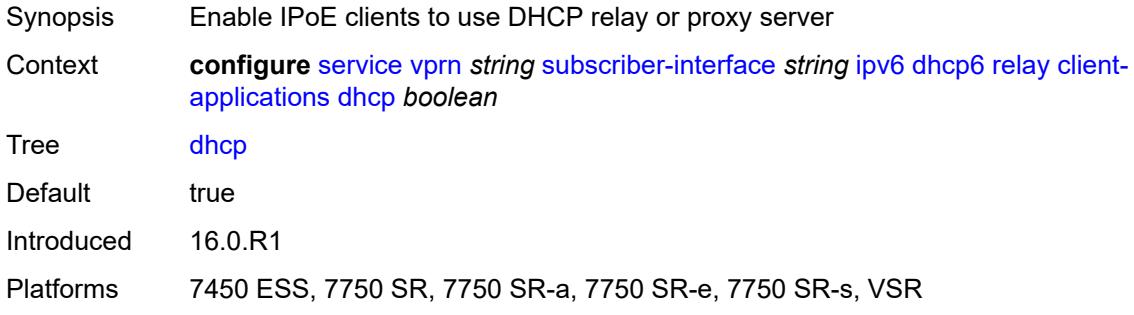

# <span id="page-8202-2"></span>**ppp** *boolean*

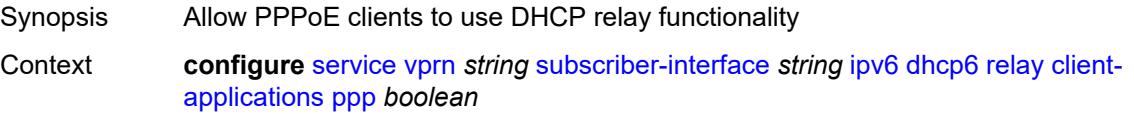

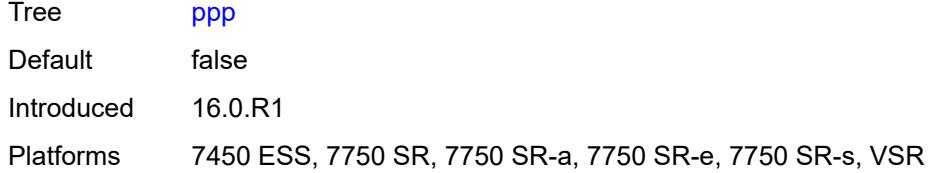

# <span id="page-8203-0"></span>**description** *string*

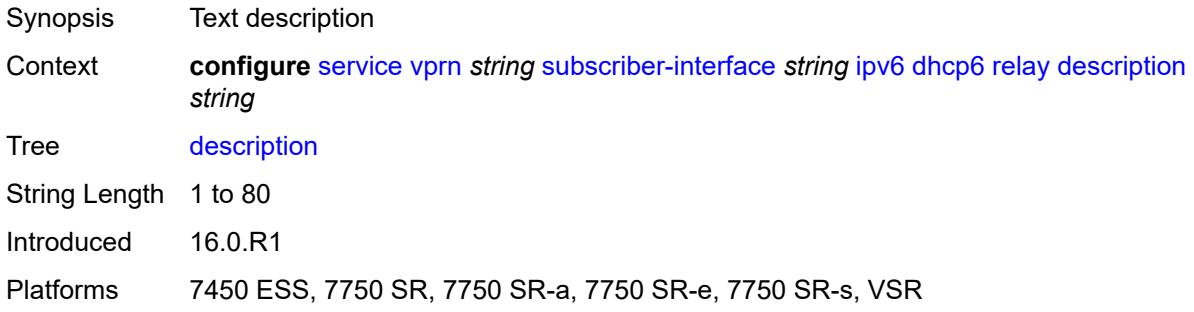

# <span id="page-8203-1"></span>**lease-split**

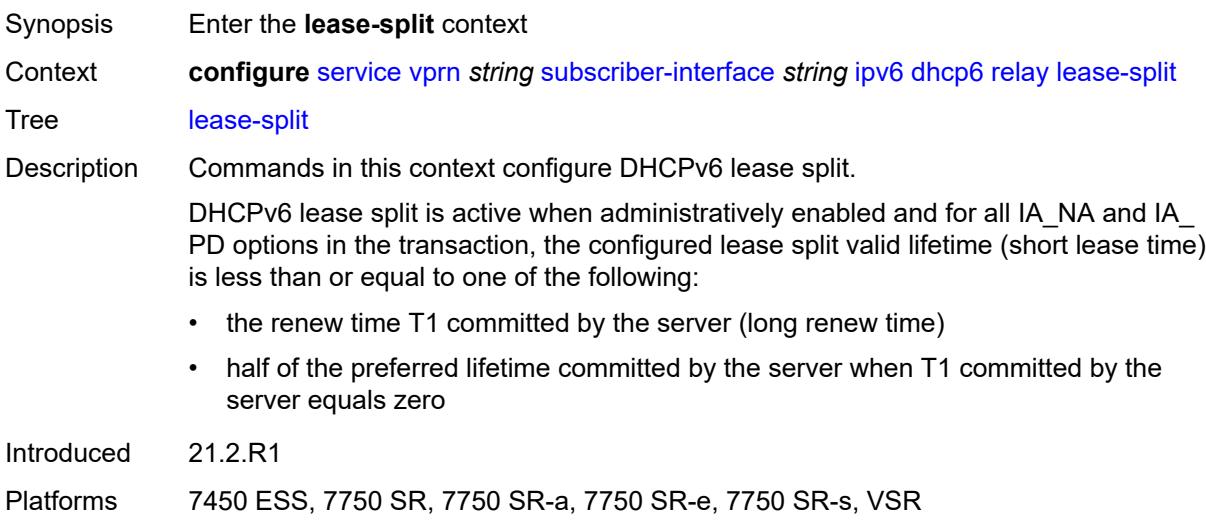

### <span id="page-8203-2"></span>**admin-state** *keyword*

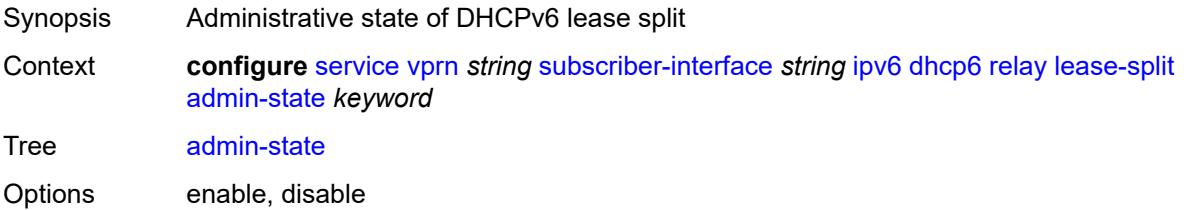

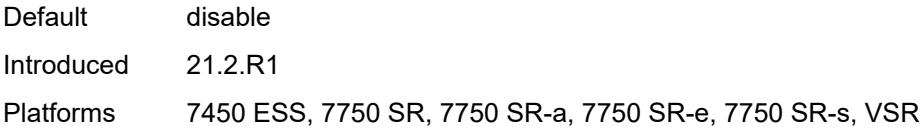

# <span id="page-8204-0"></span>**valid-lifetime** *number*

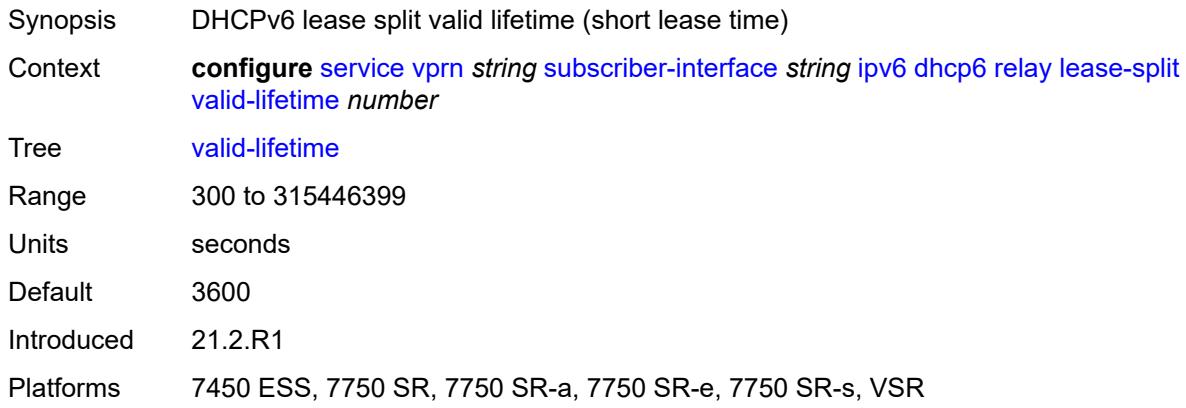

# <span id="page-8204-1"></span>**link-address** *string*

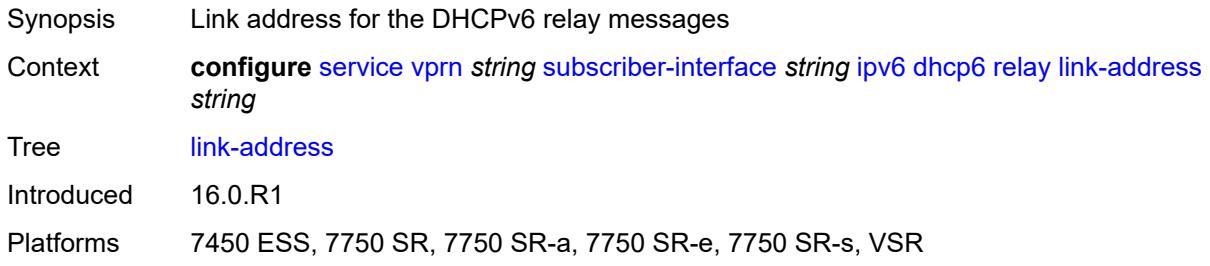

### <span id="page-8204-2"></span>**server** *string*

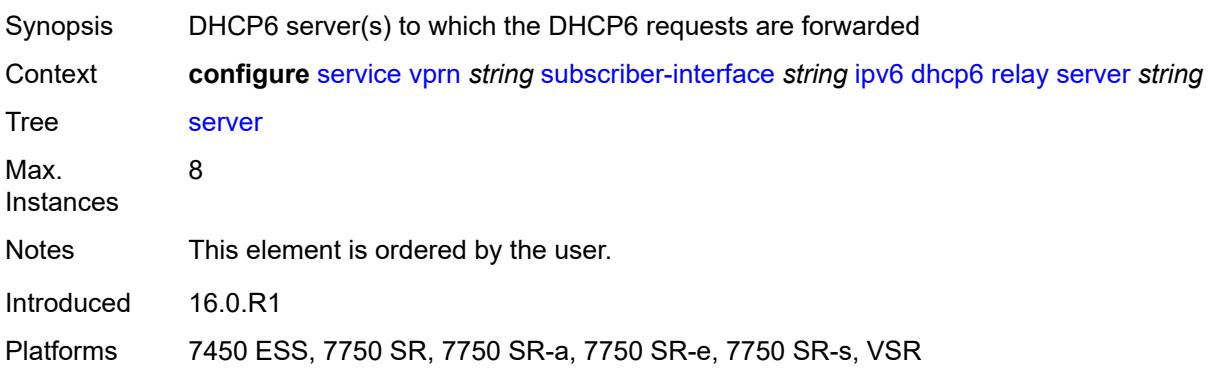

### <span id="page-8205-0"></span>**source-address** *string*

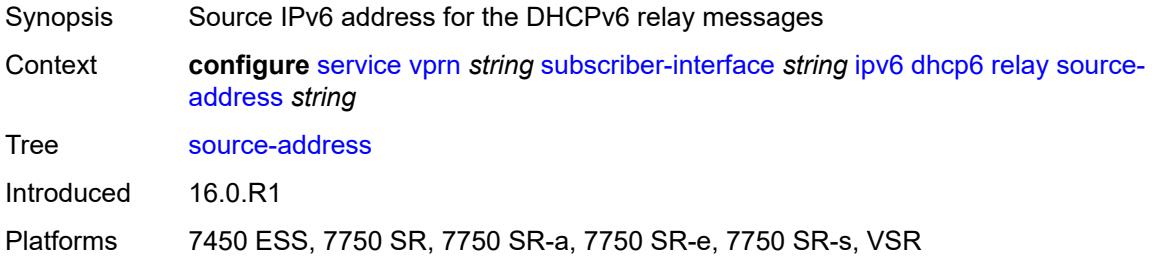

# <span id="page-8205-1"></span>**ipoe-bridged-mode** *boolean*

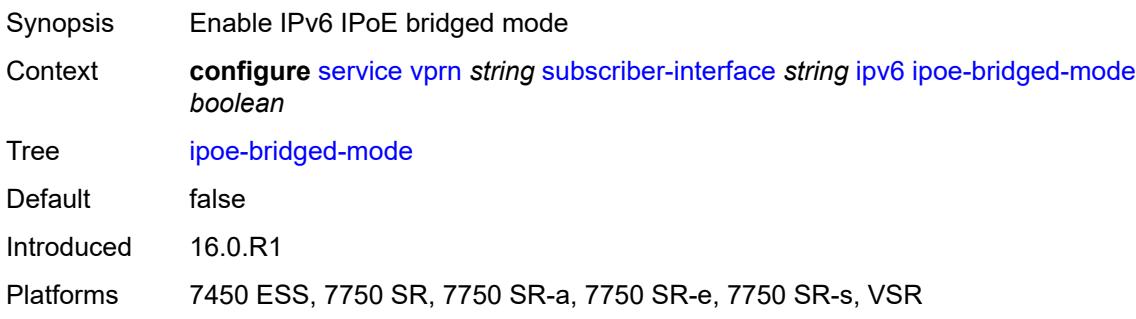

## <span id="page-8205-2"></span>**link-local-address**

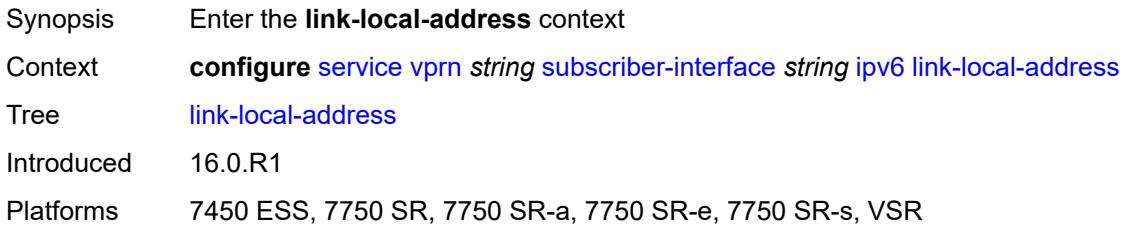

# <span id="page-8205-3"></span>**address** *string*

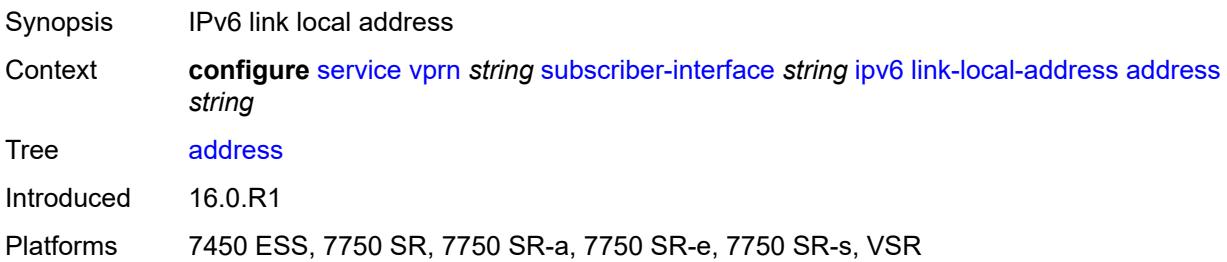

### <span id="page-8206-1"></span>**prefix** [[ipv6-prefix](#page-8206-0)] *string*

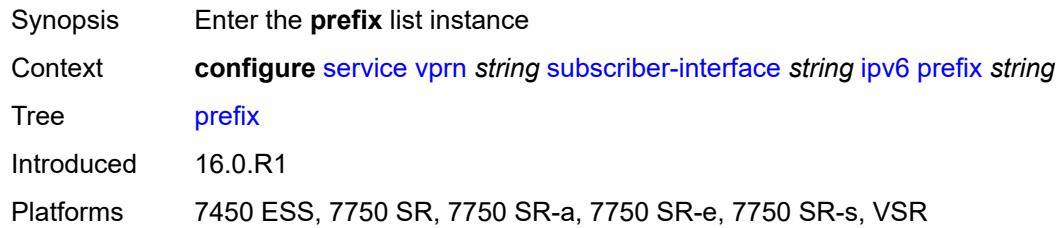

## <span id="page-8206-0"></span>[**ipv6-prefix**] *string*

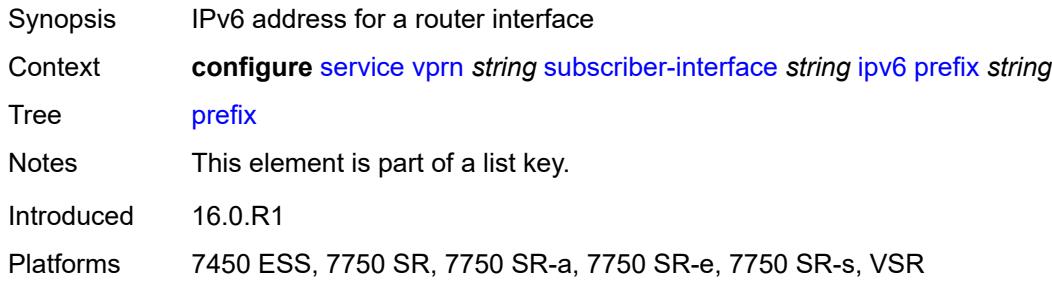

#### <span id="page-8206-2"></span>**holdup-time** *number*

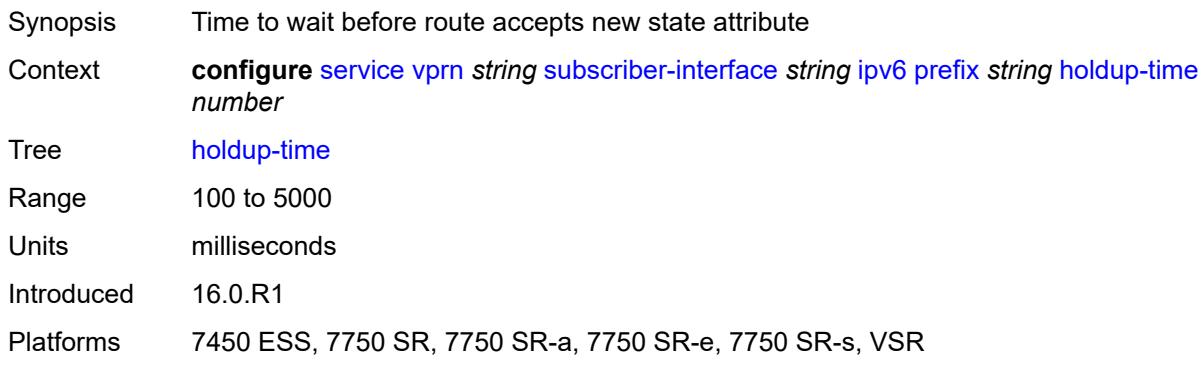

### <span id="page-8206-3"></span>**host-type** *keyword*

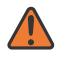

#### **WARNING:**

Modifying this element recreates the parent element automatically for the new value to take effect.

Synopsis Host type for subscriber interface prefixes

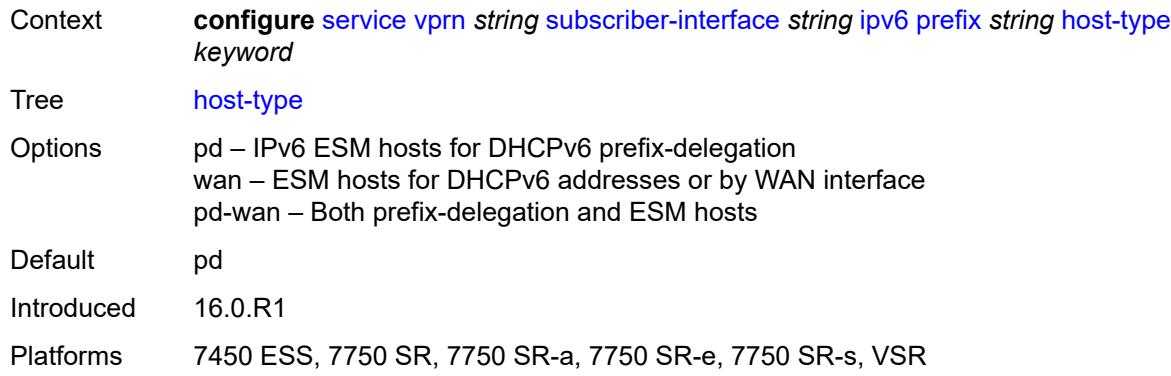

#### <span id="page-8207-0"></span>**track-srrp** *number*

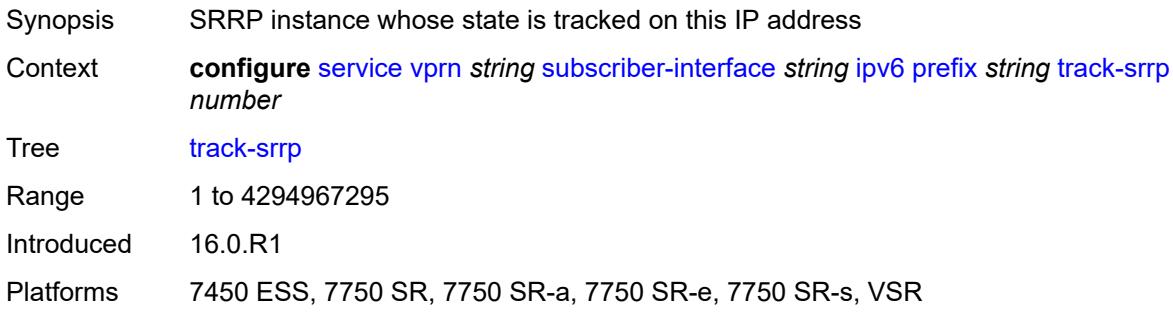

#### <span id="page-8207-1"></span>**router-advertisements**

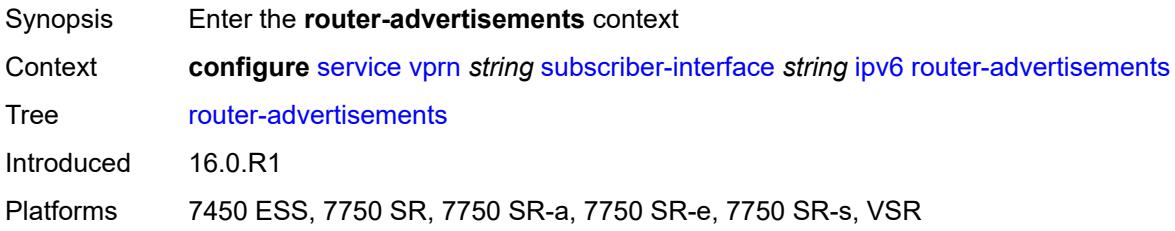

#### <span id="page-8207-2"></span>**admin-state** *keyword*

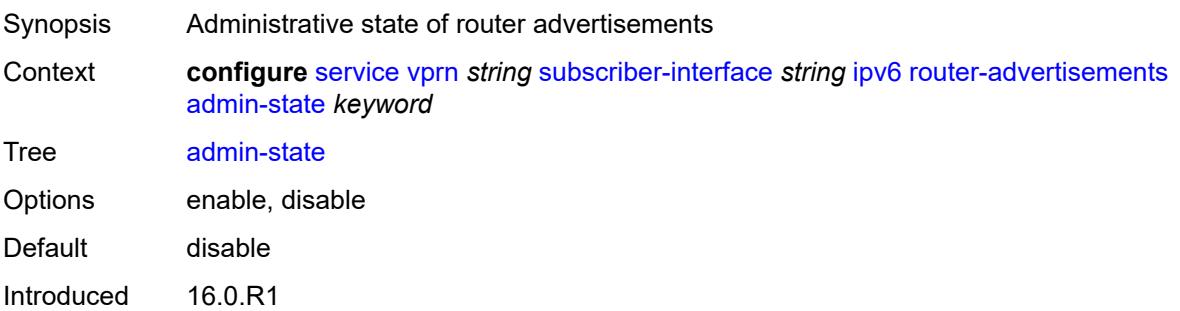
Platforms 7450 ESS, 7750 SR, 7750 SR-a, 7750 SR-e, 7750 SR-s, VSR

#### <span id="page-8208-0"></span>**force-mcast** *keyword*

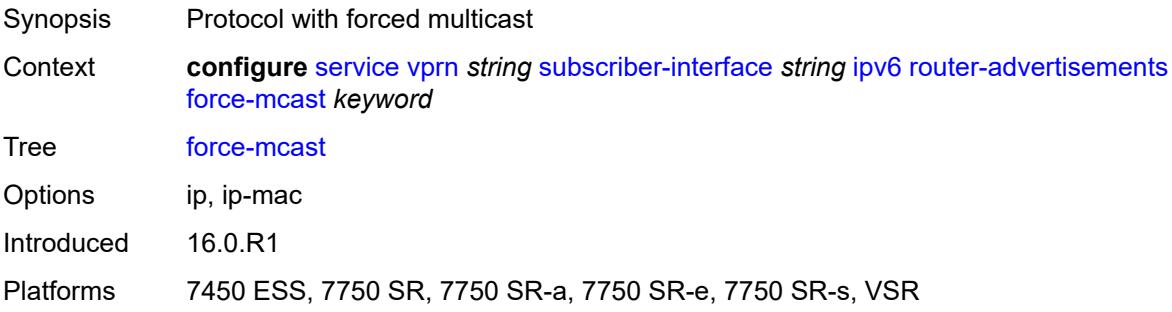

### <span id="page-8208-1"></span>**max-advertisement-interval** *number*

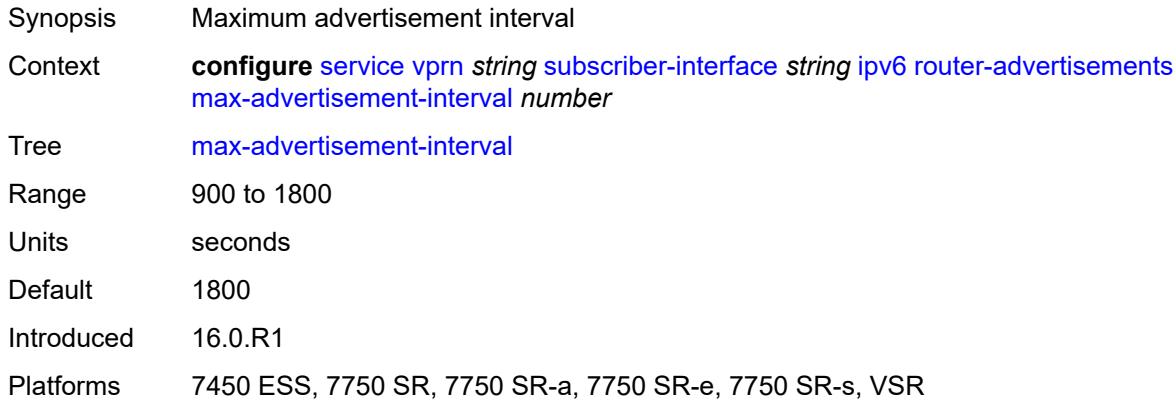

#### <span id="page-8208-2"></span>**min-advertisement-interval** *number*

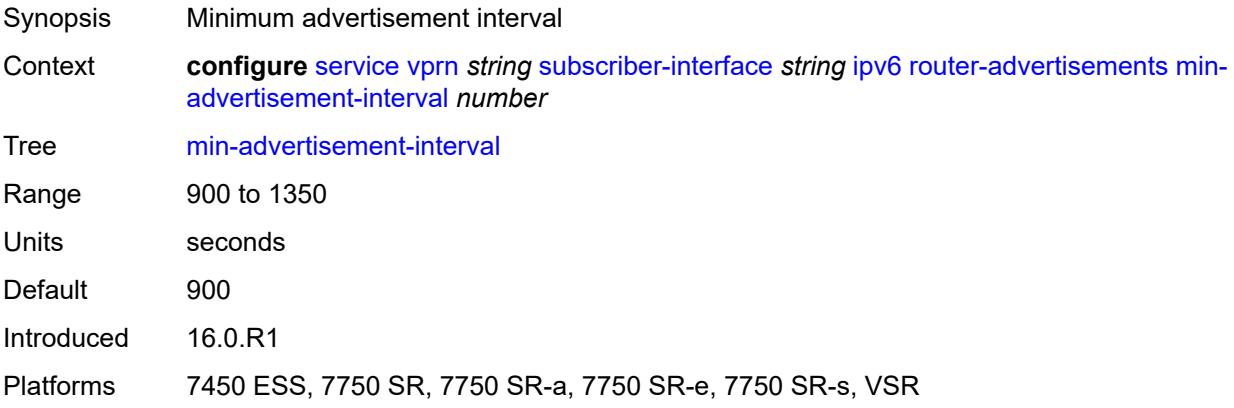

### <span id="page-8209-0"></span>**options**

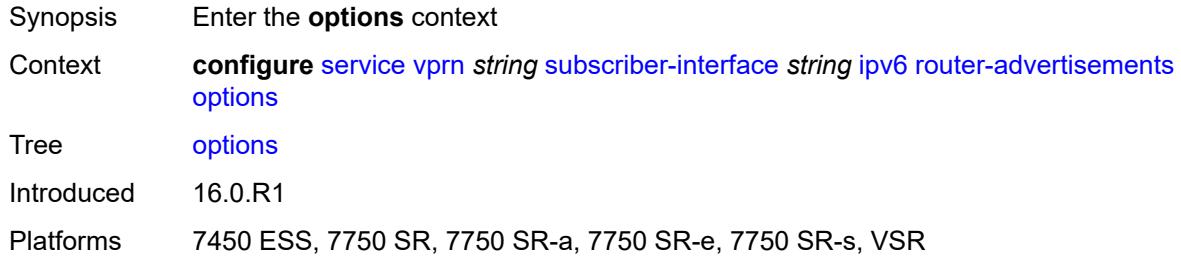

# <span id="page-8209-1"></span>**current-hop-limit** *number*

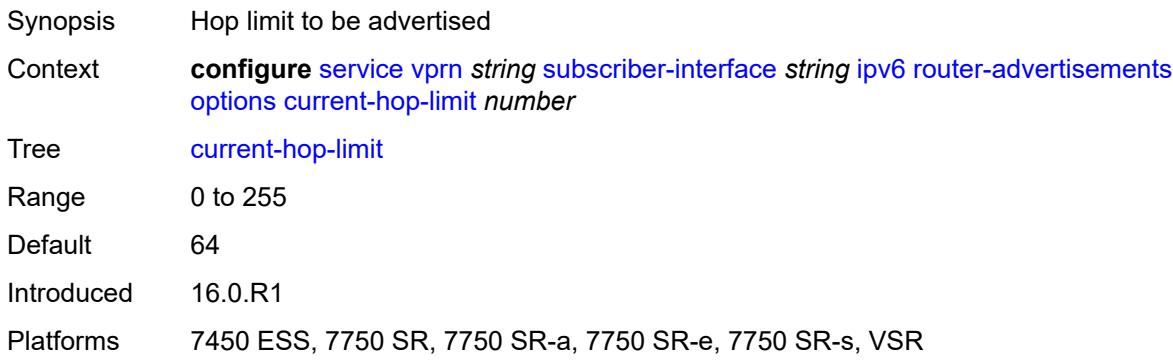

#### <span id="page-8209-2"></span>**dns**

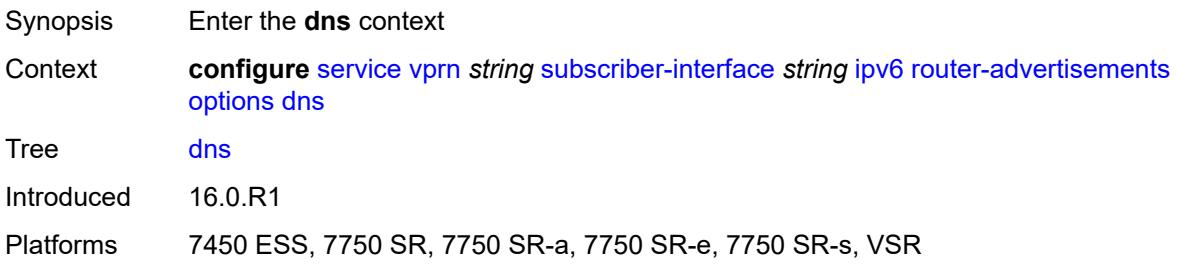

# <span id="page-8209-3"></span>**include-rdnss** *boolean*

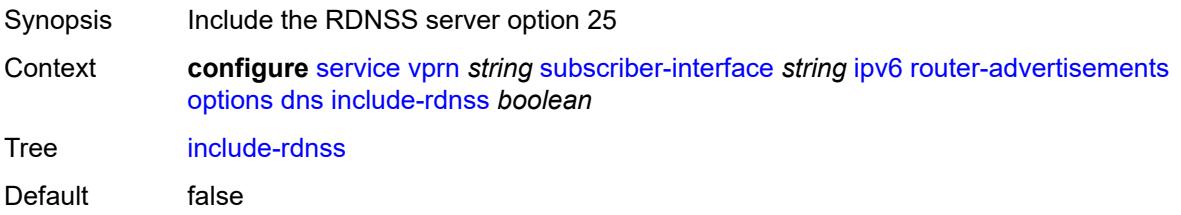

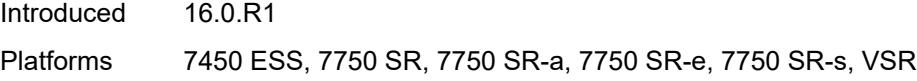

# <span id="page-8210-0"></span>**rdnss-lifetime** *(number | keyword)*

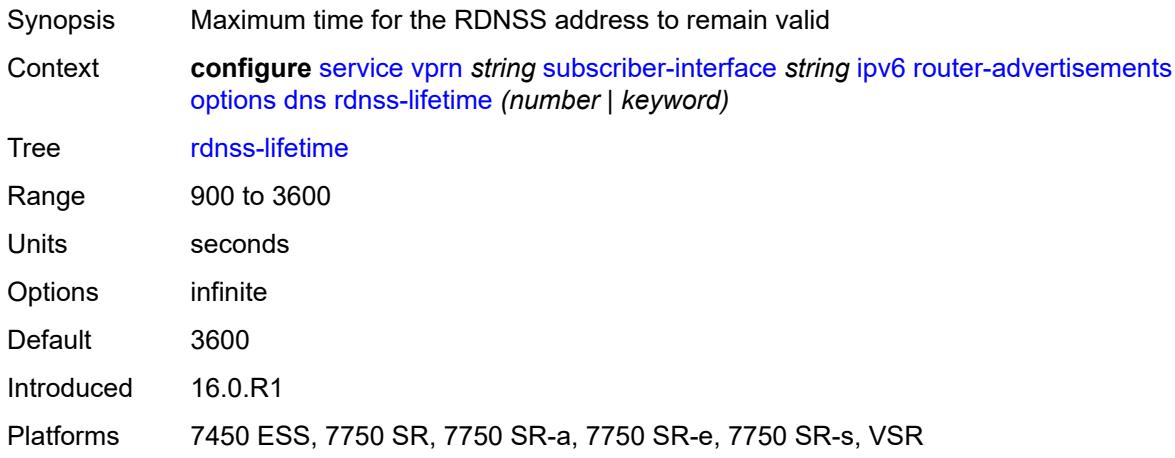

### <span id="page-8210-1"></span>**managed-configuration** *boolean*

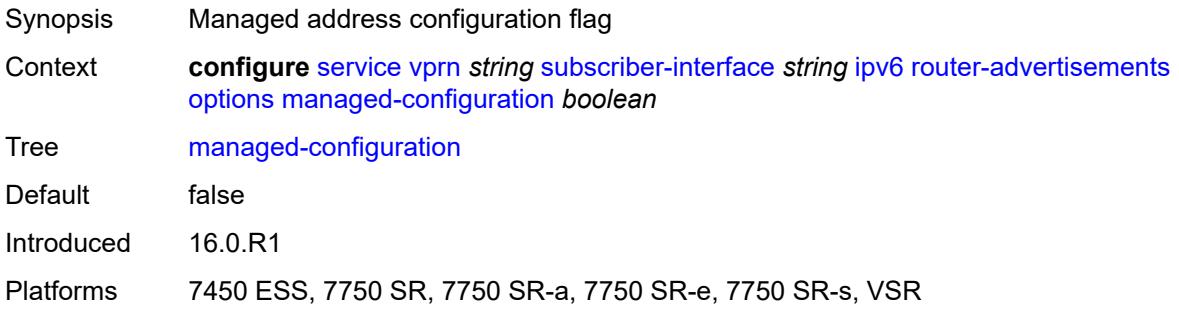

# <span id="page-8210-2"></span>**mtu** *(number | keyword)*

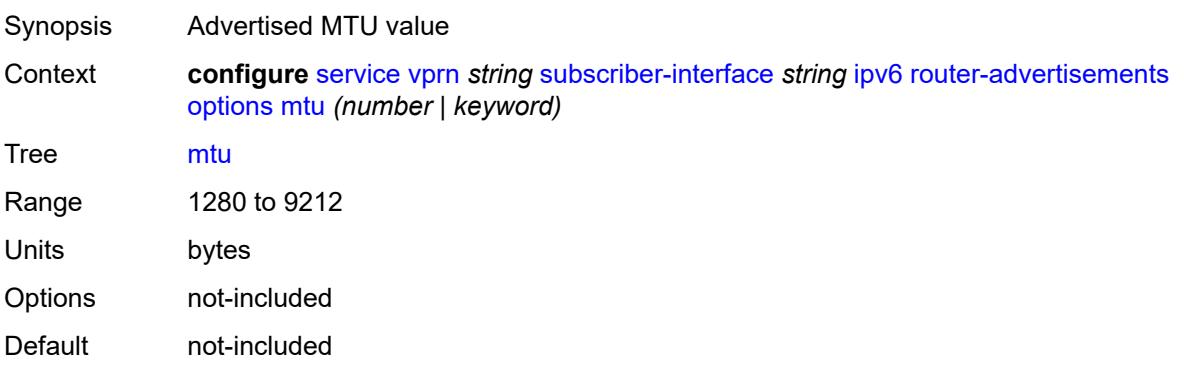

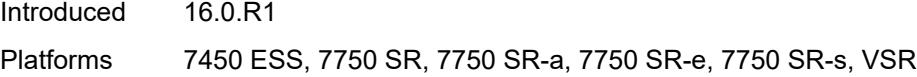

# <span id="page-8211-0"></span>**other-stateful-configuration** *boolean*

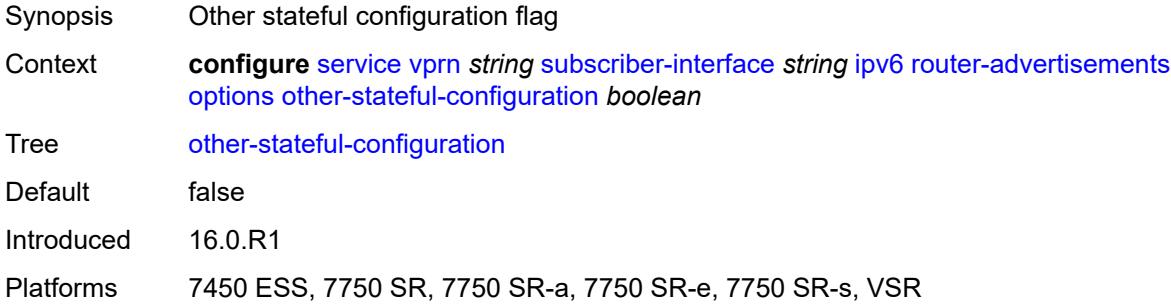

#### <span id="page-8211-1"></span>**reachable-time** *number*

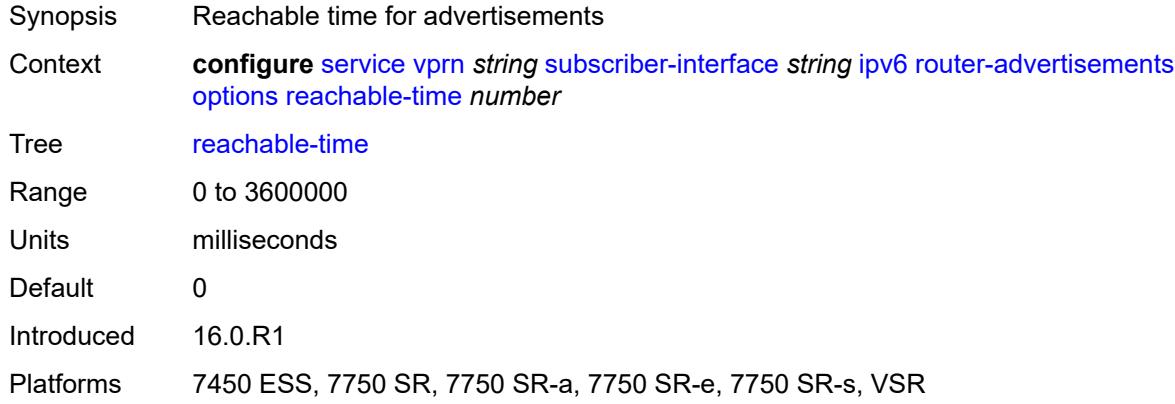

#### <span id="page-8211-2"></span>**retransmit-timer** *number*

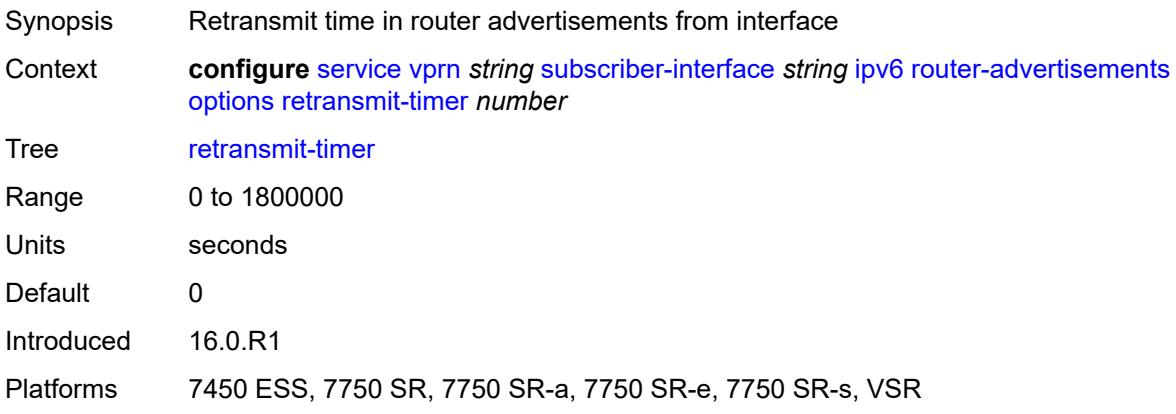

#### <span id="page-8212-0"></span>**router-lifetime** *(number | keyword)*

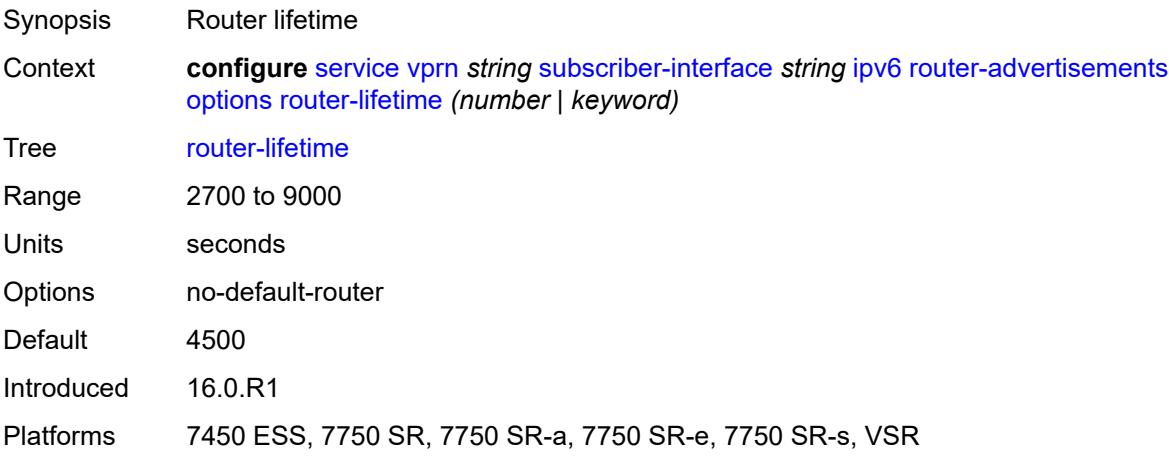

# <span id="page-8212-1"></span>**prefix-options**

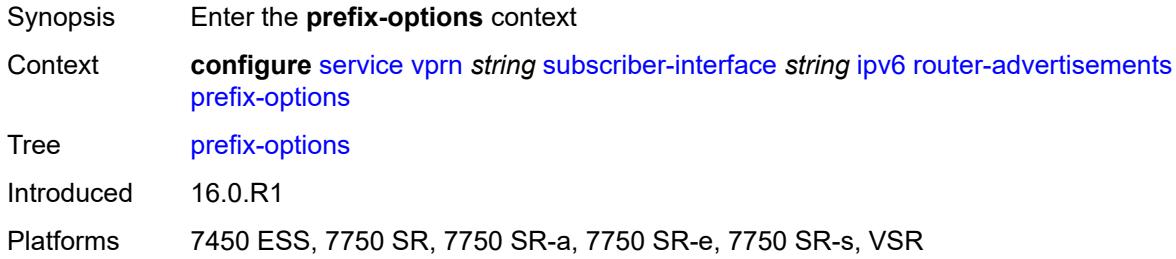

#### <span id="page-8212-2"></span>**autonomous** *boolean*

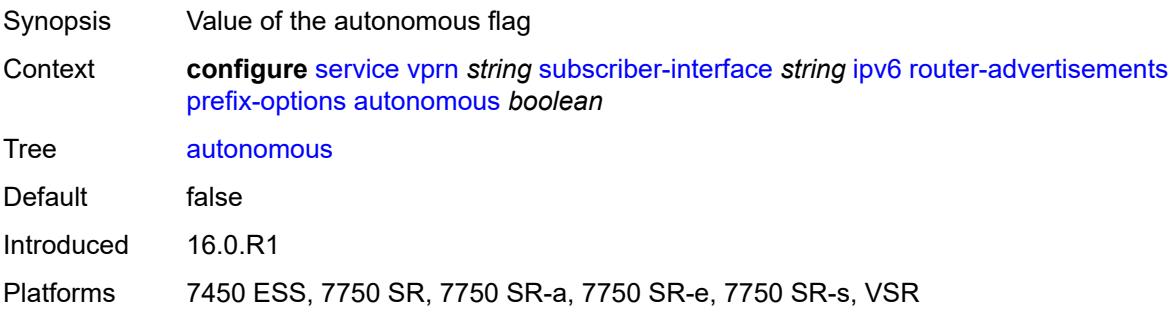

#### <span id="page-8212-3"></span>**on-link** *boolean*

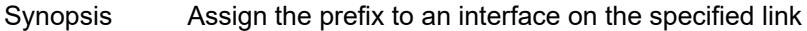

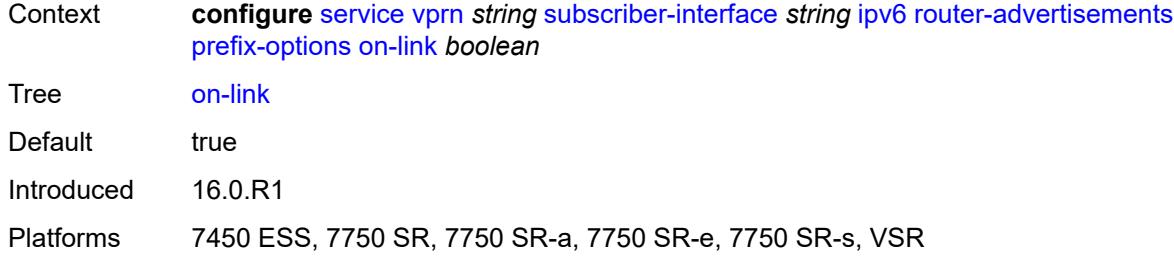

# <span id="page-8213-0"></span>**preferred-lifetime** *(number | keyword)*

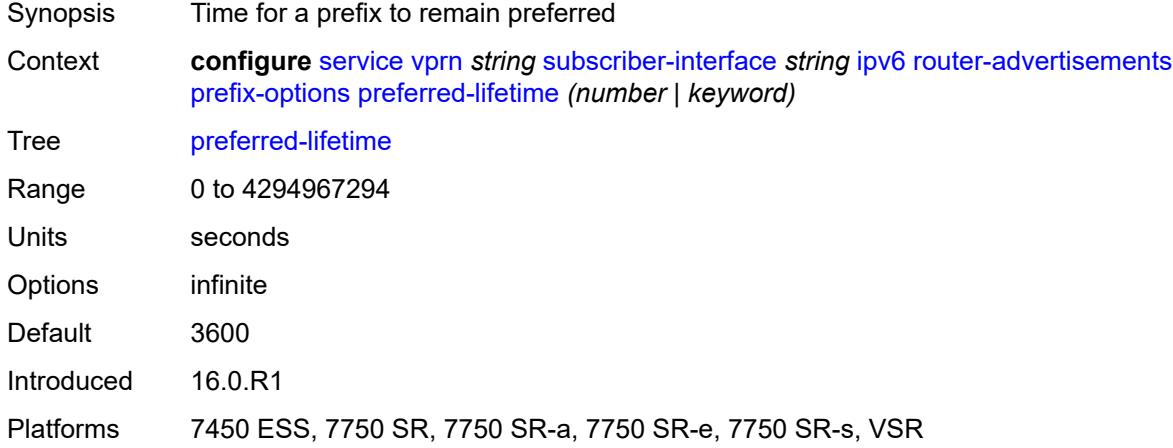

### <span id="page-8213-1"></span>**valid-lifetime** *(number | keyword)*

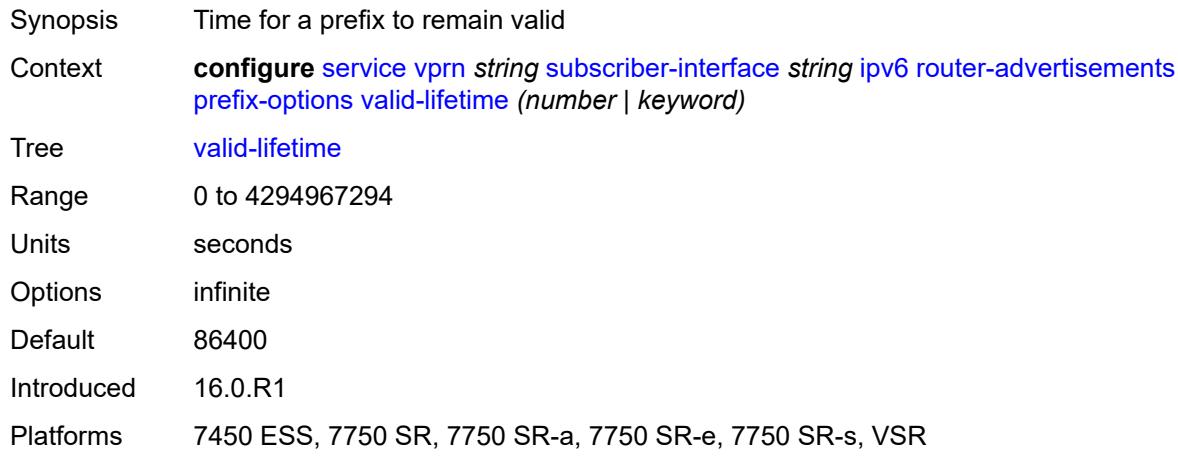

#### <span id="page-8213-2"></span>**router-solicit**

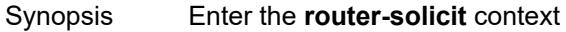

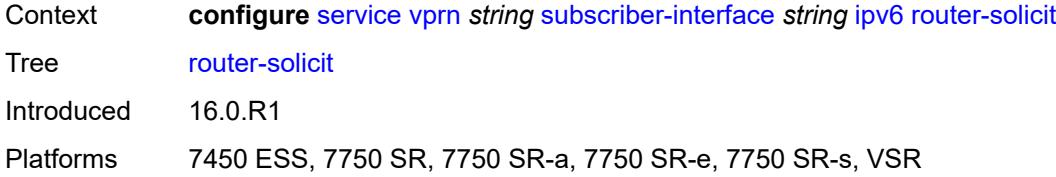

# <span id="page-8214-0"></span>**inactivity-timer** *(number | keyword)*

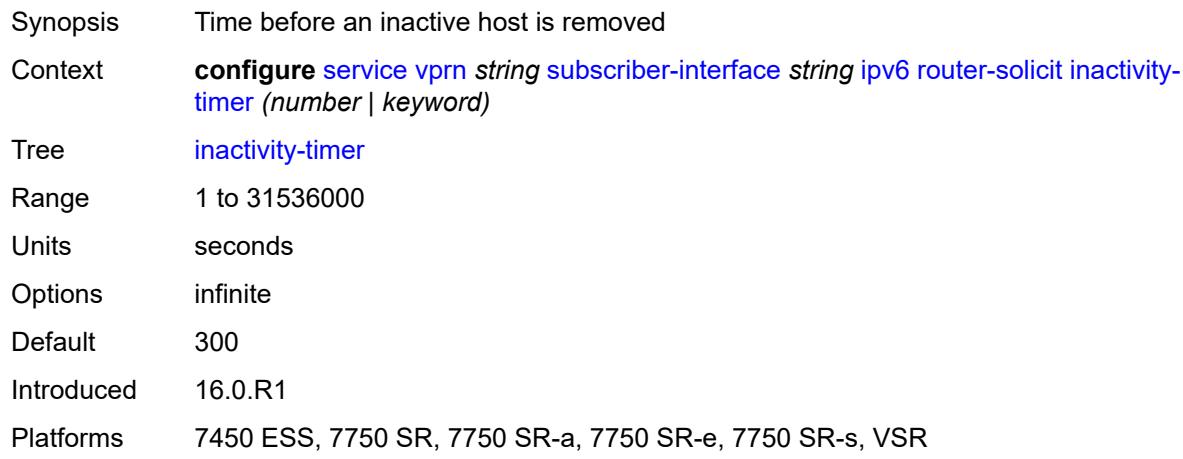

### <span id="page-8214-1"></span>**local-address-assignment**

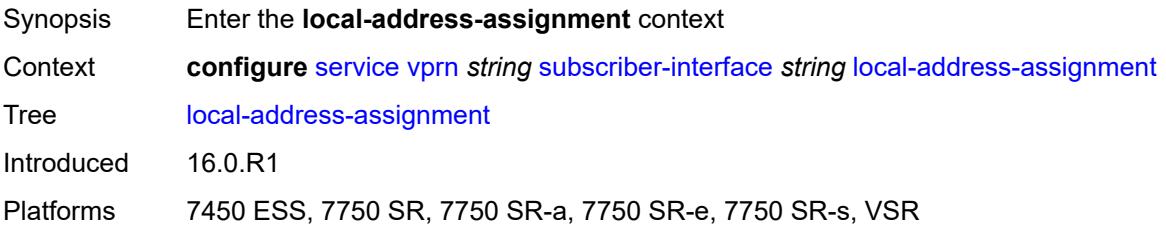

# <span id="page-8214-2"></span>**admin-state** *keyword*

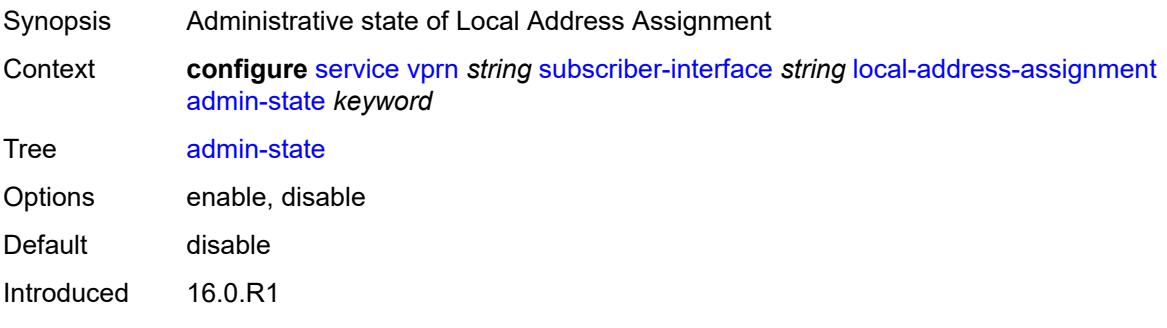

Platforms 7450 ESS, 7750 SR, 7750 SR-a, 7750 SR-e, 7750 SR-s, VSR

## <span id="page-8215-0"></span>**ipv4**

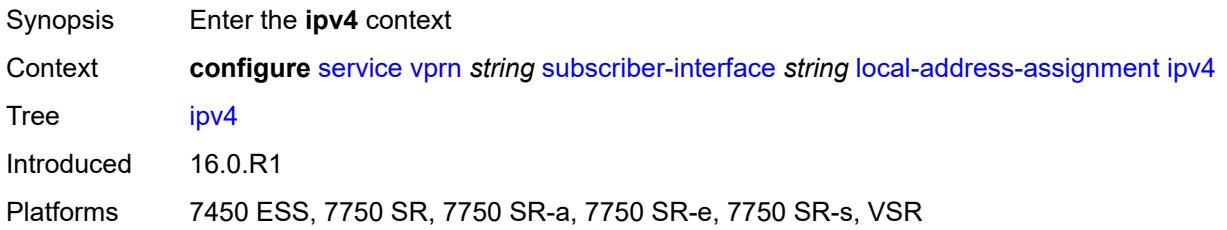

# <span id="page-8215-1"></span>**client-applications**

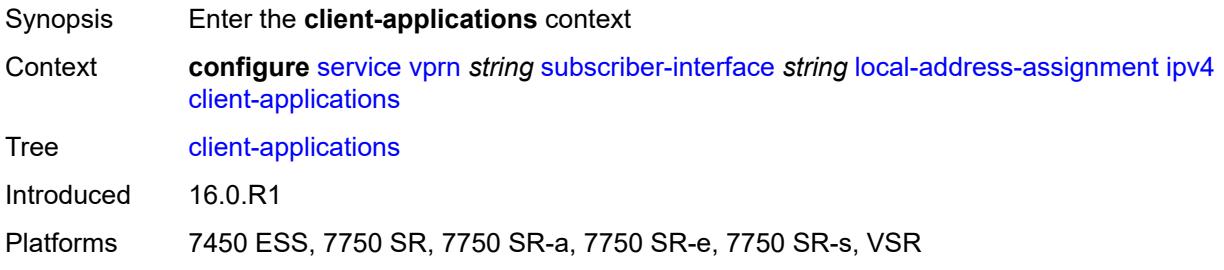

# <span id="page-8215-2"></span>**ppp** *boolean*

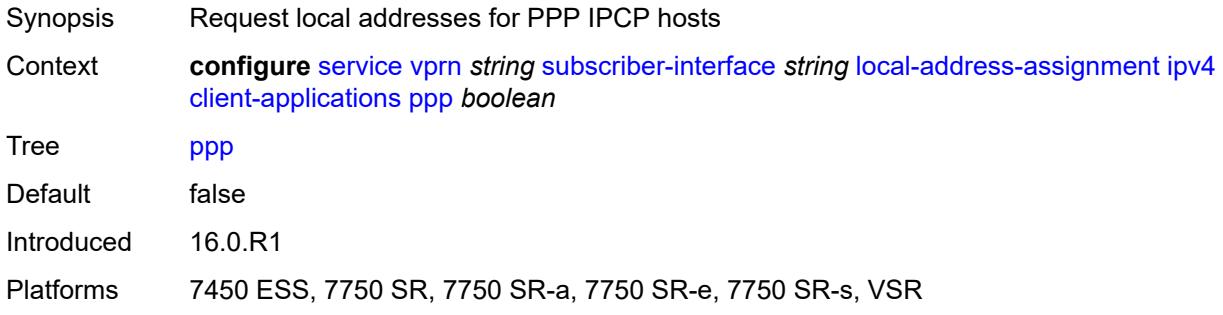

# <span id="page-8215-3"></span>**default-pool** *string*

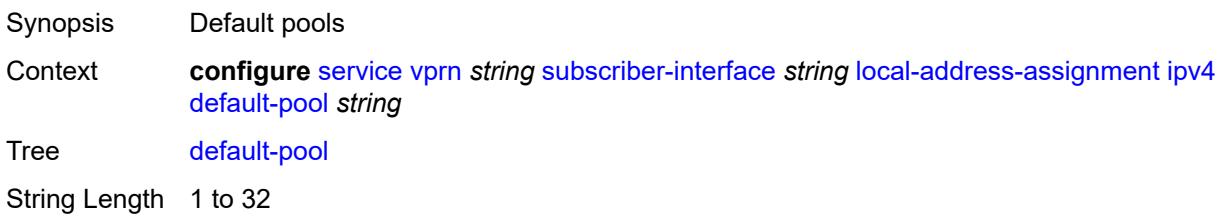

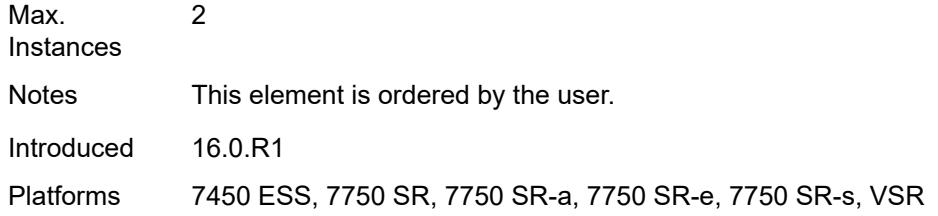

### <span id="page-8216-0"></span>**server** *reference*

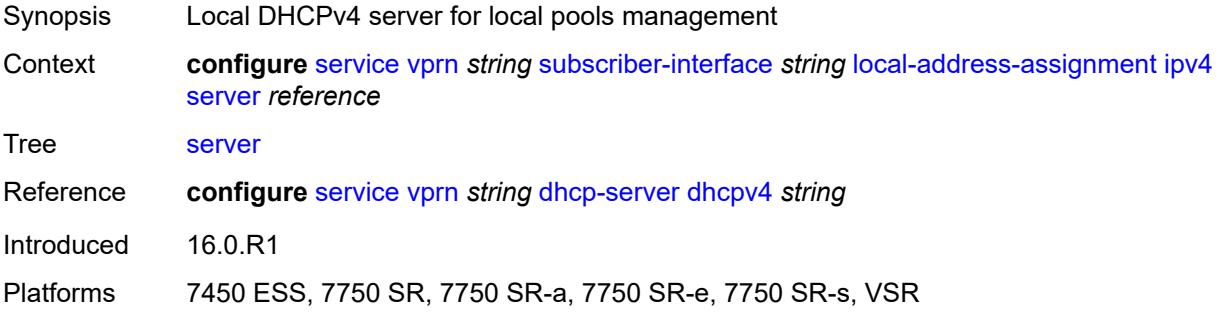

## <span id="page-8216-1"></span>**ipv6**

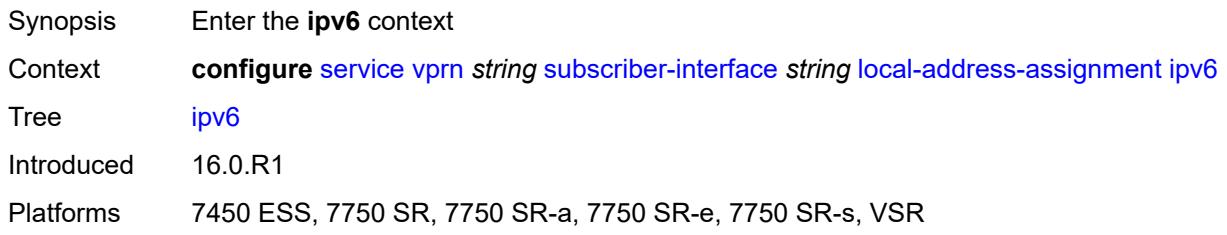

# <span id="page-8216-2"></span>**client-applications**

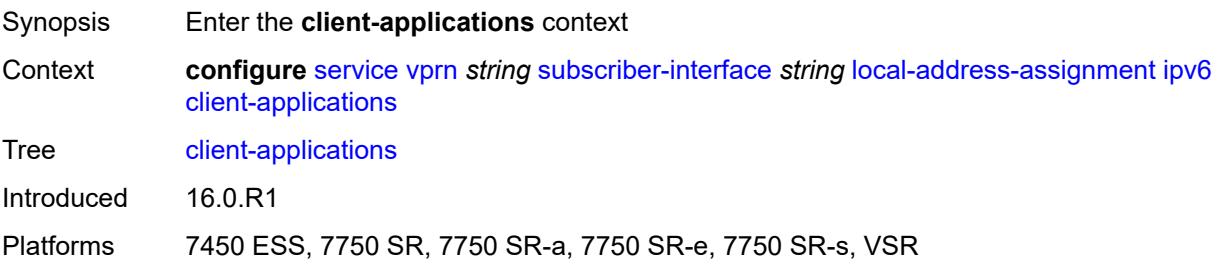

### <span id="page-8216-3"></span>**ipoe-slaac** *boolean*

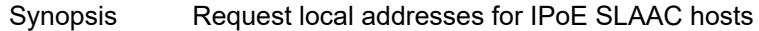

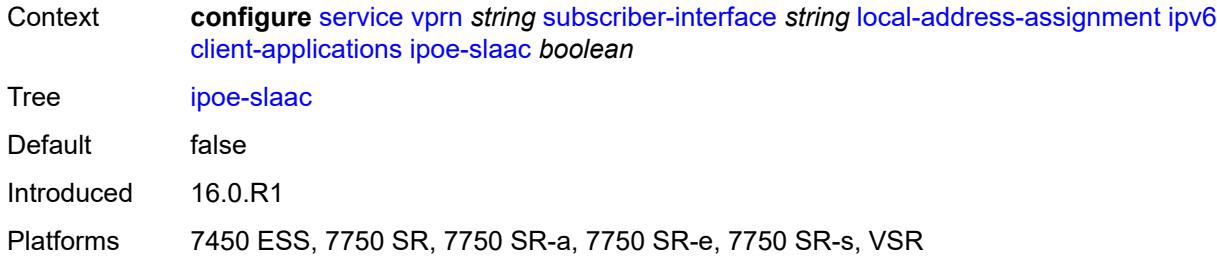

# <span id="page-8217-0"></span>**ipoe-wan** *boolean*

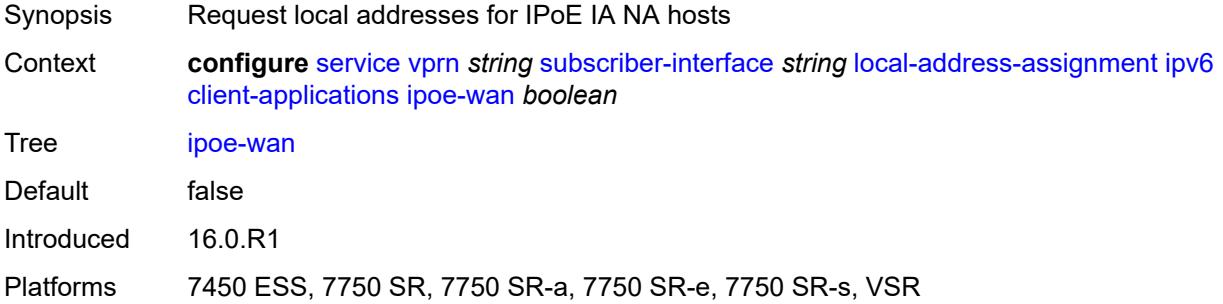

### <span id="page-8217-1"></span>**ppp-slaac** *boolean*

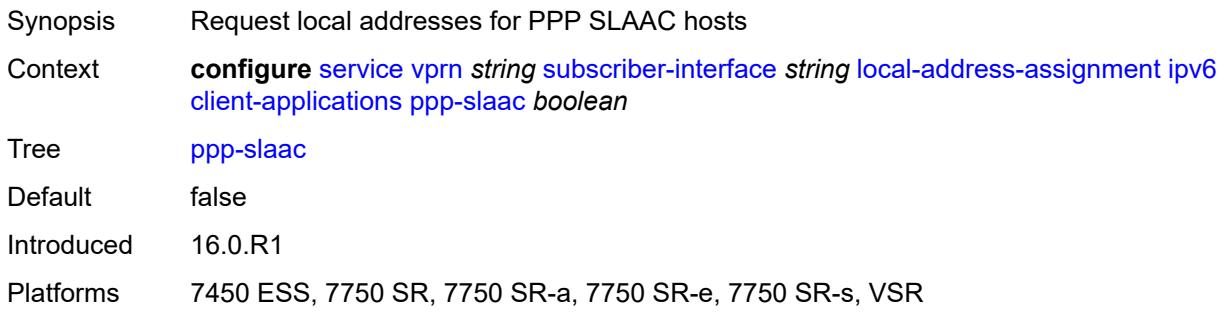

#### <span id="page-8217-2"></span>**server** *reference*

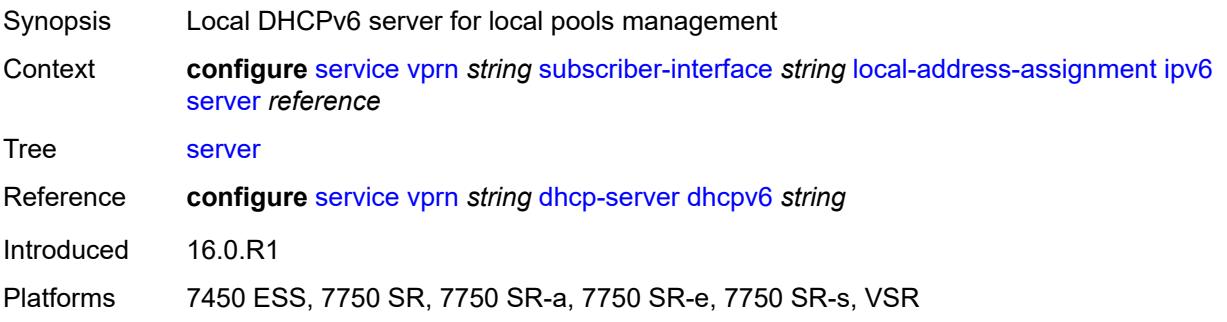

#### <span id="page-8218-0"></span>**pppoe**

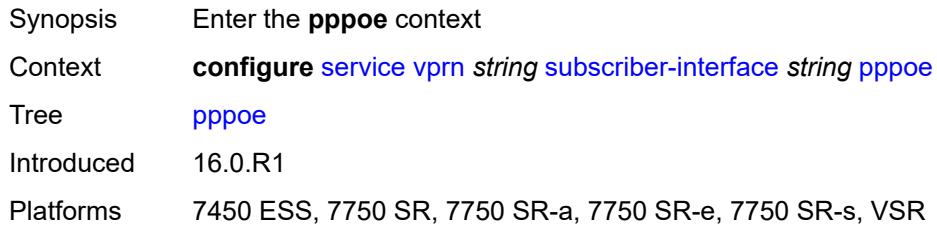

# <span id="page-8218-1"></span>**description** *string*

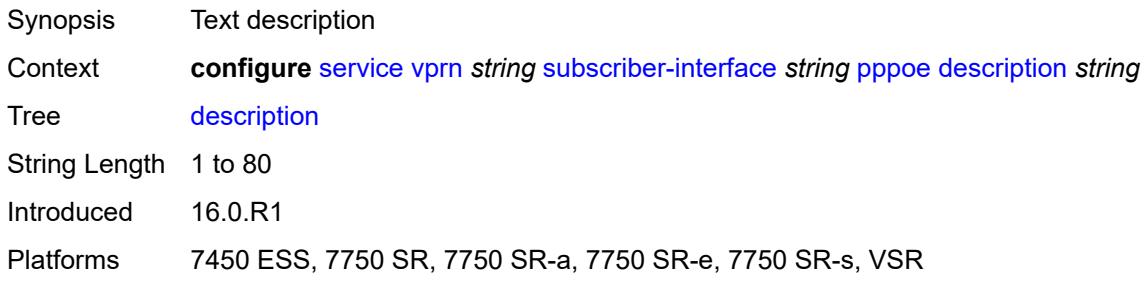

#### <span id="page-8218-2"></span>**session-limit** *number*

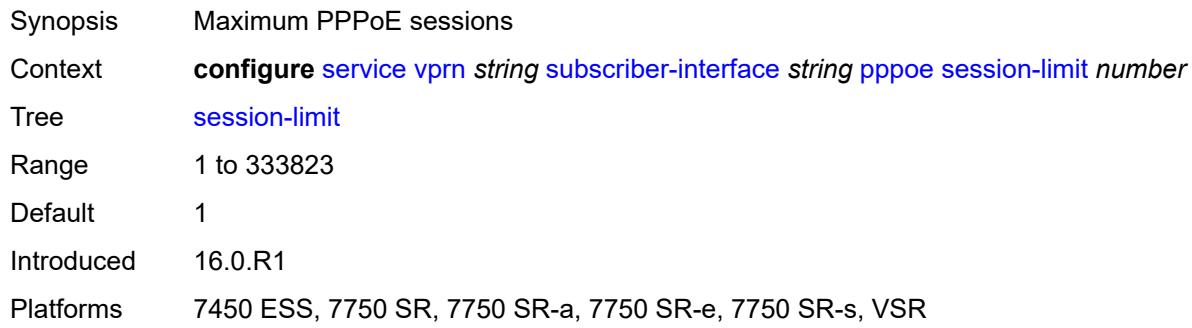

#### <span id="page-8218-3"></span>**private-retail-subnets** *boolean*

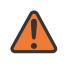

#### **WARNING:**

Modifying this element recreates the parent element automatically for the new value to take effect.

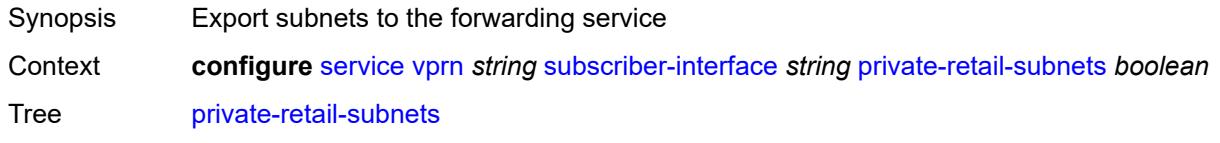

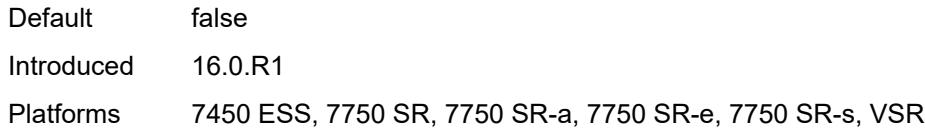

#### <span id="page-8219-0"></span>**wan-mode** *keyword*

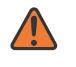

#### **WARNING:**

Modifying this element recreates the parent element automatically for the new value to take effect.

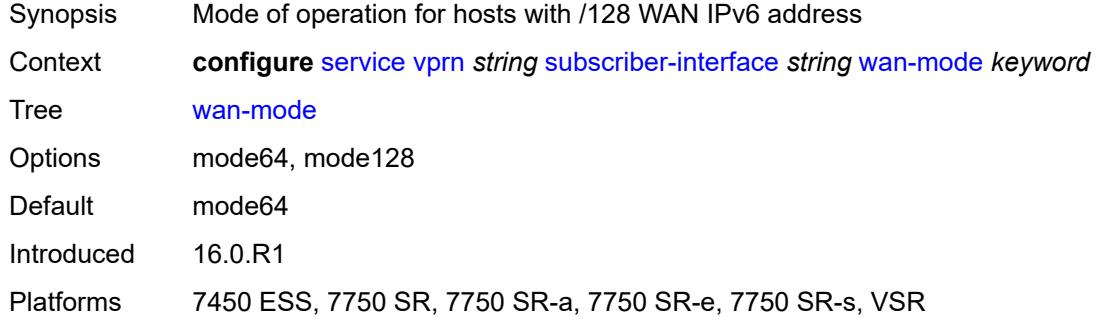

### <span id="page-8219-1"></span>**wlan-gw**

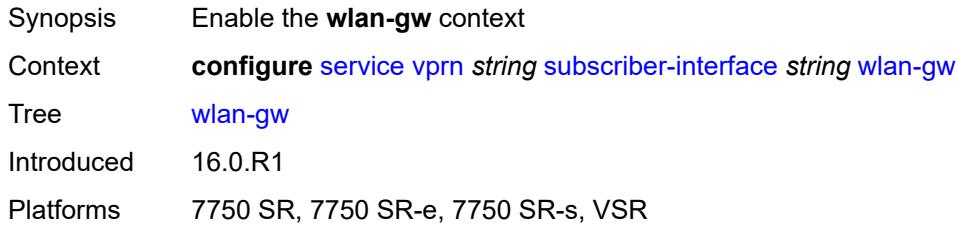

#### <span id="page-8219-2"></span>**pool-manager**

<span id="page-8219-3"></span>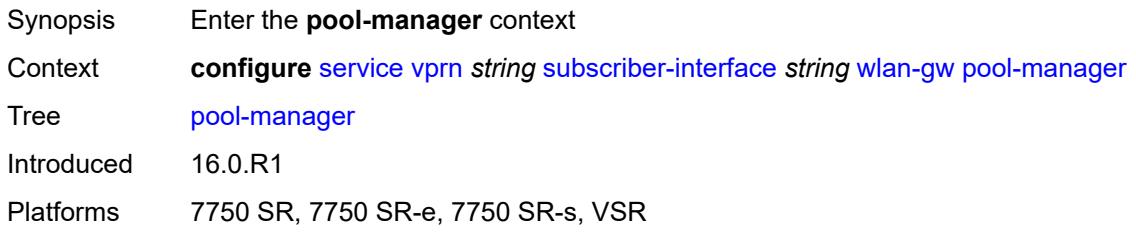

# **dhcp6-client**

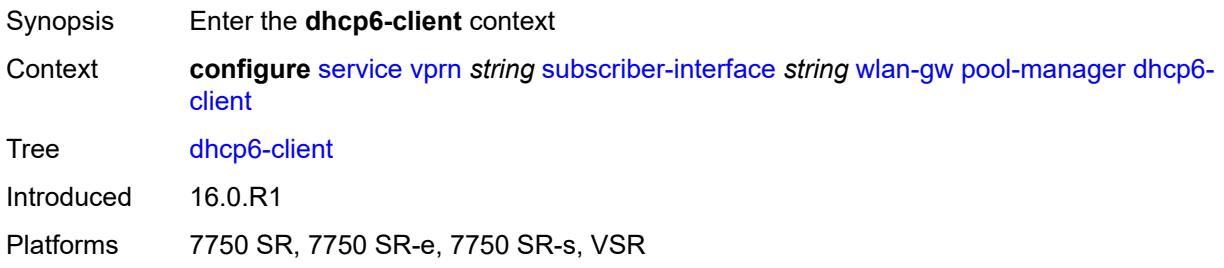

#### <span id="page-8220-0"></span>**dhcpv4-nat**

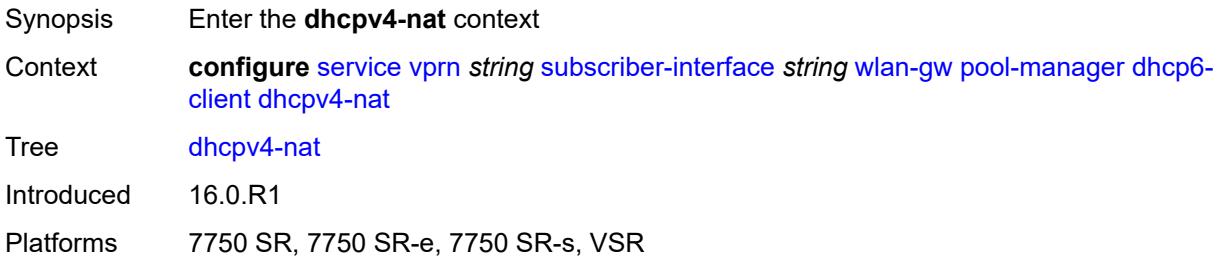

# <span id="page-8220-1"></span>**admin-state** *keyword*

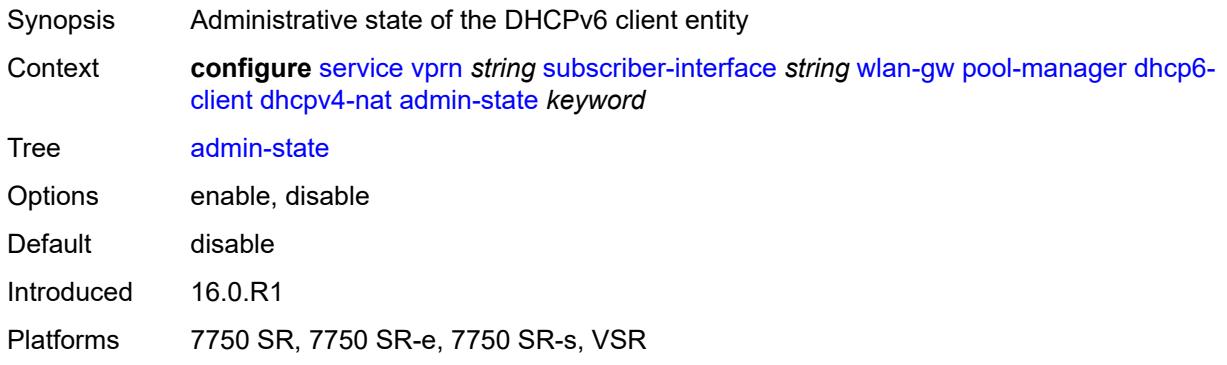

# <span id="page-8220-2"></span>**link-address** *string*

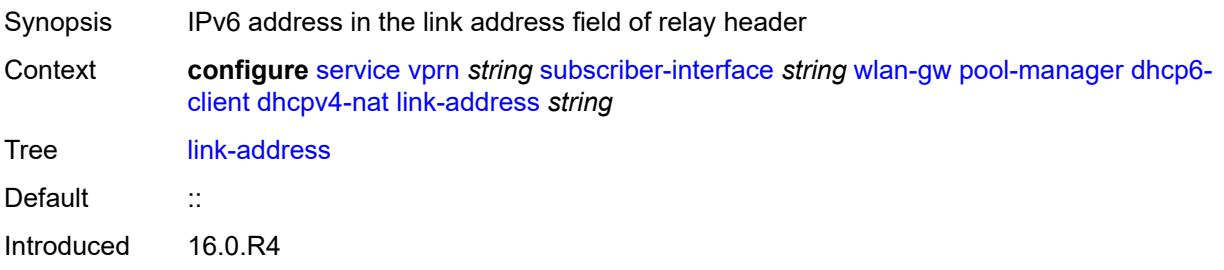

Platforms 7750 SR, 7750 SR-e, 7750 SR-s, VSR

#### <span id="page-8221-0"></span>**pool-name** *string*

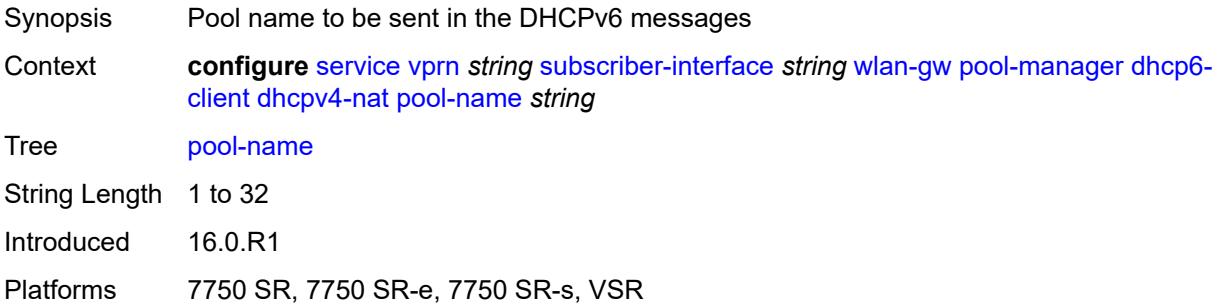

#### <span id="page-8221-1"></span>**ia-na**

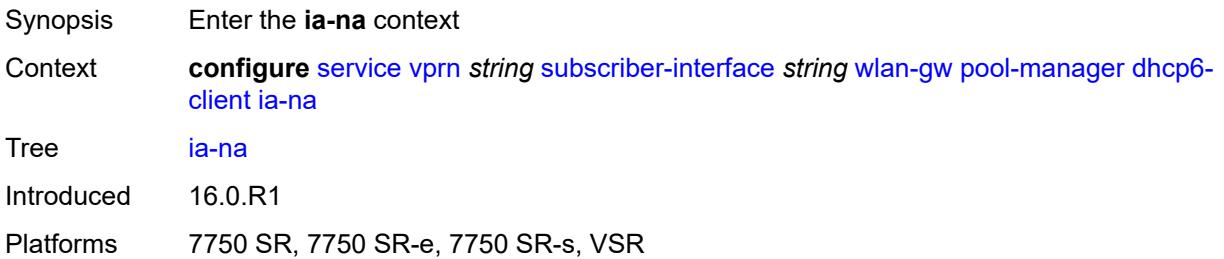

#### <span id="page-8221-2"></span>**admin-state** *keyword*

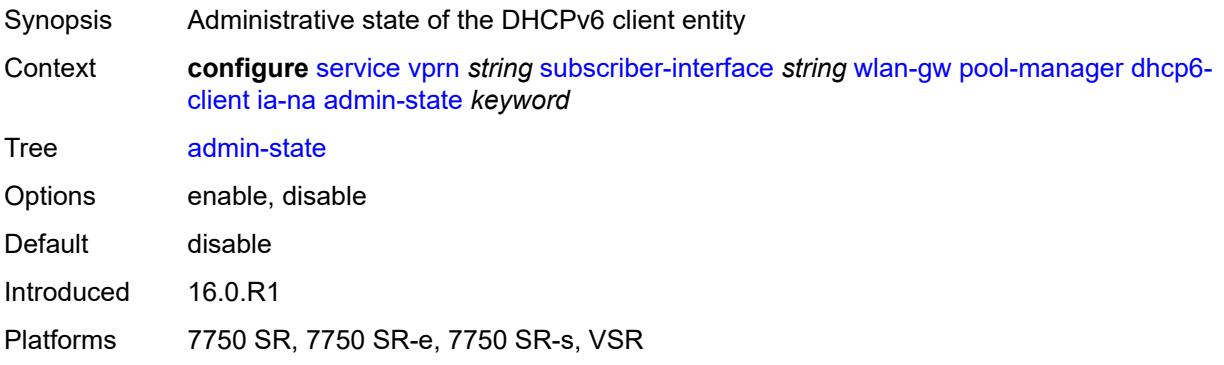

#### <span id="page-8221-3"></span>**link-address** *string*

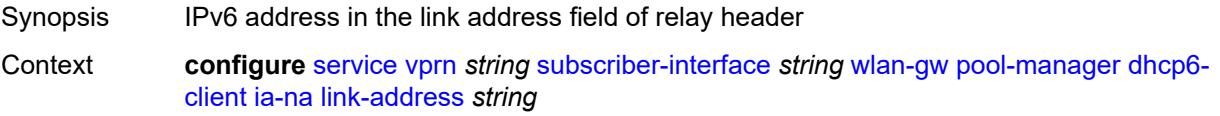

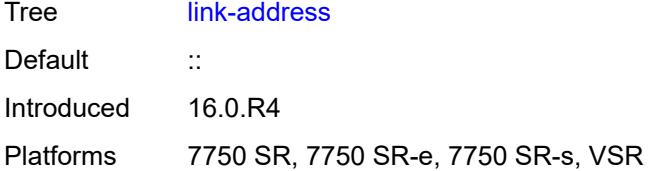

### <span id="page-8222-0"></span>**pool-name** *string*

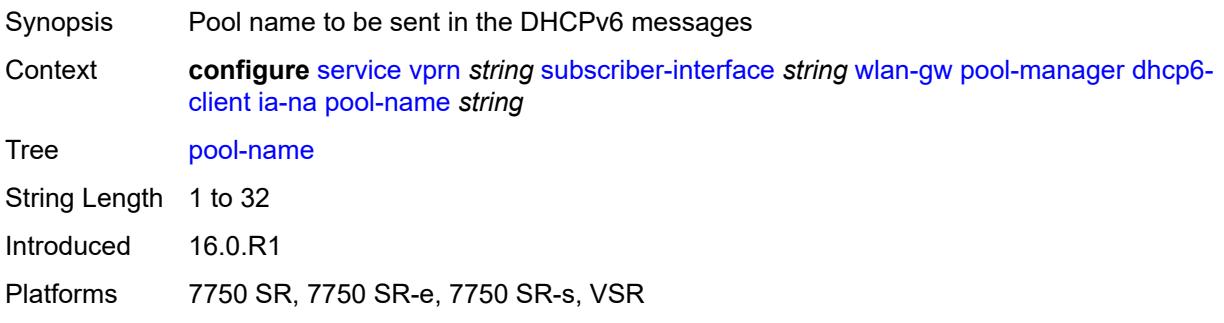

# <span id="page-8222-1"></span>**lease-query**

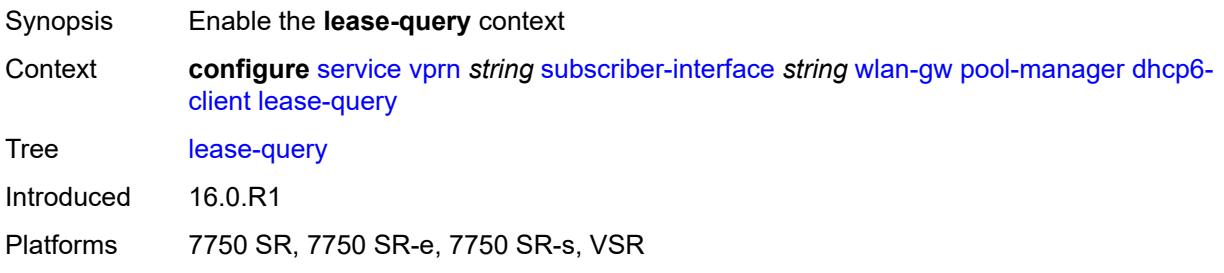

#### <span id="page-8222-2"></span>**max-retries** *number*

<span id="page-8222-3"></span>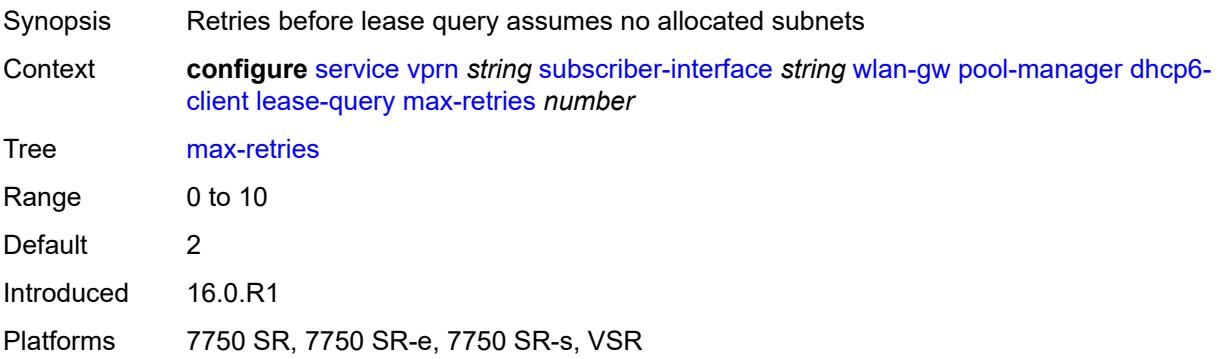

### **servers** *string*

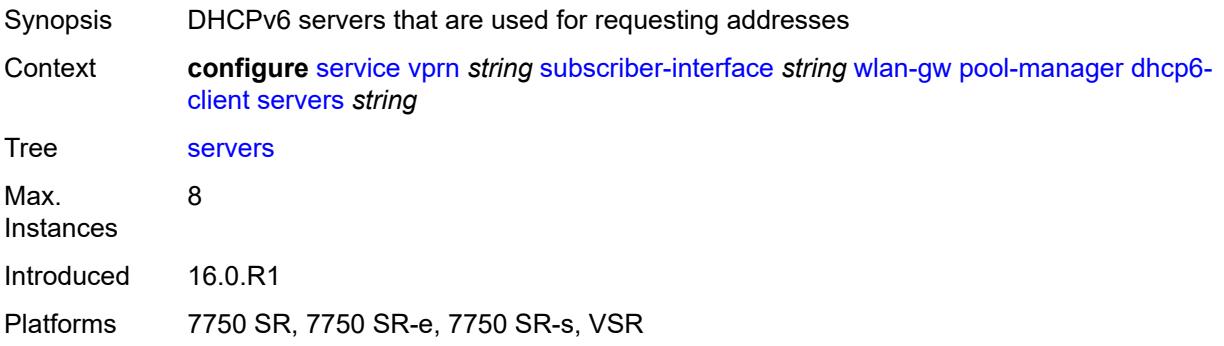

#### <span id="page-8223-0"></span>**slaac**

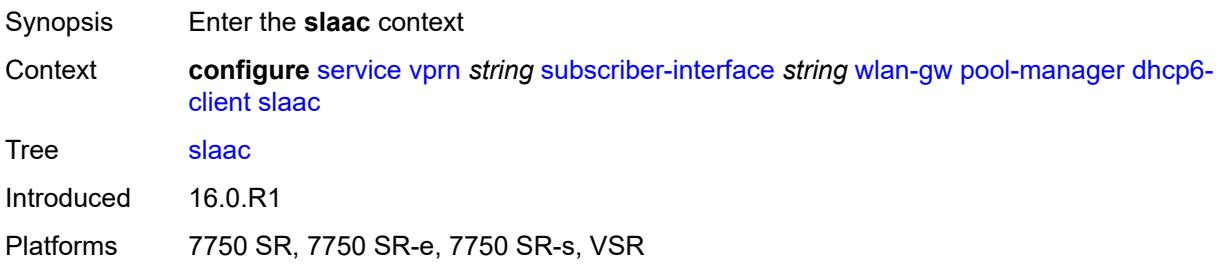

## <span id="page-8223-1"></span>**admin-state** *keyword*

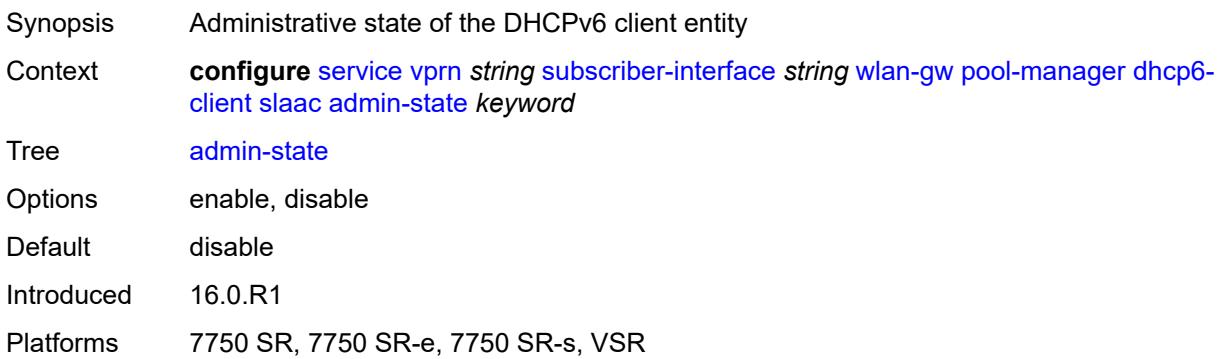

### <span id="page-8223-2"></span>**link-address** *string*

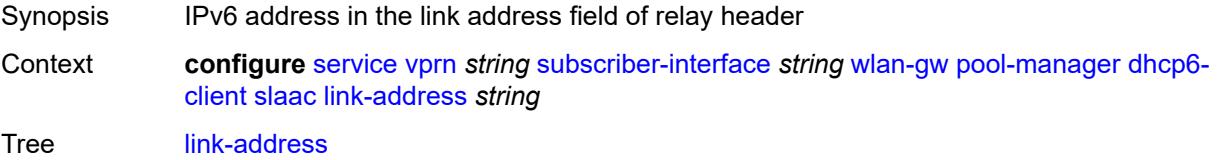

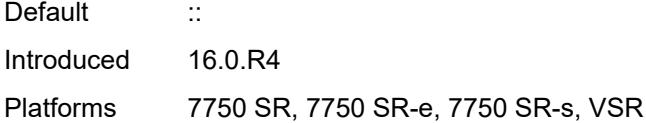

# <span id="page-8224-0"></span>**pool-name** *string*

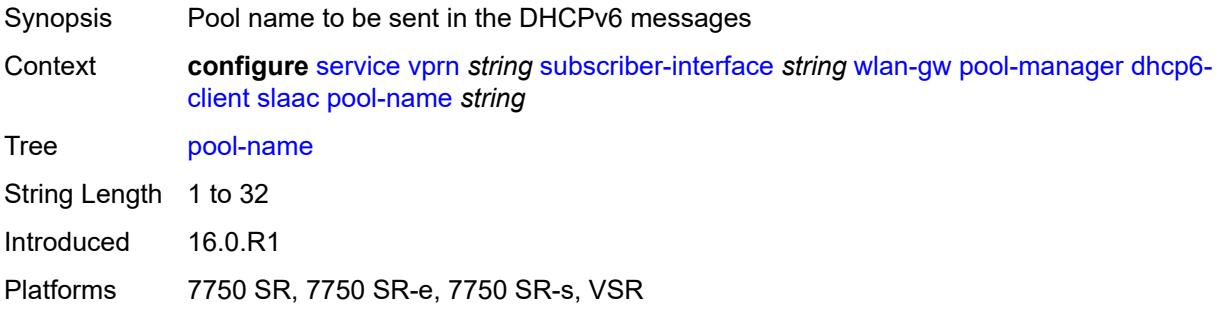

# <span id="page-8224-1"></span>**source-ip** *(keyword | ipv6-address)*

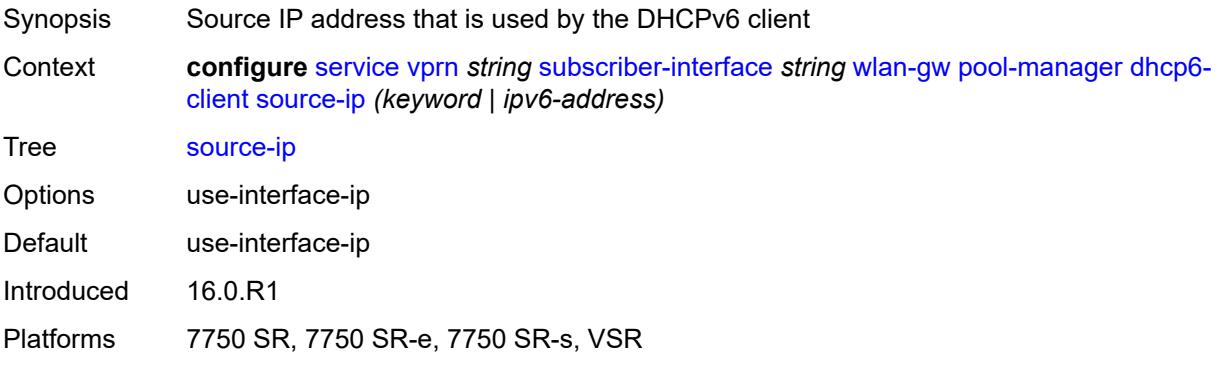

#### <span id="page-8224-2"></span>**watermarks**

<span id="page-8224-3"></span>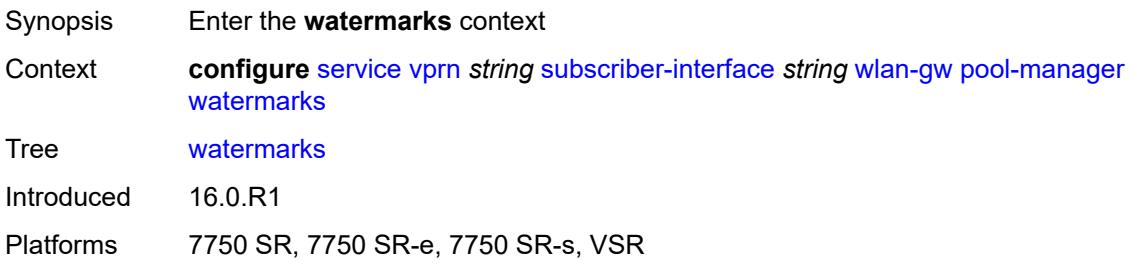

# **high** *number*

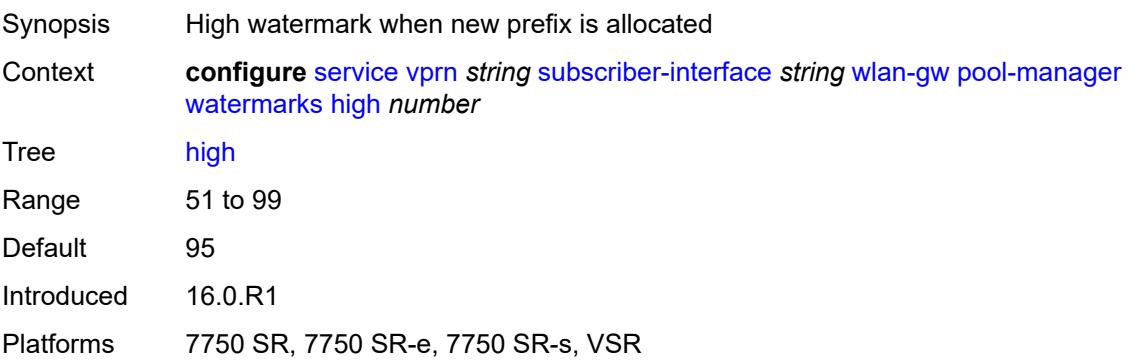

#### <span id="page-8225-0"></span>**low** *number*

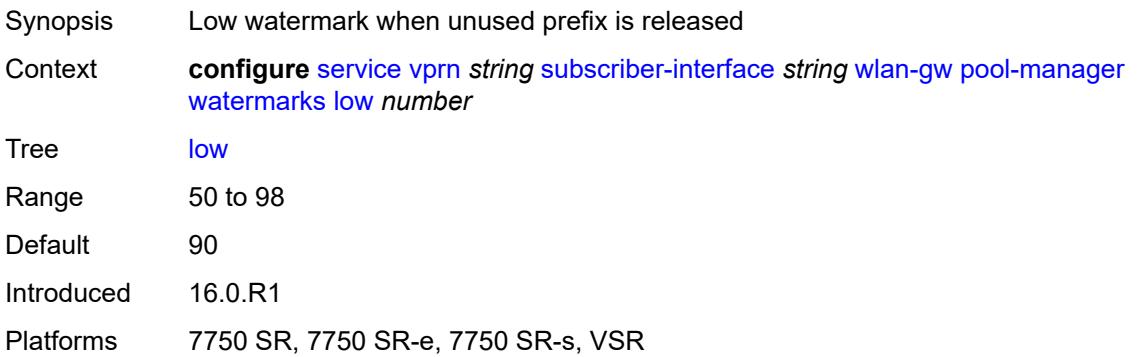

# <span id="page-8225-1"></span>**wlan-gw-group** *reference*

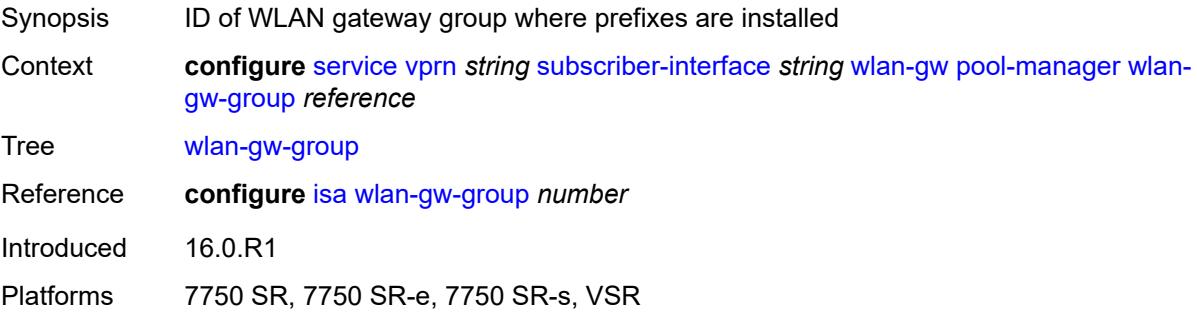

# <span id="page-8225-2"></span>**redundancy**

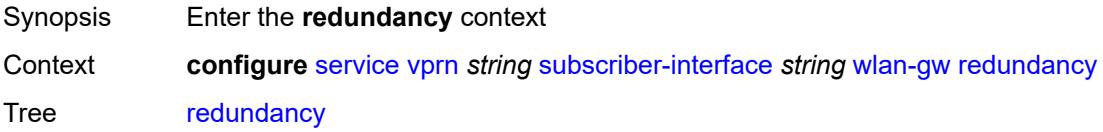

Introduced 16.0.R1 Platforms 7750 SR, 7750 SR-e, 7750 SR-s, VSR

#### <span id="page-8226-0"></span>**admin-state** *keyword*

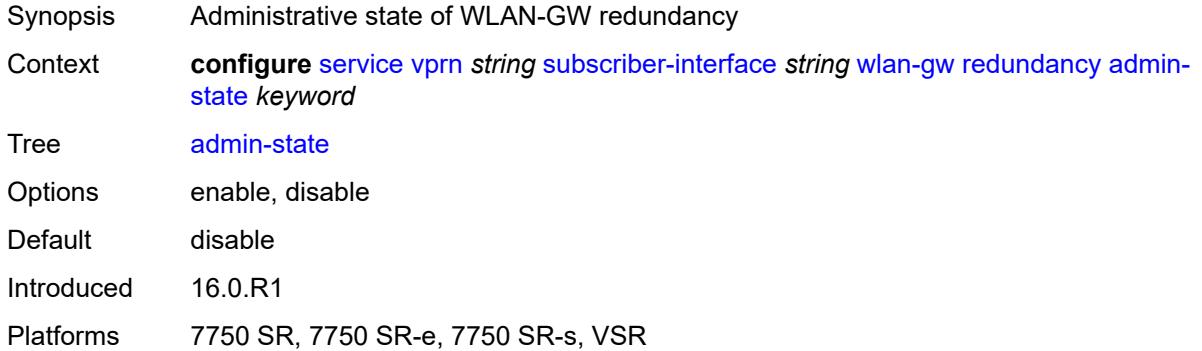

#### <span id="page-8226-1"></span>**export** *string*

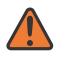

#### **WARNING:**

Modifying this element toggles the **admin-state** of the parent element automatically for the new value to take effect.

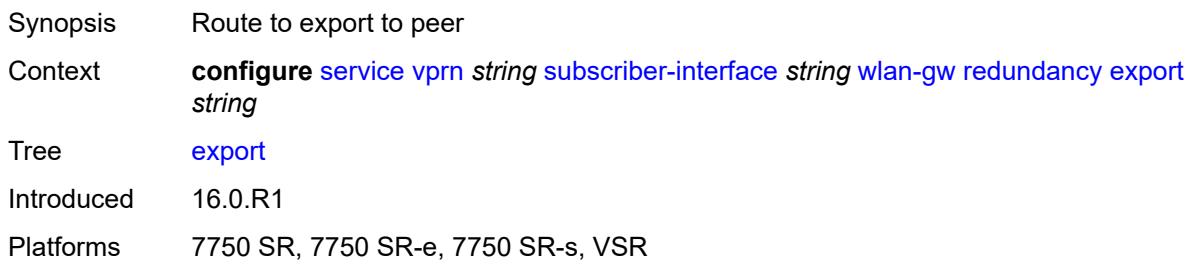

#### <span id="page-8226-2"></span>**monitor** *string*

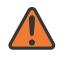

#### **WARNING:**

Modifying this element toggles the **admin-state** of the parent element automatically for the new value to take effect.

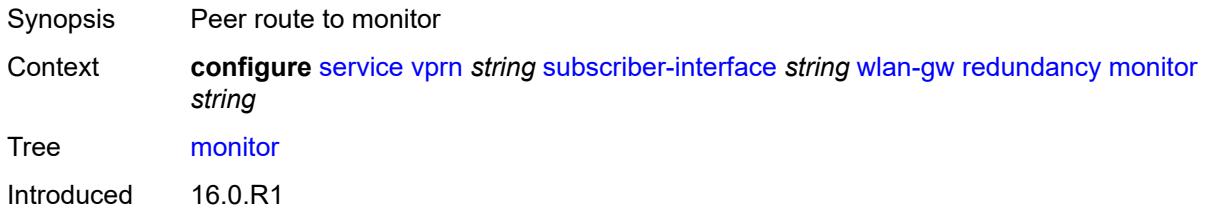

Platforms 7750 SR, 7750 SR-e, 7750 SR-s, VSR

### <span id="page-8227-0"></span>**subscriber-mgmt**

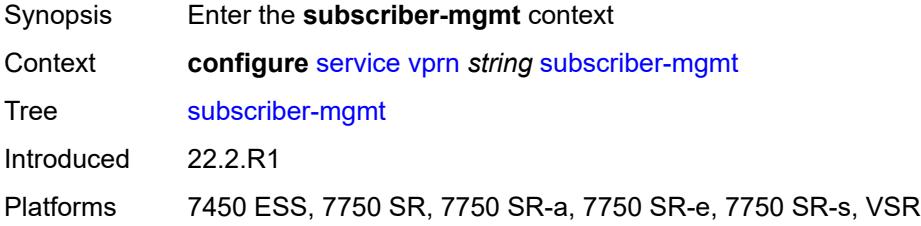

### <span id="page-8227-1"></span>**dhcpv4**

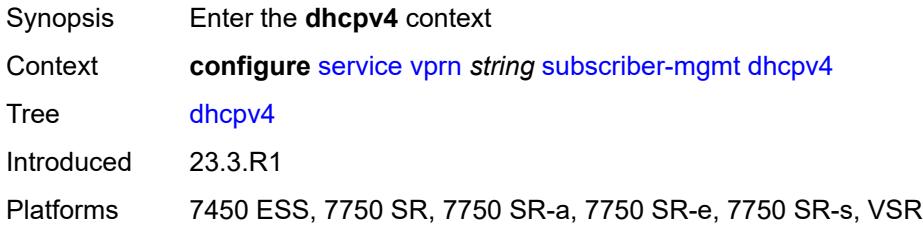

# <span id="page-8227-2"></span>**routed-subnet-transparent-forward** *boolean*

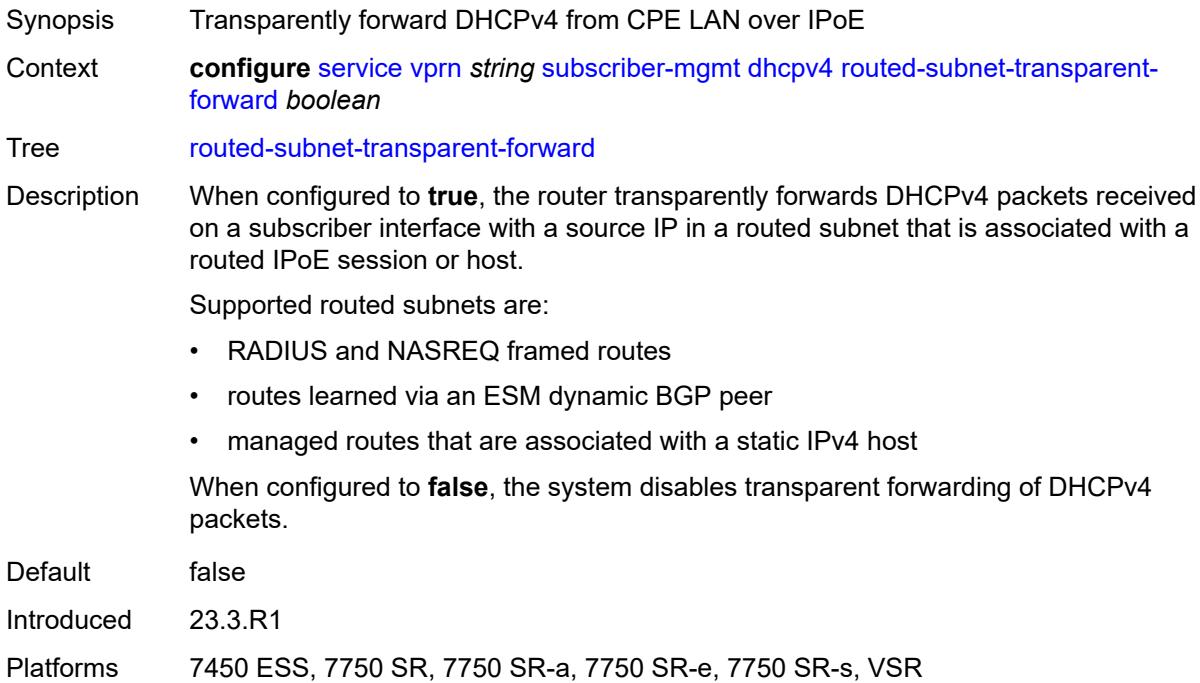

#### <span id="page-8228-0"></span>**multi-chassis-shunt-id** *number*

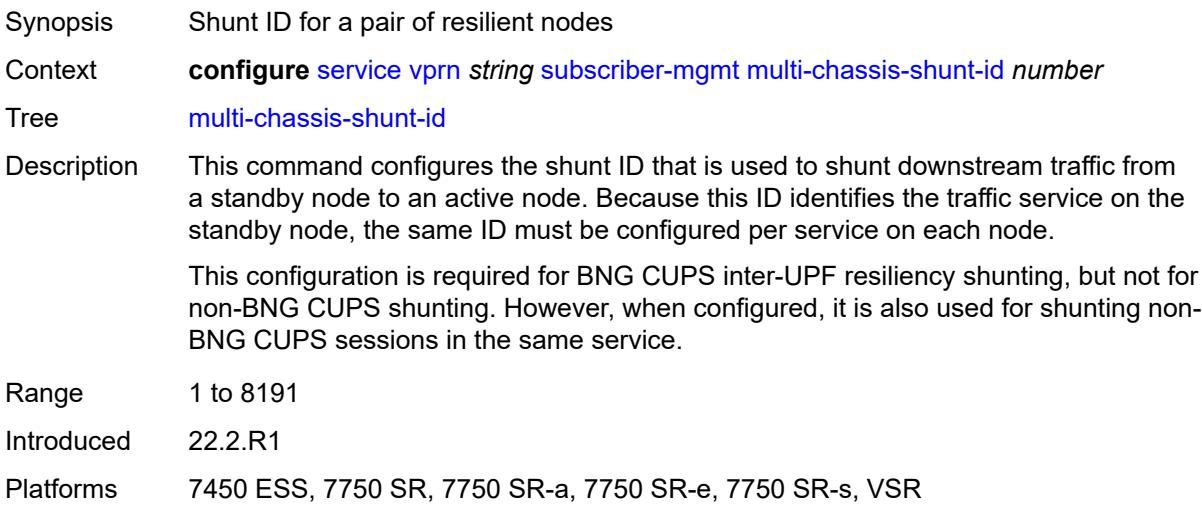

#### <span id="page-8228-1"></span>**up-resiliency**

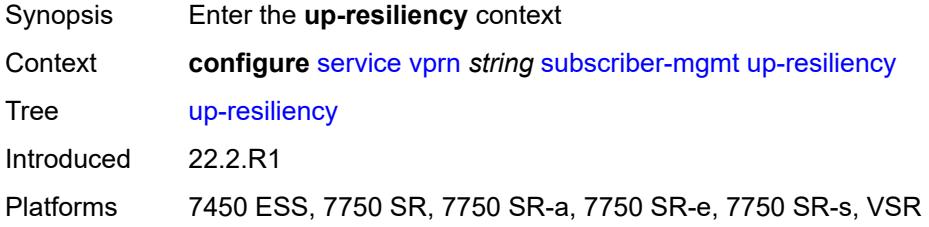

#### <span id="page-8228-2"></span>**monitor-oper-group** [[oper-group\]](#page-8229-0) *reference*

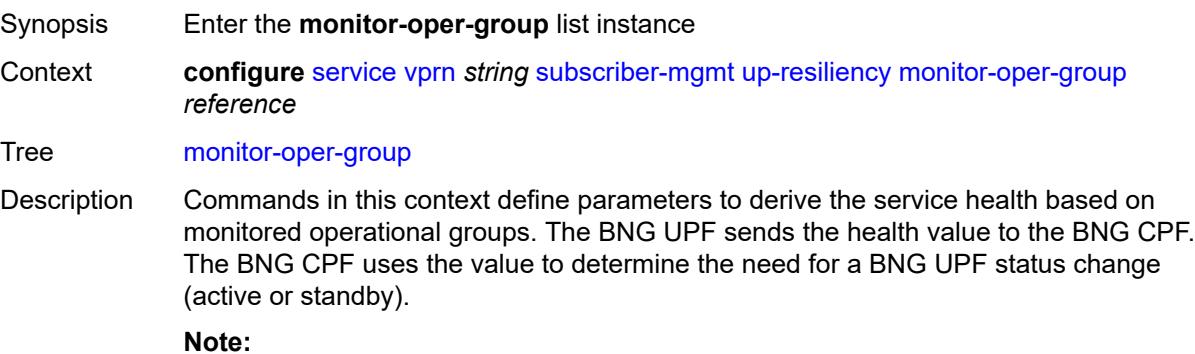

The following is only applicable for the **configure service vpls capture-sap** context.If the configured groups are not the same for all capture SAPs sharing the same underlying port or LAG, the configuration of a Layer 2 access ID alias is required, or else the system chooses arbitrarily one set of configured groups.

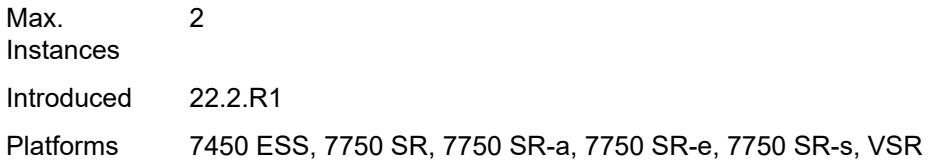

# <span id="page-8229-0"></span>[**oper-group**] *reference*

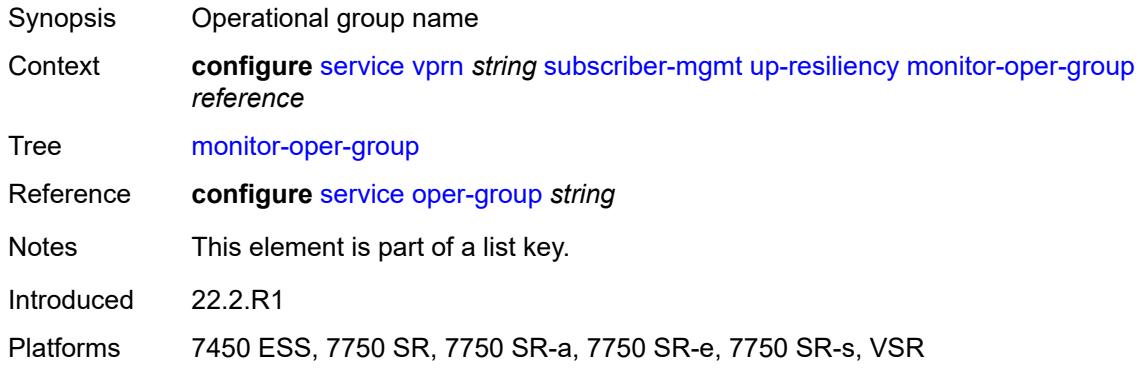

# <span id="page-8229-1"></span>**health-drop** *number*

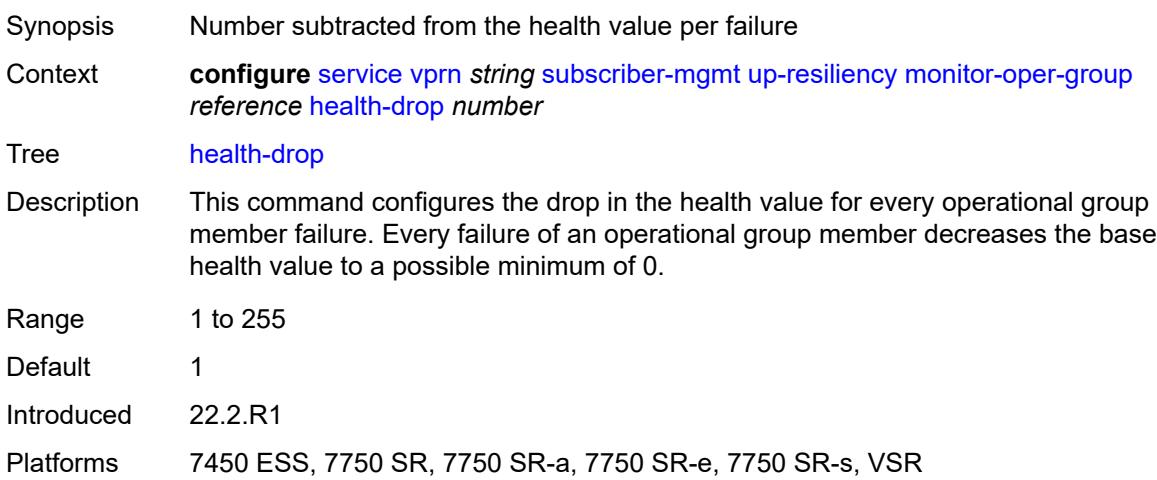

# <span id="page-8229-2"></span>**ttl-propagate**

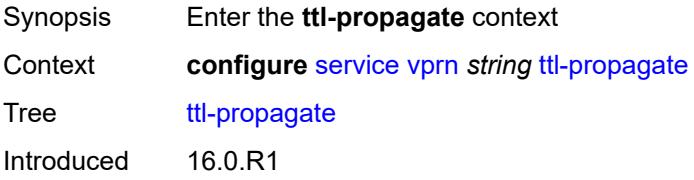

Platforms All

# <span id="page-8230-0"></span>**local** *keyword*

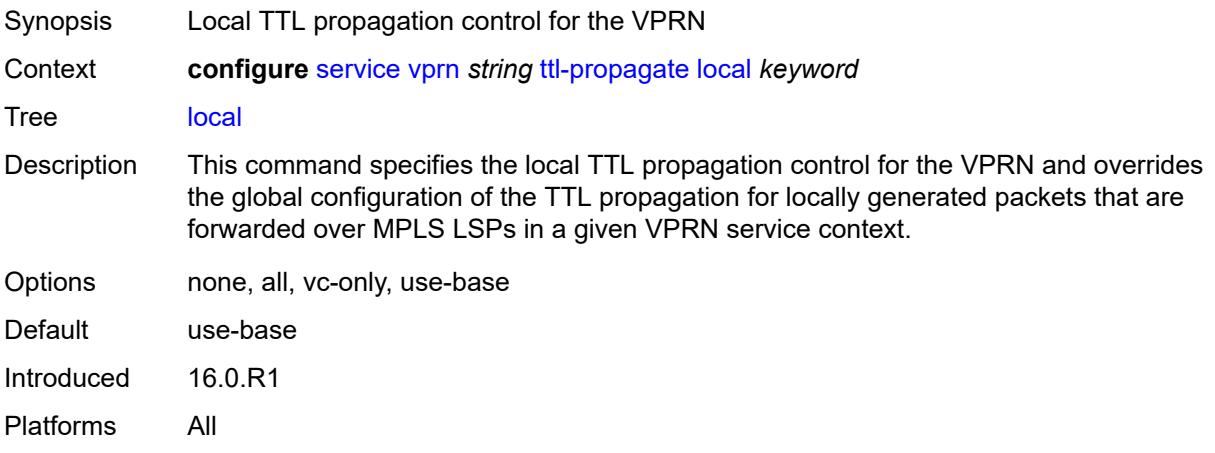

## <span id="page-8230-1"></span>**transit** *keyword*

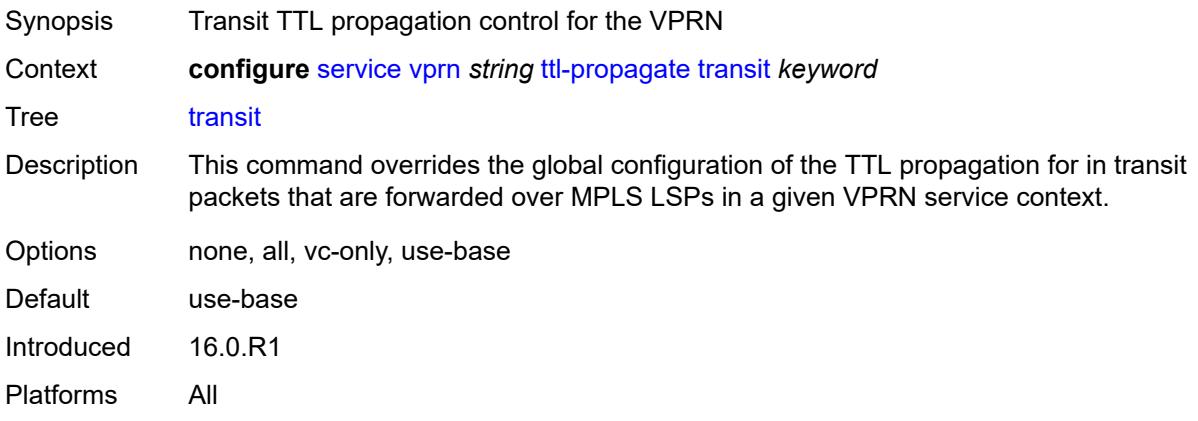

# <span id="page-8230-2"></span>**twamp-light**

<span id="page-8230-3"></span>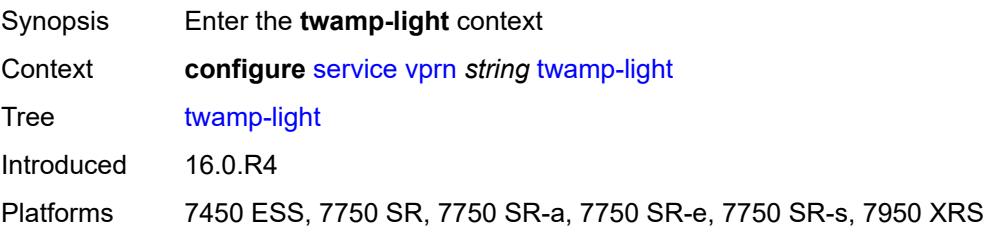

#### **reflector**

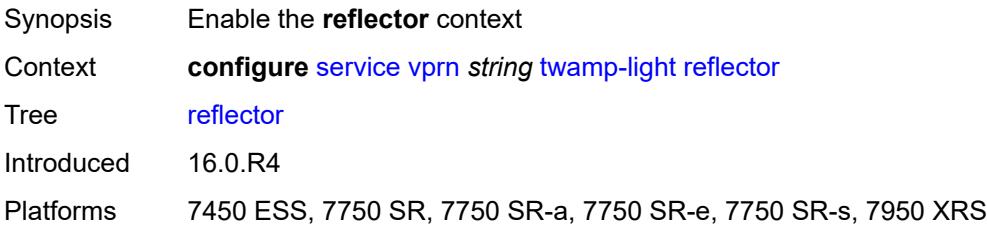

#### <span id="page-8231-0"></span>**admin-state** *keyword*

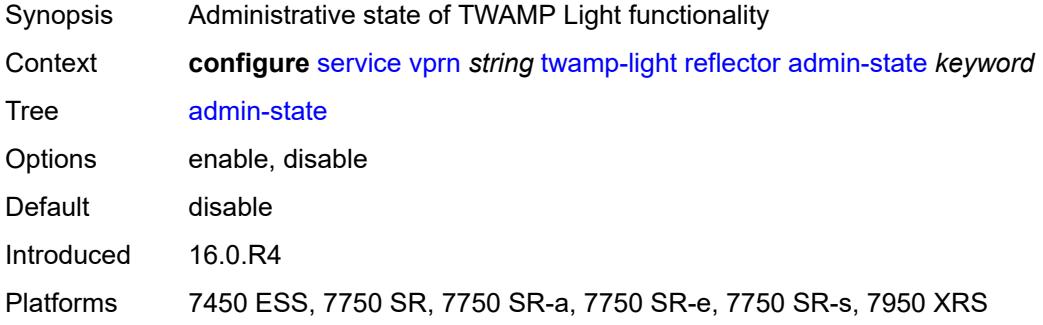

### <span id="page-8231-1"></span>**allow-ipv6-udp-checksum-zero** *boolean*

**WARNING:** Modifying this element toggles the **admin-state** of the parent element automatically for the new value to take effect.

<span id="page-8231-2"></span>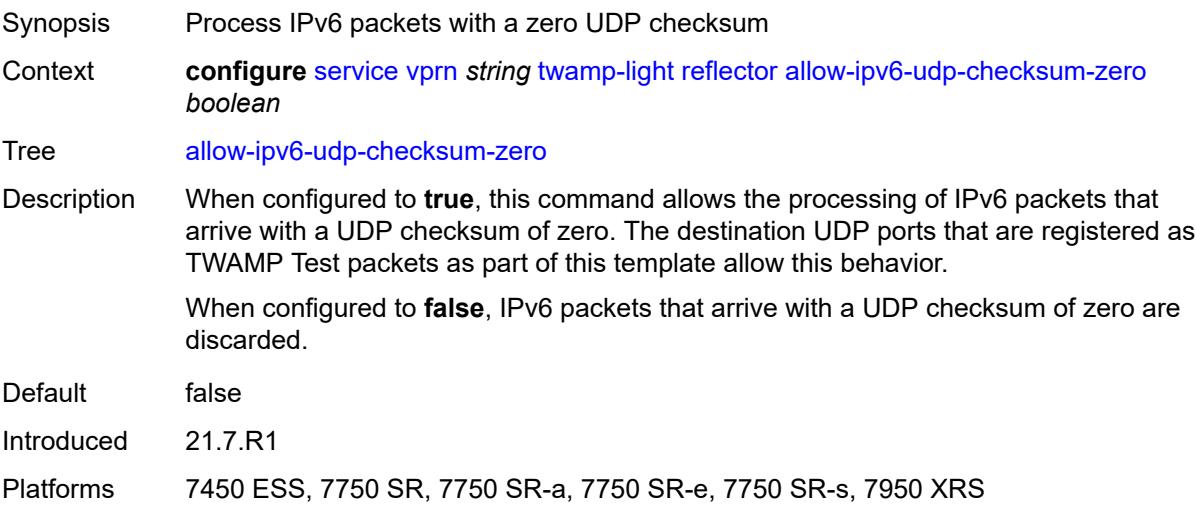

 $\bigwedge$ 

# **description** *string*

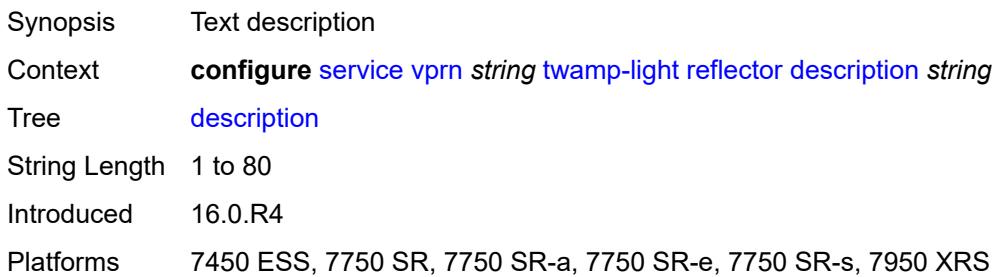

# <span id="page-8232-1"></span>**prefix** [[ip-prefix\]](#page-8232-0) *(ipv4-prefix | ipv6-prefix)*

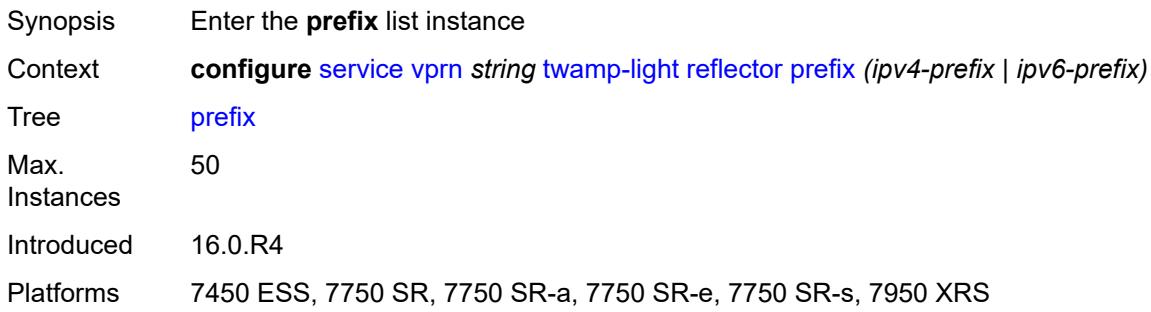

## <span id="page-8232-0"></span>[**ip-prefix**] *(ipv4-prefix | ipv6-prefix)*

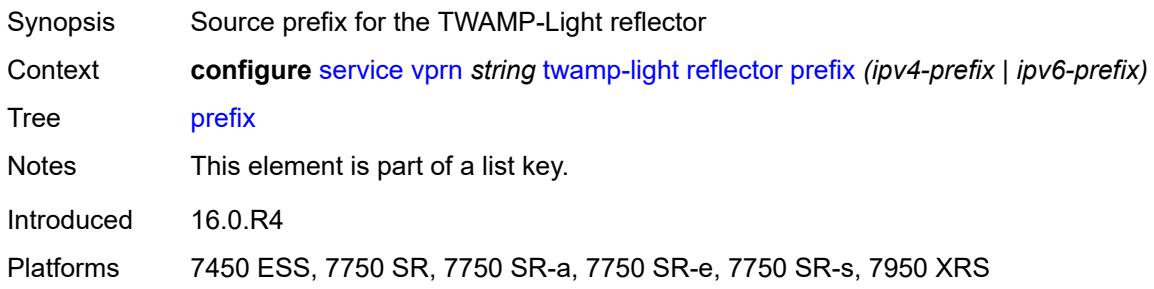

# <span id="page-8232-2"></span>**description** *string*

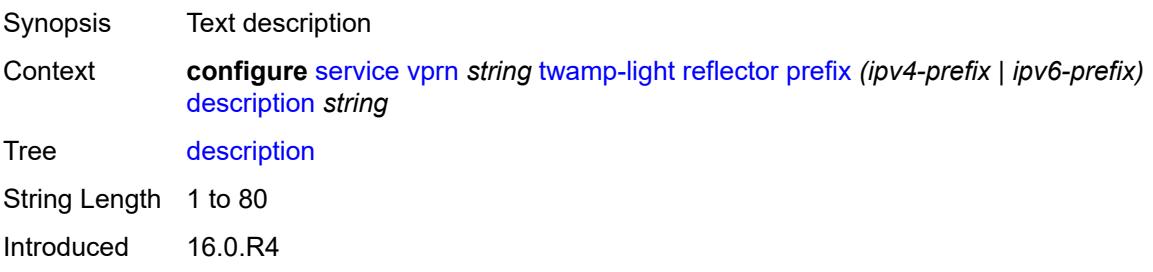

Platforms 7450 ESS, 7750 SR, 7750 SR-a, 7750 SR-e, 7750 SR-s, 7950 XRS

#### <span id="page-8233-0"></span>**type** *keyword*

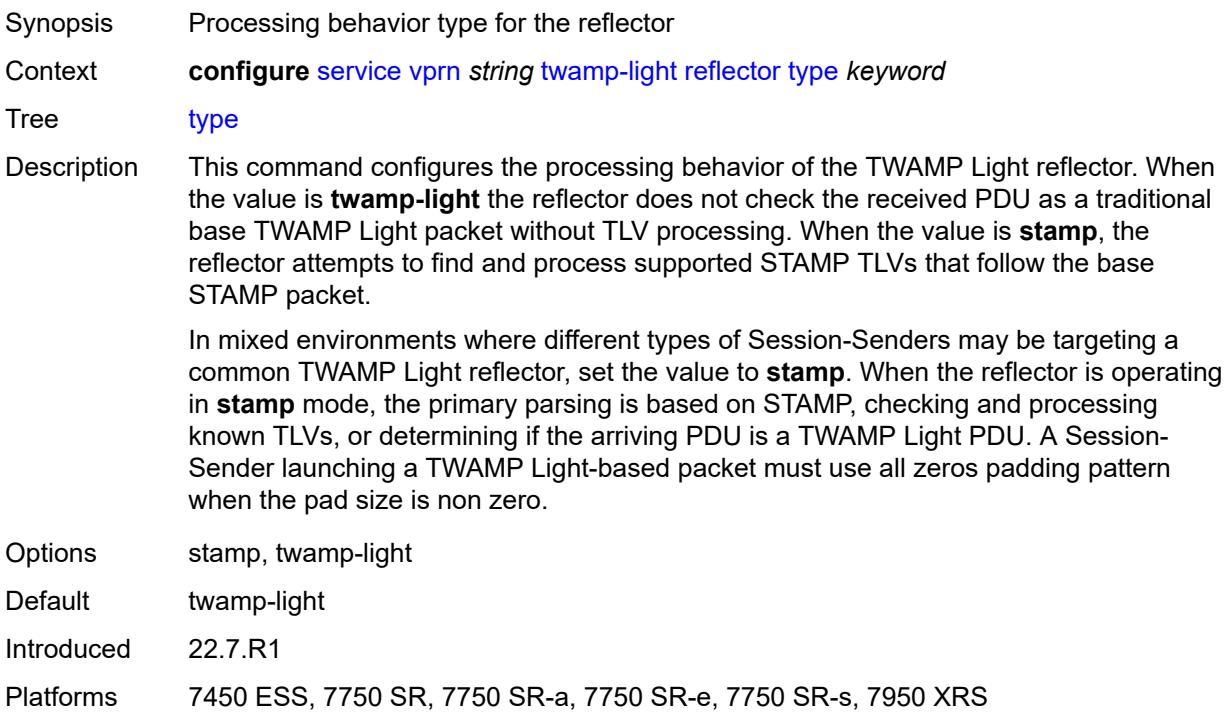

#### <span id="page-8233-1"></span>**udp-port** *number*

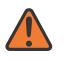

#### **WARNING:**

Modifying this element toggles the **admin-state** of the parent element automatically for the new value to take effect.

<span id="page-8233-2"></span>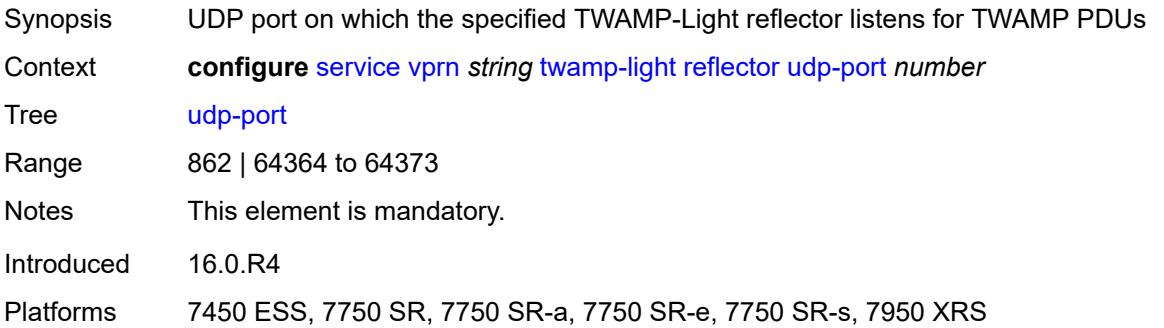

# **video-interface** [[interface-name\]](#page-8234-0) *string*

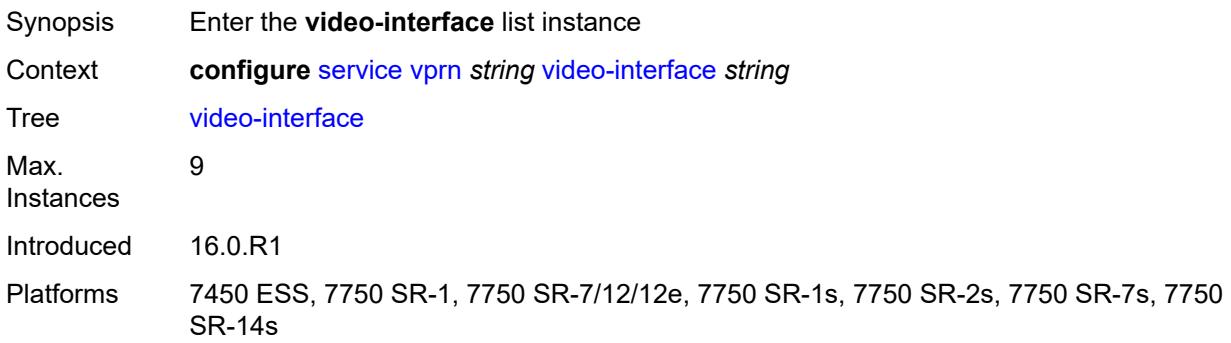

# <span id="page-8234-0"></span>[**interface-name**] *string*

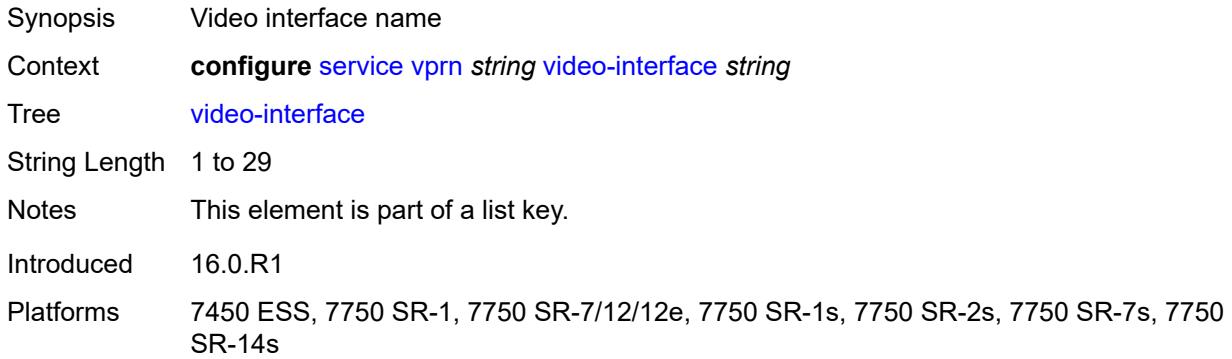

# <span id="page-8234-1"></span>**accounting-policy** *reference*

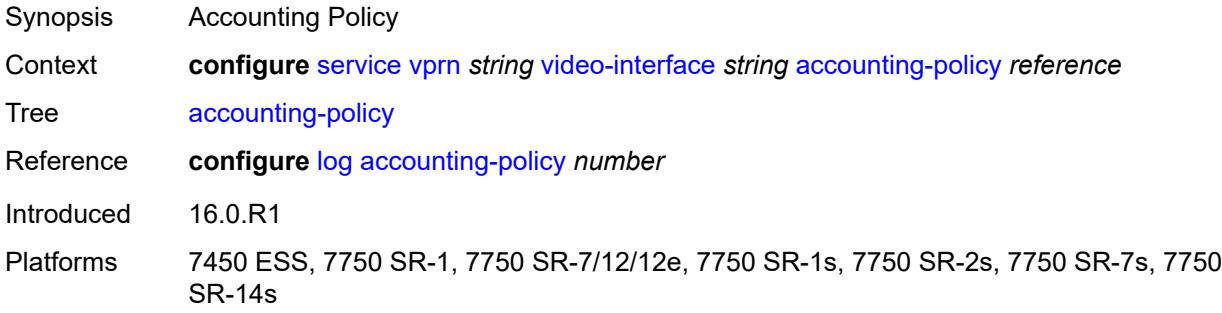

#### <span id="page-8234-2"></span>**address** [\[ip-address](#page-8235-0)] *string*

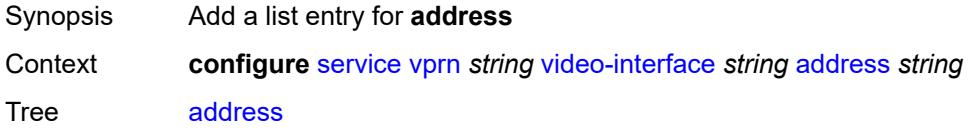

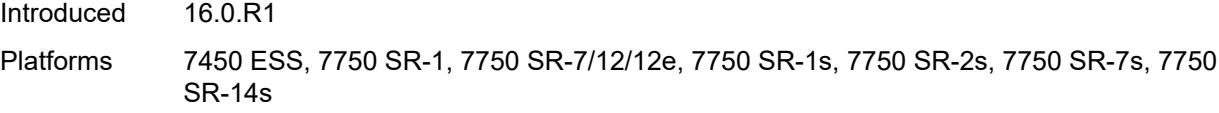

# <span id="page-8235-0"></span>[**ip-address**] *string*

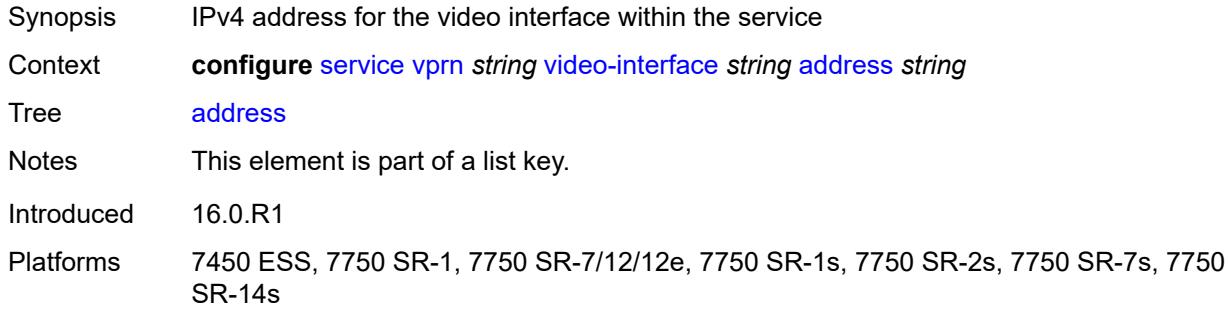

### <span id="page-8235-1"></span>**admin-state** *keyword*

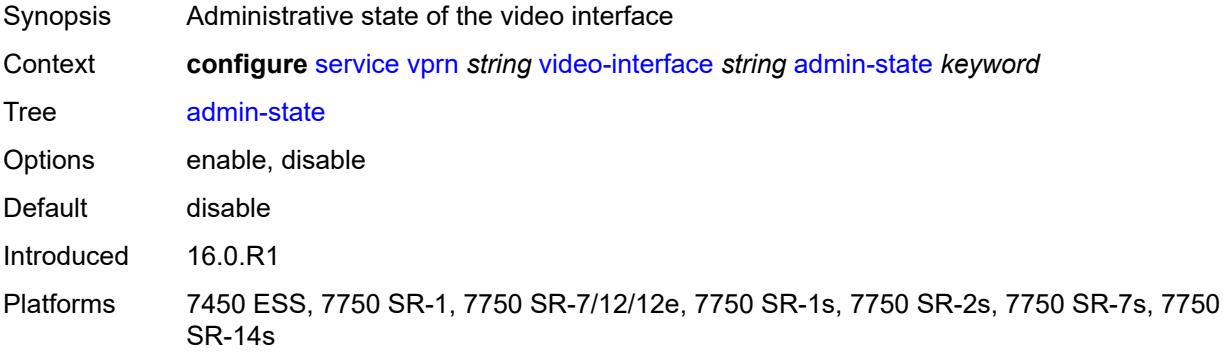

# <span id="page-8235-3"></span>**channel** [[mcast-address](#page-8235-2)] *string* [source](#page-8236-0) *string*

<span id="page-8235-2"></span>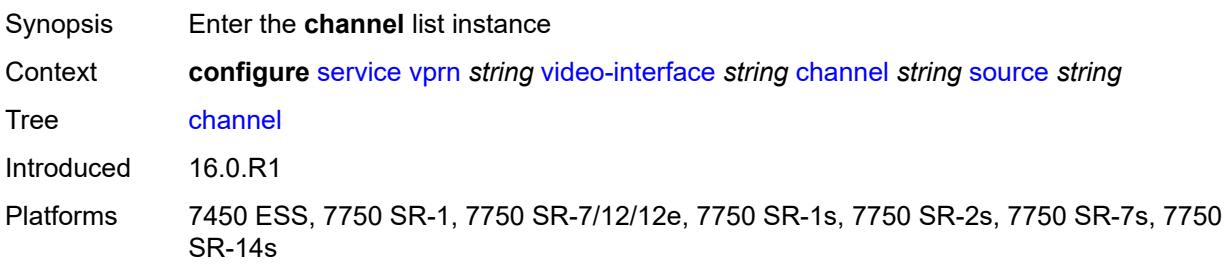

# [**mcast-address**] *string*

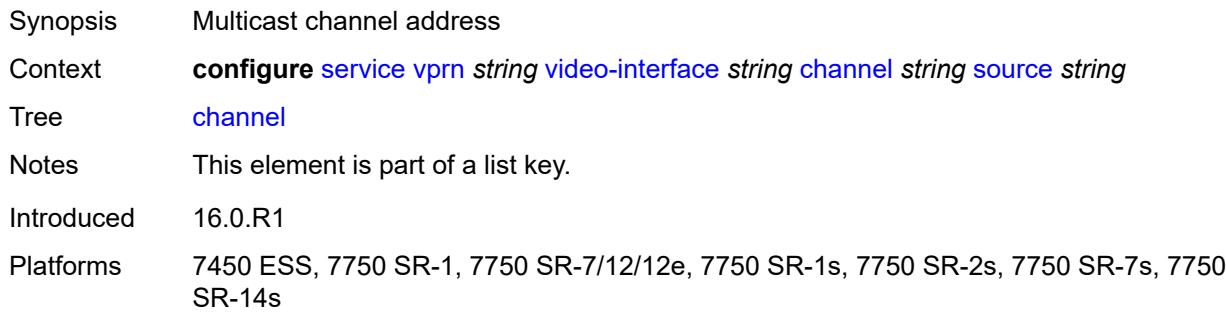

### <span id="page-8236-0"></span>**source** *string*

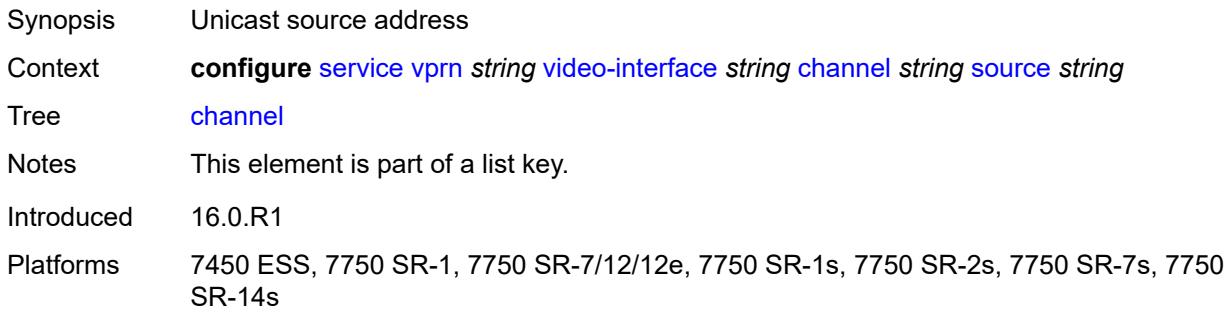

#### <span id="page-8236-1"></span>**channel-name** *string*

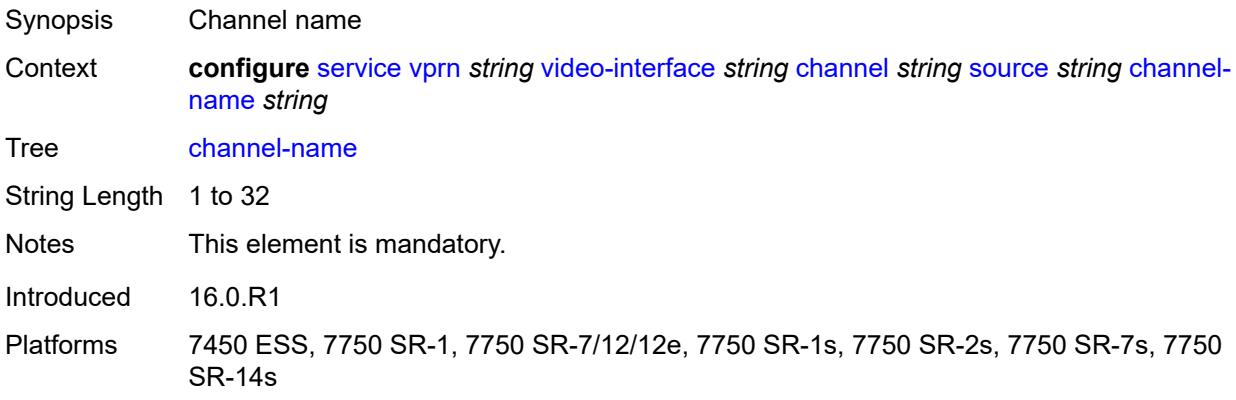

# <span id="page-8236-2"></span>**description** *string*

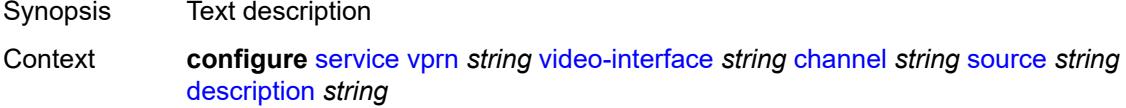

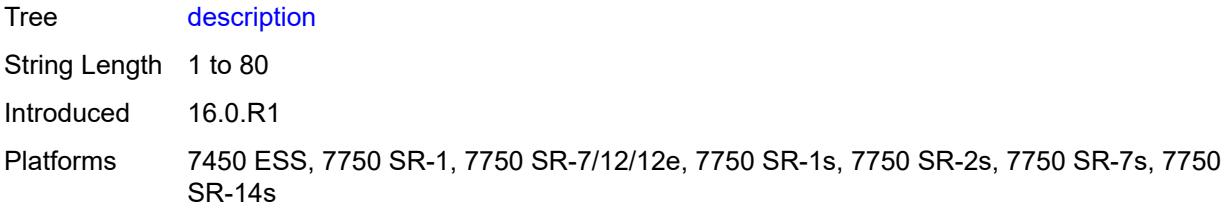

#### <span id="page-8237-0"></span>**scte35-action** *keyword*

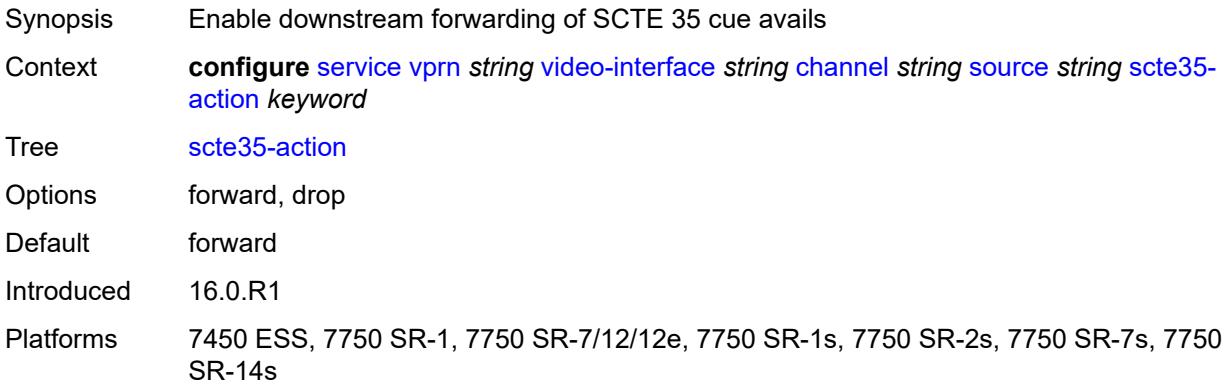

# <span id="page-8237-2"></span>**zone-channel** [[zone-mcast-address\]](#page-8237-1) *string* [zone-source](#page-8238-0) *string*

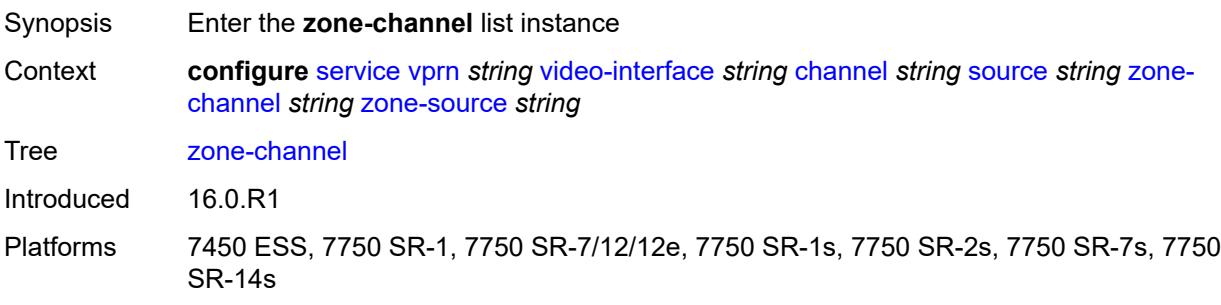

## <span id="page-8237-1"></span>[**zone-mcast-address**] *string*

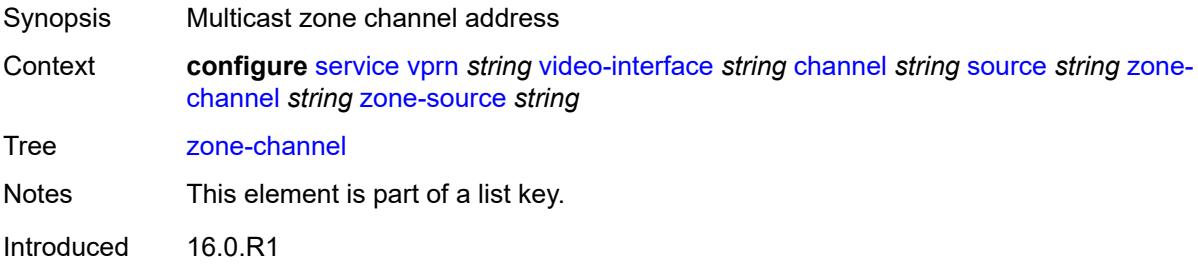

Platforms 7450 ESS, 7750 SR-1, 7750 SR-7/12/12e, 7750 SR-1s, 7750 SR-2s, 7750 SR-7s, 7750 SR-14s

#### <span id="page-8238-0"></span>**zone-source** *string*

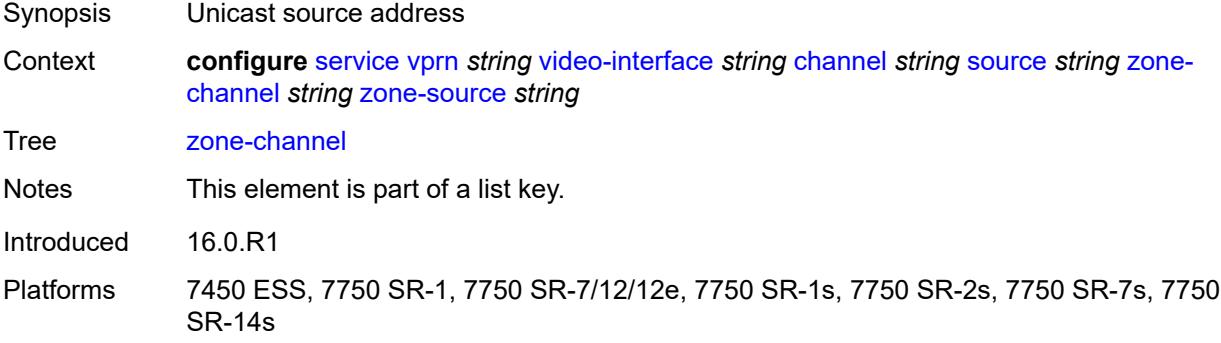

## <span id="page-8238-1"></span>**adi-channel-name** *string*

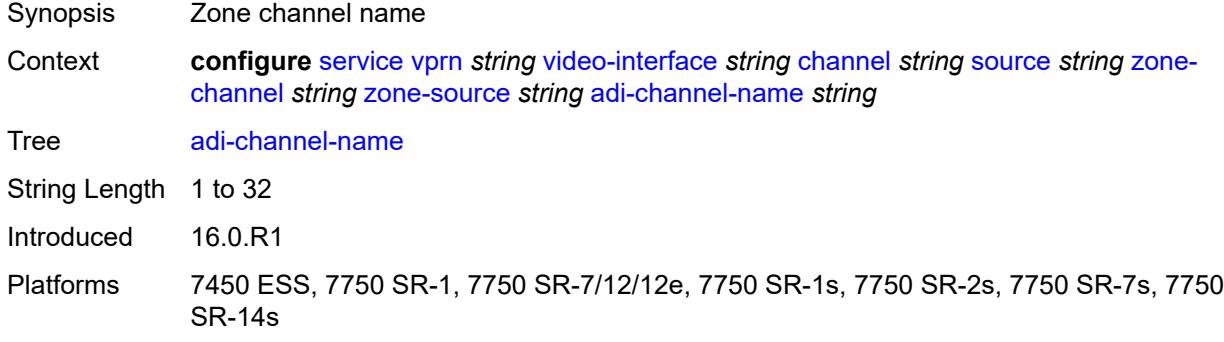

### <span id="page-8238-2"></span>**cpu-protection** *reference*

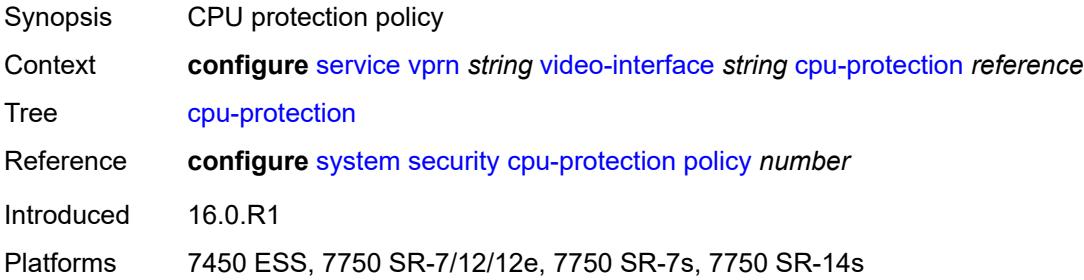

### <span id="page-8238-3"></span>**description** *string*

Synopsis Text description

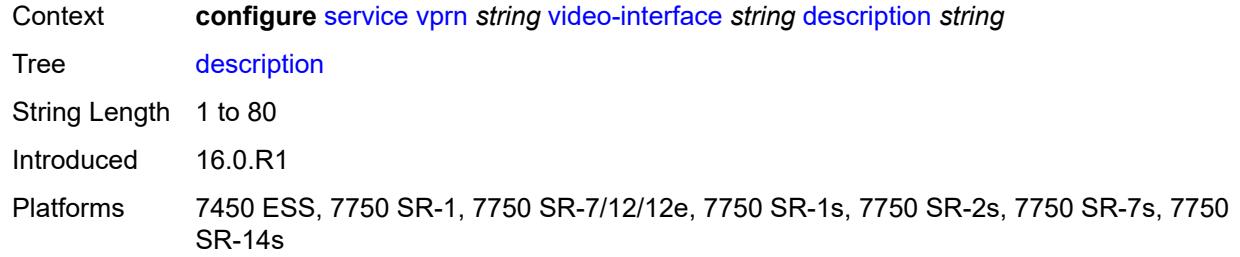

#### <span id="page-8239-0"></span>**multicast-service** *number*

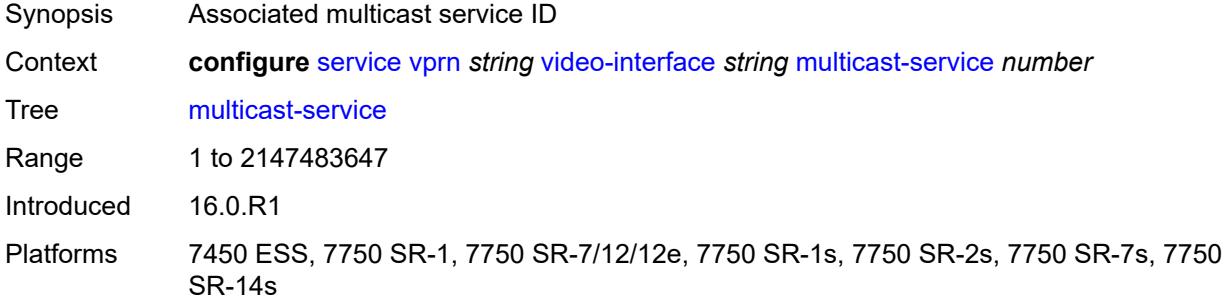

### <span id="page-8239-1"></span>**output-format** *keyword*

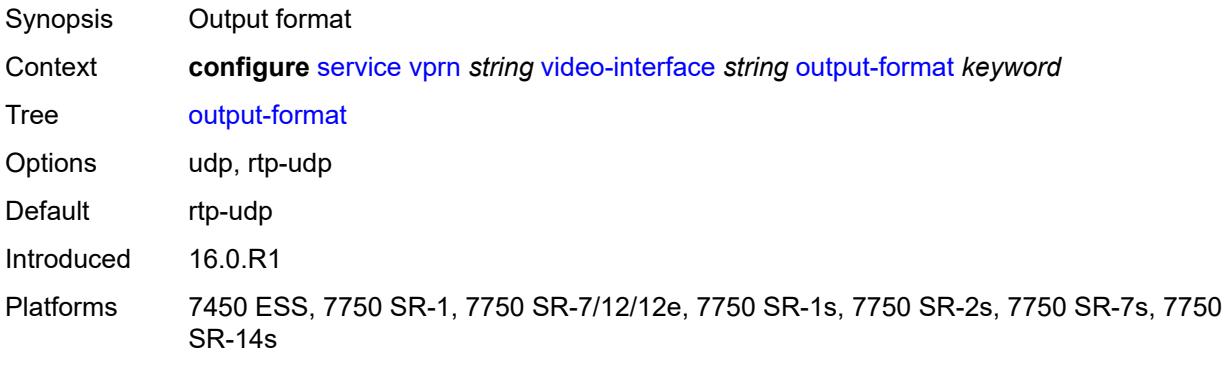

### <span id="page-8239-2"></span>**video-sap**

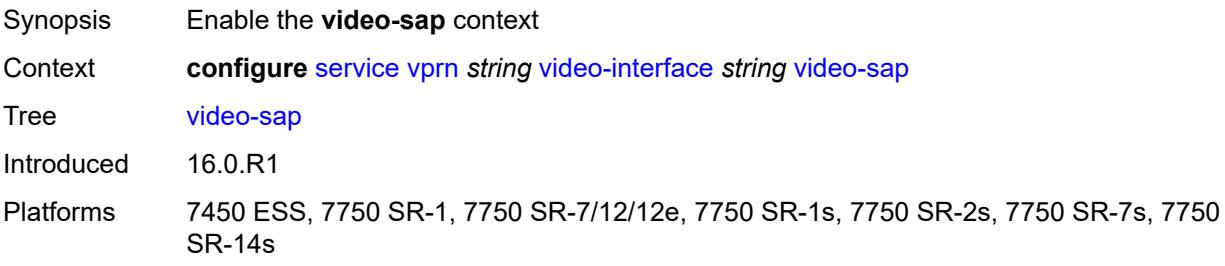

### <span id="page-8240-0"></span>**egress**

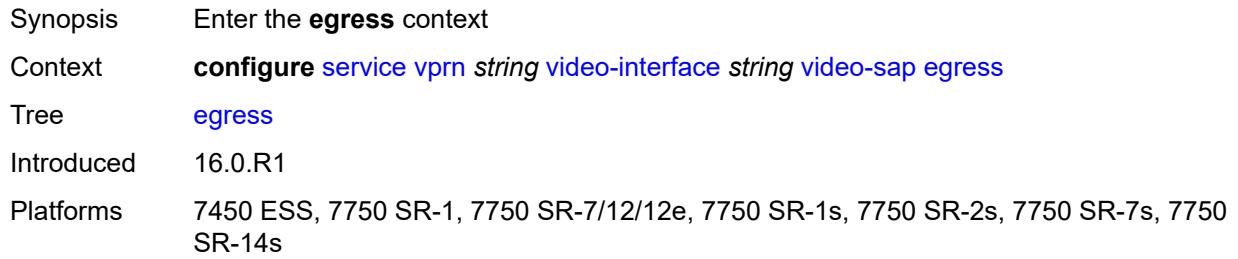

# <span id="page-8240-1"></span>**filter**

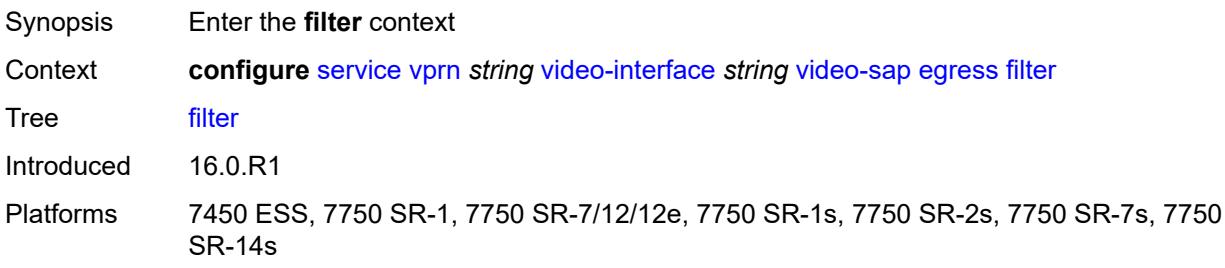

### <span id="page-8240-2"></span>**ip** *reference*

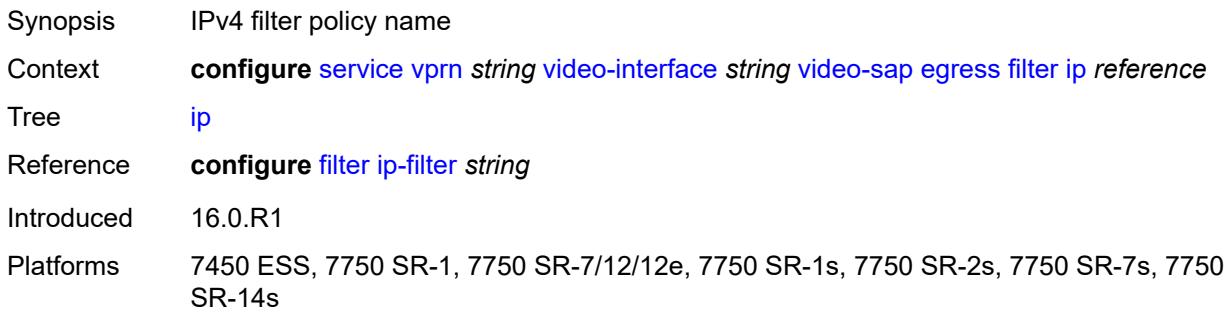

#### <span id="page-8240-3"></span>**qos**

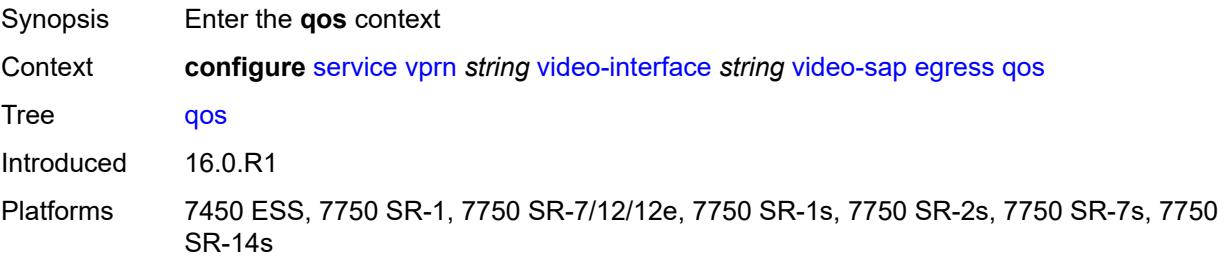

# <span id="page-8241-0"></span>**policy-name** *reference*

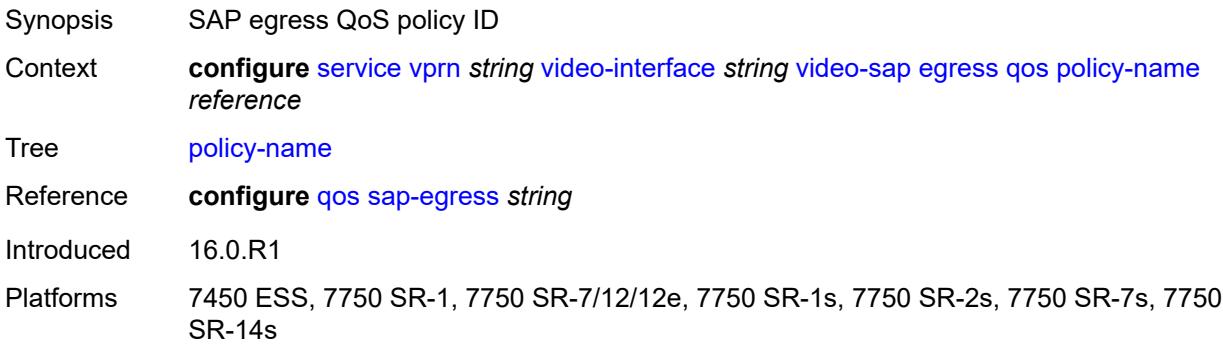

# <span id="page-8241-1"></span>**ingress**

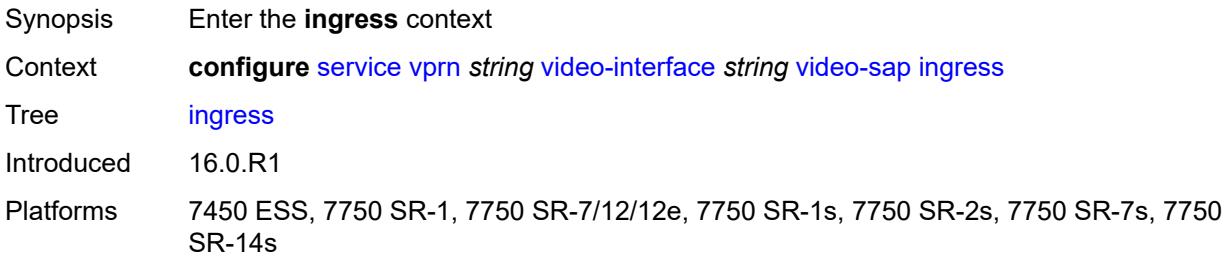

#### <span id="page-8241-2"></span>**filter**

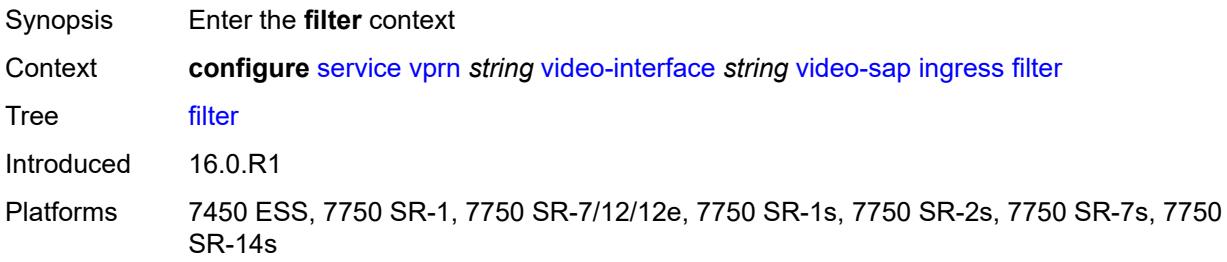

## <span id="page-8241-3"></span>**ip** *reference*

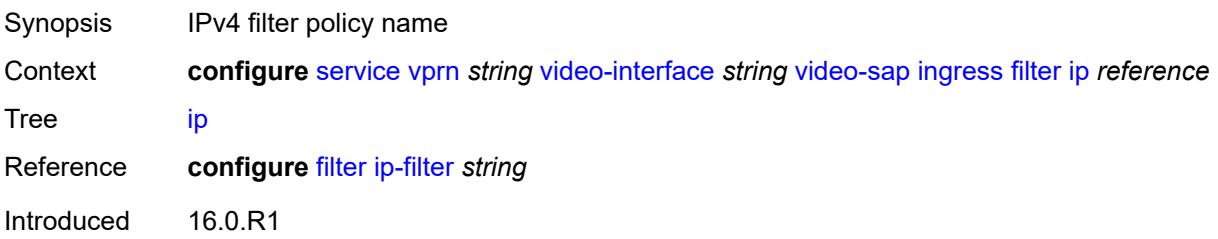

Platforms 7450 ESS, 7750 SR-1, 7750 SR-7/12/12e, 7750 SR-1s, 7750 SR-2s, 7750 SR-7s, 7750 SR-14s

#### <span id="page-8242-0"></span>**qos**

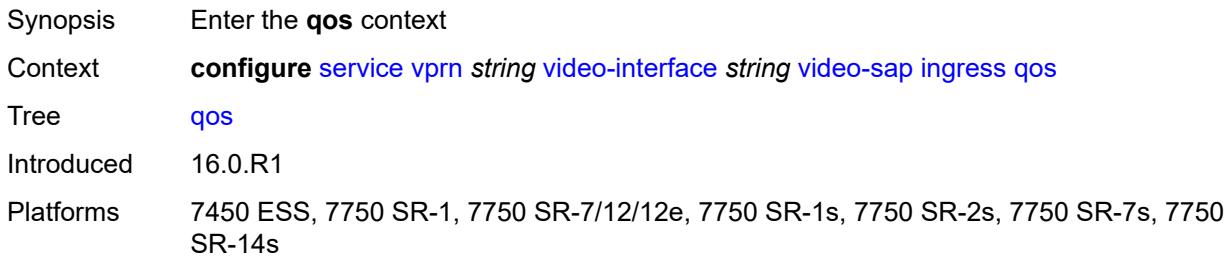

### <span id="page-8242-1"></span>**policy-name** *reference*

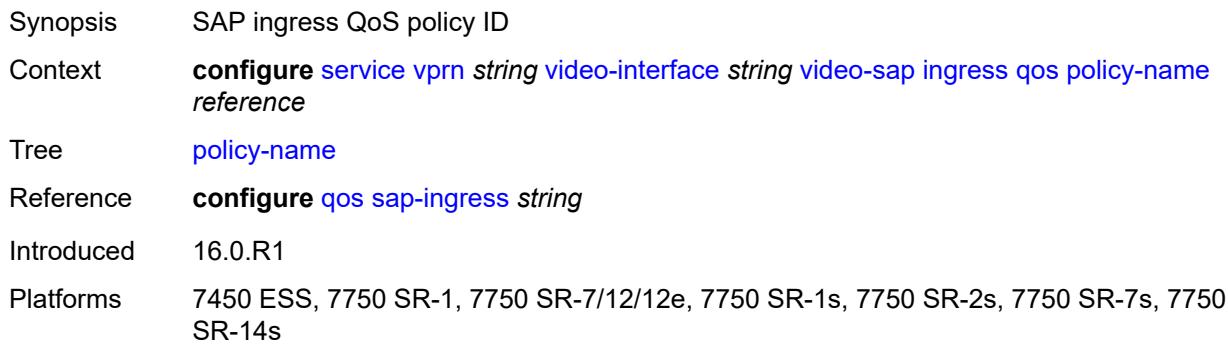

#### <span id="page-8242-2"></span>**video-group-id** *reference*

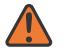

#### **WARNING:**

Modifying this element recreates the parent element automatically for the new value to take effect.

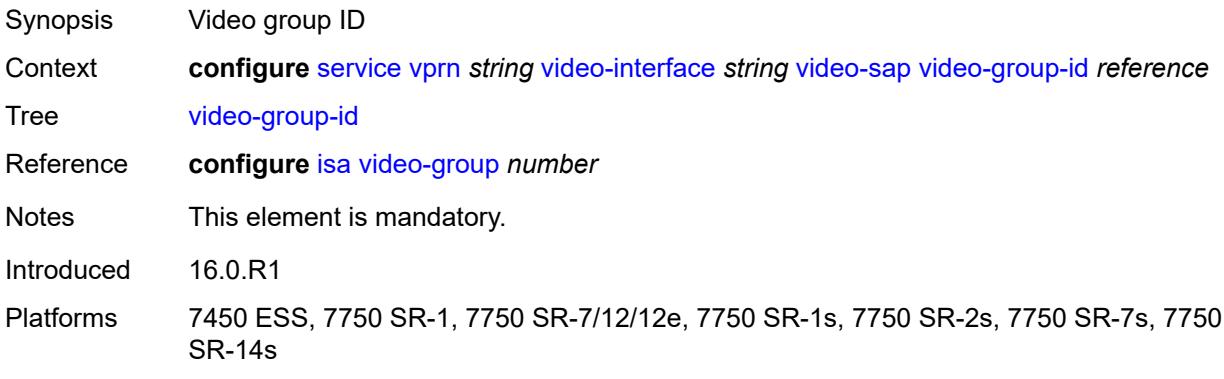

#### <span id="page-8243-0"></span>**vprn-type** *keyword*

# $\sqrt{N}$

## **WARNING:**

Modifying this element toggles the **admin-state** of the parent element automatically for the new value to take effect.

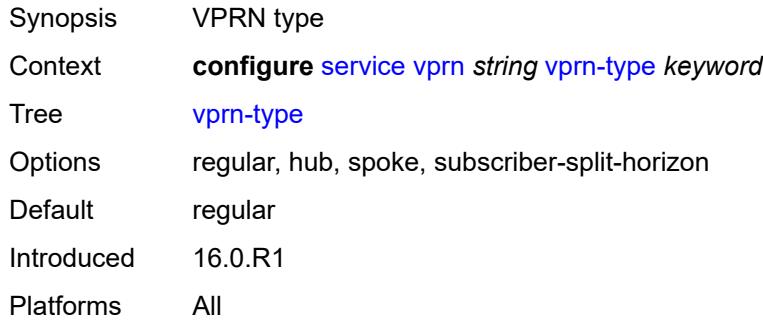

#### <span id="page-8243-1"></span>**vxlan**

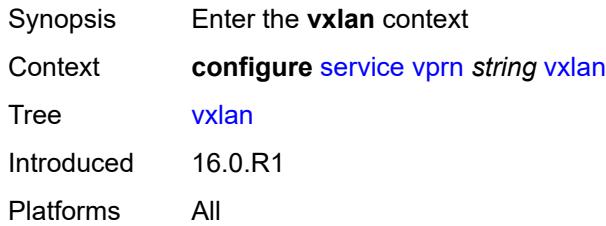

## <span id="page-8243-3"></span>**tunnel-termination** [[ip-address\]](#page-8243-2) *(ipv4-address-no-zone | ipv6-address-no-zone)*

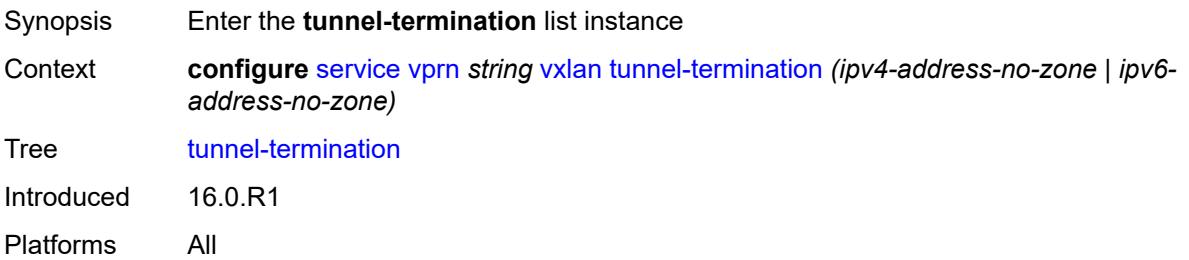

#### <span id="page-8243-2"></span>[**ip-address**] *(ipv4-address-no-zone | ipv6-address-no-zone)*

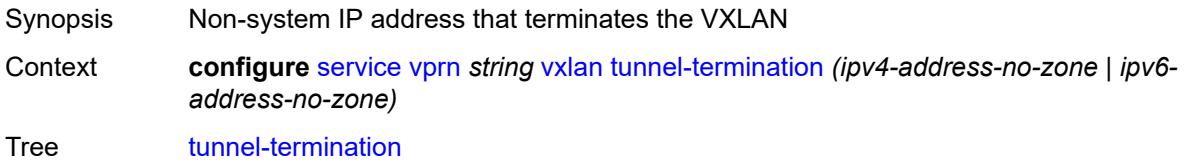
Notes This element is part of a list key. Introduced 16.0.R1 Platforms All

#### <span id="page-8244-0"></span>**fpe-id** *reference*

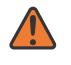

#### **WARNING:**

Modifying this element recreates the parent element automatically for the new value to take effect.

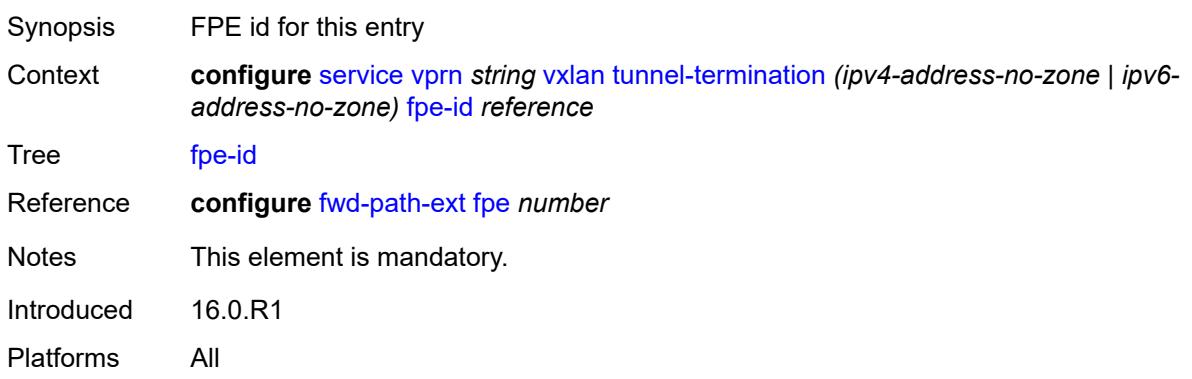

#### <span id="page-8244-1"></span>**weighted-ecmp** *keyword*

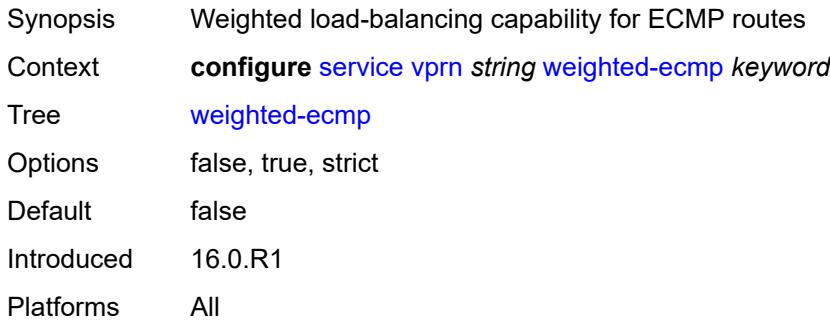

### <span id="page-8244-2"></span>**wlan-gw**

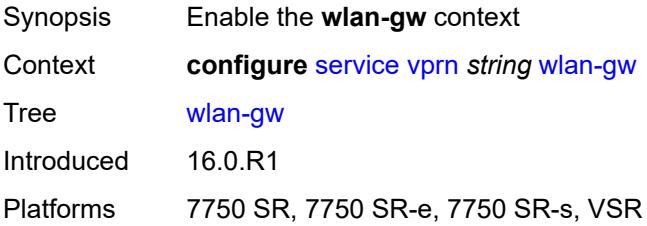

#### <span id="page-8245-0"></span>**distributed-subscriber-mgmt**

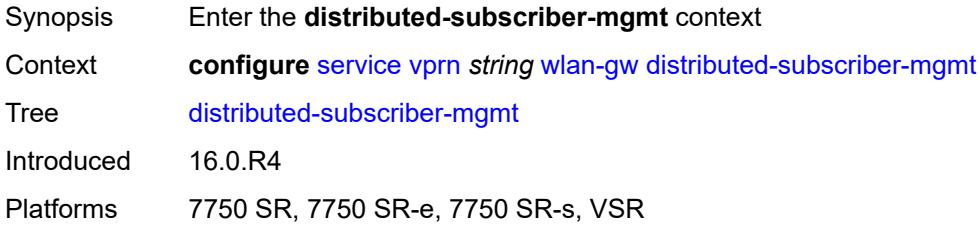

# <span id="page-8245-1"></span>**ipv6-tcp-mss-adjust** *number*

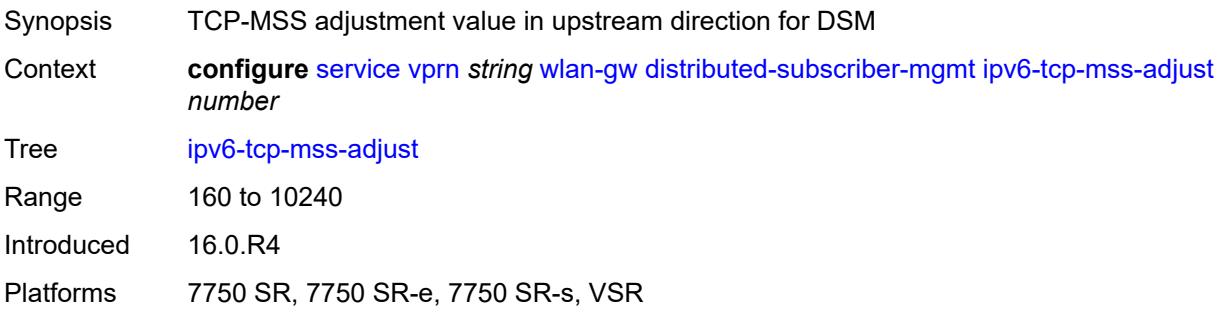

### <span id="page-8245-2"></span>**mobility-triggered-accounting**

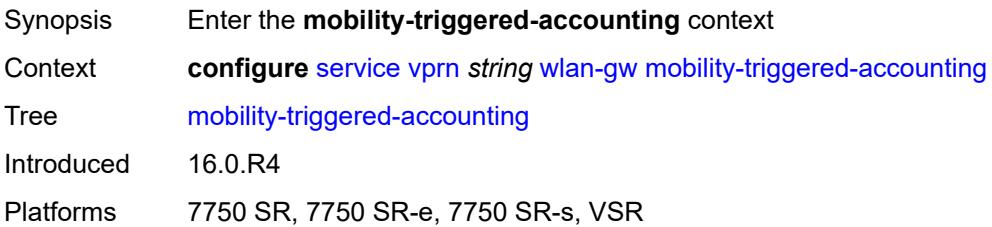

### <span id="page-8245-3"></span>**admin-state** *keyword*

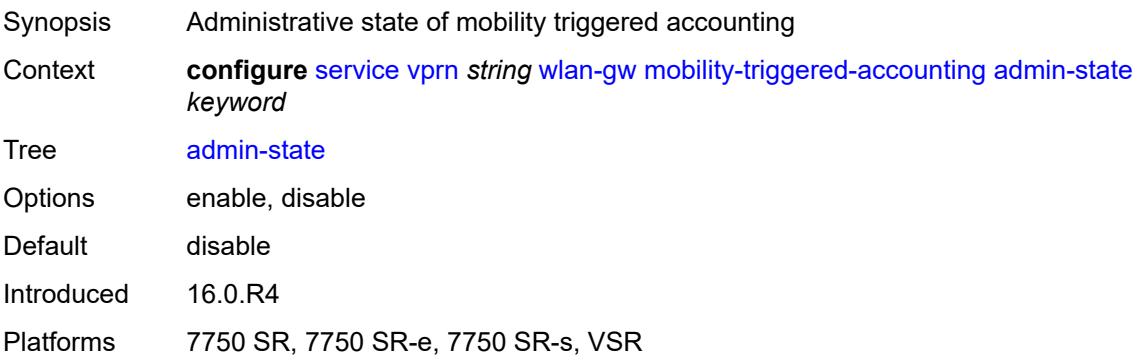

#### <span id="page-8246-0"></span>**hold-down** *number*

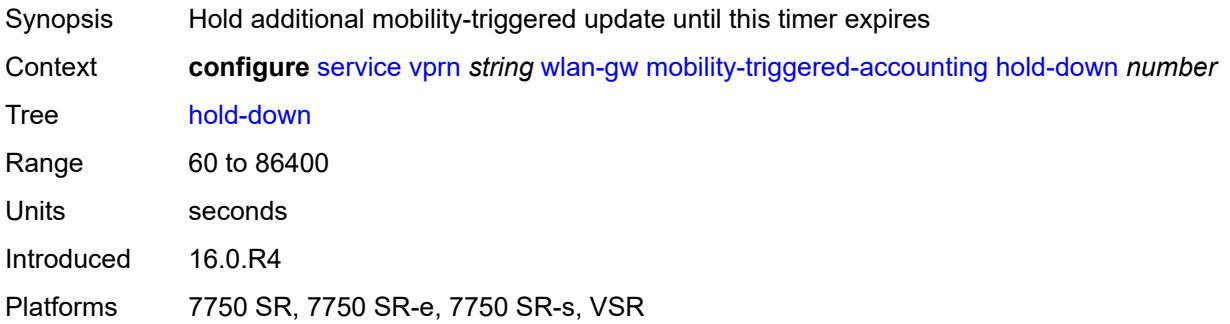

#### <span id="page-8246-1"></span>**include-counters** *boolean*

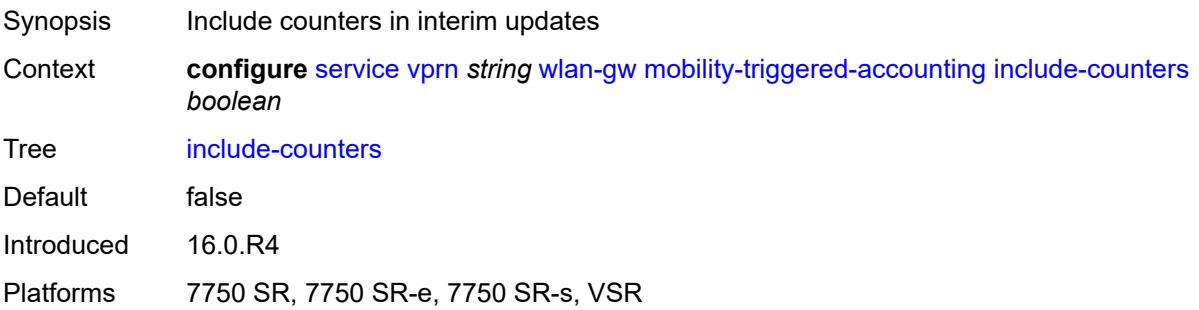

#### <span id="page-8246-2"></span>**xconnect**

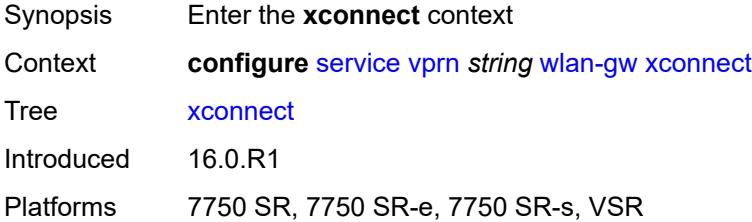

### <span id="page-8246-3"></span>**admin-state** *keyword*

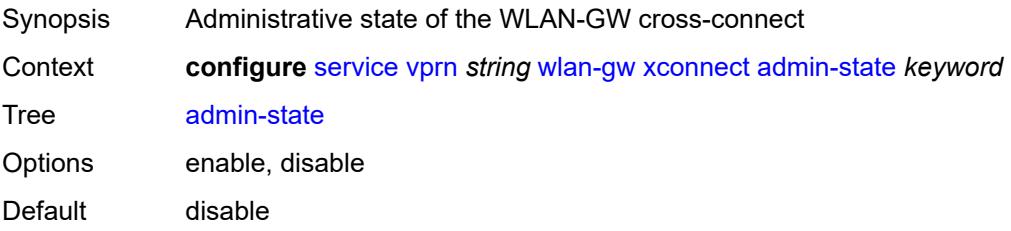

Introduced 16.0.R1

Platforms 7750 SR, 7750 SR-e, 7750 SR-s, VSR

#### <span id="page-8247-0"></span>**tunnel-source-ip** *string*

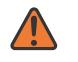

#### **WARNING:**

Modifying this element toggles the **admin-state** of the parent element automatically for the new value to take effect.

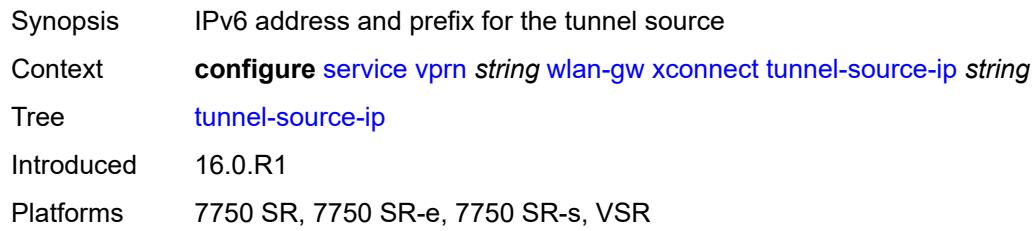

#### <span id="page-8247-1"></span>**wlan-gw-group** *reference*

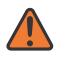

#### **WARNING:**

Modifying this element toggles the **admin-state** of the parent element automatically for the new value to take effect.

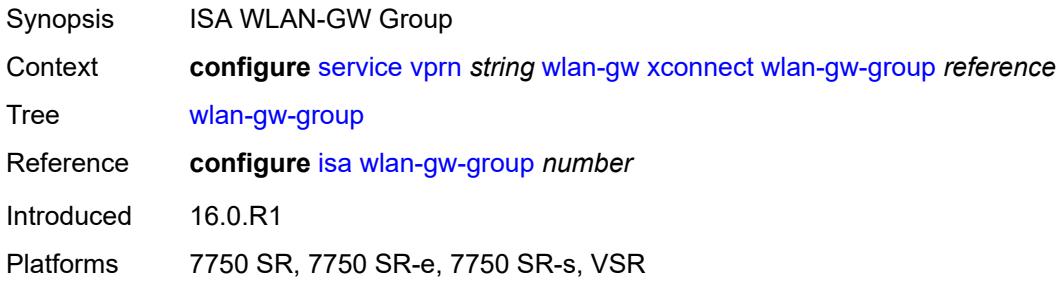

#### <span id="page-8247-2"></span>**wpp**

<span id="page-8247-3"></span>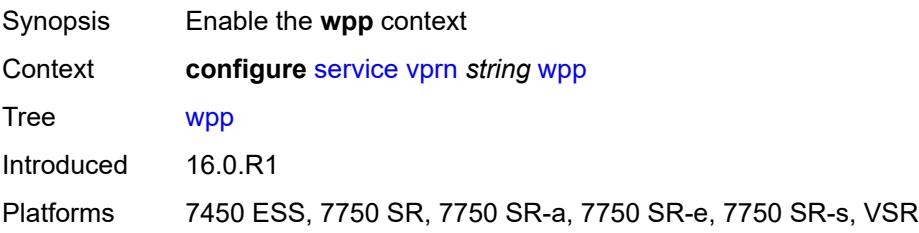

### **admin-state** *keyword*

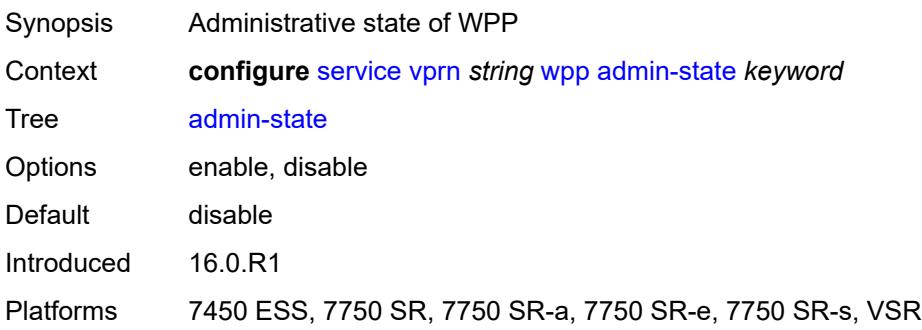

# <span id="page-8248-1"></span>**portal** [[name\]](#page-8248-0) *string*

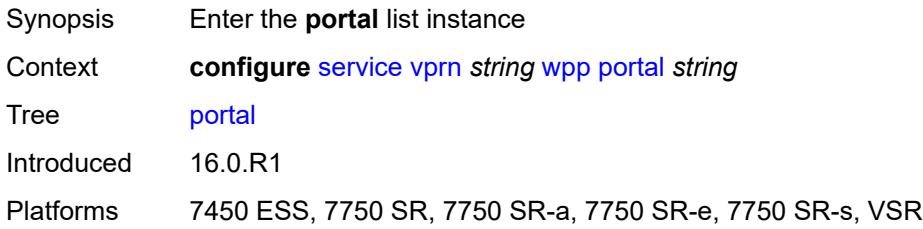

### <span id="page-8248-0"></span>[**name**] *string*

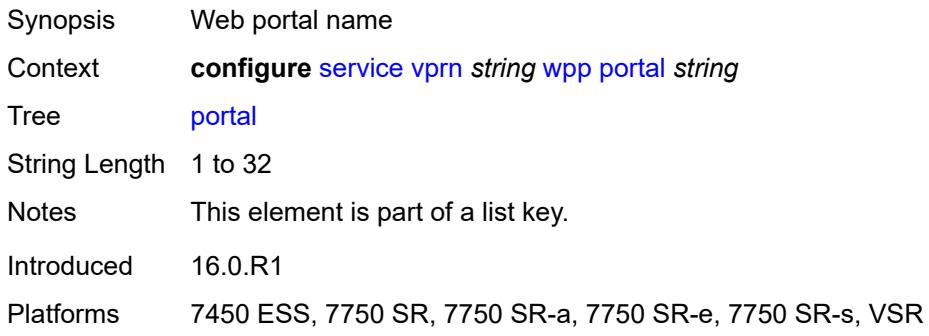

#### <span id="page-8248-2"></span>**ack-auth-retry-count** *number*

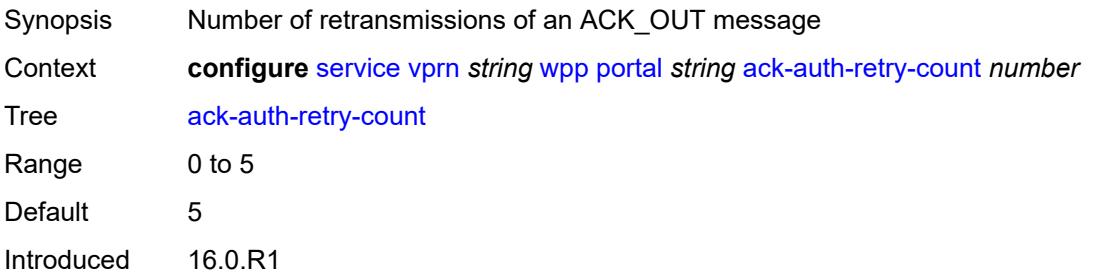

Platforms 7450 ESS, 7750 SR, 7750 SR-a, 7750 SR-e, 7750 SR-s, VSR

<span id="page-8249-0"></span>**address** *(ipv4-address-no-zone | ipv6-address-no-zone)*

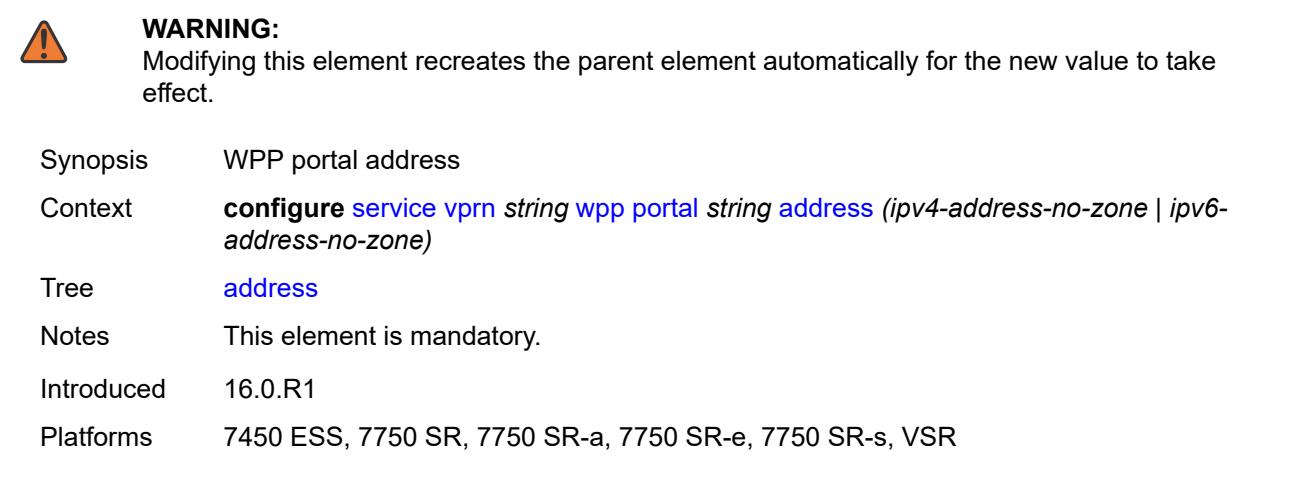

### <span id="page-8249-1"></span>**admin-state** *keyword*

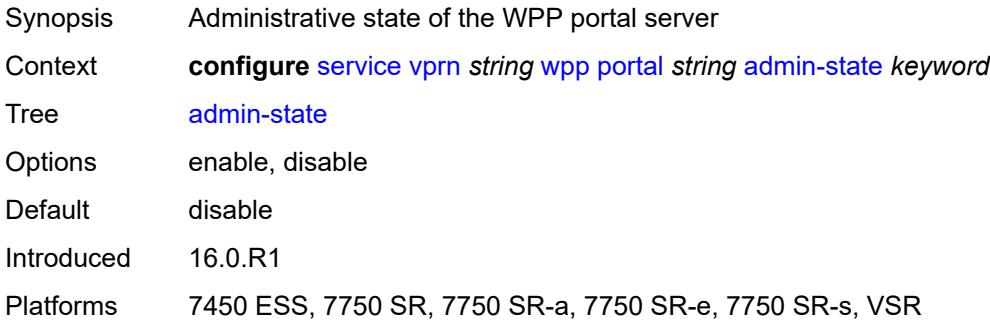

#### <span id="page-8249-2"></span>**ntf-logout-retry-count** *number*

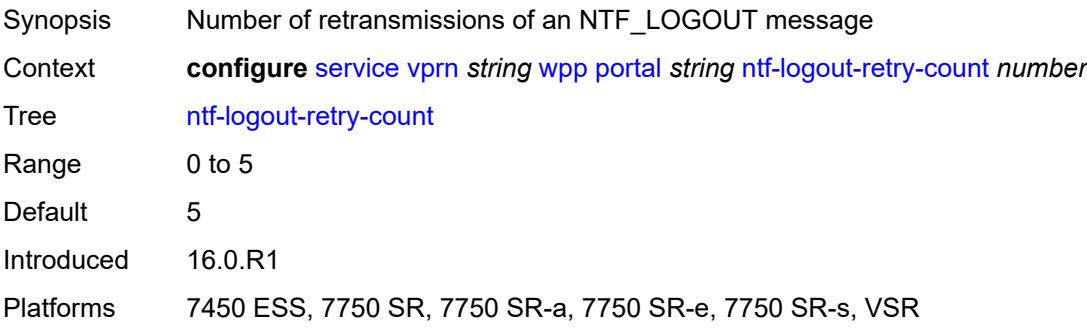

### <span id="page-8250-0"></span>**port-format** *keyword*

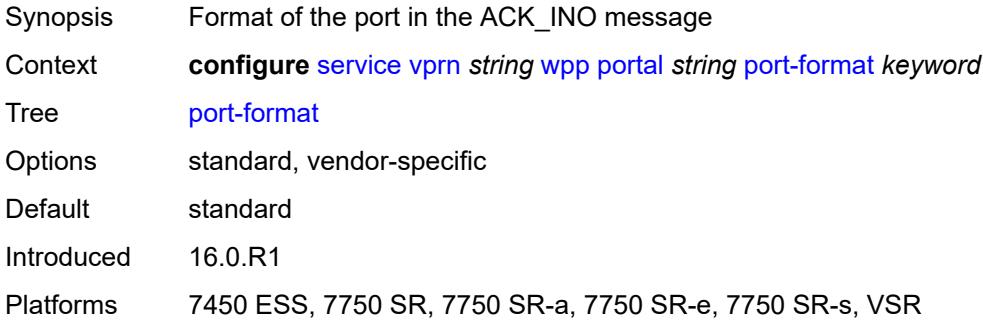

### <span id="page-8250-1"></span>**retry-interval** *number*

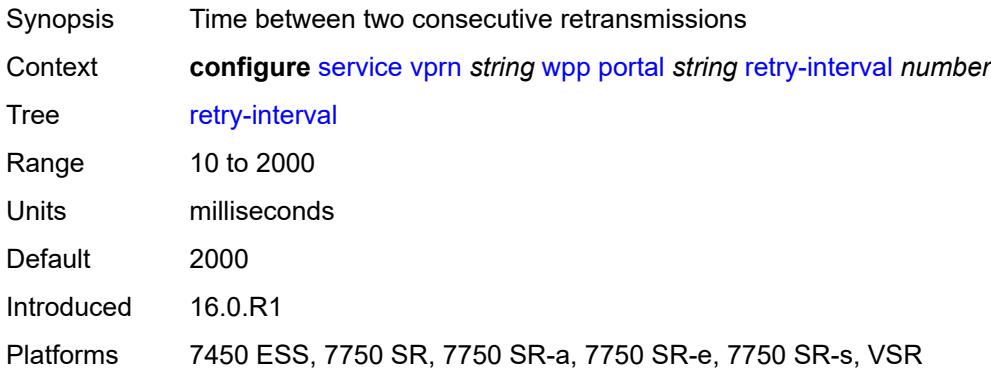

#### <span id="page-8250-2"></span>**secret** *string*

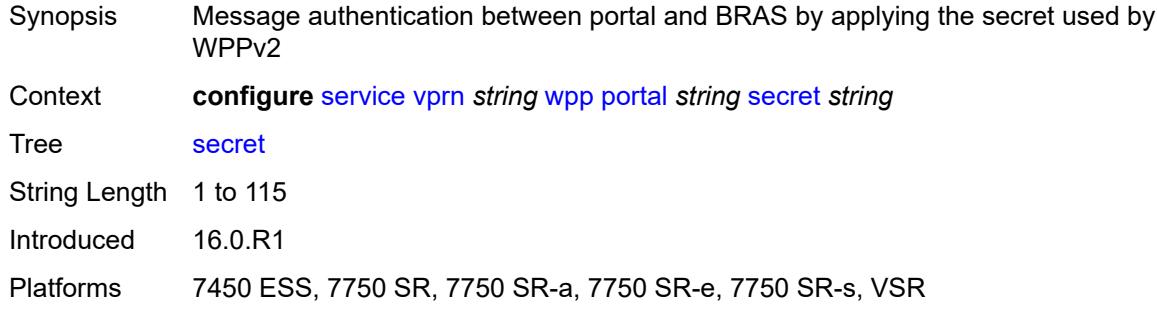

#### <span id="page-8250-3"></span>**version** *number*

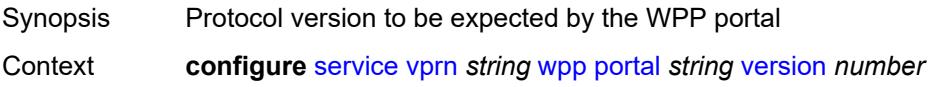

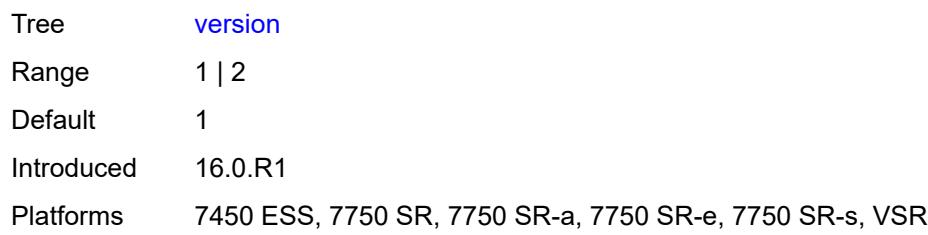

# **3.44 sfm commands**

<span id="page-8252-0"></span>**configure**

- <span id="page-8252-2"></span><span id="page-8252-1"></span> — **[sfm](#page-8253-0)** *number* 
	- **[admin-state](#page-8253-1)** *keyword*
	- **apply-groups** *reference*
	- **apply-groups-exclude** *reference*
	- **[sfm-type](#page-8253-2)** *keyword*

#### <span id="page-8253-0"></span>**3.44.1 sfm command descriptions**

# **sfm** [[sfm-slot\]](#page-8253-3) *number*

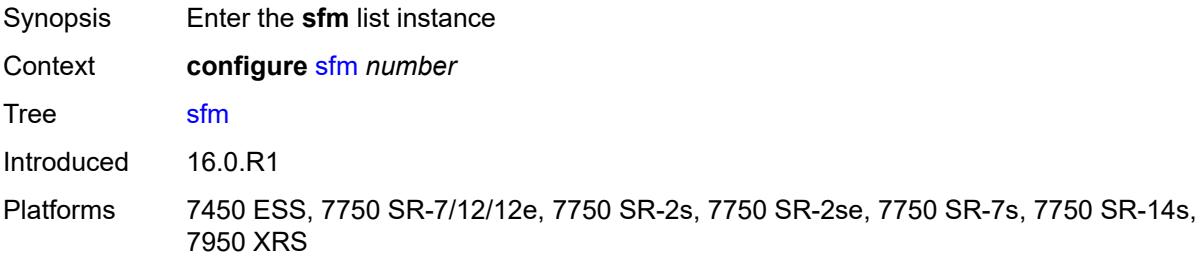

### <span id="page-8253-3"></span>[**sfm-slot**] *number*

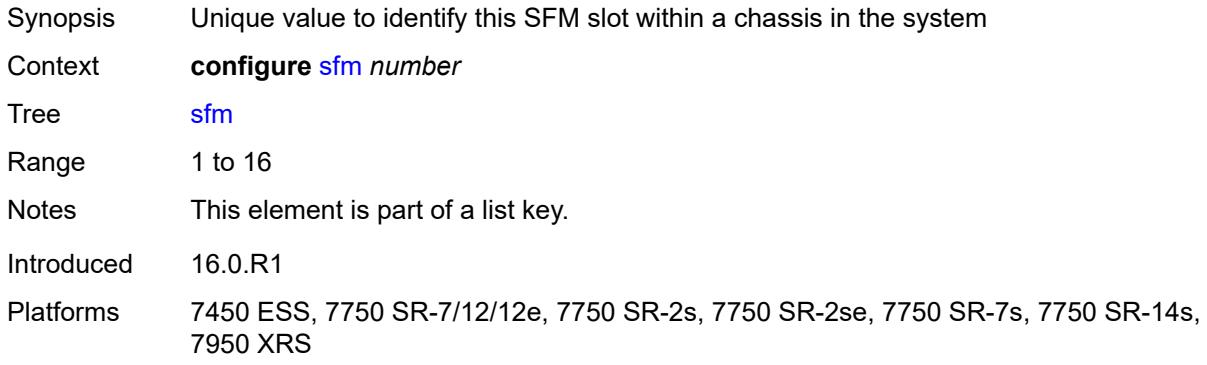

### <span id="page-8253-1"></span>**admin-state** *keyword*

<span id="page-8253-2"></span>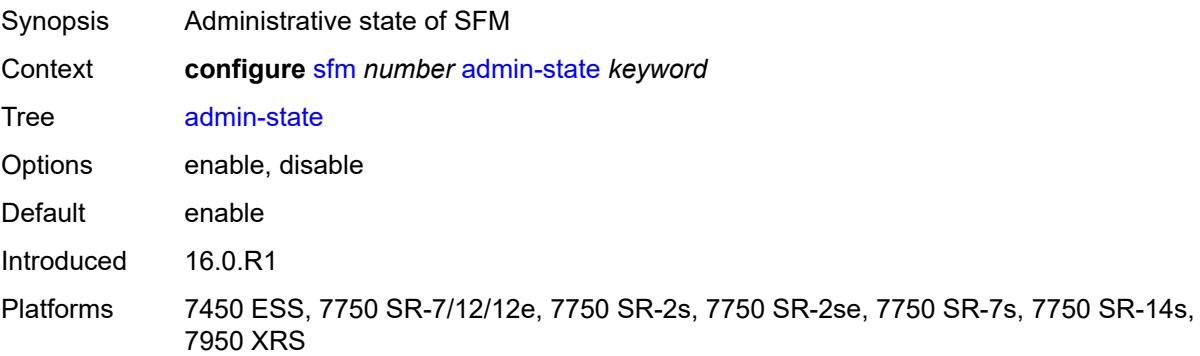

### **sfm-type** *keyword*

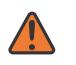

#### **WARNING:**

Modifying this element recreates the parent element automatically for the new value to take effect.

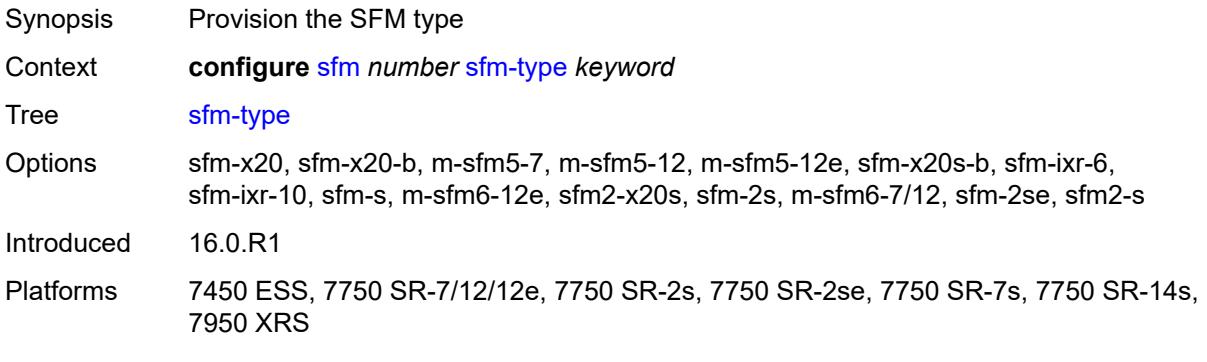

# **3.45 subscriber-mgmt commands**

```
configure
   — subscriber-mgmt
      — accu-stats-policy string 
         — apply-groups reference
         — apply-groups-exclude reference
         — description string
 — egress keyword id number 
 — ingress keyword id number 
        — ancp
         — ancp-policy string 
            — apply-groups reference
            — apply-groups-exclude reference
            — egress
               — rate-adjustment number
               — rate-modify
 — agg-rate
 — scheduler string
               — rate-monitor
                  — alarm boolean
                  — rate number
                — rate-reduction number
            — ingress
               — rate-adjustment number
               — rate-modify
                   — scheduler string
               — rate-monitor
                  — alarm boolean
                  — rate number
               — rate-reduction number
            — port-down
               — suspend-shcv
                  — alarm boolean
                  — hold-time number
         — ancp-static-map
            — multi-service-site-entry string customer-name reference customer-site-
name reference 
               — ancp-policy reference
               — apply-groups reference
               — apply-groups-exclude reference
            — sap-entry string sap-id string 
               — ancp-policy reference
               — apply-groups reference
               — apply-groups-exclude reference
         — apply-groups reference
         — apply-groups-exclude reference
      — apply-groups reference
      — apply-groups-exclude reference
      — authentication-origin
          — overrides
            — priority number 
               — apply-groups reference
               — apply-groups-exclude reference
               — source keyword
      — auto-sub-id
          — apply-groups reference
         — apply-groups-exclude reference
         — implicit-generation boolean
         — ipoe-key keyword
         — ppp-key keyword
```
configure subscriber-mgmt bgp-peering-policy

- **[bgp-peering-policy](#page-8304-3)** *string* 
	- **[advertise-inactive](#page-8305-0)** *boolean*
	- **[aggregator-id-zero](#page-8305-1)** *boolean*
	- **apply-groups** *reference*
	- **apply-groups-exclude** *reference*
	- **[as-override](#page-8306-0)** *boolean*
	- **[asn-4-byte](#page-8306-1)** *boolean*
	- **[authentication-key](#page-8306-2)** *string*
	- **[authentication-keychain](#page-8306-3)** *reference*
	- **[bfd-liveness](#page-8306-4)** *boolean*
	- **[client-reflect](#page-8307-0)** *boolean*
	- **[cluster](#page-8307-1)** *string*
	- **[connect-retry](#page-8307-2)** *number*
	- **[damping](#page-8308-0)** *boolean*
	- **[description](#page-8308-1)** *string*
	- **[export](#page-8308-2)** *reference*
	- **[family](#page-8308-3)**
		- **[ipv4](#page-8309-0)** *boolean*
		- **[ipv6](#page-8309-1)** *boolean*
	- **[fast-external-failover](#page-8309-2)** *boolean*
	- **[hold-time](#page-8310-0)** *number*
	- **[import](#page-8310-1)** *reference*
	- **[keepalive](#page-8310-2)** *number*
	- **[local-address](#page-8310-3)** *(ipv4-address-no-zone | ipv6-address-no-zone)*
	- **[local-as](#page-8311-0)**
		- **[as-number](#page-8311-1)** *number*
		- **[private](#page-8311-2)** *boolean*
	- **[local-preference](#page-8311-3)** *number*
	- **[loop-detect](#page-8312-0)** *keyword*
	- **[med-out](#page-8312-1)** *(number | keyword)*
	- **[min-route-advertisement](#page-8312-2)** *number*
	- **[multihop](#page-8312-3)** *number*
	- **[next-hop-self](#page-8313-0)** *boolean*
	- **[passive](#page-8313-1)** *boolean*
	- **[peer-as](#page-8313-2)** *number*
	- **[preference](#page-8313-3)** *number*
	- **[prefix-limits](#page-8314-0)** *keyword* 
		- **apply-groups** *reference*
		- **apply-groups-exclude** *reference*
		- **[idle-timeout](#page-8314-1)** *number*
		- **[log-only](#page-8315-0)** *boolean*
		- **[maximum](#page-8315-1)** *number*
		- **[post-import](#page-8316-0)** *boolean*
		- **[threshold](#page-8316-1)** *number*
	- **[remove-private](#page-8316-2)**
		- **[limited](#page-8316-3)** *boolean*
	- **[send-communities](#page-8317-0)**
		- **[extended](#page-8317-1)** *boolean*
		- **[standard](#page-8317-2)** *boolean*
	- **[ttl-security](#page-8317-3)** *number*
	- **[type](#page-8318-0)** *keyword*
	- **[category-map](#page-8318-1)** *string* 
		- **[activity-threshold](#page-8318-2)** *number*
		- **apply-groups** *reference*
		- **apply-groups-exclude** *reference*
		- **[category](#page-8319-0)** *string* 
			- **apply-groups** *reference*
			- **apply-groups-exclude** *reference*
			- **[credit-type-override](#page-8319-1)** *keyword*
			- **[default-credit](#page-8320-0)**
				- **[time](#page-8320-1)** *number*
				- **[volume](#page-8320-2)**
					- **[unit](#page-8320-3)** *keyword*
					- **[value](#page-8321-0)** *number*

configure subscriber-mgmt category-map category description

```
 — description string
            — egress
               — policer number
               — queue number
            — exhausted-credit-service-level
               — egress
                  — ip-filter
                    — entry number 
                        — action
                          — drop
                          — forward
                          — http-redirect
                             — allow-override boolean
                             — url string
                       — apply-groups reference
                       — apply-groups-exclude reference
                        — description string
                        — match
                          — dscp keyword
                          — dst-port
                             — eq number
 — gt number
 — lt number
                             — range
                                — end number
                                — start number
                          — fragment keyword
                             — icmp
                             — code number
                             — type number
                          — ip-option
                             — mask number
                              — type number
                          — multiple-option boolean
                          — option-present boolean
                          — protocol (number | keyword)
                          — src-ip string
                          — src-port
                              — eq number
                             — gt number
                             — lt number
                             — range
                                — end number
                                — start number
                          — tcp-flags
                             — ack boolean
                             — syn boolean
                  — ipv6-filter
                    — entry number 
                        — action
                          — drop
                          — forward
                        — apply-groups reference
                       — apply-groups-exclude reference
                       — description string
                        — match
                          — dscp keyword
                          — dst-port
                             — eq number
                             — gt number
                             — lt number
                             — range
                                — end number
```
configure subscriber-mgmt category-map category exhausted-credit-service-level egress ipv6-filter entry match icmp

 — **[icmp](#page-8339-0)** — **[code](#page-8339-1)** *number* — **[type](#page-8339-2)** *number* — **[next-header](#page-8339-3)** *(number | keyword)* — **[src-ip](#page-8340-0)** *string* — **[src-port](#page-8340-1)** — **[eq](#page-8340-2)** *number* — **[gt](#page-8341-0)** *number* — **[lt](#page-8341-1)** *number* — **[range](#page-8341-2)** — **[end](#page-8342-0)** *number* — **[start](#page-8342-1)** *number* — **[tcp-flags](#page-8342-2)** — **[ack](#page-8342-3)** *boolean* — **[syn](#page-8343-0)** *boolean* — **[ingress](#page-8343-1)** — **[ip-filter](#page-8343-2)** — **[entry](#page-8343-3)** *number*  — **[action](#page-8344-0)** — **[drop](#page-8344-1)** — **[forward](#page-8345-0)** — **[http-redirect](#page-8345-1)** — **[allow-override](#page-8345-2)** *boolean* — **[url](#page-8345-3)** *string* — **apply-groups** *reference* — **apply-groups-exclude** *reference* — **[description](#page-8346-0)** *string* — **[match](#page-8346-1)** — **[dscp](#page-8346-2)** *keyword* — **[dst-ip](#page-8347-0)** *string* — **[dst-port](#page-8347-1)** — **[eq](#page-8347-2)** *number* — **[gt](#page-8347-3)** *number* — **[lt](#page-8348-0)** *number* — **[range](#page-8348-1)** — **[end](#page-8348-2)** *number* — **[start](#page-8349-0)** *number* — **[fragment](#page-8349-1)** *keyword* — **[icmp](#page-8349-2)** — **[code](#page-8349-3)** *number* — **[type](#page-8350-0)** *number* — **[ip-option](#page-8350-1)** — **[mask](#page-8350-2)** *number* — **[type](#page-8351-0)** *number* — **[multiple-option](#page-8351-1)** *boolean* — **[option-present](#page-8351-2)** *boolean* — **[protocol](#page-8351-3)** *(number | keyword)* — **[src-port](#page-8352-0)** — **[eq](#page-8352-1)** *number* — **[gt](#page-8352-2)** *number* — **[lt](#page-8353-0)** *number* — **[range](#page-8353-1)** — **[end](#page-8353-2)** *number* — **[start](#page-8353-3)** *number* — **[tcp-flags](#page-8354-0)** — **[ack](#page-8354-1)** *boolean* — **[syn](#page-8354-2)** *boolean* — **[ipv6-filter](#page-8355-0)** — **[entry](#page-8355-1)** *number*  — **[action](#page-8355-2)** — **[drop](#page-8356-0)** — **[forward](#page-8356-1)** — **apply-groups** *reference*

— **apply-groups-exclude** *reference*

configure subscriber-mgmt category-map category exhausted-credit-service-level ingress ipv6-filter entry description

```
 — description string
                   — match
                      — dscp keyword
                      — dst-ip string
                      — dst-port
                         — eq number
                         — gt number
                         — lt number
                         — range
                            — end number
                            — start number
                      — icmp
                         — code number
                         — type number
                      — next-header (number | keyword)
                      — src-port
                         — eq number
                         — gt number
                         — lt number
                         — range
                            — end number
                            — start number
                      — tcp-flags
                         — ack boolean
                         — syn boolean
          — pir (number | keyword)
      — ingress
         — policer number
             — queue number
      — out-of-credit-action-override keyword
       — rating-group number
    — credit-exhaust-threshold number
    — credit-type keyword
    — description string
    — gx-session-level-usage boolean
 — credit-control-policy string 
    — apply-groups reference
   — apply-groups-exclude reference
    — default-category-map reference
    — description string
    — error-handling-action keyword
    — out-of-credit-action keyword
    — server
      — diameter reference
       — radius
 — diameter-gx-policy string 
    — apply-groups reference
   — apply-groups-exclude reference
    — description string
    — gx
       — avp-subscription-id
         — origin keyword
          — type keyword
       — ccrt-replay
         — interval number
          — max-lifetime number
       — credit-mcs-interval number
       — destination-realm-learning boolean
       — features
          — extended-bandwidth boolean
       — include-avp
          — an-gw-address boolean
          — apn-ambr boolean
```
configure subscriber-mgmt diameter-gx-policy gx include-avp calling-station-id

```
 — calling-station-id
                  — type keyword
               — ip-can-type boolean
               — logical-access-id boolean
               — nas-port
                   — bit-spec string
               — nas-port-id
                  — prefix-string string
                  — suffix
                     — circuit-id
                     — not-included
                     — remote-id
                     — user-string string
               — nas-port-type
                  — type number
               — pdn-connection-id boolean
                  — physical-access-id boolean
               — rai boolean
               — rat-type boolean
               — sgsn-mcc-mnc boolean
               — supported-features boolean
               — user-equipment-info
                  — type keyword
               — user-location-info boolean
            — mac-format string
            — report-ip-address-event boolean
            — three-gpp-qos-mapping
               — apn-ambr-dl
                  — aggregate-rate
                  — arbiter string
                  — hs-sla-agg-rate
                  — ignore-override
                  — policer number
                  — queue number
                  — scheduler string
               — apn-ambr-ul
                  — arbiter string
                  — ignore-override
                  — policer number
                  — queue number
                  — scheduler string
         — node
            — destination-realm string
            — origin-host reference
         — on-failure
            — failover boolean
            — handling keyword
         — tx-timer number
      — diameter-gy-policy string 
         — apply-groups reference
            — apply-groups-exclude reference
         — description string
         — gy
            — avp-subscription-id
 — origin keyword
 — type keyword
            — ccrt-replay
               — interval number
               — max-lifetime number
            — destination-realm-learning boolean
            — extended-failure-handling
               — admin-state keyword
               — interim-credit
```
configure subscriber-mgmt diameter-gy-policy gy extended-failure-handling interim-credit reporting

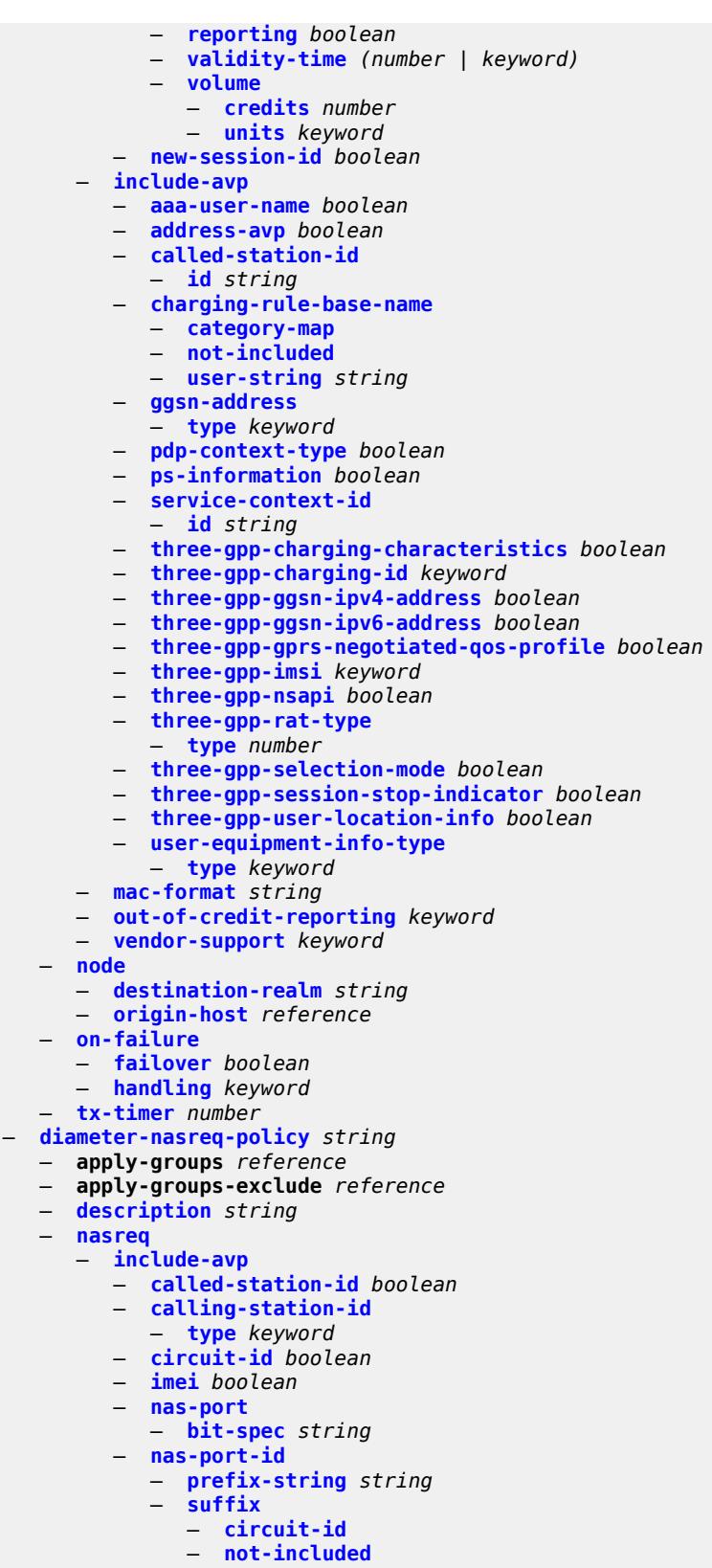

configure subscriber-mgmt diameter-nasreq-policy nasreq include-avp nas-port-id suffix user-string

```
 — user-string string
          — nas-port-type
            — type (keyword | number)
         — rat-type boolean
         — remote-id boolean
          — user-location-info boolean
       — mac-format string
       — password string
       — user-name
         — domain-name string
         — format keyword
         — operation keyword
    — node
      — destination-realm string
      — origin-host reference
    — on-failure
       — failover boolean
       — handling keyword
    — tx-timer number
 — explicit-subscriber-map
    — entry string 
      — alias string
      — app-profile reference
      — apply-groups reference
      — apply-groups-exclude reference
       — sla-profile reference
      — sub-profile reference
 — group-interface-statistics
     — admin-state keyword
   — apply-groups reference
    — apply-groups-exclude reference
 — group-interface-template string 
    — apply-groups reference
      — apply-groups-exclude reference
   — description string
    — ip-mtu number
    — ipv4
       — icmp
          — mask-reply boolean
          — param-problem
             — admin-state keyword
             — number number
             — seconds number
          — redirects
             — admin-state keyword
             — number number
              — seconds number
          — ttl-expired
             — admin-state keyword
             — number number
             — seconds number
          — unreachables
             — admin-state keyword
             — number number
             — seconds number
         — neighbor-discovery
          — proxy-arp-policy reference
          — remote-proxy-arp boolean
       — urpf-check
          — mode keyword
    — ipv6
         — urpf-check
          — mode keyword
```
configure subscriber-mgmt group-interface-template trigger-packet data

```
 — data boolean
 — gtp
    — apn-policy string 
       — apn string 
          — ambr-qos-mapping
            — apply-groups reference
             — apply-groups-exclude reference
             — downlink
                — aggregate-rate
                — arbiter string
                — policer number
                — queue number
                — scheduler string
             — uplink
                — arbiter string
                — policer number
                — queue number
                — scheduler string
         — apply-groups reference
          — apply-groups-exclude reference
         — defaults
             — group-interface
                — name string
                — svc-name string
         — diameter-nasreq-policy reference
          — radius-auth-policy reference
          — skip-gtp-ipv4-allocation boolean
          — user-db reference
       — apply-groups reference
       — apply-groups-exclude reference
    — apply-groups reference
    — apply-groups-exclude reference
    — max-held-uplink-sessions number
    — peer-profile string 
      — apply-groups reference
      — apply-groups-exclude reference
       — description string
      — interface-type keyword
       — ip-ttl number
       — keep-alive
          — admin-state keyword
          — interval number
          — retry-count number
          — timeout number
       — message-retransmit
          — retry-count number
          — timeout number
       — python-policy reference
       — s11
          — change-reporting-action (number | keyword)
          — end-marker-count number
          — ipv4-mtu number
          — qos
             — ambr
                — down-link number
                — up-link number
             — arp number
             — down-link
                — gbr number
                — mbr number
             — qci number
             — up-link
                — gbr number
                — mbr number
```
configure subscriber-mgmt gtp peer-profile uplink

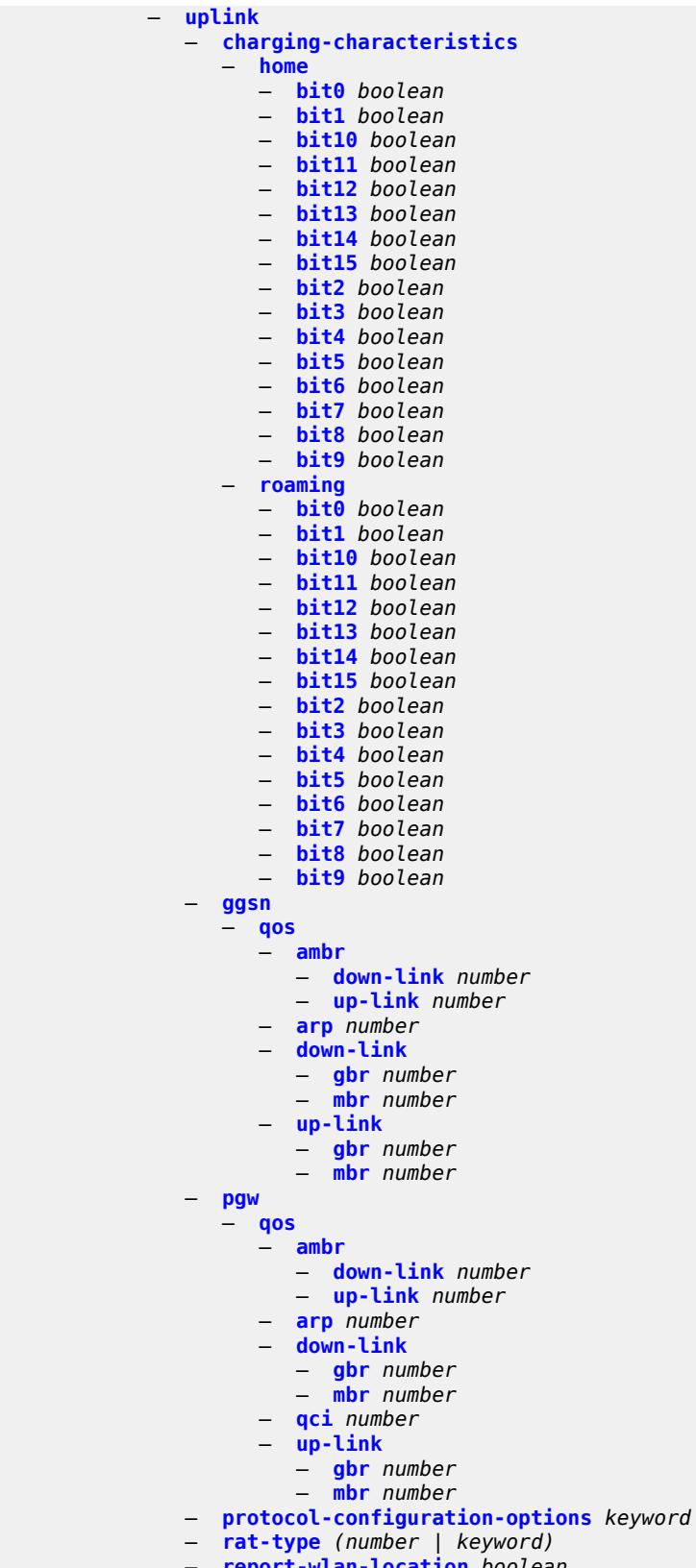

— **[report-wlan-location](#page-8461-0)** *boolean*

configure subscriber-mgmt gtp peer-profile uplink session-hold-time

 — **[session-hold-time](#page-8461-1)** *(number | keyword)* — **[serving-network](#page-8461-2)** — **[mcc](#page-8462-0)** *string* — **[mnc](#page-8462-1)** *string* — **[host-lockout-policy](#page-8462-2)** *string*  — **apply-groups** *reference* — **apply-groups-exclude** *reference* — **[description](#page-8463-0)** *string* — **[host-key](#page-8463-1)** *keyword* — **[lockout-reset-time](#page-8463-2)** *number* — **[lockout-time](#page-8464-0)** — **[max](#page-8464-1)** *number* — **[min](#page-8464-2)** *number* — **[max-lockout-hosts](#page-8465-0)** *number* — **[host-tracking-policy](#page-8465-1)** *string*  — **apply-groups** *reference* — **apply-groups-exclude** *reference* — **[description](#page-8465-2)** *string* — **[egress-rate-modify](#page-8466-0)** — **[agg-rate](#page-8466-1)** — **[scheduler](#page-8466-2)** *string* — **[http-redirect-policy](#page-8466-3)** *string*  — **[aa-url-parameter](#page-8467-0)** *string* — **[application-assurance](#page-8467-1)** *reference* — **apply-groups** *reference* — **apply-groups-exclude** *reference* — **[description](#page-8468-0)** *string* — **[dst-port](#page-8468-1)** *number* — **[forward-entry](#page-8468-2) [dst-ip](#page-8468-3)** *(ipv4-prefix | ipv6-prefix)* **[protocol](#page-8469-0)** *keyword* **[dst-port](#page-8469-1)** *number*  — **[ignore-app-profile](#page-8469-2)** *boolean* — **[portal-hold-time](#page-8469-3)** *number* — **[url](#page-8470-0)** *string* — **[igmp-policy](#page-8470-1)** *string*  — **apply-groups** *reference* — **apply-groups-exclude** *reference* — **[description](#page-8471-0)** *string* — **[egress-rate-modify](#page-8471-1)** — **[agg-rate](#page-8471-2)** — **[scheduler](#page-8472-0)** *string* — **[fast-leave](#page-8472-1)** *boolean* — **[import-policy](#page-8472-2)** *reference* — **[maximum-number-group-sources](#page-8472-3)** *number* — **[maximum-number-groups](#page-8473-0)** *number* — **[maximum-number-sources](#page-8473-1)** *number* — **[multicast-reporter](#page-8473-2)** — **[admin-state](#page-8473-3)** *keyword* — **[destination](#page-8474-0)** *reference* — **[optional-fields](#page-8474-1)** — **[host-mac](#page-8474-2)** *boolean* — **[pppoe-session-id](#page-8474-3)** *boolean* — **[sap-id](#page-8475-0)** *boolean* — **[svc-id](#page-8475-1)** *boolean* — **[query-interval](#page-8475-2)** *number* — **[query-last-member-interval](#page-8476-0)** *number* — **[query-response-interval](#page-8476-1)** *number* — **[redirection-policy](#page-8476-2)** *reference* — **[replication](#page-8476-3)** *keyword* — **[router-alert-check](#page-8477-0)** *boolean* — **[static](#page-8477-1)** — **[group](#page-8477-2)** *string*  — **apply-groups** *reference*

- **[source](#page-8478-0)** *string* 
	- **[starg](#page-8478-1)**

configure subscriber-mgmt igmp-policy use-multicast-destination-mac

```
 — use-multicast-destination-mac boolean
   — version keyword
 — ipoe-session-policy string 
    — apply-groups reference
    — apply-groups-exclude reference
    — circuit-id-from-auth boolean
    — description string
    — session-key
       — cid boolean
      — mac boolean
      — rid boolean
      — sap boolean
    — session-timeout (number | keyword)
 — isa-filter string 
    — apply-groups reference
    — apply-groups-exclude reference
    — description string
   — ipv4
      — default-action keyword
       — entry number 
          — action
             — drop
             — forward
             — http-redirect
                — url string
          — apply-groups reference
          — apply-groups-exclude reference
          — description string
          — match
             — dst-ip string
             — dst-port
                — equals number
             — protocol keyword
    — ipv6
       — default-action keyword
      — entry number 
          — action
             — drop
             — forward
             — http-redirect
                — url string
          — apply-groups reference
          — apply-groups-exclude reference
          — description string
          — match
             — dst-ip string
             — dst-port
                — equals number
             — protocol keyword
    — type keyword
 — isa-policer string 
    — action keyword
    — adaptation-rule
      — cir keyword
       — pir keyword
    — apply-groups reference
    — apply-groups-exclude reference
    — cbs number
   — description string
    — mbs number
    — rate
          — cir (number | keyword)
       — pir (number | keyword)
```
configure subscriber-mgmt isa-service-chaining

```
 — isa-service-chaining
    — apply-groups reference
    — apply-groups-exclude reference
   — evpn string 
      — admin-state keyword
      — apply-groups reference
      — apply-groups-exclude reference
      — bgp
          — route-distinguisher
             — rd (keyword | vpn-route-distinguisher)
          — route-target
             — export string
             — import string
      — description string
      — export
          — advertise-pools
             — admin-state keyword
             — pool router-instance string name string 
          — gateway-address-range
             — end string
             — start string
          — vxlan
             — vni number
       — import-mode keyword
       — prefix-route-resolution keyword
    — mac-prefix string
    — vas-filter string 
       — apply-groups reference
      — apply-groups-exclude reference
      — description string
       — entry number 
          — action keyword 
            — apply-groups reference
             — apply-groups-exclude reference
             — fail-action keyword
             — forward
                — esi string
                — sf-ip (ipv4-address-no-zone | ipv6-address-no-zone)
                 — svc reference
             — insert-nsh
                — meta-data
                   — insert-subscriber-id
                   — opaque-data string
                — svc-path
                   — path-id number
                   — svc-index number
          — admin-state keyword
          — apply-groups reference
          — apply-groups-exclude reference
          — description string
          — match
             — foreign-ip (ipv4-unicast-prefix | ipv4-unicast-address)
             — foreign-port number
             — protocol keyword
 — local-user-db string 
    — admin-state keyword
    — apply-groups reference
    — apply-groups-exclude reference
   — description string
   — ipoe
       — host string 
         — admin-state keyword
          — apply-groups reference
```
— **apply-groups-exclude** *reference*

configure subscriber-mgmt local-user-db ipoe host authentication

```
 — authentication
                  — auth-domain-name string
                  — gx-policy string
                  — nasreq-auth-policy string
                  — radius-auth-policy string
               — gtp-interface
                    — name string
                  — service-id number
               — host-identification
                  — circuit-id
 — ascii-string string
 — hex-string string
                  — derived-id string
                  — encap-tag-range
                     — from string
                      — to string
                  — encap-tag-separate-range
                      — inner
                        — end number
                        — start number
                     — outer
                        — end number
                        — start number
                  — ip-prefix (ipv4-prefix-with-host-bits | ipv6-prefix-with-host-bits)
                  — mac string
                  — option60
                     — ascii-string string
                     — hex-string string
                  — remote-id
                     — ascii-string string
                      — hex-string string
                  — sap-id string
                  — service-id number
                  — string string
                  — system-id string
               — identification
                  — ancp-string string
                  — app-profile-string string
                  — category-map-name string
                  — int-dest-id string
                  — option-number number
                  — sla-profile-string string
                  — spi-sharing-group-id number
                  — sub-profile-string string
                  — subscriber-id string
                 — ipv4
                   — address
                     — gi-address keyword
                     — ip-address string
                     — pool
                        — delimiter string
                        — primary string
                        — secondary string
                     — use-pool-from-client
                        — delimiter string
                  — gi-address string
                  — option (number | keyword) 
                      — apply-groups reference
                     — apply-groups-exclude reference
                     — ascii-string string
                     — duration number
                        — empty
                     — hex-string string
                     — ipv4-address string
```
configure subscriber-mgmt local-user-db ipoe host ipv4 option netbios-node-type

```
 — netbios-node-type keyword
                  — server string
               — ipv6
                  — address string
                  — address-pool string
 — delegated-prefix string
 — delegated-prefix-length number
                  — delegated-prefix-pool string
                  — link-address string
                  — option (number | keyword) 
                     — apply-groups reference
                     — apply-groups-exclude reference
                     — hex-string string
                     — ipv6-address string
                  — router-advertisement-policy string
                  — server string
                  — slaac-prefix string
                  — slaac-prefix-pool string
                  — timers
                      — preferred-lifetime (number | keyword)
                     — rebind number
                     — renew number
                     — valid-lifetime (number | keyword)
               — match-radius-proxy-cache
                  — fail-action keyword
                  — mac-format string
                  — match
                      — circuit-id boolean
                     — ipv4-option number
                     — ipv6-option number
                     — mac boolean
                     — remote-id boolean
                  — server
                     — name string
                      — service number
               — mld-import string 
               — msap-defaults
                  — group-interface
                      — name string
                     — prefix keyword
                        — suffix keyword
                  — policy string
                   — service number
               — radius-accounting-policy
                  — duplicate string
                  — name string
               — retail-service-id number
               — rip-policy string
               — to-client-options
                  — ipv4-option (number | keyword) 
                      — apply-groups reference
                     — apply-groups-exclude reference
                     — ascii-string string
                     — duration number
                     — empty
                     — hex-string string
                     — ipv4-address string
                      — netbios-node-type keyword
                  — ipv6-option (number | keyword) 
                      — apply-groups reference
                     — apply-groups-exclude reference
                     — ascii-string string
                     — domain-string string
                     — empty
```
configure subscriber-mgmt local-user-db ipoe host to-client-options ipv6-option hex-string

```
 — hex-string string
             — ipv6-address string
       — to-server-options
          — ipv6-option (number | keyword) 
             — apply-groups reference
             — apply-groups-exclude reference
             — ascii-string string
             — domain-string string
             — empty
             — hex-string string
             — ipv6-address string
       — wpp
          — initial
             — app-profile string
             — sla-profile string
             — sub-profile string
          — portal
             — name string
             — portal-group string
             — router-instance (keyword | number)
          — restore-to-initial-on-disconnect keyword
    — mask type keyword 
       — apply-groups reference
       — apply-groups-exclude reference
       — prefix
          — length number
          — string string
       — suffix
          — length number
          — string string
    — match-list keyword
 — ppp
      — host string 
       — access-loop-encapsulation
          — apply-groups reference
          — apply-groups-exclude reference
          — encap-offset
             — type keyword
          — rate-down number
       — access-loop-information
          — circuit-id
             — ascii-string string
             — use-sap-id
          — remote-id
             — ascii-string string
             — use-mac-address
       — admin-state keyword
       — apply-groups reference
       — apply-groups-exclude reference
       — authentication
          — gx-policy string
          — nasreq-auth-policy string
          — padi-auth-policy string
          — pre-auth-policy string
          — radius-auth-policy string
          — user-db string
       — host-identification
          — circuit-id
             — ascii-string string
             — hex-string string
          — derived-id string
          — encap-tag-range
             — from string
```
configure subscriber-mgmt local-user-db ppp host host-identification encap-tag-separate-range

```
 — encap-tag-separate-range
       — inner
          — end number
          — start number
       — outer
          — end number
          — start number
    — mac string
    — remote-id
       — ascii-string string
       — hex-string string
    — sap-id string
    — service-name string
    — user-name
      — format keyword
       — name string
 — identification
    — ancp-string string
    — app-profile-string string
    — category-map-name string
    — int-dest-id string
    — option-number number
    — sla-profile-string string
    — spi-sharing-group-id number
    — sub-profile-string string
    — subscriber-id string
 — ipv4
    — address
       — gi-address keyword
       — ip-address string
       — pool
         — delimiter string
          — primary string
          — secondary string
       — prefix-length number
       — use-pool-from-client
          — delimiter string
    — ignore-df-bit boolean
    — option (number | keyword) 
       — apply-groups reference
       — apply-groups-exclude reference
       — ascii-string string
       — duration number
       — empty
       — hex-string string
       — ipv4-address string
       — netbios-node-type keyword
 — ipv6
    — address string
    — address-pool string
    — delegated-prefix string
    — delegated-prefix-length number
    — delegated-prefix-pool string
    — force-ipv6cp boolean
    — option (number | keyword) 
        — apply-groups reference
       — apply-groups-exclude reference
       — hex-string string
       — ipv6-address string
    — router-advertisement-policy string
    — slaac-prefix string
    — slaac-prefix-pool string
    — timers
```
— **[preferred-lifetime](#page-8586-1)** *(number | keyword)*

#### configure subscriber-mgmt local-user-db ppp host ipv6 timers rebind

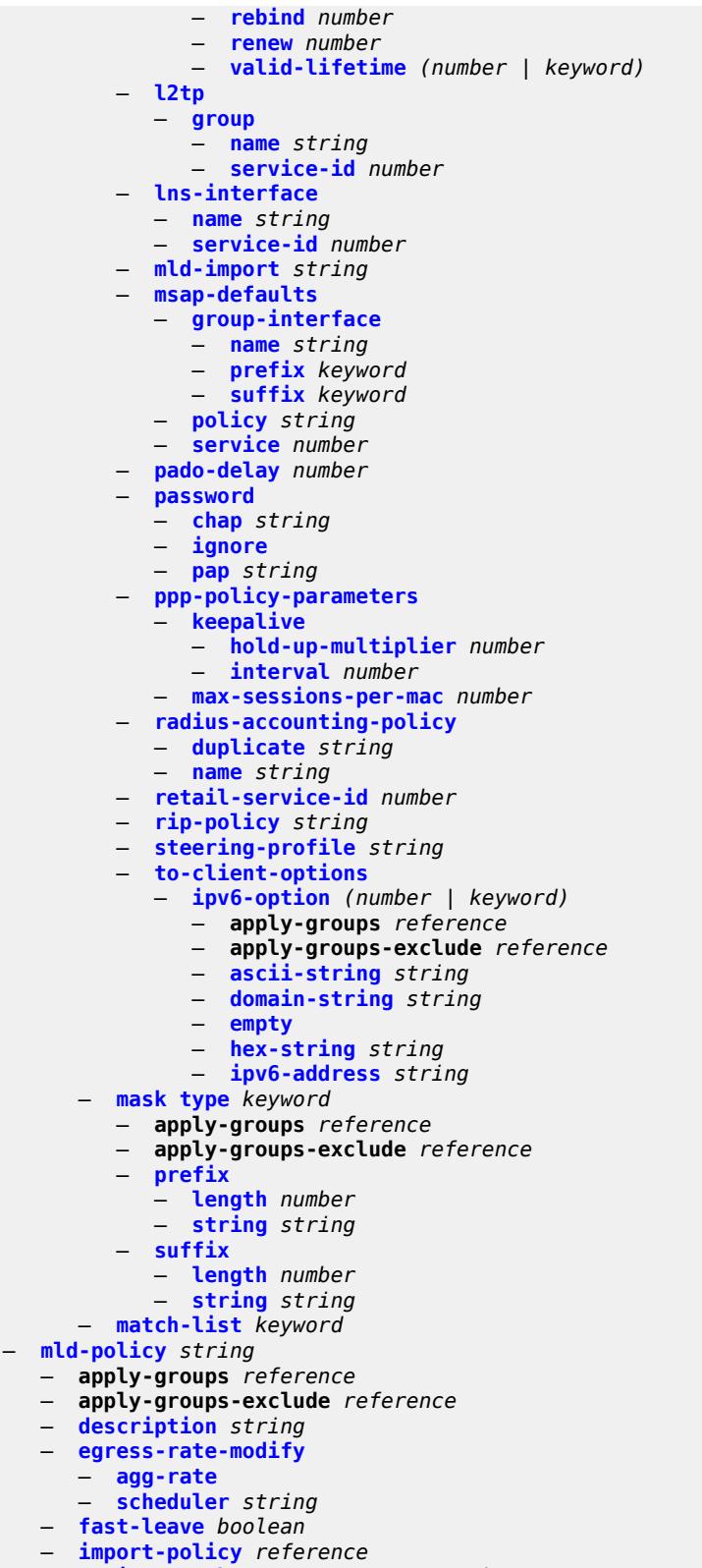

- **[maximum-number-group-sources](#page-8604-0)** *number*
- **[maximum-number-groups](#page-8604-1)** *number*

configure subscriber-mgmt mld-policy maximum-number-sources

- **[maximum-number-sources](#page-8604-2)** *number*
- **[query-interval](#page-8605-0)** *number*
- **[query-last-member-interval](#page-8605-1)** *number*
- **[query-response-interval](#page-8605-2)** *number*
- **[redirection-policy](#page-8605-3)** *reference*
- **[replication](#page-8606-0)** *keyword*
- **[router-alert-check](#page-8606-1)** *boolean*
- **[static](#page-8606-2)**
	- **[group](#page-8606-3)** *string* 
		- **apply-groups** *reference*
		- **apply-groups-exclude** *reference*
		- **[source](#page-8607-0)** *string*
		- **[starg](#page-8607-1)**
- **[use-multicast-destination-mac](#page-8608-0)** *boolean*
- **[version](#page-8608-1)** *keyword*
- **[msap-policy](#page-8608-2)** *string* 
	- **apply-groups** *reference*
	- **apply-groups-exclude** *reference*
	- **[cpu-protection](#page-8609-0)**
		- **[ip-src-monitoring](#page-8609-1)**
		- **[mac-monitoring](#page-8609-2)**
		- **[policy-id](#page-8610-0)** *reference*
	- **[description](#page-8610-1)** *string*
	- **[dist-cpu-protection](#page-8610-2)** *string*
	- **[ies-vprn-only-sap-parameters](#page-8610-3)**
		- **[anti-spoof](#page-8611-0)** *keyword*
		- **apply-groups** *reference*
		- **apply-groups-exclude** *reference*
		- **[egress](#page-8611-1)**
			- **[qos](#page-8611-2)**
				- **[policy-name](#page-8611-3)** *reference*
		- **[ingress](#page-8612-0)**
			- **[qos](#page-8612-1)**
				- **[policy-name](#page-8612-2)** *reference*
				- **[queuing-type](#page-8612-3)** *keyword*
	- **[igmp-host-tracking](#page-8613-0)**
		- **[expiry-time](#page-8613-1)** *number*
		- **[import-policy](#page-8613-2)** *reference*
		- **[maximum-number-group-sources](#page-8613-3)** *number*
		- **[maximum-number-groups](#page-8614-0)** *number*
		- **[maximum-number-sources](#page-8614-1)** *number*
	- **[lag-link-map-profile](#page-8614-2)** *number*
	- **[sticky-msaps](#page-8615-0)** *boolean*
	- **[sticky-msaps-idle-timeout](#page-8615-1)** *number*
	- **[sub-sla-mgmt](#page-8615-2)**
	- **[defaults](#page-8616-0)**
		- **[app-profile](#page-8616-1)** *reference*
		- **[int-dest-id](#page-8616-2)**
			- **[string](#page-8616-3)** *string*
			- **[top-q-tag](#page-8617-0)**
		- **[sla-profile](#page-8617-1)** *reference*
		- **[sub-profile](#page-8617-2)** *reference*
		- **[subscriber-id](#page-8617-3)**
			- **[auto-id](#page-8618-0)**
			- **[sap-id](#page-8618-1)**
			-
		- **[string](#page-8618-2)** *string*
		- **[single-sub-parameters](#page-8619-0)** — **[non-sub-traffic-profiles](#page-8619-1)**
			-
			- **[app-profile](#page-8619-2)** *reference*
			- **[sla-profile](#page-8619-3)** *reference*
			- **[sub-profile](#page-8620-0)** *reference*
			- **[subscriber-id](#page-8620-1)** *string*
			- **[profiled-traffic-only](#page-8620-2)** *boolean*
		- **[sub-ident-policy](#page-8621-0)** *reference*

configure subscriber-mgmt msap-policy sub-sla-mgmt subscriber-limit

```
 — subscriber-limit (keyword | number)
         — vpls-only-sap-parameters
            — apply-groups reference
            — apply-groups-exclude reference
            — arp-host
               — host-limit number
               — min-auth-interval number
            — arp-reply-agent keyword
            — dhcp
               — lease-populate number
               — option-82
                  — action keyword
                  — circuit-id keyword
                  — remote-id
                     — mac
                     — string string
                  — vendor-specific-option
                     — client-mac-address boolean
                     — sap-id boolean
                     — service-id boolean
                     — string string
                     — system-id boolean
                 — proxy-server
                  — admin-state keyword
                  — emulated-server string
                  — lease-time
                     — radius-override boolean
                     — value number
               — egress
               — qos
                  — policy-name reference
            — igmp-snooping
 — fast-leave boolean
 — import-policy reference
               — maximum-number-groups (keyword | number)
               — mcac
                  — bandwidth
                     — mandatory (number | keyword)
                     — total (number | keyword)
                  — interface-policy reference
                  — mc-constraints
                     — level number 
                        — apply-groups reference
                        — apply-groups-exclude reference
                        — bandwidth number
                     — number-down number 
                        — apply-groups reference
                        — apply-groups-exclude reference
                        — level number
                     — use-lag-port-weight boolean
                     — policy reference
               — mvr
                  — from-vpls reference
               — query-interval number
               — query-last-member-interval number
               — query-response-interval number
               — robust-count number
               — send-queries boolean
               — version keyword
            — ingress
               — qos
                     — policy-name reference
                     — queuing-type keyword
```

```
 — mac-da-hashing boolean
```
configure subscriber-mgmt msap-policy vpls-only-sap-parameters split-horizon-group

```
 — split-horizon-group string
      — pfcp
          — association string 
            — admin-state keyword
            — apply-groups reference
            — apply-groups-exclude reference
            — association-release-timeout (keyword | number)
            — bfd-expedited-path-down boolean
            — description string
            — heartbeat
               — interval number
                  — retries number
                — timeout number
             — interface
               — name string
                — router-instance string
             — nat
                — nat-group reference
               — wlan-gw-group reference
             — node-id
               — fqdn string
                — use-ip-address
             — path-restoration-time number
               — peer
                — ip-address (ipv4-address-no-zone | ipv6-address-no-zone)
             — python-policy reference
 — tx
                — retries number
               — timeout number
                — ttl number
       — pim-policy string 
          — apply-groups reference
         — apply-groups-exclude reference
         — description string
      — ppp-policy string 
          — allow-same-circuit-id-for-dhcp boolean
         — apply-groups reference
         — apply-groups-exclude reference
          — cookies boolean
         — default-pap-password string
         — default-user-name string
         — description string
         — force-ppp-mtu-gt-1492 boolean
         — ipcp-subnet-negotiation boolean
         — keepalive
             — hold-up-multiplier number
             — interval number
         — lcp-ignore-identifier boolean
         — lcp-ignore-magic-numbers boolean
         — max-sessions-per-cid
             — allow-sessions-without-cid boolean
             — limit number
          — max-sessions-per-mac number
         — mlppp
            — accept-mrru boolean
            — apply-groups reference
            — apply-groups-exclude reference
             — endpoint
               — ip (ipv4-address | keyword)
               — mac (mac-address | keyword)
             — short-sequence-numbers boolean
         — ncp-renegotiation keyword
         — pado-ac-name string
          — pado-delay number
```
configure subscriber-mgmt ppp-policy ppp-authentication

- **[ppp-authentication](#page-8656-0)** *keyword* — **[ppp-chap-challenge-length](#page-8656-1)** — **[max](#page-8656-2)** *number* — **[min](#page-8657-0)** *number* — **[ppp-initial-delay](#page-8657-1)** *boolean* — **[ppp-mtu](#page-8657-2)** *number* — **[ppp-options](#page-8657-3)** — **[custom-option](#page-8658-0) [protocol](#page-8658-1)** *keyword* **[option-number](#page-8658-2)** *number*  — **[address](#page-8658-3)** *string* — **apply-groups** *reference* — **apply-groups-exclude** *reference* — **[ascii-string](#page-8659-0)** *string* — **[empty](#page-8659-1)** — **[hex-string](#page-8659-2)** *string* — **[re-establish-session](#page-8660-0)** *boolean* — **[reject-unconfigured-ncp](#page-8660-1)** *boolean* — **[reply-on-padt](#page-8660-2)** *boolean* — **[session-timeout](#page-8660-3)** *number* — **[sid-allocation](#page-8661-0)** *keyword* — **[unique-sid](#page-8661-1)** *keyword* — **[pppoe-client-policy](#page-8661-2)** *string*  — **apply-groups** *reference* — **apply-groups-exclude** *reference* — **[description](#page-8662-0)** *string* — **[keepalive](#page-8662-1)** — **[hold-up-multiplier](#page-8662-2)** *number* — **[interval](#page-8663-0)** *number* — **[mru](#page-8663-1)** *number* — **[mtu](#page-8663-2)** *number* — **[python-policy](#page-8664-0)** *reference* — **[restart-backoff](#page-8664-1)** — **[initial-time](#page-8664-2)** *number* — **[max-time](#page-8664-3)** *number* — **[stack](#page-8665-0)** — **[ipv4](#page-8665-1)** *boolean* — **[ipv6-slaac](#page-8665-2)** *boolean* — **[radius-accounting-policy](#page-8666-0)** *string*  — **[acct-tunnel-connection-fmt](#page-8666-1)** *string* — **apply-groups** *reference* — **apply-groups-exclude** *reference* — **[custom-record](#page-8666-2)** — **apply-groups** *reference* — **apply-groups-exclude** *reference* — **[queue](#page-8667-0)** *number*  — **apply-groups** *reference*
	-
	- **apply-groups-exclude** *reference*
	- **[e-counters](#page-8667-1)**
		- **[in-profile-octets-discarded-count](#page-8667-2)** *boolean*
		- **[in-profile-octets-forwarded-count](#page-8668-0)** *boolean*
		- **[in-profile-packets-discarded-count](#page-8668-1)** *boolean*
		- **[in-profile-packets-forwarded-count](#page-8668-2)** *boolean*
		- **[out-profile-octets-discarded-count](#page-8669-0)** *boolean*
		- **[out-profile-octets-forwarded-count](#page-8669-1)** *boolean*
		- **[out-profile-packets-discarded-count](#page-8669-2)** *boolean*
		- **[out-profile-packets-forwarded-count](#page-8669-3)** *boolean*
	- **[i-counters](#page-8670-0)**
		- **[all-octets-offered-count](#page-8670-1)** *boolean*
		- **[all-packets-offered-count](#page-8670-2)** *boolean*
		- **[high-octets-discarded-count](#page-8670-3)** *boolean*
		- **[high-octets-offered-count](#page-8671-0)** *boolean*
		- **[high-packets-discarded-count](#page-8671-1)** *boolean*
		- **[high-packets-offered-count](#page-8671-2)** *boolean*
		- **[in-profile-octets-forwarded-count](#page-8672-0)** *boolean*
		- **[in-profile-packets-forwarded-count](#page-8672-1)** *boolean*

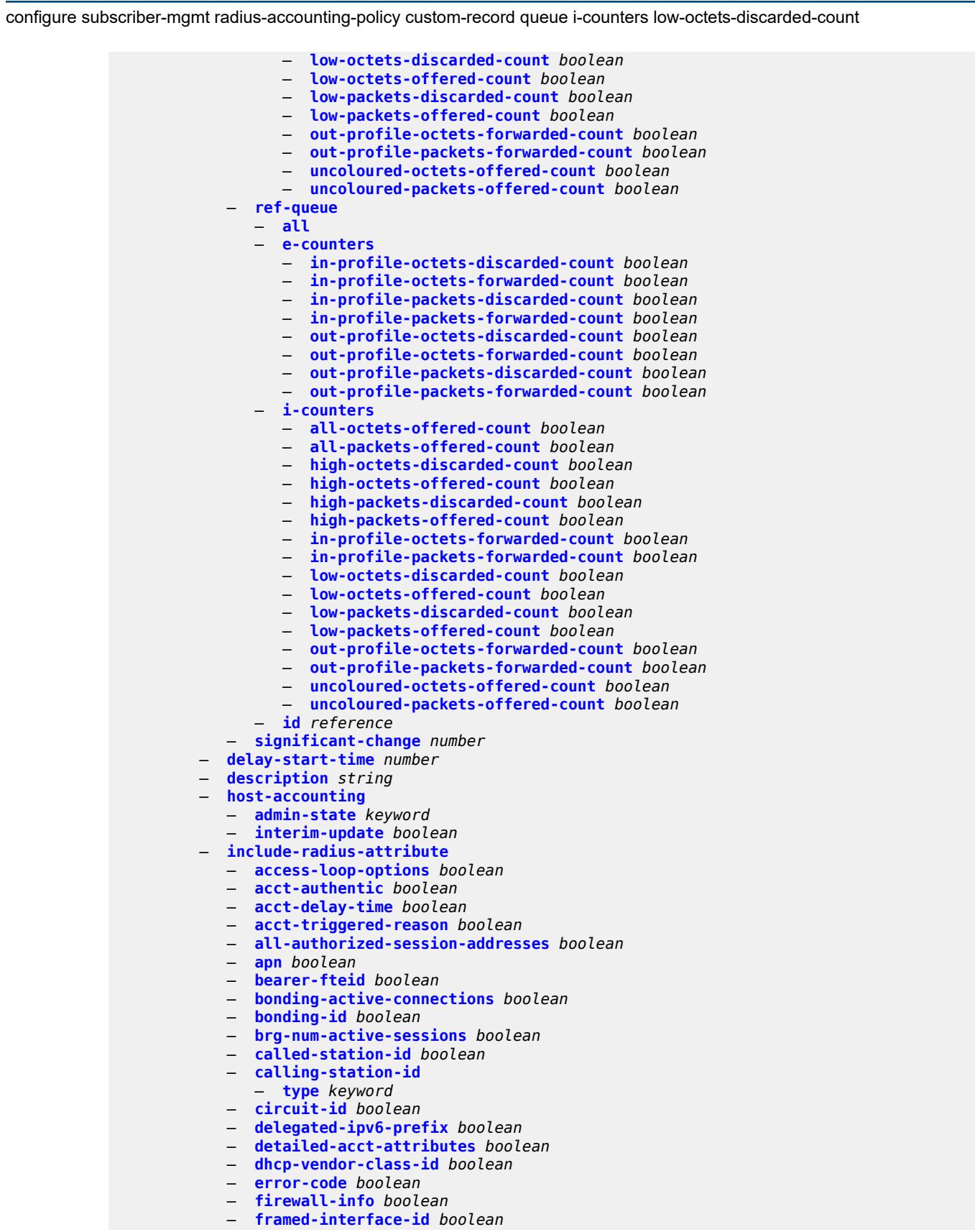

#### configure subscriber-mgmt radius-accounting-policy include-radius-attribute framed-ip-address

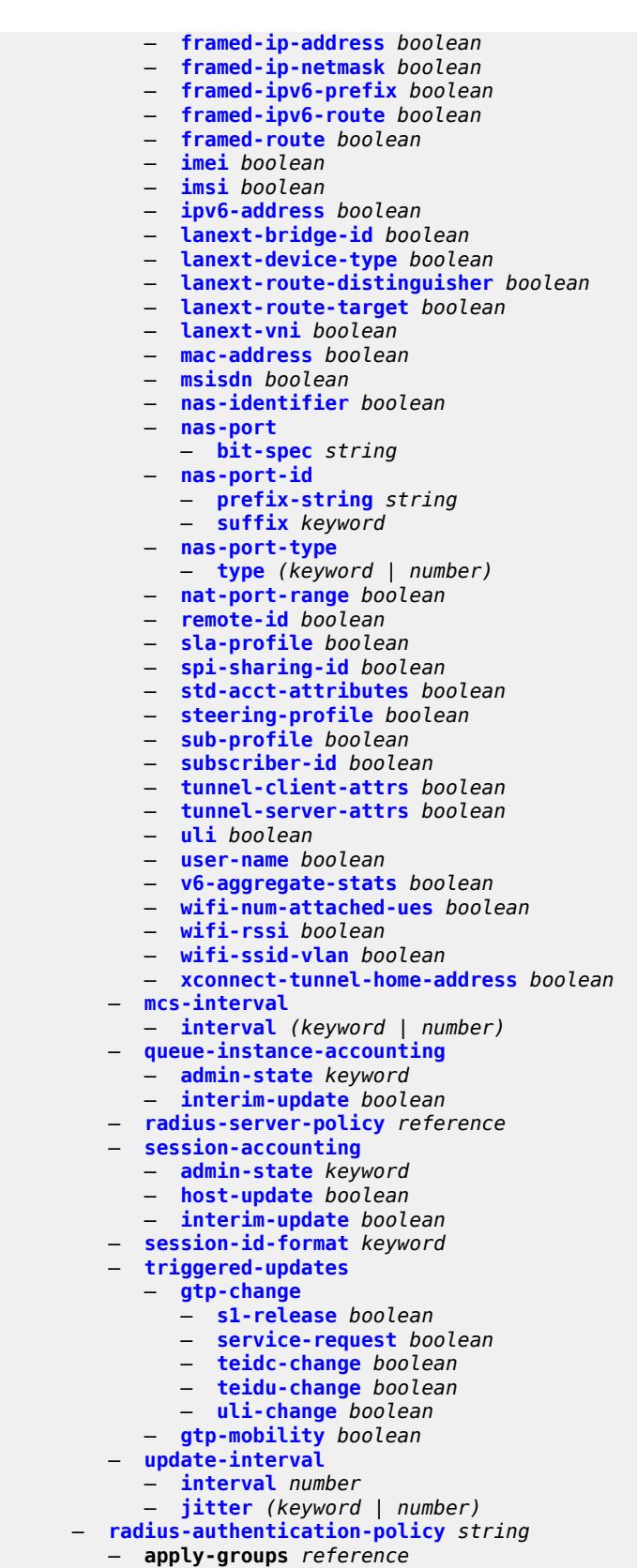

configure subscriber-mgmt radius-authentication-policy apply-groups-exclude

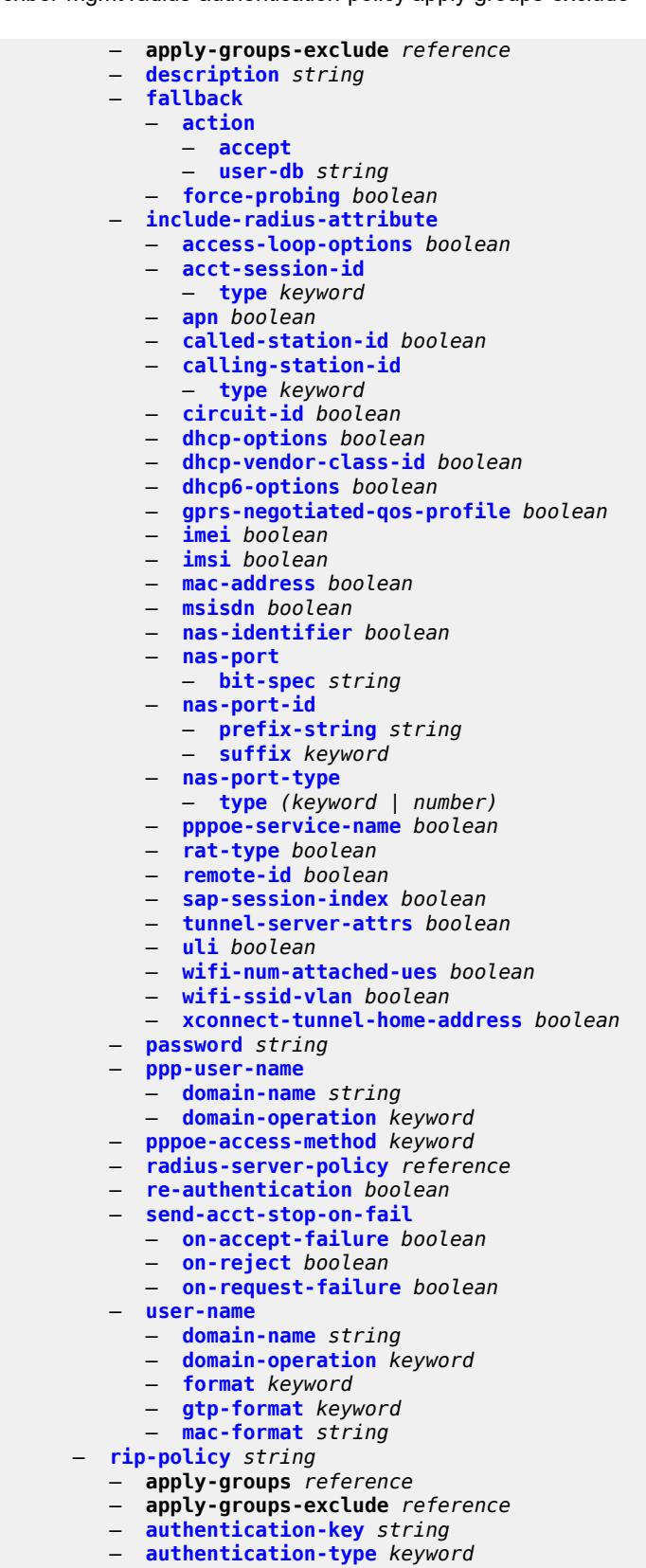

— **[description](#page-8725-2)** *string*
configure subscriber-mgmt router-advertisement-policy

```
 — router-advertisement-policy string 
        — apply-groups reference
        — apply-groups-exclude reference
        — force-mcast keyword
        — max-advertisement-interval number
        — min-advertisement-interval number
        — options
           — current-hop-limit number
           — dns
              — include-rdnss boolean
              — rdnss-lifetime (number | keyword)
           — managed-configuration boolean
           — mtu (number | keyword)
           — other-stateful-configuration boolean
           — reachable-time number
           — retransmit-timer number
           — router-lifetime (number | keyword)
        — prefix-options
           — stateful
              — auto-lifetimes boolean
              — on-link boolean
— preferred-lifetime (number | keyword)
— valid-lifetime (number | keyword)
           — stateless
              — on-link boolean
              — preferred-lifetime (number | keyword)
              — valid-lifetime (number | keyword)
       — sap-template string 
         — apply-groups reference
        — apply-groups-exclude reference
        — cpu-protection
           — ip-src-monitoring
           — mac-monitoring
           — policy-id reference
        — description string
        — dist-cpu-protection reference
         — hold-time (number | keyword)
     — shcv-policy string 
         — apply-groups reference
        — apply-groups-exclude reference
        — description string
        — layer-3
           — source-ip-origin keyword
           — unnumbered-source-ip string
        — periodic
           — action keyword
           — admin-state keyword
           — interval number
           — retry-count number
            — timeout number
        — trigger
           — host-limit-exceeded
              — admin-state keyword
              — apply-groups reference
              — apply-groups-exclude reference
              — retry-count number
              — timeout number
           — inactivity
              — admin-state keyword
              — apply-groups reference
              — apply-groups-exclude reference
              — retry-count number
               — timeout number
```
— **[ip-conflict](#page-8742-1)**

configure subscriber-mgmt shcv-policy trigger ip-conflict admin-state

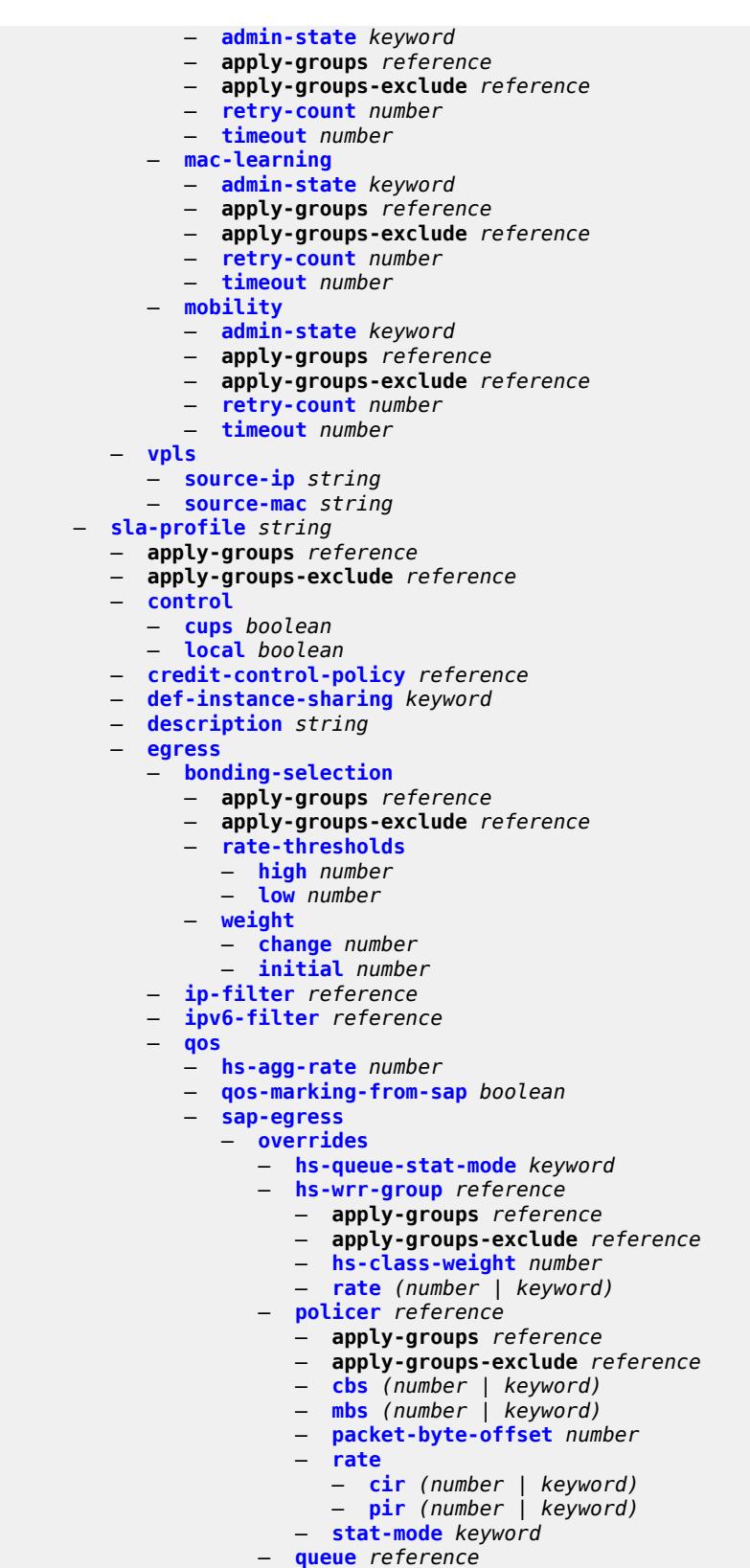

— **apply-groups** *reference*

#### configure subscriber-mgmt sla-profile egress qos sap-egress overrides queue apply-groups-exclude

 — **apply-groups-exclude** *reference* — **[avg-frame-overhead](#page-8757-0)** *decimal-number* — **[cbs](#page-8757-1)** *(number | keyword)* — **[high-prio-only](#page-8758-0)** *(number | keyword)* — **[hs-class-weight](#page-8758-1)** *number* — **[hs-wred-queue](#page-8758-2)** — **[policy](#page-8758-3)** *reference* — **[hs-wrr-weight](#page-8759-0)** *number* — **[mbs](#page-8759-1)** *(number | keyword)* — **[rate](#page-8759-2)** — **[cir](#page-8760-0)** *(number | keyword)* — **[pir](#page-8760-1)** *(number | keyword)* — **[stat-mode](#page-8760-2)** *keyword* — **[policy-name](#page-8760-3)** *reference* — **[port-parent-location](#page-8761-0)** *keyword* — **[scheduler-policy](#page-8761-1)** — **[overrides](#page-8761-2)** — **[scheduler](#page-8762-0)** *reference*  — **apply-groups** *reference* — **apply-groups-exclude** *reference* — **[rate](#page-8762-1)** — **[cir](#page-8762-2)** *(number | keyword)* — **[pir](#page-8763-0)** *(number | keyword)* — **[policy-name](#page-8763-1)** *reference* — **[use-ingress-l2tp-dscp](#page-8763-2)** *boolean* — **[report-rate](#page-8764-0)** — **[agg-rate](#page-8764-1)** — **[policer](#page-8764-2)** *number* — **[pppoe-actual-rate](#page-8764-3)** — **[rfc5515-actual-rate](#page-8765-0)** — **[scheduler](#page-8765-1)** *string* — **[host-limits](#page-8765-2)** — **[ipv4](#page-8766-0)** — **[arp](#page-8766-1)** *number* — **[dhcp](#page-8766-2)** *number* — **[overall](#page-8767-0)** *number* — **[ppp](#page-8767-1)** *number* — **[ipv6](#page-8767-2)** — **[overall](#page-8767-3)** *number* — **[pd-ipoe-dhcp](#page-8768-0)** *number* — **[pd-overall](#page-8768-1)** *number* — **[pd-ppp-dhcp](#page-8768-2)** *number* — **[wan-ipoe-dhcp](#page-8769-0)** *number* — **[wan-ipoe-slaac](#page-8769-1)** *number* — **[wan-overall](#page-8770-0)** *number* — **[wan-ppp-dhcp](#page-8770-1)** *number* — **[wan-ppp-slaac](#page-8770-2)** *number* — **[lac-overall](#page-8771-0)** *number* — **[overall](#page-8771-1)** *number* — **[remove-oldest](#page-8771-2)** *boolean* — **[idle-timeout](#page-8772-0)** — **apply-groups** *reference* — **apply-groups-exclude** *reference* — **[category](#page-8772-1)** *reference*  — **[action](#page-8772-2)** *keyword* — **apply-groups** *reference* — **apply-groups-exclude** *reference* — **[timeout](#page-8773-0)** *number* — **[category-map-name](#page-8773-1)** *reference* — **[ingress](#page-8773-2)** — **[ip-filter](#page-8774-0)** *reference* — **[ipv6-filter](#page-8774-1)** *reference* — **[qos](#page-8774-2)**

— **[sap-ingress](#page-8774-3)**

configure subscriber-mgmt sla-profile ingress qos sap-ingress overrides

```
 — overrides
               — policer reference 
                  — apply-groups reference
                  — apply-groups-exclude reference
                  — cbs (number | keyword)
                  — mbs (number | keyword)
                  — packet-byte-offset number
                  — rate
                     — cir (number | keyword)
                     — pir (number | keyword)
                  — stat-mode keyword
               — queue reference 
                  — apply-groups reference
                  — apply-groups-exclude reference
                  — cbs (number | keyword)
                  — high-prio-only (number | keyword)
                  — mbs (number | keyword)
                  — rate
                     — cir (number | keyword)
                     — pir (number | keyword)
                  — stat-mode keyword
            — policy-name reference
           — queuing-type keyword
      — report-rate
        — agg-rate
        — policer number
        — pppoe-actual-rate
        — rfc5515-actual-rate
           — scheduler string
   — one-time-http-redirection
      — ip-filter reference
   — pfcp-mappings
      — second-level-flow-rate keyword
     — session-qer
         — downlink
           — aggregate-rate
           — arbiter string
           — policer number
            — queue number
            — scheduler string
         — uplink
           — arbiter string
           — policer number
           — queue number
           — scheduler string
   — session-limits
      — ipoe number
     — l2tp
        — lns number
        — lts number
         — overall number
      — overall number
      — pppoe
         — lac number
        — local number
        — overall number
— steering-profile string 
   — access
     — router-instance string
   — apply-groups reference
   — apply-groups-exclude reference
  — description string
```
— **[next-hop](#page-8792-3)** *string*

configure subscriber-mgmt steering-profile network router-instance

```
 — router-instance string
     — sub-ident-policy string 
        — app-profile-map
           — entry string 
              — app-profile reference
— apply-groups reference
— apply-groups-exclude reference
           — use-direct-map-as-default boolean
        — apply-groups reference
        — apply-groups-exclude reference
        — description string
        — primary
           — admin-state keyword
           — script-url string
        — secondary
           — admin-state keyword
           — script-url string
        — sla-profile-map
           — entry string 
              — apply-groups reference
              — apply-groups-exclude reference
              — sla-profile reference
           — use-direct-map-as-default boolean
        — strings-from-option number
        — sub-profile-map
           — entry string 
              — apply-groups reference
              — apply-groups-exclude reference
              — sub-profile reference
           — use-direct-map-as-default boolean
        — tertiary
           — admin-state keyword
           — script-url string
     — sub-mcac-policy string 
        — admin-state keyword
        — apply-groups reference
        — apply-groups-exclude reference
        — bandwidth
           — mandatory (number | keyword)
           — total (number | keyword)
        — description string
     — sub-profile string 
        — accounting-policy reference
        — accu-stats-policy reference
        — ancp
           — ancp-policy reference
           — apply-groups reference
           — apply-groups-exclude reference
        — apply-groups reference
        — apply-groups-exclude reference
        — collect-stats boolean
        — control
           — cups boolean
           — local boolean
        — description string
          — egress
           — lag-per-link-hash
              — apply-groups reference
              — apply-groups-exclude reference
              — class number
              — weight number
           — qos
              — agg-rate
                 — adaptation-rule keyword
```
configure subscriber-mgmt sub-profile egress qos agg-rate burst-limit

```
 — burst-limit (number | keyword)
         — min-resv-bw number
         — queue-frame-based-accounting boolean
         — rate number
      — encap-offset
          — type keyword
      — hs-agg-rate number
      — hs-low-burst-max-class number
      — hs-min-resv-bw number
     — policer-control-policy
         — overrides
            — root
               — apply-groups reference
               — apply-groups-exclude reference
               — max-rate (number | keyword)
               — priority-mbs-thresholds
                   — min-thresh-separation (number | keyword)
                  — priority number 
                     — apply-groups reference
                     — apply-groups-exclude reference
                     — mbs-contribution (number | keyword)
         — policy-name reference
      — scheduler-policy
         — overrides
            — scheduler reference 
               — apply-groups reference
               — apply-groups-exclude reference
               — rate
                  — cir (number | keyword)
                  — pir (number | keyword)
         — policy-name reference
 — firewall-policy reference
— host-limits
   — ipv4
      — arp number
     — dhcp number
      — overall number
      — ppp number
    — ipv6
      — overall number
      — pd-ipoe-dhcp number
      — pd-overall number
      — pd-ppp-dhcp number
      — wan-ipoe-dhcp number
      — wan-ipoe-slaac number
      — wan-overall number
      — wan-ppp-dhcp number
      — wan-ppp-slaac number
   — lac-overall number
   — overall number
— host-tracking-policy reference
— hs-sla-mode keyword
— igmp-policy reference
— ingress
   — qos
       — policer-control-policy
           — overrides
             — root
               — apply-groups reference
               — apply-groups-exclude reference
               — max-rate (number | keyword)
               — priority-mbs-thresholds
                  — min-thresh-separation (number | keyword)
```
configure subscriber-mgmt sub-profile ingress qos policer-control-policy overrides root priority-mbs-thresholds priority apply-groups

```
 — apply-groups reference
                             — apply-groups-exclude reference
                             — mbs-contribution (number | keyword)
                 — policy-name reference
              — scheduler-policy
                 — overrides
                      — scheduler reference 
                       — apply-groups reference
                       — apply-groups-exclude reference
                       — rate
— cir (number | keyword)
— pir (number | keyword)
                 — policy-name reference
        — mld-policy reference
        — nat
           — access-mode keyword
           — allow-bypass boolean
           — policy reference
           — prefix-list reference
        — pim-policy reference
        — preference number
          — radius-accounting
           — policy reference
           — session-optimized-stop boolean
        — secondary-shaper-hashing boolean
        — session-limits
           — ipoe number
           — l2tp
              — lns number
              — lts number
              — overall number
           — overall number
           — pppoe
               — lac number
              — local number
              — overall number
        — sla-profile-map
           — entry string 
              — apply-groups reference
              — apply-groups-exclude reference
              — sla-profile reference
           — use-direct-map-as-default boolean
        — sub-mcac-policy reference
        — upnp-policy reference
        — volume-stats-type keyword
           — vport-hashing boolean
     — subscriber-interface-statistics
        — admin-state keyword
        — apply-groups reference
         — apply-groups-exclude reference
     — svlan-statistics
         — admin-state keyword
        — apply-groups reference
        — apply-groups-exclude reference
     — system-behavior
         — apply-groups reference
        — apply-groups-exclude reference
        — legacy-dns-nbns boolean
     — up-resiliency
        — apply-groups reference
        — apply-groups-exclude reference
        — fate-sharing-group-template string
```
- **apply-groups** *reference*
- **apply-groups-exclude** *reference*

configure subscriber-mgmt up-resiliency fate-sharing-group-template description

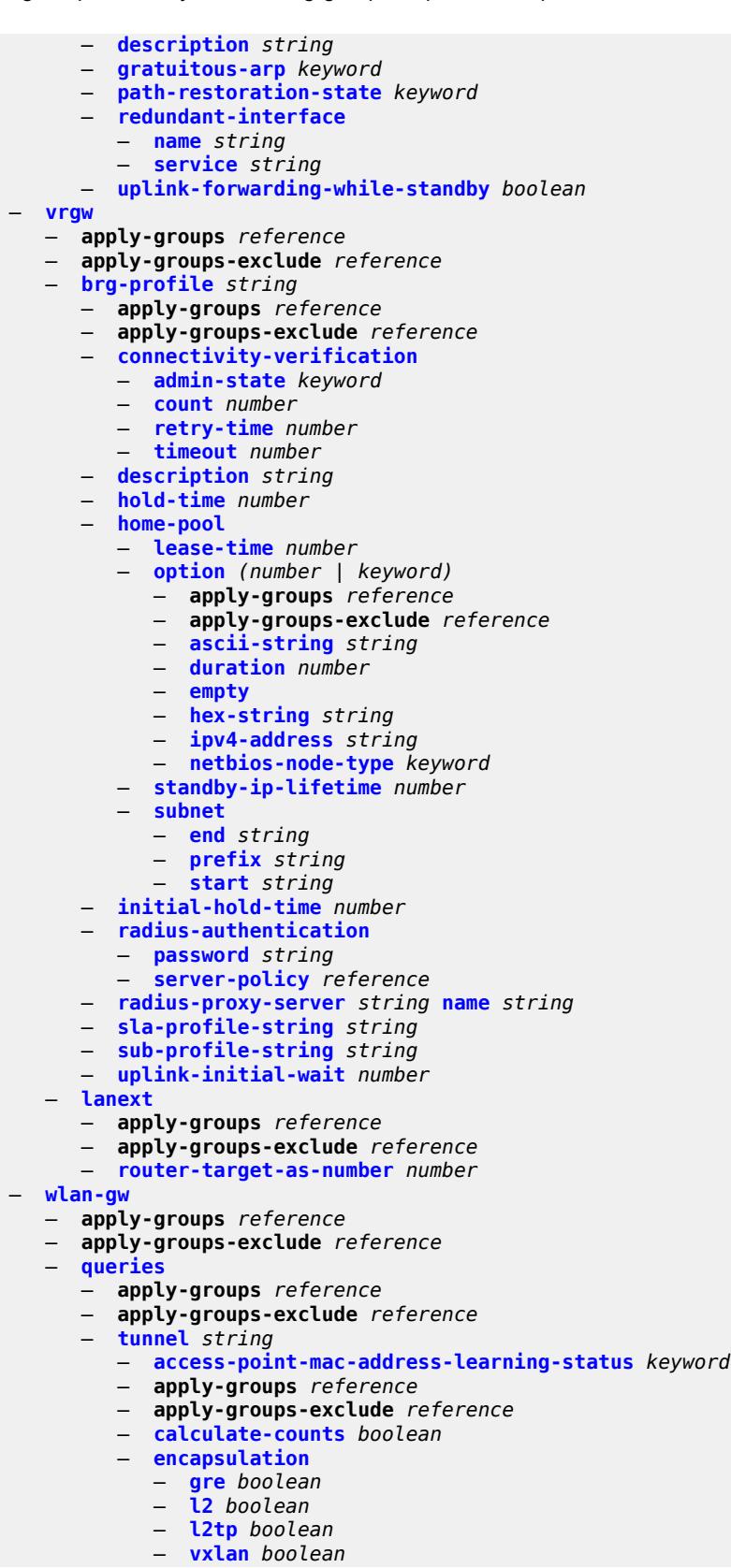

configure subscriber-mgmt wlan-gw queries tunnel l2

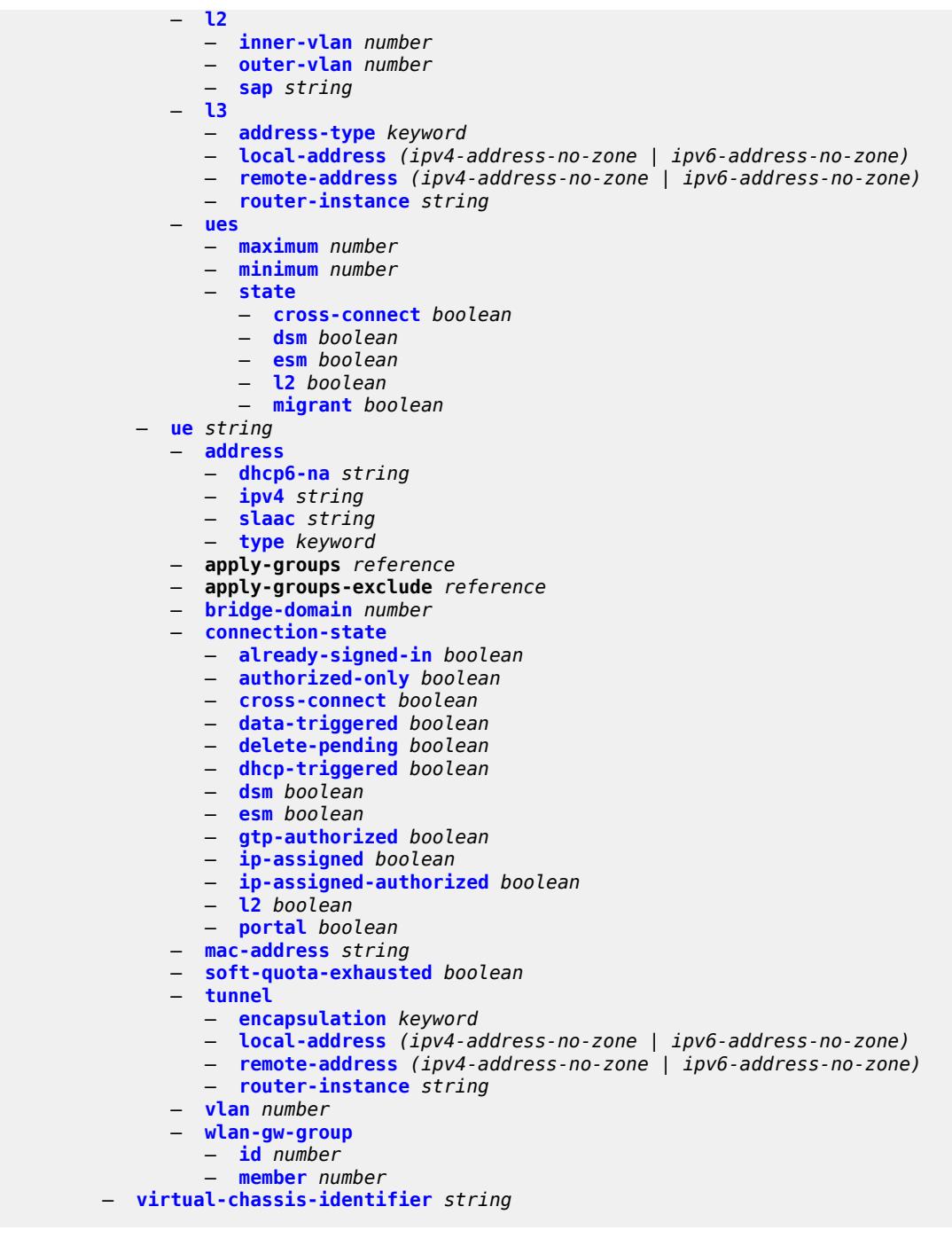

#### <span id="page-8289-0"></span>**3.45.1 subscriber-mgmt command descriptions**

### **subscriber-mgmt**

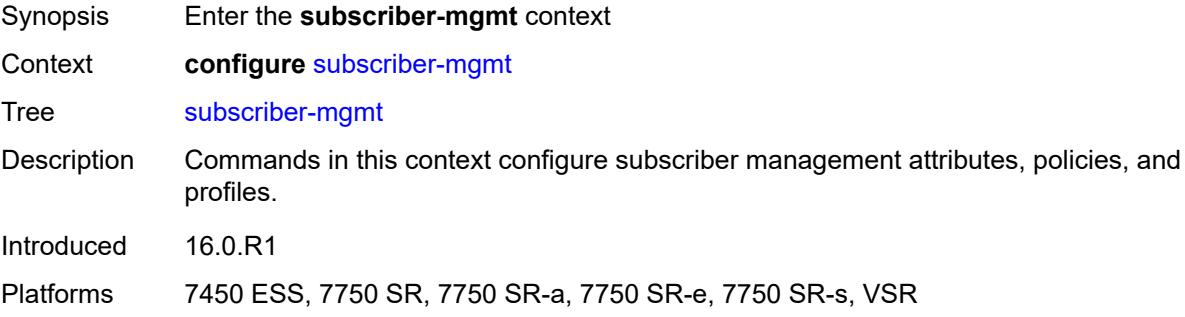

## <span id="page-8289-2"></span>**accu-stats-policy** [\[name](#page-8289-1)] *string*

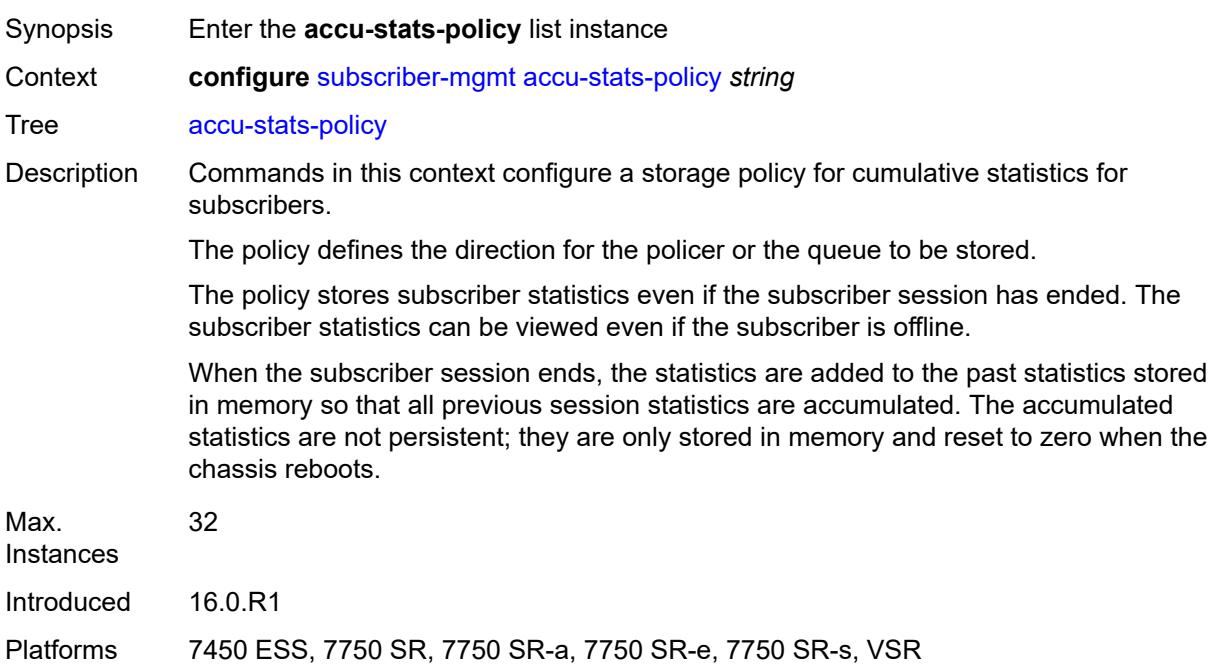

#### <span id="page-8289-1"></span>[**name**] *string*

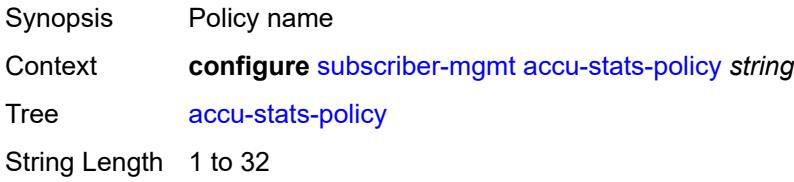

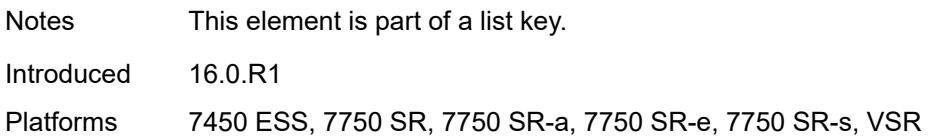

# <span id="page-8290-0"></span>**description** *string*

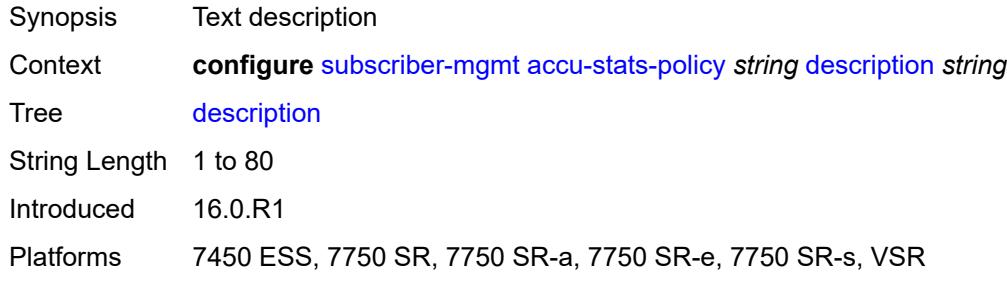

# <span id="page-8290-3"></span>**egress** [\[type\]](#page-8290-1) *keyword* [id](#page-8290-2) *number*

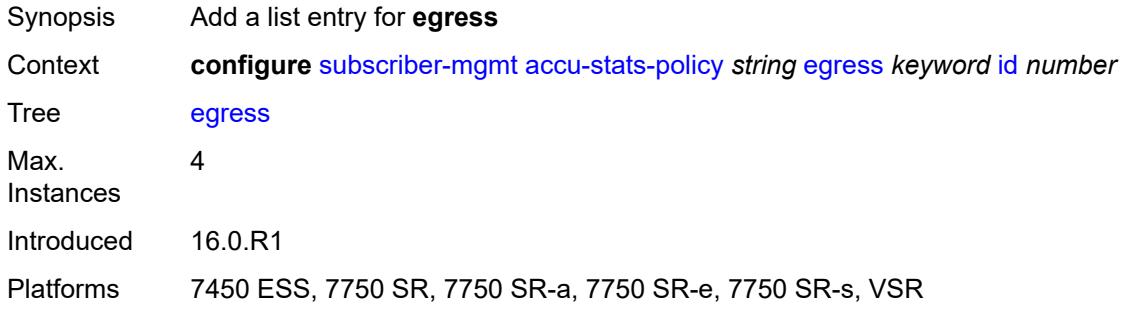

## <span id="page-8290-1"></span>[**type**] *keyword*

<span id="page-8290-2"></span>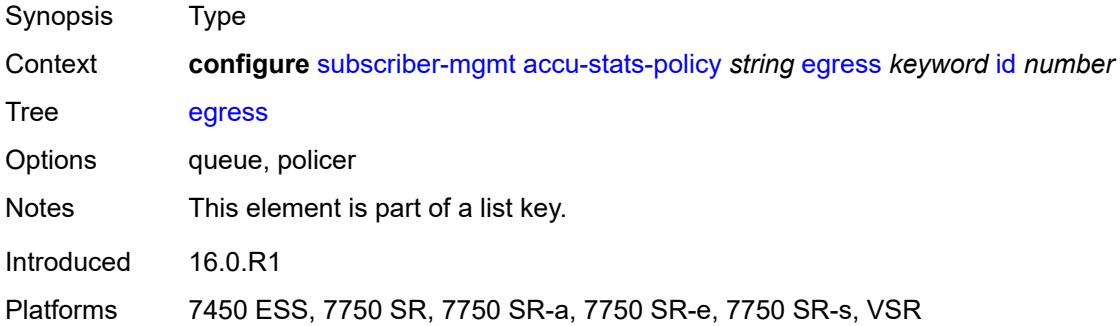

#### **id** *number*

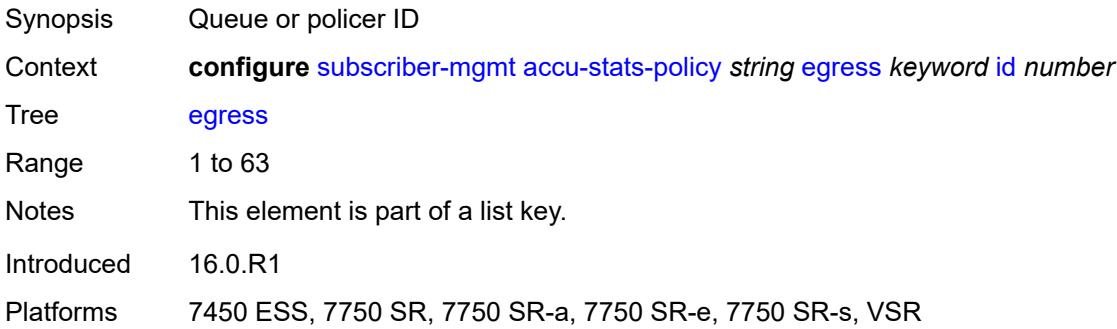

## <span id="page-8291-2"></span>**ingress** [[type\]](#page-8291-0) *keyword* [id](#page-8291-1) *number*

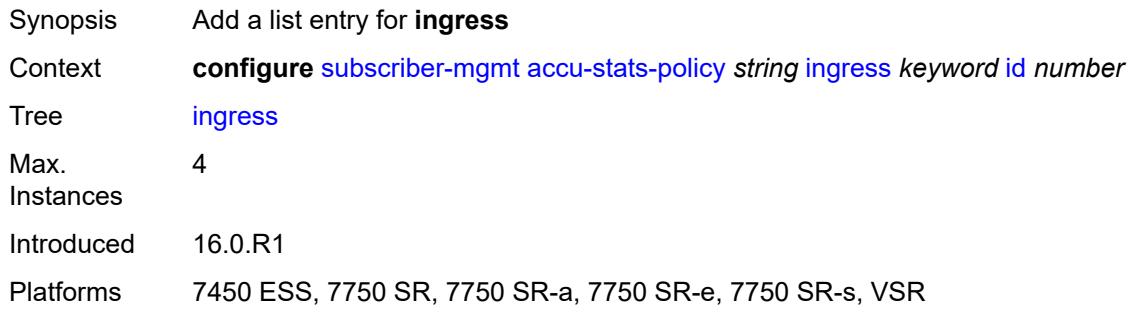

# <span id="page-8291-0"></span>[**type**] *keyword*

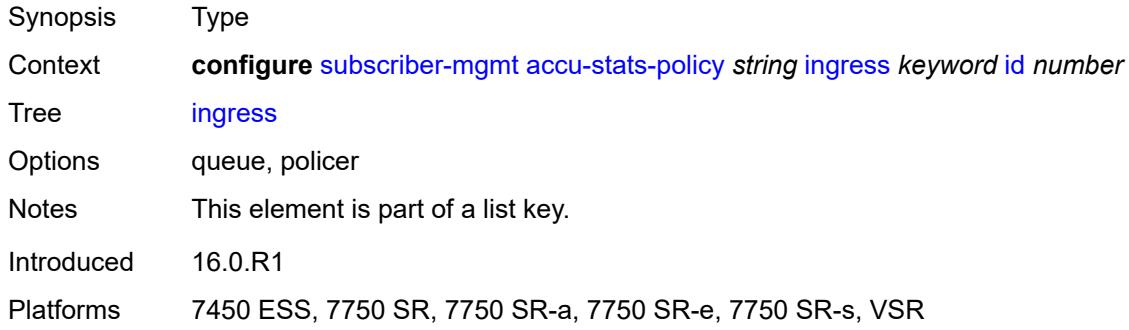

#### <span id="page-8291-1"></span>**id** *number*

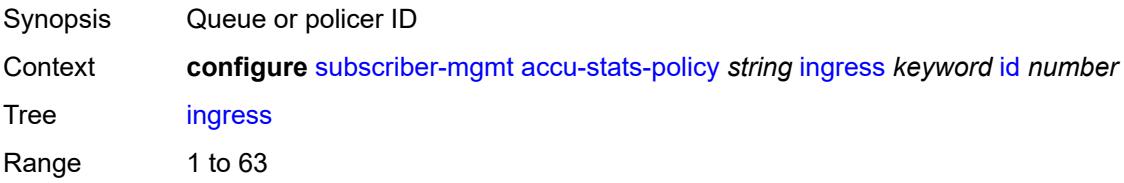

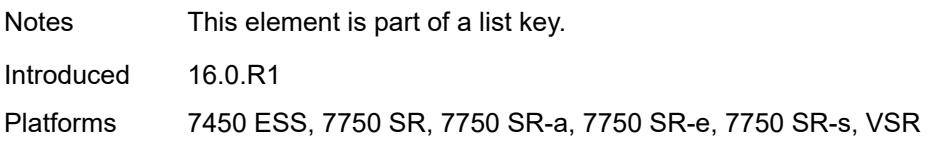

#### <span id="page-8292-0"></span>**ancp**

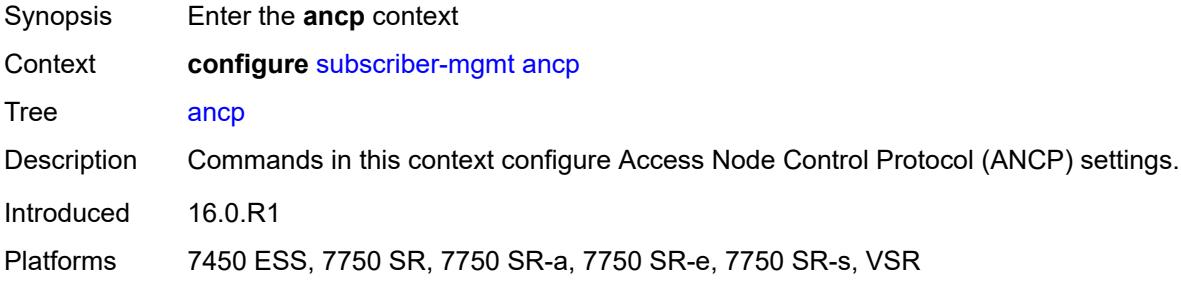

## <span id="page-8292-2"></span>**ancp-policy** [[name\]](#page-8292-1) *string*

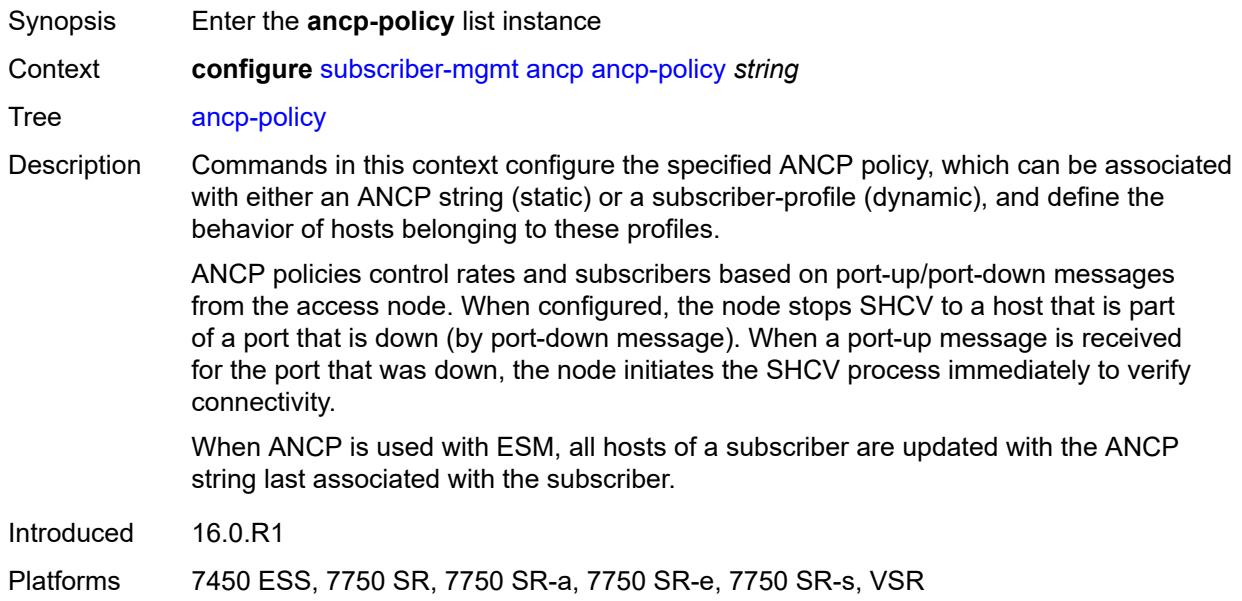

## <span id="page-8292-1"></span>[**name**] *string*

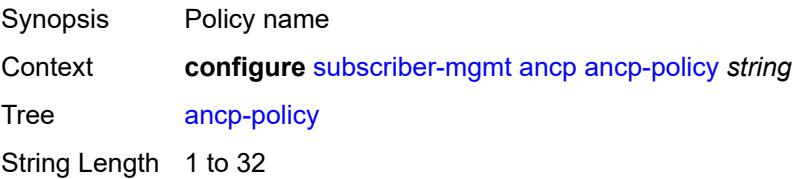

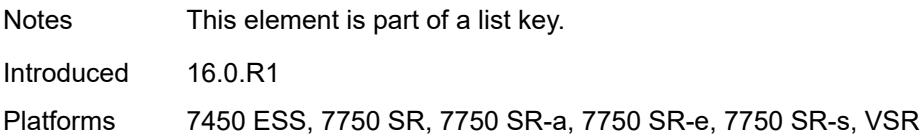

#### <span id="page-8293-0"></span>**egress**

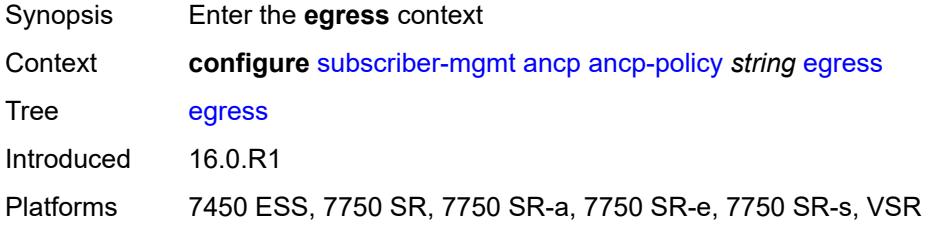

## <span id="page-8293-1"></span>**rate-adjustment** *number*

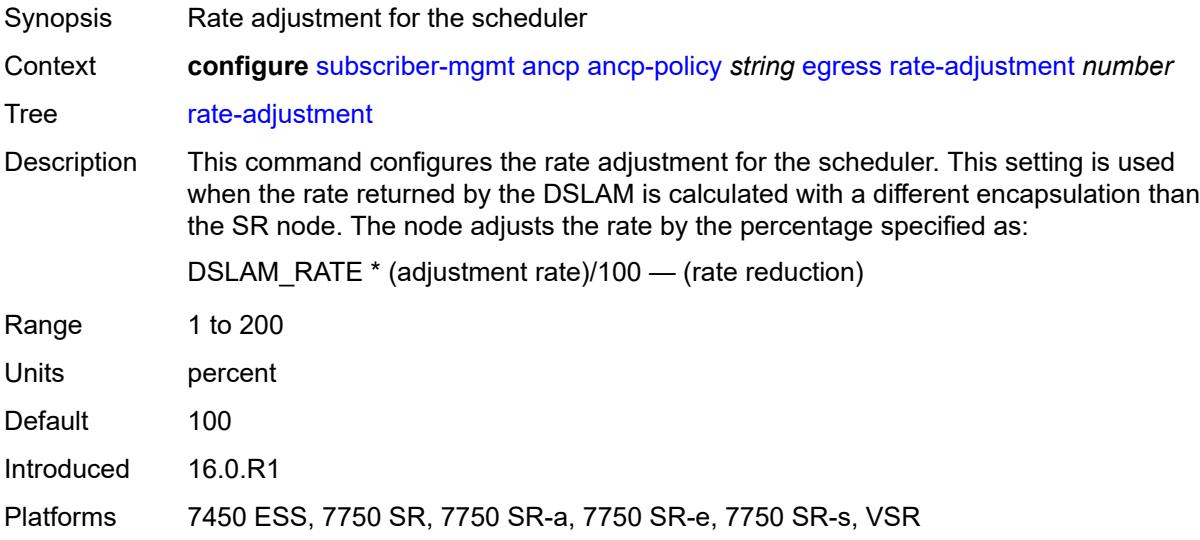

## <span id="page-8293-2"></span>**rate-modify**

<span id="page-8293-3"></span>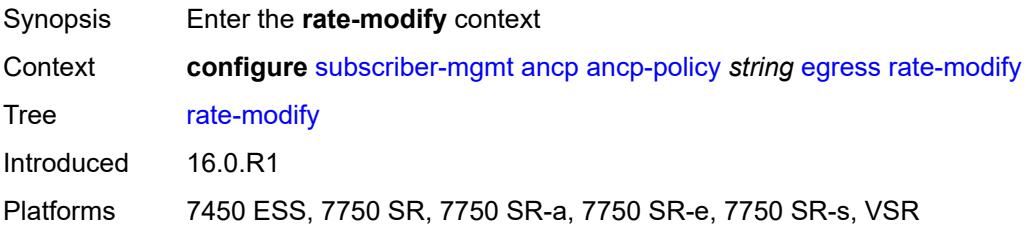

### **agg-rate**

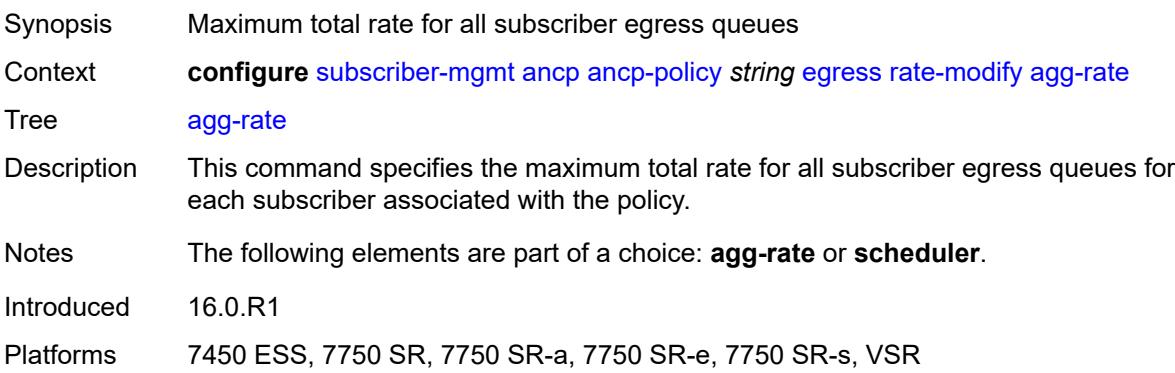

## <span id="page-8294-0"></span>**scheduler** *string*

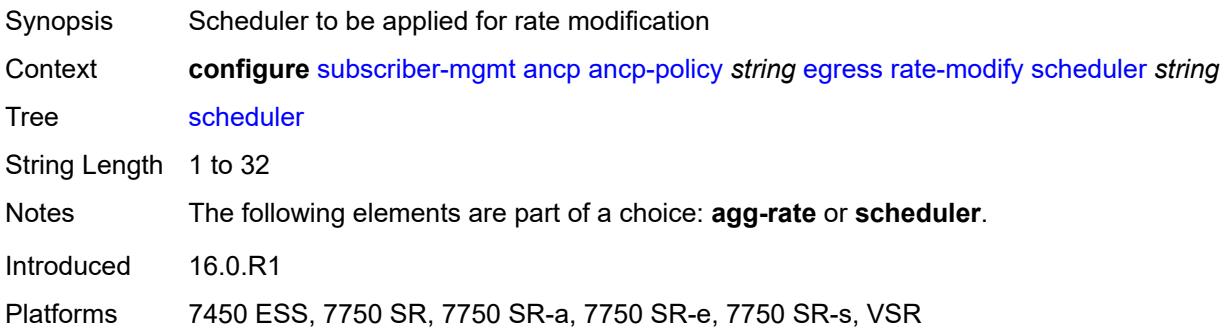

### <span id="page-8294-1"></span>**rate-monitor**

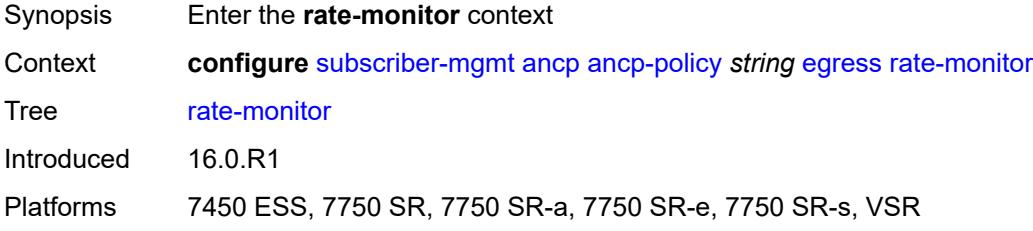

### <span id="page-8294-2"></span>**alarm** *boolean*

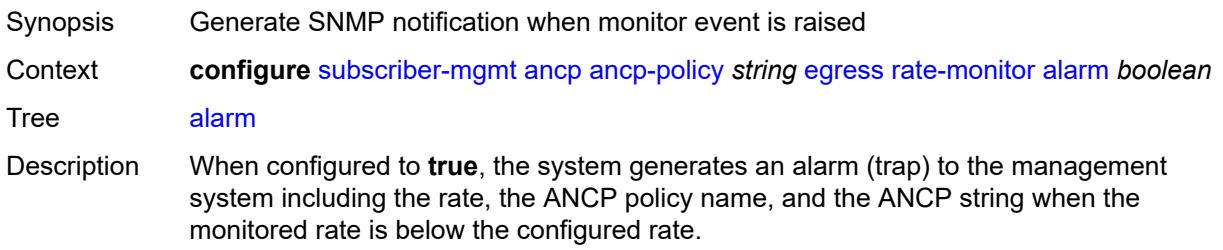

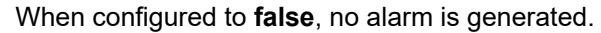

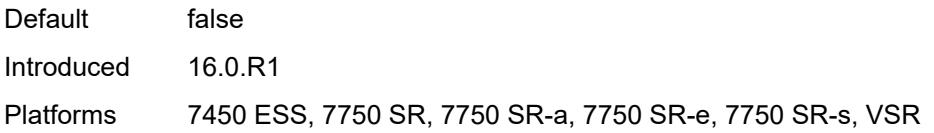

#### <span id="page-8295-0"></span>**rate** *number*

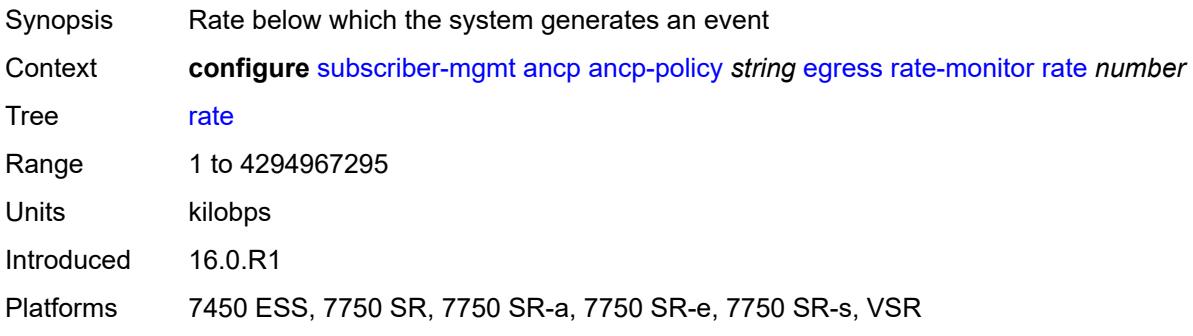

### <span id="page-8295-1"></span>**rate-reduction** *number*

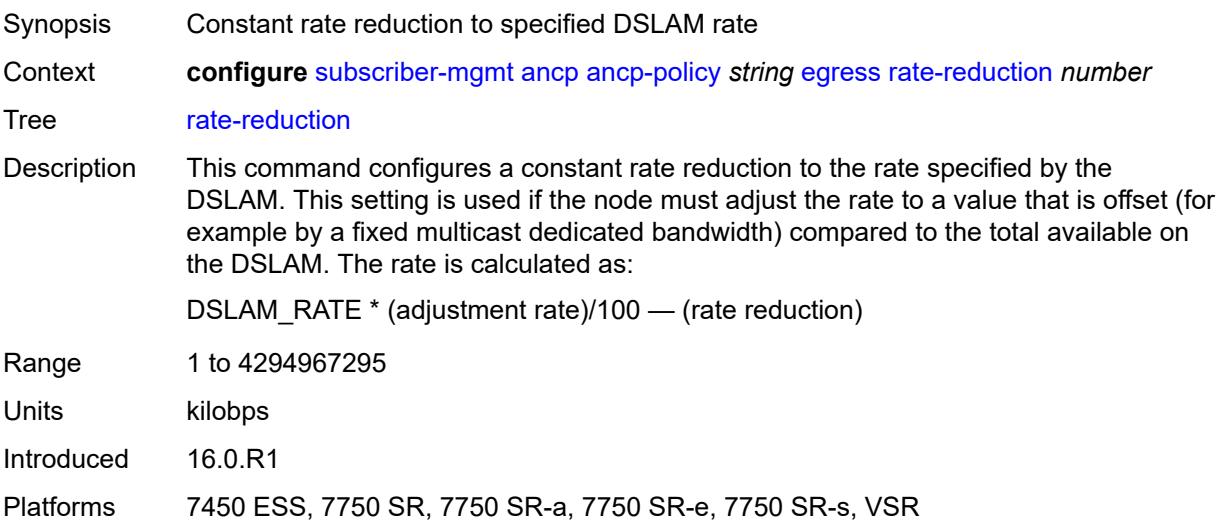

## <span id="page-8295-2"></span>**ingress**

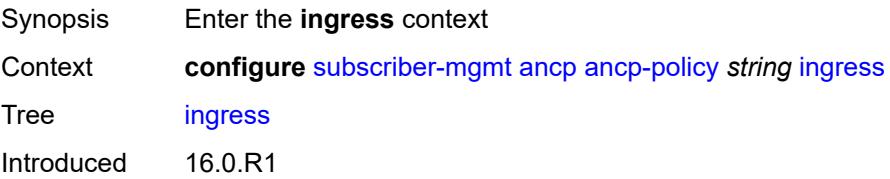

Platforms 7450 ESS, 7750 SR, 7750 SR-a, 7750 SR-e, 7750 SR-s, VSR

#### <span id="page-8296-0"></span>**rate-adjustment** *number*

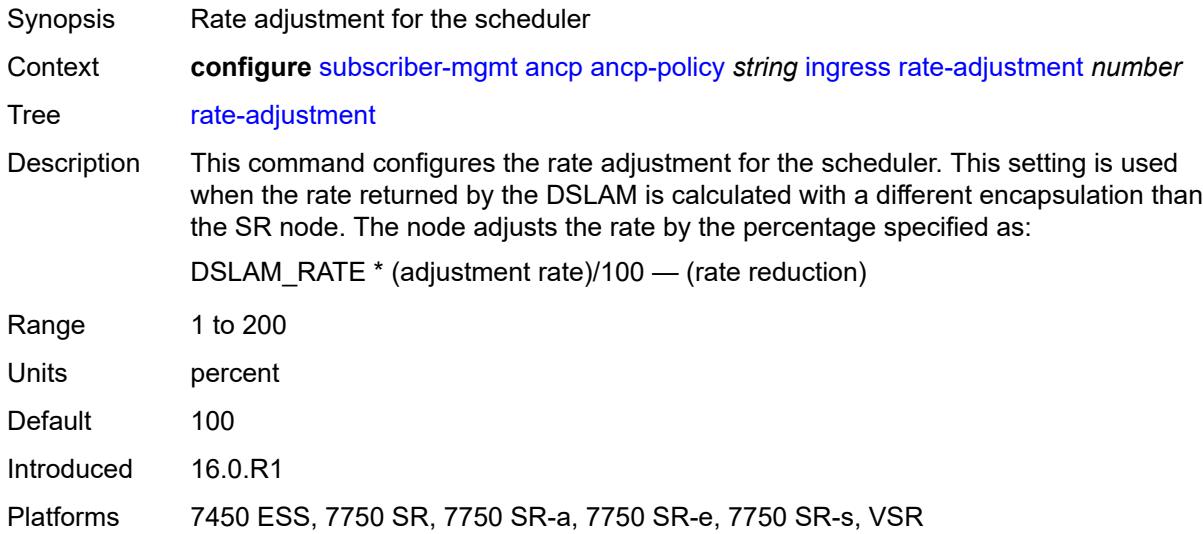

#### <span id="page-8296-1"></span>**rate-modify**

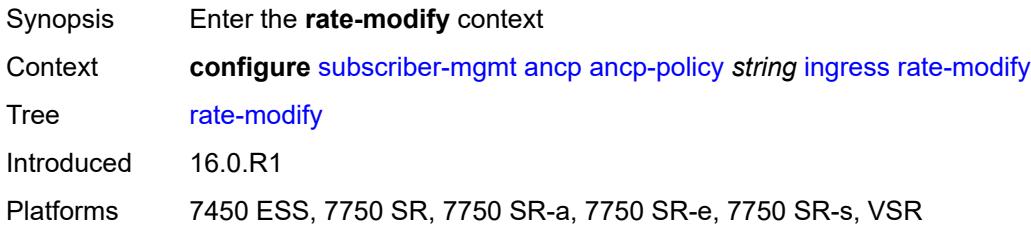

## <span id="page-8296-2"></span>**scheduler** *string*

<span id="page-8296-3"></span>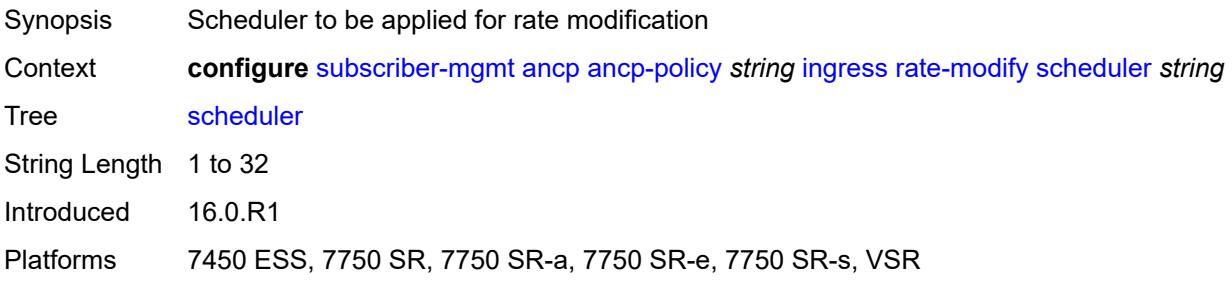

#### **rate-monitor**

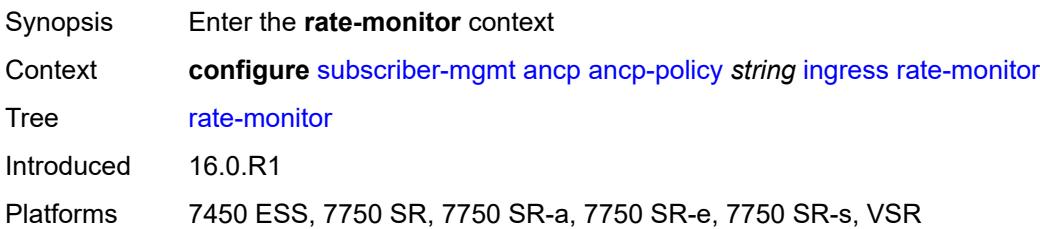

#### <span id="page-8297-0"></span>**alarm** *boolean*

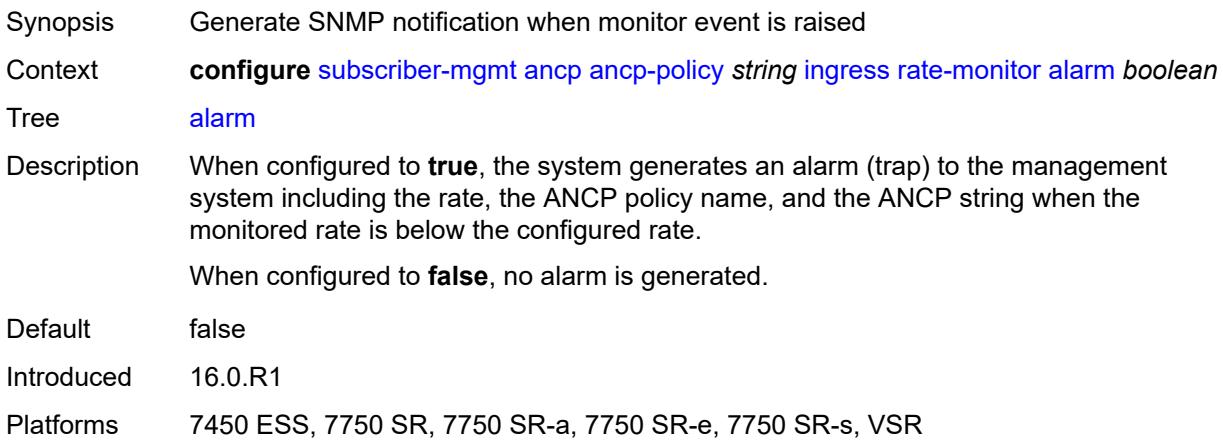

#### <span id="page-8297-1"></span>**rate** *number*

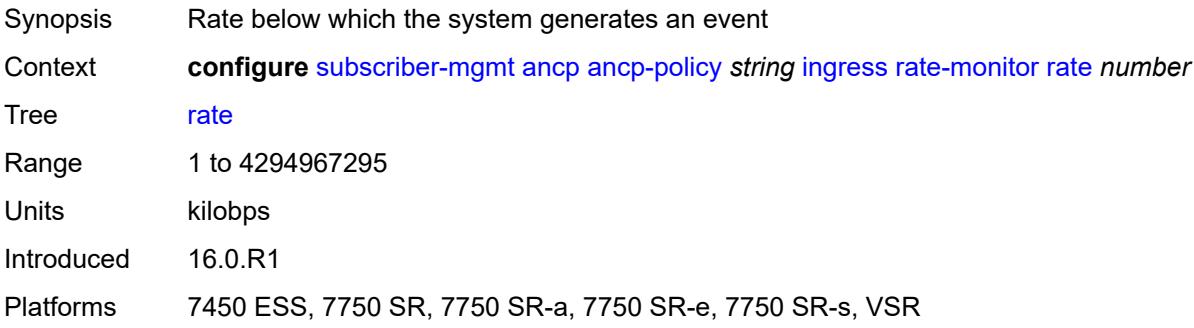

#### <span id="page-8297-2"></span>**rate-reduction** *number*

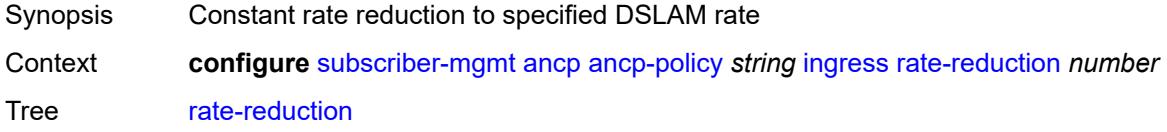

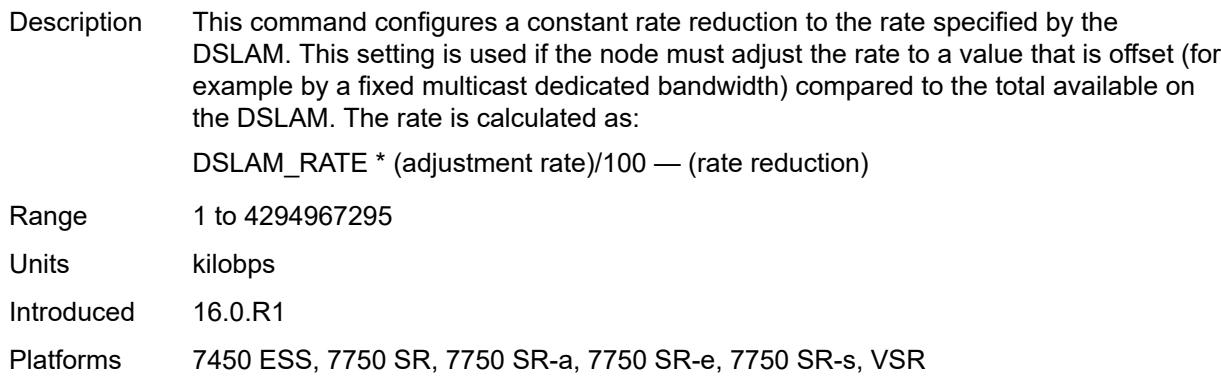

### <span id="page-8298-0"></span>**port-down**

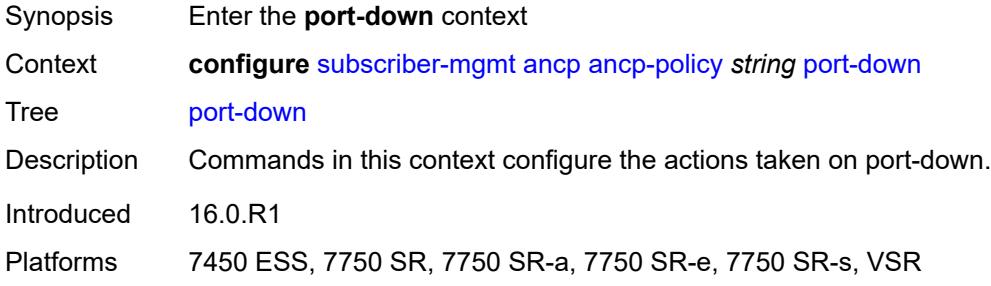

### <span id="page-8298-1"></span>**suspend-shcv**

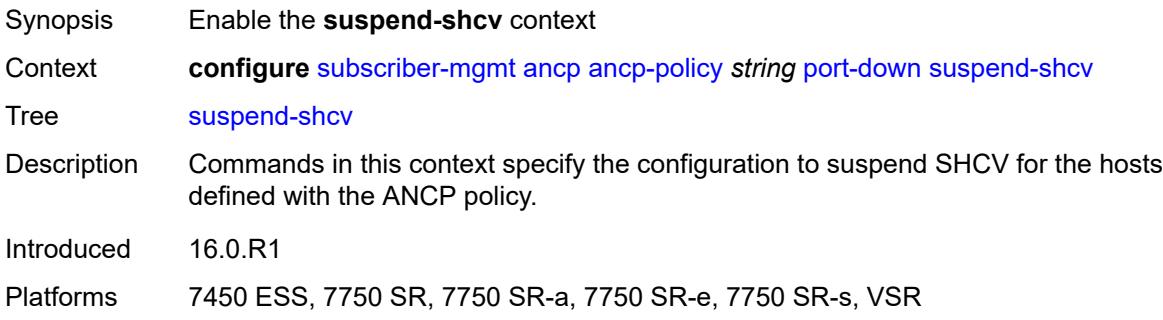

#### <span id="page-8298-2"></span>**alarm** *boolean*

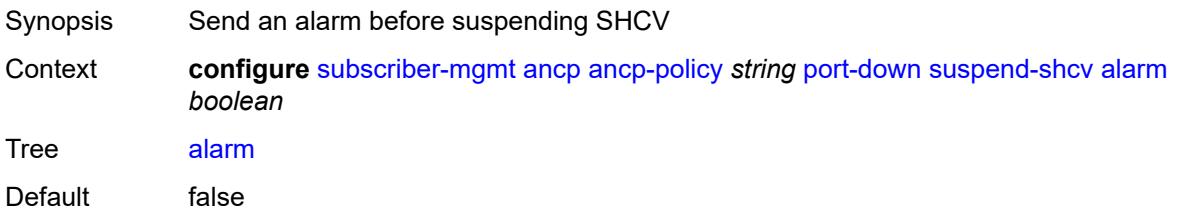

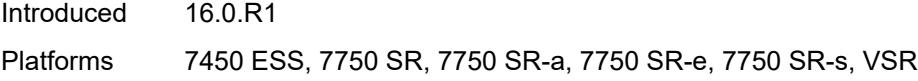

### <span id="page-8299-0"></span>**hold-time** *number*

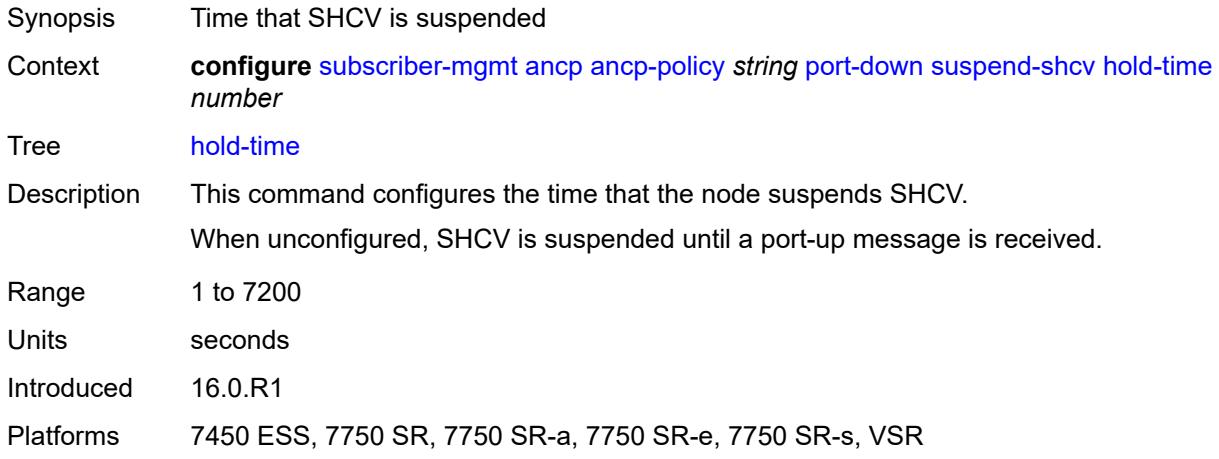

#### <span id="page-8299-1"></span>**ancp-static-map**

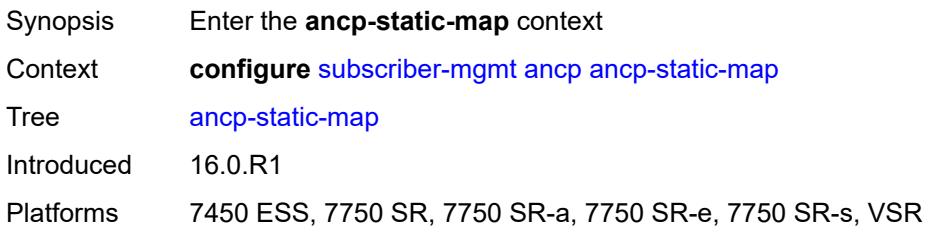

### <span id="page-8299-2"></span>**multi-service-site-entry** [\[ancp-string\]](#page-8300-0) *string* [customer-name](#page-8300-1) *reference* [customer-site](#page-8300-2)[name](#page-8300-2) *reference*

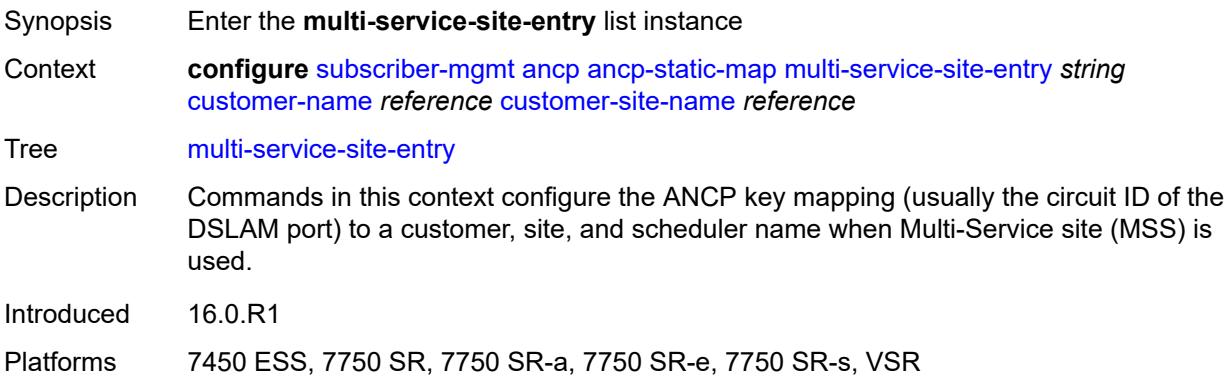

## <span id="page-8300-0"></span>[**ancp-string**] *string*

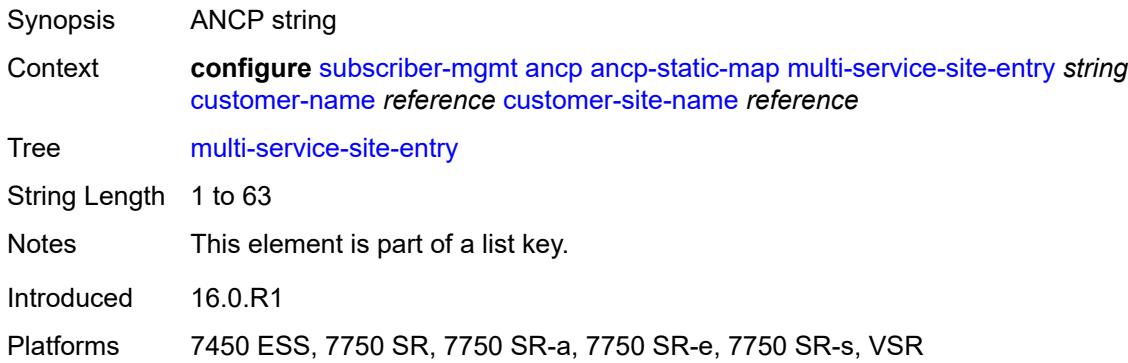

#### <span id="page-8300-1"></span>**customer-name** *reference*

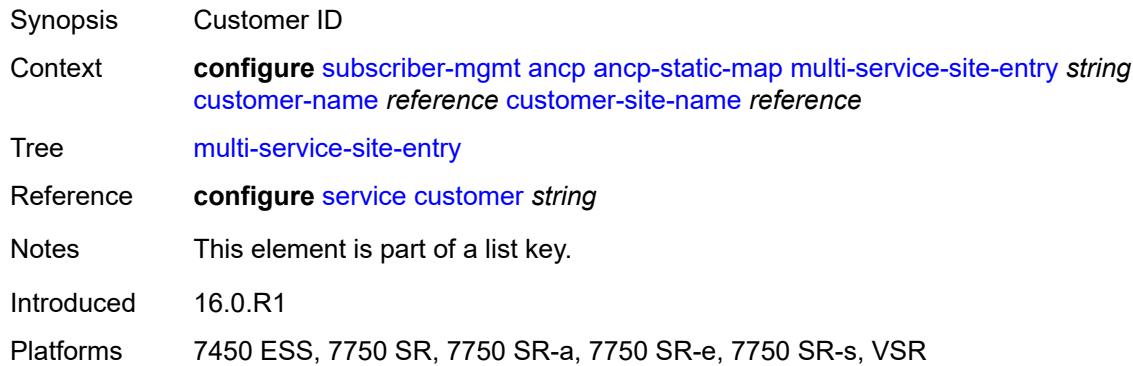

#### <span id="page-8300-2"></span>**customer-site-name** *reference*

<span id="page-8300-3"></span>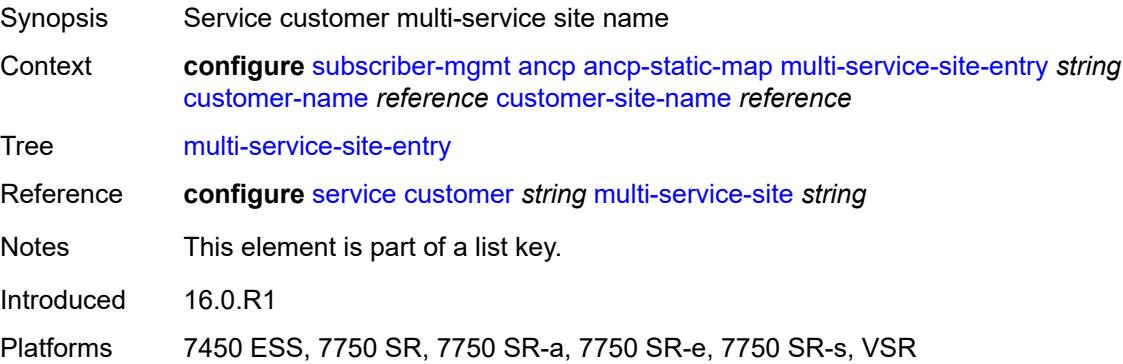

## **ancp-policy** *reference*

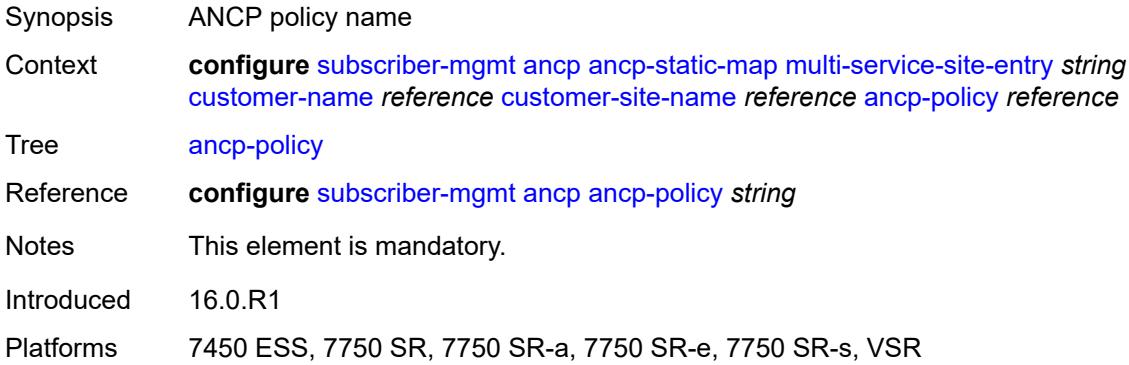

## <span id="page-8301-2"></span>**sap-entry** [\[ancp-string\]](#page-8301-0) *string* [sap-id](#page-8301-1) *string*

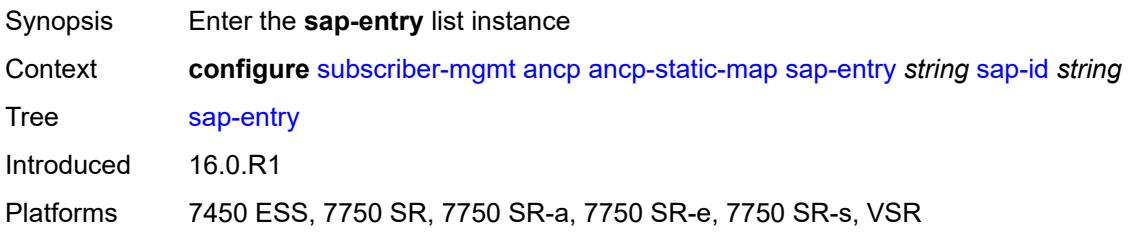

## <span id="page-8301-0"></span>[**ancp-string**] *string*

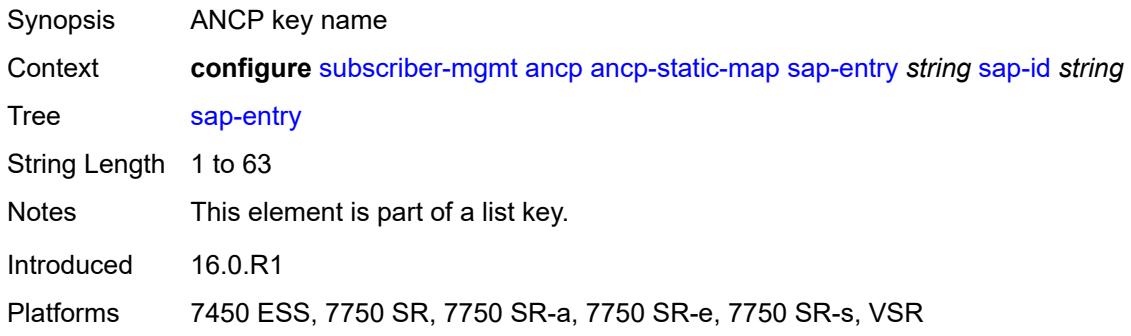

### <span id="page-8301-1"></span>**sap-id** *string*

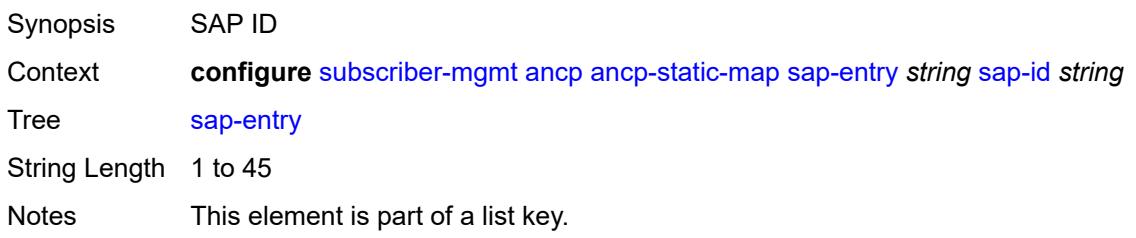

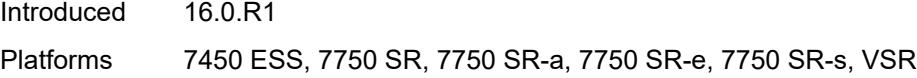

## <span id="page-8302-0"></span>**ancp-policy** *reference*

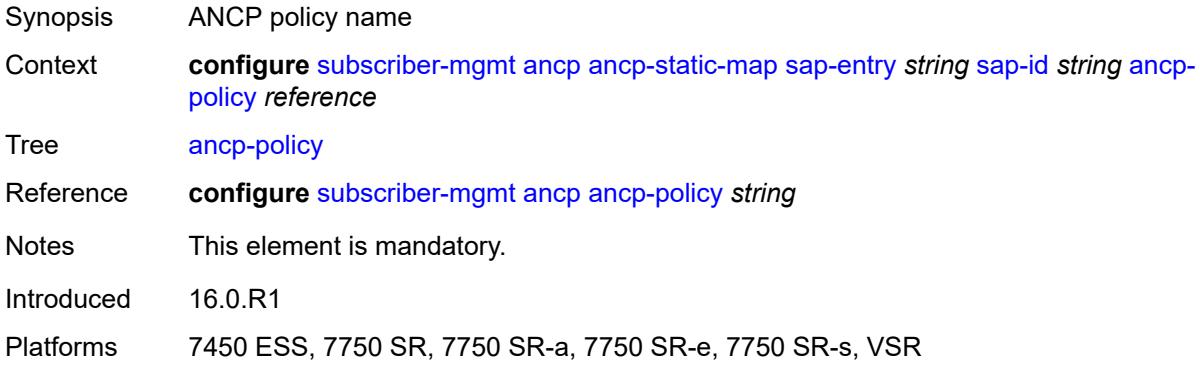

## <span id="page-8302-1"></span>**authentication-origin**

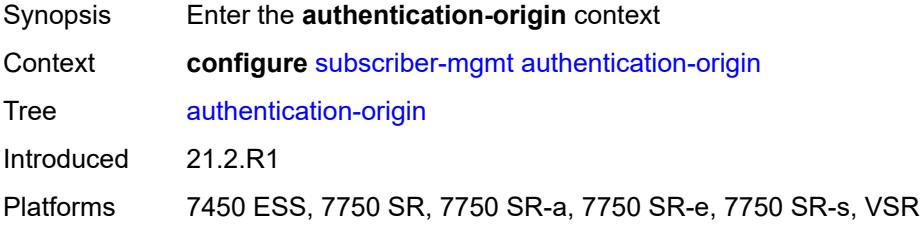

#### <span id="page-8302-2"></span>**overrides**

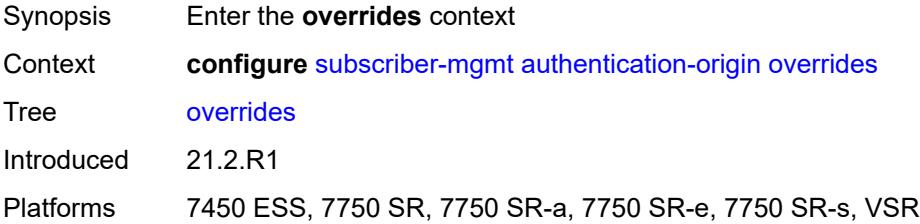

## <span id="page-8302-3"></span>**priority** [[id\]](#page-8303-0) *number*

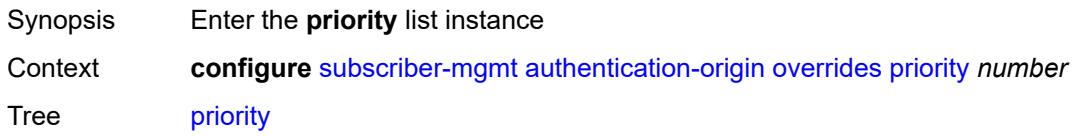

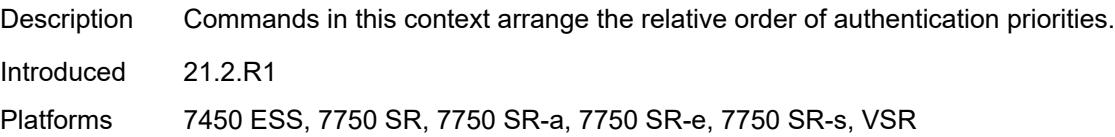

## <span id="page-8303-0"></span>[**id**] *number*

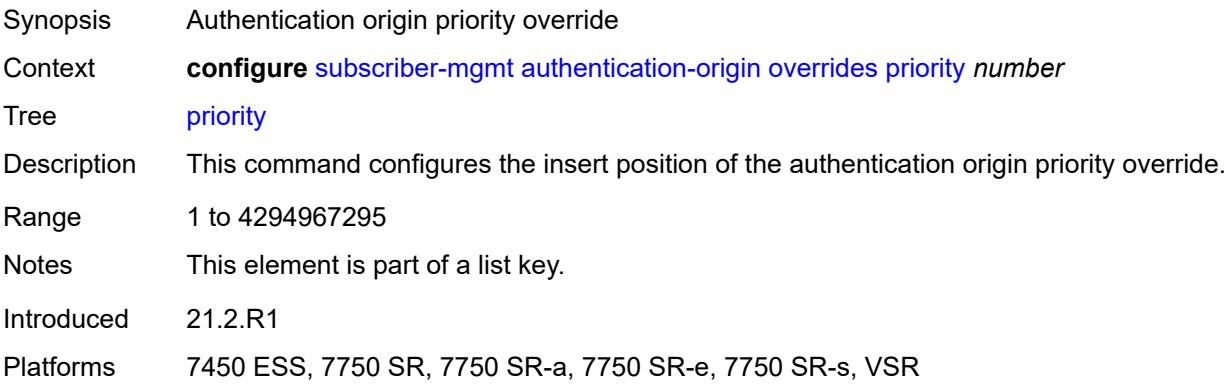

## <span id="page-8303-1"></span>**source** *keyword*

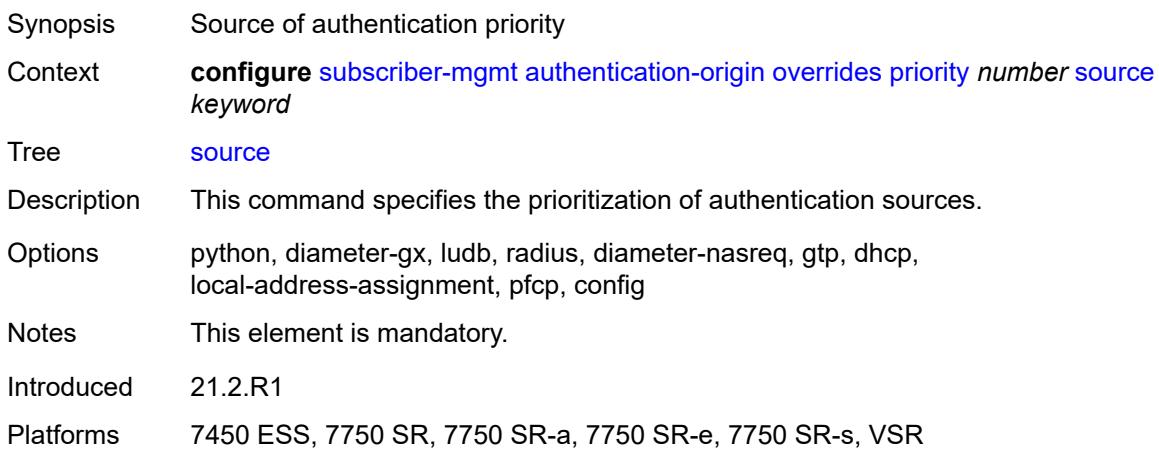

#### <span id="page-8303-2"></span>**auto-sub-id**

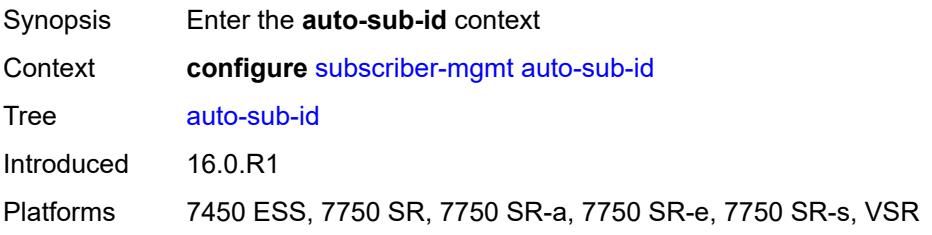

### <span id="page-8304-0"></span>**implicit-generation** *boolean*

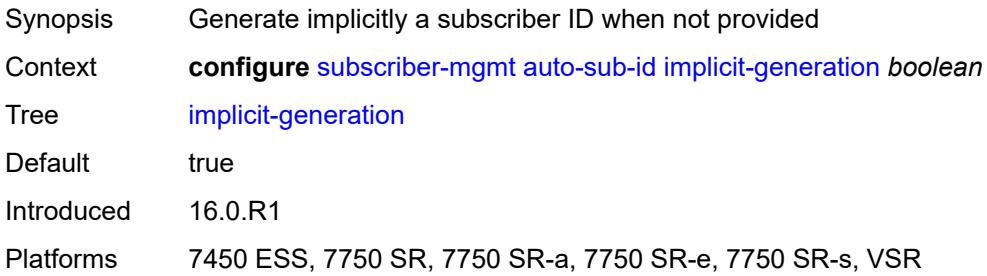

## <span id="page-8304-1"></span>**ipoe-key** *keyword*

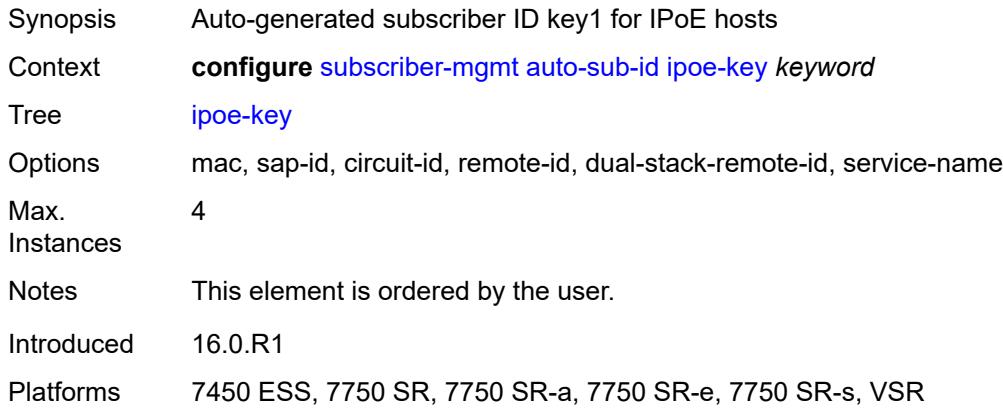

## <span id="page-8304-2"></span>**ppp-key** *keyword*

<span id="page-8304-3"></span>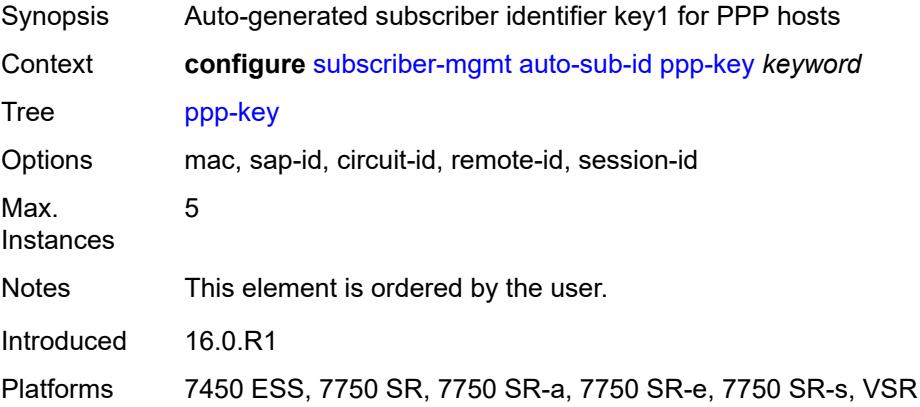

## **bgp-peering-policy** [\[name](#page-8305-0)] *string*

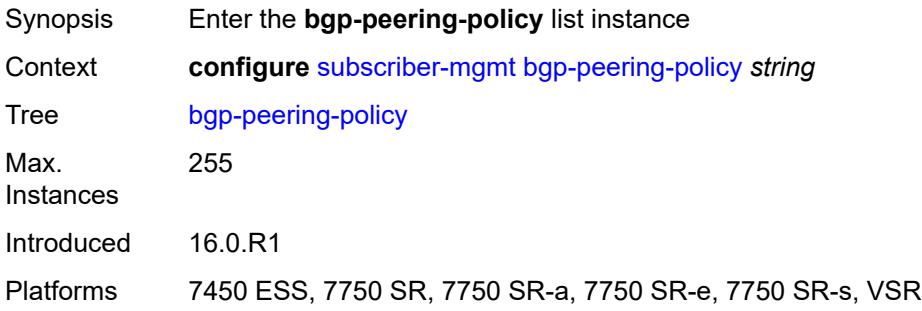

## <span id="page-8305-0"></span>[**name**] *string*

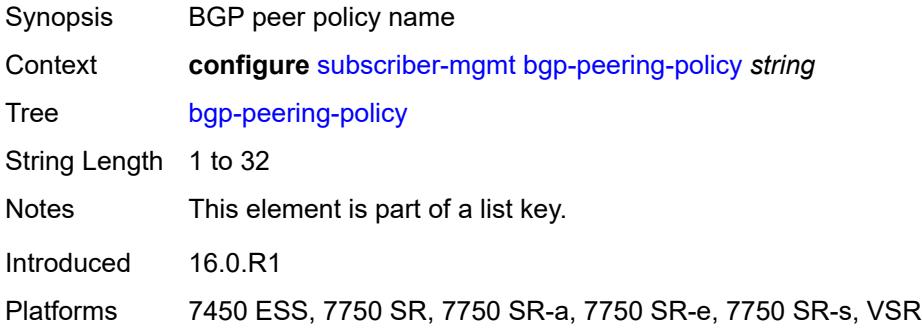

#### <span id="page-8305-1"></span>**advertise-inactive** *boolean*

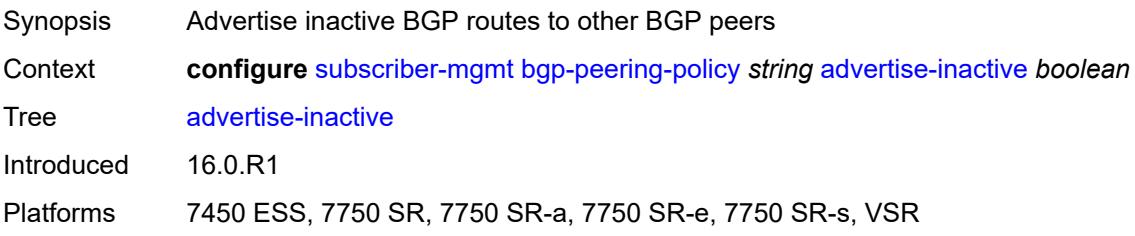

### <span id="page-8305-2"></span>**aggregator-id-zero** *boolean*

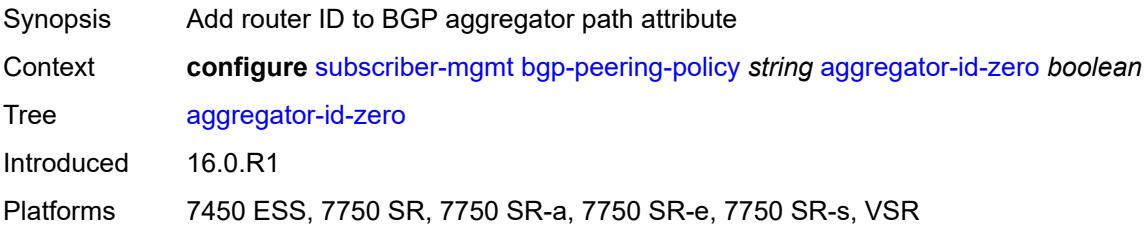

#### <span id="page-8306-0"></span>**as-override** *boolean*

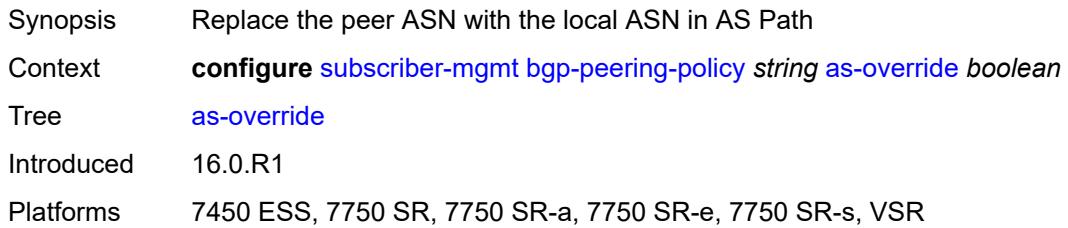

## <span id="page-8306-1"></span>**asn-4-byte** *boolean*

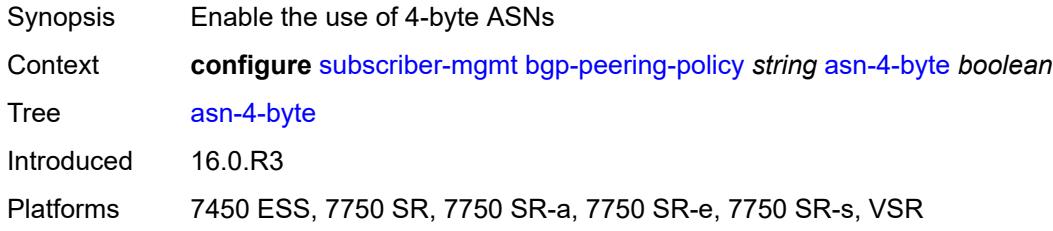

## <span id="page-8306-2"></span>**authentication-key** *string*

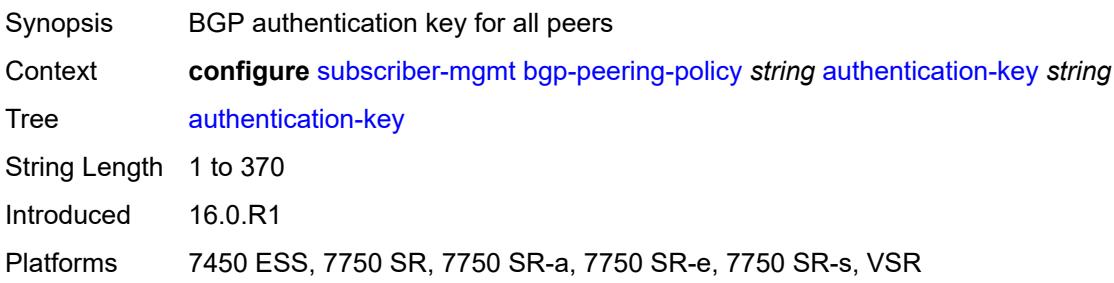

## <span id="page-8306-3"></span>**authentication-keychain** *reference*

<span id="page-8306-4"></span>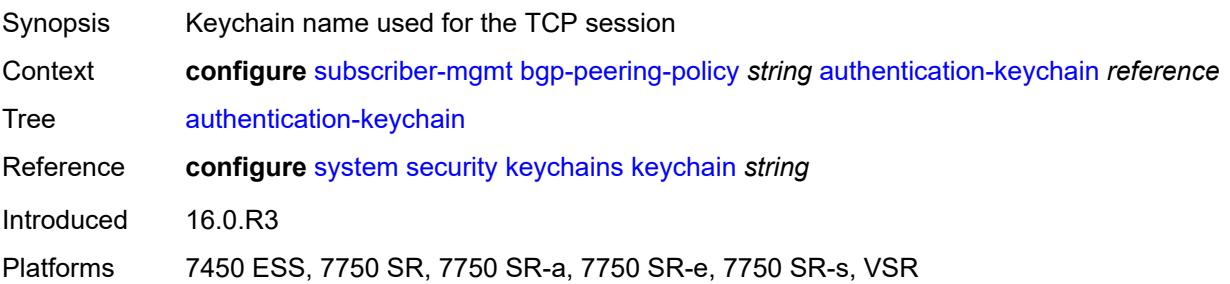

#### **bfd-liveness** *boolean*

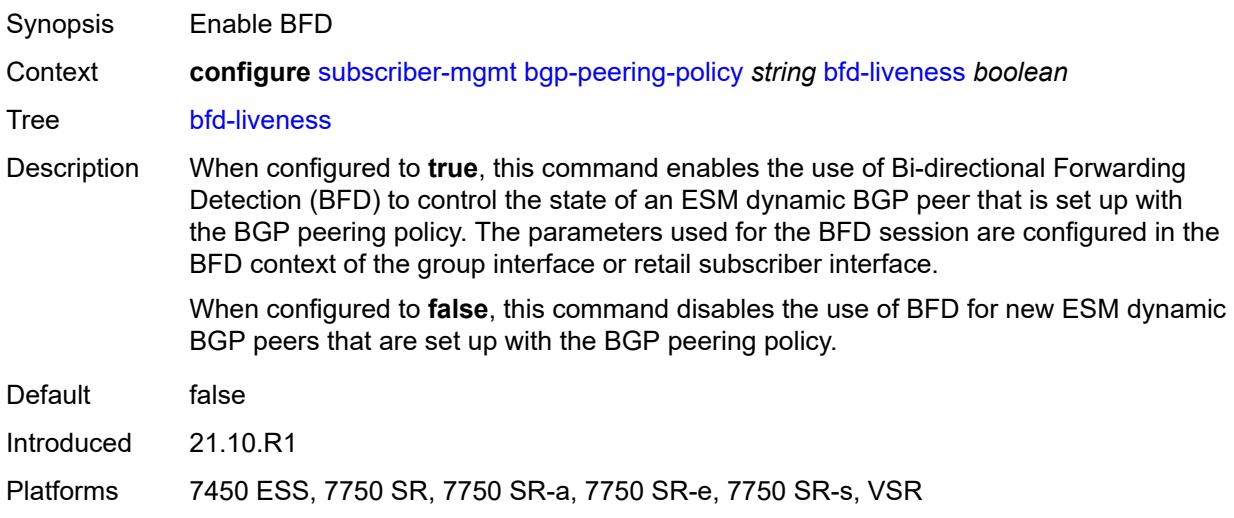

### <span id="page-8307-0"></span>**client-reflect** *boolean*

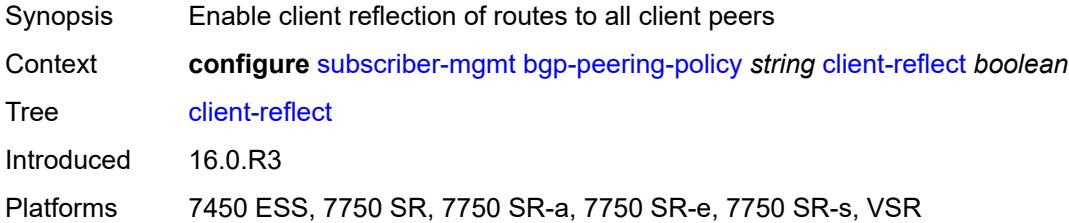

### <span id="page-8307-1"></span>**cluster** *string*

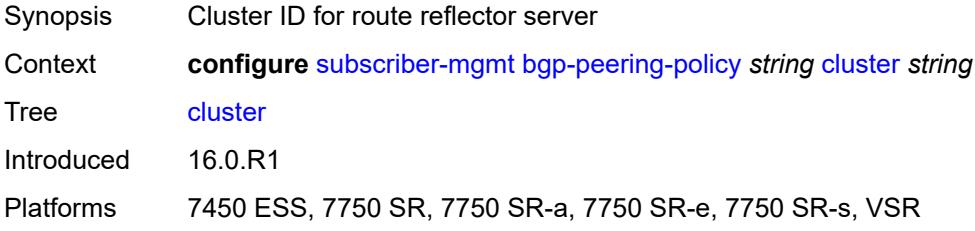

### <span id="page-8307-2"></span>**connect-retry** *number*

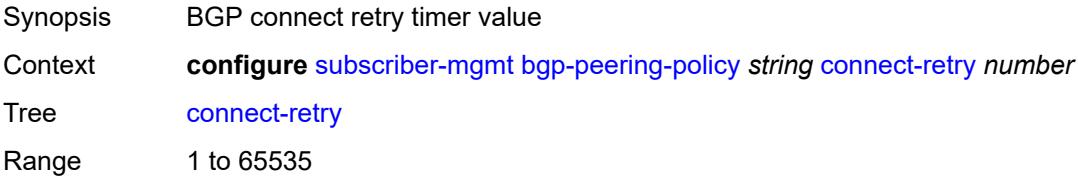

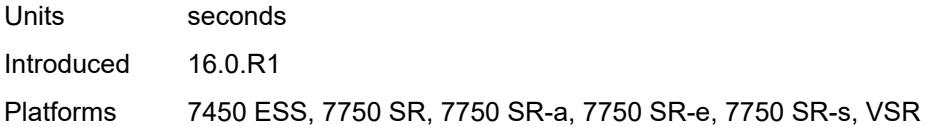

## <span id="page-8308-0"></span>**damping** *boolean*

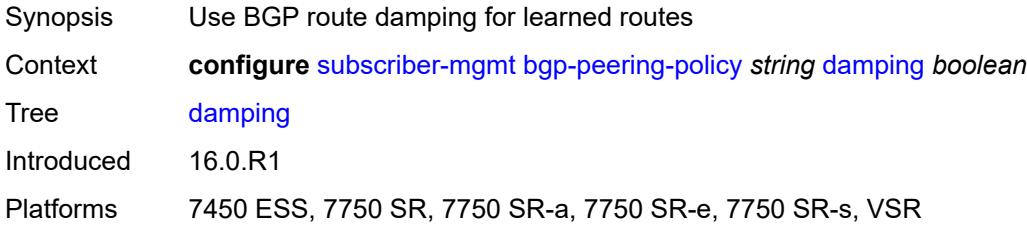

## <span id="page-8308-1"></span>**description** *string*

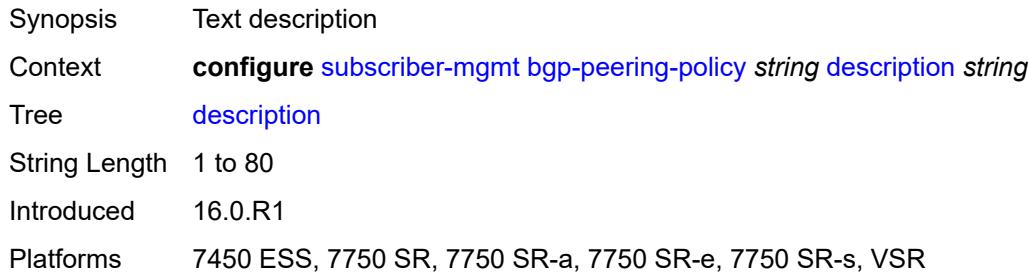

## <span id="page-8308-2"></span>**export** *reference*

<span id="page-8308-3"></span>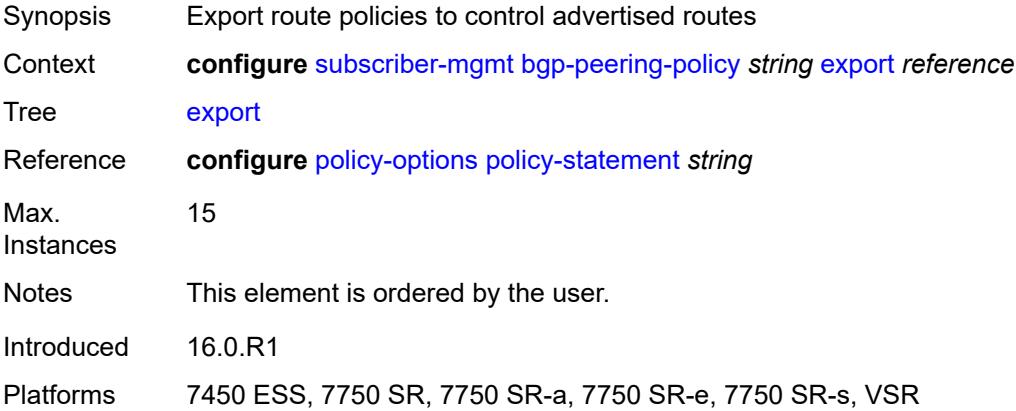

# **family**

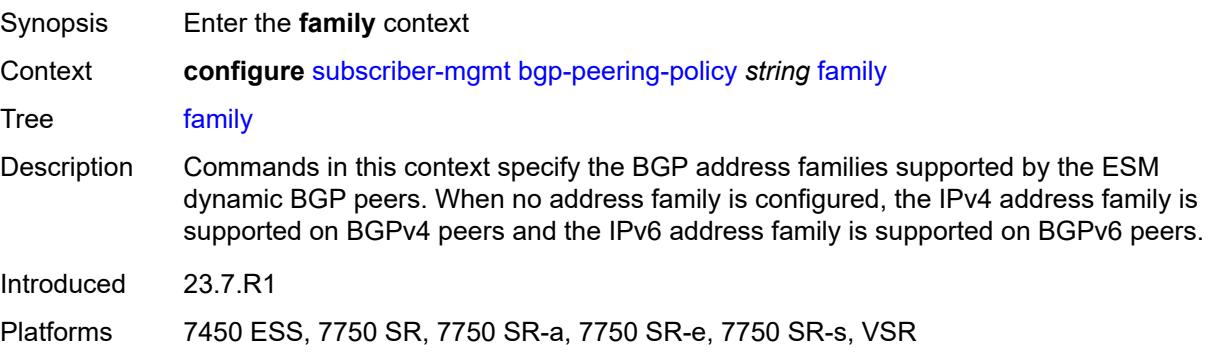

### <span id="page-8309-0"></span>**ipv4** *boolean*

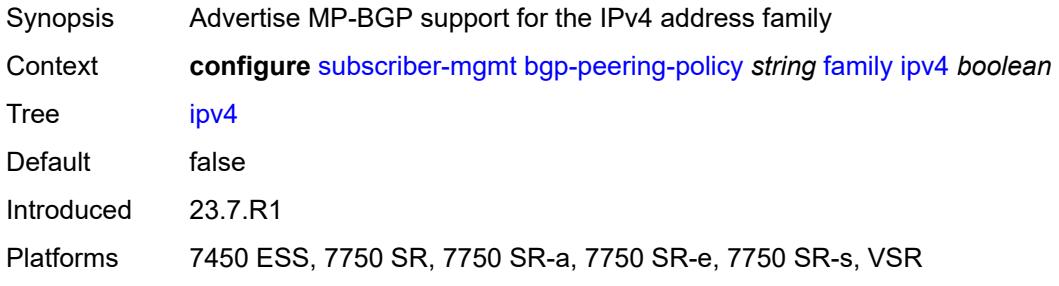

# <span id="page-8309-1"></span>**ipv6** *boolean*

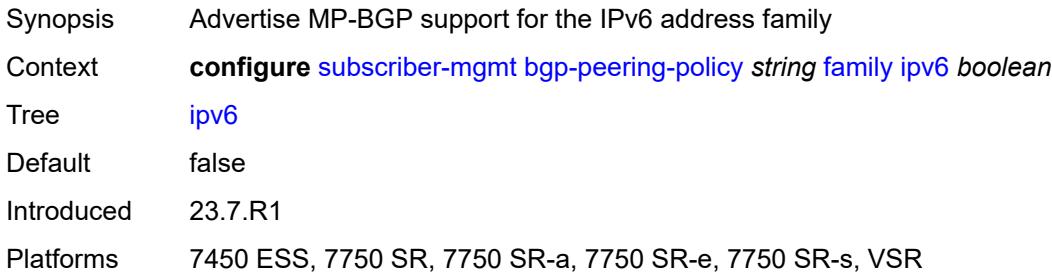

#### <span id="page-8309-2"></span>**fast-external-failover** *boolean*

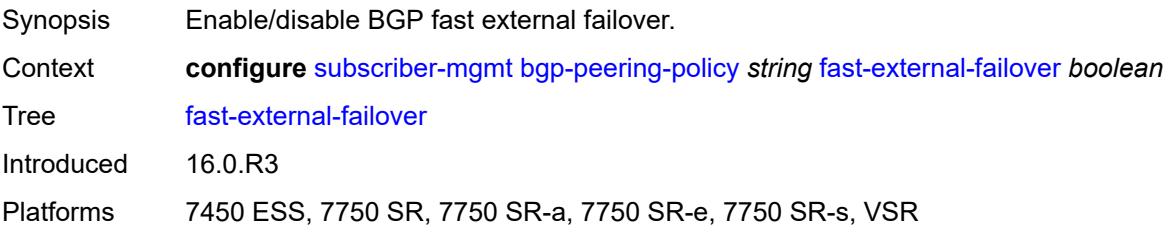

#### <span id="page-8310-0"></span>**hold-time** *number*

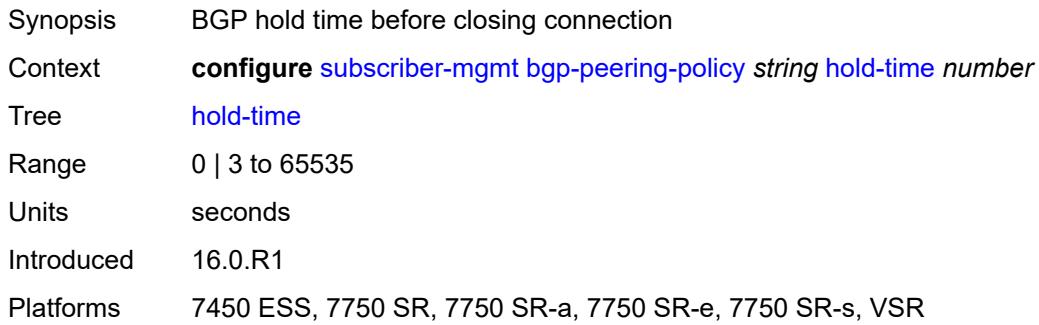

#### <span id="page-8310-1"></span>**import** *reference*

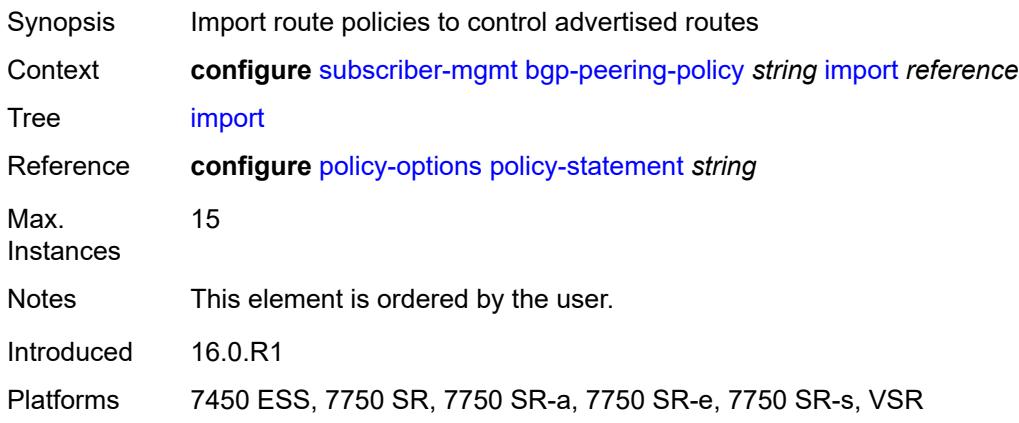

#### <span id="page-8310-2"></span>**keepalive** *number*

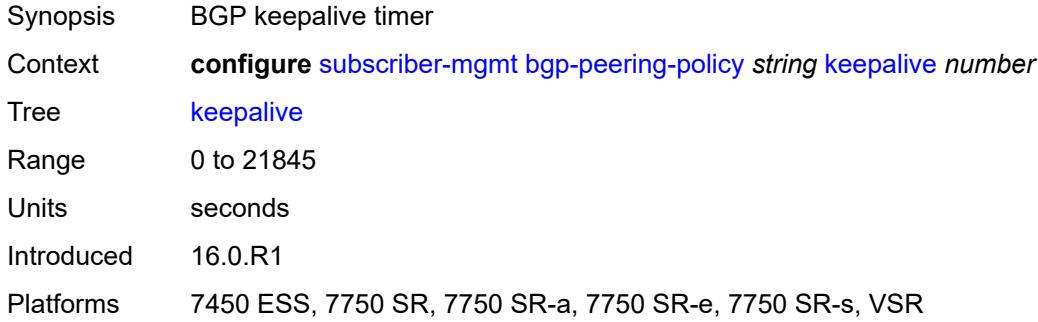

#### <span id="page-8310-3"></span>**local-address** *(ipv4-address-no-zone | ipv6-address-no-zone)*

Synopsis Local IP address used when communicating with BGP peers

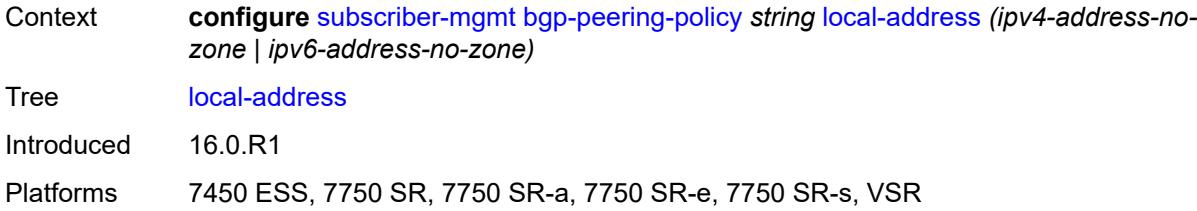

#### <span id="page-8311-0"></span>**local-as**

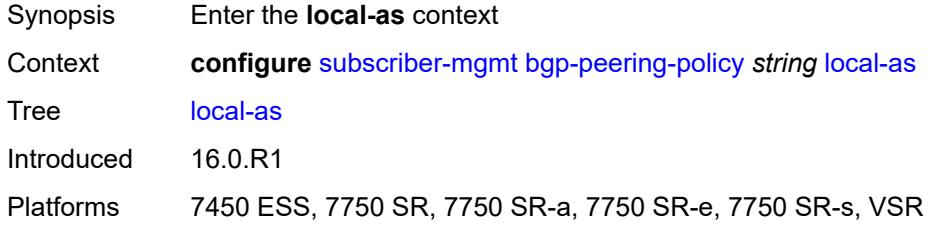

#### <span id="page-8311-1"></span>**as-number** *number*

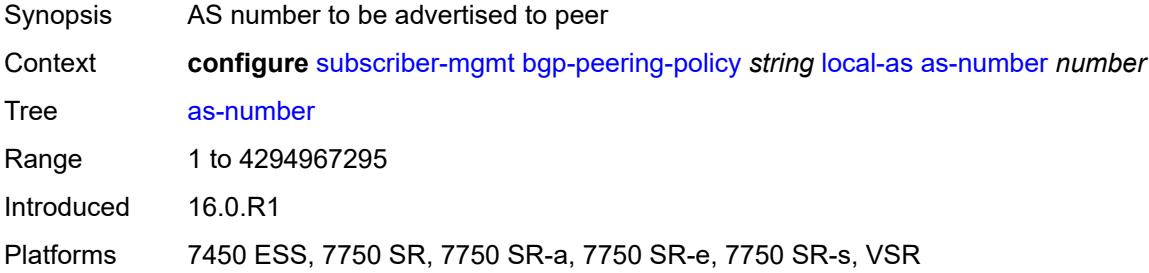

### <span id="page-8311-2"></span>**private** *boolean*

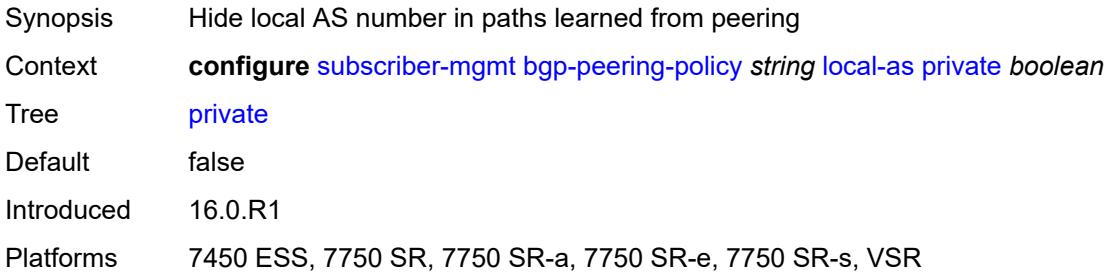

## <span id="page-8311-3"></span>**local-preference** *number*

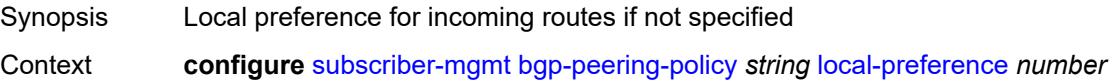

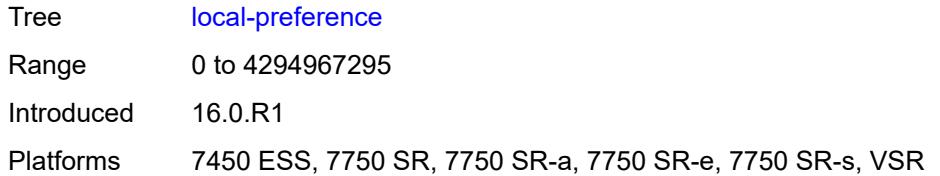

#### <span id="page-8312-0"></span>**loop-detect** *keyword*

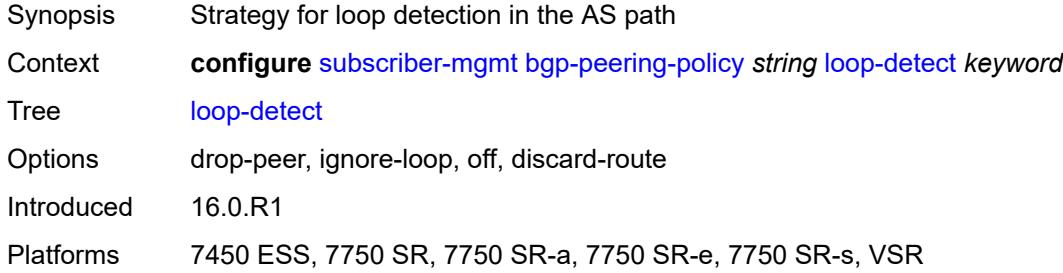

## <span id="page-8312-1"></span>**med-out** *(number | keyword)*

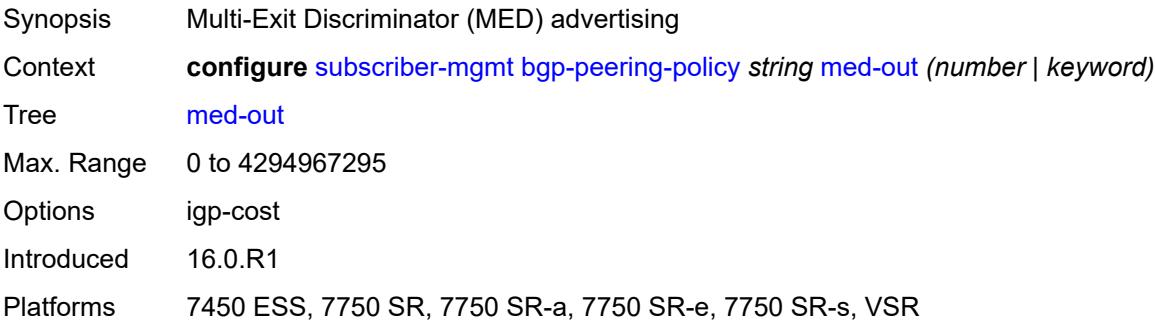

## <span id="page-8312-2"></span>**min-route-advertisement** *number*

<span id="page-8312-3"></span>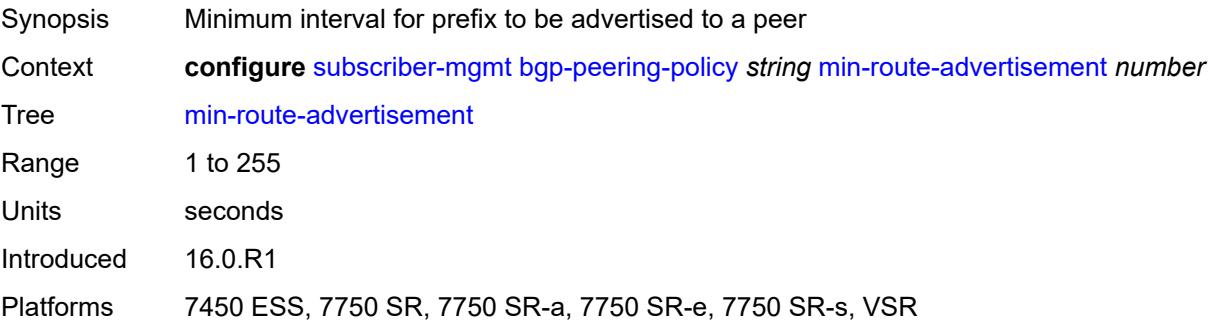

## **multihop** *number*

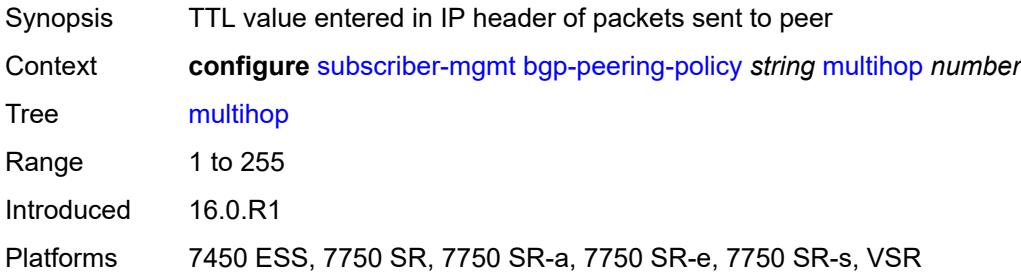

### <span id="page-8313-0"></span>**next-hop-self** *boolean*

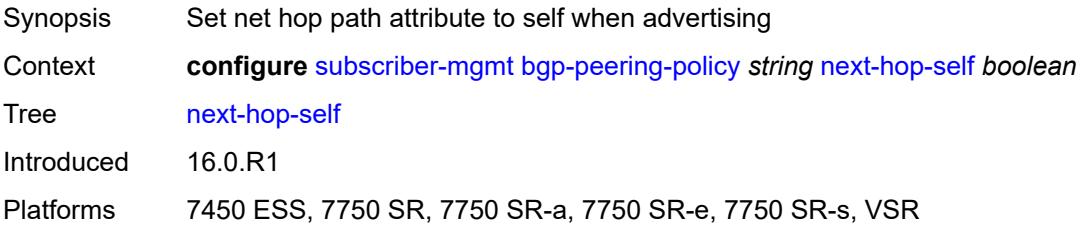

### <span id="page-8313-1"></span>**passive** *boolean*

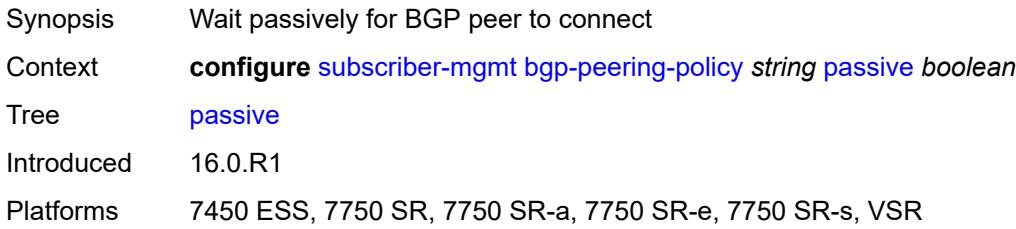

#### <span id="page-8313-2"></span>**peer-as** *number*

<span id="page-8313-3"></span>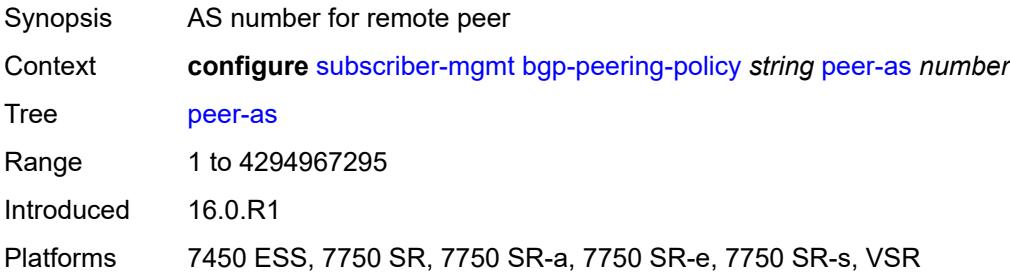

## **preference** *number*

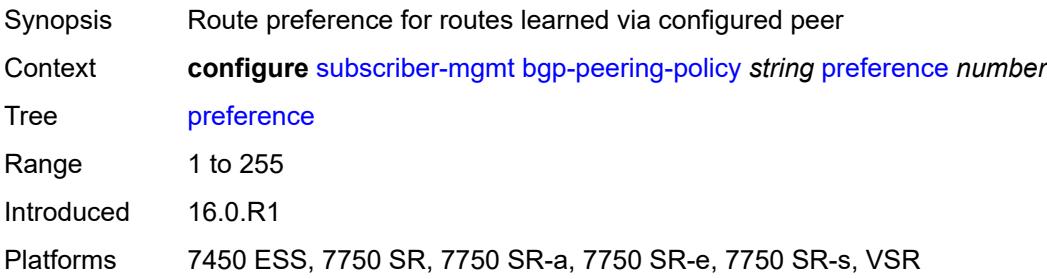

## <span id="page-8314-1"></span>**prefix-limits** [\[family\]](#page-8314-0) *keyword*

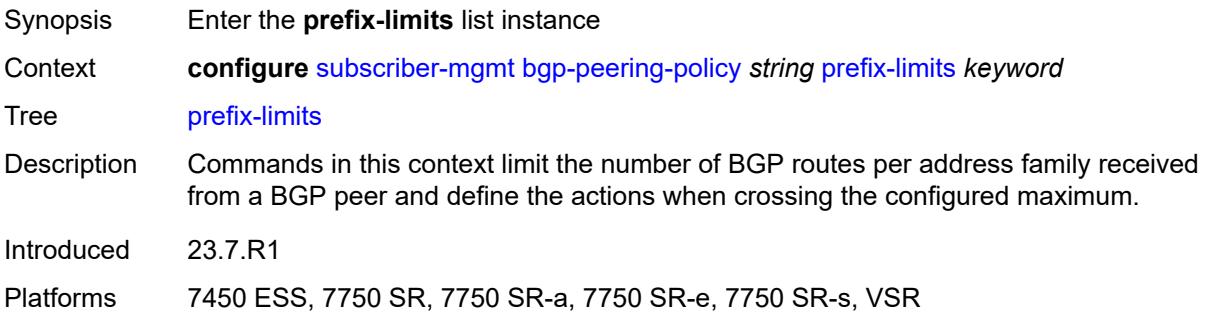

## <span id="page-8314-0"></span>[**family**] *keyword*

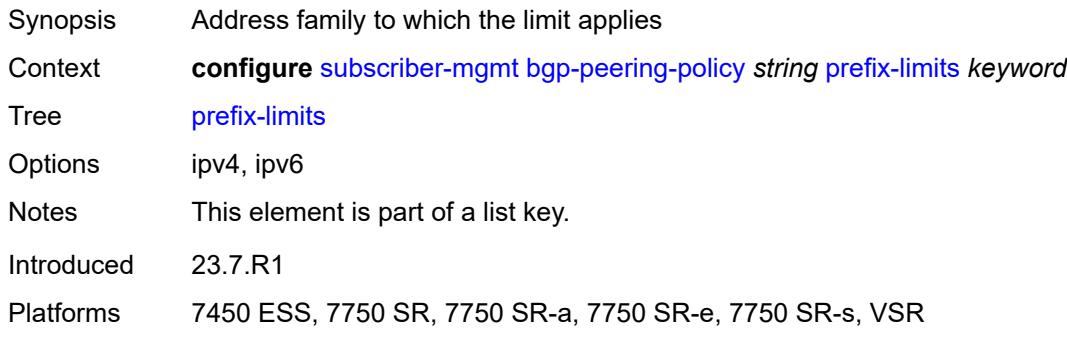

## <span id="page-8314-2"></span>**idle-timeout** *number*

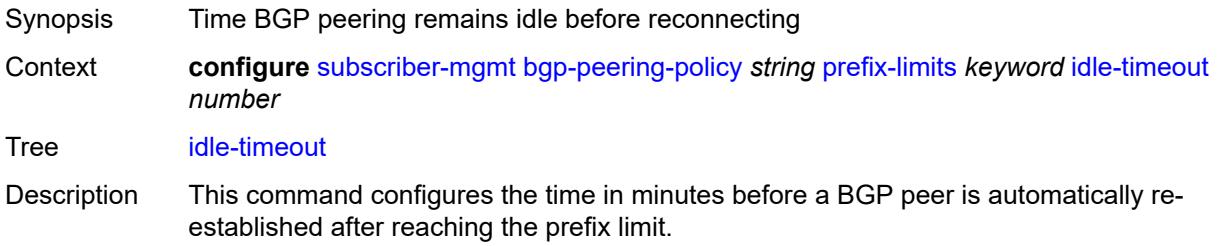

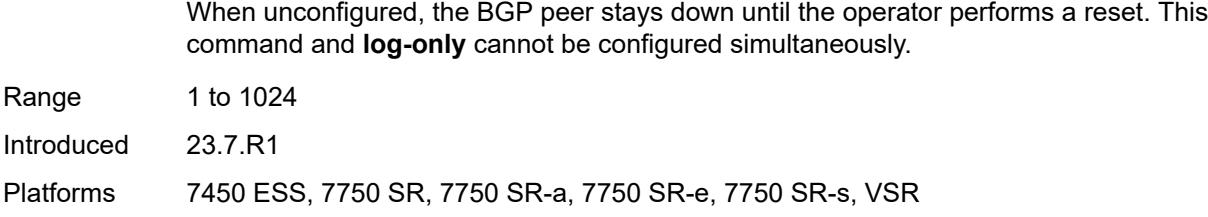

## <span id="page-8315-0"></span>**log-only** *boolean*

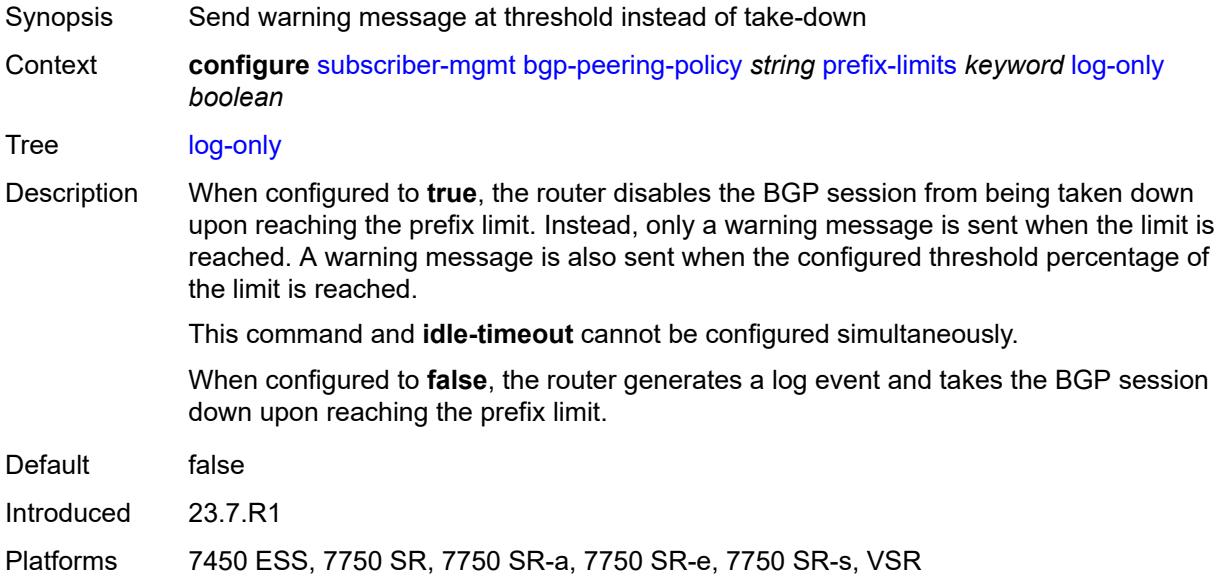

#### <span id="page-8315-1"></span>**maximum** *number*

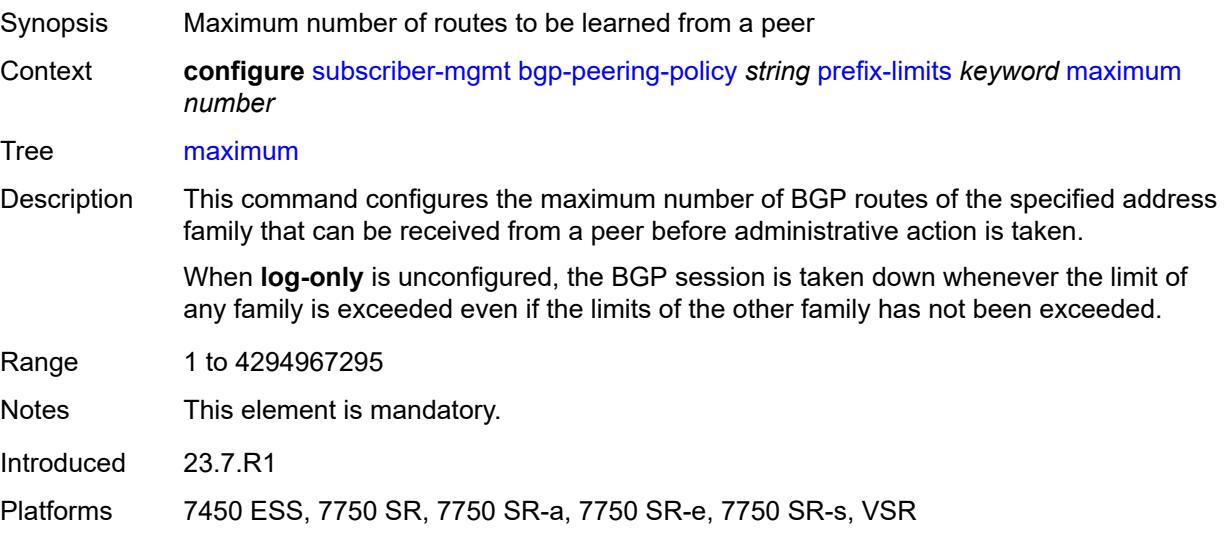
#### <span id="page-8316-0"></span>**post-import** *boolean*

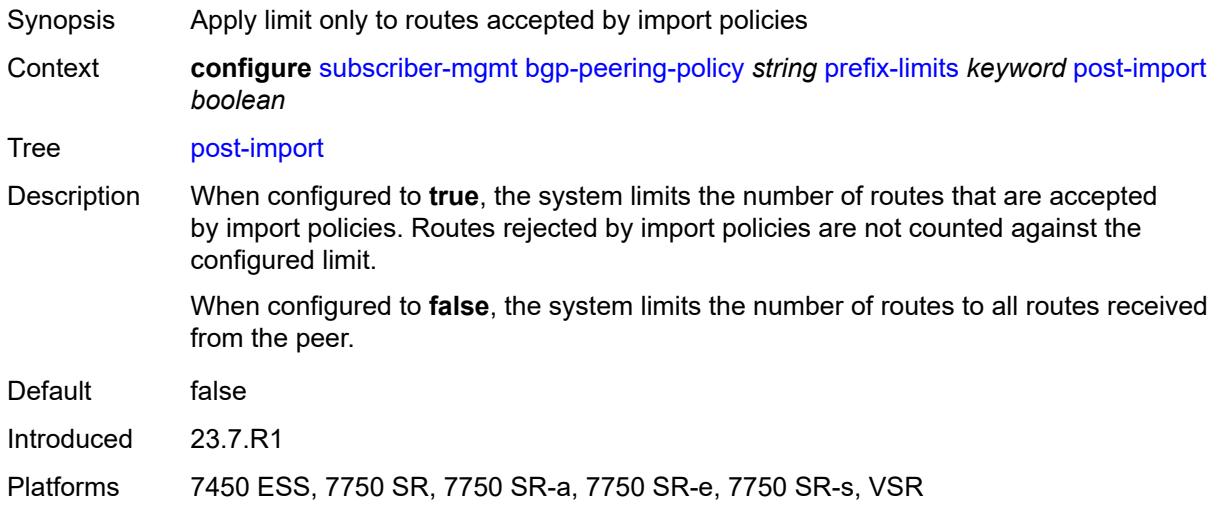

### <span id="page-8316-1"></span>**threshold** *number*

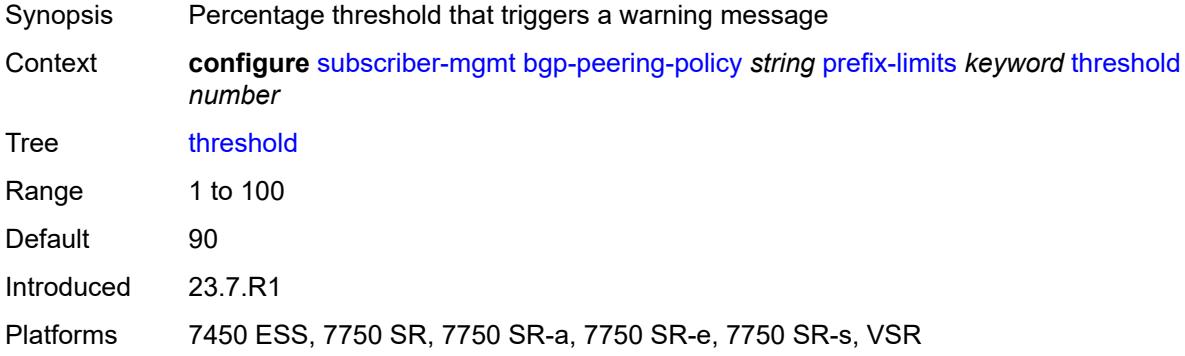

#### <span id="page-8316-2"></span>**remove-private**

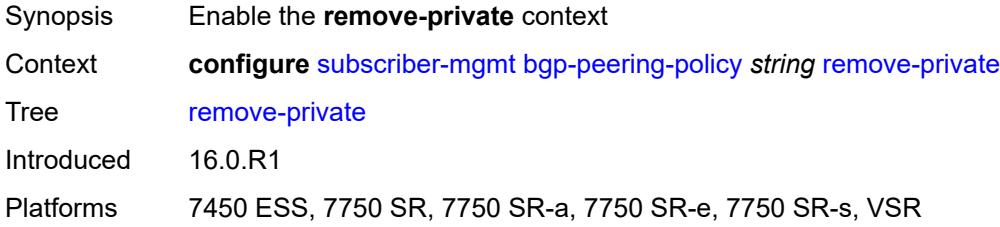

### <span id="page-8316-3"></span>**limited** *boolean*

Synopsis Remove private AS numbers up to first public ASN encountered

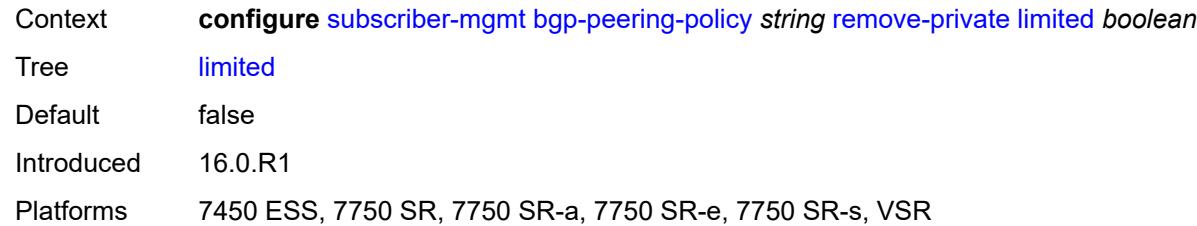

#### <span id="page-8317-0"></span>**send-communities**

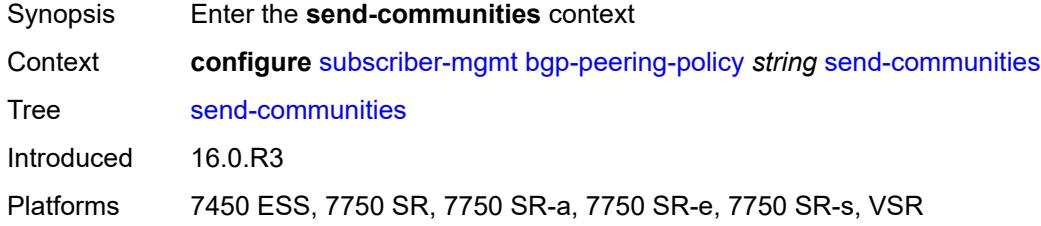

### <span id="page-8317-1"></span>**extended** *boolean*

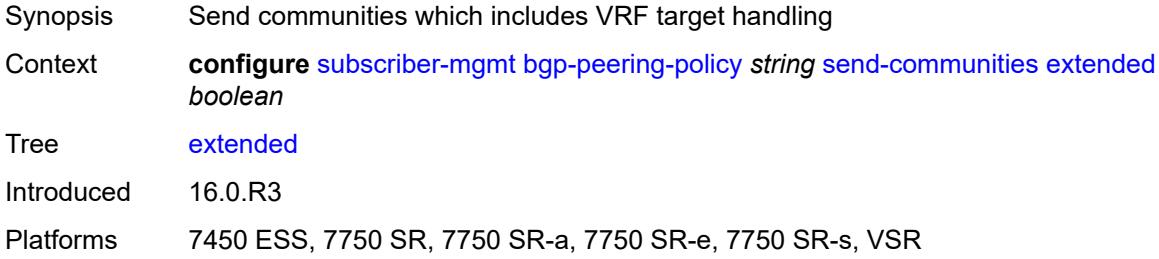

#### <span id="page-8317-2"></span>**standard** *boolean*

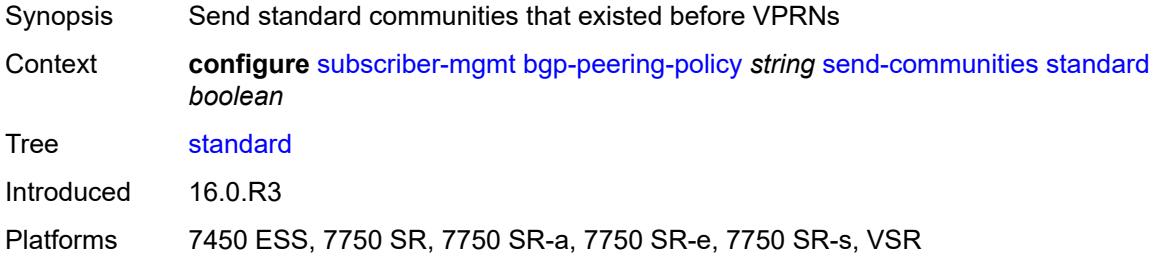

#### <span id="page-8317-3"></span>**ttl-security** *number*

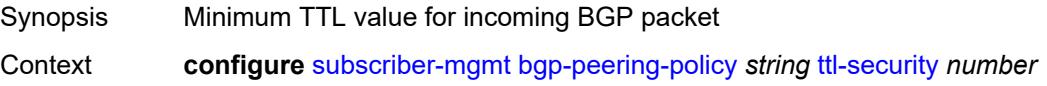

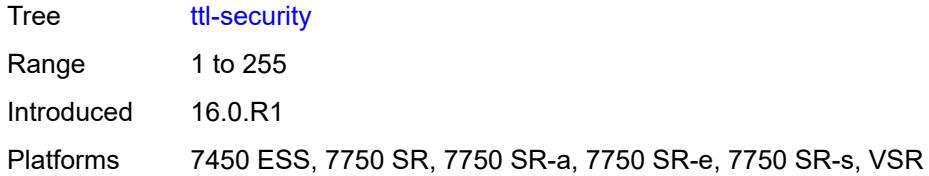

### <span id="page-8318-0"></span>**type** *keyword*

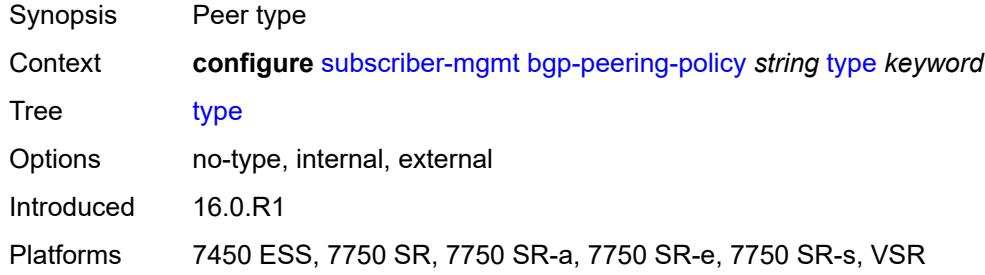

## <span id="page-8318-2"></span>**category-map** [[category-map-name](#page-8318-1)] *string*

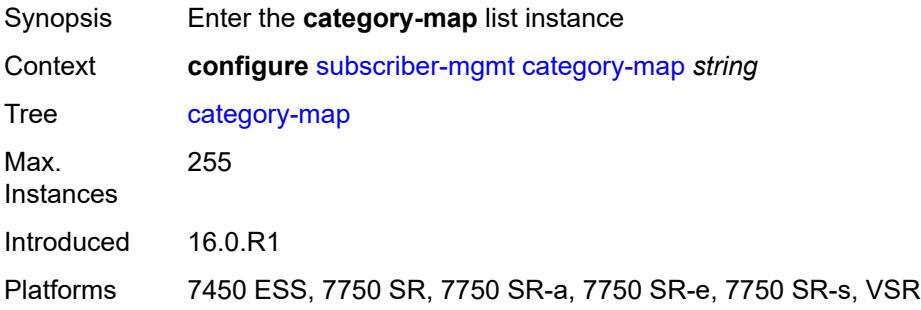

### <span id="page-8318-1"></span>[**category-map-name**] *string*

<span id="page-8318-3"></span>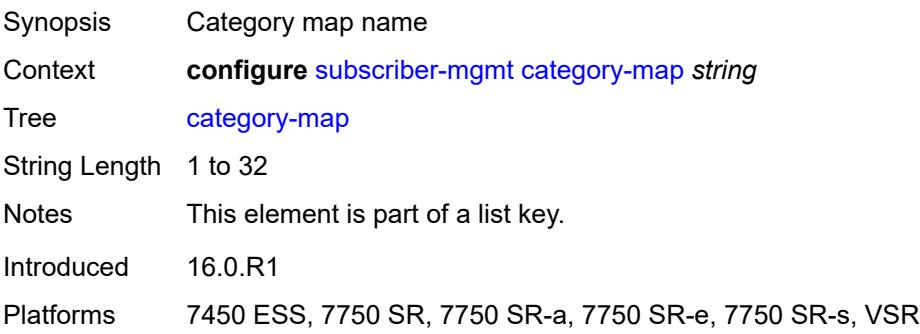

## **activity-threshold** *number*

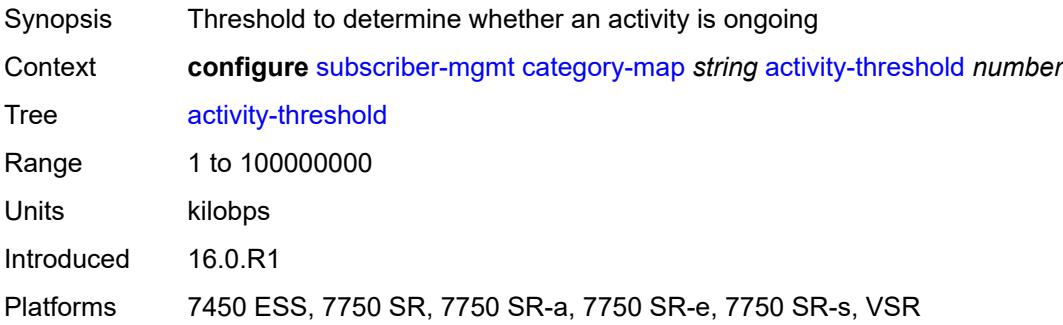

## <span id="page-8319-1"></span>**category** [\[category-name](#page-8319-0)] *string*

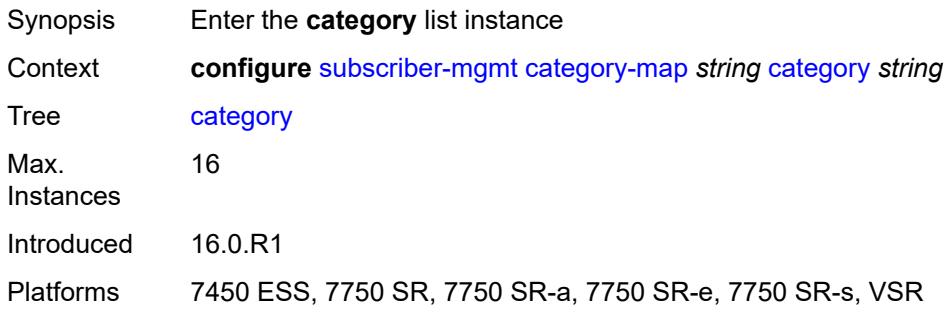

### <span id="page-8319-0"></span>[**category-name**] *string*

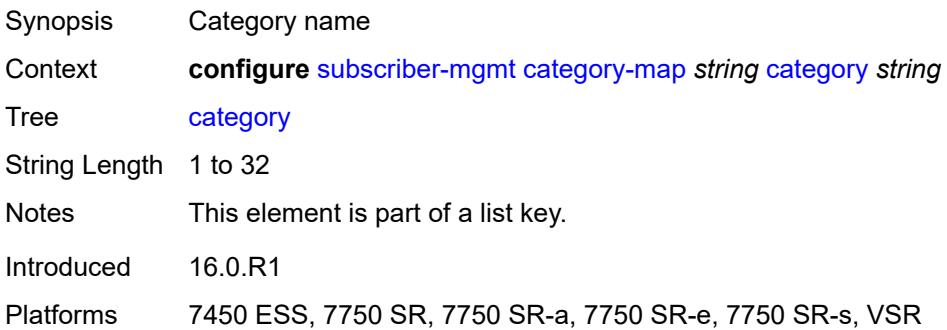

## <span id="page-8319-2"></span>**credit-type-override** *keyword*

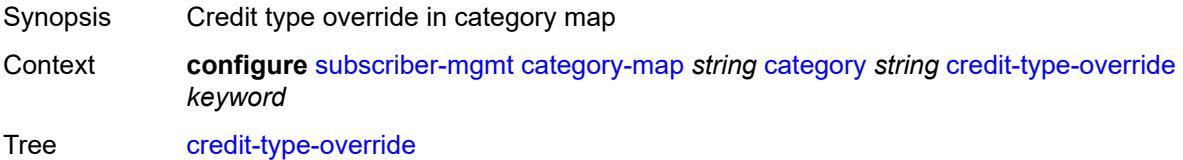

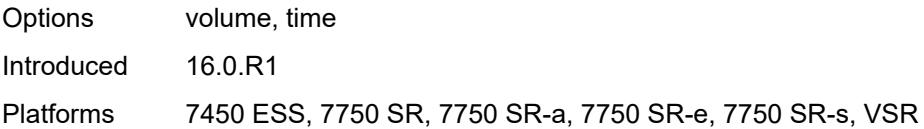

## <span id="page-8320-0"></span>**default-credit**

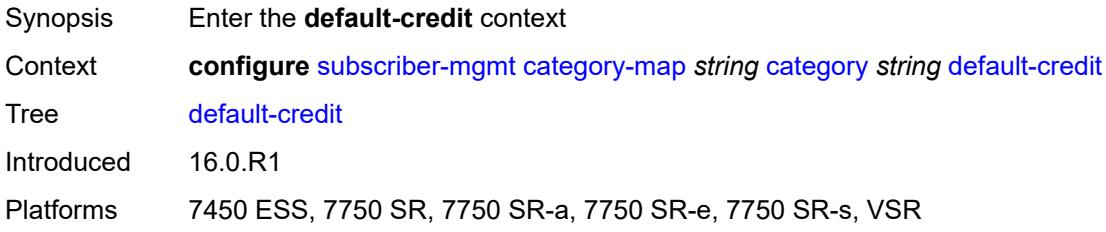

## <span id="page-8320-1"></span>**time** *number*

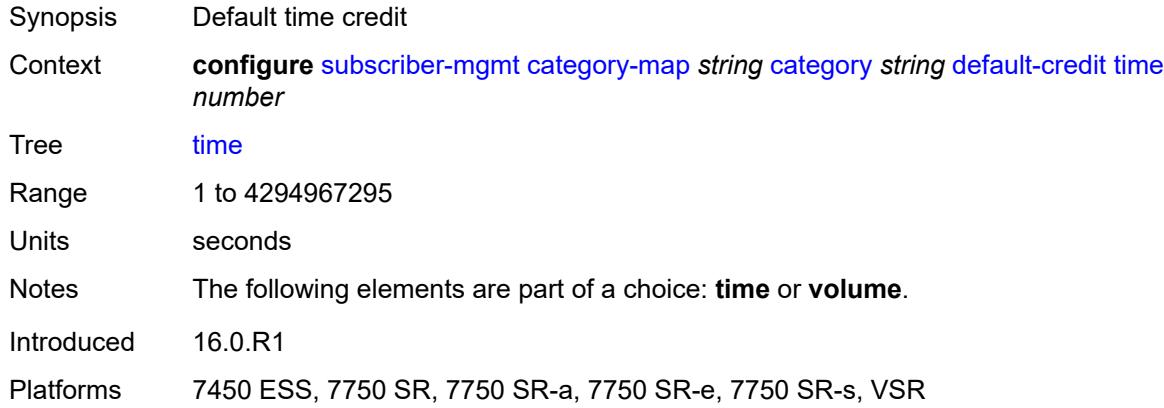

#### <span id="page-8320-2"></span>**volume**

<span id="page-8320-3"></span>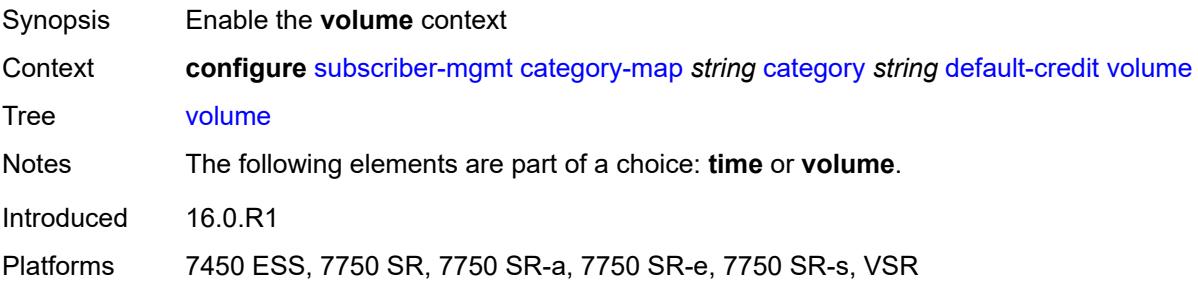

## **unit** *keyword*

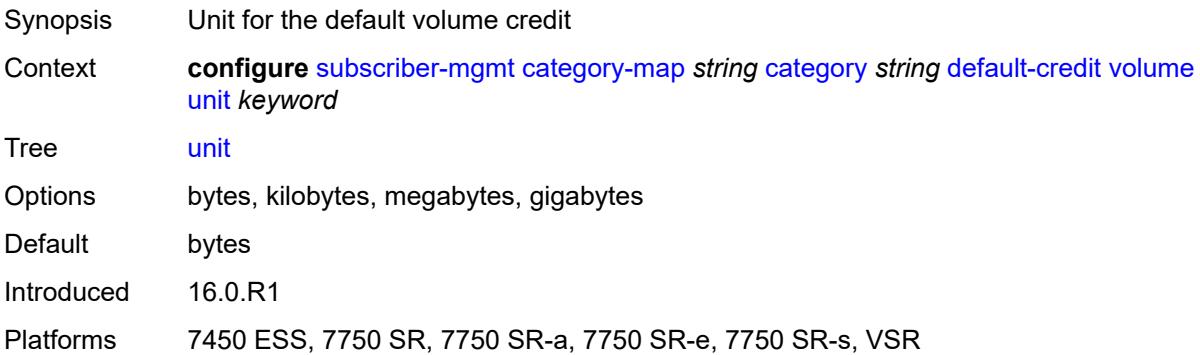

#### <span id="page-8321-0"></span>**value** *number*

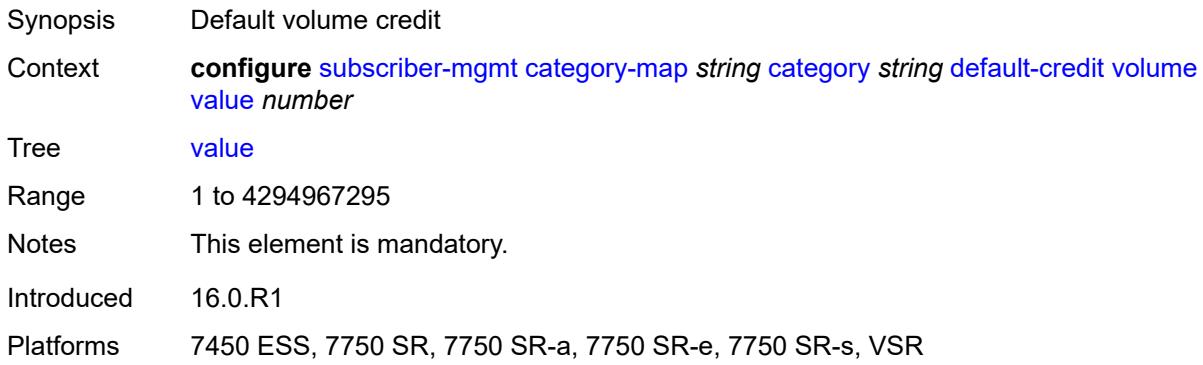

### <span id="page-8321-1"></span>**description** *string*

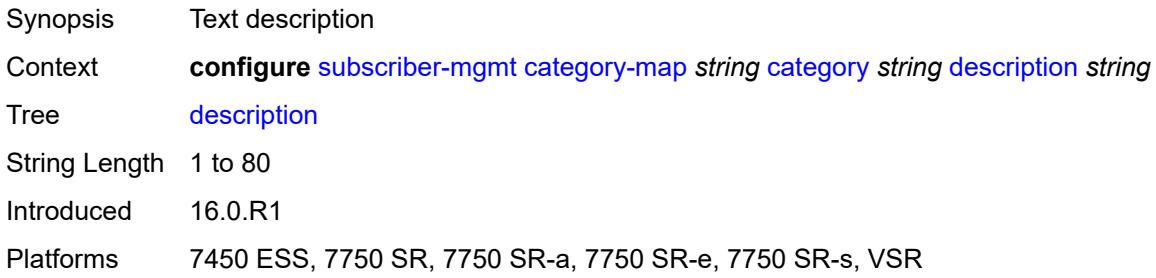

### <span id="page-8321-2"></span>**egress**

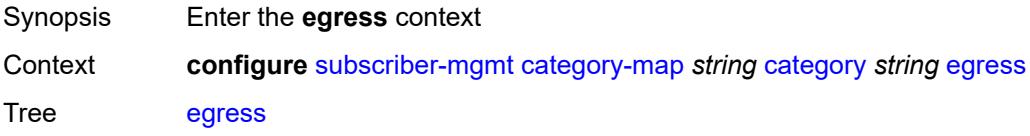

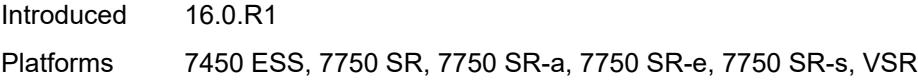

### <span id="page-8322-0"></span>**policer** *number*

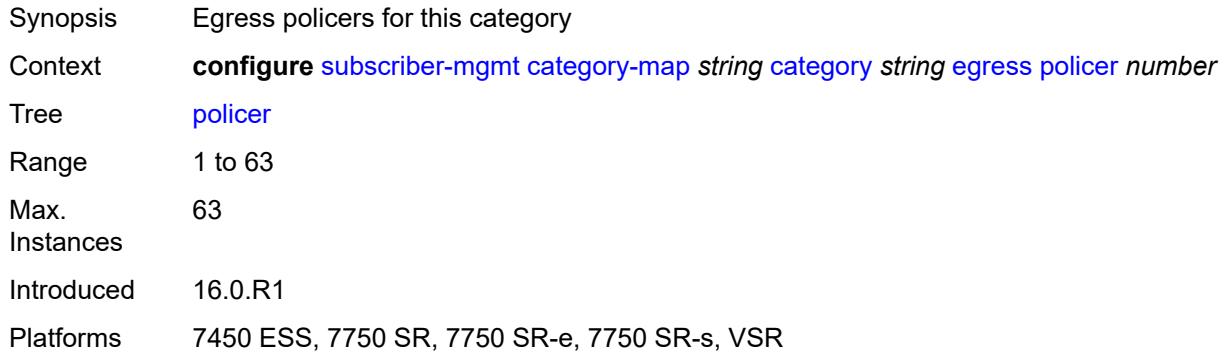

## <span id="page-8322-1"></span>**queue** *number*

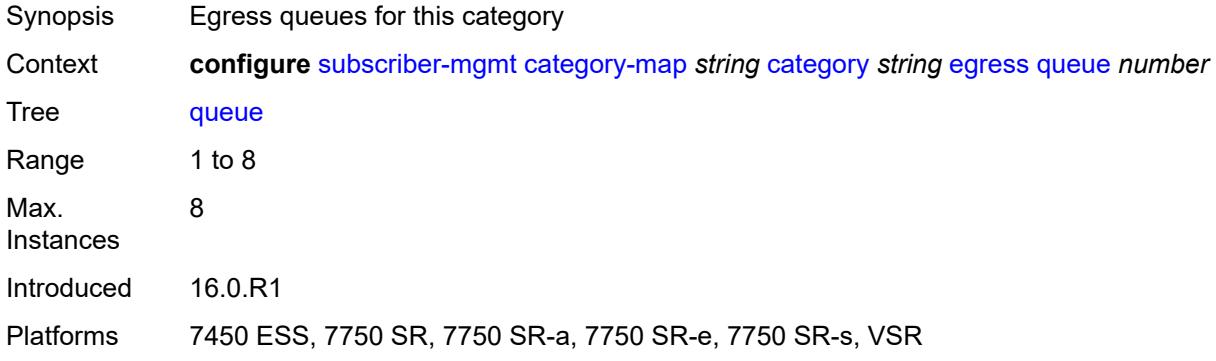

### <span id="page-8322-2"></span>**exhausted-credit-service-level**

<span id="page-8322-3"></span>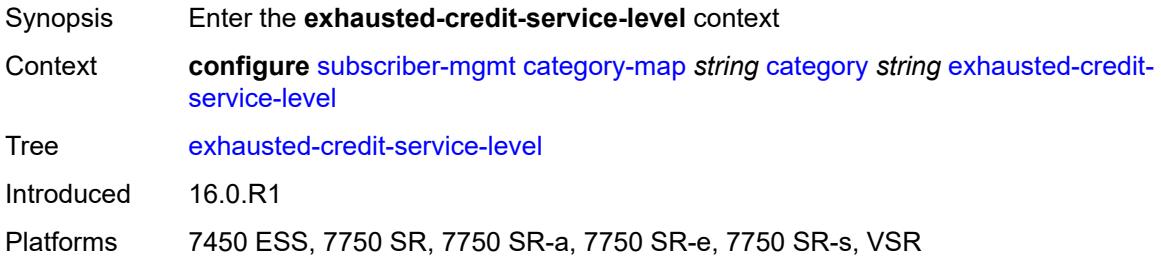

#### **egress**

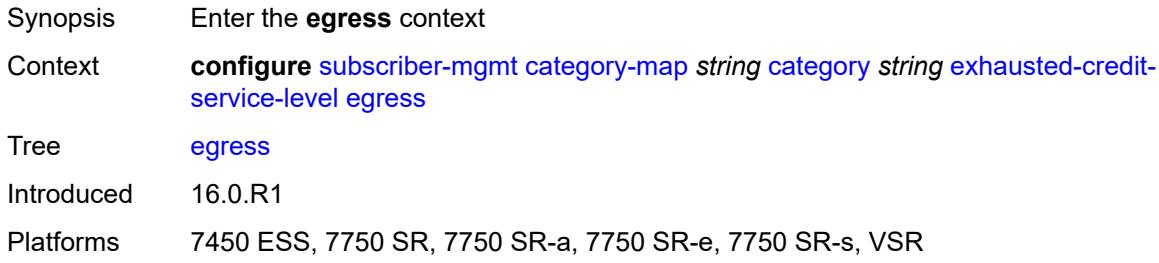

### <span id="page-8323-0"></span>**ip-filter**

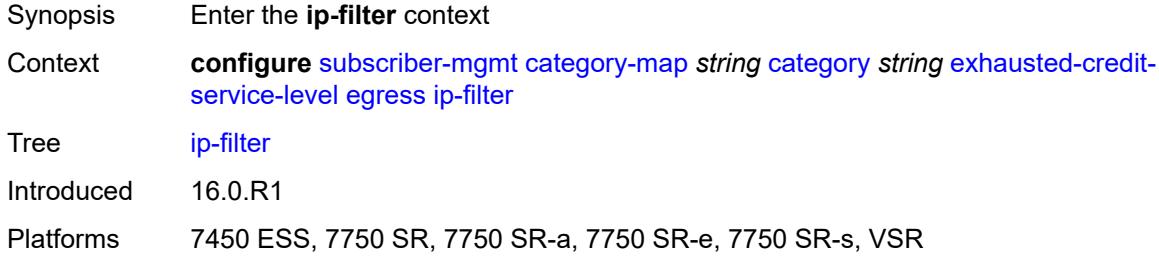

# <span id="page-8323-2"></span>**entry** [[id](#page-8323-1)] *number*

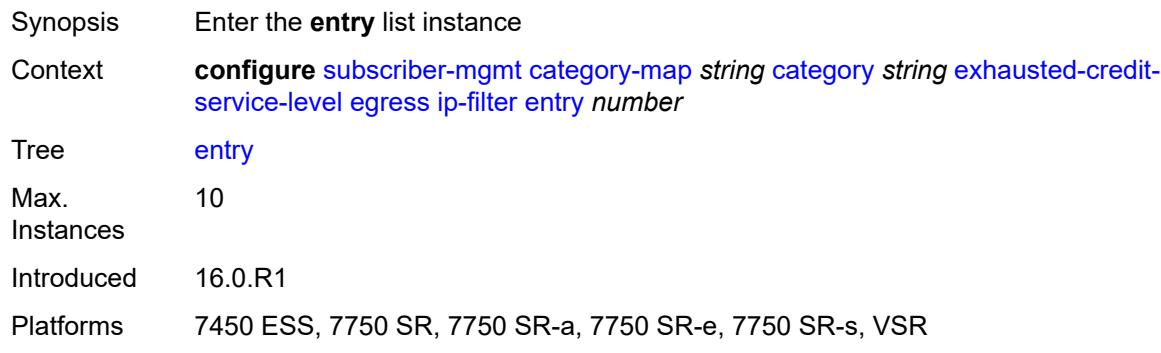

## <span id="page-8323-1"></span>[**id**] *number*

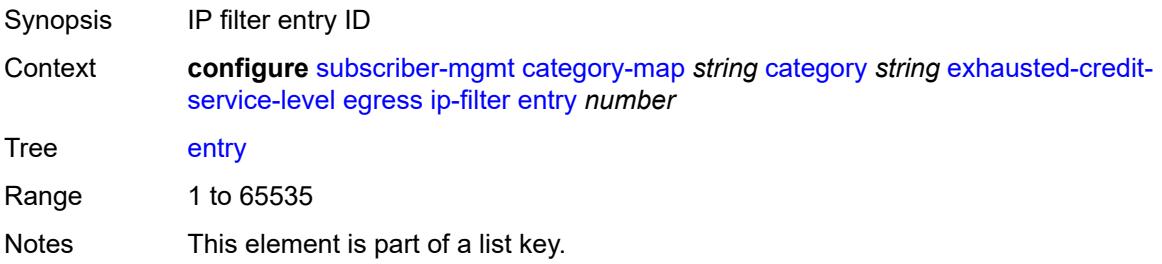

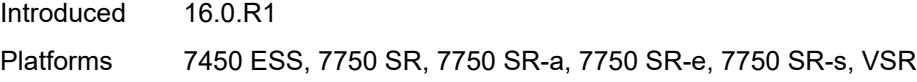

### <span id="page-8324-0"></span>**action**

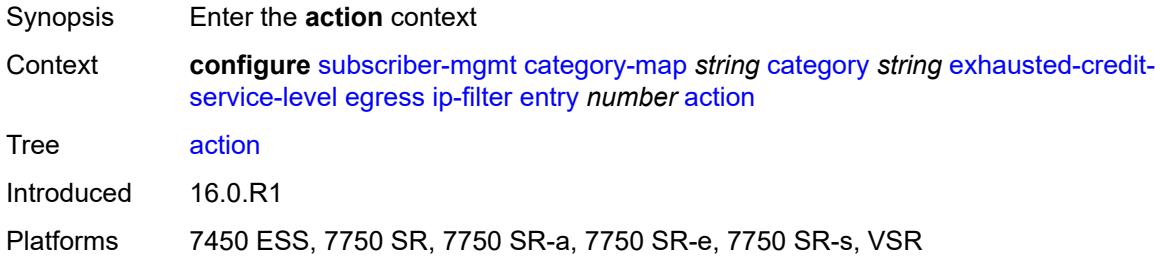

## <span id="page-8324-1"></span>**drop**

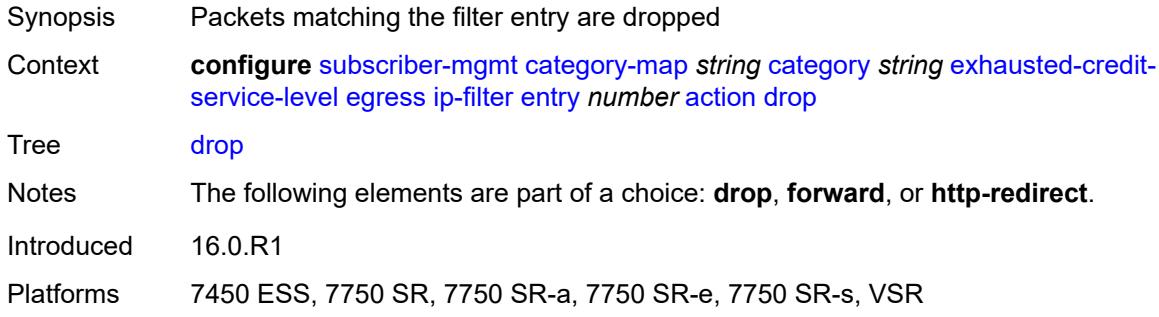

#### <span id="page-8324-2"></span>**forward**

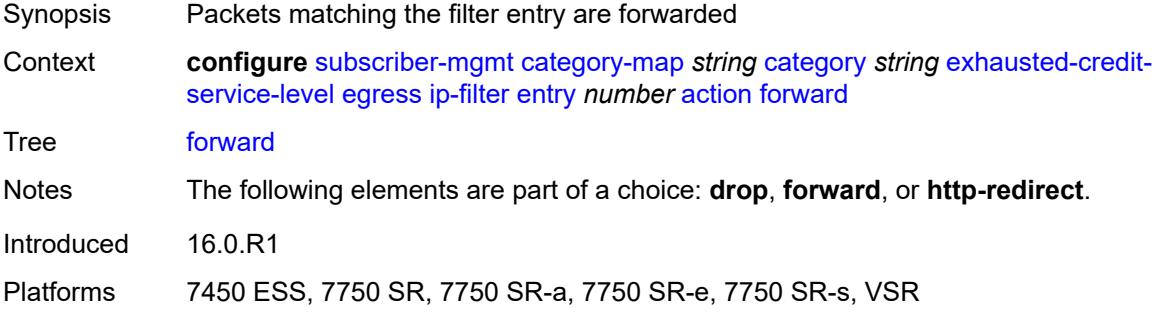

## <span id="page-8324-3"></span>**http-redirect**

Synopsis Enable the **http-redirect** context

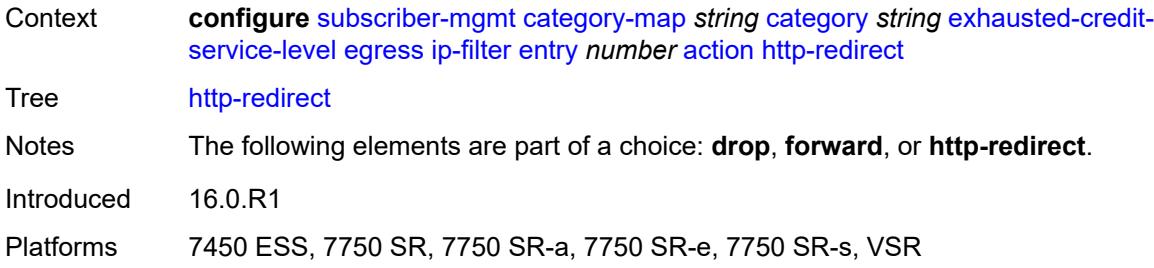

#### <span id="page-8325-0"></span>**allow-override** *boolean*

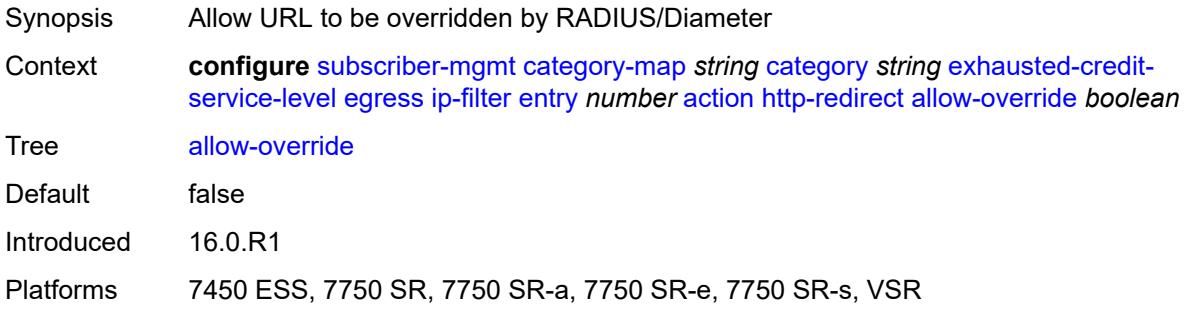

## <span id="page-8325-1"></span>**url** *string*

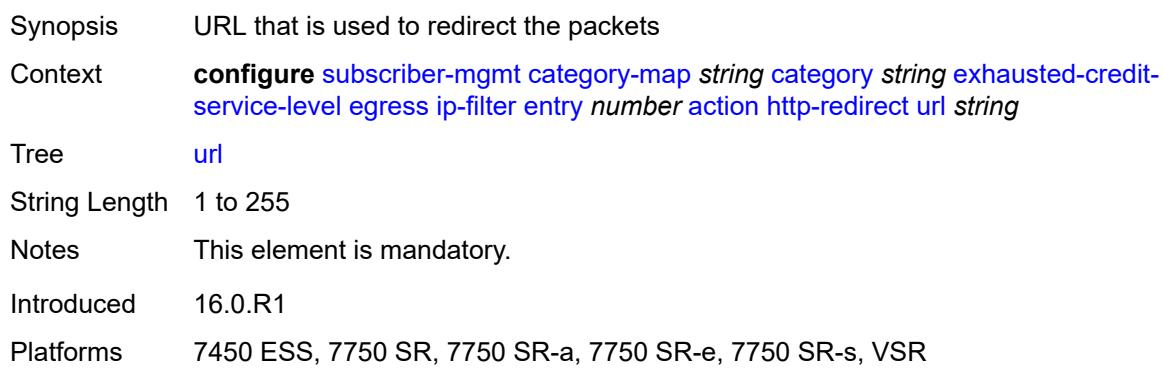

## <span id="page-8325-2"></span>**description** *string*

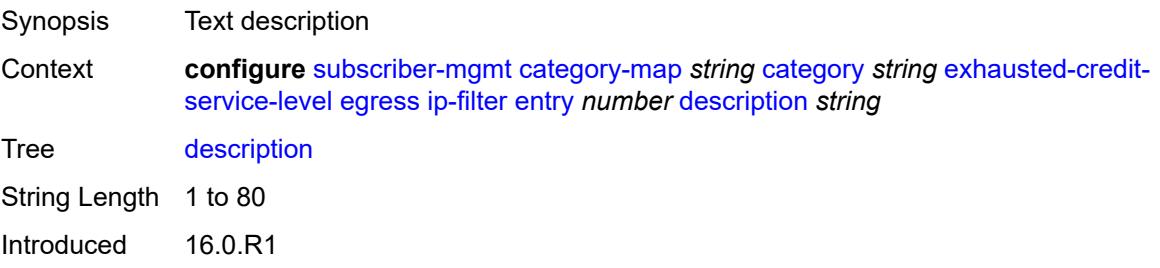

Platforms 7450 ESS, 7750 SR, 7750 SR-a, 7750 SR-e, 7750 SR-s, VSR

#### <span id="page-8326-0"></span>**match**

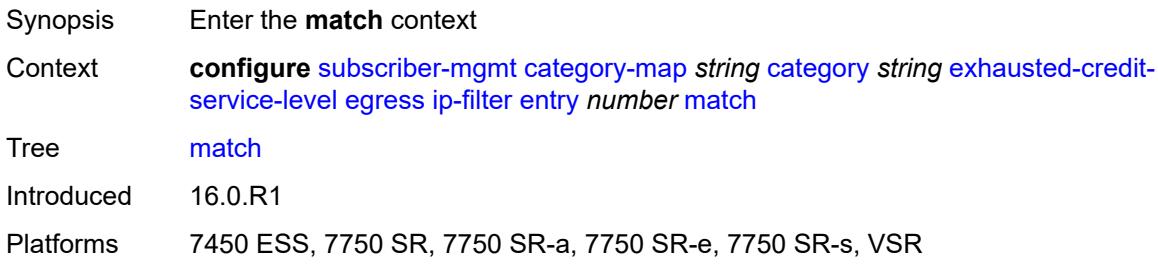

### <span id="page-8326-1"></span>**dscp** *keyword*

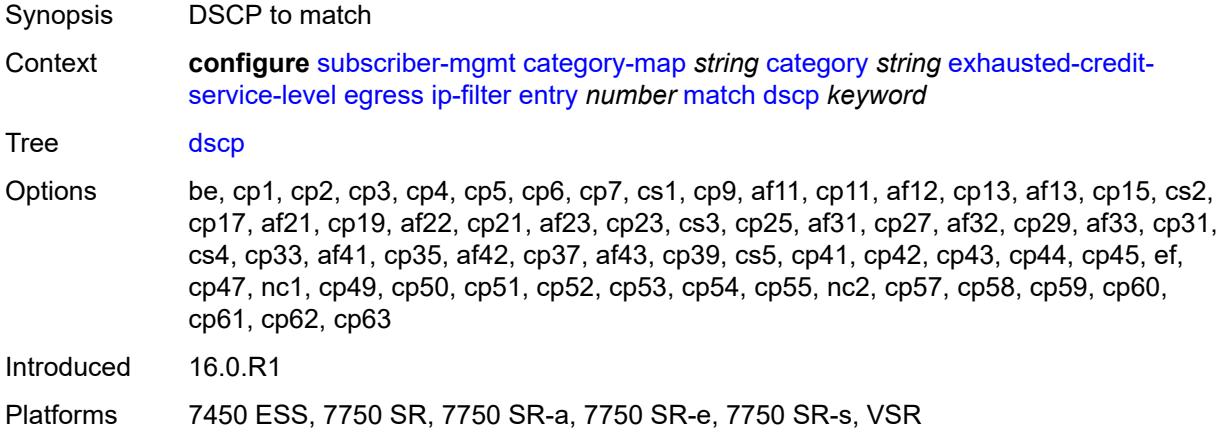

### <span id="page-8326-2"></span>**dst-port**

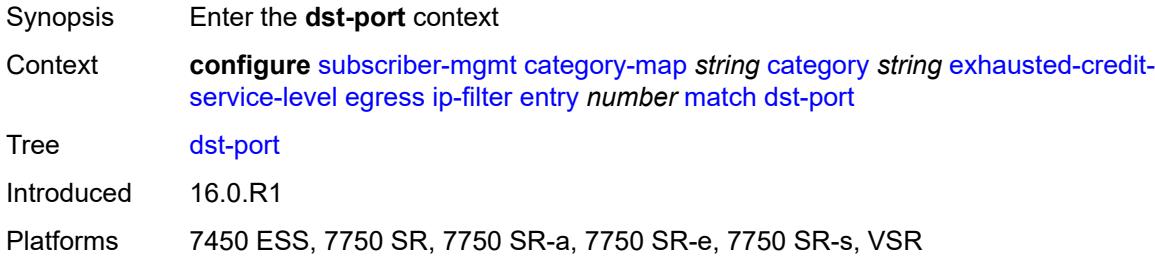

### <span id="page-8326-3"></span>**eq** *number*

Synopsis Port equal

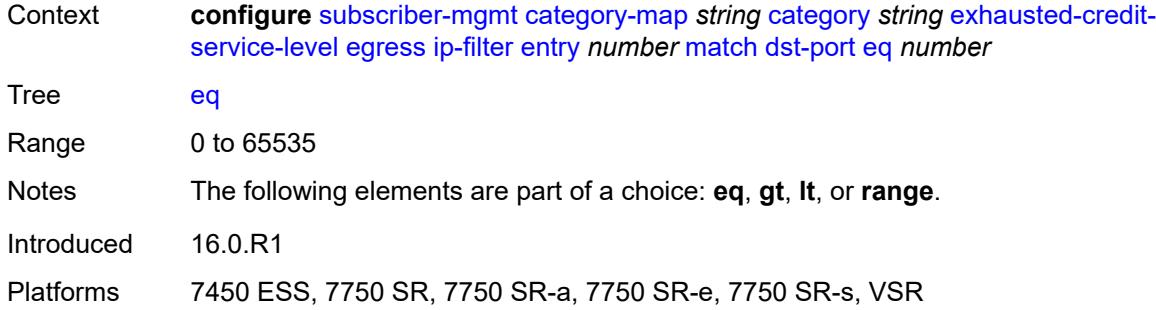

### <span id="page-8327-0"></span>**gt** *number*

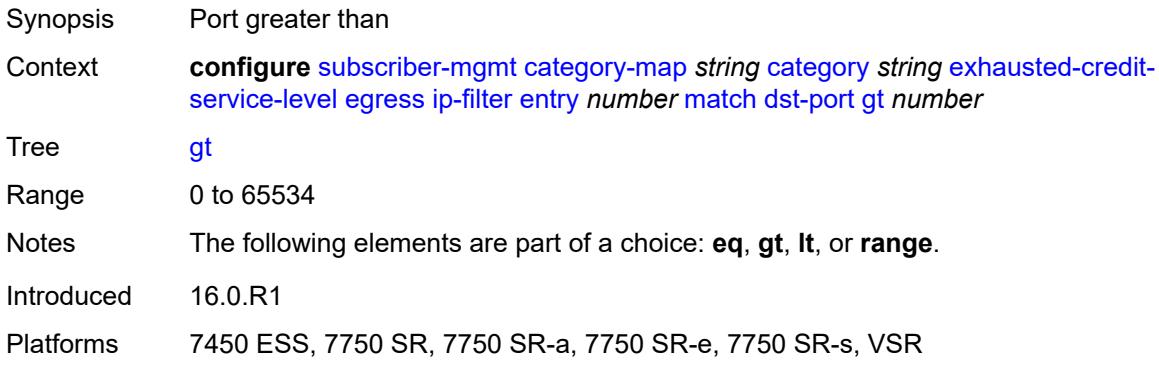

### <span id="page-8327-1"></span>**lt** *number*

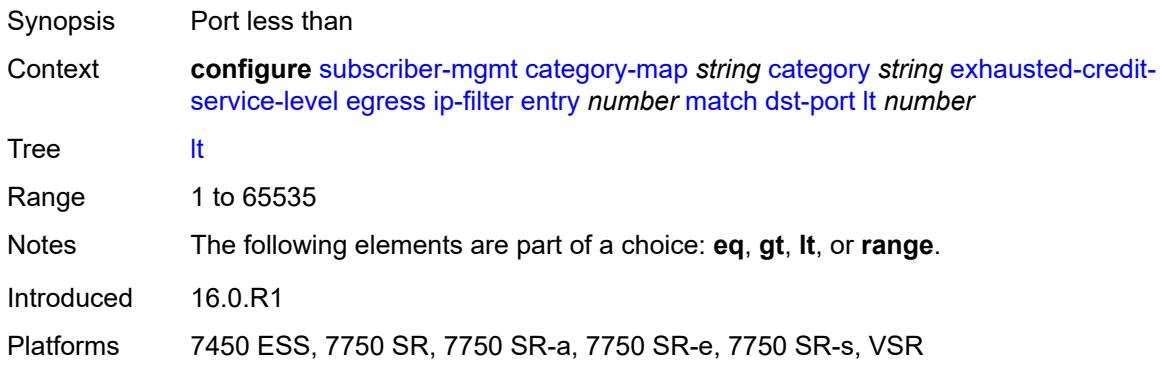

#### <span id="page-8327-2"></span>**range**

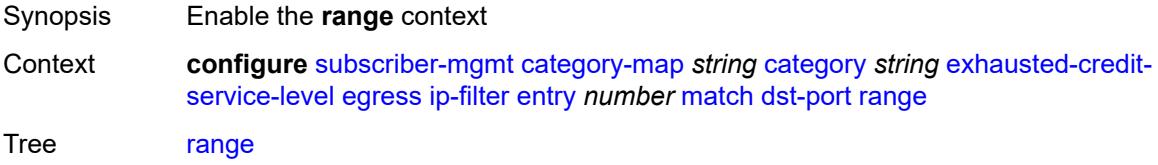

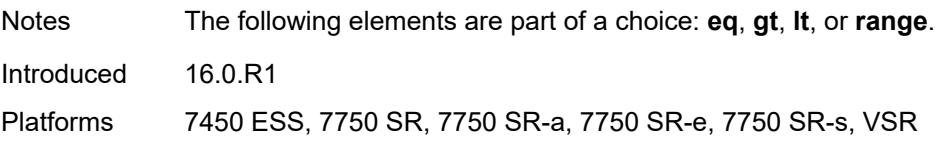

### <span id="page-8328-0"></span>**end** *number*

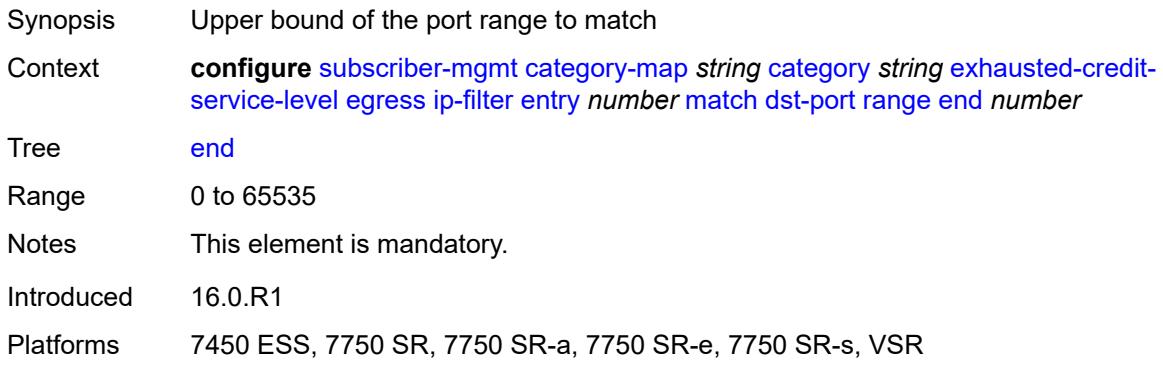

#### <span id="page-8328-1"></span>**start** *number*

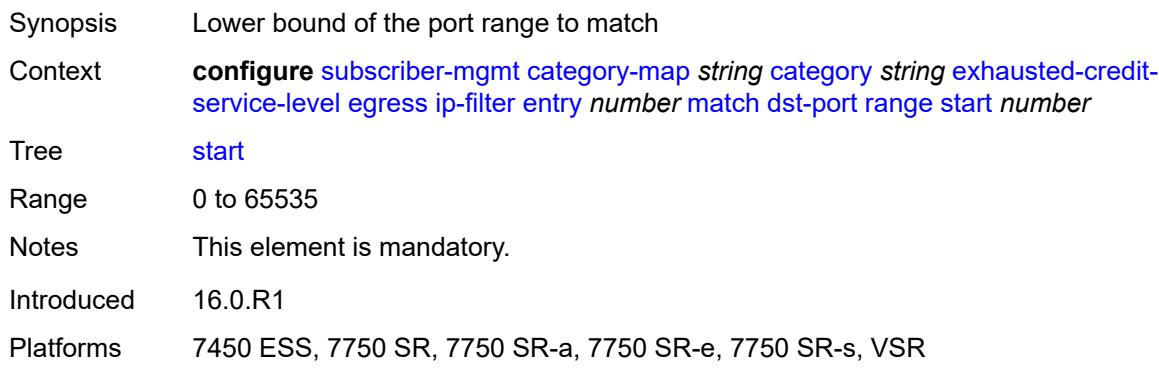

## <span id="page-8328-2"></span>**fragment** *keyword*

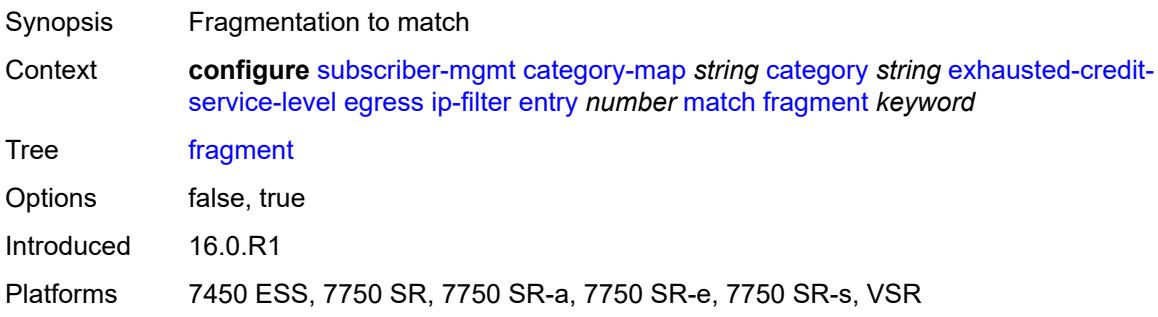

#### <span id="page-8329-0"></span>**icmp**

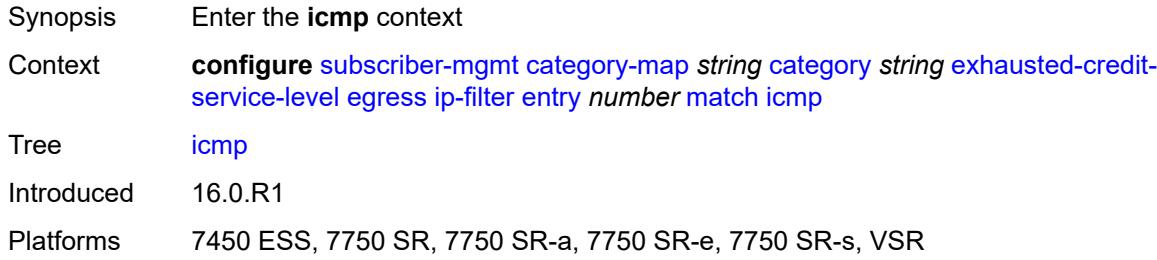

#### <span id="page-8329-1"></span>**code** *number*

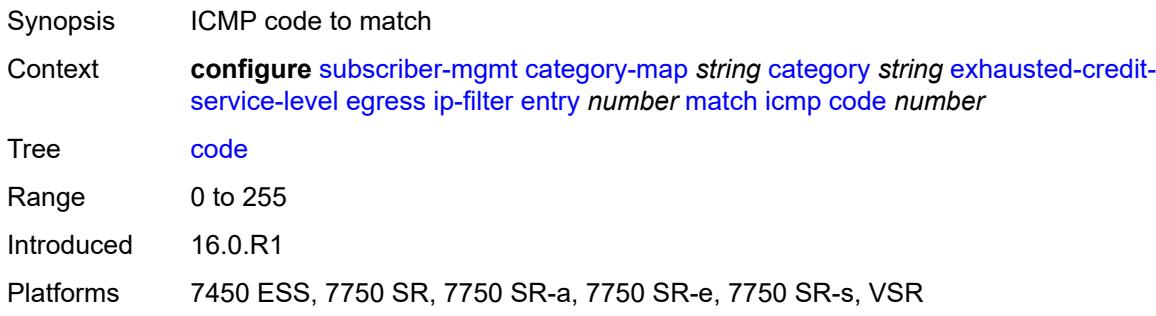

## <span id="page-8329-2"></span>**type** *number*

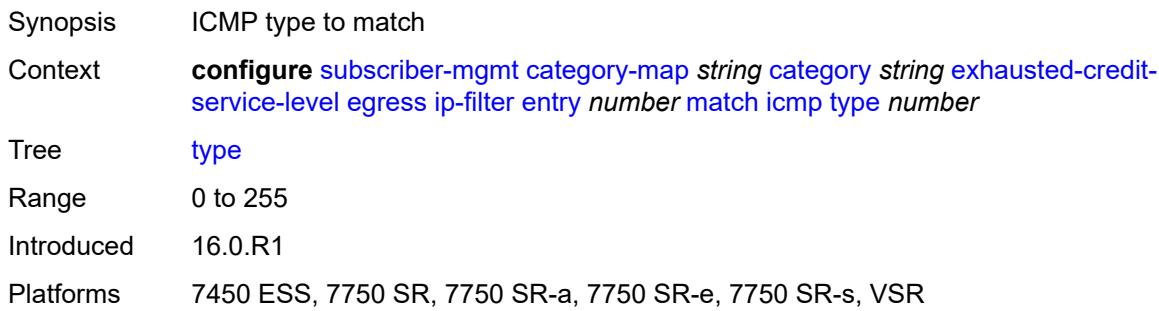

## <span id="page-8329-3"></span>**ip-option**

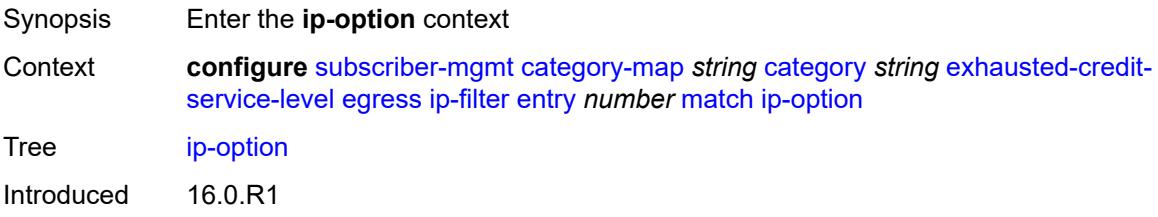

Platforms 7450 ESS, 7750 SR, 7750 SR-a, 7750 SR-e, 7750 SR-s, VSR

#### <span id="page-8330-0"></span>**mask** *number*

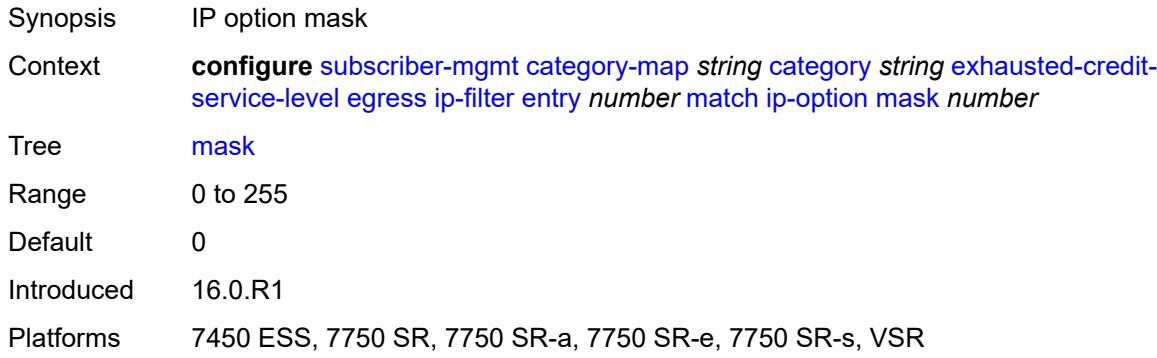

### <span id="page-8330-1"></span>**type** *number*

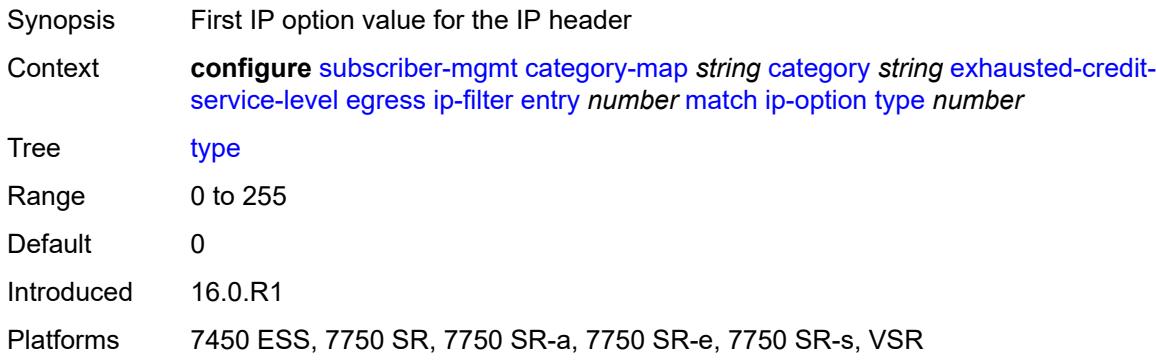

#### <span id="page-8330-2"></span>**multiple-option** *boolean*

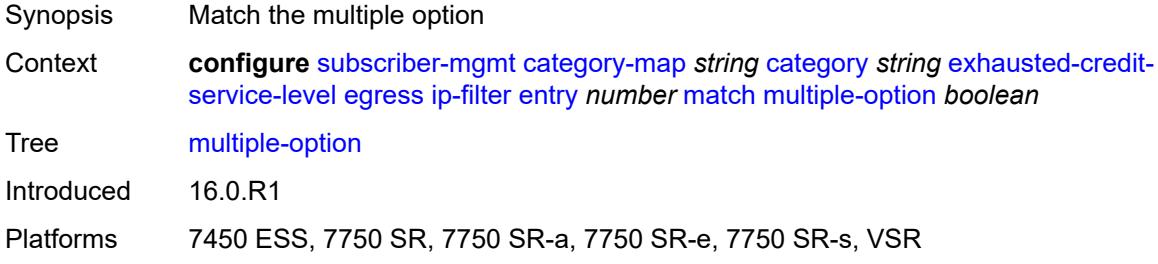

## <span id="page-8330-3"></span>**option-present** *boolean*

Synopsis Match the present option

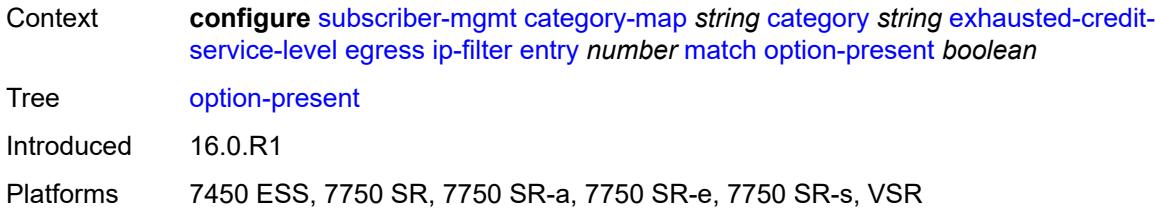

## <span id="page-8331-0"></span>**protocol** *(number | keyword)*

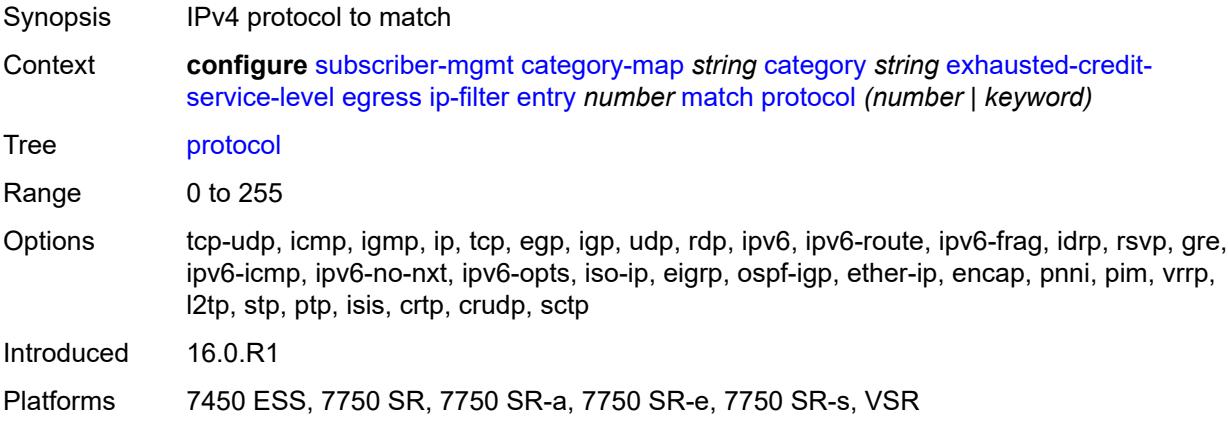

## <span id="page-8331-1"></span>**src-ip** *string*

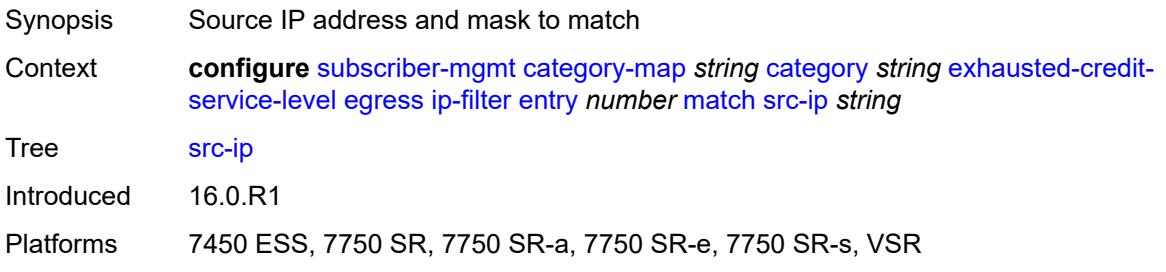

### <span id="page-8331-2"></span>**src-port**

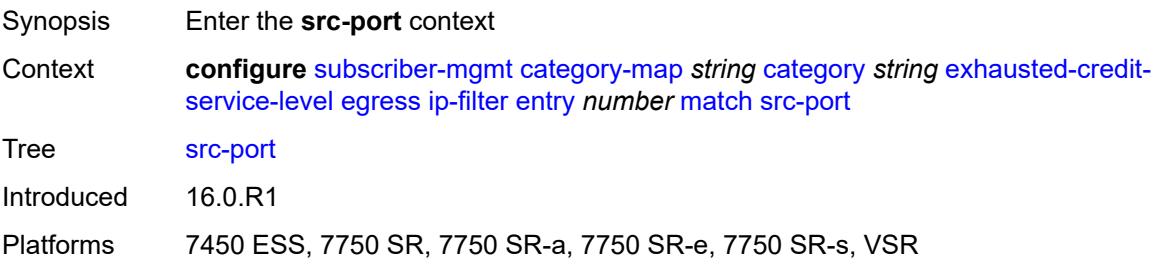

### <span id="page-8332-0"></span>**eq** *number*

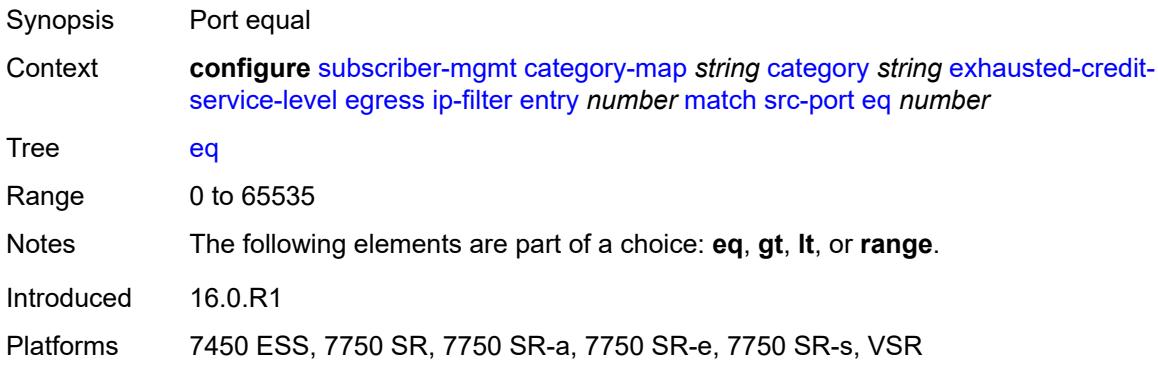

## <span id="page-8332-1"></span>**gt** *number*

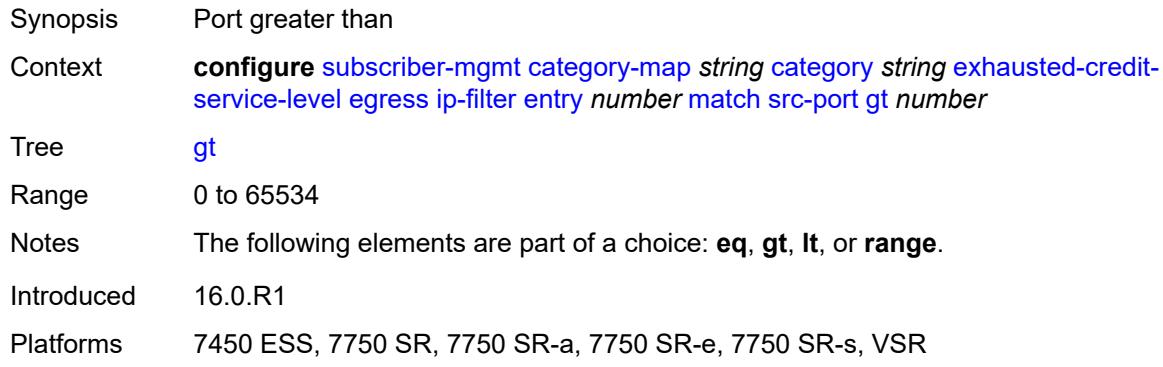

### <span id="page-8332-2"></span>**lt** *number*

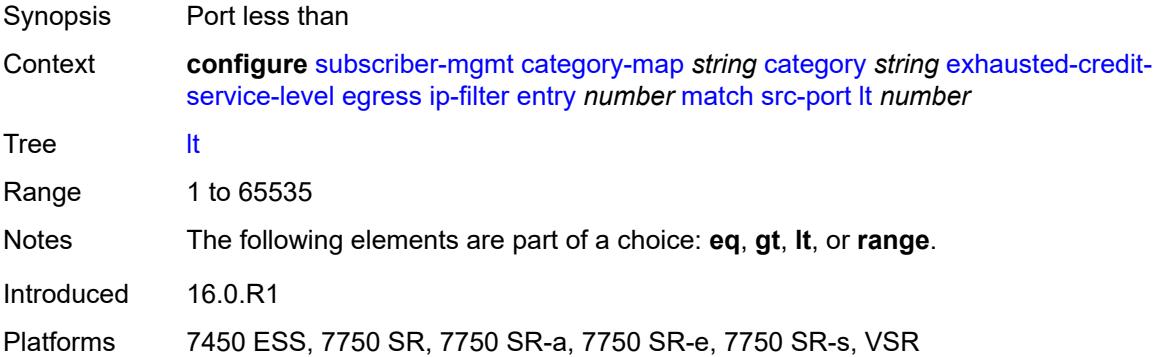

#### <span id="page-8332-3"></span>**range**

Synopsis Enable the **range** context

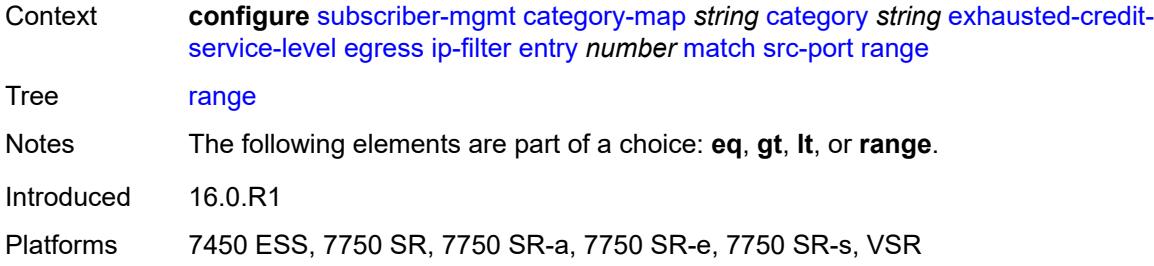

#### <span id="page-8333-0"></span>**end** *number*

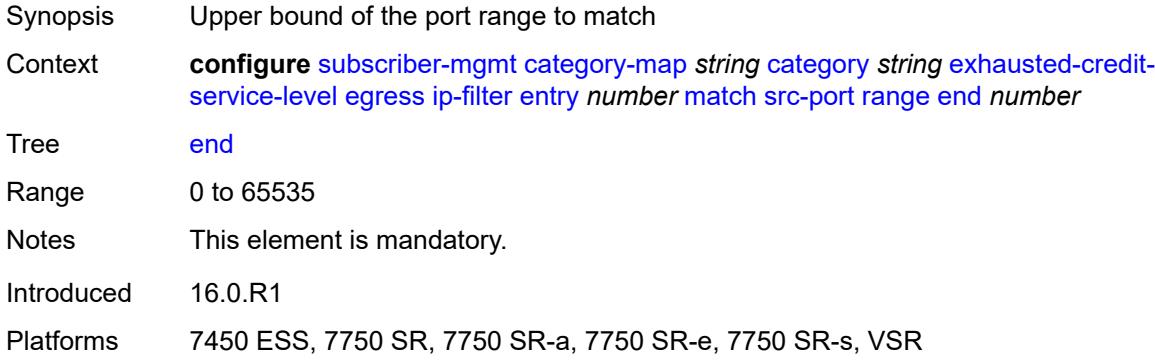

#### <span id="page-8333-1"></span>**start** *number*

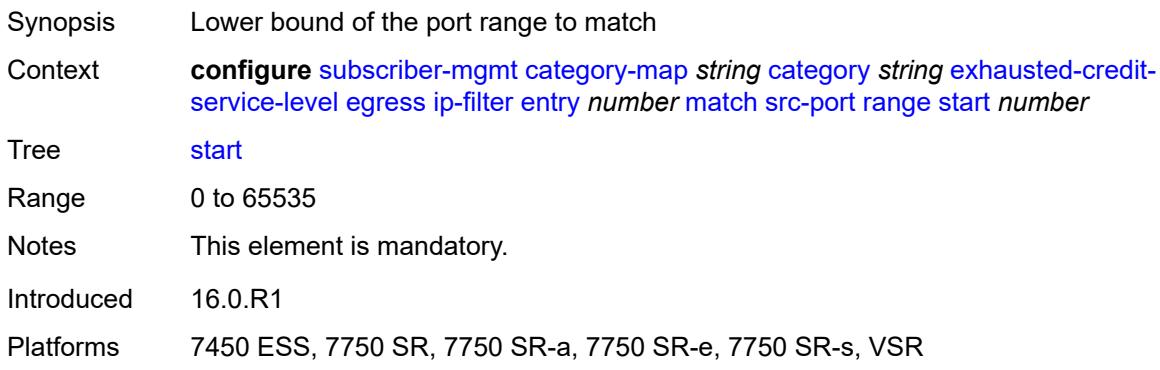

## <span id="page-8333-2"></span>**tcp-flags**

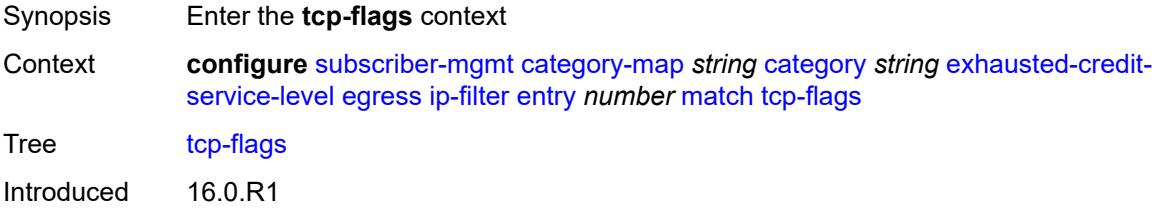

Platforms 7450 ESS, 7750 SR, 7750 SR-a, 7750 SR-e, 7750 SR-s, VSR

#### <span id="page-8334-0"></span>**ack** *boolean*

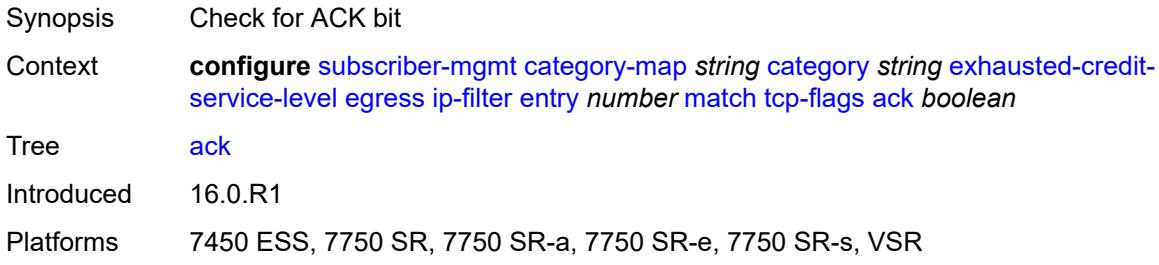

### <span id="page-8334-1"></span>**syn** *boolean*

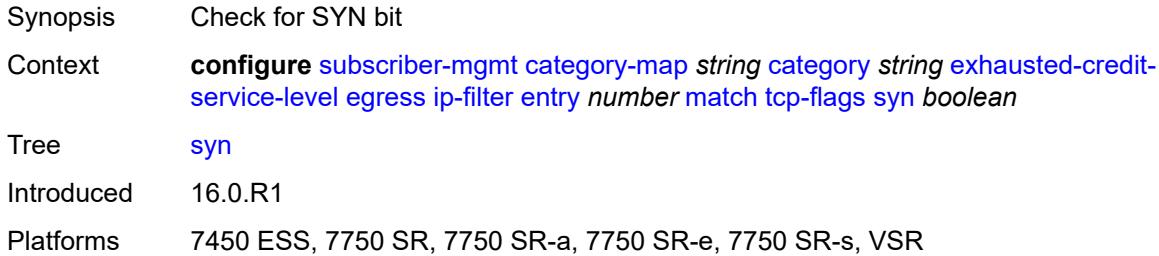

### <span id="page-8334-2"></span>**ipv6-filter**

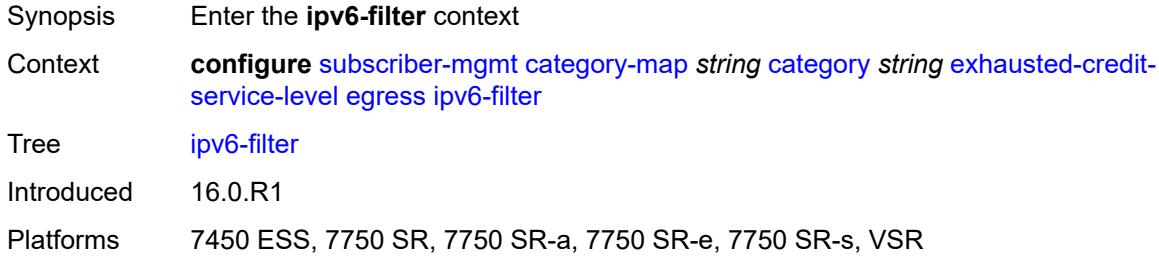

## <span id="page-8334-3"></span>**entry** [[id](#page-8335-0)] *number*

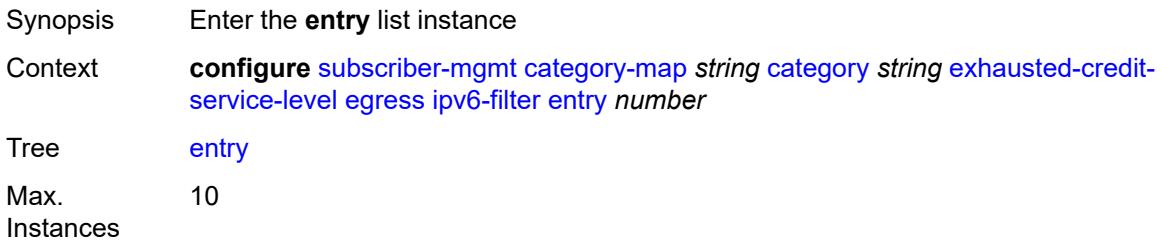

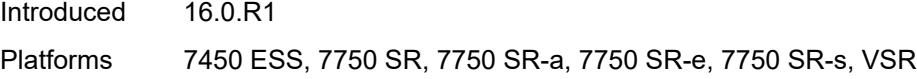

## <span id="page-8335-0"></span>[**id**] *number*

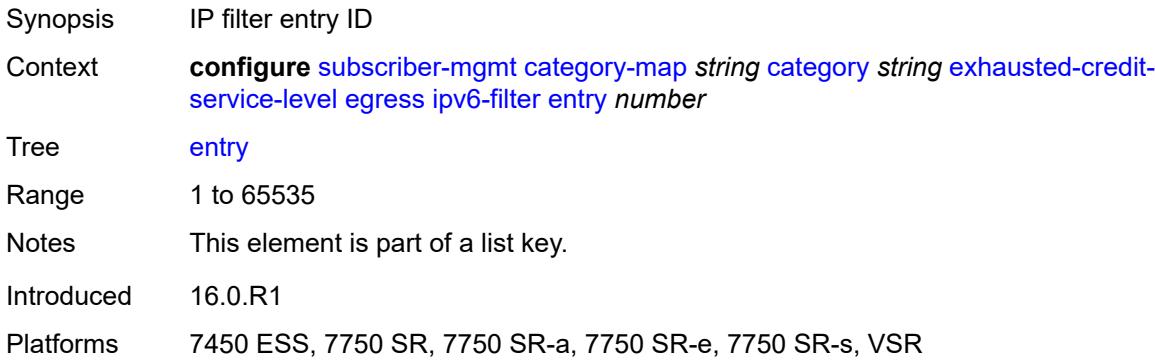

### <span id="page-8335-1"></span>**action**

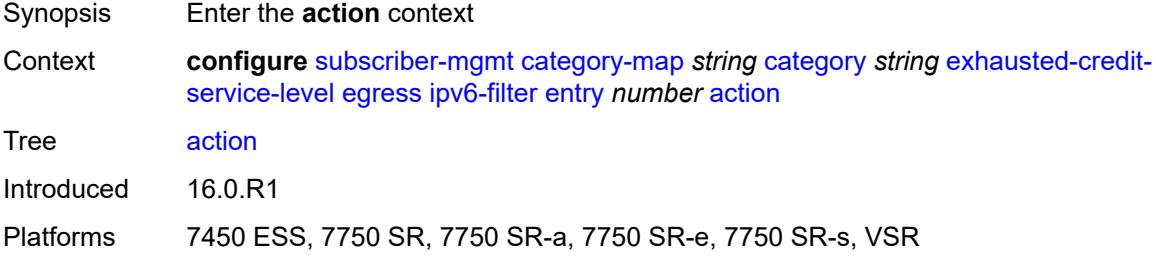

### <span id="page-8335-2"></span>**drop**

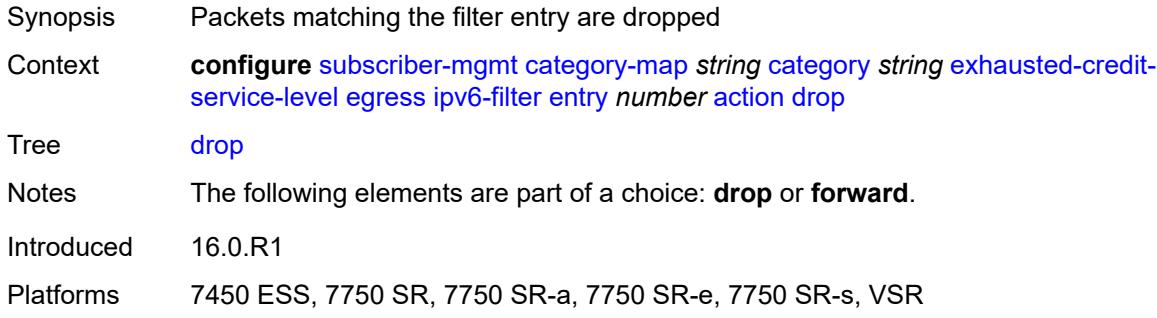

### <span id="page-8335-3"></span>**forward**

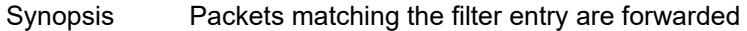

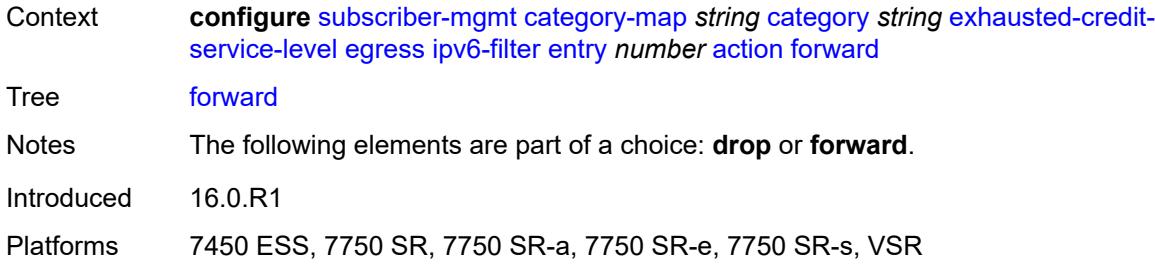

## <span id="page-8336-0"></span>**description** *string*

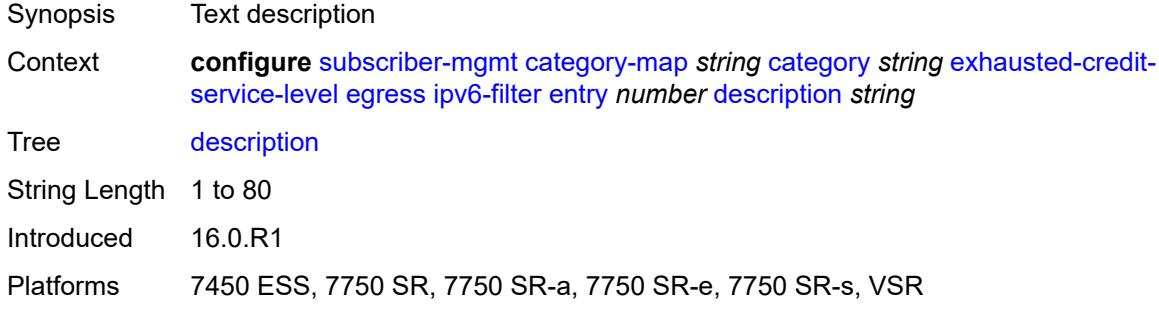

#### <span id="page-8336-1"></span>**match**

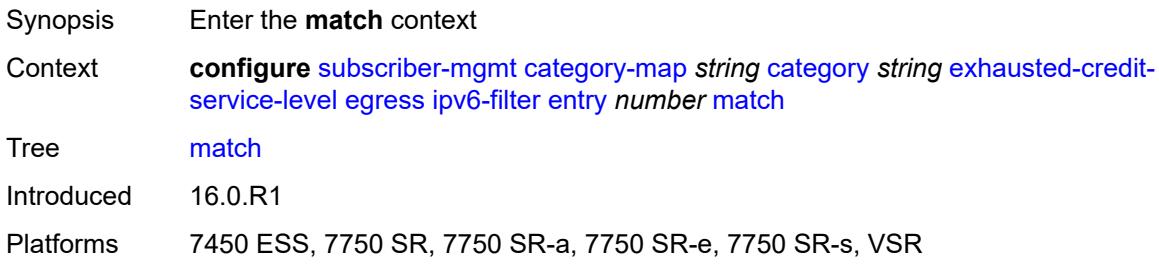

### <span id="page-8336-2"></span>**dscp** *keyword*

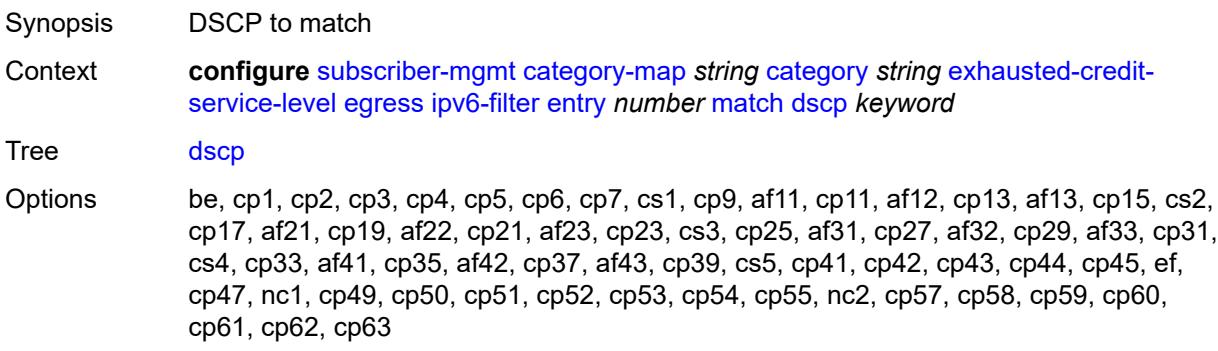

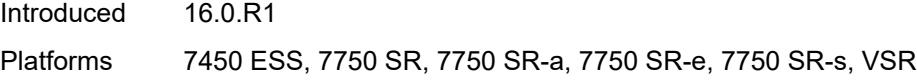

## <span id="page-8337-0"></span>**dst-port**

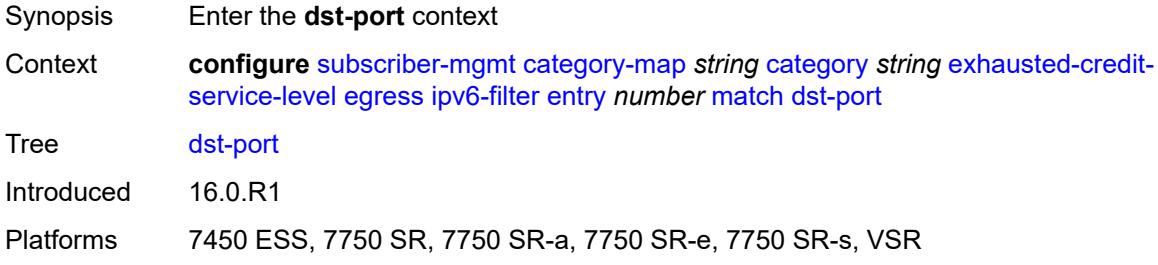

## <span id="page-8337-1"></span>**eq** *number*

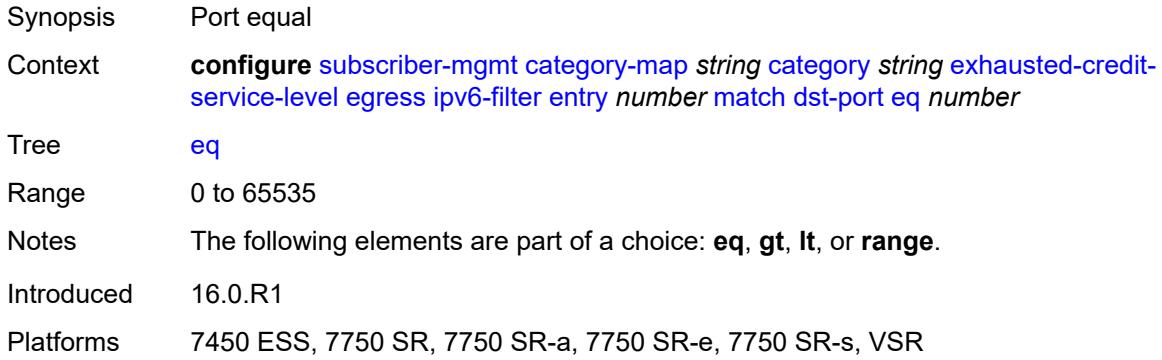

### <span id="page-8337-2"></span>**gt** *number*

<span id="page-8337-3"></span>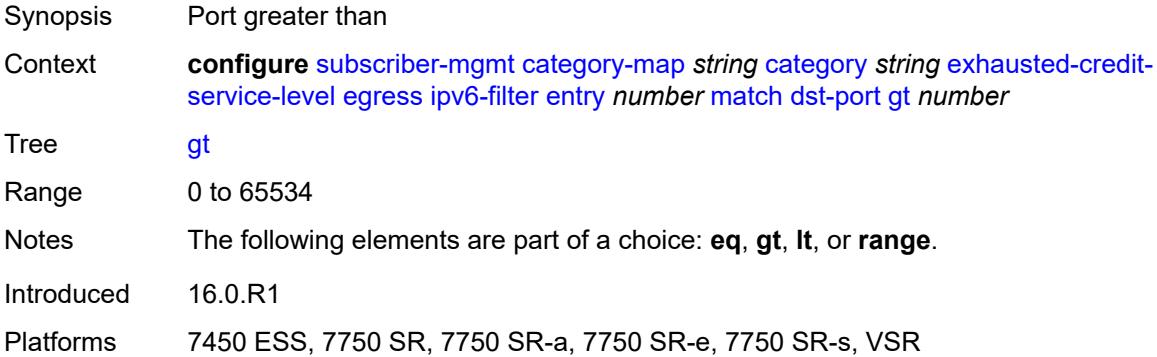

#### **lt** *number*

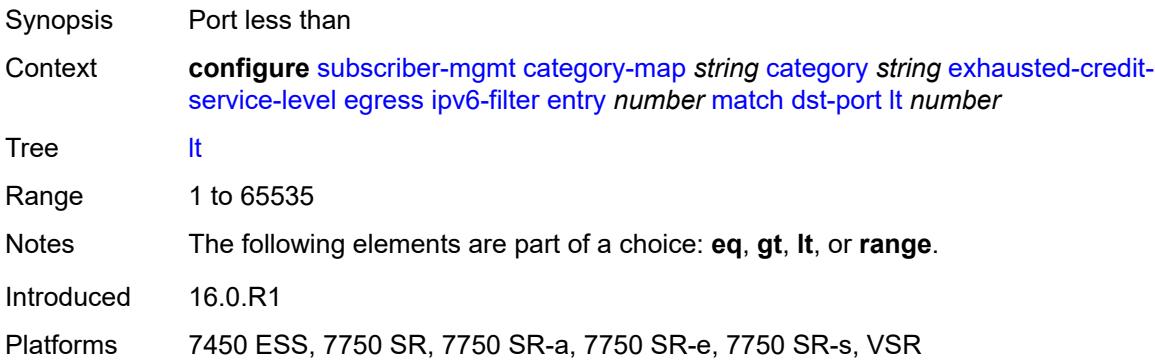

#### <span id="page-8338-0"></span>**range**

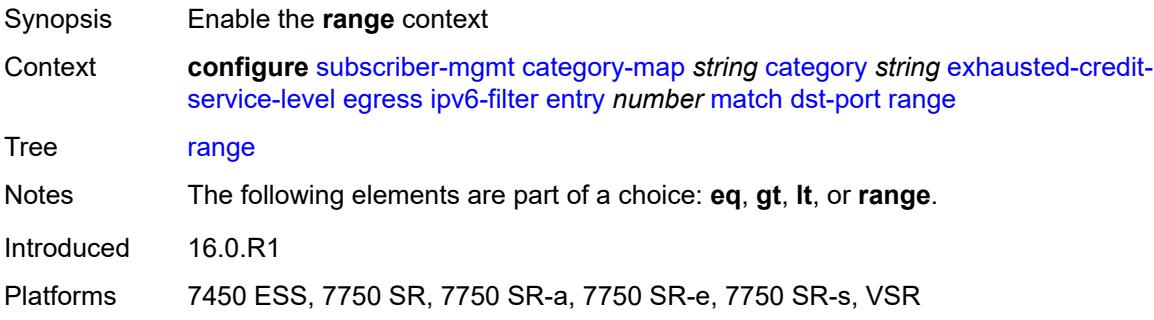

#### <span id="page-8338-1"></span>**end** *number*

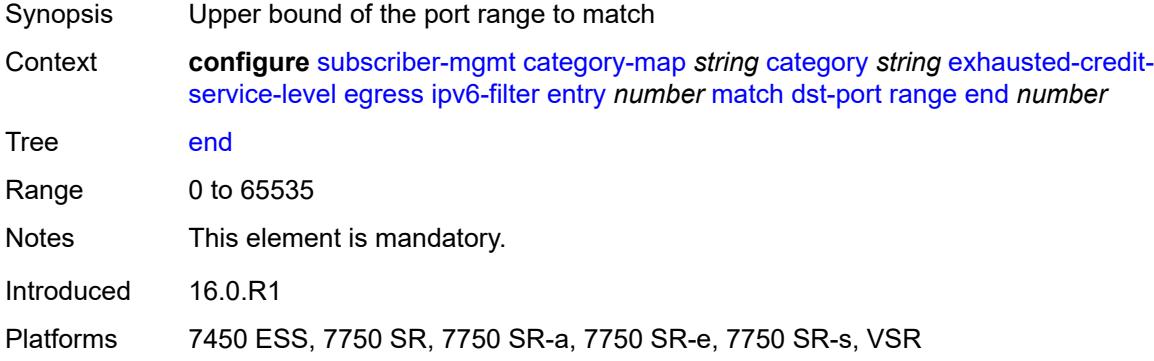

### <span id="page-8338-2"></span>**start** *number*

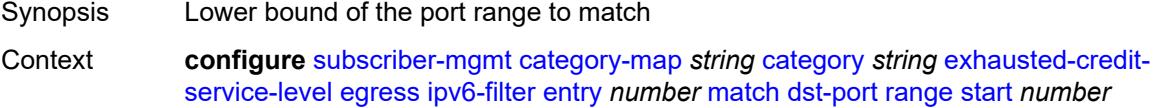

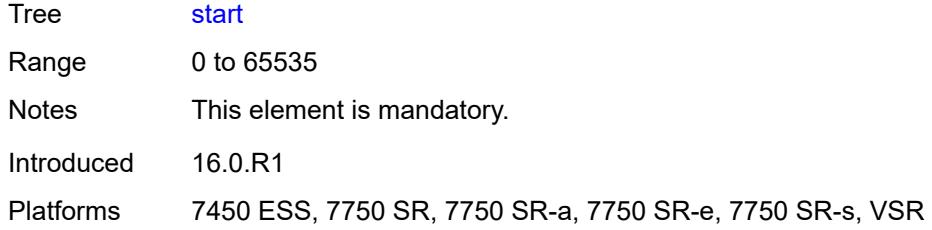

## <span id="page-8339-0"></span>**icmp**

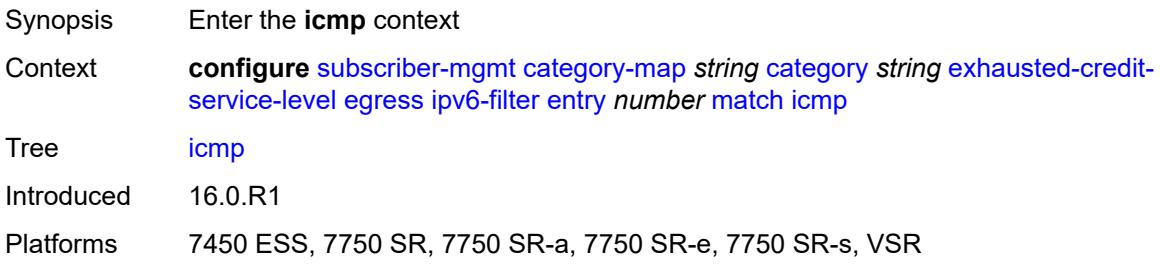

### <span id="page-8339-1"></span>**code** *number*

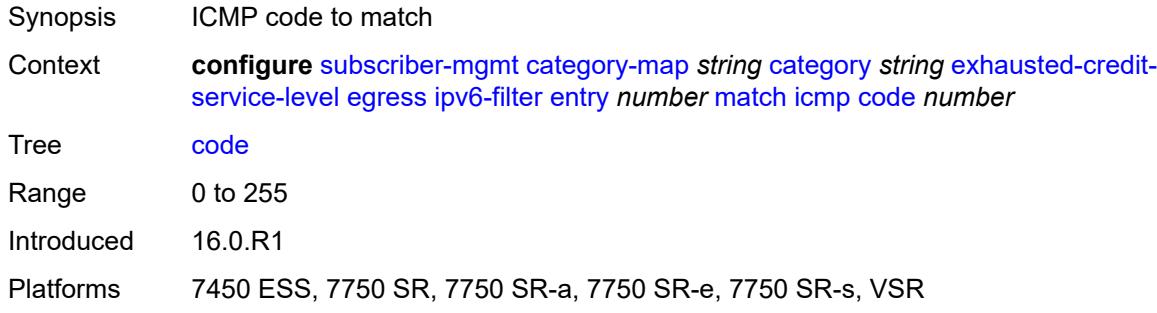

### <span id="page-8339-2"></span>**type** *number*

<span id="page-8339-3"></span>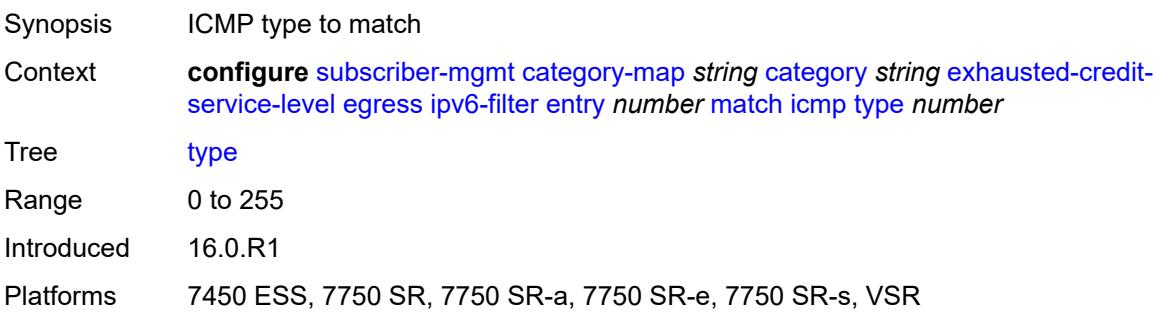

# **next-header** *(number | keyword)*

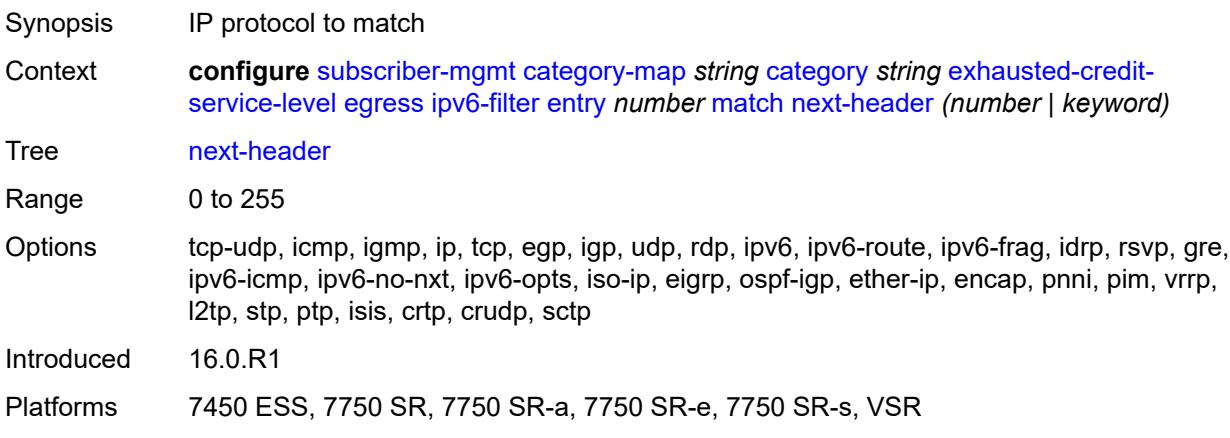

### <span id="page-8340-0"></span>**src-ip** *string*

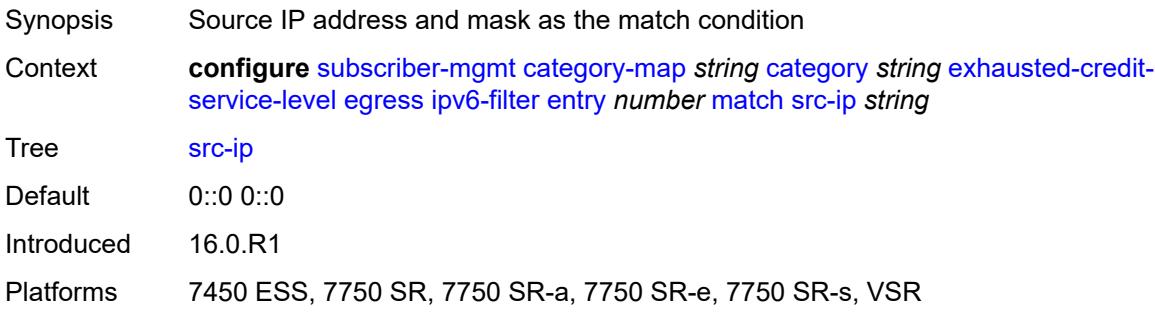

#### <span id="page-8340-1"></span>**src-port**

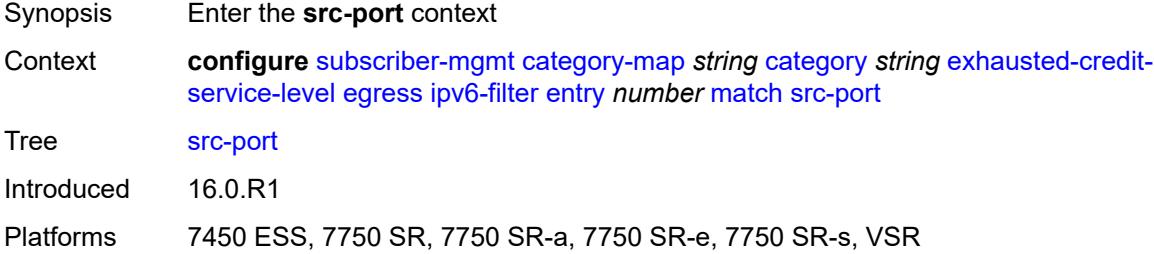

#### <span id="page-8340-2"></span>**eq** *number*

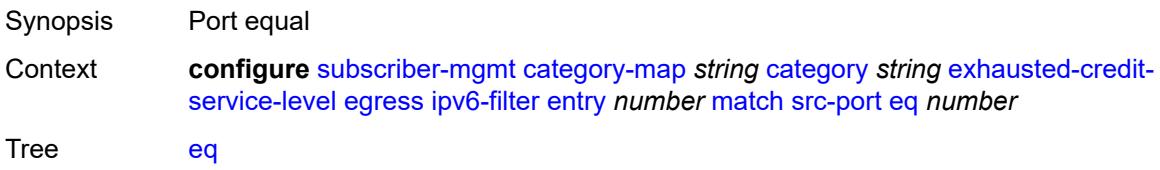

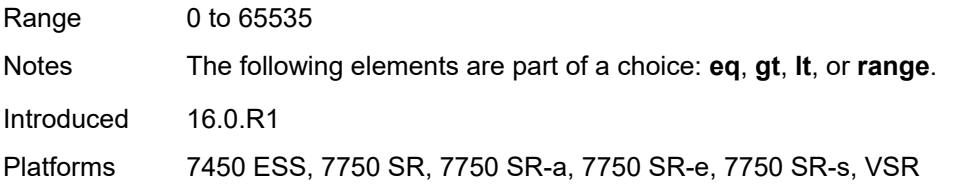

## <span id="page-8341-0"></span>**gt** *number*

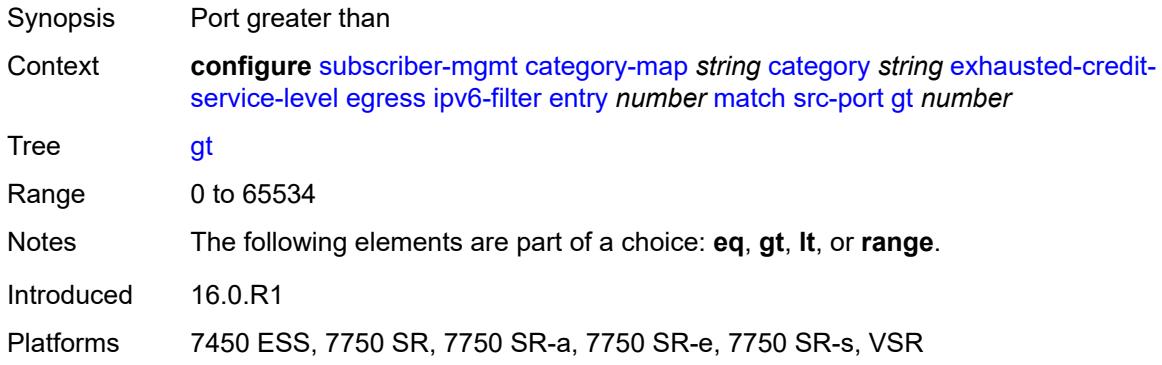

### <span id="page-8341-1"></span>**lt** *number*

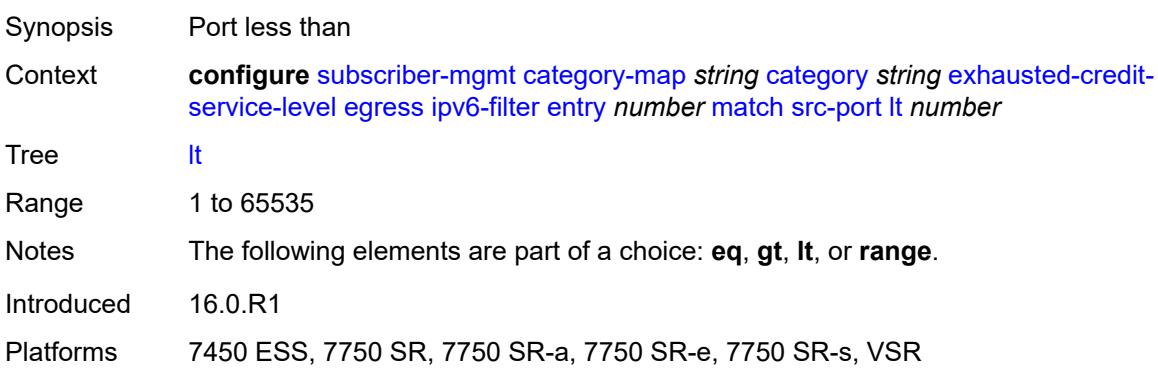

#### <span id="page-8341-2"></span>**range**

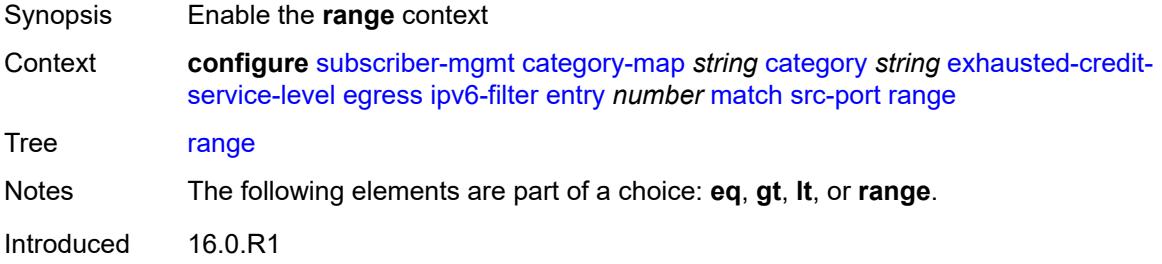

Platforms 7450 ESS, 7750 SR, 7750 SR-a, 7750 SR-e, 7750 SR-s, VSR

#### <span id="page-8342-0"></span>**end** *number*

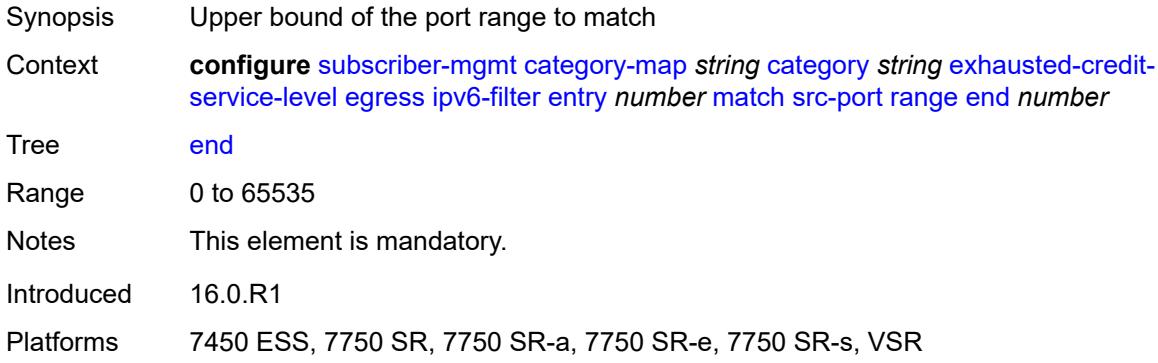

### <span id="page-8342-1"></span>**start** *number*

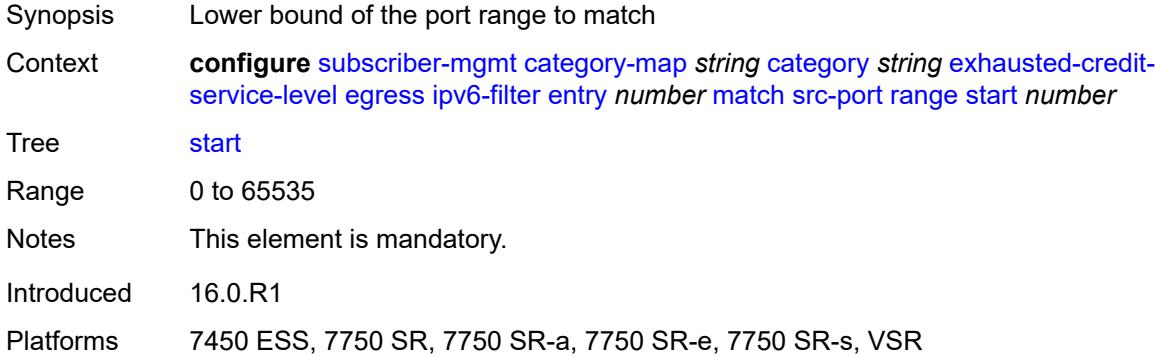

## <span id="page-8342-2"></span>**tcp-flags**

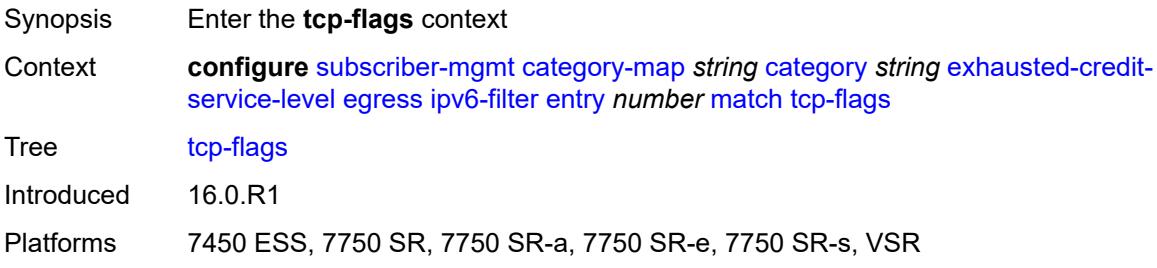

#### <span id="page-8342-3"></span>**ack** *boolean*

Synopsis Check for ACK bit

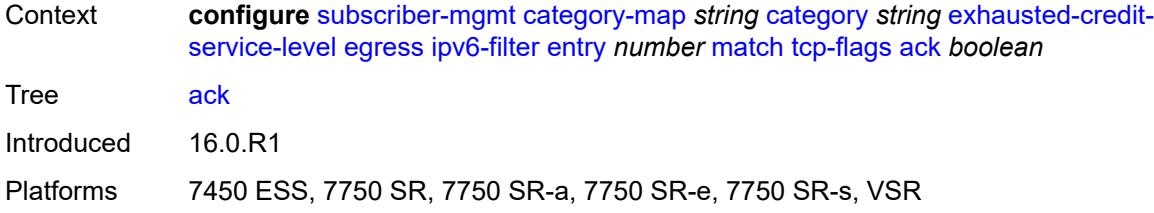

### <span id="page-8343-0"></span>**syn** *boolean*

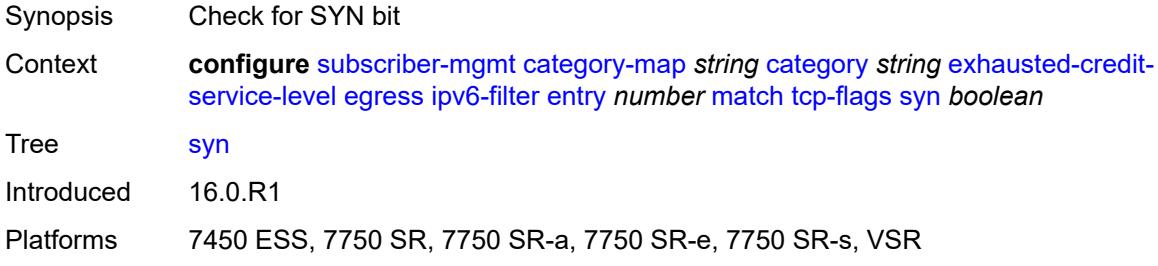

### <span id="page-8343-1"></span>**ingress**

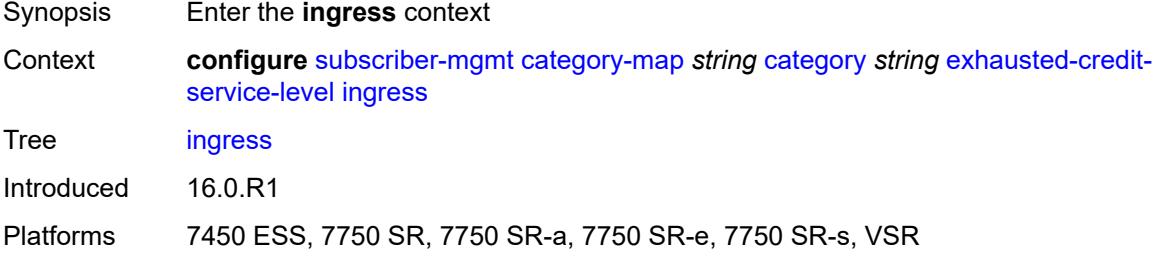

### <span id="page-8343-2"></span>**ip-filter**

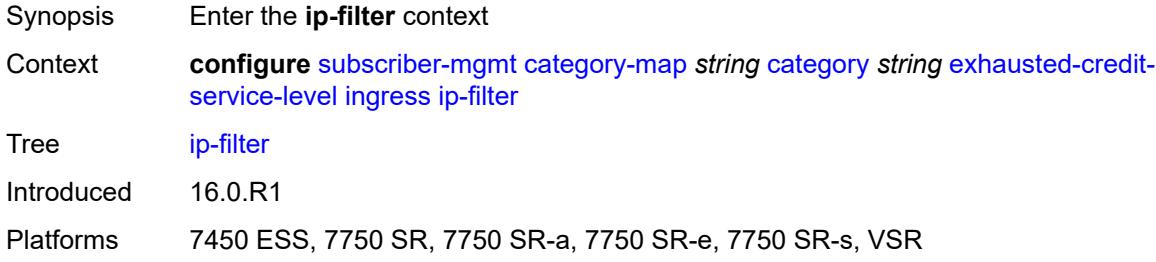

## <span id="page-8343-3"></span>**entry** [[id](#page-8344-0)] *number*

Synopsis Enter the **entry** list instance

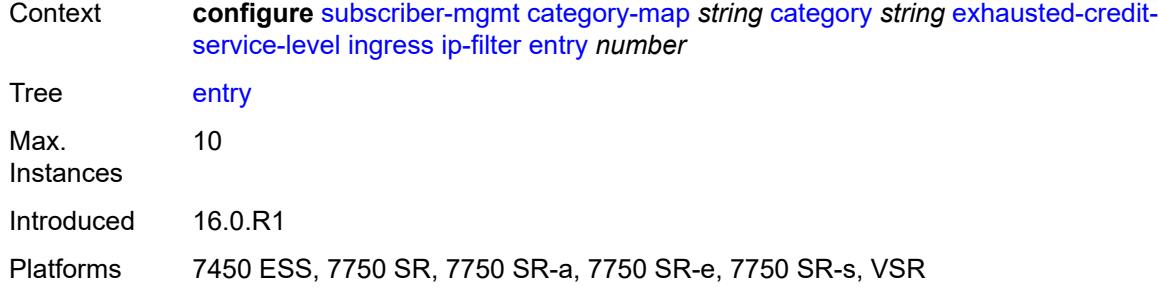

# <span id="page-8344-0"></span>[**id**] *number*

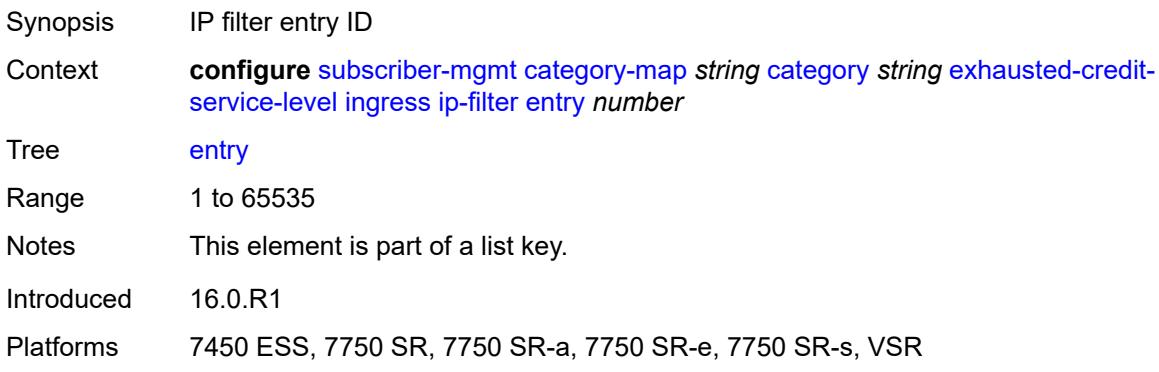

### <span id="page-8344-1"></span>**action**

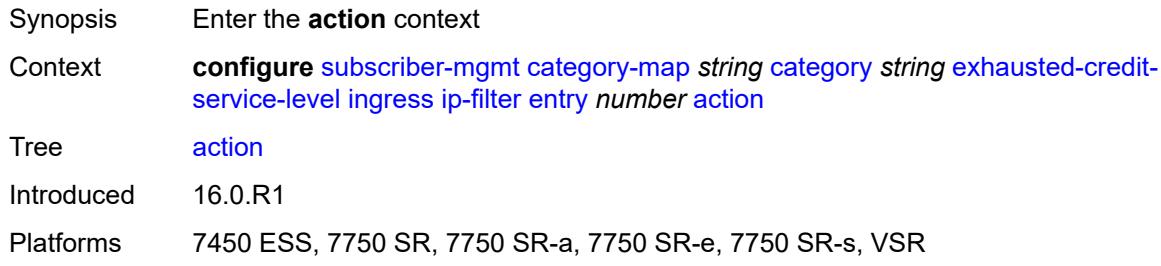

### <span id="page-8344-2"></span>**drop**

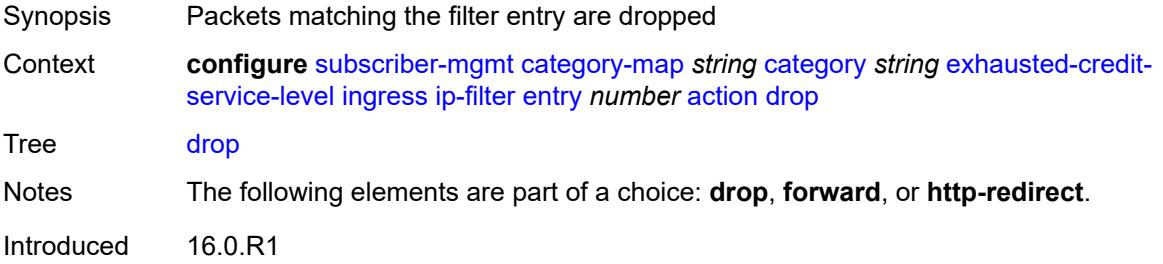

Platforms 7450 ESS, 7750 SR, 7750 SR-a, 7750 SR-e, 7750 SR-s, VSR

### <span id="page-8345-0"></span>**forward**

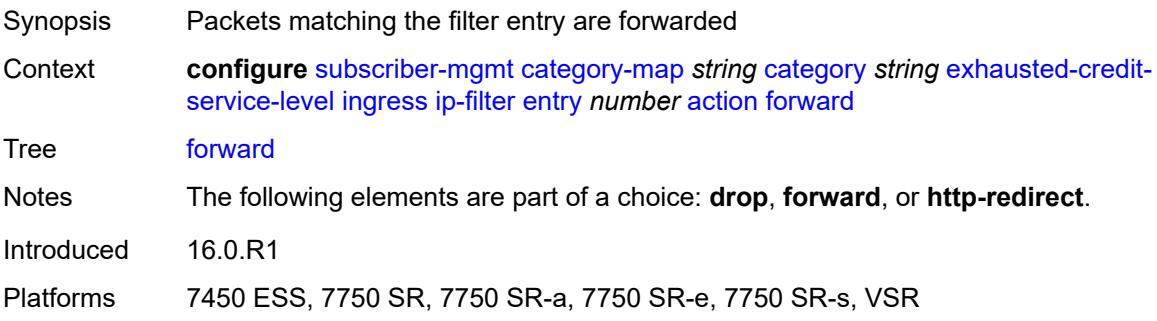

### <span id="page-8345-1"></span>**http-redirect**

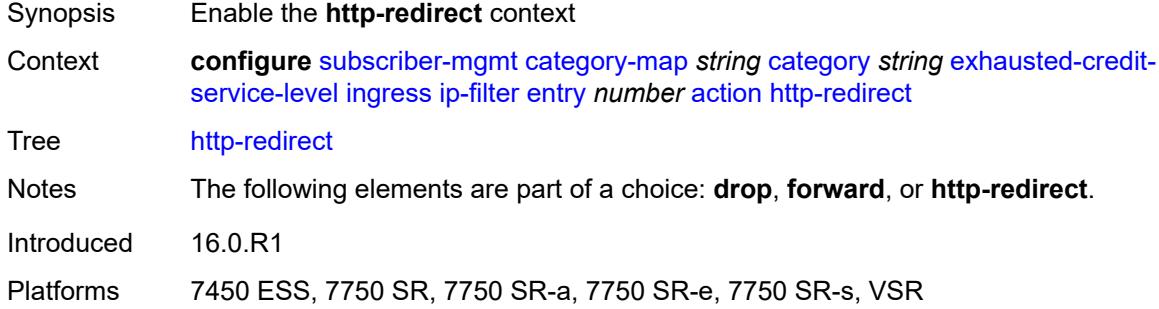

#### <span id="page-8345-2"></span>**allow-override** *boolean*

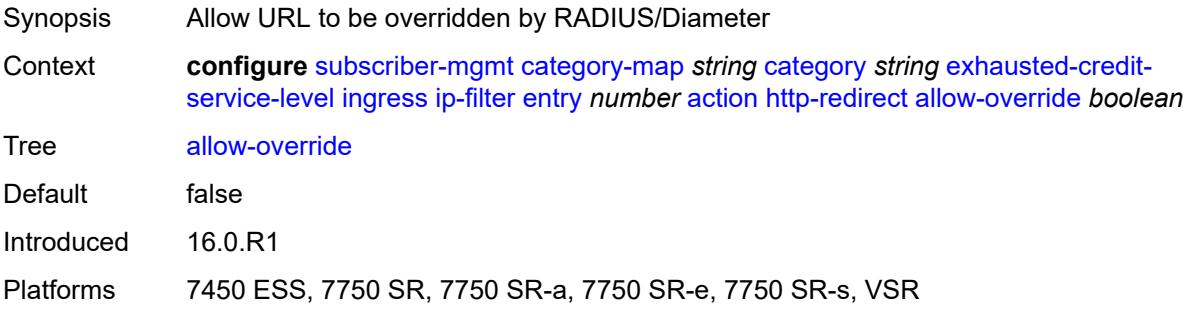

### <span id="page-8345-3"></span>**url** *string*

Synopsis URL that is used to redirect the packets

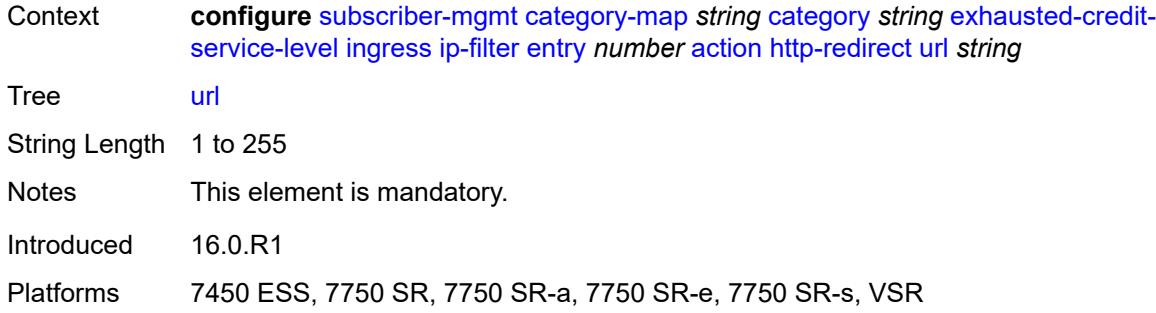

### <span id="page-8346-0"></span>**description** *string*

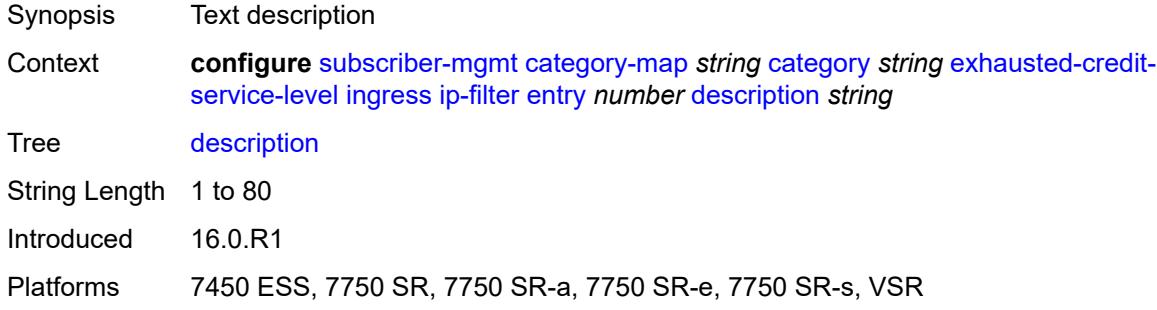

#### <span id="page-8346-1"></span>**match**

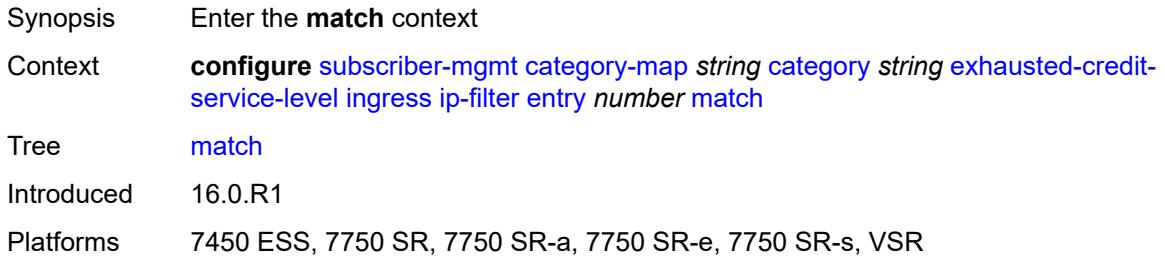

### <span id="page-8346-2"></span>**dscp** *keyword*

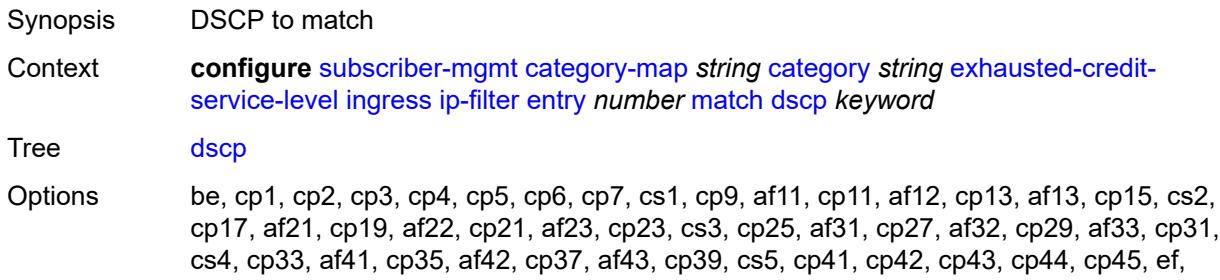

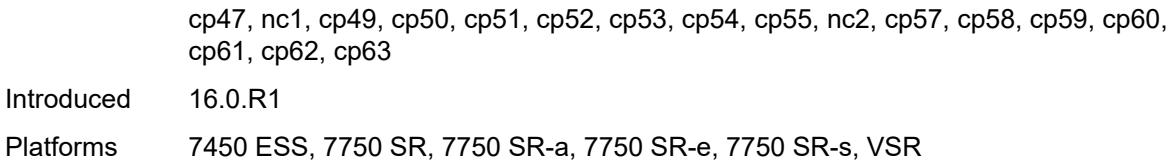

# <span id="page-8347-0"></span>**dst-ip** *string*

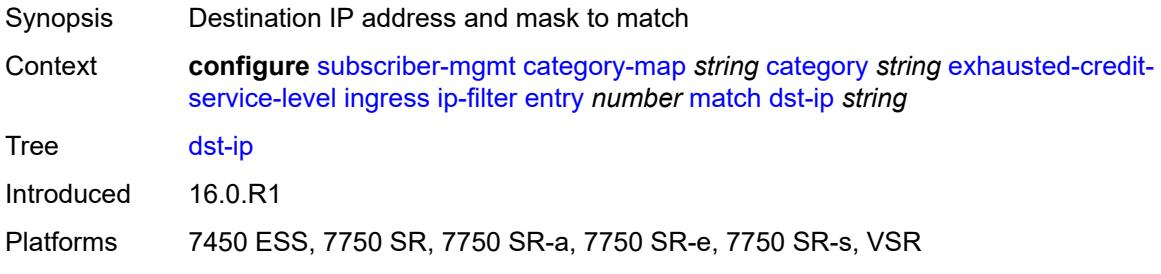

### <span id="page-8347-1"></span>**dst-port**

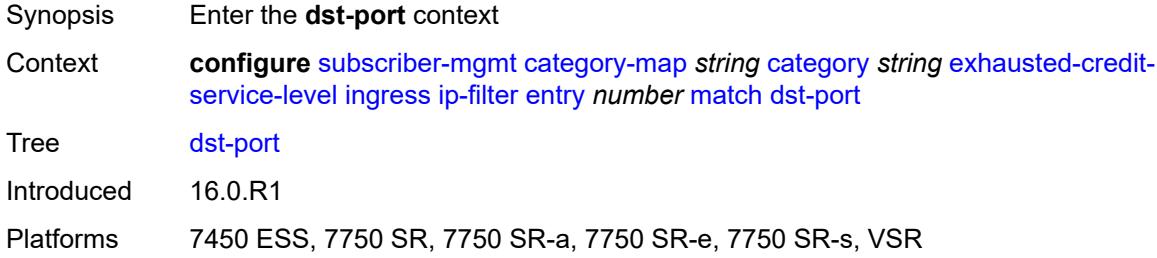

#### <span id="page-8347-2"></span>**eq** *number*

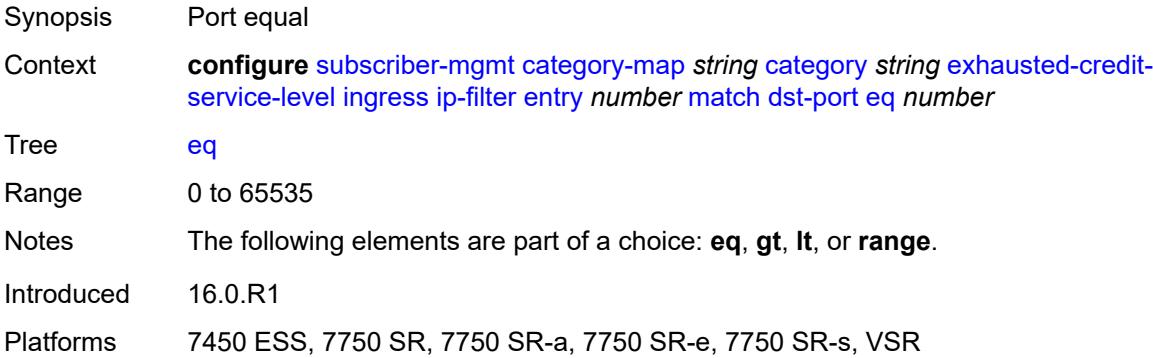

## <span id="page-8347-3"></span>**gt** *number*

Synopsis Port greater than

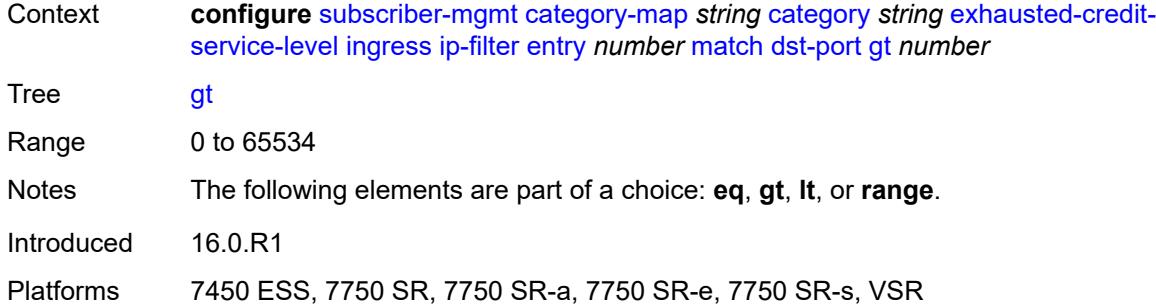

#### <span id="page-8348-0"></span>**lt** *number*

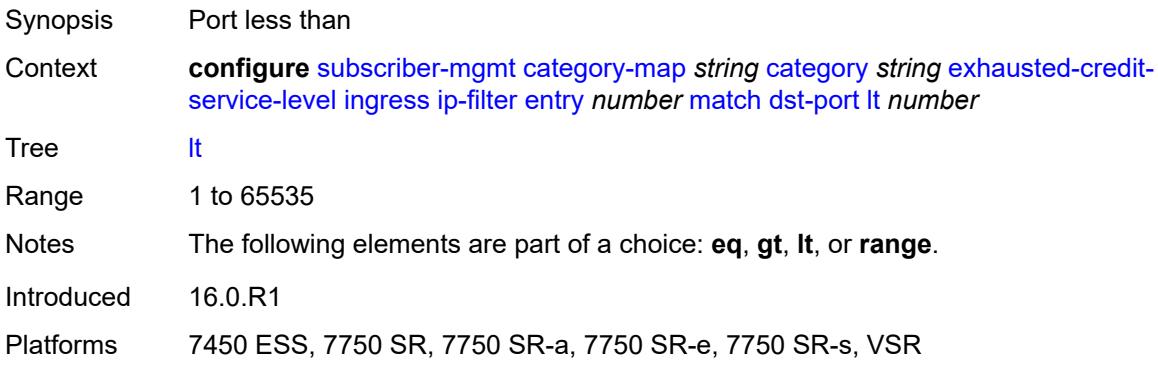

#### <span id="page-8348-1"></span>**range**

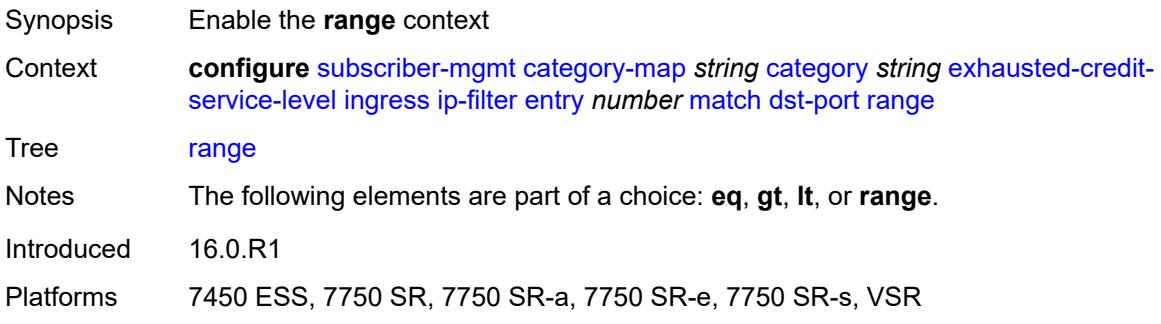

### <span id="page-8348-2"></span>**end** *number*

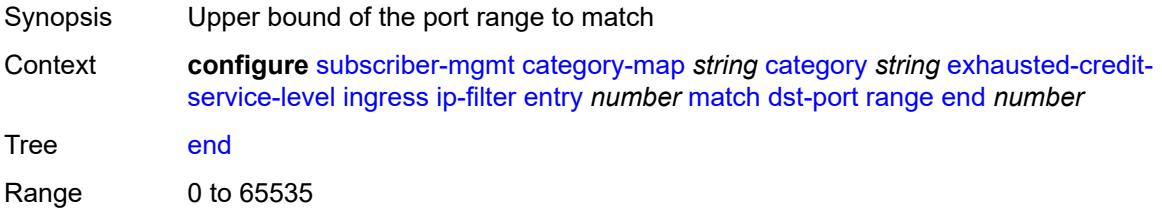

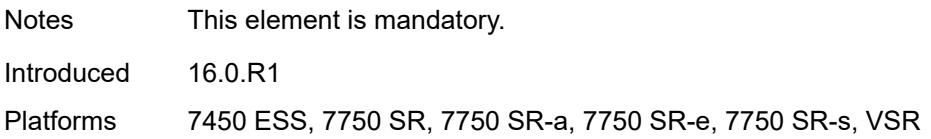

### <span id="page-8349-0"></span>**start** *number*

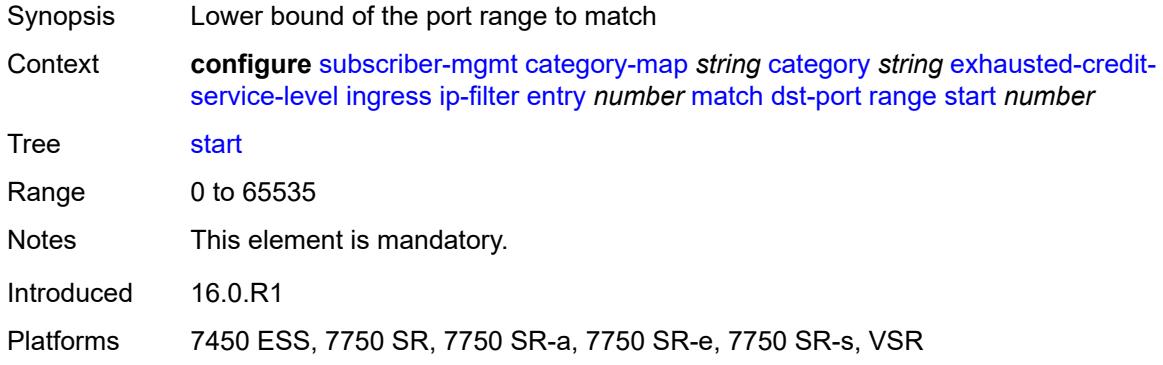

## <span id="page-8349-1"></span>**fragment** *keyword*

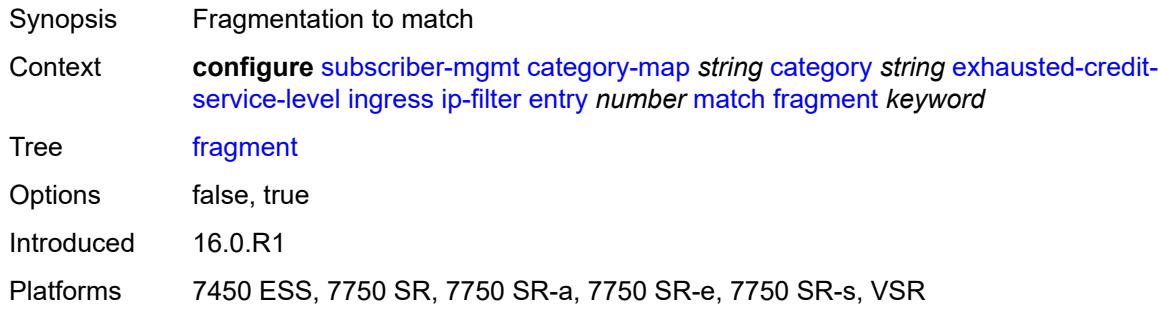

#### <span id="page-8349-2"></span>**icmp**

<span id="page-8349-3"></span>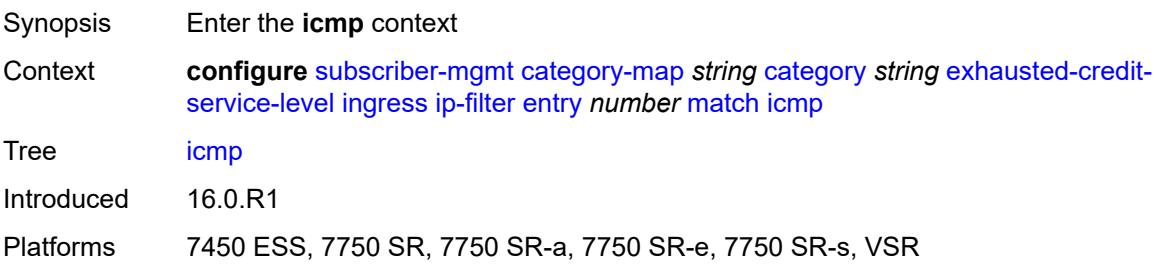

#### **code** *number*

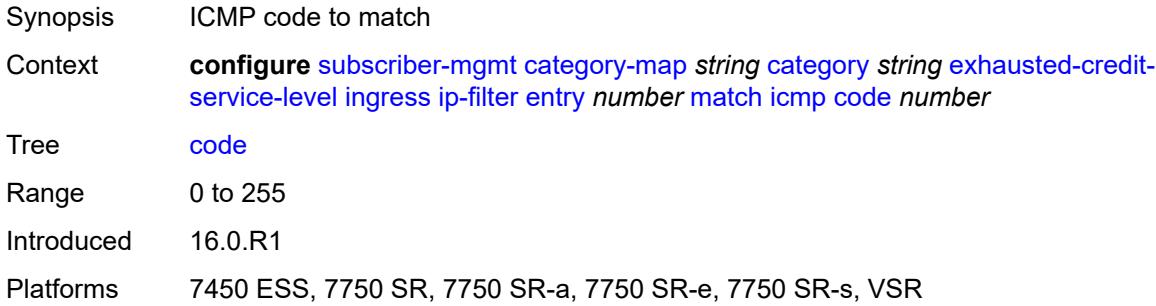

## <span id="page-8350-0"></span>**type** *number*

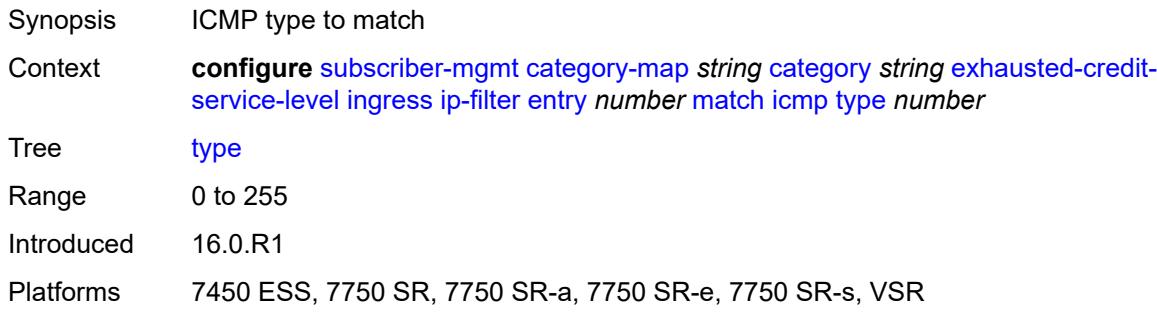

## <span id="page-8350-1"></span>**ip-option**

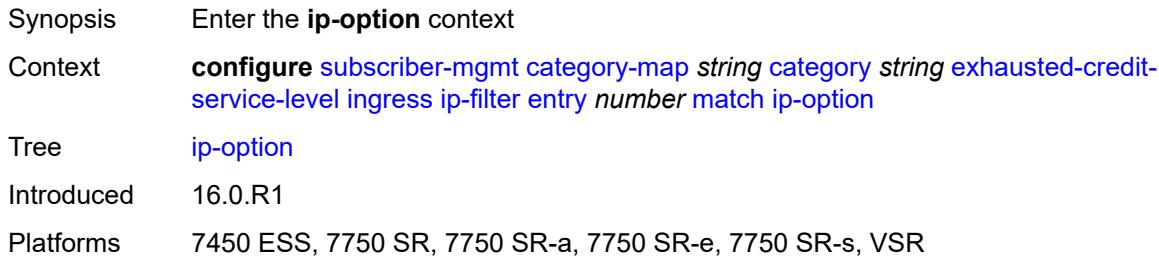

#### <span id="page-8350-2"></span>**mask** *number*

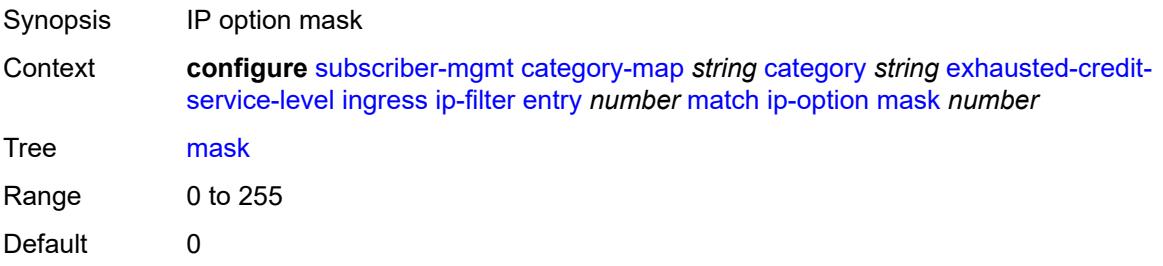

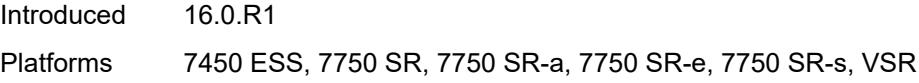

## <span id="page-8351-0"></span>**type** *number*

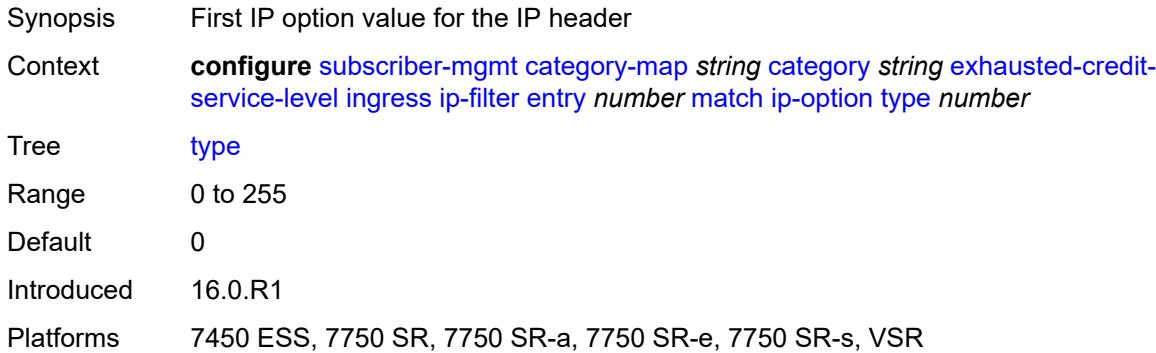

## <span id="page-8351-1"></span>**multiple-option** *boolean*

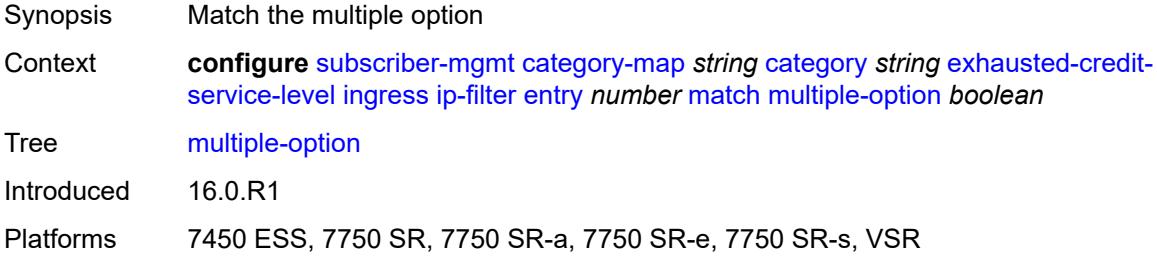

## <span id="page-8351-2"></span>**option-present** *boolean*

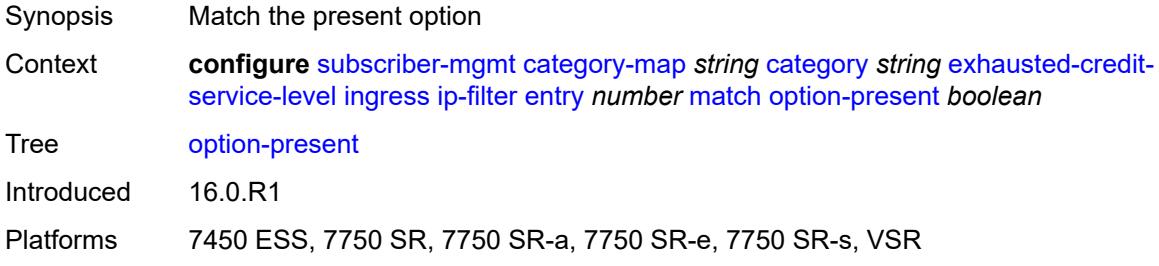

### <span id="page-8351-3"></span>**protocol** *(number | keyword)*

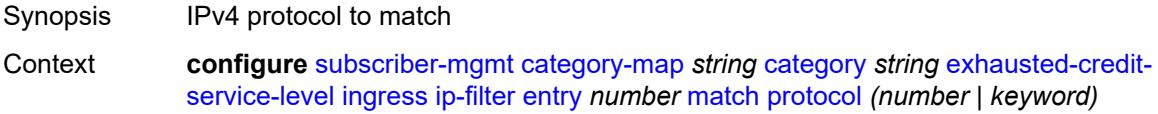
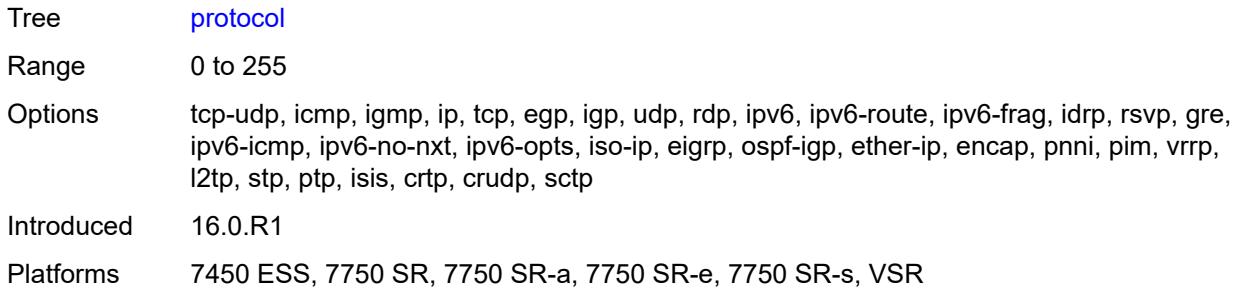

### <span id="page-8352-0"></span>**src-port**

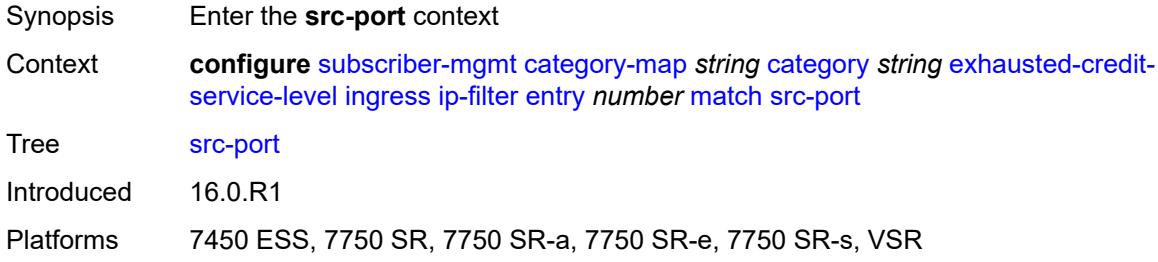

### <span id="page-8352-1"></span>**eq** *number*

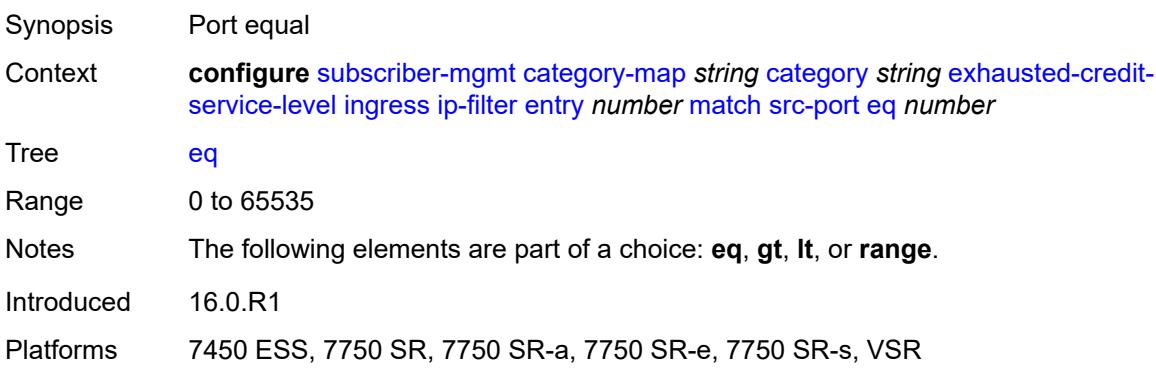

# <span id="page-8352-2"></span>**gt** *number*

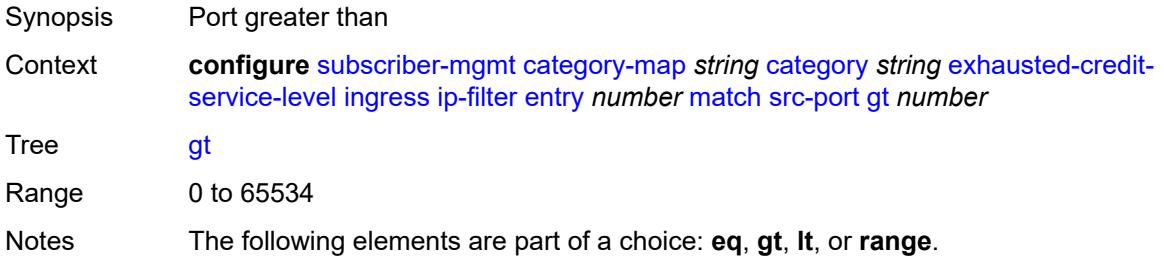

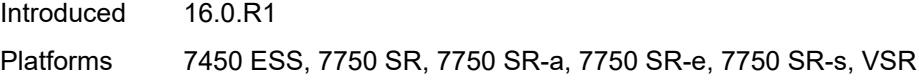

#### <span id="page-8353-0"></span>**lt** *number*

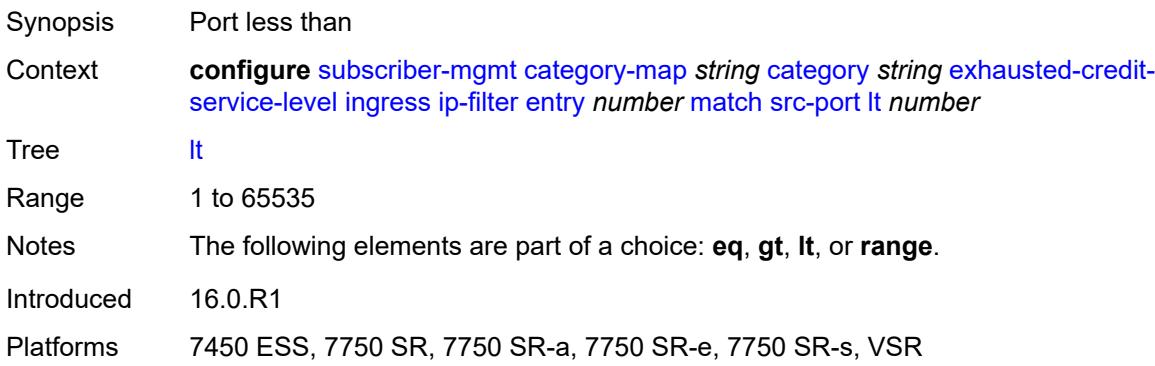

#### <span id="page-8353-1"></span>**range**

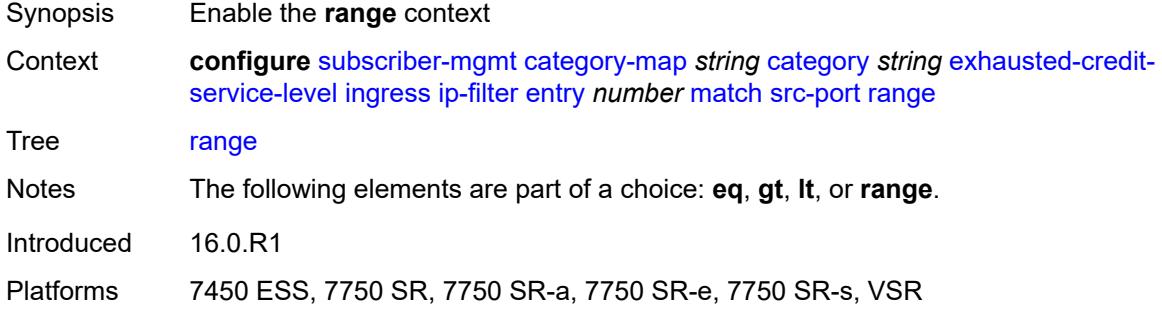

# <span id="page-8353-2"></span>**end** *number*

<span id="page-8353-3"></span>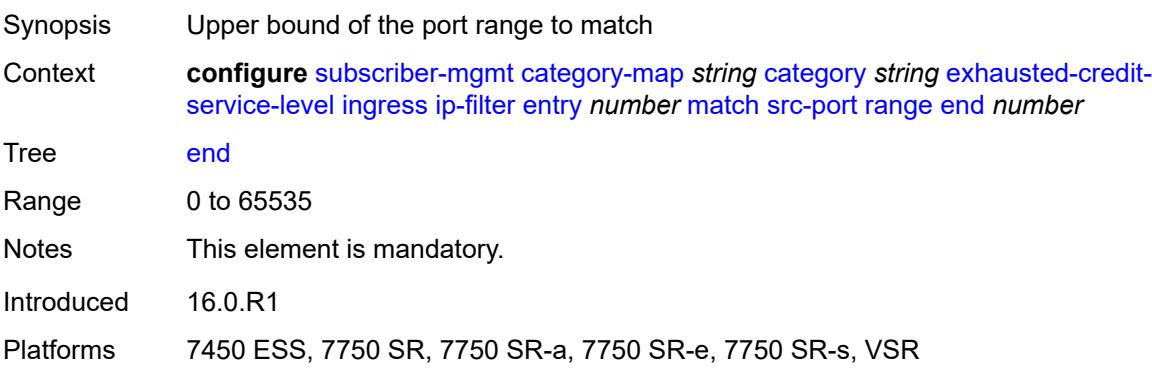

#### **start** *number*

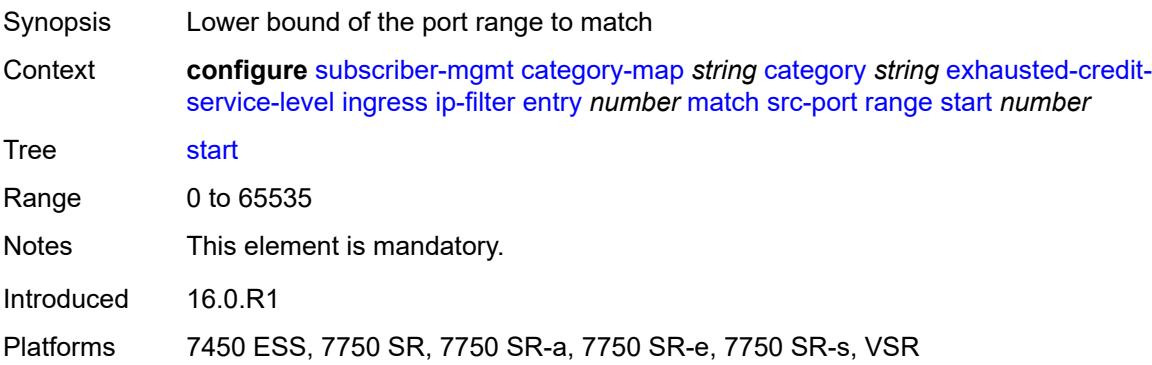

# <span id="page-8354-0"></span>**tcp-flags**

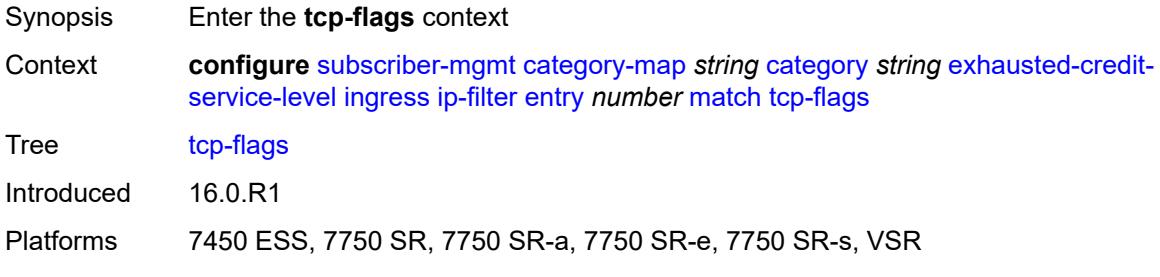

# <span id="page-8354-1"></span>**ack** *boolean*

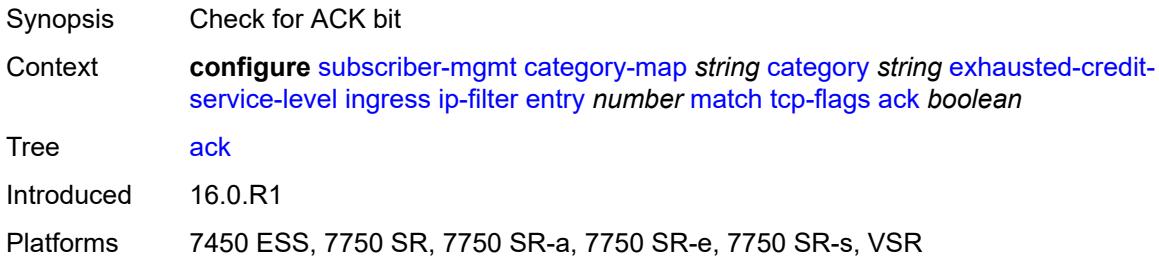

### <span id="page-8354-2"></span>**syn** *boolean*

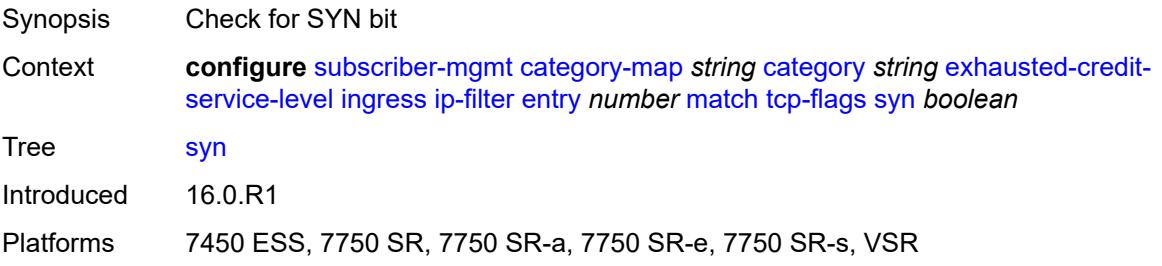

### <span id="page-8355-0"></span>**ipv6-filter**

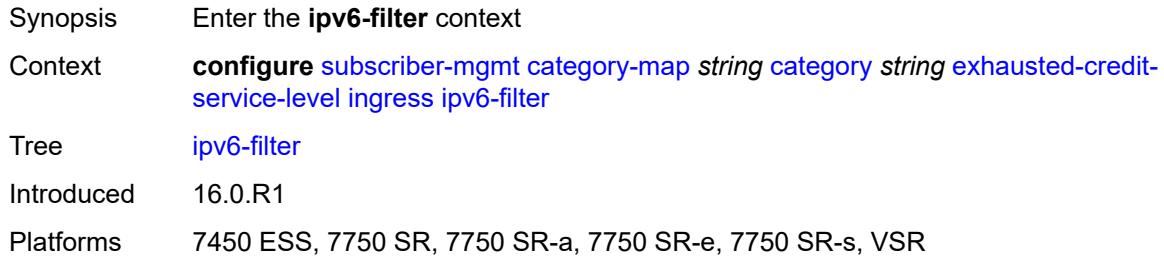

# <span id="page-8355-2"></span>**entry** [[id](#page-8355-1)] *number*

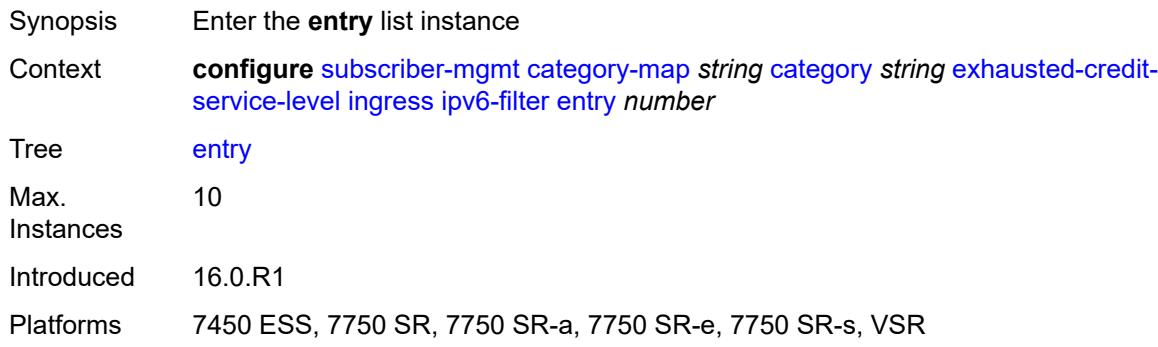

# <span id="page-8355-1"></span>[**id**] *number*

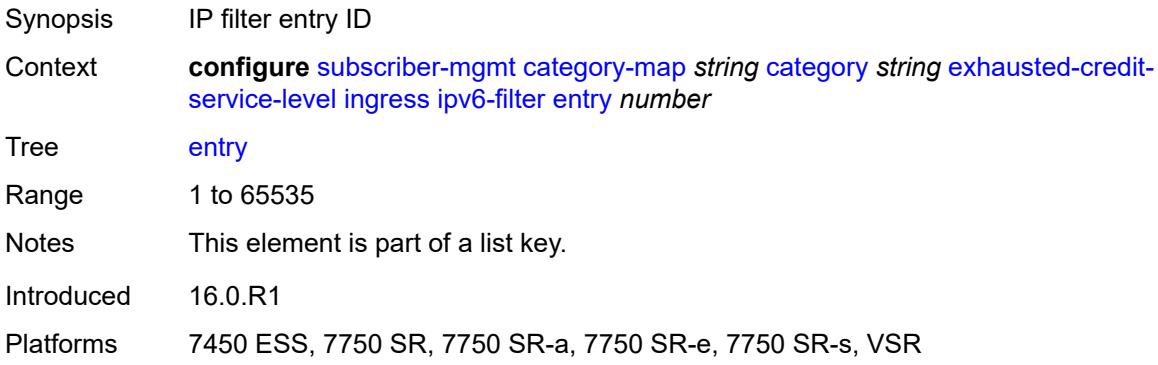

# <span id="page-8355-3"></span>**action**

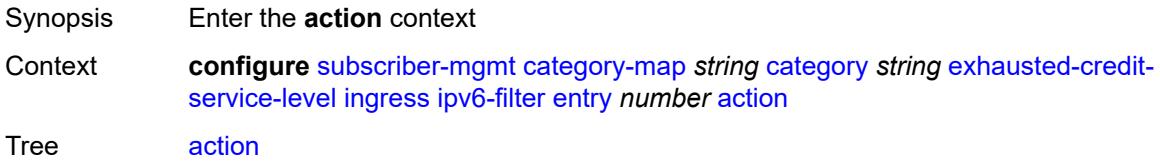

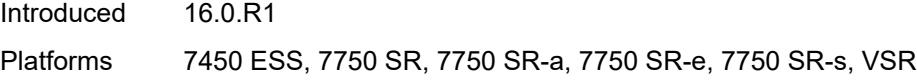

# <span id="page-8356-0"></span>**drop**

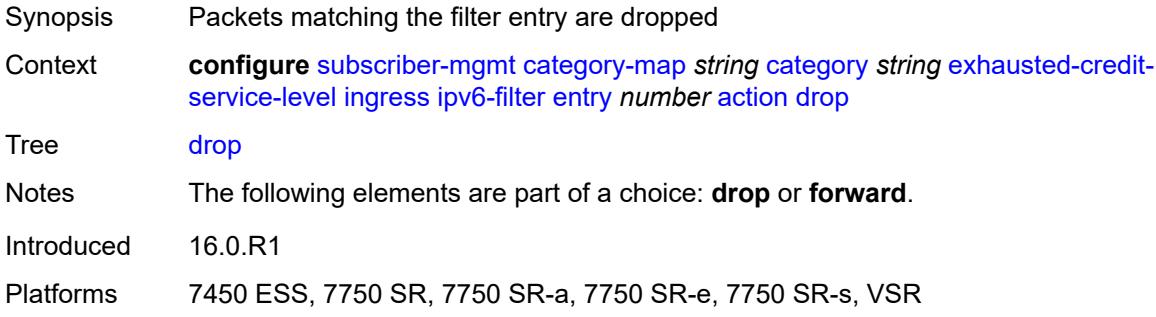

## <span id="page-8356-1"></span>**forward**

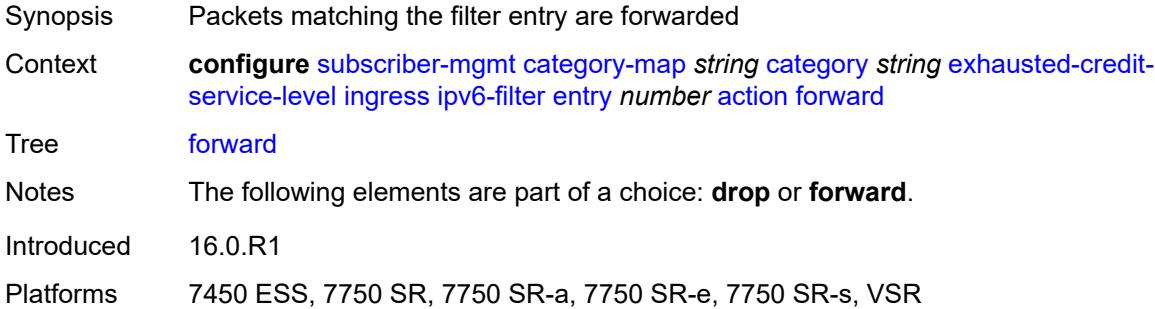

# <span id="page-8356-2"></span>**description** *string*

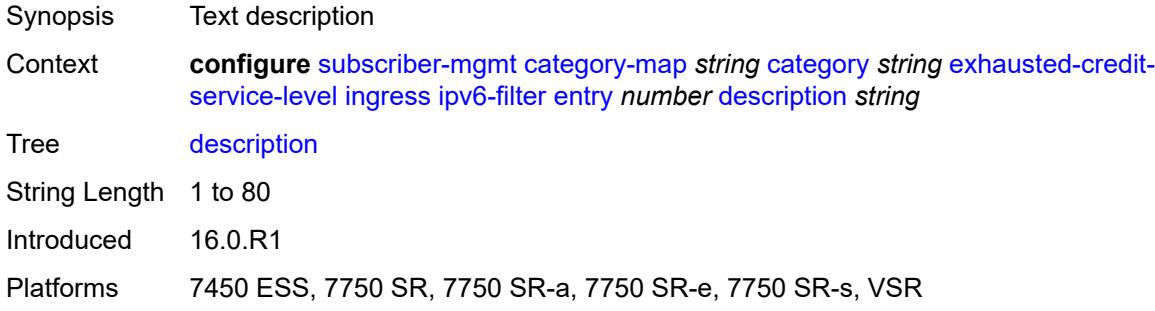

#### <span id="page-8356-3"></span>**match**

Synopsis Enter the **match** context

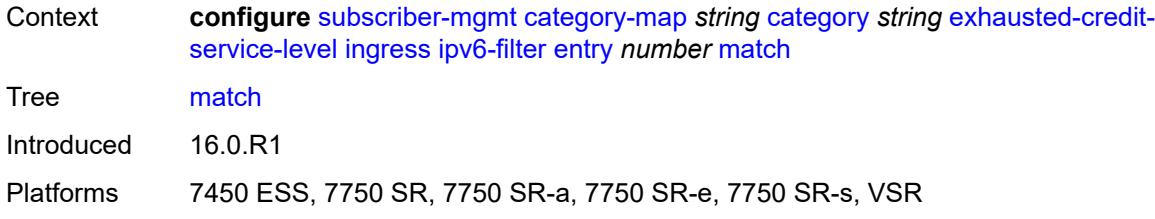

### <span id="page-8357-0"></span>**dscp** *keyword*

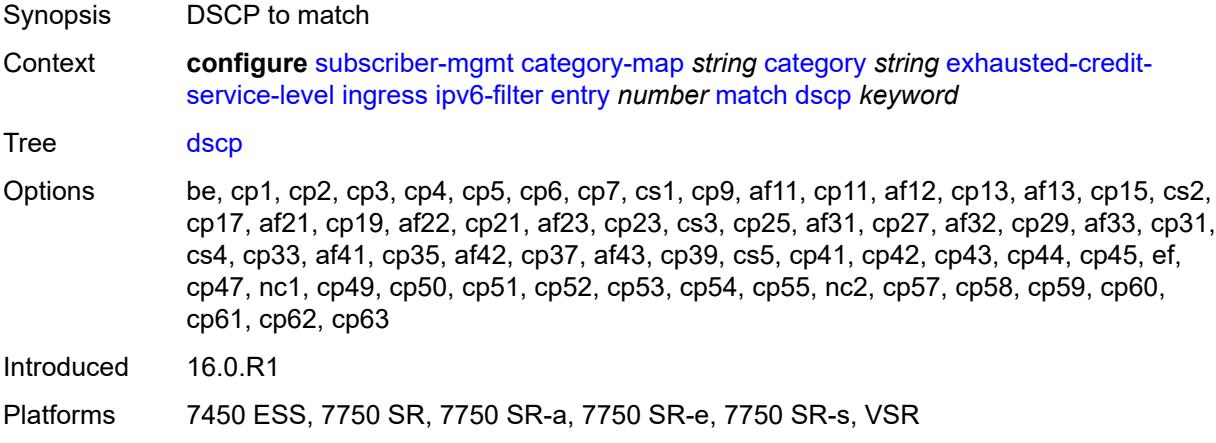

# <span id="page-8357-1"></span>**dst-ip** *string*

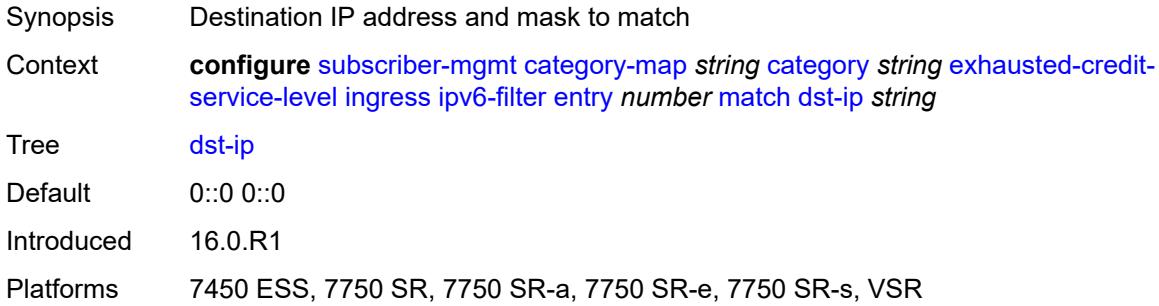

# <span id="page-8357-2"></span>**dst-port**

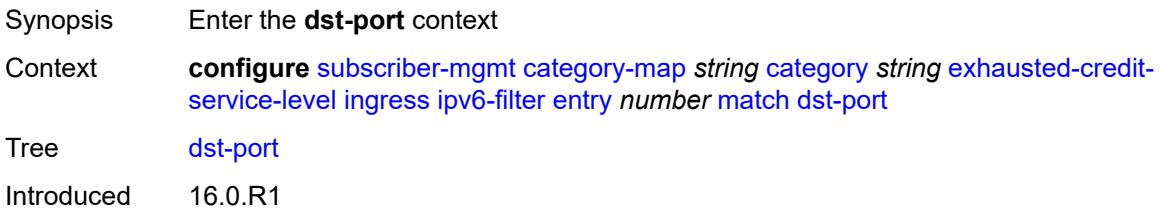

Platforms 7450 ESS, 7750 SR, 7750 SR-a, 7750 SR-e, 7750 SR-s, VSR

#### <span id="page-8358-0"></span>**eq** *number*

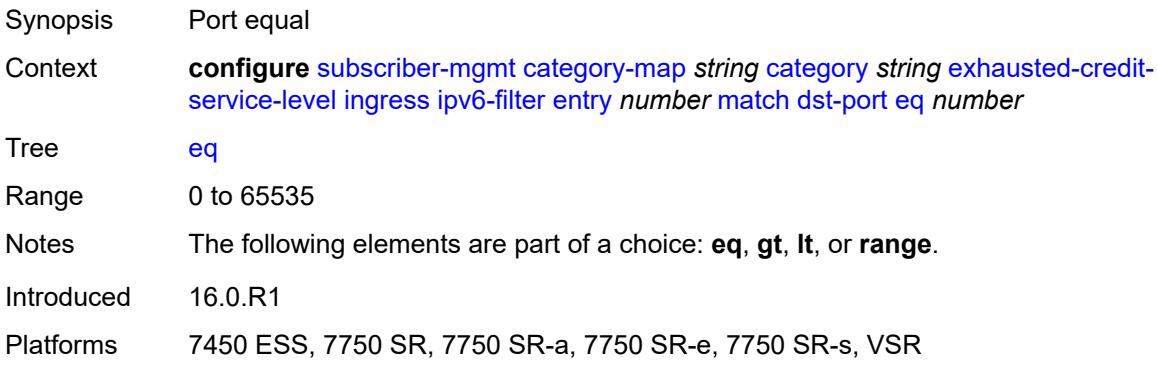

# <span id="page-8358-1"></span>**gt** *number*

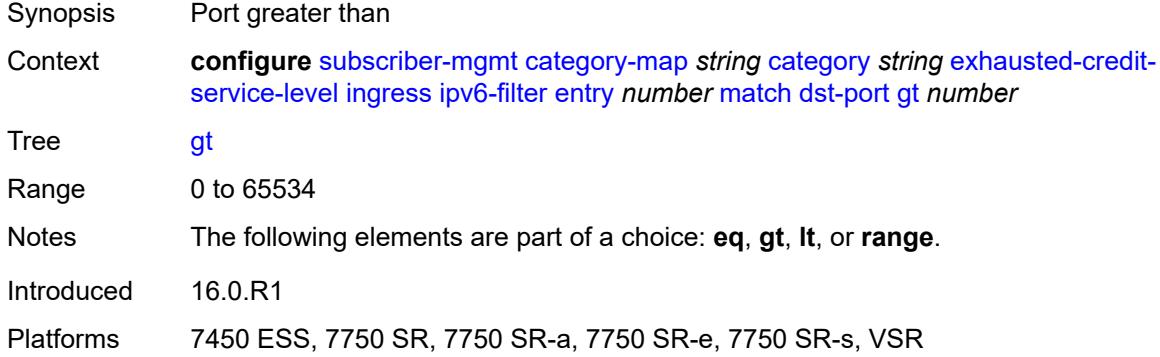

#### <span id="page-8358-2"></span>**lt** *number*

<span id="page-8358-3"></span>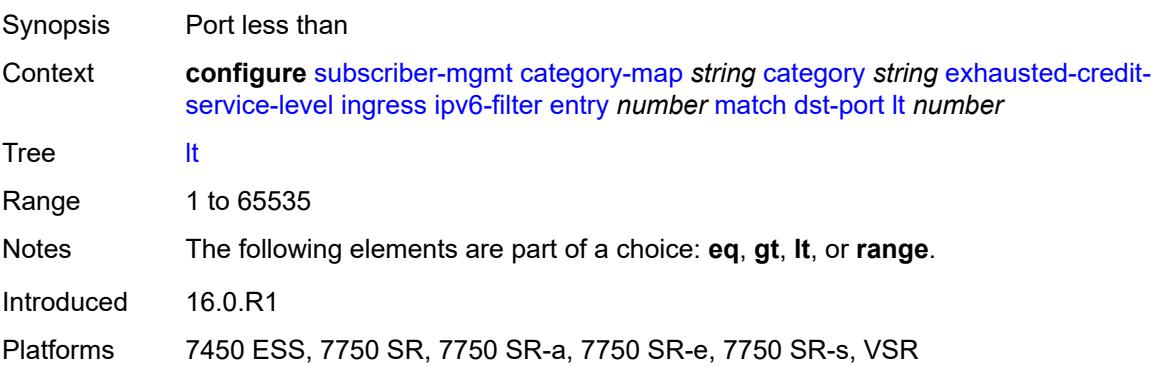

### **range**

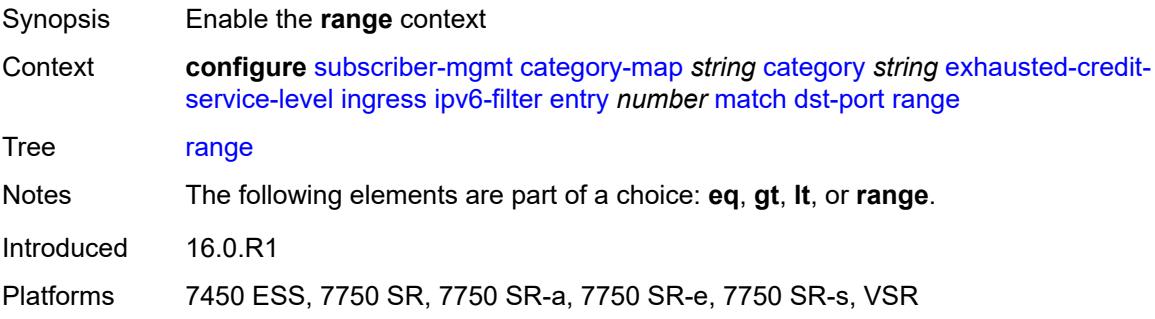

### <span id="page-8359-0"></span>**end** *number*

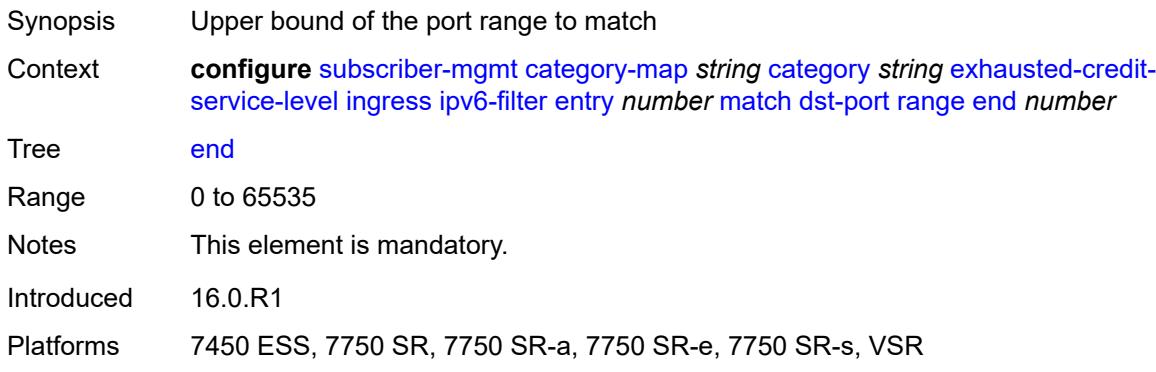

#### <span id="page-8359-1"></span>**start** *number*

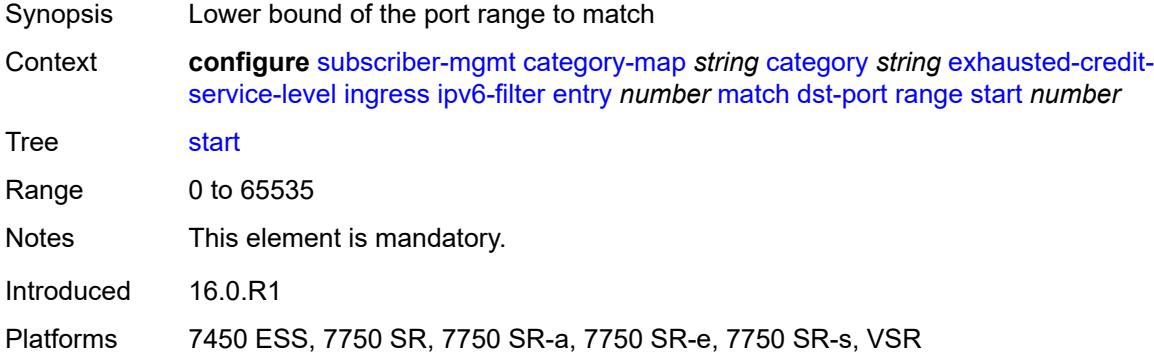

## <span id="page-8359-2"></span>**icmp**

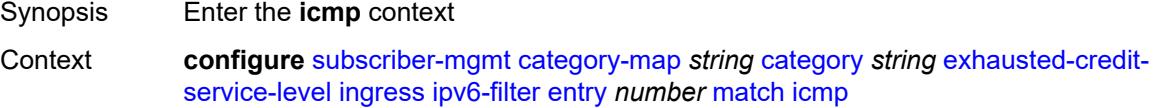

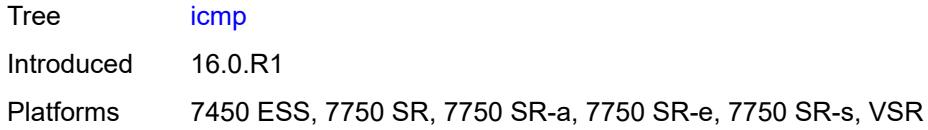

#### <span id="page-8360-0"></span>**code** *number*

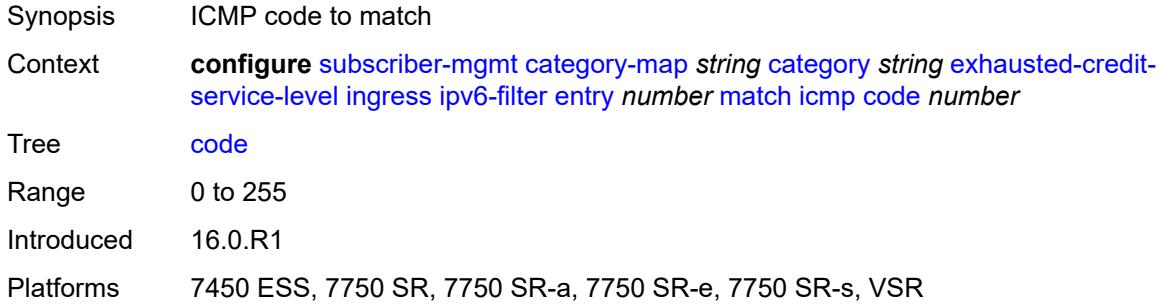

# <span id="page-8360-1"></span>**type** *number*

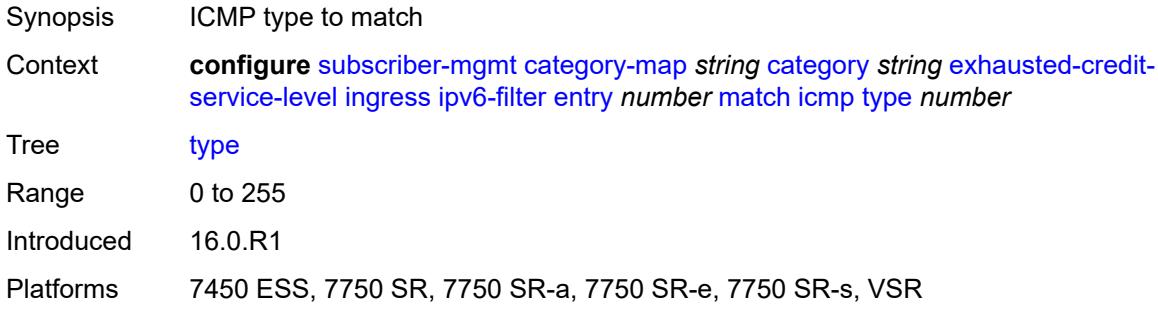

### <span id="page-8360-2"></span>**next-header** *(number | keyword)*

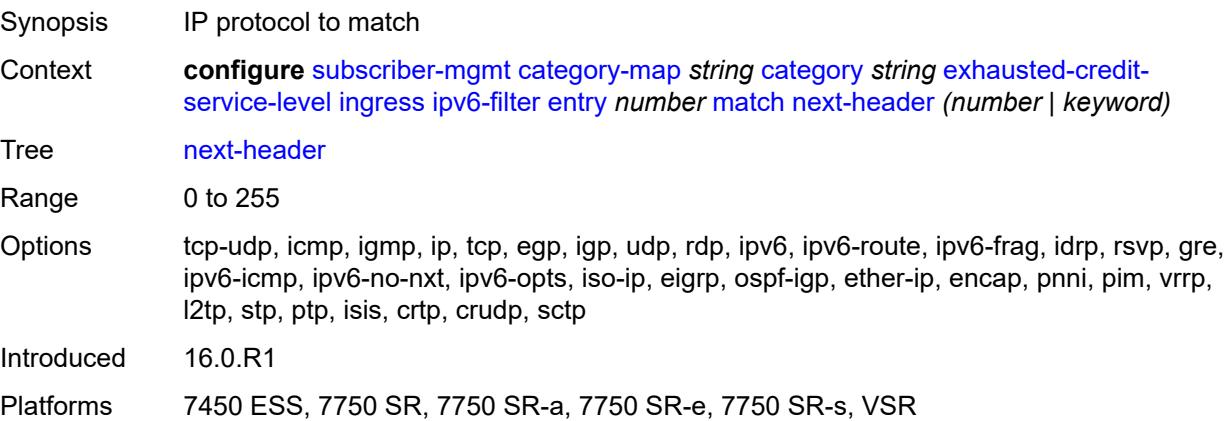

# <span id="page-8361-0"></span>**src-port**

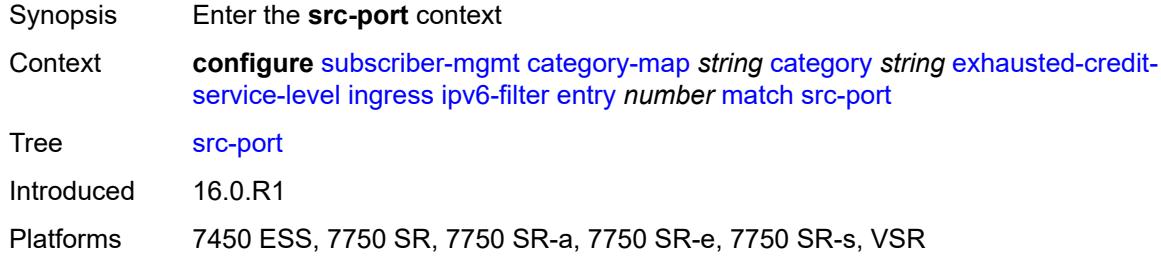

# <span id="page-8361-1"></span>**eq** *number*

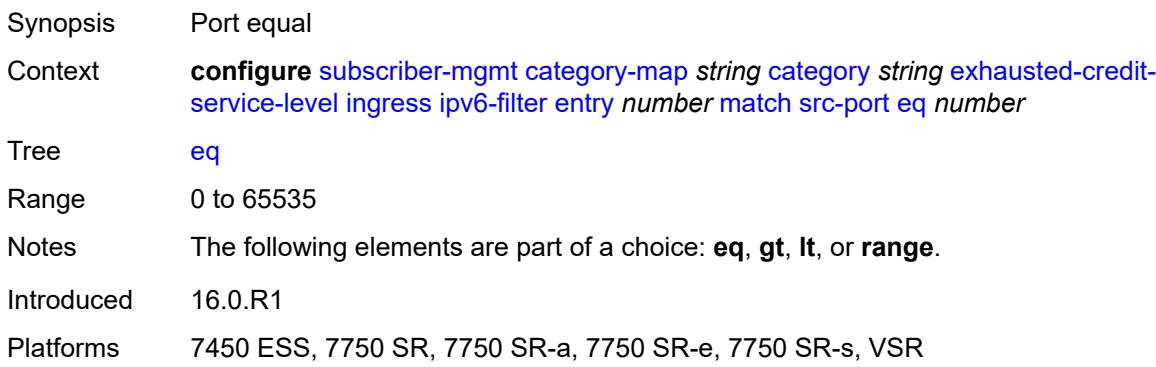

# <span id="page-8361-2"></span>**gt** *number*

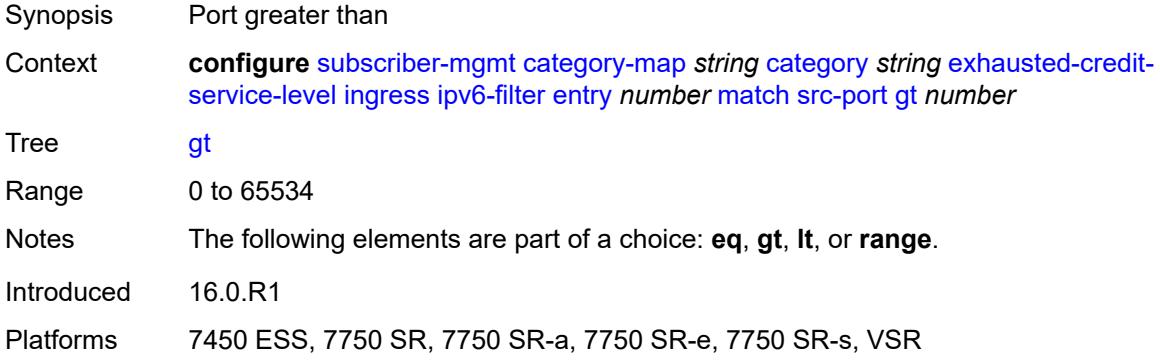

#### <span id="page-8361-3"></span>**lt** *number*

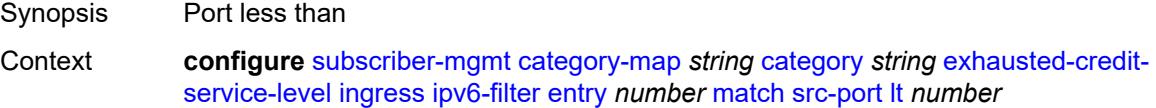

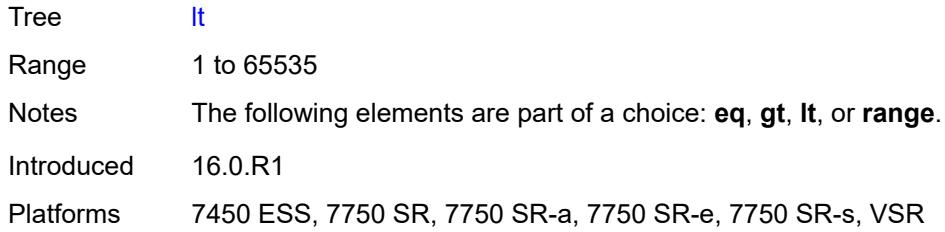

### <span id="page-8362-0"></span>**range**

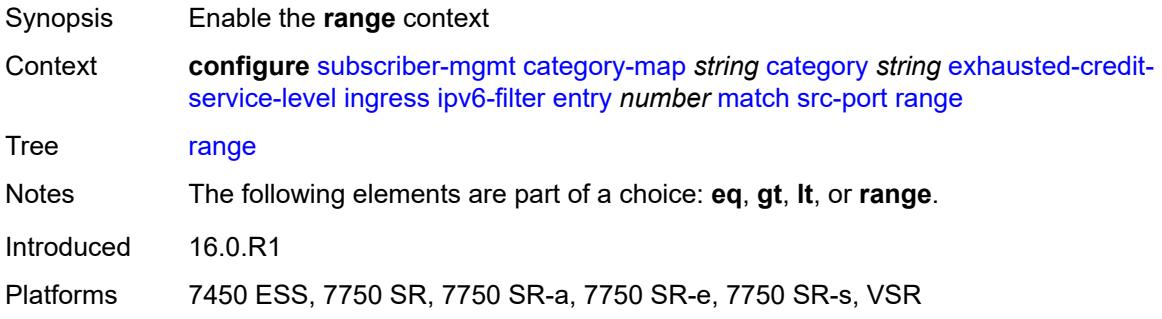

#### <span id="page-8362-1"></span>**end** *number*

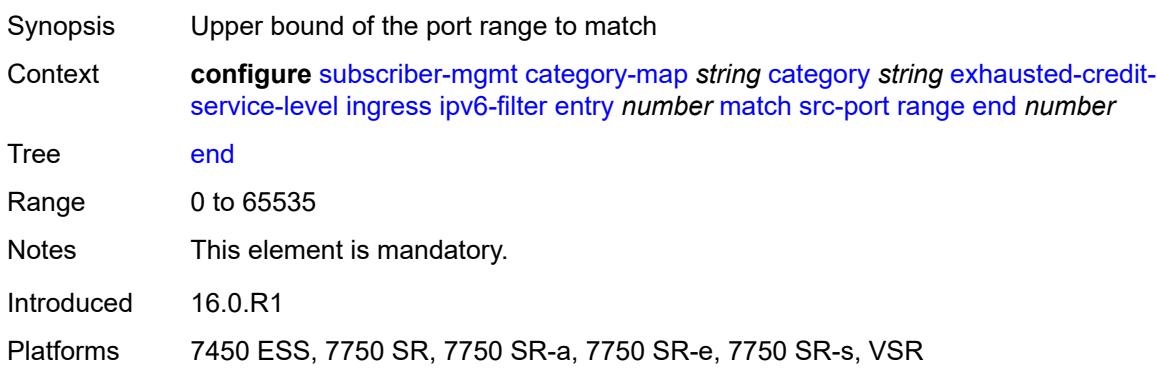

#### <span id="page-8362-2"></span>**start** *number*

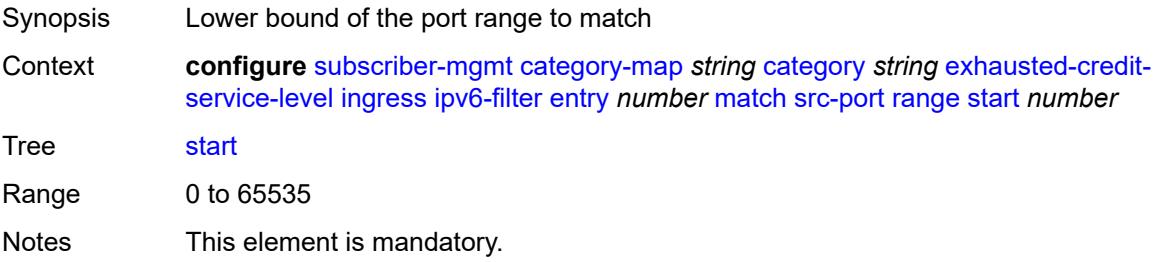

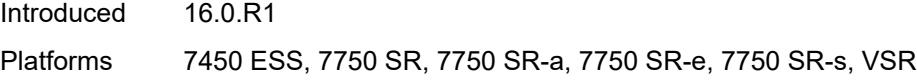

# <span id="page-8363-0"></span>**tcp-flags**

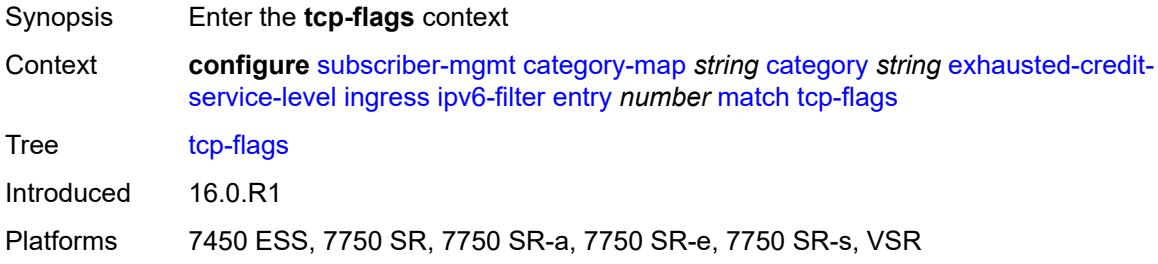

#### <span id="page-8363-1"></span>**ack** *boolean*

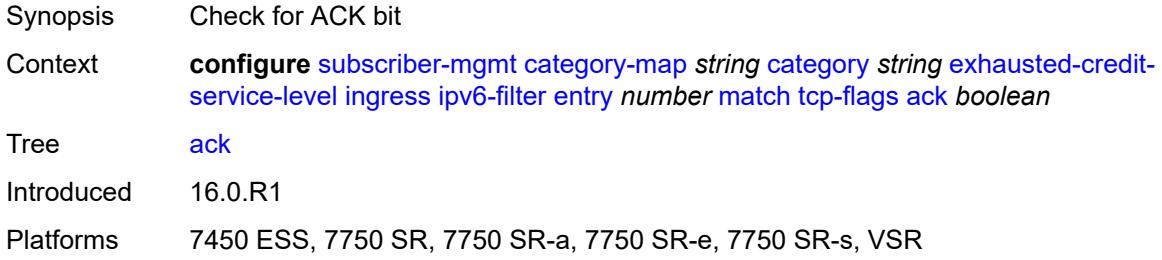

#### <span id="page-8363-2"></span>**syn** *boolean*

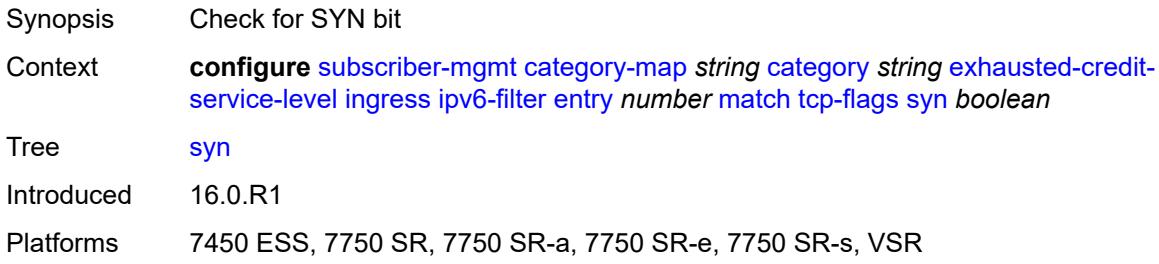

# <span id="page-8363-3"></span>**pir** *(number | keyword)*

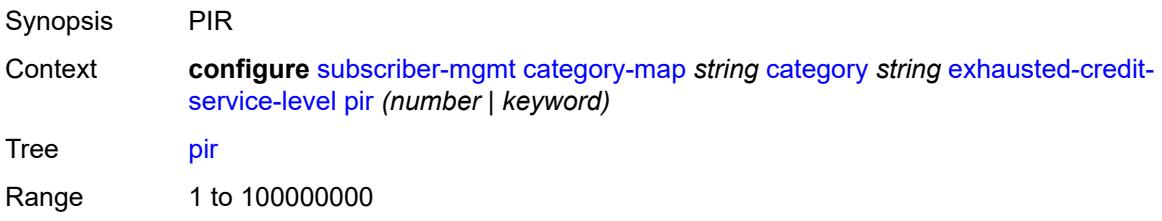

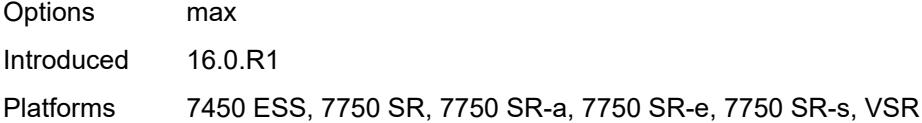

# <span id="page-8364-0"></span>**ingress**

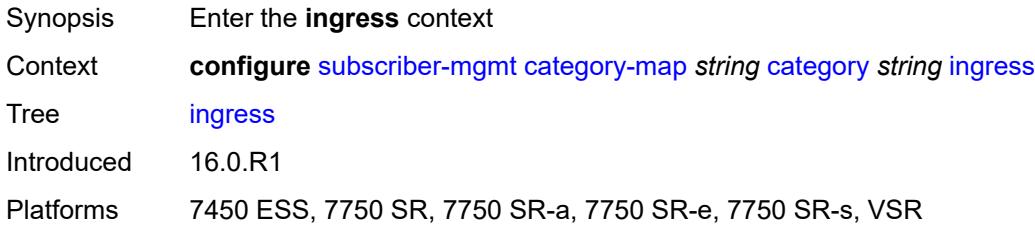

# <span id="page-8364-1"></span>**policer** *number*

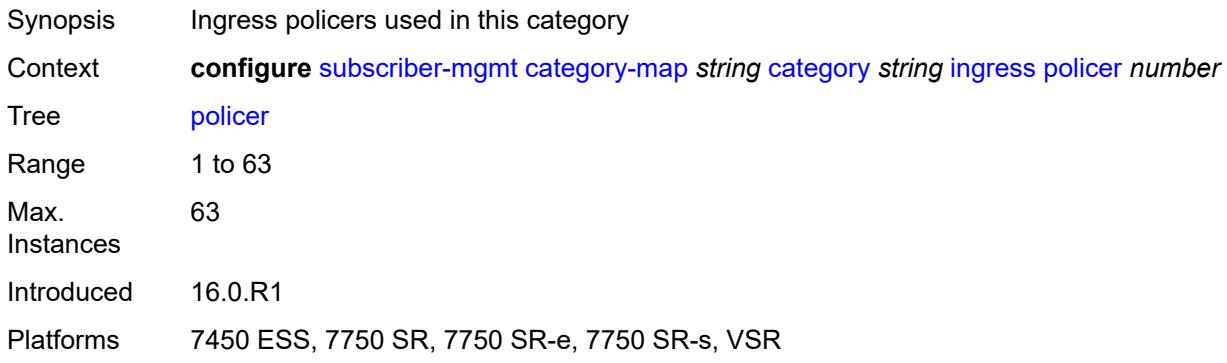

#### <span id="page-8364-2"></span>**queue** *number*

<span id="page-8364-3"></span>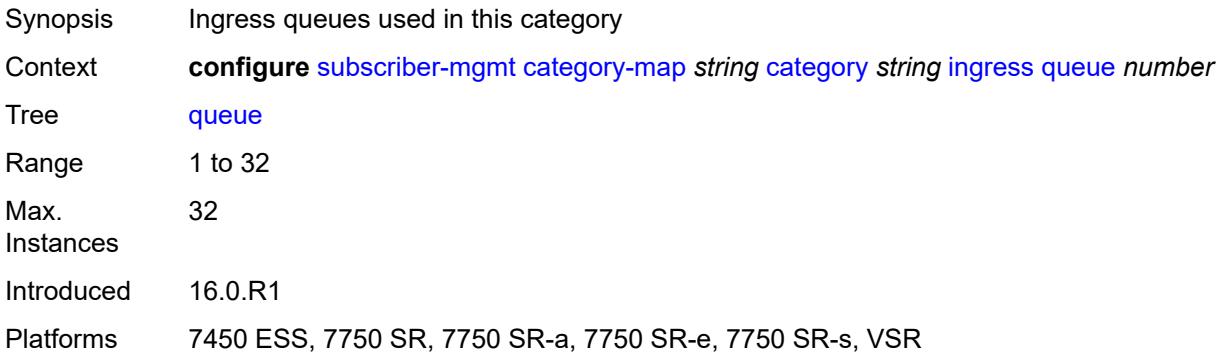

# **out-of-credit-action-override** *keyword*

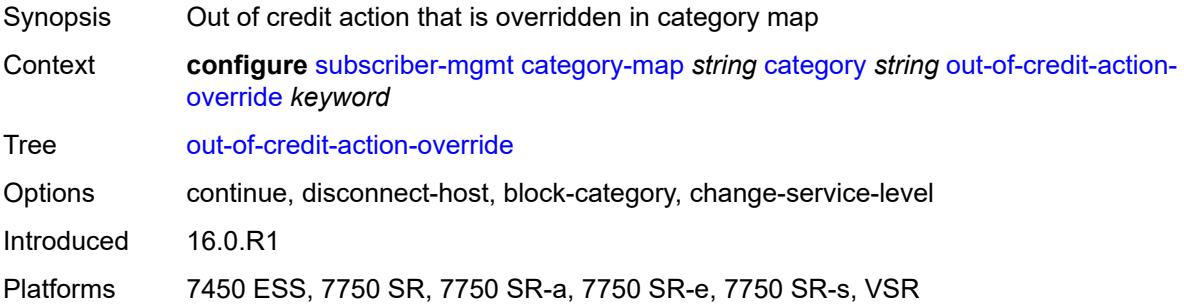

# <span id="page-8365-0"></span>**rating-group** *number*

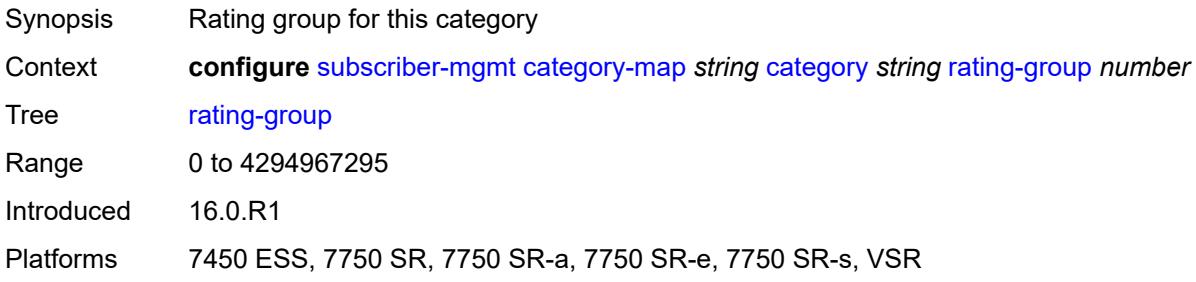

#### <span id="page-8365-1"></span>**credit-exhaust-threshold** *number*

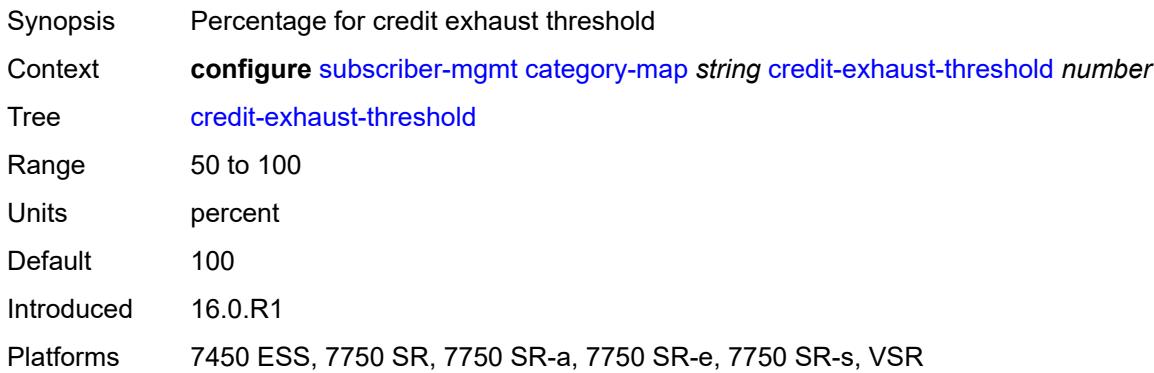

### <span id="page-8365-2"></span>**credit-type** *keyword*

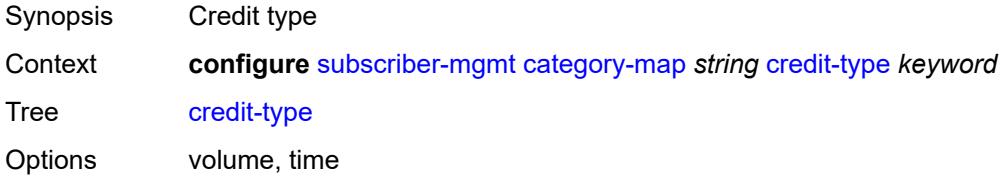

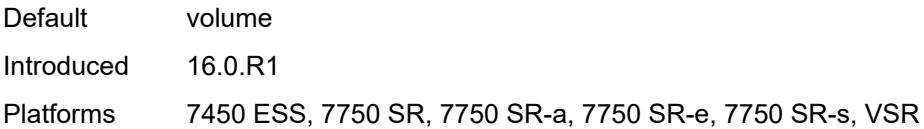

# <span id="page-8366-0"></span>**description** *string*

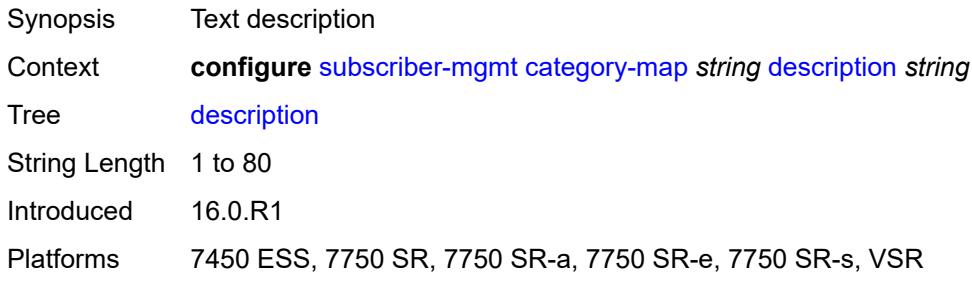

#### <span id="page-8366-1"></span>**gx-session-level-usage** *boolean*

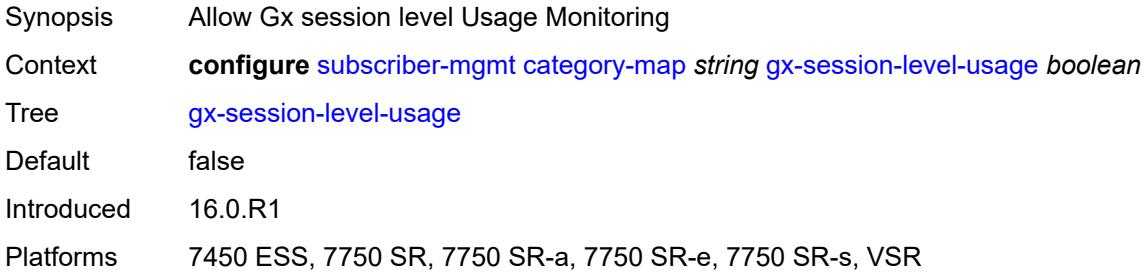

# <span id="page-8366-3"></span>**credit-control-policy** [\[name](#page-8366-2)] *string*

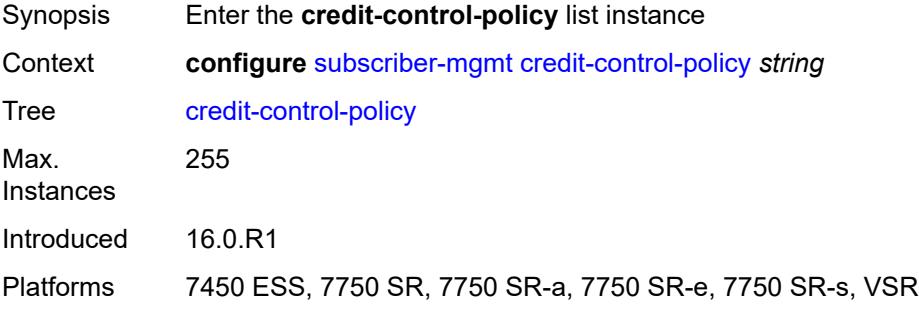

# <span id="page-8366-2"></span>[**name**] *string*

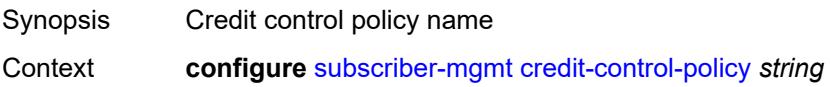

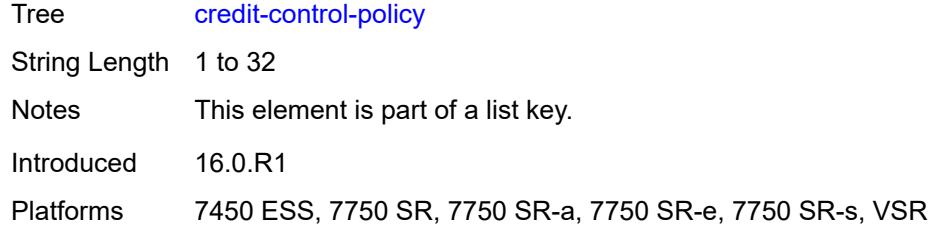

### <span id="page-8367-0"></span>**default-category-map** *reference*

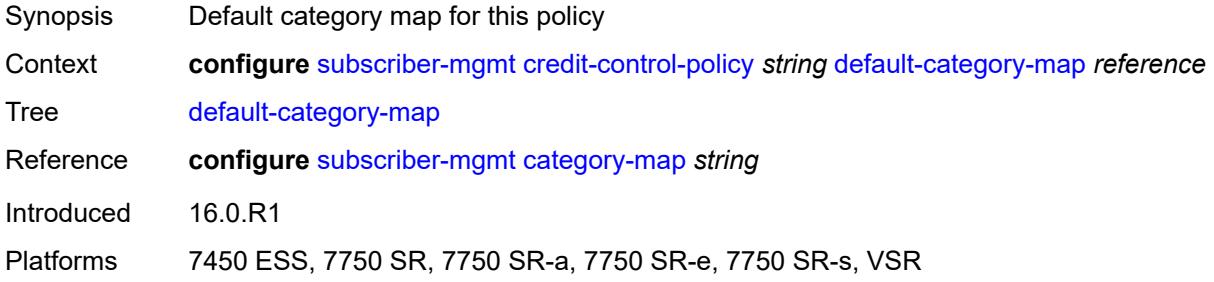

# <span id="page-8367-1"></span>**description** *string*

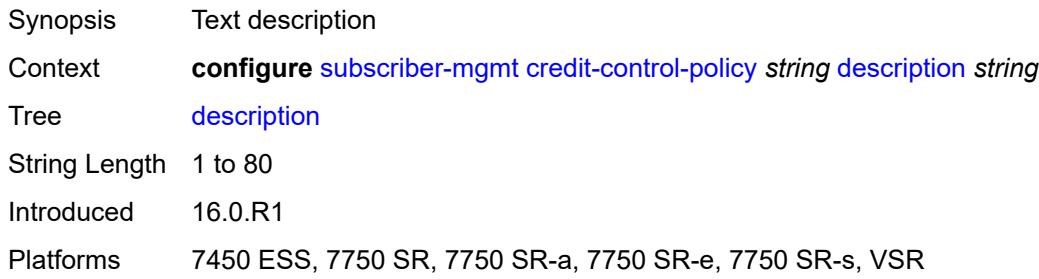

#### <span id="page-8367-2"></span>**error-handling-action** *keyword*

<span id="page-8367-3"></span>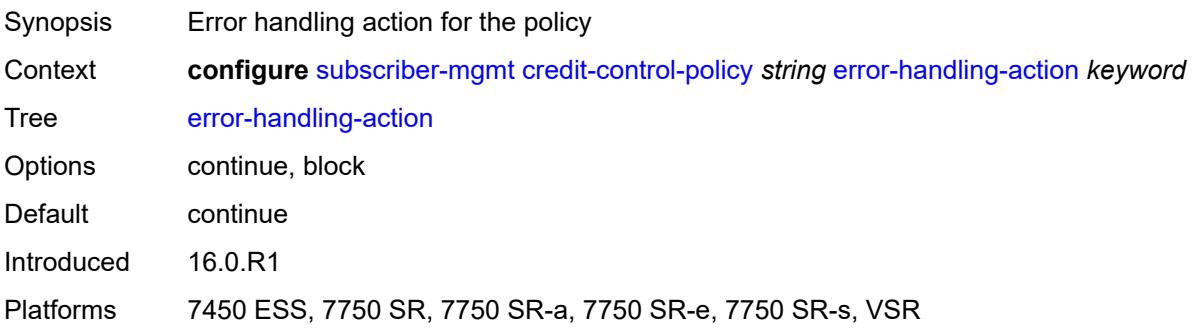

# **out-of-credit-action** *keyword*

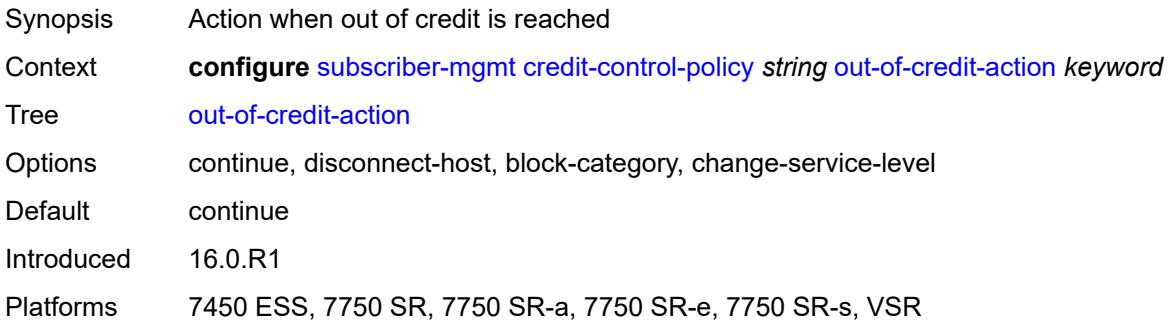

#### <span id="page-8368-0"></span>**server**

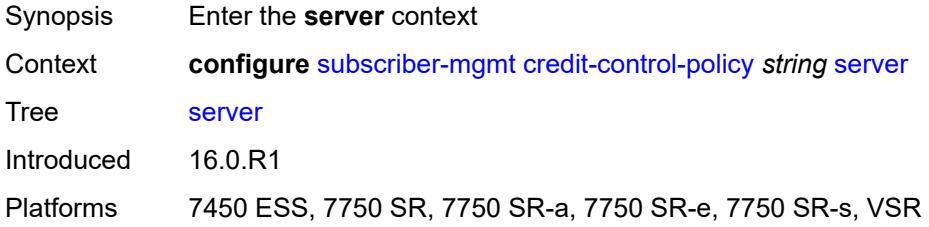

#### <span id="page-8368-1"></span>**diameter** *reference*

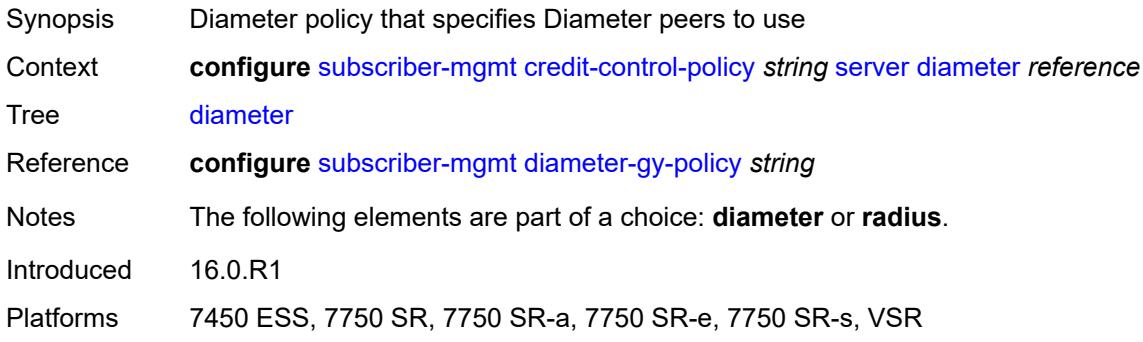

### <span id="page-8368-2"></span>**radius**

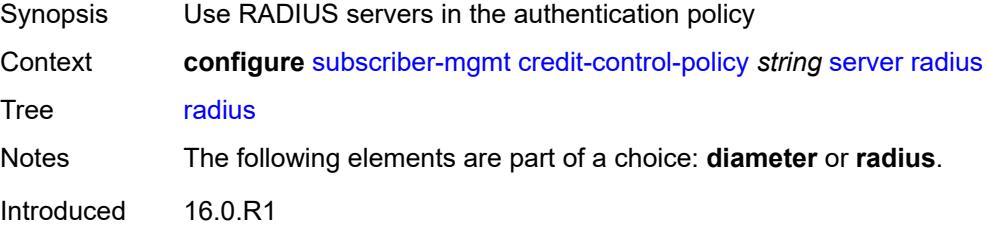

Platforms 7450 ESS, 7750 SR, 7750 SR-a, 7750 SR-e, 7750 SR-s, VSR

### <span id="page-8369-1"></span>**diameter-gx-policy** [[name\]](#page-8369-0) *string*

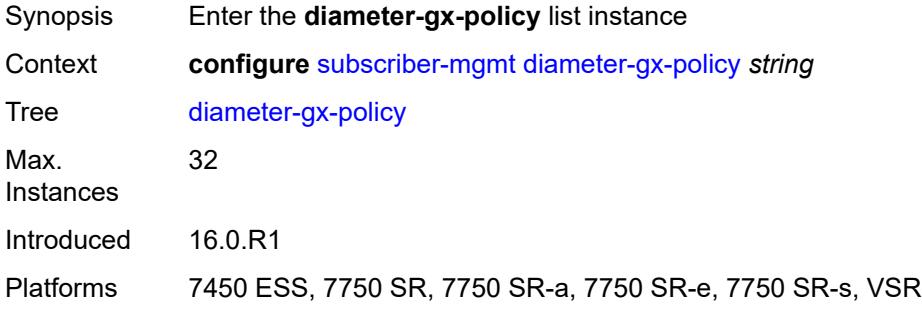

# <span id="page-8369-0"></span>[**name**] *string*

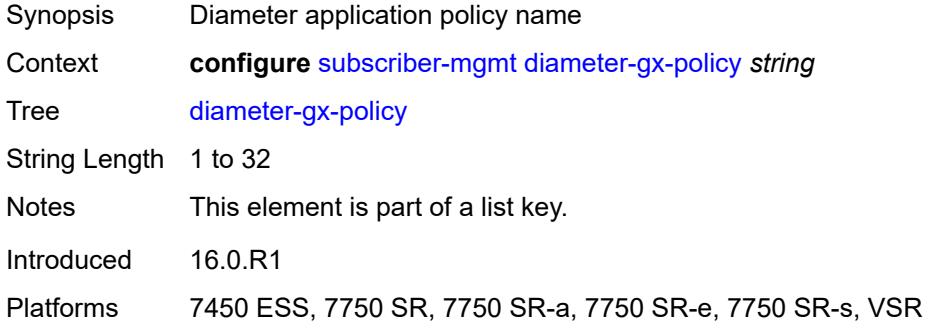

#### <span id="page-8369-2"></span>**description** *string*

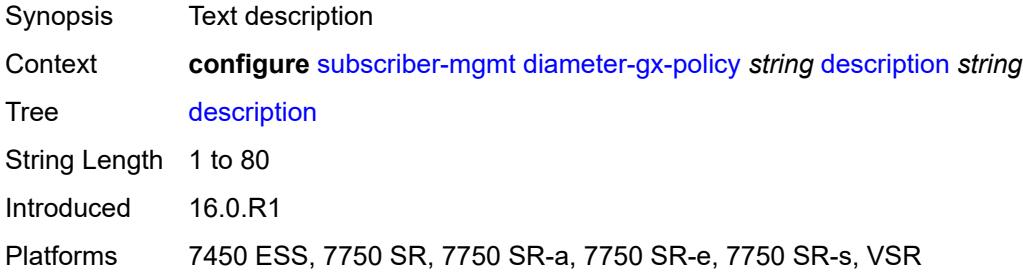

#### <span id="page-8369-3"></span>**gx**

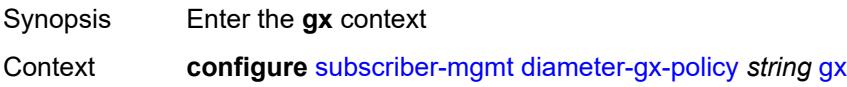

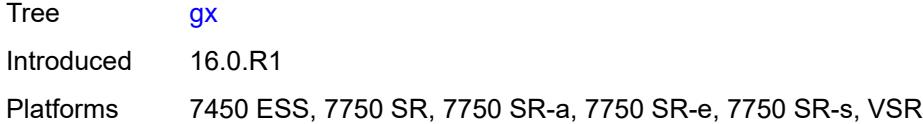

# <span id="page-8370-0"></span>**avp-subscription-id**

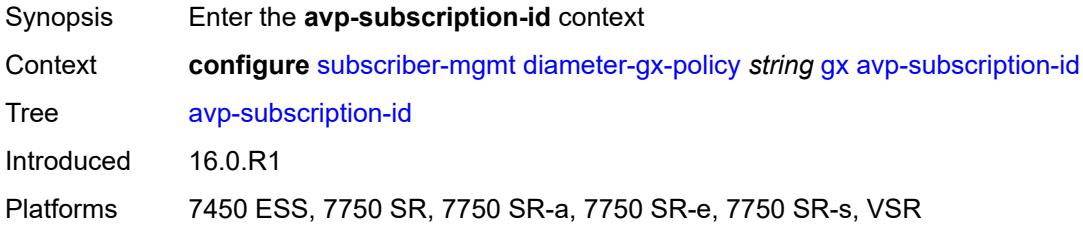

# <span id="page-8370-1"></span>**origin** *keyword*

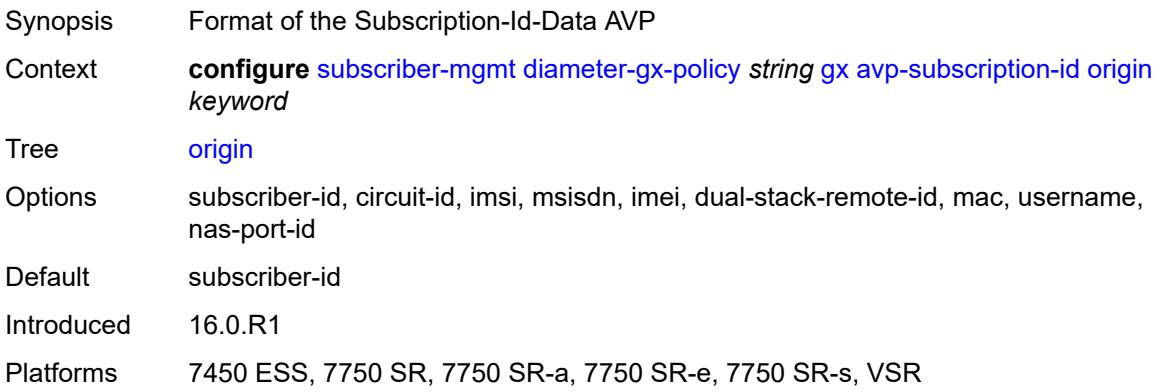

#### <span id="page-8370-2"></span>**type** *keyword*

<span id="page-8370-3"></span>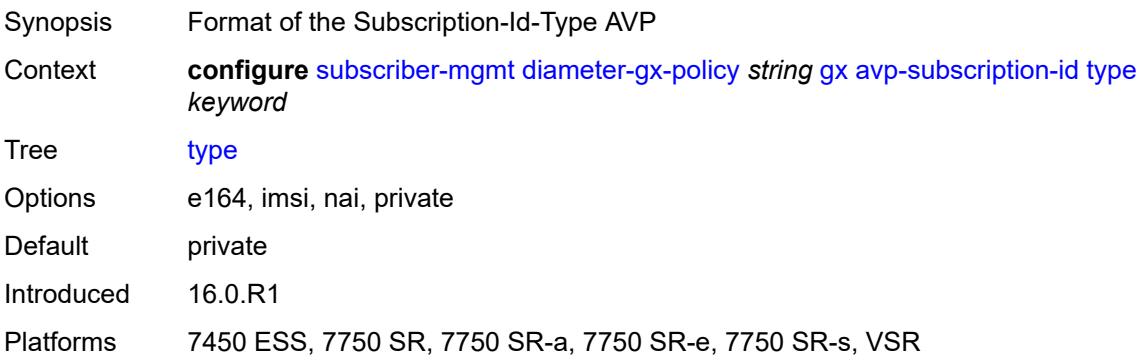

# **ccrt-replay**

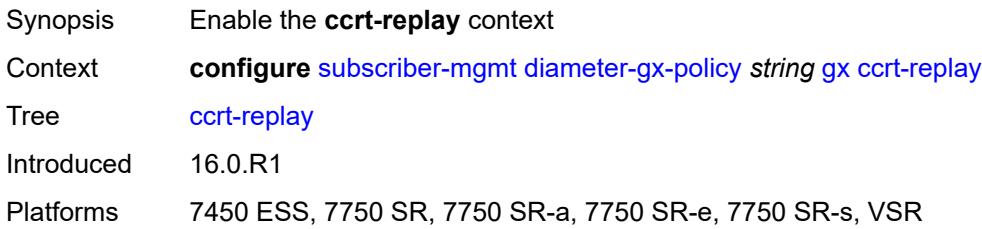

# <span id="page-8371-0"></span>**interval** *number*

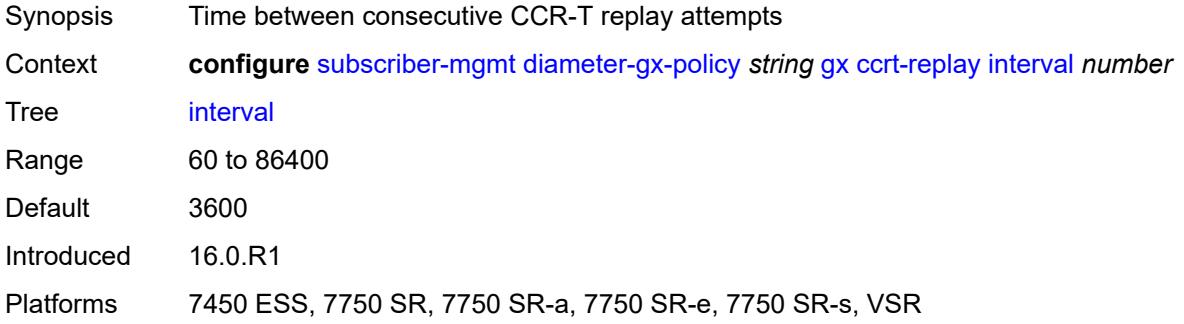

# <span id="page-8371-1"></span>**max-lifetime** *number*

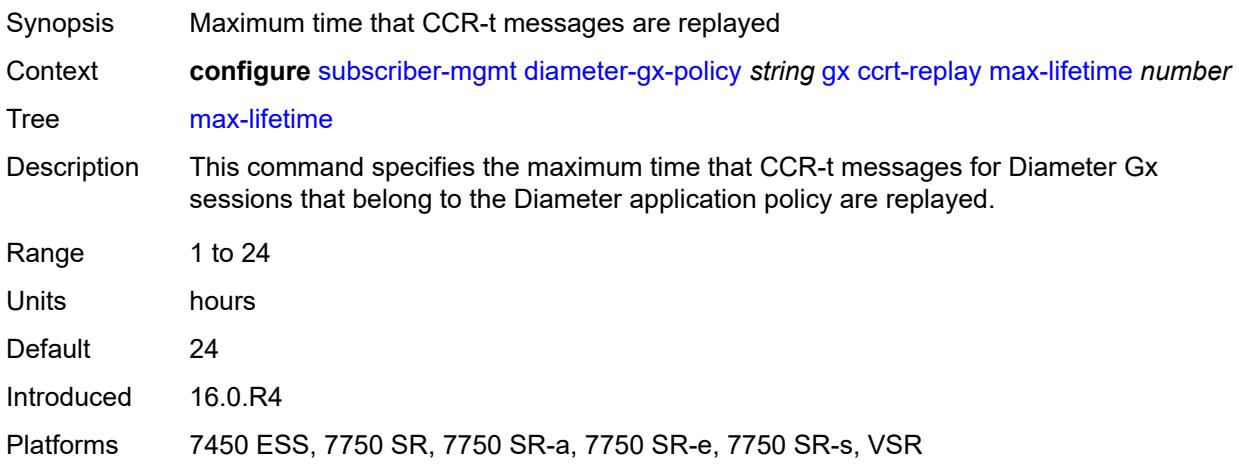

# <span id="page-8371-2"></span>**credit-mcs-interval** *number*

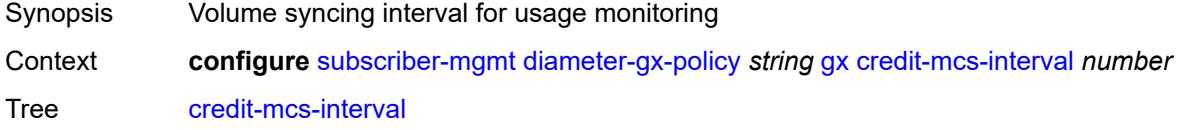

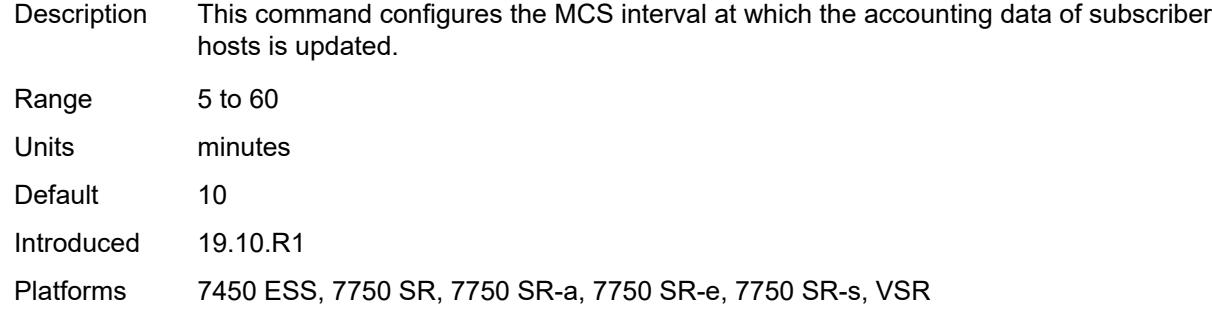

# <span id="page-8372-0"></span>**destination-realm-learning** *boolean*

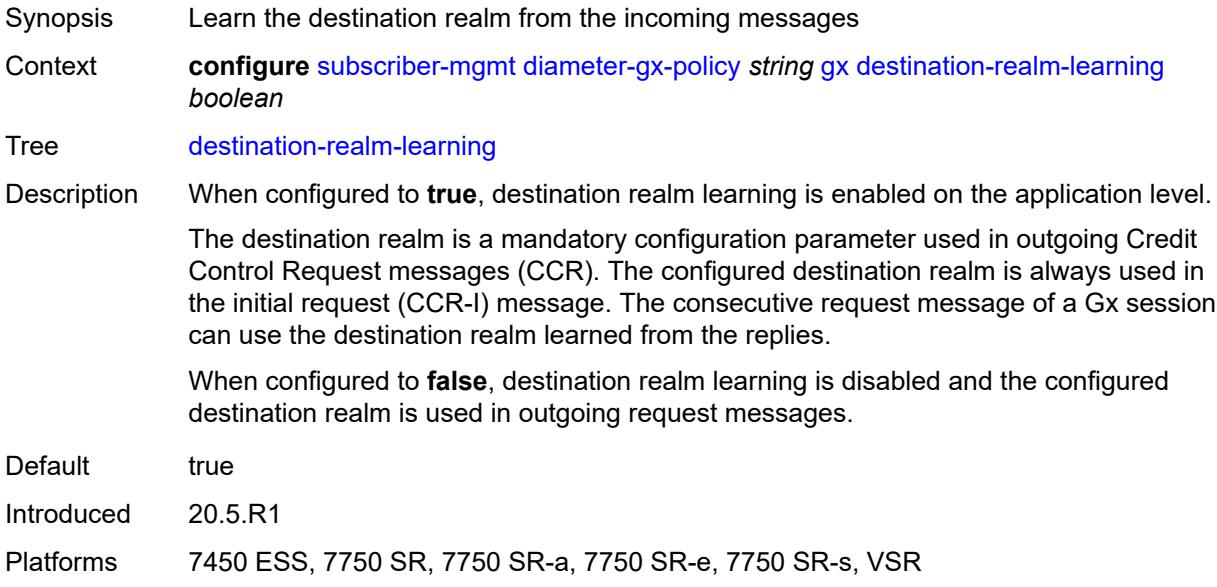

### <span id="page-8372-1"></span>**features**

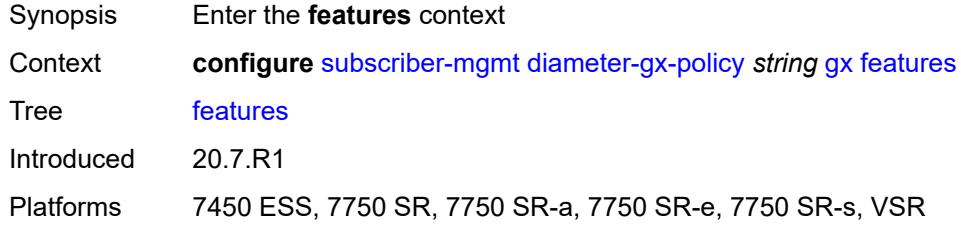

#### <span id="page-8372-2"></span>**extended-bandwidth** *boolean*

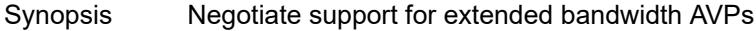

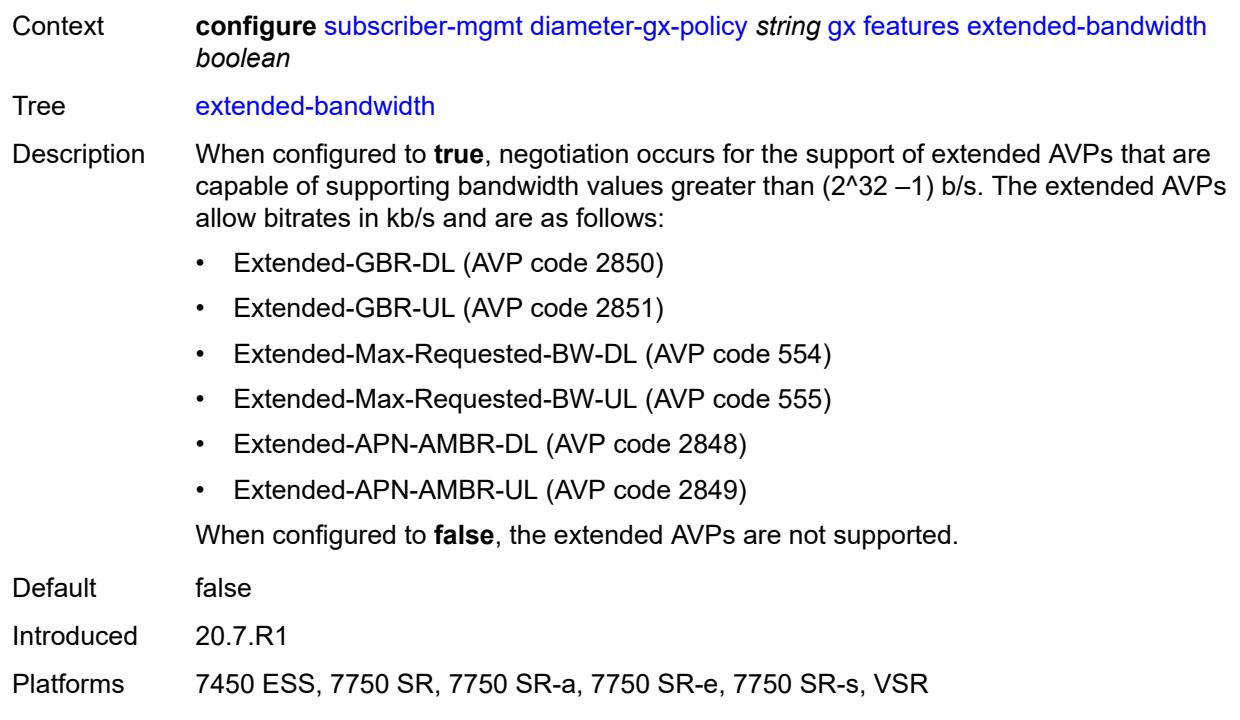

### <span id="page-8373-0"></span>**include-avp**

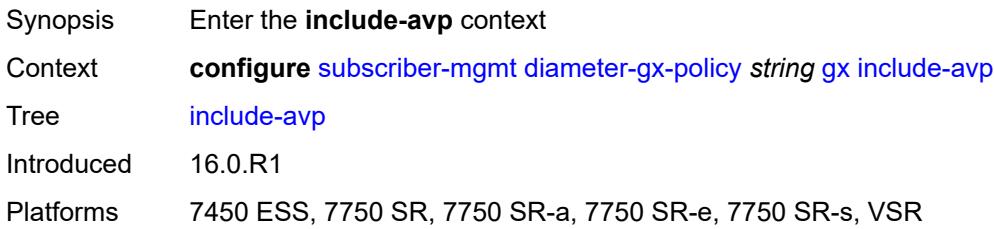

### <span id="page-8373-1"></span>**an-gw-address** *boolean*

<span id="page-8373-2"></span>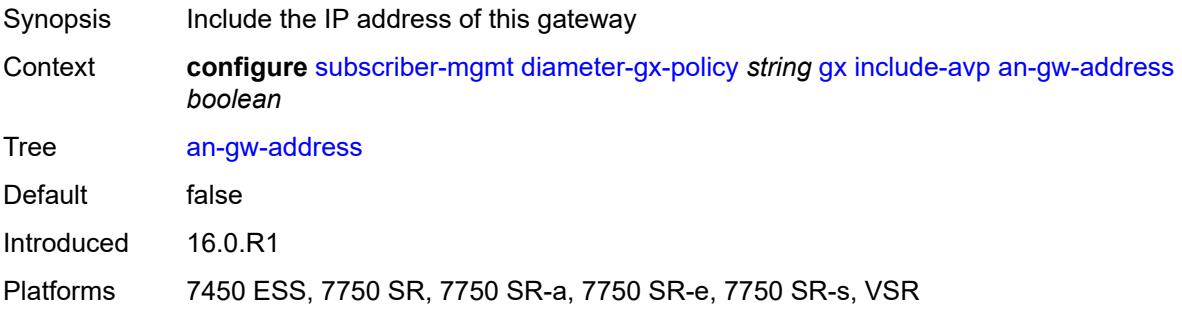

# **apn-ambr** *boolean*

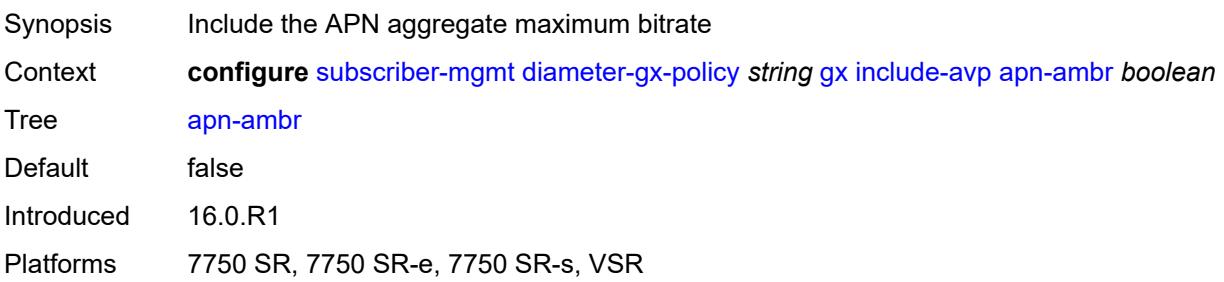

#### <span id="page-8374-0"></span>**called-station-id** *boolean*

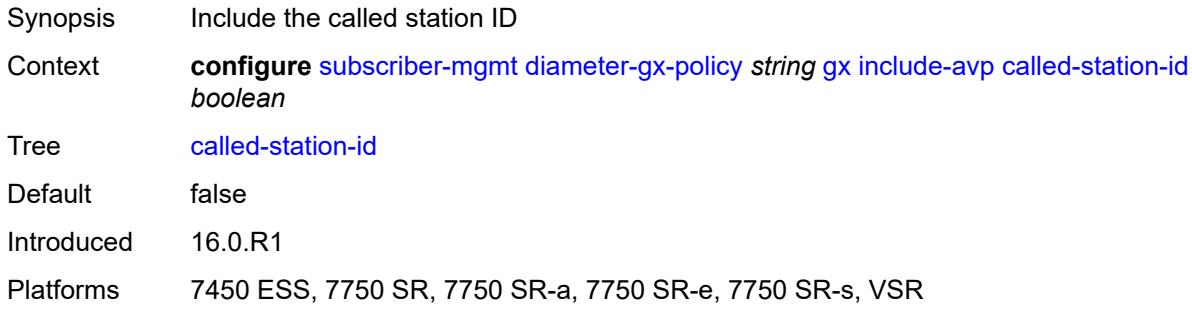

# <span id="page-8374-1"></span>**calling-station-id**

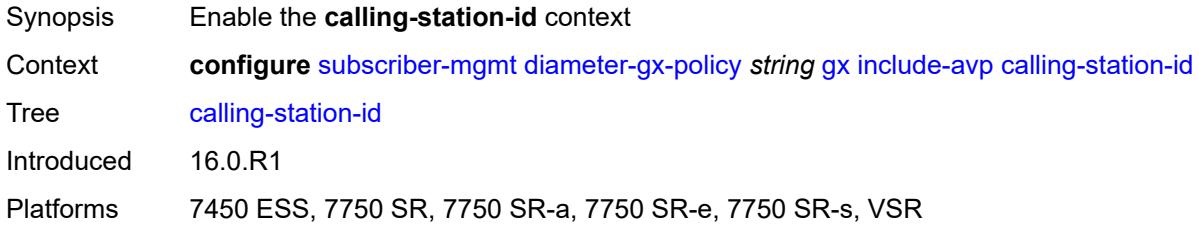

# <span id="page-8374-2"></span>**type** *keyword*

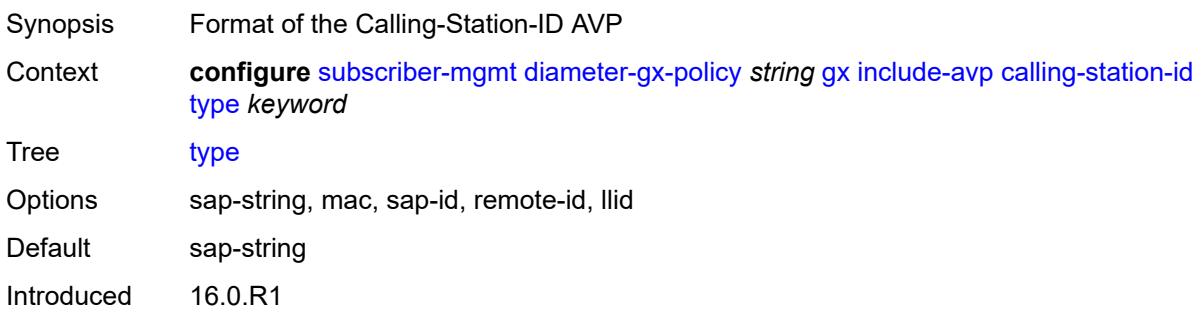

Platforms 7450 ESS, 7750 SR, 7750 SR-a, 7750 SR-e, 7750 SR-s, VSR

#### <span id="page-8375-0"></span>**ip-can-type** *boolean*

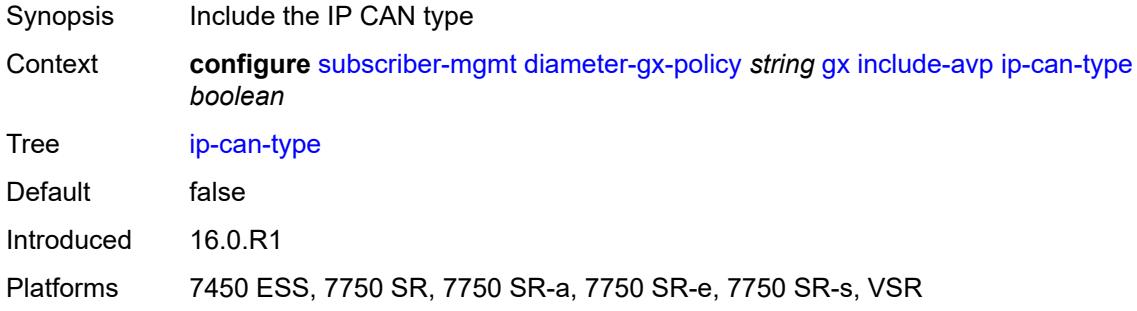

# <span id="page-8375-1"></span>**logical-access-id** *boolean*

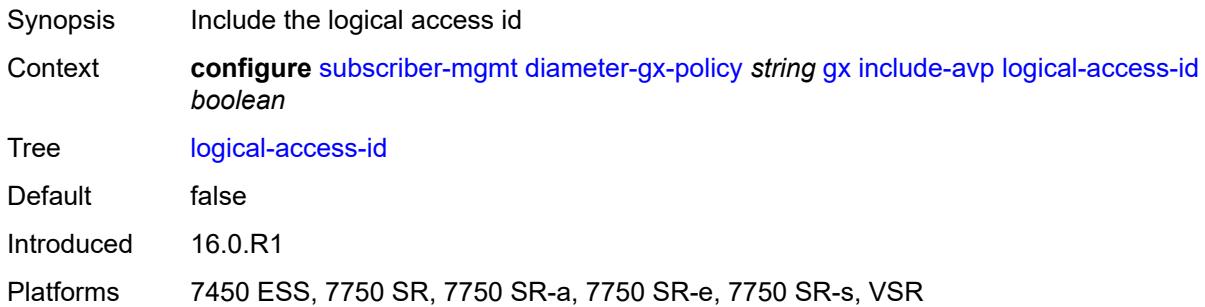

#### <span id="page-8375-2"></span>**nas-port**

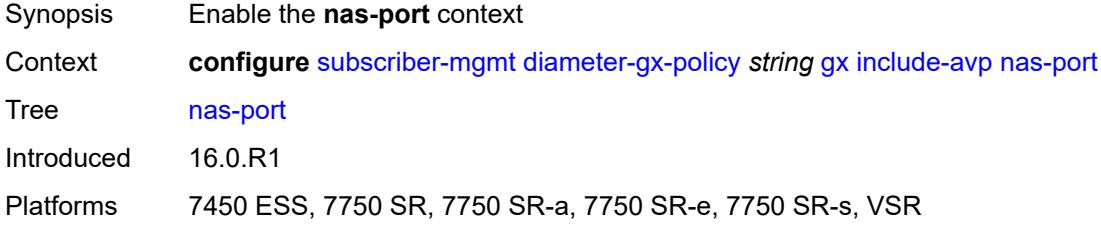

### <span id="page-8375-3"></span>**bit-spec** *string*

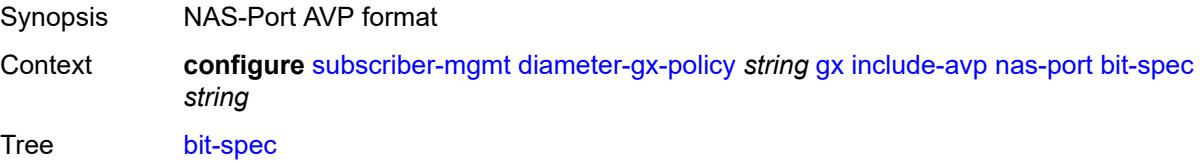

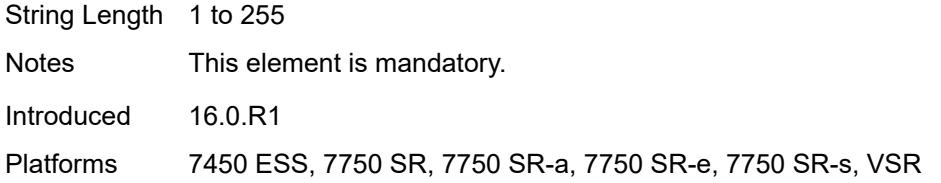

# <span id="page-8376-0"></span>**nas-port-id**

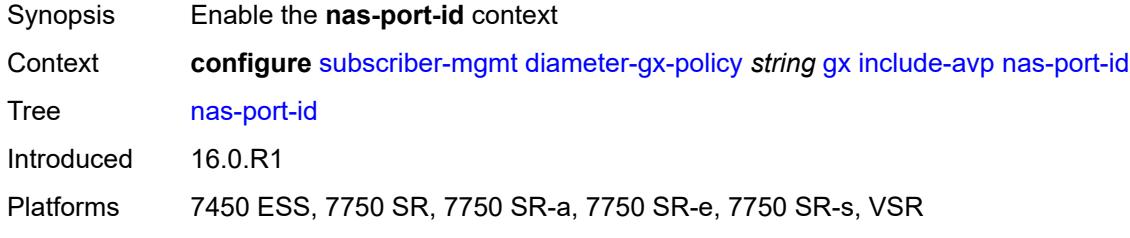

# <span id="page-8376-1"></span>**prefix-string** *string*

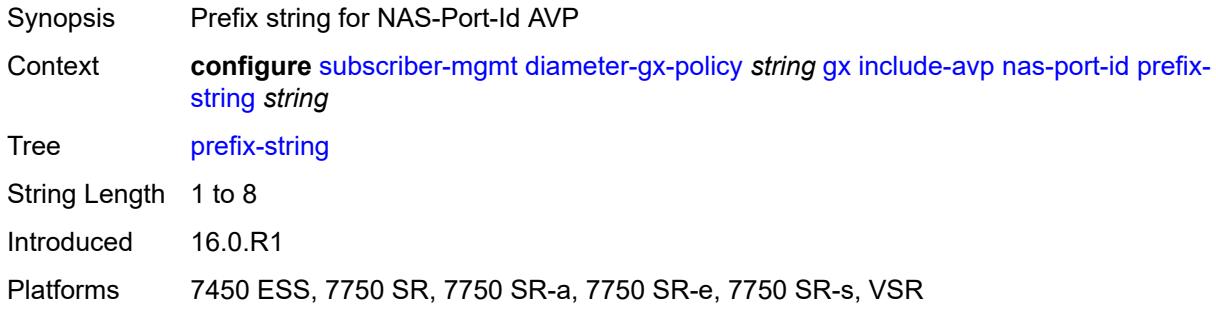

#### <span id="page-8376-2"></span>**suffix**

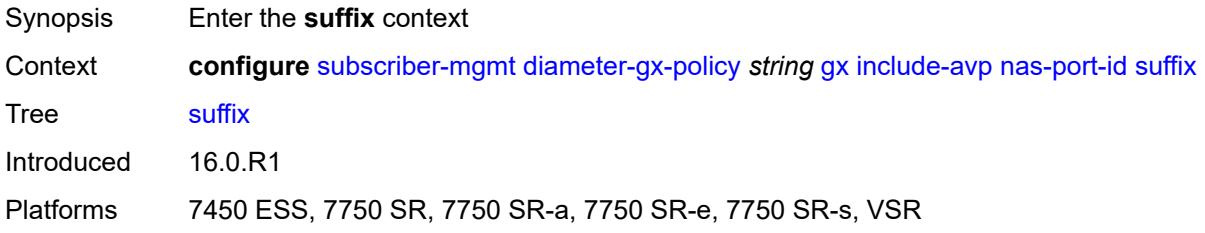

# <span id="page-8376-3"></span>**circuit-id**

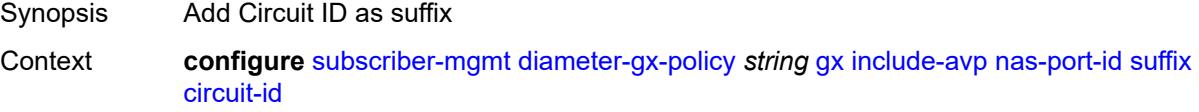

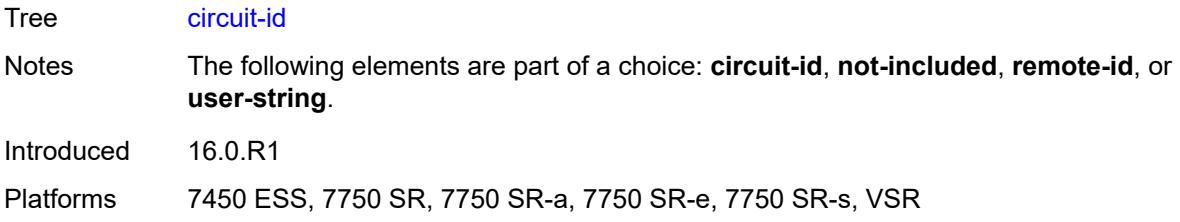

# <span id="page-8377-0"></span>**not-included**

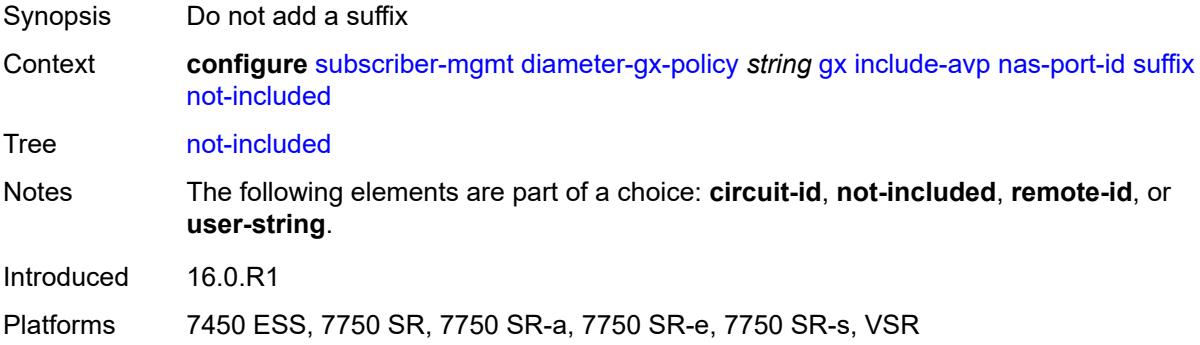

# <span id="page-8377-1"></span>**remote-id**

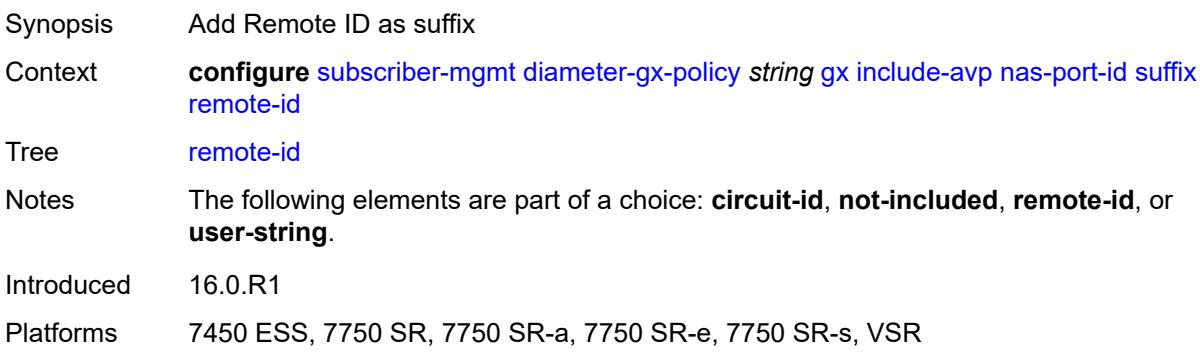

### <span id="page-8377-2"></span>**user-string** *string*

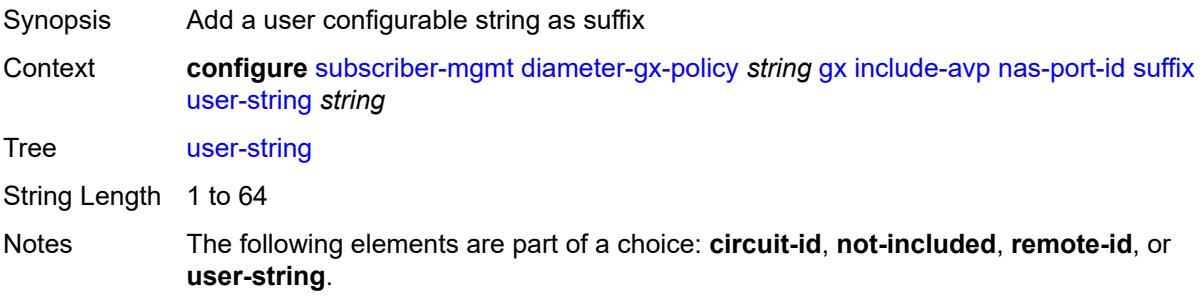

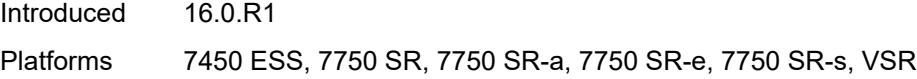

#### <span id="page-8378-0"></span>**nas-port-type**

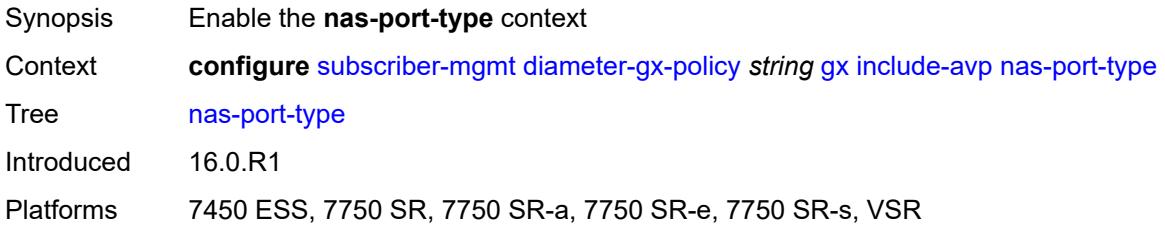

#### <span id="page-8378-1"></span>**type** *number*

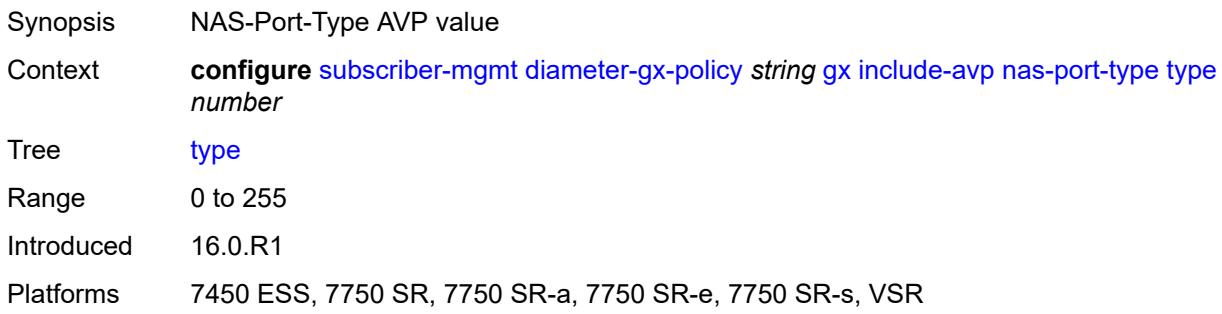

### <span id="page-8378-2"></span>**pdn-connection-id** *boolean*

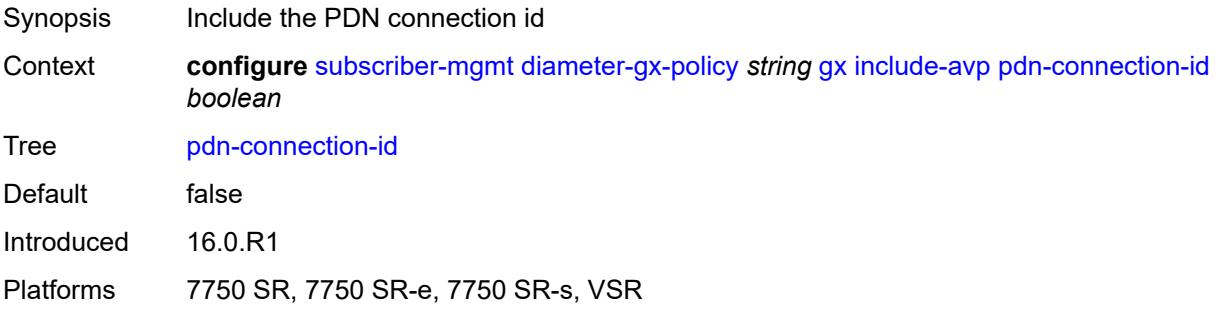

### <span id="page-8378-3"></span>**physical-access-id** *boolean*

Synopsis Include the physical access ID Context **configure** [subscriber-mgmt](#page-8289-0) [diameter-gx-policy](#page-8369-1) *string* [gx](#page-8369-3) [include-avp](#page-8373-0) [physical-access-id](#page-8378-3) *boolean*

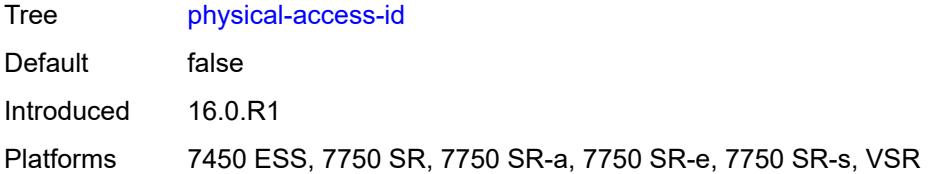

#### <span id="page-8379-0"></span>**rai** *boolean*

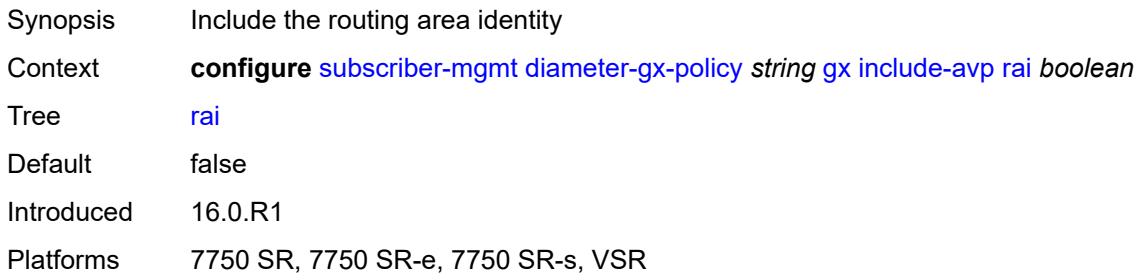

# <span id="page-8379-1"></span>**rat-type** *boolean*

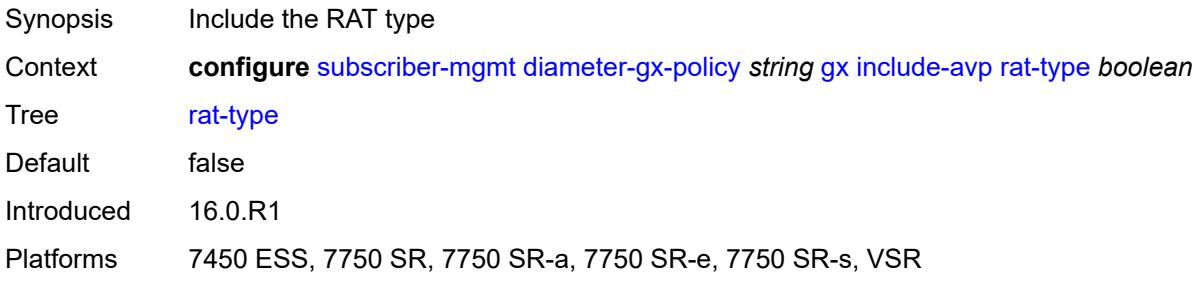

### <span id="page-8379-2"></span>**sgsn-mcc-mnc** *boolean*

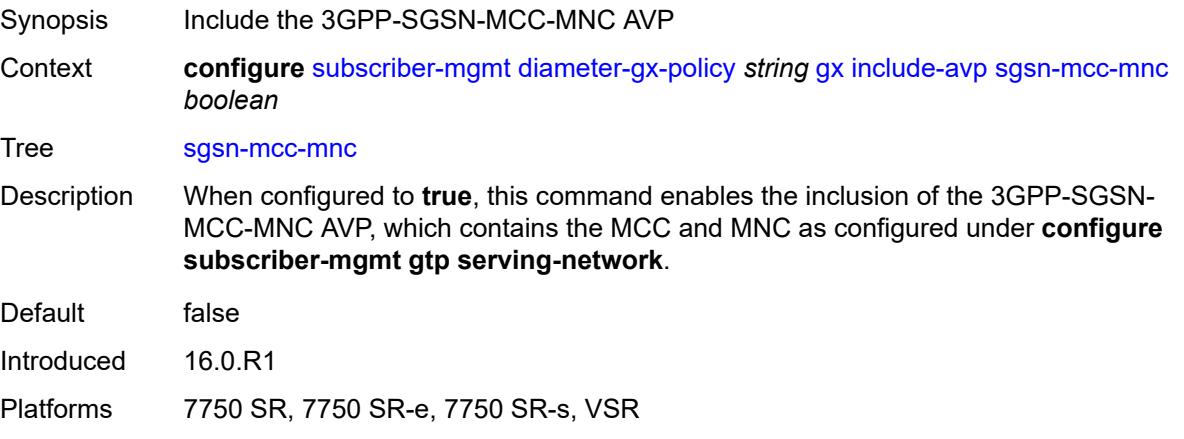

# <span id="page-8380-0"></span>**supported-features** *boolean*

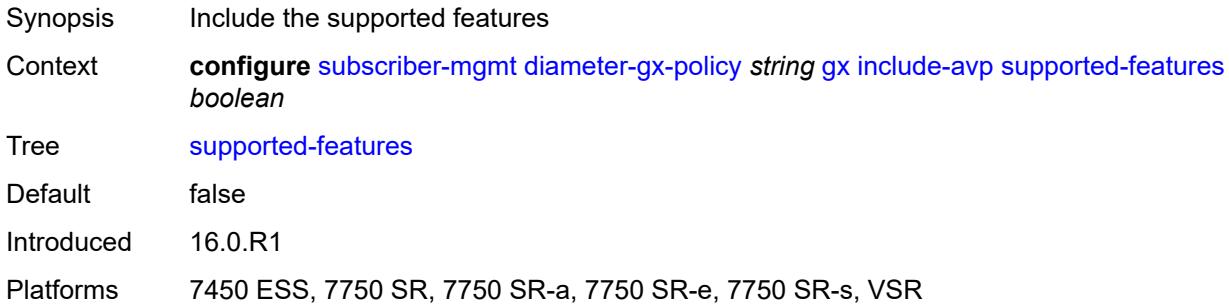

#### <span id="page-8380-1"></span>**user-equipment-info**

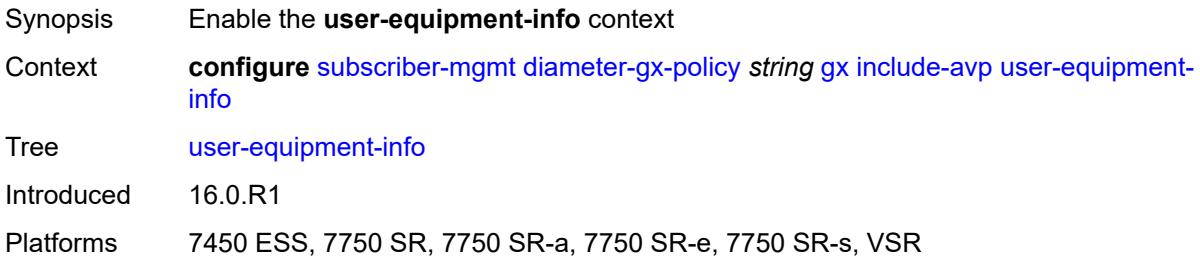

# <span id="page-8380-2"></span>**type** *keyword*

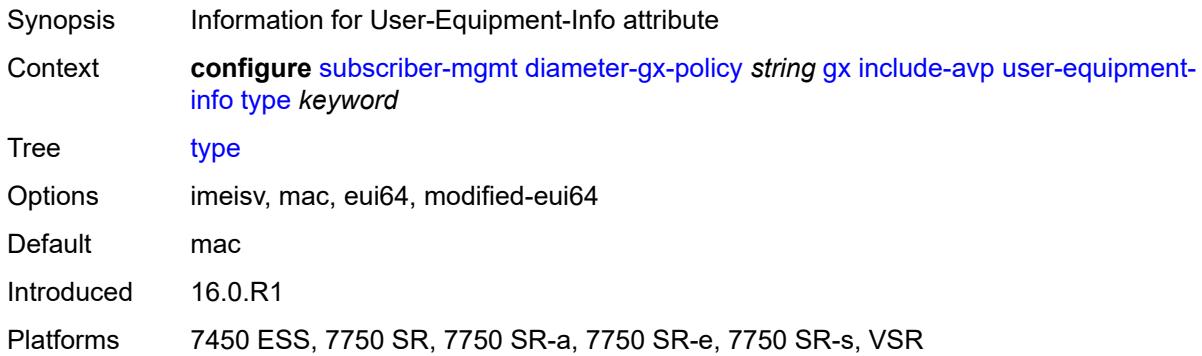

# <span id="page-8380-3"></span>**user-location-info** *boolean*

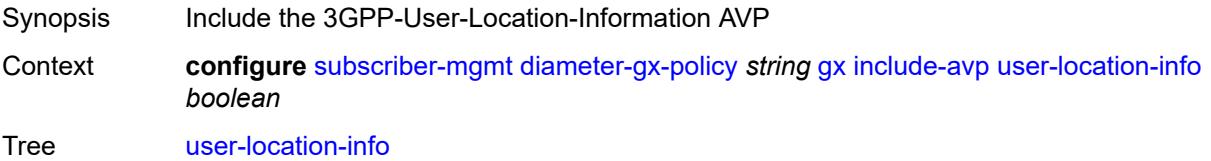

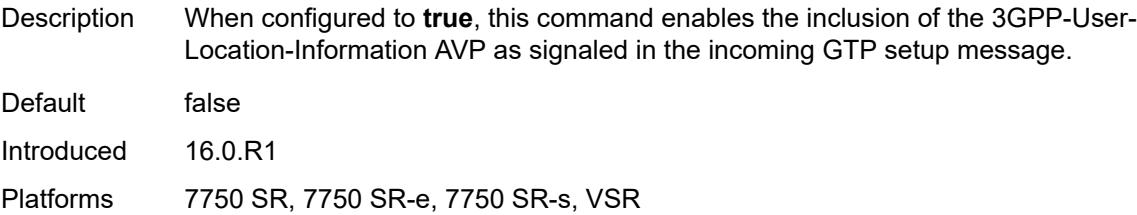

# <span id="page-8381-0"></span>**mac-format** *string*

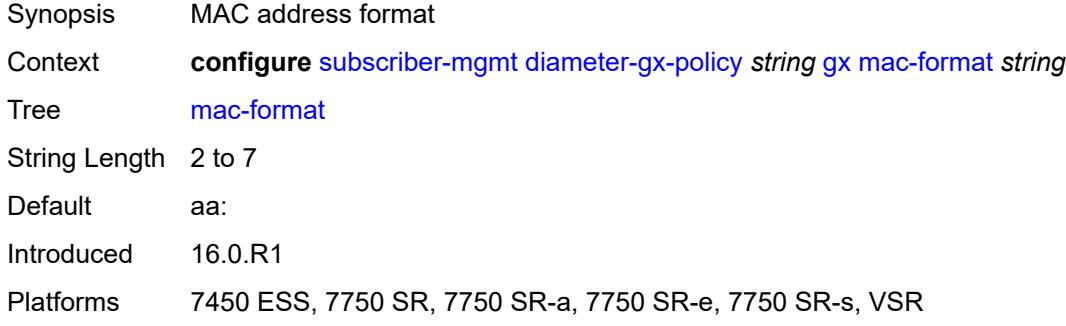

# <span id="page-8381-1"></span>**report-ip-address-event** *boolean*

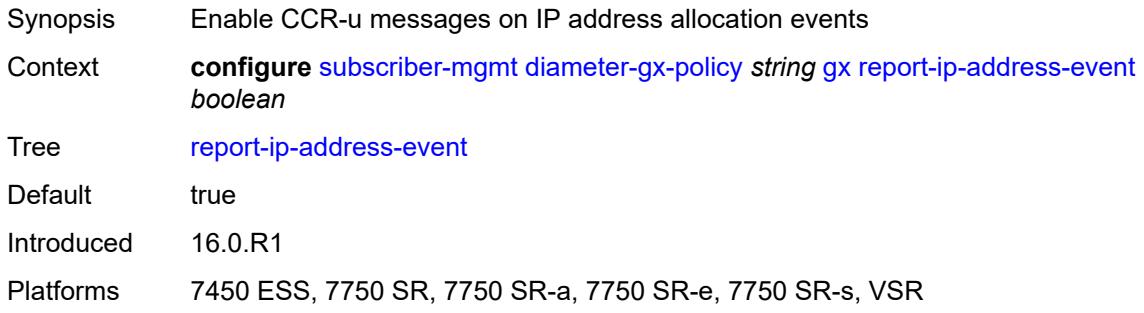

### <span id="page-8381-2"></span>**three-gpp-qos-mapping**

<span id="page-8381-3"></span>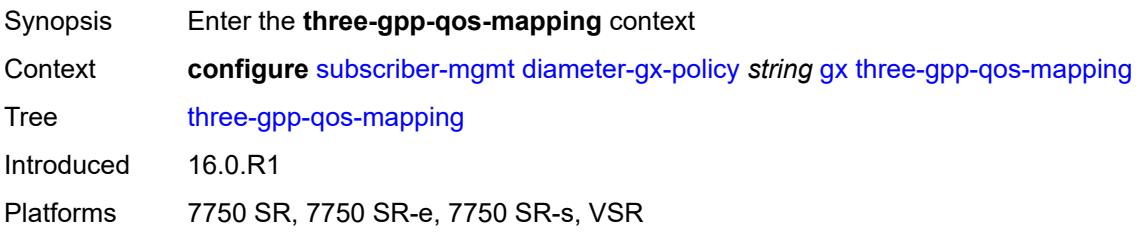

# **apn-ambr-dl**

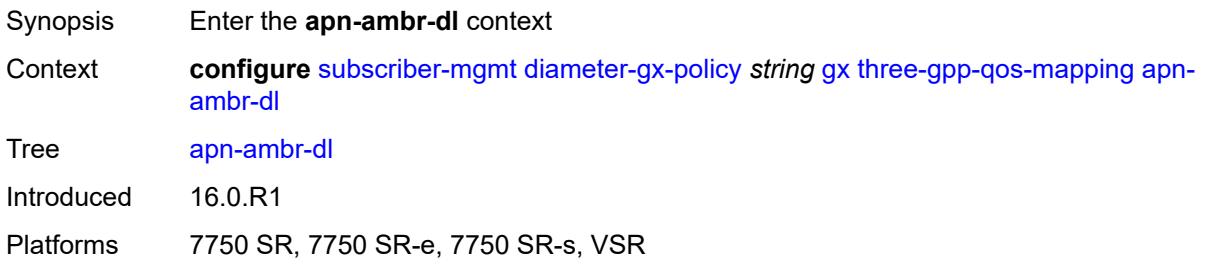

### <span id="page-8382-0"></span>**aggregate-rate**

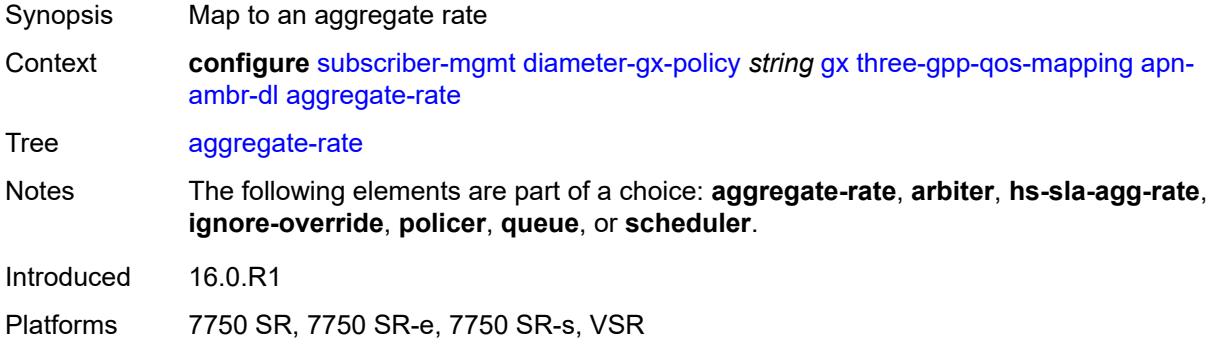

# <span id="page-8382-1"></span>**arbiter** *string*

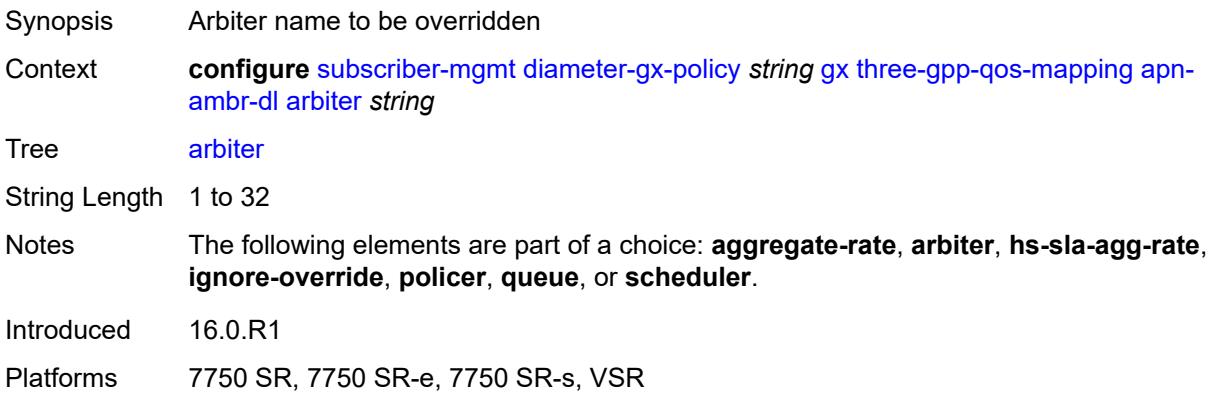

## <span id="page-8382-2"></span>**hs-sla-agg-rate**

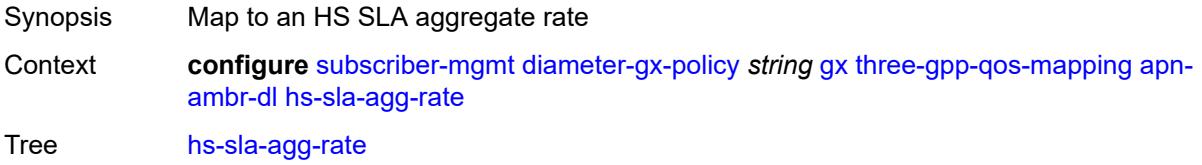

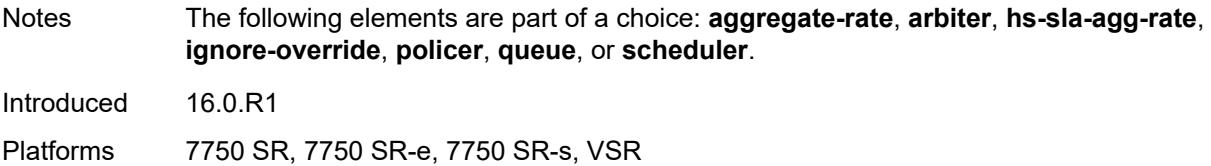

# <span id="page-8383-0"></span>**ignore-override**

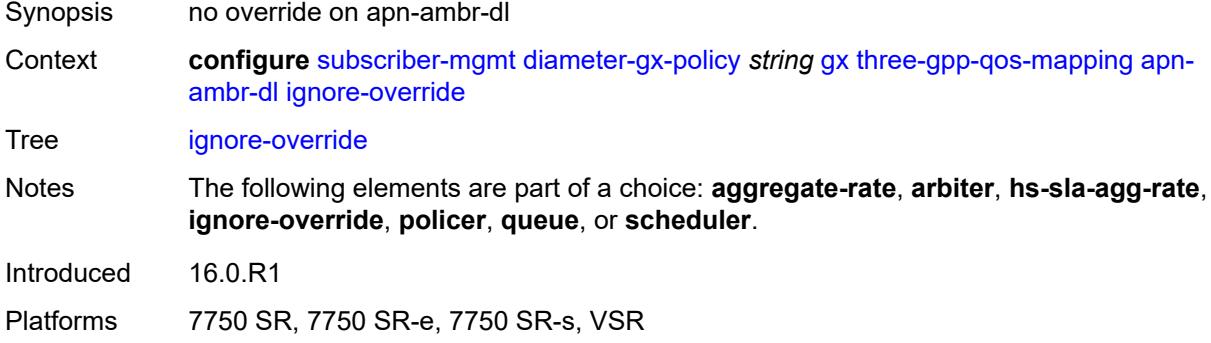

### <span id="page-8383-1"></span>**policer** *number*

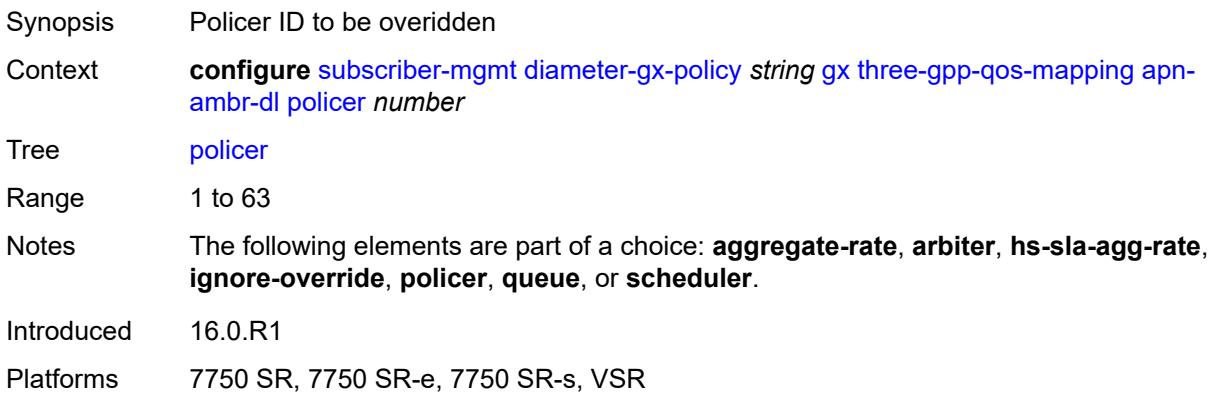

#### <span id="page-8383-2"></span>**queue** *number*

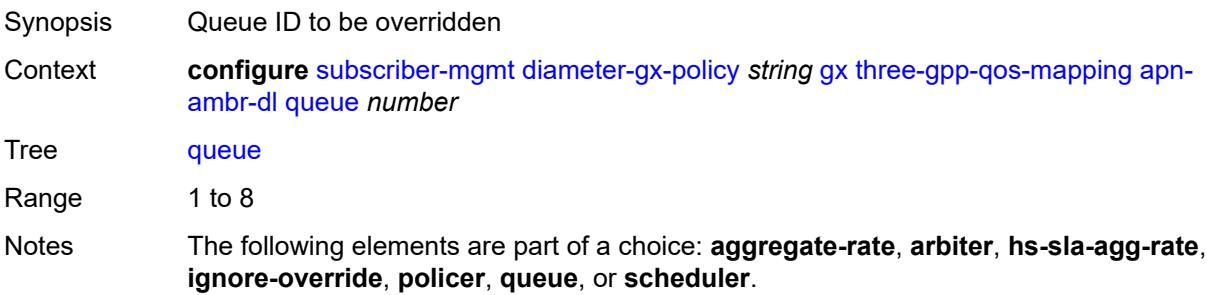

Introduced 16.0.R1 Platforms 7750 SR, 7750 SR-e, 7750 SR-s, VSR

# <span id="page-8384-0"></span>**scheduler** *string*

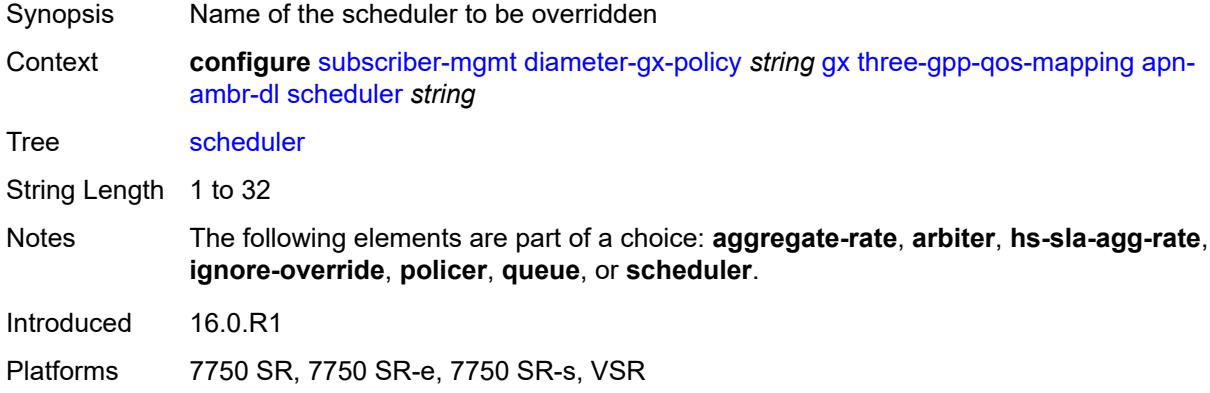

#### <span id="page-8384-1"></span>**apn-ambr-ul**

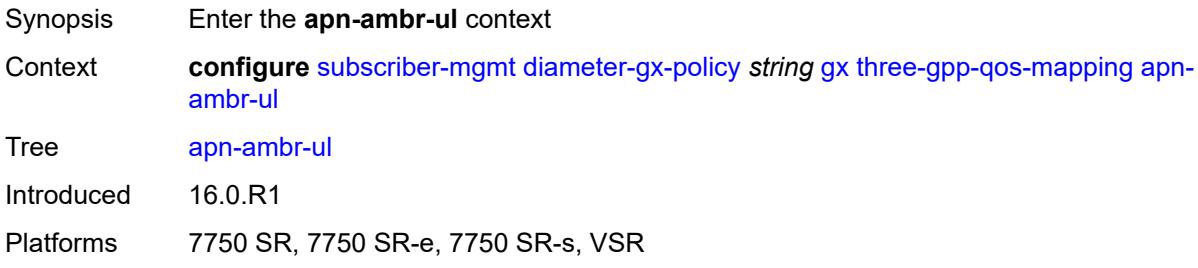

# <span id="page-8384-2"></span>**arbiter** *string*

<span id="page-8384-3"></span>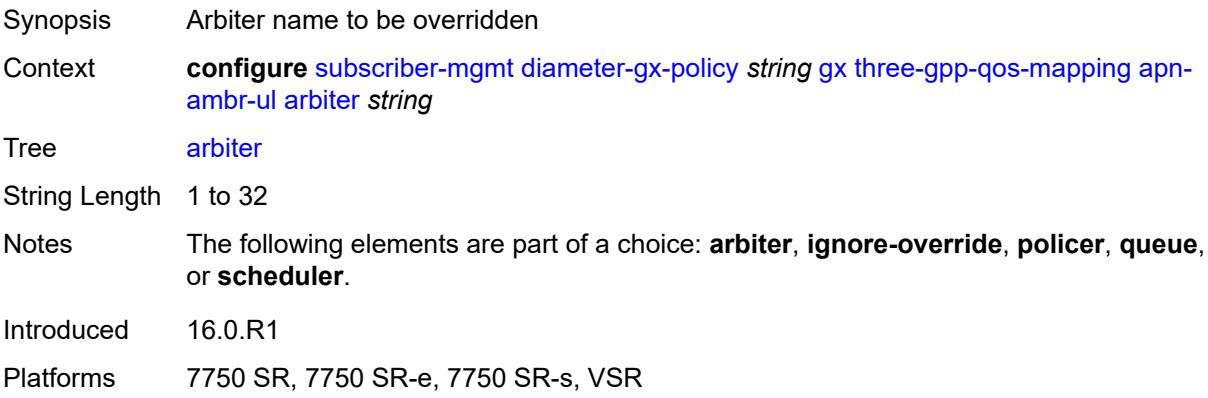

# **ignore-override**

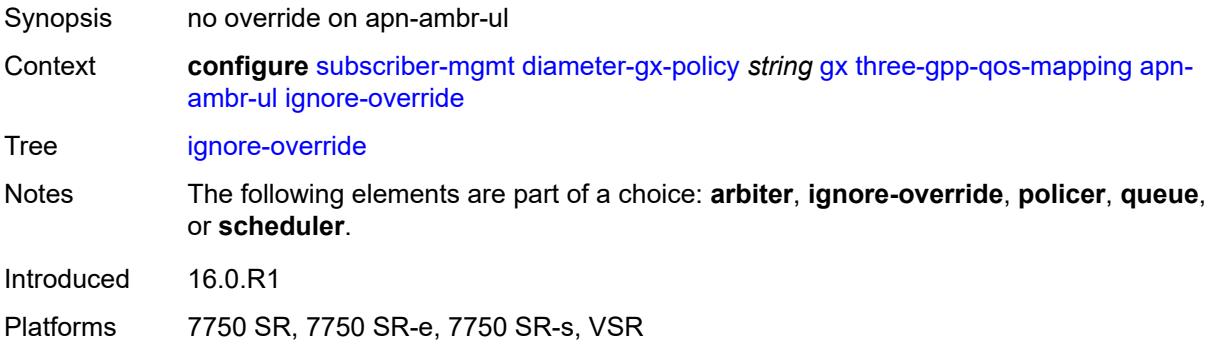

# <span id="page-8385-0"></span>**policer** *number*

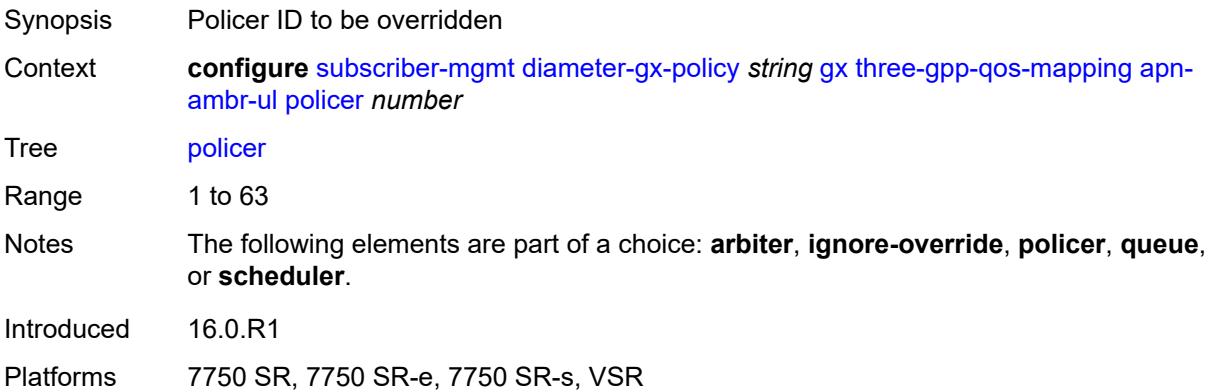

# <span id="page-8385-1"></span>**queue** *number*

<span id="page-8385-2"></span>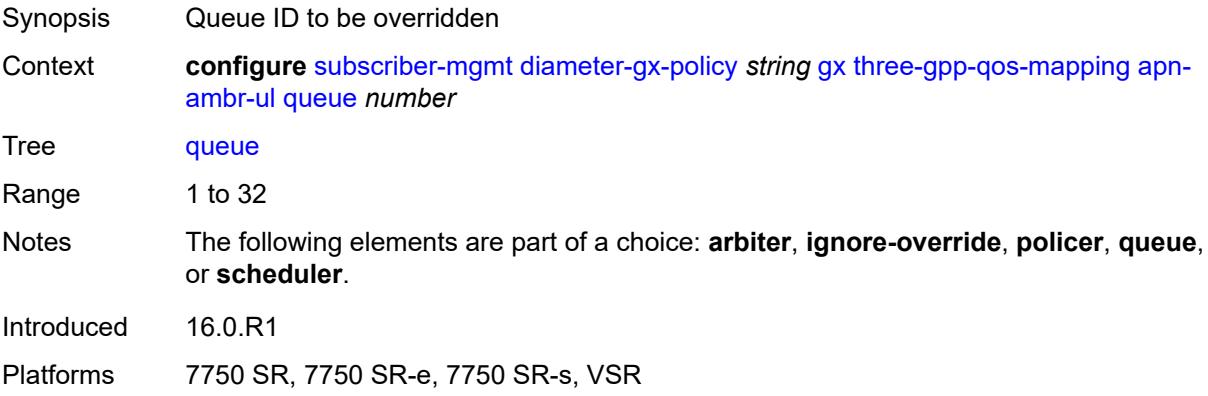

### **scheduler** *string*

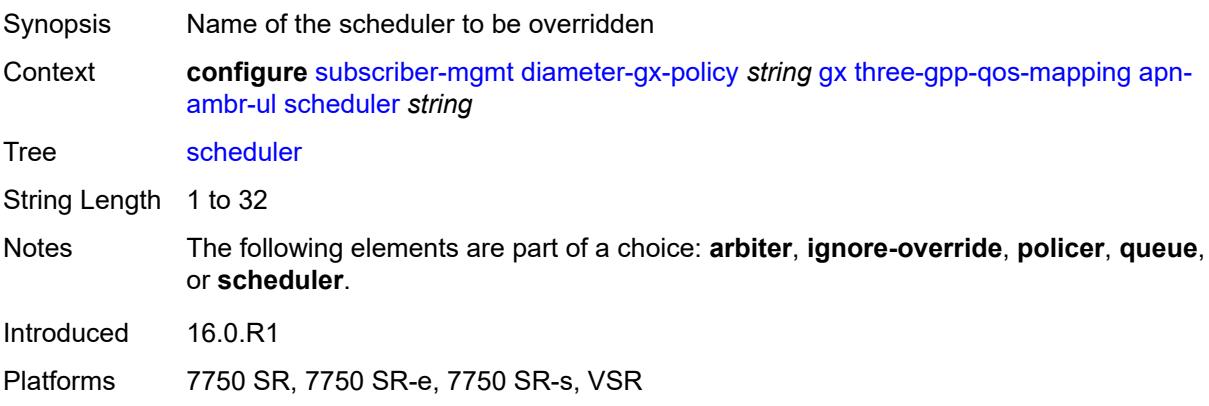

#### <span id="page-8386-0"></span>**node**

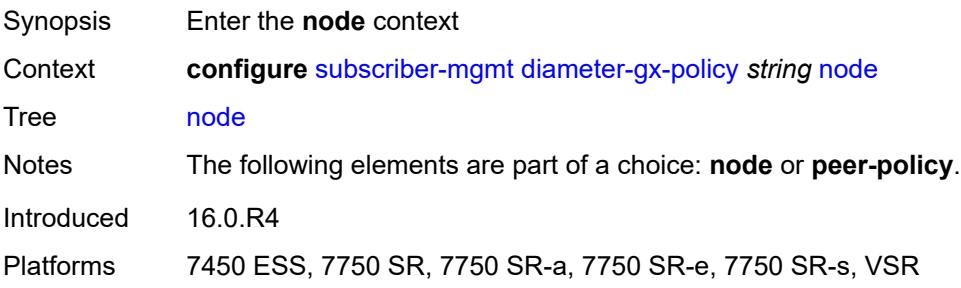

#### <span id="page-8386-1"></span>**destination-realm** *string*

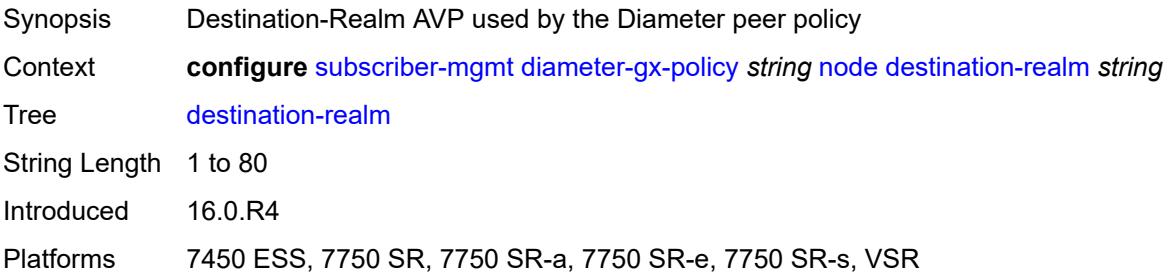

### <span id="page-8386-2"></span>**origin-host** *reference*

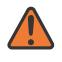

#### **WARNING:**

Modifying this element recreates the parent element automatically for the new value to take effect.

Synopsis Origin-Host AVP used by the Diameter policy

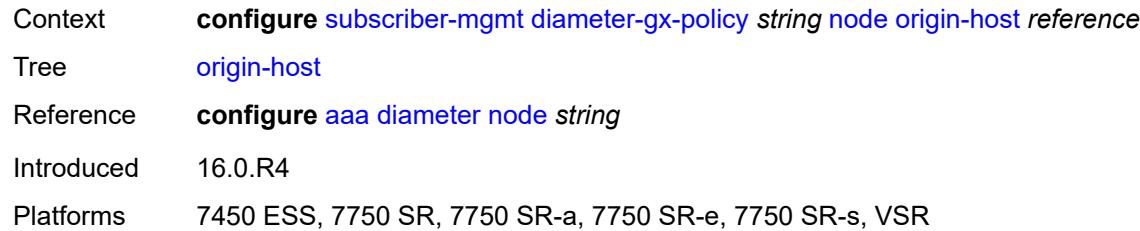

# <span id="page-8387-0"></span>**on-failure**

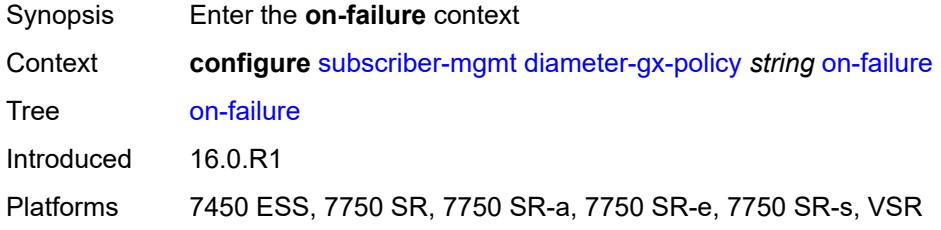

#### <span id="page-8387-1"></span>**failover** *boolean*

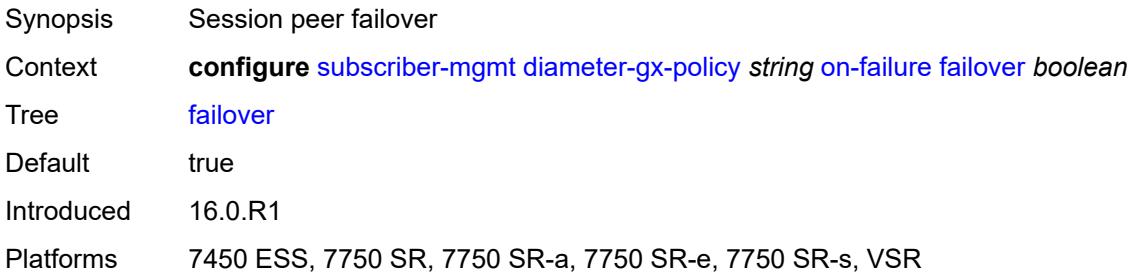

# <span id="page-8387-2"></span>**handling** *keyword*

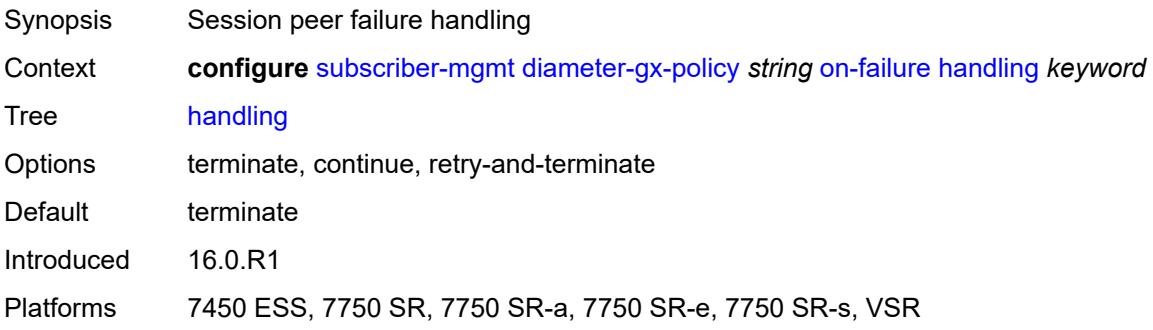
#### **tx-timer** *number*

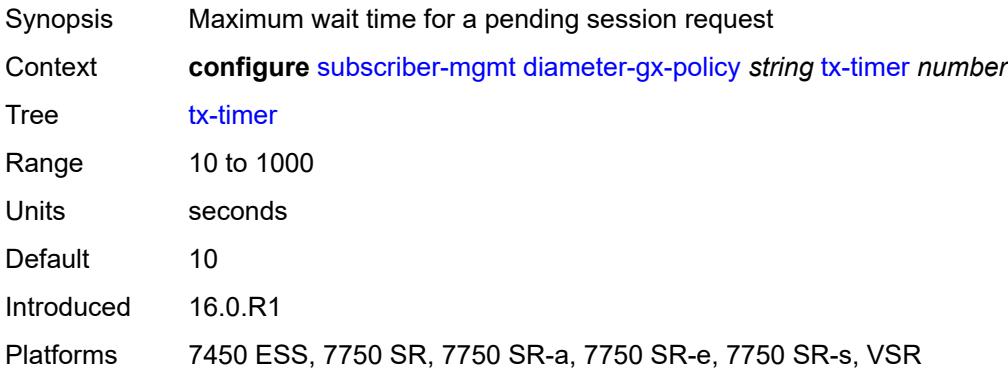

## <span id="page-8388-1"></span>**diameter-gy-policy** [[name\]](#page-8388-0) *string*

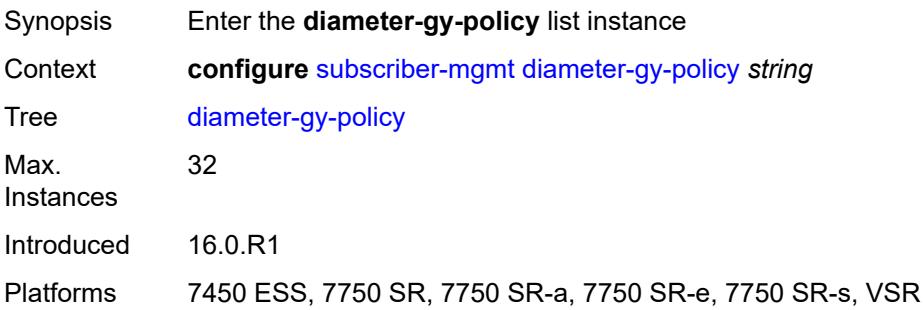

## <span id="page-8388-0"></span>[**name**] *string*

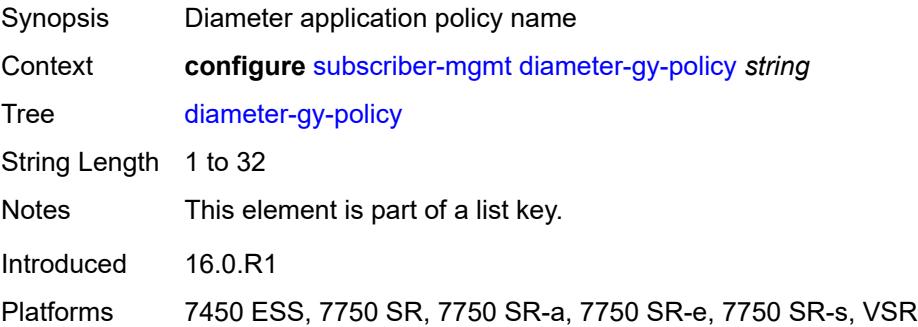

## <span id="page-8388-2"></span>**description** *string*

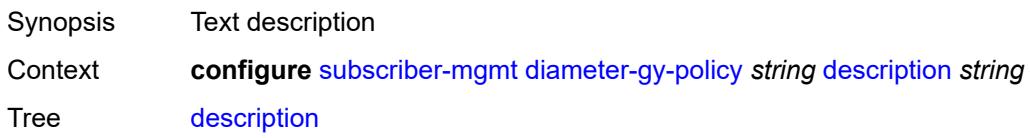

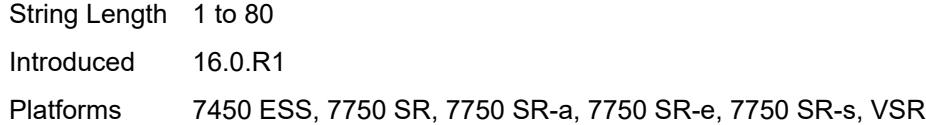

## <span id="page-8389-0"></span>**gy**

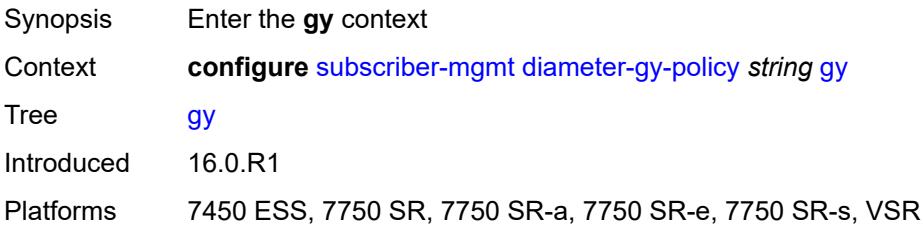

### <span id="page-8389-1"></span>**avp-subscription-id**

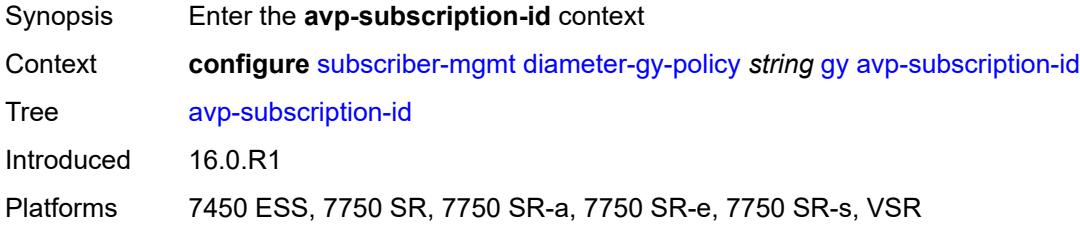

#### <span id="page-8389-2"></span>**origin** *keyword*

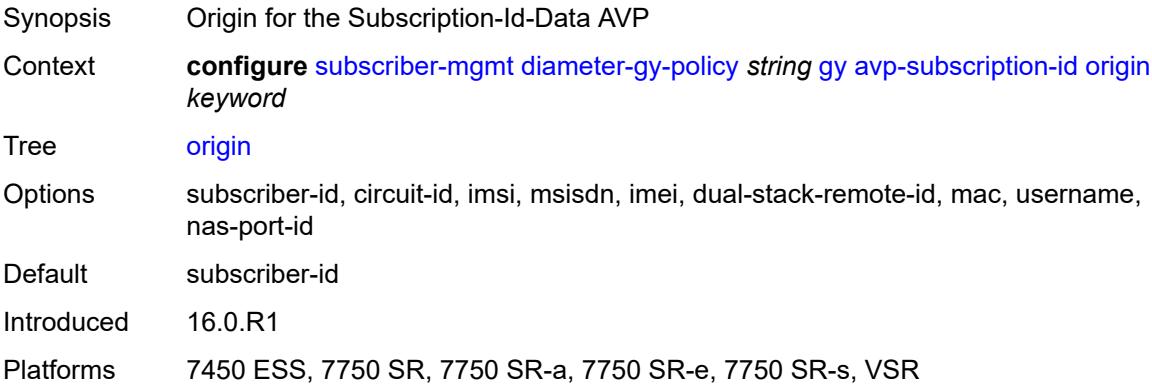

### <span id="page-8389-3"></span>**type** *keyword*

Synopsis Origin for the Subscription-Id-Type AVP

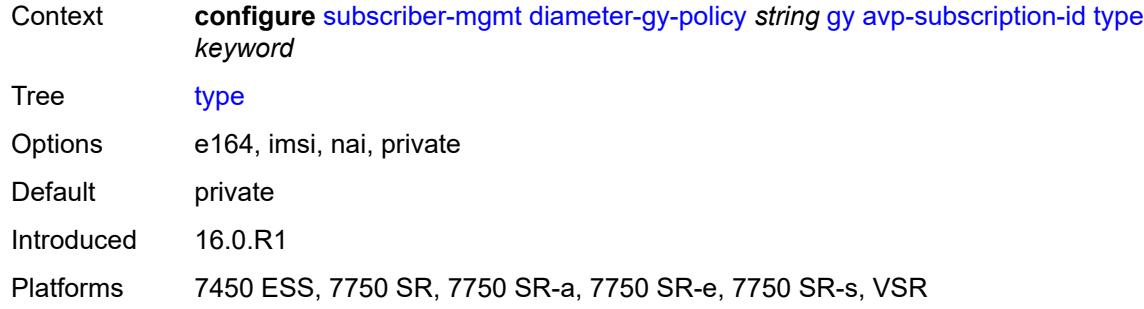

## <span id="page-8390-0"></span>**ccrt-replay**

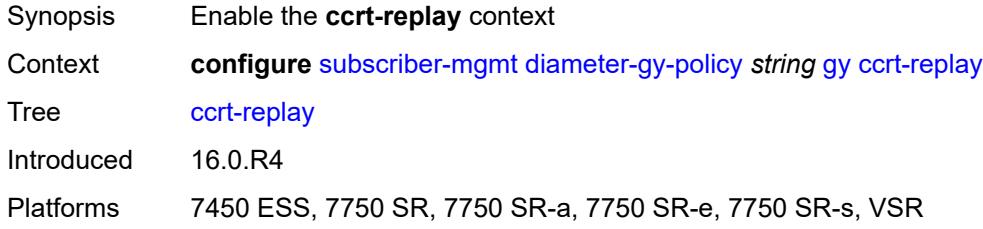

## <span id="page-8390-1"></span>**interval** *number*

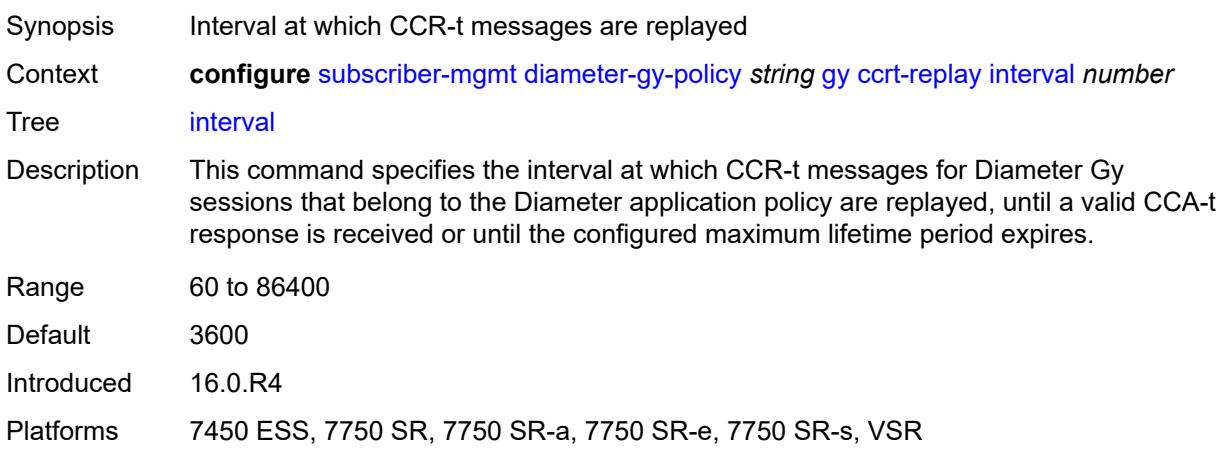

### <span id="page-8390-2"></span>**max-lifetime** *number*

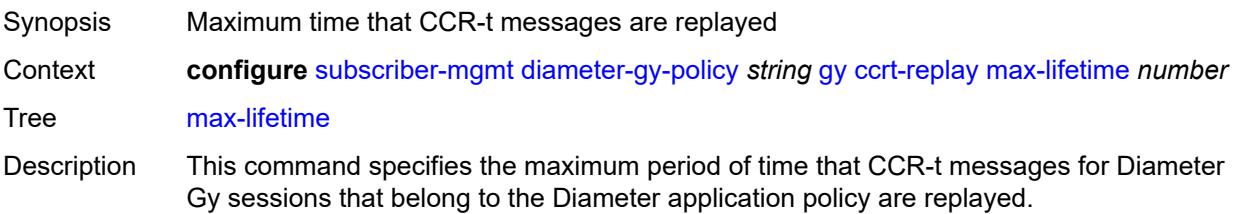

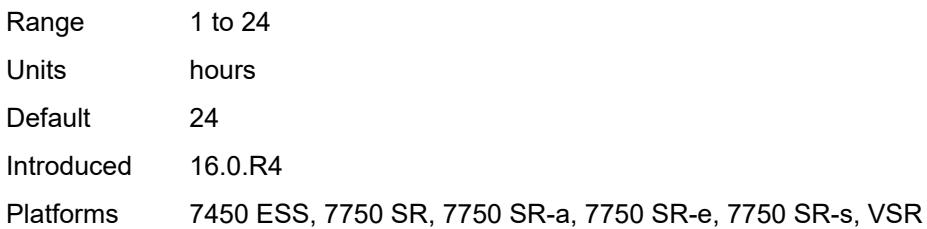

### <span id="page-8391-0"></span>**destination-realm-learning** *boolean*

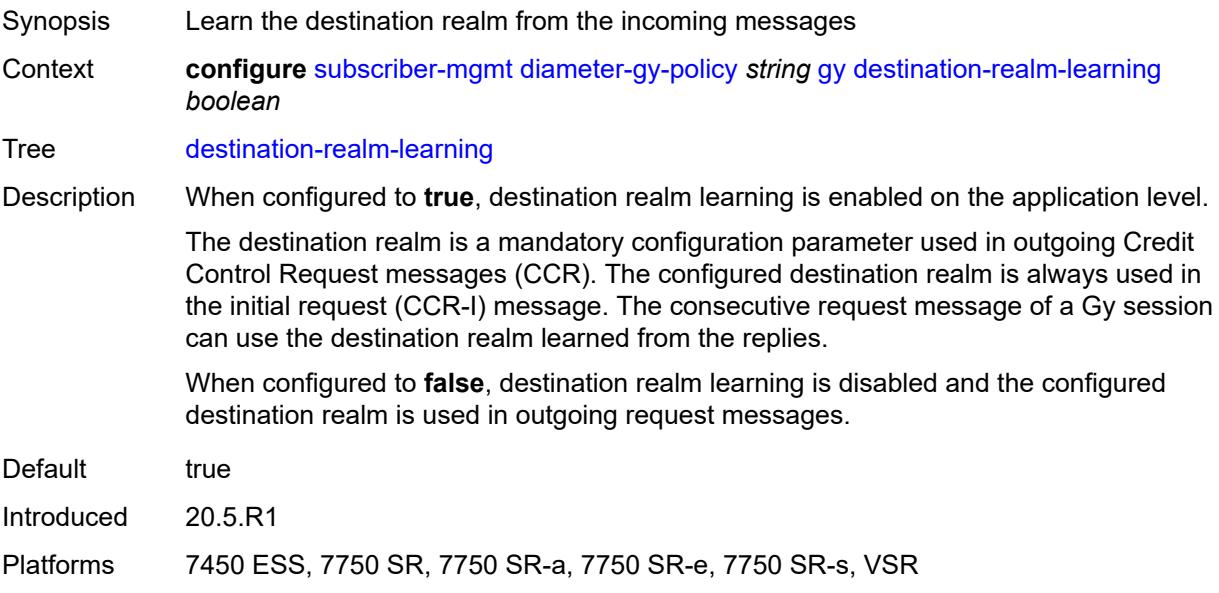

# <span id="page-8391-1"></span>**extended-failure-handling**

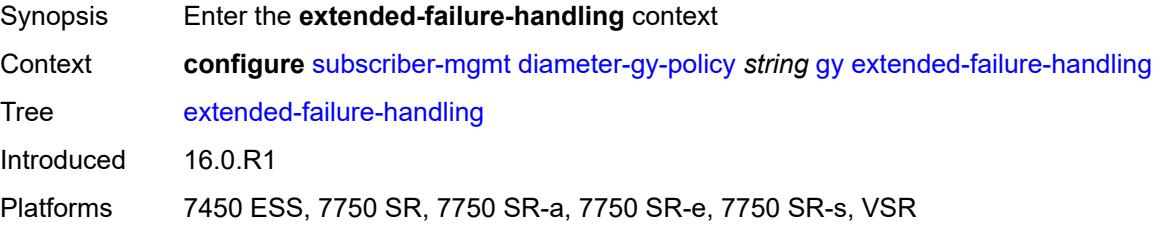

## <span id="page-8391-2"></span>**admin-state** *keyword*

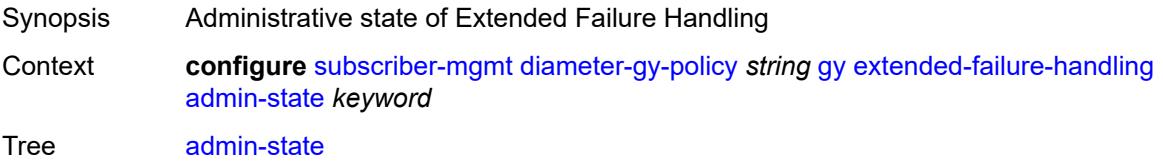

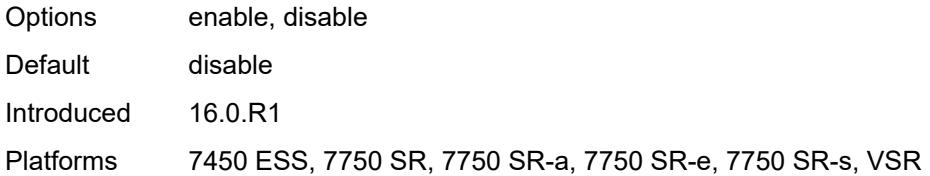

#### <span id="page-8392-0"></span>**interim-credit**

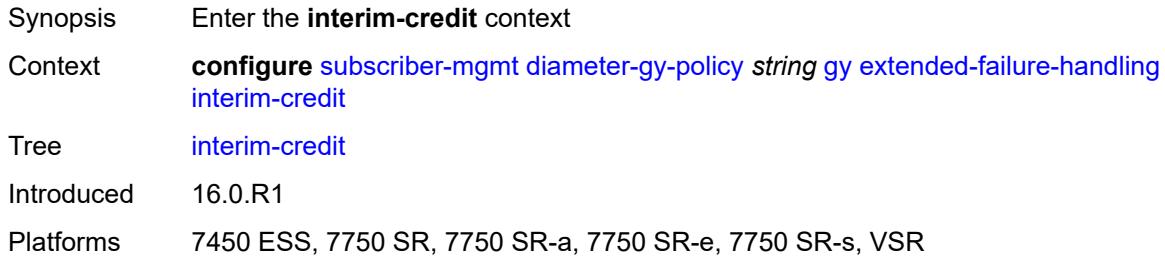

## <span id="page-8392-1"></span>**max-attempts** *(number | keyword)*

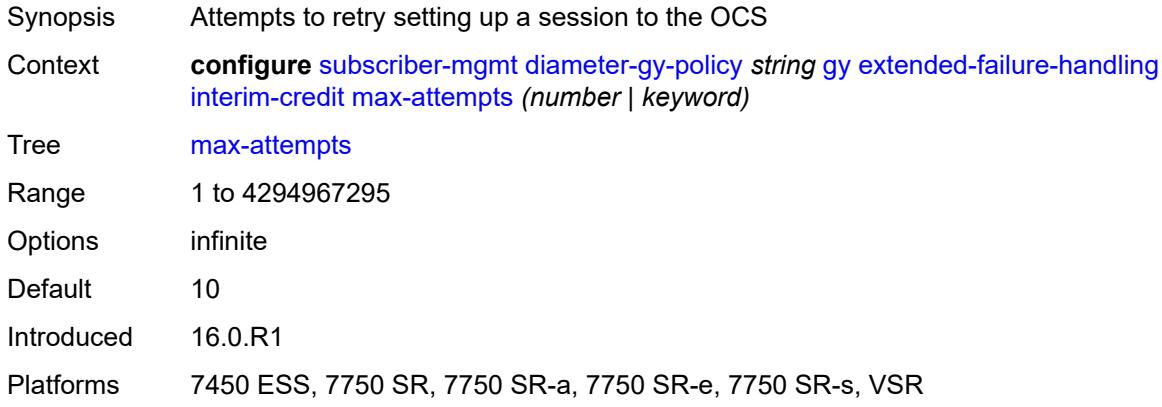

## <span id="page-8392-2"></span>**reporting** *boolean*

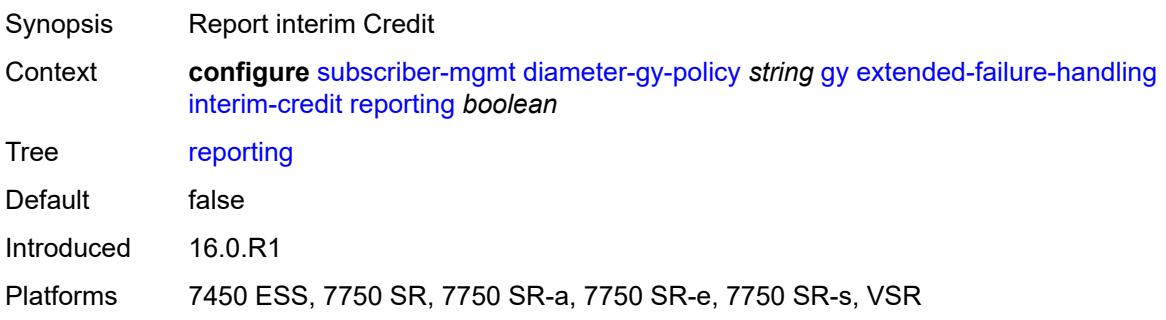

### <span id="page-8393-0"></span>**validity-time** *(number | keyword)*

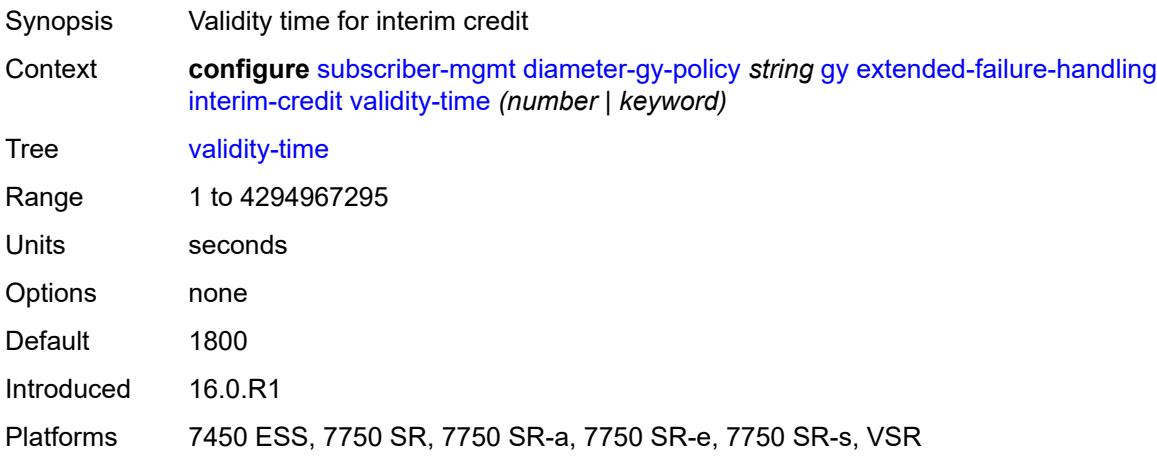

#### <span id="page-8393-1"></span>**volume**

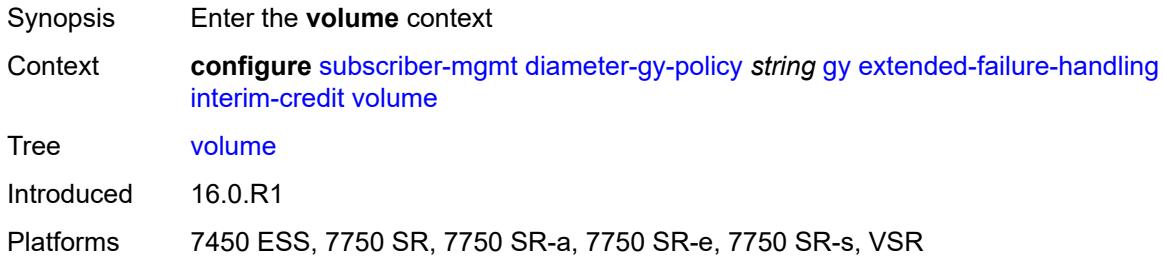

#### <span id="page-8393-2"></span>**credits** *number*

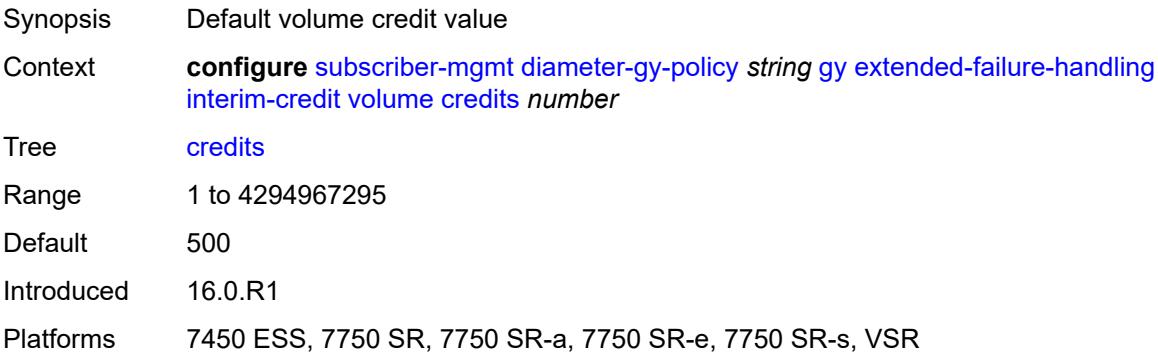

### <span id="page-8393-3"></span>**units** *keyword*

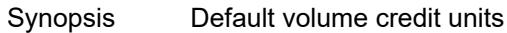

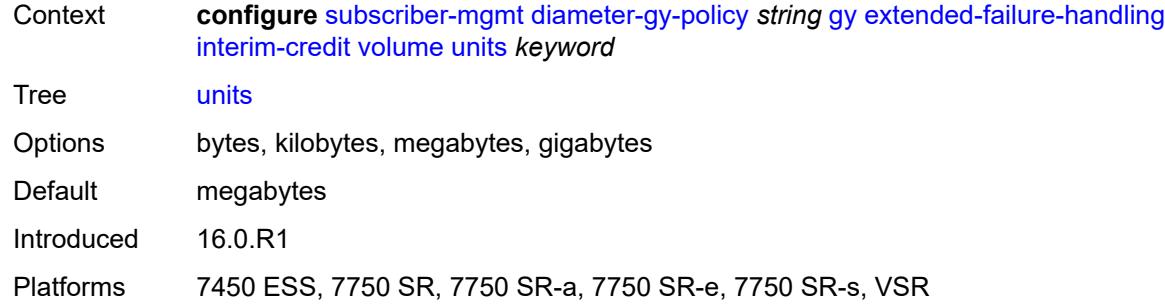

## <span id="page-8394-0"></span>**new-session-id** *boolean*

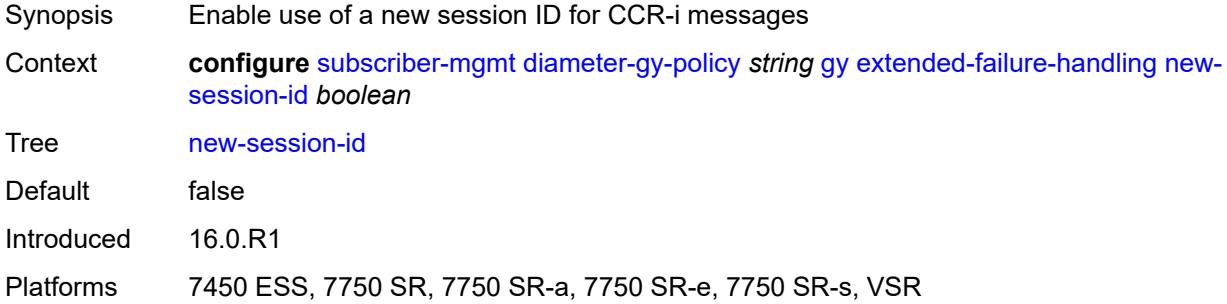

## <span id="page-8394-1"></span>**include-avp**

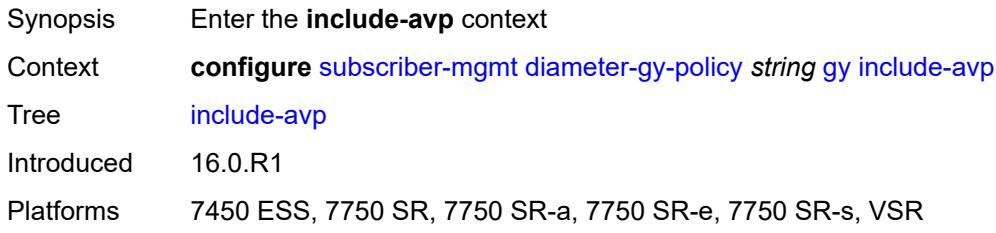

#### <span id="page-8394-2"></span>**aaa-user-name** *boolean*

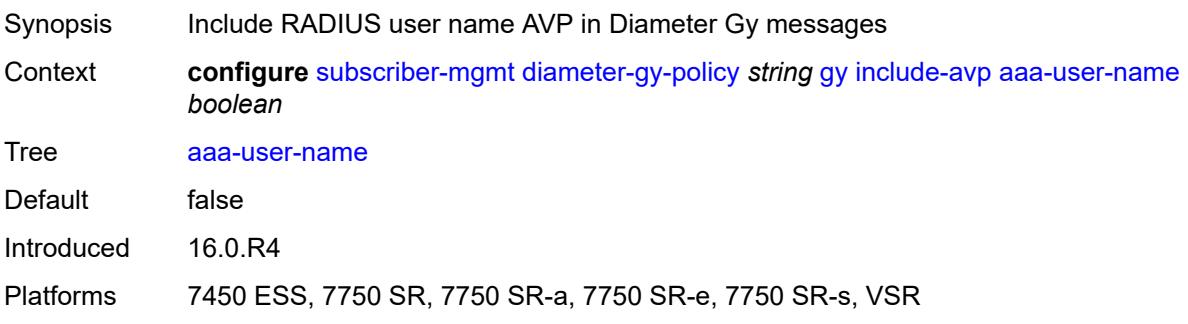

### <span id="page-8395-0"></span>**address-avp** *boolean*

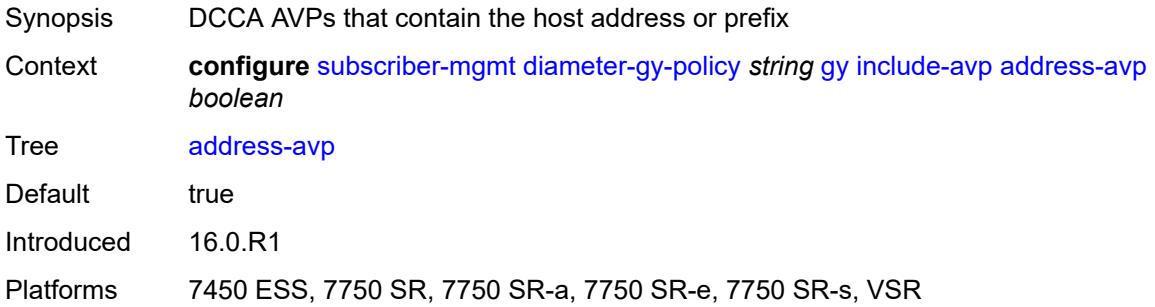

#### <span id="page-8395-1"></span>**called-station-id**

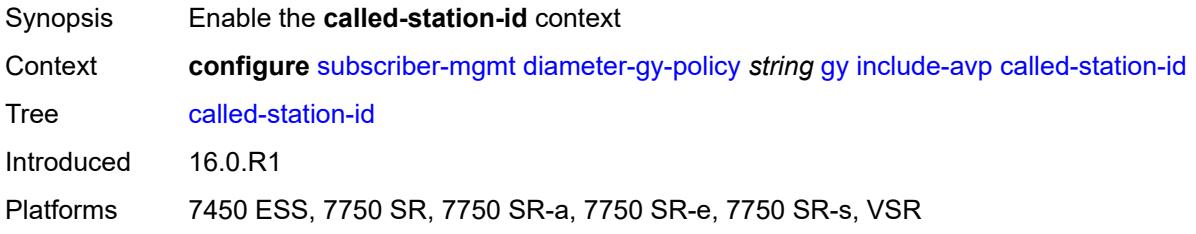

### <span id="page-8395-2"></span>**id** *string*

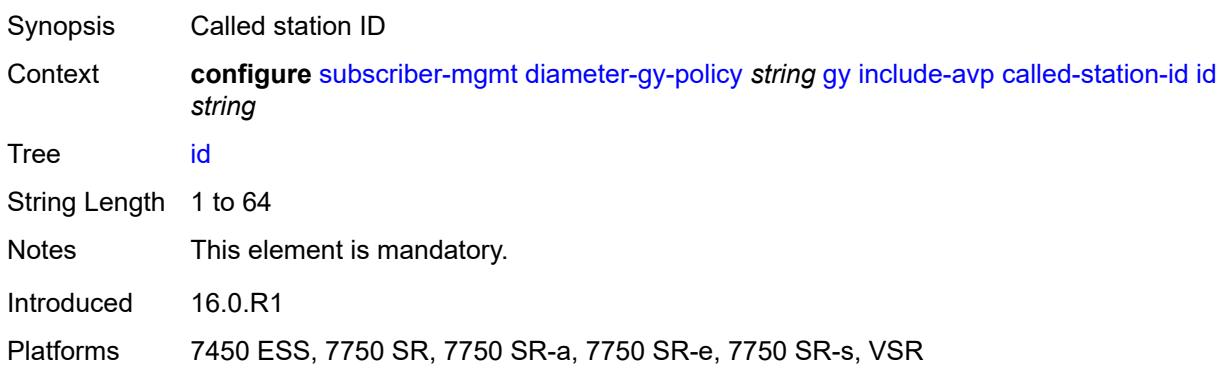

## <span id="page-8395-3"></span>**charging-rule-base-name**

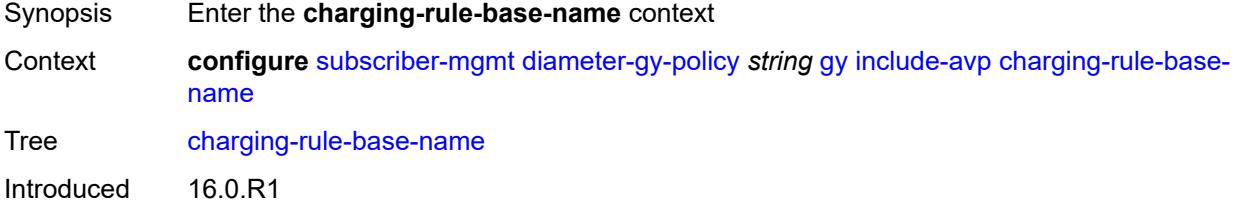

Platforms 7450 ESS, 7750 SR, 7750 SR-a, 7750 SR-e, 7750 SR-s, VSR

#### <span id="page-8396-0"></span>**category-map**

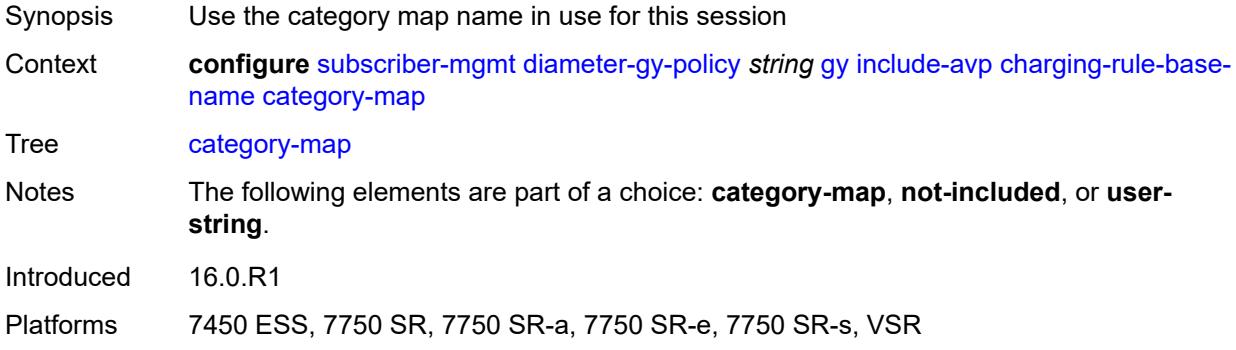

#### <span id="page-8396-1"></span>**not-included**

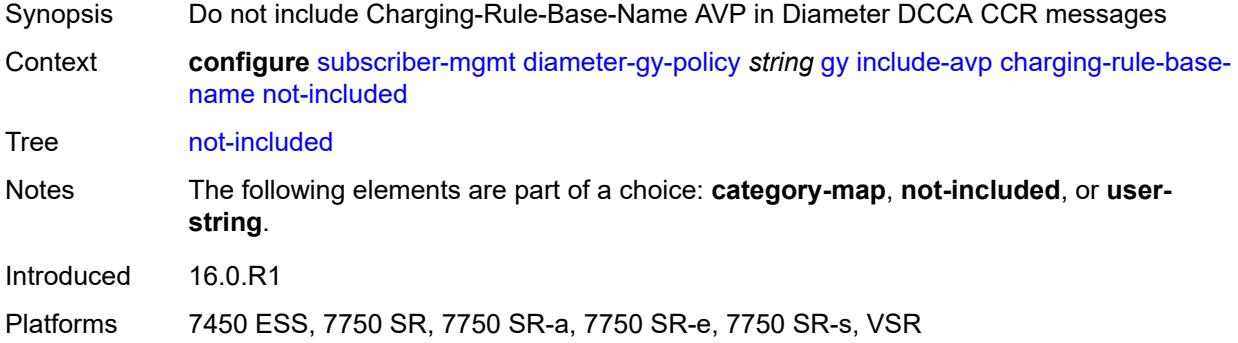

## <span id="page-8396-2"></span>**user-string** *string*

<span id="page-8396-3"></span>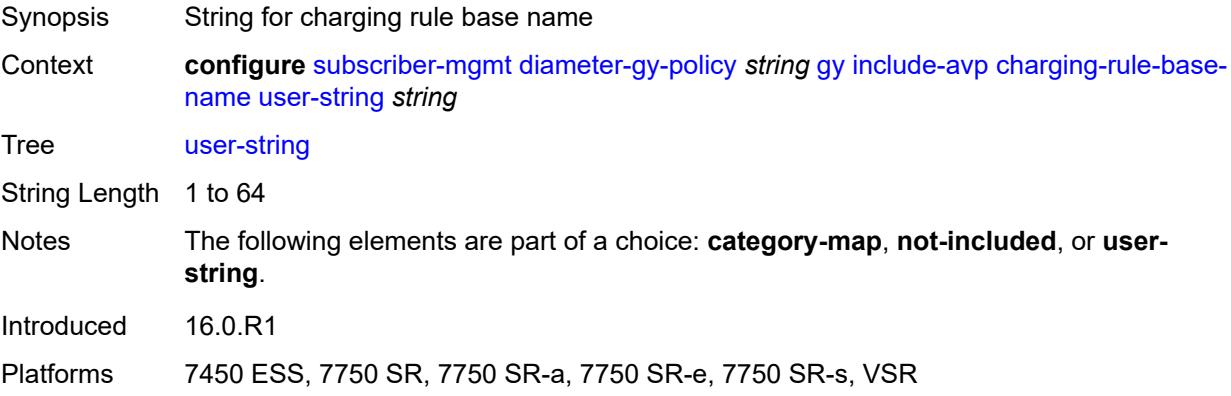

## **ggsn-address**

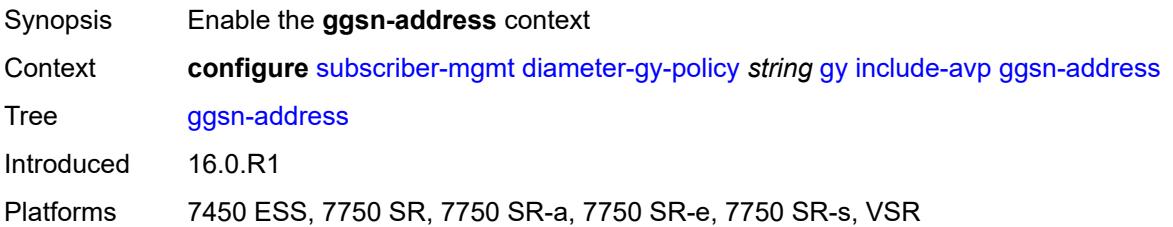

## <span id="page-8397-0"></span>**type** *keyword*

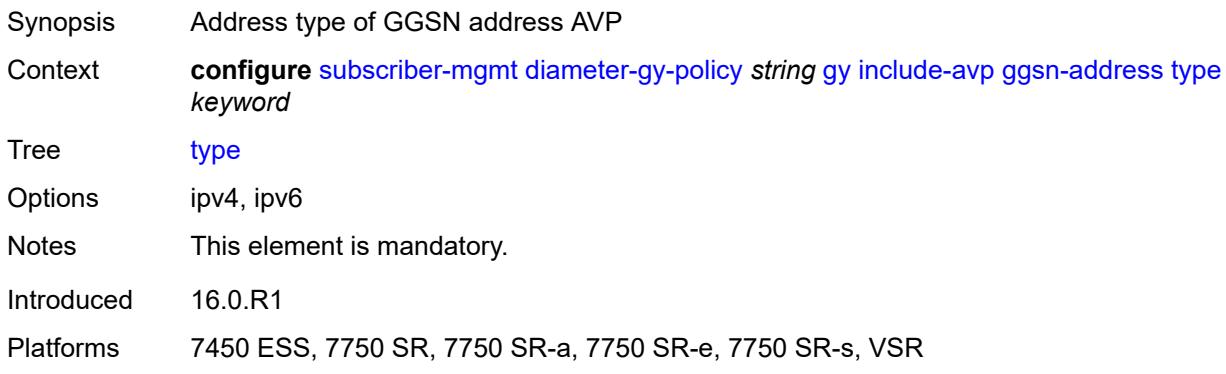

### <span id="page-8397-1"></span>**pdp-context-type** *boolean*

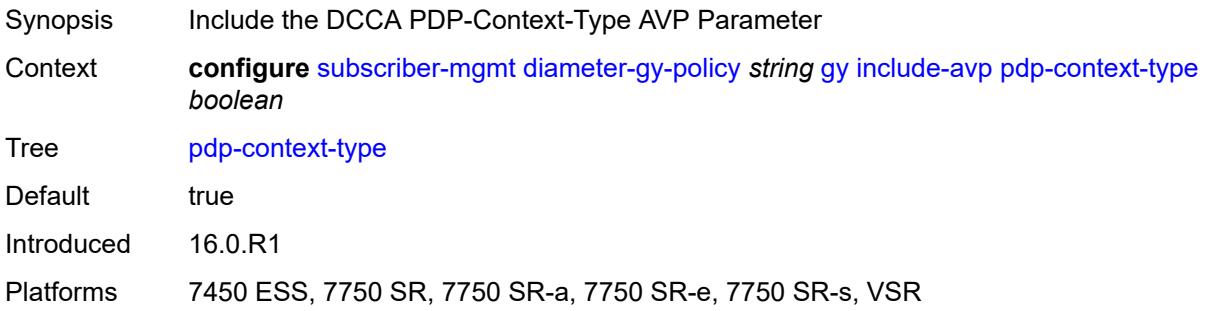

## <span id="page-8397-2"></span>**ps-information** *boolean*

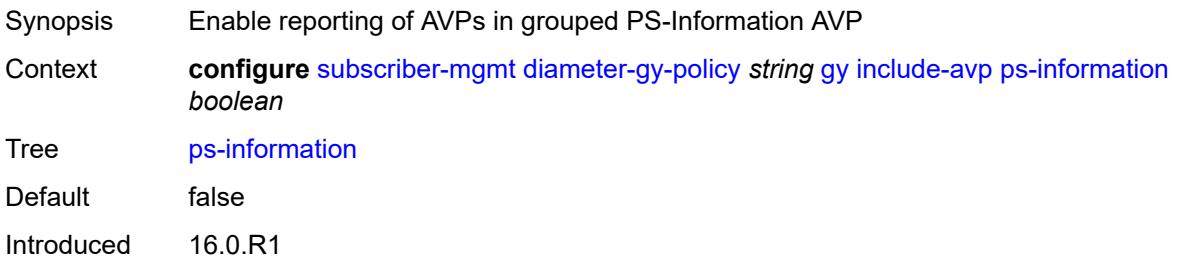

Platforms 7450 ESS, 7750 SR, 7750 SR-a, 7750 SR-e, 7750 SR-s, VSR

#### <span id="page-8398-0"></span>**service-context-id**

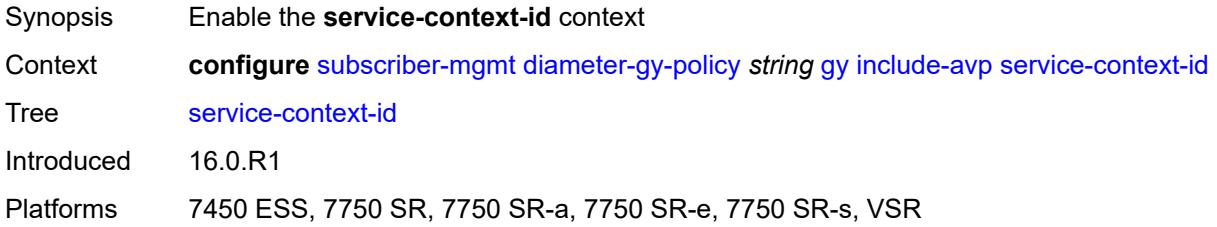

### <span id="page-8398-1"></span>**id** *string*

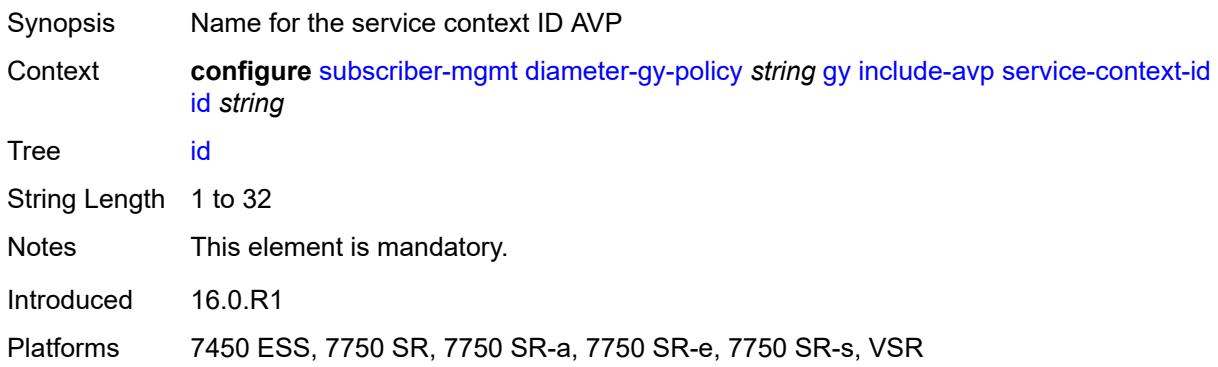

### <span id="page-8398-2"></span>**three-gpp-charging-characteristics** *boolean*

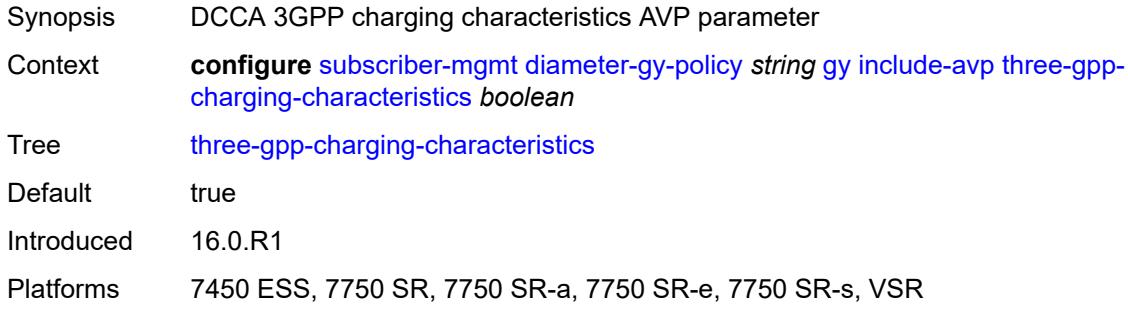

#### <span id="page-8398-3"></span>**three-gpp-charging-id** *keyword*

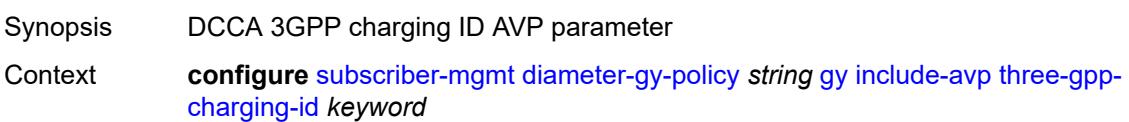

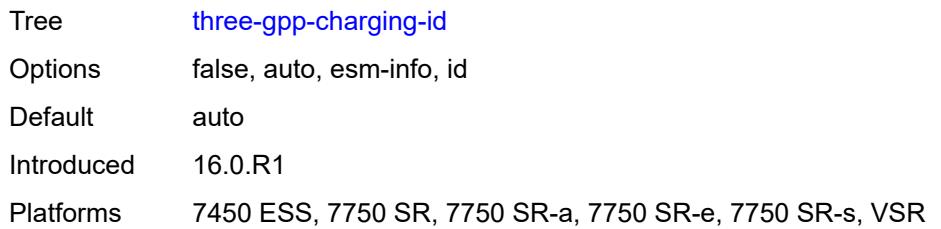

### <span id="page-8399-0"></span>**three-gpp-ggsn-ipv4-address** *boolean*

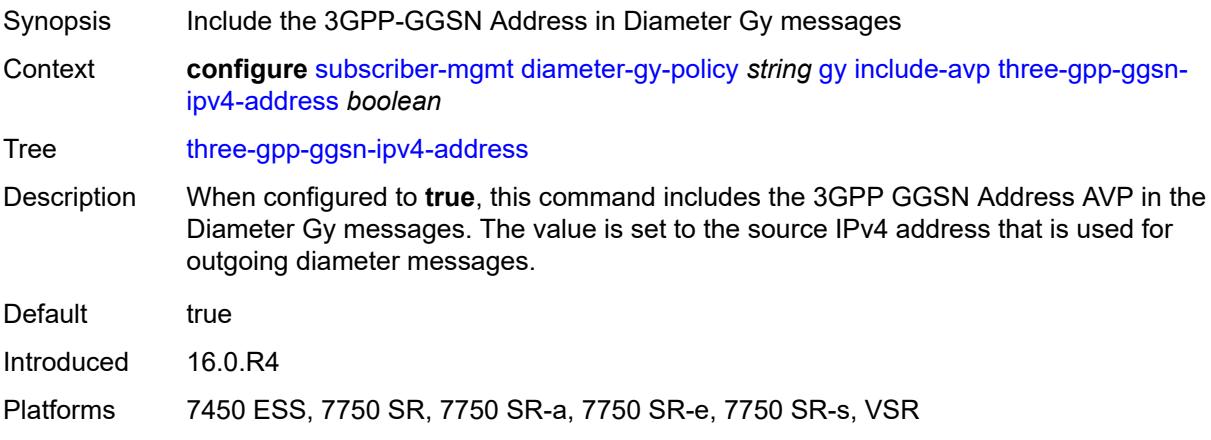

### <span id="page-8399-1"></span>**three-gpp-ggsn-ipv6-address** *boolean*

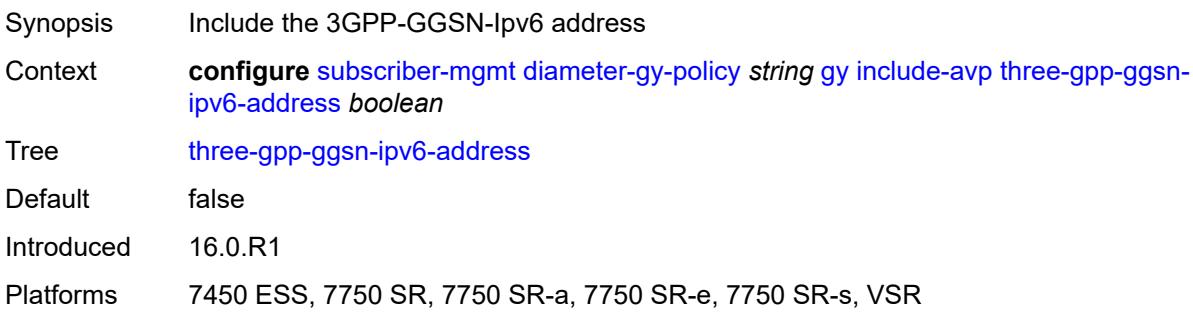

## <span id="page-8399-2"></span>**three-gpp-gprs-negotiated-qos-profile** *boolean*

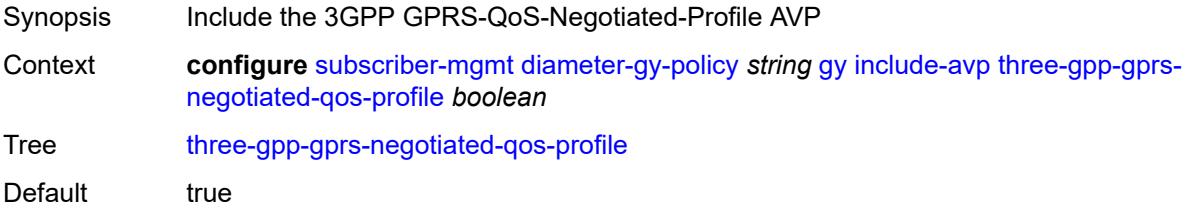

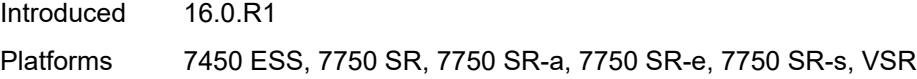

### <span id="page-8400-0"></span>**three-gpp-imsi** *keyword*

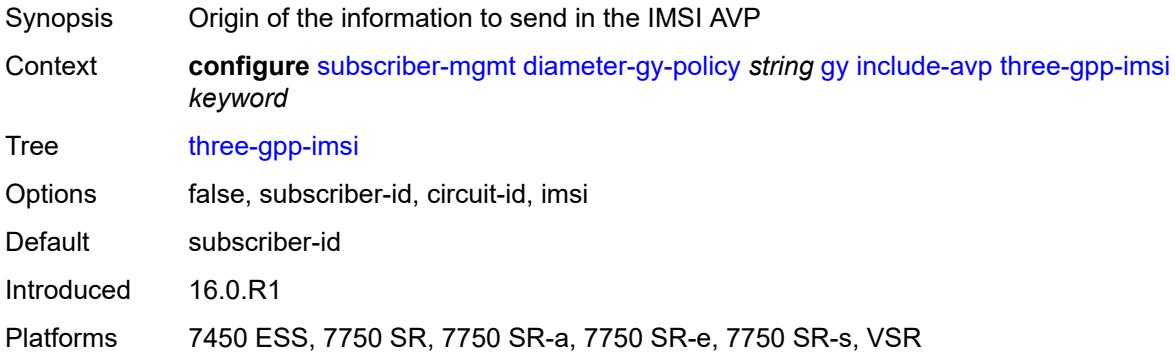

## <span id="page-8400-1"></span>**three-gpp-nsapi** *boolean*

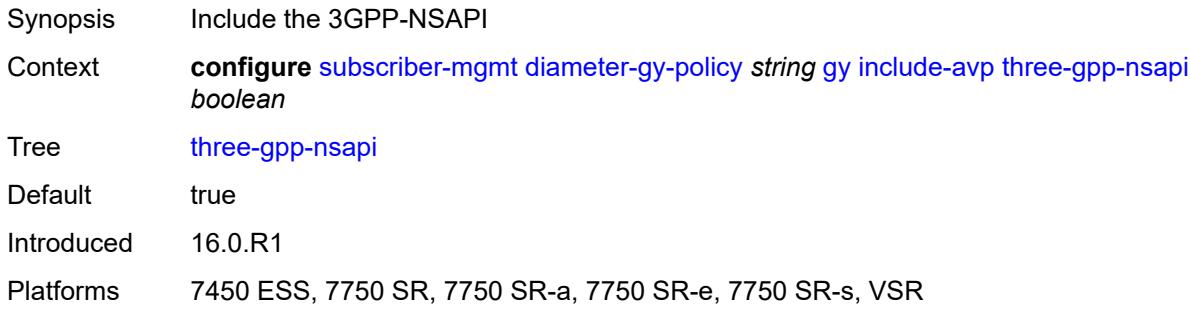

### <span id="page-8400-2"></span>**three-gpp-rat-type**

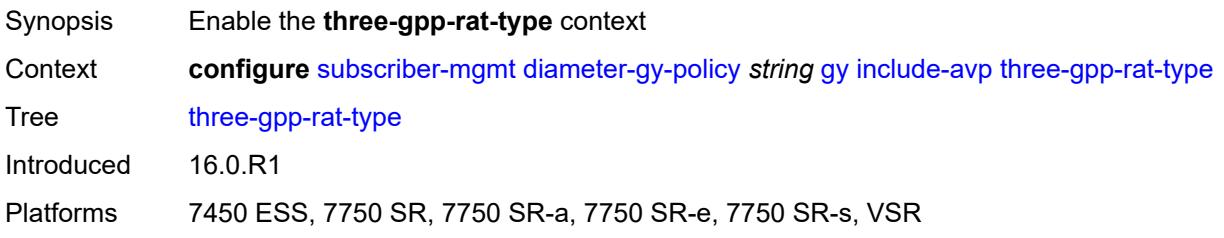

### <span id="page-8400-3"></span>**type** *number*

Synopsis Value for 3GPP-RAT-Type AVP

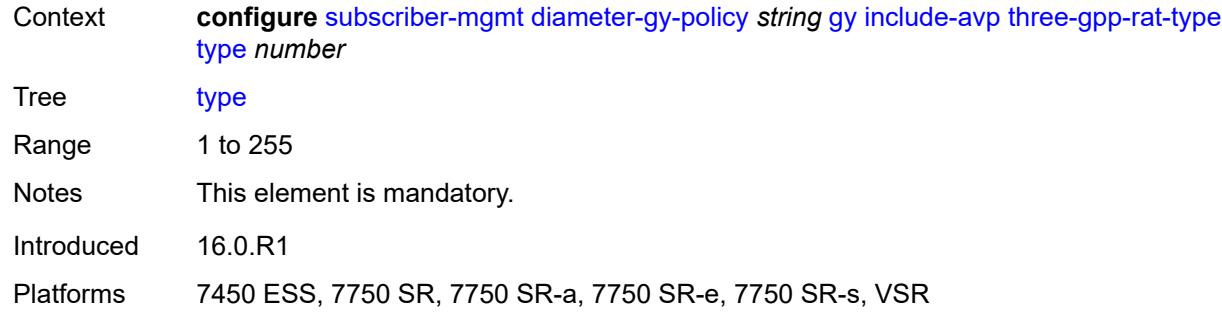

### <span id="page-8401-0"></span>**three-gpp-selection-mode** *boolean*

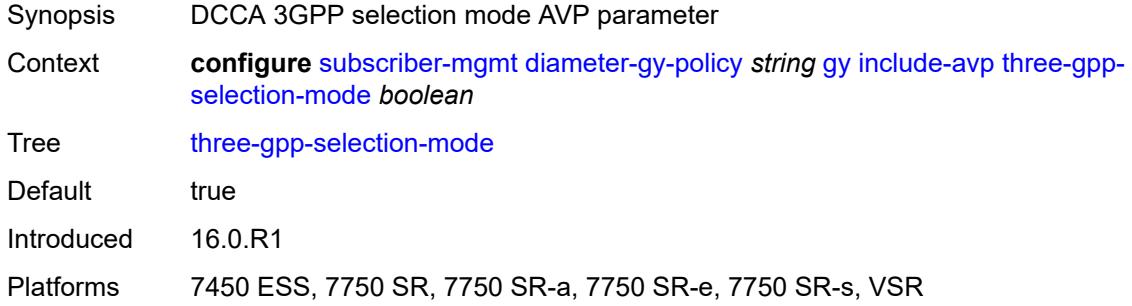

## <span id="page-8401-1"></span>**three-gpp-session-stop-indicator** *boolean*

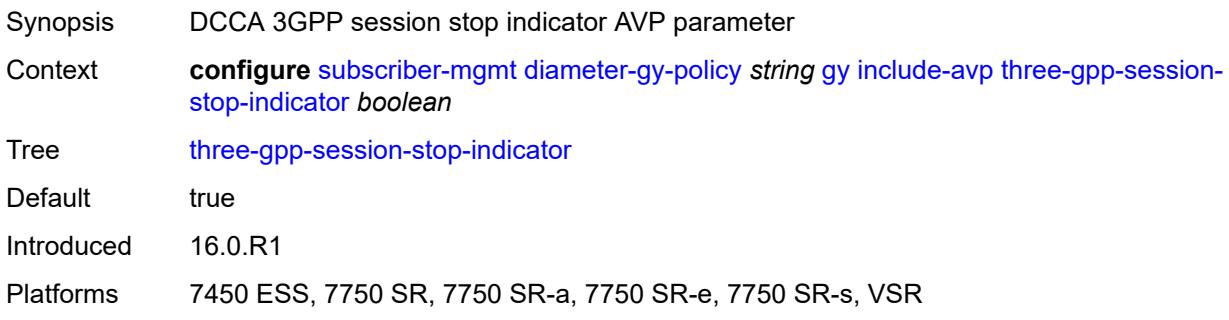

## <span id="page-8401-2"></span>**three-gpp-user-location-info** *boolean*

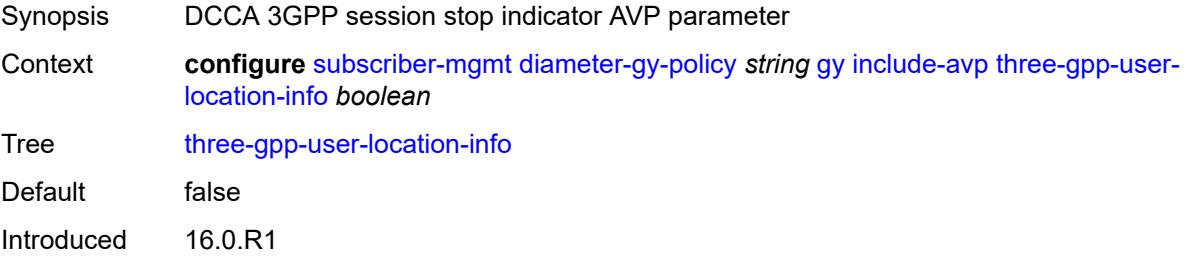

Platforms 7450 ESS, 7750 SR, 7750 SR-a, 7750 SR-e, 7750 SR-s, VSR

#### <span id="page-8402-0"></span>**user-equipment-info-type**

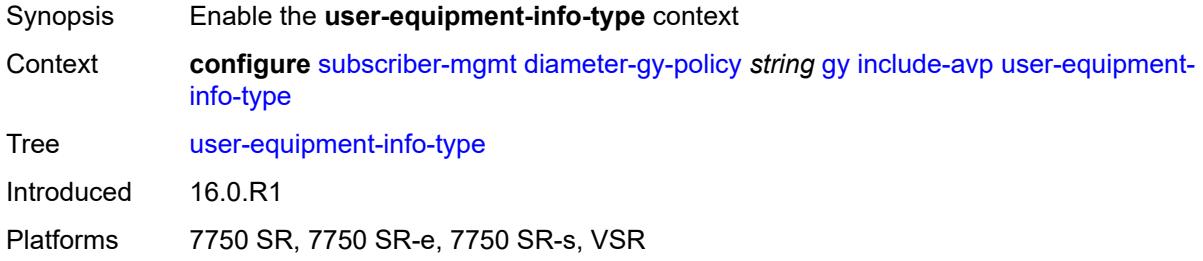

#### <span id="page-8402-1"></span>**type** *keyword*

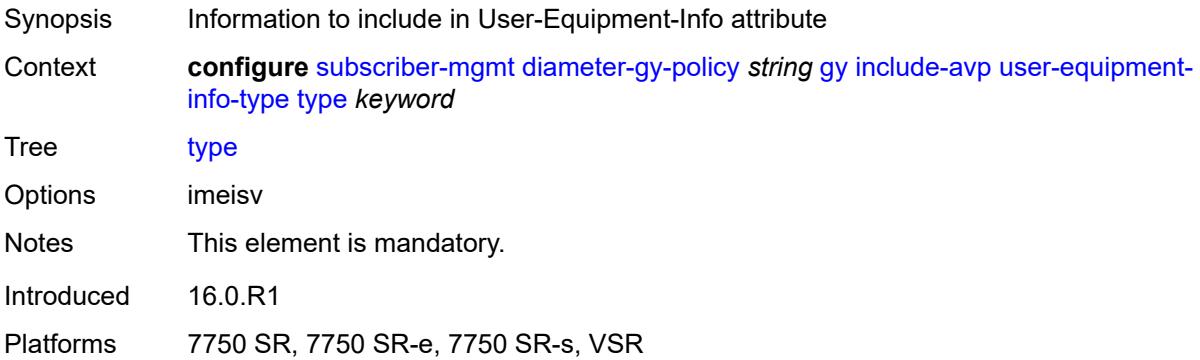

#### <span id="page-8402-2"></span>**mac-format** *string*

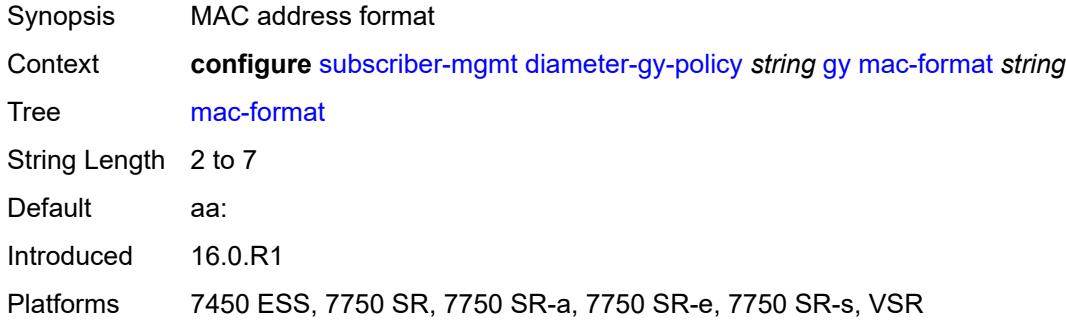

## <span id="page-8402-3"></span>**out-of-credit-reporting** *keyword*

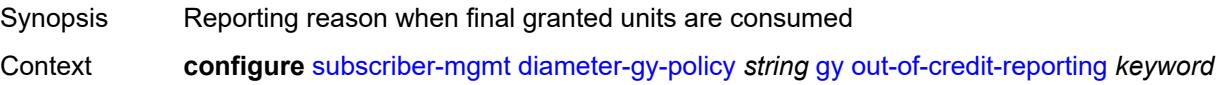

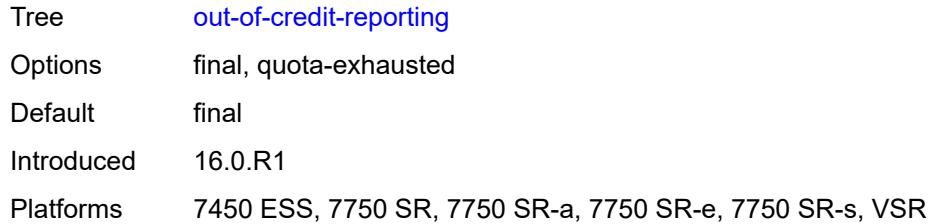

### <span id="page-8403-0"></span>**vendor-support** *keyword*

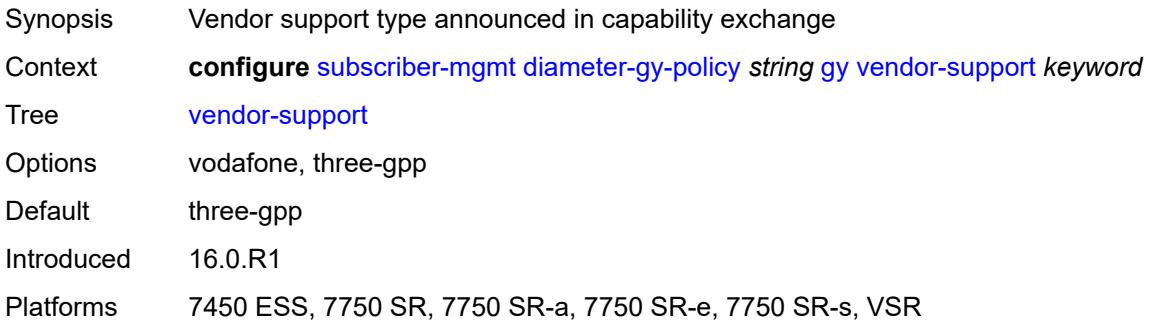

#### <span id="page-8403-1"></span>**node**

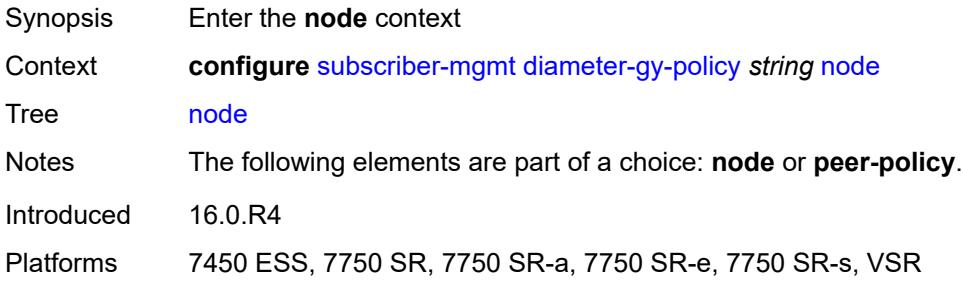

## <span id="page-8403-2"></span>**destination-realm** *string*

<span id="page-8403-3"></span>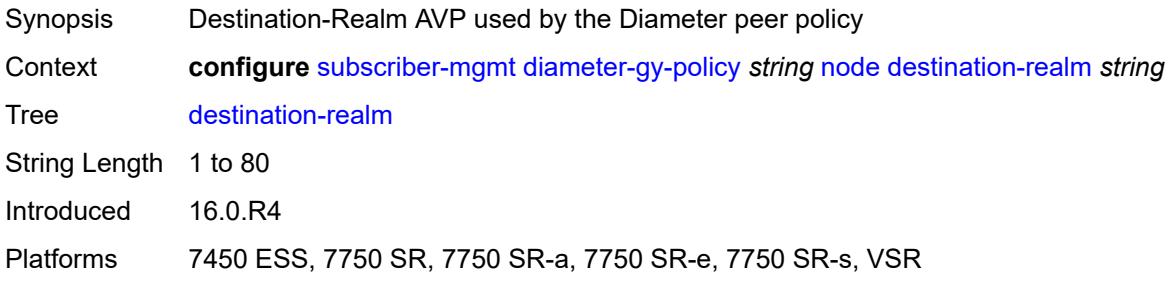

### **origin-host** *reference*

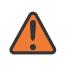

#### **WARNING:**

Modifying this element recreates the parent element automatically for the new value to take effect.

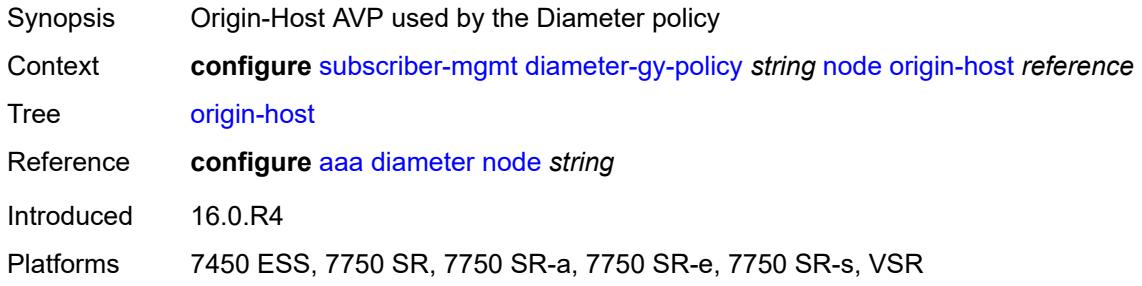

## <span id="page-8404-0"></span>**on-failure**

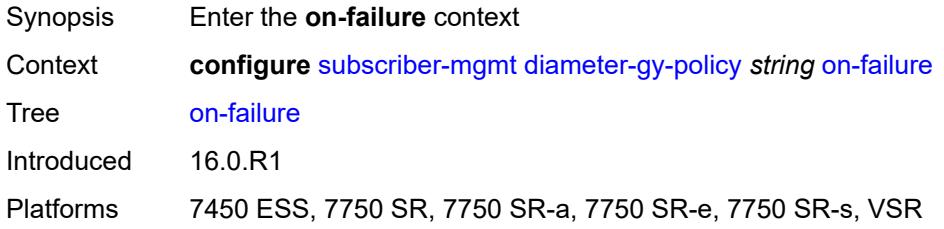

#### <span id="page-8404-1"></span>**failover** *boolean*

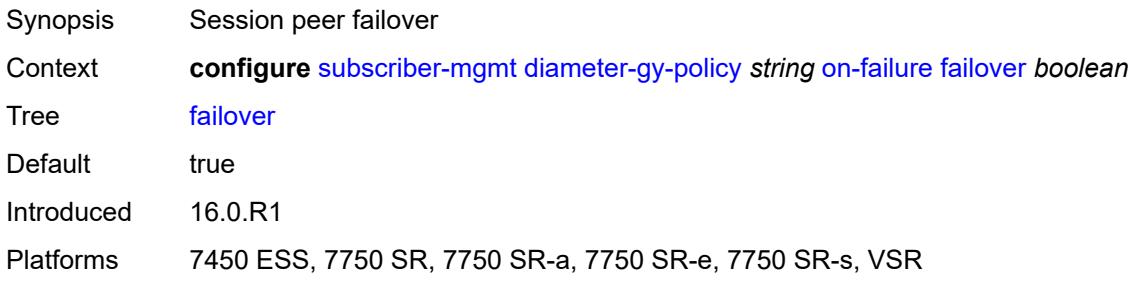

### <span id="page-8404-2"></span>**handling** *keyword*

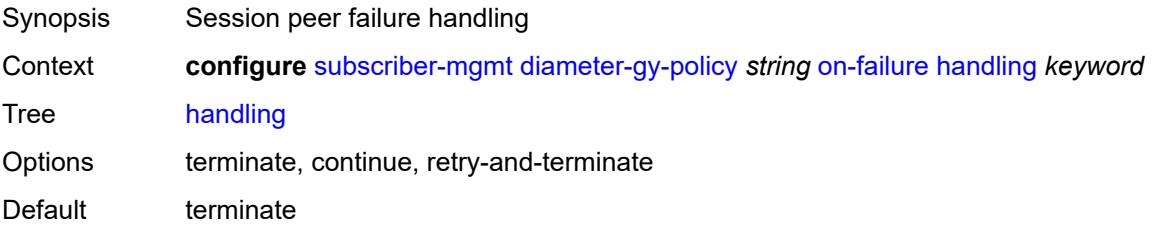

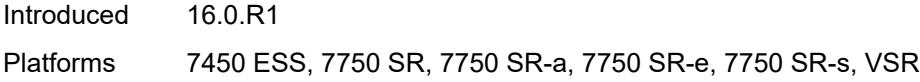

### <span id="page-8405-0"></span>**tx-timer** *number*

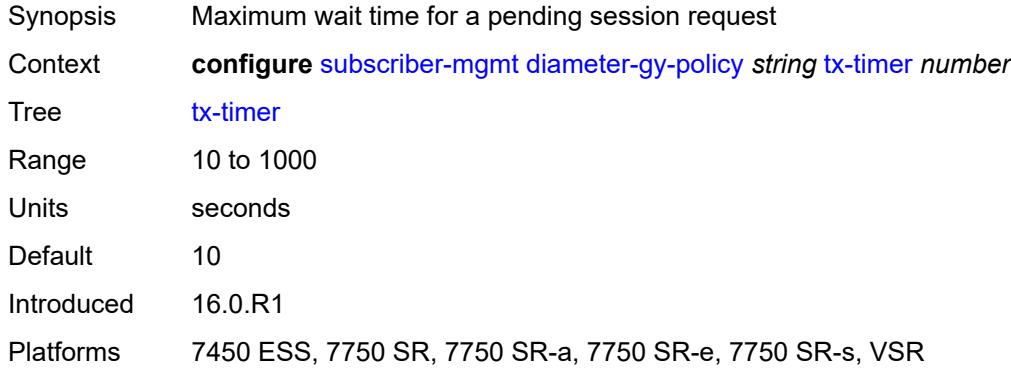

## <span id="page-8405-2"></span>**diameter-nasreq-policy** [\[name](#page-8405-1)] *string*

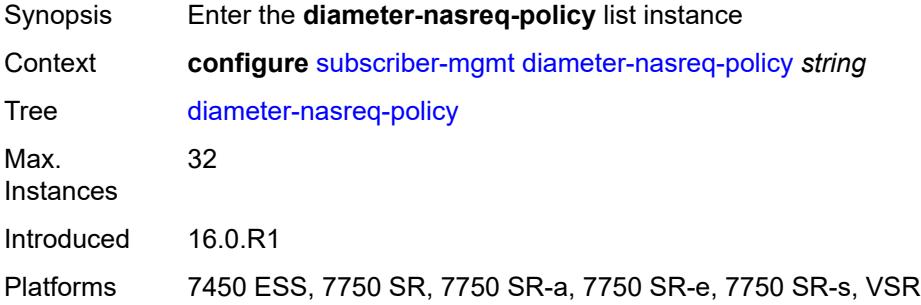

## <span id="page-8405-1"></span>[**name**] *string*

<span id="page-8405-3"></span>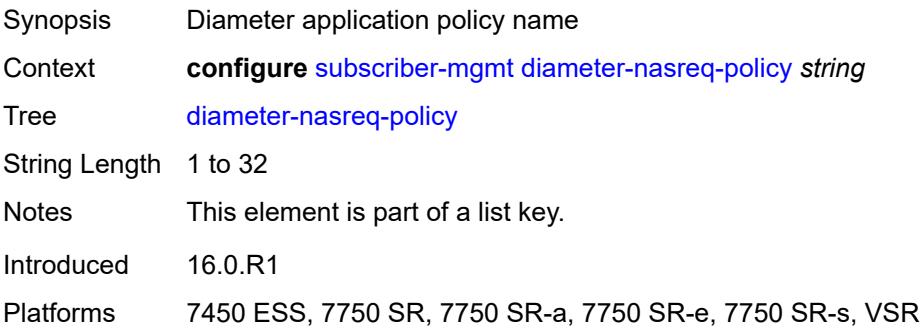

## **description** *string*

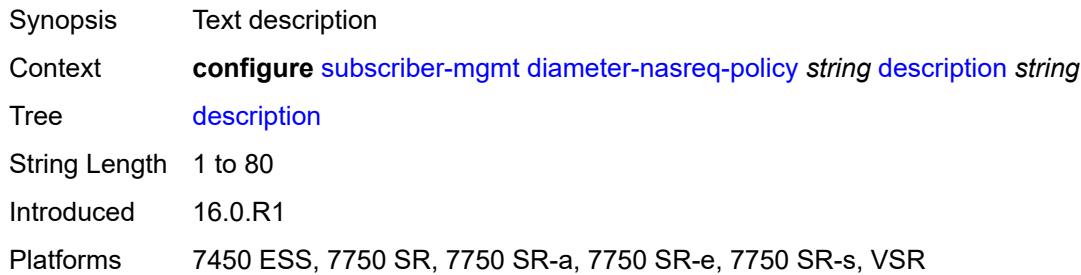

#### <span id="page-8406-0"></span>**nasreq**

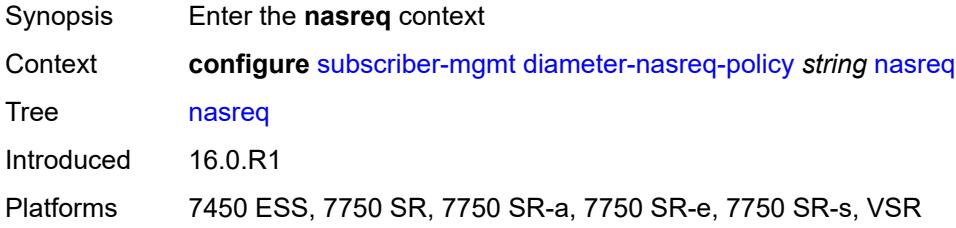

## <span id="page-8406-1"></span>**include-avp**

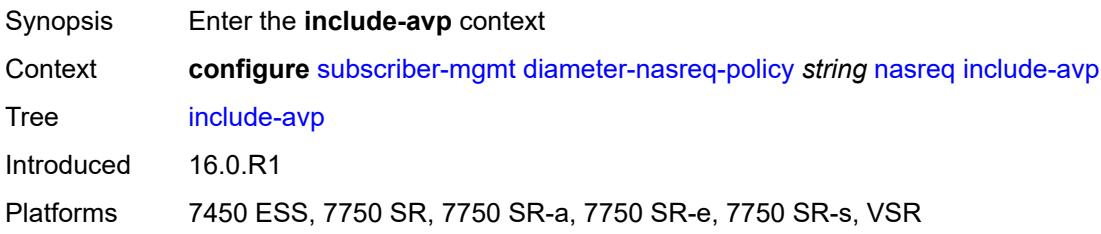

## <span id="page-8406-2"></span>**called-station-id** *boolean*

<span id="page-8406-3"></span>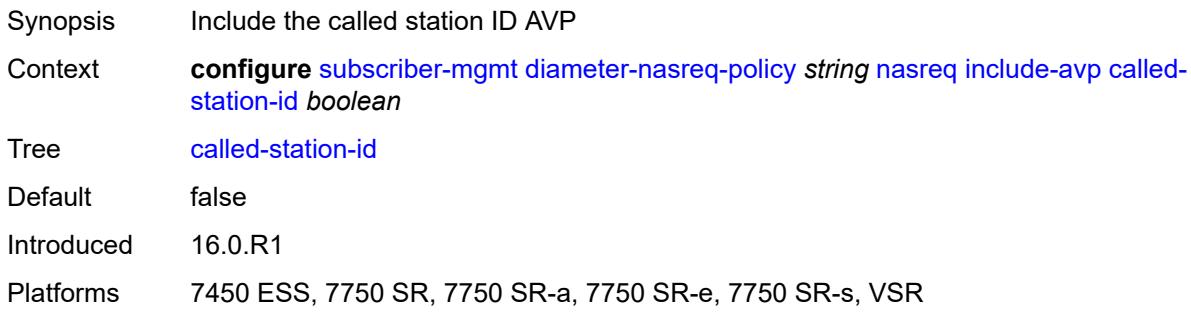

## **calling-station-id**

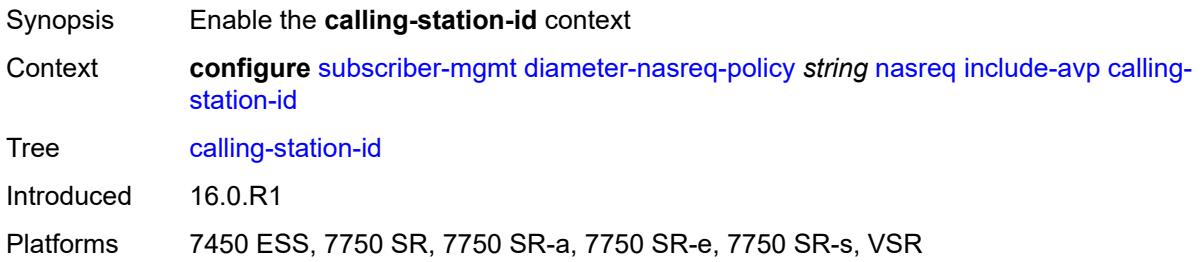

### <span id="page-8407-0"></span>**type** *keyword*

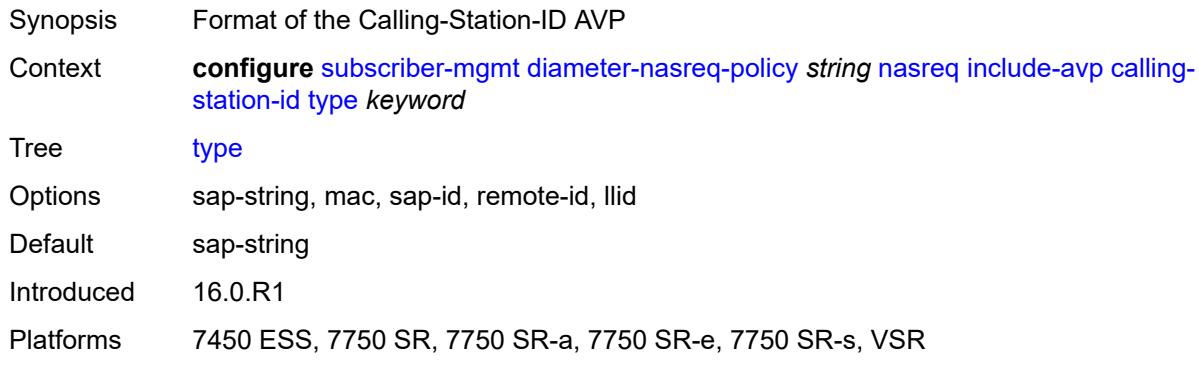

## <span id="page-8407-1"></span>**circuit-id** *boolean*

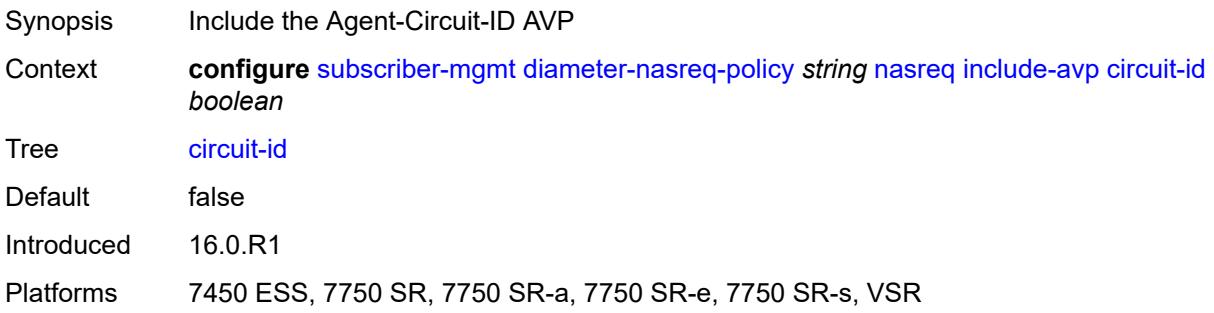

## <span id="page-8407-2"></span>**imei** *boolean*

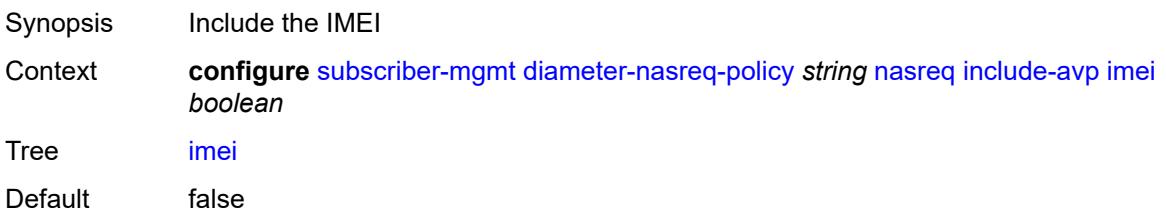

Introduced 16.0.R1 Platforms 7750 SR, 7750 SR-e, 7750 SR-s, VSR

### <span id="page-8408-0"></span>**nas-port**

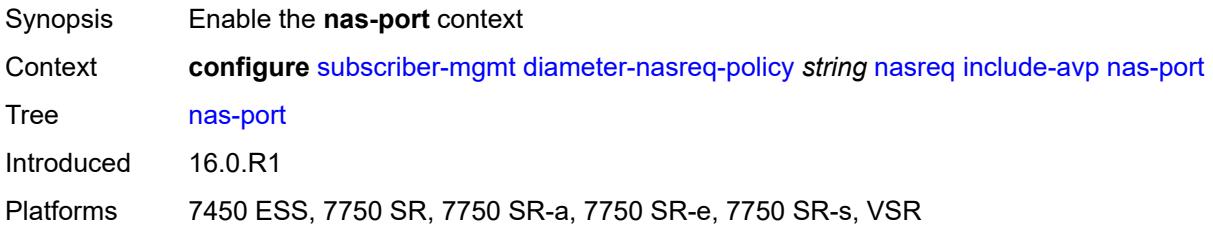

### <span id="page-8408-1"></span>**bit-spec** *string*

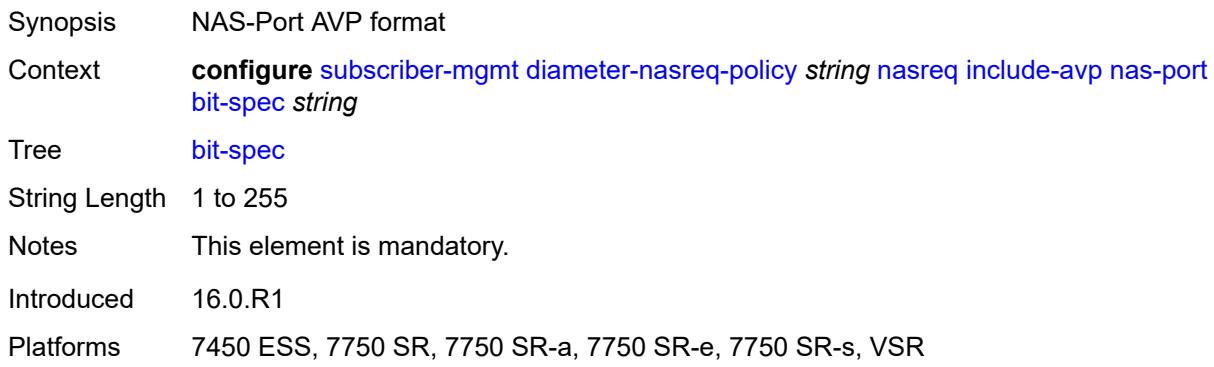

#### <span id="page-8408-2"></span>**nas-port-id**

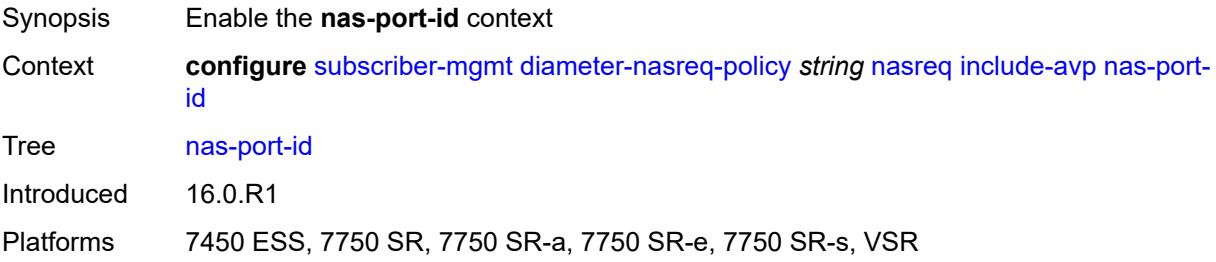

## <span id="page-8408-3"></span>**prefix-string** *string*

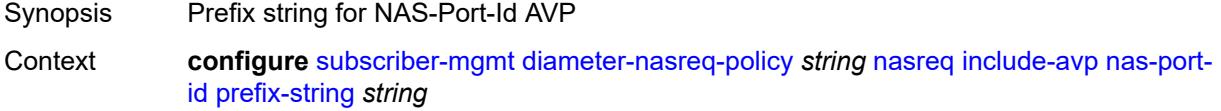

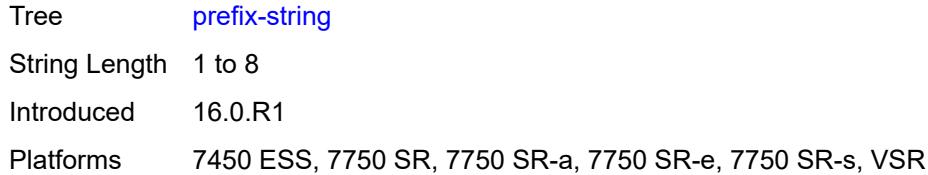

### <span id="page-8409-0"></span>**suffix**

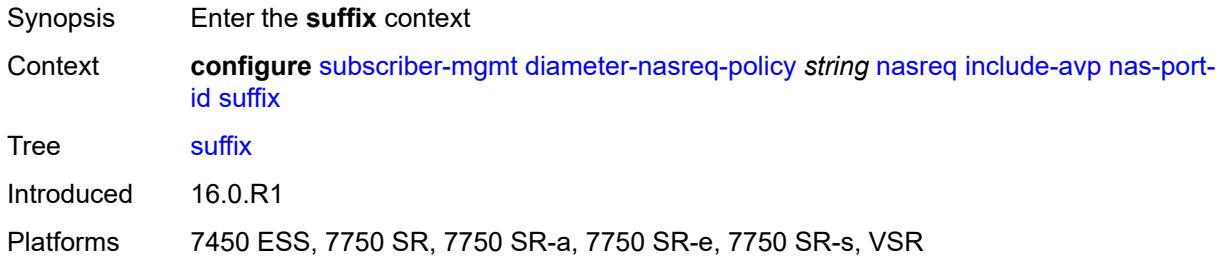

### <span id="page-8409-1"></span>**circuit-id**

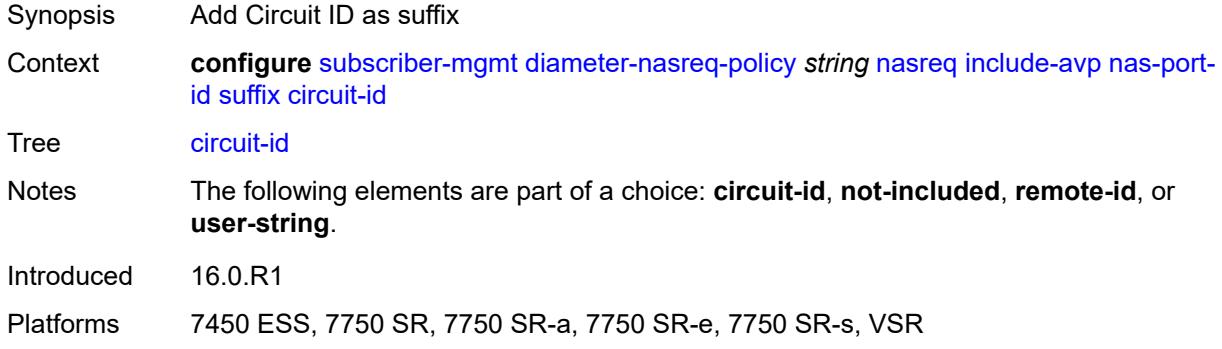

## <span id="page-8409-2"></span>**not-included**

<span id="page-8409-3"></span>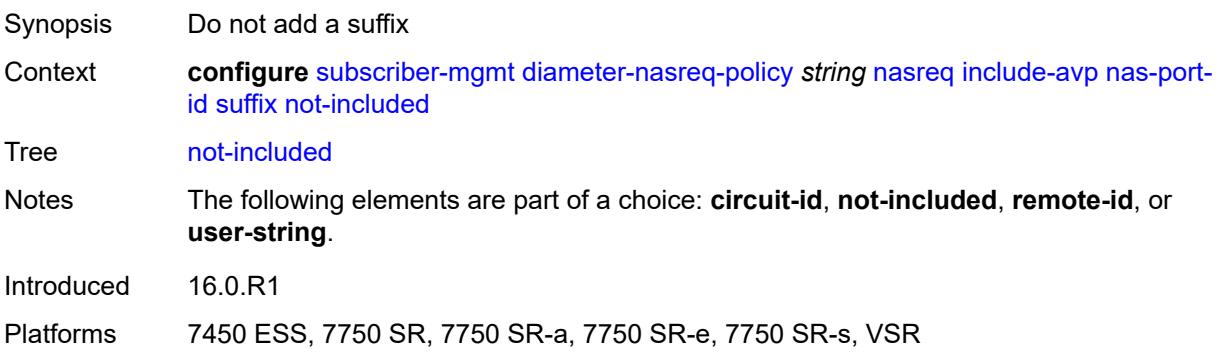

#### **remote-id**

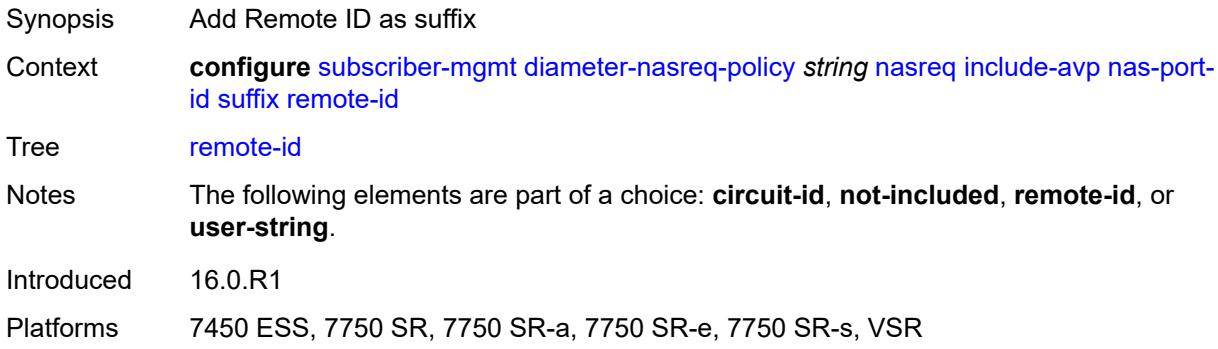

### <span id="page-8410-0"></span>**user-string** *string*

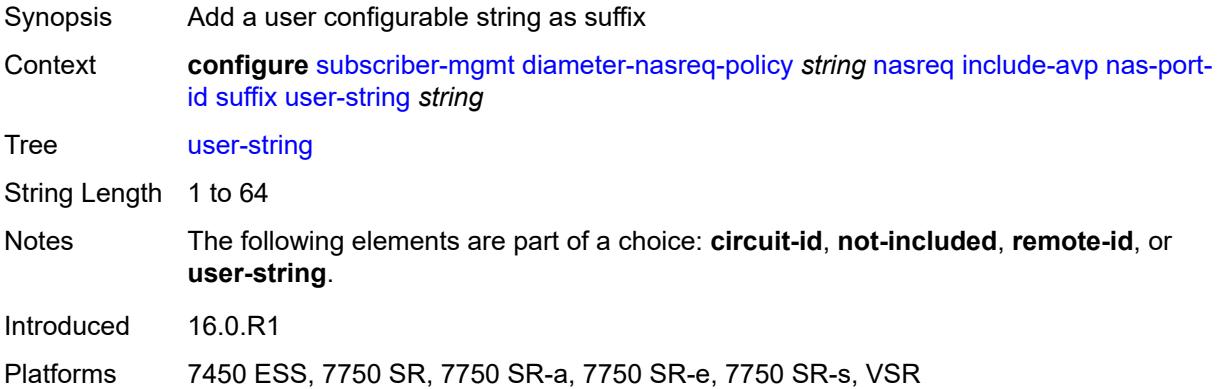

### <span id="page-8410-1"></span>**nas-port-type**

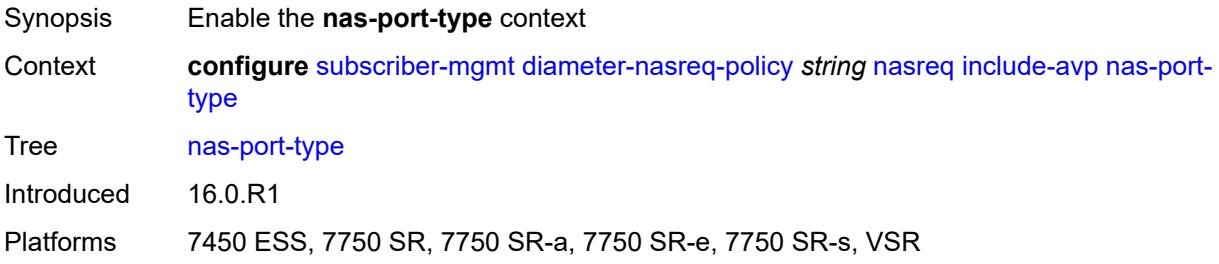

## <span id="page-8410-2"></span>**type** *(keyword | number)*

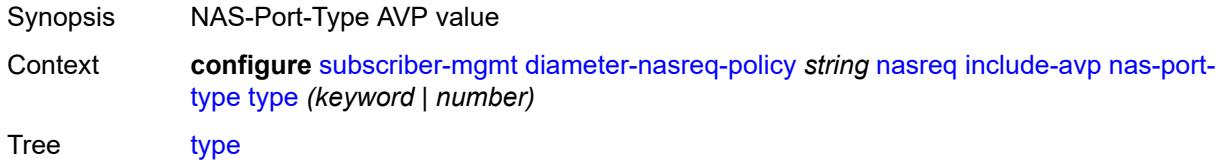

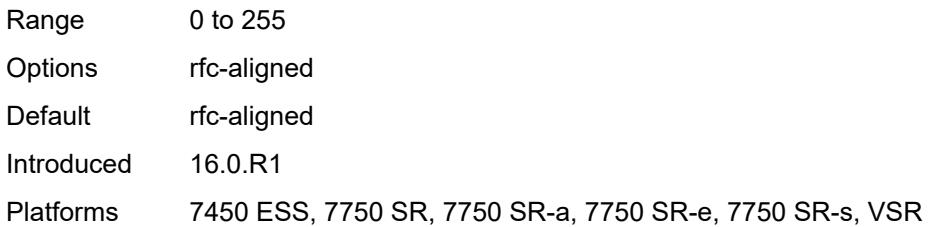

### <span id="page-8411-0"></span>**rat-type** *boolean*

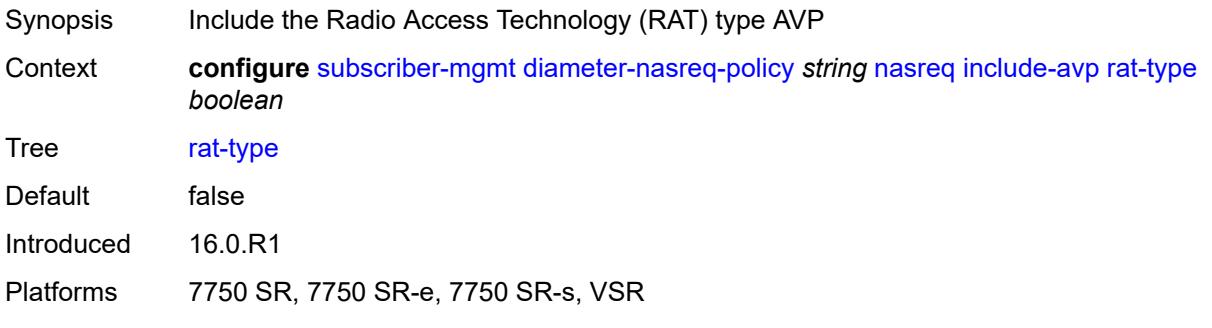

## <span id="page-8411-1"></span>**remote-id** *boolean*

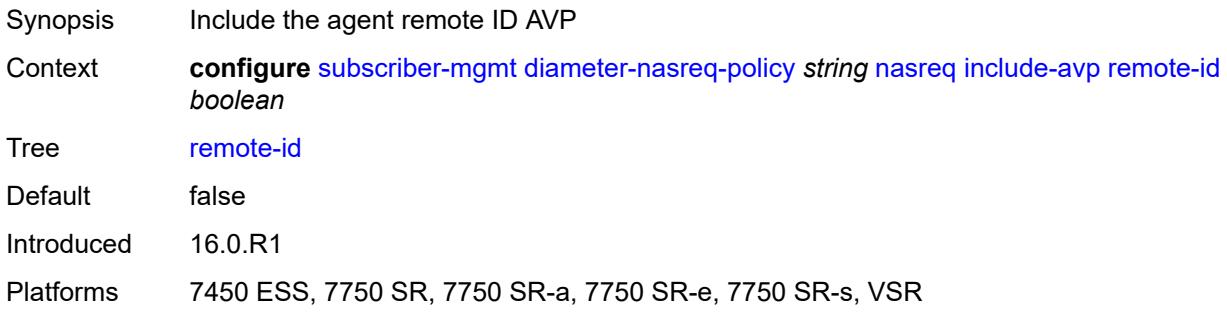

## <span id="page-8411-2"></span>**user-location-info** *boolean*

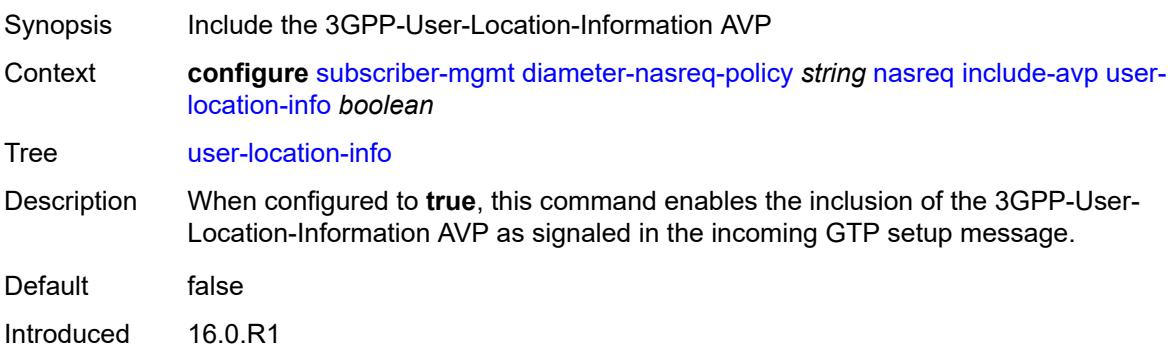

Platforms 7750 SR, 7750 SR-e, 7750 SR-s, VSR

### <span id="page-8412-0"></span>**mac-format** *string*

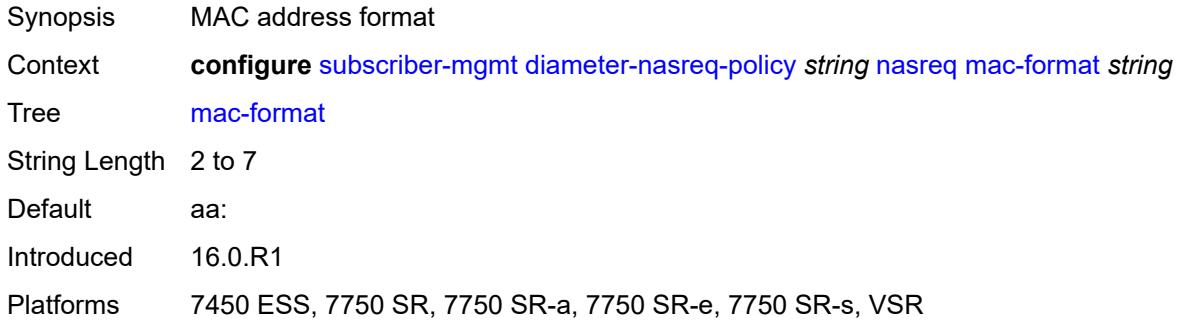

### <span id="page-8412-1"></span>**password** *string*

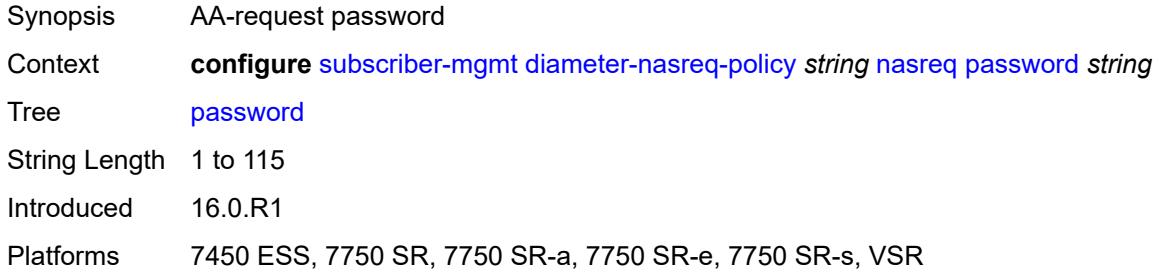

#### <span id="page-8412-2"></span>**user-name**

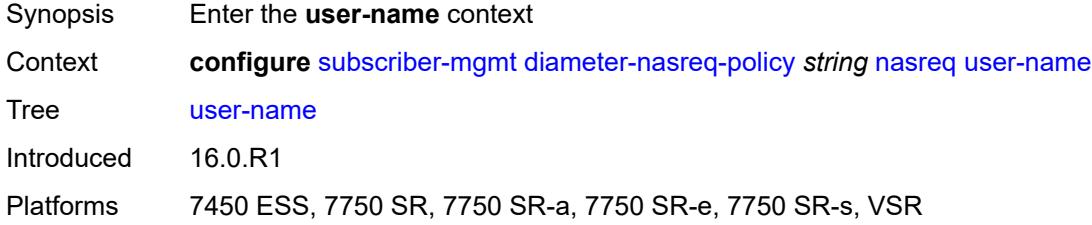

## <span id="page-8412-3"></span>**domain-name** *string*

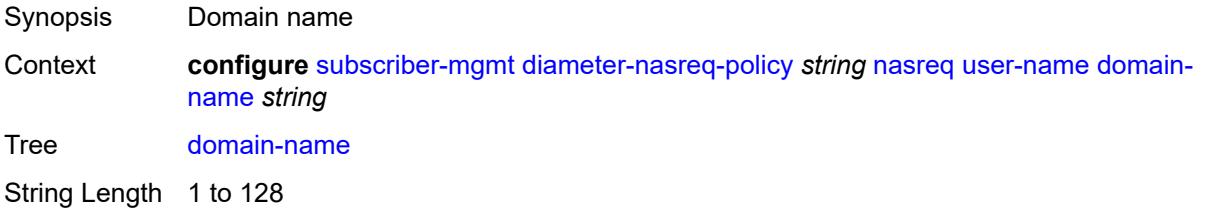

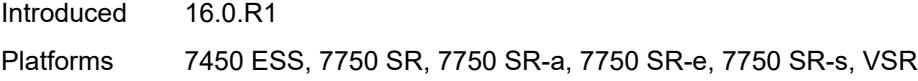

## <span id="page-8413-0"></span>**format** *keyword*

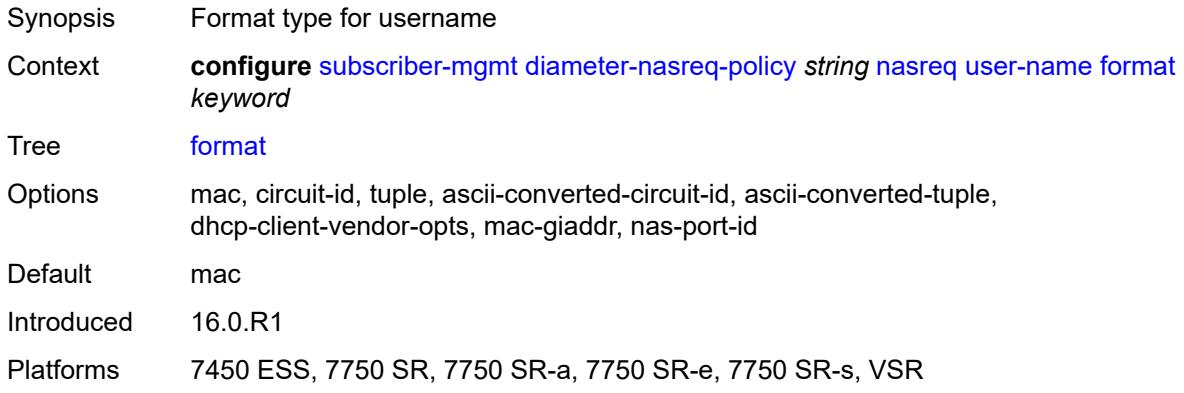

## <span id="page-8413-1"></span>**operation** *keyword*

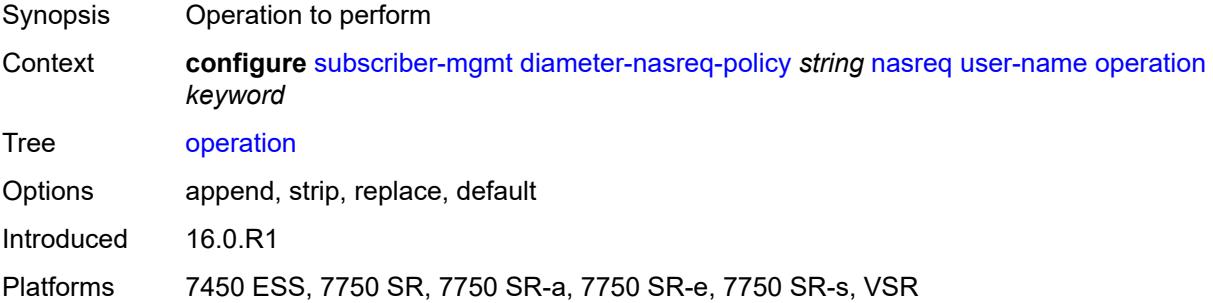

#### <span id="page-8413-2"></span>**node**

<span id="page-8413-3"></span>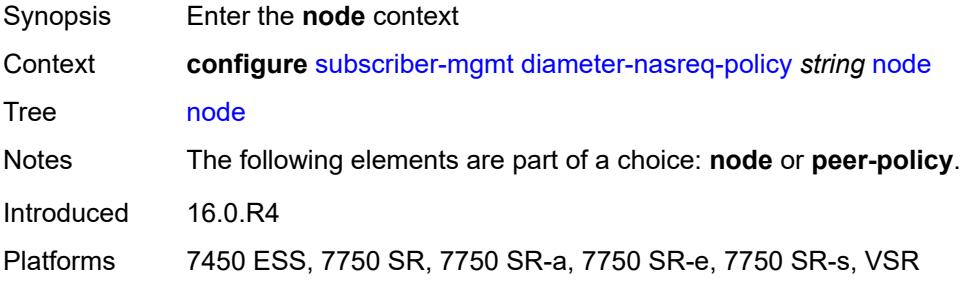

### **destination-realm** *string*

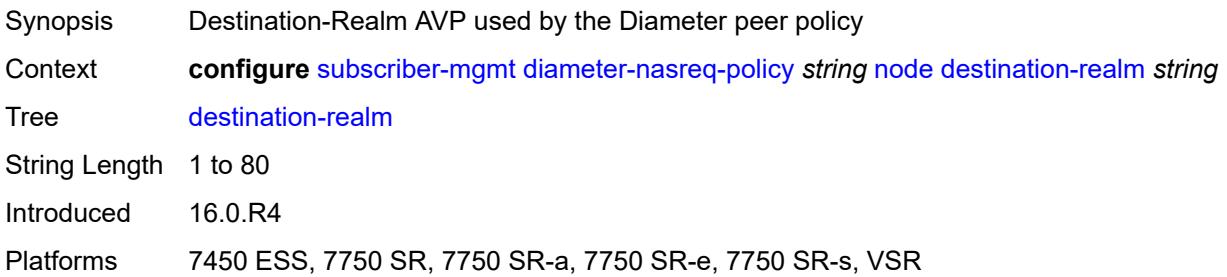

#### <span id="page-8414-0"></span>**origin-host** *reference*

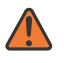

**WARNING:**

Modifying this element recreates the parent element automatically for the new value to take effect.

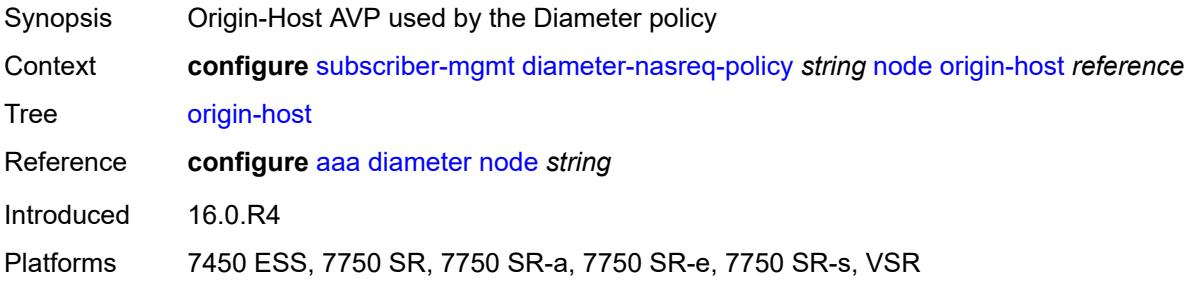

#### <span id="page-8414-1"></span>**on-failure**

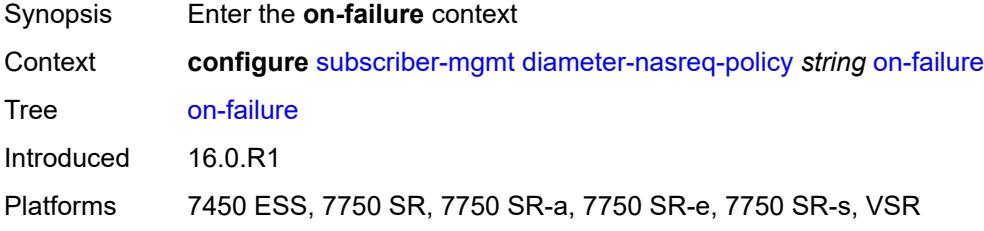

### <span id="page-8414-2"></span>**failover** *boolean*

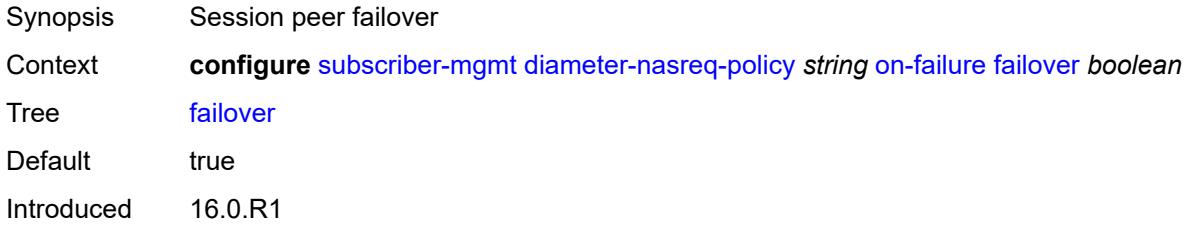

Platforms 7450 ESS, 7750 SR, 7750 SR-a, 7750 SR-e, 7750 SR-s, VSR

#### <span id="page-8415-0"></span>**handling** *keyword*

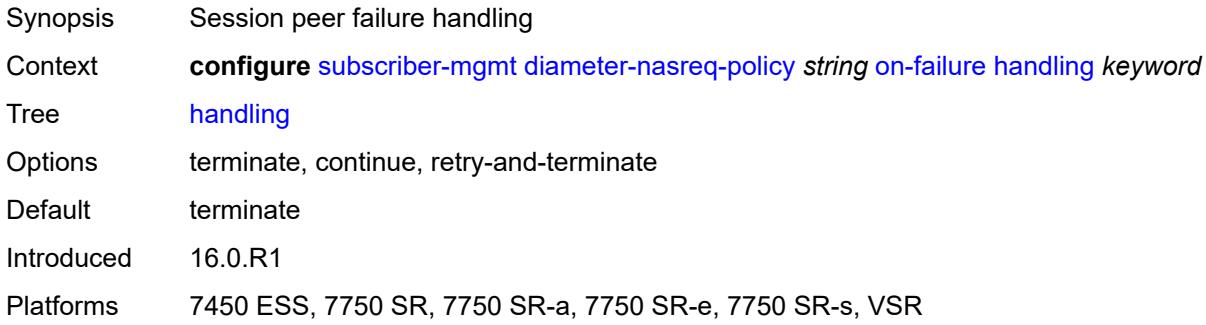

#### <span id="page-8415-1"></span>**tx-timer** *number*

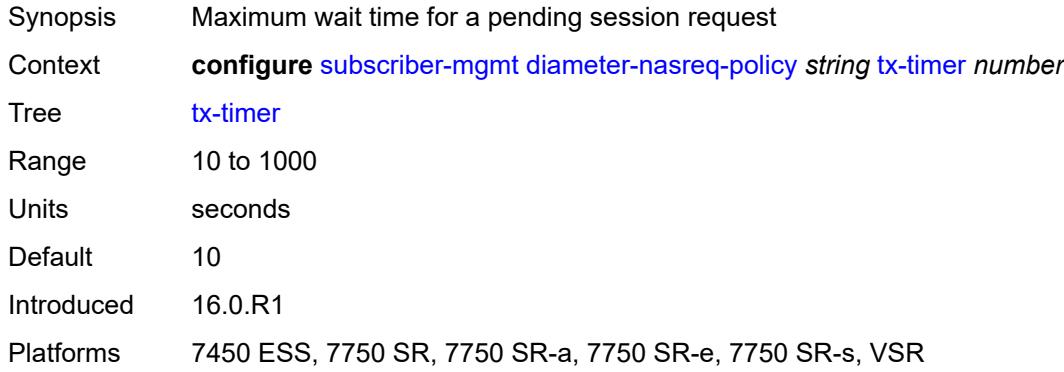

#### <span id="page-8415-2"></span>**explicit-subscriber-map**

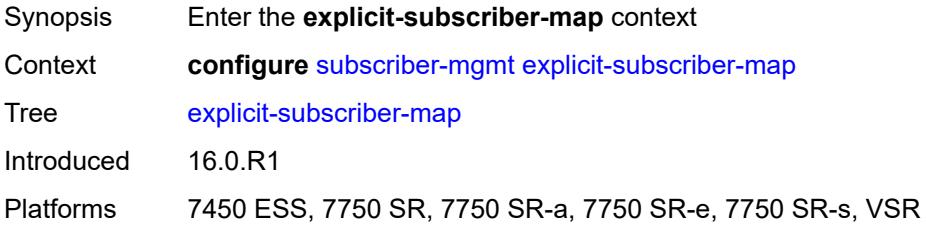

#### <span id="page-8415-3"></span>**entry** [[subscriber-id](#page-8416-0)] *string*

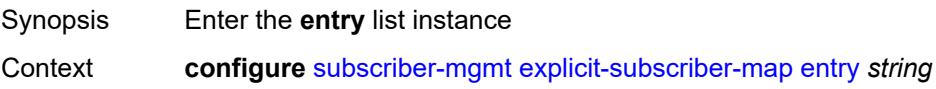

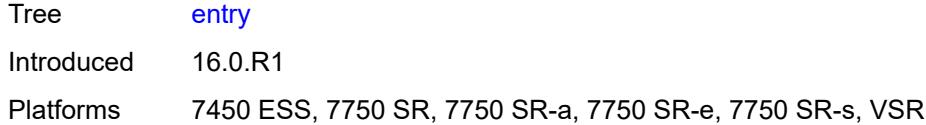

## <span id="page-8416-0"></span>[**subscriber-id**] *string*

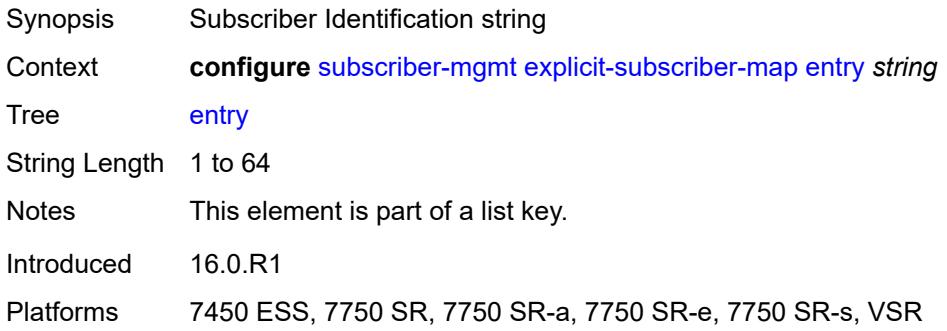

#### <span id="page-8416-1"></span>**alias** *string*

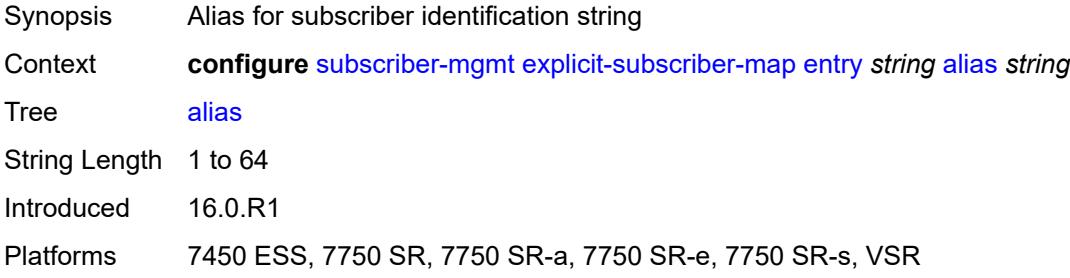

# <span id="page-8416-2"></span>**app-profile** *reference*

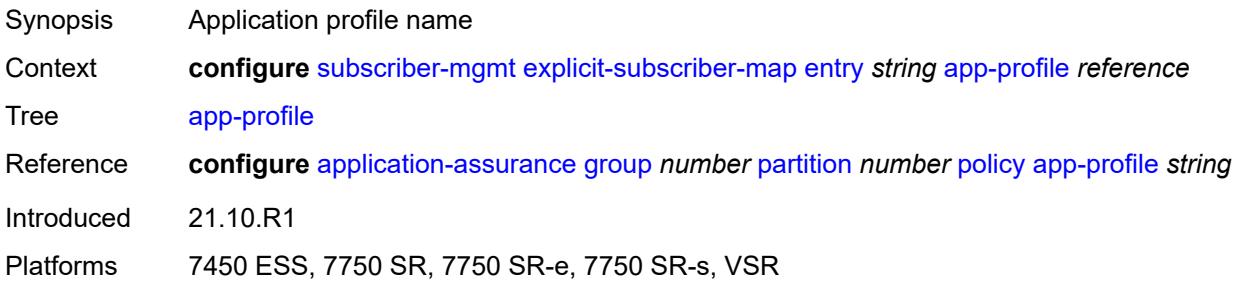

#### <span id="page-8416-3"></span>**sla-profile** *reference*

Synopsis SLA profile name

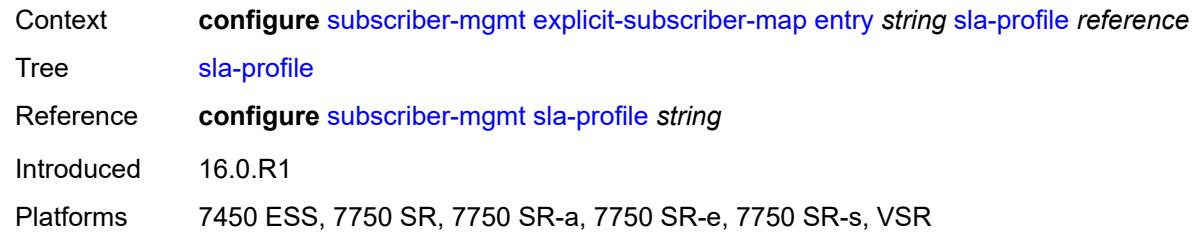

## <span id="page-8417-0"></span>**sub-profile** *reference*

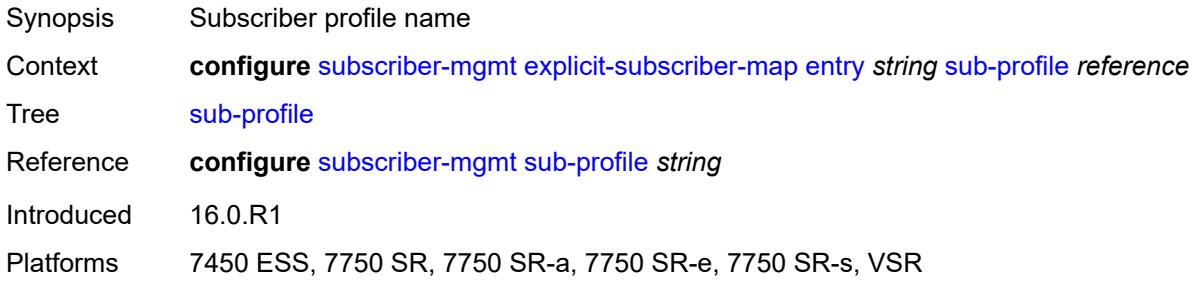

## <span id="page-8417-1"></span>**group-interface-statistics**

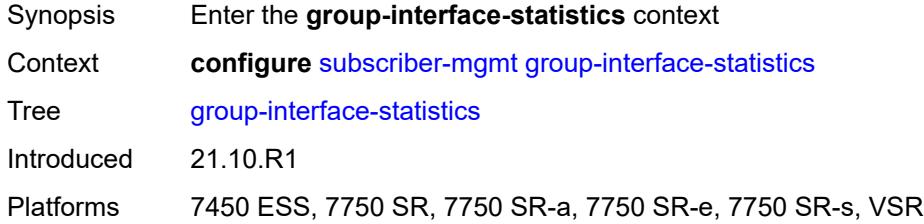

## <span id="page-8417-2"></span>**admin-state** *keyword*

<span id="page-8417-3"></span>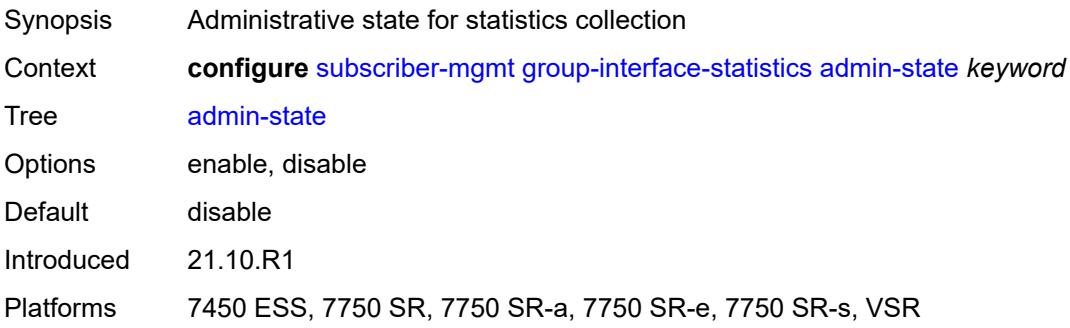

## **group-interface-template** [[name\]](#page-8418-0) *string*

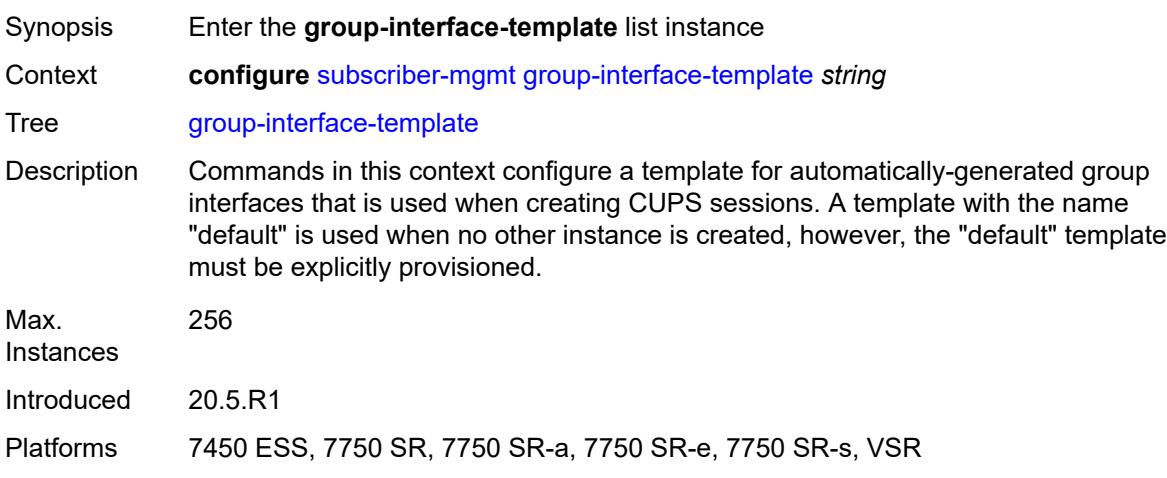

## <span id="page-8418-0"></span>[**name**] *string*

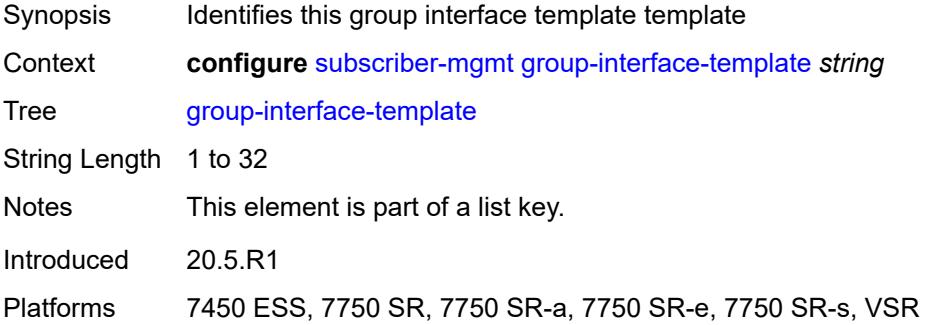

## <span id="page-8418-1"></span>**description** *string*

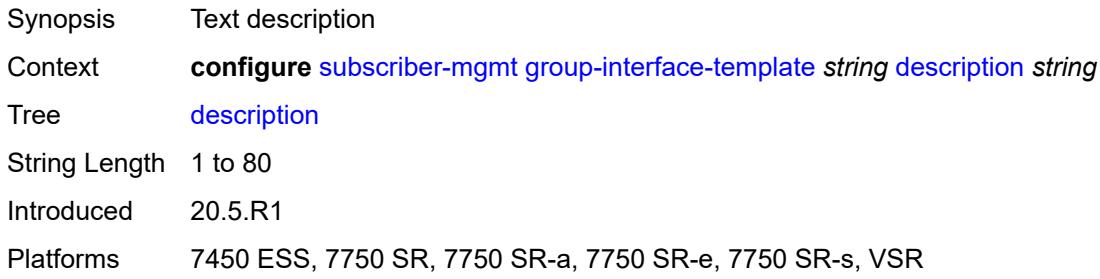

#### <span id="page-8418-2"></span>**ip-mtu** *number*

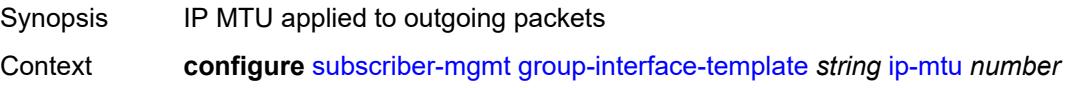

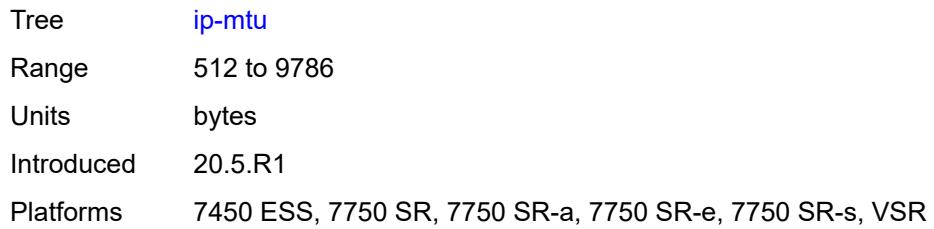

#### <span id="page-8419-0"></span>**ipv4**

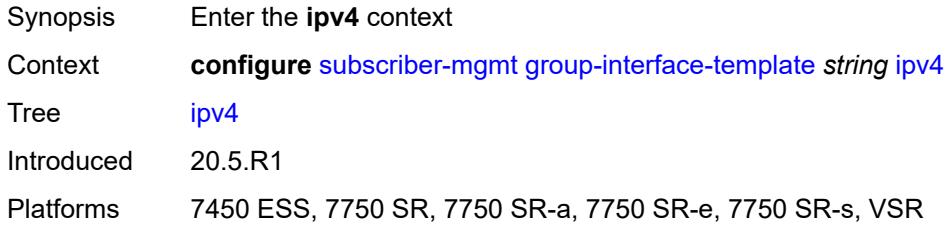

## <span id="page-8419-1"></span>**icmp**

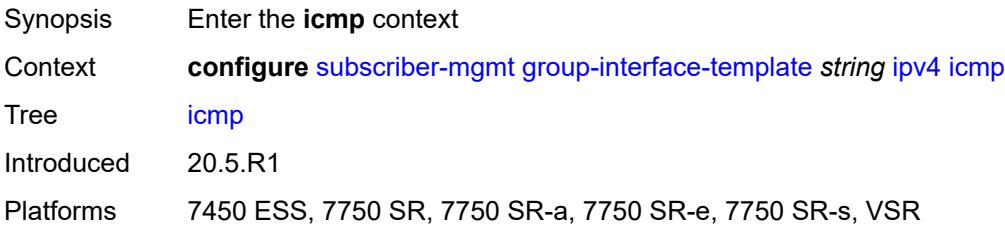

### <span id="page-8419-2"></span>**mask-reply** *boolean*

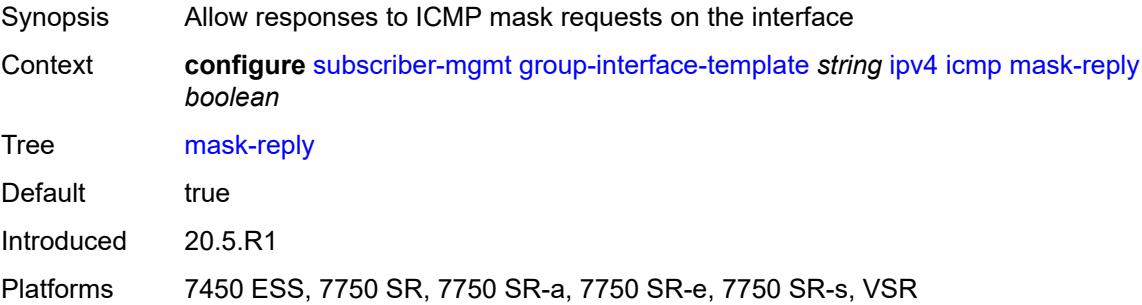

## <span id="page-8419-3"></span>**param-problem**

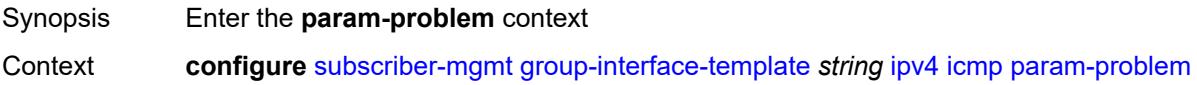

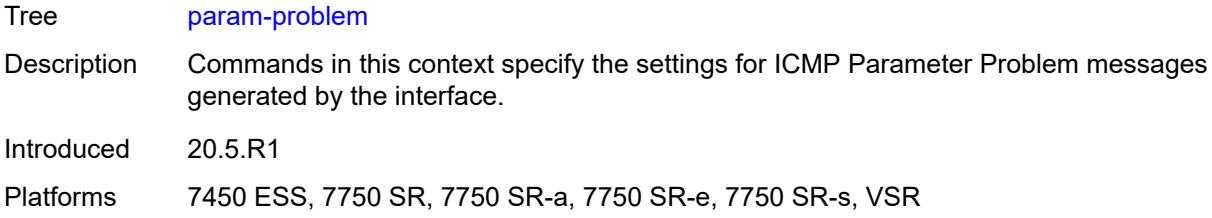

## <span id="page-8420-0"></span>**admin-state** *keyword*

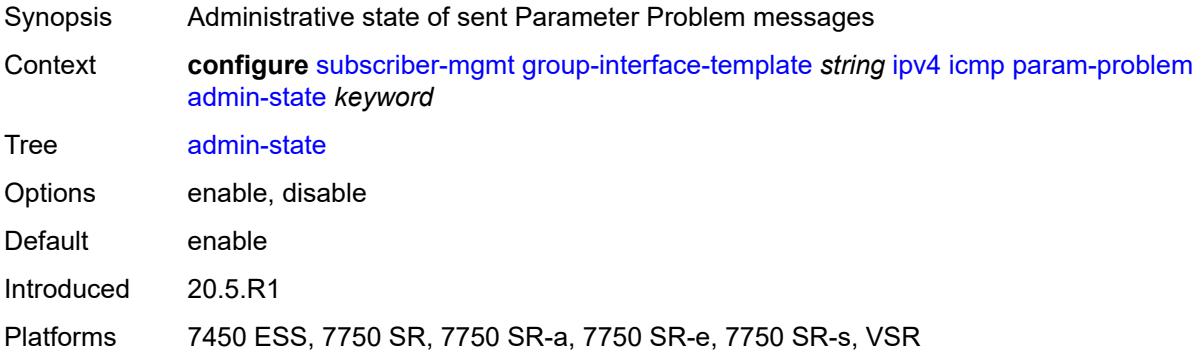

#### <span id="page-8420-1"></span>**number** *number*

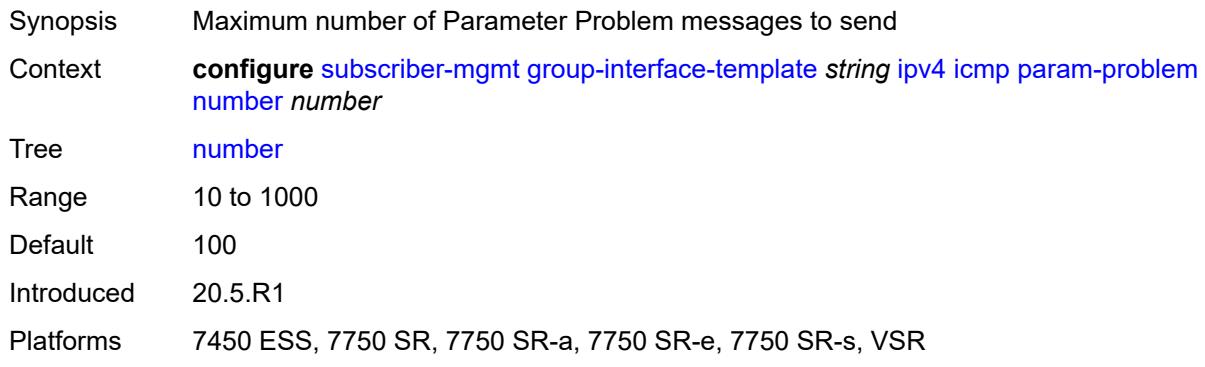

## <span id="page-8420-2"></span>**seconds** *number*

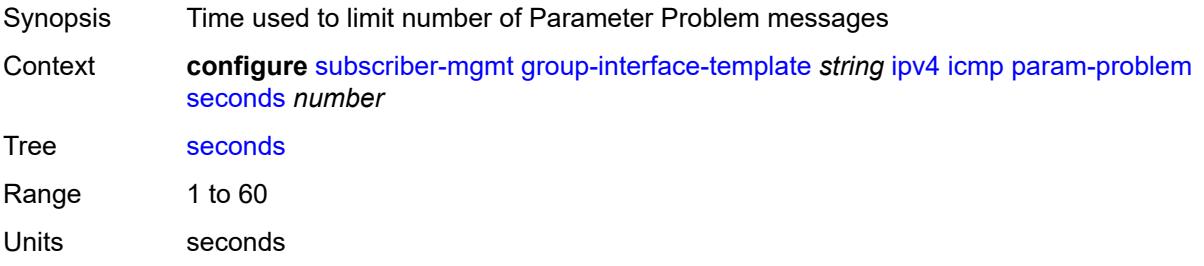

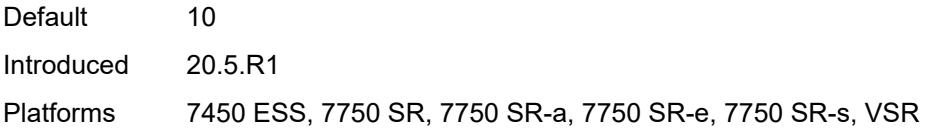

### <span id="page-8421-0"></span>**redirects**

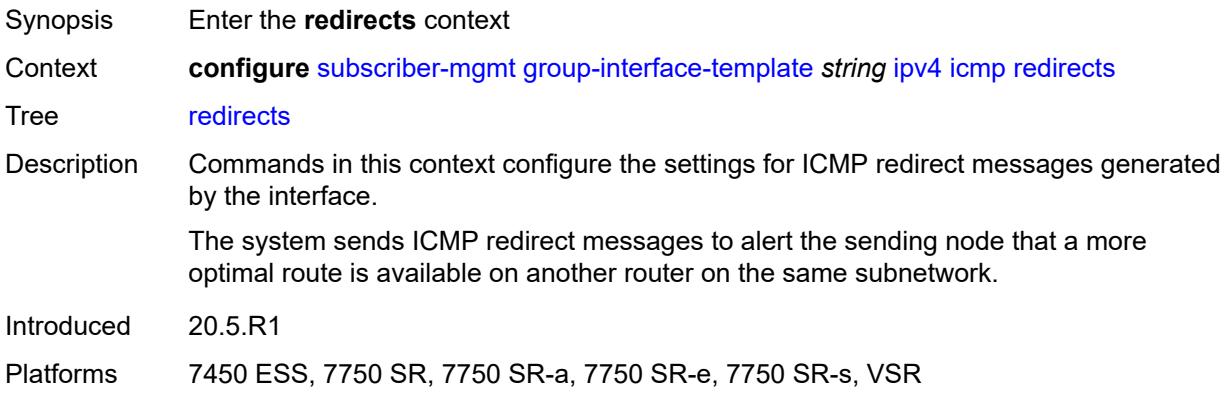

#### <span id="page-8421-1"></span>**admin-state** *keyword*

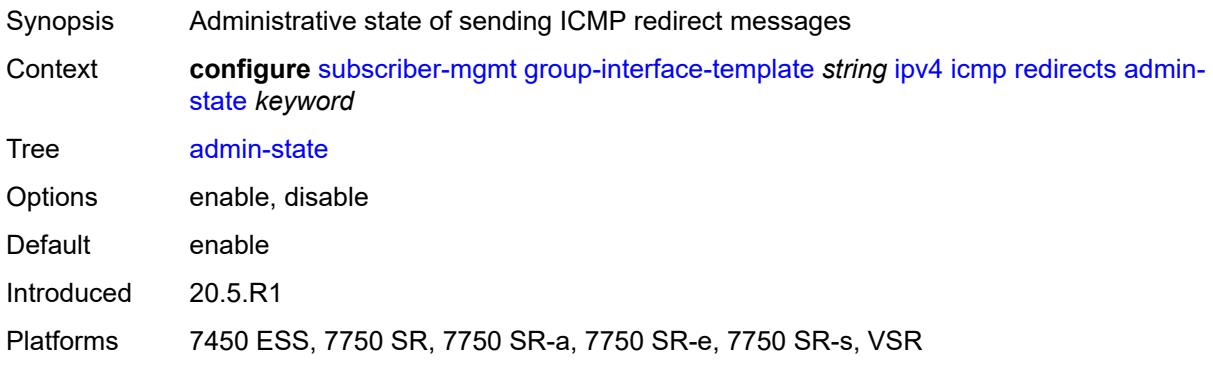

#### <span id="page-8421-2"></span>**number** *number*

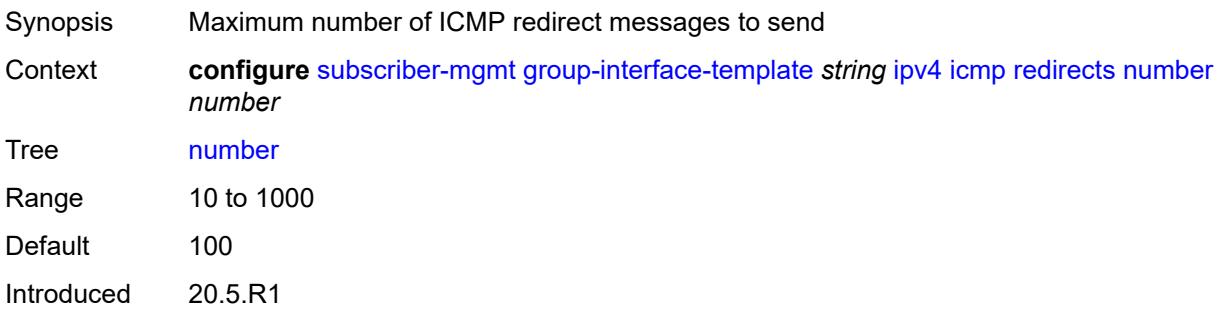

Platforms 7450 ESS, 7750 SR, 7750 SR-a, 7750 SR-e, 7750 SR-s, VSR

#### <span id="page-8422-0"></span>**seconds** *number*

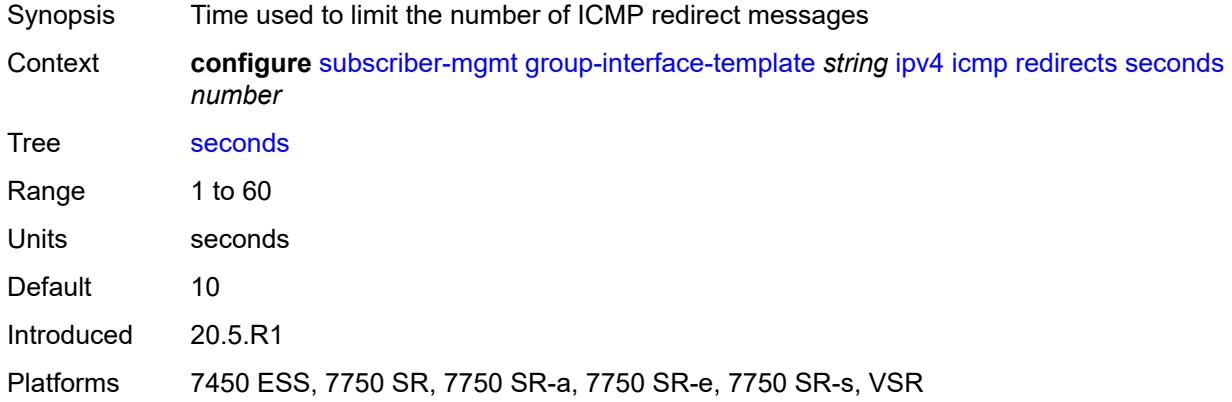

## <span id="page-8422-1"></span>**ttl-expired**

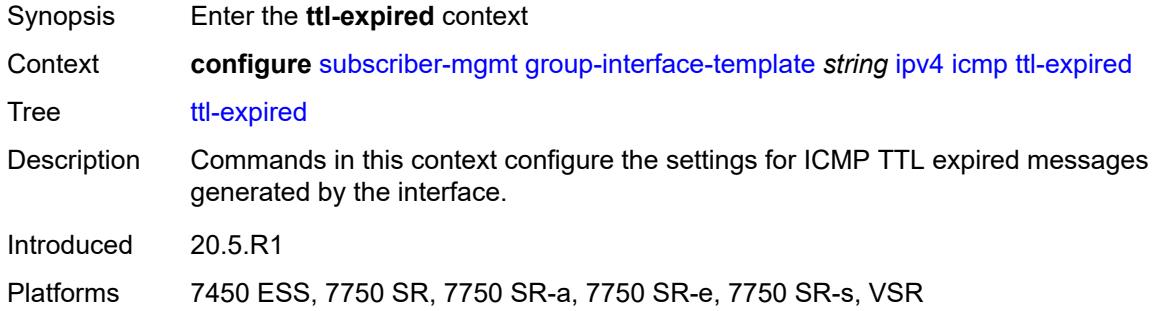

## <span id="page-8422-2"></span>**admin-state** *keyword*

<span id="page-8422-3"></span>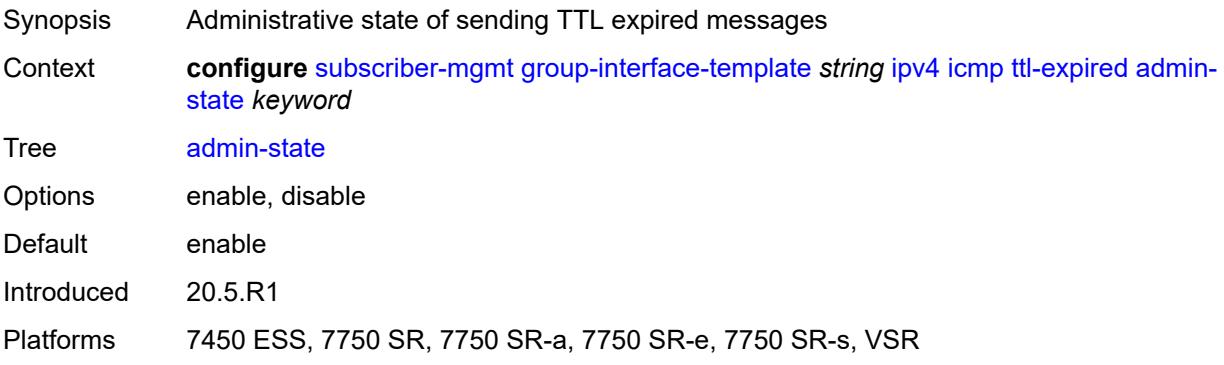

#### **number** *number*

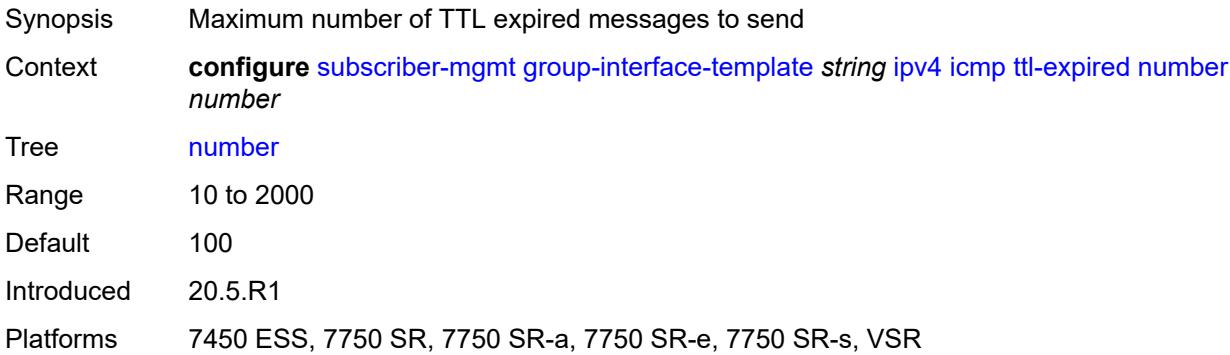

#### <span id="page-8423-0"></span>**seconds** *number*

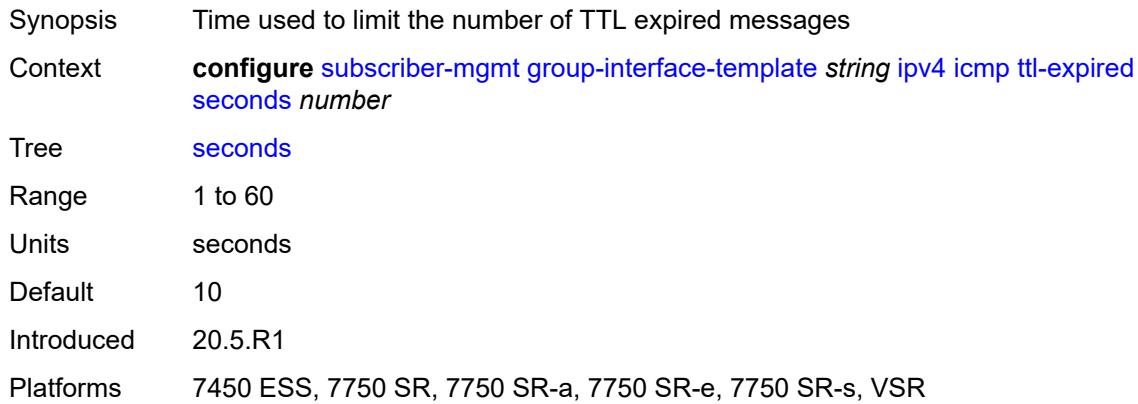

#### <span id="page-8423-1"></span>**unreachables**

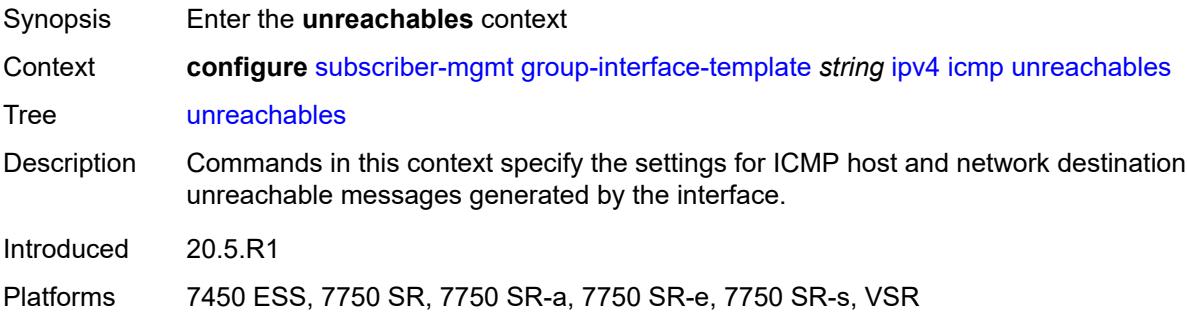

#### **admin-state** *keyword*

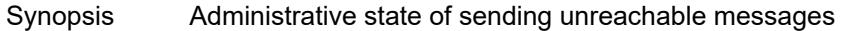
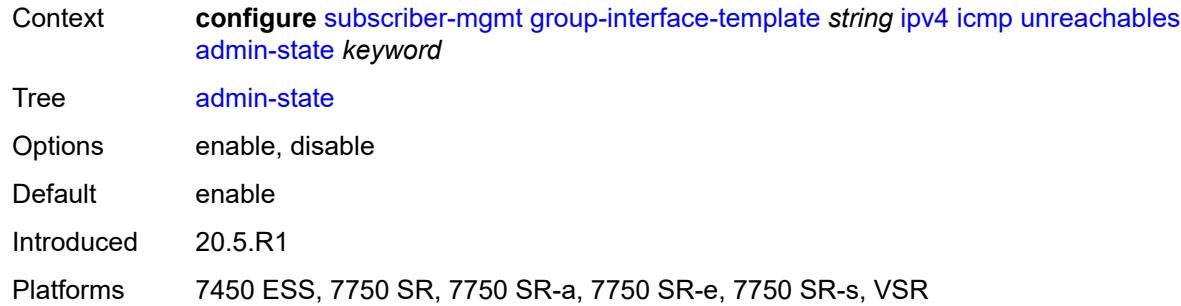

## <span id="page-8424-0"></span>**number** *number*

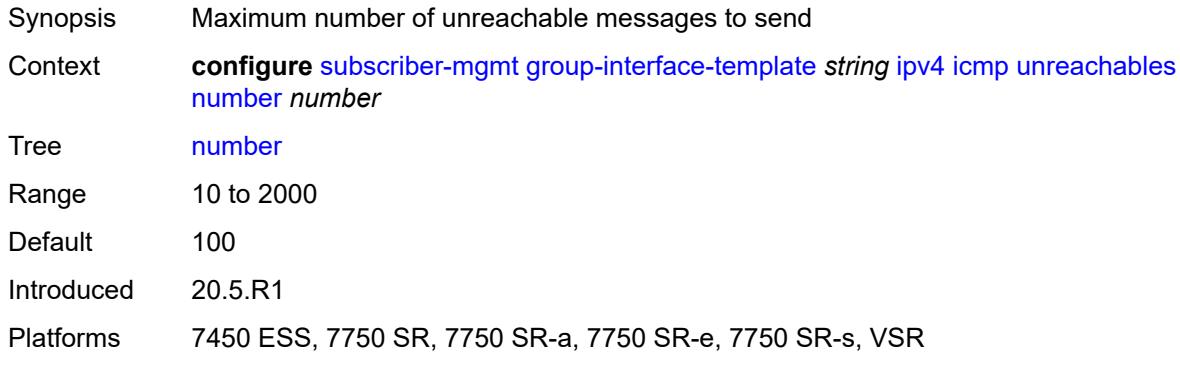

### <span id="page-8424-1"></span>**seconds** *number*

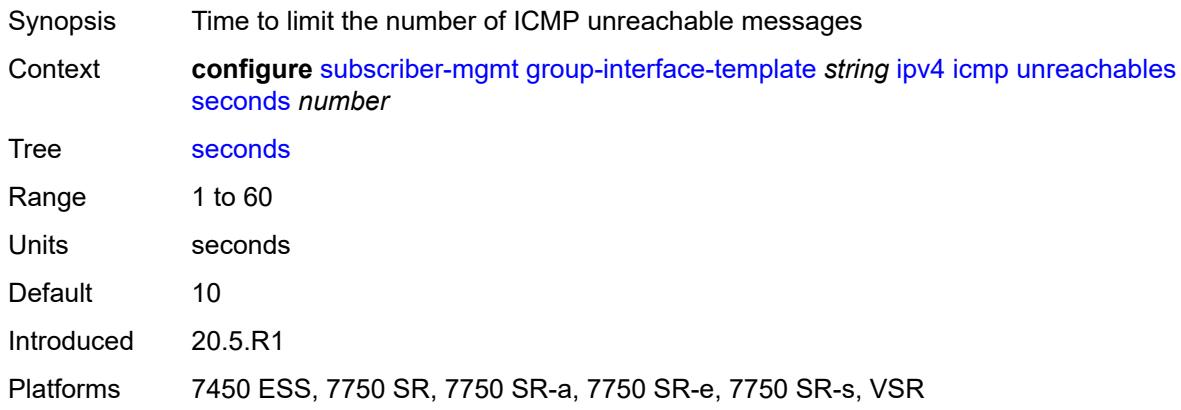

# <span id="page-8424-2"></span>**neighbor-discovery**

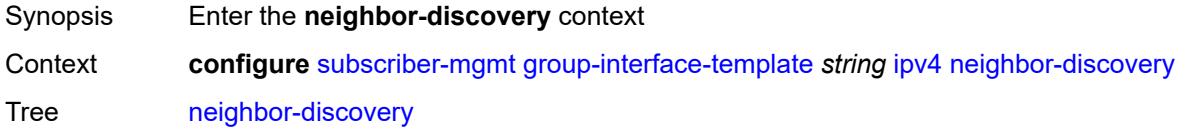

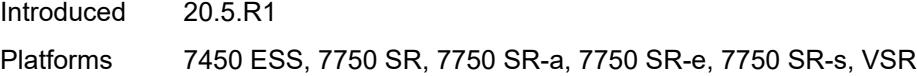

# <span id="page-8425-0"></span>**proxy-arp-policy** *reference*

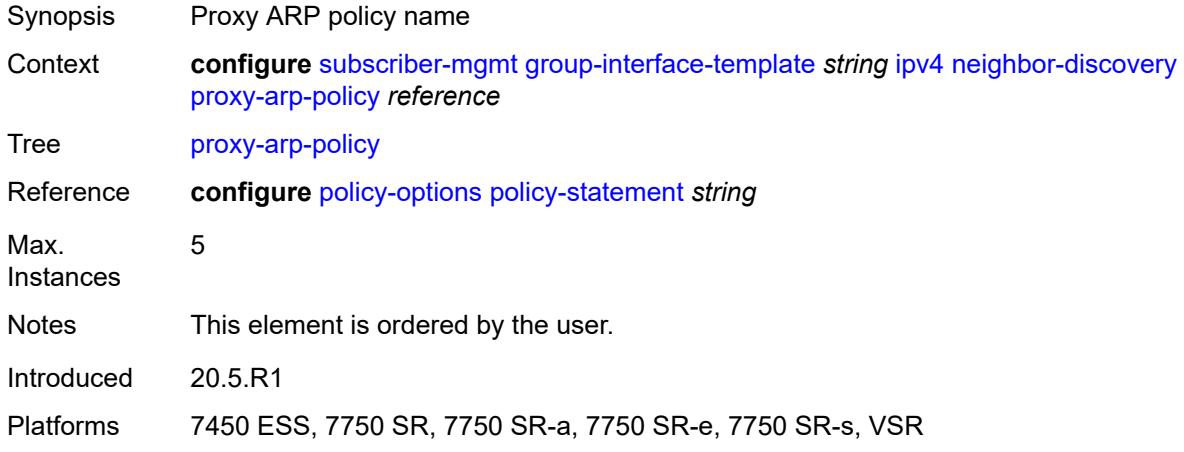

# <span id="page-8425-1"></span>**remote-proxy-arp** *boolean*

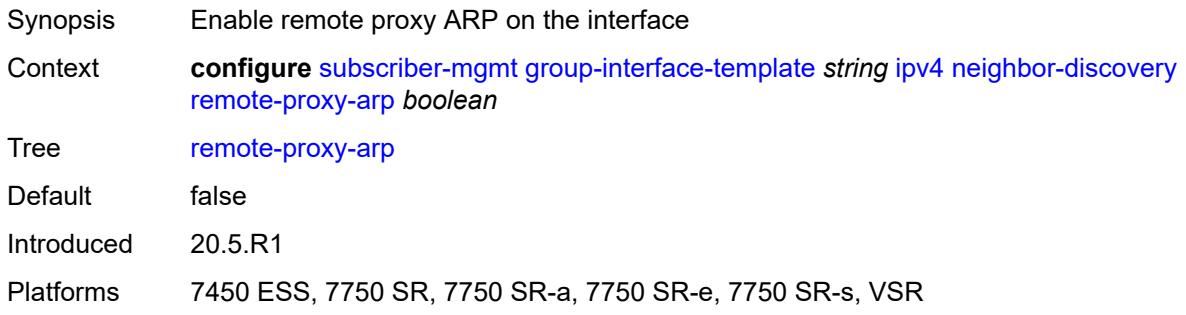

## <span id="page-8425-2"></span>**urpf-check**

<span id="page-8425-3"></span>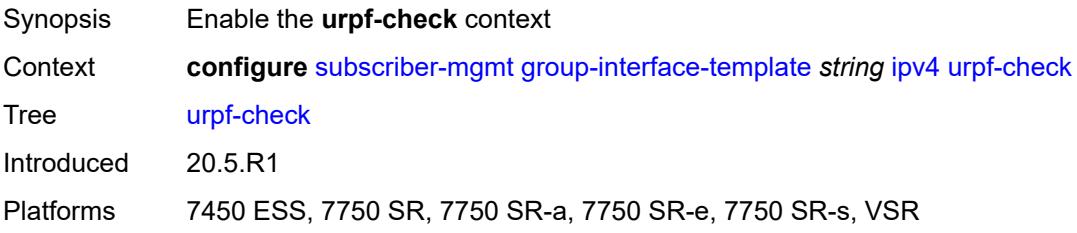

# **mode** *keyword*

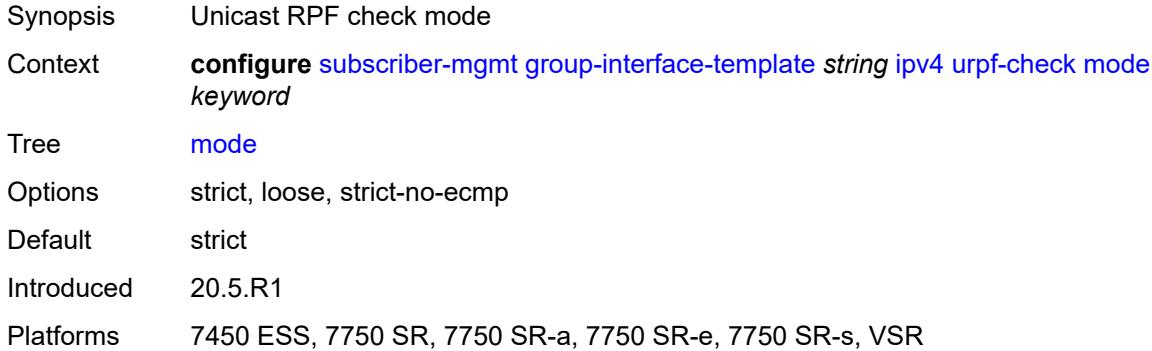

## <span id="page-8426-0"></span>**ipv6**

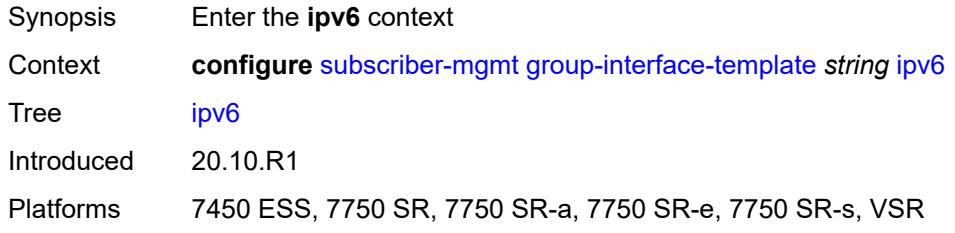

# <span id="page-8426-1"></span>**urpf-check**

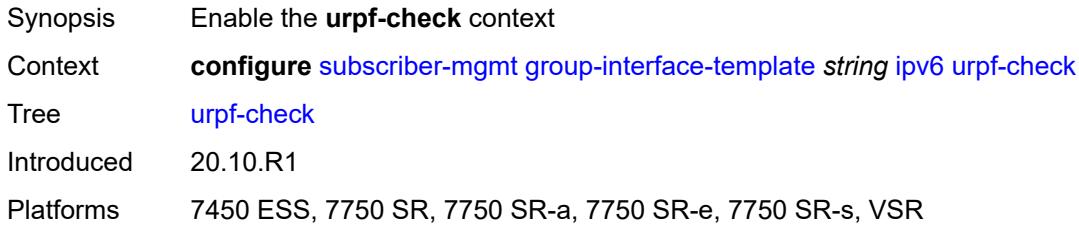

### <span id="page-8426-2"></span>**mode** *keyword*

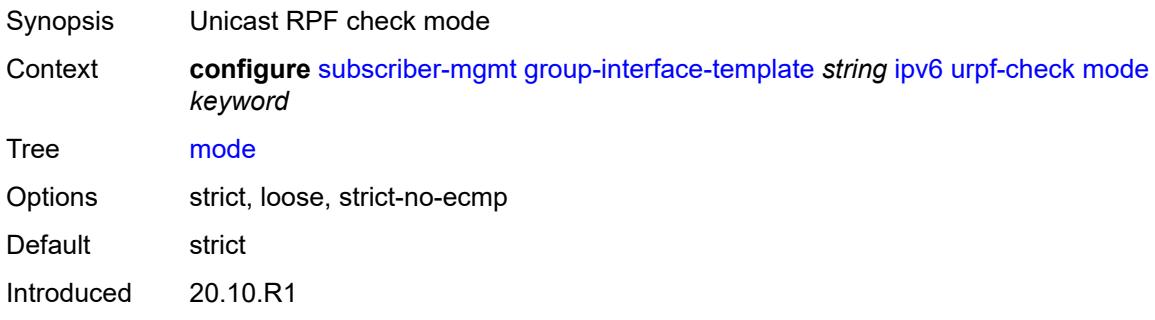

Platforms 7450 ESS, 7750 SR, 7750 SR-a, 7750 SR-e, 7750 SR-s, VSR

### <span id="page-8427-0"></span>**trigger-packet**

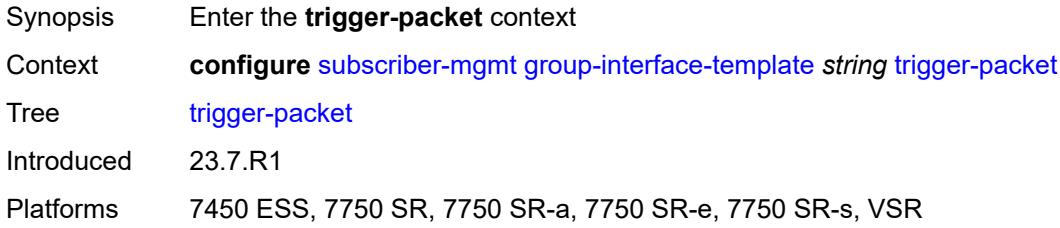

### <span id="page-8427-1"></span>**data** *boolean*

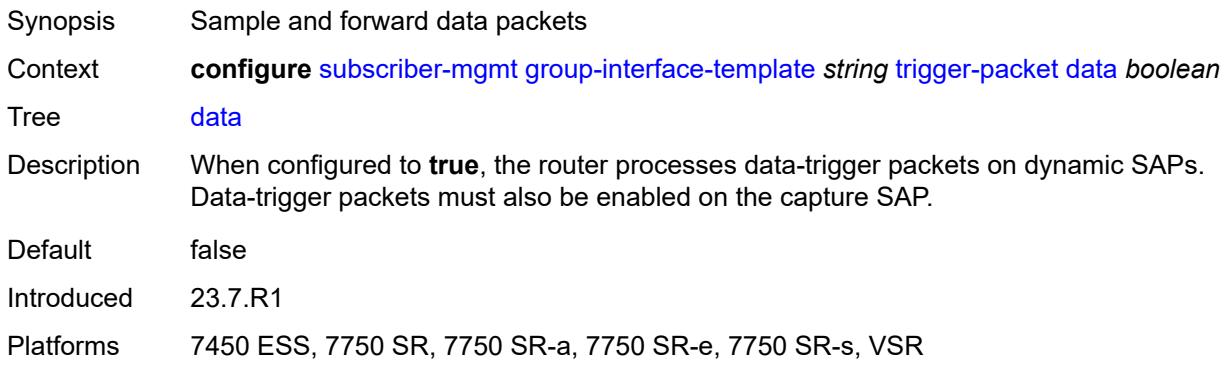

### <span id="page-8427-2"></span>**gtp**

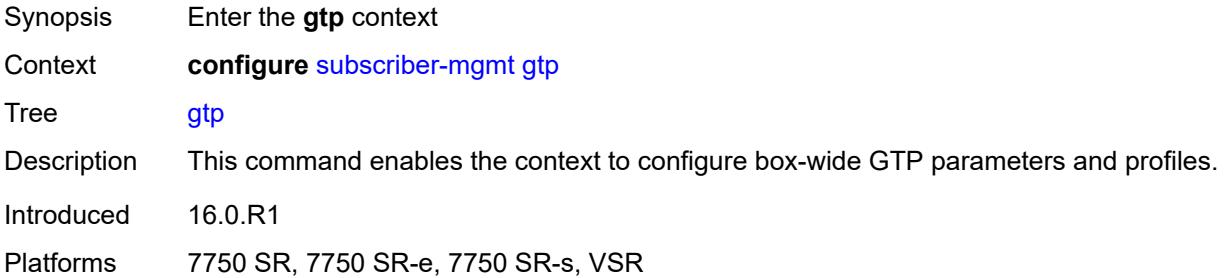

# <span id="page-8427-3"></span>**apn-policy** [\[name](#page-8428-0)] *string*

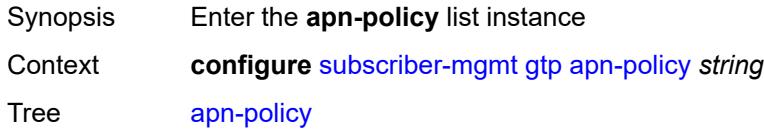

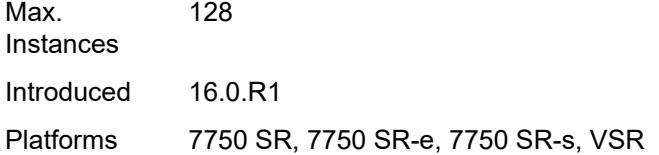

# <span id="page-8428-0"></span>[**name**] *string*

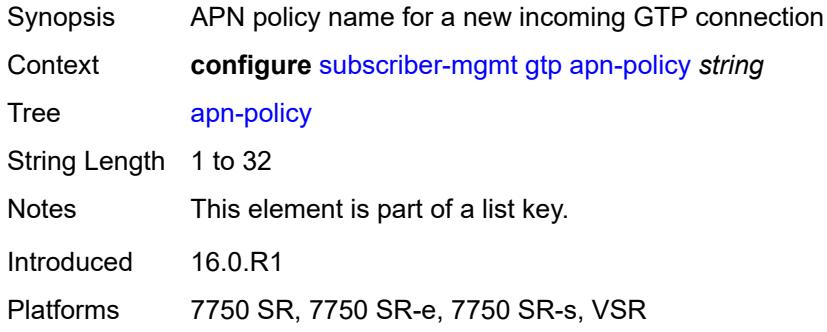

## <span id="page-8428-2"></span>**apn** [[apn-name\]](#page-8428-1) *string*

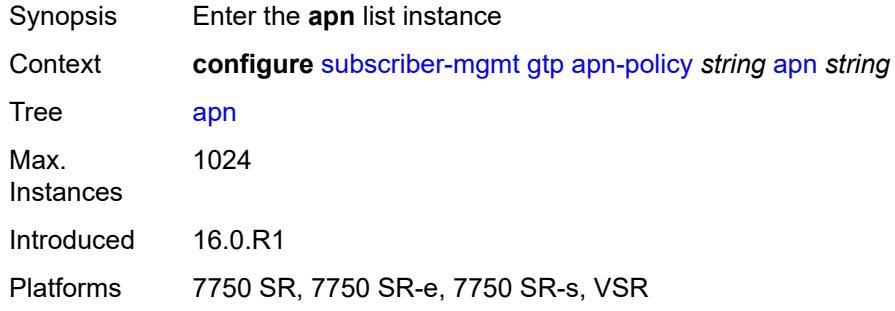

# <span id="page-8428-1"></span>[**apn-name**] *string*

<span id="page-8428-3"></span>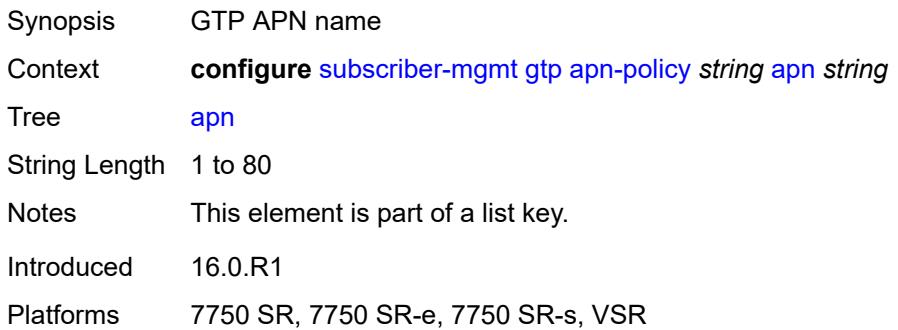

# **ambr-qos-mapping**

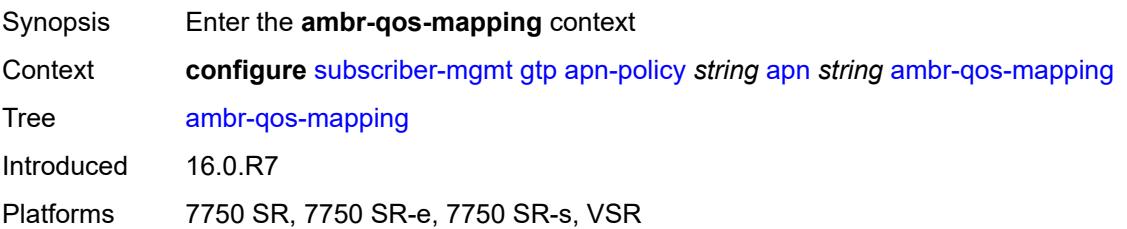

# <span id="page-8429-0"></span>**downlink**

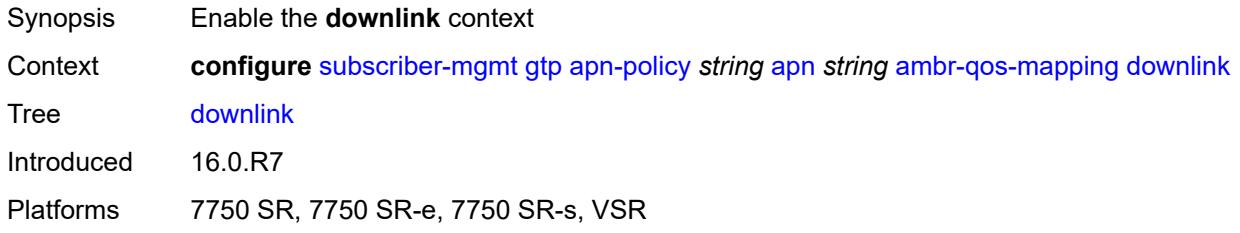

### <span id="page-8429-1"></span>**aggregate-rate**

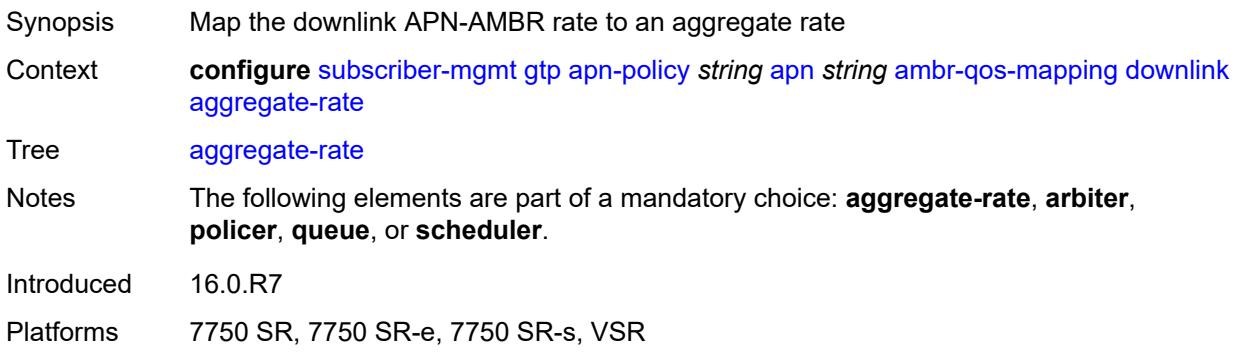

# <span id="page-8429-2"></span>**arbiter** *string*

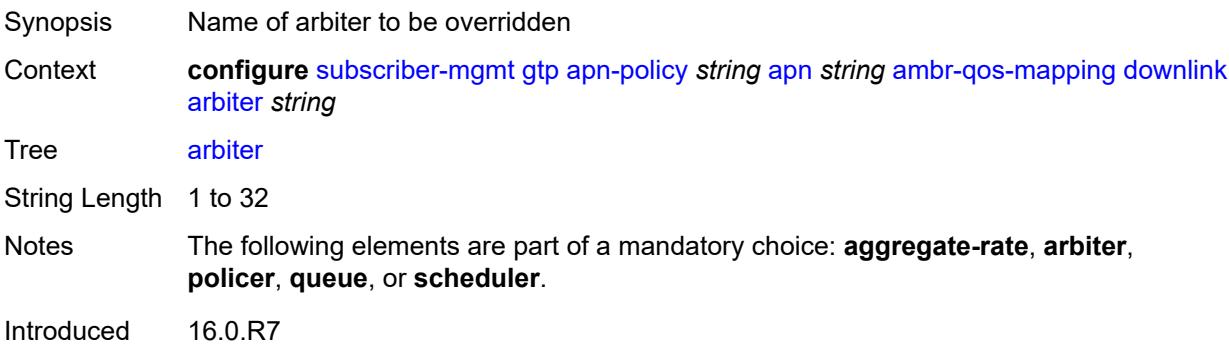

Platforms 7750 SR, 7750 SR-e, 7750 SR-s, VSR

#### <span id="page-8430-0"></span>**policer** *number*

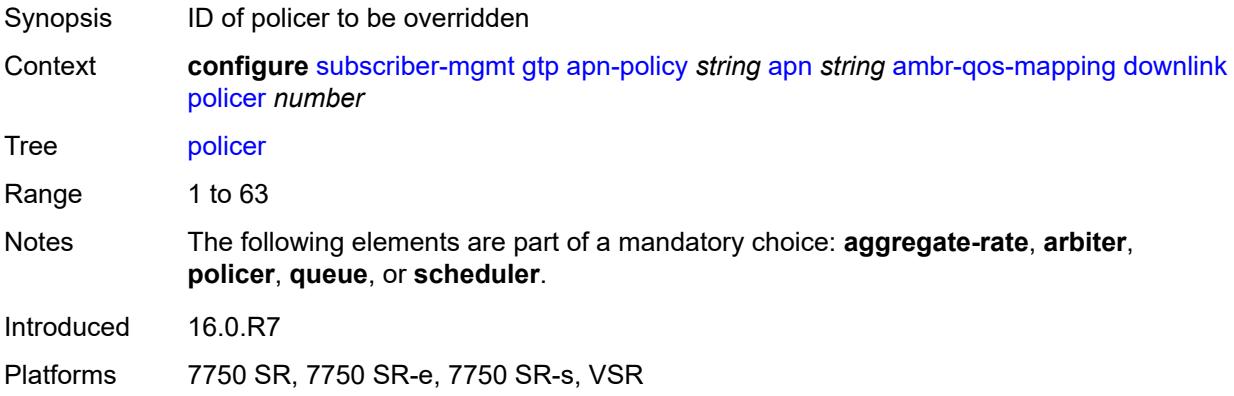

### <span id="page-8430-1"></span>**queue** *number*

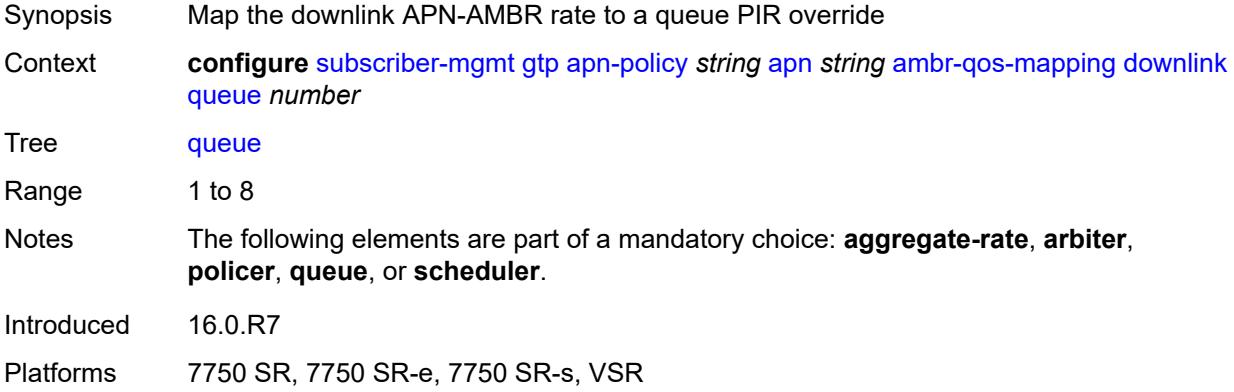

#### <span id="page-8430-2"></span>**scheduler** *string*

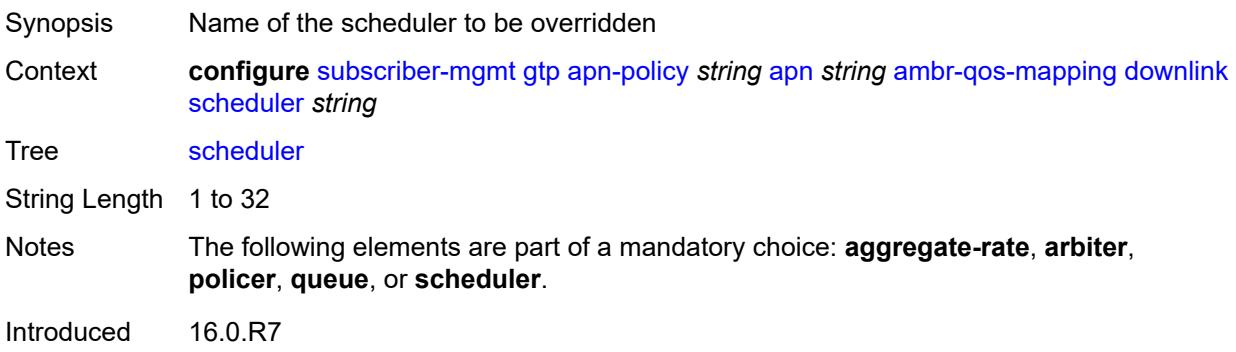

Platforms 7750 SR, 7750 SR-e, 7750 SR-s, VSR

# <span id="page-8431-0"></span>**uplink**

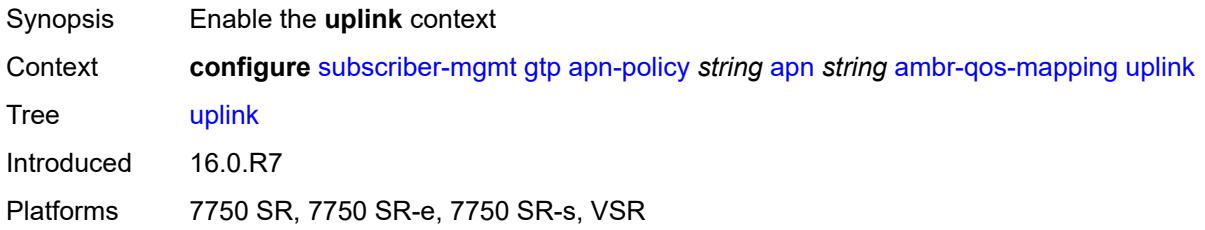

# <span id="page-8431-1"></span>**arbiter** *string*

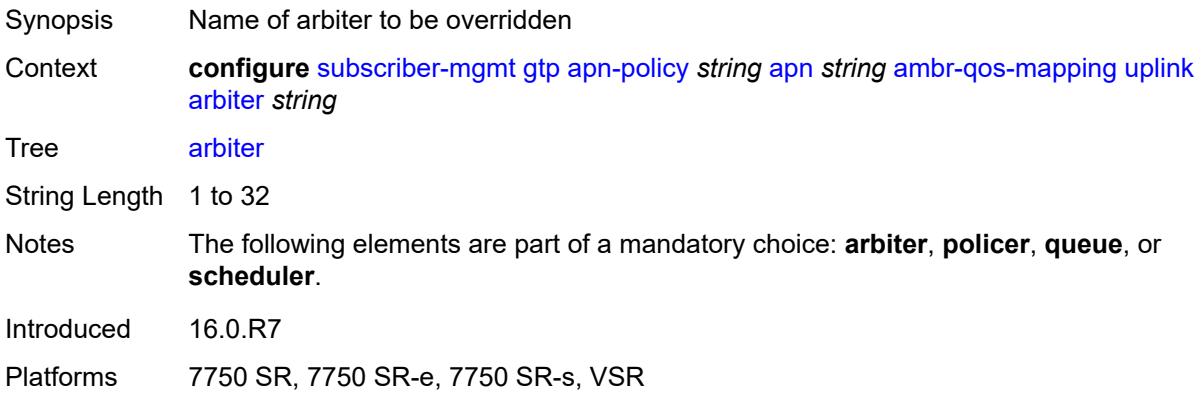

#### <span id="page-8431-2"></span>**policer** *number*

<span id="page-8431-3"></span>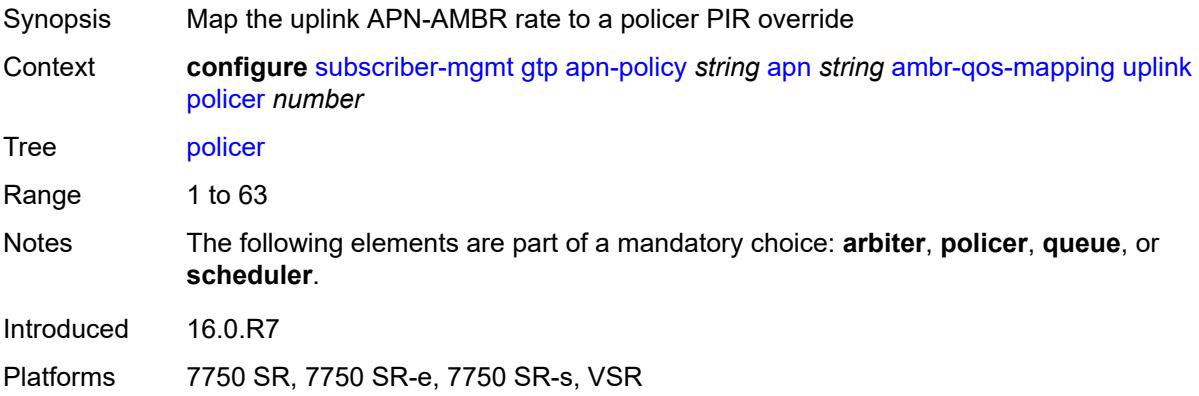

### **queue** *number*

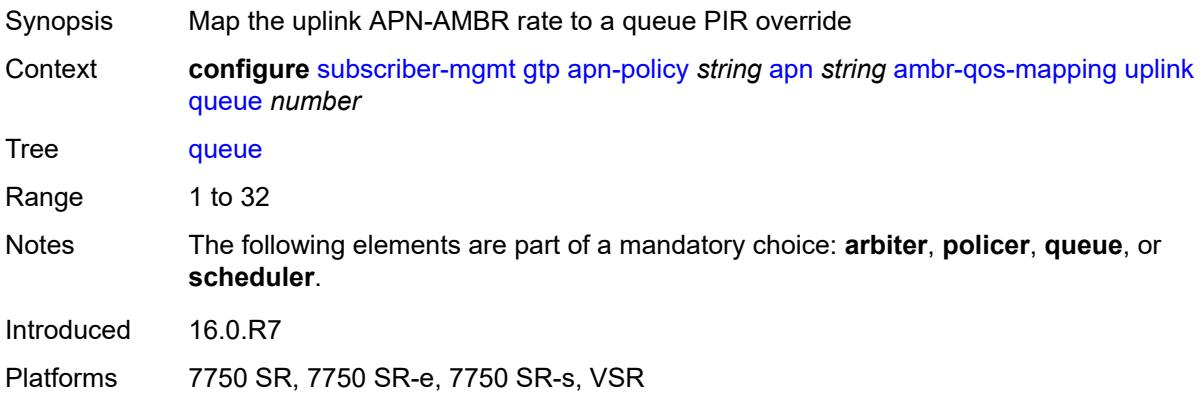

# <span id="page-8432-0"></span>**scheduler** *string*

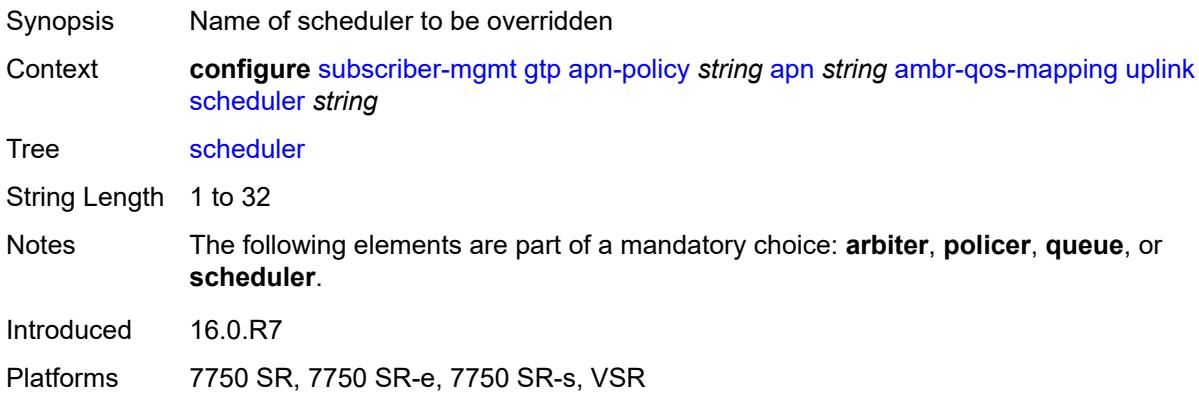

# <span id="page-8432-1"></span>**defaults**

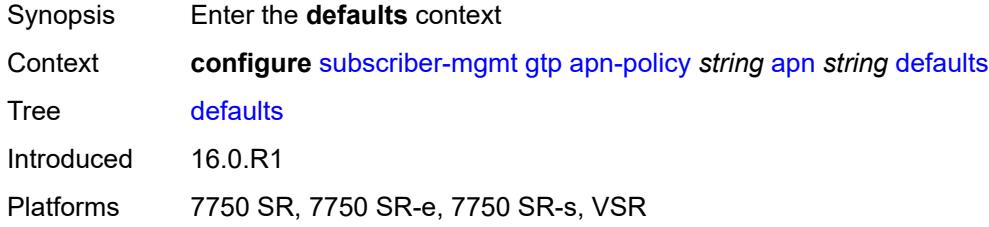

### <span id="page-8432-2"></span>**group-interface**

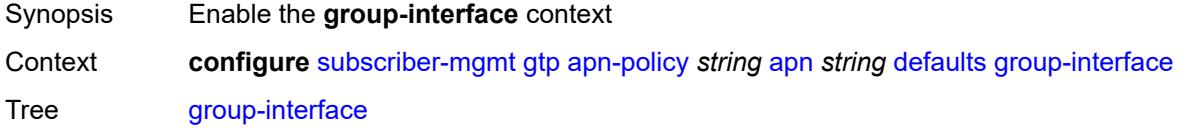

Introduced 16.0.R1

Platforms 7750 SR, 7750 SR-e, 7750 SR-s, VSR

### <span id="page-8433-0"></span>**name** *string*

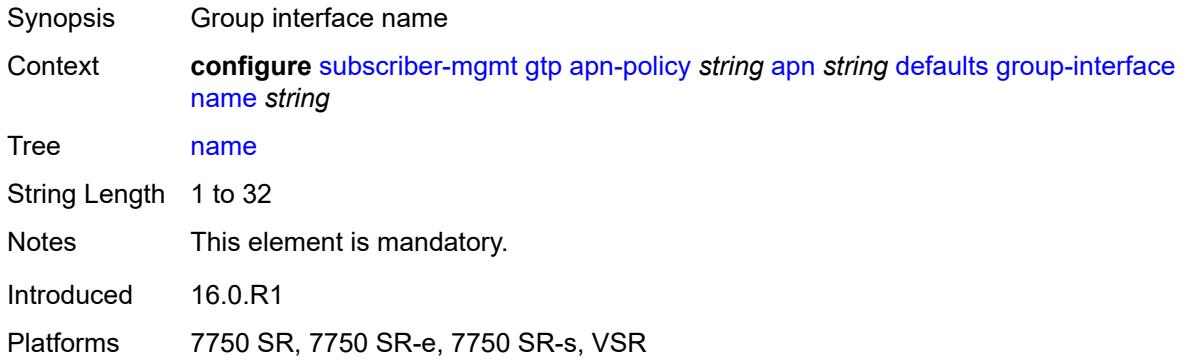

#### <span id="page-8433-1"></span>**svc-name** *string*

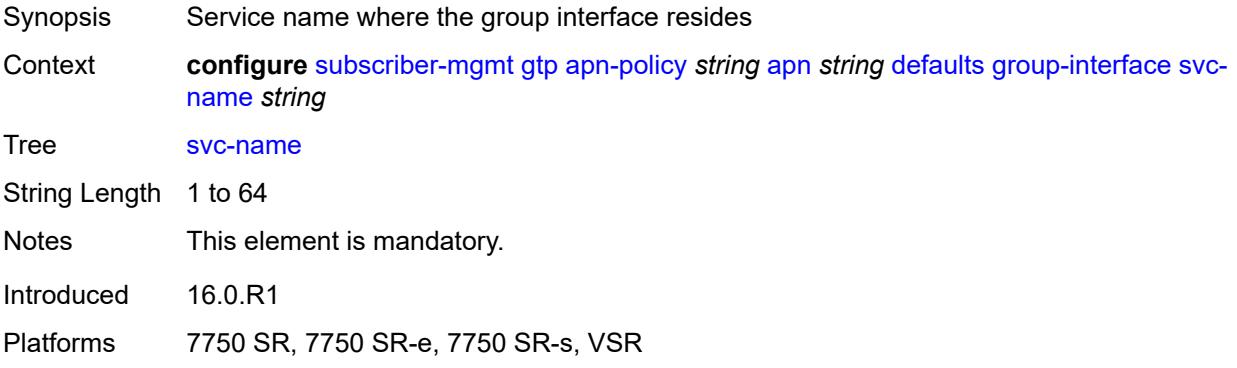

#### <span id="page-8433-2"></span>**diameter-nasreq-policy** *reference*

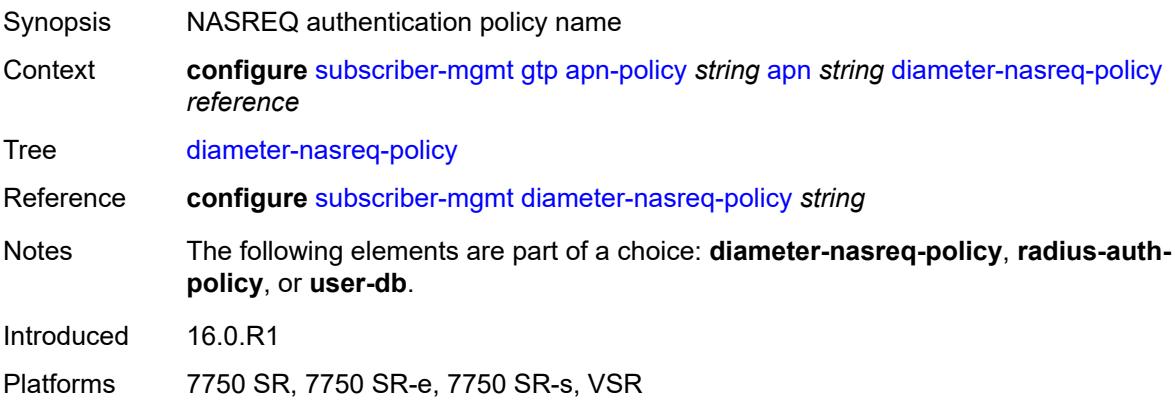

### <span id="page-8434-0"></span>**radius-auth-policy** *reference*

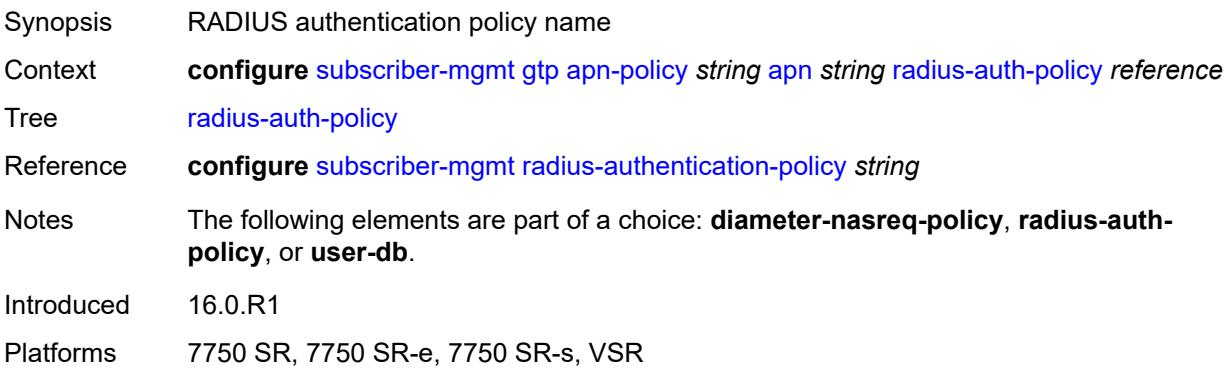

### <span id="page-8434-1"></span>**skip-gtp-ipv4-allocation** *boolean*

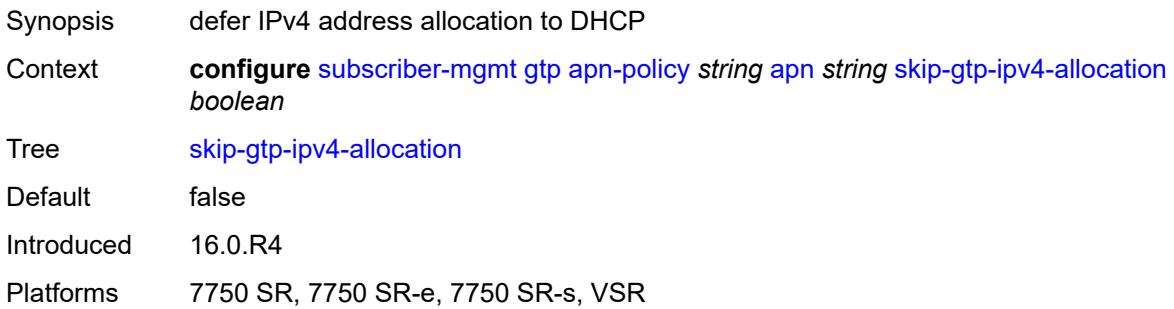

#### <span id="page-8434-2"></span>**user-db** *reference*

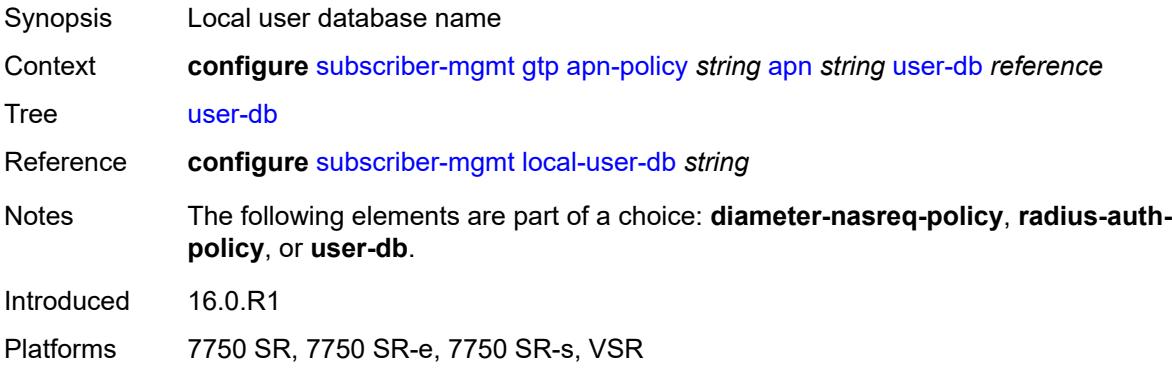

### <span id="page-8434-3"></span>**max-held-uplink-sessions** *number*

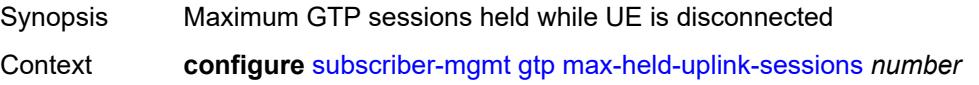

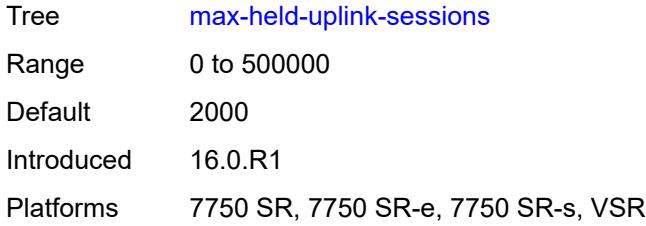

### <span id="page-8435-1"></span>**peer-profile** [\[name](#page-8435-0)] *string*

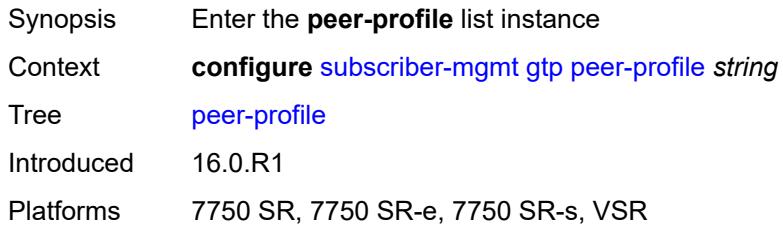

# <span id="page-8435-0"></span>[**name**] *string*

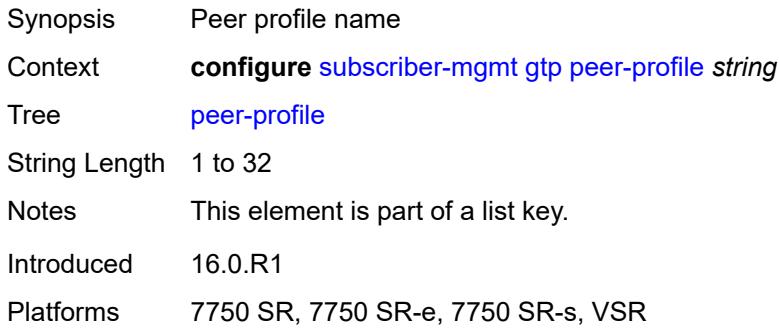

# <span id="page-8435-2"></span>**description** *string*

<span id="page-8435-3"></span>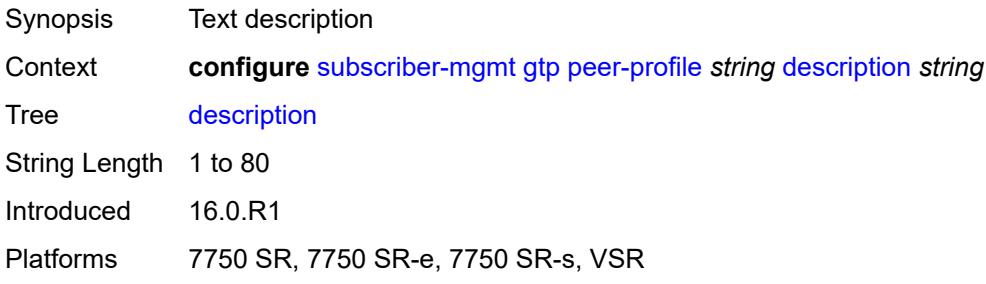

# **interface-type** *keyword*

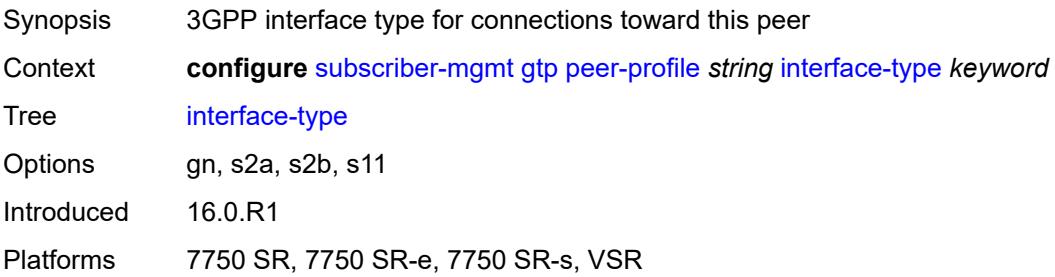

### <span id="page-8436-0"></span>**ip-ttl** *number*

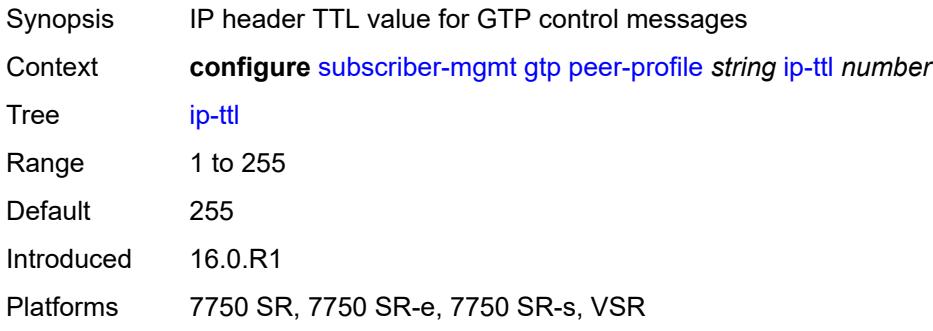

# <span id="page-8436-1"></span>**keep-alive**

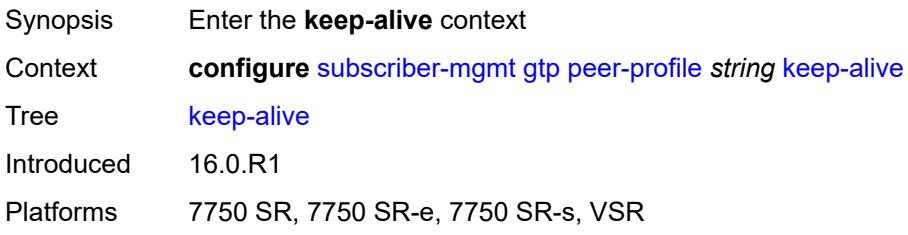

### <span id="page-8436-2"></span>**admin-state** *keyword*

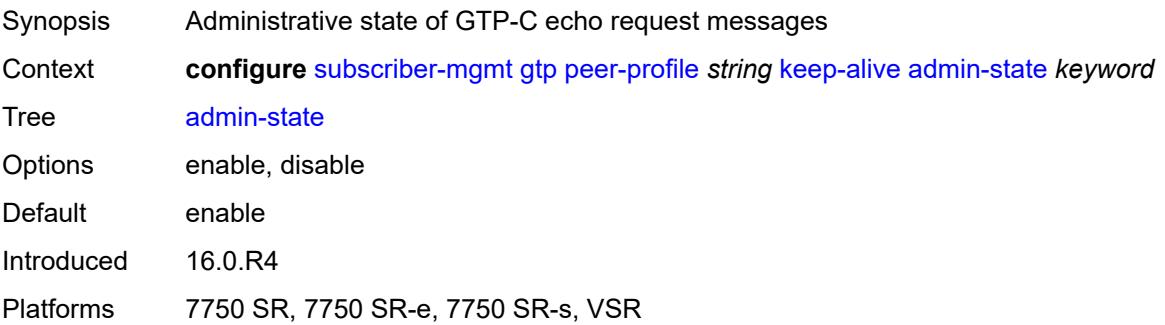

#### <span id="page-8437-0"></span>**interval** *number*

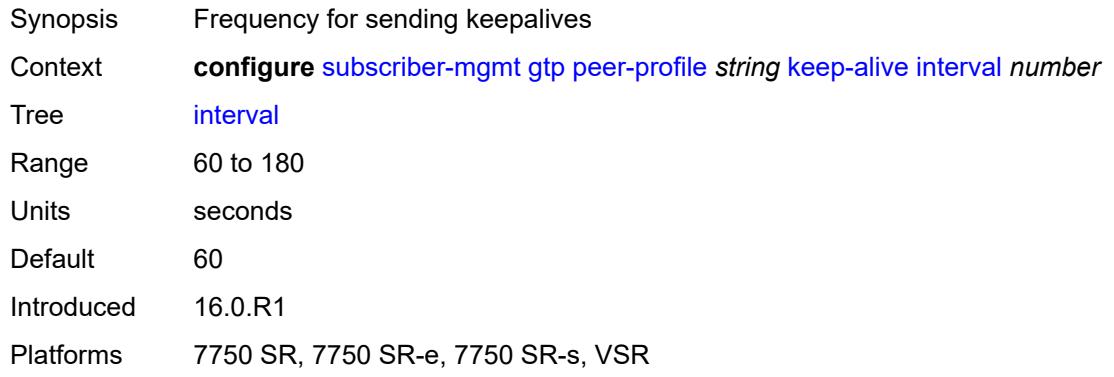

# <span id="page-8437-1"></span>**retry-count** *number*

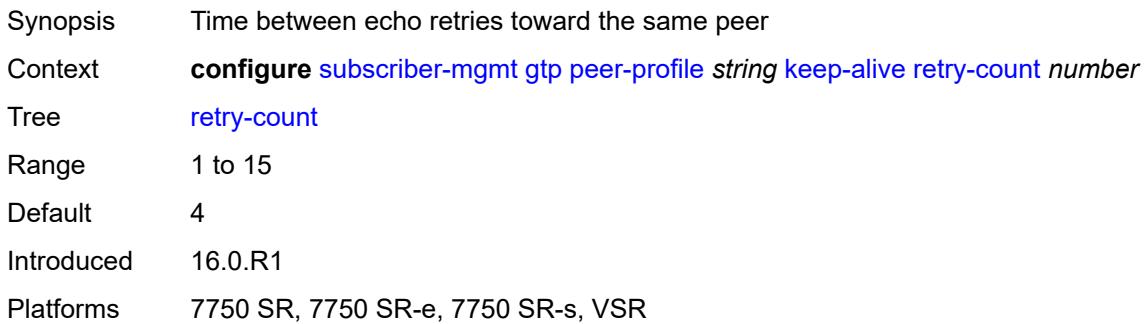

#### <span id="page-8437-2"></span>**timeout** *number*

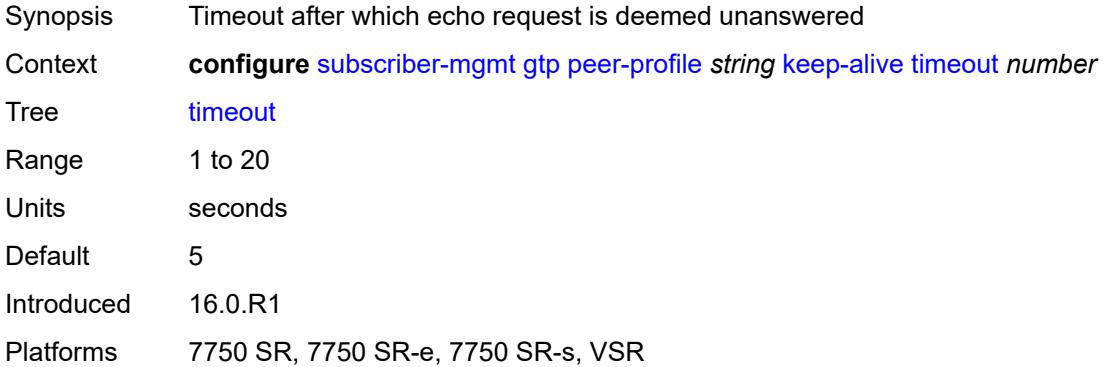

#### <span id="page-8437-3"></span>**message-retransmit**

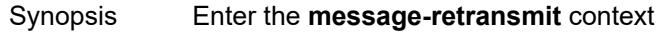

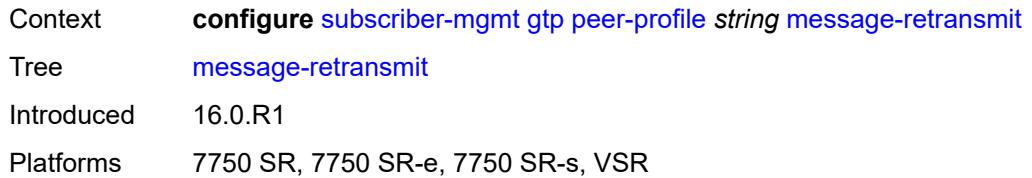

### <span id="page-8438-0"></span>**retry-count** *number*

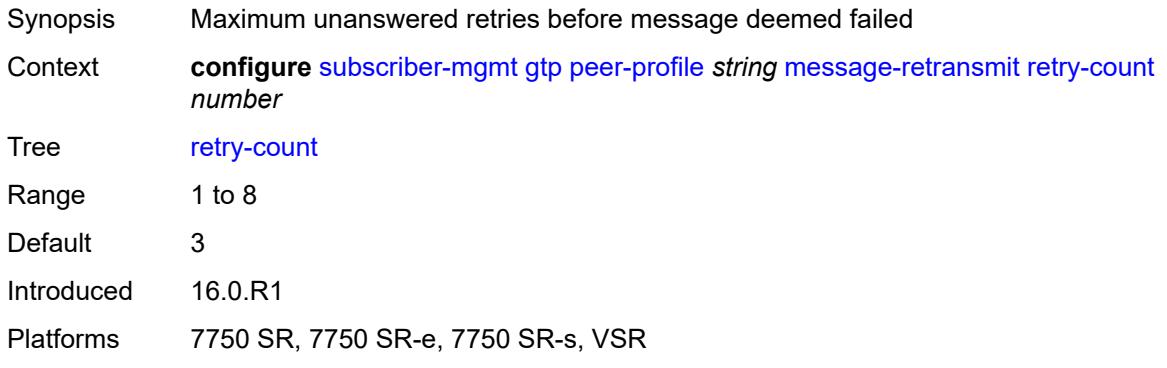

#### <span id="page-8438-1"></span>**timeout** *number*

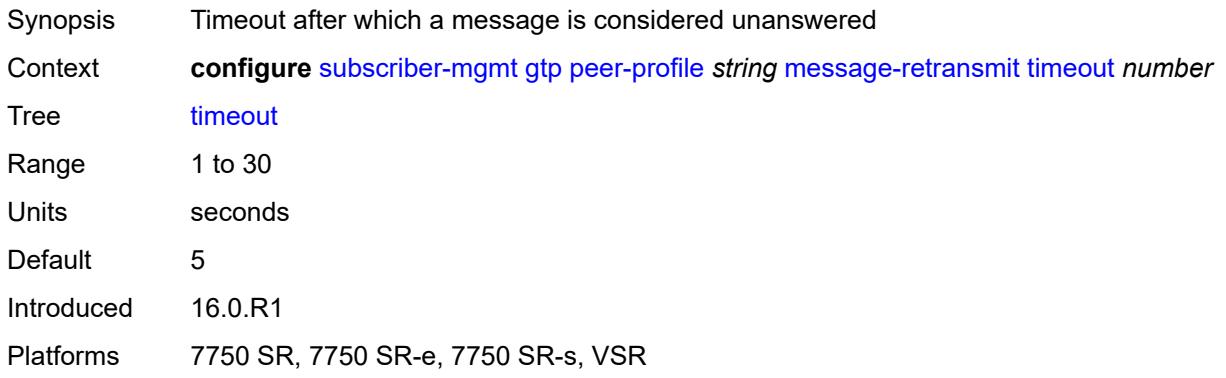

# <span id="page-8438-2"></span>**python-policy** *reference*

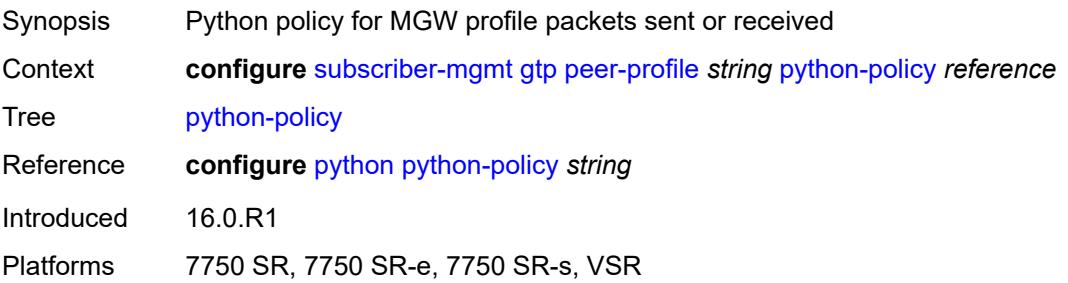

#### <span id="page-8439-0"></span>**s11**

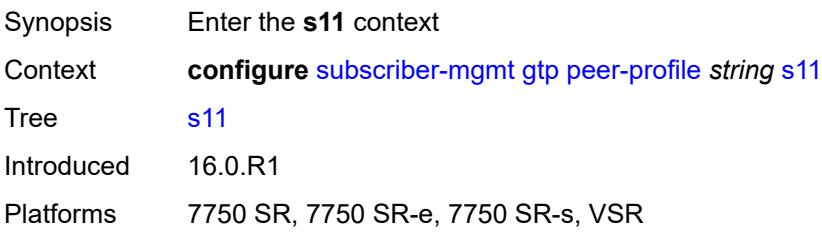

# <span id="page-8439-1"></span>**change-reporting-action** *(number | keyword)*

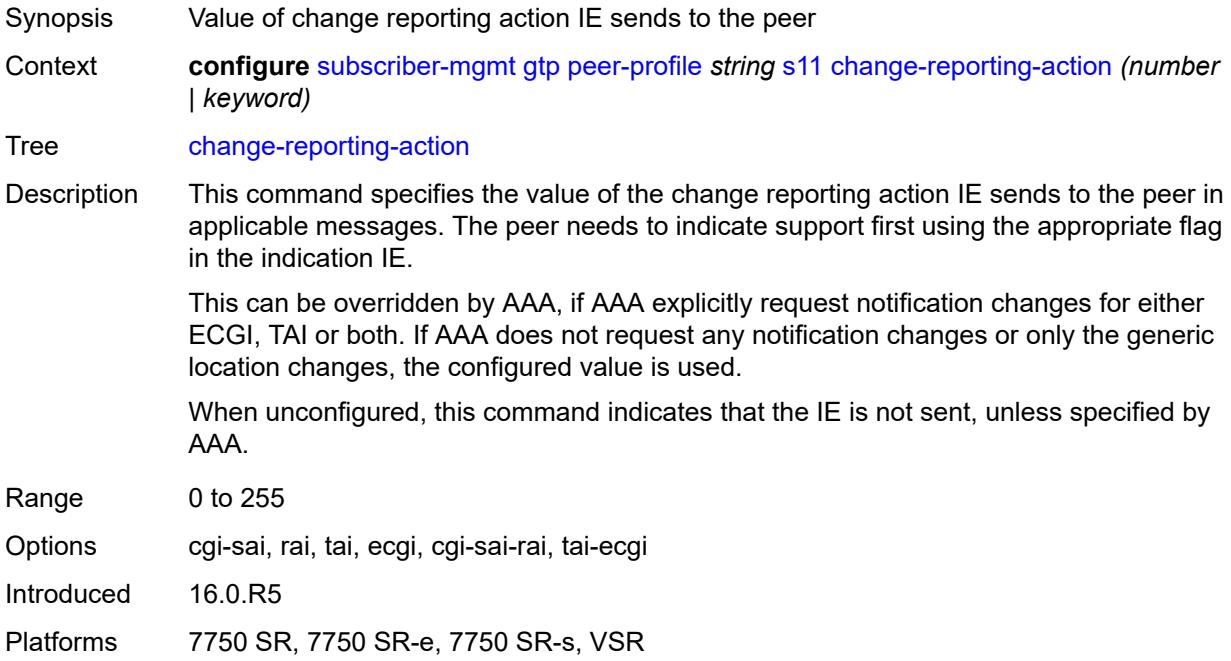

#### <span id="page-8439-2"></span>**end-marker-count** *number*

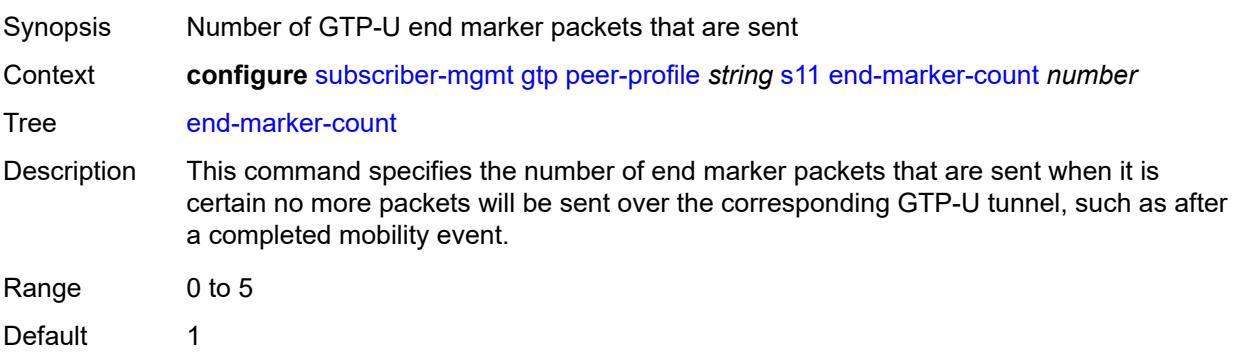

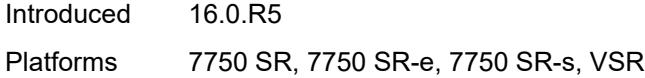

# <span id="page-8440-0"></span>**ipv4-mtu** *number*

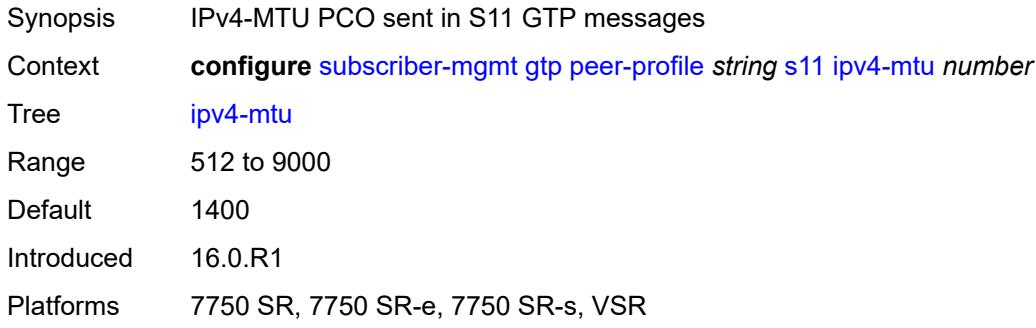

### <span id="page-8440-1"></span>**qos**

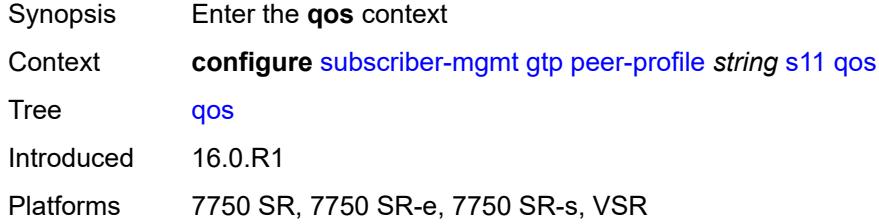

### <span id="page-8440-2"></span>**ambr**

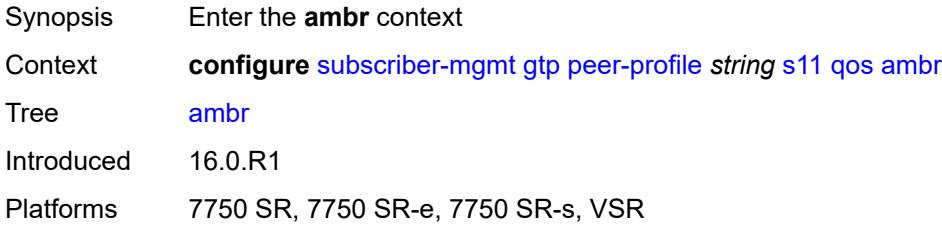

# <span id="page-8440-3"></span>**down-link** *number*

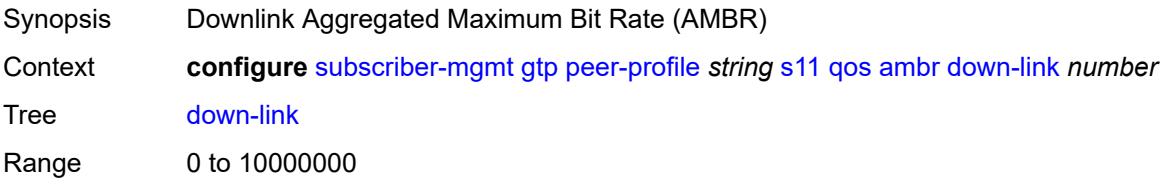

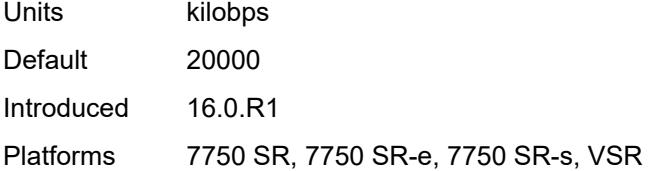

# <span id="page-8441-0"></span>**up-link** *number*

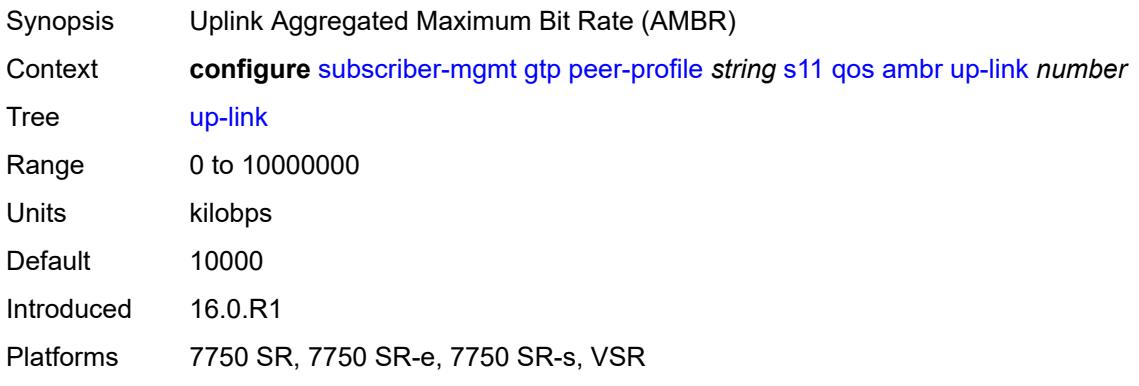

#### <span id="page-8441-1"></span>**arp** *number*

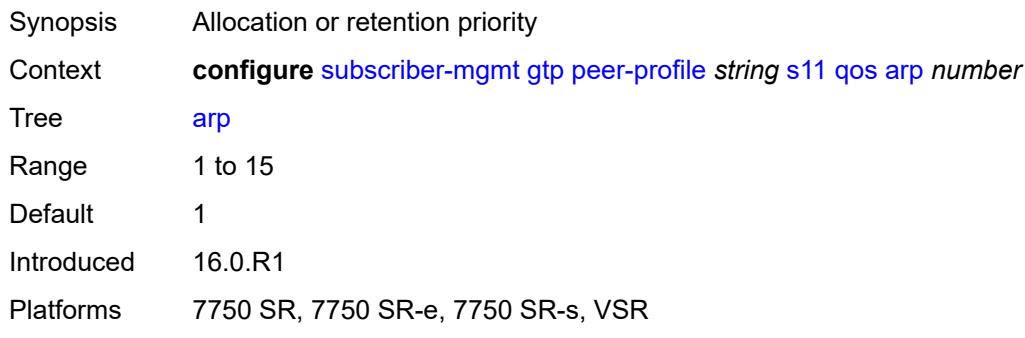

# <span id="page-8441-2"></span>**down-link**

<span id="page-8441-3"></span>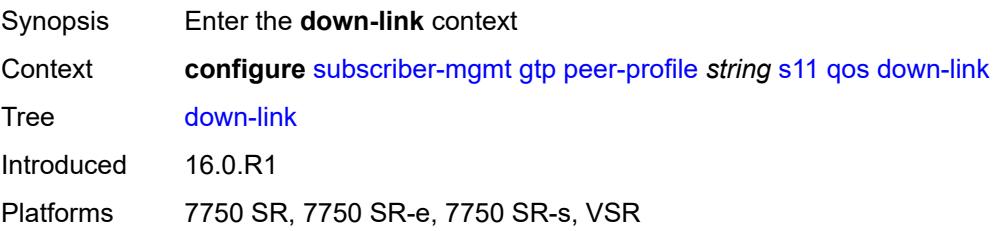

# **gbr** *number*

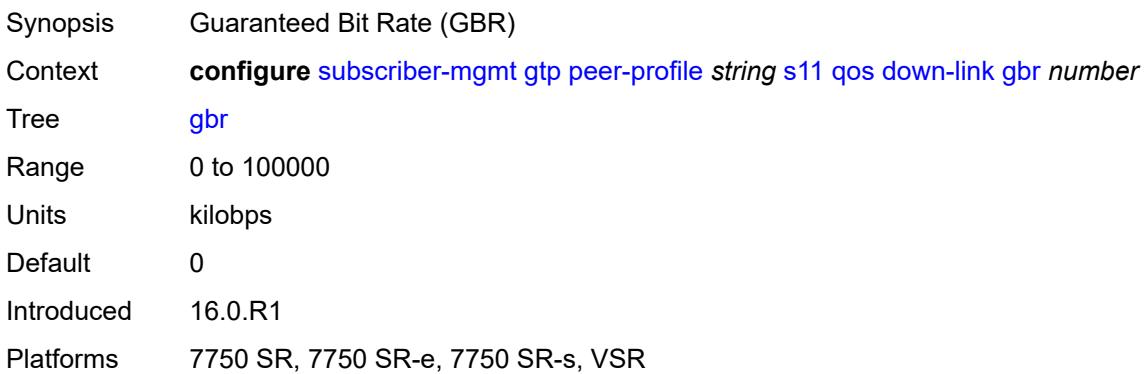

#### <span id="page-8442-0"></span>**mbr** *number*

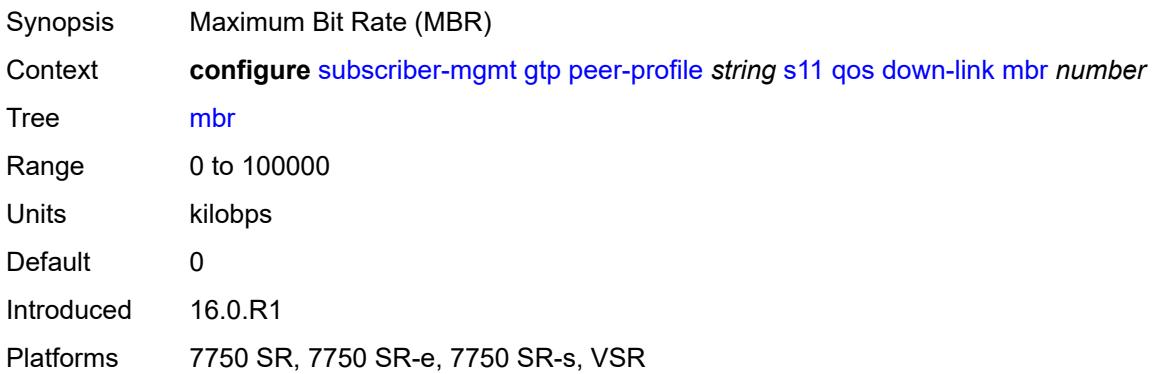

# <span id="page-8442-1"></span>**qci** *number*

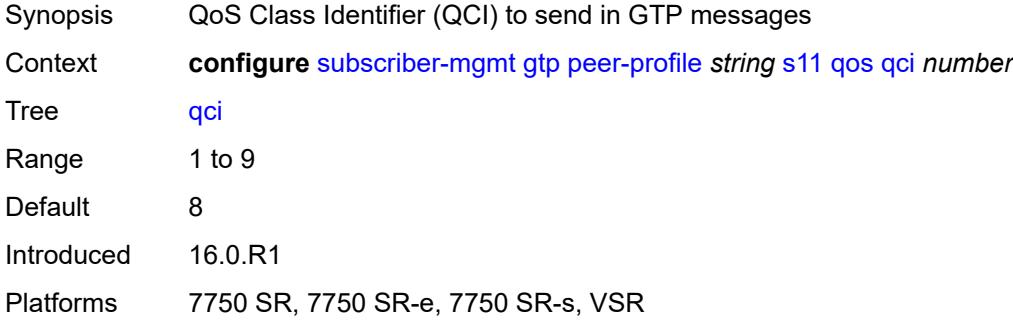

# <span id="page-8442-2"></span>**up-link**

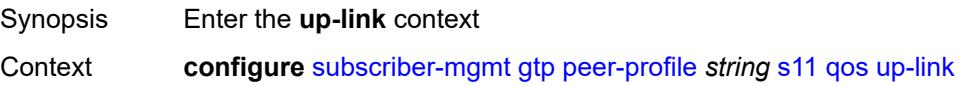

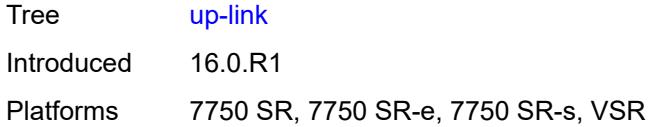

# <span id="page-8443-0"></span>**gbr** *number*

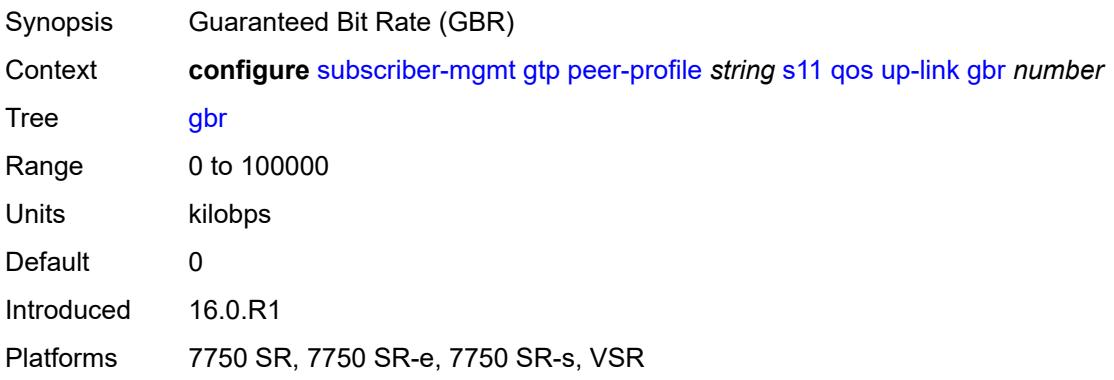

#### <span id="page-8443-1"></span>**mbr** *number*

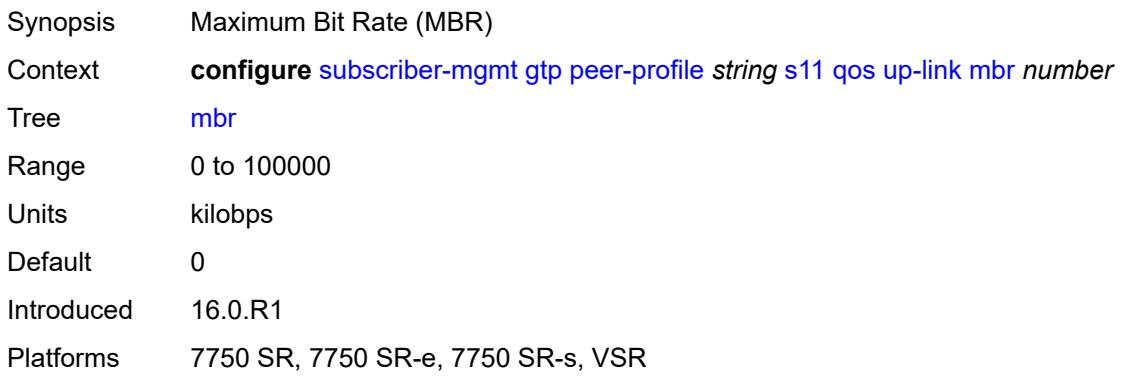

# <span id="page-8443-2"></span>**uplink**

<span id="page-8443-3"></span>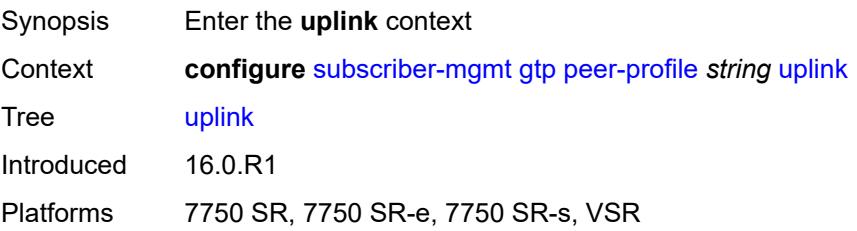

# **charging-characteristics**

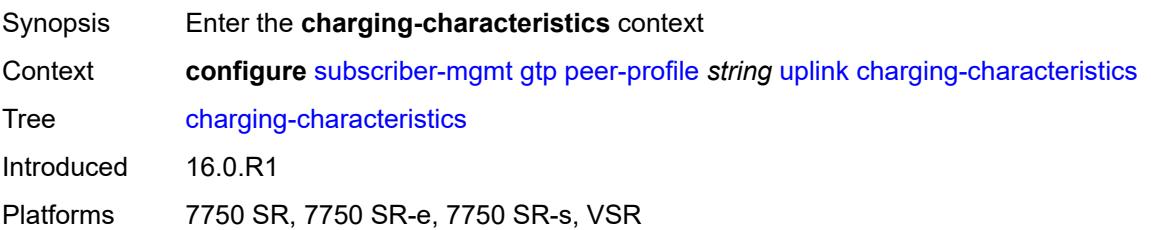

### <span id="page-8444-0"></span>**home**

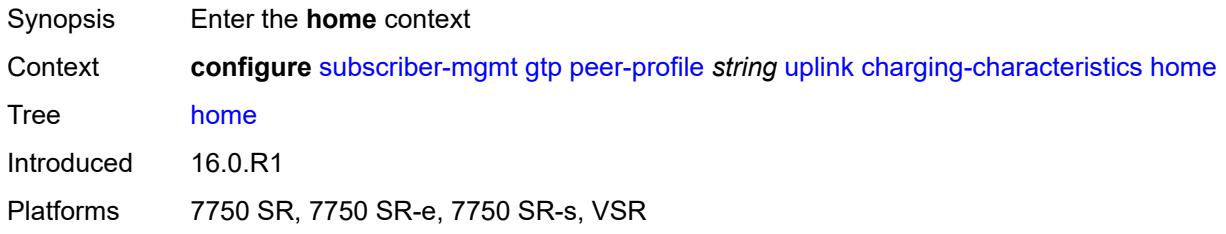

#### <span id="page-8444-1"></span>**bit0** *boolean*

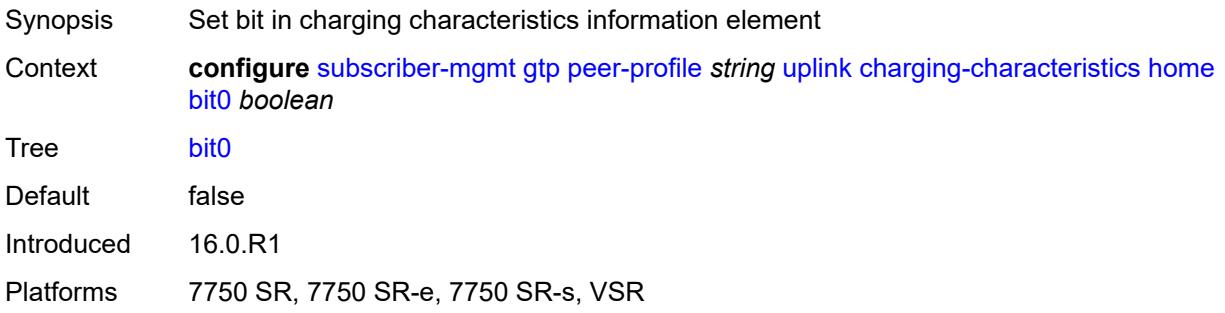

#### <span id="page-8444-2"></span>**bit1** *boolean*

<span id="page-8444-3"></span>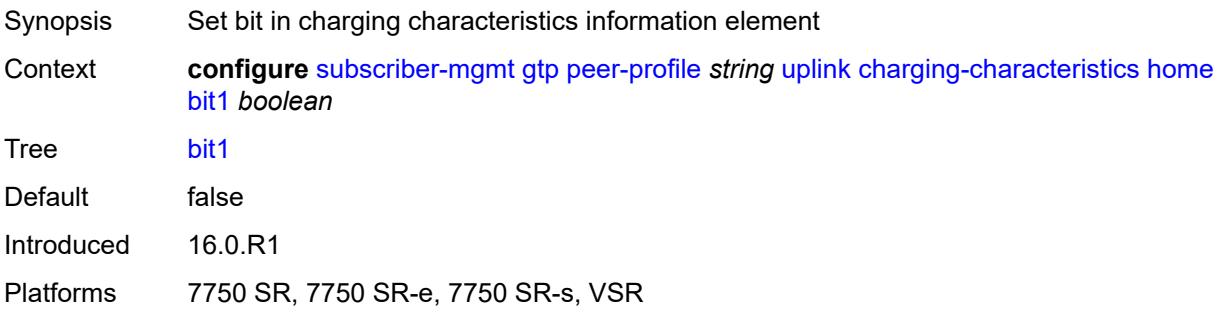

#### **bit10** *boolean*

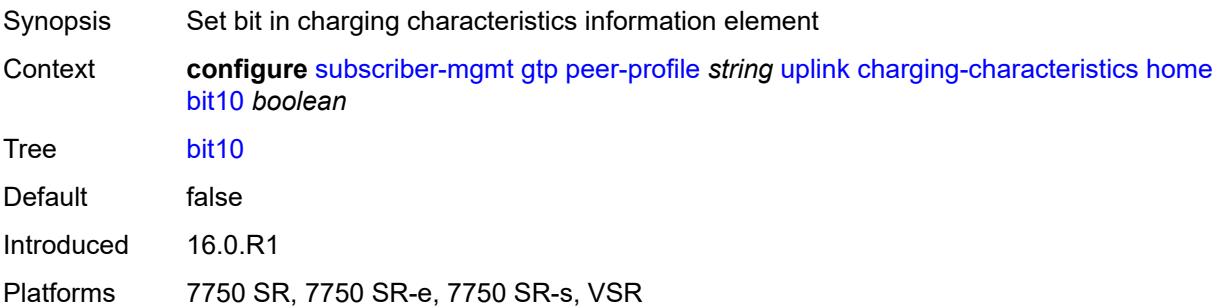

### <span id="page-8445-0"></span>**bit11** *boolean*

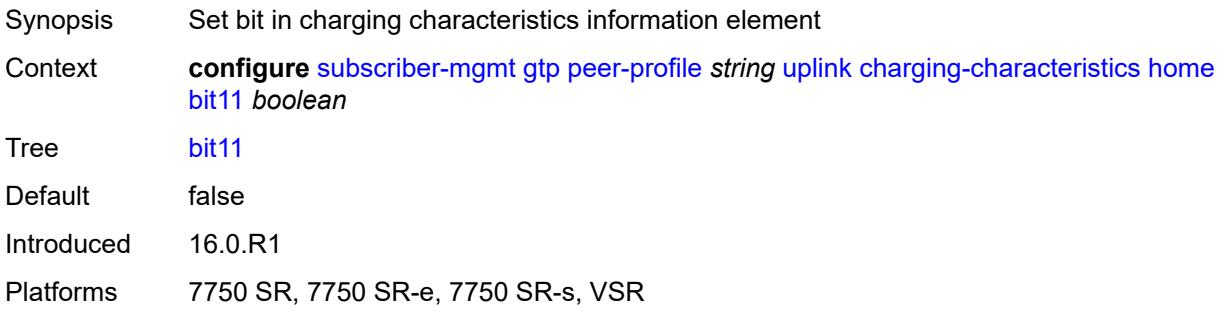

### <span id="page-8445-1"></span>**bit12** *boolean*

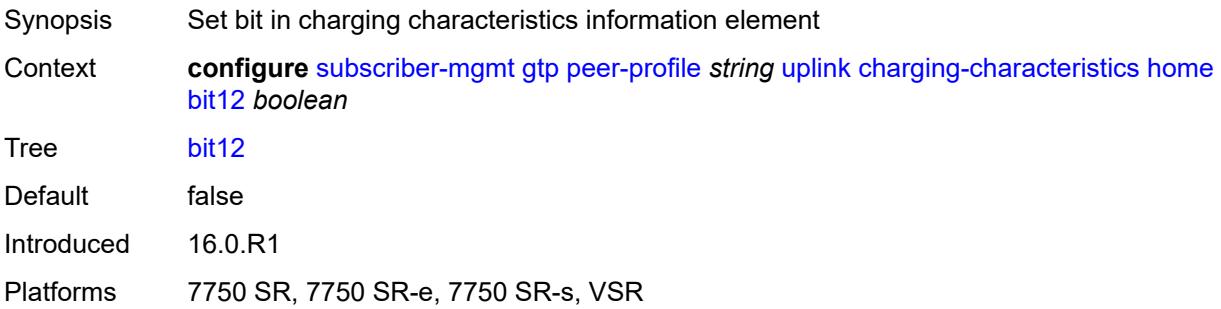

### <span id="page-8445-2"></span>**bit13** *boolean*

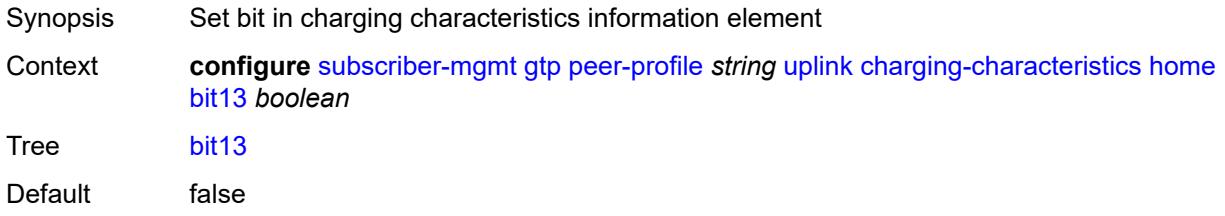

Introduced 16.0.R1 Platforms 7750 SR, 7750 SR-e, 7750 SR-s, VSR

### <span id="page-8446-0"></span>**bit14** *boolean*

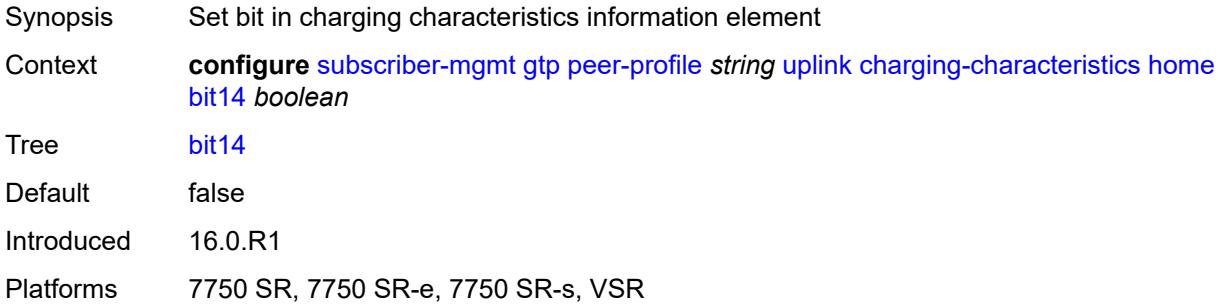

### <span id="page-8446-1"></span>**bit15** *boolean*

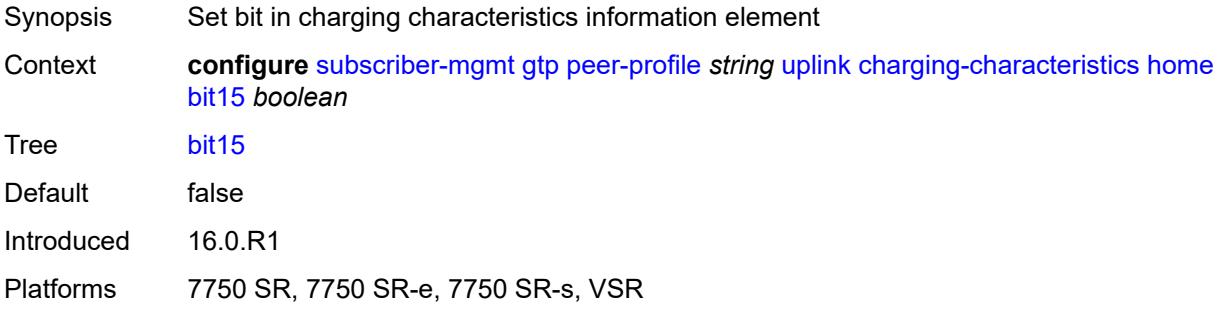

### <span id="page-8446-2"></span>**bit2** *boolean*

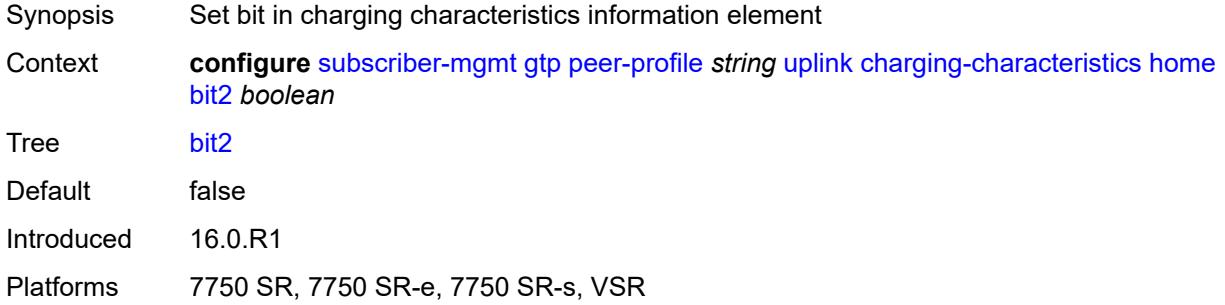

# <span id="page-8446-3"></span>**bit3** *boolean*

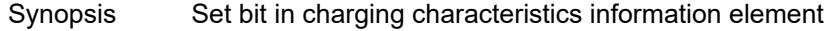

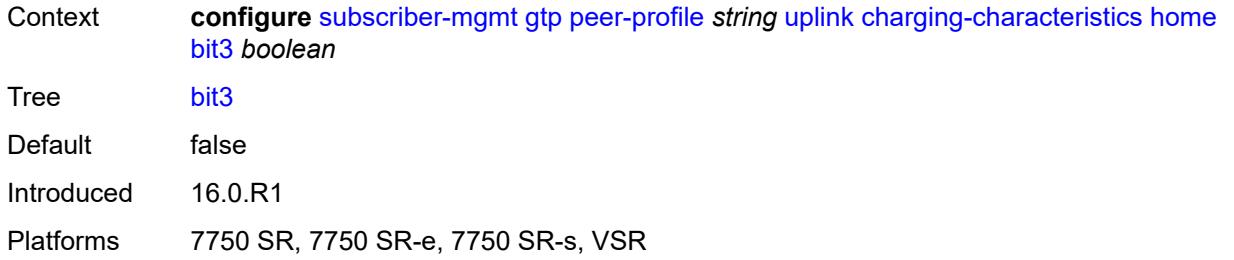

### <span id="page-8447-0"></span>**bit4** *boolean*

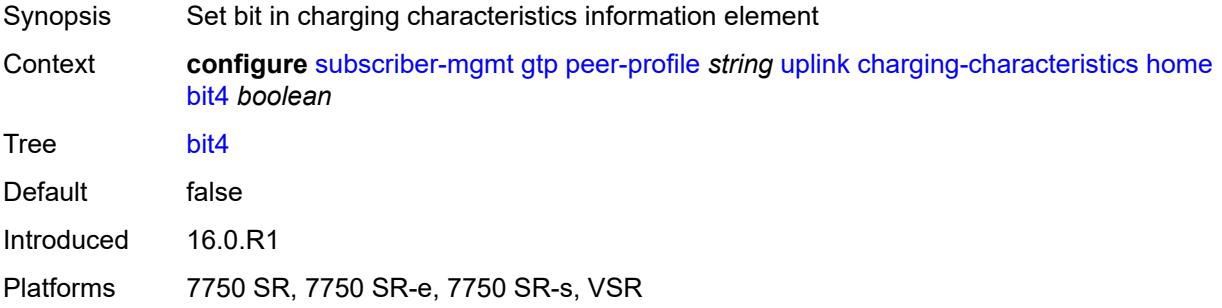

#### <span id="page-8447-1"></span>**bit5** *boolean*

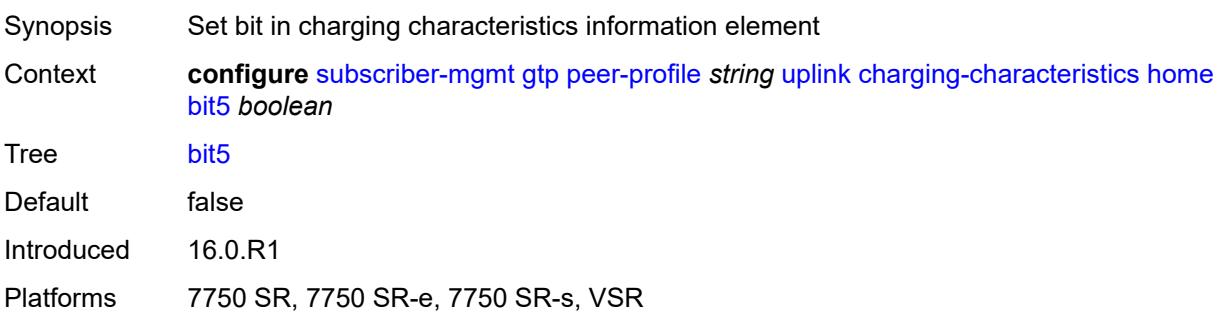

# <span id="page-8447-2"></span>**bit6** *boolean*

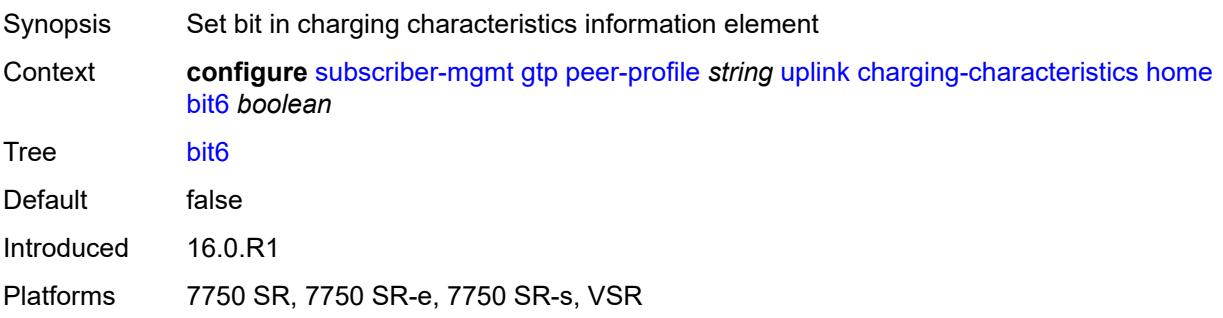

#### <span id="page-8448-0"></span>**bit7** *boolean*

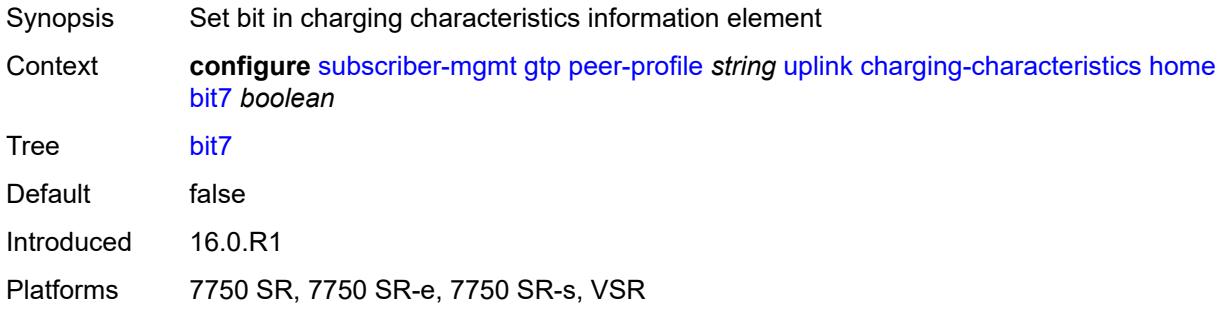

### <span id="page-8448-1"></span>**bit8** *boolean*

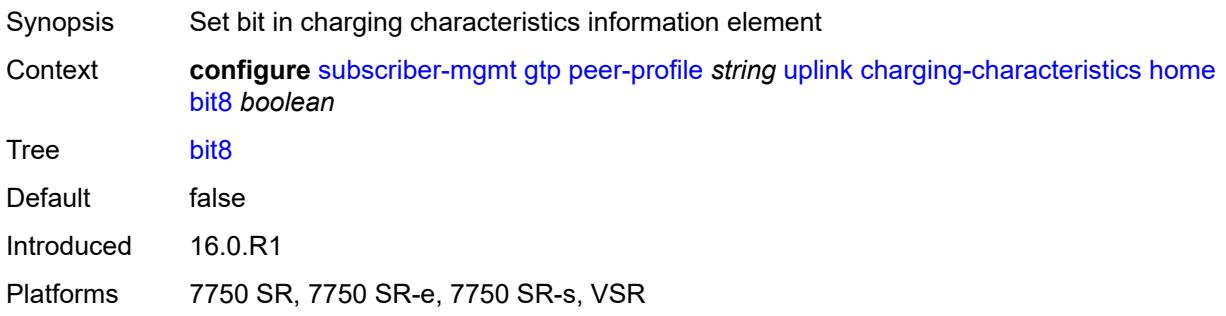

### <span id="page-8448-2"></span>**bit9** *boolean*

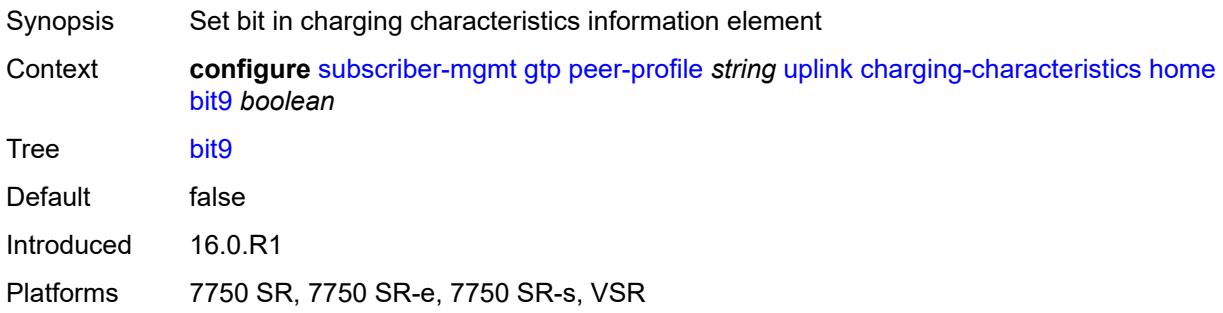

# <span id="page-8448-3"></span>**roaming**

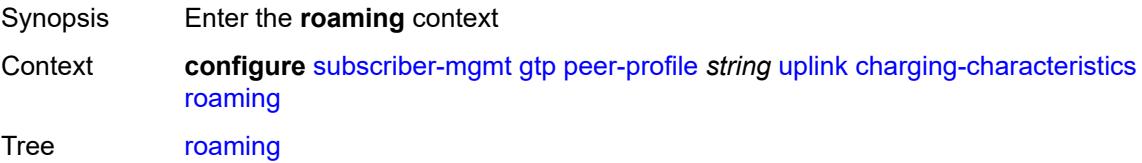

Introduced 16.0.R1 Platforms 7750 SR, 7750 SR-e, 7750 SR-s, VSR

### <span id="page-8449-0"></span>**bit0** *boolean*

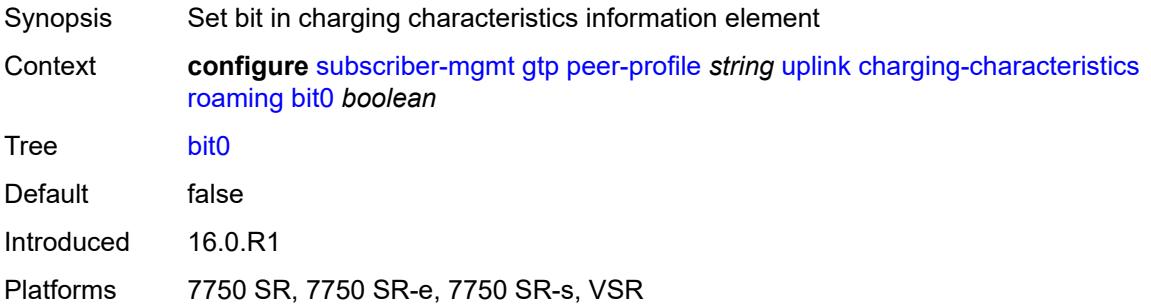

### <span id="page-8449-1"></span>**bit1** *boolean*

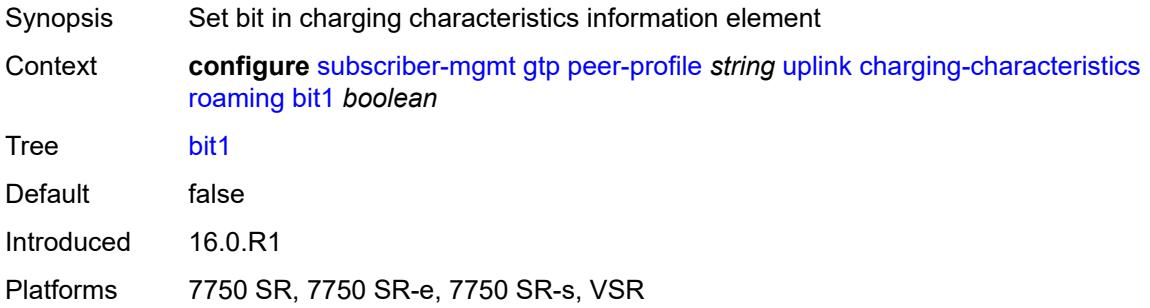

### <span id="page-8449-2"></span>**bit10** *boolean*

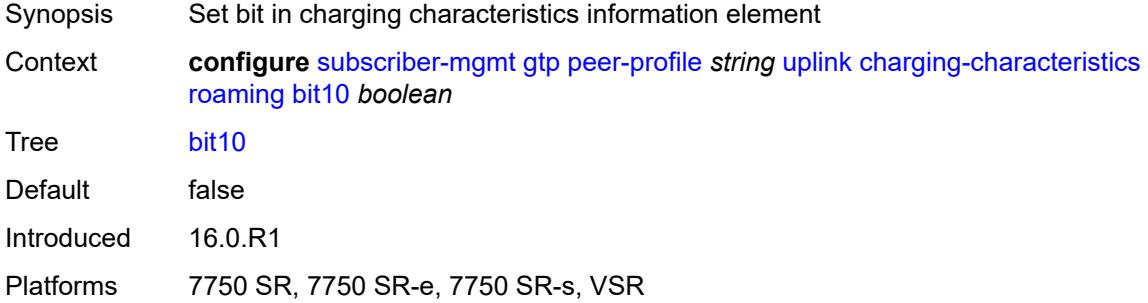

# <span id="page-8449-3"></span>**bit11** *boolean*

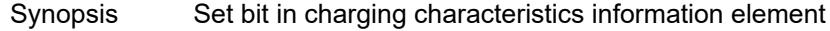

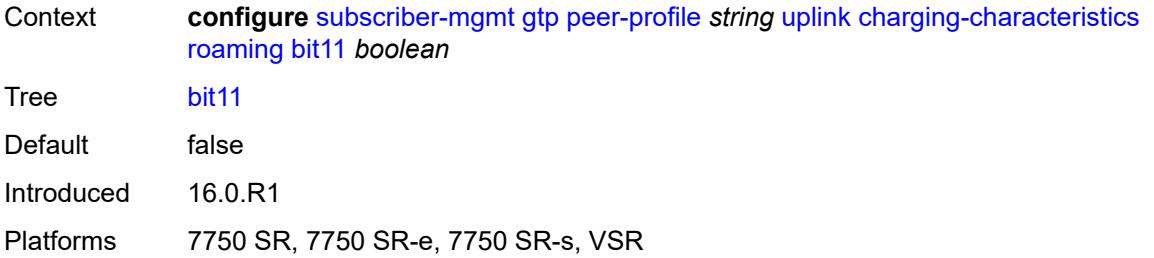

### <span id="page-8450-0"></span>**bit12** *boolean*

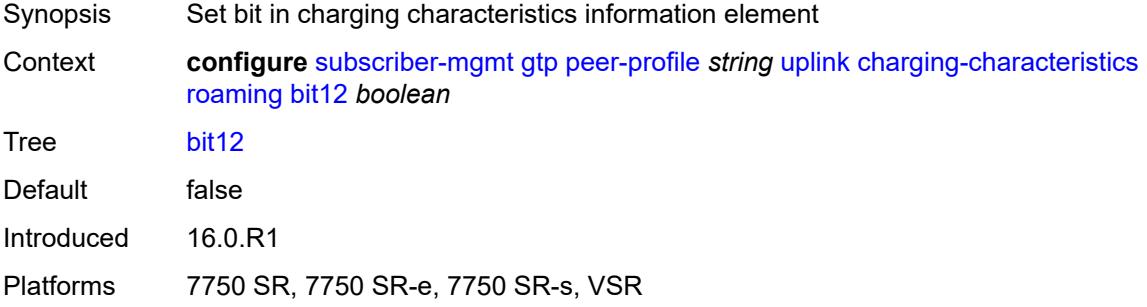

#### <span id="page-8450-1"></span>**bit13** *boolean*

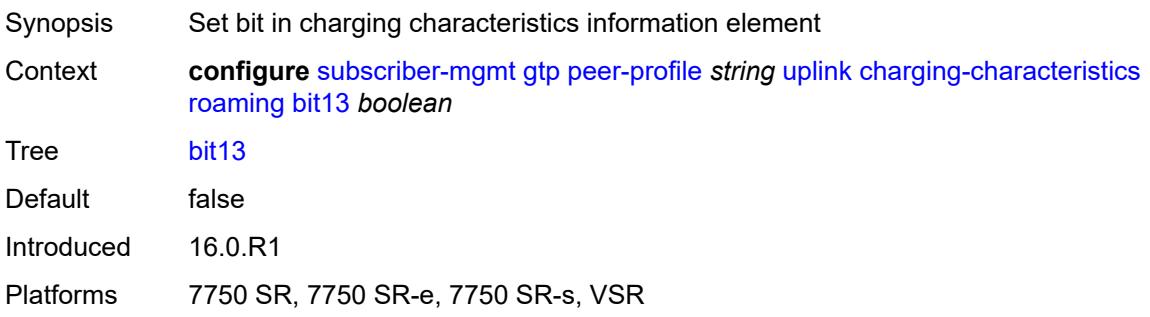

### <span id="page-8450-2"></span>**bit14** *boolean*

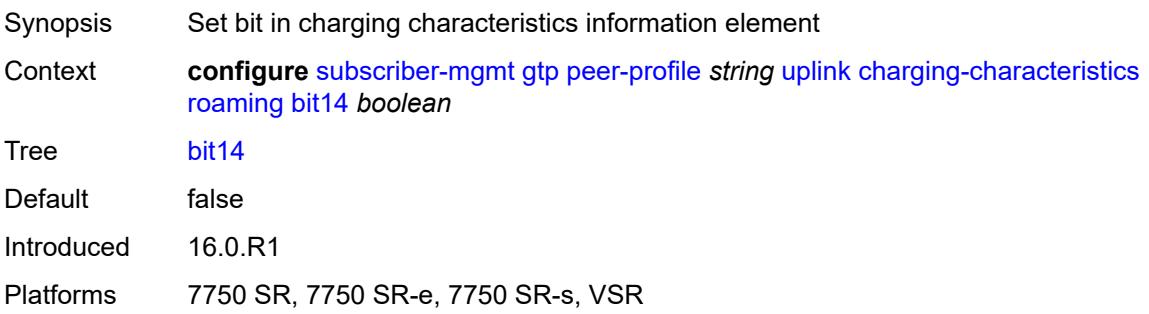

#### <span id="page-8451-0"></span>**bit15** *boolean*

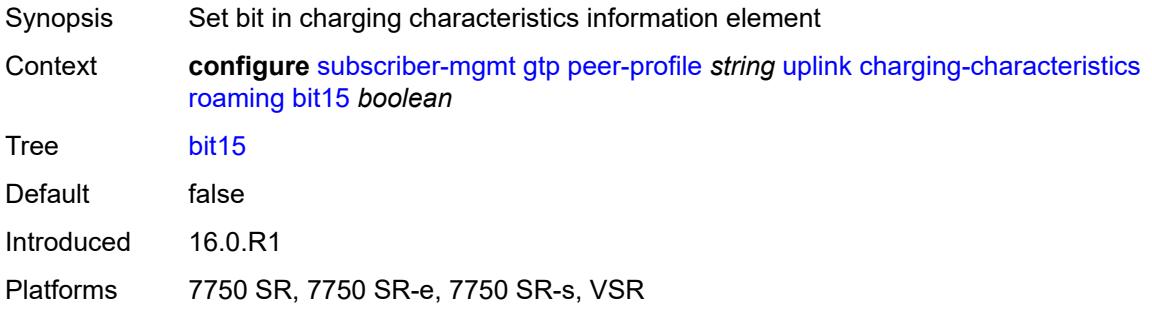

### <span id="page-8451-1"></span>**bit2** *boolean*

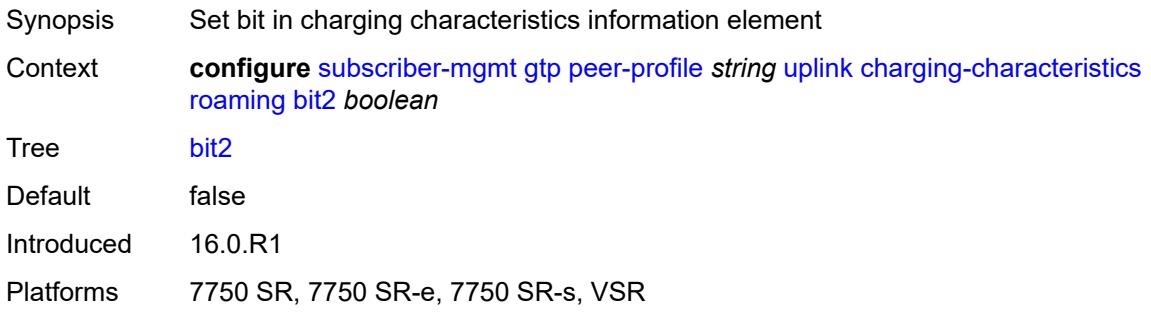

## <span id="page-8451-2"></span>**bit3** *boolean*

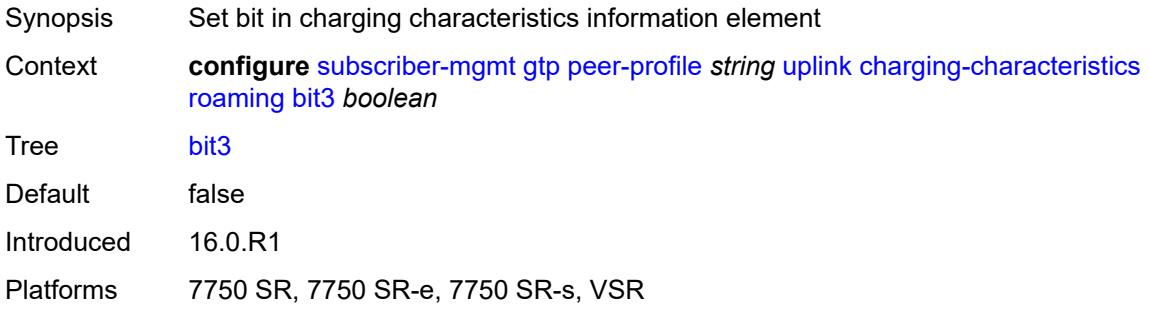

### <span id="page-8451-3"></span>**bit4** *boolean*

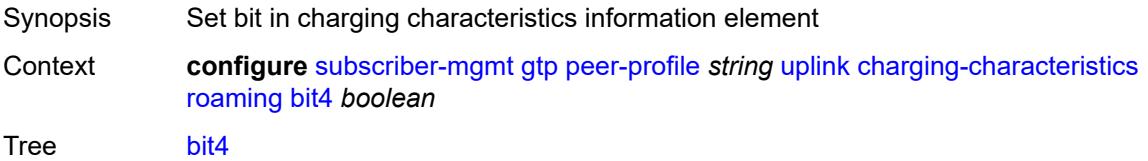

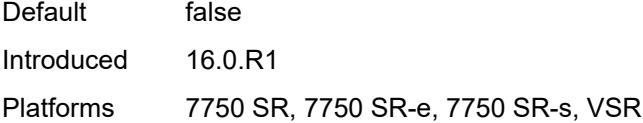

# <span id="page-8452-0"></span>**bit5** *boolean*

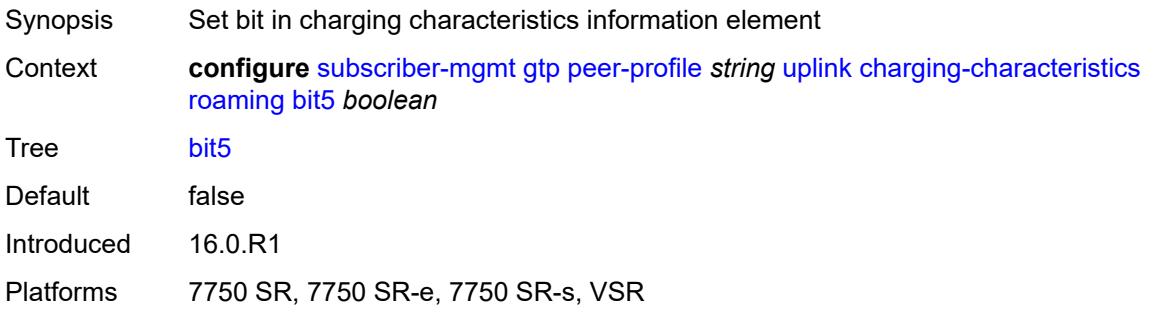

### <span id="page-8452-1"></span>**bit6** *boolean*

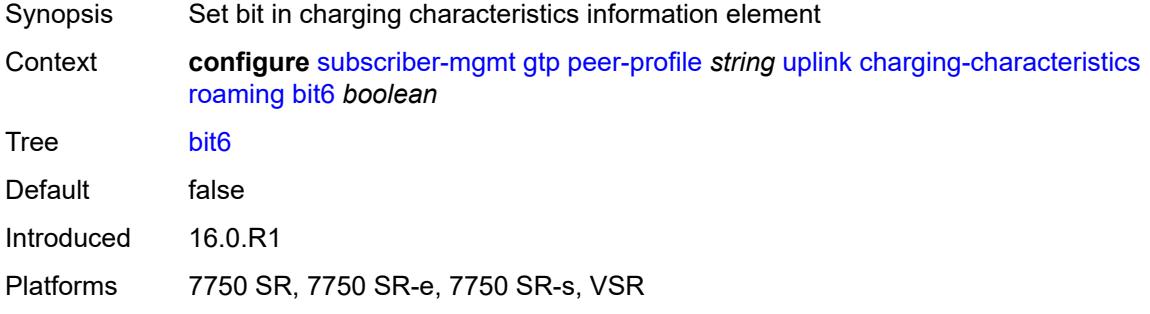

#### <span id="page-8452-2"></span>**bit7** *boolean*

<span id="page-8452-3"></span>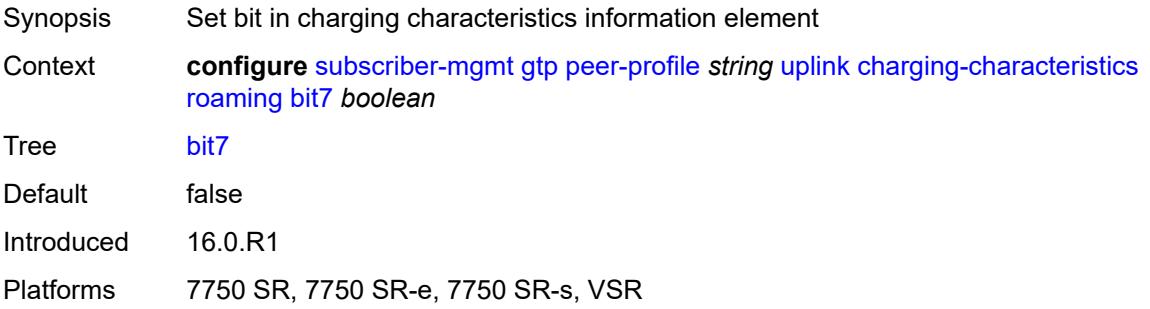

#### **bit8** *boolean*

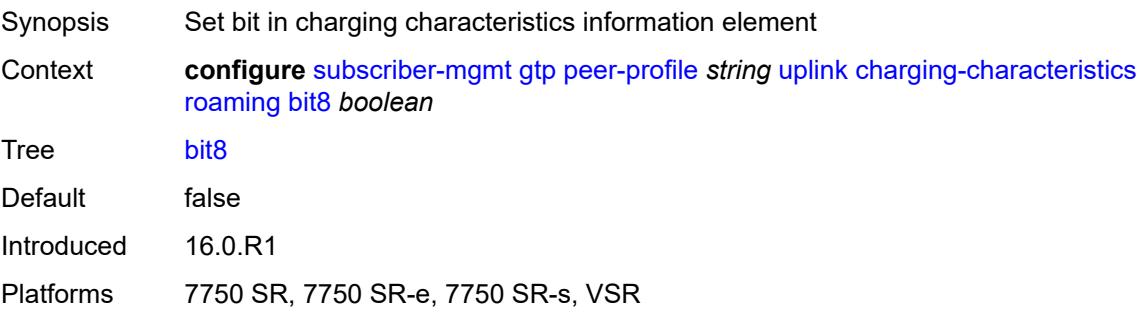

## <span id="page-8453-0"></span>**bit9** *boolean*

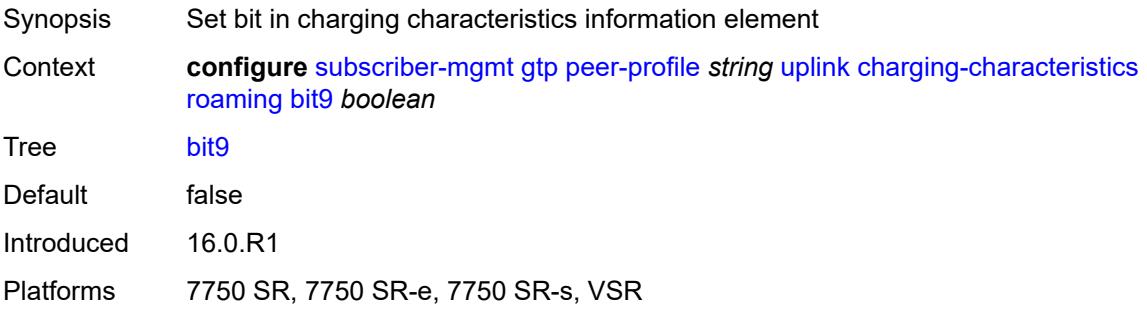

#### <span id="page-8453-1"></span>**ggsn**

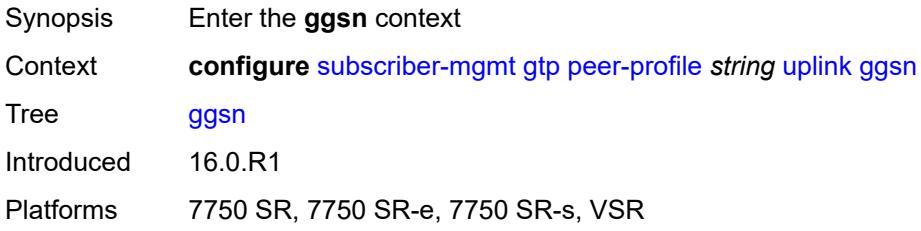

#### <span id="page-8453-2"></span>**qos**

<span id="page-8453-3"></span>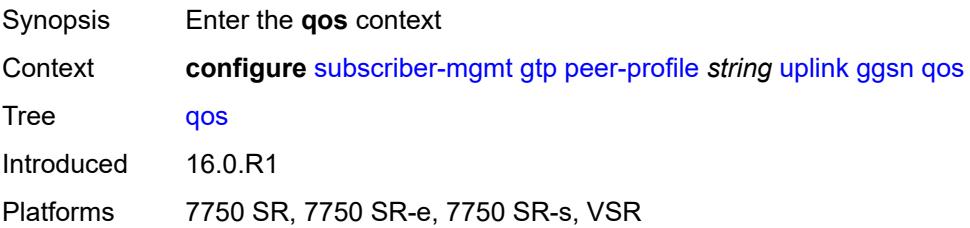

#### **ambr**

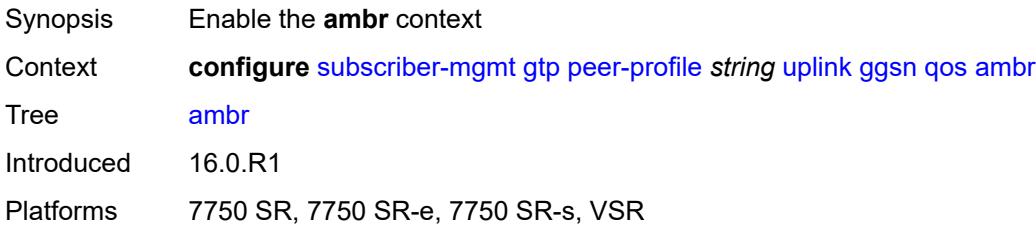

# <span id="page-8454-0"></span>**down-link** *number*

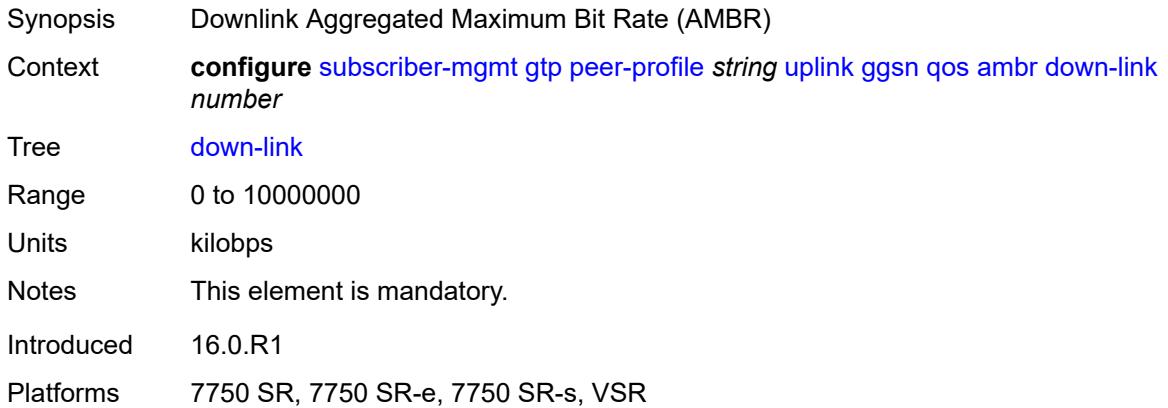

# <span id="page-8454-1"></span>**up-link** *number*

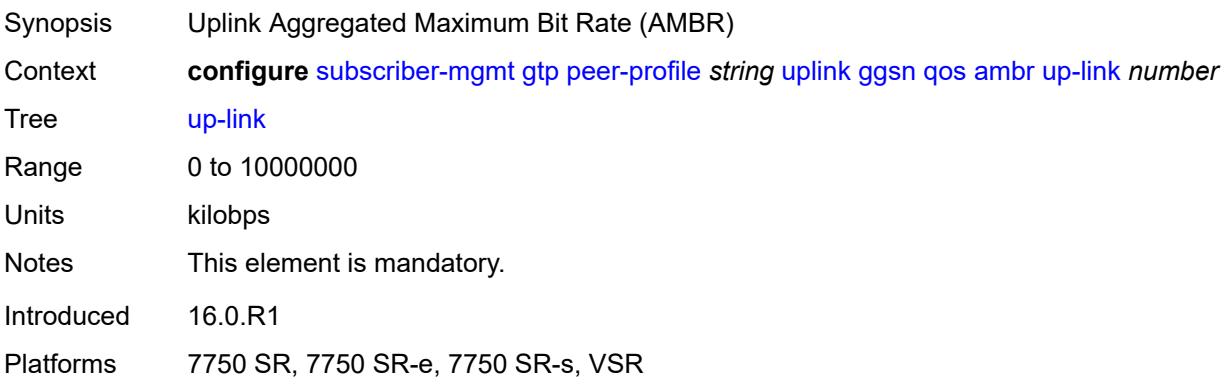

### <span id="page-8454-2"></span>**arp** *number*

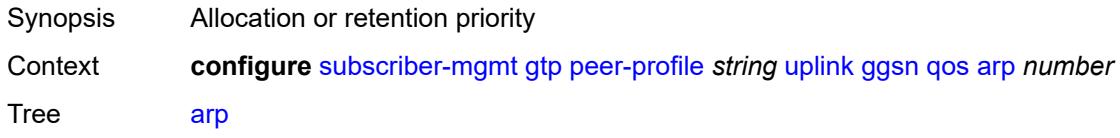

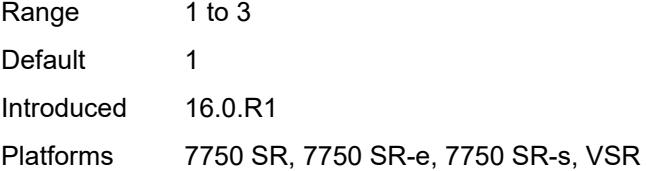

### <span id="page-8455-0"></span>**down-link**

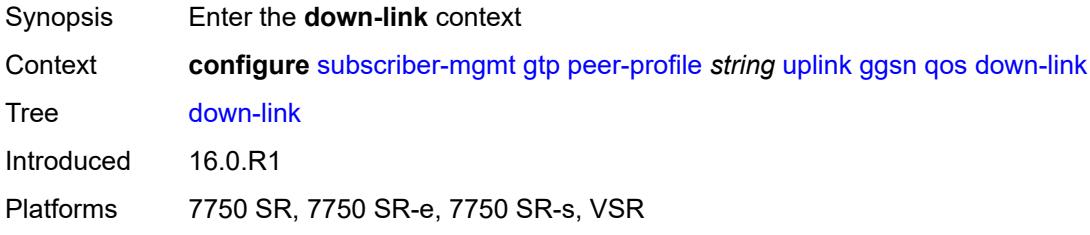

# <span id="page-8455-1"></span>**gbr** *number*

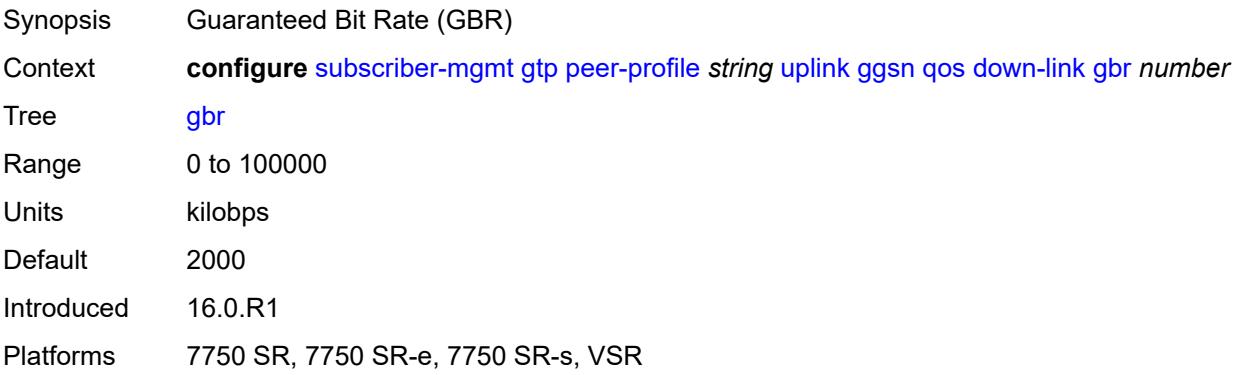

#### <span id="page-8455-2"></span>**mbr** *number*

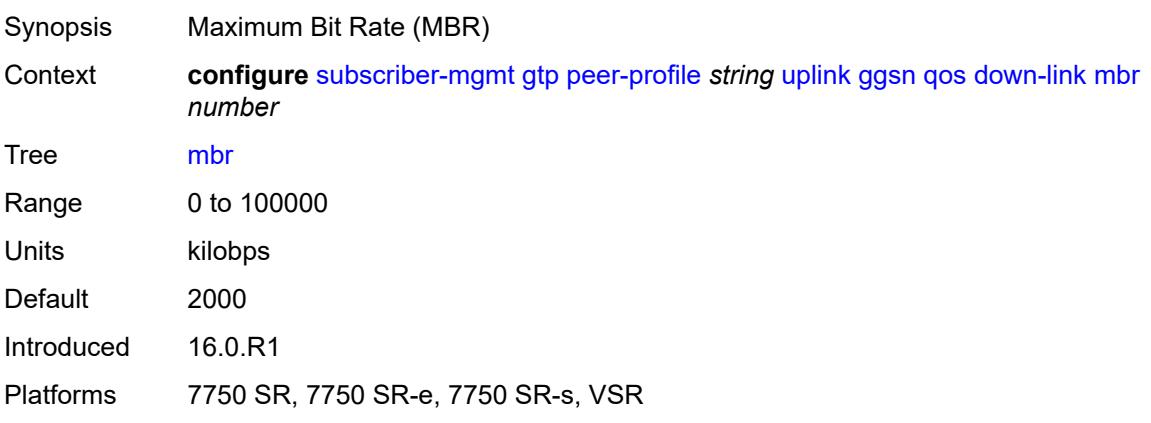

### <span id="page-8456-0"></span>**up-link**

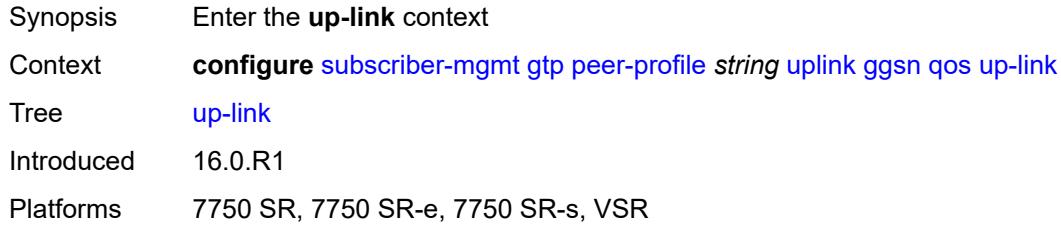

# <span id="page-8456-1"></span>**gbr** *number*

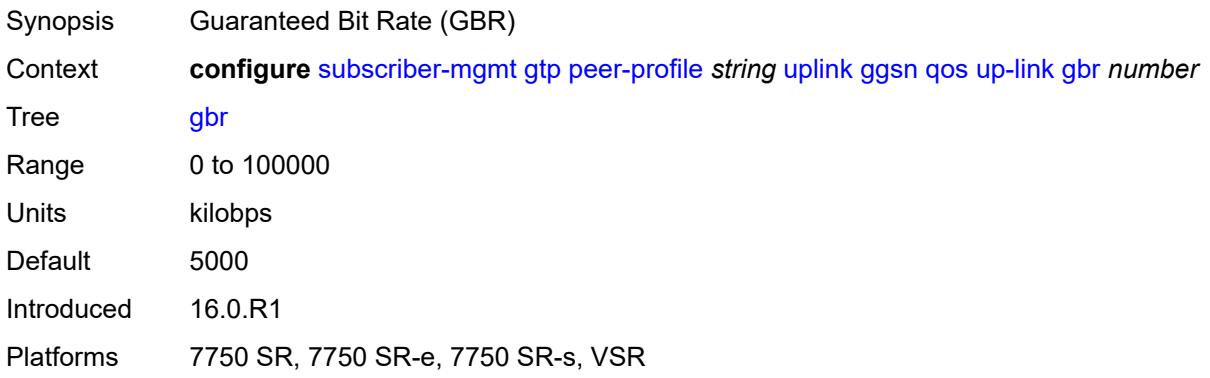

### <span id="page-8456-2"></span>**mbr** *number*

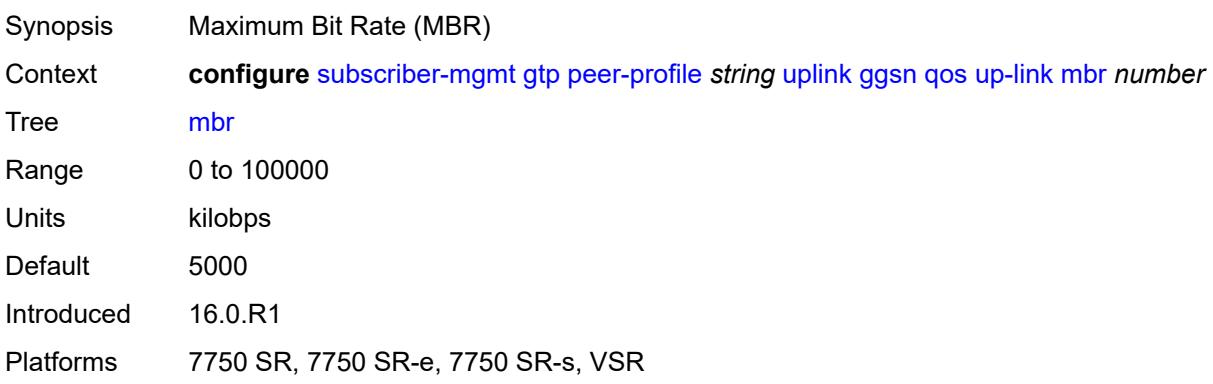

#### <span id="page-8456-3"></span>**pgw**

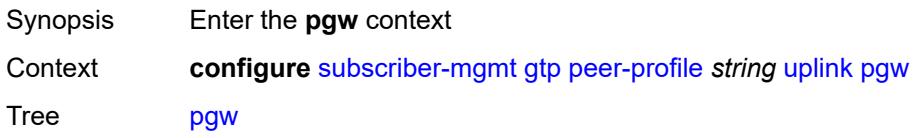

Introduced 16.0.R1 Platforms 7750 SR, 7750 SR-e, 7750 SR-s, VSR

### <span id="page-8457-0"></span>**qos**

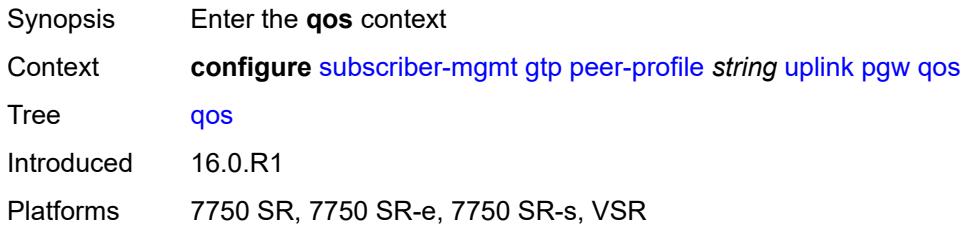

#### <span id="page-8457-1"></span>**ambr**

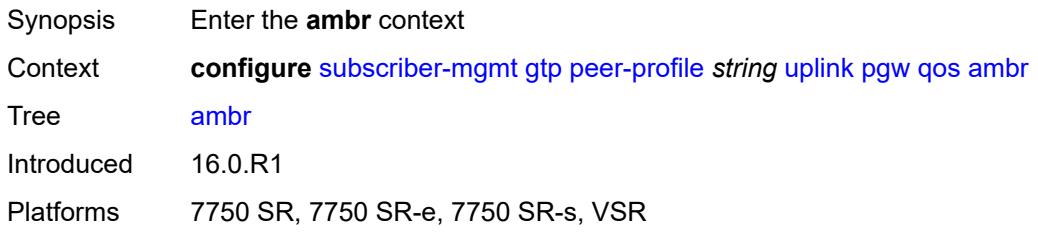

### <span id="page-8457-2"></span>**down-link** *number*

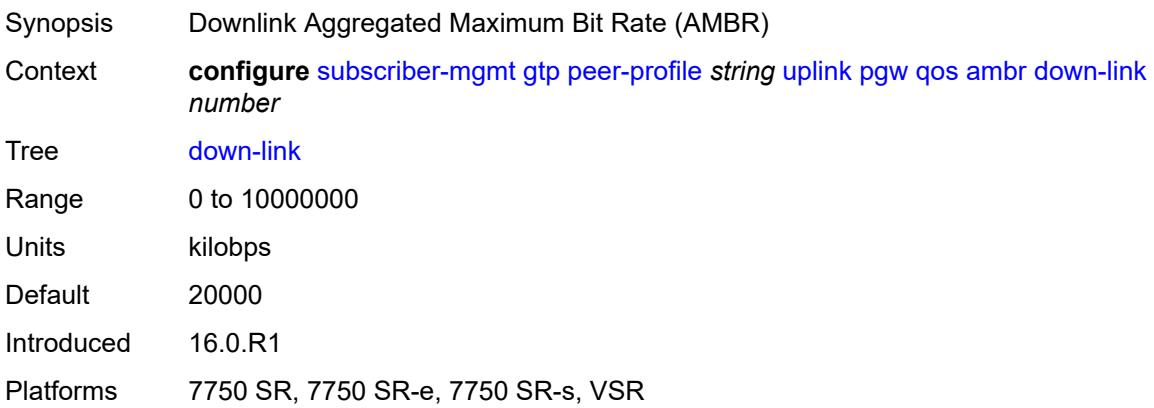

#### <span id="page-8457-3"></span>**up-link** *number*

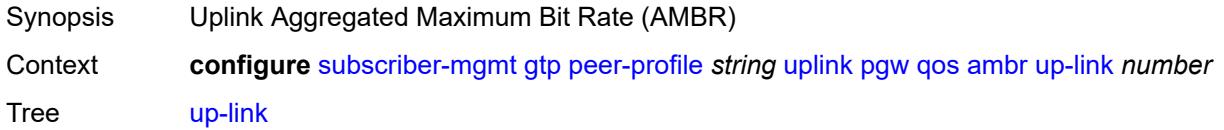

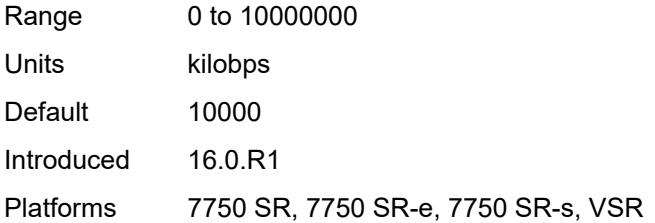

#### <span id="page-8458-0"></span>**arp** *number*

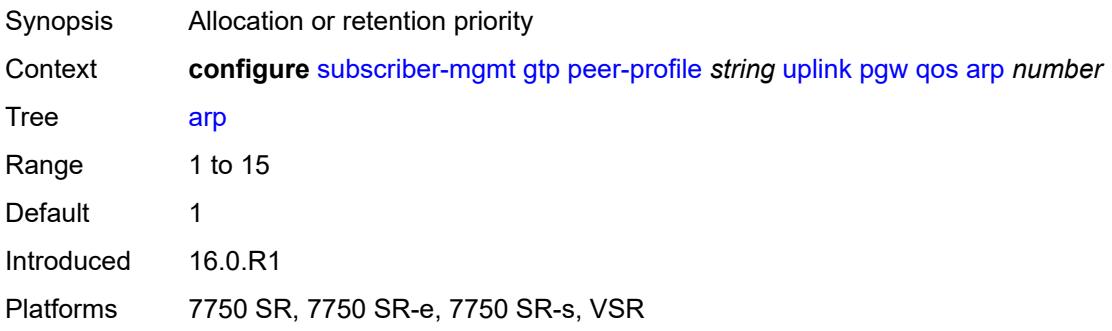

#### <span id="page-8458-1"></span>**down-link**

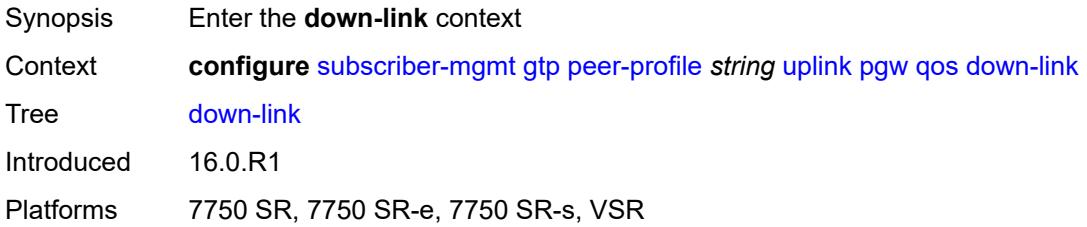

### <span id="page-8458-2"></span>**gbr** *number*

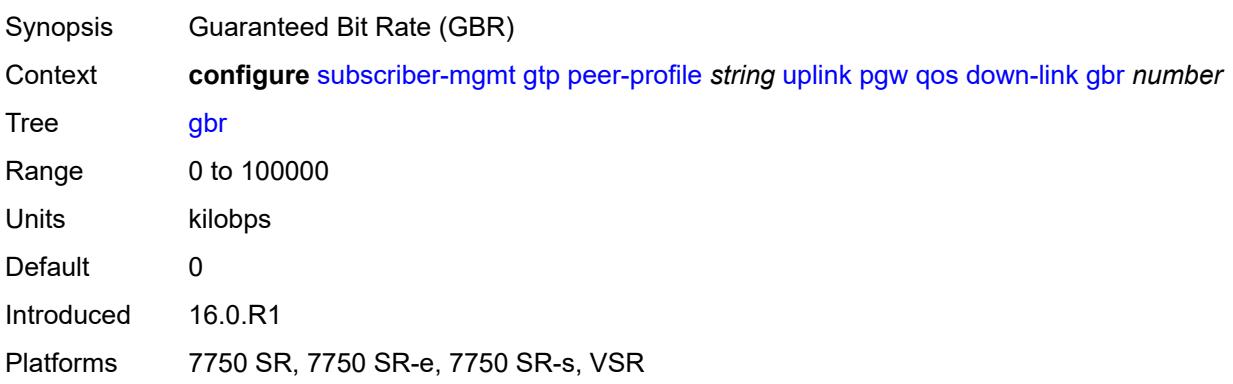

#### <span id="page-8459-0"></span>**mbr** *number*

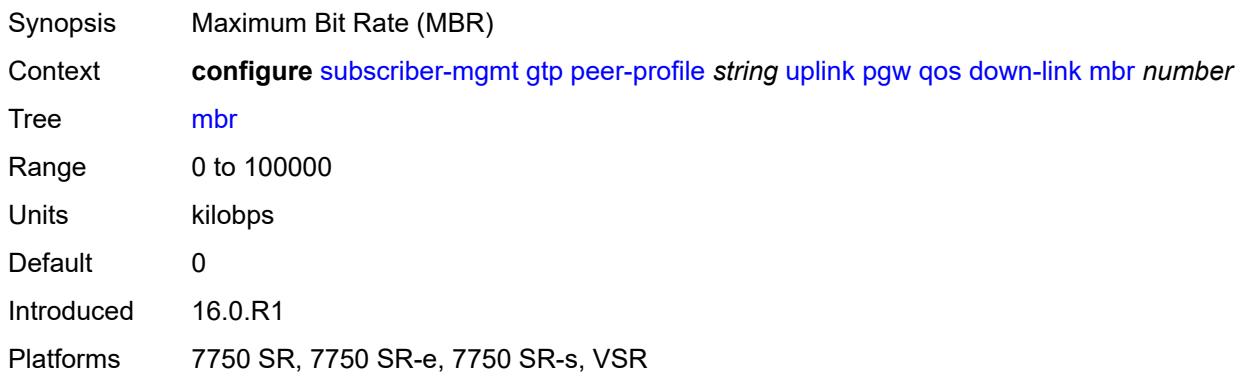

# <span id="page-8459-1"></span>**qci** *number*

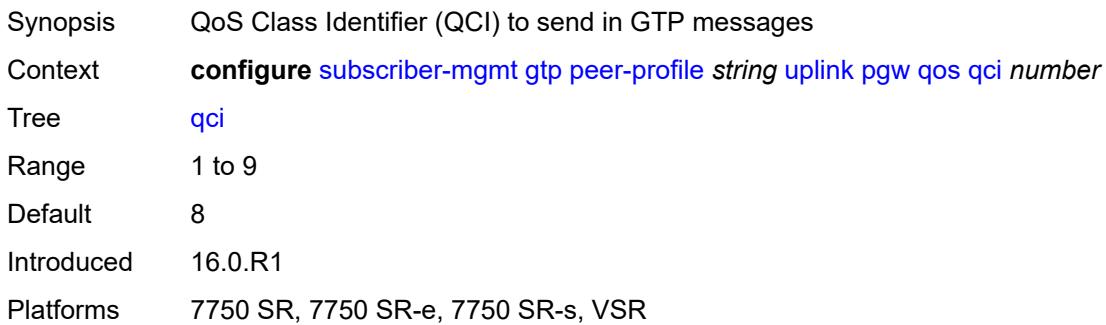

# <span id="page-8459-2"></span>**up-link**

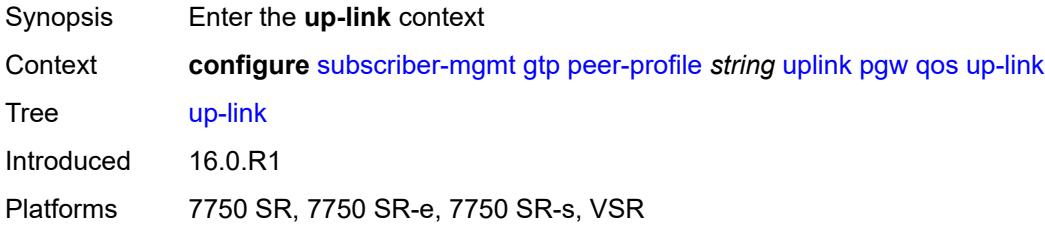

# <span id="page-8459-3"></span>**gbr** *number*

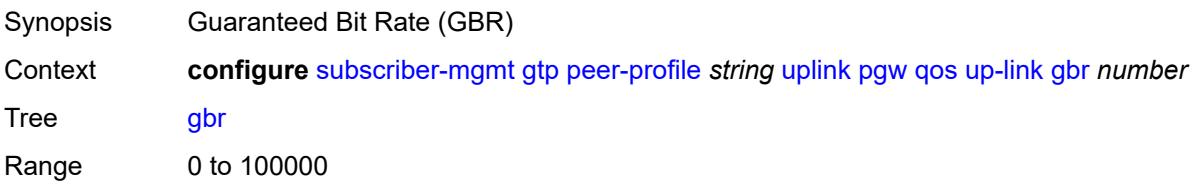
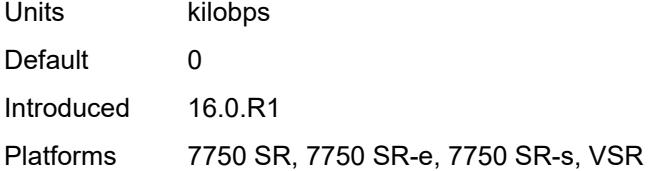

#### <span id="page-8460-0"></span>**mbr** *number*

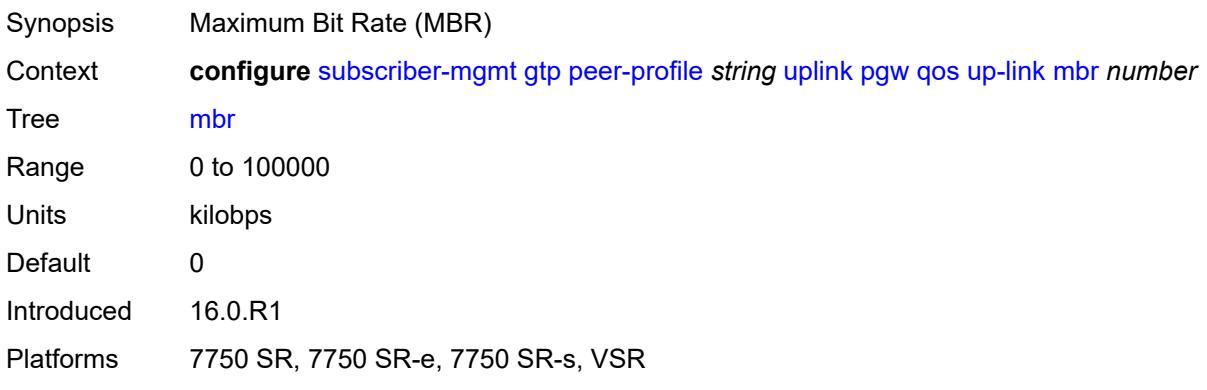

### <span id="page-8460-1"></span>**protocol-configuration-options** *keyword*

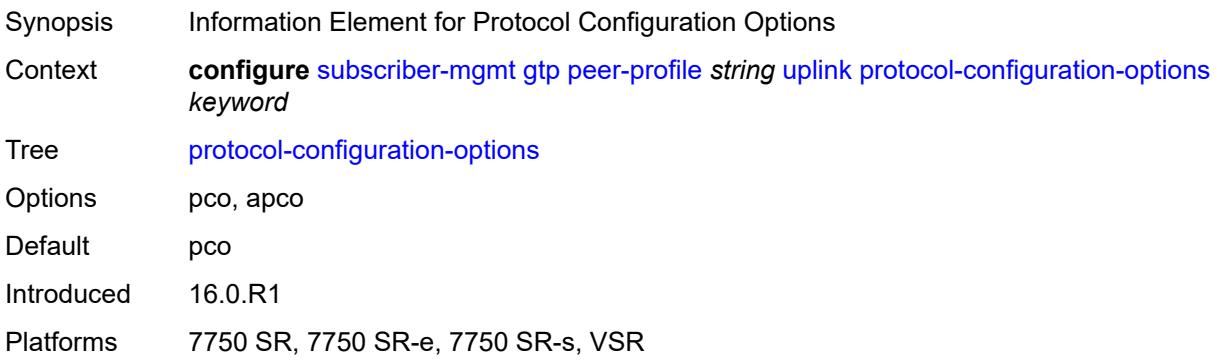

### <span id="page-8460-2"></span>**rat-type** *(number | keyword)*

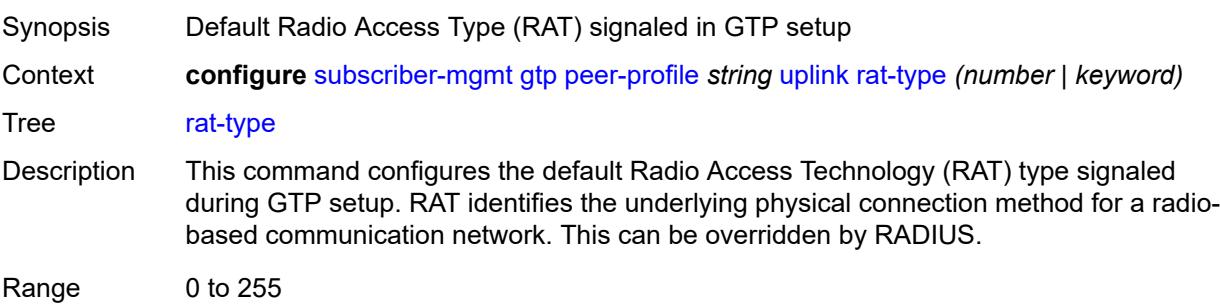

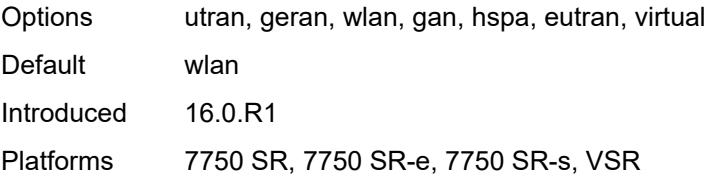

### <span id="page-8461-0"></span>**report-wlan-location** *boolean*

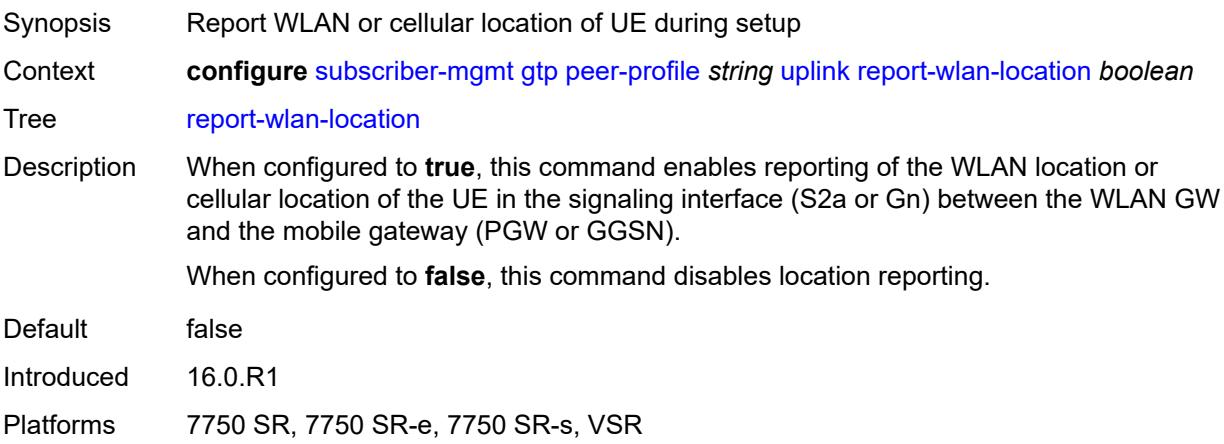

## <span id="page-8461-1"></span>**session-hold-time** *(number | keyword)*

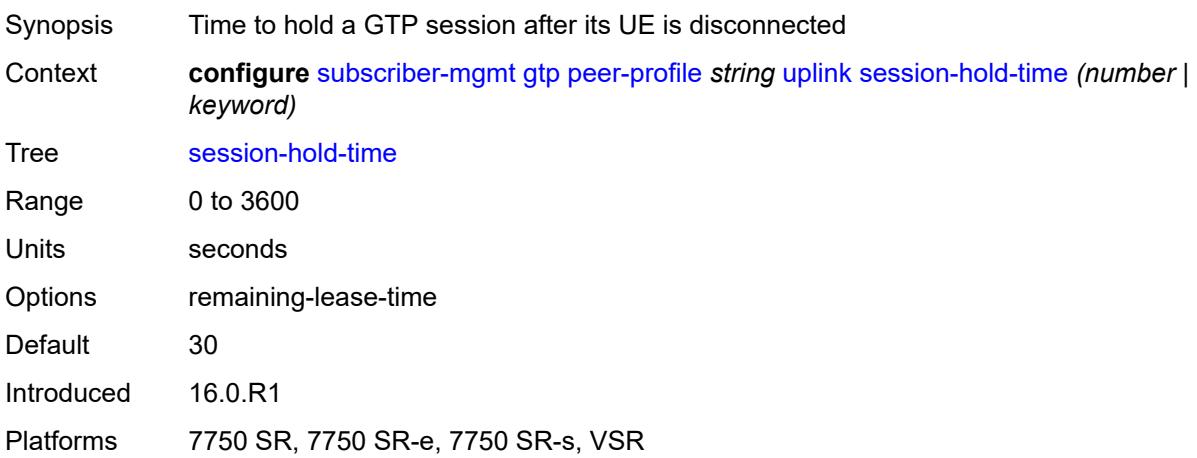

### <span id="page-8461-2"></span>**serving-network**

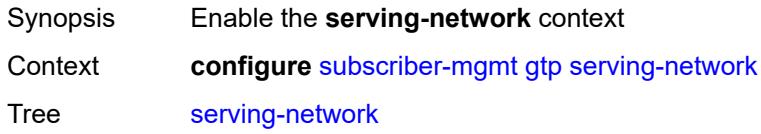

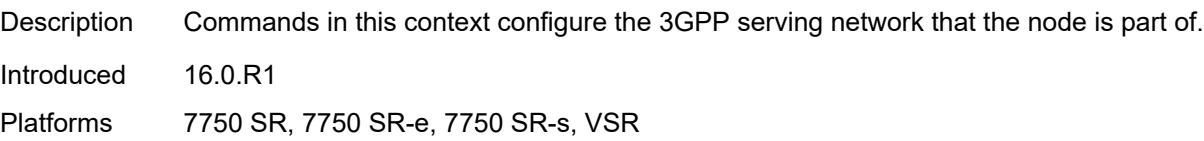

### <span id="page-8462-0"></span>**mcc** *string*

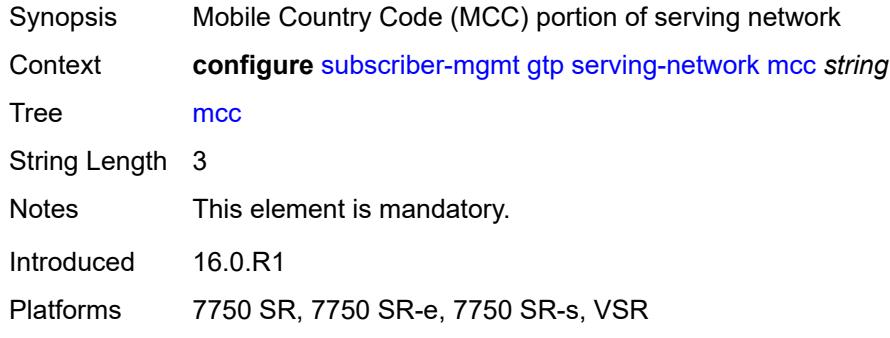

### <span id="page-8462-1"></span>**mnc** *string*

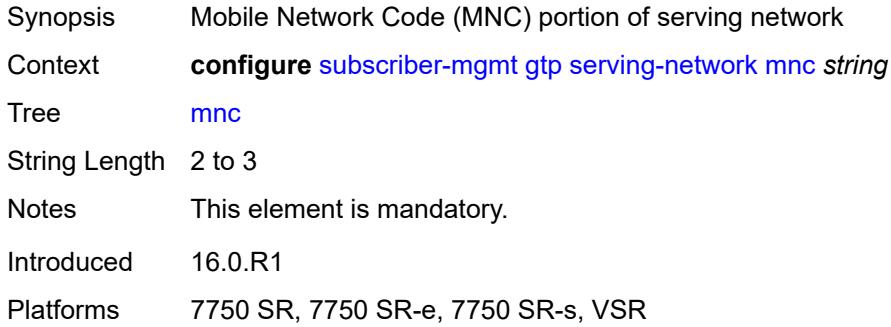

## <span id="page-8462-3"></span>**host-lockout-policy** [[name\]](#page-8462-2) *string*

<span id="page-8462-2"></span>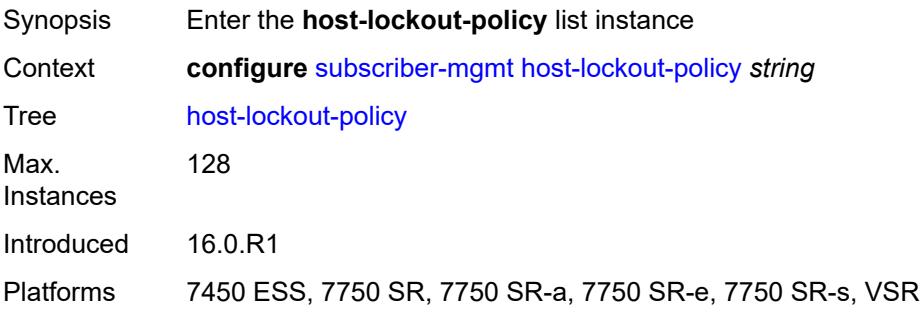

### [**name**] *string*

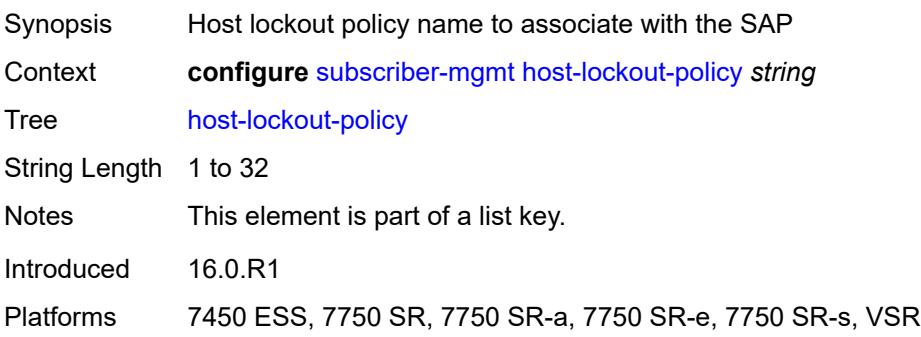

#### <span id="page-8463-0"></span>**description** *string*

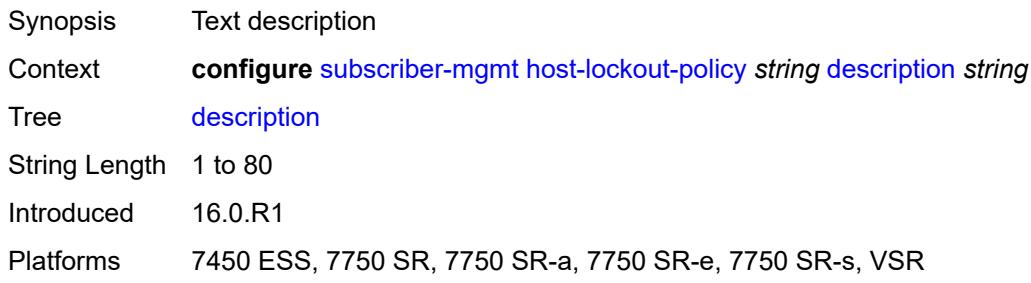

### <span id="page-8463-1"></span>**host-key** *keyword*

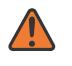

#### **WARNING:**

Modifying this element recreates the parent element automatically for the new value to take effect.

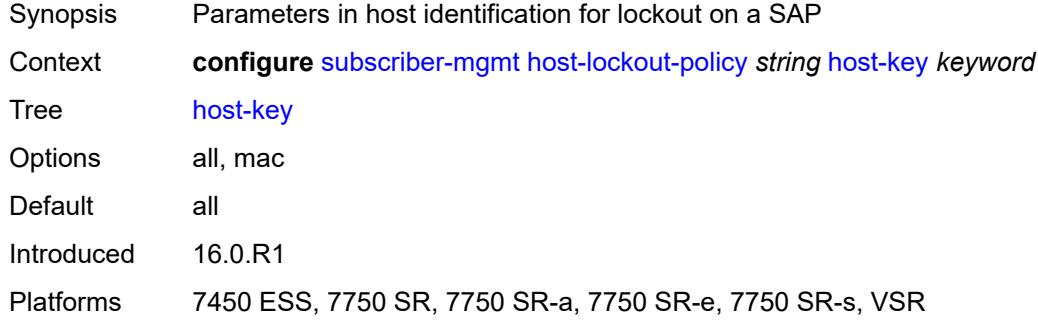

#### <span id="page-8463-2"></span>**lockout-reset-time** *number*

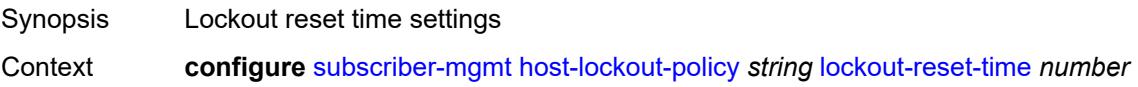

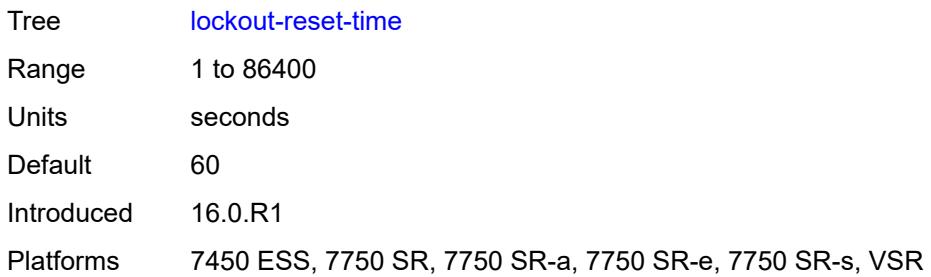

## <span id="page-8464-0"></span>**lockout-time**

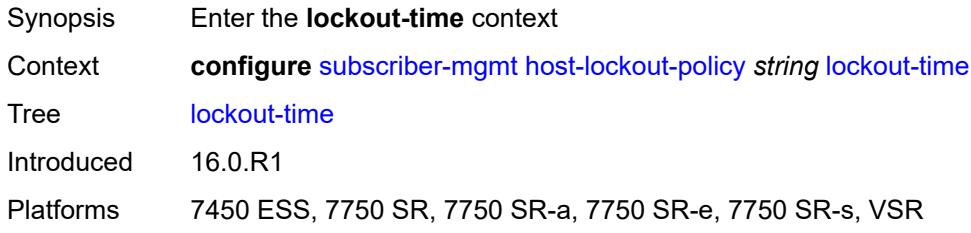

#### <span id="page-8464-1"></span>**max** *number*

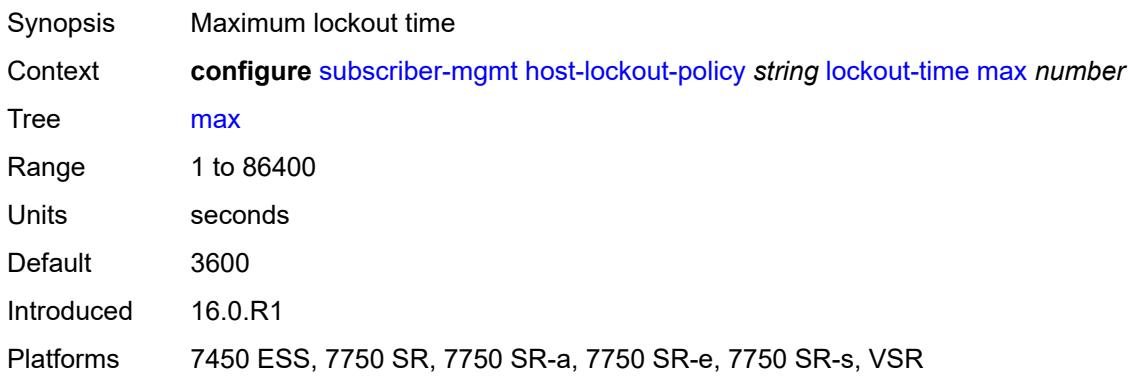

### <span id="page-8464-2"></span>**min** *number*

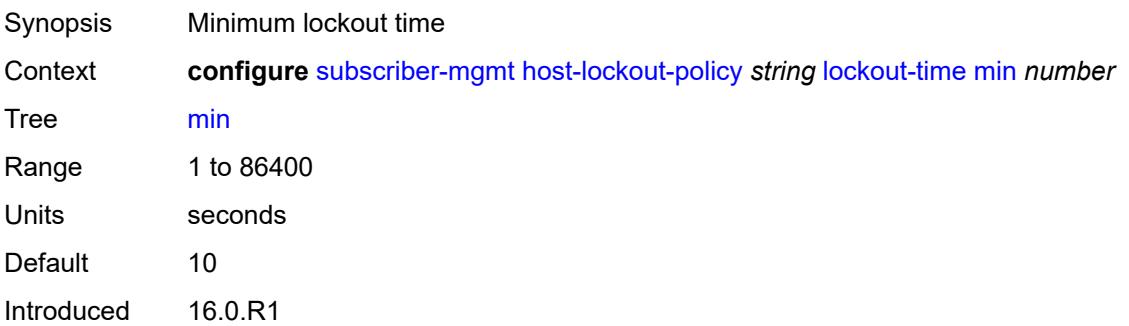

Platforms 7450 ESS, 7750 SR, 7750 SR-a, 7750 SR-e, 7750 SR-s, VSR

#### <span id="page-8465-0"></span>**max-lockout-hosts** *number*

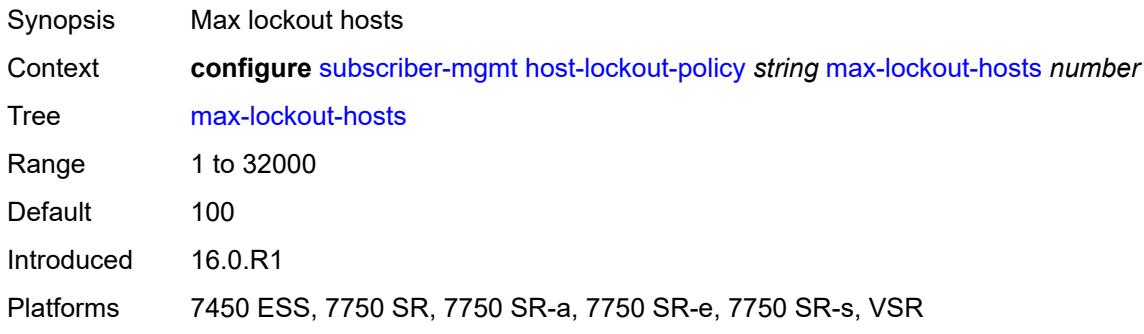

### <span id="page-8465-2"></span>**host-tracking-policy** [[name\]](#page-8465-1) *string*

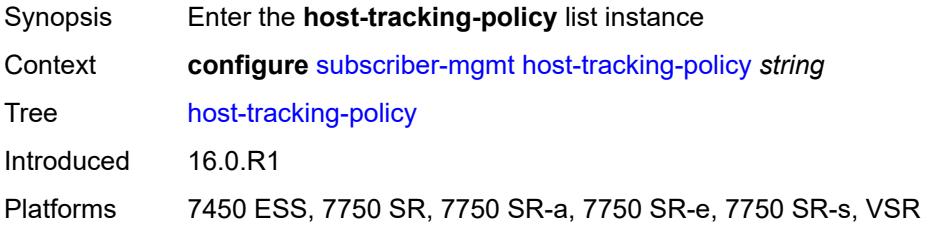

### <span id="page-8465-1"></span>[**name**] *string*

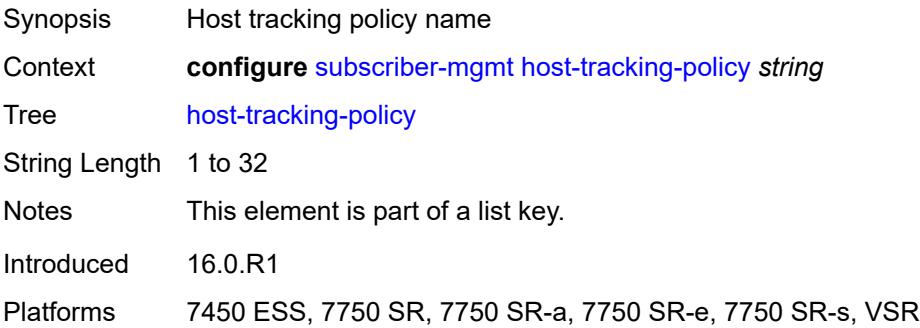

### <span id="page-8465-3"></span>**description** *string*

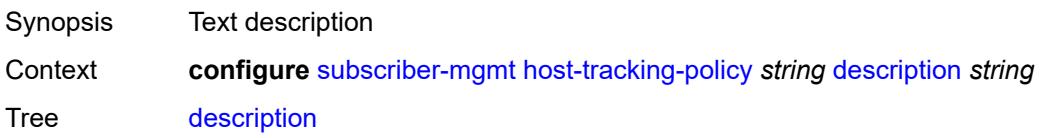

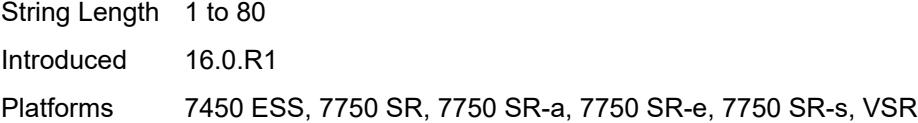

## <span id="page-8466-0"></span>**egress-rate-modify**

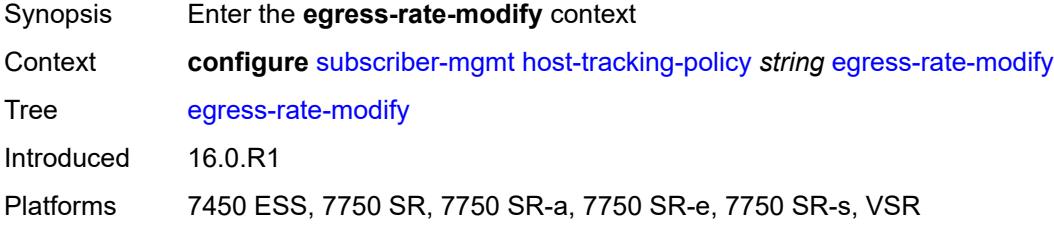

### <span id="page-8466-1"></span>**agg-rate**

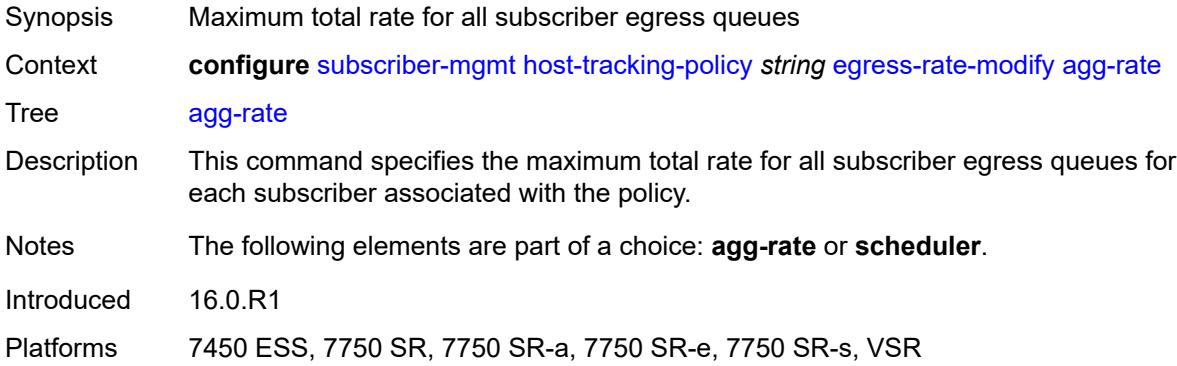

## <span id="page-8466-2"></span>**scheduler** *string*

<span id="page-8466-3"></span>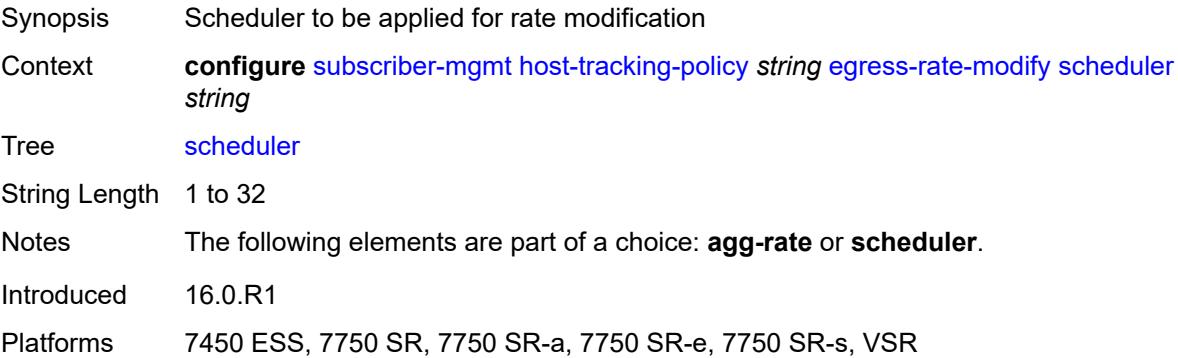

## **http-redirect-policy** [[name\]](#page-8467-0) *string*

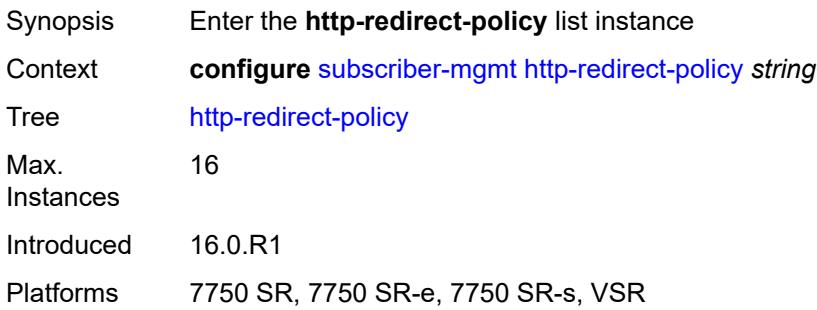

## <span id="page-8467-0"></span>[**name**] *string*

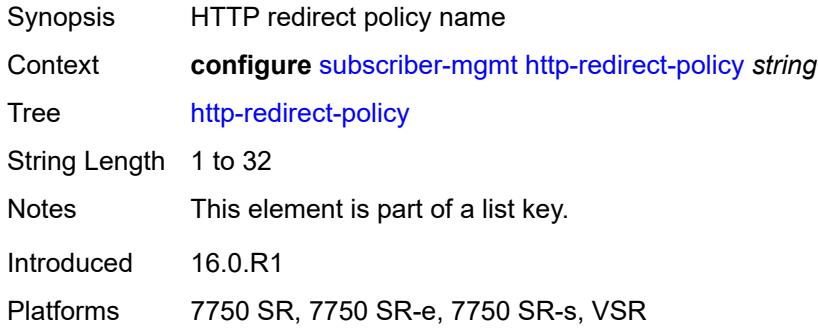

### <span id="page-8467-1"></span>**aa-url-parameter** *string*

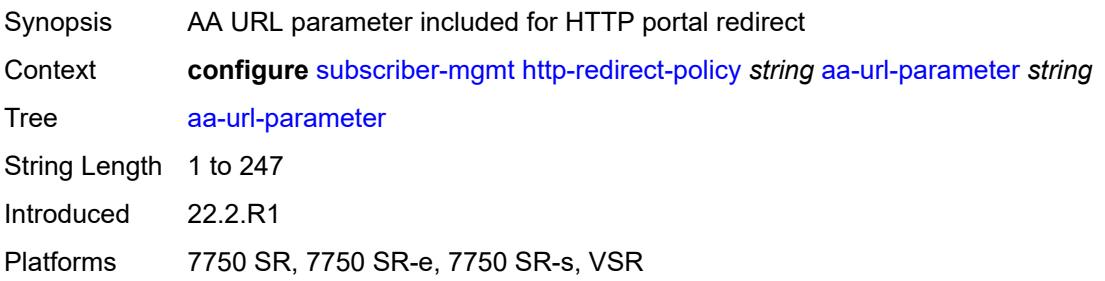

#### <span id="page-8467-2"></span>**application-assurance** *reference*

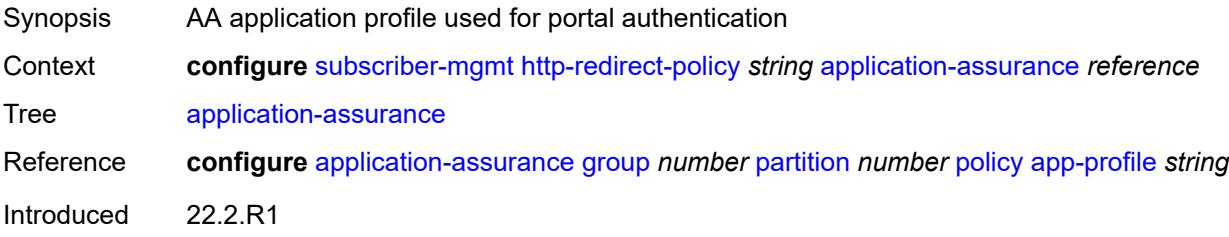

Platforms 7750 SR, 7750 SR-e, 7750 SR-s, VSR

#### <span id="page-8468-0"></span>**description** *string*

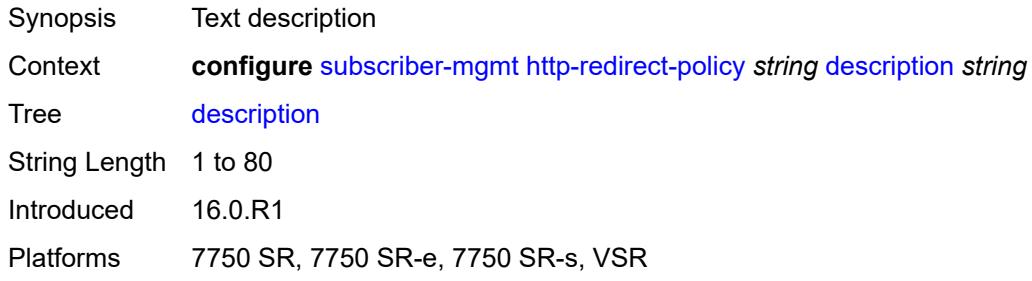

### <span id="page-8468-1"></span>**dst-port** *number*

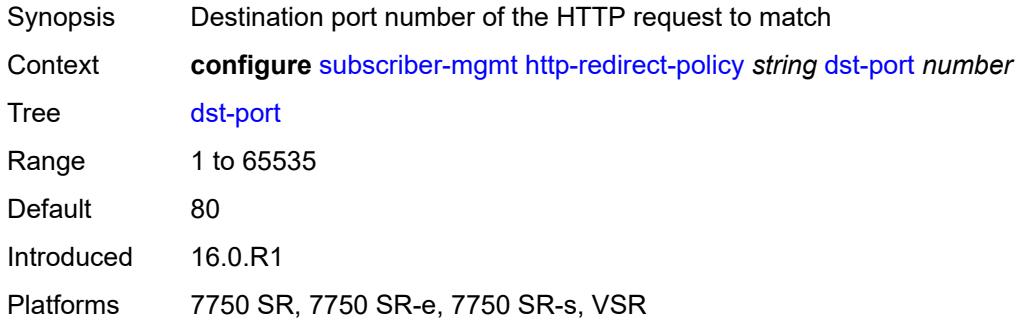

### <span id="page-8468-3"></span>**forward-entry** [dst-ip](#page-8468-2) *(ipv4-prefix | ipv6-prefix)* [protocol](#page-8469-0) *keyword* [dst-port](#page-8469-1) *number*

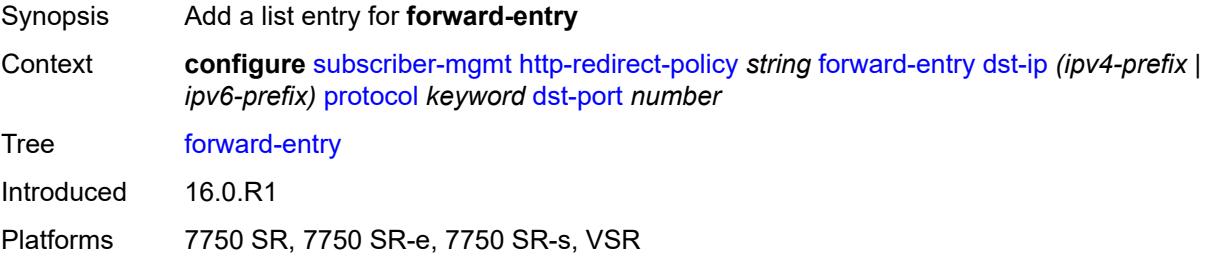

### <span id="page-8468-2"></span>**dst-ip** *(ipv4-prefix | ipv6-prefix)*

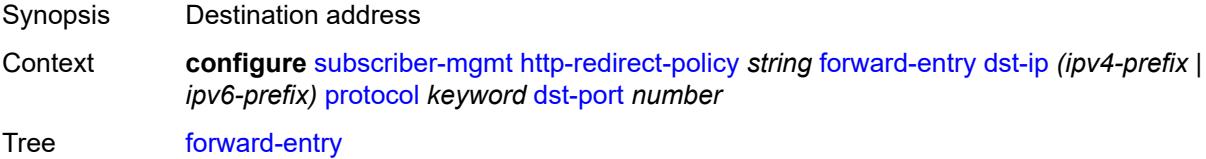

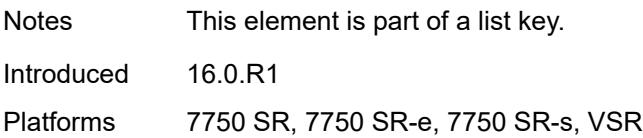

## <span id="page-8469-0"></span>**protocol** *keyword*

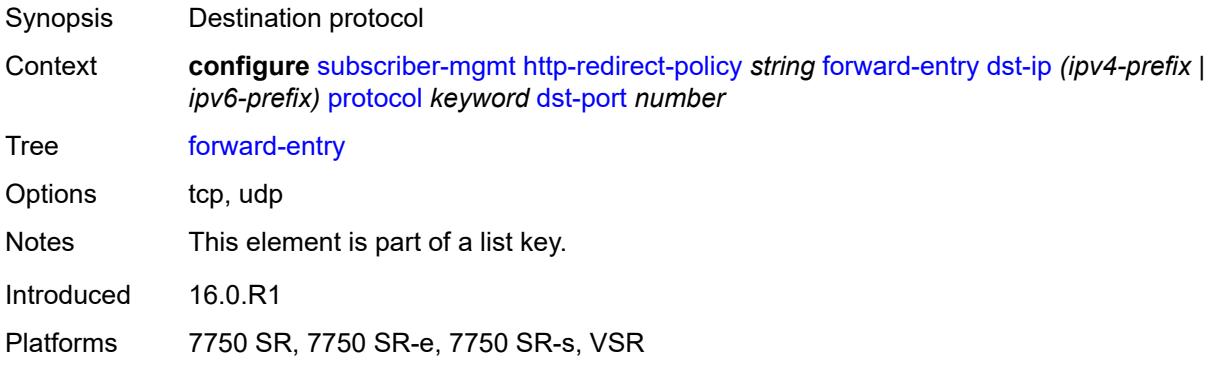

### <span id="page-8469-1"></span>**dst-port** *number*

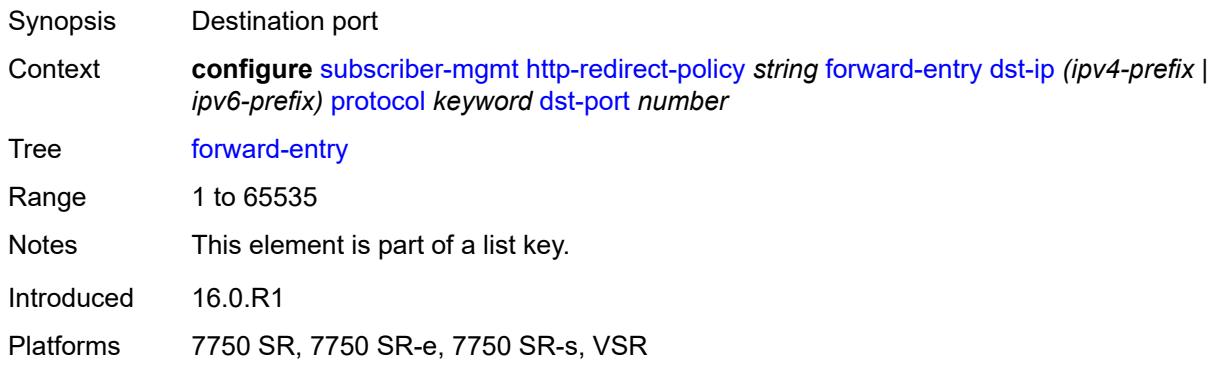

## <span id="page-8469-2"></span>**ignore-app-profile** *boolean*

<span id="page-8469-3"></span>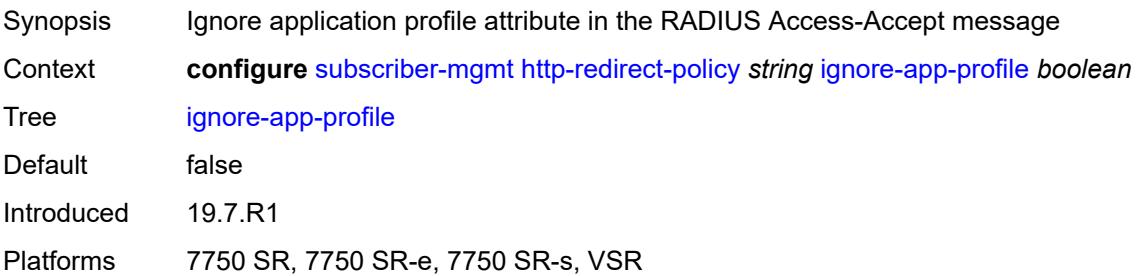

### **portal-hold-time** *number*

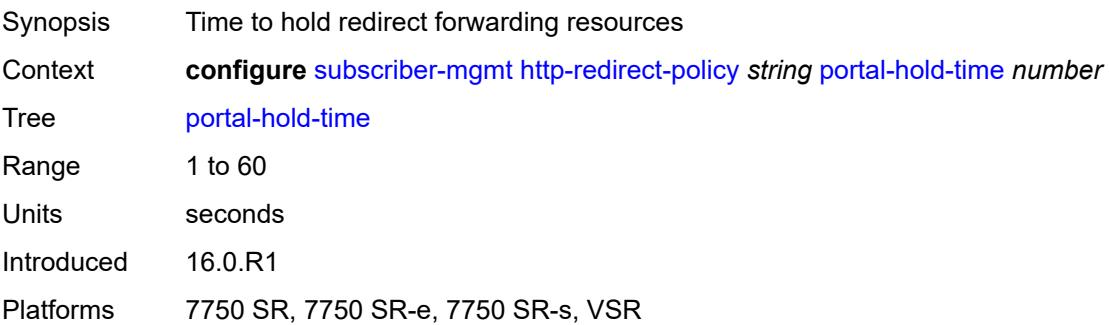

### <span id="page-8470-0"></span>**url** *string*

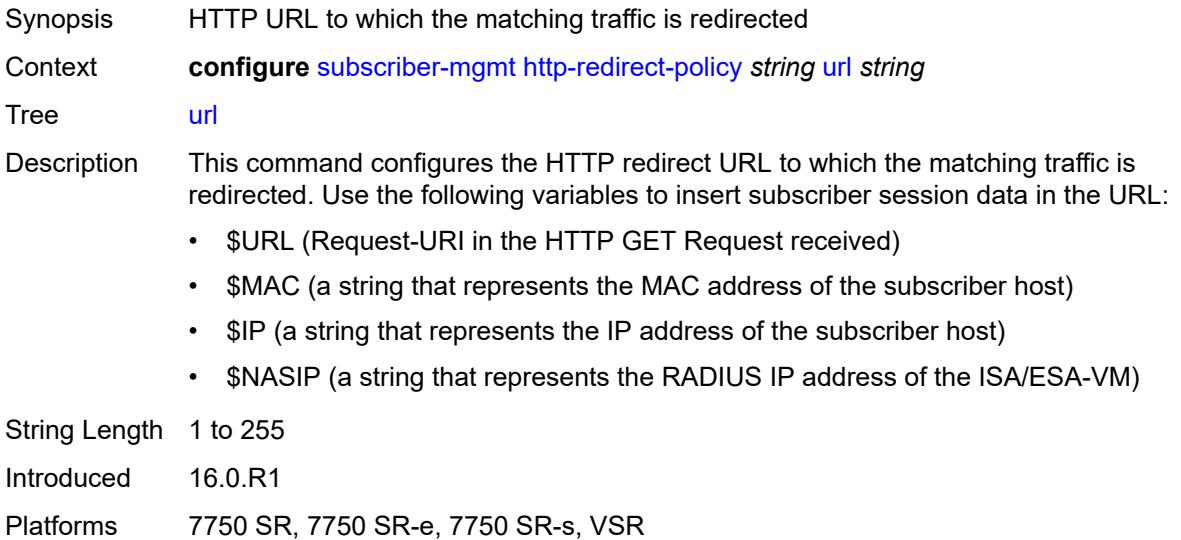

## <span id="page-8470-2"></span>**igmp-policy** [[name\]](#page-8470-1) *string*

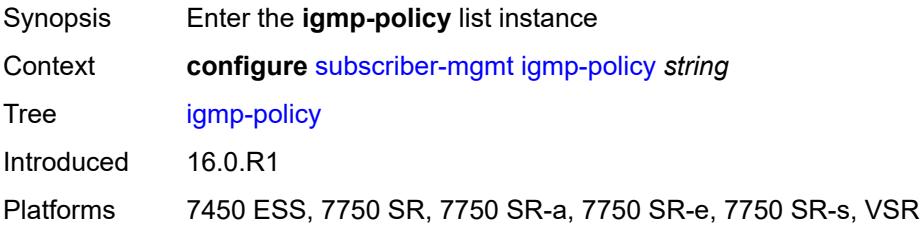

## <span id="page-8470-1"></span>[**name**] *string*

Synopsis Policy name

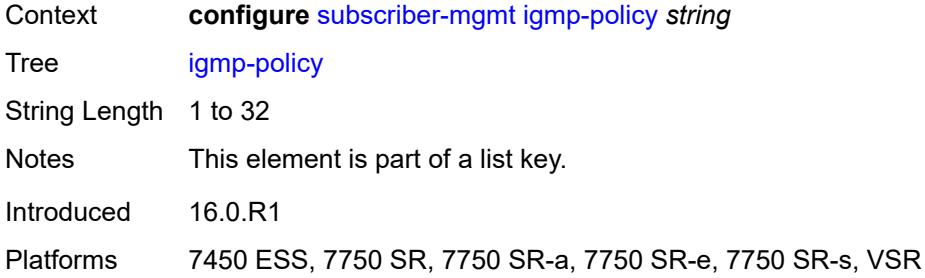

### <span id="page-8471-0"></span>**description** *string*

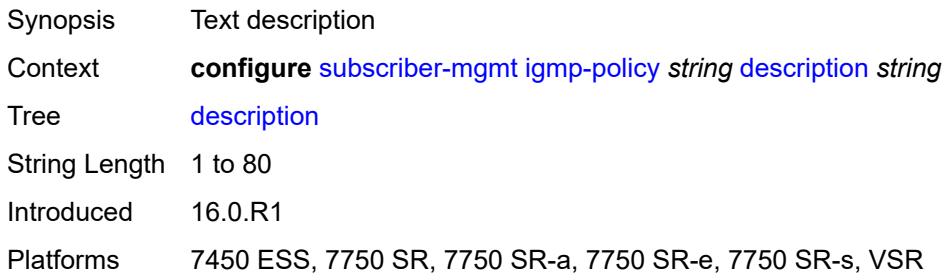

## <span id="page-8471-1"></span>**egress-rate-modify**

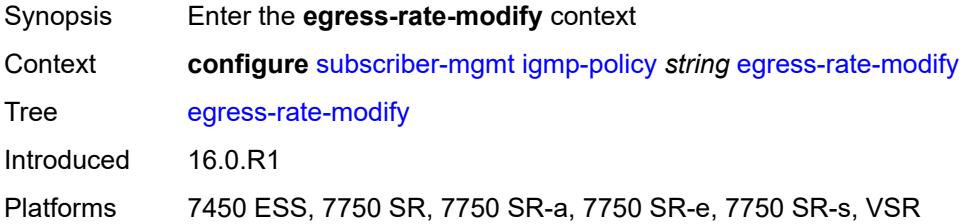

### <span id="page-8471-2"></span>**agg-rate**

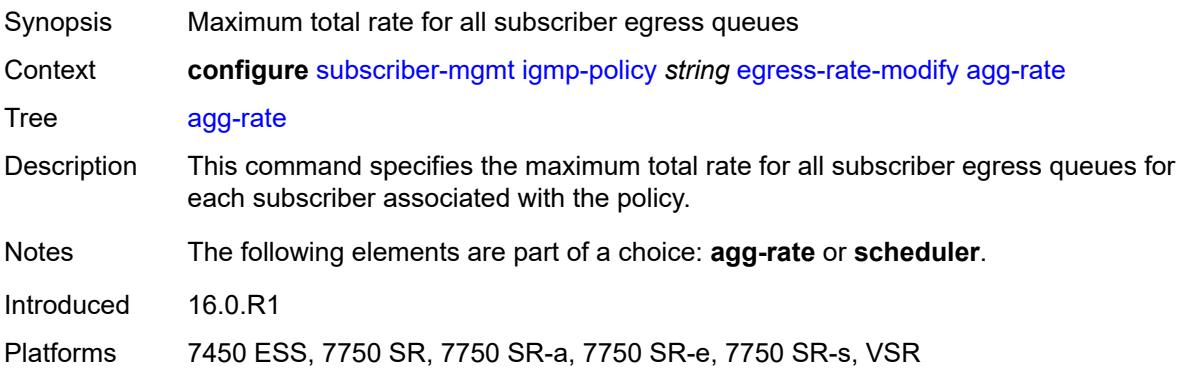

#### <span id="page-8472-0"></span>**scheduler** *string*

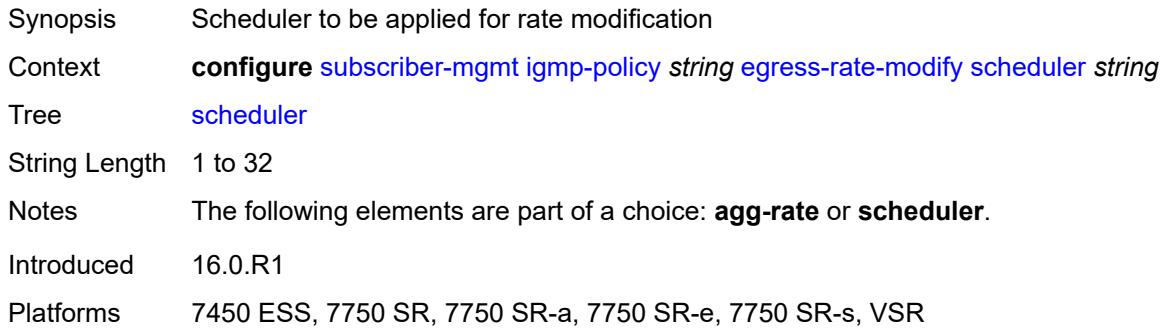

### <span id="page-8472-1"></span>**fast-leave** *boolean*

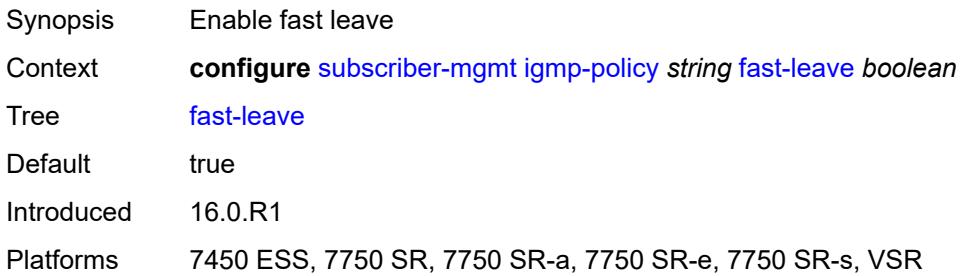

### <span id="page-8472-2"></span>**import-policy** *reference*

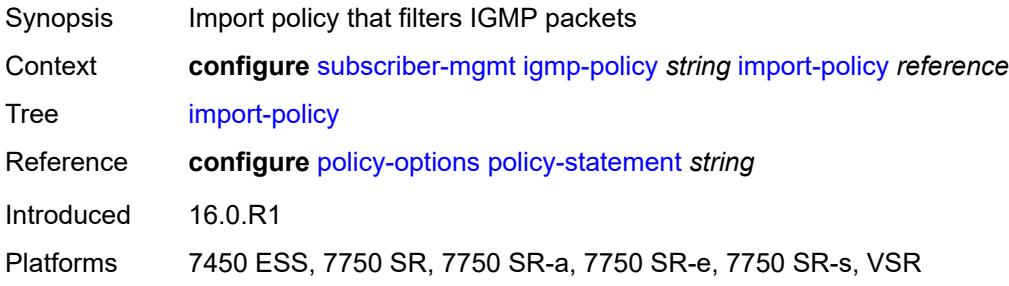

#### <span id="page-8472-3"></span>**maximum-number-group-sources** *number*

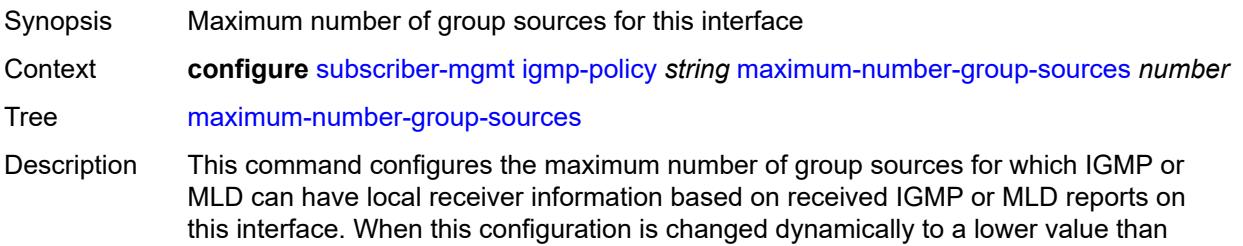

the currently accepted number of group sources, the group sources that are already accepted are not deleted. Only new group sources are not allowed.

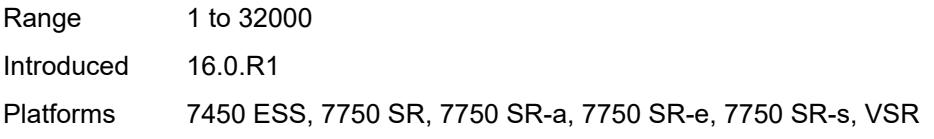

#### <span id="page-8473-0"></span>**maximum-number-groups** *number*

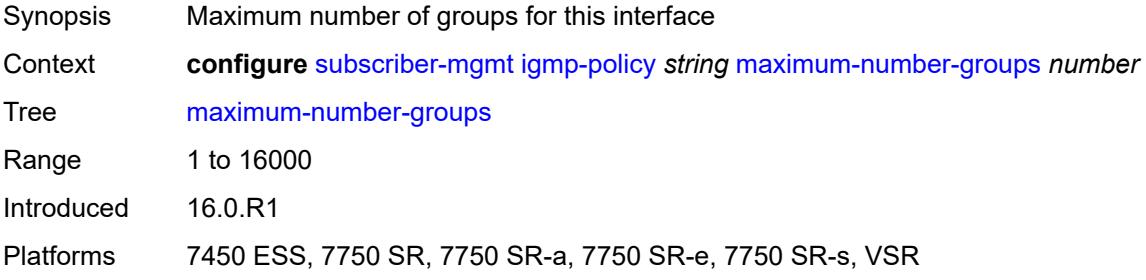

#### <span id="page-8473-1"></span>**maximum-number-sources** *number*

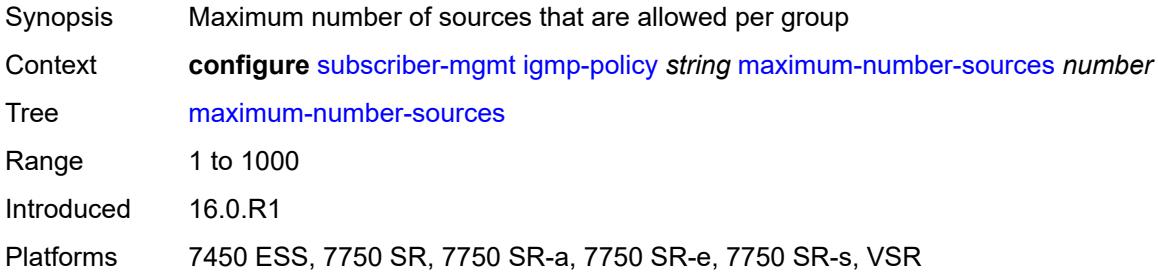

#### <span id="page-8473-2"></span>**multicast-reporter**

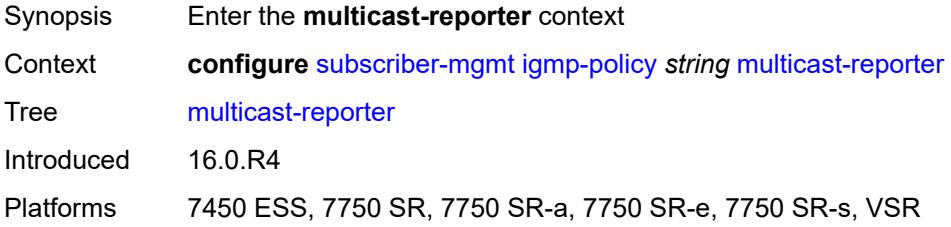

#### <span id="page-8473-3"></span>**admin-state** *keyword*

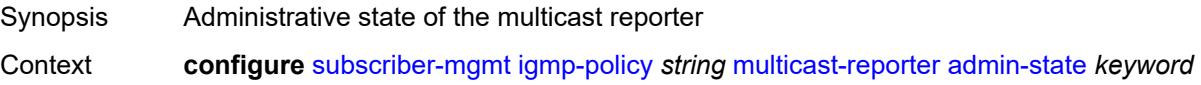

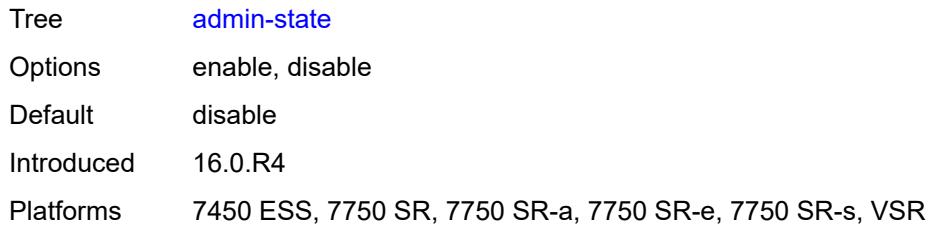

### <span id="page-8474-0"></span>**destination** *reference*

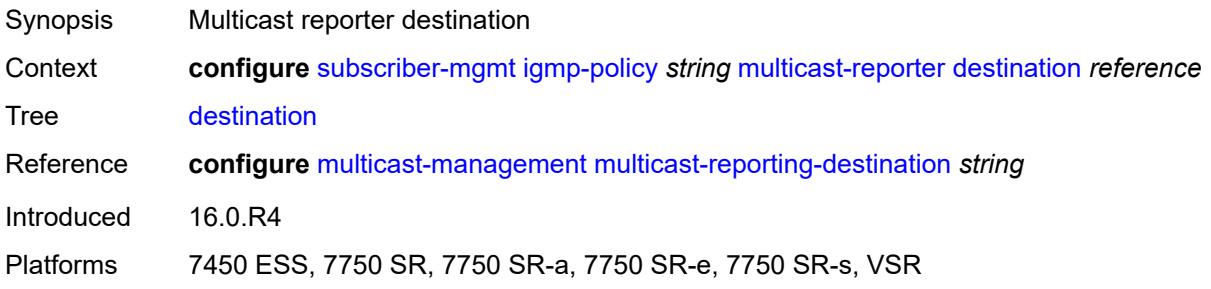

### <span id="page-8474-1"></span>**optional-fields**

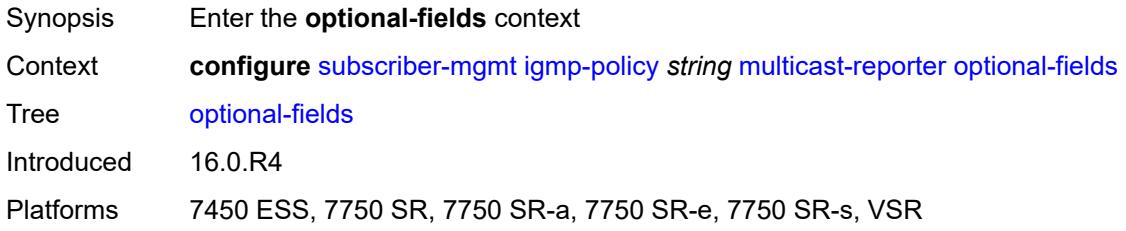

#### <span id="page-8474-2"></span>**host-mac** *boolean*

<span id="page-8474-3"></span>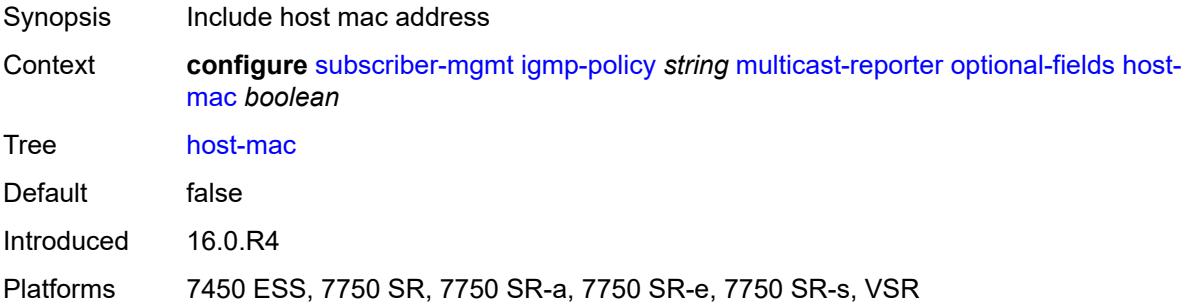

## **pppoe-session-id** *boolean*

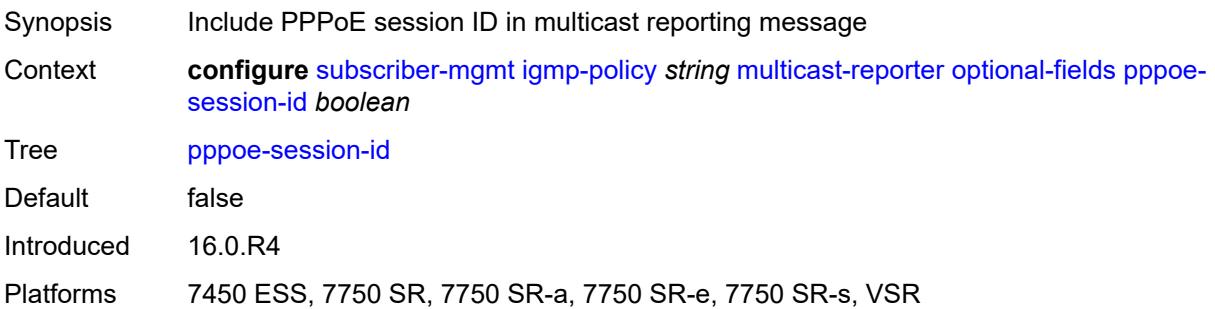

## <span id="page-8475-0"></span>**sap-id** *boolean*

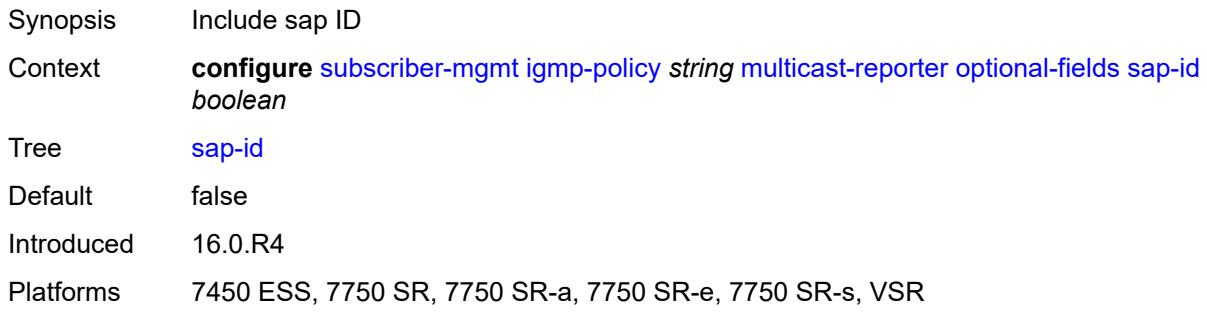

## <span id="page-8475-1"></span>**svc-id** *boolean*

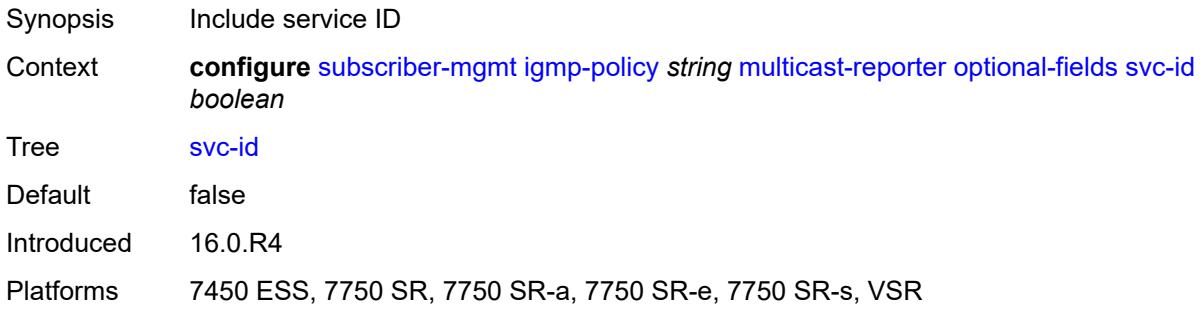

## <span id="page-8475-2"></span>**query-interval** *number*

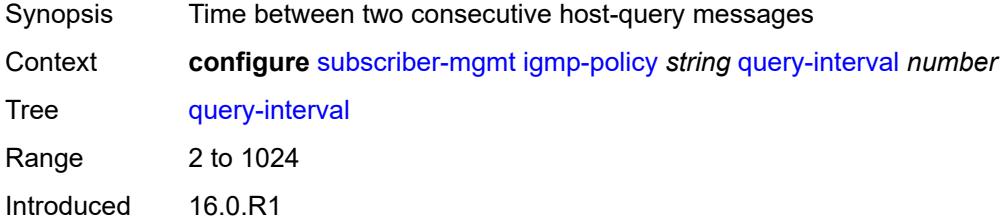

Platforms 7450 ESS, 7750 SR, 7750 SR-a, 7750 SR-e, 7750 SR-s, VSR

#### <span id="page-8476-0"></span>**query-last-member-interval** *number*

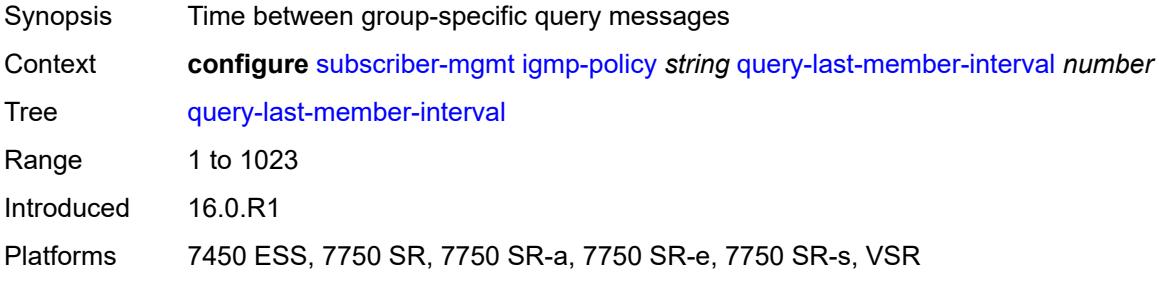

### <span id="page-8476-1"></span>**query-response-interval** *number*

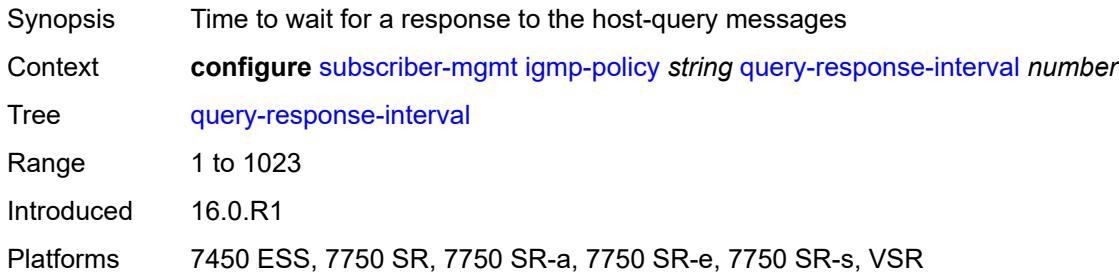

#### <span id="page-8476-2"></span>**redirection-policy** *reference*

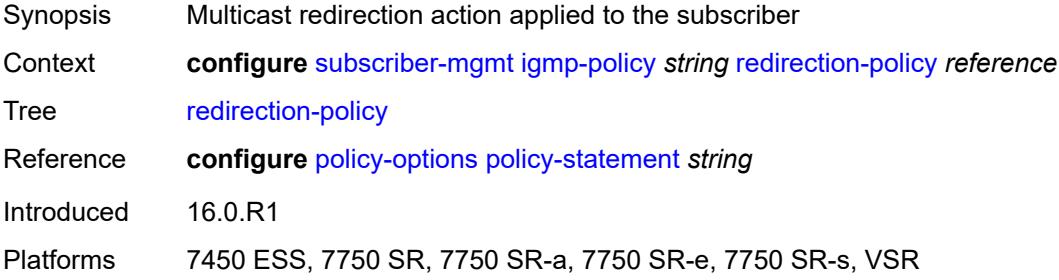

#### <span id="page-8476-3"></span>**replication** *keyword*

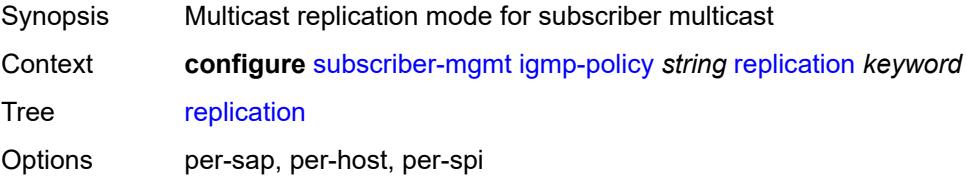

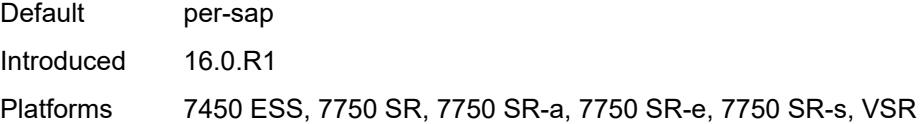

## <span id="page-8477-0"></span>**router-alert-check** *boolean*

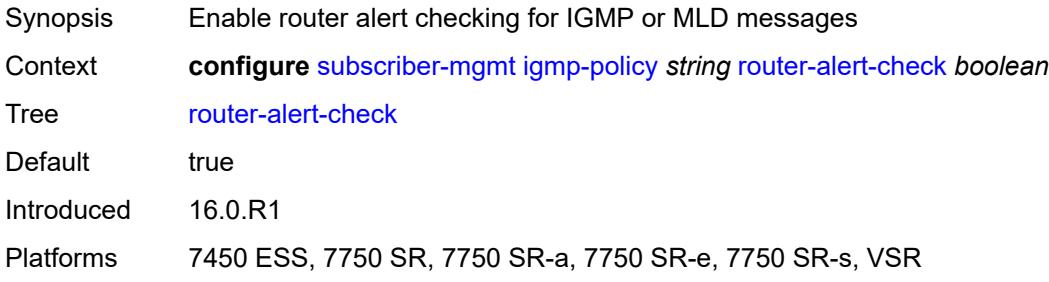

#### <span id="page-8477-1"></span>**static**

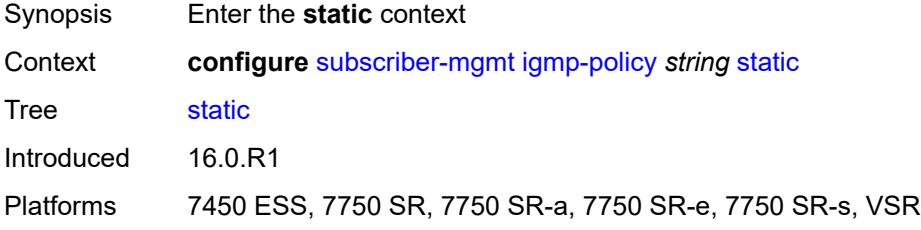

## <span id="page-8477-3"></span>**group** [\[group-address\]](#page-8477-2) *string*

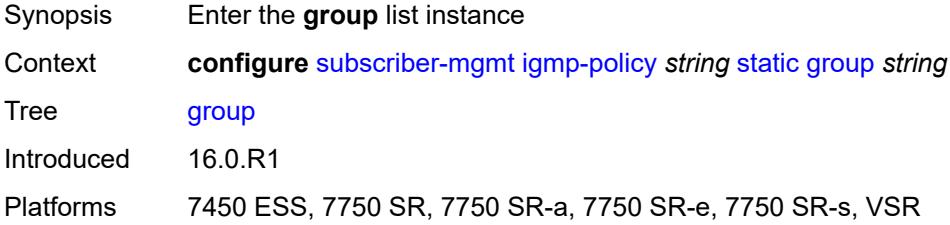

# <span id="page-8477-2"></span>[**group-address**] *string*

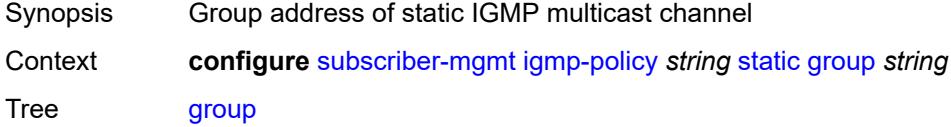

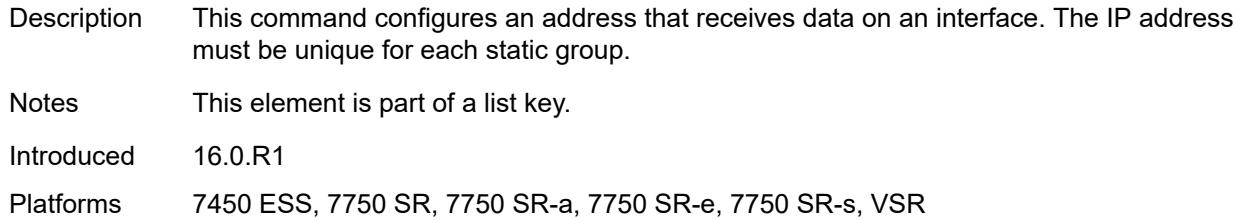

## <span id="page-8478-1"></span>**source** [[source-address](#page-8478-0)] *string*

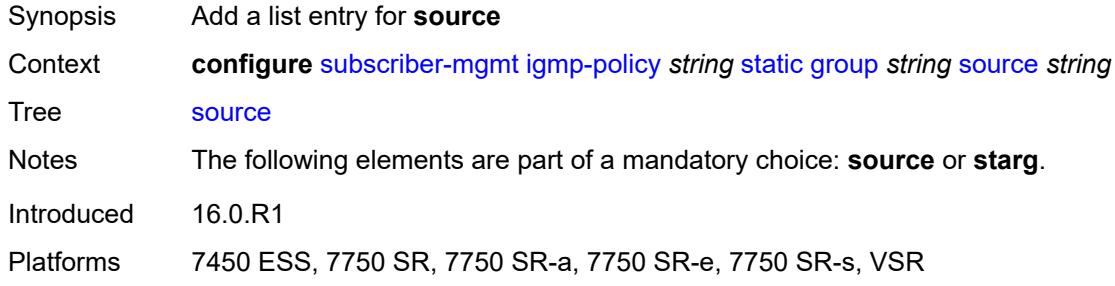

## <span id="page-8478-0"></span>[**source-address**] *string*

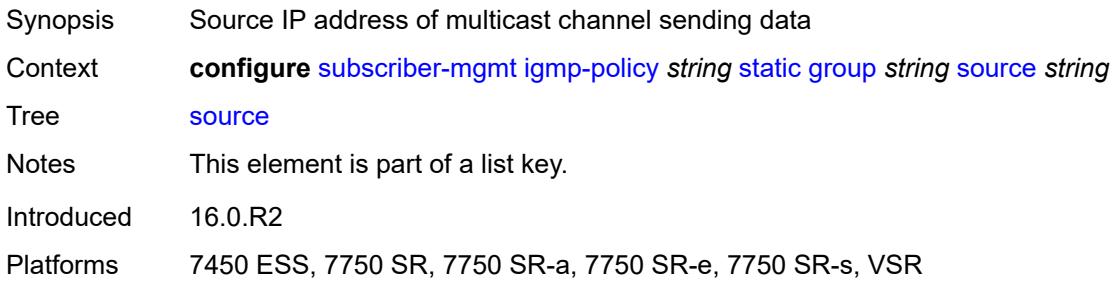

#### <span id="page-8478-2"></span>**starg**

<span id="page-8478-3"></span>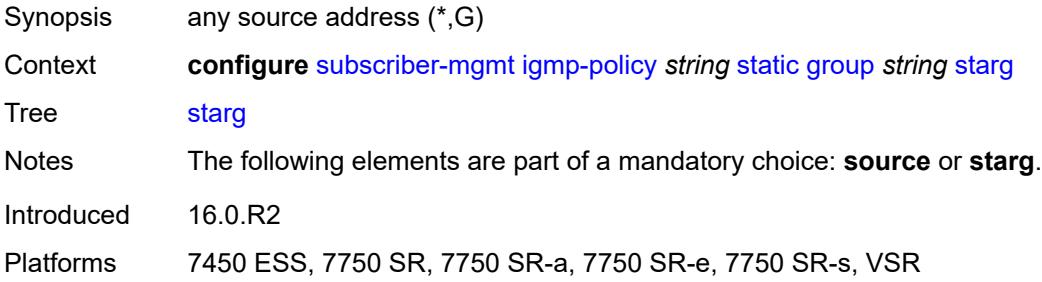

#### **use-multicast-destination-mac** *boolean*

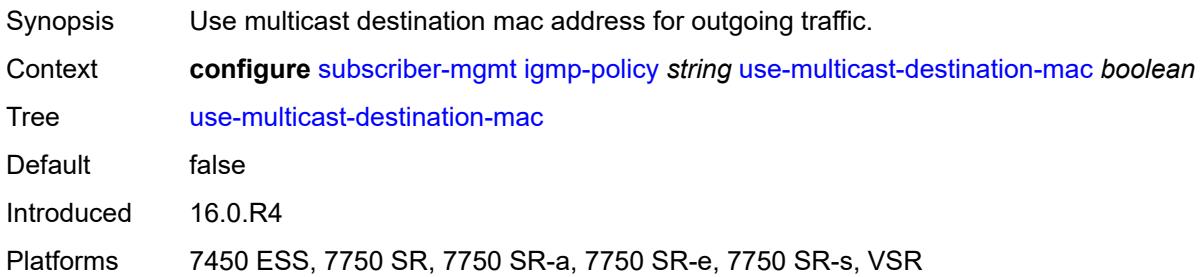

#### <span id="page-8479-0"></span>**version** *keyword*

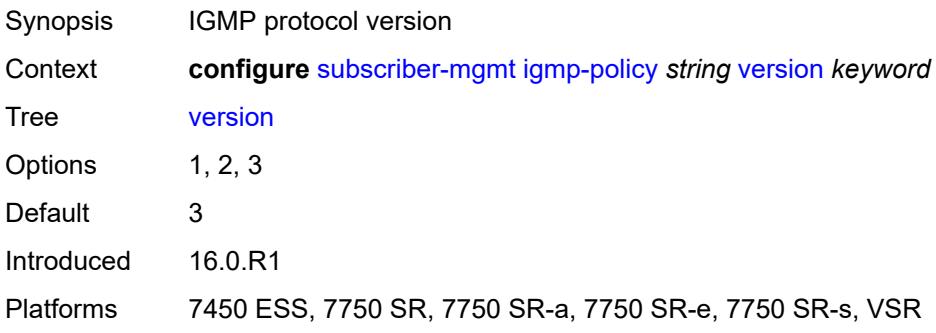

## <span id="page-8479-2"></span>**ipoe-session-policy** [\[name](#page-8479-1)] *string*

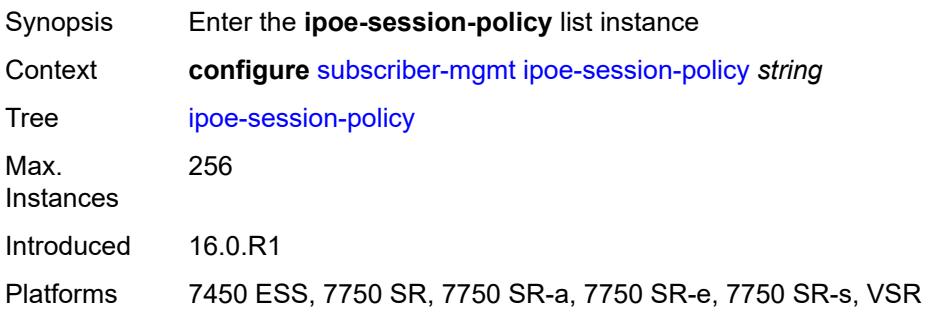

## <span id="page-8479-1"></span>[**name**] *string*

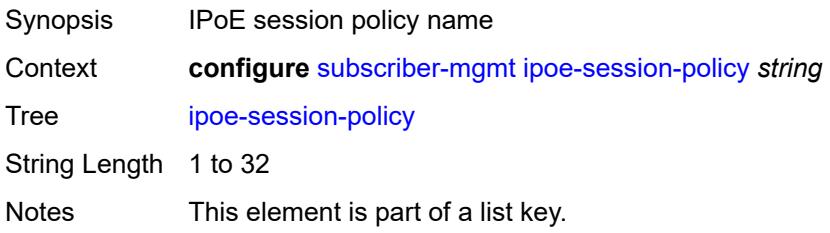

Introduced 16.0.R1

Platforms 7450 ESS, 7750 SR, 7750 SR-a, 7750 SR-e, 7750 SR-s, VSR

#### <span id="page-8480-0"></span>**circuit-id-from-auth** *boolean*

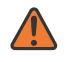

#### **WARNING:**

Modifying this element recreates the parent element automatically for the new value to take effect.

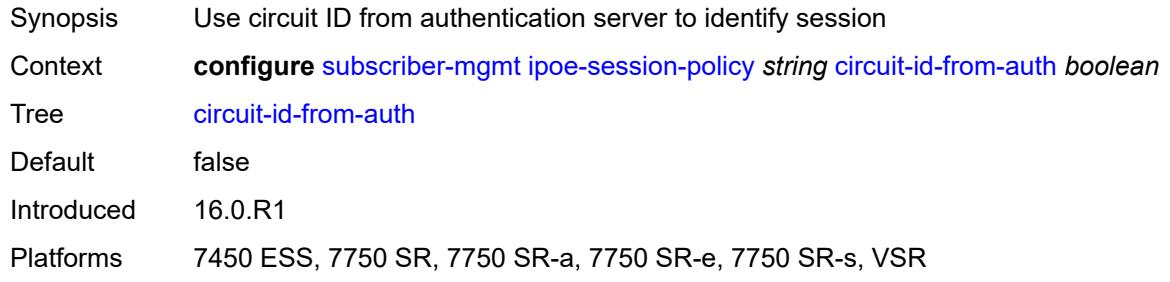

#### <span id="page-8480-1"></span>**description** *string*

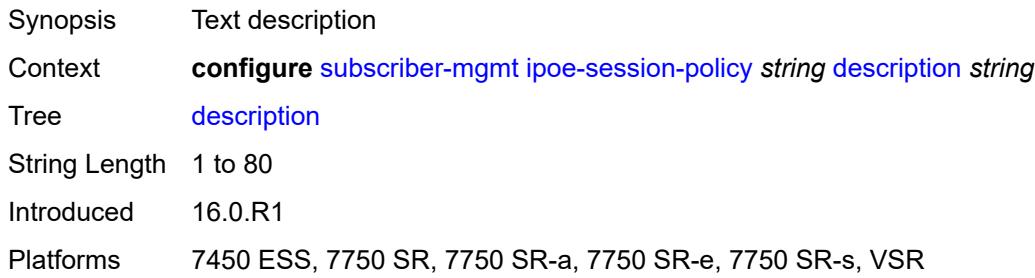

### <span id="page-8480-2"></span>**session-key**

<span id="page-8480-3"></span>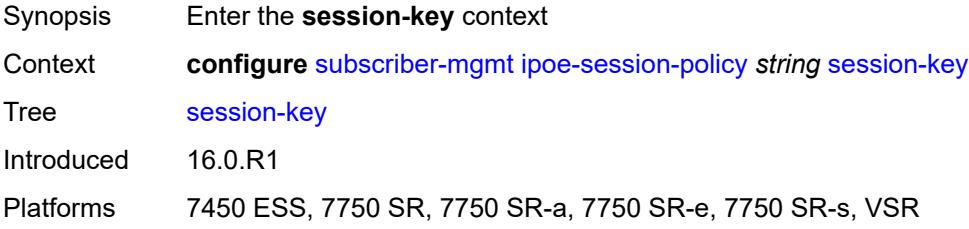

#### **cid** *boolean*

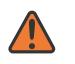

#### **WARNING:**

Modifying this element recreates the parent element automatically for the new value to take effect.

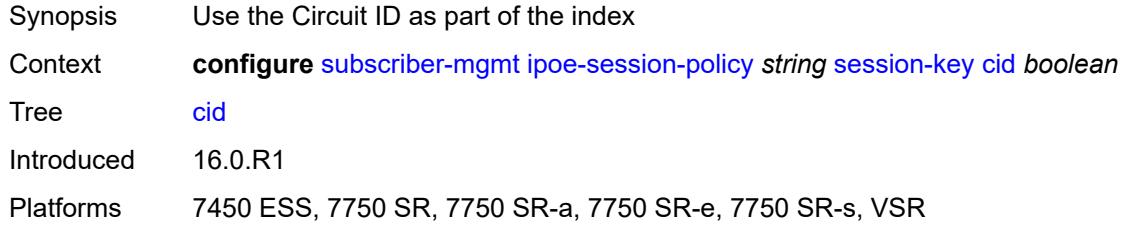

#### <span id="page-8481-0"></span>**mac** *boolean*

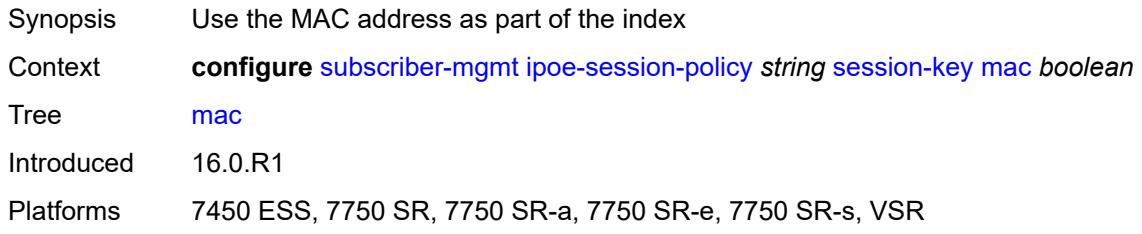

#### <span id="page-8481-1"></span>**rid** *boolean*

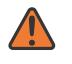

#### **WARNING:**

Modifying this element recreates the parent element automatically for the new value to take effect.

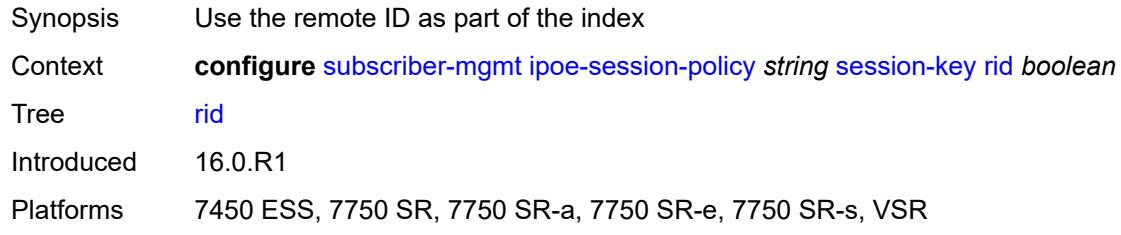

#### <span id="page-8481-2"></span>**sap** *boolean*

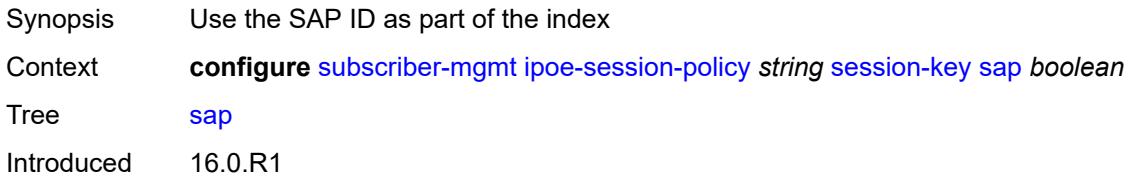

Platforms 7450 ESS, 7750 SR, 7750 SR-a, 7750 SR-e, 7750 SR-s, VSR

#### <span id="page-8482-0"></span>**session-timeout** *(number | keyword)*

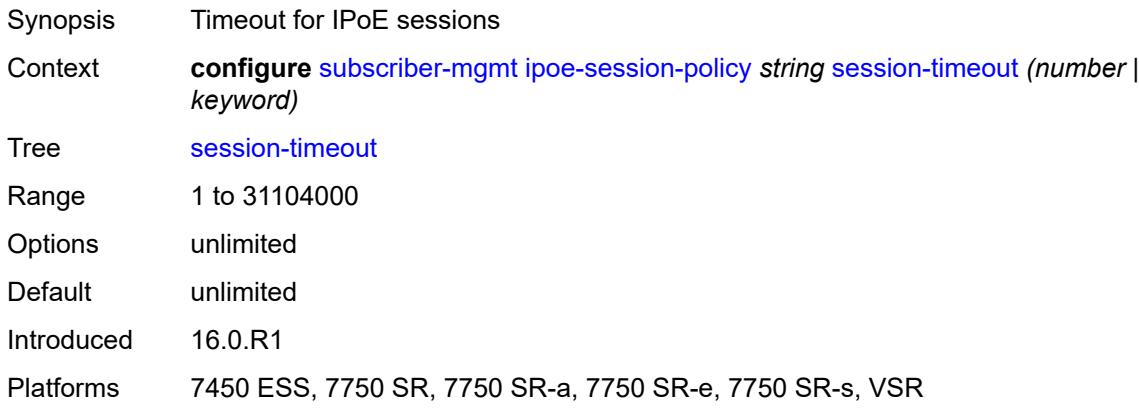

### <span id="page-8482-2"></span>**isa-filter** [[name\]](#page-8482-1) *string*

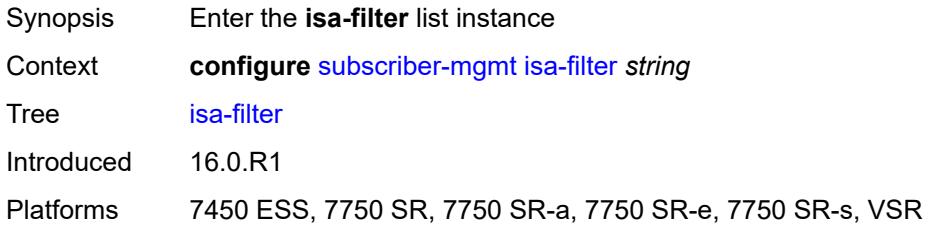

#### <span id="page-8482-1"></span>[**name**] *string*

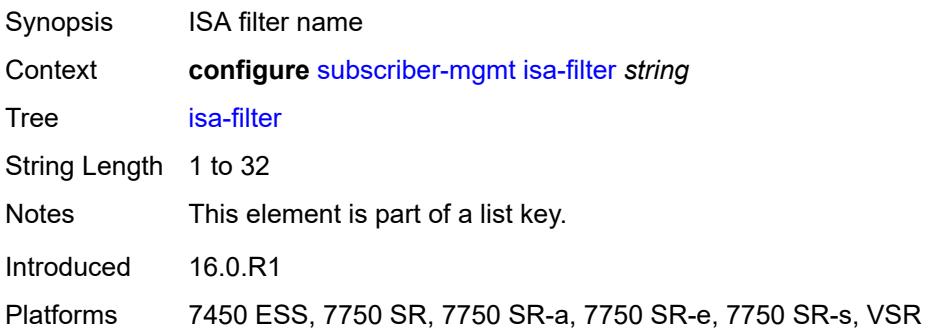

#### <span id="page-8482-3"></span>**description** *string*

Synopsis Text description

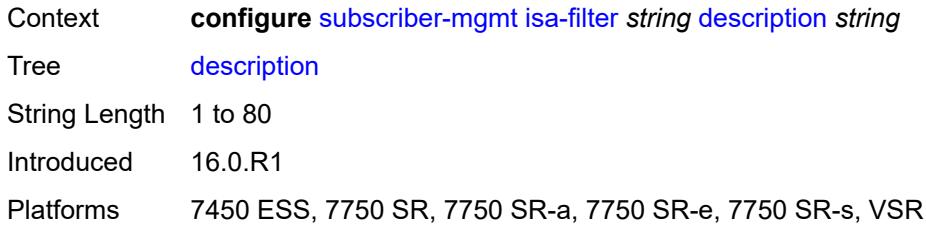

#### <span id="page-8483-0"></span>**ipv4**

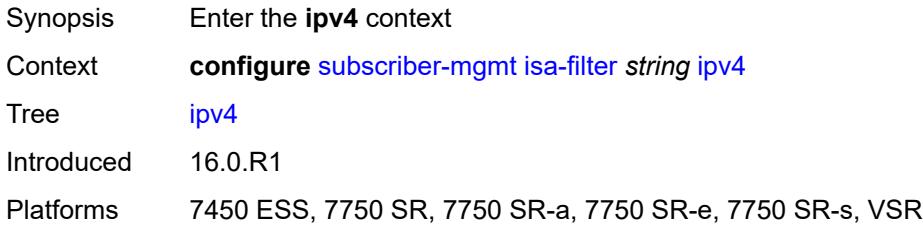

## <span id="page-8483-1"></span>**default-action** *keyword*

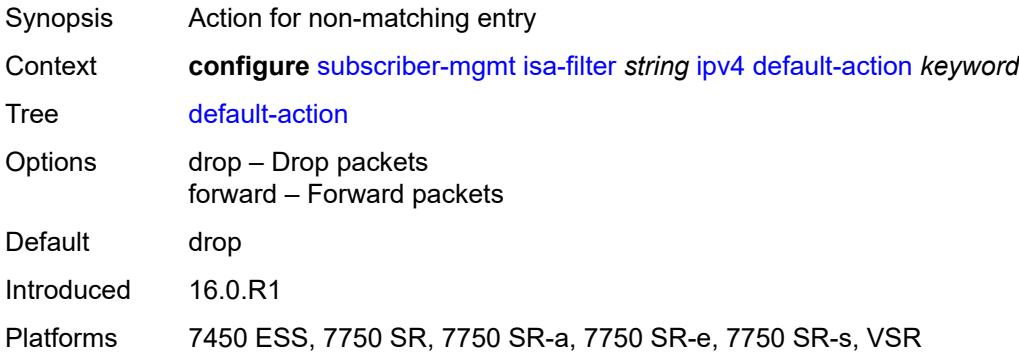

## <span id="page-8483-3"></span>**entry** [[id](#page-8483-2)] *number*

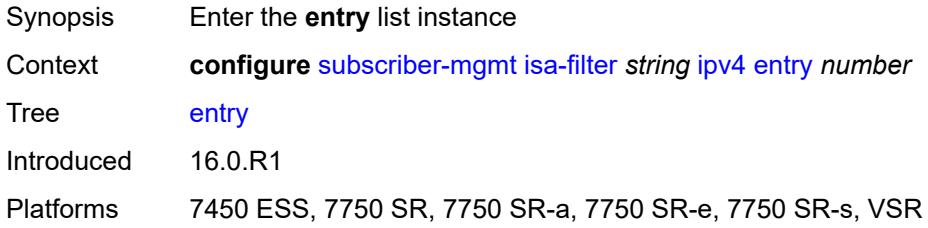

## <span id="page-8483-2"></span>[**id**] *number*

Synopsis ISA filter entry ID

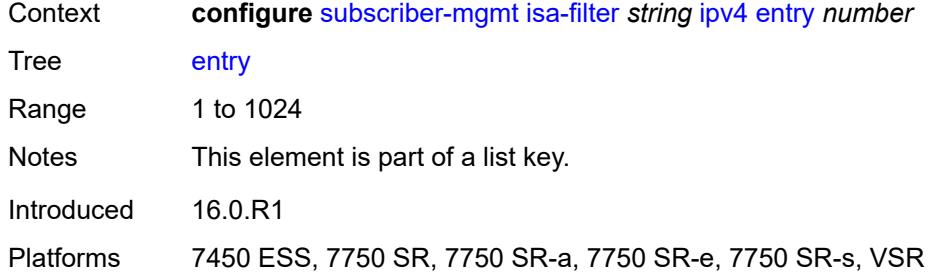

### <span id="page-8484-0"></span>**action**

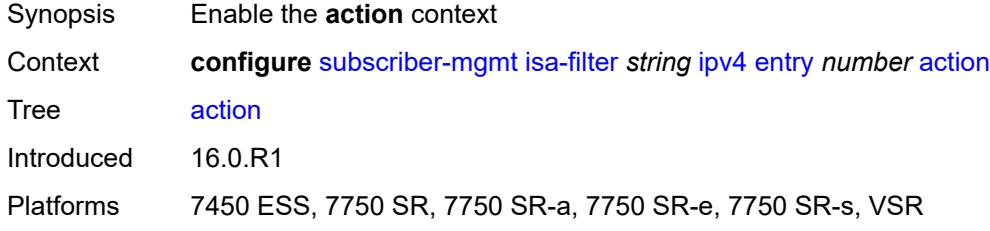

### <span id="page-8484-1"></span>**drop**

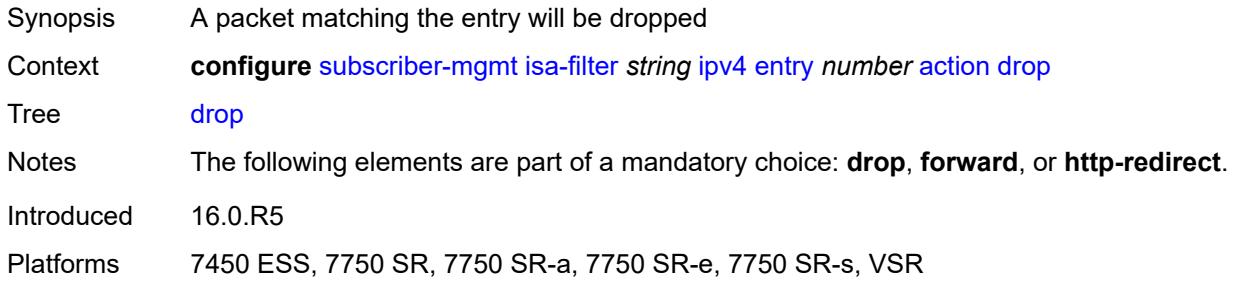

### <span id="page-8484-2"></span>**forward**

<span id="page-8484-3"></span>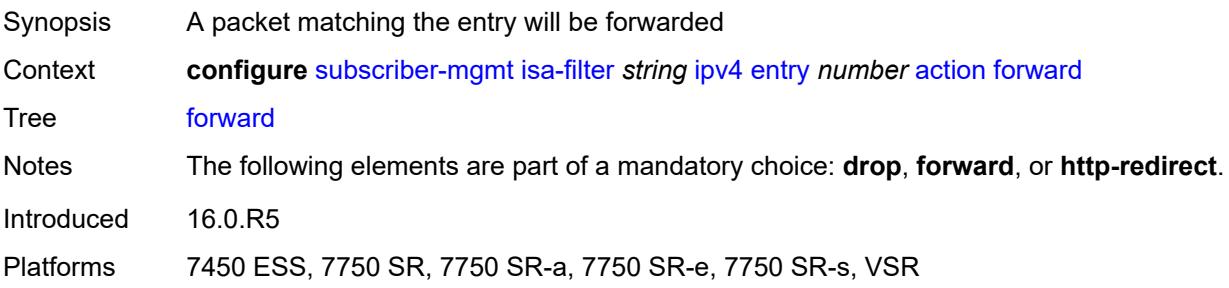

## **http-redirect**

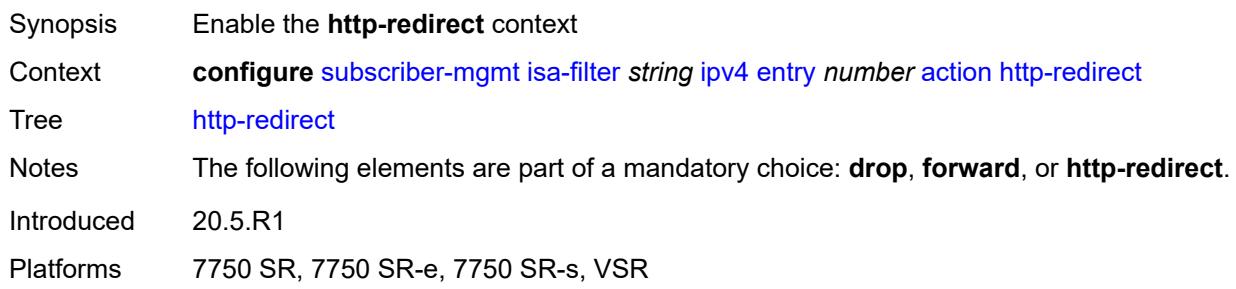

## <span id="page-8485-0"></span>**url** *string*

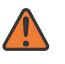

**WARNING:**

Modifying this element recreates the parent element automatically for the new value to take effect.

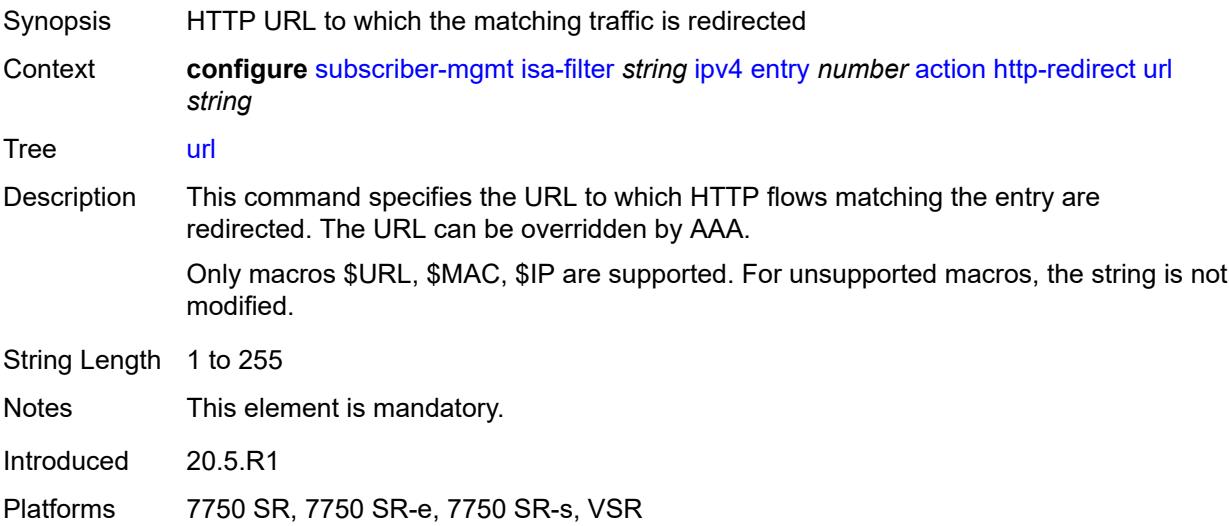

#### <span id="page-8485-1"></span>**description** *string*

<span id="page-8485-2"></span>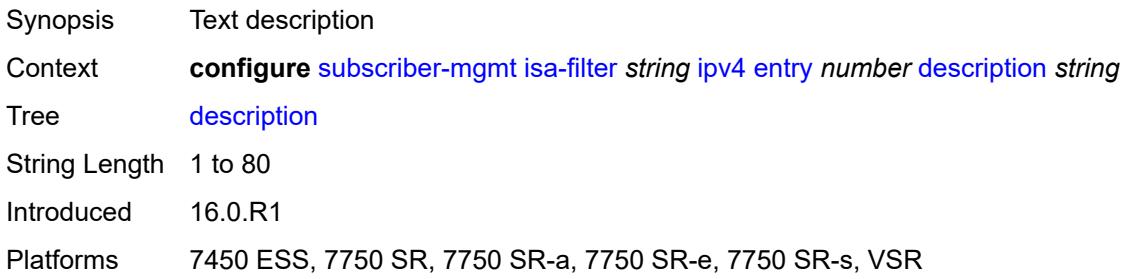

#### **match**

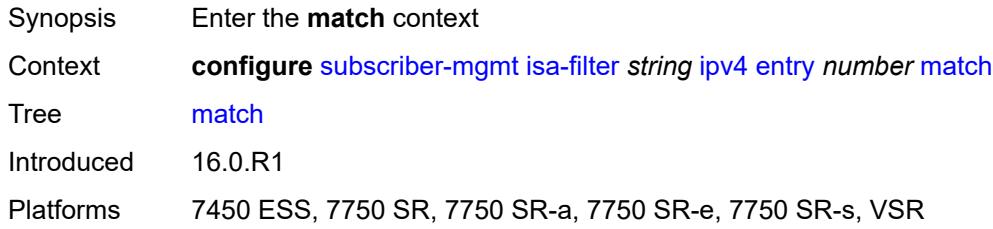

### <span id="page-8486-0"></span>**dst-ip** *string*

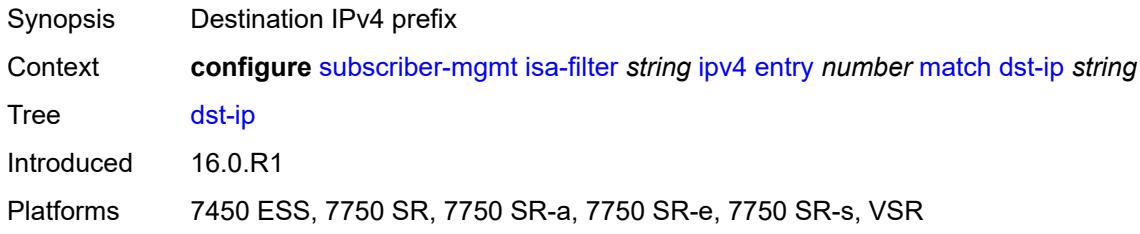

### <span id="page-8486-1"></span>**dst-port**

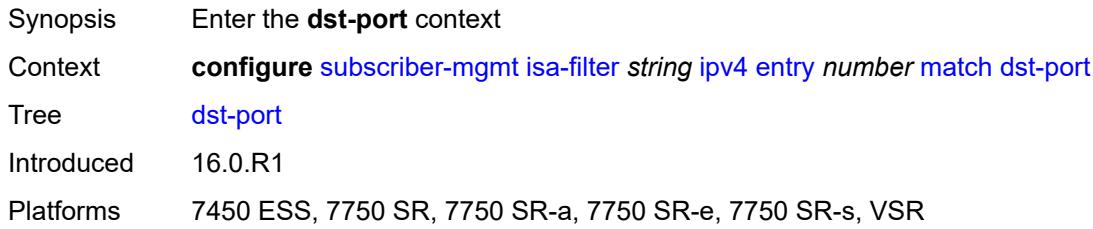

## <span id="page-8486-2"></span>**equals** *number*

<span id="page-8486-3"></span>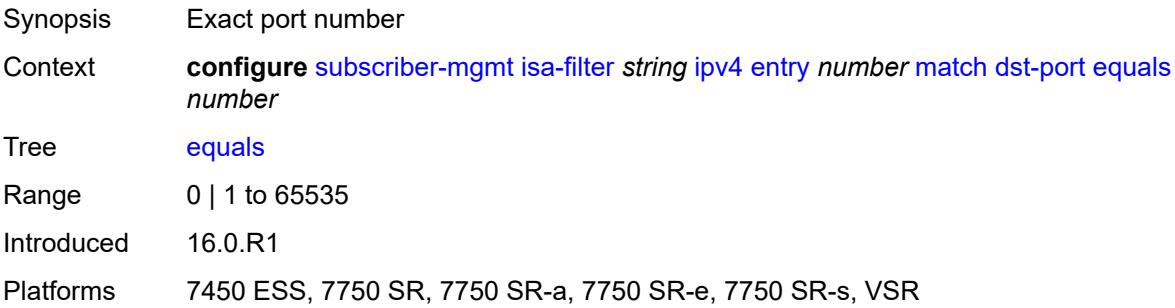

## **protocol** *keyword*

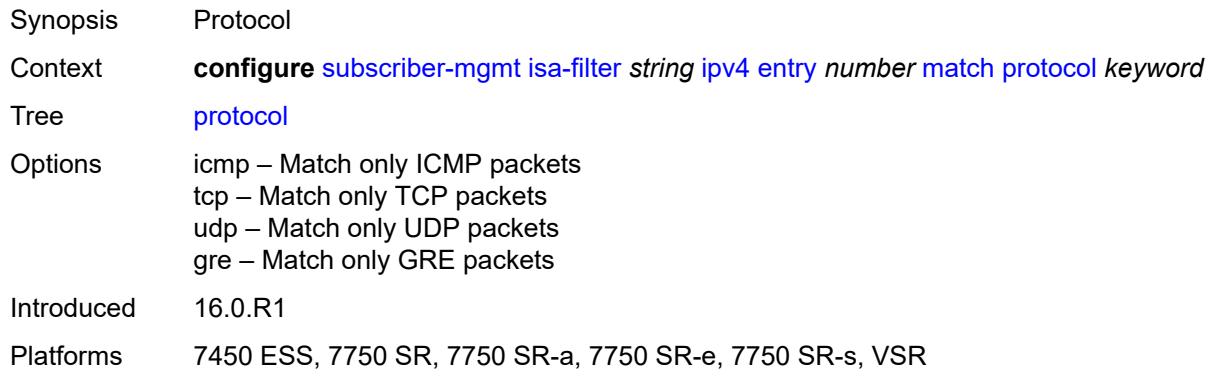

### <span id="page-8487-0"></span>**ipv6**

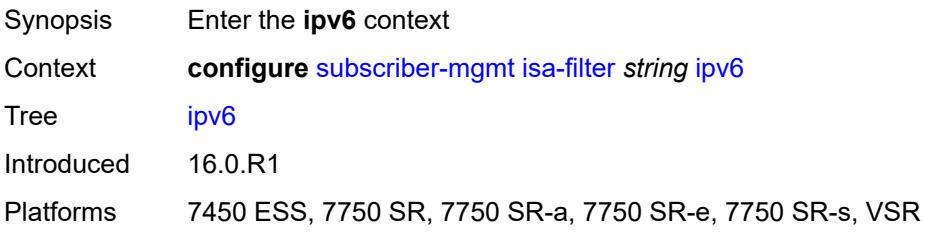

## <span id="page-8487-1"></span>**default-action** *keyword*

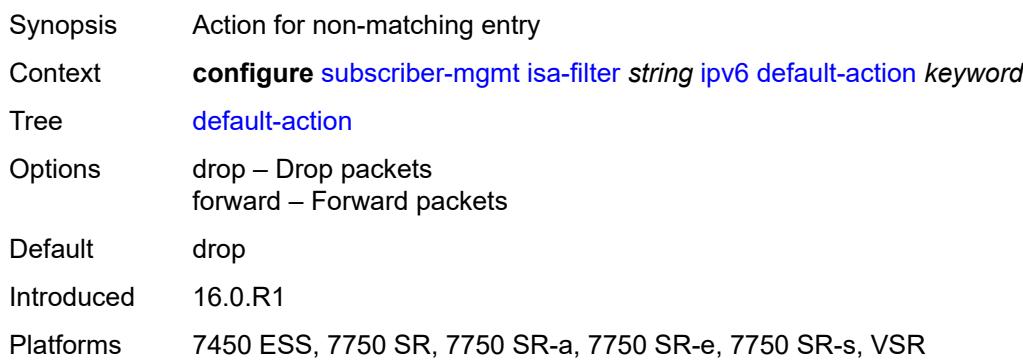

### <span id="page-8487-2"></span>**entry** [[id](#page-8488-0)] *number*

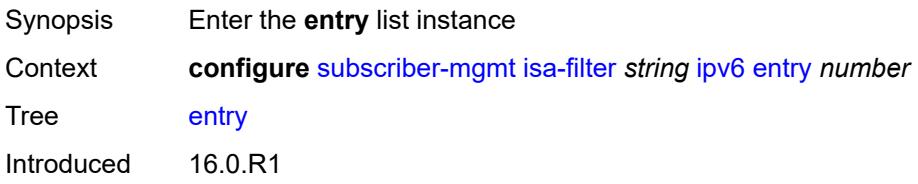

Platforms 7450 ESS, 7750 SR, 7750 SR-a, 7750 SR-e, 7750 SR-s, VSR

### <span id="page-8488-0"></span>[**id**] *number*

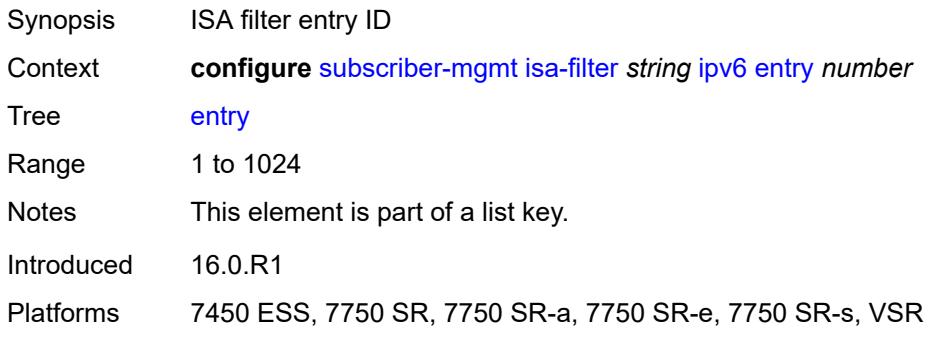

#### <span id="page-8488-1"></span>**action**

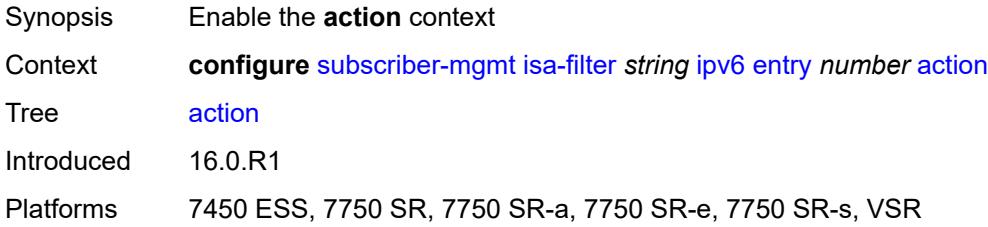

## <span id="page-8488-2"></span>**drop**

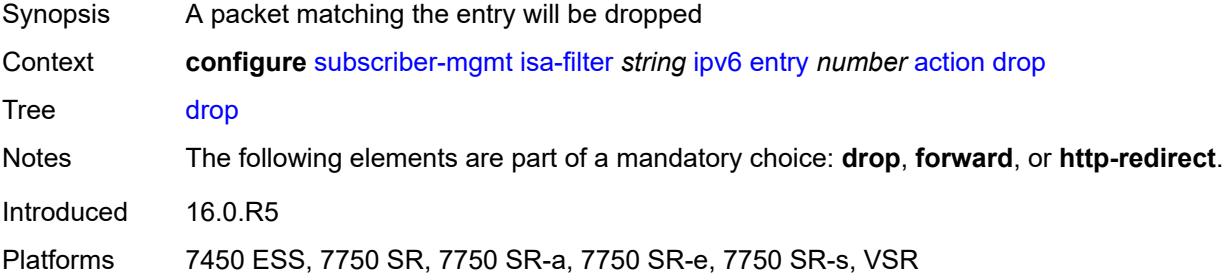

### <span id="page-8488-3"></span>**forward**

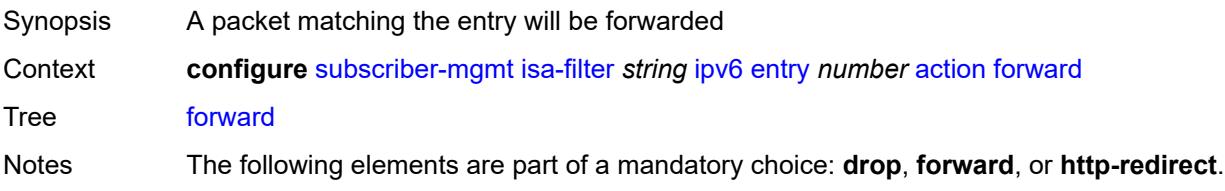

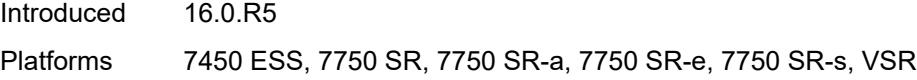

### <span id="page-8489-0"></span>**http-redirect**

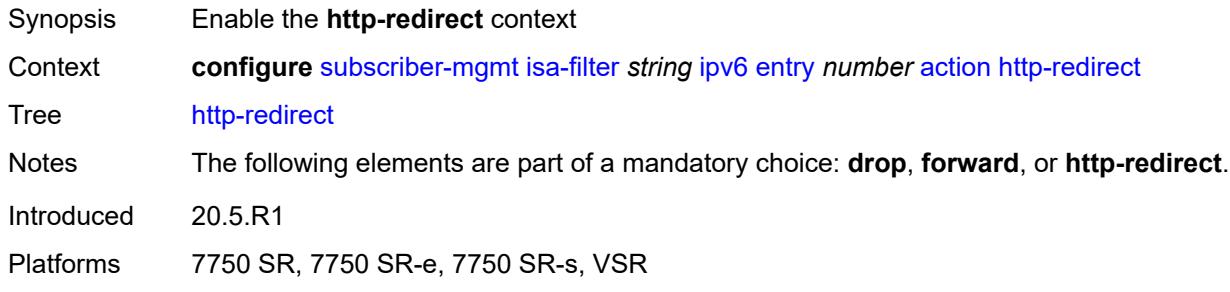

## <span id="page-8489-1"></span>**url** *string*

 $\sqrt{N}$ 

#### **WARNING:**

Modifying this element recreates the parent element automatically for the new value to take effect.

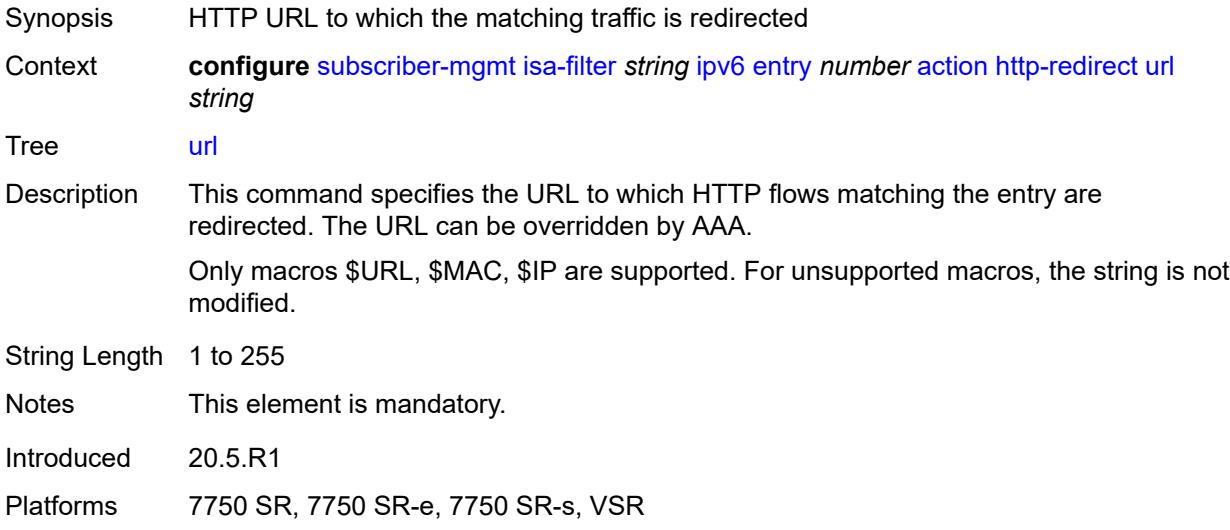

## <span id="page-8489-2"></span>**description** *string*

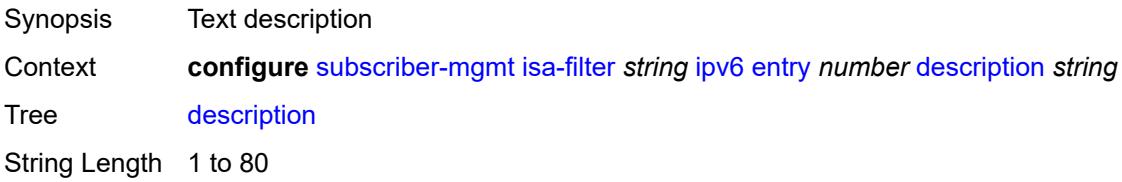

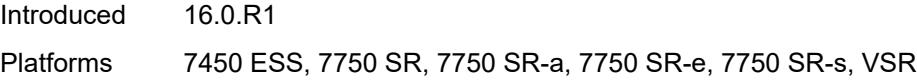

## <span id="page-8490-0"></span>**match**

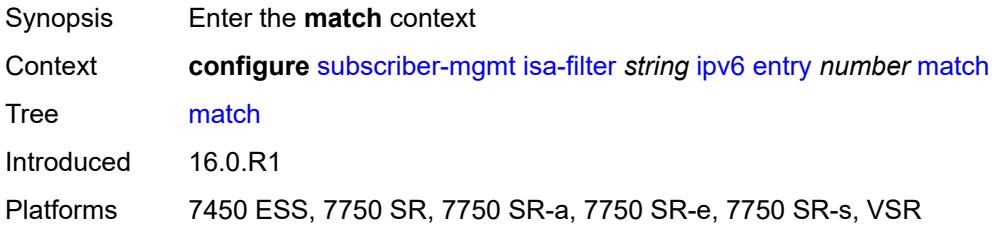

## <span id="page-8490-1"></span>**dst-ip** *string*

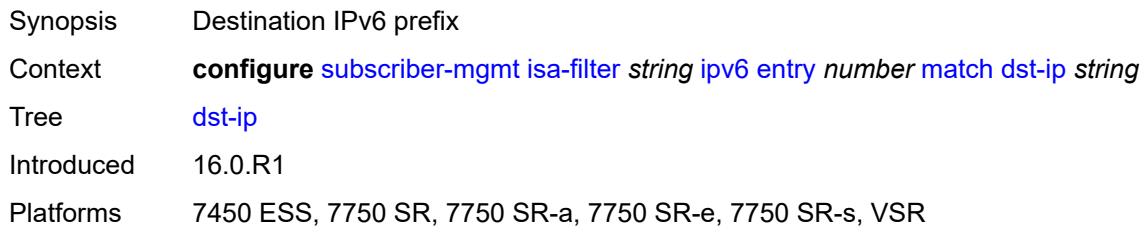

## <span id="page-8490-2"></span>**dst-port**

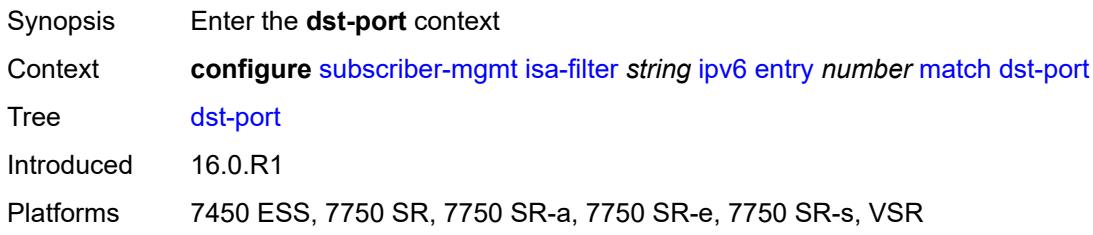

### <span id="page-8490-3"></span>**equals** *number*

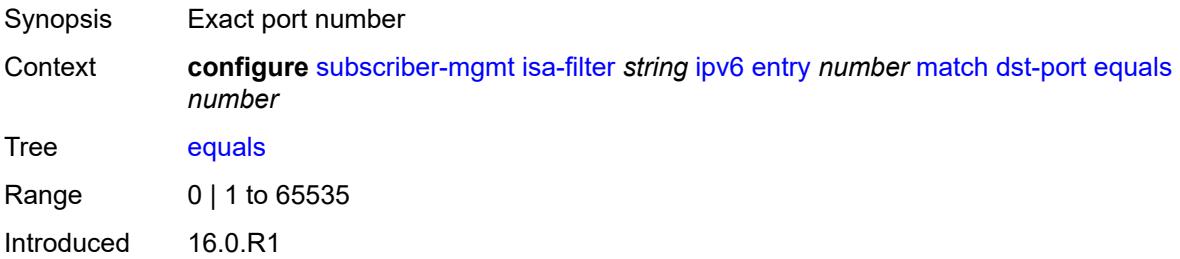

Platforms 7450 ESS, 7750 SR, 7750 SR-a, 7750 SR-e, 7750 SR-s, VSR

## <span id="page-8491-0"></span>**protocol** *keyword*

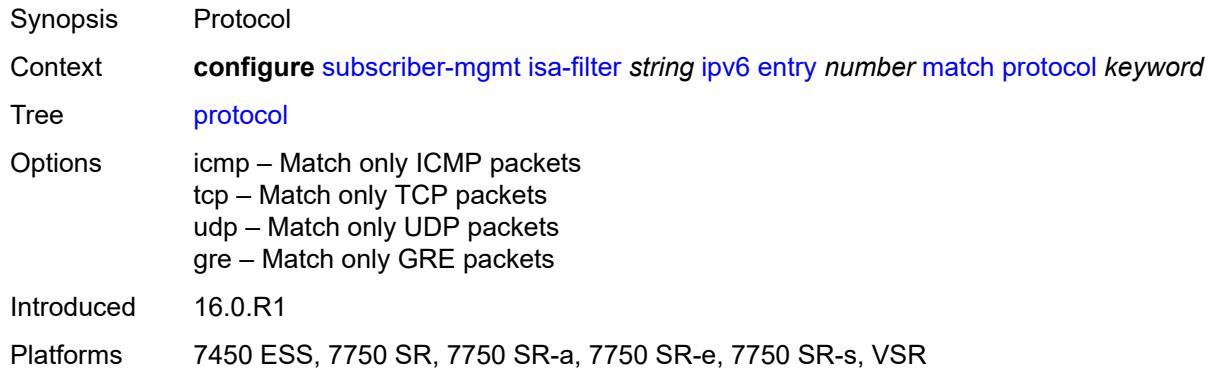

#### <span id="page-8491-1"></span>**type** *keyword*

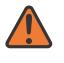

#### **WARNING:**

Modifying this element recreates the parent element automatically for the new value to take effect.

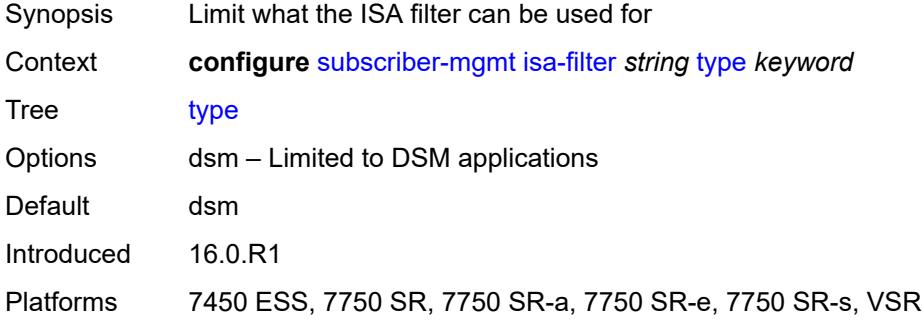

### <span id="page-8491-2"></span>**isa-policer** [\[name](#page-8492-0)] *string*

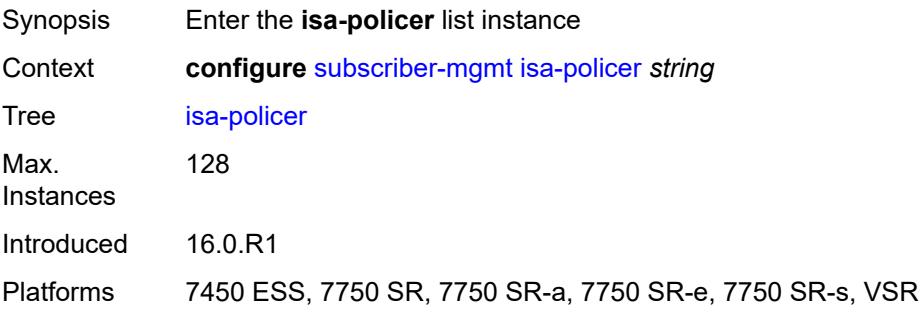

## <span id="page-8492-0"></span>[**name**] *string*

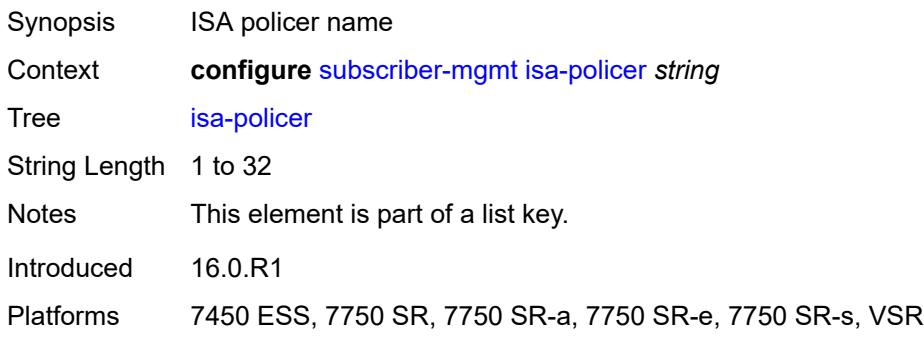

## <span id="page-8492-1"></span>**action** *keyword*

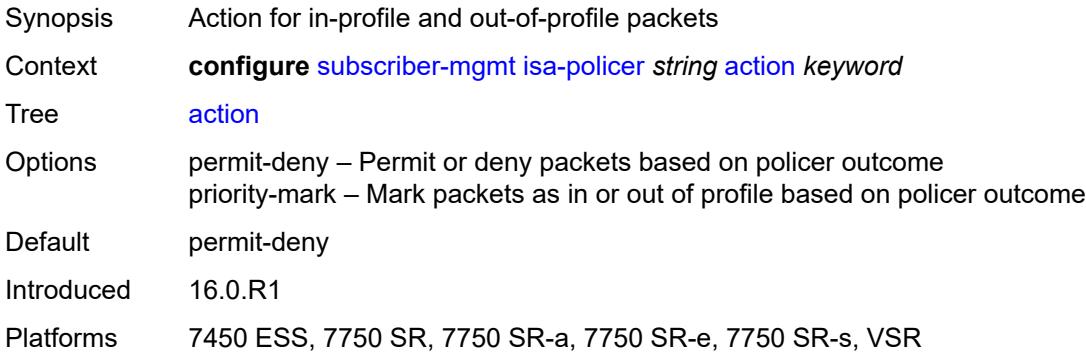

## <span id="page-8492-2"></span>**adaptation-rule**

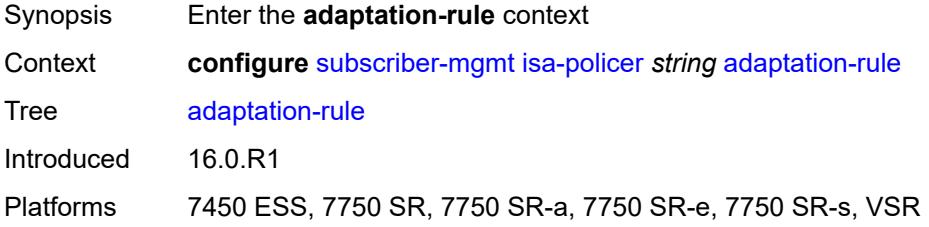

### <span id="page-8492-3"></span>**cir** *keyword*

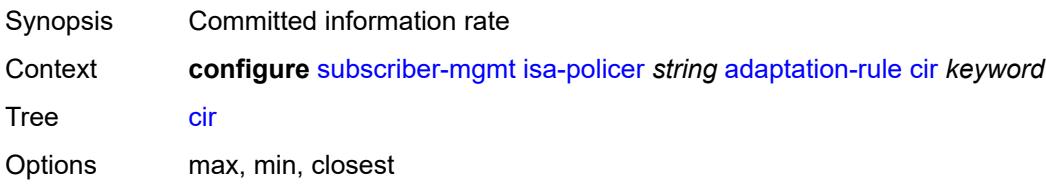

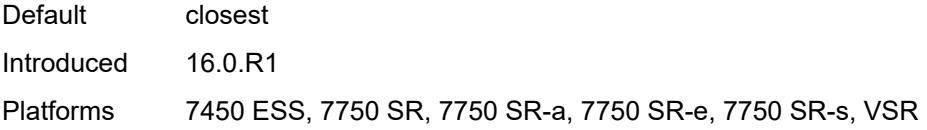

## <span id="page-8493-0"></span>**pir** *keyword*

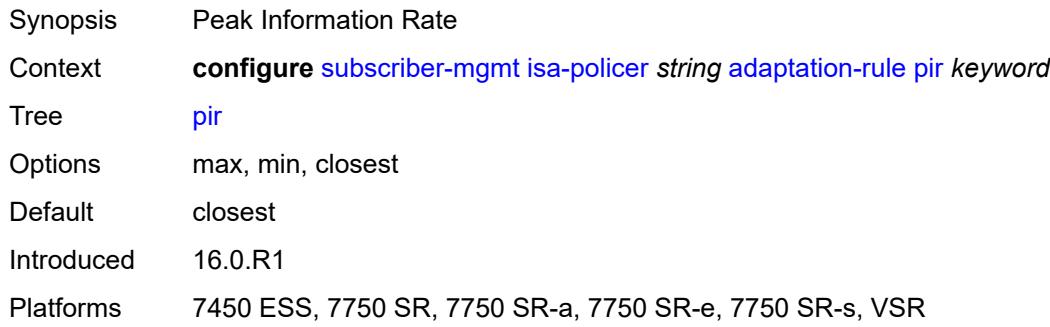

### <span id="page-8493-1"></span>**cbs** *number*

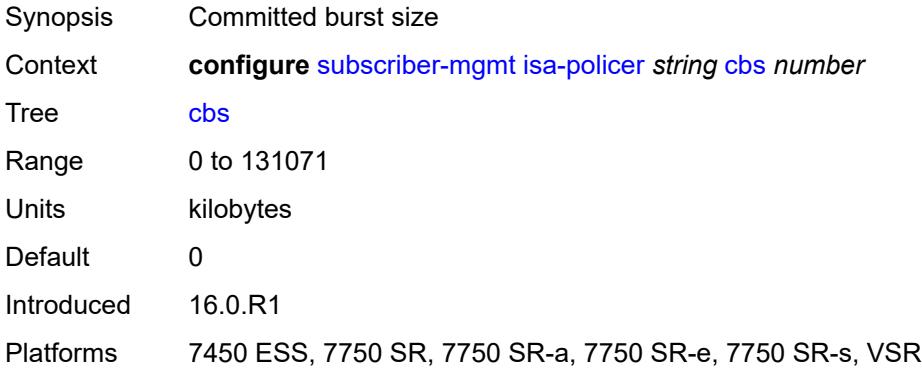

# <span id="page-8493-2"></span>**description** *string*

<span id="page-8493-3"></span>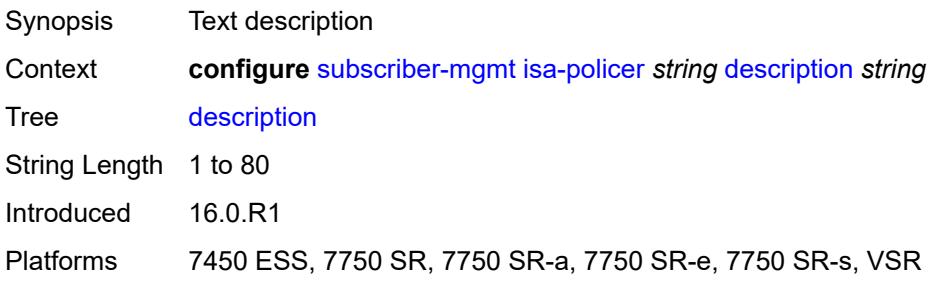

#### **mbs** *number*

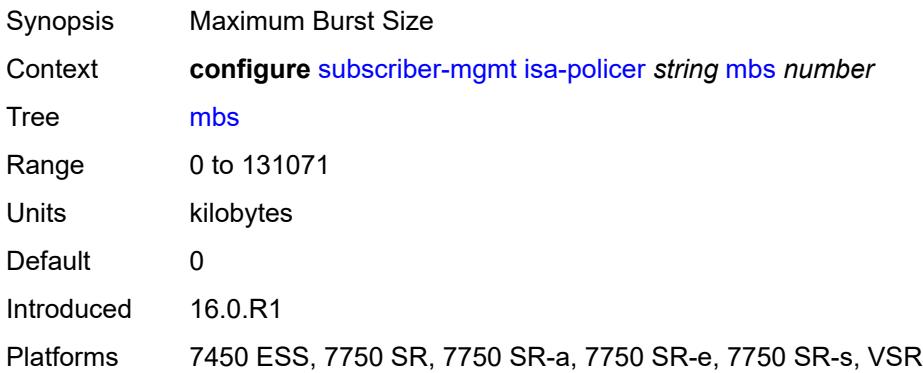

#### <span id="page-8494-0"></span>**rate**

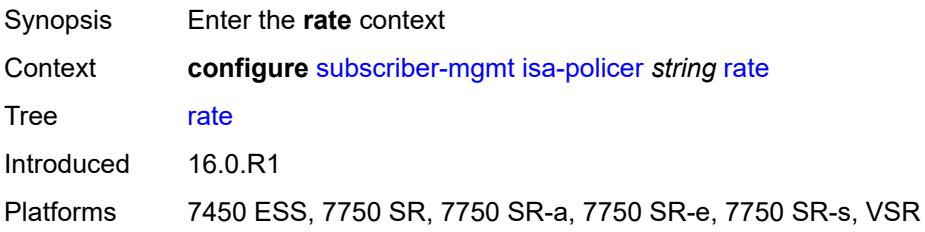

### <span id="page-8494-1"></span>**cir** *(number | keyword)*

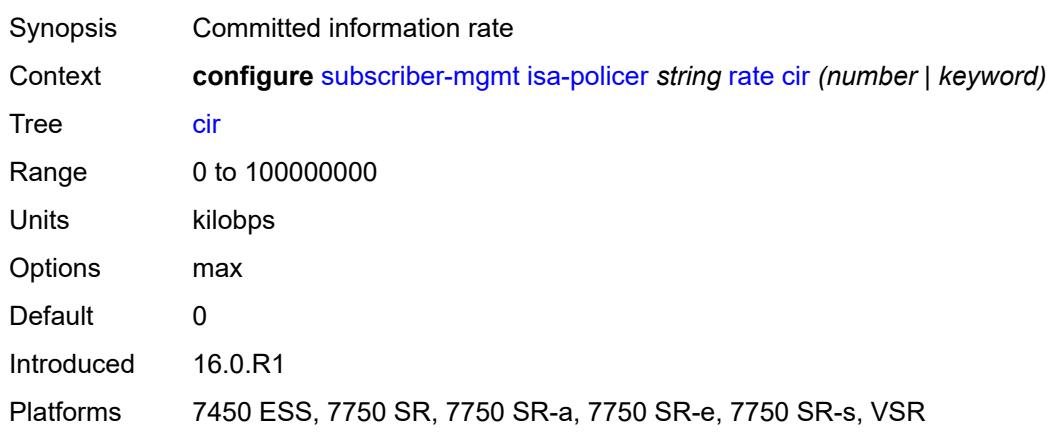

## <span id="page-8494-2"></span>**pir** *(number | keyword)*

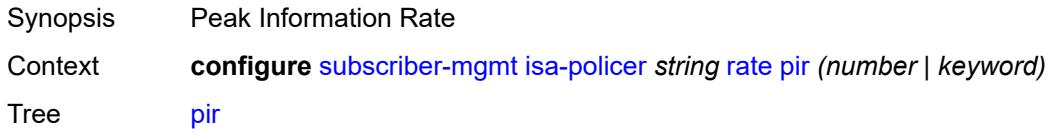

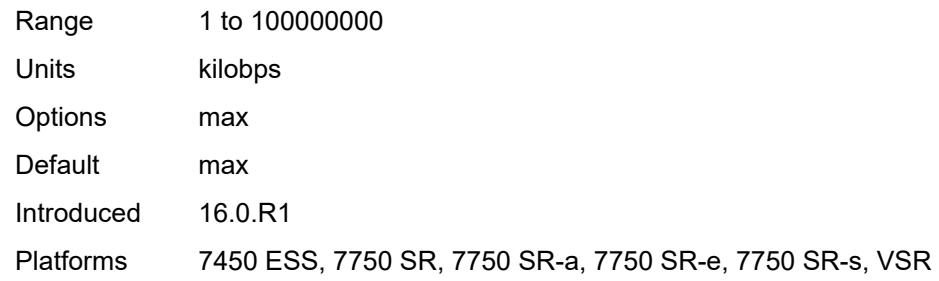

## <span id="page-8495-0"></span>**type** *keyword*

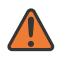

#### **WARNING:**

Modifying this element recreates the parent element automatically for the new value to take effect.

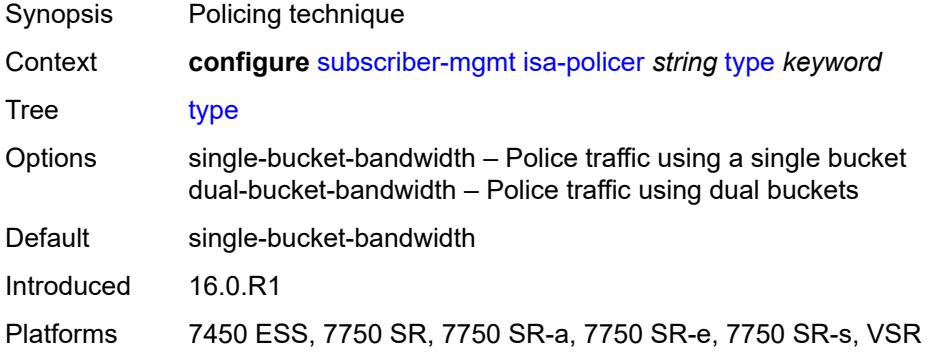

### <span id="page-8495-1"></span>**isa-service-chaining**

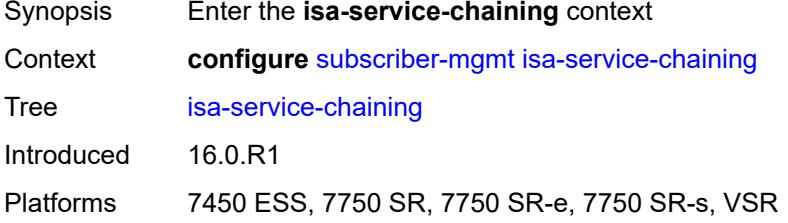

### <span id="page-8495-2"></span>**evpn** [\[id\]](#page-8496-0) *string*

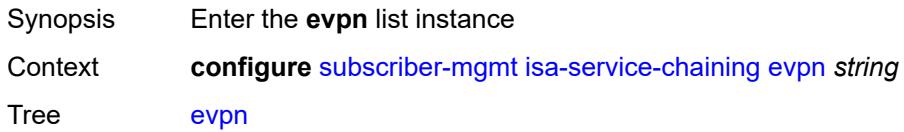
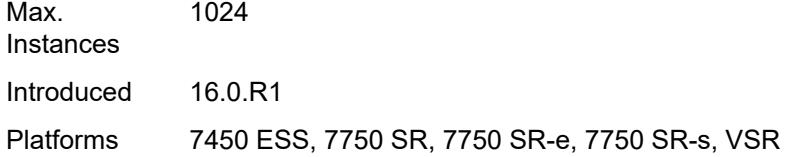

# [**id**] *string*

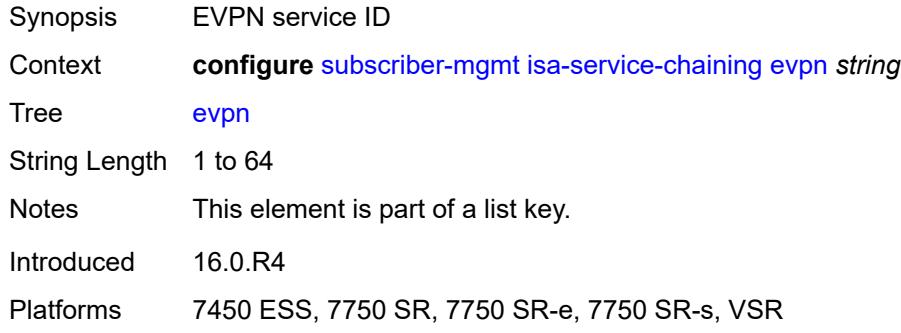

## <span id="page-8496-0"></span>**admin-state** *keyword*

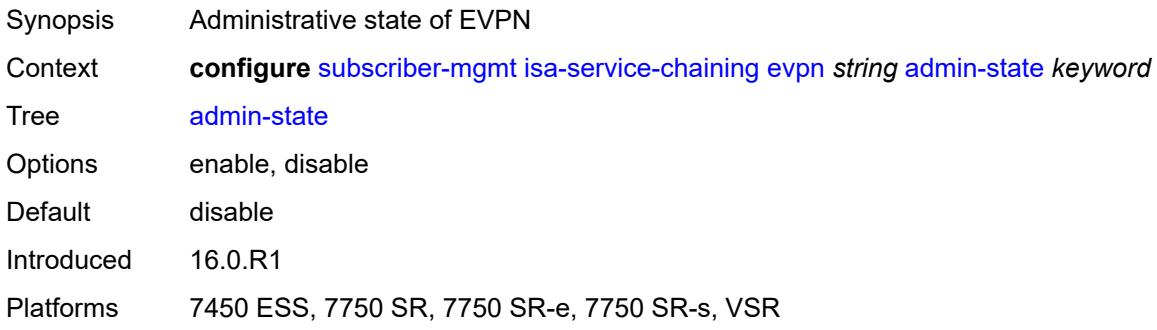

## <span id="page-8496-1"></span>**bgp**

<span id="page-8496-2"></span>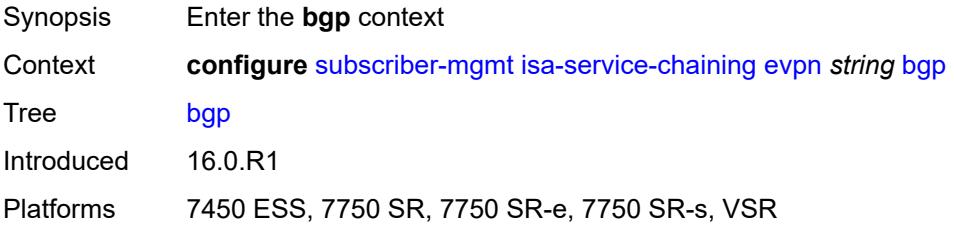

### **route-distinguisher**

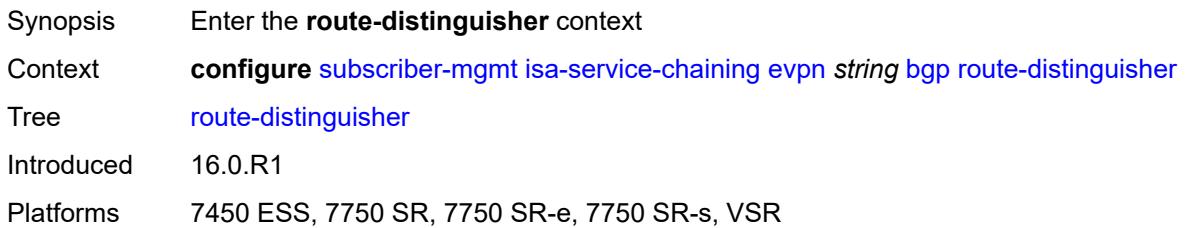

### <span id="page-8497-0"></span>**rd** *(keyword | vpn-route-distinguisher)*

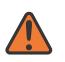

#### **WARNING:**

Modifying this element toggles the **admin-state** of the parent element automatically for the new value to take effect.

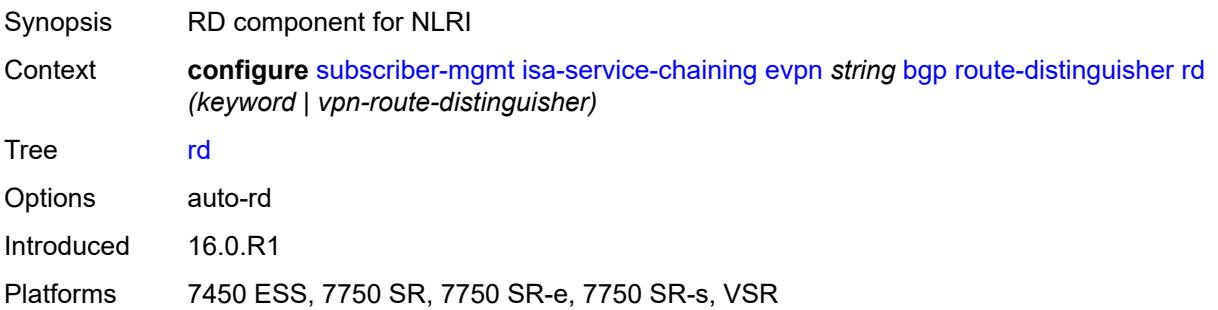

### <span id="page-8497-1"></span>**route-target**

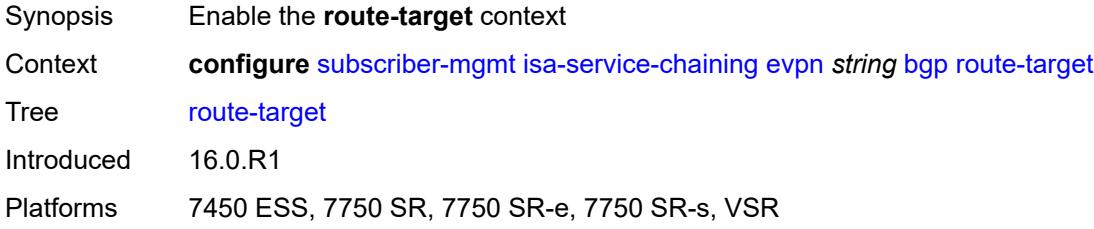

### <span id="page-8497-2"></span>**export** *string*

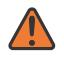

### **WARNING:**

Modifying this element toggles the **admin-state** of the parent element automatically for the new value to take effect.

Synopsis Extended community name for default export policy

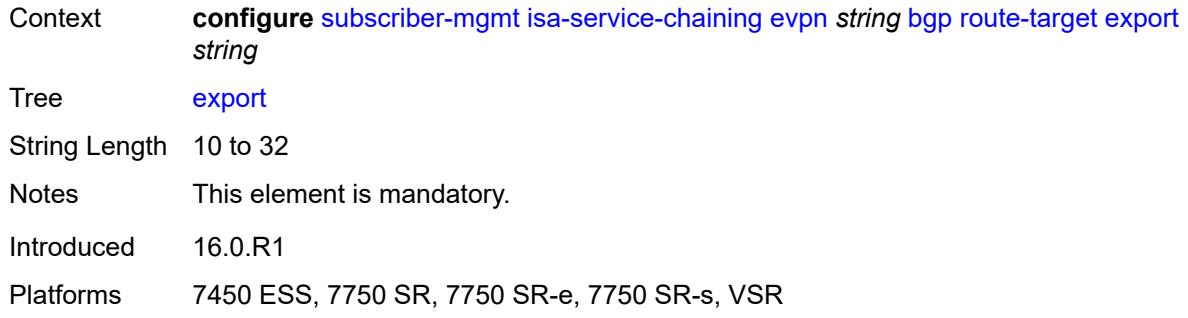

## <span id="page-8498-0"></span>**import** *string*

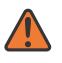

#### **WARNING:**

Modifying this element toggles the **admin-state** of the parent element automatically for the new value to take effect.

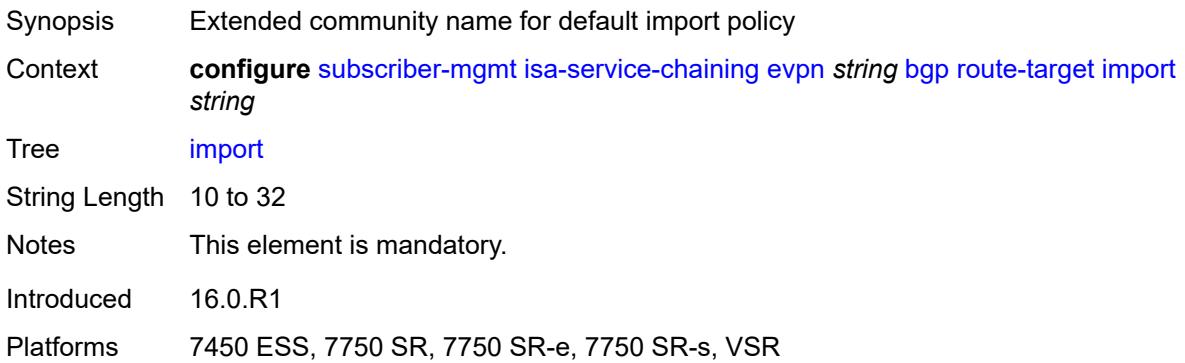

# <span id="page-8498-1"></span>**description** *string*

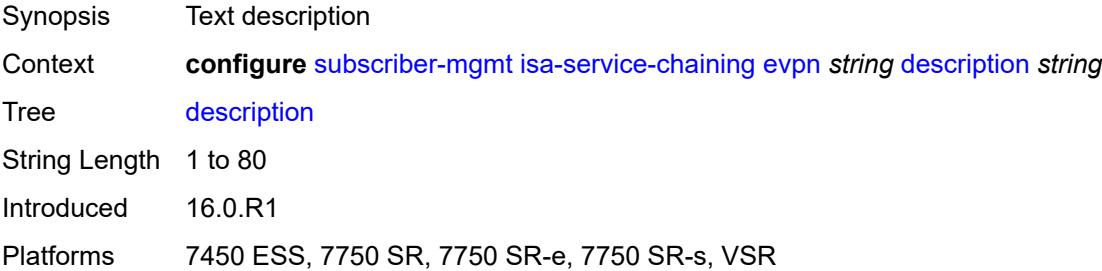

## <span id="page-8498-2"></span>**export**

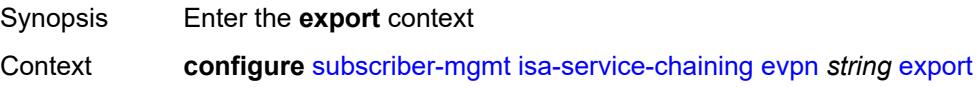

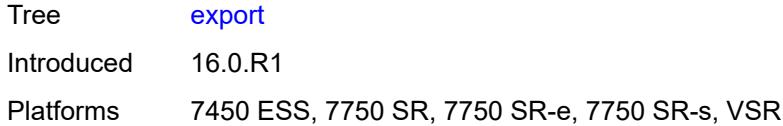

# <span id="page-8499-0"></span>**advertise-pools**

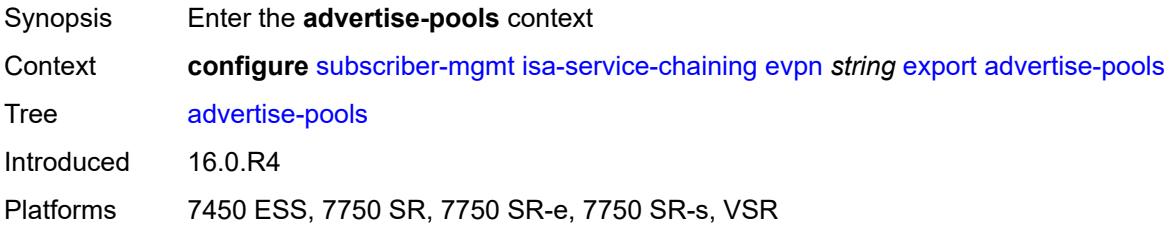

## <span id="page-8499-1"></span>**admin-state** *keyword*

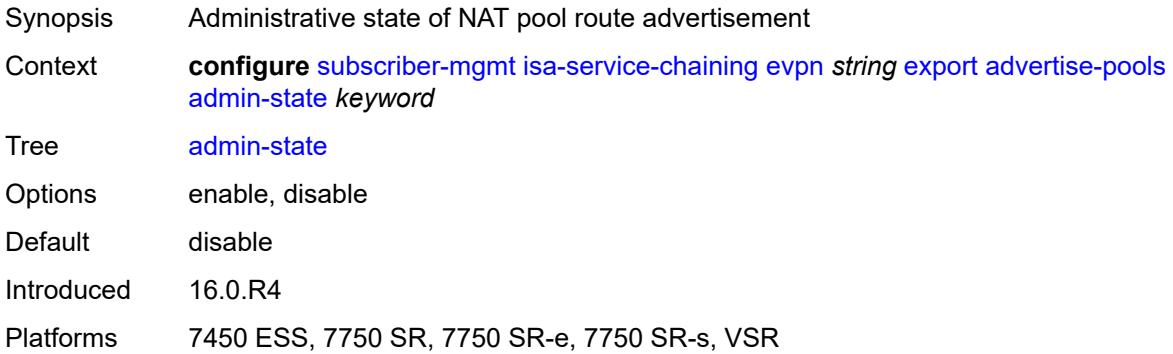

### <span id="page-8499-3"></span>**pool** [router-instance](#page-8499-2) *string* [name](#page-8500-0) *string*

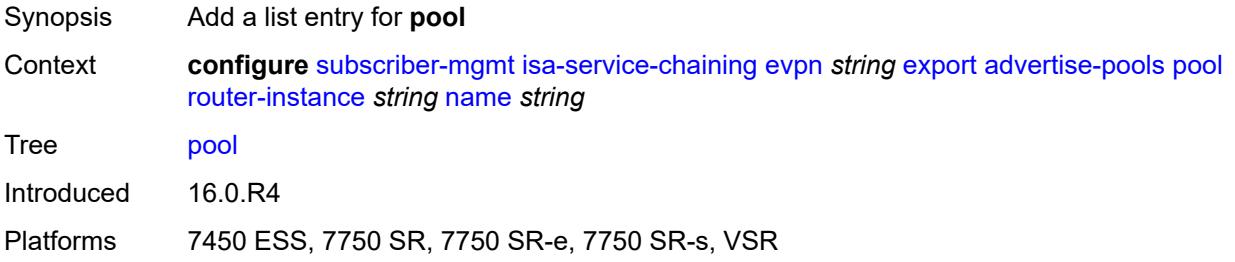

### <span id="page-8499-2"></span>**router-instance** *string*

Synopsis Router-instance of the NAT pool

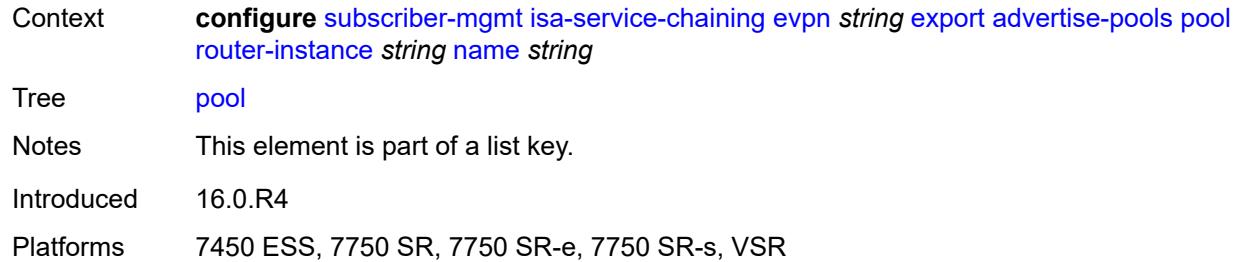

## <span id="page-8500-0"></span>**name** *string*

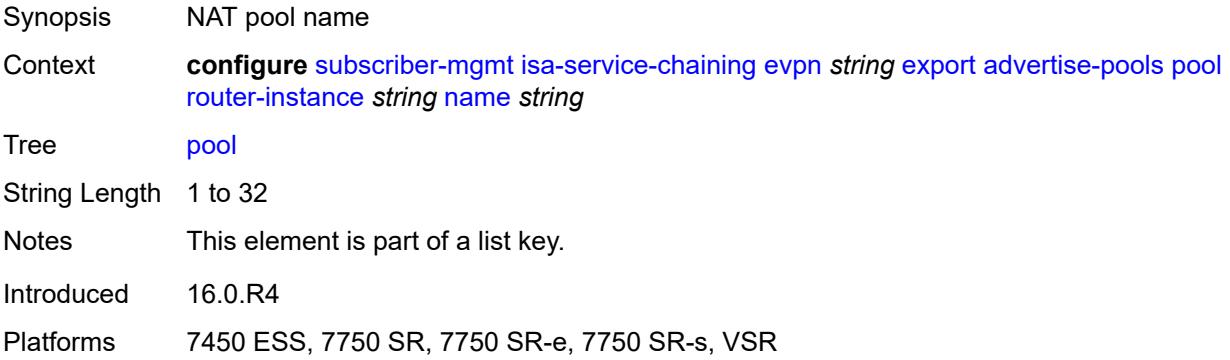

# <span id="page-8500-1"></span>**gateway-address-range**

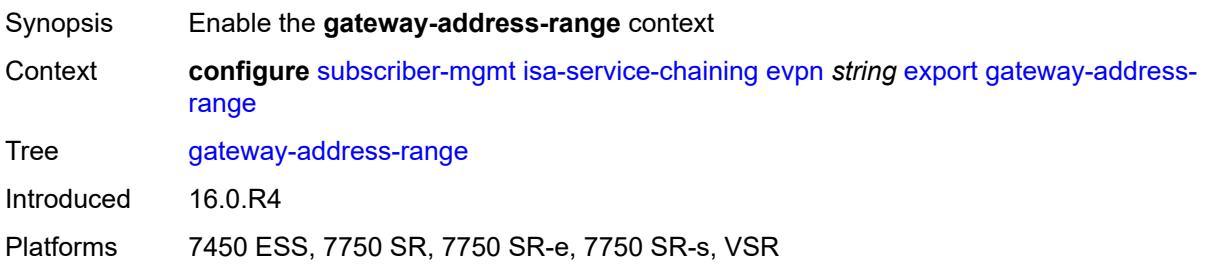

## <span id="page-8500-2"></span>**end** *string*

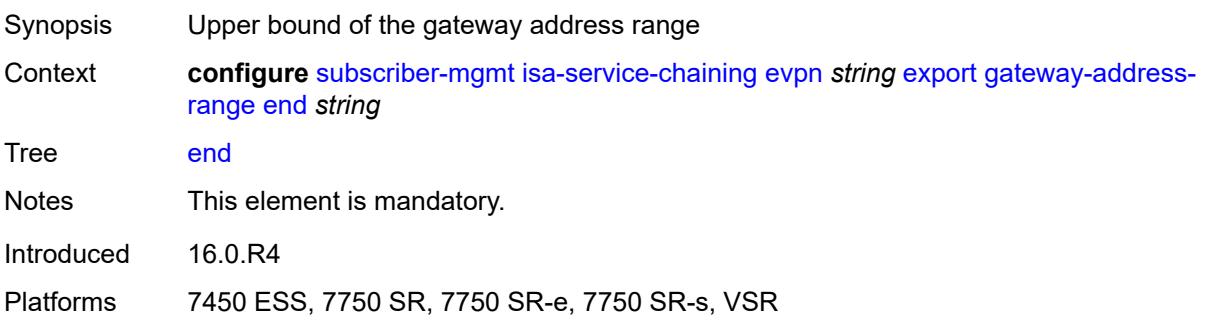

### <span id="page-8501-0"></span>**start** *string*

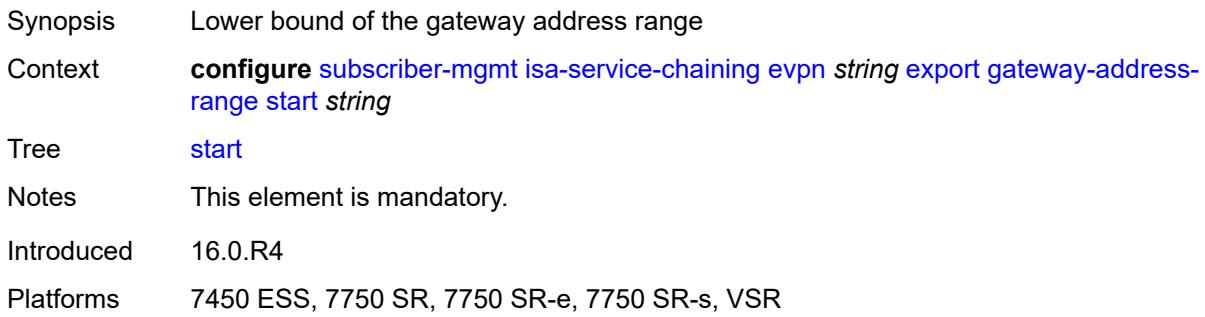

### <span id="page-8501-1"></span>**vxlan**

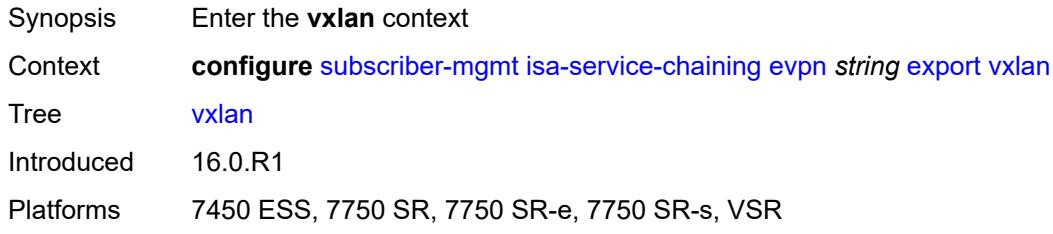

### <span id="page-8501-2"></span>**vni** *number*

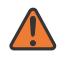

#### **WARNING:**

Modifying this element toggles the **admin-state** of the parent element automatically for the new value to take effect.

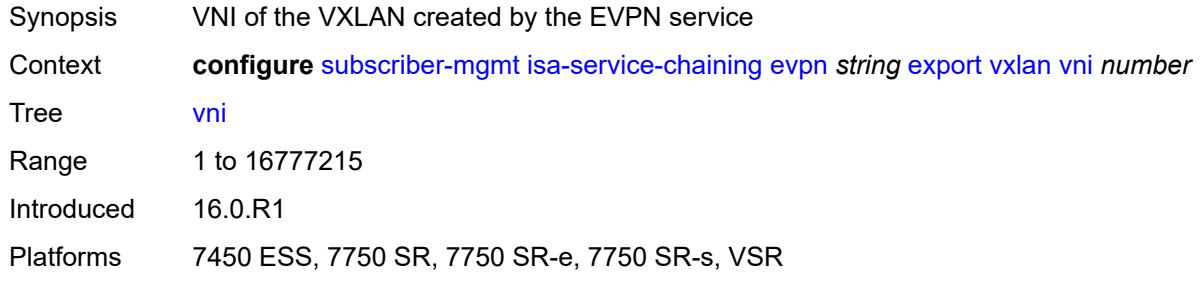

### <span id="page-8501-3"></span>**import-mode** *keyword*

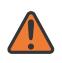

#### **WARNING:**

Modifying this element recreates the parent element automatically for the new value to take effect.

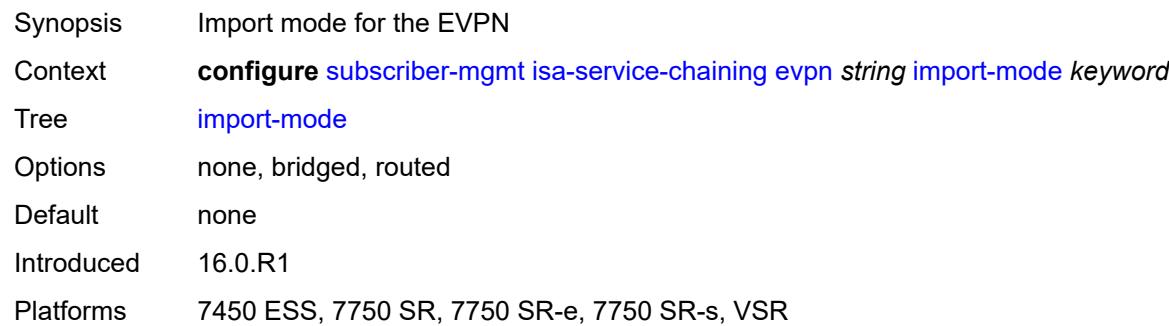

# <span id="page-8502-0"></span>**prefix-route-resolution** *keyword*

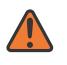

#### **WARNING:**

Modifying this element recreates the parent element automatically for the new value to take effect.

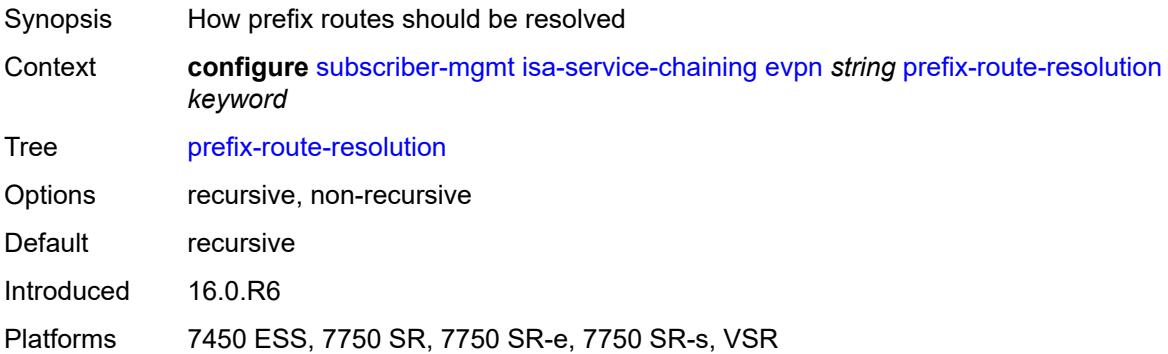

### <span id="page-8502-1"></span>**mac-prefix** *string*

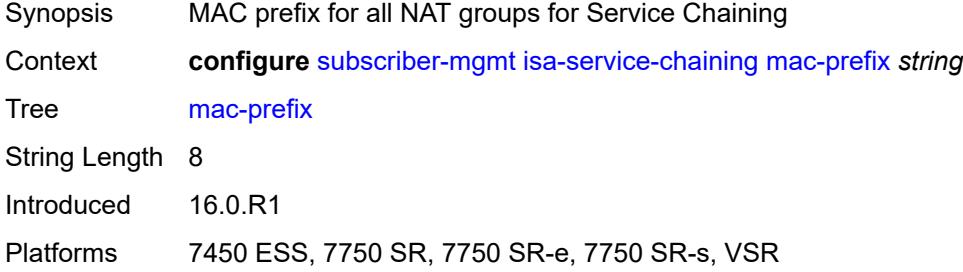

# <span id="page-8502-2"></span>**vas-filter** [\[name](#page-8503-0)] *string*

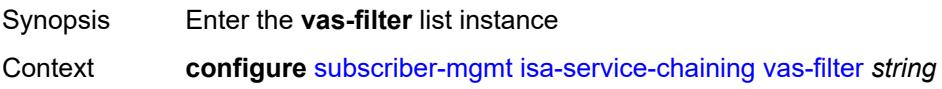

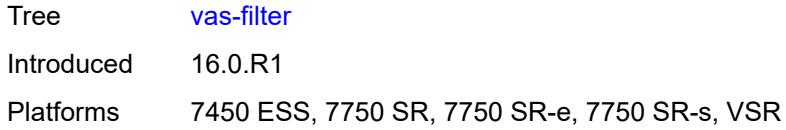

# <span id="page-8503-0"></span>[**name**] *string*

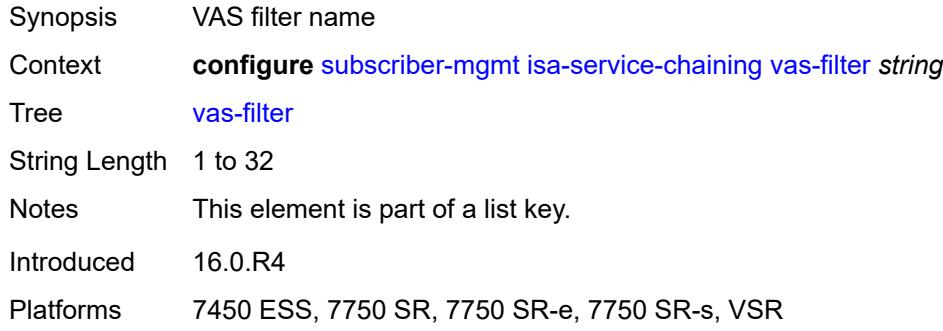

## <span id="page-8503-1"></span>**description** *string*

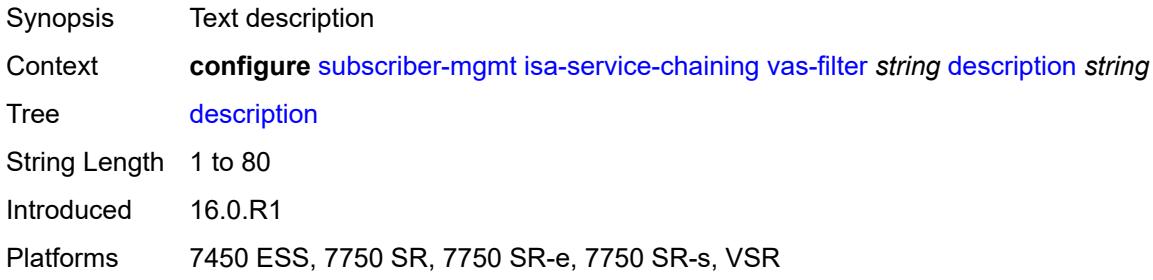

# <span id="page-8503-3"></span>**entry** [[id](#page-8503-2)] *number*

<span id="page-8503-2"></span>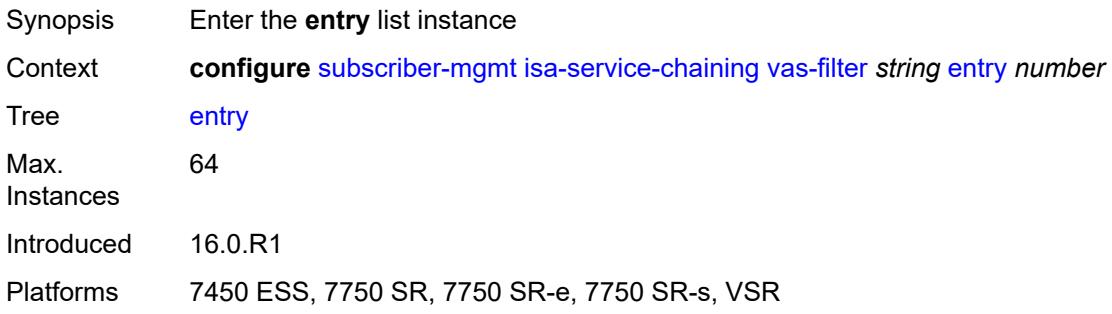

# [**id**] *number*

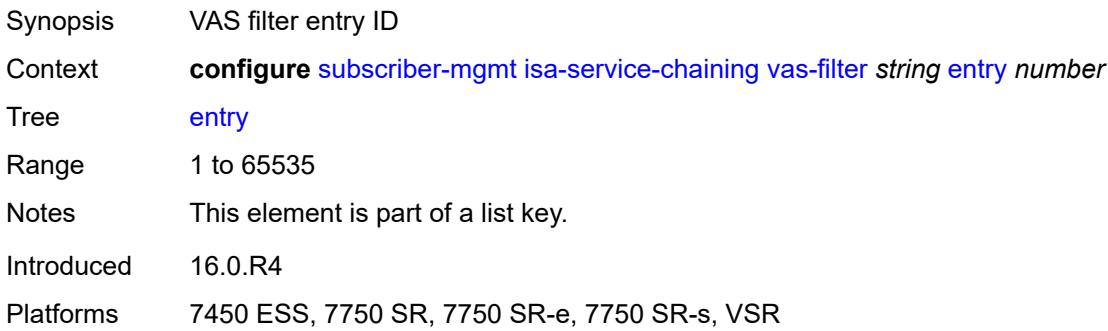

# <span id="page-8504-1"></span>**action** [[direction\]](#page-8504-0) *keyword*

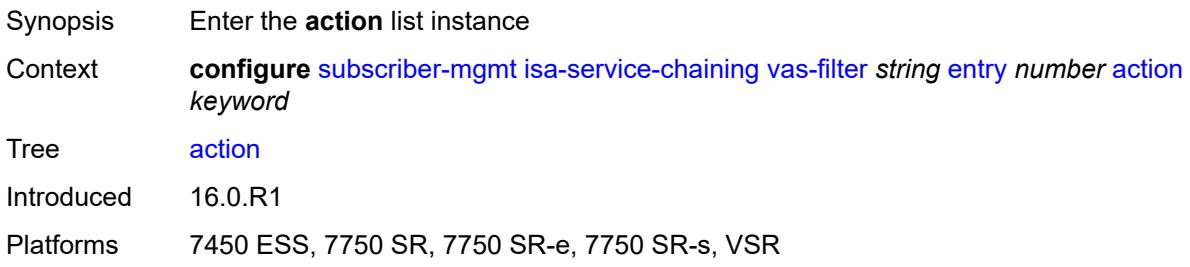

# <span id="page-8504-0"></span>[**direction**] *keyword*

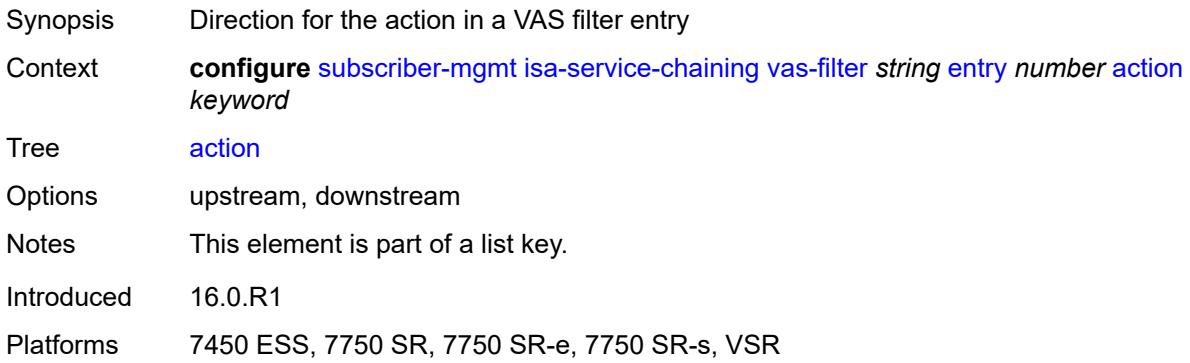

# <span id="page-8504-2"></span>**fail-action** *keyword*

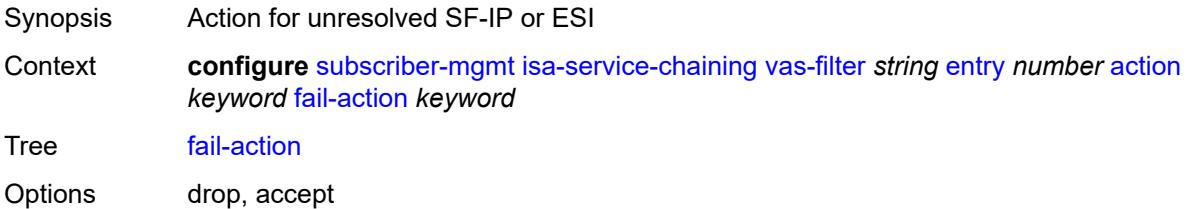

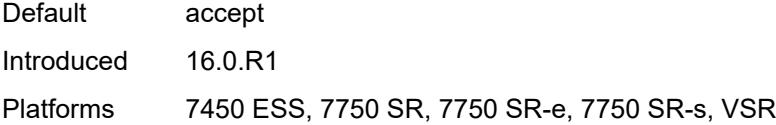

## <span id="page-8505-0"></span>**forward**

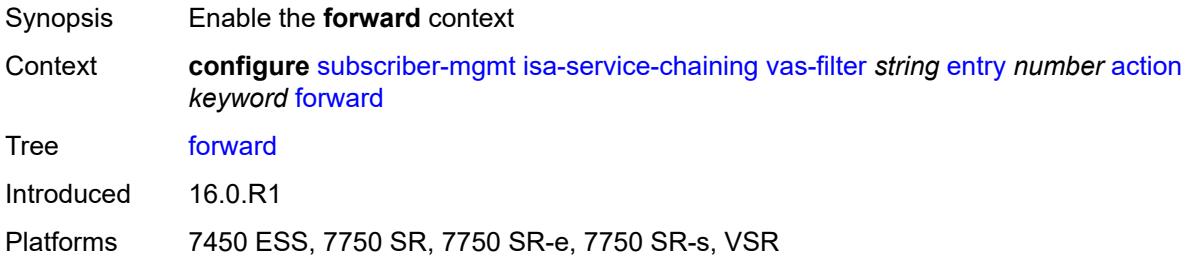

## <span id="page-8505-1"></span>**esi** *string*

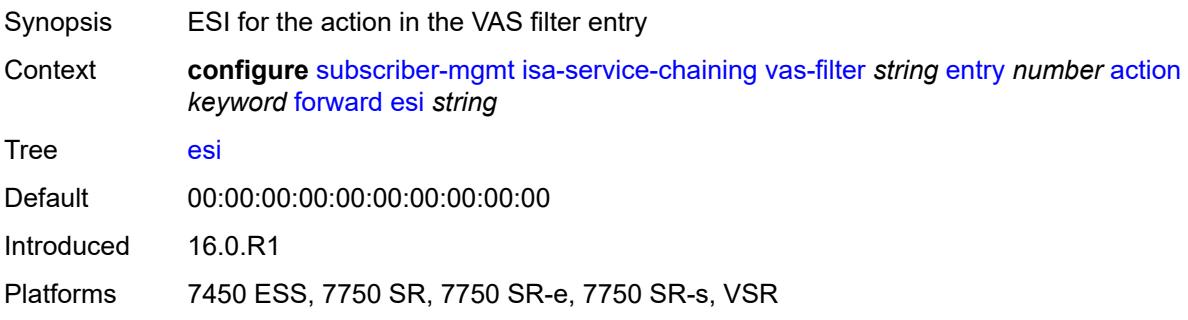

# <span id="page-8505-2"></span>**sf-ip** *(ipv4-address-no-zone | ipv6-address-no-zone)*

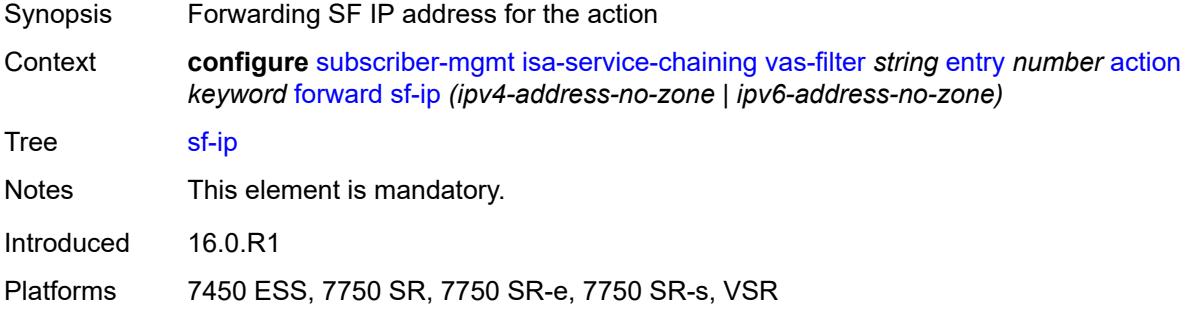

### <span id="page-8505-3"></span>**svc** *reference*

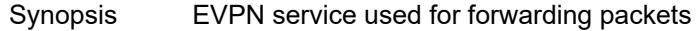

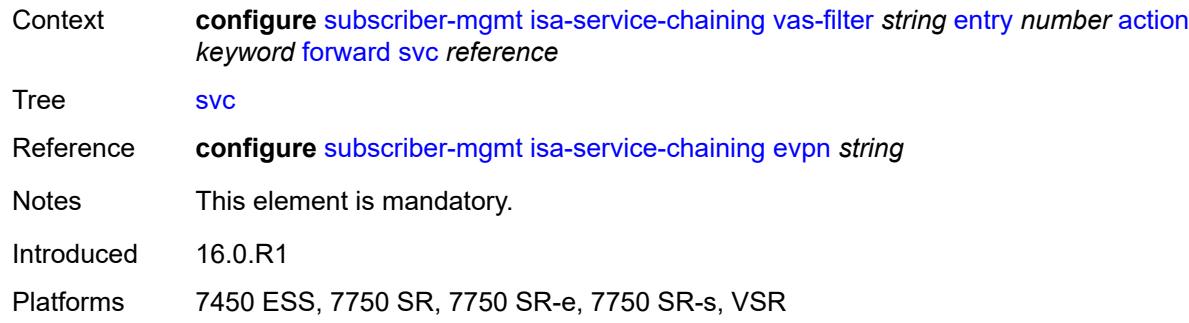

## <span id="page-8506-0"></span>**insert-nsh**

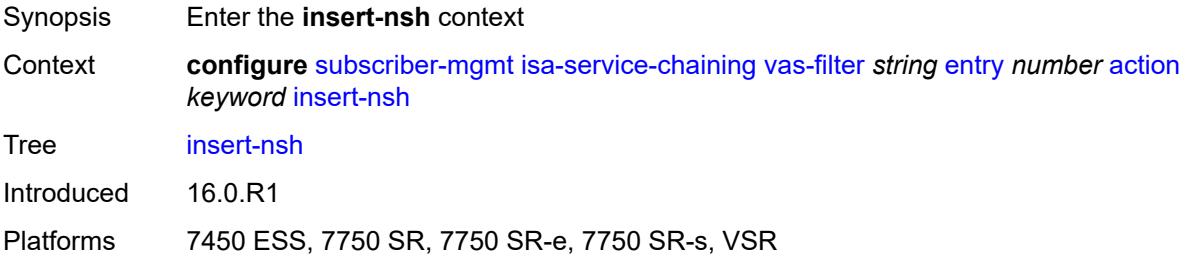

## <span id="page-8506-1"></span>**meta-data**

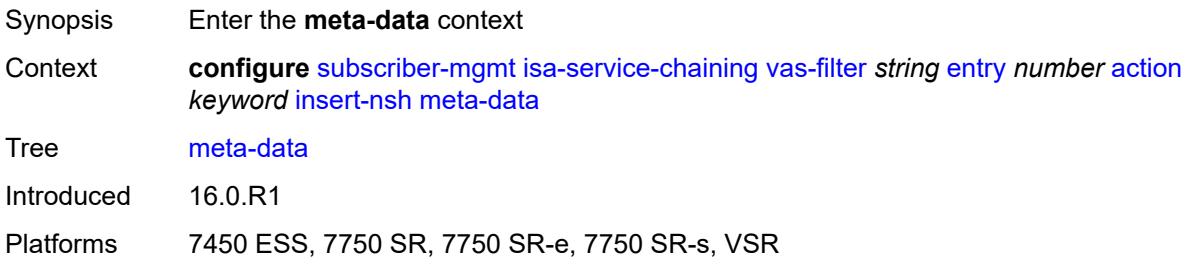

# <span id="page-8506-2"></span>**insert-subscriber-id**

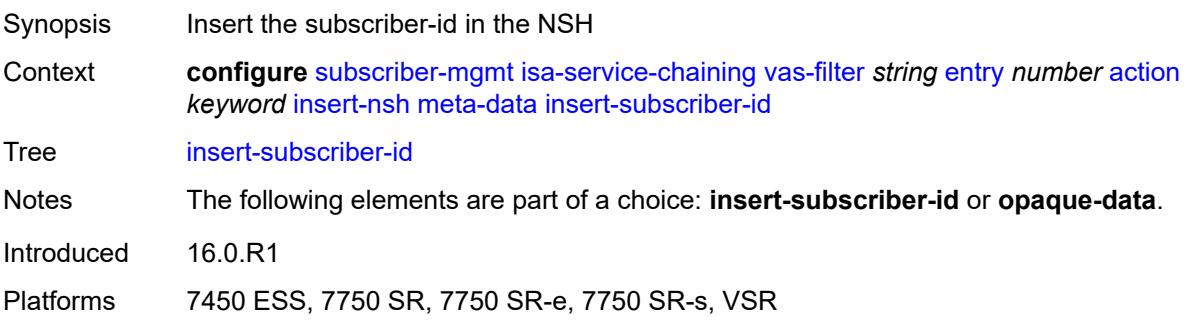

## <span id="page-8507-0"></span>**opaque-data** *string*

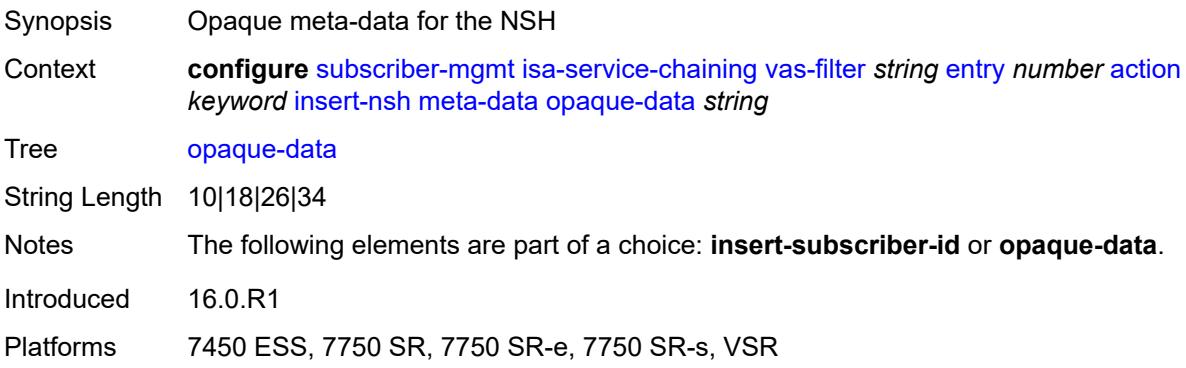

## <span id="page-8507-1"></span>**svc-path**

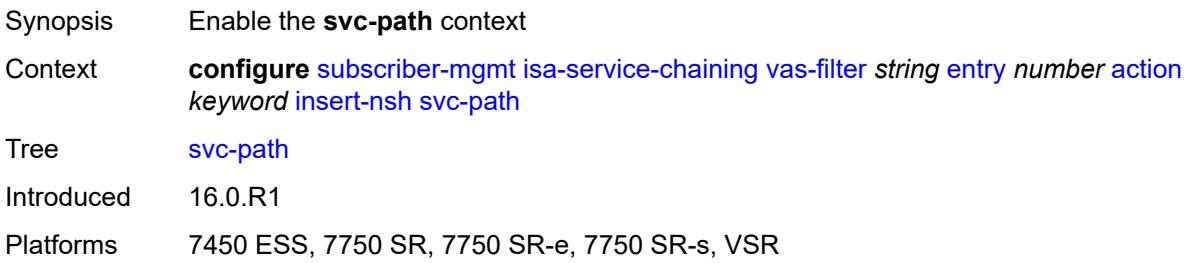

## <span id="page-8507-2"></span>**path-id** *number*

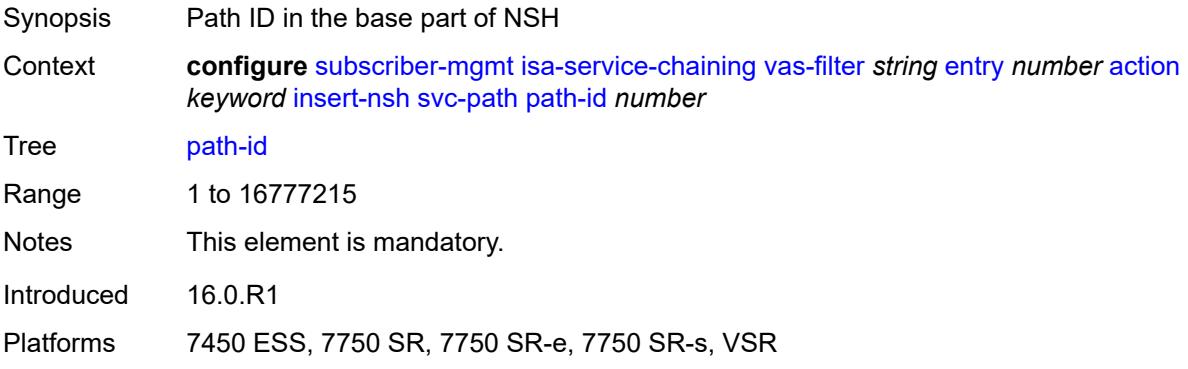

## <span id="page-8507-3"></span>**svc-index** *number*

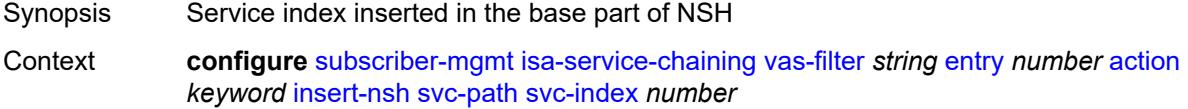

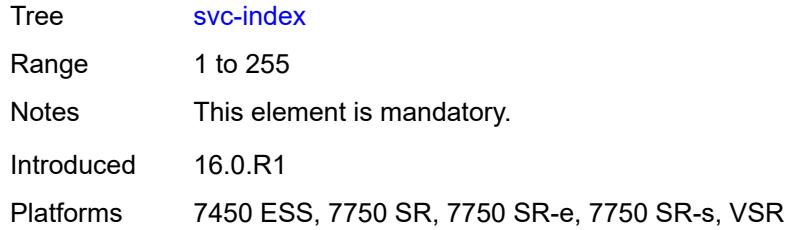

## <span id="page-8508-0"></span>**admin-state** *keyword*

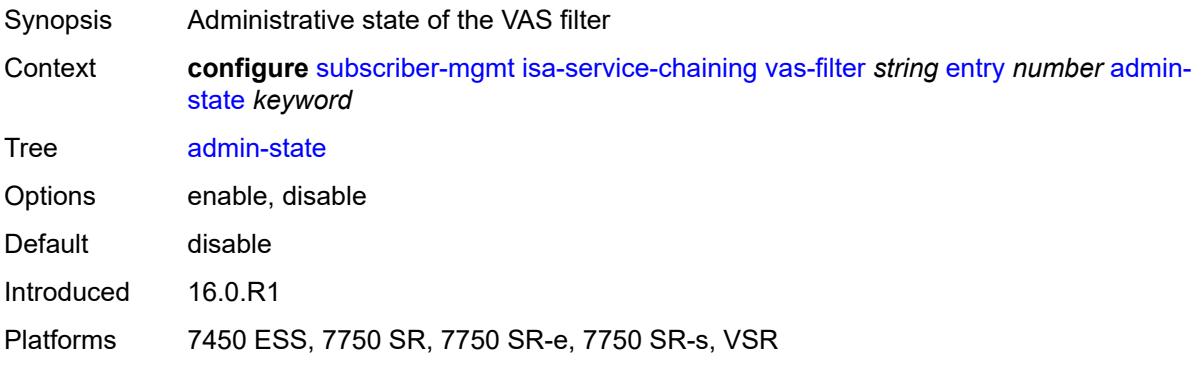

# <span id="page-8508-1"></span>**description** *string*

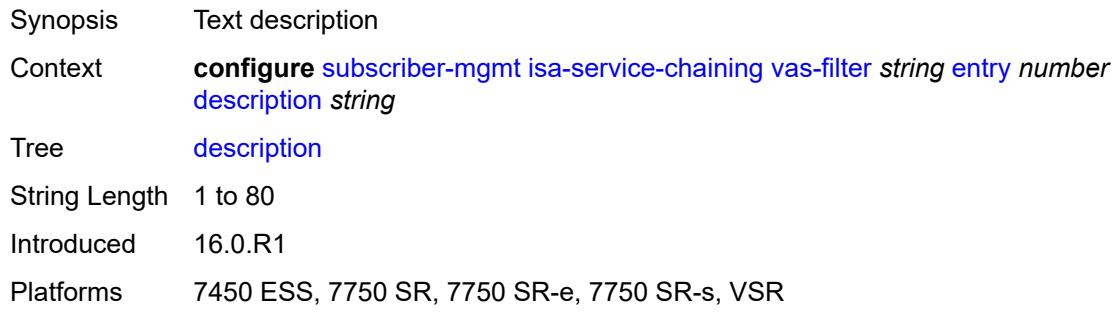

## <span id="page-8508-2"></span>**match**

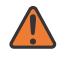

#### **WARNING:**

Modifying this element toggles the **admin-state** of the parent element automatically for the new value to take effect.

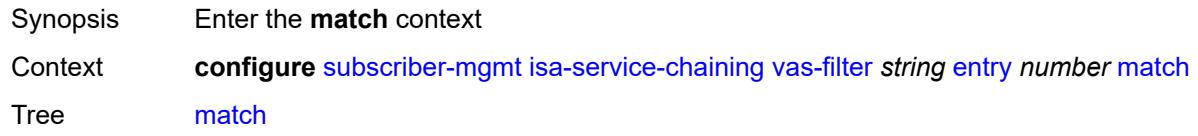

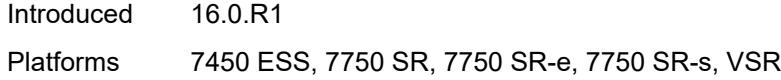

<span id="page-8509-0"></span>**foreign-ip** *(ipv4-unicast-prefix | ipv4-unicast-address)*

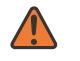

**WARNING:**

Modifying this element toggles the **admin-state** of the parent element automatically for the new value to take effect.

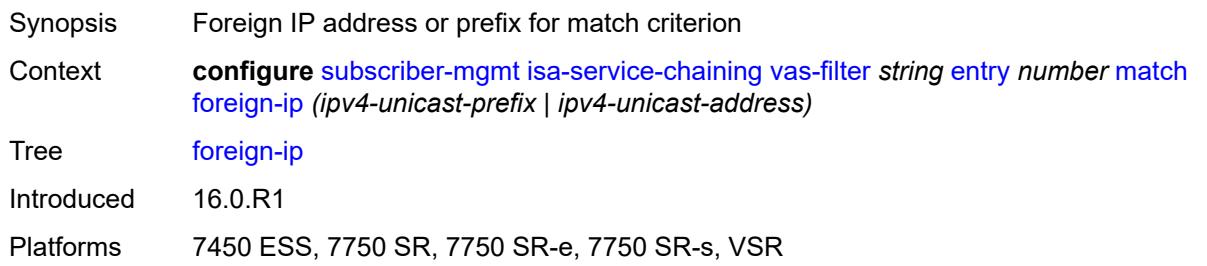

### <span id="page-8509-1"></span>**foreign-port** *number*

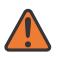

#### **WARNING:**

Modifying this element toggles the **admin-state** of the parent element automatically for the new value to take effect.

Synopsis Foreign TCP or UDP port as the match criterion

Context **configure** [subscriber-mgmt](#page-8289-0) [isa-service-chaining](#page-8495-0) [vas-filter](#page-8502-2) *string* [entry](#page-8503-3) *number* [match](#page-8508-2) [foreign-port](#page-8509-1) *number*

Tree [foreign-port](#page-8267-41)

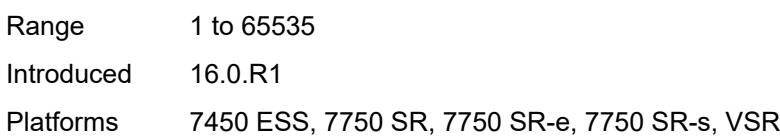

### <span id="page-8509-2"></span>**protocol** *keyword*

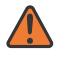

#### **WARNING:**

Modifying this element toggles the **admin-state** of the parent element automatically for the new value to take effect.

Synopsis IP protocol to match the VAS filter Context **configure** [subscriber-mgmt](#page-8289-0) [isa-service-chaining](#page-8495-0) [vas-filter](#page-8502-2) *string* [entry](#page-8503-3) *number* [match](#page-8508-2) [protocol](#page-8509-2) *keyword*

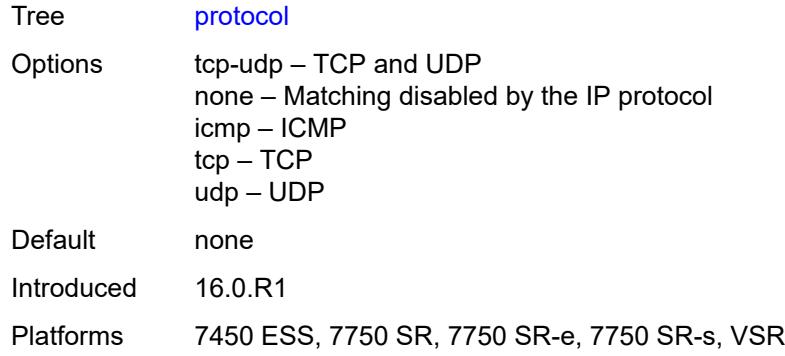

## <span id="page-8510-1"></span>**local-user-db** [[name\]](#page-8510-0) *string*

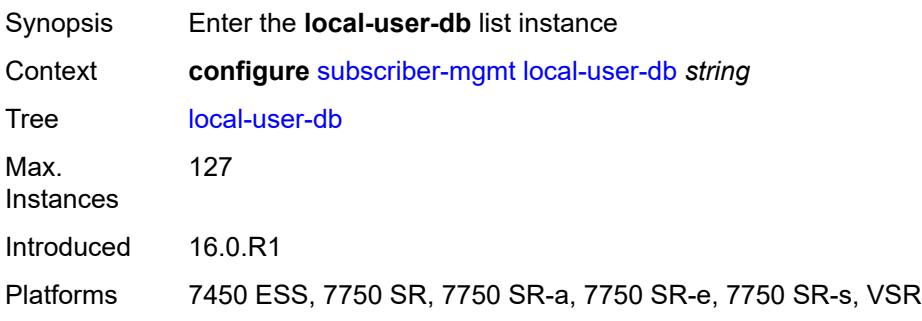

# <span id="page-8510-0"></span>[**name**] *string*

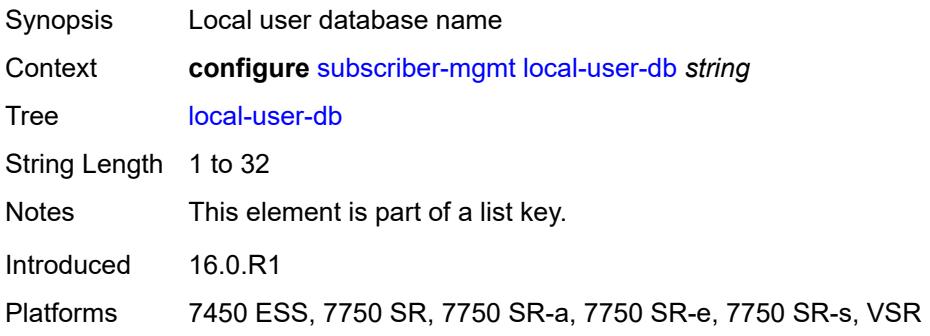

## <span id="page-8510-2"></span>**admin-state** *keyword*

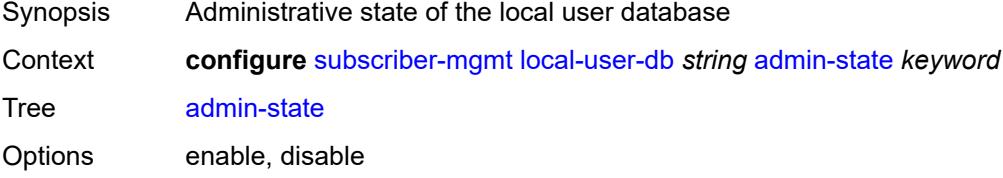

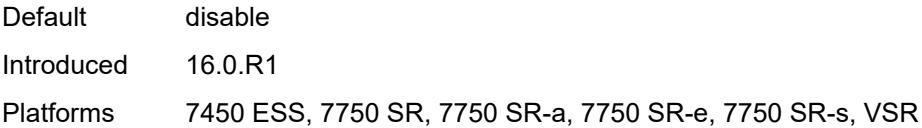

# <span id="page-8511-0"></span>**description** *string*

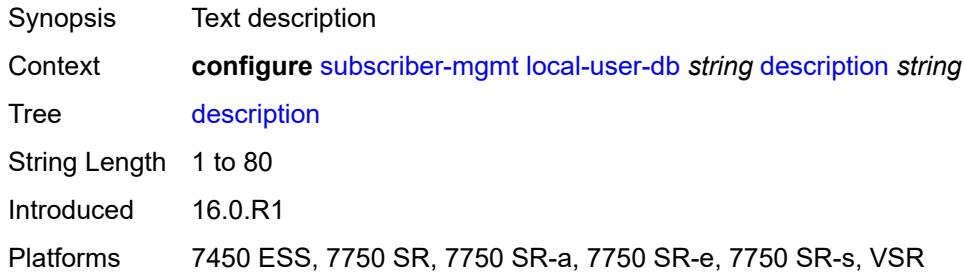

## <span id="page-8511-1"></span>**ipoe**

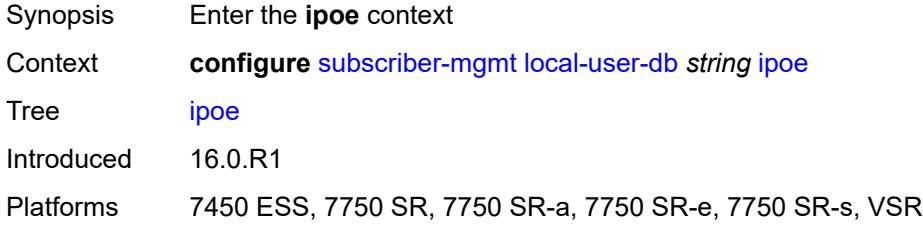

# <span id="page-8511-3"></span>**host** [[host-name](#page-8511-2)] *string*

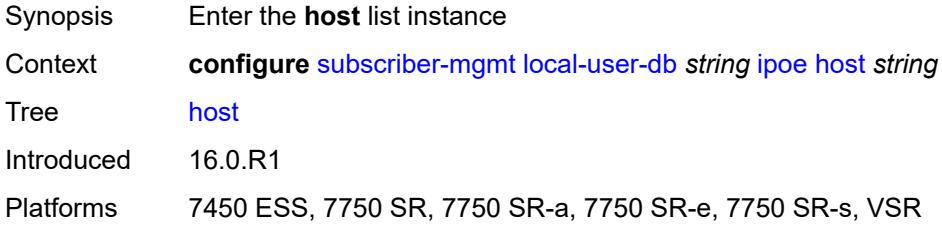

# <span id="page-8511-2"></span>[**host-name**] *string*

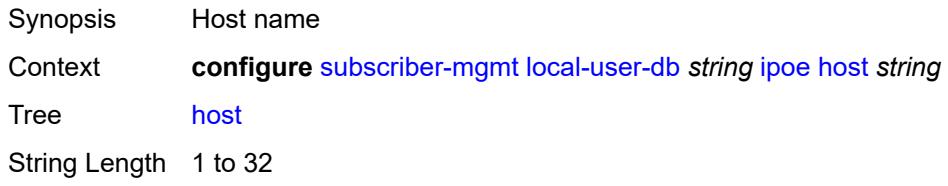

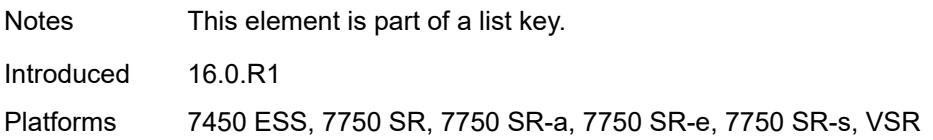

## <span id="page-8512-0"></span>**admin-state** *keyword*

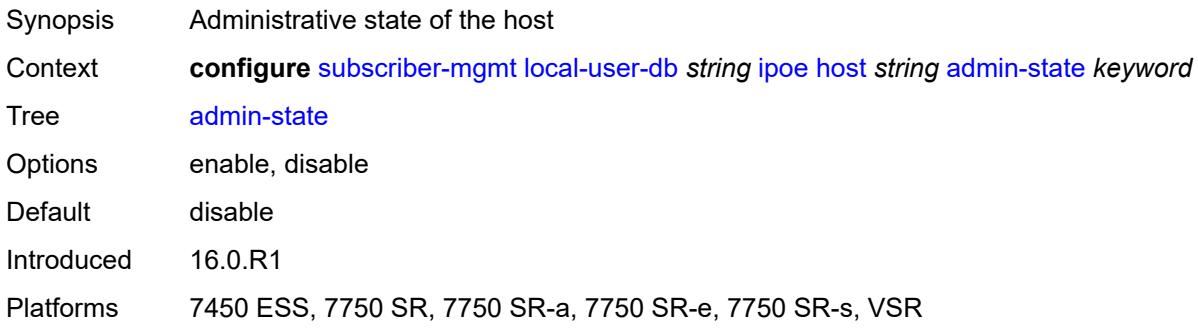

### <span id="page-8512-1"></span>**authentication**

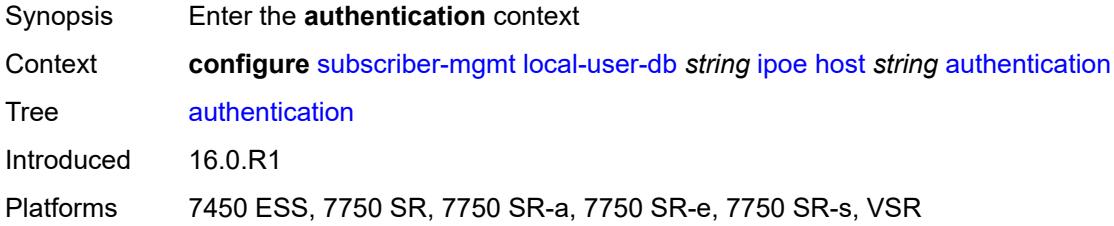

# <span id="page-8512-2"></span>**auth-domain-name** *string*

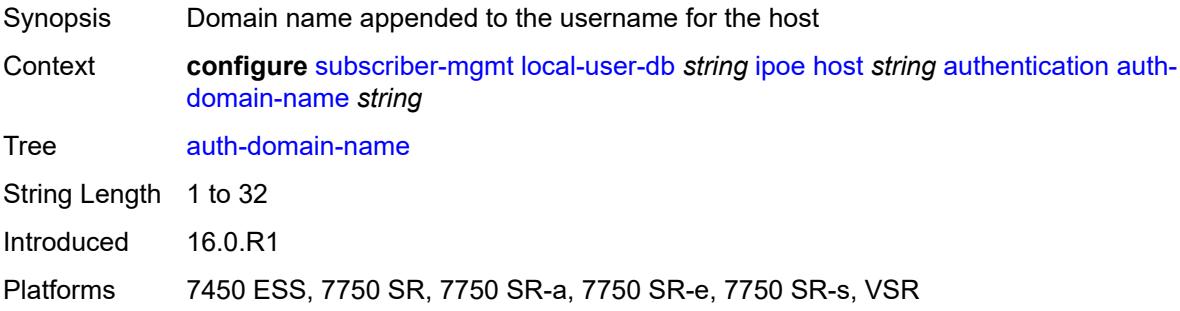

## <span id="page-8512-3"></span>**gx-policy** *string*

Synopsis Diameter application policy

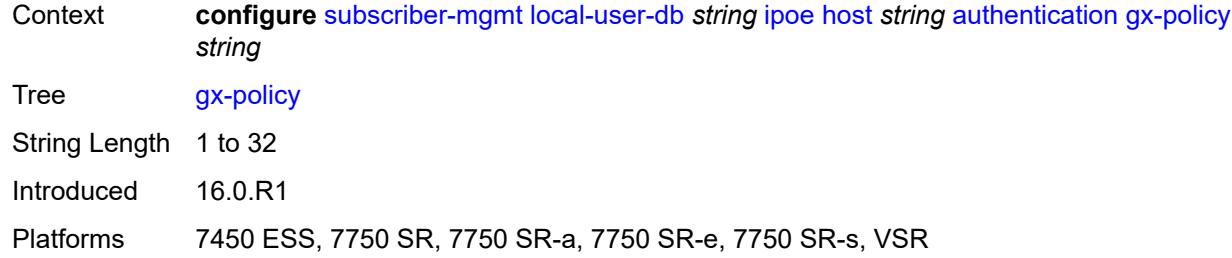

# <span id="page-8513-0"></span>**nasreq-auth-policy** *string*

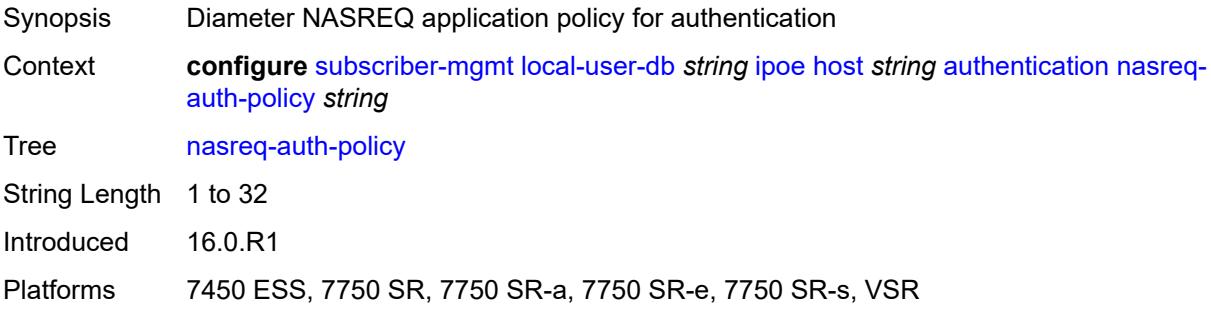

# <span id="page-8513-1"></span>**radius-auth-policy** *string*

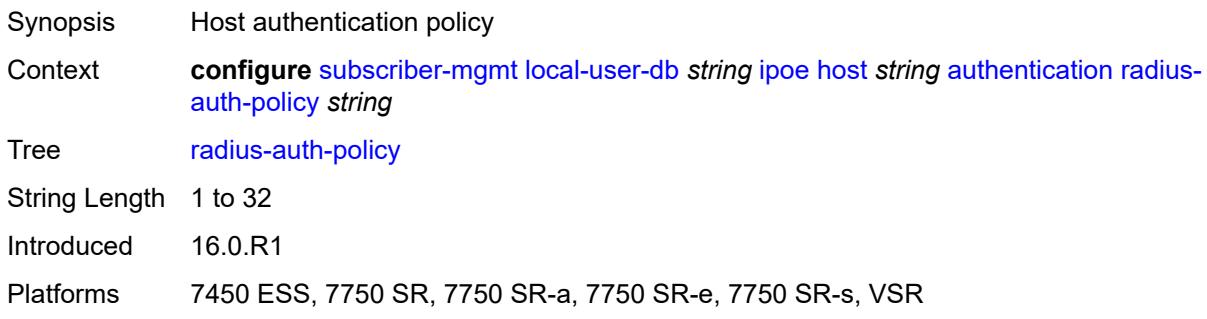

# <span id="page-8513-2"></span>**gtp-interface**

<span id="page-8513-3"></span>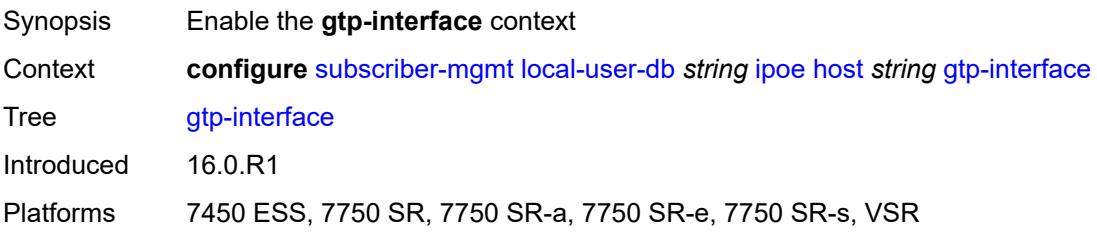

## **name** *string*

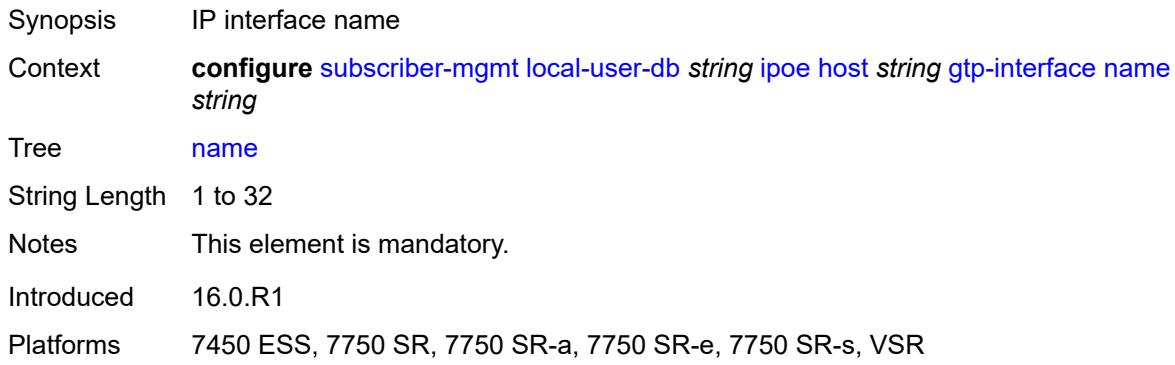

# <span id="page-8514-0"></span>**service-id** *number*

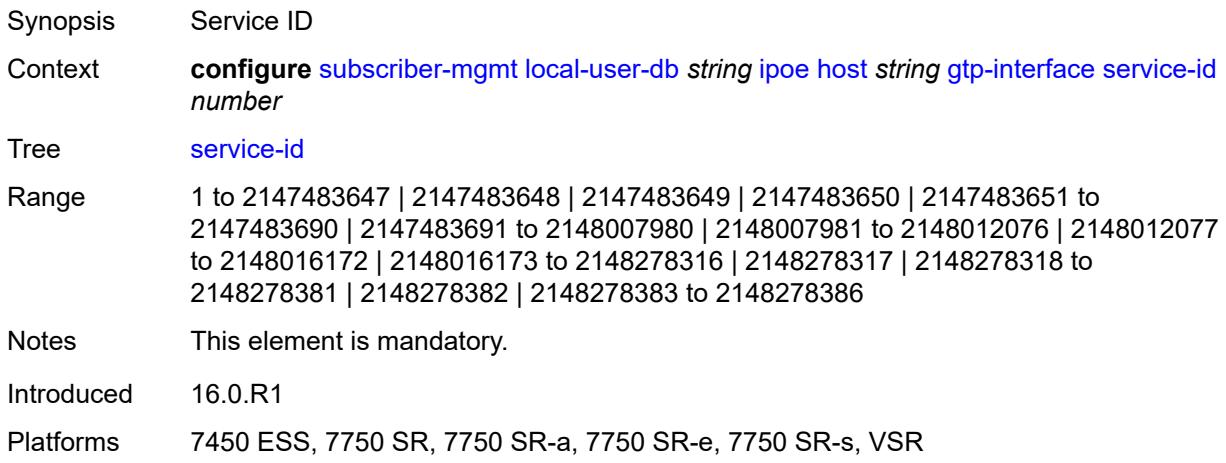

# <span id="page-8514-1"></span>**host-identification**

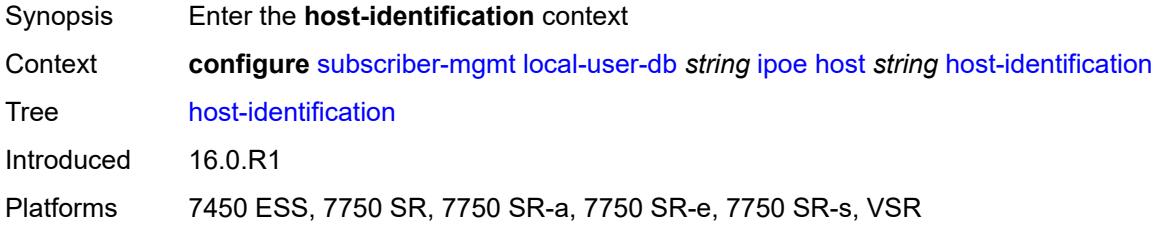

### <span id="page-8514-2"></span>**circuit-id**

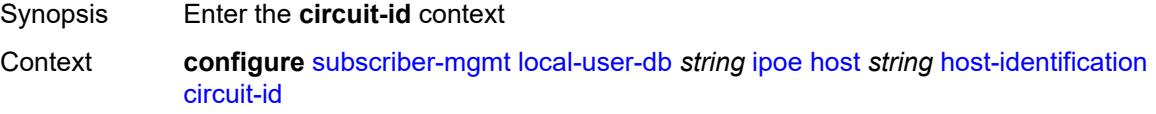

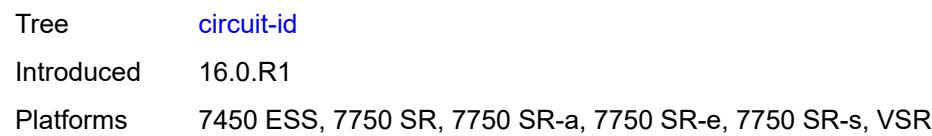

## <span id="page-8515-0"></span>**ascii-string** *string*

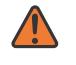

#### **WARNING:**

Modifying this element toggles the **admin-state** of the parent element automatically for the new value to take effect.

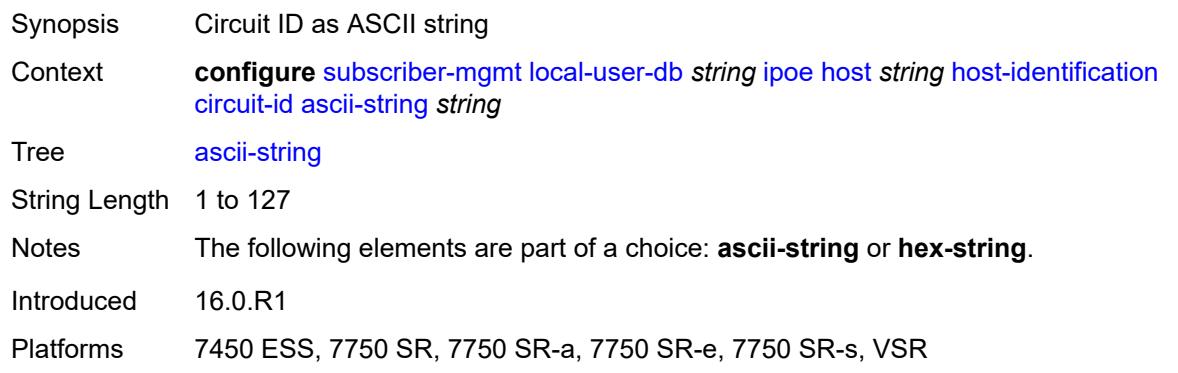

### <span id="page-8515-1"></span>**hex-string** *string*

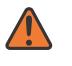

#### **WARNING:**

Modifying this element toggles the **admin-state** of the parent element automatically for the new value to take effect.

<span id="page-8515-2"></span>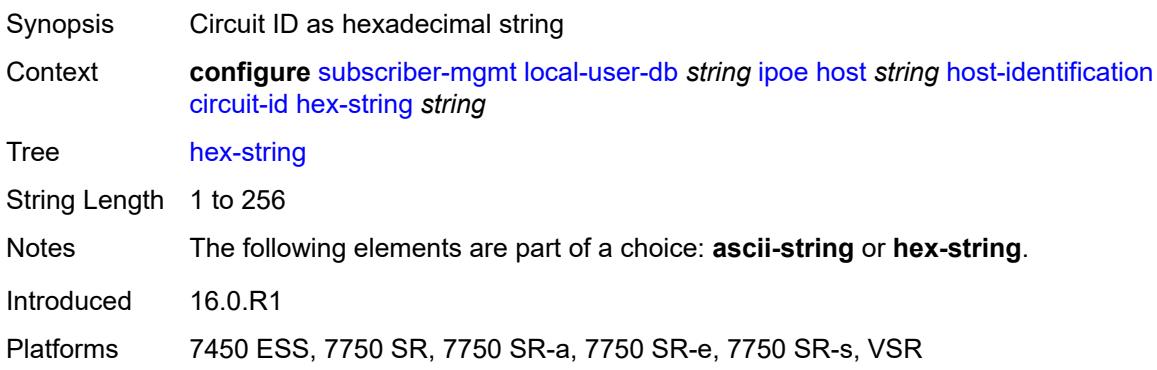

## **derived-id** *string*

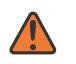

#### **WARNING:**

Modifying this element toggles the **admin-state** of the parent element automatically for the new value to take effect.

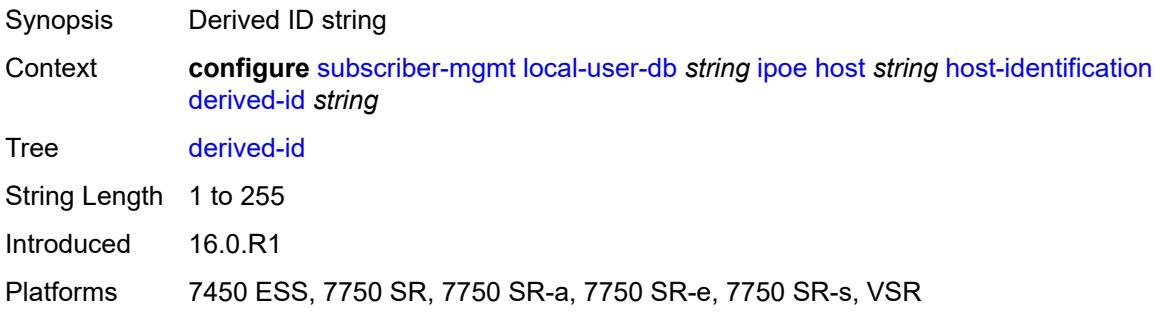

### <span id="page-8516-0"></span>**encap-tag-range**

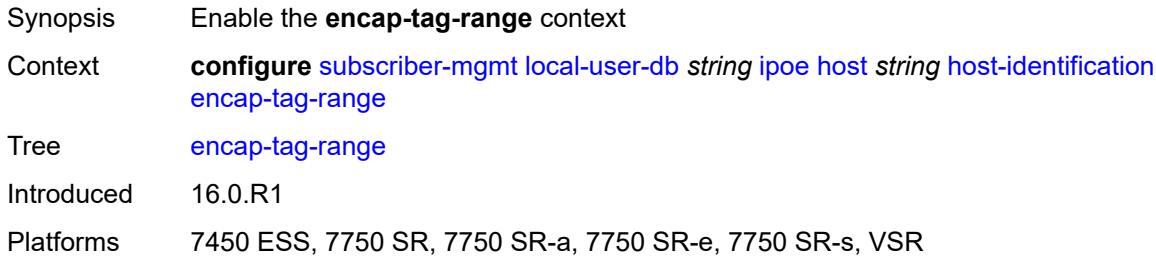

## <span id="page-8516-1"></span>**from** *string*

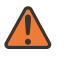

### **WARNING:**

Modifying this element toggles the **admin-state** of the parent element automatically for the new value to take effect.

<span id="page-8516-2"></span>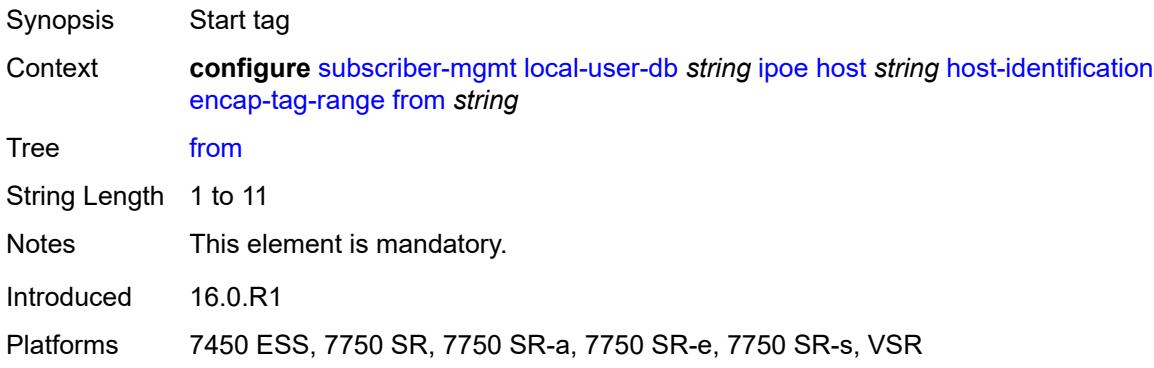

## **to** *string*

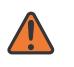

#### **WARNING:**

Modifying this element toggles the **admin-state** of the parent element automatically for the new value to take effect.

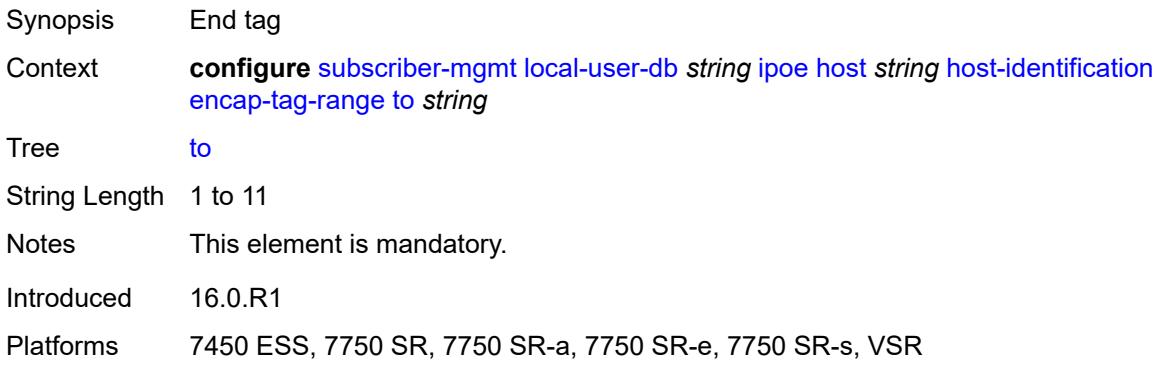

## <span id="page-8517-0"></span>**encap-tag-separate-range**

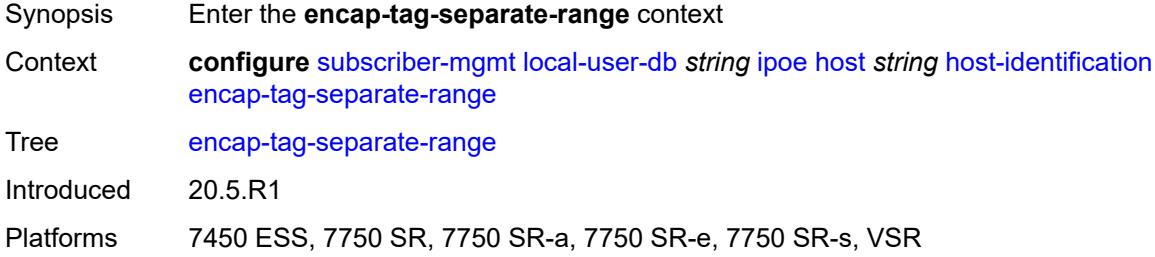

### <span id="page-8517-1"></span>**inner**

<span id="page-8517-2"></span>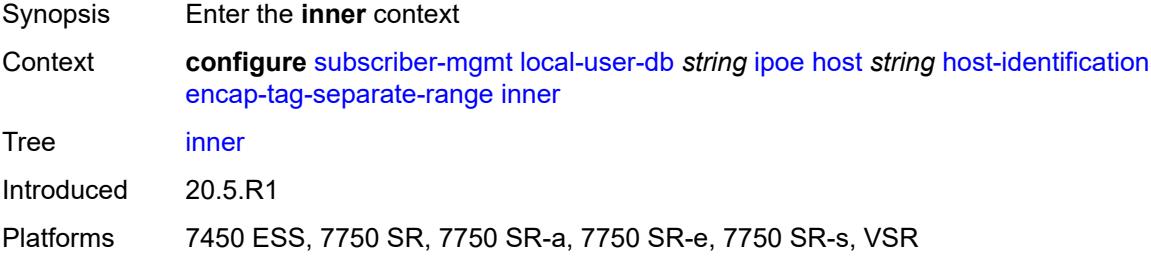

### **end** *number*

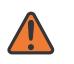

#### **WARNING:**

Modifying this element toggles the **admin-state** of the parent element automatically for the new value to take effect.

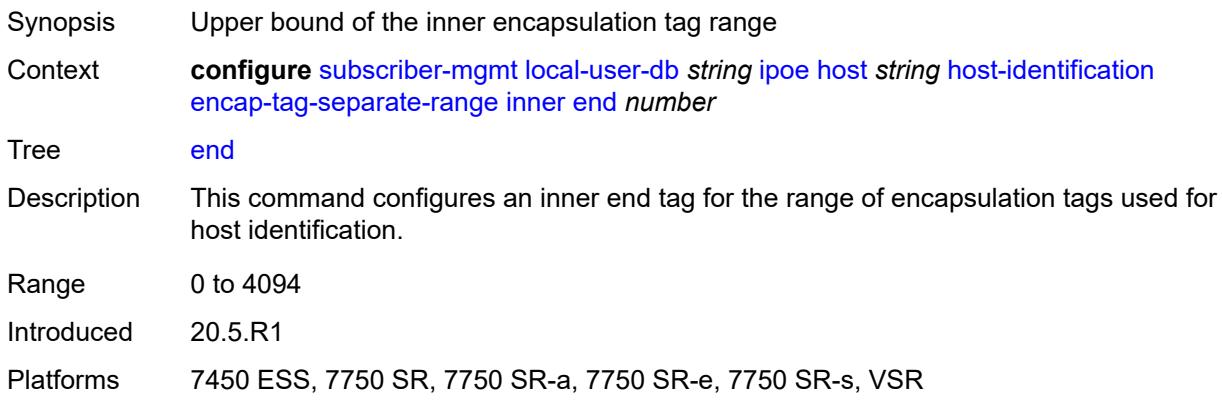

### <span id="page-8518-0"></span>**start** *number*

#### **WARNING:**

Modifying this element toggles the **admin-state** of the parent element automatically for the new value to take effect.

- Synopsis Lower bound of the inner encapsulation tag range
- Context **configure** [subscriber-mgmt](#page-8289-0) [local-user-db](#page-8510-1) *string* [ipoe](#page-8511-1) [host](#page-8511-3) *string* [host-identification](#page-8514-1) [encap-tag-separate-range](#page-8517-0) [inner](#page-8517-1) [start](#page-8518-0) *number*

Tree [start](#page-8268-19)

Description This command configures an inner start tag for the range of encapsulation tags used for host identification.

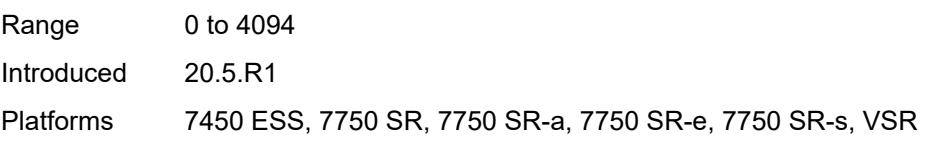

#### <span id="page-8518-1"></span>**outer**

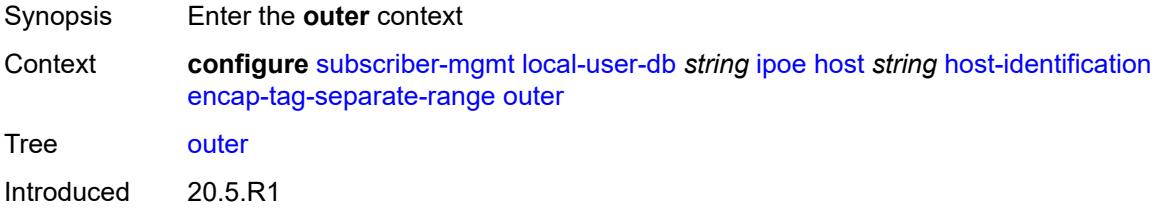

Platforms 7450 ESS, 7750 SR, 7750 SR-a, 7750 SR-e, 7750 SR-s, VSR

### <span id="page-8519-0"></span>**end** *number*

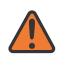

### **WARNING:**

Modifying this element toggles the **admin-state** of the parent element automatically for the new value to take effect.

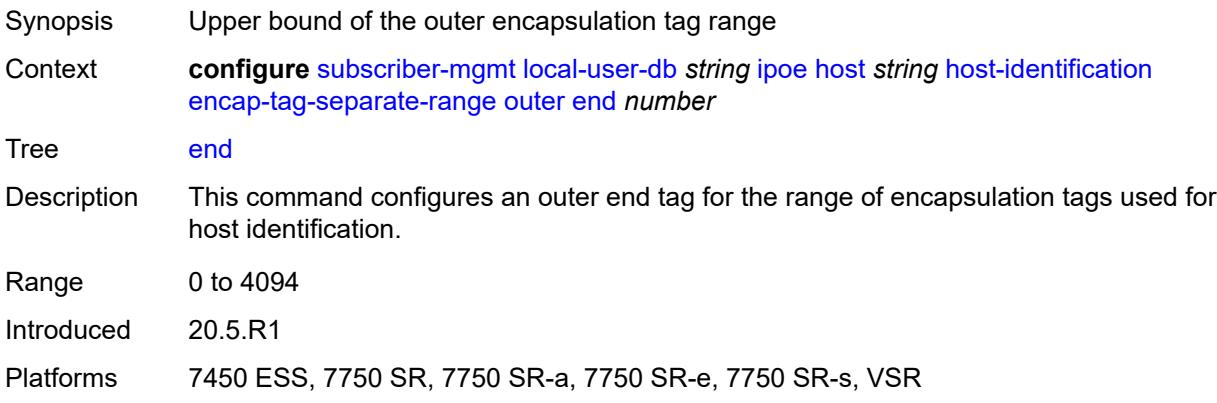

### <span id="page-8519-1"></span>**start** *number*

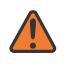

#### **WARNING:**

Modifying this element toggles the **admin-state** of the parent element automatically for the new value to take effect.

<span id="page-8519-2"></span>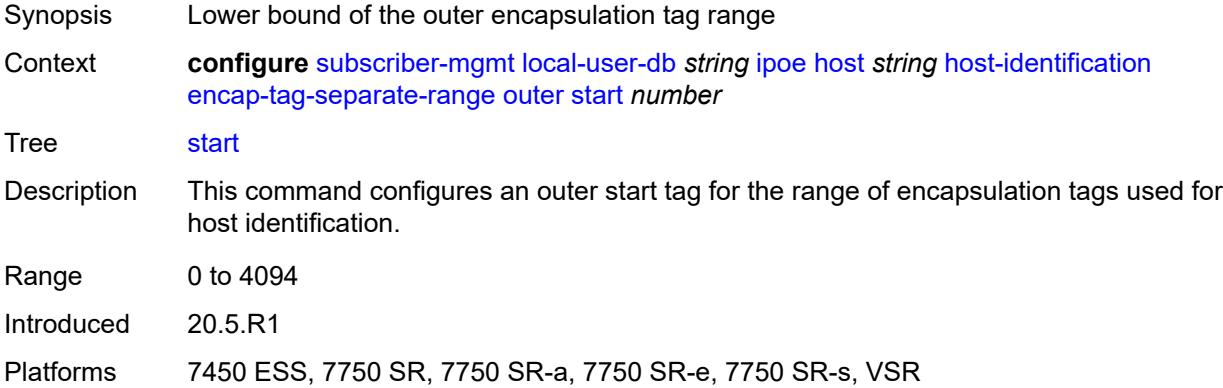

**ip-prefix** *(ipv4-prefix-with-host-bits | ipv6-prefix-with-host-bits)*

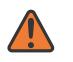

#### **WARNING:**

Modifying this element toggles the **admin-state** of the parent element automatically for the new value to take effect.

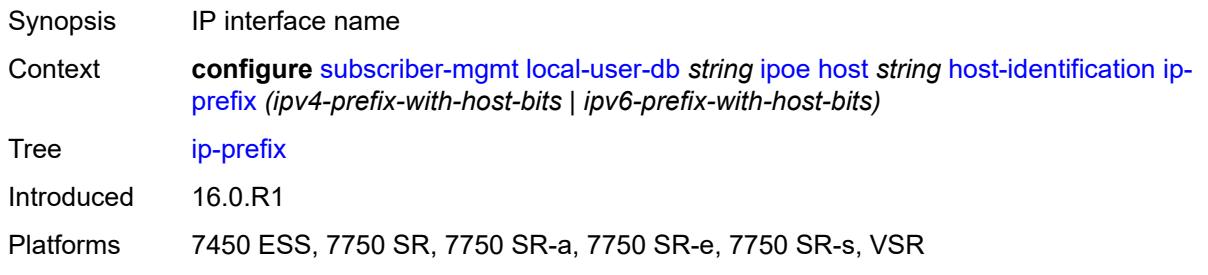

### <span id="page-8520-0"></span>**mac** *string*

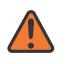

#### **WARNING:**

Modifying this element toggles the **admin-state** of the parent element automatically for the new value to take effect.

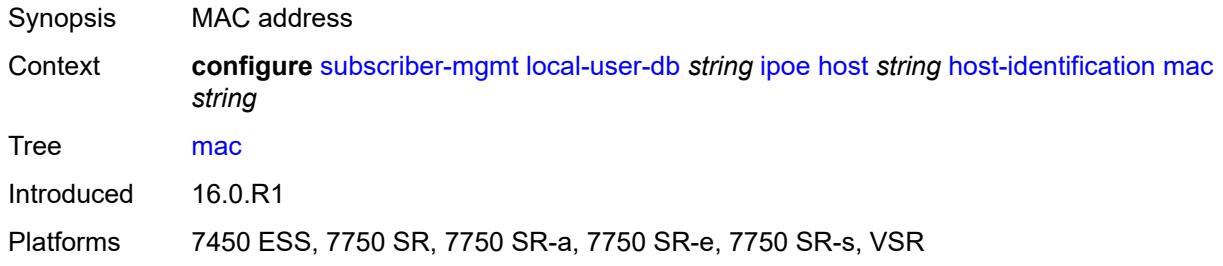

## <span id="page-8520-1"></span>**option60**

<span id="page-8520-2"></span>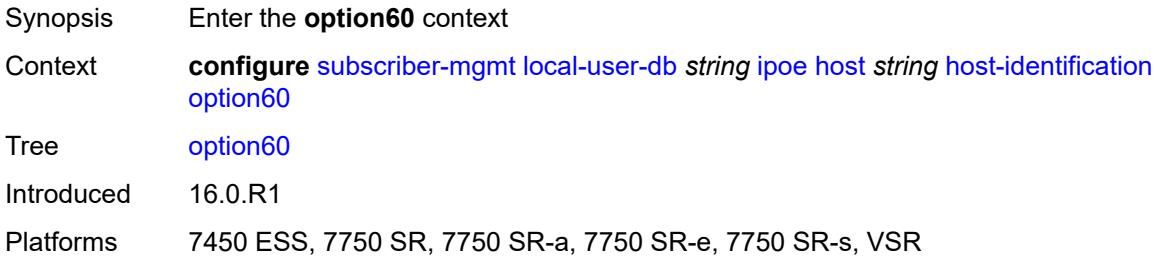

### **ascii-string** *string*

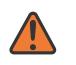

#### **WARNING:**

Modifying this element toggles the **admin-state** of the parent element automatically for the new value to take effect.

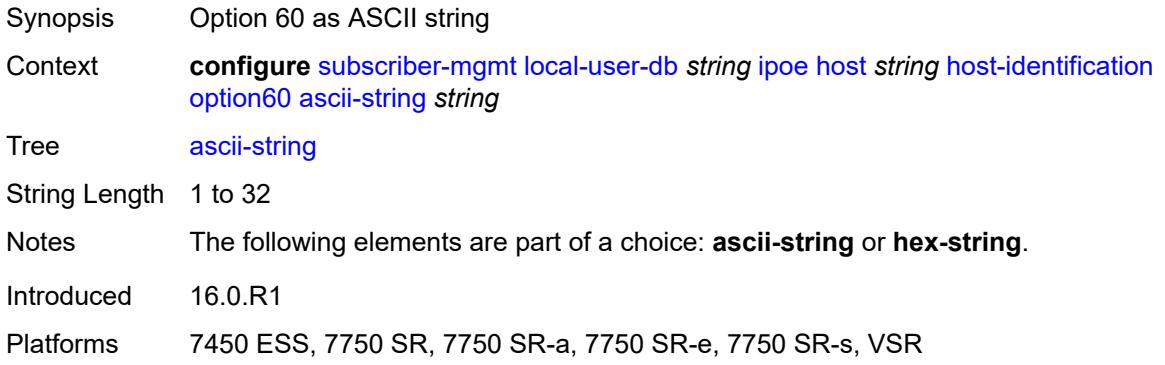

## <span id="page-8521-0"></span>**hex-string** *string*

 $\sqrt{N}$ 

#### **WARNING:**

Modifying this element toggles the **admin-state** of the parent element automatically for the new value to take effect.

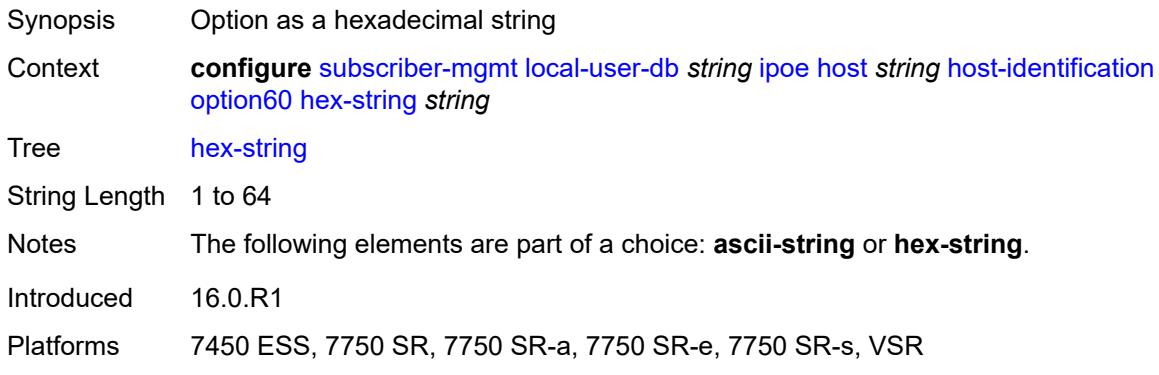

### <span id="page-8521-1"></span>**remote-id**

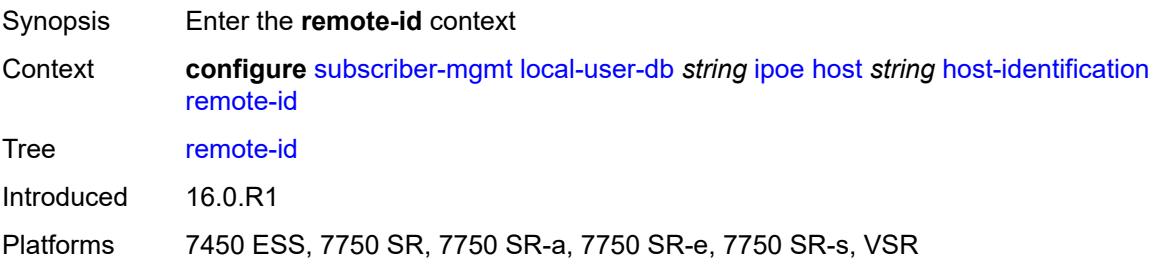

### <span id="page-8522-0"></span>**ascii-string** *string*

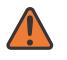

#### **WARNING:**

Modifying this element toggles the **admin-state** of the parent element automatically for the new value to take effect.

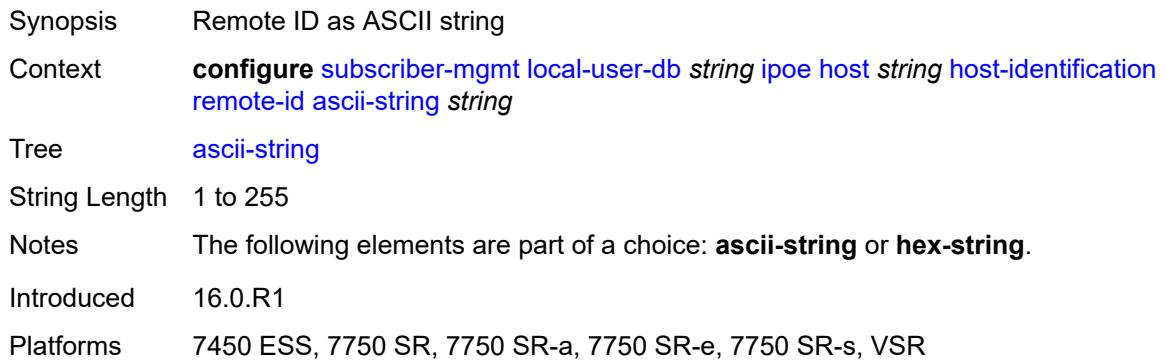

### <span id="page-8522-1"></span>**hex-string** *string*

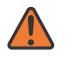

#### **WARNING:**

Modifying this element toggles the **admin-state** of the parent element automatically for the new value to take effect.

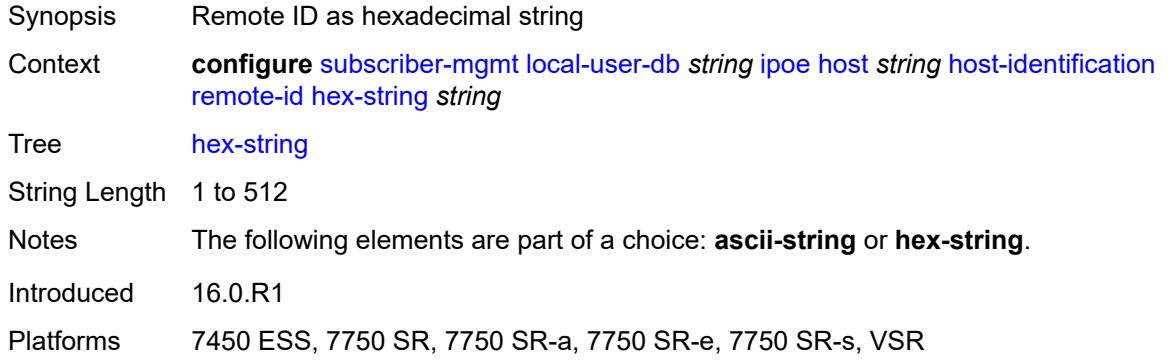

### <span id="page-8522-2"></span>**sap-id** *string*

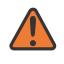

#### **WARNING:**

Modifying this element toggles the **admin-state** of the parent element automatically for the new value to take effect.

Synopsis SAP ID

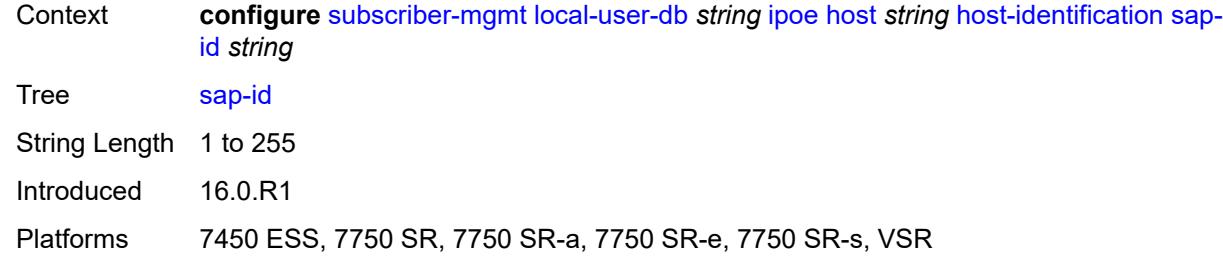

## <span id="page-8523-0"></span>**service-id** *number*

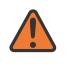

#### **WARNING:**

Modifying this element toggles the **admin-state** of the parent element automatically for the new value to take effect.

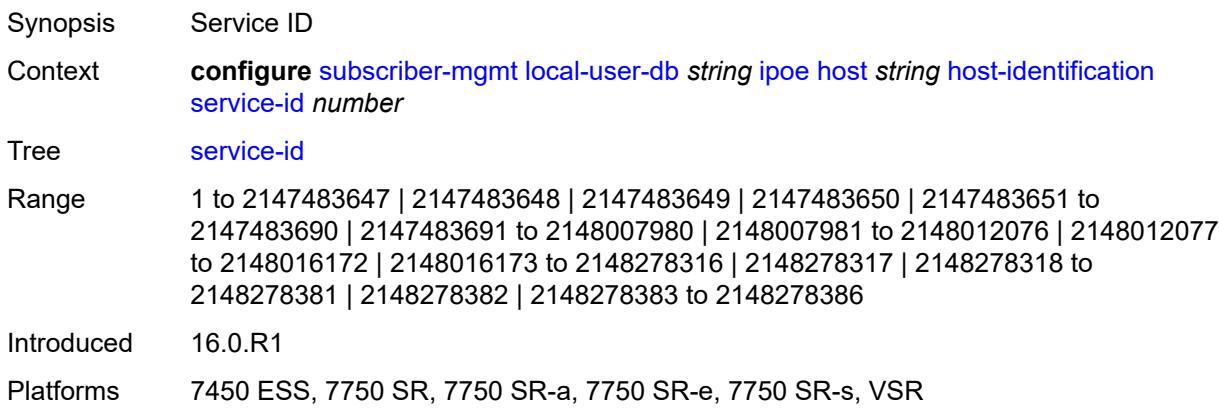

## <span id="page-8523-1"></span>**string** *string*

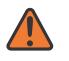

### **WARNING:**

Modifying this element toggles the **admin-state** of the parent element automatically for the new value to take effect.

<span id="page-8523-2"></span>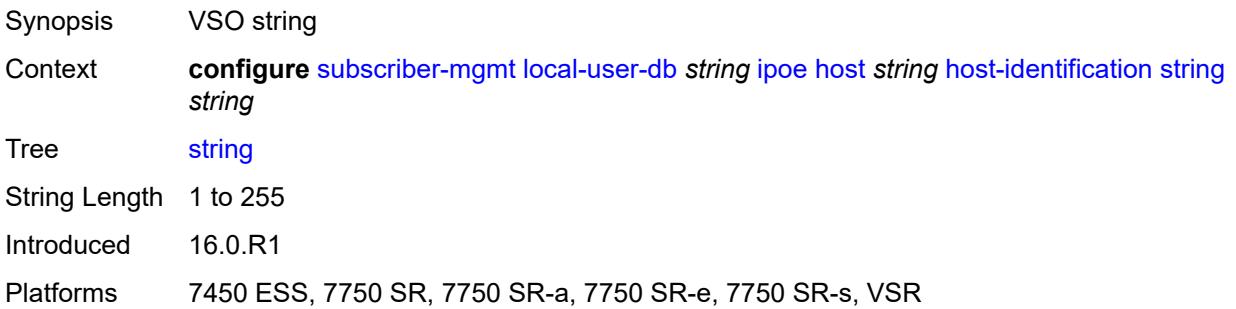

## **system-id** *string*

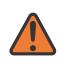

#### **WARNING:**

Modifying this element toggles the **admin-state** of the parent element automatically for the new value to take effect.

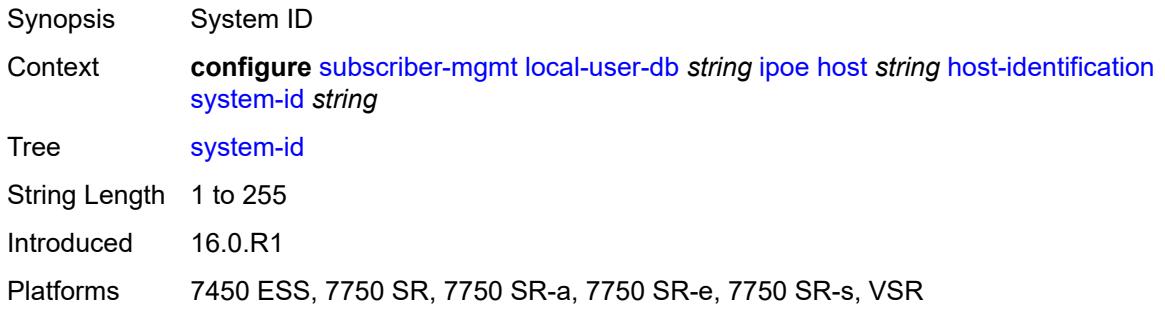

## <span id="page-8524-0"></span>**identification**

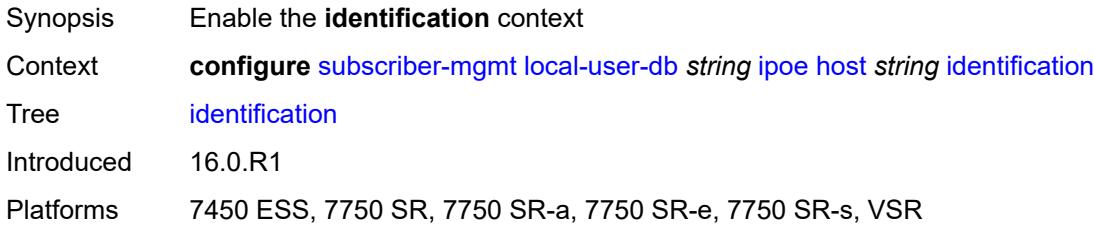

## <span id="page-8524-1"></span>**ancp-string** *string*

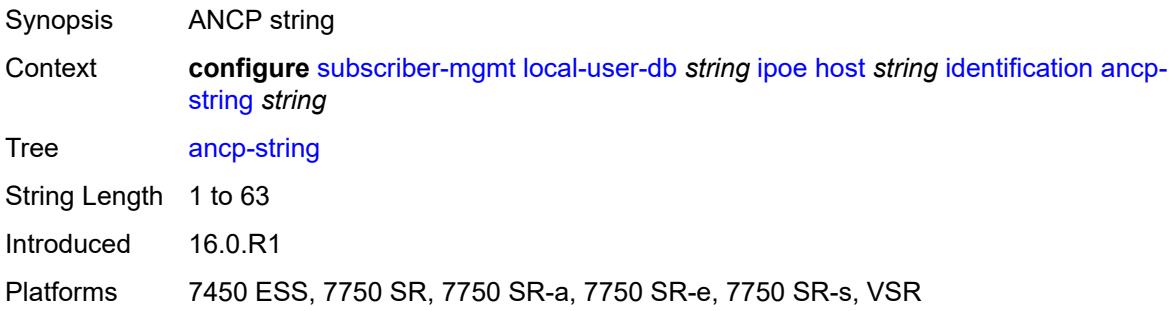

## <span id="page-8524-2"></span>**app-profile-string** *string*

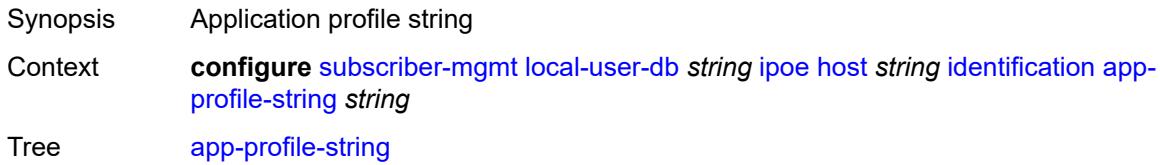

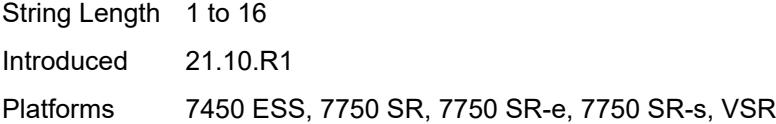

## <span id="page-8525-0"></span>**category-map-name** *string*

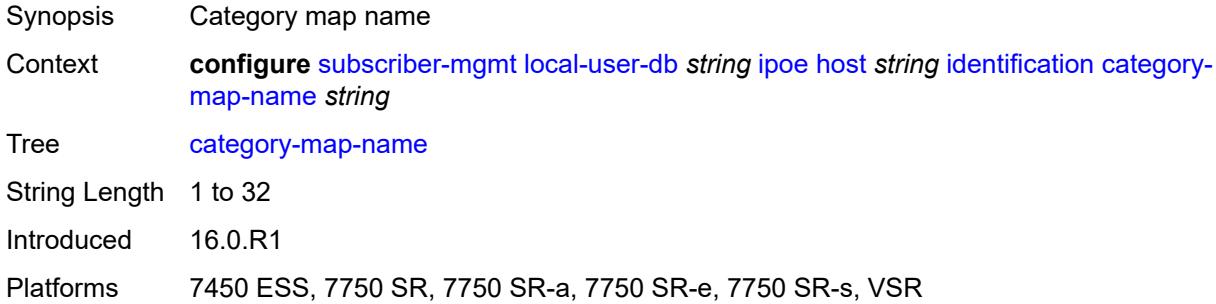

## <span id="page-8525-1"></span>**int-dest-id** *string*

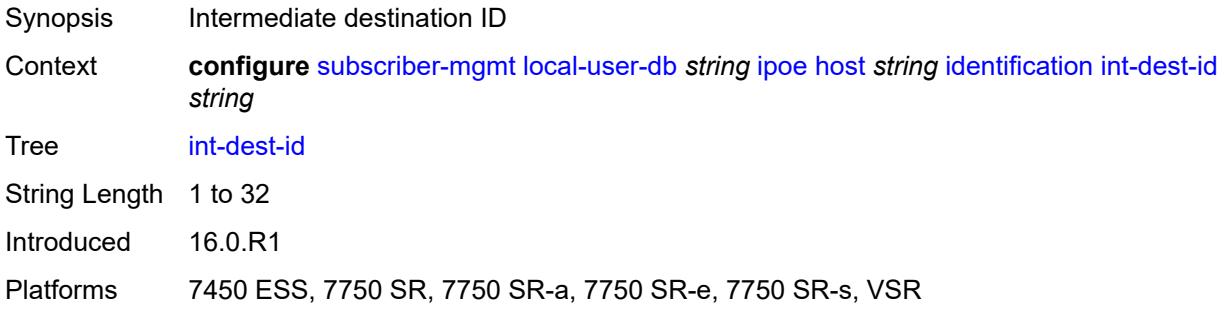

## <span id="page-8525-2"></span>**option-number** *number*

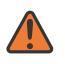

#### **WARNING:**

Modifying this element recreates the parent element automatically for the new value to take effect.

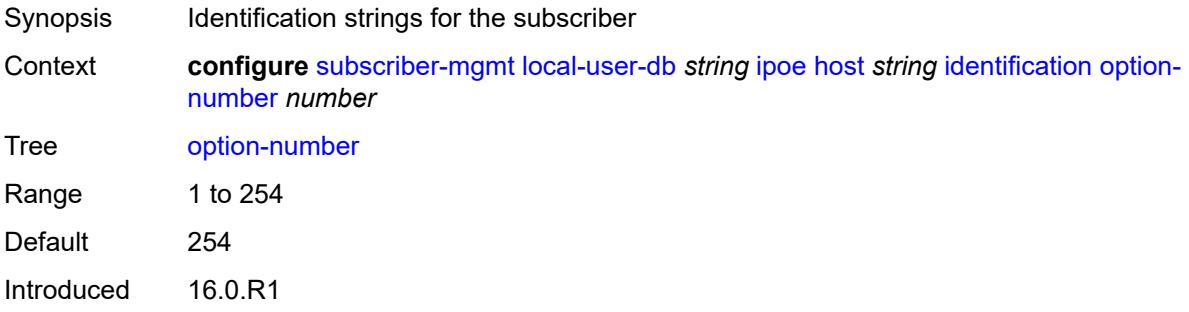

Platforms 7450 ESS, 7750 SR, 7750 SR-a, 7750 SR-e, 7750 SR-s, VSR

## <span id="page-8526-0"></span>**sla-profile-string** *string*

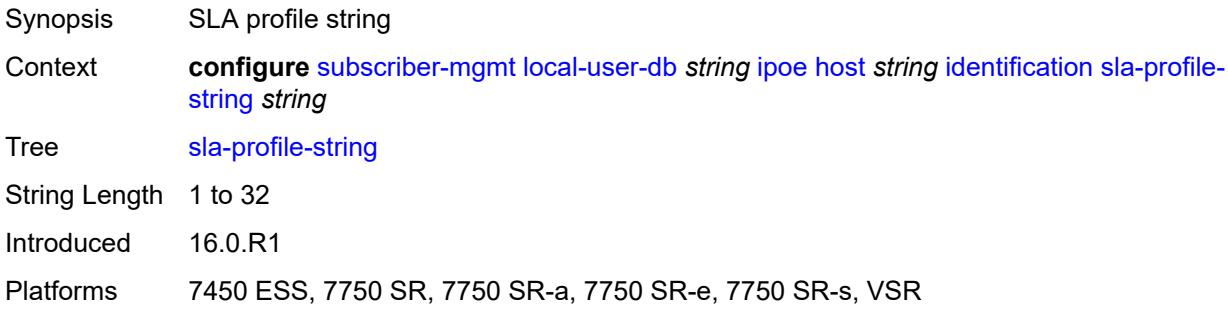

# <span id="page-8526-1"></span>**spi-sharing-group-id** *number*

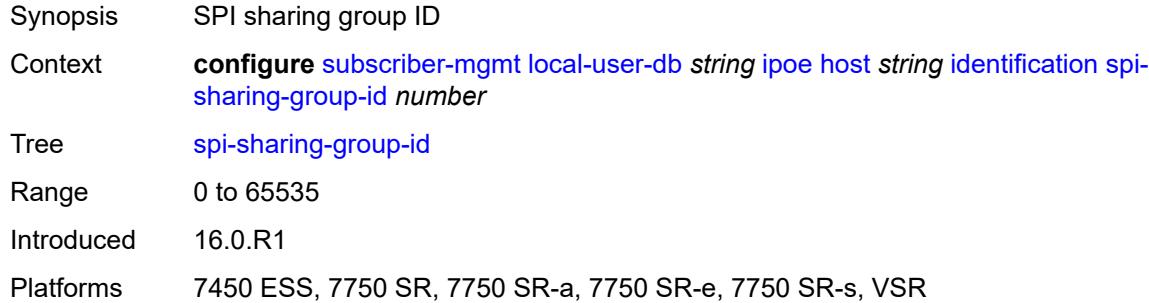

# <span id="page-8526-2"></span>**sub-profile-string** *string*

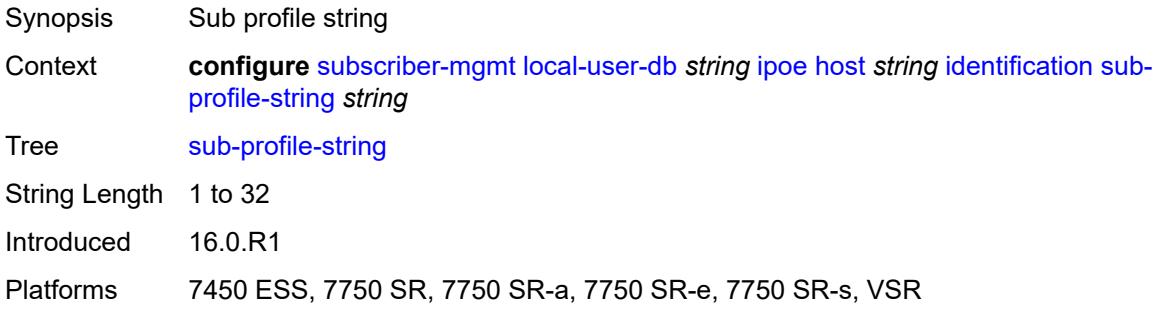

## <span id="page-8526-3"></span>**subscriber-id** *string*

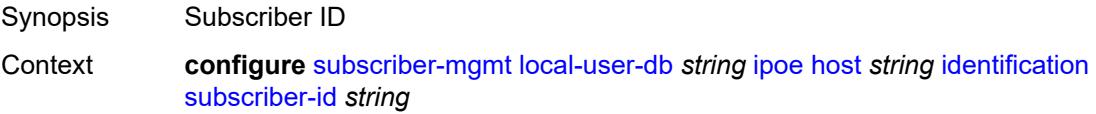

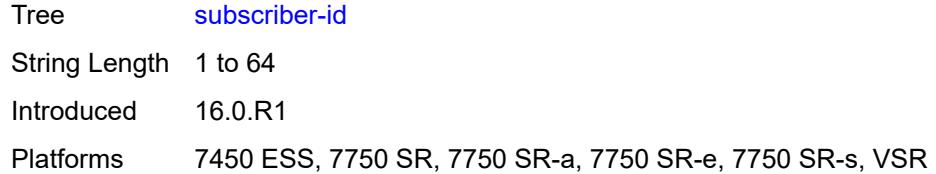

# <span id="page-8527-0"></span>**ipv4**

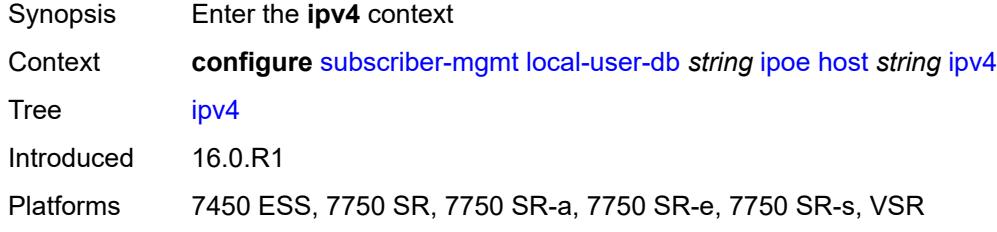

## <span id="page-8527-1"></span>**address**

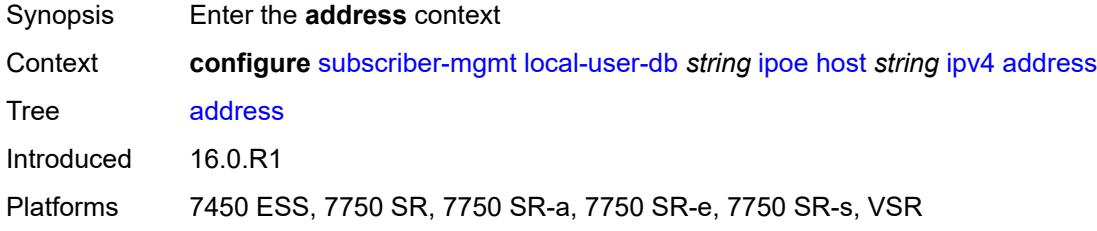

# <span id="page-8527-2"></span>**gi-address** *keyword*

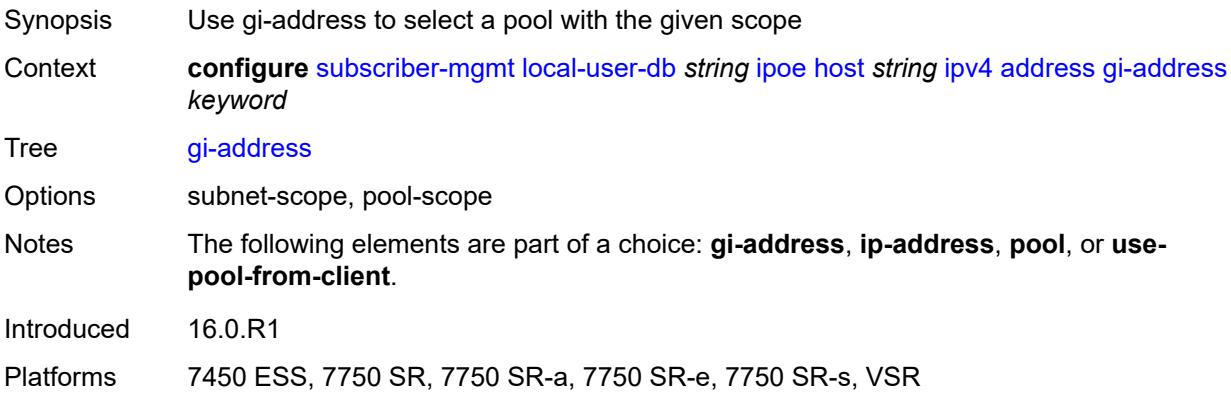

## <span id="page-8527-3"></span>**ip-address** *string*

Synopsis Fixed IPv4 address of the host

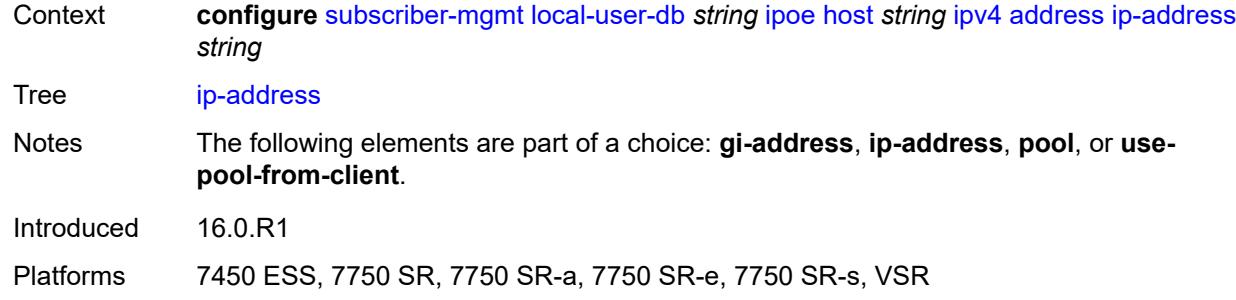

## <span id="page-8528-0"></span>**pool**

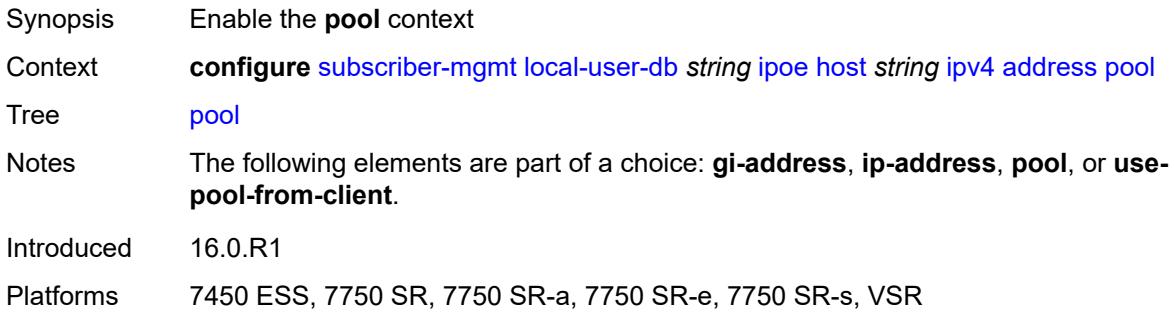

## <span id="page-8528-1"></span>**delimiter** *string*

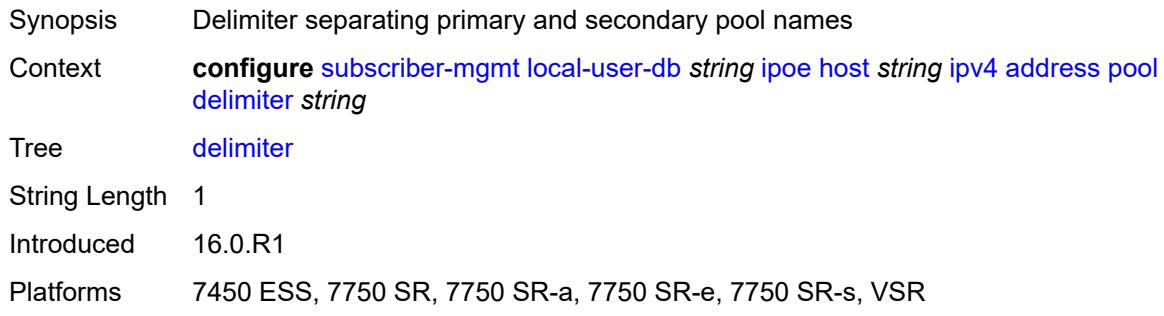

# <span id="page-8528-2"></span>**primary** *string*

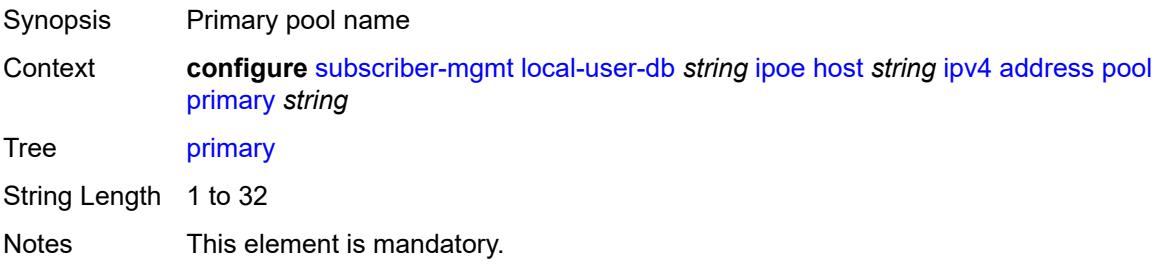

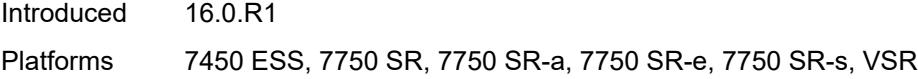

# <span id="page-8529-0"></span>**secondary** *string*

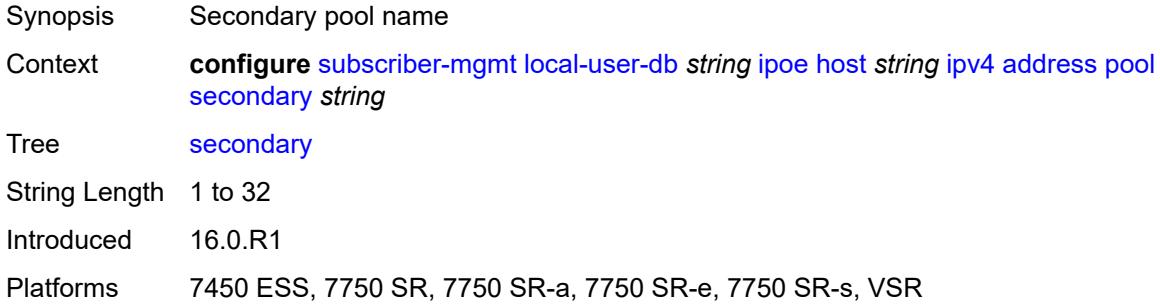

# <span id="page-8529-1"></span>**use-pool-from-client**

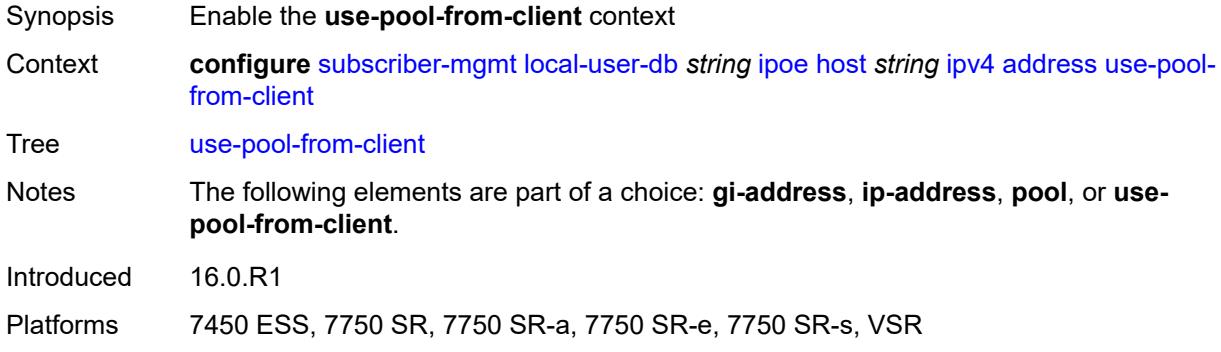

# <span id="page-8529-2"></span>**delimiter** *string*

<span id="page-8529-3"></span>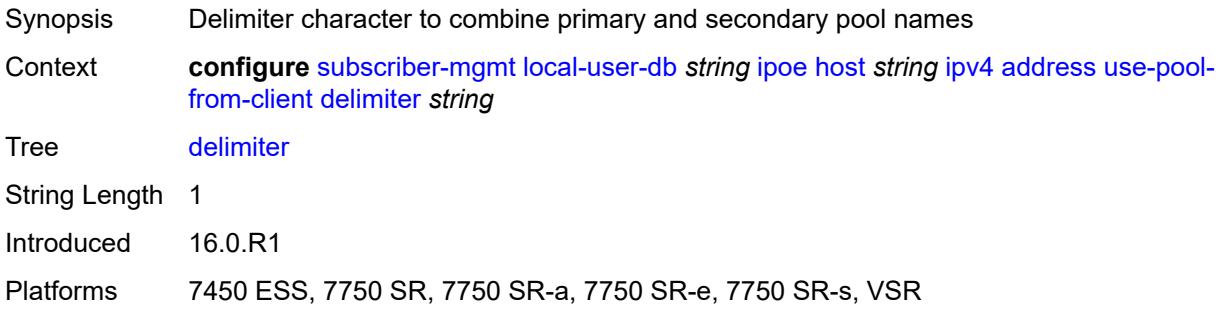

## **gi-address** *string*

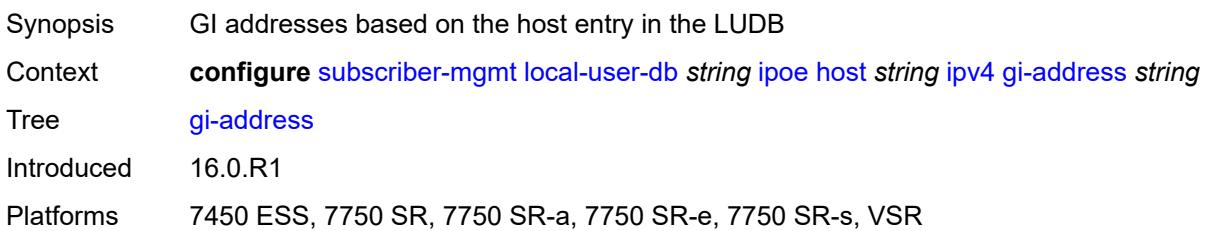

## <span id="page-8530-1"></span>**option** [[number\]](#page-8530-0) *(number | keyword)*

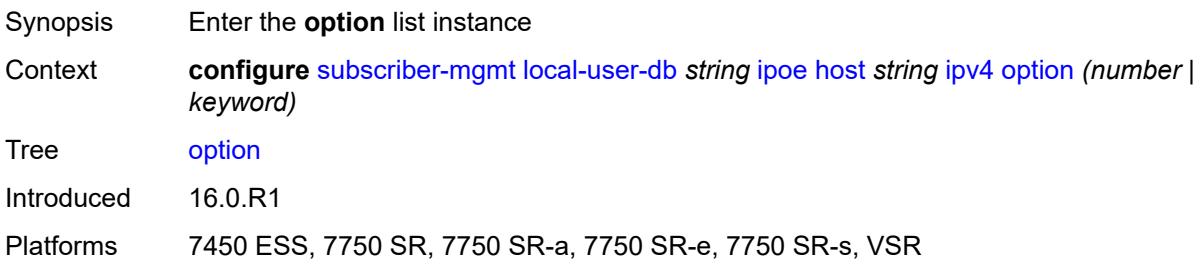

# <span id="page-8530-0"></span>[**number**] *(number | keyword)*

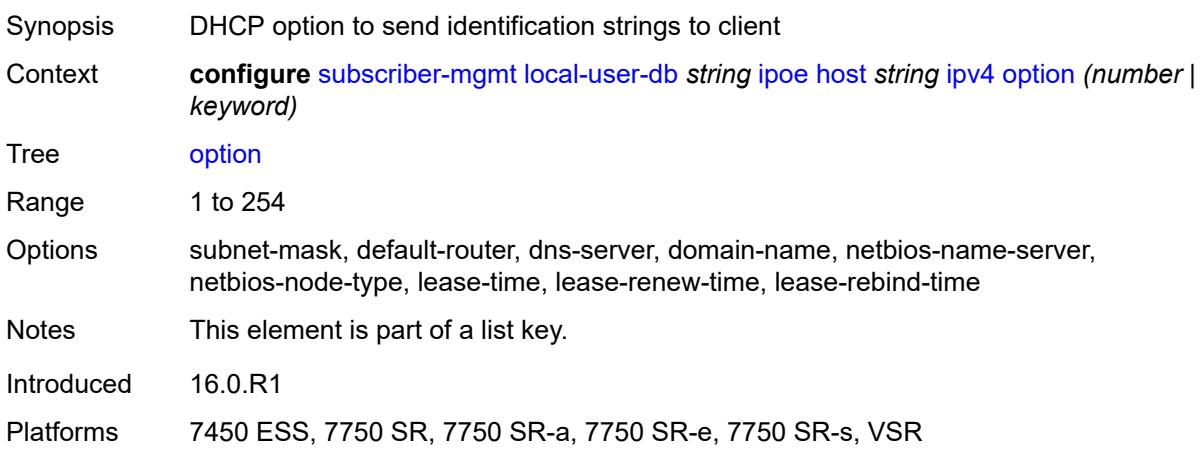

### <span id="page-8530-2"></span>**ascii-string** *string*

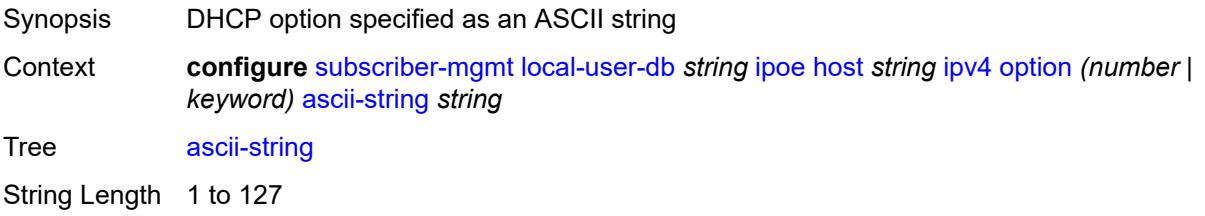

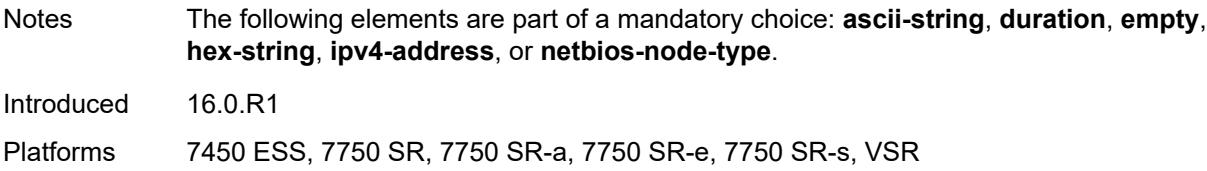

# <span id="page-8531-0"></span>**duration** *number*

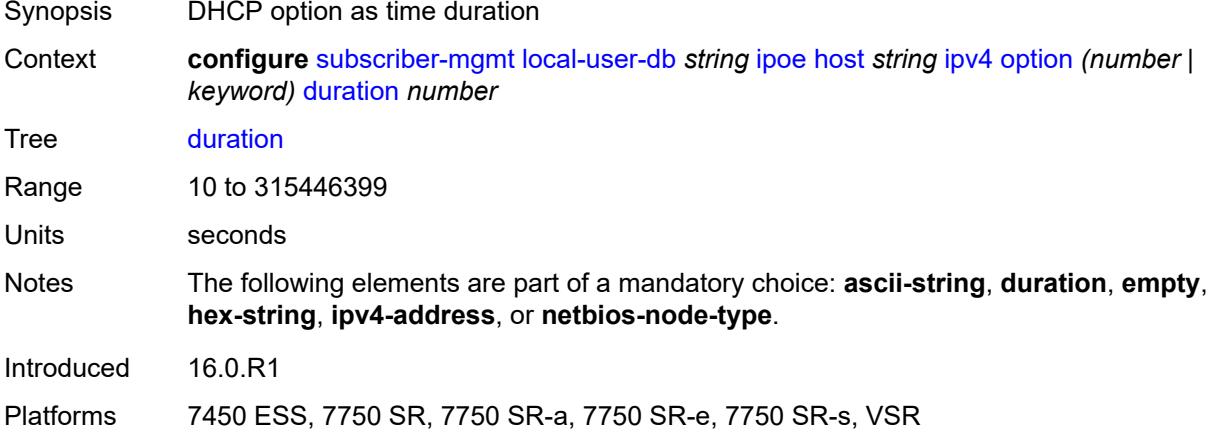

## <span id="page-8531-1"></span>**empty**

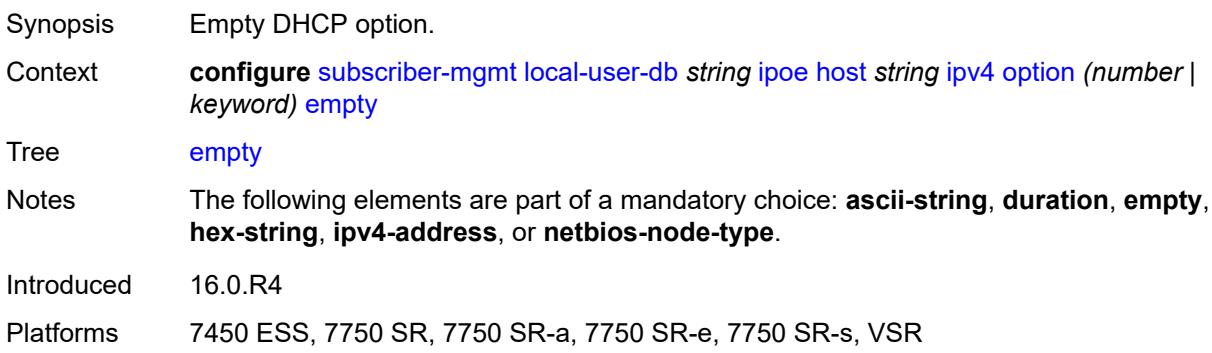

# <span id="page-8531-2"></span>**hex-string** *string*

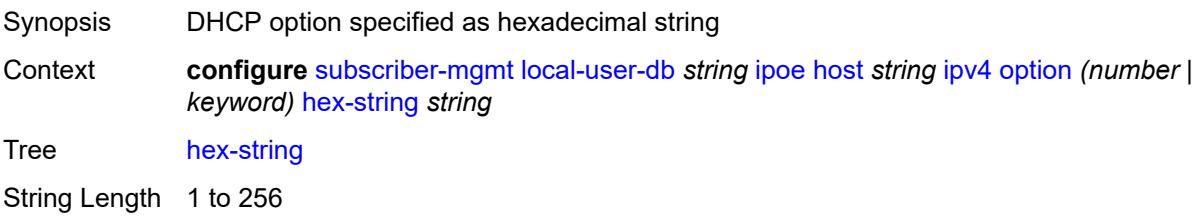
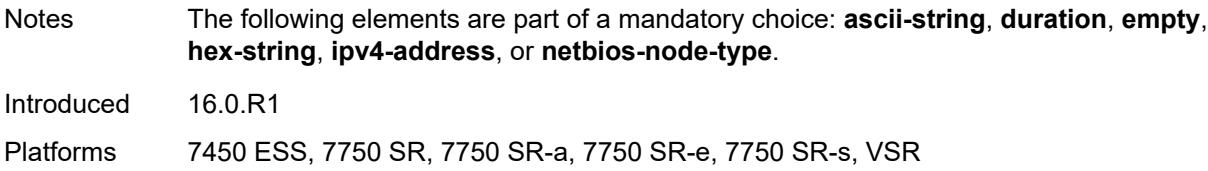

### <span id="page-8532-0"></span>**ipv4-address** *string*

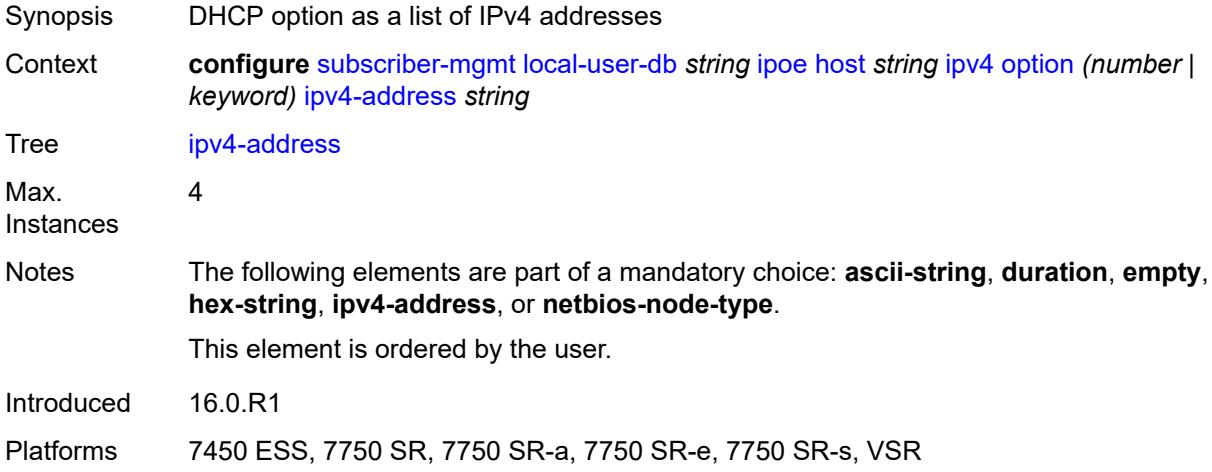

### <span id="page-8532-1"></span>**netbios-node-type** *keyword*

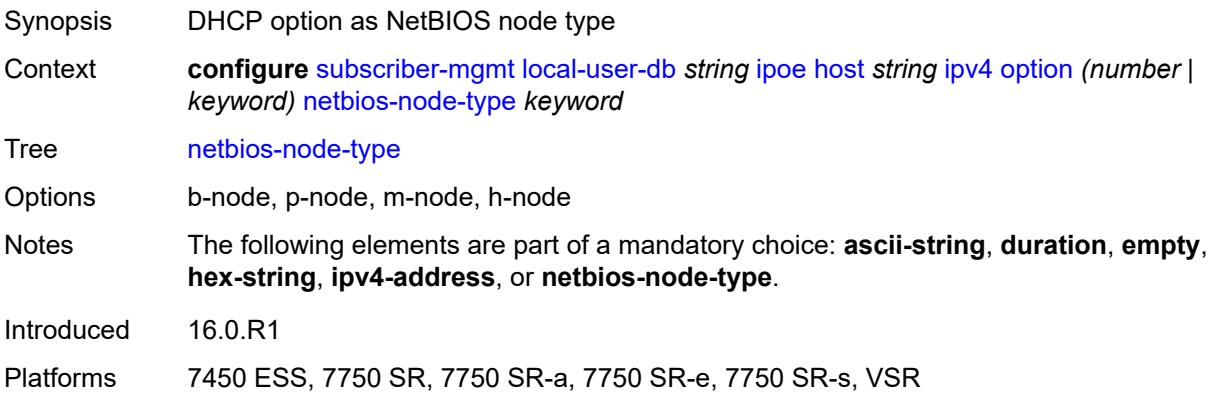

### <span id="page-8532-2"></span>**server** *string*

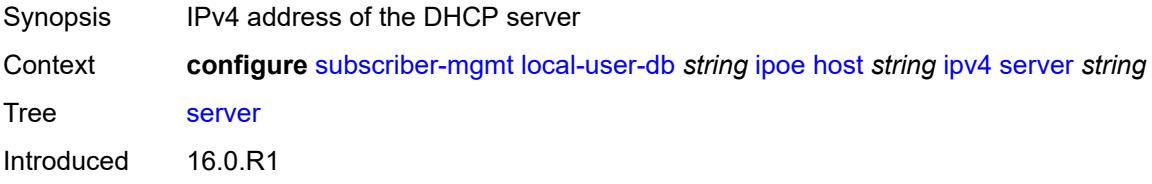

Platforms 7450 ESS, 7750 SR, 7750 SR-a, 7750 SR-e, 7750 SR-s, VSR

# <span id="page-8533-0"></span>**ipv6**

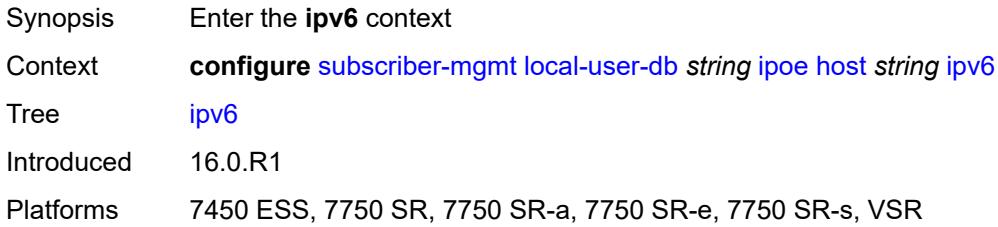

# <span id="page-8533-1"></span>**address** *string*

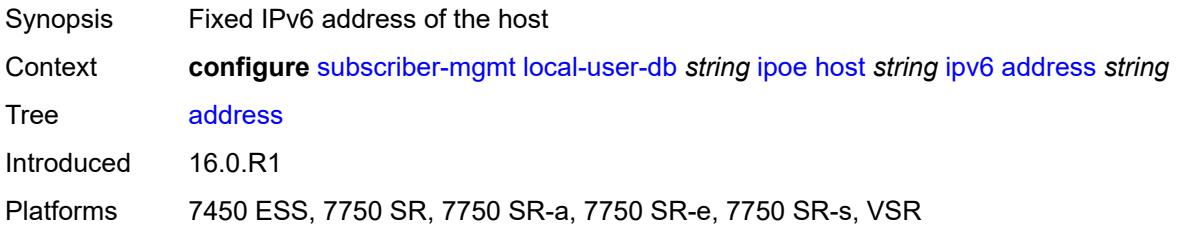

### <span id="page-8533-2"></span>**address-pool** *string*

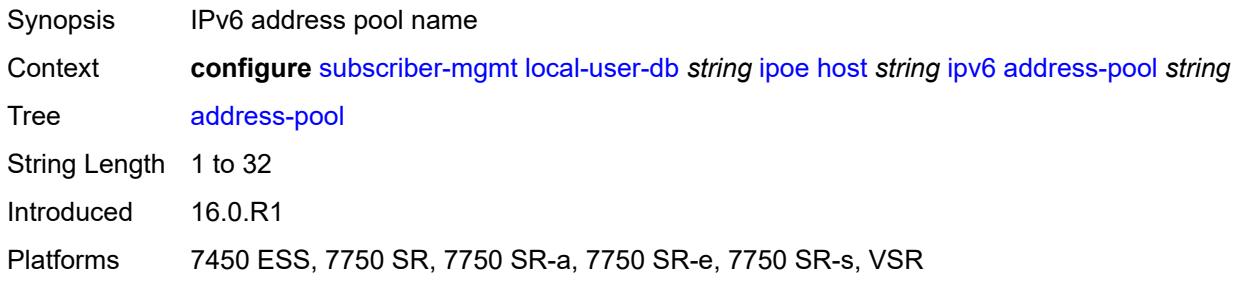

### <span id="page-8533-3"></span>**delegated-prefix** *string*

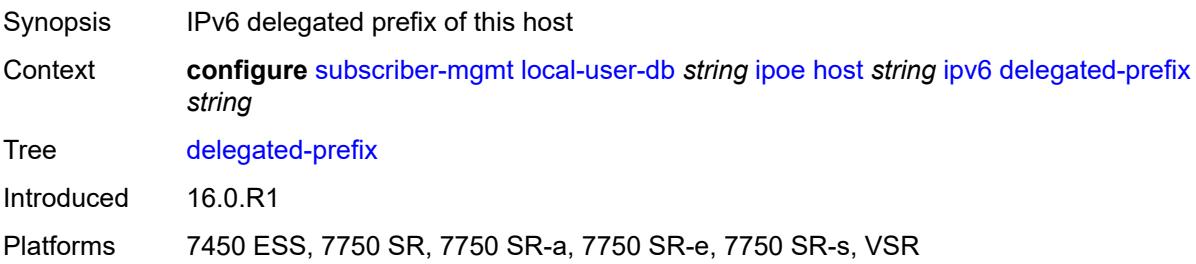

#### <span id="page-8534-0"></span>**delegated-prefix-length** *number*

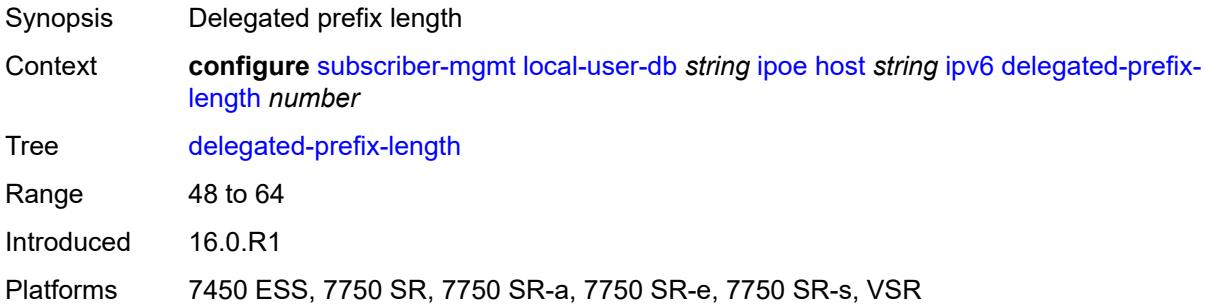

#### <span id="page-8534-1"></span>**delegated-prefix-pool** *string*

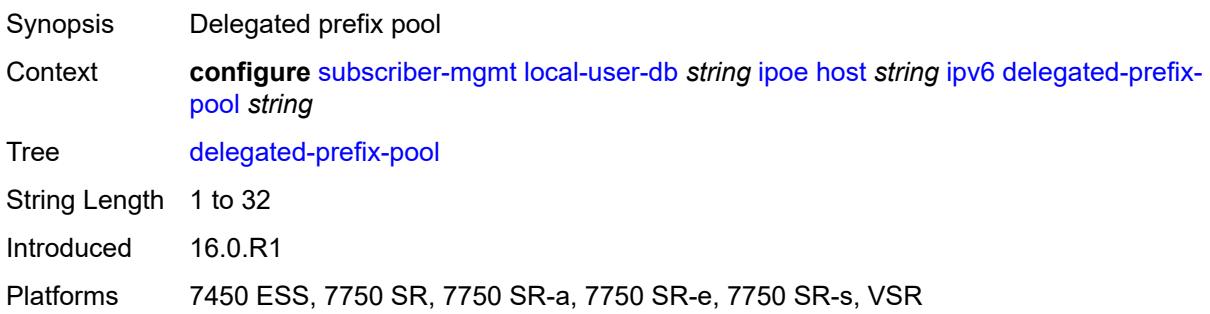

# <span id="page-8534-2"></span>**link-address** *string*

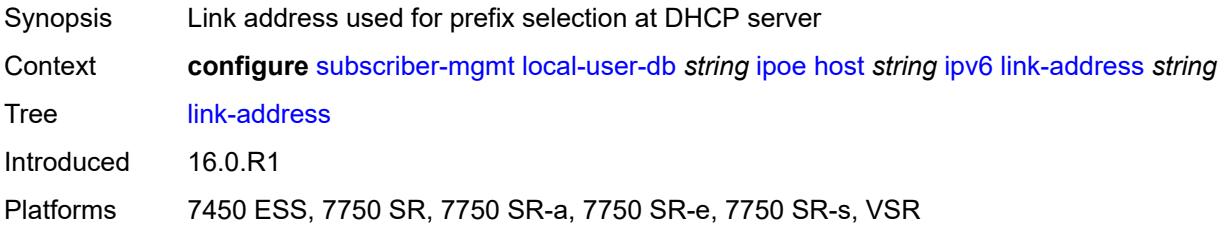

# <span id="page-8534-3"></span>**option** [[number\]](#page-8535-0) *(number | keyword)*

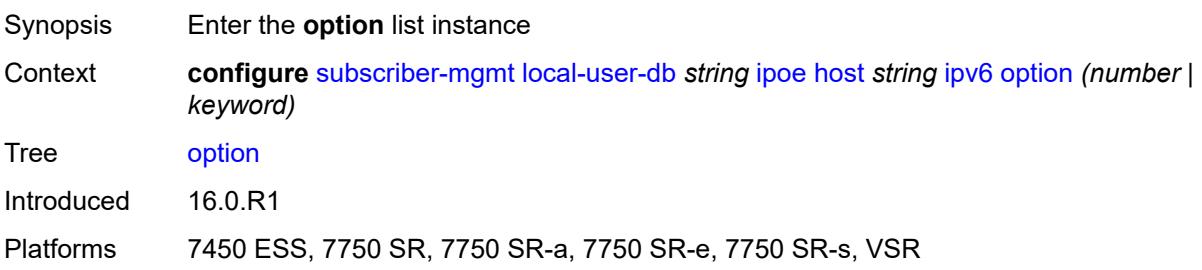

# <span id="page-8535-0"></span>[**number**] *(number | keyword)*

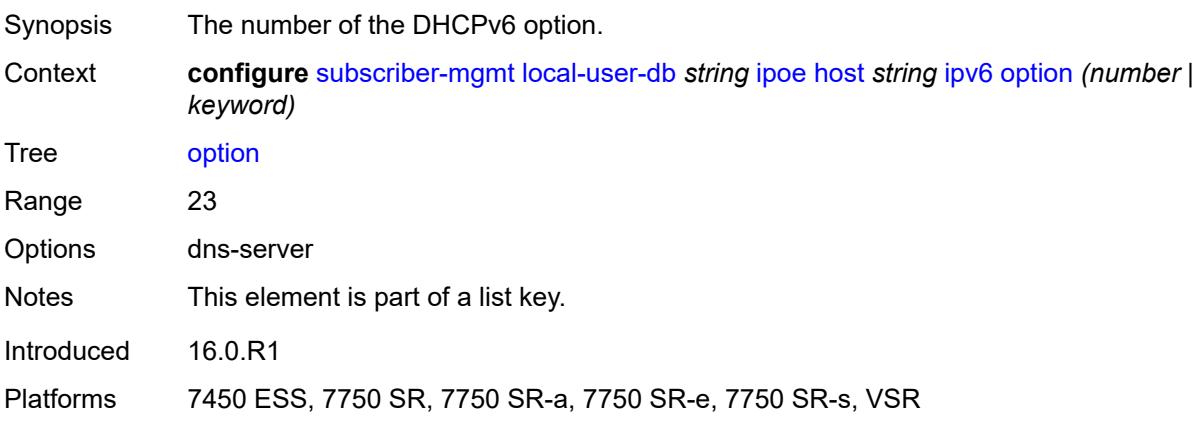

# <span id="page-8535-1"></span>**hex-string** *string*

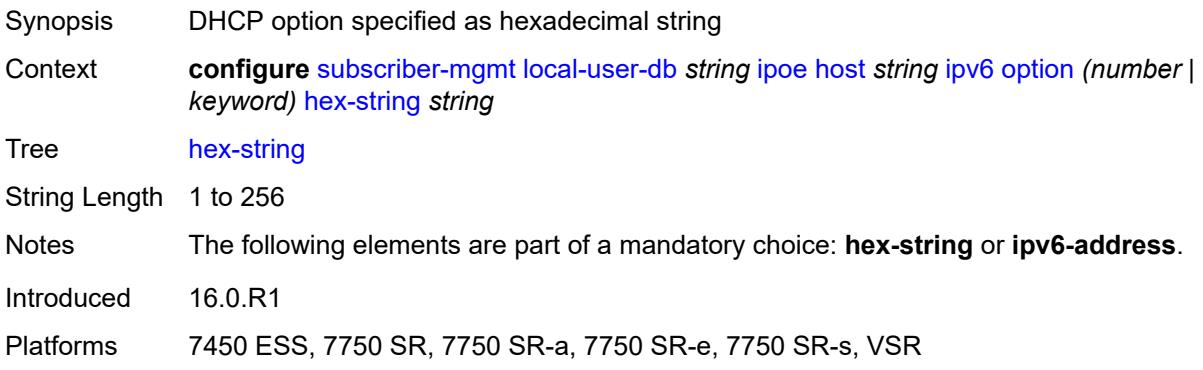

### <span id="page-8535-2"></span>**ipv6-address** *string*

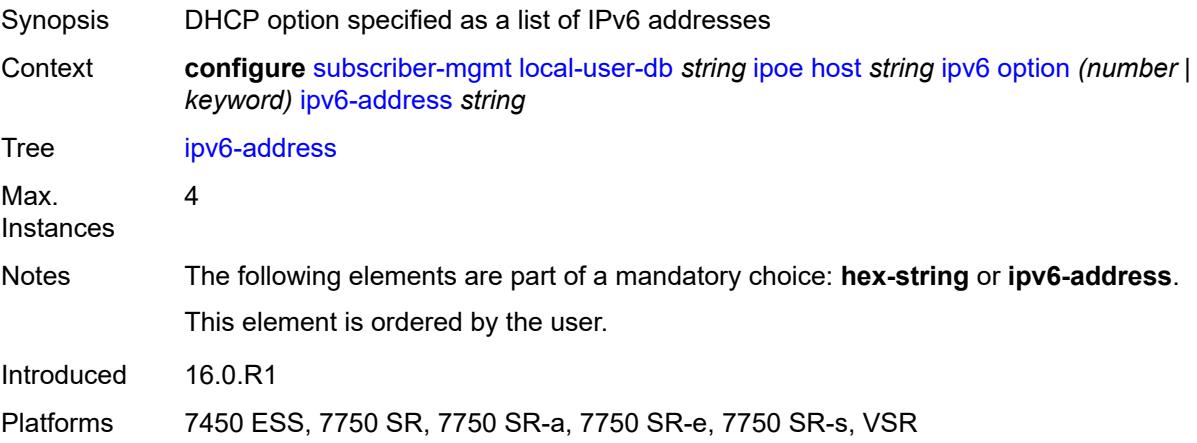

# <span id="page-8536-0"></span>**router-advertisement-policy** *string*

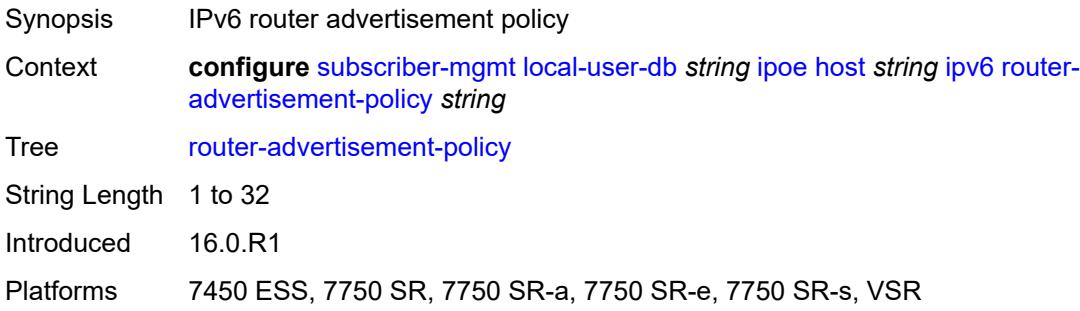

# <span id="page-8536-1"></span>**server** *string*

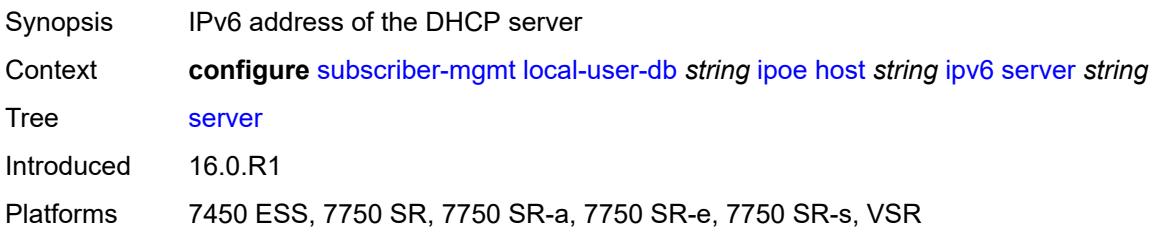

# <span id="page-8536-2"></span>**slaac-prefix** *string*

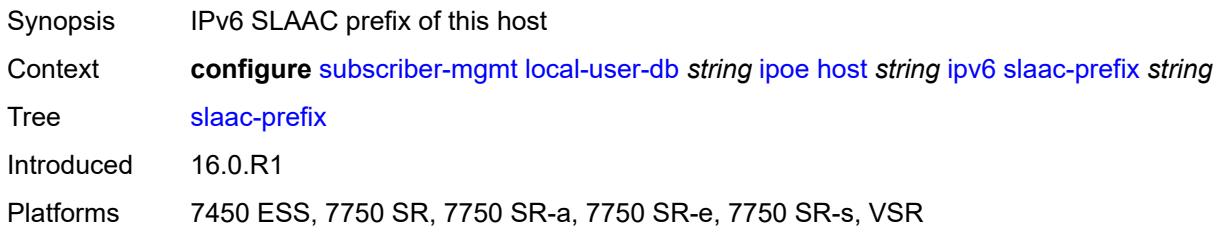

# <span id="page-8536-3"></span>**slaac-prefix-pool** *string*

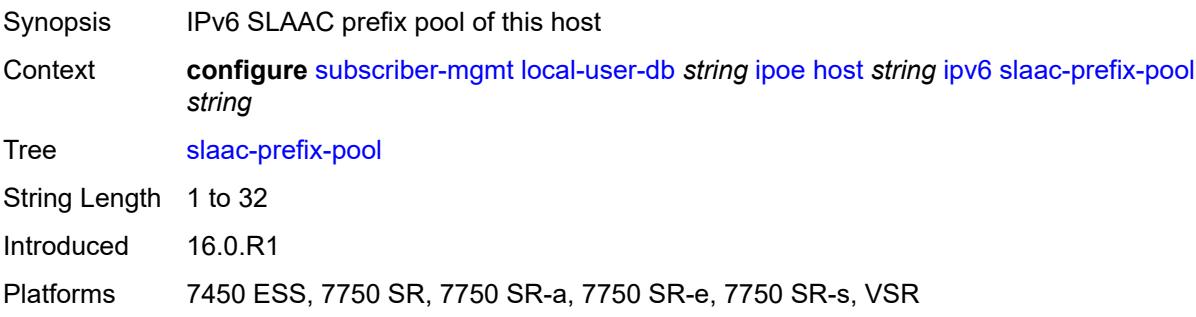

#### <span id="page-8537-0"></span>**timers**

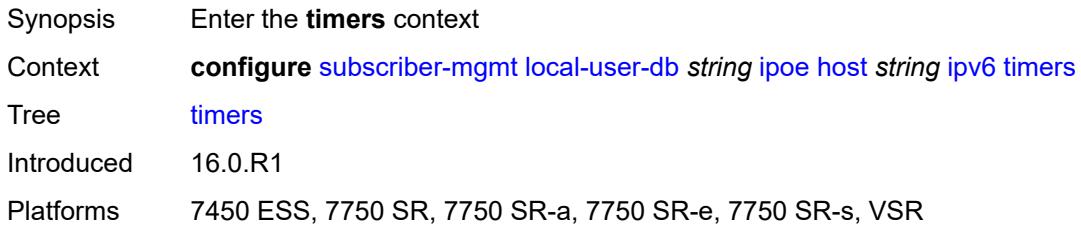

# <span id="page-8537-1"></span>**preferred-lifetime** *(number | keyword)*

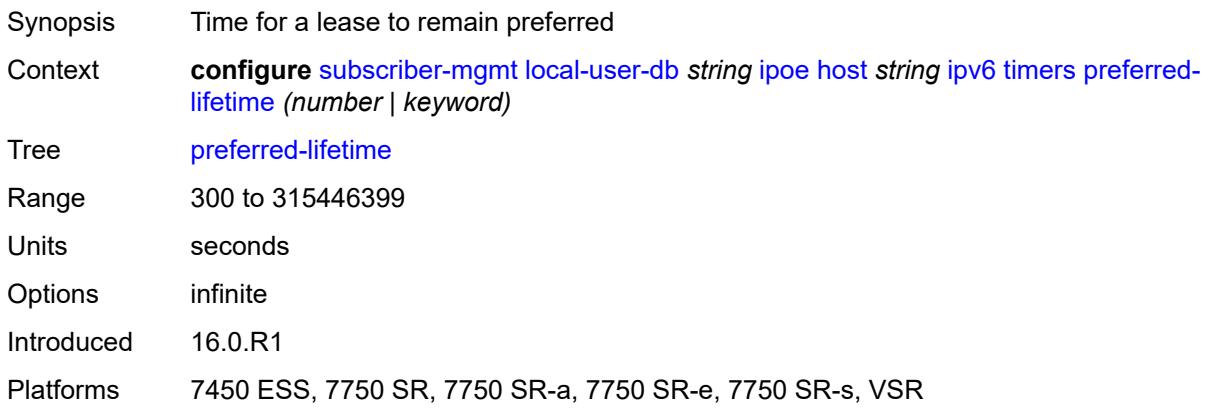

# <span id="page-8537-2"></span>**rebind** *number*

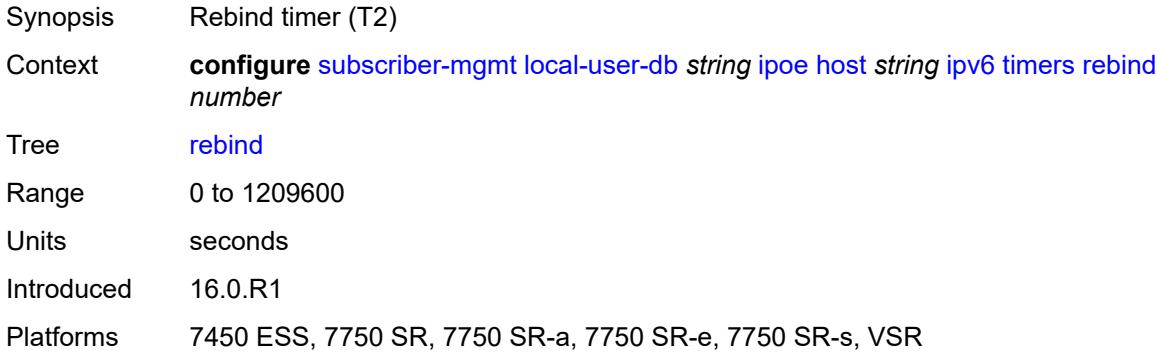

#### <span id="page-8537-3"></span>**renew** *number*

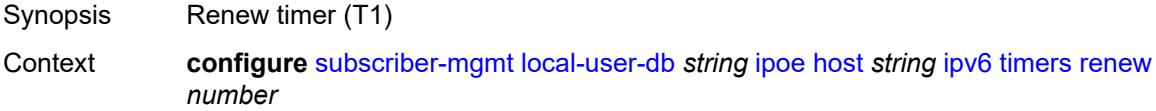

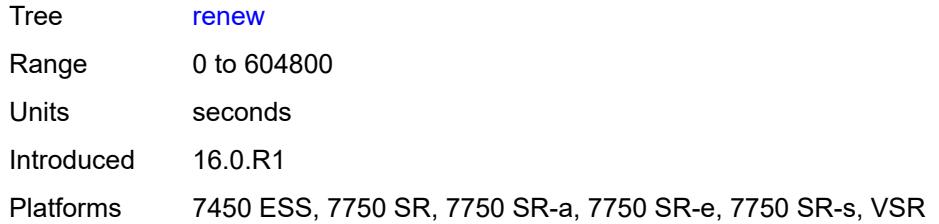

### <span id="page-8538-0"></span>**valid-lifetime** *(number | keyword)*

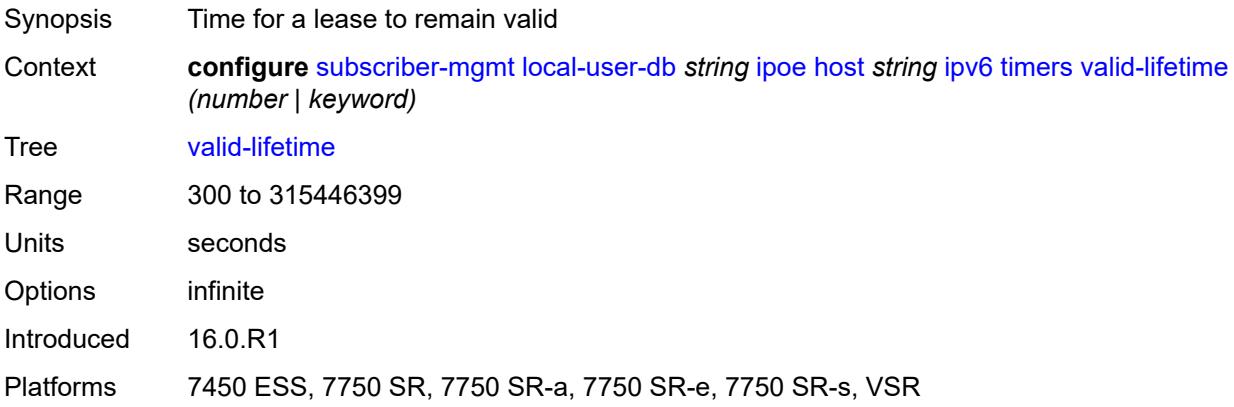

# <span id="page-8538-1"></span>**match-radius-proxy-cache**

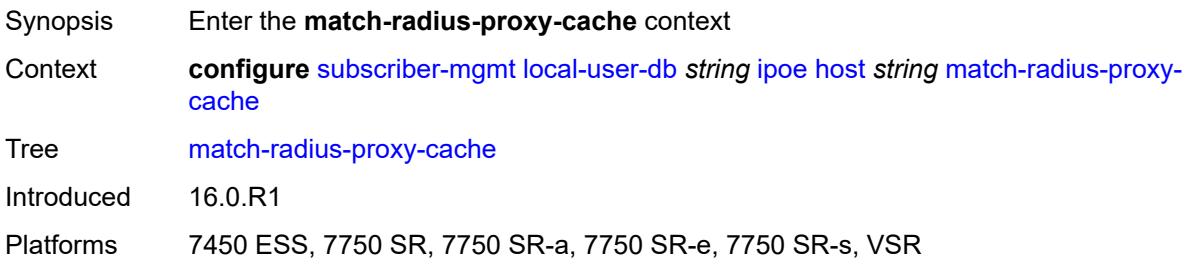

### <span id="page-8538-2"></span>**fail-action** *keyword*

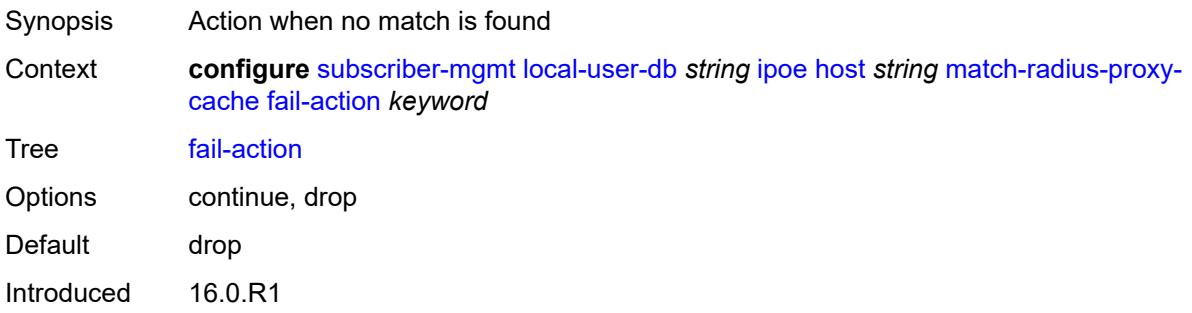

Platforms 7450 ESS, 7750 SR, 7750 SR-a, 7750 SR-e, 7750 SR-s, VSR

#### <span id="page-8539-0"></span>**mac-format** *string*

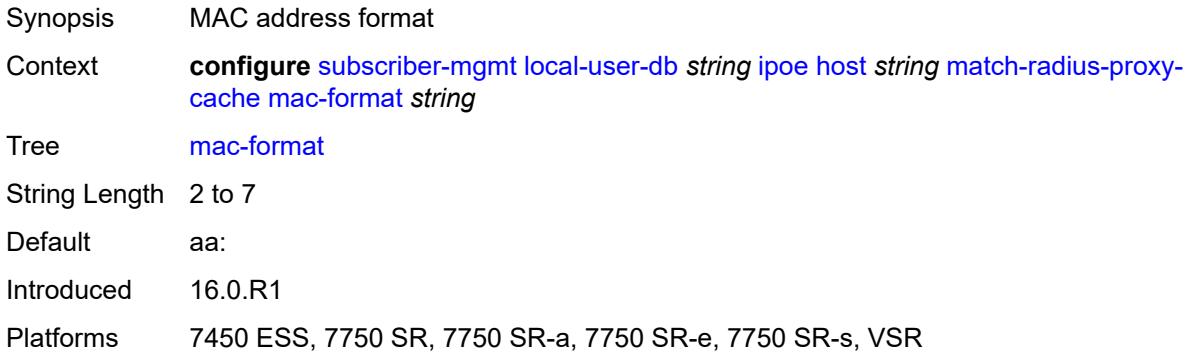

#### <span id="page-8539-1"></span>**match**

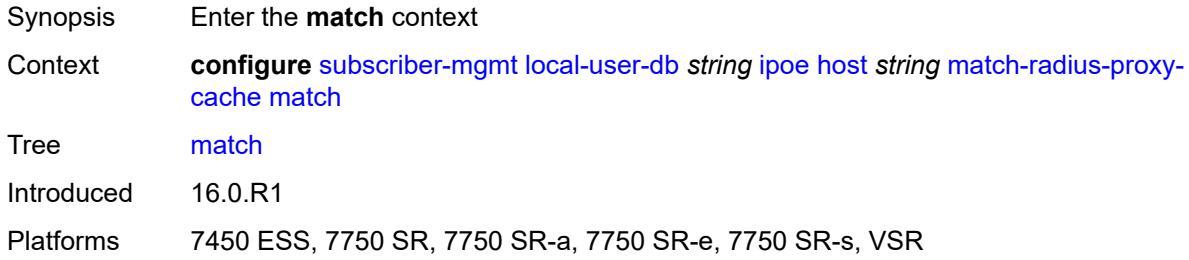

### <span id="page-8539-2"></span>**circuit-id** *boolean*

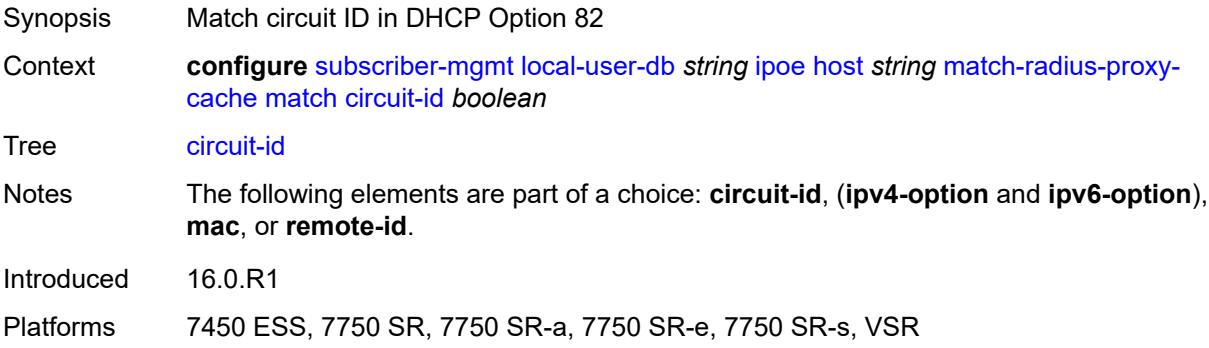

### <span id="page-8539-3"></span>**ipv4-option** *number*

Synopsis DHCP option number

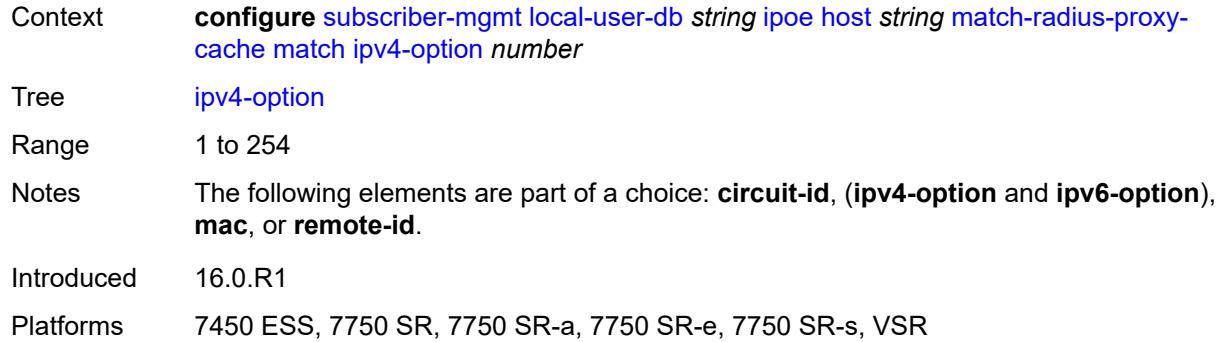

### <span id="page-8540-0"></span>**ipv6-option** *number*

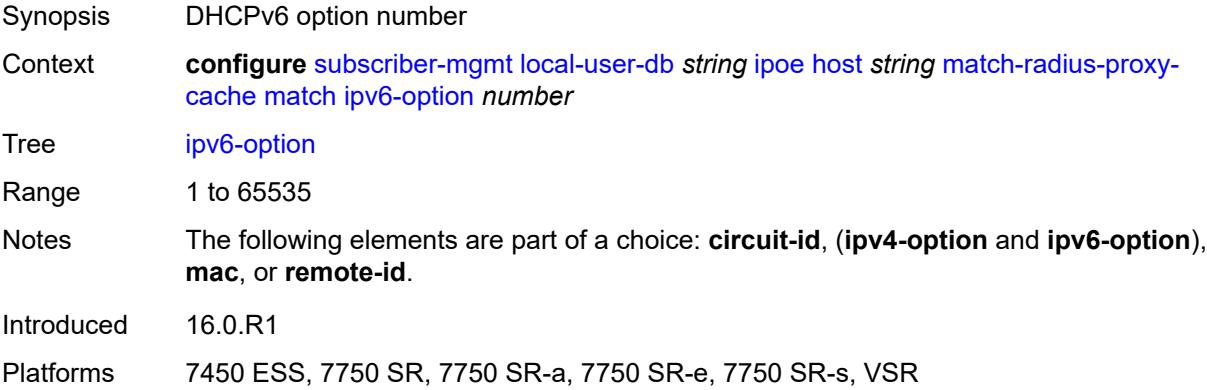

#### <span id="page-8540-1"></span>**mac** *boolean*

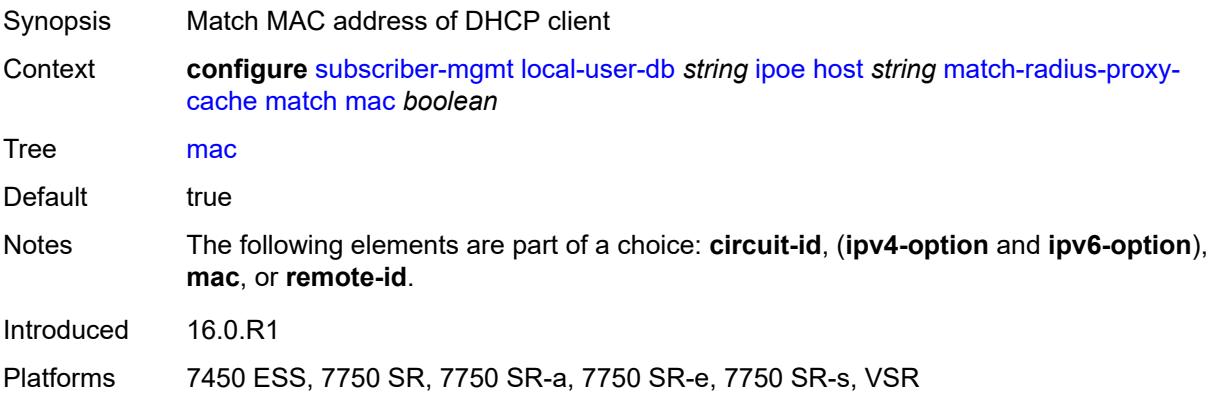

# <span id="page-8540-2"></span>**remote-id** *boolean*

Synopsis Match remote ID in DHCP Option 82

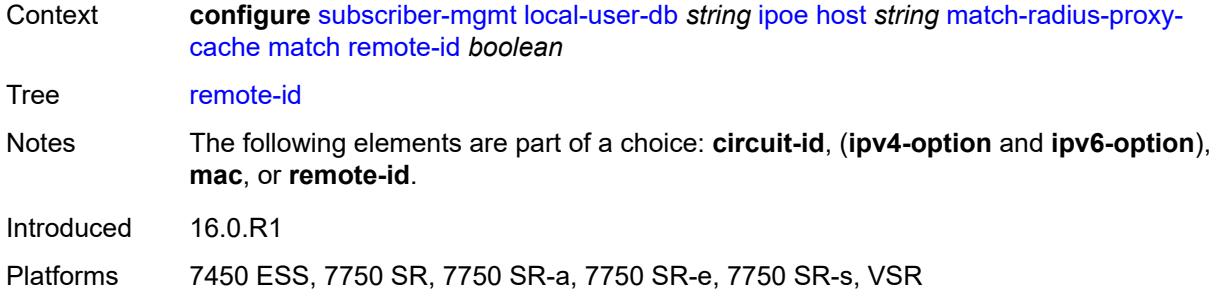

#### <span id="page-8541-0"></span>**server**

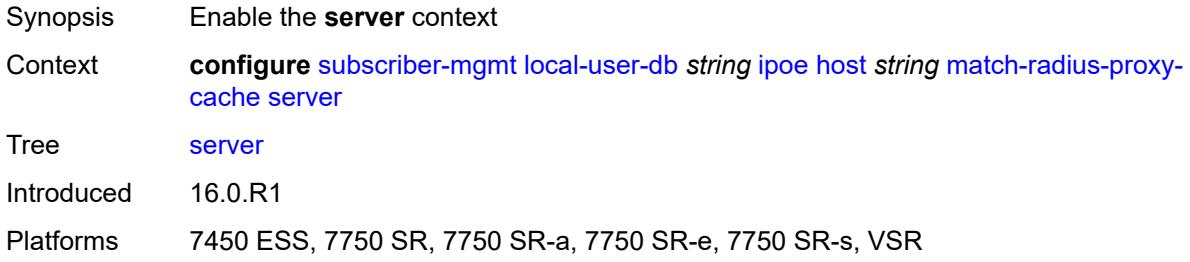

### <span id="page-8541-1"></span>**name** *string*

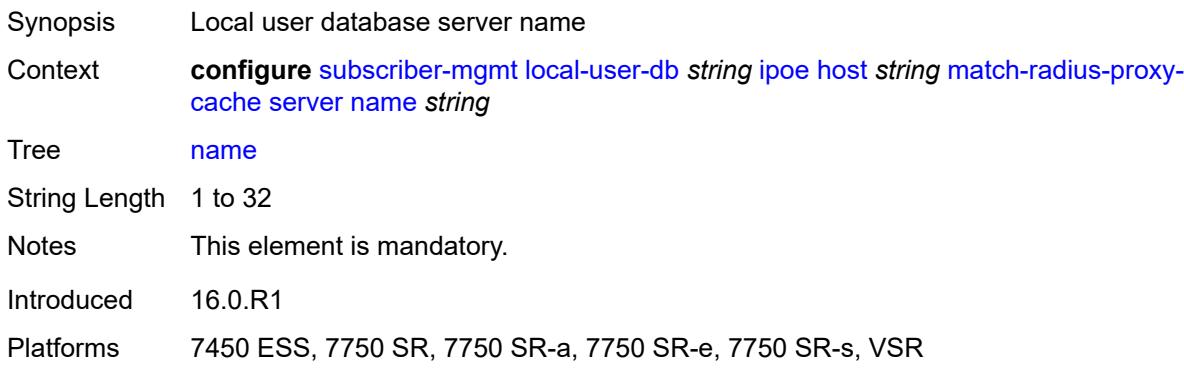

#### <span id="page-8541-2"></span>**service** *number*

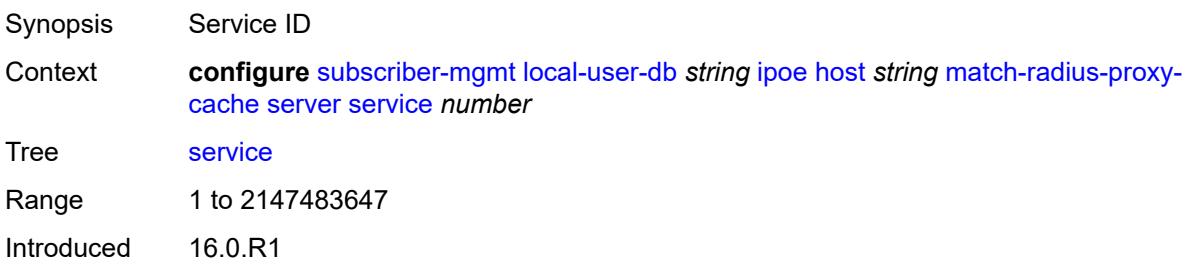

Platforms 7450 ESS, 7750 SR, 7750 SR-a, 7750 SR-e, 7750 SR-s, VSR

#### <span id="page-8542-1"></span>**mld-import** [[policy-name\]](#page-8542-0) *string*

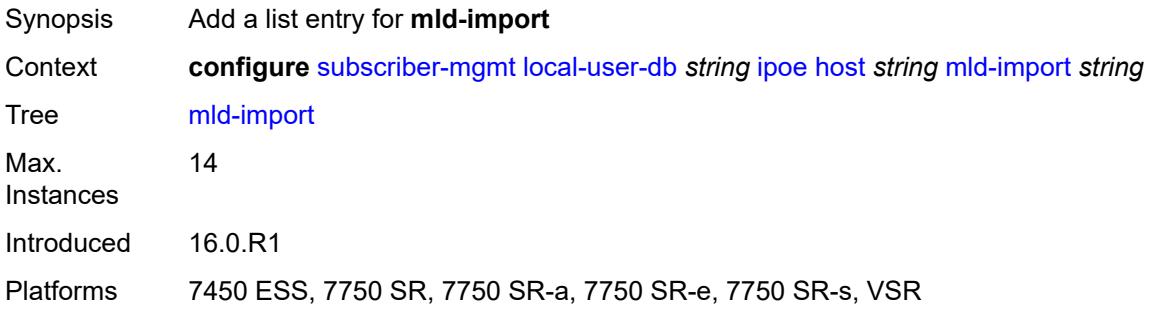

# <span id="page-8542-0"></span>[**policy-name**] *string*

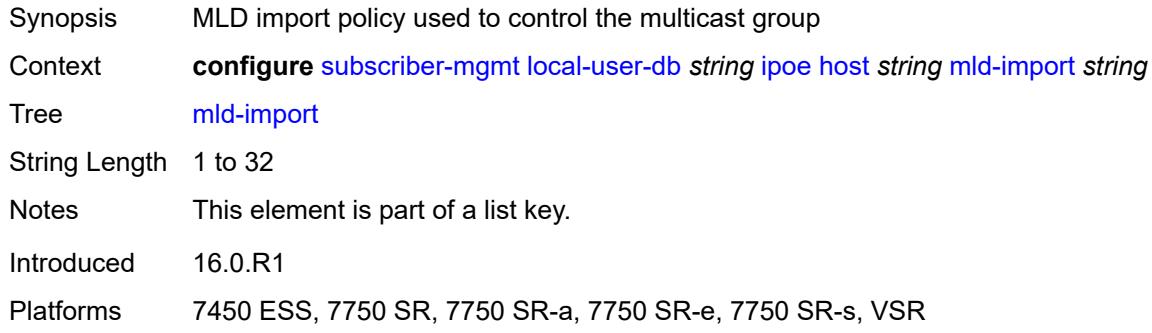

#### <span id="page-8542-2"></span>**msap-defaults**

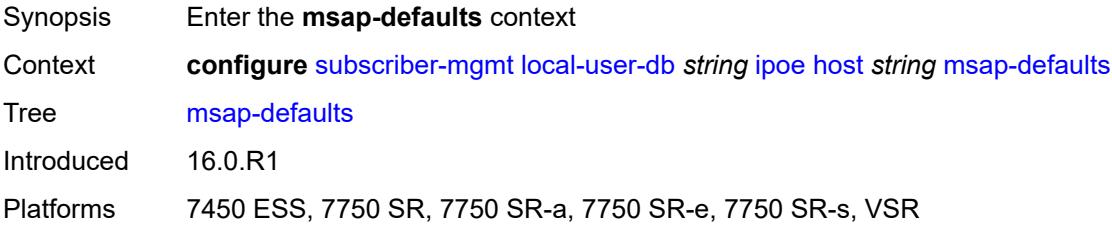

#### <span id="page-8542-3"></span>**group-interface**

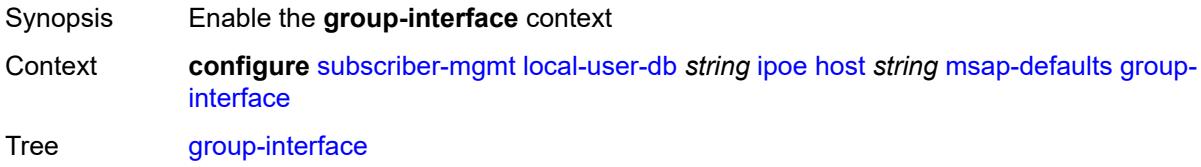

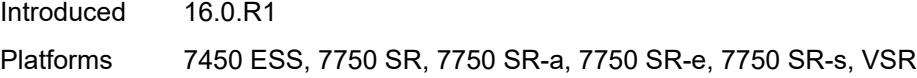

# <span id="page-8543-0"></span>**name** *string*

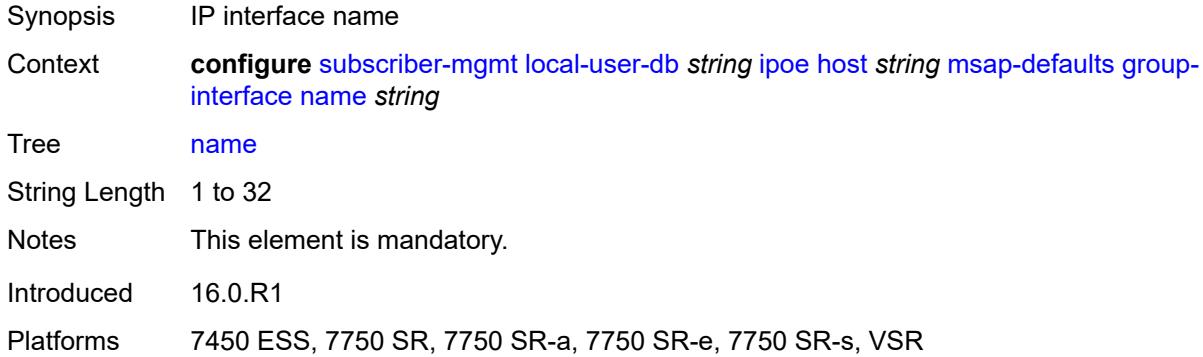

# <span id="page-8543-1"></span>**prefix** *keyword*

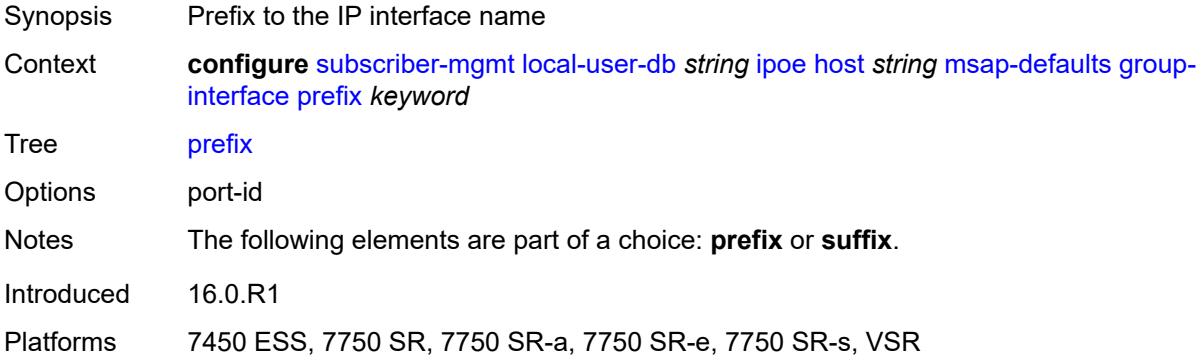

### <span id="page-8543-2"></span>**suffix** *keyword*

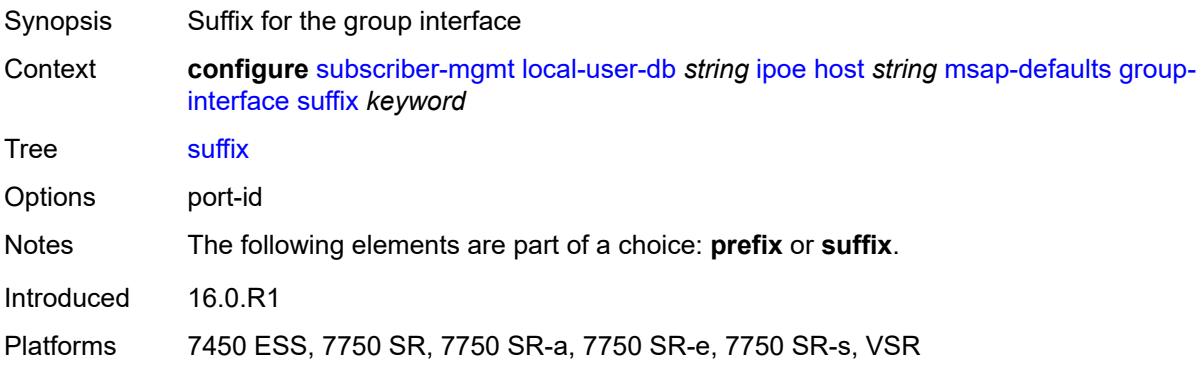

# <span id="page-8544-0"></span>**policy** *string*

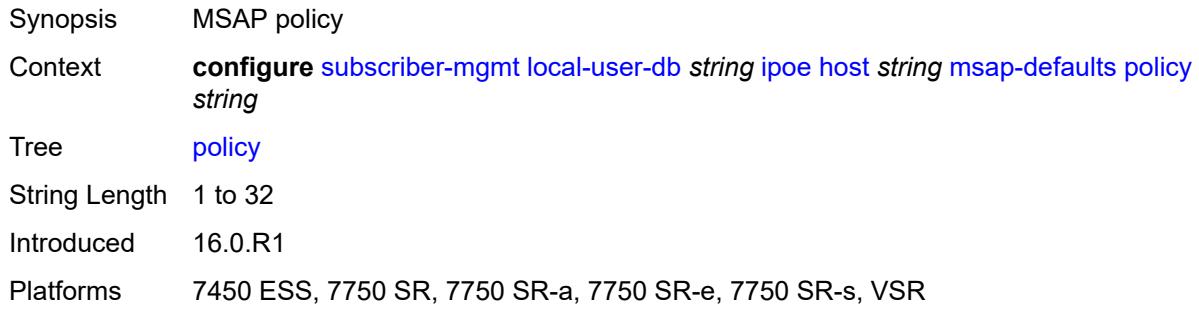

#### <span id="page-8544-1"></span>**service** *number*

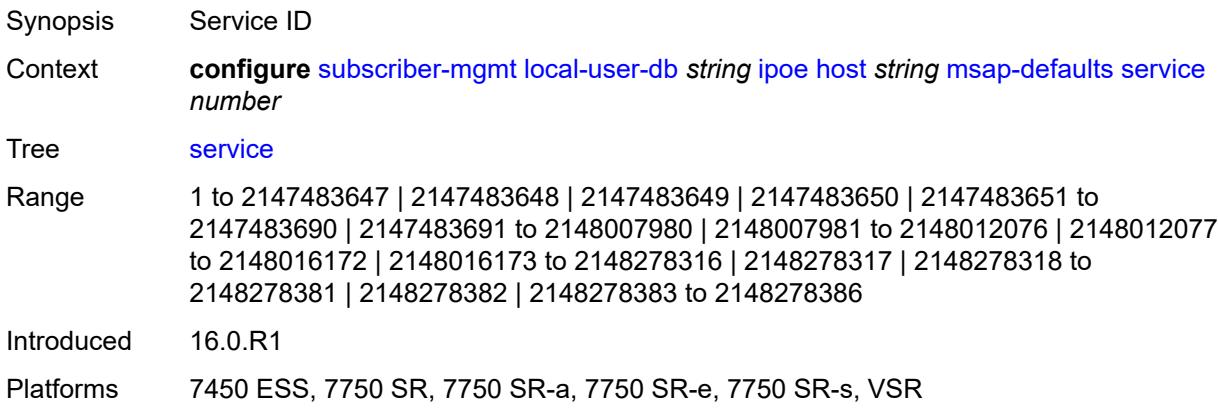

### <span id="page-8544-2"></span>**radius-accounting-policy**

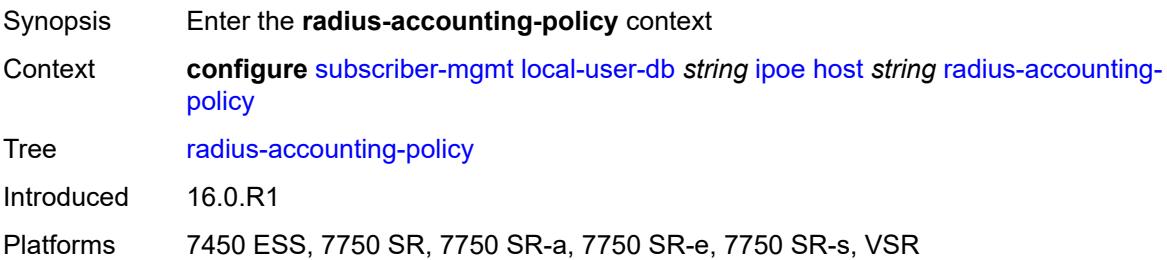

# <span id="page-8544-3"></span>**duplicate** *string*

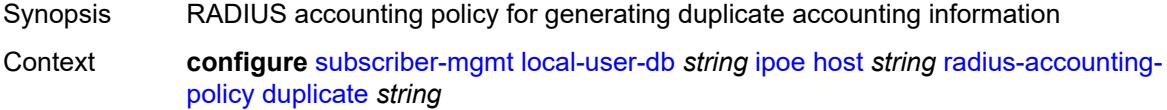

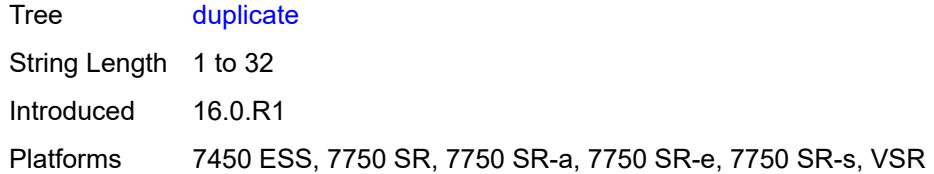

## <span id="page-8545-0"></span>**name** *string*

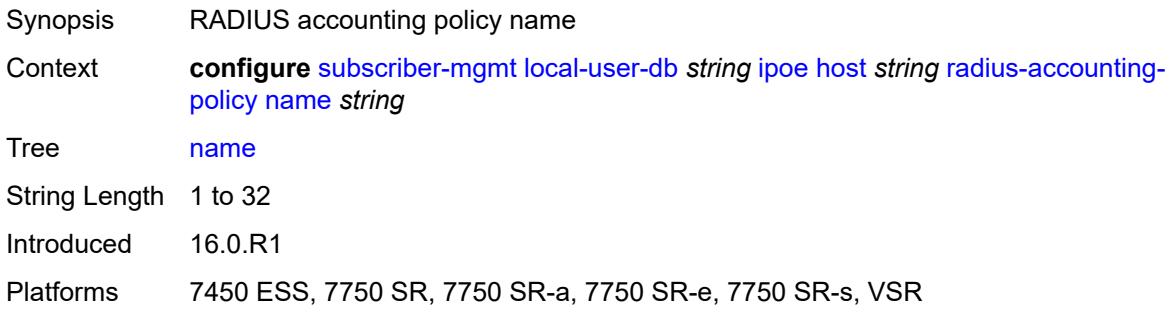

# <span id="page-8545-1"></span>**retail-service-id** *number*

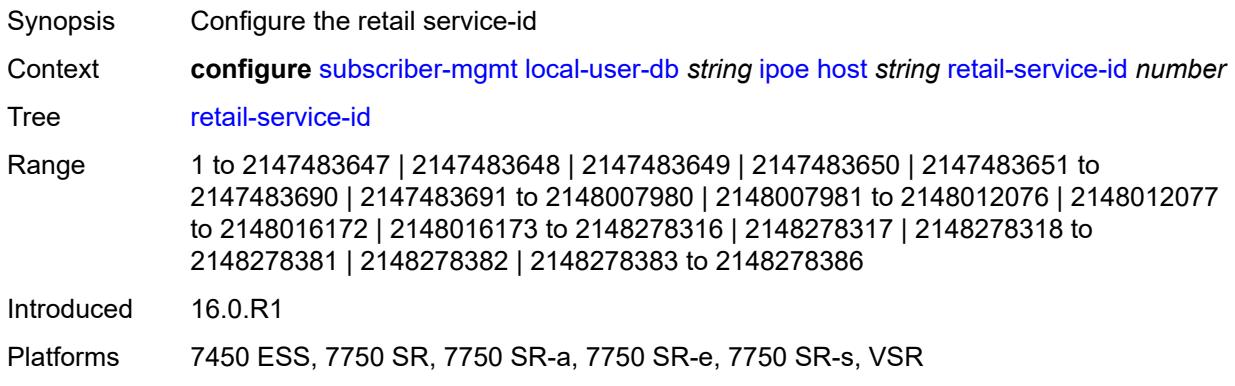

# <span id="page-8545-2"></span>**rip-policy** *string*

<span id="page-8545-3"></span>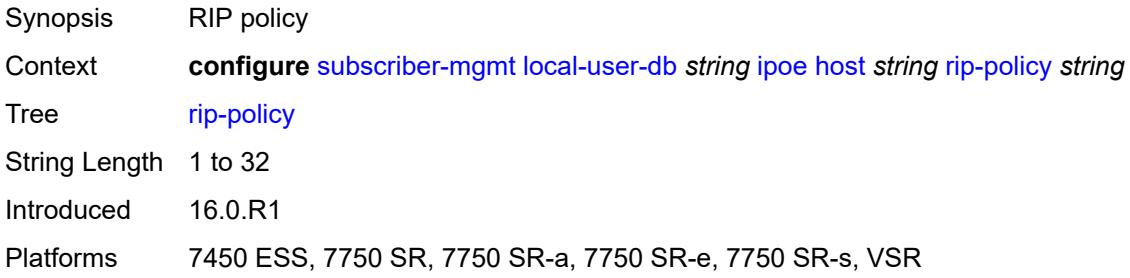

# **to-client-options**

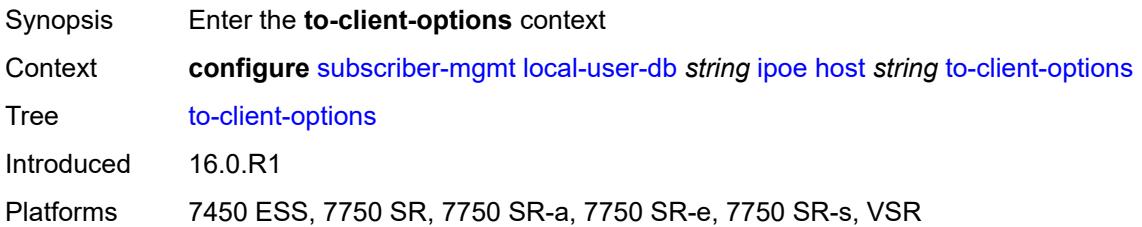

### <span id="page-8546-1"></span>**ipv4-option** [[number\]](#page-8546-0) *(number | keyword)*

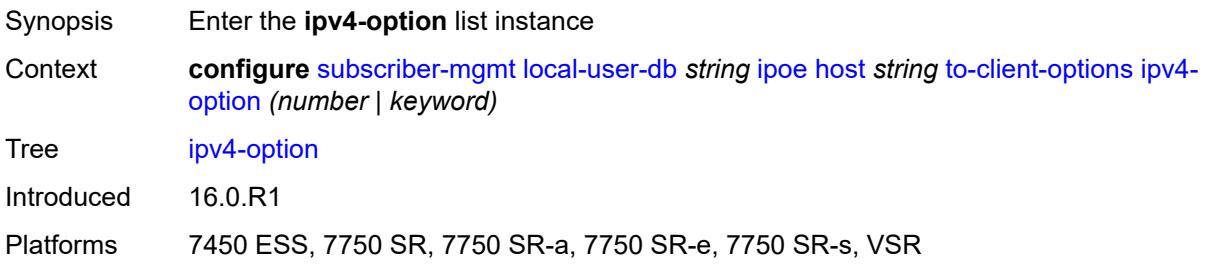

# <span id="page-8546-0"></span>[**number**] *(number | keyword)*

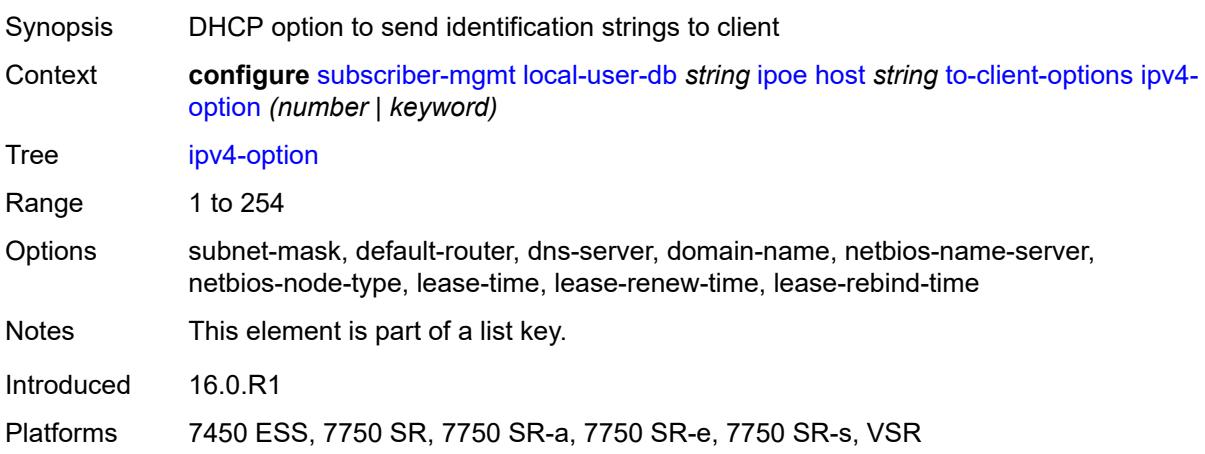

#### <span id="page-8546-2"></span>**ascii-string** *string*

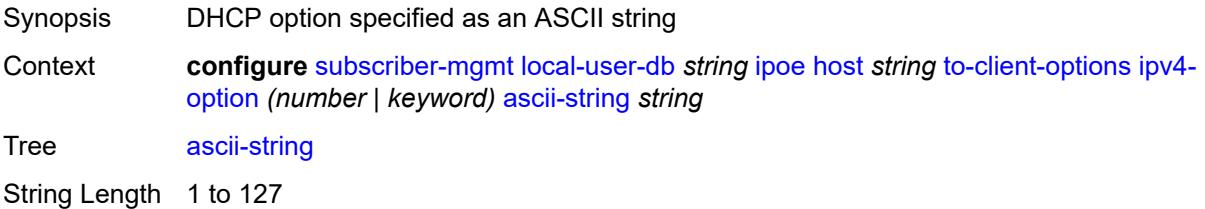

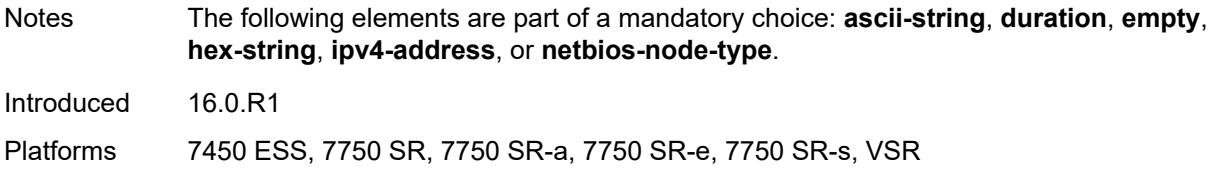

# <span id="page-8547-0"></span>**duration** *number*

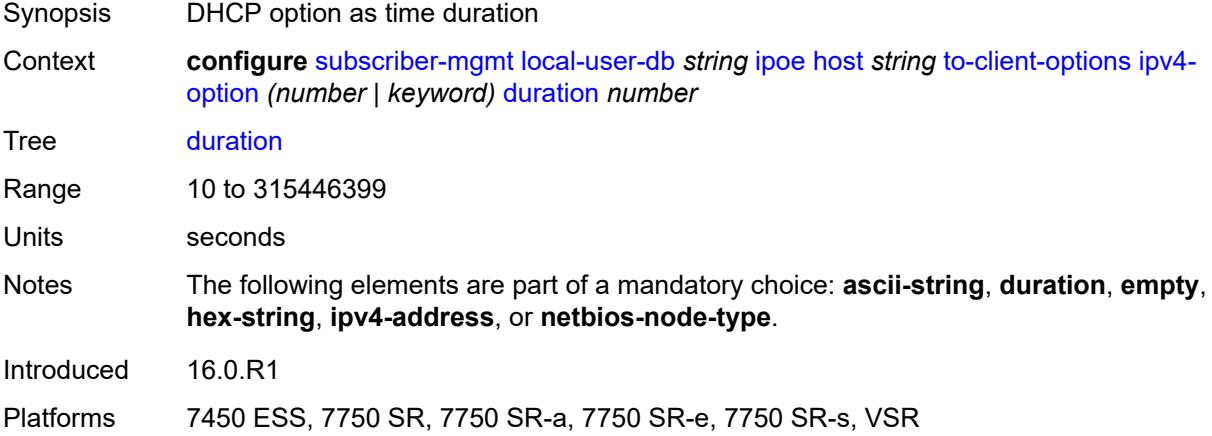

#### <span id="page-8547-1"></span>**empty**

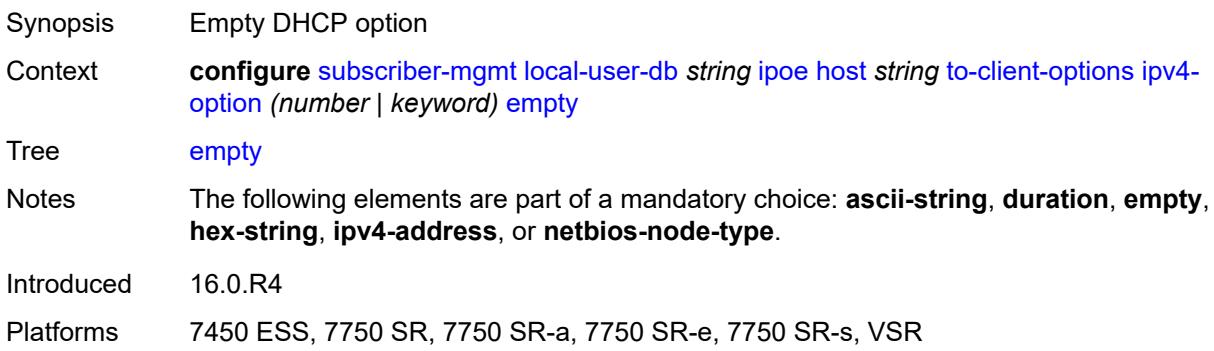

# <span id="page-8547-2"></span>**hex-string** *string*

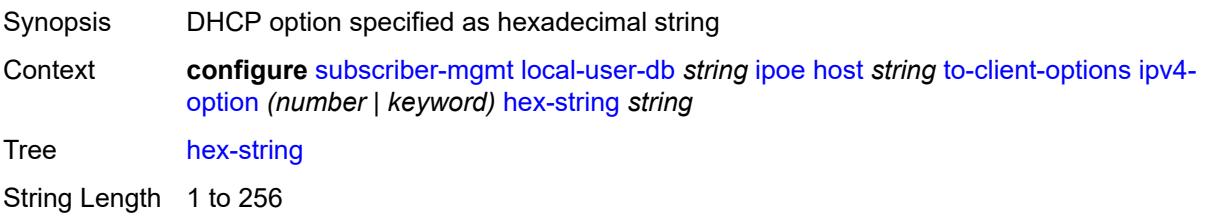

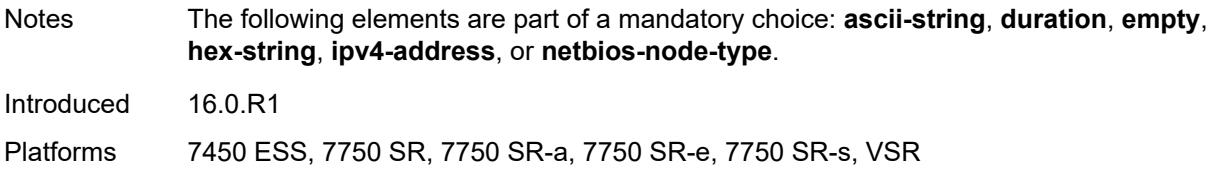

#### <span id="page-8548-0"></span>**ipv4-address** *string*

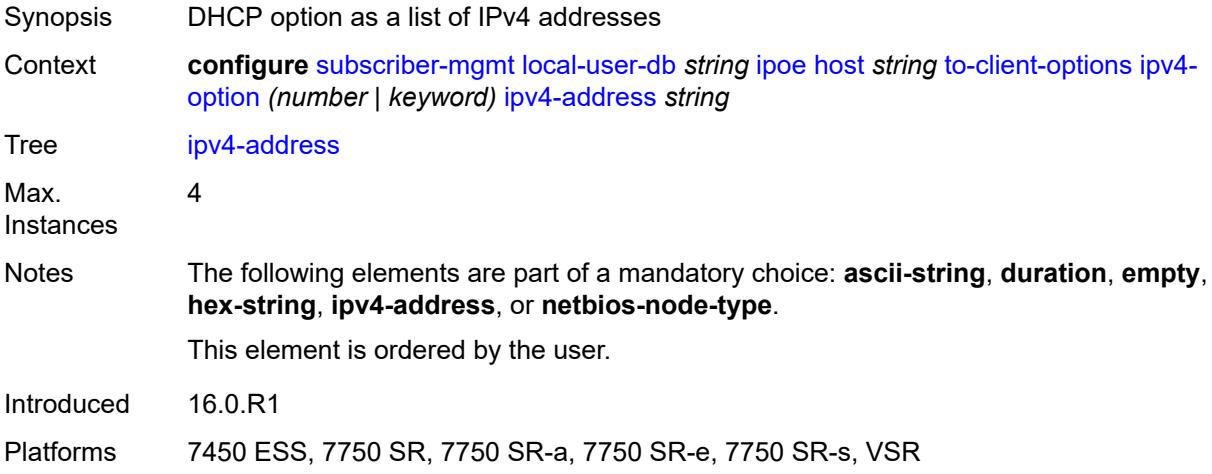

#### <span id="page-8548-1"></span>**netbios-node-type** *keyword*

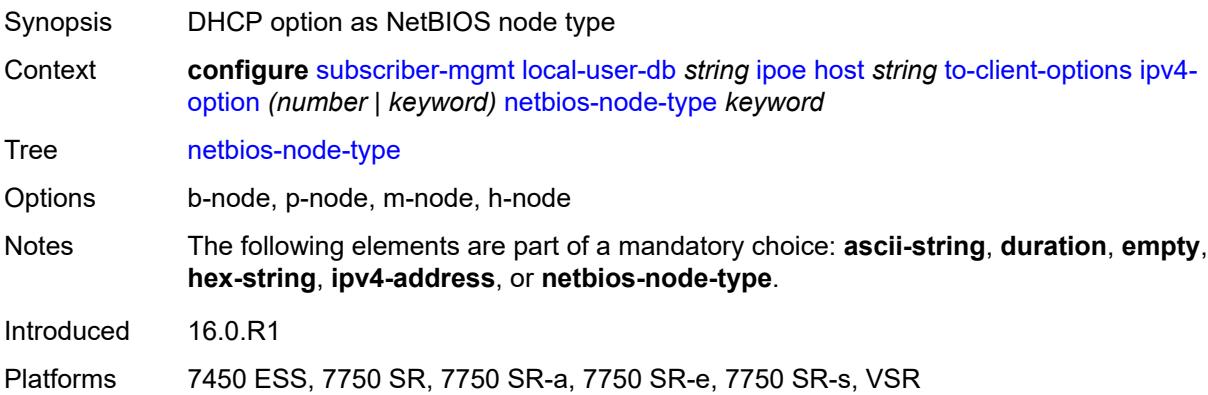

### <span id="page-8548-2"></span>**ipv6-option** [[number\]](#page-8549-0) *(number | keyword)*

Synopsis Enter the **ipv6-option** list instance Context **configure** [subscriber-mgmt](#page-8289-0) [local-user-db](#page-8510-0) *string* [ipoe](#page-8511-0) [host](#page-8511-1) *string* [to-client-options](#page-8545-3) [ipv6](#page-8548-2) [option](#page-8548-2) *(number | keyword)* Tree [ipv6-option](#page-8269-54)

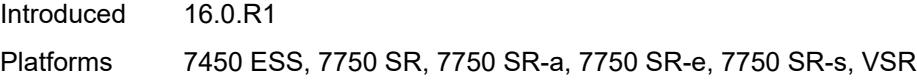

# <span id="page-8549-0"></span>[**number**] *(number | keyword)*

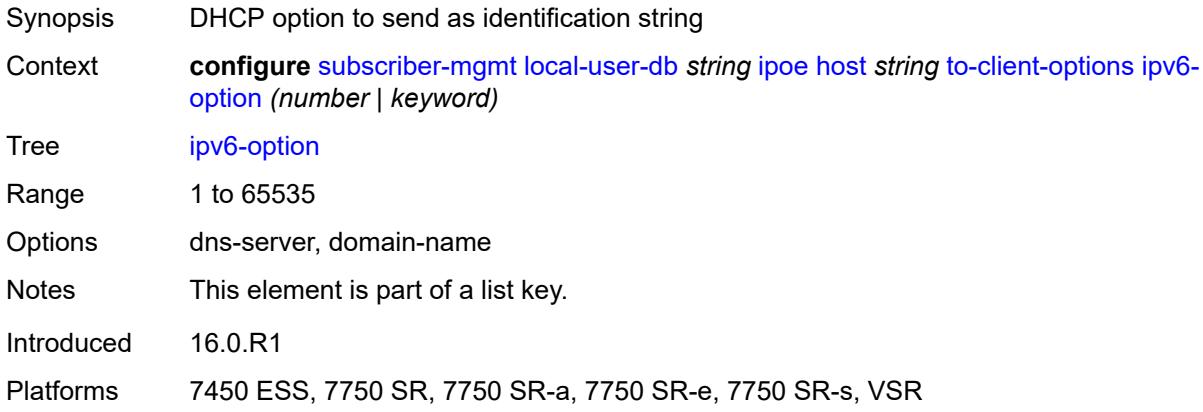

### <span id="page-8549-1"></span>**ascii-string** *string*

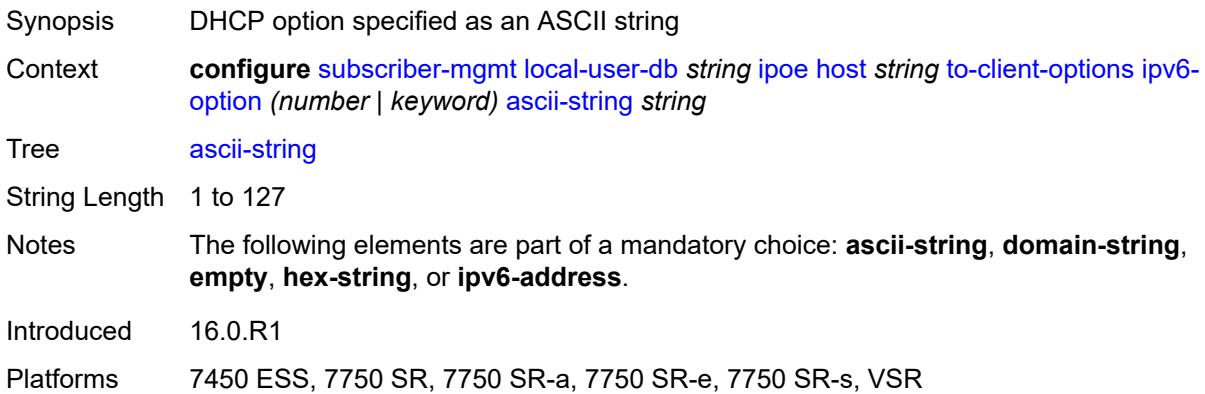

# <span id="page-8549-2"></span>**domain-string** *string*

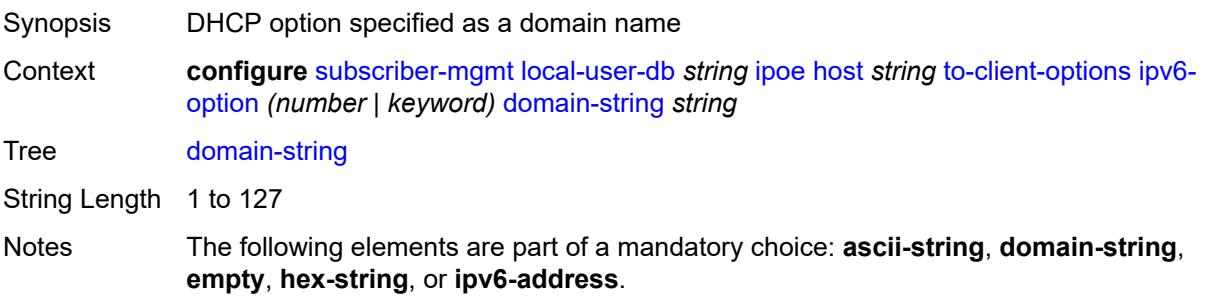

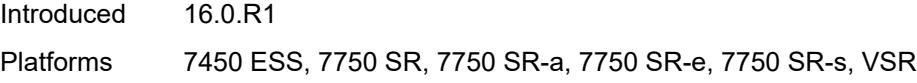

# <span id="page-8550-0"></span>**empty**

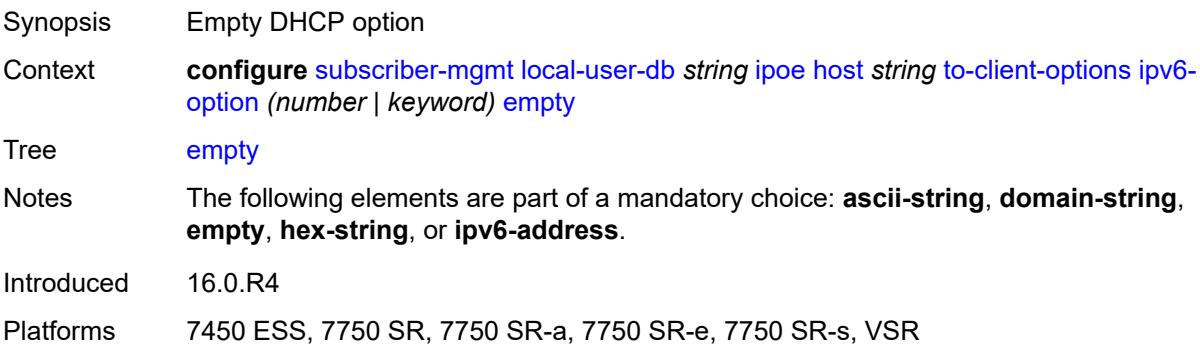

# <span id="page-8550-1"></span>**hex-string** *string*

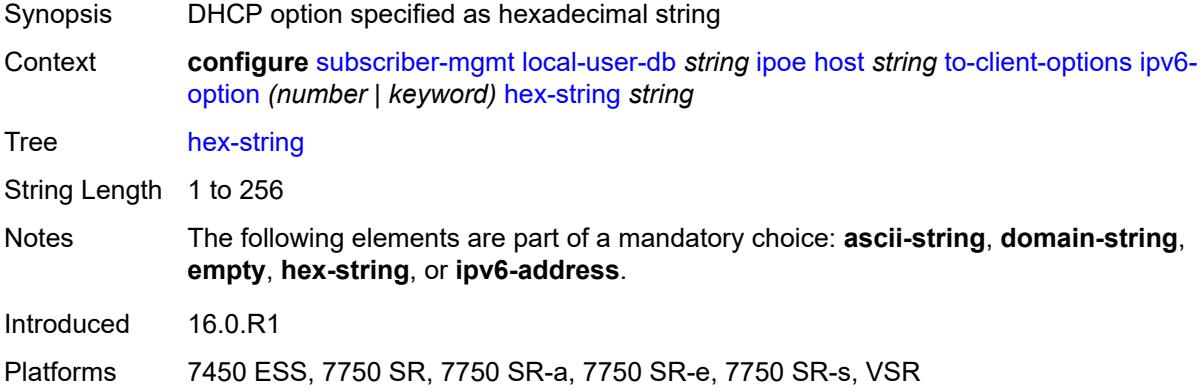

### <span id="page-8550-2"></span>**ipv6-address** *string*

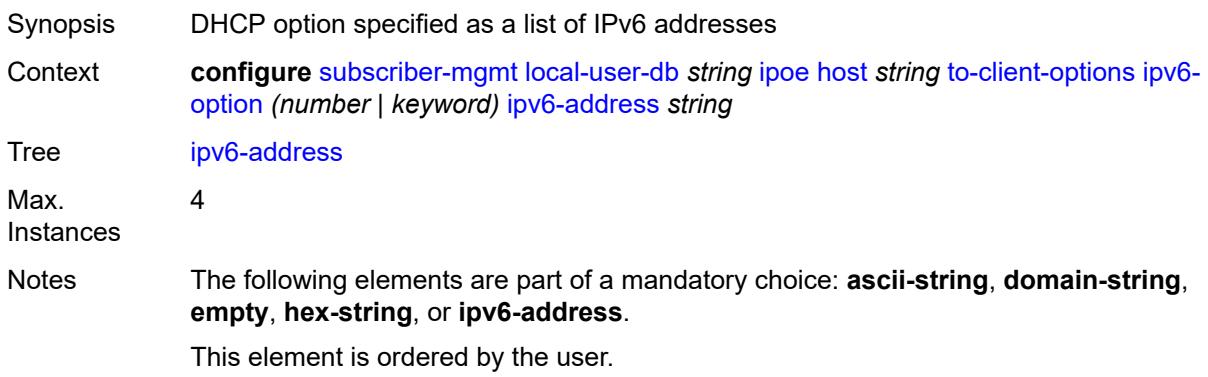

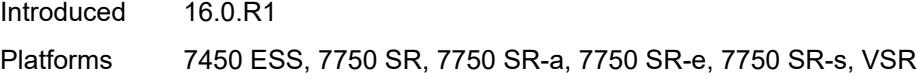

# <span id="page-8551-0"></span>**to-server-options**

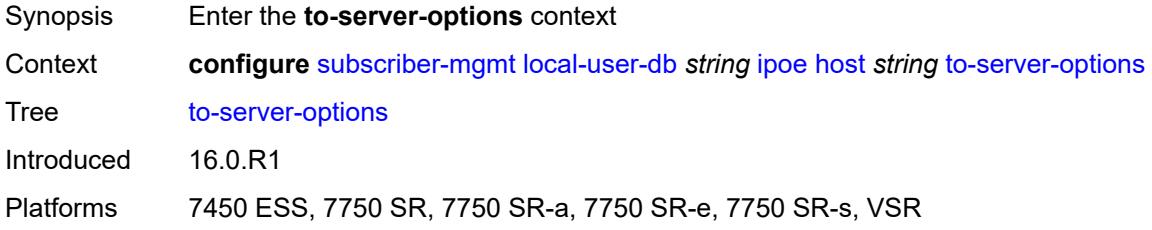

# <span id="page-8551-2"></span>**ipv6-option** [[number\]](#page-8551-1) *(number | keyword)*

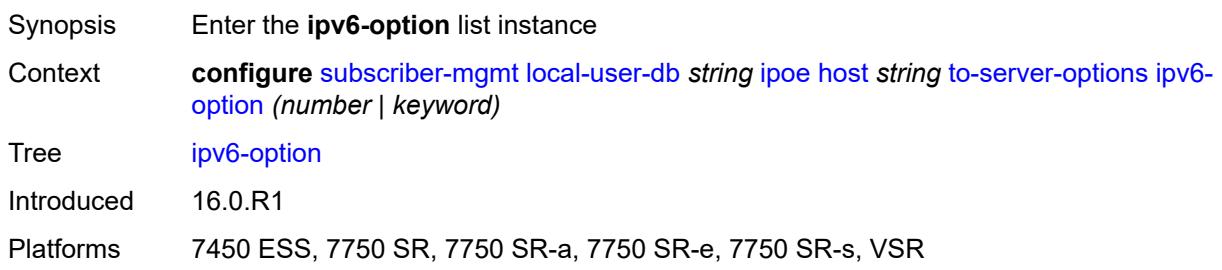

## <span id="page-8551-1"></span>[**number**] *(number | keyword)*

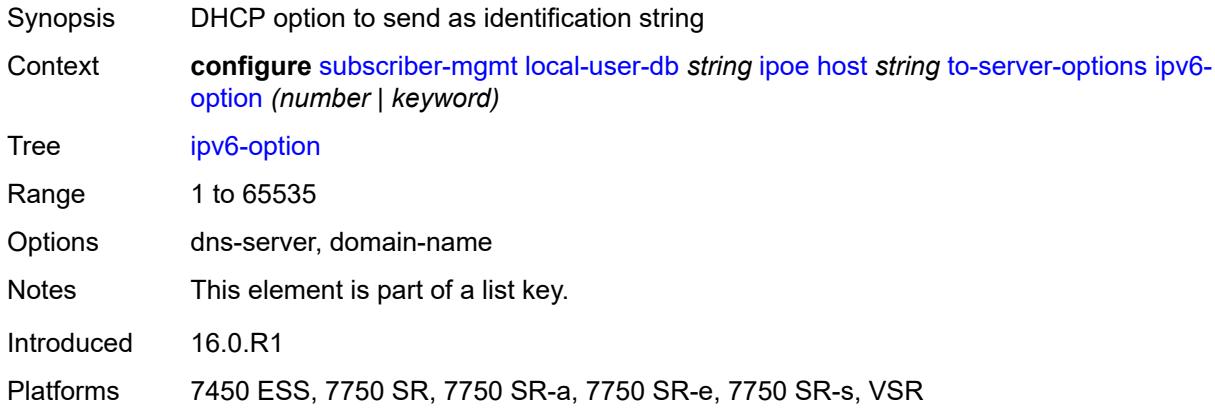

### <span id="page-8551-3"></span>**ascii-string** *string*

Synopsis DHCP option specified as an ASCII string

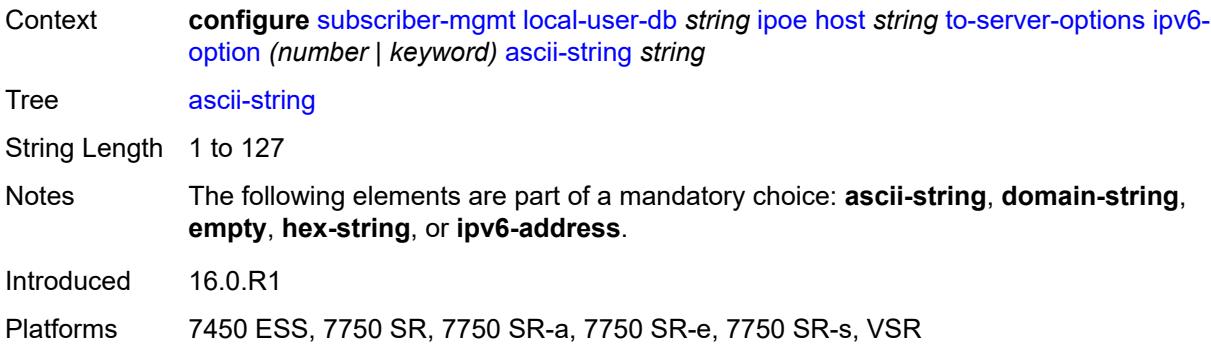

### <span id="page-8552-0"></span>**domain-string** *string*

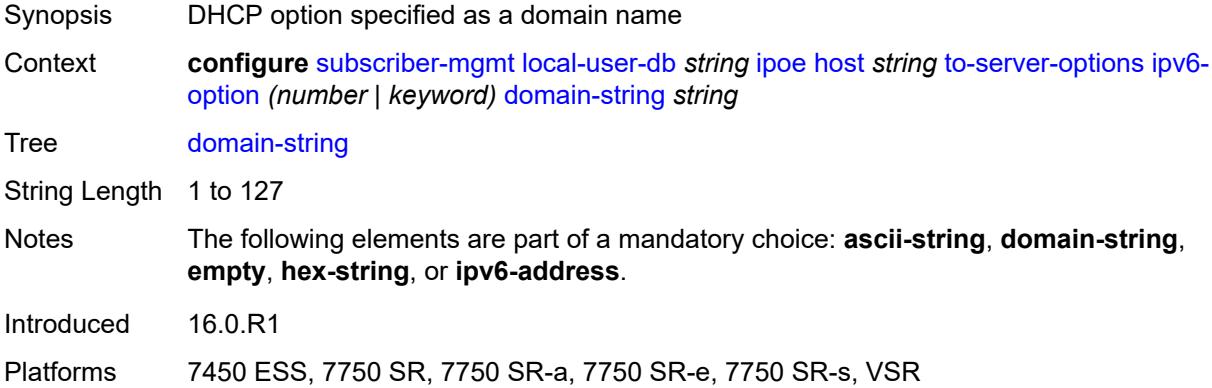

### <span id="page-8552-1"></span>**empty**

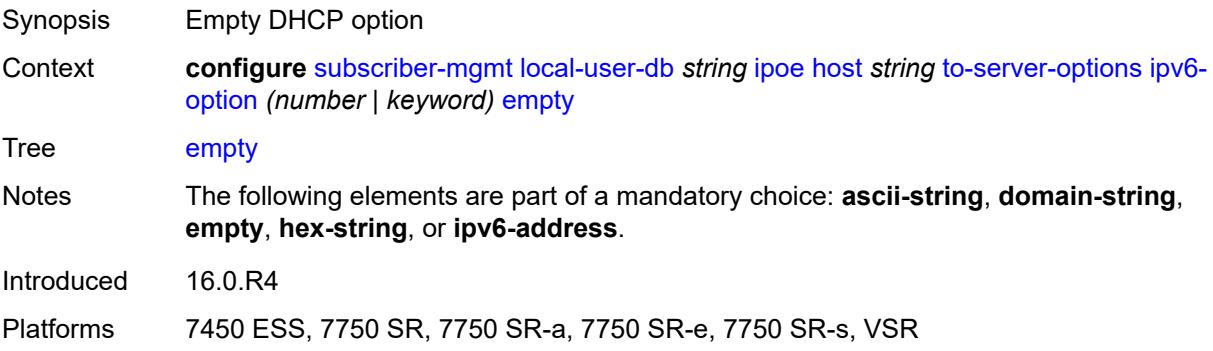

### <span id="page-8552-2"></span>**hex-string** *string*

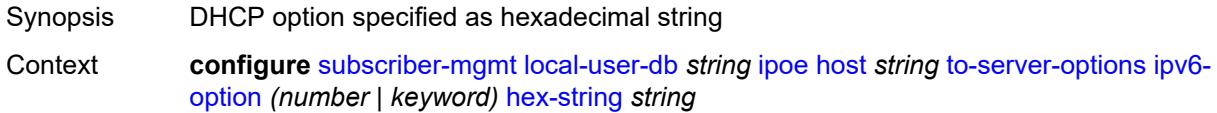

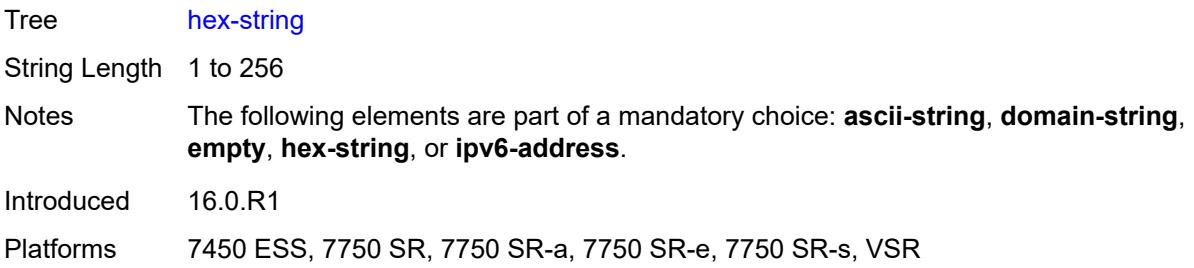

### <span id="page-8553-0"></span>**ipv6-address** *string*

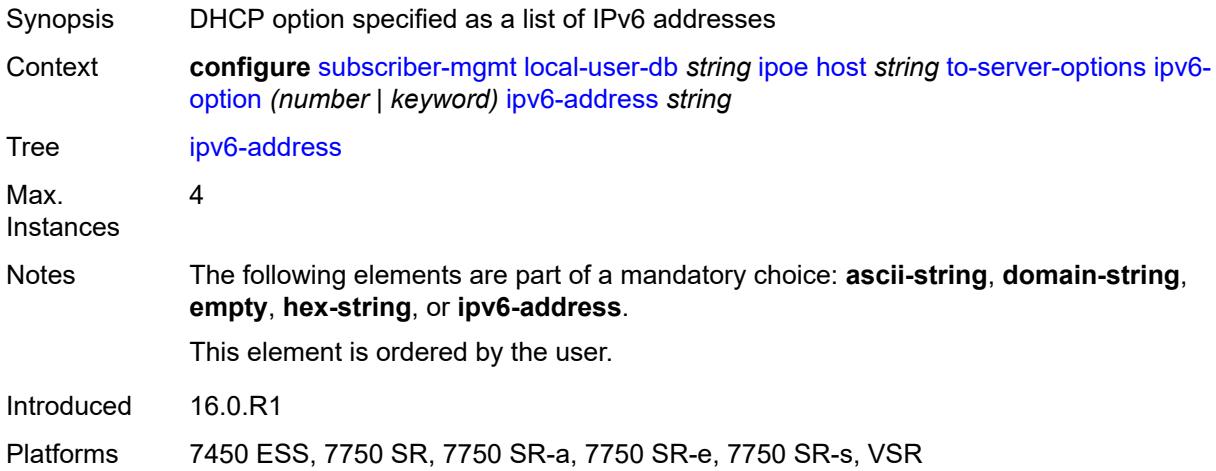

#### <span id="page-8553-1"></span>**wpp**

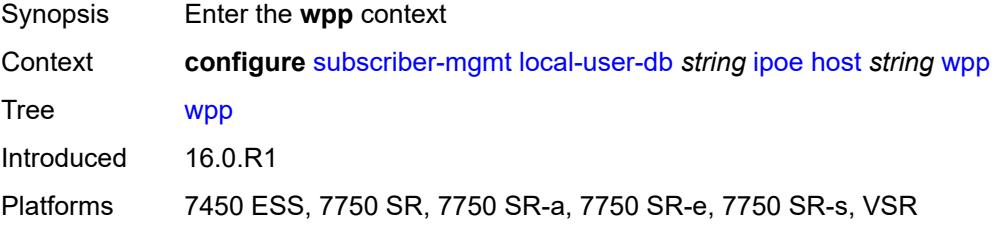

# <span id="page-8553-2"></span>**initial**

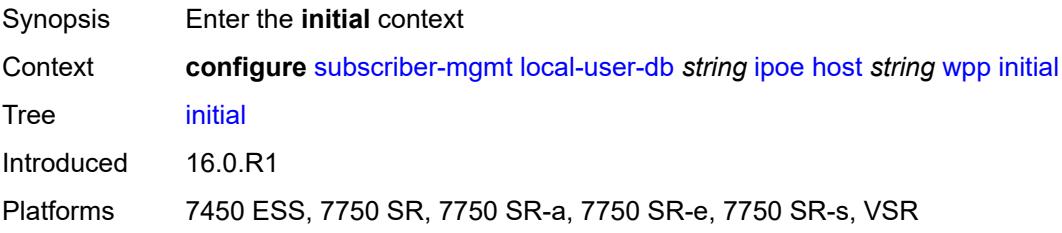

# <span id="page-8554-0"></span>**app-profile** *string*

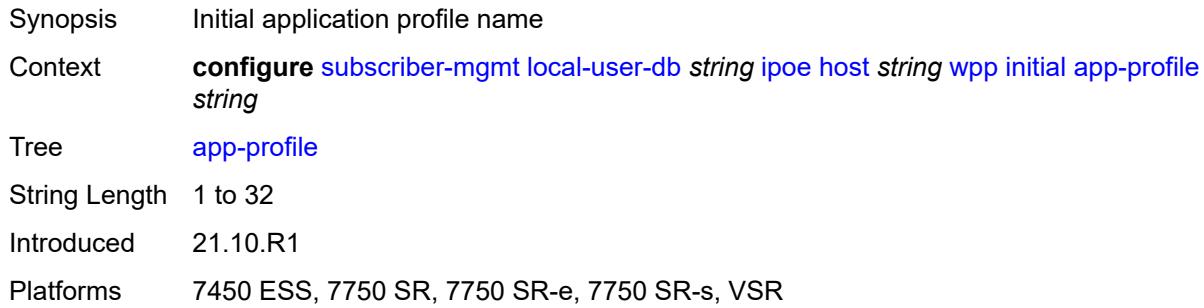

# <span id="page-8554-1"></span>**sla-profile** *string*

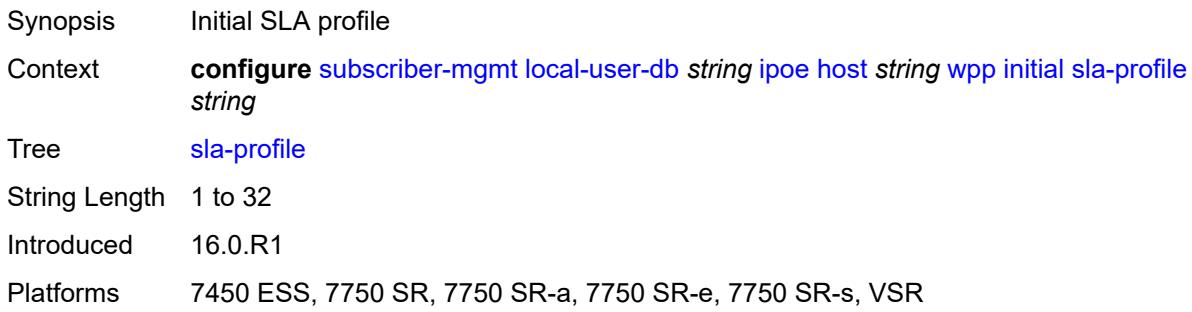

# <span id="page-8554-2"></span>**sub-profile** *string*

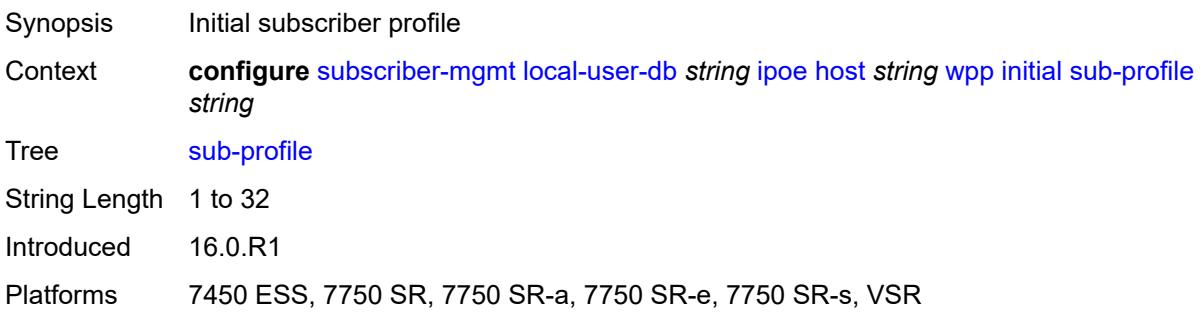

# <span id="page-8554-3"></span>**portal**

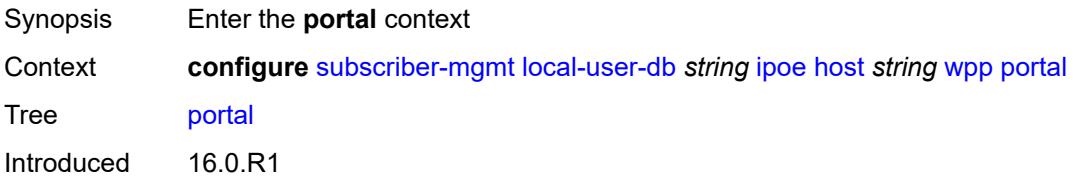

Platforms 7450 ESS, 7750 SR, 7750 SR-a, 7750 SR-e, 7750 SR-s, VSR

#### <span id="page-8555-0"></span>**name** *string*

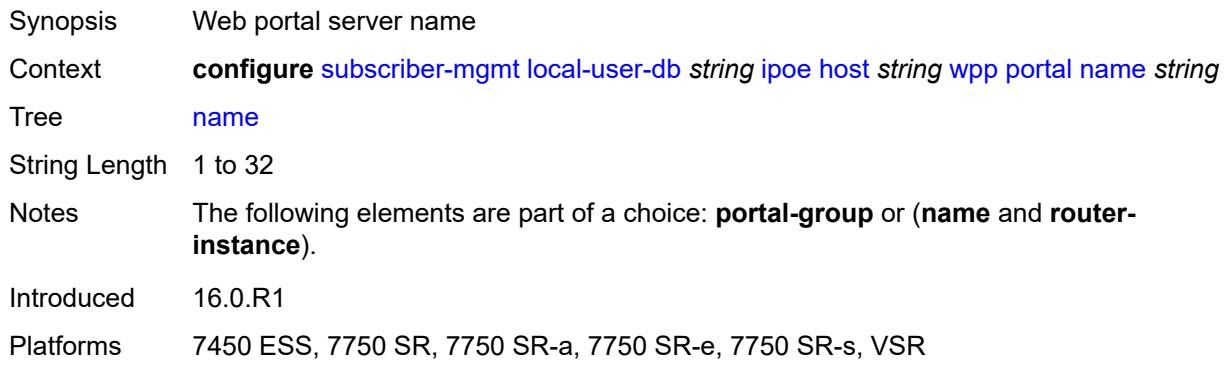

# <span id="page-8555-1"></span>**portal-group** *string*

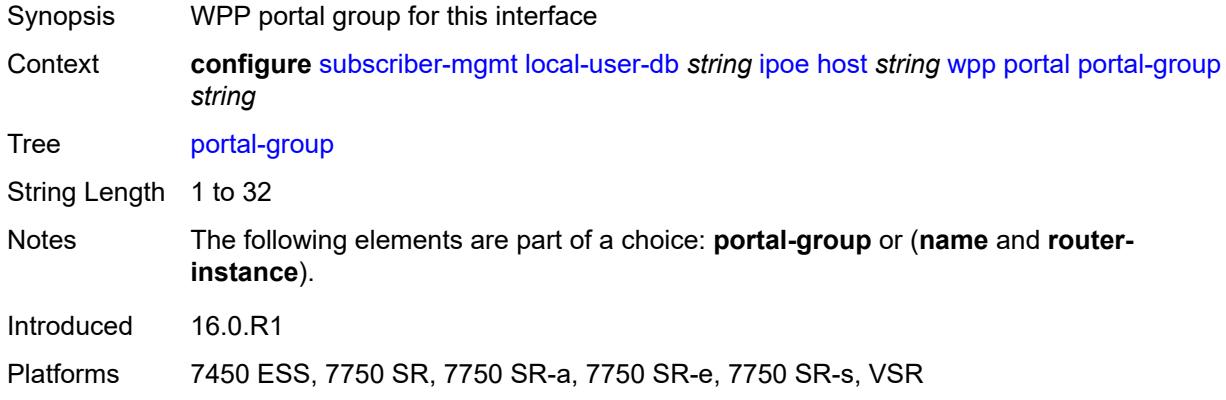

#### <span id="page-8555-2"></span>**router-instance** *(keyword | number)*

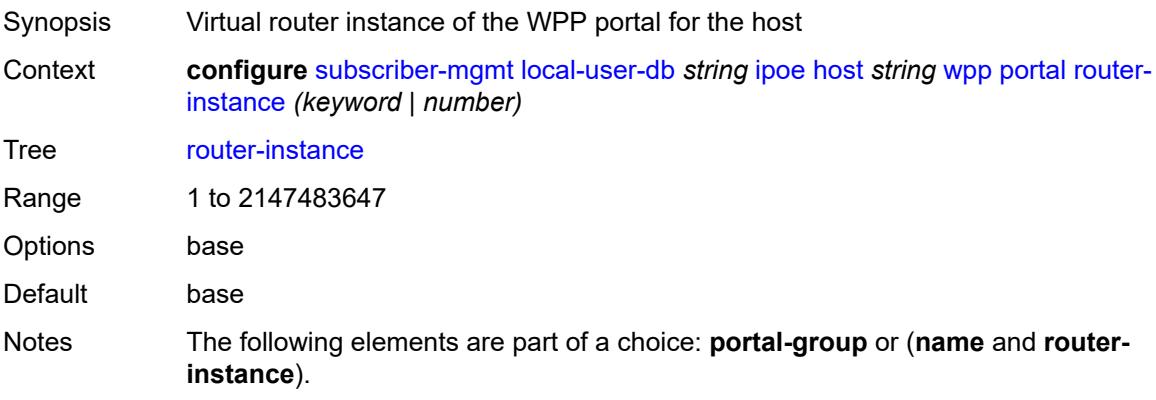

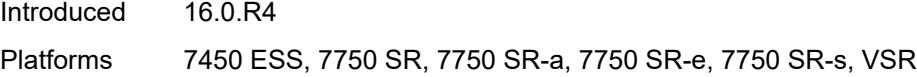

# <span id="page-8556-0"></span>**restore-to-initial-on-disconnect** *keyword*

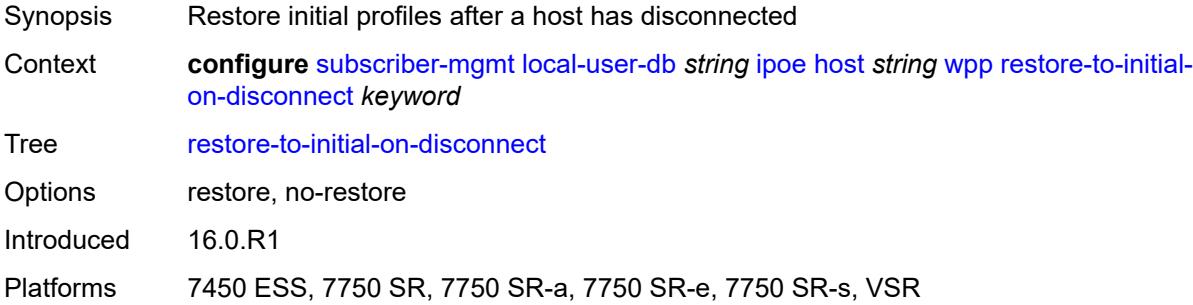

#### <span id="page-8556-2"></span>**mask** [type](#page-8556-1) *keyword*

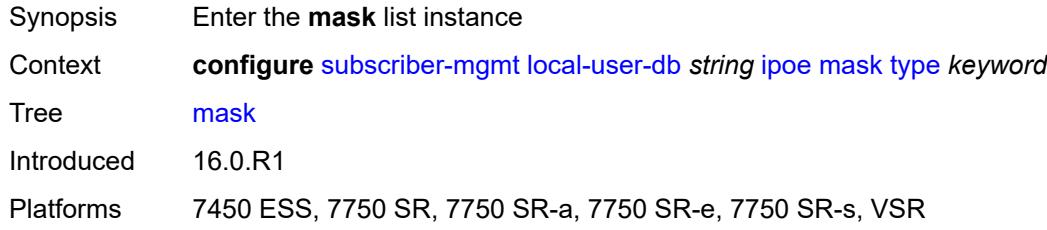

# <span id="page-8556-1"></span>**type** *keyword*

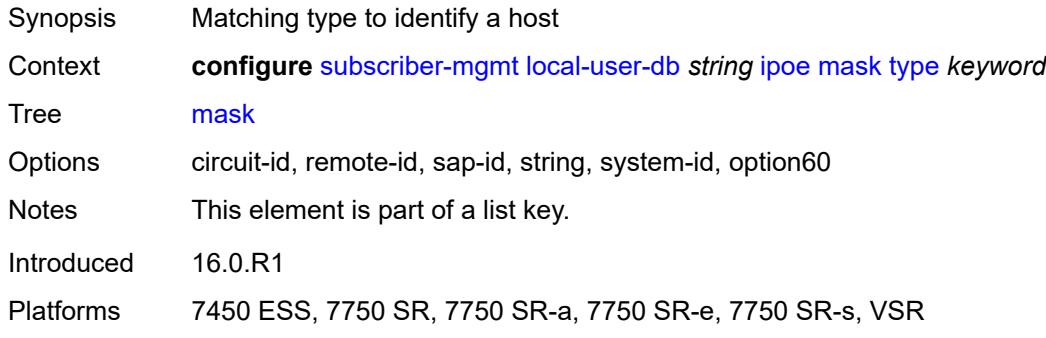

# <span id="page-8556-3"></span>**prefix**

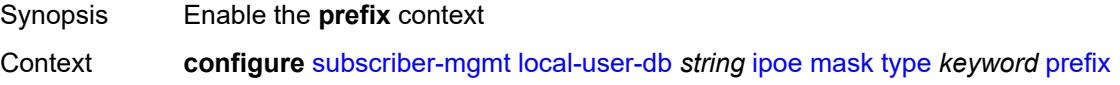

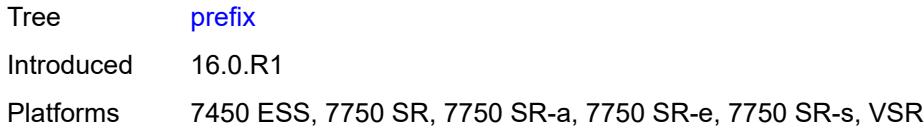

# <span id="page-8557-0"></span>**length** *number*

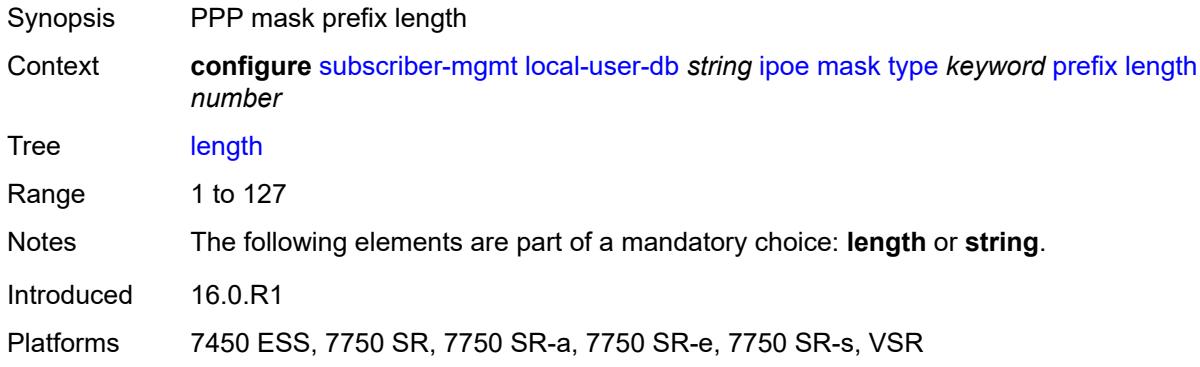

### <span id="page-8557-1"></span>**string** *string*

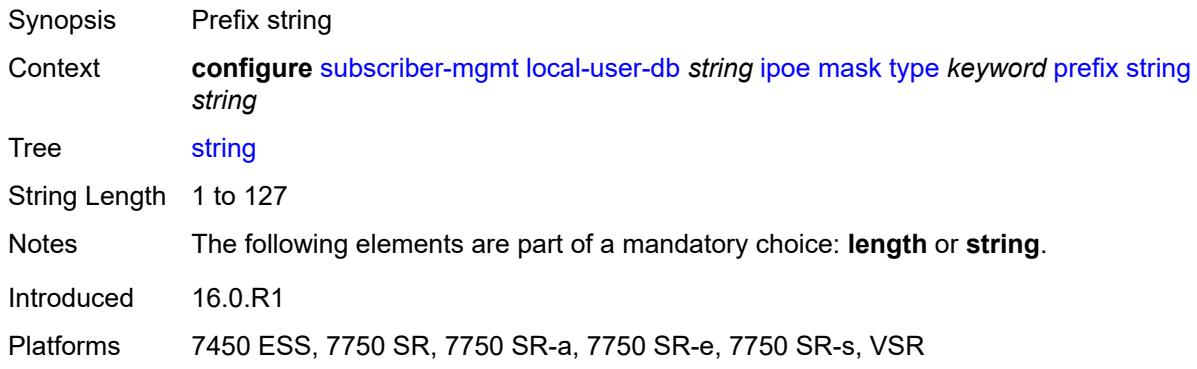

#### <span id="page-8557-2"></span>**suffix**

<span id="page-8557-3"></span>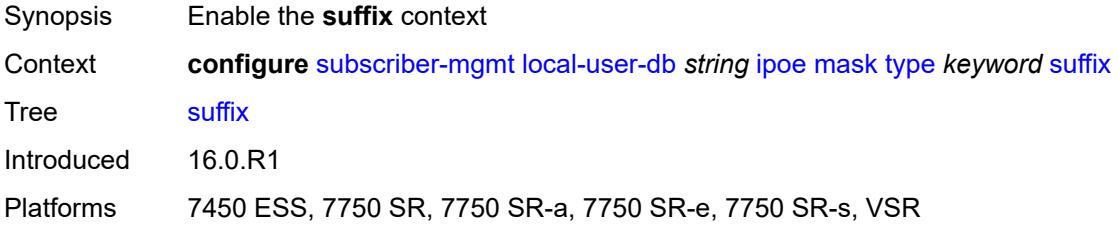

### **length** *number*

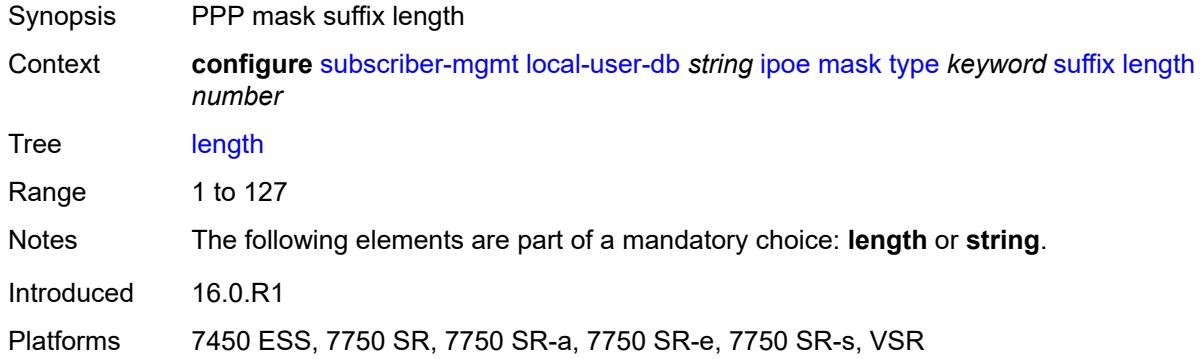

#### <span id="page-8558-0"></span>**string** *string*

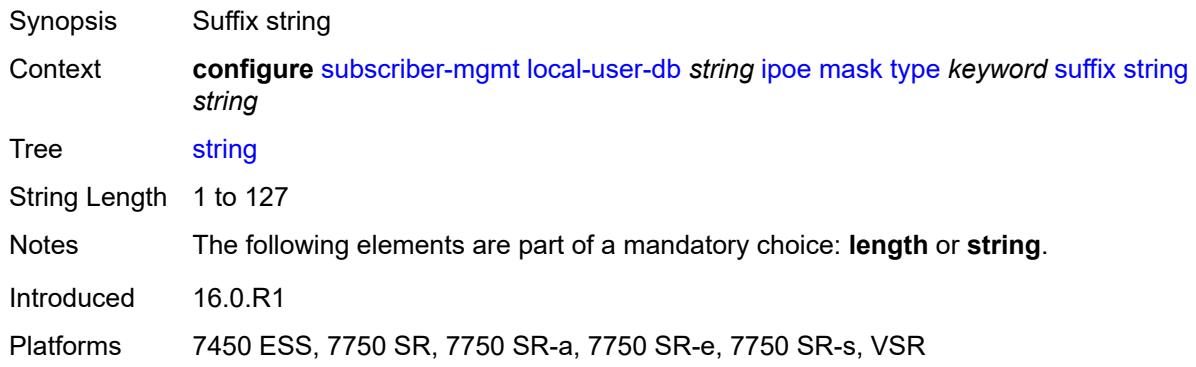

### <span id="page-8558-1"></span>**match-list** *keyword*

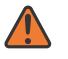

#### **WARNING:**

Modifying this element toggles the **admin-state** of the parent element automatically for the new value to take effect.

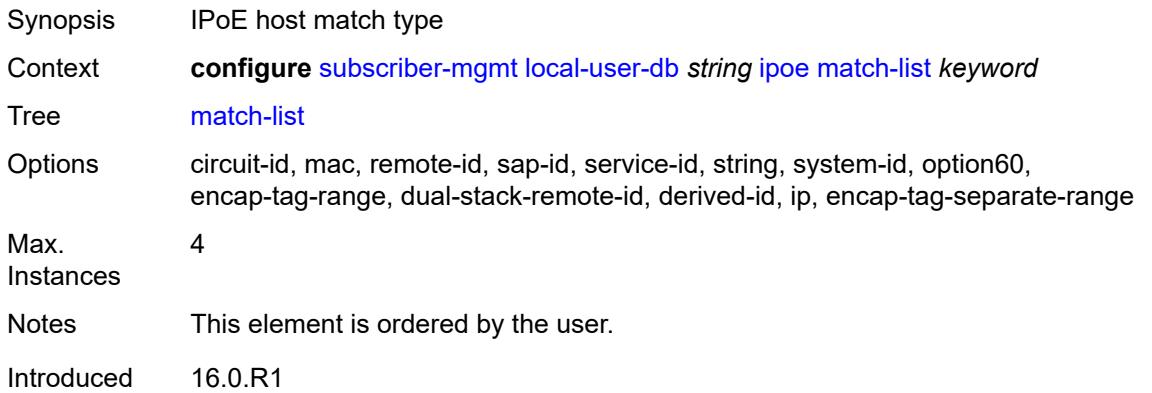

Platforms 7450 ESS, 7750 SR, 7750 SR-a, 7750 SR-e, 7750 SR-s, VSR

#### <span id="page-8559-0"></span>**ppp**

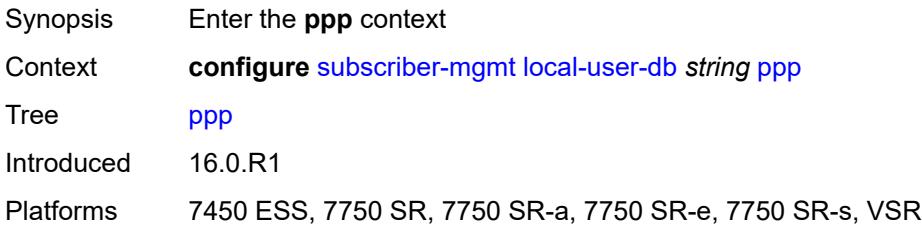

# <span id="page-8559-2"></span>**host** [[host-name](#page-8559-1)] *string*

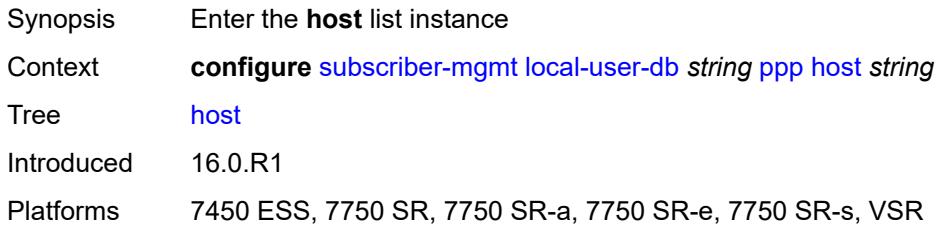

# <span id="page-8559-1"></span>[**host-name**] *string*

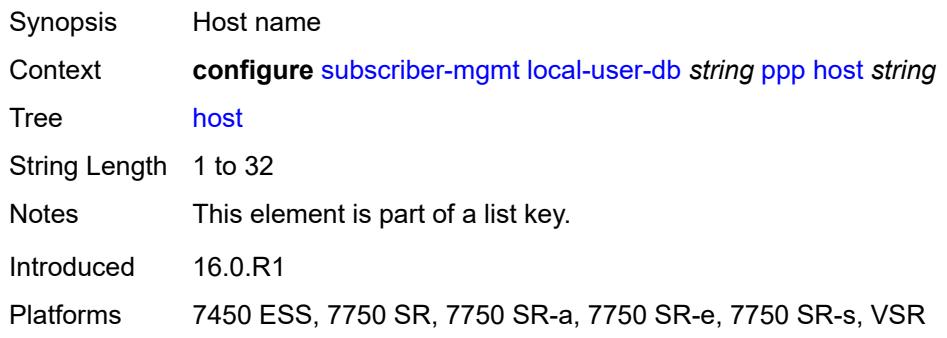

### <span id="page-8559-3"></span>**access-loop-encapsulation**

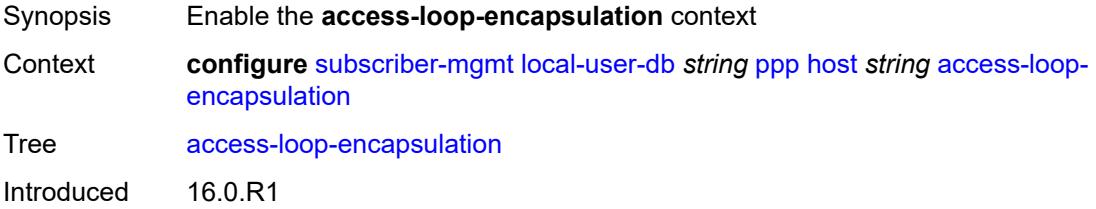

Platforms 7450 ESS, 7750 SR, 7750 SR-a, 7750 SR-e, 7750 SR-s, VSR

#### <span id="page-8560-0"></span>**encap-offset**

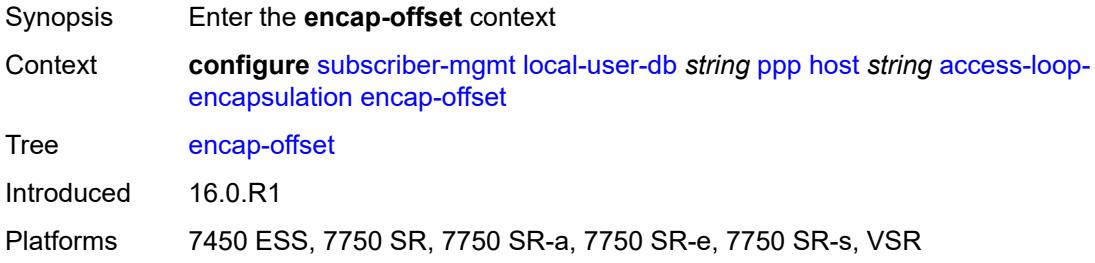

# <span id="page-8560-1"></span>**type** *keyword*

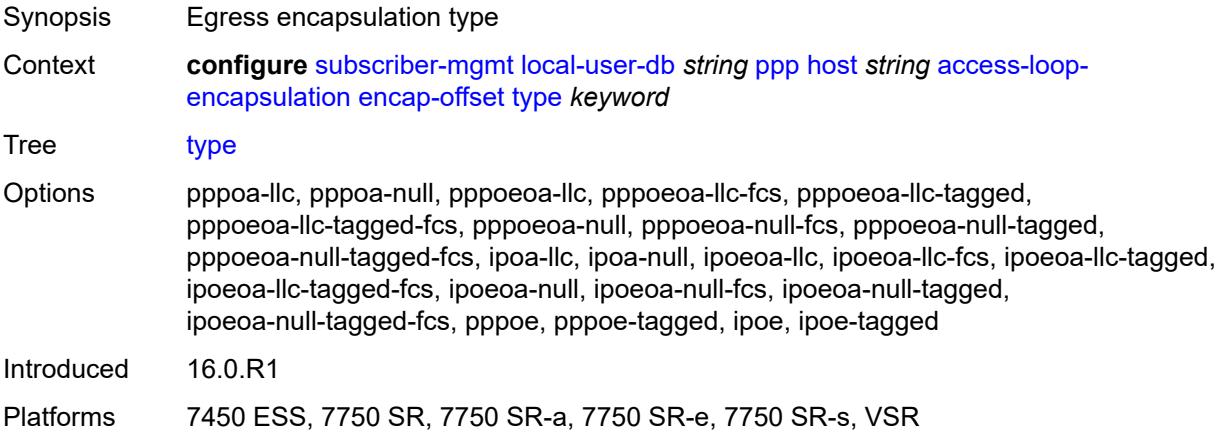

#### <span id="page-8560-2"></span>**rate-down** *number*

<span id="page-8560-3"></span>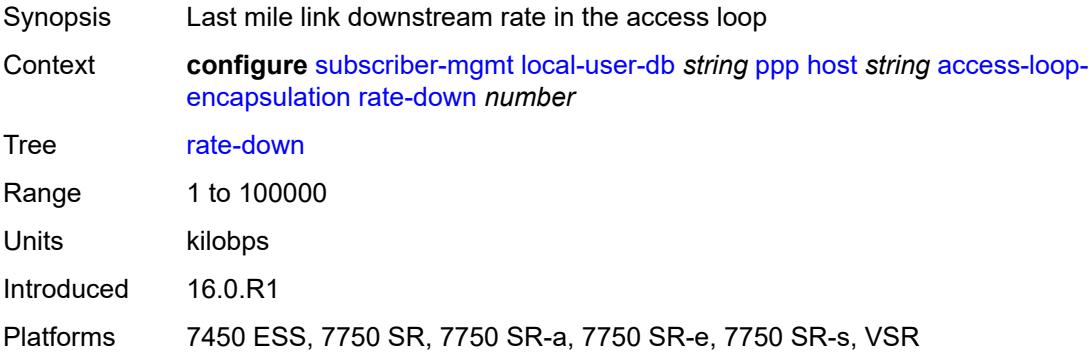

# **access-loop-information**

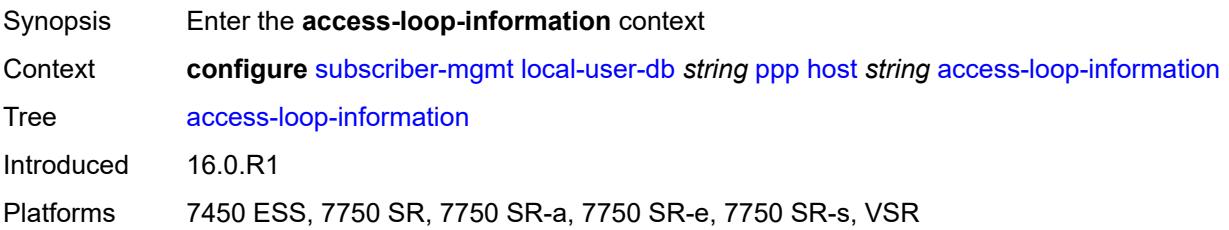

#### <span id="page-8561-0"></span>**circuit-id**

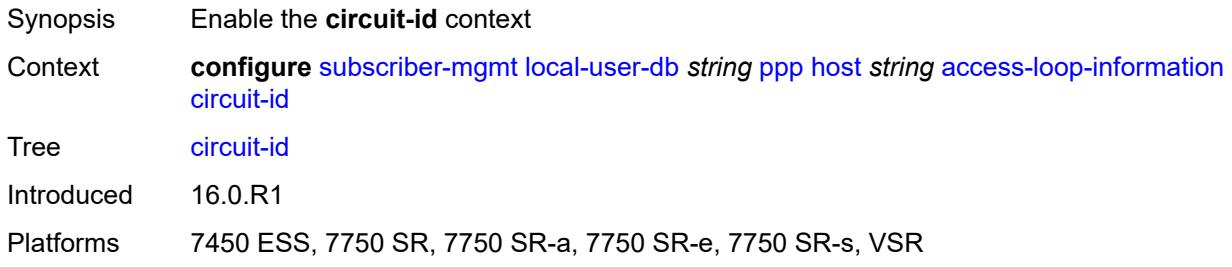

# <span id="page-8561-1"></span>**ascii-string** *string*

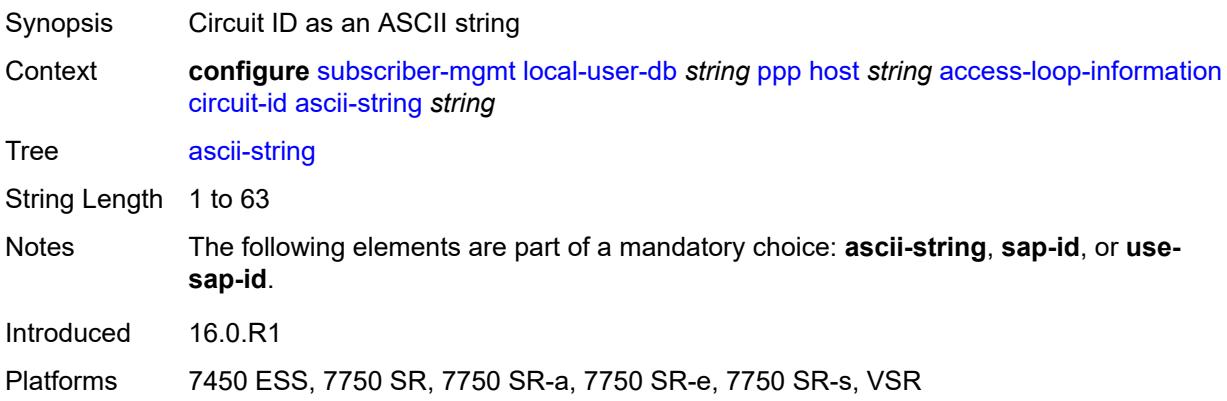

#### <span id="page-8561-2"></span>**use-sap-id**

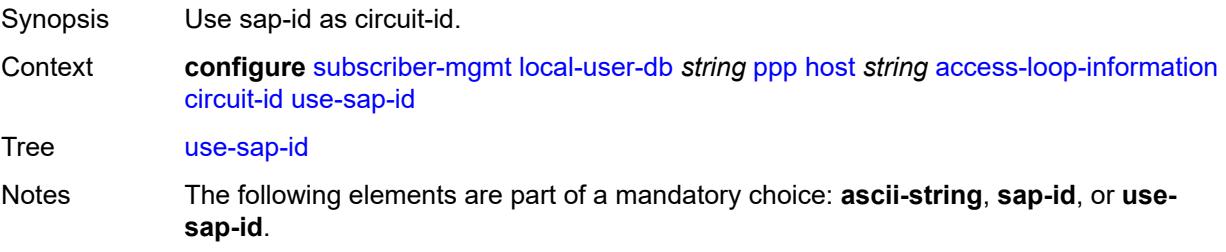

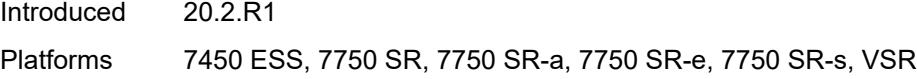

# <span id="page-8562-0"></span>**remote-id**

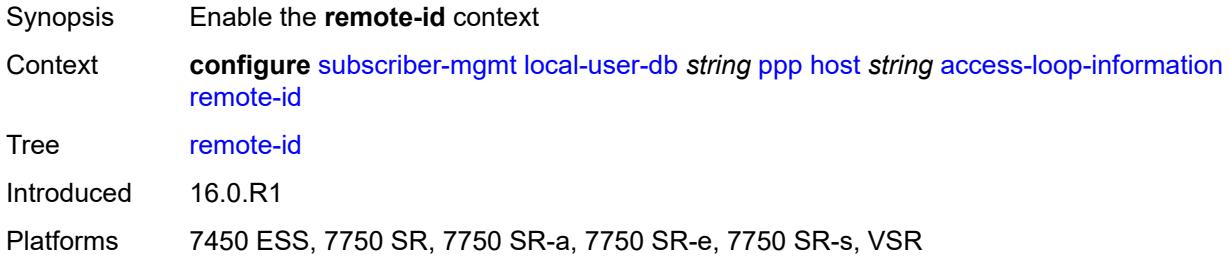

# <span id="page-8562-1"></span>**ascii-string** *string*

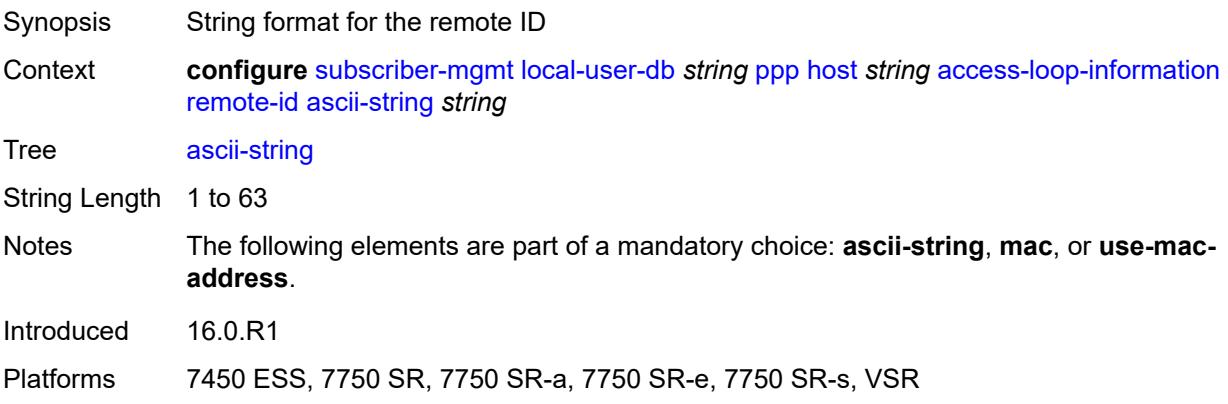

#### <span id="page-8562-2"></span>**use-mac-address**

<span id="page-8562-3"></span>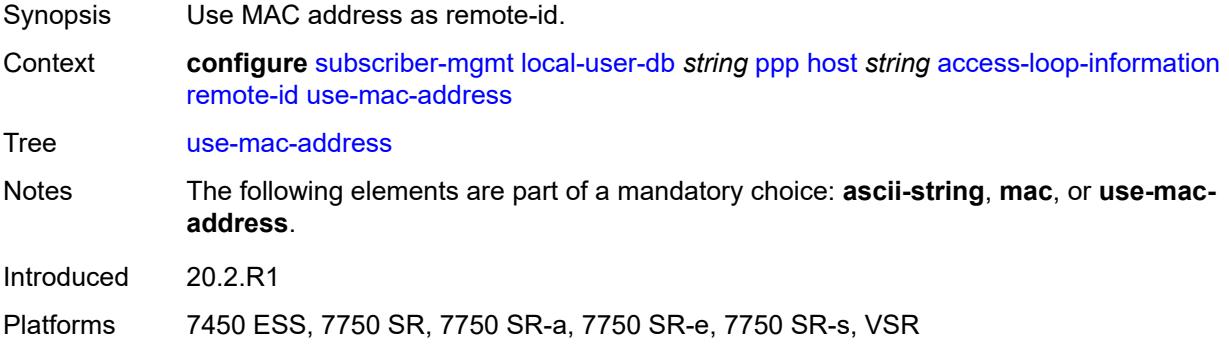

# **admin-state** *keyword*

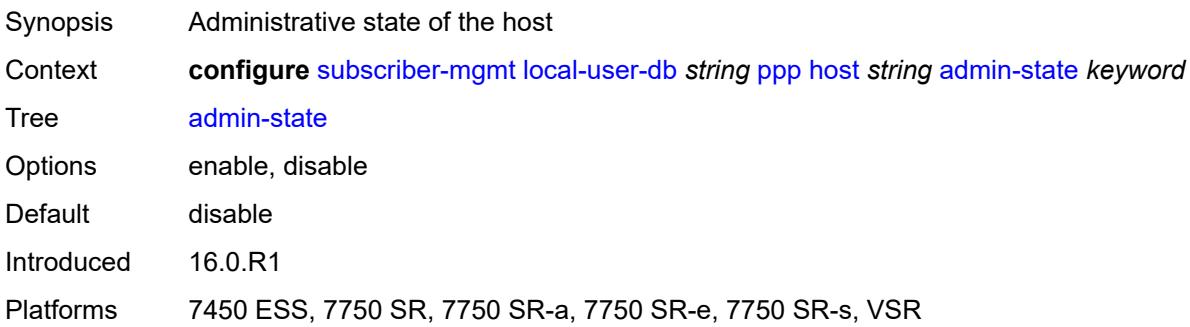

#### <span id="page-8563-0"></span>**authentication**

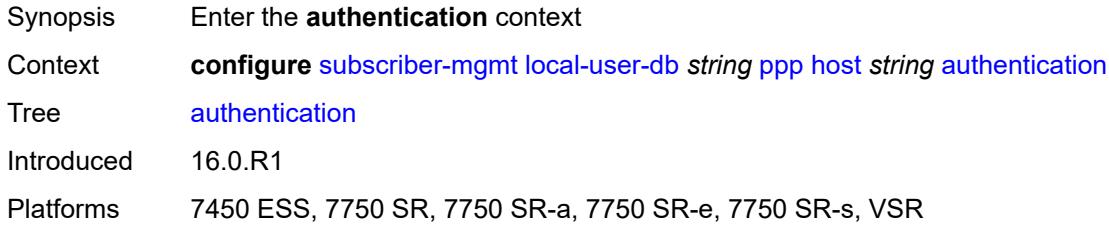

### <span id="page-8563-1"></span>**gx-policy** *string*

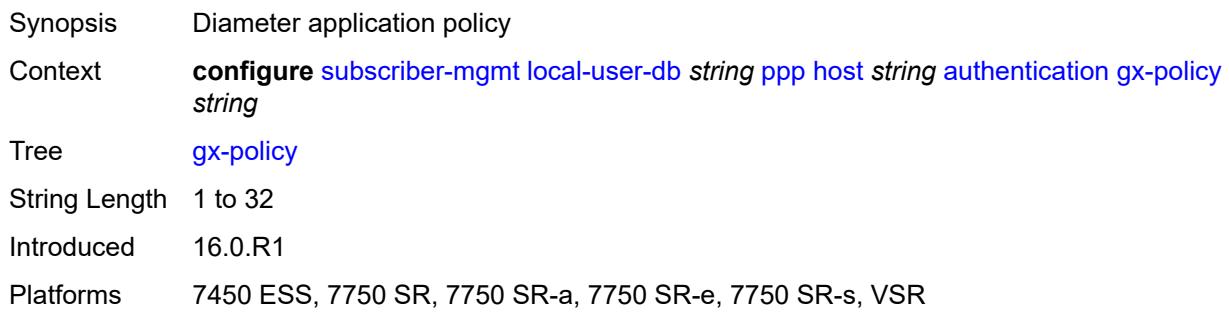

### <span id="page-8563-2"></span>**nasreq-auth-policy** *string*

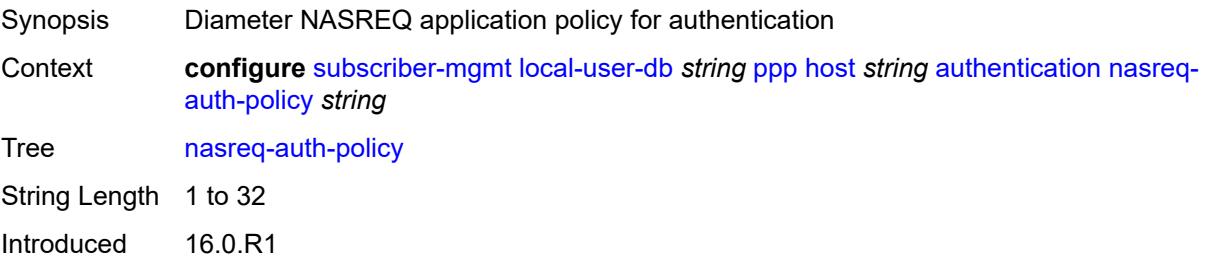

Platforms 7450 ESS, 7750 SR, 7750 SR-a, 7750 SR-e, 7750 SR-s, VSR

#### <span id="page-8564-0"></span>**padi-auth-policy** *string*

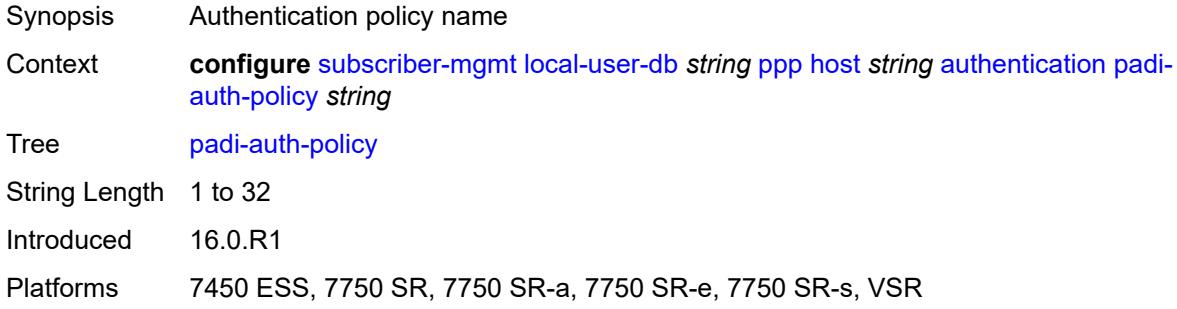

### <span id="page-8564-1"></span>**pre-auth-policy** *string*

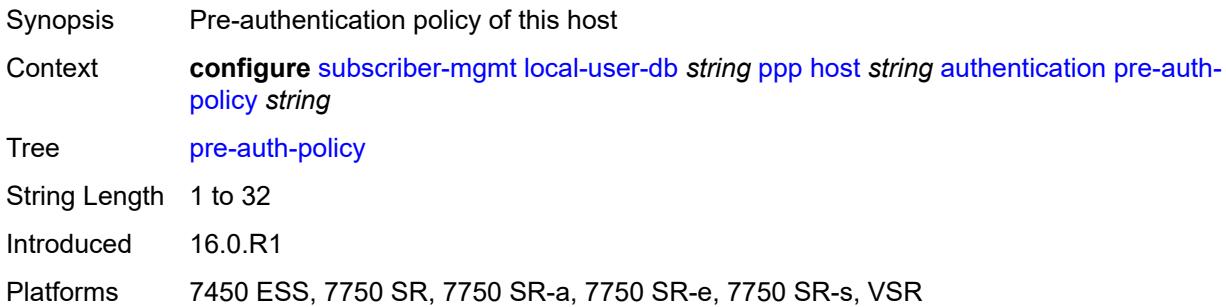

# <span id="page-8564-2"></span>**radius-auth-policy** *string*

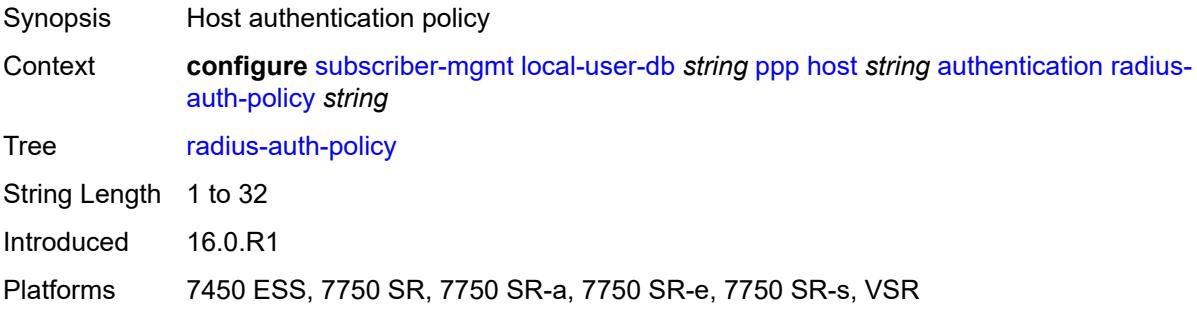

#### <span id="page-8564-3"></span>**user-db** *string*

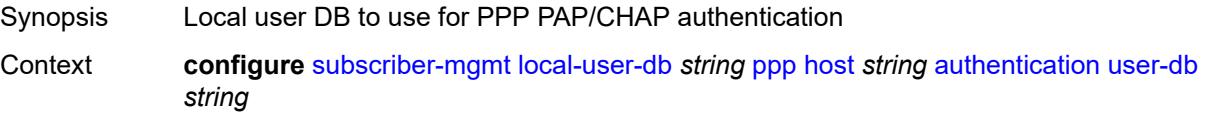

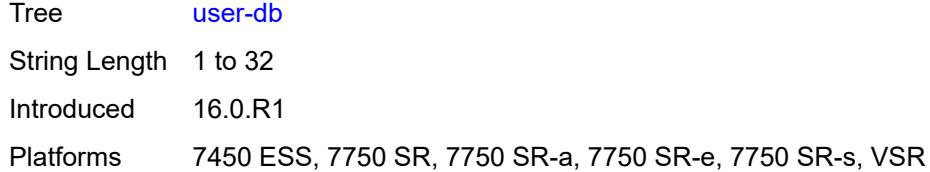

#### <span id="page-8565-0"></span>**host-identification**

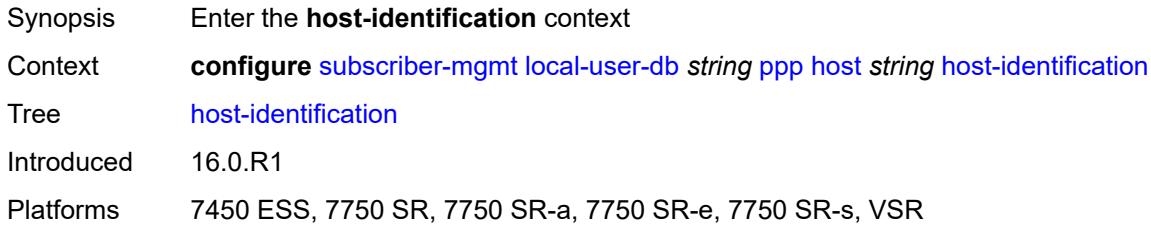

# <span id="page-8565-1"></span>**circuit-id**

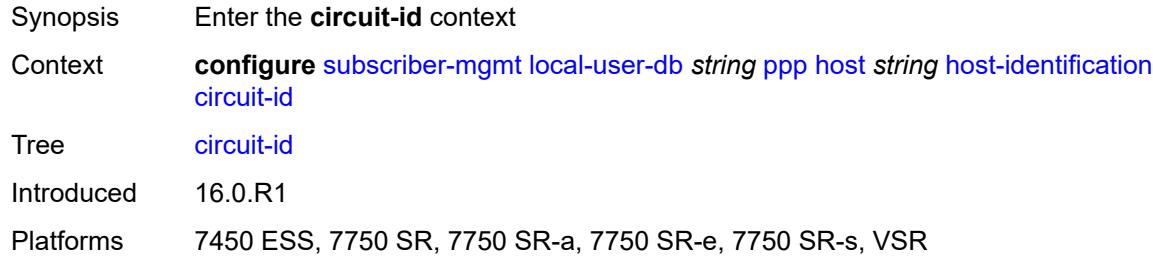

### <span id="page-8565-2"></span>**ascii-string** *string*

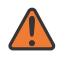

#### **WARNING:**

Modifying this element toggles the **admin-state** of the parent element automatically for the new value to take effect.

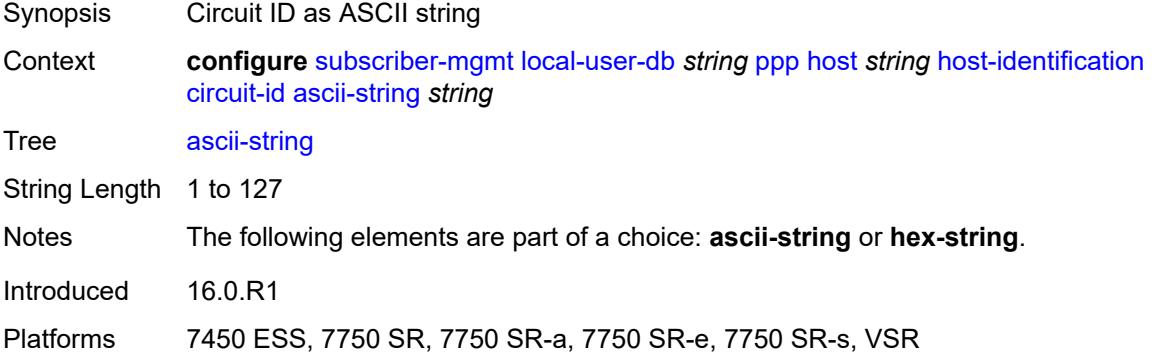

#### <span id="page-8566-0"></span>**hex-string** *string*

# $\sqrt{N}$

### **WARNING:**

Modifying this element toggles the **admin-state** of the parent element automatically for the new value to take effect.

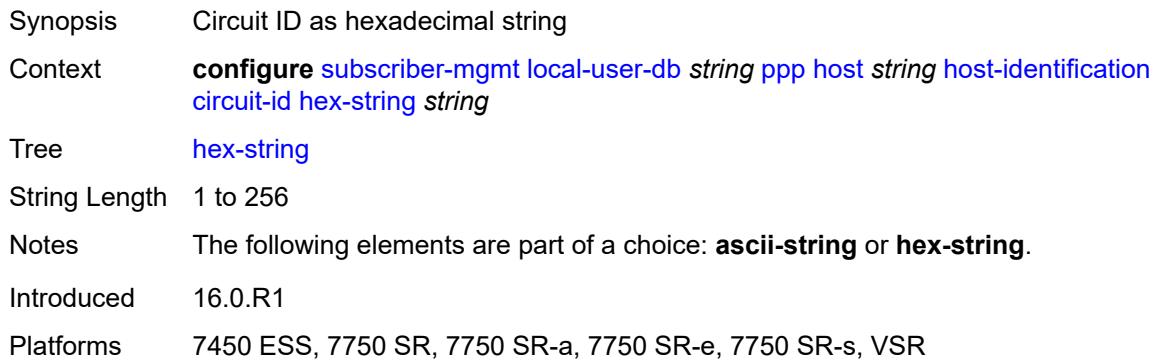

#### <span id="page-8566-1"></span>**derived-id** *string*

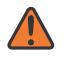

#### **WARNING:**

Modifying this element toggles the **admin-state** of the parent element automatically for the new value to take effect.

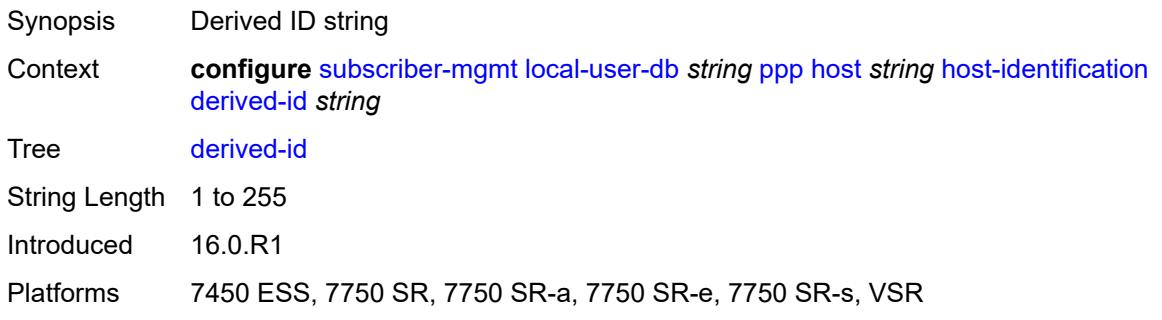

#### <span id="page-8566-2"></span>**encap-tag-range**

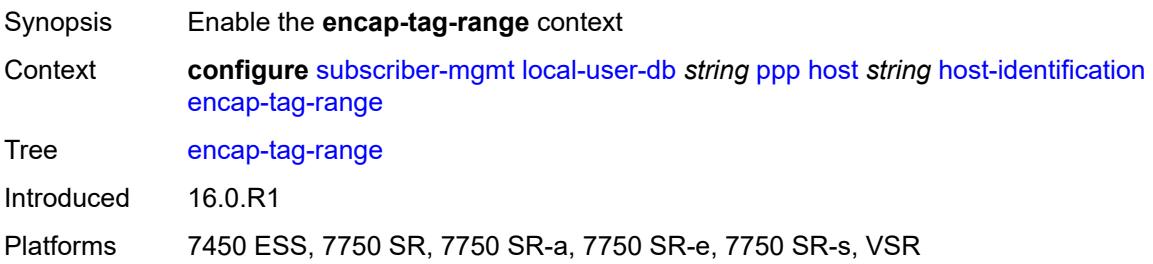

#### <span id="page-8567-0"></span>**from** *string*

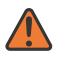

#### **WARNING:**

Modifying this element toggles the **admin-state** of the parent element automatically for the new value to take effect.

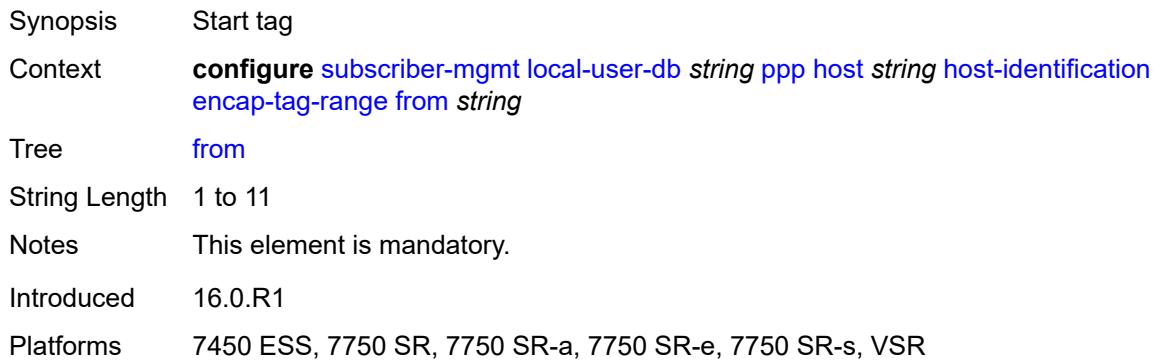

#### <span id="page-8567-1"></span>**to** *string*

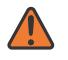

#### **WARNING:**

Modifying this element toggles the **admin-state** of the parent element automatically for the new value to take effect.

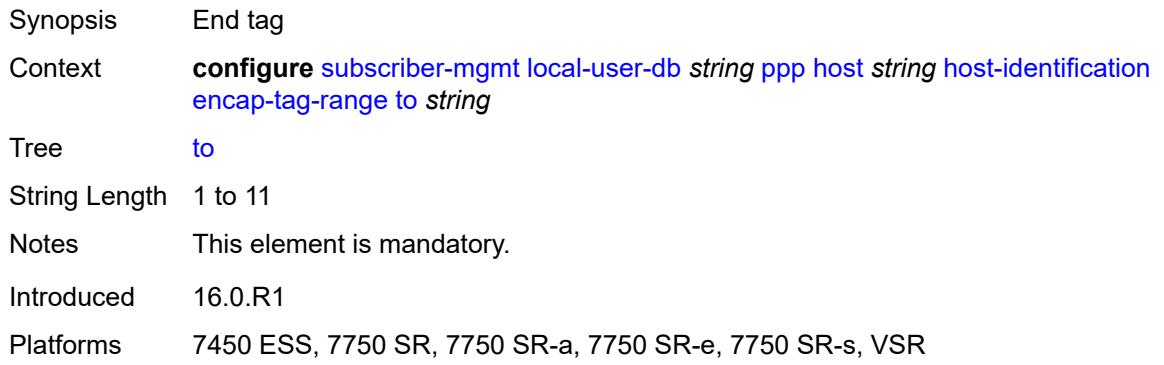

#### <span id="page-8567-2"></span>**encap-tag-separate-range**

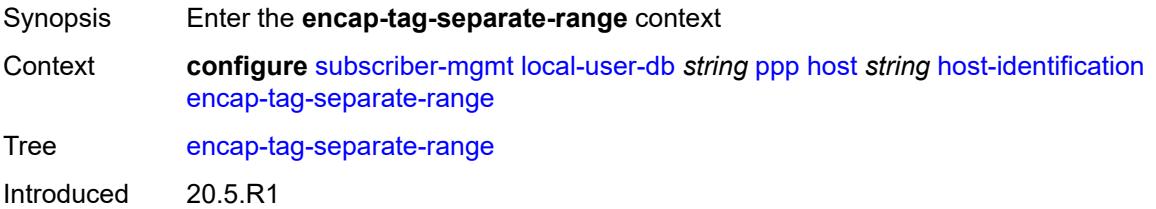
Platforms 7450 ESS, 7750 SR, 7750 SR-a, 7750 SR-e, 7750 SR-s, VSR

#### <span id="page-8568-0"></span>**inner**

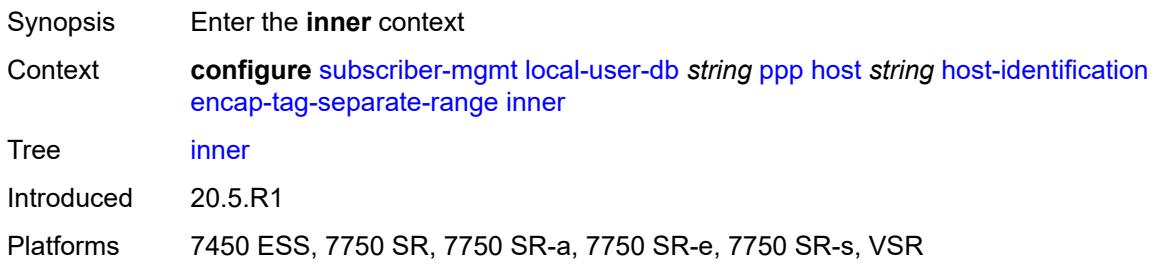

#### <span id="page-8568-1"></span>**end** *number*

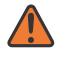

#### **WARNING:**

Modifying this element toggles the **admin-state** of the parent element automatically for the new value to take effect.

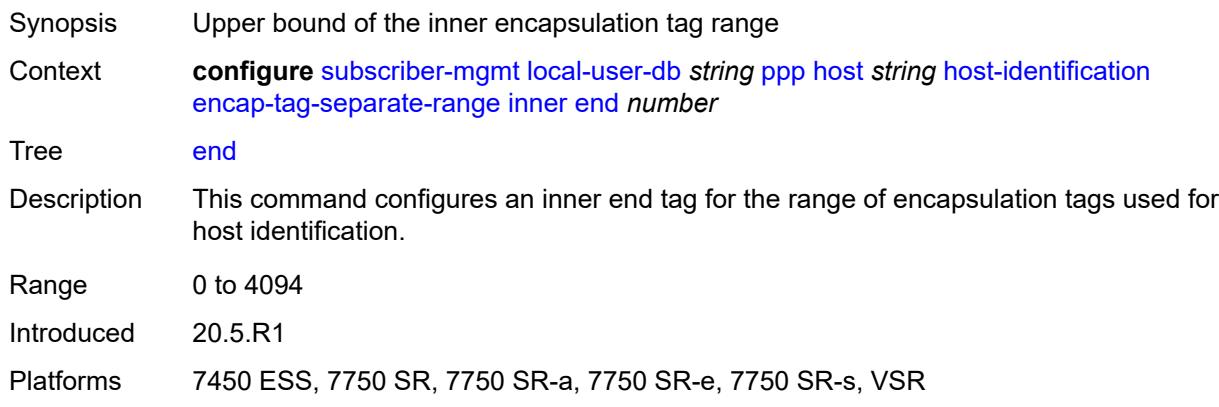

#### <span id="page-8568-2"></span>**start** *number*

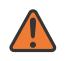

#### **WARNING:**

Modifying this element toggles the **admin-state** of the parent element automatically for the new value to take effect.

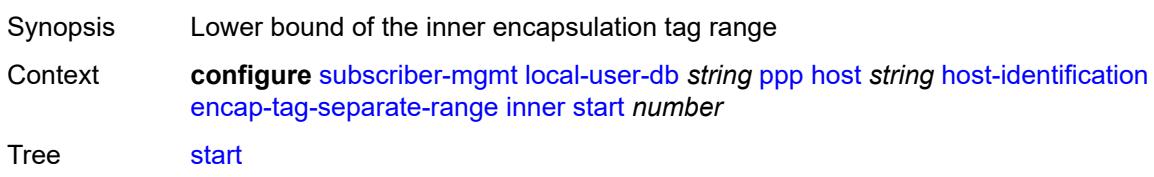

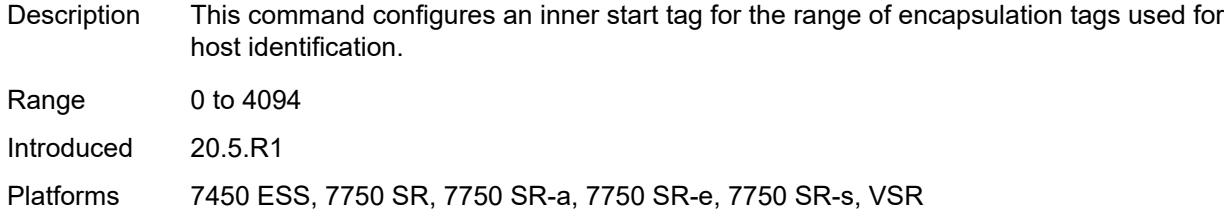

#### <span id="page-8569-0"></span>**outer**

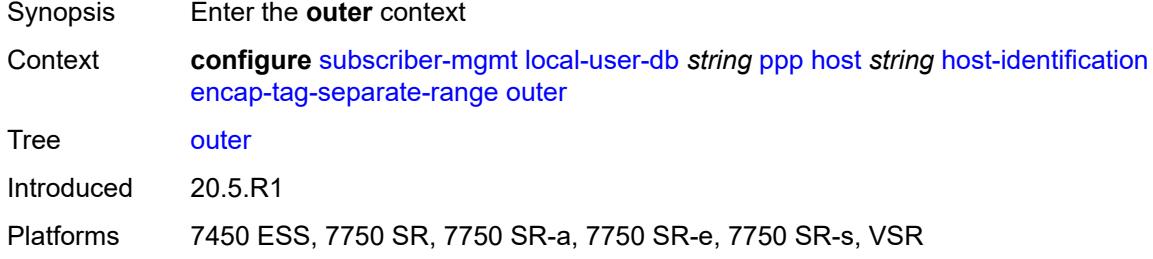

#### <span id="page-8569-1"></span>**end** *number*

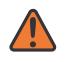

#### **WARNING:**

Modifying this element toggles the **admin-state** of the parent element automatically for the new value to take effect.

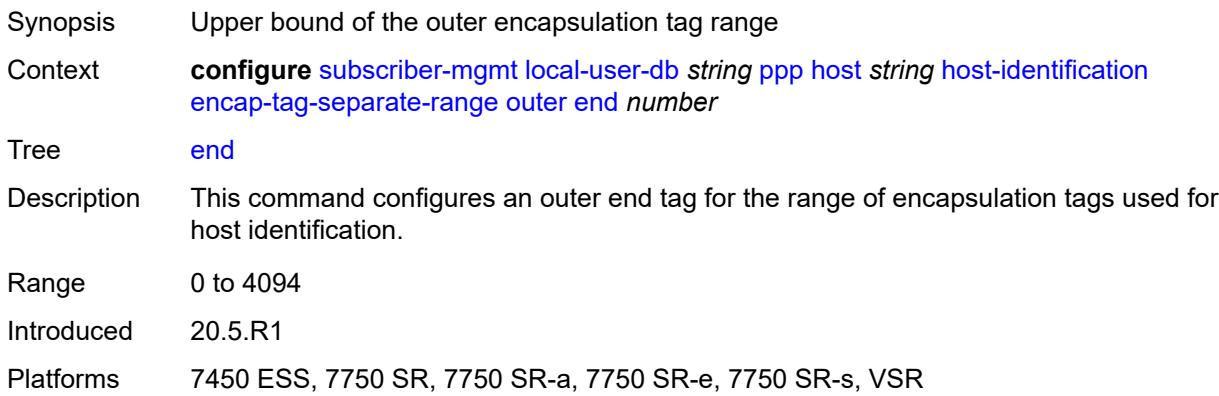

#### <span id="page-8569-2"></span>**start** *number*

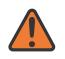

#### **WARNING:**

Modifying this element toggles the **admin-state** of the parent element automatically for the new value to take effect.

Synopsis Lower bound of the outer encapsulation tag range

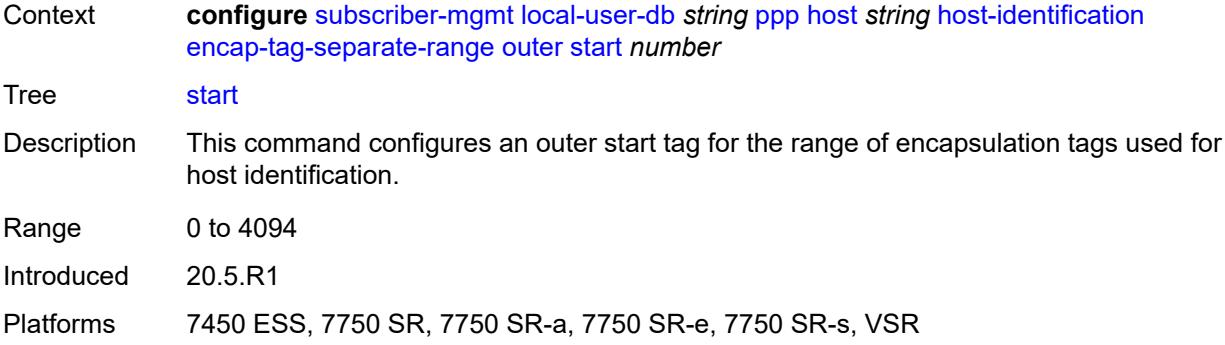

### <span id="page-8570-0"></span>**mac** *string*

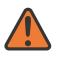

#### **WARNING:**

Modifying this element toggles the **admin-state** of the parent element automatically for the new value to take effect.

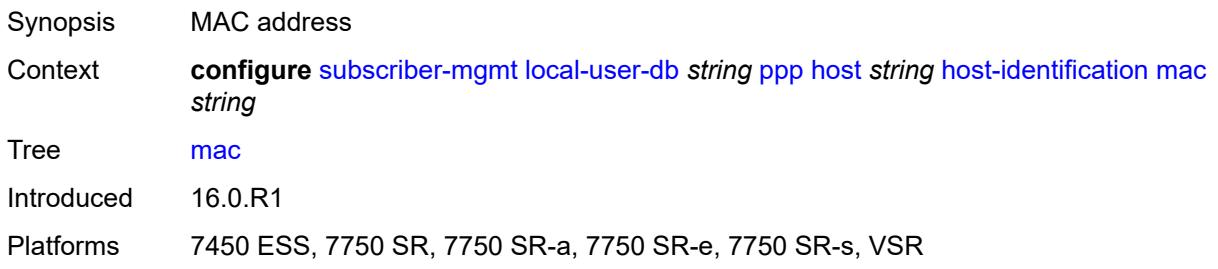

#### <span id="page-8570-1"></span>**remote-id**

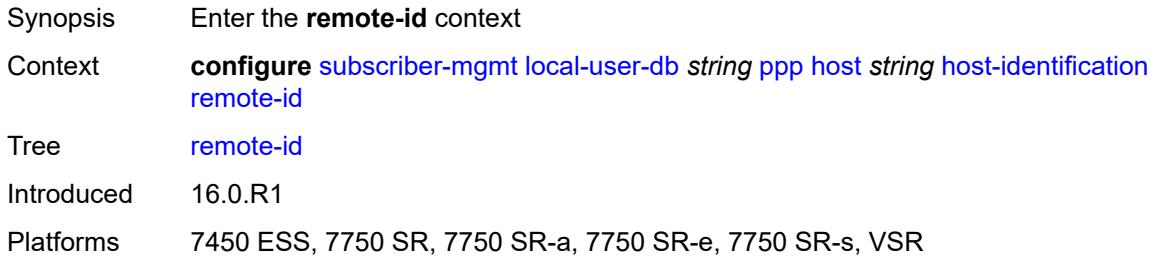

### <span id="page-8570-2"></span>**ascii-string** *string*

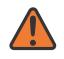

#### **WARNING:**

Modifying this element toggles the **admin-state** of the parent element automatically for the new value to take effect.

Synopsis Remote ID as ASCII string

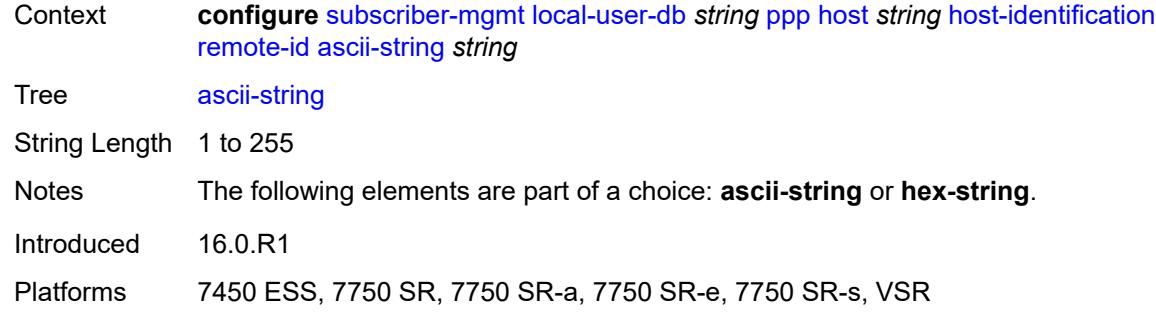

### <span id="page-8571-0"></span>**hex-string** *string*

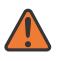

#### **WARNING:**

Modifying this element toggles the **admin-state** of the parent element automatically for the new value to take effect.

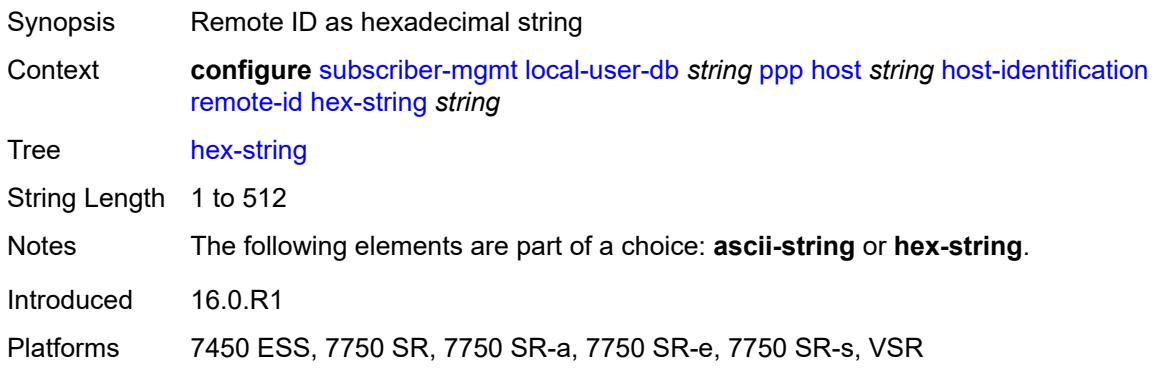

### <span id="page-8571-1"></span>**sap-id** *string*

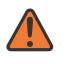

#### **WARNING:**

Modifying this element toggles the **admin-state** of the parent element automatically for the new value to take effect.

<span id="page-8571-2"></span>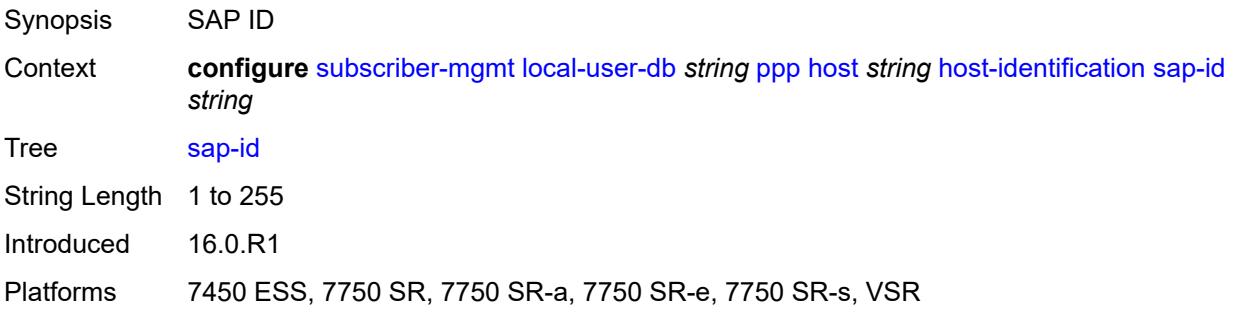

## **service-name** *string*

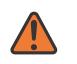

#### **WARNING:**

Modifying this element toggles the **admin-state** of the parent element automatically for the new value to take effect.

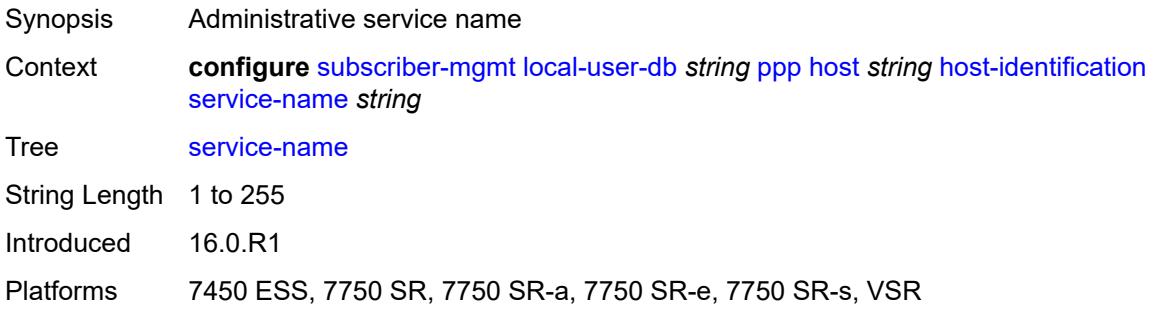

#### <span id="page-8572-0"></span>**user-name**

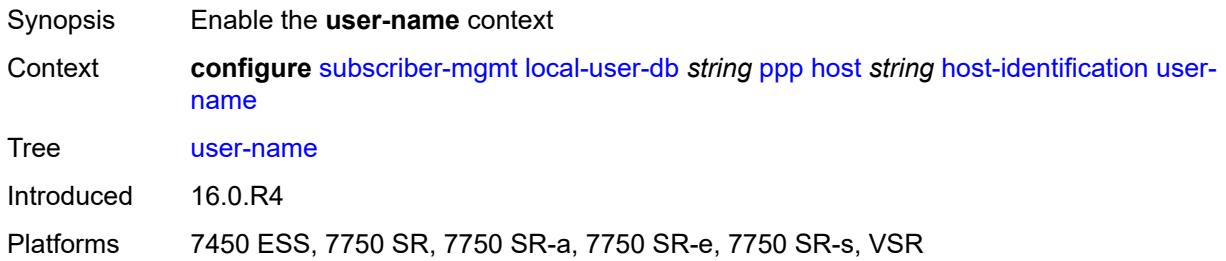

### <span id="page-8572-1"></span>**format** *keyword*

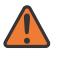

#### **WARNING:**

Modifying this element toggles the **admin-state** of the parent element automatically for the new value to take effect.

<span id="page-8572-2"></span>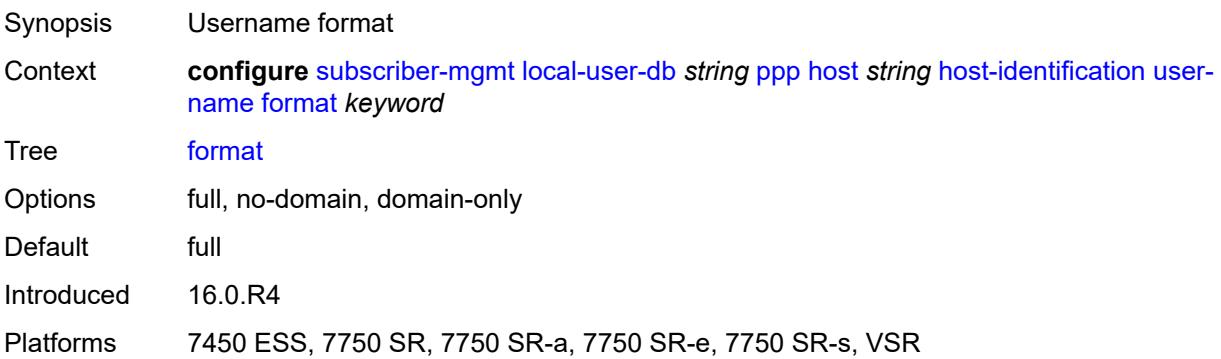

### **name** *string*

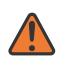

#### **WARNING:**

Modifying this element toggles the **admin-state** of the parent element automatically for the new value to take effect.

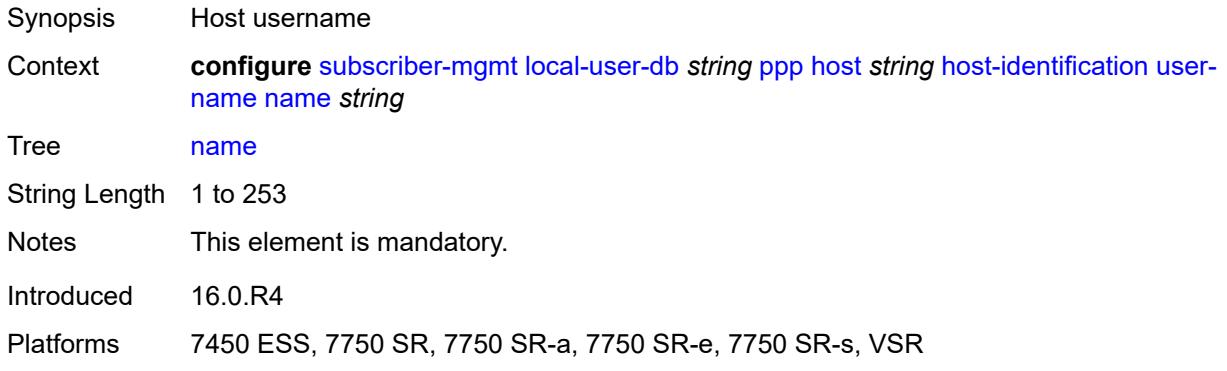

### <span id="page-8573-0"></span>**identification**

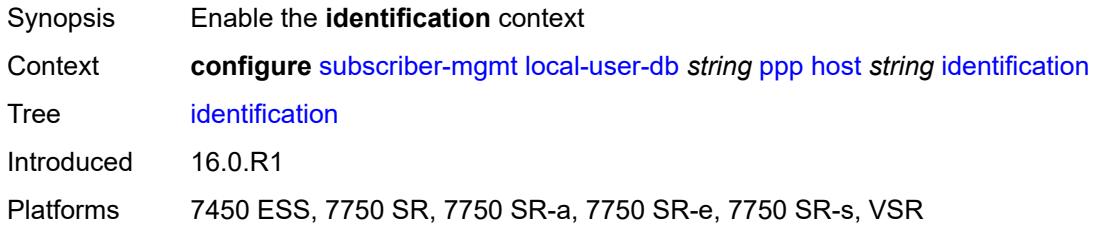

## <span id="page-8573-1"></span>**ancp-string** *string*

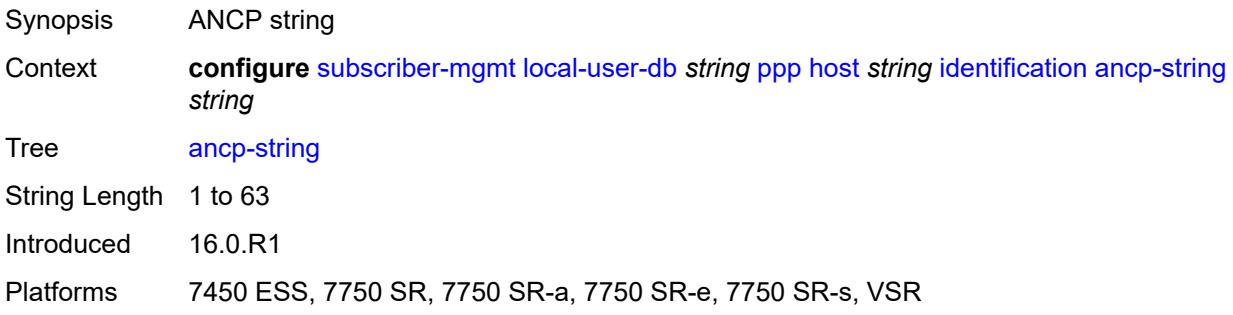

## <span id="page-8573-2"></span>**app-profile-string** *string*

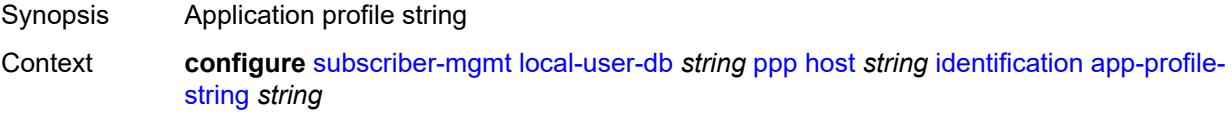

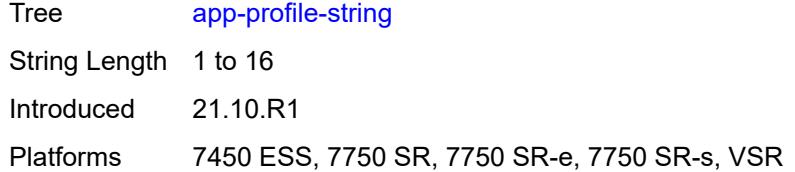

### <span id="page-8574-0"></span>**category-map-name** *string*

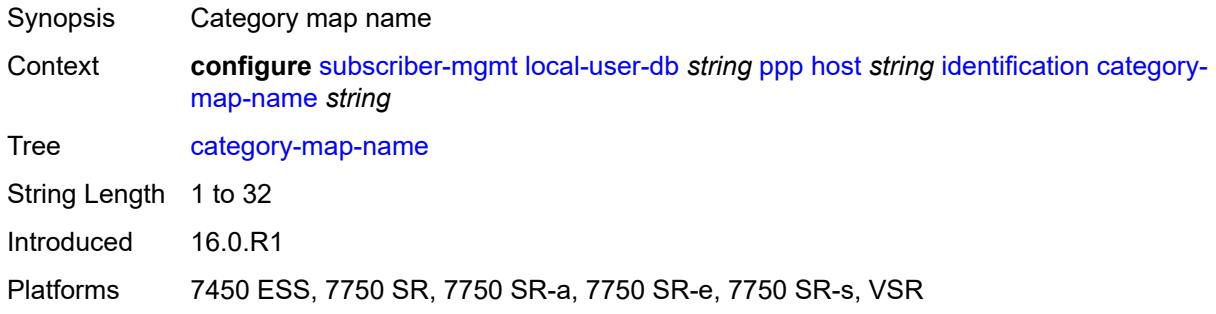

## <span id="page-8574-1"></span>**int-dest-id** *string*

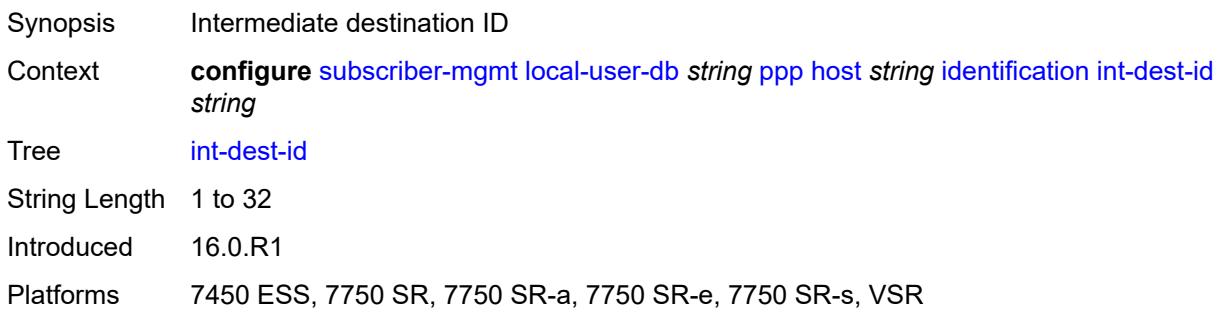

## <span id="page-8574-2"></span>**option-number** *number*

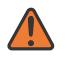

#### **WARNING:**

Modifying this element recreates the parent element automatically for the new value to take effect.

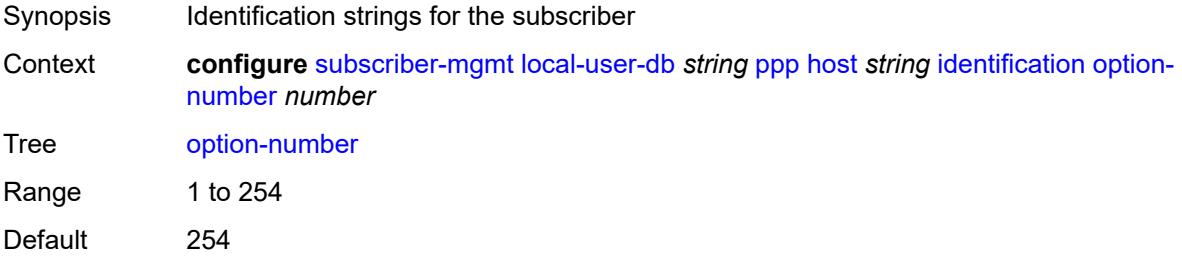

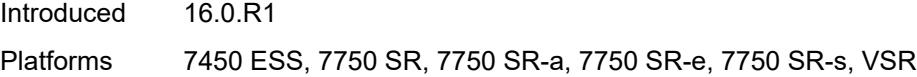

## <span id="page-8575-0"></span>**sla-profile-string** *string*

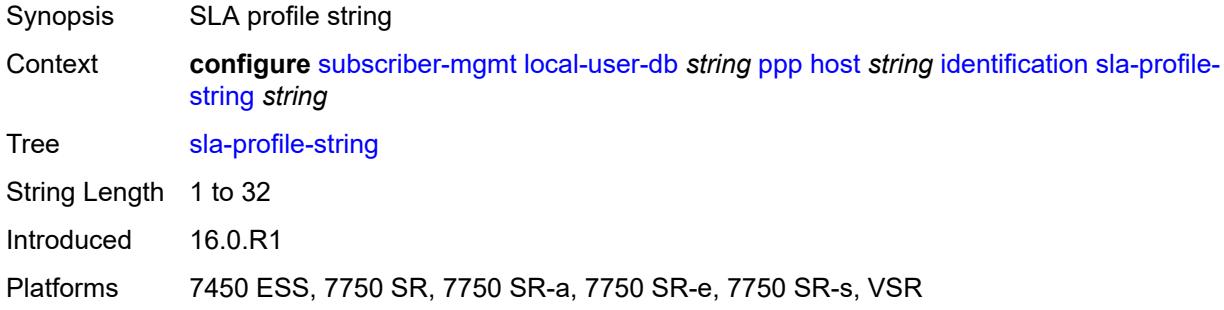

### <span id="page-8575-1"></span>**spi-sharing-group-id** *number*

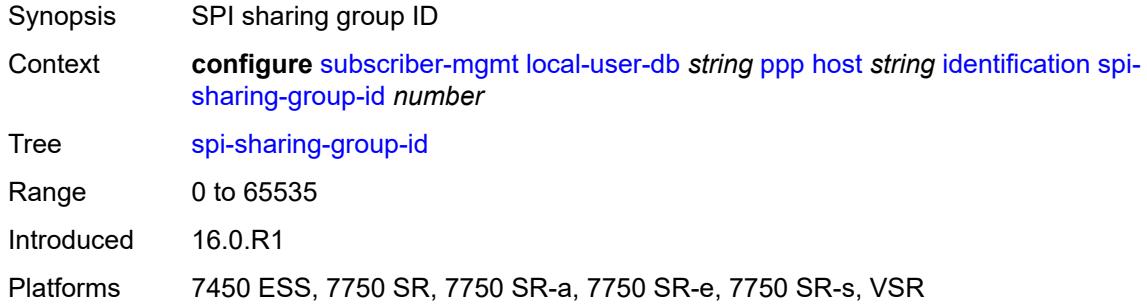

## <span id="page-8575-2"></span>**sub-profile-string** *string*

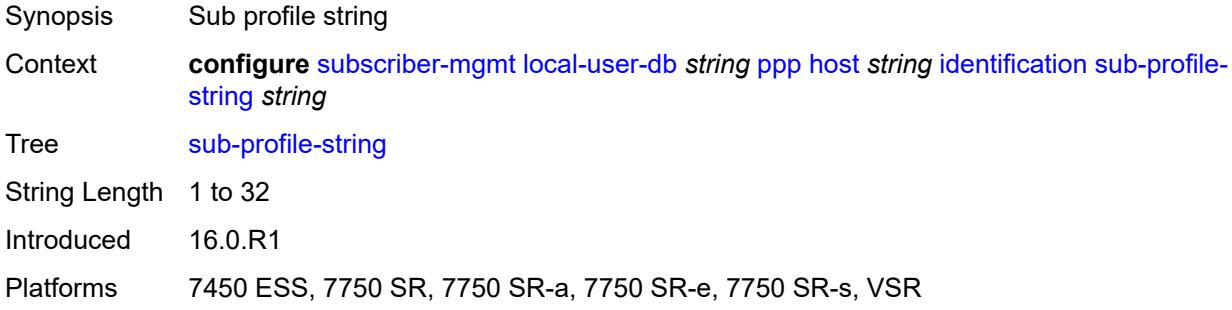

## <span id="page-8575-3"></span>**subscriber-id** *string*

Synopsis Subscriber ID

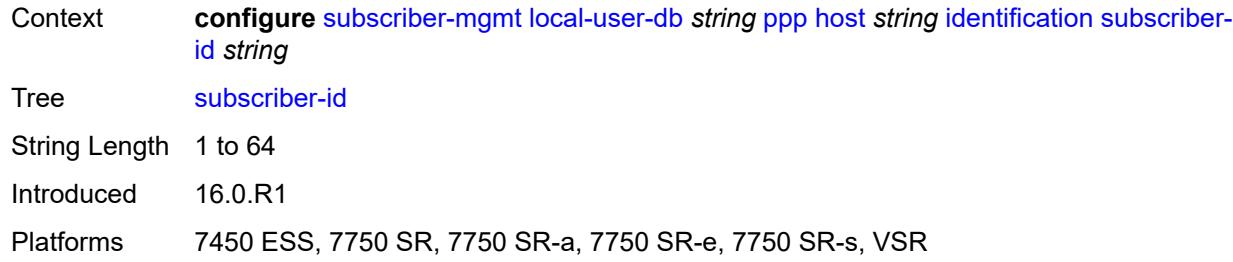

## <span id="page-8576-0"></span>**ipv4**

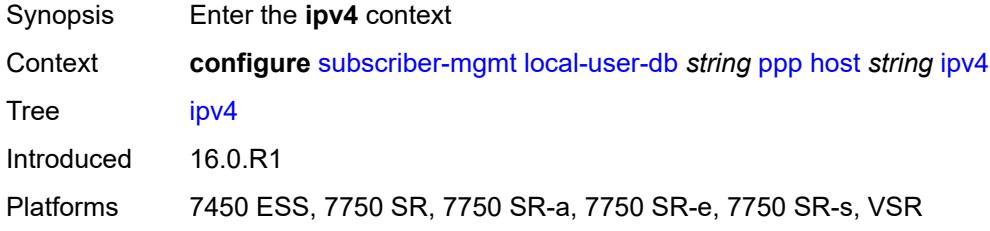

### <span id="page-8576-1"></span>**address**

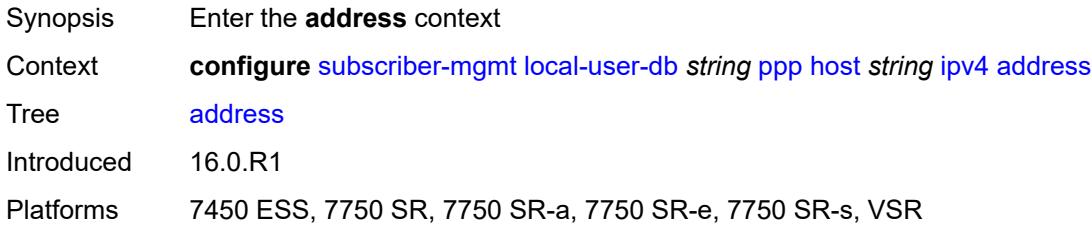

## <span id="page-8576-2"></span>**gi-address** *keyword*

<span id="page-8576-3"></span>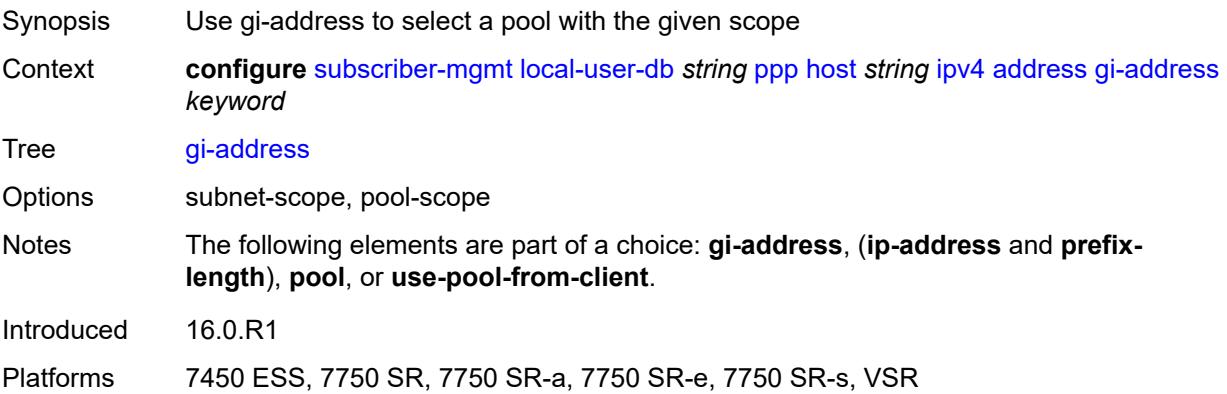

# **ip-address** *string*

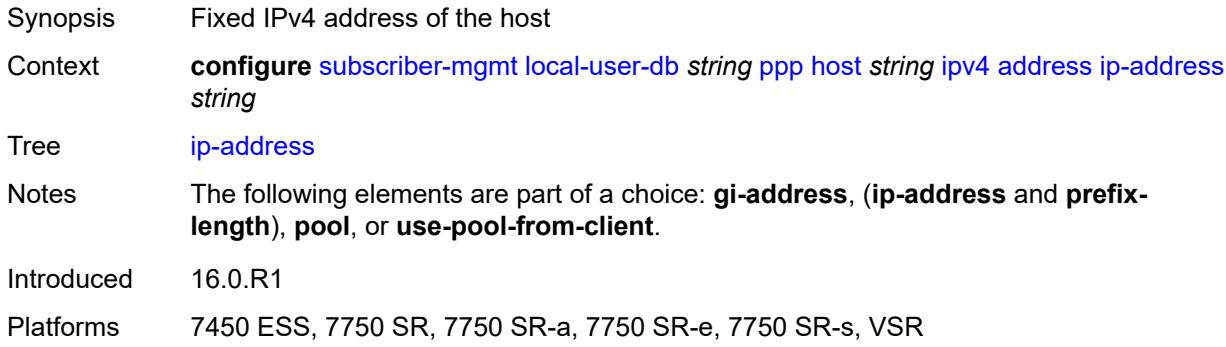

### <span id="page-8577-0"></span>**pool**

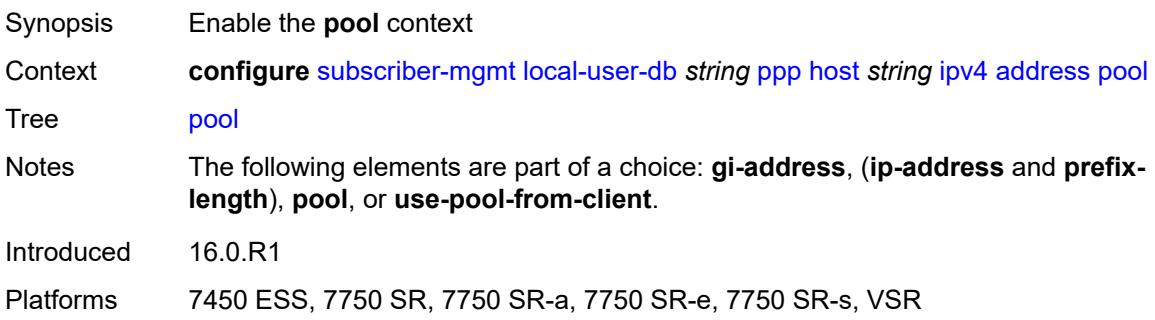

## <span id="page-8577-1"></span>**delimiter** *string*

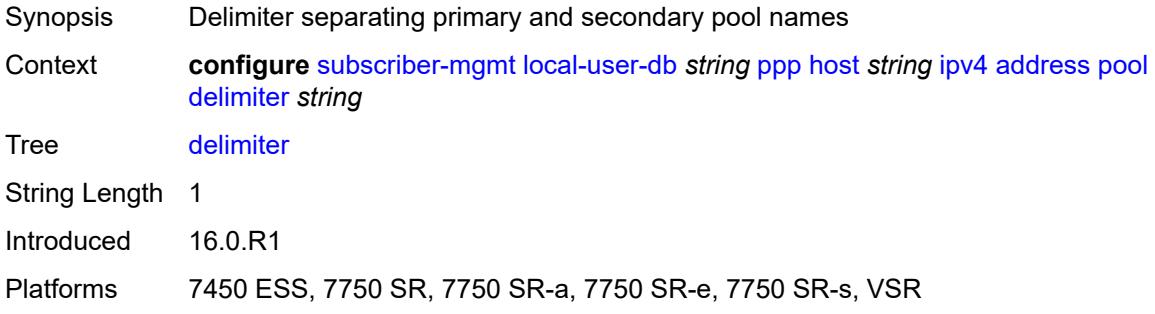

## <span id="page-8577-2"></span>**primary** *string*

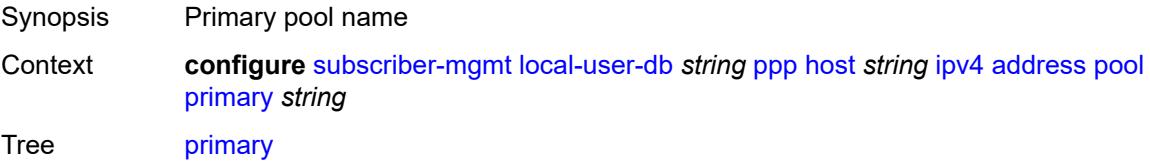

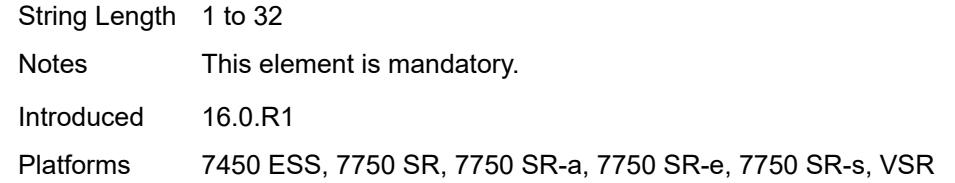

## <span id="page-8578-0"></span>**secondary** *string*

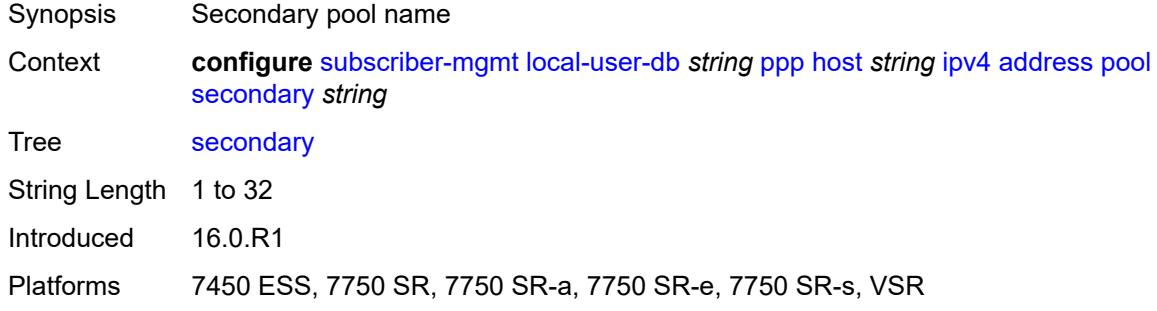

## <span id="page-8578-1"></span>**prefix-length** *number*

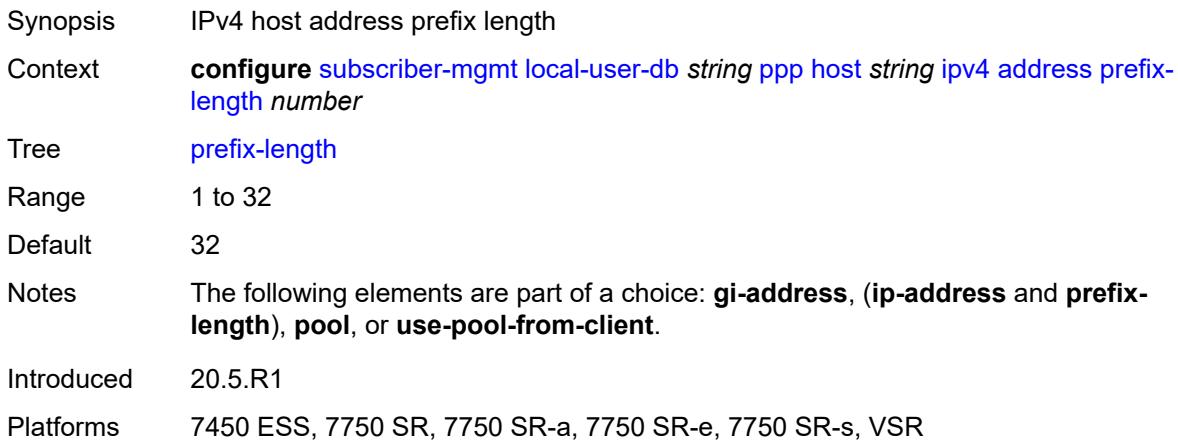

## <span id="page-8578-2"></span>**use-pool-from-client**

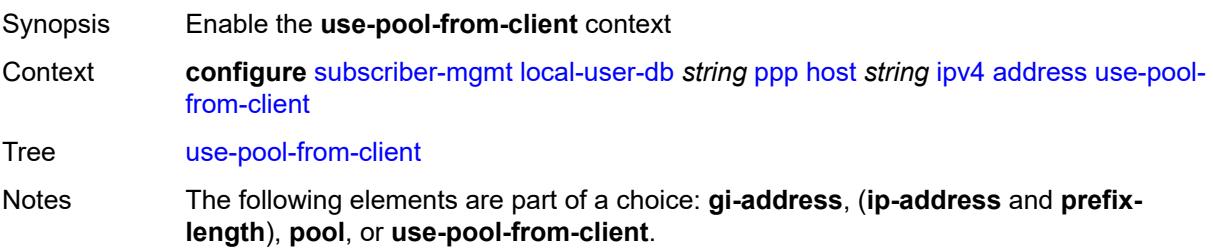

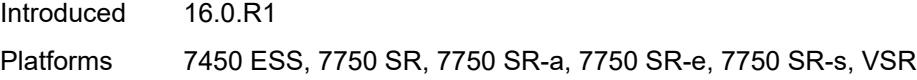

## <span id="page-8579-0"></span>**delimiter** *string*

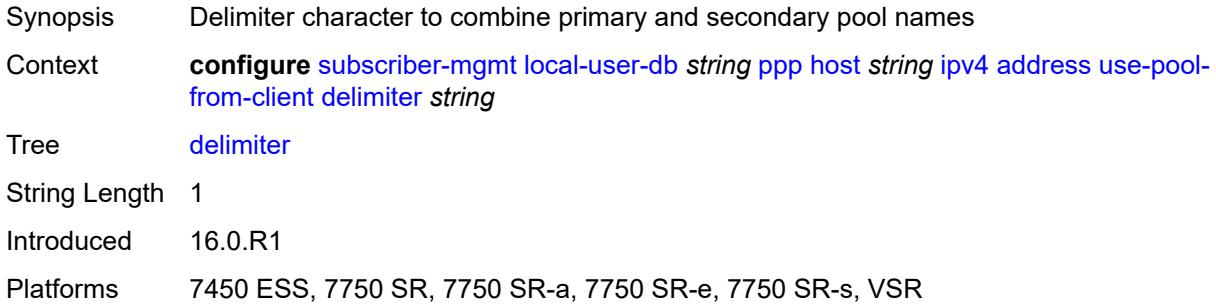

## <span id="page-8579-1"></span>**ignore-df-bit** *boolean*

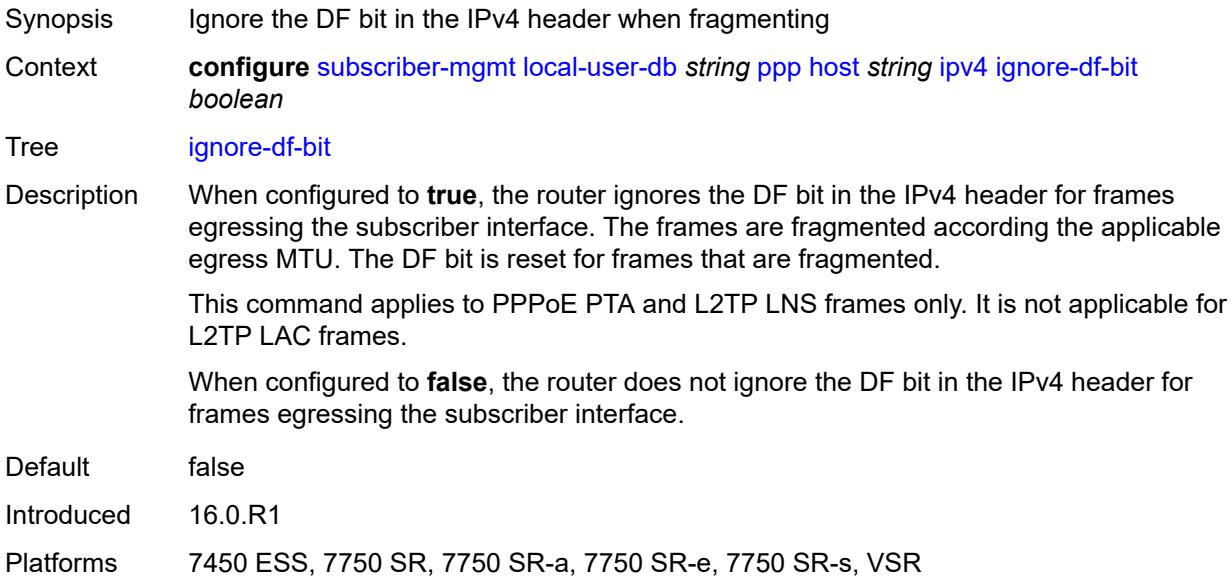

## <span id="page-8579-2"></span>**option** [[number\]](#page-8580-0) *(number | keyword)*

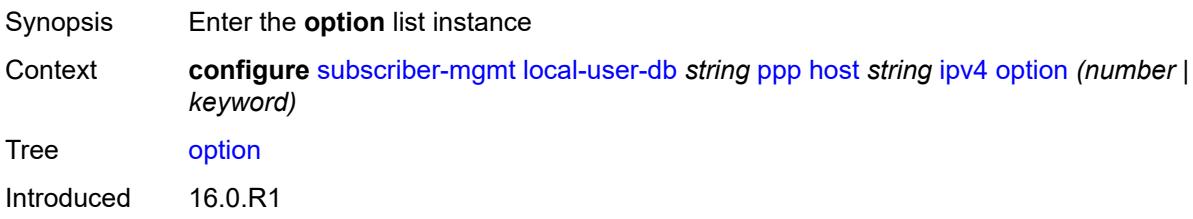

Platforms 7450 ESS, 7750 SR, 7750 SR-a, 7750 SR-e, 7750 SR-s, VSR

# <span id="page-8580-0"></span>[**number**] *(number | keyword)*

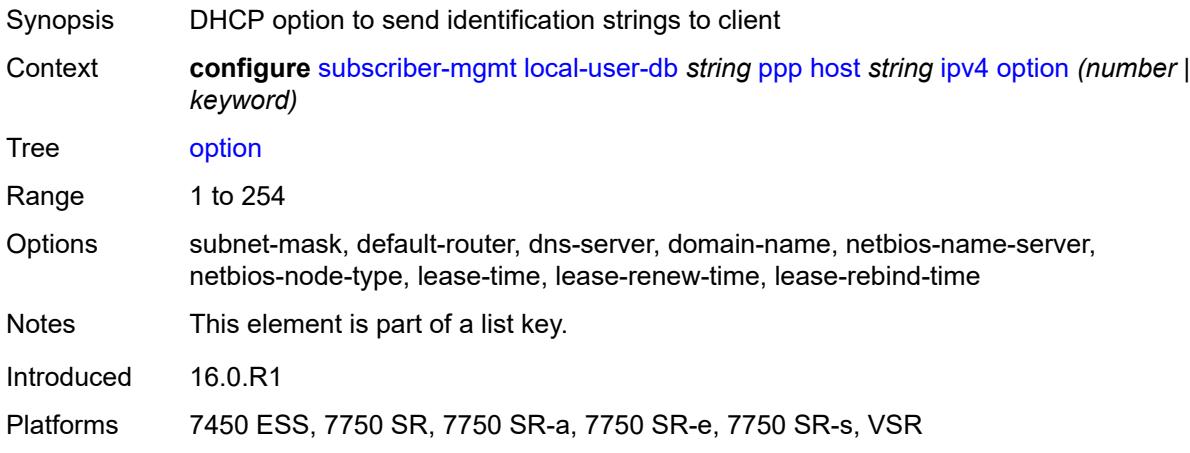

### <span id="page-8580-1"></span>**ascii-string** *string*

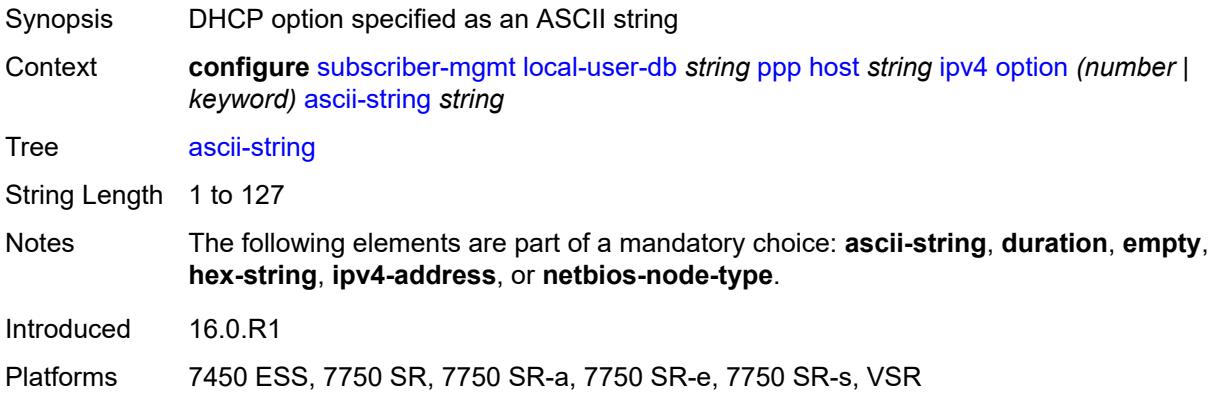

## <span id="page-8580-2"></span>**duration** *number*

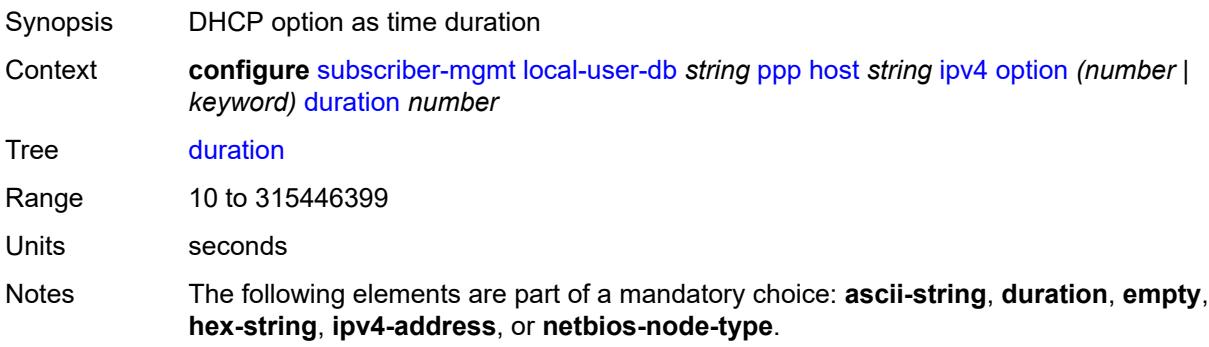

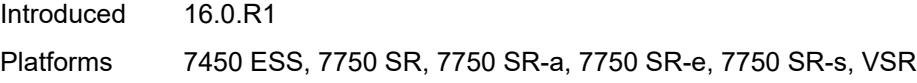

## <span id="page-8581-0"></span>**empty**

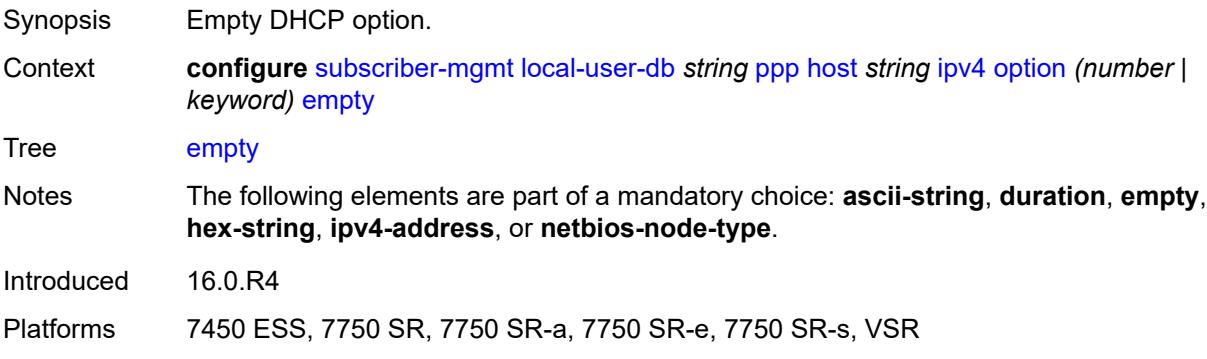

# <span id="page-8581-1"></span>**hex-string** *string*

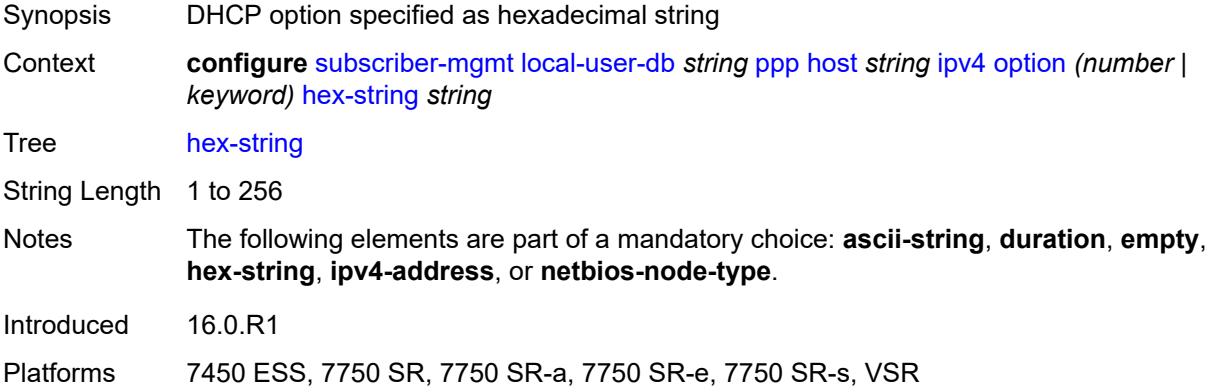

## <span id="page-8581-2"></span>**ipv4-address** *string*

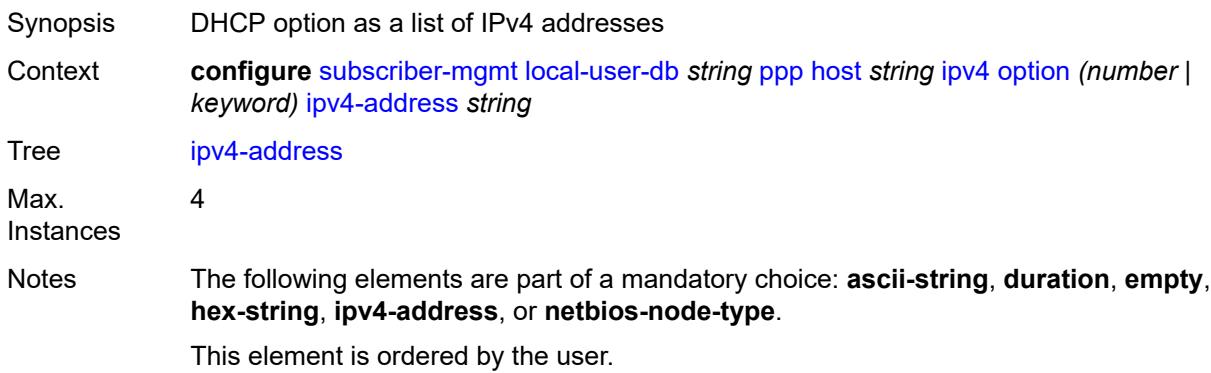

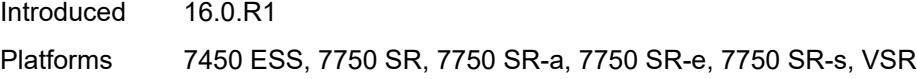

## <span id="page-8582-0"></span>**netbios-node-type** *keyword*

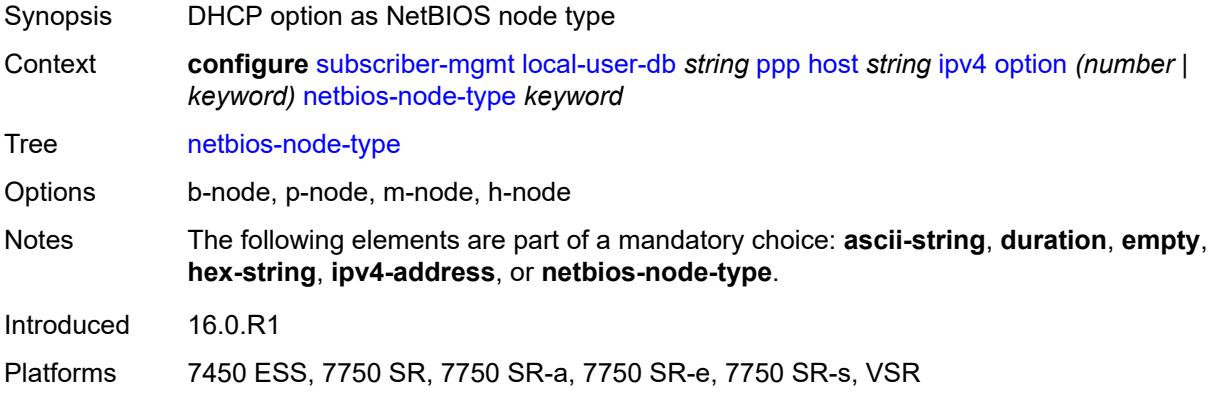

## <span id="page-8582-1"></span>**ipv6**

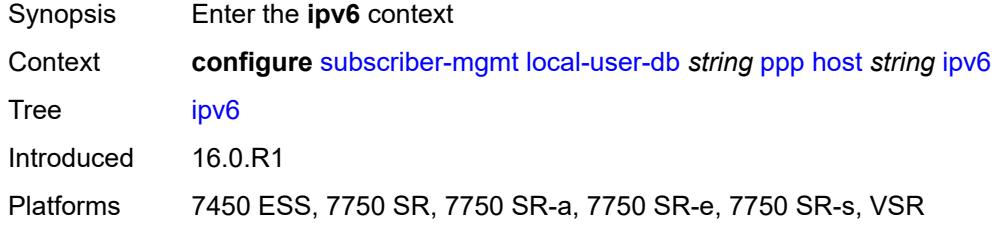

## <span id="page-8582-2"></span>**address** *string*

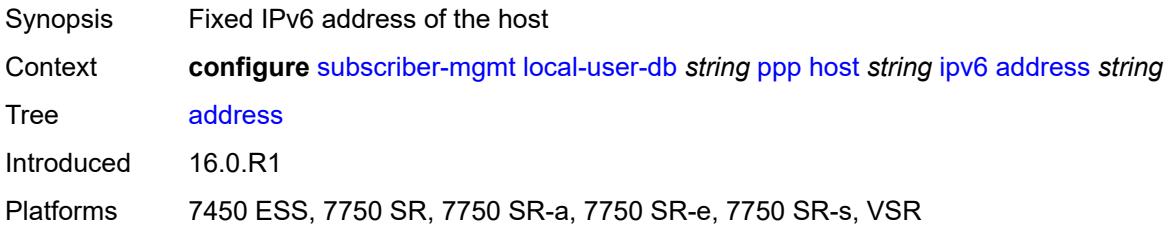

## <span id="page-8582-3"></span>**address-pool** *string*

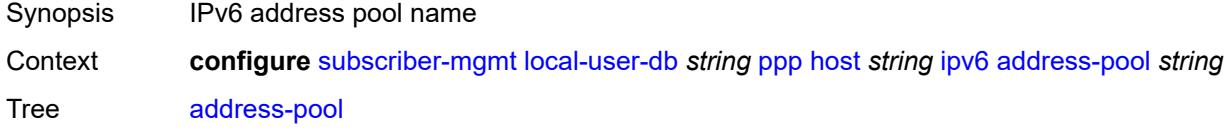

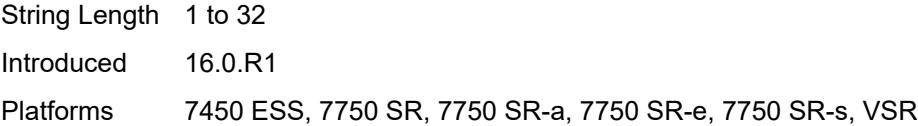

## <span id="page-8583-0"></span>**delegated-prefix** *string*

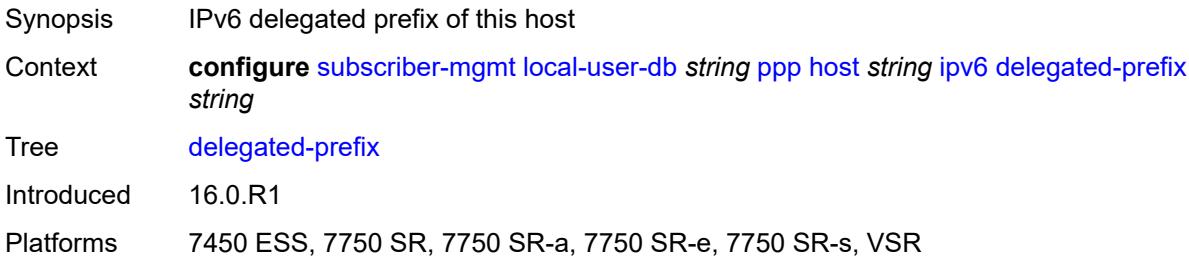

### <span id="page-8583-1"></span>**delegated-prefix-length** *number*

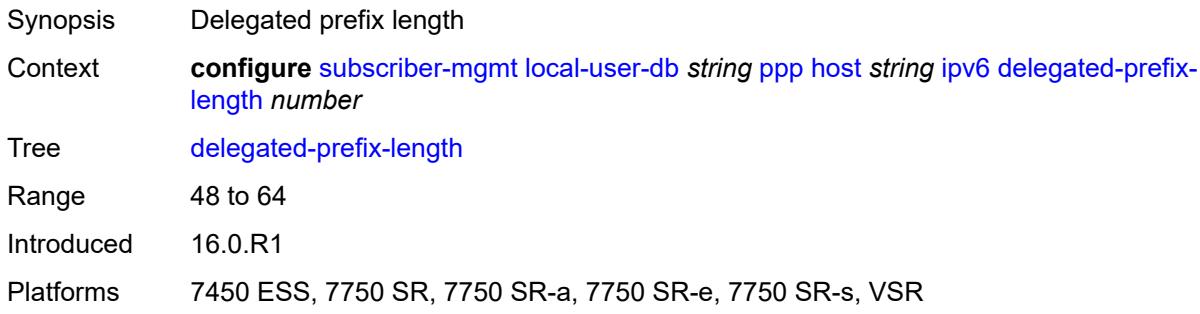

## <span id="page-8583-2"></span>**delegated-prefix-pool** *string*

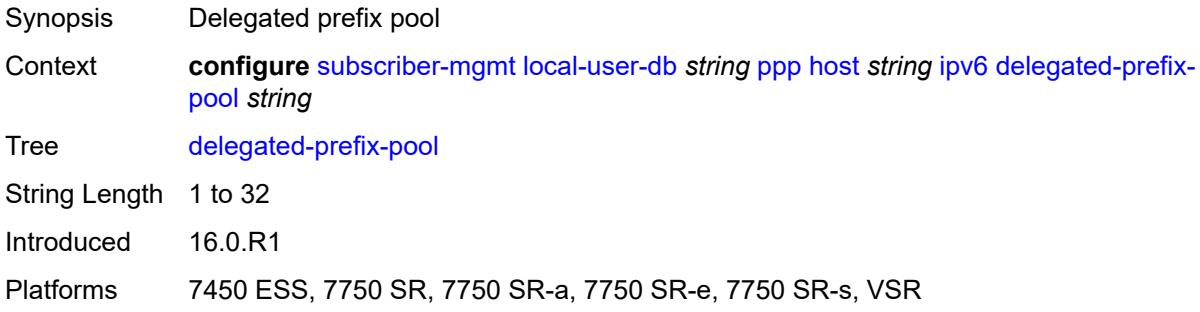

## <span id="page-8583-3"></span>**force-ipv6cp** *boolean*

Synopsis Force IPv6 control protocol

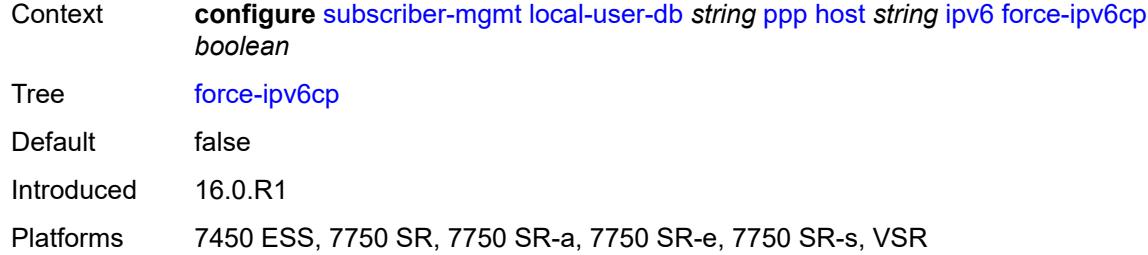

## <span id="page-8584-1"></span>**option** [[number\]](#page-8584-0) *(number | keyword)*

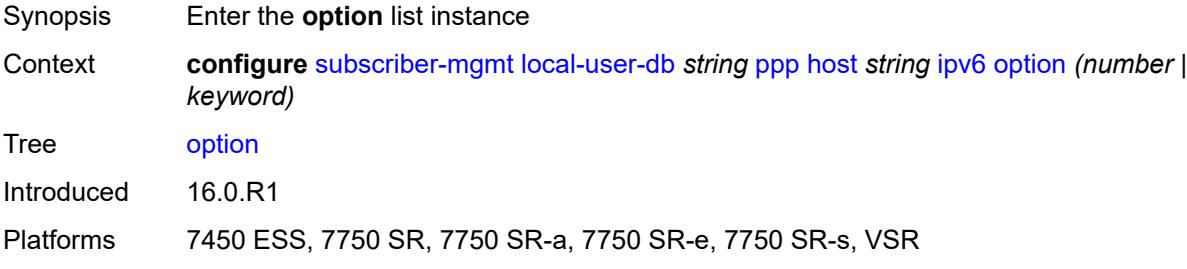

## <span id="page-8584-0"></span>[**number**] *(number | keyword)*

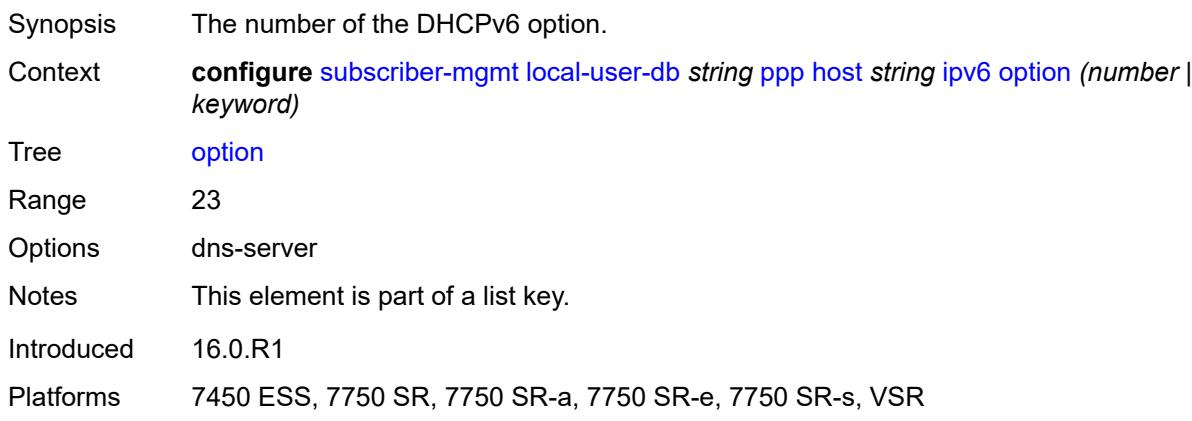

## <span id="page-8584-2"></span>**hex-string** *string*

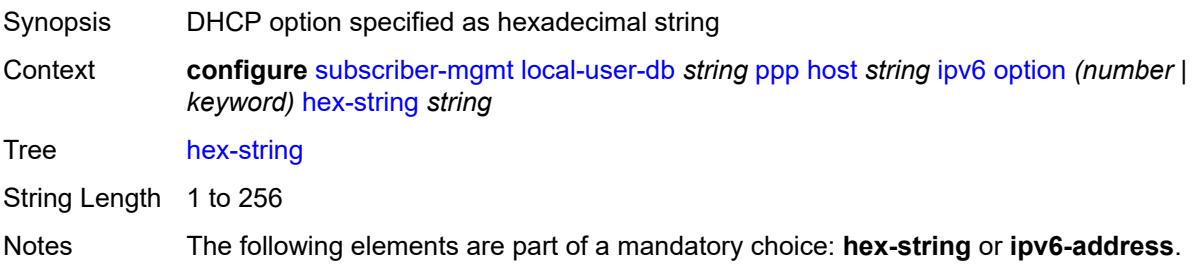

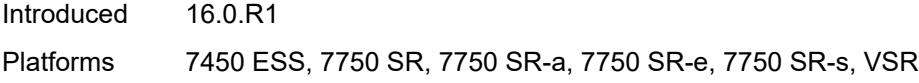

## <span id="page-8585-0"></span>**ipv6-address** *string*

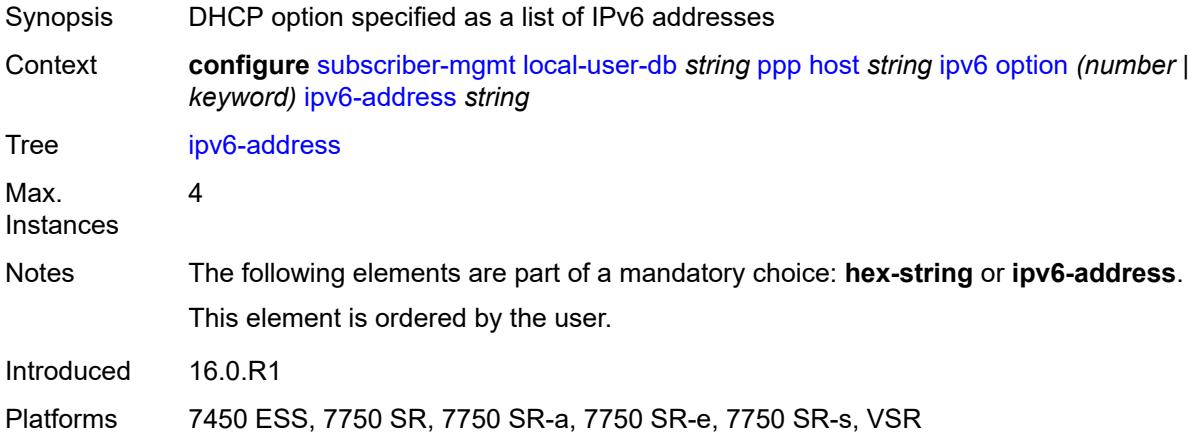

## <span id="page-8585-1"></span>**router-advertisement-policy** *string*

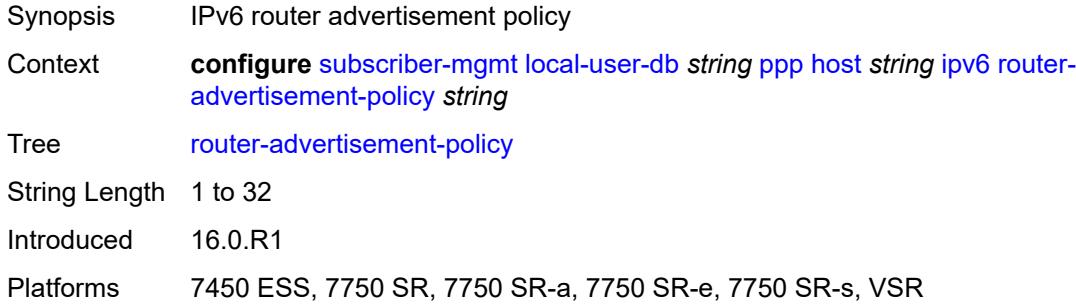

## <span id="page-8585-2"></span>**slaac-prefix** *string*

<span id="page-8585-3"></span>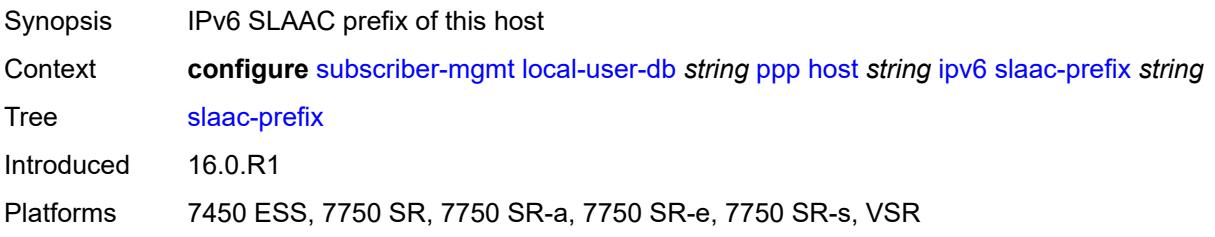

## **slaac-prefix-pool** *string*

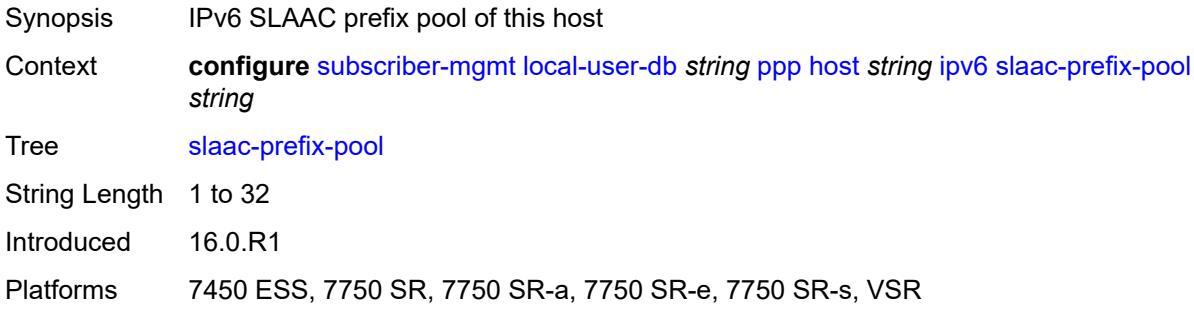

### <span id="page-8586-0"></span>**timers**

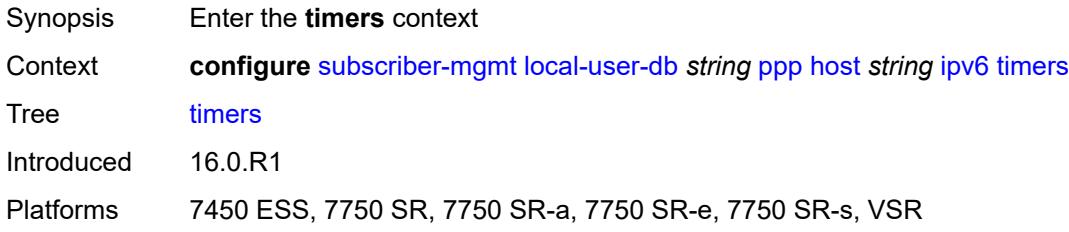

## <span id="page-8586-1"></span>**preferred-lifetime** *(number | keyword)*

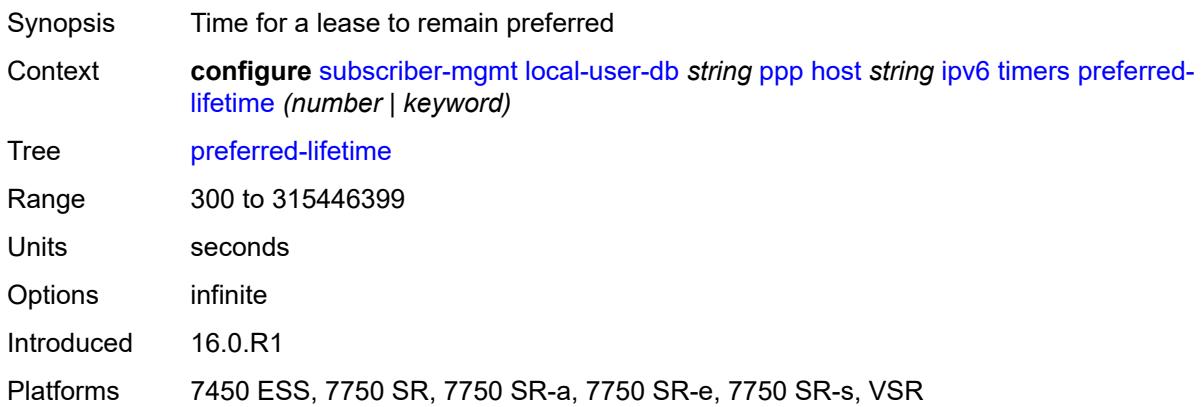

#### <span id="page-8586-2"></span>**rebind** *number*

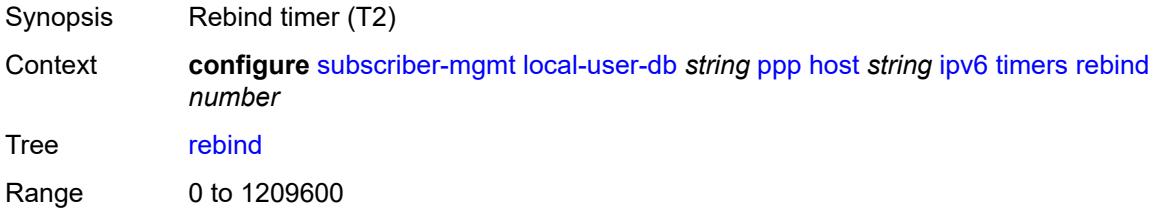

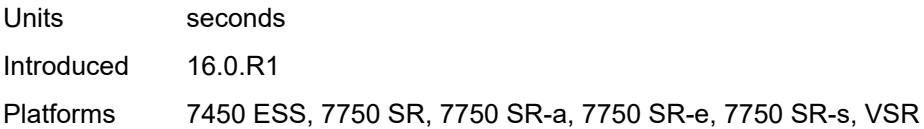

### <span id="page-8587-0"></span>**renew** *number*

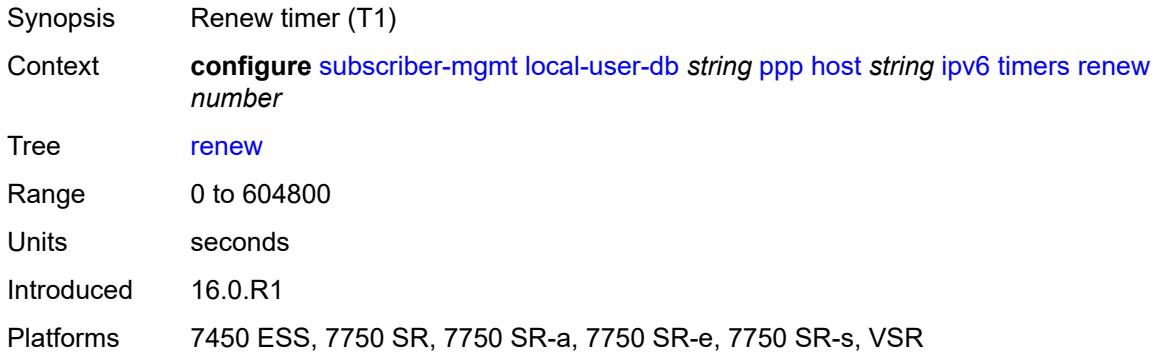

## <span id="page-8587-1"></span>**valid-lifetime** *(number | keyword)*

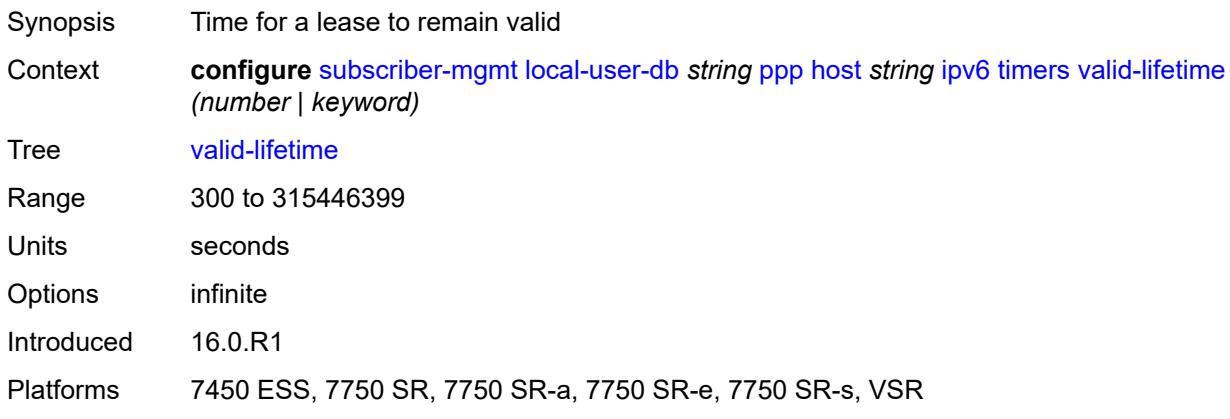

## <span id="page-8587-2"></span>**l2tp**

<span id="page-8587-3"></span>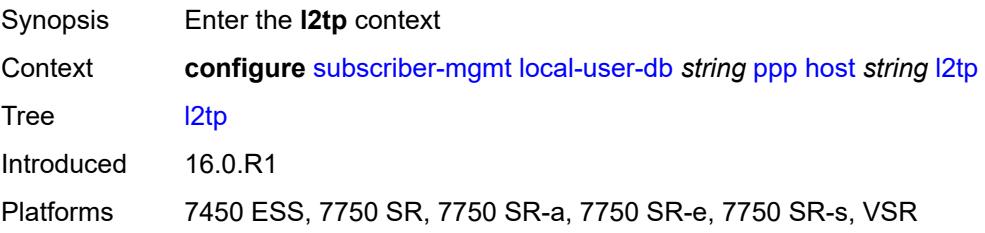

## **group**

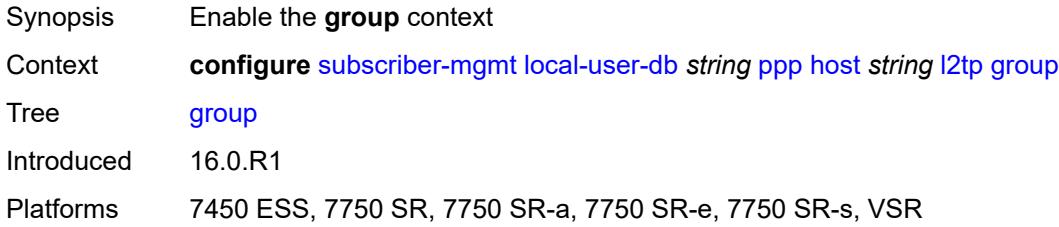

### <span id="page-8588-0"></span>**name** *string*

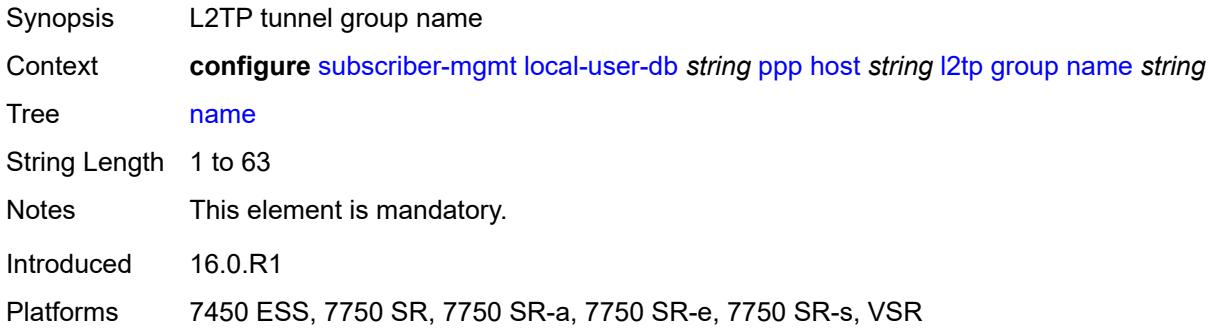

## <span id="page-8588-1"></span>**service-id** *number*

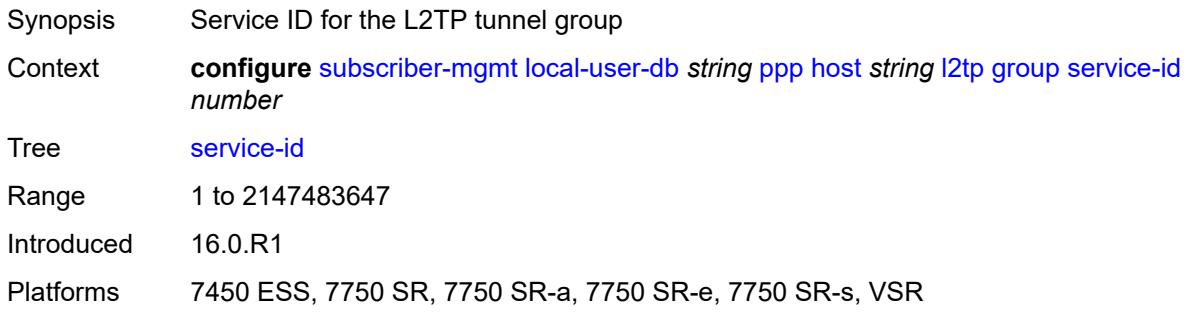

## <span id="page-8588-2"></span>**lns-interface**

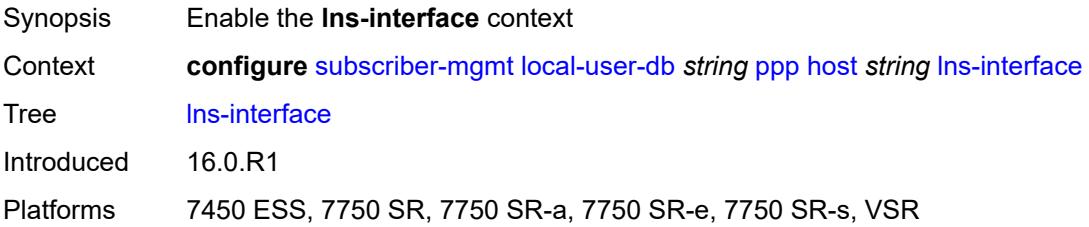

### <span id="page-8589-0"></span>**name** *string*

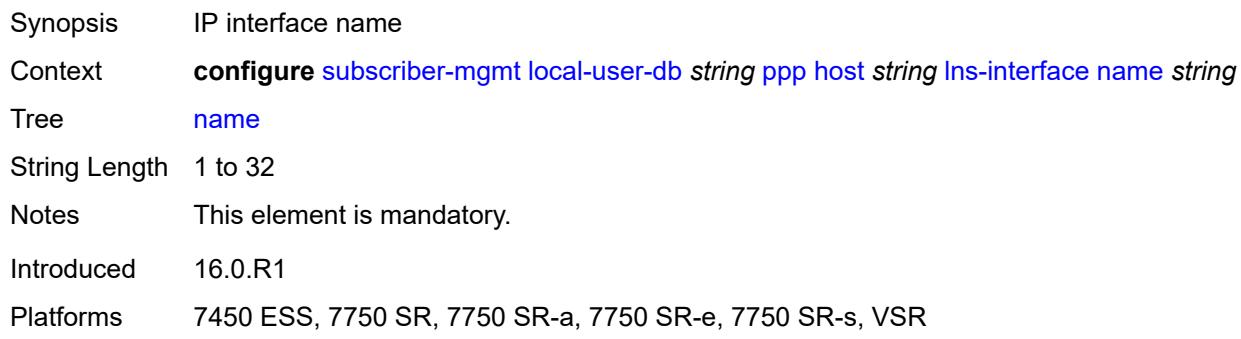

## <span id="page-8589-1"></span>**service-id** *number*

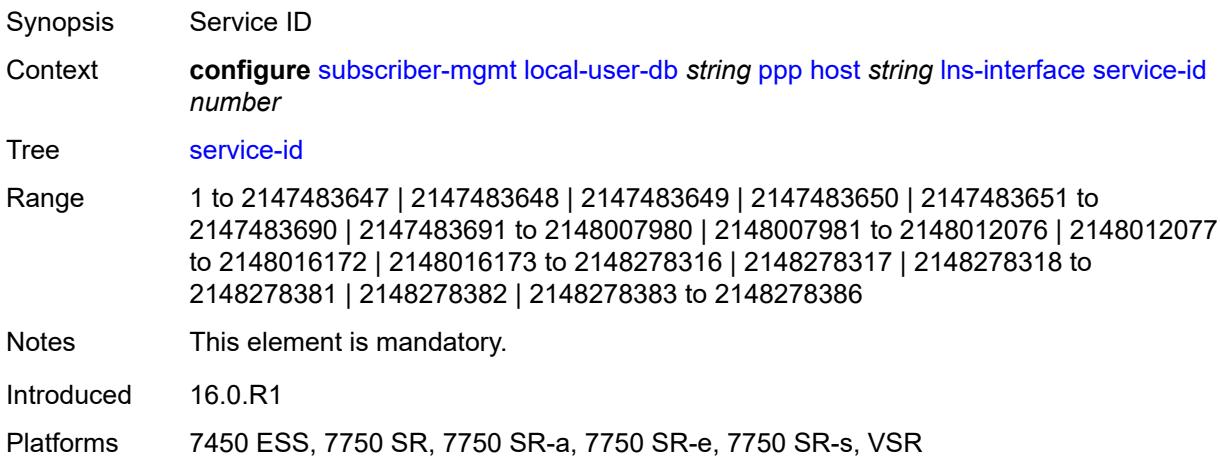

# <span id="page-8589-3"></span>**mld-import** [[policy-name\]](#page-8589-2) *string*

<span id="page-8589-2"></span>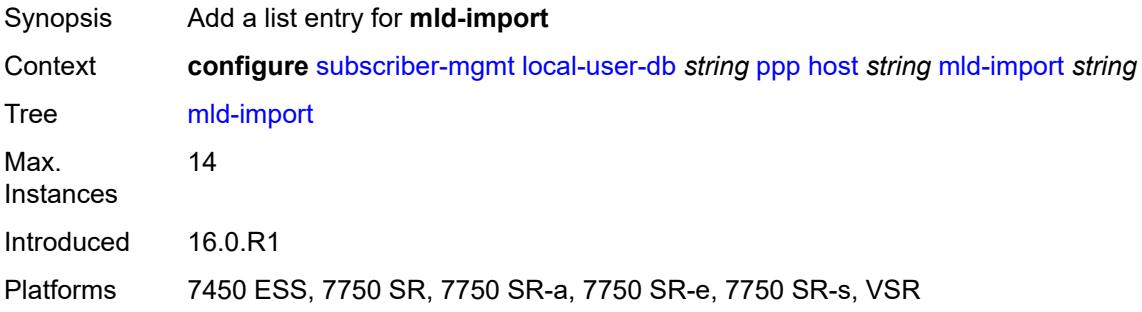

# [**policy-name**] *string*

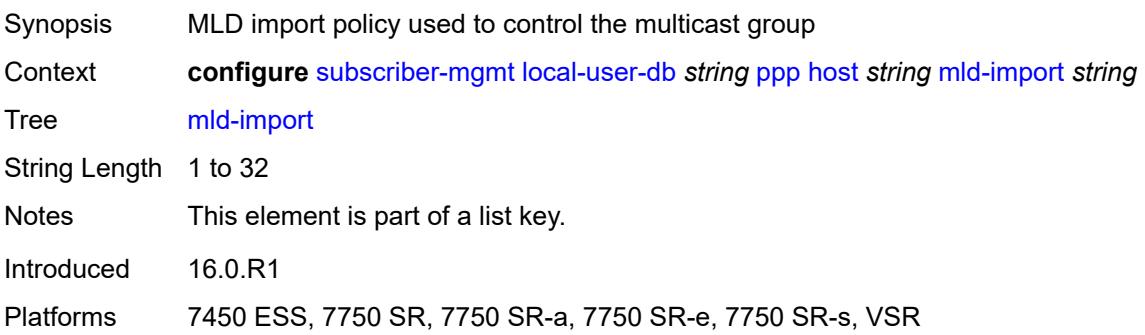

## <span id="page-8590-0"></span>**msap-defaults**

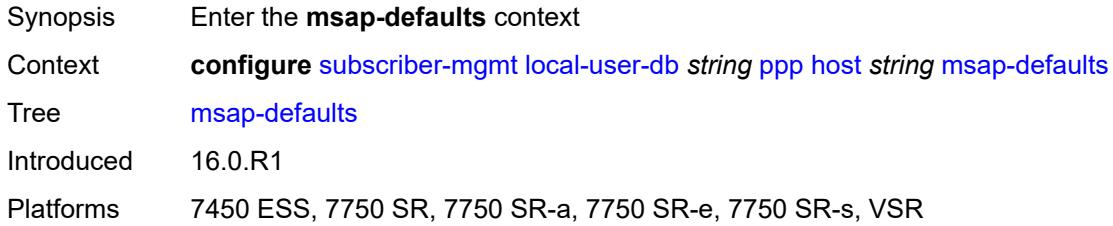

## <span id="page-8590-1"></span>**group-interface**

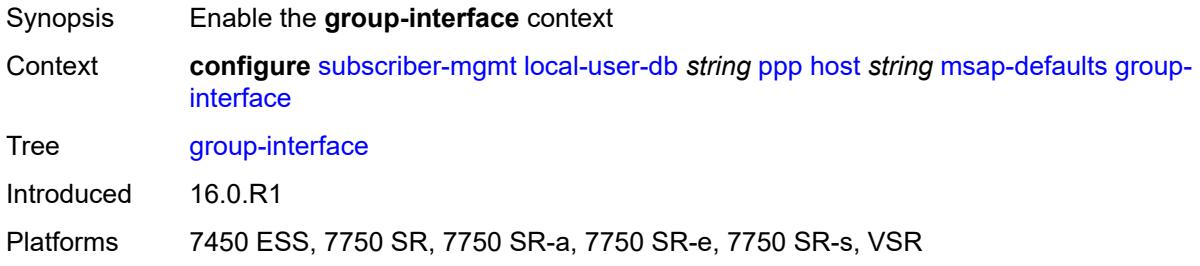

## <span id="page-8590-2"></span>**name** *string*

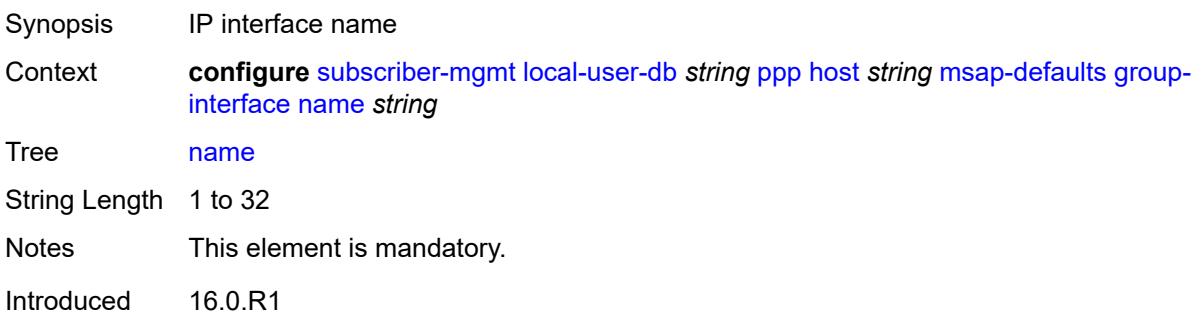

Platforms 7450 ESS, 7750 SR, 7750 SR-a, 7750 SR-e, 7750 SR-s, VSR

### <span id="page-8591-0"></span>**prefix** *keyword*

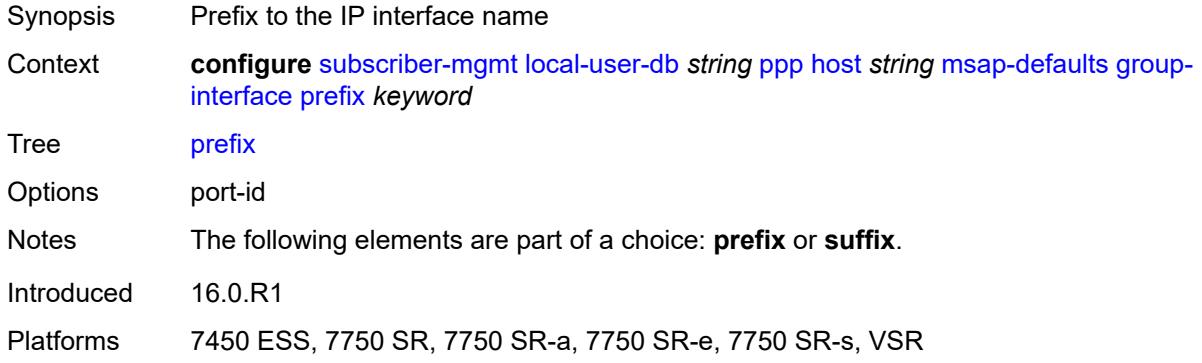

## <span id="page-8591-1"></span>**suffix** *keyword*

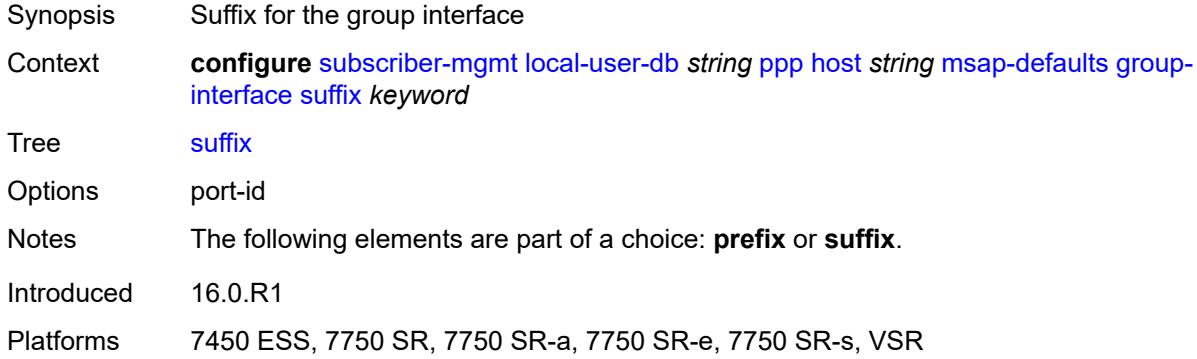

## <span id="page-8591-2"></span>**policy** *string*

<span id="page-8591-3"></span>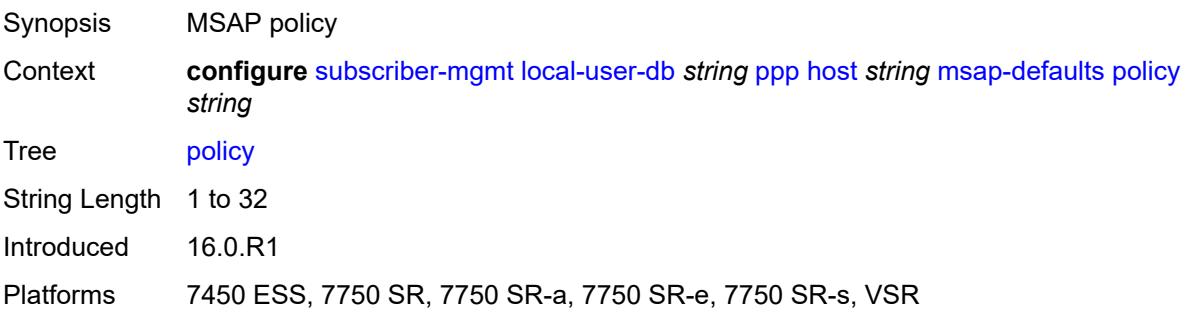

#### **service** *number*

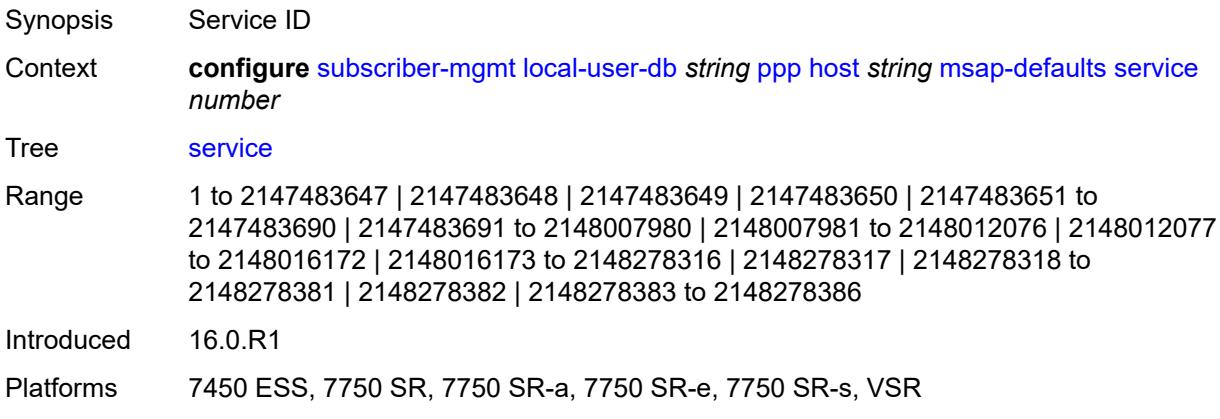

## <span id="page-8592-0"></span>**pado-delay** *number*

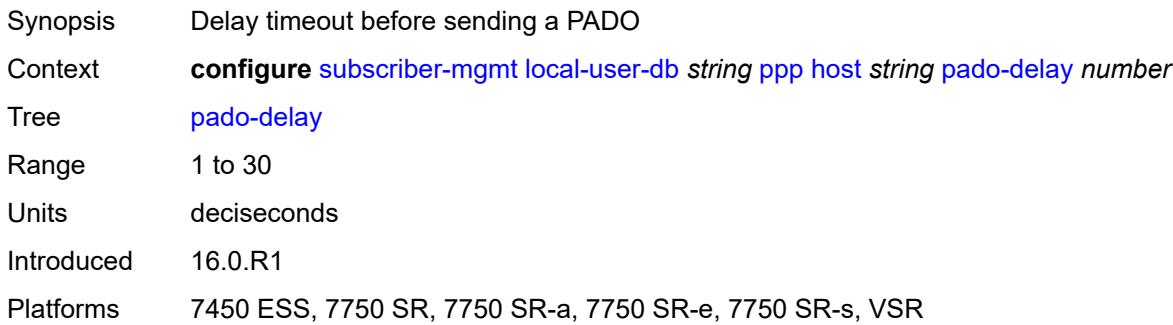

## <span id="page-8592-1"></span>**password**

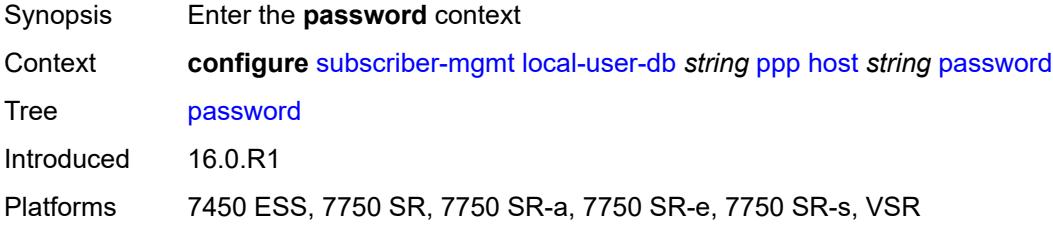

## <span id="page-8592-2"></span>**chap** *string*

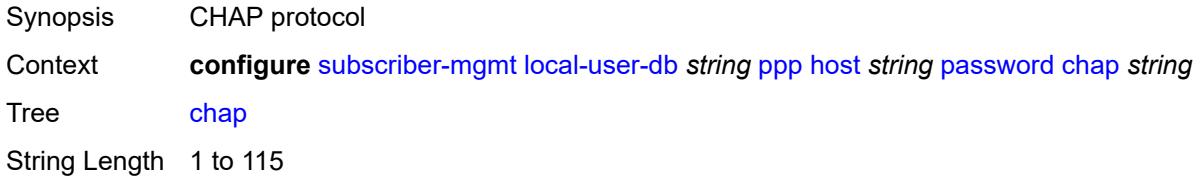

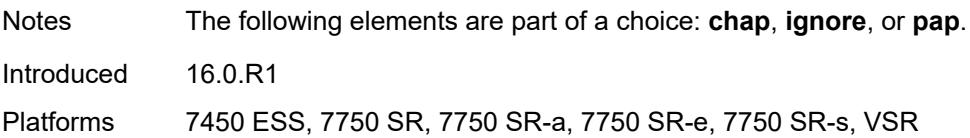

## <span id="page-8593-0"></span>**ignore**

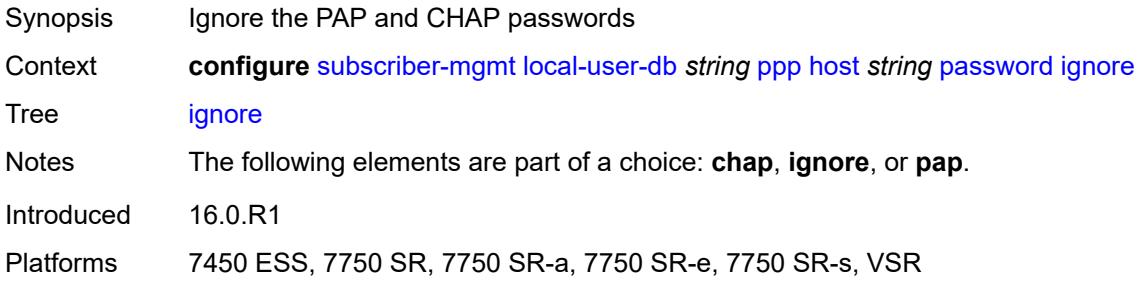

## <span id="page-8593-1"></span>**pap** *string*

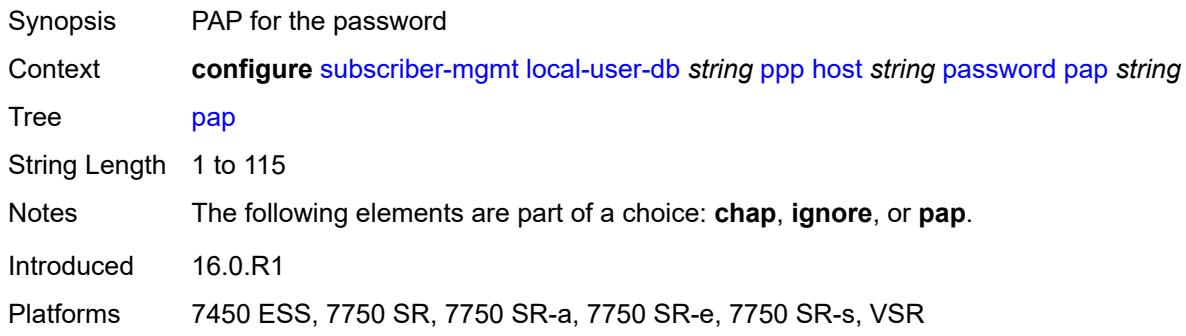

## <span id="page-8593-2"></span>**ppp-policy-parameters**

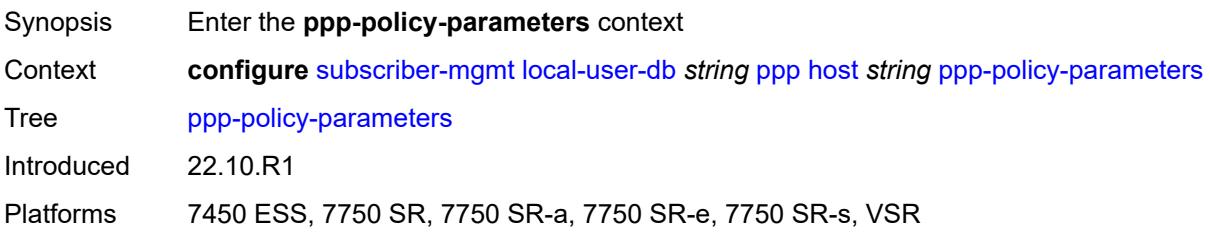

## <span id="page-8593-3"></span>**keepalive**

Synopsis Enable the **keepalive** context

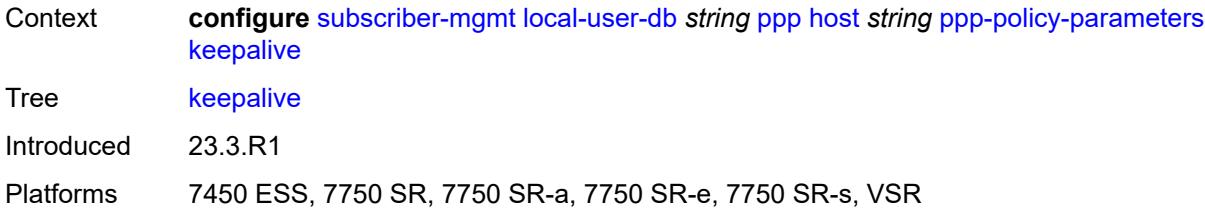

## <span id="page-8594-0"></span>**hold-up-multiplier** *number*

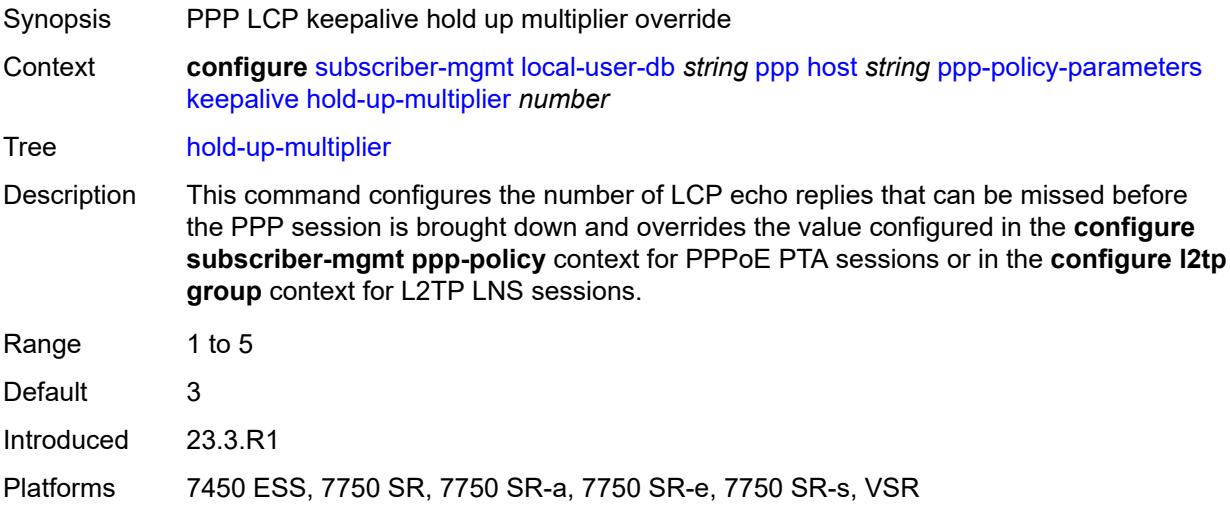

## <span id="page-8594-1"></span>**interval** *number*

<span id="page-8594-2"></span>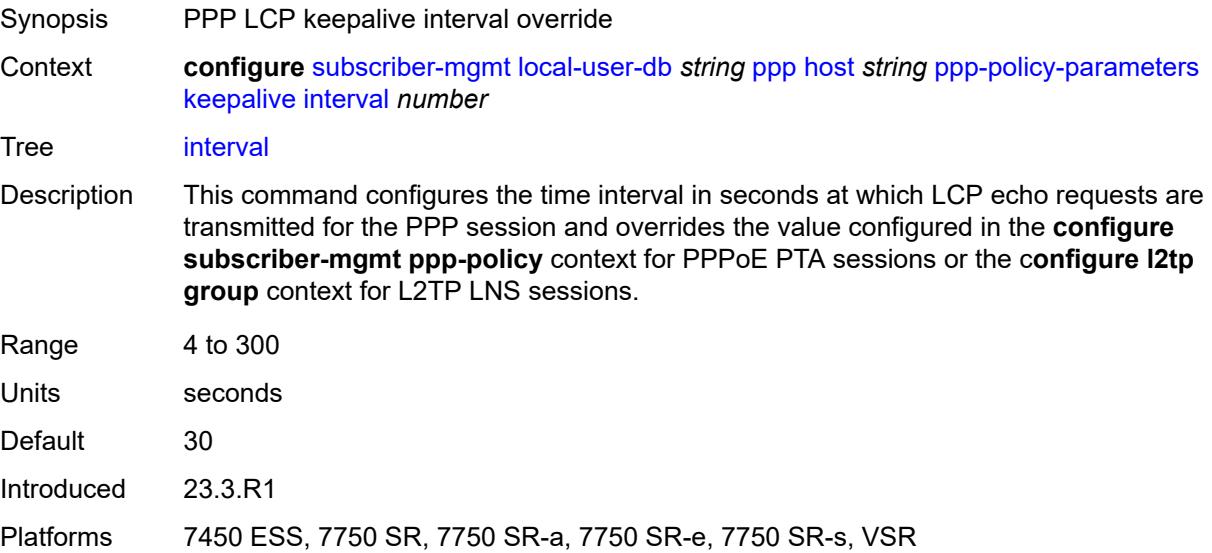

## **max-sessions-per-mac** *number*

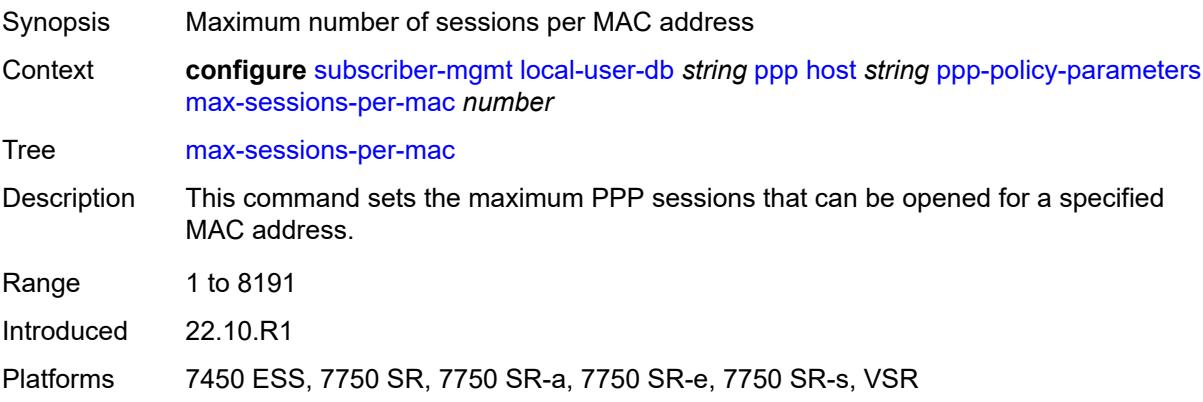

## <span id="page-8595-0"></span>**radius-accounting-policy**

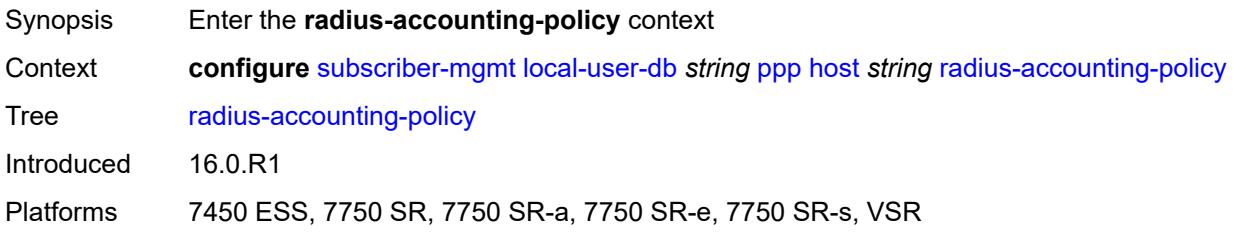

## <span id="page-8595-1"></span>**duplicate** *string*

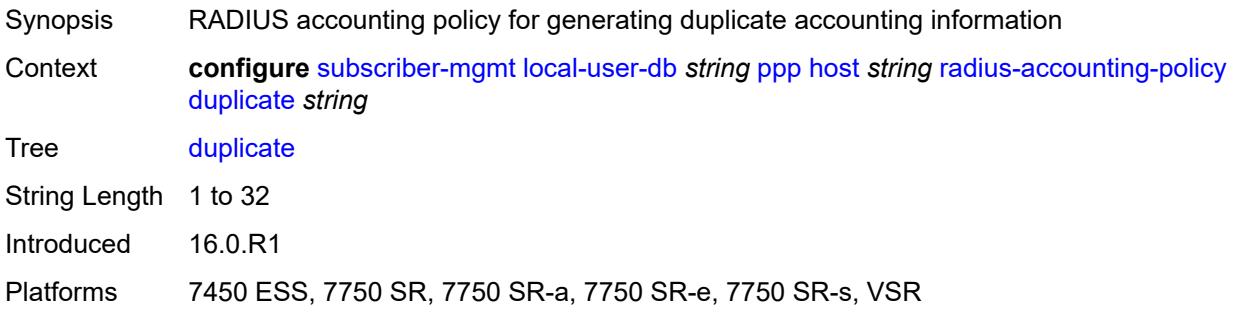

#### <span id="page-8595-2"></span>**name** *string*

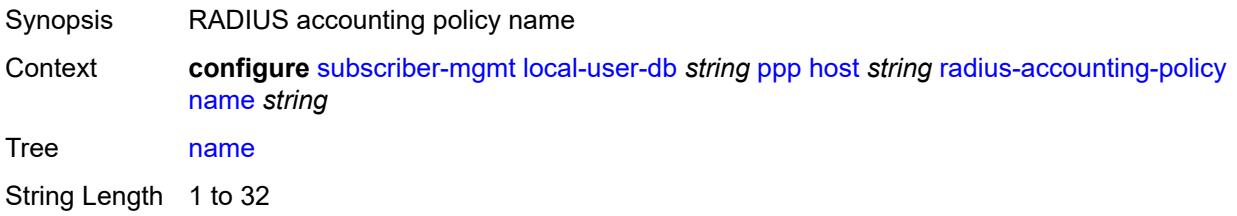

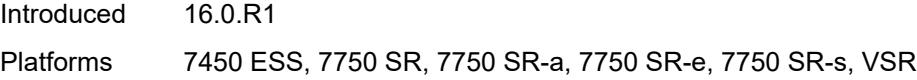

## <span id="page-8596-0"></span>**retail-service-id** *number*

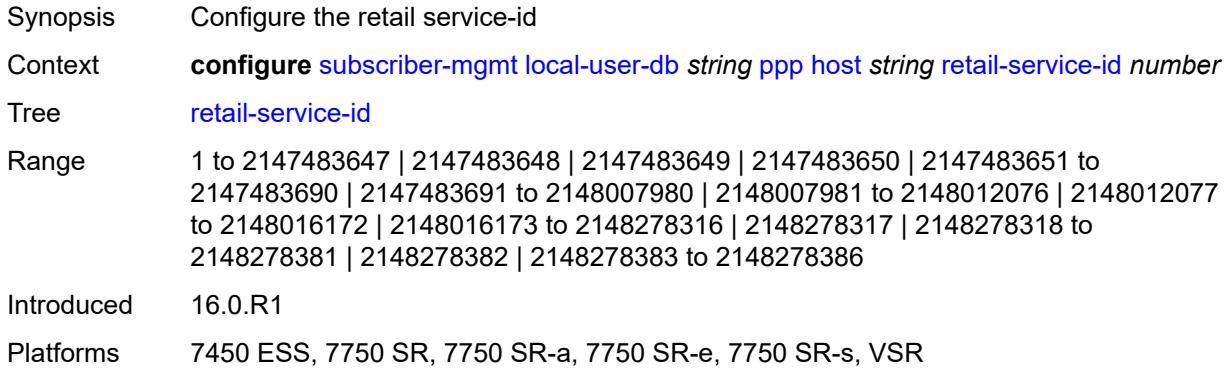

# <span id="page-8596-1"></span>**rip-policy** *string*

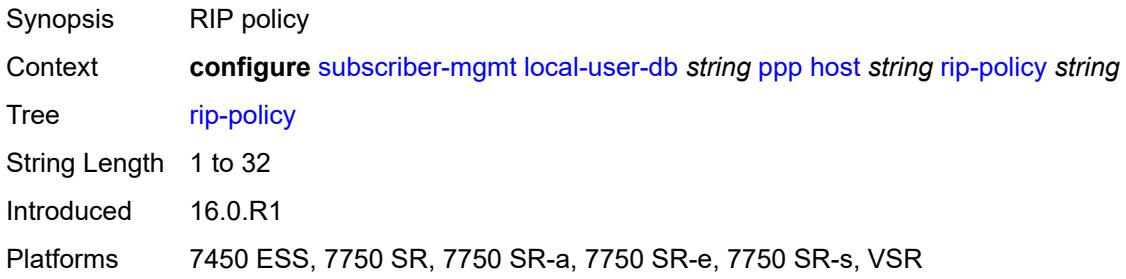

## <span id="page-8596-2"></span>**steering-profile** *string*

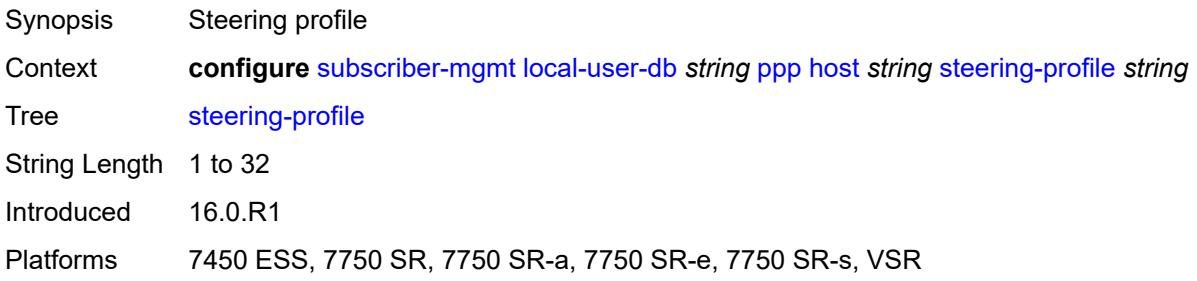

## <span id="page-8596-3"></span>**to-client-options**

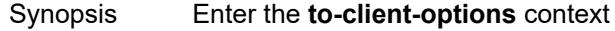

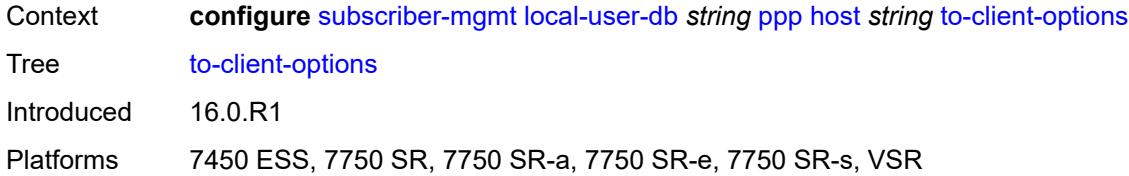

## <span id="page-8597-1"></span>**ipv6-option** [[number\]](#page-8597-0) *(number | keyword)*

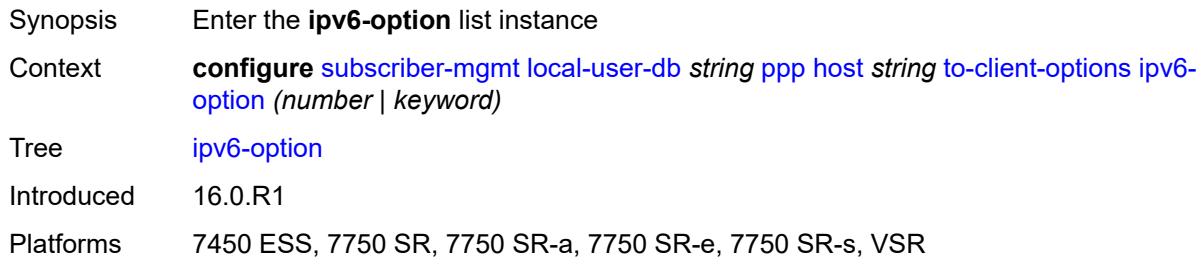

## <span id="page-8597-0"></span>[**number**] *(number | keyword)*

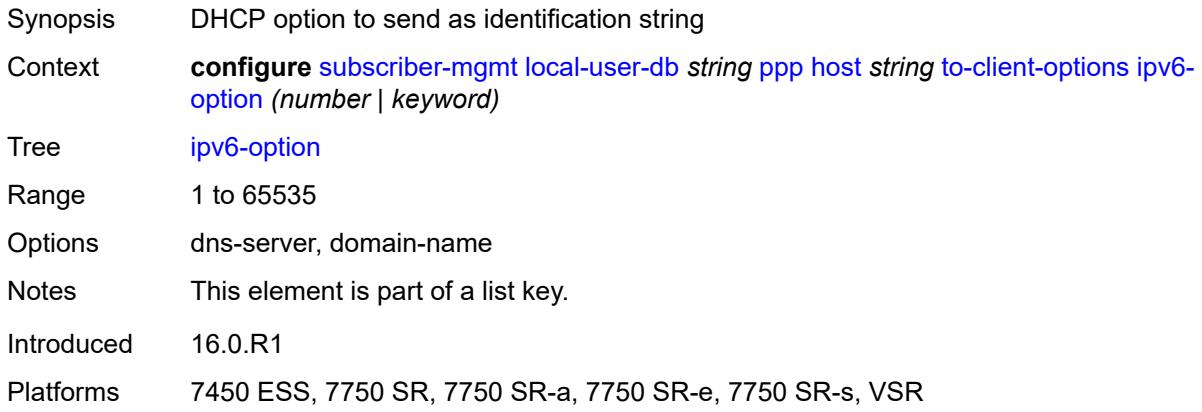

### <span id="page-8597-2"></span>**ascii-string** *string*

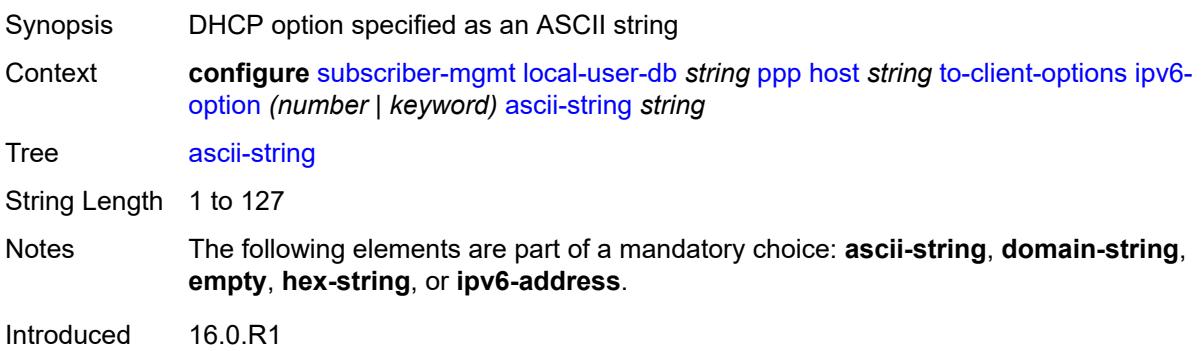

Platforms 7450 ESS, 7750 SR, 7750 SR-a, 7750 SR-e, 7750 SR-s, VSR

## <span id="page-8598-0"></span>**domain-string** *string*

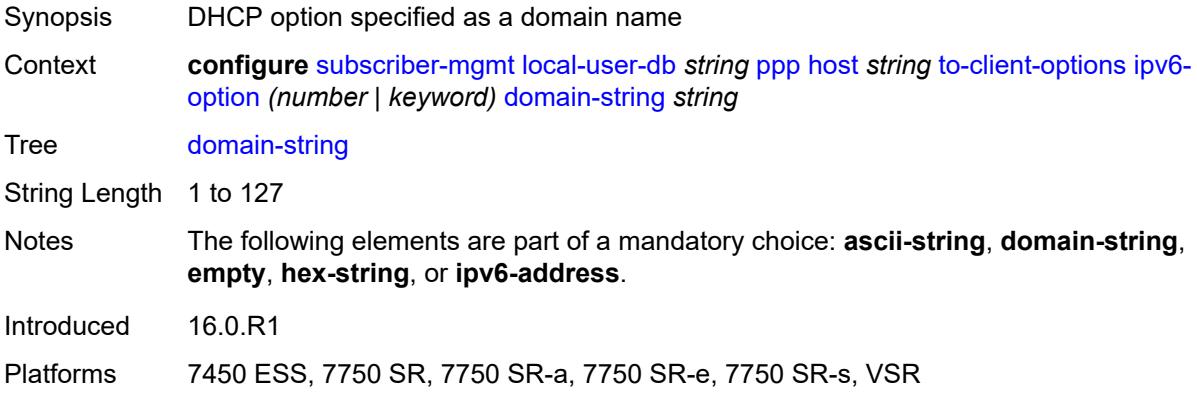

### <span id="page-8598-1"></span>**empty**

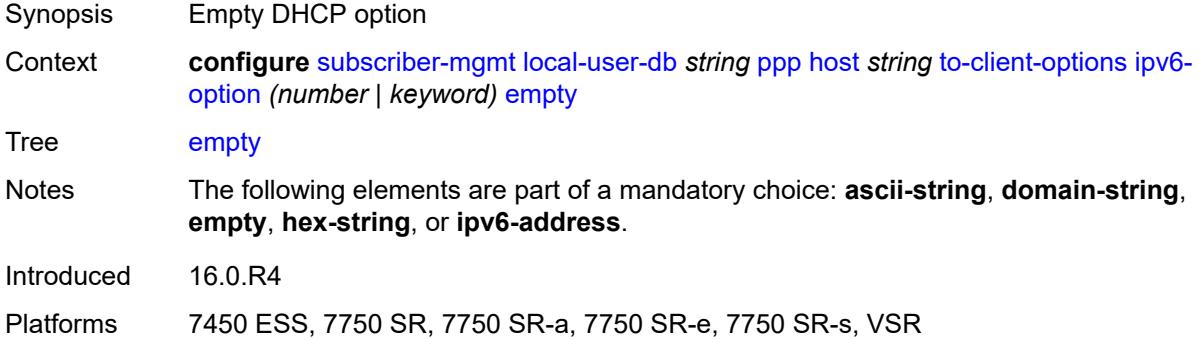

## <span id="page-8598-2"></span>**hex-string** *string*

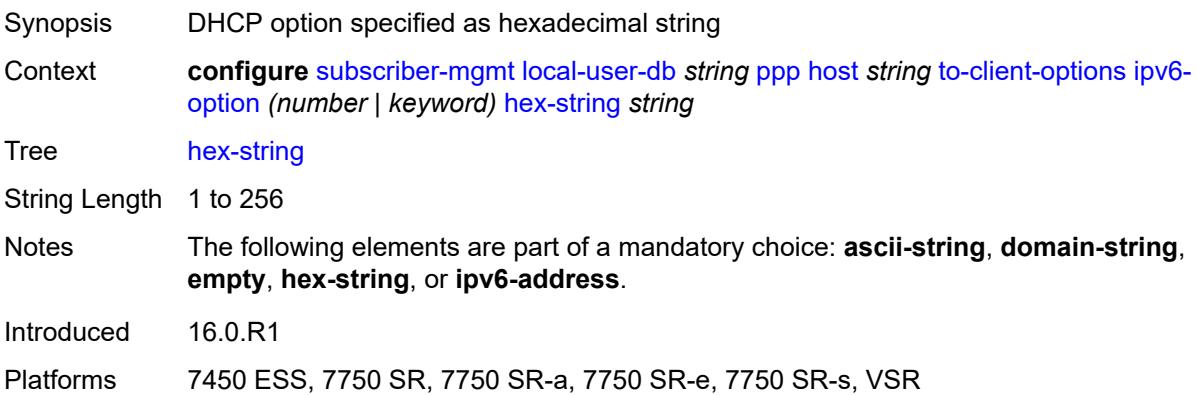

## <span id="page-8599-0"></span>**ipv6-address** *string*

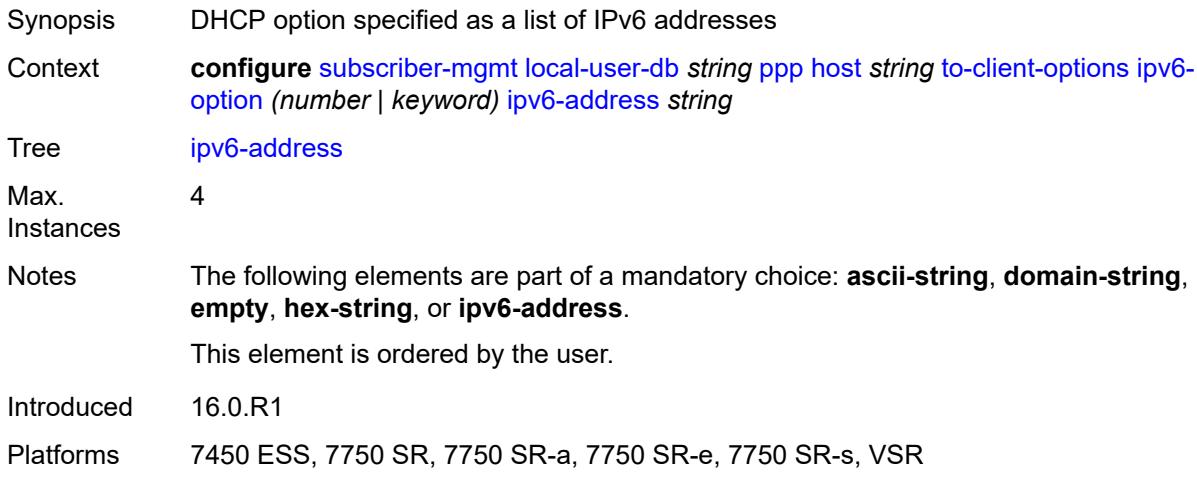

## <span id="page-8599-2"></span>**mask** [type](#page-8599-1) *keyword*

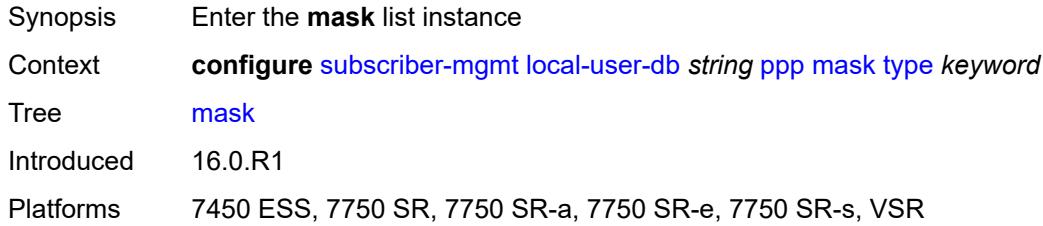

## <span id="page-8599-1"></span>**type** *keyword*

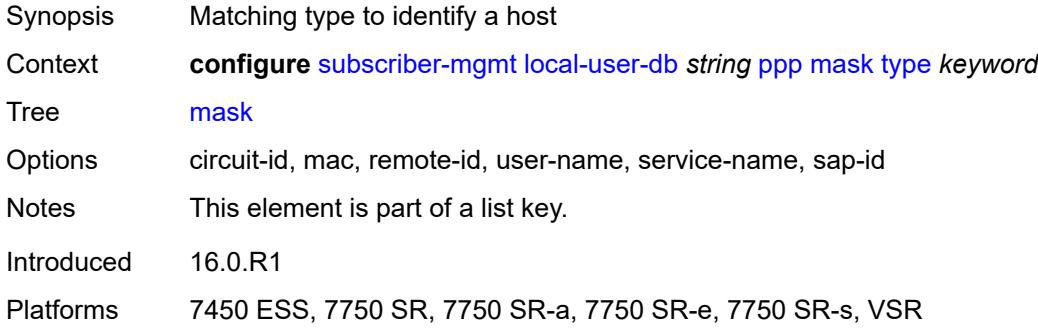

## <span id="page-8599-3"></span>**prefix**

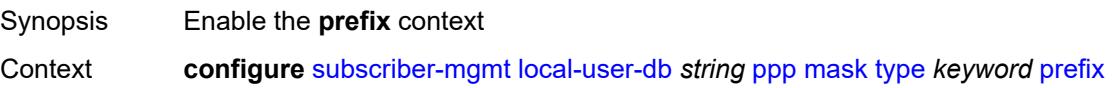

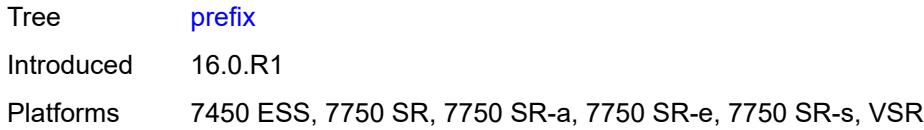

## <span id="page-8600-0"></span>**length** *number*

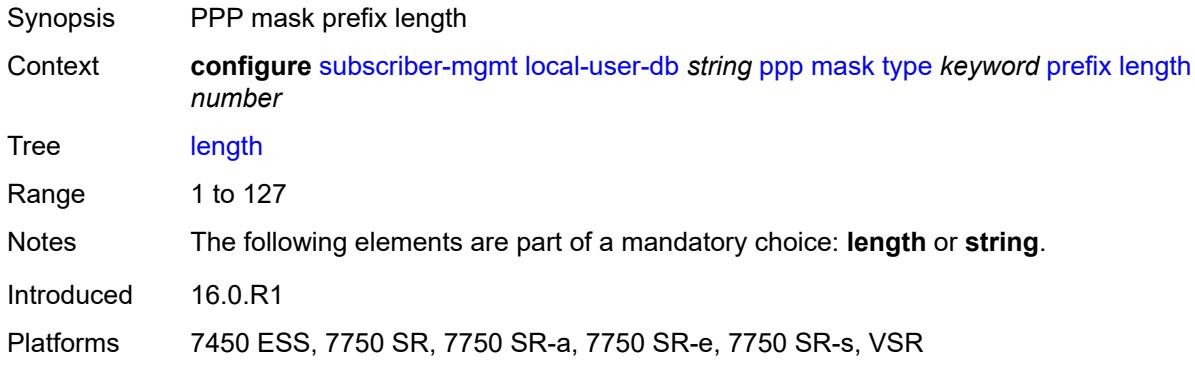

## <span id="page-8600-1"></span>**string** *string*

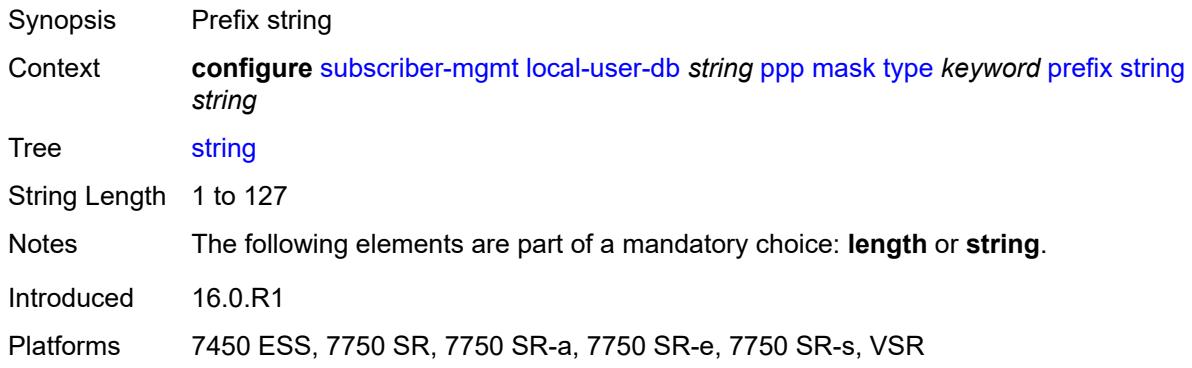

### <span id="page-8600-2"></span>**suffix**

<span id="page-8600-3"></span>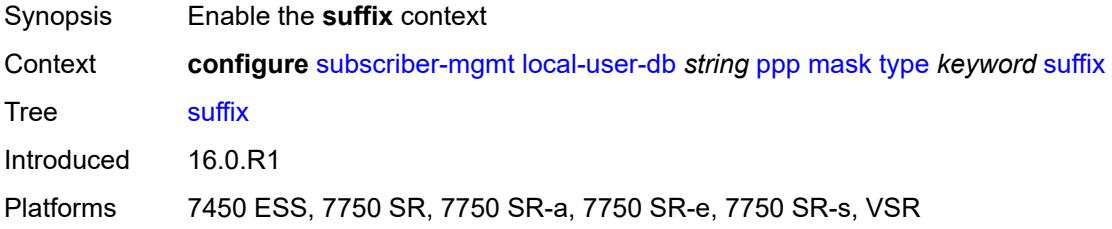

## **length** *number*

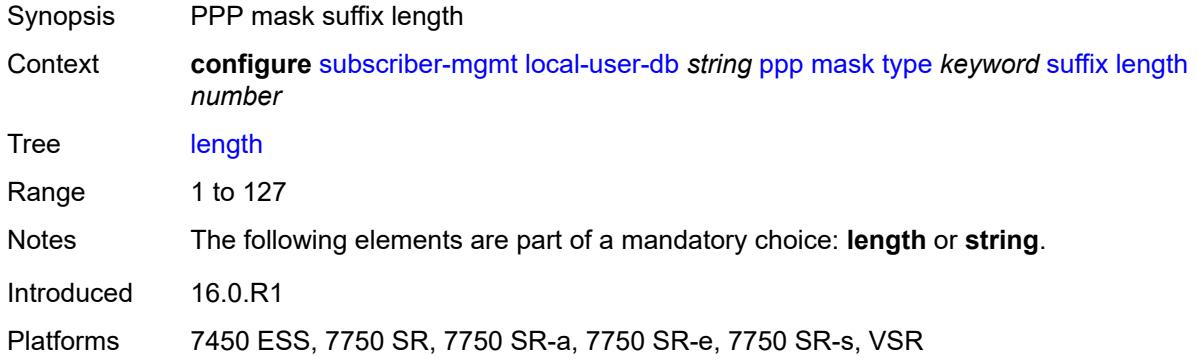

#### <span id="page-8601-0"></span>**string** *string*

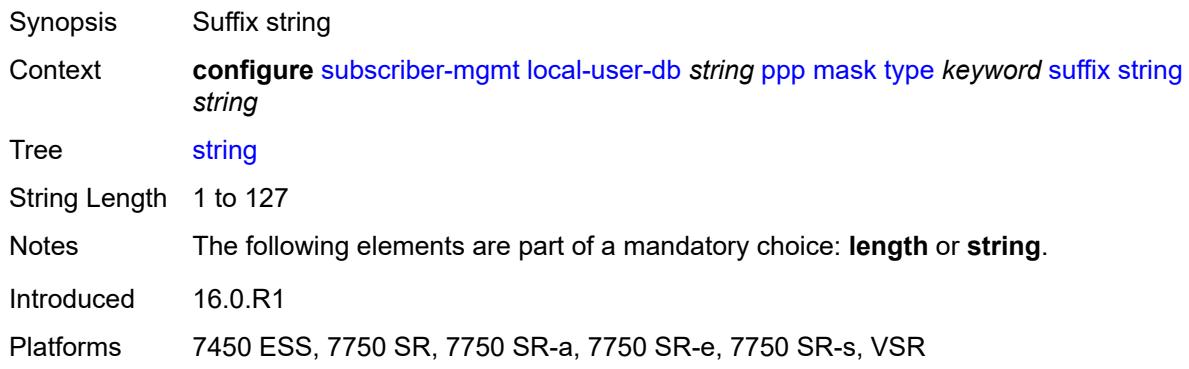

## <span id="page-8601-1"></span>**match-list** *keyword*

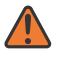

#### **WARNING:**

Modifying this element toggles the **admin-state** of the parent element automatically for the new value to take effect.

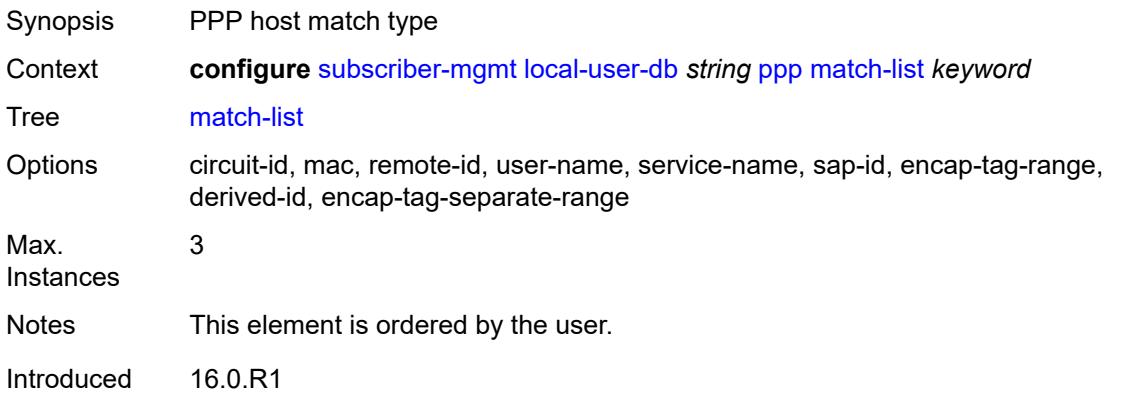

Platforms 7450 ESS, 7750 SR, 7750 SR-a, 7750 SR-e, 7750 SR-s, VSR

## <span id="page-8602-1"></span>**mld-policy** [\[name](#page-8602-0)] *string*

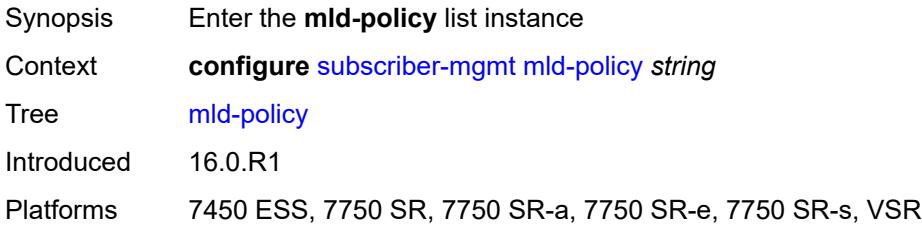

## <span id="page-8602-0"></span>[**name**] *string*

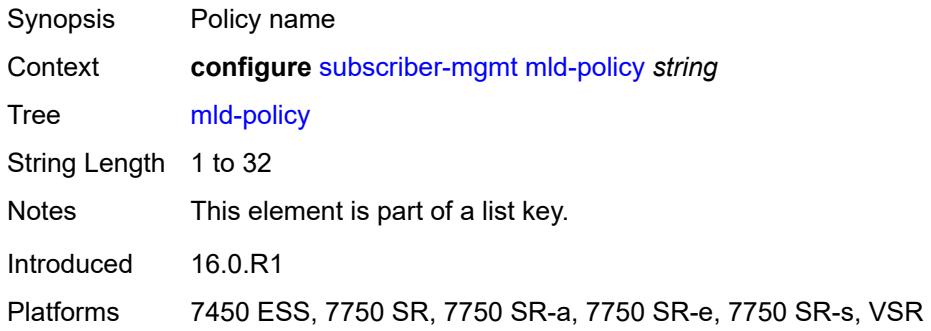

# <span id="page-8602-2"></span>**description** *string*

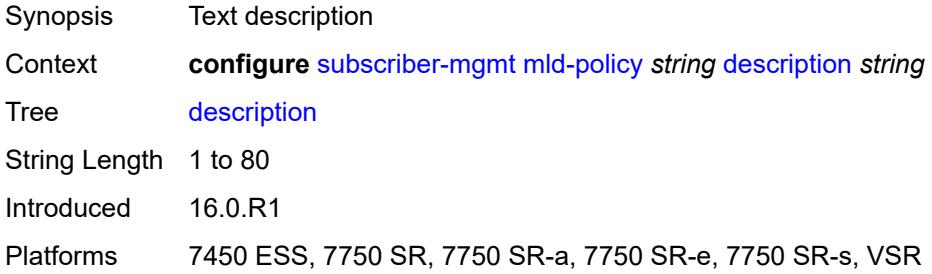

### <span id="page-8602-3"></span>**egress-rate-modify**

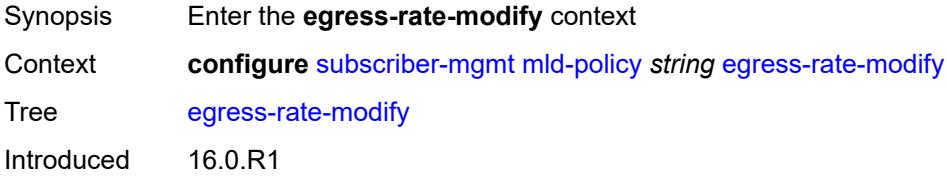

Platforms 7450 ESS, 7750 SR, 7750 SR-a, 7750 SR-e, 7750 SR-s, VSR

### <span id="page-8603-0"></span>**agg-rate**

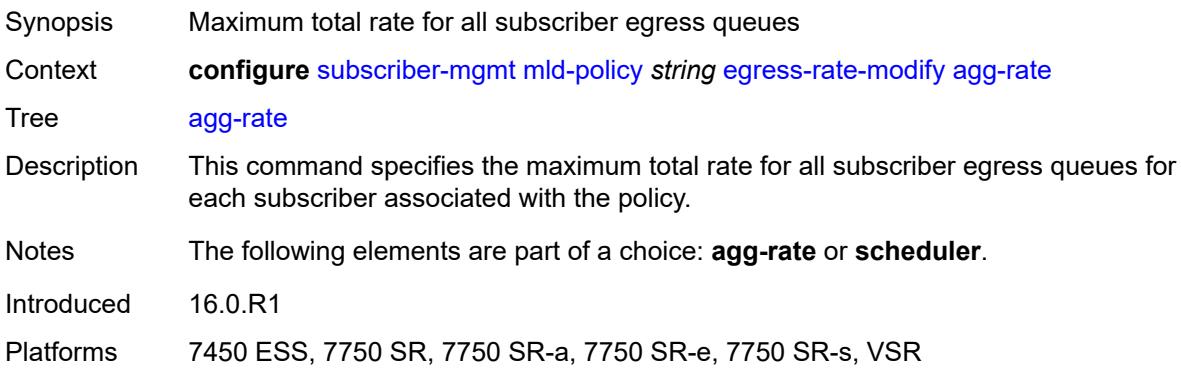

## <span id="page-8603-1"></span>**scheduler** *string*

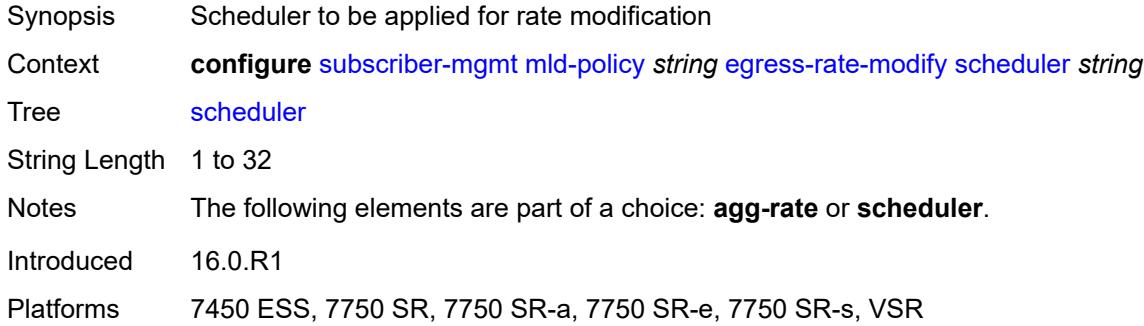

#### <span id="page-8603-2"></span>**fast-leave** *boolean*

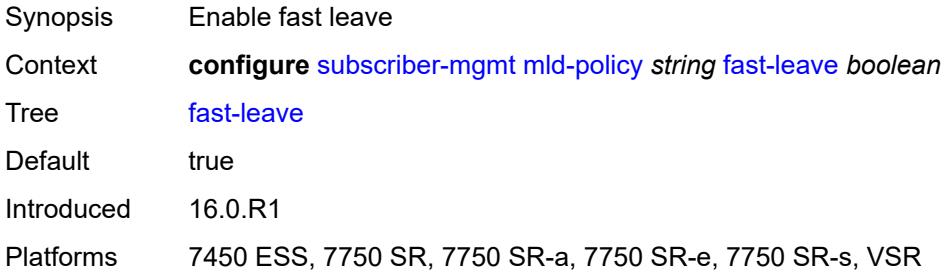

## **import-policy** *reference*

Synopsis Import policy to filter MLD packets
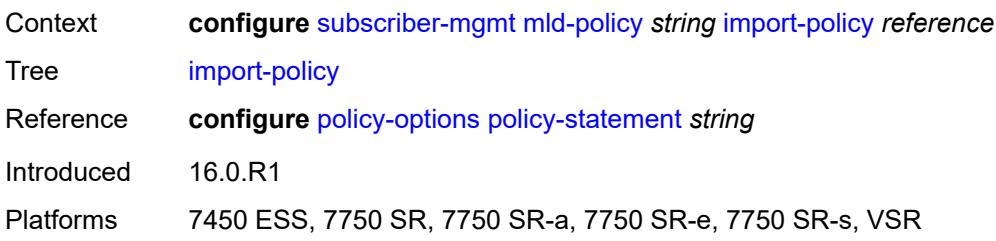

### <span id="page-8604-0"></span>**maximum-number-group-sources** *number*

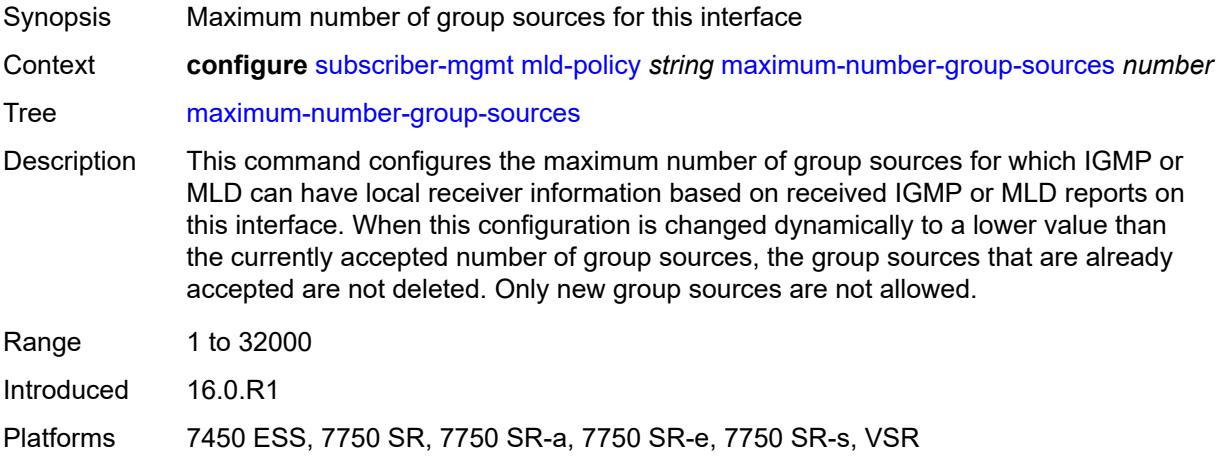

# <span id="page-8604-1"></span>**maximum-number-groups** *number*

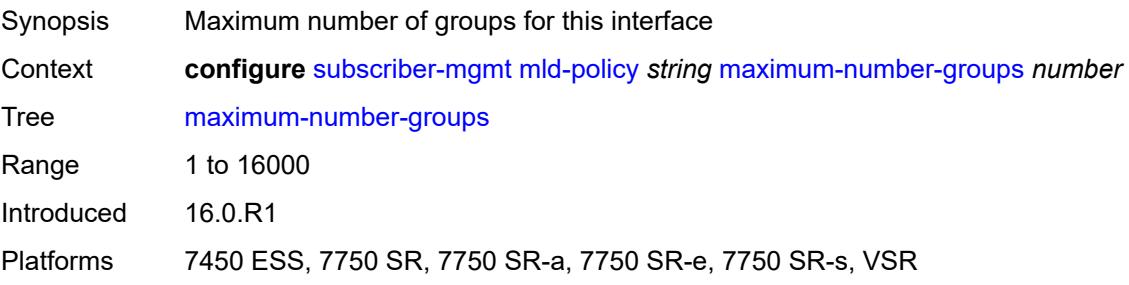

#### <span id="page-8604-2"></span>**maximum-number-sources** *number*

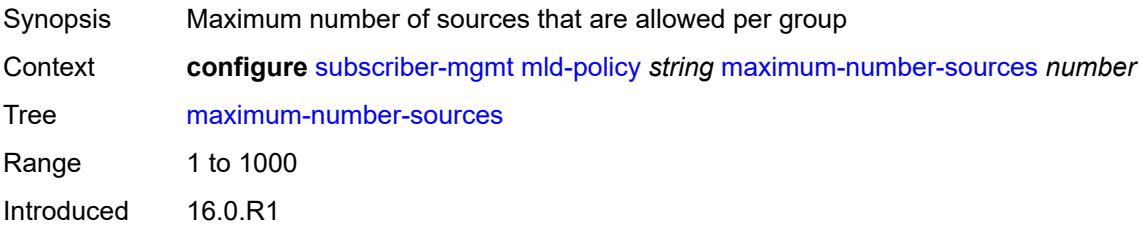

Platforms 7450 ESS, 7750 SR, 7750 SR-a, 7750 SR-e, 7750 SR-s, VSR

#### <span id="page-8605-0"></span>**query-interval** *number*

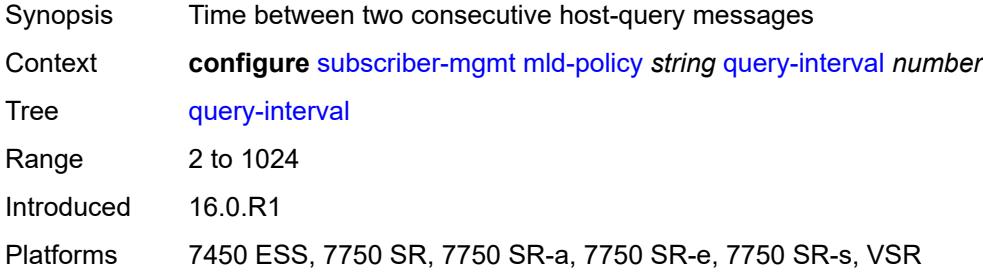

### <span id="page-8605-1"></span>**query-last-member-interval** *number*

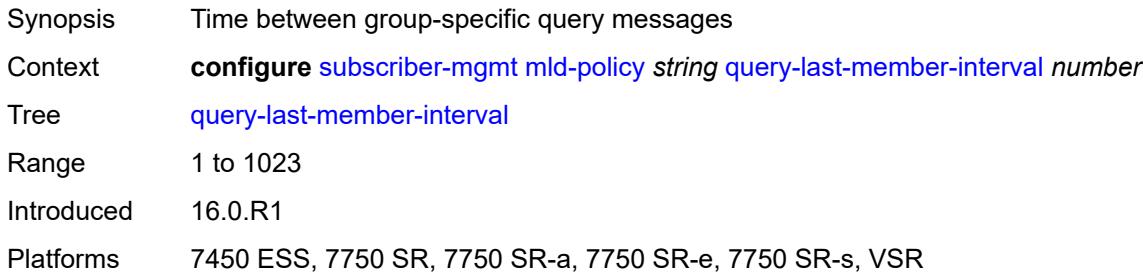

#### <span id="page-8605-2"></span>**query-response-interval** *number*

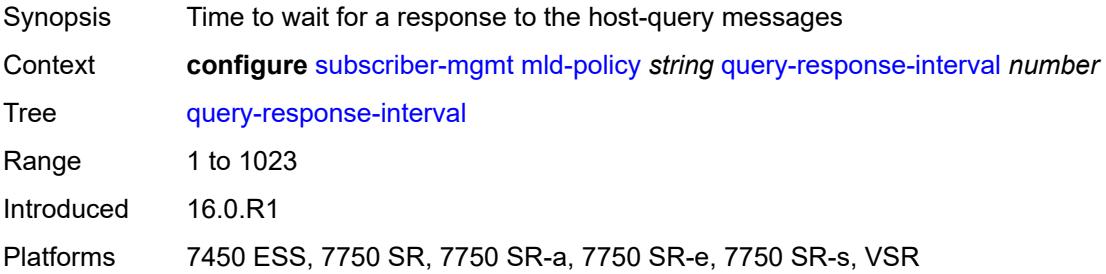

# <span id="page-8605-3"></span>**redirection-policy** *reference*

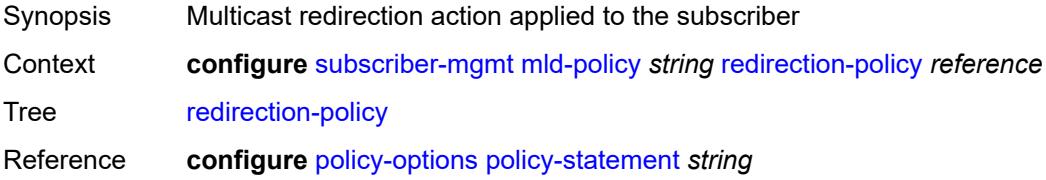

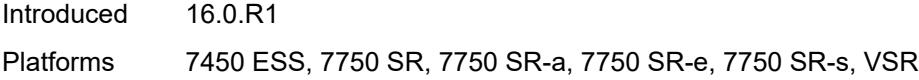

# <span id="page-8606-0"></span>**replication** *keyword*

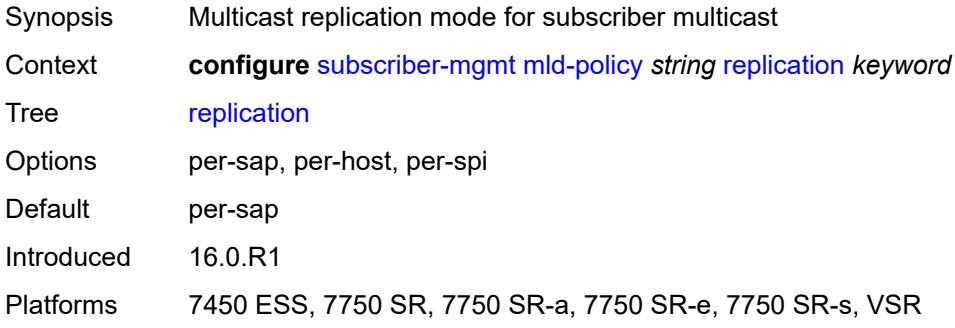

#### <span id="page-8606-1"></span>**router-alert-check** *boolean*

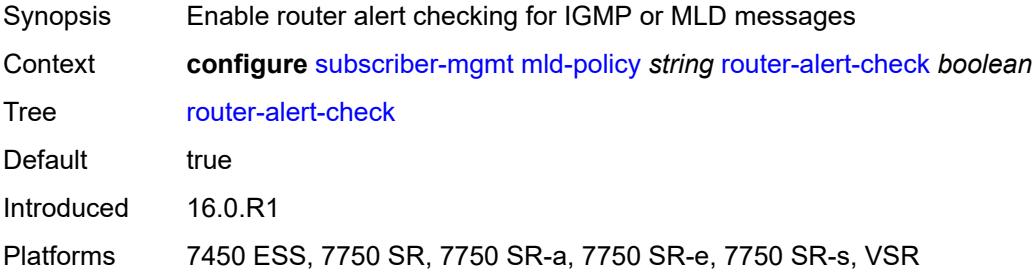

### <span id="page-8606-2"></span>**static**

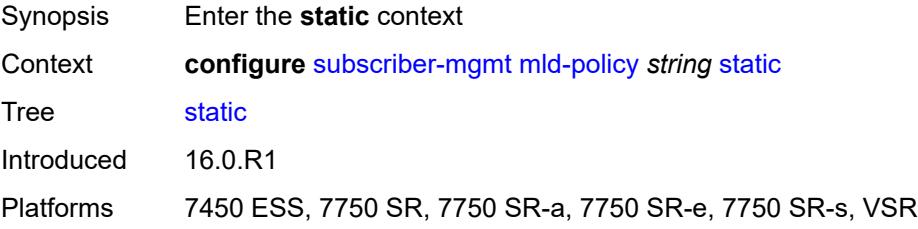

### <span id="page-8606-3"></span>**group** [\[group-address\]](#page-8607-0) *string*

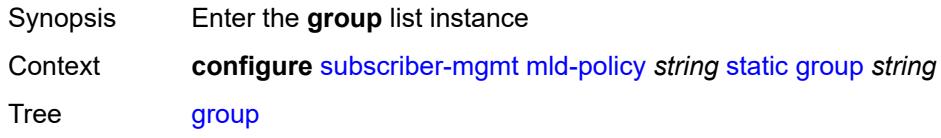

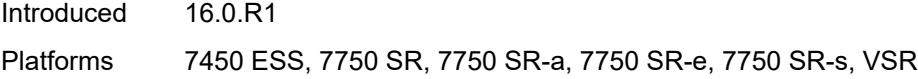

# <span id="page-8607-0"></span>[**group-address**] *string*

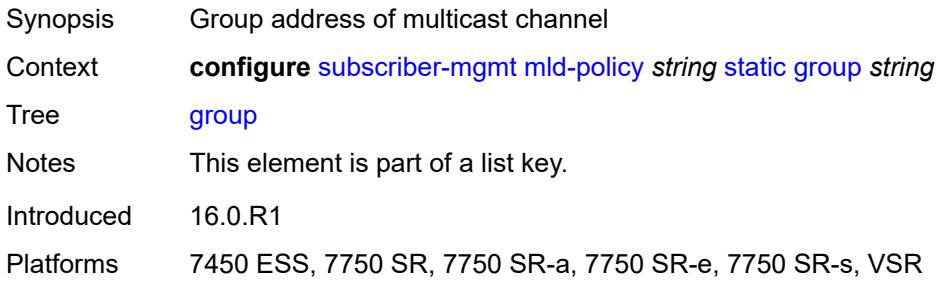

# <span id="page-8607-2"></span>**source** [[source-address](#page-8607-1)] *string*

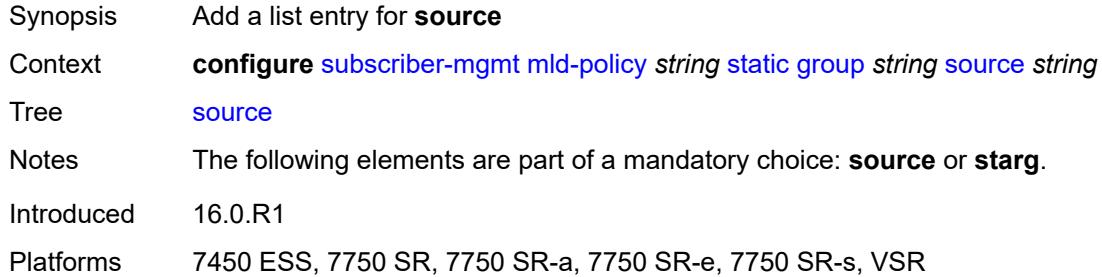

### <span id="page-8607-1"></span>[**source-address**] *string*

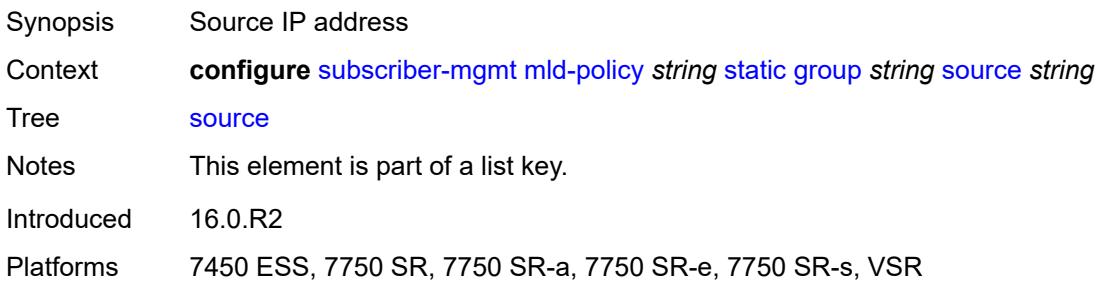

#### <span id="page-8607-3"></span>**starg**

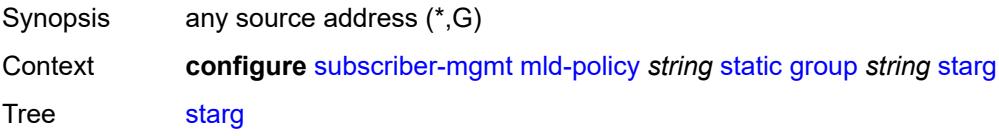

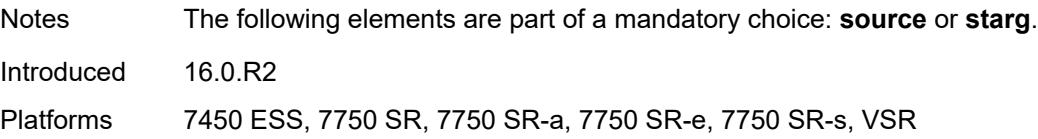

#### <span id="page-8608-0"></span>**use-multicast-destination-mac** *boolean*

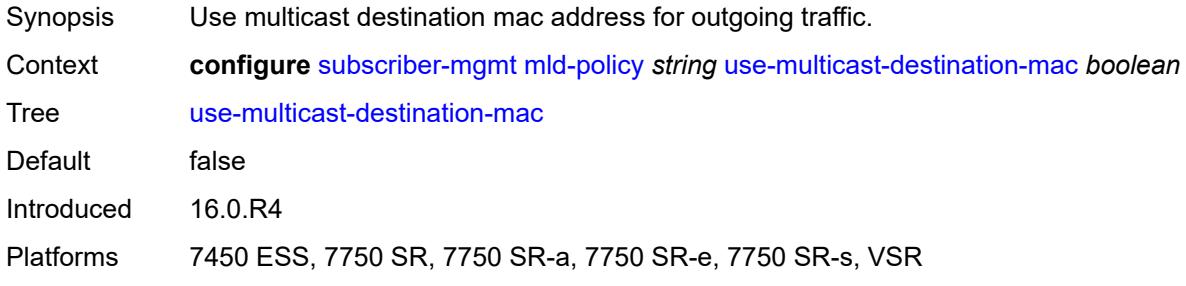

### <span id="page-8608-1"></span>**version** *keyword*

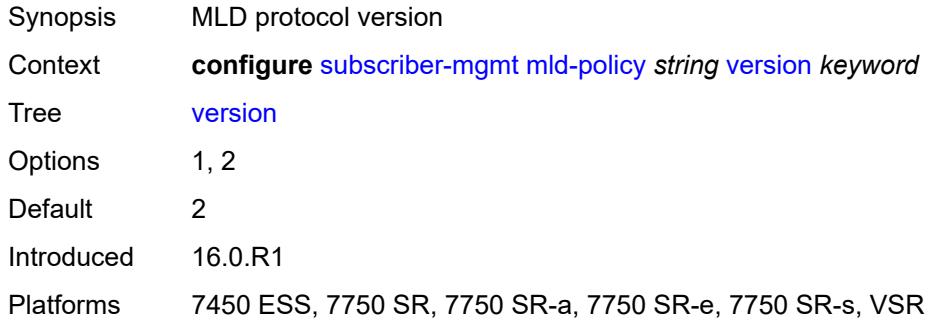

# <span id="page-8608-3"></span>**msap-policy** [\[name](#page-8608-2)] *string*

<span id="page-8608-2"></span>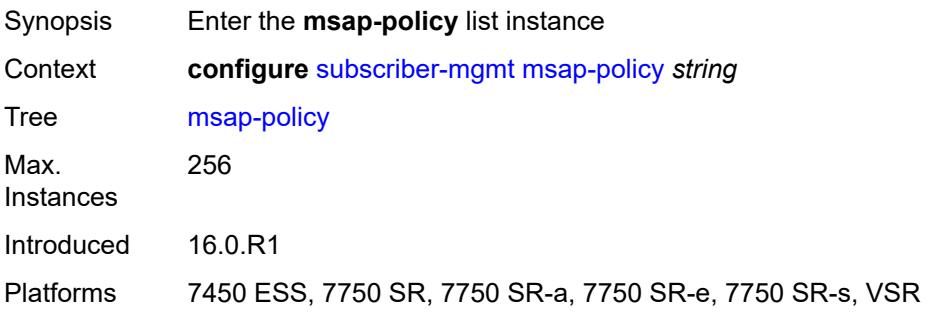

# [**name**] *string*

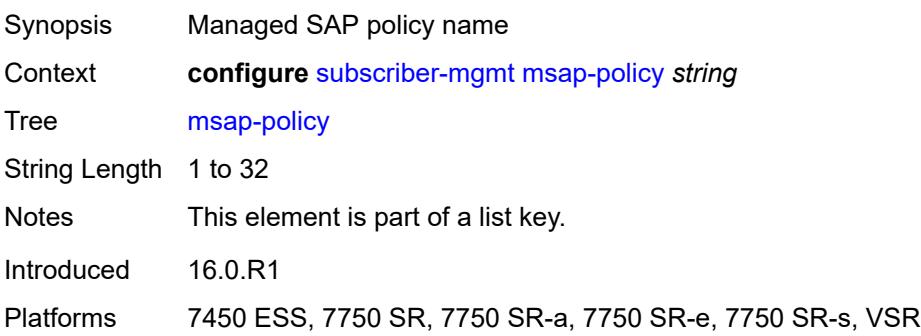

#### <span id="page-8609-0"></span>**cpu-protection**

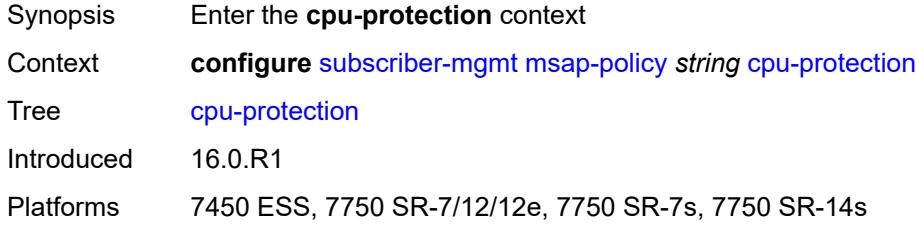

# <span id="page-8609-1"></span>**ip-src-monitoring**

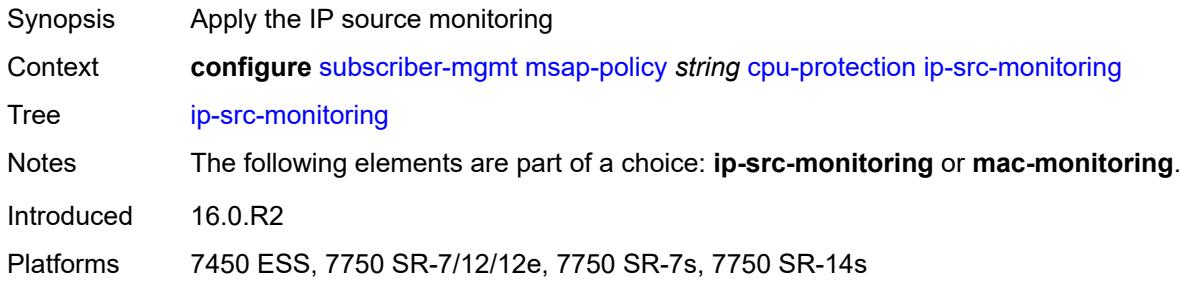

### <span id="page-8609-2"></span>**mac-monitoring**

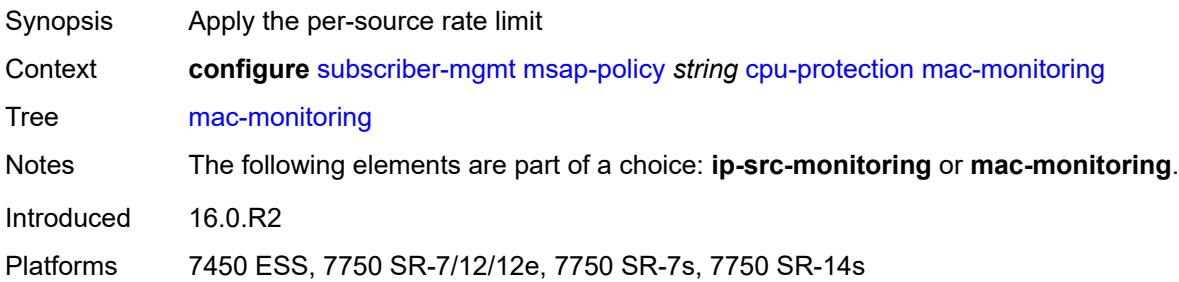

# <span id="page-8610-0"></span>**policy-id** *reference*

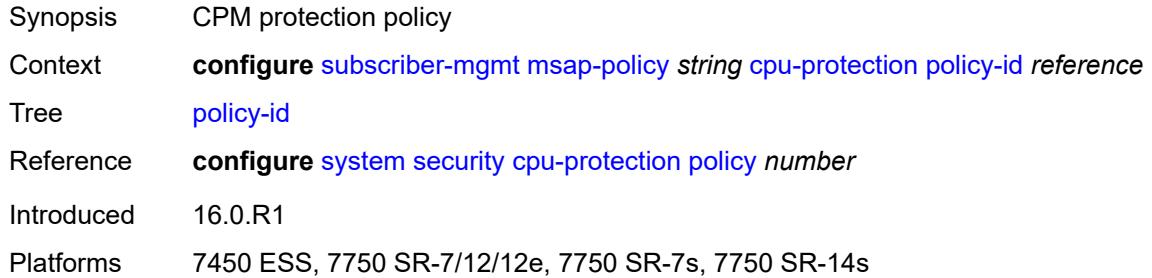

### <span id="page-8610-1"></span>**description** *string*

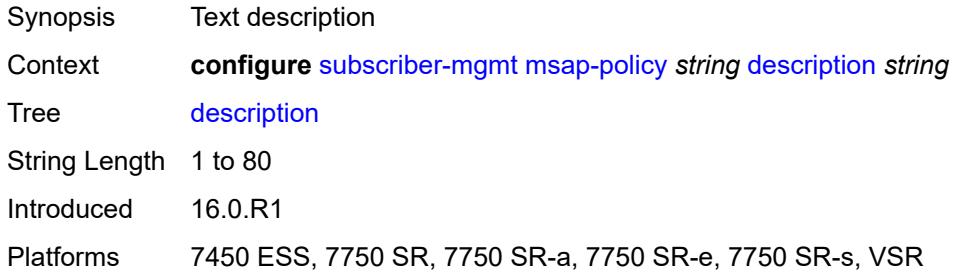

# <span id="page-8610-2"></span>**dist-cpu-protection** *string*

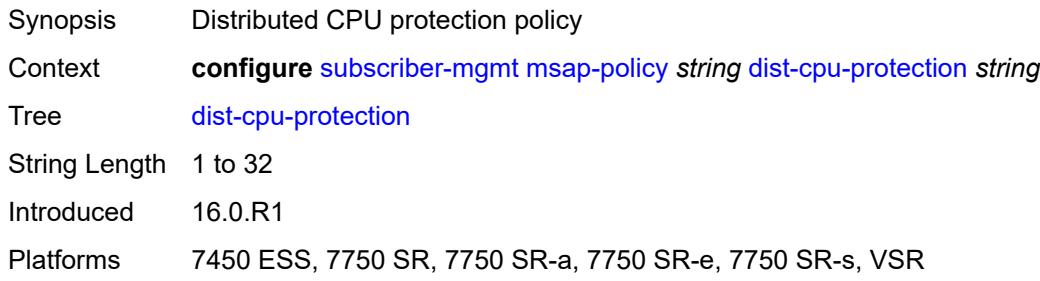

#### <span id="page-8610-3"></span>**ies-vprn-only-sap-parameters**

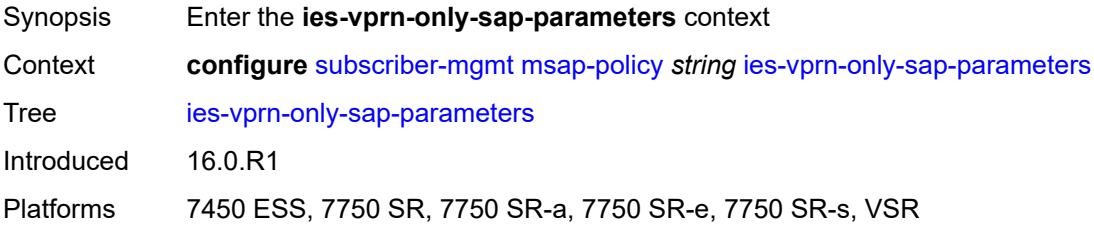

# <span id="page-8611-0"></span>**anti-spoof** *keyword*

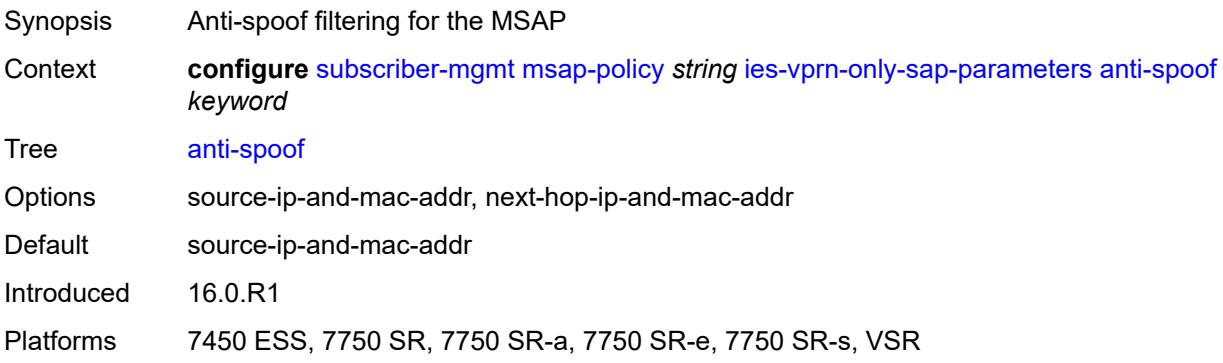

### <span id="page-8611-1"></span>**egress**

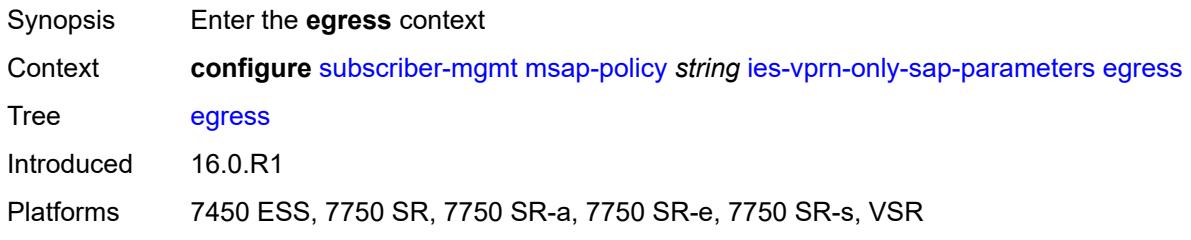

#### <span id="page-8611-2"></span>**qos**

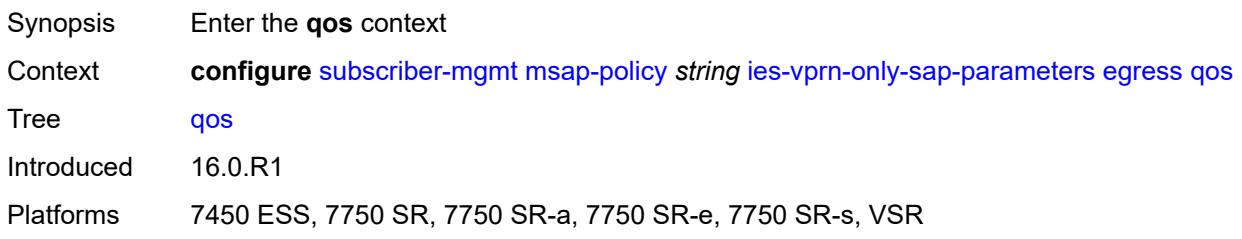

# <span id="page-8611-3"></span>**policy-name** *reference*

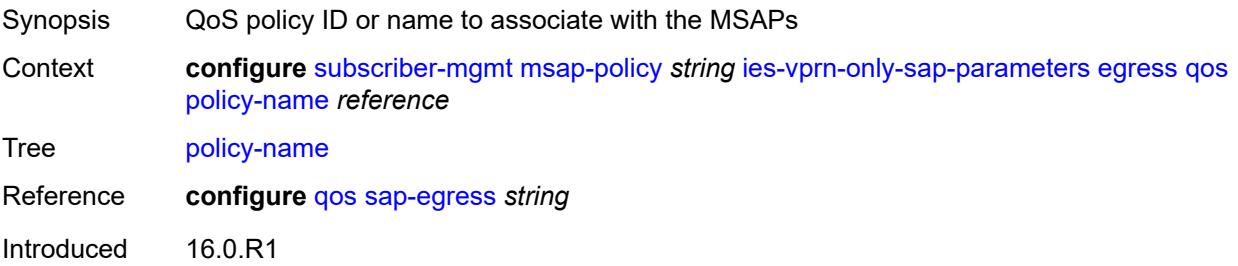

Platforms 7450 ESS, 7750 SR, 7750 SR-a, 7750 SR-e, 7750 SR-s, VSR

#### <span id="page-8612-0"></span>**ingress**

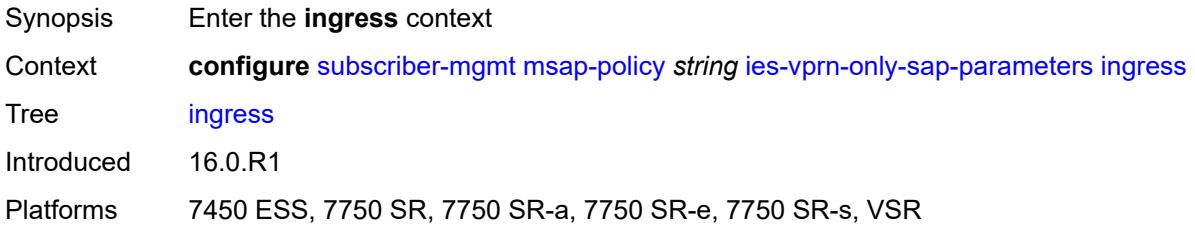

#### <span id="page-8612-1"></span>**qos**

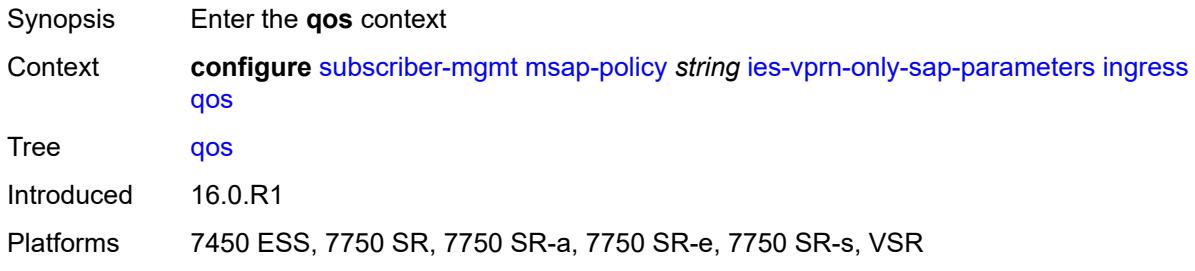

### <span id="page-8612-2"></span>**policy-name** *reference*

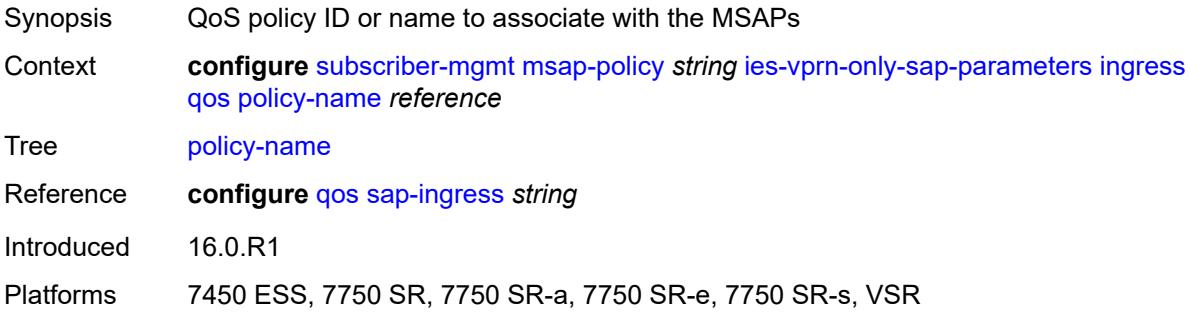

#### <span id="page-8612-3"></span>**queuing-type** *keyword*

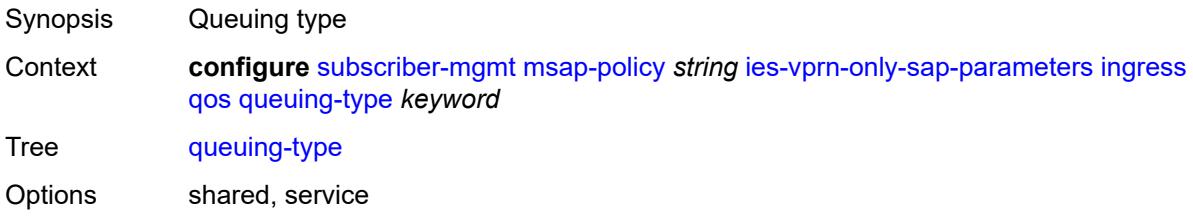

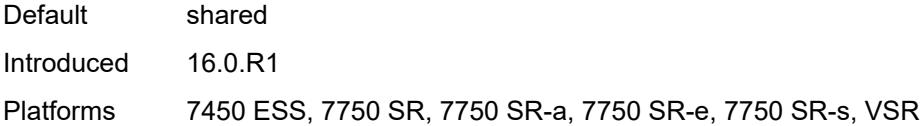

# <span id="page-8613-0"></span>**igmp-host-tracking**

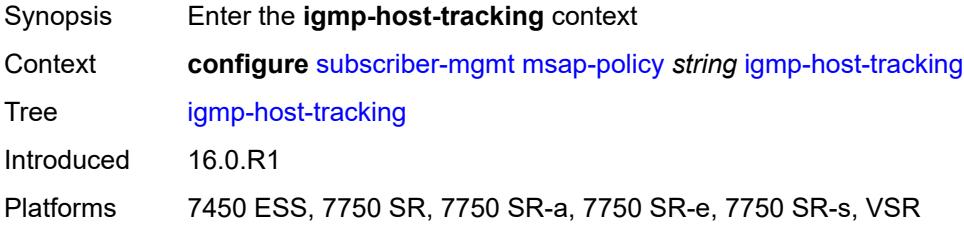

### <span id="page-8613-1"></span>**expiry-time** *number*

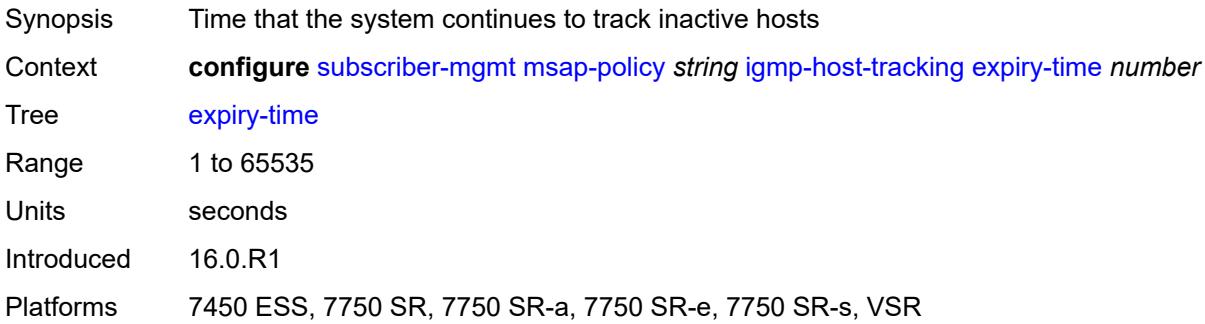

# <span id="page-8613-2"></span>**import-policy** *reference*

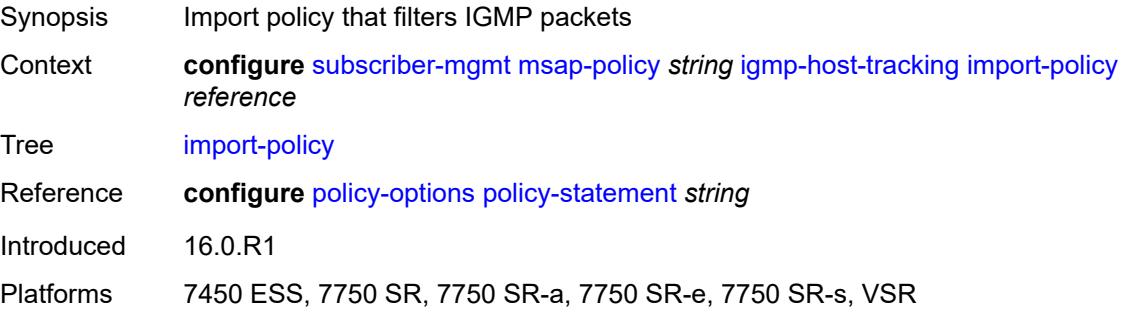

### <span id="page-8613-3"></span>**maximum-number-group-sources** *number*

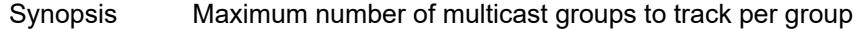

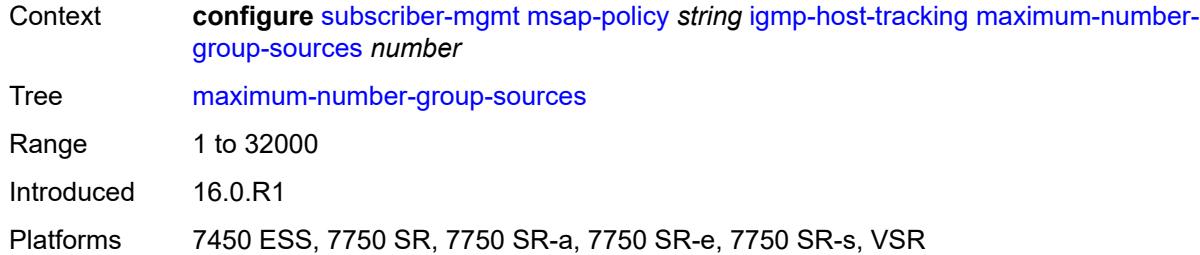

# <span id="page-8614-0"></span>**maximum-number-groups** *number*

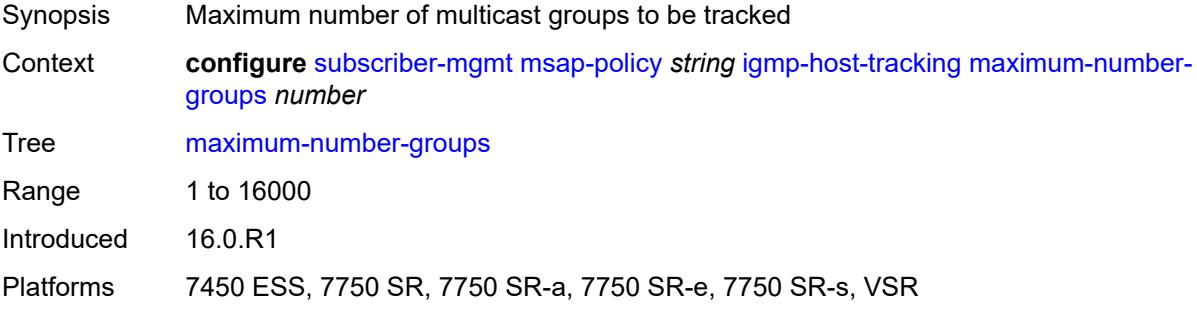

#### <span id="page-8614-1"></span>**maximum-number-sources** *number*

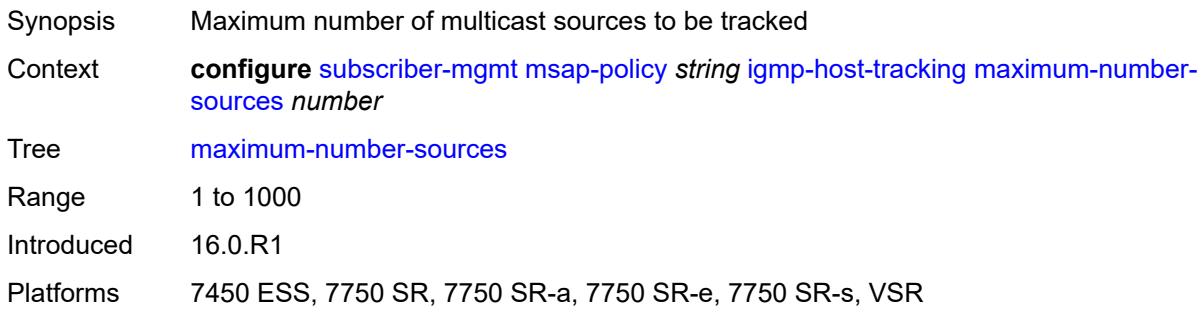

# <span id="page-8614-2"></span>**lag-link-map-profile** *number*

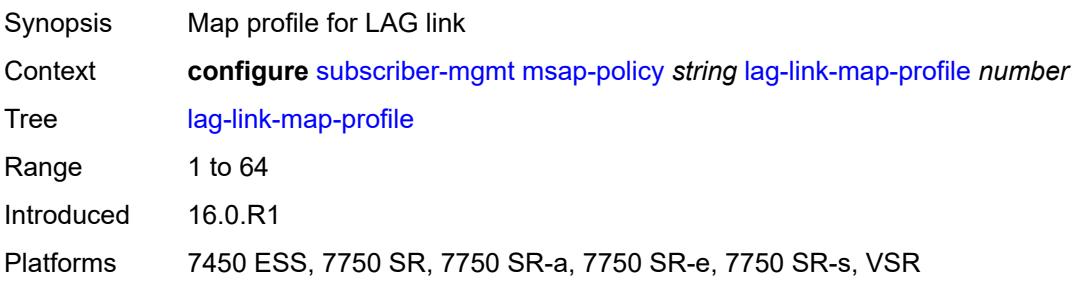

### <span id="page-8615-0"></span>**sticky-msaps** *boolean*

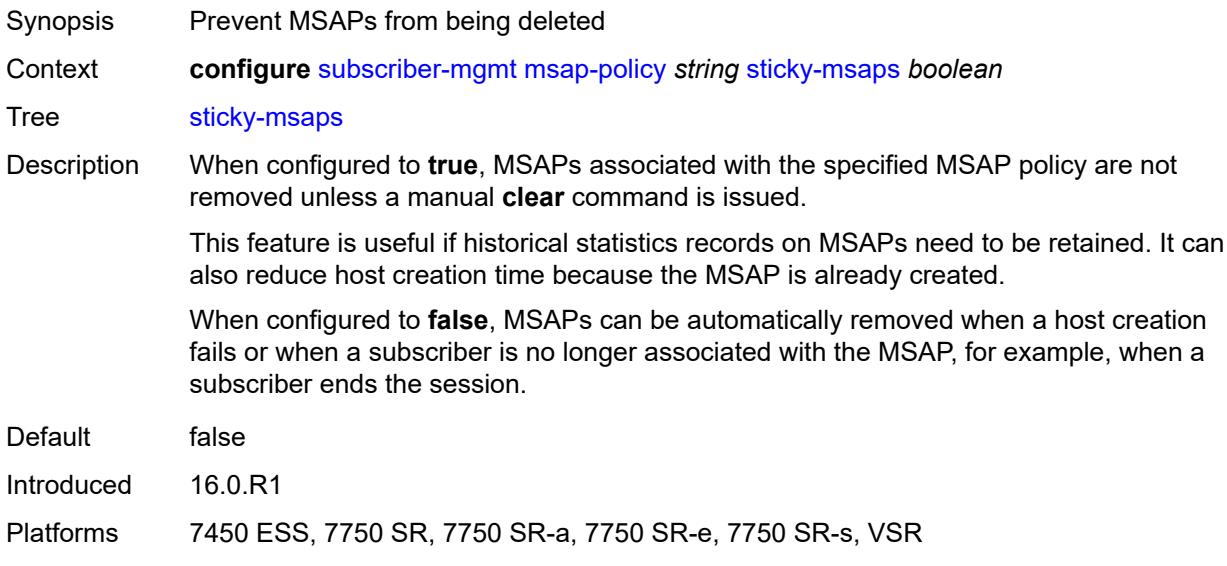

# <span id="page-8615-1"></span>**sticky-msaps-idle-timeout** *number*

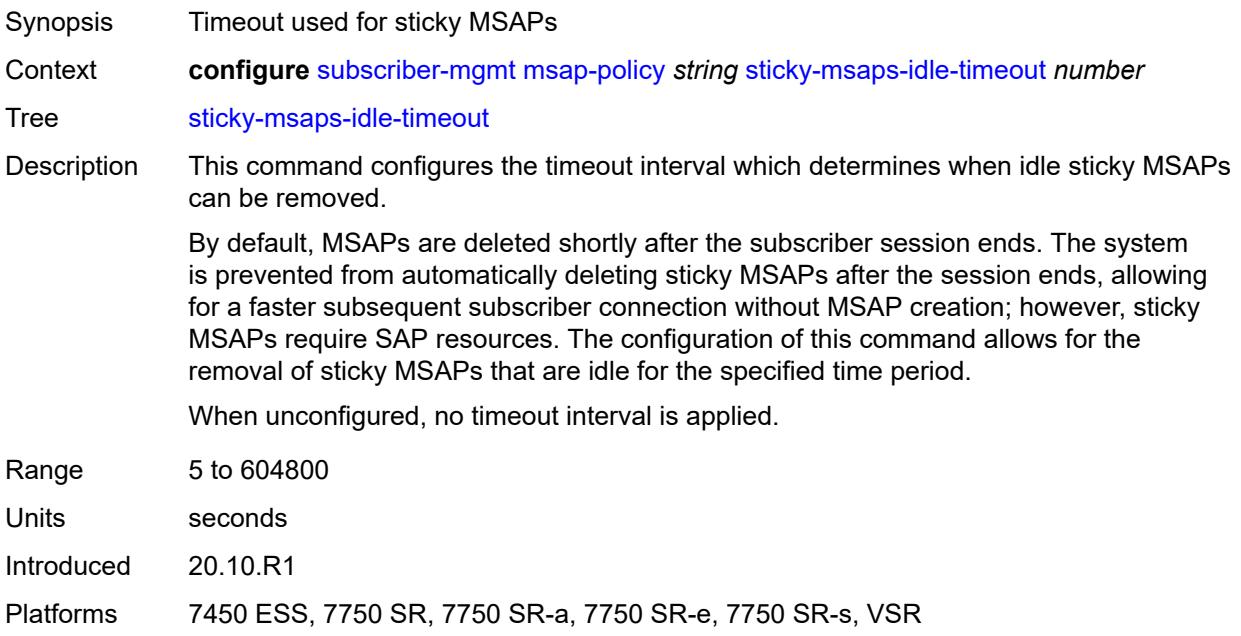

### <span id="page-8615-2"></span>**sub-sla-mgmt**

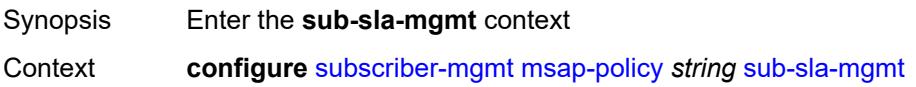

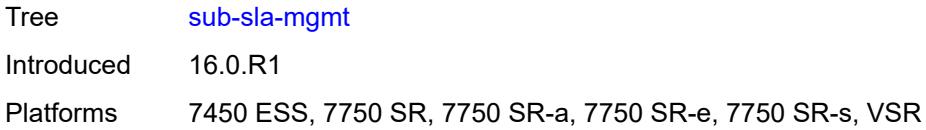

# <span id="page-8616-0"></span>**defaults**

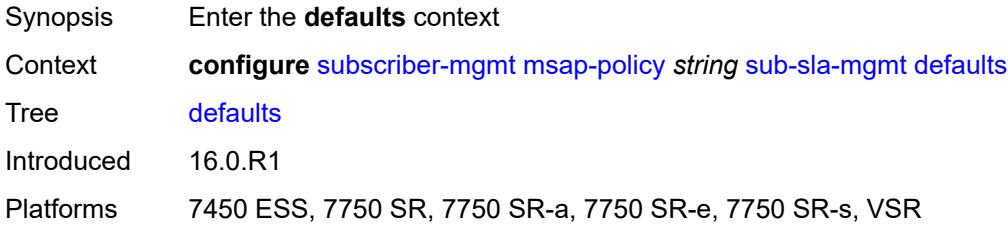

# <span id="page-8616-1"></span>**app-profile** *reference*

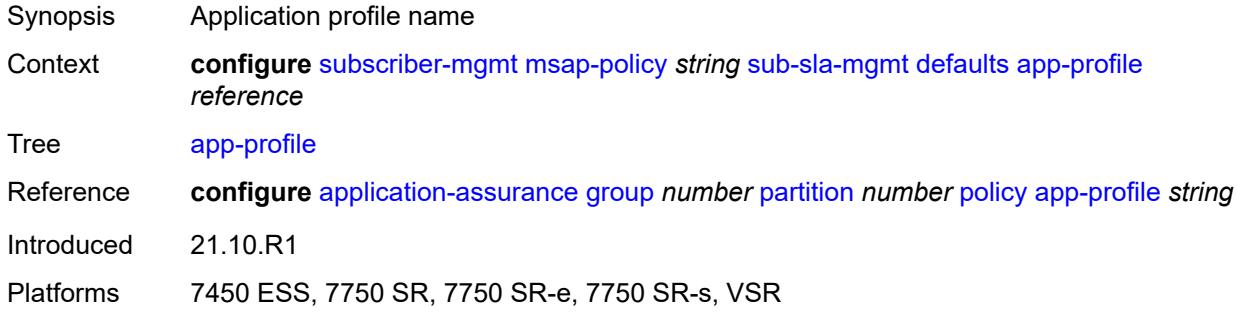

### <span id="page-8616-2"></span>**int-dest-id**

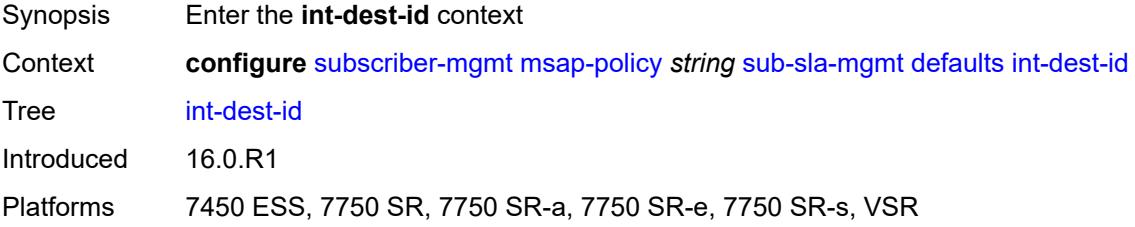

### <span id="page-8616-3"></span>**string** *string*

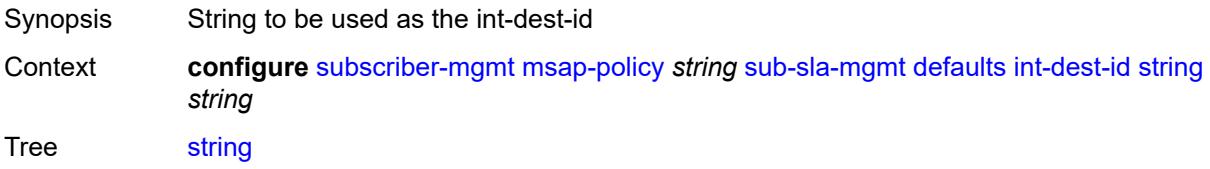

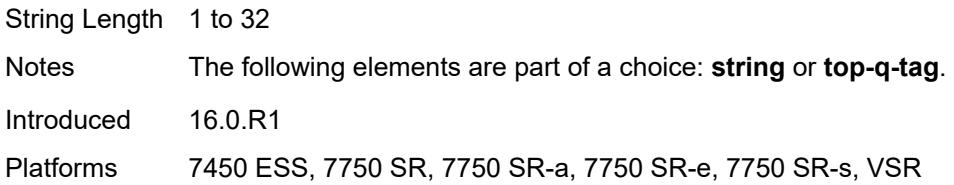

# <span id="page-8617-0"></span>**top-q-tag**

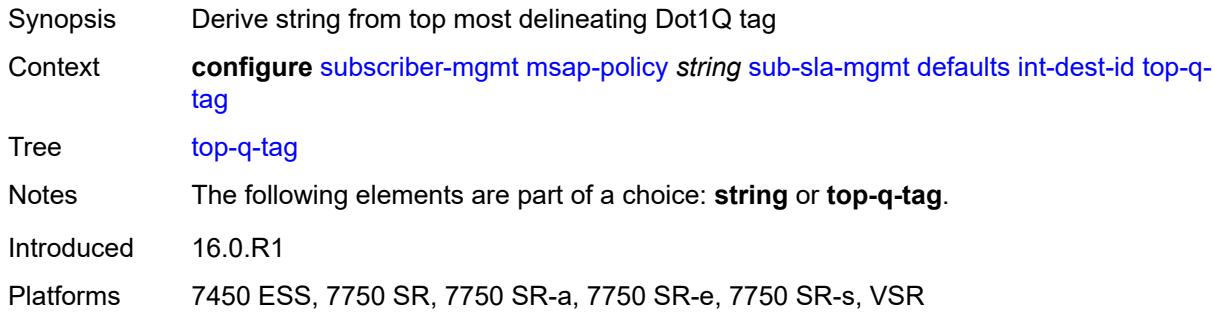

### <span id="page-8617-1"></span>**sla-profile** *reference*

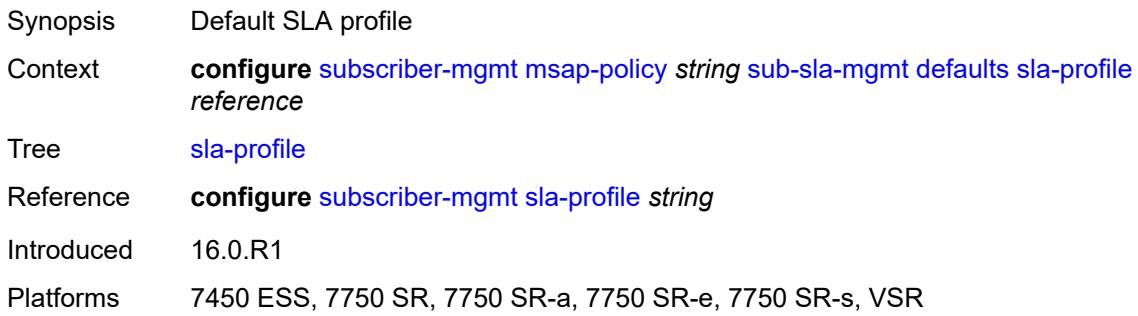

# <span id="page-8617-2"></span>**sub-profile** *reference*

<span id="page-8617-3"></span>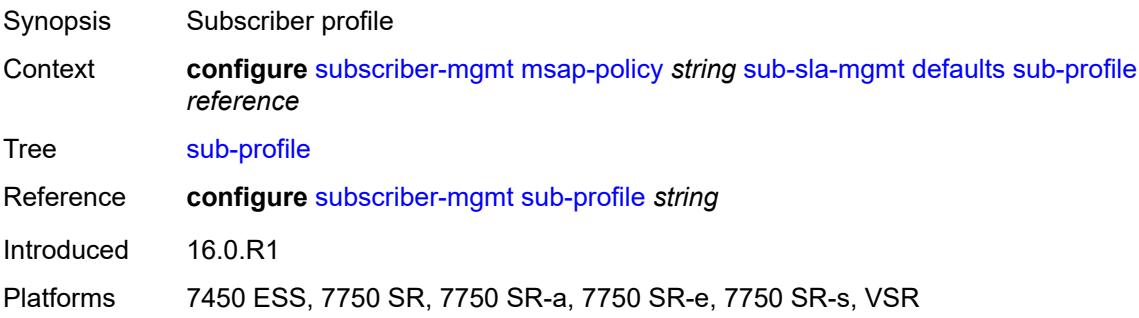

#### **subscriber-id**

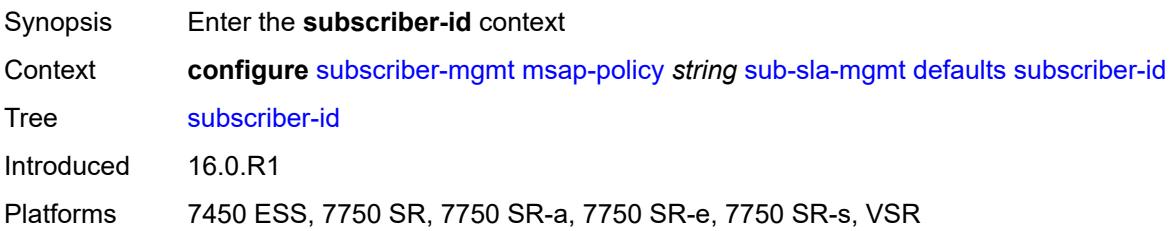

### <span id="page-8618-0"></span>**auto-id**

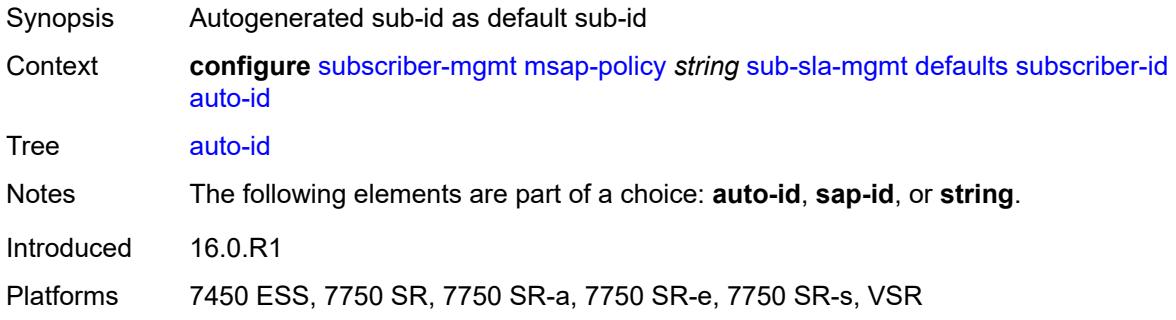

### <span id="page-8618-1"></span>**sap-id**

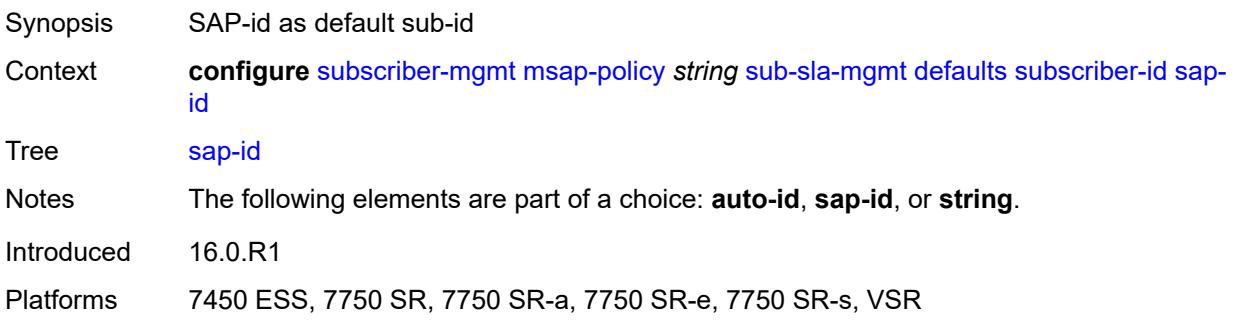

### <span id="page-8618-2"></span>**string** *string*

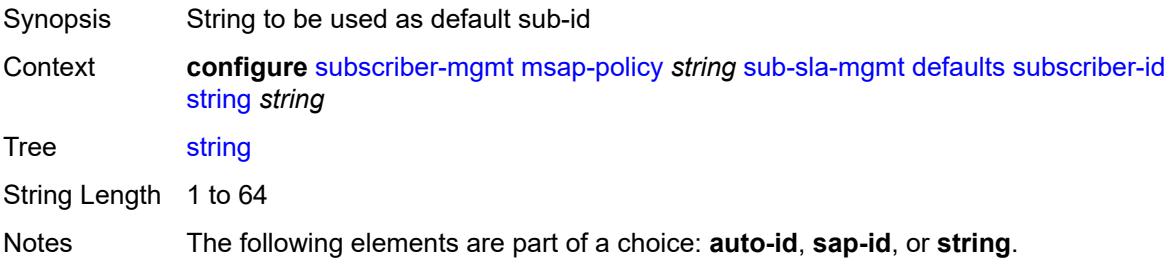

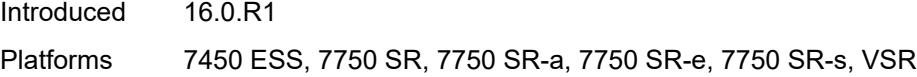

# <span id="page-8619-0"></span>**single-sub-parameters**

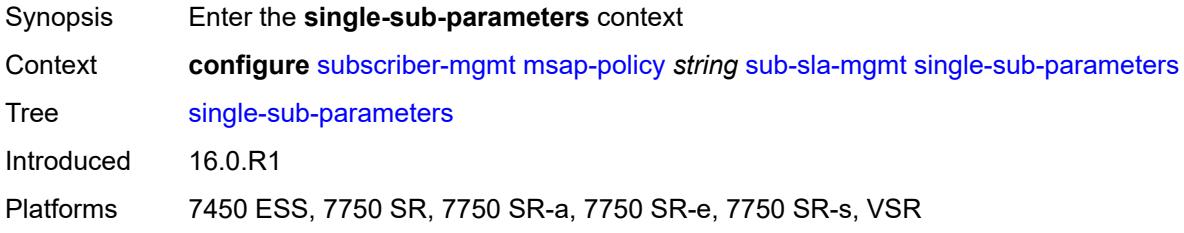

# <span id="page-8619-1"></span>**non-sub-traffic-profiles**

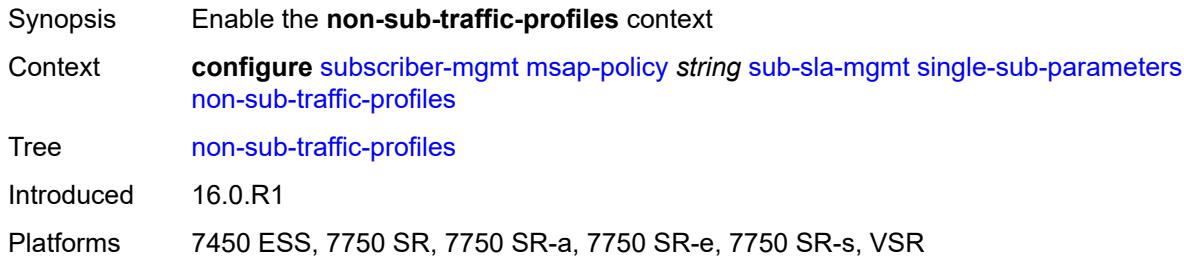

#### <span id="page-8619-2"></span>**app-profile** *reference*

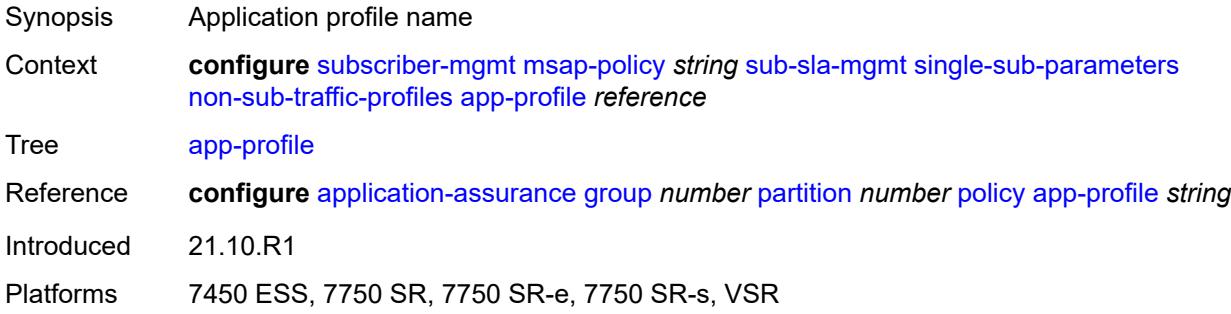

#### <span id="page-8619-3"></span>**sla-profile** *reference*

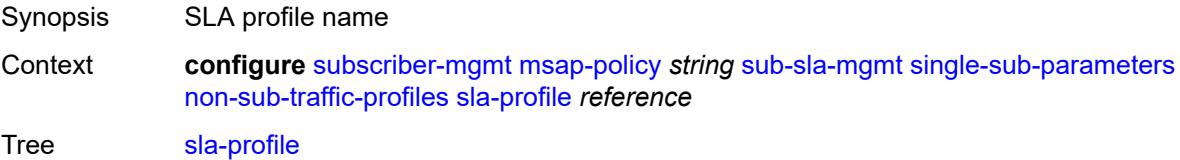

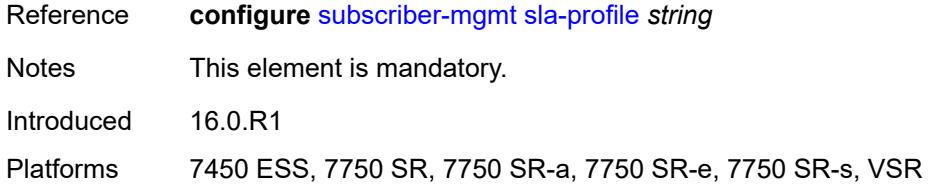

# <span id="page-8620-0"></span>**sub-profile** *reference*

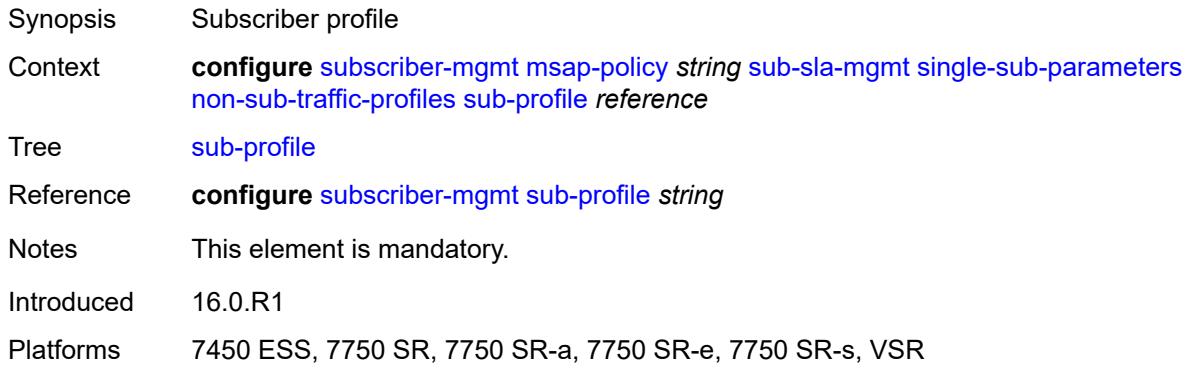

# <span id="page-8620-1"></span>**subscriber-id** *string*

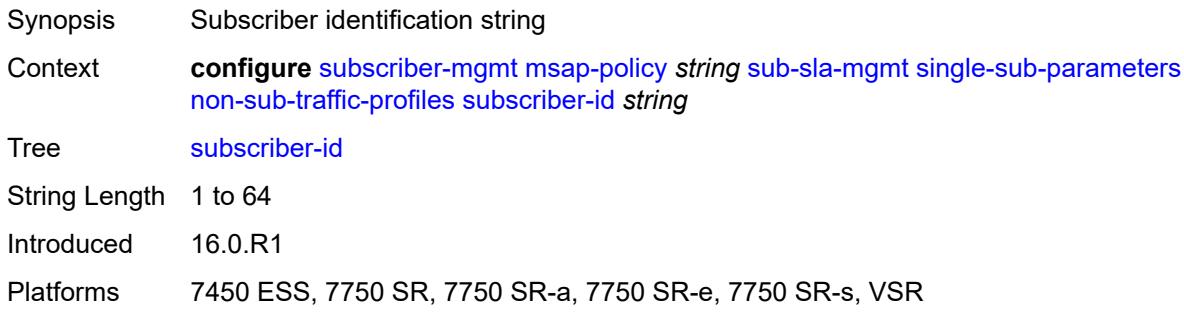

### <span id="page-8620-2"></span>**profiled-traffic-only** *boolean*

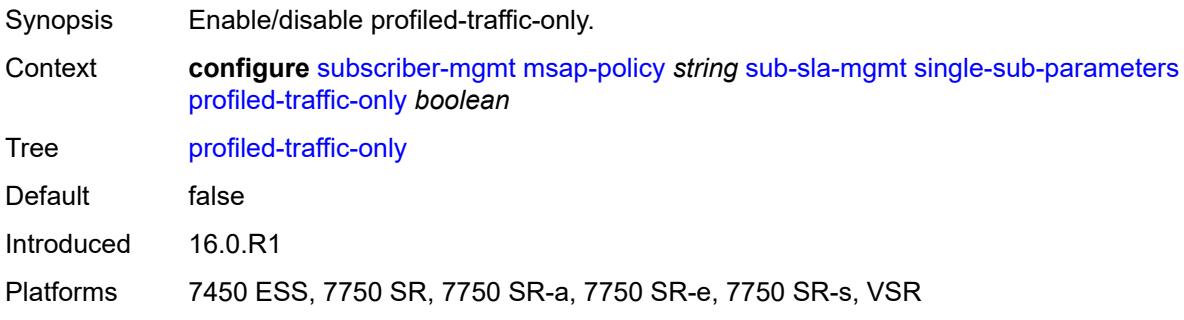

### <span id="page-8621-0"></span>**sub-ident-policy** *reference*

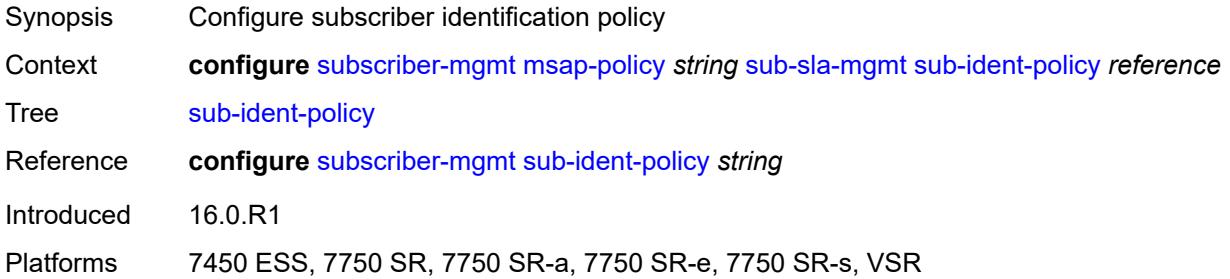

# <span id="page-8621-1"></span>**subscriber-limit** *(keyword | number)*

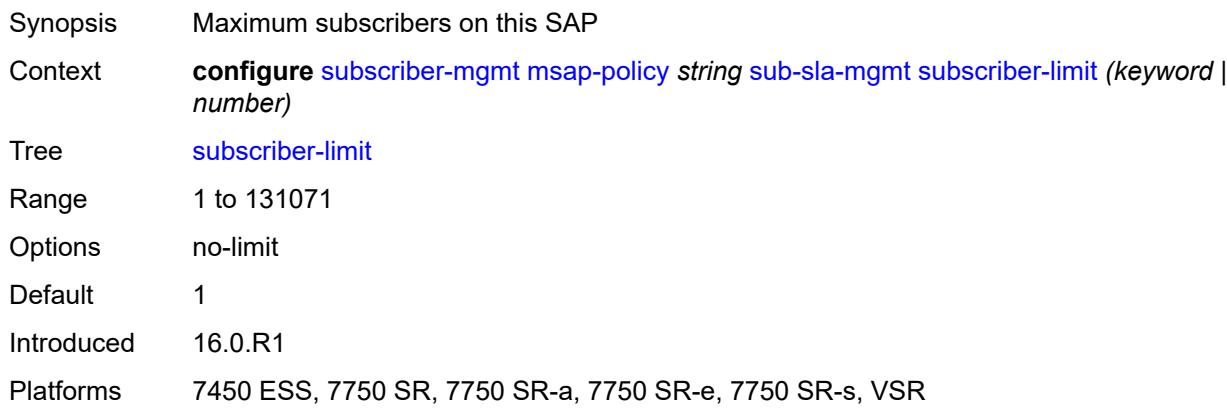

### <span id="page-8621-2"></span>**vpls-only-sap-parameters**

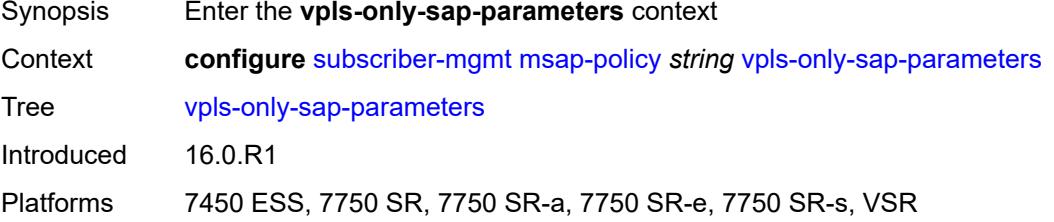

#### <span id="page-8621-3"></span>**arp-host**

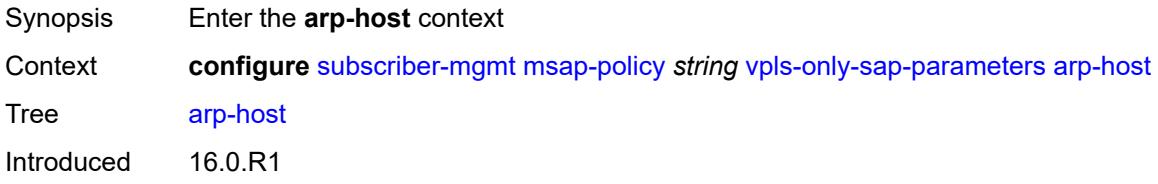

Platforms 7450 ESS, 7750 SR, 7750 SR-a, 7750 SR-e, 7750 SR-s, VSR

#### <span id="page-8622-0"></span>**host-limit** *number*

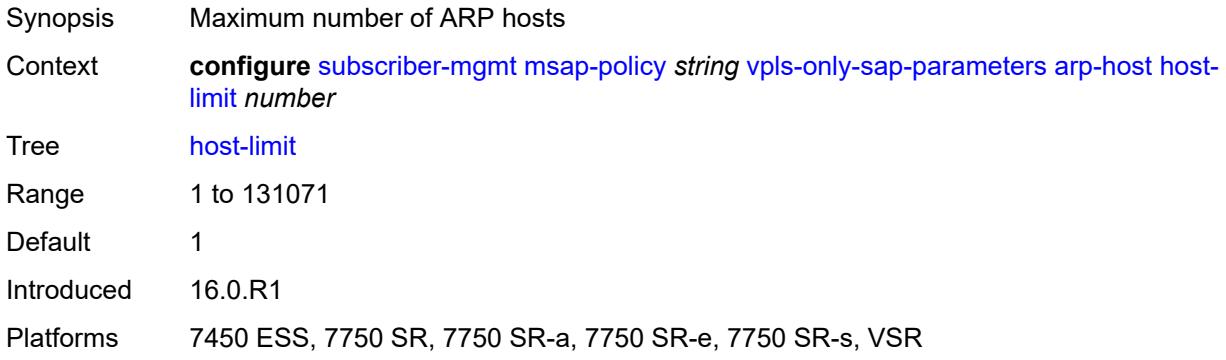

#### <span id="page-8622-1"></span>**min-auth-interval** *number*

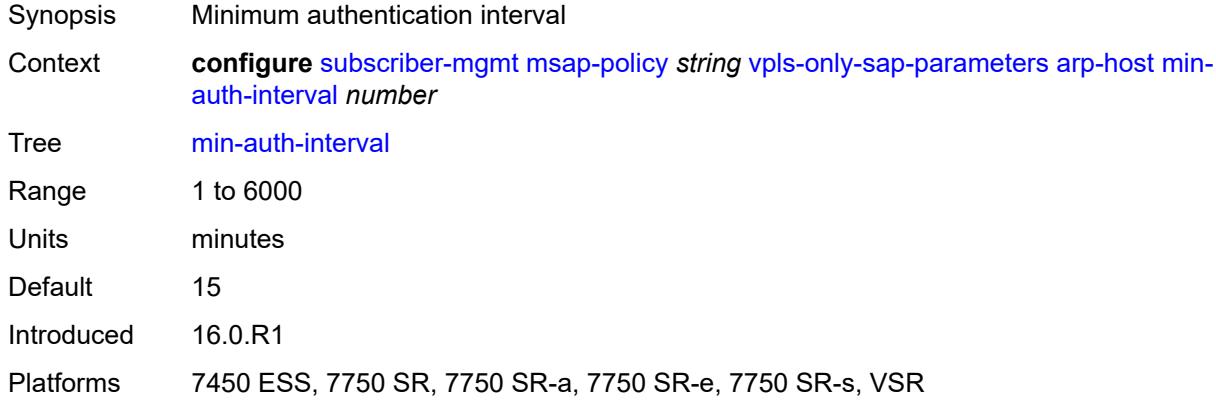

# <span id="page-8622-2"></span>**arp-reply-agent** *keyword*

<span id="page-8622-3"></span>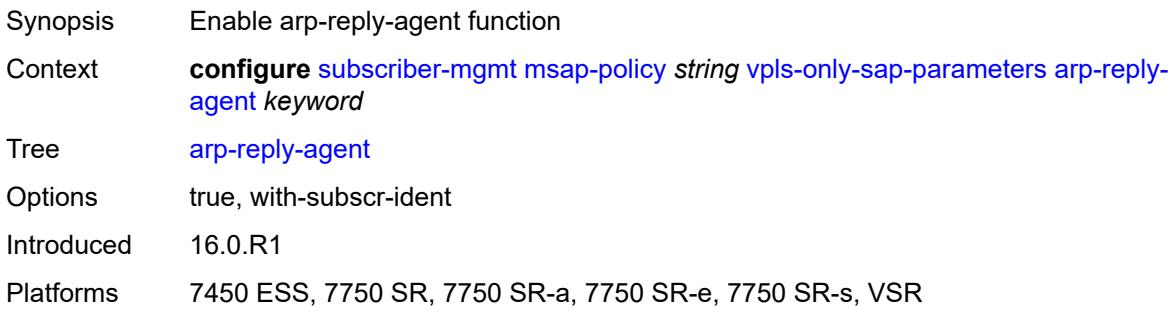

# **dhcp**

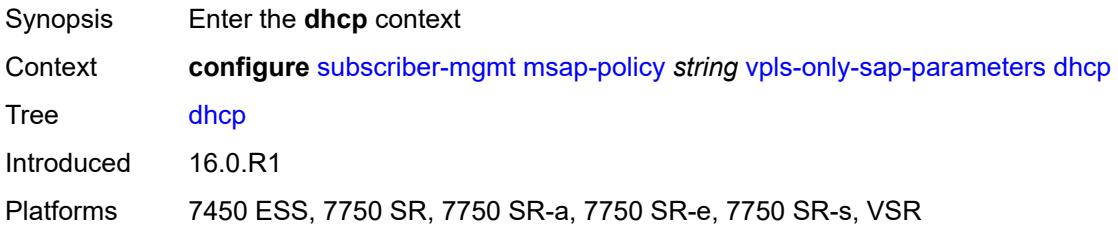

#### <span id="page-8623-0"></span>**lease-populate** *number*

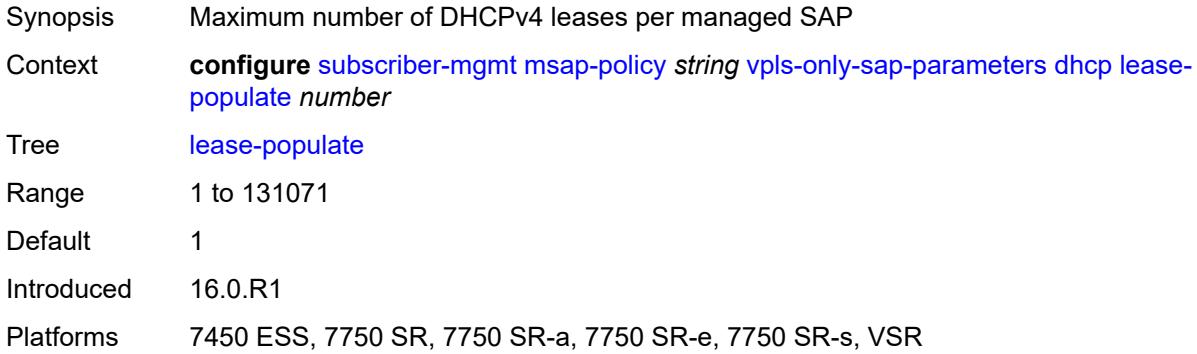

### <span id="page-8623-1"></span>**option-82**

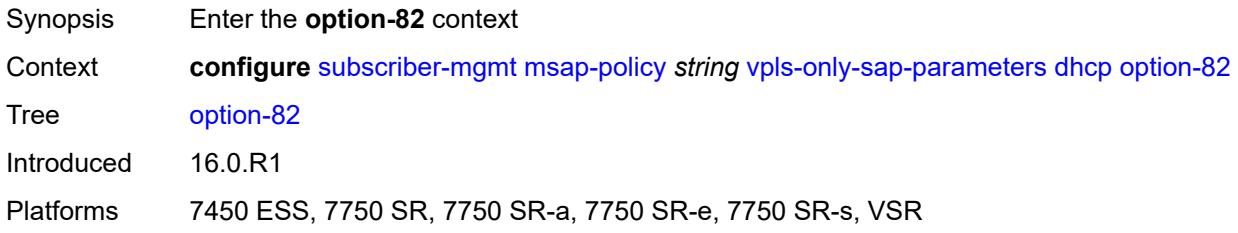

### <span id="page-8623-2"></span>**action** *keyword*

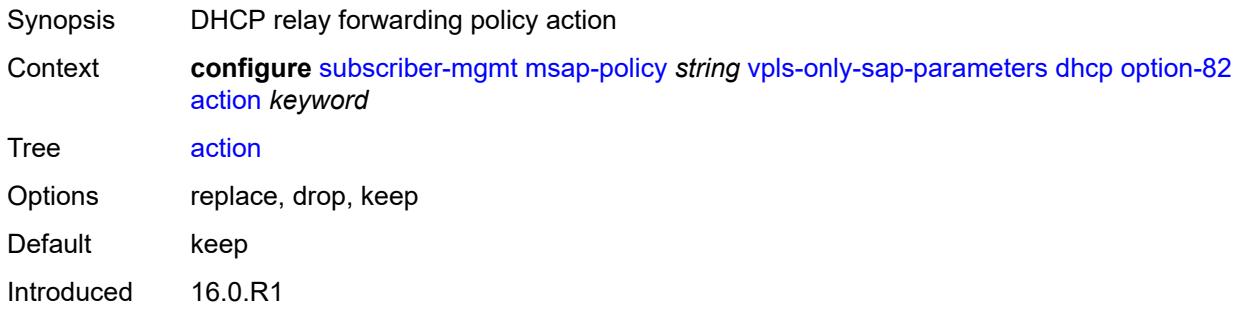

Platforms 7450 ESS, 7750 SR, 7750 SR-a, 7750 SR-e, 7750 SR-s, VSR

# <span id="page-8624-0"></span>**circuit-id** *keyword*

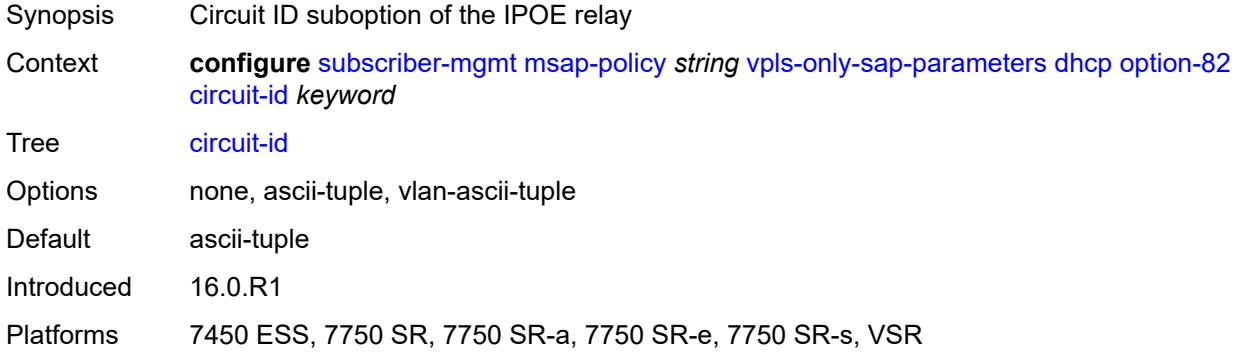

#### <span id="page-8624-1"></span>**remote-id**

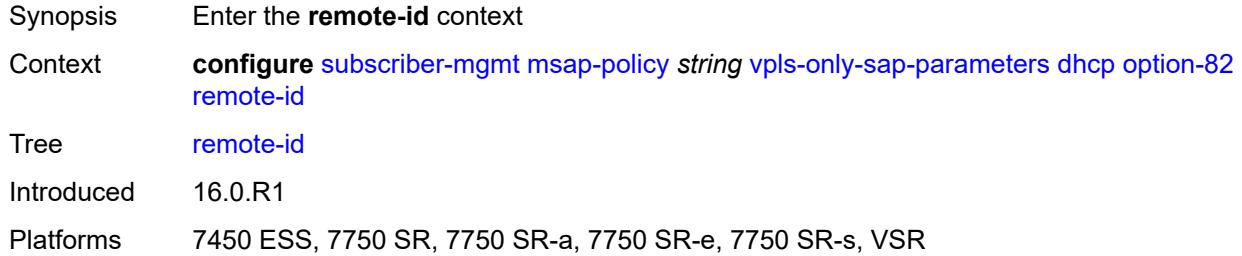

#### <span id="page-8624-2"></span>**mac**

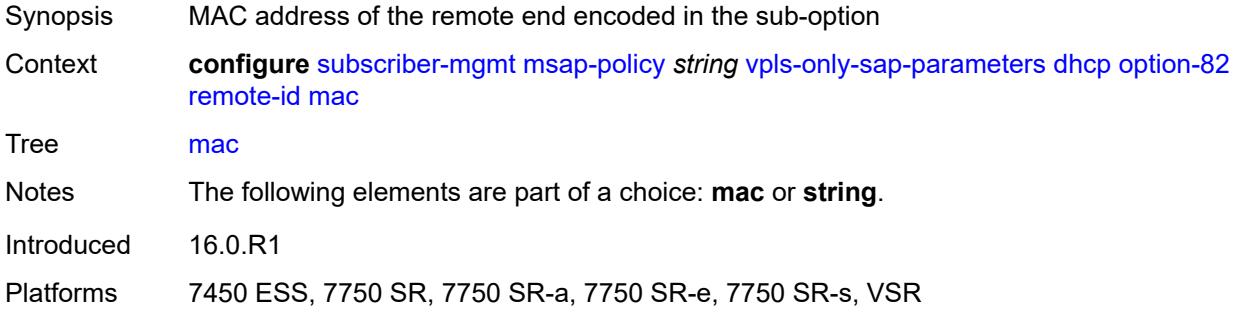

### <span id="page-8624-3"></span>**string** *string*

Synopsis String to encode in the suboption

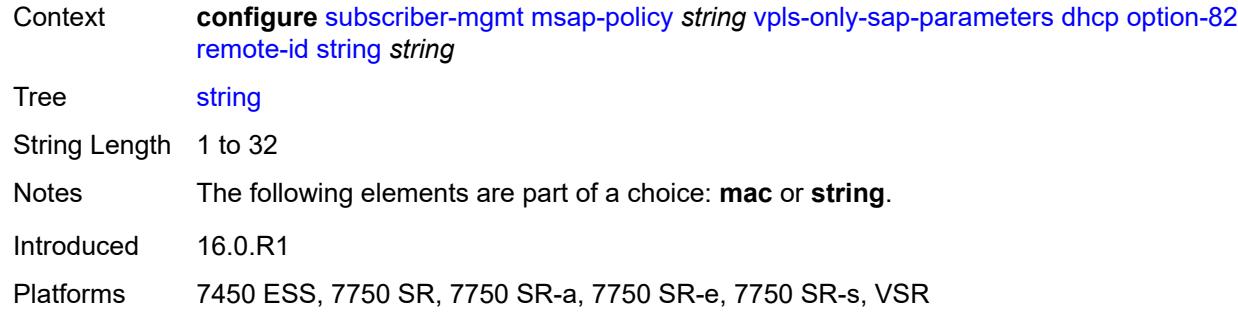

### <span id="page-8625-0"></span>**vendor-specific-option**

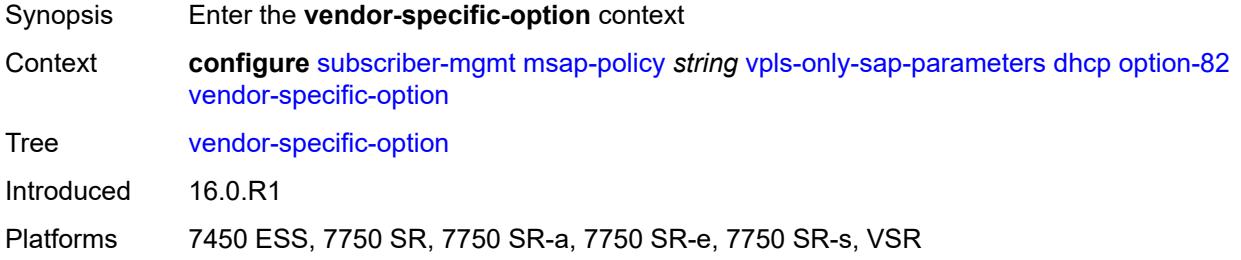

# <span id="page-8625-1"></span>**client-mac-address** *boolean*

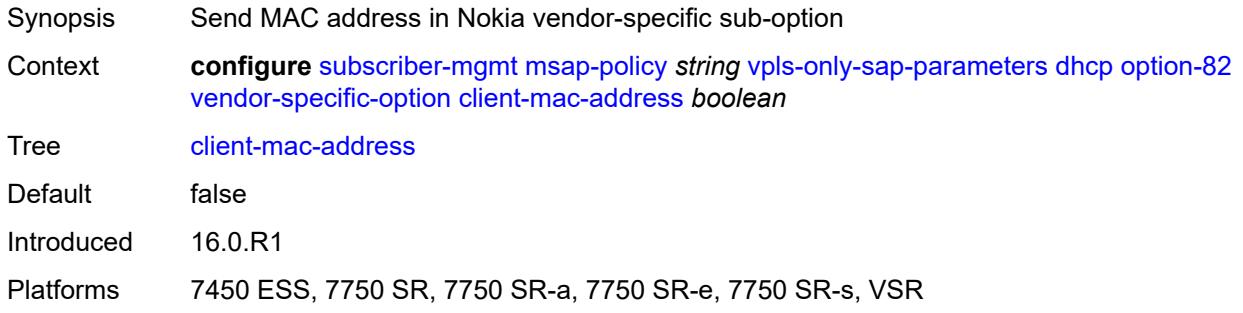

#### <span id="page-8625-2"></span>**sap-id** *boolean*

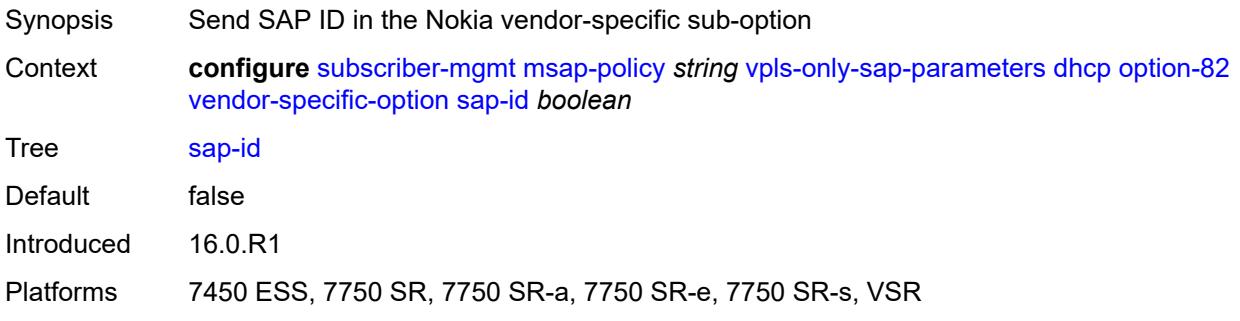

#### <span id="page-8626-0"></span>**service-id** *boolean*

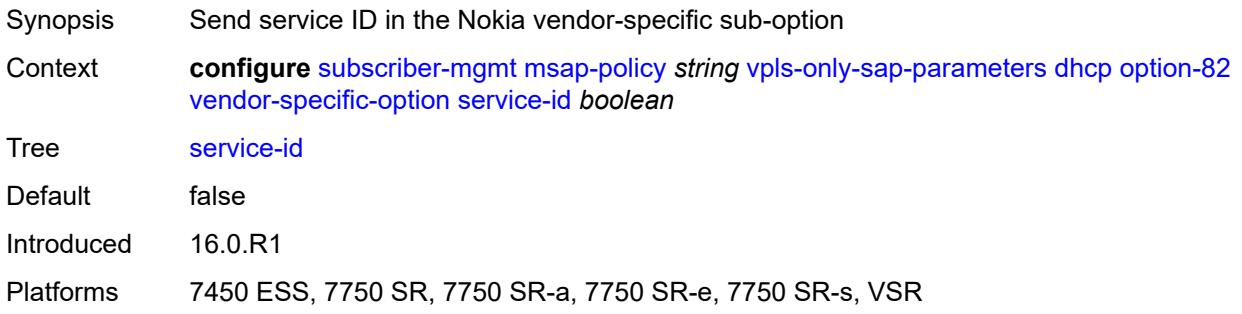

### <span id="page-8626-1"></span>**string** *string*

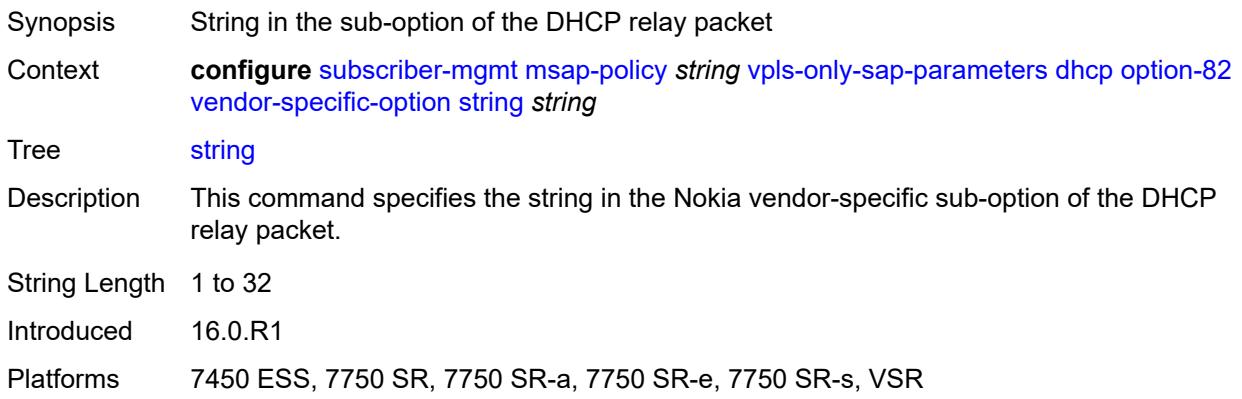

# <span id="page-8626-2"></span>**system-id** *boolean*

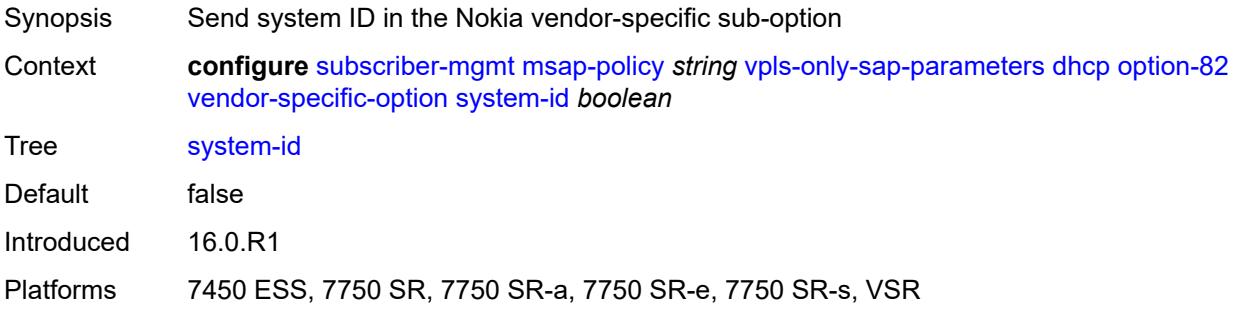

#### <span id="page-8626-3"></span>**proxy-server**

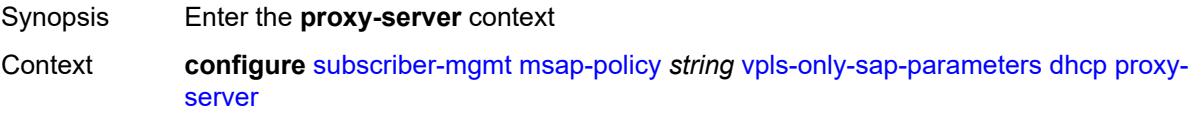

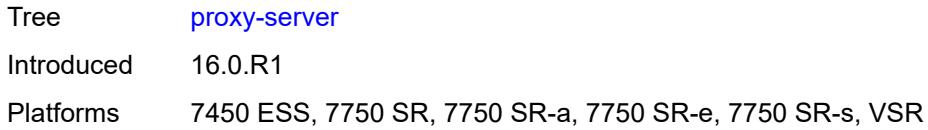

# <span id="page-8627-0"></span>**admin-state** *keyword*

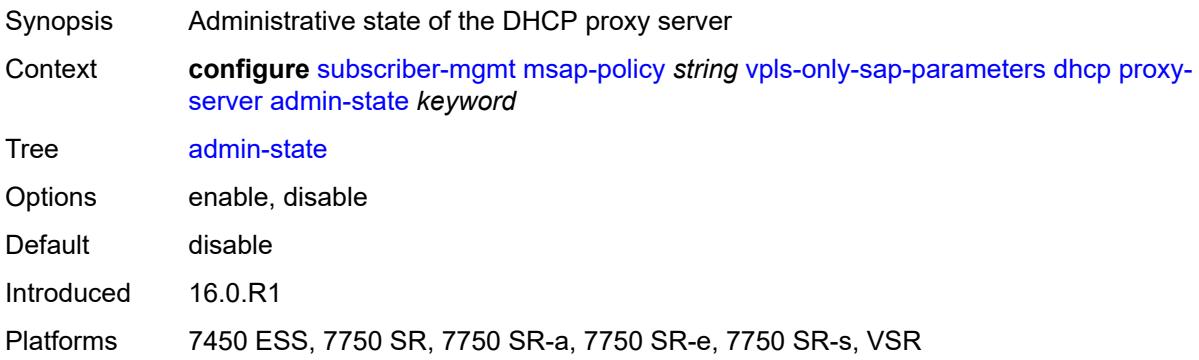

### <span id="page-8627-1"></span>**emulated-server** *string*

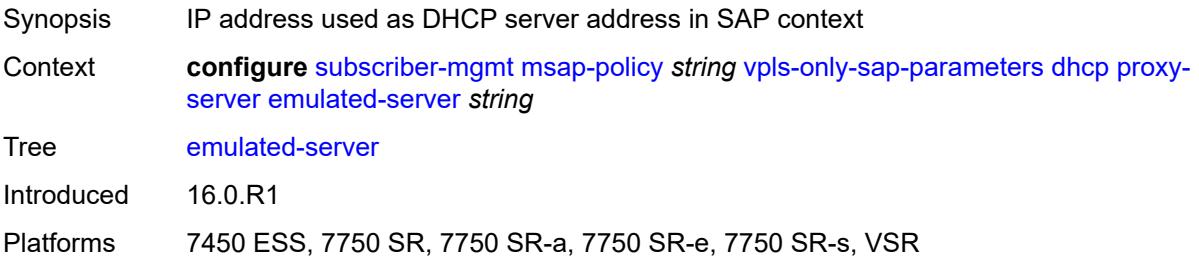

#### <span id="page-8627-2"></span>**lease-time**

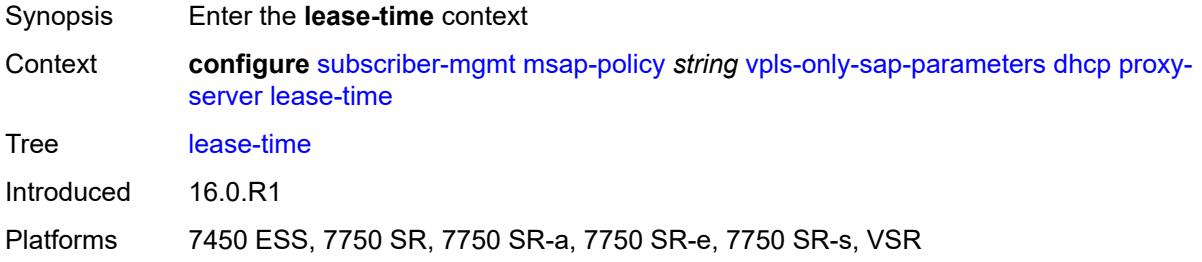

# <span id="page-8627-3"></span>**radius-override** *boolean*

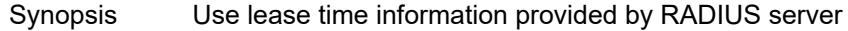

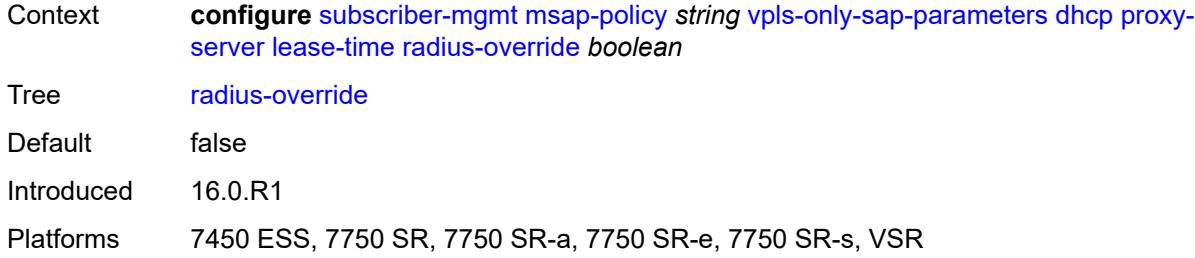

#### <span id="page-8628-0"></span>**value** *number*

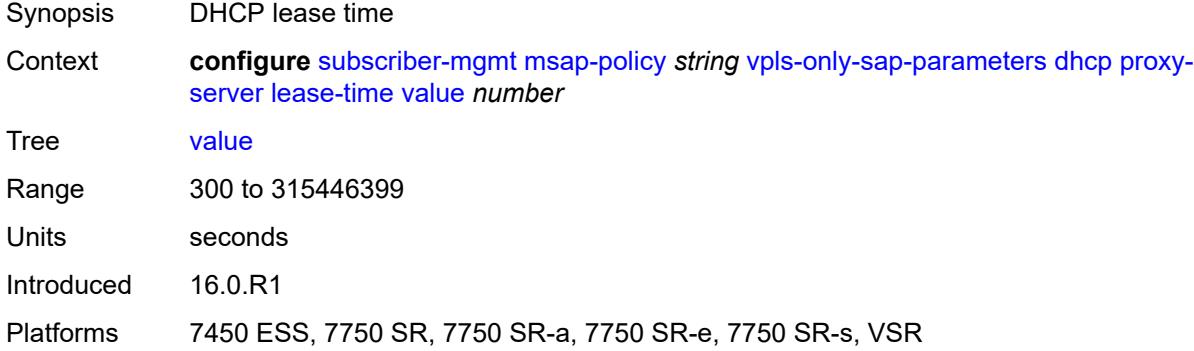

### <span id="page-8628-1"></span>**egress**

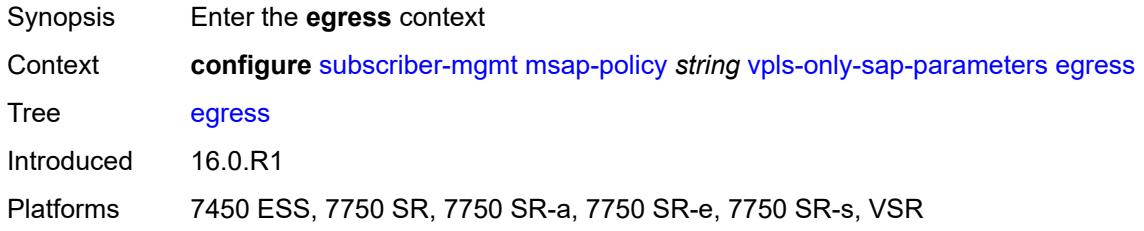

#### <span id="page-8628-2"></span>**qos**

<span id="page-8628-3"></span>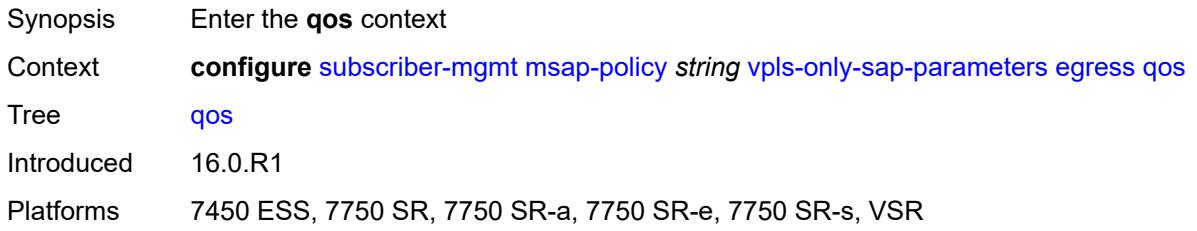

# **policy-name** *reference*

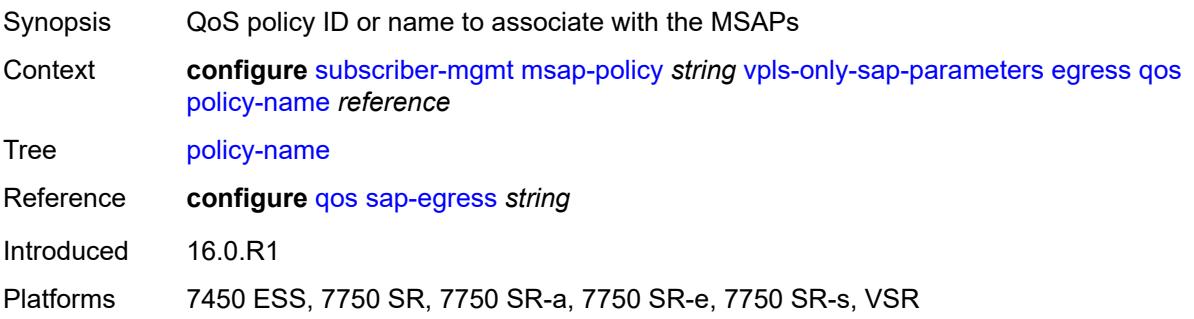

# <span id="page-8629-0"></span>**igmp-snooping**

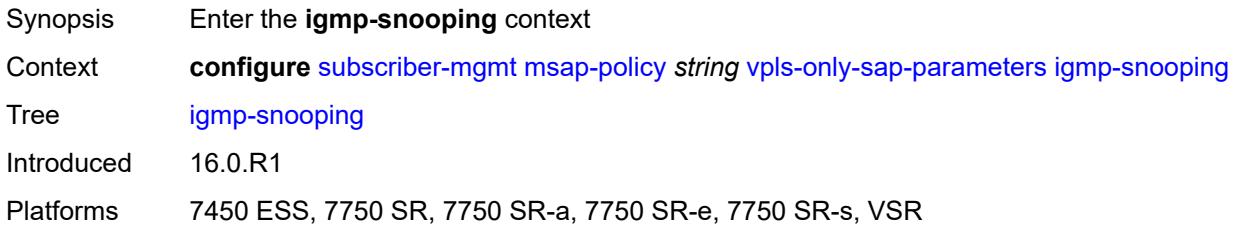

#### <span id="page-8629-1"></span>**fast-leave** *boolean*

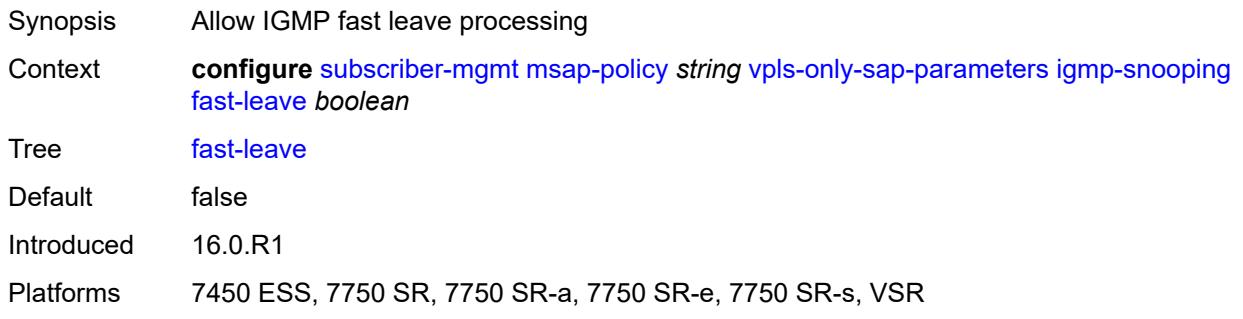

# <span id="page-8629-2"></span>**import-policy** *reference*

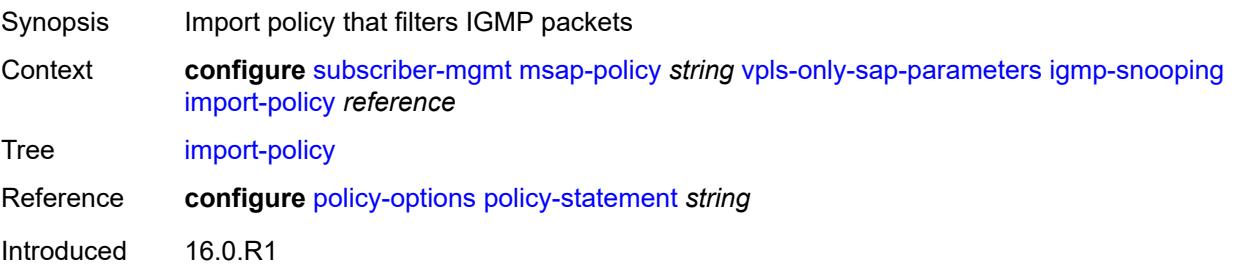

Platforms 7450 ESS, 7750 SR, 7750 SR-a, 7750 SR-e, 7750 SR-s, VSR

#### <span id="page-8630-0"></span>**maximum-number-groups** *(keyword | number)*

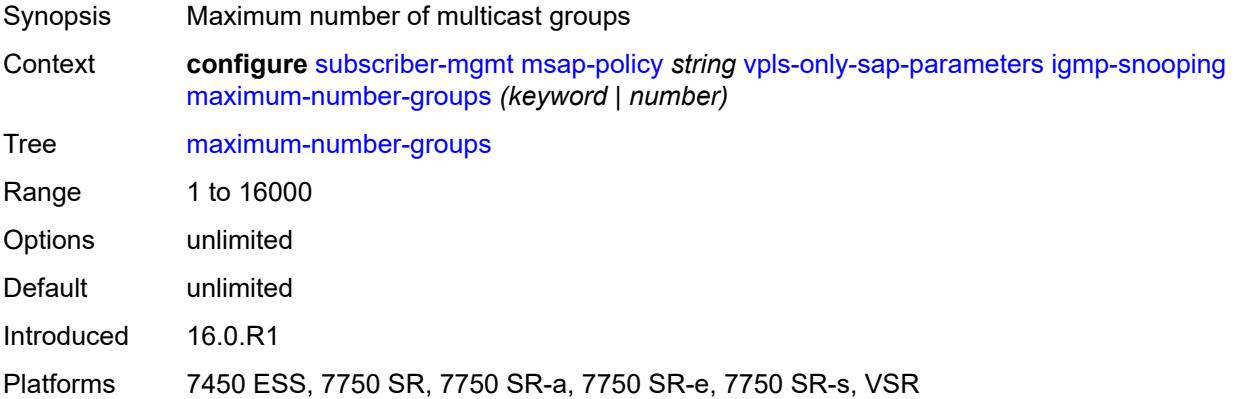

#### <span id="page-8630-1"></span>**mcac**

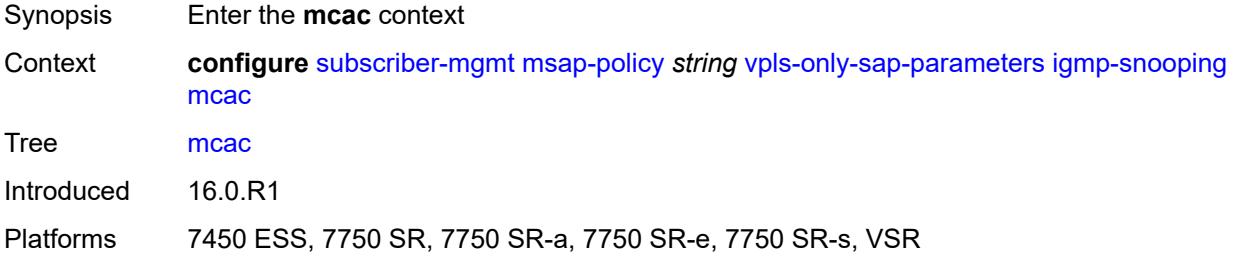

#### <span id="page-8630-2"></span>**bandwidth**

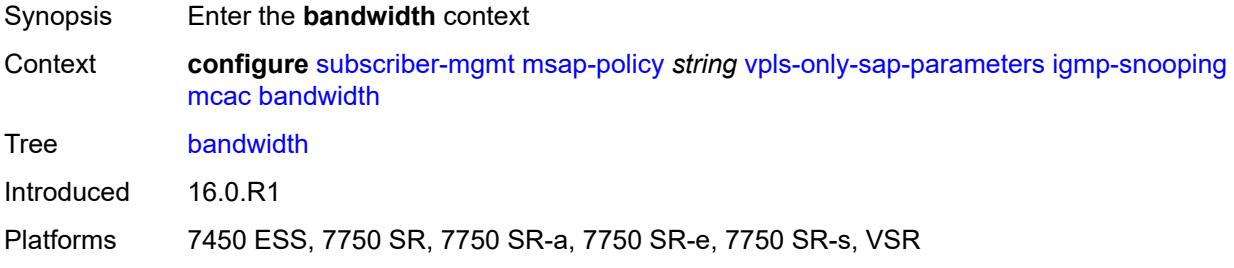

#### <span id="page-8630-3"></span>**mandatory** *(number | keyword)*

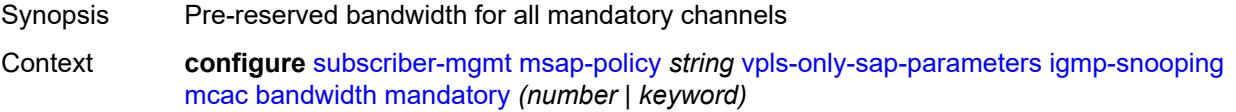

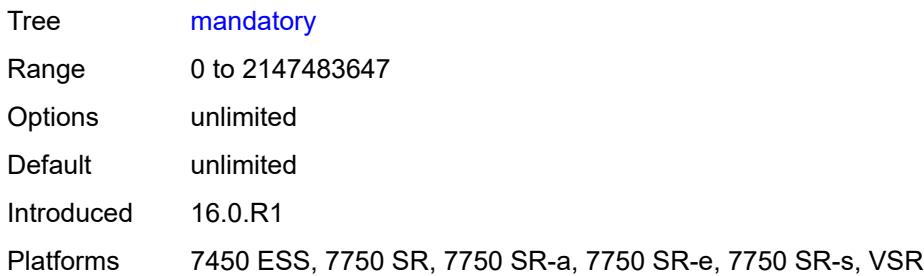

# <span id="page-8631-0"></span>**total** *(number | keyword)*

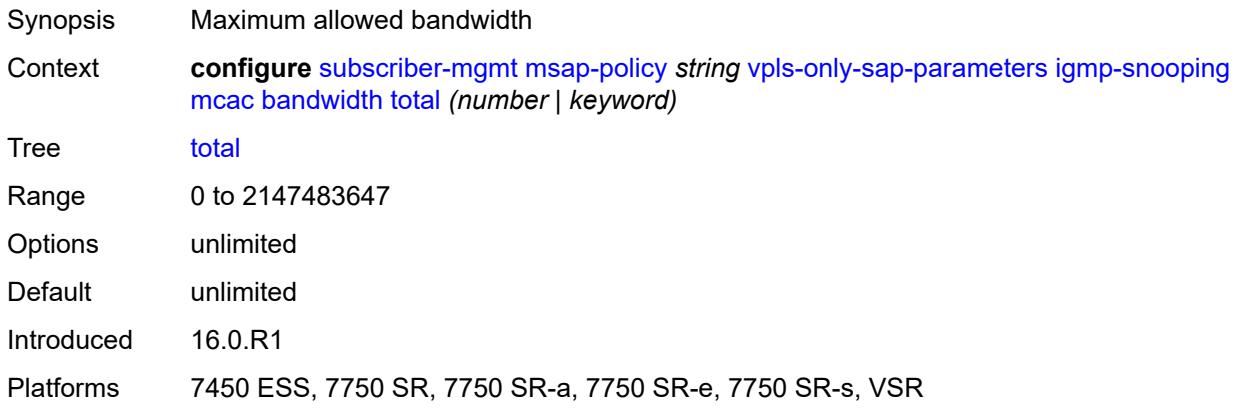

# <span id="page-8631-1"></span>**interface-policy** *reference*

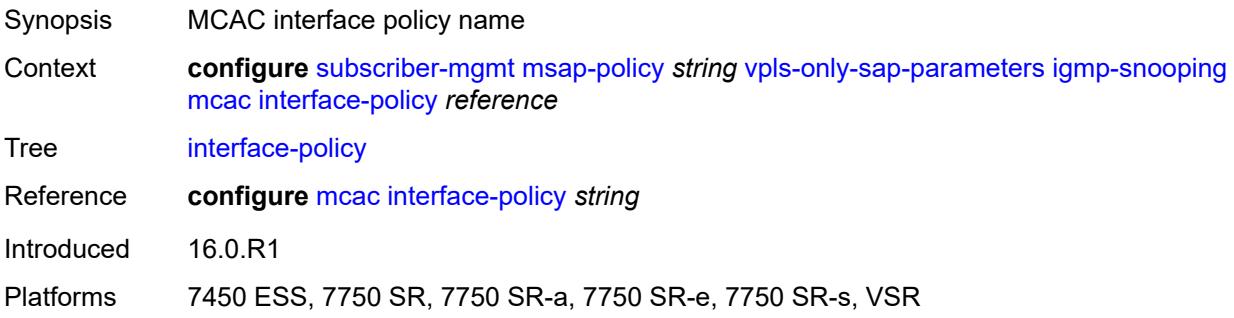

#### <span id="page-8631-2"></span>**mc-constraints**

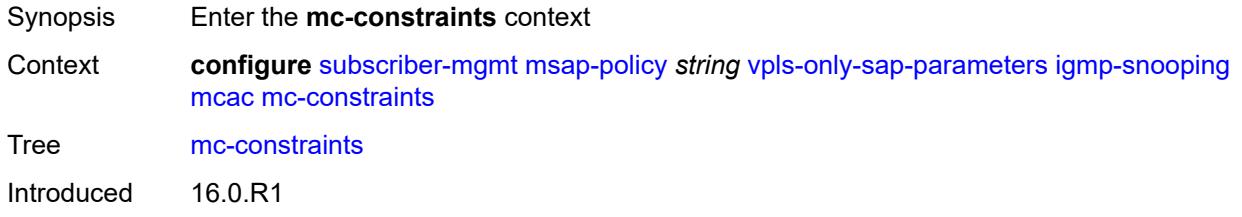

Platforms 7450 ESS, 7750 SR, 7750 SR-a, 7750 SR-e, 7750 SR-s, VSR

### <span id="page-8632-1"></span>**level** [\[level-id](#page-8632-0)] *number*

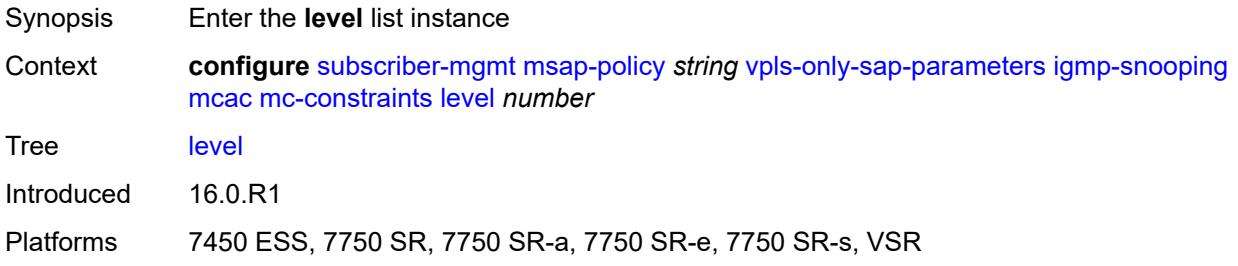

# <span id="page-8632-0"></span>[**level-id**] *number*

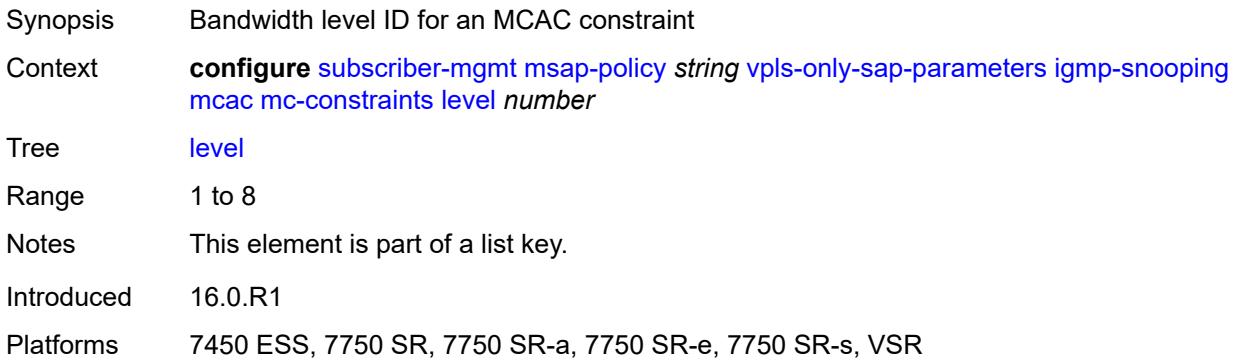

#### <span id="page-8632-2"></span>**bandwidth** *number*

<span id="page-8632-3"></span>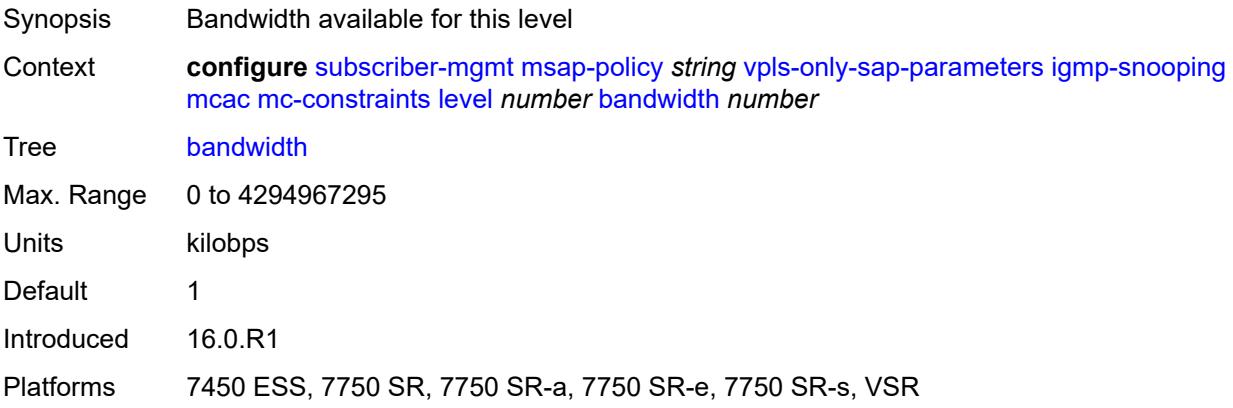

# **number-down** [[number-lag-port-down\]](#page-8633-0) *number*

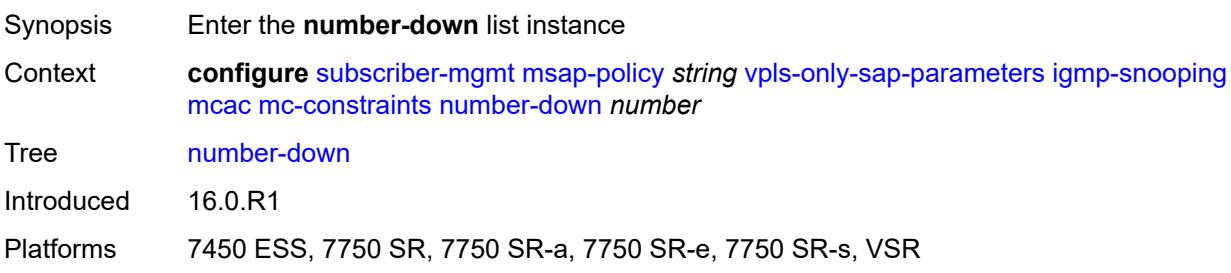

#### <span id="page-8633-0"></span>[**number-lag-port-down**] *number*

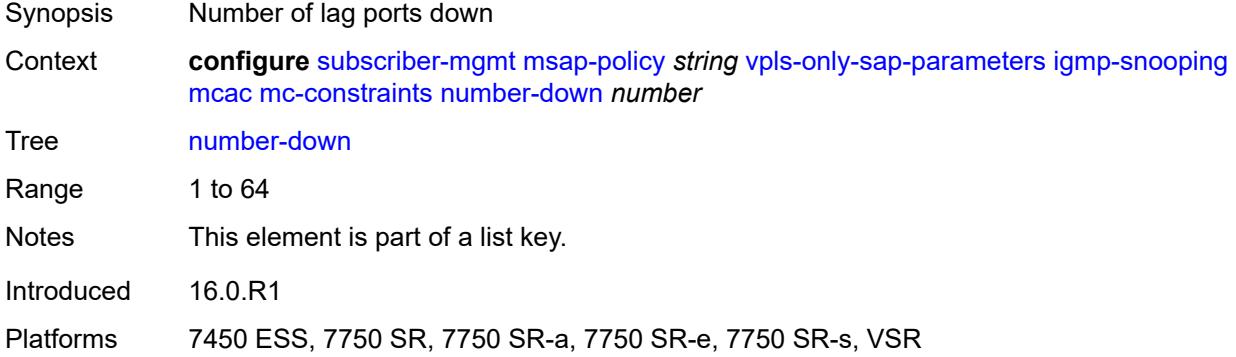

### <span id="page-8633-1"></span>**level** *number*

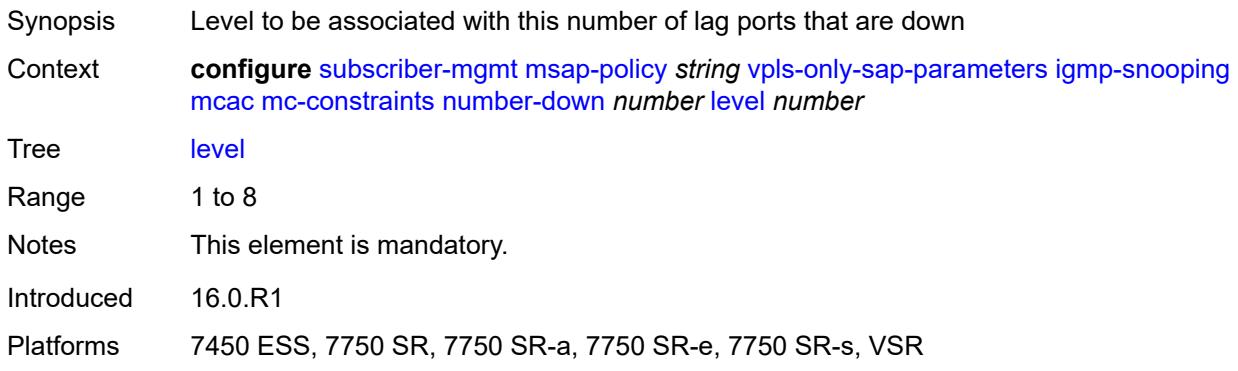

### <span id="page-8633-2"></span>**use-lag-port-weight** *boolean*

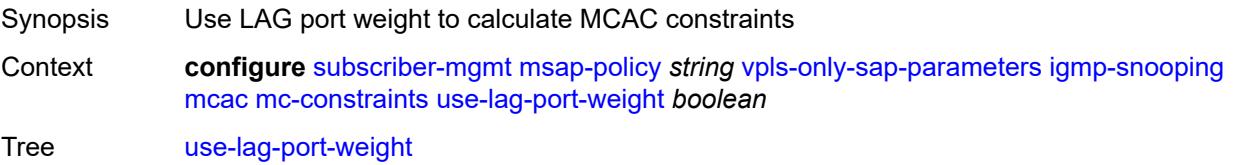

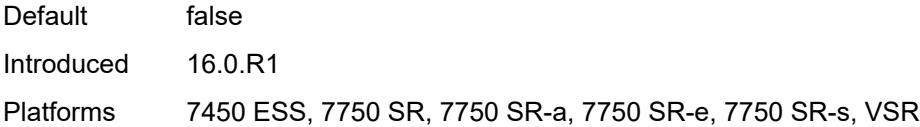

# <span id="page-8634-0"></span>**policy** *reference*

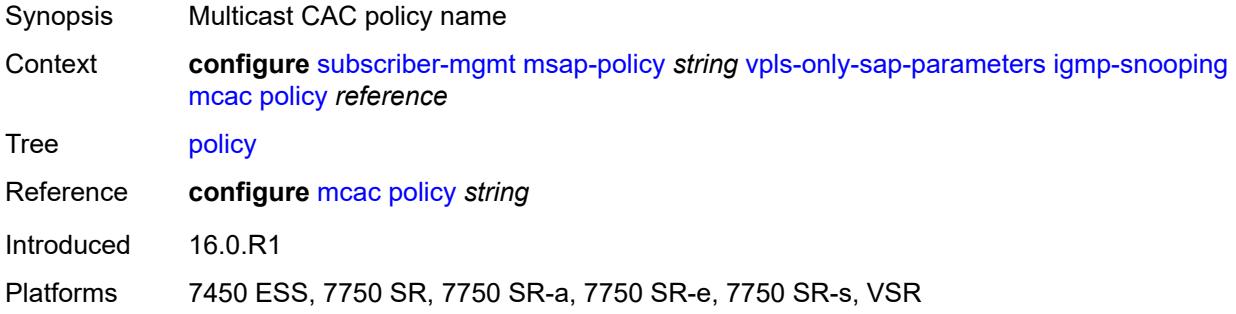

#### <span id="page-8634-1"></span>**mvr**

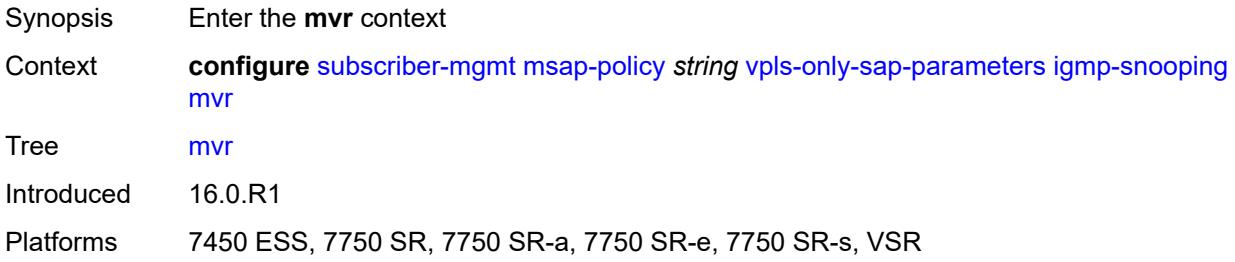

#### <span id="page-8634-2"></span>**from-vpls** *reference*

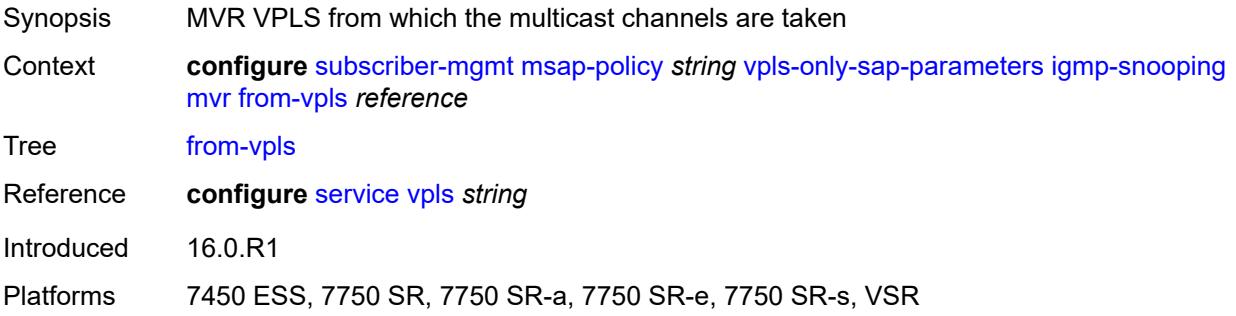

### <span id="page-8634-3"></span>**query-interval** *number*

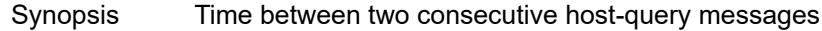

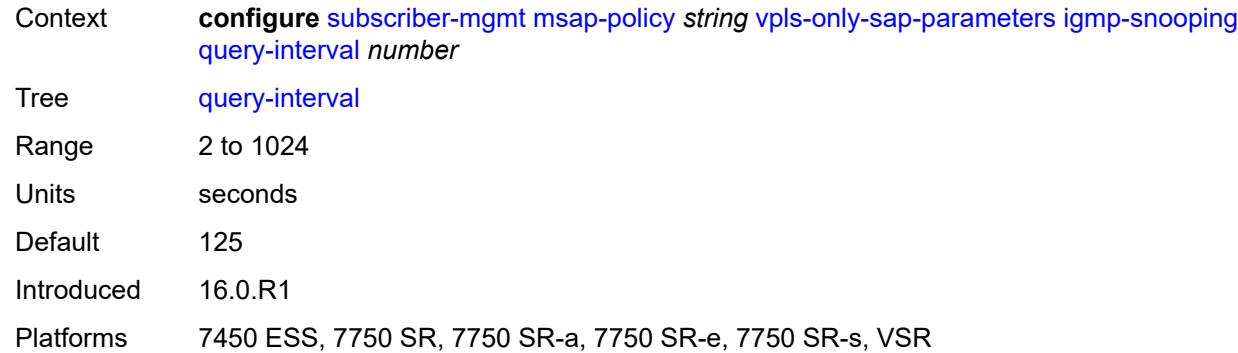

### <span id="page-8635-0"></span>**query-last-member-interval** *number*

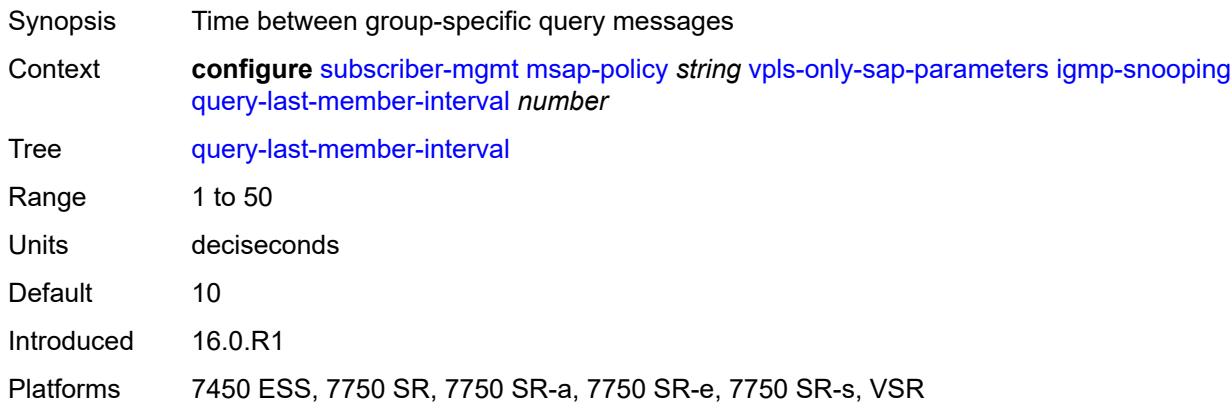

### <span id="page-8635-1"></span>**query-response-interval** *number*

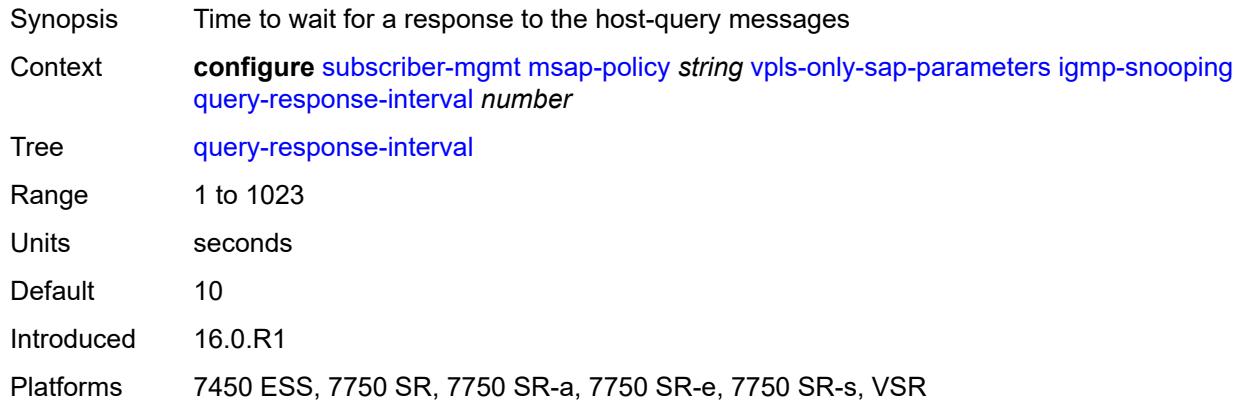

#### <span id="page-8635-2"></span>**robust-count** *number*

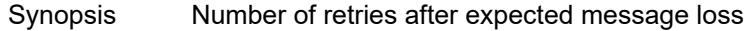

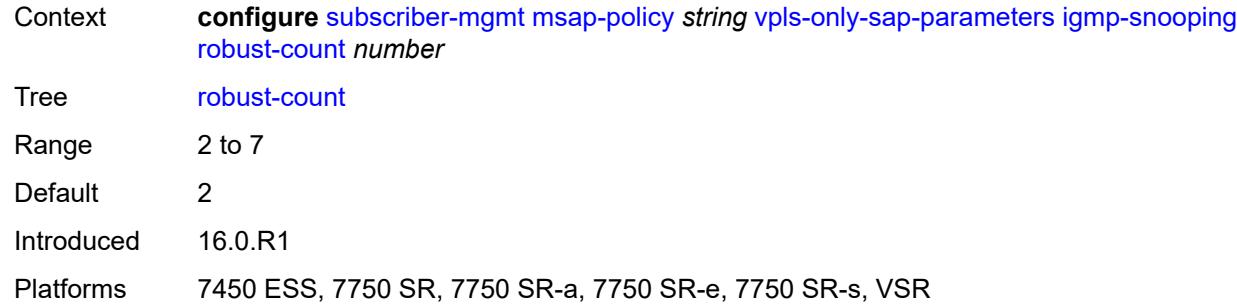

# <span id="page-8636-0"></span>**send-queries** *boolean*

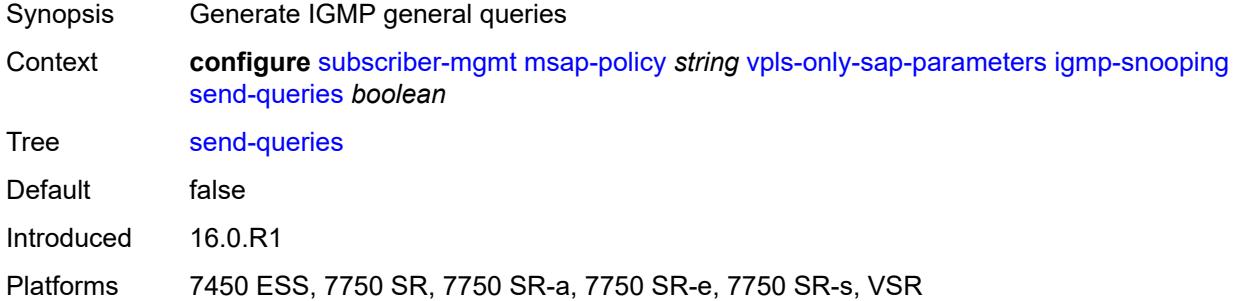

# <span id="page-8636-1"></span>**version** *keyword*

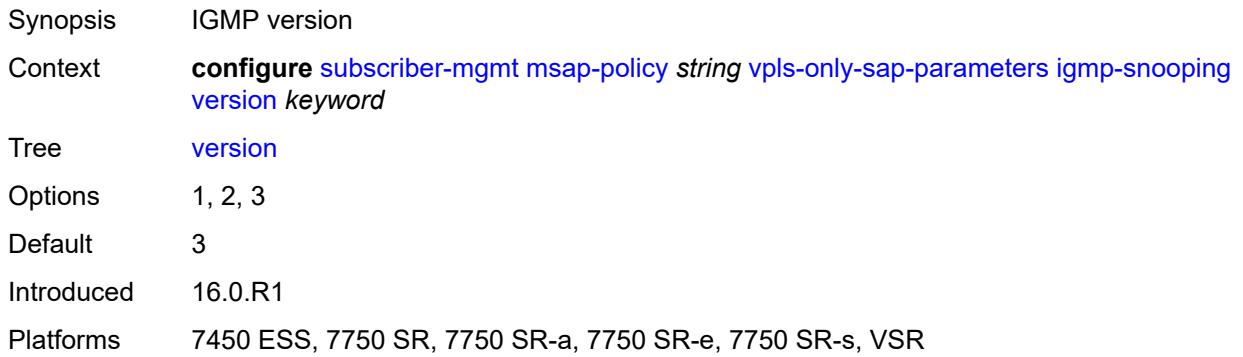

# <span id="page-8636-2"></span>**ingress**

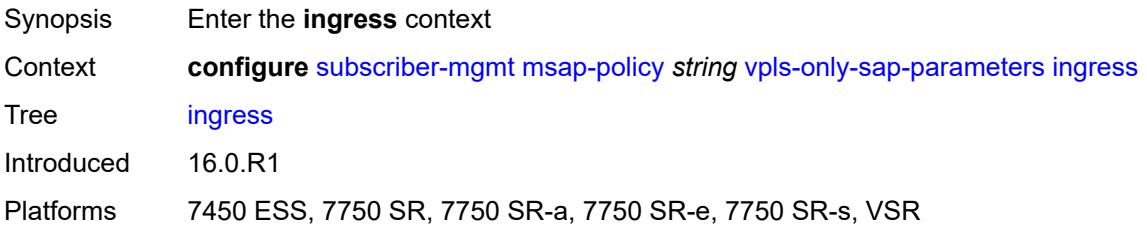

#### <span id="page-8637-0"></span>**qos**

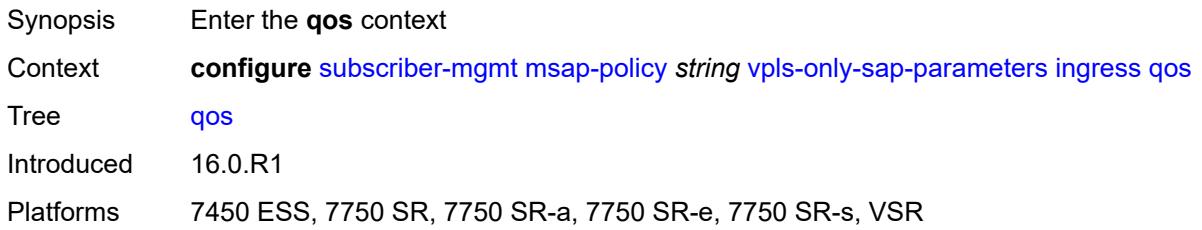

# <span id="page-8637-1"></span>**policy-name** *reference*

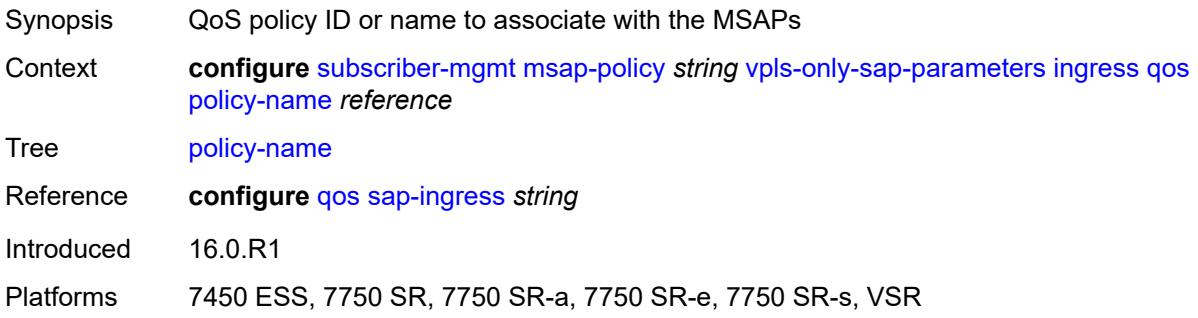

# <span id="page-8637-2"></span>**queuing-type** *keyword*

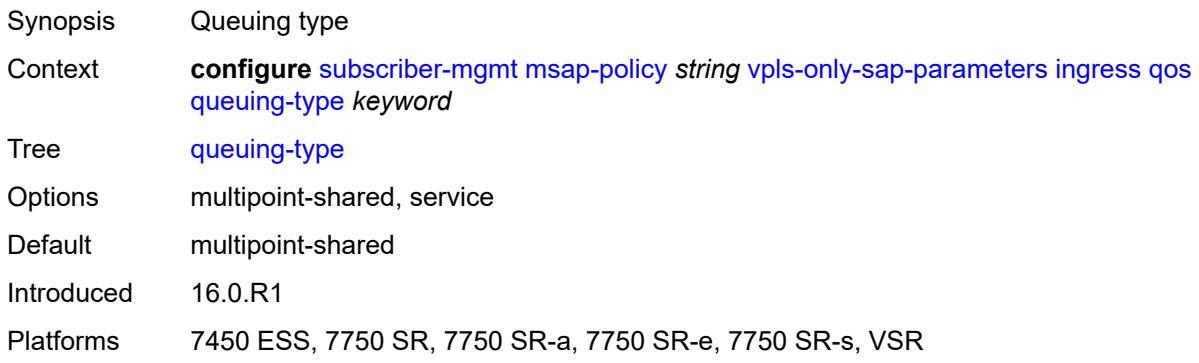

# <span id="page-8637-3"></span>**mac-da-hashing** *boolean*

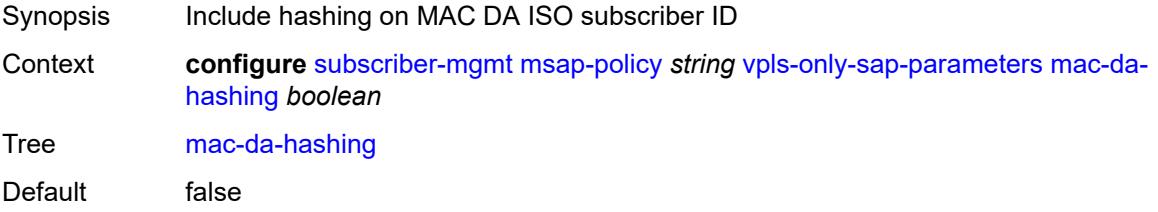

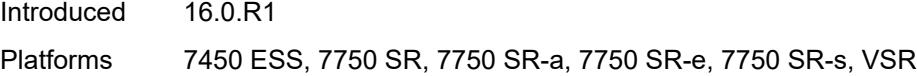

# <span id="page-8638-0"></span>**split-horizon-group** *string*

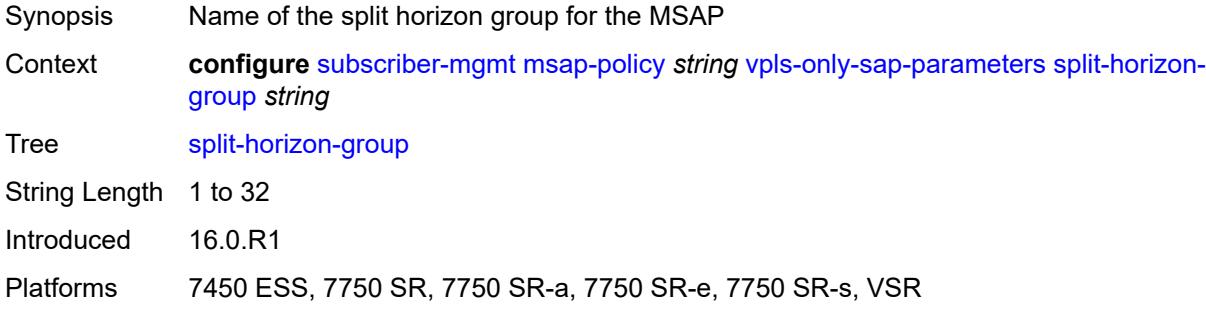

# <span id="page-8638-1"></span>**pfcp**

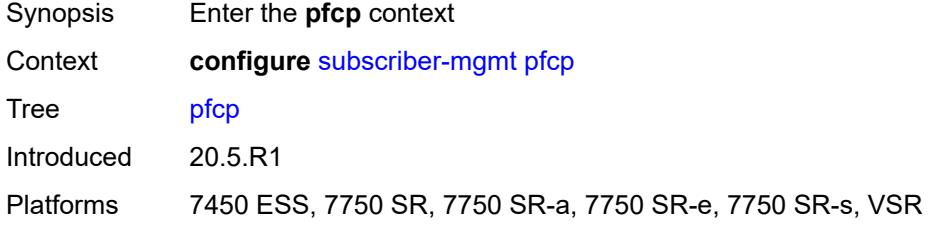

# <span id="page-8638-3"></span>**association** [\[name](#page-8638-2)] *string*

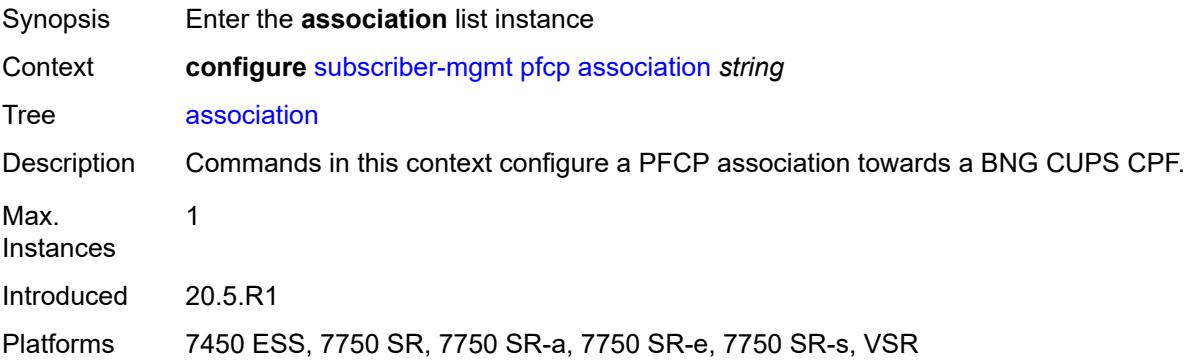

# <span id="page-8638-2"></span>[**name**] *string*

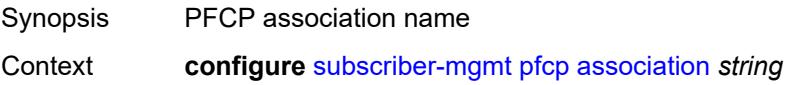

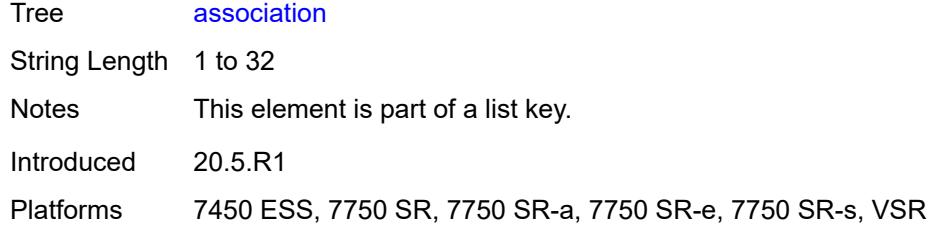

### <span id="page-8639-0"></span>**admin-state** *keyword*

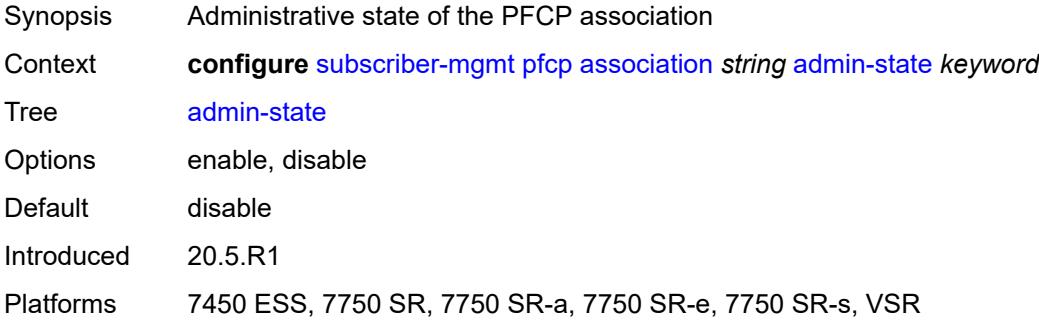

# <span id="page-8639-1"></span>**association-release-timeout** *(keyword | number)*

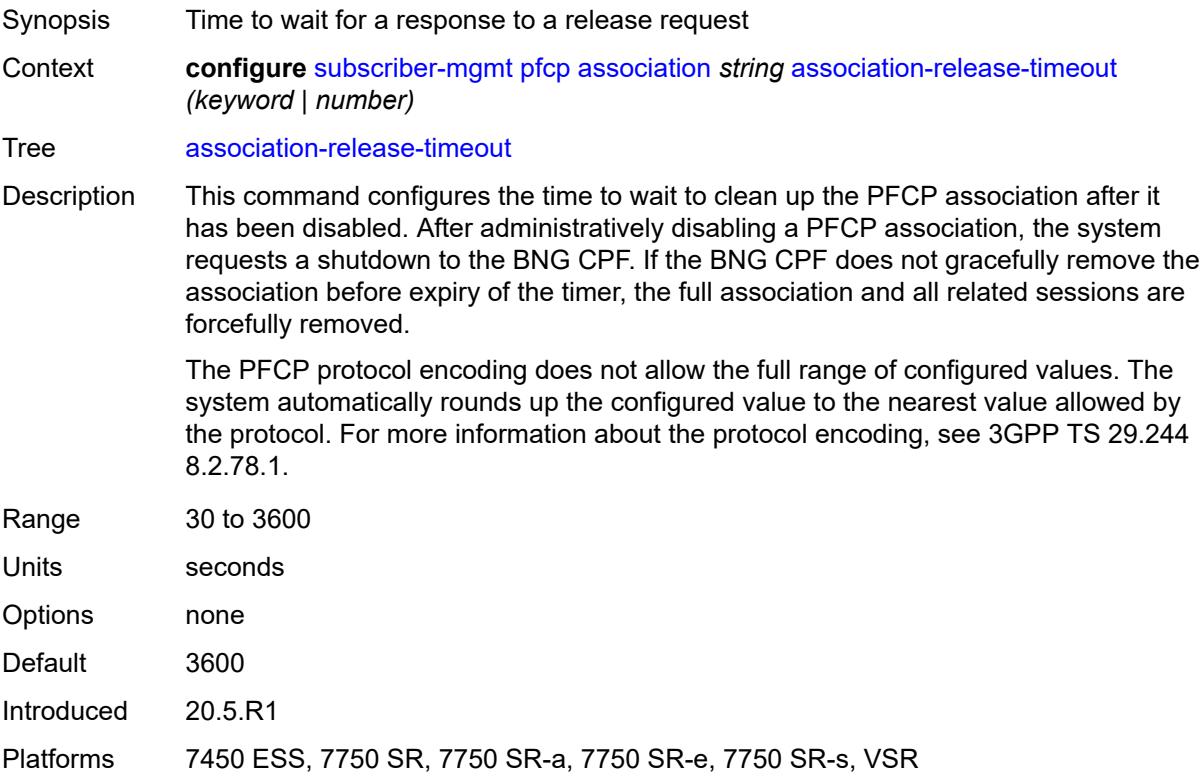
# <span id="page-8640-0"></span>**bfd-expedited-path-down** *boolean*

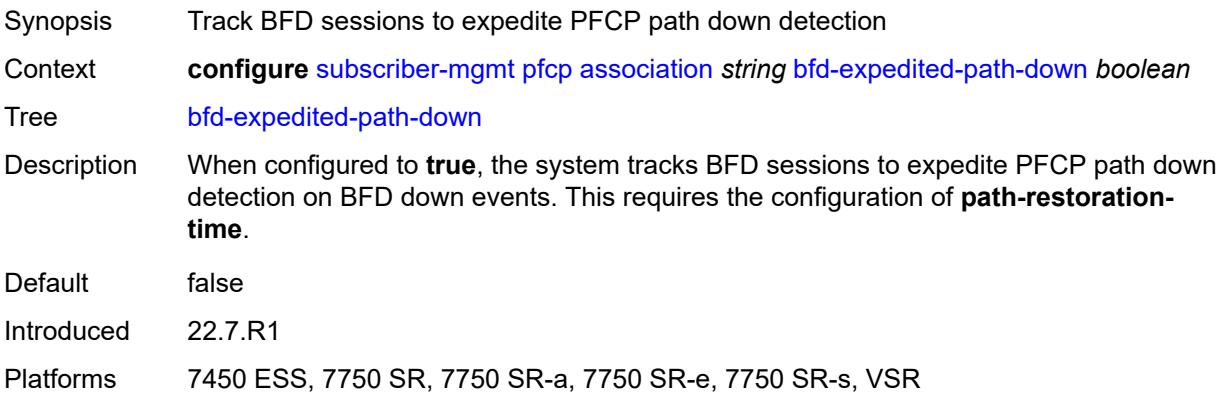

# <span id="page-8640-1"></span>**description** *string*

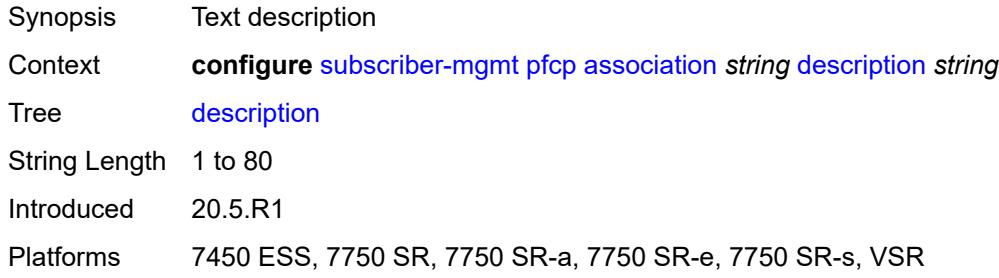

### <span id="page-8640-2"></span>**heartbeat**

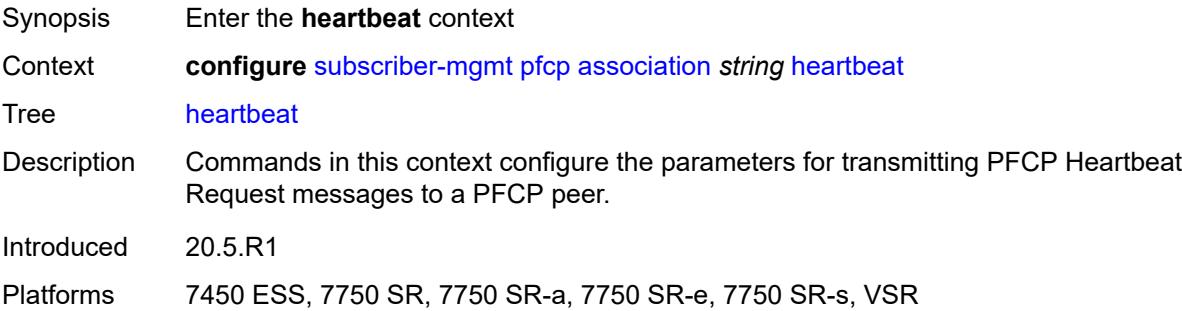

### <span id="page-8640-3"></span>**interval** *number*

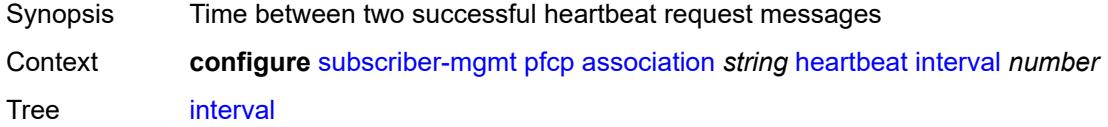

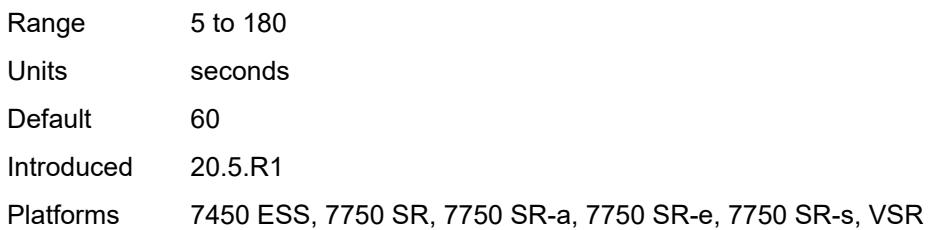

### <span id="page-8641-0"></span>**retries** *number*

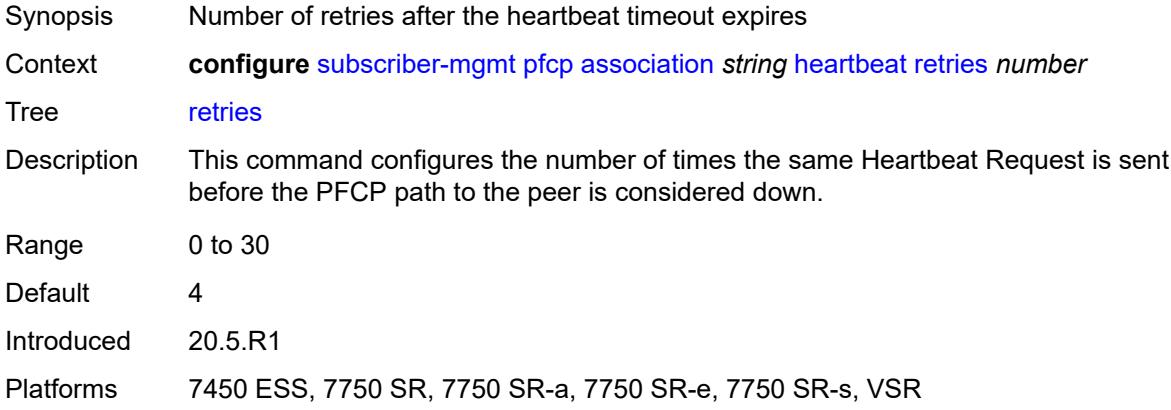

#### <span id="page-8641-1"></span>**timeout** *number*

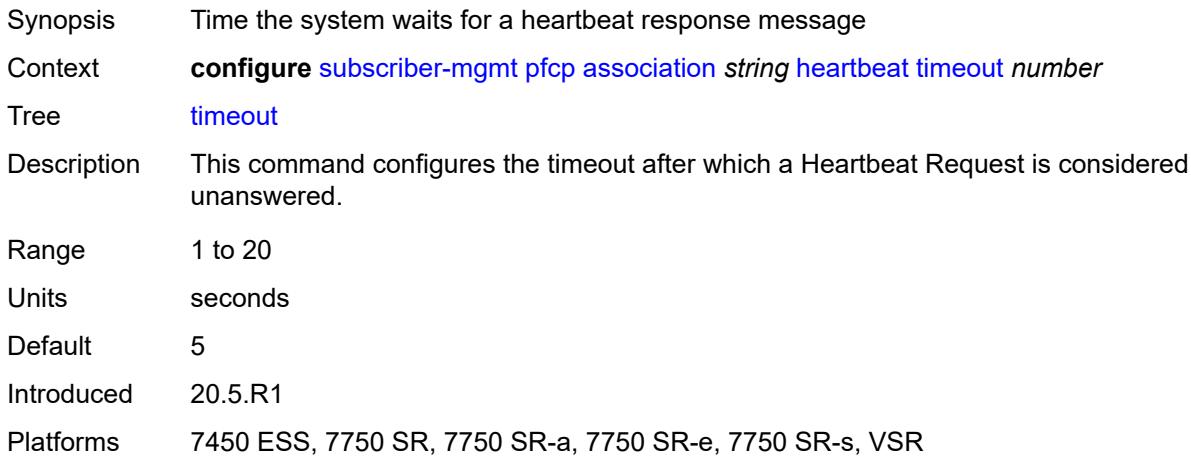

# <span id="page-8641-2"></span>**interface**

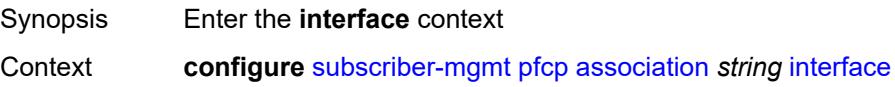

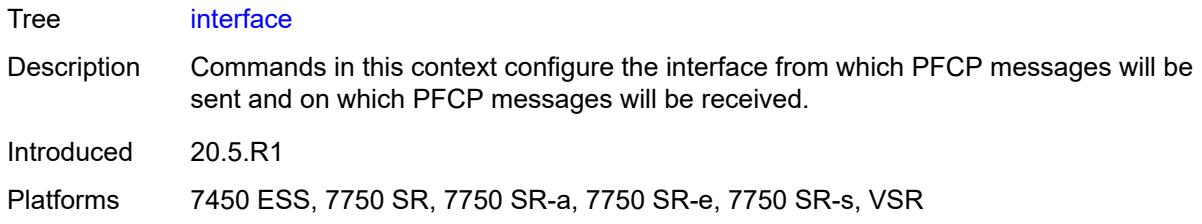

### <span id="page-8642-0"></span>**name** *string*

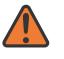

#### **WARNING:**

Modifying this element toggles the **admin-state** of the parent element automatically for the new value to take effect.

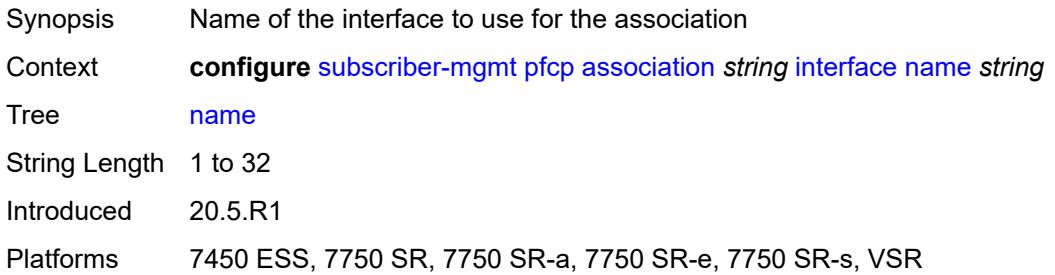

#### <span id="page-8642-1"></span>**router-instance** *string*

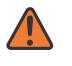

#### **WARNING:**

Modifying this element toggles the **admin-state** of the parent element automatically for the new value to take effect.

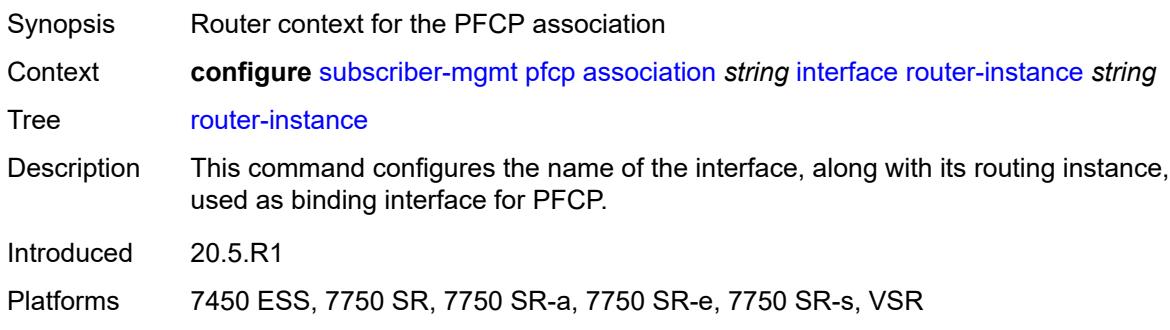

#### <span id="page-8642-2"></span>**nat**

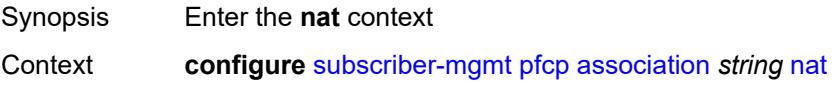

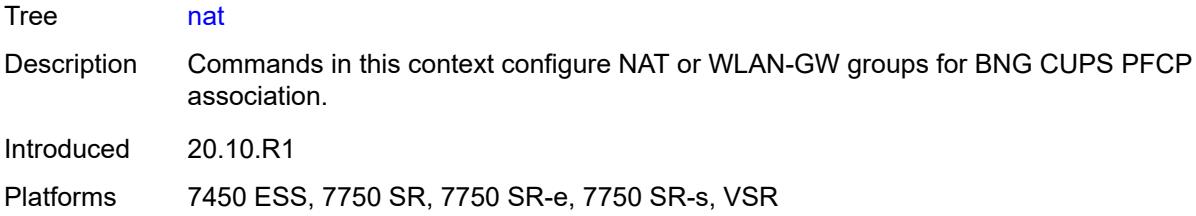

# <span id="page-8643-0"></span>**nat-group** *reference*

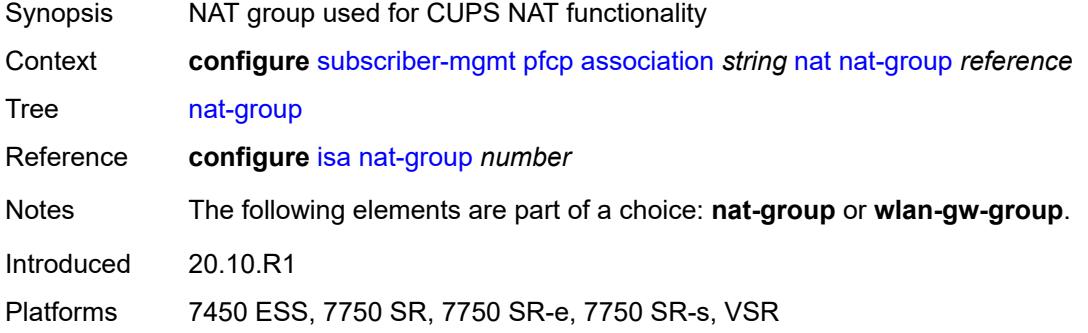

### <span id="page-8643-1"></span>**wlan-gw-group** *reference*

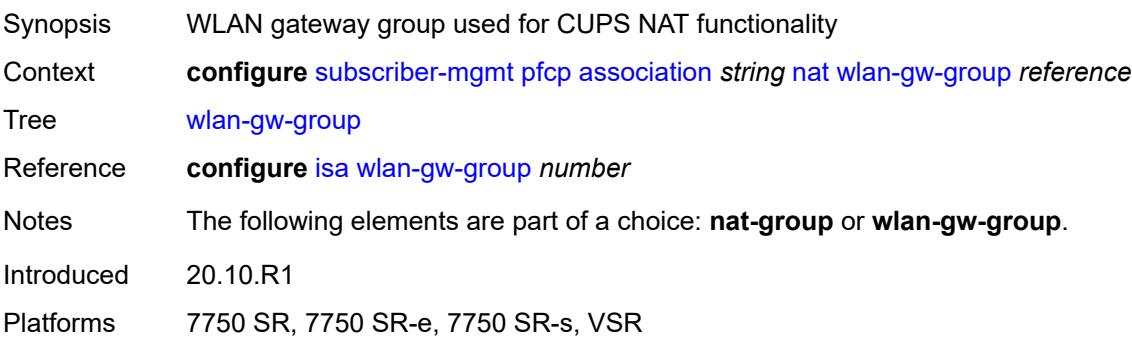

# <span id="page-8643-2"></span>**node-id**

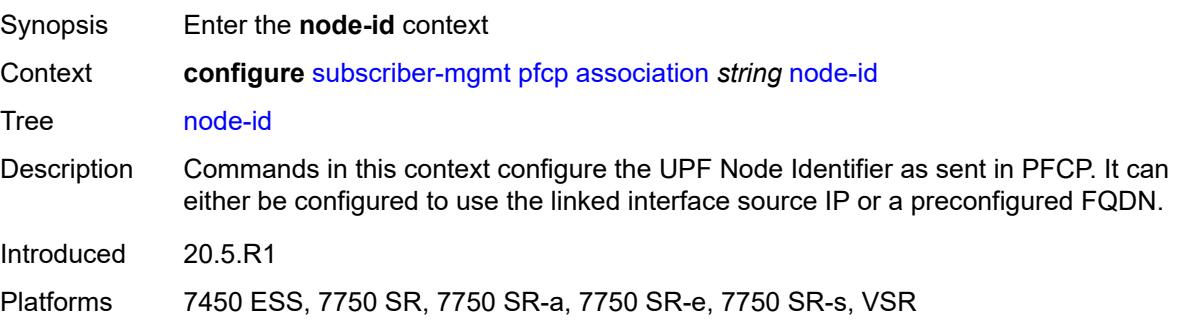

### <span id="page-8644-0"></span>**fqdn** *string*

# $\sqrt{N}$

### **WARNING:**

Modifying this element toggles the **admin-state** of the parent element automatically for the new value to take effect.

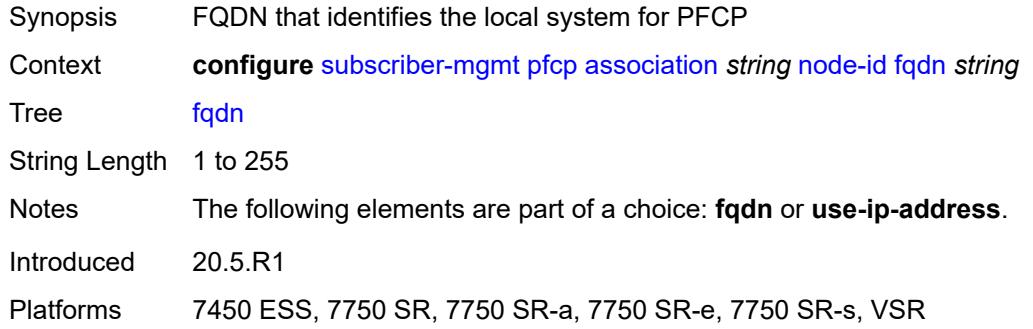

### <span id="page-8644-1"></span>**use-ip-address**

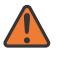

#### **WARNING:**

Modifying this element toggles the **admin-state** of the parent element automatically for the new value to take effect.

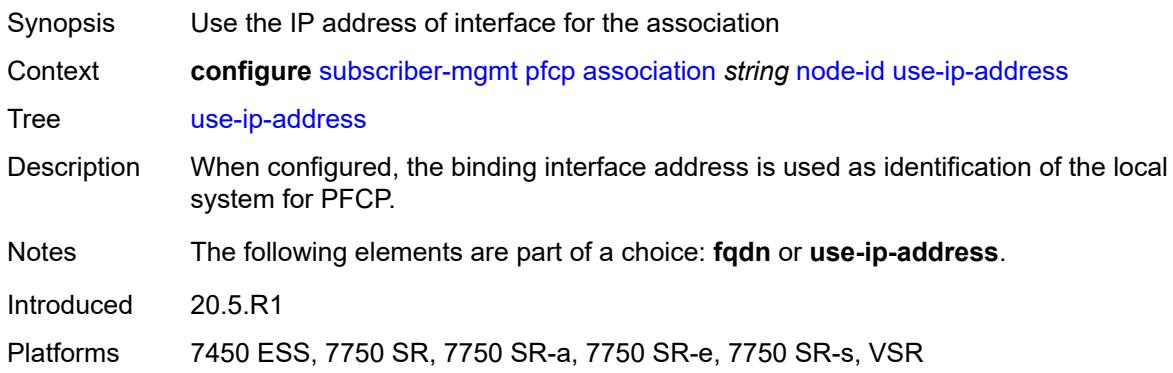

### <span id="page-8644-2"></span>**path-restoration-time** *number*

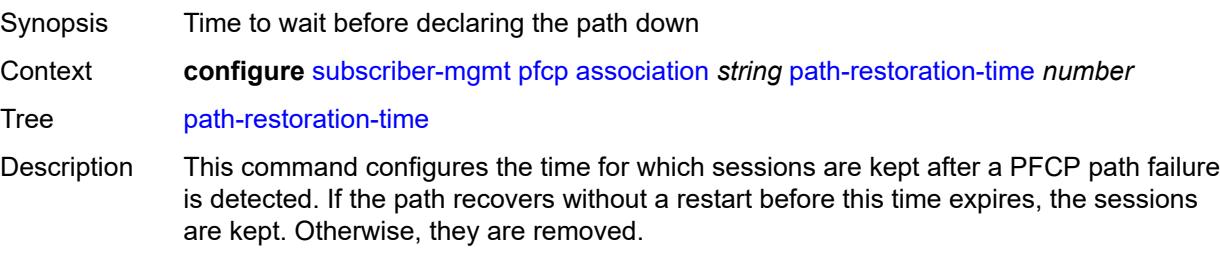

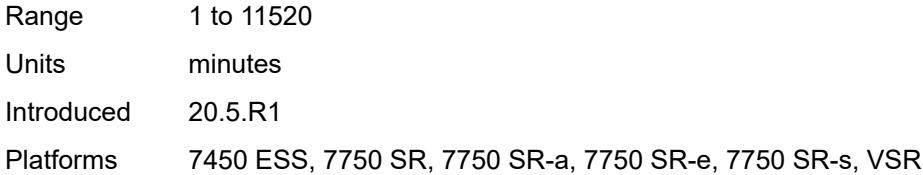

### <span id="page-8645-0"></span>**peer**

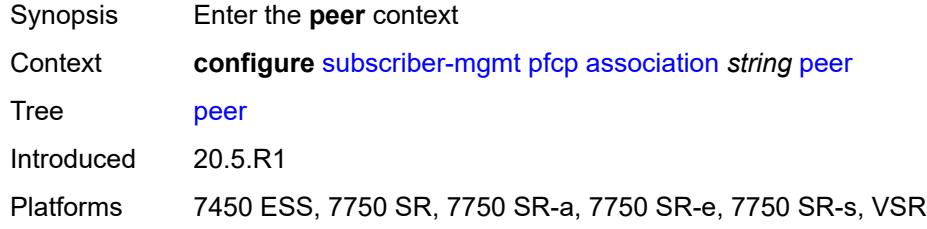

### <span id="page-8645-1"></span>**ip-address** *(ipv4-address-no-zone | ipv6-address-no-zone)*

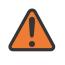

#### **WARNING:**

Modifying this element toggles the **admin-state** of the parent element automatically for the new value to take effect.

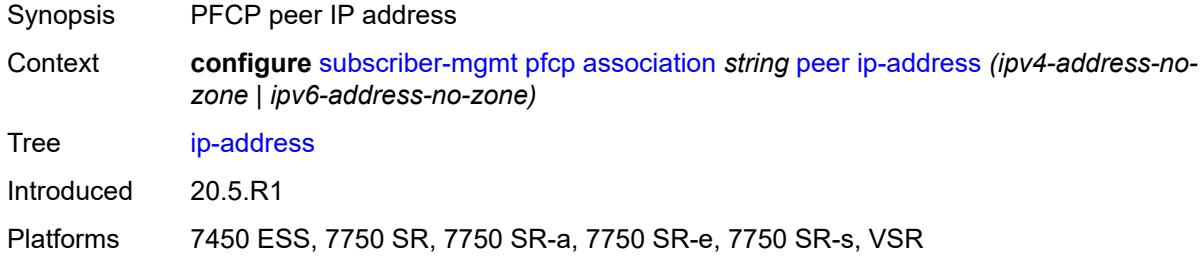

### <span id="page-8645-2"></span>**python-policy** *reference*

<span id="page-8645-3"></span>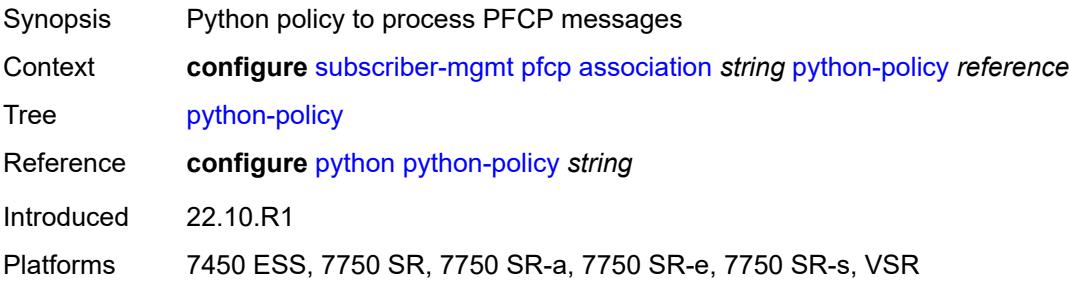

#### **tx**

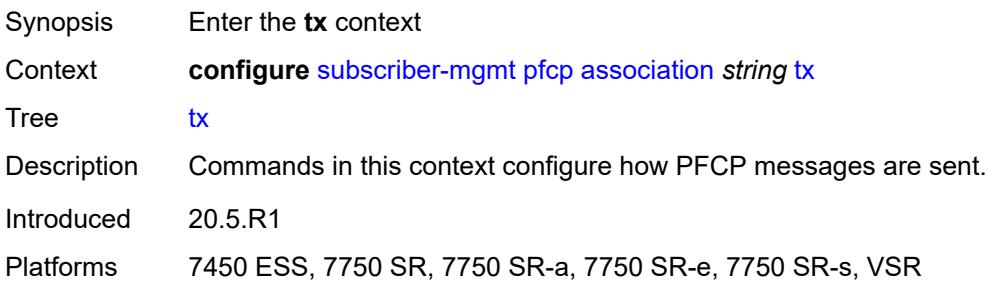

# <span id="page-8646-0"></span>**retries** *number*

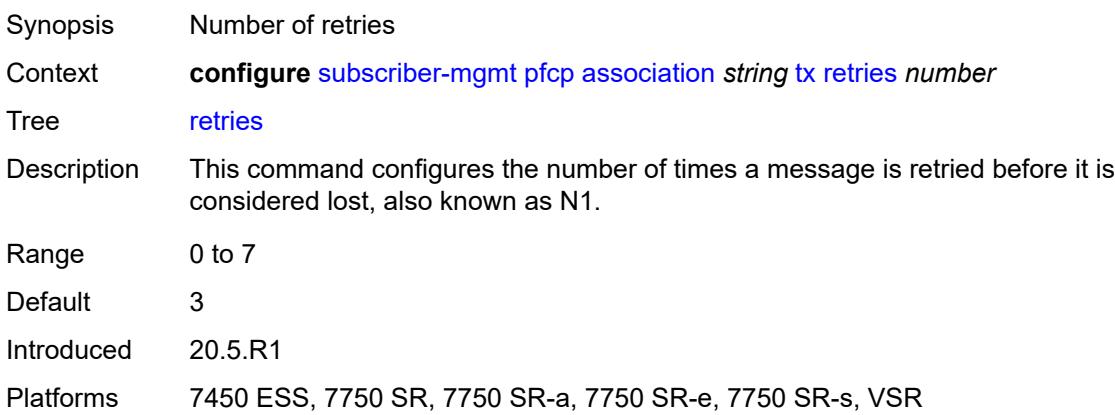

# <span id="page-8646-1"></span>**timeout** *number*

<span id="page-8646-2"></span>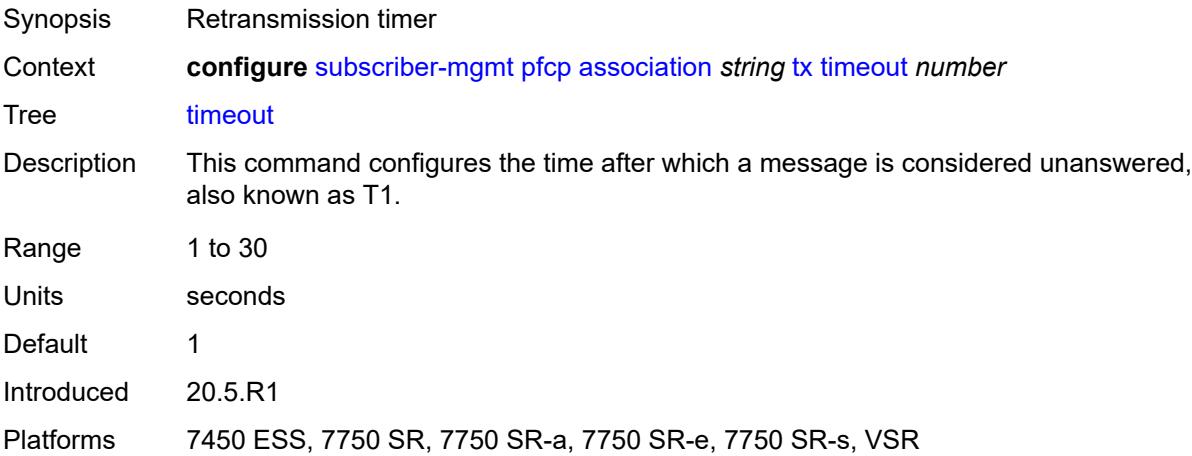

#### **ttl** *number*

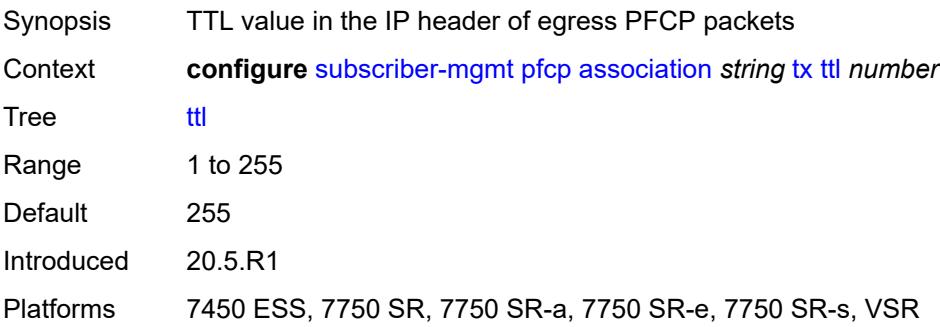

# <span id="page-8647-1"></span>**pim-policy** [\[name](#page-8647-0)] *string*

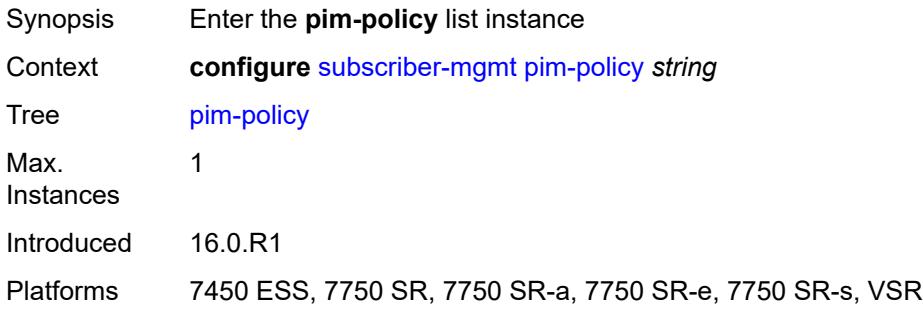

# <span id="page-8647-0"></span>[**name**] *string*

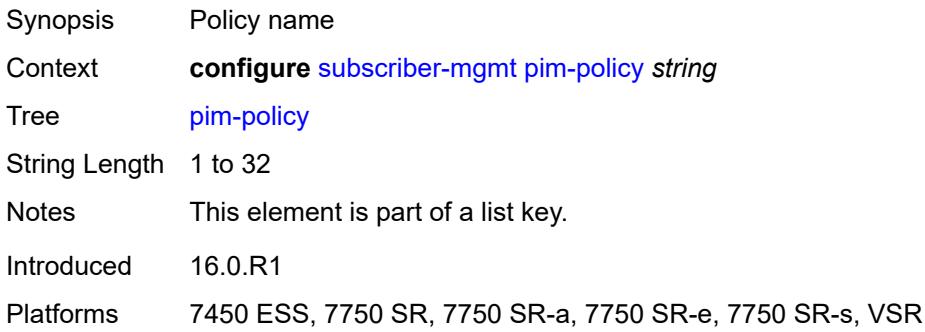

# <span id="page-8647-2"></span>**description** *string*

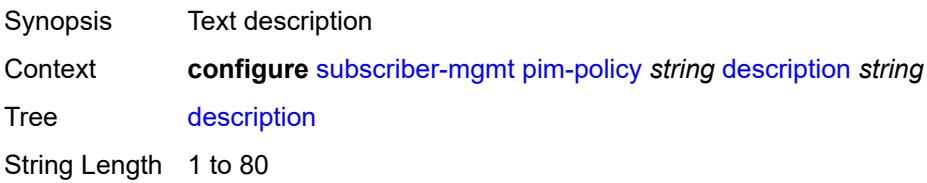

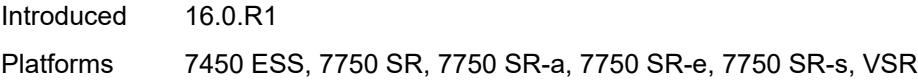

# <span id="page-8648-1"></span>**ppp-policy** [[name\]](#page-8648-0) *string*

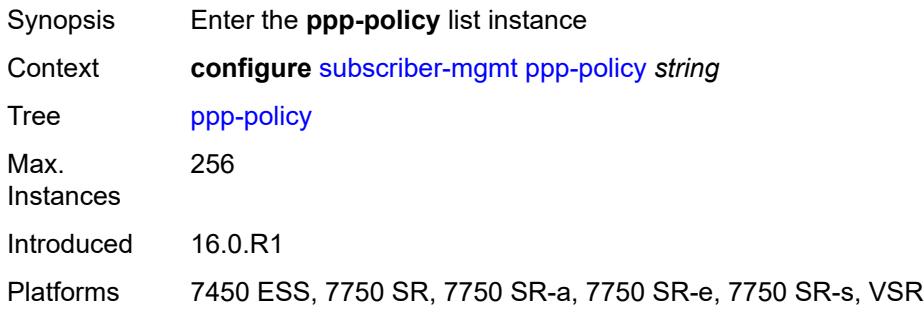

# <span id="page-8648-0"></span>[**name**] *string*

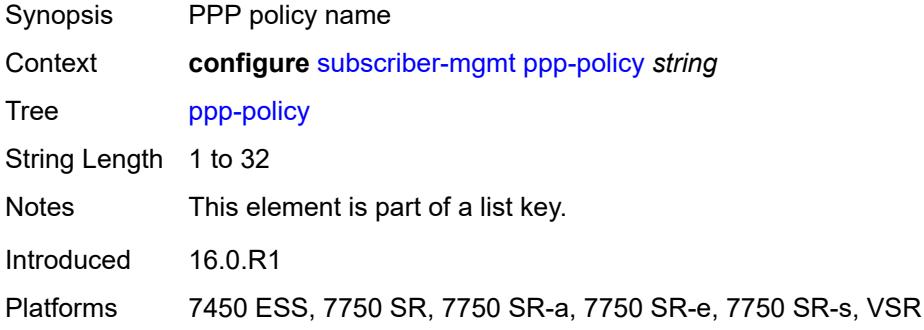

# <span id="page-8648-2"></span>**allow-same-circuit-id-for-dhcp** *boolean*

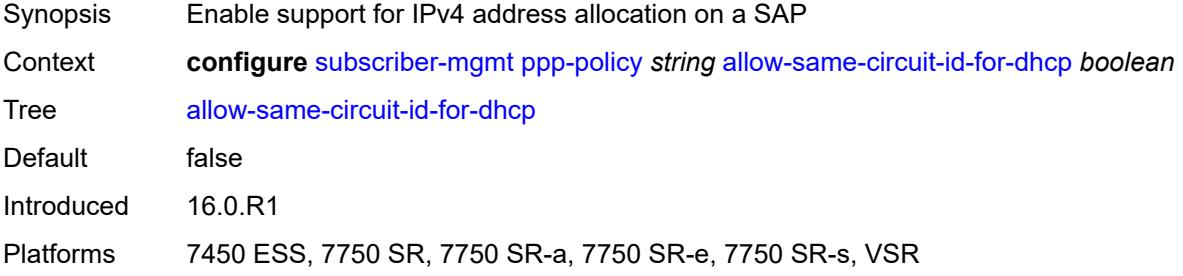

### <span id="page-8648-3"></span>**cookies** *boolean*

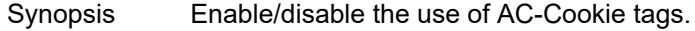

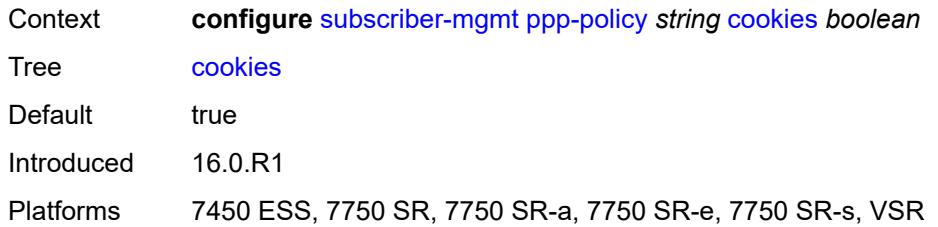

### <span id="page-8649-0"></span>**default-pap-password** *string*

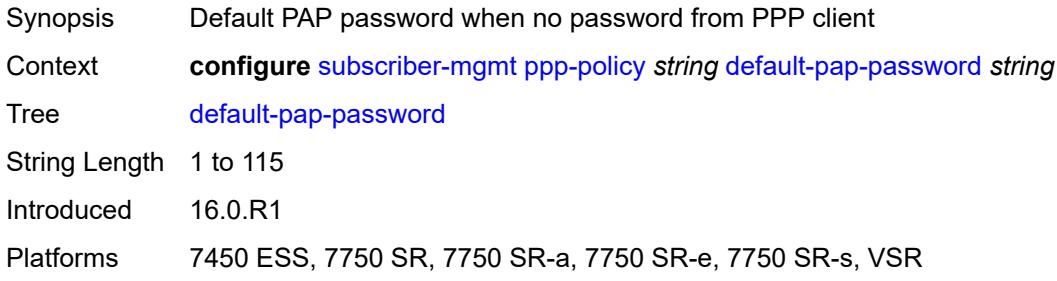

# <span id="page-8649-1"></span>**default-user-name** *string*

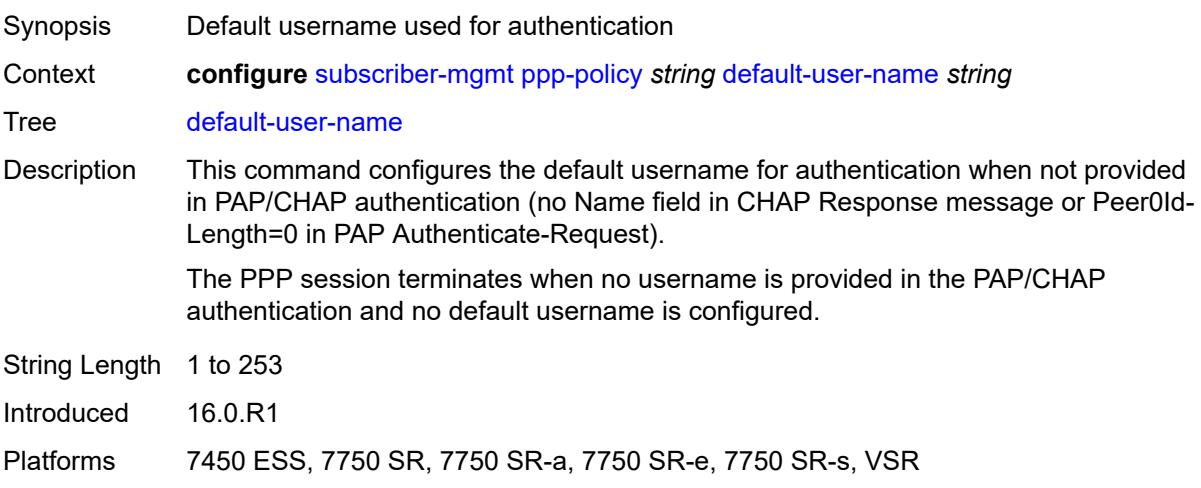

# <span id="page-8649-2"></span>**description** *string*

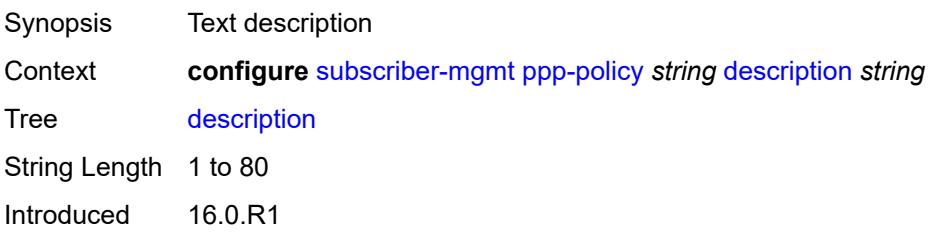

Platforms 7450 ESS, 7750 SR, 7750 SR-a, 7750 SR-e, 7750 SR-s, VSR

### <span id="page-8650-0"></span>**force-ppp-mtu-gt-1492** *boolean*

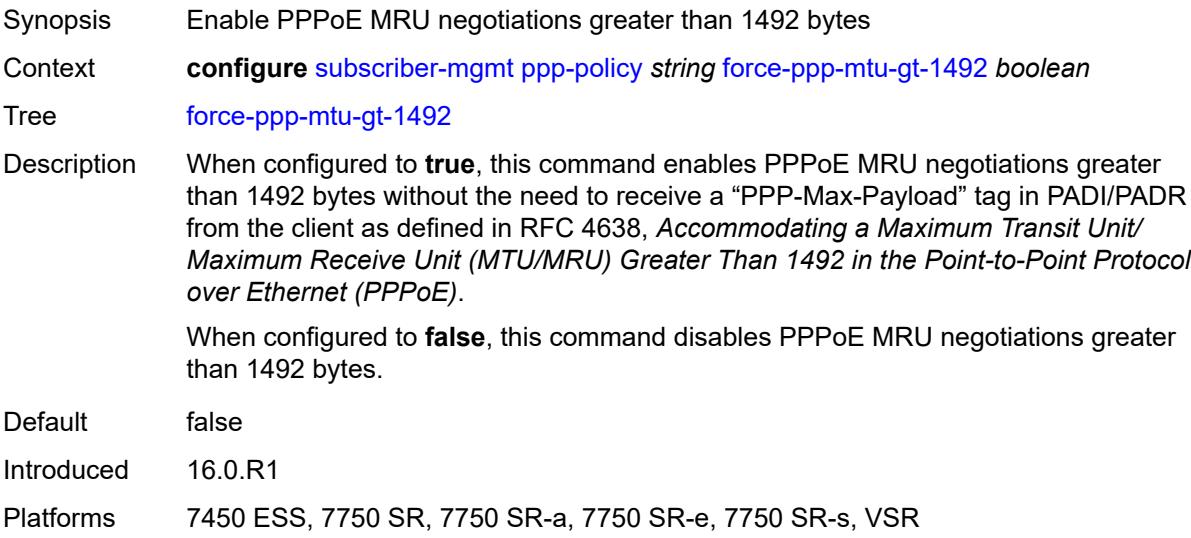

### <span id="page-8650-1"></span>**ipcp-subnet-negotiation** *boolean*

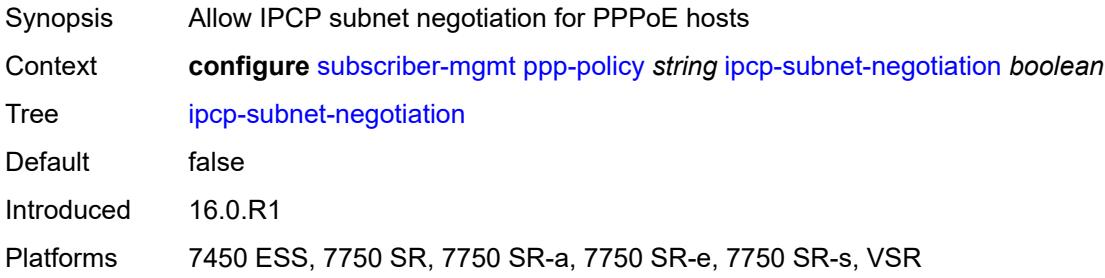

# <span id="page-8650-2"></span>**keepalive**

<span id="page-8650-3"></span>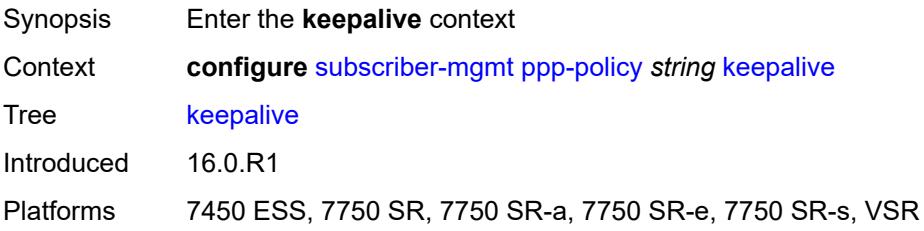

# **hold-up-multiplier** *number*

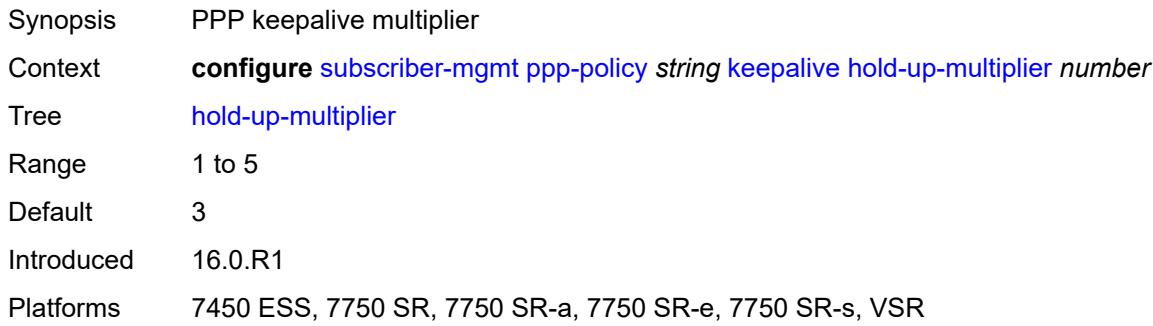

### <span id="page-8651-0"></span>**interval** *number*

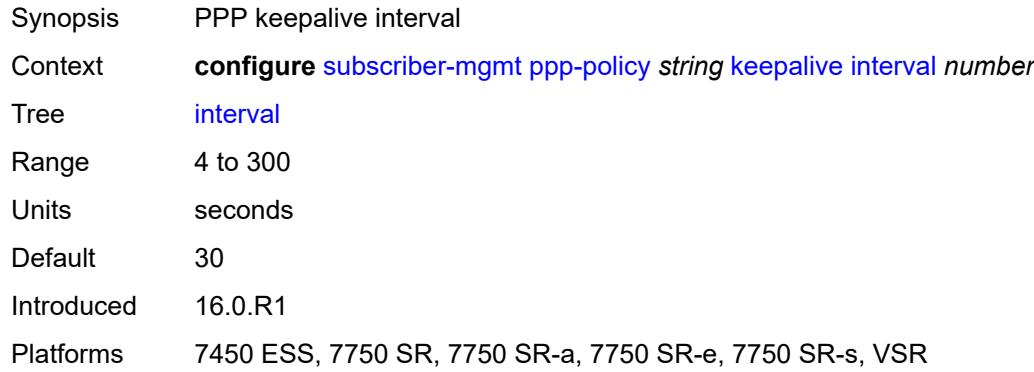

# <span id="page-8651-1"></span>**lcp-ignore-identifier** *boolean*

<span id="page-8651-2"></span>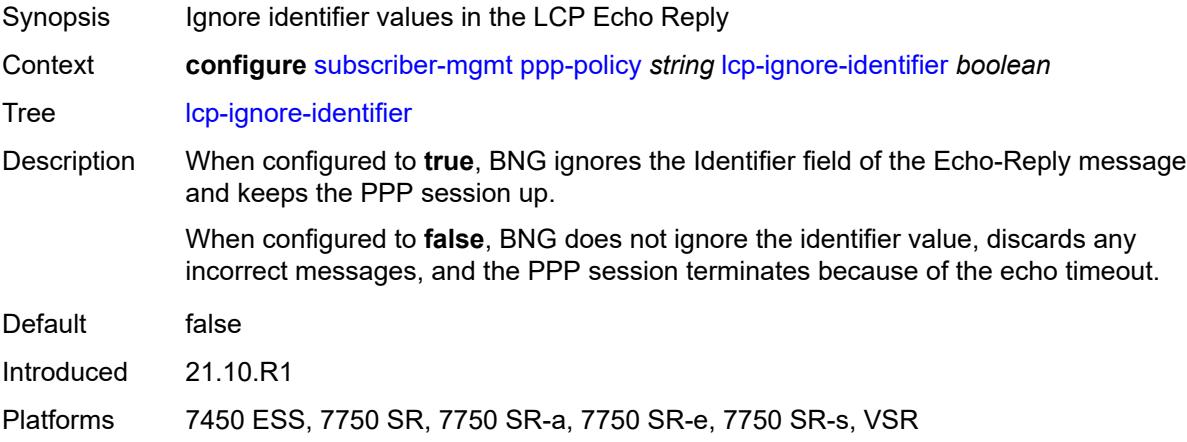

# **lcp-ignore-magic-numbers** *boolean*

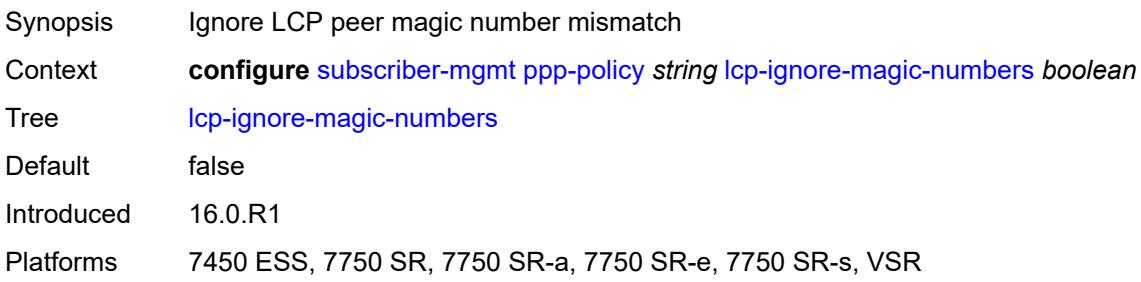

### <span id="page-8652-0"></span>**max-sessions-per-cid**

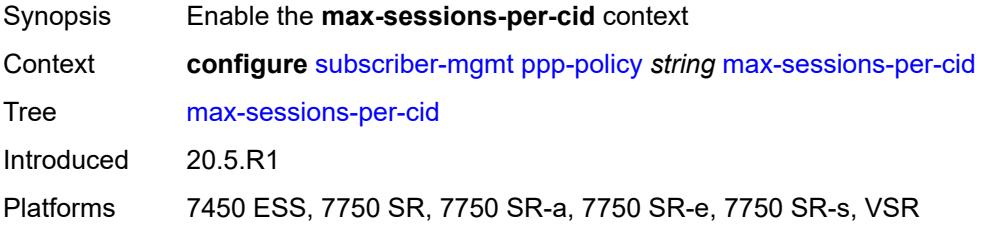

# <span id="page-8652-1"></span>**allow-sessions-without-cid** *boolean*

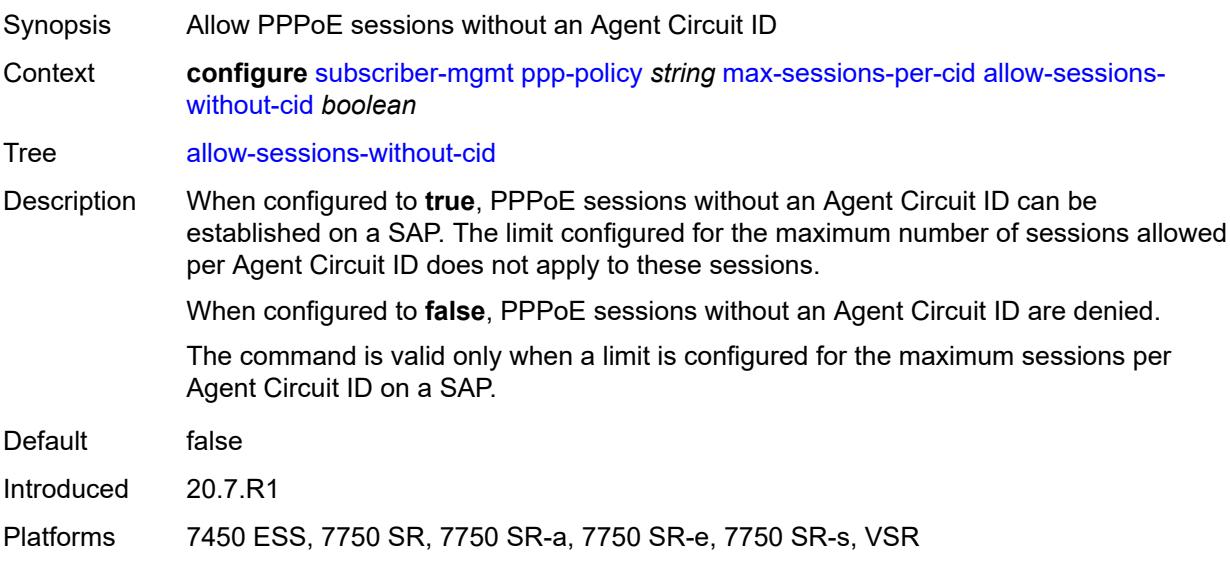

### <span id="page-8652-2"></span>**limit** *number*

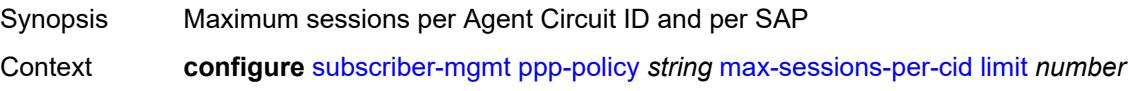

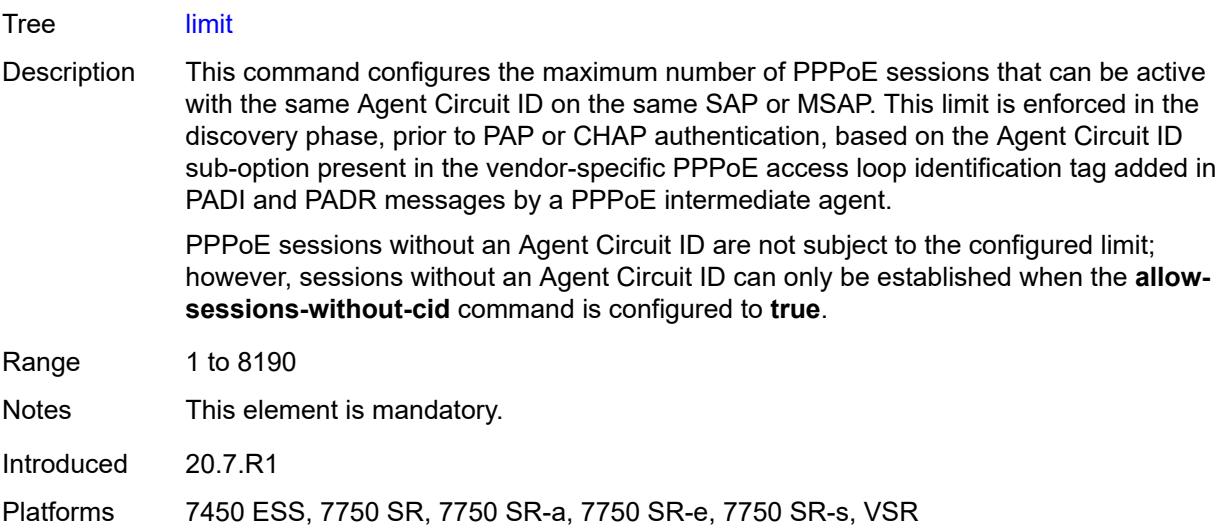

# <span id="page-8653-0"></span>**max-sessions-per-mac** *number*

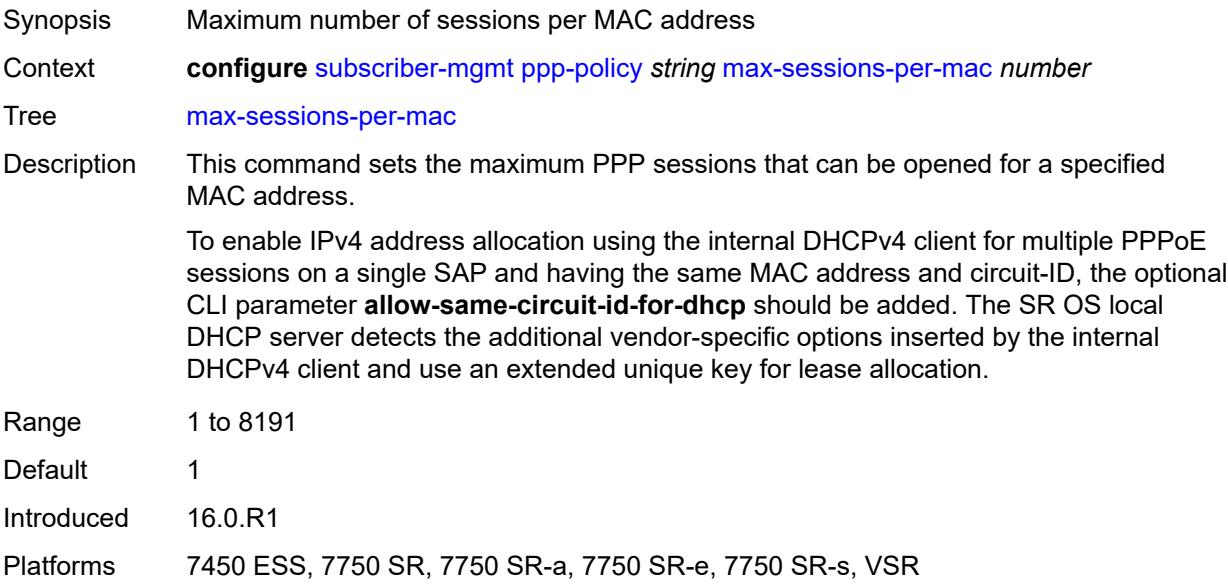

# <span id="page-8653-1"></span>**mlppp**

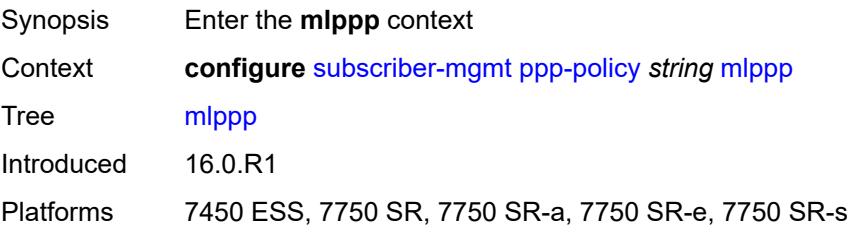

### <span id="page-8654-0"></span>**accept-mrru** *boolean*

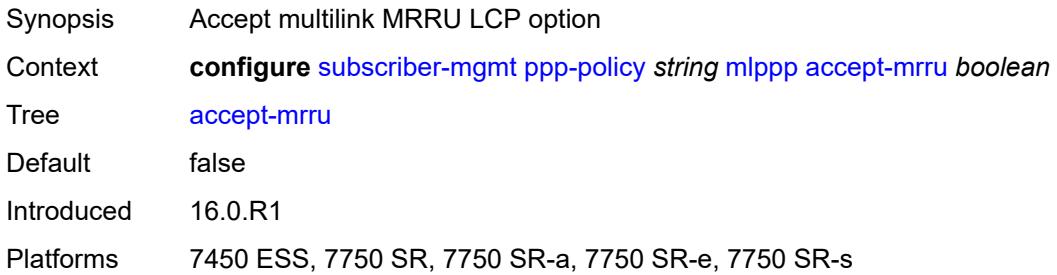

### <span id="page-8654-1"></span>**endpoint**

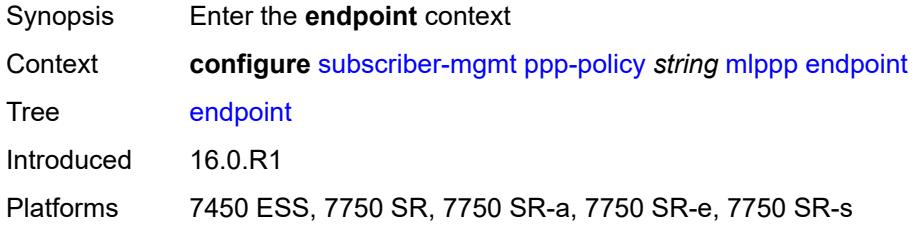

# <span id="page-8654-2"></span>**ip** *(ipv4-address | keyword)*

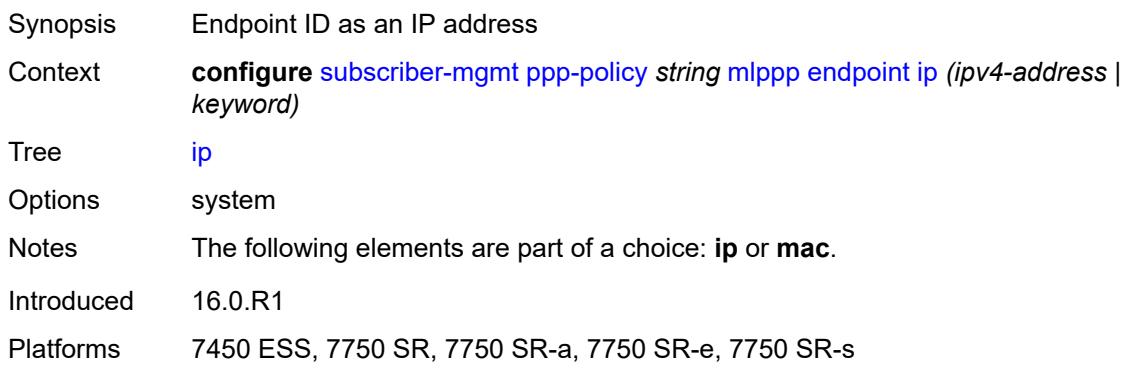

# <span id="page-8654-3"></span>**mac** *(mac-address | keyword)*

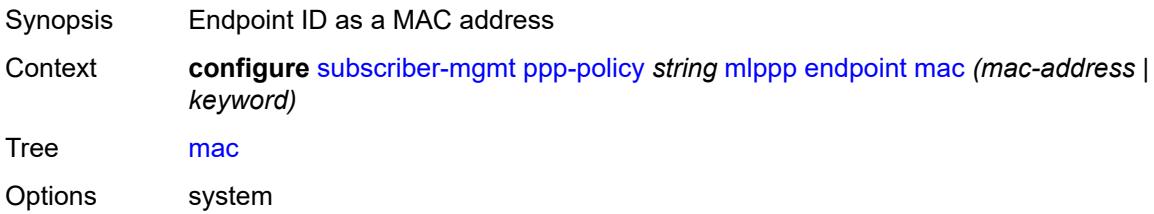

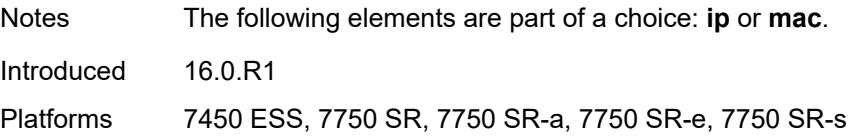

### <span id="page-8655-0"></span>**short-sequence-numbers** *boolean*

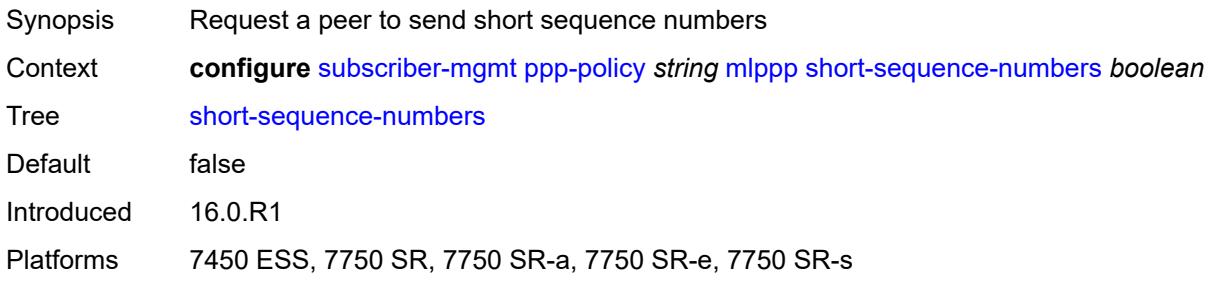

# <span id="page-8655-1"></span>**ncp-renegotiation** *keyword*

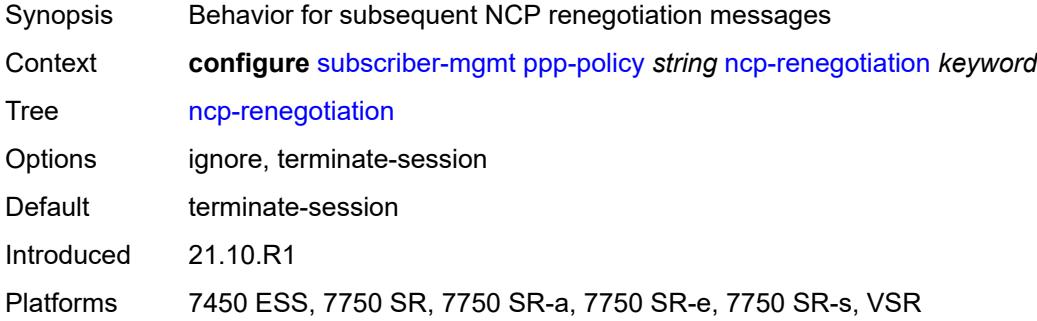

### <span id="page-8655-2"></span>**pado-ac-name** *string*

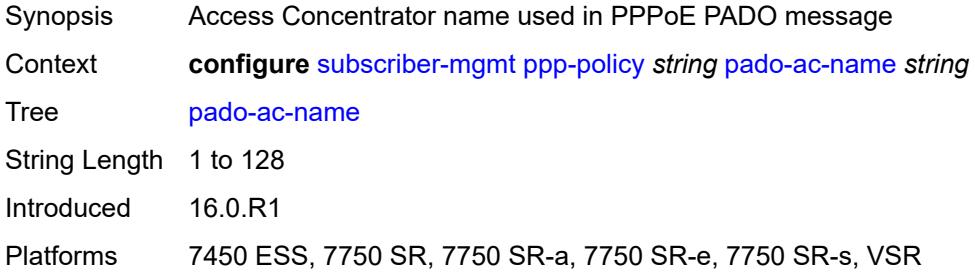

### <span id="page-8655-3"></span>**pado-delay** *number*

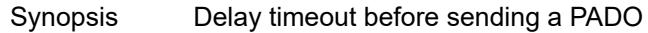

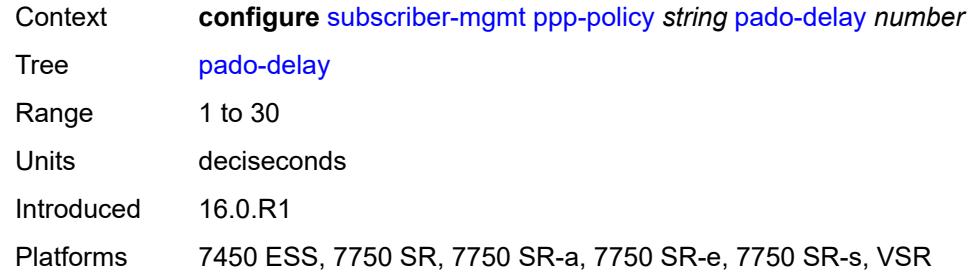

# <span id="page-8656-0"></span>**ppp-authentication** *keyword*

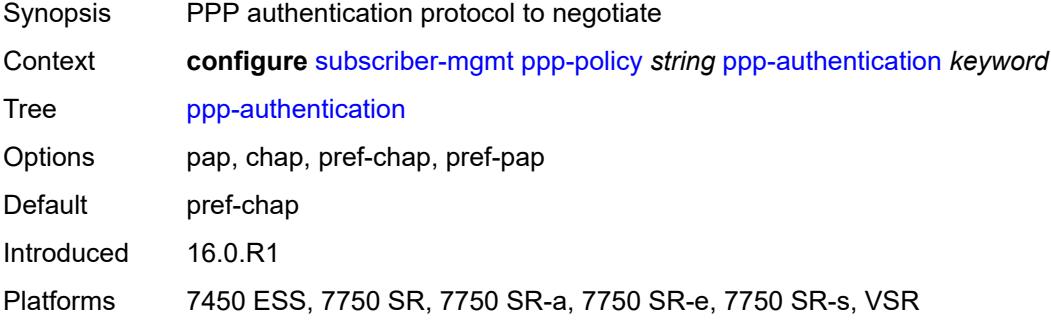

# <span id="page-8656-1"></span>**ppp-chap-challenge-length**

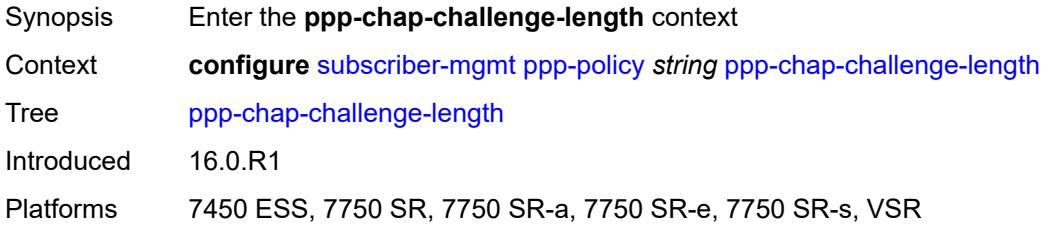

### <span id="page-8656-2"></span>**max** *number*

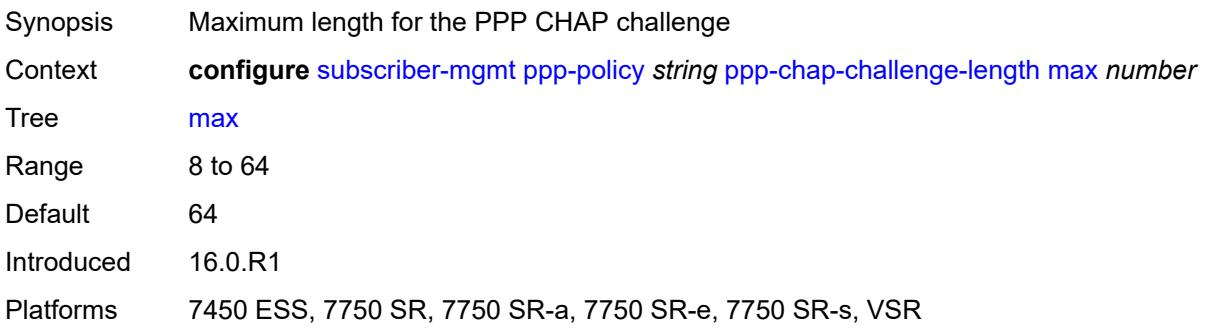

#### <span id="page-8657-0"></span>**min** *number*

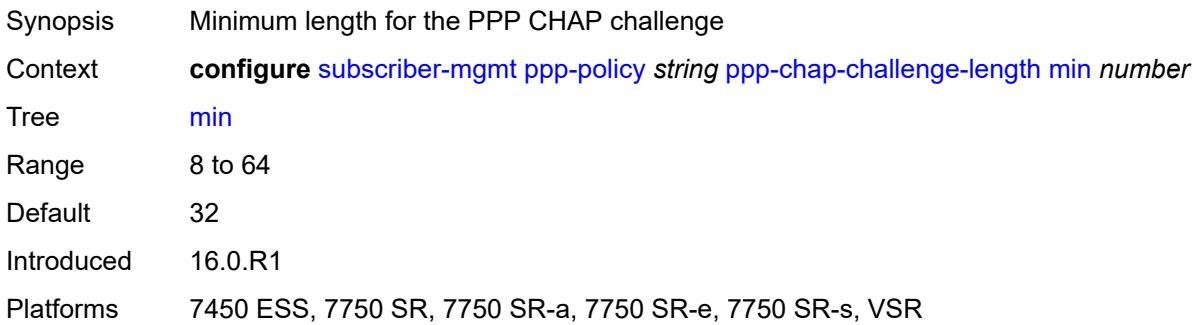

### <span id="page-8657-1"></span>**ppp-initial-delay** *boolean*

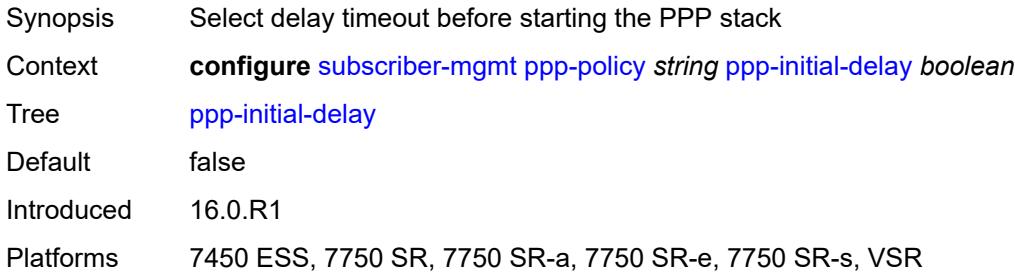

### <span id="page-8657-2"></span>**ppp-mtu** *number*

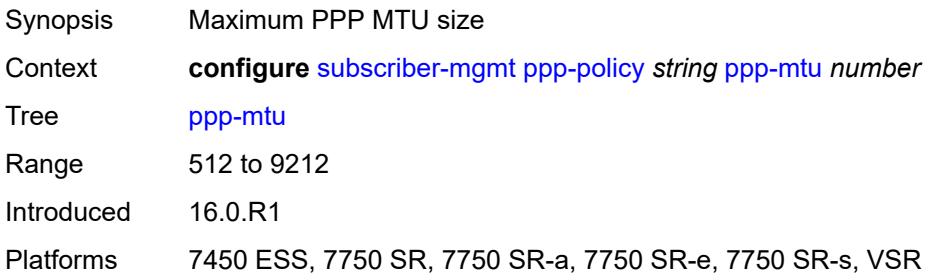

# <span id="page-8657-3"></span>**ppp-options**

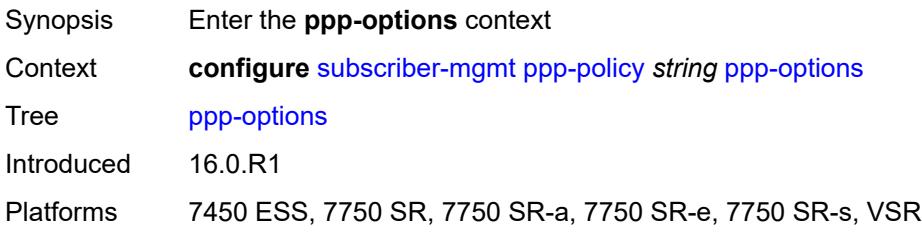

### <span id="page-8658-2"></span>**custom-option** [protocol](#page-8658-0) *keyword* [option-number](#page-8658-1) *number*

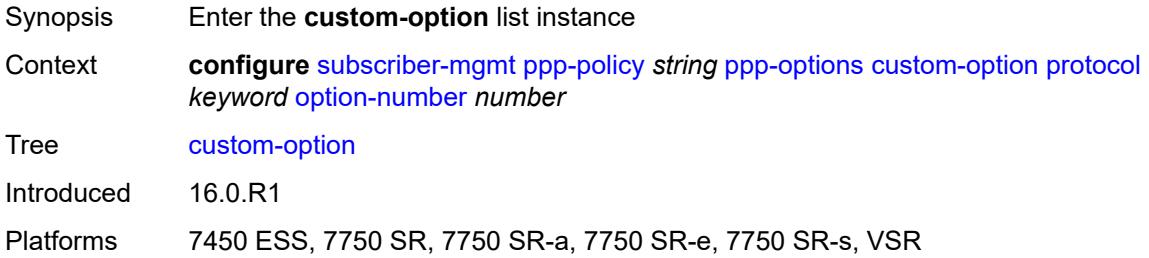

# <span id="page-8658-0"></span>**protocol** *keyword*

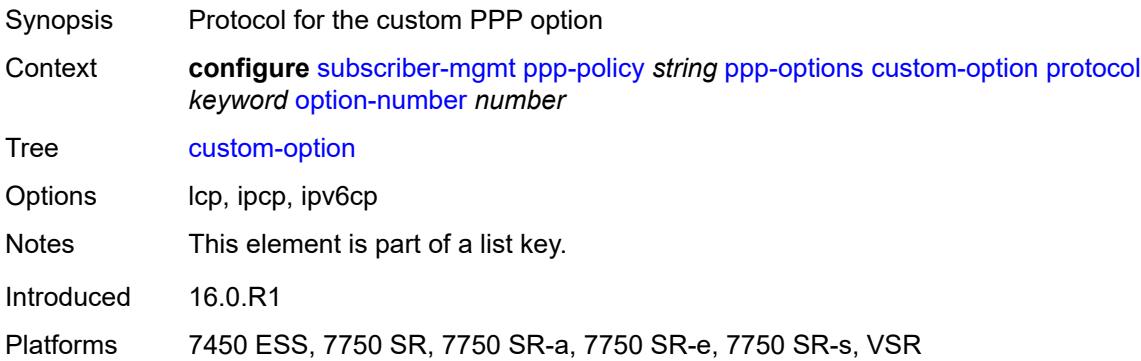

### <span id="page-8658-1"></span>**option-number** *number*

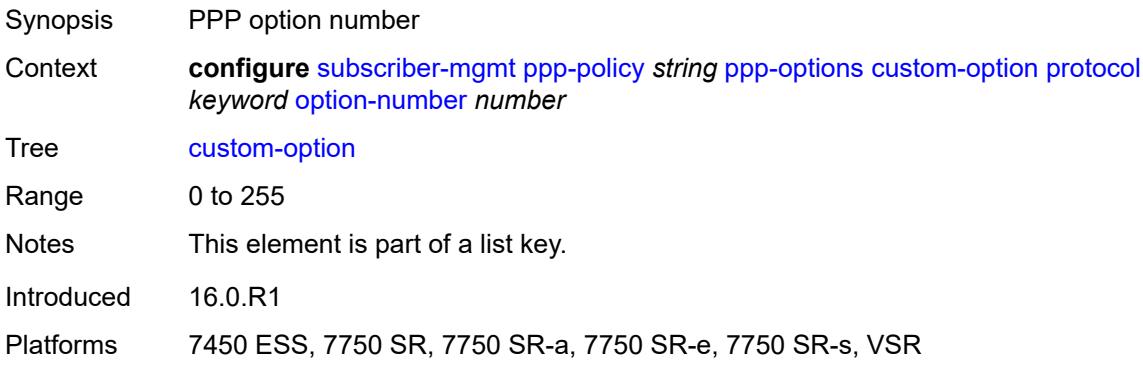

# <span id="page-8658-3"></span>**address** *string*

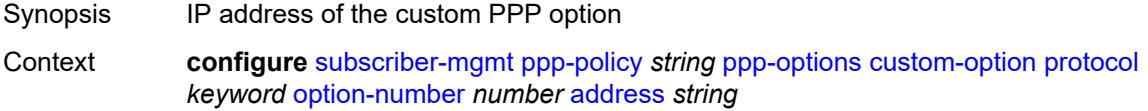

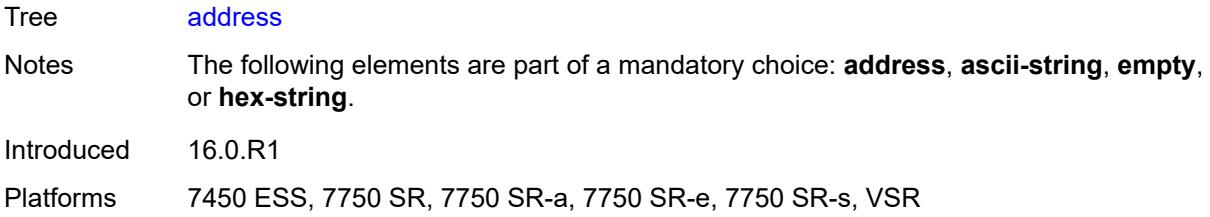

# <span id="page-8659-0"></span>**ascii-string** *string*

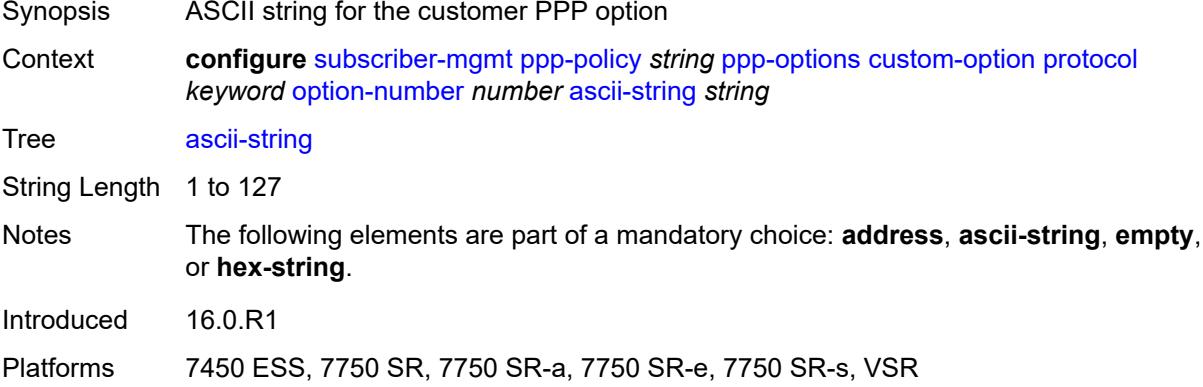

### <span id="page-8659-1"></span>**empty**

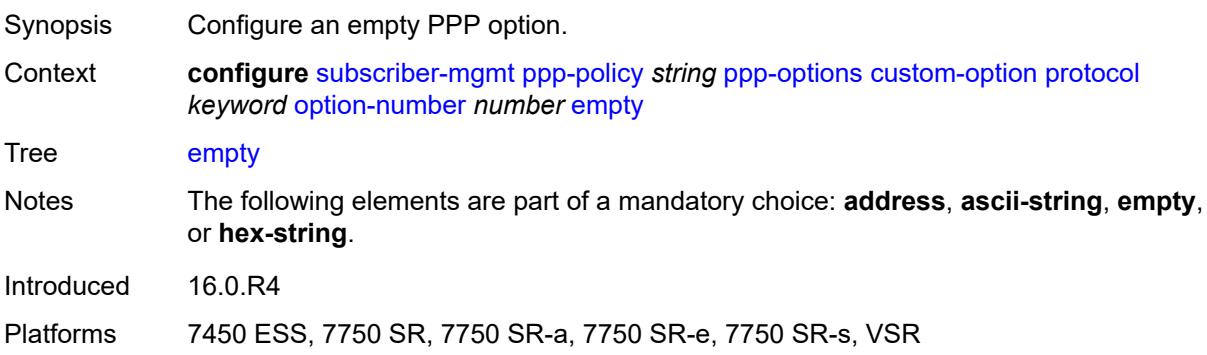

# <span id="page-8659-2"></span>**hex-string** *string*

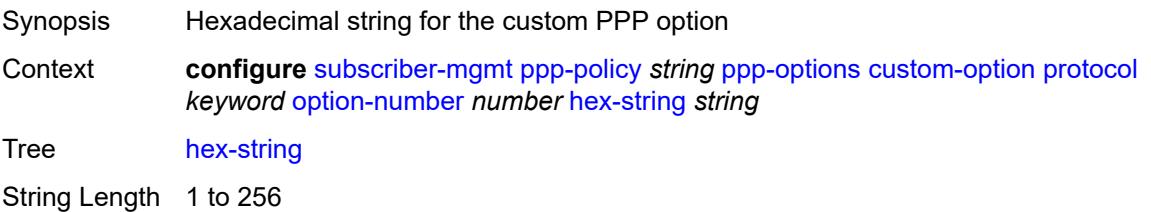

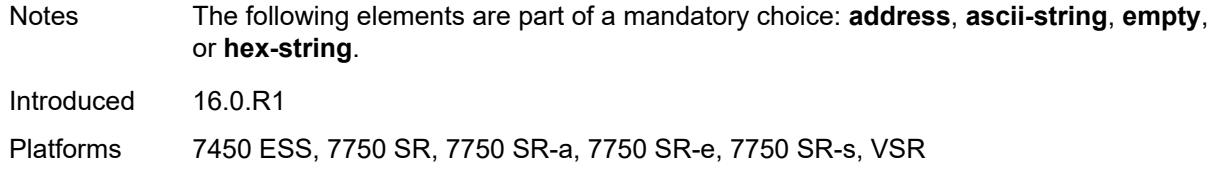

### <span id="page-8660-0"></span>**re-establish-session** *boolean*

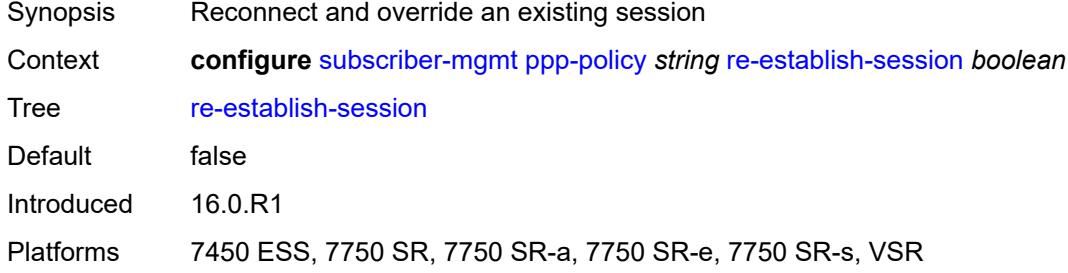

# <span id="page-8660-1"></span>**reject-unconfigured-ncp** *boolean*

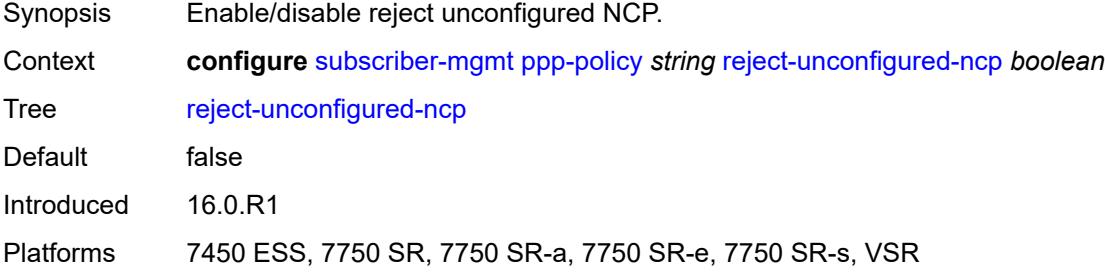

### <span id="page-8660-2"></span>**reply-on-padt** *boolean*

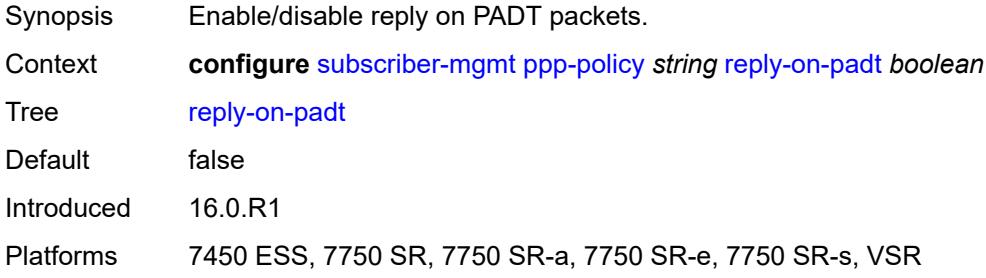

#### <span id="page-8660-3"></span>**session-timeout** *number*

Synopsis Session timeout interval

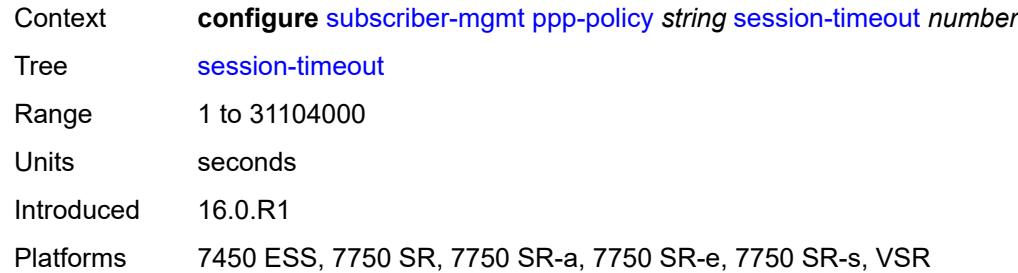

### <span id="page-8661-0"></span>**sid-allocation** *keyword*

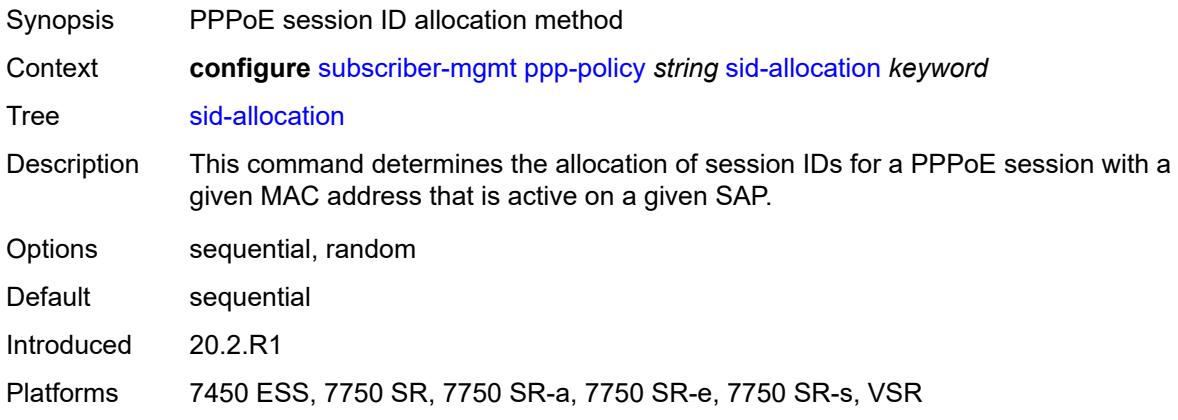

### <span id="page-8661-1"></span>**unique-sid** *keyword*

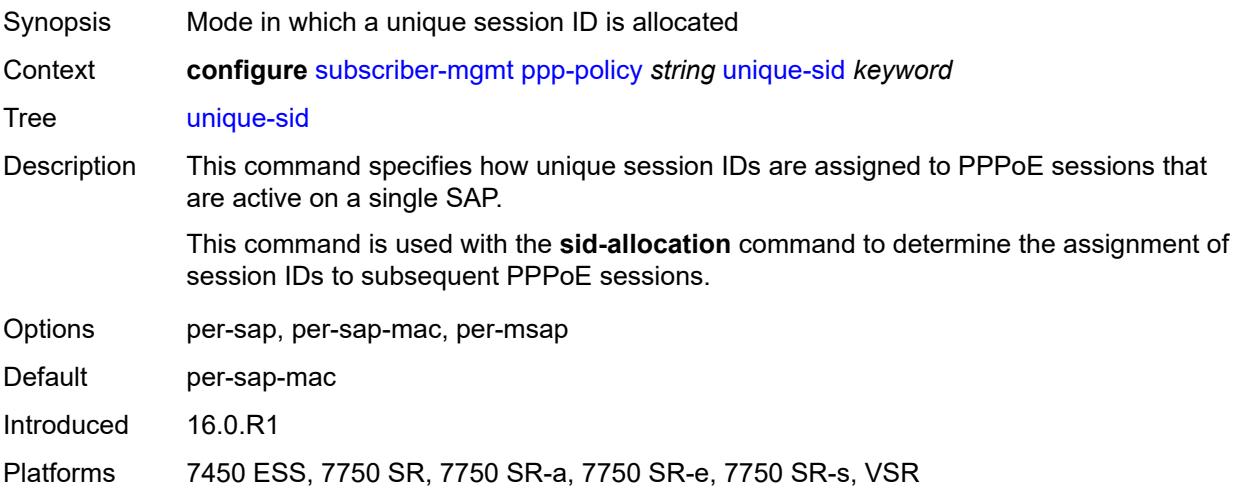

# <span id="page-8661-2"></span>**pppoe-client-policy** [\[name](#page-8662-0)] *string*

Synopsis Enter the **pppoe-client-policy** list instance

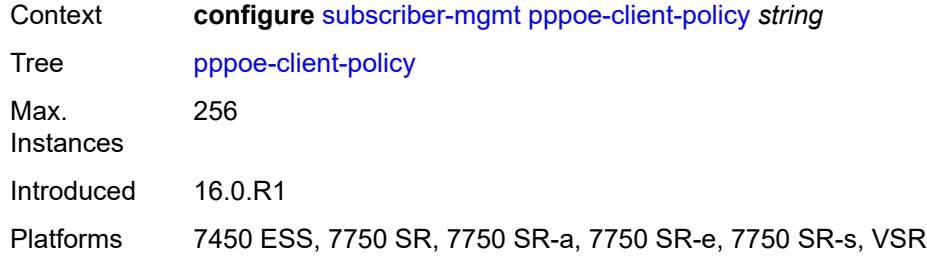

# <span id="page-8662-0"></span>[**name**] *string*

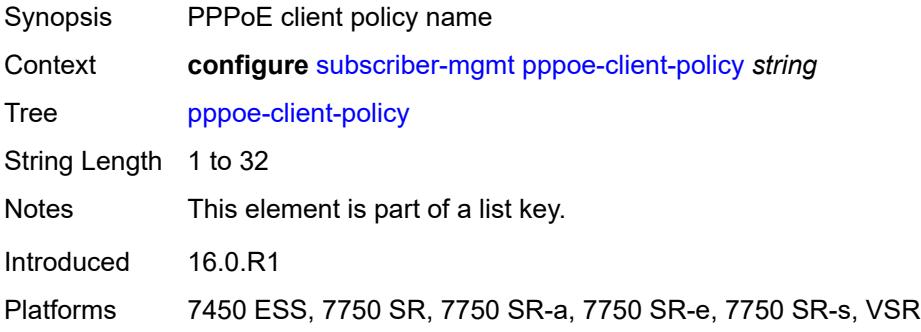

# <span id="page-8662-1"></span>**description** *string*

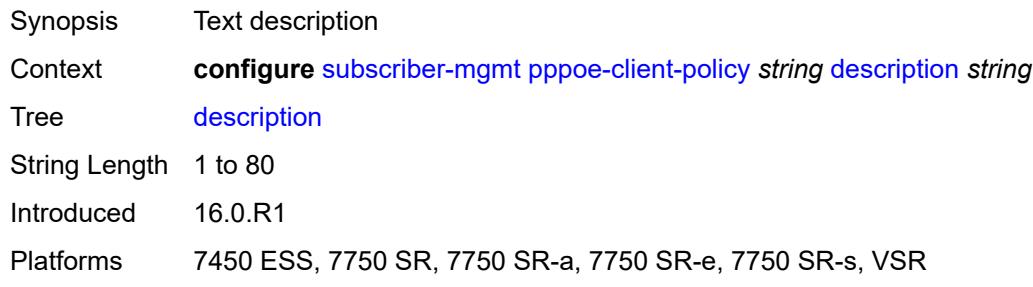

# <span id="page-8662-2"></span>**keepalive**

<span id="page-8662-3"></span>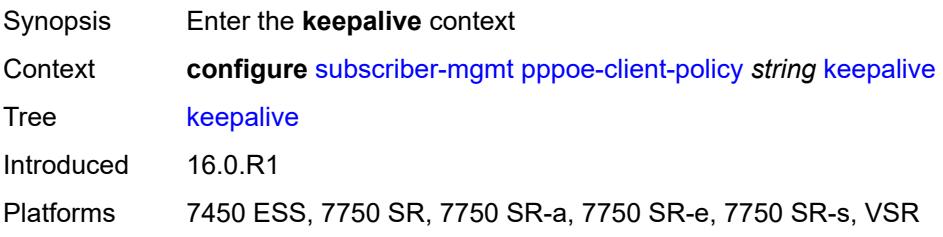

# **hold-up-multiplier** *number*

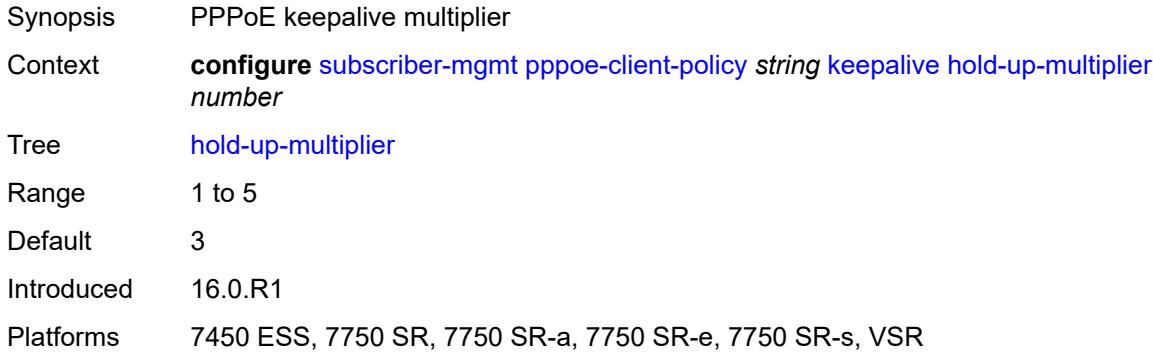

# <span id="page-8663-0"></span>**interval** *number*

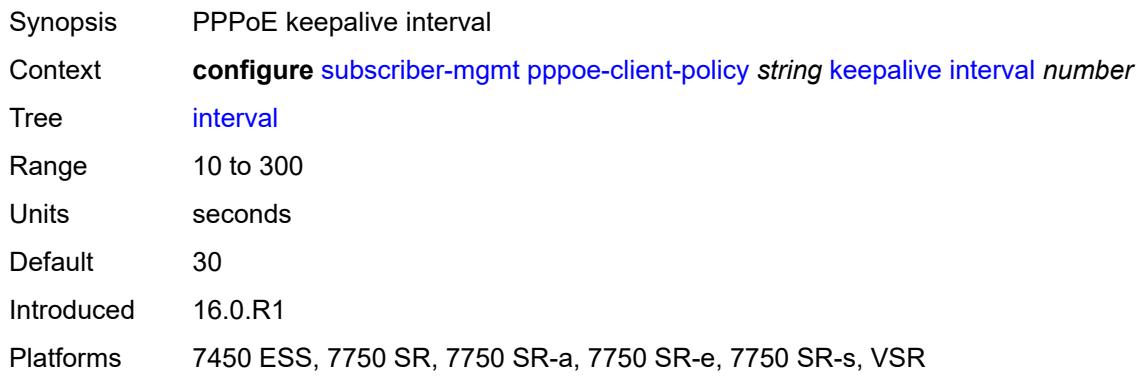

#### <span id="page-8663-1"></span>**mru** *number*

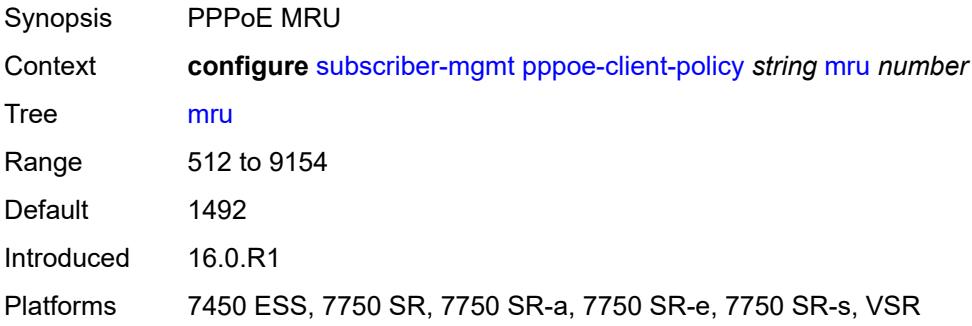

### <span id="page-8663-2"></span>**mtu** *number*

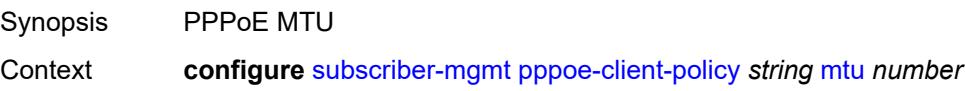

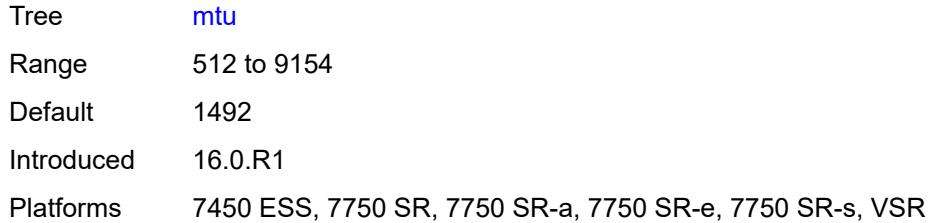

# <span id="page-8664-0"></span>**python-policy** *reference*

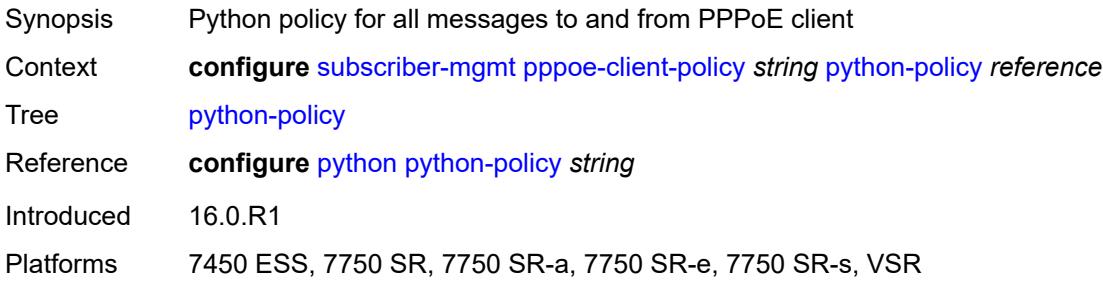

#### <span id="page-8664-1"></span>**restart-backoff**

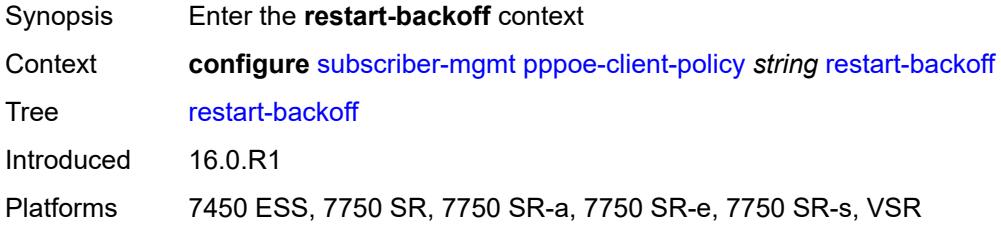

### <span id="page-8664-2"></span>**initial-time** *number*

<span id="page-8664-3"></span>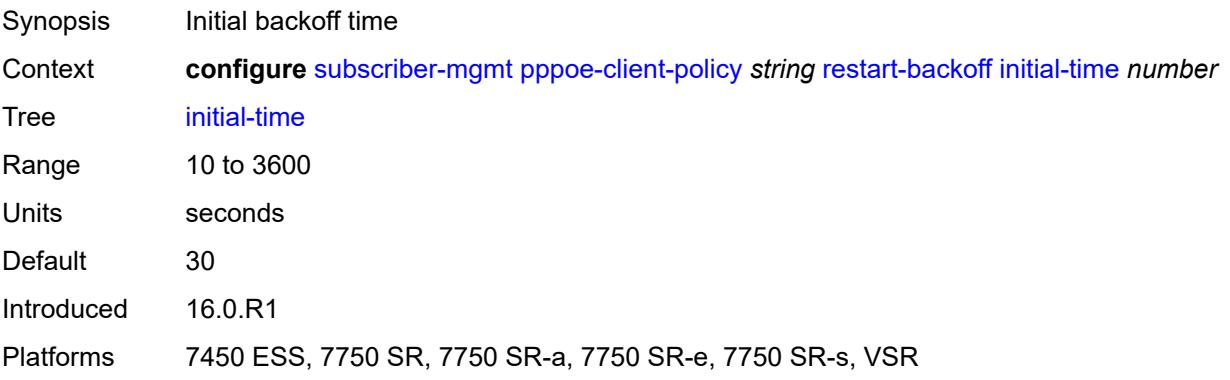

#### **max-time** *number*

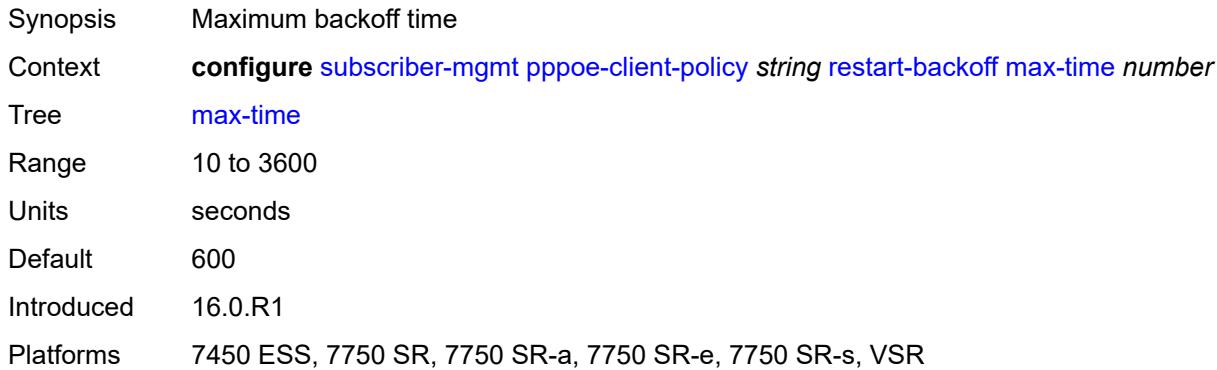

#### <span id="page-8665-0"></span>**stack**

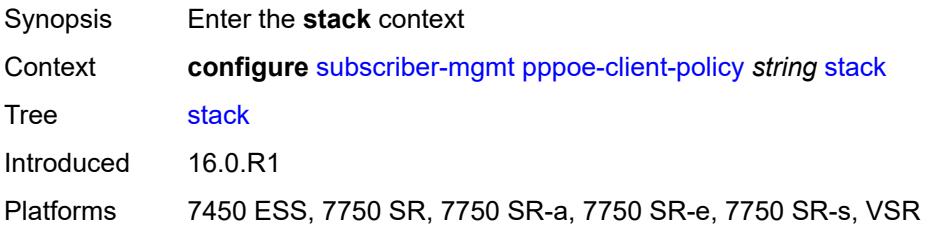

# <span id="page-8665-1"></span>**ipv4** *boolean*

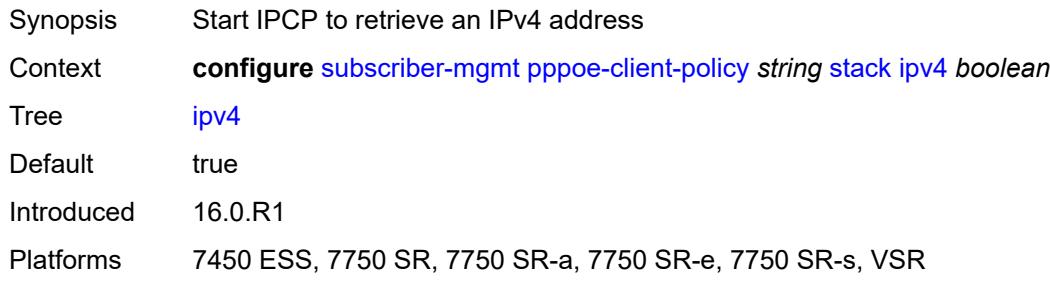

# <span id="page-8665-2"></span>**ipv6-slaac** *boolean*

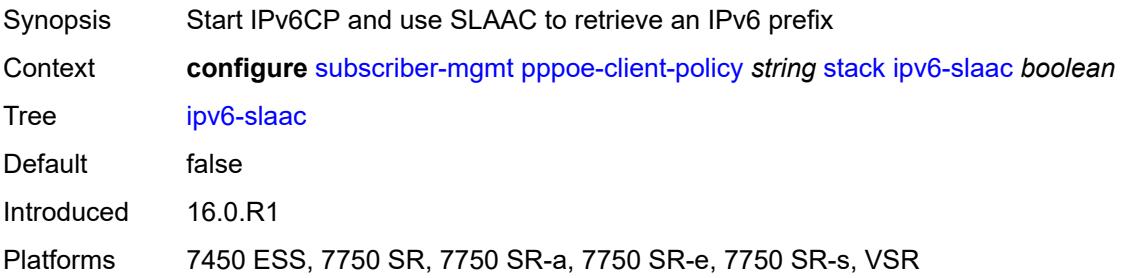

# <span id="page-8666-1"></span>**radius-accounting-policy** [[name\]](#page-8666-0) *string*

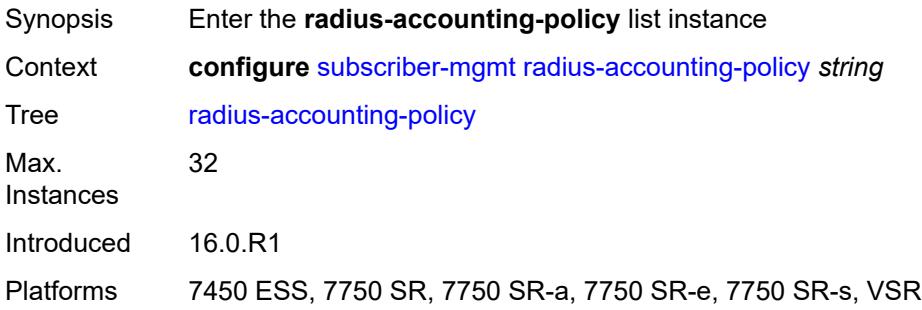

# <span id="page-8666-0"></span>[**name**] *string*

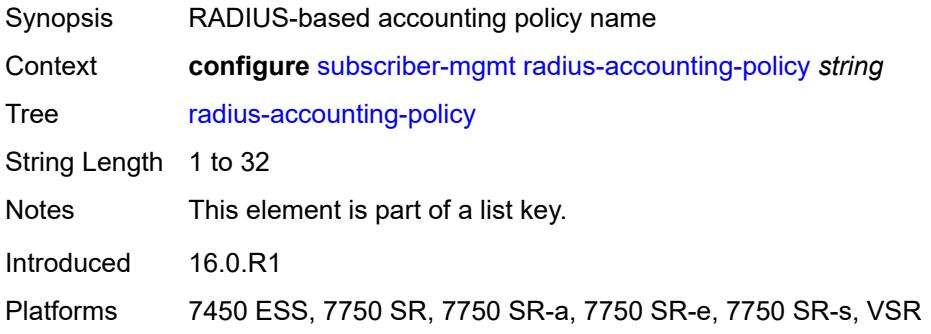

# <span id="page-8666-2"></span>**acct-tunnel-connection-fmt** *string*

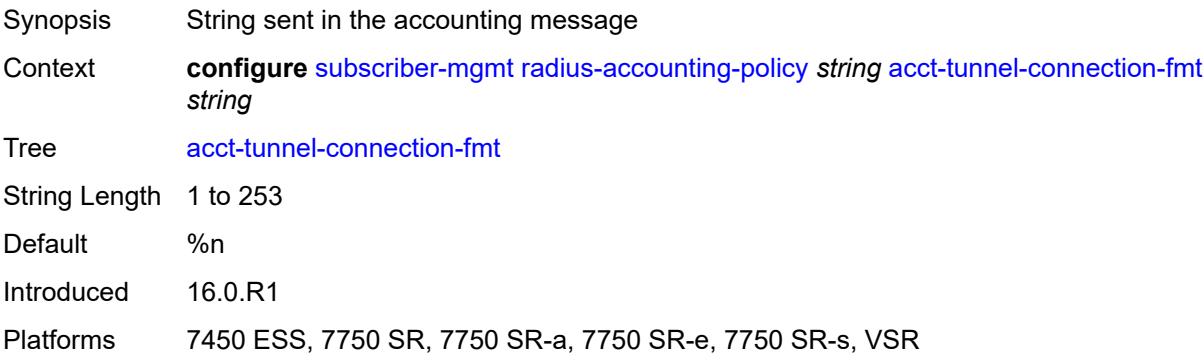

#### <span id="page-8666-3"></span>**custom-record**

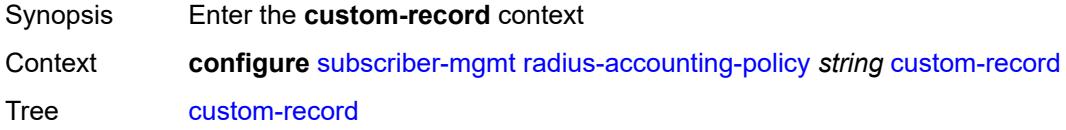

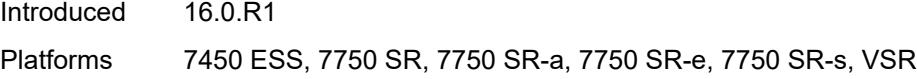

# <span id="page-8667-1"></span>**queue** [[id\]](#page-8667-0) *number*

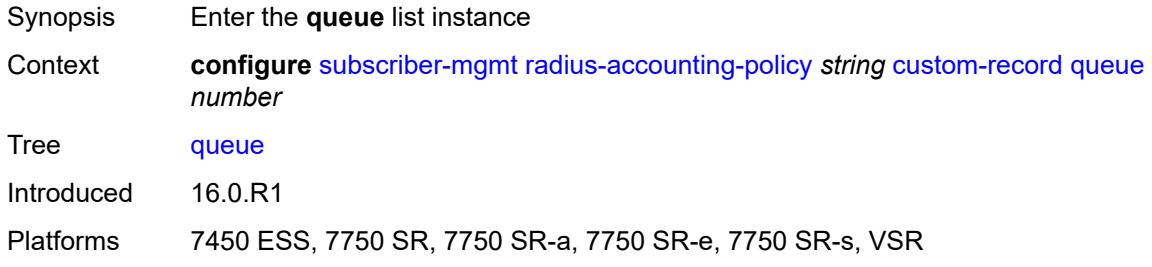

# <span id="page-8667-0"></span>[**id**] *number*

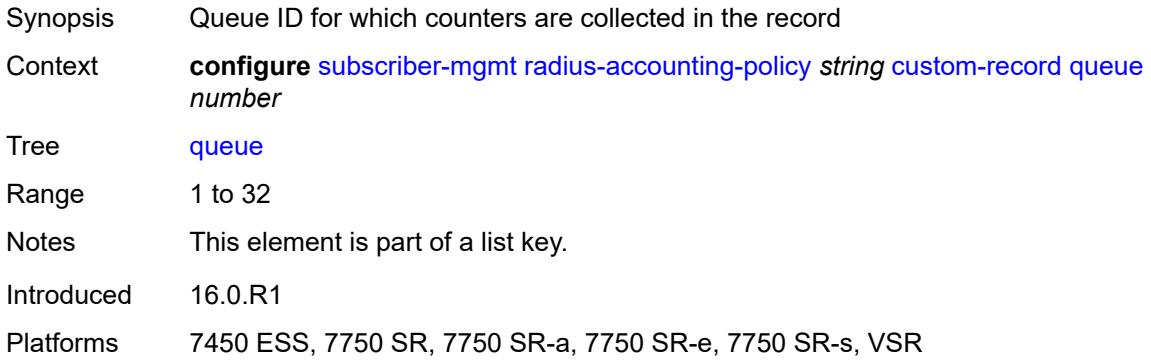

#### <span id="page-8667-2"></span>**e-counters**

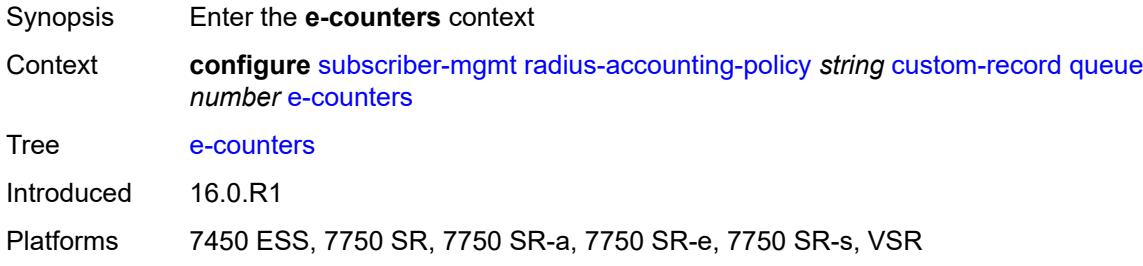

# <span id="page-8667-3"></span>**in-profile-octets-discarded-count** *boolean*

Synopsis Include the in-profile octets discarded count

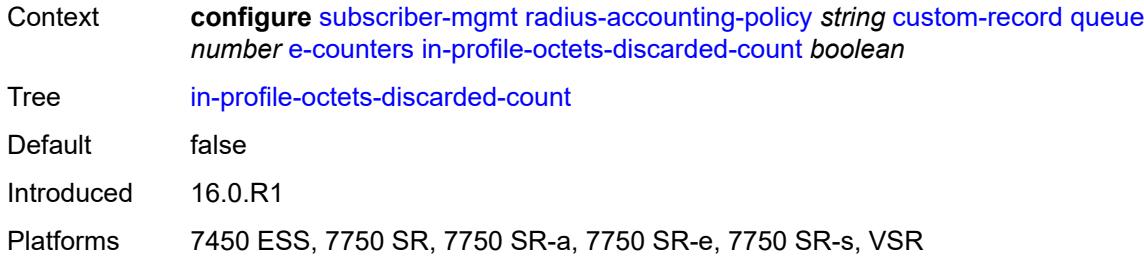

### <span id="page-8668-0"></span>**in-profile-octets-forwarded-count** *boolean*

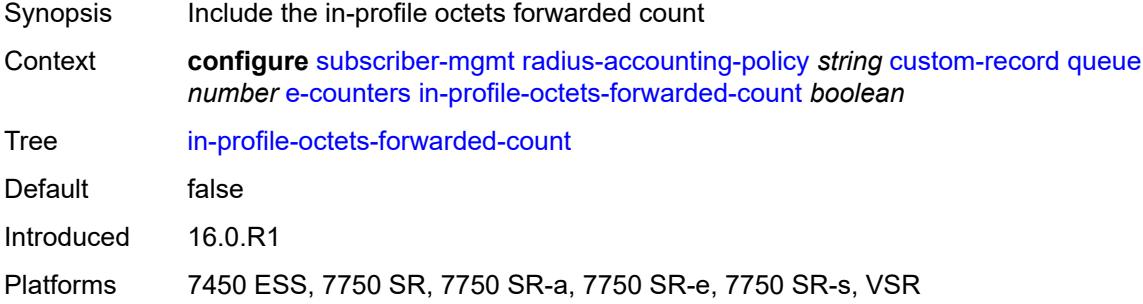

### <span id="page-8668-1"></span>**in-profile-packets-discarded-count** *boolean*

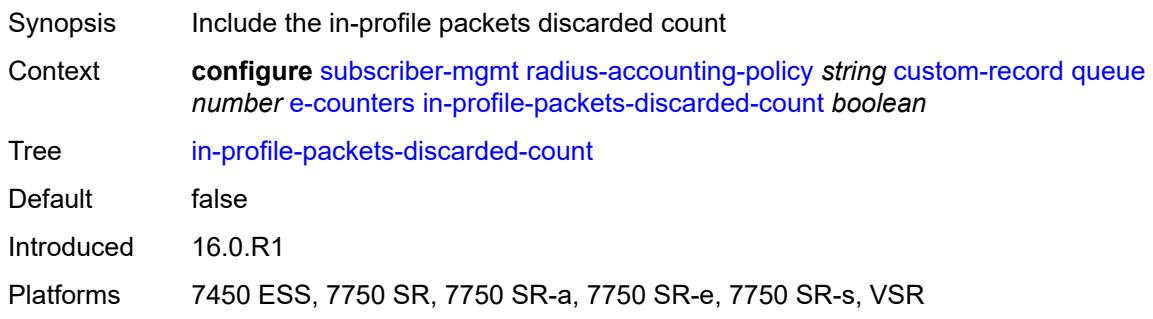

# <span id="page-8668-2"></span>**in-profile-packets-forwarded-count** *boolean*

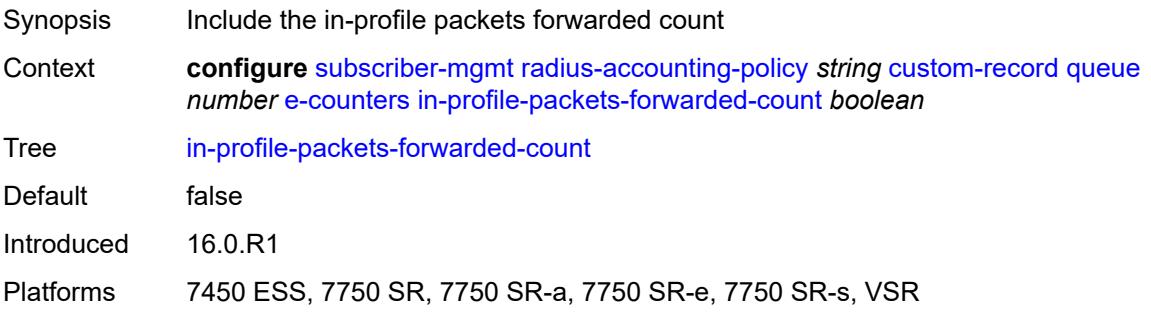

### <span id="page-8669-0"></span>**out-profile-octets-discarded-count** *boolean*

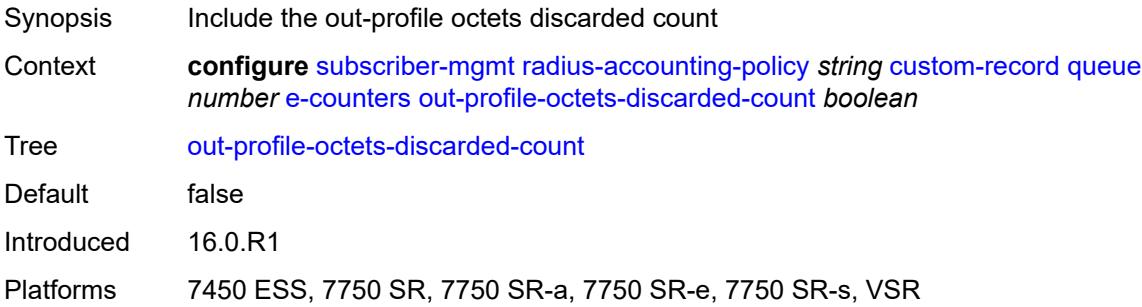

### <span id="page-8669-1"></span>**out-profile-octets-forwarded-count** *boolean*

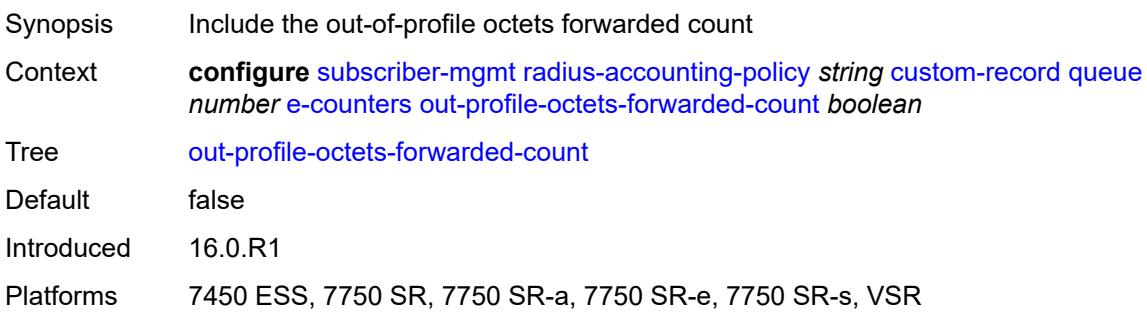

# <span id="page-8669-2"></span>**out-profile-packets-discarded-count** *boolean*

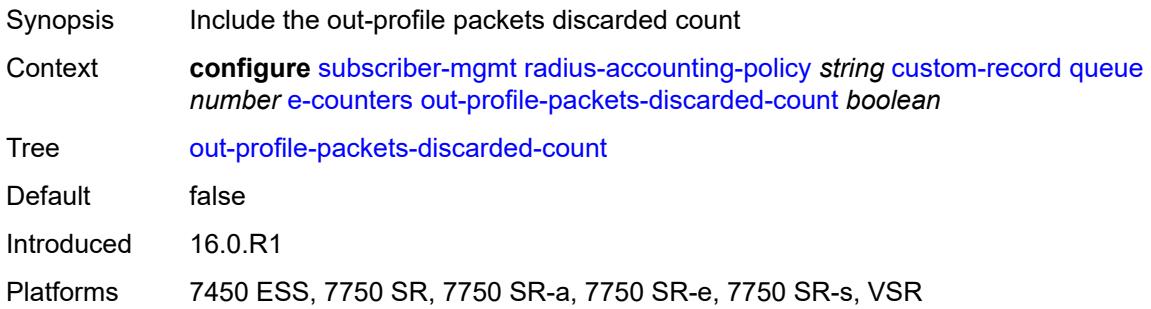

# <span id="page-8669-3"></span>**out-profile-packets-forwarded-count** *boolean*

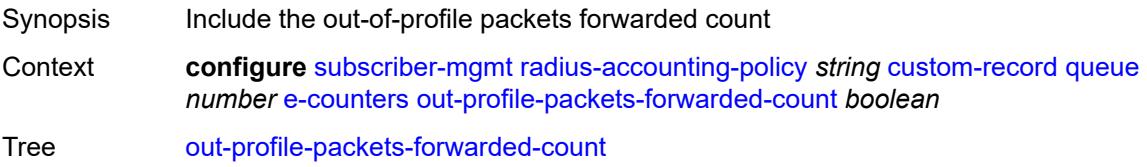

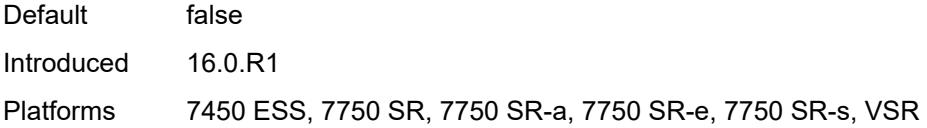

### <span id="page-8670-0"></span>**i-counters**

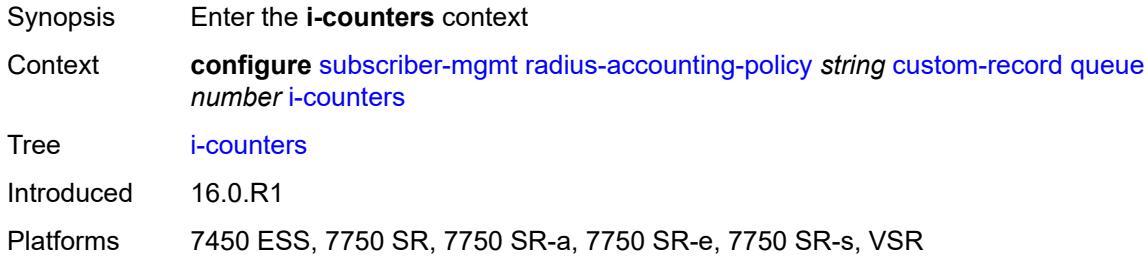

### <span id="page-8670-1"></span>**all-octets-offered-count** *boolean*

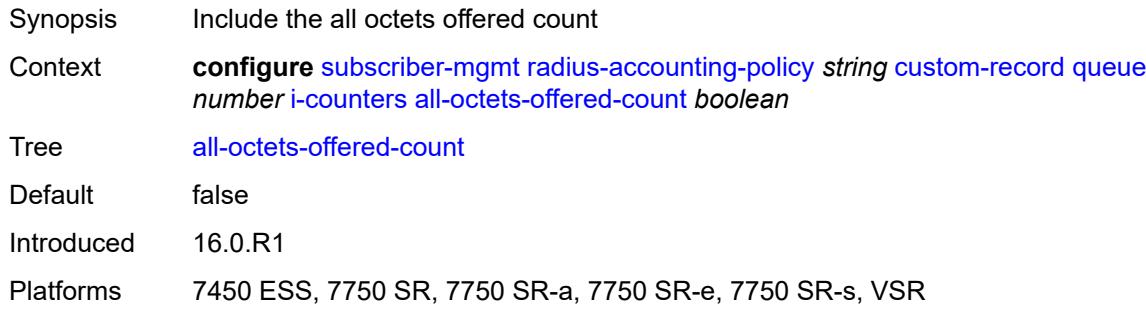

# <span id="page-8670-2"></span>**all-packets-offered-count** *boolean*

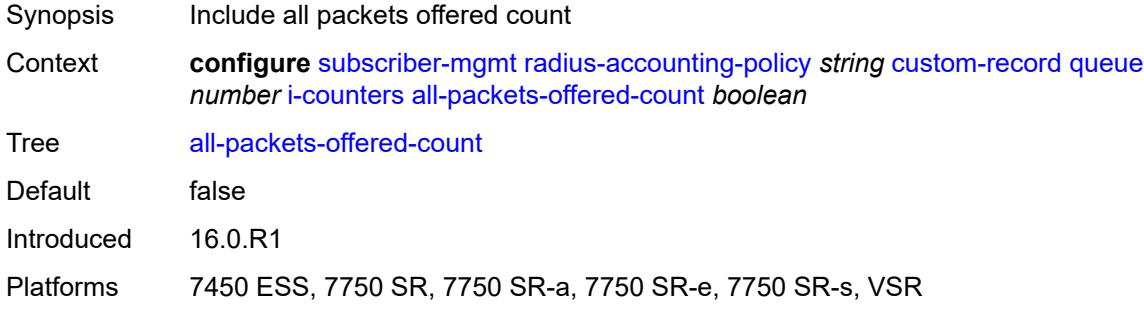

# <span id="page-8670-3"></span>**high-octets-discarded-count** *boolean*

Synopsis Include the high octets discarded count

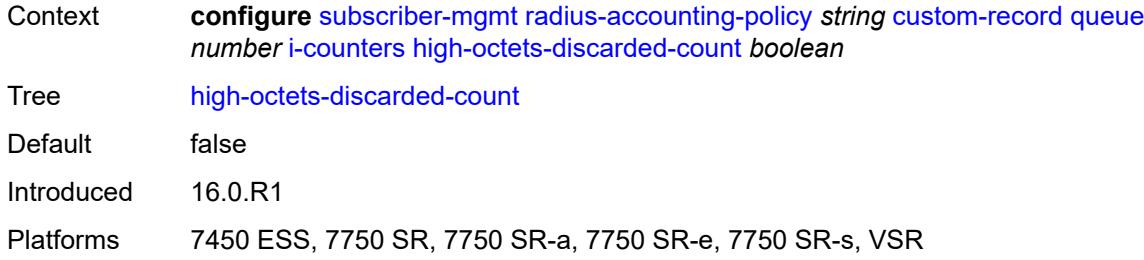

# <span id="page-8671-0"></span>**high-octets-offered-count** *boolean*

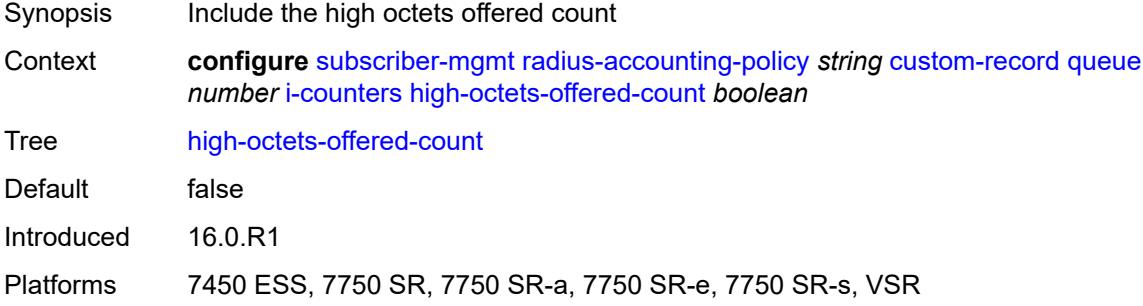

### <span id="page-8671-1"></span>**high-packets-discarded-count** *boolean*

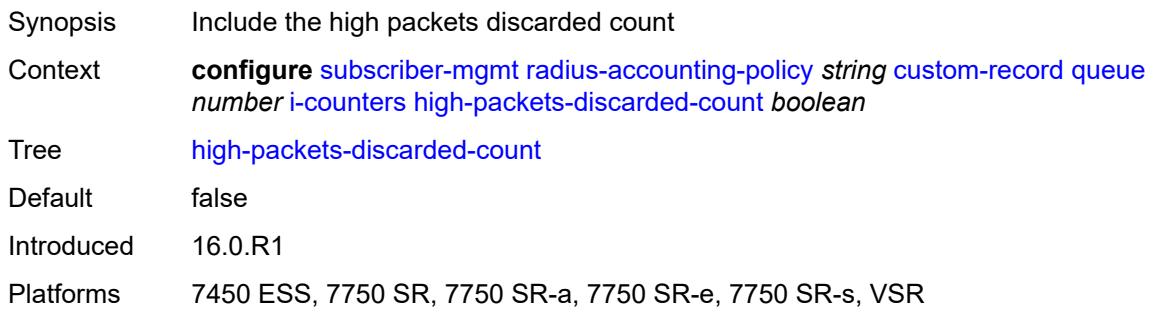

# <span id="page-8671-2"></span>**high-packets-offered-count** *boolean*

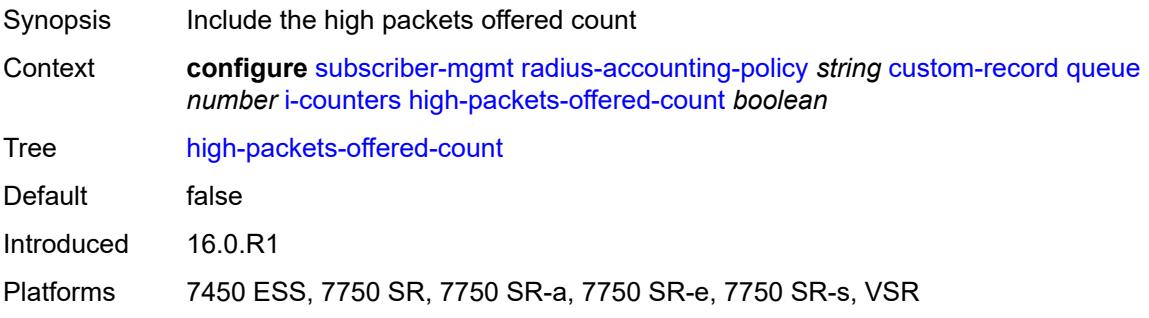

### <span id="page-8672-0"></span>**in-profile-octets-forwarded-count** *boolean*

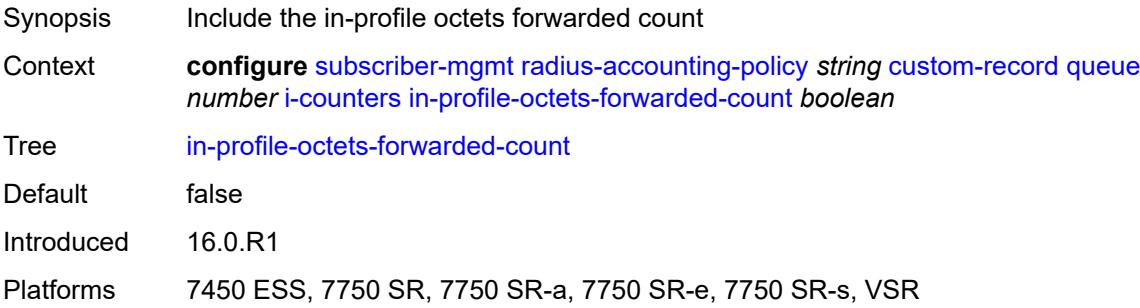

### <span id="page-8672-1"></span>**in-profile-packets-forwarded-count** *boolean*

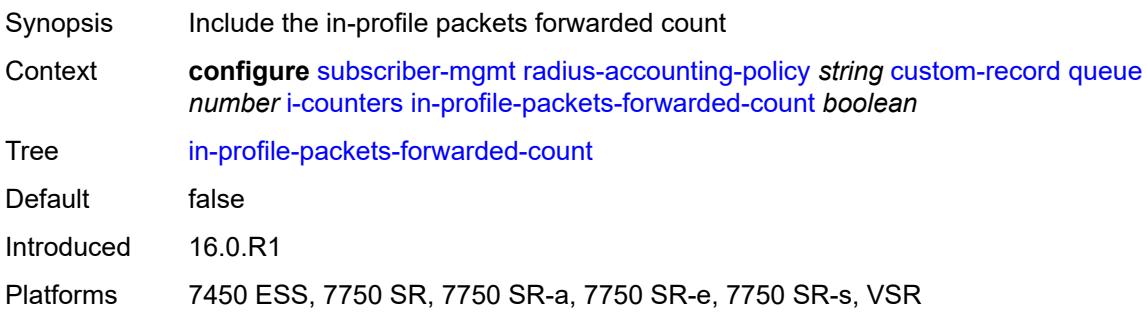

### <span id="page-8672-2"></span>**low-octets-discarded-count** *boolean*

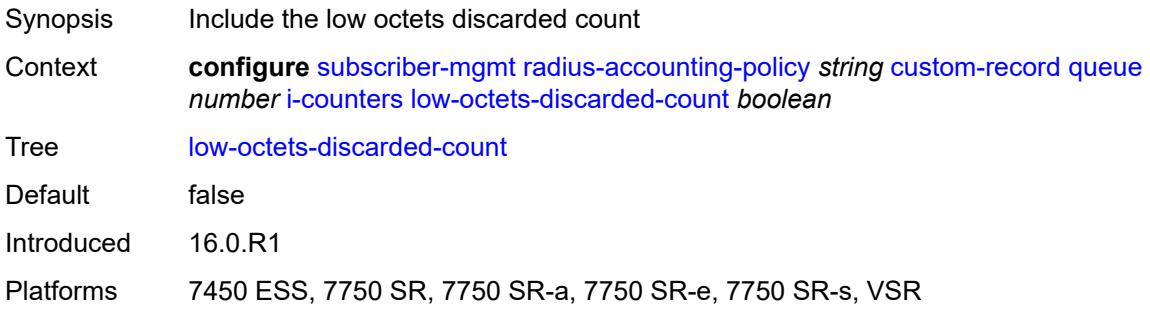

# <span id="page-8672-3"></span>**low-octets-offered-count** *boolean*

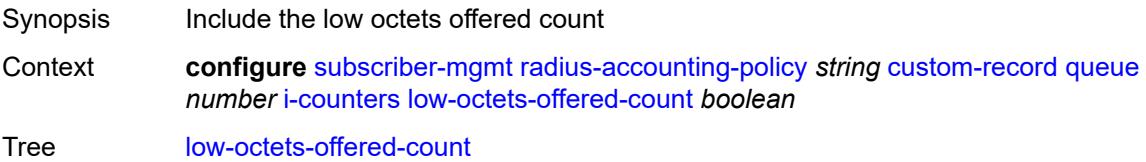

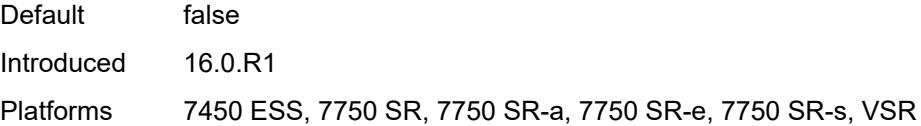

# <span id="page-8673-0"></span>**low-packets-discarded-count** *boolean*

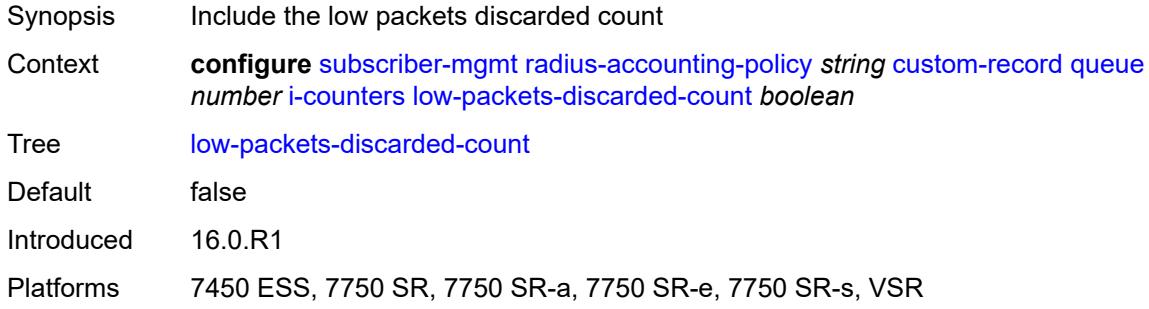

### <span id="page-8673-1"></span>**low-packets-offered-count** *boolean*

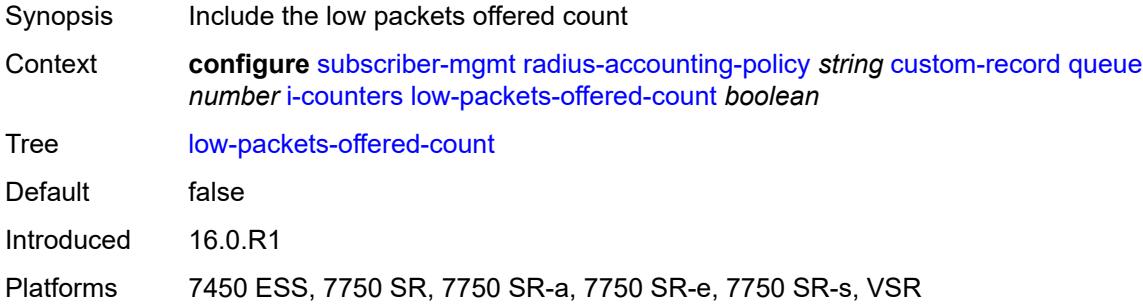

### <span id="page-8673-2"></span>**out-profile-octets-forwarded-count** *boolean*

<span id="page-8673-3"></span>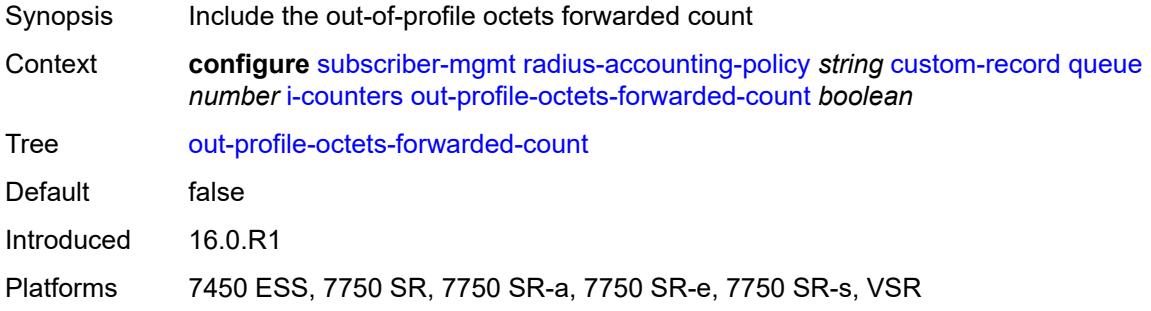

### **out-profile-packets-forwarded-count** *boolean*

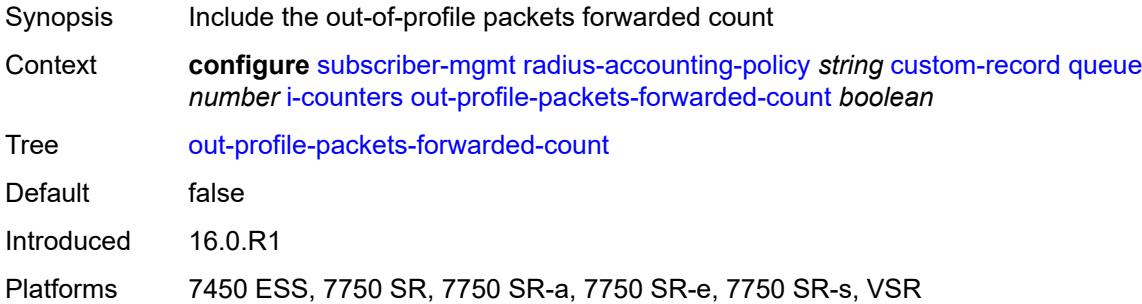

### <span id="page-8674-0"></span>**uncoloured-octets-offered-count** *boolean*

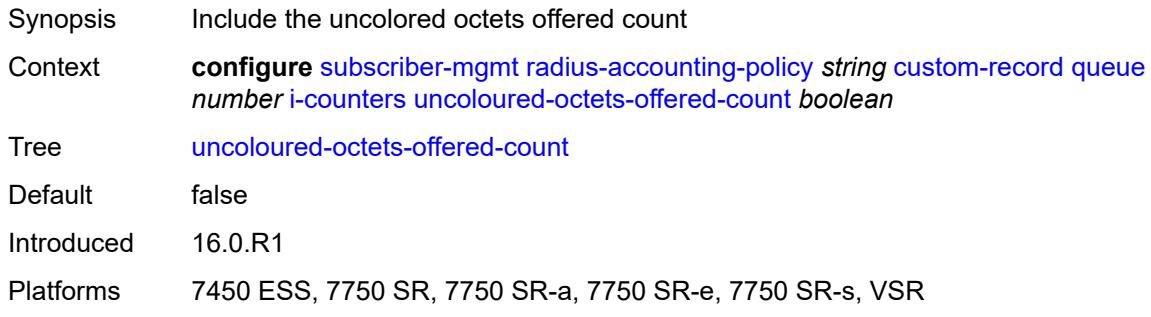

### <span id="page-8674-1"></span>**uncoloured-packets-offered-count** *boolean*

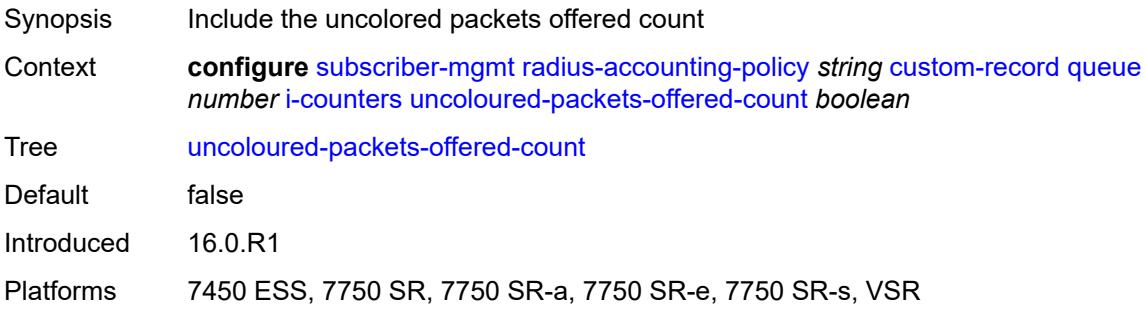

### <span id="page-8674-2"></span>**ref-queue**

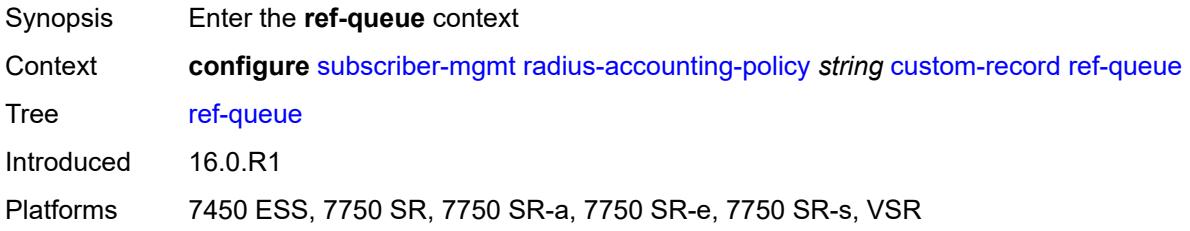

### <span id="page-8675-0"></span>**all**

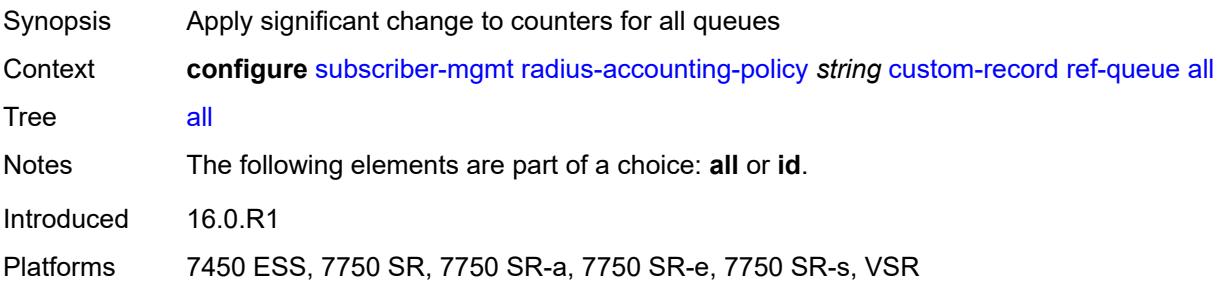

#### <span id="page-8675-1"></span>**e-counters**

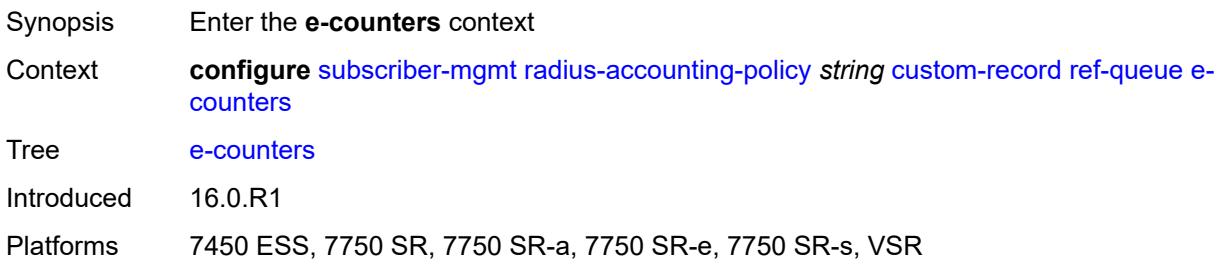

# <span id="page-8675-2"></span>**in-profile-octets-discarded-count** *boolean*

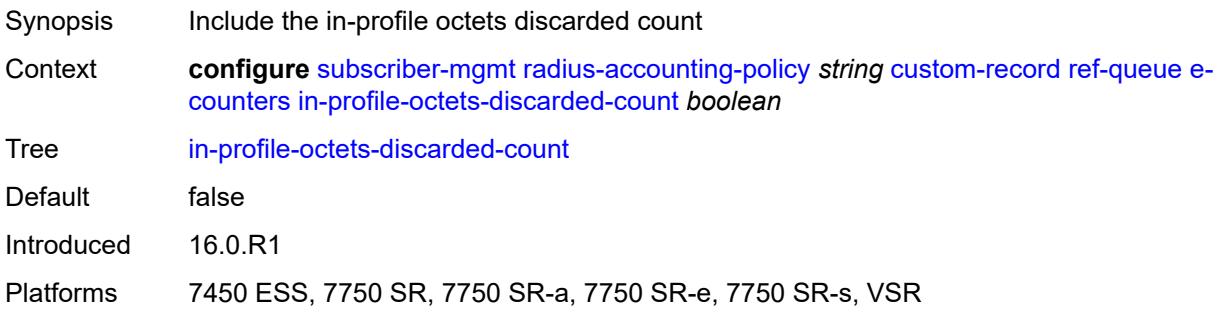

# <span id="page-8675-3"></span>**in-profile-octets-forwarded-count** *boolean*

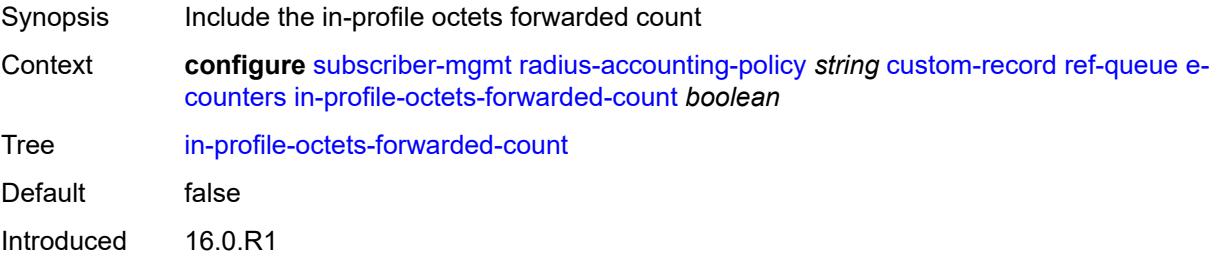
Platforms 7450 ESS, 7750 SR, 7750 SR-a, 7750 SR-e, 7750 SR-s, VSR

#### <span id="page-8676-0"></span>**in-profile-packets-discarded-count** *boolean*

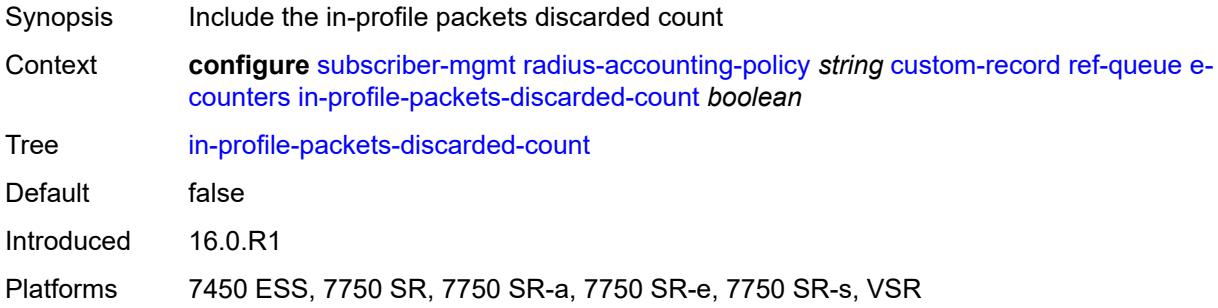

## <span id="page-8676-1"></span>**in-profile-packets-forwarded-count** *boolean*

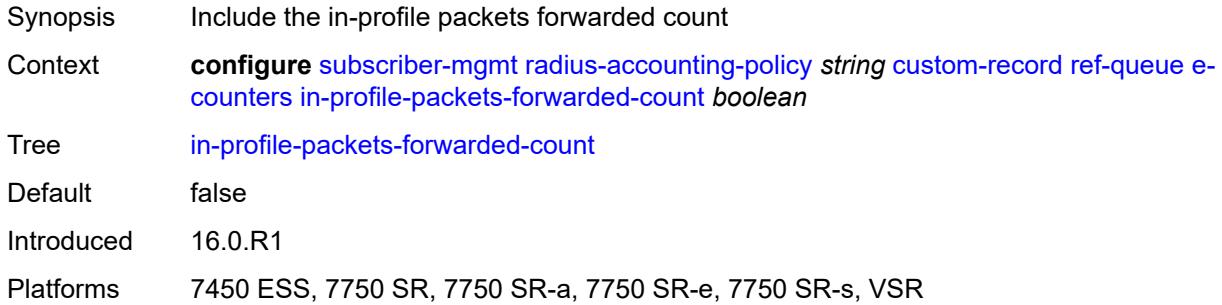

## <span id="page-8676-2"></span>**out-profile-octets-discarded-count** *boolean*

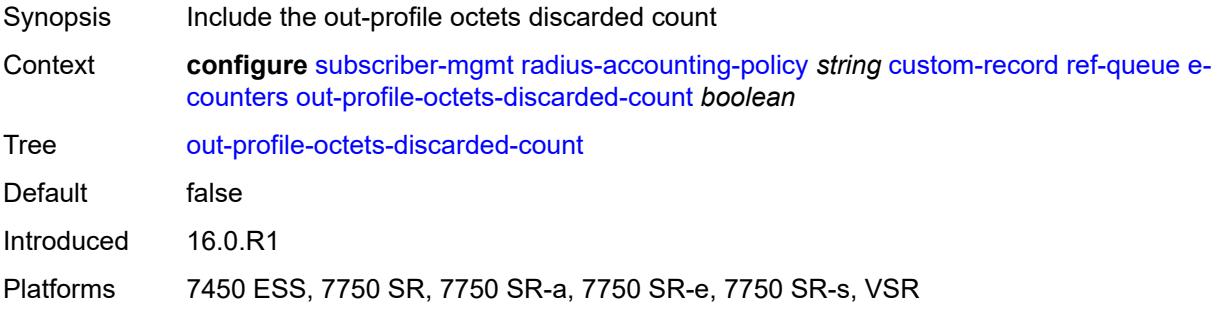

### <span id="page-8676-3"></span>**out-profile-octets-forwarded-count** *boolean*

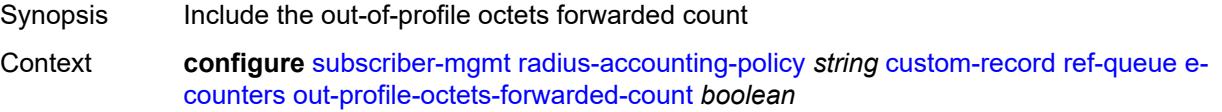

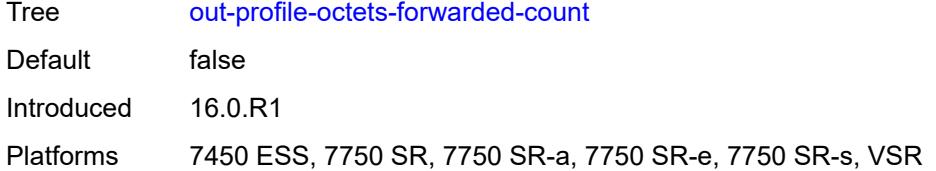

## <span id="page-8677-0"></span>**out-profile-packets-discarded-count** *boolean*

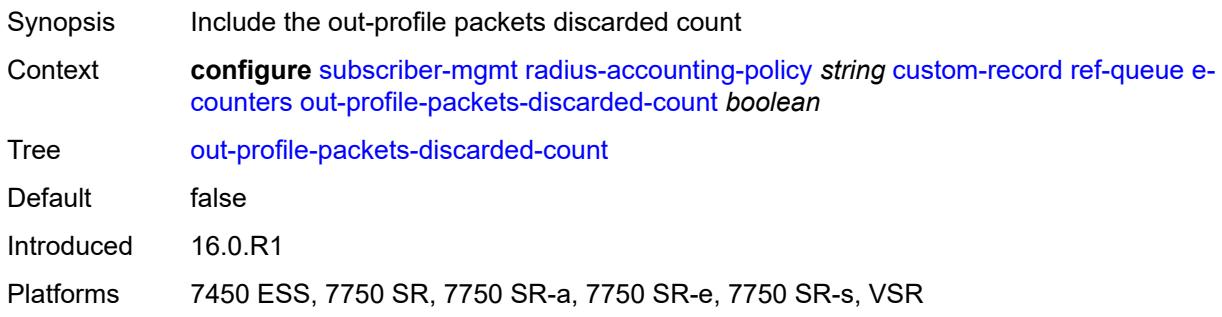

# <span id="page-8677-1"></span>**out-profile-packets-forwarded-count** *boolean*

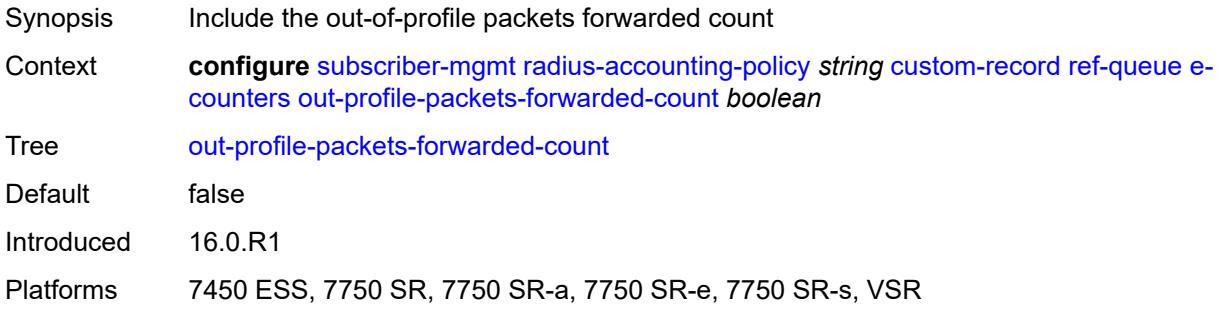

#### <span id="page-8677-2"></span>**i-counters**

<span id="page-8677-3"></span>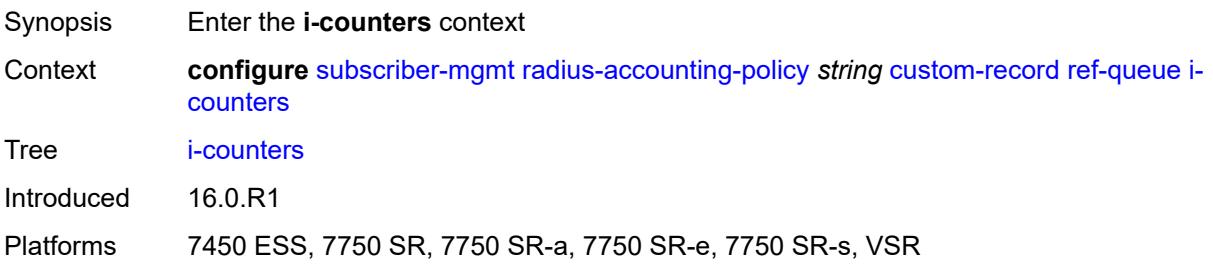

#### **all-octets-offered-count** *boolean*

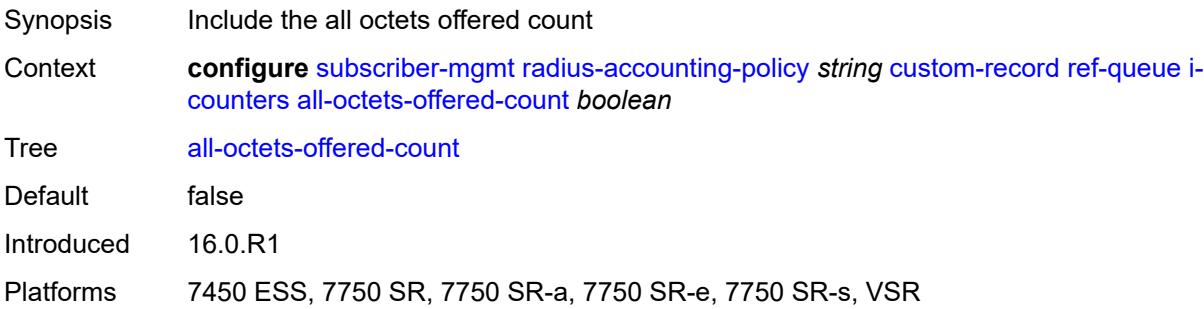

# <span id="page-8678-0"></span>**all-packets-offered-count** *boolean*

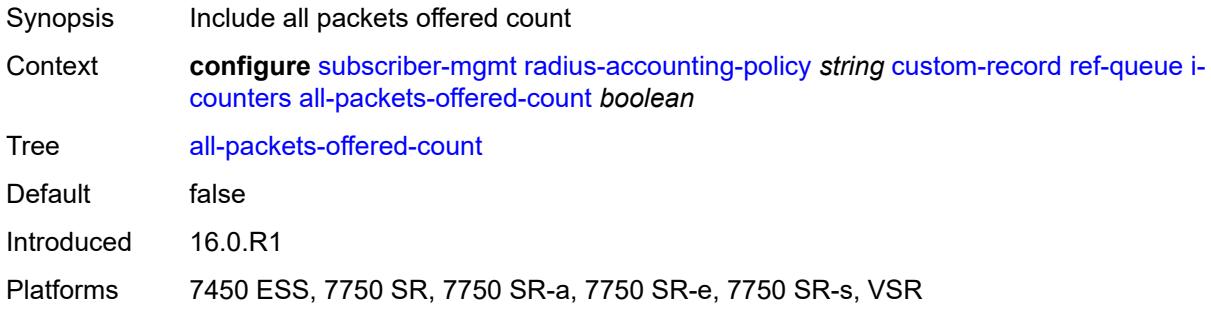

## <span id="page-8678-1"></span>**high-octets-discarded-count** *boolean*

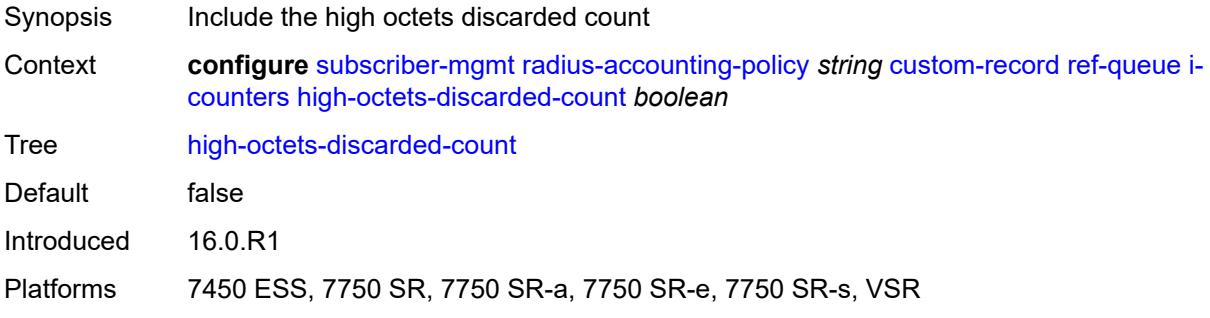

## <span id="page-8678-2"></span>**high-octets-offered-count** *boolean*

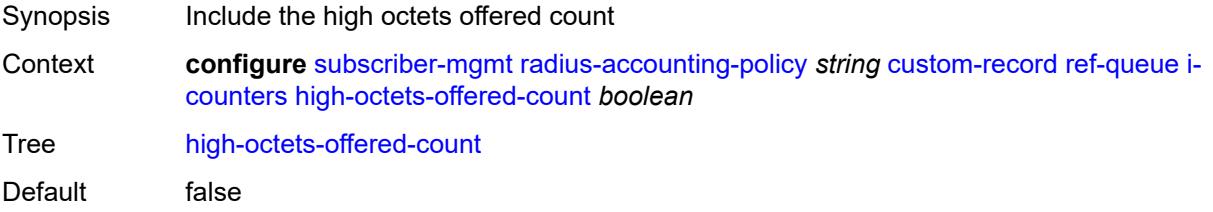

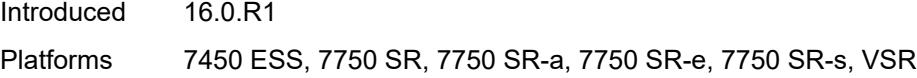

## <span id="page-8679-0"></span>**high-packets-discarded-count** *boolean*

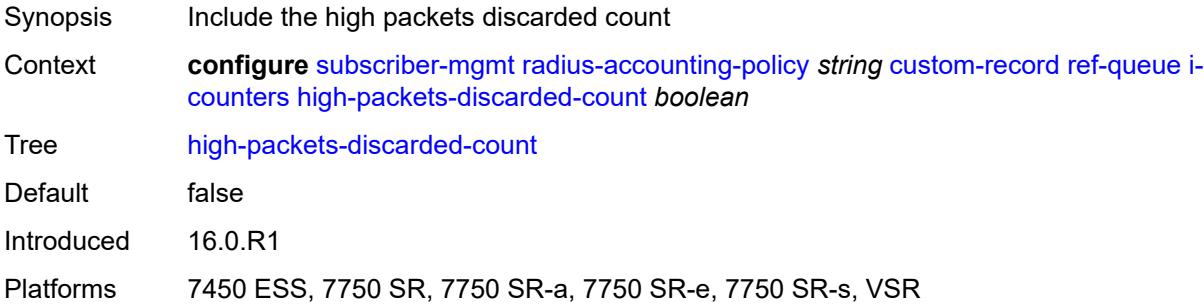

### <span id="page-8679-1"></span>**high-packets-offered-count** *boolean*

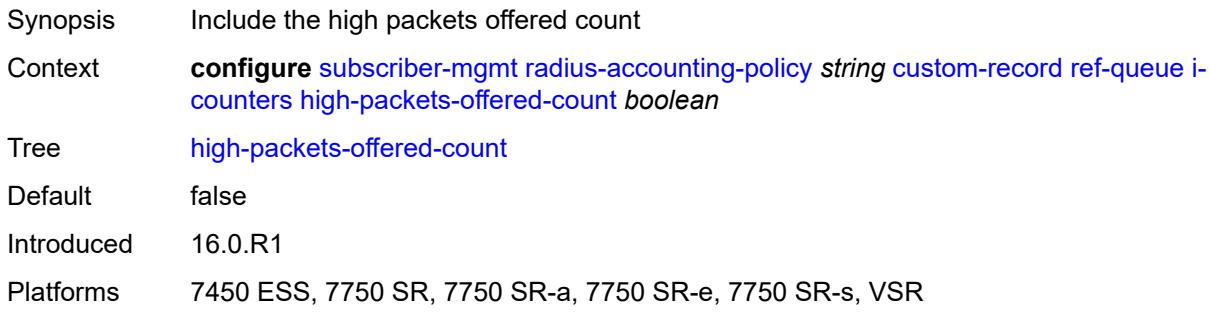

#### <span id="page-8679-2"></span>**in-profile-octets-forwarded-count** *boolean*

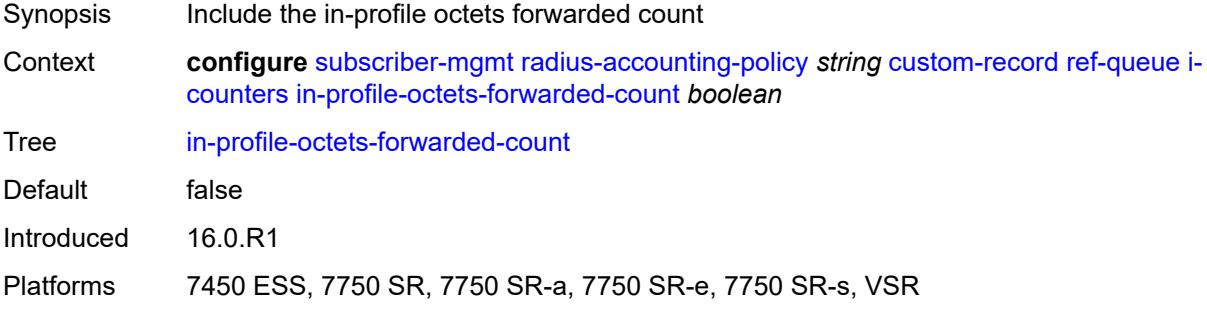

## <span id="page-8679-3"></span>**in-profile-packets-forwarded-count** *boolean*

Synopsis Include the in-profile packets forwarded count

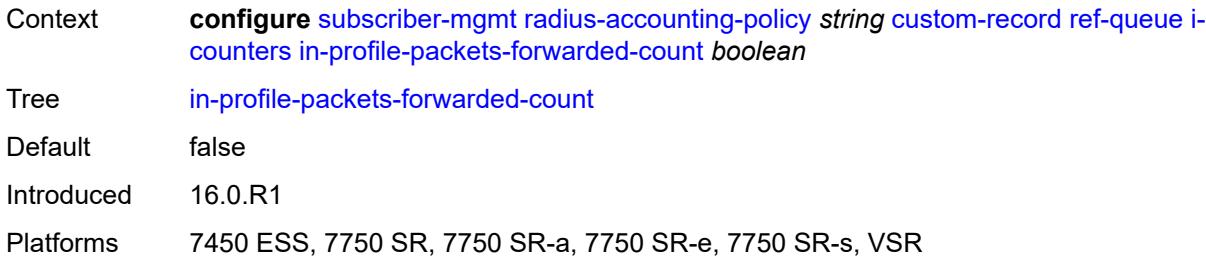

## <span id="page-8680-0"></span>**low-octets-discarded-count** *boolean*

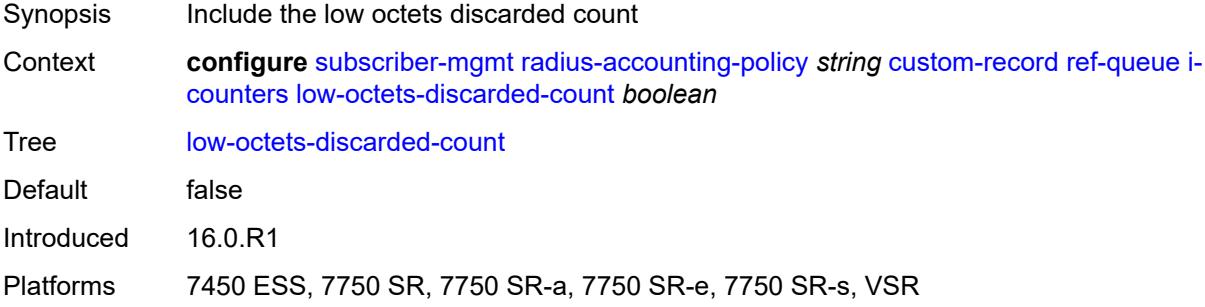

#### <span id="page-8680-1"></span>**low-octets-offered-count** *boolean*

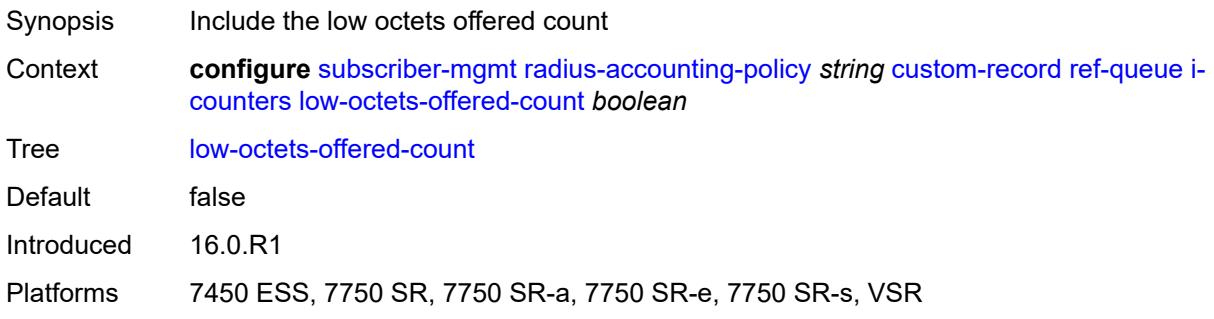

# <span id="page-8680-2"></span>**low-packets-discarded-count** *boolean*

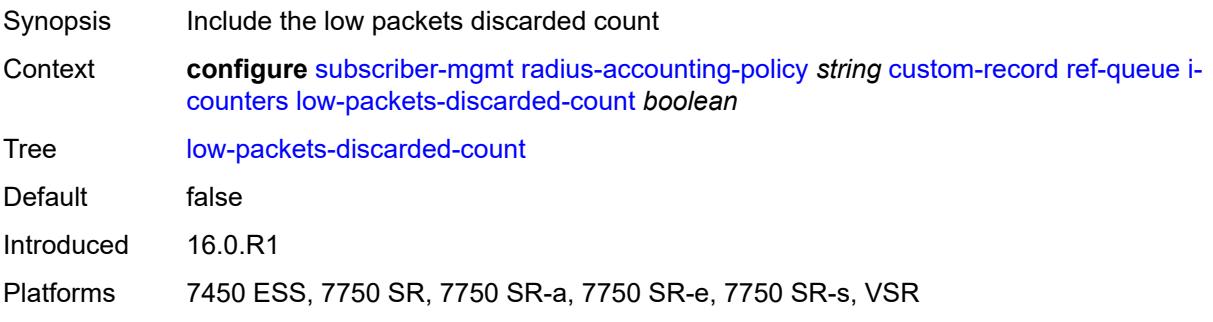

#### <span id="page-8681-0"></span>**low-packets-offered-count** *boolean*

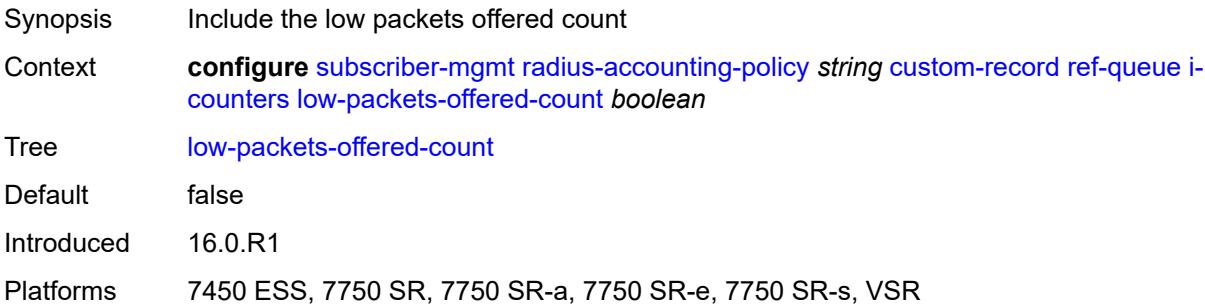

#### <span id="page-8681-1"></span>**out-profile-octets-forwarded-count** *boolean*

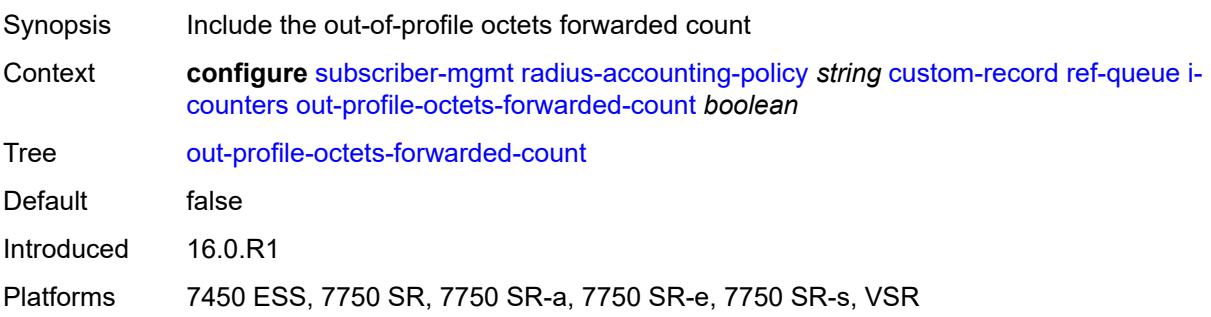

# <span id="page-8681-2"></span>**out-profile-packets-forwarded-count** *boolean*

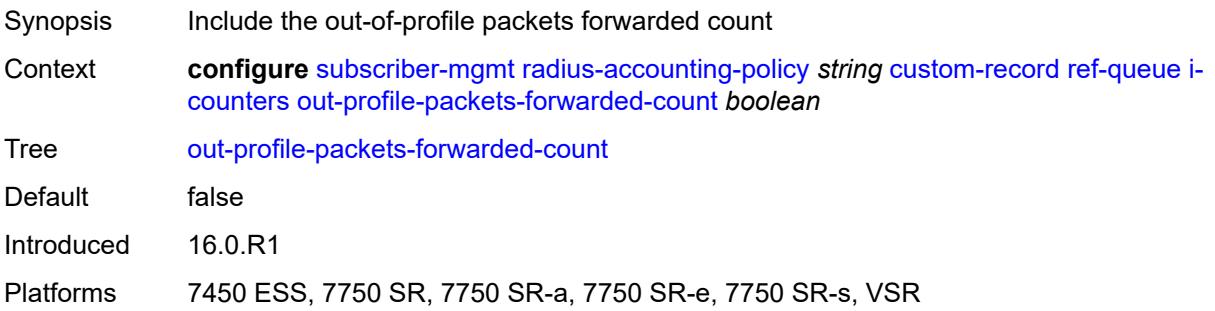

## <span id="page-8681-3"></span>**uncoloured-octets-offered-count** *boolean*

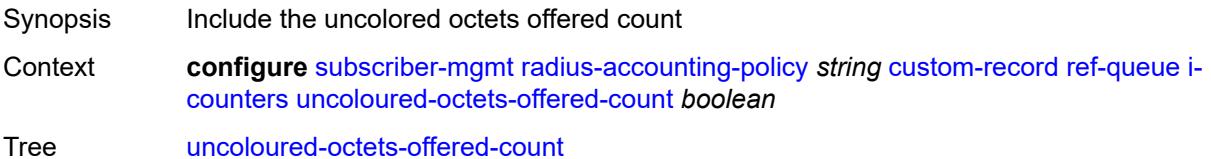

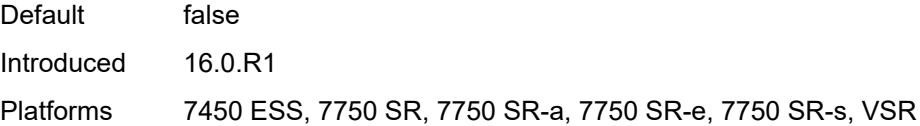

# <span id="page-8682-0"></span>**uncoloured-packets-offered-count** *boolean*

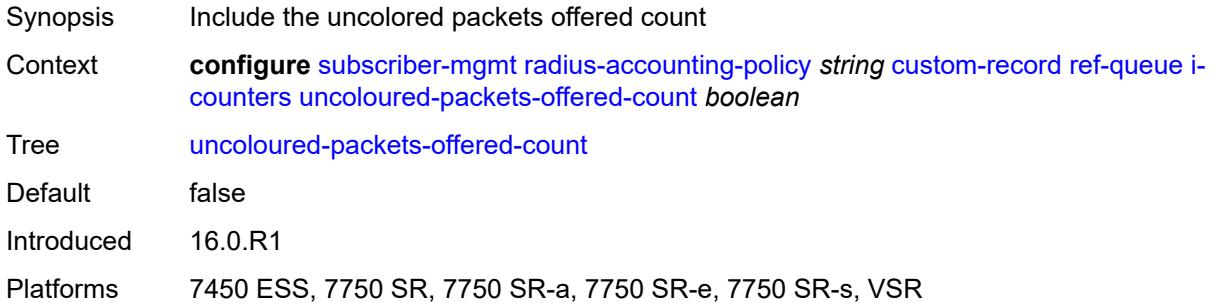

## <span id="page-8682-1"></span>**id** *reference*

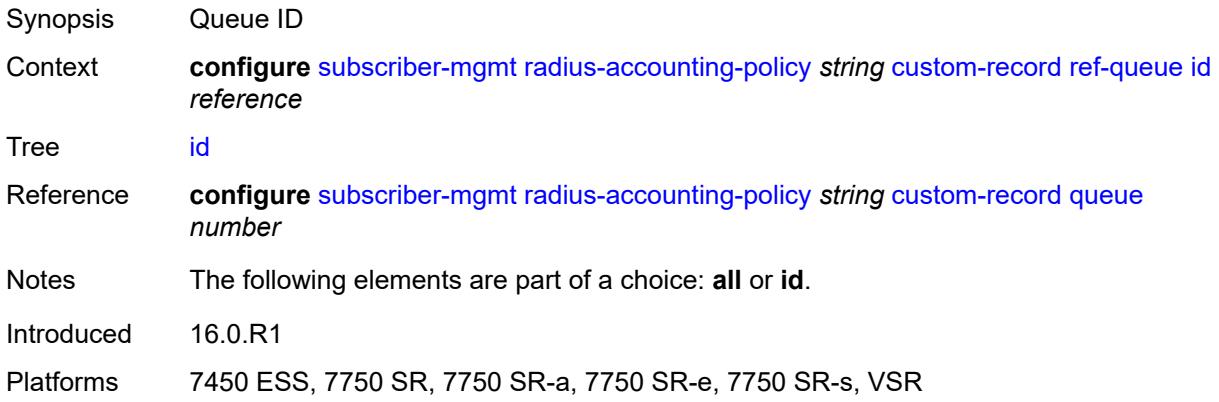

## <span id="page-8682-2"></span>**significant-change** *number*

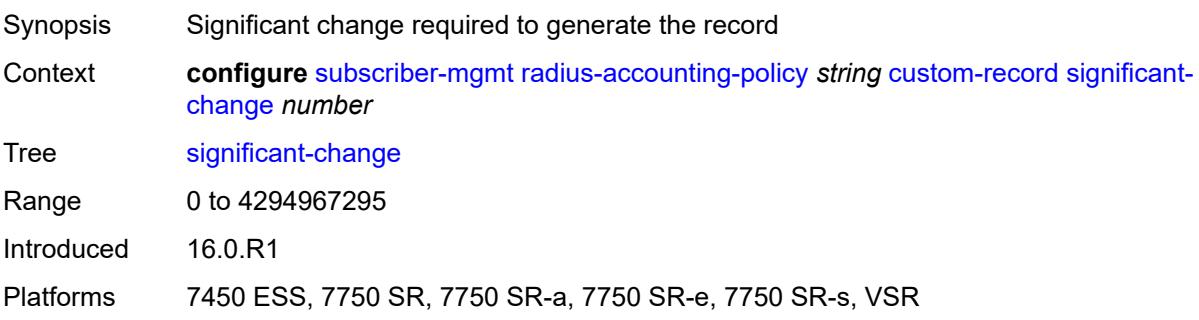

#### <span id="page-8683-0"></span>**delay-start-time** *number*

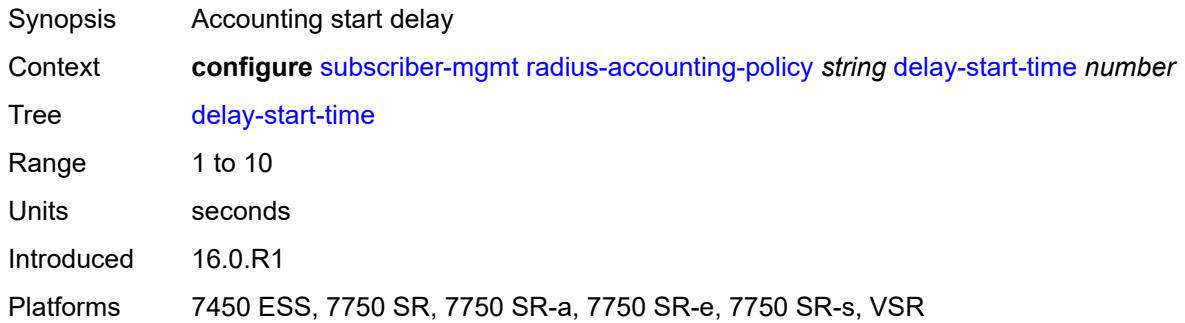

### <span id="page-8683-1"></span>**description** *string*

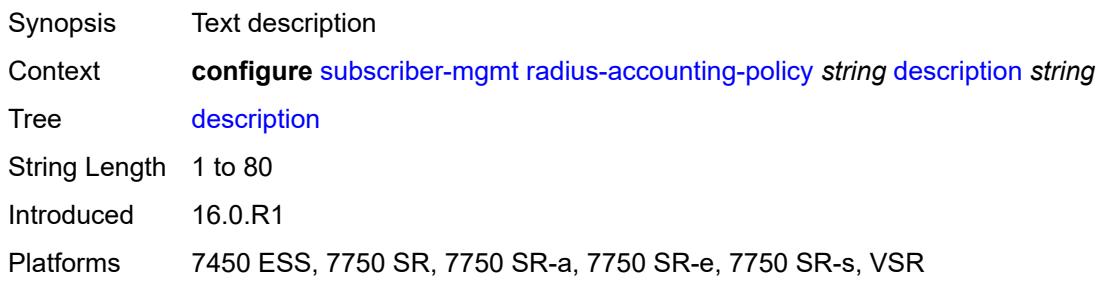

## <span id="page-8683-2"></span>**host-accounting**

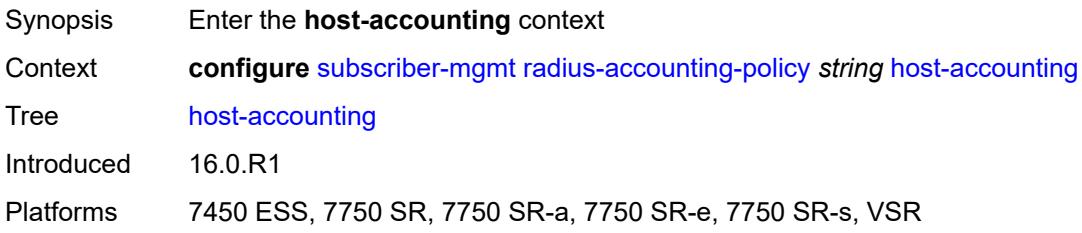

### <span id="page-8683-3"></span>**admin-state** *keyword*

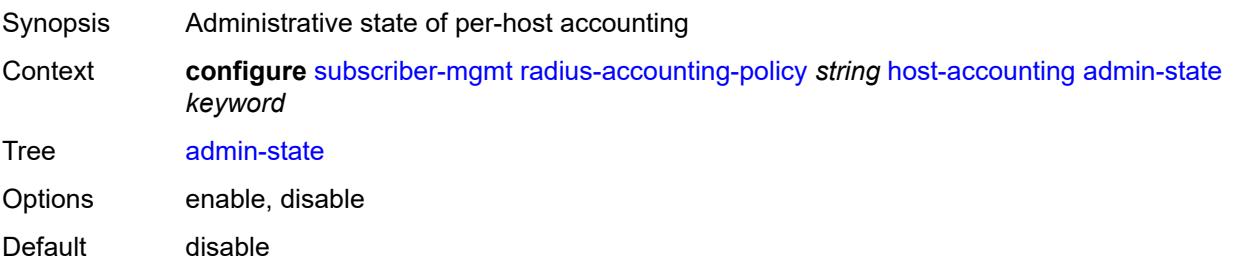

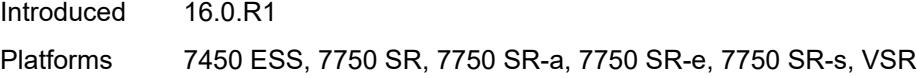

## <span id="page-8684-0"></span>**interim-update** *boolean*

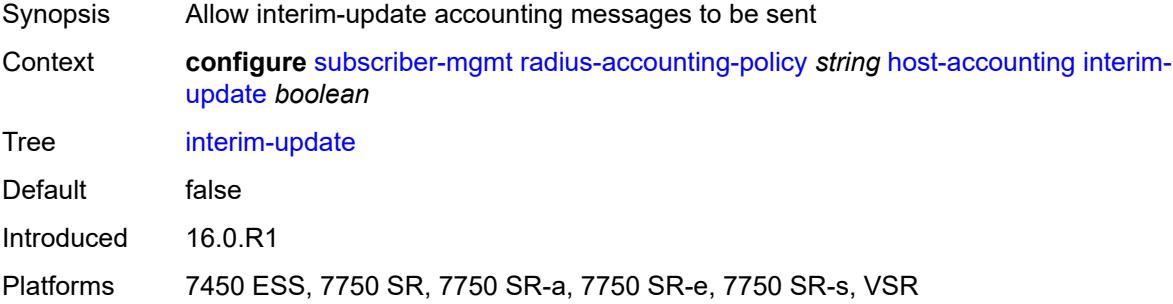

### <span id="page-8684-1"></span>**include-radius-attribute**

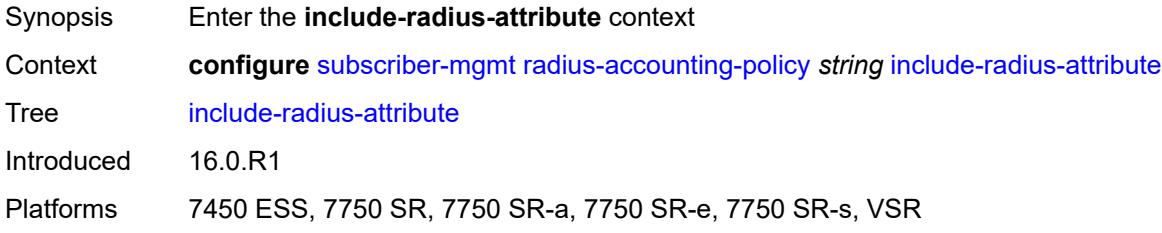

# <span id="page-8684-2"></span>**access-loop-options** *boolean*

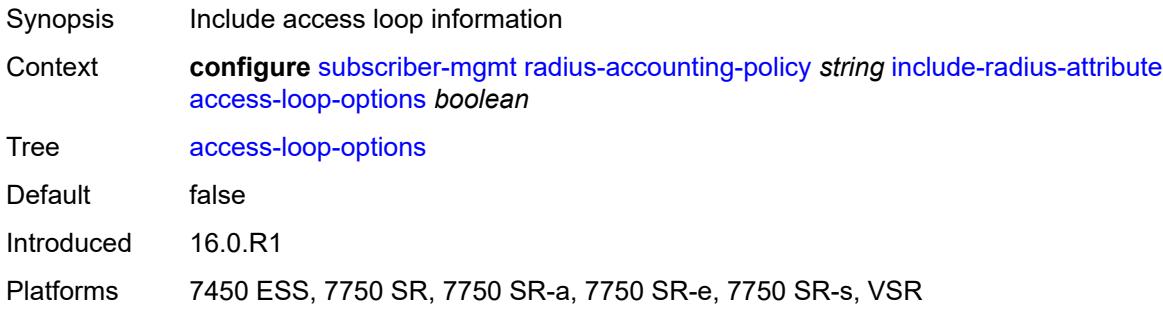

#### <span id="page-8684-3"></span>**acct-authentic** *boolean*

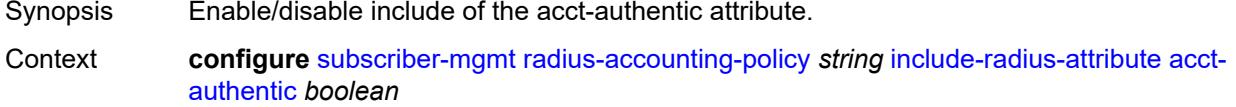

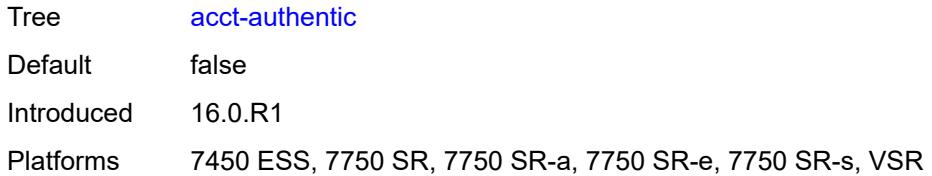

### <span id="page-8685-0"></span>**acct-delay-time** *boolean*

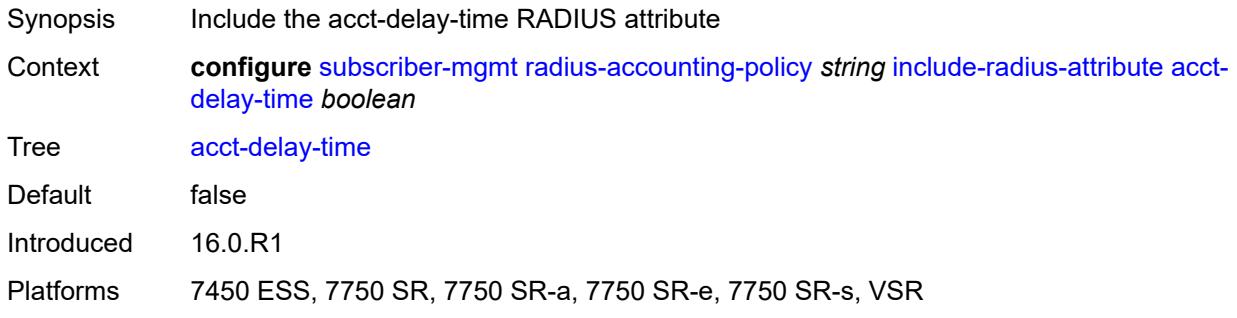

# <span id="page-8685-1"></span>**acct-triggered-reason** *boolean*

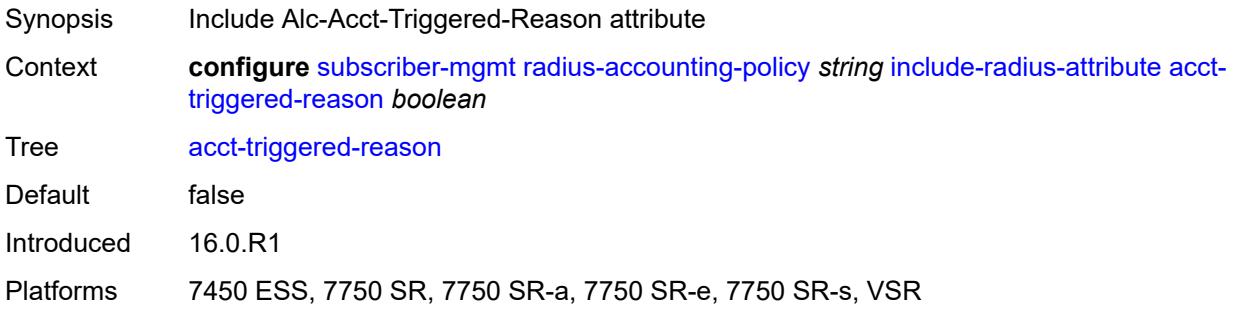

### <span id="page-8685-2"></span>**all-authorized-session-addresses** *boolean*

<span id="page-8685-3"></span>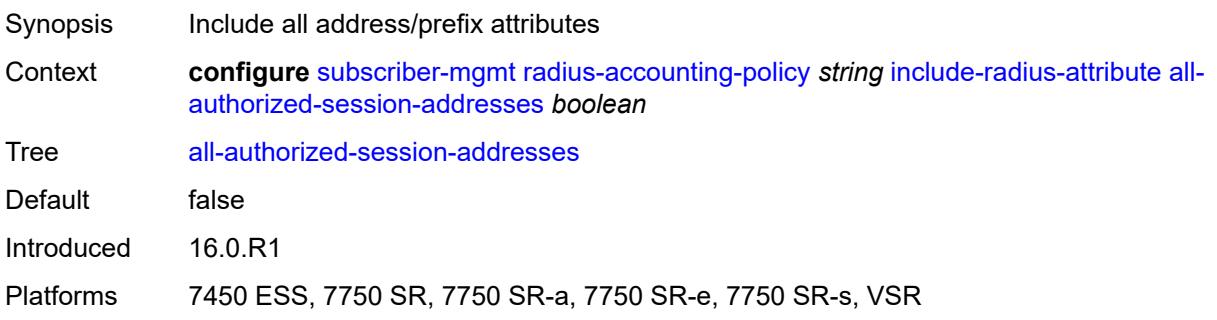

# **apn** *boolean*

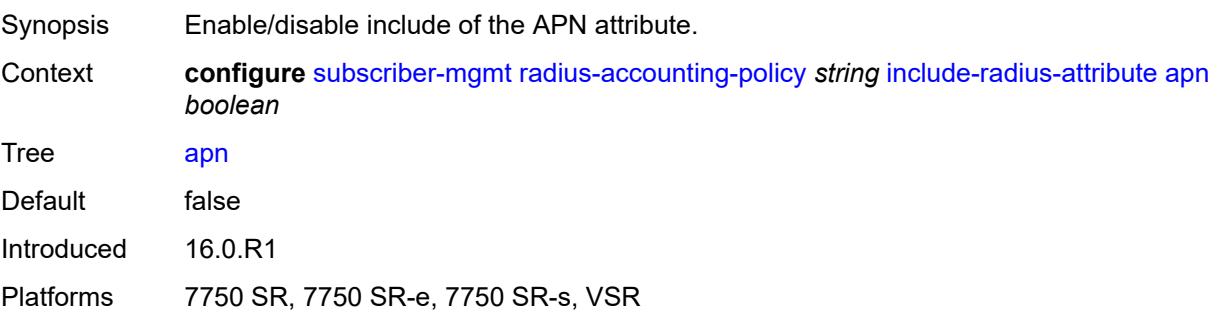

## <span id="page-8686-0"></span>**bearer-fteid** *boolean*

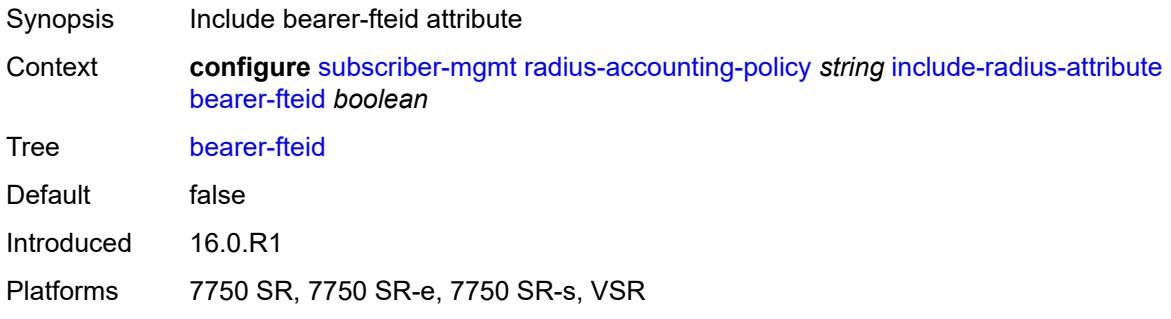

## <span id="page-8686-1"></span>**bonding-active-connections** *boolean*

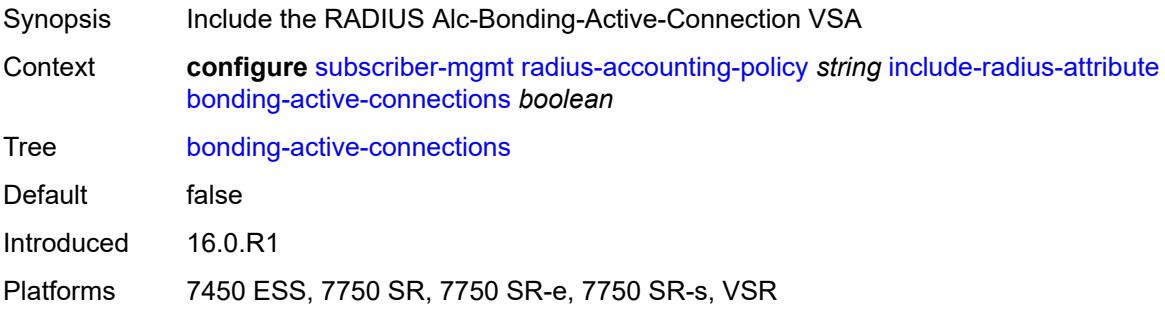

# <span id="page-8686-2"></span>**bonding-id** *boolean*

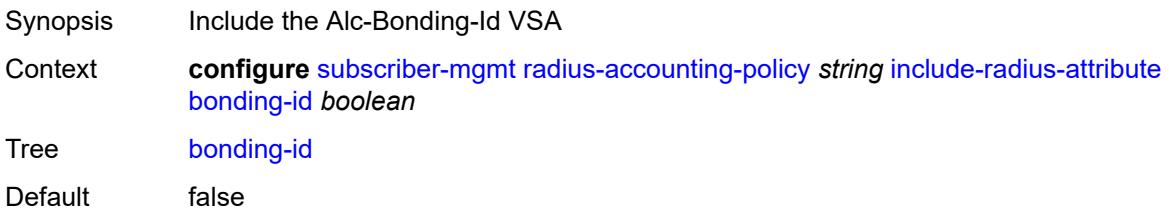

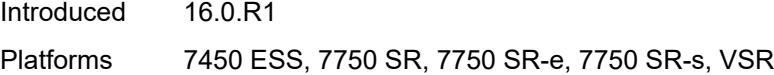

# <span id="page-8687-0"></span>**brg-num-active-sessions** *boolean*

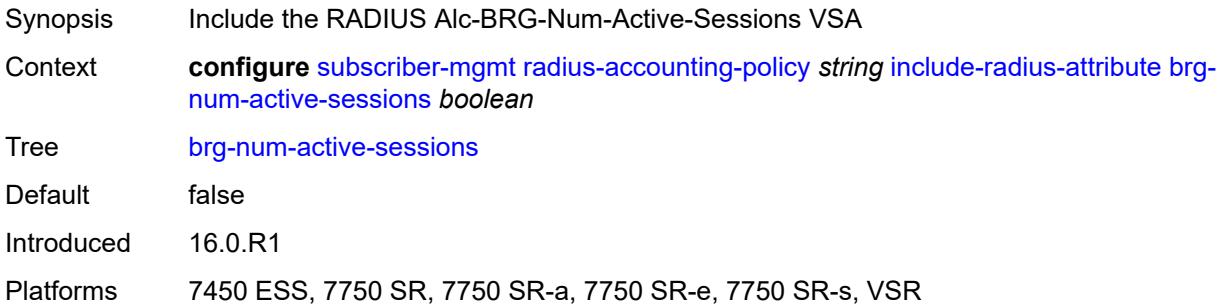

### <span id="page-8687-1"></span>**called-station-id** *boolean*

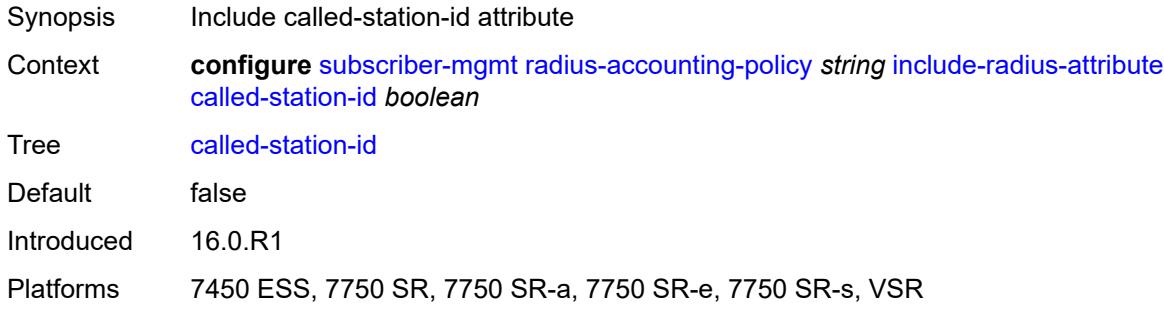

# <span id="page-8687-2"></span>**calling-station-id**

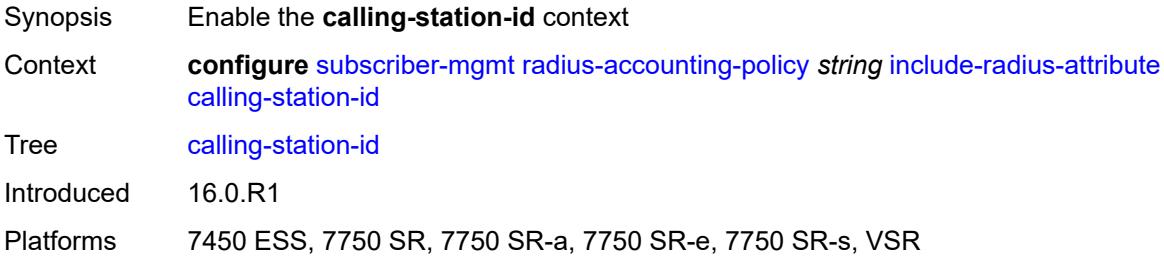

#### <span id="page-8687-3"></span>**type** *keyword*

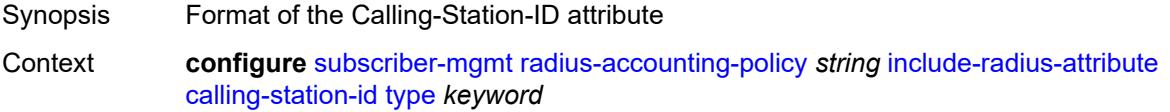

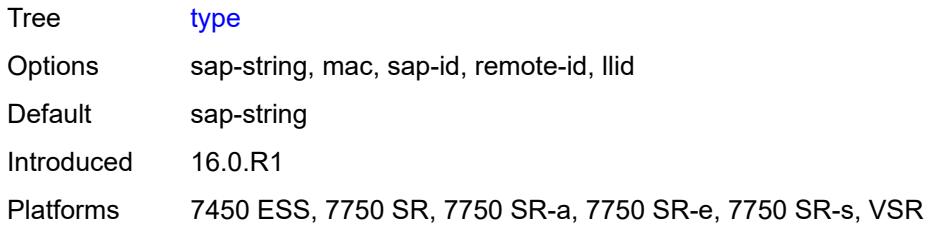

#### <span id="page-8688-0"></span>**circuit-id** *boolean*

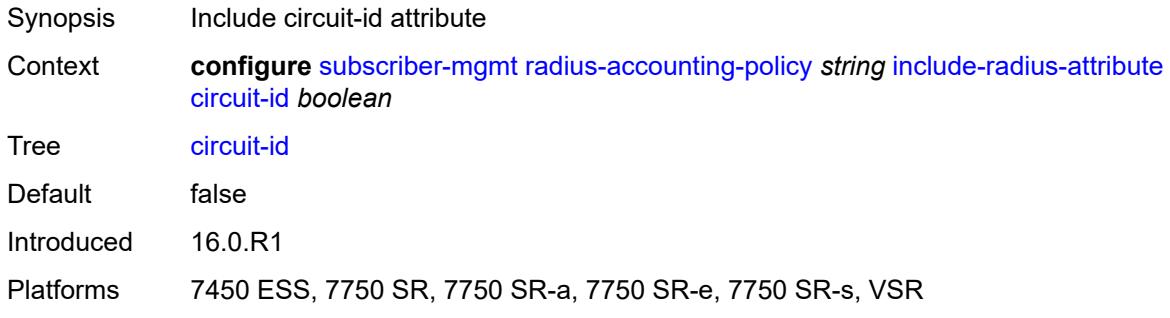

# <span id="page-8688-1"></span>**delegated-ipv6-prefix** *boolean*

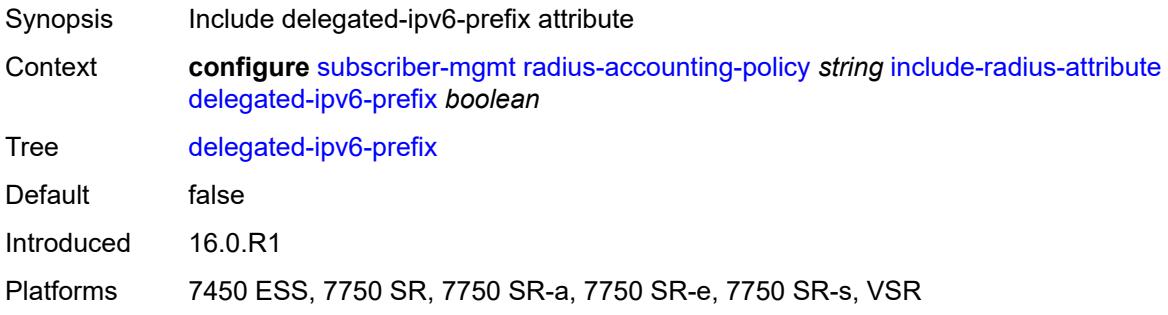

# <span id="page-8688-2"></span>**detailed-acct-attributes** *boolean*

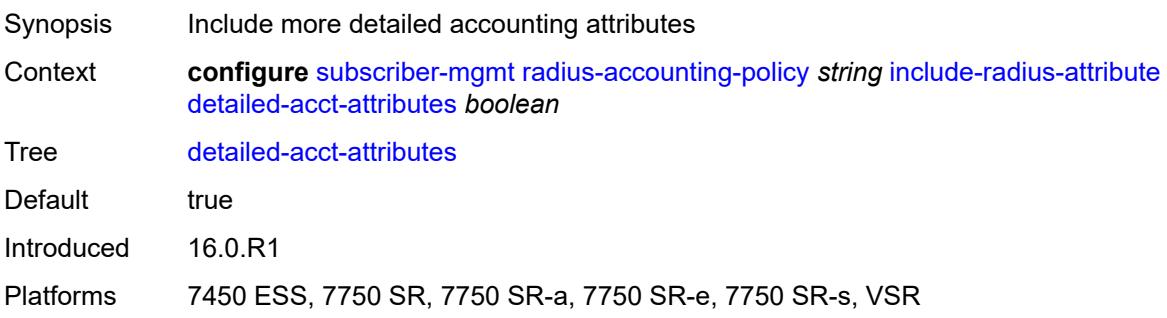

## <span id="page-8689-0"></span>**dhcp-vendor-class-id** *boolean*

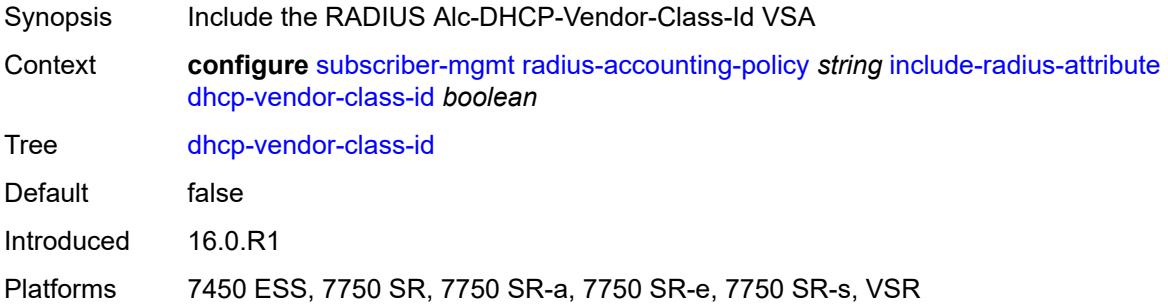

#### <span id="page-8689-1"></span>**error-code** *boolean*

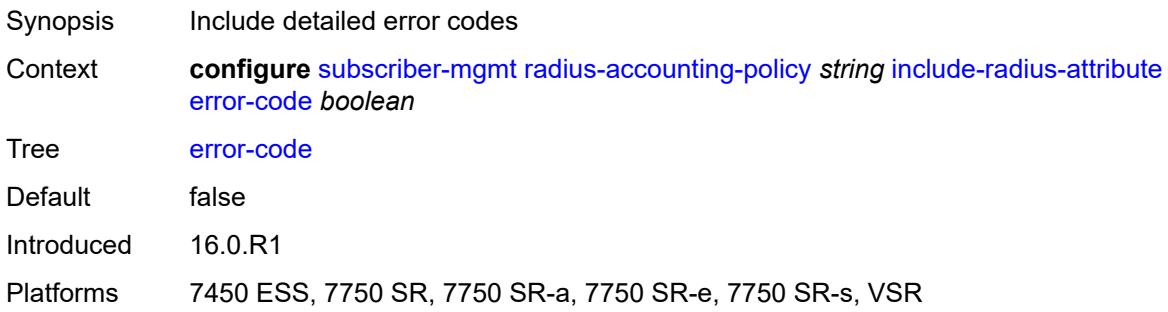

## <span id="page-8689-2"></span>**firewall-info** *boolean*

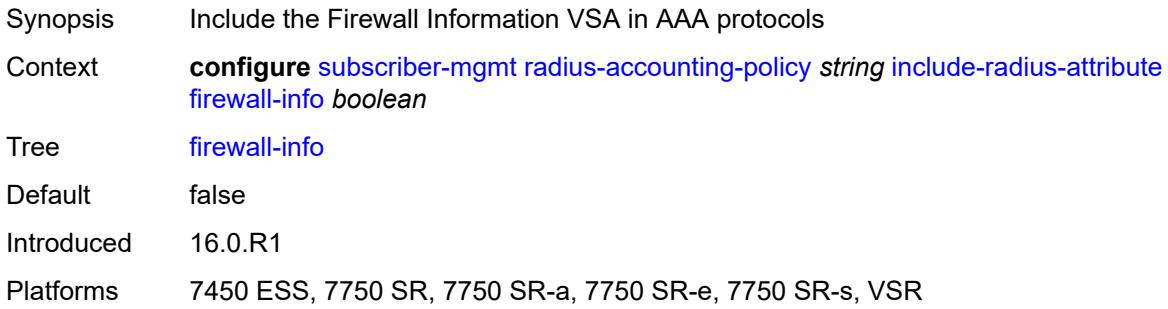

## <span id="page-8689-3"></span>**framed-interface-id** *boolean*

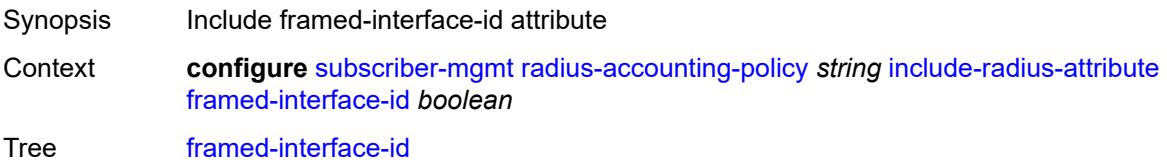

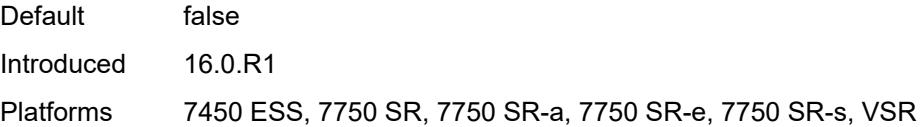

# <span id="page-8690-0"></span>**framed-ip-address** *boolean*

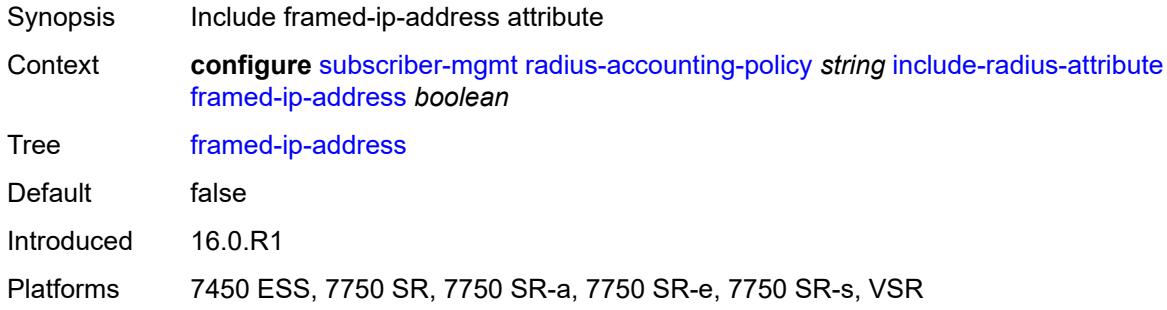

## <span id="page-8690-1"></span>**framed-ip-netmask** *boolean*

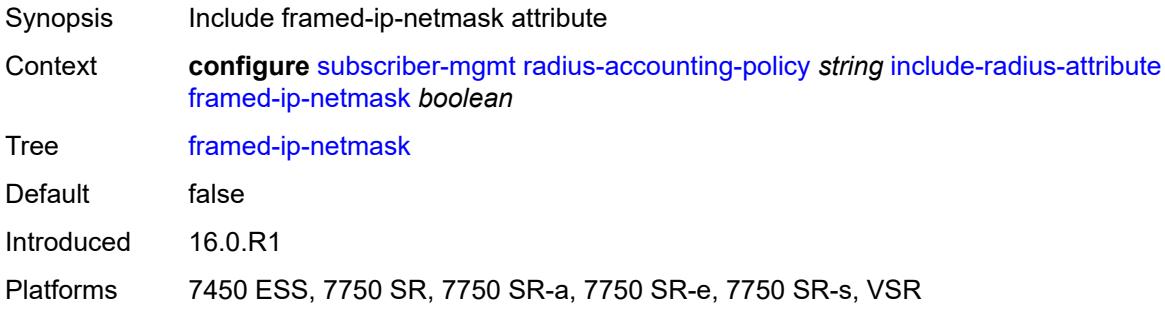

### <span id="page-8690-2"></span>**framed-ipv6-prefix** *boolean*

<span id="page-8690-3"></span>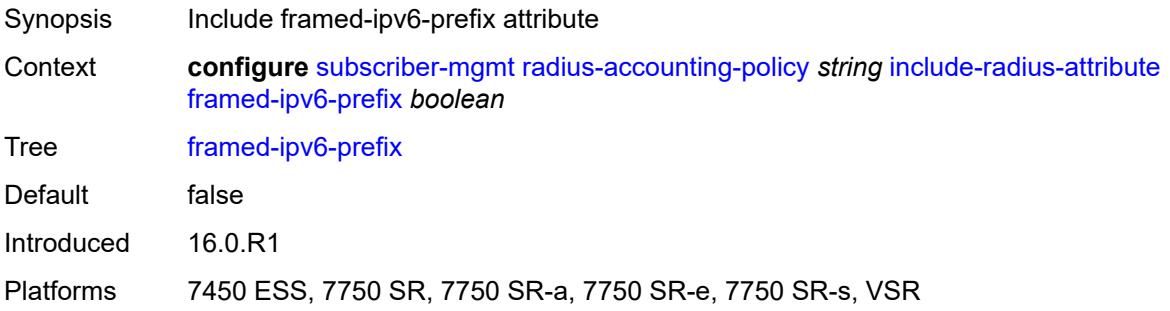

# **framed-ipv6-route** *boolean*

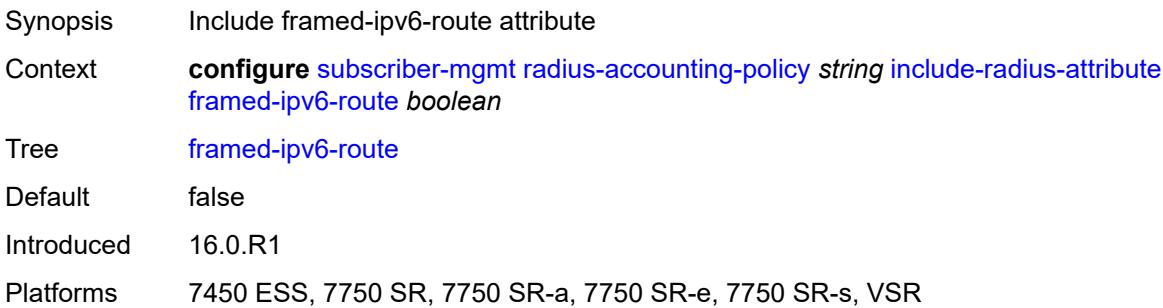

## <span id="page-8691-0"></span>**framed-route** *boolean*

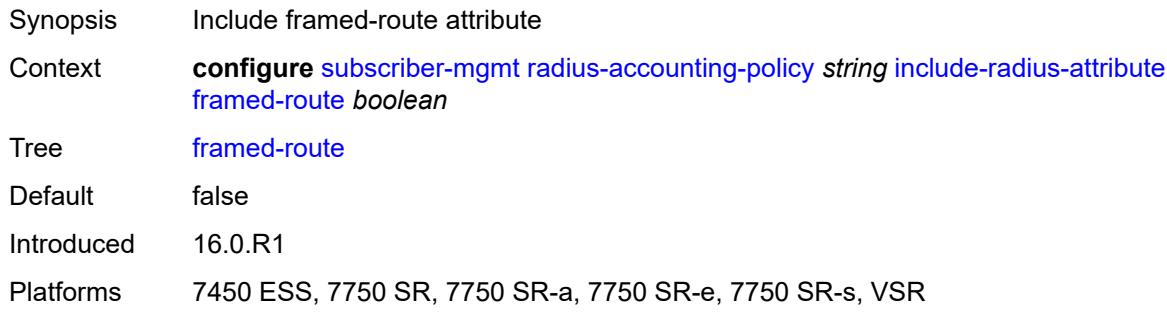

## <span id="page-8691-1"></span>**imei** *boolean*

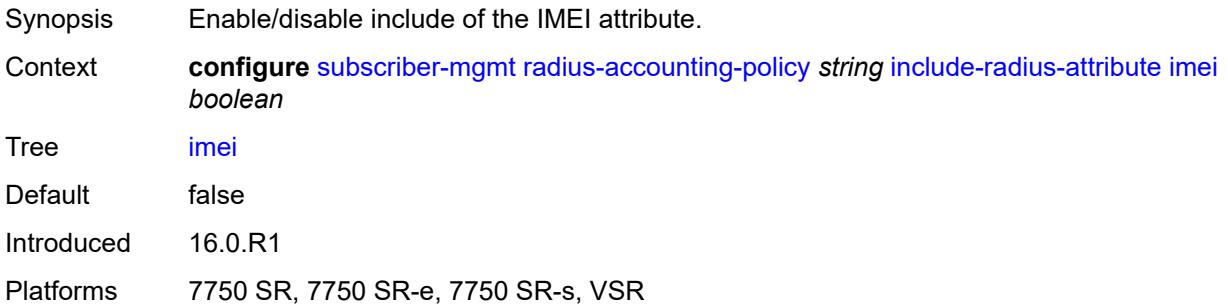

## <span id="page-8691-2"></span>**imsi** *boolean*

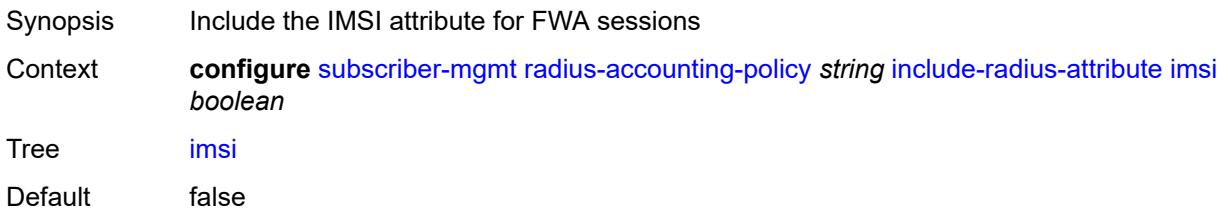

Introduced 22.2.R1 Platforms 7750 SR, 7750 SR-e, 7750 SR-s, VSR

# <span id="page-8692-0"></span>**ipv6-address** *boolean*

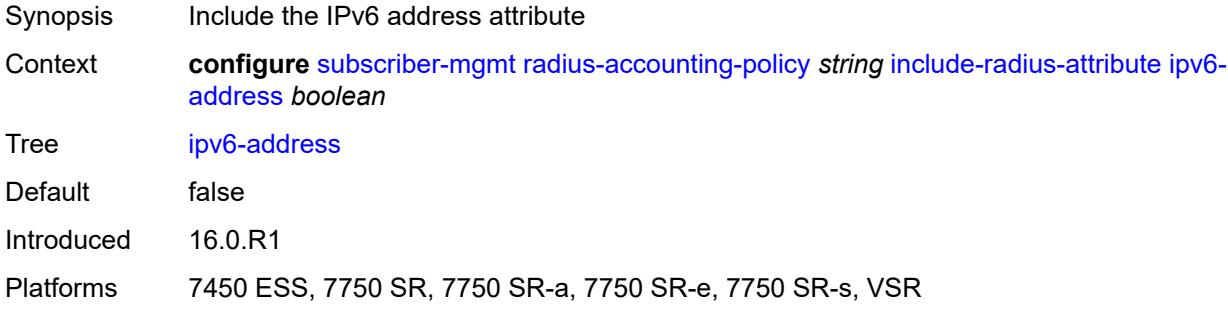

## <span id="page-8692-1"></span>**lanext-bridge-id** *boolean*

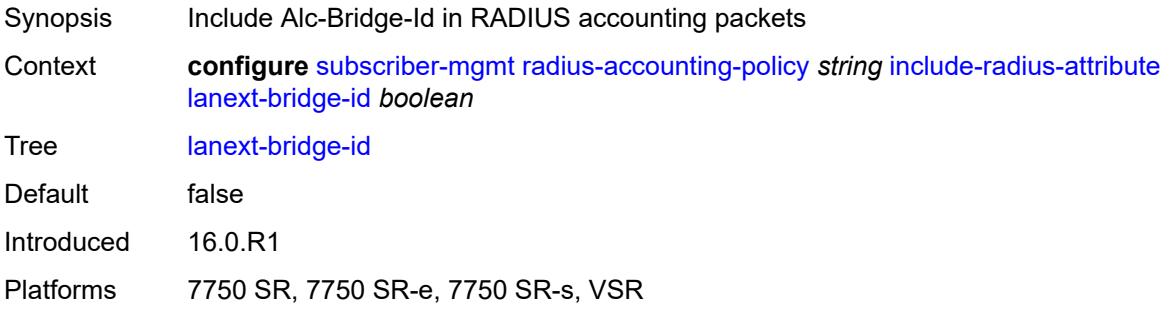

## <span id="page-8692-2"></span>**lanext-device-type** *boolean*

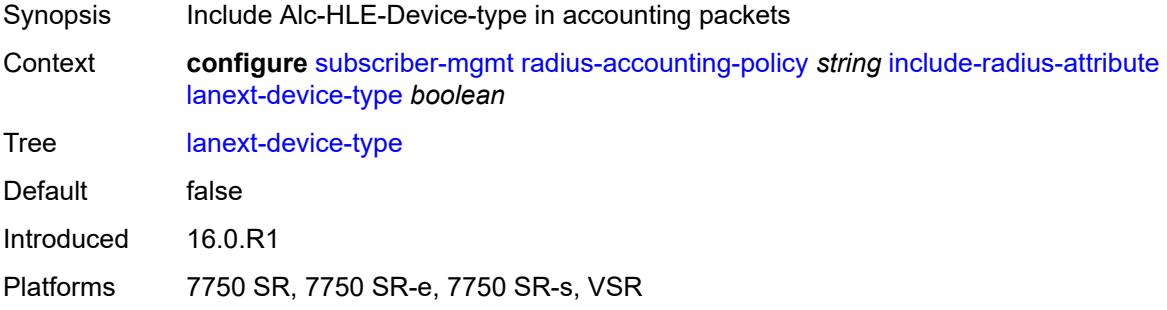

# <span id="page-8692-3"></span>**lanext-route-distinguisher** *boolean*

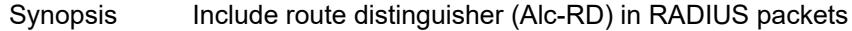

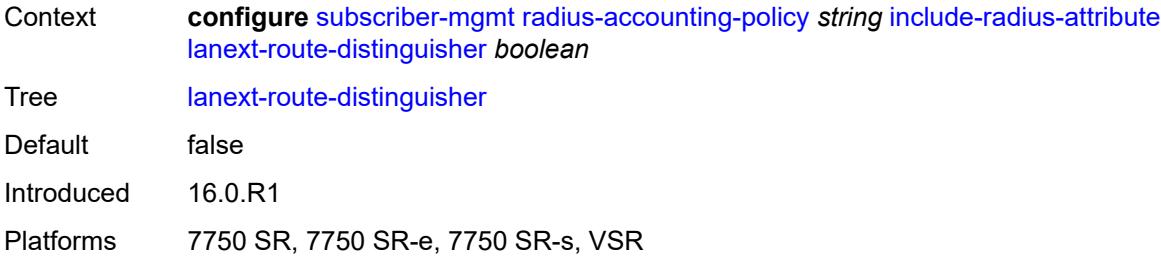

# <span id="page-8693-0"></span>**lanext-route-target** *boolean*

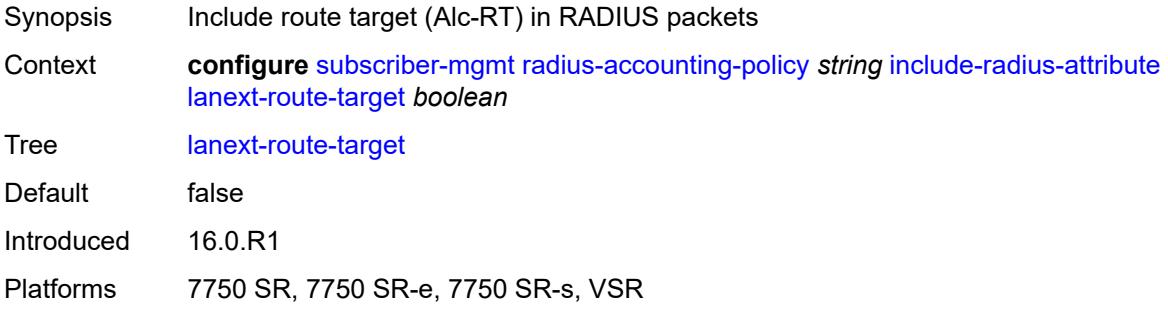

#### <span id="page-8693-1"></span>**lanext-vni** *boolean*

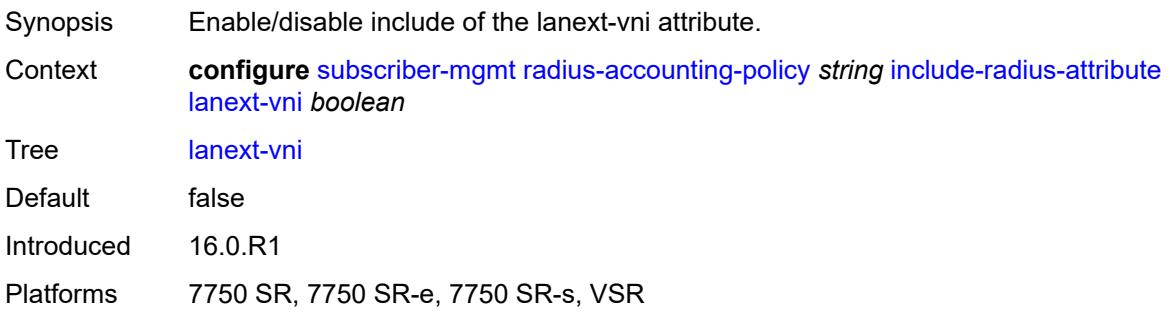

# <span id="page-8693-2"></span>**mac-address** *boolean*

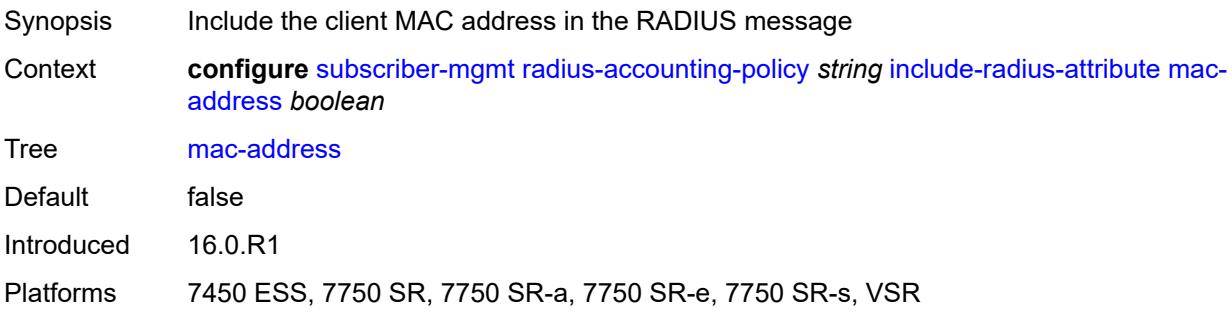

### <span id="page-8694-0"></span>**msisdn** *boolean*

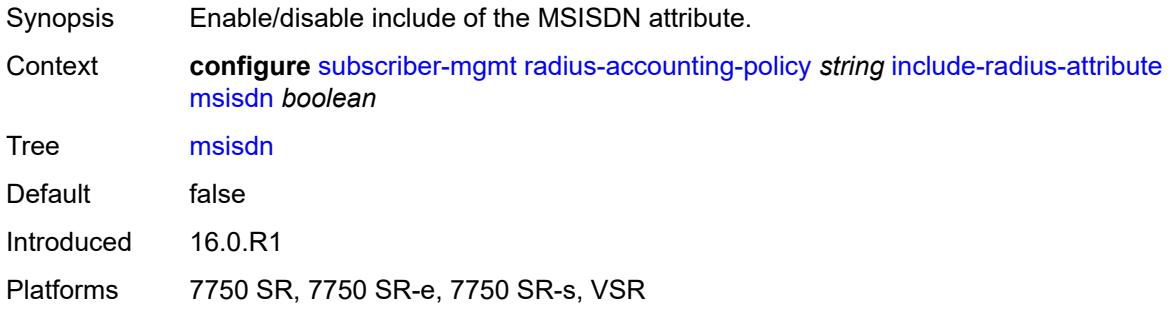

### <span id="page-8694-1"></span>**nas-identifier** *boolean*

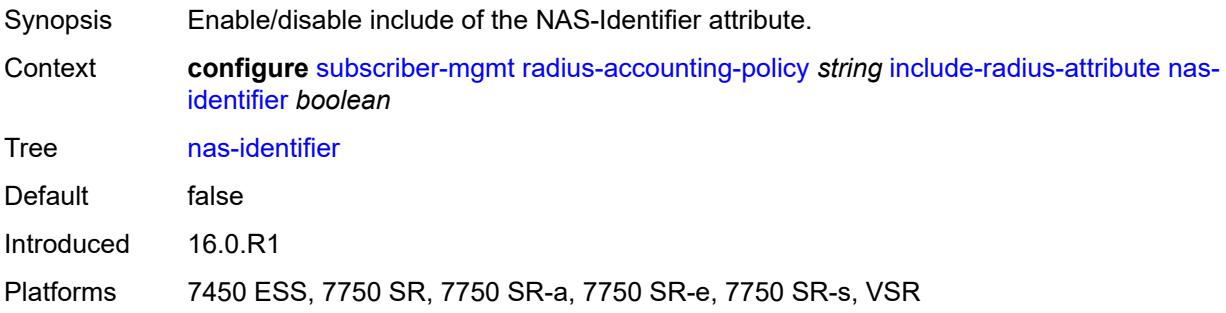

## <span id="page-8694-2"></span>**nas-port**

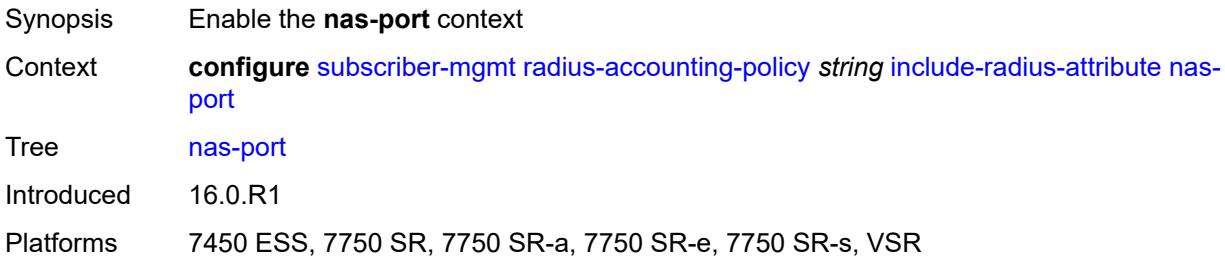

## <span id="page-8694-3"></span>**bit-spec** *string*

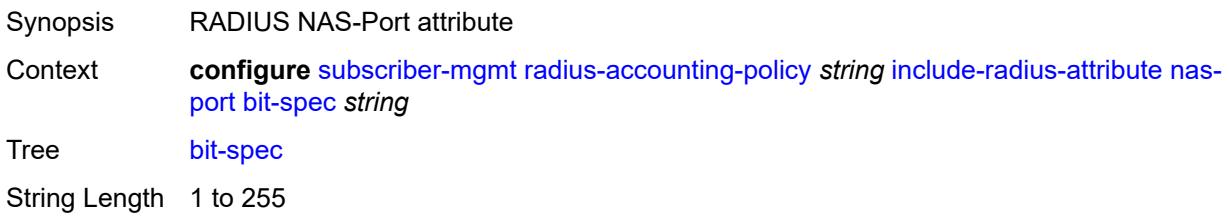

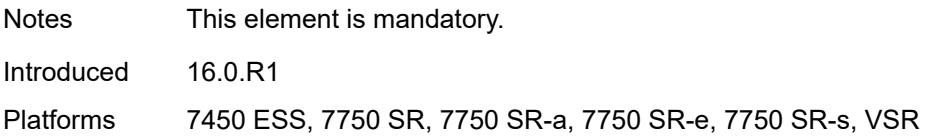

## <span id="page-8695-0"></span>**nas-port-id**

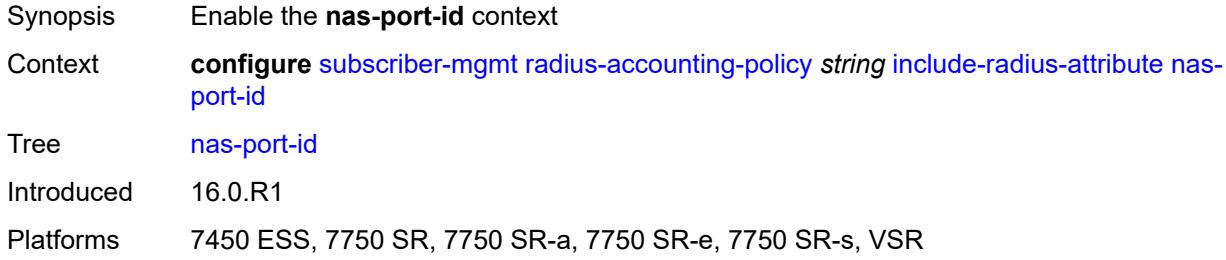

# <span id="page-8695-1"></span>**prefix-string** *string*

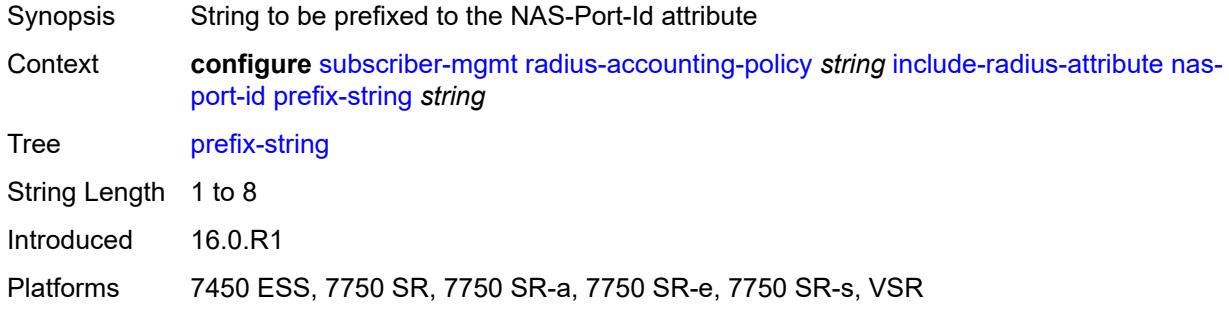

#### <span id="page-8695-2"></span>**suffix** *keyword*

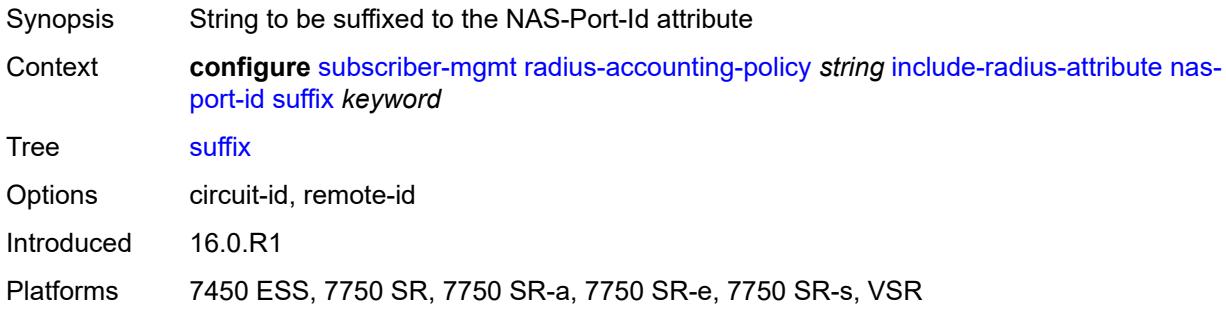

#### <span id="page-8695-3"></span>**nas-port-type**

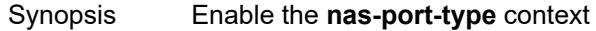

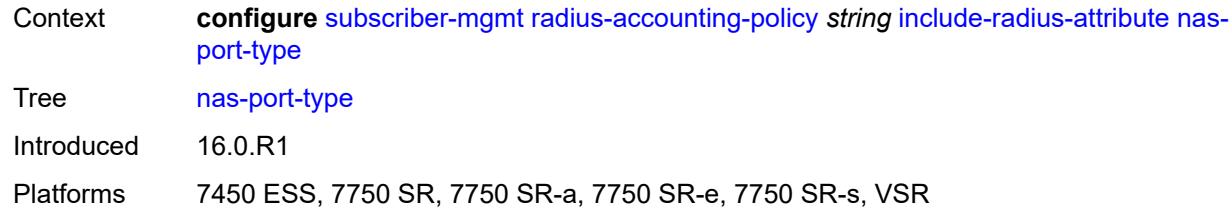

# <span id="page-8696-0"></span>**type** *(keyword | number)*

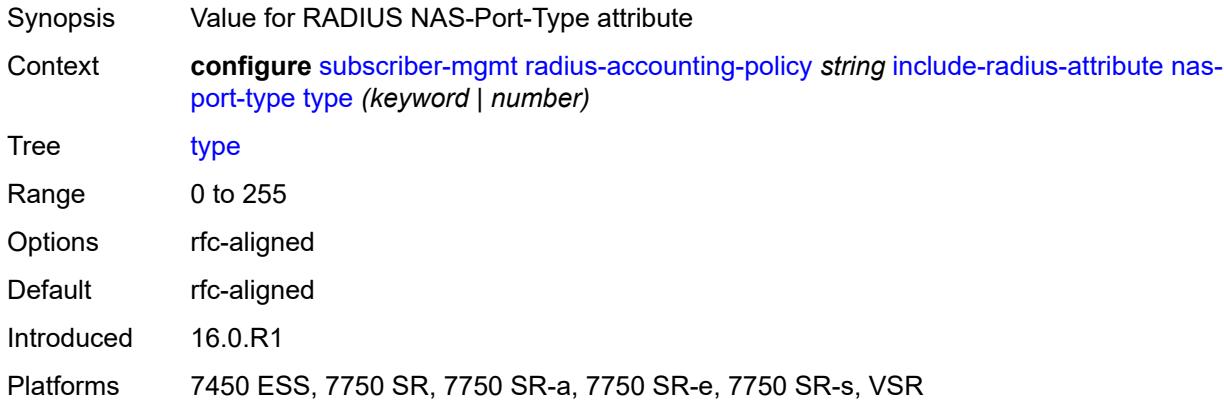

# <span id="page-8696-1"></span>**nat-port-range** *boolean*

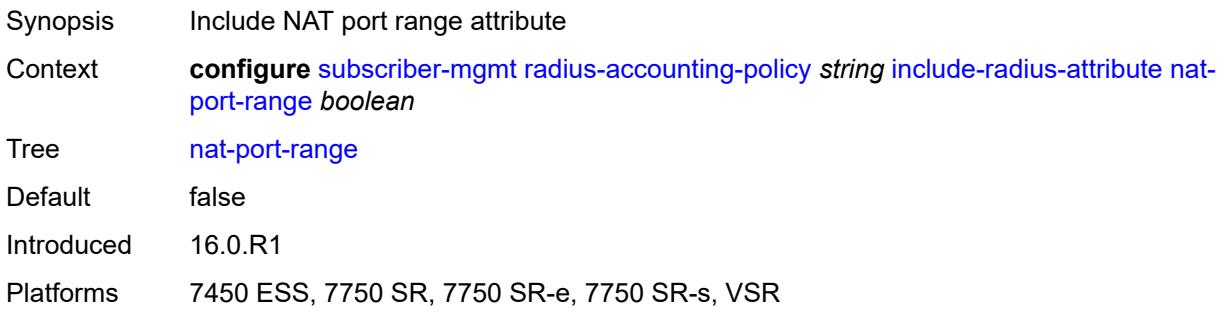

#### <span id="page-8696-2"></span>**remote-id** *boolean*

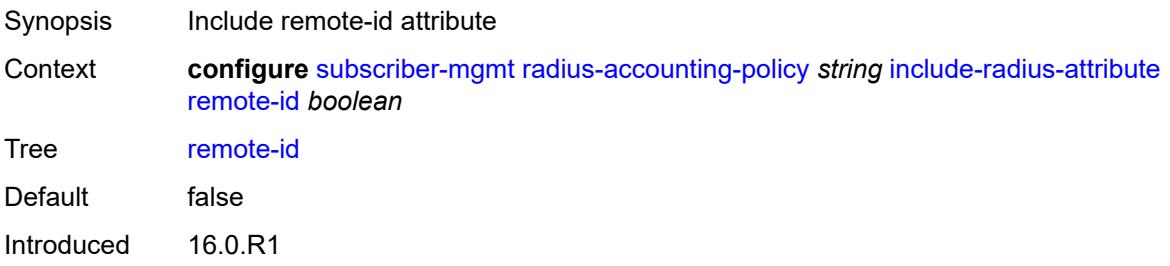

Platforms 7450 ESS, 7750 SR, 7750 SR-a, 7750 SR-e, 7750 SR-s, VSR

#### <span id="page-8697-0"></span>**sla-profile** *boolean*

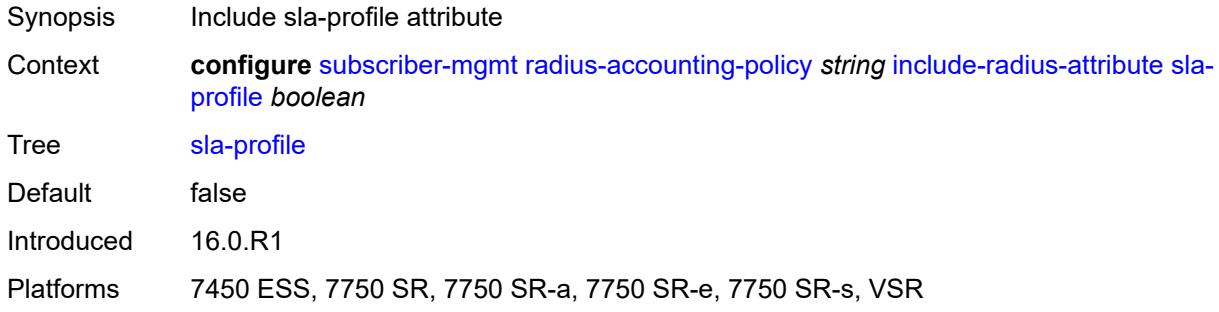

## <span id="page-8697-1"></span>**spi-sharing-id** *boolean*

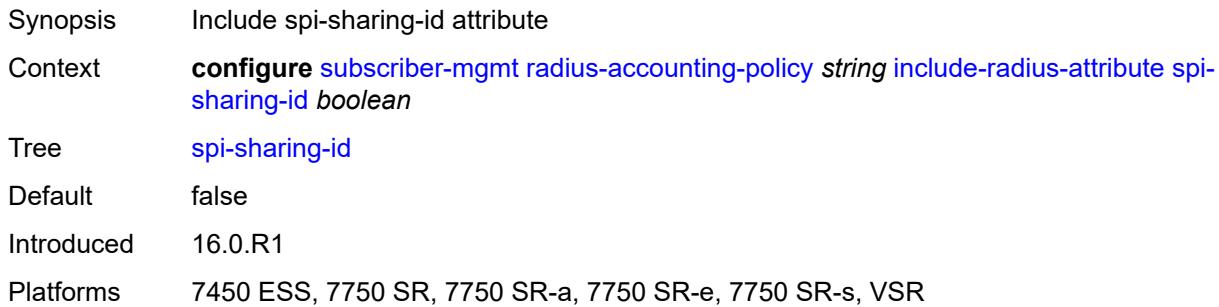

#### <span id="page-8697-2"></span>**std-acct-attributes** *boolean*

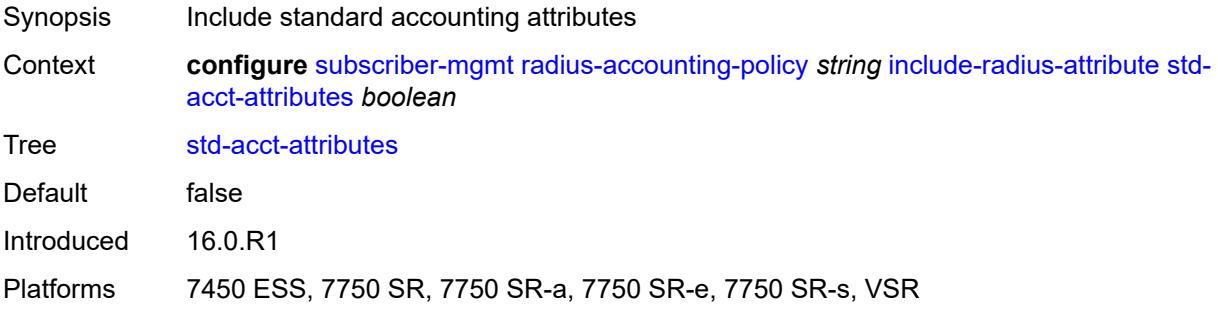

### <span id="page-8697-3"></span>**steering-profile** *boolean*

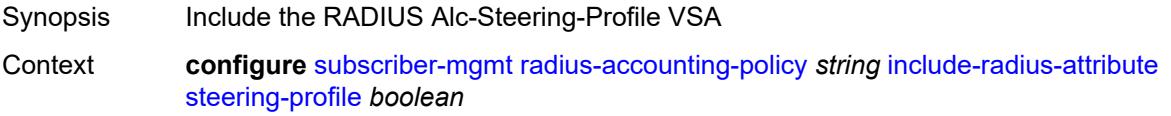

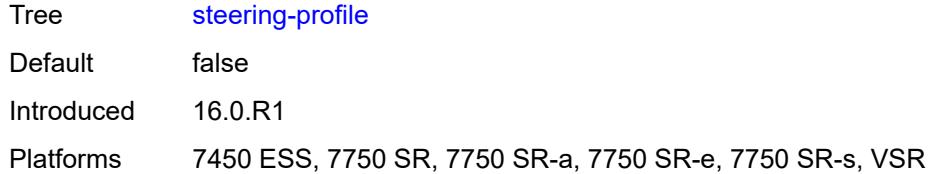

## <span id="page-8698-0"></span>**sub-profile** *boolean*

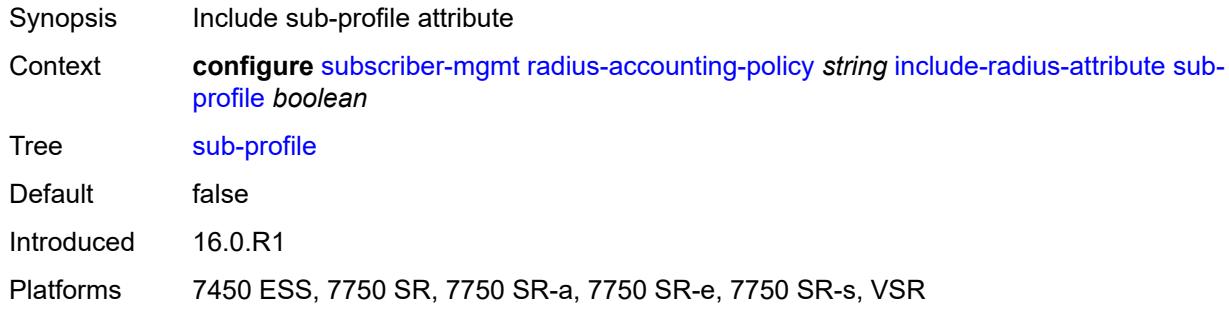

# <span id="page-8698-1"></span>**subscriber-id** *boolean*

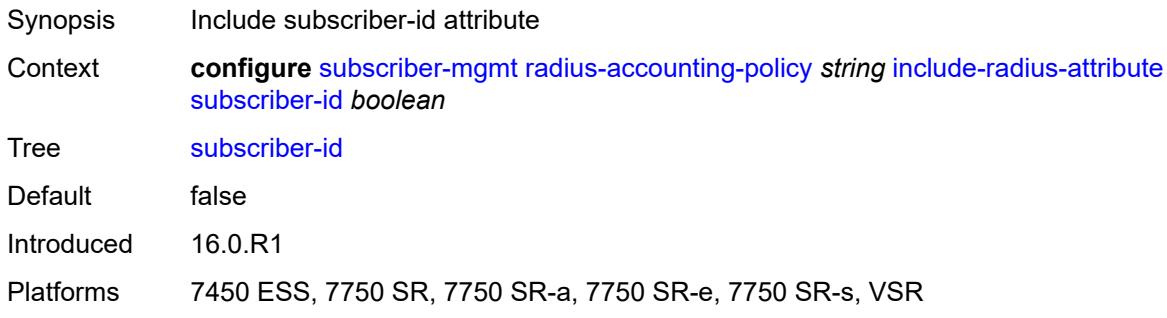

### <span id="page-8698-2"></span>**tunnel-client-attrs** *boolean*

<span id="page-8698-3"></span>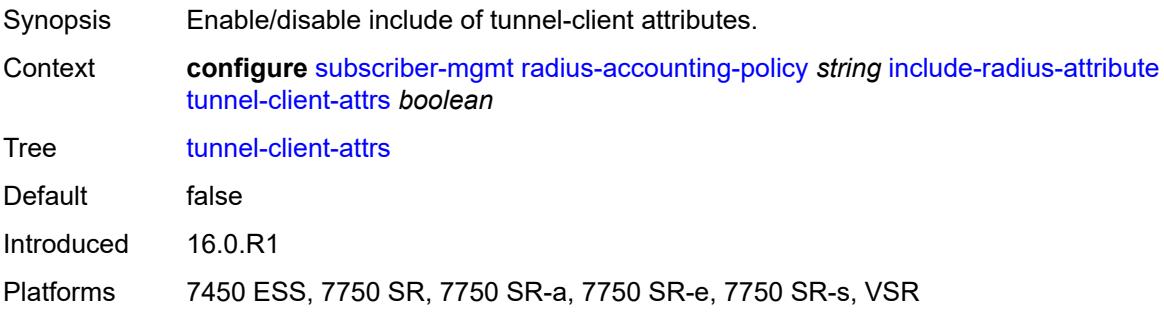

#### **tunnel-server-attrs** *boolean*

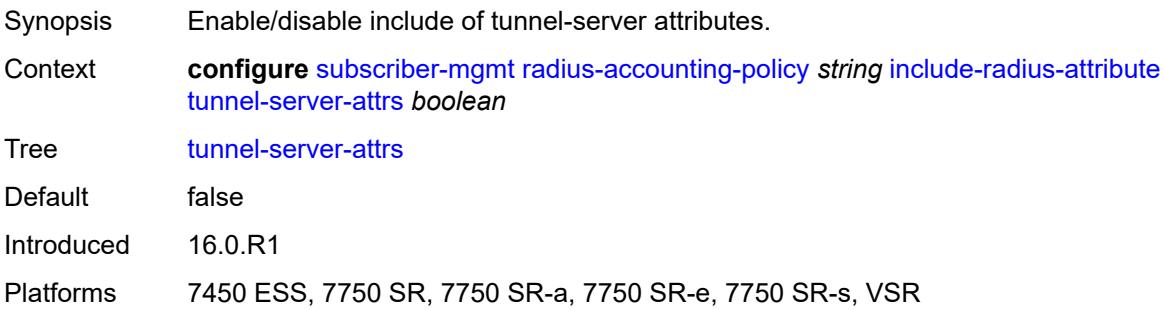

## <span id="page-8699-0"></span>**uli** *boolean*

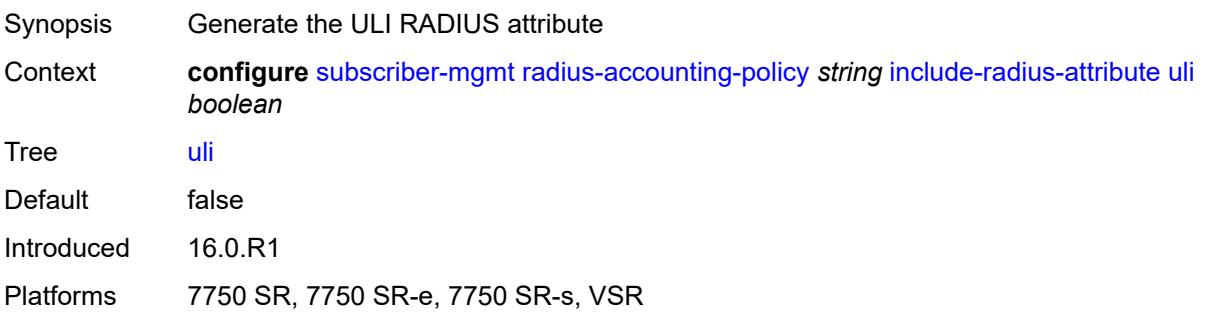

#### <span id="page-8699-1"></span>**user-name** *boolean*

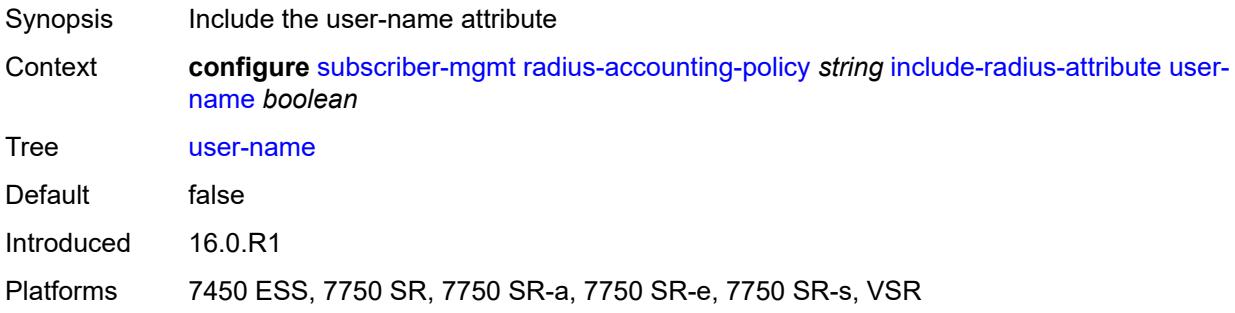

# <span id="page-8699-2"></span>**v6-aggregate-stats** *boolean*

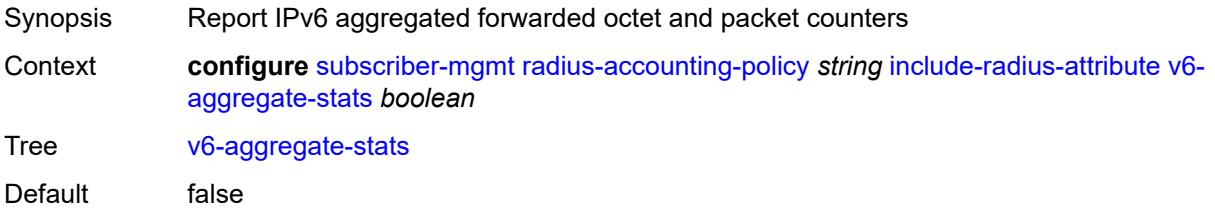

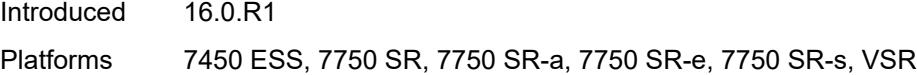

### <span id="page-8700-0"></span>**wifi-num-attached-ues** *boolean*

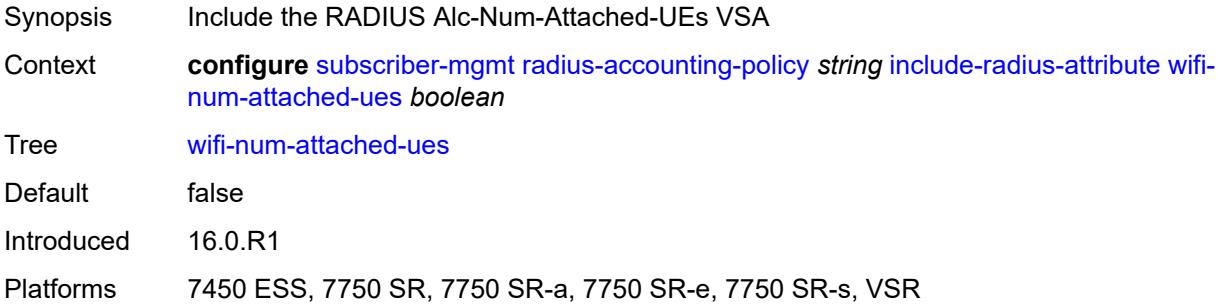

### <span id="page-8700-1"></span>**wifi-rssi** *boolean*

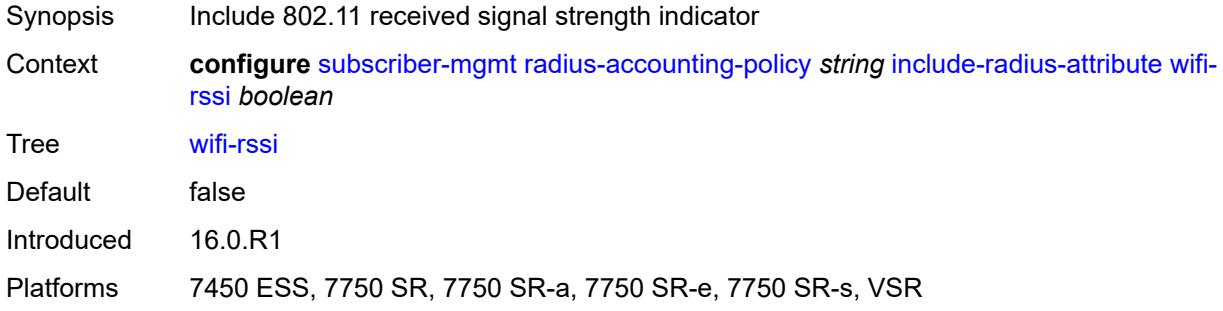

#### <span id="page-8700-2"></span>**wifi-ssid-vlan** *boolean*

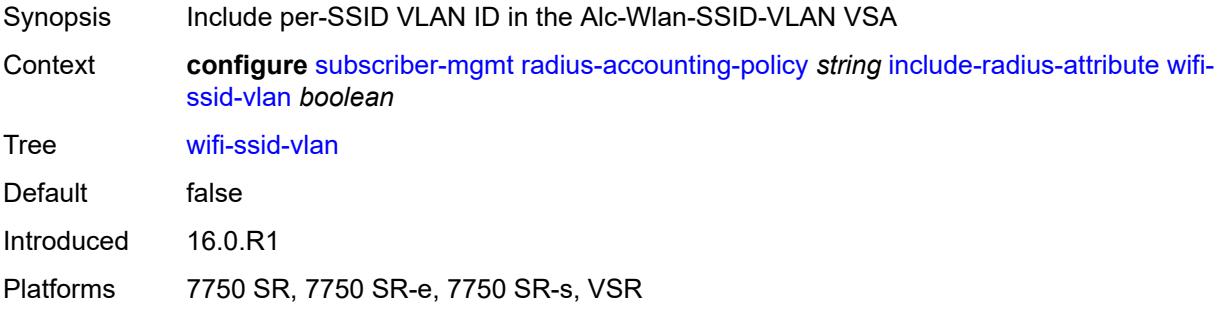

#### <span id="page-8700-3"></span>**xconnect-tunnel-home-address** *boolean*

Synopsis Include the Alc-Xconnect-Tunnel-Home-Ipv6 attribute

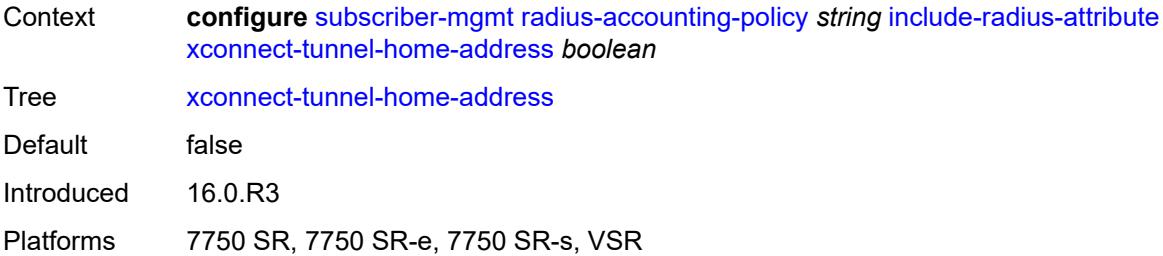

### <span id="page-8701-0"></span>**mcs-interval**

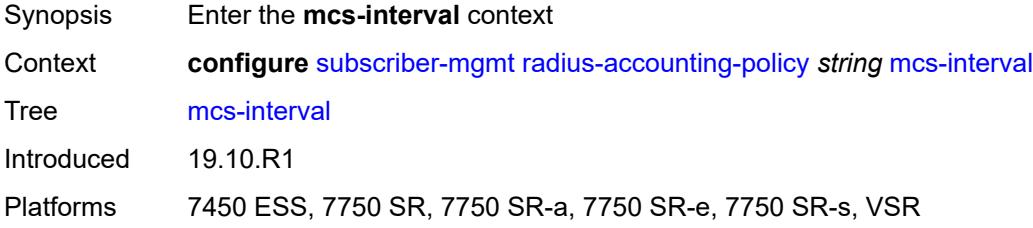

# <span id="page-8701-1"></span>**interval** *(keyword | number)*

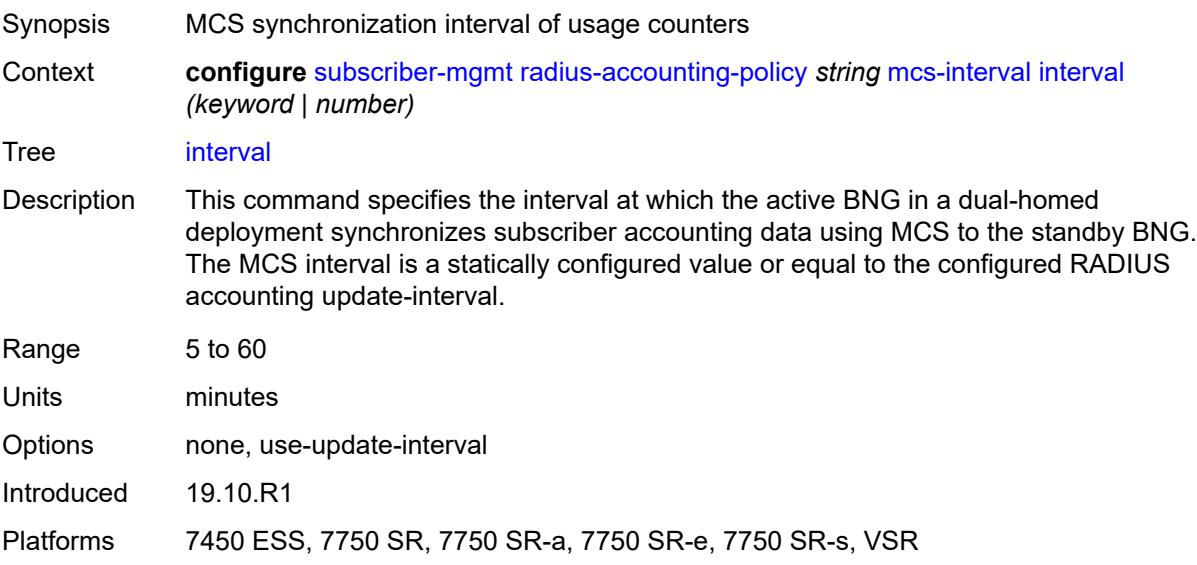

## <span id="page-8701-2"></span>**queue-instance-accounting**

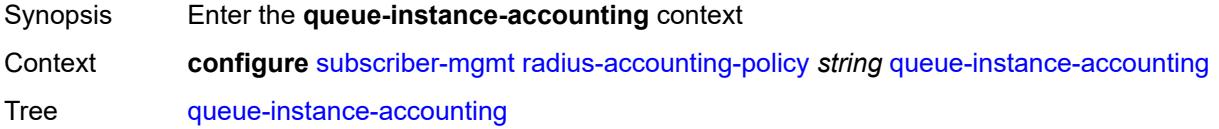

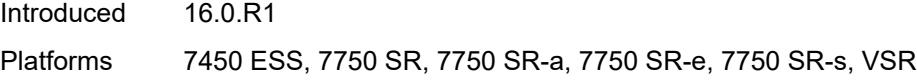

# <span id="page-8702-0"></span>**admin-state** *keyword*

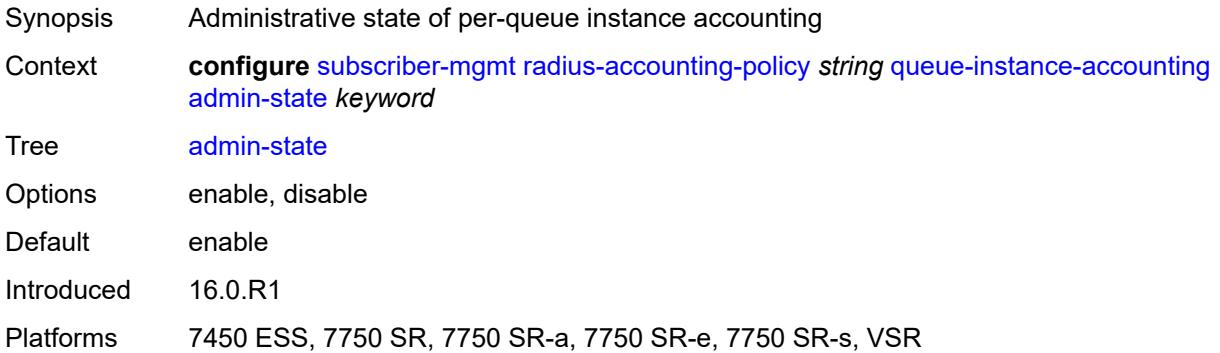

# <span id="page-8702-1"></span>**interim-update** *boolean*

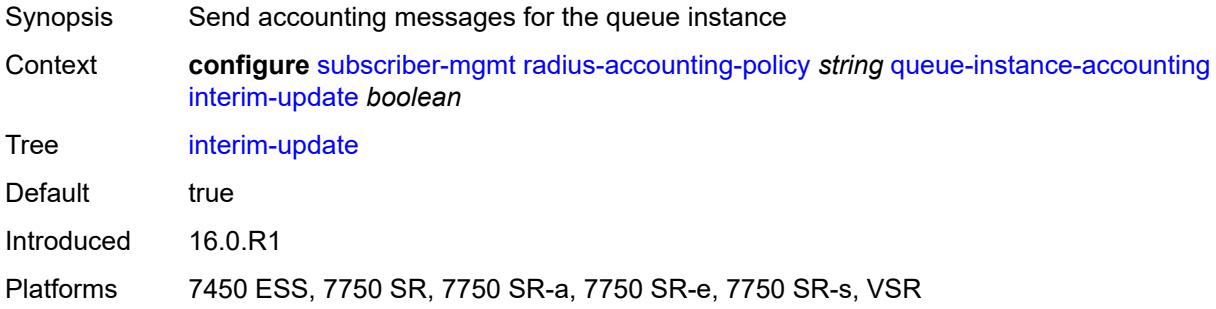

## <span id="page-8702-2"></span>**radius-server-policy** *reference*

<span id="page-8702-3"></span>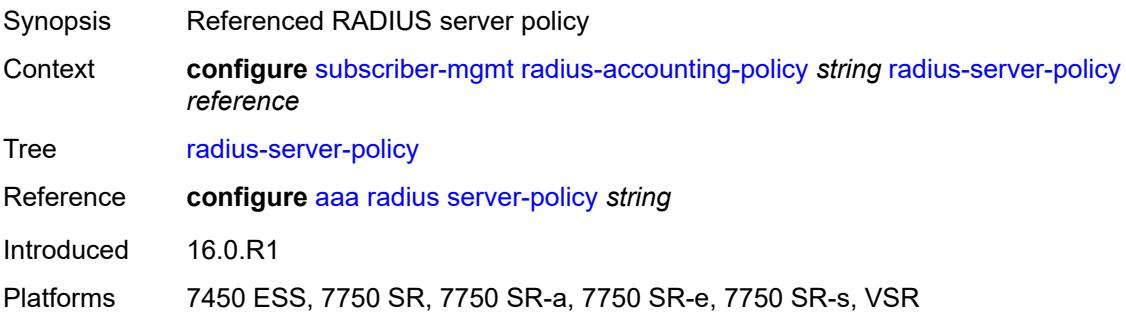

## **session-accounting**

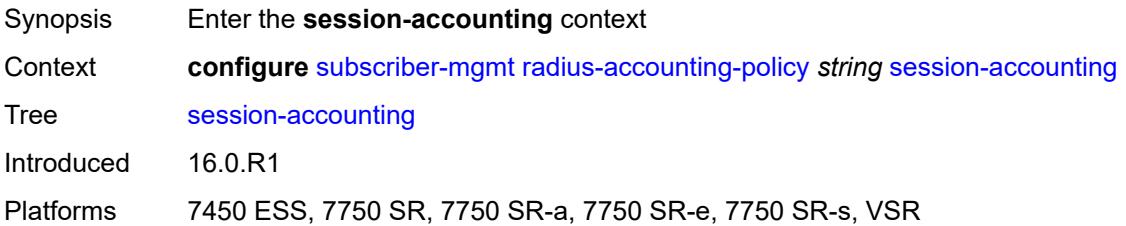

### <span id="page-8703-0"></span>**admin-state** *keyword*

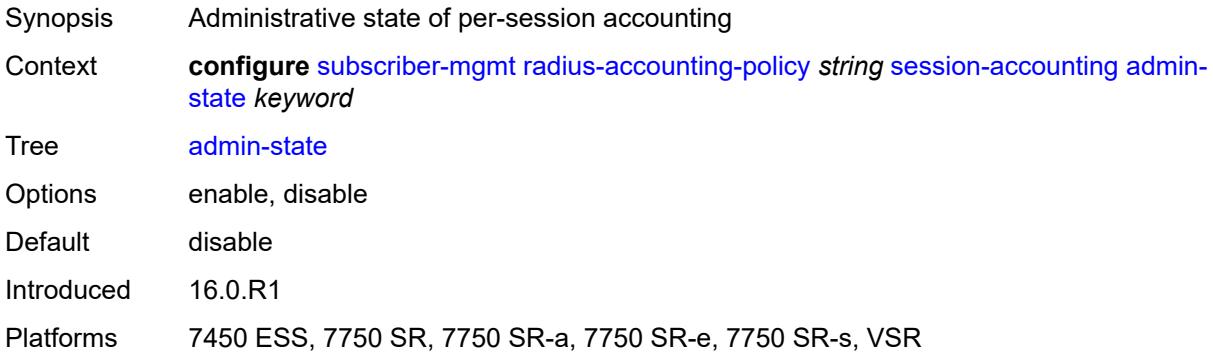

## <span id="page-8703-1"></span>**host-update** *boolean*

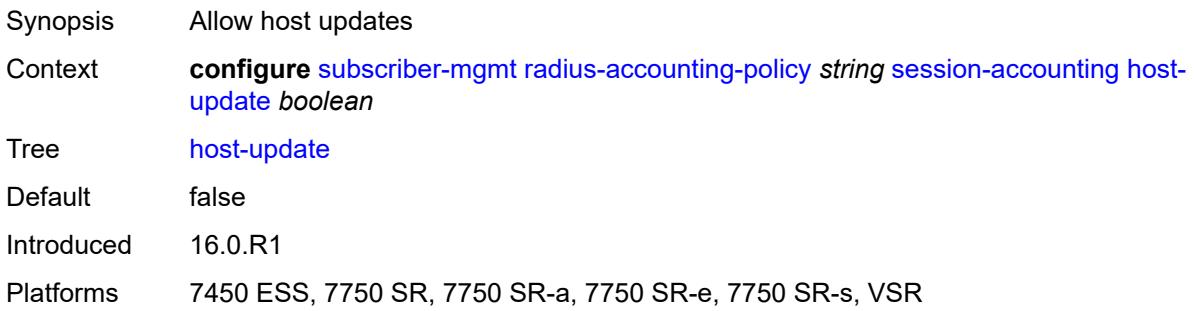

# <span id="page-8703-2"></span>**interim-update** *boolean*

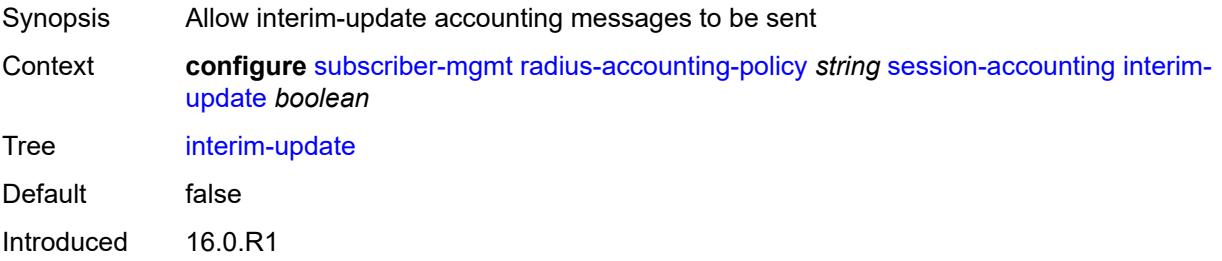

Platforms 7450 ESS, 7750 SR, 7750 SR-a, 7750 SR-e, 7750 SR-s, VSR

#### <span id="page-8704-0"></span>**session-id-format** *keyword*

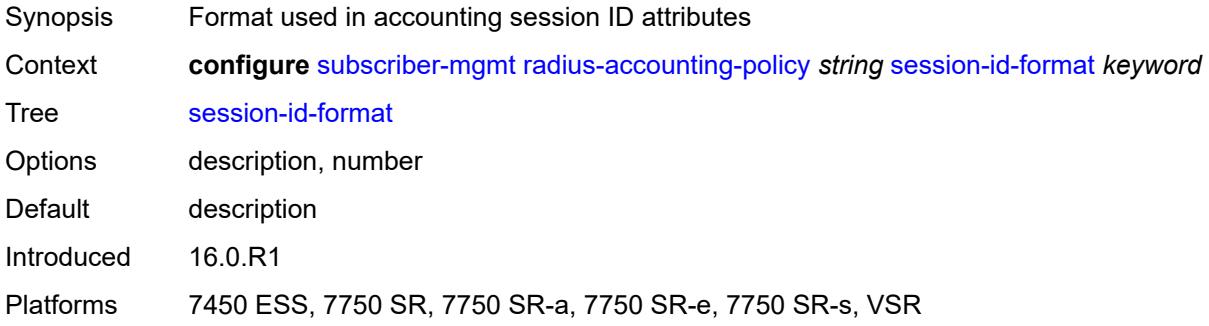

## <span id="page-8704-1"></span>**triggered-updates**

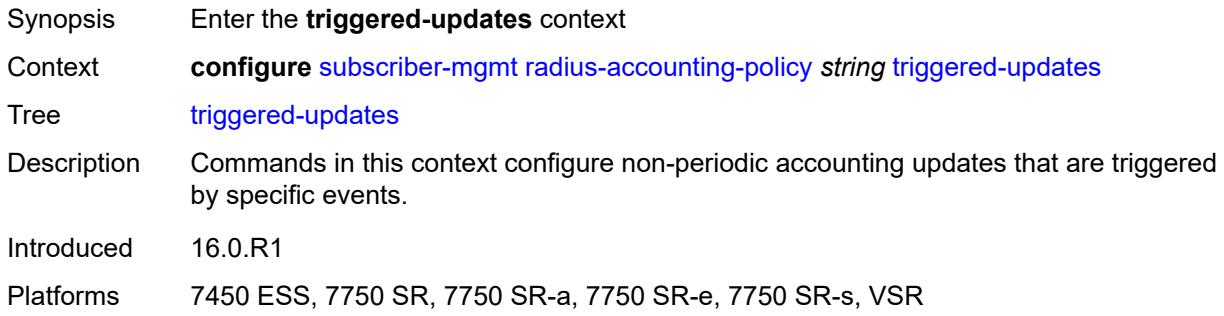

### <span id="page-8704-2"></span>**gtp-change**

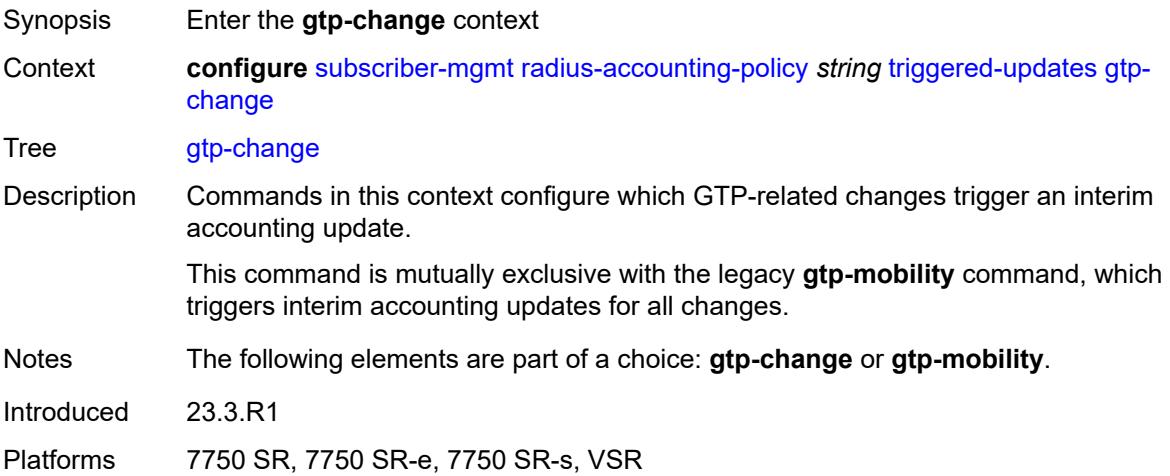

#### <span id="page-8705-0"></span>**s1-release** *boolean*

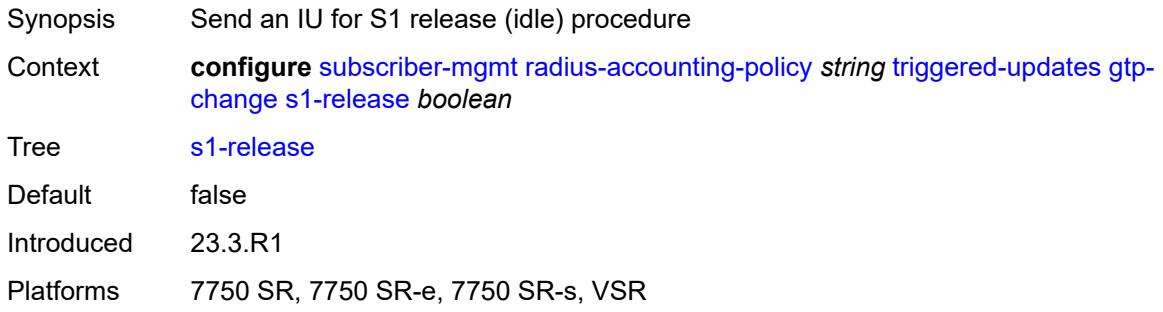

### <span id="page-8705-1"></span>**service-request** *boolean*

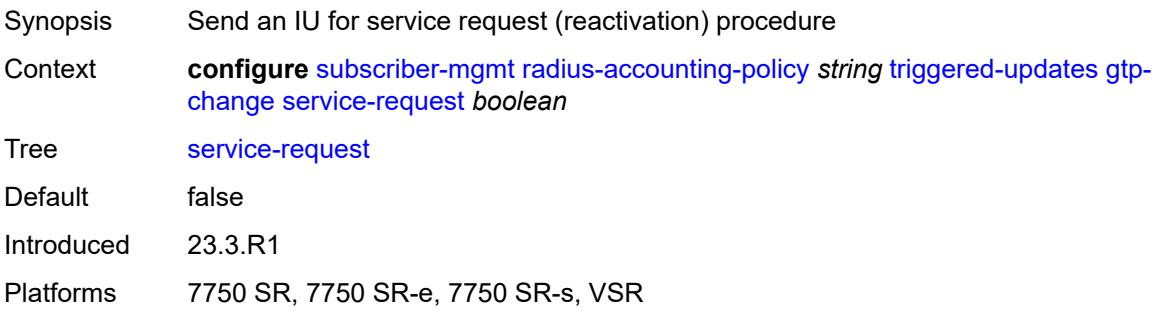

# <span id="page-8705-2"></span>**teidc-change** *boolean*

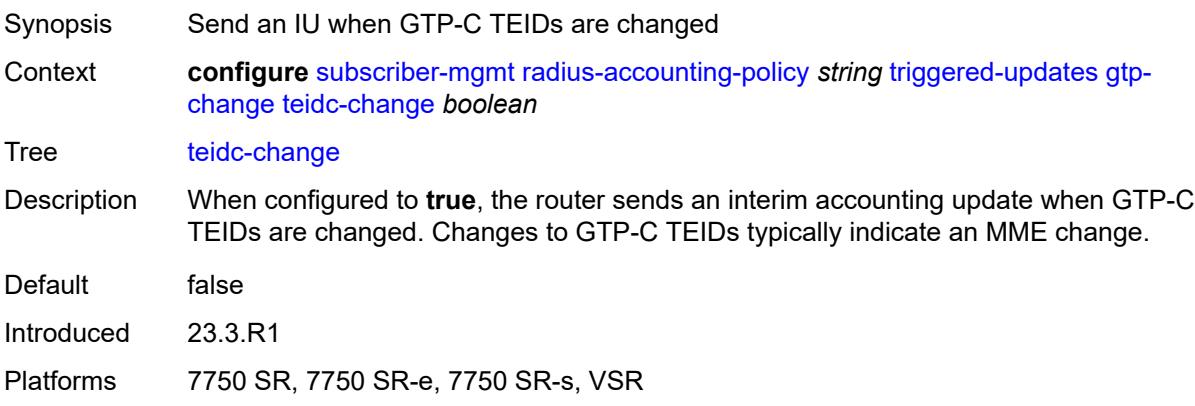

### <span id="page-8705-3"></span>**teidu-change** *boolean*

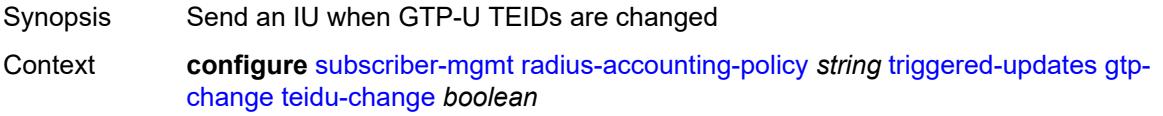

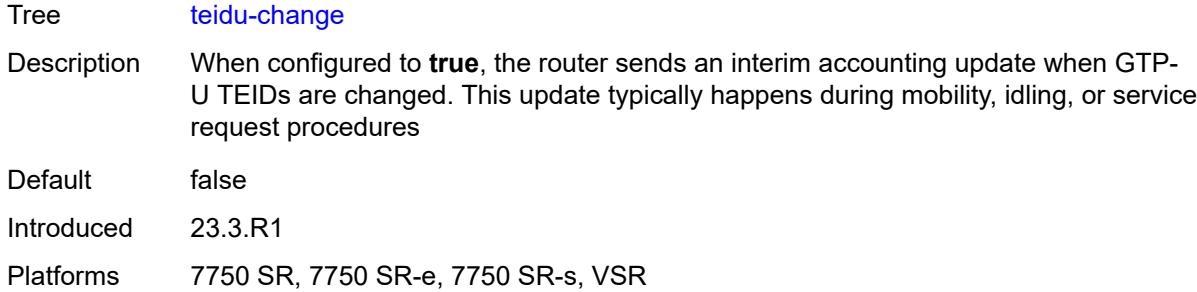

#### <span id="page-8706-0"></span>**uli-change** *boolean*

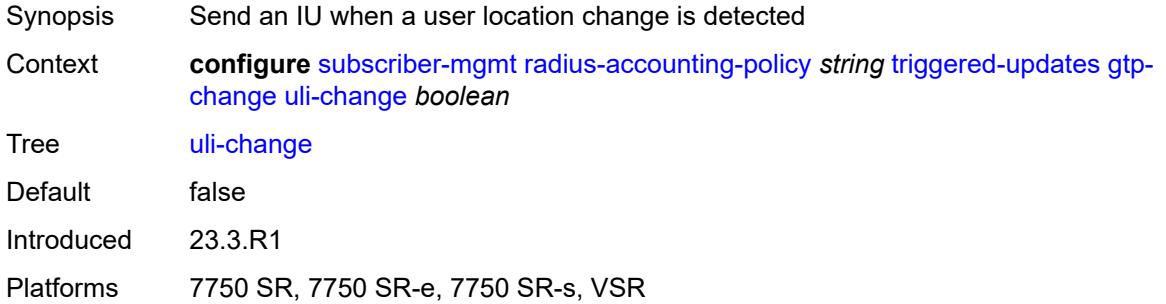

## <span id="page-8706-1"></span>**gtp-mobility** *boolean*

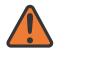

#### **WARNING:**

This element is deprecated and will be removed in a future release.

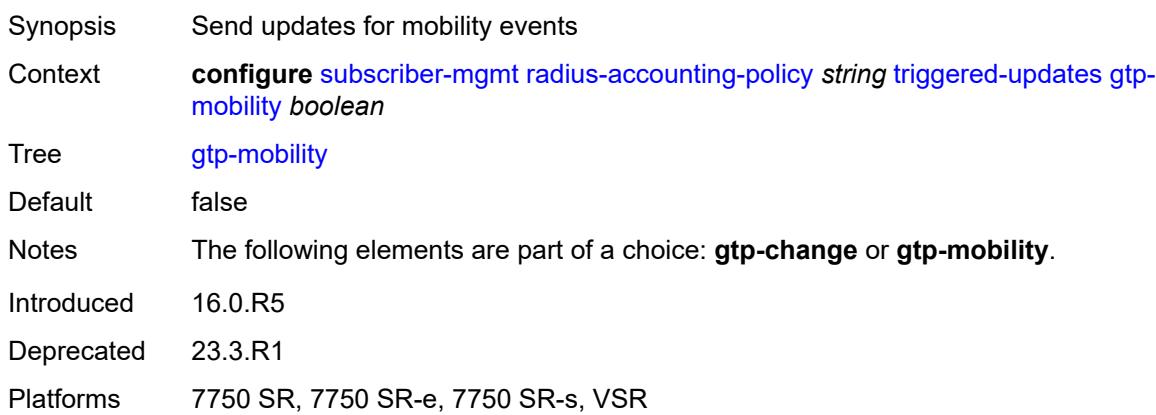

### <span id="page-8706-2"></span>**update-interval**

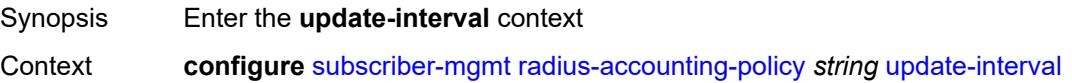

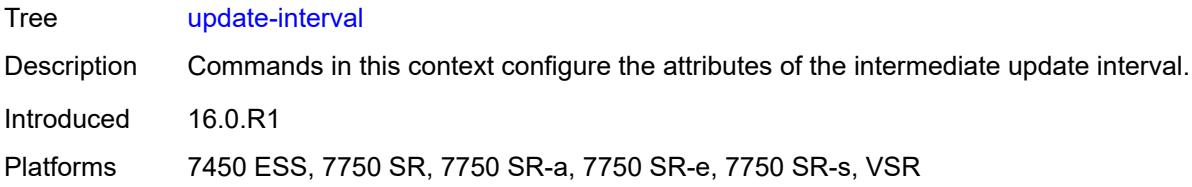

## <span id="page-8707-0"></span>**interval** *number*

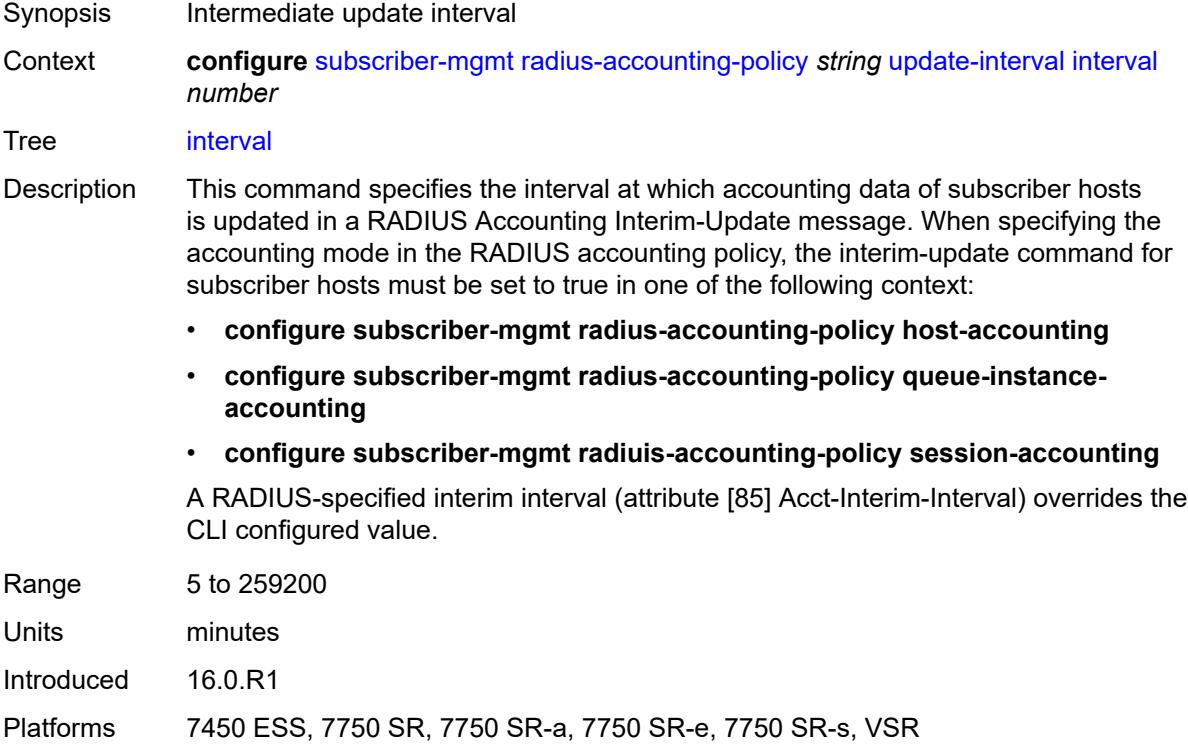

# <span id="page-8707-1"></span>**jitter** *(keyword | number)*

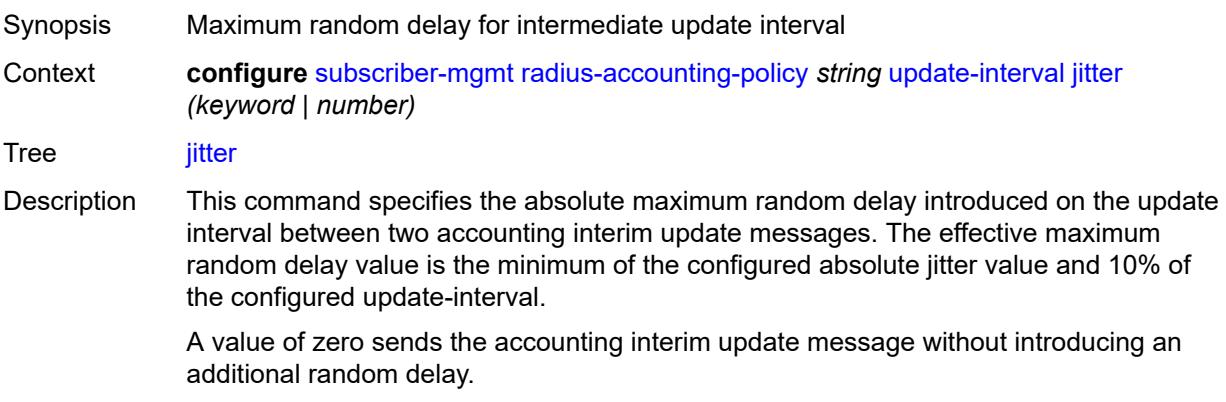

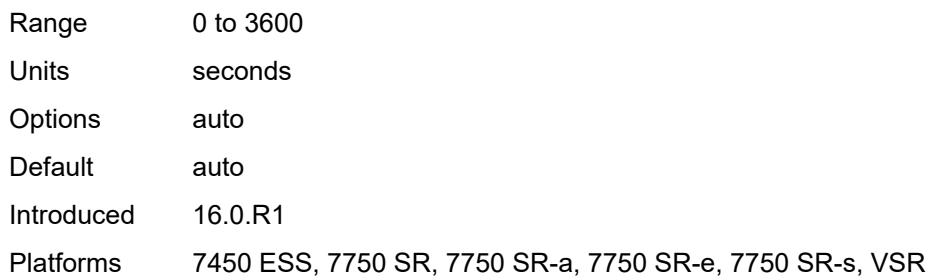

# <span id="page-8708-1"></span>**radius-authentication-policy** [[name\]](#page-8708-0) *string*

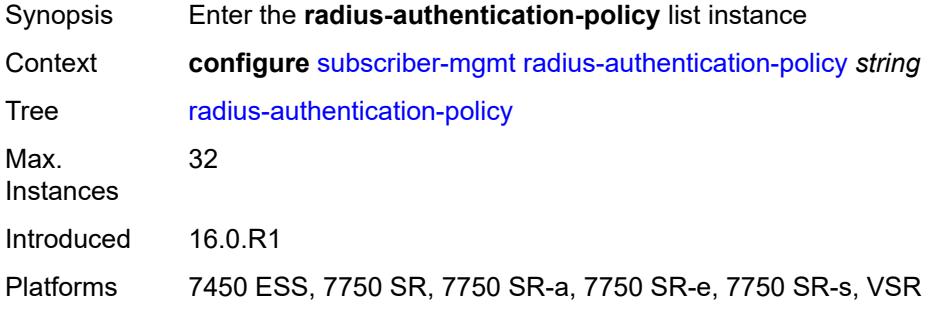

# <span id="page-8708-0"></span>[**name**] *string*

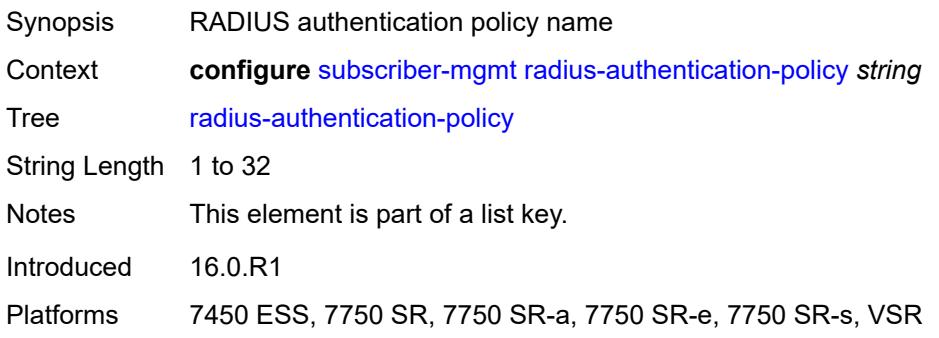

# <span id="page-8708-2"></span>**description** *string*

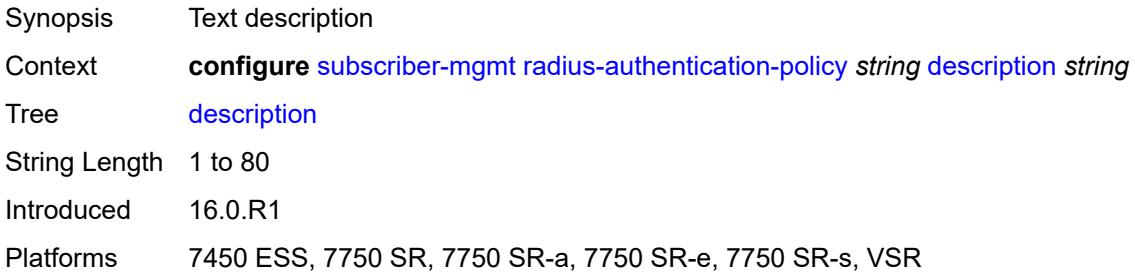

#### <span id="page-8709-0"></span>**fallback**

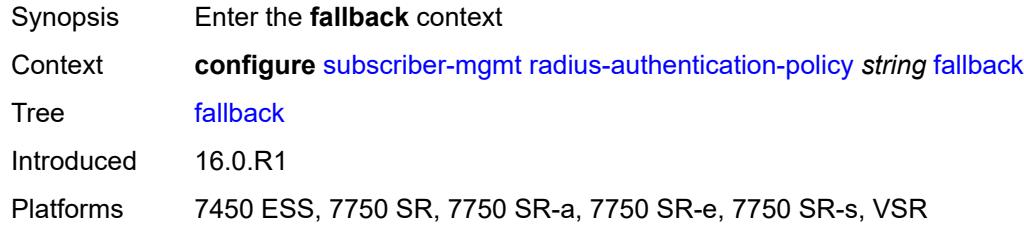

### <span id="page-8709-1"></span>**action**

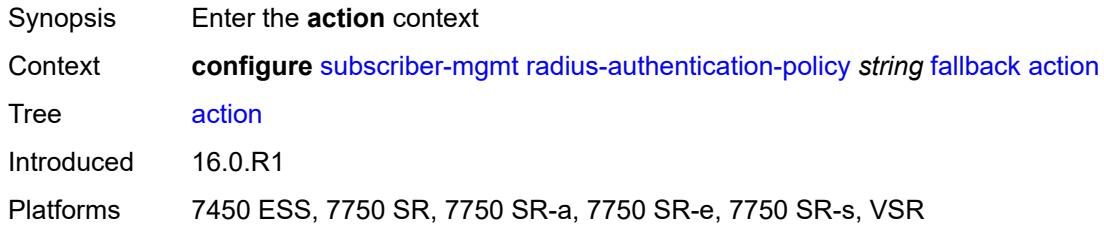

# <span id="page-8709-2"></span>**accept**

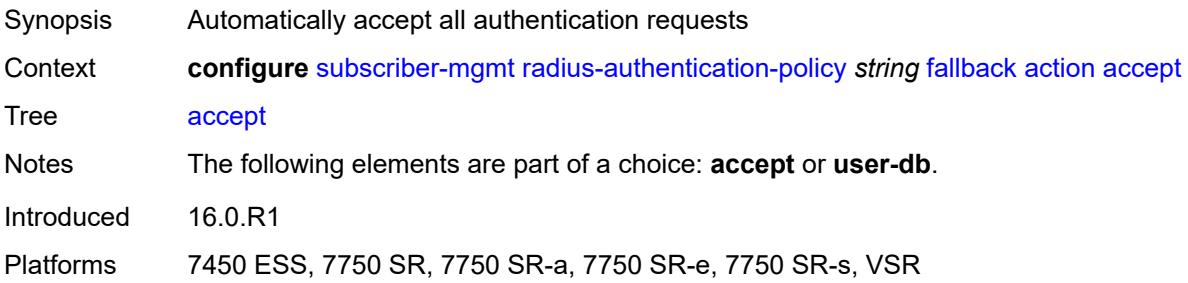

# <span id="page-8709-3"></span>**user-db** *string*

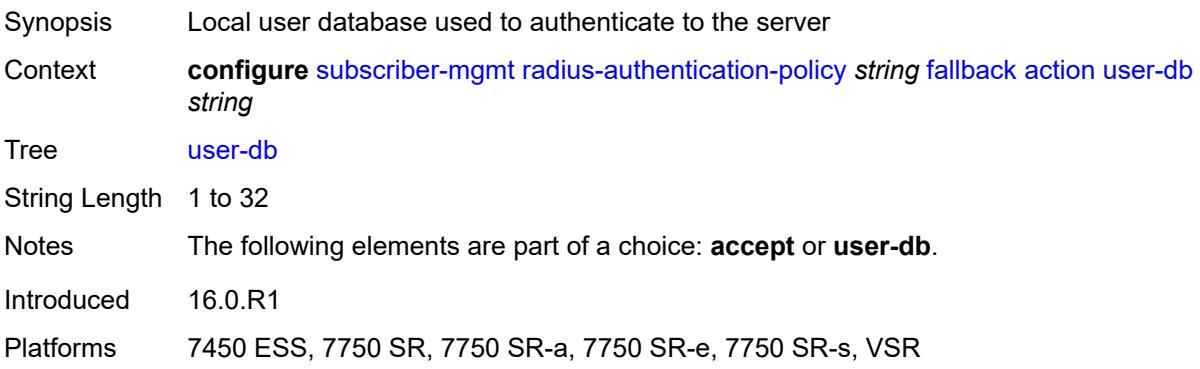

# <span id="page-8710-0"></span>**force-probing** *boolean*

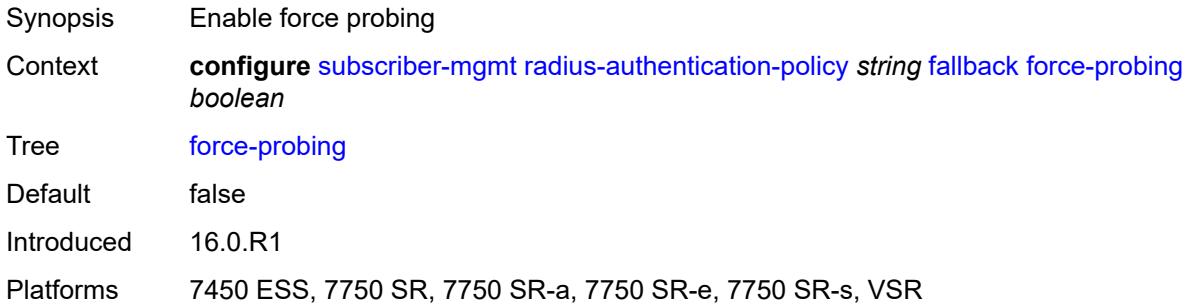

#### <span id="page-8710-1"></span>**include-radius-attribute**

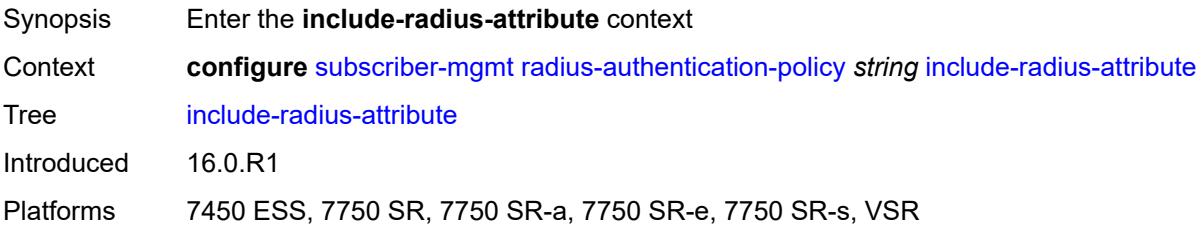

#### <span id="page-8710-2"></span>**access-loop-options** *boolean*

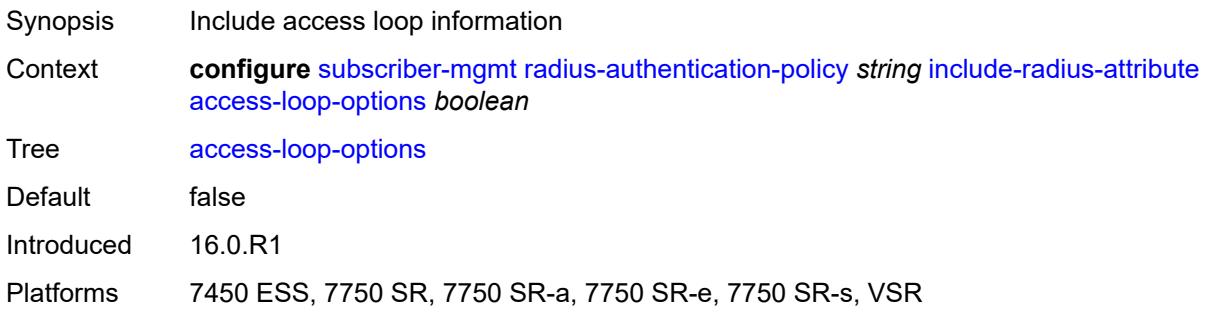

### <span id="page-8710-3"></span>**acct-session-id**

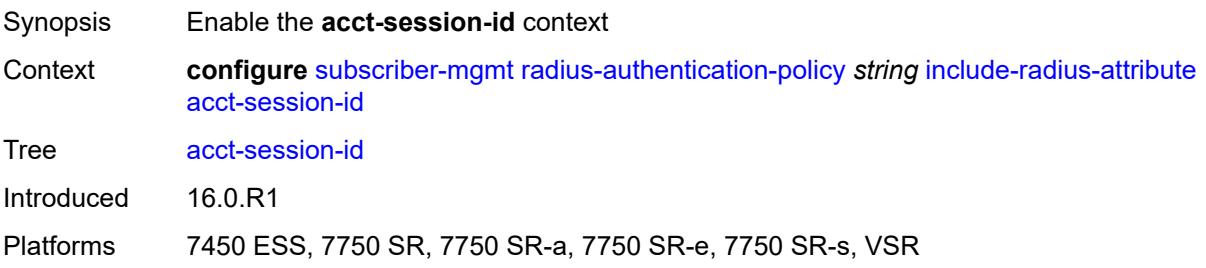

# <span id="page-8711-0"></span>**type** *keyword*

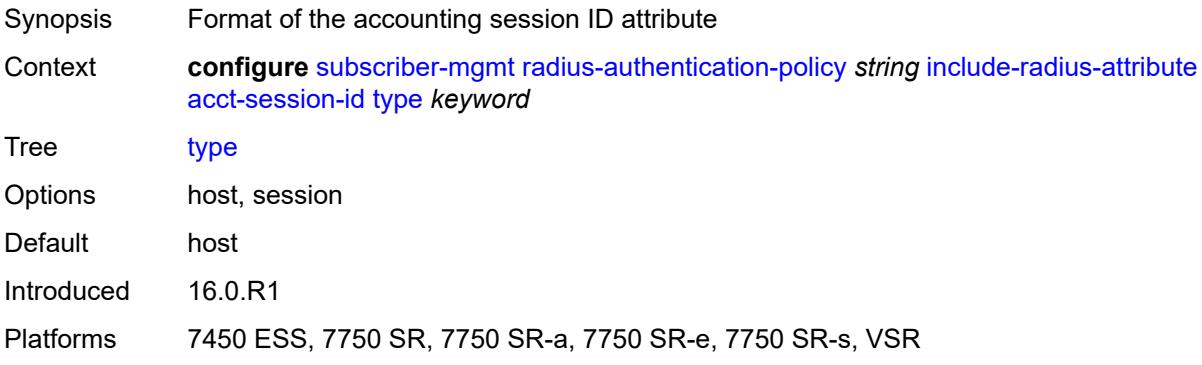

### <span id="page-8711-1"></span>**apn** *boolean*

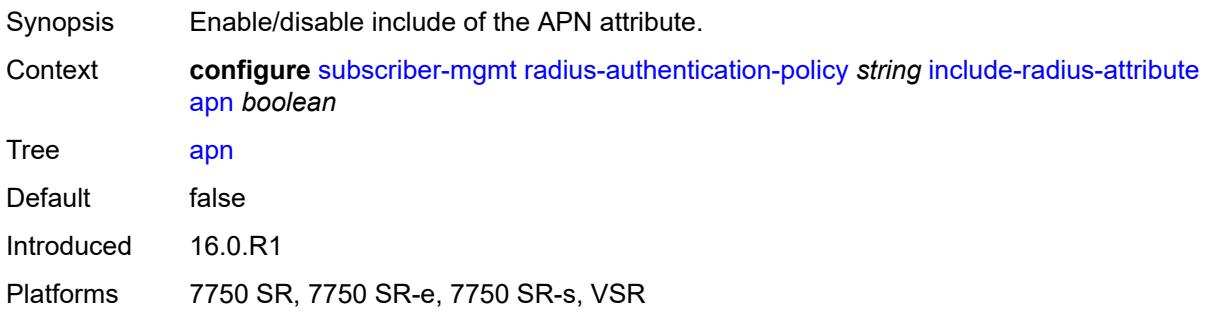

## <span id="page-8711-2"></span>**called-station-id** *boolean*

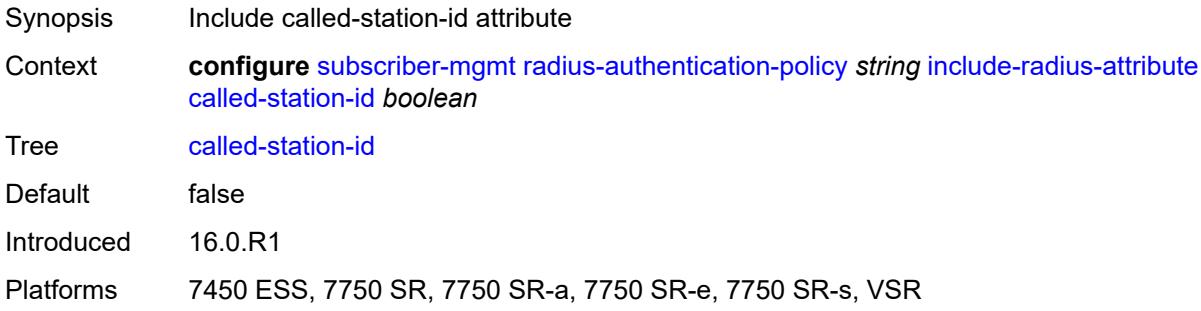

# <span id="page-8711-3"></span>**calling-station-id**

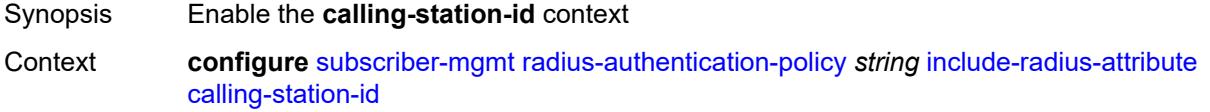
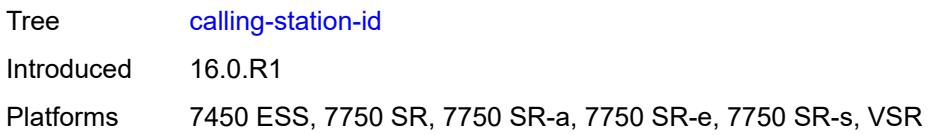

## <span id="page-8712-0"></span>**type** *keyword*

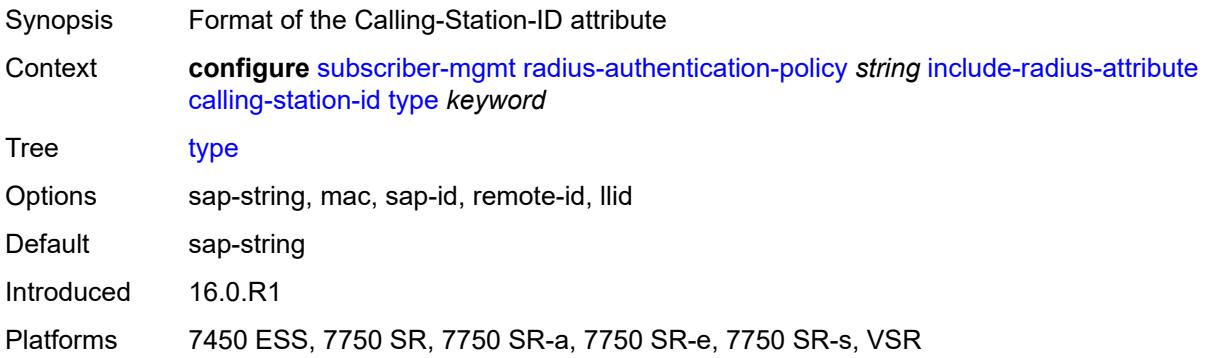

#### <span id="page-8712-1"></span>**circuit-id** *boolean*

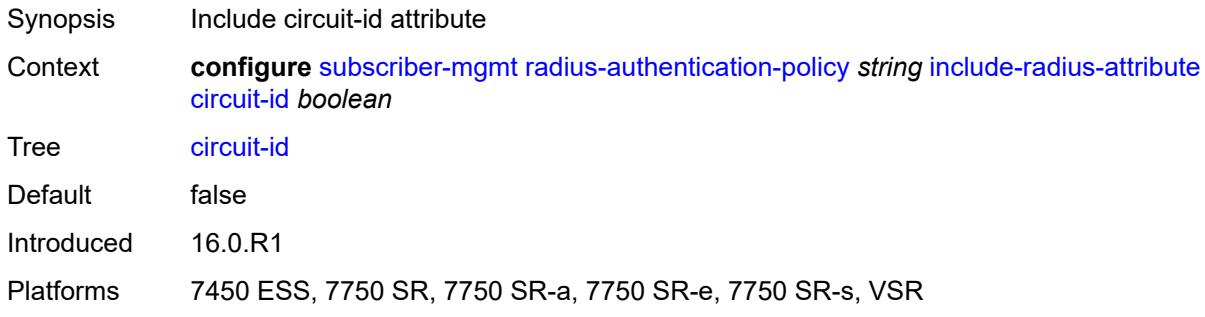

## <span id="page-8712-2"></span>**dhcp-options** *boolean*

<span id="page-8712-3"></span>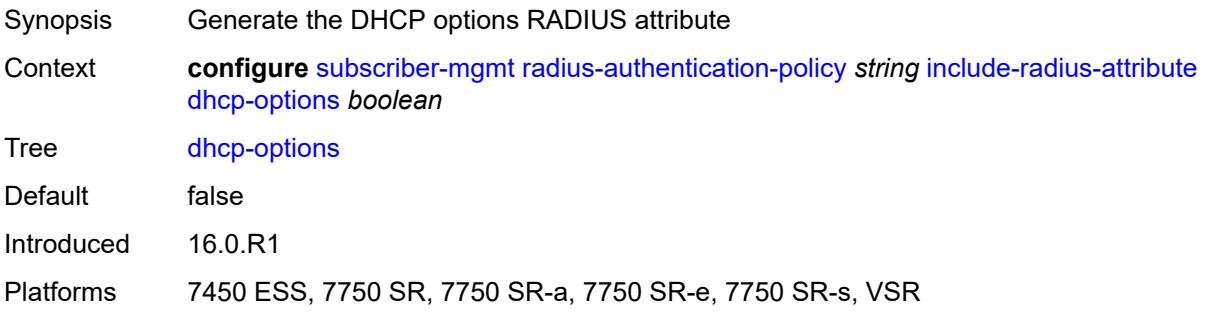

## **dhcp-vendor-class-id** *boolean*

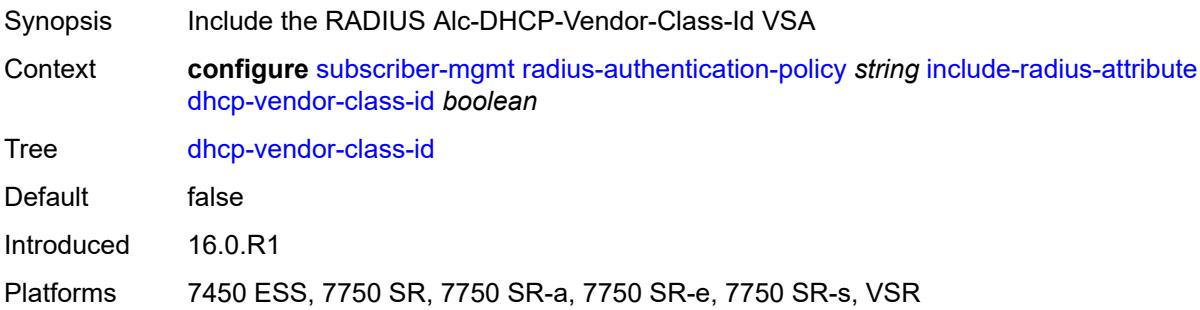

## <span id="page-8713-0"></span>**dhcp6-options** *boolean*

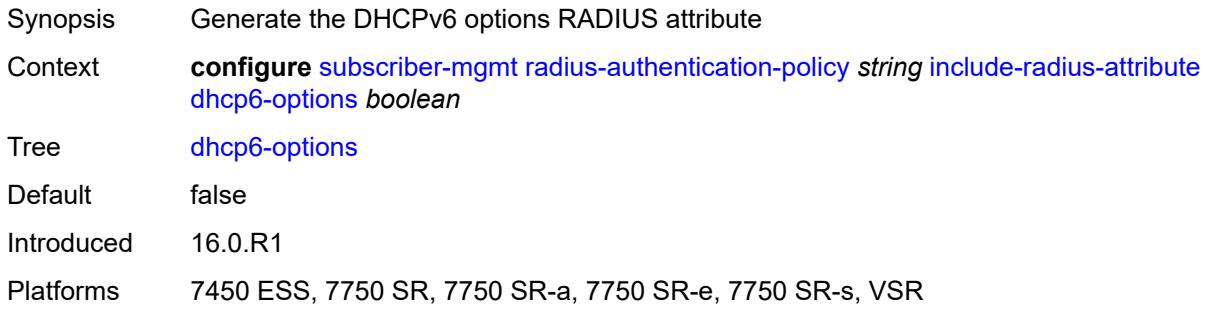

### <span id="page-8713-1"></span>**gprs-negotiated-qos-profile** *boolean*

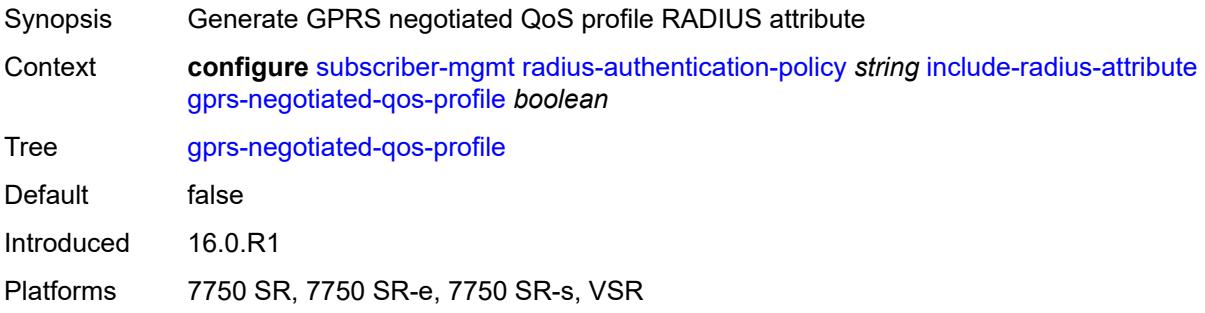

### <span id="page-8713-2"></span>**imei** *boolean*

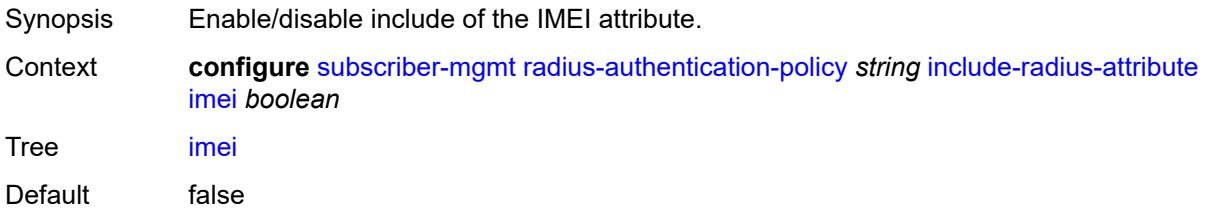

Introduced 16.0.R1

Platforms 7750 SR, 7750 SR-e, 7750 SR-s, VSR

### <span id="page-8714-0"></span>**imsi** *boolean*

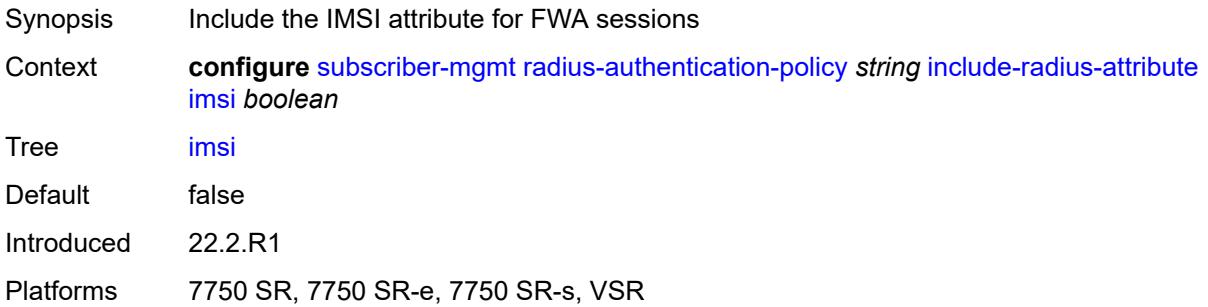

### <span id="page-8714-1"></span>**mac-address** *boolean*

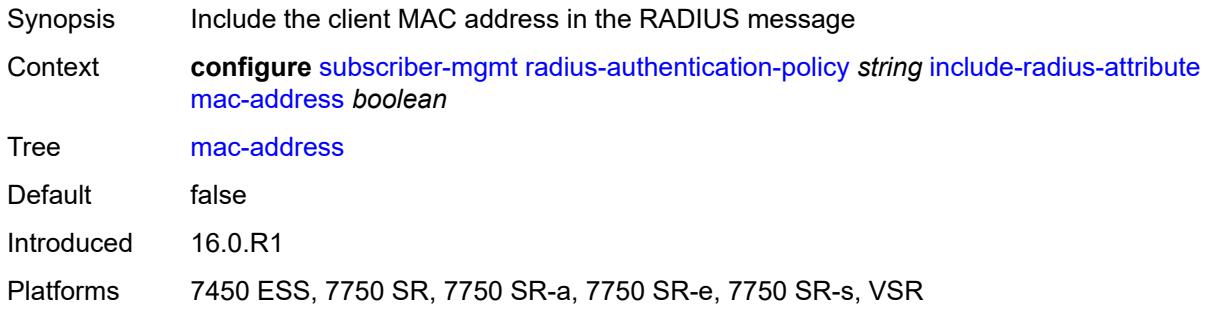

#### <span id="page-8714-2"></span>**msisdn** *boolean*

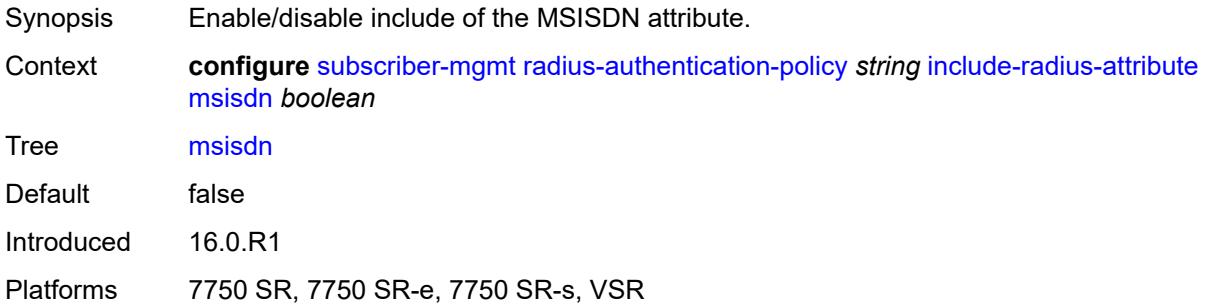

### <span id="page-8714-3"></span>**nas-identifier** *boolean*

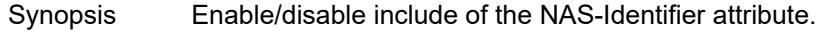

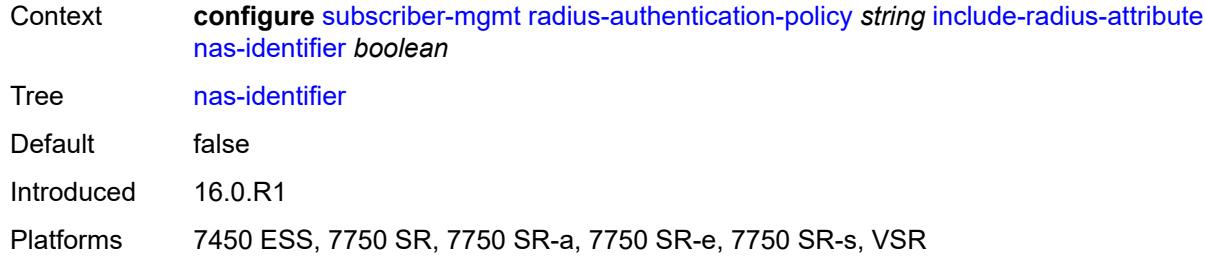

## <span id="page-8715-0"></span>**nas-port**

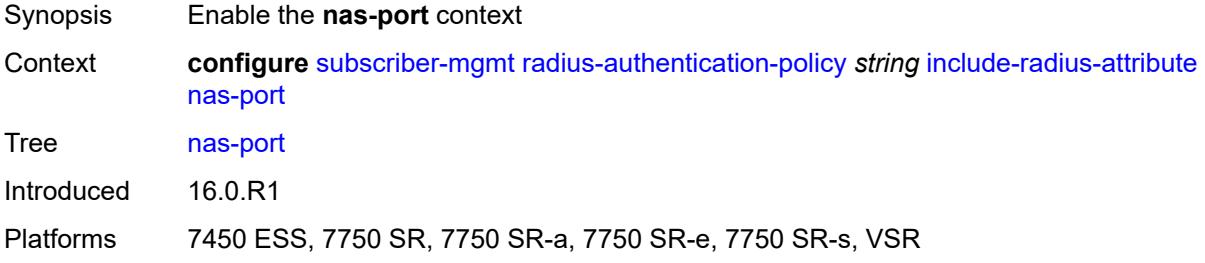

## <span id="page-8715-1"></span>**bit-spec** *string*

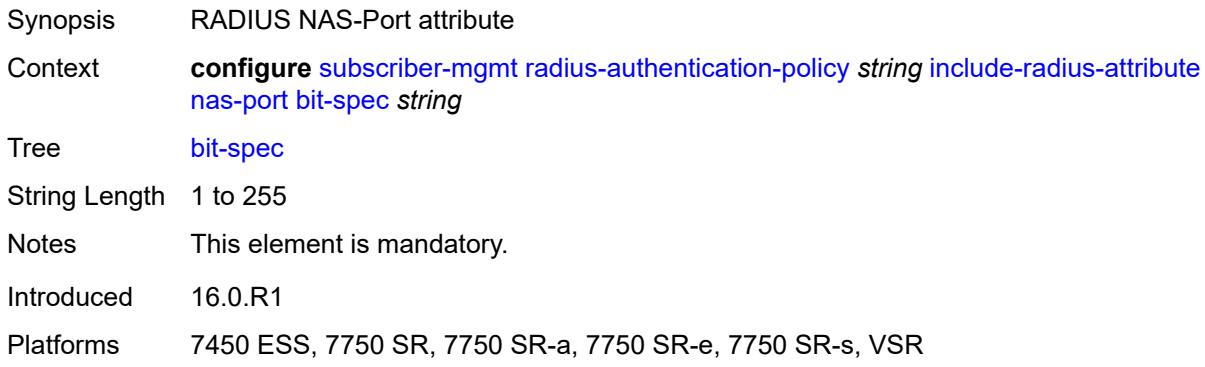

#### <span id="page-8715-2"></span>**nas-port-id**

<span id="page-8715-3"></span>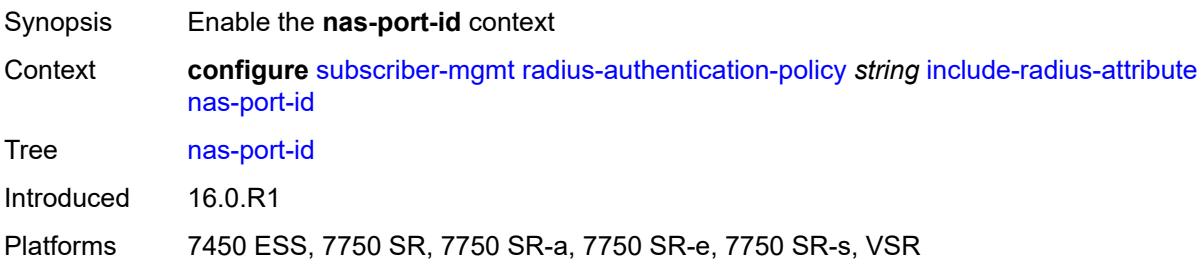

## **prefix-string** *string*

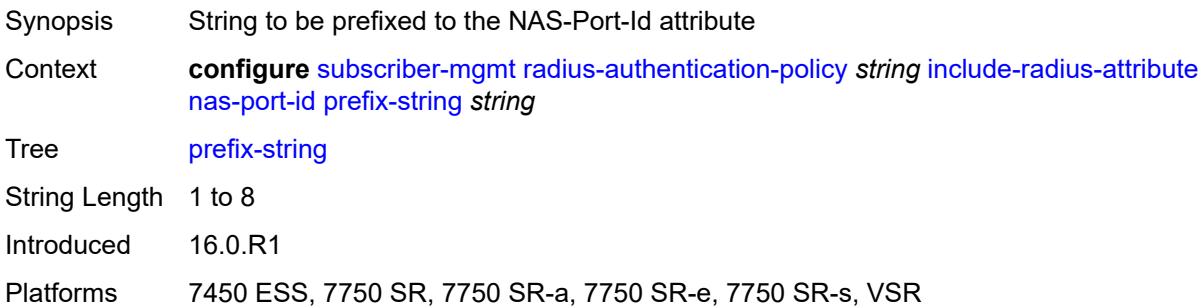

## <span id="page-8716-0"></span>**suffix** *keyword*

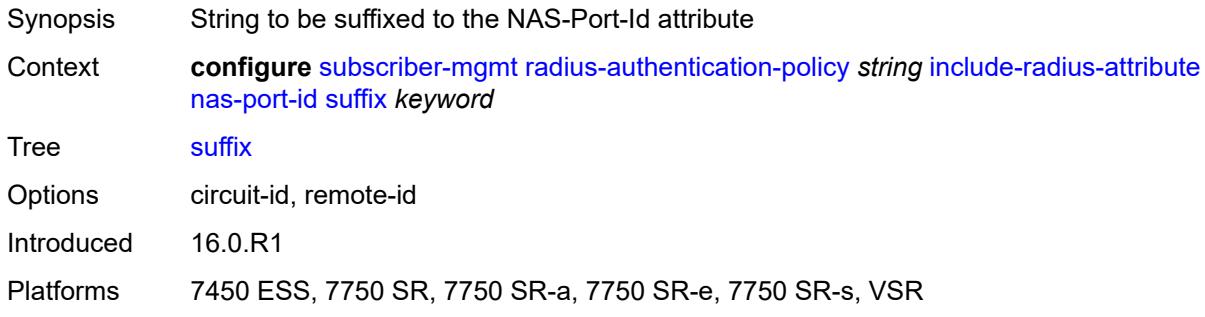

#### <span id="page-8716-1"></span>**nas-port-type**

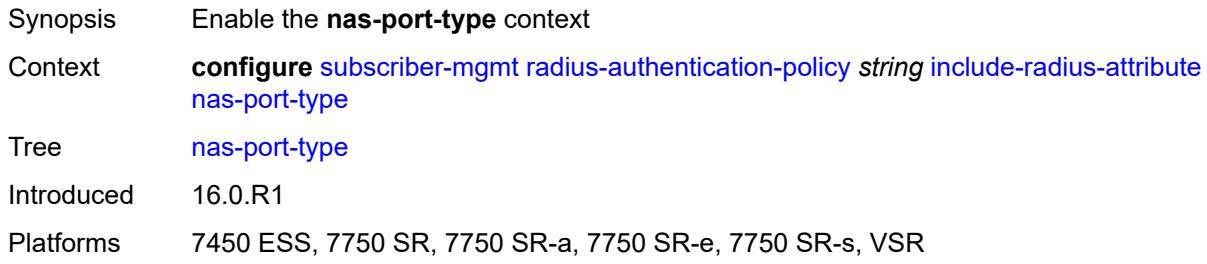

## <span id="page-8716-2"></span>**type** *(keyword | number)*

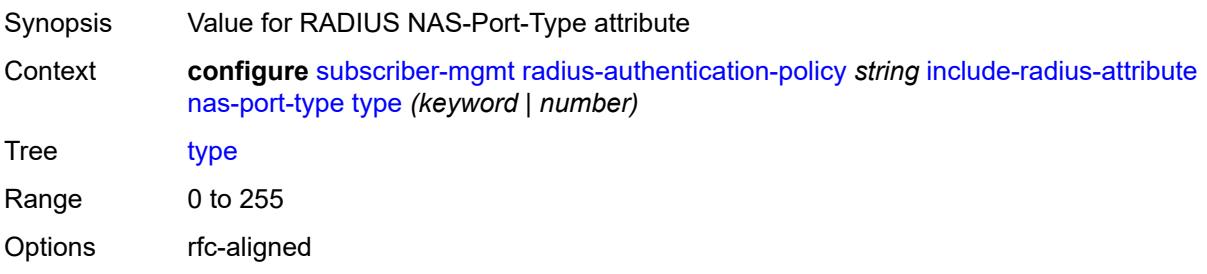

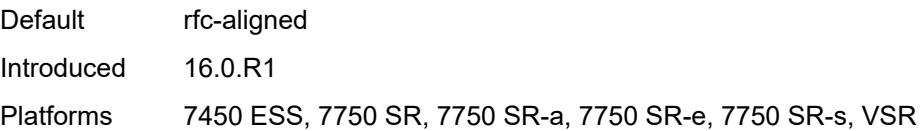

### <span id="page-8717-0"></span>**pppoe-service-name** *boolean*

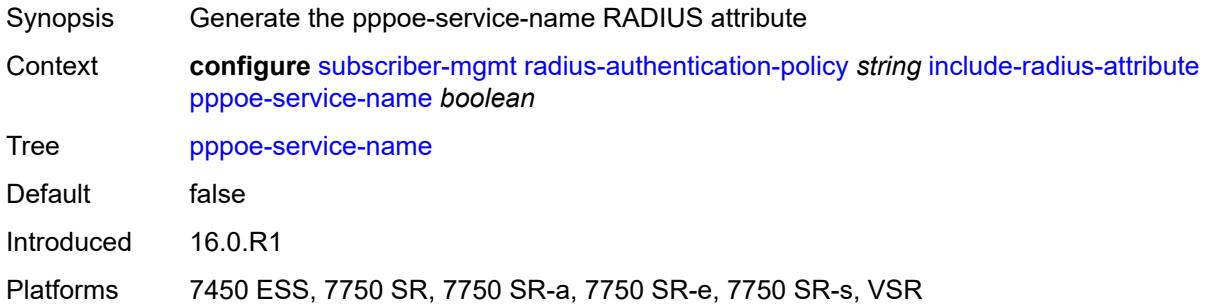

## <span id="page-8717-1"></span>**rat-type** *boolean*

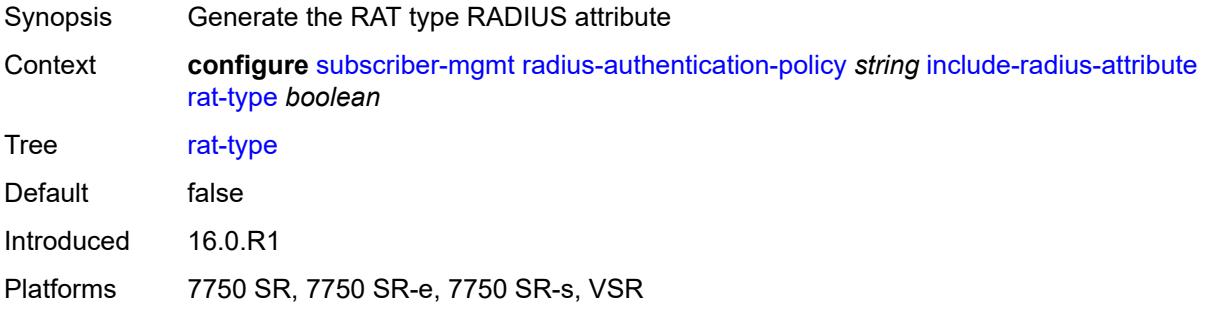

#### <span id="page-8717-2"></span>**remote-id** *boolean*

<span id="page-8717-3"></span>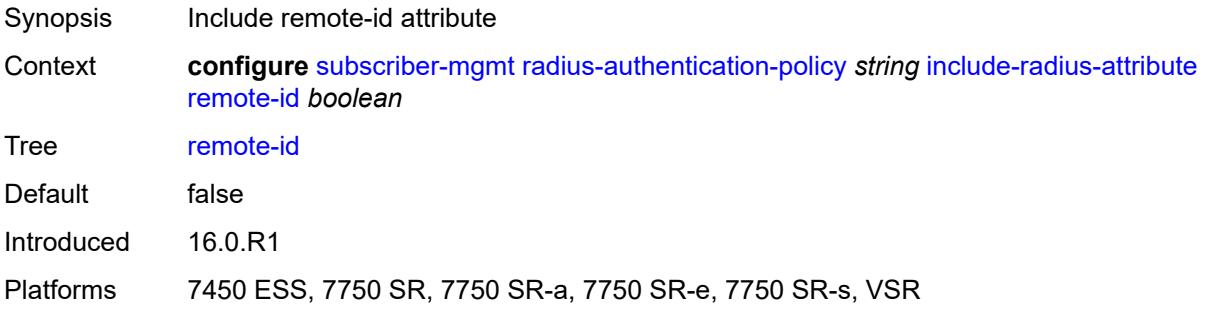

## **sap-session-index** *boolean*

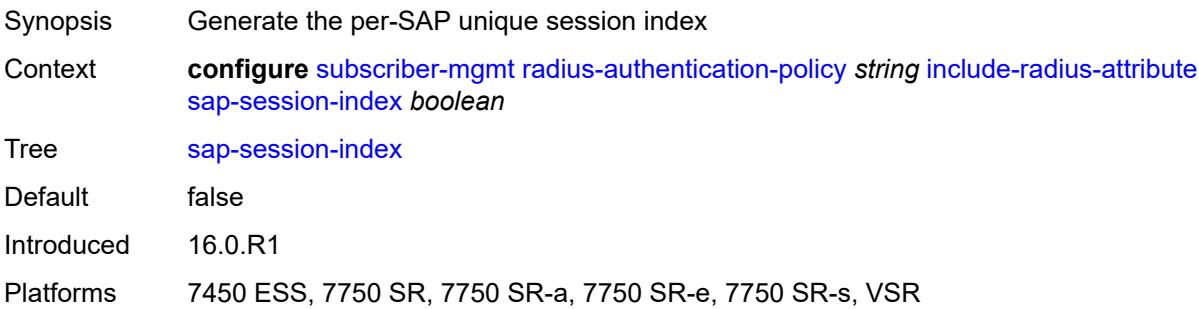

#### <span id="page-8718-0"></span>**tunnel-server-attrs** *boolean*

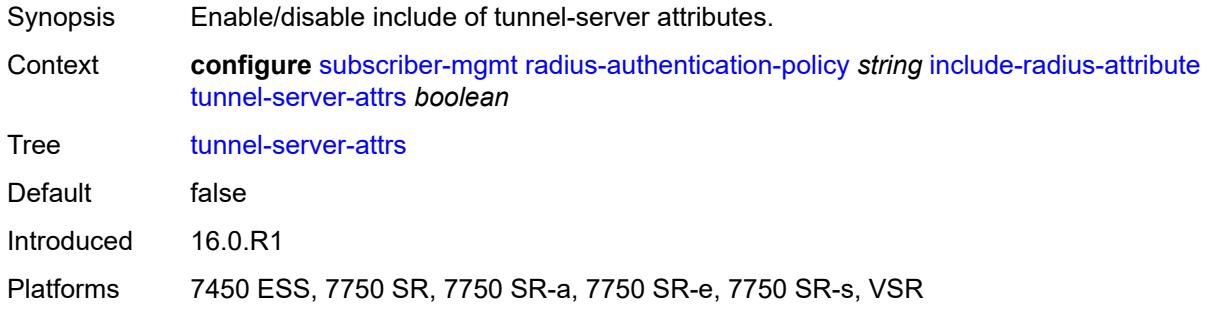

## <span id="page-8718-1"></span>**uli** *boolean*

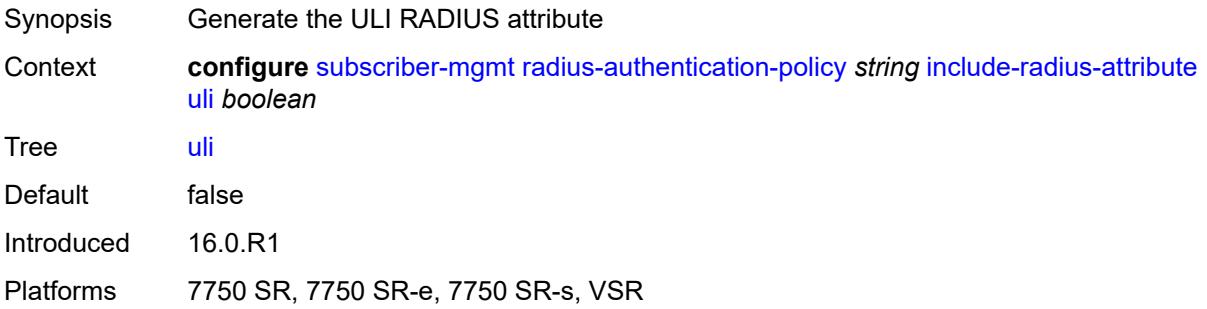

### <span id="page-8718-2"></span>**wifi-num-attached-ues** *boolean*

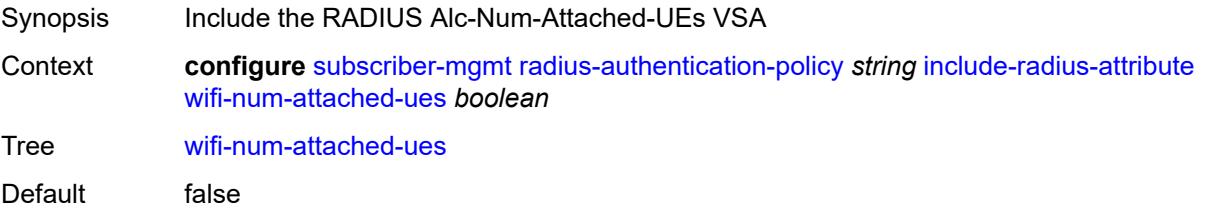

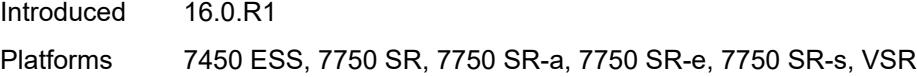

### <span id="page-8719-0"></span>**wifi-ssid-vlan** *boolean*

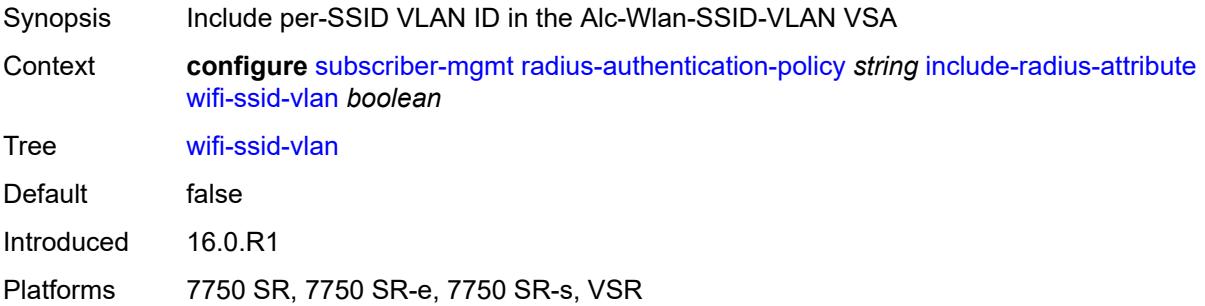

#### <span id="page-8719-1"></span>**xconnect-tunnel-home-address** *boolean*

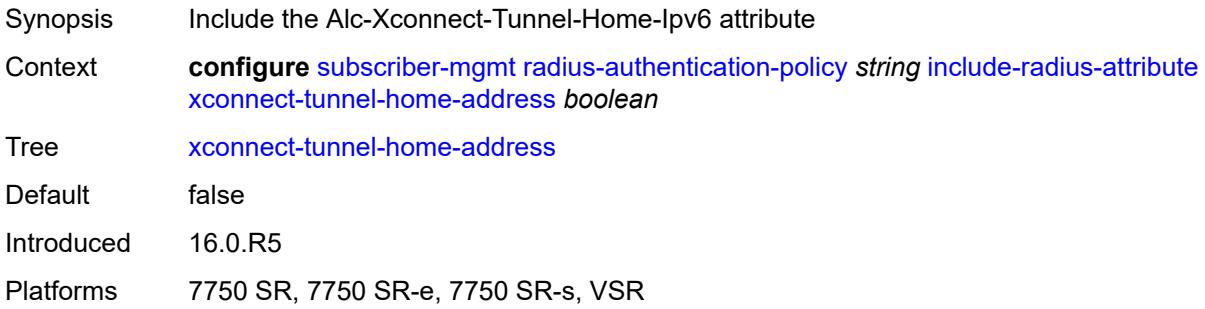

## <span id="page-8719-2"></span>**password** *string*

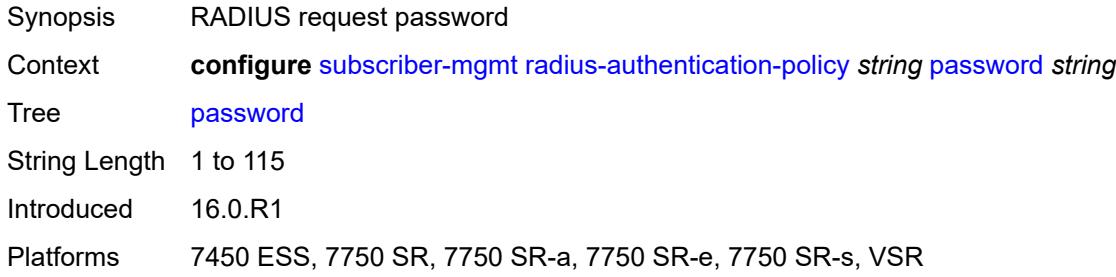

#### <span id="page-8719-3"></span>**ppp-user-name**

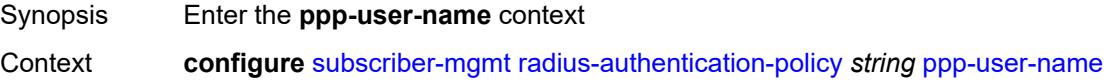

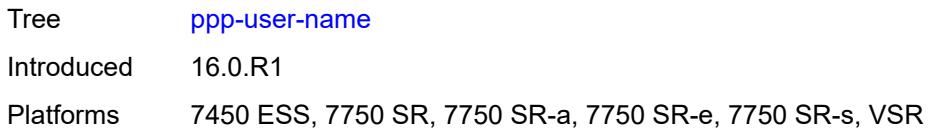

## <span id="page-8720-0"></span>**domain-name** *string*

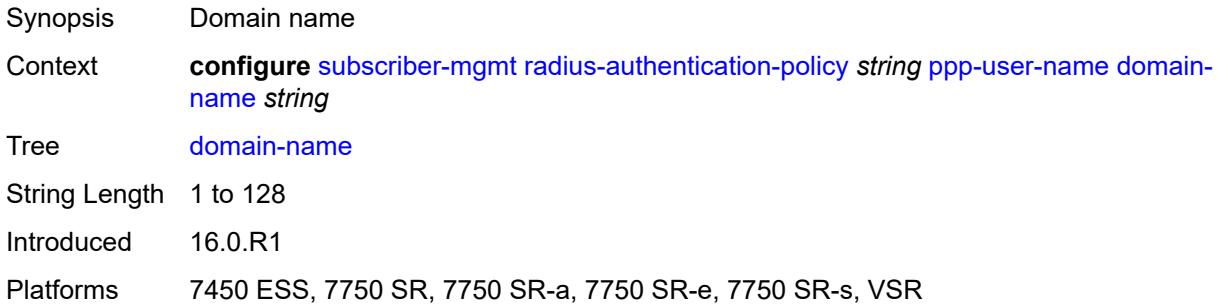

## <span id="page-8720-1"></span>**domain-operation** *keyword*

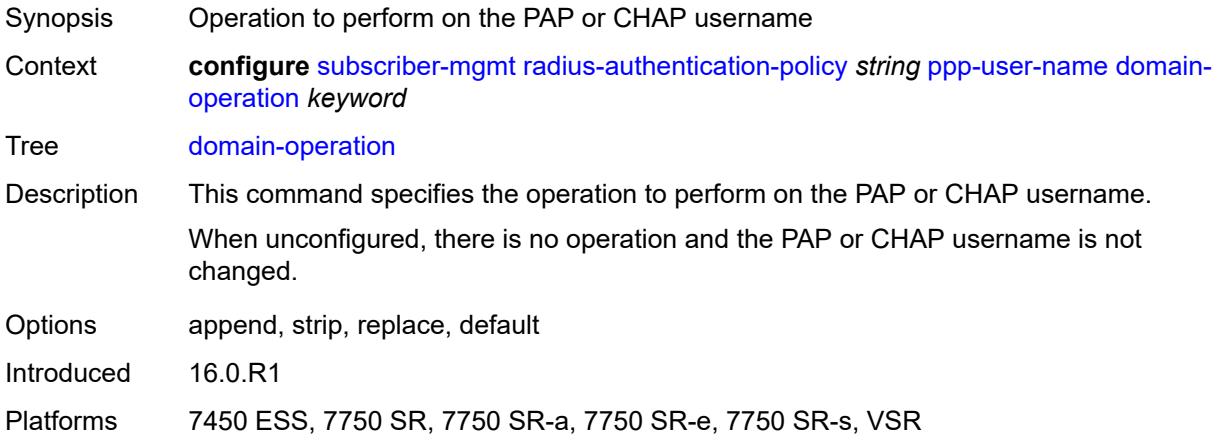

### <span id="page-8720-2"></span>**pppoe-access-method** *keyword*

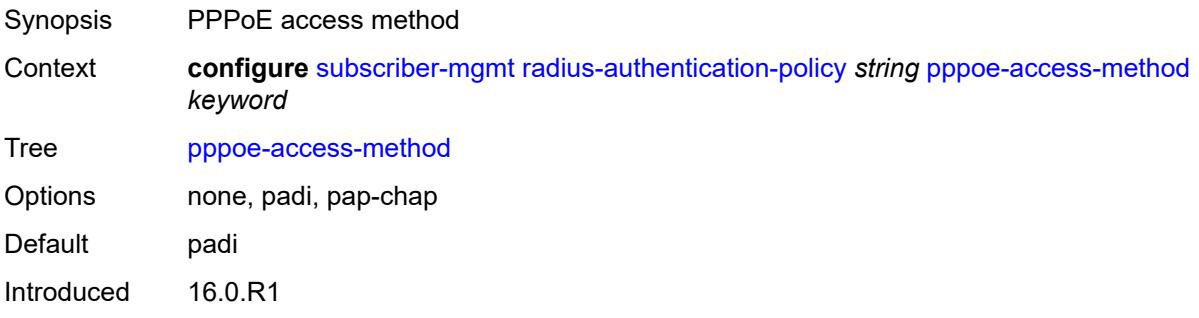

Platforms 7450 ESS, 7750 SR, 7750 SR-a, 7750 SR-e, 7750 SR-s, VSR

#### <span id="page-8721-0"></span>**radius-server-policy** *reference*

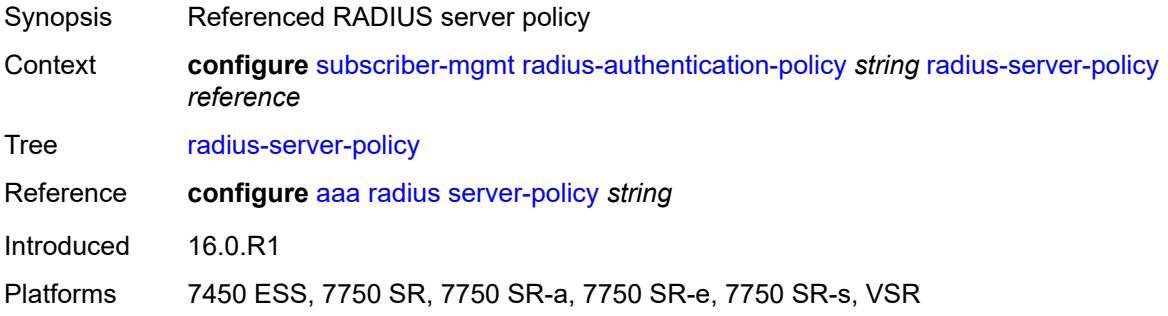

#### <span id="page-8721-1"></span>**re-authentication** *boolean*

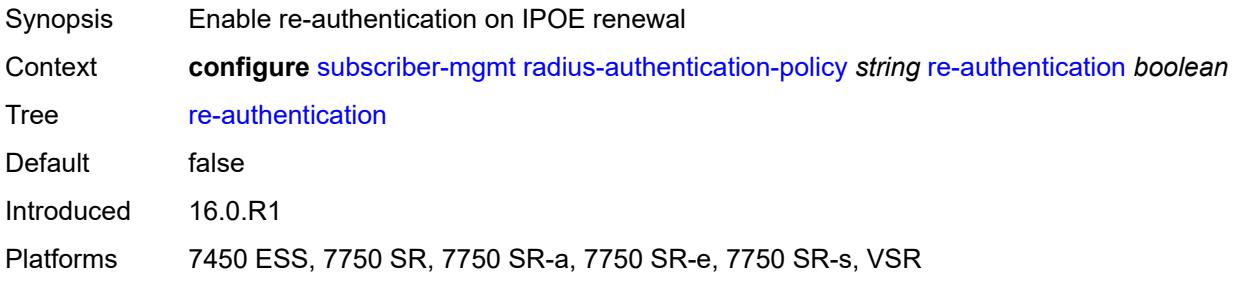

### <span id="page-8721-2"></span>**send-acct-stop-on-fail**

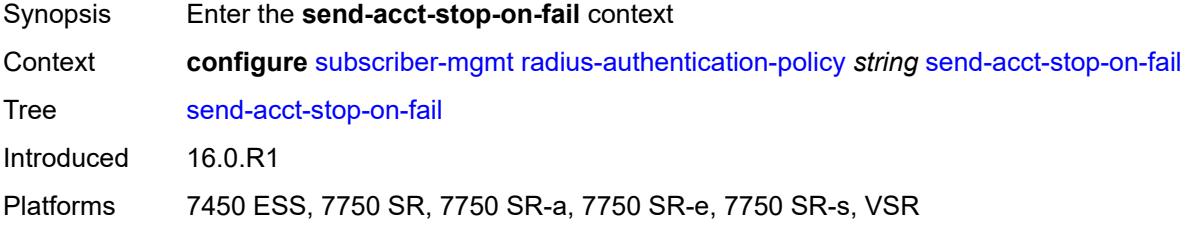

#### <span id="page-8721-3"></span>**on-accept-failure** *boolean*

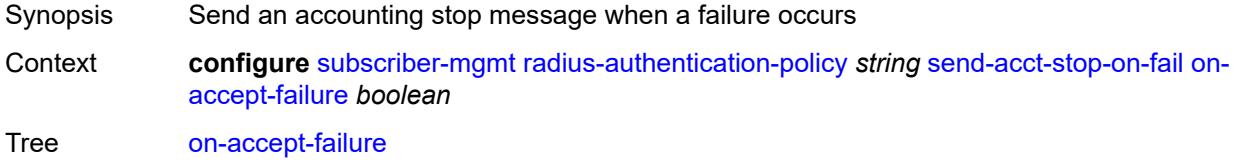

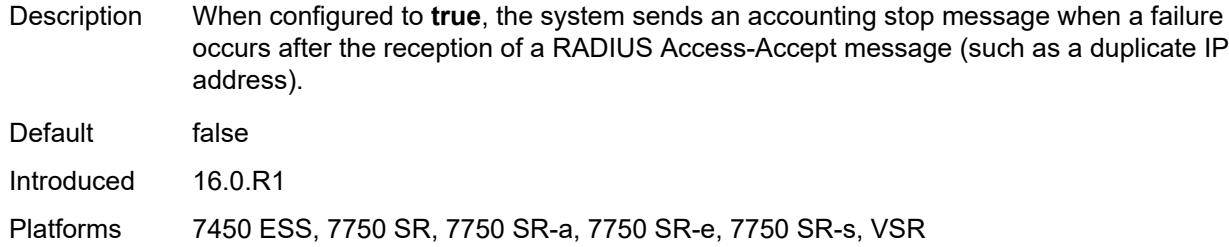

## <span id="page-8722-0"></span>**on-reject** *boolean*

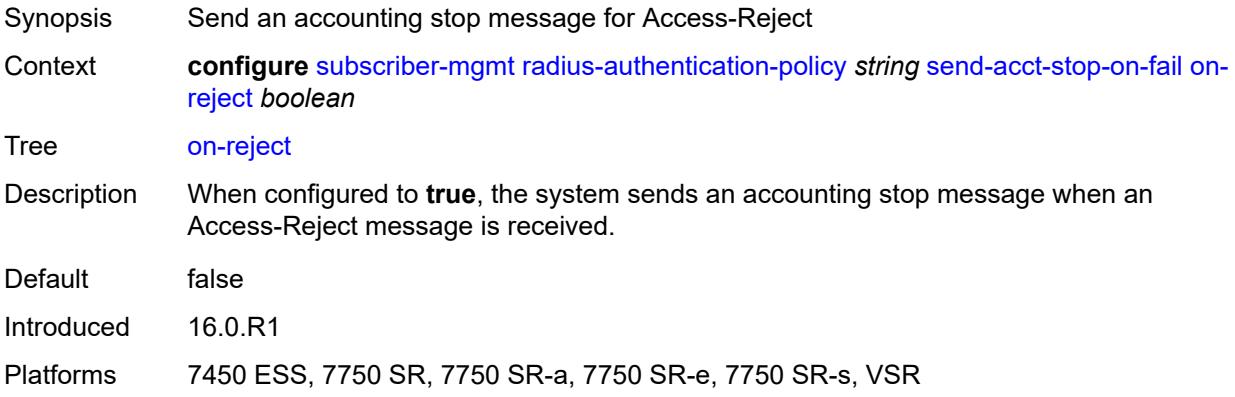

### <span id="page-8722-1"></span>**on-request-failure** *boolean*

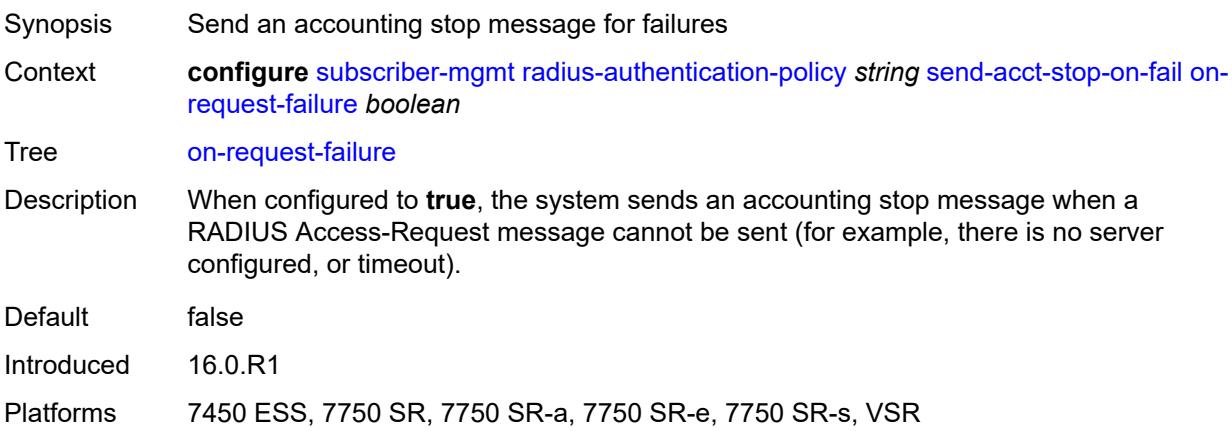

#### <span id="page-8722-2"></span>**user-name**

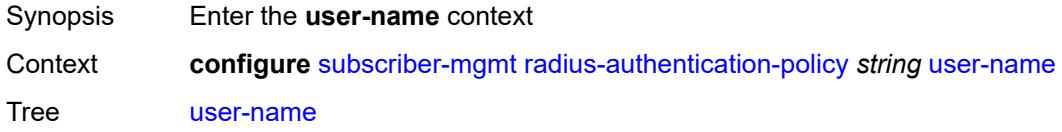

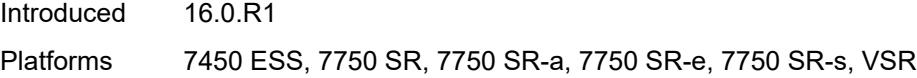

## <span id="page-8723-0"></span>**domain-name** *string*

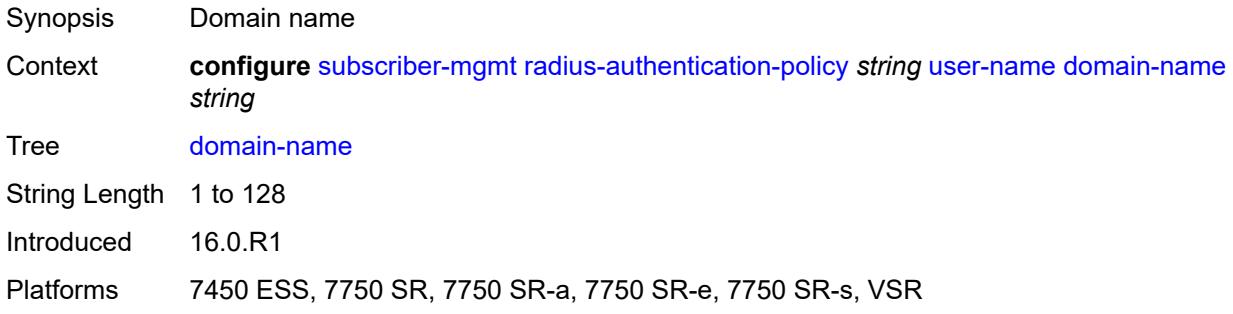

## <span id="page-8723-1"></span>**domain-operation** *keyword*

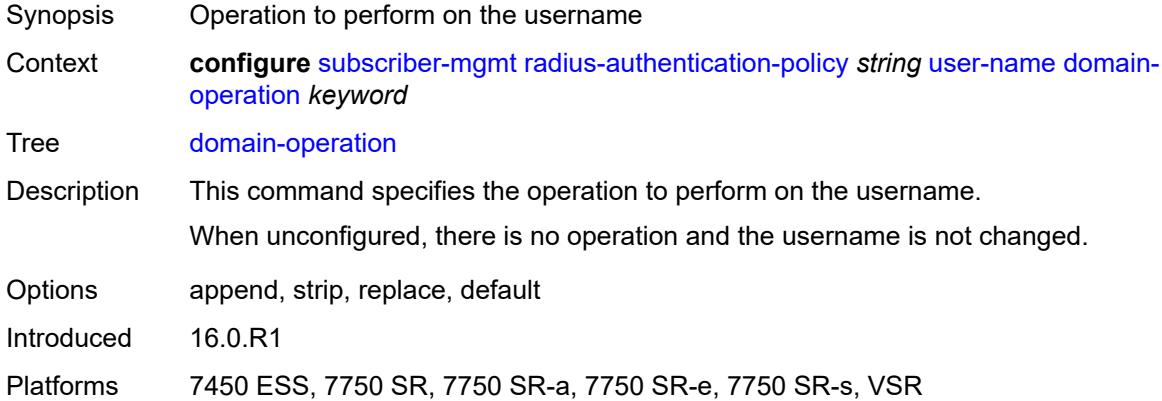

## <span id="page-8723-2"></span>**format** *keyword*

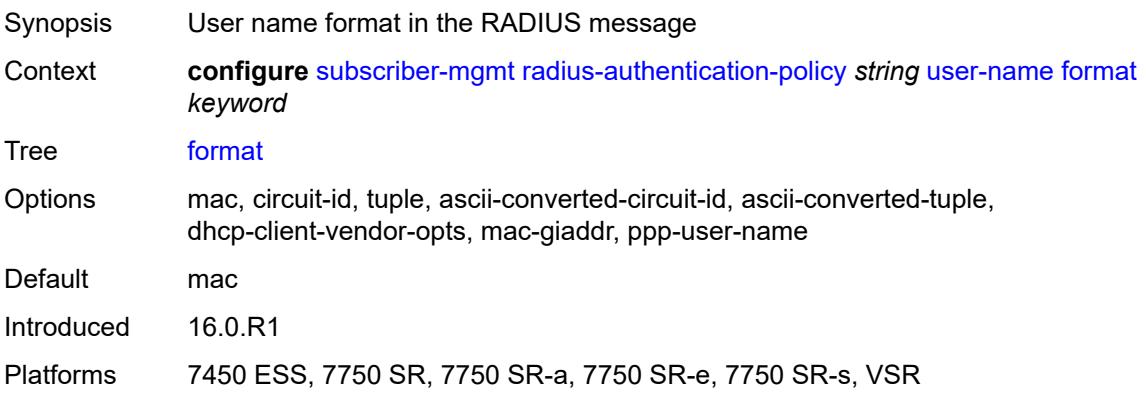

## <span id="page-8724-0"></span>**gtp-format** *keyword*

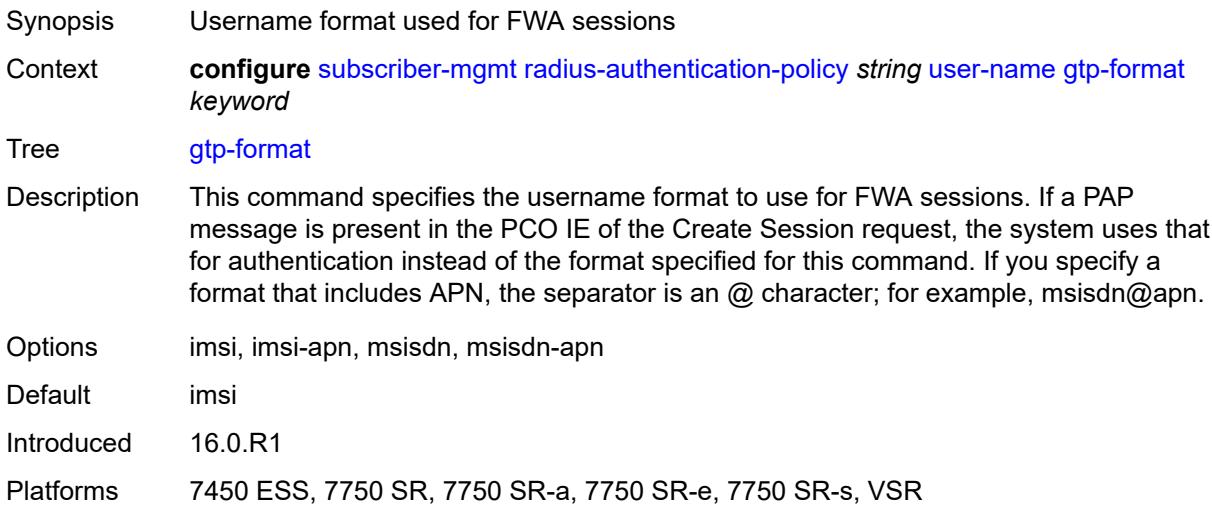

## <span id="page-8724-1"></span>**mac-format** *string*

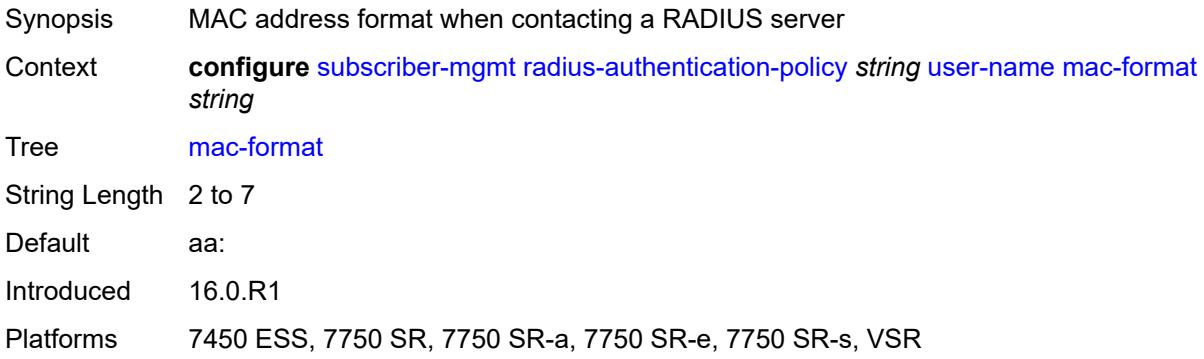

## <span id="page-8724-3"></span>**rip-policy** [\[name](#page-8724-2)] *string*

<span id="page-8724-2"></span>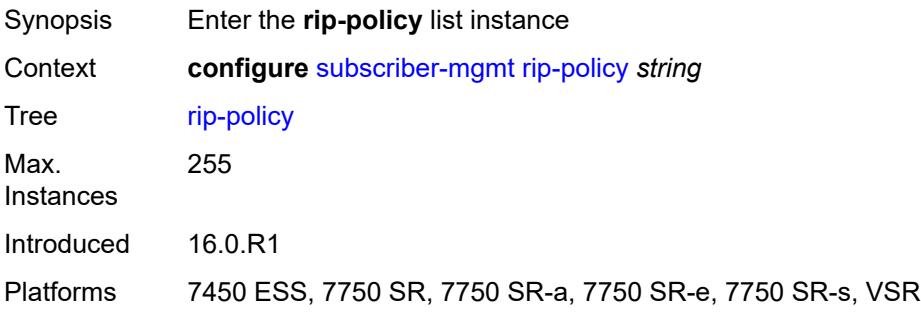

## [**name**] *string*

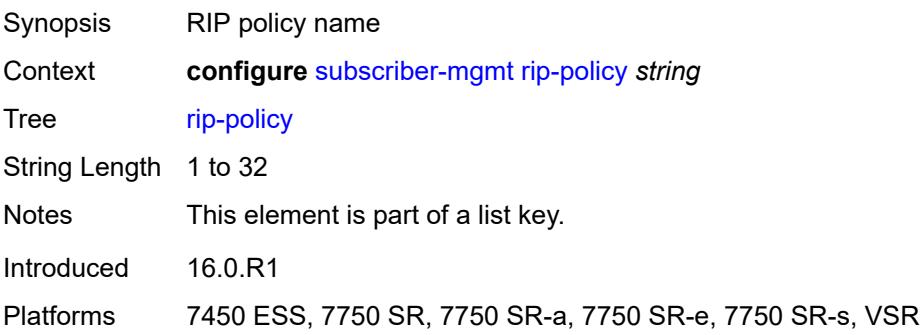

### <span id="page-8725-0"></span>**authentication-key** *string*

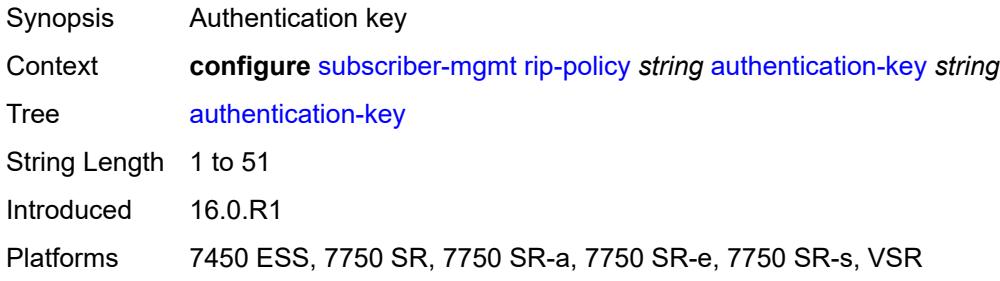

## <span id="page-8725-1"></span>**authentication-type** *keyword*

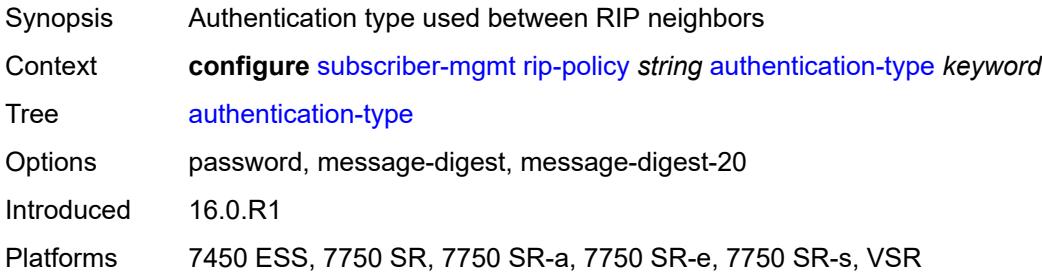

## <span id="page-8725-2"></span>**description** *string*

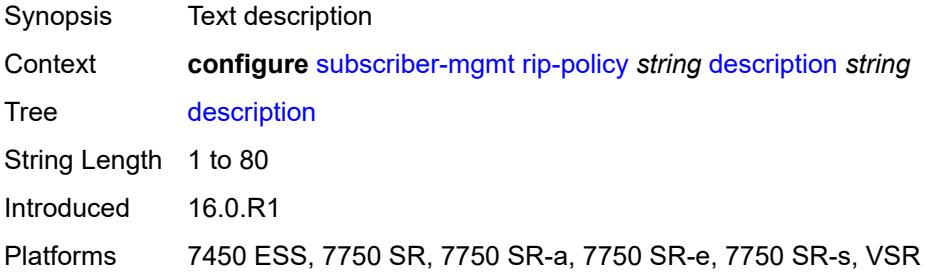

## <span id="page-8726-1"></span>**router-advertisement-policy** [[name\]](#page-8726-0) *string*

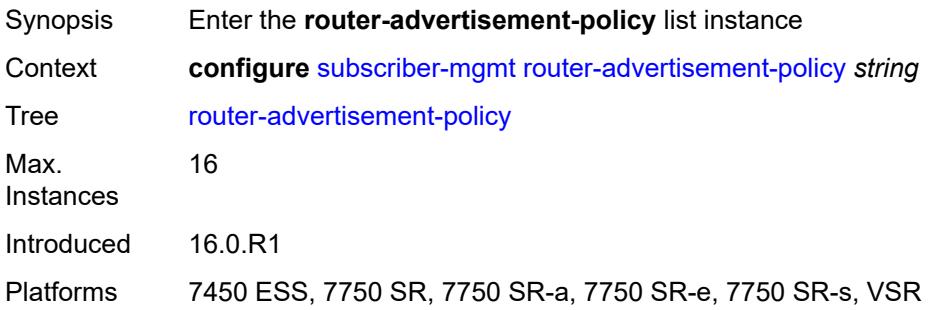

## <span id="page-8726-0"></span>[**name**] *string*

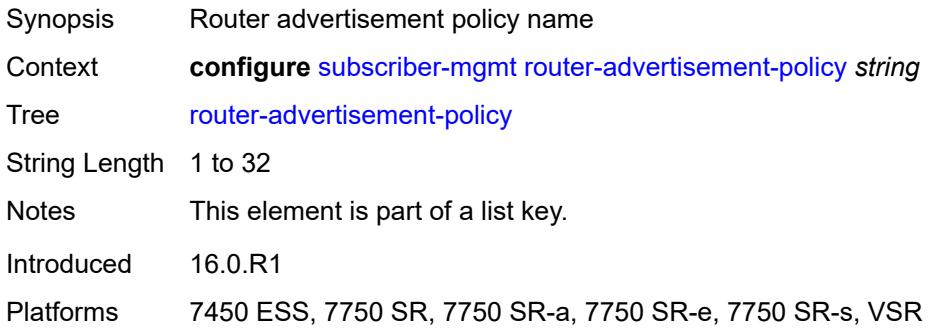

#### <span id="page-8726-2"></span>**force-mcast** *keyword*

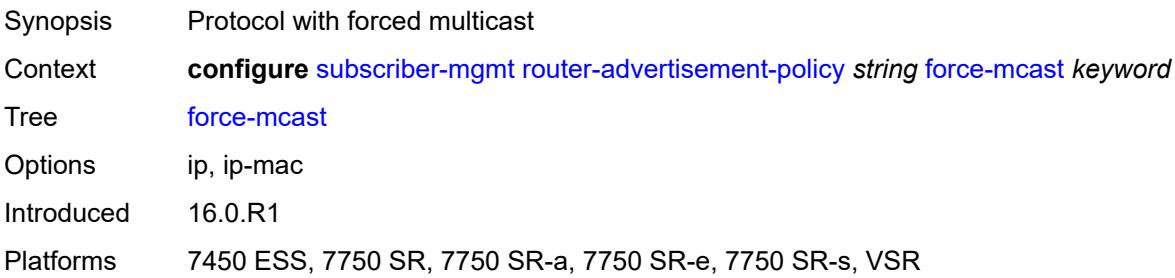

## <span id="page-8726-3"></span>**max-advertisement-interval** *number*

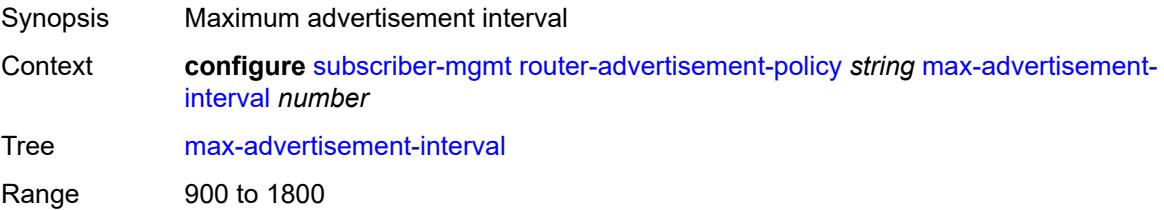

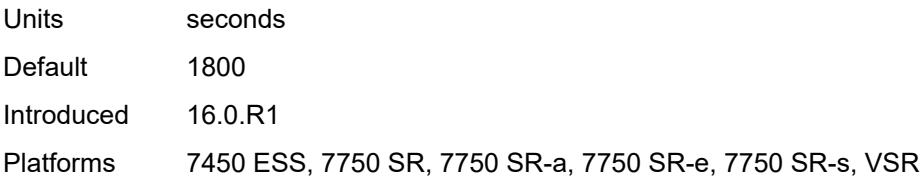

#### <span id="page-8727-0"></span>**min-advertisement-interval** *number*

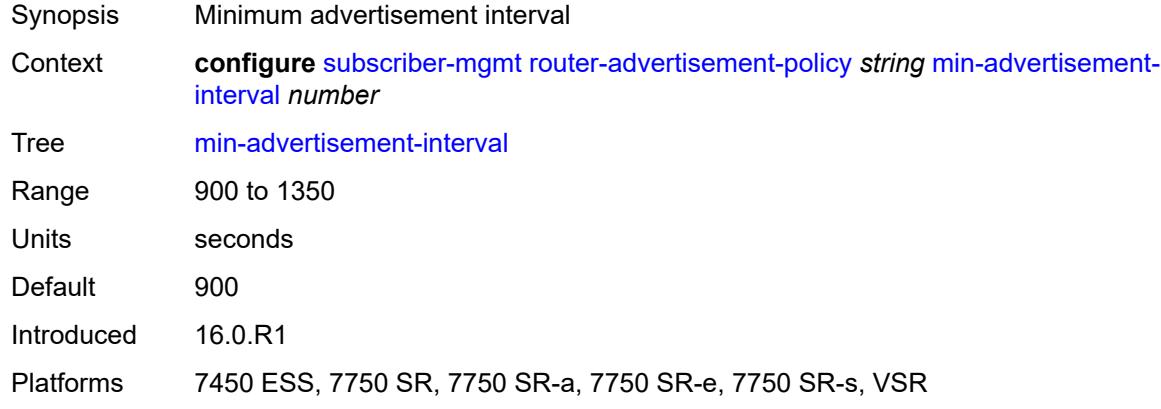

### <span id="page-8727-1"></span>**options**

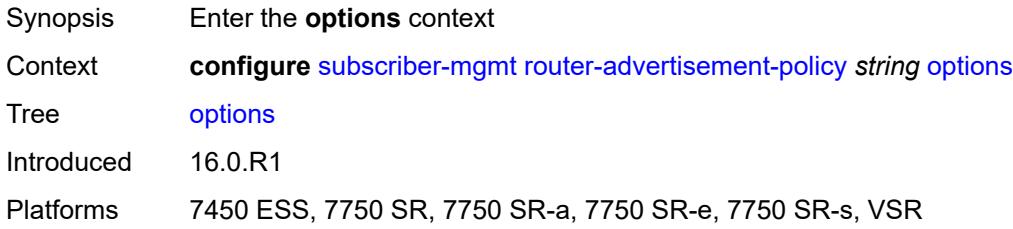

## <span id="page-8727-2"></span>**current-hop-limit** *number*

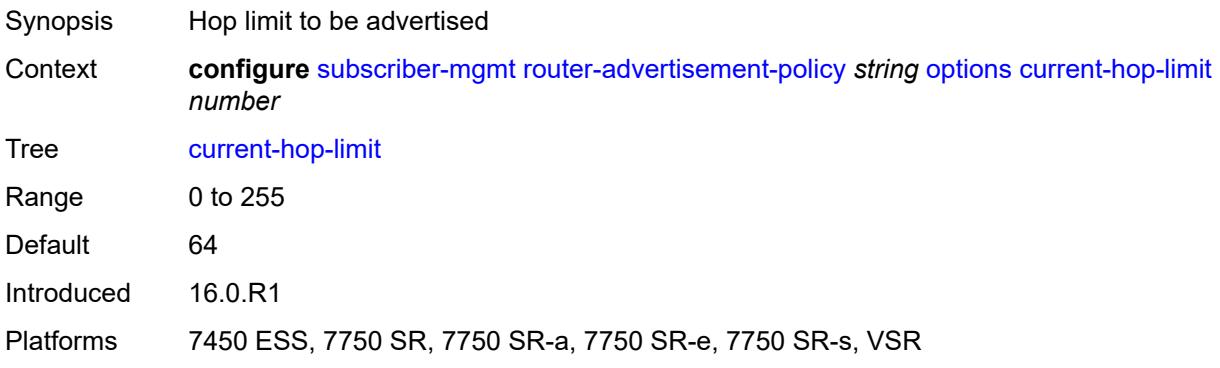

#### <span id="page-8728-0"></span>**dns**

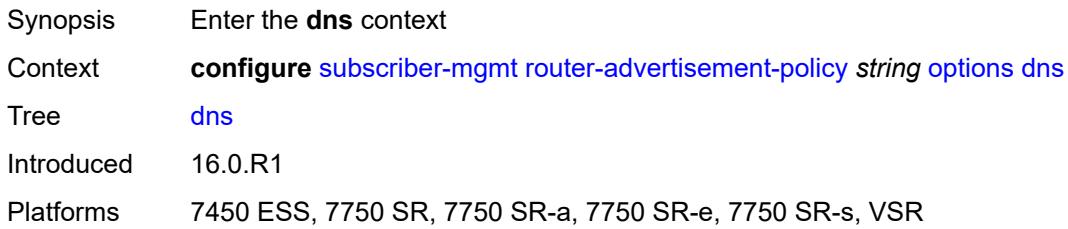

## <span id="page-8728-1"></span>**include-rdnss** *boolean*

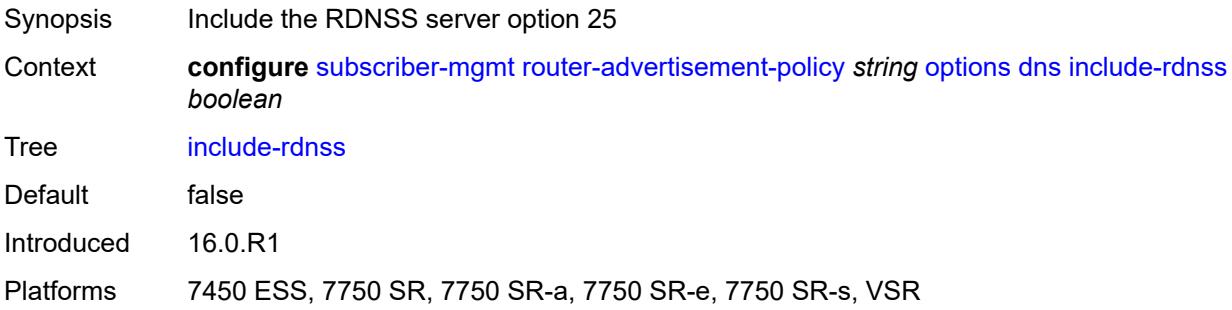

#### <span id="page-8728-2"></span>**rdnss-lifetime** *(number | keyword)*

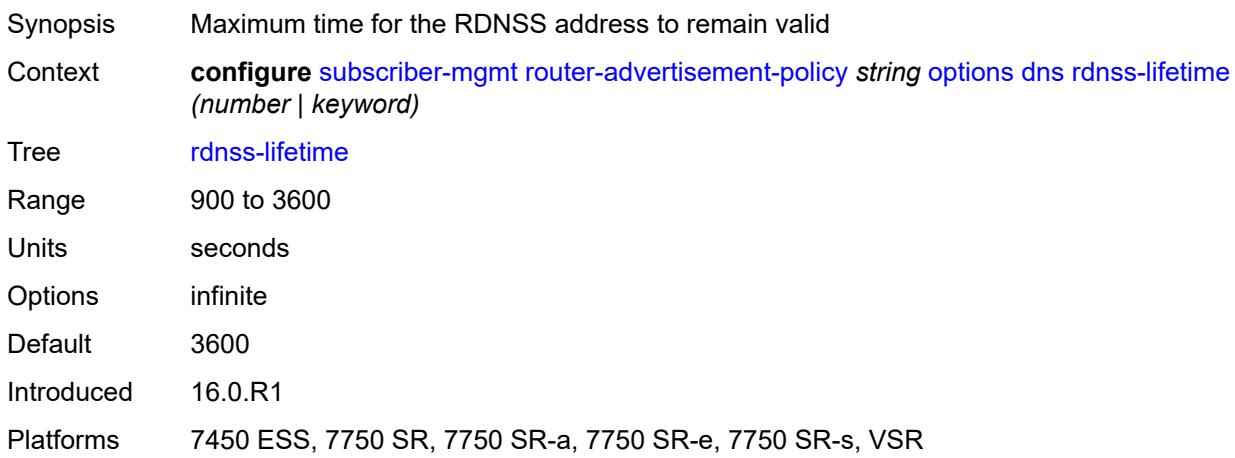

## <span id="page-8728-3"></span>**managed-configuration** *boolean*

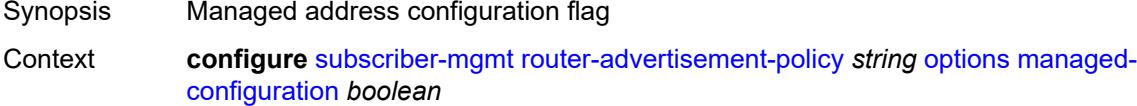

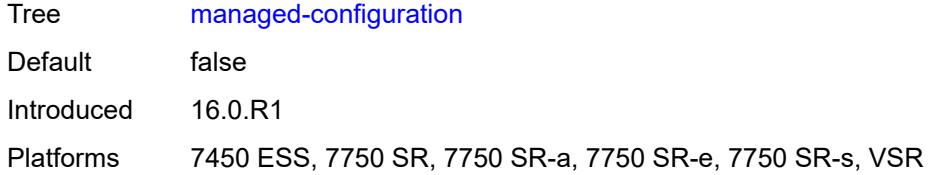

### <span id="page-8729-0"></span>**mtu** *(number | keyword)*

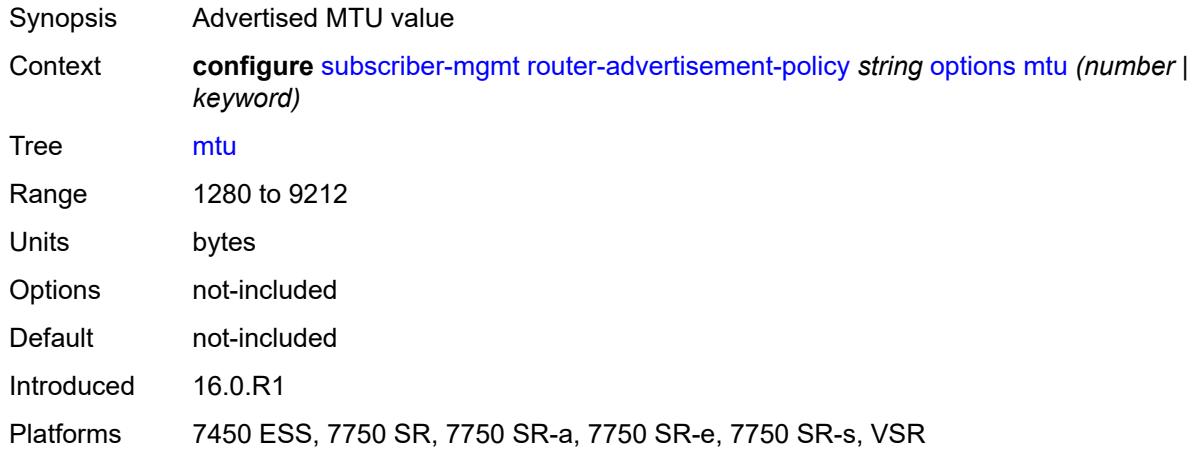

# <span id="page-8729-1"></span>**other-stateful-configuration** *boolean*

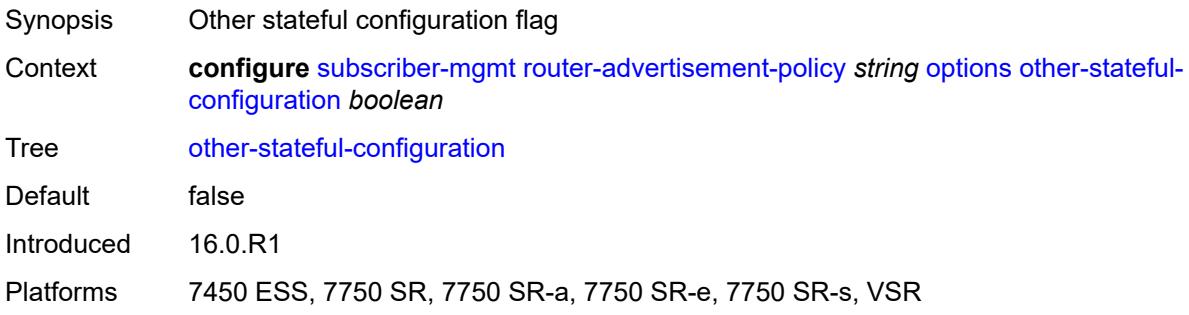

#### <span id="page-8729-2"></span>**reachable-time** *number*

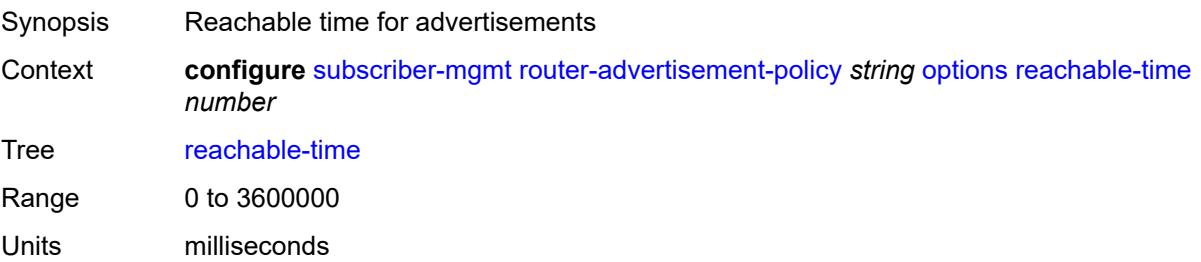

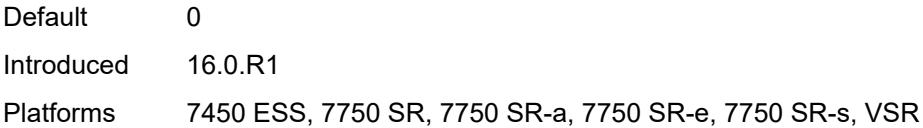

#### <span id="page-8730-0"></span>**retransmit-timer** *number*

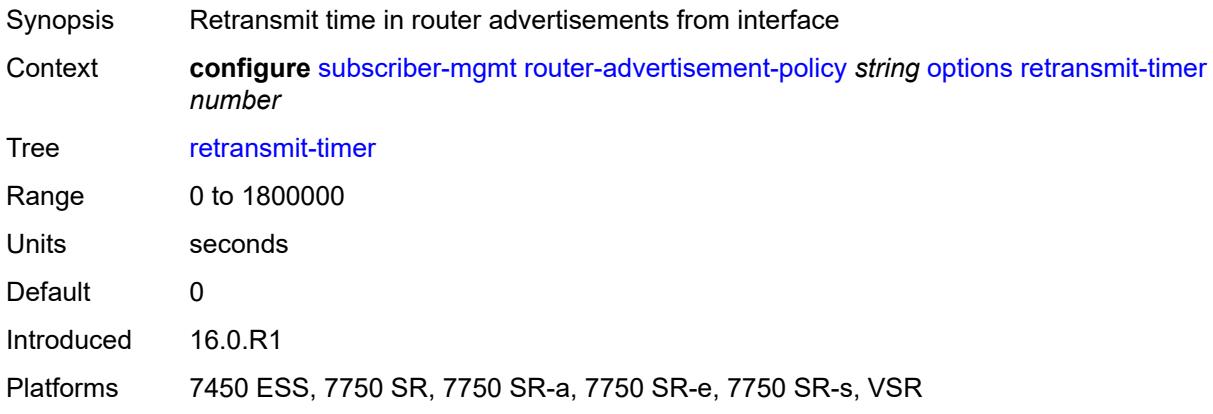

## <span id="page-8730-1"></span>**router-lifetime** *(number | keyword)*

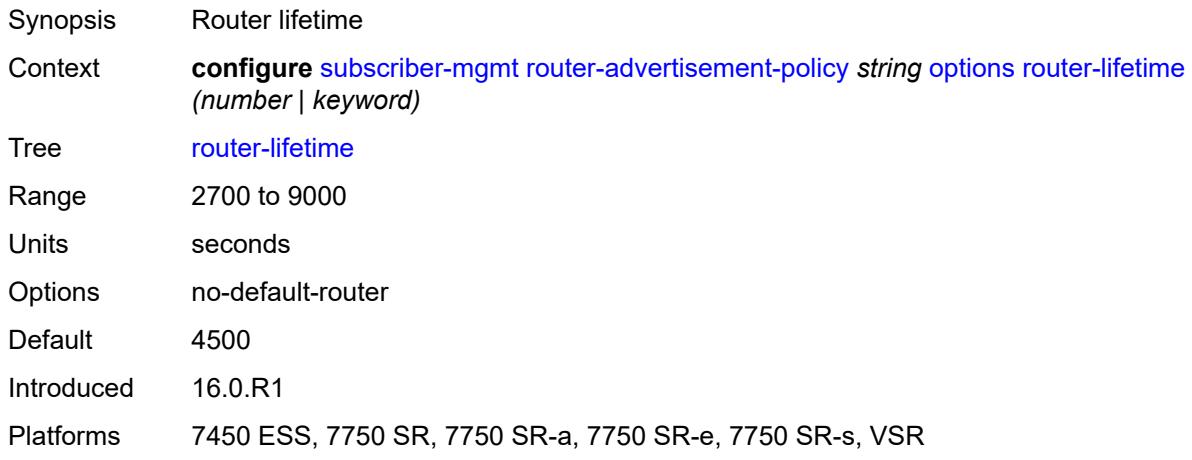

## <span id="page-8730-2"></span>**prefix-options**

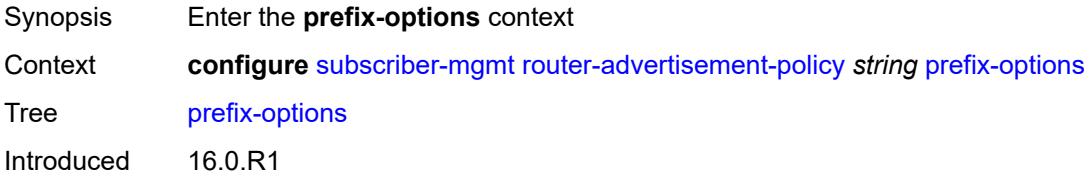

Platforms 7450 ESS, 7750 SR, 7750 SR-a, 7750 SR-e, 7750 SR-s, VSR

#### <span id="page-8731-0"></span>**stateful**

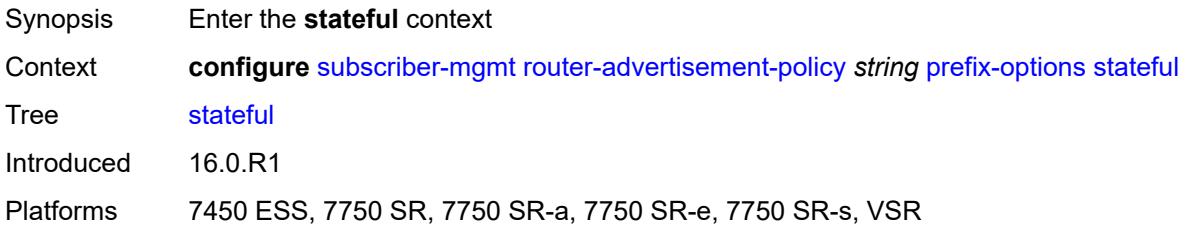

### <span id="page-8731-1"></span>**auto-lifetimes** *boolean*

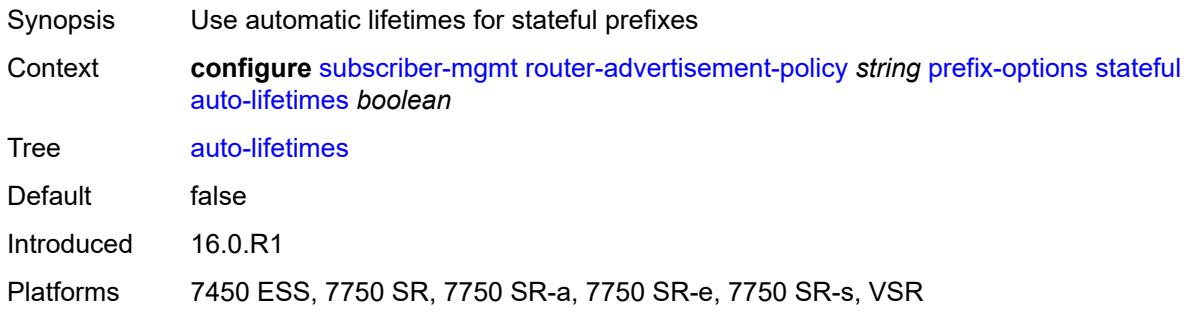

#### <span id="page-8731-2"></span>**on-link** *boolean*

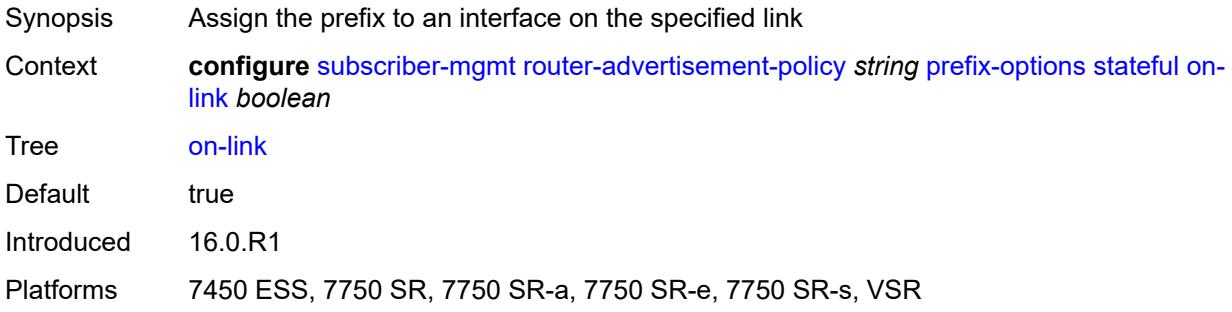

## <span id="page-8731-3"></span>**preferred-lifetime** *(number | keyword)*

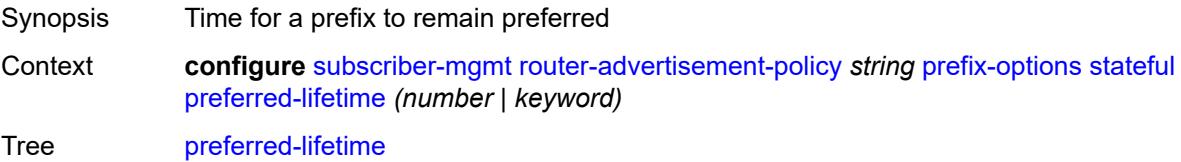

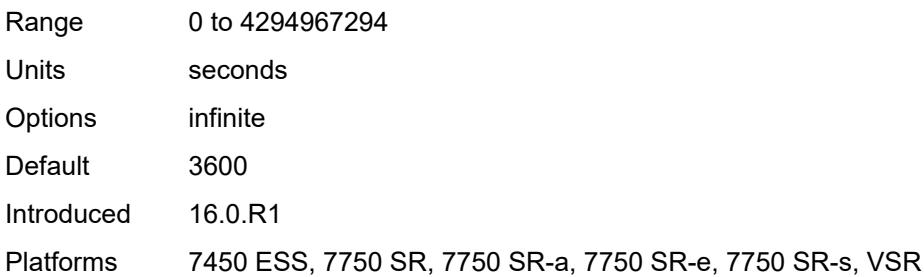

# <span id="page-8732-0"></span>**valid-lifetime** *(number | keyword)*

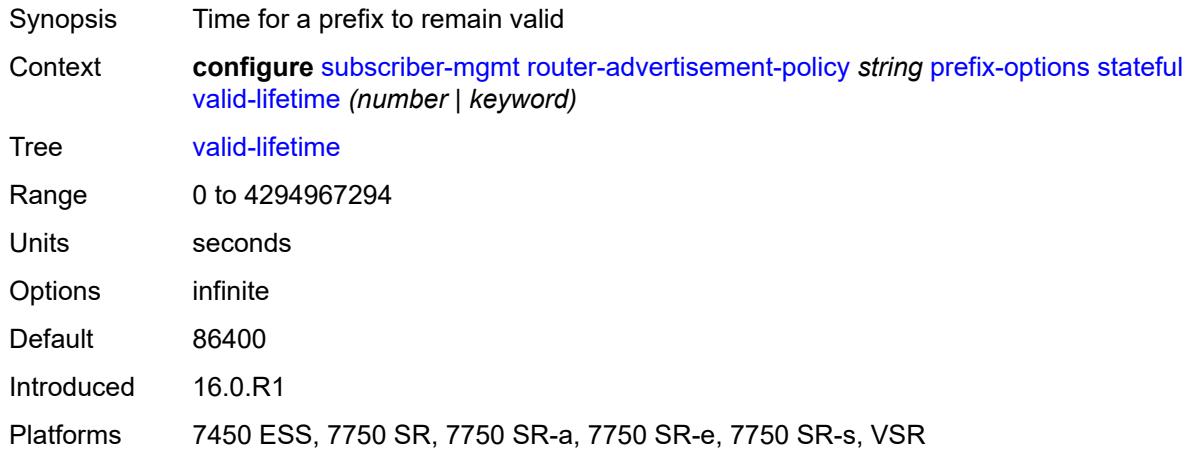

#### <span id="page-8732-1"></span>**stateless**

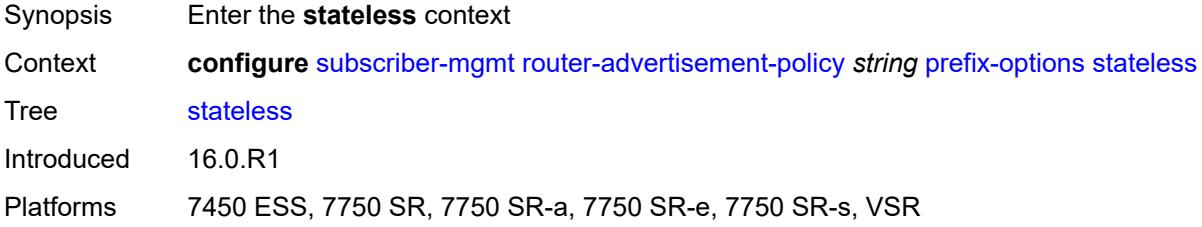

#### <span id="page-8732-2"></span>**on-link** *boolean*

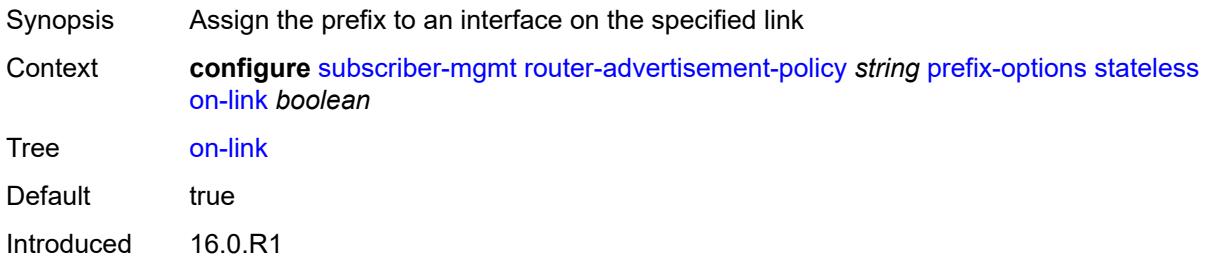

Platforms 7450 ESS, 7750 SR, 7750 SR-a, 7750 SR-e, 7750 SR-s, VSR

#### <span id="page-8733-0"></span>**preferred-lifetime** *(number | keyword)*

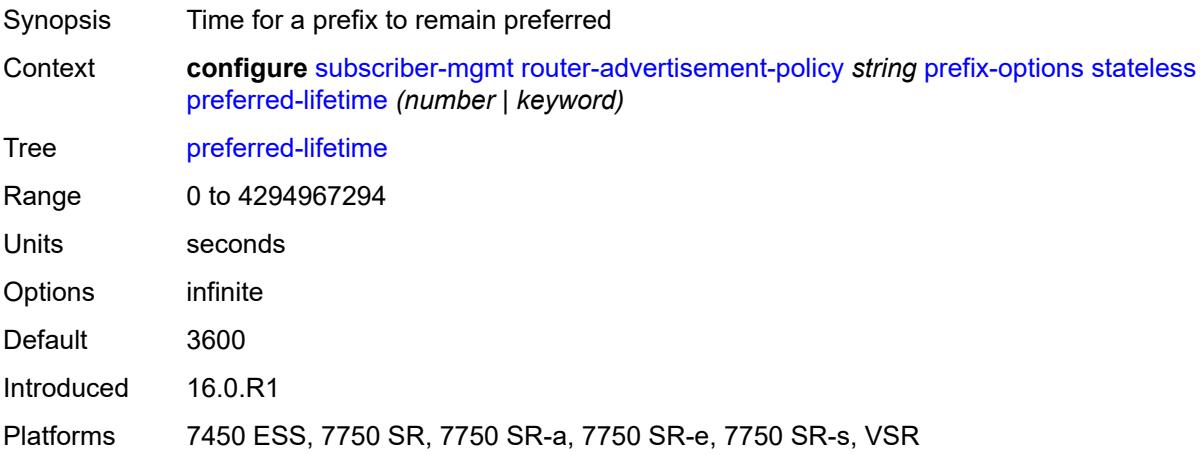

## <span id="page-8733-1"></span>**valid-lifetime** *(number | keyword)*

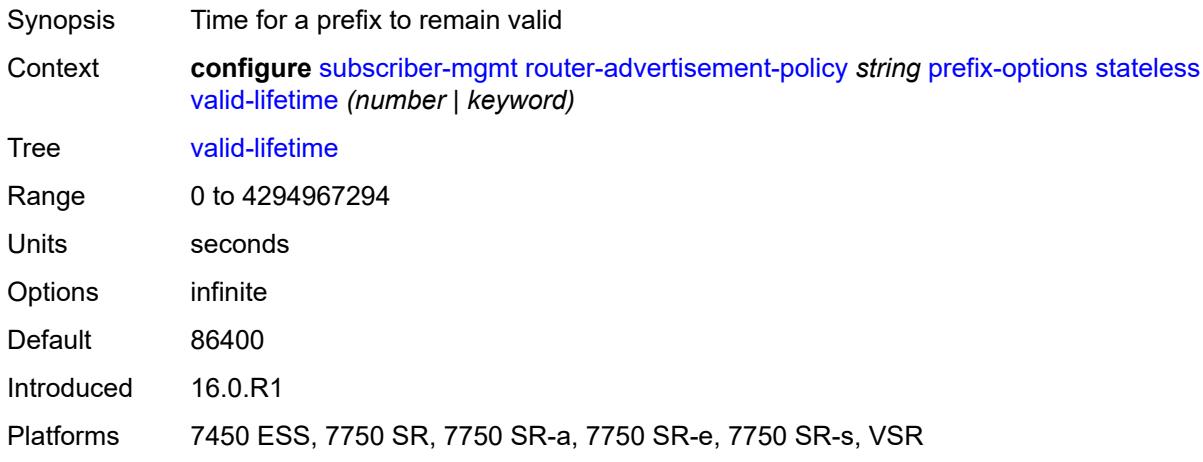

### <span id="page-8733-2"></span>**sap-template** [\[name](#page-8734-0)] *string*

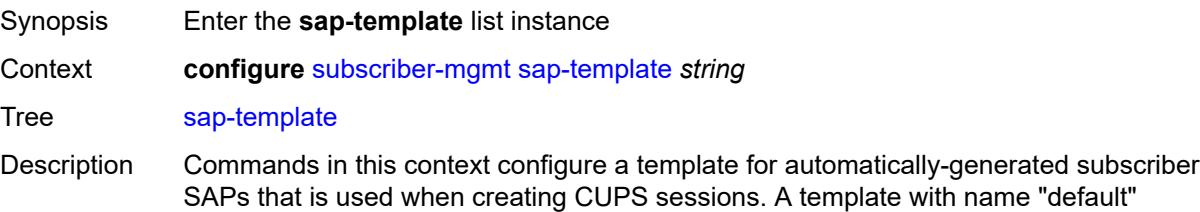

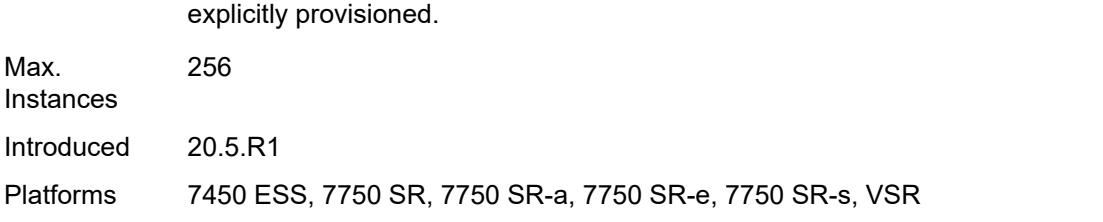

is used when no other instance is created, however, the "default" template must be

### <span id="page-8734-0"></span>[**name**] *string*

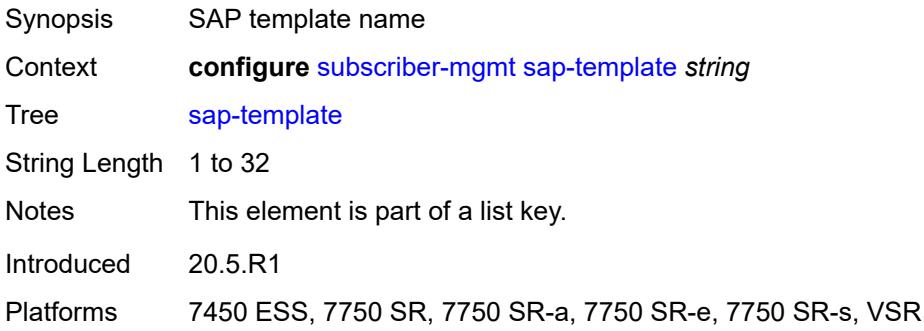

### <span id="page-8734-1"></span>**cpu-protection**

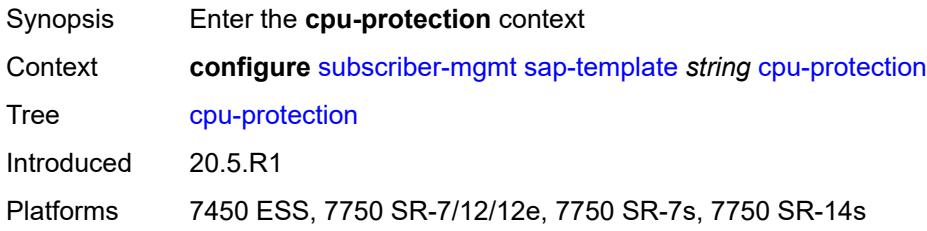

## <span id="page-8734-2"></span>**ip-src-monitoring**

<span id="page-8734-3"></span>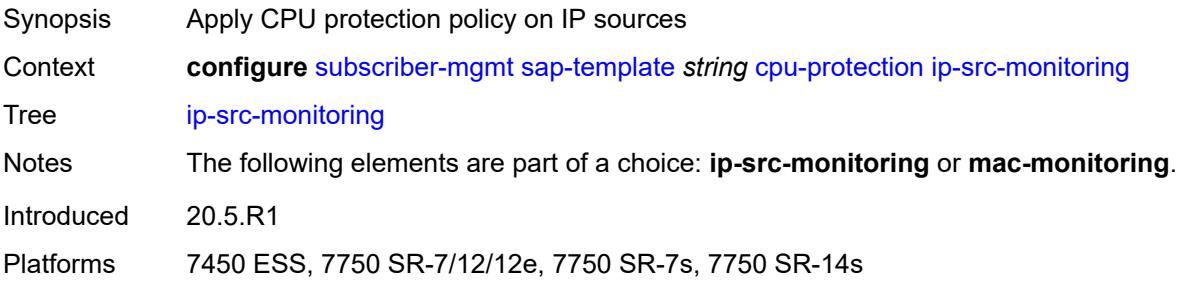

## **mac-monitoring**

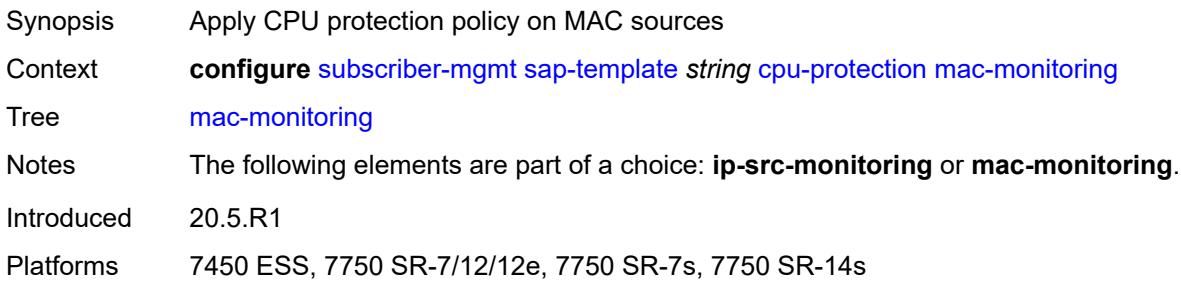

## <span id="page-8735-0"></span>**policy-id** *reference*

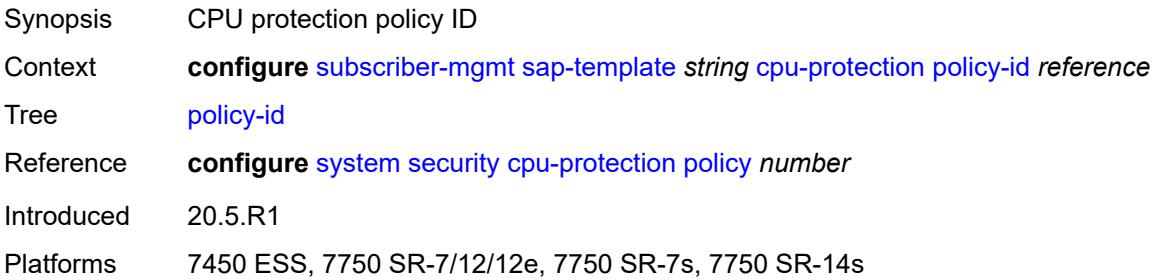

## <span id="page-8735-1"></span>**description** *string*

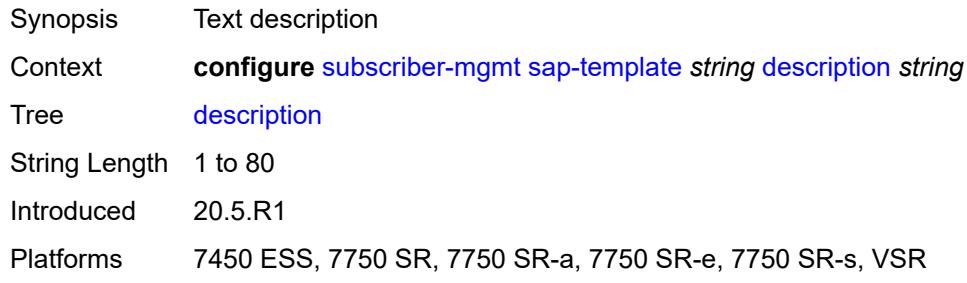

### <span id="page-8735-2"></span>**dist-cpu-protection** *reference*

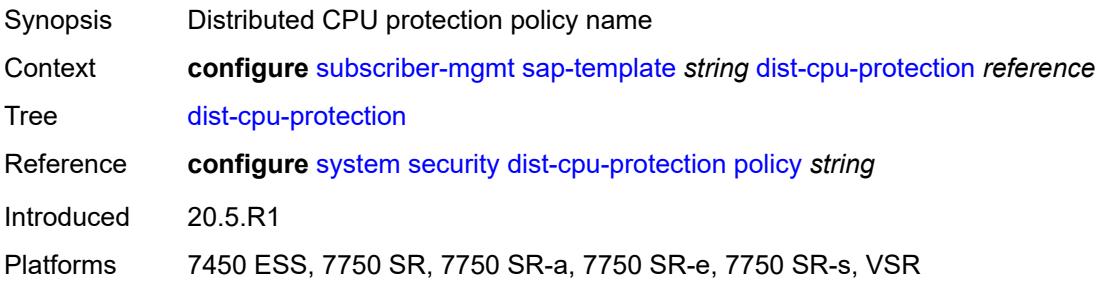

## <span id="page-8736-0"></span>**hold-time** *(number | keyword)*

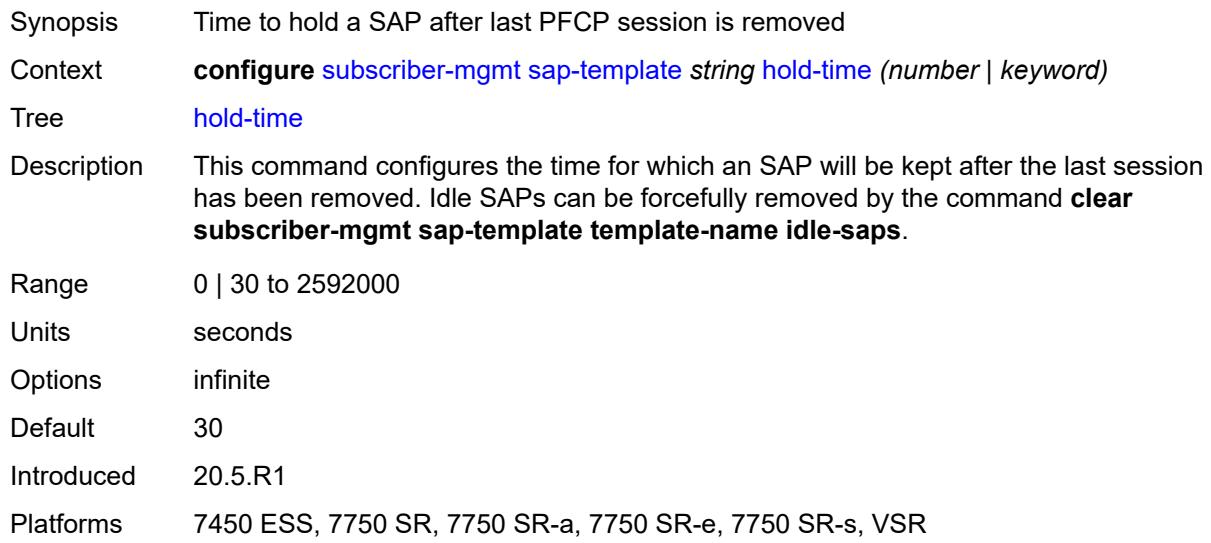

# <span id="page-8736-2"></span>**shcv-policy** [\[name](#page-8736-1)] *string*

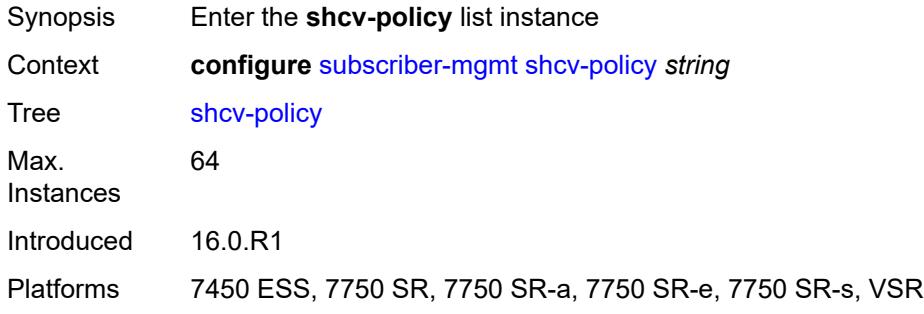

## <span id="page-8736-1"></span>[**name**] *string*

<span id="page-8736-3"></span>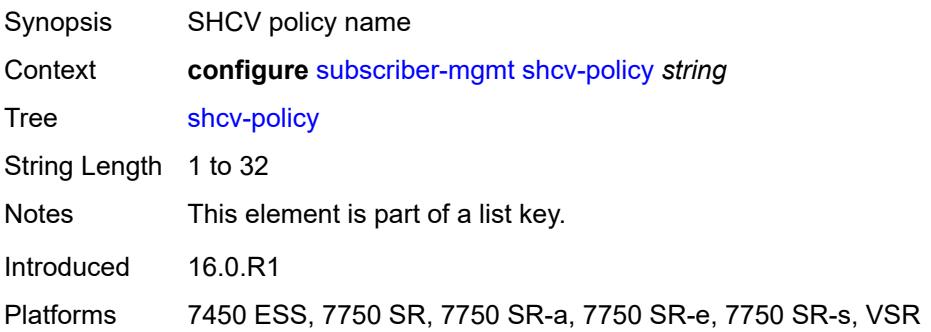

## **description** *string*

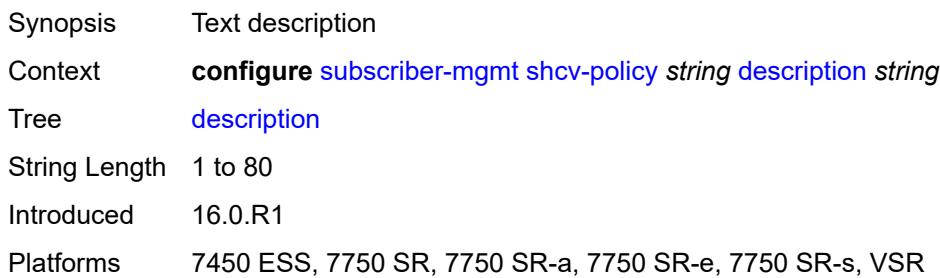

### <span id="page-8737-0"></span>**layer-3**

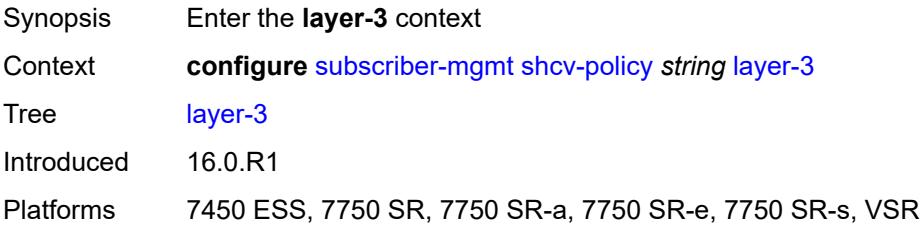

## <span id="page-8737-1"></span>**source-ip-origin** *keyword*

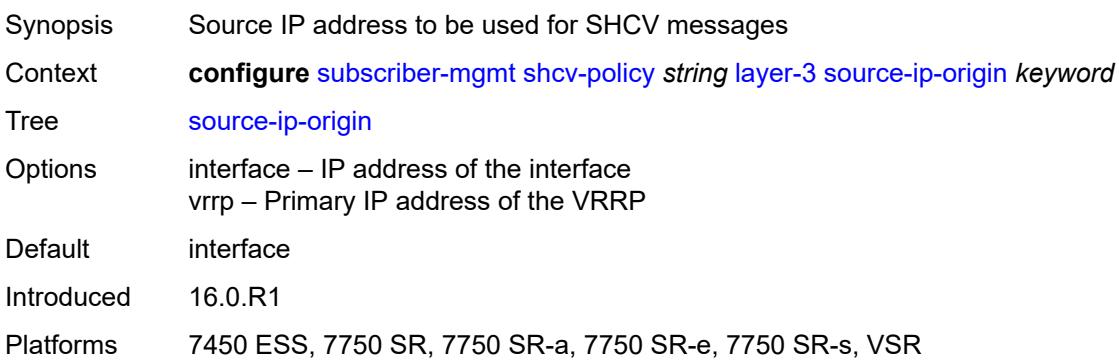

## <span id="page-8737-2"></span>**unnumbered-source-ip** *string*

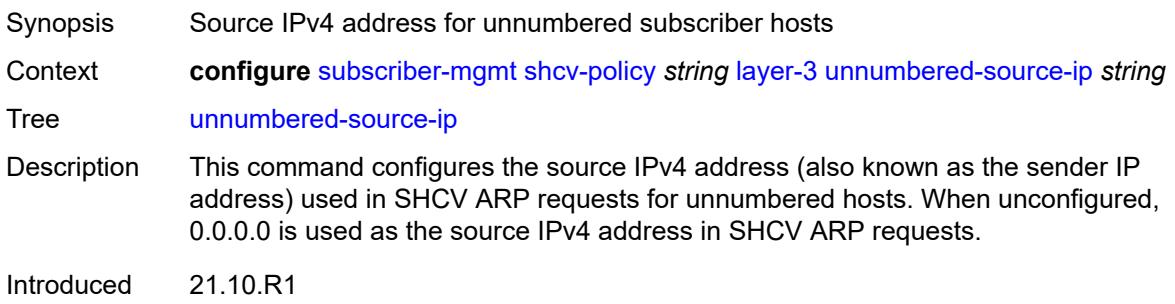

Platforms 7450 ESS, 7750 SR, 7750 SR-a, 7750 SR-e, 7750 SR-s, VSR

## <span id="page-8738-0"></span>**periodic**

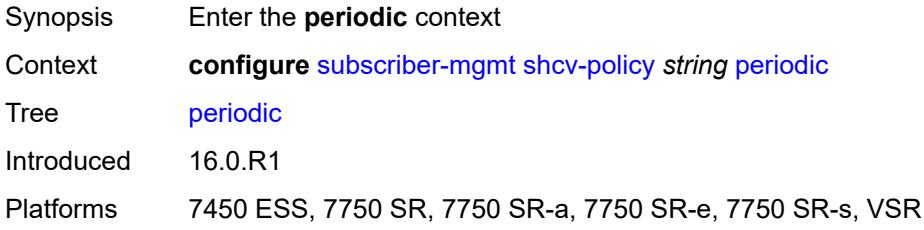

### <span id="page-8738-1"></span>**action** *keyword*

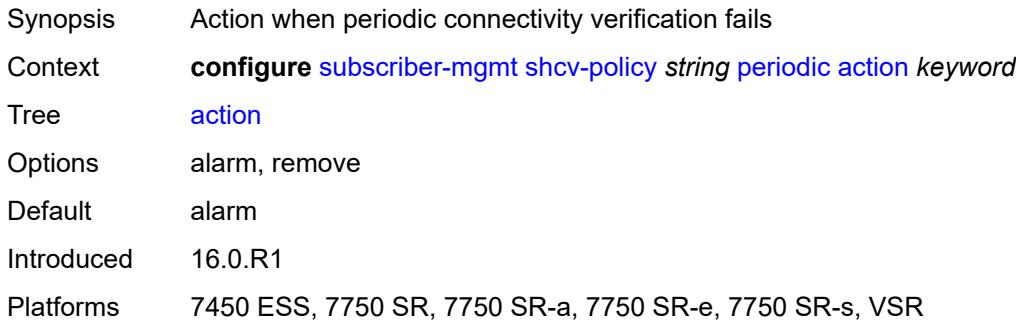

#### <span id="page-8738-2"></span>**admin-state** *keyword*

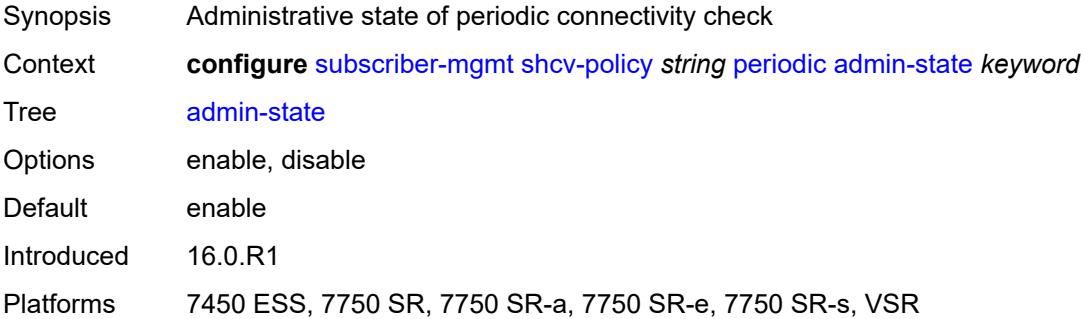

#### <span id="page-8738-3"></span>**interval** *number*

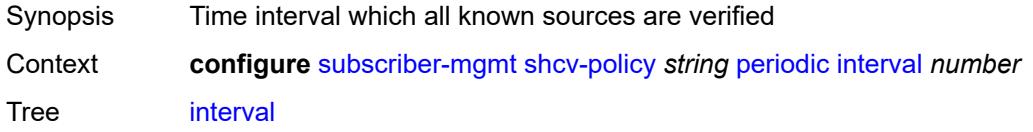

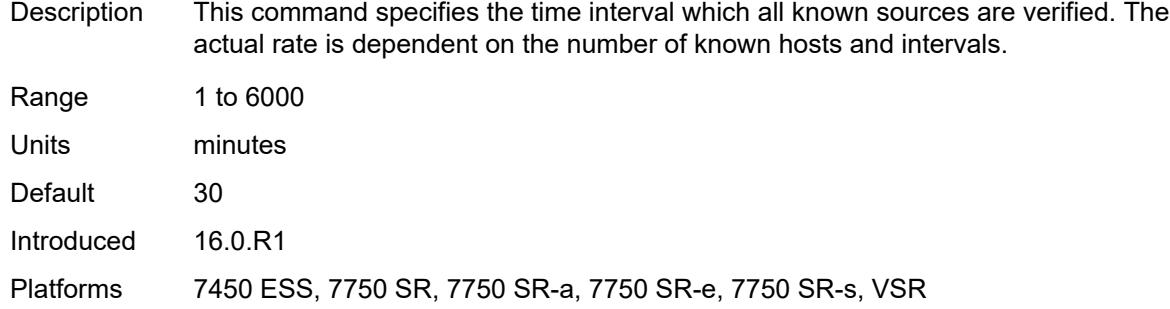

### <span id="page-8739-0"></span>**retry-count** *number*

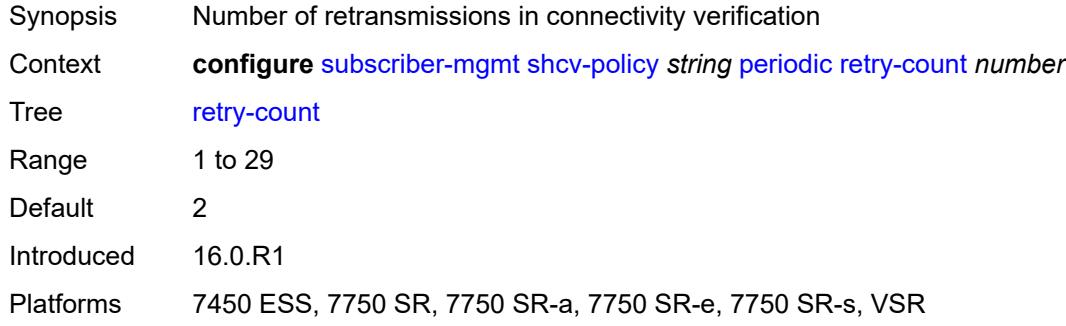

#### <span id="page-8739-1"></span>**timeout** *number*

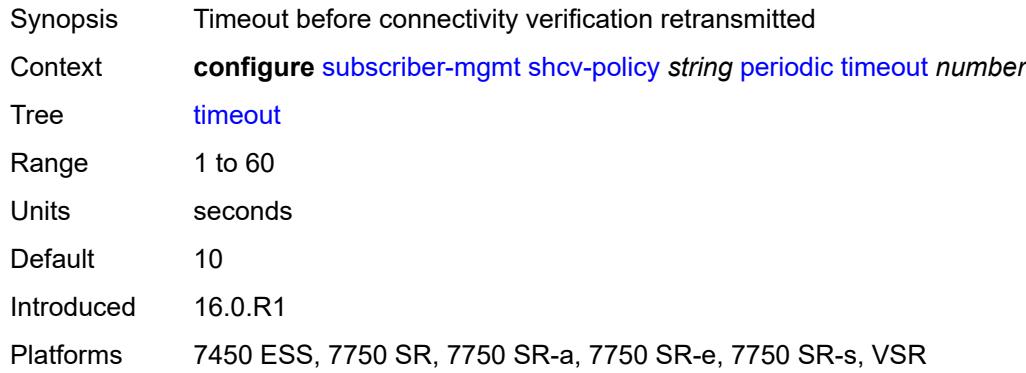

## <span id="page-8739-2"></span>**trigger**

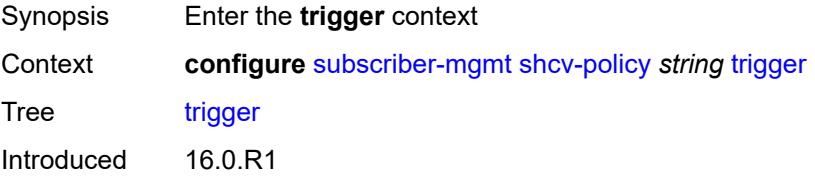

Platforms 7450 ESS, 7750 SR, 7750 SR-a, 7750 SR-e, 7750 SR-s, VSR

#### <span id="page-8740-0"></span>**host-limit-exceeded**

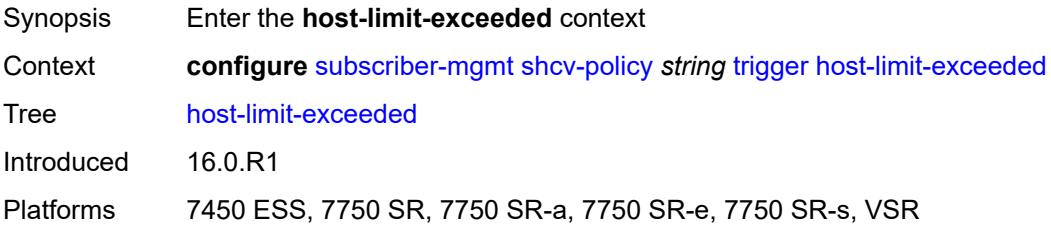

### <span id="page-8740-1"></span>**admin-state** *keyword*

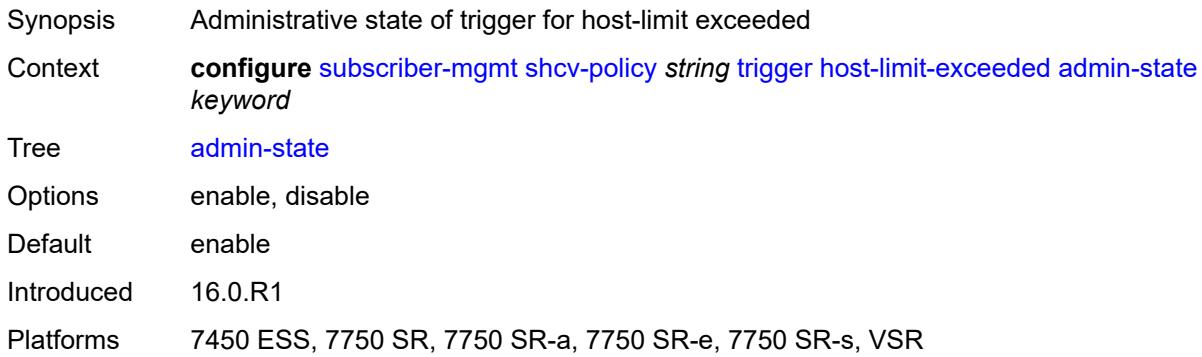

#### <span id="page-8740-2"></span>**retry-count** *number*

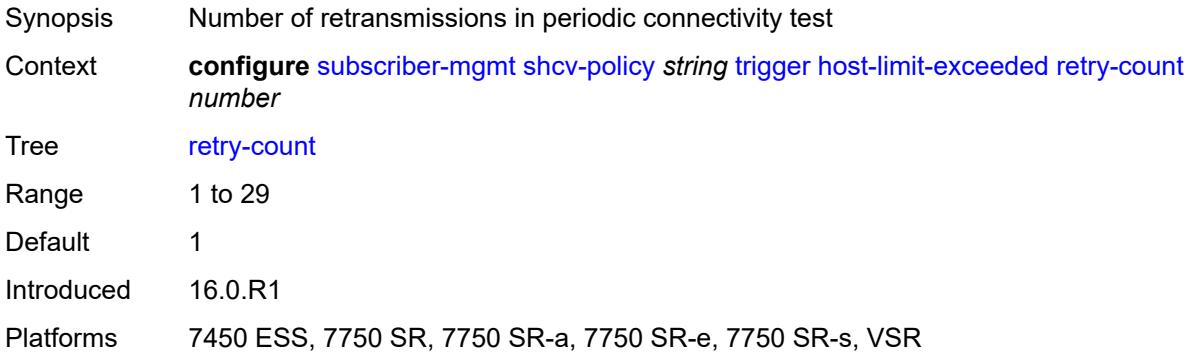

#### <span id="page-8740-3"></span>**timeout** *number*

Synopsis Timeout before a retransmission

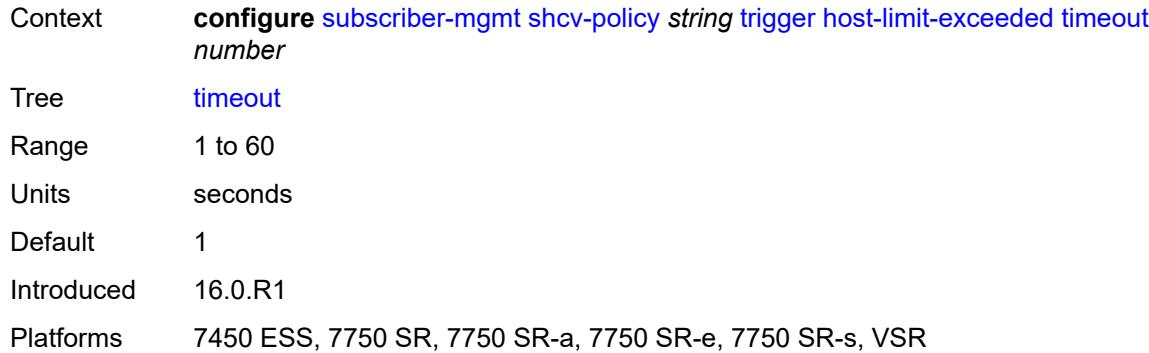

## <span id="page-8741-0"></span>**inactivity**

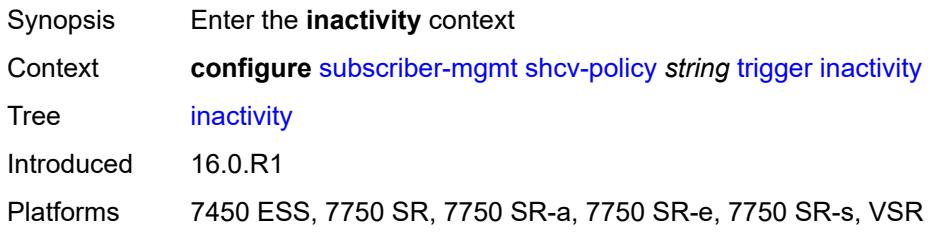

### <span id="page-8741-1"></span>**admin-state** *keyword*

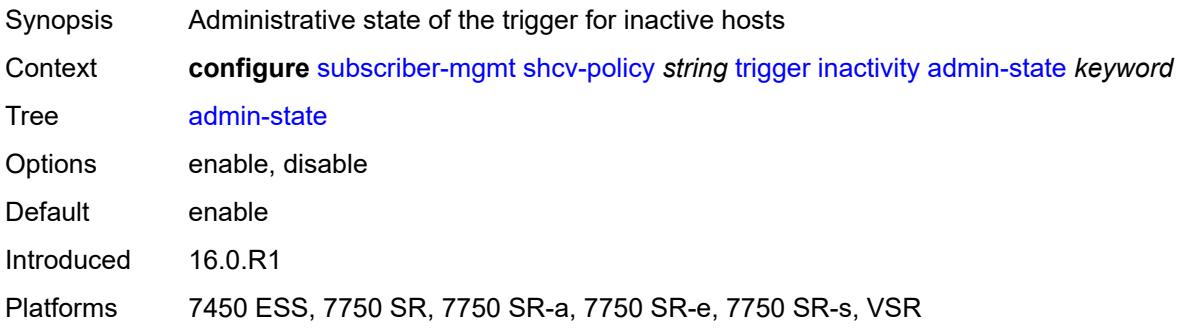

### <span id="page-8741-2"></span>**retry-count** *number*

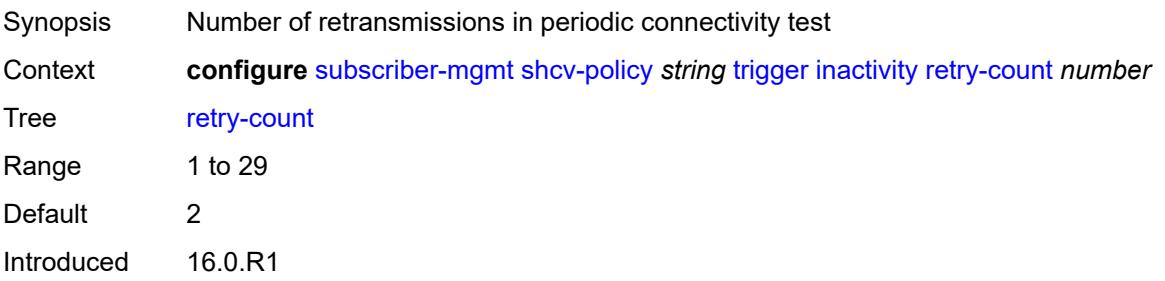

Platforms 7450 ESS, 7750 SR, 7750 SR-a, 7750 SR-e, 7750 SR-s, VSR

#### <span id="page-8742-0"></span>**timeout** *number*

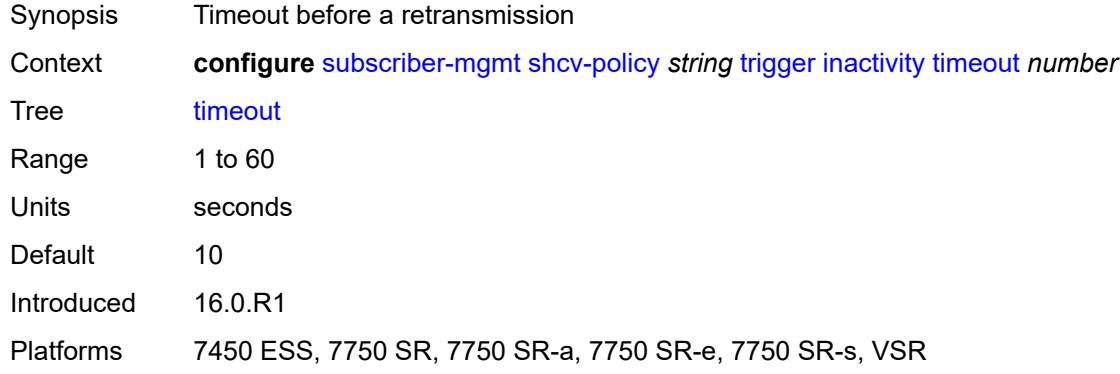

## <span id="page-8742-1"></span>**ip-conflict**

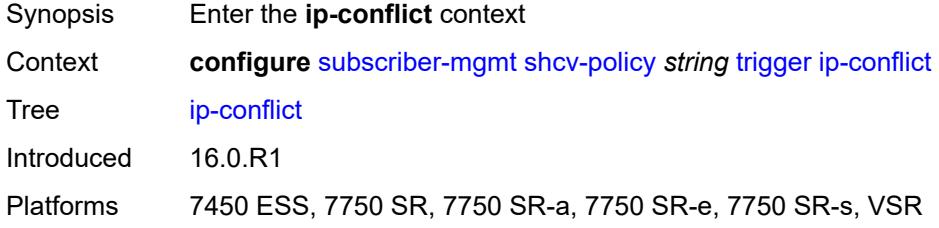

### <span id="page-8742-2"></span>**admin-state** *keyword*

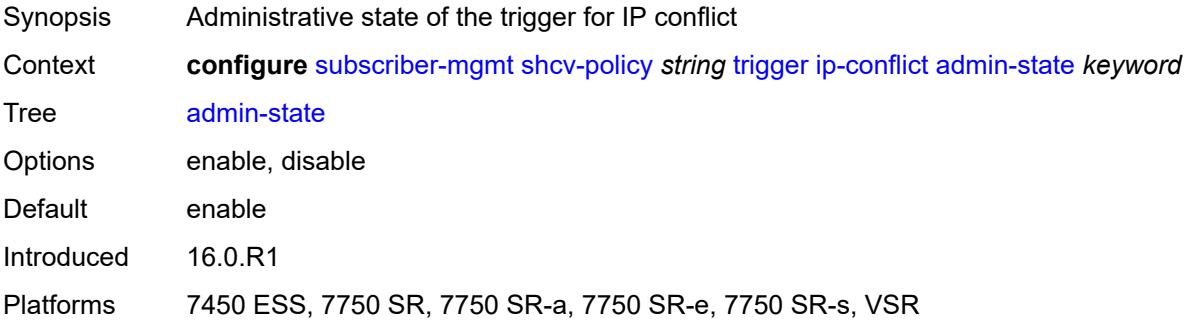

#### <span id="page-8742-3"></span>**retry-count** *number*

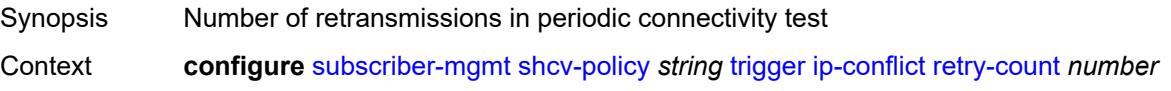

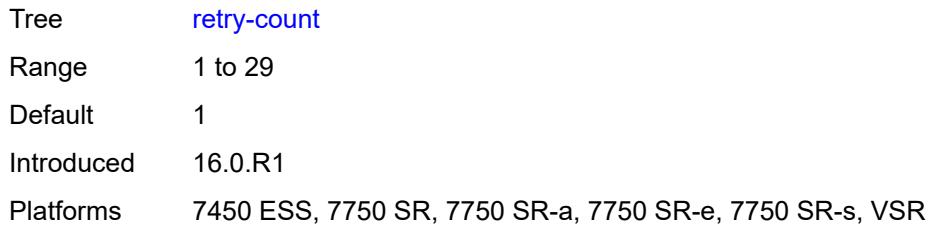

#### <span id="page-8743-0"></span>**timeout** *number*

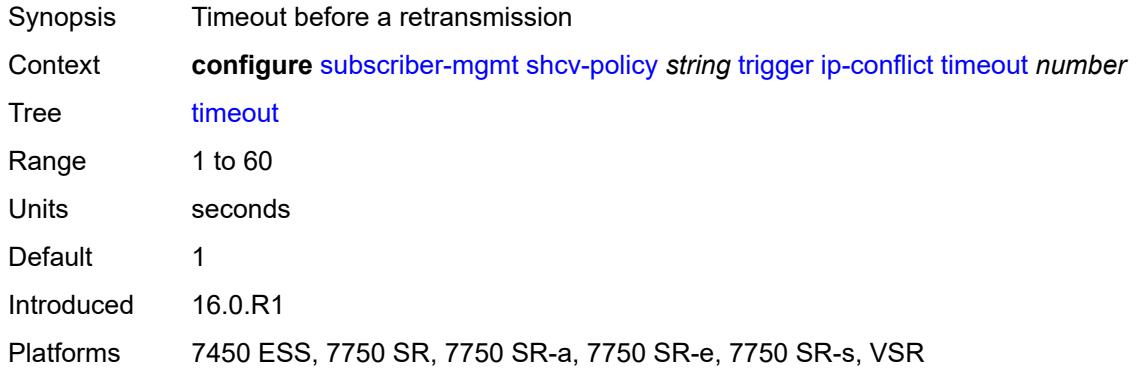

### <span id="page-8743-1"></span>**mac-learning**

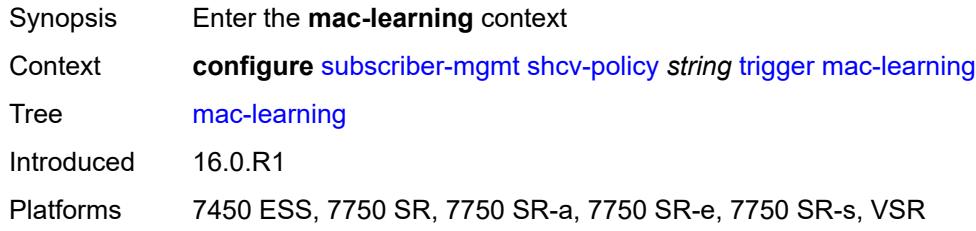

## <span id="page-8743-2"></span>**admin-state** *keyword*

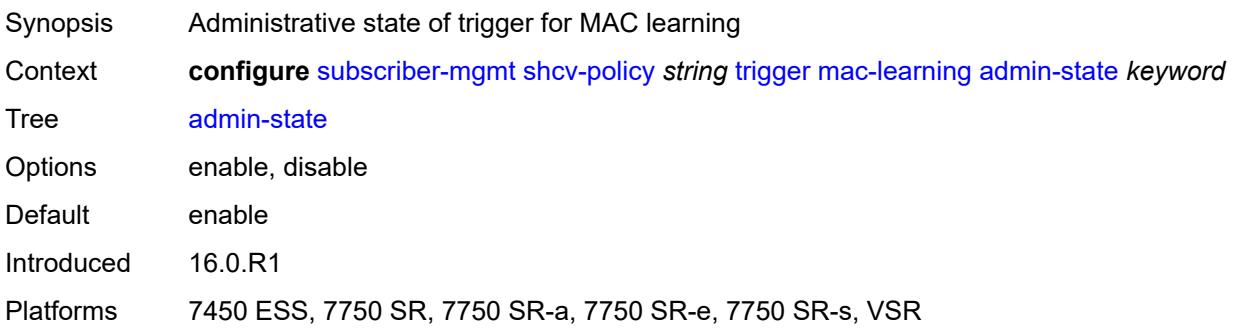

### <span id="page-8744-0"></span>**retry-count** *number*

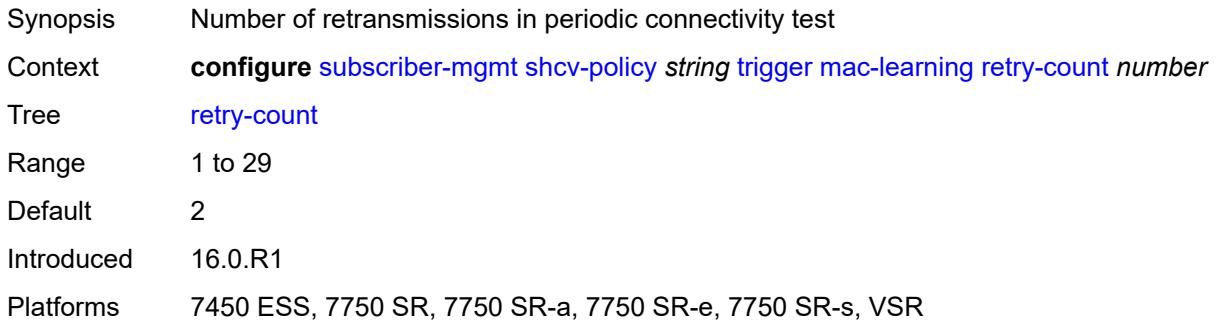

#### <span id="page-8744-1"></span>**timeout** *number*

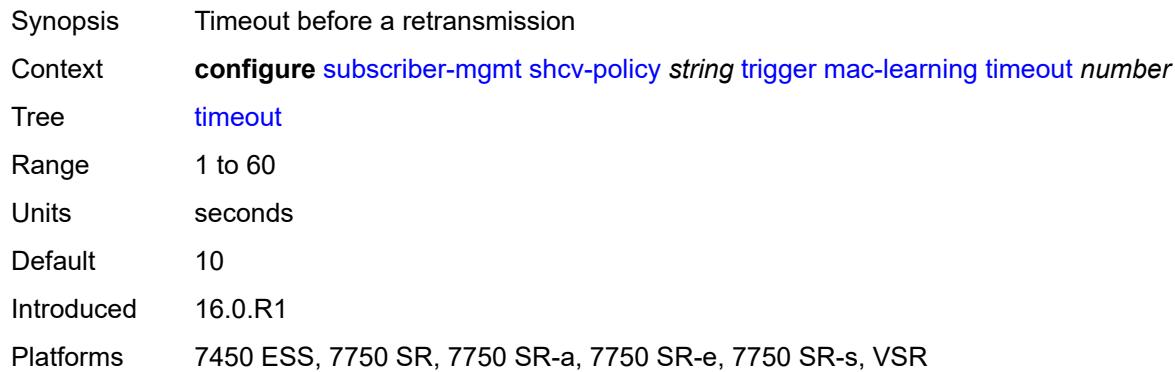

## <span id="page-8744-2"></span>**mobility**

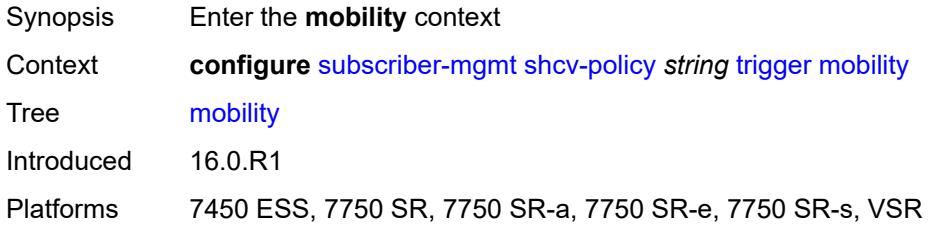

## <span id="page-8744-3"></span>**admin-state** *keyword*

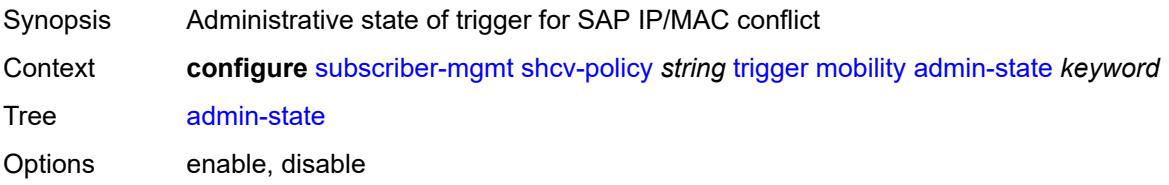

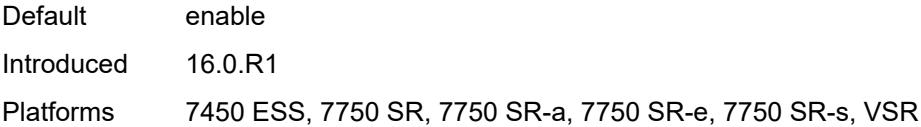

## <span id="page-8745-0"></span>**retry-count** *number*

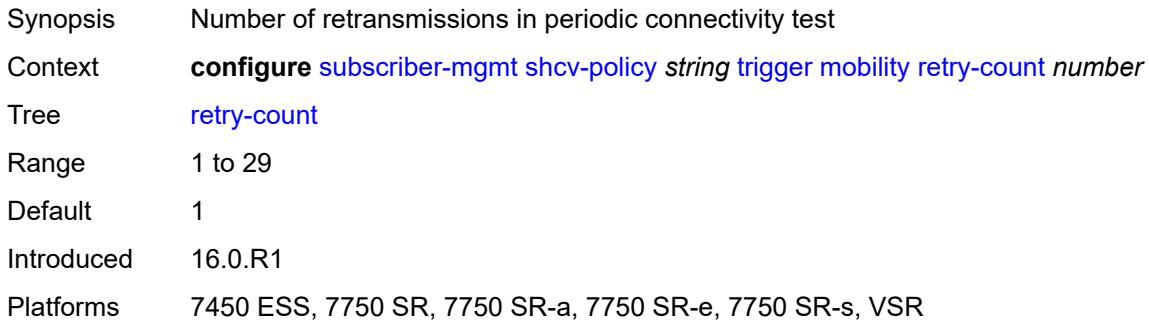

### <span id="page-8745-1"></span>**timeout** *number*

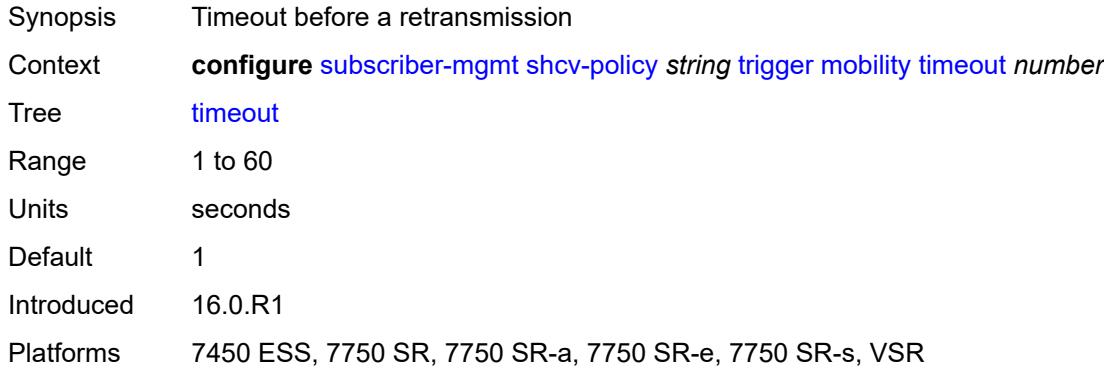

## <span id="page-8745-2"></span>**vpls**

<span id="page-8745-3"></span>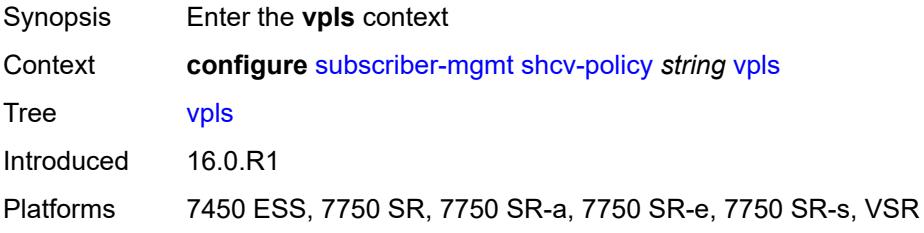

### **source-ip** *string*

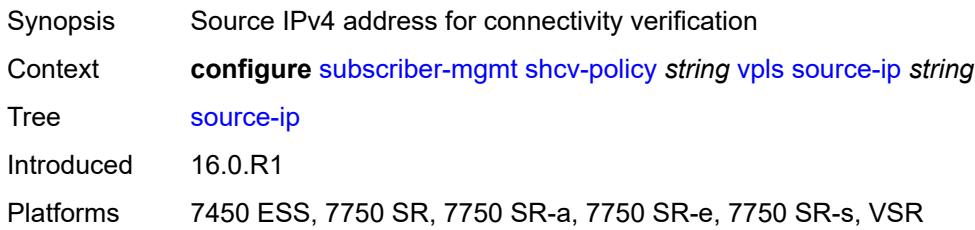

#### <span id="page-8746-0"></span>**source-mac** *string*

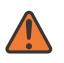

**WARNING:**

Modifying this element recreates the parent element automatically for the new value to take effect.

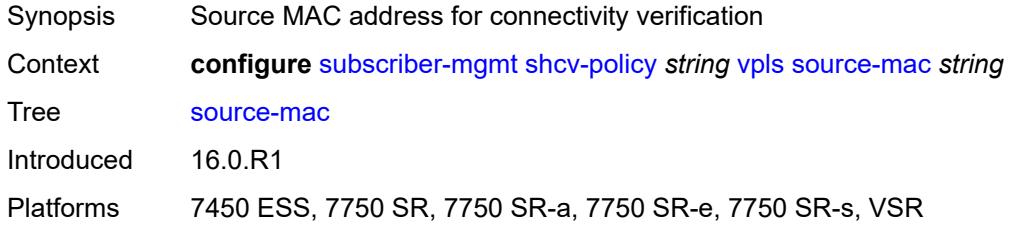

## <span id="page-8746-2"></span>**sla-profile** [[name\]](#page-8746-1) *string*

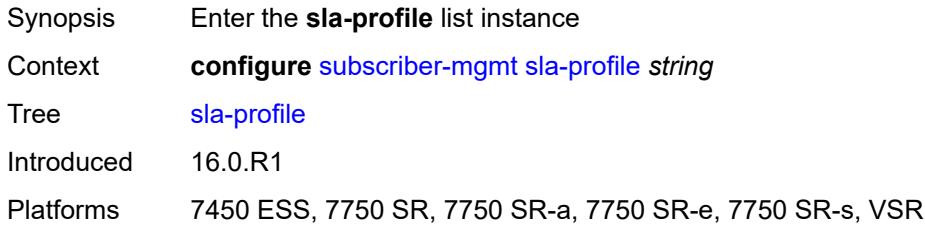

## <span id="page-8746-1"></span>[**name**] *string*

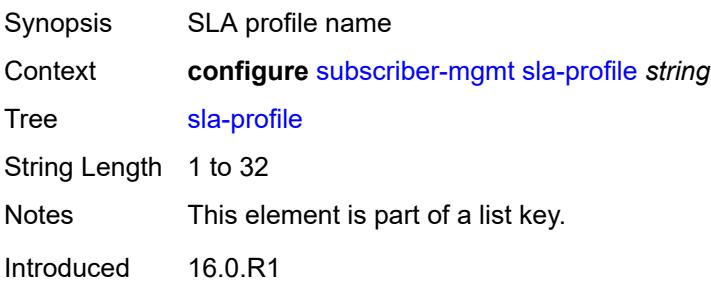

Platforms 7450 ESS, 7750 SR, 7750 SR-a, 7750 SR-e, 7750 SR-s, VSR

#### <span id="page-8747-0"></span>**control**

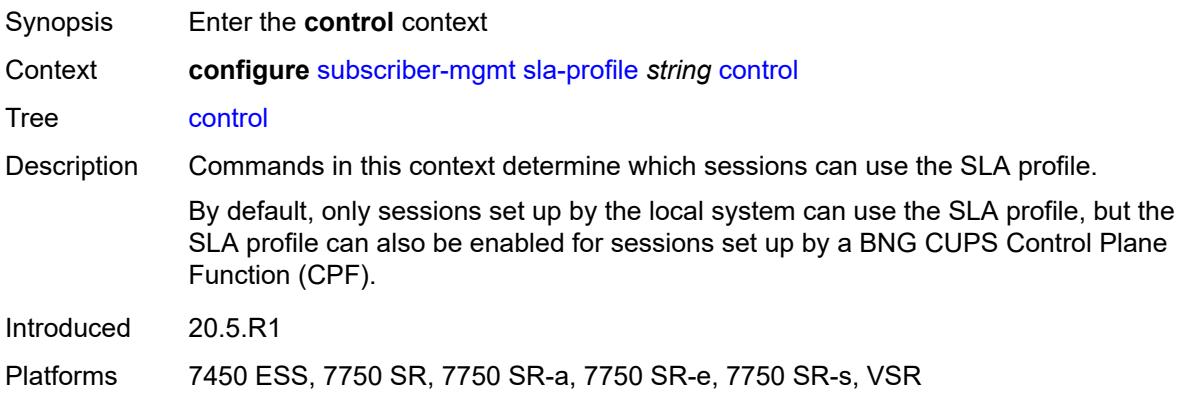

## <span id="page-8747-1"></span>**cups** *boolean*

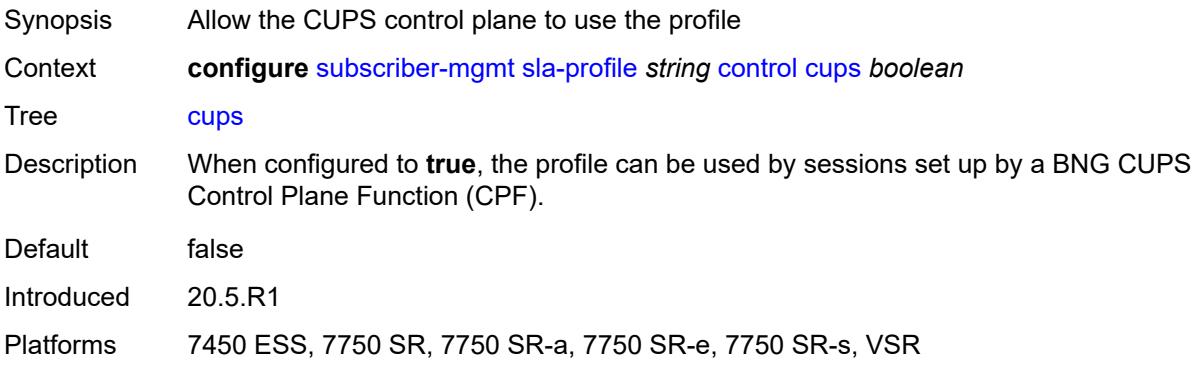

### <span id="page-8747-2"></span>**local** *boolean*

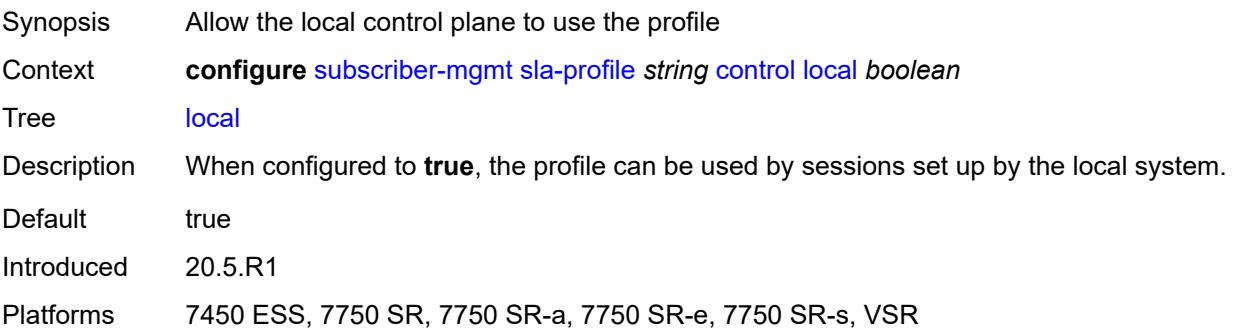
## **credit-control-policy** *reference*

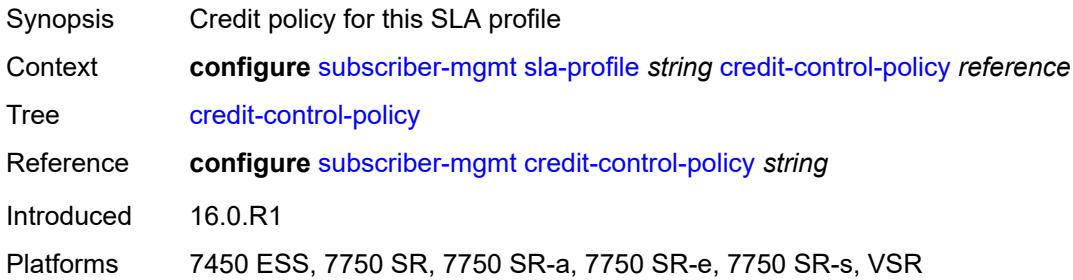

## <span id="page-8748-0"></span>**def-instance-sharing** *keyword*

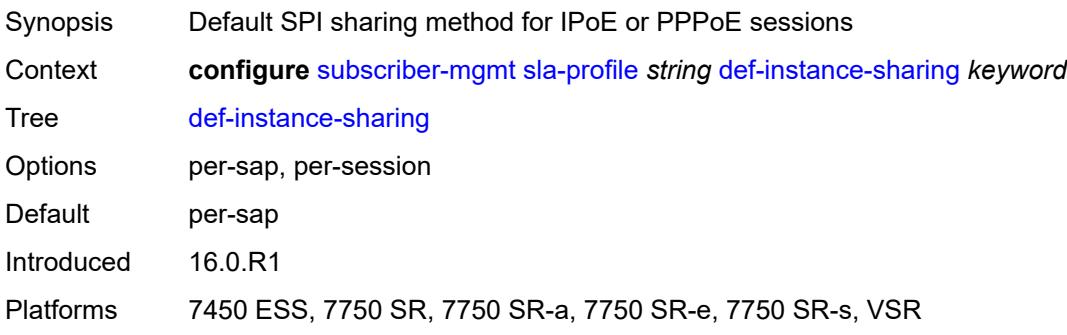

## <span id="page-8748-1"></span>**description** *string*

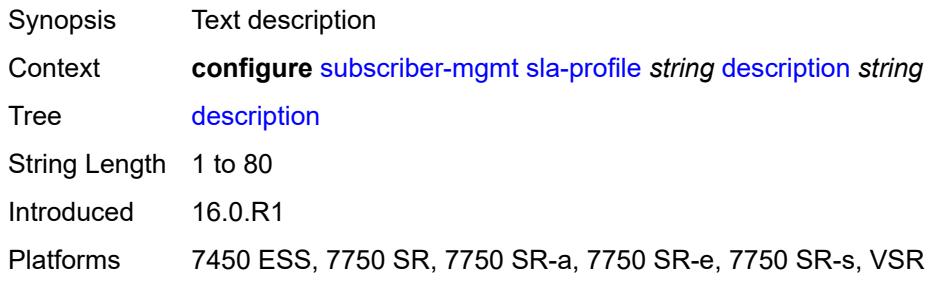

#### <span id="page-8748-2"></span>**egress**

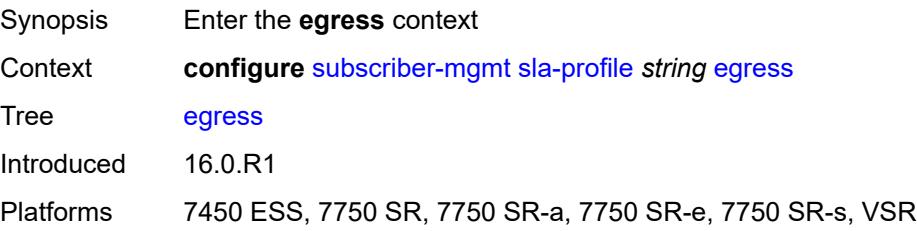

## <span id="page-8749-0"></span>**bonding-selection**

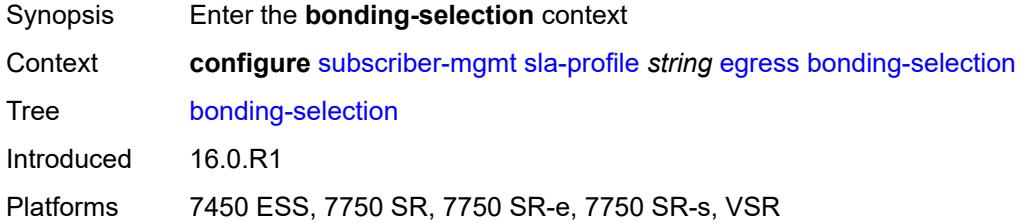

#### <span id="page-8749-1"></span>**rate-thresholds**

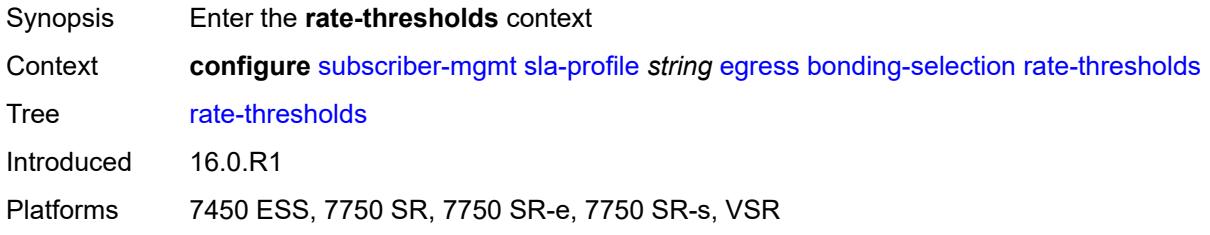

## <span id="page-8749-2"></span>**high** *number*

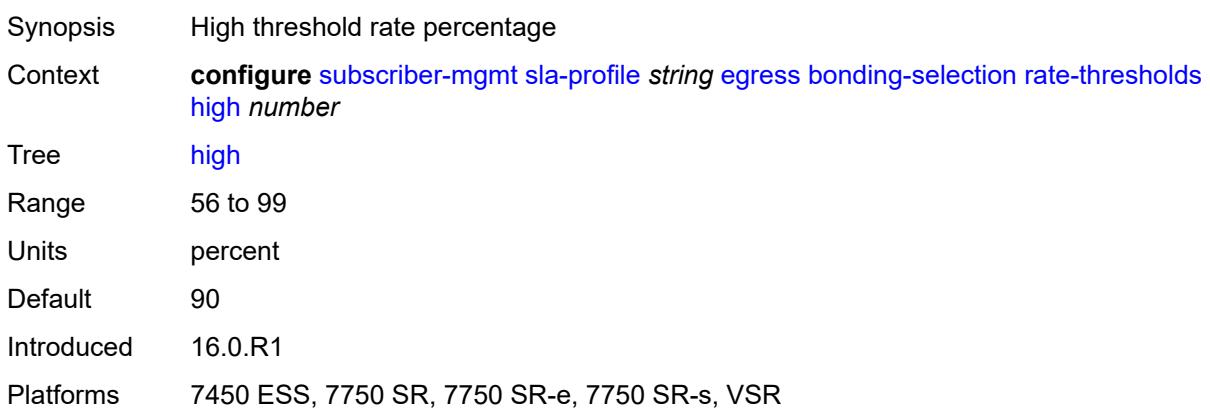

#### <span id="page-8749-3"></span>**low** *number*

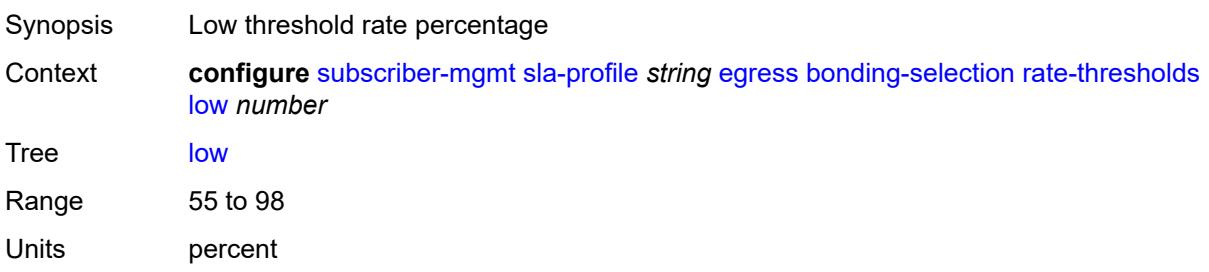

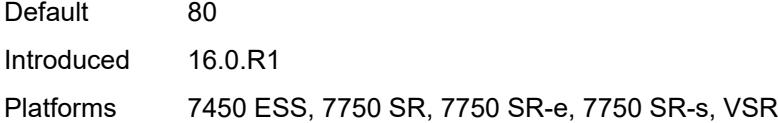

## <span id="page-8750-0"></span>**weight**

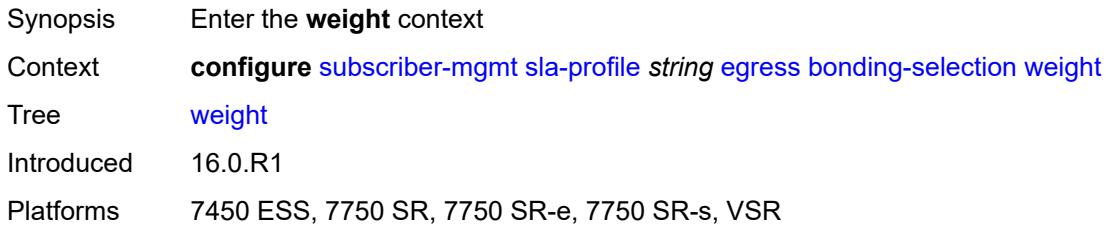

## <span id="page-8750-1"></span>**change** *number*

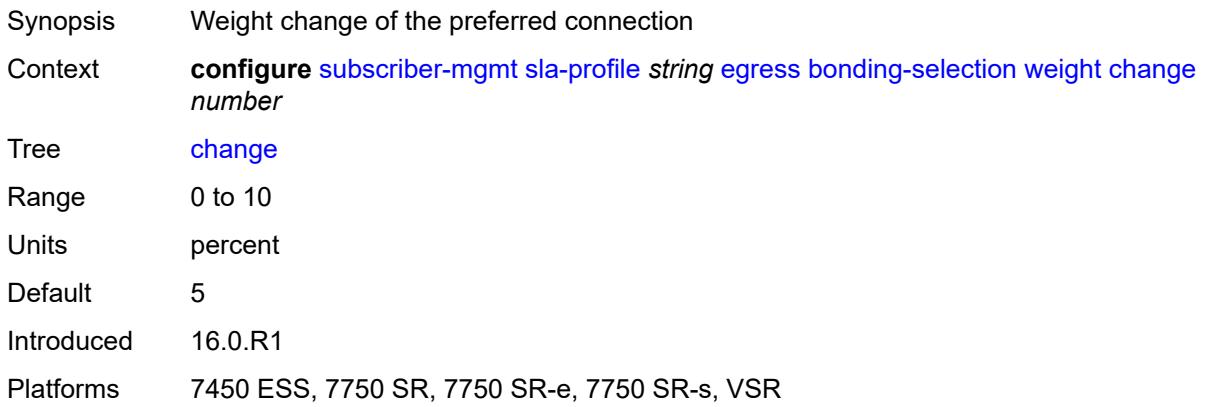

#### <span id="page-8750-2"></span>**initial** *number*

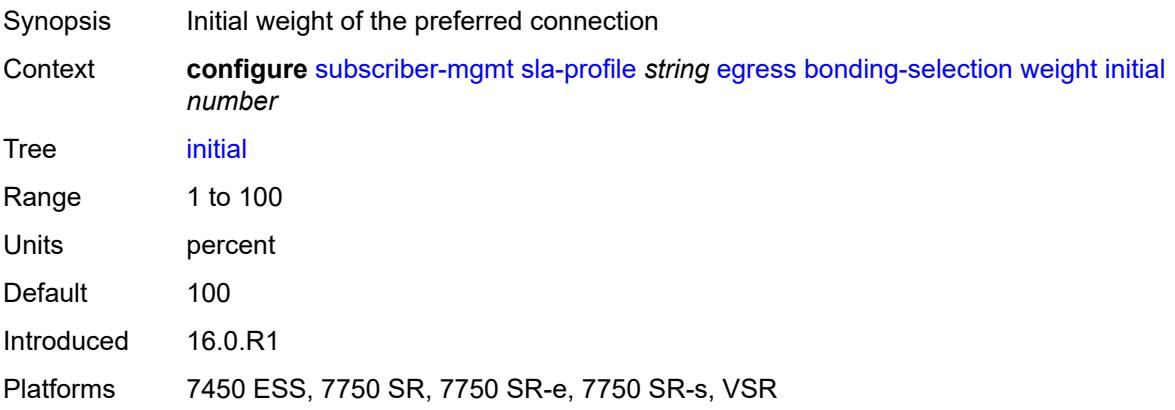

### <span id="page-8751-0"></span>**ip-filter** *reference*

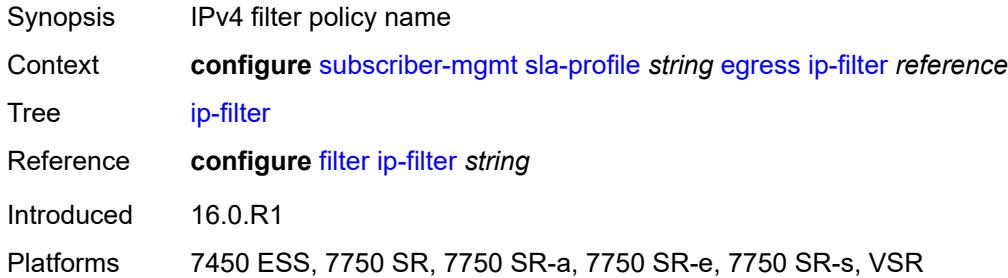

### <span id="page-8751-1"></span>**ipv6-filter** *reference*

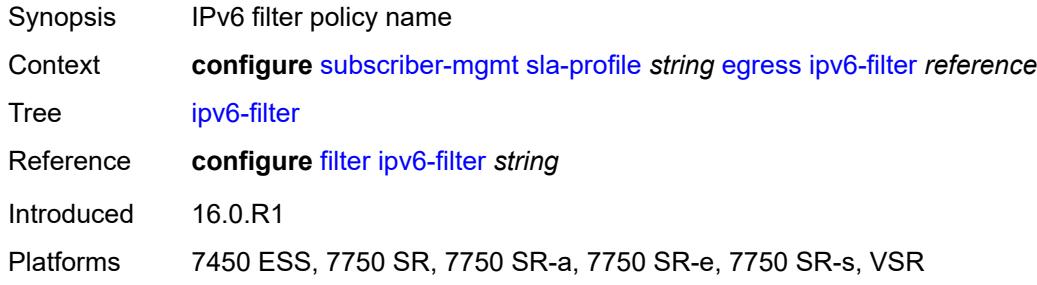

### <span id="page-8751-2"></span>**qos**

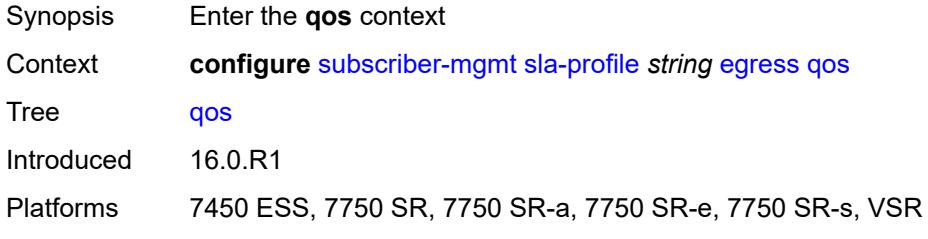

### <span id="page-8751-3"></span>**hs-agg-rate** *number*

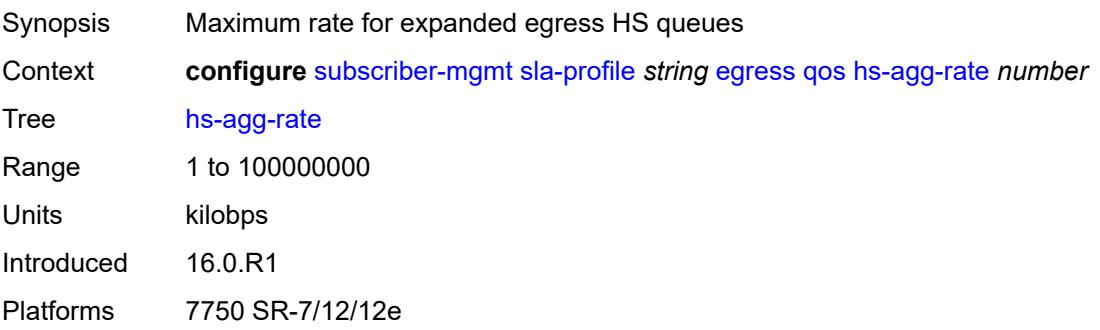

### <span id="page-8752-0"></span>**qos-marking-from-sap** *boolean*

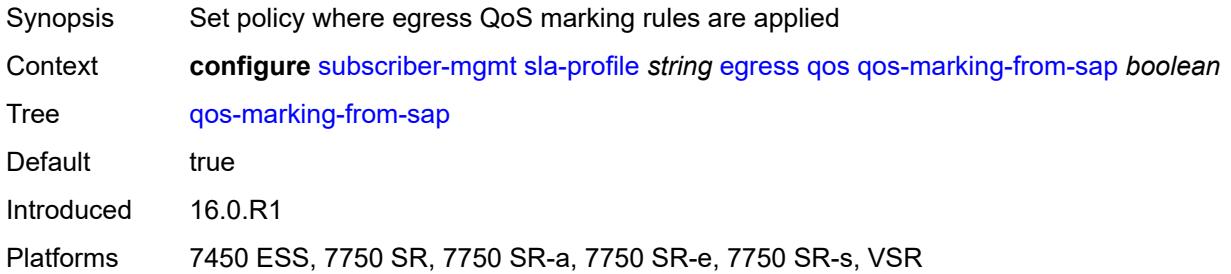

#### <span id="page-8752-1"></span>**sap-egress**

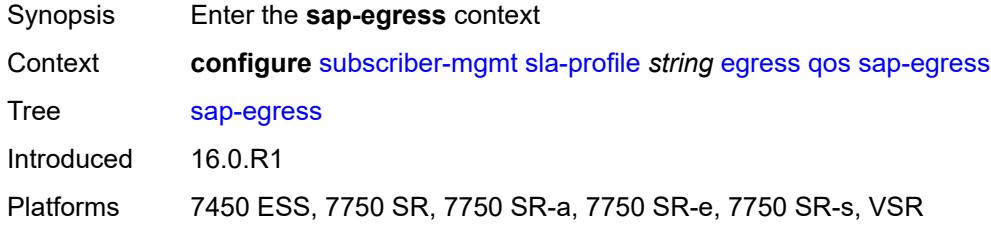

#### <span id="page-8752-2"></span>**overrides**

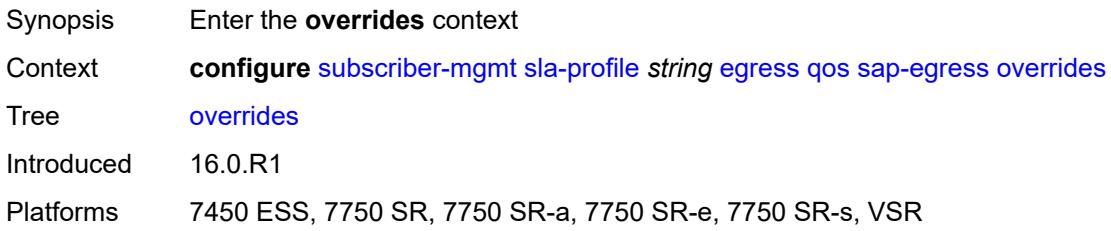

### <span id="page-8752-3"></span>**hs-queue-stat-mode** *keyword*

<span id="page-8752-4"></span>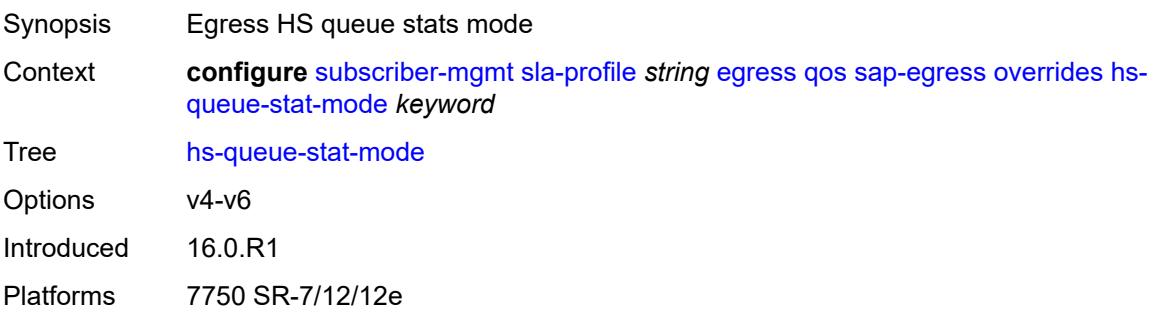

## **hs-wrr-group** [[id](#page-8753-0)] *reference*

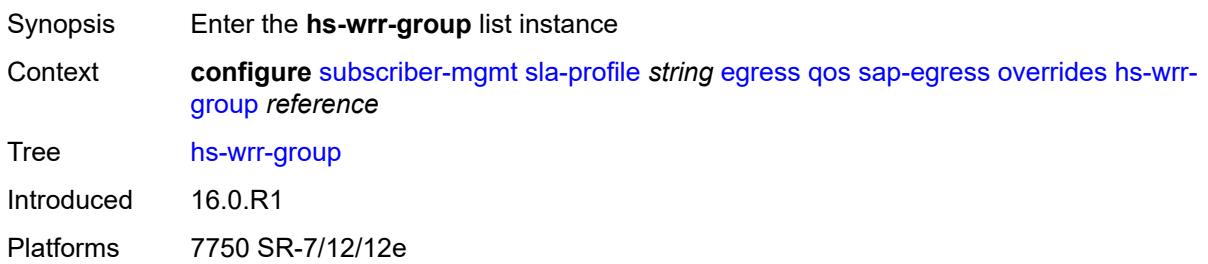

#### <span id="page-8753-0"></span>[**id**] *reference*

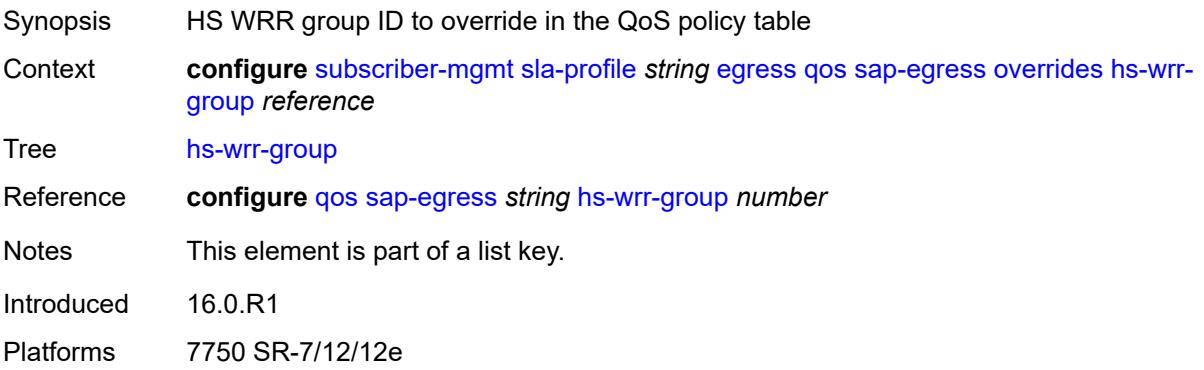

### <span id="page-8753-1"></span>**hs-class-weight** *number*

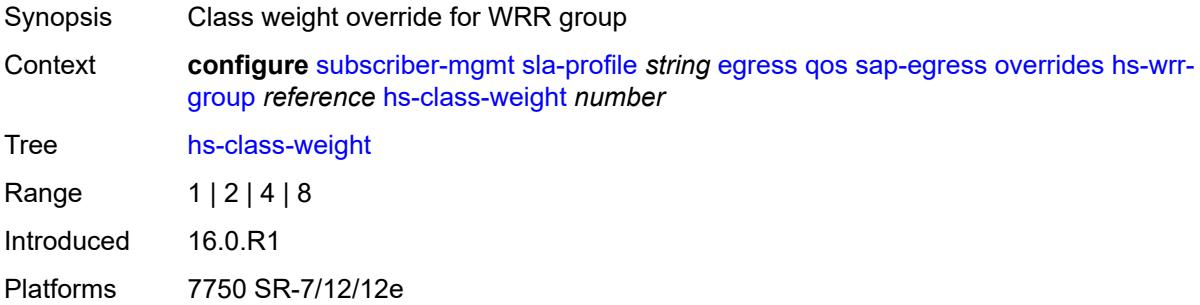

### <span id="page-8753-2"></span>**rate** *(number | keyword)*

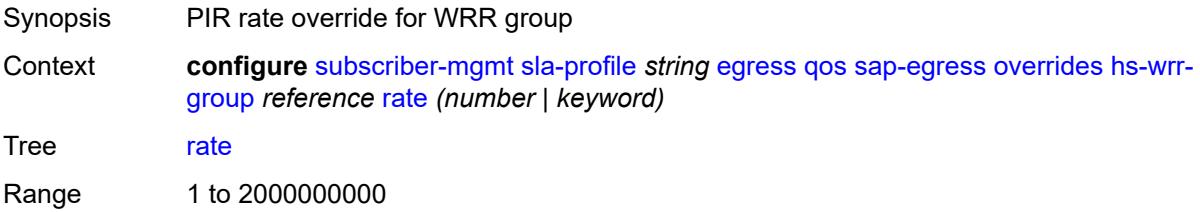

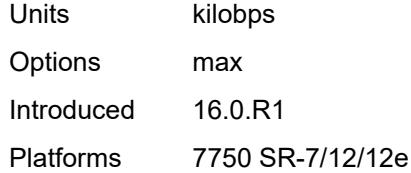

## <span id="page-8754-1"></span>**policer** [[id\]](#page-8754-0) *reference*

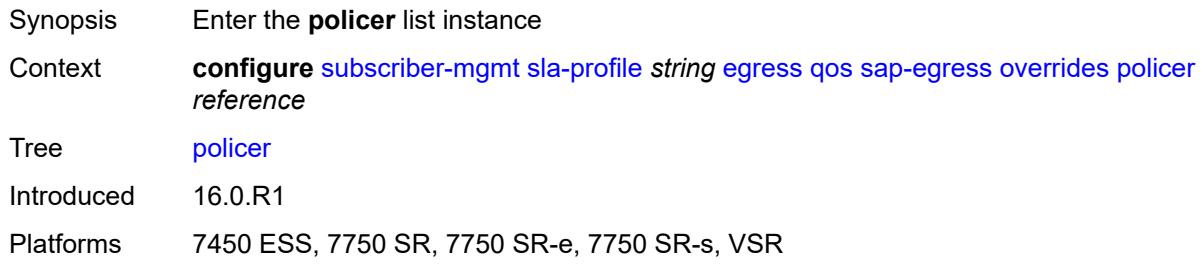

## <span id="page-8754-0"></span>[**id**] *reference*

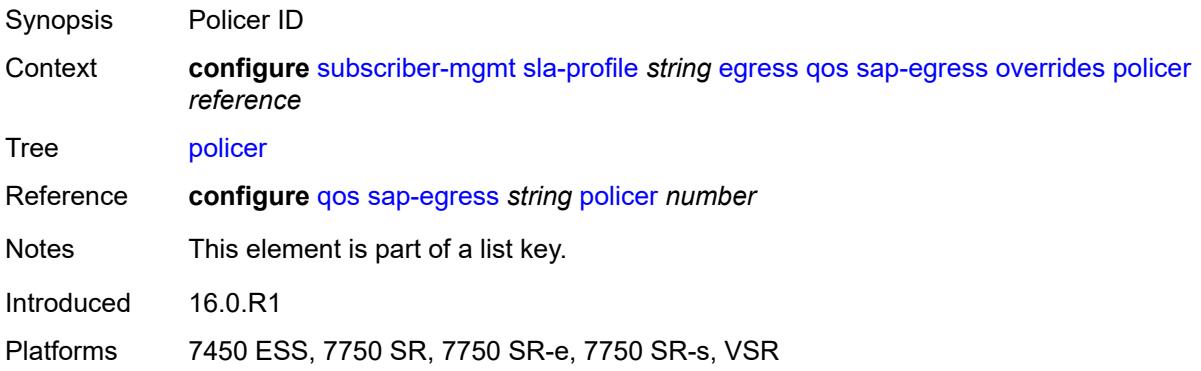

### <span id="page-8754-2"></span>**cbs** *(number | keyword)*

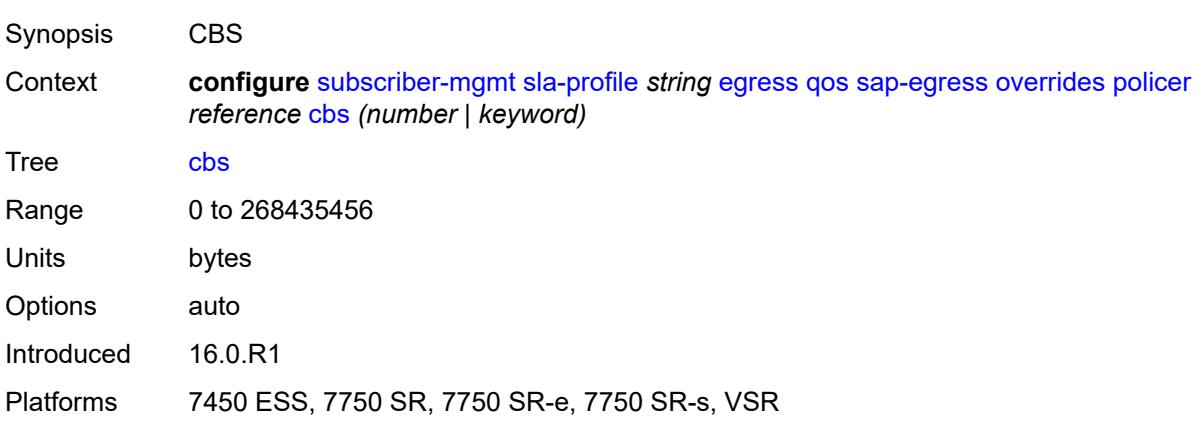

#### <span id="page-8755-0"></span>**mbs** *(number | keyword)*

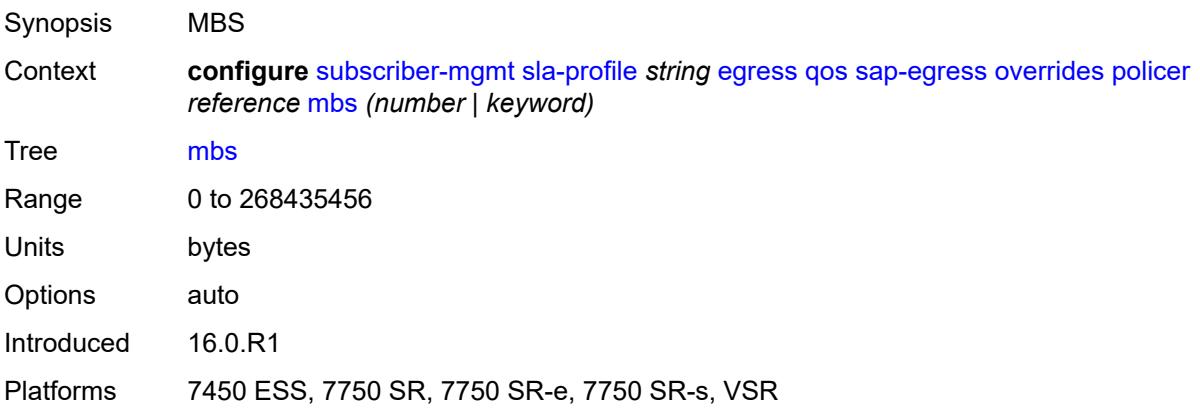

## <span id="page-8755-1"></span>**packet-byte-offset** *number*

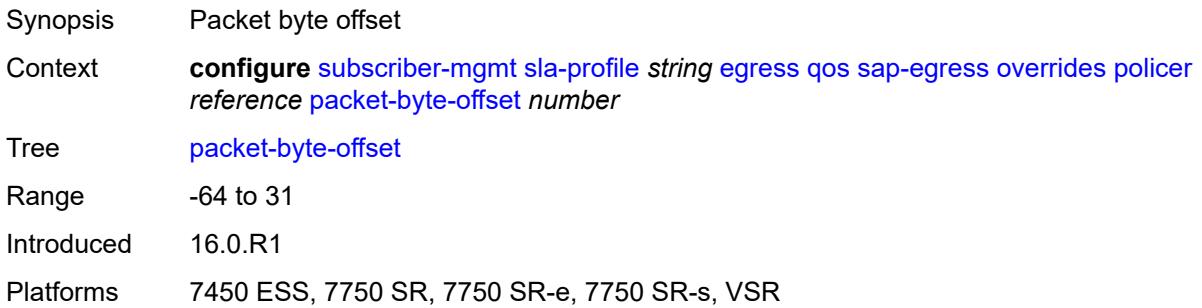

#### <span id="page-8755-2"></span>**rate**

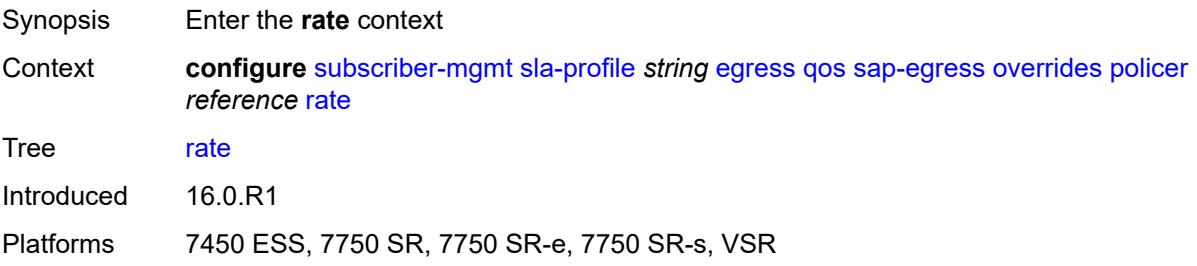

## <span id="page-8755-3"></span>**cir** *(number | keyword)*

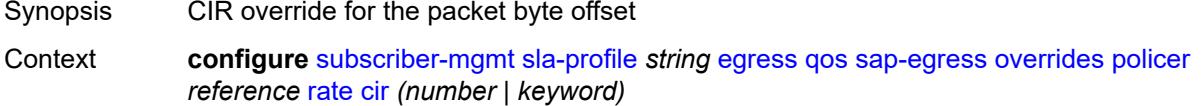

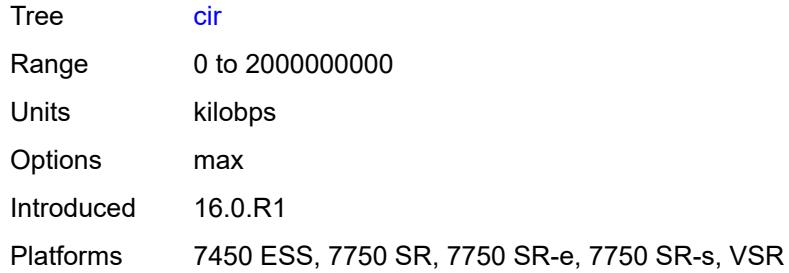

# <span id="page-8756-0"></span>**pir** *(number | keyword)*

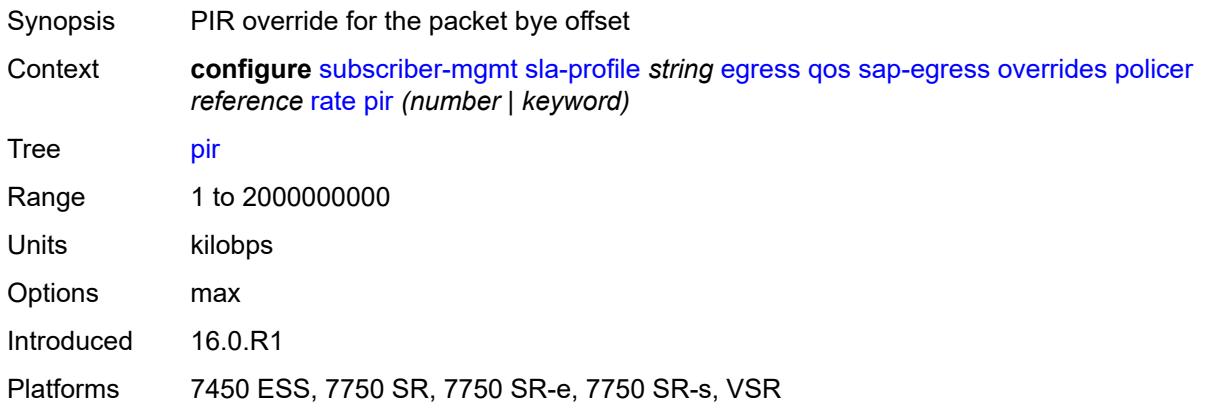

## <span id="page-8756-1"></span>**stat-mode** *keyword*

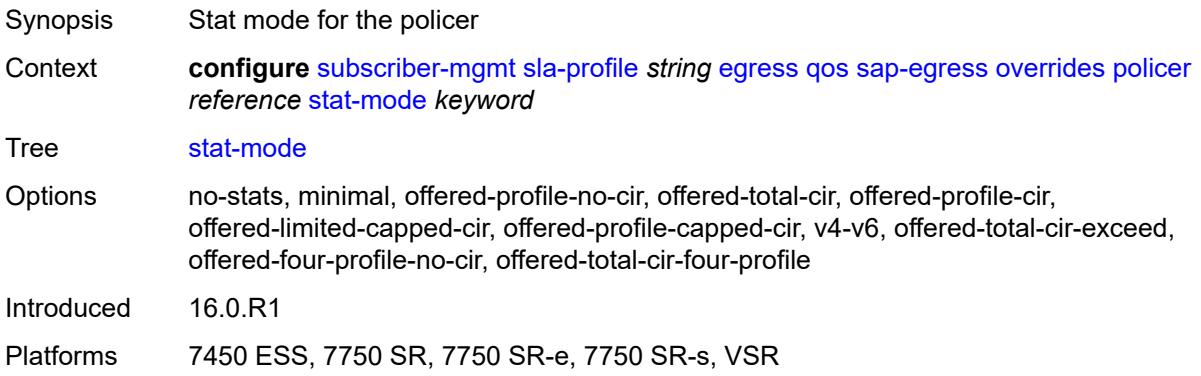

## <span id="page-8756-2"></span>**queue** [[id\]](#page-8757-0) *reference*

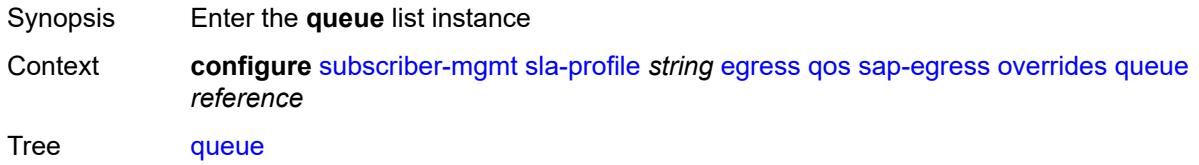

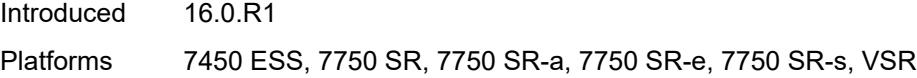

# <span id="page-8757-0"></span>[**id**] *reference*

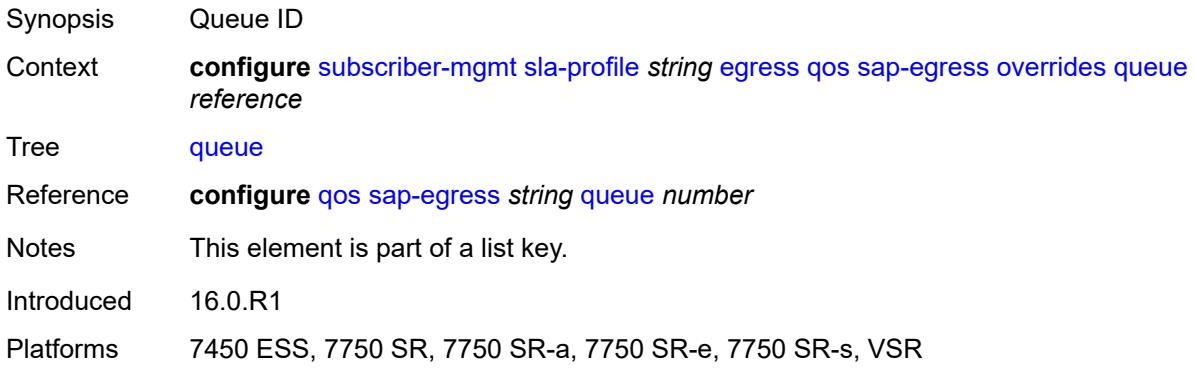

## <span id="page-8757-1"></span>**avg-frame-overhead** *decimal-number*

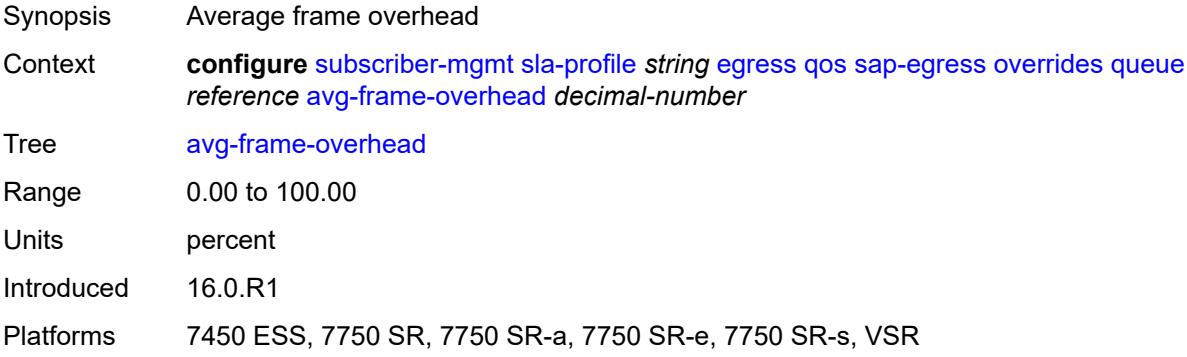

### <span id="page-8757-2"></span>**cbs** *(number | keyword)*

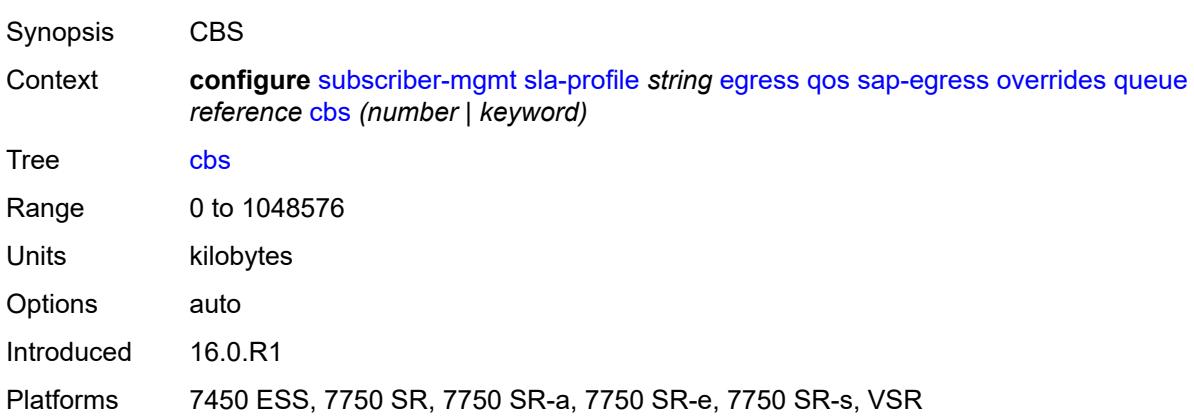

## <span id="page-8758-0"></span>**high-prio-only** *(number | keyword)*

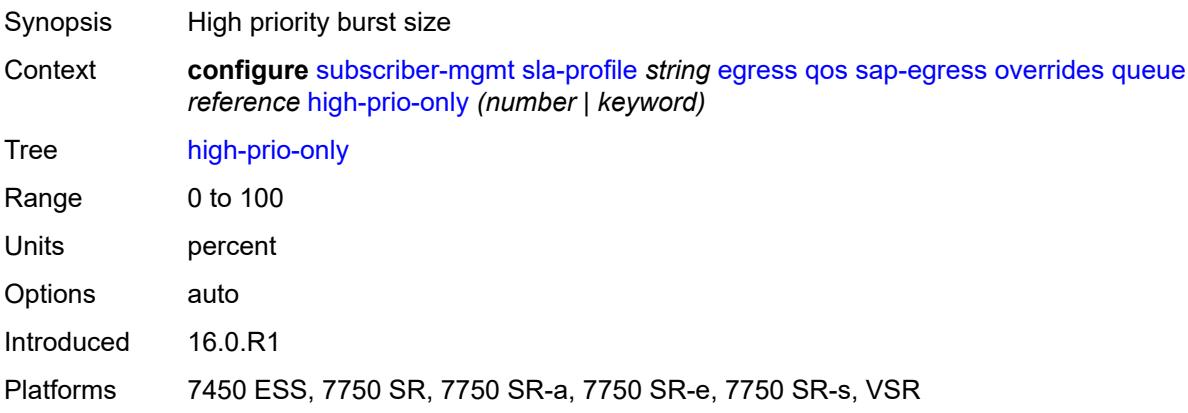

## <span id="page-8758-1"></span>**hs-class-weight** *number*

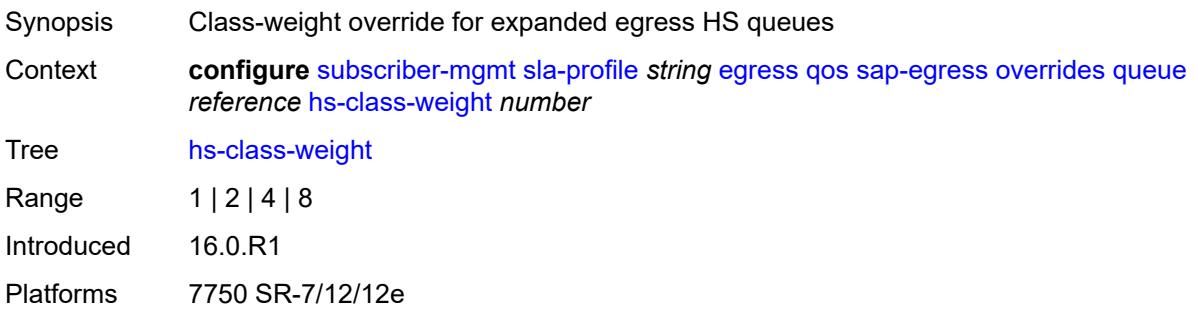

#### <span id="page-8758-2"></span>**hs-wred-queue**

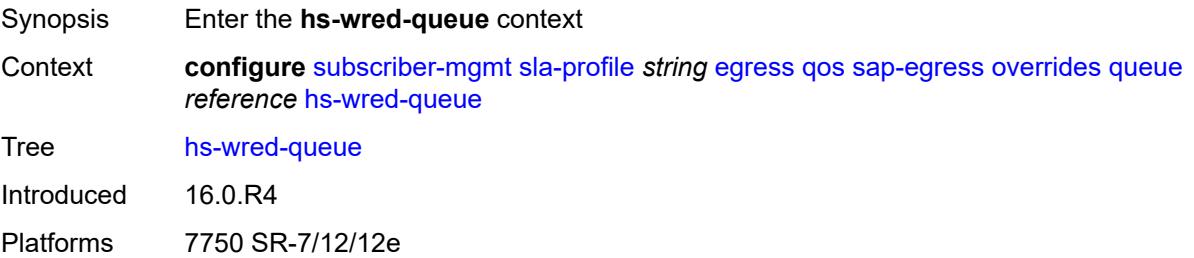

## <span id="page-8758-3"></span>**policy** *reference*

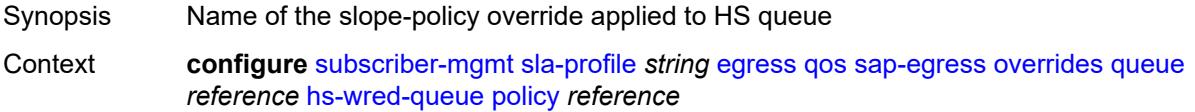

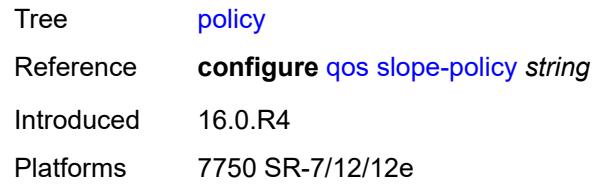

## <span id="page-8759-0"></span>**hs-wrr-weight** *number*

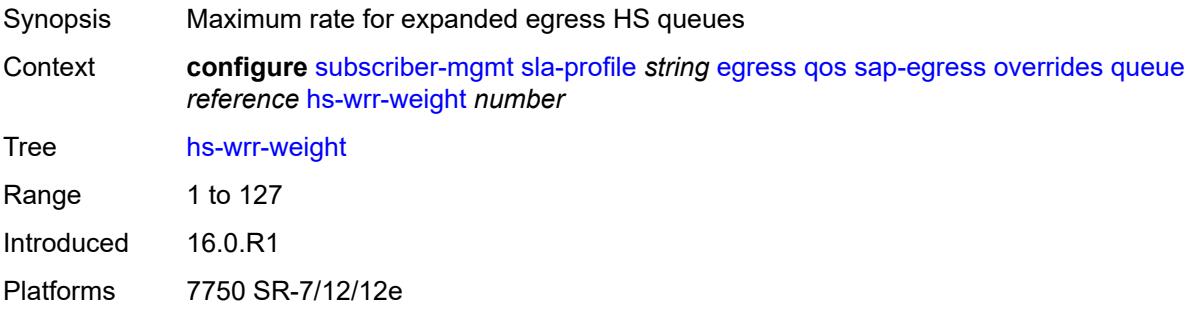

#### <span id="page-8759-1"></span>**mbs** *(number | keyword)*

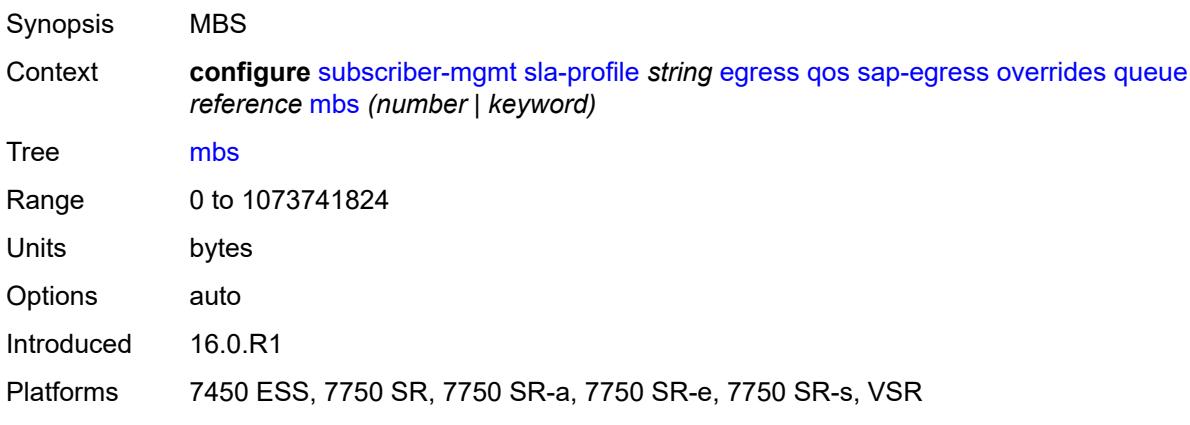

#### <span id="page-8759-2"></span>**rate**

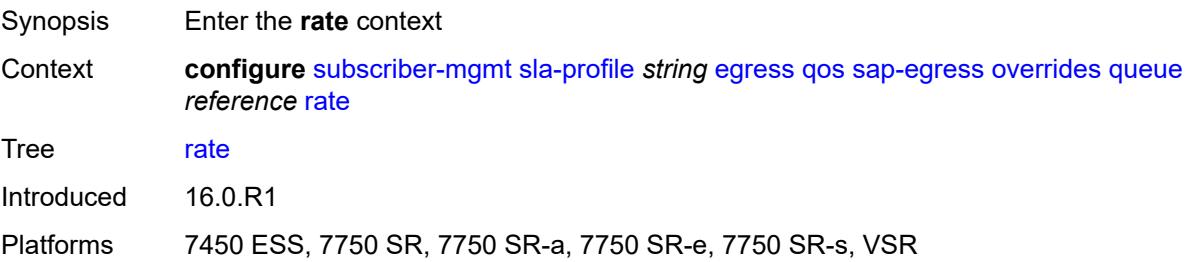

### <span id="page-8760-0"></span>**cir** *(number | keyword)*

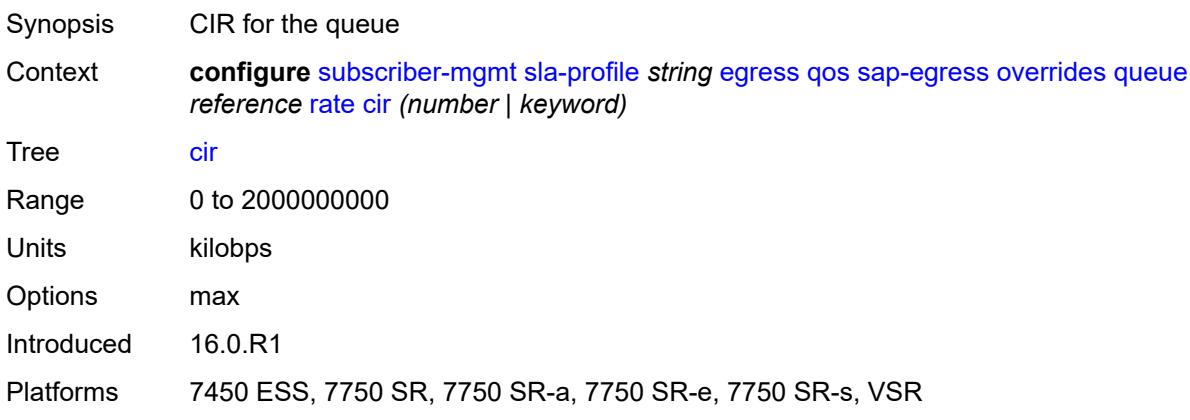

## <span id="page-8760-1"></span>**pir** *(number | keyword)*

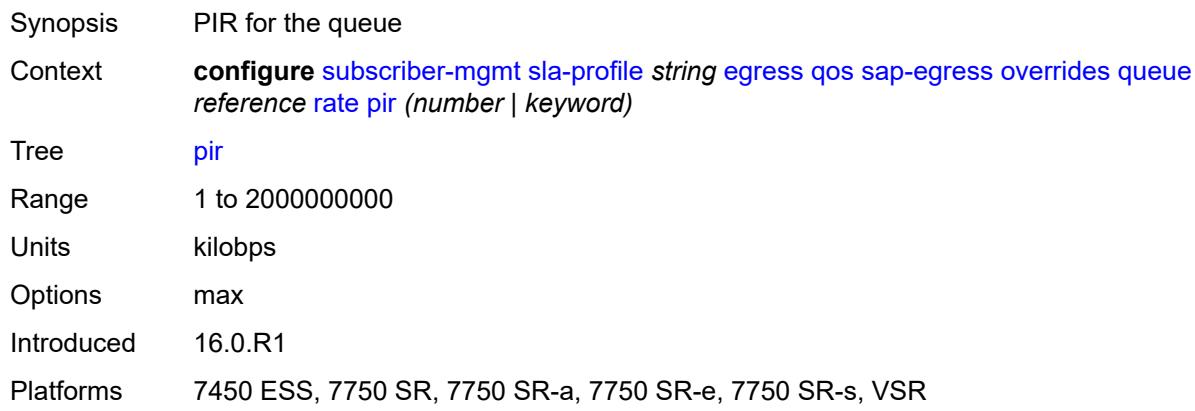

## <span id="page-8760-2"></span>**stat-mode** *keyword*

<span id="page-8760-3"></span>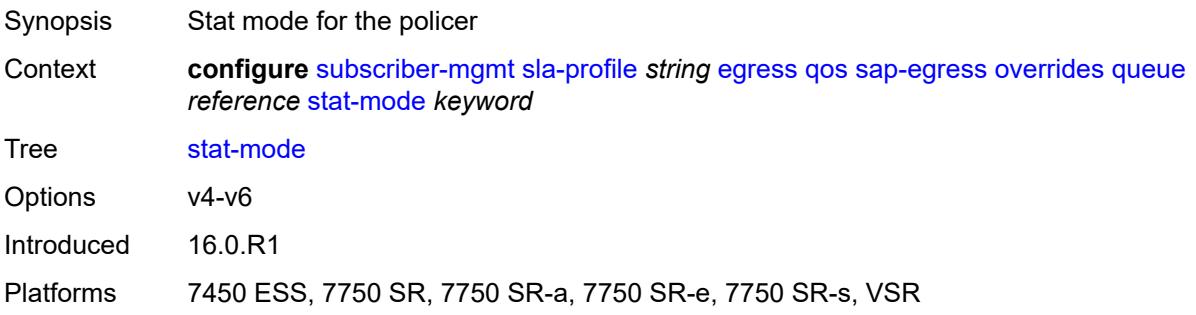

## **policy-name** *reference*

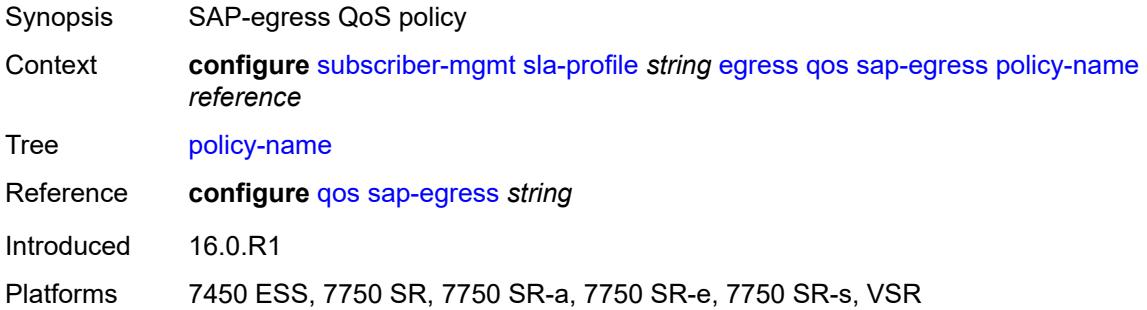

### <span id="page-8761-0"></span>**port-parent-location** *keyword*

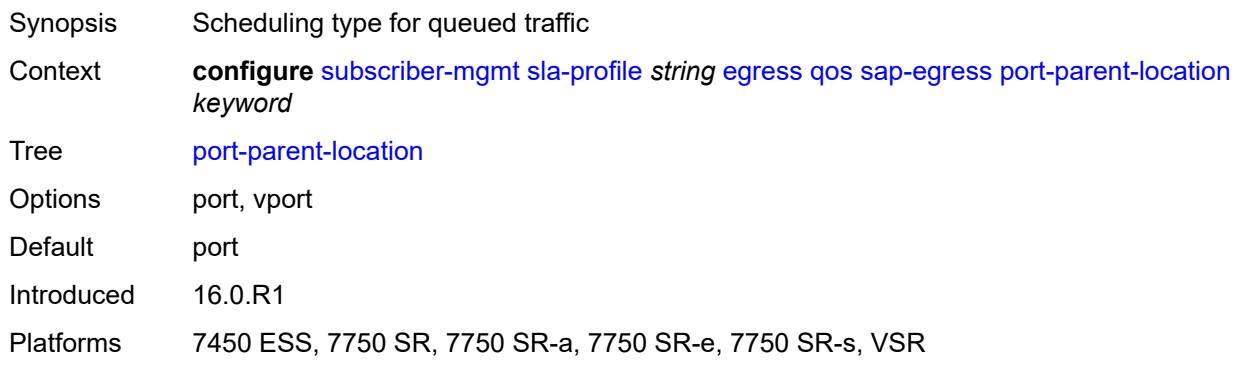

## <span id="page-8761-1"></span>**scheduler-policy**

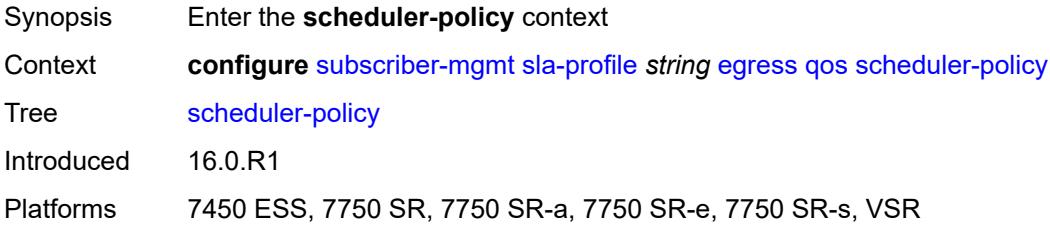

#### <span id="page-8761-2"></span>**overrides**

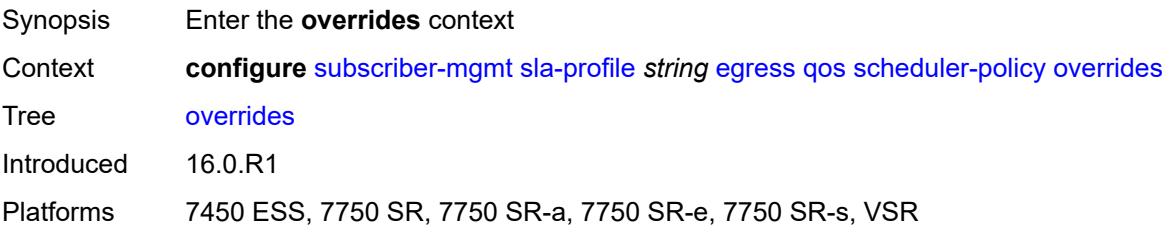

## <span id="page-8762-1"></span>**scheduler** [[scheduler-name](#page-8762-0)] *reference*

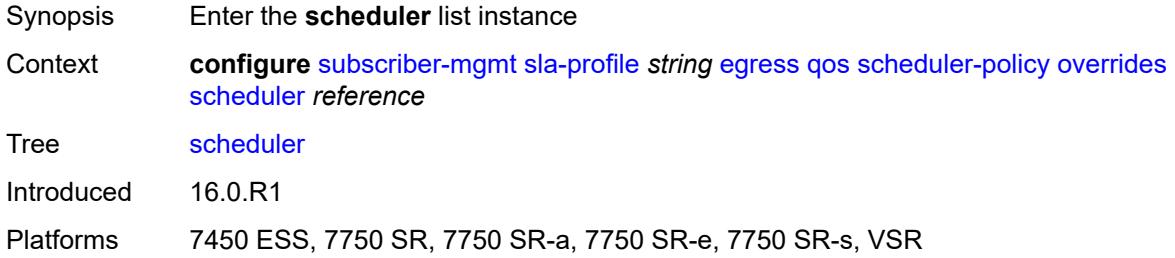

## <span id="page-8762-0"></span>[**scheduler-name**] *reference*

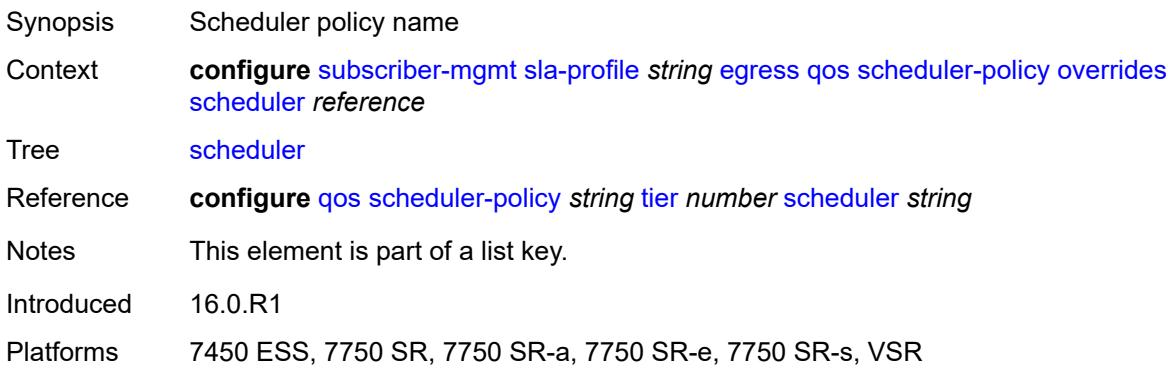

#### <span id="page-8762-2"></span>**rate**

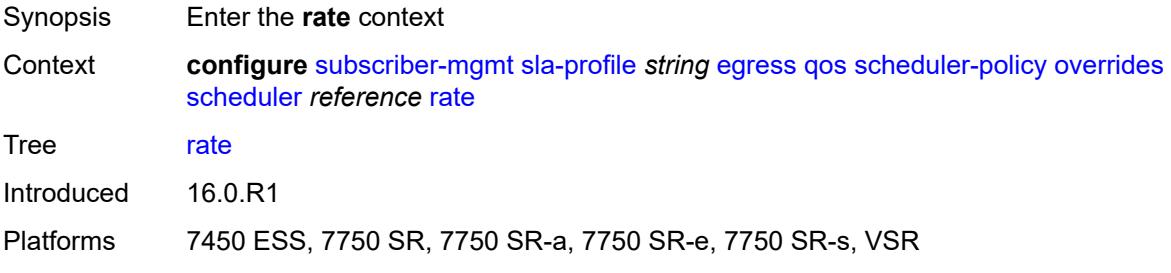

#### <span id="page-8762-3"></span>**cir** *(number | keyword)*

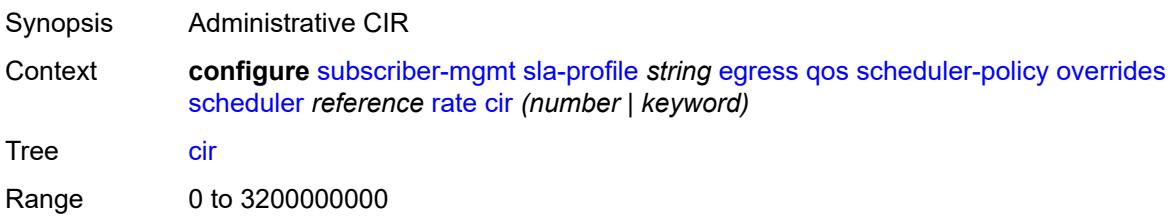

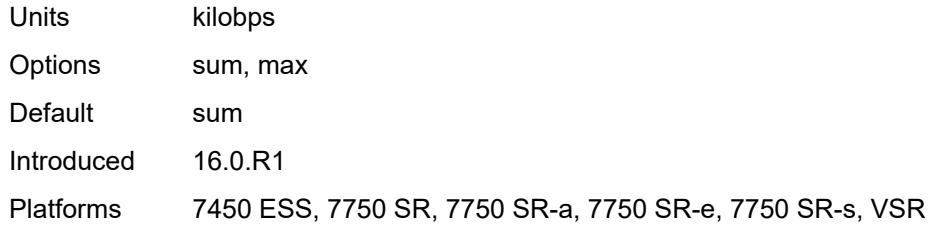

### <span id="page-8763-0"></span>**pir** *(number | keyword)*

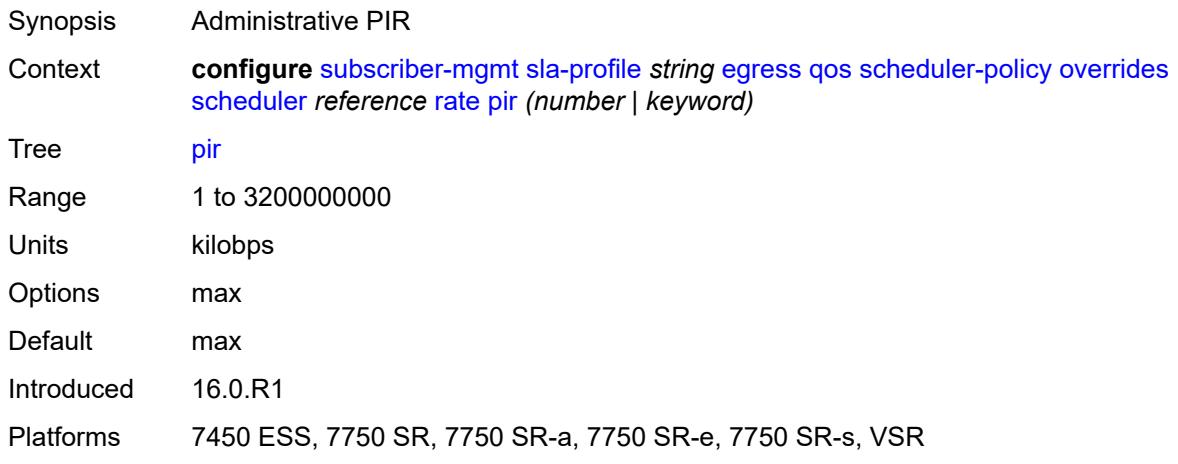

## <span id="page-8763-1"></span>**policy-name** *reference*

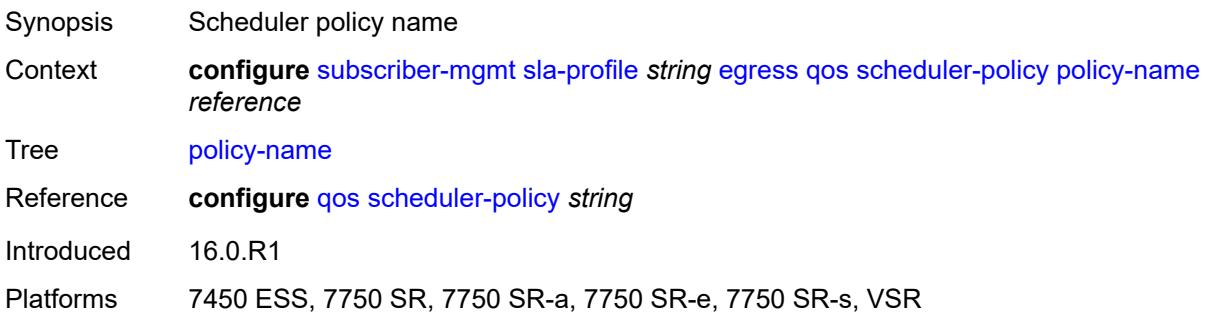

## <span id="page-8763-2"></span>**use-ingress-l2tp-dscp** *boolean*

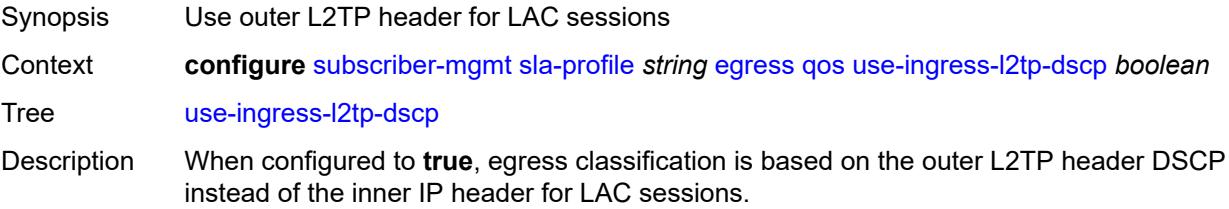

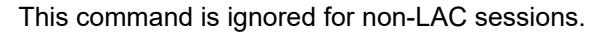

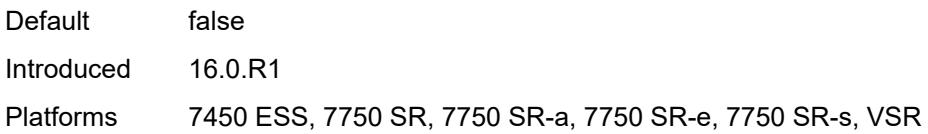

### <span id="page-8764-0"></span>**report-rate**

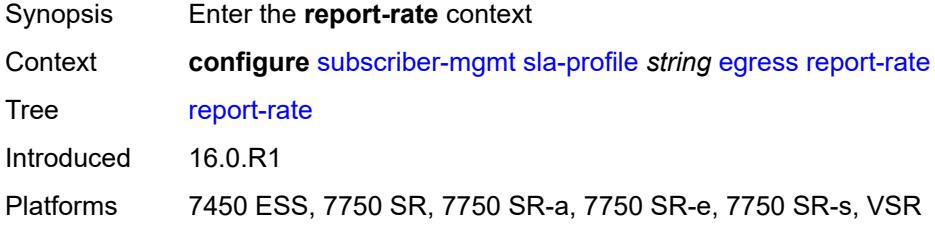

# <span id="page-8764-1"></span>**agg-rate**

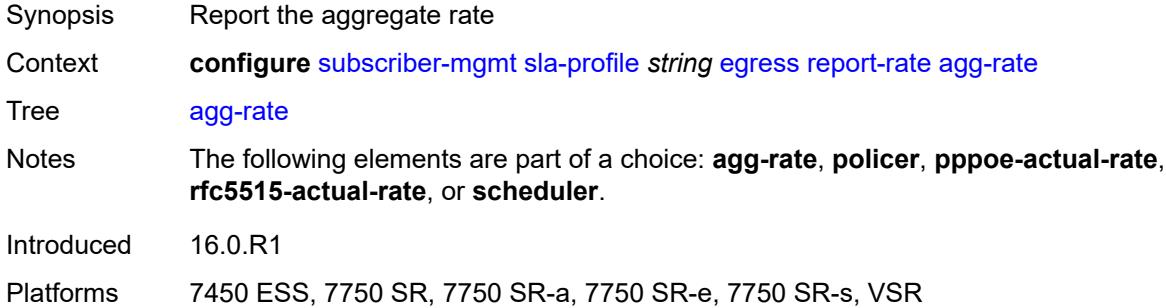

#### <span id="page-8764-2"></span>**policer** *number*

<span id="page-8764-3"></span>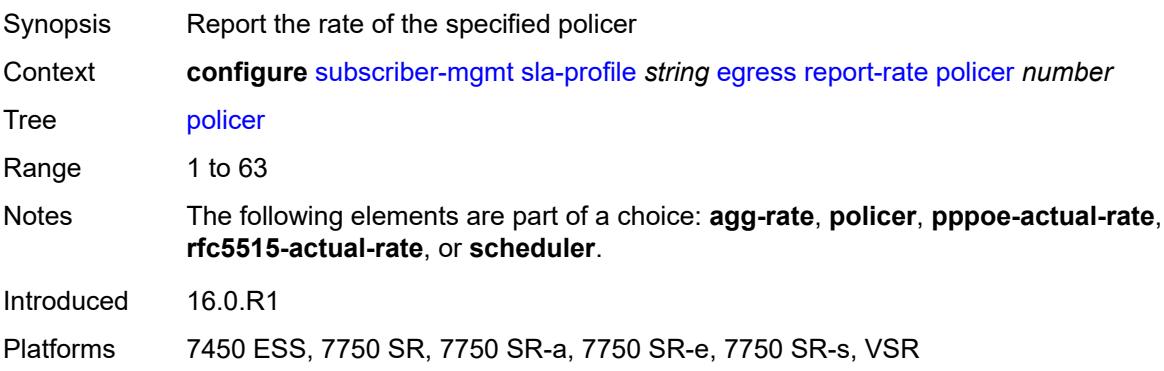

### **pppoe-actual-rate**

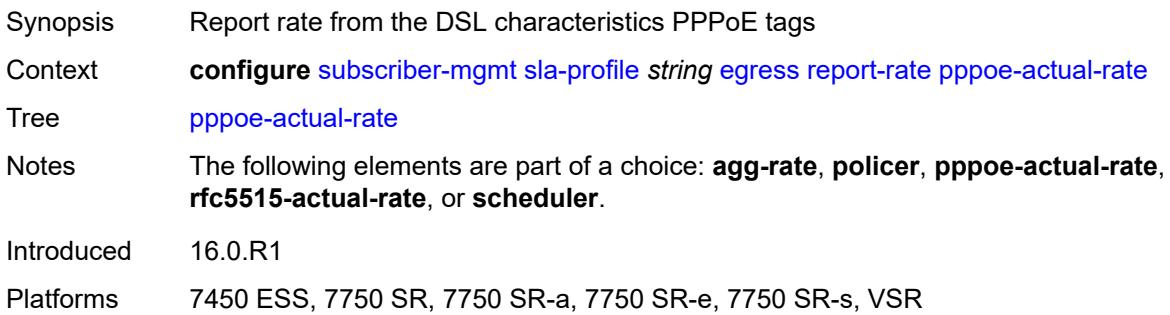

#### <span id="page-8765-0"></span>**rfc5515-actual-rate**

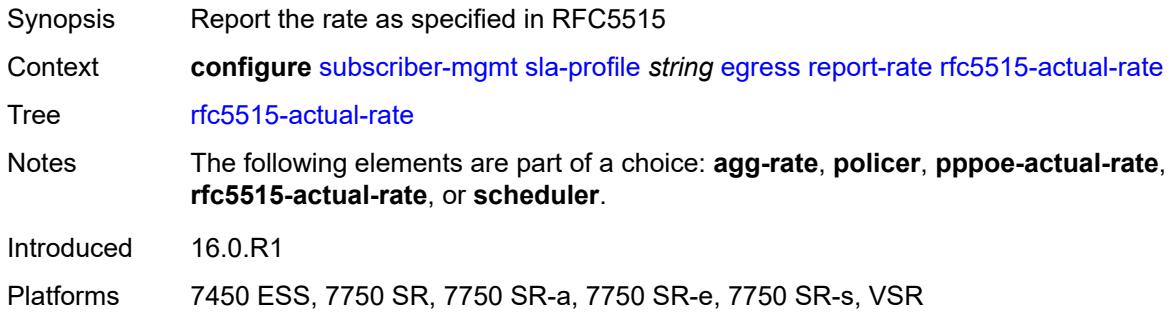

### <span id="page-8765-1"></span>**scheduler** *string*

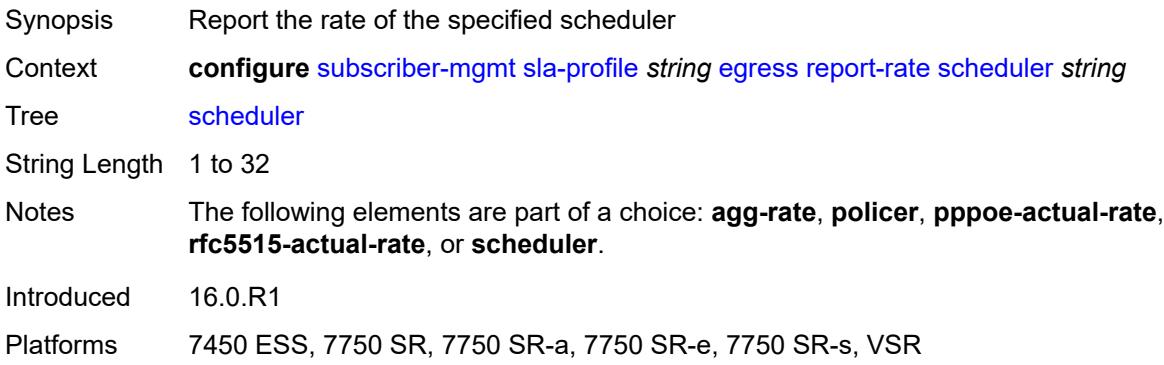

### <span id="page-8765-2"></span>**host-limits**

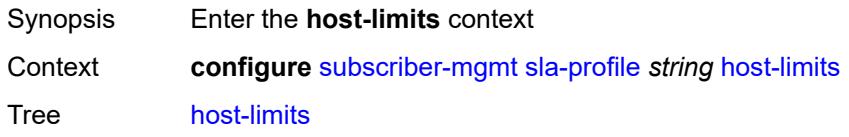

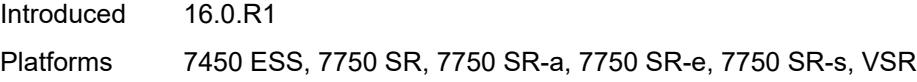

## <span id="page-8766-0"></span>**ipv4**

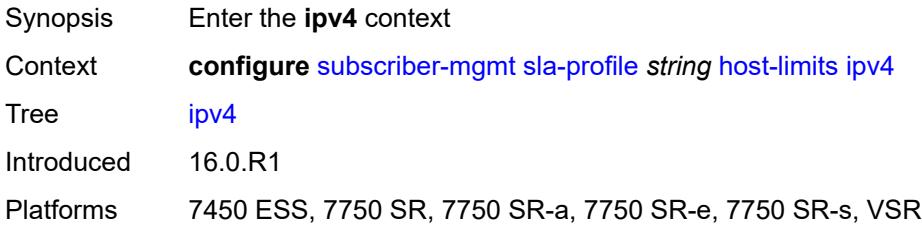

## <span id="page-8766-1"></span>**arp** *number*

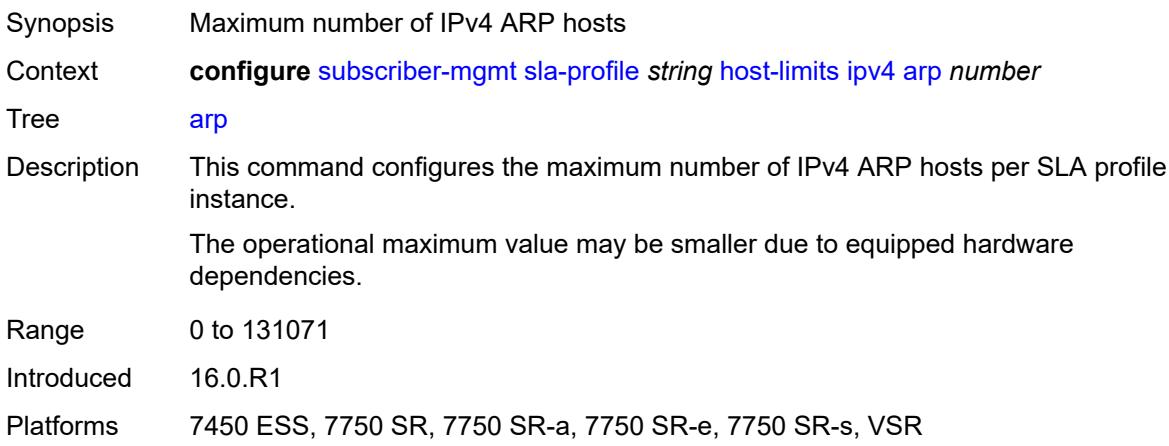

### <span id="page-8766-2"></span>**dhcp** *number*

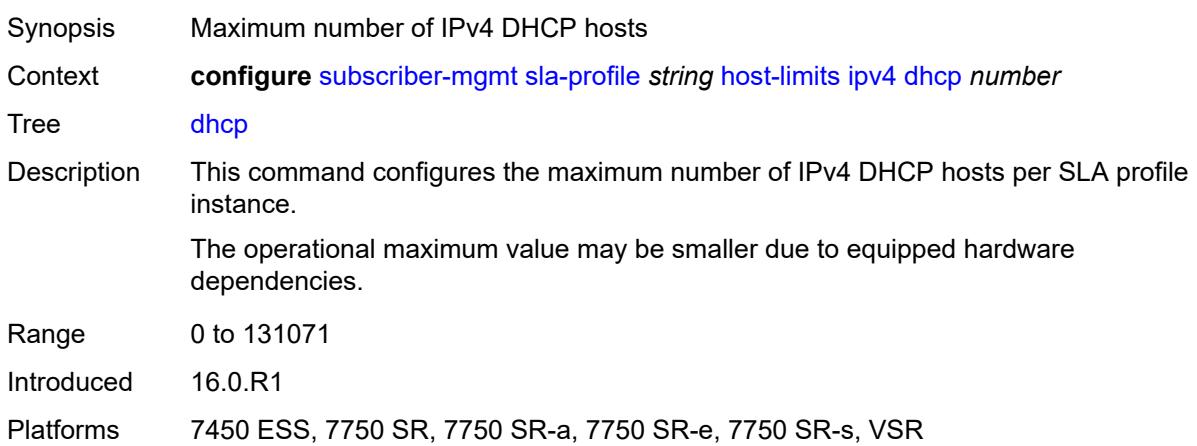

#### <span id="page-8767-0"></span>**overall** *number*

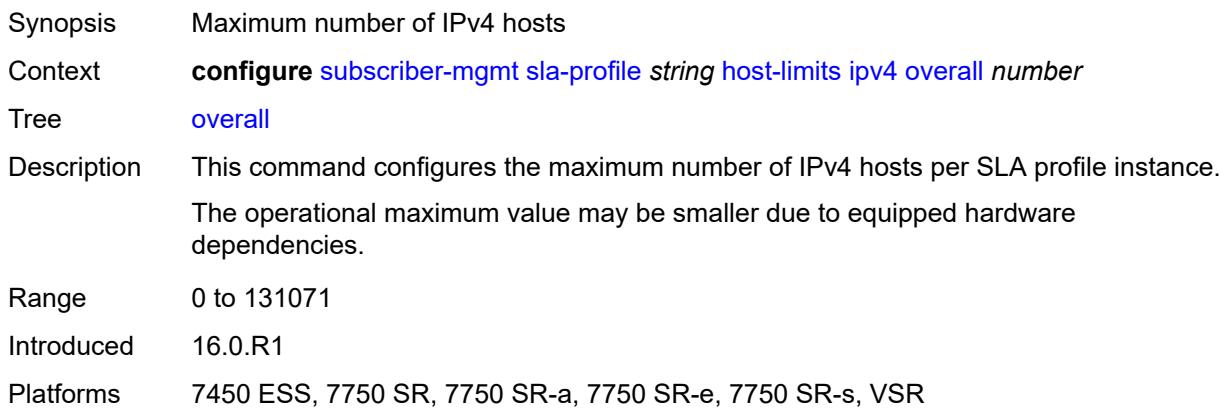

## <span id="page-8767-1"></span>**ppp** *number*

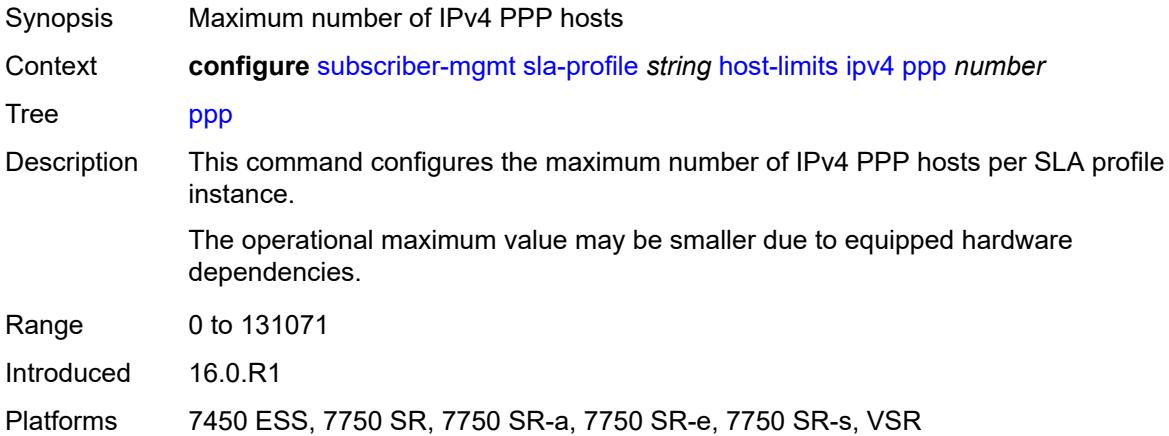

### <span id="page-8767-2"></span>**ipv6**

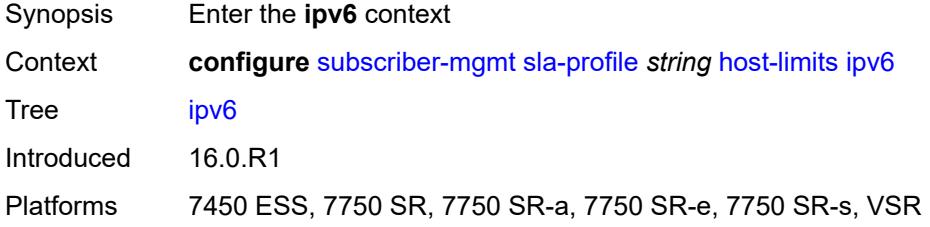

## <span id="page-8767-3"></span>**overall** *number*

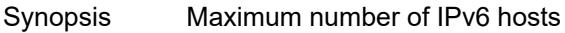

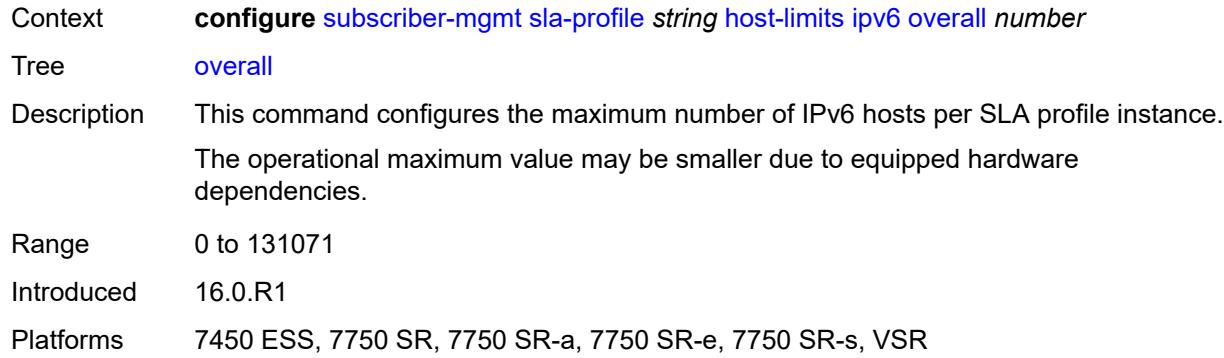

## <span id="page-8768-0"></span>**pd-ipoe-dhcp** *number*

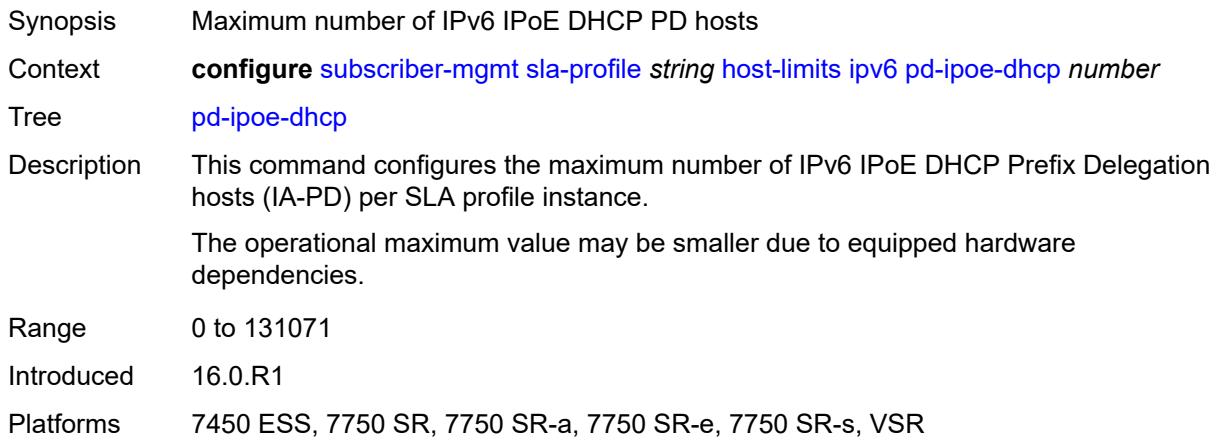

## <span id="page-8768-1"></span>**pd-overall** *number*

<span id="page-8768-2"></span>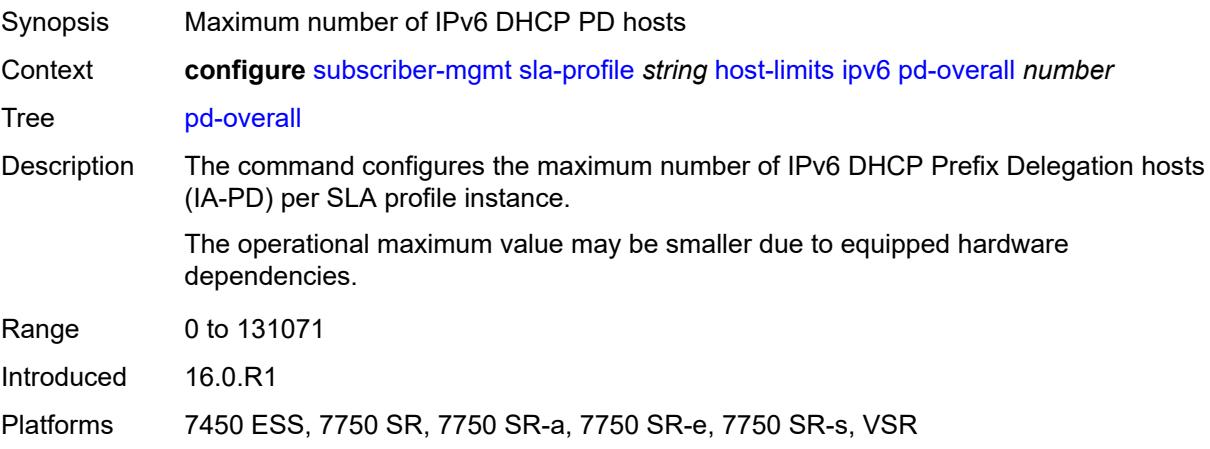

## **pd-ppp-dhcp** *number*

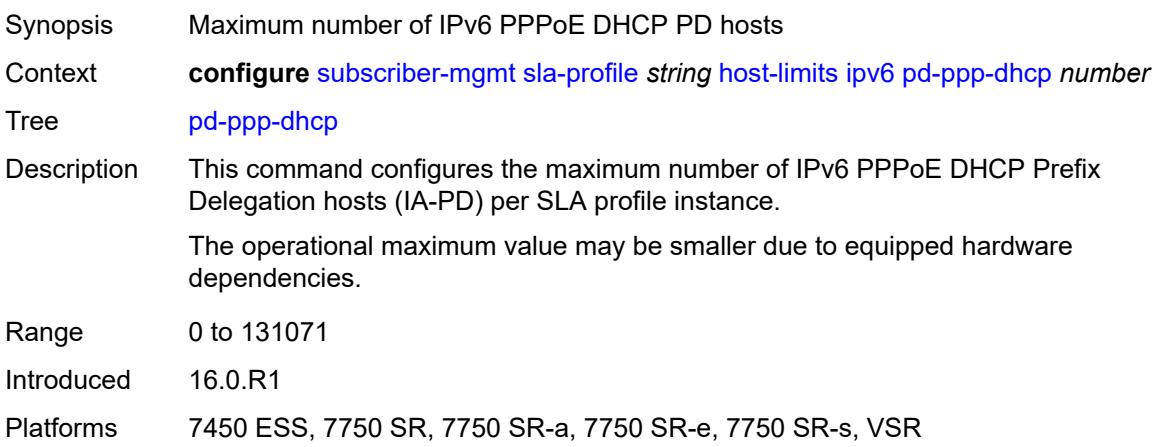

### <span id="page-8769-0"></span>**wan-ipoe-dhcp** *number*

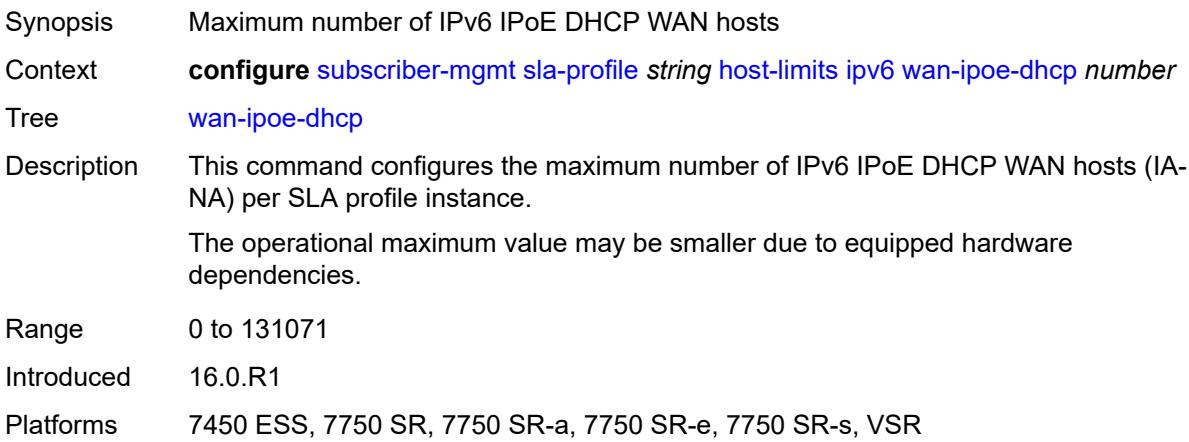

### <span id="page-8769-1"></span>**wan-ipoe-slaac** *number*

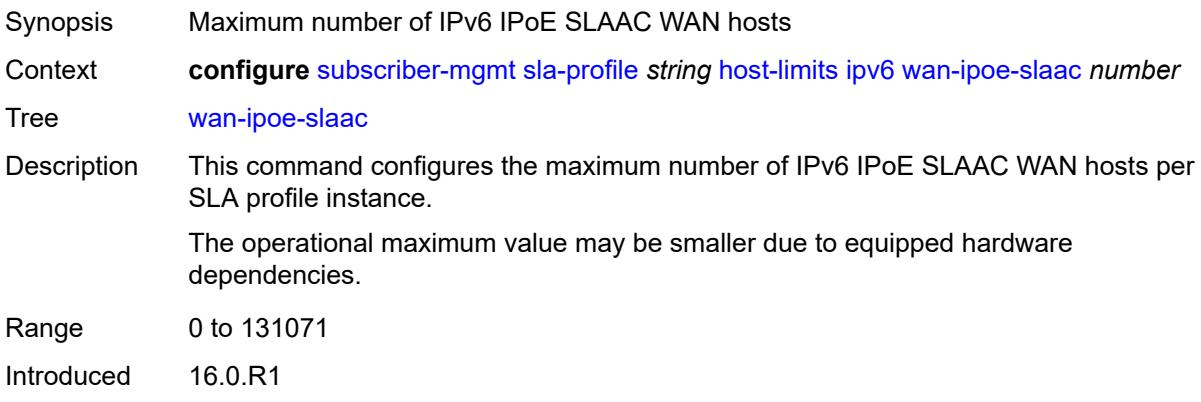

Platforms 7450 ESS, 7750 SR, 7750 SR-a, 7750 SR-e, 7750 SR-s, VSR

#### <span id="page-8770-0"></span>**wan-overall** *number*

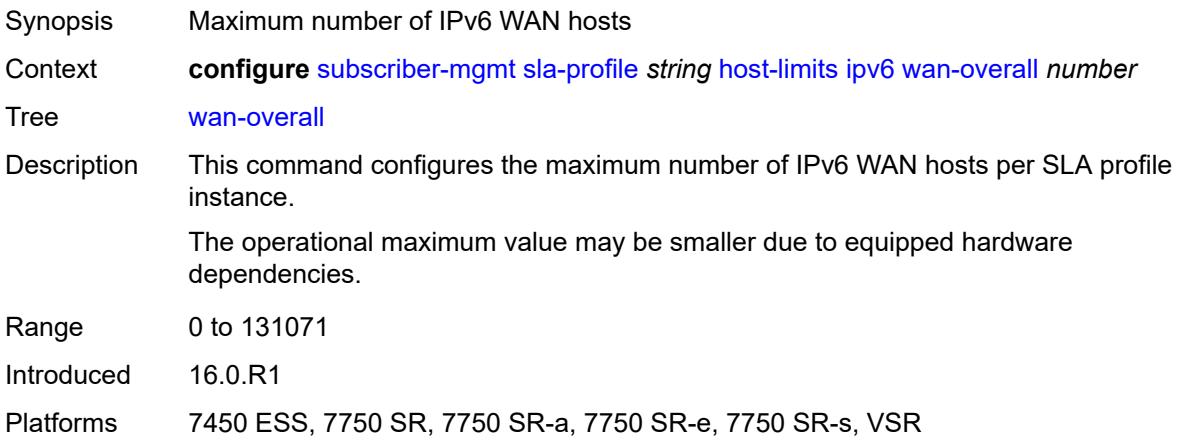

## <span id="page-8770-1"></span>**wan-ppp-dhcp** *number*

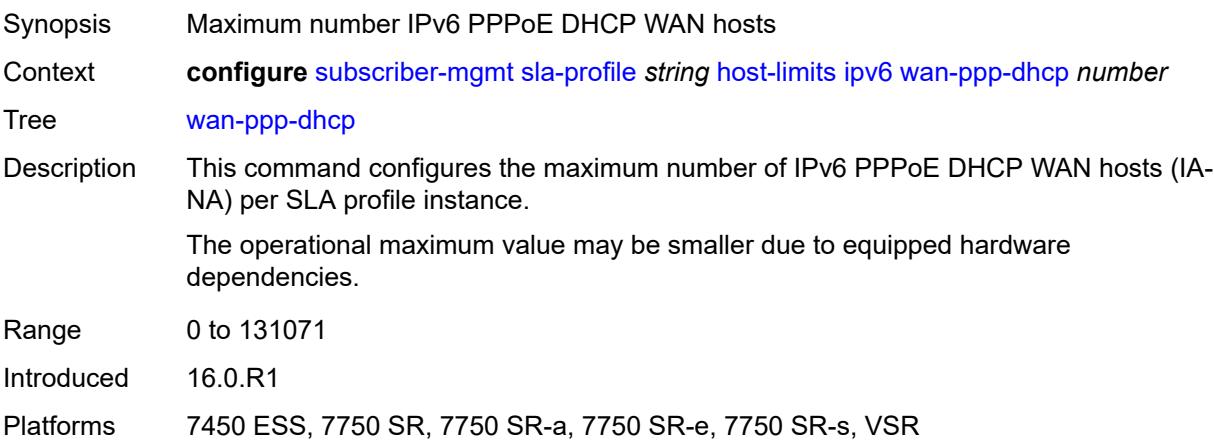

#### <span id="page-8770-2"></span>**wan-ppp-slaac** *number*

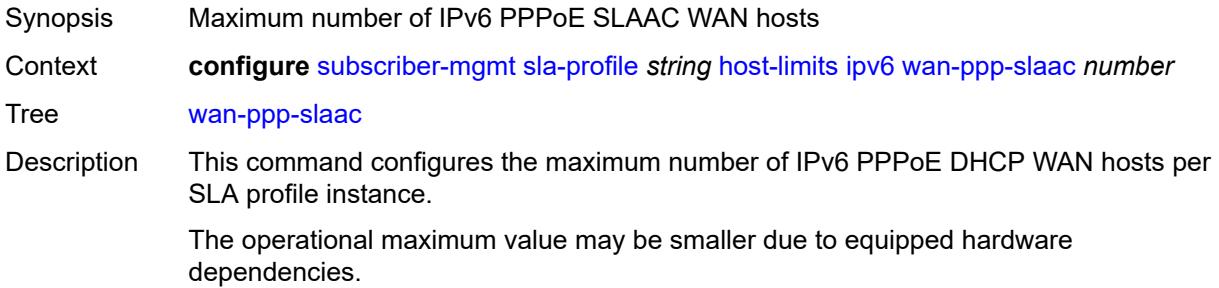

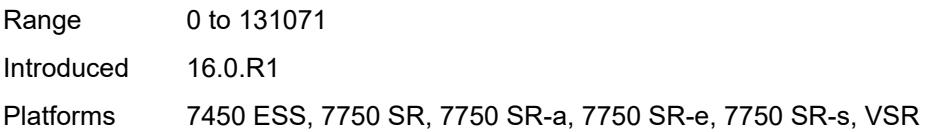

## <span id="page-8771-0"></span>**lac-overall** *number*

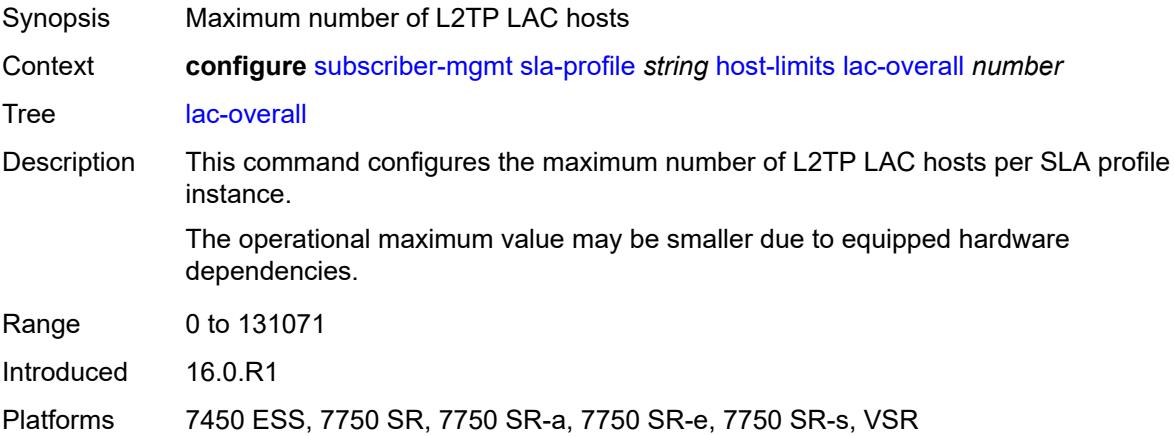

#### <span id="page-8771-1"></span>**overall** *number*

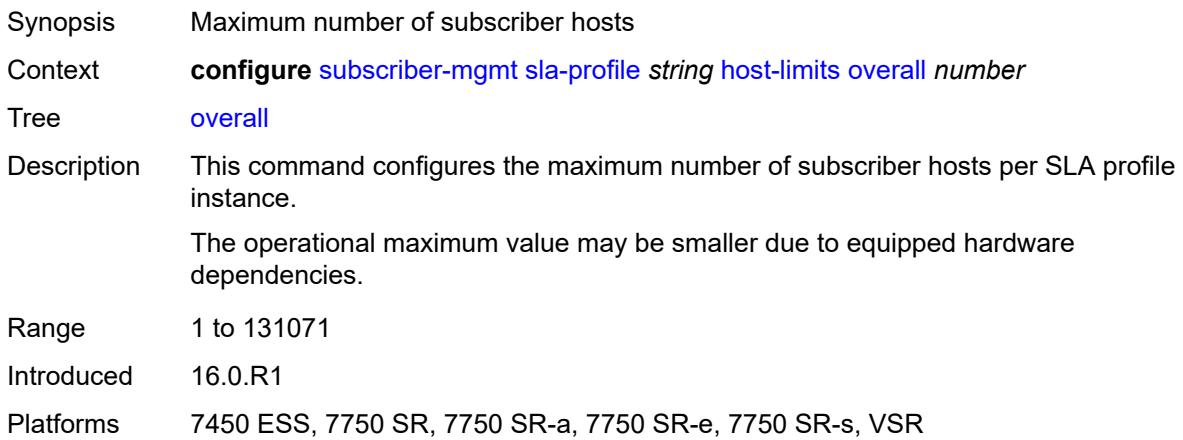

#### <span id="page-8771-2"></span>**remove-oldest** *boolean*

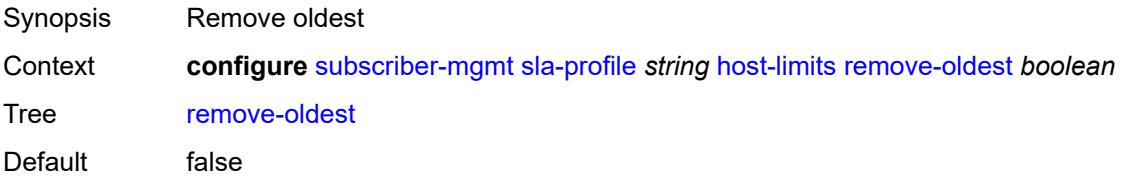

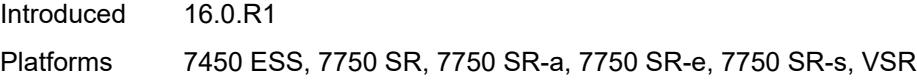

### <span id="page-8772-0"></span>**idle-timeout**

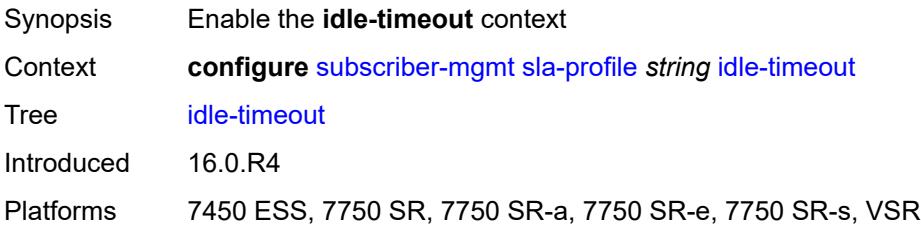

## <span id="page-8772-2"></span>**category** [\[category-name](#page-8772-1)] *reference*

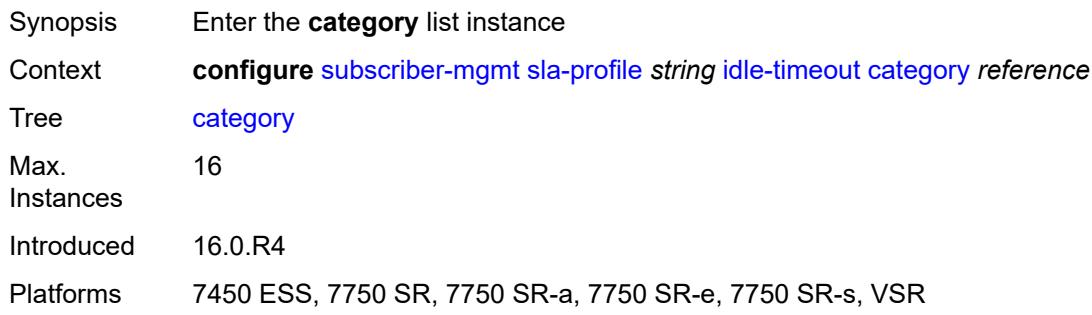

## <span id="page-8772-1"></span>[**category-name**] *reference*

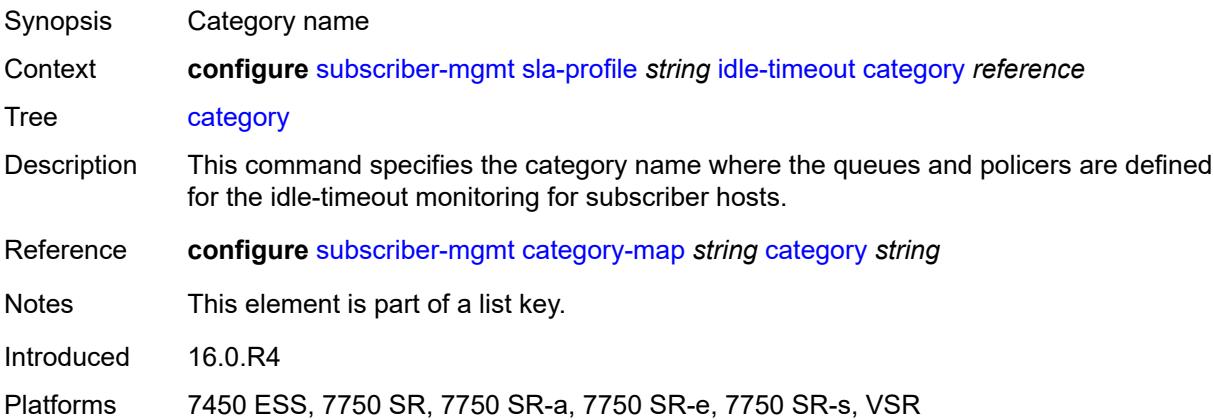

#### <span id="page-8772-3"></span>**action** *keyword*

Synopsis Action when the idle-timeout is reached

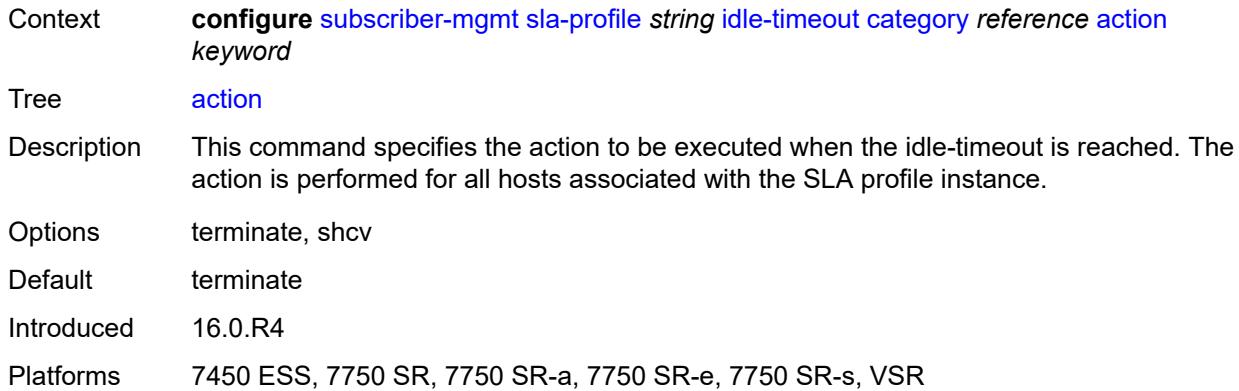

#### <span id="page-8773-0"></span>**timeout** *number*

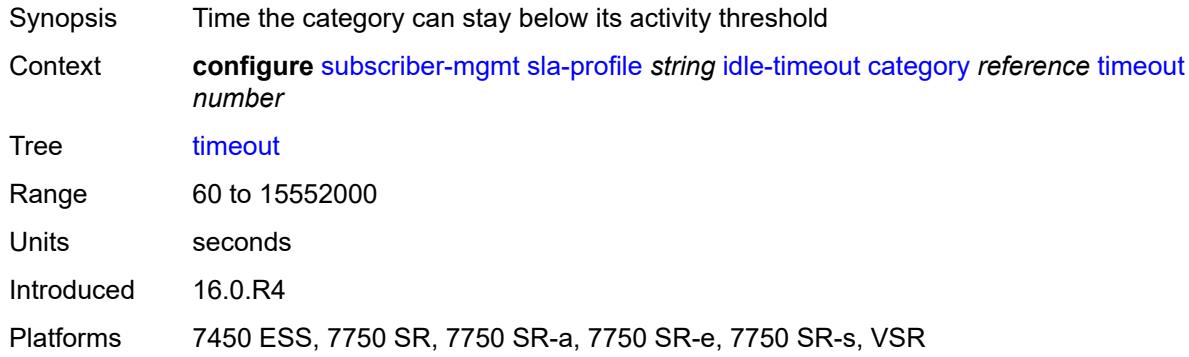

## <span id="page-8773-1"></span>**category-map-name** *reference*

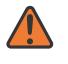

#### **WARNING:**

Modifying this element recreates the parent element automatically for the new value to take effect.

<span id="page-8773-2"></span>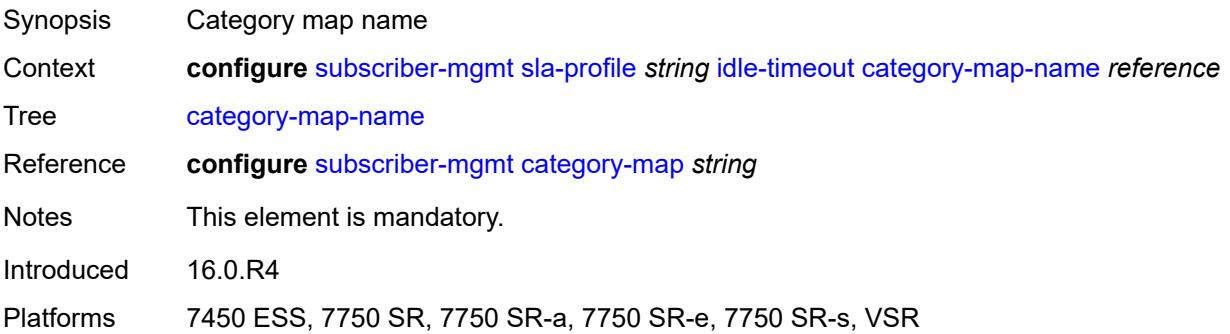

## **ingress**

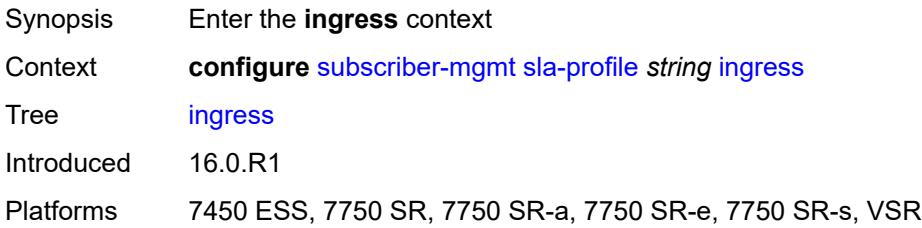

### <span id="page-8774-0"></span>**ip-filter** *reference*

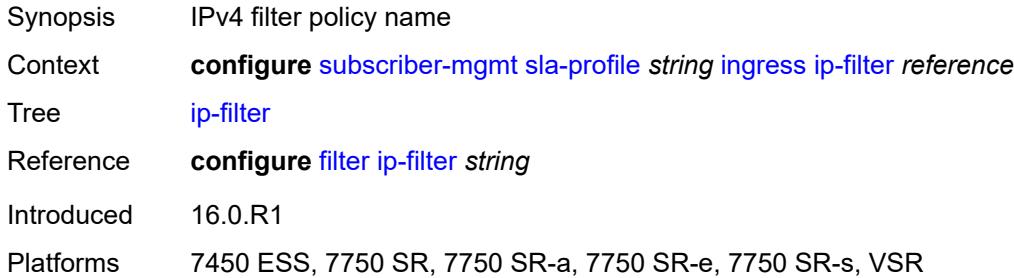

## <span id="page-8774-1"></span>**ipv6-filter** *reference*

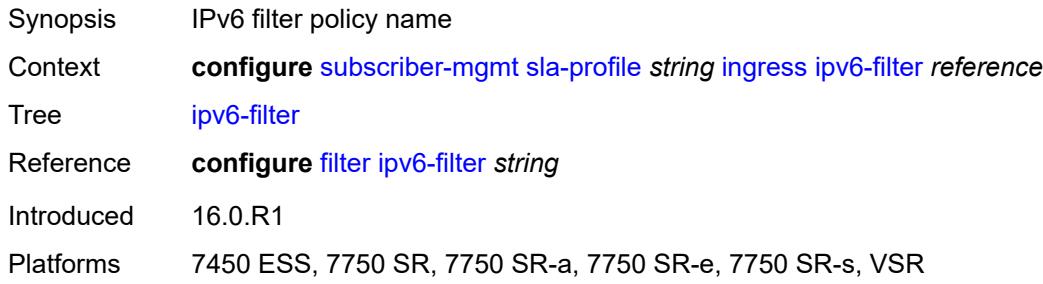

#### <span id="page-8774-2"></span>**qos**

<span id="page-8774-3"></span>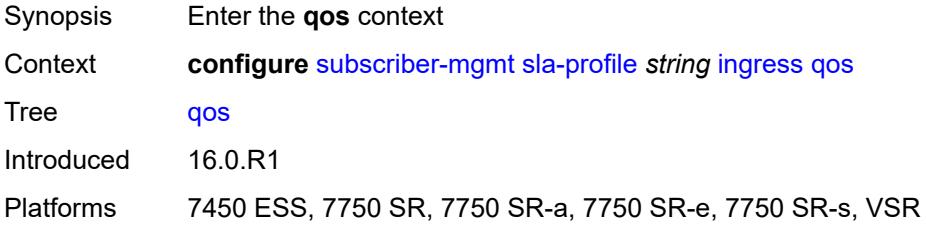

### **sap-ingress**

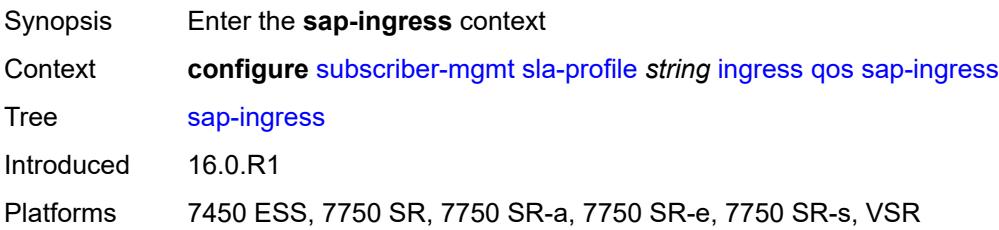

#### <span id="page-8775-0"></span>**overrides**

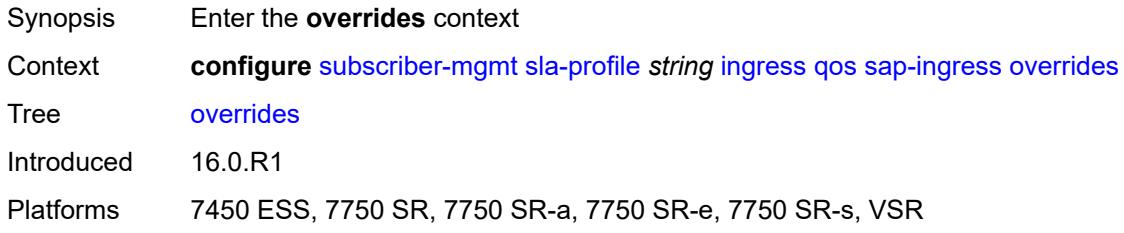

## <span id="page-8775-2"></span>**policer** [[id\]](#page-8775-1) *reference*

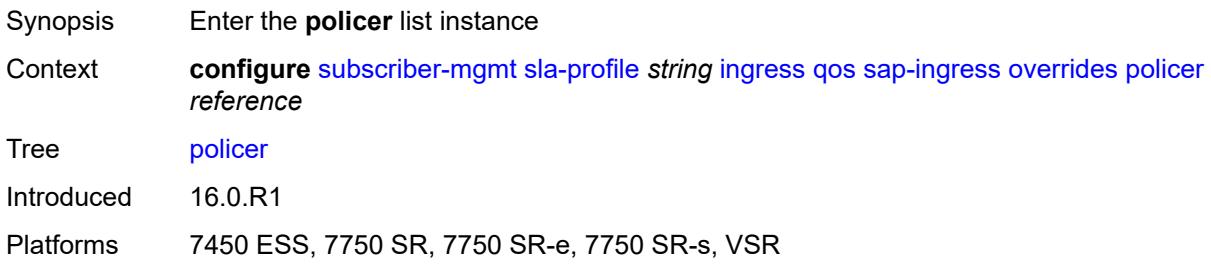

# <span id="page-8775-1"></span>[**id**] *reference*

<span id="page-8775-3"></span>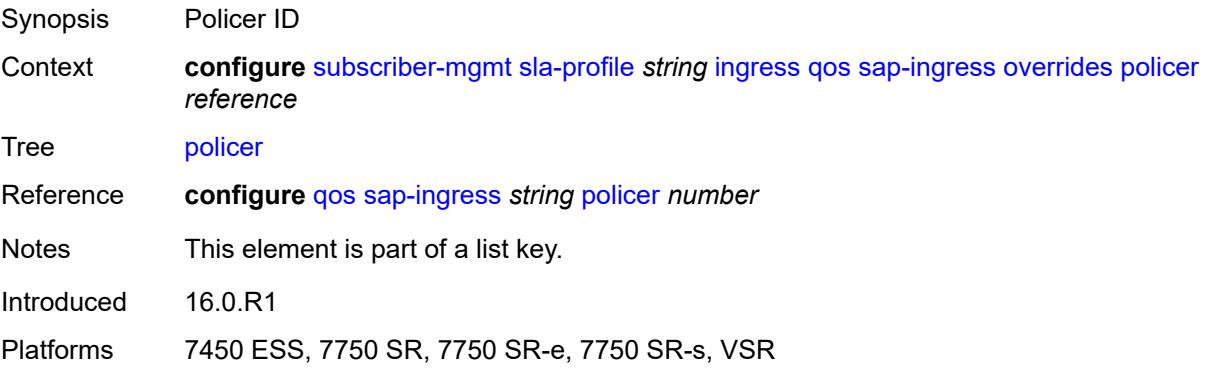

## **cbs** *(number | keyword)*

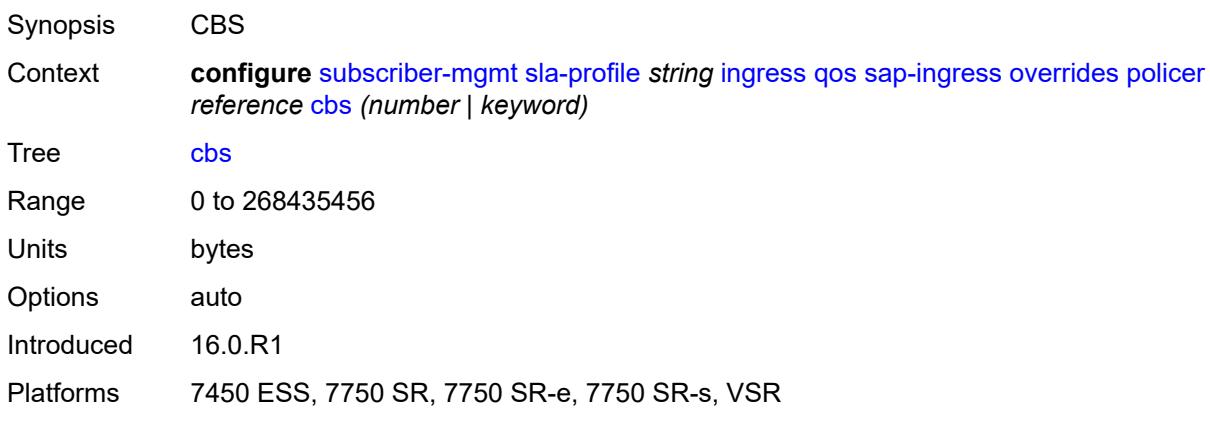

#### <span id="page-8776-0"></span>**mbs** *(number | keyword)*

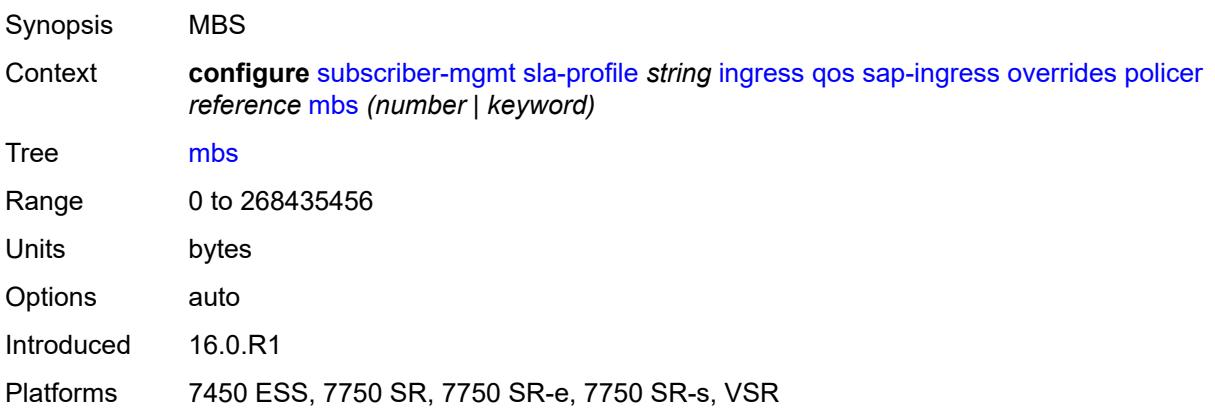

#### <span id="page-8776-1"></span>**packet-byte-offset** *number*

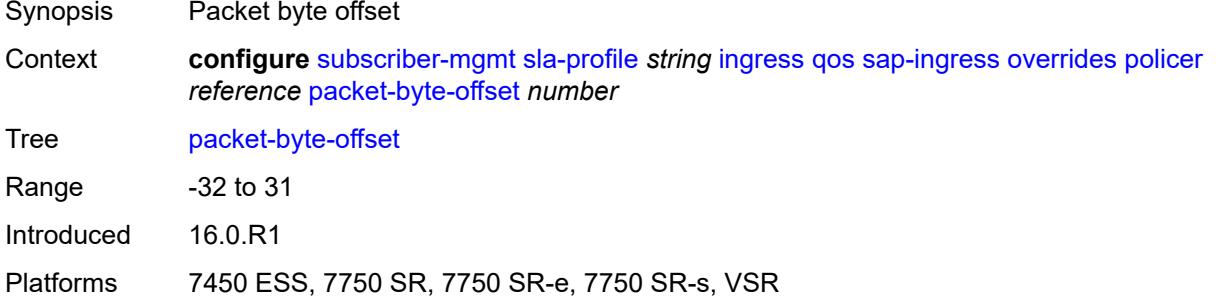

#### <span id="page-8776-2"></span>**rate**

Synopsis Enter the **rate** context

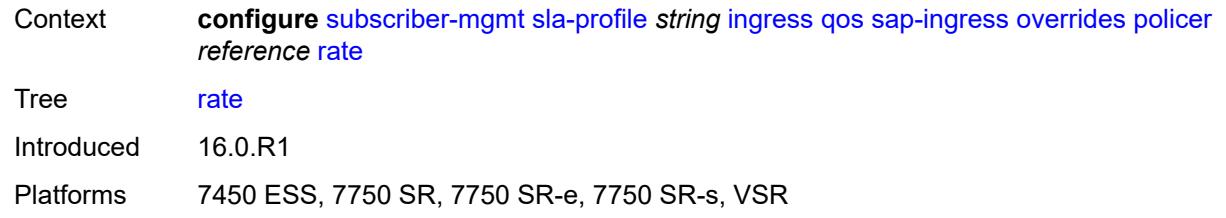

## <span id="page-8777-0"></span>**cir** *(number | keyword)*

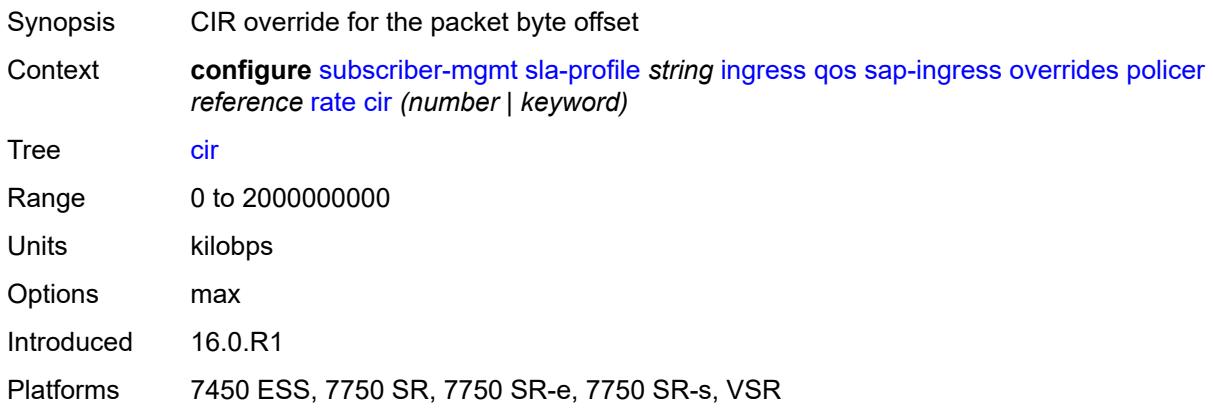

## <span id="page-8777-1"></span>**pir** *(number | keyword)*

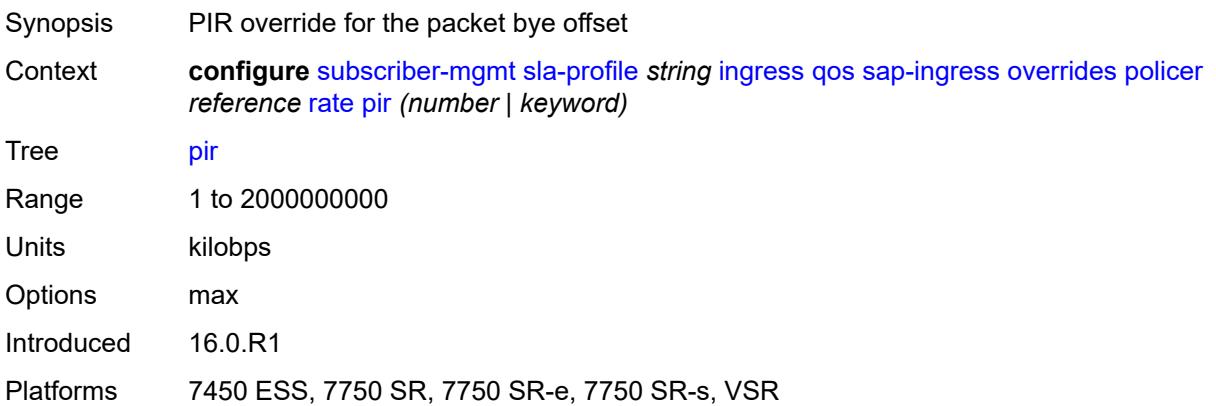

## <span id="page-8777-2"></span>**stat-mode** *keyword*

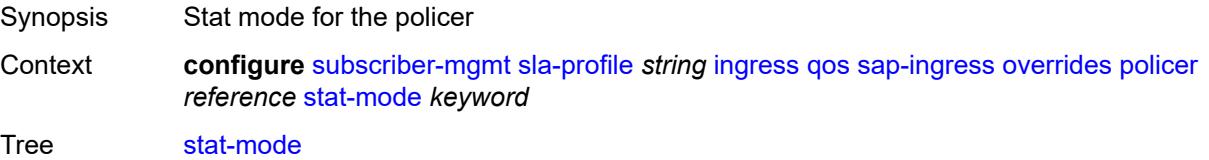

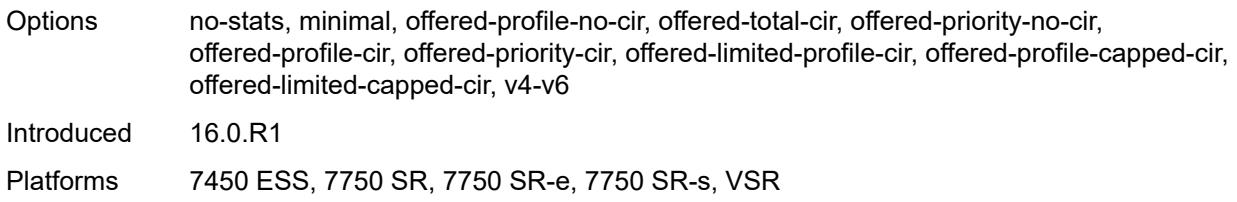

### <span id="page-8778-1"></span>**queue** [[id\]](#page-8778-0) *reference*

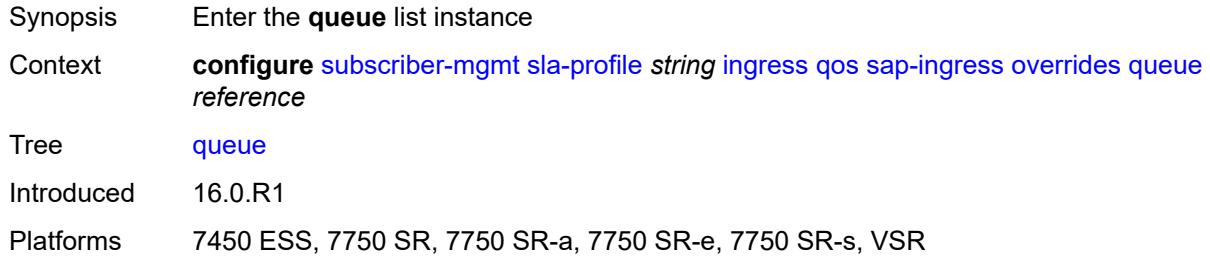

# <span id="page-8778-0"></span>[**id**] *reference*

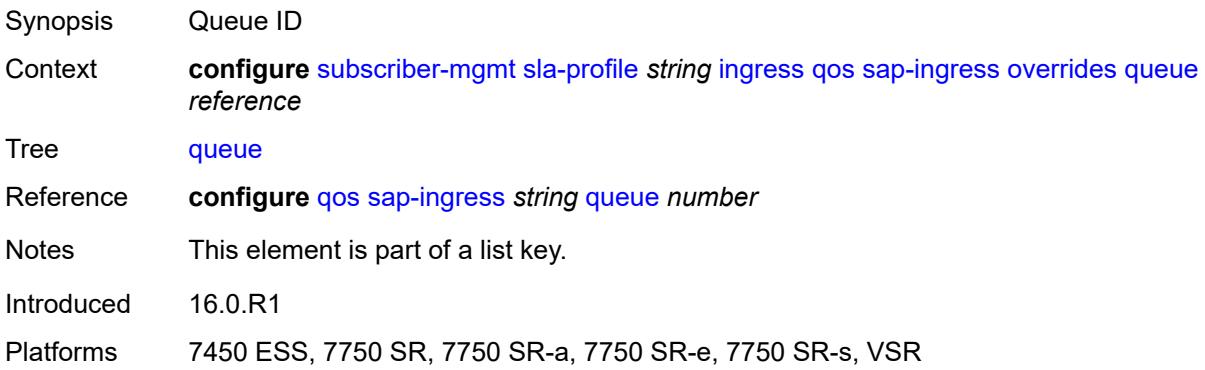

#### <span id="page-8778-2"></span>**cbs** *(number | keyword)*

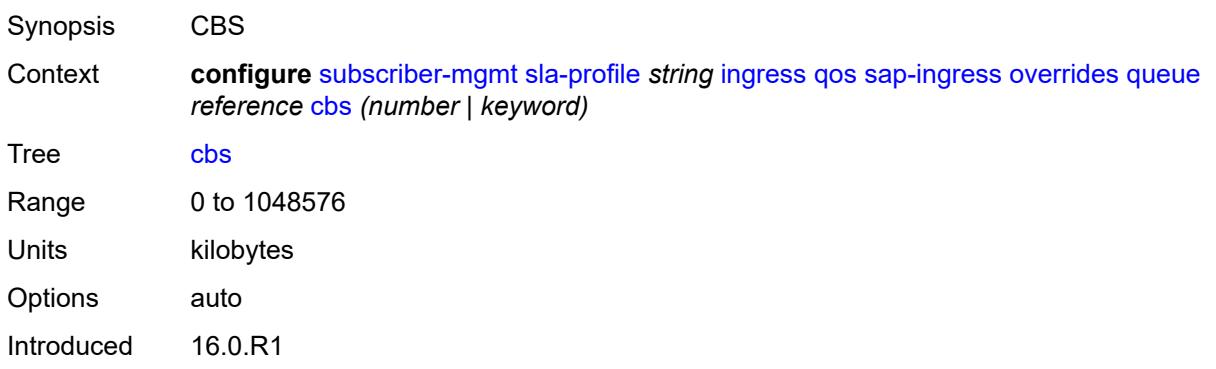

Platforms 7450 ESS, 7750 SR, 7750 SR-a, 7750 SR-e, 7750 SR-s, VSR

#### <span id="page-8779-0"></span>**high-prio-only** *(number | keyword)*

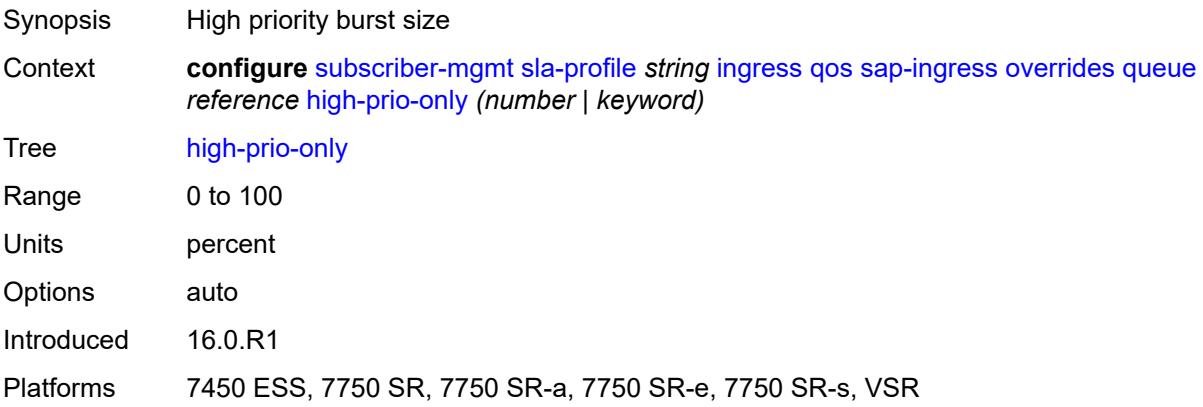

## <span id="page-8779-1"></span>**mbs** *(number | keyword)*

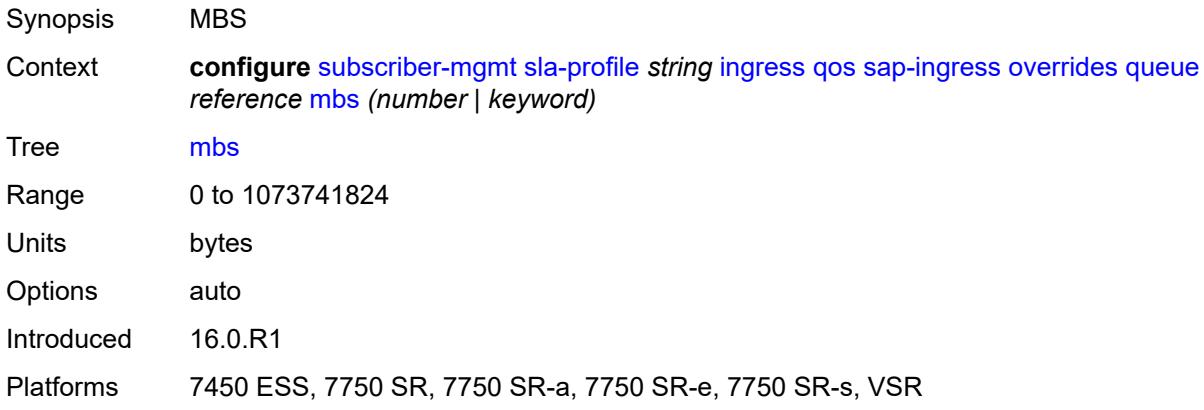

#### <span id="page-8779-2"></span>**rate**

<span id="page-8779-3"></span>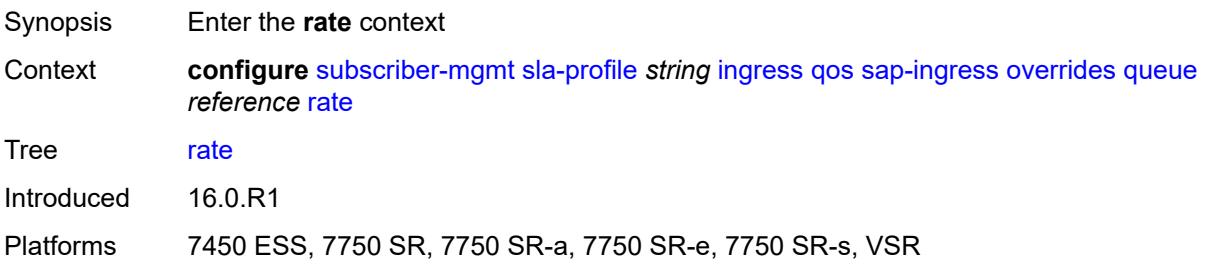

## **cir** *(number | keyword)*

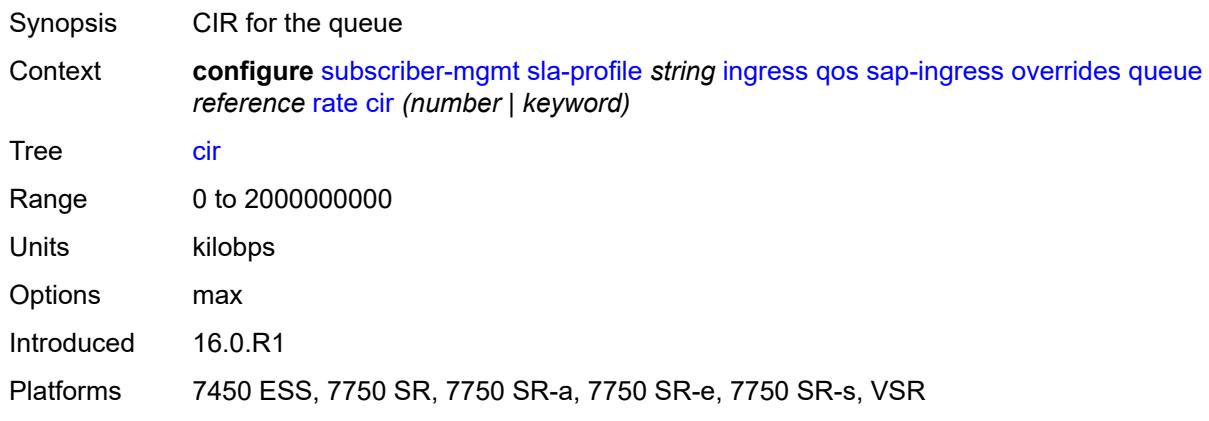

### <span id="page-8780-0"></span>**pir** *(number | keyword)*

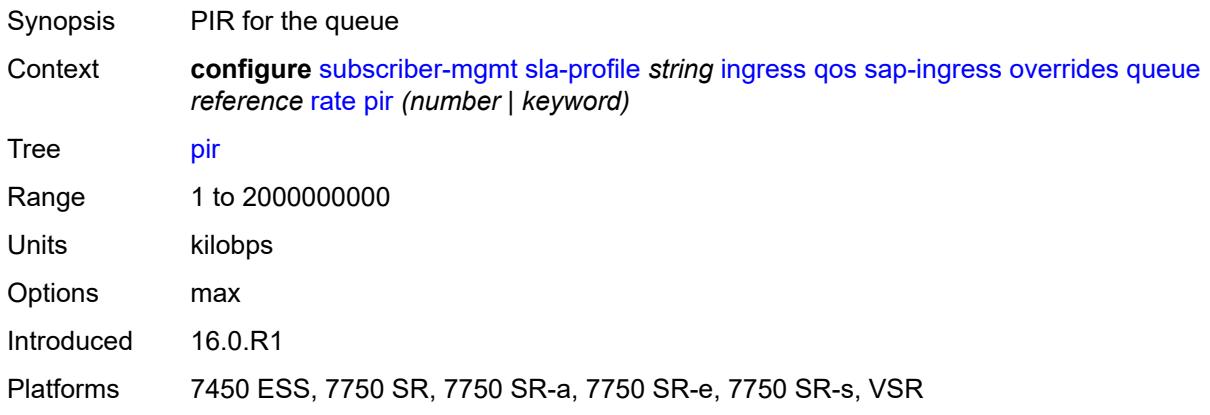

#### <span id="page-8780-1"></span>**stat-mode** *keyword*

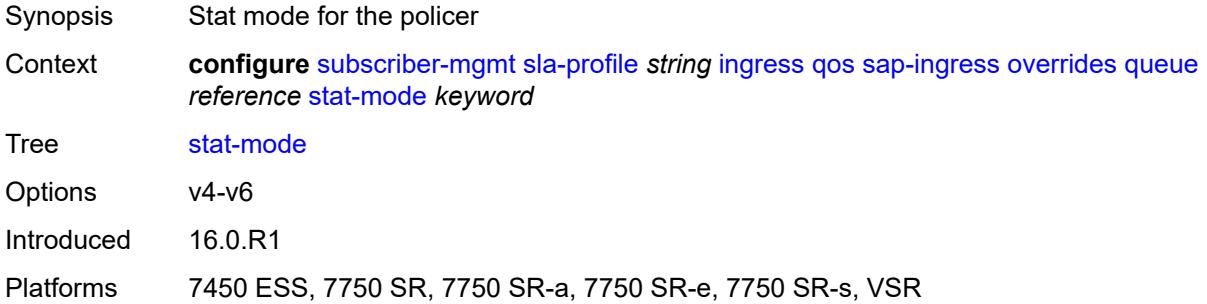

### <span id="page-8780-2"></span>**policy-name** *reference*

Synopsis SAP-ingress QoS policy

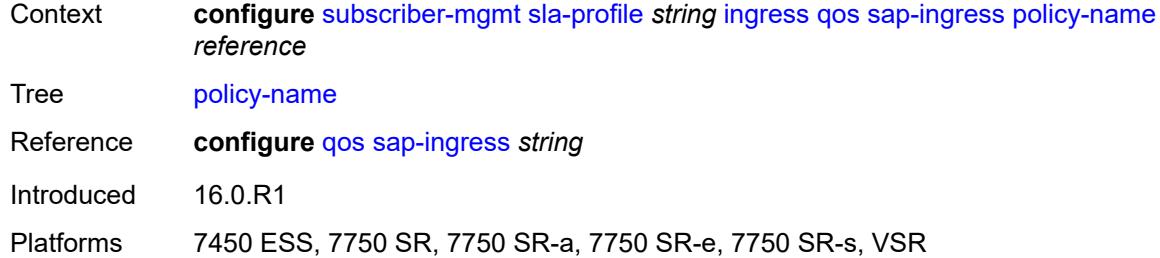

### <span id="page-8781-0"></span>**queuing-type** *keyword*

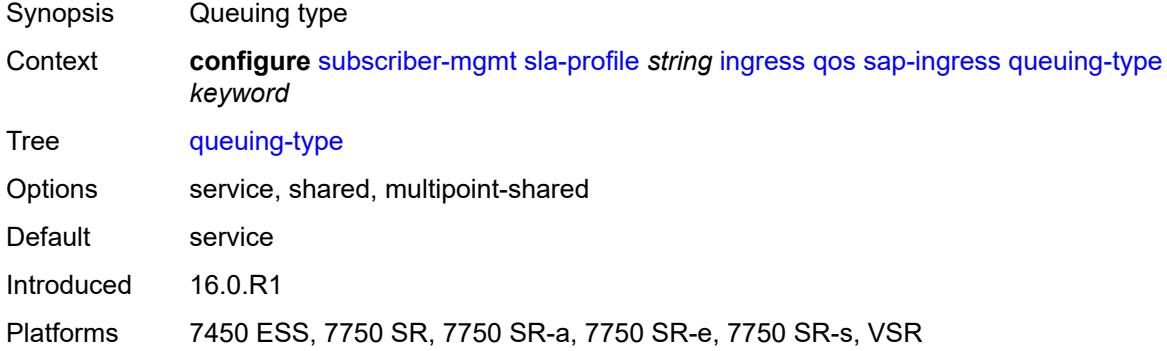

### <span id="page-8781-1"></span>**report-rate**

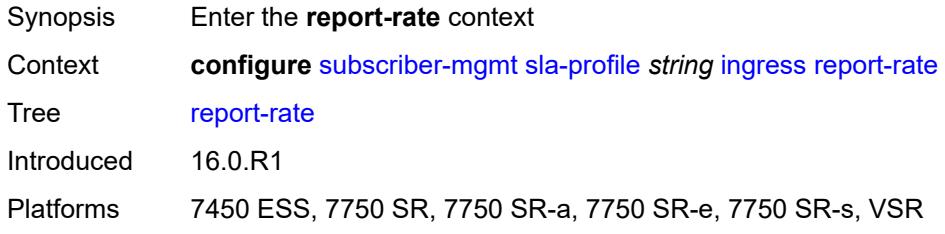

### <span id="page-8781-2"></span>**agg-rate**

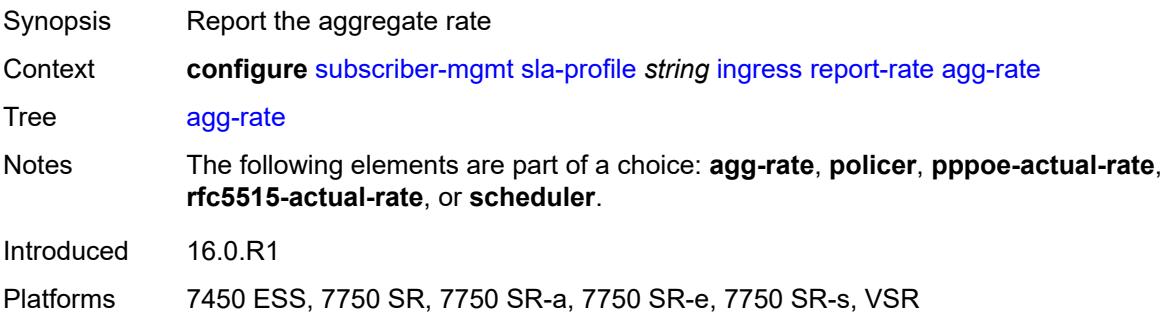

### <span id="page-8782-0"></span>**policer** *number*

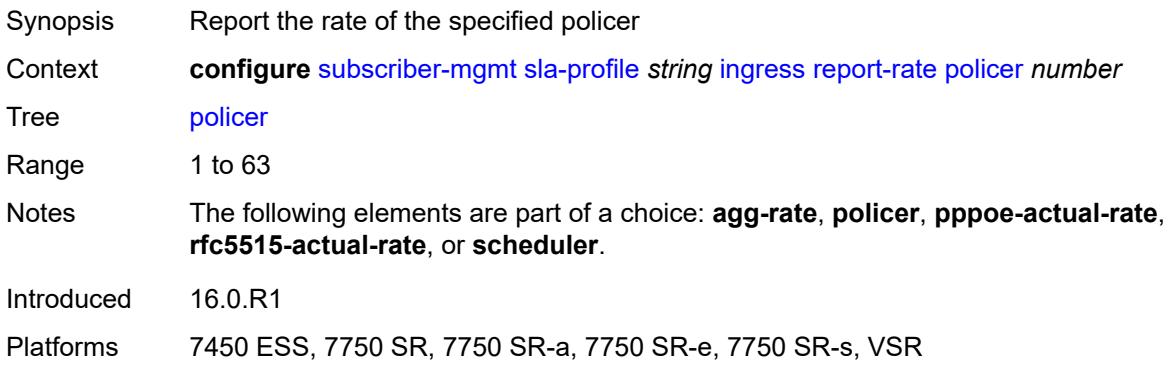

### <span id="page-8782-1"></span>**pppoe-actual-rate**

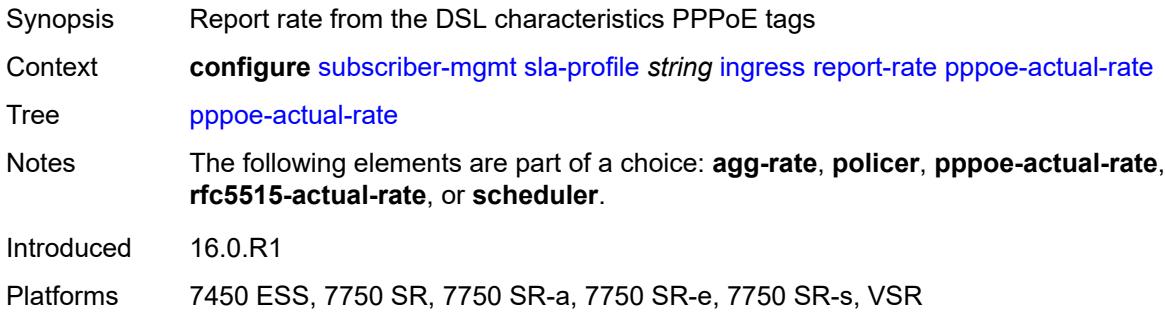

### <span id="page-8782-2"></span>**rfc5515-actual-rate**

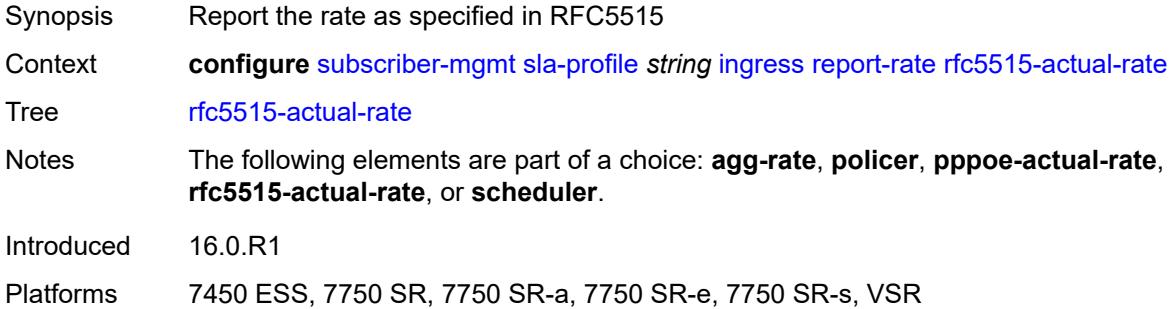

## <span id="page-8782-3"></span>**scheduler** *string*

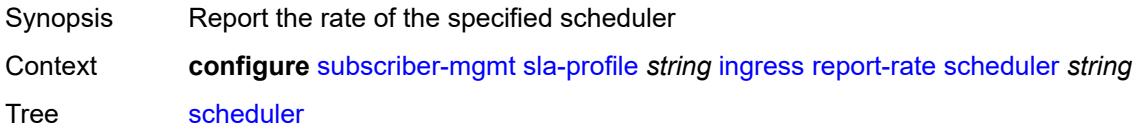

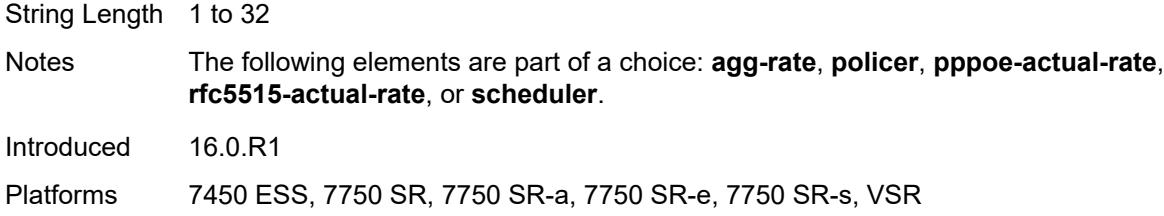

# <span id="page-8783-0"></span>**one-time-http-redirection**

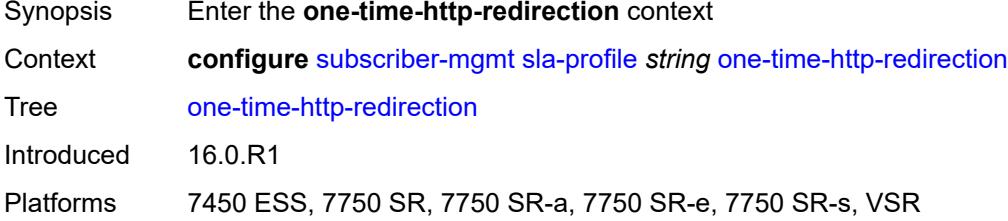

## <span id="page-8783-1"></span>**ip-filter** *reference*

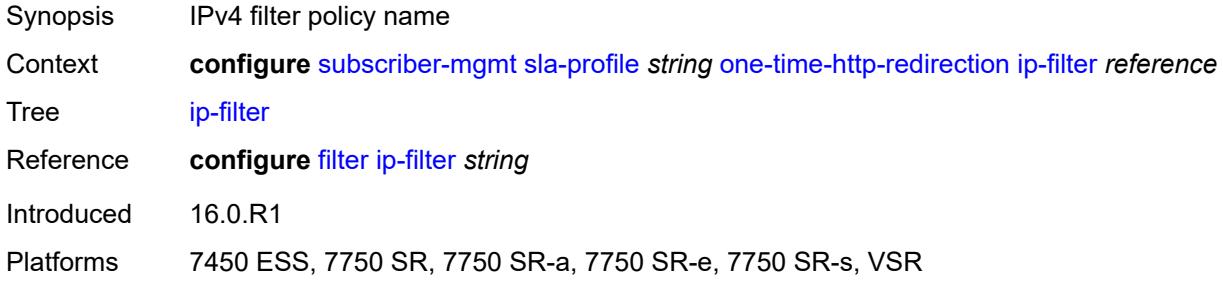

# <span id="page-8783-2"></span>**pfcp-mappings**

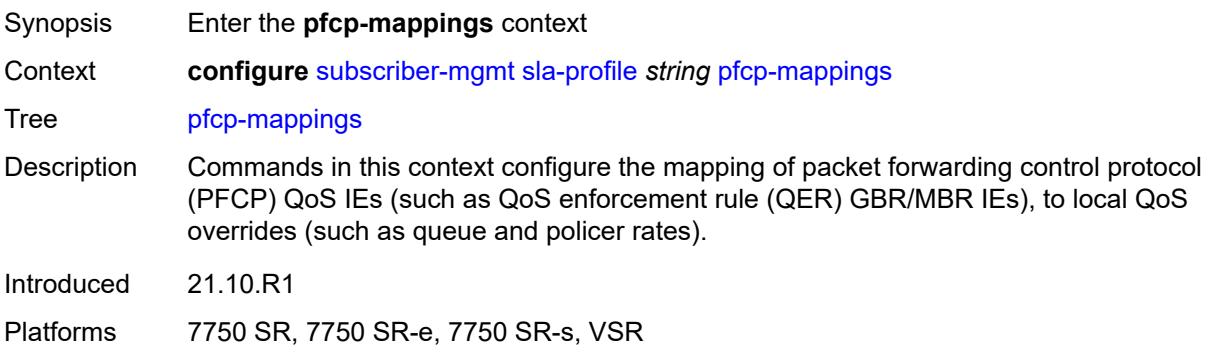
## **second-level-flow-rate** *keyword*

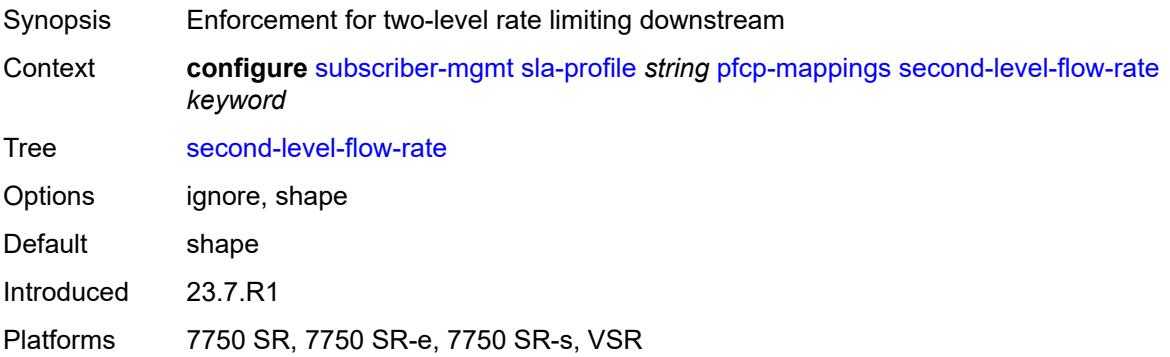

### <span id="page-8784-0"></span>**session-qer**

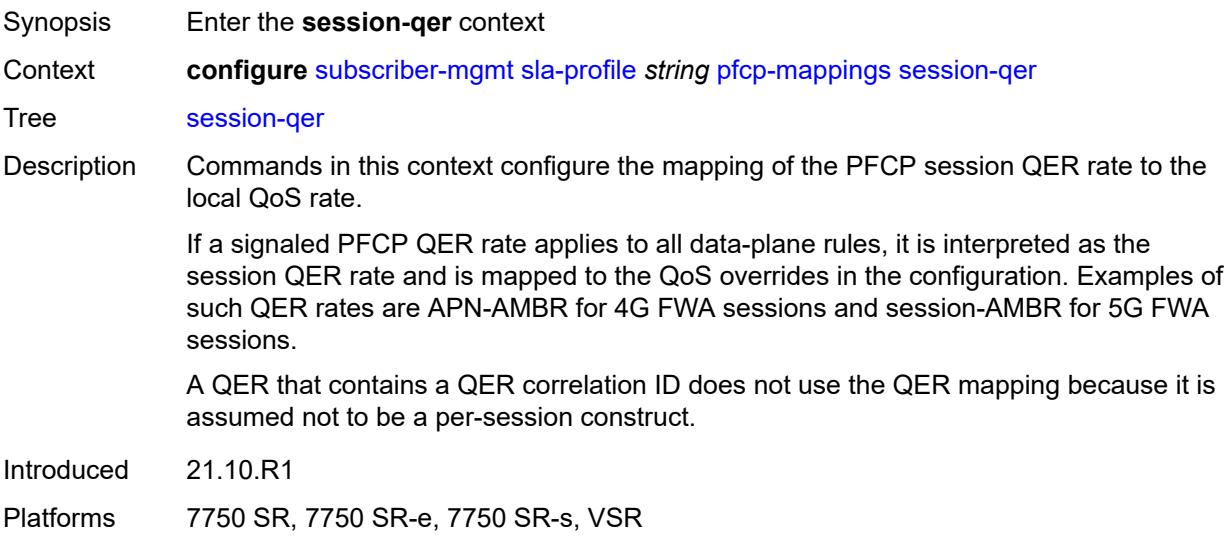

### <span id="page-8784-1"></span>**downlink**

<span id="page-8784-2"></span>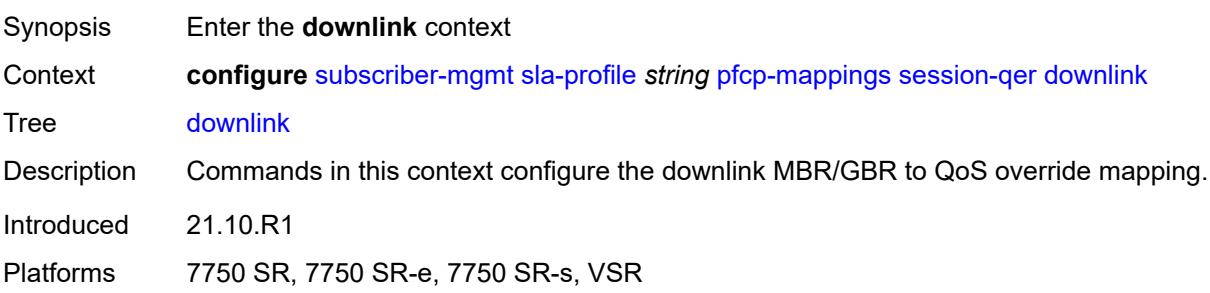

## **aggregate-rate**

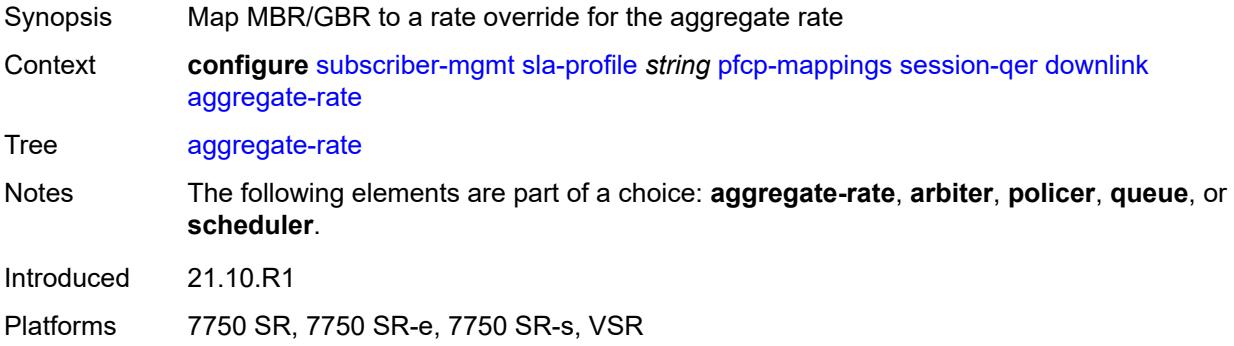

## <span id="page-8785-0"></span>**arbiter** *string*

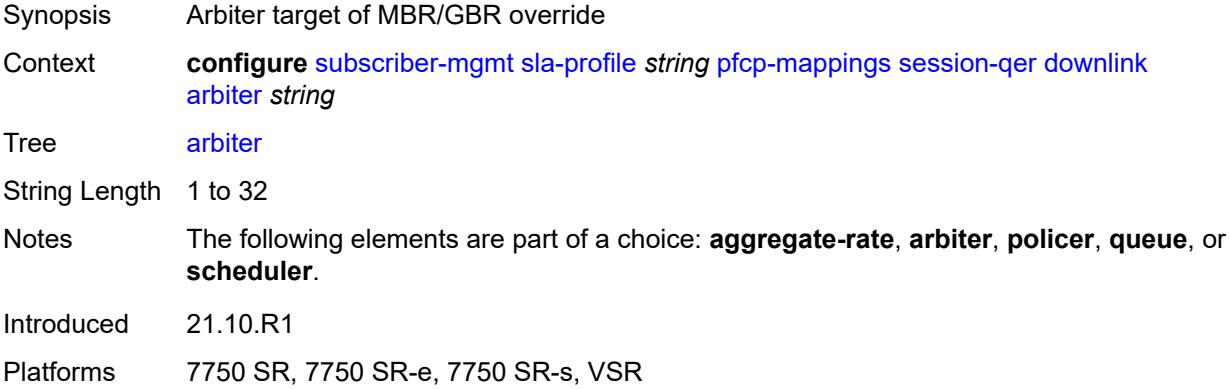

## <span id="page-8785-1"></span>**policer** *number*

<span id="page-8785-2"></span>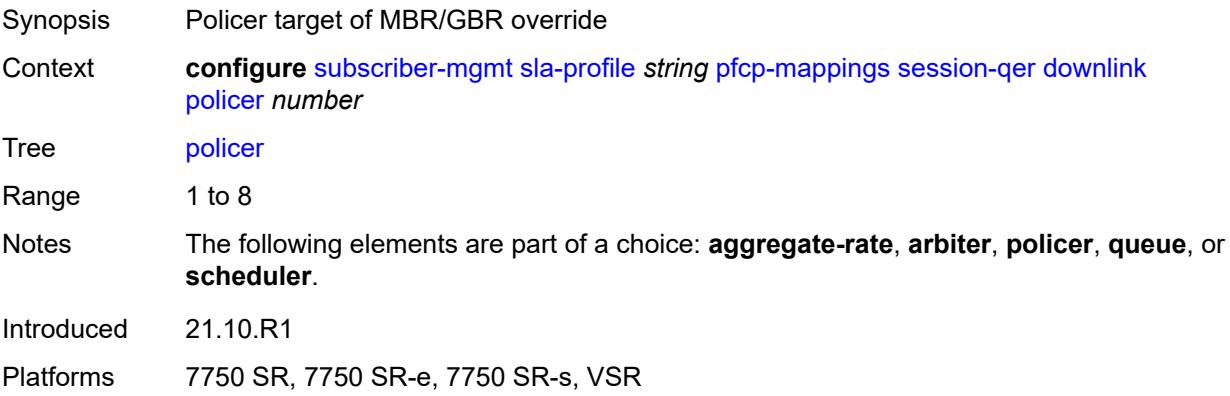

### **queue** *number*

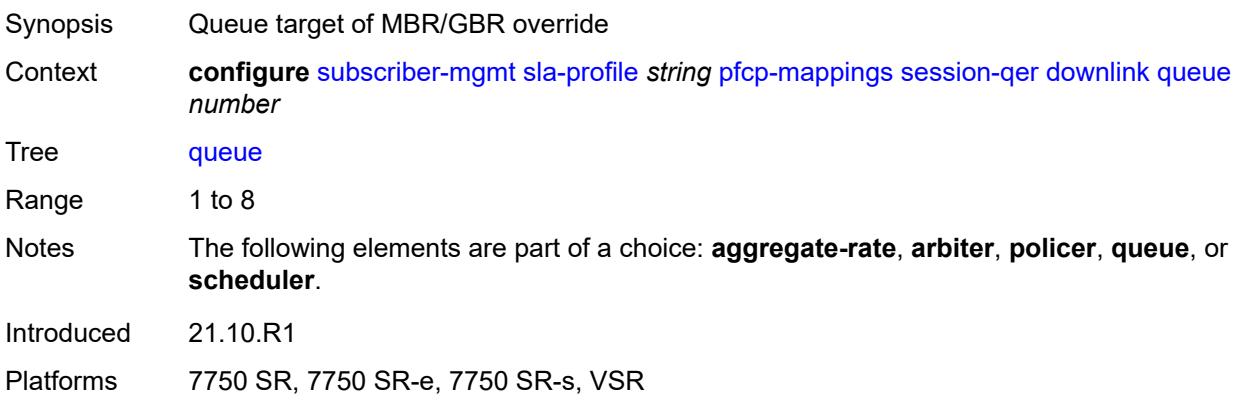

### <span id="page-8786-0"></span>**scheduler** *string*

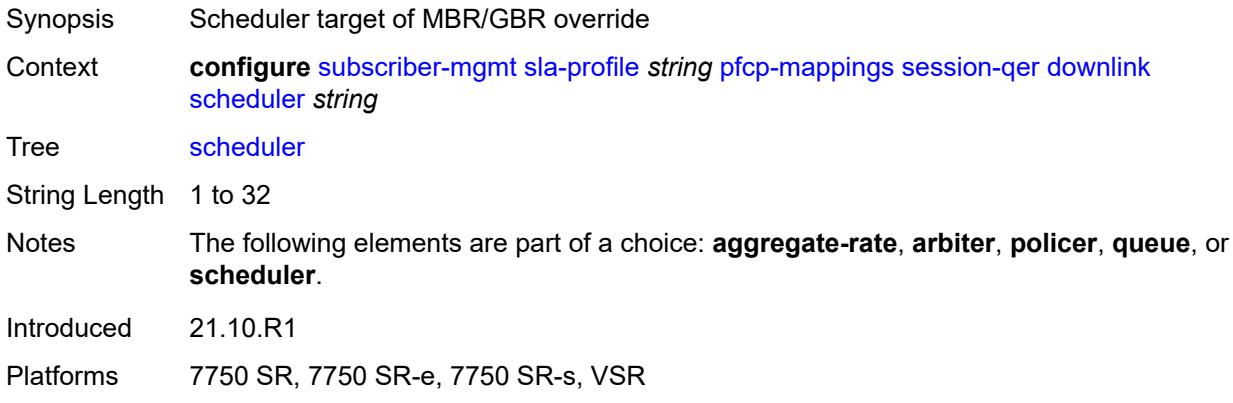

## <span id="page-8786-1"></span>**uplink**

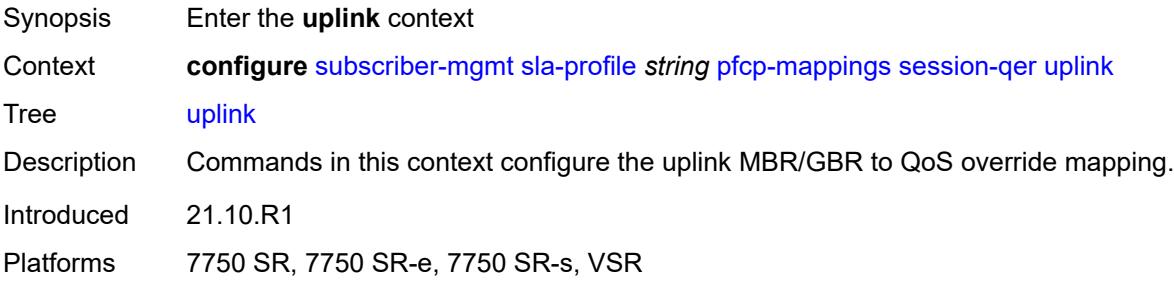

## <span id="page-8786-2"></span>**arbiter** *string*

Synopsis Arbiter target of MBR/GBR override

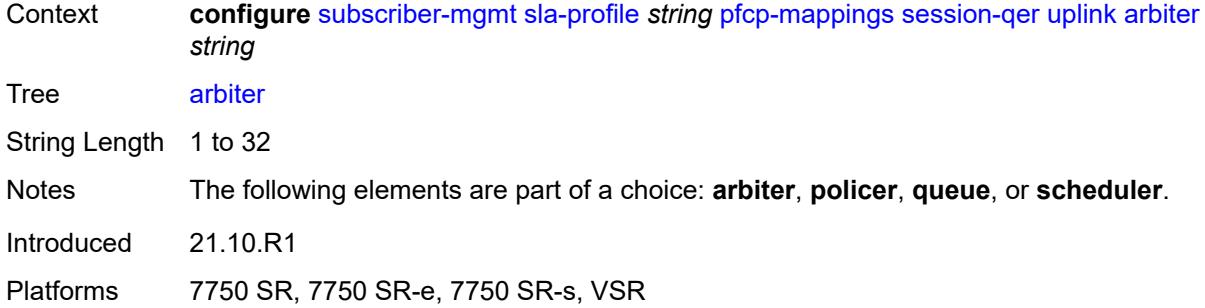

#### <span id="page-8787-0"></span>**policer** *number*

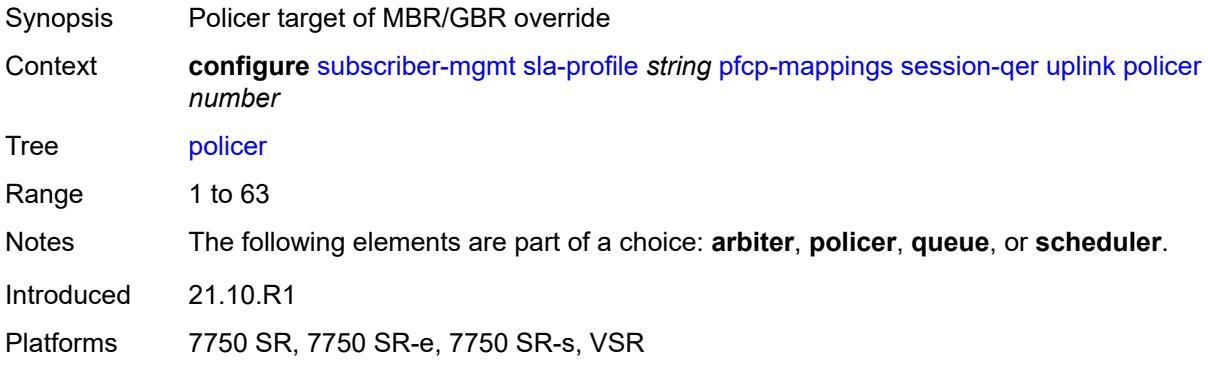

### <span id="page-8787-1"></span>**queue** *number*

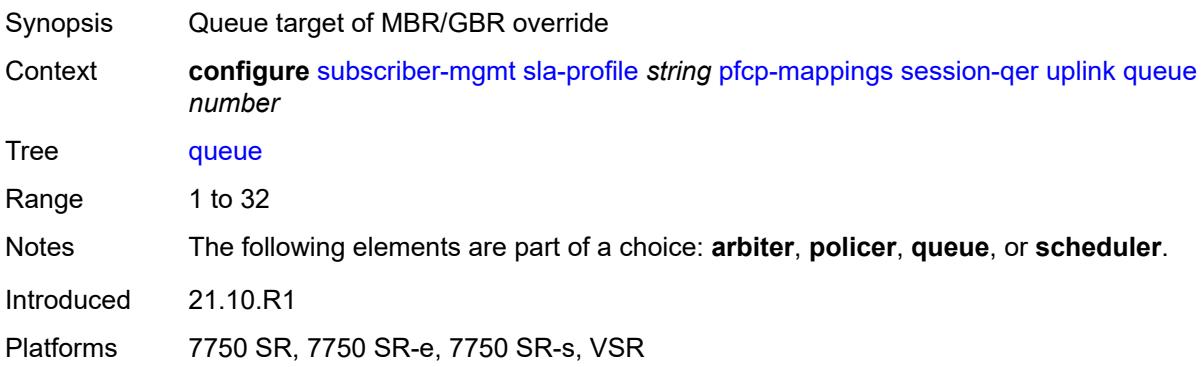

## <span id="page-8787-2"></span>**scheduler** *string*

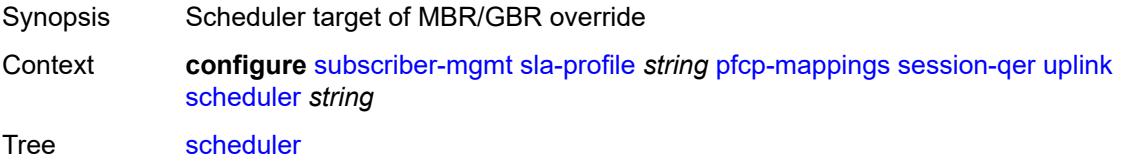

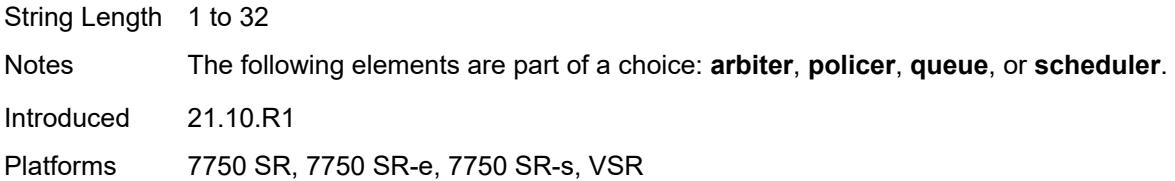

### <span id="page-8788-0"></span>**session-limits**

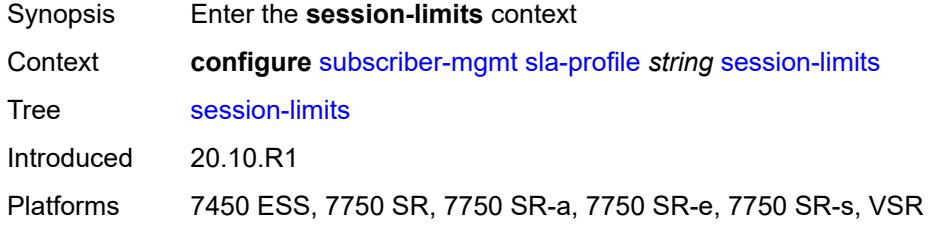

## <span id="page-8788-1"></span>**ipoe** *number*

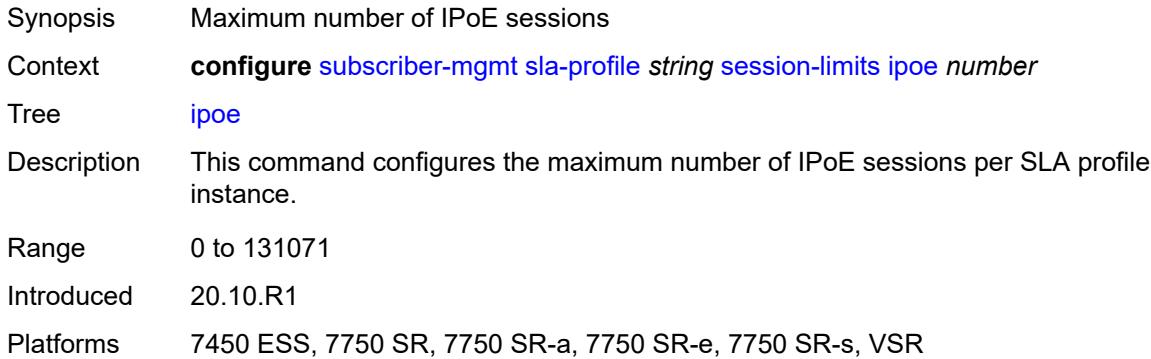

### <span id="page-8788-2"></span>**l2tp**

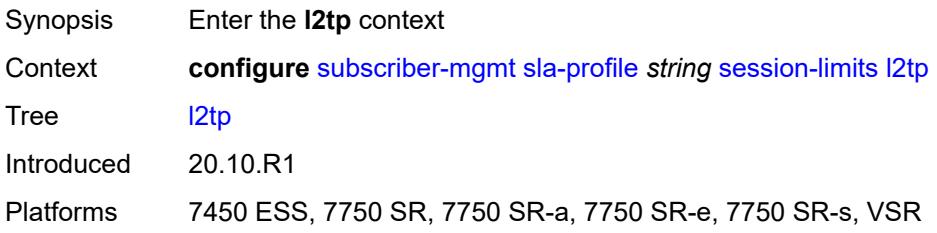

### <span id="page-8788-3"></span>**lns** *number*

Synopsis Maximum number of L2TP LNS sessions

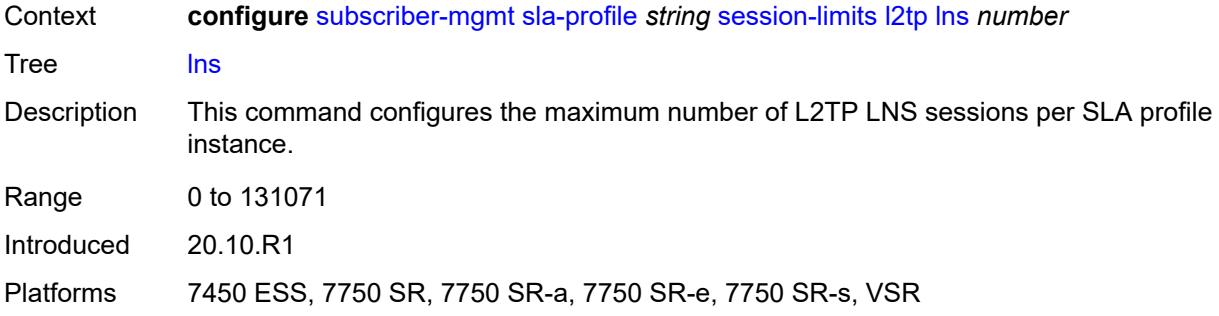

#### <span id="page-8789-0"></span>**lts** *number*

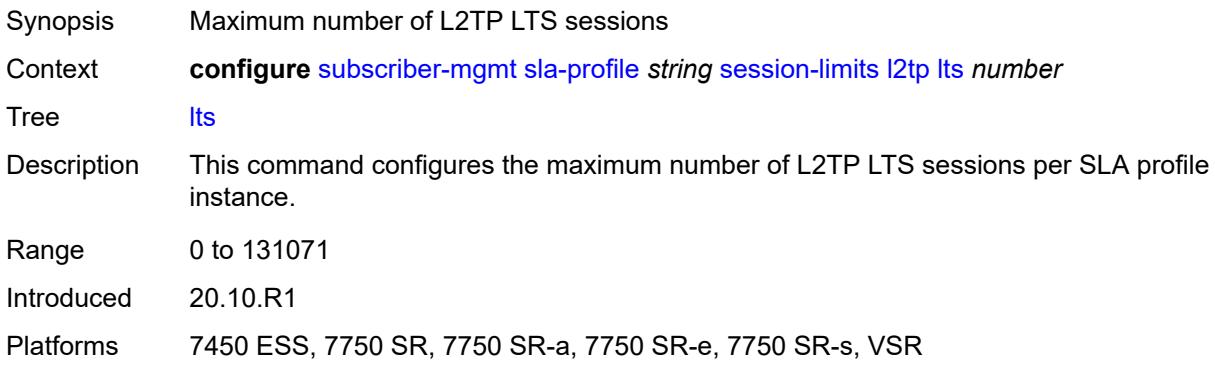

### <span id="page-8789-1"></span>**overall** *number*

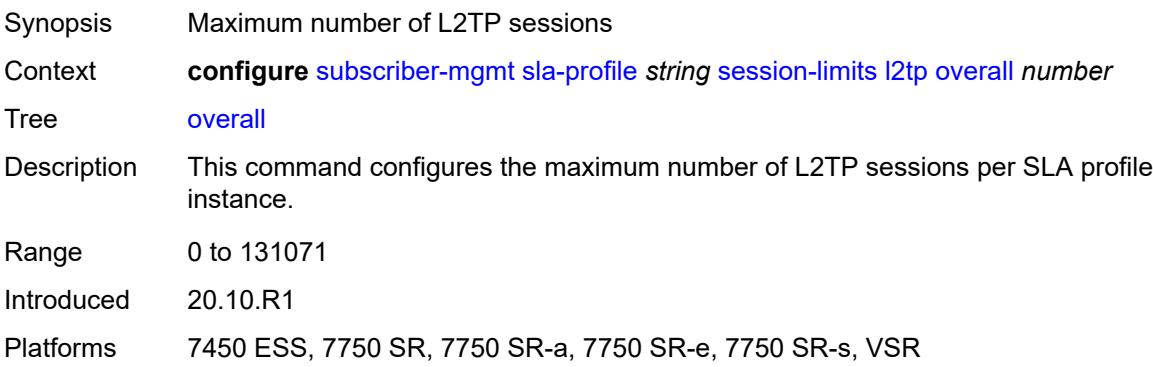

### <span id="page-8789-2"></span>**overall** *number*

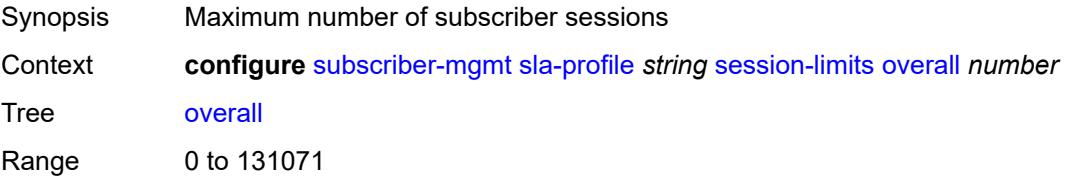

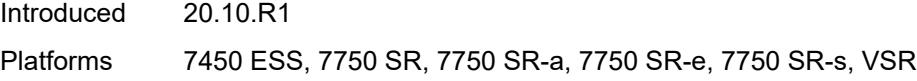

### <span id="page-8790-0"></span>**pppoe**

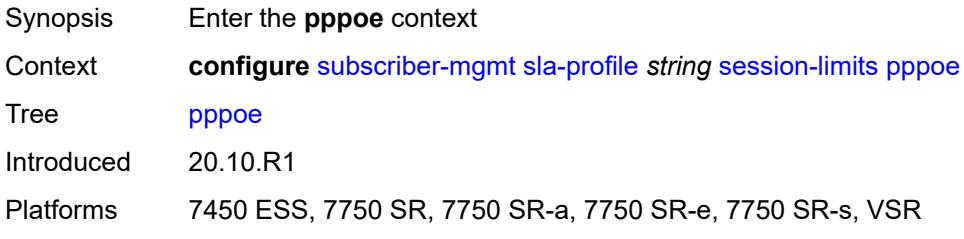

### <span id="page-8790-1"></span>**lac** *number*

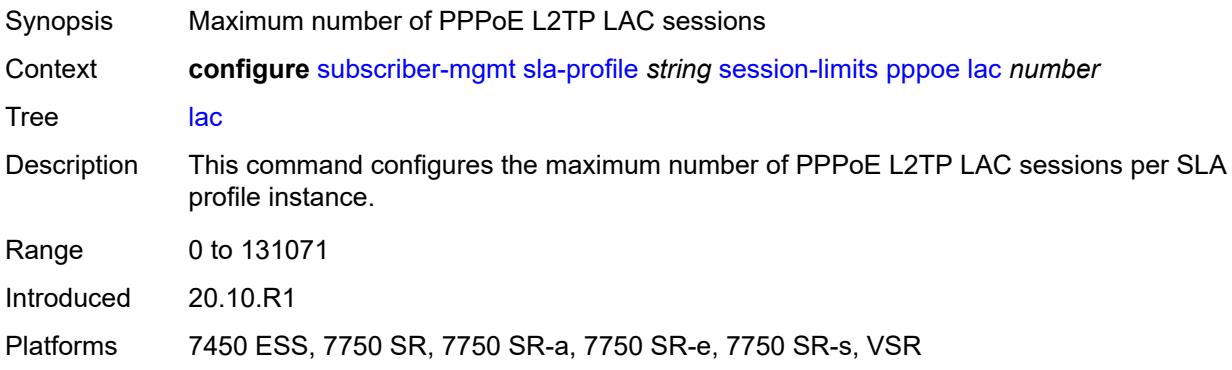

#### <span id="page-8790-2"></span>**local** *number*

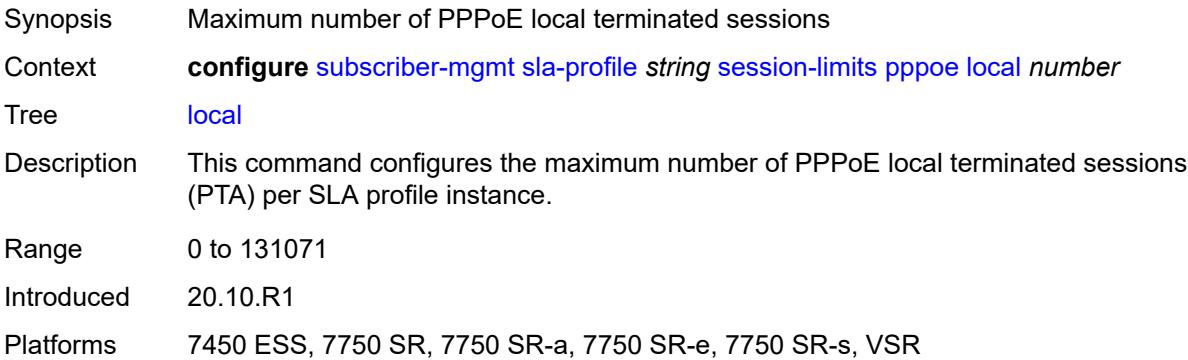

### <span id="page-8790-3"></span>**overall** *number*

Synopsis Maximum number of PPPoE sessions

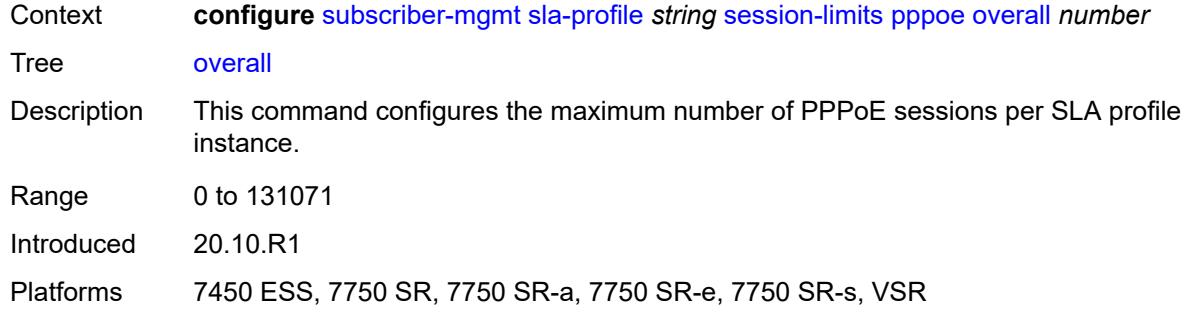

### <span id="page-8791-1"></span>**steering-profile** [[name\]](#page-8791-0) *string*

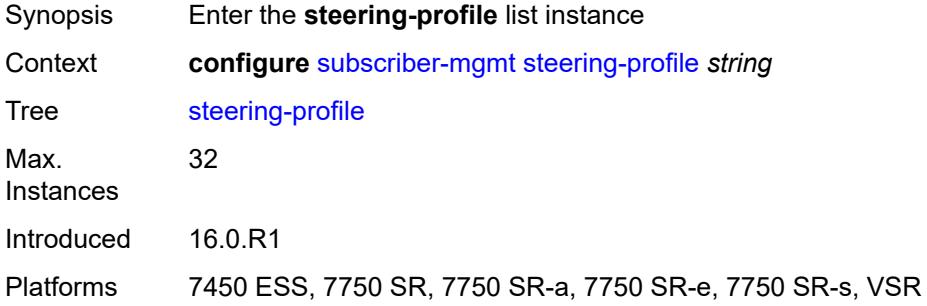

## <span id="page-8791-0"></span>[**name**] *string*

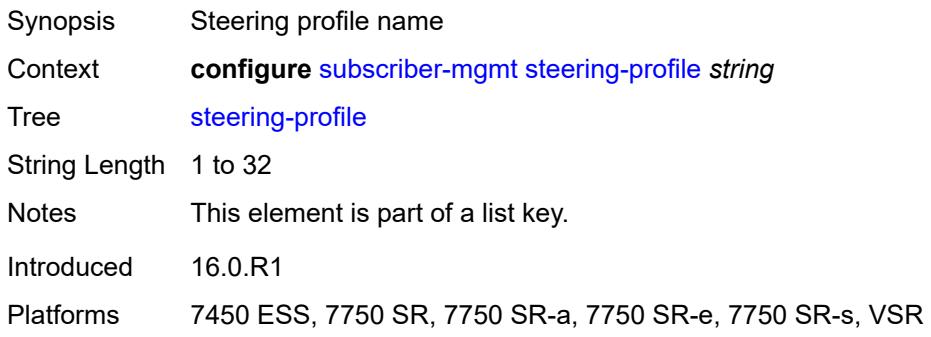

#### <span id="page-8791-2"></span>**access**

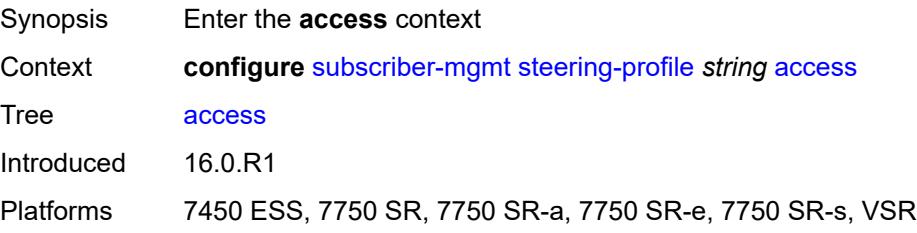

### <span id="page-8792-0"></span>**router-instance** *string*

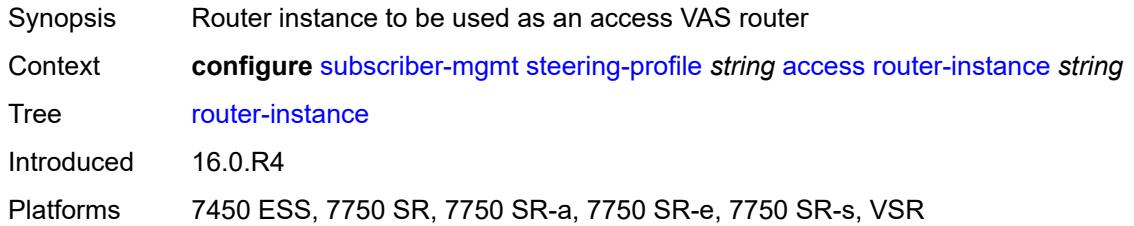

## <span id="page-8792-1"></span>**description** *string*

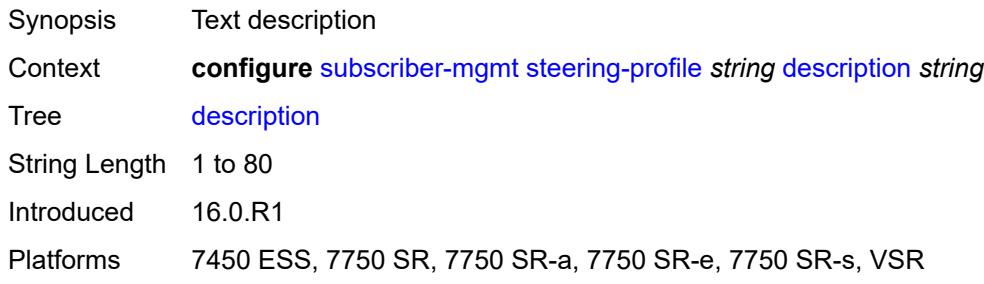

#### <span id="page-8792-2"></span>**network**

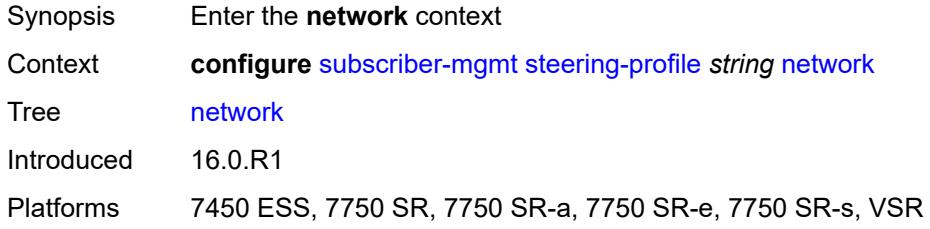

## <span id="page-8792-3"></span>**next-hop** *string*

<span id="page-8792-4"></span>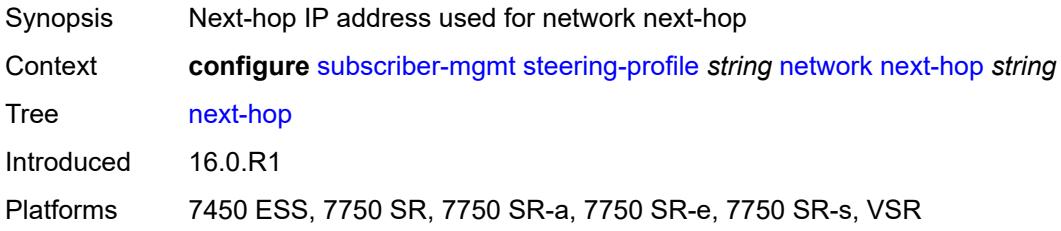

### **router-instance** *string*

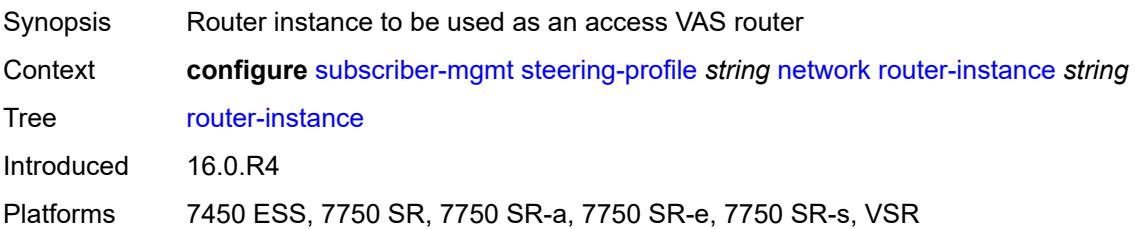

## <span id="page-8793-1"></span>**sub-ident-policy** [[name\]](#page-8793-0) *string*

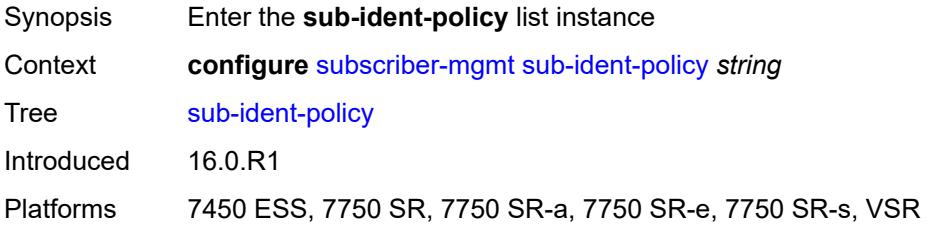

### <span id="page-8793-0"></span>[**name**] *string*

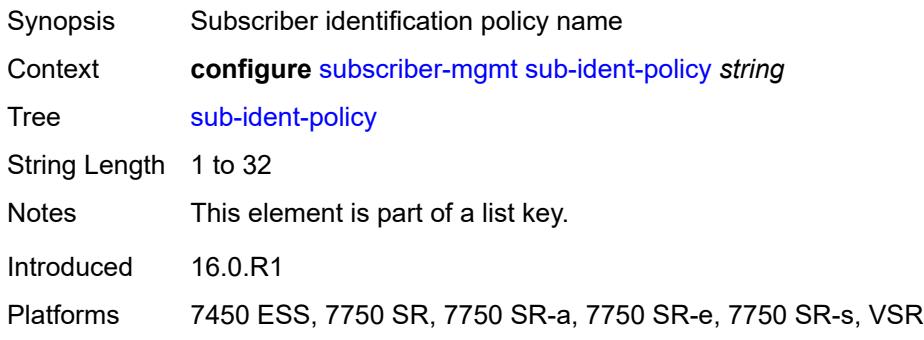

# <span id="page-8793-2"></span>**app-profile-map**

<span id="page-8793-3"></span>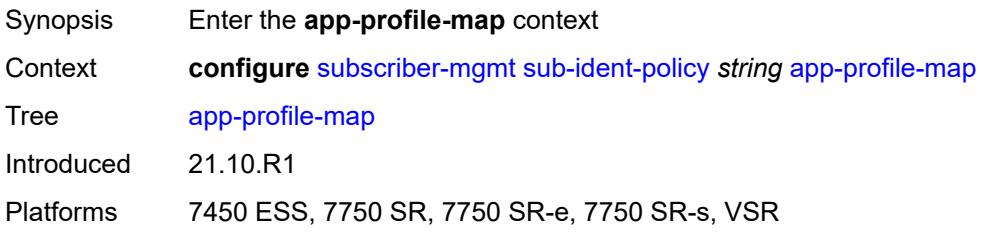

## **entry** [[app-profile-string\]](#page-8794-0) *string*

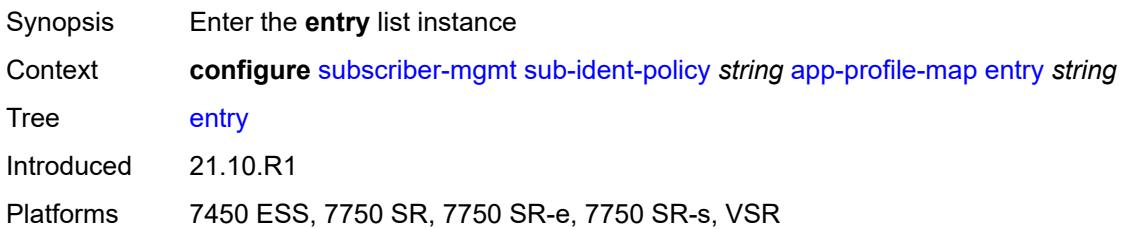

## <span id="page-8794-0"></span>[**app-profile-string**] *string*

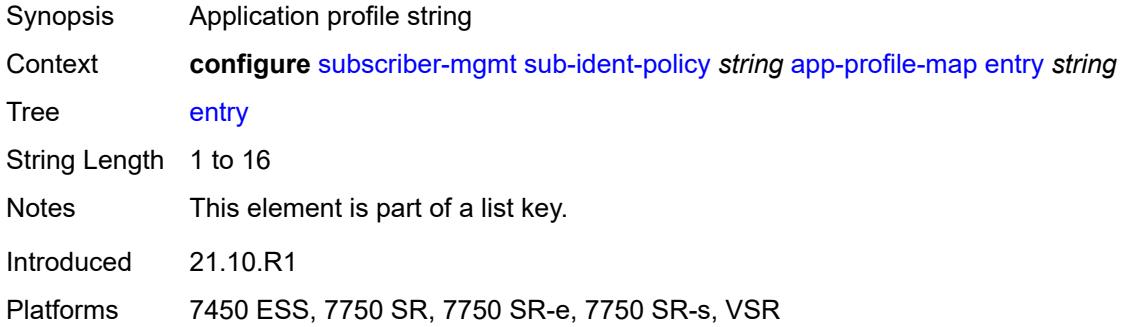

### <span id="page-8794-1"></span>**app-profile** *reference*

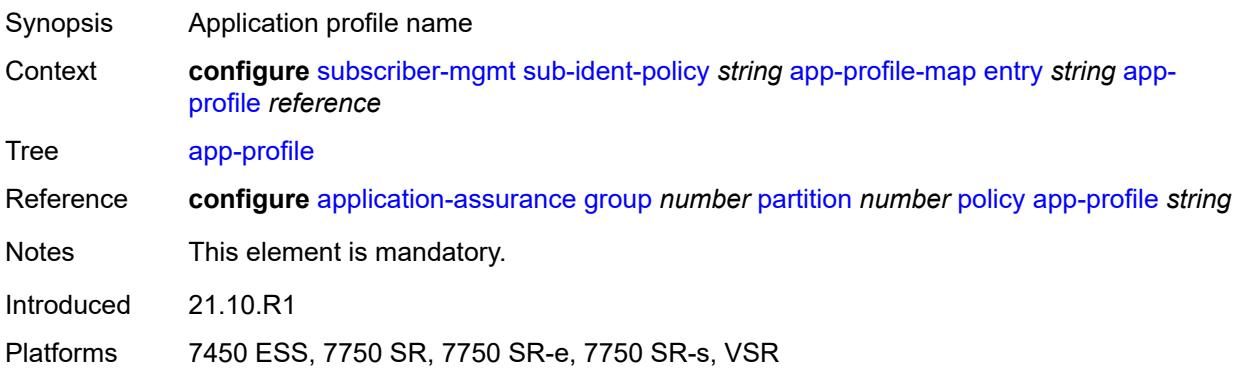

## <span id="page-8794-2"></span>**use-direct-map-as-default** *boolean*

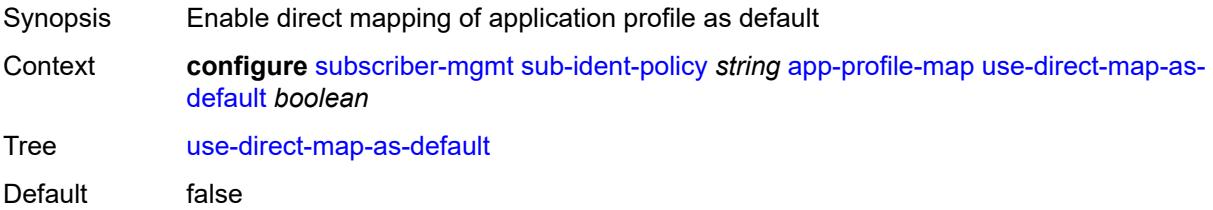

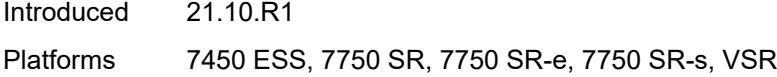

## <span id="page-8795-0"></span>**description** *string*

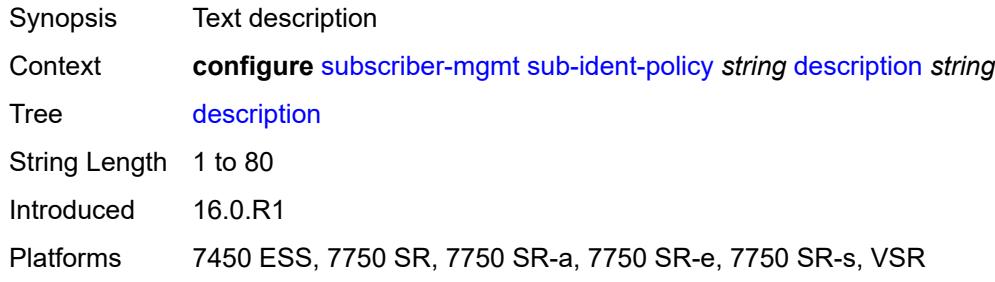

### <span id="page-8795-1"></span>**primary**

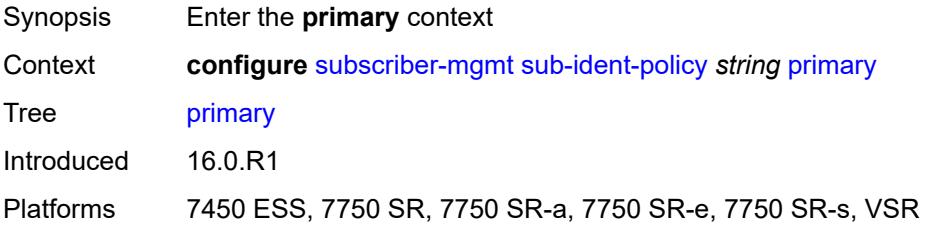

### <span id="page-8795-2"></span>**admin-state** *keyword*

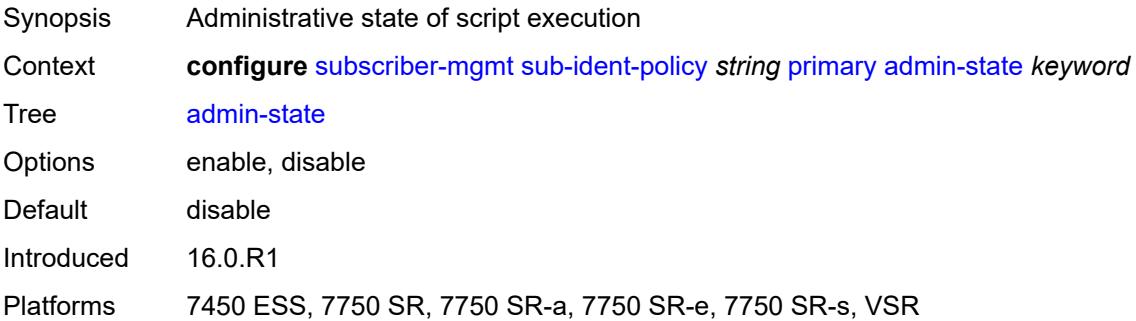

## <span id="page-8795-3"></span>**script-url** *string*

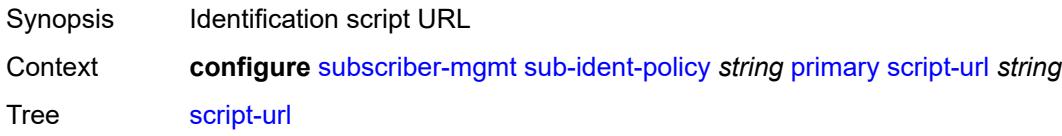

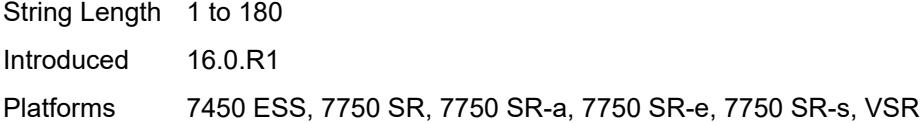

## <span id="page-8796-0"></span>**secondary**

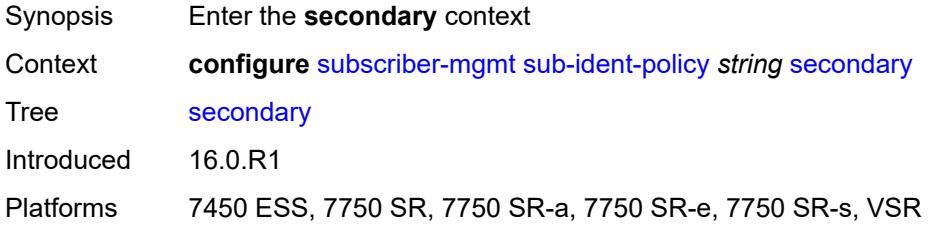

### <span id="page-8796-1"></span>**admin-state** *keyword*

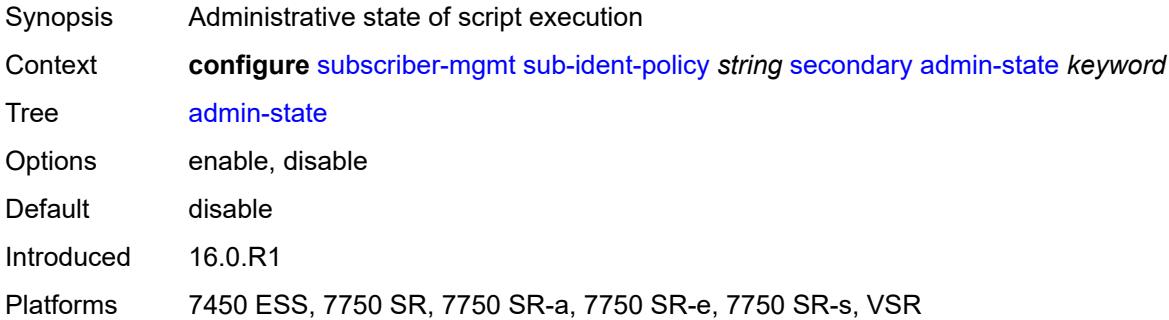

## <span id="page-8796-2"></span>**script-url** *string*

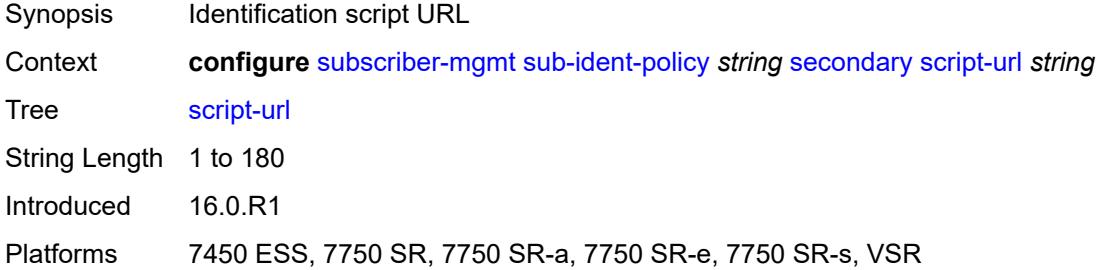

### <span id="page-8796-3"></span>**sla-profile-map**

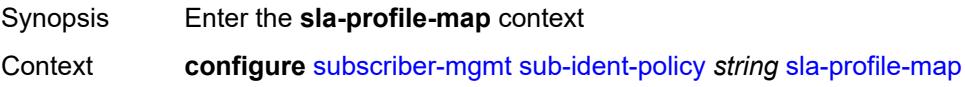

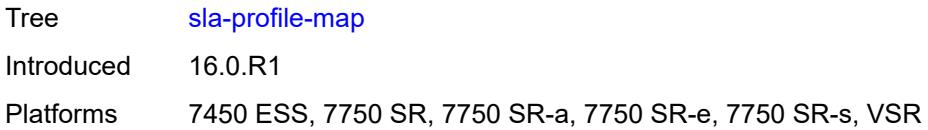

# <span id="page-8797-1"></span>**entry** [[sla-profile-string\]](#page-8797-0) *string*

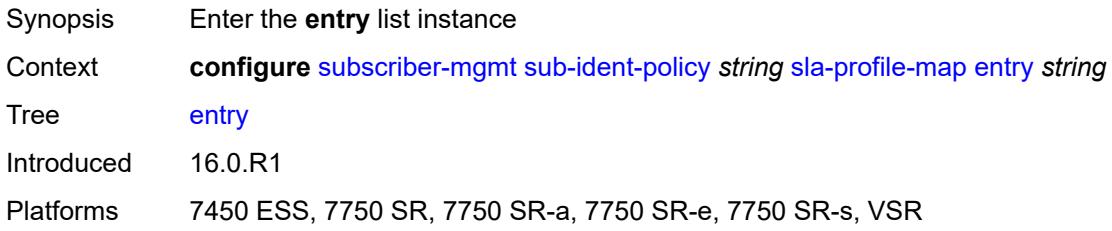

# <span id="page-8797-0"></span>[**sla-profile-string**] *string*

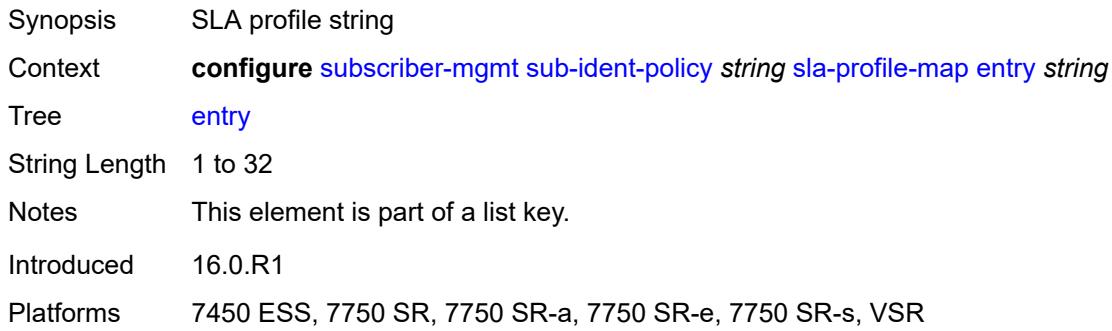

### <span id="page-8797-2"></span>**sla-profile** *reference*

<span id="page-8797-3"></span>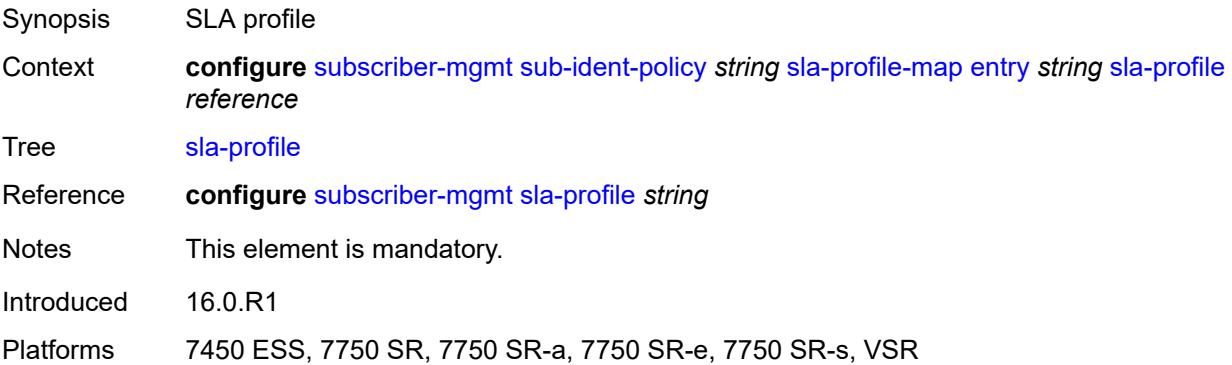

### **use-direct-map-as-default** *boolean*

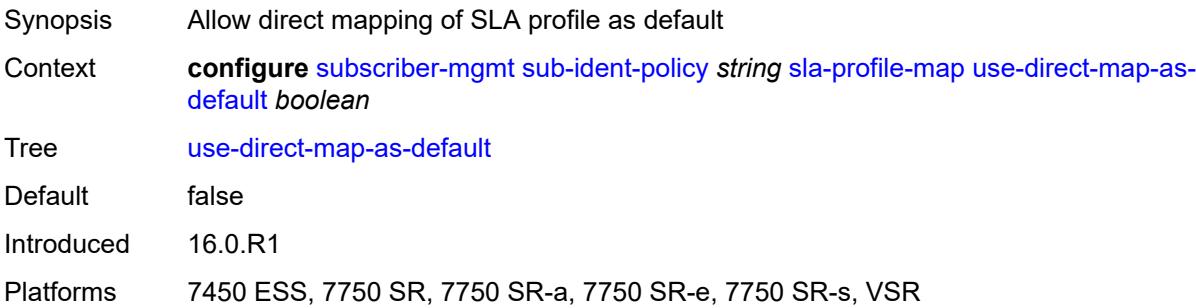

## <span id="page-8798-0"></span>**strings-from-option** *number*

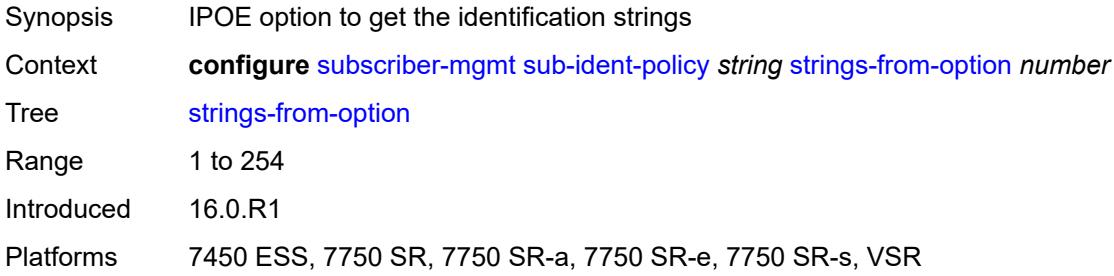

### <span id="page-8798-1"></span>**sub-profile-map**

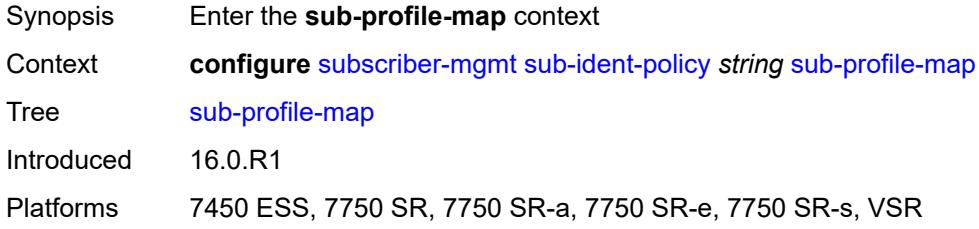

### <span id="page-8798-3"></span>**entry** [[sub-profile-string\]](#page-8798-2) *string*

<span id="page-8798-2"></span>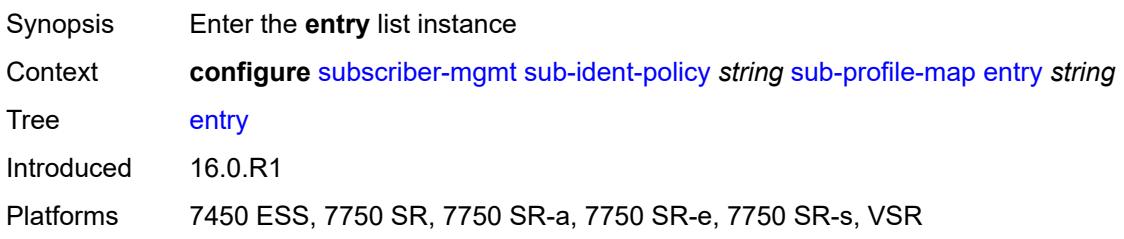

## [**sub-profile-string**] *string*

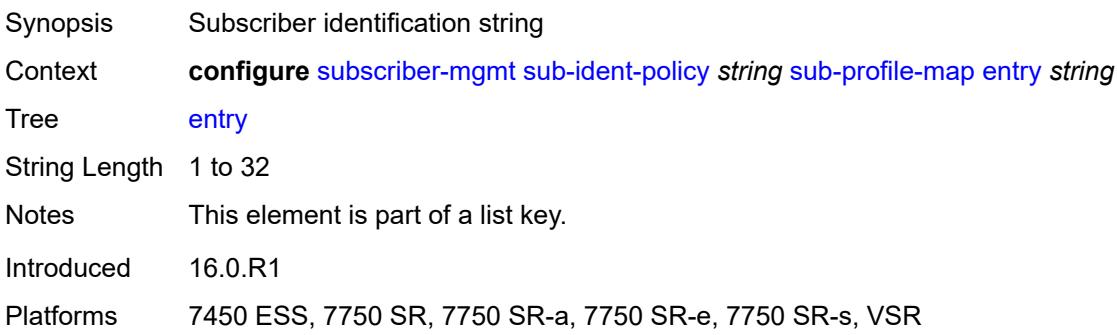

### <span id="page-8799-0"></span>**sub-profile** *reference*

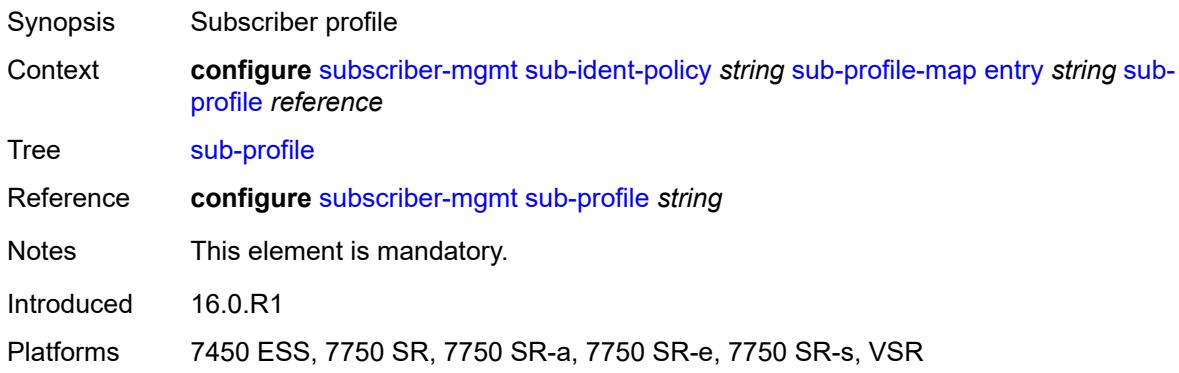

## <span id="page-8799-1"></span>**use-direct-map-as-default** *boolean*

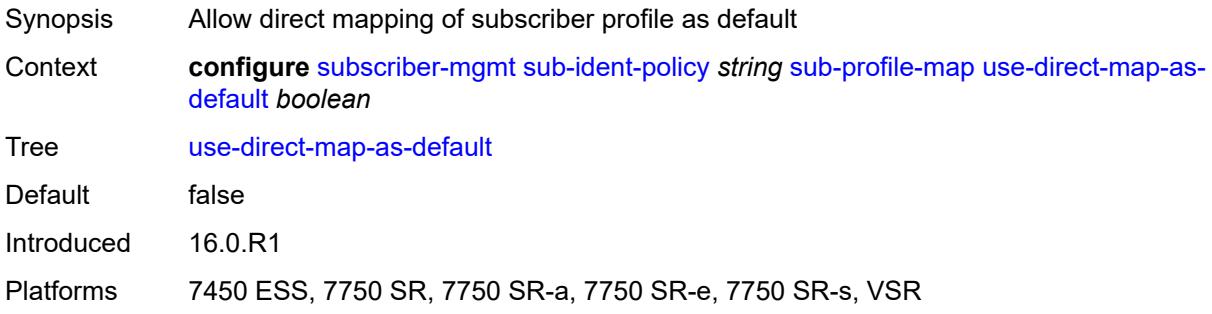

### <span id="page-8799-2"></span>**tertiary**

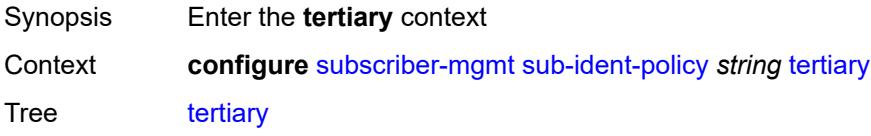

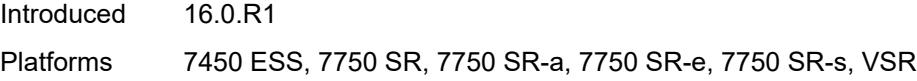

## <span id="page-8800-0"></span>**admin-state** *keyword*

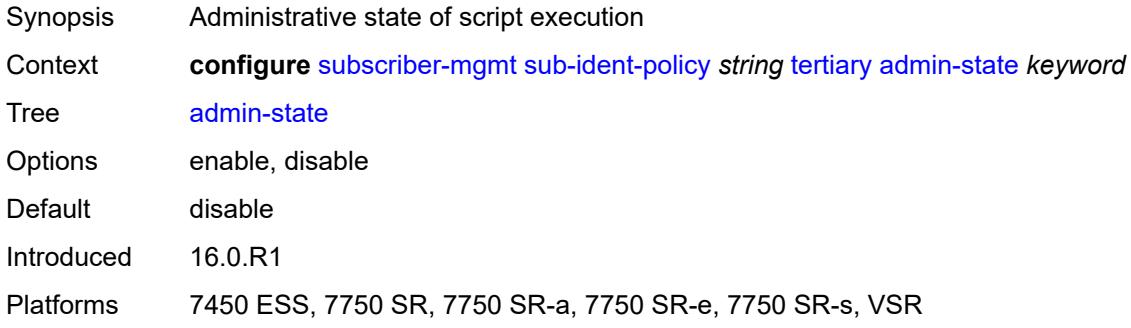

### <span id="page-8800-1"></span>**script-url** *string*

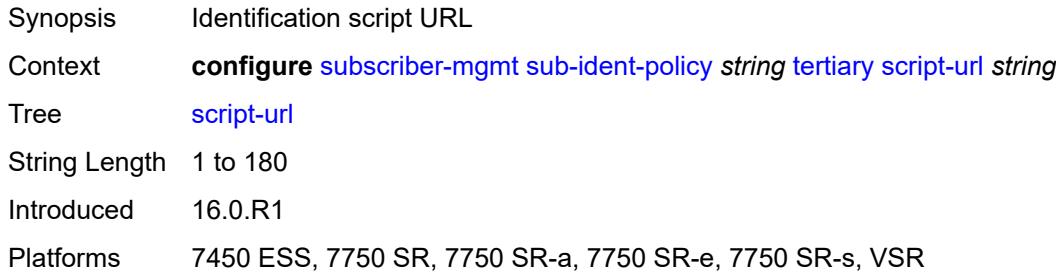

## <span id="page-8800-3"></span>**sub-mcac-policy** [[name\]](#page-8800-2) *string*

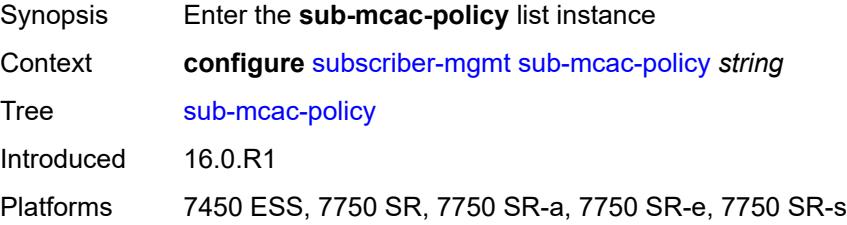

# <span id="page-8800-2"></span>[**name**] *string*

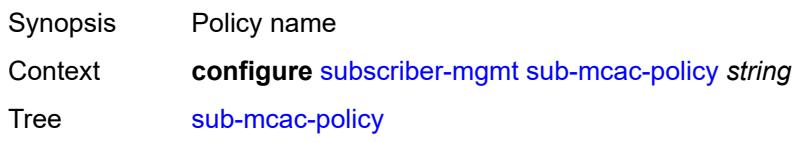

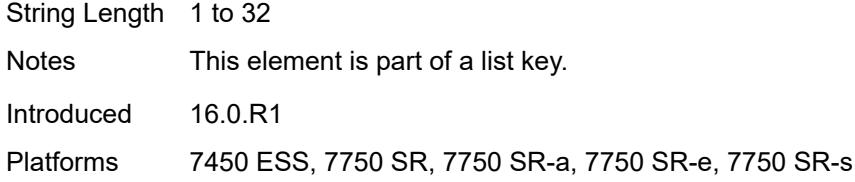

## <span id="page-8801-0"></span>**admin-state** *keyword*

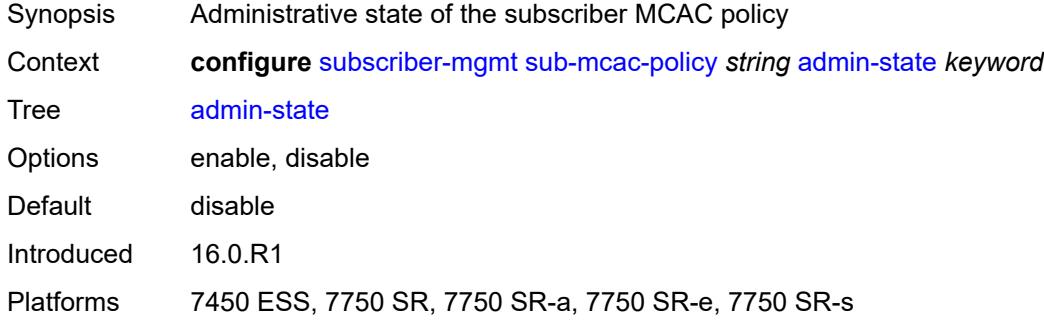

#### <span id="page-8801-1"></span>**bandwidth**

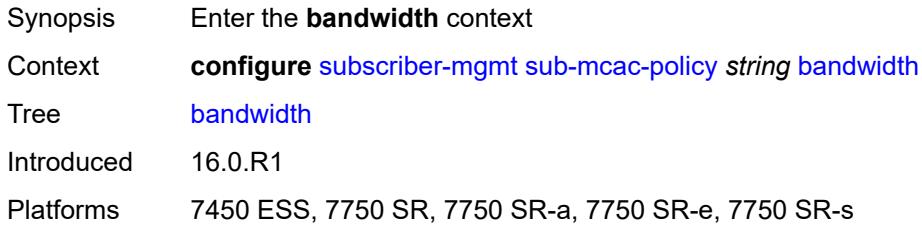

## <span id="page-8801-2"></span>**mandatory** *(number | keyword)*

<span id="page-8801-3"></span>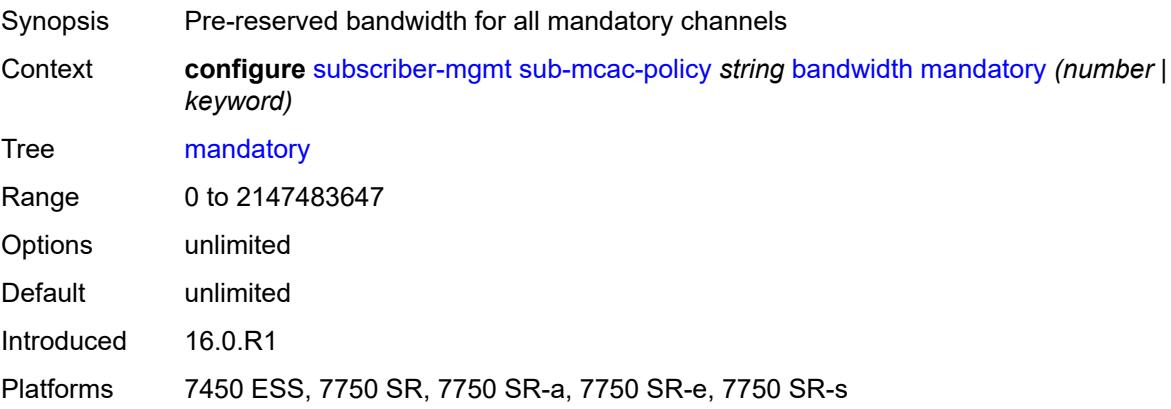

## **total** *(number | keyword)*

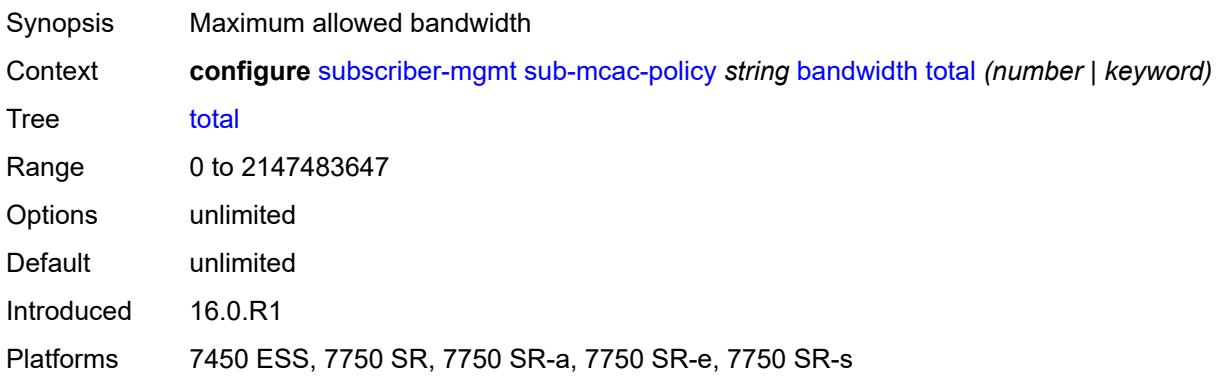

## <span id="page-8802-1"></span>**description** *string*

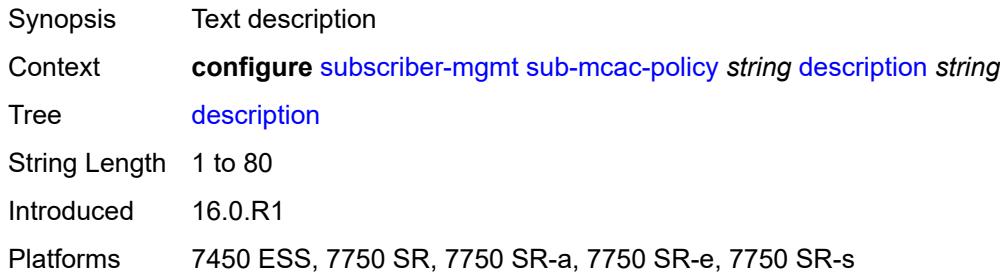

### <span id="page-8802-0"></span>**sub-profile** [\[name](#page-8802-2)] *string*

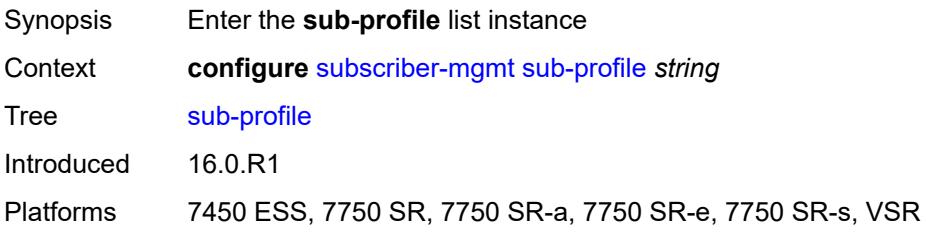

# <span id="page-8802-2"></span>[**name**] *string*

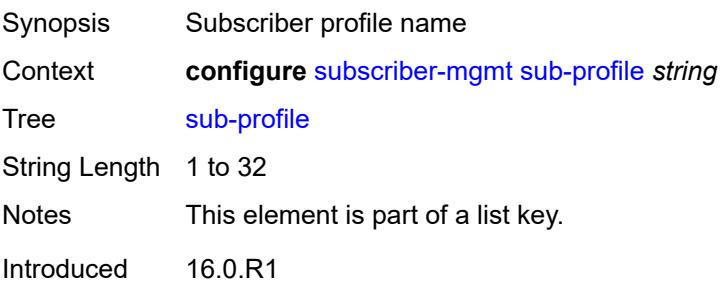

Platforms 7450 ESS, 7750 SR, 7750 SR-a, 7750 SR-e, 7750 SR-s, VSR

#### <span id="page-8803-0"></span>**accounting-policy** *reference*

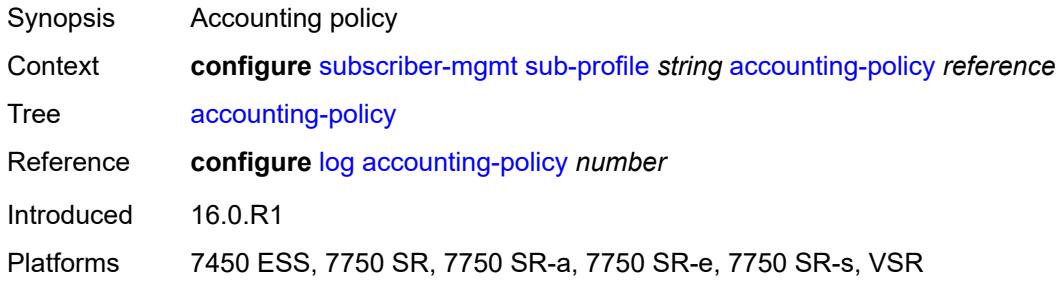

#### <span id="page-8803-1"></span>**accu-stats-policy** *reference*

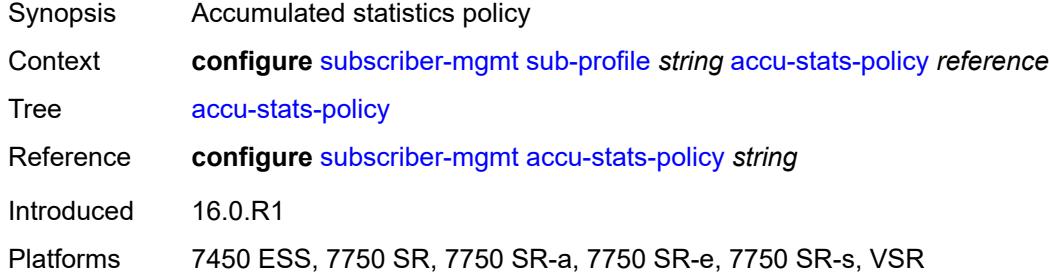

#### <span id="page-8803-2"></span>**ancp**

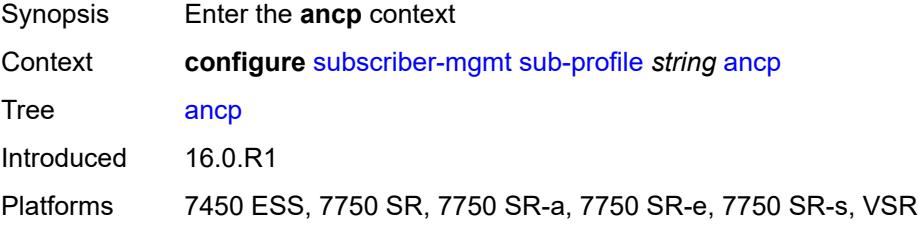

### <span id="page-8803-3"></span>**ancp-policy** *reference*

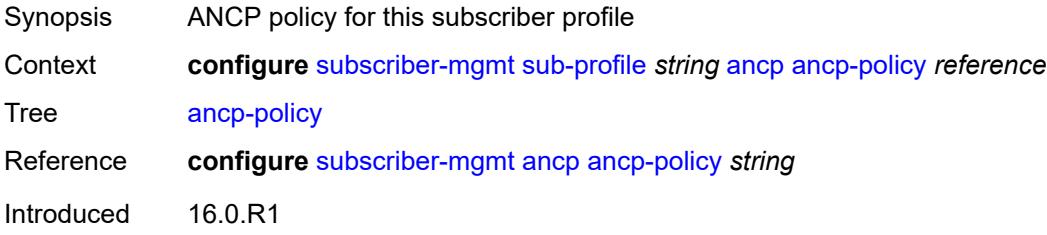

Platforms 7450 ESS, 7750 SR, 7750 SR-a, 7750 SR-e, 7750 SR-s, VSR

## <span id="page-8804-0"></span>**collect-stats** *boolean*

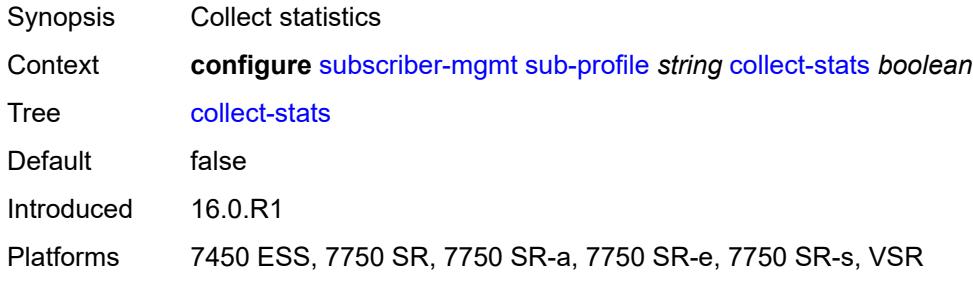

#### <span id="page-8804-1"></span>**control**

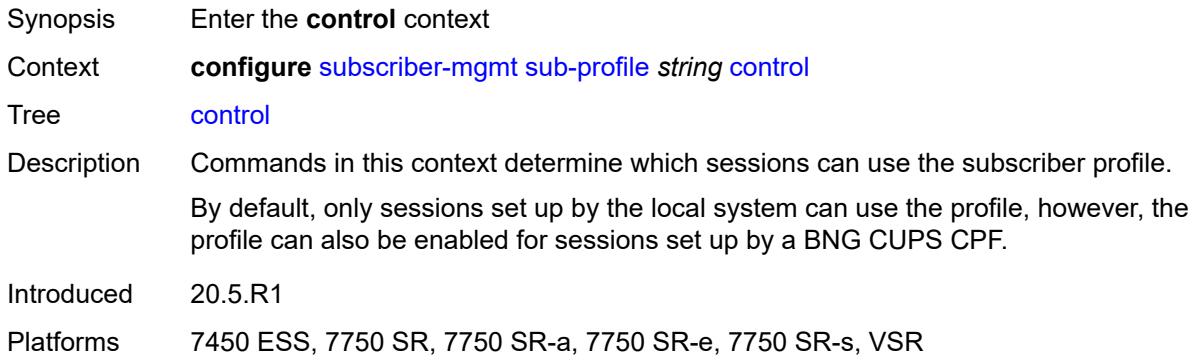

### <span id="page-8804-2"></span>**cups** *boolean*

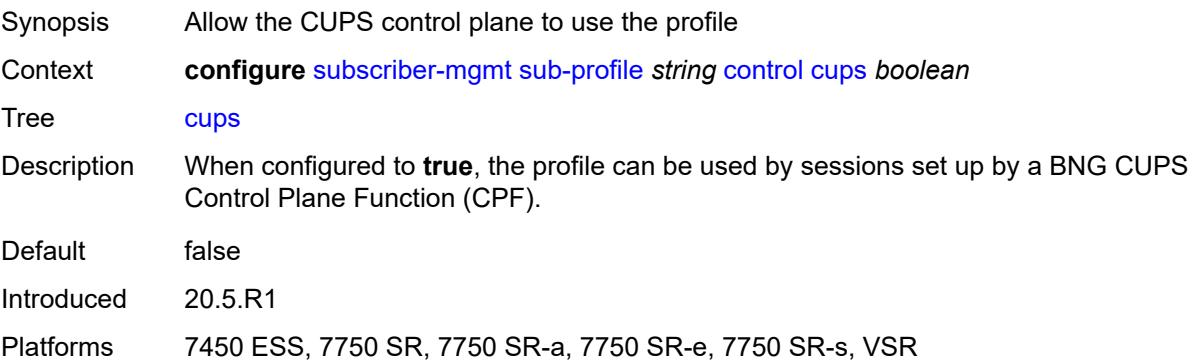

### <span id="page-8804-3"></span>**local** *boolean*

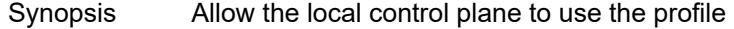

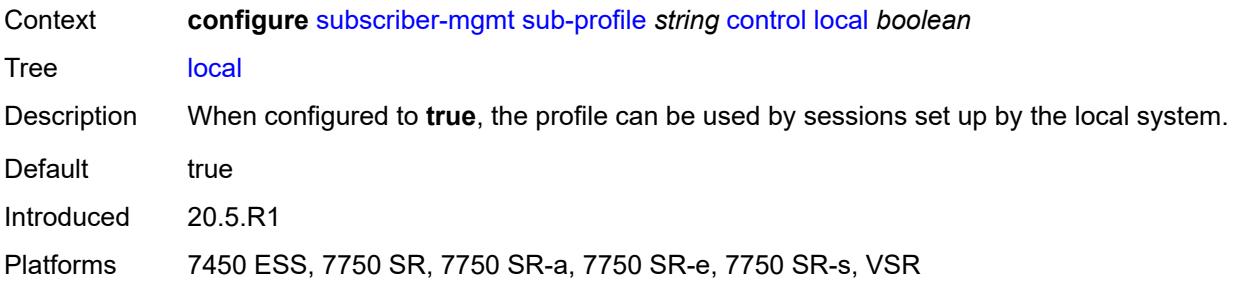

### <span id="page-8805-0"></span>**description** *string*

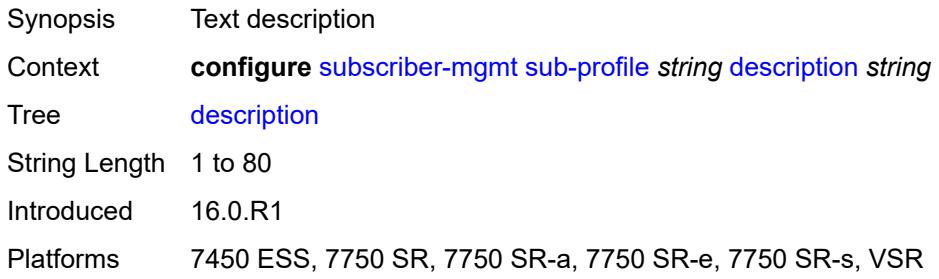

### <span id="page-8805-1"></span>**egress**

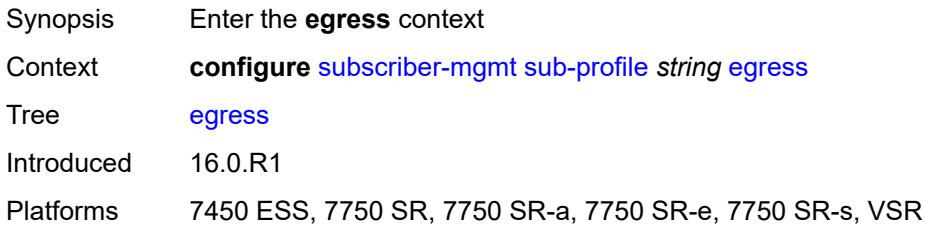

## <span id="page-8805-2"></span>**lag-per-link-hash**

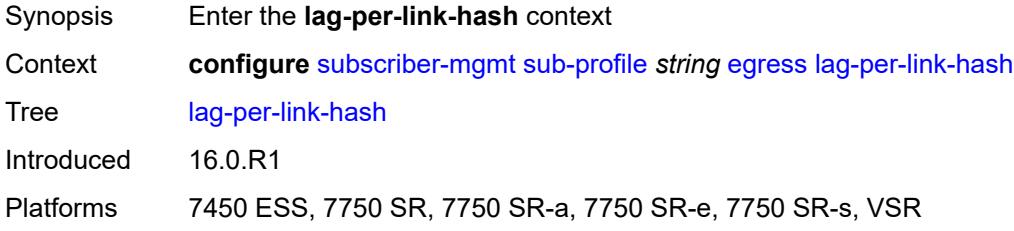

#### <span id="page-8805-3"></span>**class** *number*

Synopsis Class used to select a LAG link

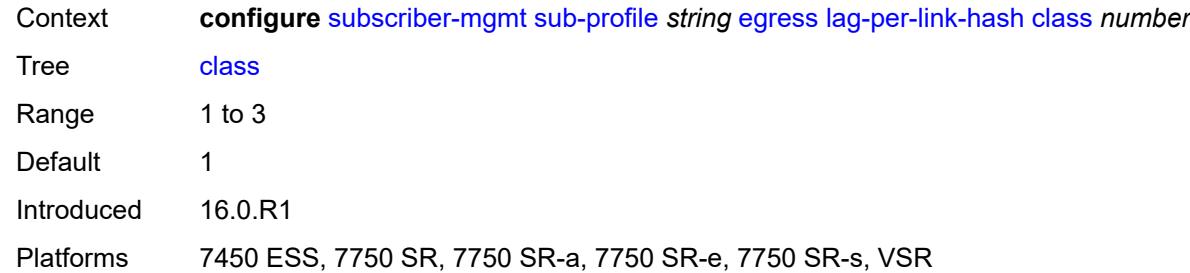

# <span id="page-8806-0"></span>**weight** *number*

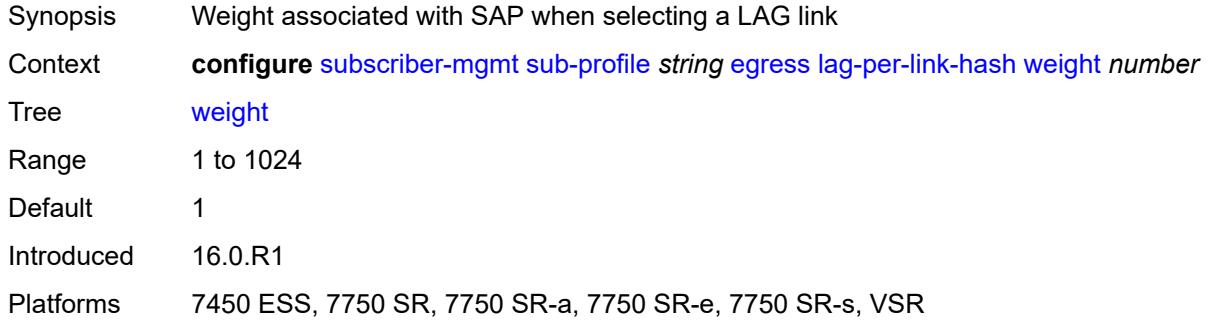

### <span id="page-8806-1"></span>**qos**

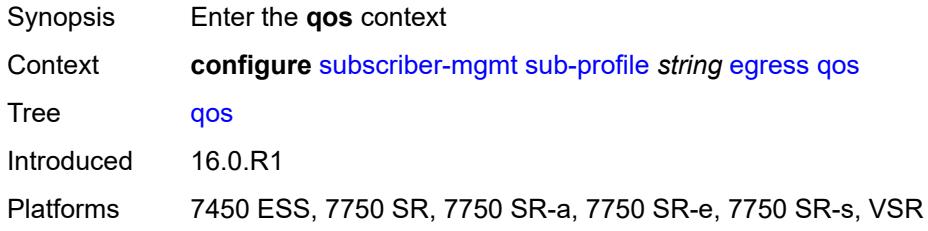

# <span id="page-8806-2"></span>**agg-rate**

<span id="page-8806-3"></span>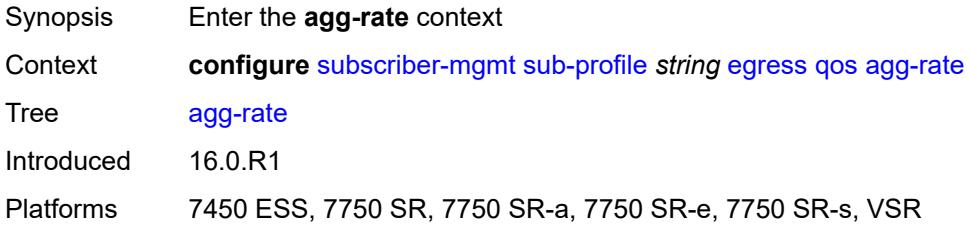

## **adaptation-rule** *keyword*

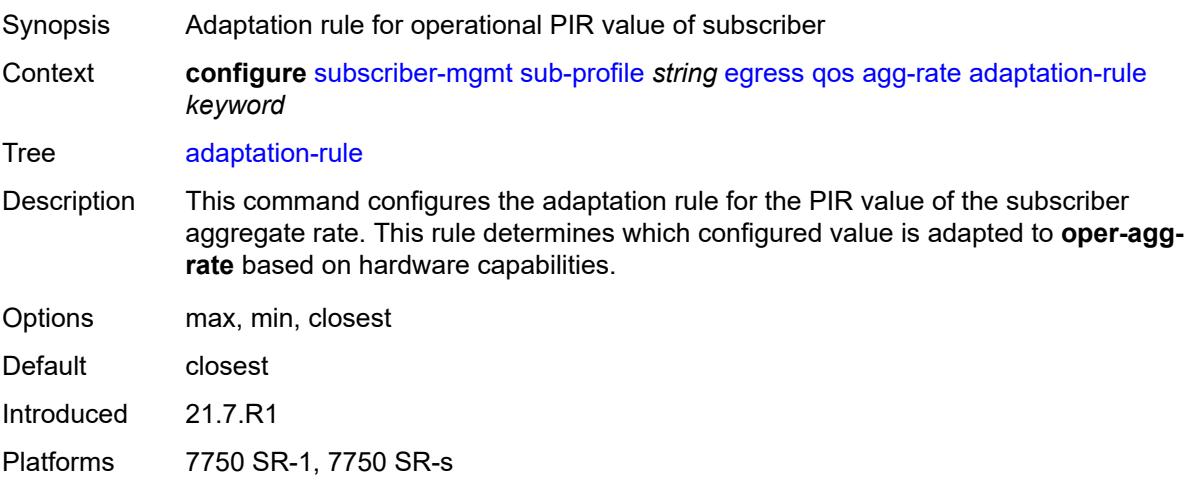

## <span id="page-8807-0"></span>**burst-limit** *(number | keyword)*

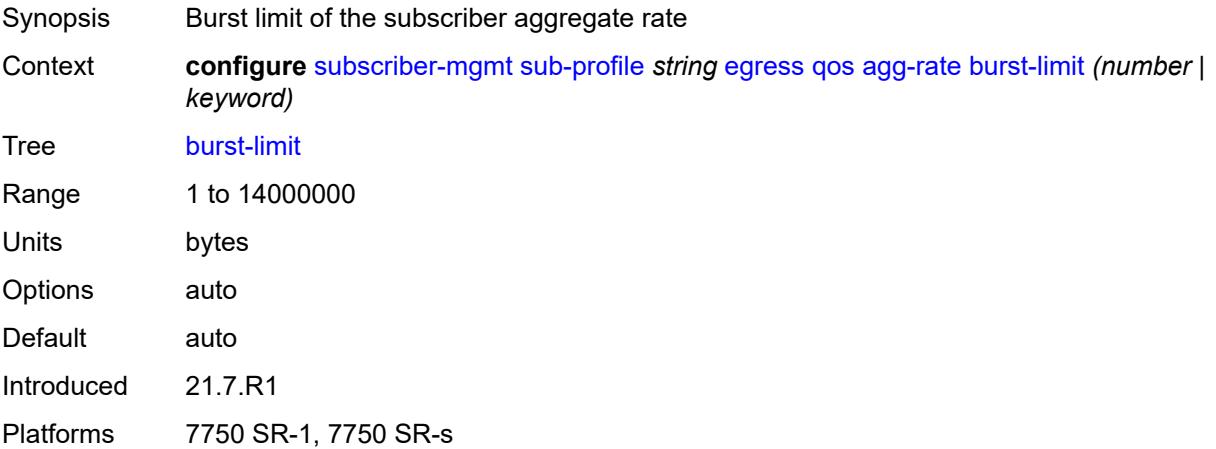

#### <span id="page-8807-1"></span>**min-resv-bw** *number*

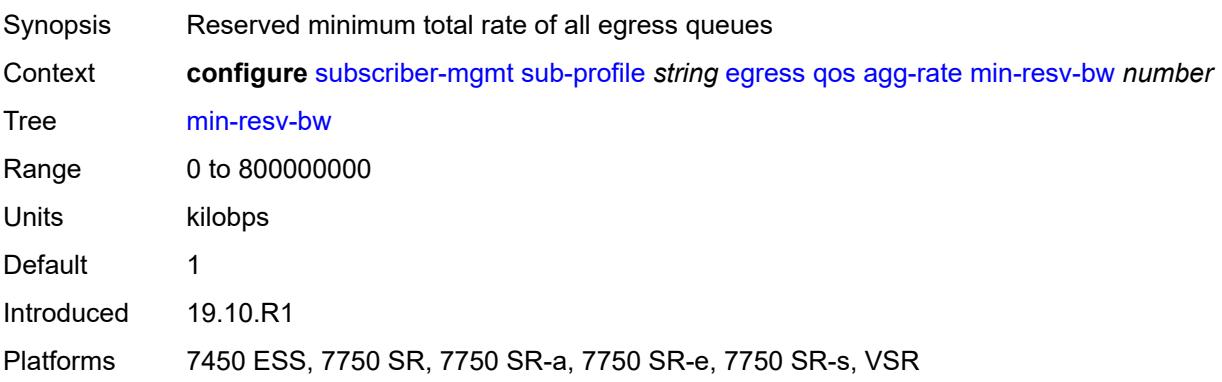

### <span id="page-8808-0"></span>**queue-frame-based-accounting** *boolean*

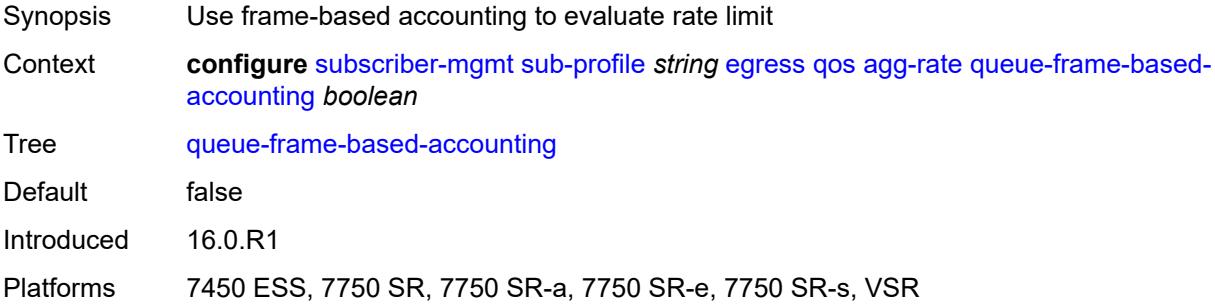

#### <span id="page-8808-1"></span>**rate** *number*

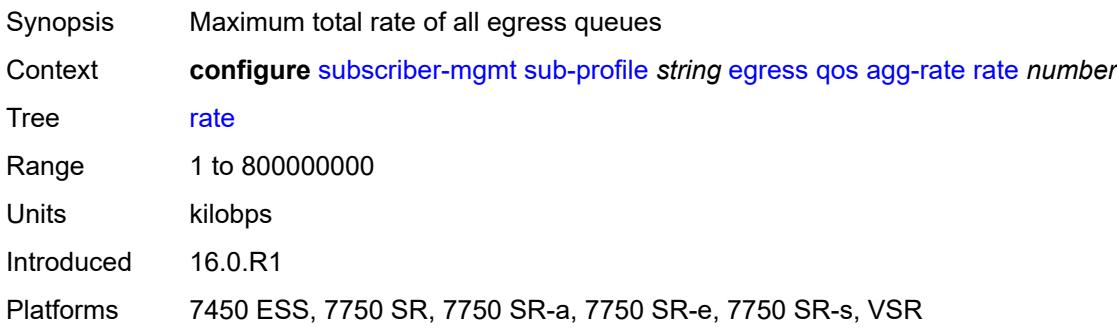

### <span id="page-8808-2"></span>**encap-offset**

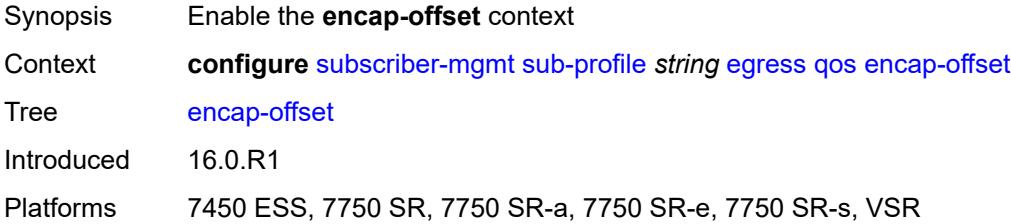

## <span id="page-8808-3"></span>**type** *keyword*

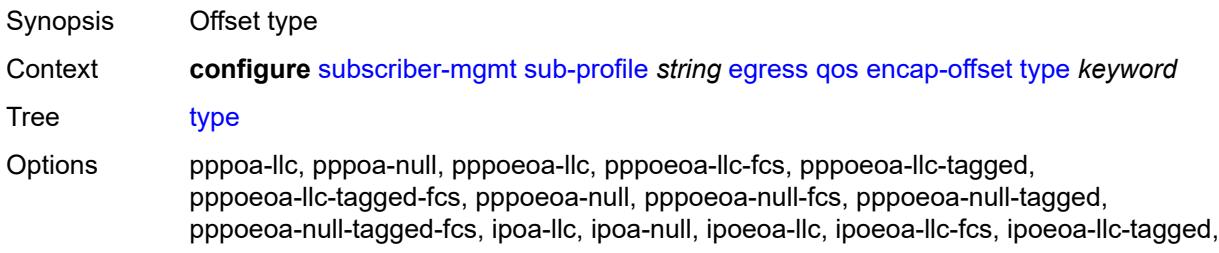

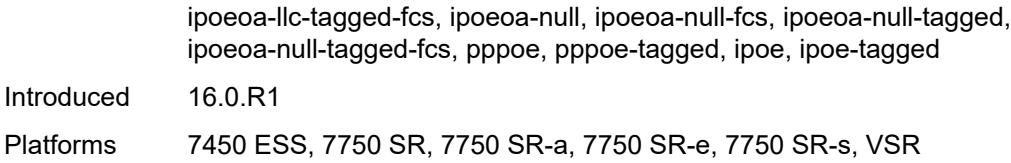

## <span id="page-8809-0"></span>**hs-agg-rate** *number*

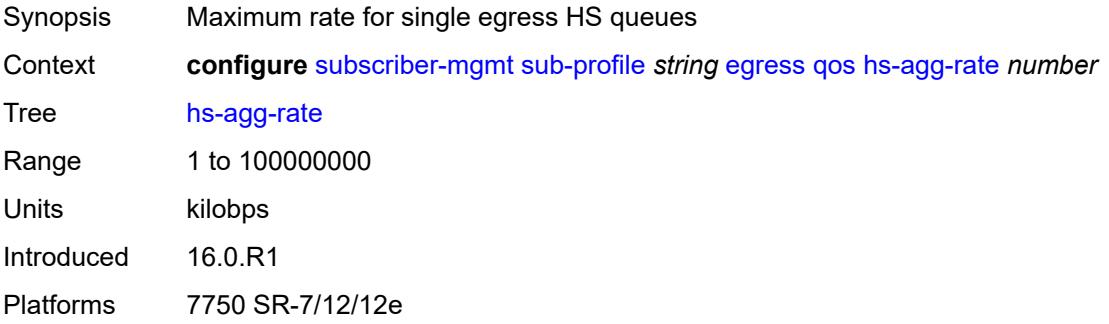

#### <span id="page-8809-1"></span>**hs-low-burst-max-class** *number*

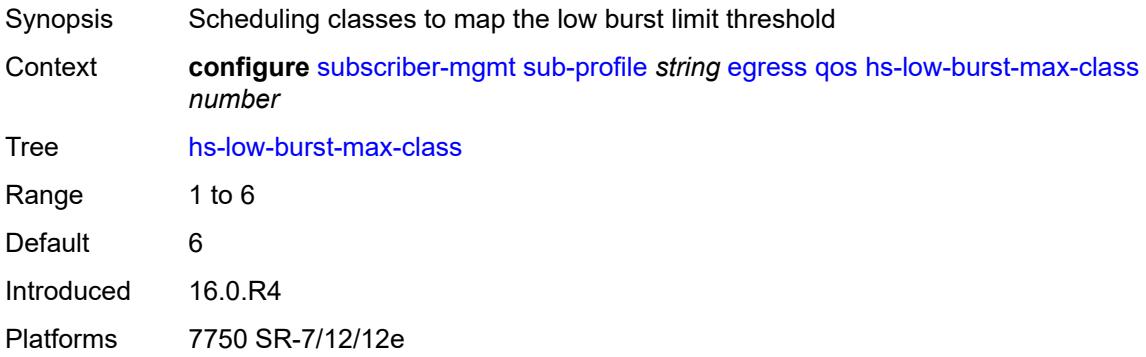

### <span id="page-8809-2"></span>**hs-min-resv-bw** *number*

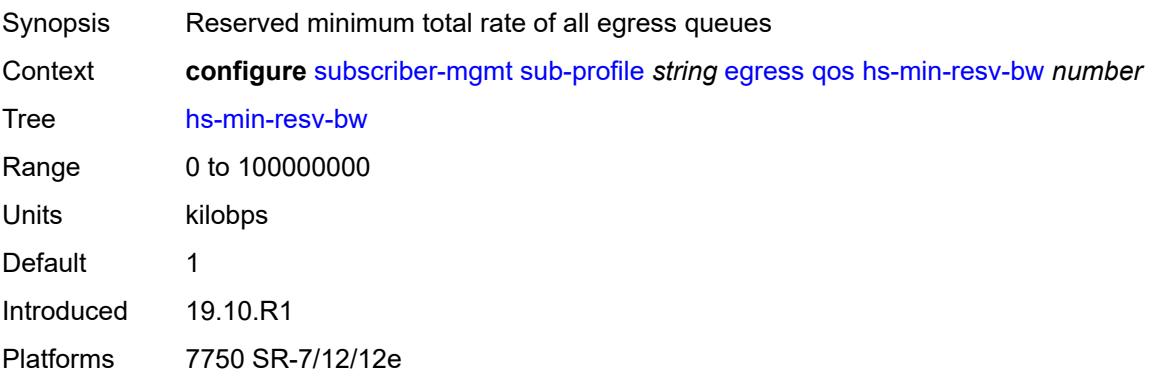

## <span id="page-8810-0"></span>**policer-control-policy**

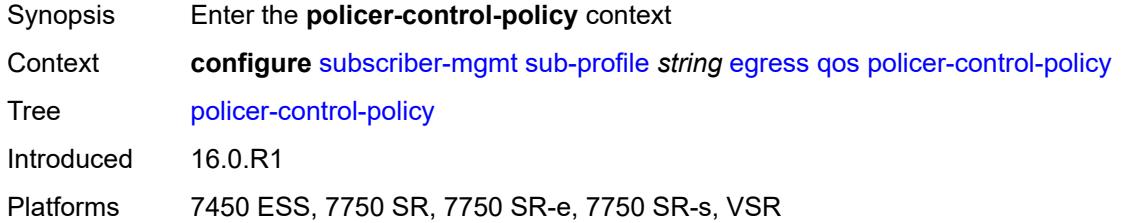

### <span id="page-8810-1"></span>**overrides**

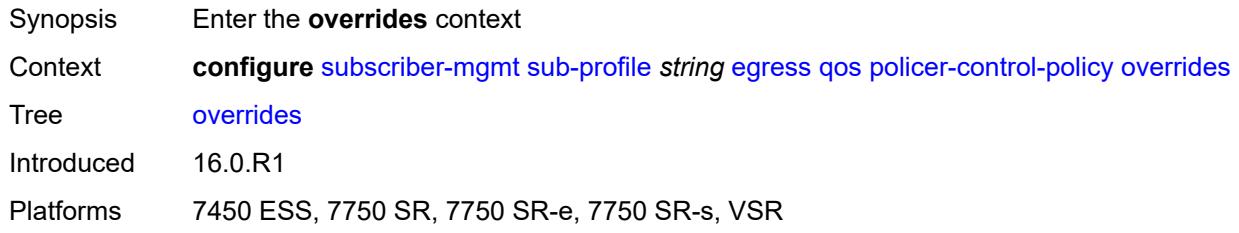

#### <span id="page-8810-2"></span>**root**

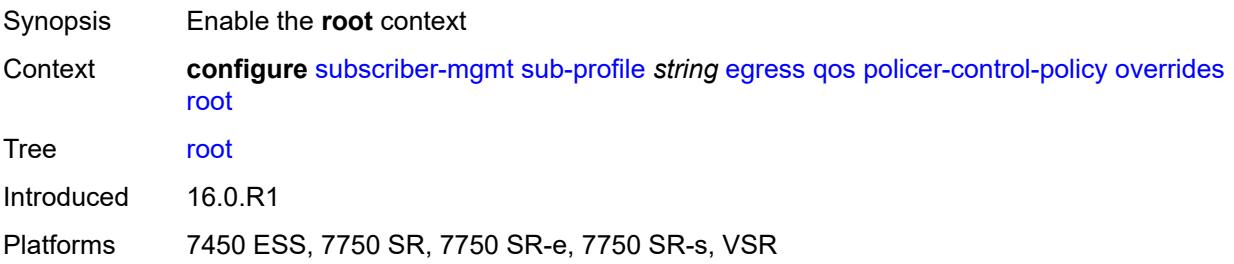

### <span id="page-8810-3"></span>**max-rate** *(number | keyword)*

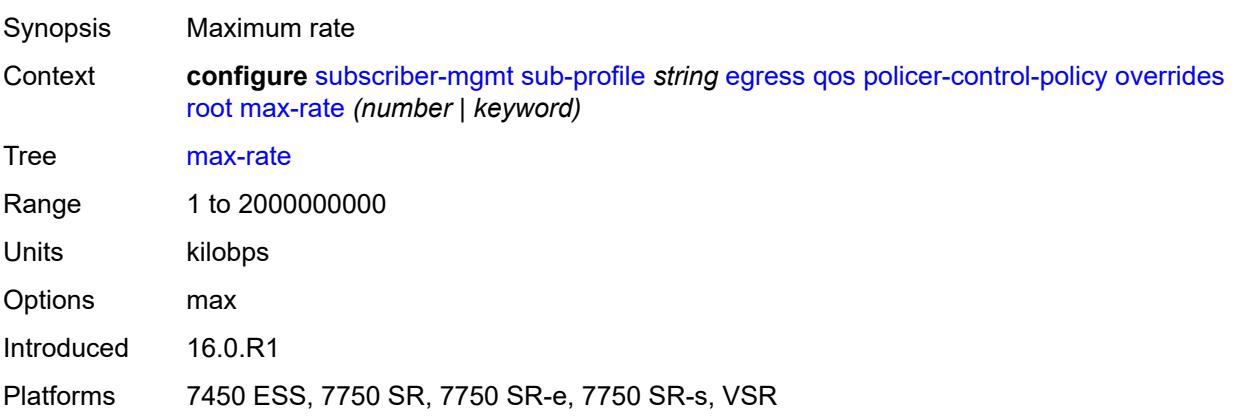

### <span id="page-8811-0"></span>**priority-mbs-thresholds**

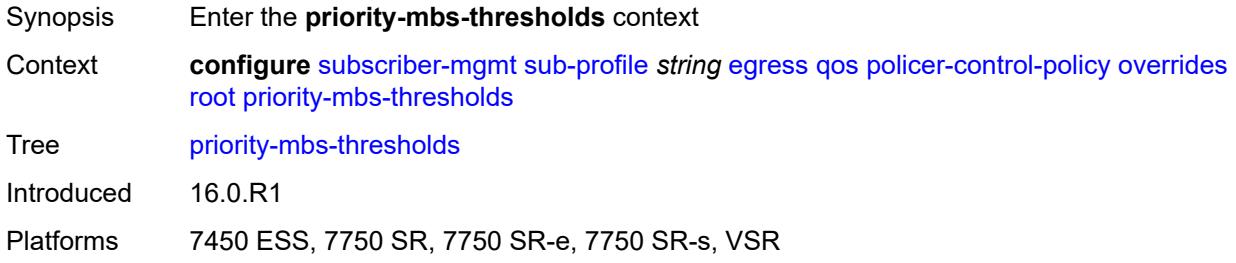

## <span id="page-8811-1"></span>**min-thresh-separation** *(number | keyword)*

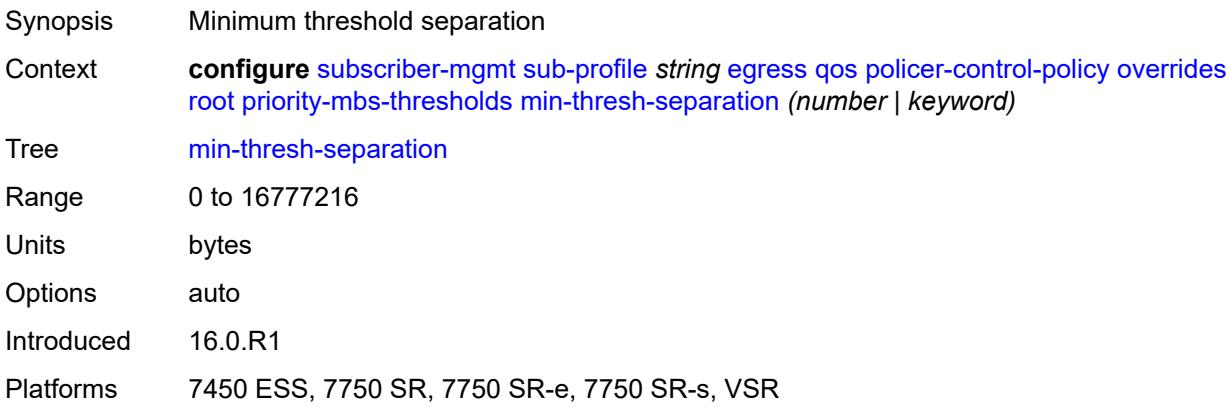

## <span id="page-8811-3"></span>**priority** [[level](#page-8811-2)] *number*

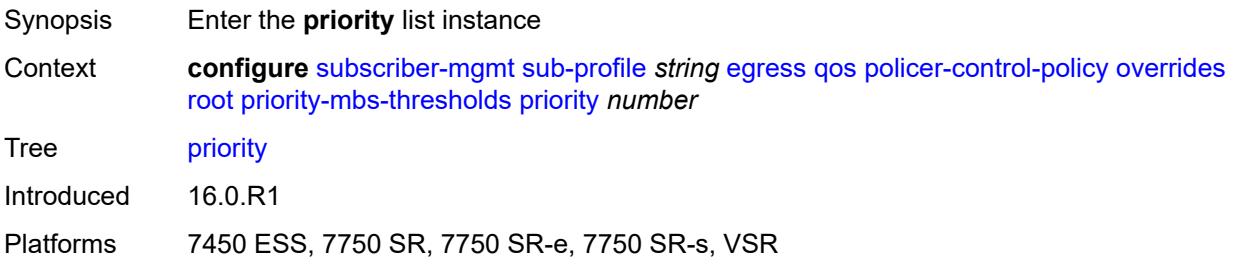

## <span id="page-8811-2"></span>[**level**] *number*

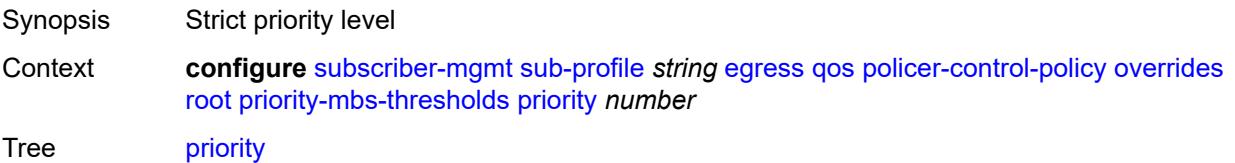

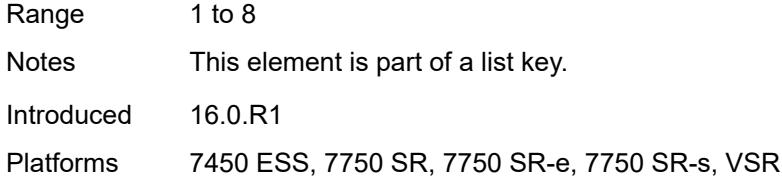

## <span id="page-8812-0"></span>**mbs-contribution** *(number | keyword)*

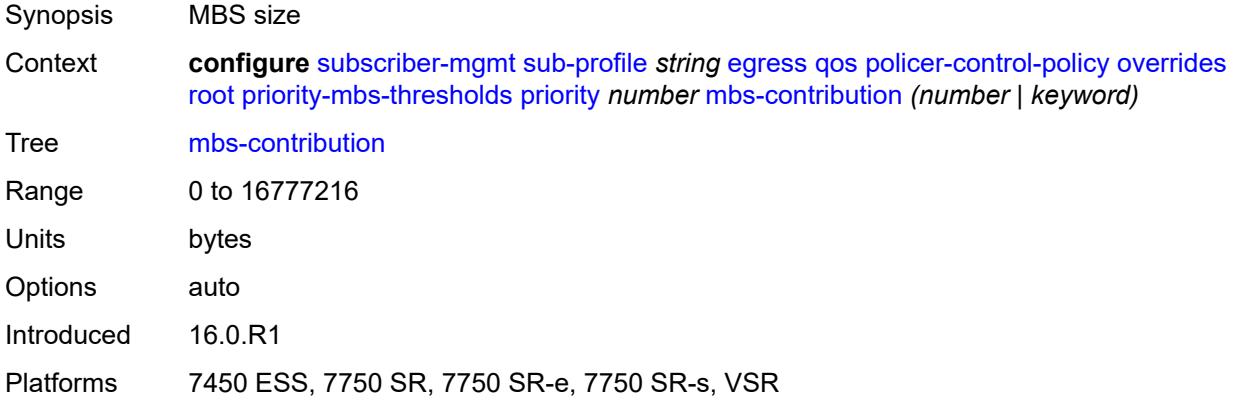

## <span id="page-8812-1"></span>**policy-name** *reference*

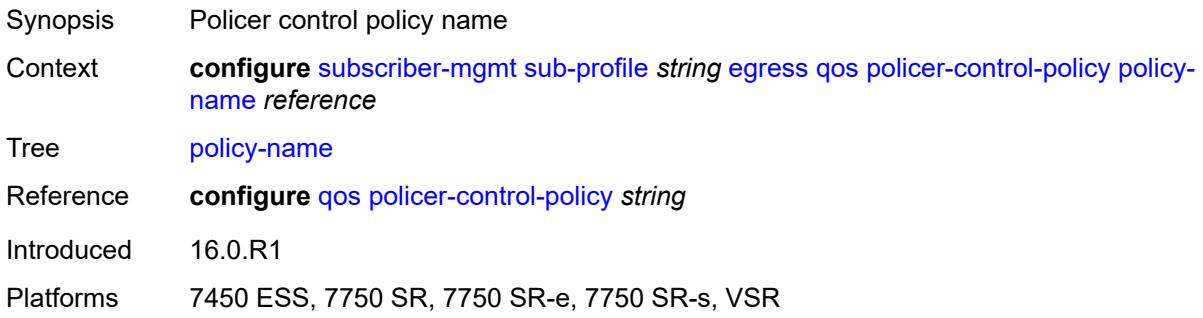

## <span id="page-8812-2"></span>**scheduler-policy**

<span id="page-8812-3"></span>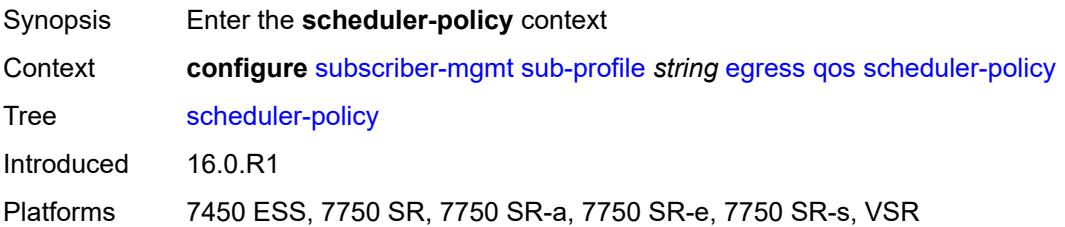

#### **overrides**

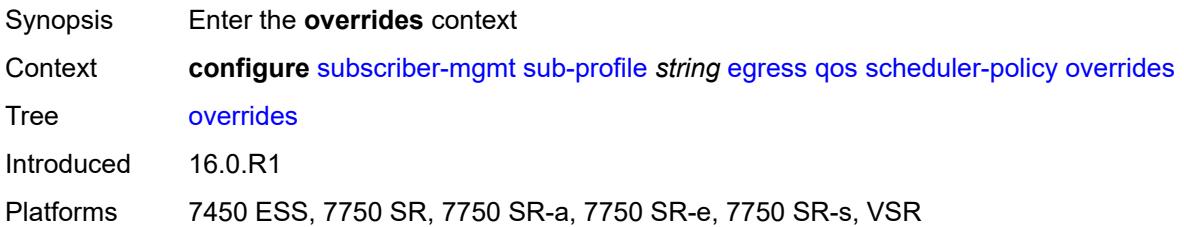

### <span id="page-8813-1"></span>**scheduler** [[scheduler-name](#page-8813-0)] *reference*

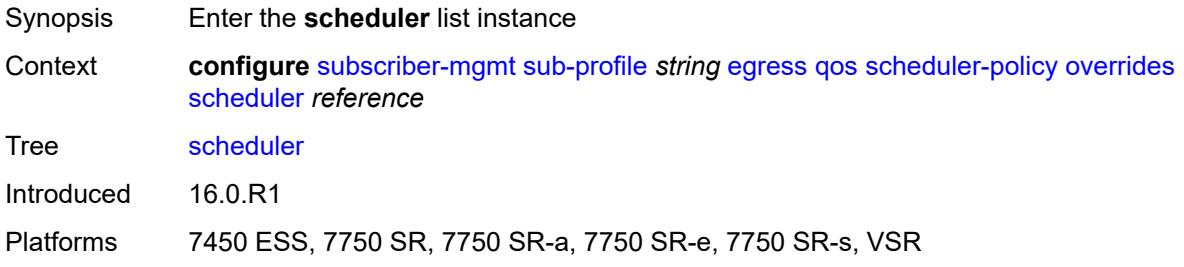

## <span id="page-8813-0"></span>[**scheduler-name**] *reference*

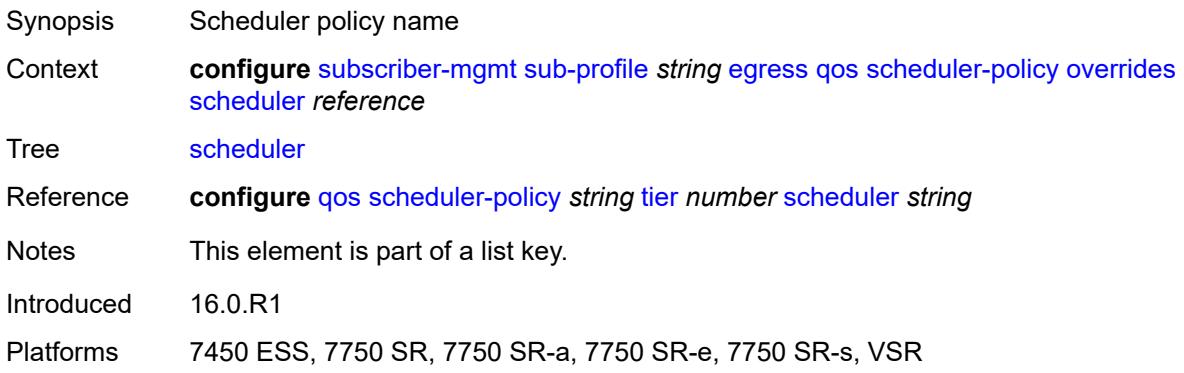

#### <span id="page-8813-2"></span>**rate**

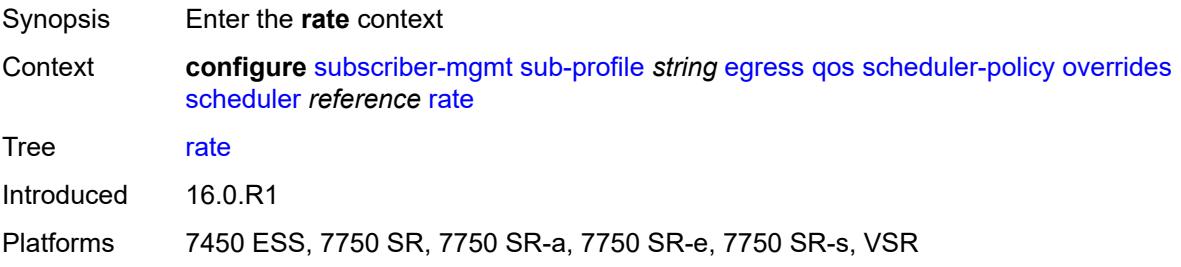

### <span id="page-8814-0"></span>**cir** *(number | keyword)*

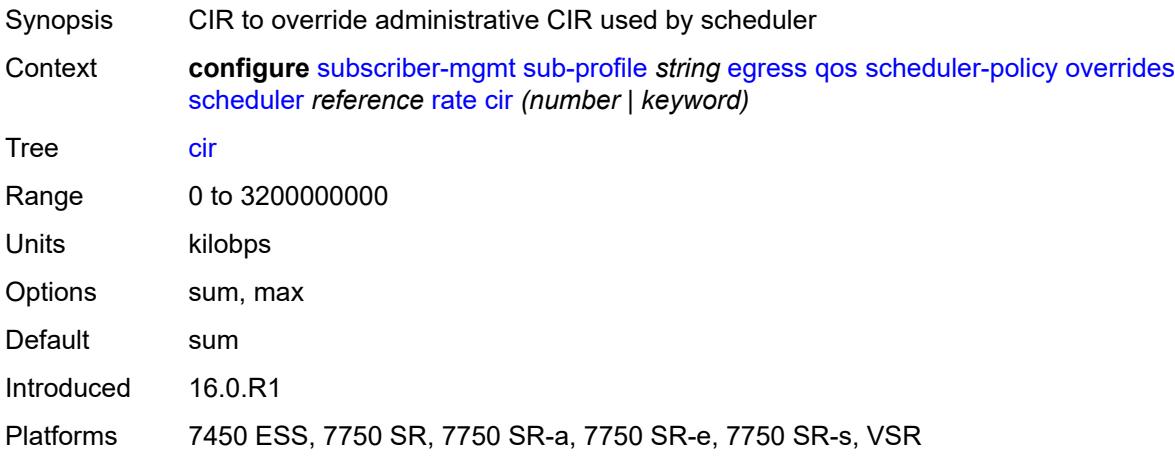

# <span id="page-8814-1"></span>**pir** *(number | keyword)*

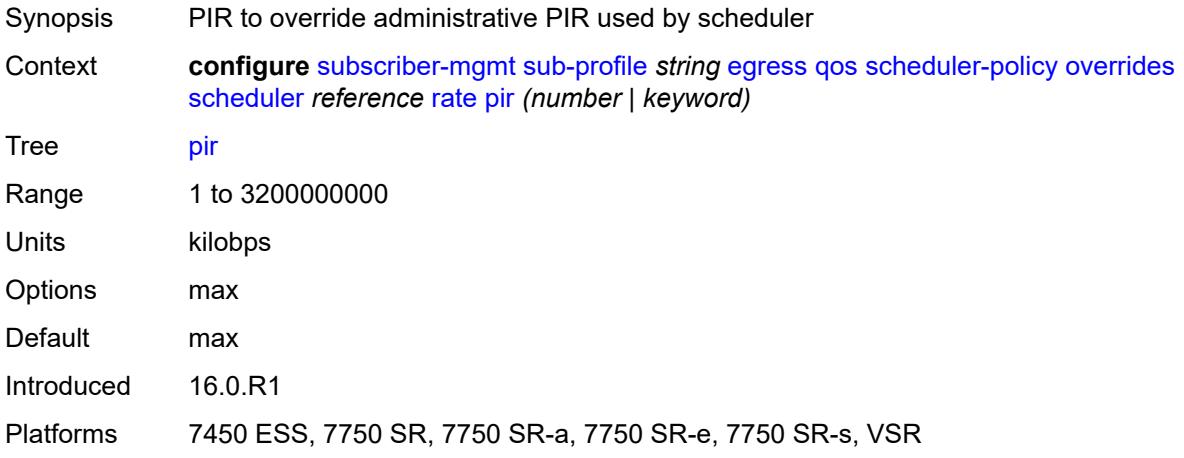

### <span id="page-8814-2"></span>**policy-name** *reference*

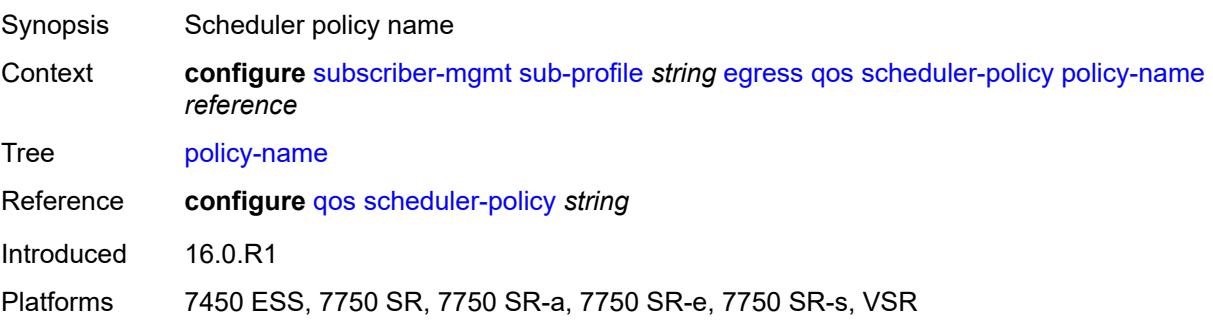

## <span id="page-8815-0"></span>**firewall-policy** *reference*

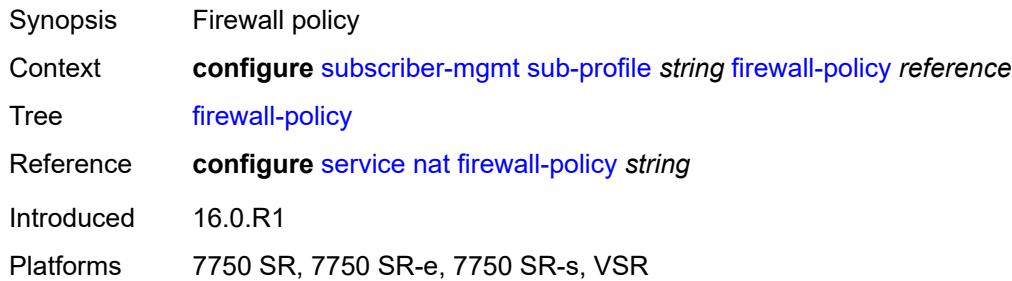

### <span id="page-8815-1"></span>**host-limits**

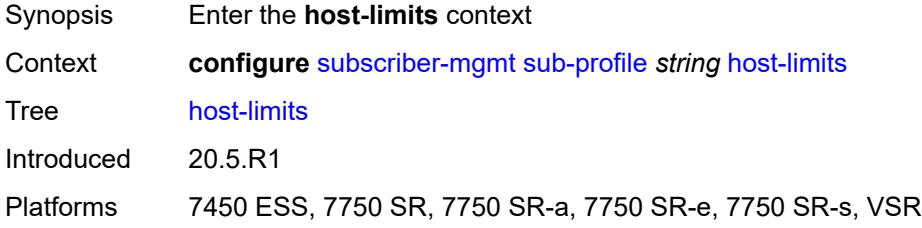

### <span id="page-8815-2"></span>**ipv4**

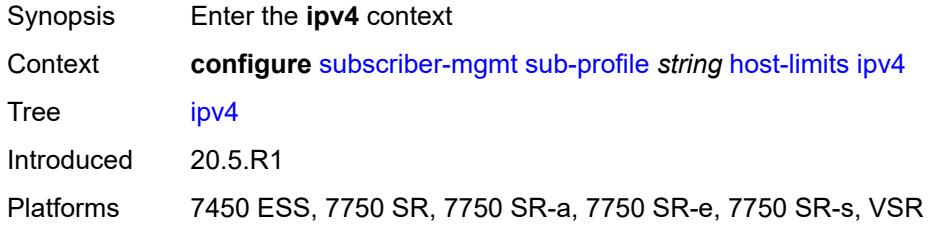

### <span id="page-8815-3"></span>**arp** *number*

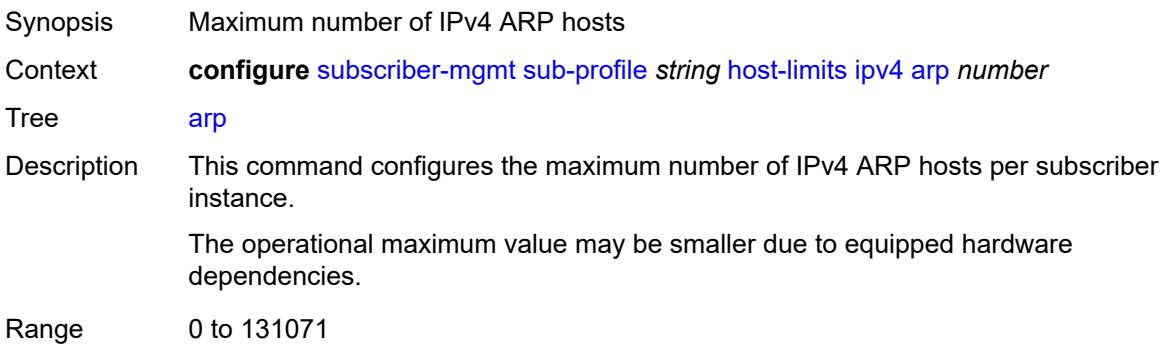

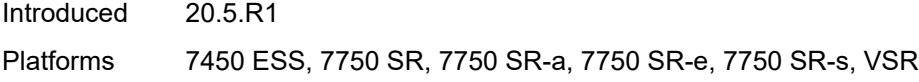

## <span id="page-8816-0"></span>**dhcp** *number*

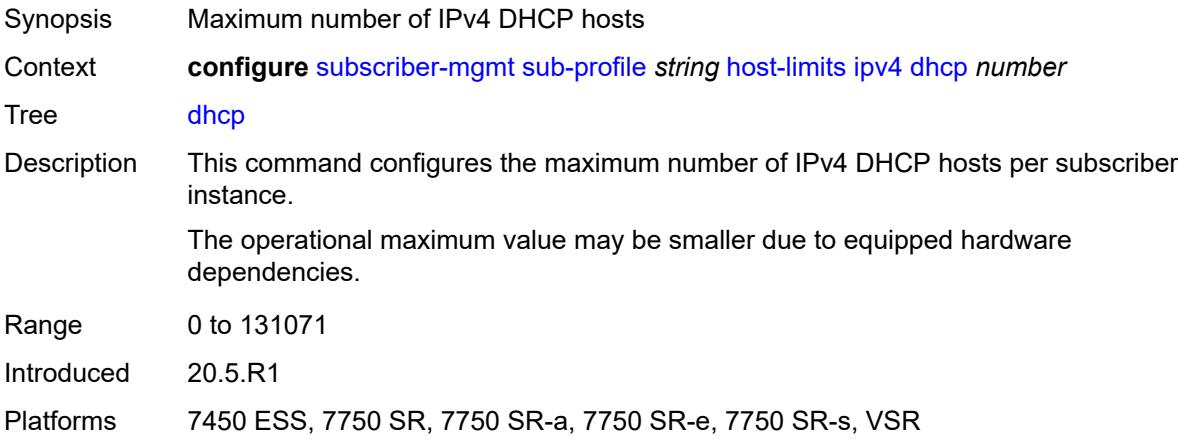

#### <span id="page-8816-1"></span>**overall** *number*

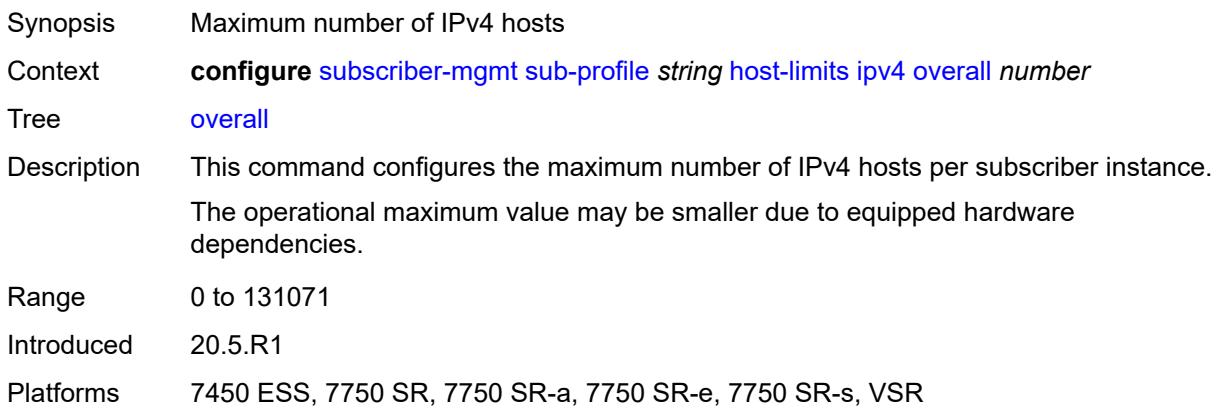

## <span id="page-8816-2"></span>**ppp** *number*

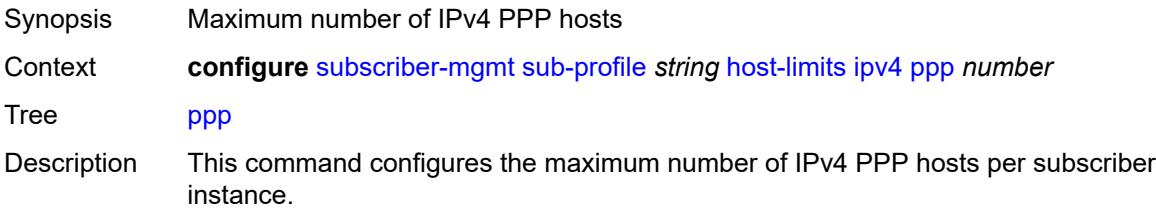

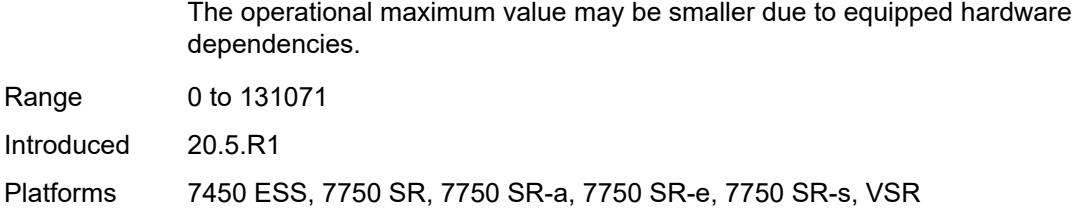

### <span id="page-8817-0"></span>**ipv6**

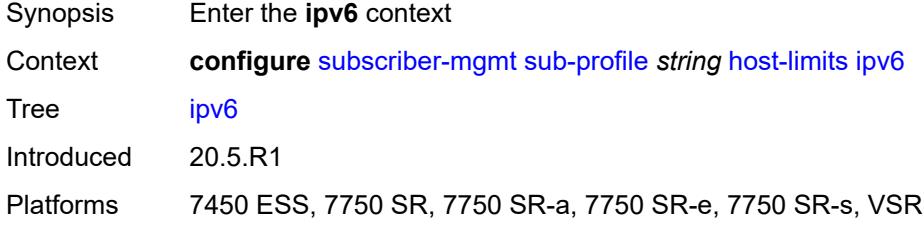

# <span id="page-8817-1"></span>**overall** *number*

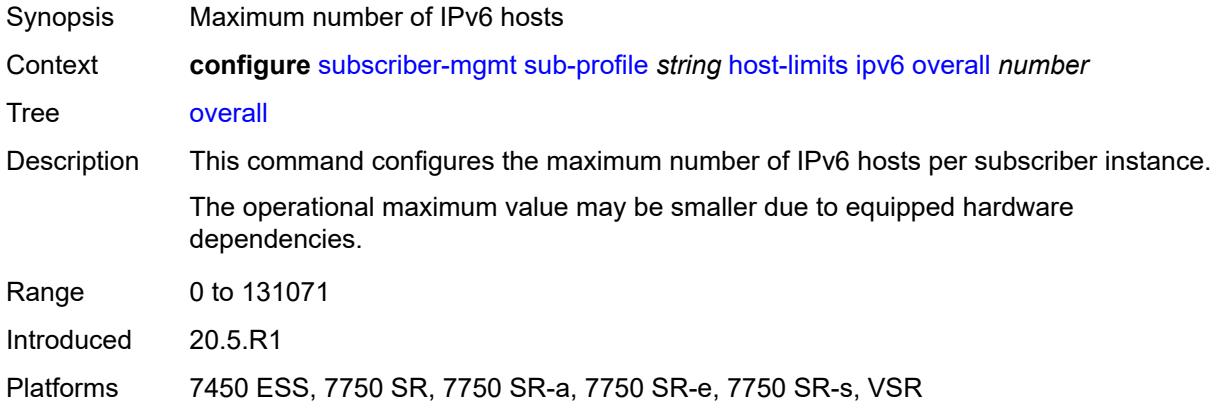

## <span id="page-8817-2"></span>**pd-ipoe-dhcp** *number*

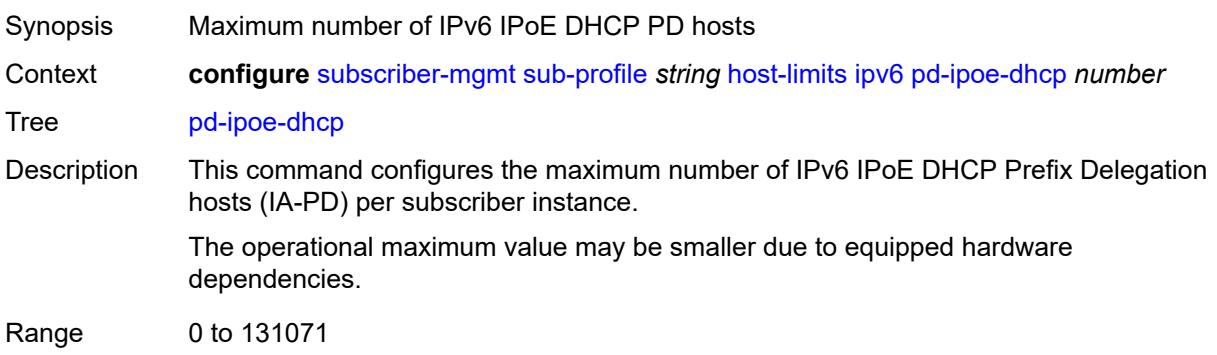

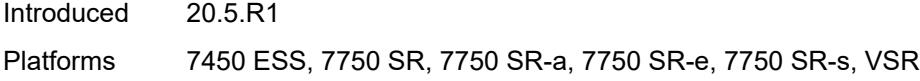

### <span id="page-8818-0"></span>**pd-overall** *number*

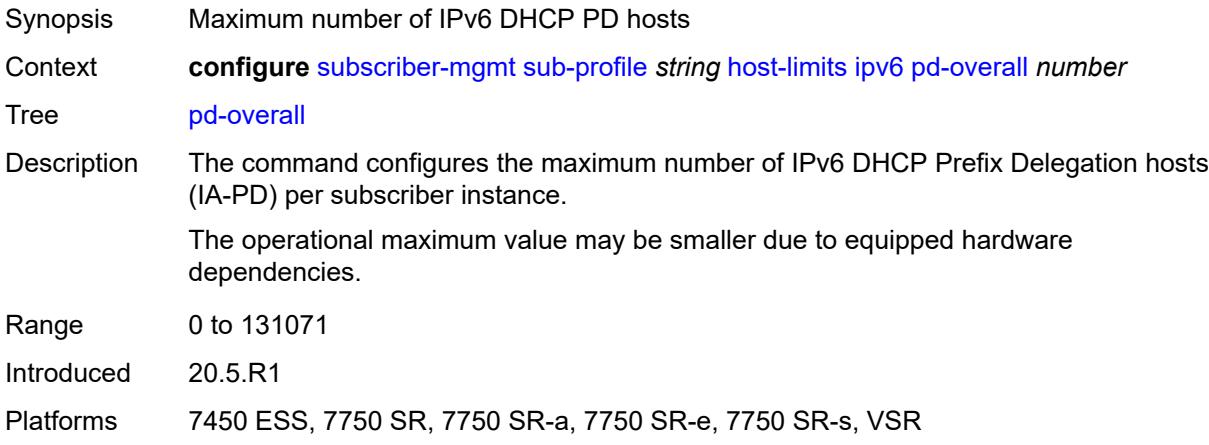

## <span id="page-8818-1"></span>**pd-ppp-dhcp** *number*

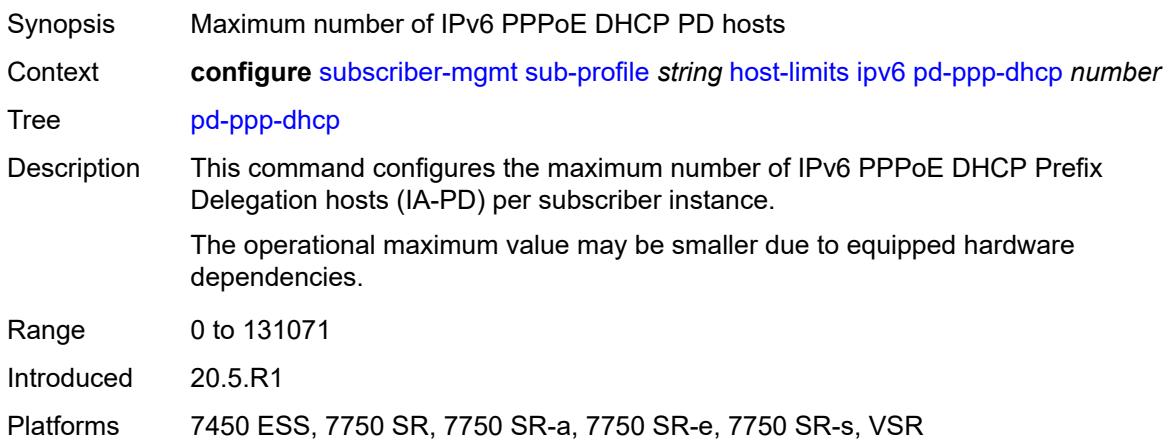

## <span id="page-8818-2"></span>**wan-ipoe-dhcp** *number*

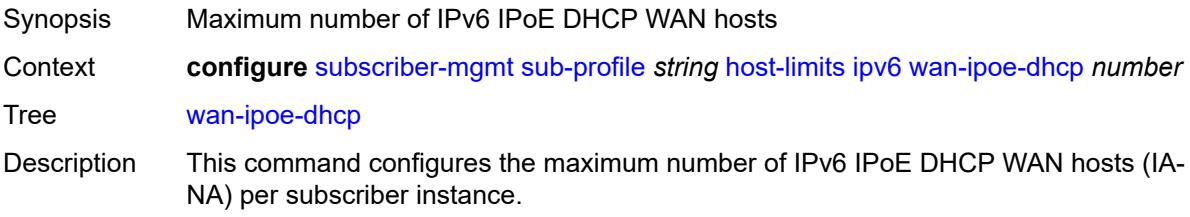

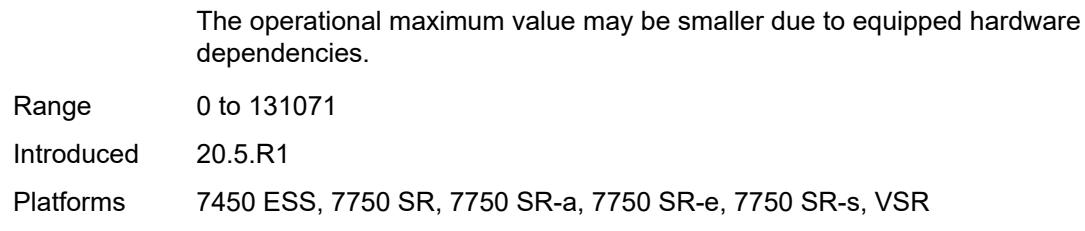

#### <span id="page-8819-0"></span>**wan-ipoe-slaac** *number*

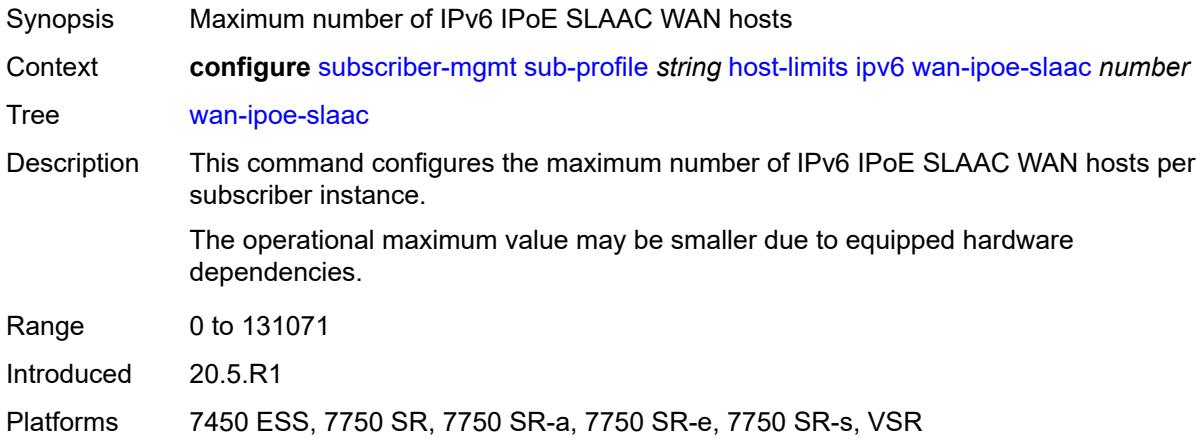

### <span id="page-8819-1"></span>**wan-overall** *number*

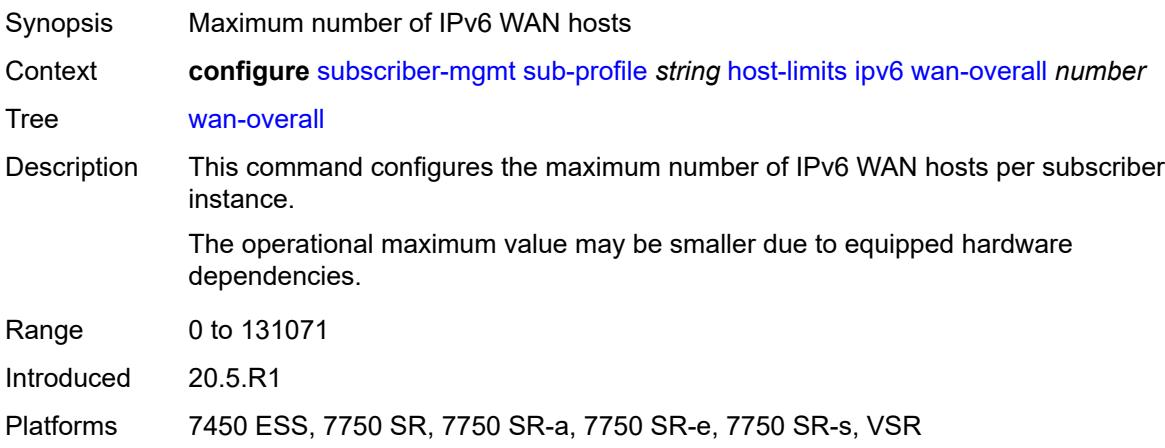

#### <span id="page-8819-2"></span>**wan-ppp-dhcp** *number*

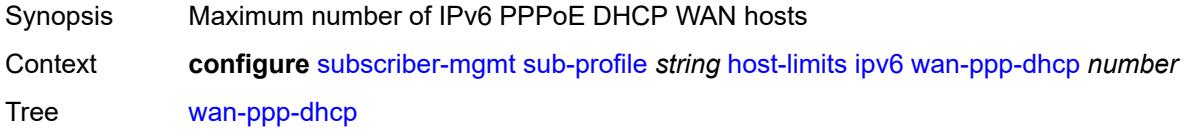
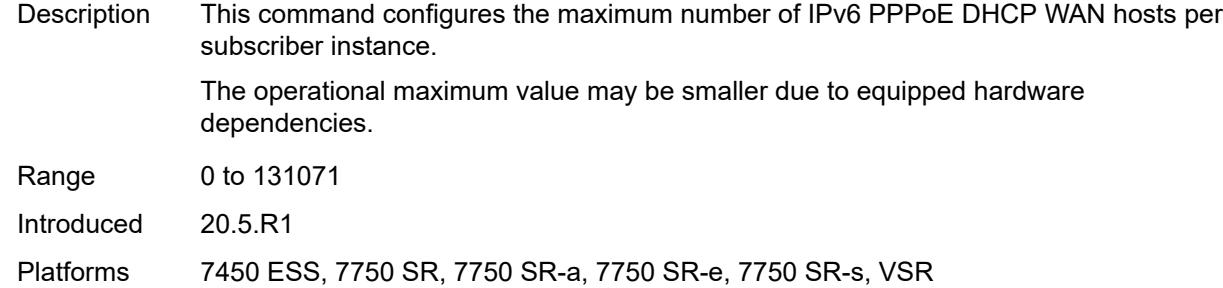

# <span id="page-8820-0"></span>**wan-ppp-slaac** *number*

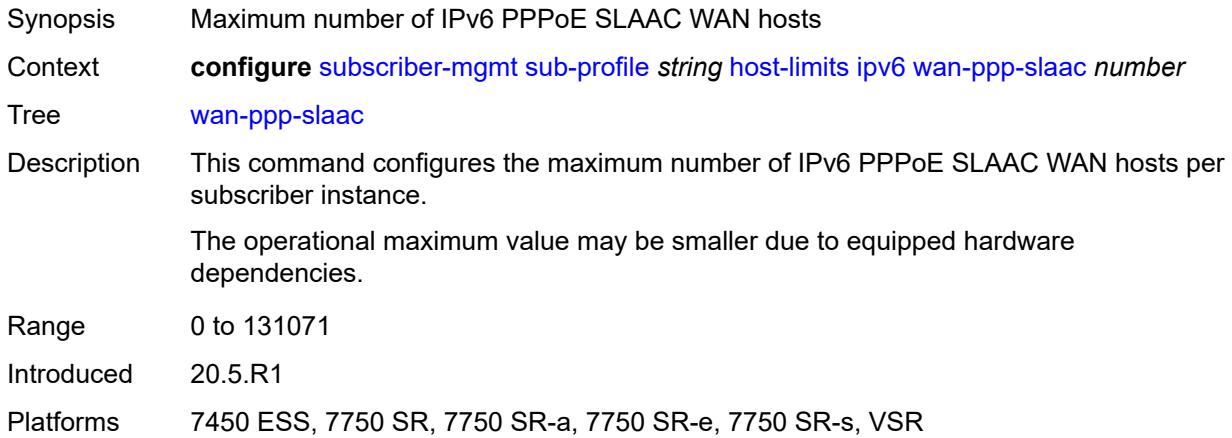

#### <span id="page-8820-1"></span>**lac-overall** *number*

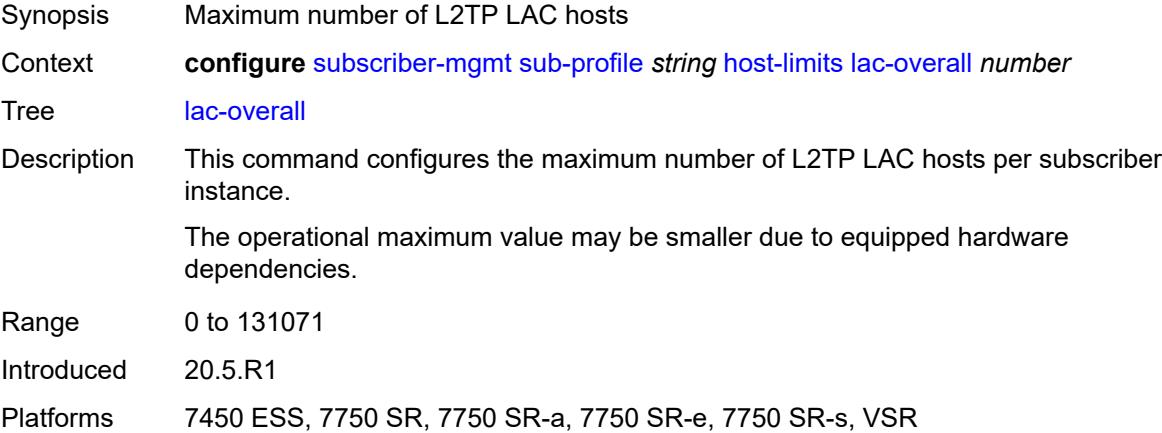

#### <span id="page-8820-2"></span>**overall** *number*

Synopsis Maximum number of subscriber hosts

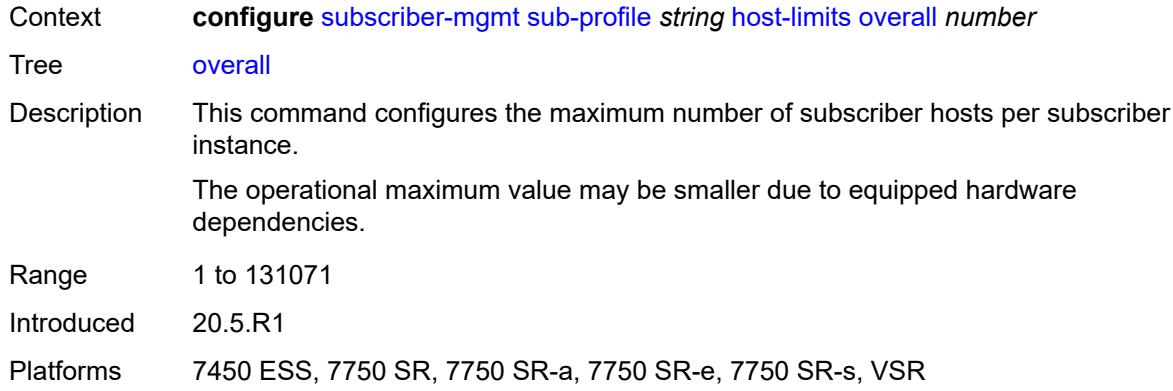

### <span id="page-8821-0"></span>**host-tracking-policy** *reference*

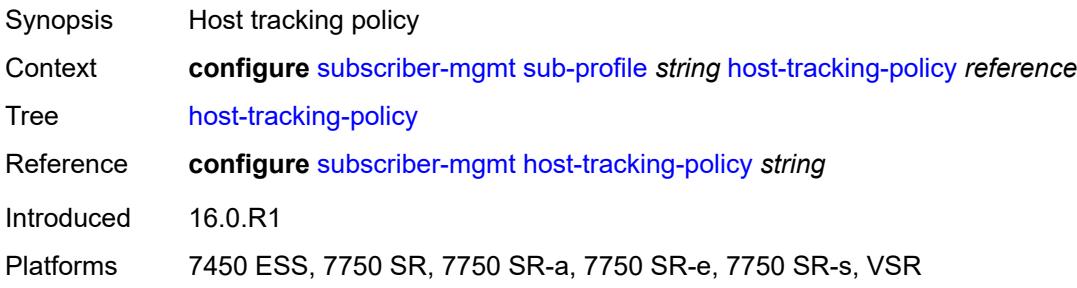

#### <span id="page-8821-1"></span>**hs-sla-mode** *keyword*

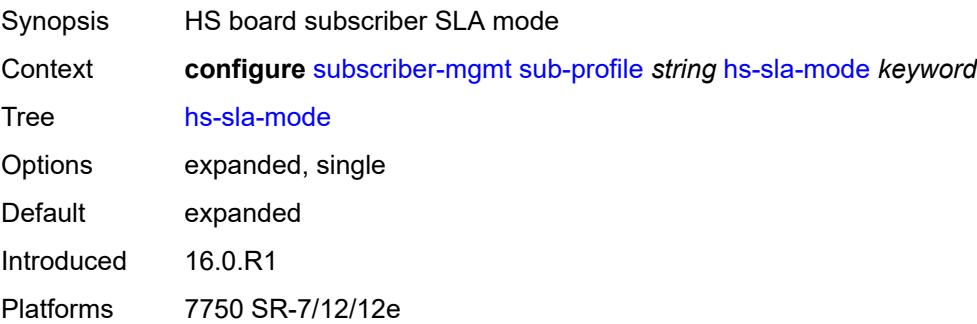

### <span id="page-8821-2"></span>**igmp-policy** *reference*

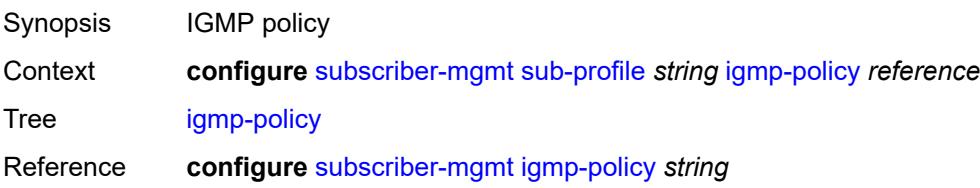

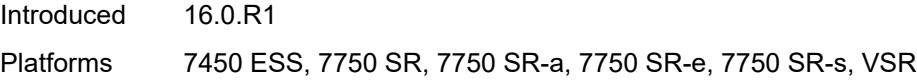

# <span id="page-8822-0"></span>**ingress**

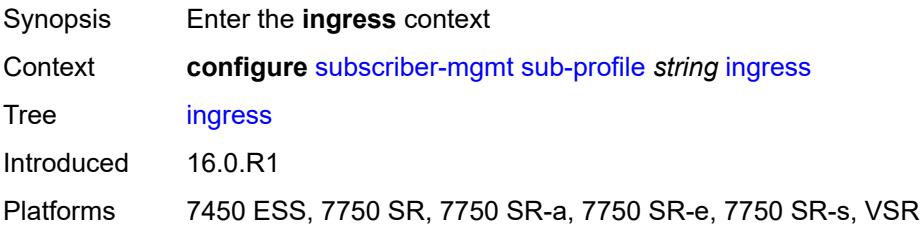

#### <span id="page-8822-1"></span>**qos**

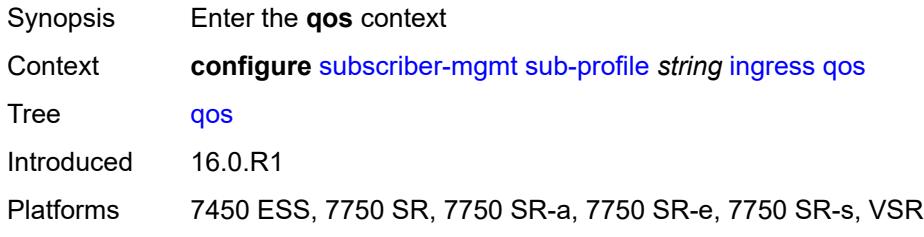

# <span id="page-8822-2"></span>**policer-control-policy**

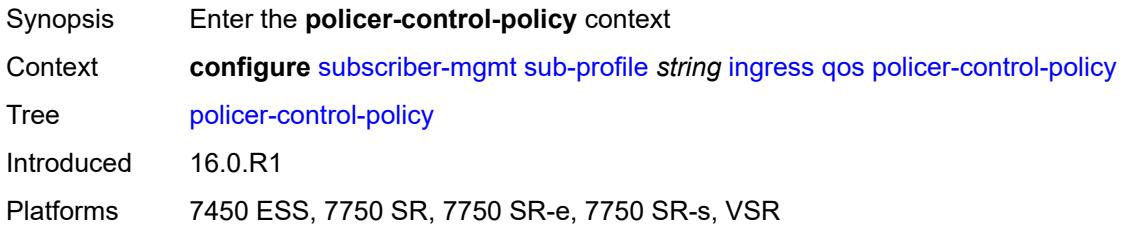

#### <span id="page-8822-3"></span>**overrides**

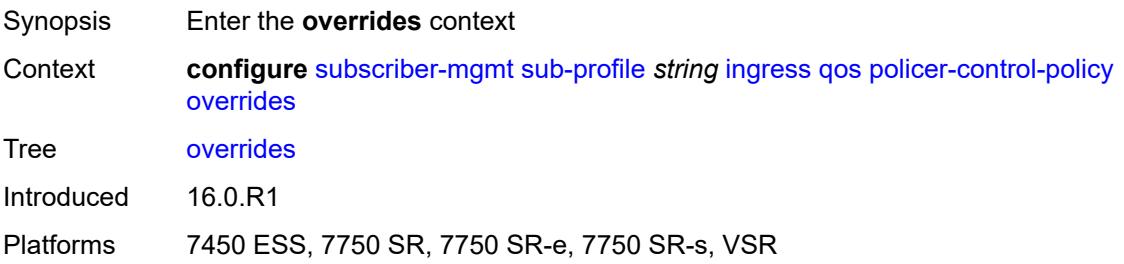

#### <span id="page-8823-0"></span>**root**

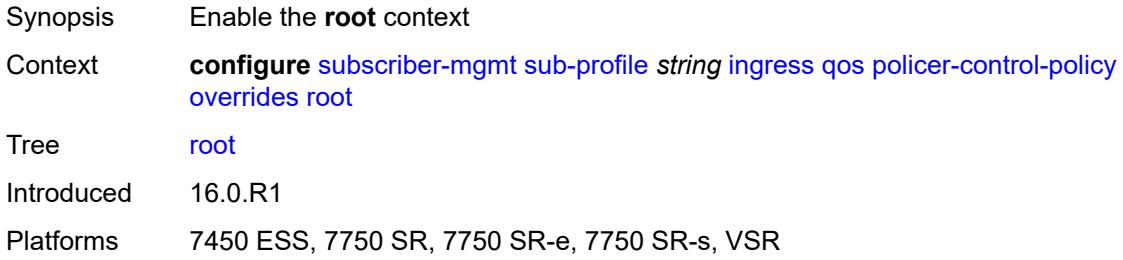

# <span id="page-8823-1"></span>**max-rate** *(number | keyword)*

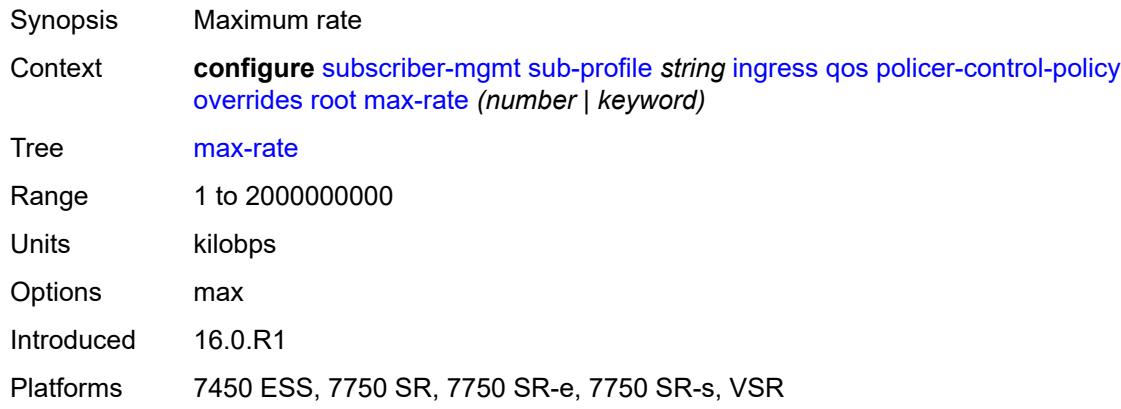

# <span id="page-8823-2"></span>**priority-mbs-thresholds**

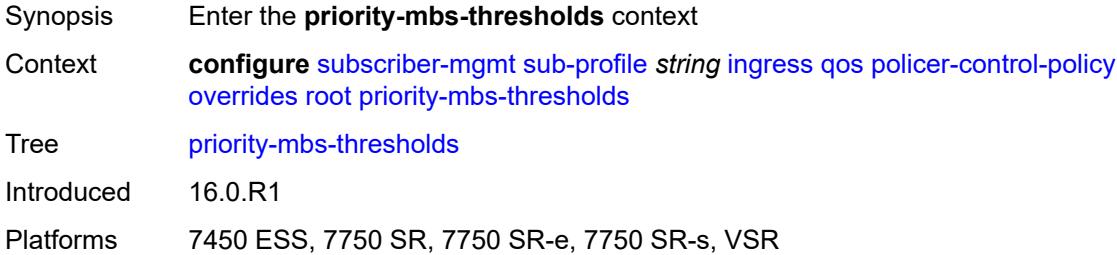

# <span id="page-8823-3"></span>**min-thresh-separation** *(number | keyword)*

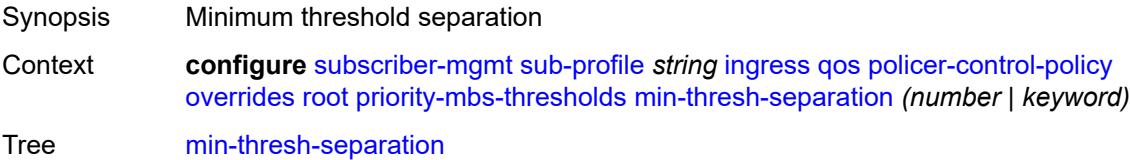

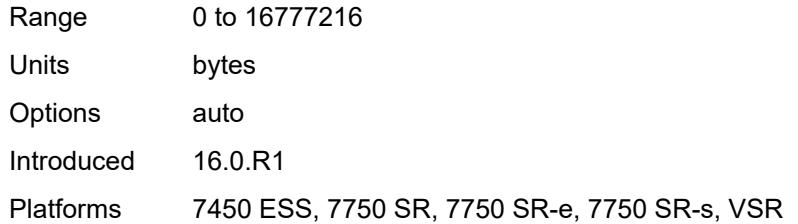

# <span id="page-8824-1"></span>**priority** [[level](#page-8824-0)] *number*

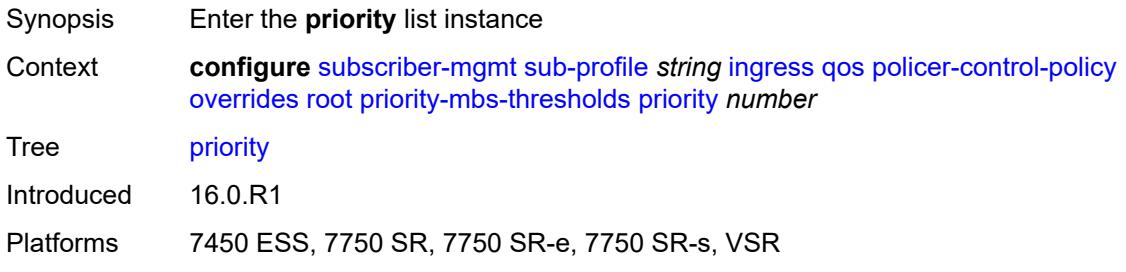

# <span id="page-8824-0"></span>[**level**] *number*

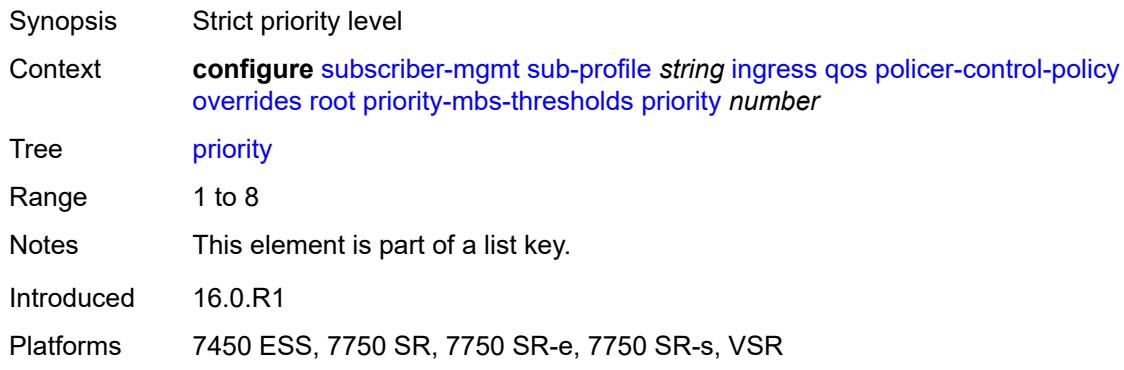

# <span id="page-8824-2"></span>**mbs-contribution** *(number | keyword)*

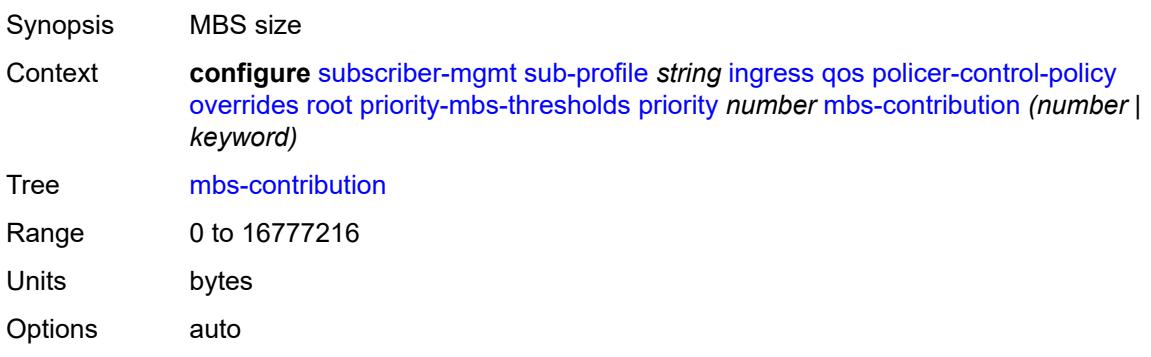

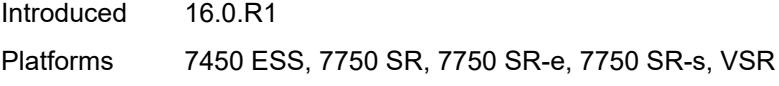

# <span id="page-8825-0"></span>**policy-name** *reference*

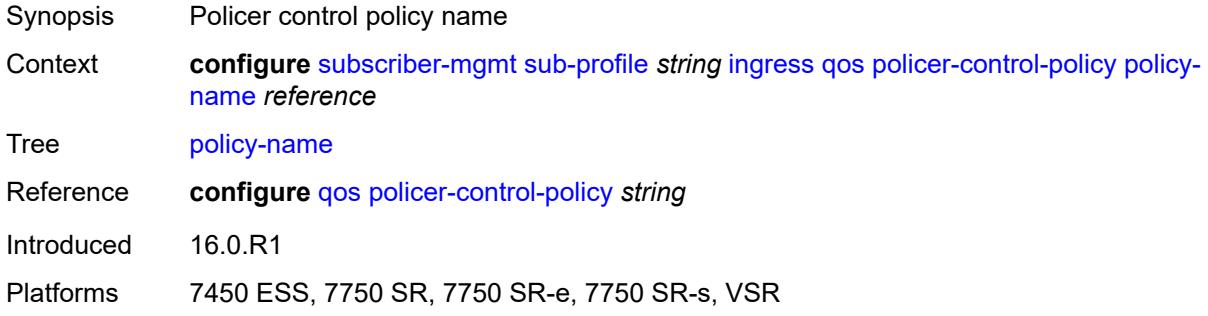

# <span id="page-8825-1"></span>**scheduler-policy**

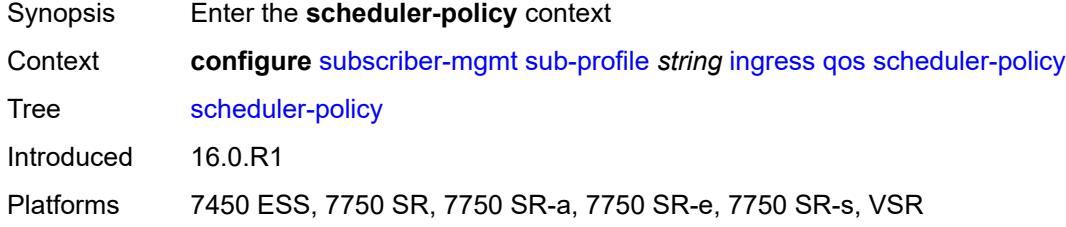

#### <span id="page-8825-2"></span>**overrides**

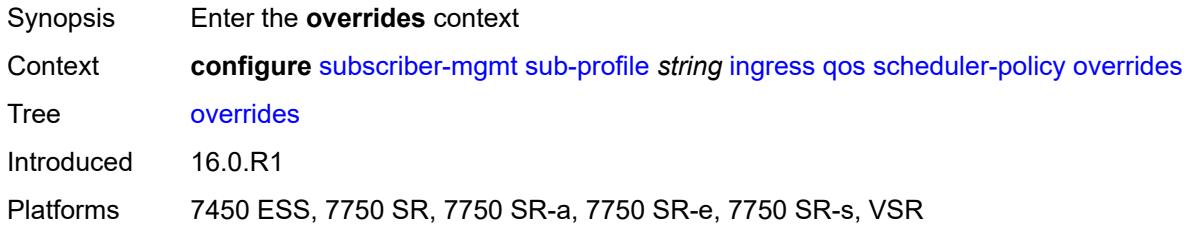

### <span id="page-8825-3"></span>**scheduler** [[scheduler-name](#page-8826-0)] *reference*

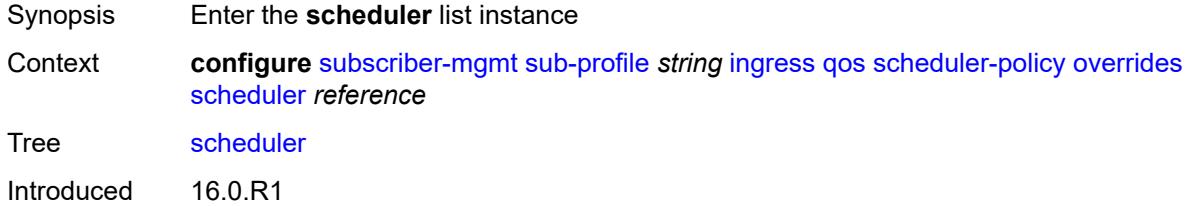

Platforms 7450 ESS, 7750 SR, 7750 SR-a, 7750 SR-e, 7750 SR-s, VSR

#### <span id="page-8826-0"></span>[**scheduler-name**] *reference*

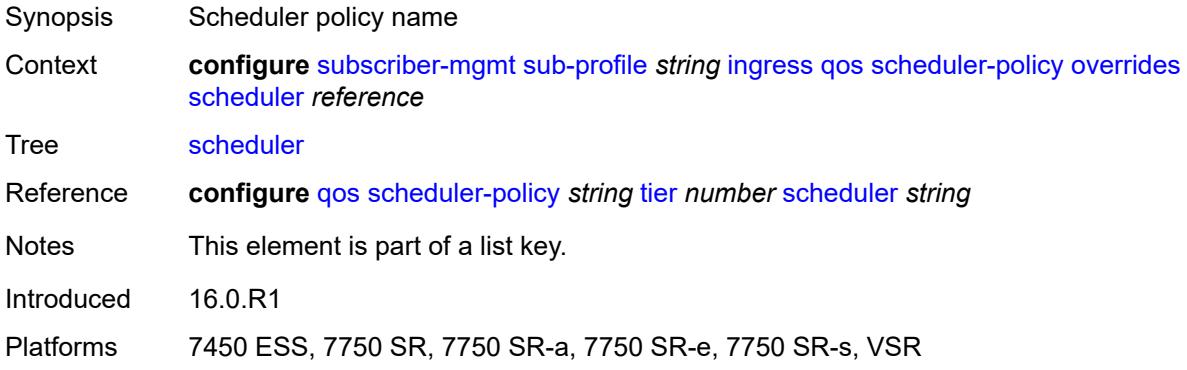

#### <span id="page-8826-1"></span>**rate**

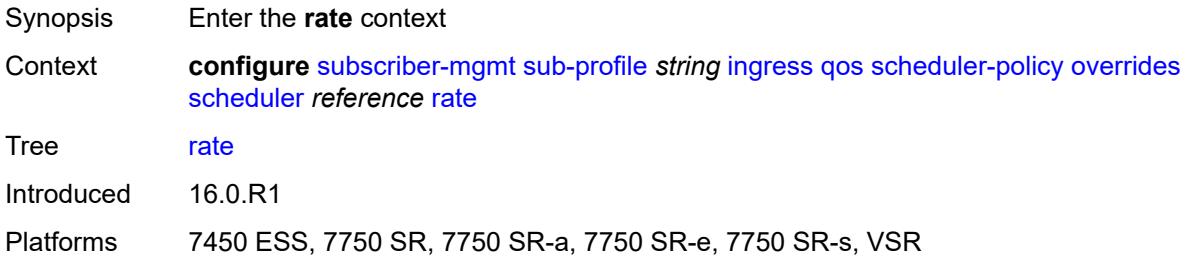

### <span id="page-8826-2"></span>**cir** *(number | keyword)*

<span id="page-8826-3"></span>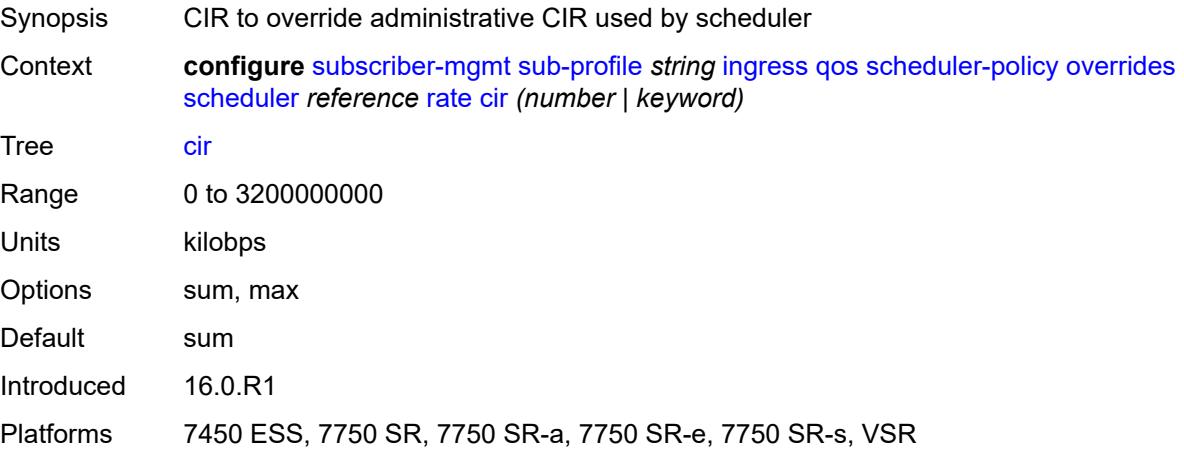

# **pir** *(number | keyword)*

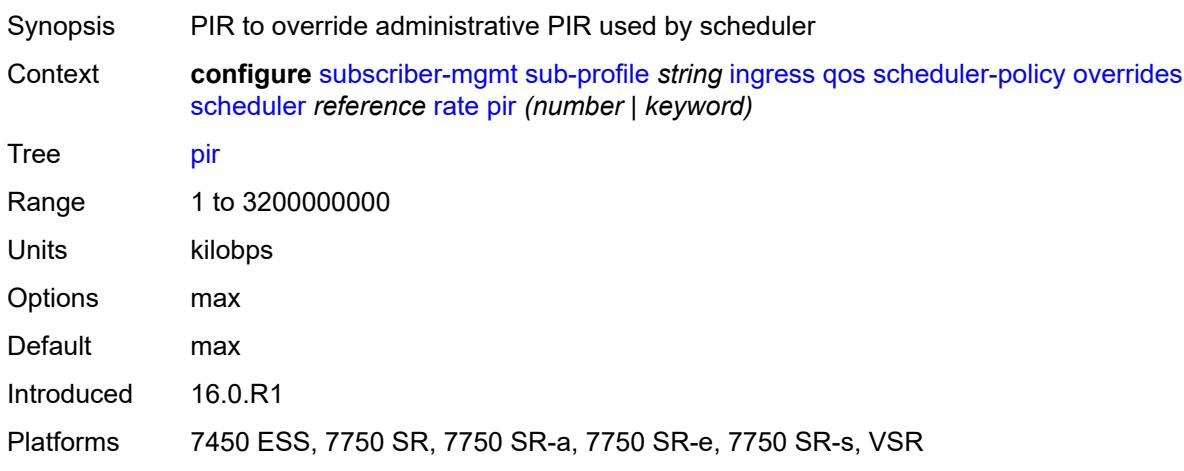

# <span id="page-8827-0"></span>**policy-name** *reference*

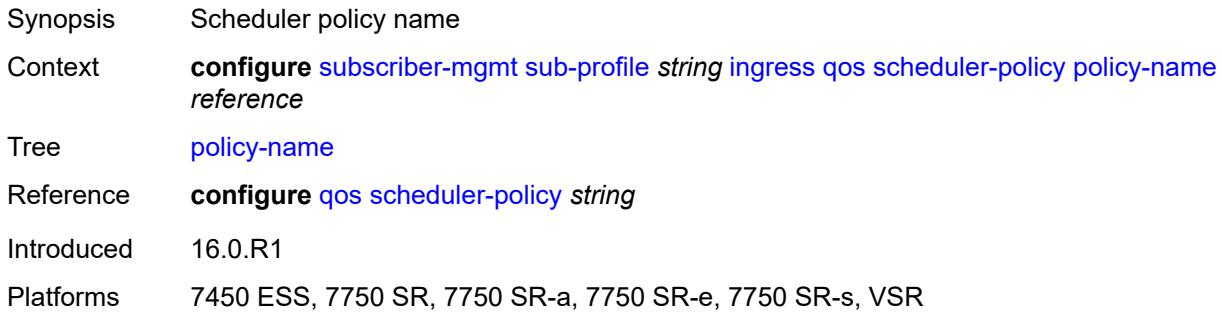

### <span id="page-8827-1"></span>**mld-policy** *reference*

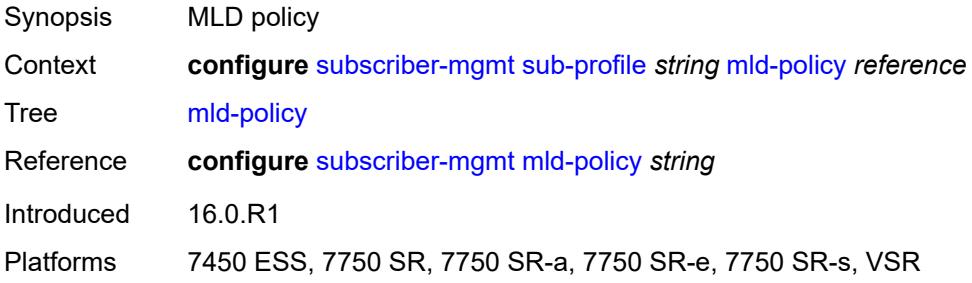

#### <span id="page-8827-2"></span>**nat**

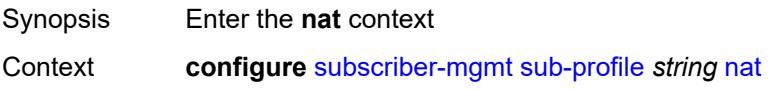

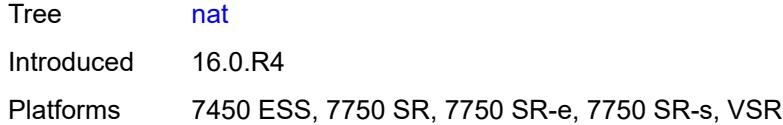

# <span id="page-8828-0"></span>**access-mode** *keyword*

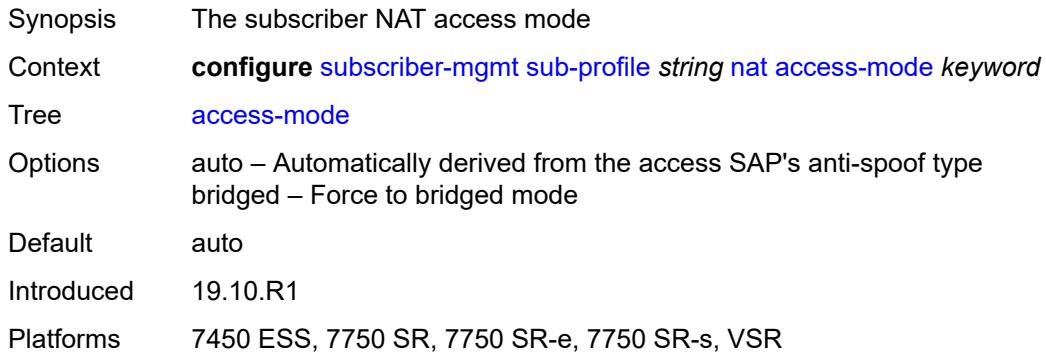

### <span id="page-8828-1"></span>**allow-bypass** *boolean*

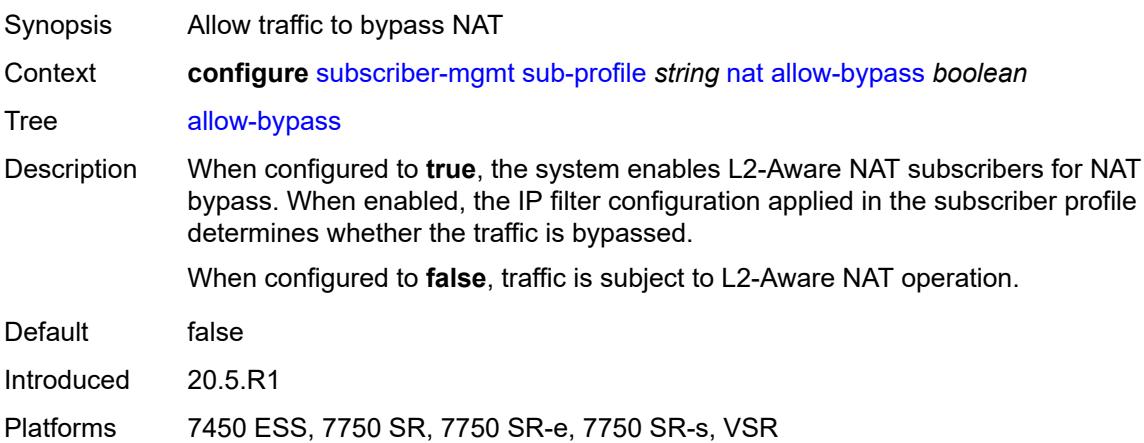

### <span id="page-8828-2"></span>**policy** *reference*

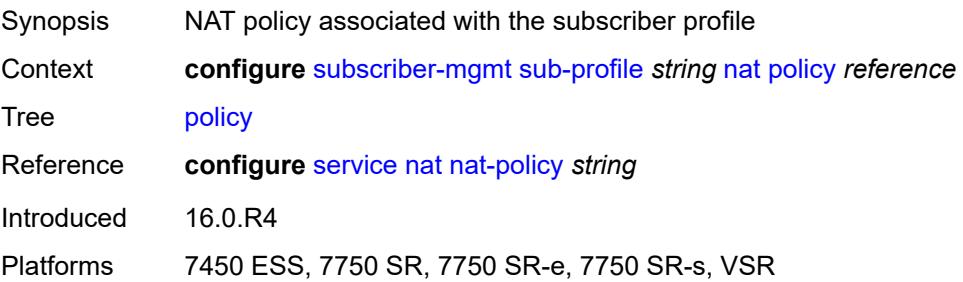

### <span id="page-8829-0"></span>**prefix-list** *reference*

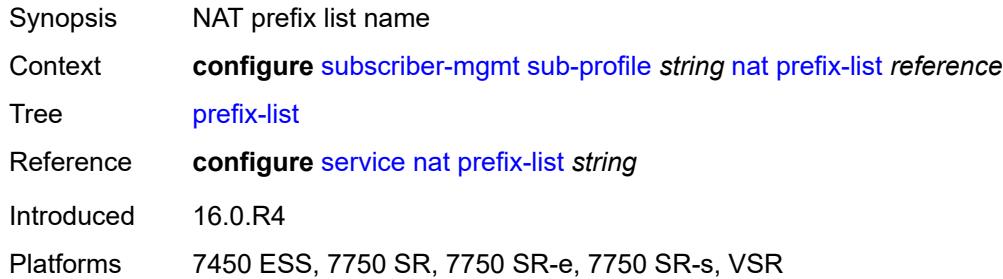

### <span id="page-8829-1"></span>**pim-policy** *reference*

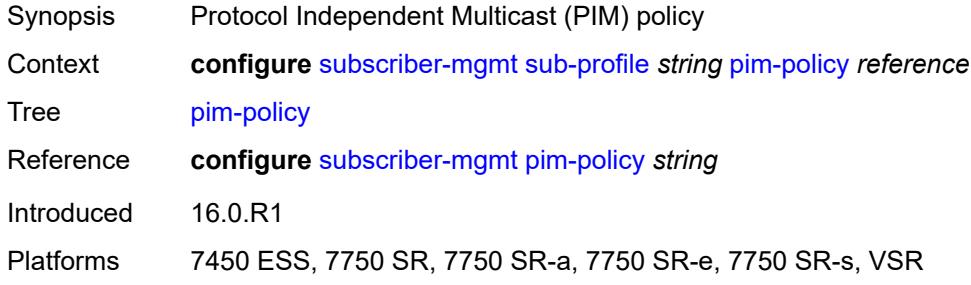

#### <span id="page-8829-2"></span>**preference** *number*

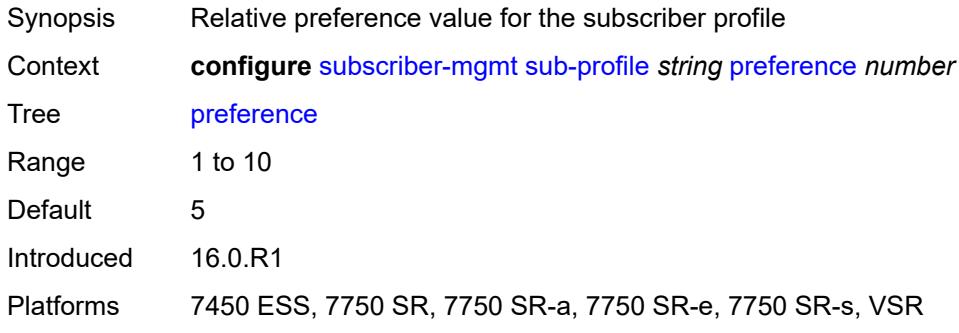

#### <span id="page-8829-3"></span>**radius-accounting**

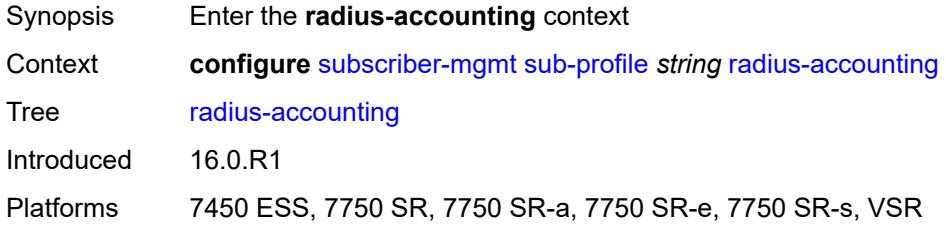

### <span id="page-8830-0"></span>**policy** *reference*

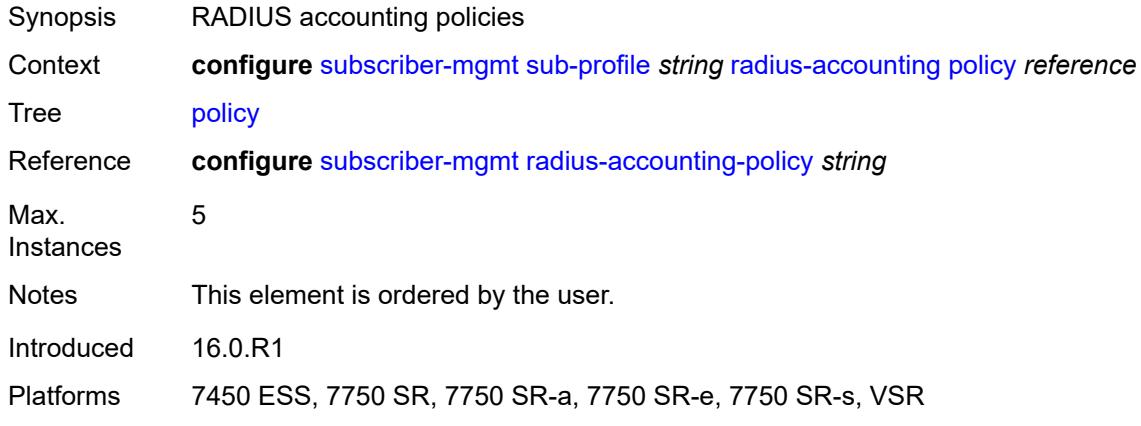

### <span id="page-8830-1"></span>**session-optimized-stop** *boolean*

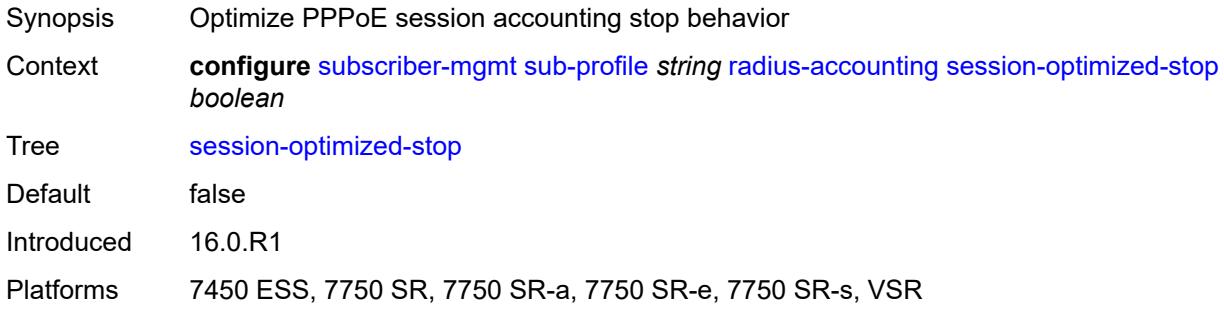

### <span id="page-8830-2"></span>**secondary-shaper-hashing** *boolean*

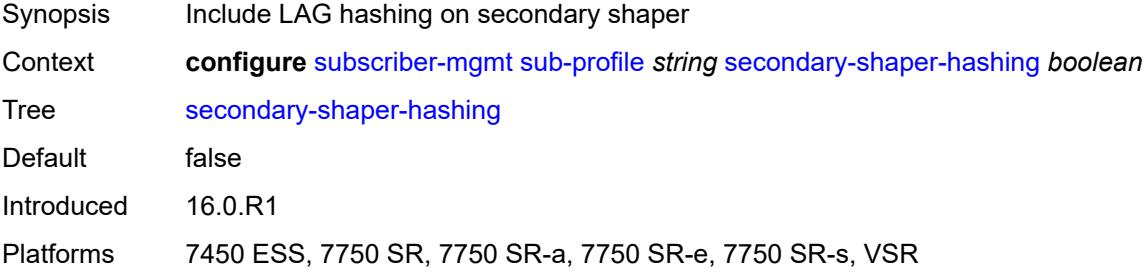

### <span id="page-8830-3"></span>**session-limits**

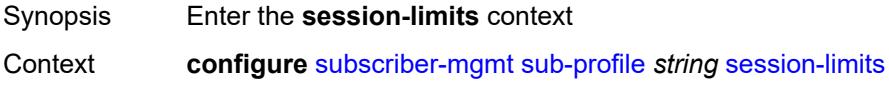

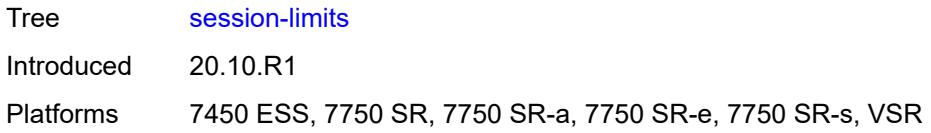

# <span id="page-8831-0"></span>**ipoe** *number*

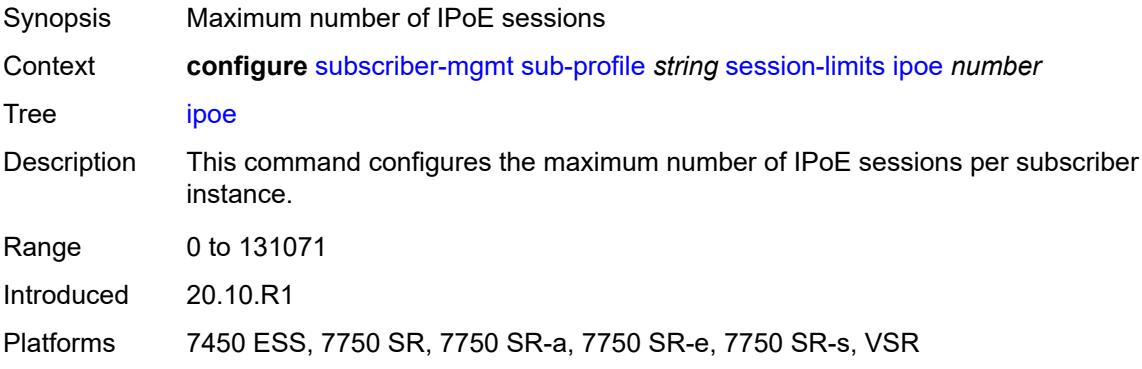

#### <span id="page-8831-1"></span>**l2tp**

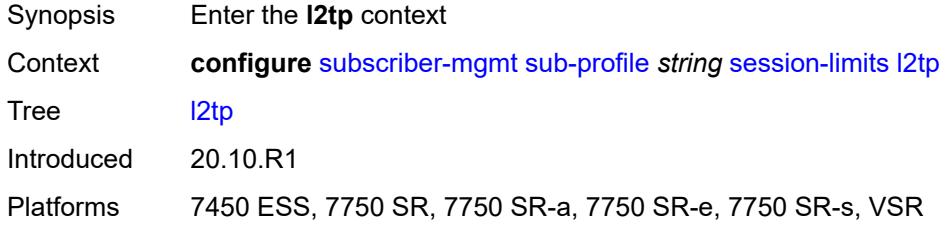

#### <span id="page-8831-2"></span>**lns** *number*

<span id="page-8831-3"></span>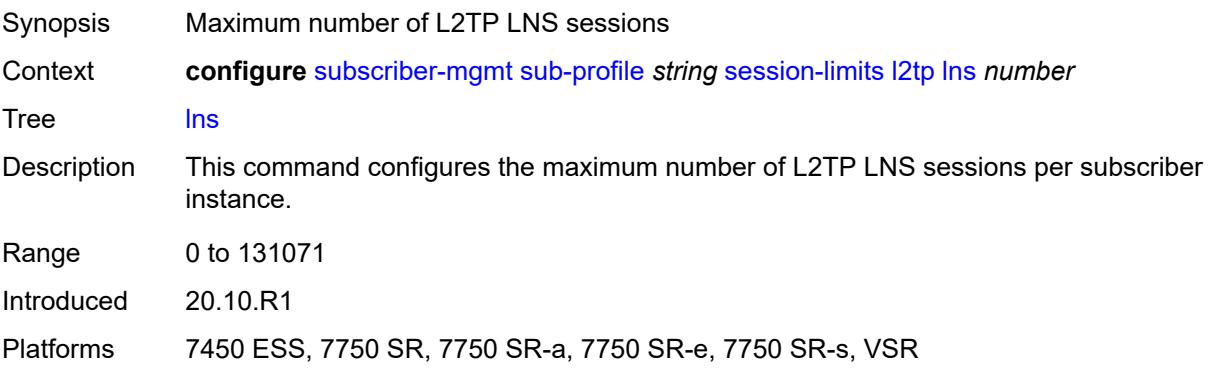

#### **lts** *number*

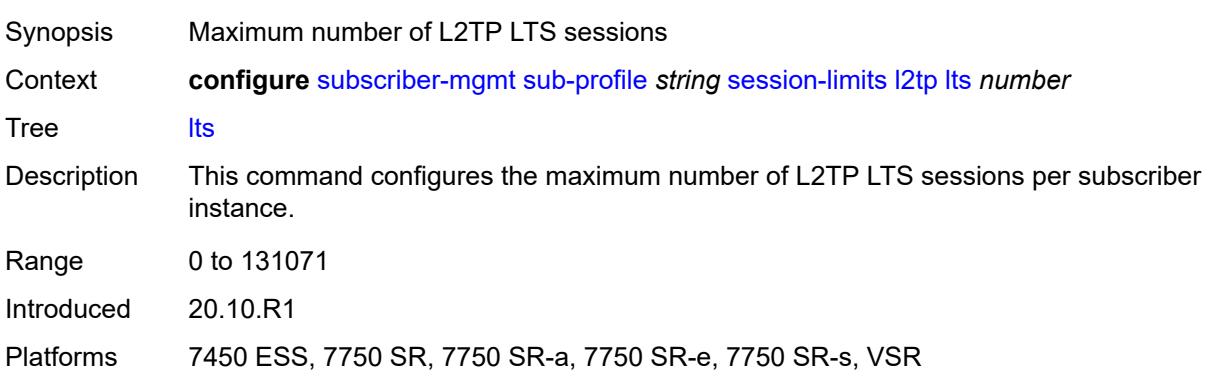

# <span id="page-8832-0"></span>**overall** *number*

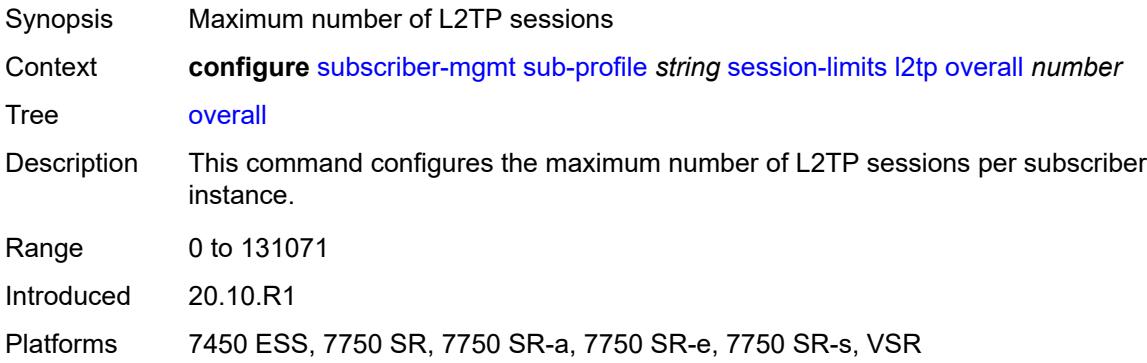

### <span id="page-8832-1"></span>**overall** *number*

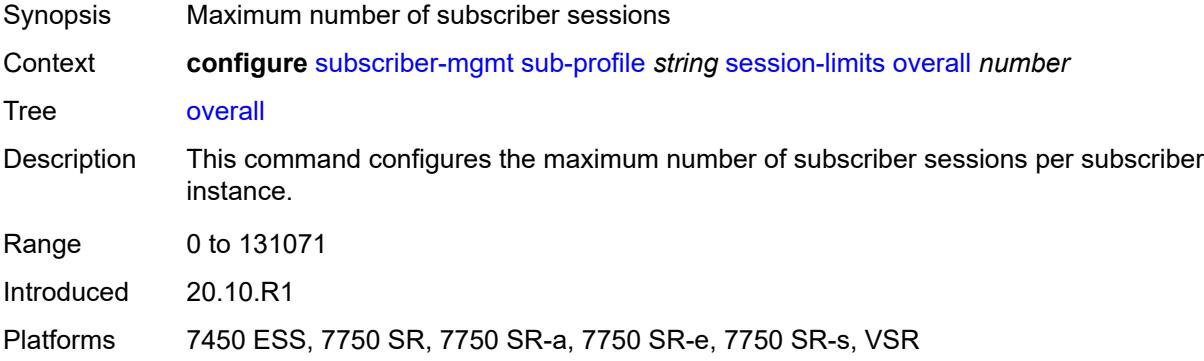

# <span id="page-8832-2"></span>**pppoe**

Synopsis Enter the **pppoe** context

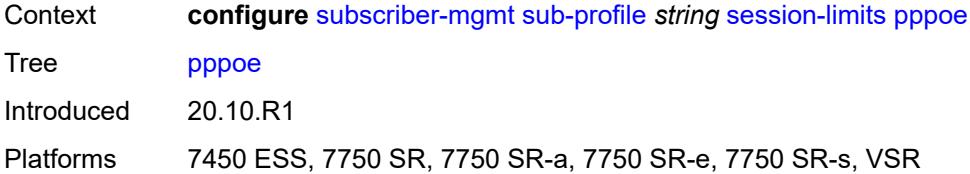

#### <span id="page-8833-0"></span>**lac** *number*

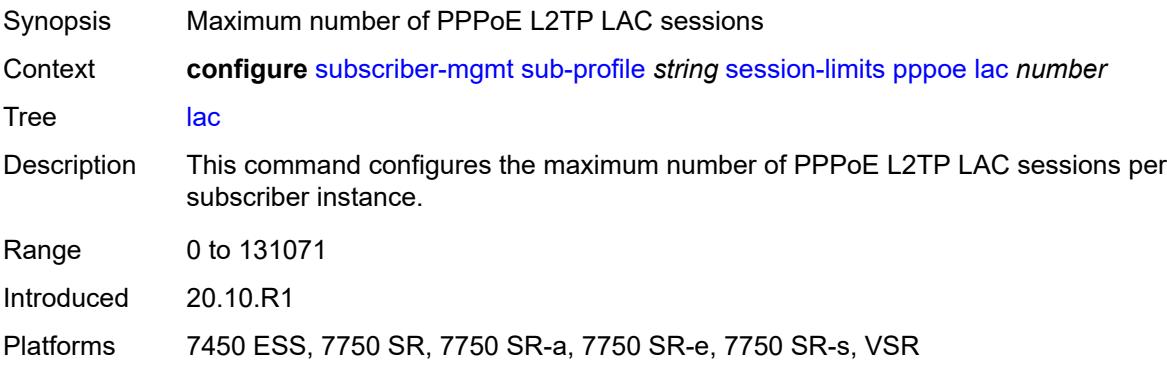

#### <span id="page-8833-1"></span>**local** *number*

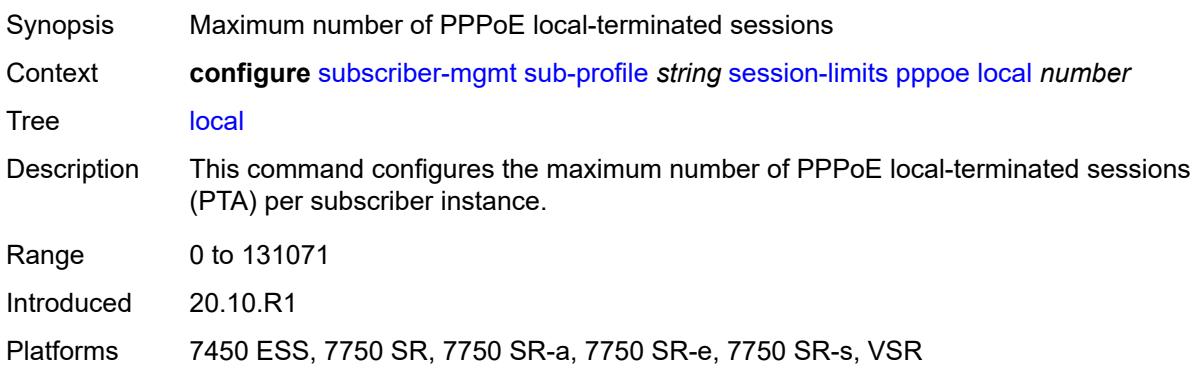

### <span id="page-8833-2"></span>**overall** *number*

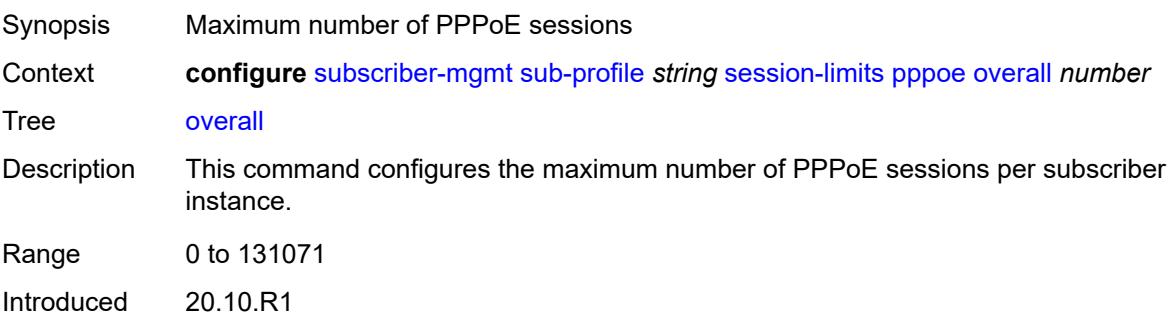

Platforms 7450 ESS, 7750 SR, 7750 SR-a, 7750 SR-e, 7750 SR-s, VSR

### <span id="page-8834-0"></span>**sla-profile-map**

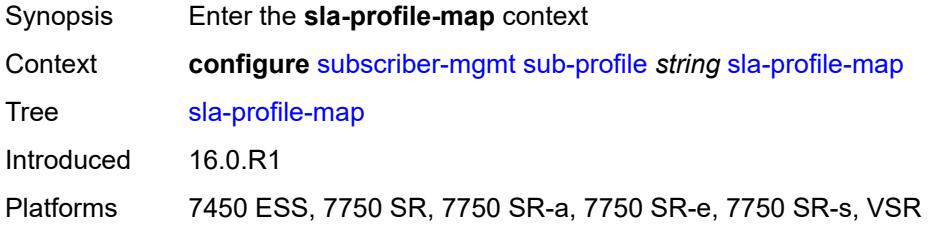

# <span id="page-8834-2"></span>**entry** [[sla-profile-string\]](#page-8834-1) *string*

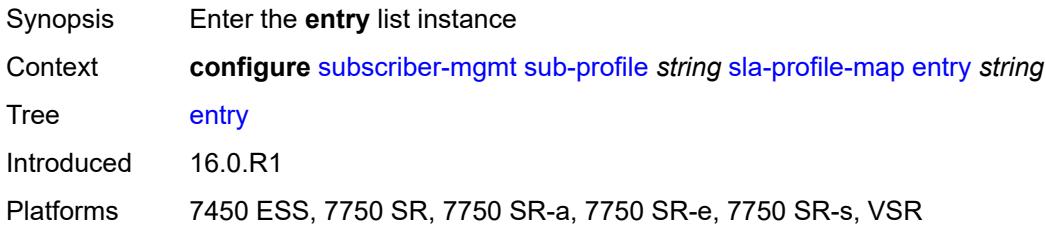

### <span id="page-8834-1"></span>[**sla-profile-string**] *string*

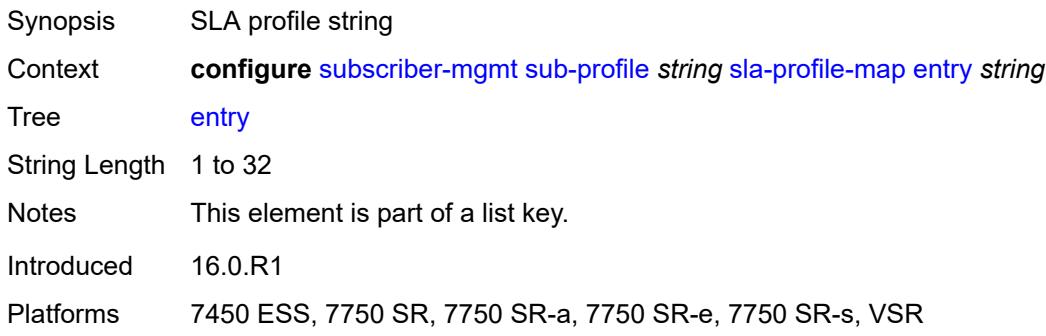

### <span id="page-8834-3"></span>**sla-profile** *reference*

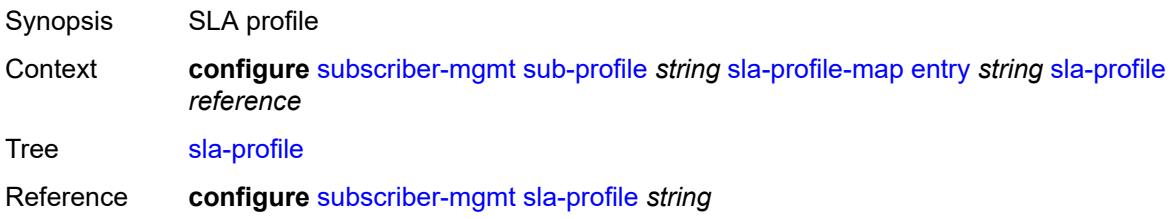

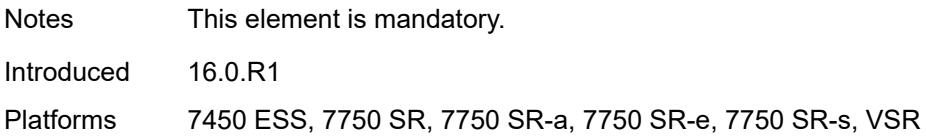

#### <span id="page-8835-0"></span>**use-direct-map-as-default** *boolean*

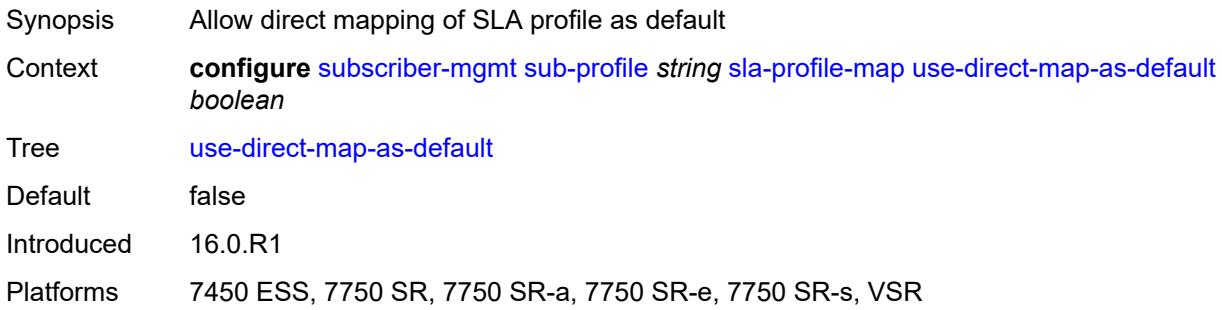

### <span id="page-8835-1"></span>**sub-mcac-policy** *reference*

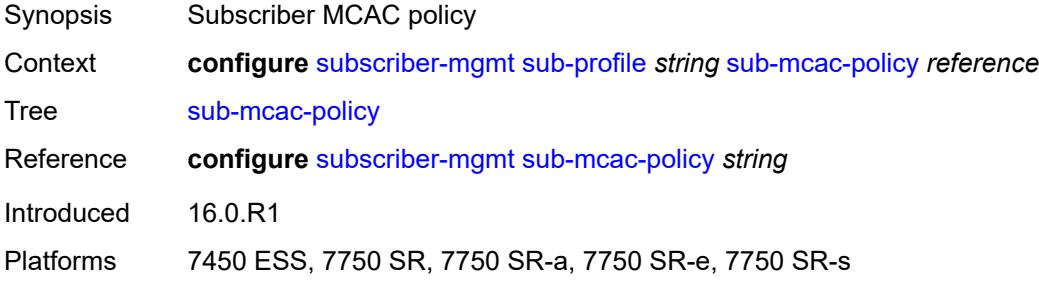

# <span id="page-8835-2"></span>**upnp-policy** *reference*

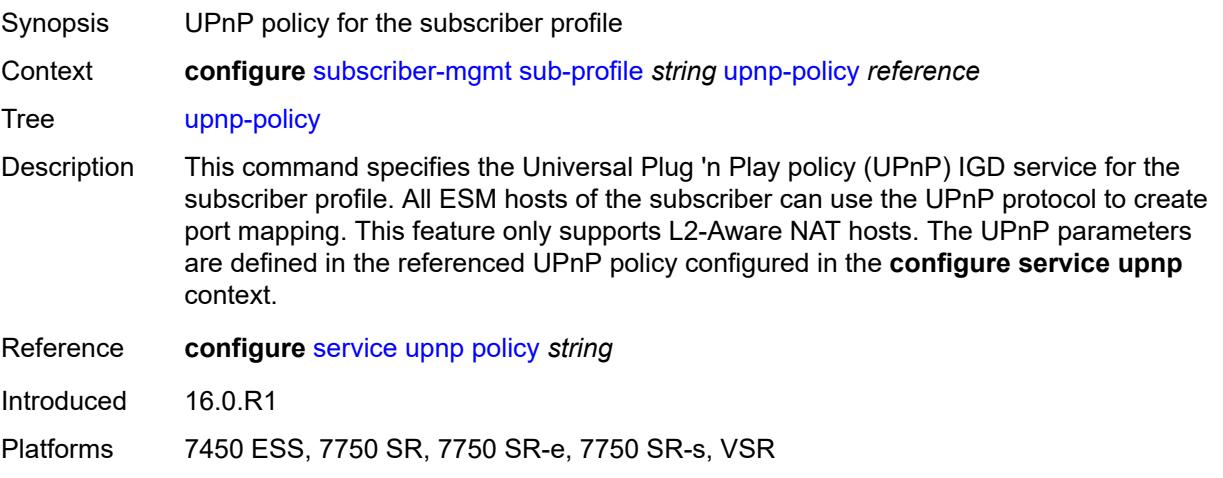

### <span id="page-8836-0"></span>**volume-stats-type** *keyword*

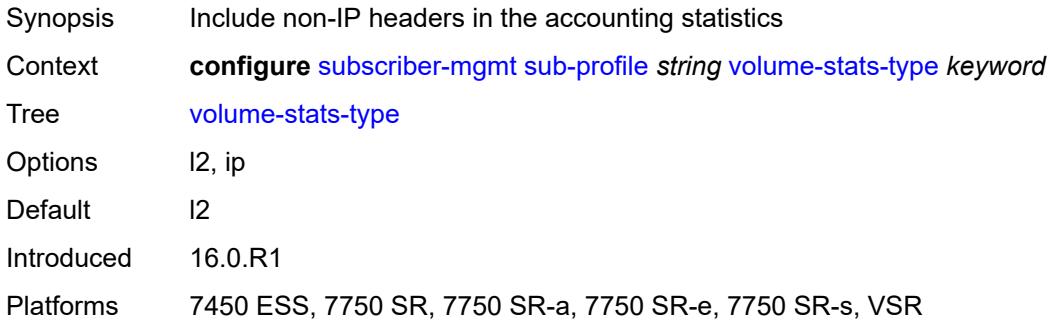

### <span id="page-8836-1"></span>**vport-hashing** *boolean*

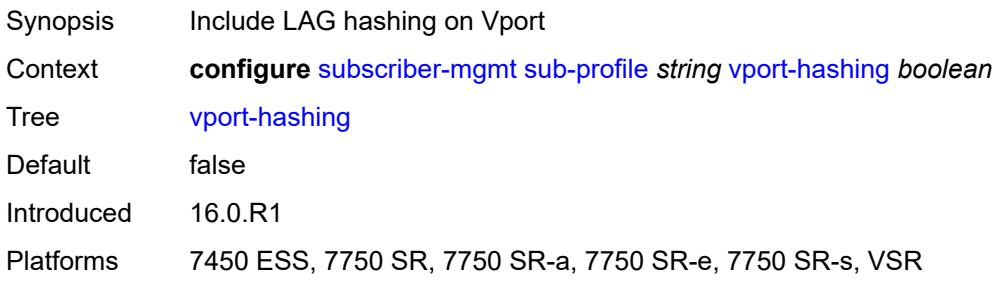

# <span id="page-8836-2"></span>**subscriber-interface-statistics**

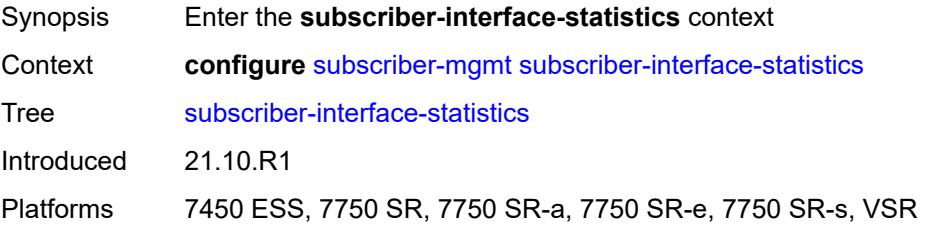

#### <span id="page-8836-3"></span>**admin-state** *keyword*

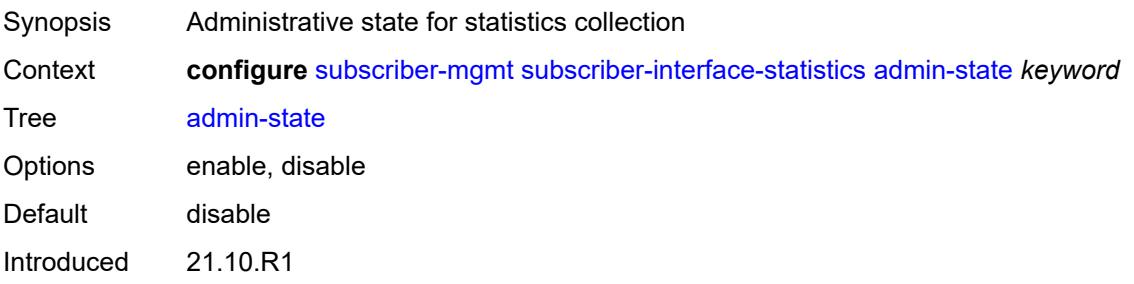

Platforms 7450 ESS, 7750 SR, 7750 SR-a, 7750 SR-e, 7750 SR-s, VSR

### <span id="page-8837-0"></span>**svlan-statistics**

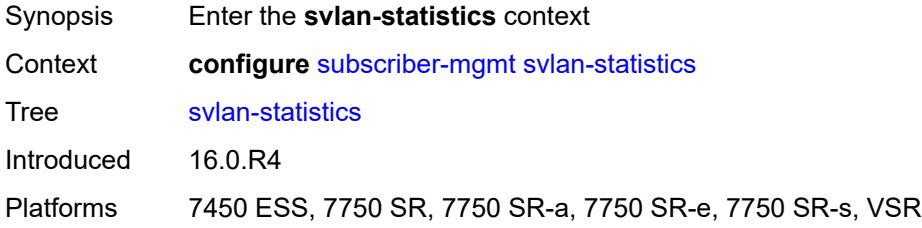

### <span id="page-8837-1"></span>**admin-state** *keyword*

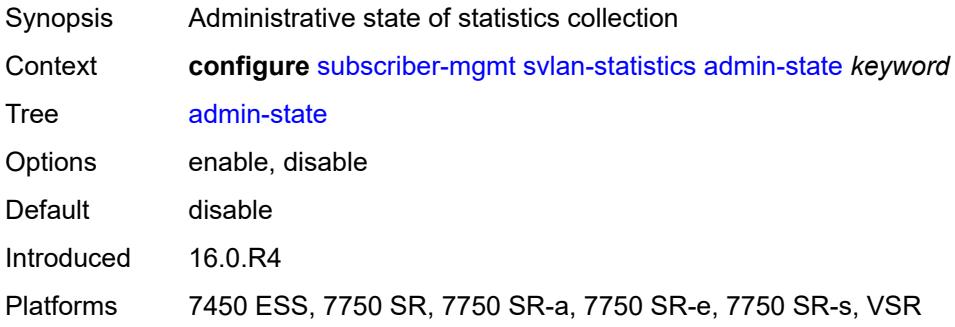

#### <span id="page-8837-2"></span>**system-behavior**

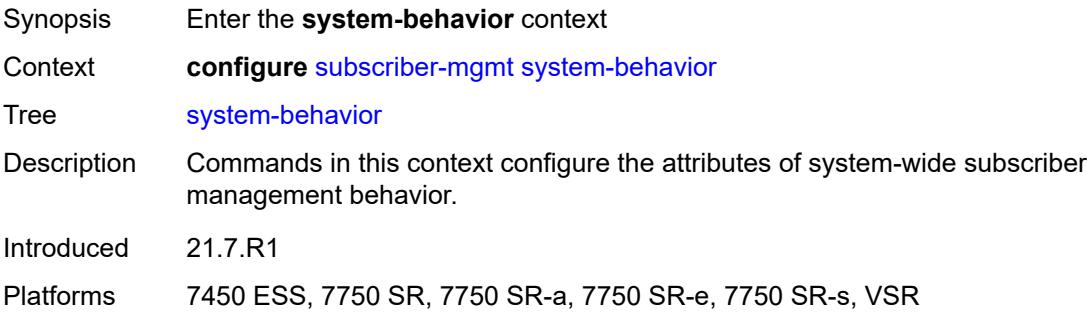

#### <span id="page-8837-3"></span>**legacy-dns-nbns** *boolean*

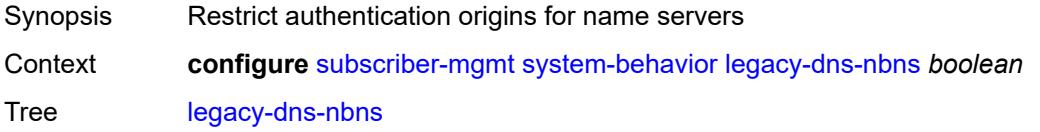

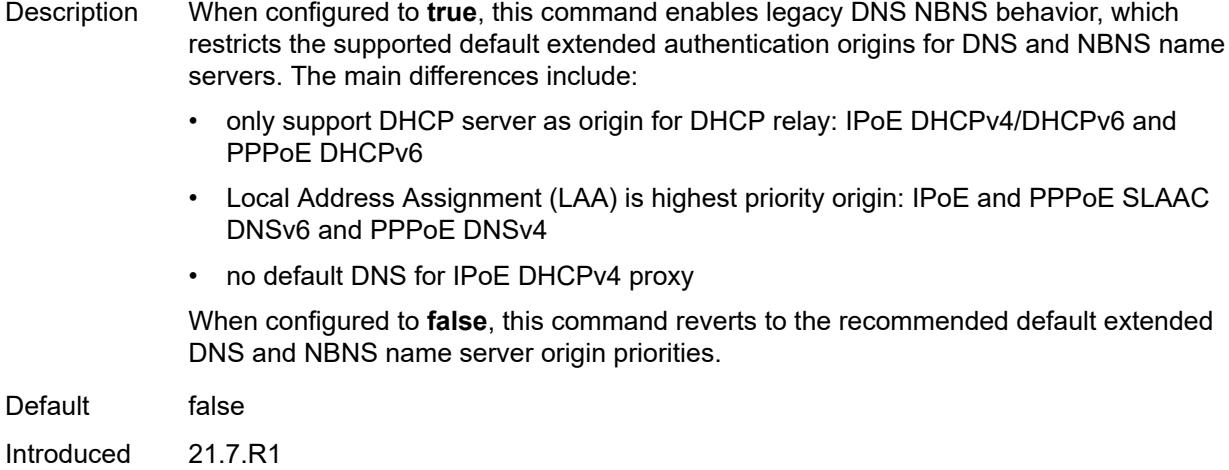

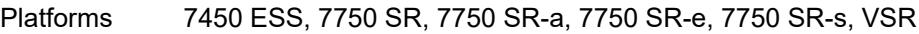

# <span id="page-8838-0"></span>**up-resiliency**

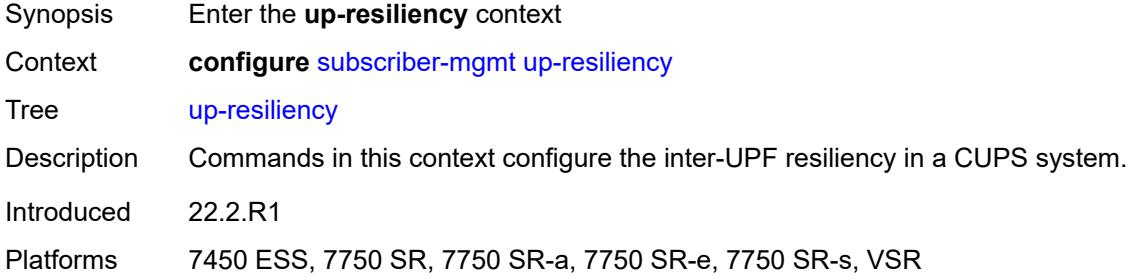

# <span id="page-8838-2"></span>**fate-sharing-group-template** [\[name](#page-8838-1)] *string*

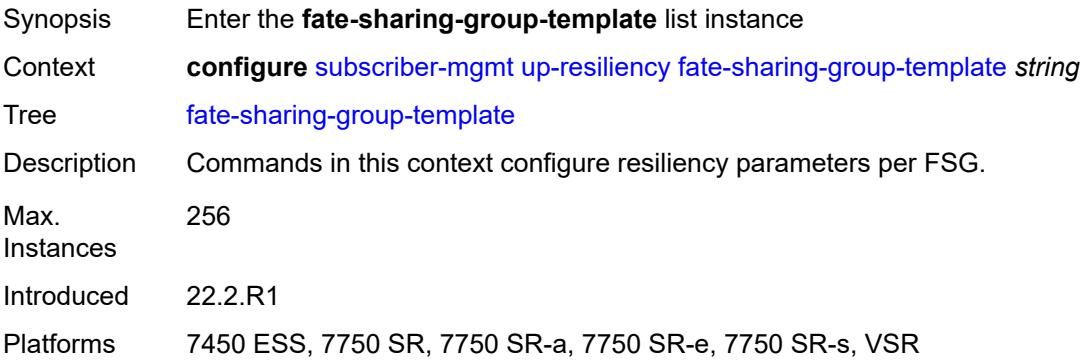

### <span id="page-8838-1"></span>[**name**] *string*

Synopsis FSG template ID

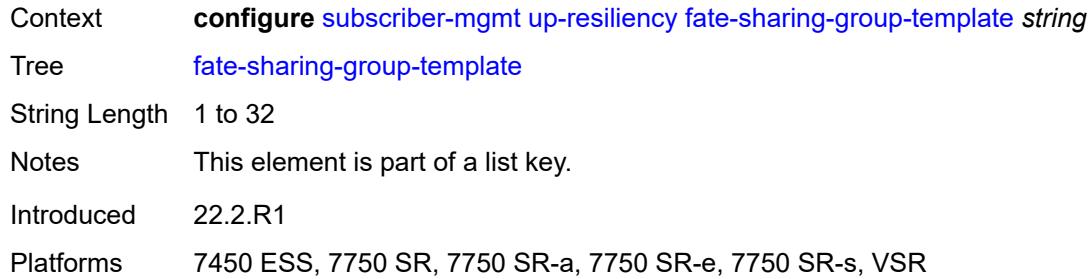

### <span id="page-8839-0"></span>**description** *string*

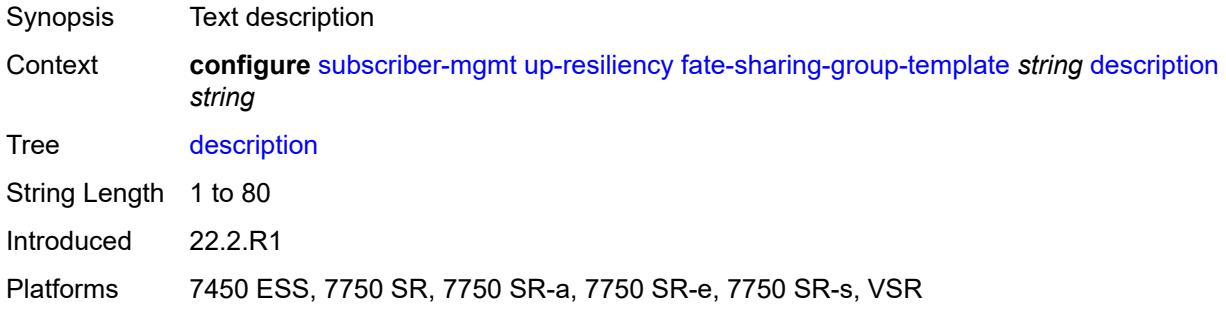

# <span id="page-8839-1"></span>**gratuitous-arp** *keyword*

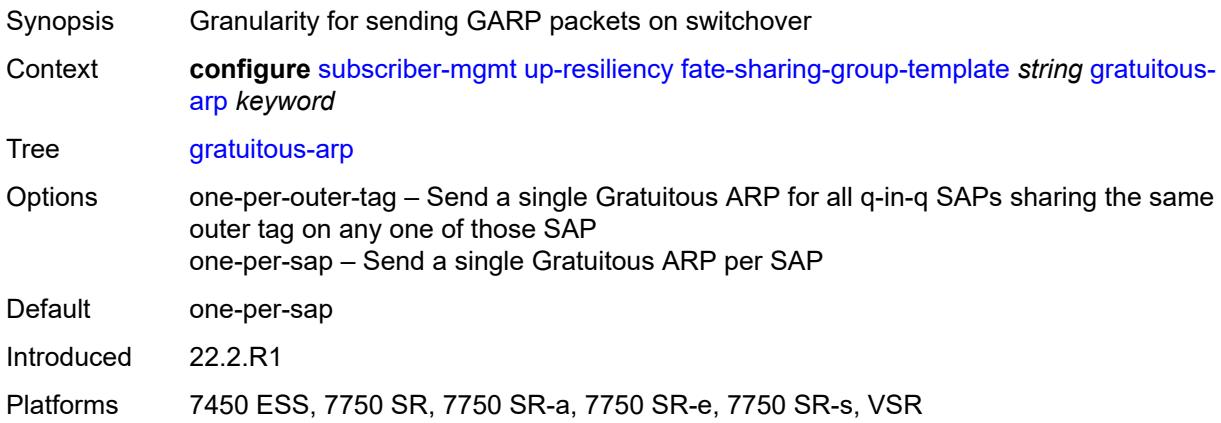

#### <span id="page-8839-2"></span>**path-restoration-state** *keyword*

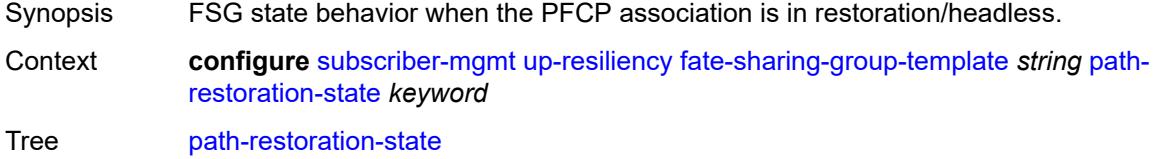

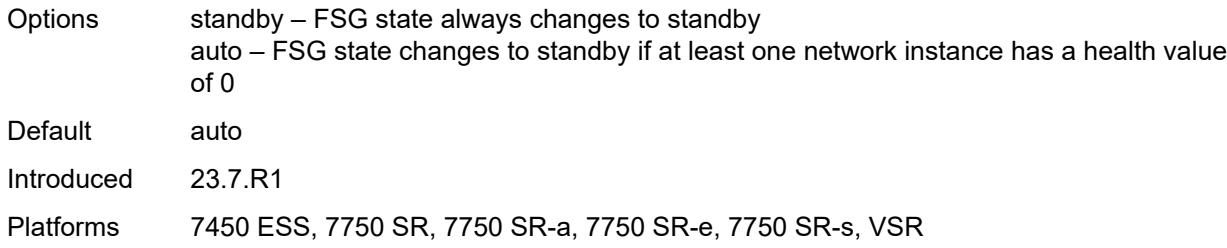

#### <span id="page-8840-0"></span>**redundant-interface**

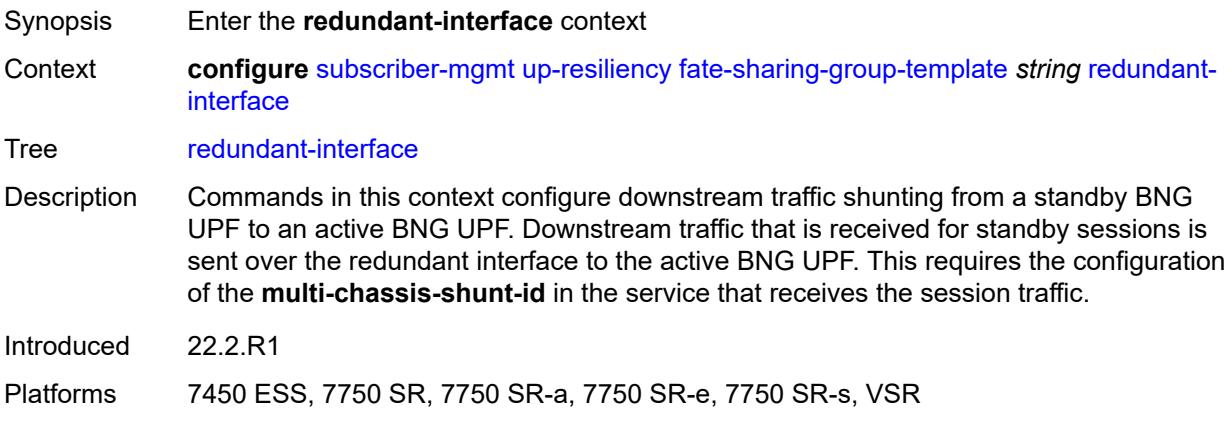

### <span id="page-8840-1"></span>**name** *string*

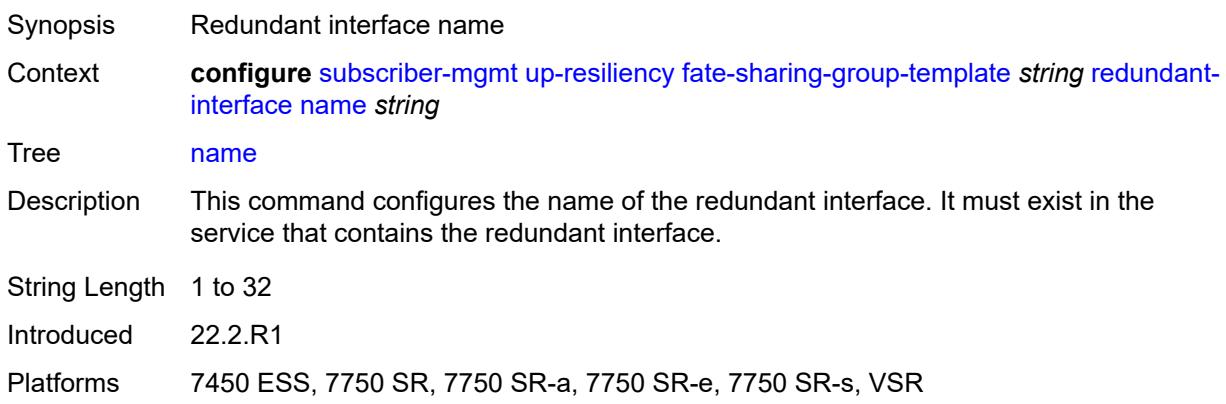

### <span id="page-8840-2"></span>**service** *string*

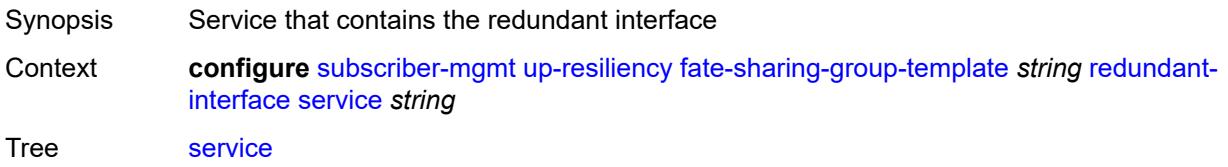

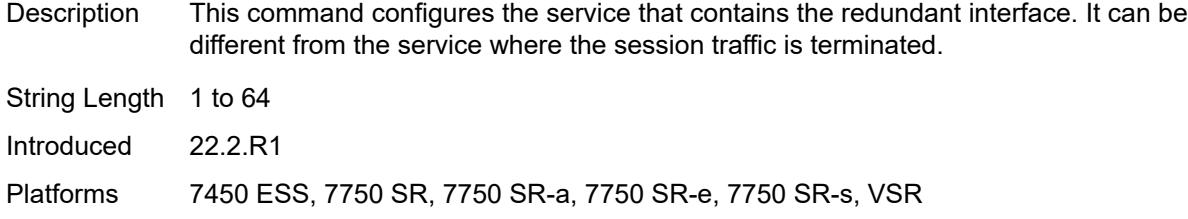

# <span id="page-8841-0"></span>**uplink-forwarding-while-standby** *boolean*

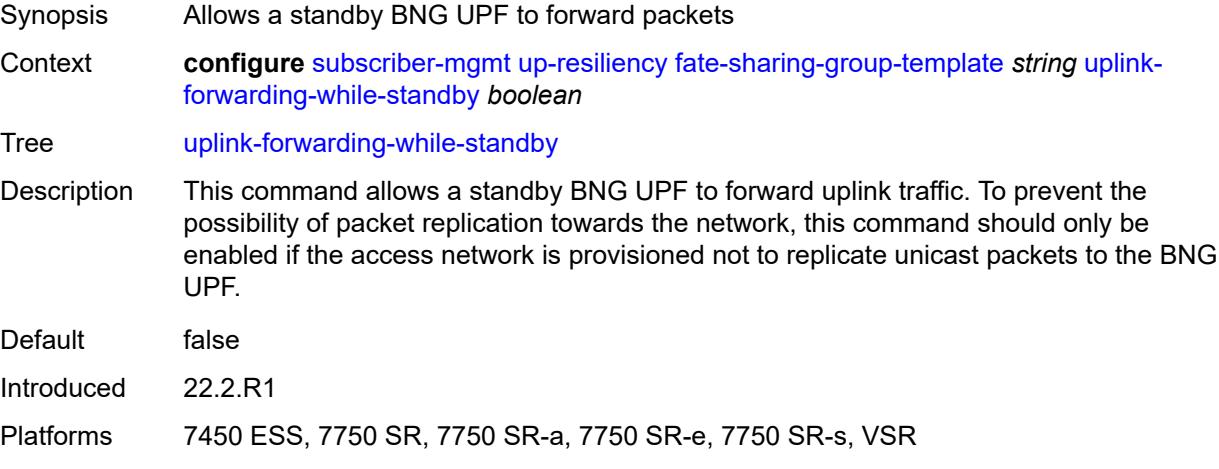

#### <span id="page-8841-1"></span>**vrgw**

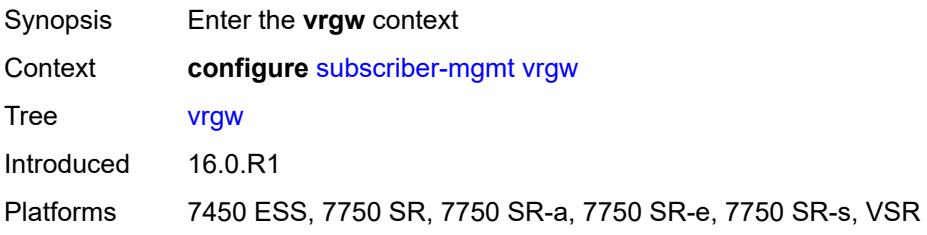

# <span id="page-8841-2"></span>**brg-profile** [\[brg-profile-name](#page-8842-0)] *string*

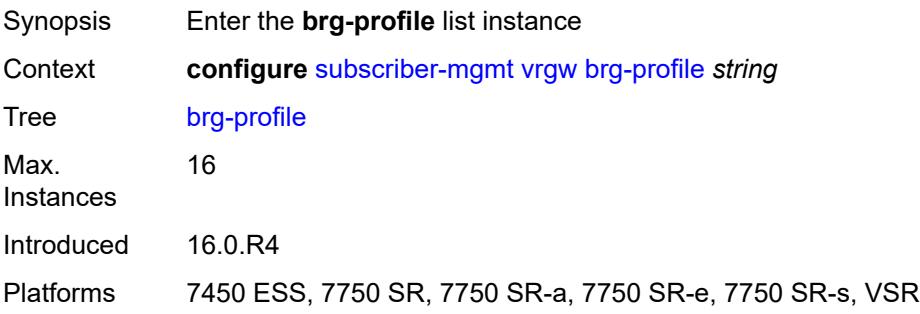

# <span id="page-8842-0"></span>[**brg-profile-name**] *string*

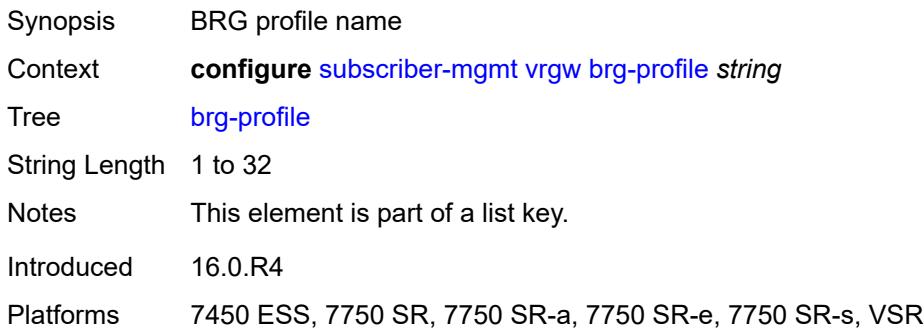

# <span id="page-8842-1"></span>**connectivity-verification**

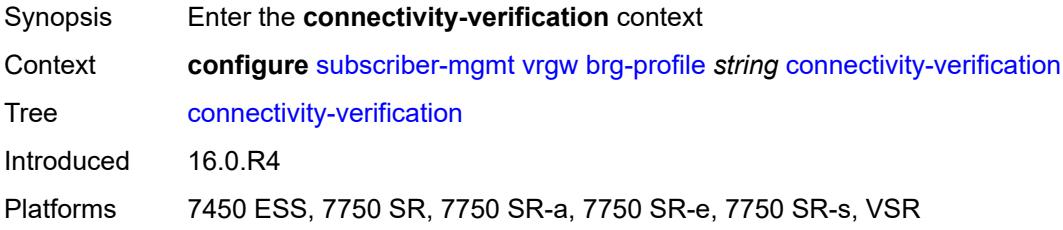

### <span id="page-8842-2"></span>**admin-state** *keyword*

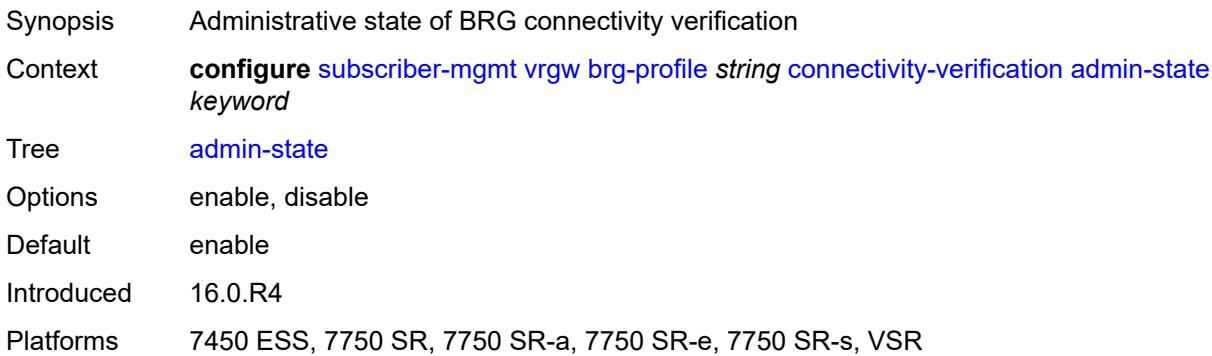

#### <span id="page-8842-3"></span>**count** *number*

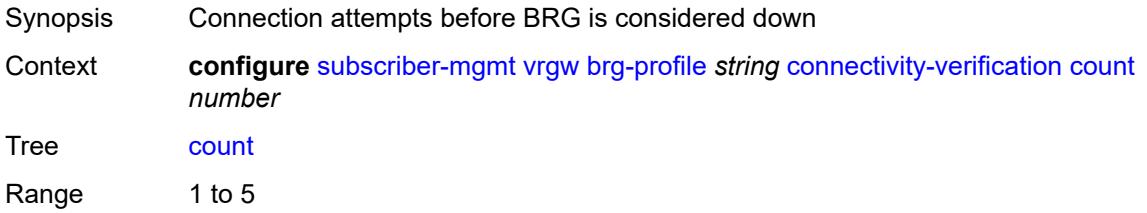

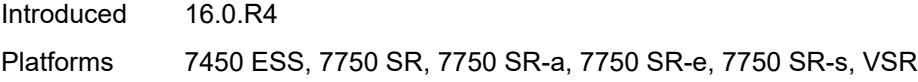

# <span id="page-8843-0"></span>**retry-time** *number*

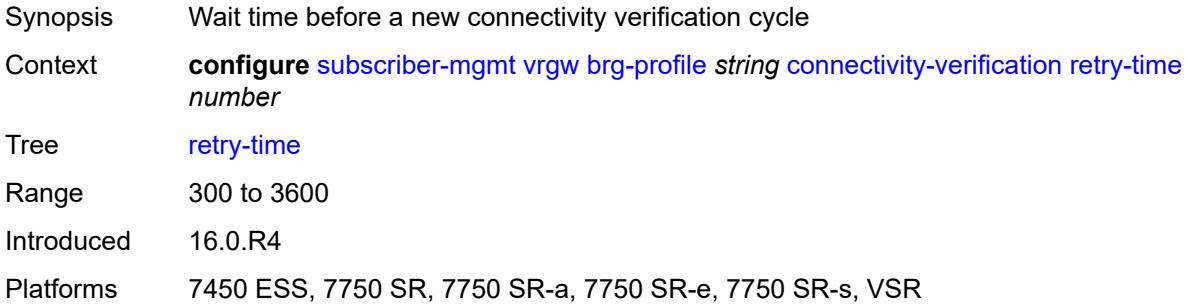

### <span id="page-8843-1"></span>**timeout** *number*

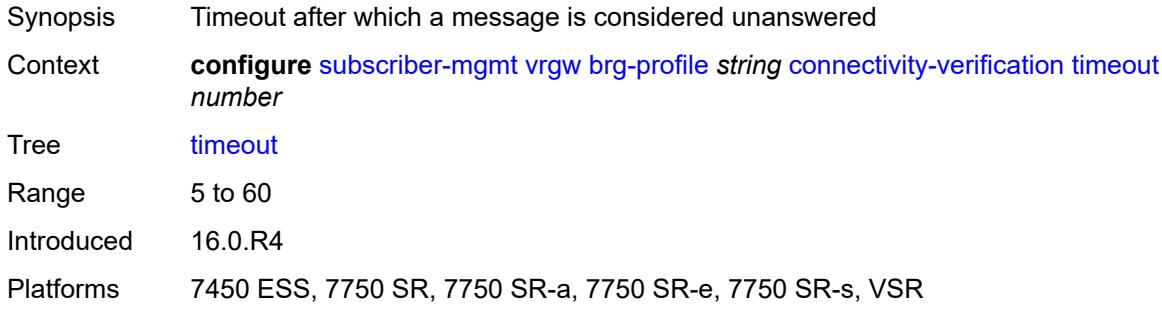

# <span id="page-8843-2"></span>**description** *string*

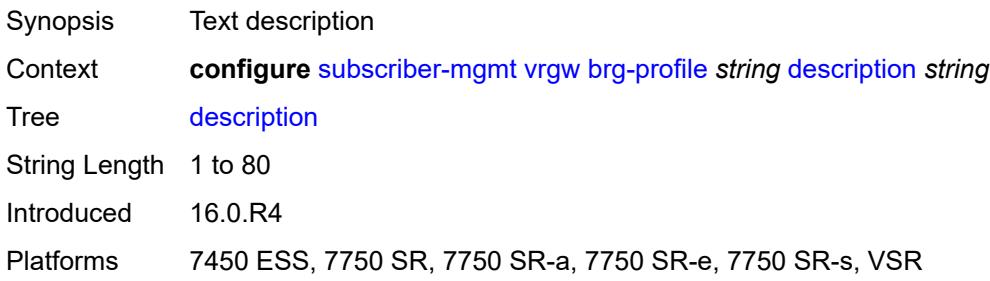

#### <span id="page-8843-3"></span>**hold-time** *number*

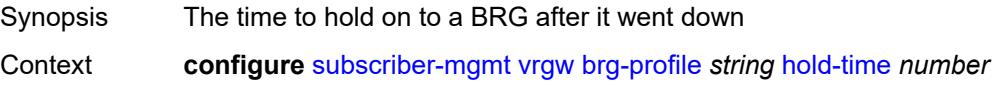

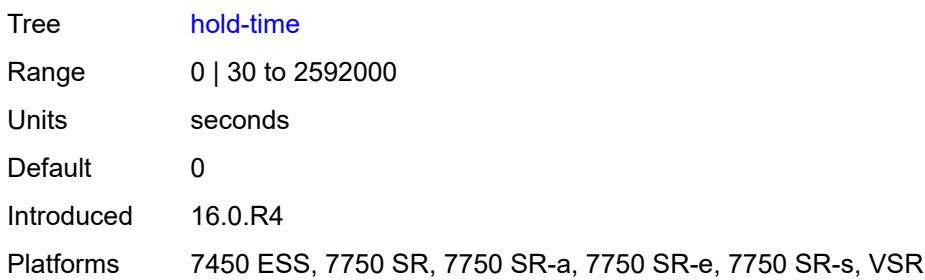

# <span id="page-8844-0"></span>**home-pool**

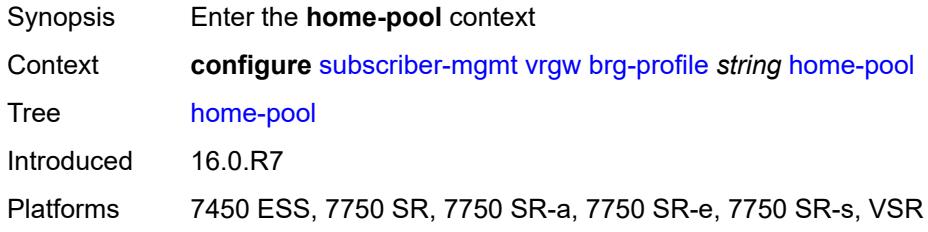

# <span id="page-8844-1"></span>**lease-time** *number*

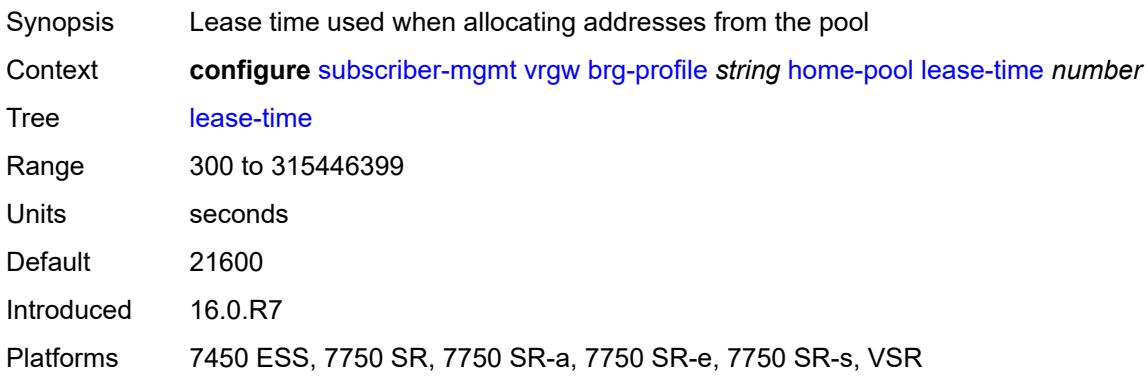

# <span id="page-8844-3"></span>**option** [[number\]](#page-8844-2) *(number | keyword)*

<span id="page-8844-2"></span>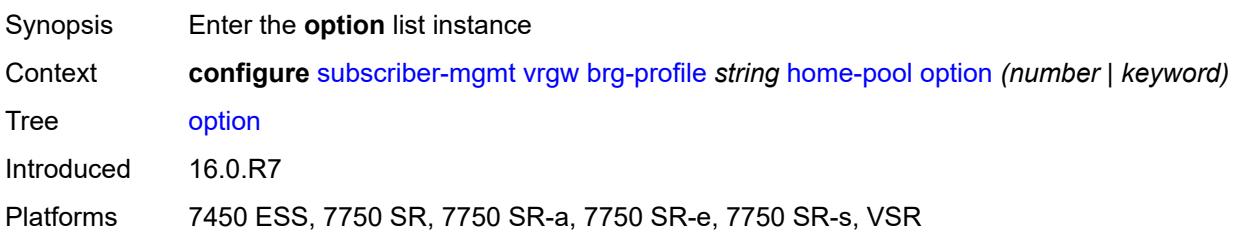

# [**number**] *(number | keyword)*

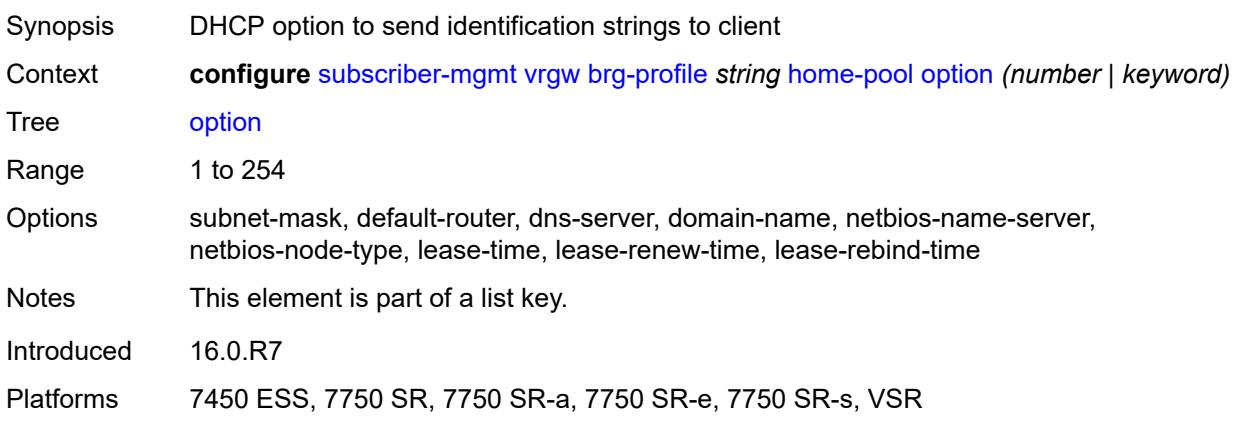

# <span id="page-8845-0"></span>**ascii-string** *string*

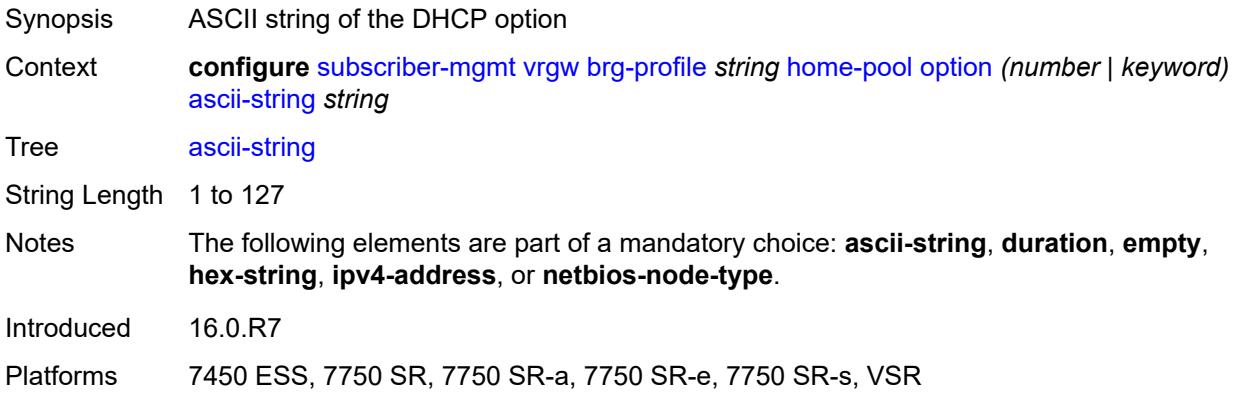

#### <span id="page-8845-1"></span>**duration** *number*

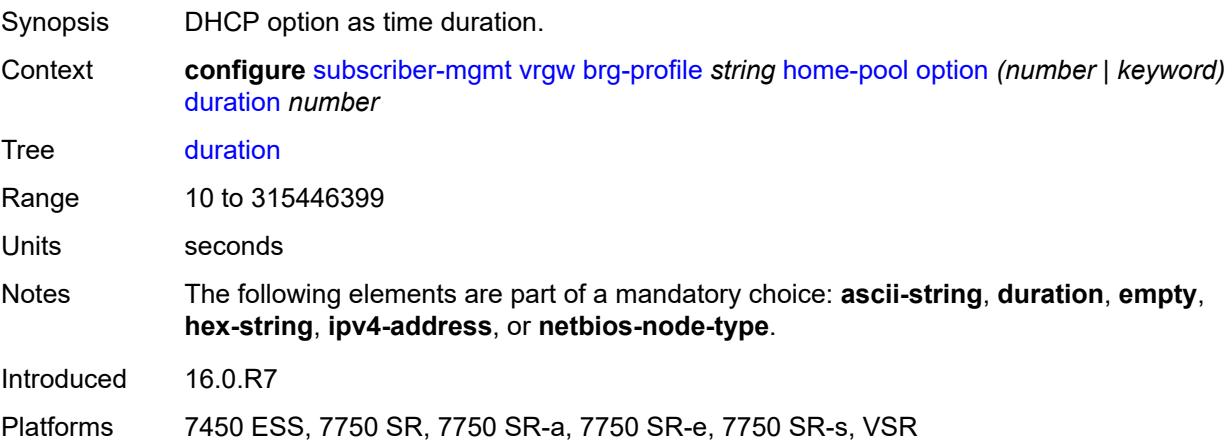

### <span id="page-8846-0"></span>**empty**

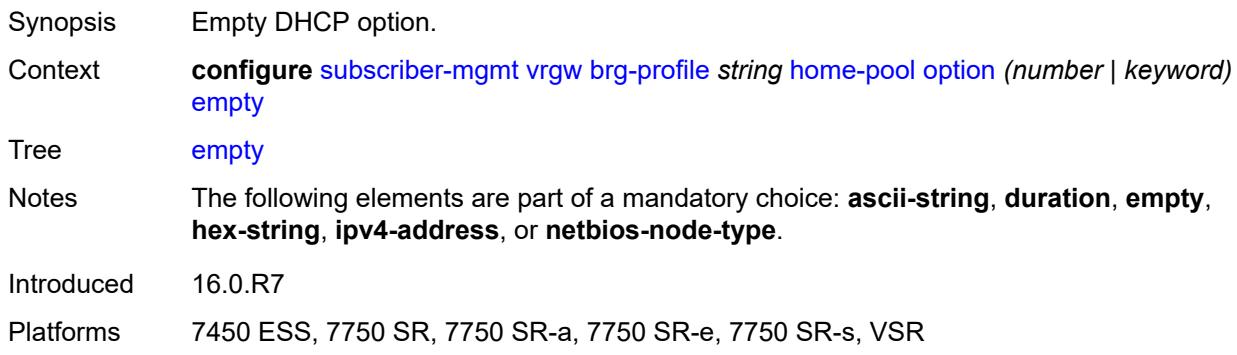

# <span id="page-8846-1"></span>**hex-string** *string*

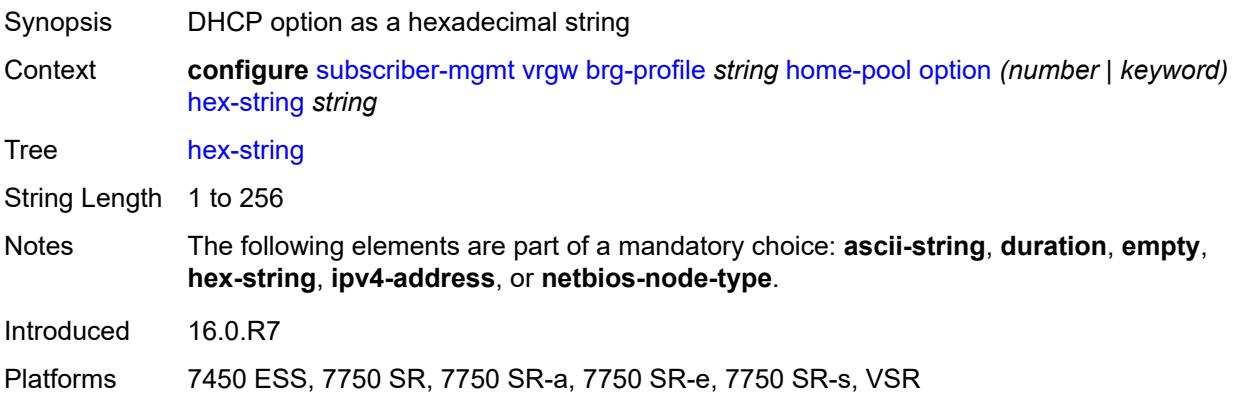

### <span id="page-8846-2"></span>**ipv4-address** *string*

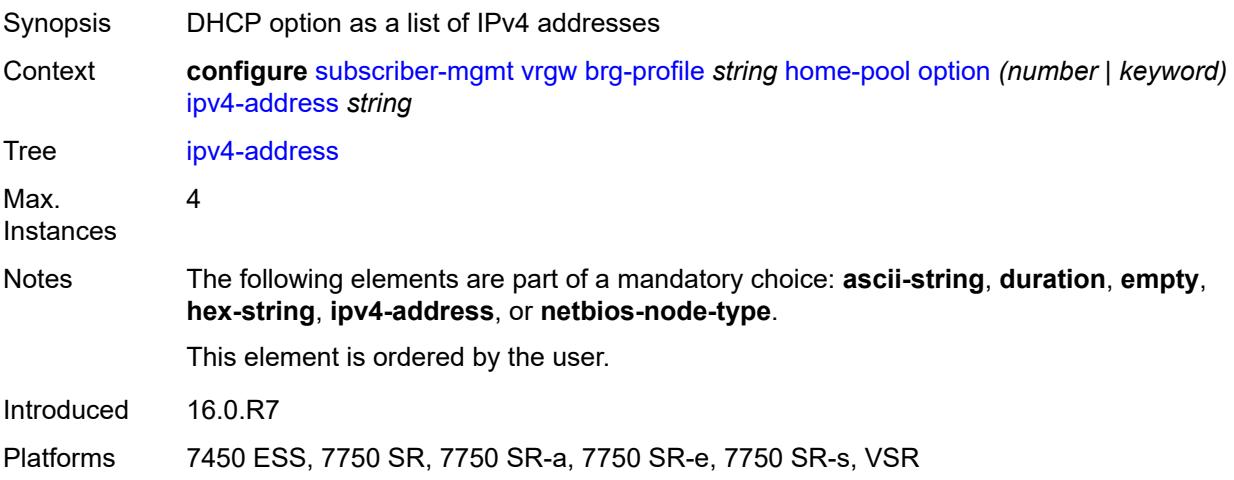

### <span id="page-8847-0"></span>**netbios-node-type** *keyword*

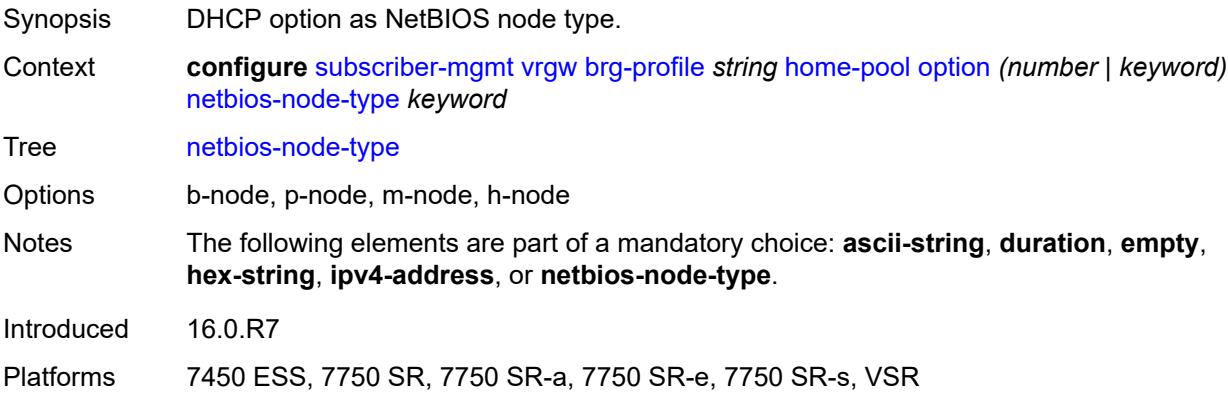

# <span id="page-8847-1"></span>**standby-ip-lifetime** *number*

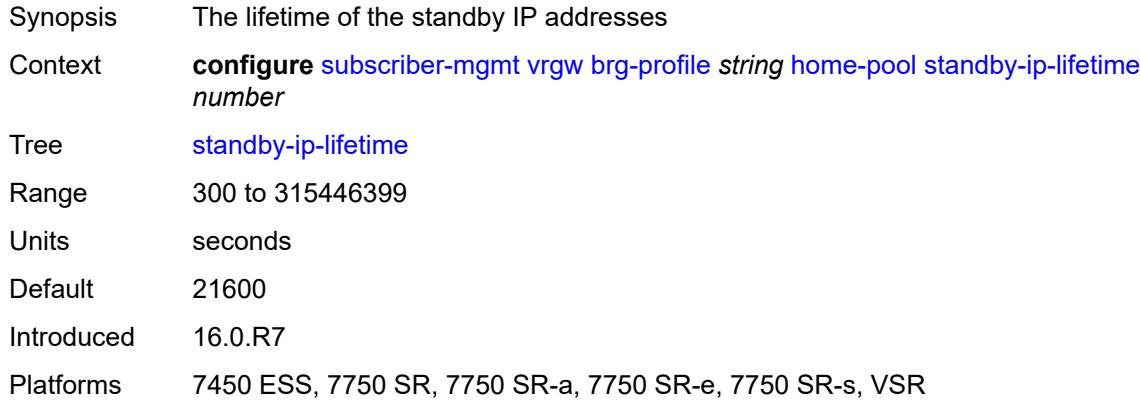

#### <span id="page-8847-2"></span>**subnet**

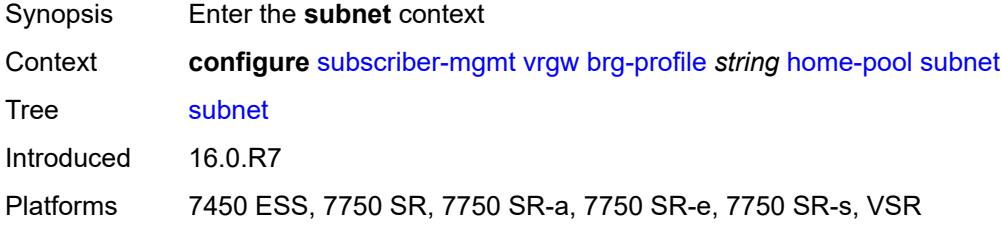

#### <span id="page-8847-3"></span>**end** *string*

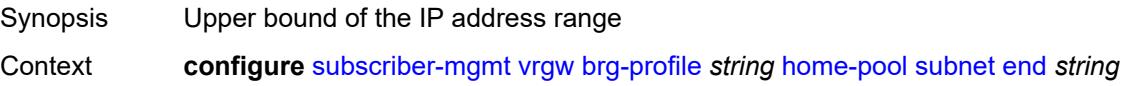

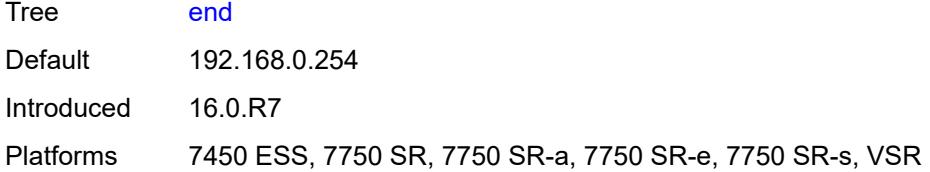

### <span id="page-8848-0"></span>**prefix** *string*

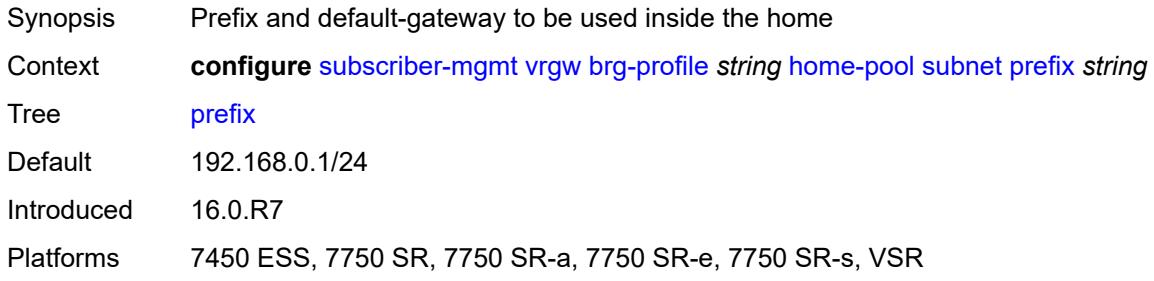

### <span id="page-8848-1"></span>**start** *string*

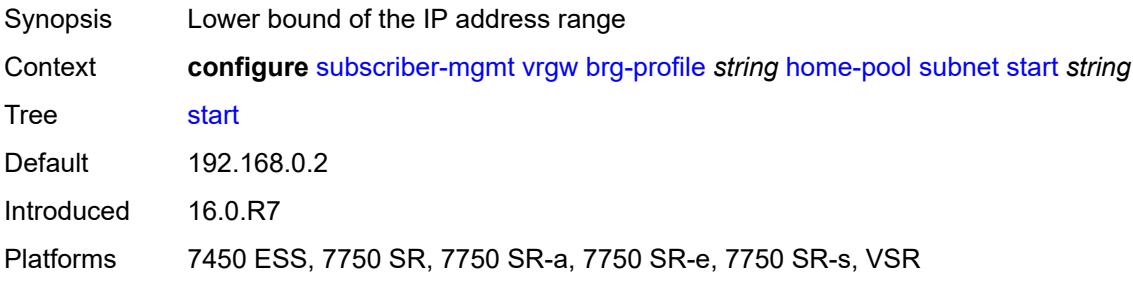

### <span id="page-8848-2"></span>**initial-hold-time** *number*

<span id="page-8848-3"></span>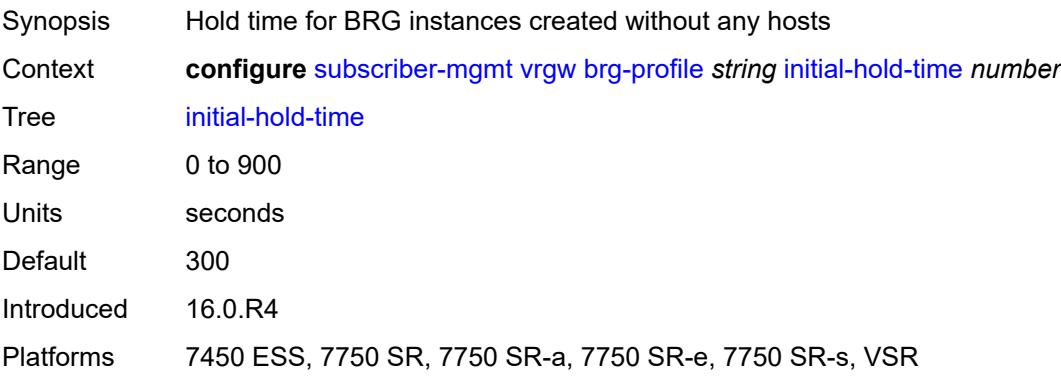

#### **radius-authentication**

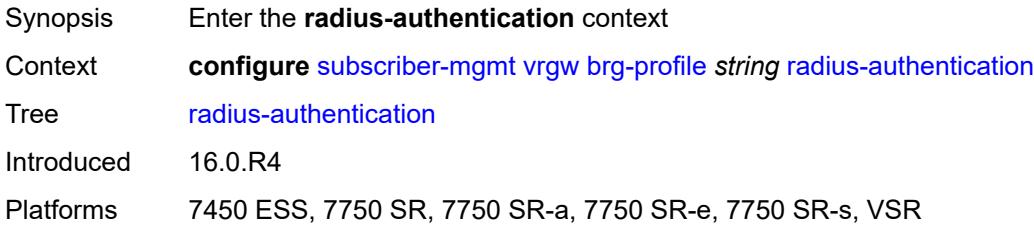

### <span id="page-8849-0"></span>**password** *string*

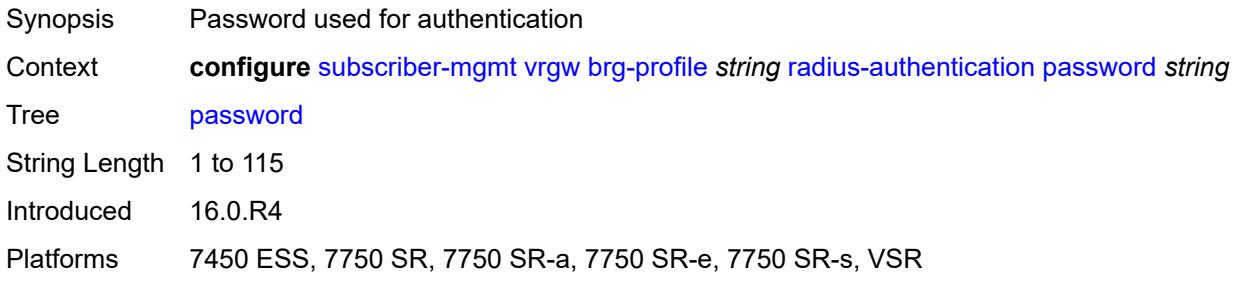

# <span id="page-8849-1"></span>**server-policy** *reference*

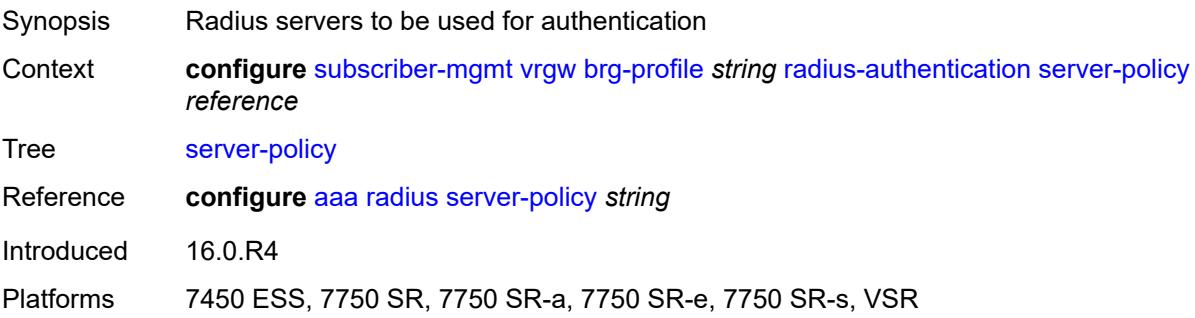

# <span id="page-8849-2"></span>**radius-proxy-server** [[router-instance\]](#page-8850-0) *string* [name](#page-8850-1) *string*

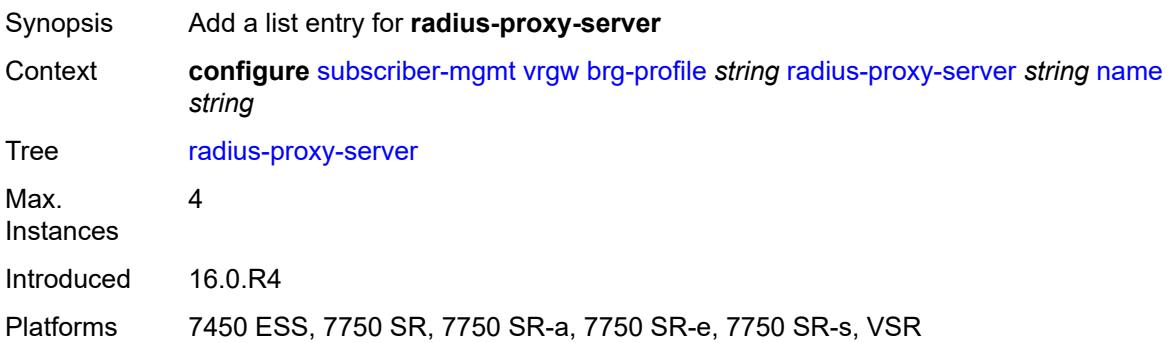

# <span id="page-8850-0"></span>[**router-instance**] *string*

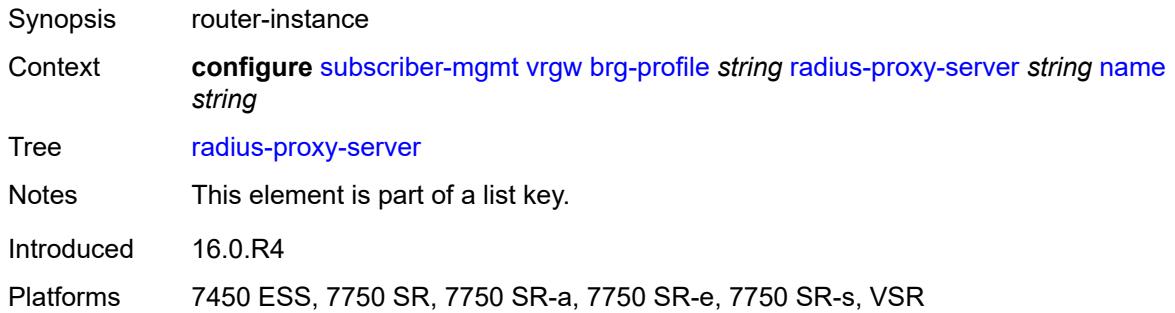

### <span id="page-8850-1"></span>**name** *string*

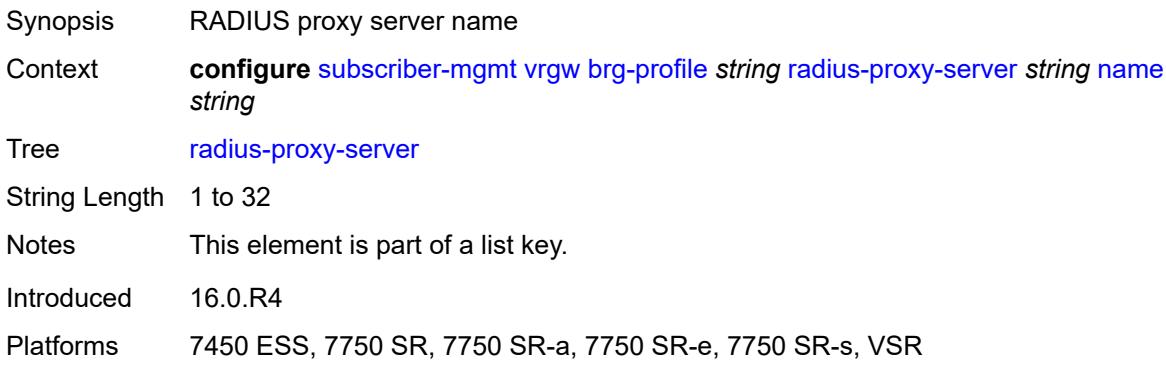

# <span id="page-8850-2"></span>**sla-profile-string** *string*

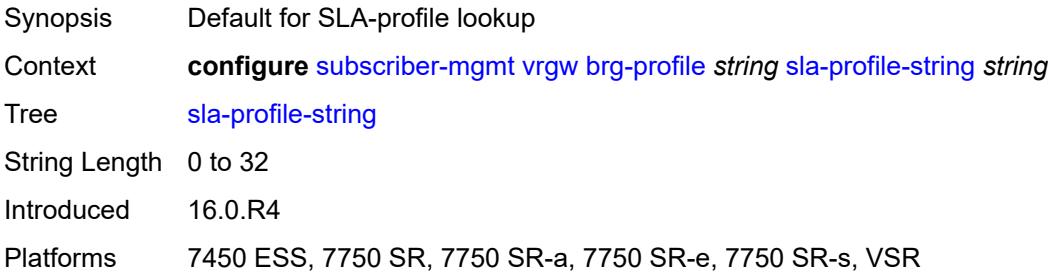

### <span id="page-8850-3"></span>**sub-profile-string** *string*

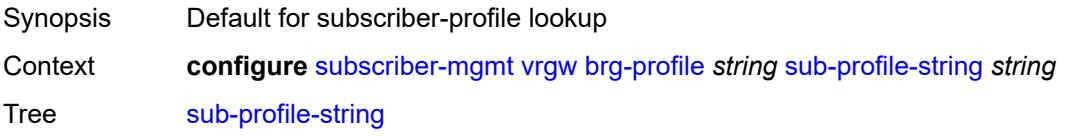

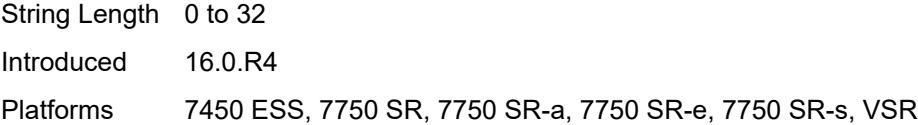

# <span id="page-8851-0"></span>**uplink-initial-wait** *number*

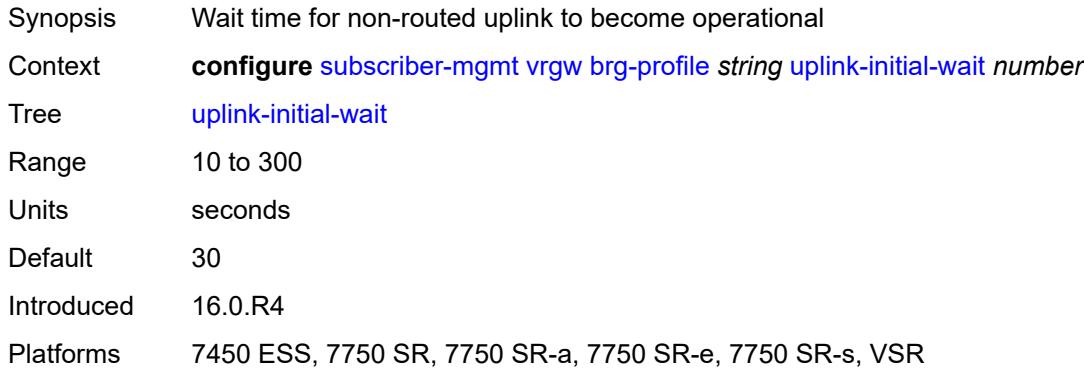

#### <span id="page-8851-1"></span>**lanext**

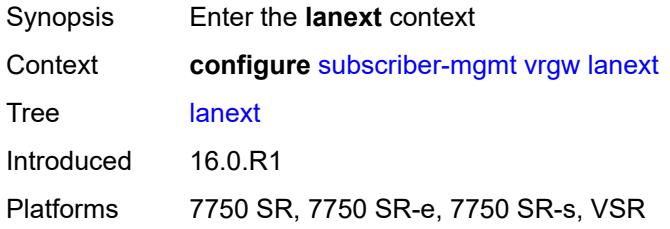

#### <span id="page-8851-2"></span>**router-target-as-number** *number*

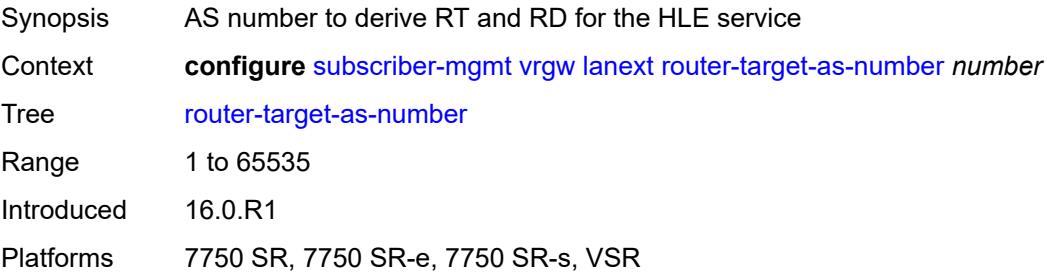

### <span id="page-8851-3"></span>**wlan-gw**

Synopsis Enter the **wlan-gw** context

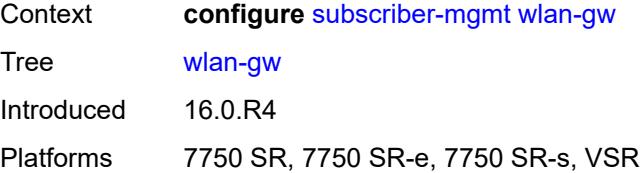

# <span id="page-8852-0"></span>**queries**

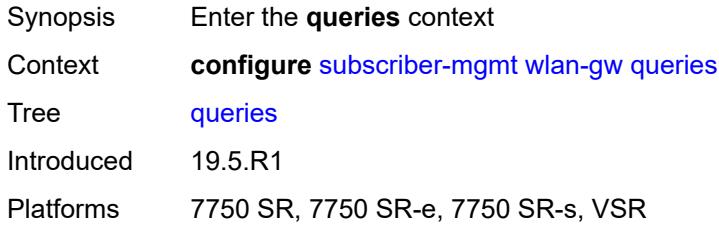

# <span id="page-8852-2"></span>**tunnel** [\[name](#page-8852-1)] *string*

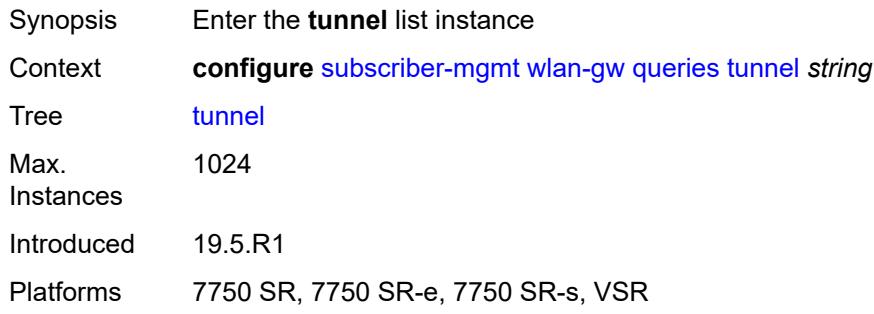

### <span id="page-8852-1"></span>[**name**] *string*

<span id="page-8852-3"></span>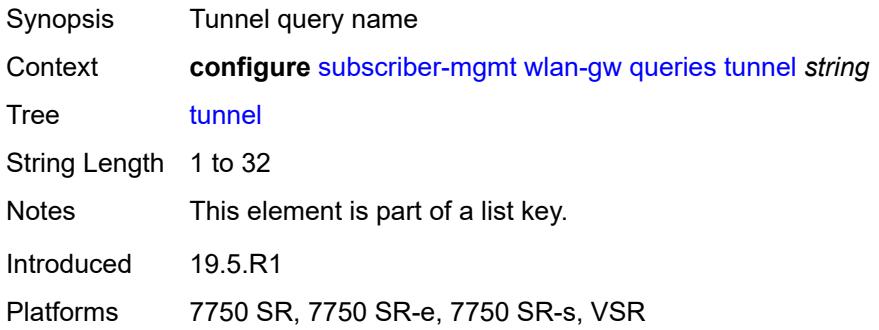

# **access-point-mac-address-learning-status** *keyword*

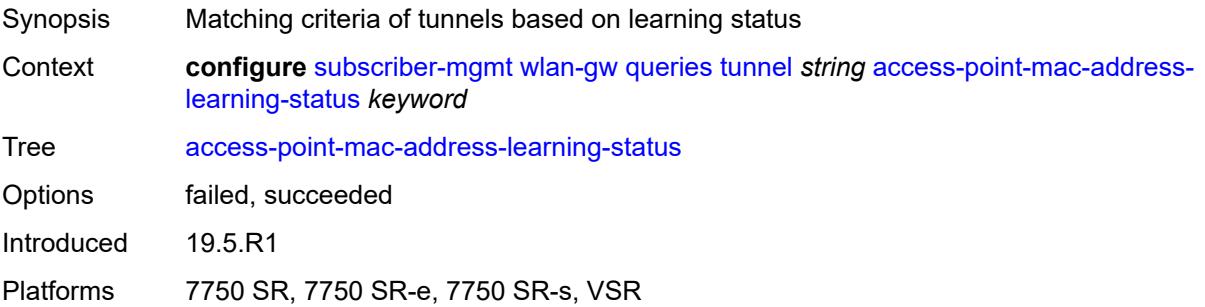

#### <span id="page-8853-0"></span>**calculate-counts** *boolean*

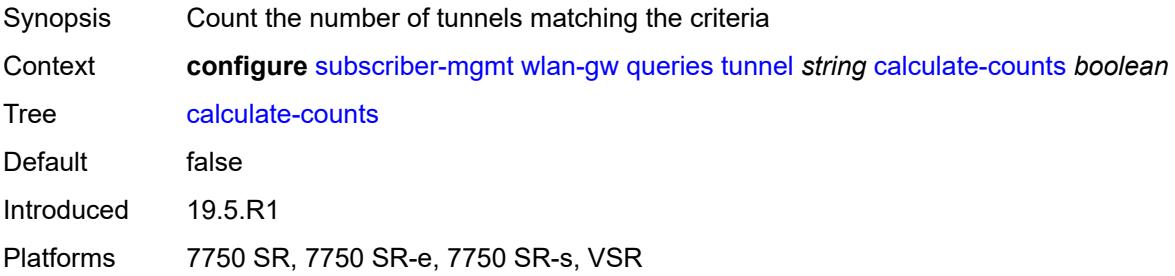

### <span id="page-8853-1"></span>**encapsulation**

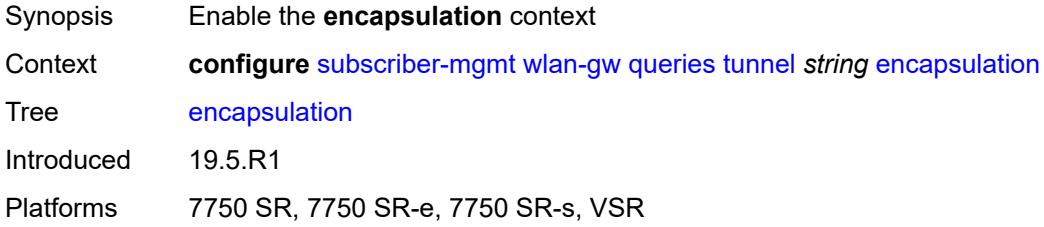

### <span id="page-8853-2"></span>**gre** *boolean*

<span id="page-8853-3"></span>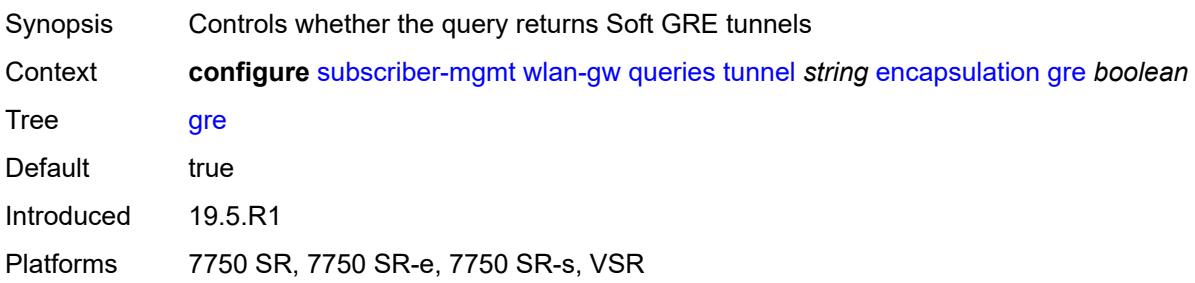

#### **l2** *boolean*

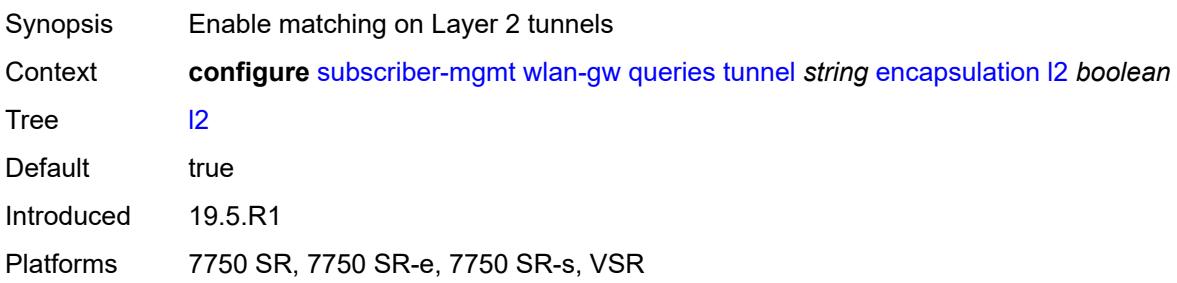

### <span id="page-8854-0"></span>**l2tp** *boolean*

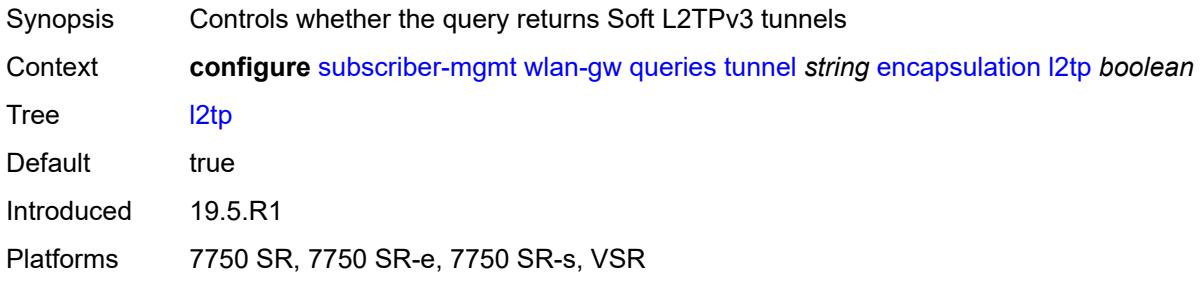

# <span id="page-8854-1"></span>**vxlan** *boolean*

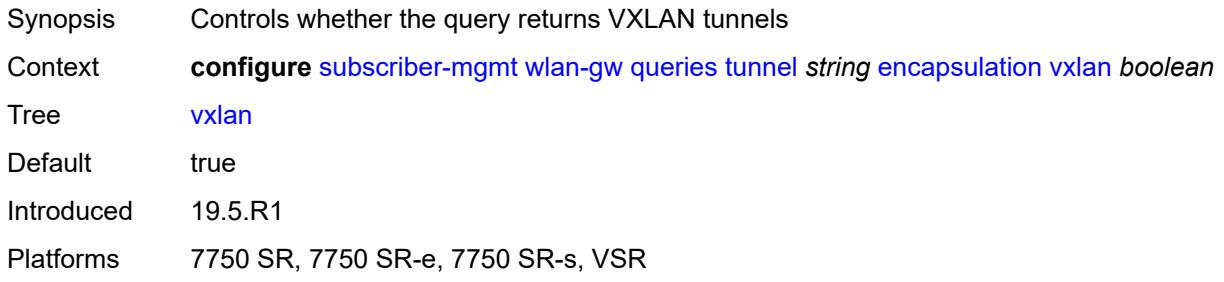

#### <span id="page-8854-2"></span>**l2**

<span id="page-8854-3"></span>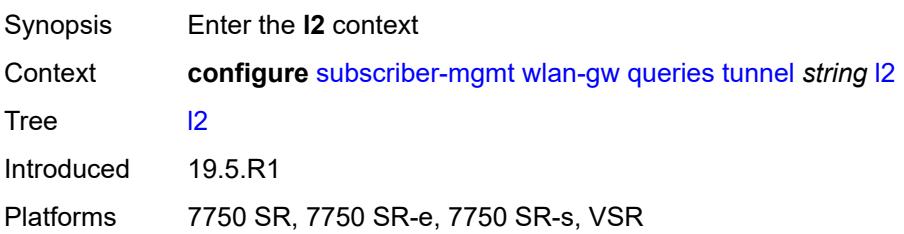

#### **inner-vlan** *number*

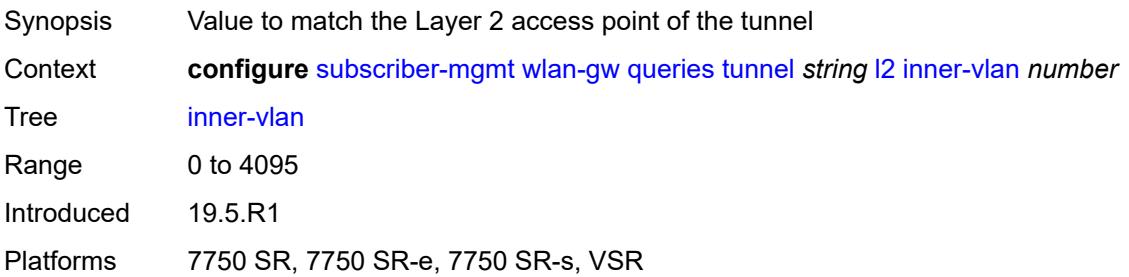

#### <span id="page-8855-0"></span>**outer-vlan** *number*

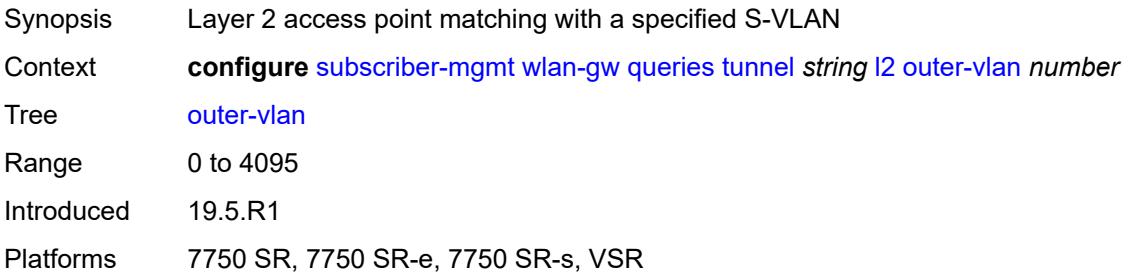

### <span id="page-8855-1"></span>**sap** *string*

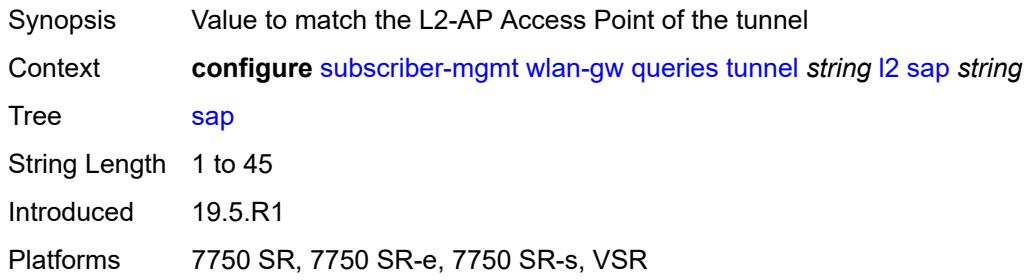

#### <span id="page-8855-2"></span>**l3**

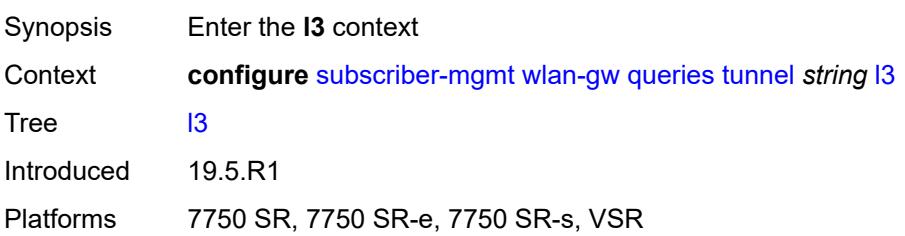
# **address-type** *keyword*

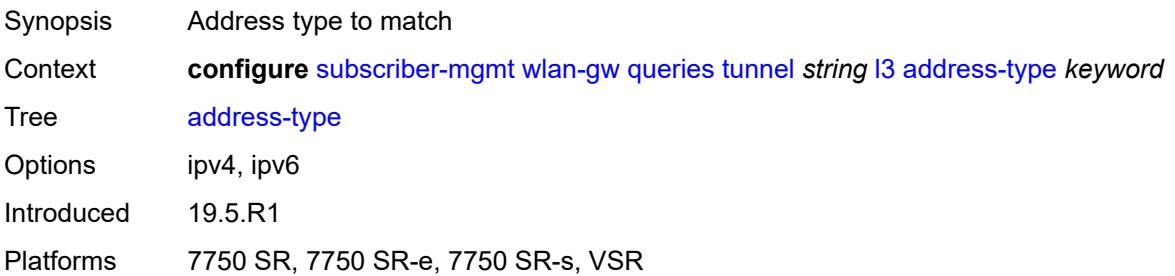

### <span id="page-8856-0"></span>**local-address** *(ipv4-address-no-zone | ipv6-address-no-zone)*

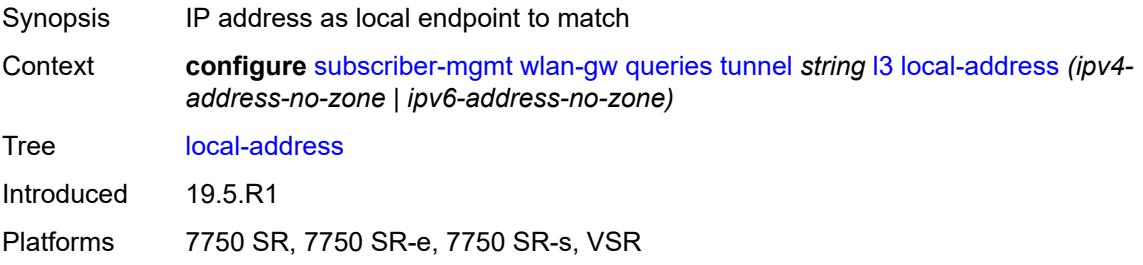

## <span id="page-8856-1"></span>**remote-address** *(ipv4-address-no-zone | ipv6-address-no-zone)*

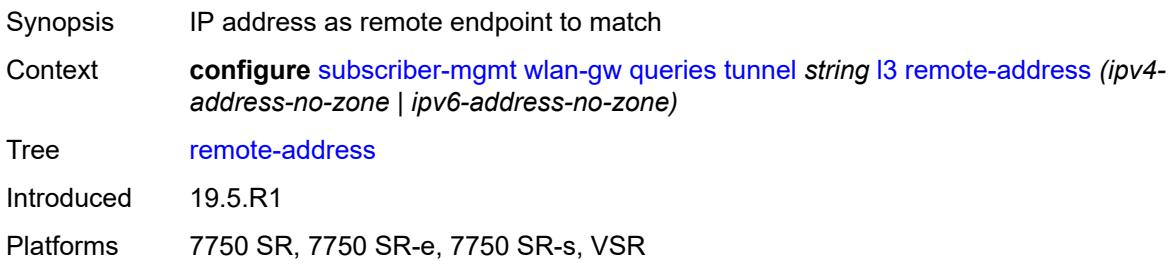

#### <span id="page-8856-2"></span>**router-instance** *string*

<span id="page-8856-3"></span>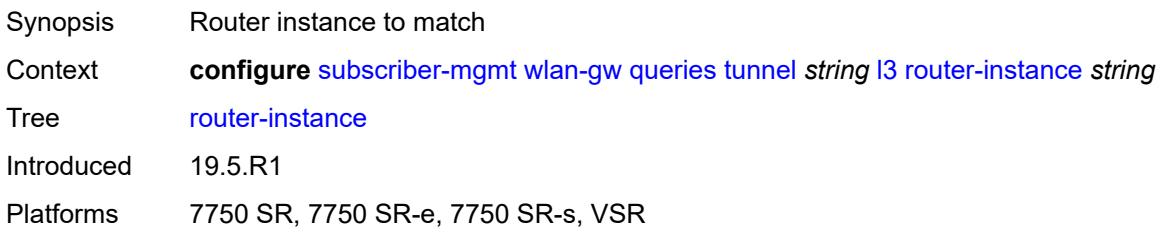

#### **ues**

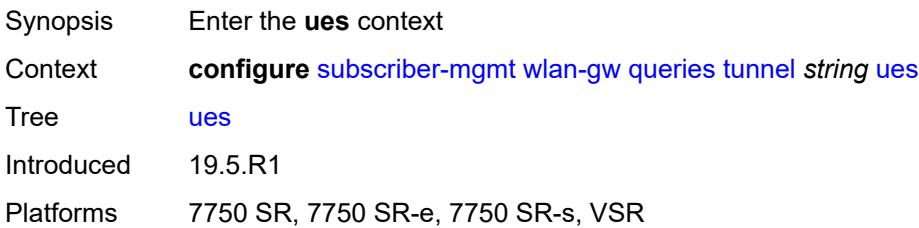

# <span id="page-8857-0"></span>**maximum** *number*

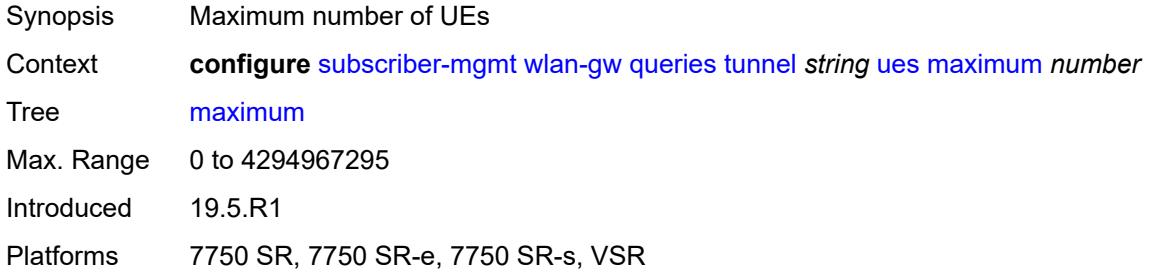

## <span id="page-8857-1"></span>**minimum** *number*

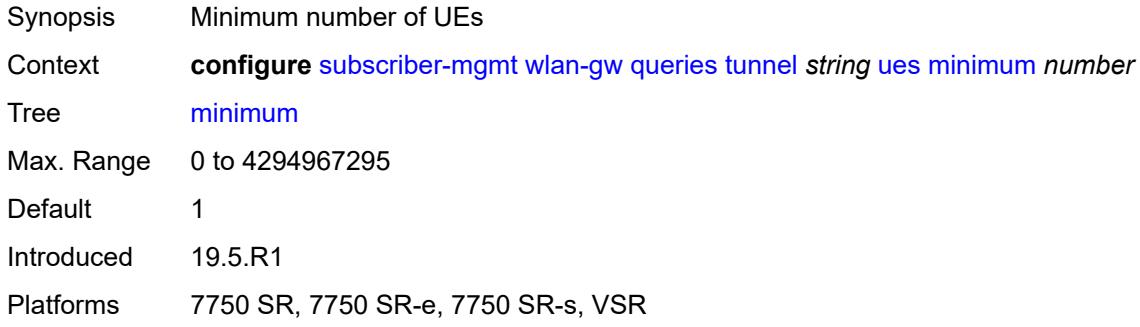

### <span id="page-8857-2"></span>**state**

<span id="page-8857-3"></span>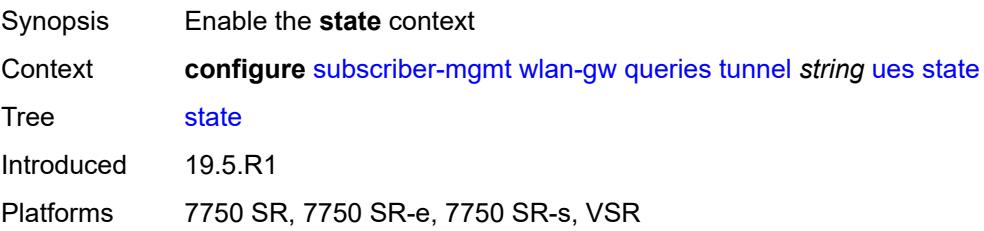

#### **cross-connect** *boolean*

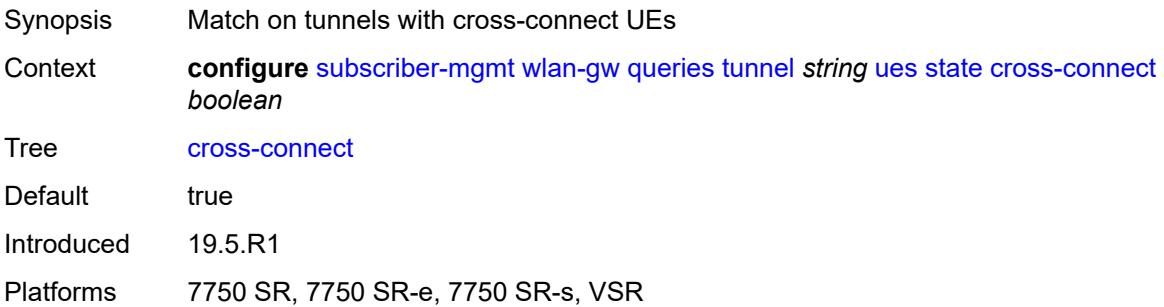

## <span id="page-8858-0"></span>**dsm** *boolean*

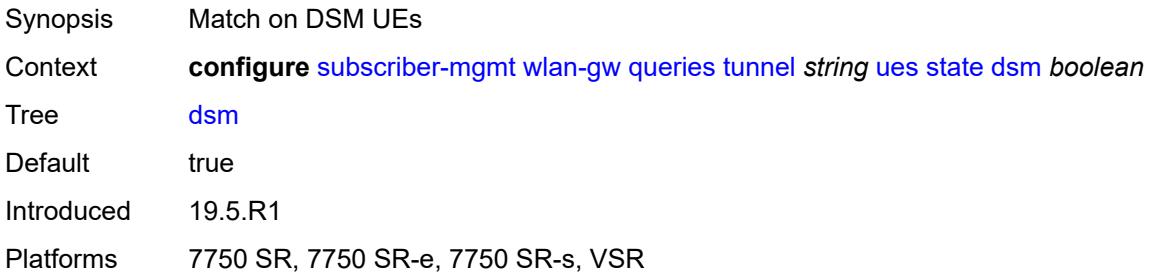

## <span id="page-8858-1"></span>**esm** *boolean*

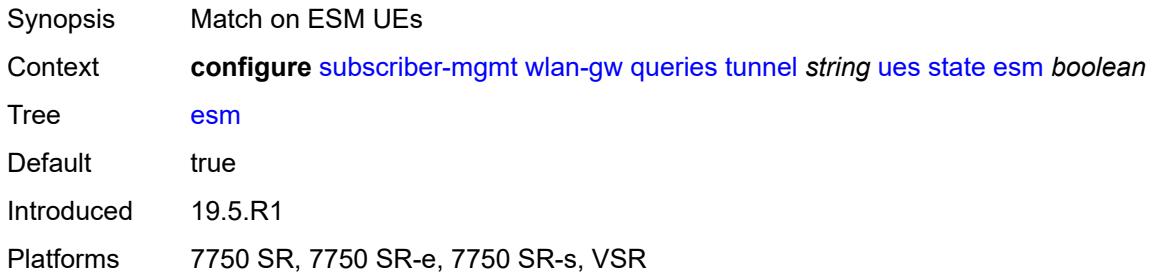

# <span id="page-8858-2"></span>**l2** *boolean*

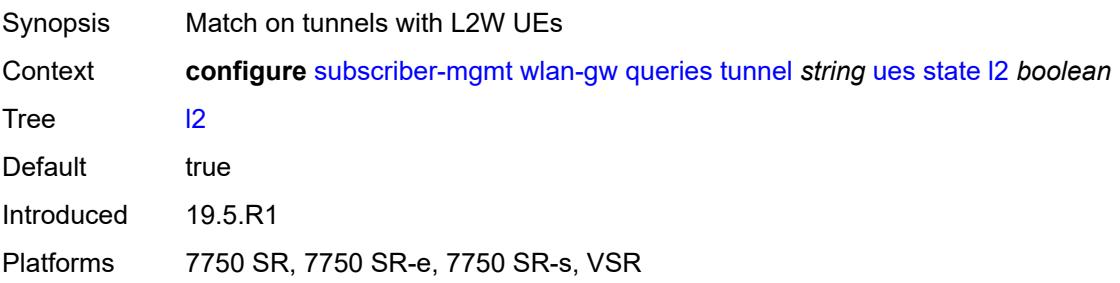

### <span id="page-8859-0"></span>**migrant** *boolean*

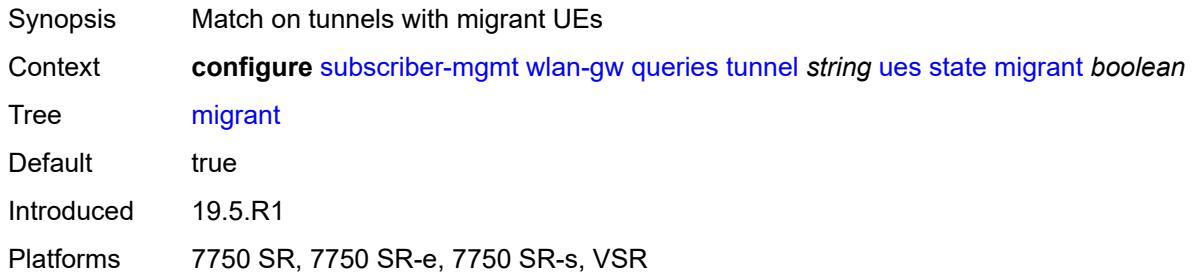

## <span id="page-8859-2"></span>**ue** [\[name](#page-8859-1)] *string*

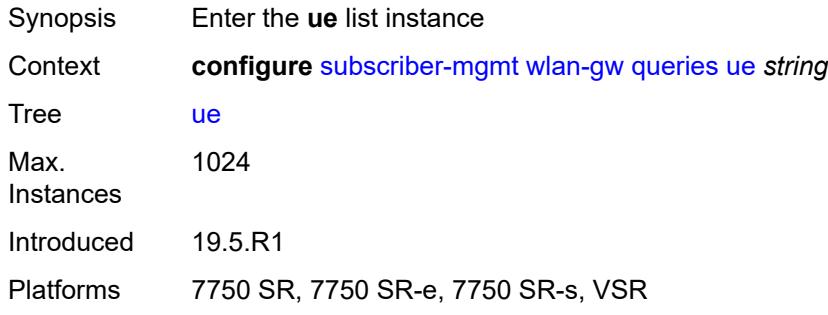

# <span id="page-8859-1"></span>[**name**] *string*

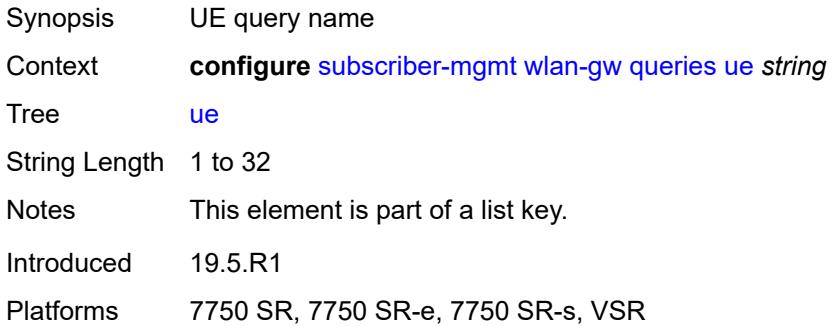

# <span id="page-8859-3"></span>**address**

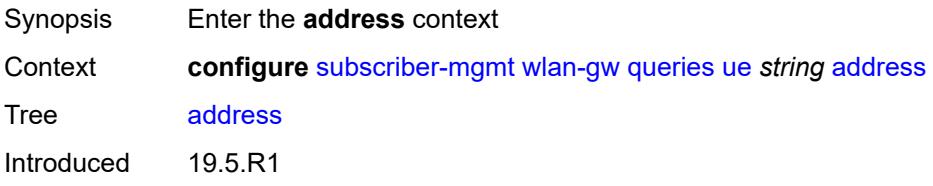

Platforms 7750 SR, 7750 SR-e, 7750 SR-s, VSR

## <span id="page-8860-0"></span>**dhcp6-na** *string*

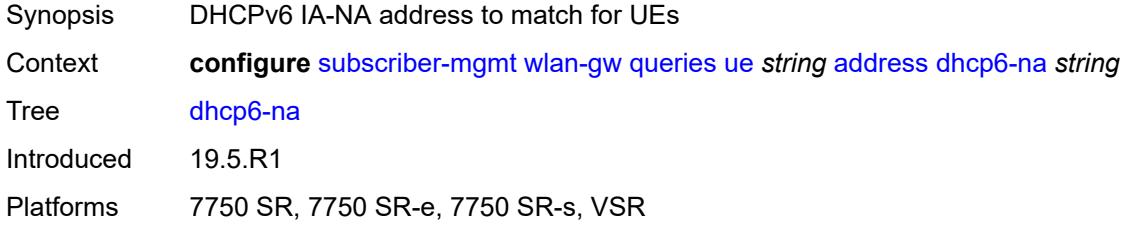

# <span id="page-8860-1"></span>**ipv4** *string*

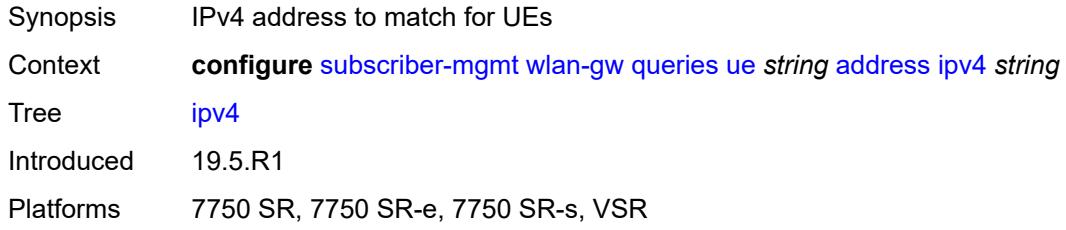

## <span id="page-8860-2"></span>**slaac** *string*

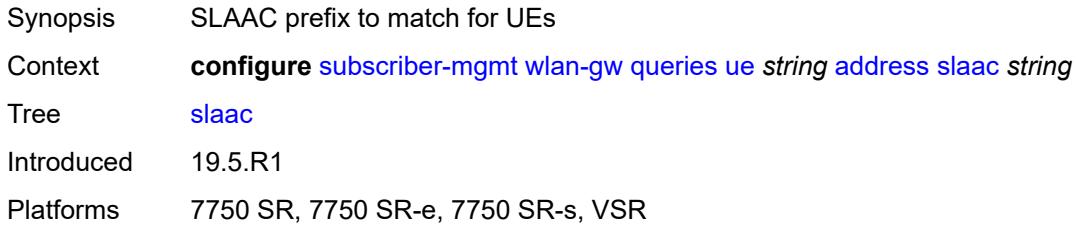

# <span id="page-8860-3"></span>**type** *keyword*

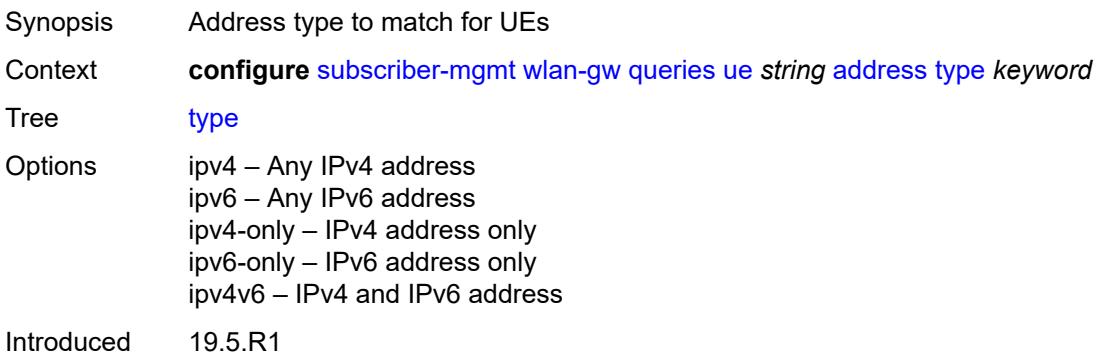

Platforms 7750 SR, 7750 SR-e, 7750 SR-s, VSR

### <span id="page-8861-0"></span>**bridge-domain** *number*

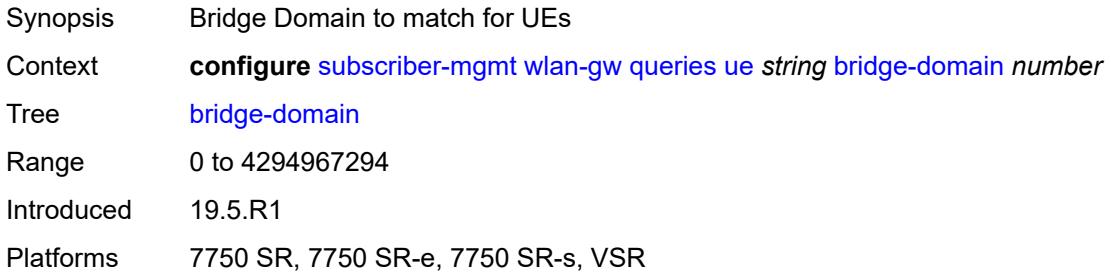

## <span id="page-8861-1"></span>**connection-state**

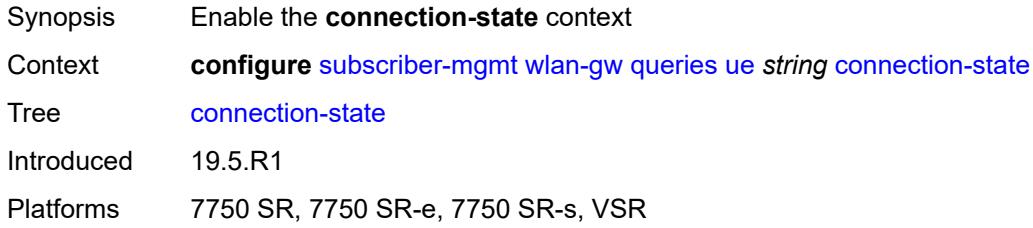

## <span id="page-8861-2"></span>**already-signed-in** *boolean*

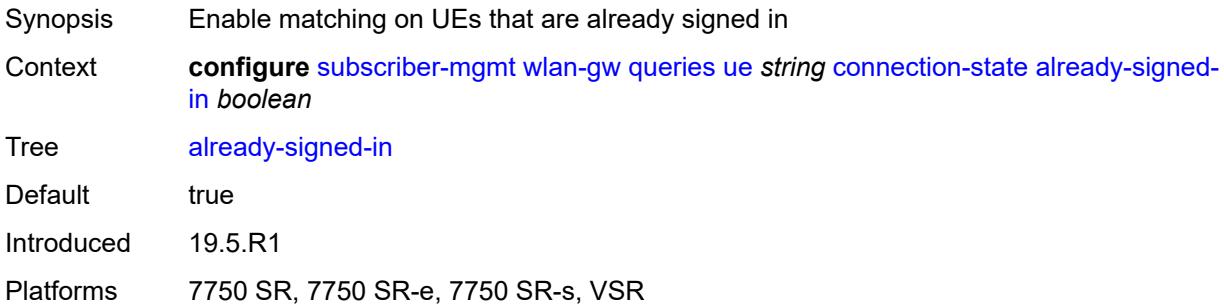

## <span id="page-8861-3"></span>**authorized-only** *boolean*

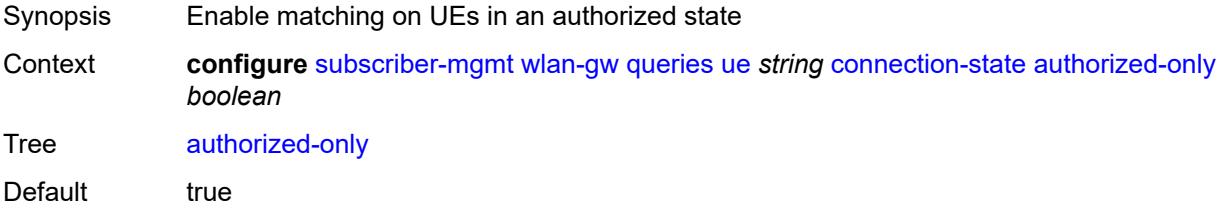

Introduced 19.5.R1

Platforms 7750 SR, 7750 SR-e, 7750 SR-s, VSR

### <span id="page-8862-0"></span>**cross-connect** *boolean*

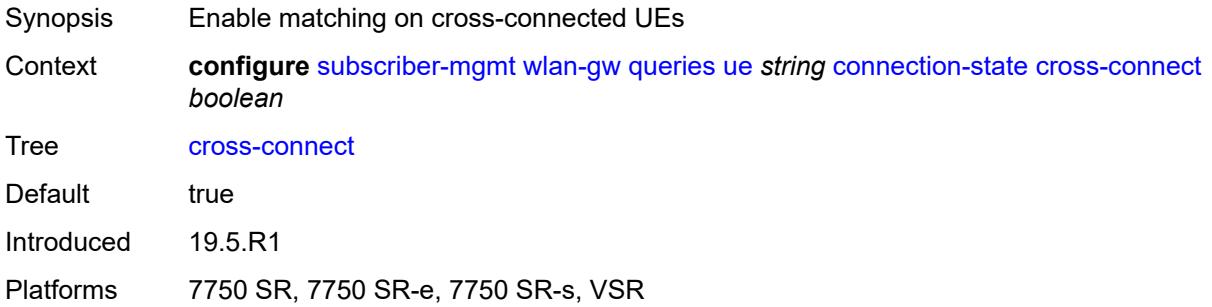

## <span id="page-8862-1"></span>**data-triggered** *boolean*

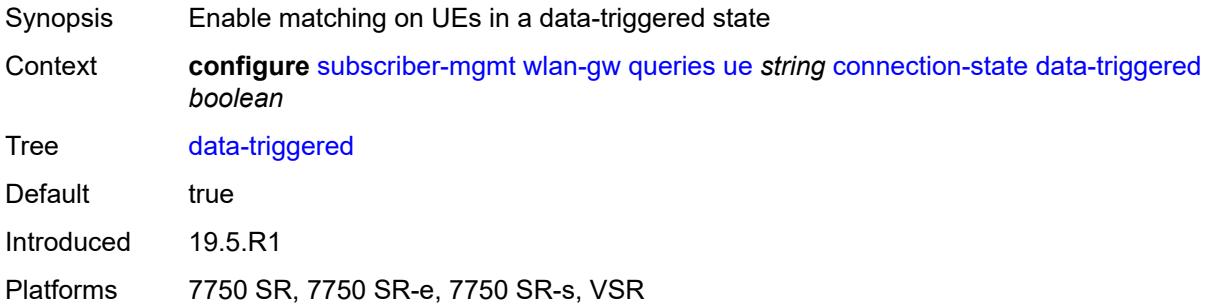

## <span id="page-8862-2"></span>**delete-pending** *boolean*

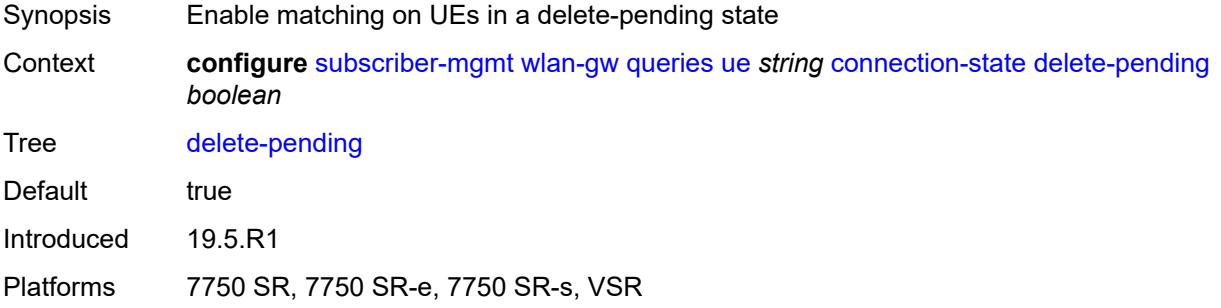

# <span id="page-8862-3"></span>**dhcp-triggered** *boolean*

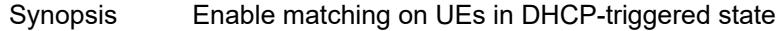

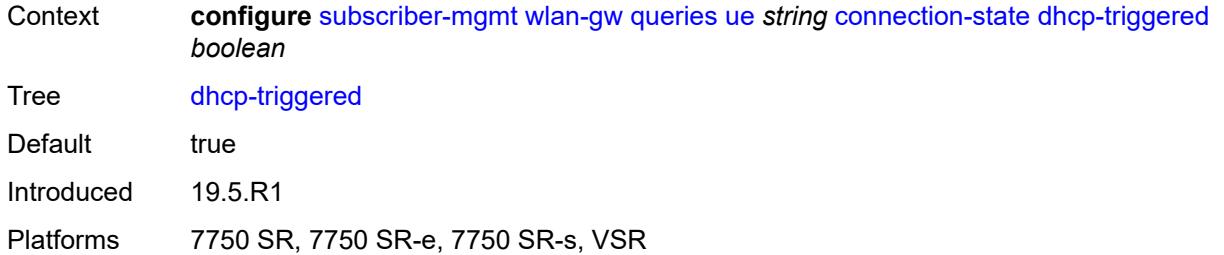

## <span id="page-8863-0"></span>**dsm** *boolean*

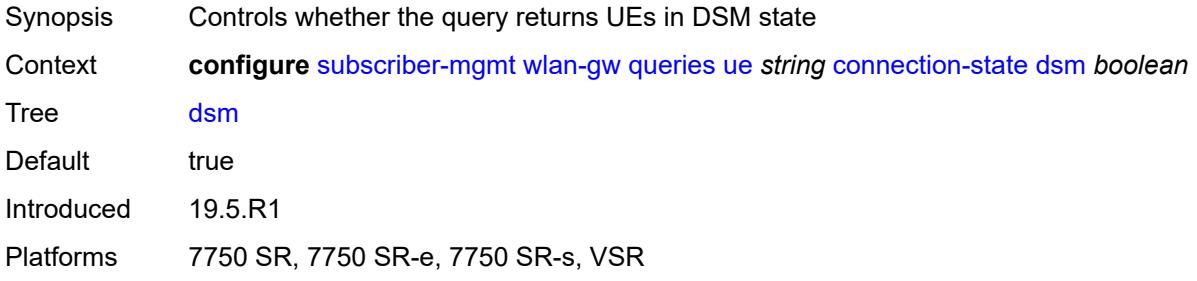

#### <span id="page-8863-1"></span>**esm** *boolean*

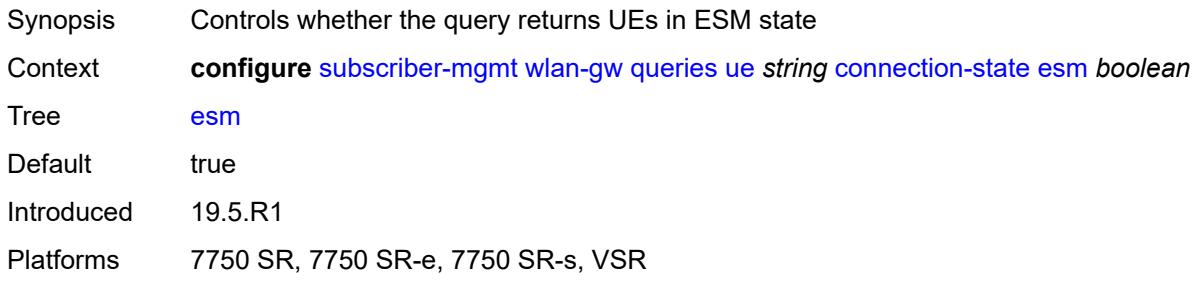

# <span id="page-8863-2"></span>**gtp-authorized** *boolean*

<span id="page-8863-3"></span>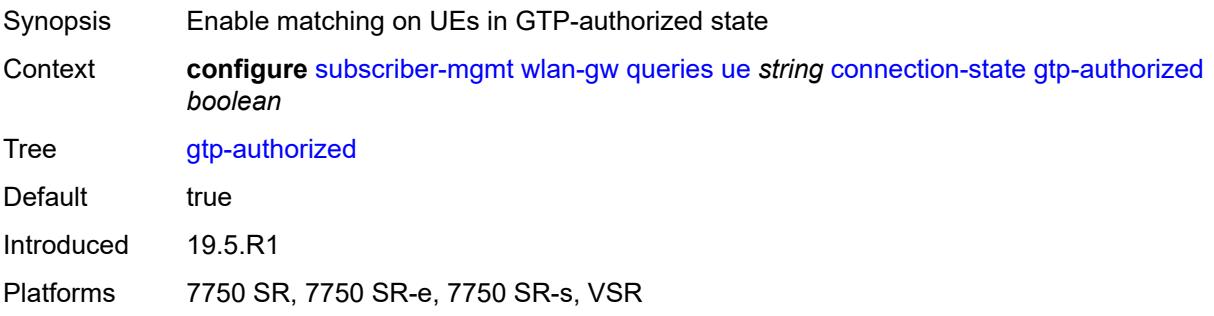

# **ip-assigned** *boolean*

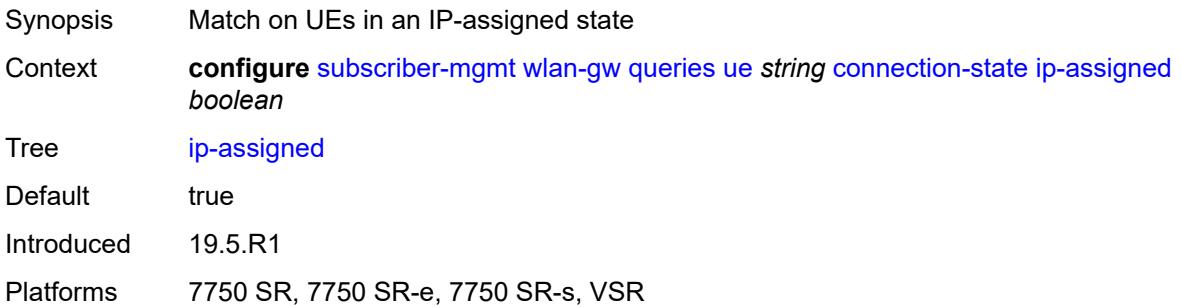

# <span id="page-8864-0"></span>**ip-assigned-authorized** *boolean*

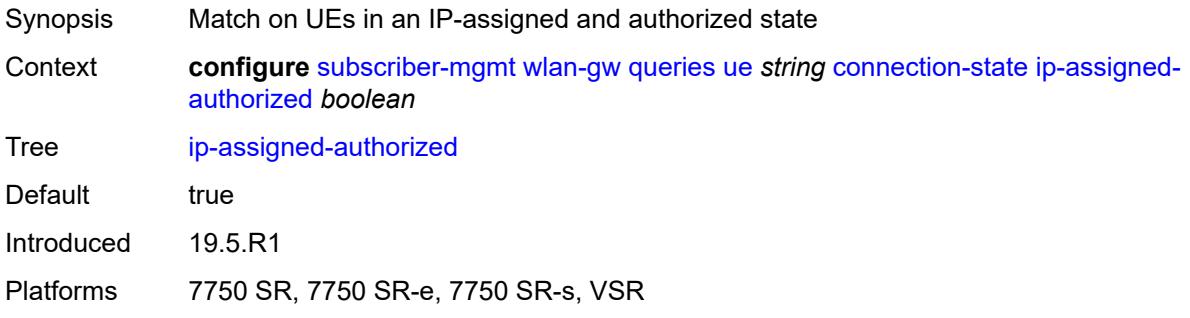

# <span id="page-8864-1"></span>**l2** *boolean*

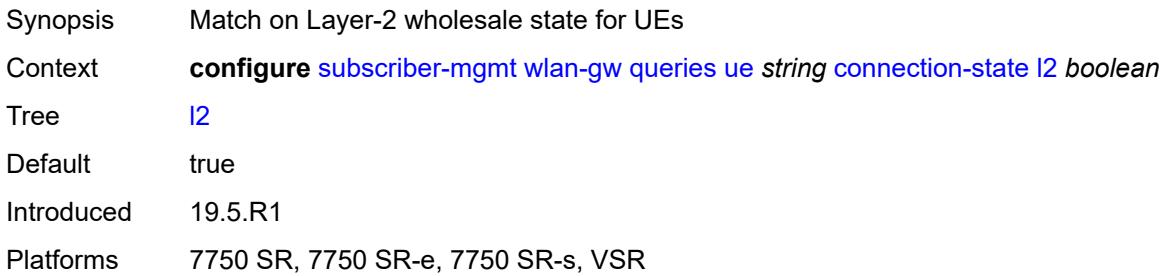

# <span id="page-8864-2"></span>**portal** *boolean*

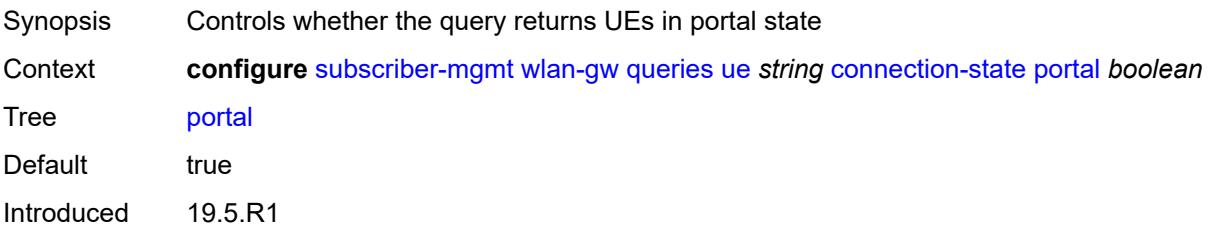

Platforms 7750 SR, 7750 SR-e, 7750 SR-s, VSR

## <span id="page-8865-0"></span>**mac-address** *string*

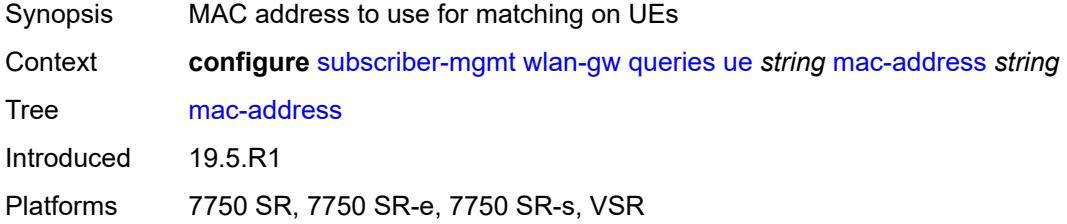

# <span id="page-8865-1"></span>**soft-quota-exhausted** *boolean*

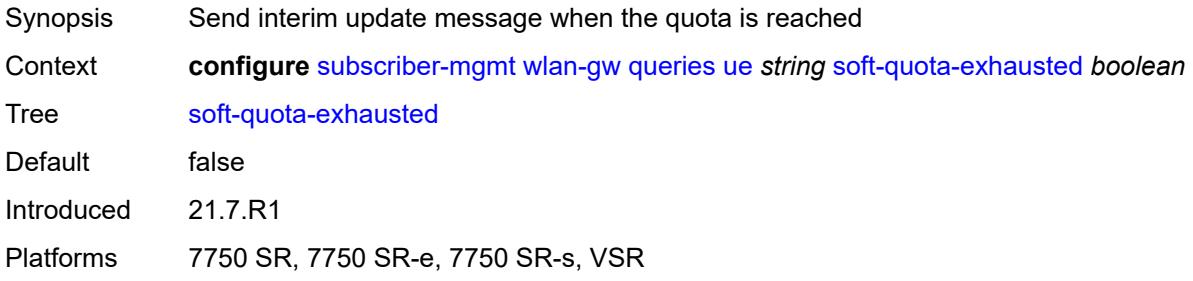

#### <span id="page-8865-2"></span>**tunnel**

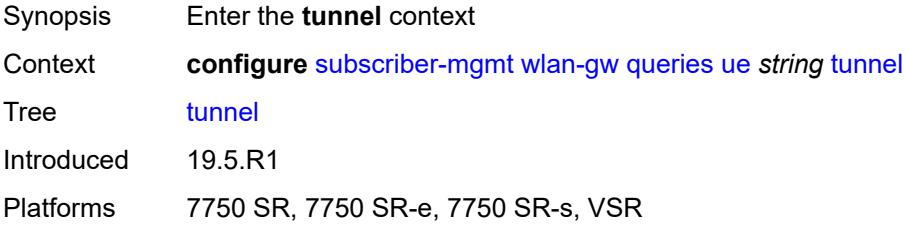

### <span id="page-8865-3"></span>**encapsulation** *keyword*

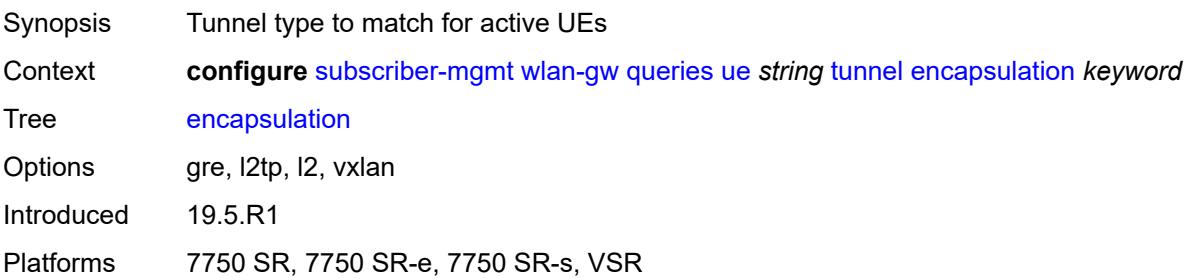

### <span id="page-8866-0"></span>**local-address** *(ipv4-address-no-zone | ipv6-address-no-zone)*

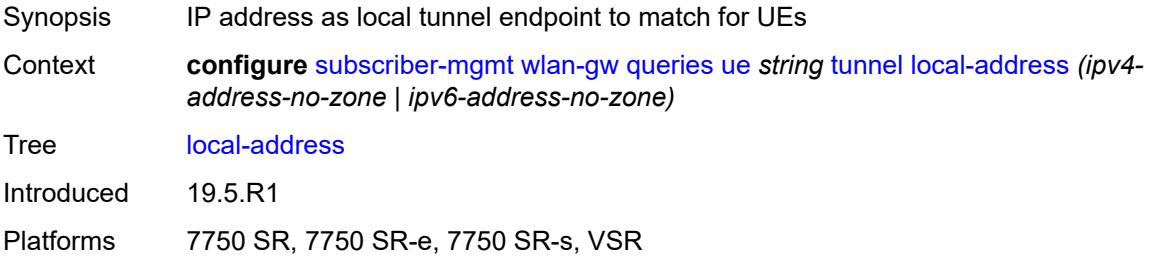

## <span id="page-8866-1"></span>**remote-address** *(ipv4-address-no-zone | ipv6-address-no-zone)*

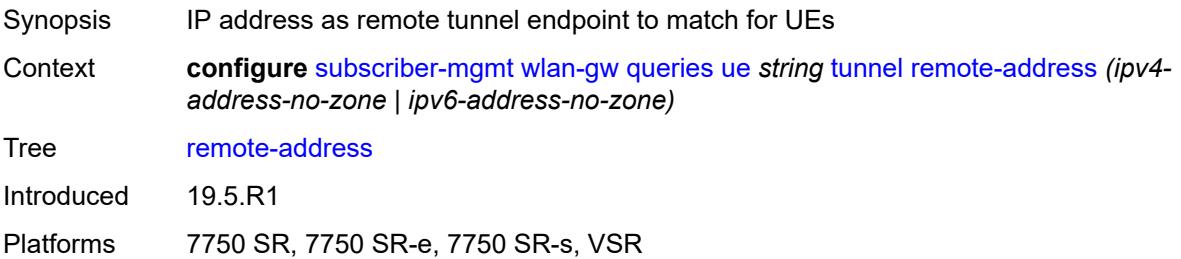

## <span id="page-8866-2"></span>**router-instance** *string*

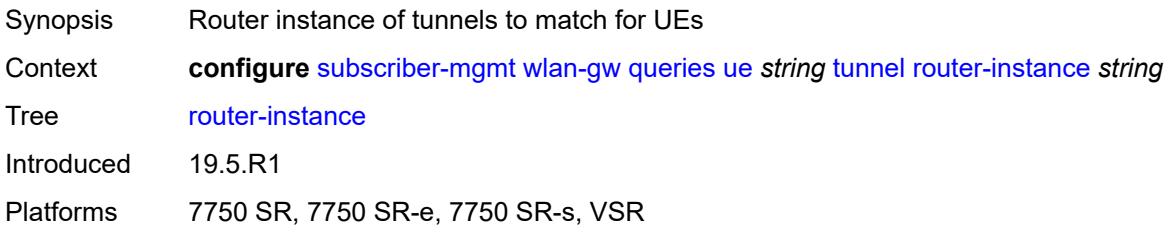

# <span id="page-8866-3"></span>**vlan** *number*

<span id="page-8866-4"></span>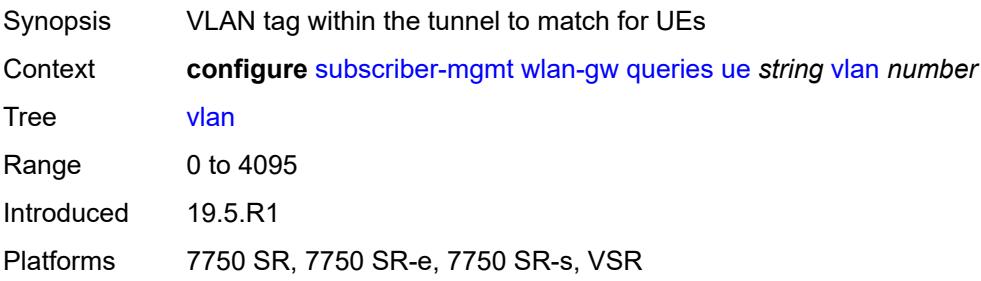

## **wlan-gw-group**

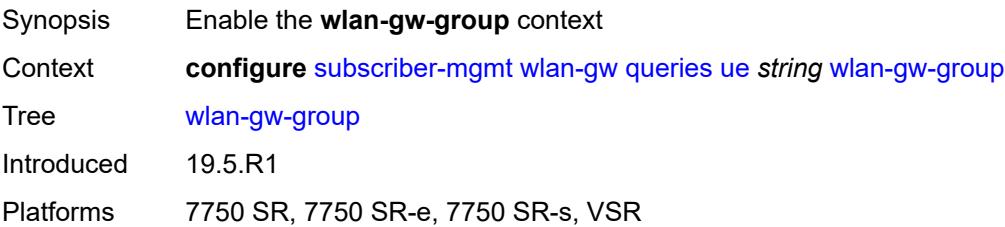

## <span id="page-8867-0"></span>**id** *number*

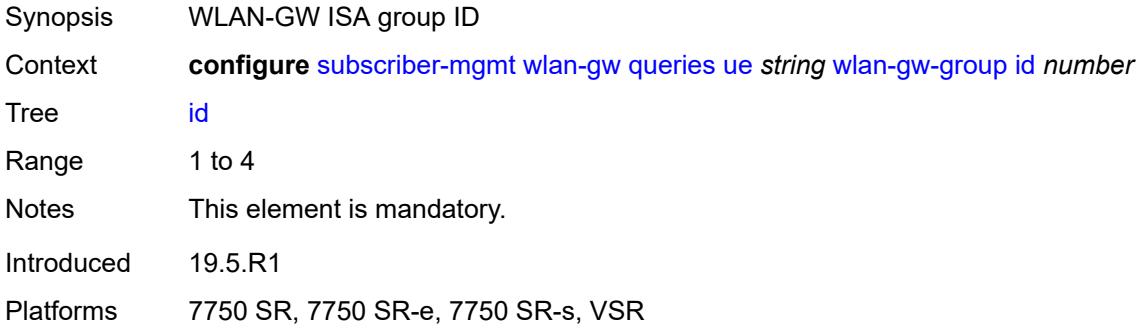

## <span id="page-8867-1"></span>**member** *number*

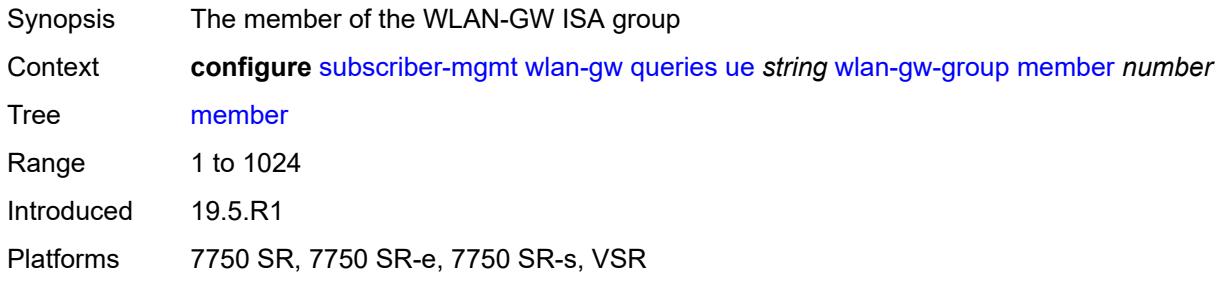

# <span id="page-8867-2"></span>**virtual-chassis-identifier** *string*

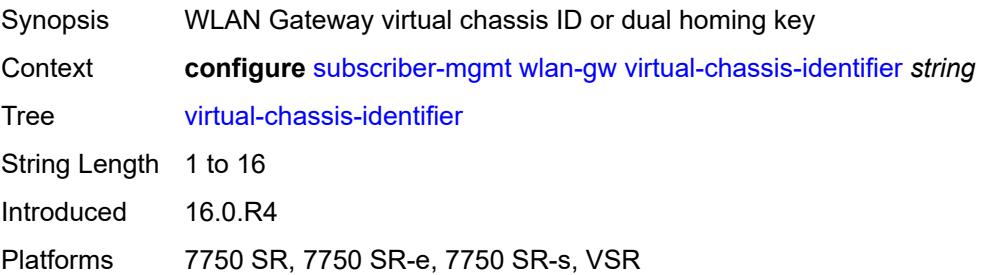

# **3.46 system commands**

```
configure
   — system
      — alarm-contact-in-power boolean
      — alarm-contact-input number 
         — admin-state keyword
          — apply-groups reference
         — apply-groups-exclude reference
          — clear-message string
         — description string
          — normal-state keyword
          — trigger-message string
       — alarms
         — admin-state keyword
         — apply-groups reference
         — apply-groups-exclude reference
          — max-cleared number
       — allow-boot-license-violations boolean
       — apply-groups reference
         — apply-groups-exclude reference
       — bluetooth
          — admin-state keyword
         — advertising-timeout number
          — apply-groups reference
          — apply-groups-exclude reference
          — device string 
             — apply-groups reference
             — apply-groups-exclude reference
             — description string
          — module string 
             — apply-groups reference
             — apply-groups-exclude reference
             — provisioned-identifier string
          — pairing-button boolean
          — passkey string
          — power-mode keyword
       — boot-bad-exec string
       — boot-good-exec string
       — central-frequency-clock
          — apply-groups reference
          — apply-groups-exclude reference
          — bits
             — input
                 — admin-state keyword
             — interface-type keyword
             — output
                — admin-state keyword
                — line-length keyword
                — ql-minimum keyword
                — source keyword
                — squelch boolean
             — ql-override keyword
             — ssm-bit number
            — gnss
             — admin-state keyword
             — ql-override keyword
          — ptp
             — admin-state keyword
                — ql-override keyword
```

```
 — ql-minimum keyword
```
configure system central-frequency-clock ql-selection

```
 — ql-selection boolean
    — ref-order
      — fifth keyword
      — first keyword
      — fourth keyword
       — second keyword
      — sixth keyword
       — third keyword
    — ref1
      — admin-state keyword
       — ql-override keyword
      — source-port string
    — ref2
       — admin-state keyword
      — ql-override keyword
       — source-port string
    — revert boolean
    — synce
      — admin-state keyword
       — ql-override keyword
    — wait-to-restore number
 — clli-code string
 — congestion-management boolean
 — contact string
 — coordinates string
 — cpm-http-redirect
    — apply-groups reference
   — apply-groups-exclude reference
    — optimized-mode boolean
 — cron
    — apply-groups reference
    — apply-groups-exclude reference
    — schedule string owner string 
      — admin-state keyword
      — apply-groups reference
      — apply-groups-exclude reference
      — count number
      — day-of-month number
       — description string
      — end-time
          — date-and-time string
         — day keyword
          — time string
       — hour number
       — interval number
      — minute number
       — month (keyword | number)
      — script-policy
         — name string
          — owner string
       — type keyword
       — weekday (keyword | number)
 — dhcp6
   — adv-noaddrs-global keyword
    — apply-groups reference
    — apply-groups-exclude reference
 — dns
    — address-pref keyword
   — apply-groups reference
    — apply-groups-exclude reference
   — dnssec
       — ad-validation keyword
 — efm-oam
    — apply-groups reference
```
configure system efm-oam apply-groups-exclude

```
 — apply-groups-exclude reference
   — dying-gasp-tx-on-reset boolean
    — grace-tx boolean
 — eth-cfm
   — apply-groups reference
   — apply-groups-exclude reference
   — grace boolean
    — md-auto-id
       — ma-index-range
         — apply-groups reference
         — apply-groups-exclude reference
         — end number
          — start number
       — md-index-range
         — apply-groups reference
         — apply-groups-exclude reference
         — end number
          — start number
    — named-display boolean
    — redundancy
      — apply-groups reference
       — apply-groups-exclude reference
       — mc-lag
          — propagate-hold-time (number | keyword)
          — standby-mep boolean
    — sender-id
       — local-name string
       — type keyword
    — slm
       — apply-groups reference
       — apply-groups-exclude reference
       — inactivity-timer number
 — fan-control
    — apply-groups reference
    — apply-groups-exclude reference
    — cooling-profile keyword
 — grpc
    — admin-state keyword
    — allow-unsecure-connection
    — apply-groups reference
    — apply-groups-exclude reference
    — gnmi
      — admin-state keyword
      — auto-config-save boolean
       — proto-version keyword
    — gnoi
       — cert-mgmt
          — admin-state keyword
      — file
          — admin-state keyword
      — system
          — admin-state keyword
    — listening-port number
    — max-msg-size number
    — md-cli
       — admin-state keyword
    — rib-api
      — admin-state keyword
       — purge-timeout number
    — tcp-keepalive
      — admin-state keyword
      — idle-time number
      — interval number
```
configure system grpc tls-server-profile

```
 — tls-server-profile reference
```
- **[grpc-tunnel](#page-8939-0)**
	- **apply-groups** *reference*
	- **apply-groups-exclude** *reference*
	- **[destination-group](#page-8939-1)** *string* 
		- **[allow-unsecure-connection](#page-8939-2)**
		- **apply-groups** *reference*
		- **apply-groups-exclude** *reference*
		- **[description](#page-8940-0)** *string*
	- **[destination](#page-8940-1)** *(ipv4-address-no-zone | ipv6-address-no-zone | fully-qualified-*

*domain-name)* **[port](#page-8941-0)** *number* 

- **apply-groups** *reference*
	- **apply-groups-exclude** *reference*
	- **[local-source-address](#page-8941-1)** *(ipv4-address-no-zone | ipv6-address-no-zone)*
	- **[originated-qos-marking](#page-8941-2)** *keyword*
	- **[router-instance](#page-8942-0)** *string*
- **[tcp-keepalive](#page-8942-1)**
	- **[admin-state](#page-8942-2)** *keyword*
	- **[idle-time](#page-8942-3)** *number*
	- **[interval](#page-8943-0)** *number*
	- **[retries](#page-8943-1)** *number*
- **[tls-client-profile](#page-8944-0)** *reference*
- **[tunnel](#page-8944-1)** *string* 
	- **[admin-state](#page-8944-2)** *keyword*
	- **apply-groups** *reference*
	- **apply-groups-exclude** *reference*
	- **[description](#page-8945-0)** *string*
	- **[destination-group](#page-8945-1)** *reference*
	- **[handler](#page-8945-2)** *string* 
		- **[admin-state](#page-8946-0)** *keyword*
		- **apply-groups** *reference*
		- **apply-groups-exclude** *reference*
		- **[port](#page-8946-1)** *number*
		- **[target-type](#page-8946-2)**
			- **[custom-type](#page-8947-0)** *string*
			- **[grpc-server](#page-8947-1)**
			- **[ssh-server](#page-8947-2)**
	- **[target-name](#page-8948-0)**
		- **[custom-string](#page-8948-1)** *string*
		- **[node-name](#page-8948-2)**
		- **[user-agent](#page-8948-3)**
- **[icmp-vse](#page-8949-0)** *boolean*
- **[ip](#page-8949-1)**
	- **[allow-qinq-network-interface](#page-8949-2)** *boolean*
	- **apply-groups** *reference*
	- **apply-groups-exclude** *reference*
	- **[enforce-unique-if-index](#page-8950-0)** *boolean*
	- **[forward-6in4](#page-8950-1)** *boolean*
	- **[forward-ip-over-gre](#page-8950-2)** *boolean*
	- **[ipv6-eh](#page-8950-3)** *keyword*
	- **[mpls](#page-8951-0)**
		- **[label-stack-statistics-count](#page-8951-1)** *number*
- **[l2tp](#page-8951-2)**
	- **apply-groups** *reference*
	- **apply-groups-exclude** *reference*
	- **[non-multi-chassis-tunnel-id-range](#page-8951-3)**
		- **[end](#page-8952-0)** *number*
		- **[start](#page-8952-1)** *number*
- **[lacp](#page-8952-2)**
	- **apply-groups** *reference*
	- **apply-groups-exclude** *reference*
	- **[system-priority](#page-8952-3)** *number*

```
 — lldp
```
— **[admin-state](#page-8953-1)** *keyword*

```
 — apply-groups reference
         — apply-groups-exclude reference
         — message-fast-tx number
         — message-fast-tx-init number
         — notification-interval number
         — reinit-delay number
         — tx-credit-max number
         — tx-hold-multiplier number
         — tx-interval number
      — load-balancing
         — apply-groups reference
            — apply-groups-exclude reference
         — l2tp-load-balancing boolean
         — l4-load-balancing boolean
         — lsr-load-balancing keyword
         — mc-enh-load-balancing boolean
         — service-id-lag-hashing boolean
         — system-ip-load-balancing boolean
      — location string
      — login-control
         — apply-groups reference
         — apply-groups-exclude reference
         — exponential-backoff boolean
         — ftp
             — inbound-max-sessions number
         — idle-timeout (keyword | number)
         — login-banner boolean
         — login-scripts
            — global-script string
            — per-user-script
               — file-name string
               — user-directory string
         — motd
            — text string
            — url string
         — pre-login-message
             — message string
            — name boolean
           — ssh
               — graceful-shutdown boolean
            — inbound-max-sessions number
            — outbound-max-sessions number
             — ttl-security number
           — telnet
             — graceful-shutdown boolean
            — inbound-max-sessions number
            — outbound-max-sessions number
            — ttl-security number
      — management-interface
         — apply-groups reference
         — apply-groups-exclude reference
         — cli
            — apply-groups reference
            — apply-groups-exclude reference
            — classic-cli
               — allow-immediate boolean
               — rollback
                  — apply-groups reference
                  — apply-groups-exclude reference
                  — local-checkpoints number
 — location string
 — remote-checkpoints number
```
- **[rescue](#page-8967-0)**
	- **[location](#page-8967-1)** *string*

configure system management-interface cli cli-engine

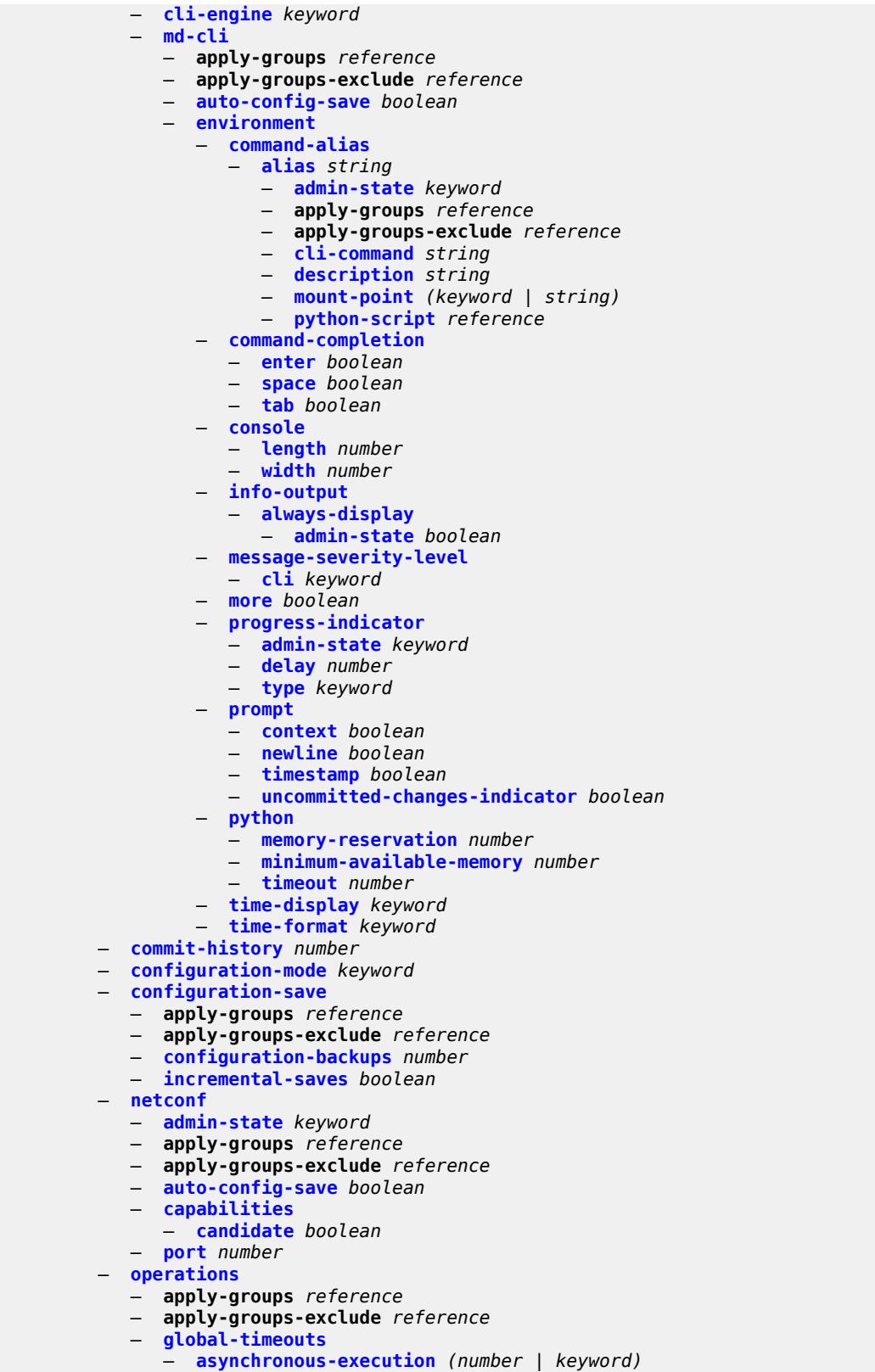

— **[asynchronous-retention](#page-8985-0)** *(number | keyword)*

#### configure system management-interface operations global-timeouts synchronous-execution

```
 — synchronous-execution (number | keyword)
          — remote-management
             — admin-state keyword
            — allow-unsecure-connection
             — apply-groups reference
             — apply-groups-exclude reference
             — client-tls-profile reference
            — connection-timeout number
             — device-label string
             — device-name string
             — hello-interval number
             — manager string 
                — admin-state keyword
                — allow-unsecure-connection
               — apply-groups reference
                — apply-groups-exclude reference
                — client-tls-profile reference
                — connection-timeout number
                — description string
                — device-label string
                — device-name string
                — manager-address (ipv4-address-no-zone | ipv6-address-no-zone | fully-
qualified-domain-name)
                — manager-port number
                — router-instance string
                — source-address (ipv4-address-no-zone | ipv6-address-no-zone)
                — source-port (number | keyword)
             — router-instance string
             — source-address (ipv4-address-no-zone | ipv6-address-no-zone)
             — source-port (number | keyword)
          — schema-path string
          — snmp
             — admin-state keyword
               — apply-groups reference
            — apply-groups-exclude reference
            — engine-id string
             — general-port number
            — max-bulk-duration number
             — packet-size number
             — streaming
                — admin-state keyword
                — apply-groups reference
                — apply-groups-exclude reference
          — yang-modules
             — apply-groups reference
             — apply-groups-exclude reference
             — nmda
               — nmda-support boolean
             — nokia-combined-modules boolean
             — nokia-submodules boolean
             — openconfig-modules boolean
             — shared-model-management boolean
       — name string
       — network-element-discovery
         — apply-groups reference
          — apply-groups-exclude reference
          — generate-traps boolean
          — profile string 
             — apply-groups reference
            — apply-groups-exclude reference
             — neid string
            — neip
                — apply-groups reference
```
— **apply-groups-exclude** *reference*

configure system network-element-discovery profile neip auto-generate

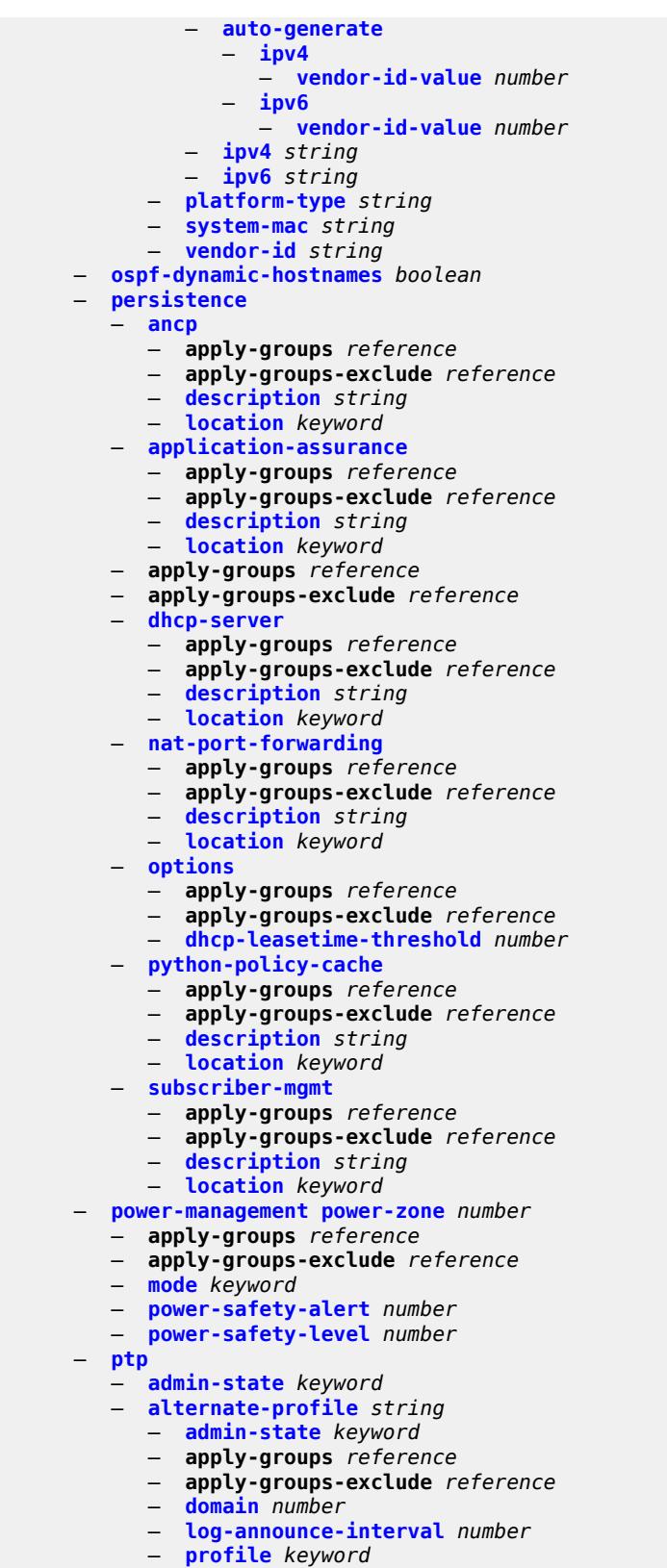

— **[announce-receipt-timeout](#page-9014-1)** *number*

#### configure system ptp apply-groups

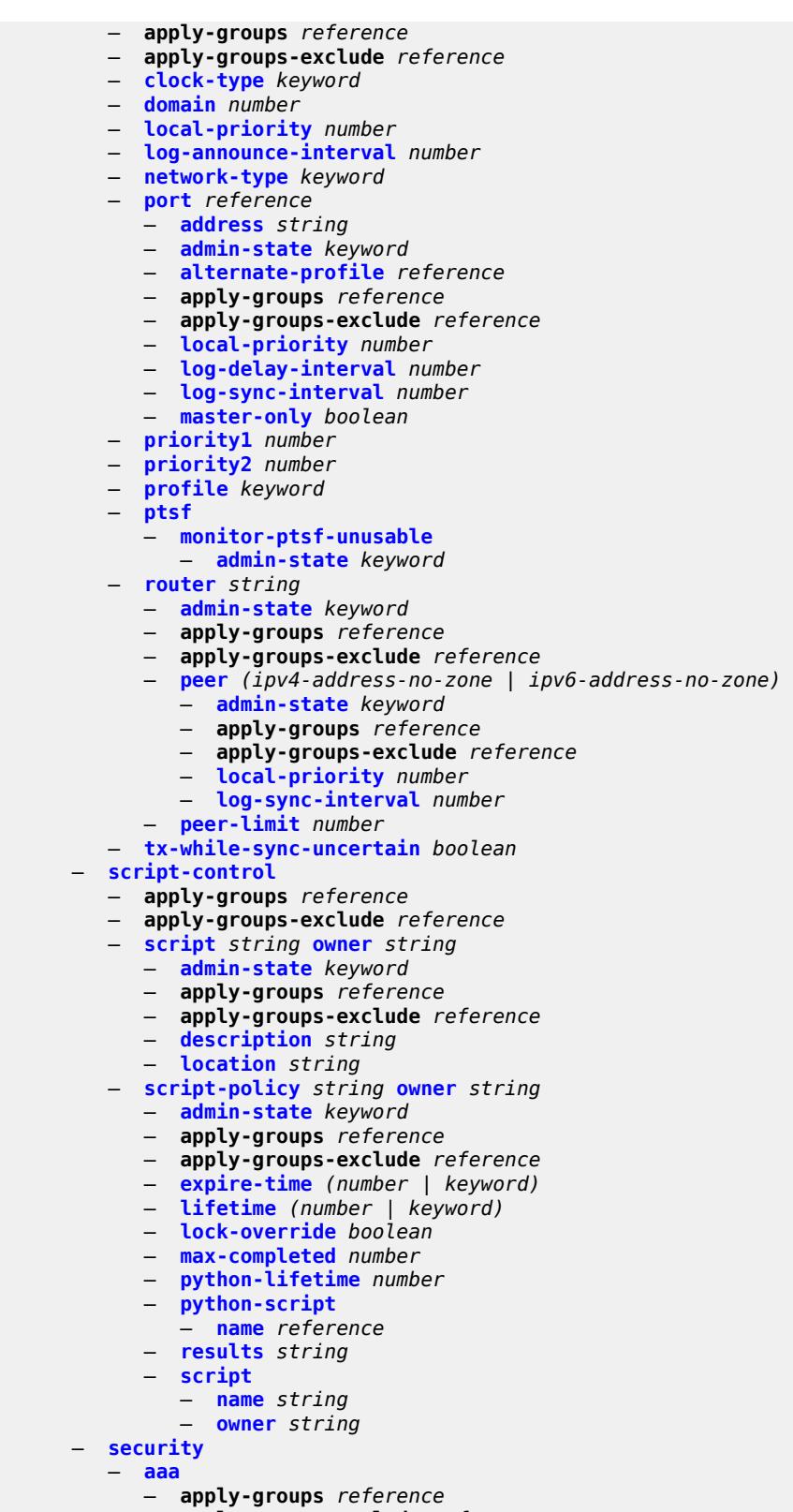

- **apply-groups-exclude** *reference*
- **[cli-session-group](#page-9034-2)** *string*

configure system security aaa cli-session-group apply-groups

- **apply-groups** *reference* — **apply-groups-exclude** *reference* — **[combined-max-sessions](#page-9035-0)** *number* — **[description](#page-9035-1)** *string* — **[ssh-max-sessions](#page-9035-2)** *number* — **[telnet-max-sessions](#page-9036-0)** *number* — **[health-check](#page-9036-1)** *(number | keyword)* — **[local-profiles](#page-9036-2)** — **apply-groups** *reference* — **apply-groups-exclude** *reference* — **[profile](#page-9037-0)** *string*  — **apply-groups** *reference* — **apply-groups-exclude** *reference* — **[cli-session-group](#page-9037-1)** *reference* — **[combined-max-sessions](#page-9037-2)** *number* — **[default-action](#page-9038-0)** *keyword* — **[entry](#page-9038-1)** *number*  — **[action](#page-9038-2)** *keyword* — **apply-groups** *reference* — **apply-groups-exclude** *reference* — **[description](#page-9039-0)** *string* — **[match](#page-9039-1)** *string* — **[grpc](#page-9039-2)** — **[rpc-authorization](#page-9040-0)** — **[gnmi-capabilities](#page-9040-1)** *keyword* — **[gnmi-get](#page-9040-2)** *keyword* — **[gnmi-set](#page-9040-3)** *keyword* — **[gnmi-subscribe](#page-9041-0)** *keyword* — **[gnoi-cert-mgmt-cangenerate](#page-9041-1)** *keyword* — **[gnoi-cert-mgmt-getcert](#page-9041-2)** *keyword* — **[gnoi-cert-mgmt-install](#page-9042-0)** *keyword* — **[gnoi-cert-mgmt-revoke](#page-9042-1)** *keyword* — **[gnoi-cert-mgmt-rotate](#page-9042-2)** *keyword* — **[gnoi-file-get](#page-9043-0)** *keyword* — **[gnoi-file-put](#page-9043-1)** *keyword* — **[gnoi-file-remove](#page-9043-2)** *keyword* — **[gnoi-file-stat](#page-9043-3)** *keyword* — **[gnoi-file-transfertoremote](#page-9044-0)** *keyword* — **[gnoi-system-cancelreboot](#page-9044-1)** *keyword* — **[gnoi-system-ping](#page-9044-2)** *keyword* — **[gnoi-system-reboot](#page-9045-0)** *keyword* — **[gnoi-system-rebootstatus](#page-9045-1)** *keyword* — **[gnoi-system-setpackage](#page-9045-2)** *keyword* — **[gnoi-system-switchcontrolprocessor](#page-9046-0)** *keyword* — **[gnoi-system-time](#page-9046-1)** *keyword* — **[gnoi-system-traceroute](#page-9046-2)** *keyword* — **[md-cli-session](#page-9046-3)** *keyword* — **[rib-api-getversion](#page-9047-0)** *keyword* — **[rib-api-modify](#page-9047-1)** *keyword* — **[li](#page-9047-2)** *boolean* — **[netconf](#page-9048-0)** — **[base-op-authorization](#page-9048-1)** — **[action](#page-9048-2)** *boolean* — **[cancel-commit](#page-9048-3)** *boolean* — **[close-session](#page-9049-0)** *boolean* — **[commit](#page-9049-1)** *boolean* — **[copy-config](#page-9049-2)** *boolean*
	- **[create-subscription](#page-9050-0)** *boolean*
	- **[delete-config](#page-9050-1)** *boolean*
	- **[discard-changes](#page-9050-2)** *boolean*
	- **[edit-config](#page-9051-0)** *boolean*
	- **[get](#page-9051-1)** *boolean*
	- **[get-config](#page-9051-2)** *boolean*
	- **[get-data](#page-9051-3)** *boolean*

configure system security aaa local-profiles profile netconf base-op-authorization get-schema

```
 — get-schema boolean
             — kill-session boolean
             — lock boolean
             — validate boolean
      — ssh-max-sessions number
       — telnet-max-sessions number
   — management-interface
   — apply-groups reference
    — apply-groups-exclude reference
   — md-cli
       — command-accounting-during-load boolean
   — output-authorization
      — md-interfaces boolean
       — telemetry-data boolean
 — remote-servers
    — apply-groups reference
      — apply-groups-exclude reference
   — ldap
      — admin-state keyword
       — apply-groups reference
      — apply-groups-exclude reference
       — public-key-authentication boolean
      — route-preference keyword
       — server number 
          — address (ipv4-address-no-zone | ipv6-address-no-zone) 
             — apply-groups reference
             — apply-groups-exclude reference
               — port number
          — admin-state keyword
         — apply-groups reference
          — apply-groups-exclude reference
          — bind-authentication
             — password string
             — root-dn string
          — search
             — base-dn string
         — server-name string
          — tls-profile reference
       — server-retry number
      — server-timeout number
       — use-default-template boolean
    — radius
      — access-algorithm keyword
       — accounting boolean
       — accounting-port number
       — admin-state keyword
       — apply-groups reference
      — apply-groups-exclude reference
      — authorization boolean
       — interactive-authentication boolean
       — port number
       — route-preference keyword
       — server number 
         — address (ipv4-address-no-zone | ipv6-address-no-zone)
         — apply-groups reference
         — apply-groups-exclude reference
         — authenticator keyword
          — secret string
          — tls-client-profile reference
       — server-retry number
      — server-timeout number
       — use-default-template boolean
   — tacplus
```

```
 — accounting
```
configure system security aaa remote-servers tacplus accounting record-type

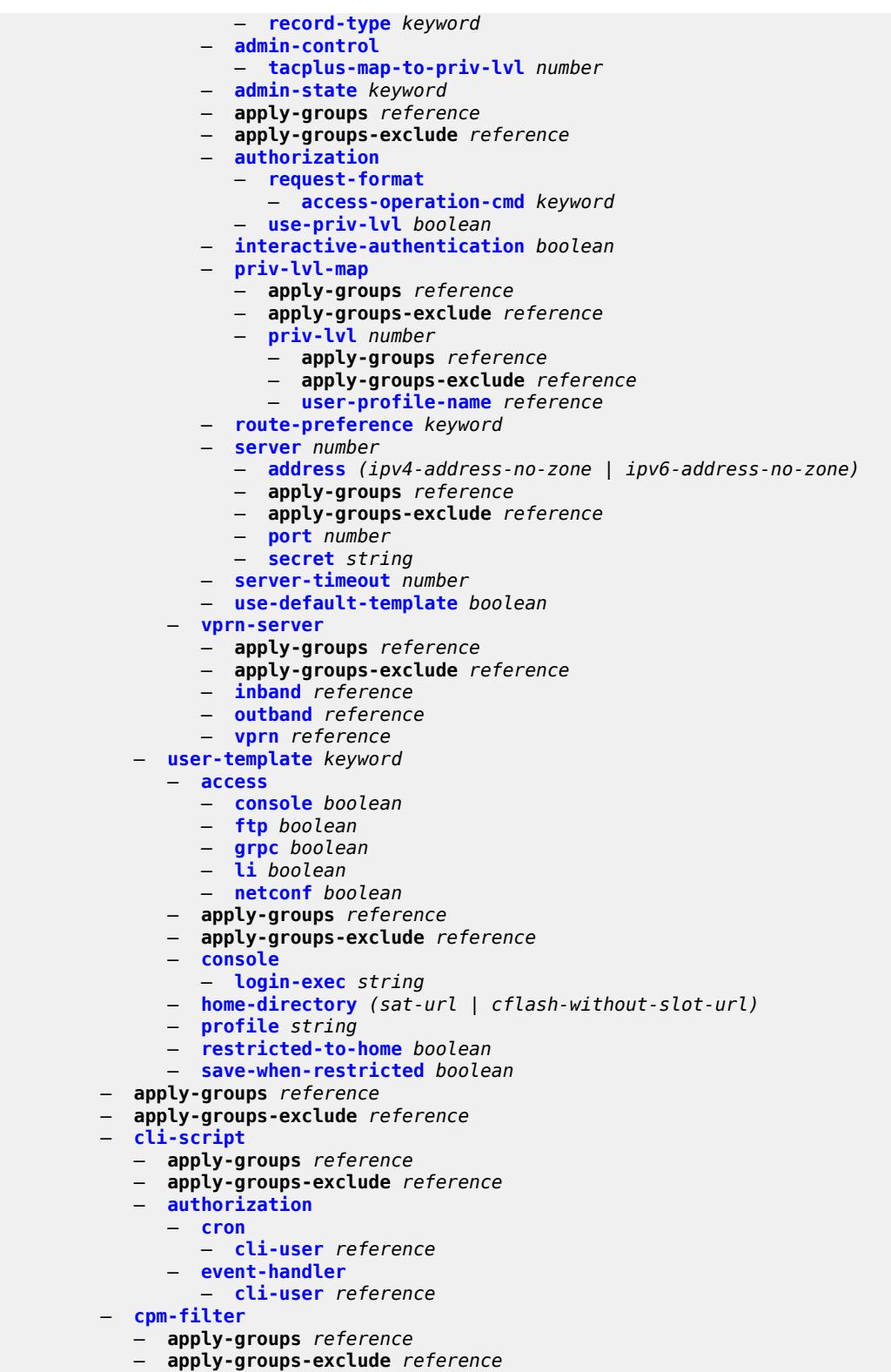

— **[ip-filter](#page-9080-0)**

```
 — admin-state keyword
```
configure system security cpm-filter ip-filter entry

```
 — entry number 
    — action
       — accept
       — default
       — drop
       — queue reference
    — apply-groups reference
    — apply-groups-exclude reference
    — description string
    — log reference
    — match
       — dscp keyword
       — dst-ip
          — address (ipv4-prefix-with-host-bits | ipv4-address)
          — ip-prefix-list reference
            — mask string
       — dst-port
          — eq number
          — mask number
          — port-list reference
          — range
             — end number
             — start number
       — fragment keyword
       — icmp
          — code number
           — type number
       — ip-option
          — mask number
          — type number
        — multiple-option boolean
       — option-present boolean
       — port
          — eq number
          — mask number
          — port-list reference
          — range
             — end number
             — start number
       — protocol (number | keyword)
       — router-instance string
       — src-ip
          — address (ipv4-prefix-with-host-bits | ipv4-address)
          — ip-prefix-list reference
          — mask string
       — src-port
          — eq number
          — mask number
          — port-list reference
          — range
             — end number
             — start number
       — tcp-flags
          — ack boolean
          — syn boolean
 — ipv6-filter
 — admin-state keyword
 — entry number 
    — action
       — accept
       — default
       — drop
       — queue reference
    — apply-groups reference
```
configure system security cpm-filter ipv6-filter entry apply-groups-exclude

 — **apply-groups-exclude** *reference* — **[description](#page-9097-3)** *string* — **[log](#page-9098-0)** *reference* — **[match](#page-9098-1)** — **[dscp](#page-9098-2)** *keyword* — **[dst-ip](#page-9099-0)** — **[address](#page-9099-1)** *(ipv6-prefix-with-host-bits | ipv6-address)* — **[ipv6-prefix-list](#page-9099-2)** *reference* — **[mask](#page-9099-3)** *string* — **[dst-port](#page-9100-0)** — **[eq](#page-9100-1)** *number* — **[mask](#page-9100-2)** *number* — **[port-list](#page-9101-0)** *reference* — **[range](#page-9101-1)** — **[end](#page-9101-2)** *number* — **[start](#page-9102-0)** *number* — **[extension-header](#page-9102-1)** — **[hop-by-hop](#page-9102-2)** *boolean* — **[flow-label](#page-9102-3)** *number* — **[fragment](#page-9103-0)** *keyword* — **[icmp](#page-9103-1)** — **[code](#page-9103-2)** *number* — **[type](#page-9104-0)** *number* — **[next-header](#page-9104-1)** *(number | keyword)* — **[port](#page-9104-2)** — **[eq](#page-9104-3)** *number* — **[mask](#page-9105-0)** *number* — **[port-list](#page-9105-1)** *reference* — **[range](#page-9105-2)** — **[end](#page-9106-0)** *number* — **[start](#page-9106-1)** *number* — **[router-instance](#page-9106-2)** *string* — **[src-ip](#page-9107-0)** — **[address](#page-9107-1)** *(ipv6-prefix-with-host-bits | ipv6-address)* — **[ipv6-prefix-list](#page-9107-2)** *reference* — **[mask](#page-9107-3)** *string* — **[src-port](#page-9108-0)** — **[eq](#page-9108-1)** *number* — **[mask](#page-9108-2)** *number* — **[port-list](#page-9109-0)** *reference* — **[range](#page-9109-1)** — **[end](#page-9109-2)** *number* — **[start](#page-9109-3)** *number* — **[tcp-flags](#page-9110-0)** — **[ack](#page-9110-1)** *boolean* — **[syn](#page-9110-2)** *boolean* — **[mac-filter](#page-9110-3)** — **[admin-state](#page-9111-0)** *keyword* — **[entry](#page-9111-1)** *number*  — **[action](#page-9111-2)** — **[accept](#page-9112-0)** — **[default](#page-9112-1)** — **[drop](#page-9112-2)** — **[queue](#page-9112-3)** *reference* — **apply-groups** *reference* — **apply-groups-exclude** *reference* — **[description](#page-9113-0)** *string* — **[log](#page-9113-1)** *reference* — **[match](#page-9113-2)** — **[cfm-opcode](#page-9114-0)** — **[eq](#page-9114-1)** *number* — **[gt](#page-9114-2)** *number* — **[lt](#page-9114-3)** *number*

— **[range](#page-9115-0)**

#### configure system security cpm-filter mac-filter entry match cfm-opcode range end

```
 — end number
                — start number
           — dst-mac
              — address string
              — mask string
           — etype string
           — frame-type keyword
           — llc-dsap
              — dsap number
              — mask number
           — llc-ssap
              — mask number
              — ssap number
           — service reference
           — src-mac
             — address string
             — mask string
 — cpm-queue
 — apply-groups reference
 — apply-groups-exclude reference
 — queue number 
    — apply-groups reference
    — apply-groups-exclude reference
    — cbs number
    — mbs number
    — rate
       — cir (number | keyword)
       — pir (number | keyword)
 — cpu-protection
 — apply-groups reference
 — apply-groups-exclude reference
 — ip-src-monitoring
    — included-protocols
       — dhcp boolean
       — gtp boolean
        — icmp boolean
        — igmp boolean
 — link-specific-rate (number | keyword)
 — policy number 
      — alarm boolean
    — apply-groups reference
    — apply-groups-exclude reference
    — description string
    — eth-cfm
        — entry number 
           — apply-groups reference
           — apply-groups-exclude reference
           — level start number end number 
           — opcode start number end number 
           — pir (number | keyword)
     — out-profile-rate
        — log-events boolean
        — pir (number | keyword)
    — overall-rate (number | keyword)
       — per-source-parameters
         — ip-src-monitoring
           — limit-dhcp-ci-addr-zero boolean
    — per-source-rate (number | keyword)
 — port-overall-rate
     — action-low-priority boolean
     — pir (number | keyword)
   — protocol-protection
     — allow-sham-links boolean
```
— **[block-pim-tunneled](#page-9133-0)** *boolean*

configure system security dist-cpu-protection

```
 — dist-cpu-protection
   — apply-groups reference
   — apply-groups-exclude reference
   — policy string 
      — apply-groups reference
      — apply-groups-exclude reference
         — description string
      — local-monitoring-policer string 
          — apply-groups reference
          — apply-groups-exclude reference
          — description string
          — exceed-action keyword
          — log-events keyword
          — rate
             — kbps
                — limit (keyword | number)
                — mbs number
             — packets
                — initial-delay number
                — limit (keyword | number)
                — within number
         — protocol keyword 
          — apply-groups reference
          — apply-groups-exclude reference
          — dynamic-parameters
              — detection-time number
             — exceed-action
                — action keyword
                — hold-down (keyword | number)
             — log-events keyword
             — rate
                — kbps
                   — limit (keyword | number)
                   — mbs number
                — packets
                   — initial-delay number
                   — limit (keyword | number)
                   — within number
           — enforcement
             — dynamic
                — mon-policer-name reference
             — dynamic-local-mon-bypass
             — static
                — policer-name reference
      — static-policer string 
          — apply-groups reference
          — apply-groups-exclude reference
          — description string
          — detection-time number
          — exceed-action
             — action keyword
              — hold-down (keyword | number)
          — log-events keyword
          — rate
             — kbps
                — limit (keyword | number)
                — mbs number
             — packets
                — initial-delay number
                — limit (keyword | number)
                 — within number
      — type keyword
 — dot1x
    — admin-state keyword
```
configure system security dot1x apply-groups

```
 — apply-groups reference
   — apply-groups-exclude reference
    — radius-policy string 
      — admin-state keyword
      — apply-groups reference
       — apply-groups-exclude reference
       — retry number
       — server number 
          — accounting-port number
          — address string
          — apply-groups reference
          — apply-groups-exclude reference
          — authentication-port number
          — secret string
          — type keyword
       — source-address string
       — timeout number
 — ftp-server boolean
 — hash-control
    — apply-groups reference
    — apply-groups-exclude reference
    — management-interface
       — classic-cli
          — read-algorithm keyword
          — write-algorithm keyword
       — grpc
          — hash-algorithm keyword
       — md-cli
          — hash-algorithm keyword
       — netconf
           — hash-algorithm keyword
 — keychains
    — keychain string 
       — admin-state keyword
       — apply-groups reference
       — apply-groups-exclude reference
       — bidirectional
          — entry number 
             — admin-state keyword
             — algorithm keyword
             — apply-groups reference
             — apply-groups-exclude reference
             — authentication-key string
             — begin-time string
             — option keyword
               — tolerance (number | keyword)
       — description string
       — receive
          — entry number 
             — admin-state keyword
             — algorithm keyword
             — apply-groups reference
             — apply-groups-exclude reference
             — authentication-key string
             — begin-time string
             — end-time string
             — tolerance (number | keyword)
         — send
          — entry number 
             — admin-state keyword
             — algorithm keyword
             — apply-groups reference
             — apply-groups-exclude reference
             — authentication-key string
```
#### configure system security keychains keychain send entry begin-time

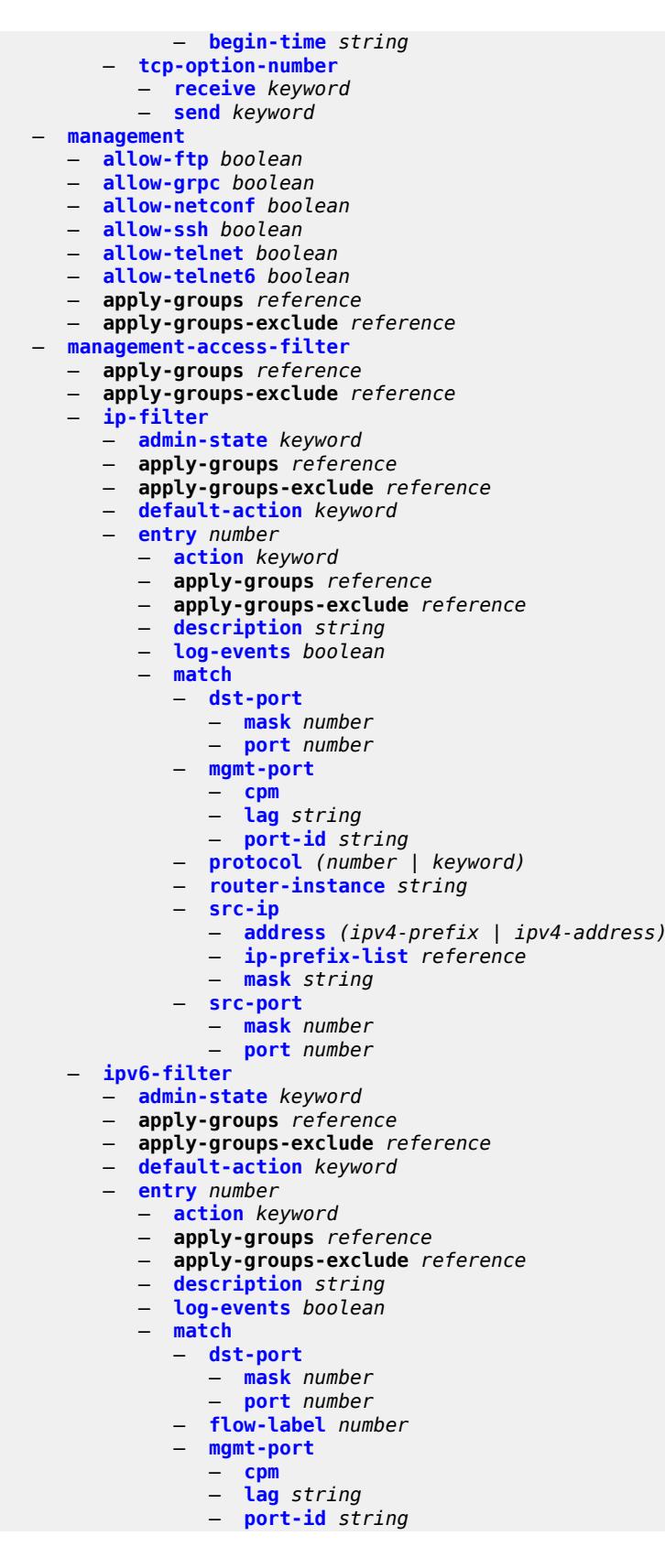

configure system security management-access-filter ipv6-filter entry match next-header

 — **[next-header](#page-9184-1)** *(number | keyword)* — **[router-instance](#page-9184-2)** *string* — **[src-ip](#page-9185-0)** — **[address](#page-9185-1)** *(ipv6-prefix | ipv6-address)* — **[ipv6-prefix-list](#page-9185-2)** *reference* — **[mask](#page-9186-0)** *string* — **[src-port](#page-9186-1)** — **[mask](#page-9186-2)** *number* — **[port](#page-9186-3)** *number* — **[mac-filter](#page-9187-0)** — **[admin-state](#page-9187-1)** *keyword* — **apply-groups** *reference* — **apply-groups-exclude** *reference* — **[default-action](#page-9187-2)** *keyword* — **[entry](#page-9188-0)** *number*  — **[action](#page-9188-1)** *keyword* — **apply-groups** *reference* — **apply-groups-exclude** *reference* — **[description](#page-9189-0)** *string* — **[log-events](#page-9189-1)** *boolean* — **[match](#page-9189-2)** — **[cfm-opcode](#page-9189-3)** — **[eq](#page-9190-0)** *number* — **[gt](#page-9190-1)** *number* — **[lt](#page-9190-2)** *number* — **[range](#page-9191-0)** — **[end](#page-9191-1)** *number* — **[start](#page-9191-2)** *number* — **[dot1p](#page-9192-0)** — **[mask](#page-9192-1)** *number* — **[priority](#page-9192-2)** *number* — **[dst-mac](#page-9192-3)** — **[address](#page-9193-0)** *string* — **[mask](#page-9193-1)** *string* — **[etype](#page-9193-2)** *string* — **[frame-type](#page-9194-0)** *keyword* — **[llc-dsap](#page-9194-1)** — **[dsap](#page-9194-2)** *number* — **[mask](#page-9195-0)** *number* — **[llc-ssap](#page-9195-1)** — **[mask](#page-9195-2)** *number* — **[ssap](#page-9195-3)** *number* — **[service](#page-9196-0)** *string* — **[snap-oui](#page-9196-1)** *keyword* — **[snap-pid](#page-9196-2)** *number* — **[src-mac](#page-9197-0)** — **[address](#page-9197-1)** *string* — **[mask](#page-9197-2)** *string* — **[per-peer-queuing](#page-9198-0)** *boolean* — **[pki](#page-9198-1)** — **apply-groups** *reference* — **apply-groups-exclude** *reference* — **[ca-profile](#page-9198-2)** *string*  — **[admin-state](#page-9199-0)** *keyword* — **apply-groups** *reference* — **apply-groups-exclude** *reference* — **[auto-crl-update](#page-9199-1)** — **[admin-state](#page-9199-2)** *keyword* — **apply-groups** *reference* — **apply-groups-exclude** *reference* — **[crl-urls](#page-9199-3)** — **[url-entry](#page-9200-0)** *number*  — **apply-groups** *reference*

— **apply-groups-exclude** *reference*

3HE 19224 AAAD TQZZA 01 **© 2023 Nokia.**

configure system security pki ca-profile auto-crl-update crl-urls url-entry transmission-profile

```
 — transmission-profile reference
             — url http-url-path-loose
       — periodic-update-interval number
       — pre-update-time number
       — retry-interval number
       — schedule-type keyword
    — cert-file string
    — cmpv2
         — accept-unprotected-message
          — error-message boolean
          — pkiconf-message boolean
       — always-set-sender-for-ir boolean
       — http
          — response-timeout number
          — version keyword
       — key-list
          — key string 
             — apply-groups reference
             — apply-groups-exclude reference
             — password string
       — recipient-subject string
       — response-signing-cert string
       — response-signing-use-extracert
       — same-recipient-nonce-for-poll-request boolean
       — signing-cert-subject string
       — url
          — service-name string
          — transmission-profile reference
          — url-string http-optional-url-loose
       — use-ca-subject
    — crl-file string
    — description string
    — ocsp
       — responder-url http-optional-url-loose
       — service-name string
       — transmission-profile reference
    — revocation-check keyword
 — certificate-auto-update string 
    — apply-groups reference
      — apply-groups-exclude reference
    — key-file-name string
    — profile reference
 — certificate-display-format keyword
   — certificate-expiration-warning
     — hours number
    — repeat-hours number
 — certificate-update-profile string 
    — after-issue number
    — apply-groups reference
      — apply-groups-exclude reference
    — before-expiry number
    — cmpv2
         — ca-profile reference
    — dsa
       — key-size number
      — ecdsa
       — curve keyword
      — est
       — est-profile reference
    — hash-algorithm keyword
      — retry-interval number
    — rsa
       — key-size number
    — same-as-existing-key
```
configure system security pki common-name-list

```
 — common-name-list string 
       — apply-groups reference
       — apply-groups-exclude reference
       — common-name number 
          — apply-groups reference
          — apply-groups-exclude reference
         — cn-type keyword
          — cn-value string
    — crl-expiration-warning
       — hours number
       — repeat-hours number
    — est-profile string 
      — apply-groups reference
       — apply-groups-exclude reference
       — check-id-kp-cmcra-only boolean
       — client-tls-profile string
       — http-authentication
          — password string
          — username string
       — server
          — fqdn string
          — ipv4 string
          — ipv6 (ipv4-address-no-zone | ipv6-address-no-zone)
             — port number
       — transmission-profile string
    — imported-format keyword
    — maximum-cert-chain-depth number
 — python-script
     — apply-groups reference
   — apply-groups-exclude reference
    — authorization
       — cron
          — cli-user reference
         — event-handler
          — cli-user reference
 — snmp
    — access string context string security-model keyword security-level keyword 
      — apply-groups reference
       — apply-groups-exclude reference
      — notify string
       — prefix-match keyword
      — read string
       — write string
    — apply-groups reference
    — apply-groups-exclude reference
    — attempts
       — apply-groups reference
      — apply-groups-exclude reference
       — count number
       — lockout number
       — time number
    — community string 
       — access-permissions keyword
       — apply-groups reference
       — apply-groups-exclude reference
       — source-access-list reference
       — version keyword
    — source-access-list string 
       — apply-groups reference
       — apply-groups-exclude reference
       — source-host string 
          — address (ipv4-address-no-zone | ipv6-address-no-zone)
          — apply-groups reference
          — apply-groups-exclude reference
```
configure system security snmp usm-community

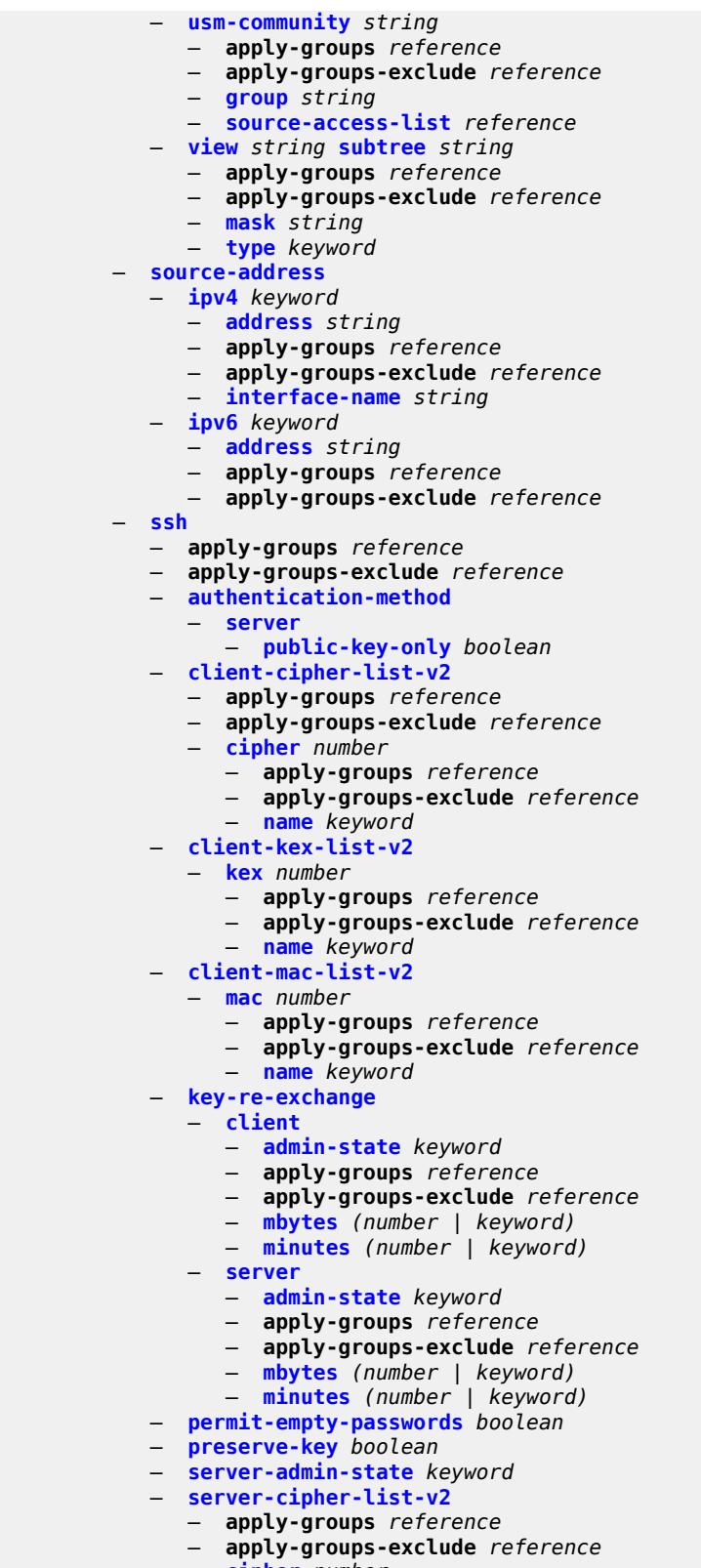

- **[cipher](#page-9249-2)** *number* 
	- **apply-groups** *reference*

configure system security ssh server-cipher-list-v2 cipher apply-groups-exclude

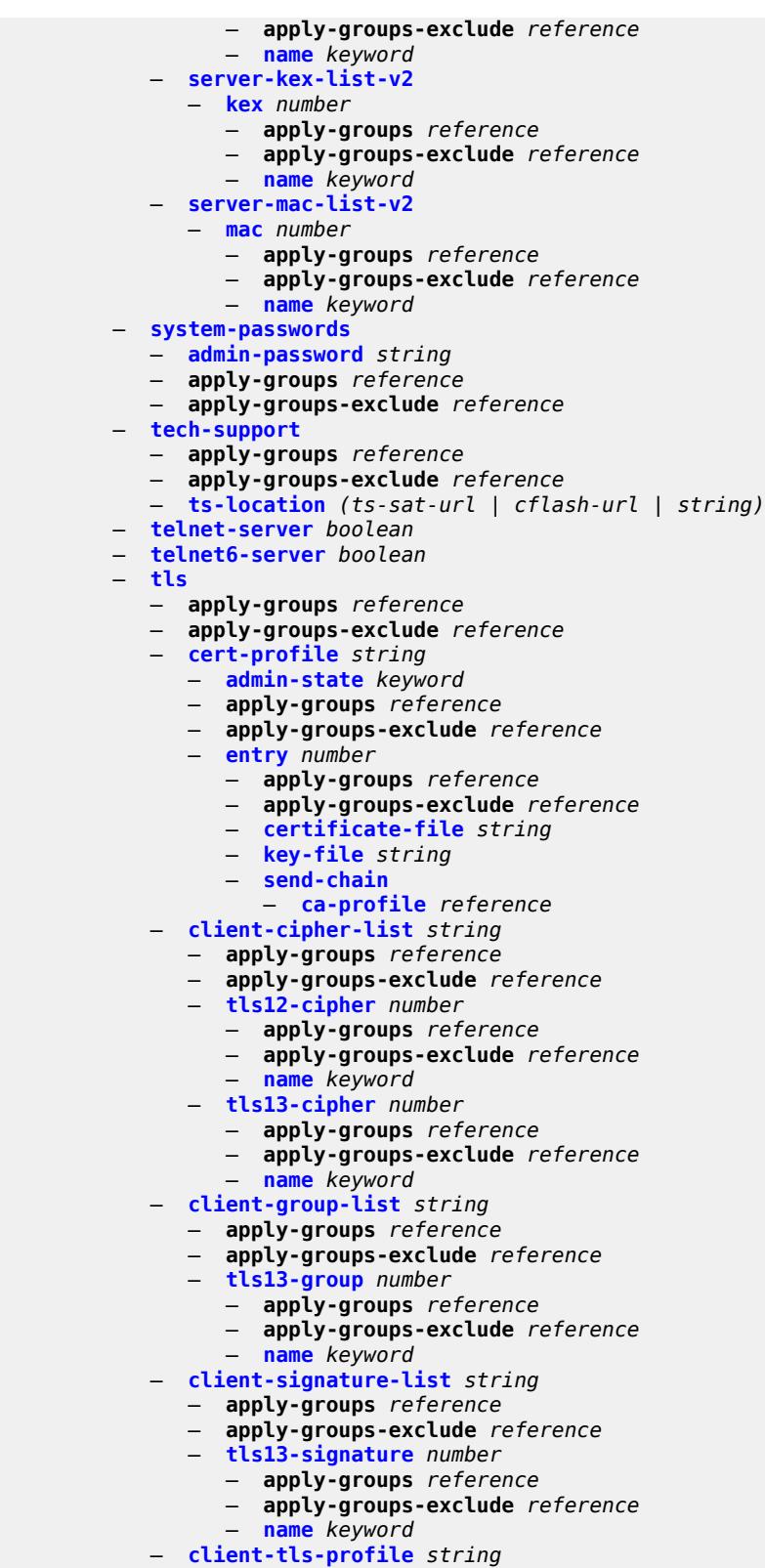

— **apply-groups** *reference*

configure system security tls client-tls-profile apply-groups-exclude

```
 — apply-groups-exclude reference
      — cert-profile reference
      — cipher-list reference
      — group-list reference
      — protocol-version keyword
       — signature-list reference
      — status-verify
          — default-result keyword
       — trust-anchor-profile reference
   — server-cipher-list string 
      — apply-groups reference
         — apply-groups-exclude reference
      — tls12-cipher number 
          — apply-groups reference
         — apply-groups-exclude reference
           — name keyword
       — tls13-cipher number 
          — apply-groups reference
          — apply-groups-exclude reference
          — name keyword
     — server-group-list string 
      — apply-groups reference
       — apply-groups-exclude reference
      — tls13-group number 
          — apply-groups reference
          — apply-groups-exclude reference
          — name keyword
     — server-signature-list string 
       — apply-groups reference
      — apply-groups-exclude reference
      — tls13-signature number 
         — apply-groups reference
          — apply-groups-exclude reference
          — name keyword
    — server-tls-profile string 
      — admin-state keyword
      — apply-groups reference
      — apply-groups-exclude reference
       — authenticate-client
          — common-name-list reference
          — trust-anchor-profile reference
      — cert-profile reference
       — cipher-list reference
      — group-list reference
      — protocol-version keyword
      — signature-list reference
      — status-verify
          — default-result keyword
       — tls-re-negotiate-timer number
    — trust-anchor-profile string 
         — apply-groups reference
      — apply-groups-exclude reference
       — trust-anchor reference 
 — user-params
   — apply-groups reference
   — apply-groups-exclude reference
   — attempts
       — count number
      — lockout number
       — time number
    — authentication-order
       — exit-on-reject boolean
```
- **[order](#page-9279-0)** *keyword*
- **[local-user](#page-9279-1)**
configure system security user-params local-user password

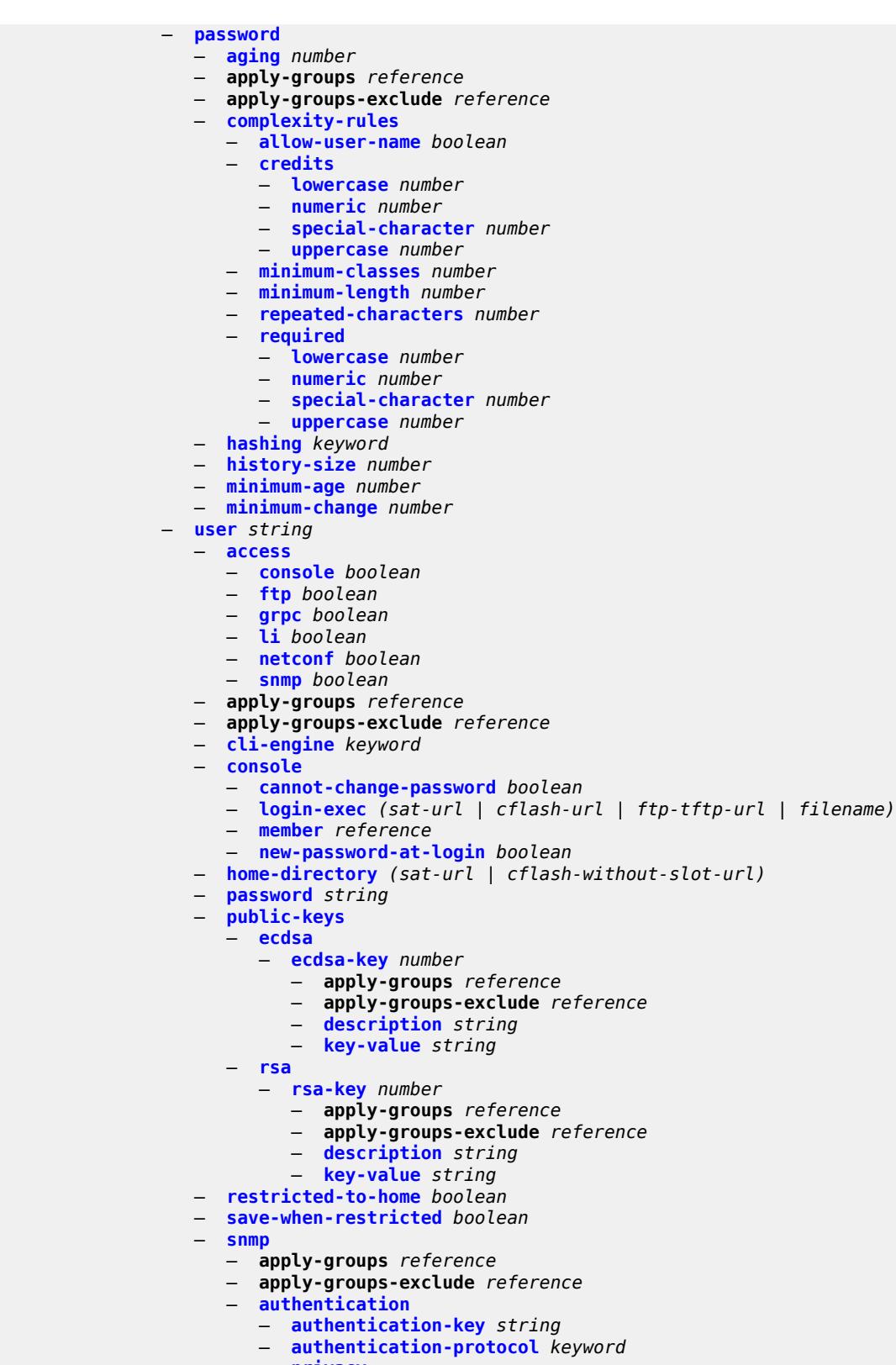

- **[privacy](#page-9295-0)**
	- **[privacy-key](#page-9295-1)** *string*

configure system security user-params local-user user snmp authentication privacy privacy-protocol

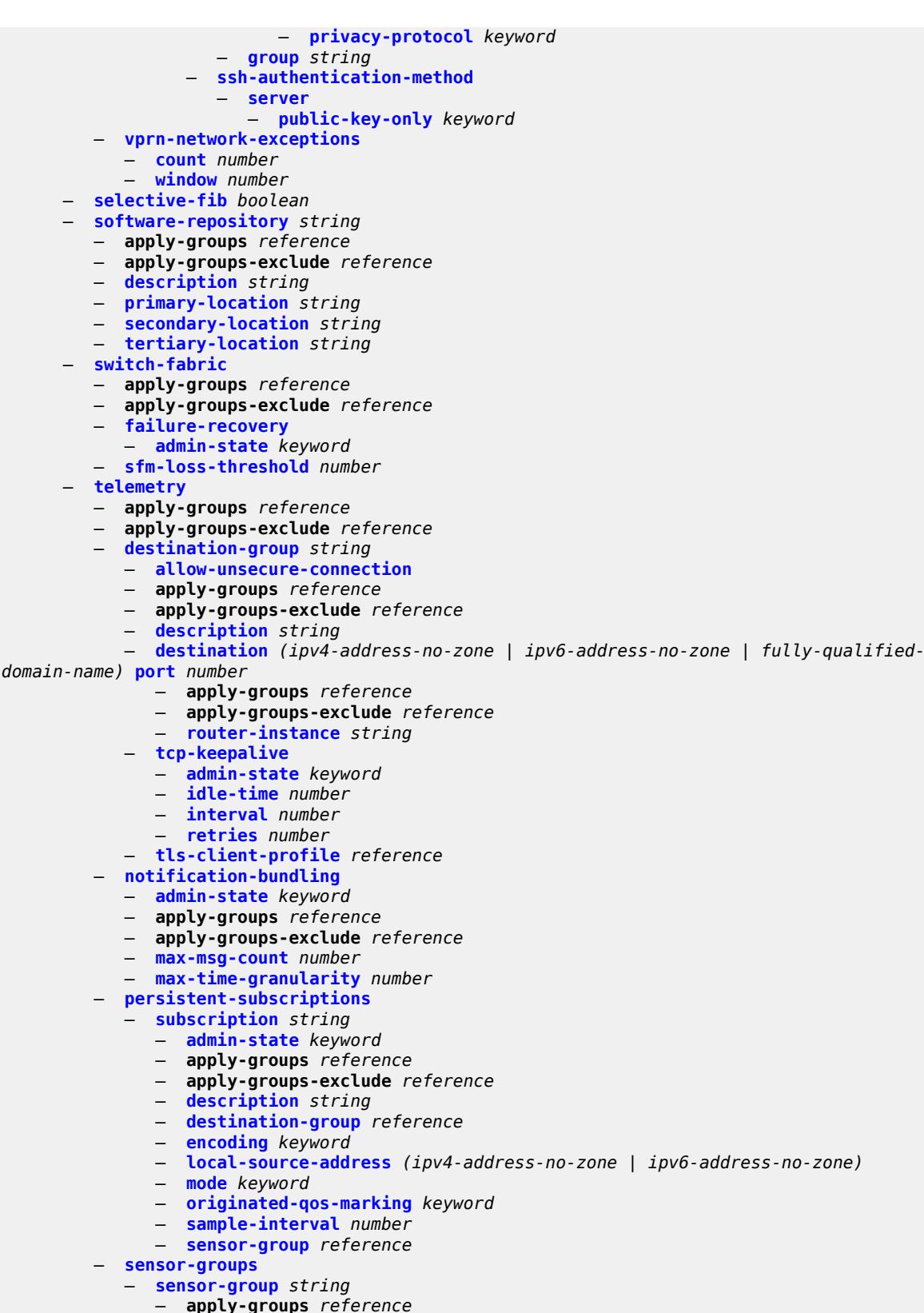

- 
- **apply-groups-exclude** *reference*

configure system telemetry sensor-groups sensor-group description

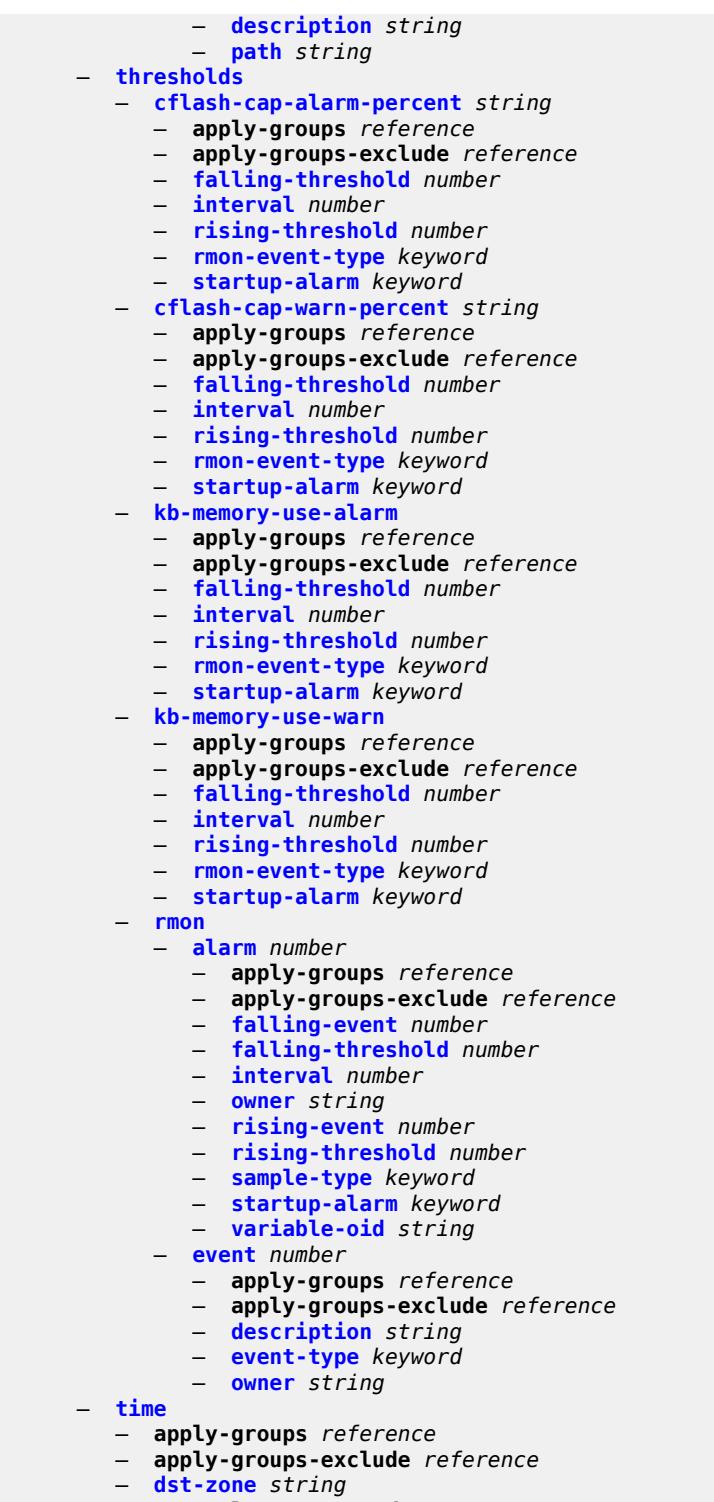

- **apply-groups** *reference*
	- **apply-groups-exclude** *reference*
	- **[end](#page-9328-1)**
- **[day](#page-9328-2)** *keyword*
- **[hours-minutes](#page-9329-0)** *string*
	- **[month](#page-9329-1)** *keyword*

configure system time dst-zone end week

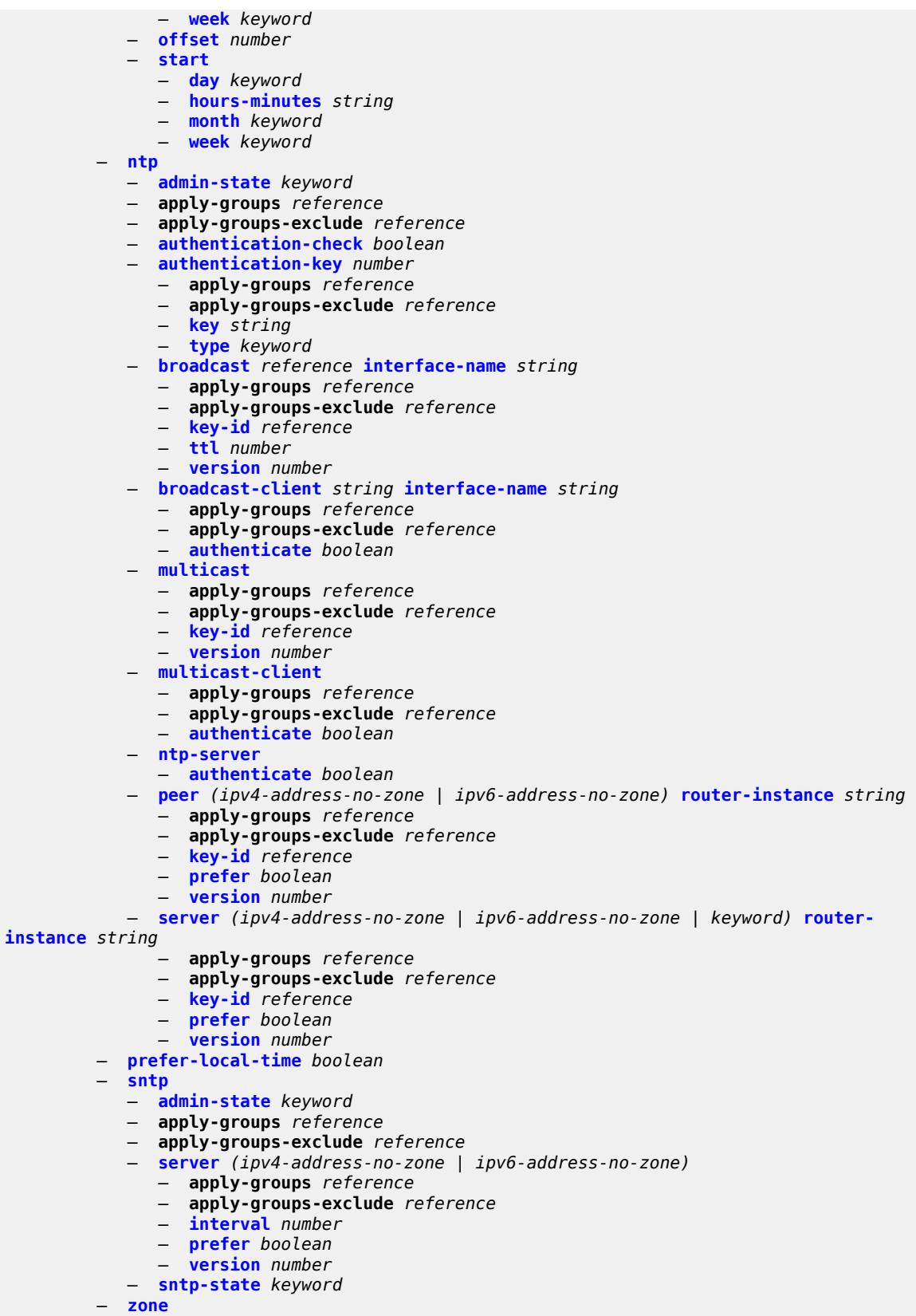

#### configure system time zone non-standard

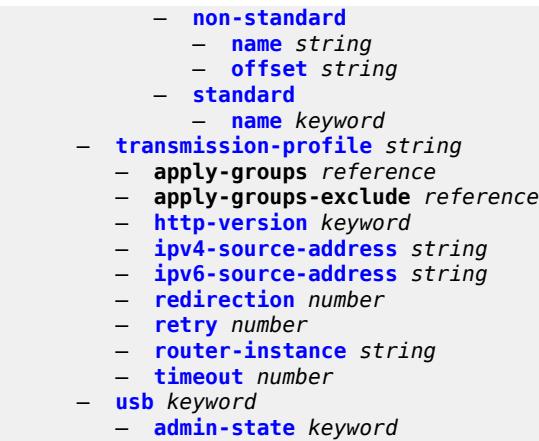

- **apply-groups** *reference*
- **apply-groups-exclude** *reference*

#### <span id="page-8897-0"></span>**3.46.1 system command descriptions**

### **system**

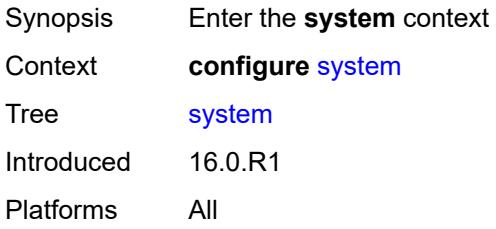

## <span id="page-8897-1"></span>**alarm-contact-in-power** *boolean*

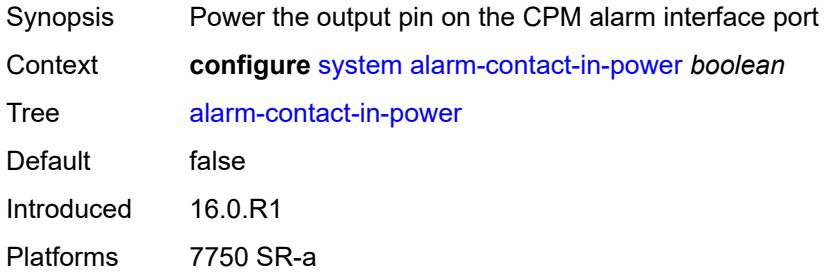

## <span id="page-8897-3"></span>**alarm-contact-input** [\[input-pin-number\]](#page-8897-2) *number*

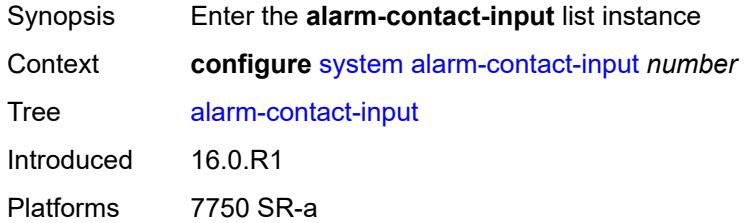

## <span id="page-8897-2"></span>[**input-pin-number**] *number*

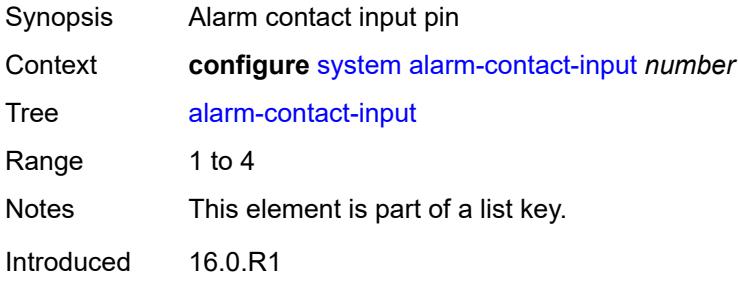

Platforms 7750 SR-a

#### <span id="page-8898-0"></span>**admin-state** *keyword*

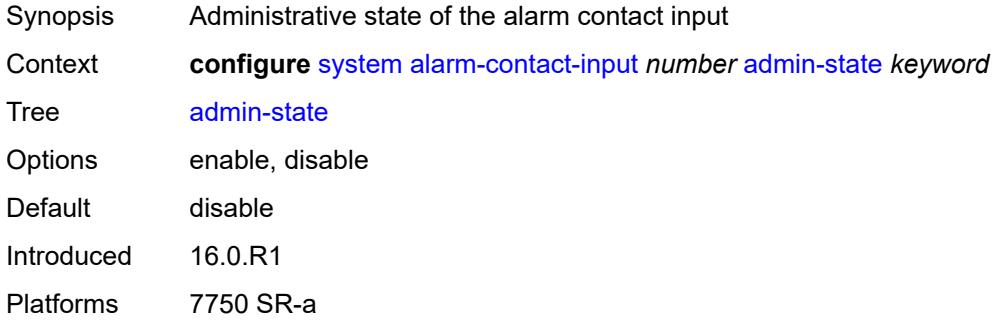

### <span id="page-8898-1"></span>**clear-message** *string*

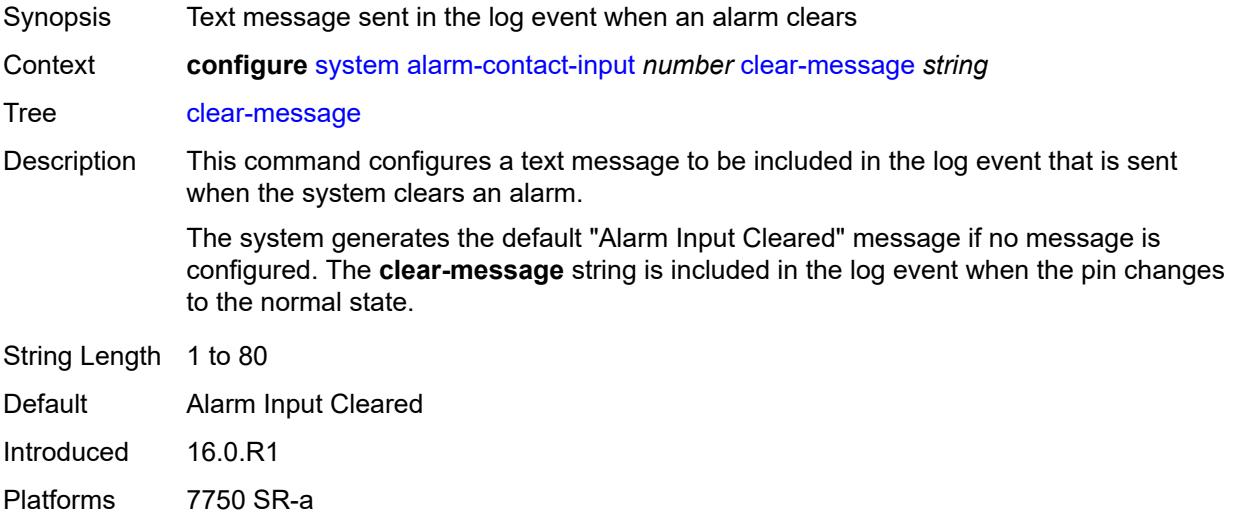

## <span id="page-8898-2"></span>**description** *string*

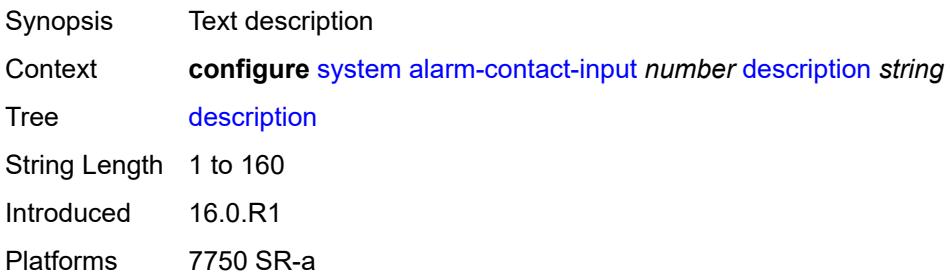

#### <span id="page-8899-0"></span>**normal-state** *keyword*

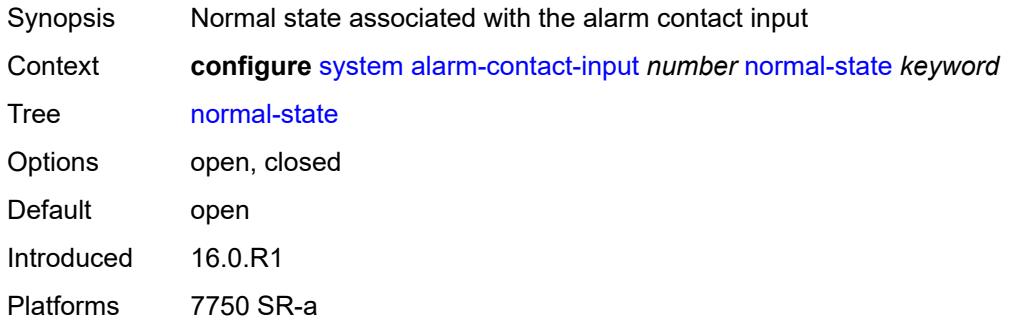

#### <span id="page-8899-1"></span>**trigger-message** *string*

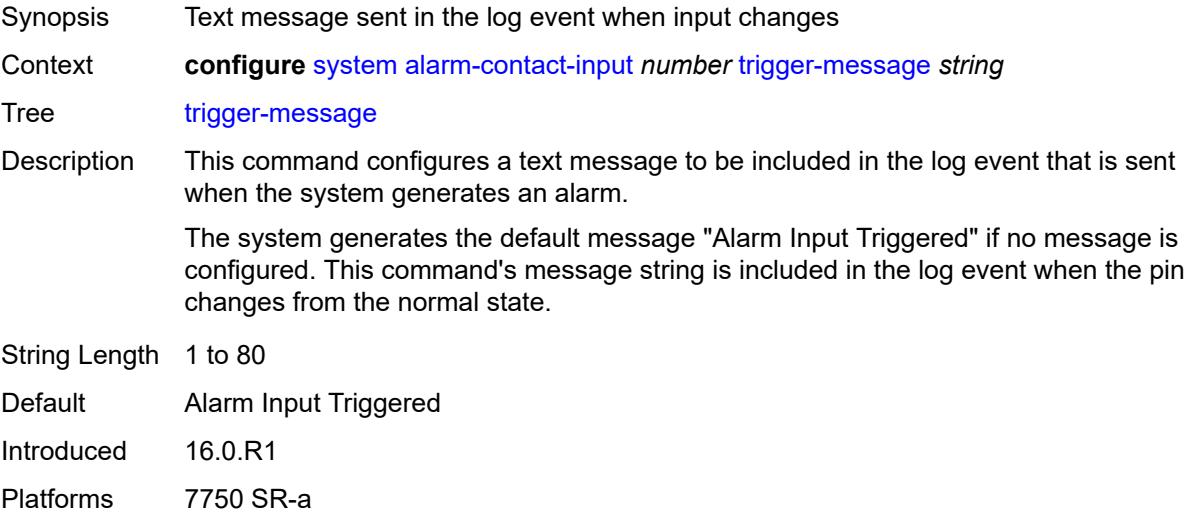

#### <span id="page-8899-2"></span>**alarms**

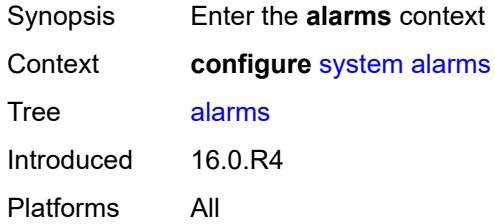

### <span id="page-8899-3"></span>**admin-state** *keyword*

Synopsis Administrative state of the system alarm

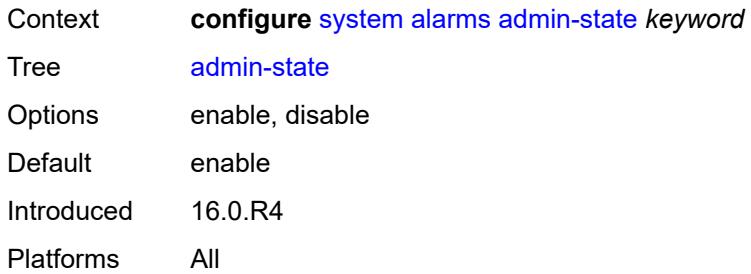

# <span id="page-8900-0"></span>**max-cleared** *number*

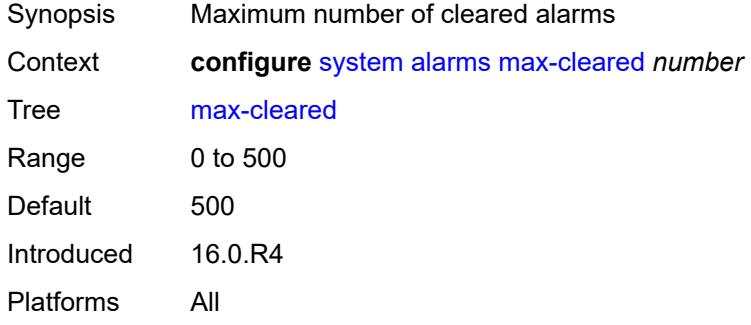

# <span id="page-8900-1"></span>**allow-boot-license-violations** *boolean*

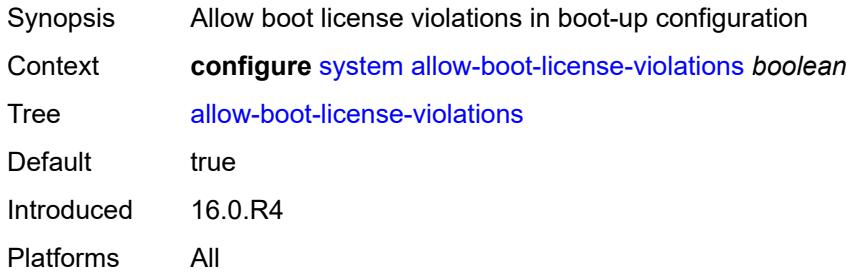

#### <span id="page-8900-2"></span>**bluetooth**

<span id="page-8900-3"></span>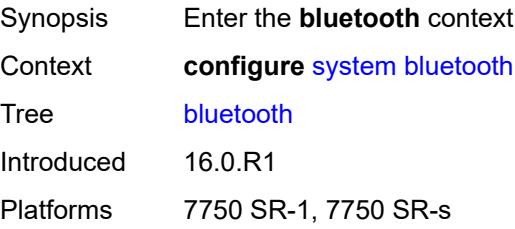

### **admin-state** *keyword*

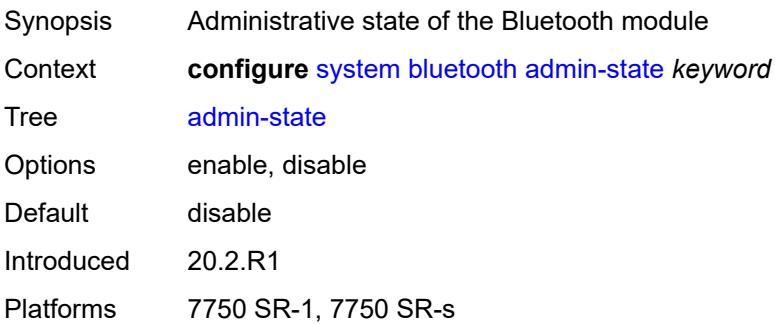

## <span id="page-8901-0"></span>**advertising-timeout** *number*

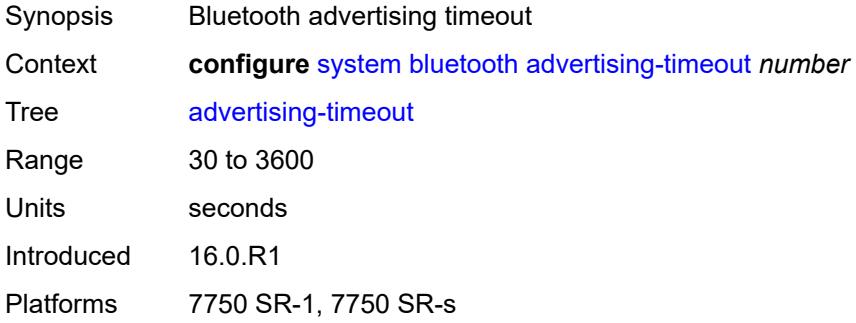

### <span id="page-8901-2"></span>**device** [[mac-address](#page-8901-1)] *string*

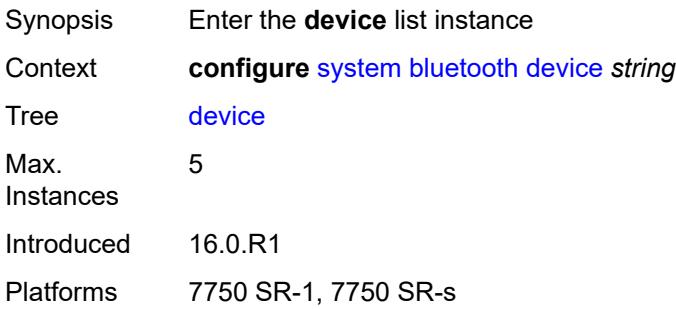

### <span id="page-8901-1"></span>[**mac-address**] *string*

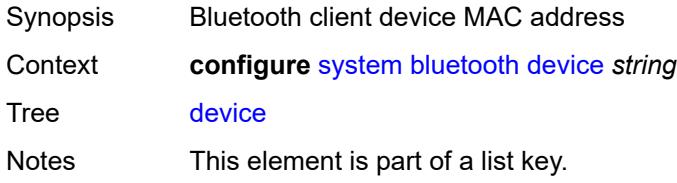

Introduced 16.0.R1 Platforms 7750 SR-1, 7750 SR-s

## <span id="page-8902-0"></span>**description** *string*

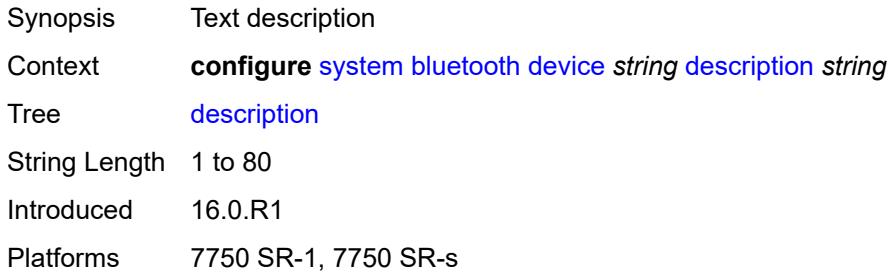

### <span id="page-8902-2"></span>**module** [[cpm-slot](#page-8902-1)] *string*

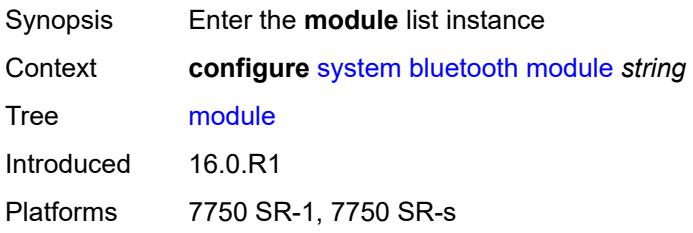

### <span id="page-8902-1"></span>[**cpm-slot**] *string*

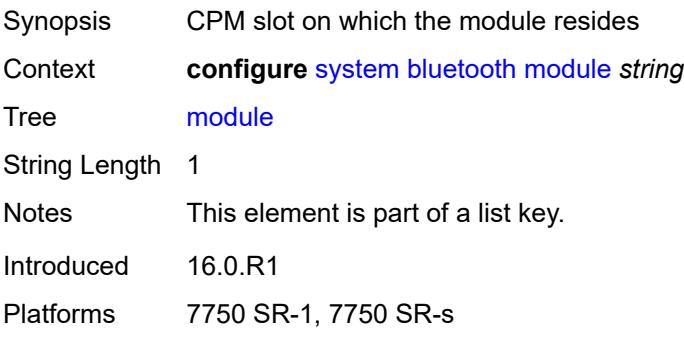

### <span id="page-8902-3"></span>**provisioned-identifier** *string*

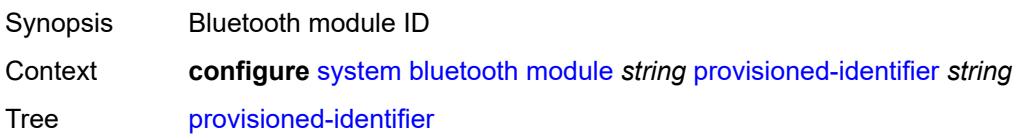

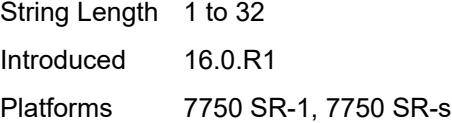

## <span id="page-8903-0"></span>**pairing-button** *boolean*

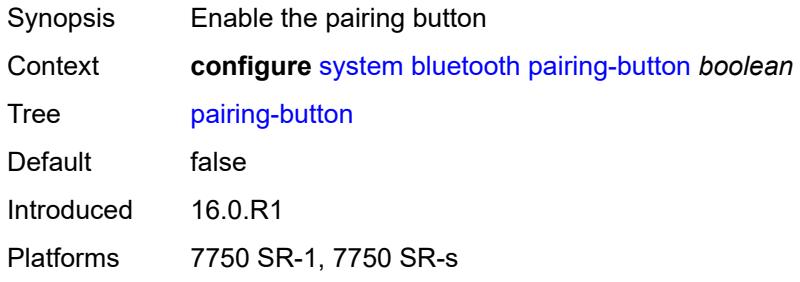

### <span id="page-8903-1"></span>**passkey** *string*

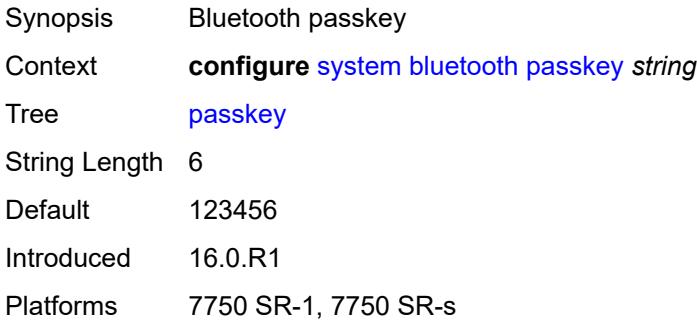

#### <span id="page-8903-2"></span>**power-mode** *keyword*

<span id="page-8903-3"></span>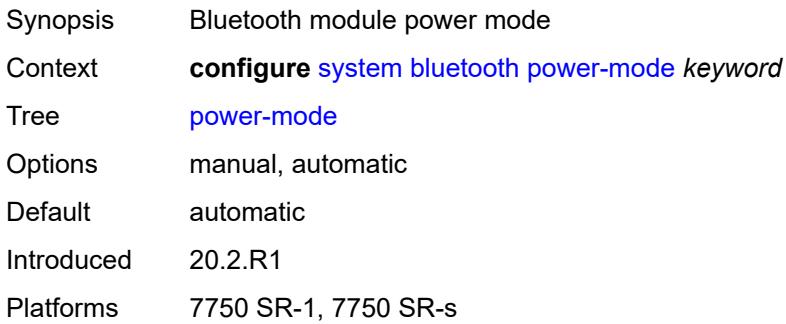

### **boot-bad-exec** *string*

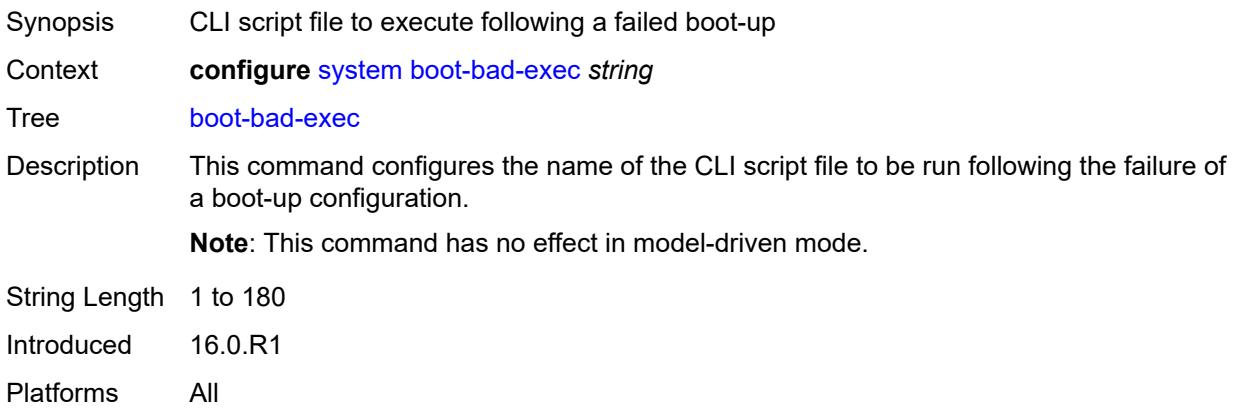

### <span id="page-8904-0"></span>**boot-good-exec** *string*

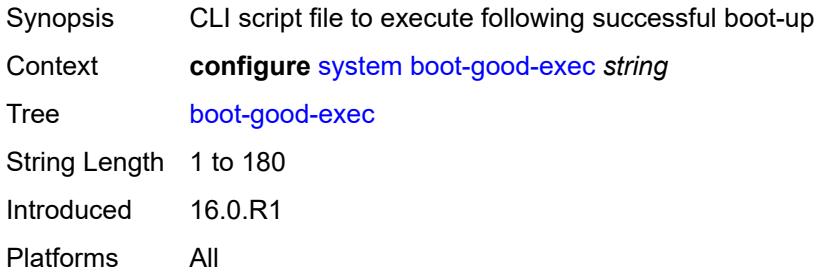

## <span id="page-8904-1"></span>**central-frequency-clock**

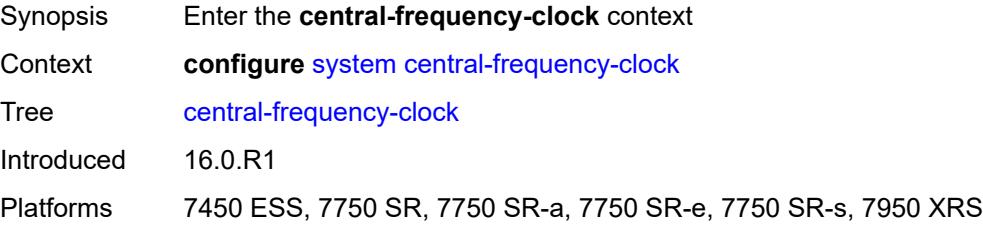

#### <span id="page-8904-2"></span>**bits**

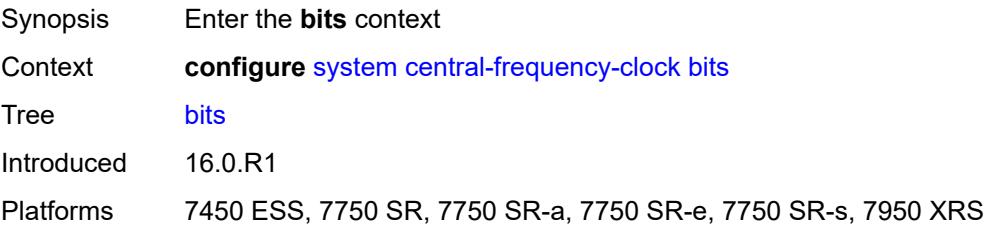

#### <span id="page-8905-0"></span>**input**

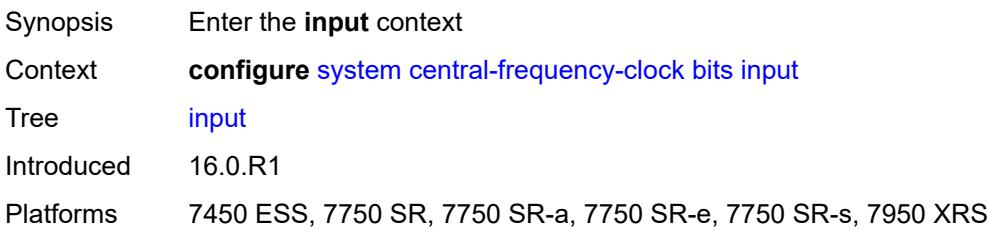

## <span id="page-8905-1"></span>**admin-state** *keyword*

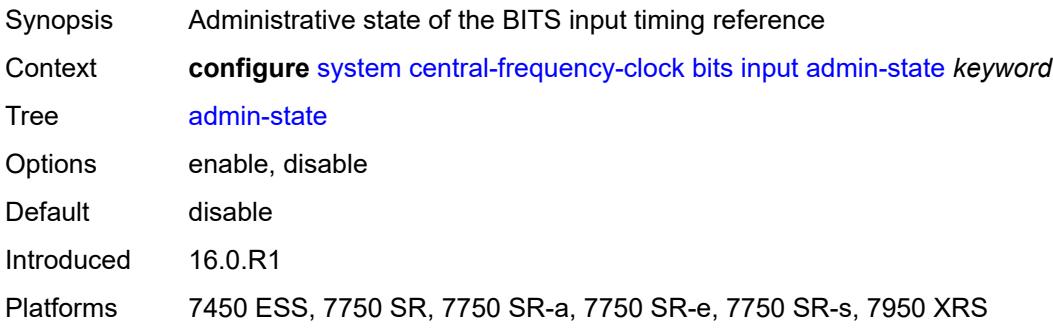

## <span id="page-8905-2"></span>**interface-type** *keyword*

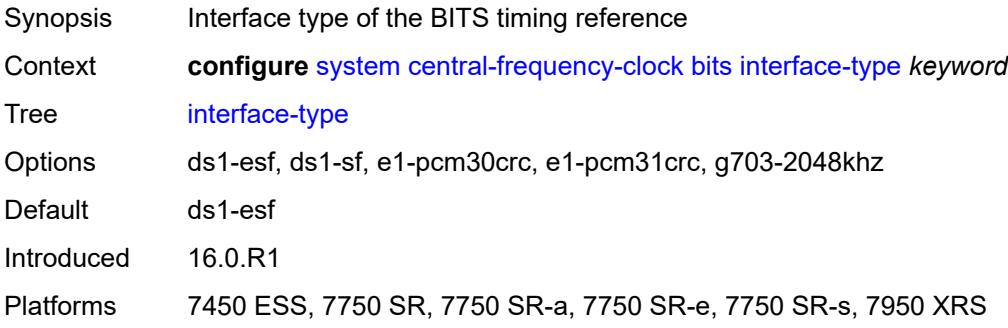

#### <span id="page-8905-3"></span>**output**

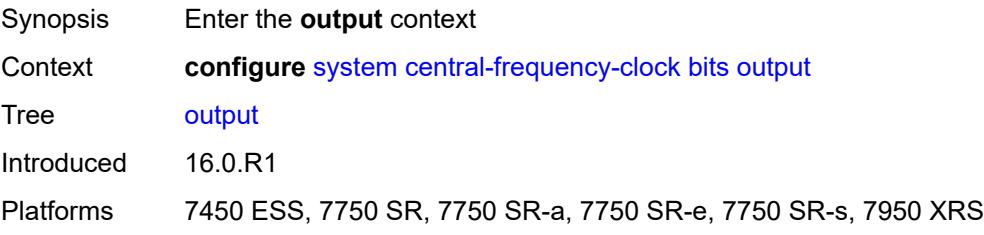

#### <span id="page-8906-0"></span>**admin-state** *keyword*

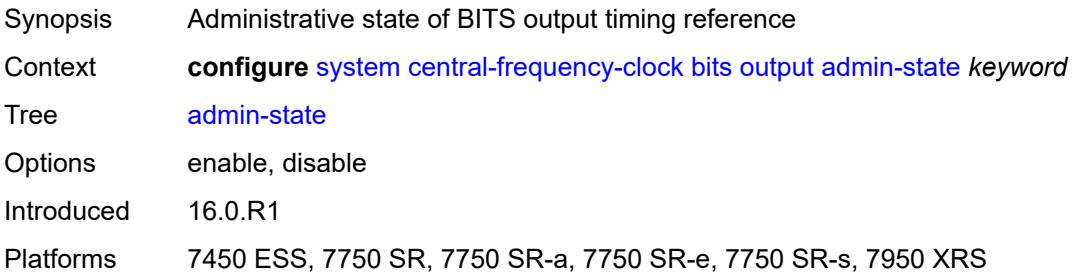

## <span id="page-8906-1"></span>**line-length** *keyword*

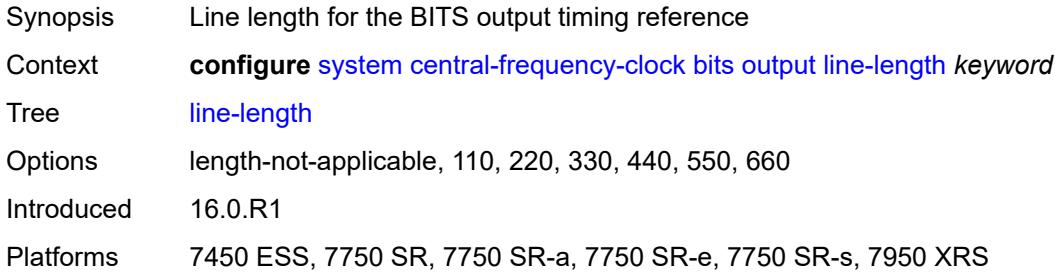

### <span id="page-8906-2"></span>**ql-minimum** *keyword*

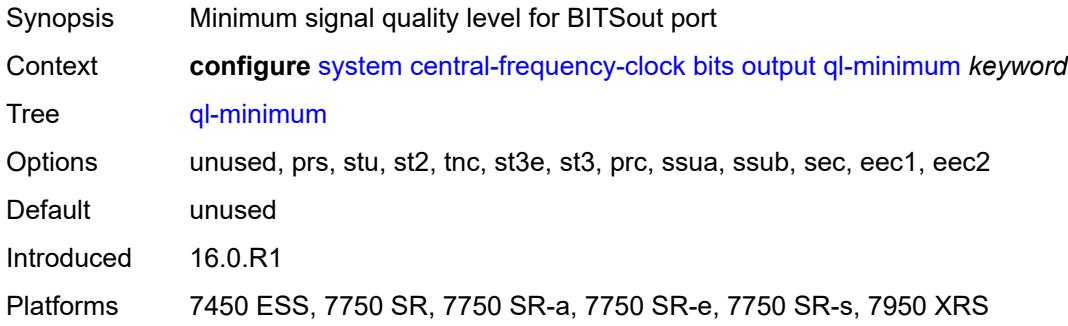

#### <span id="page-8906-3"></span>**source** *keyword*

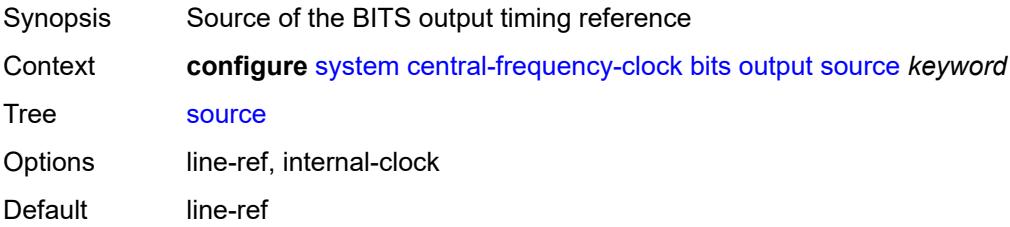

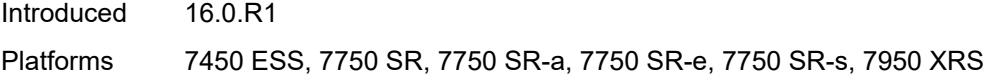

## <span id="page-8907-0"></span>**squelch** *boolean*

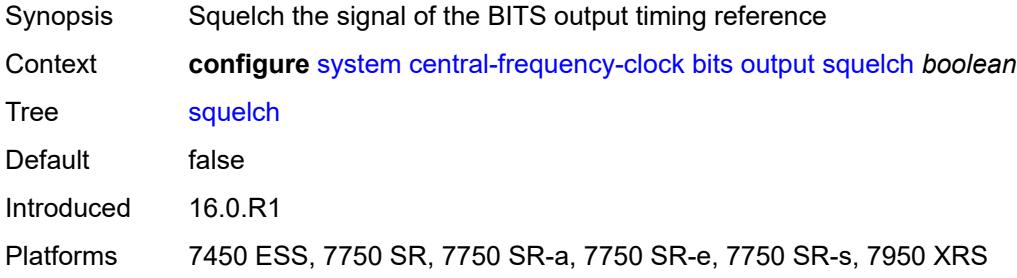

## <span id="page-8907-1"></span>**ql-override** *keyword*

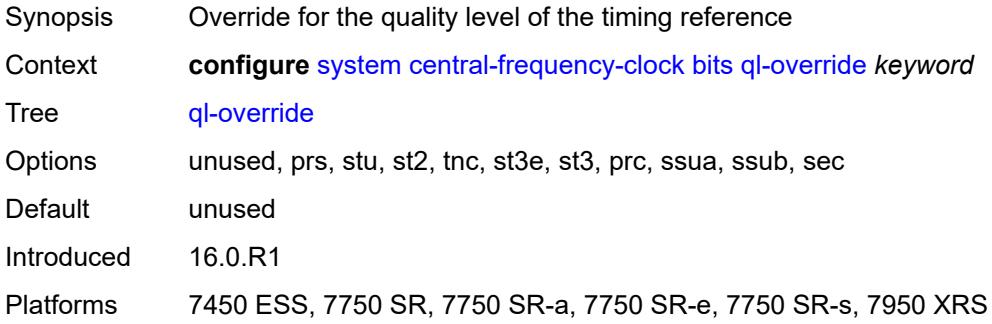

#### <span id="page-8907-2"></span>**ssm-bit** *number*

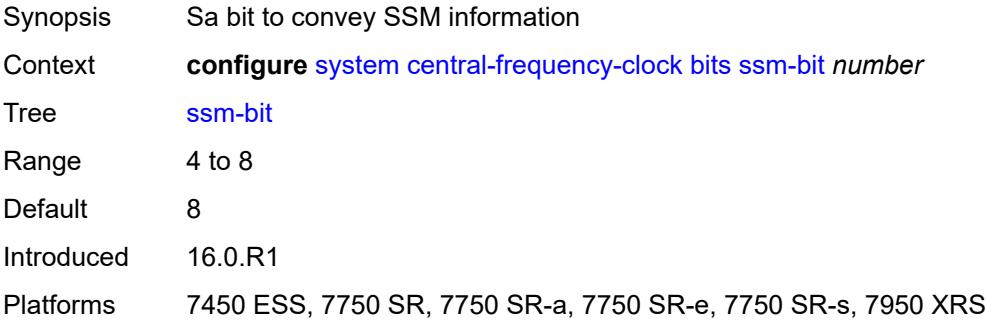

#### <span id="page-8907-3"></span>**gnss**

Synopsis Enter the **gnss** context

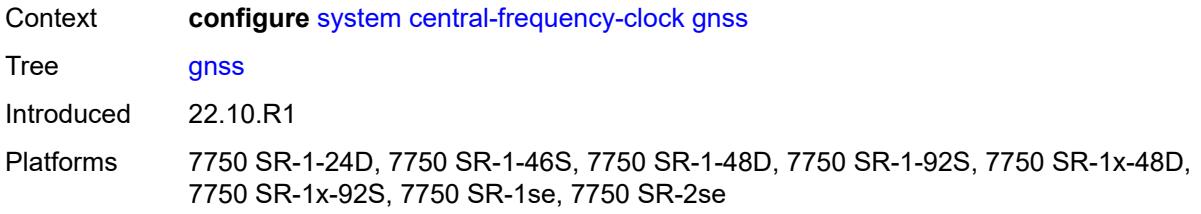

#### <span id="page-8908-0"></span>**admin-state** *keyword*

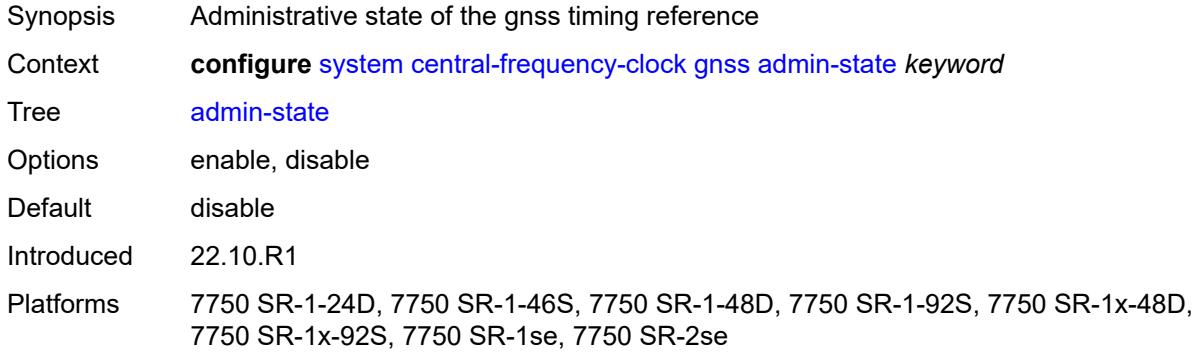

### <span id="page-8908-1"></span>**ql-override** *keyword*

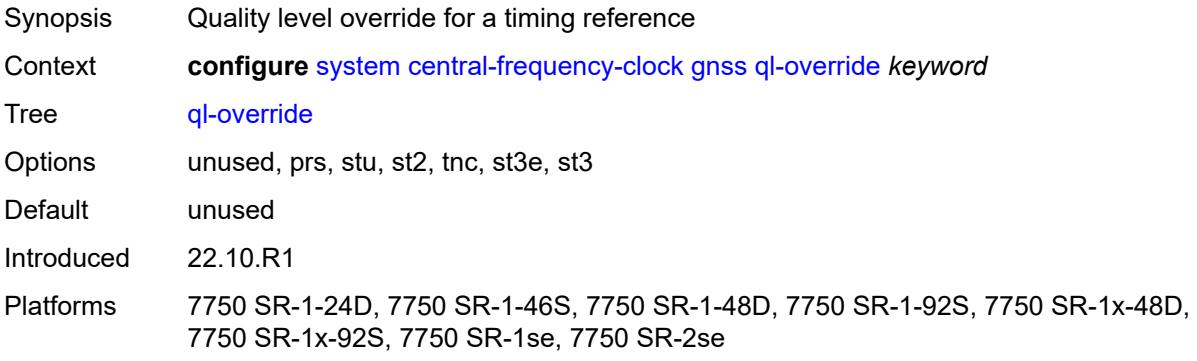

#### <span id="page-8908-2"></span>**ptp**

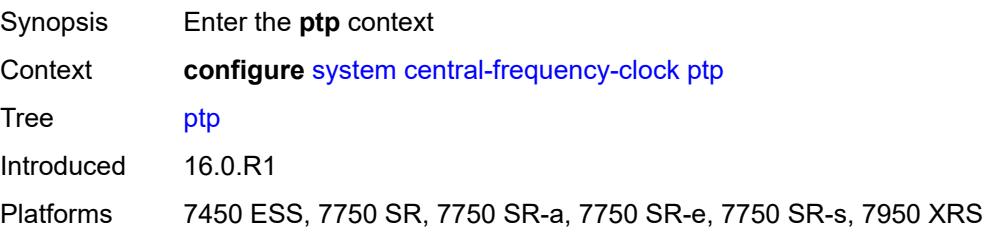

#### <span id="page-8909-0"></span>**admin-state** *keyword*

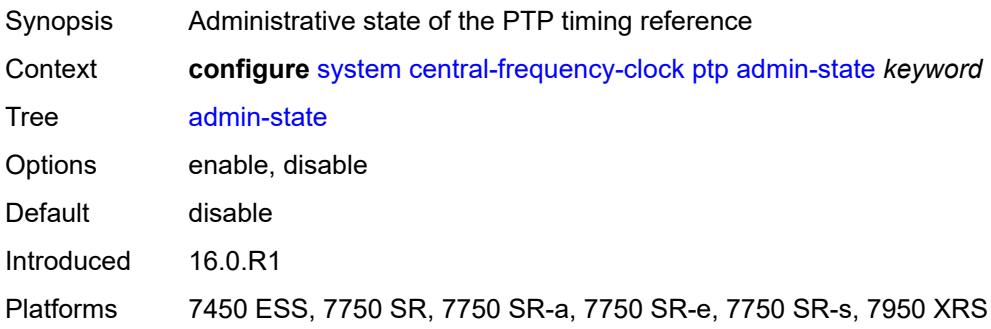

### <span id="page-8909-1"></span>**ql-override** *keyword*

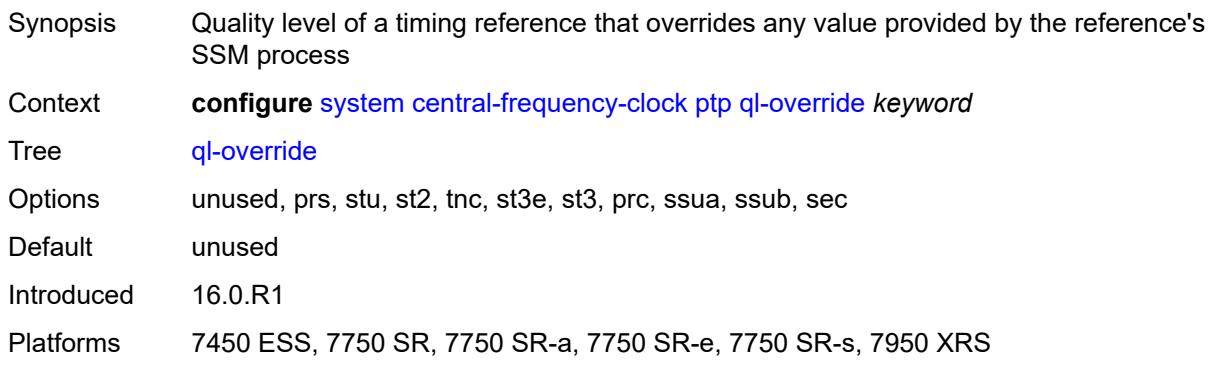

### <span id="page-8909-2"></span>**ql-minimum** *keyword*

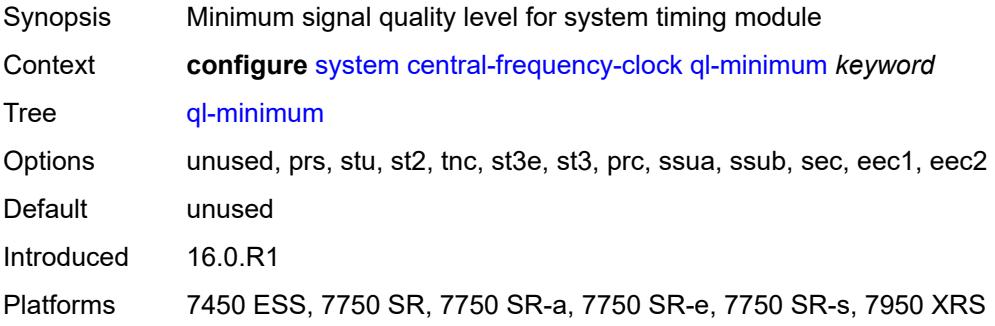

### <span id="page-8909-3"></span>**ql-selection** *boolean*

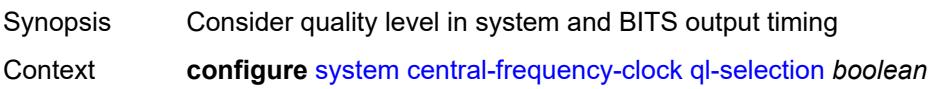

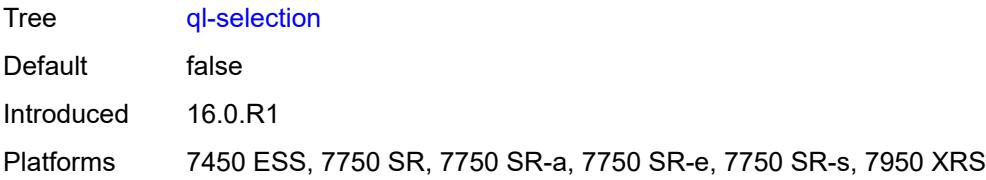

### <span id="page-8910-0"></span>**ref-order**

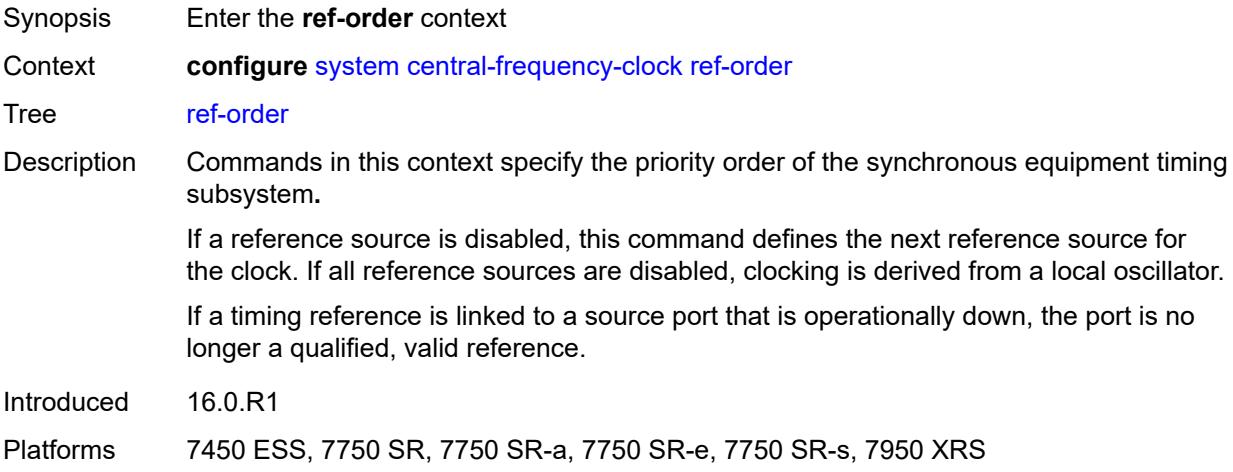

# <span id="page-8910-1"></span>**fifth** *keyword*

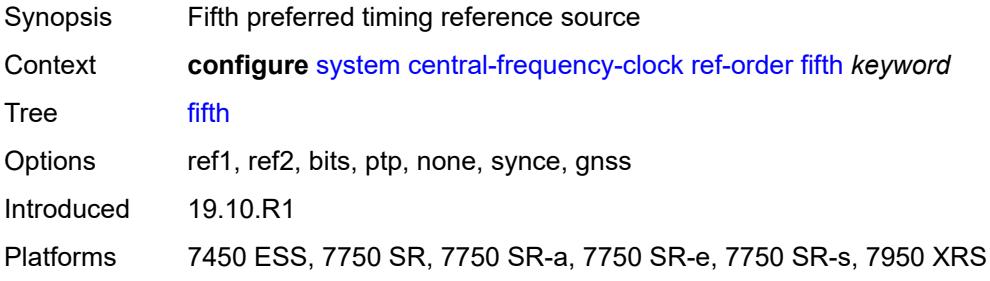

### <span id="page-8910-2"></span>**first** *keyword*

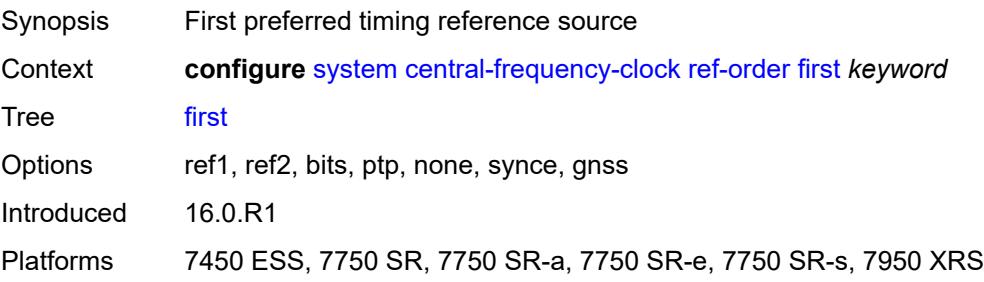

### <span id="page-8911-0"></span>**fourth** *keyword*

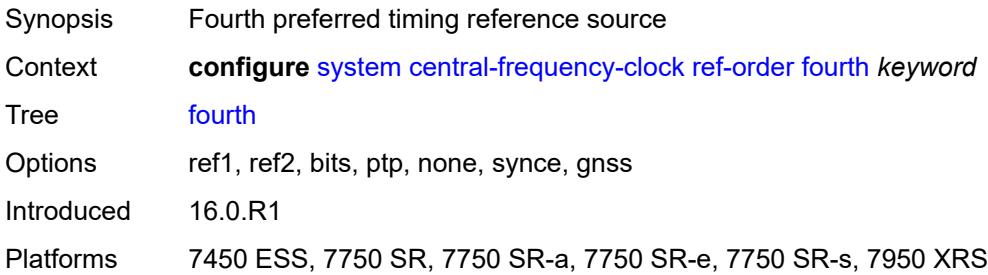

### <span id="page-8911-1"></span>**second** *keyword*

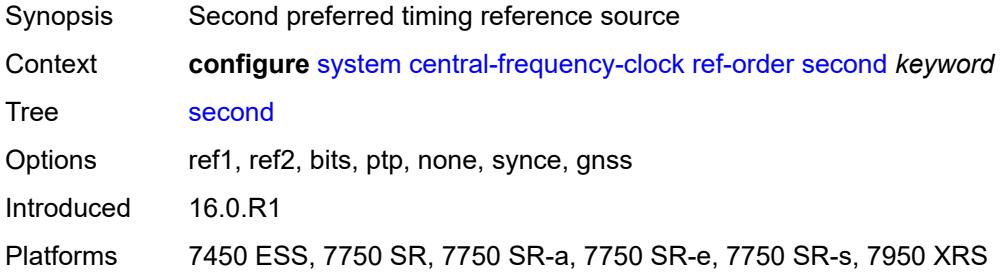

#### <span id="page-8911-2"></span>**sixth** *keyword*

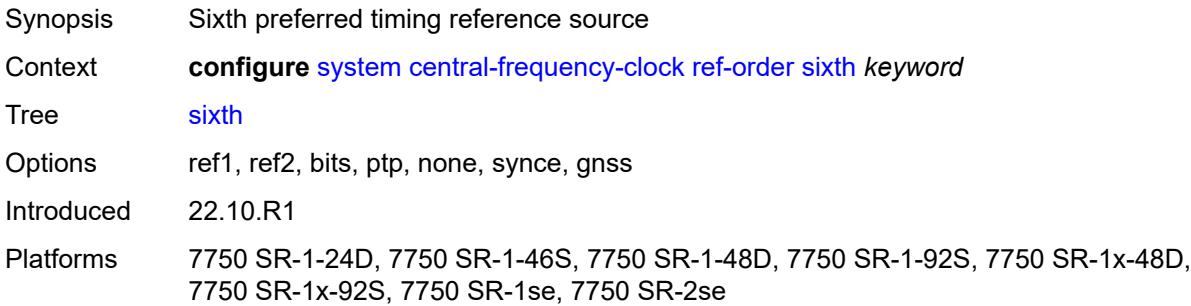

### <span id="page-8911-3"></span>**third** *keyword*

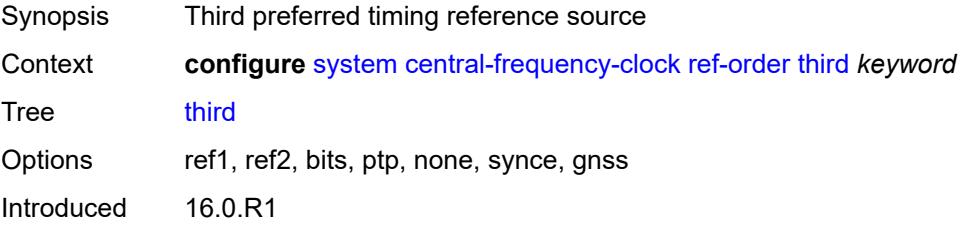

Platforms 7450 ESS, 7750 SR, 7750 SR-a, 7750 SR-e, 7750 SR-s, 7950 XRS

#### <span id="page-8912-0"></span>**ref1**

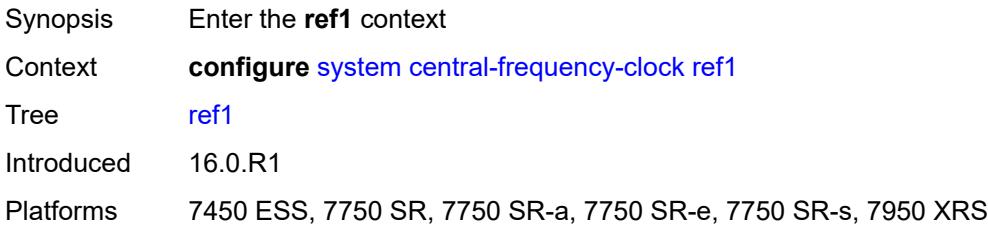

### <span id="page-8912-1"></span>**admin-state** *keyword*

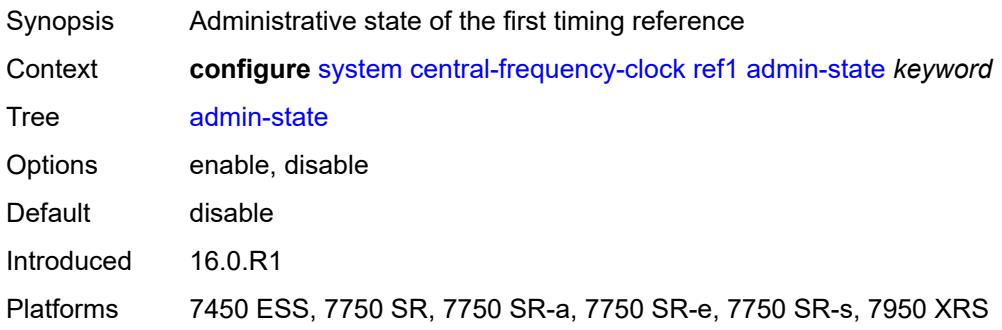

#### <span id="page-8912-2"></span>**ql-override** *keyword*

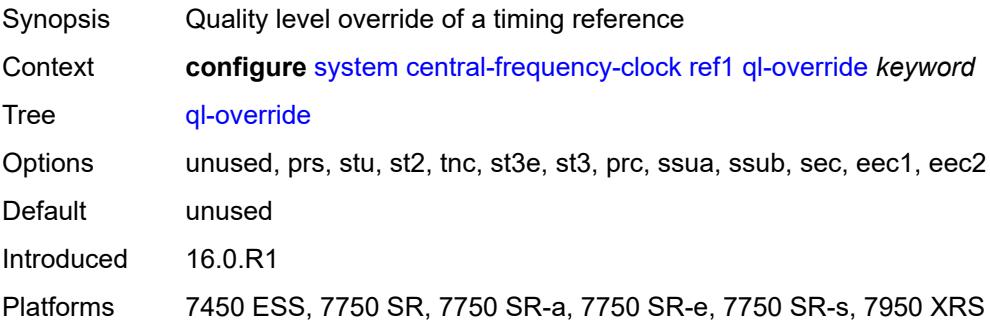

#### <span id="page-8912-3"></span>**source-port** *string*

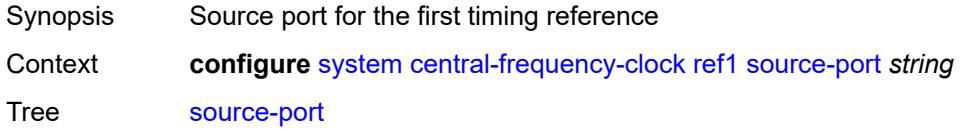

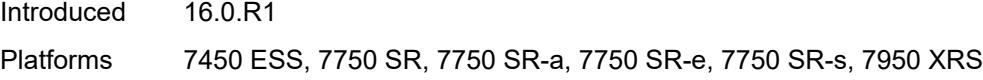

# <span id="page-8913-0"></span>**ref2**

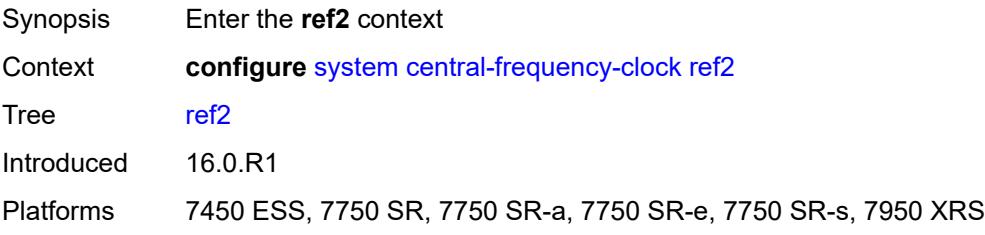

## <span id="page-8913-1"></span>**admin-state** *keyword*

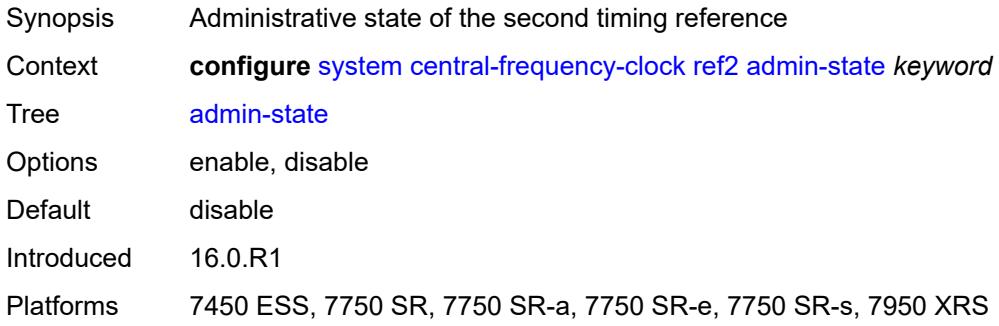

## <span id="page-8913-2"></span>**ql-override** *keyword*

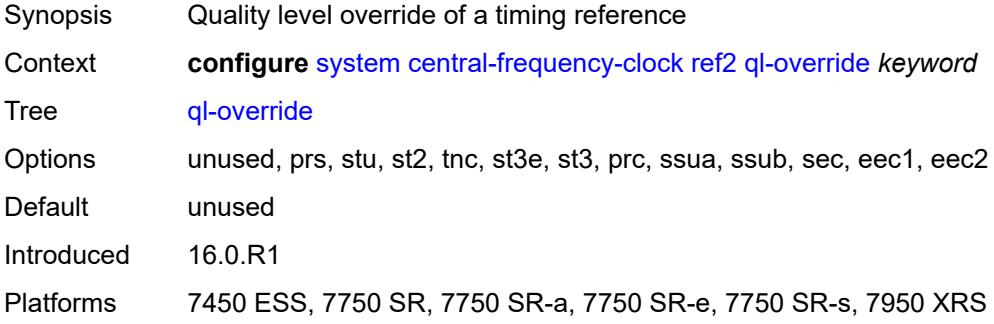

#### <span id="page-8913-3"></span>**source-port** *string*

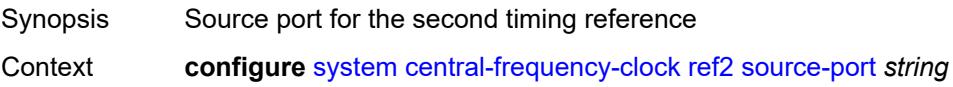

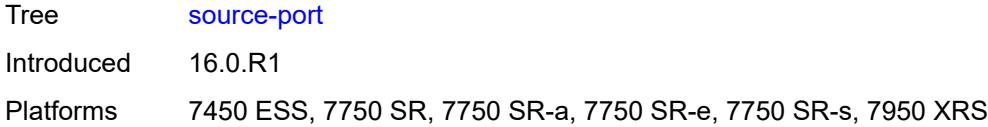

#### <span id="page-8914-0"></span>**revert** *boolean*

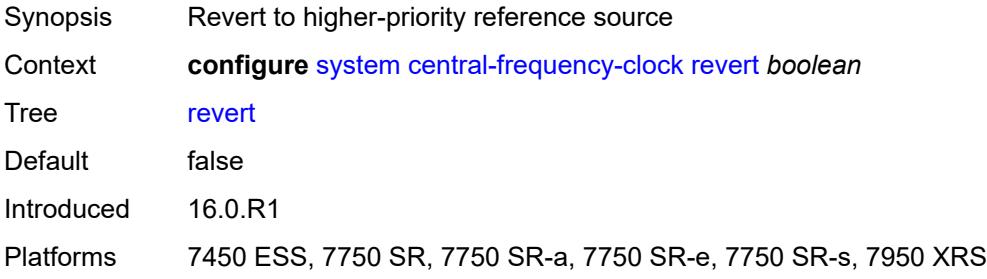

### <span id="page-8914-1"></span>**synce**

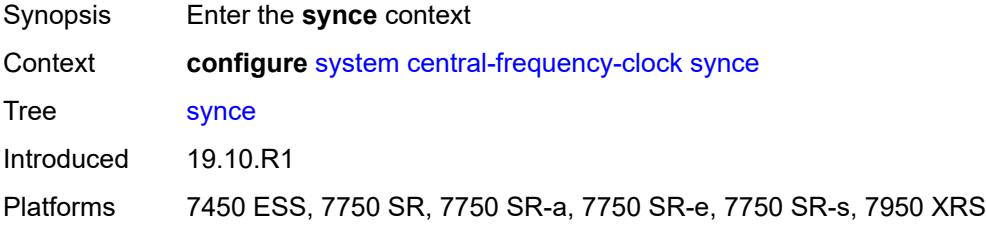

## <span id="page-8914-2"></span>**admin-state** *keyword*

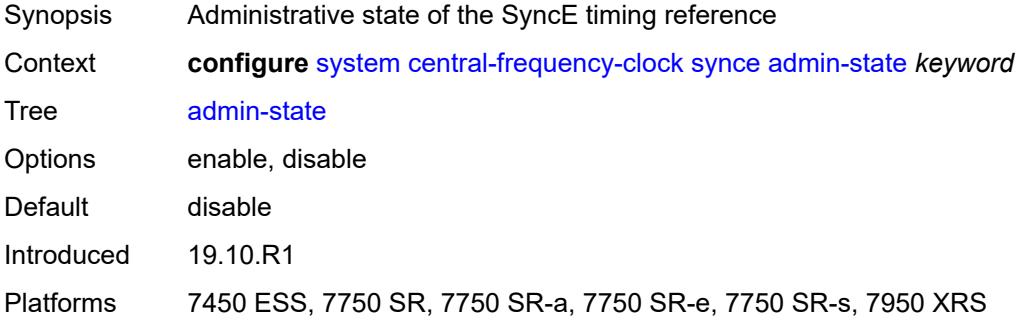

#### <span id="page-8914-3"></span>**ql-override** *keyword*

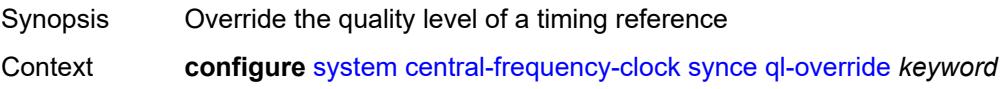

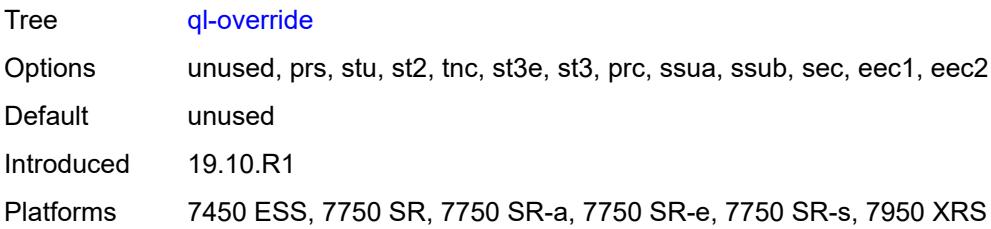

#### <span id="page-8915-0"></span>**wait-to-restore** *number*

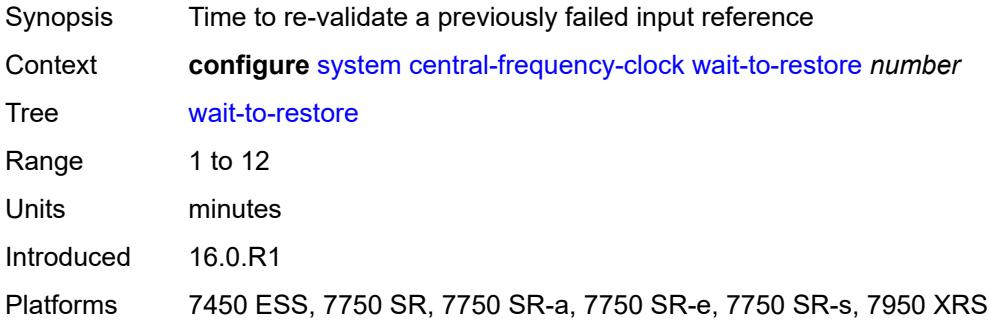

#### <span id="page-8915-1"></span>**clli-code** *string*

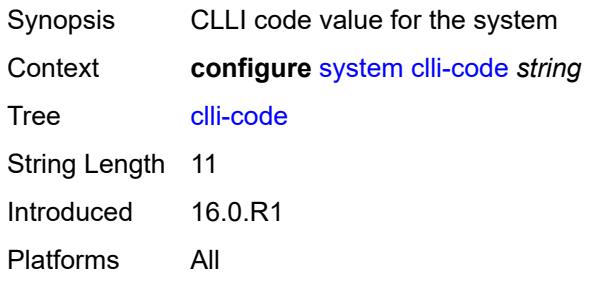

## <span id="page-8915-2"></span>**congestion-management** *boolean*

<span id="page-8915-3"></span>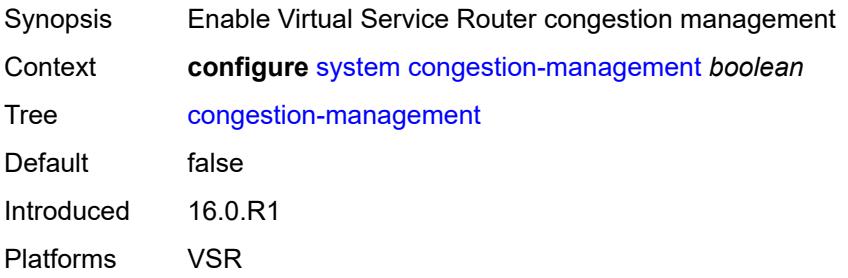

### **contact** *string*

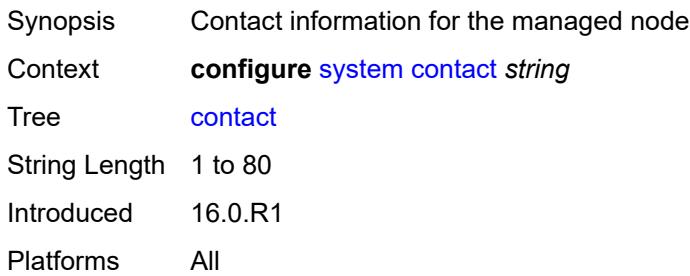

### <span id="page-8916-0"></span>**coordinates** *string*

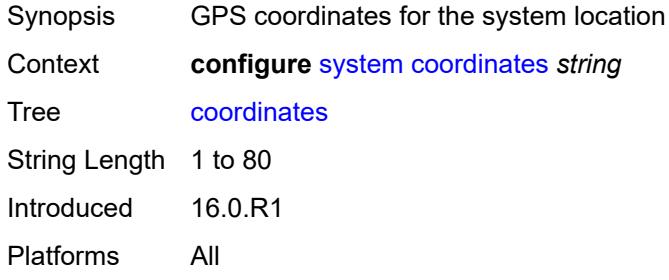

## <span id="page-8916-1"></span>**cpm-http-redirect**

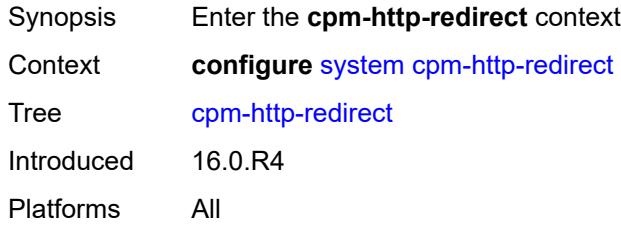

### <span id="page-8916-2"></span>**optimized-mode** *boolean*

<span id="page-8916-3"></span>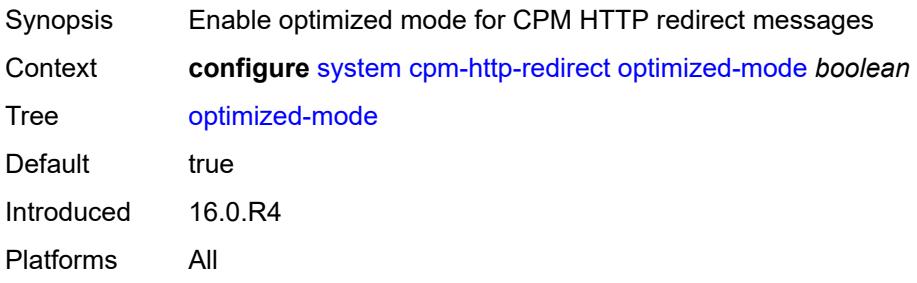

#### **cron**

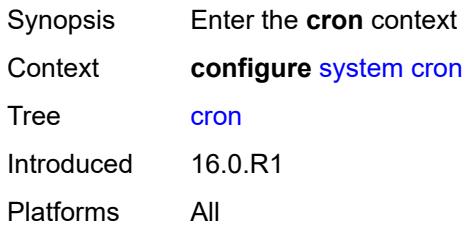

### <span id="page-8917-2"></span>**schedule** [\[schedule-name](#page-8917-0)] *string* [owner](#page-8917-1) *string*

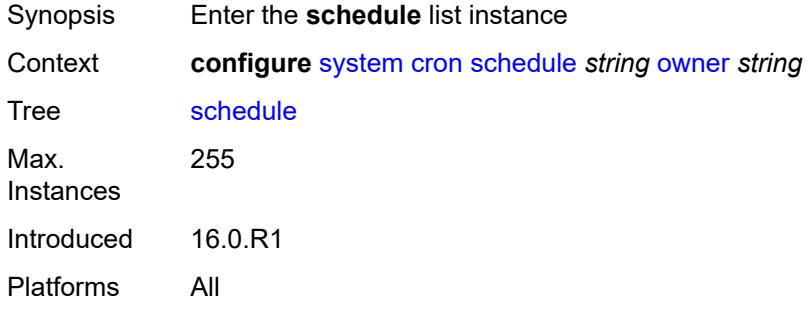

## <span id="page-8917-0"></span>[**schedule-name**] *string*

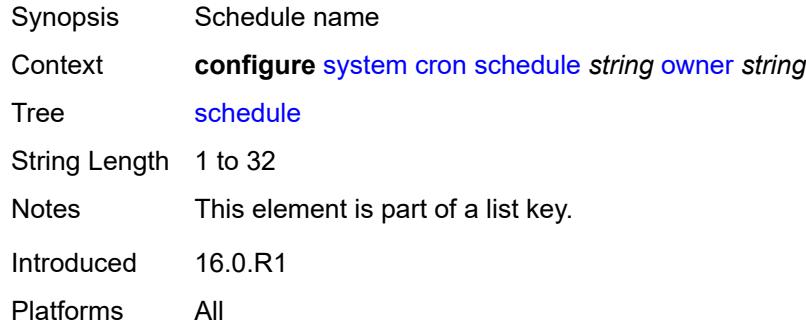

### <span id="page-8917-1"></span>**owner** *string*

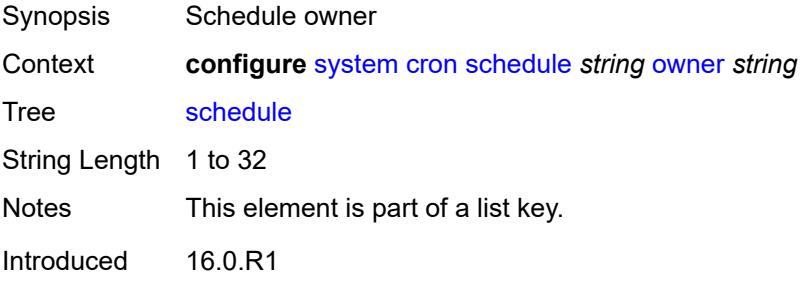

Platforms All

#### <span id="page-8918-0"></span>**admin-state** *keyword*

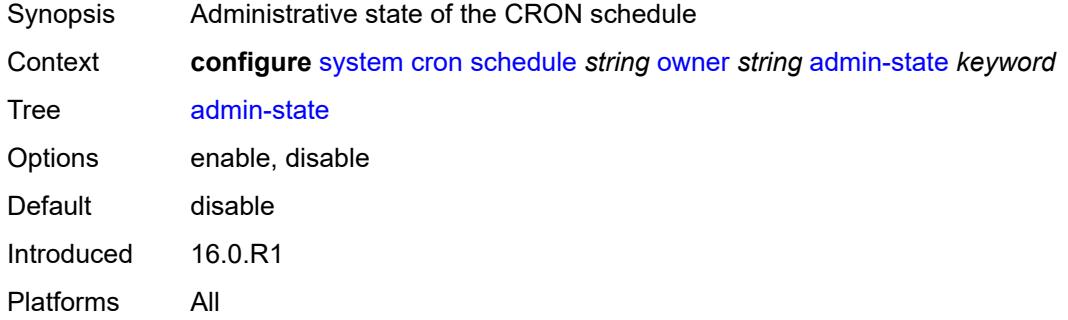

#### <span id="page-8918-1"></span>**count** *number*

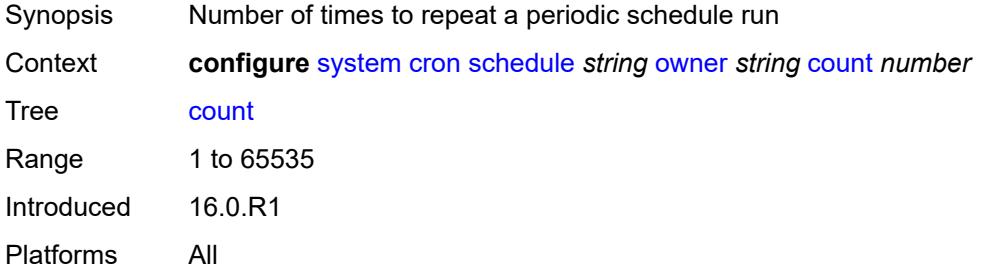

## <span id="page-8918-2"></span>**day-of-month** *number*

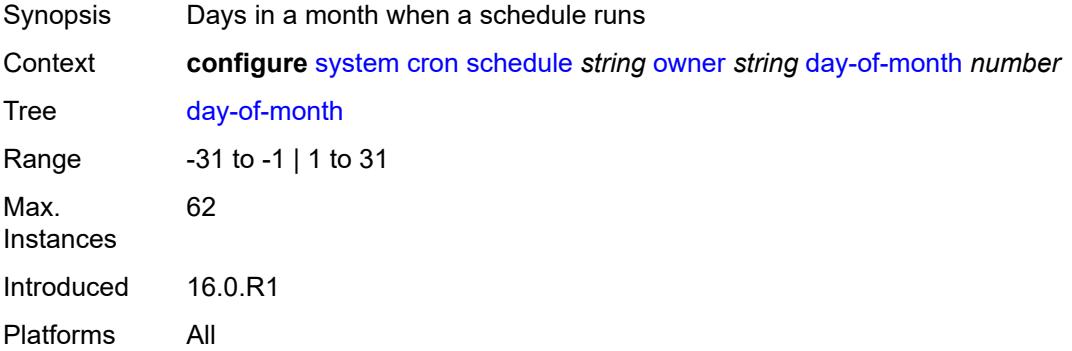

## <span id="page-8918-3"></span>**description** *string*

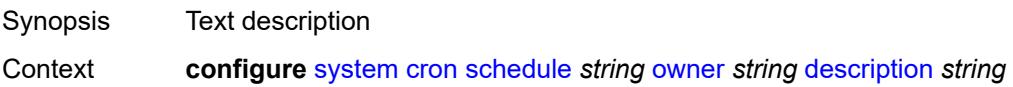

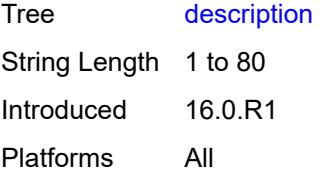

#### <span id="page-8919-0"></span>**end-time**

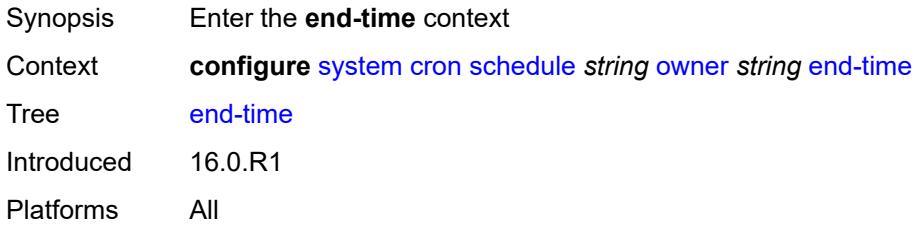

### <span id="page-8919-1"></span>**date-and-time** *string*

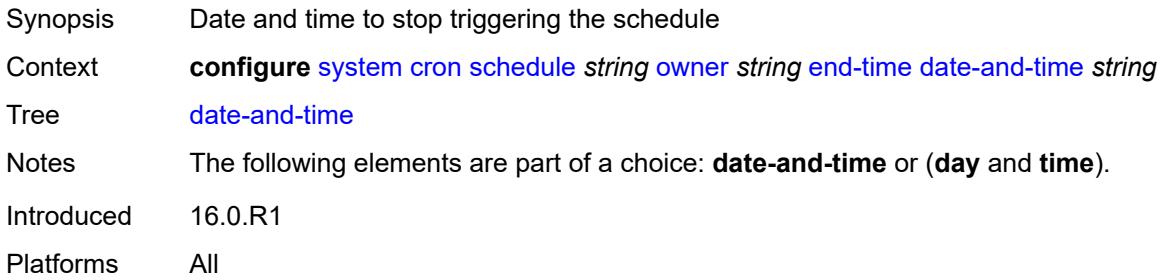

#### <span id="page-8919-2"></span>**day** *keyword*

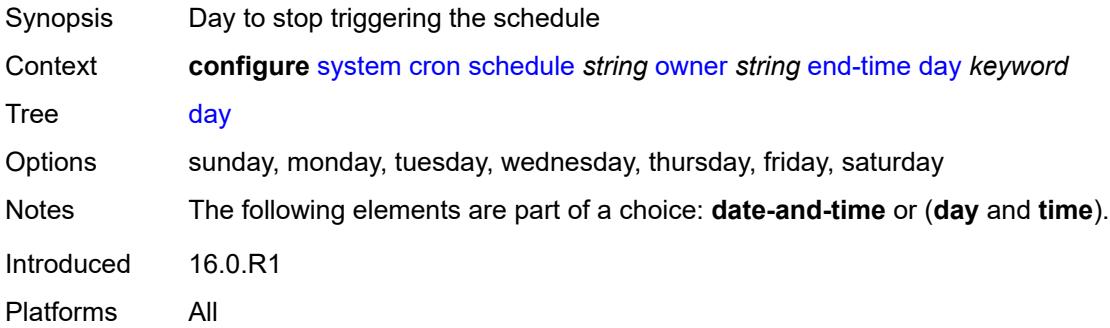

### <span id="page-8919-3"></span>**time** *string*

Synopsis Time to stop triggering the schedule

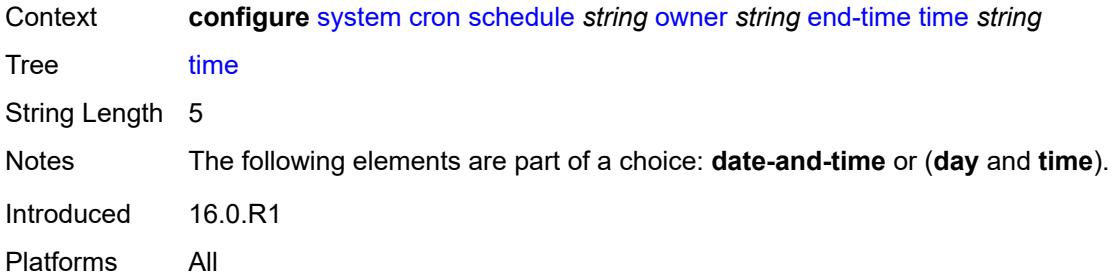

## <span id="page-8920-0"></span>**hour** *number*

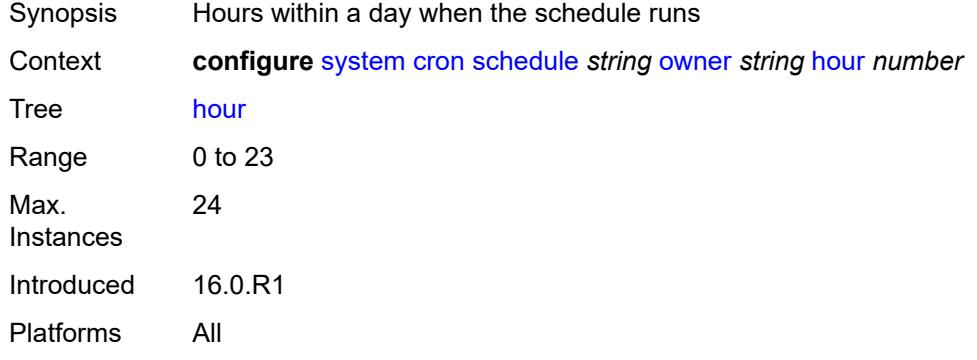

#### <span id="page-8920-1"></span>**interval** *number*

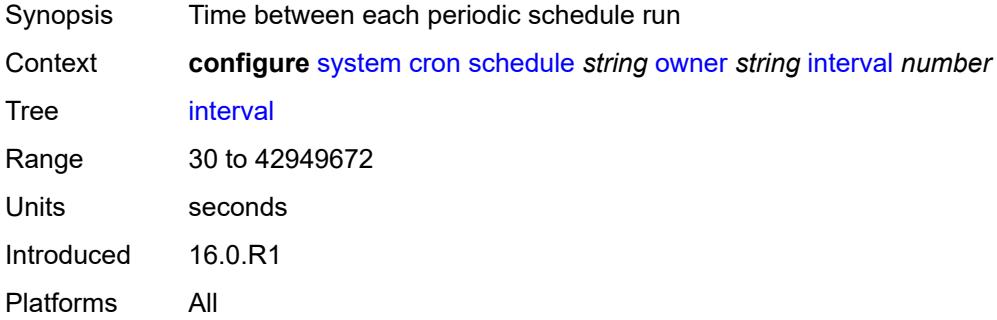

### <span id="page-8920-2"></span>**minute** *number*

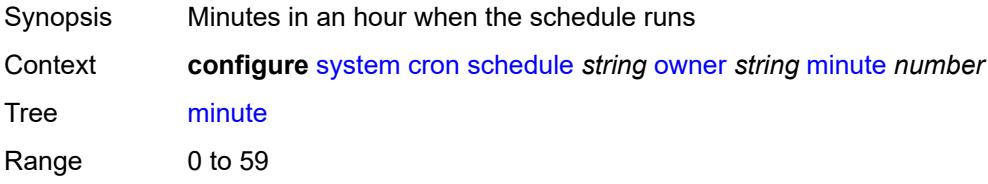

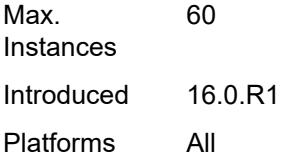

## <span id="page-8921-0"></span>**month** *(keyword | number)*

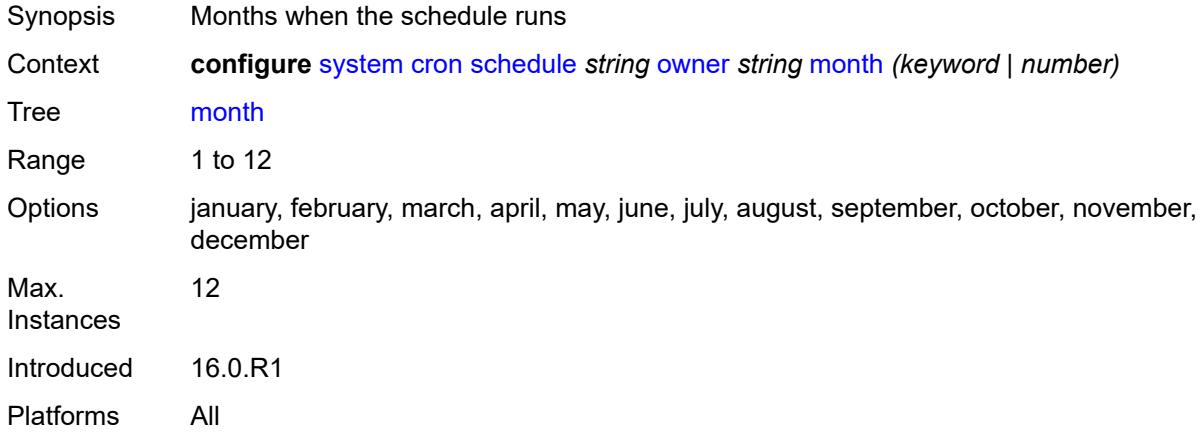

### <span id="page-8921-1"></span>**script-policy**

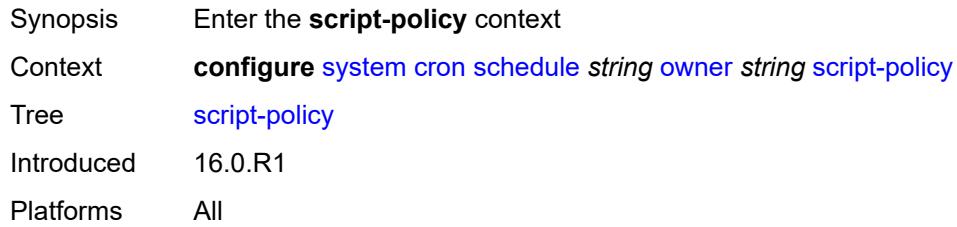

### <span id="page-8921-2"></span>**name** *string*

<span id="page-8921-3"></span>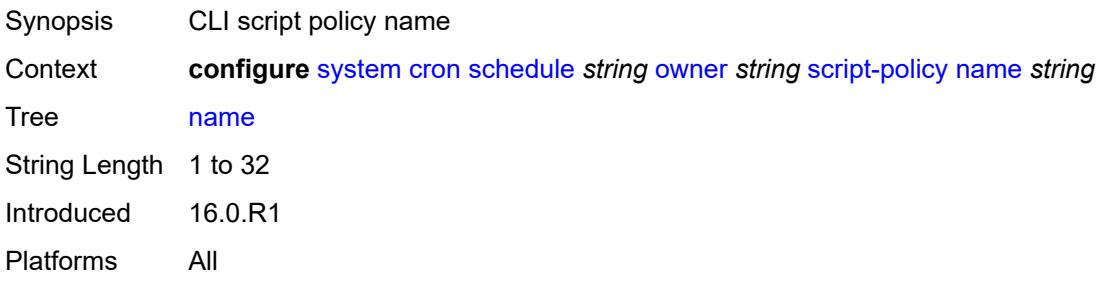

### **owner** *string*

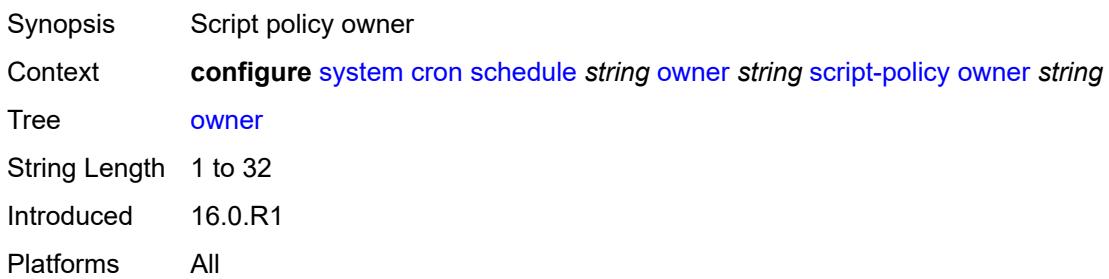

#### <span id="page-8922-0"></span>**type** *keyword*

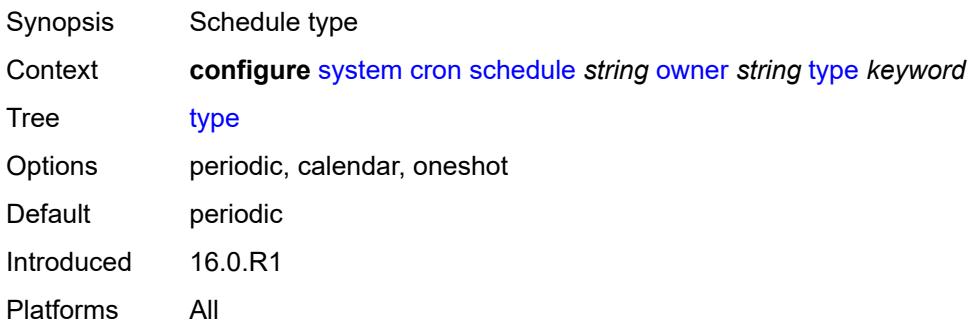

## <span id="page-8922-1"></span>**weekday** *(keyword | number)*

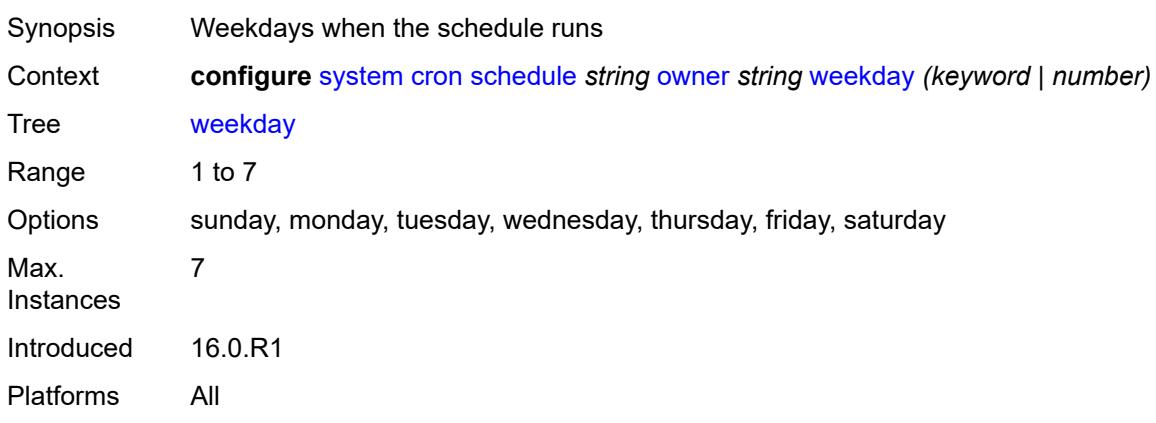

#### <span id="page-8922-2"></span>**dhcp6**

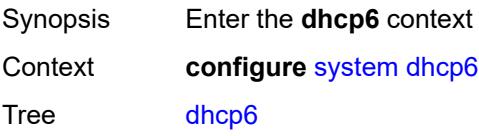

Introduced 16.0.R4 Platforms All

## <span id="page-8923-0"></span>**adv-noaddrs-global** *keyword*

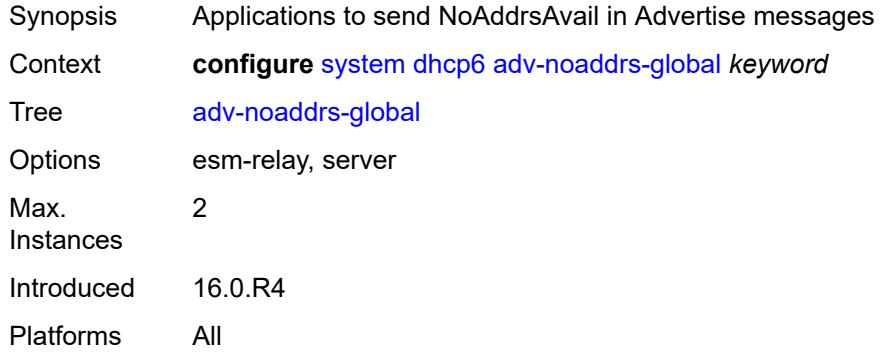

#### <span id="page-8923-1"></span>**dns**

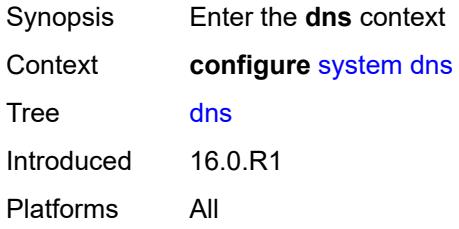

### <span id="page-8923-2"></span>**address-pref** *keyword*

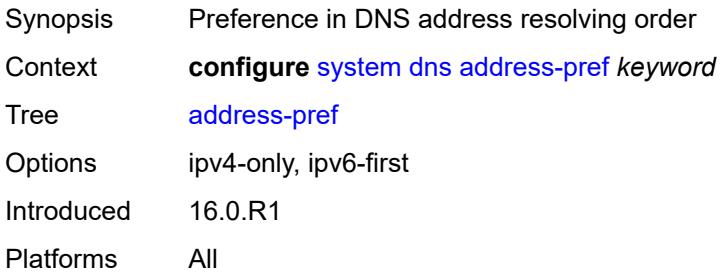

#### <span id="page-8923-3"></span>**dnssec**

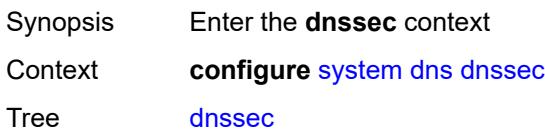

Introduced 16.0.R1 Platforms All

## <span id="page-8924-0"></span>**ad-validation** *keyword*

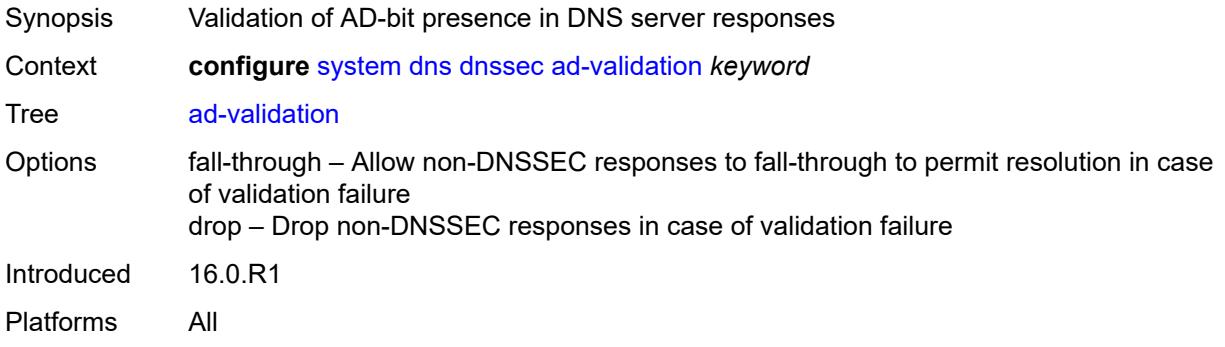

#### <span id="page-8924-1"></span>**efm-oam**

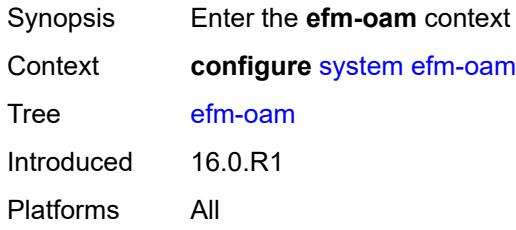

## <span id="page-8924-2"></span>**dying-gasp-tx-on-reset** *boolean*

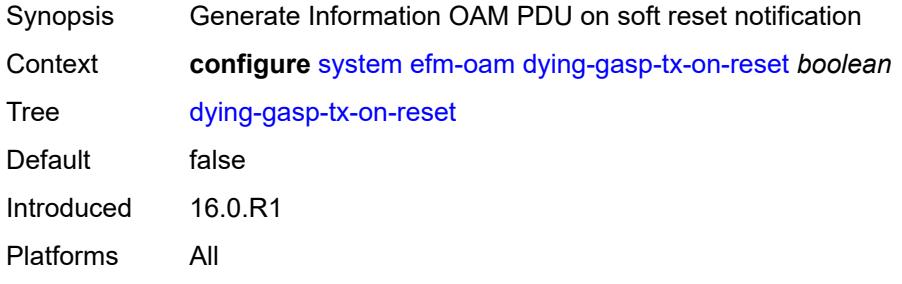

### <span id="page-8924-3"></span>**grace-tx** *boolean*

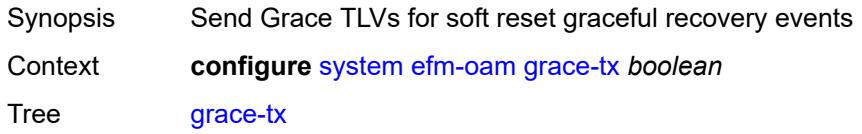

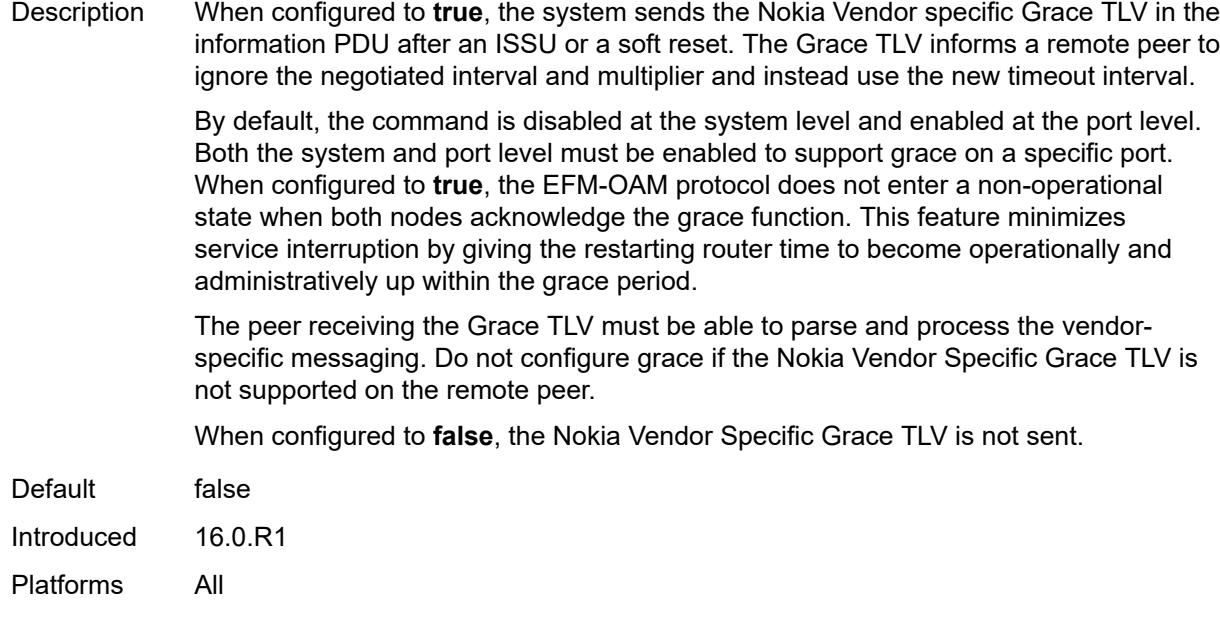

### <span id="page-8925-0"></span>**eth-cfm**

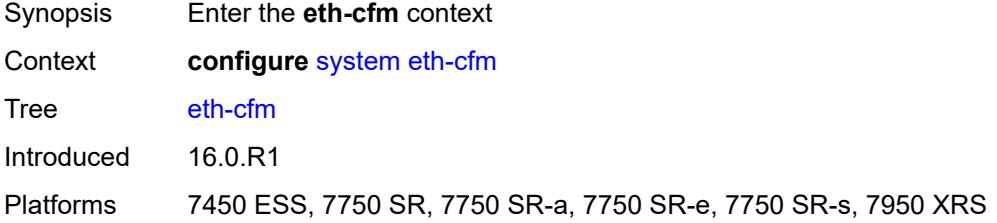

## <span id="page-8925-1"></span>**grace** *boolean*

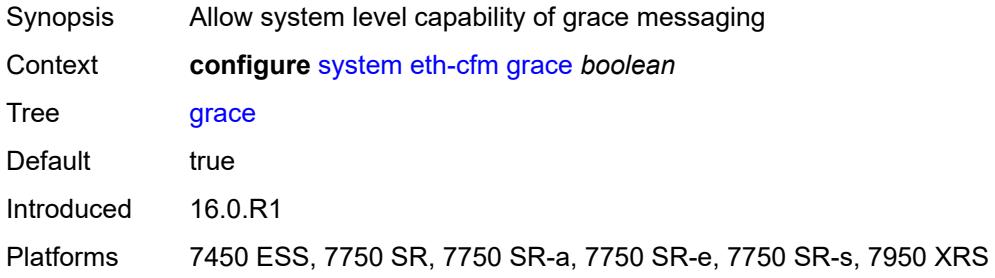

#### <span id="page-8925-2"></span>**md-auto-id**

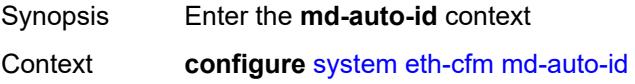

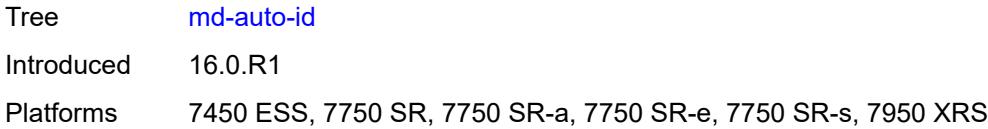

### <span id="page-8926-0"></span>**ma-index-range**

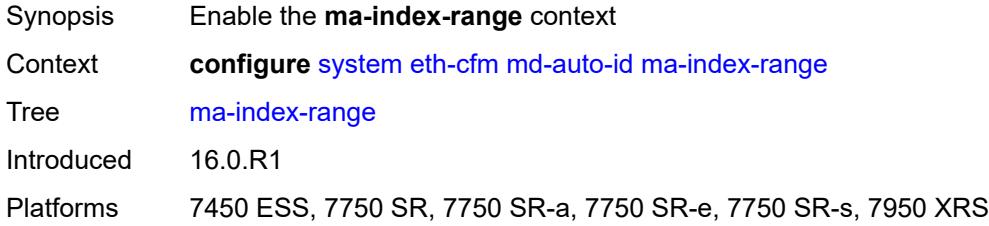

#### <span id="page-8926-1"></span>**end** *number*

**A** 

#### **WARNING:**

Modifying this element recreates the parent element automatically for the new value to take effect.

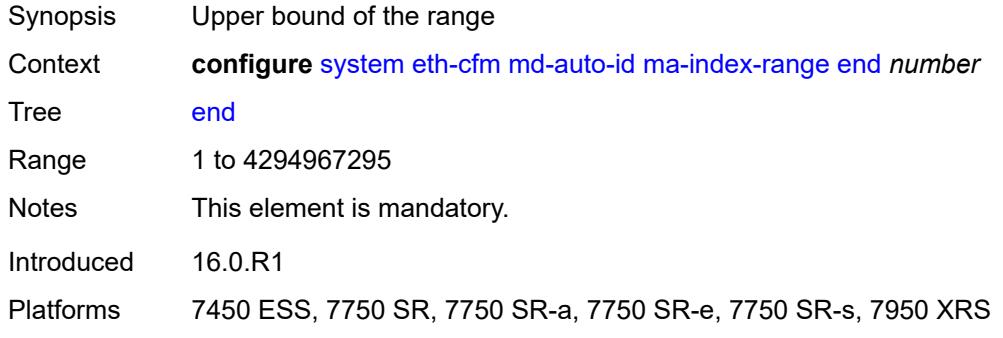

#### <span id="page-8926-2"></span>**start** *number*

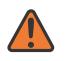

#### **WARNING:**

Modifying this element recreates the parent element automatically for the new value to take effect.

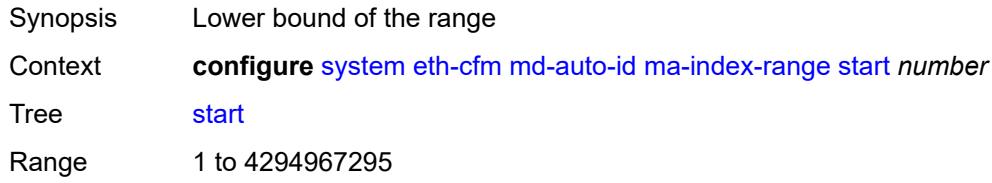

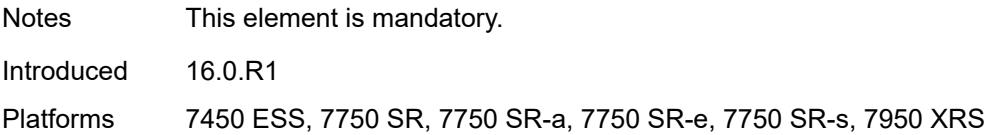

### <span id="page-8927-0"></span>**md-index-range**

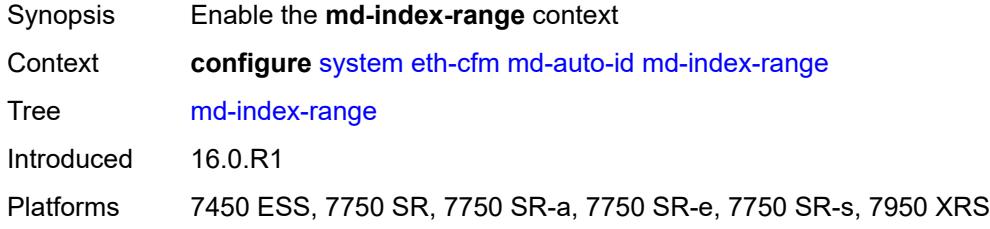

#### <span id="page-8927-1"></span>**end** *number*

 $\sqrt{N}$ 

#### **WARNING:**

Modifying this element recreates the parent element automatically for the new value to take effect.

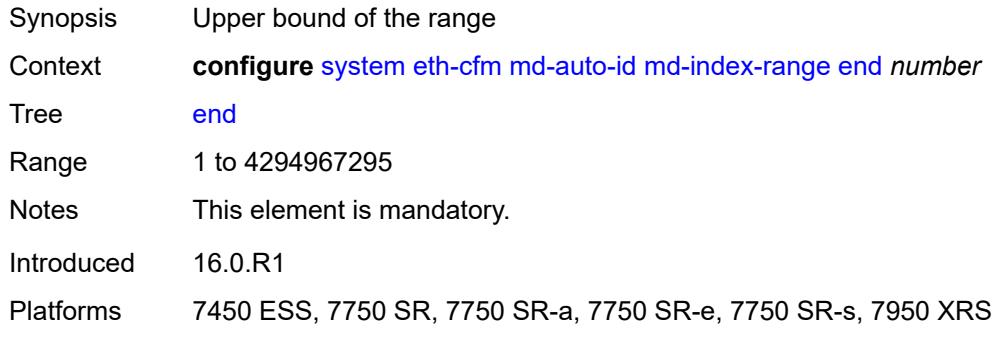

#### <span id="page-8927-2"></span>**start** *number*

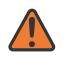

#### **WARNING:**

Modifying this element recreates the parent element automatically for the new value to take effect.

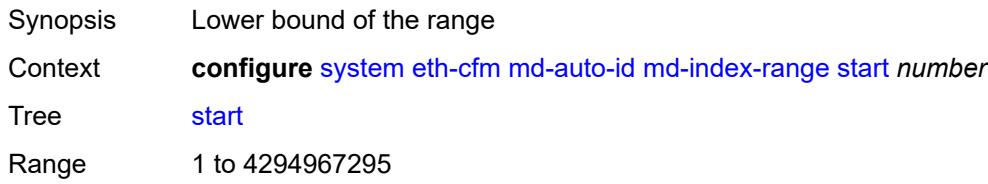
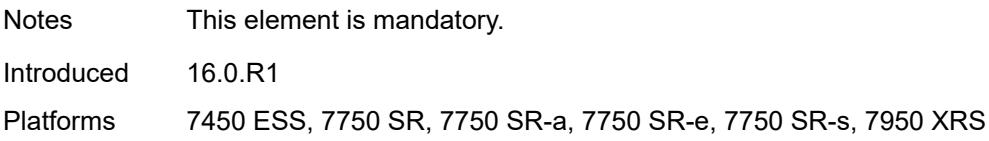

### <span id="page-8928-0"></span>**named-display** *boolean*

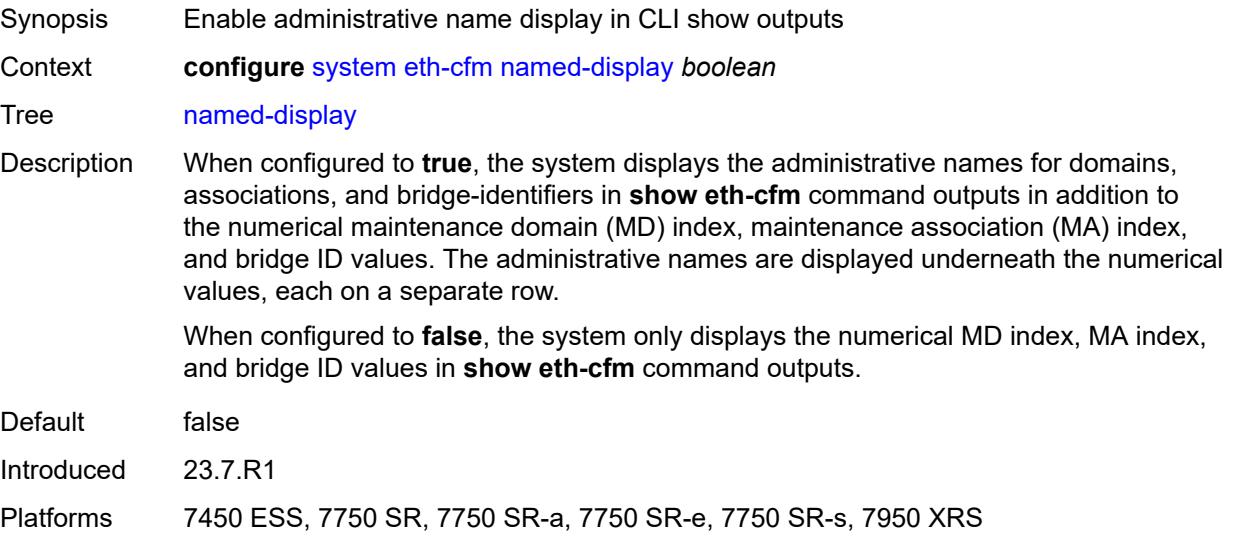

### <span id="page-8928-1"></span>**redundancy**

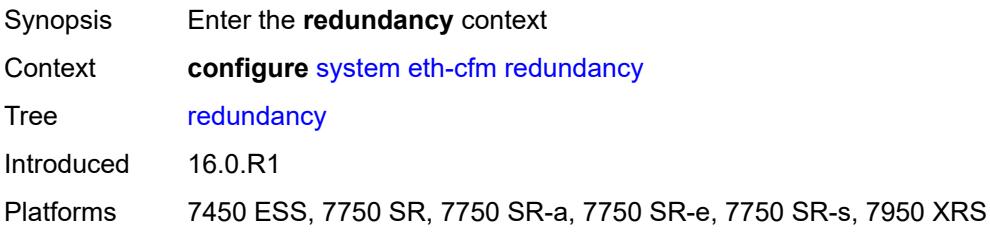

# <span id="page-8928-2"></span>**mc-lag**

<span id="page-8928-3"></span>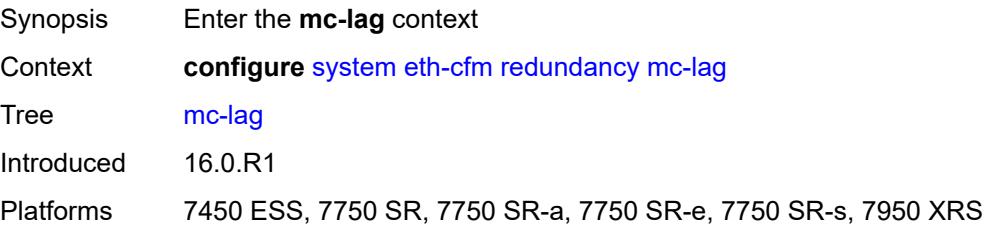

# **propagate-hold-time** *(number | keyword)*

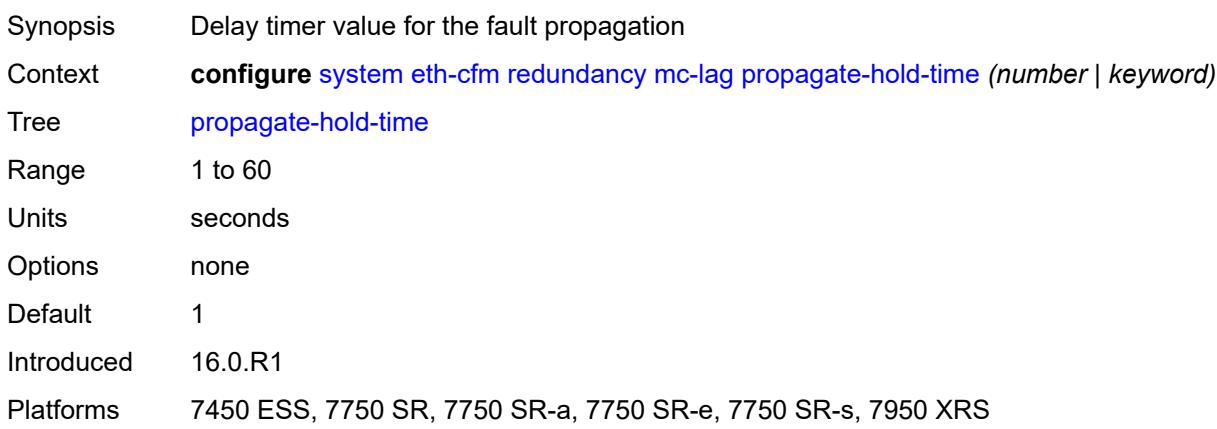

### <span id="page-8929-0"></span>**standby-mep** *boolean*

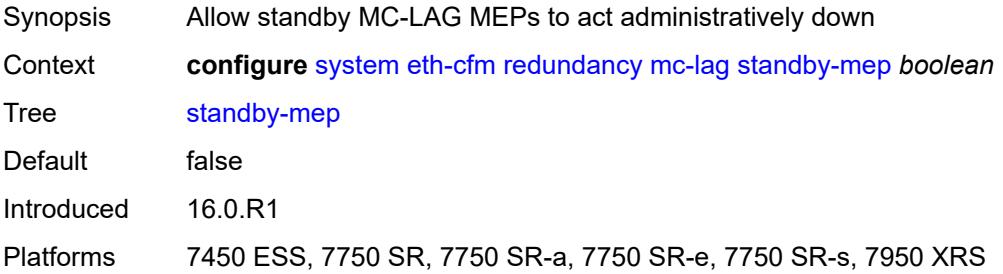

### <span id="page-8929-1"></span>**sender-id**

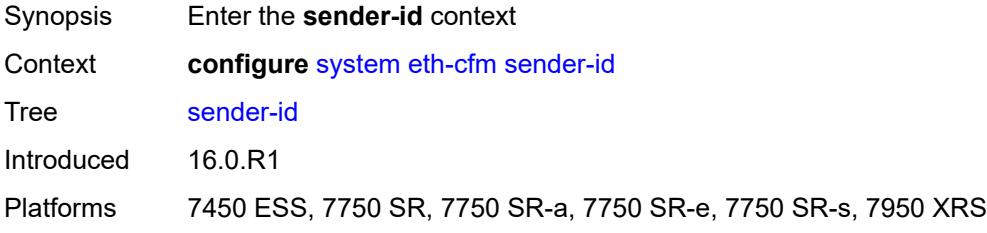

# <span id="page-8929-2"></span>**local-name** *string*

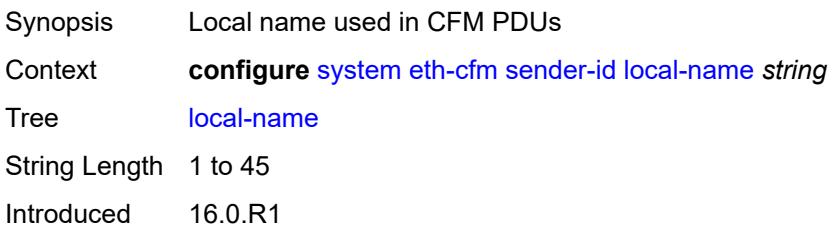

Platforms 7450 ESS, 7750 SR, 7750 SR-a, 7750 SR-e, 7750 SR-s, 7950 XRS

### <span id="page-8930-0"></span>**type** *keyword*

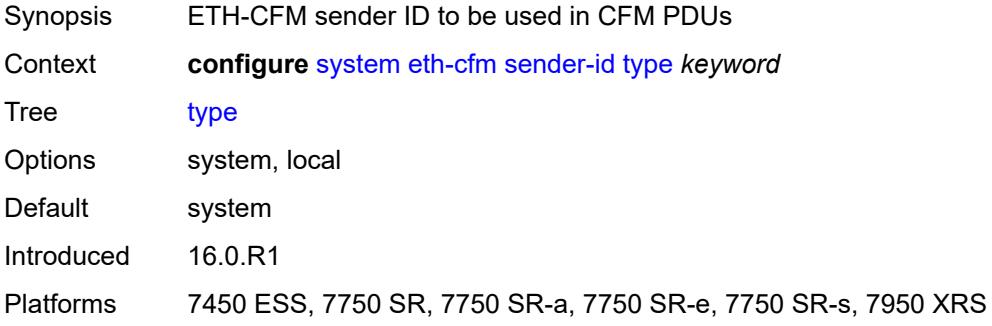

#### <span id="page-8930-1"></span>**slm**

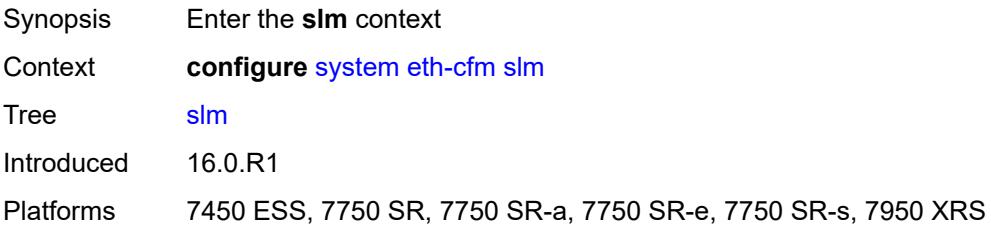

#### <span id="page-8930-2"></span>**inactivity-timer** *number*

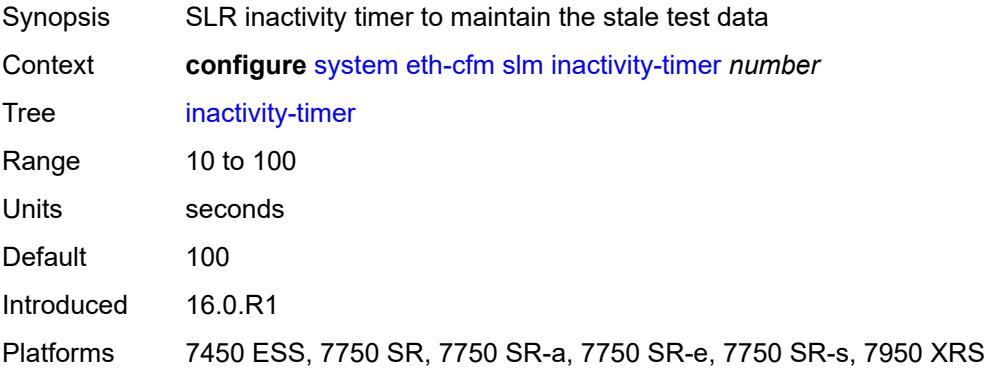

#### <span id="page-8930-3"></span>**fan-control**

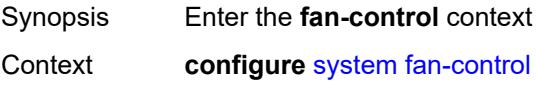

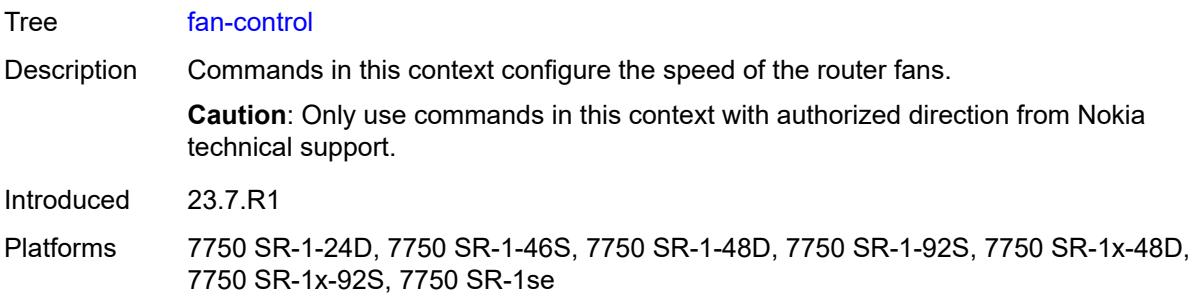

# <span id="page-8931-0"></span>**cooling-profile** *keyword*

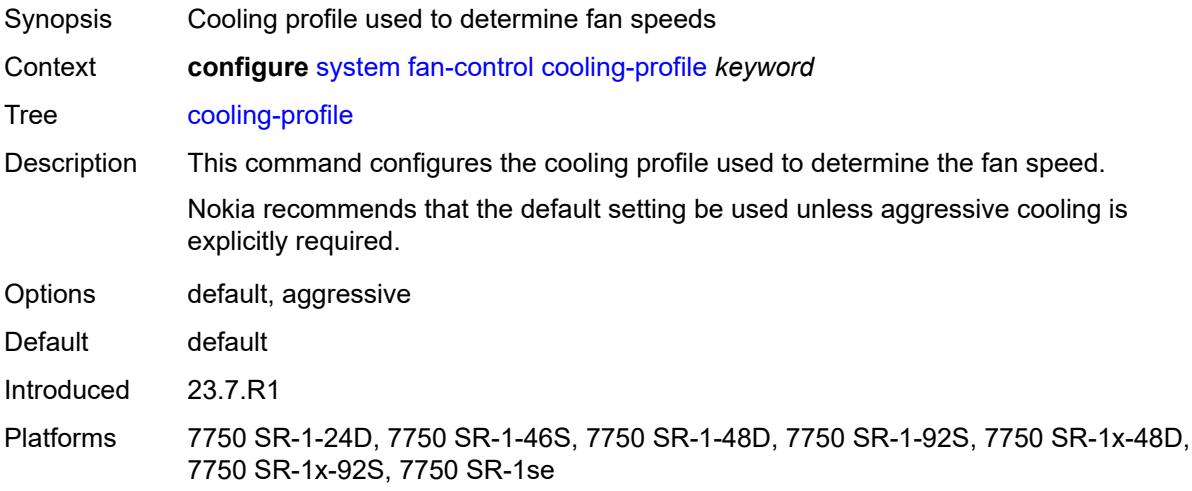

# <span id="page-8931-1"></span>**grpc**

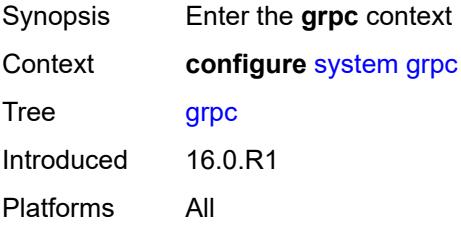

# <span id="page-8931-2"></span>**admin-state** *keyword*

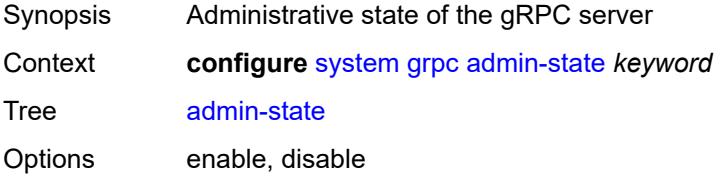

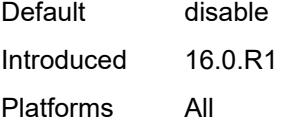

#### <span id="page-8932-0"></span>**allow-unsecure-connection**

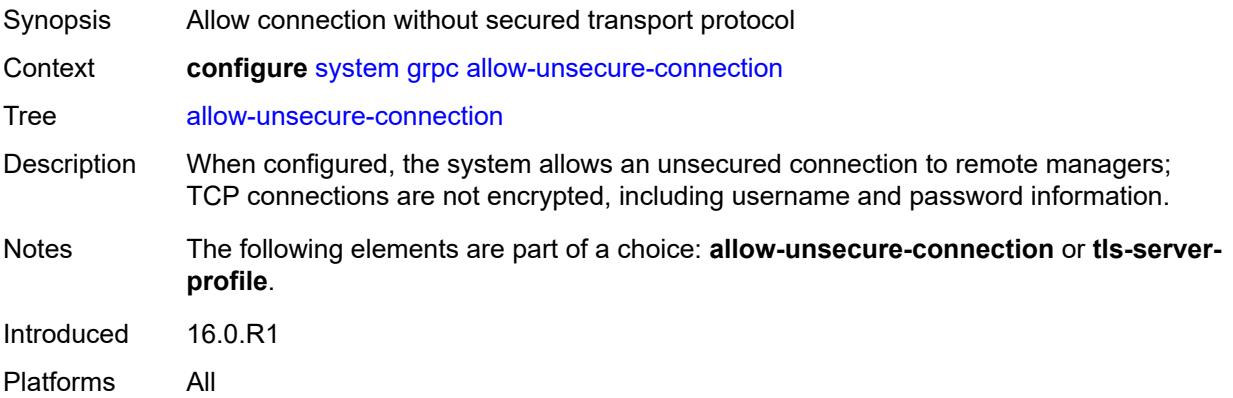

# <span id="page-8932-1"></span>**gnmi**

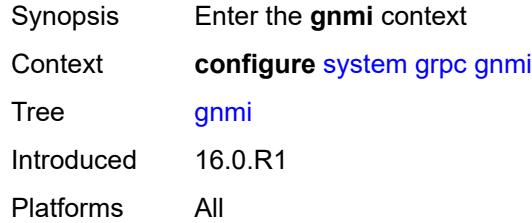

# <span id="page-8932-2"></span>**admin-state** *keyword*

<span id="page-8932-3"></span>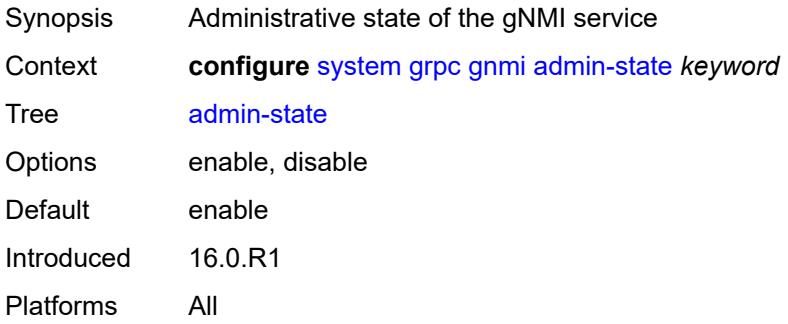

### **auto-config-save** *boolean*

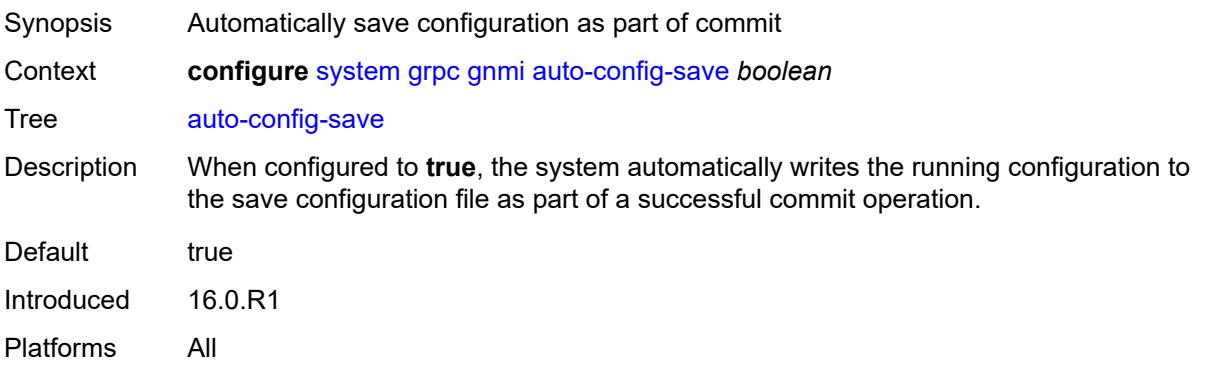

#### <span id="page-8933-0"></span>**proto-version** *keyword*

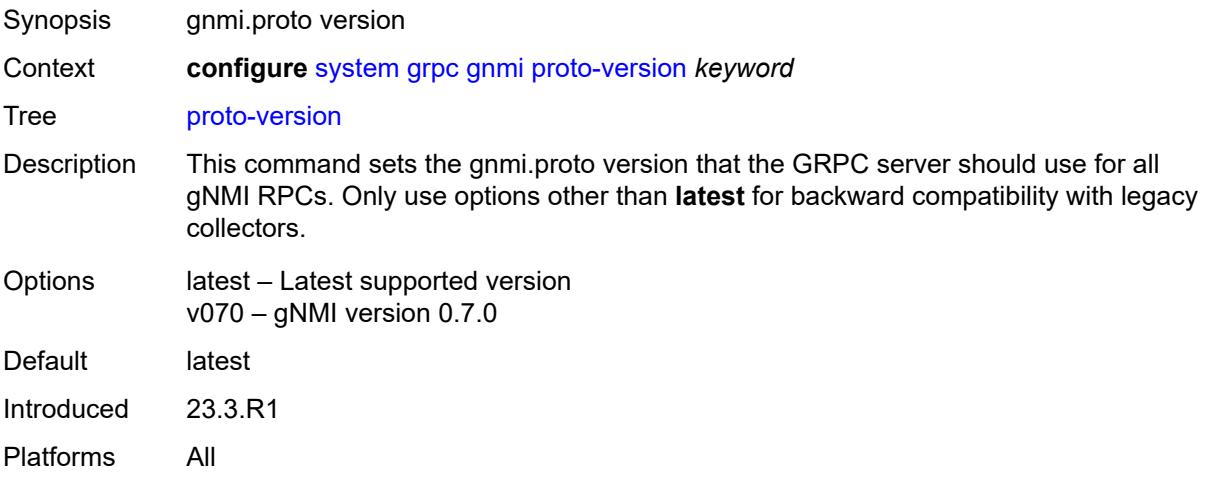

# <span id="page-8933-1"></span>**gnoi**

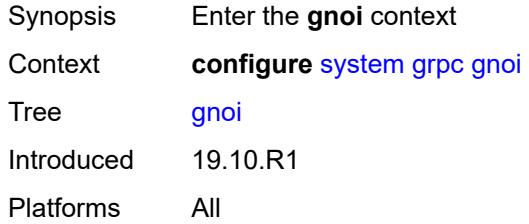

### <span id="page-8933-2"></span>**cert-mgmt**

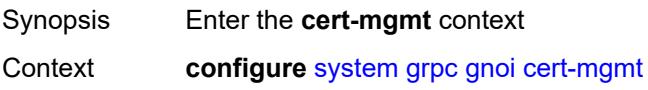

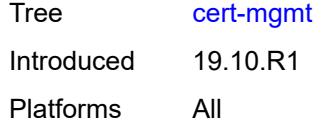

# <span id="page-8934-0"></span>**admin-state** *keyword*

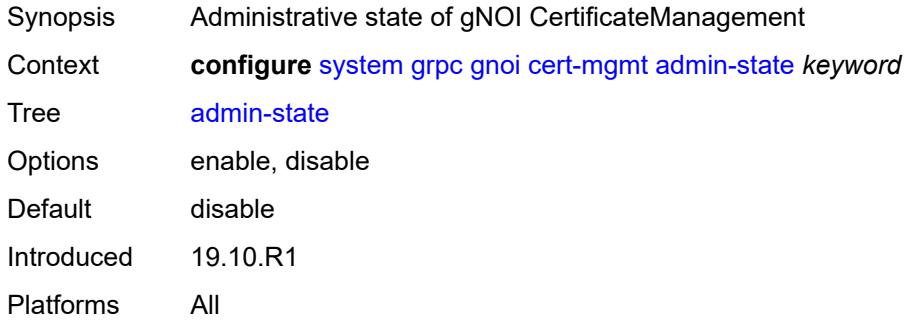

### <span id="page-8934-1"></span>**file**

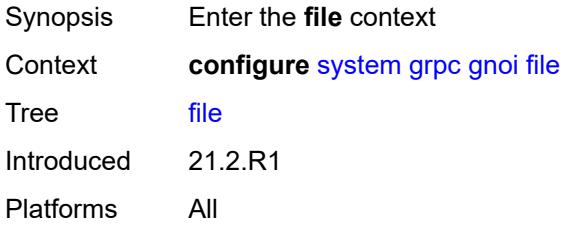

### <span id="page-8934-2"></span>**admin-state** *keyword*

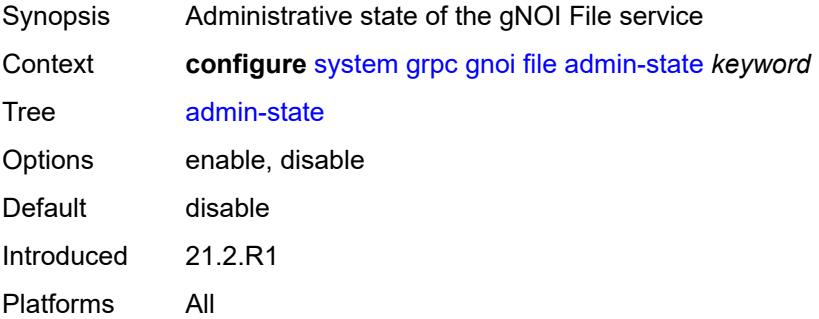

# <span id="page-8934-3"></span>**system**

Synopsis Enter the **system** context

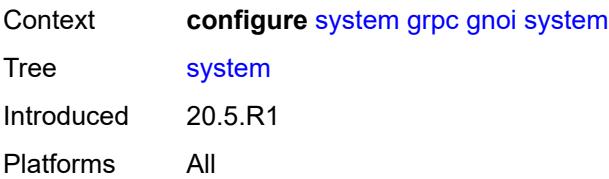

### <span id="page-8935-0"></span>**admin-state** *keyword*

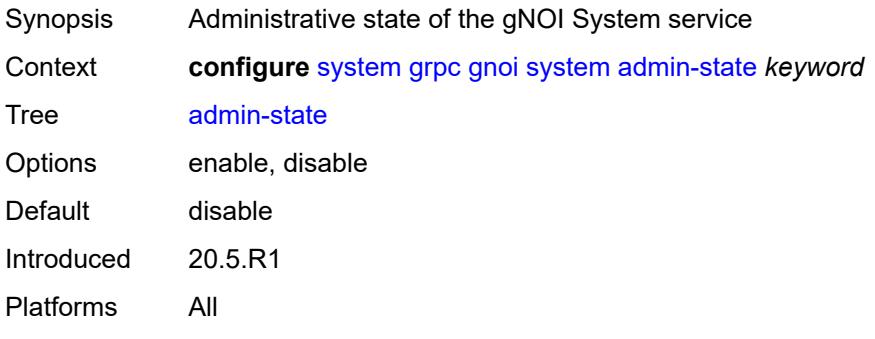

# <span id="page-8935-1"></span>**listening-port** *number*

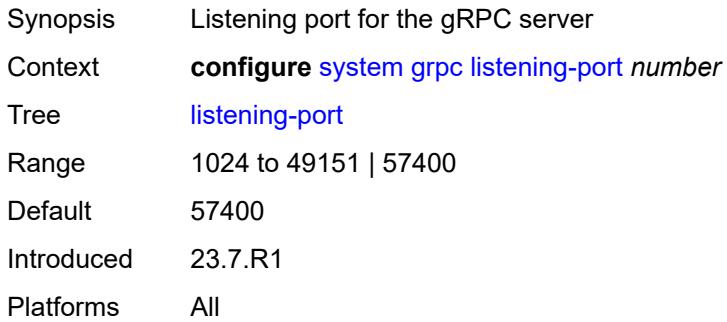

### <span id="page-8935-2"></span>**max-msg-size** *number*

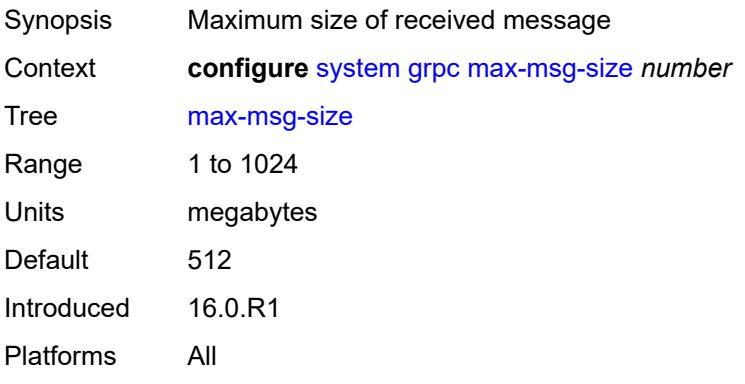

#### <span id="page-8936-0"></span>**md-cli**

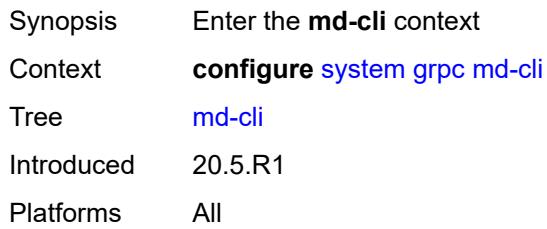

# <span id="page-8936-1"></span>**admin-state** *keyword*

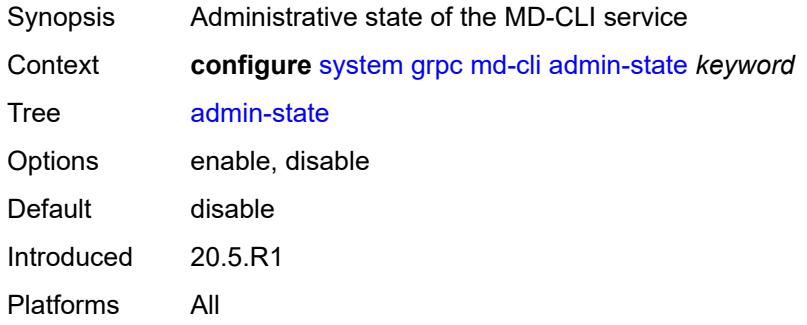

### <span id="page-8936-2"></span>**rib-api**

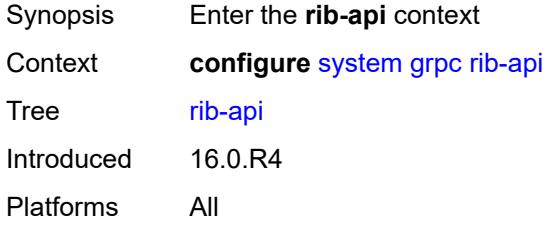

# <span id="page-8936-3"></span>**admin-state** *keyword*

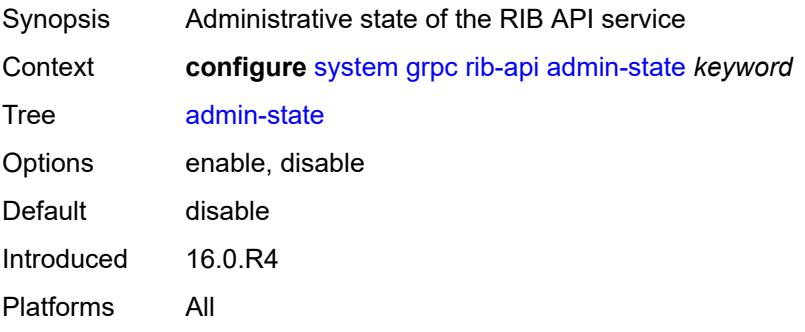

# <span id="page-8937-0"></span>**purge-timeout** *number*

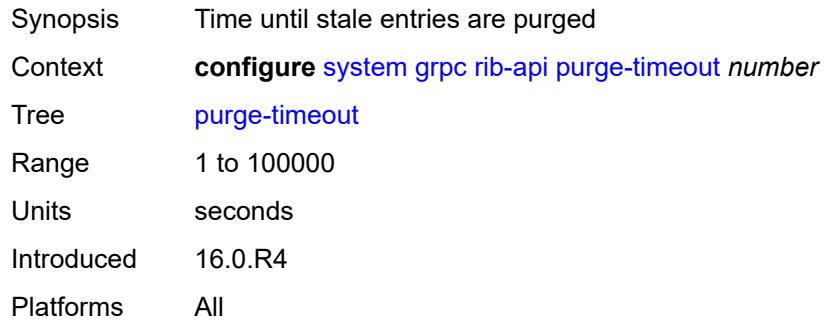

# <span id="page-8937-1"></span>**tcp-keepalive**

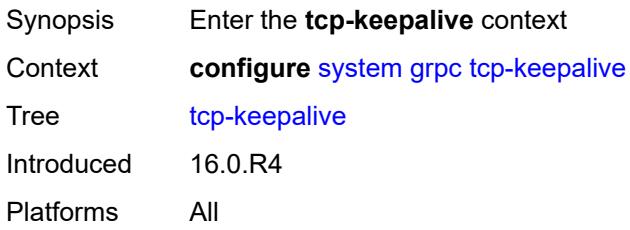

#### <span id="page-8937-2"></span>**admin-state** *keyword*

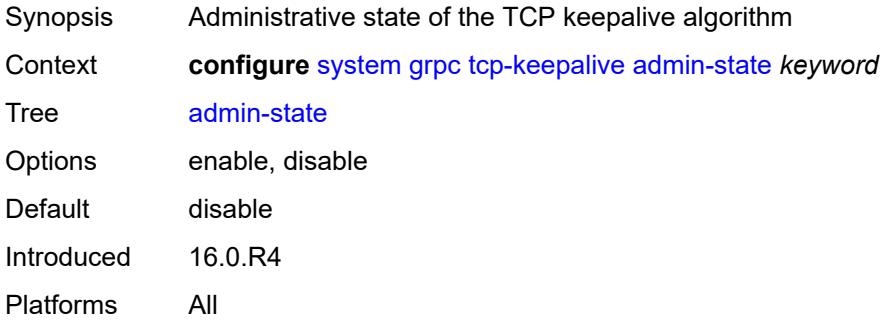

### <span id="page-8937-3"></span>**idle-time** *number*

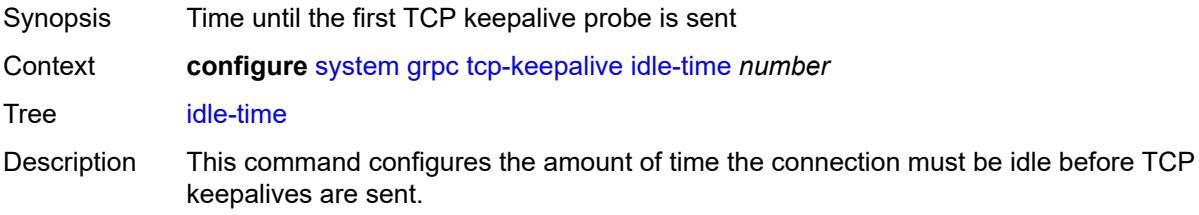

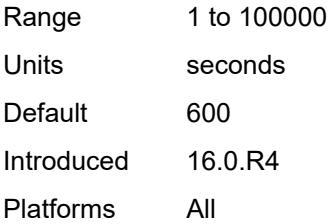

#### <span id="page-8938-0"></span>**interval** *number*

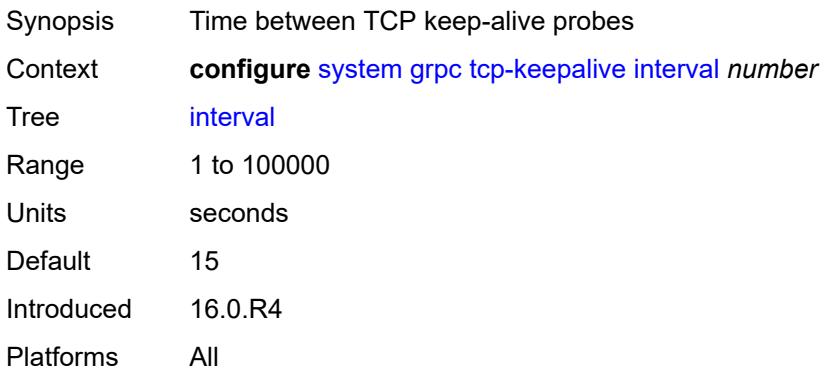

#### <span id="page-8938-1"></span>**retries** *number*

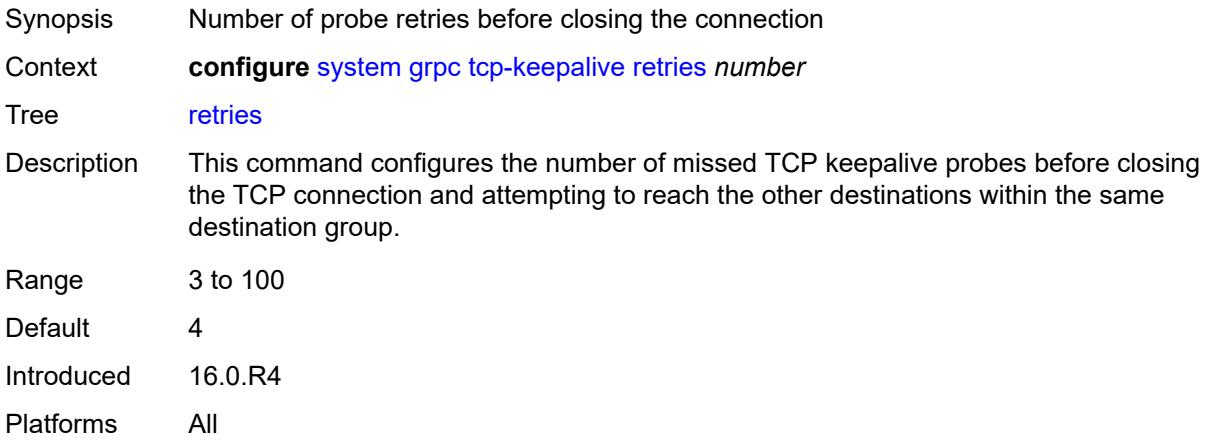

### <span id="page-8938-2"></span>**tls-server-profile** *reference*

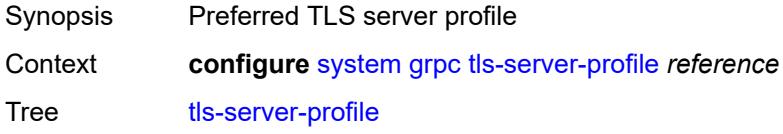

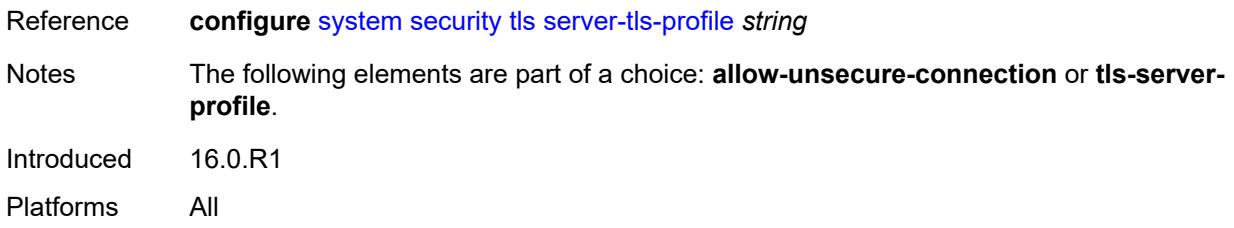

# <span id="page-8939-0"></span>**grpc-tunnel**

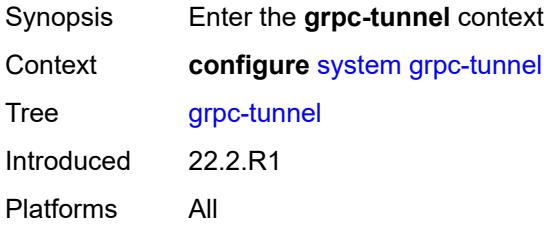

# <span id="page-8939-2"></span>**destination-group** [\[name](#page-8939-1)] *string*

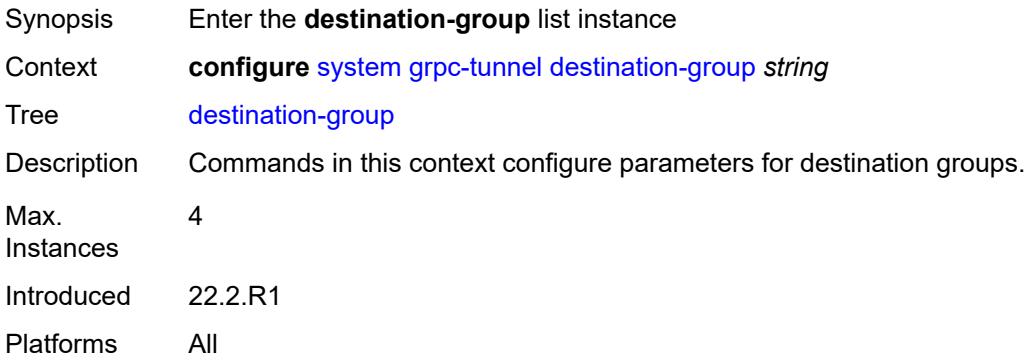

# <span id="page-8939-1"></span>[**name**] *string*

<span id="page-8939-3"></span>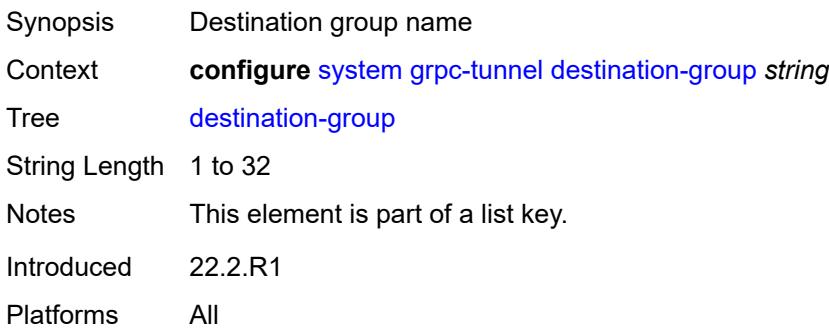

#### **allow-unsecure-connection**

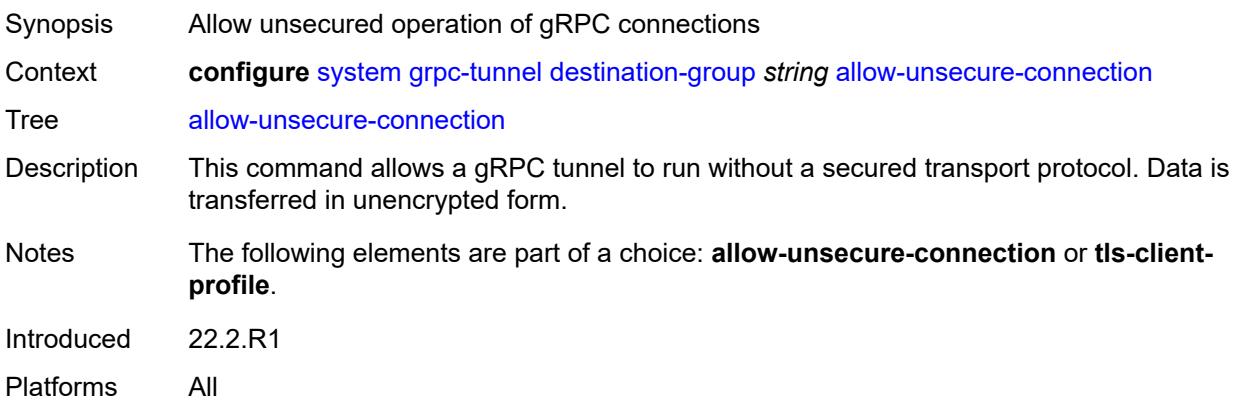

### <span id="page-8940-0"></span>**description** *string*

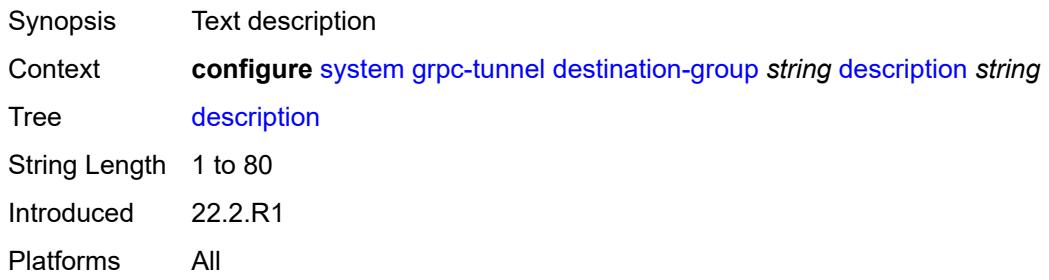

<span id="page-8940-2"></span>**destination** [\[address\]](#page-8940-1) *(ipv4-address-no-zone | ipv6-address-no-zone | fully-qualifieddomain-name)* [port](#page-8941-0) *number*

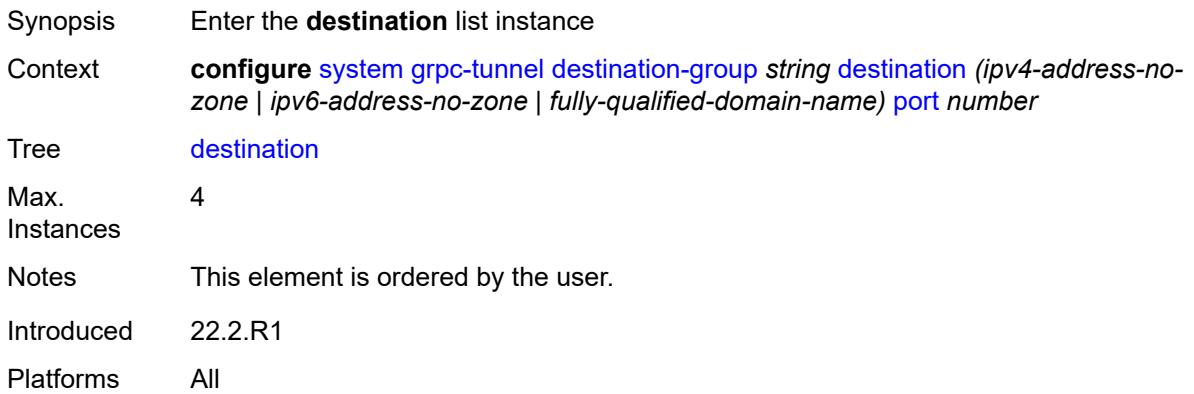

### <span id="page-8940-1"></span>[**address**] *(ipv4-address-no-zone | ipv6-address-no-zone | fully-qualified-domain-name)*

Synopsis Address of the destination within the destination group

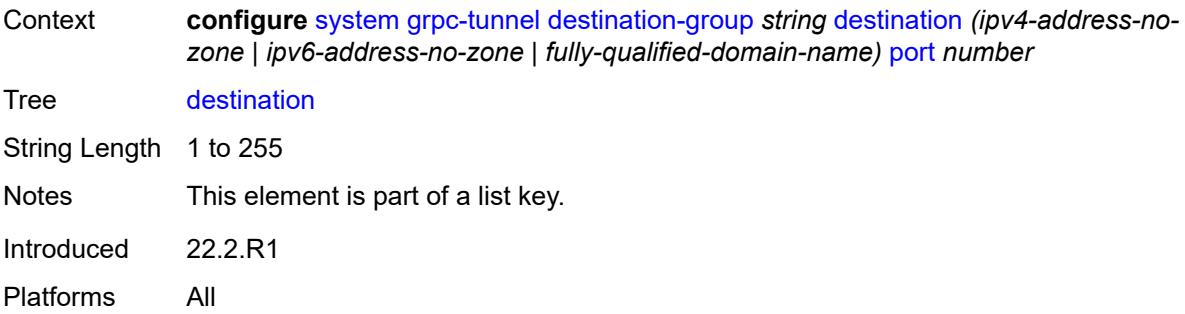

### <span id="page-8941-0"></span>**port** *number*

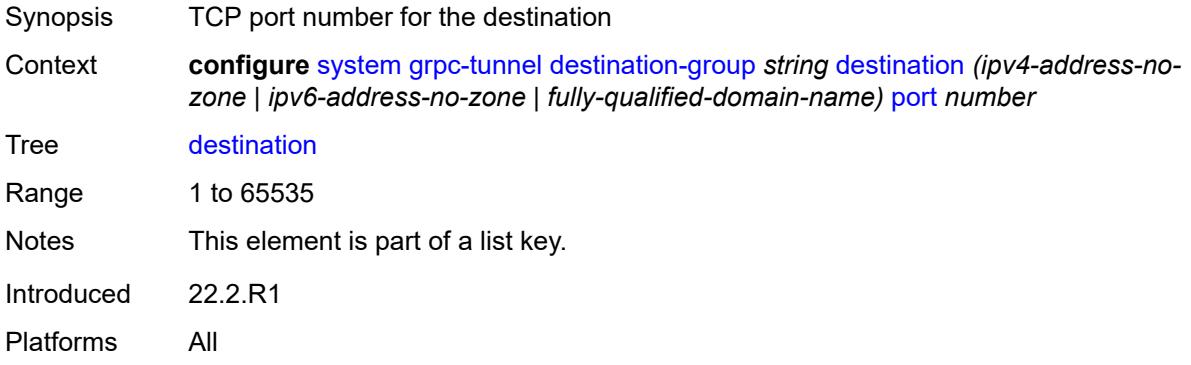

### <span id="page-8941-1"></span>**local-source-address** *(ipv4-address-no-zone | ipv6-address-no-zone)*

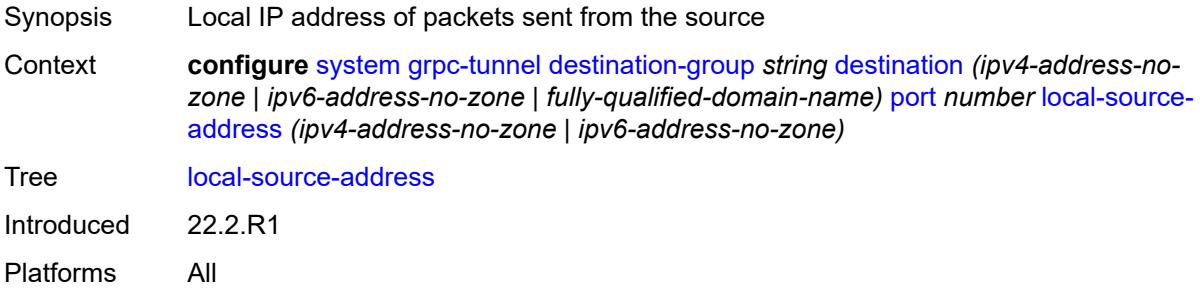

#### <span id="page-8941-2"></span>**originated-qos-marking** *keyword*

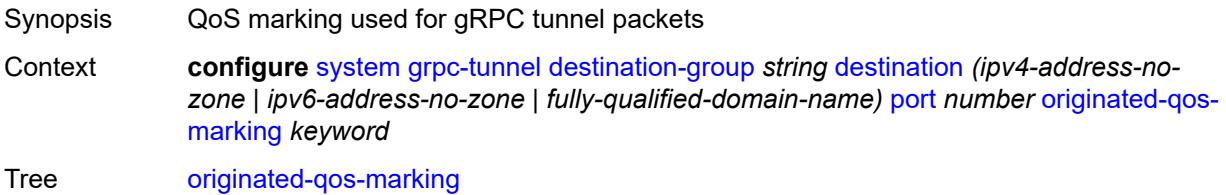

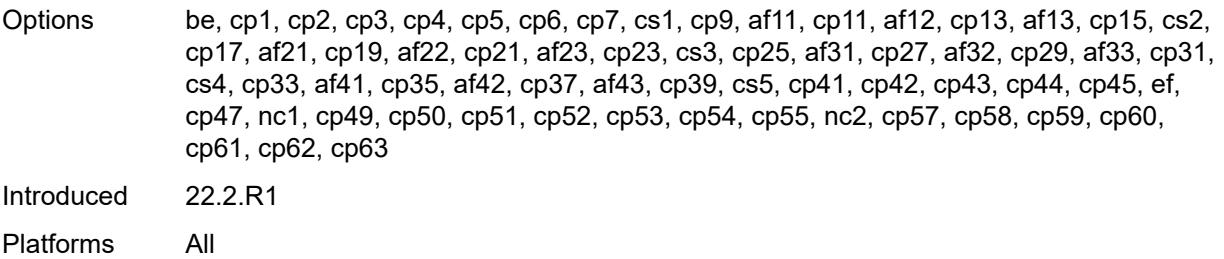

# <span id="page-8942-0"></span>**router-instance** *string*

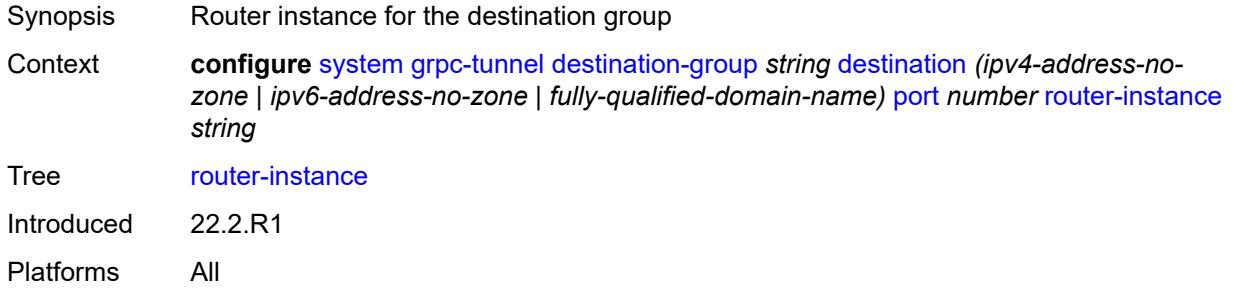

### <span id="page-8942-1"></span>**tcp-keepalive**

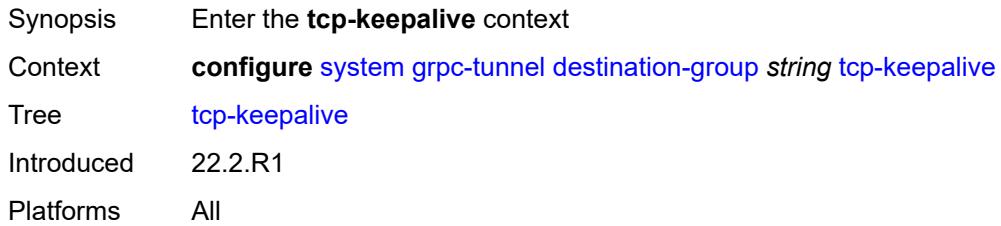

#### <span id="page-8942-2"></span>**admin-state** *keyword*

<span id="page-8942-3"></span>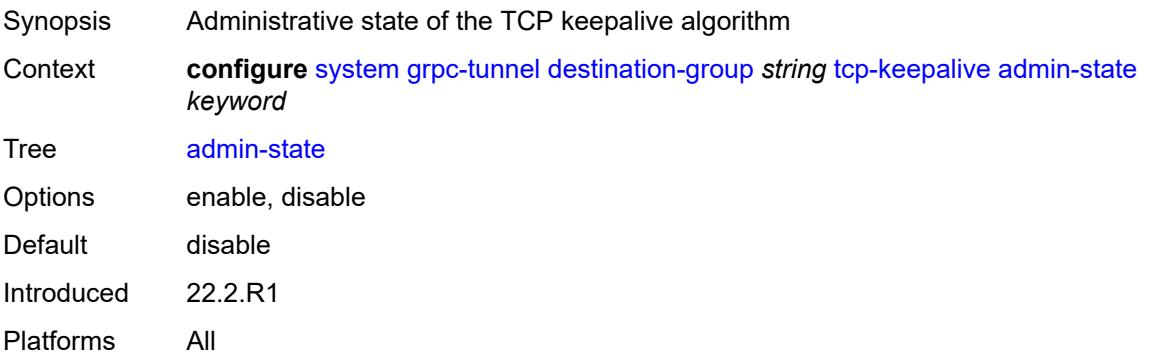

#### **idle-time** *number*

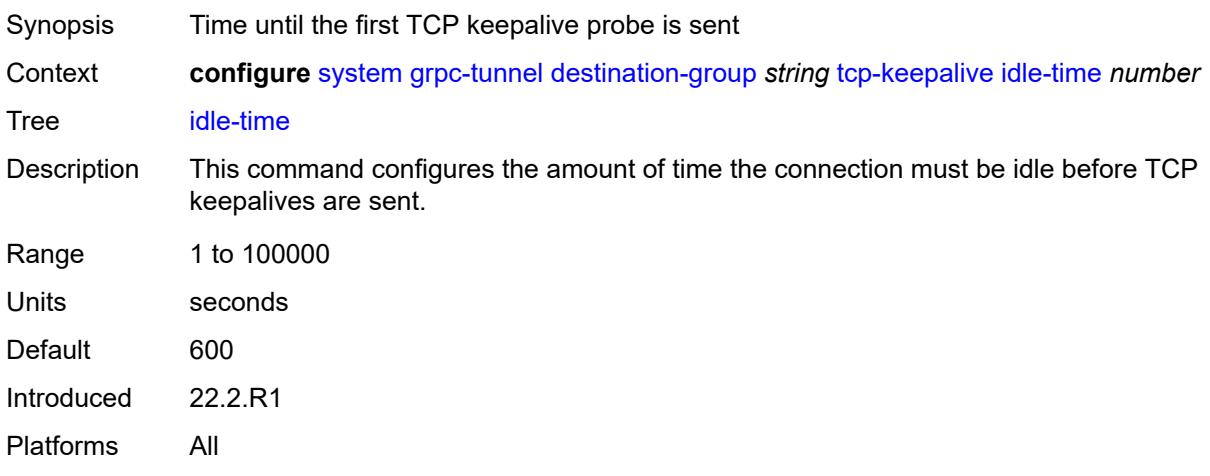

# <span id="page-8943-0"></span>**interval** *number*

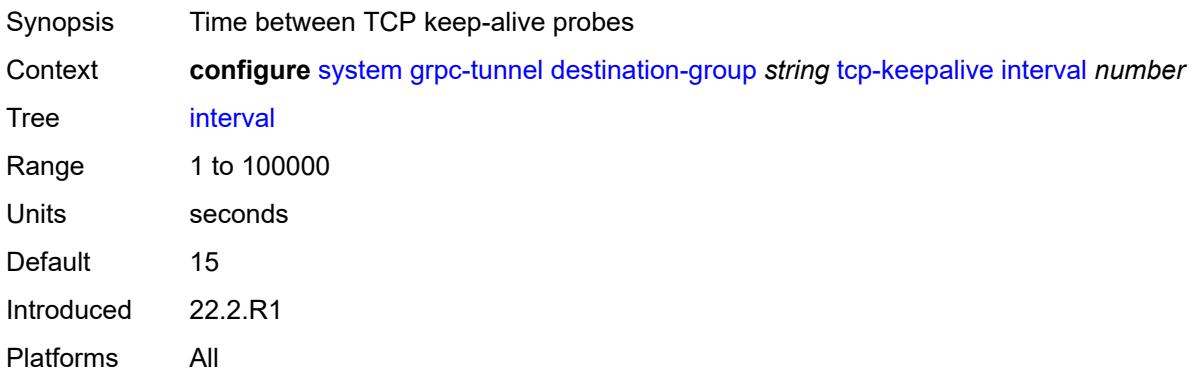

### <span id="page-8943-1"></span>**retries** *number*

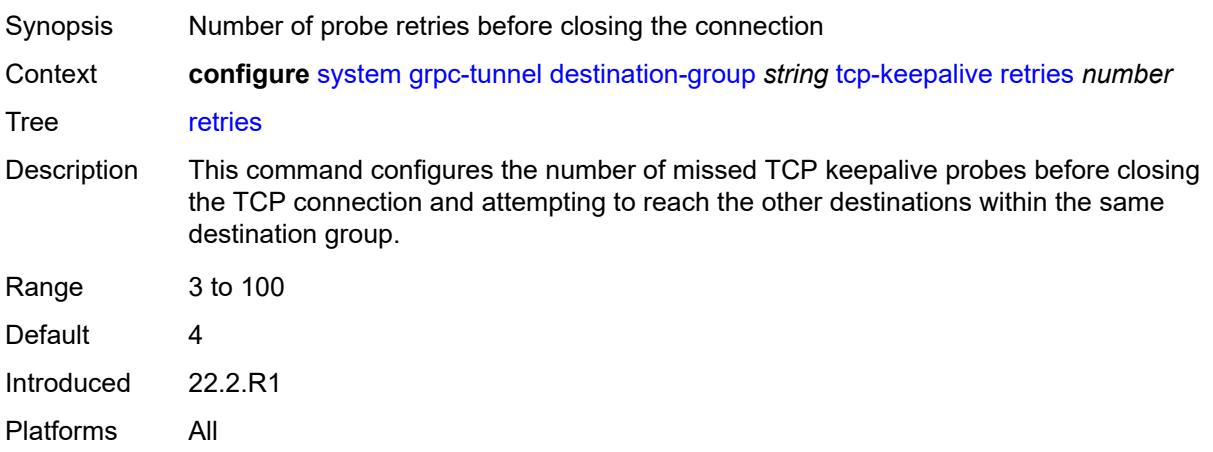

### <span id="page-8944-0"></span>**tls-client-profile** *reference*

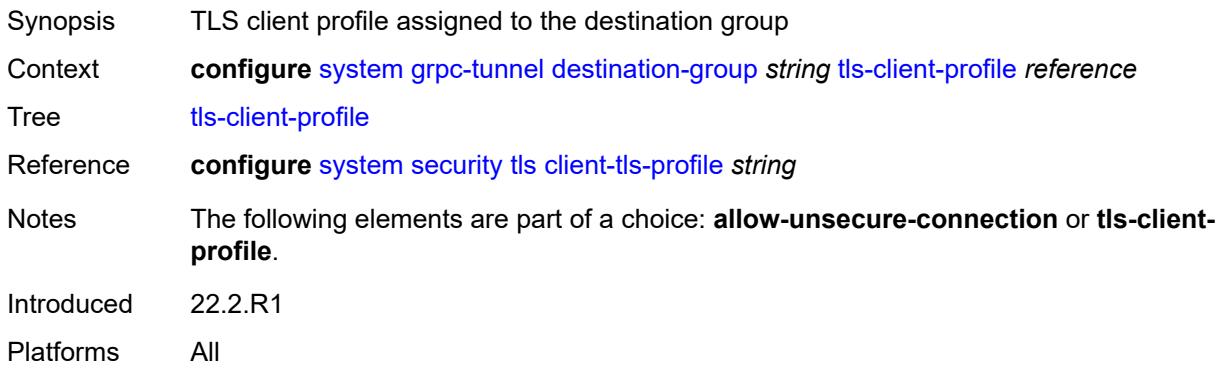

### <span id="page-8944-2"></span>**tunnel** [\[name](#page-8944-1)] *string*

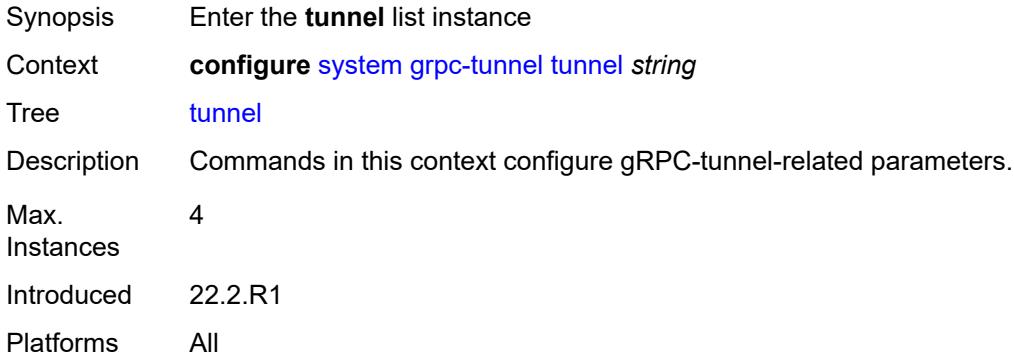

### <span id="page-8944-1"></span>[**name**] *string*

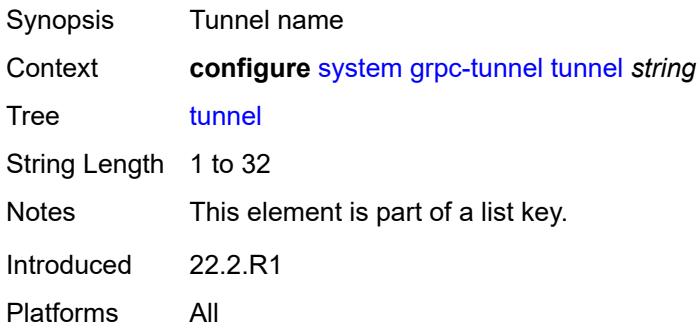

### <span id="page-8944-3"></span>**admin-state** *keyword*

Synopsis Administrative state of the tunnel

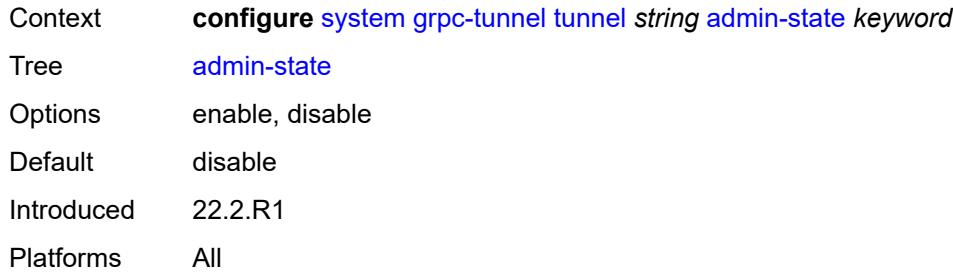

# <span id="page-8945-0"></span>**description** *string*

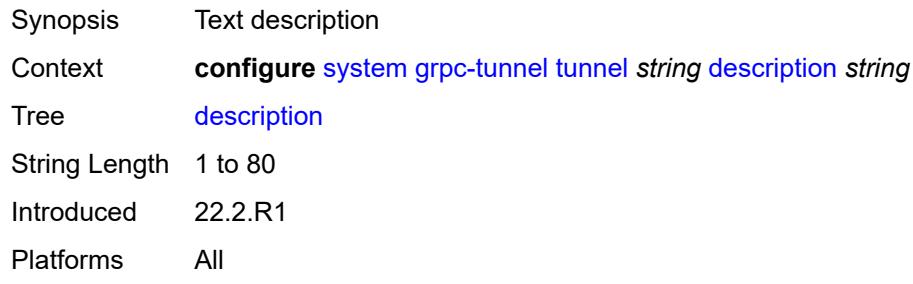

### <span id="page-8945-1"></span>**destination-group** *reference*

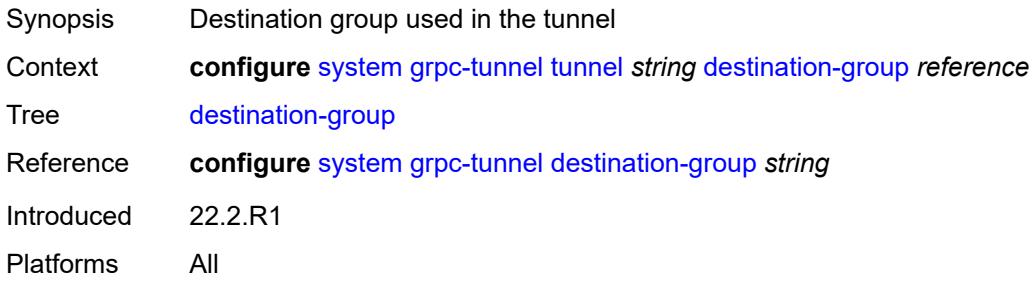

# <span id="page-8945-2"></span>**handler** [[name\]](#page-8946-0) *string*

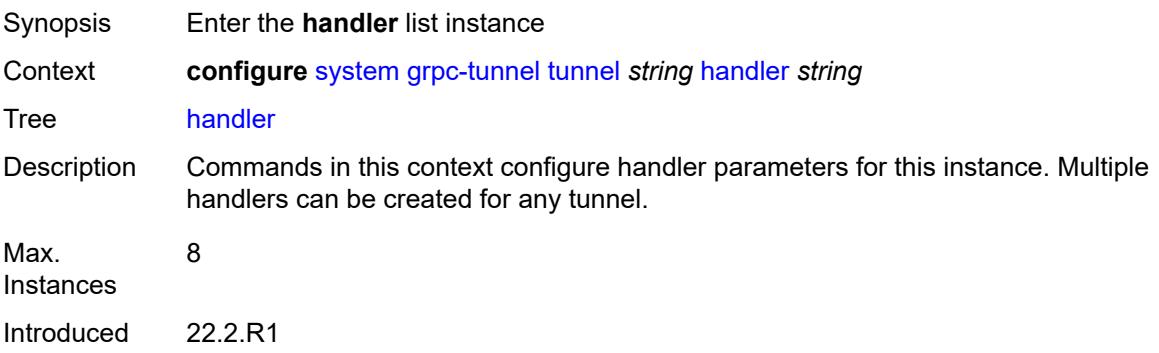

Platforms All

# <span id="page-8946-0"></span>[**name**] *string*

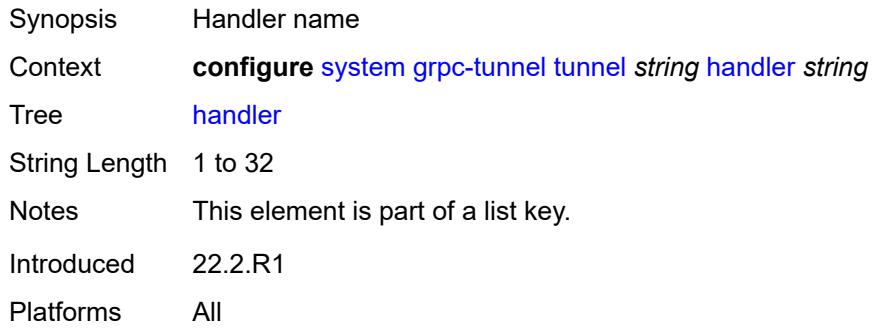

# <span id="page-8946-1"></span>**admin-state** *keyword*

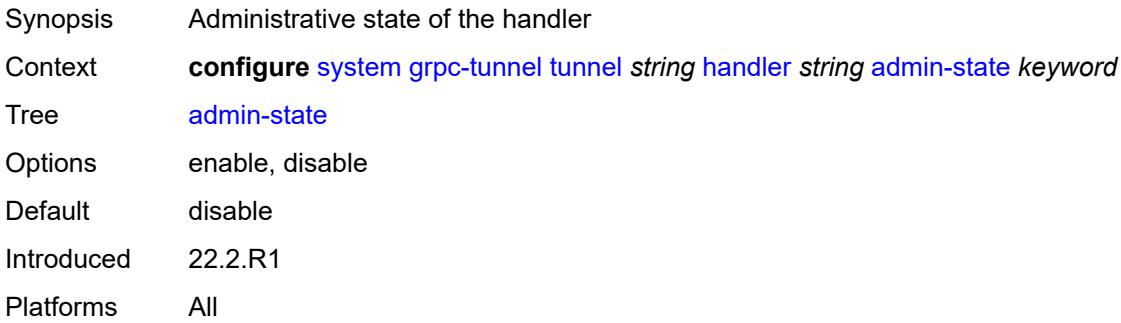

### <span id="page-8946-2"></span>**port** *number*

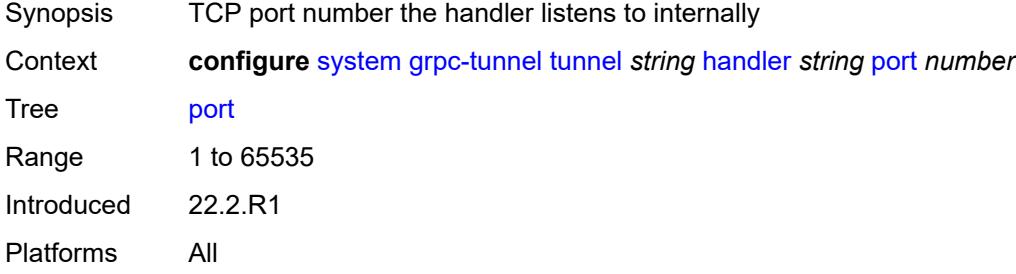

## <span id="page-8946-3"></span>**target-type**

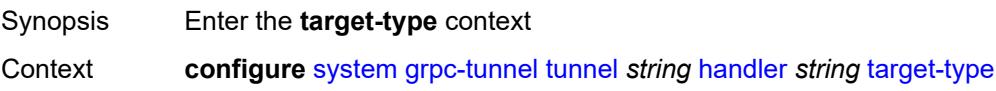

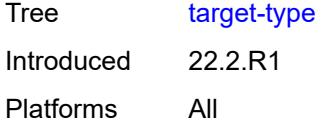

### <span id="page-8947-0"></span>**custom-type** *string*

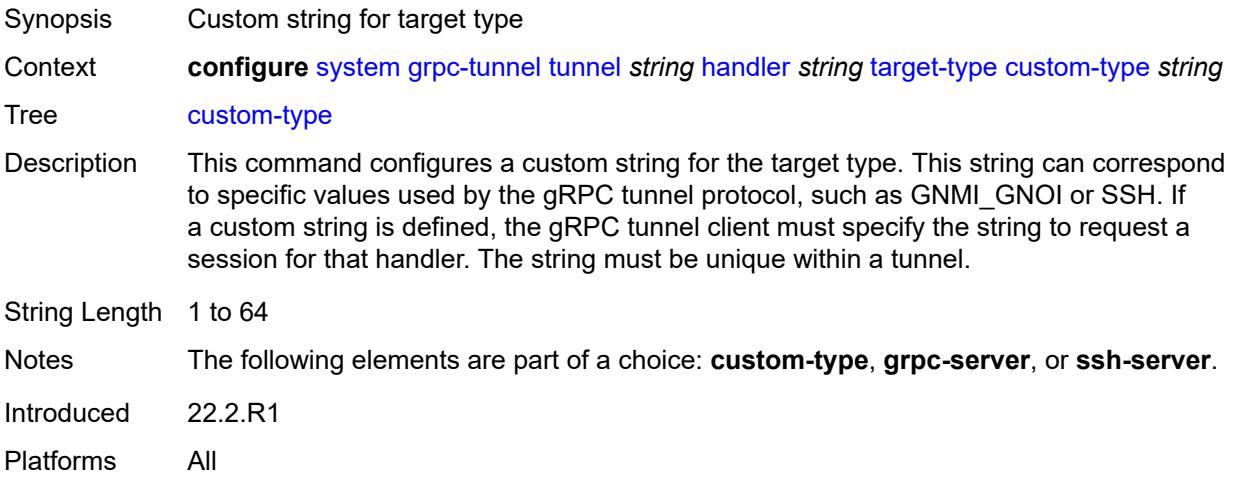

#### <span id="page-8947-1"></span>**grpc-server**

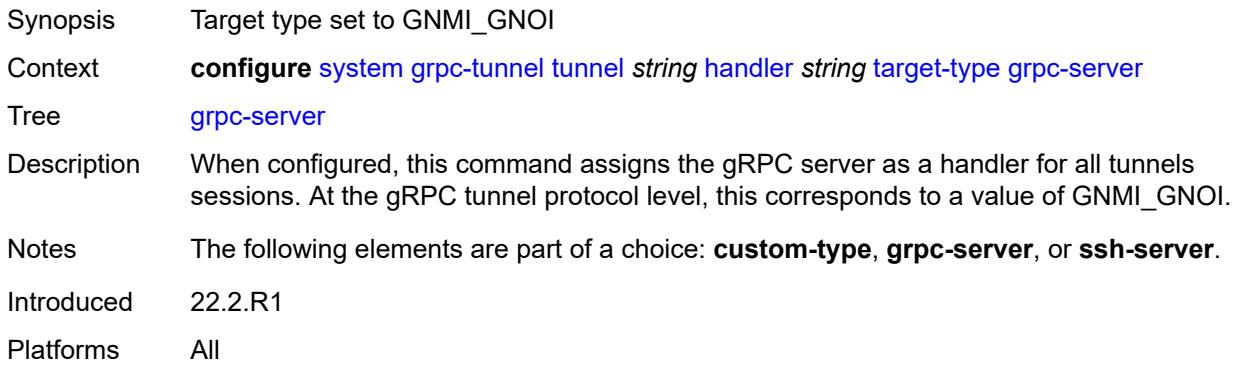

#### <span id="page-8947-2"></span>**ssh-server**

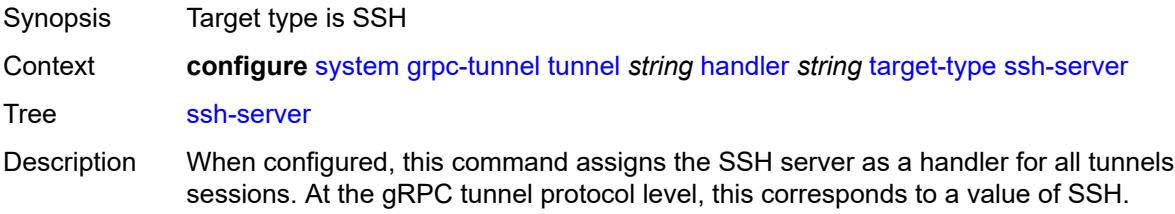

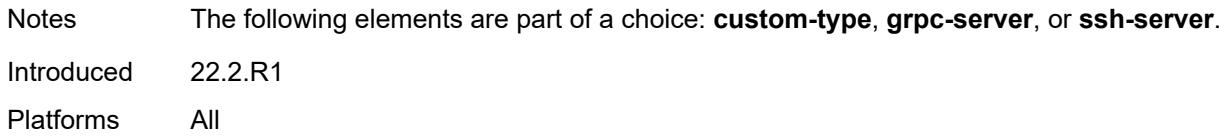

### <span id="page-8948-0"></span>**target-name**

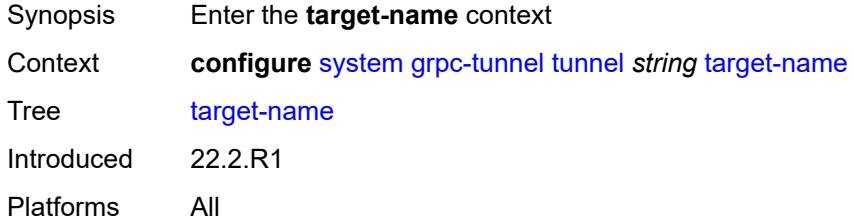

# <span id="page-8948-1"></span>**custom-string** *string*

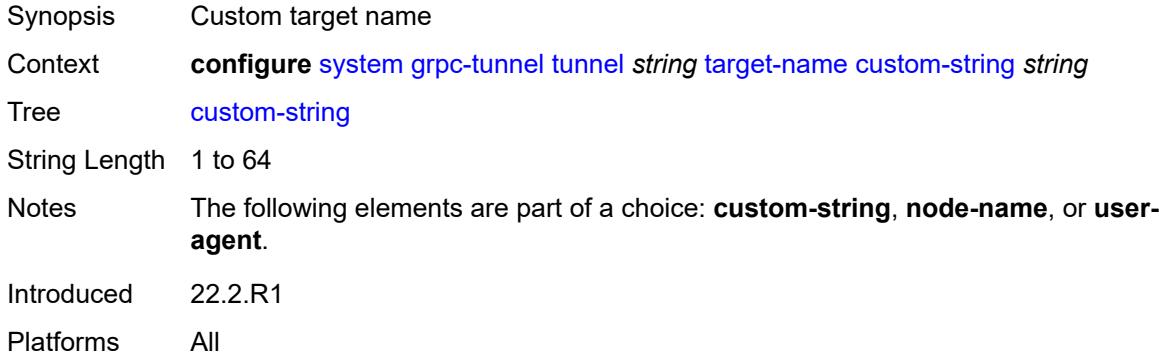

#### <span id="page-8948-2"></span>**node-name**

<span id="page-8948-3"></span>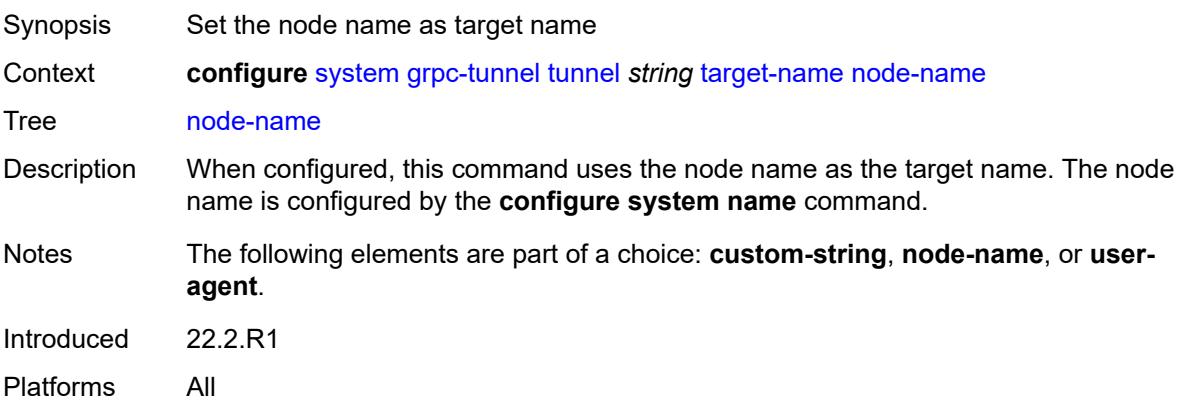

### **user-agent**

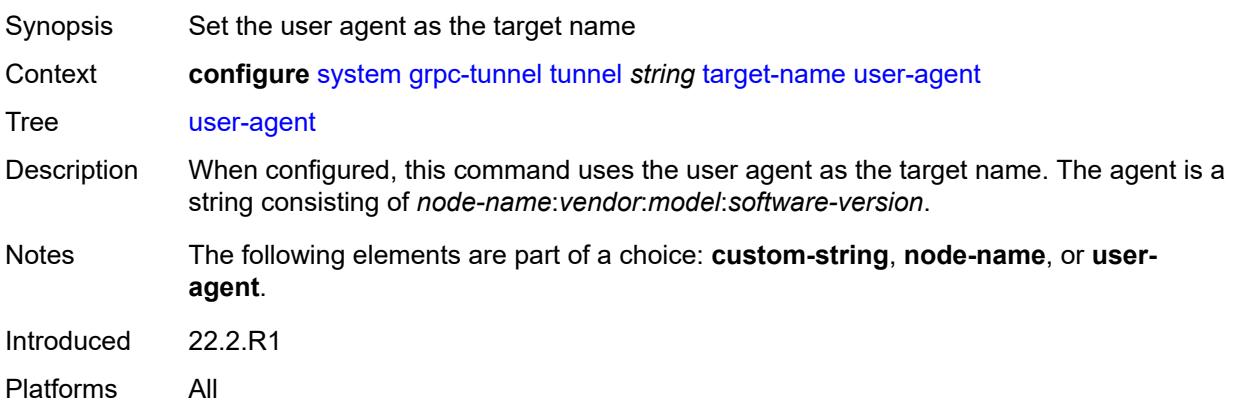

# <span id="page-8949-0"></span>**icmp-vse** *boolean*

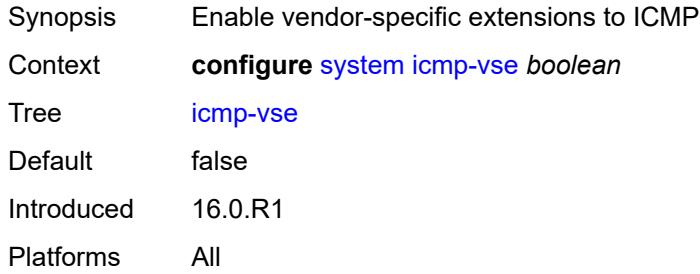

### <span id="page-8949-1"></span>**ip**

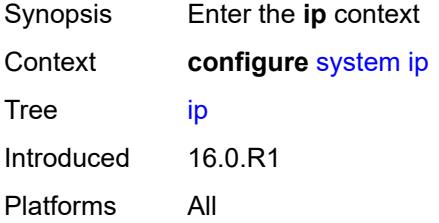

# <span id="page-8949-2"></span>**allow-qinq-network-interface** *boolean*

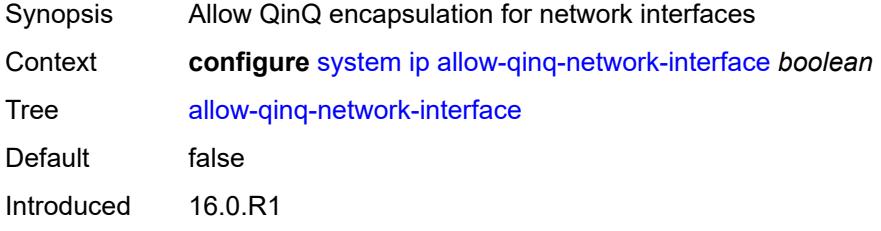

Platforms 7450 ESS, 7750 SR, 7750 SR-a, 7750 SR-e, 7750 SR-s, 7950 XRS

#### <span id="page-8950-0"></span>**enforce-unique-if-index** *boolean*

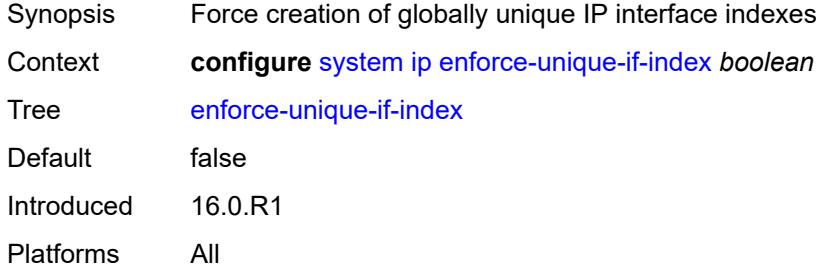

#### <span id="page-8950-1"></span>**forward-6in4** *boolean*

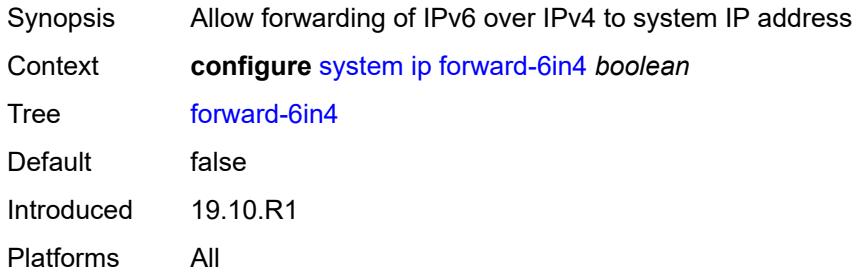

### <span id="page-8950-2"></span>**forward-ip-over-gre** *boolean*

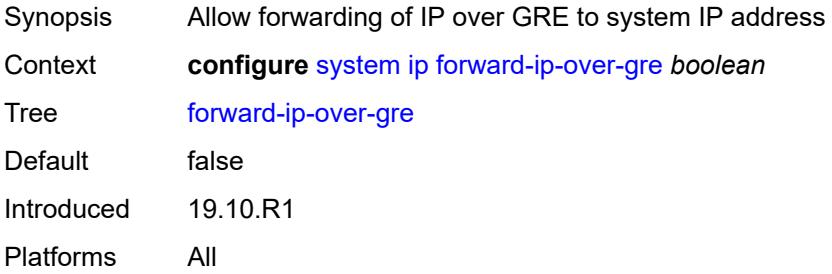

### <span id="page-8950-3"></span>**ipv6-eh** *keyword*

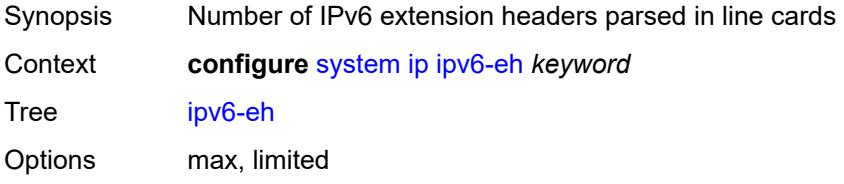

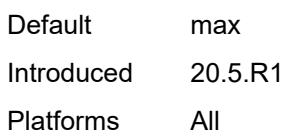

# <span id="page-8951-0"></span>**mpls**

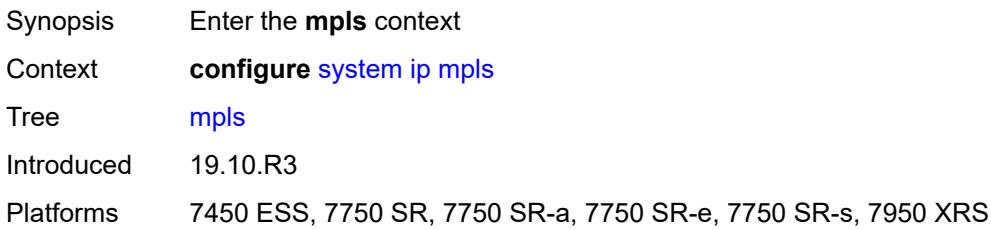

### <span id="page-8951-1"></span>**label-stack-statistics-count** *number*

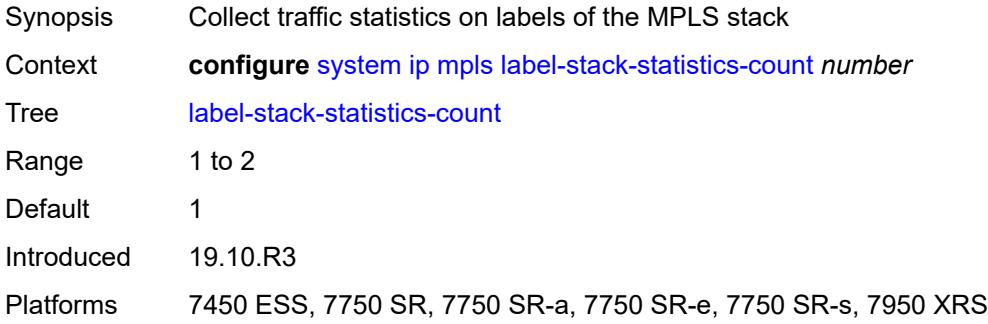

# <span id="page-8951-2"></span>**l2tp**

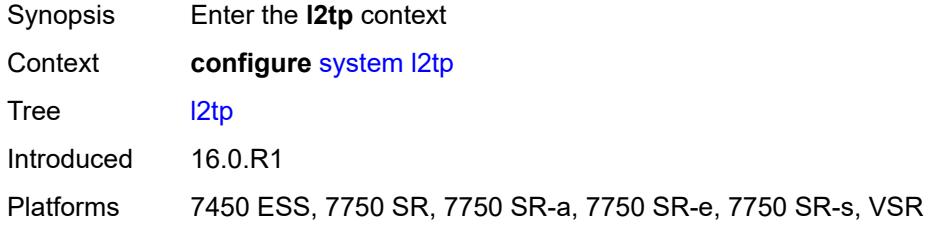

# <span id="page-8951-3"></span>**non-multi-chassis-tunnel-id-range**

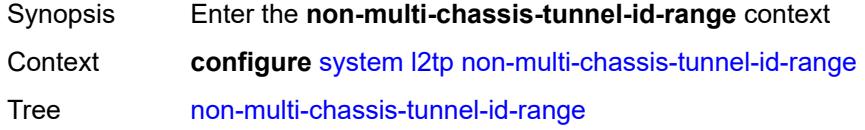

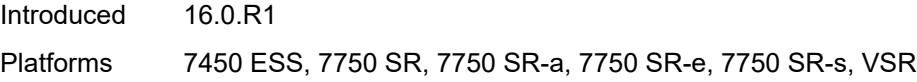

### <span id="page-8952-0"></span>**end** *number*

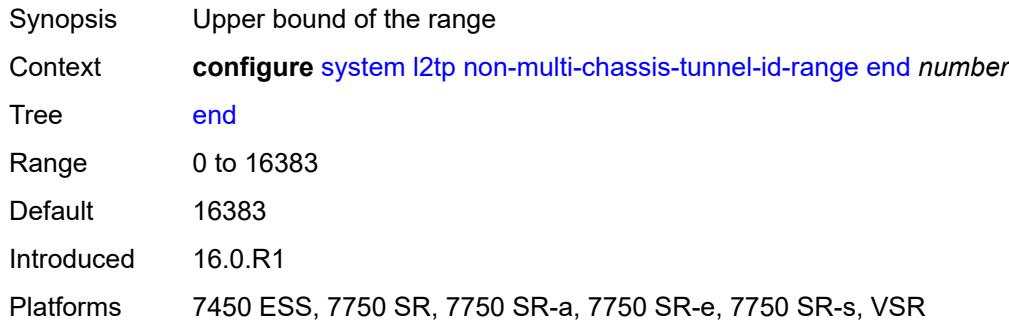

### <span id="page-8952-1"></span>**start** *number*

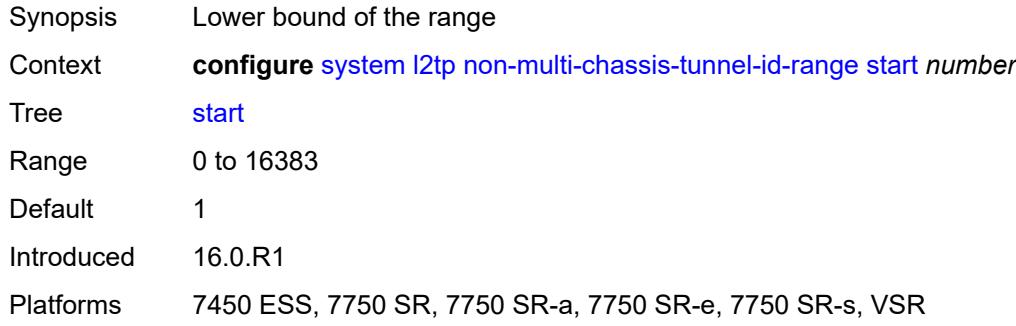

#### <span id="page-8952-2"></span>**lacp**

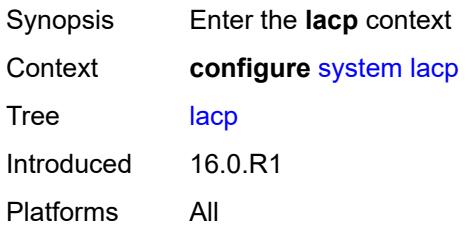

### <span id="page-8952-3"></span>**system-priority** *number*

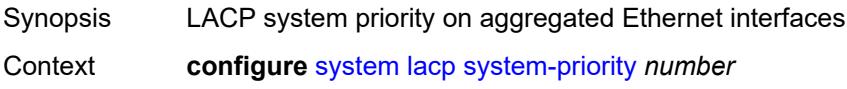

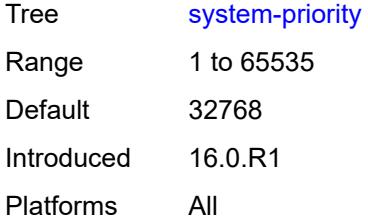

### <span id="page-8953-0"></span>**lldp**

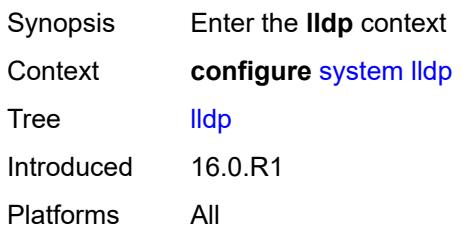

# <span id="page-8953-1"></span>**admin-state** *keyword*

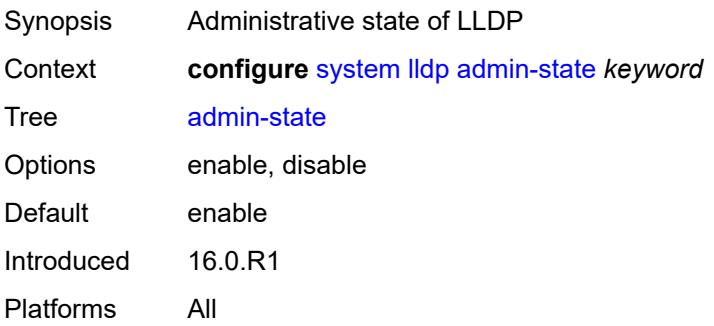

### <span id="page-8953-2"></span>**message-fast-tx** *number*

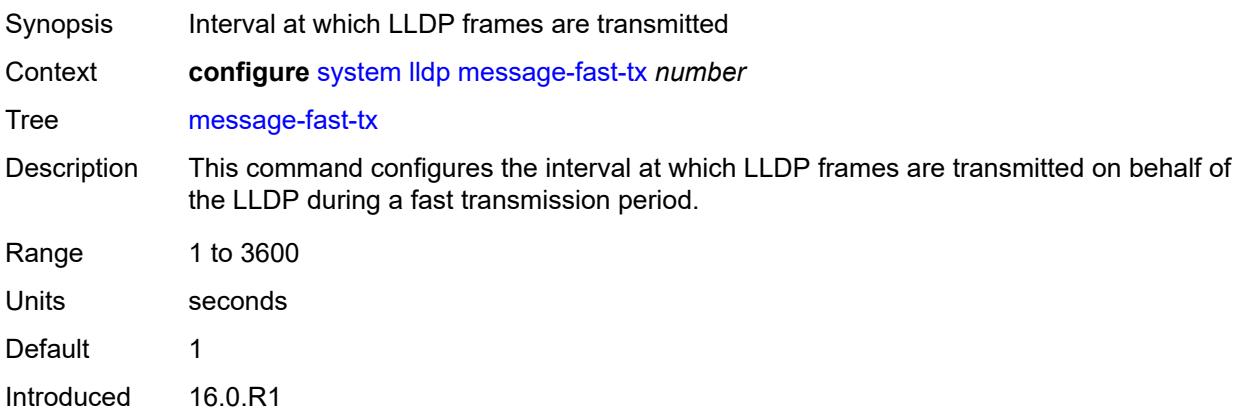

Platforms All

### <span id="page-8954-0"></span>**message-fast-tx-init** *number*

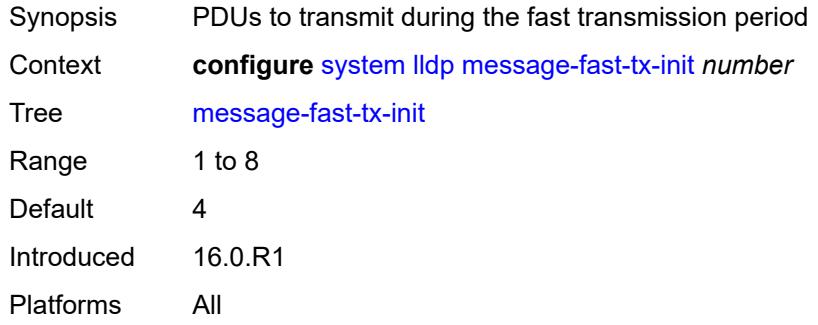

# <span id="page-8954-1"></span>**notification-interval** *number*

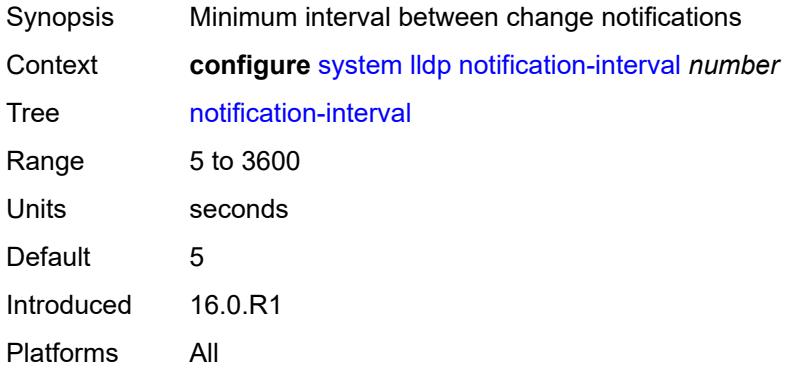

#### <span id="page-8954-2"></span>**reinit-delay** *number*

<span id="page-8954-3"></span>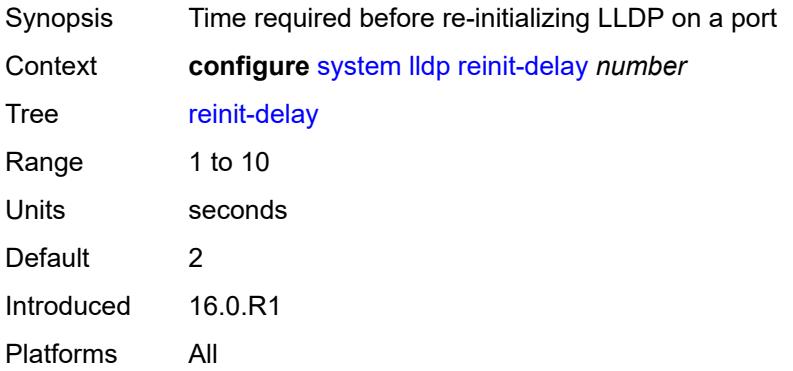

#### **tx-credit-max** *number*

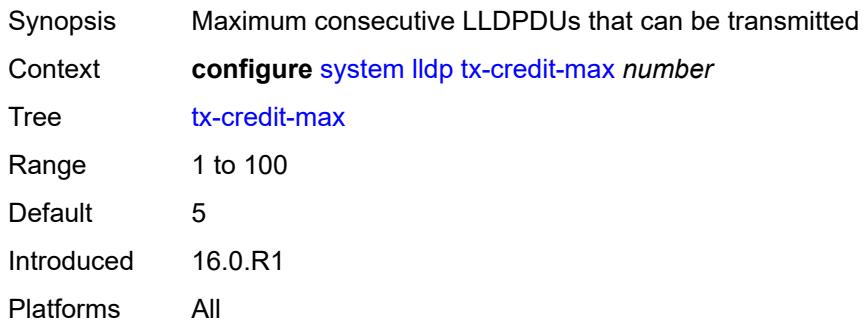

# <span id="page-8955-0"></span>**tx-hold-multiplier** *number*

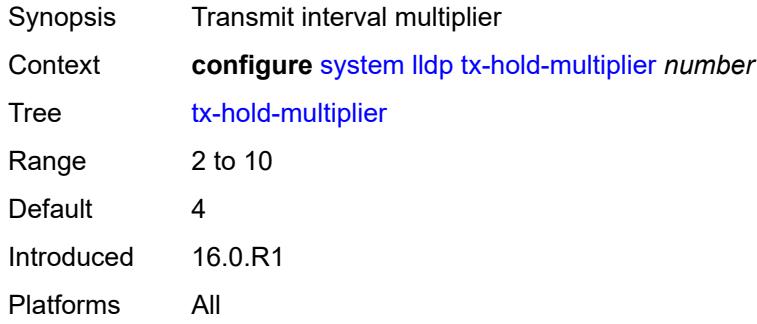

#### <span id="page-8955-1"></span>**tx-interval** *number*

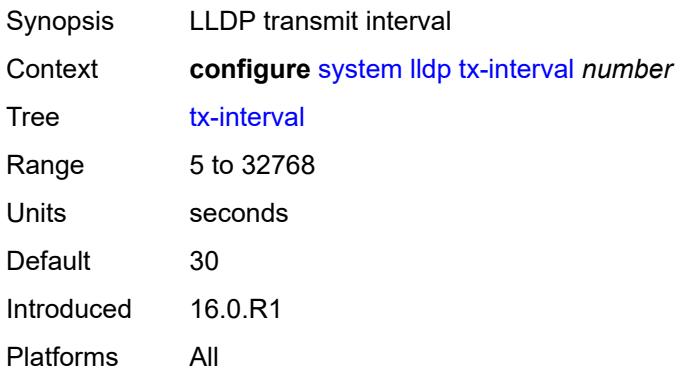

# <span id="page-8955-2"></span>**load-balancing**

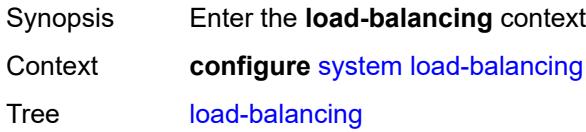

Introduced 16.0.R1 Platforms All

# <span id="page-8956-0"></span>**l2tp-load-balancing** *boolean*

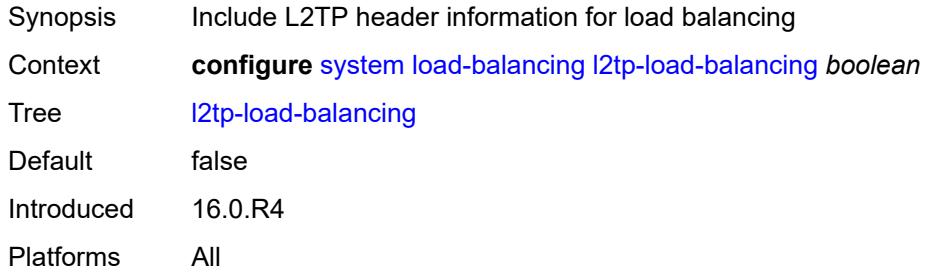

### <span id="page-8956-1"></span>**l4-load-balancing** *boolean*

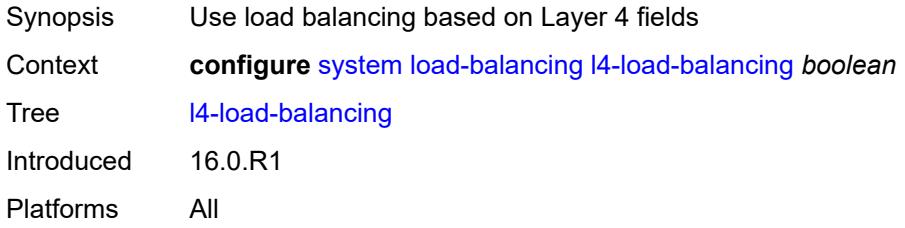

### <span id="page-8956-2"></span>**lsr-load-balancing** *keyword*

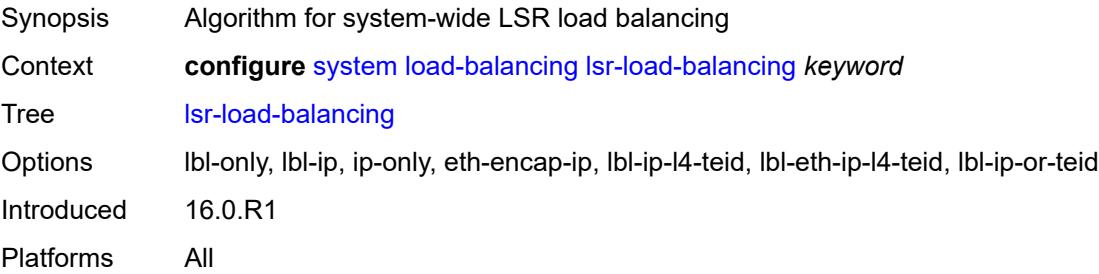

# <span id="page-8956-3"></span>**mc-enh-load-balancing** *boolean*

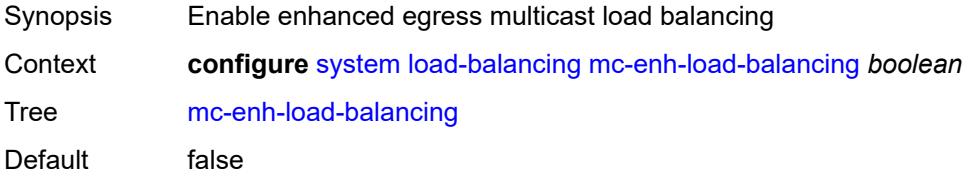

Introduced 16.0.R1 Platforms All

# <span id="page-8957-0"></span>**service-id-lag-hashing** *boolean*

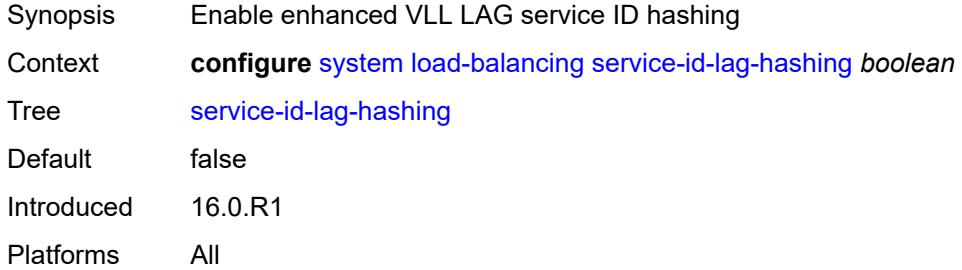

### <span id="page-8957-1"></span>**system-ip-load-balancing** *boolean*

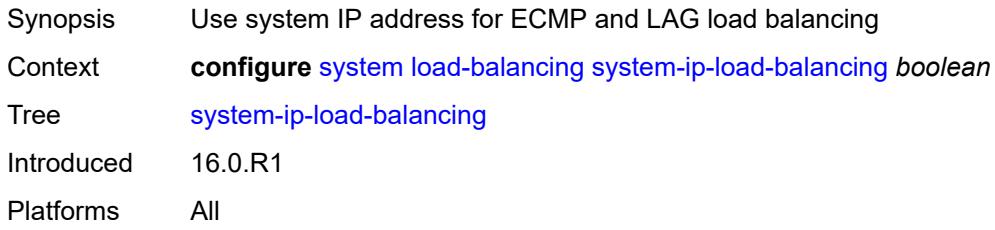

# <span id="page-8957-2"></span>**location** *string*

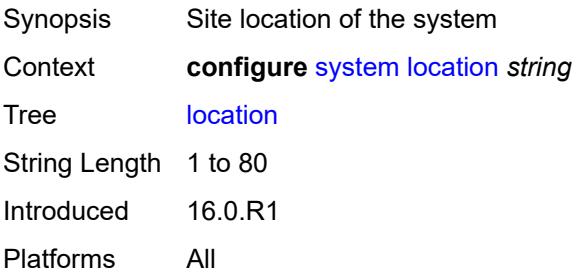

# <span id="page-8957-3"></span>**login-control**

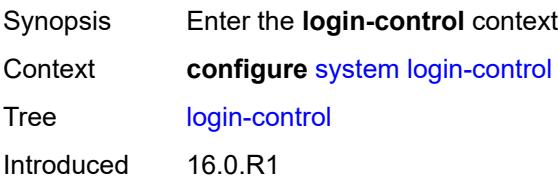

Platforms All

#### <span id="page-8958-0"></span>**exponential-backoff** *boolean*

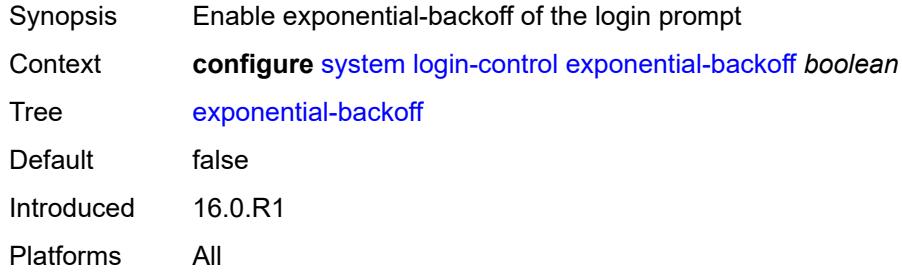

### <span id="page-8958-1"></span>**ftp**

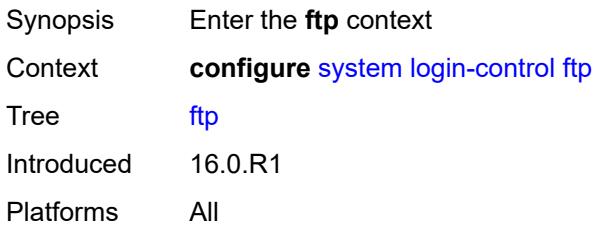

# <span id="page-8958-2"></span>**inbound-max-sessions** *number*

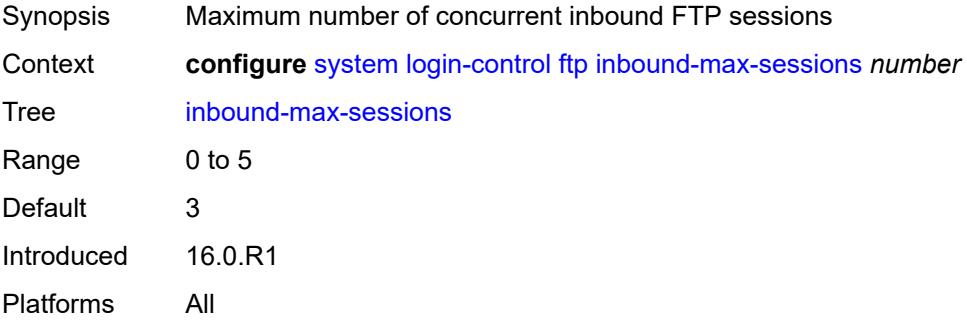

# <span id="page-8958-3"></span>**idle-timeout** *(keyword | number)*

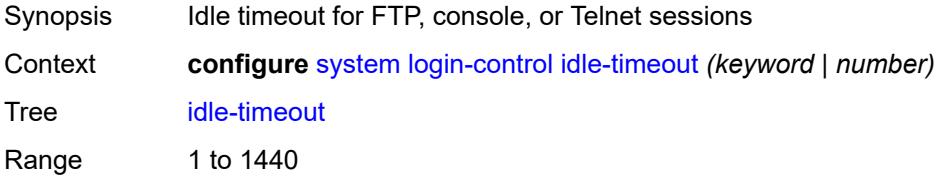

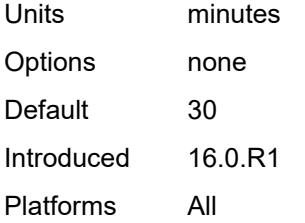

### <span id="page-8959-0"></span>**login-banner** *boolean*

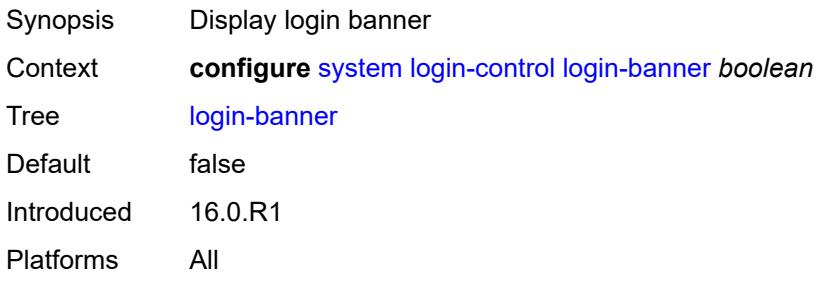

# <span id="page-8959-1"></span>**login-scripts**

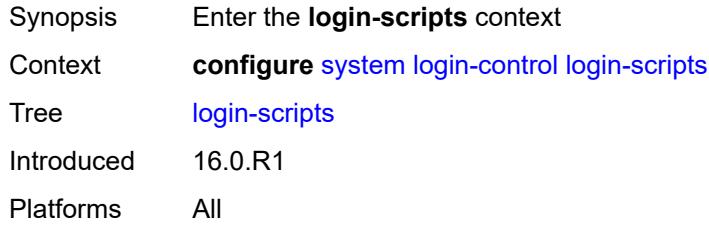

### <span id="page-8959-2"></span>**global-script** *string*

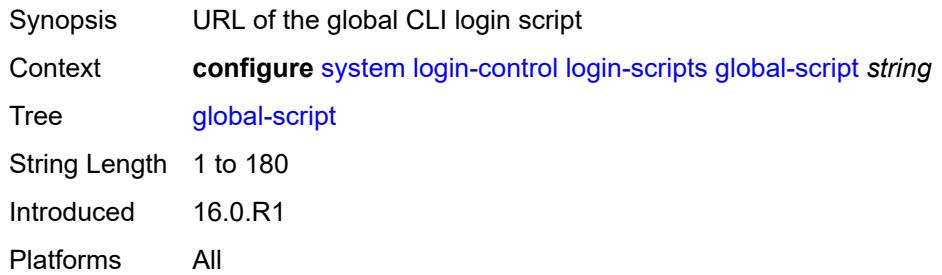

# <span id="page-8959-3"></span>**per-user-script**

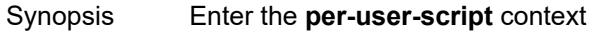

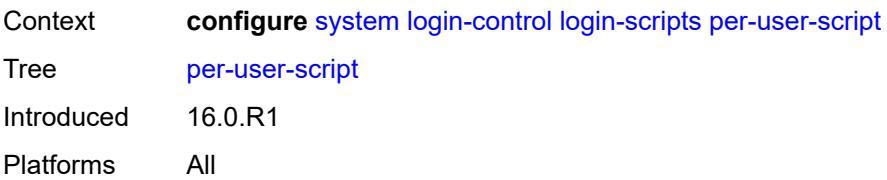

### <span id="page-8960-0"></span>**file-name** *string*

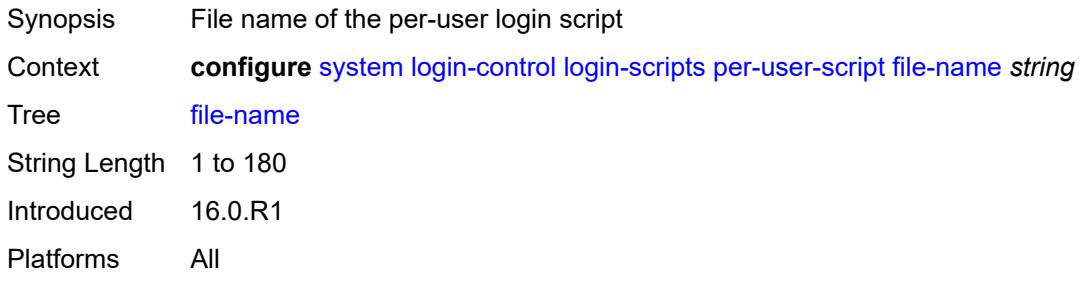

# <span id="page-8960-1"></span>**user-directory** *string*

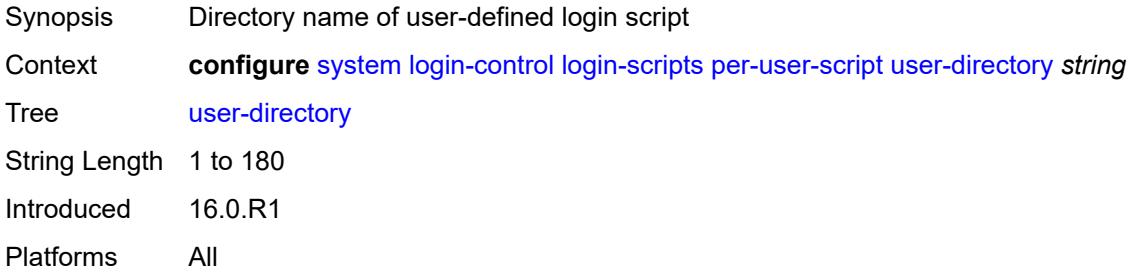

#### <span id="page-8960-2"></span>**motd**

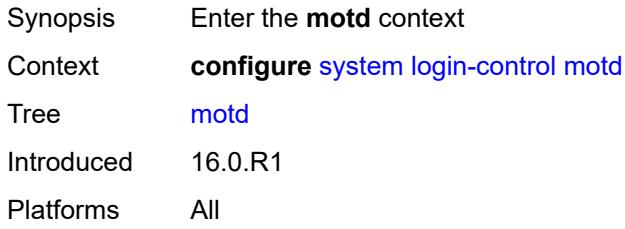

#### <span id="page-8960-3"></span>**text** *string*

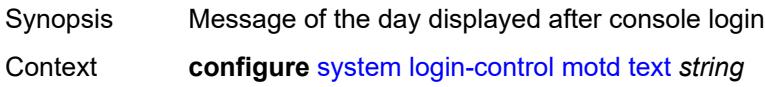

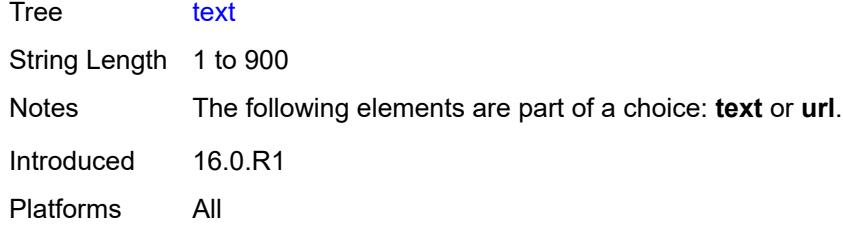

### <span id="page-8961-0"></span>**url** *string*

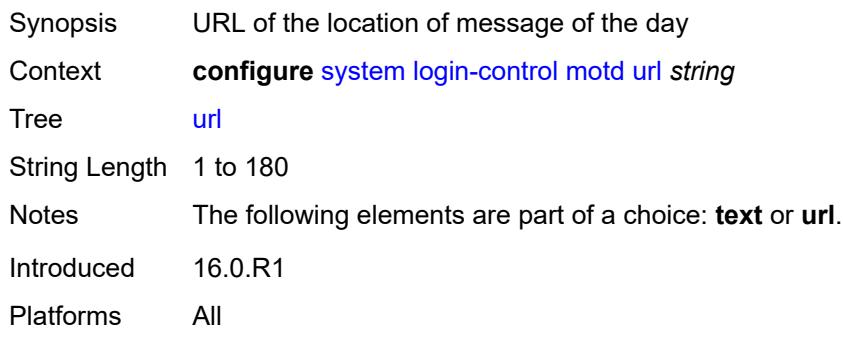

# <span id="page-8961-1"></span>**pre-login-message**

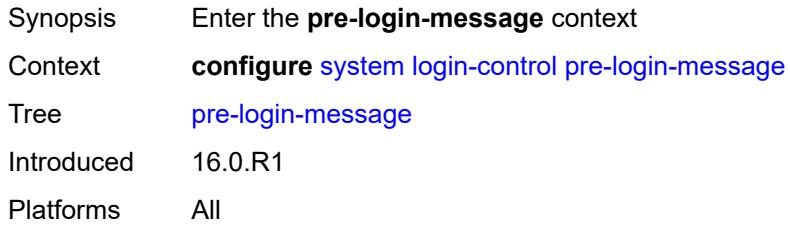

### <span id="page-8961-2"></span>**message** *string*

<span id="page-8961-3"></span>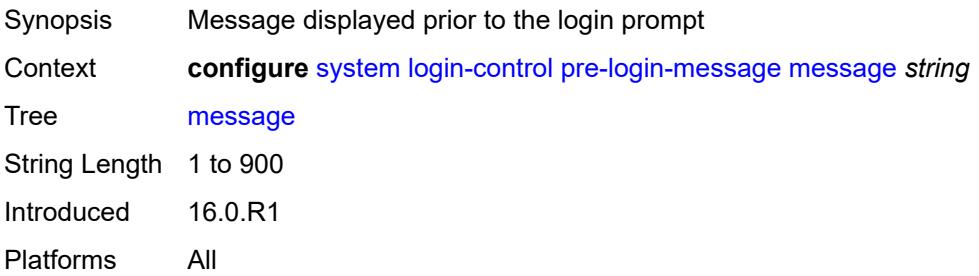

#### **name** *boolean*

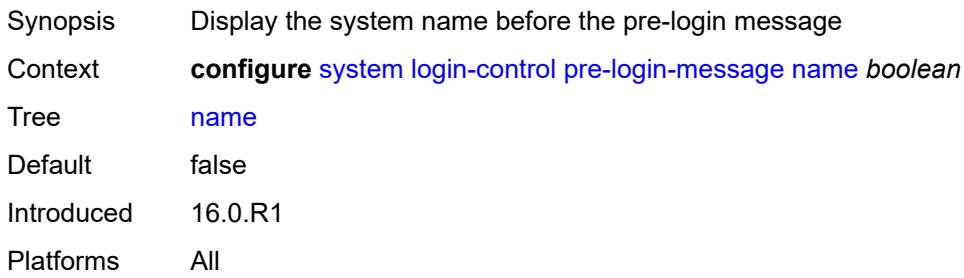

### <span id="page-8962-0"></span>**ssh**

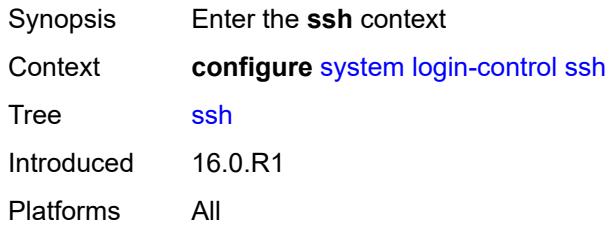

# <span id="page-8962-1"></span>**graceful-shutdown** *boolean*

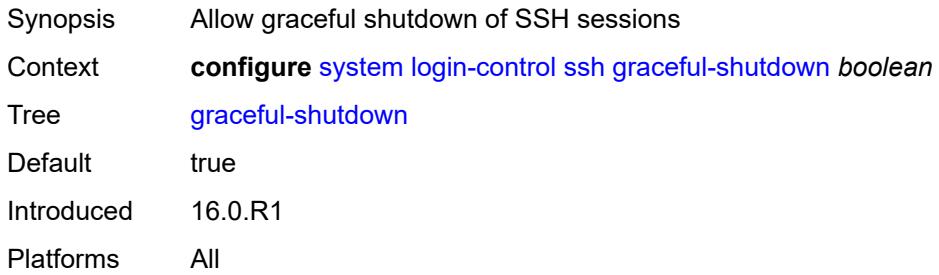

#### <span id="page-8962-2"></span>**inbound-max-sessions** *number*

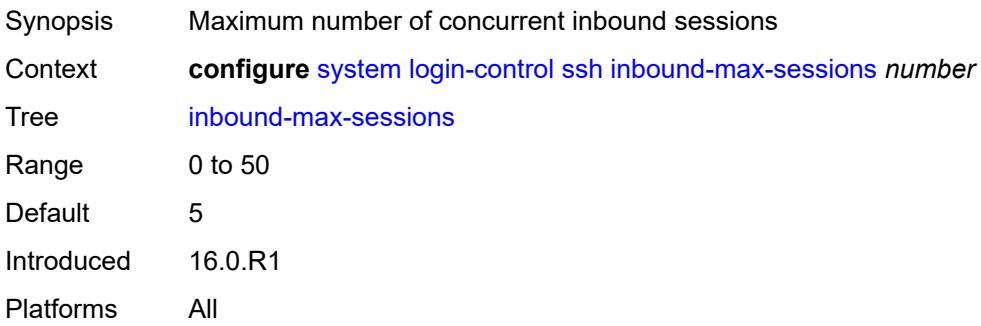

#### <span id="page-8963-0"></span>**outbound-max-sessions** *number*

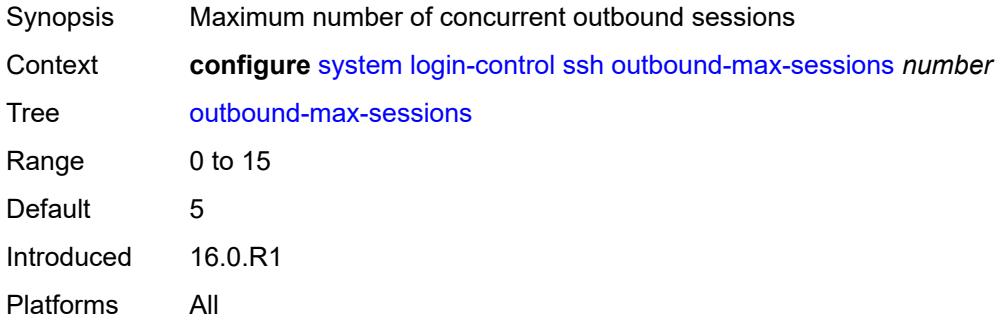

### <span id="page-8963-1"></span>**ttl-security** *number*

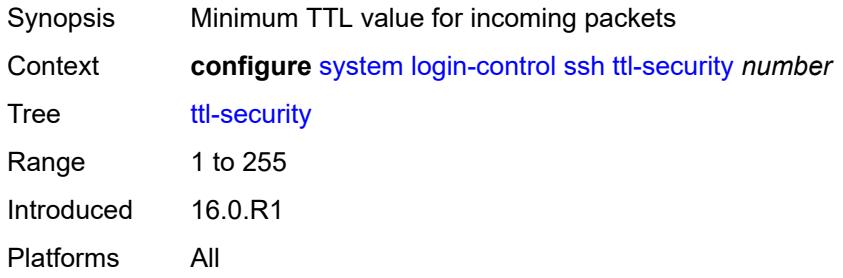

### <span id="page-8963-2"></span>**telnet**

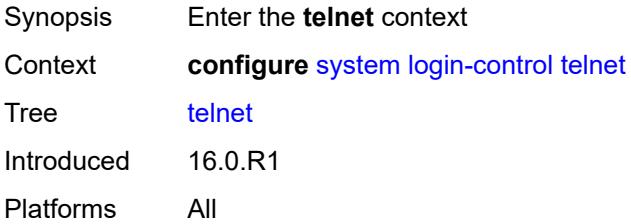

# <span id="page-8963-3"></span>**graceful-shutdown** *boolean*

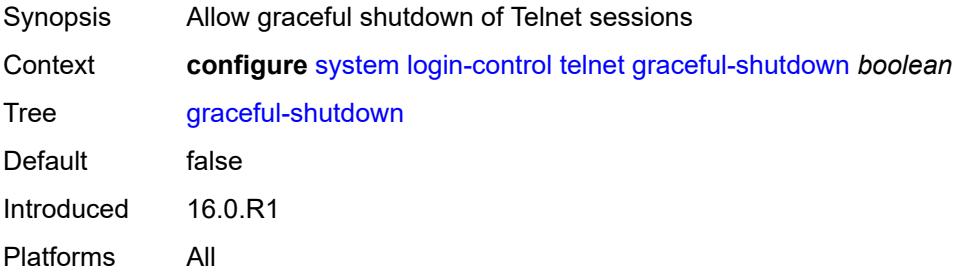
#### <span id="page-8964-0"></span>**inbound-max-sessions** *number*

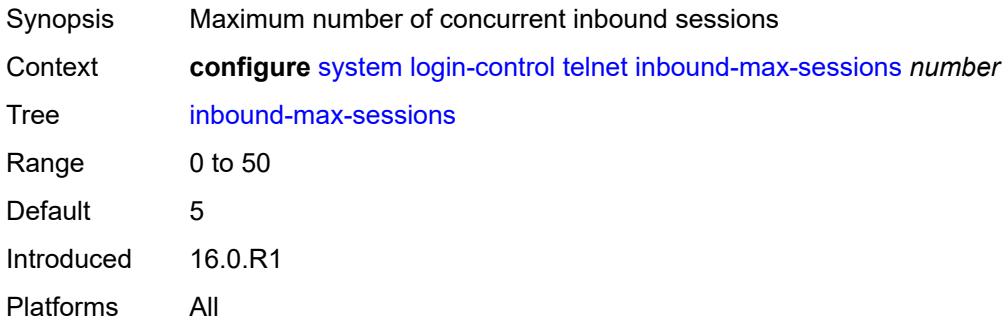

# <span id="page-8964-1"></span>**outbound-max-sessions** *number*

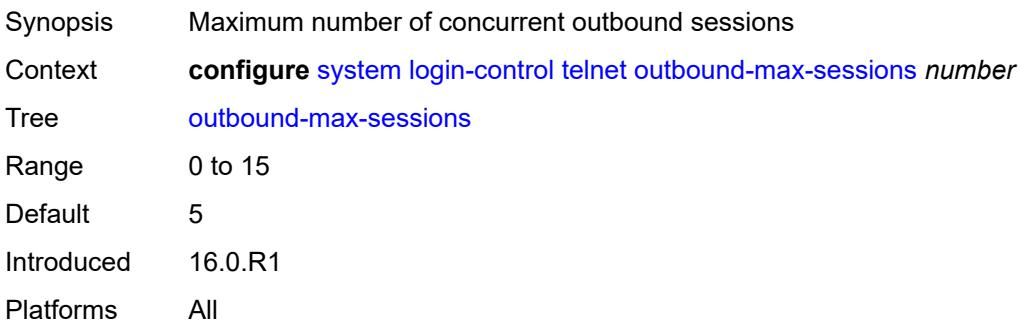

#### <span id="page-8964-2"></span>**ttl-security** *number*

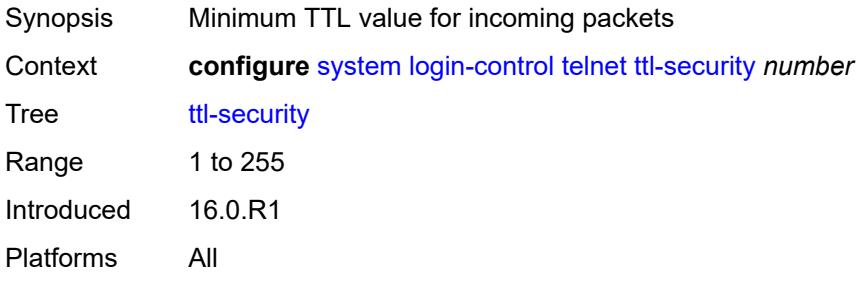

## <span id="page-8964-3"></span>**management-interface**

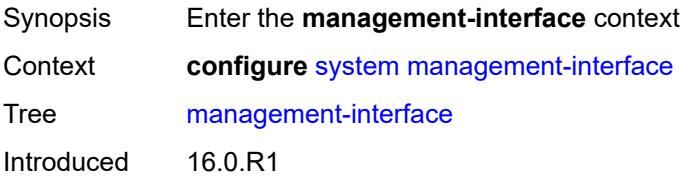

Platforms All

#### <span id="page-8965-0"></span>**cli**

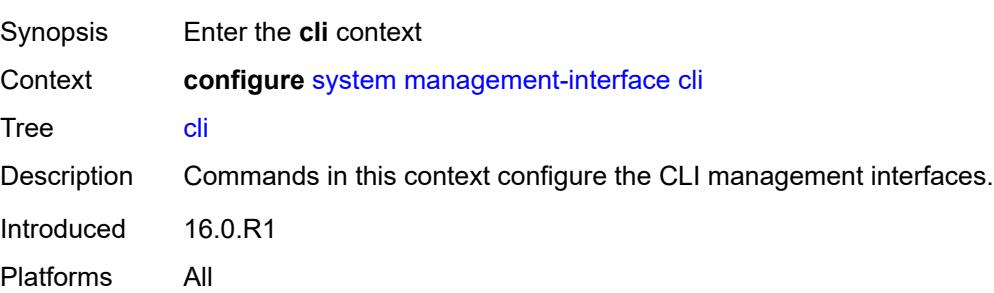

## <span id="page-8965-1"></span>**classic-cli**

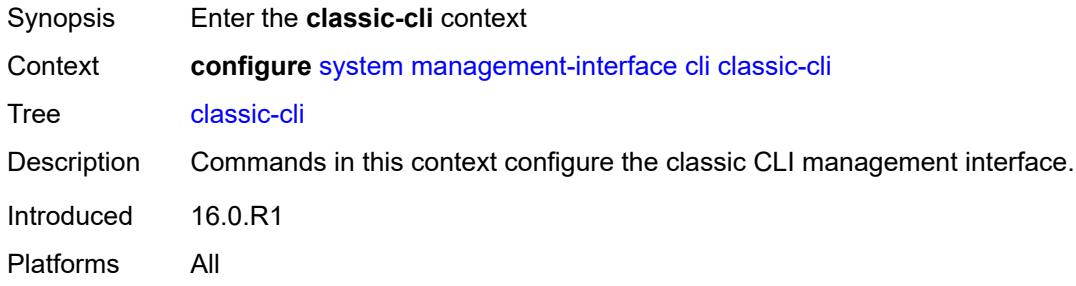

# <span id="page-8965-2"></span>**allow-immediate** *boolean*

<span id="page-8965-3"></span>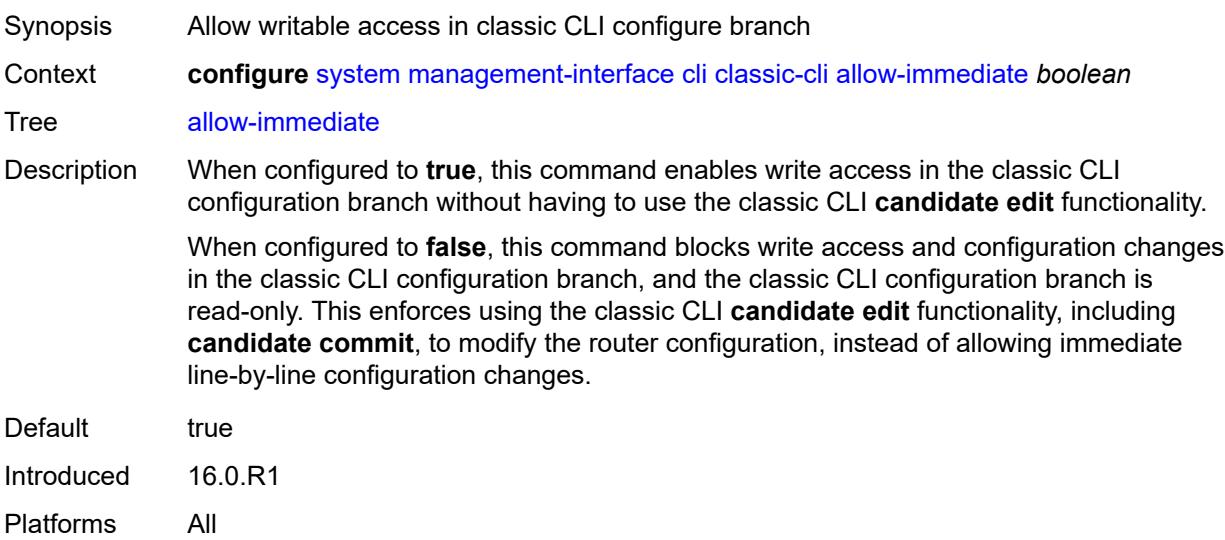

#### **rollback**

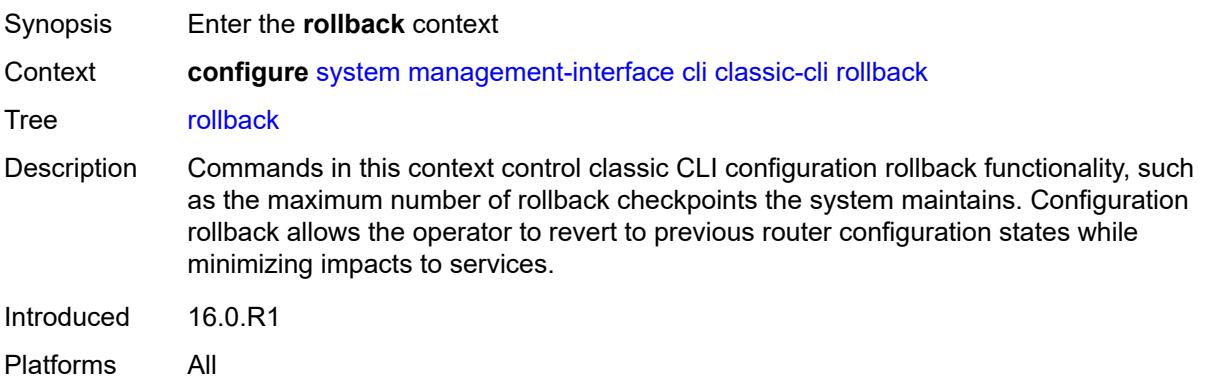

## <span id="page-8966-0"></span>**local-checkpoints** *number*

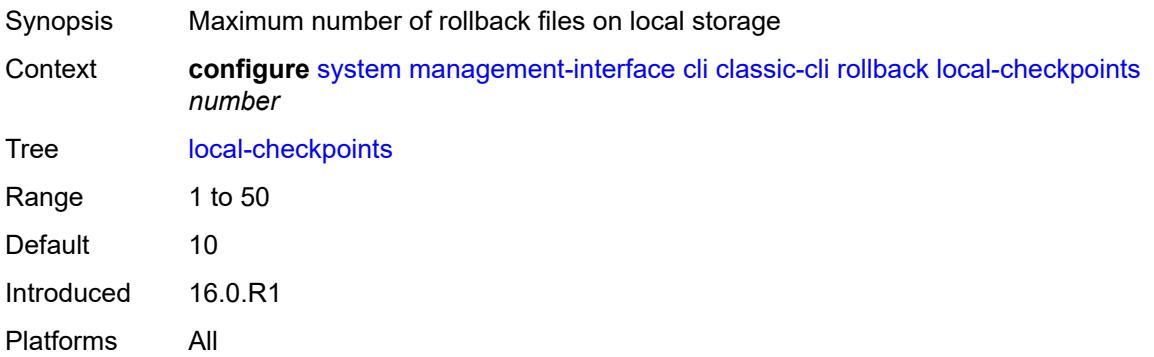

# <span id="page-8966-1"></span>**location** *string*

<span id="page-8966-2"></span>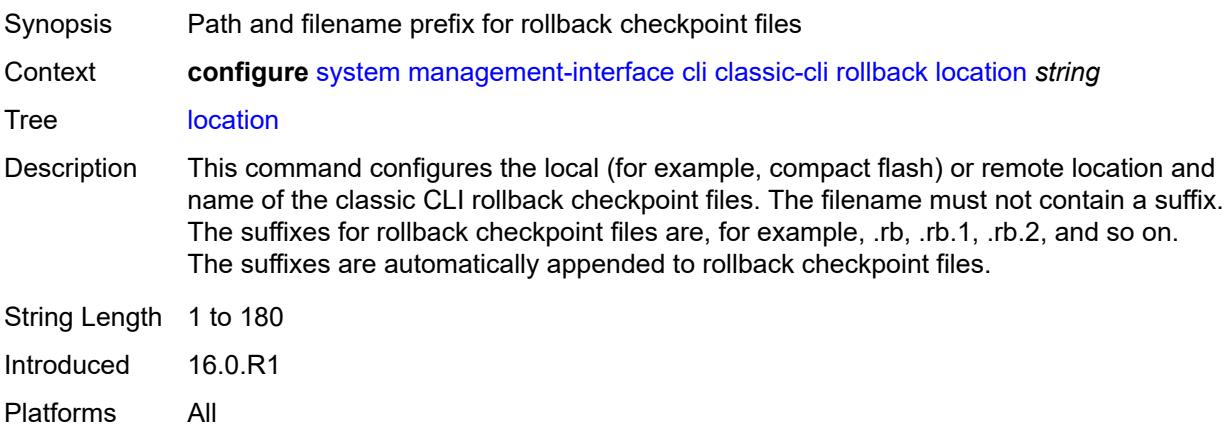

## **remote-checkpoints** *number*

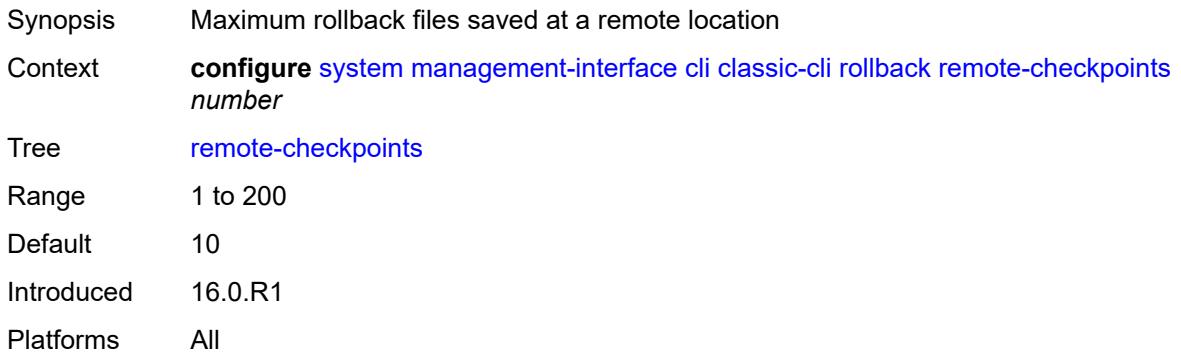

#### <span id="page-8967-0"></span>**rescue**

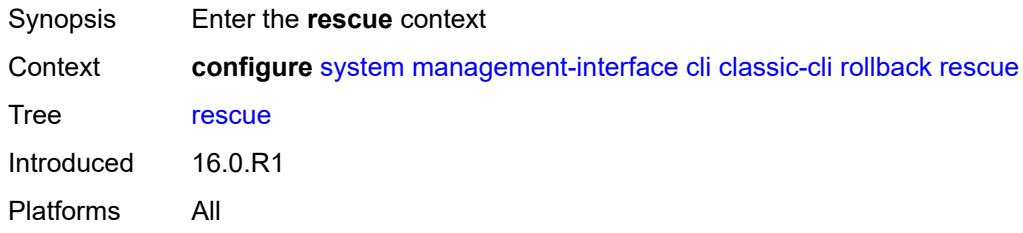

## <span id="page-8967-1"></span>**location** *string*

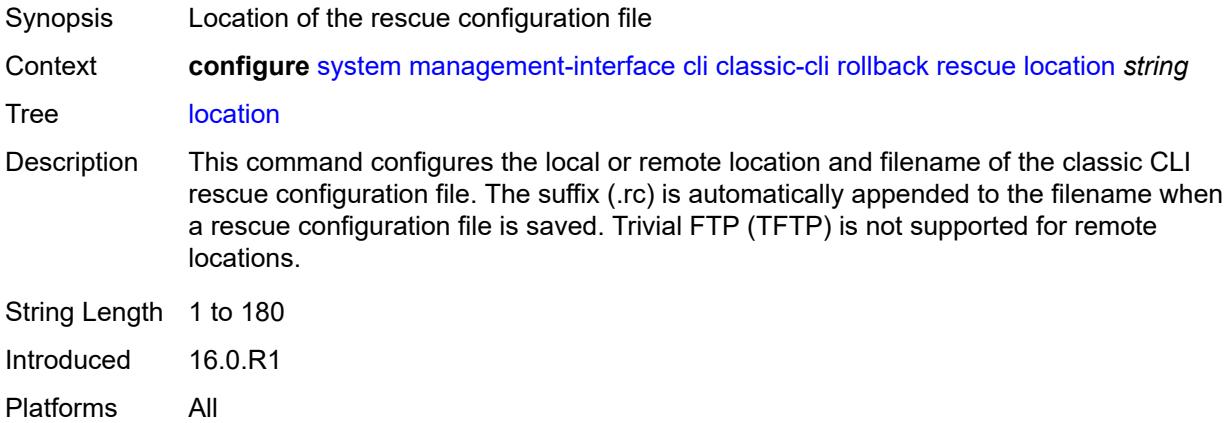

# <span id="page-8967-2"></span>**cli-engine** *keyword*

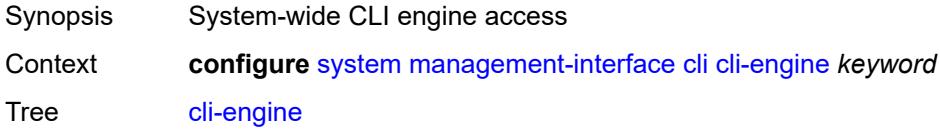

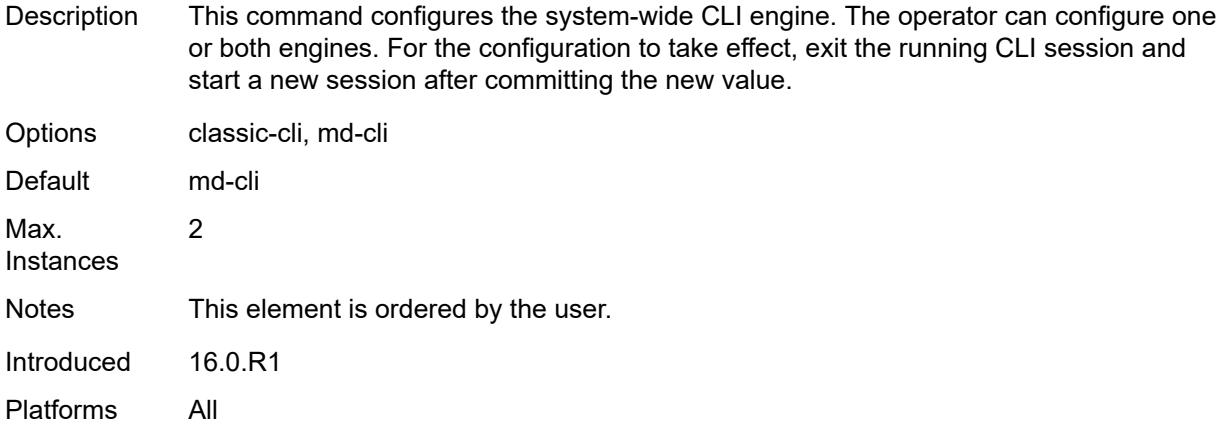

#### <span id="page-8968-0"></span>**md-cli**

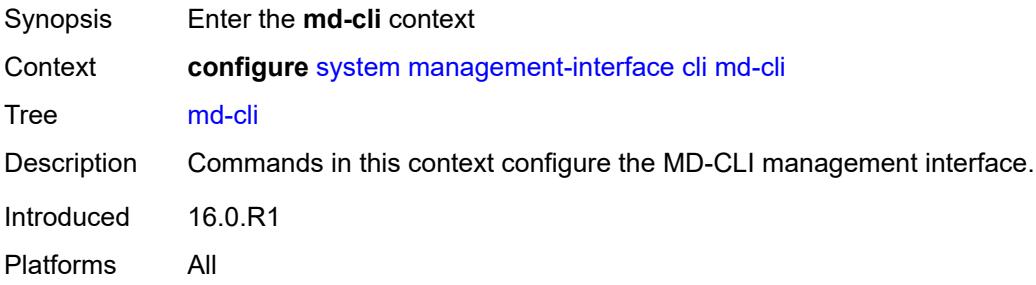

# <span id="page-8968-1"></span>**auto-config-save** *boolean*

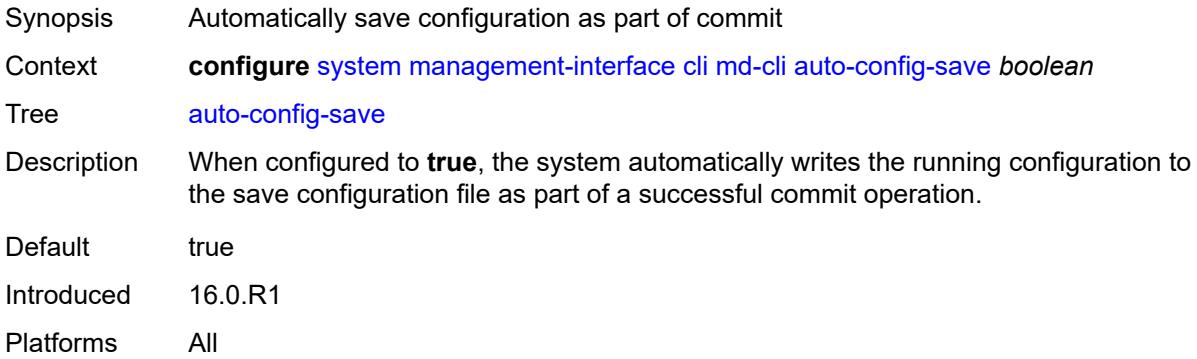

#### <span id="page-8968-2"></span>**environment**

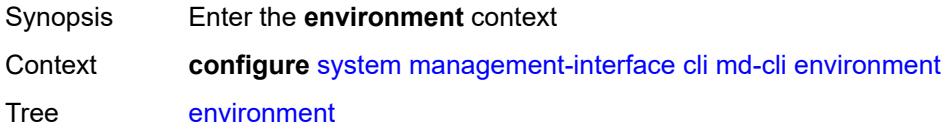

Introduced 16.0.R1 Platforms All

# <span id="page-8969-0"></span>**command-alias**

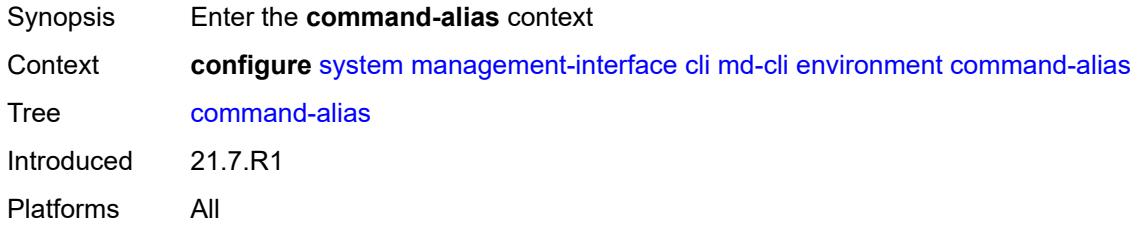

# <span id="page-8969-2"></span>**alias** [\[alias-name\]](#page-8969-1) *string*

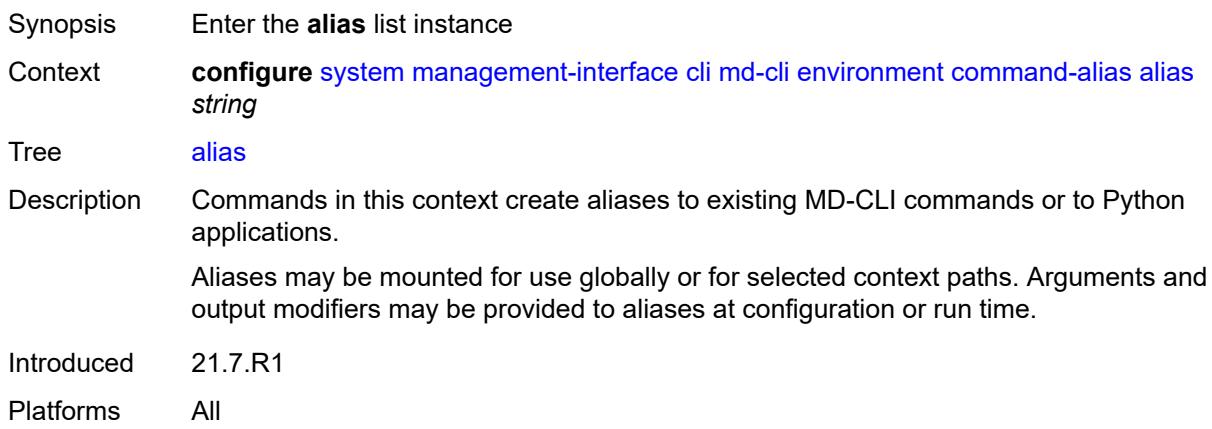

## <span id="page-8969-1"></span>[**alias-name**] *string*

<span id="page-8969-3"></span>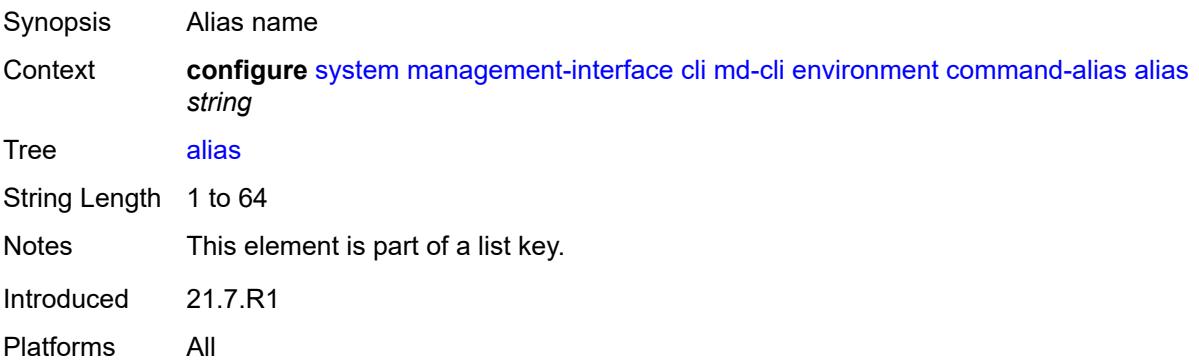

# **admin-state** *keyword*

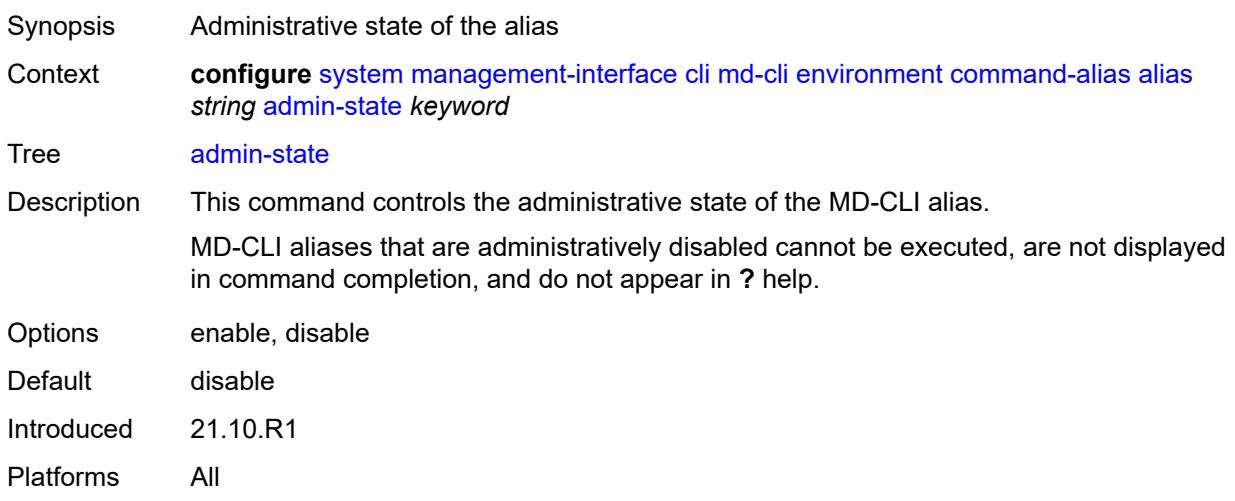

# <span id="page-8970-0"></span>**cli-command** *string*

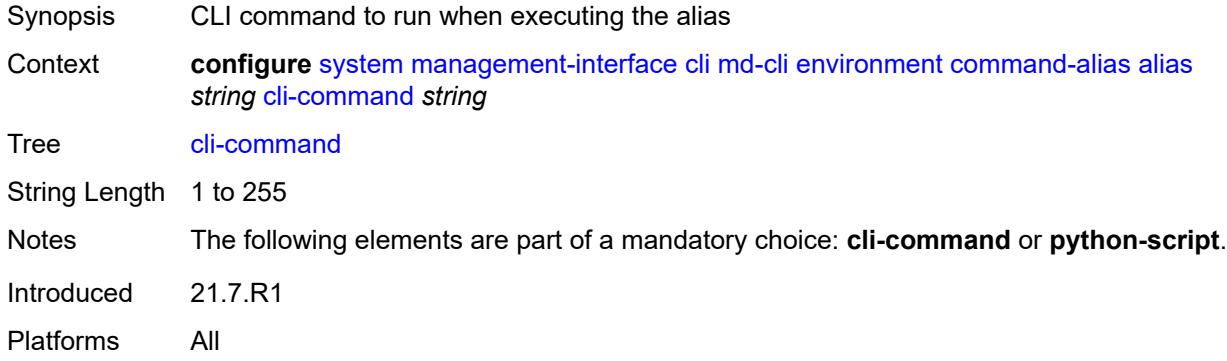

# <span id="page-8970-1"></span>**description** *string*

<span id="page-8970-2"></span>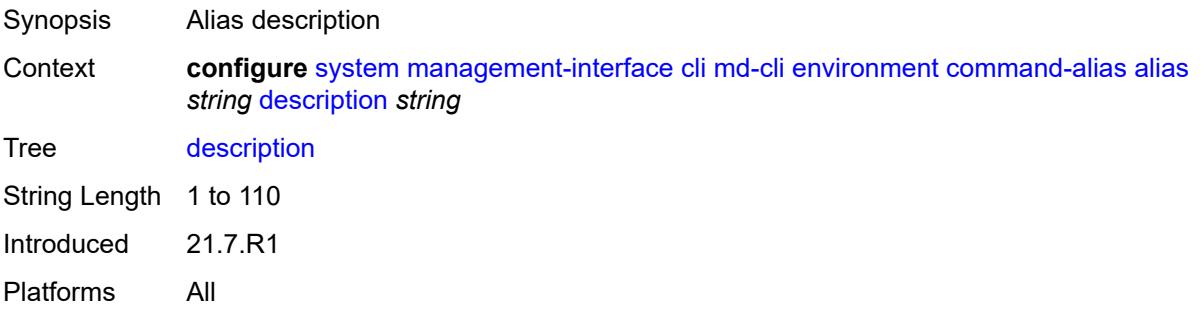

# **mount-point** [\[path\]](#page-8971-0) *(keyword | string)*

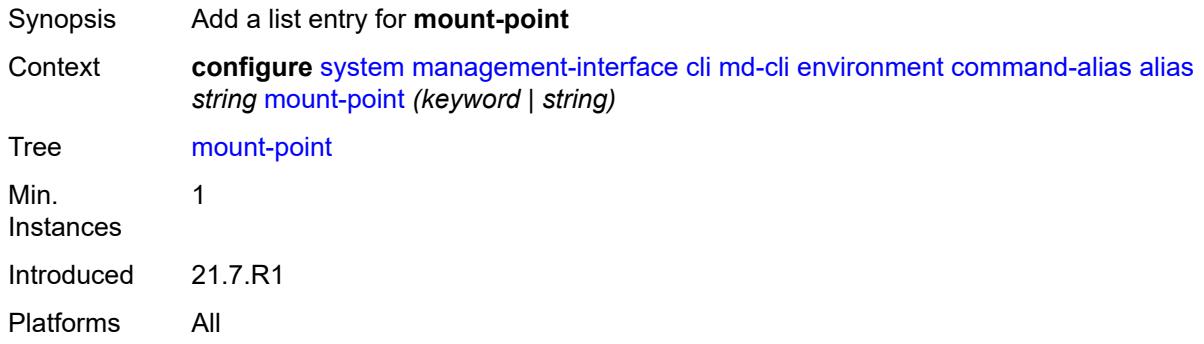

# <span id="page-8971-0"></span>[**path**] *(keyword | string)*

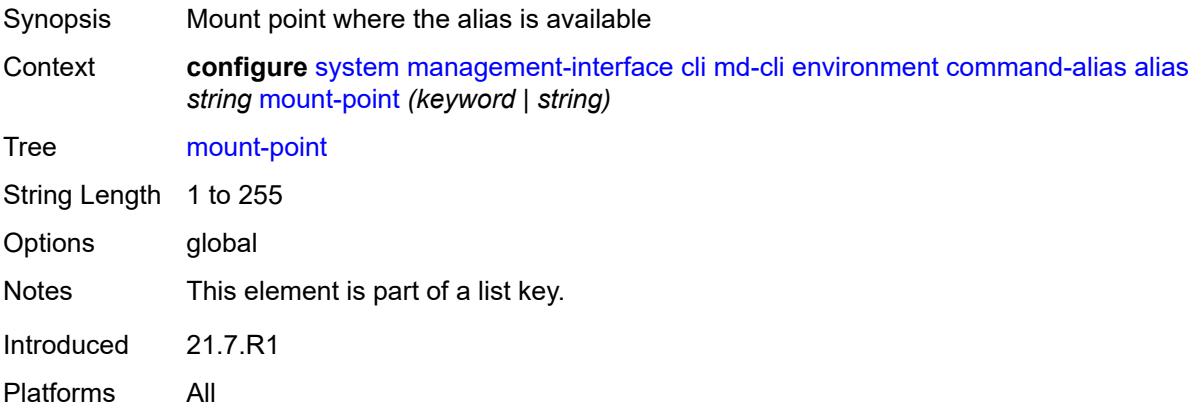

#### <span id="page-8971-1"></span>**python-script** *reference*

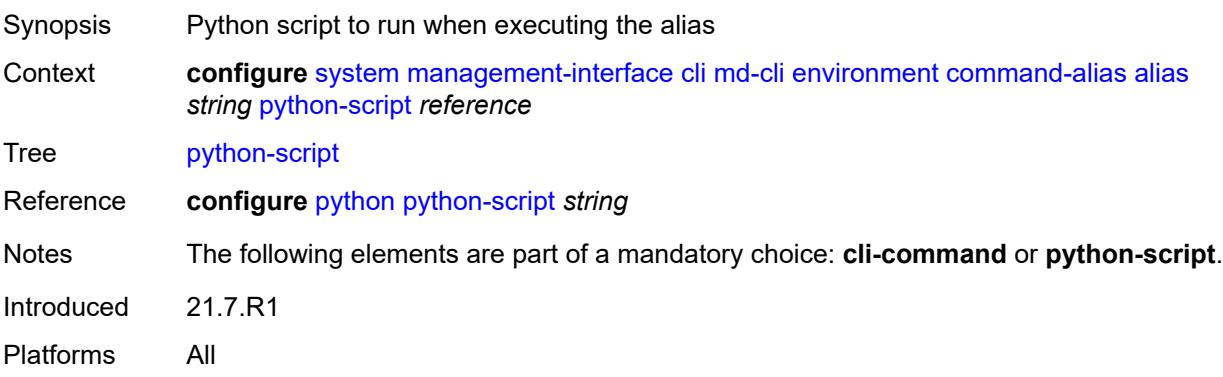

## <span id="page-8971-2"></span>**command-completion**

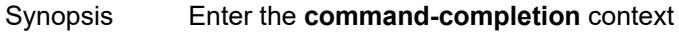

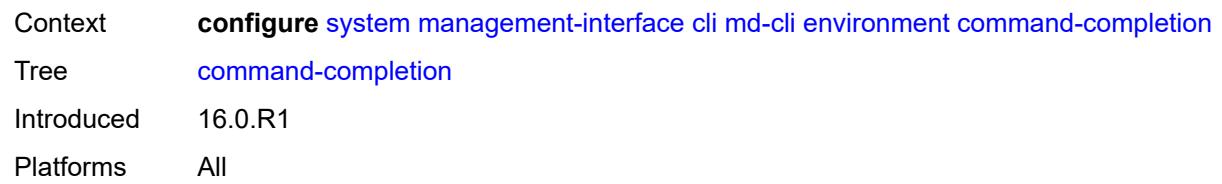

#### <span id="page-8972-0"></span>**enter** *boolean*

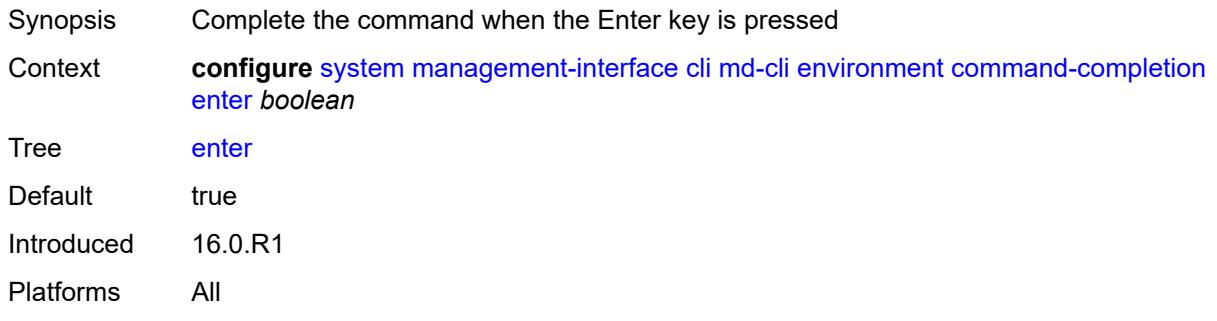

# <span id="page-8972-1"></span>**space** *boolean*

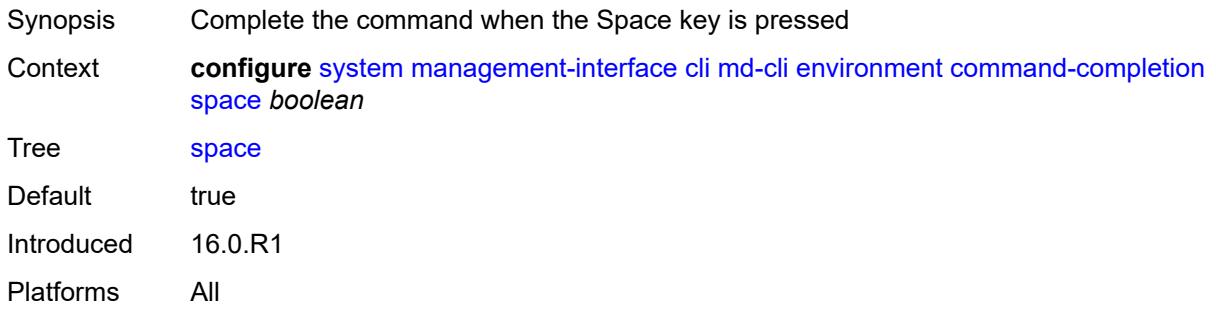

#### <span id="page-8972-2"></span>**tab** *boolean*

<span id="page-8972-3"></span>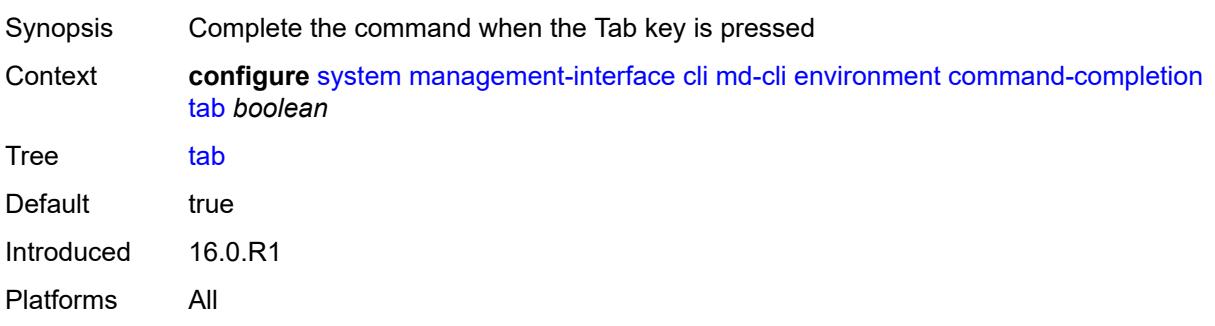

#### **console**

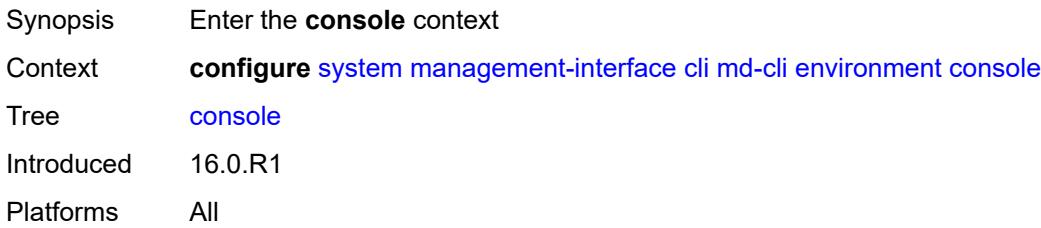

## <span id="page-8973-0"></span>**length** *number*

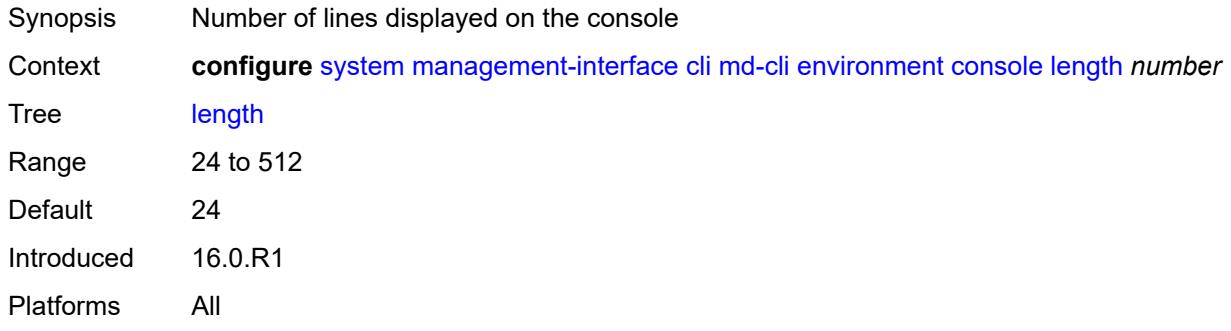

# <span id="page-8973-1"></span>**width** *number*

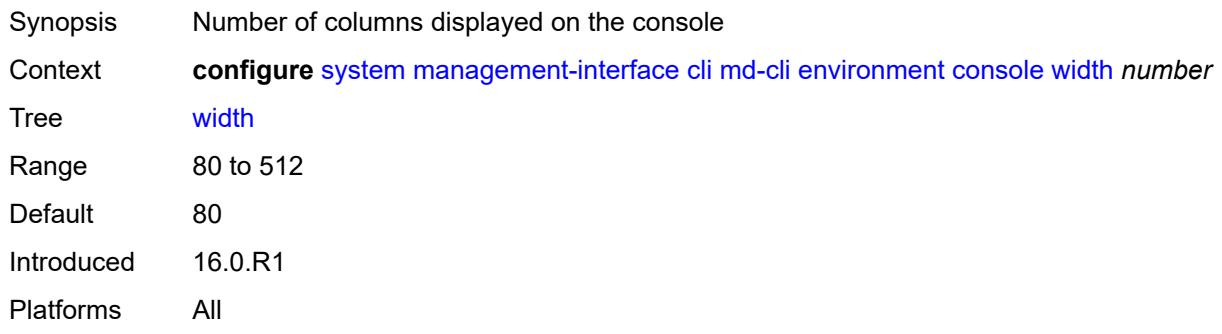

# <span id="page-8973-2"></span>**info-output**

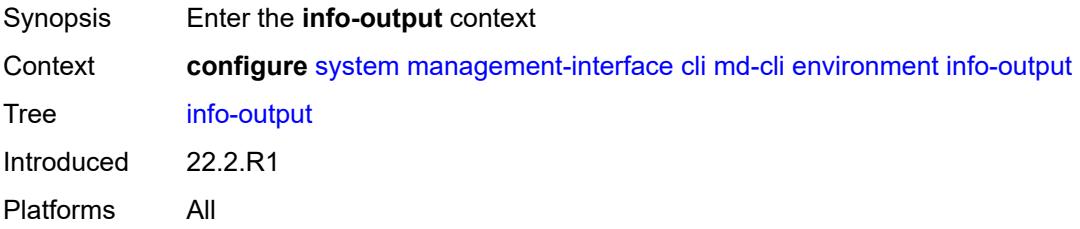

# <span id="page-8974-0"></span>**always-display**

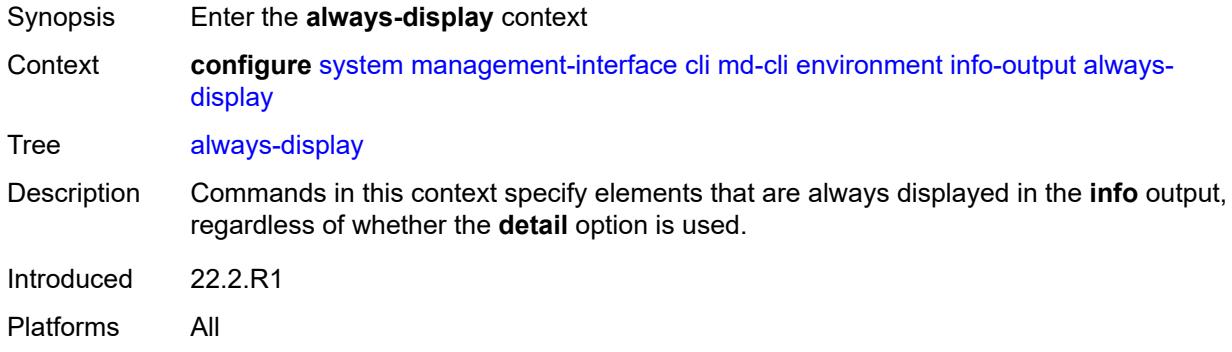

# <span id="page-8974-1"></span>**admin-state** *boolean*

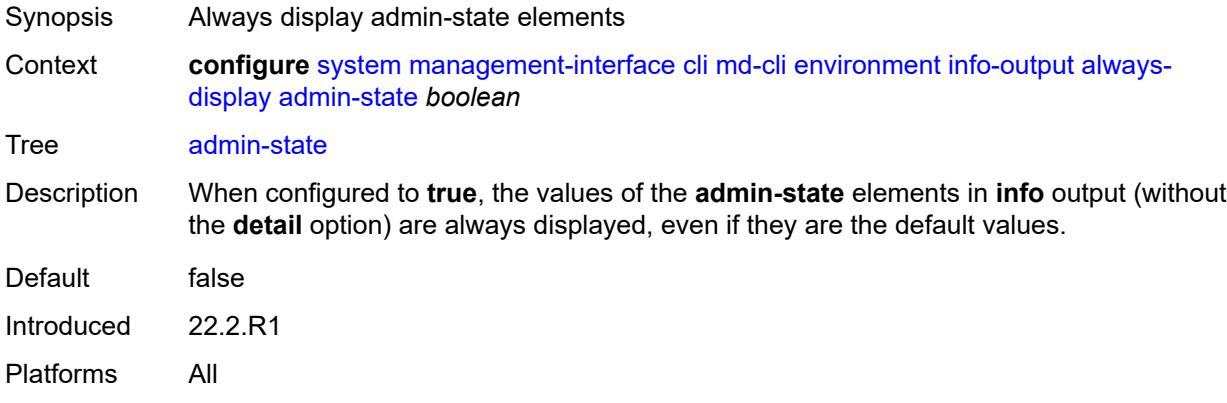

## <span id="page-8974-2"></span>**message-severity-level**

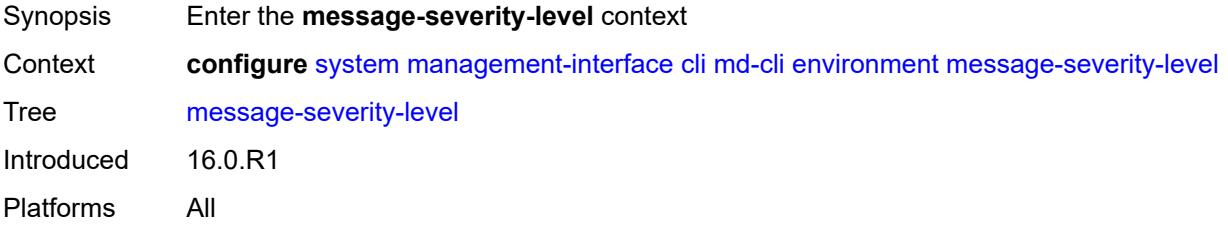

## <span id="page-8974-3"></span>**cli** *keyword*

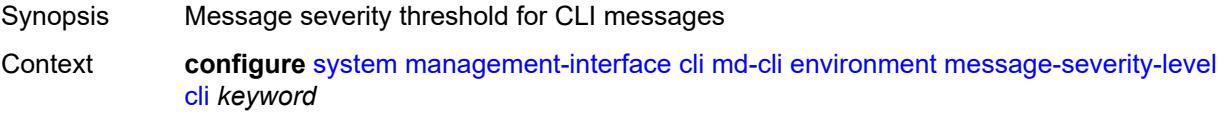

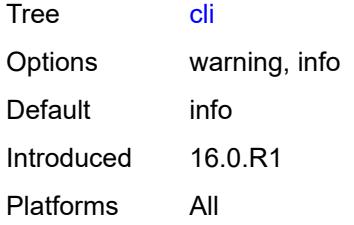

#### <span id="page-8975-0"></span>**more** *boolean*

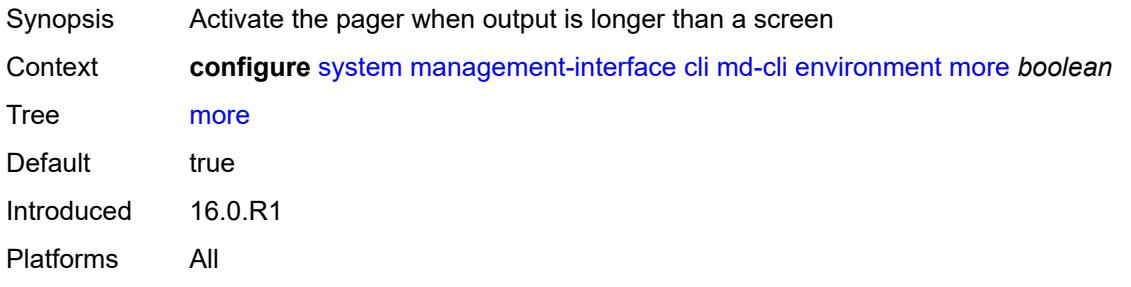

# <span id="page-8975-1"></span>**progress-indicator**

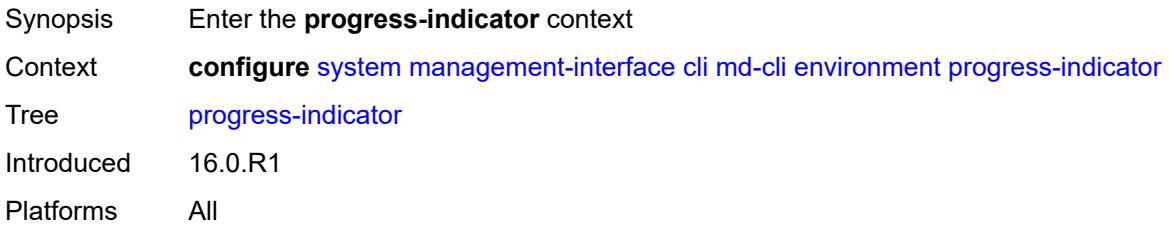

#### <span id="page-8975-2"></span>**admin-state** *keyword*

<span id="page-8975-3"></span>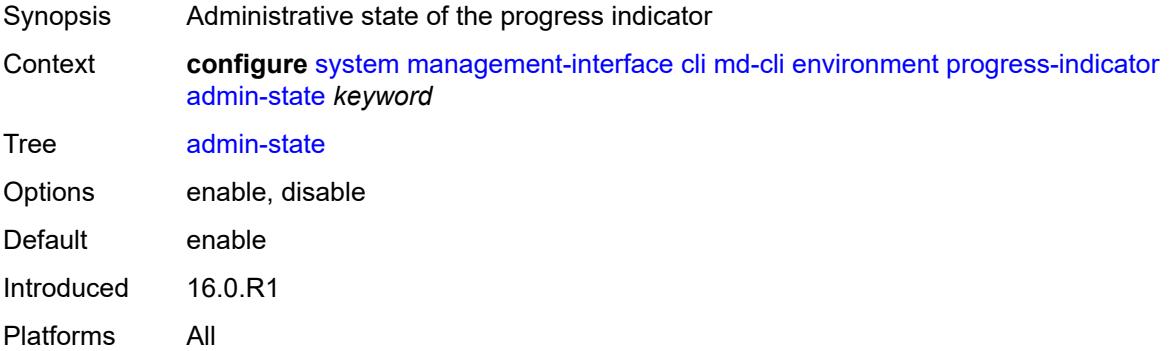

# **delay** *number*

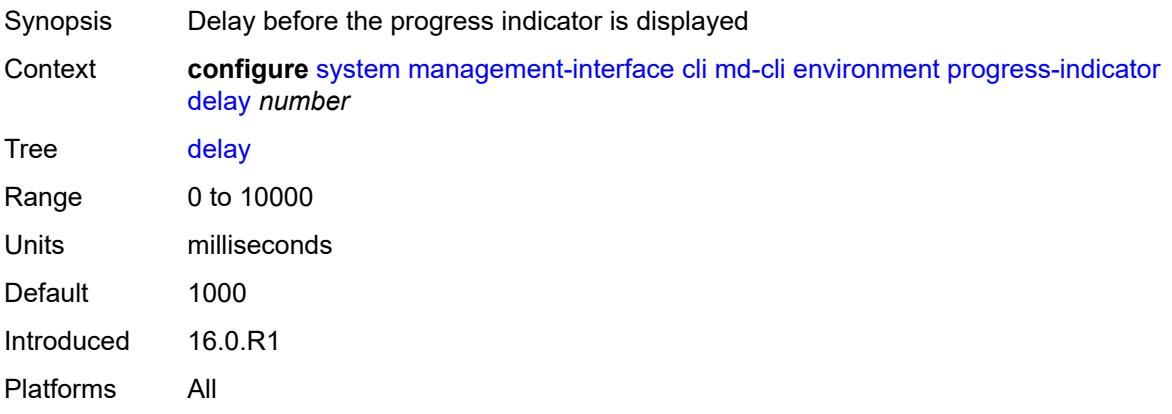

## <span id="page-8976-0"></span>**type** *keyword*

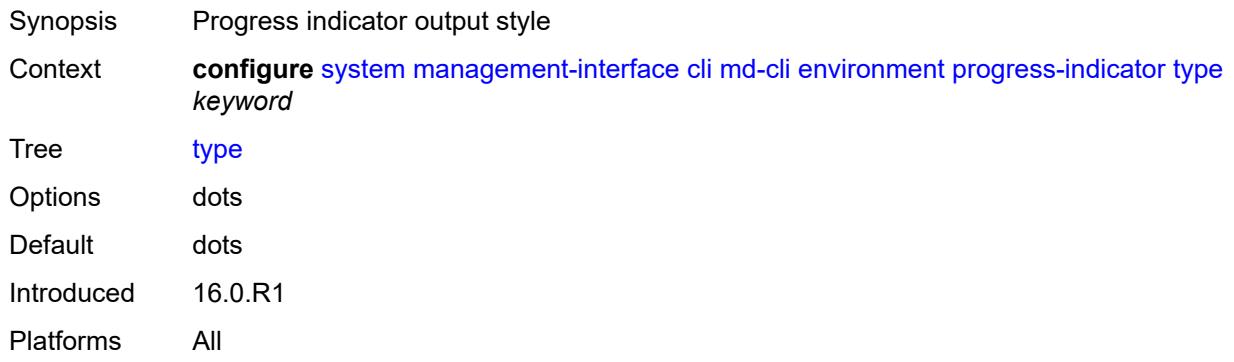

# <span id="page-8976-1"></span>**prompt**

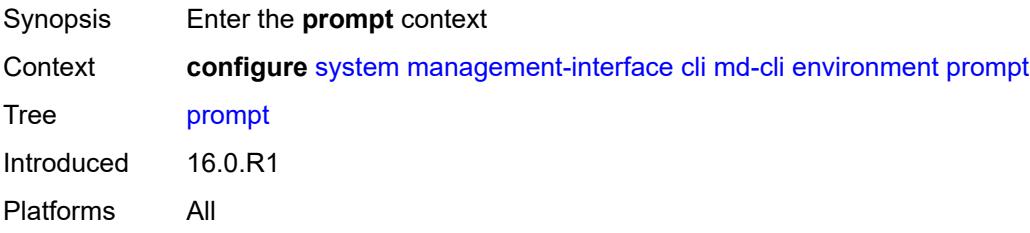

#### <span id="page-8976-2"></span>**context** *boolean*

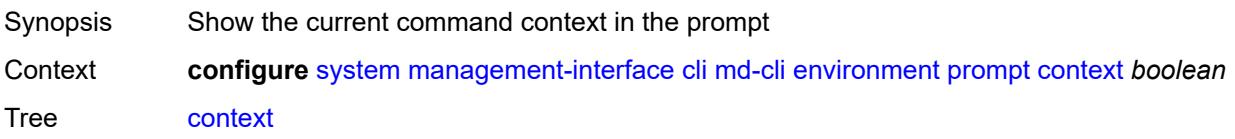

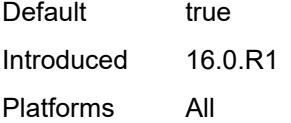

#### <span id="page-8977-0"></span>**newline** *boolean*

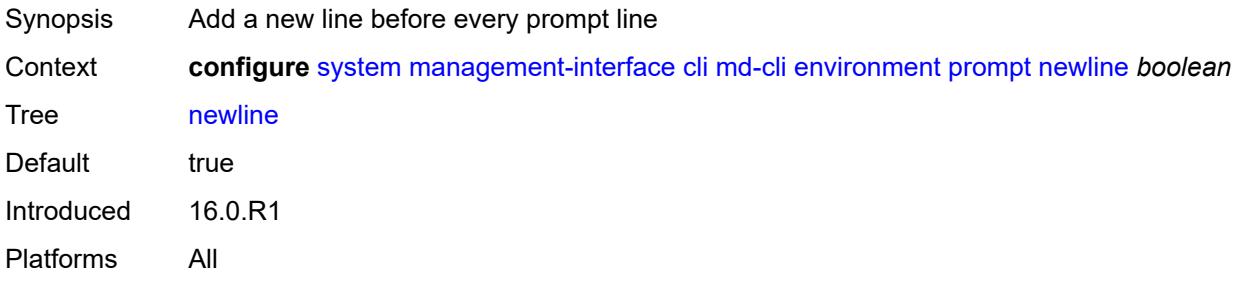

#### <span id="page-8977-1"></span>**timestamp** *boolean*

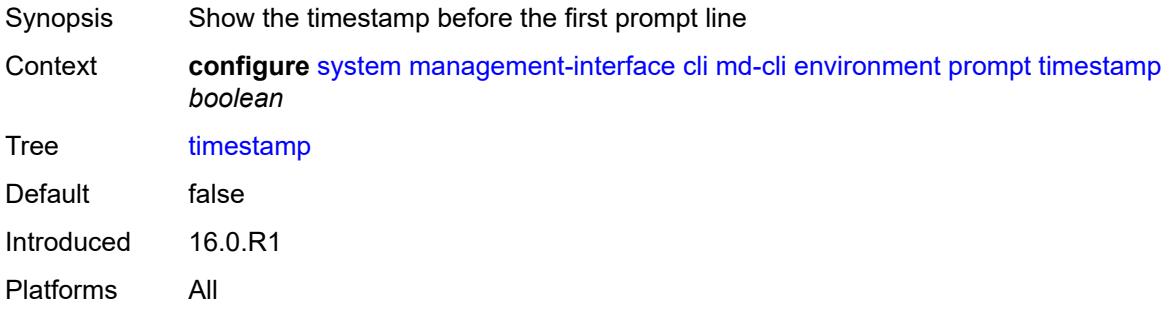

## <span id="page-8977-2"></span>**uncommitted-changes-indicator** *boolean*

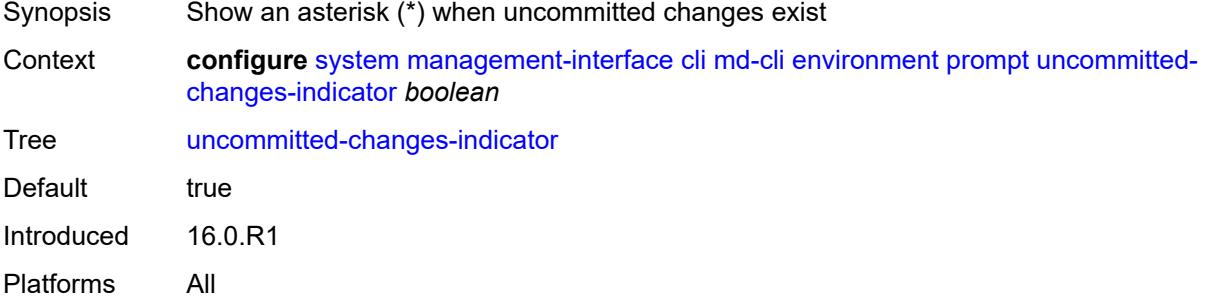

# <span id="page-8977-3"></span>**python**

Synopsis Enter the **python** context

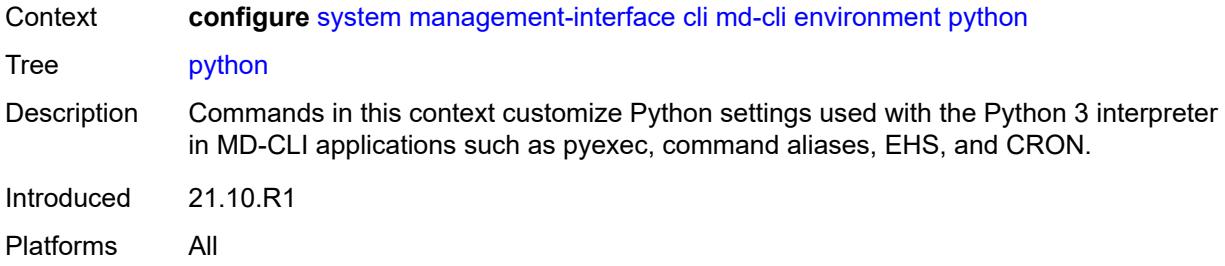

## <span id="page-8978-0"></span>**memory-reservation** *number*

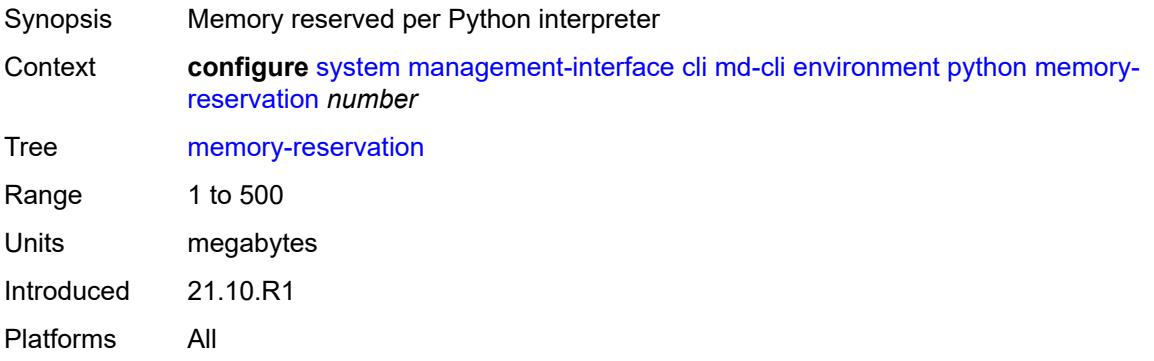

# <span id="page-8978-1"></span>**minimum-available-memory** *number*

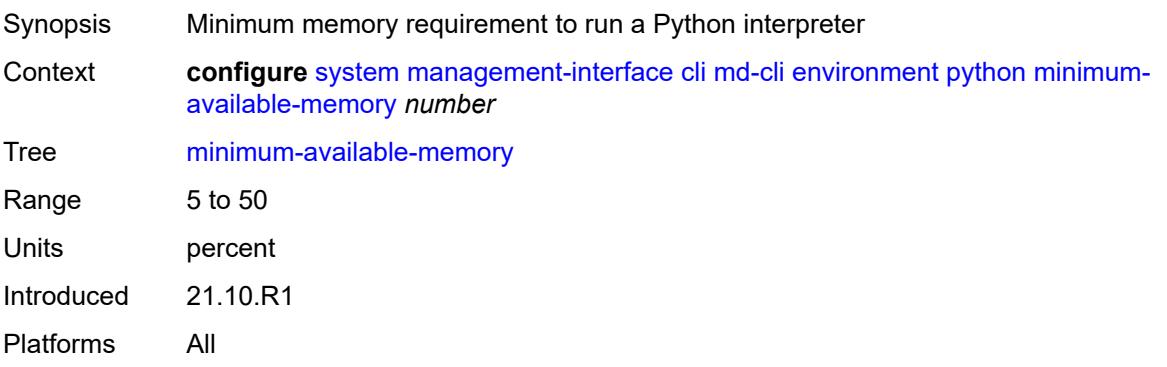

## <span id="page-8978-2"></span>**timeout** *number*

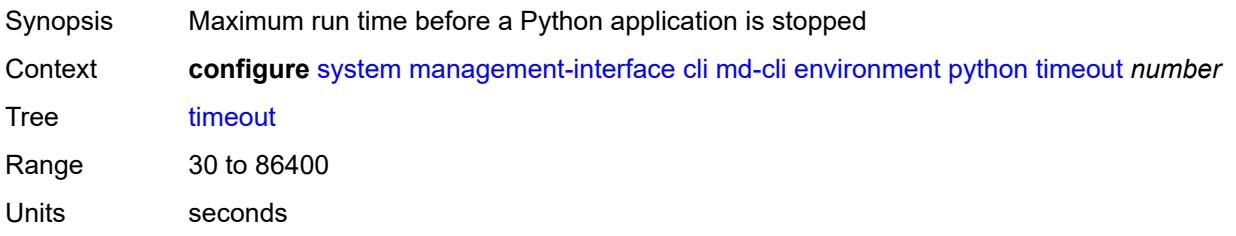

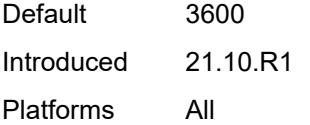

# <span id="page-8979-0"></span>**time-display** *keyword*

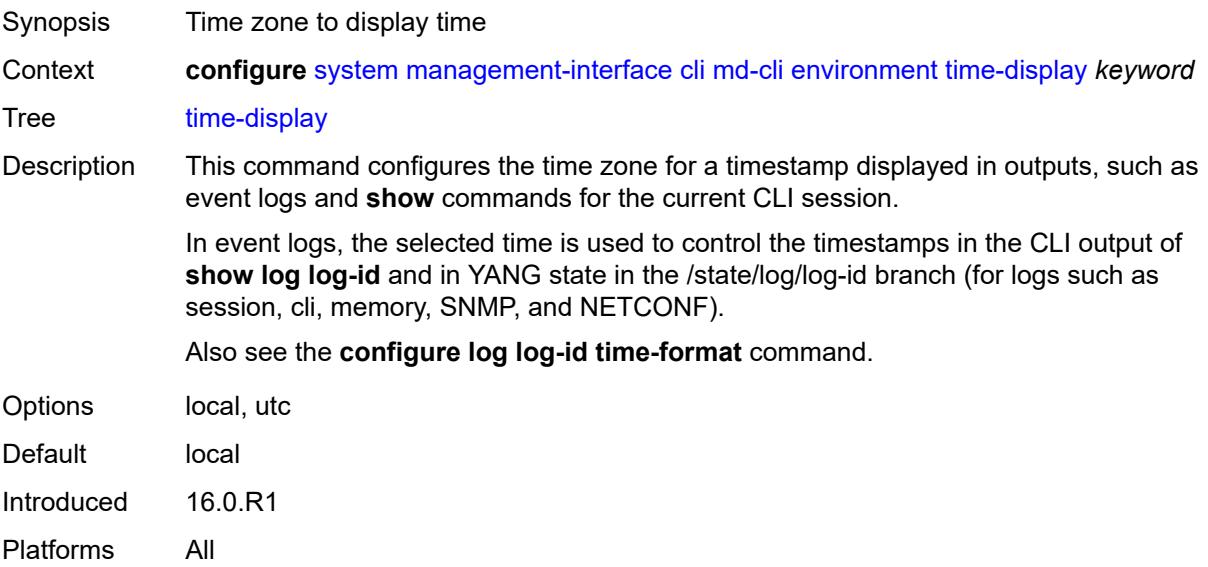

# <span id="page-8979-1"></span>**time-format** *keyword*

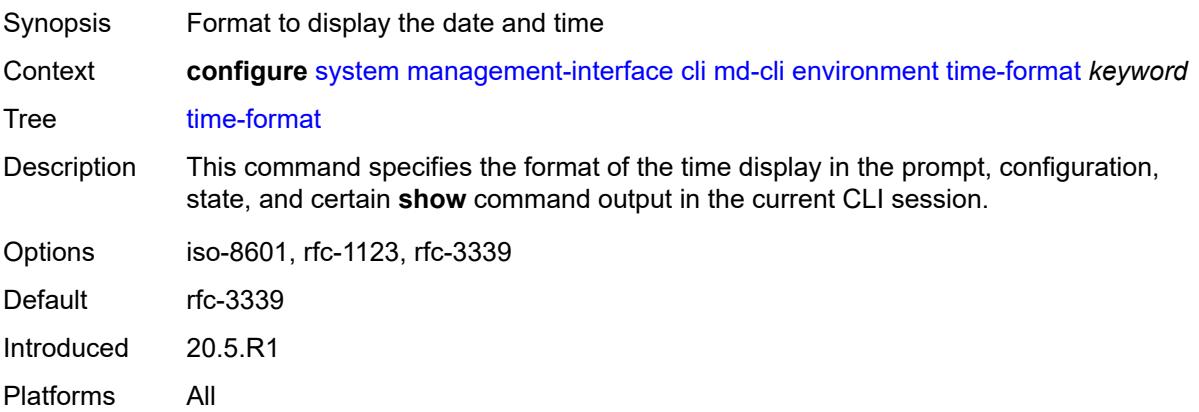

## <span id="page-8979-2"></span>**commit-history** *number*

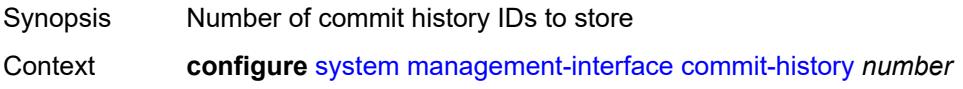

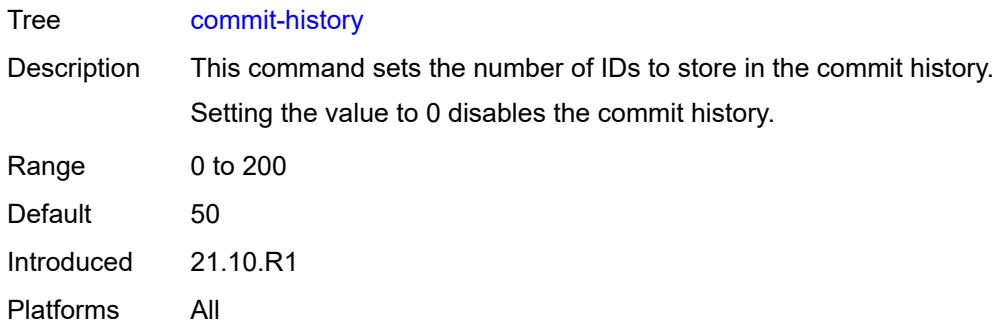

## <span id="page-8980-0"></span>**configuration-mode** *keyword*

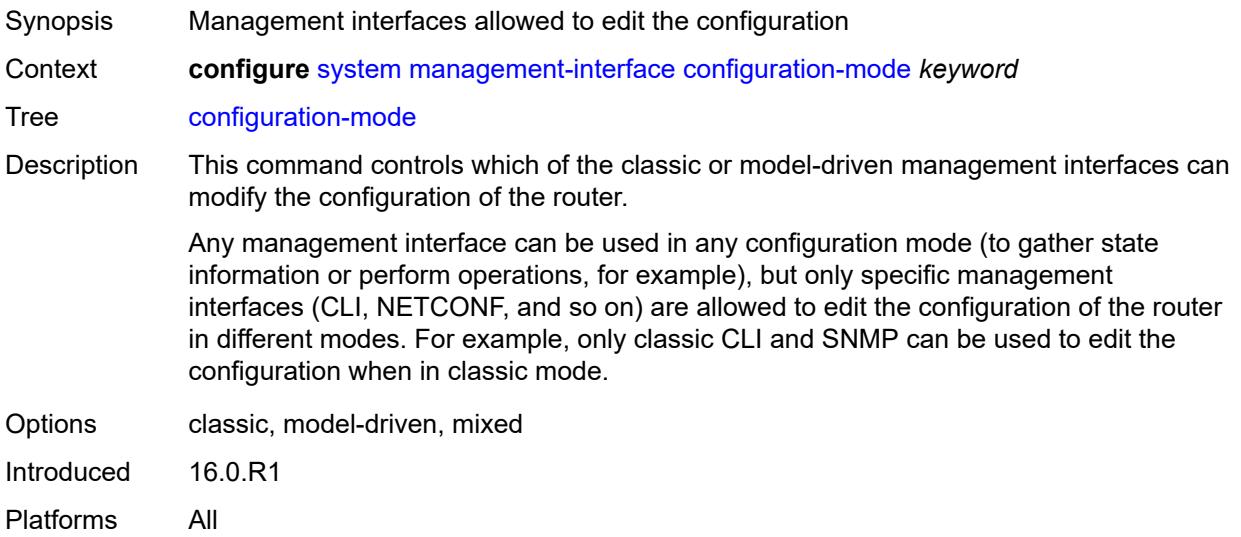

#### <span id="page-8980-1"></span>**configuration-save**

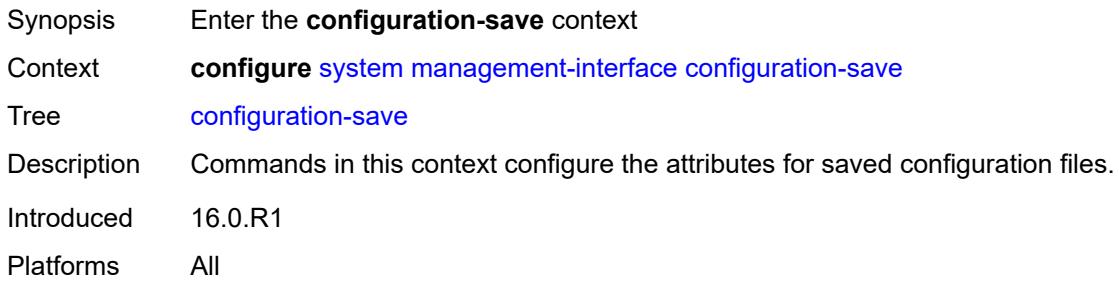

## <span id="page-8980-2"></span>**configuration-backups** *number*

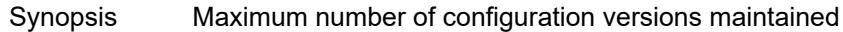

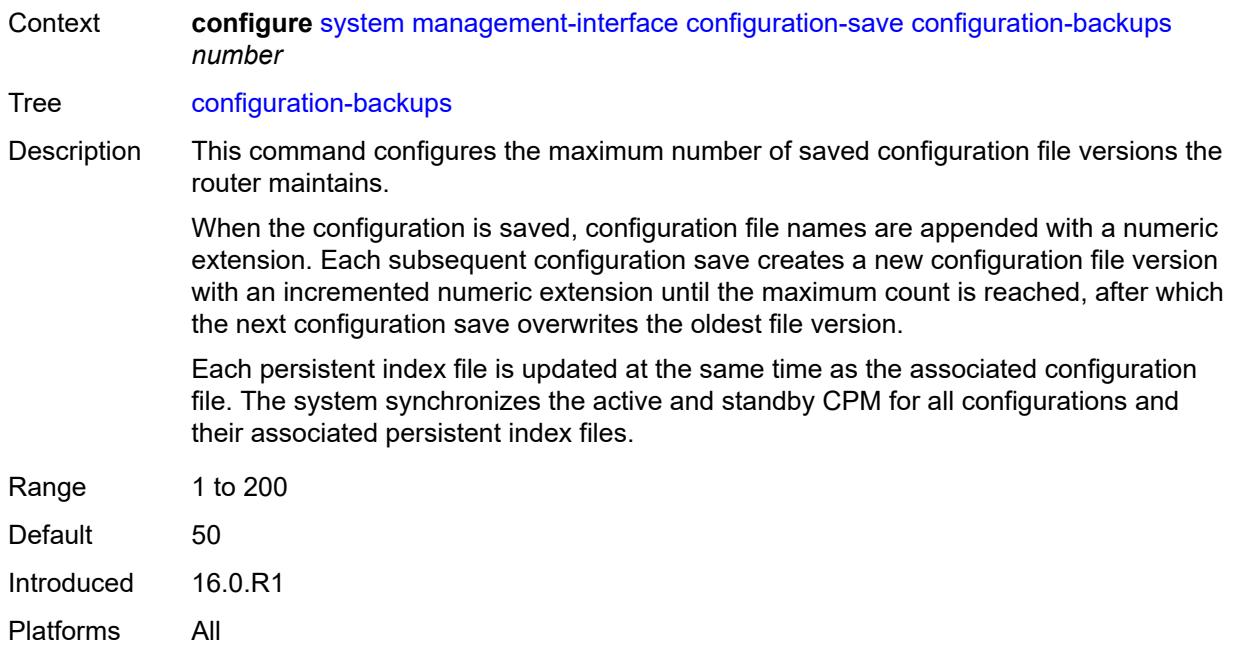

## <span id="page-8981-0"></span>**incremental-saves** *boolean*

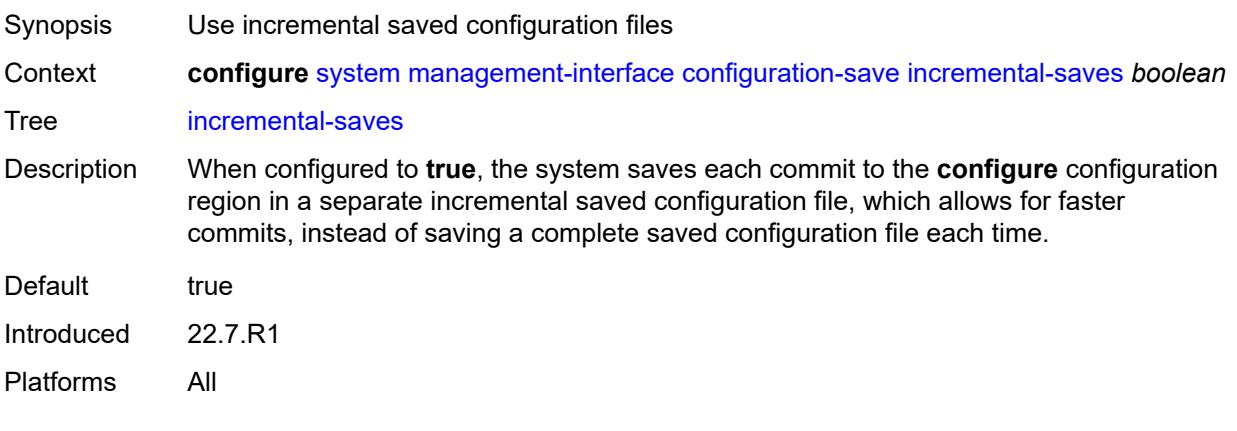

#### <span id="page-8981-1"></span>**netconf**

<span id="page-8981-2"></span>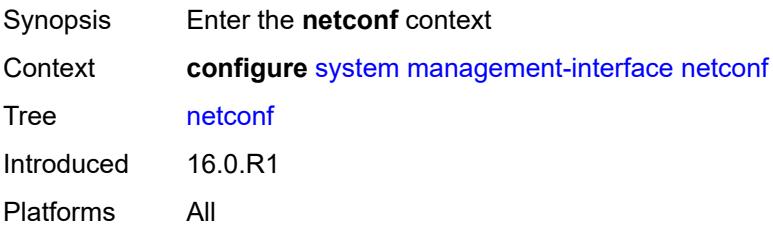

# **admin-state** *keyword*

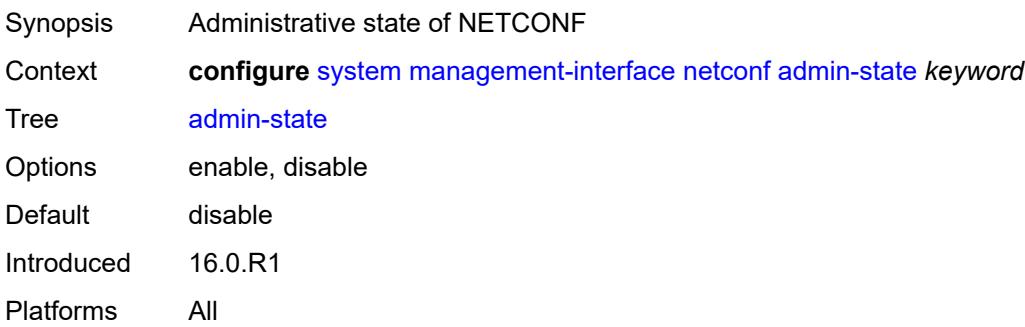

# <span id="page-8982-0"></span>**auto-config-save** *boolean*

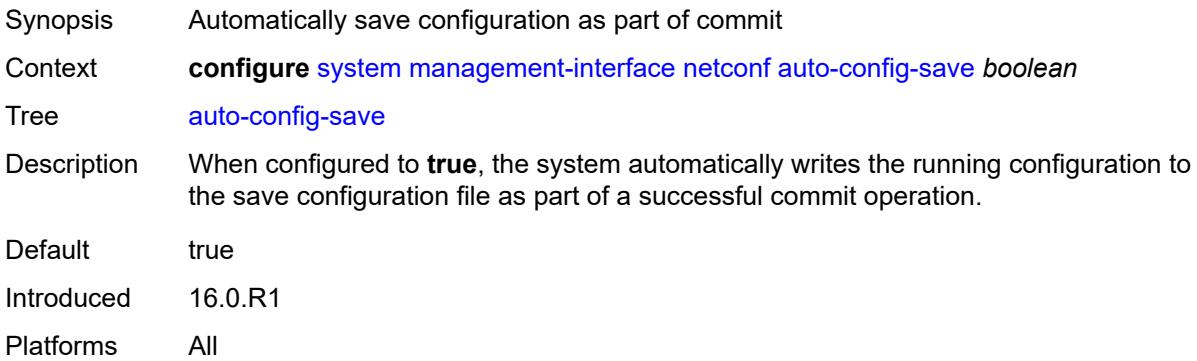

# <span id="page-8982-1"></span>**capabilities**

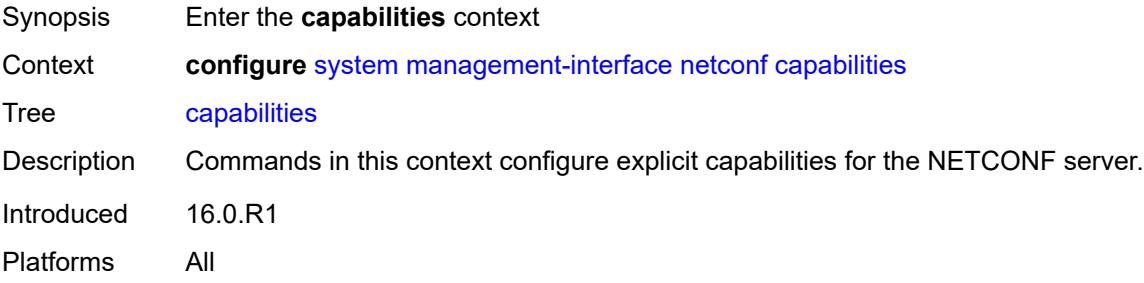

#### <span id="page-8982-2"></span>**candidate** *boolean*

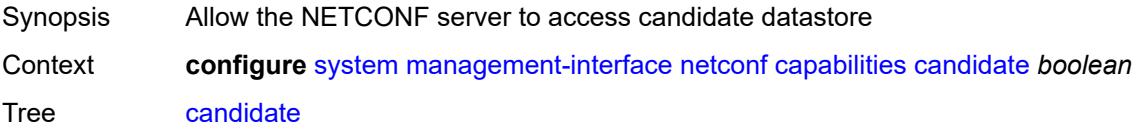

Description When configured to **true**, this command allows the SR OS NETCONF server to access the candidate configuration datastore. Configuring this command to **true** also enables using **commit** and **discard-changes**.

> When **configure system management-interface configuration-mode** is set to **classic**, the candidate capability is disabled, even if this command is configured to **true**.

When configured to **false**, this command disables the SR OS NETCONF server from accessing the candidate datastore. If the candidate is disabled, requests that reference the candidate datastore return an error, and when a NETCONF client establishes a new session, the candidate capability is not advertised in the SR OS NETCONF Hello message.

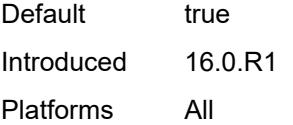

#### <span id="page-8983-0"></span>**port** *number*

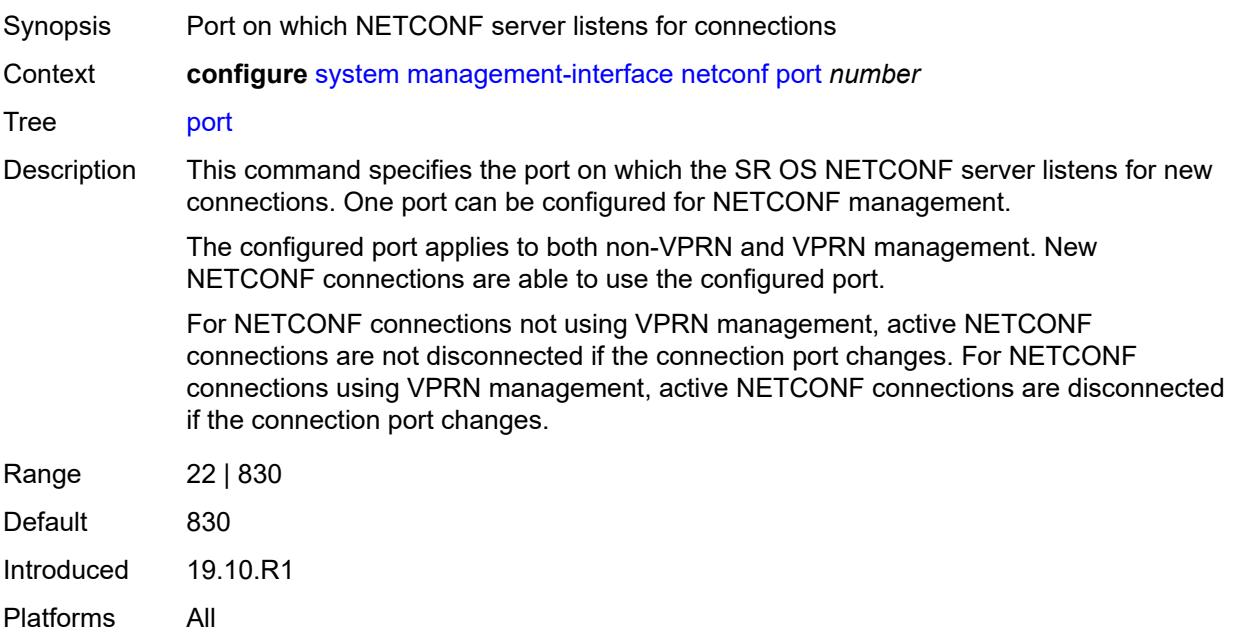

#### <span id="page-8983-1"></span>**operations**

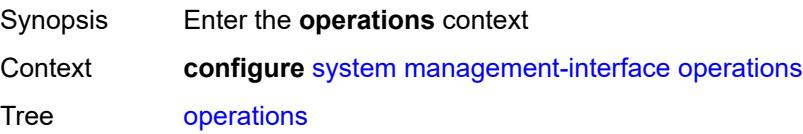

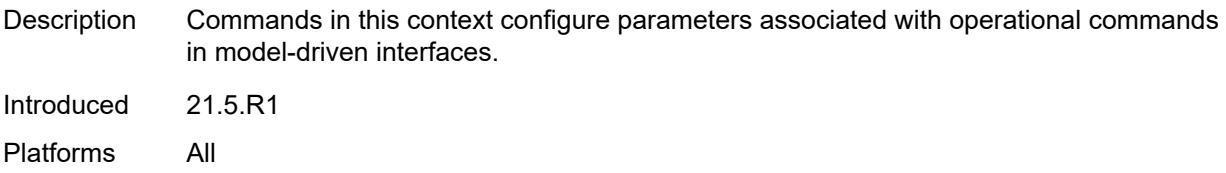

## <span id="page-8984-0"></span>**global-timeouts**

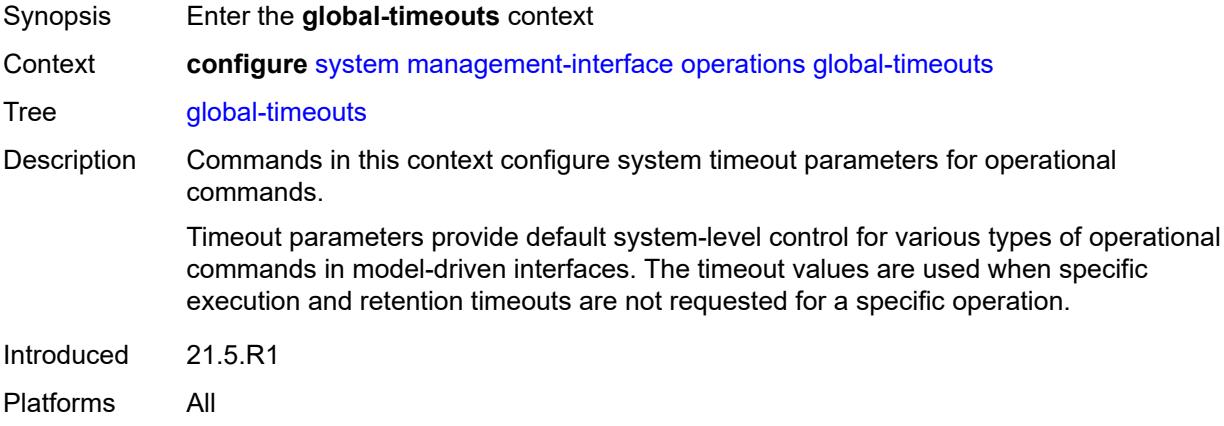

# <span id="page-8984-1"></span>**asynchronous-execution** *(number | keyword)*

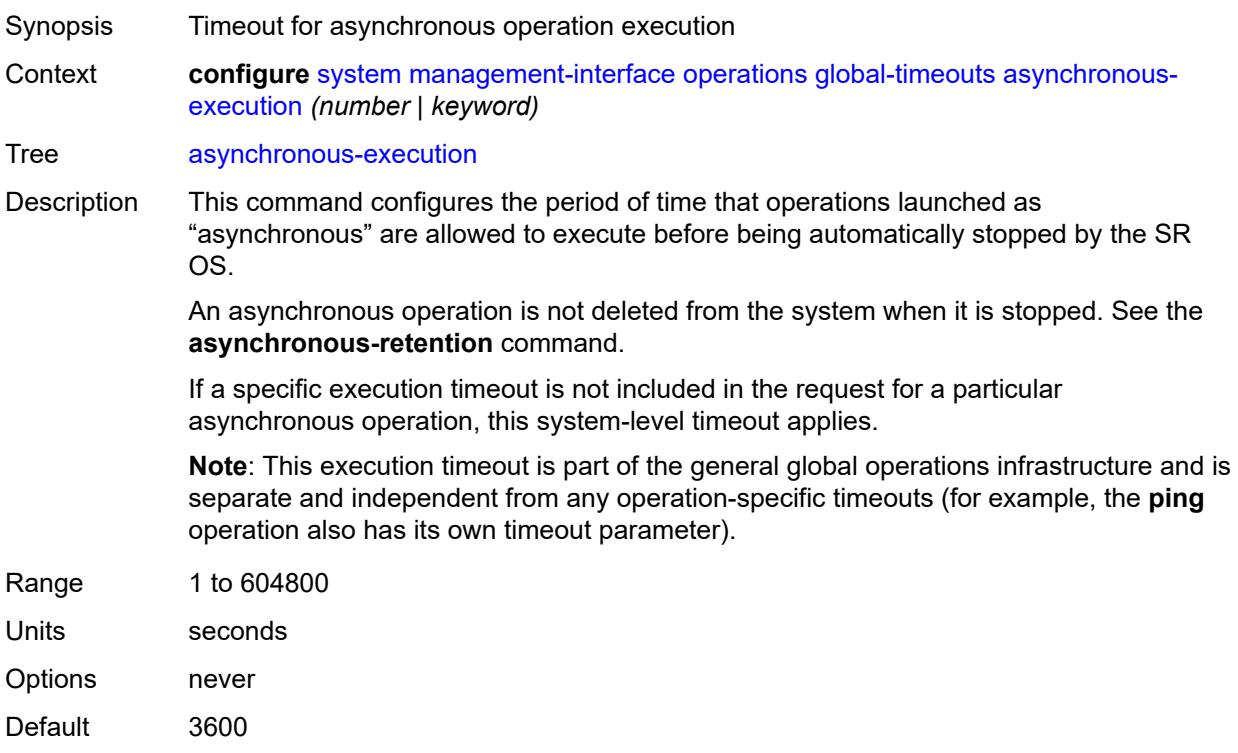

Introduced 21.5.R1

Platforms All

#### <span id="page-8985-0"></span>**asynchronous-retention** *(number | keyword)*

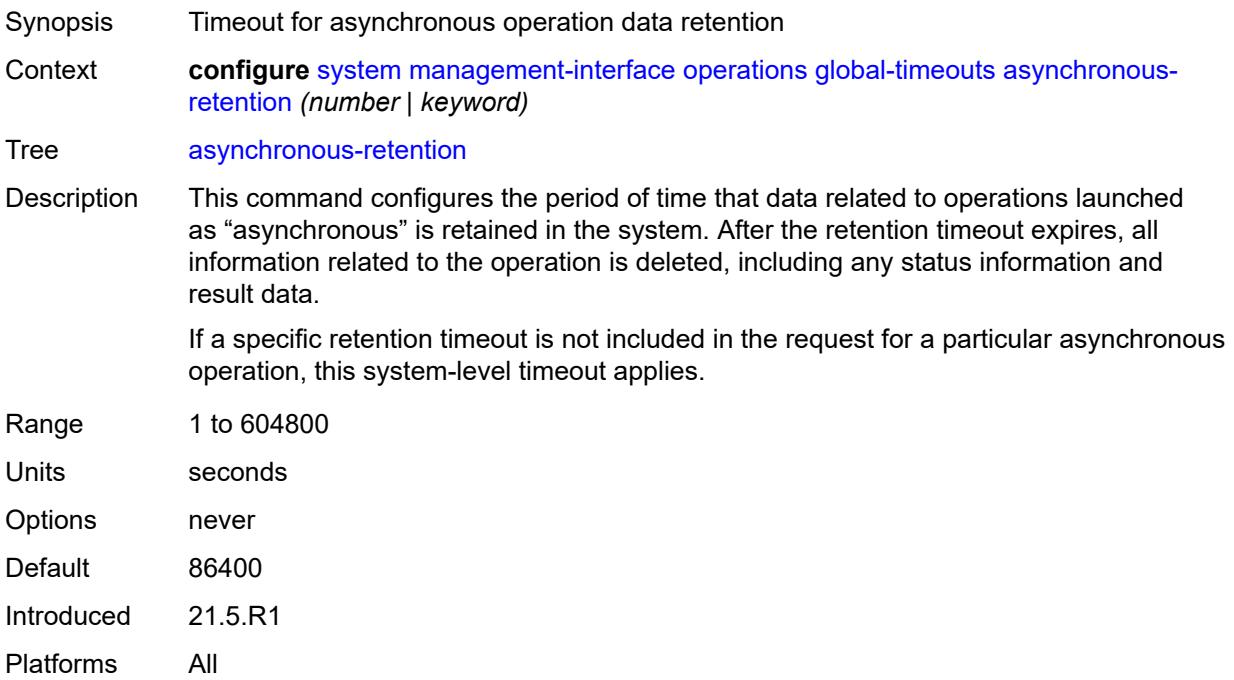

#### <span id="page-8985-1"></span>**synchronous-execution** *(number | keyword)*

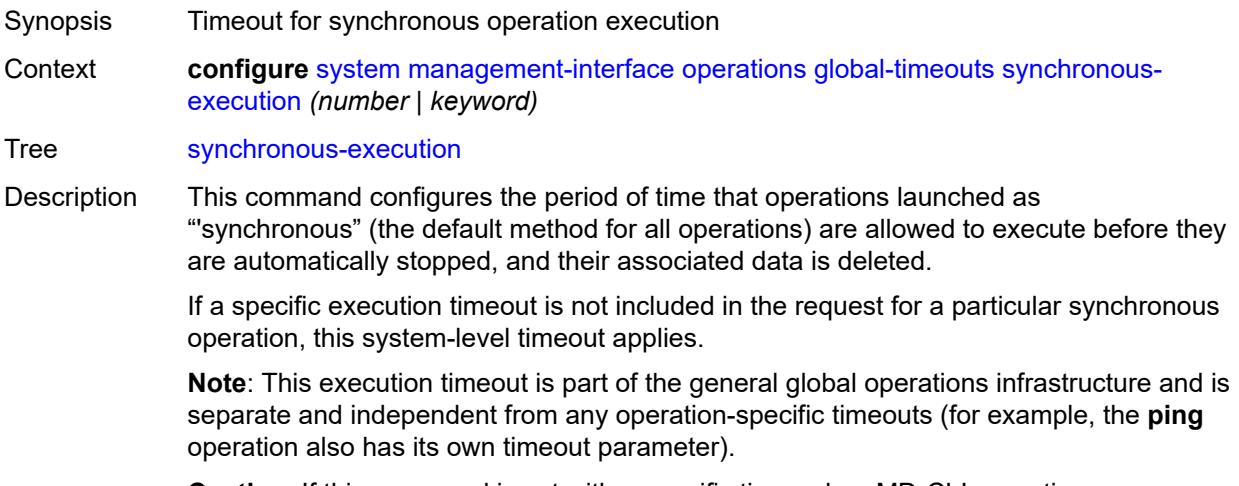

**Caution**: If this command is set with a specific time value, MD-CLI operations are subject to the timeout and are interrupted if they execute longer than the time value. This situation can arise because the timeout also applies to operations requested in the MD-CLI interface (for example, **ping**, **file dir**, and so on).

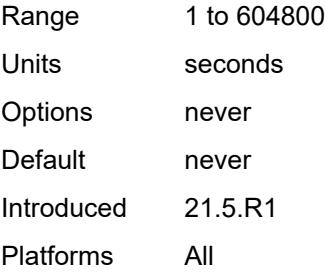

#### <span id="page-8986-0"></span>**remote-management**

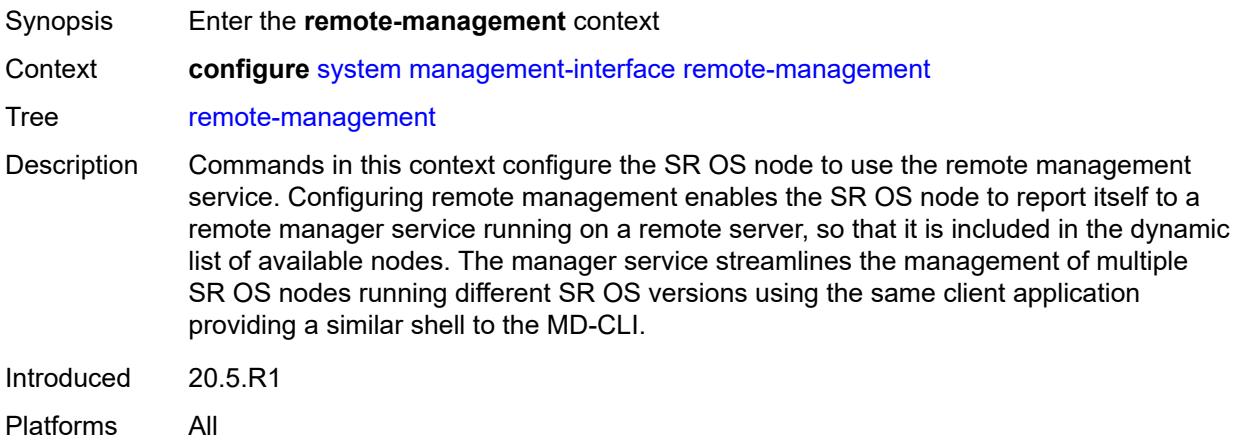

#### <span id="page-8986-1"></span>**admin-state** *keyword*

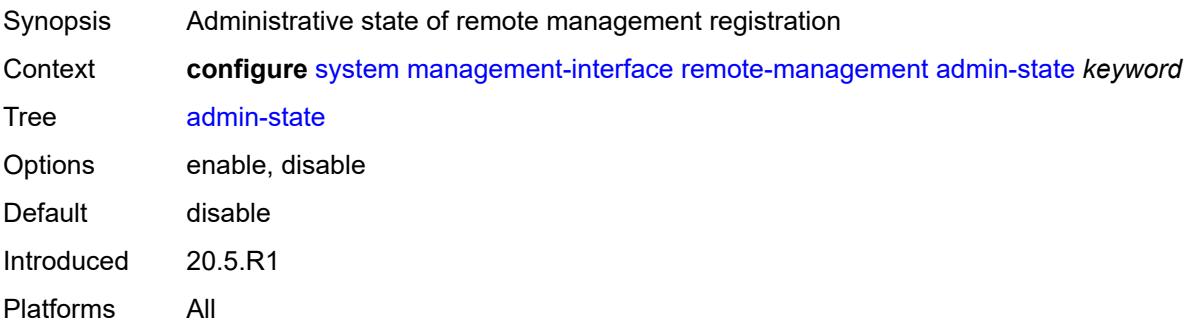

#### <span id="page-8986-2"></span>**allow-unsecure-connection**

Synopsis Allow connection without secured transport protocol

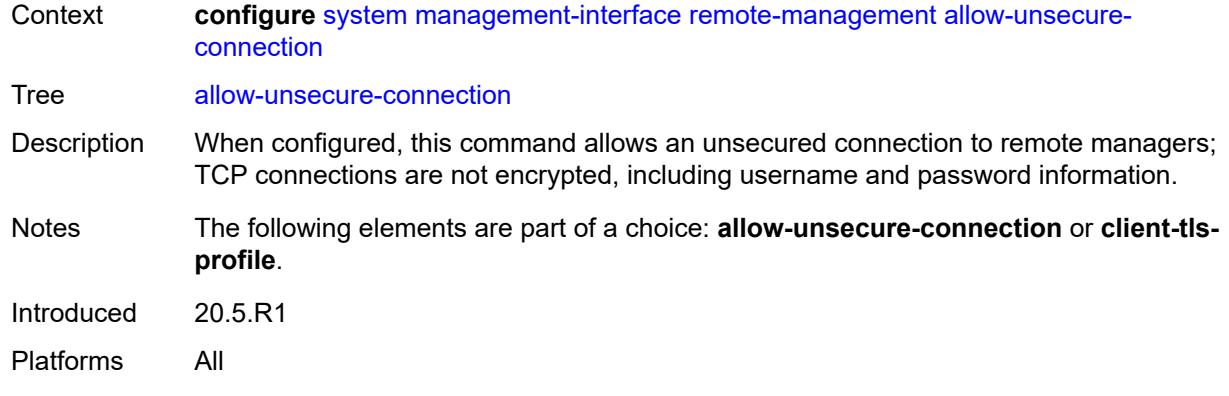

# <span id="page-8987-0"></span>**client-tls-profile** *reference*

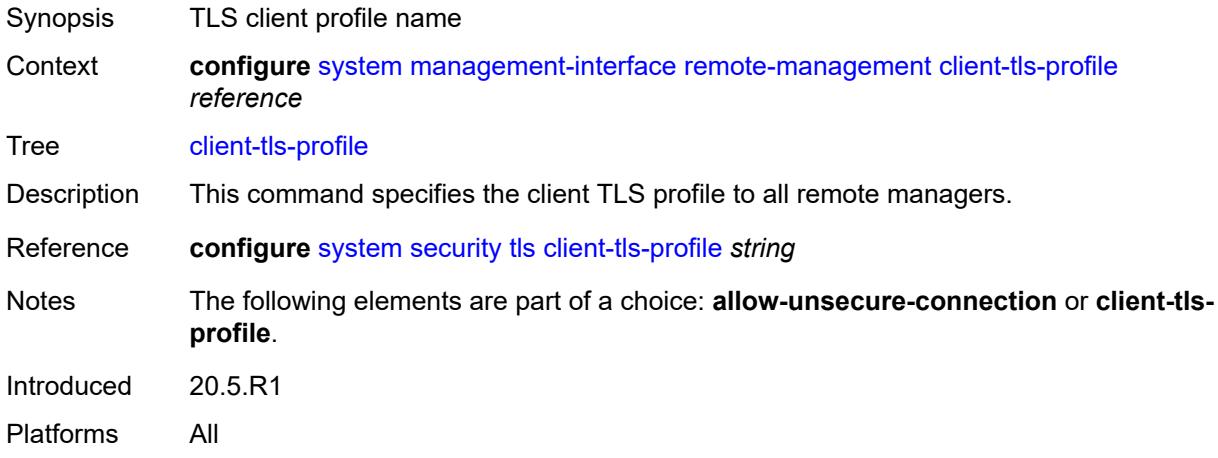

## <span id="page-8987-1"></span>**connection-timeout** *number*

<span id="page-8987-2"></span>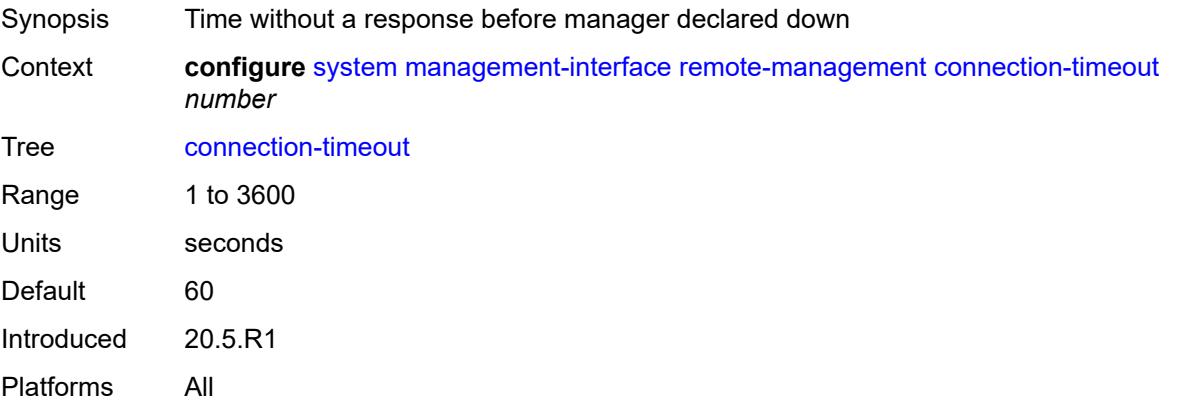

## **device-label** *string*

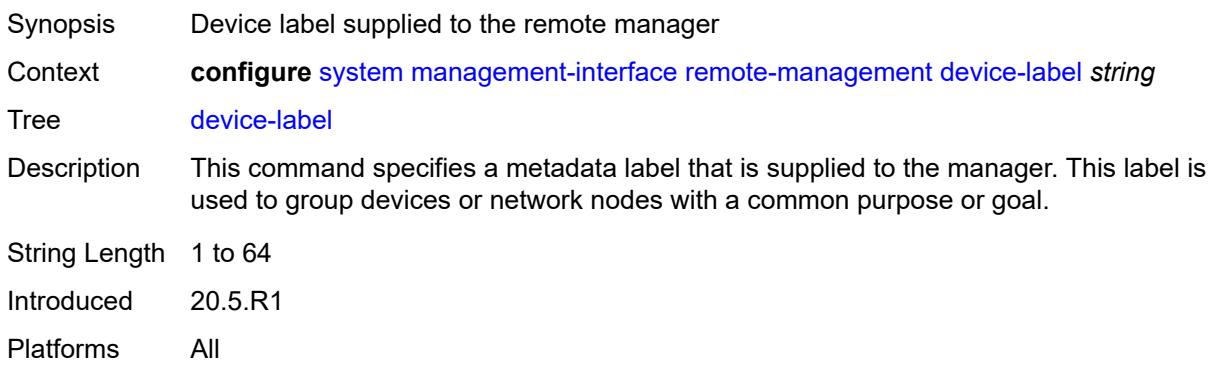

## <span id="page-8988-0"></span>**device-name** *string*

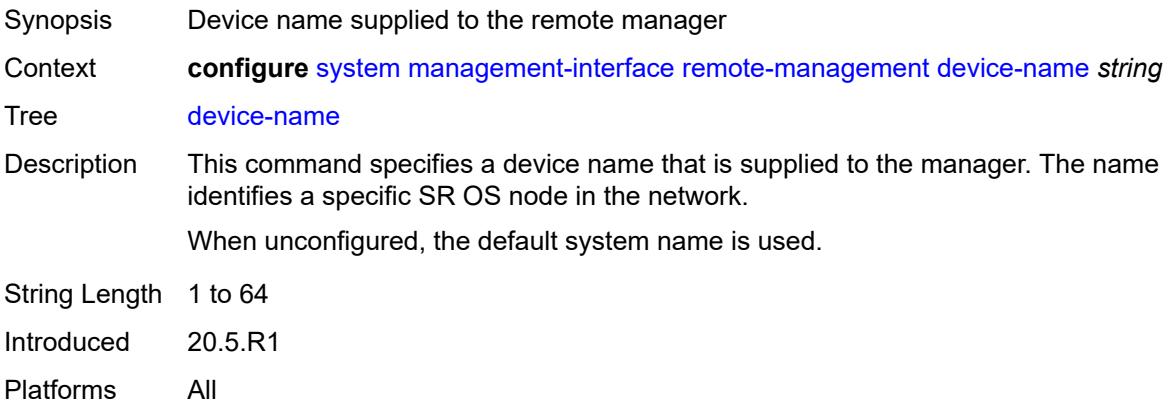

## <span id="page-8988-1"></span>**hello-interval** *number*

<span id="page-8988-2"></span>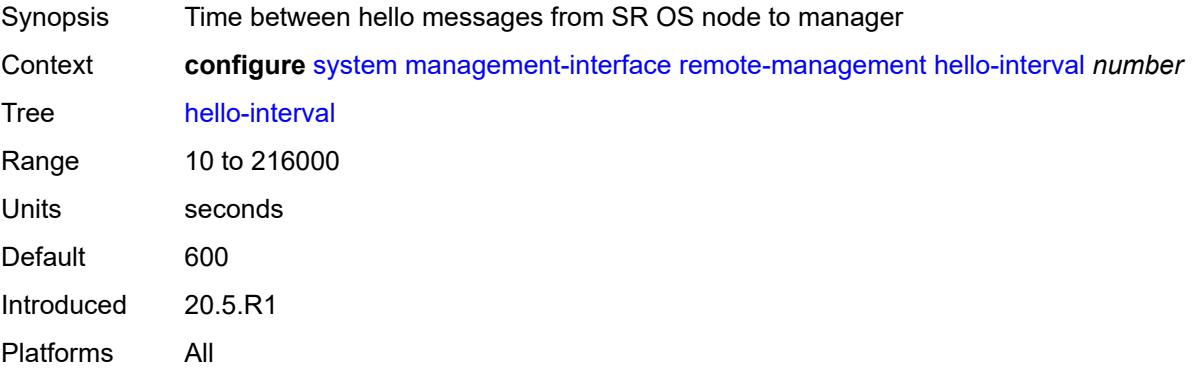

# **manager** [\[manager-name\]](#page-8989-0) *string*

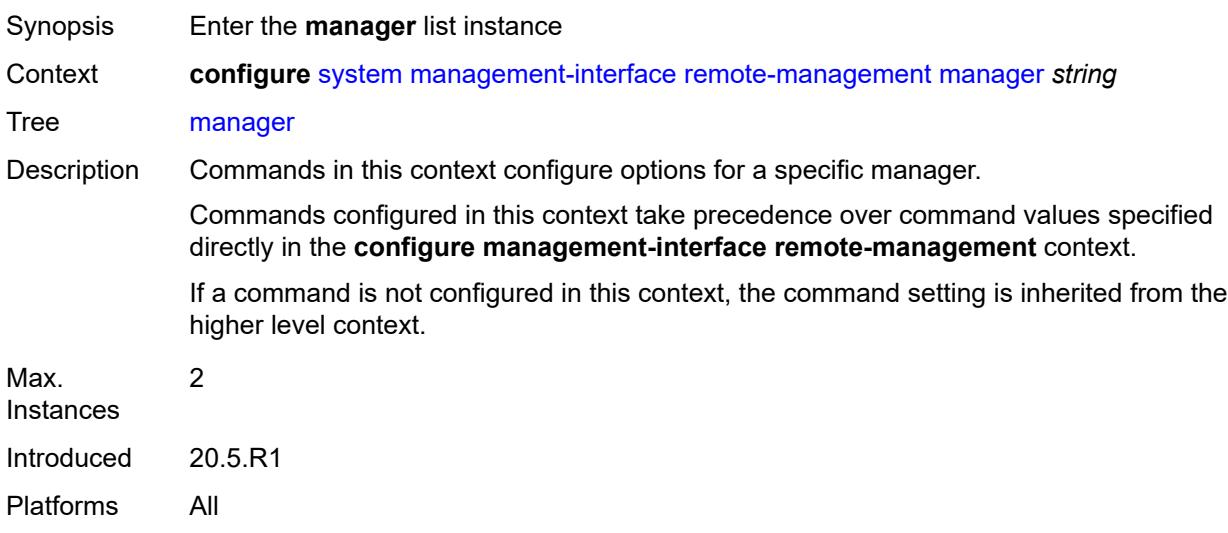

# <span id="page-8989-0"></span>[**manager-name**] *string*

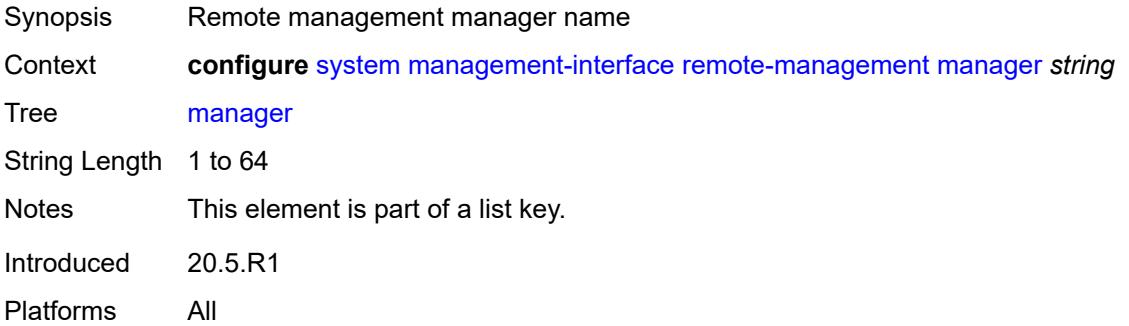

# <span id="page-8989-1"></span>**admin-state** *keyword*

<span id="page-8989-2"></span>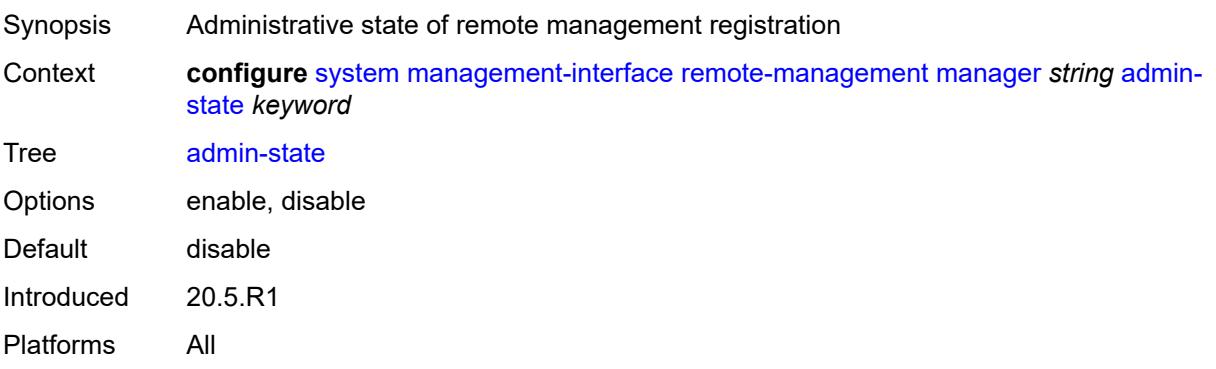

#### **allow-unsecure-connection**

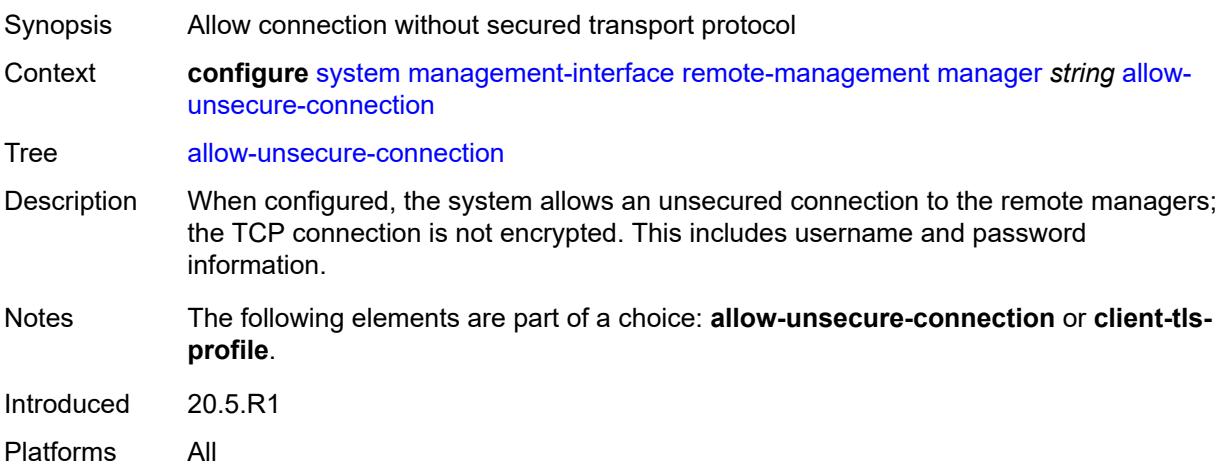

# <span id="page-8990-0"></span>**client-tls-profile** *reference*

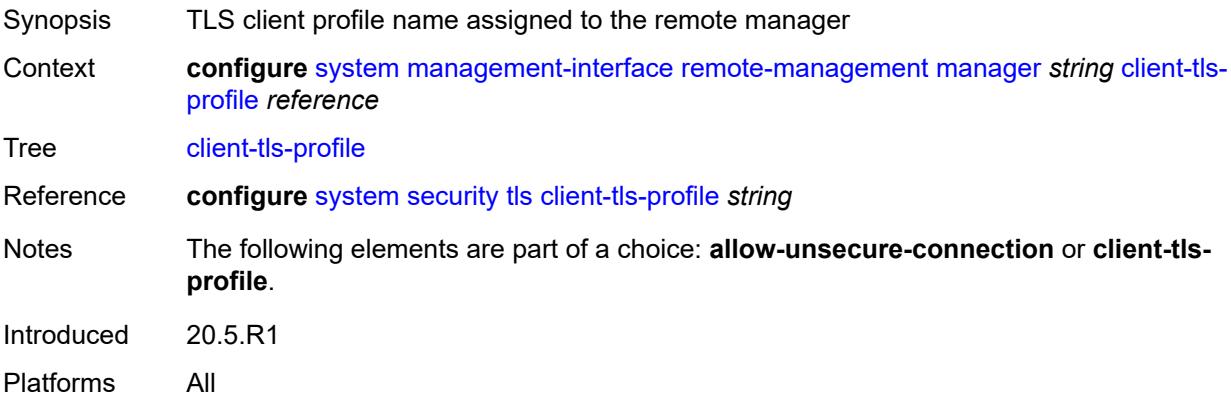

#### <span id="page-8990-1"></span>**connection-timeout** *number*

<span id="page-8990-2"></span>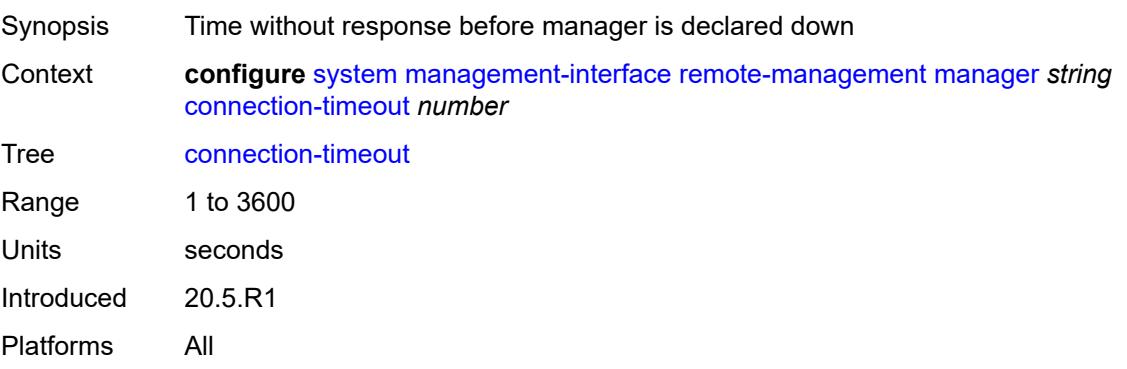

# **description** *string*

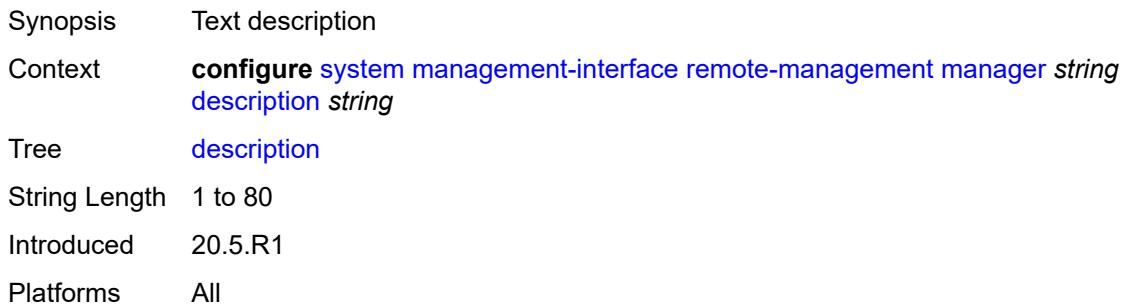

# <span id="page-8991-0"></span>**device-label** *string*

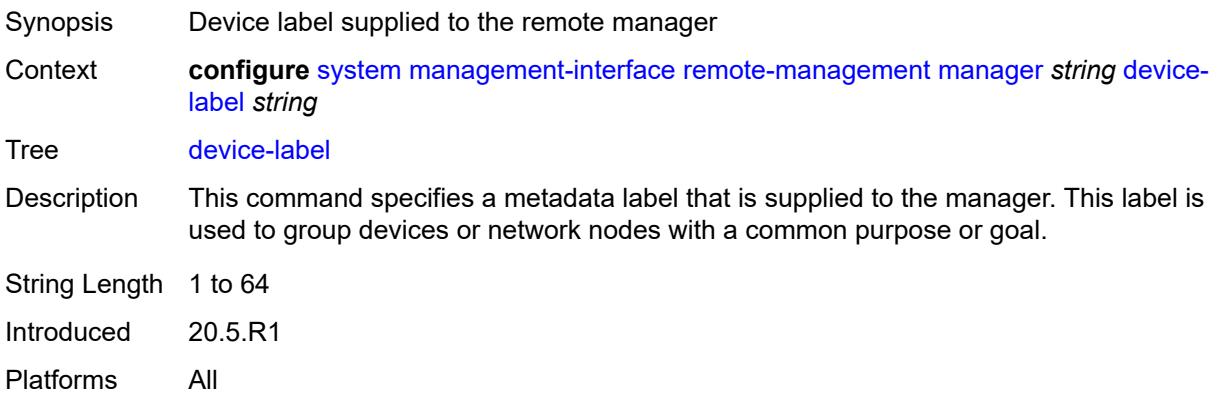

## <span id="page-8991-1"></span>**device-name** *string*

<span id="page-8991-2"></span>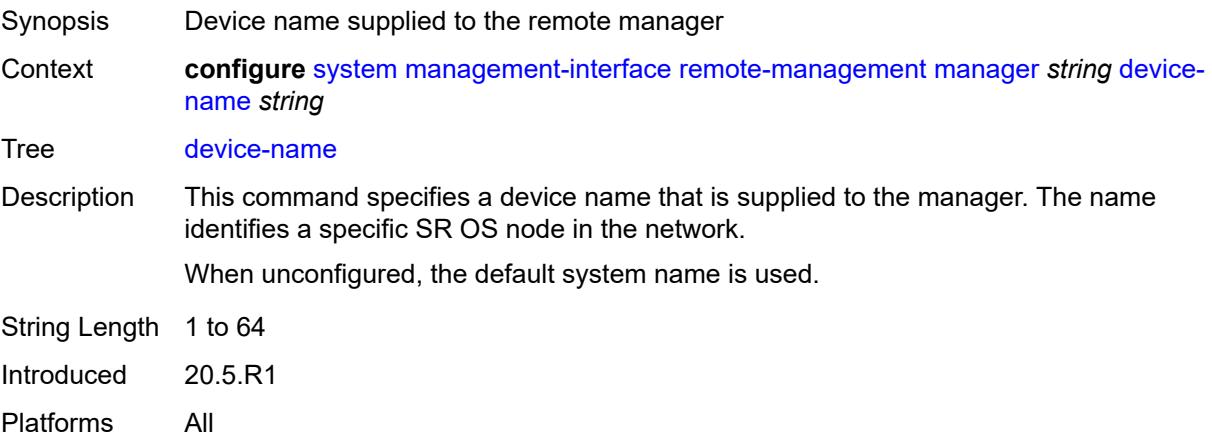

#### **manager-address** *(ipv4-address-no-zone | ipv6-address-no-zone | fully-qualifieddomain-name)*

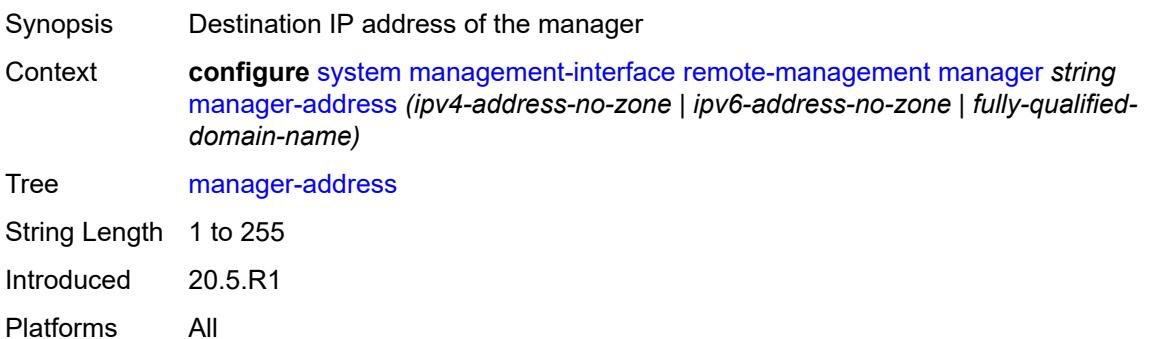

#### <span id="page-8992-0"></span>**manager-port** *number*

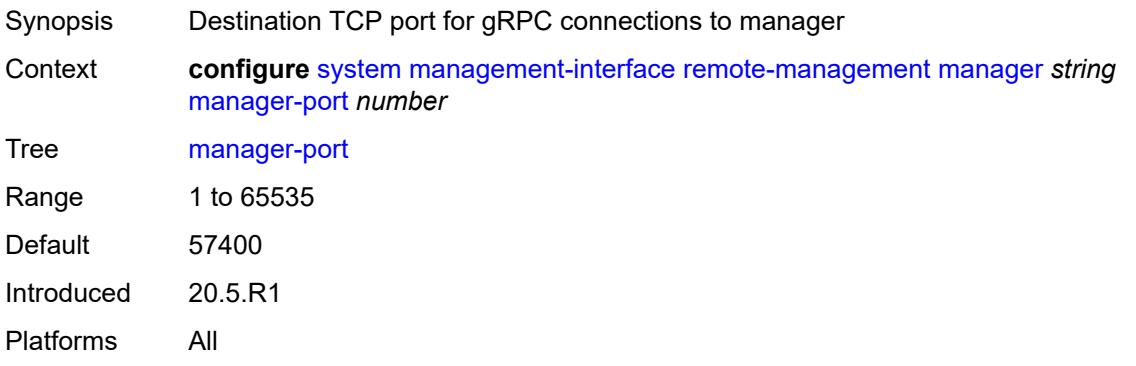

#### <span id="page-8992-1"></span>**router-instance** *string*

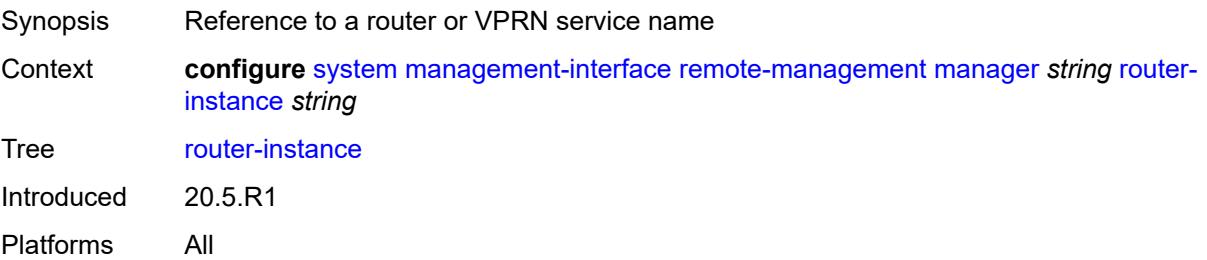

#### <span id="page-8992-2"></span>**source-address** *(ipv4-address-no-zone | ipv6-address-no-zone)*

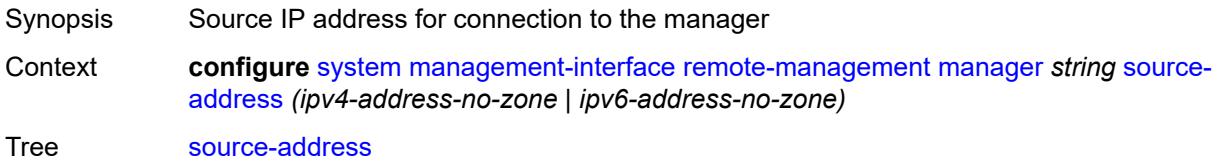

Introduced 20.5.R1 Platforms All

#### <span id="page-8993-0"></span>**source-port** *(number | keyword)*

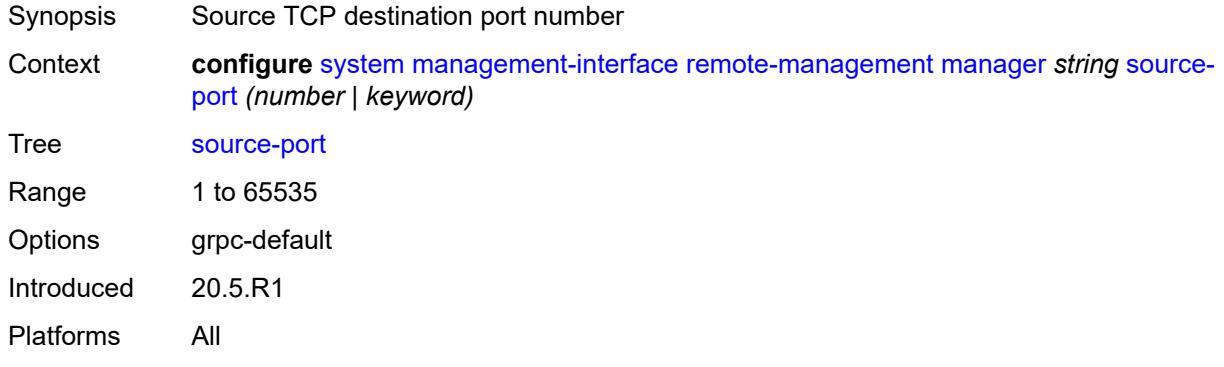

#### <span id="page-8993-1"></span>**router-instance** *string*

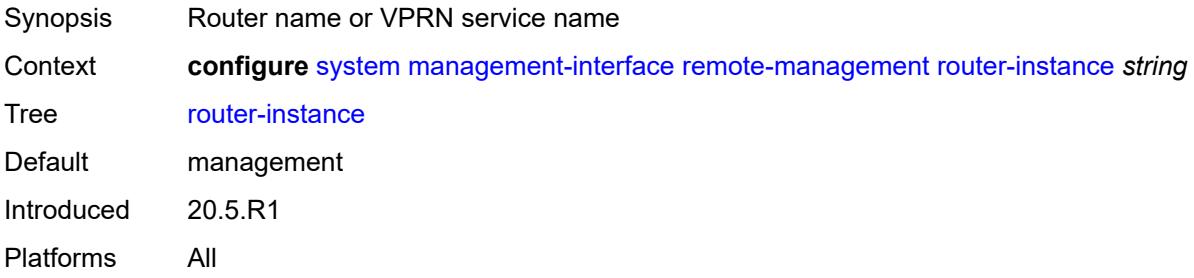

#### <span id="page-8993-2"></span>**source-address** *(ipv4-address-no-zone | ipv6-address-no-zone)*

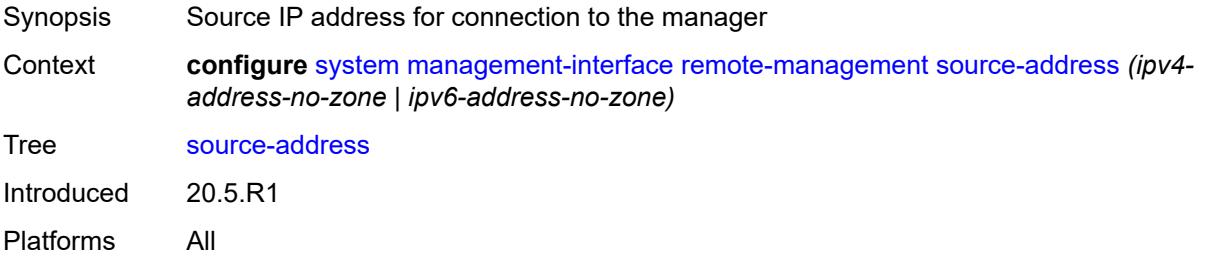

#### <span id="page-8993-3"></span>**source-port** *(number | keyword)*

Synopsis Source TCP port number to connection to the manager

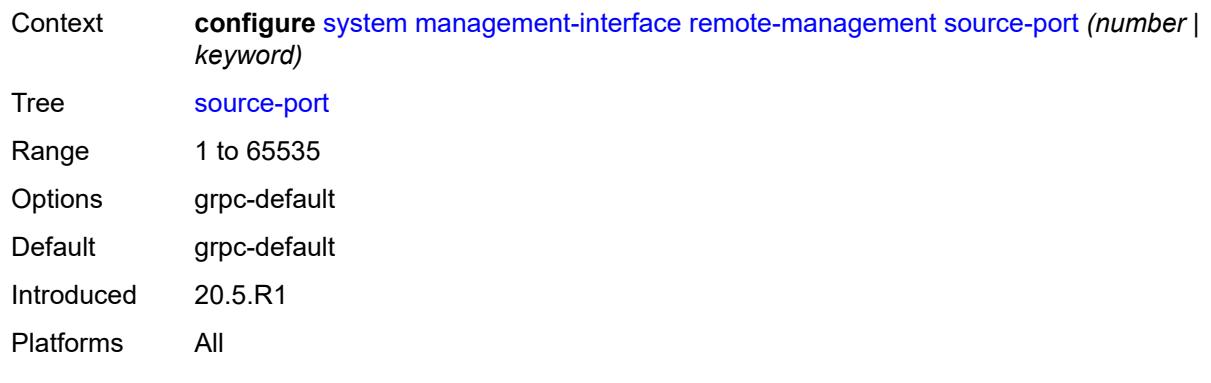

## <span id="page-8994-0"></span>**schema-path** *string*

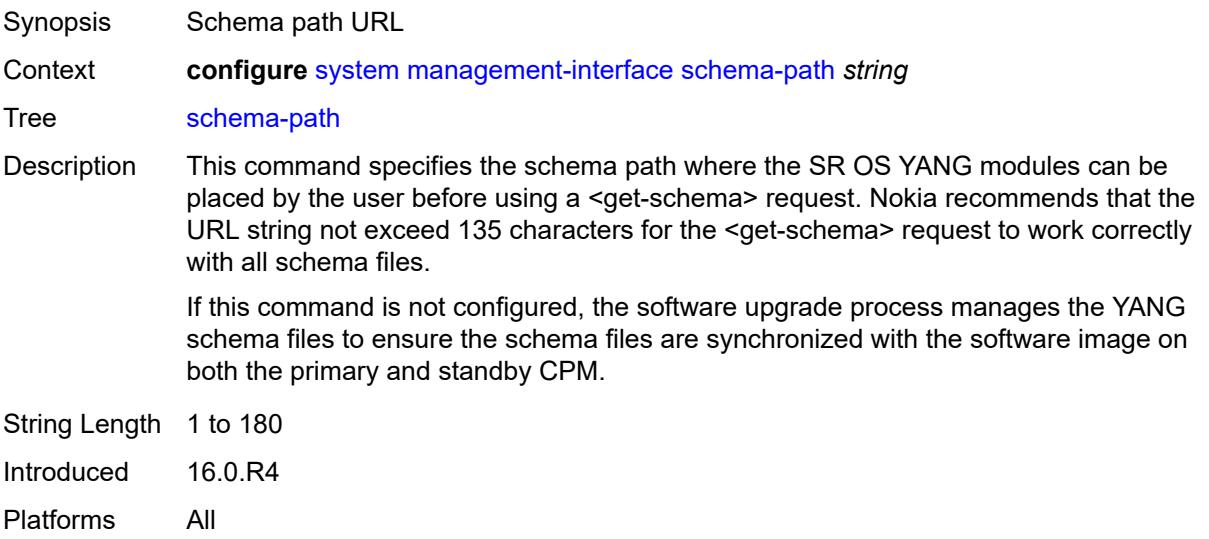

#### <span id="page-8994-1"></span>**snmp**

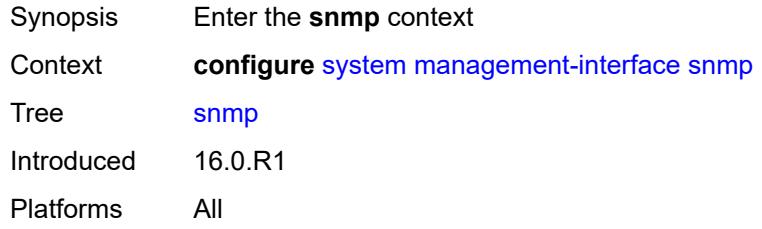

#### <span id="page-8994-2"></span>**admin-state** *keyword*

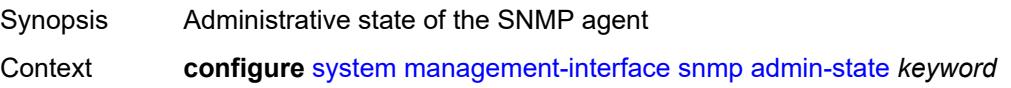

# Tree [admin-state](#page-8874-27) Description This command administratively enables or disables SNMP agent operations. Disabling SNMP does not prevent the agent from sending SNMP notifications to configured SNMP trap destinations. In classic and mixed configuration mode, the agent is administratively disabled in the event of a reboot when the processing of the configuration file fails to complete or when an SNMP persistent index file fails while the **bof system persistent-indices** command is set to **true**. This prevents an SNMP-based management system from accessing and possibly synchronizing with a partially booted or incomplete network element. This autodisable behavior is not applicable to model-driven configuration mode. Options enable, disable Default enable Introduced 16.0.R1 Platforms All

#### <span id="page-8995-0"></span>**engine-id** *string*

<span id="page-8995-1"></span>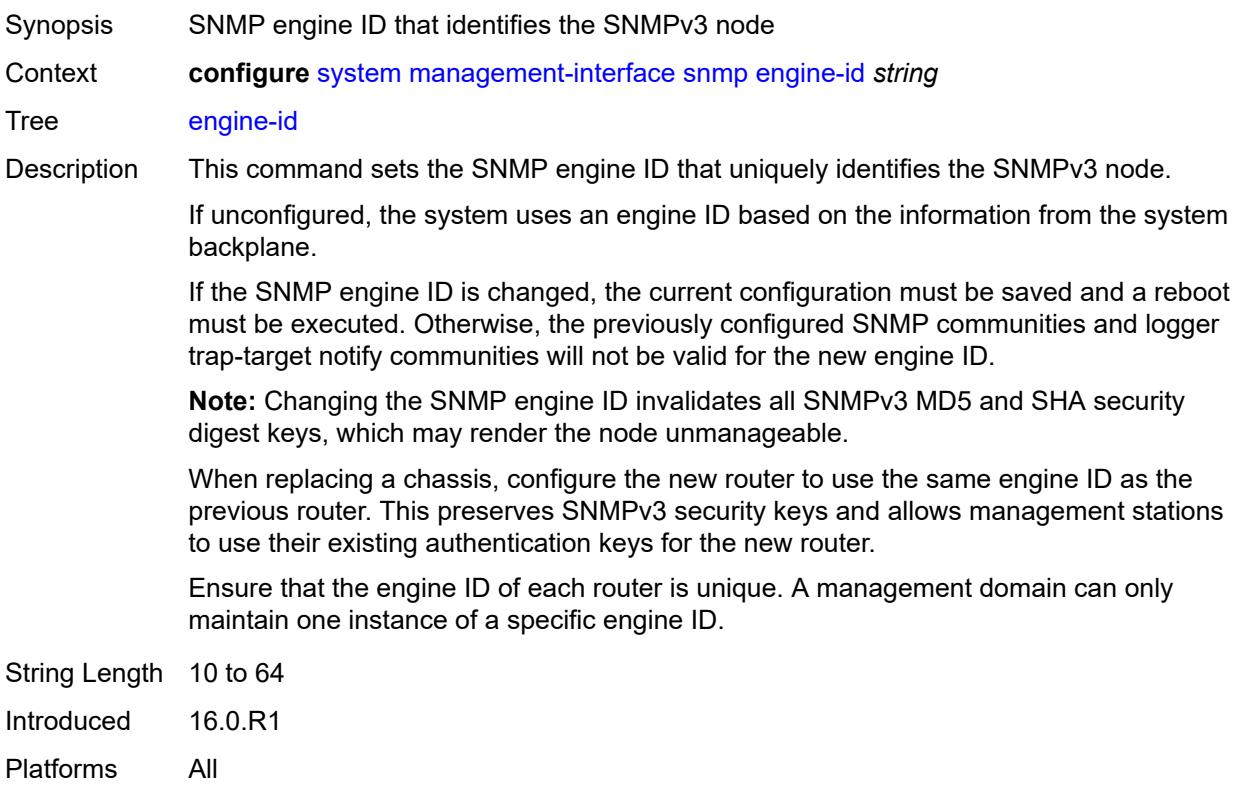

# **general-port** *number*

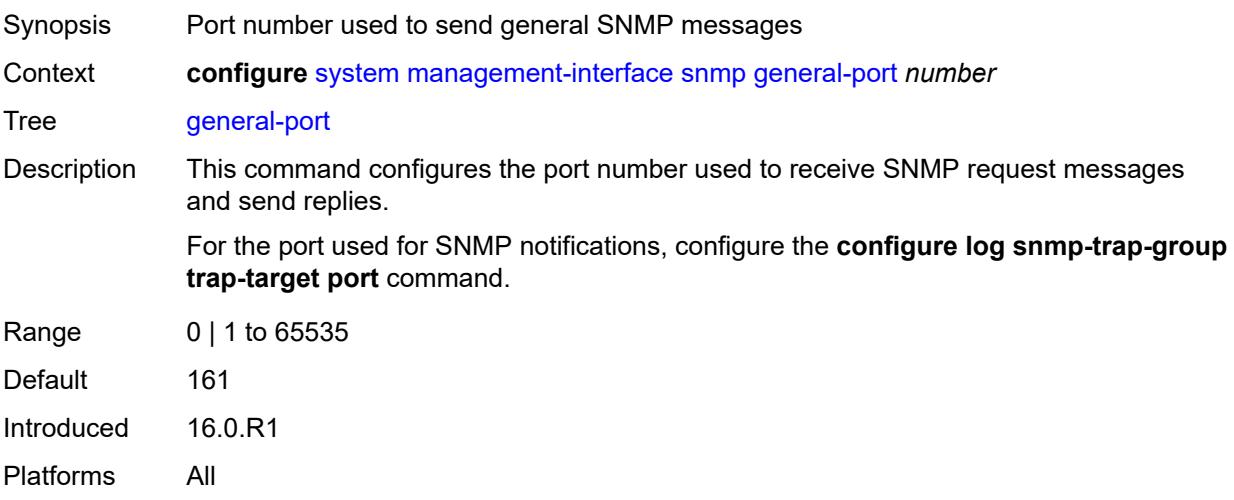

# <span id="page-8996-0"></span>**max-bulk-duration** *number*

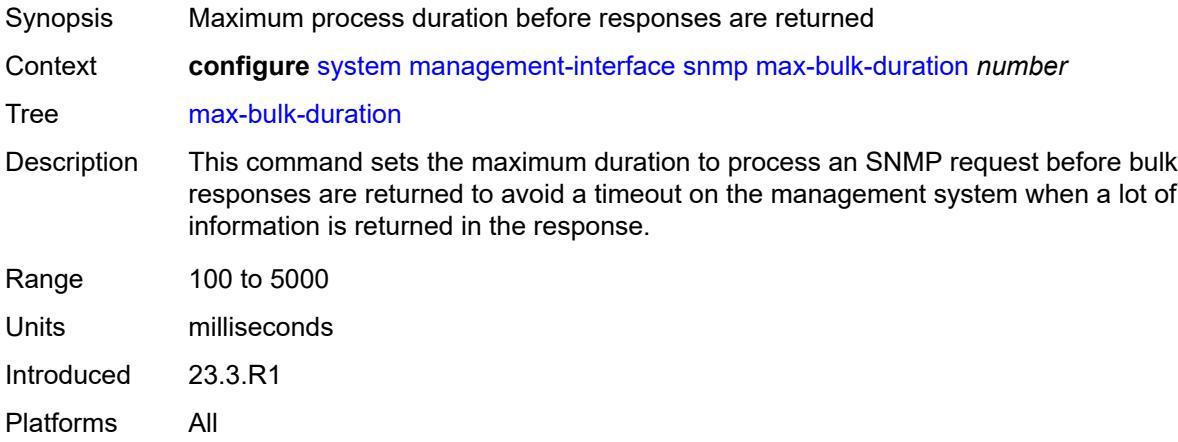

## <span id="page-8996-1"></span>**packet-size** *number*

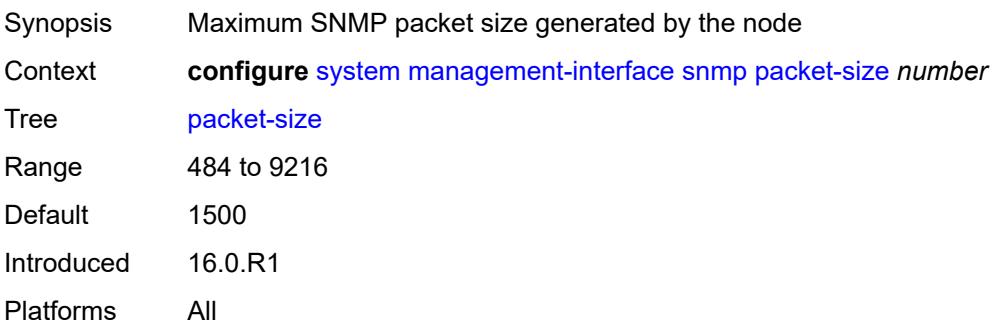

## <span id="page-8997-0"></span>**streaming**

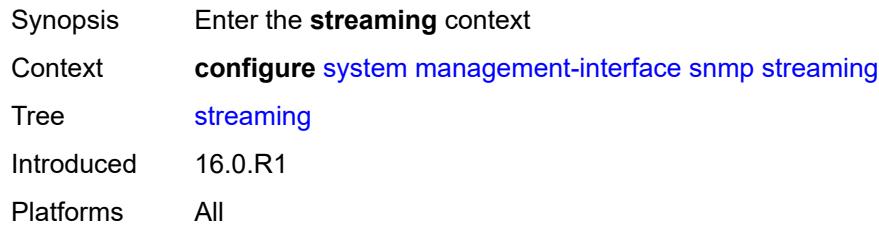

# <span id="page-8997-1"></span>**admin-state** *keyword*

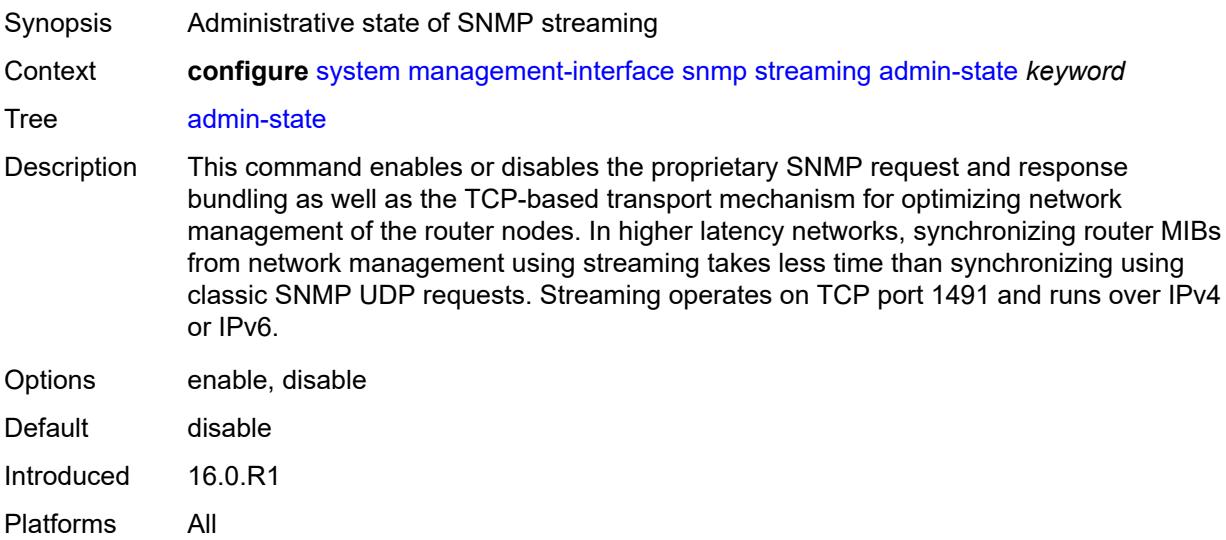

# <span id="page-8997-2"></span>**yang-modules**

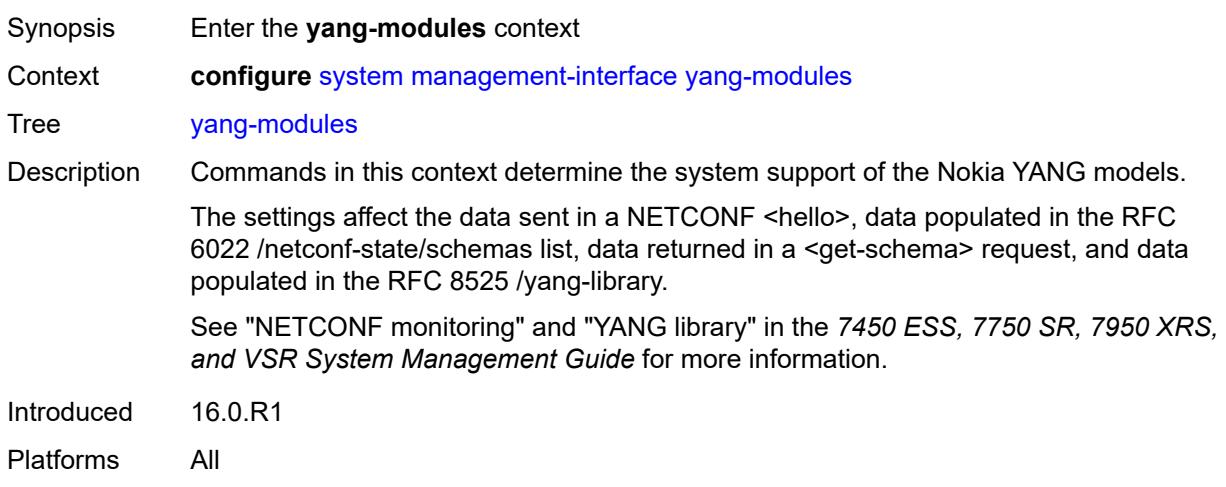

#### <span id="page-8998-0"></span>**nmda**

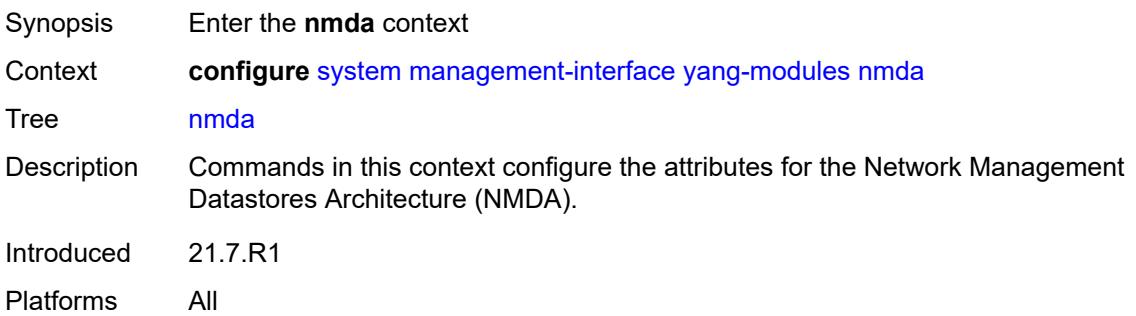

# <span id="page-8998-1"></span>**nmda-support** *boolean*

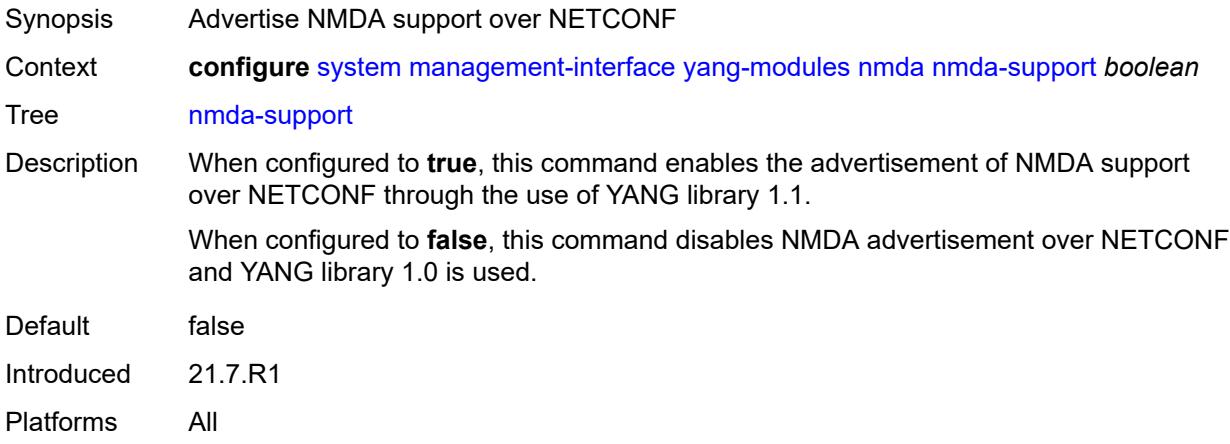

## <span id="page-8998-2"></span>**nokia-combined-modules** *boolean*

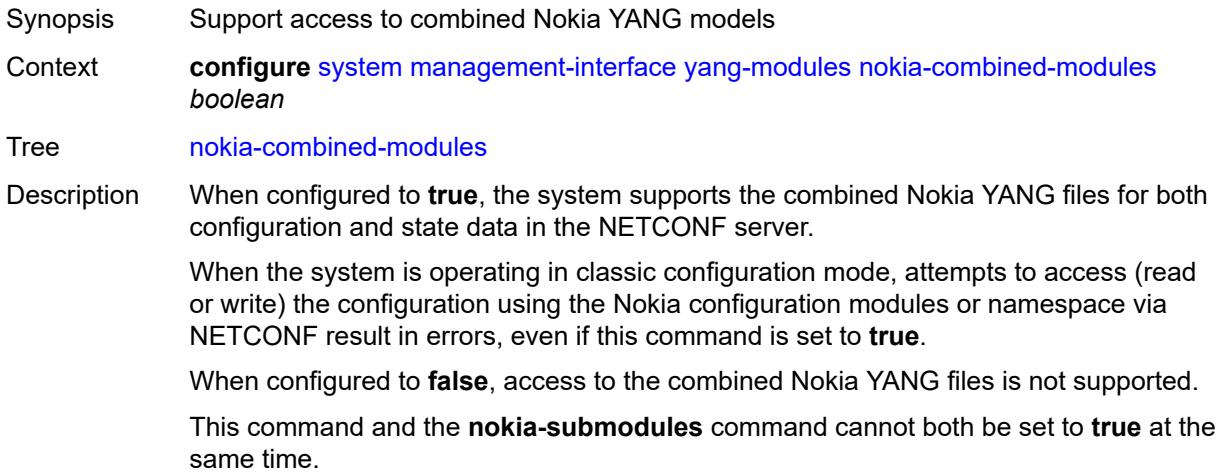

Introduced 16.0.R4 Platforms All

#### <span id="page-8999-0"></span>**nokia-submodules** *boolean*

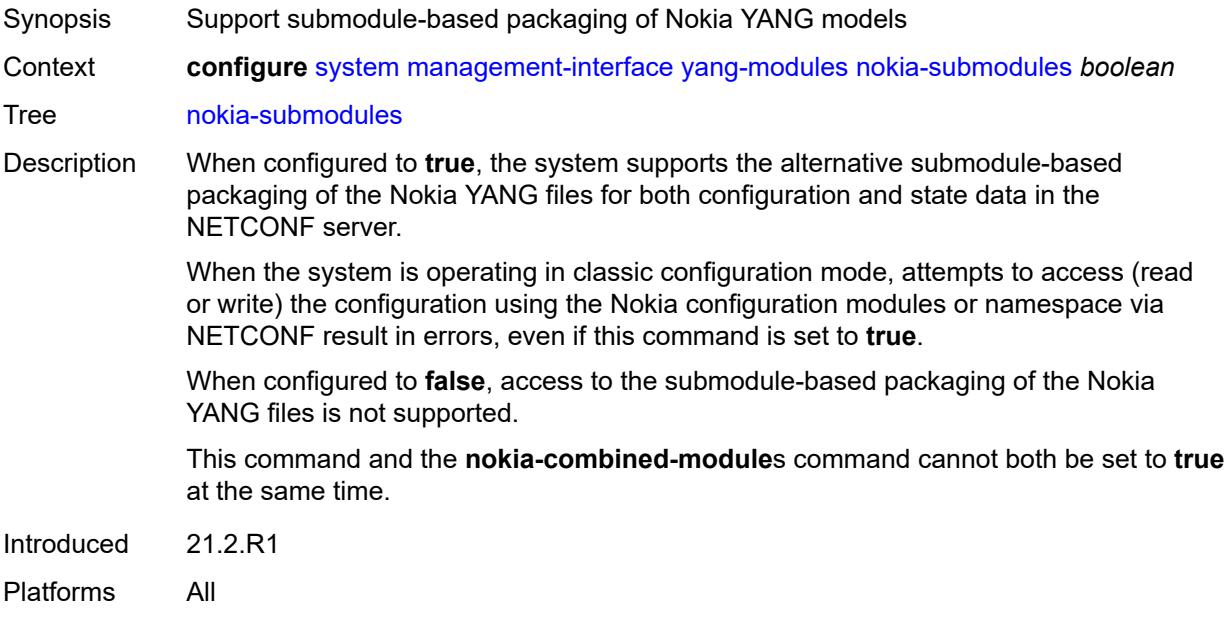

# <span id="page-8999-1"></span>**openconfig-modules** *boolean*

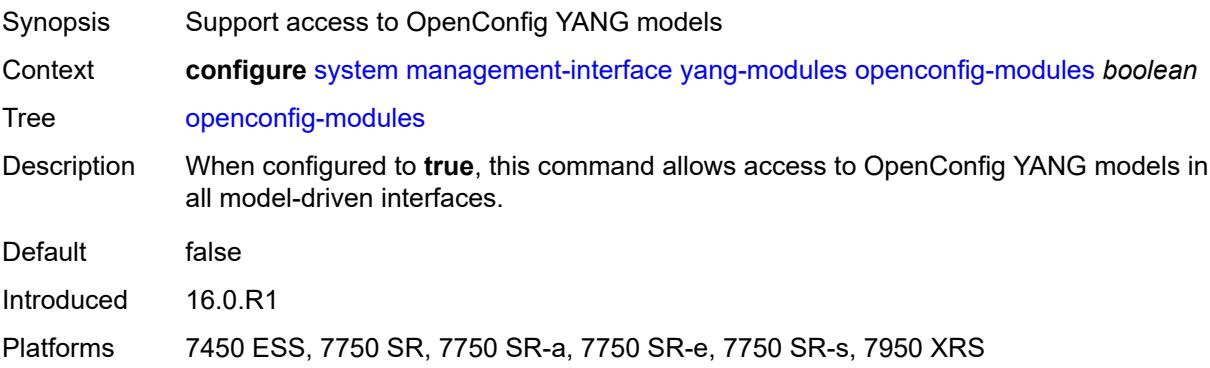

## <span id="page-8999-2"></span>**shared-model-management** *boolean*

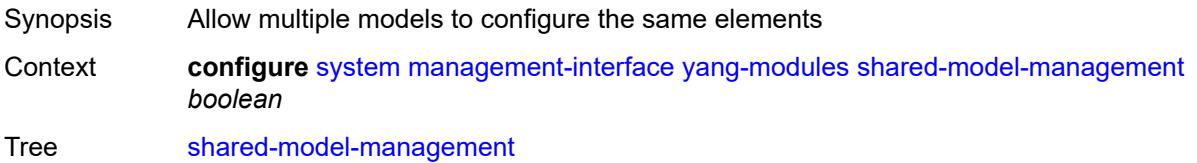
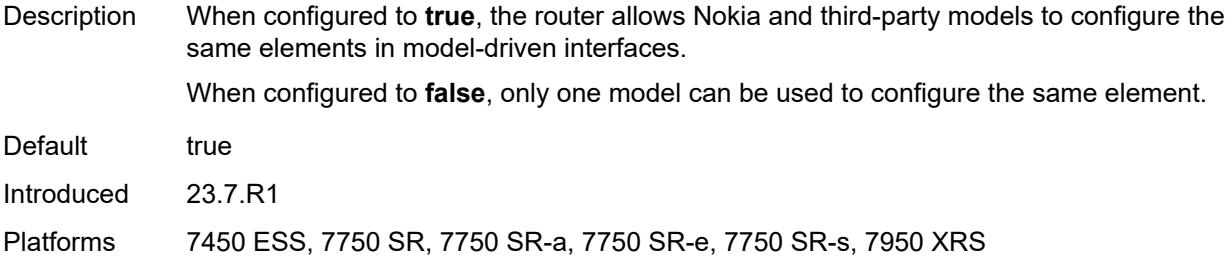

## <span id="page-9000-0"></span>**name** *string*

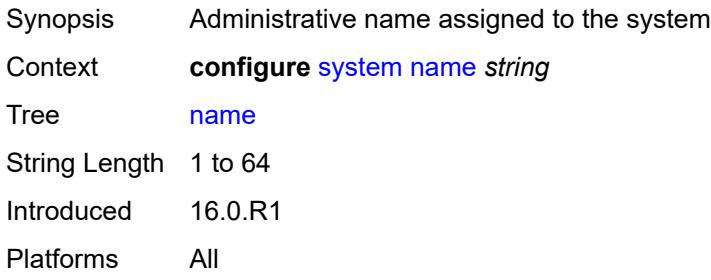

## <span id="page-9000-1"></span>**network-element-discovery**

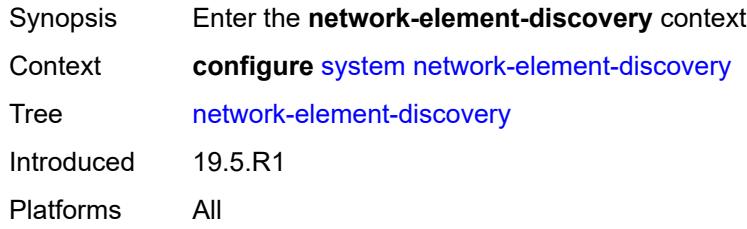

#### <span id="page-9000-2"></span>**generate-traps** *boolean*

<span id="page-9000-3"></span>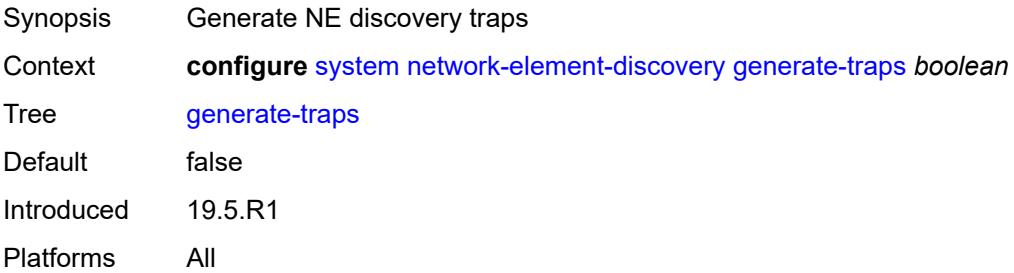

# **profile** [[name\]](#page-9001-0) *string*

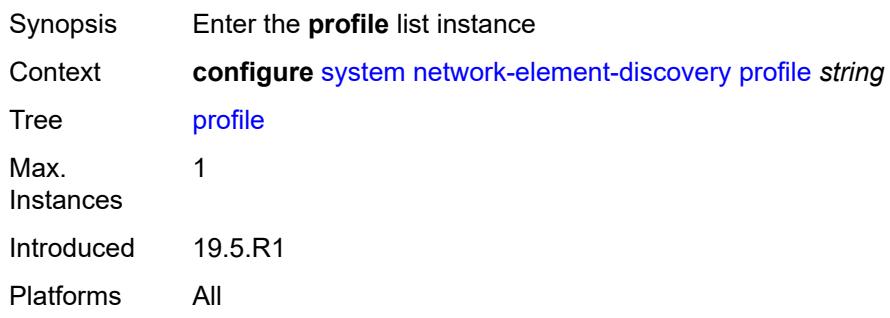

# <span id="page-9001-0"></span>[**name**] *string*

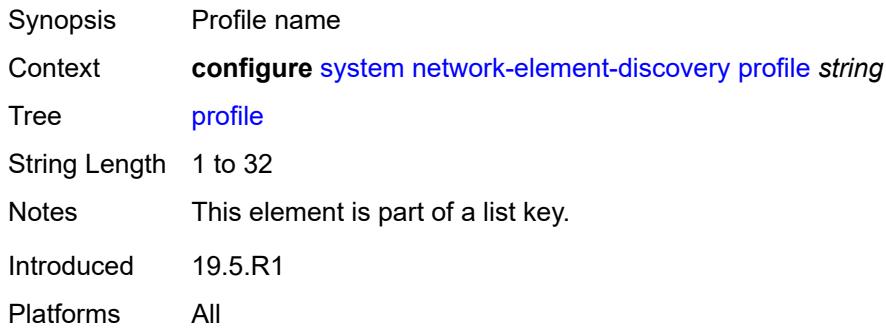

# <span id="page-9001-1"></span>**neid** *string*

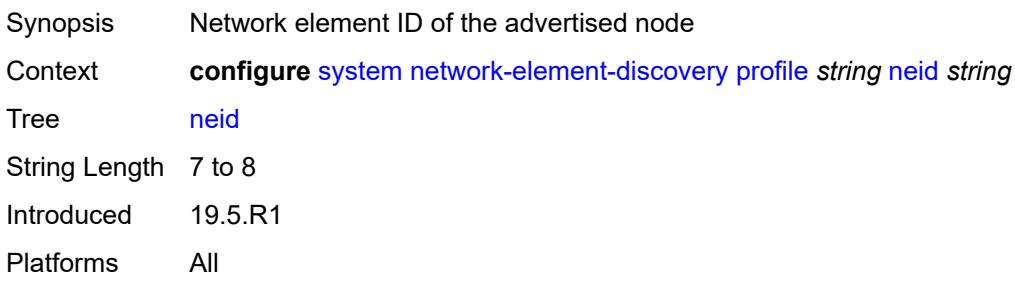

### <span id="page-9001-2"></span>**neip**

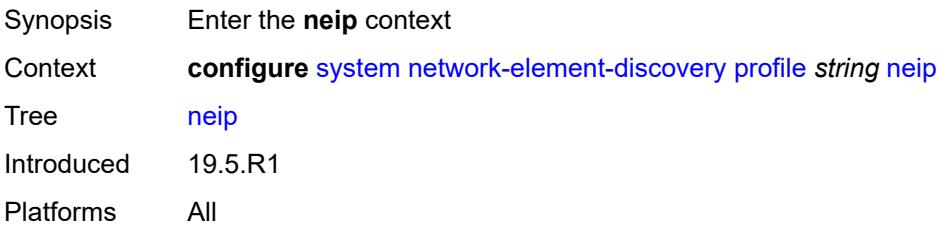

## <span id="page-9002-0"></span>**auto-generate**

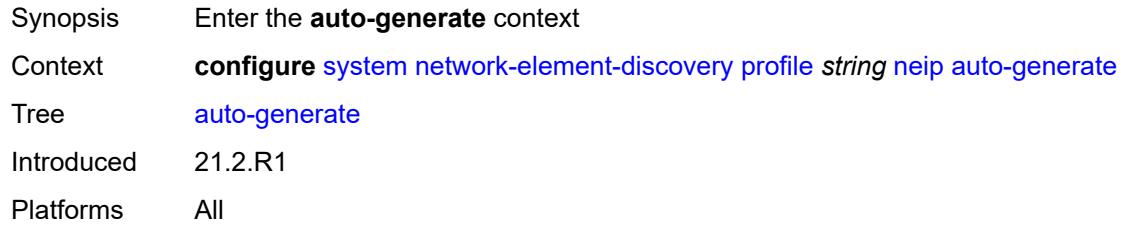

## <span id="page-9002-1"></span>**ipv4**

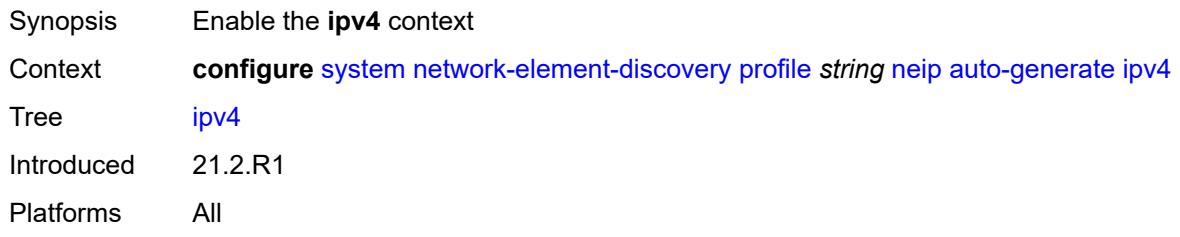

## <span id="page-9002-2"></span>**vendor-id-value** *number*

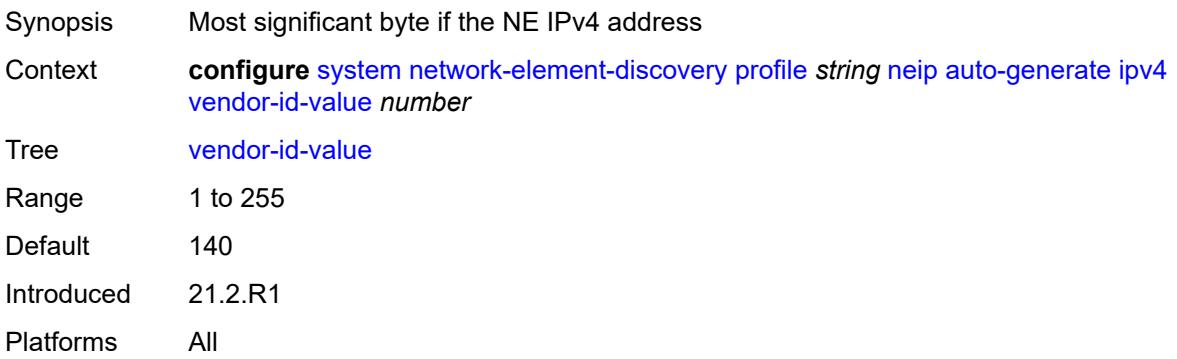

# <span id="page-9002-3"></span>**ipv6**

<span id="page-9002-4"></span>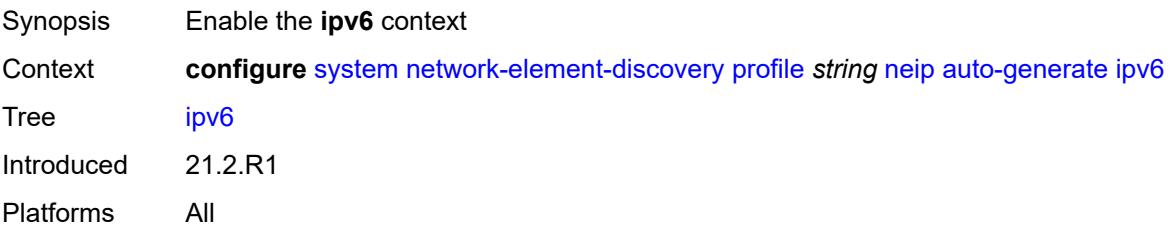

#### **vendor-id-value** *number*

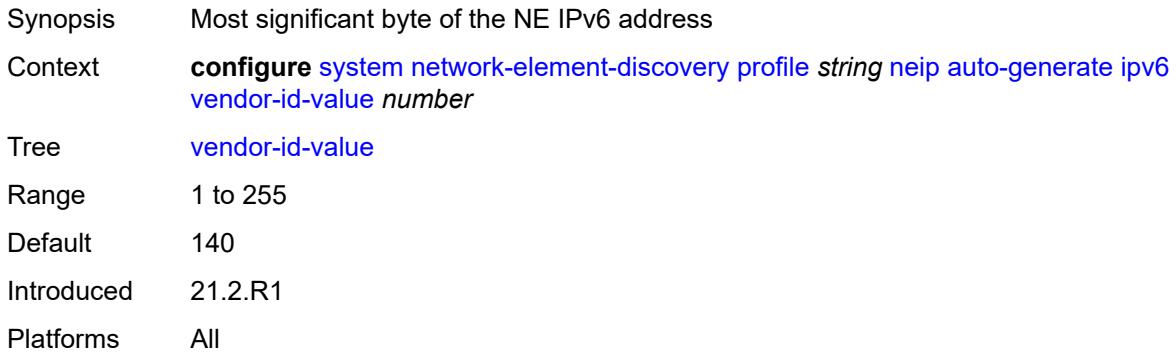

# <span id="page-9003-0"></span>**ipv4** *string*

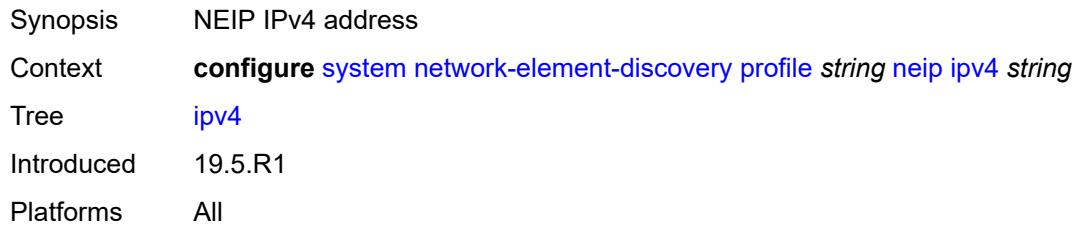

# <span id="page-9003-1"></span>**ipv6** *string*

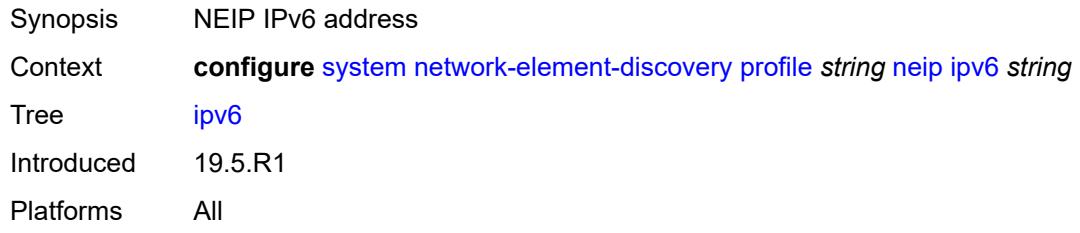

## <span id="page-9003-2"></span>**platform-type** *string*

<span id="page-9003-3"></span>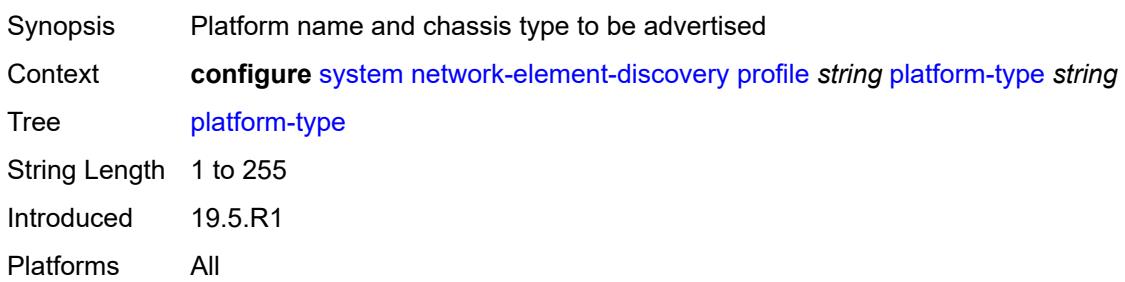

## **system-mac** *string*

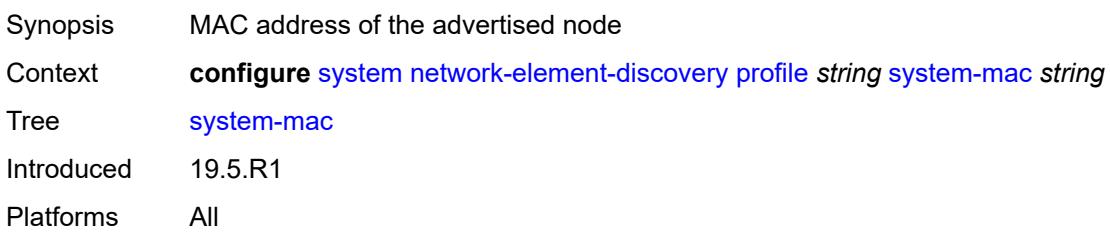

### <span id="page-9004-0"></span>**vendor-id** *string*

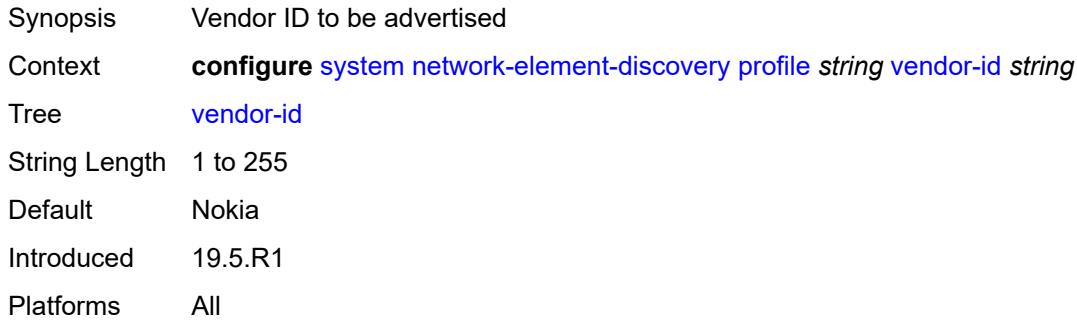

## <span id="page-9004-1"></span>**ospf-dynamic-hostnames** *boolean*

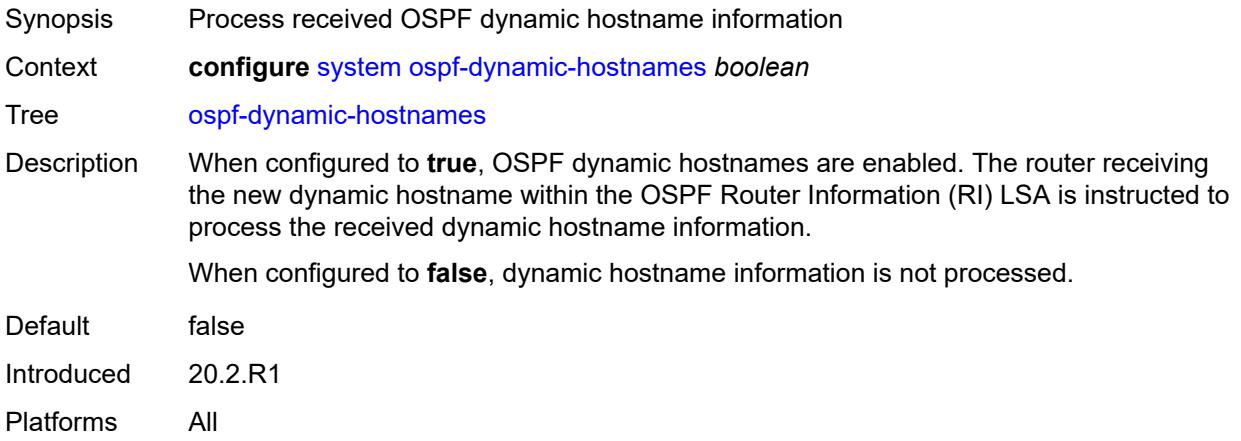

## <span id="page-9004-2"></span>**persistence**

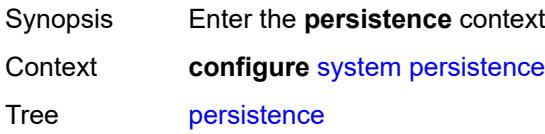

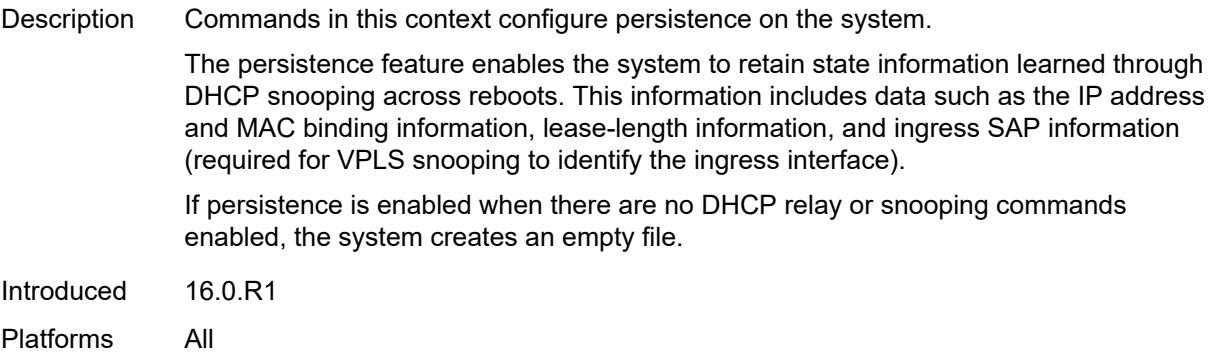

### <span id="page-9005-0"></span>**ancp**

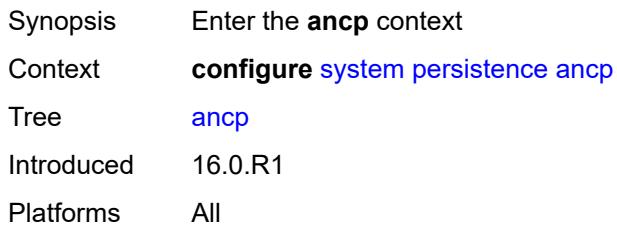

# <span id="page-9005-1"></span>**description** *string*

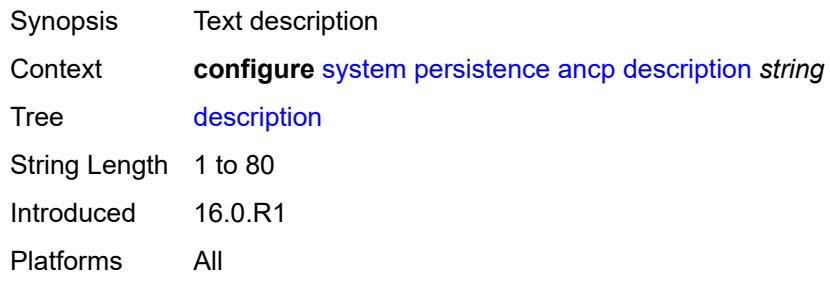

# <span id="page-9005-2"></span>**location** *keyword*

<span id="page-9005-3"></span>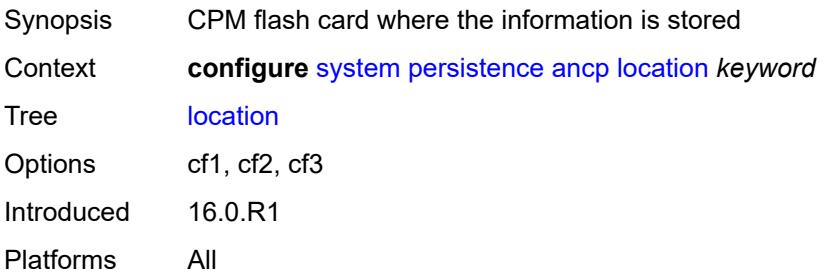

## **application-assurance**

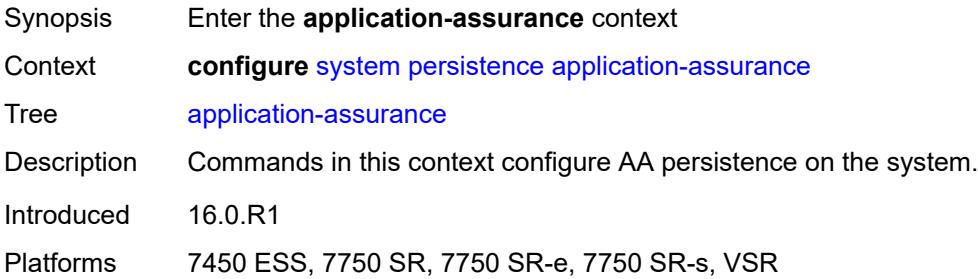

# <span id="page-9006-0"></span>**description** *string*

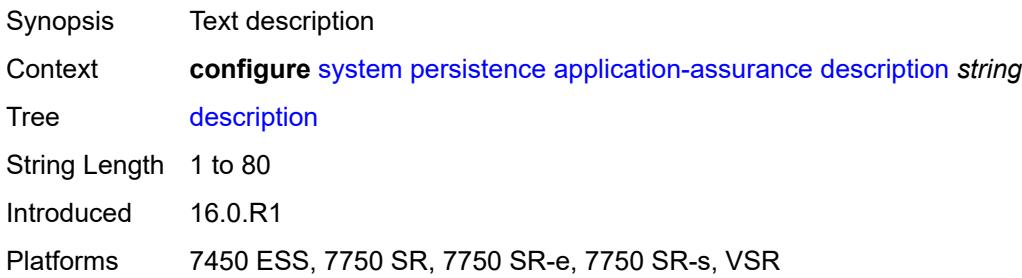

# <span id="page-9006-1"></span>**location** *keyword*

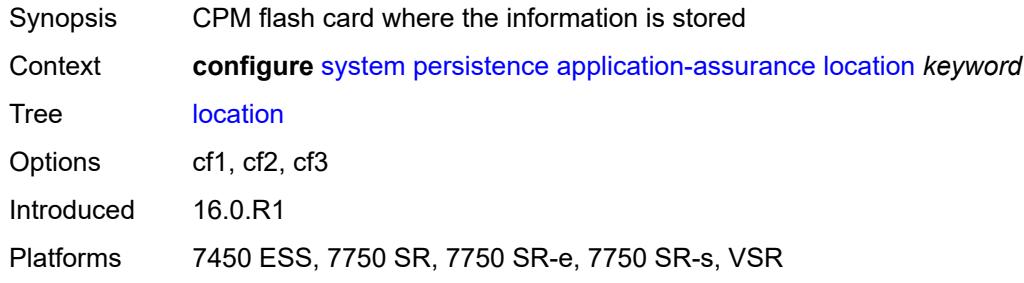

### <span id="page-9006-2"></span>**dhcp-server**

<span id="page-9006-3"></span>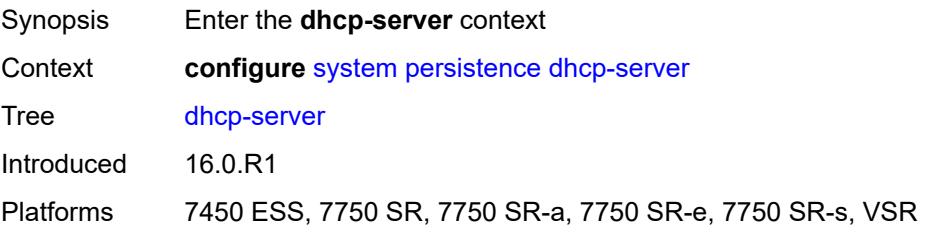

# **description** *string*

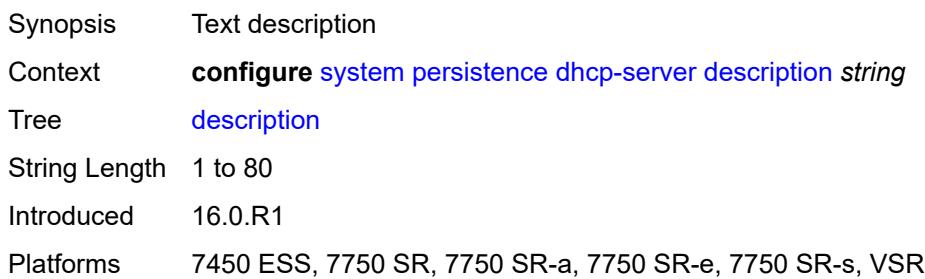

## <span id="page-9007-0"></span>**location** *keyword*

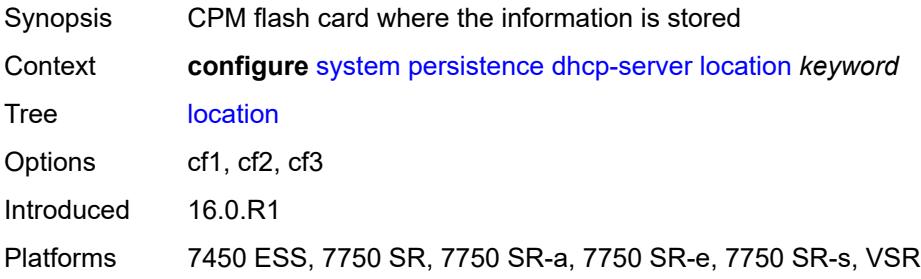

## <span id="page-9007-1"></span>**nat-port-forwarding**

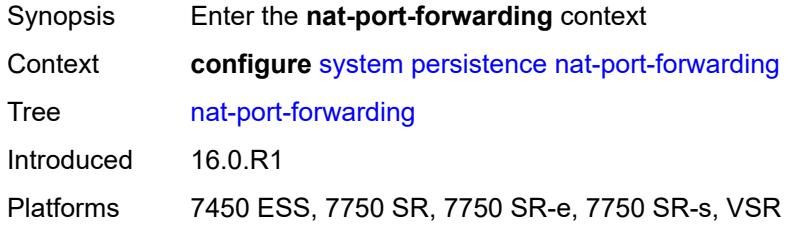

# <span id="page-9007-2"></span>**description** *string*

<span id="page-9007-3"></span>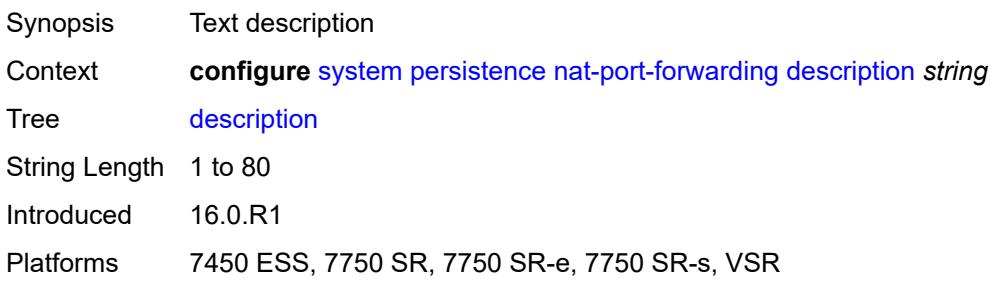

# **location** *keyword*

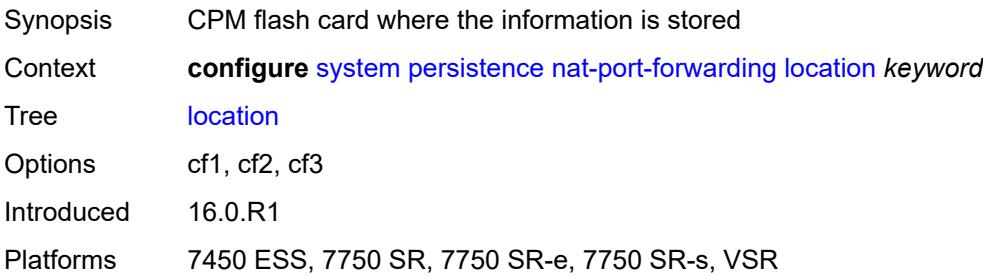

## <span id="page-9008-0"></span>**options**

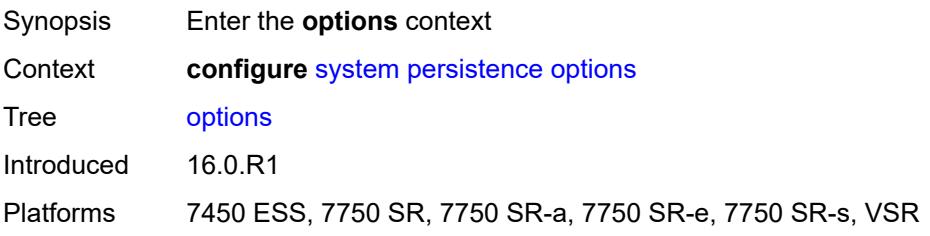

# <span id="page-9008-1"></span>**dhcp-leasetime-threshold** *number*

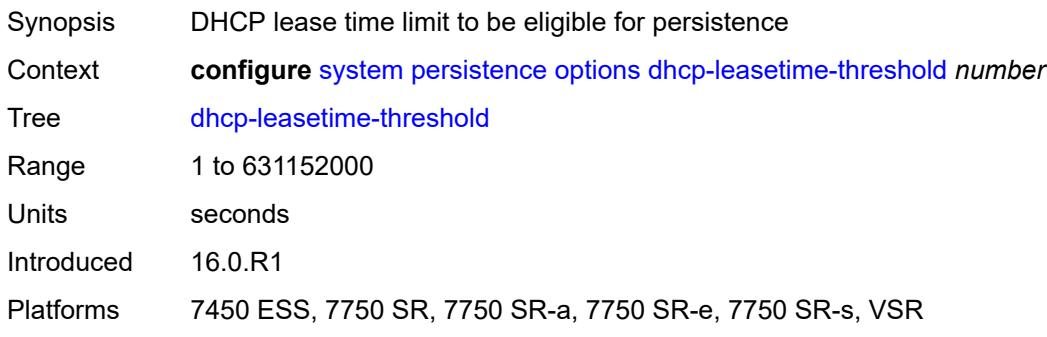

## <span id="page-9008-2"></span>**python-policy-cache**

<span id="page-9008-3"></span>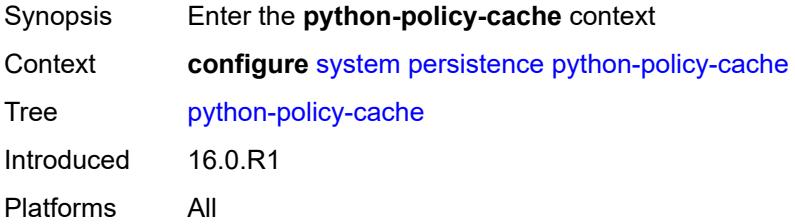

# **description** *string*

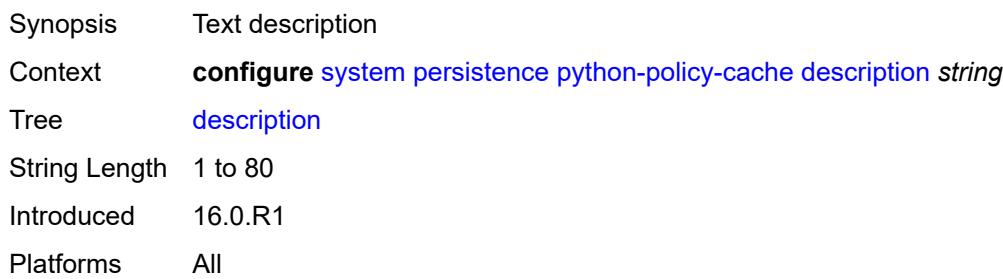

## <span id="page-9009-0"></span>**location** *keyword*

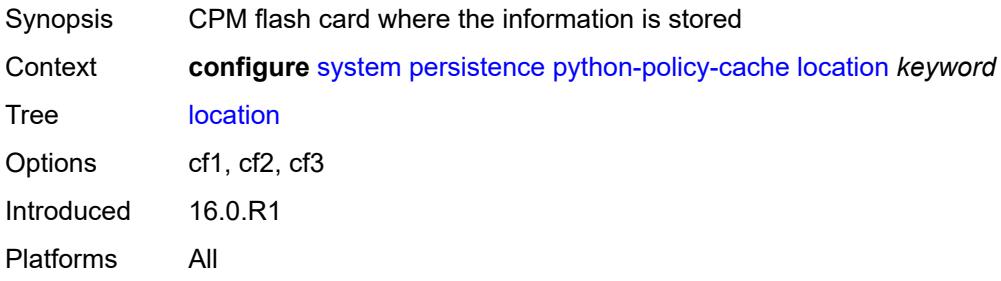

## <span id="page-9009-1"></span>**subscriber-mgmt**

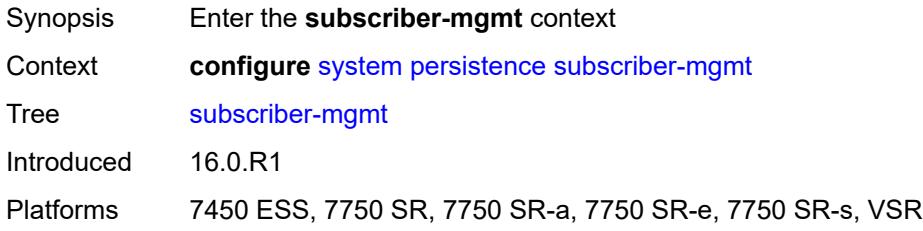

# <span id="page-9009-2"></span>**description** *string*

<span id="page-9009-3"></span>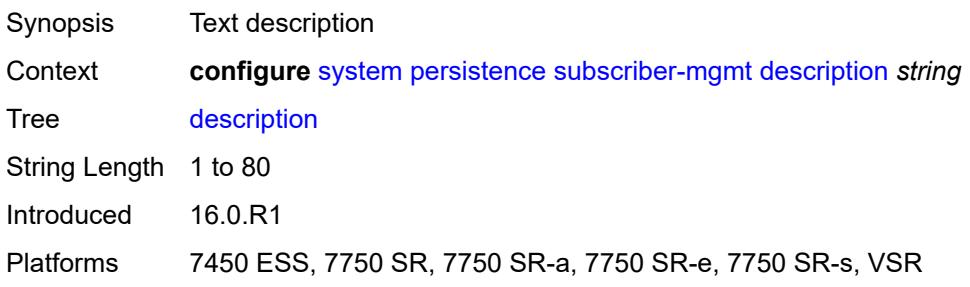

# **location** *keyword*

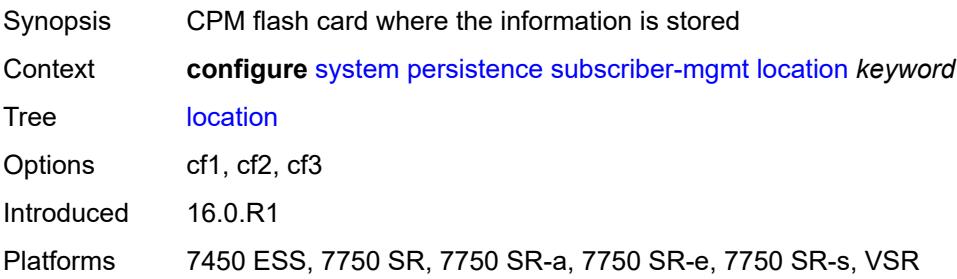

#### <span id="page-9010-1"></span>**power-management** [power-zone](#page-9010-0) *number*

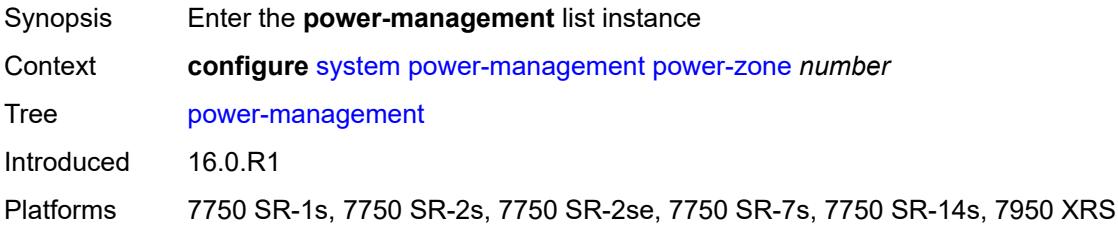

#### <span id="page-9010-0"></span>**power-zone** *number*

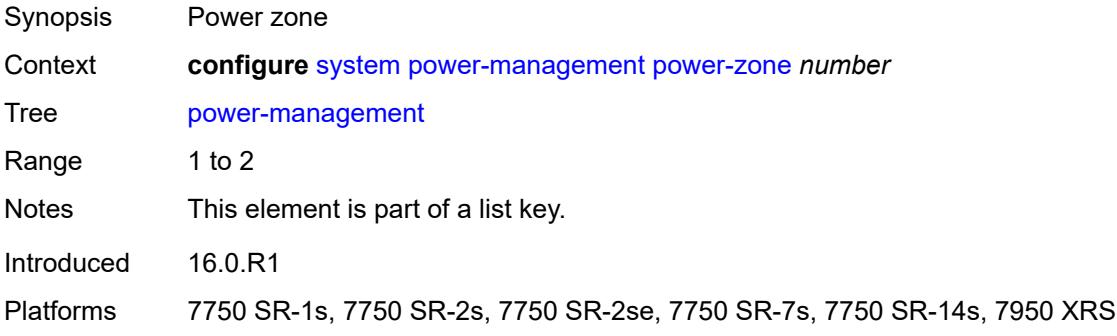

## <span id="page-9010-2"></span>**mode** *keyword*

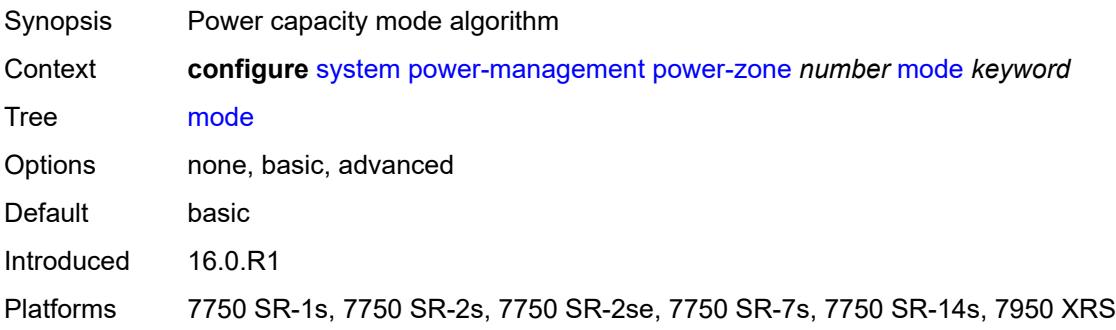

## <span id="page-9011-0"></span>**power-safety-alert** *number*

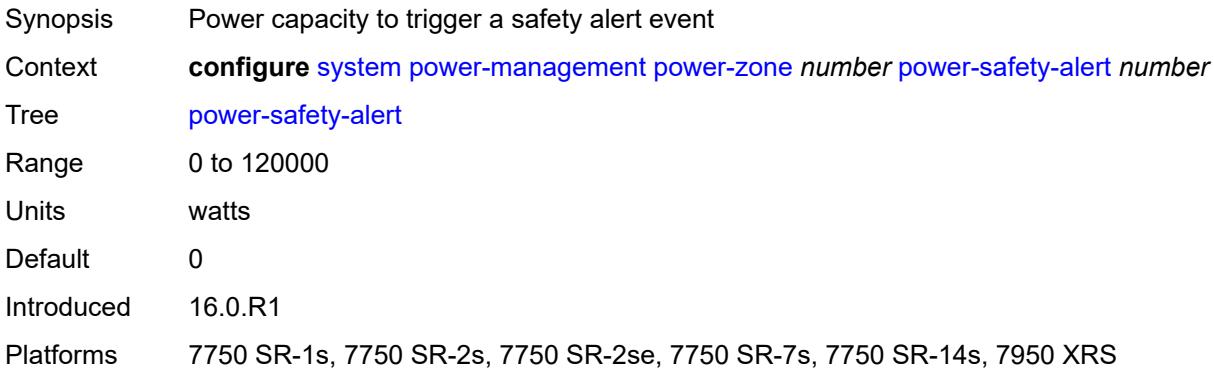

# <span id="page-9011-1"></span>**power-safety-level** *number*

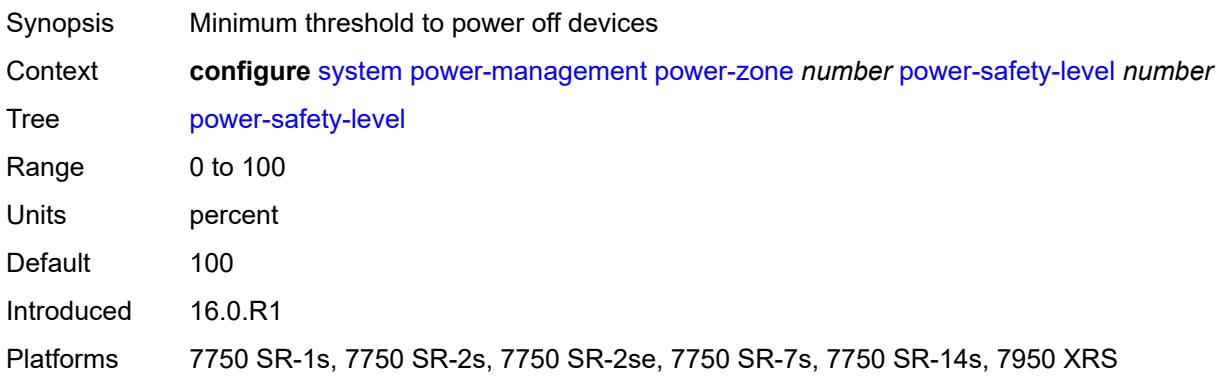

# <span id="page-9011-2"></span>**ptp**

<span id="page-9011-3"></span>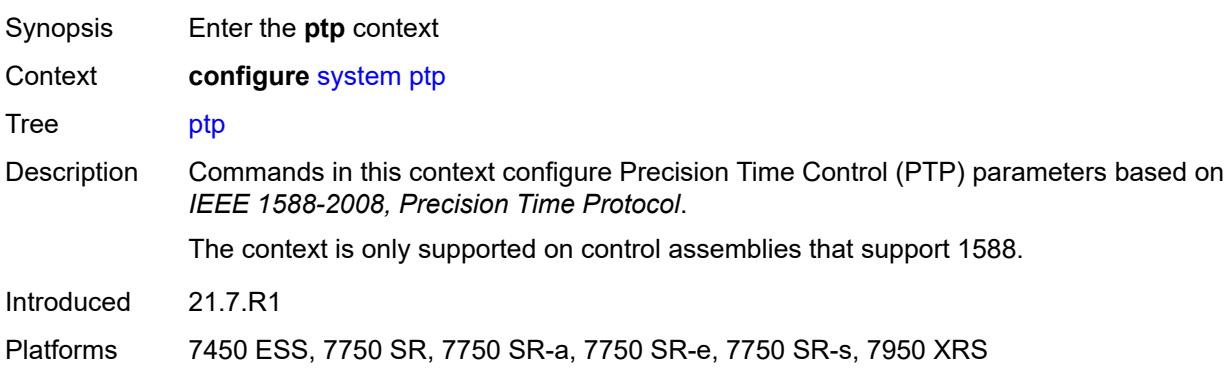

# **admin-state** *keyword*

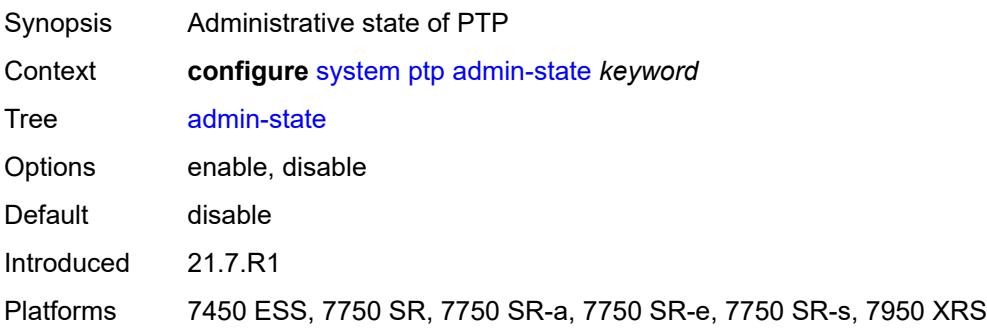

# <span id="page-9012-1"></span>**alternate-profile** [[name\]](#page-9012-0) *string*

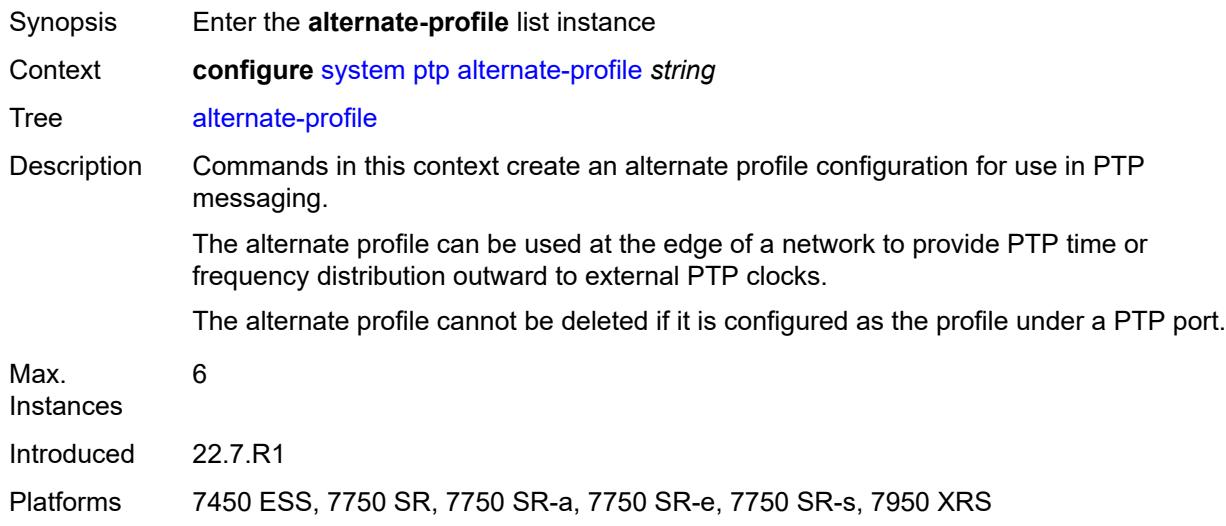

# <span id="page-9012-0"></span>[**name**] *string*

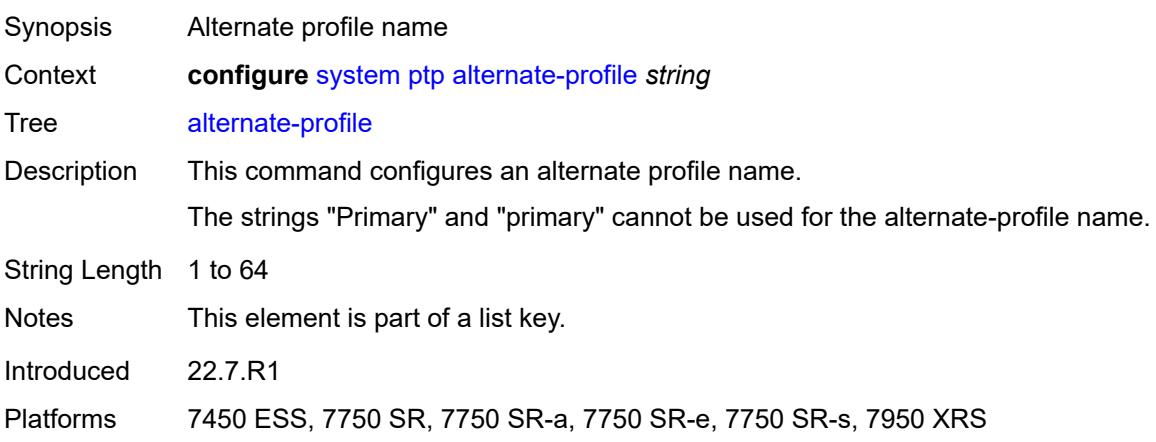

#### <span id="page-9013-0"></span>**admin-state** *keyword*

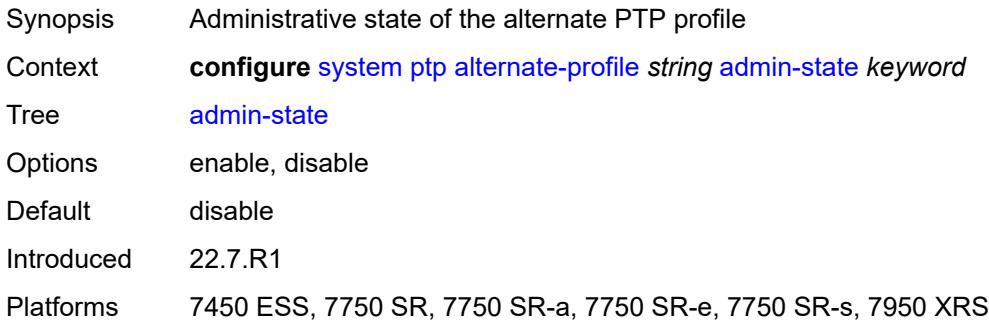

#### <span id="page-9013-1"></span>**domain** *number*

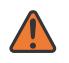

#### **WARNING:**

Modifying this element toggles the **admin-state** of the parent element automatically for the new value to take effect.

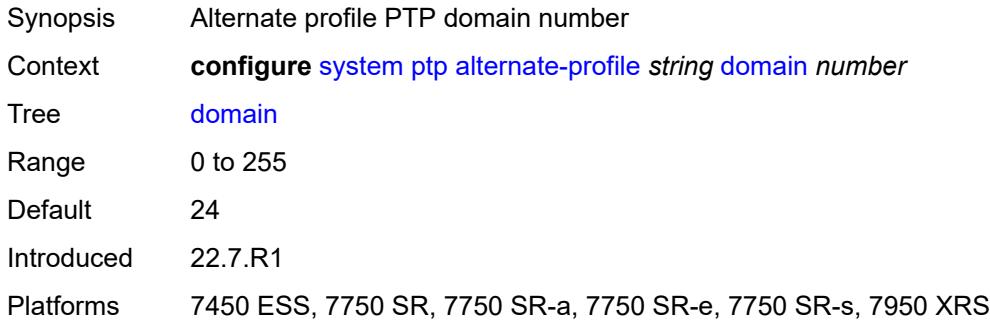

### <span id="page-9013-2"></span>**log-announce-interval** *number*

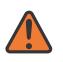

#### **WARNING:**

Modifying this element toggles the **admin-state** of the parent element automatically for the new value to take effect.

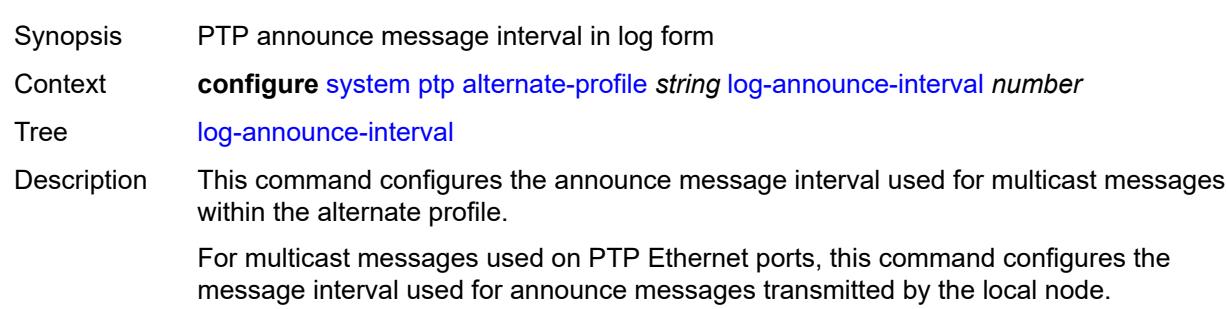

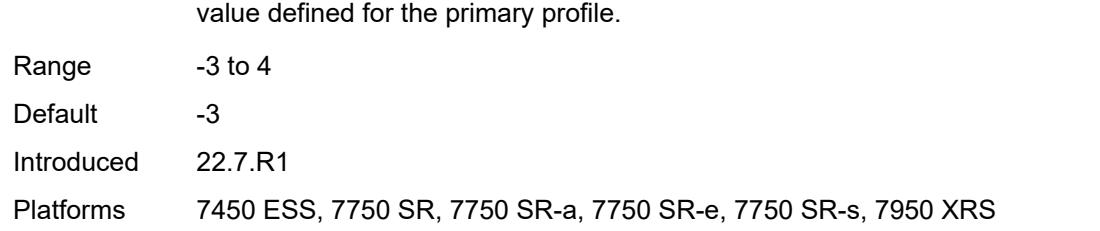

#### <span id="page-9014-0"></span>**profile** *keyword*

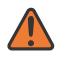

#### **WARNING:**

Modifying this element toggles the **admin-state** of the parent element automatically for the new value to take effect.

This value has no impact on the interval used for the BTCA, which is controlled by the

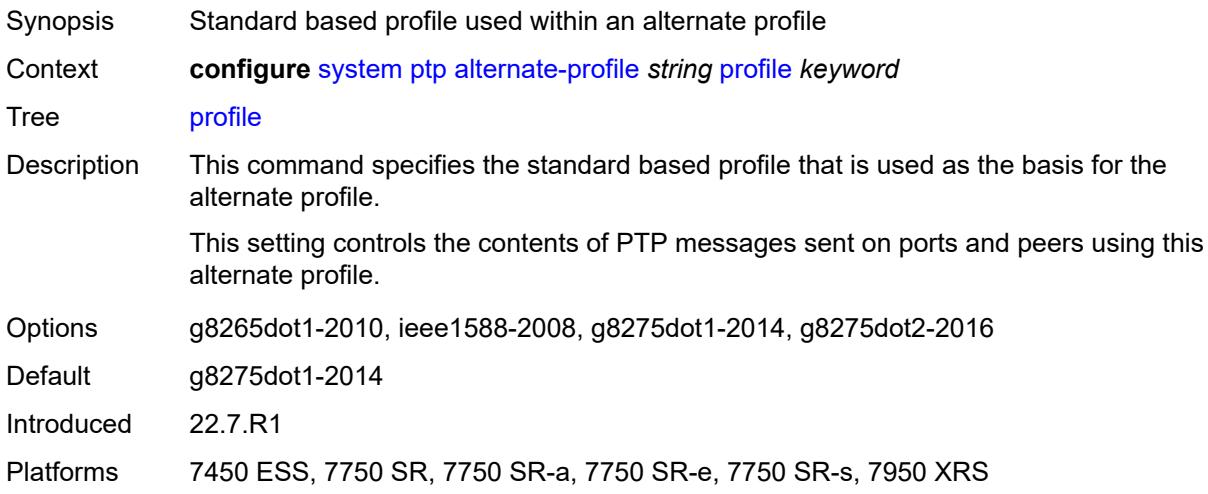

#### <span id="page-9014-1"></span>**announce-receipt-timeout** *number*

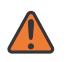

#### **WARNING:**

Modifying this element toggles the **admin-state** of the parent element automatically for the new value to take effect.

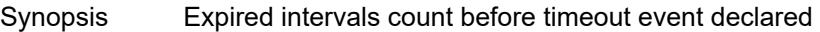

Context **configure** [system](#page-8897-0) [ptp](#page-9011-2) [announce-receipt-timeout](#page-9014-1) *number*

Tree [announce-receipt-timeout](#page-8875-43)

Description This command configures the number of Announce message intervals that must expire with no received Announce messages before declaring an ANNOUNCE\_RECEIPT TIMEOUT event.

Range 2 to 10

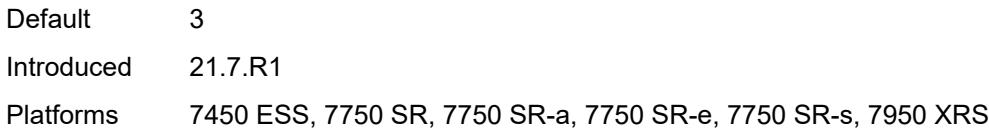

### <span id="page-9015-0"></span>**clock-type** *keyword*

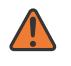

#### **WARNING:**

Modifying this element toggles the **admin-state** of the parent element automatically for the new value to take effect.

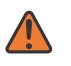

#### **WARNING:**

Modifying this element recreates the parent element automatically for the new value to take effect.

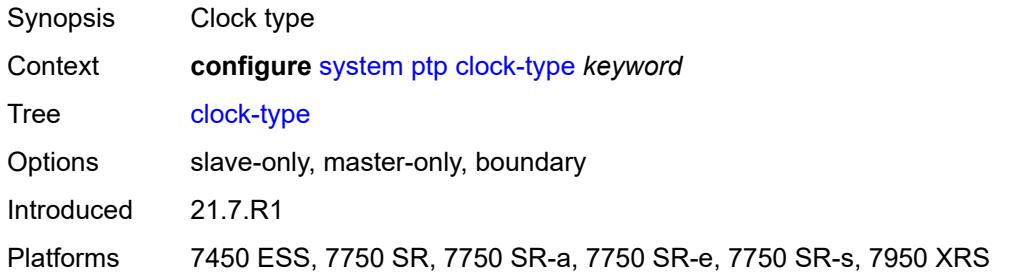

#### <span id="page-9015-1"></span>**domain** *number*

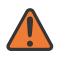

#### **WARNING:**

Modifying this element toggles the **admin-state** of the parent element automatically for the new value to take effect.

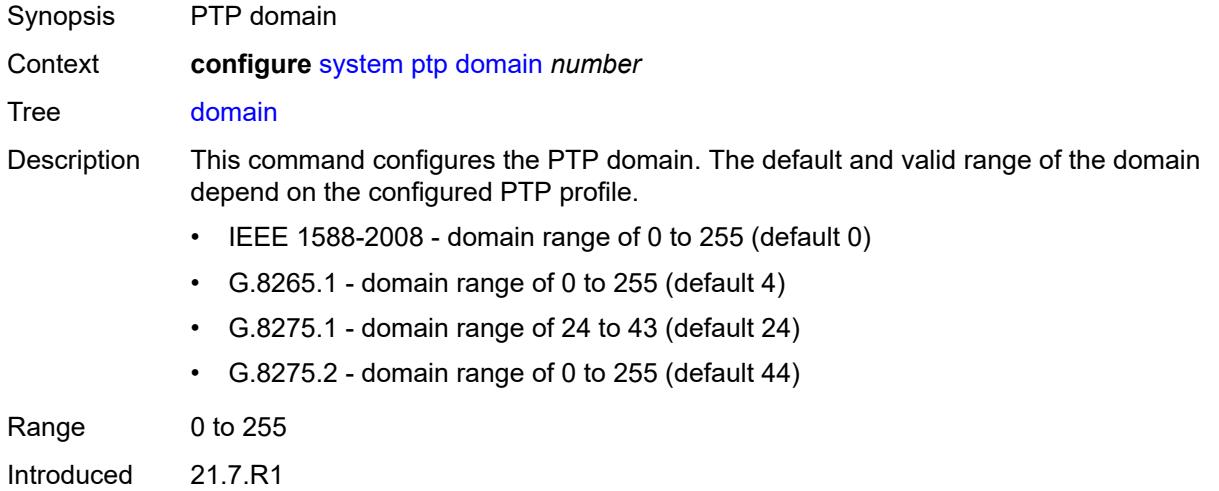

Platforms 7450 ESS, 7750 SR, 7750 SR-a, 7750 SR-e, 7750 SR-s, 7950 XRS

#### <span id="page-9016-0"></span>**local-priority** *number*

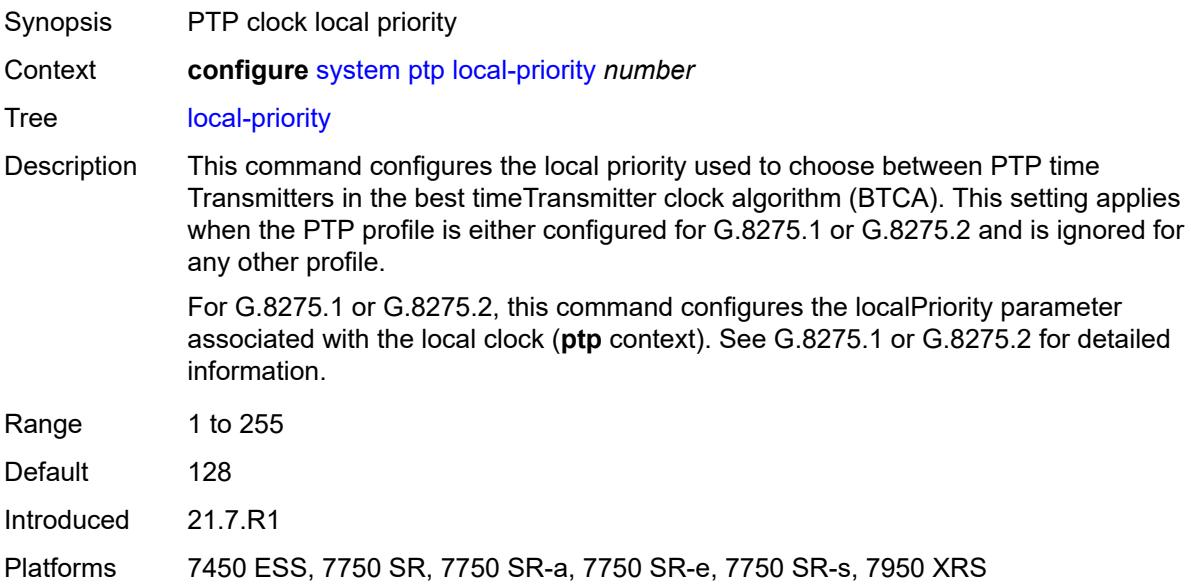

#### <span id="page-9016-1"></span>**log-announce-interval** *number*

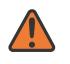

#### **WARNING:**

Modifying this element toggles the **admin-state** of the parent element automatically for the new value to take effect.

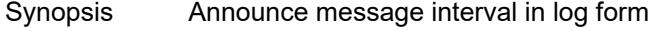

Context **configure** [system](#page-8897-0) [ptp](#page-9011-2) [log-announce-interval](#page-9016-1) *number*

Tree [log-announce-interval](#page-8876-3)

Description This command configures the Announce message interval used for both unicast and multicast messages.

> For unicast messages, the Announce message interval is requested during unicast negotiation to any peer. This controls the Announce message rate sent from remote peers to the local node. It does not affect the announce message rate that may be sent from the local node to remote peers. Remote peers may request an Announce message rate within the acceptable grant range.

For multicast messages used on PTP Ethernet ports, this command specifies the message interval used for Announce messages transmitted by the local node.

This value also defines the interval between executions of the BTCA within the node.

To minimize BTCA driven reconfigurations, IEEE recommends that the announce interval should be consistent across the entire 1588 network.

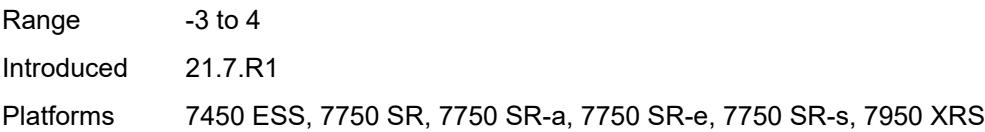

# <span id="page-9017-0"></span>**network-type** *keyword*

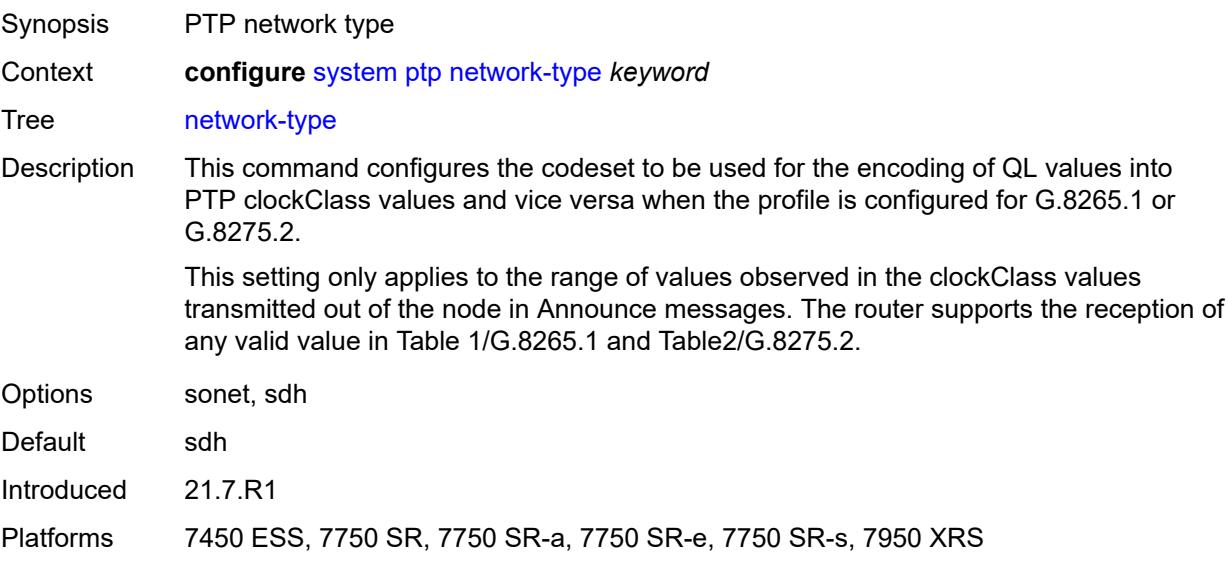

## <span id="page-9017-1"></span>**port** [[port-id\]](#page-9018-0) *reference*

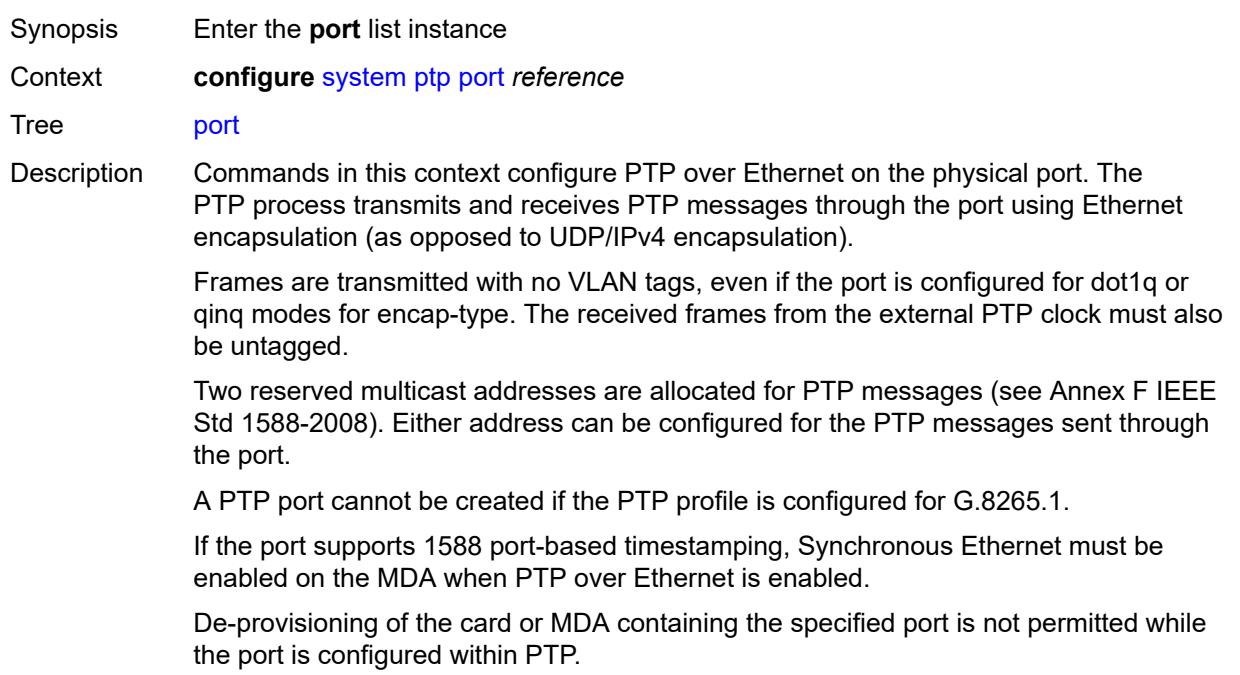

Changing the encapsulation or the port type of the Ethernet port is not permitted when PTP Ethernet Multicast operation is configured on the port.

To allocate an Ethernet satellite client port as a PTP port, the Ethernet satellite must first be enabled for the transparent clock function. For more information, see the **configure satellite ethernet-satellite ptp-tc** command.

The SyncE/1588 ports of the CPM and CCMs can be specified as PTP ports. These use the 'A/3' and 'B/3' designation and both must be specified as two PTP ports if both are used. The active CPM sends and receives messages on both ports if they are specified and enabled.

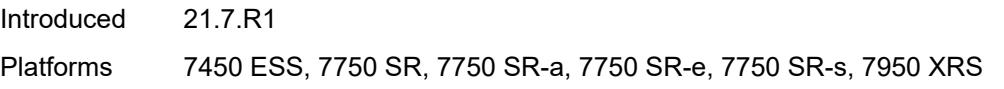

#### <span id="page-9018-0"></span>[**port-id**] *reference*

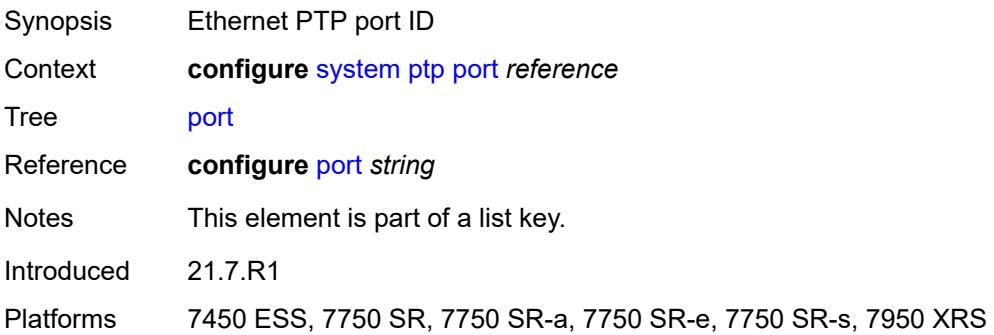

#### <span id="page-9018-1"></span>**address** *string*

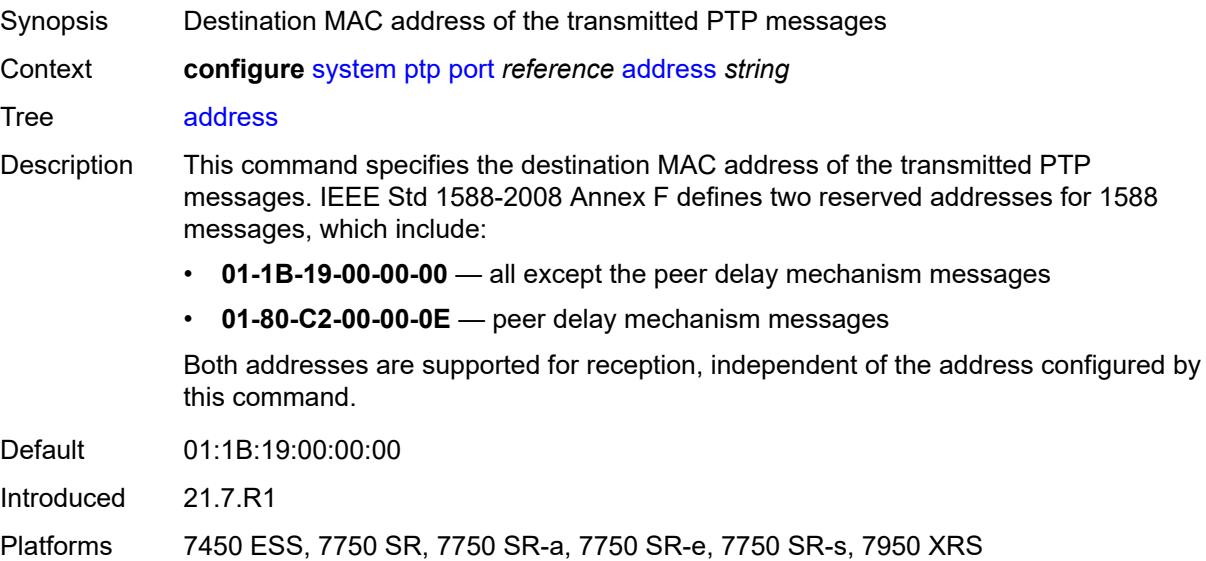

## <span id="page-9019-0"></span>**admin-state** *keyword*

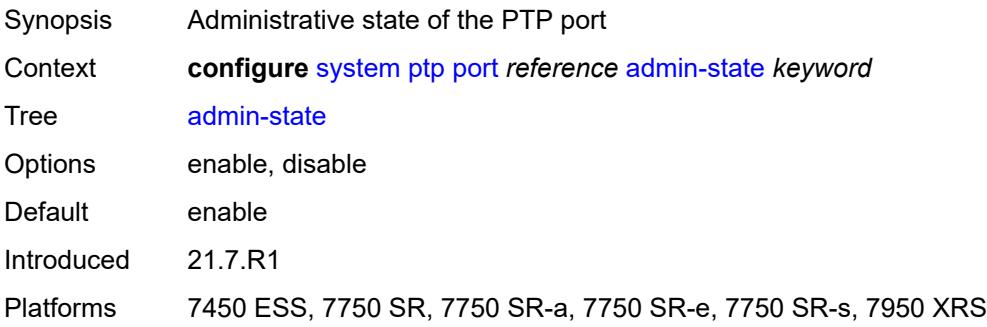

## <span id="page-9019-1"></span>**alternate-profile** *reference*

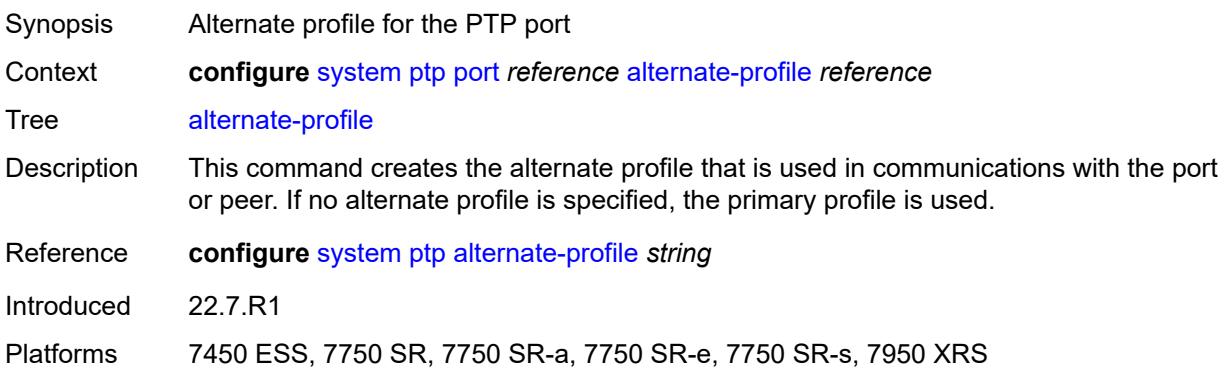

# <span id="page-9019-2"></span>**local-priority** *number*

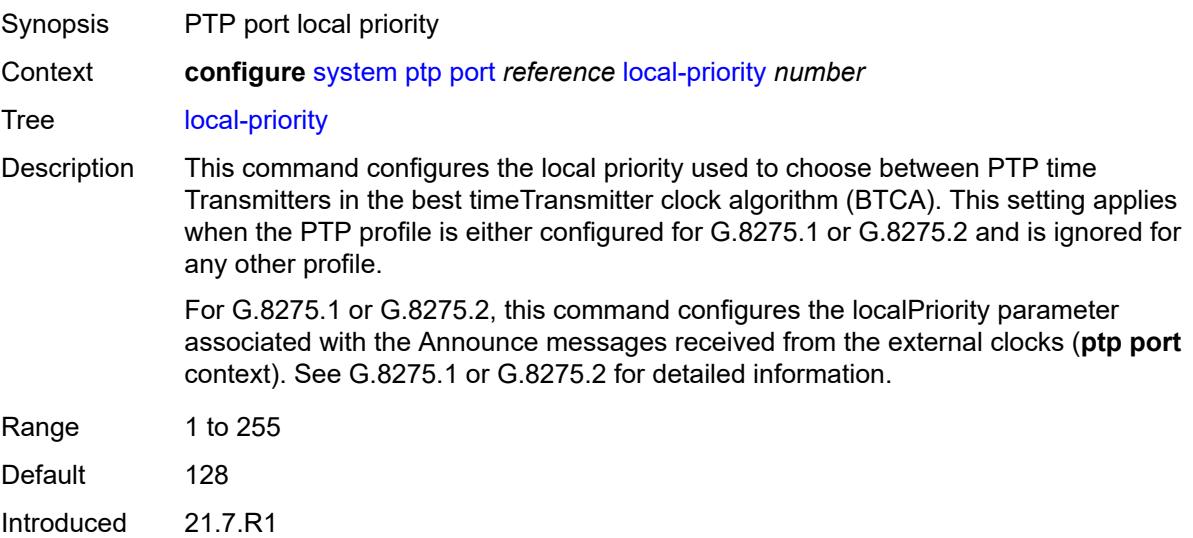

Platforms 7450 ESS, 7750 SR, 7750 SR-a, 7750 SR-e, 7750 SR-s, 7950 XRS

#### <span id="page-9020-0"></span>**log-delay-interval** *number*

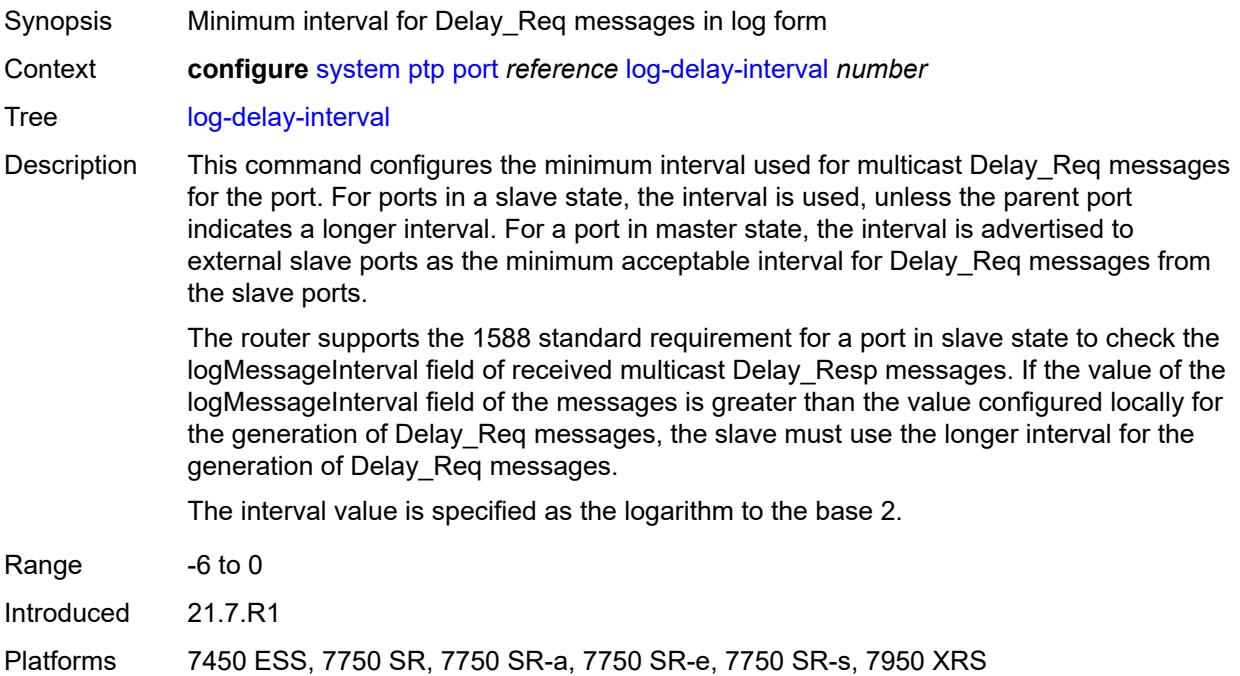

## <span id="page-9020-1"></span>**log-sync-interval** *number*

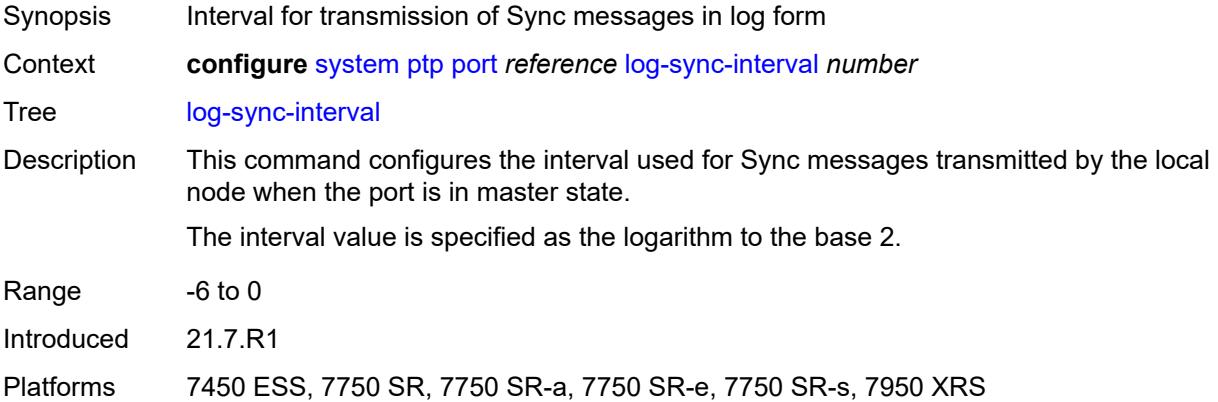

### <span id="page-9020-2"></span>**master-only** *boolean*

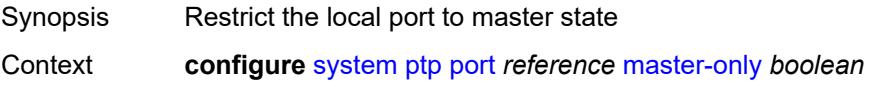

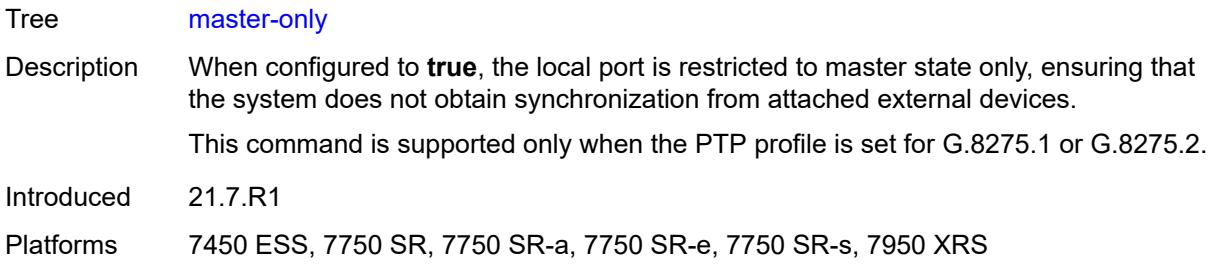

# <span id="page-9021-0"></span>**priority1** *number*

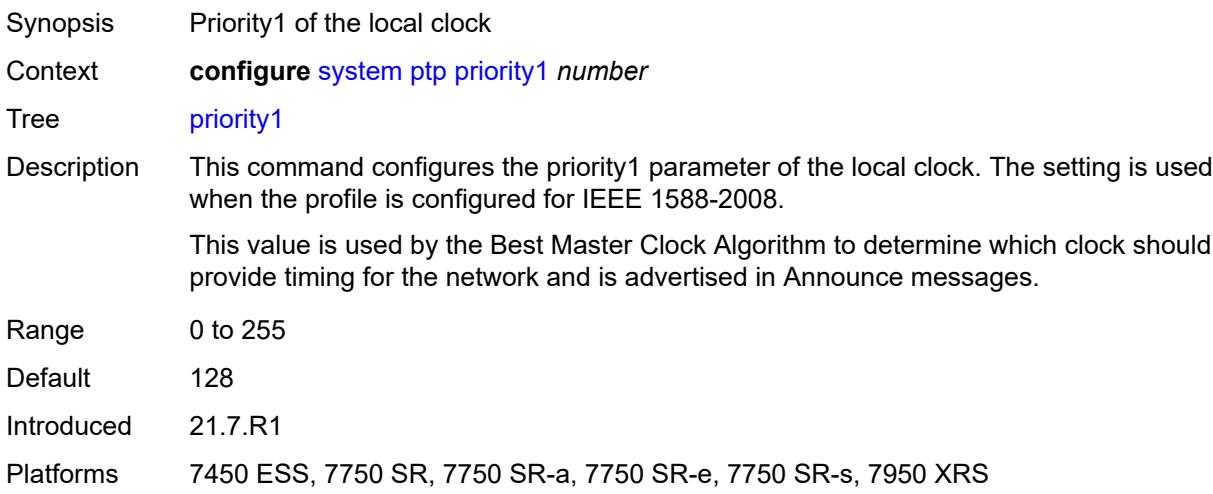

# <span id="page-9021-1"></span>**priority2** *number*

<span id="page-9021-2"></span>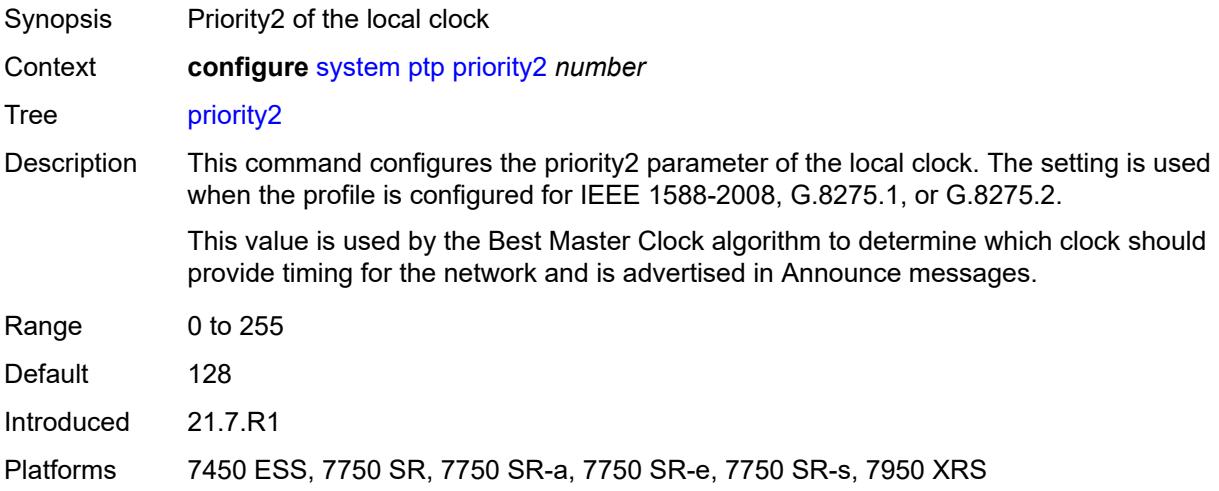

#### **profile** *keyword*

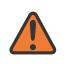

#### **WARNING:**

Modifying this element toggles the **admin-state** of the parent element automatically for the new value to take effect.

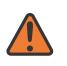

#### **WARNING:**

Modifying this element recreates the parent element automatically for the new value to take effect.

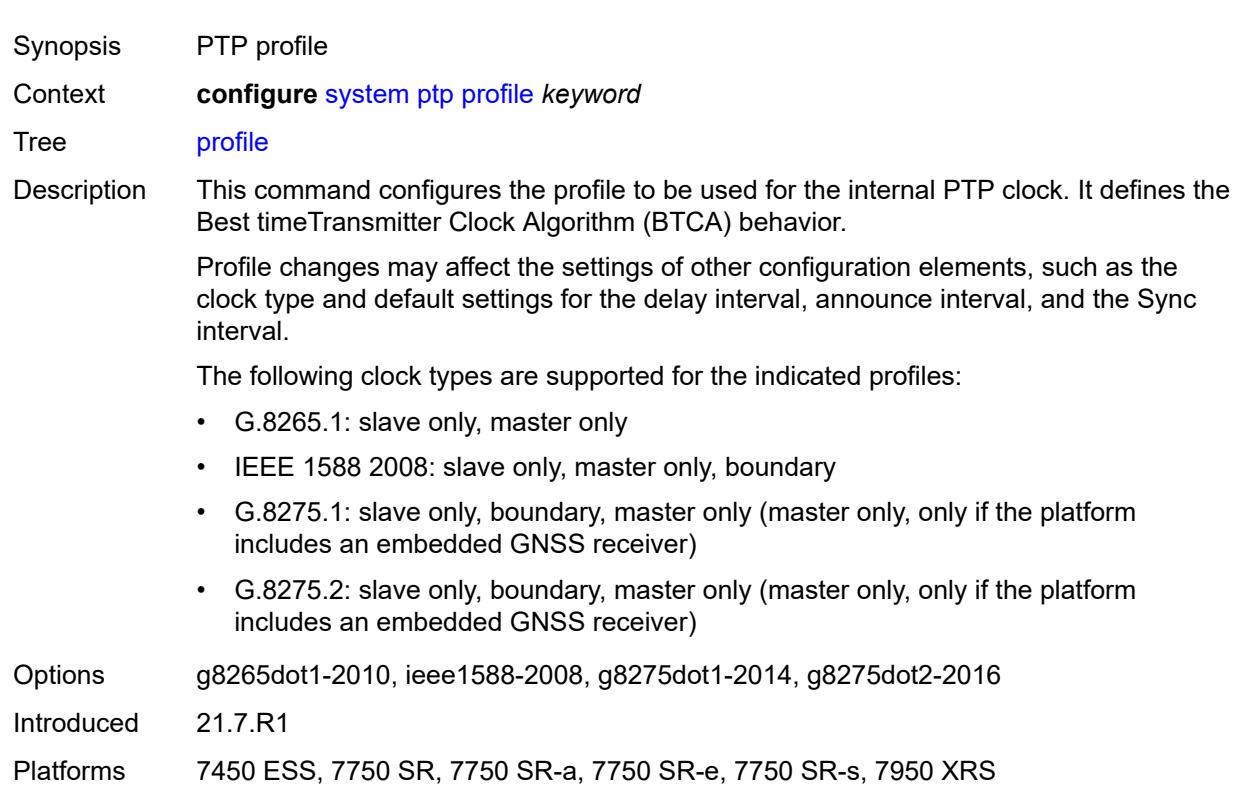

#### <span id="page-9022-0"></span>**ptsf**

<span id="page-9022-1"></span>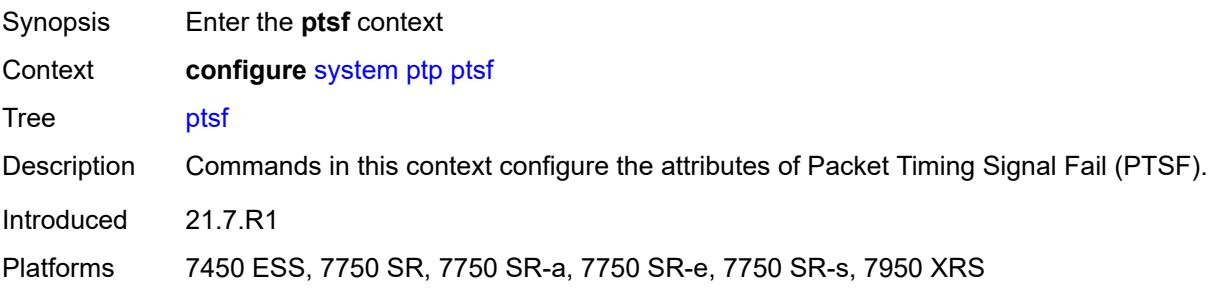

# **monitor-ptsf-unusable**

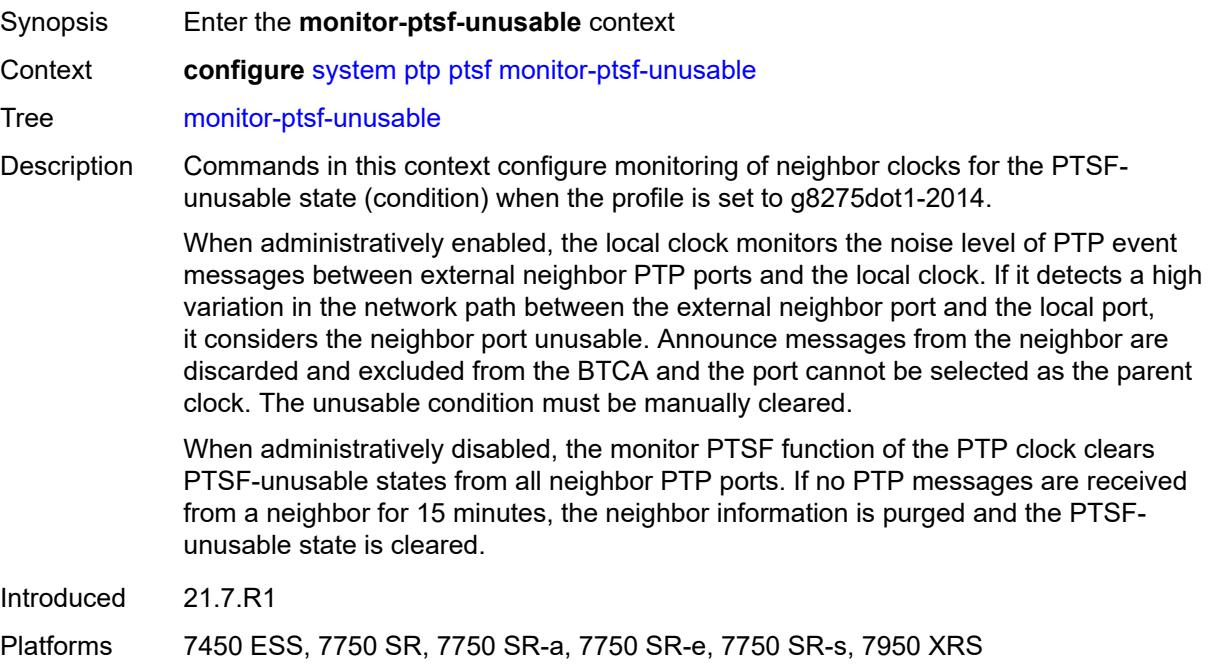

# <span id="page-9023-0"></span>**admin-state** *keyword*

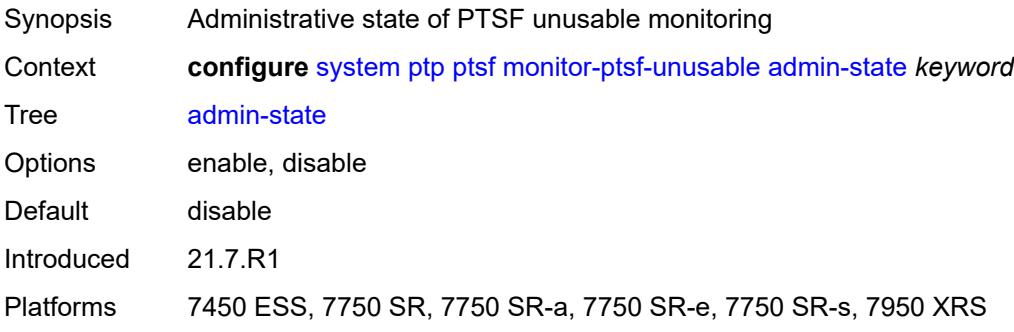

# <span id="page-9023-2"></span>**router** [[router-instance\]](#page-9023-1) *string*

<span id="page-9023-1"></span>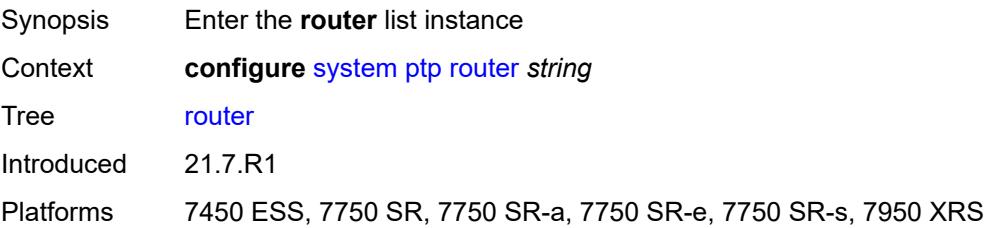

## [**router-instance**] *string*

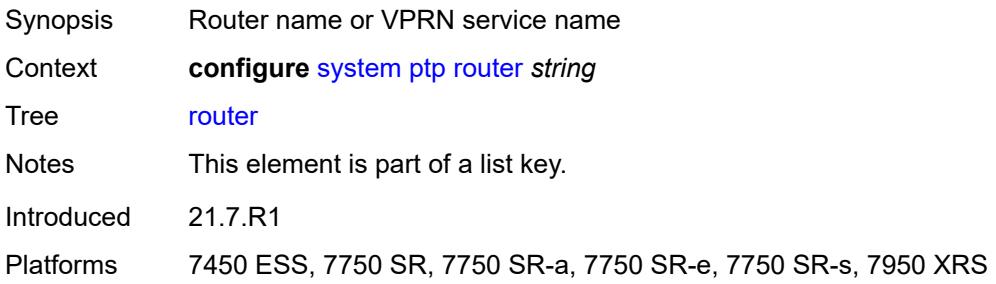

## <span id="page-9024-0"></span>**admin-state** *keyword*

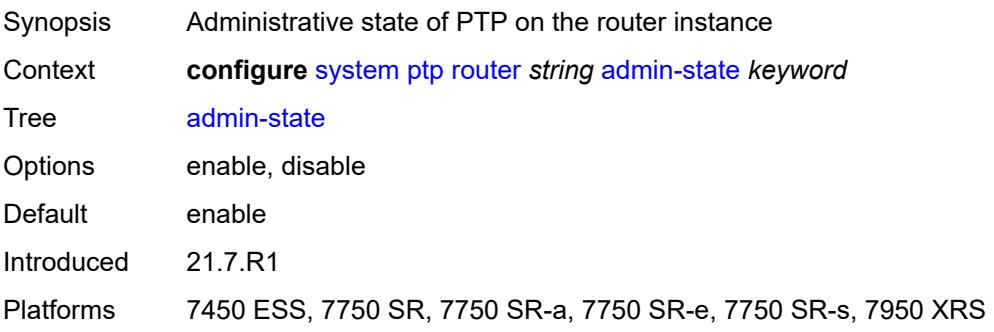

## <span id="page-9024-2"></span>**peer** [[ip-address\]](#page-9024-1) *(ipv4-address-no-zone | ipv6-address-no-zone)*

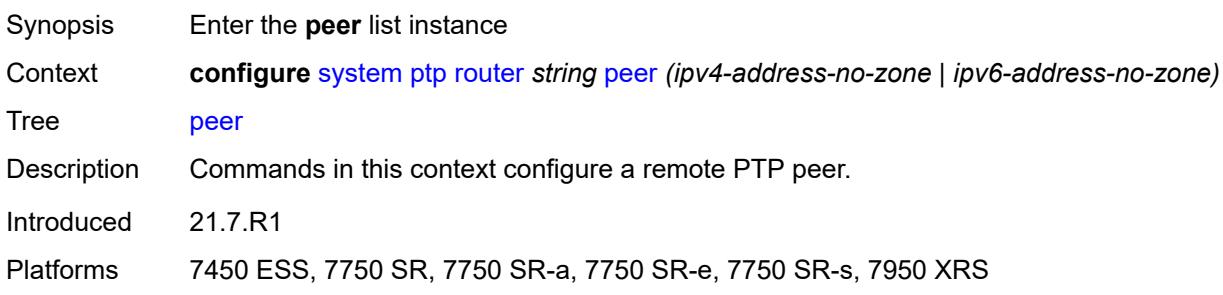

## <span id="page-9024-1"></span>[**ip-address**] *(ipv4-address-no-zone | ipv6-address-no-zone)*

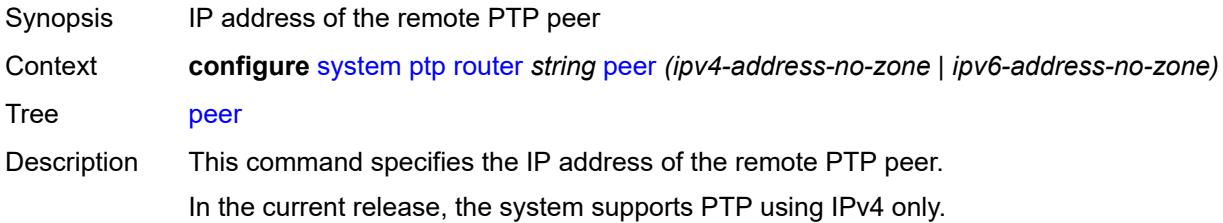

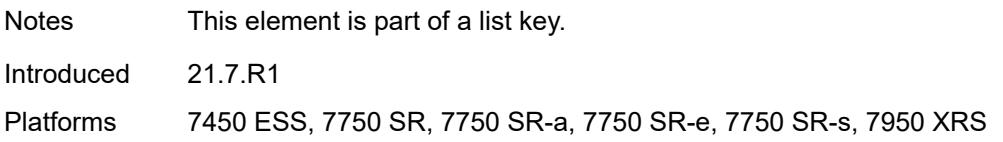

## <span id="page-9025-0"></span>**admin-state** *keyword*

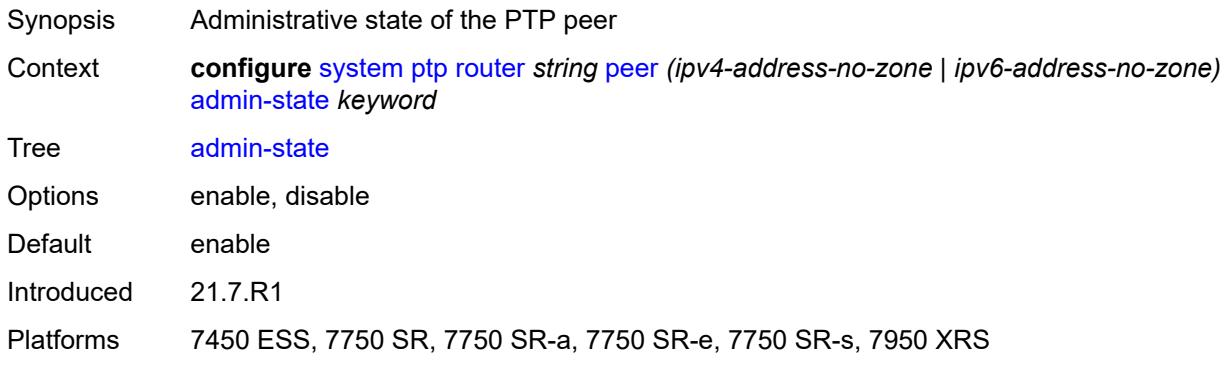

## <span id="page-9025-1"></span>**local-priority** *number*

<span id="page-9025-2"></span>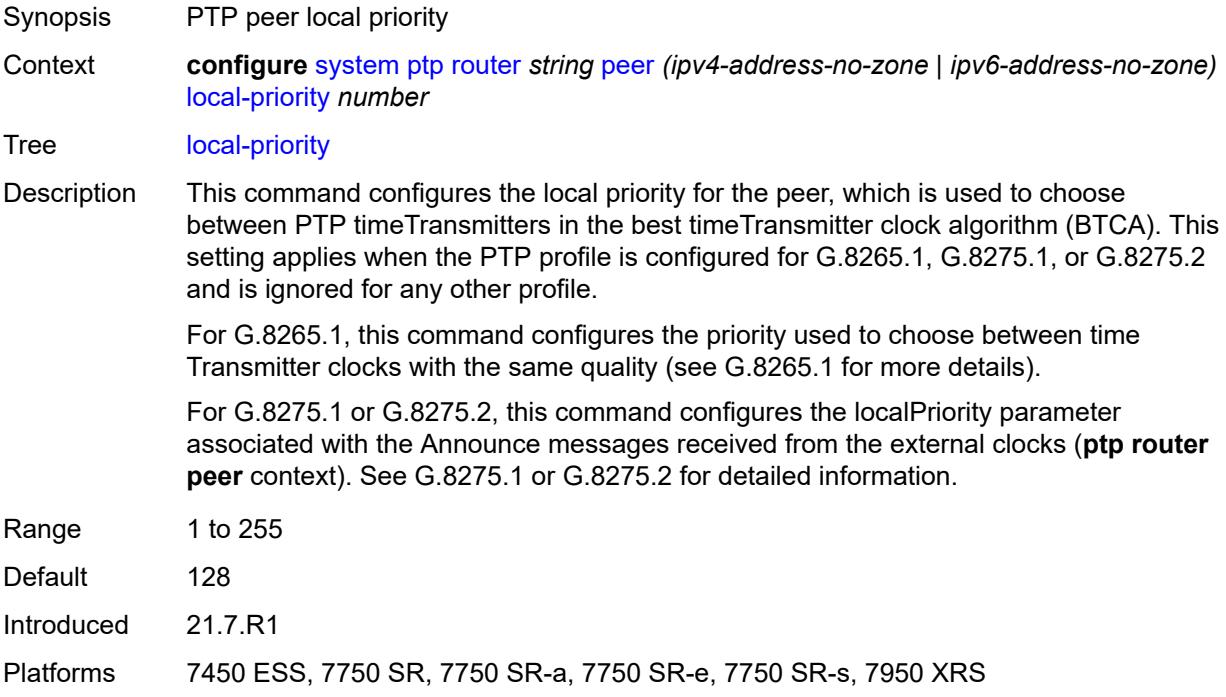

## **log-sync-interval** *number*

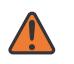

#### **WARNING:**

Modifying this element toggles the **admin-state** of the parent element automatically for the new value to take effect.

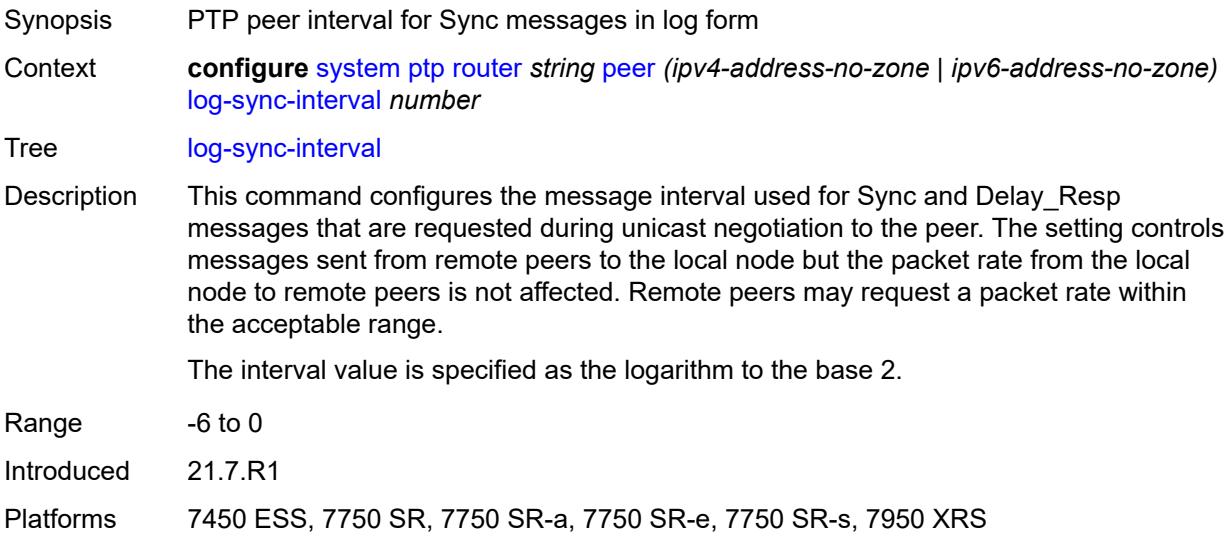

#### <span id="page-9026-0"></span>**peer-limit** *number*

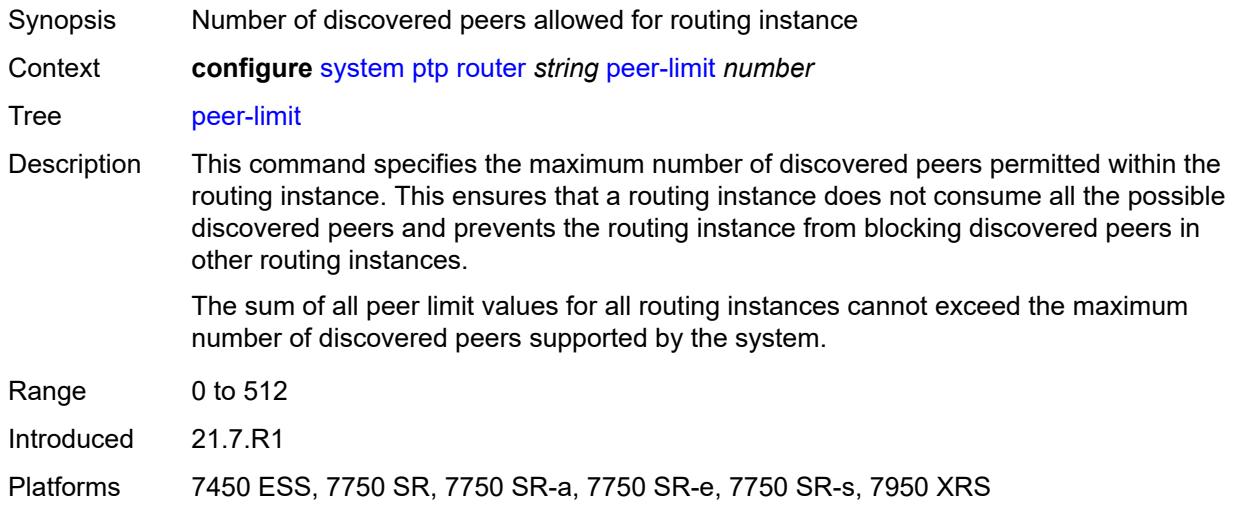

### <span id="page-9026-1"></span>**tx-while-sync-uncertain** *boolean*

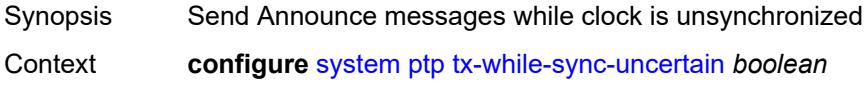

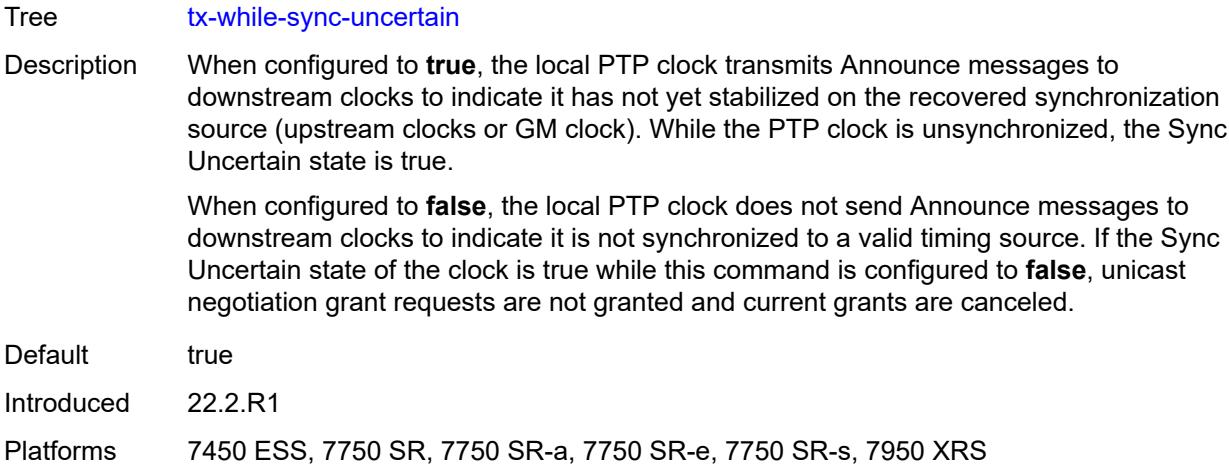

# <span id="page-9027-0"></span>**script-control**

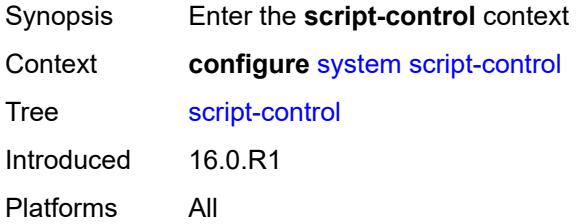

# <span id="page-9027-2"></span>**script** [[script-name\]](#page-9027-1) *string* [owner](#page-9028-0) *string*

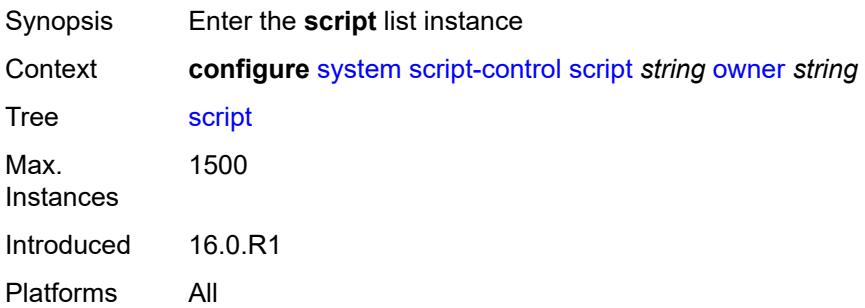

# <span id="page-9027-1"></span>[**script-name**] *string*

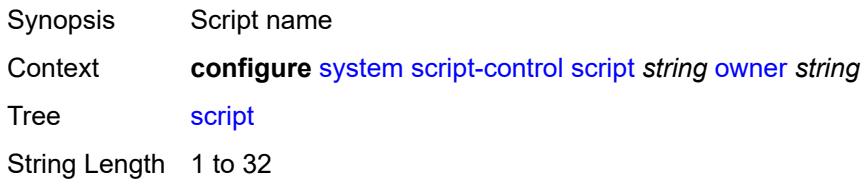

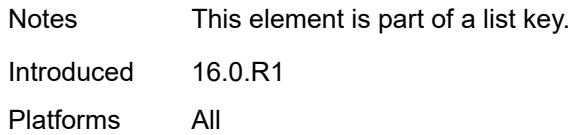

## <span id="page-9028-0"></span>**owner** *string*

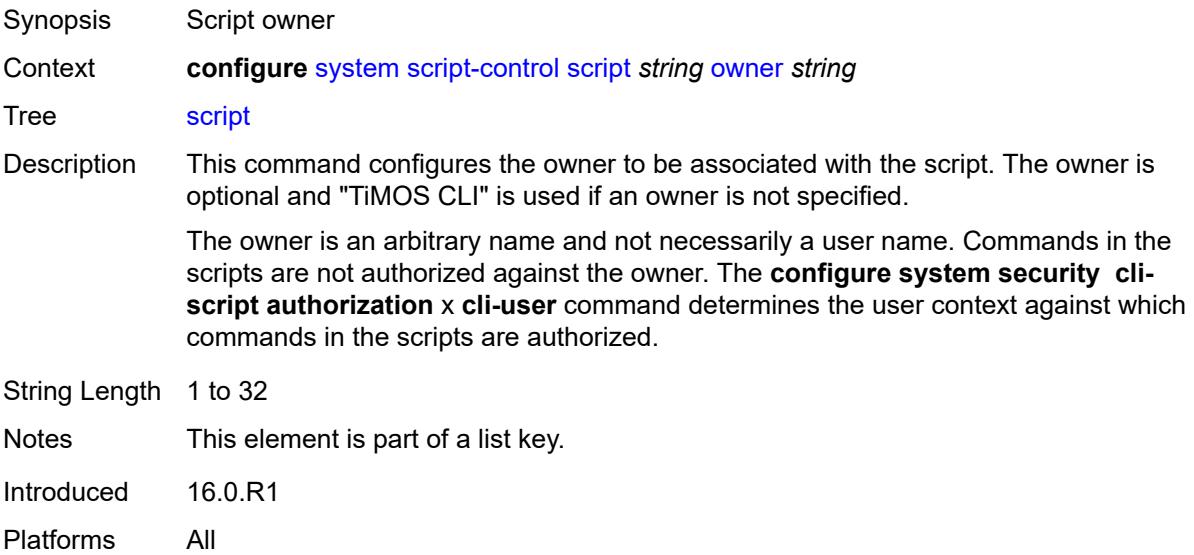

# <span id="page-9028-1"></span>**admin-state** *keyword*

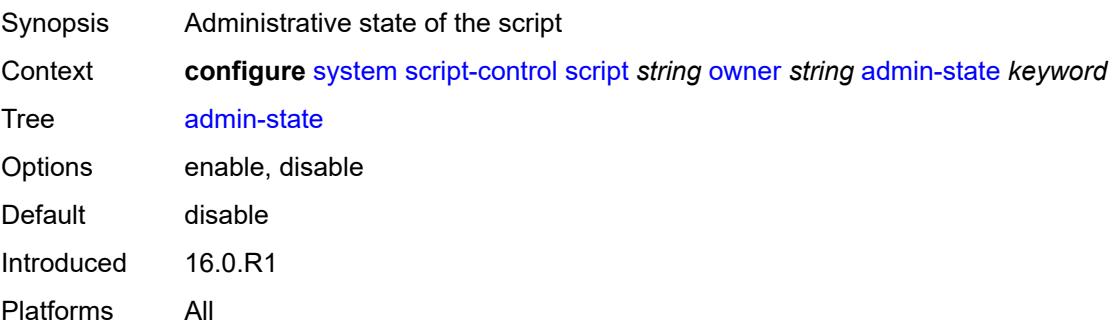

# <span id="page-9028-2"></span>**description** *string*

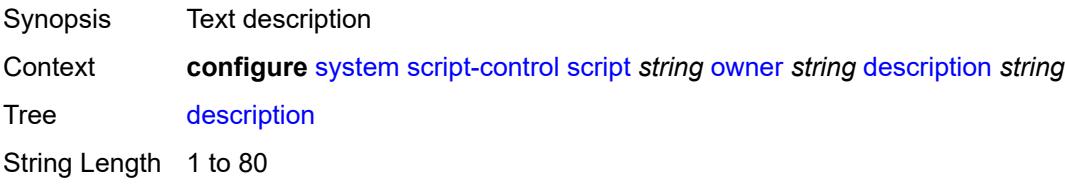

Introduced 16.0.R1 Platforms All

## <span id="page-9029-0"></span>**location** *string*

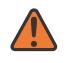

#### **WARNING:**

Modifying this element toggles the **admin-state** of the parent element automatically for the new value to take effect.

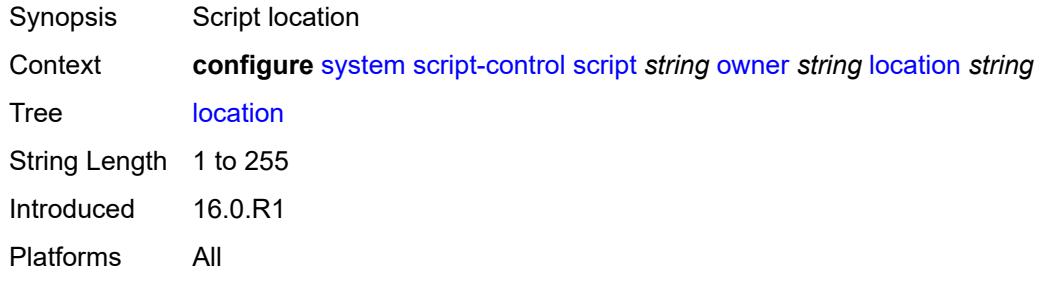

### <span id="page-9029-2"></span>**script-policy** [[policy-name](#page-9029-1)] *string* [owner](#page-9030-0) *string*

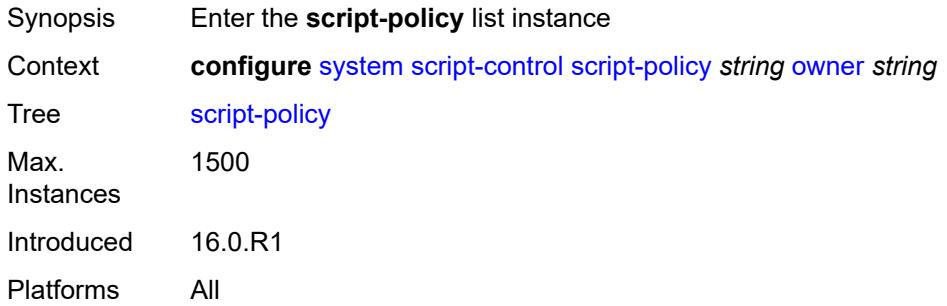

## <span id="page-9029-1"></span>[**policy-name**] *string*

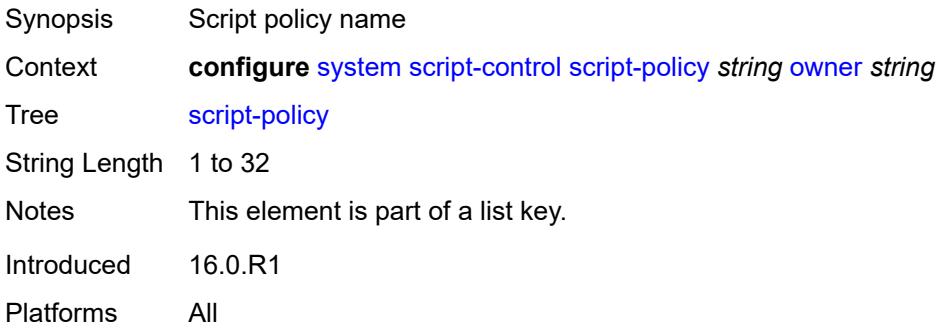

#### <span id="page-9030-0"></span>**owner** *string*

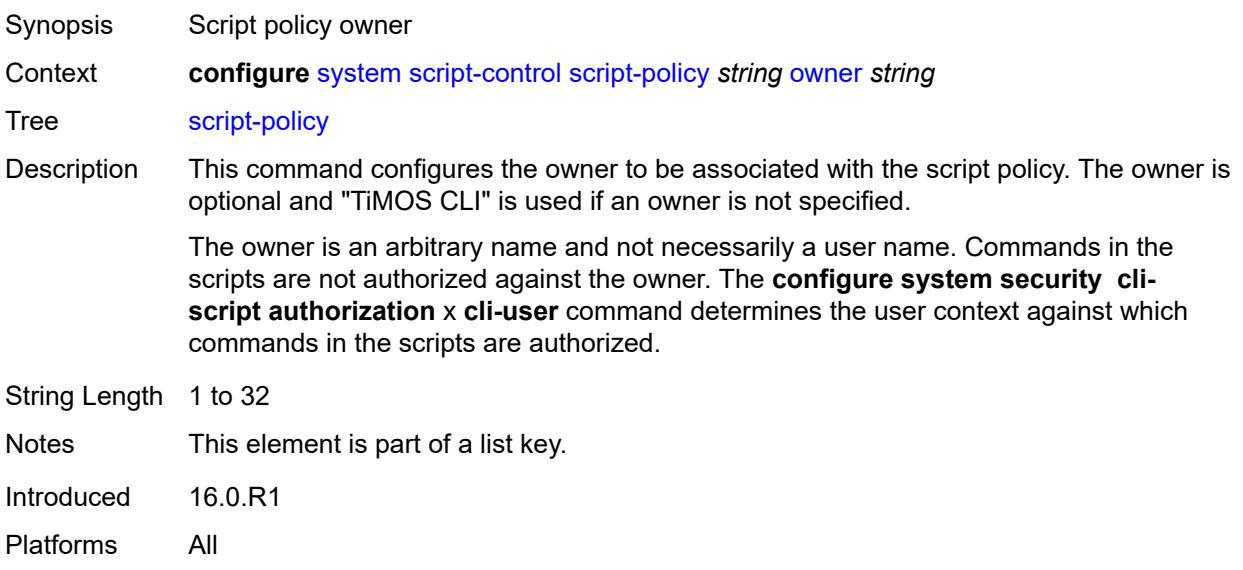

## <span id="page-9030-1"></span>**admin-state** *keyword*

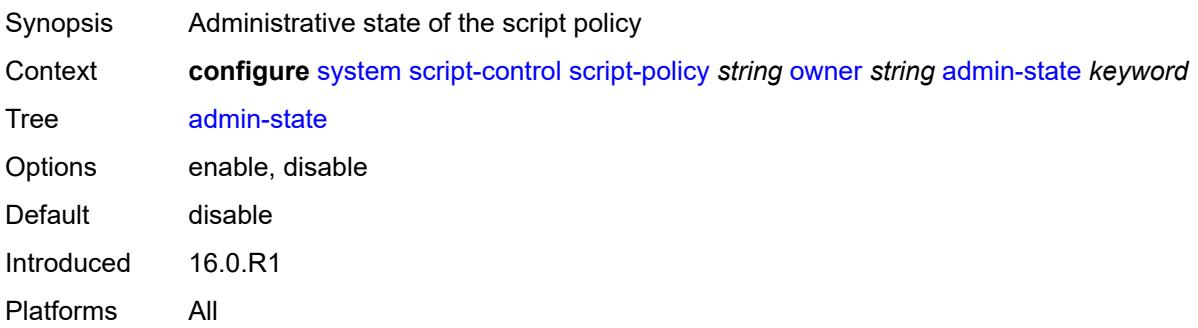

# <span id="page-9030-2"></span>**expire-time** *(number | keyword)*

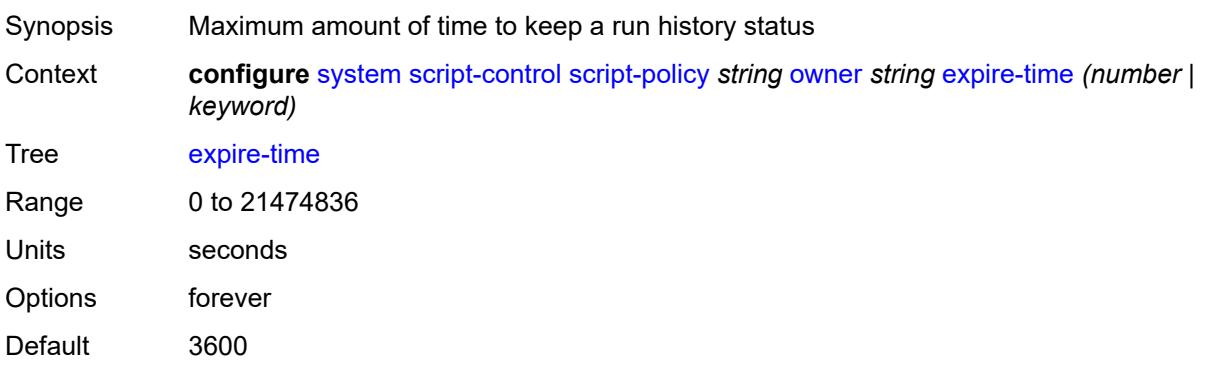

Introduced 16.0.R1 Platforms All

# <span id="page-9031-0"></span>**lifetime** *(number | keyword)*

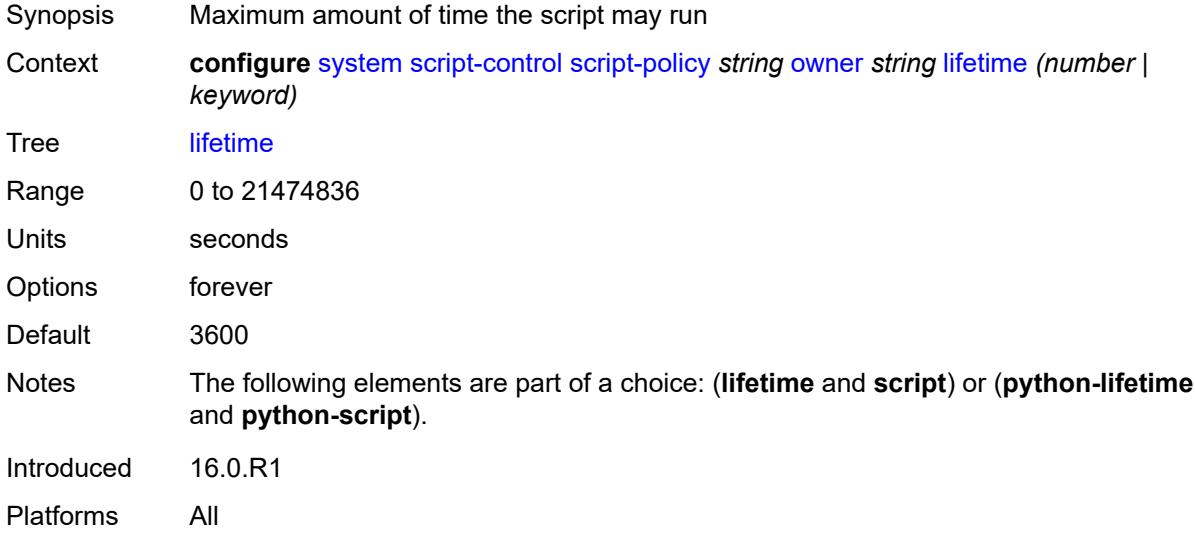

## <span id="page-9031-1"></span>**lock-override** *boolean*

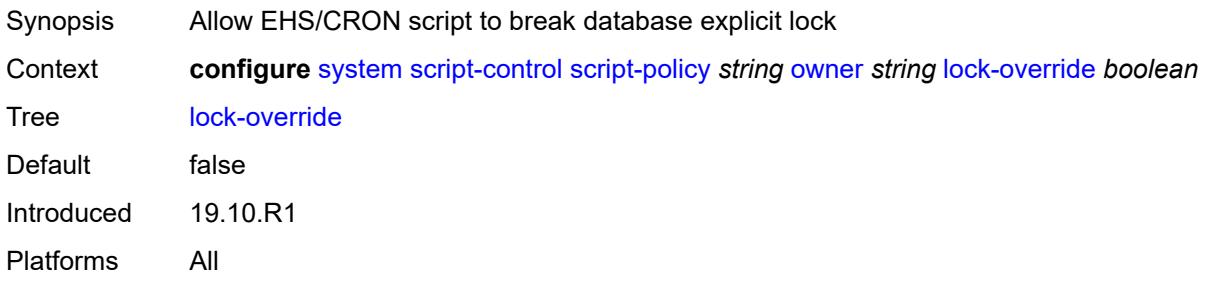

#### <span id="page-9031-2"></span>**max-completed** *number*

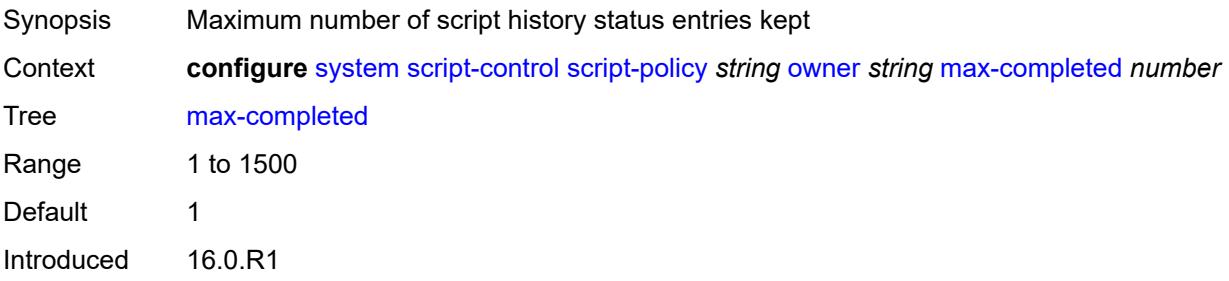

Platforms All

#### <span id="page-9032-0"></span>**python-lifetime** *number*

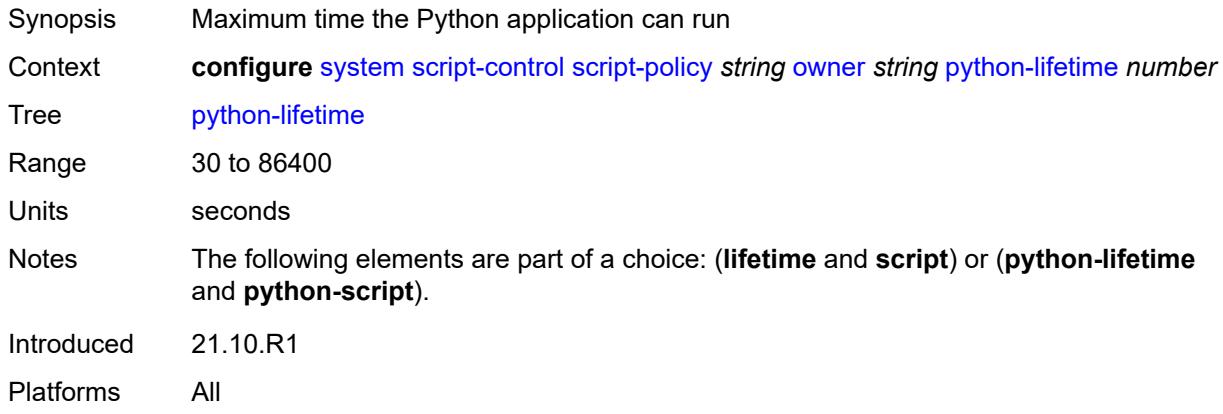

## <span id="page-9032-1"></span>**python-script**

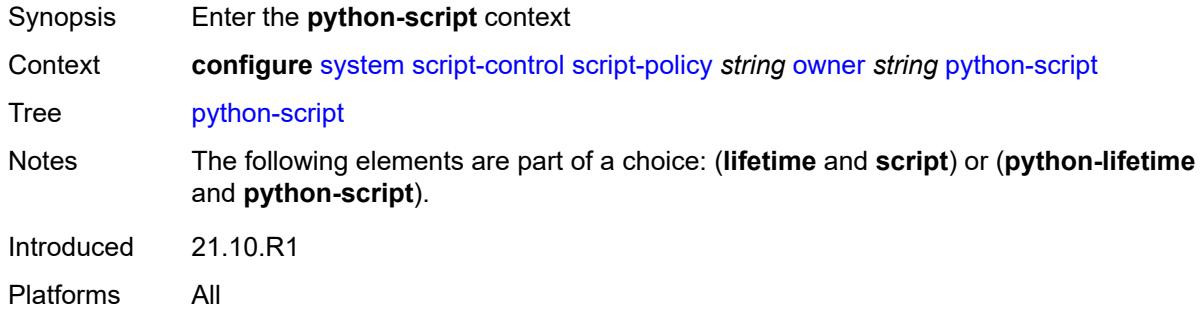

#### <span id="page-9032-2"></span>**name** *reference*

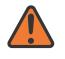

#### **WARNING:**

Modifying this element toggles the **admin-state** of the parent element automatically for the new value to take effect.

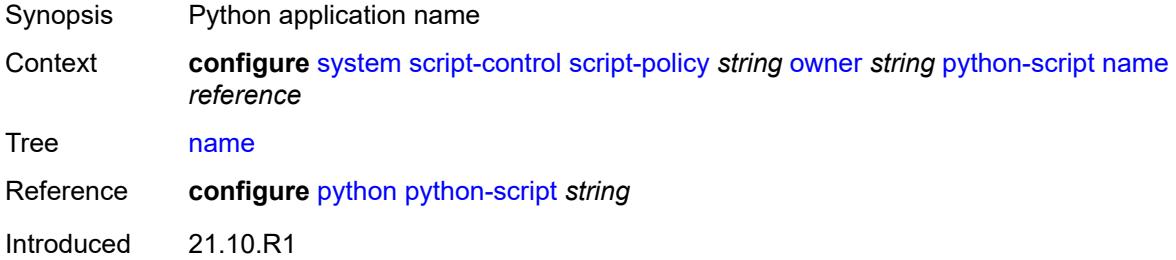

Platforms All

#### <span id="page-9033-0"></span>**results** *string*

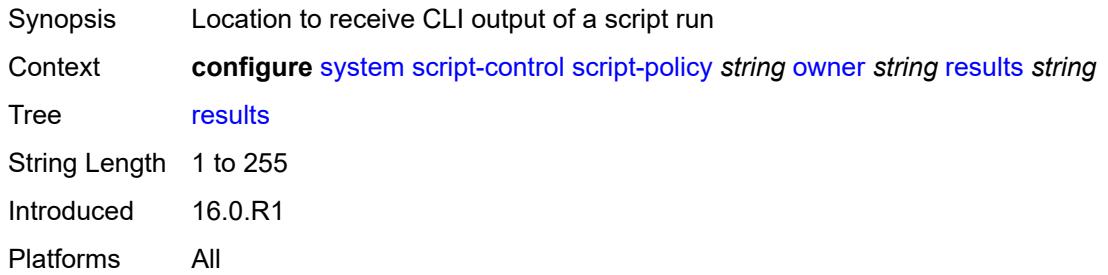

### <span id="page-9033-1"></span>**script**

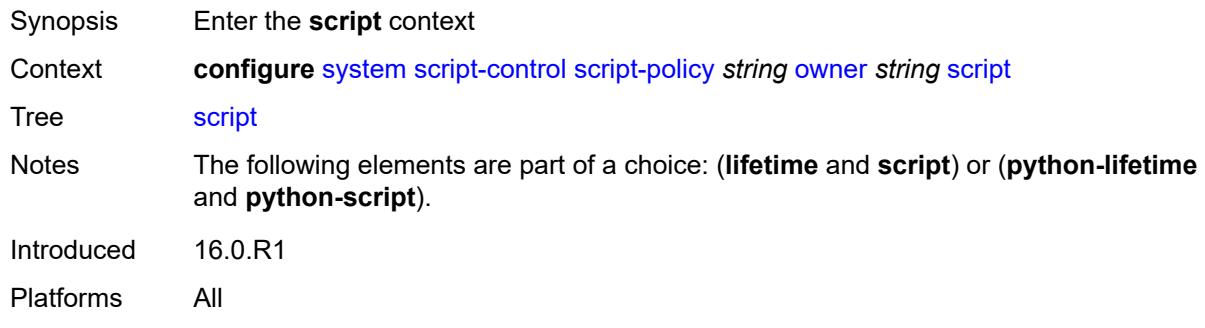

#### <span id="page-9033-2"></span>**name** *string*

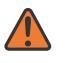

#### **WARNING:**

Modifying this element toggles the **admin-state** of the parent element automatically for the new value to take effect.

<span id="page-9033-3"></span>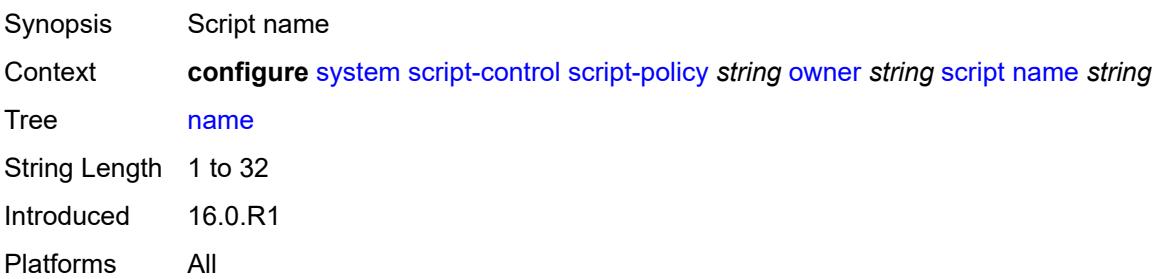

## **owner** *string*

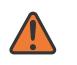

#### **WARNING:**

Modifying this element toggles the **admin-state** of the parent element automatically for the new value to take effect.

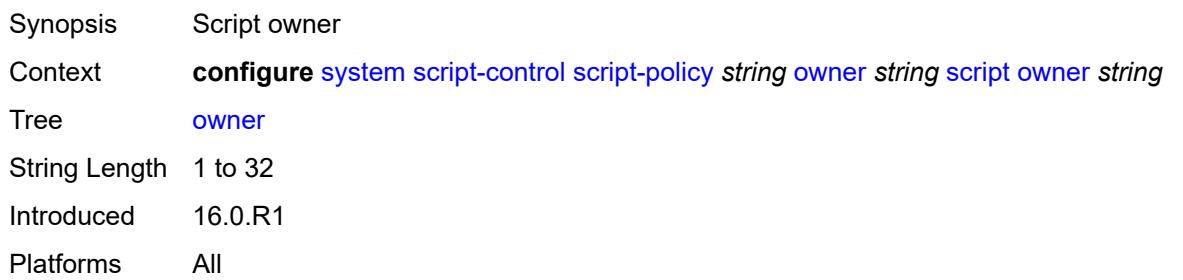

## <span id="page-9034-0"></span>**security**

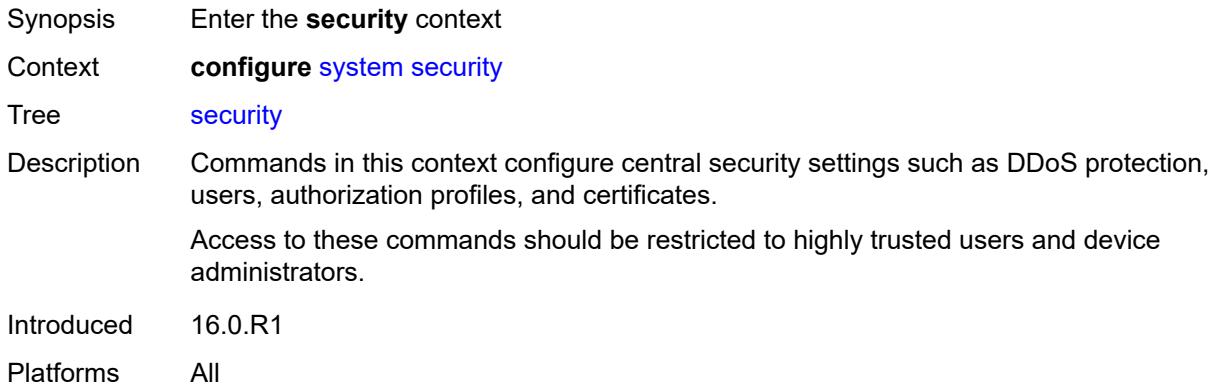

#### <span id="page-9034-1"></span>**aaa**

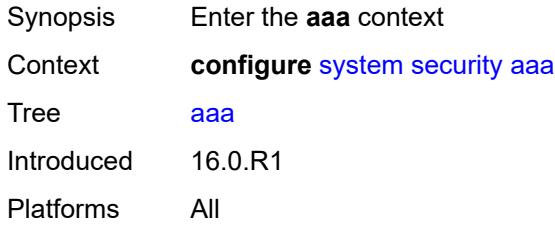

### <span id="page-9034-2"></span>**cli-session-group** [\[cli-session-group-name\]](#page-9035-0) *string*

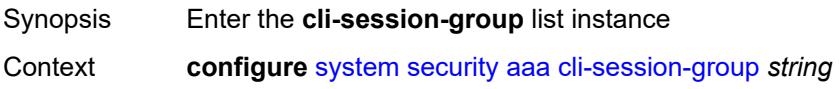

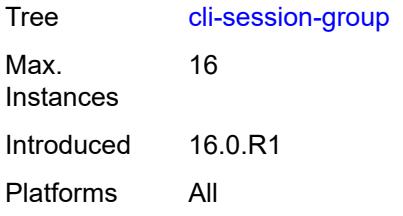

# <span id="page-9035-0"></span>[**cli-session-group-name**] *string*

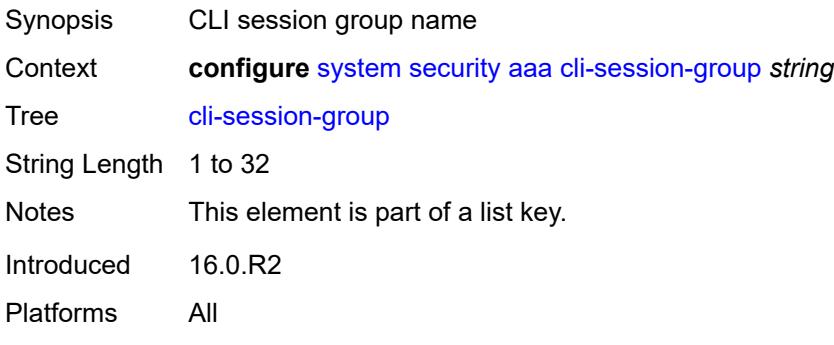

## <span id="page-9035-1"></span>**combined-max-sessions** *number*

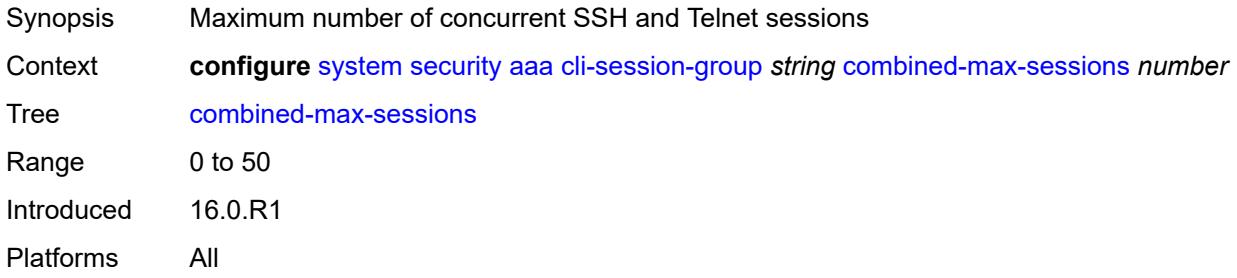

# <span id="page-9035-2"></span>**description** *string*

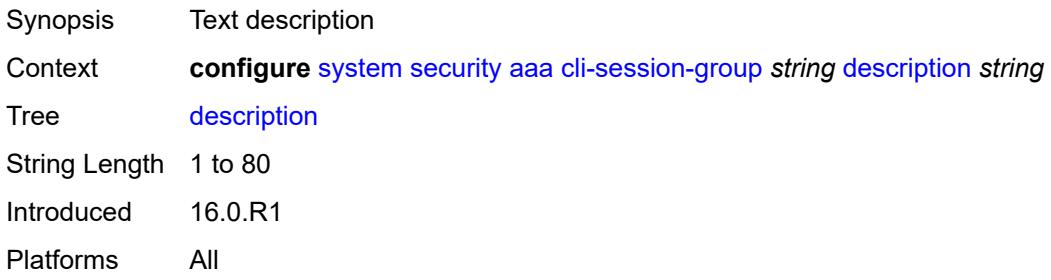
#### **ssh-max-sessions** *number*

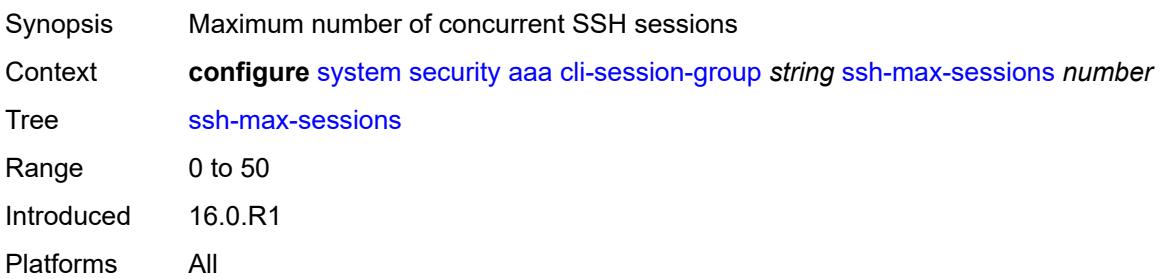

#### <span id="page-9036-0"></span>**telnet-max-sessions** *number*

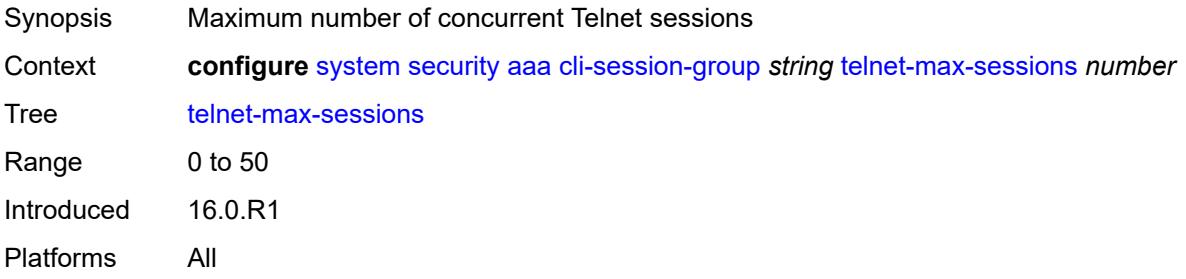

# <span id="page-9036-1"></span>**health-check** *(number | keyword)*

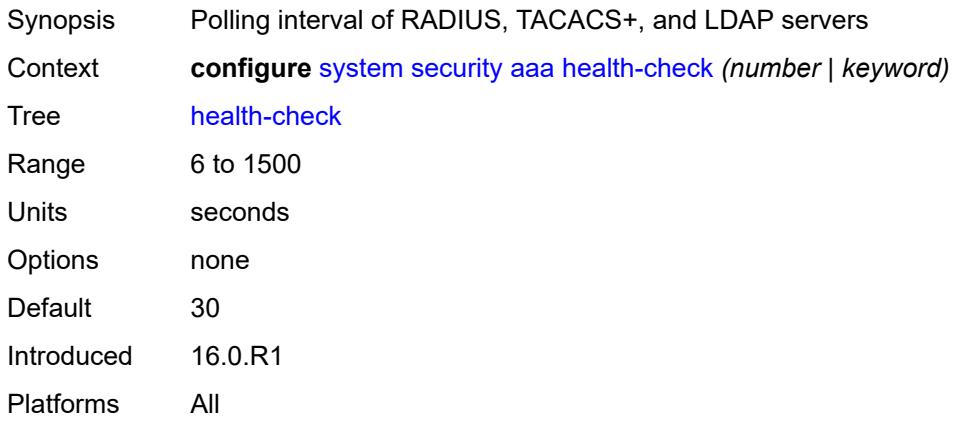

# <span id="page-9036-2"></span>**local-profiles**

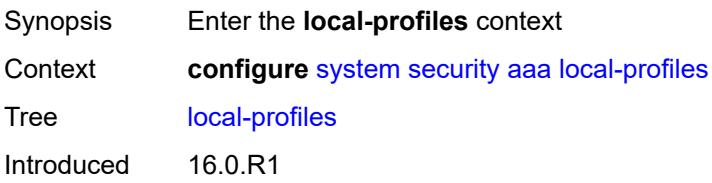

Platforms All

### <span id="page-9037-1"></span>**profile** [[user-profile-name\]](#page-9037-0) *string*

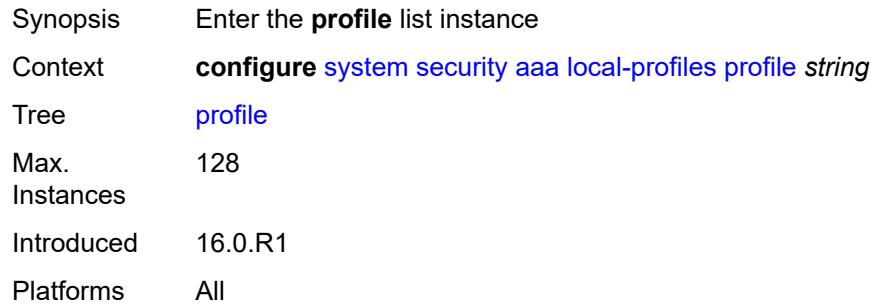

# <span id="page-9037-0"></span>[**user-profile-name**] *string*

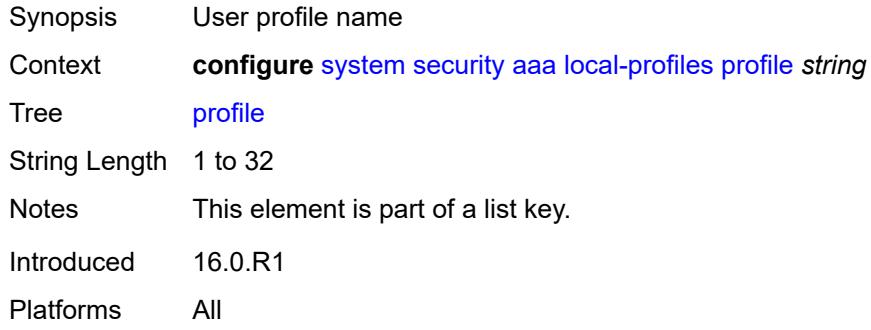

#### <span id="page-9037-2"></span>**cli-session-group** *reference*

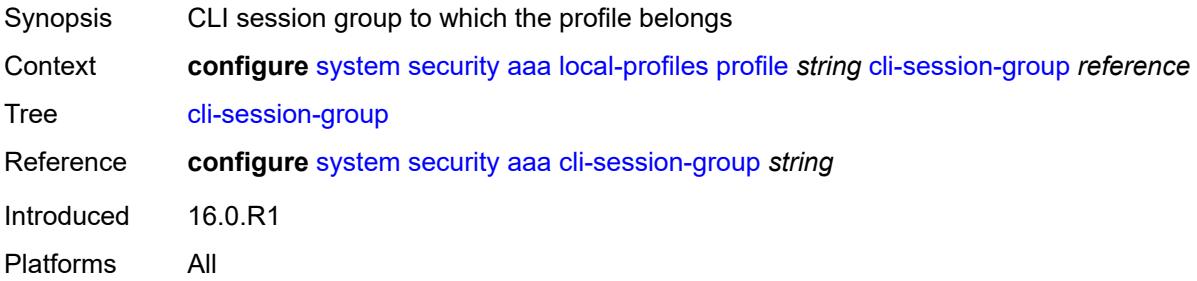

### <span id="page-9037-3"></span>**combined-max-sessions** *number*

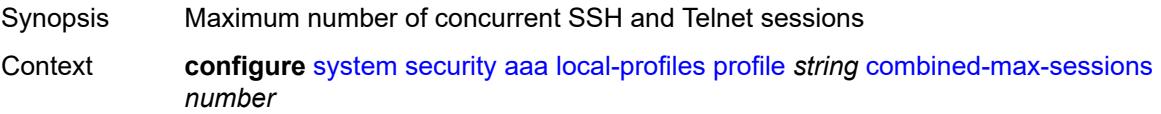

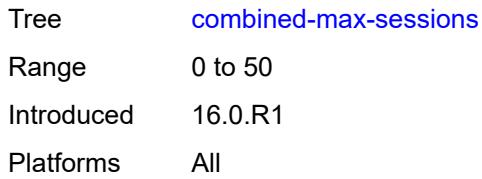

# <span id="page-9038-0"></span>**default-action** *keyword*

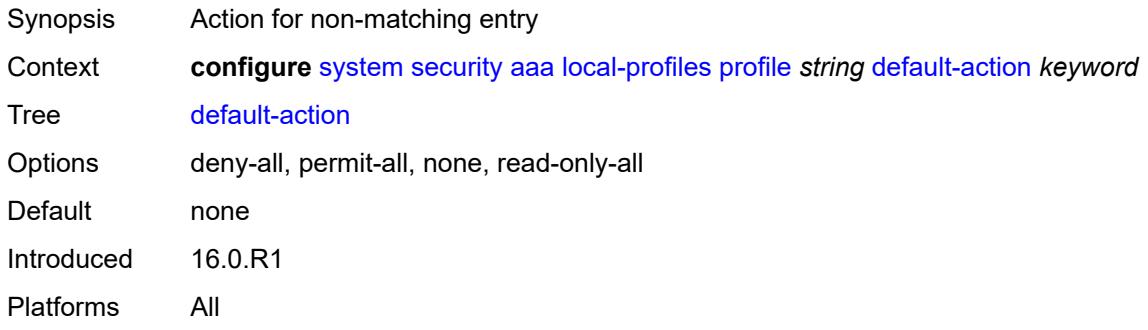

# <span id="page-9038-2"></span>**entry** [[entry-id\]](#page-9038-1) *number*

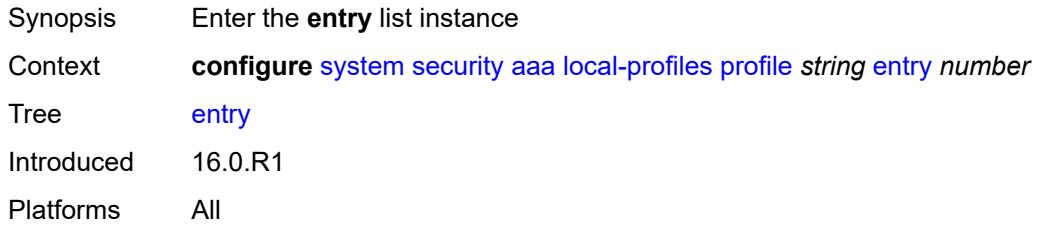

# <span id="page-9038-1"></span>[**entry-id**] *number*

<span id="page-9038-3"></span>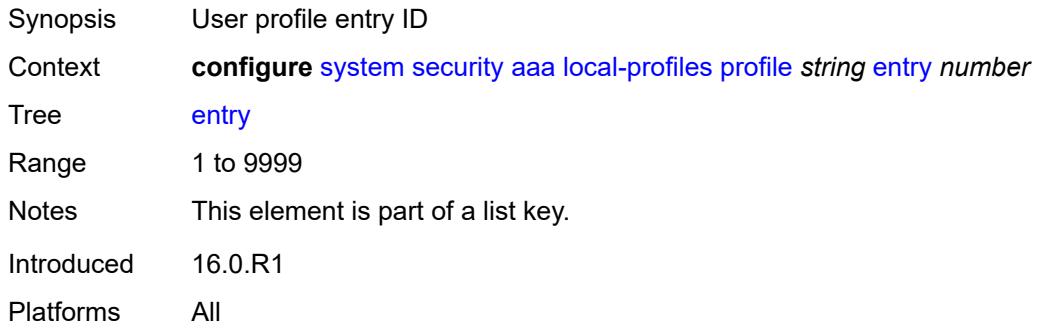

# **action** *keyword*

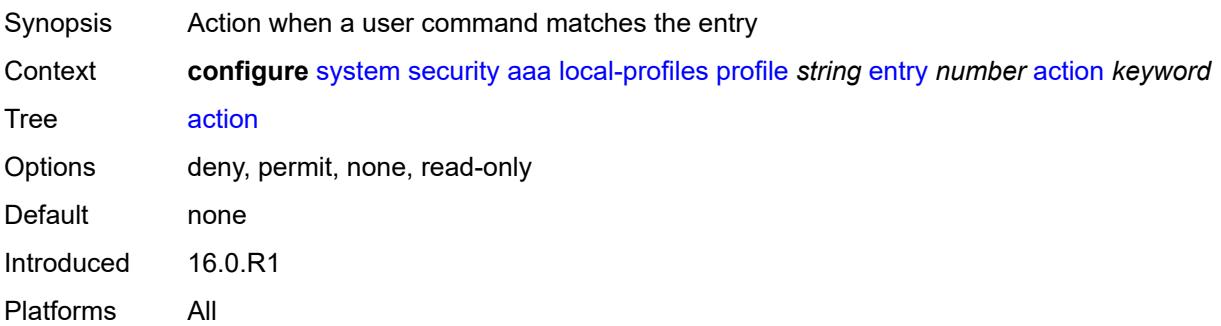

# <span id="page-9039-0"></span>**description** *string*

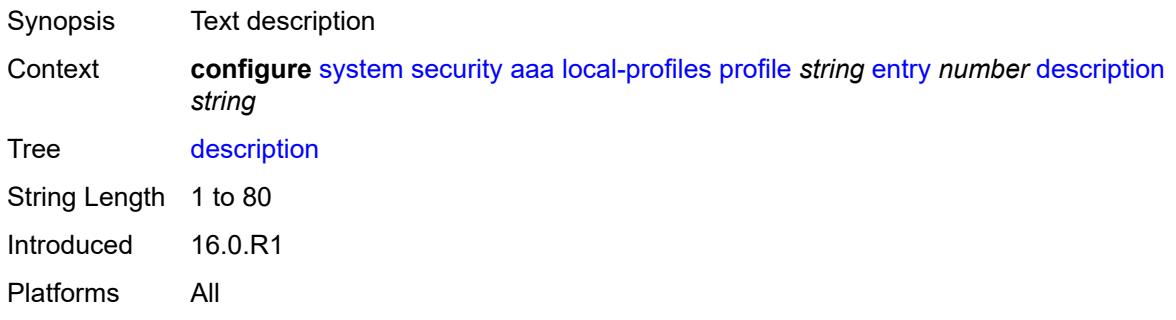

### <span id="page-9039-1"></span>**match** *string*

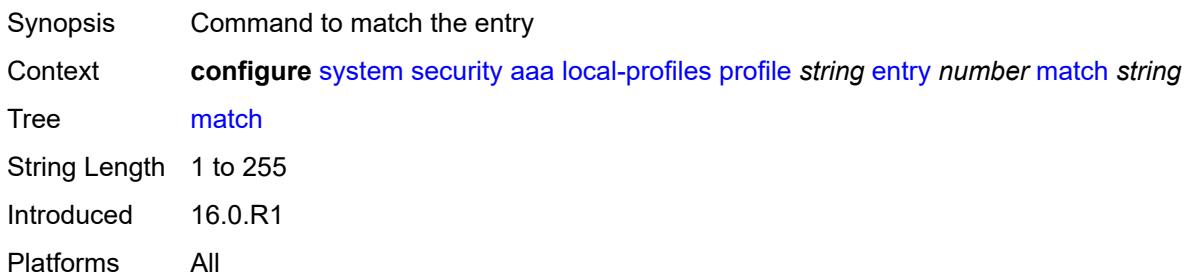

### <span id="page-9039-2"></span>**grpc**

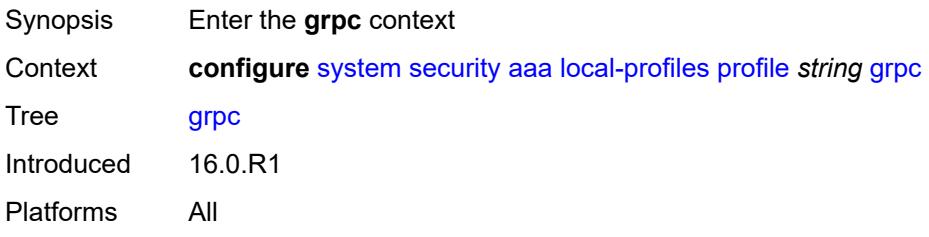

### <span id="page-9040-0"></span>**rpc-authorization**

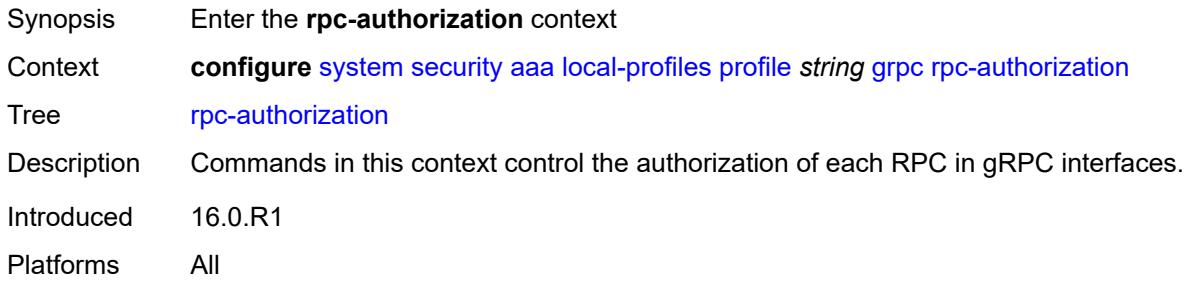

### <span id="page-9040-1"></span>**gnmi-capabilities** *keyword*

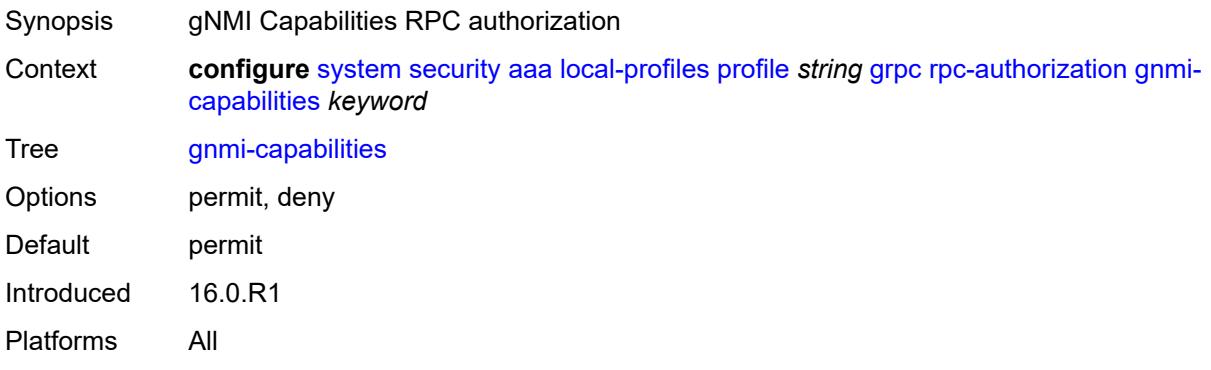

### <span id="page-9040-2"></span>**gnmi-get** *keyword*

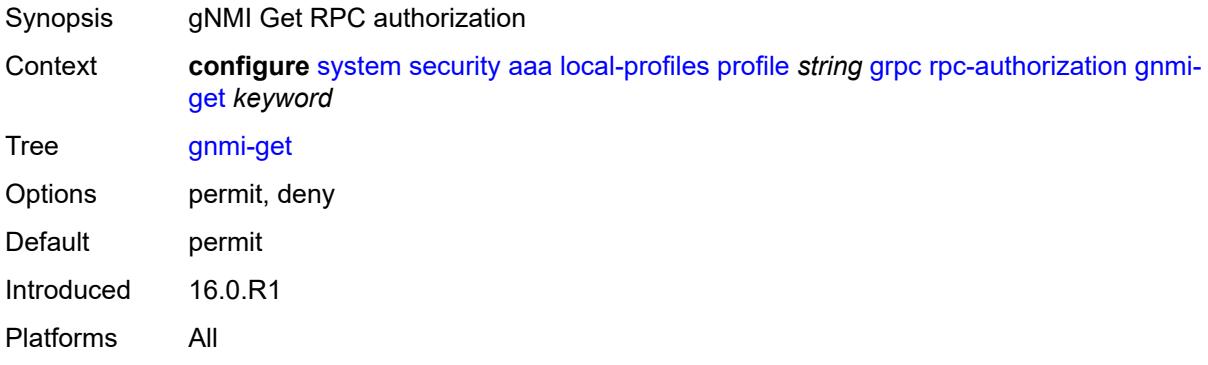

#### <span id="page-9040-3"></span>**gnmi-set** *keyword*

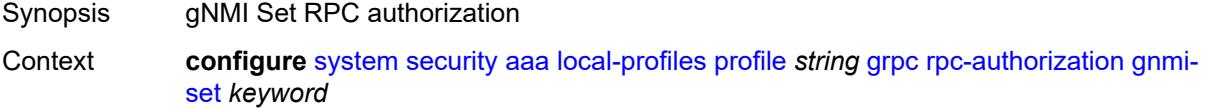

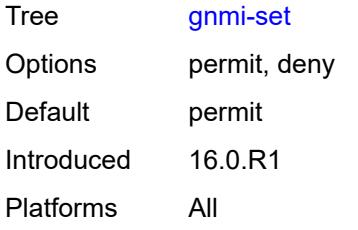

### <span id="page-9041-0"></span>**gnmi-subscribe** *keyword*

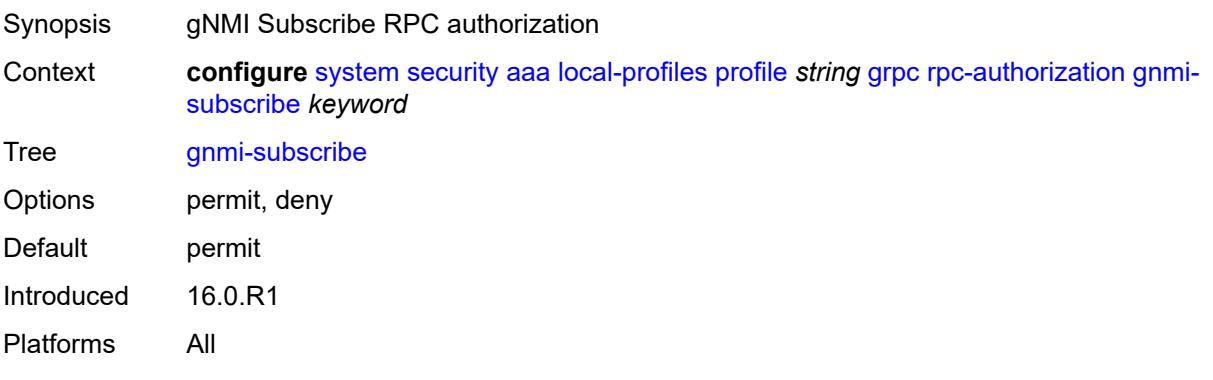

#### <span id="page-9041-1"></span>**gnoi-cert-mgmt-cangenerate** *keyword*

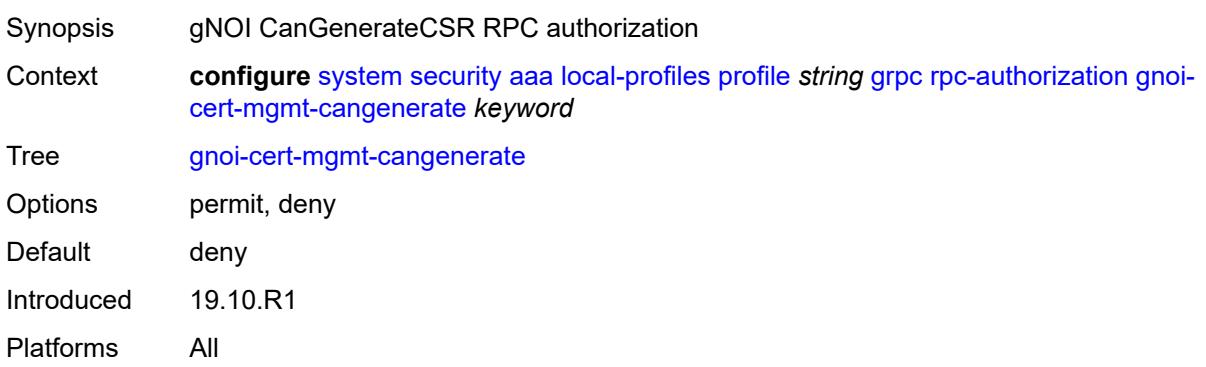

### <span id="page-9041-2"></span>**gnoi-cert-mgmt-getcert** *keyword*

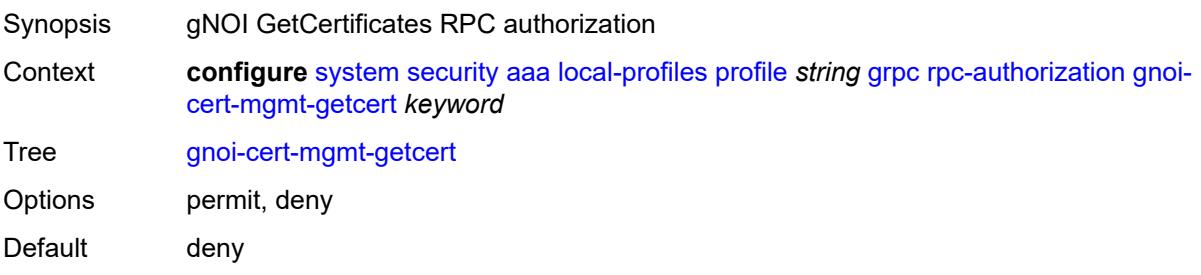

Introduced 19.10.R1 Platforms All

# <span id="page-9042-0"></span>**gnoi-cert-mgmt-install** *keyword*

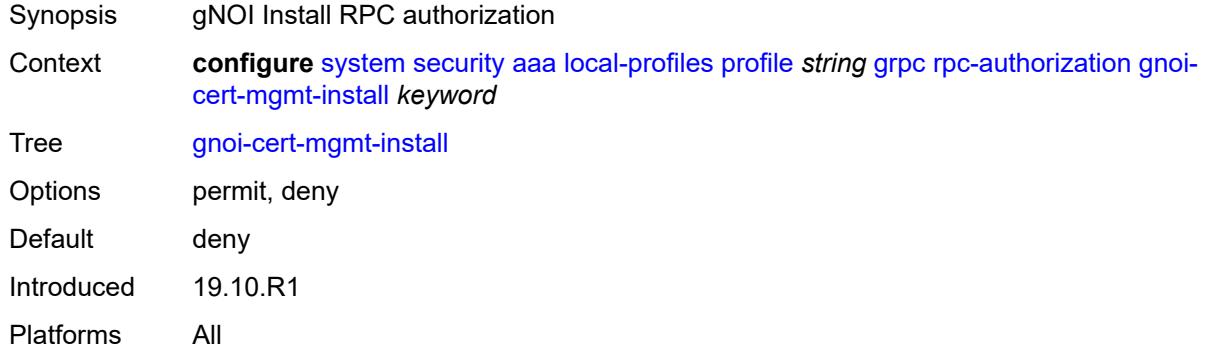

# <span id="page-9042-1"></span>**gnoi-cert-mgmt-revoke** *keyword*

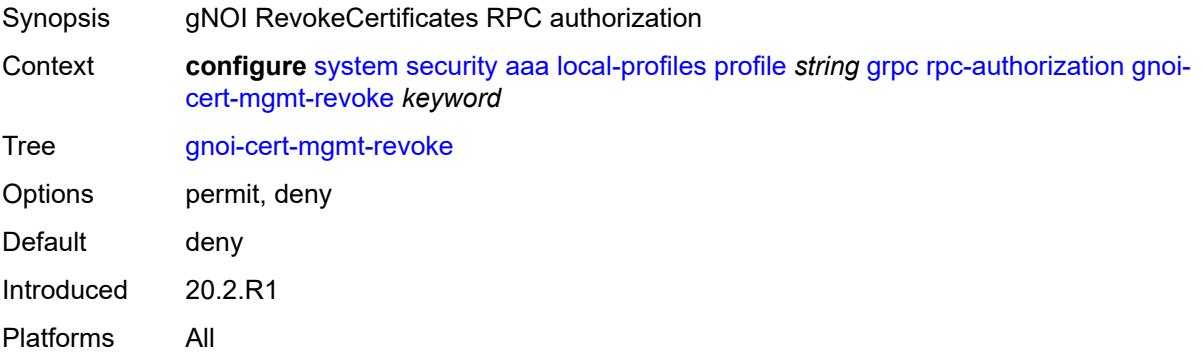

### <span id="page-9042-2"></span>**gnoi-cert-mgmt-rotate** *keyword*

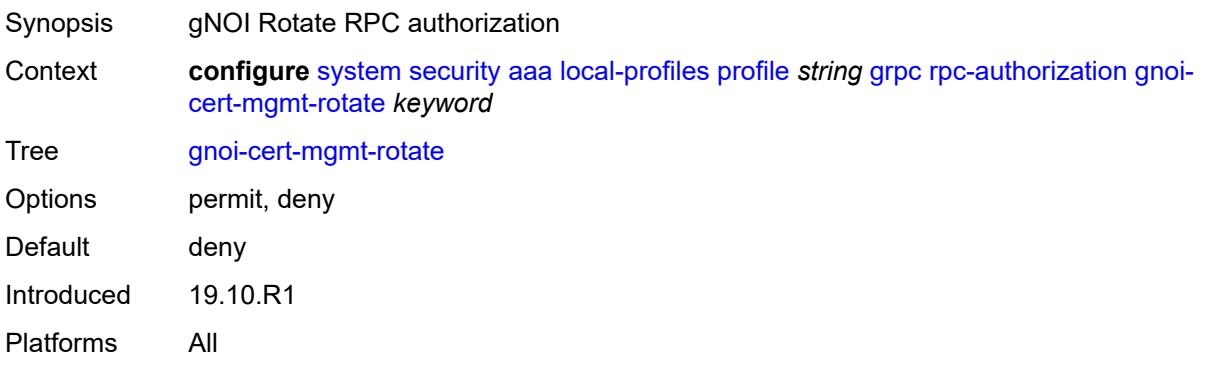

### <span id="page-9043-0"></span>**gnoi-file-get** *keyword*

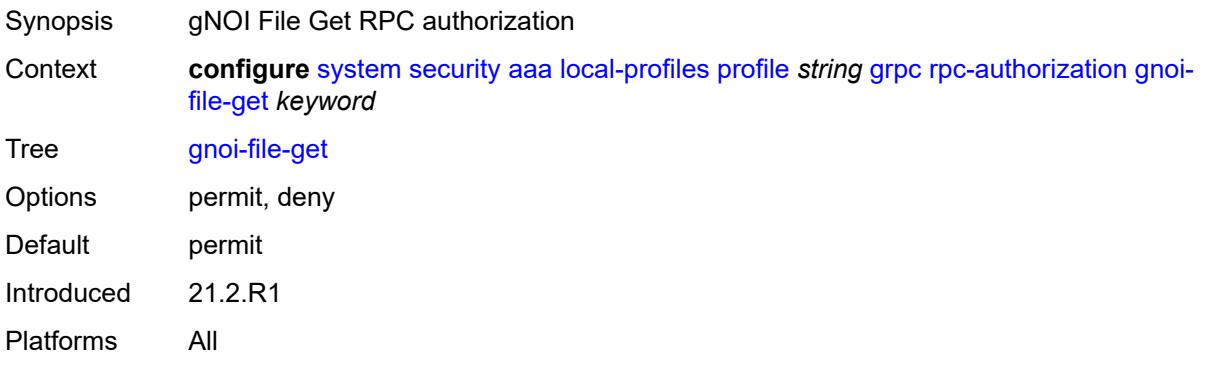

#### <span id="page-9043-1"></span>**gnoi-file-put** *keyword*

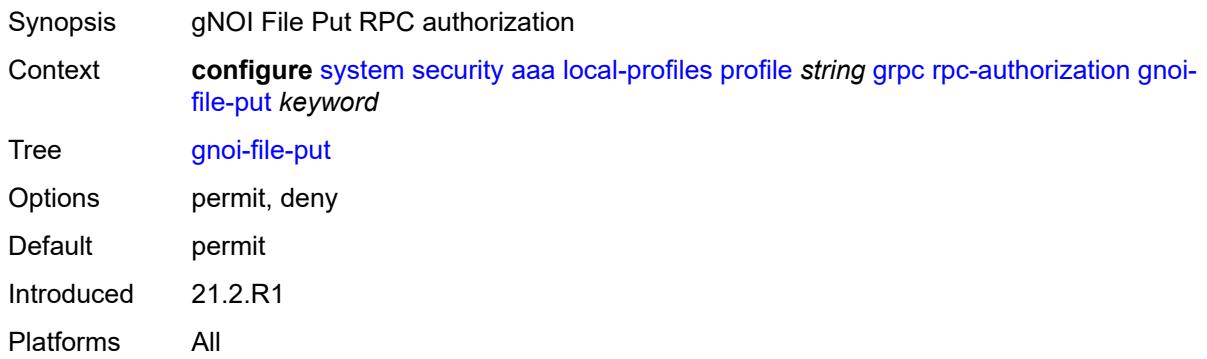

#### <span id="page-9043-2"></span>**gnoi-file-remove** *keyword*

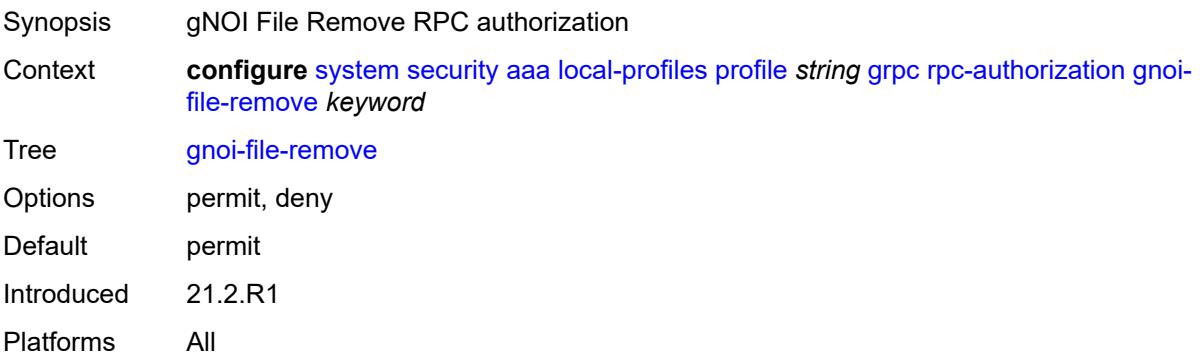

#### <span id="page-9043-3"></span>**gnoi-file-stat** *keyword*

Synopsis gNOI File Stat RPC authorization

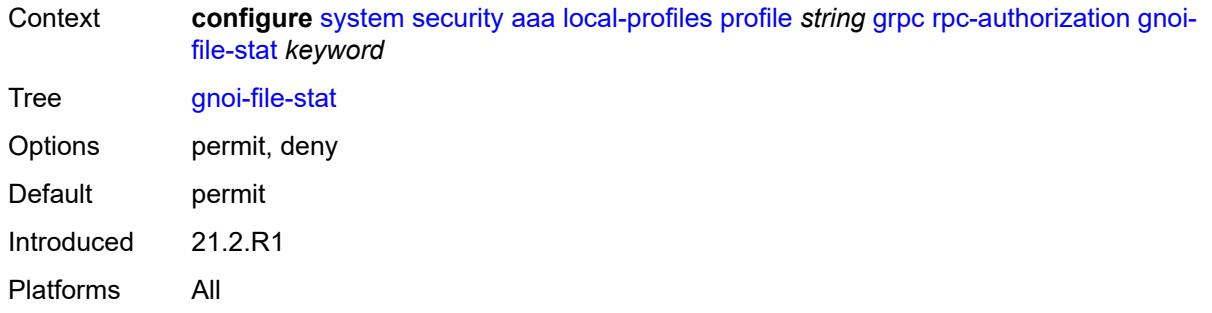

# <span id="page-9044-0"></span>**gnoi-file-transfertoremote** *keyword*

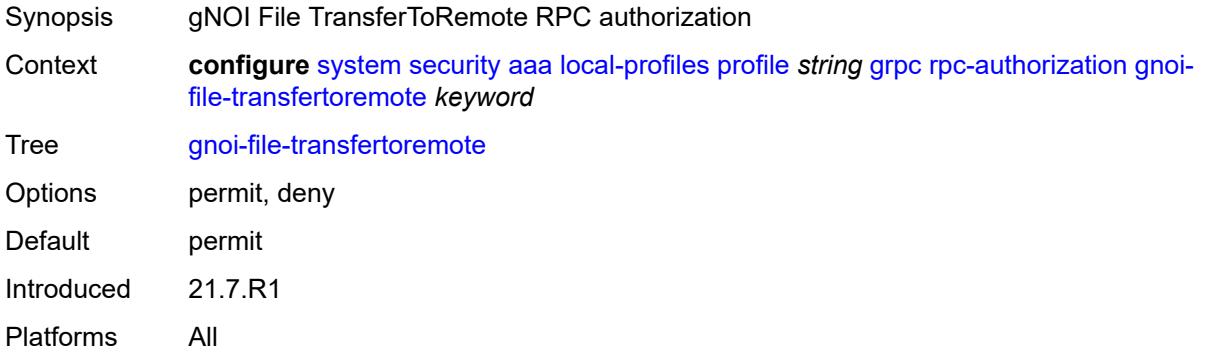

### <span id="page-9044-1"></span>**gnoi-system-cancelreboot** *keyword*

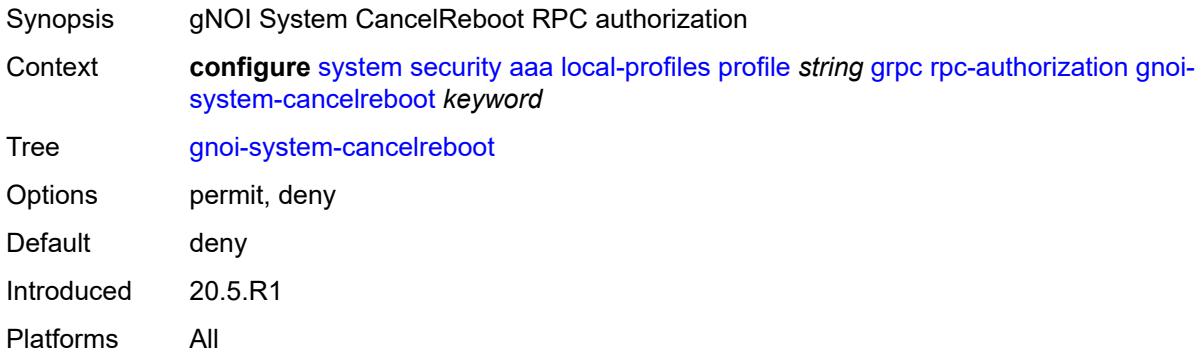

# <span id="page-9044-2"></span>**gnoi-system-ping** *keyword*

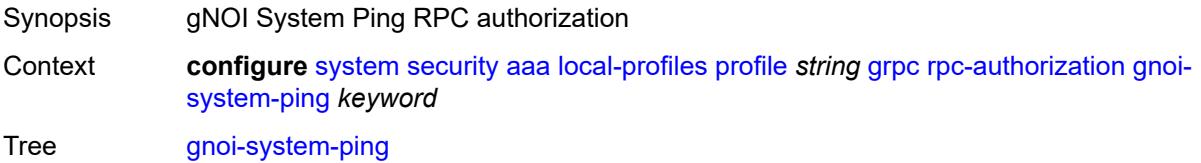

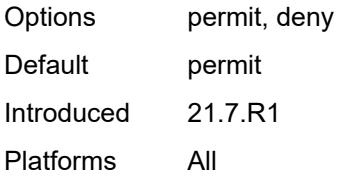

### <span id="page-9045-0"></span>**gnoi-system-reboot** *keyword*

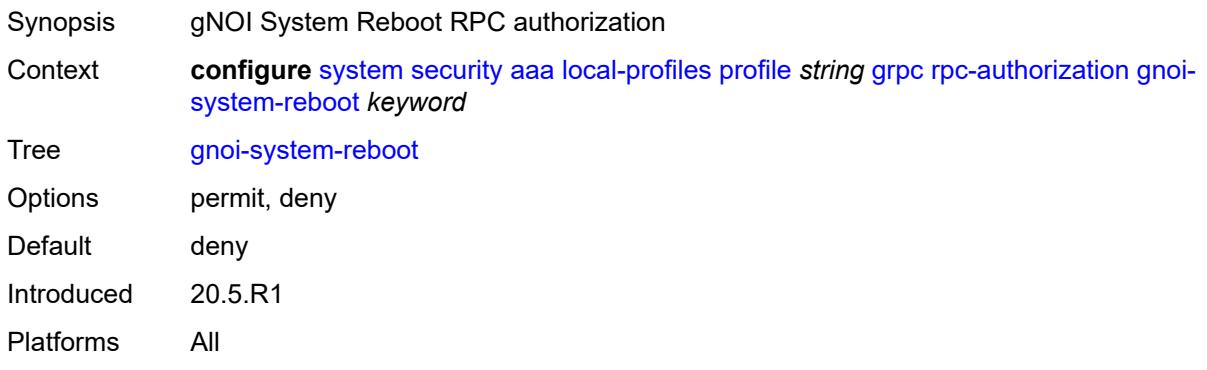

### <span id="page-9045-1"></span>**gnoi-system-rebootstatus** *keyword*

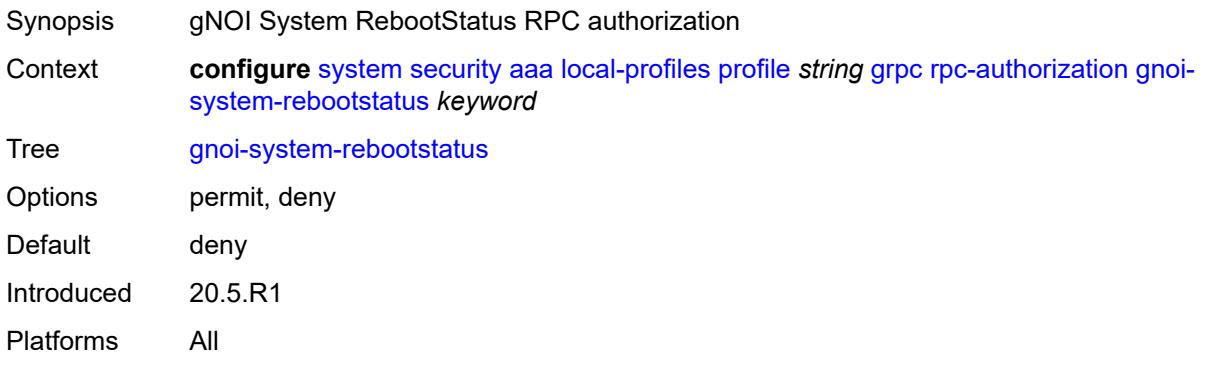

#### <span id="page-9045-2"></span>**gnoi-system-setpackage** *keyword*

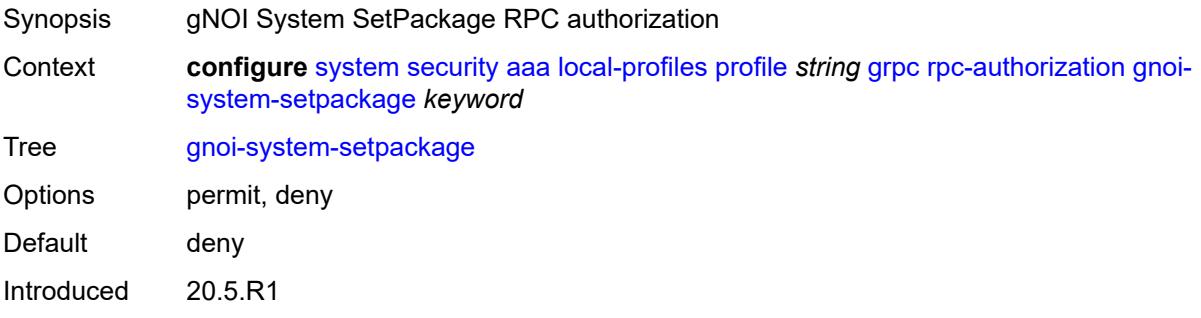

Platforms All

### <span id="page-9046-0"></span>**gnoi-system-switchcontrolprocessor** *keyword*

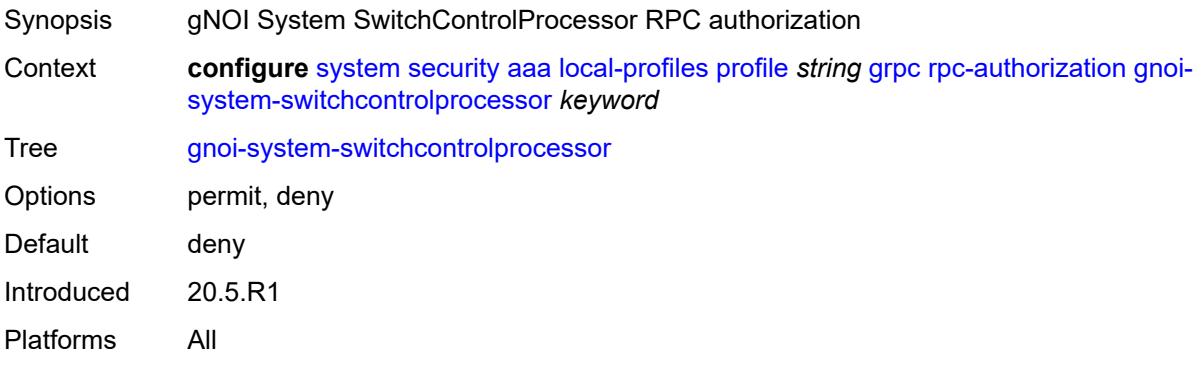

### <span id="page-9046-1"></span>**gnoi-system-time** *keyword*

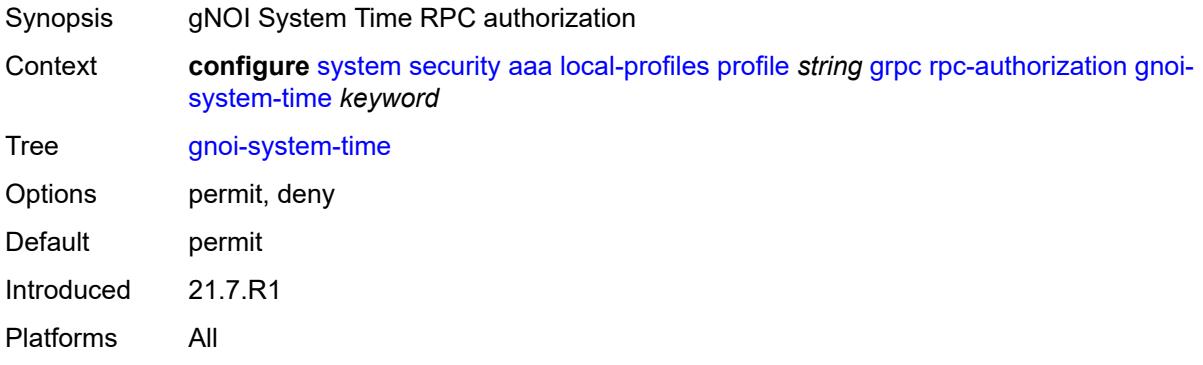

### <span id="page-9046-2"></span>**gnoi-system-traceroute** *keyword*

<span id="page-9046-3"></span>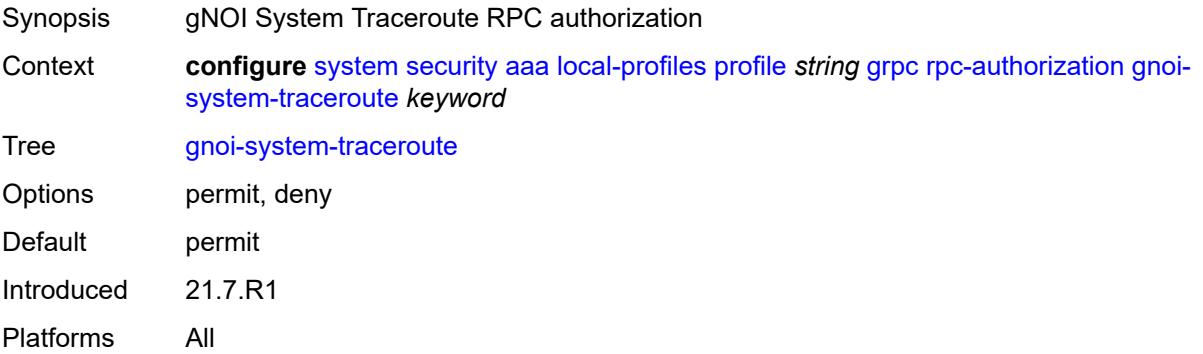

# **md-cli-session** *keyword*

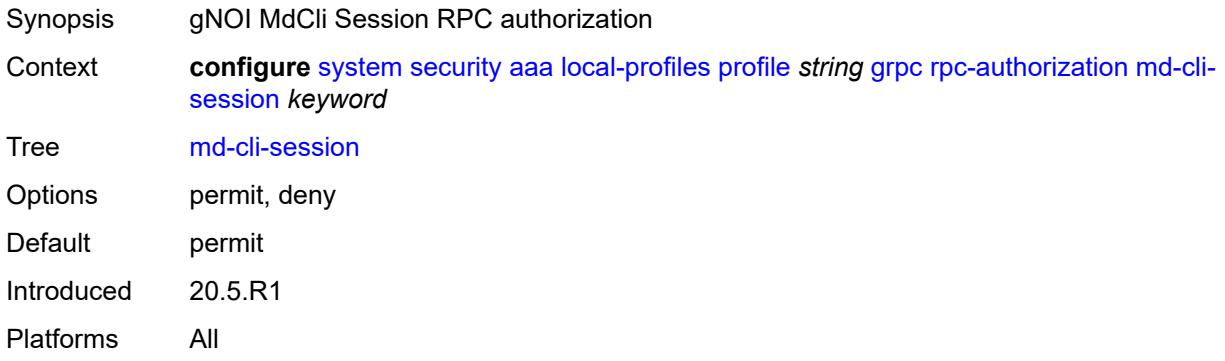

### <span id="page-9047-0"></span>**rib-api-getversion** *keyword*

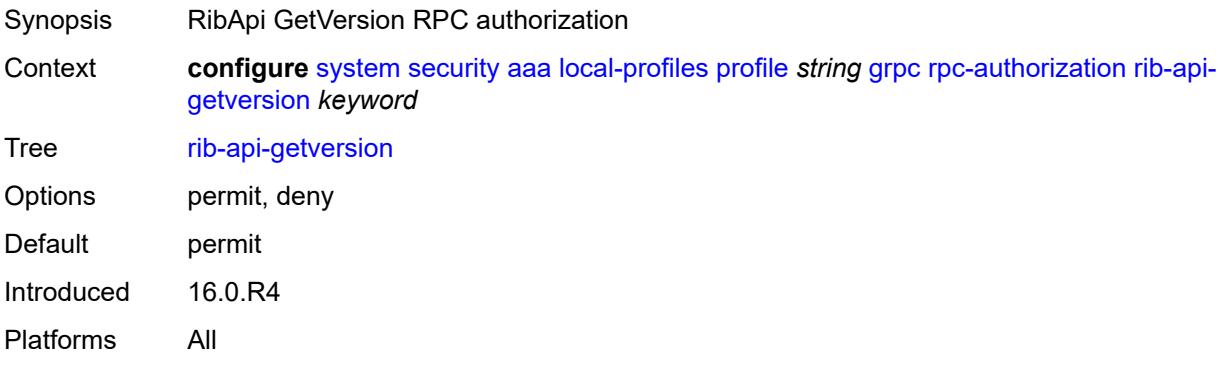

# <span id="page-9047-1"></span>**rib-api-modify** *keyword*

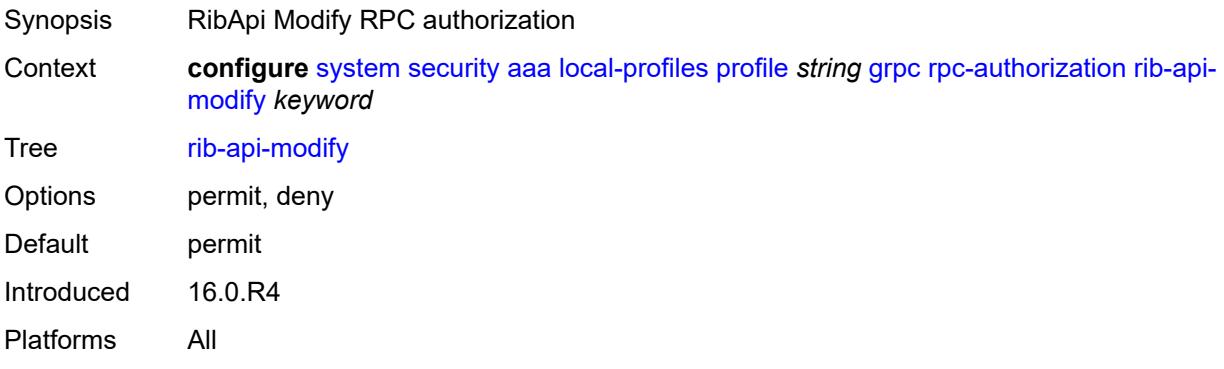

# <span id="page-9047-2"></span>**li** *boolean*

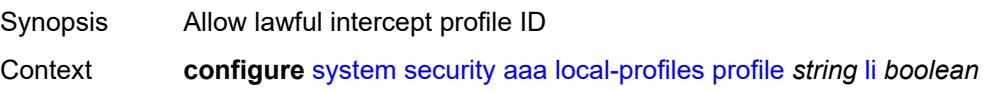

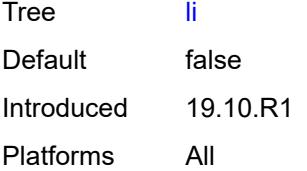

# <span id="page-9048-0"></span>**netconf**

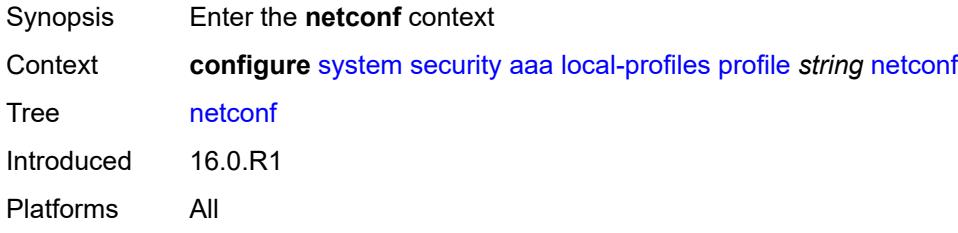

### <span id="page-9048-1"></span>**base-op-authorization**

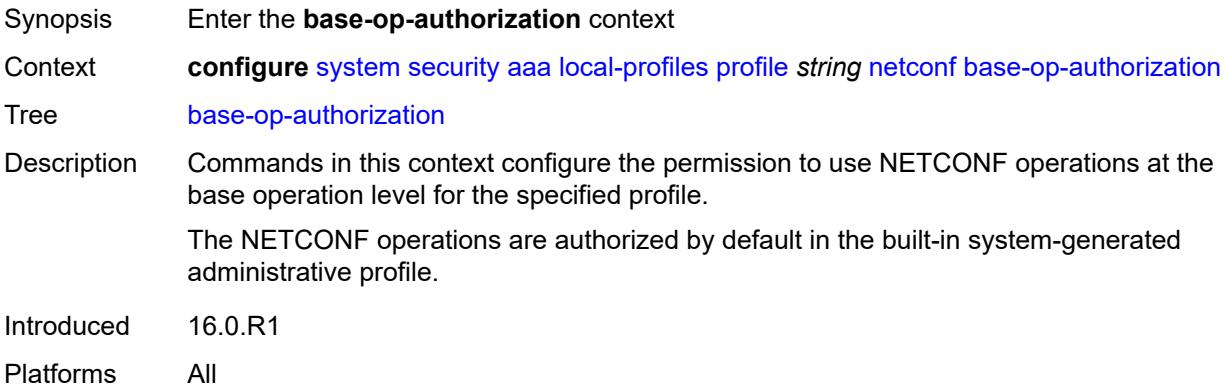

# <span id="page-9048-2"></span>**action** *boolean*

<span id="page-9048-3"></span>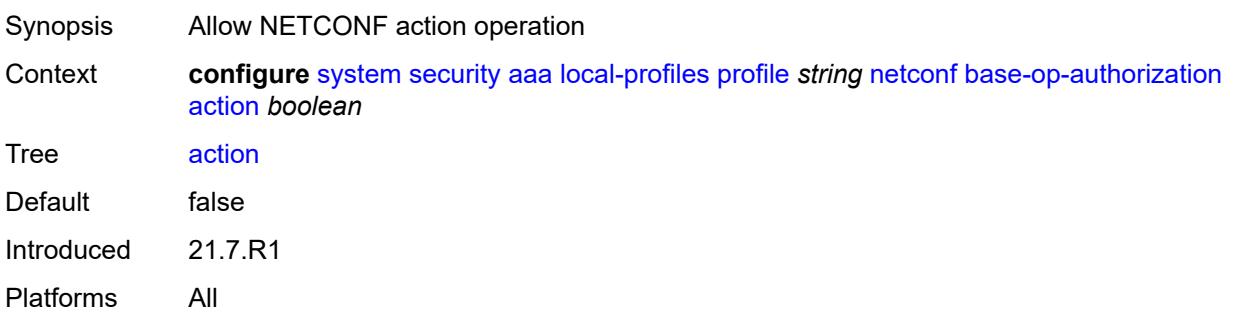

#### **cancel-commit** *boolean*

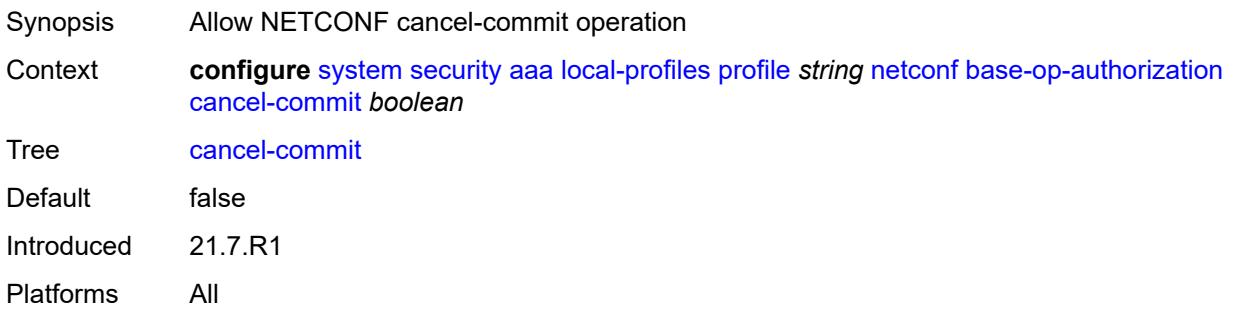

### <span id="page-9049-0"></span>**close-session** *boolean*

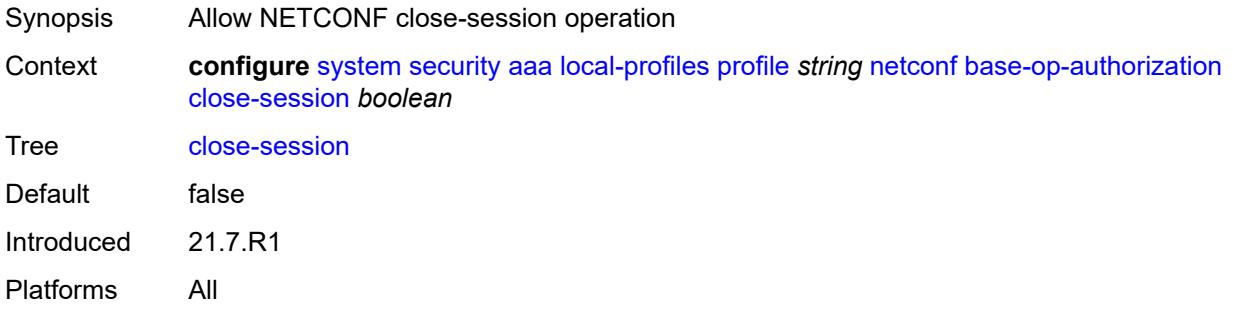

### <span id="page-9049-1"></span>**commit** *boolean*

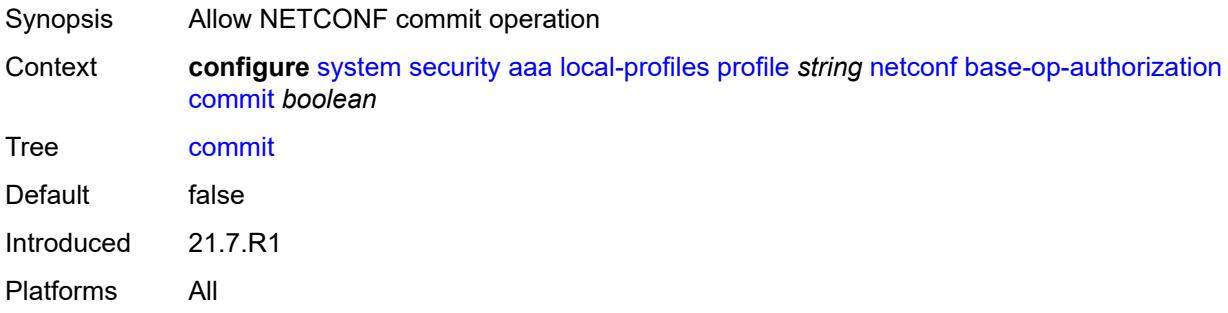

### <span id="page-9049-2"></span>**copy-config** *boolean*

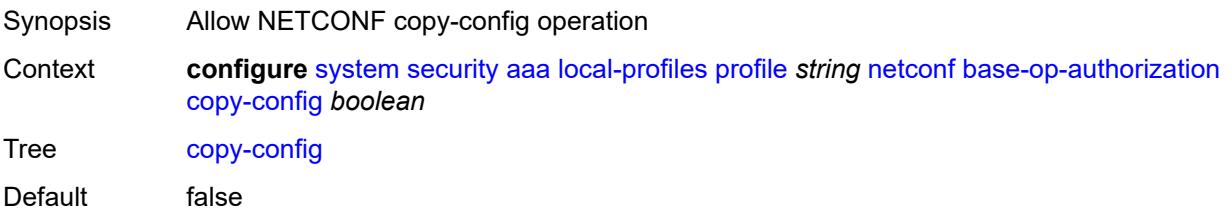

Introduced 21.7.R1

Platforms All

# <span id="page-9050-0"></span>**create-subscription** *boolean*

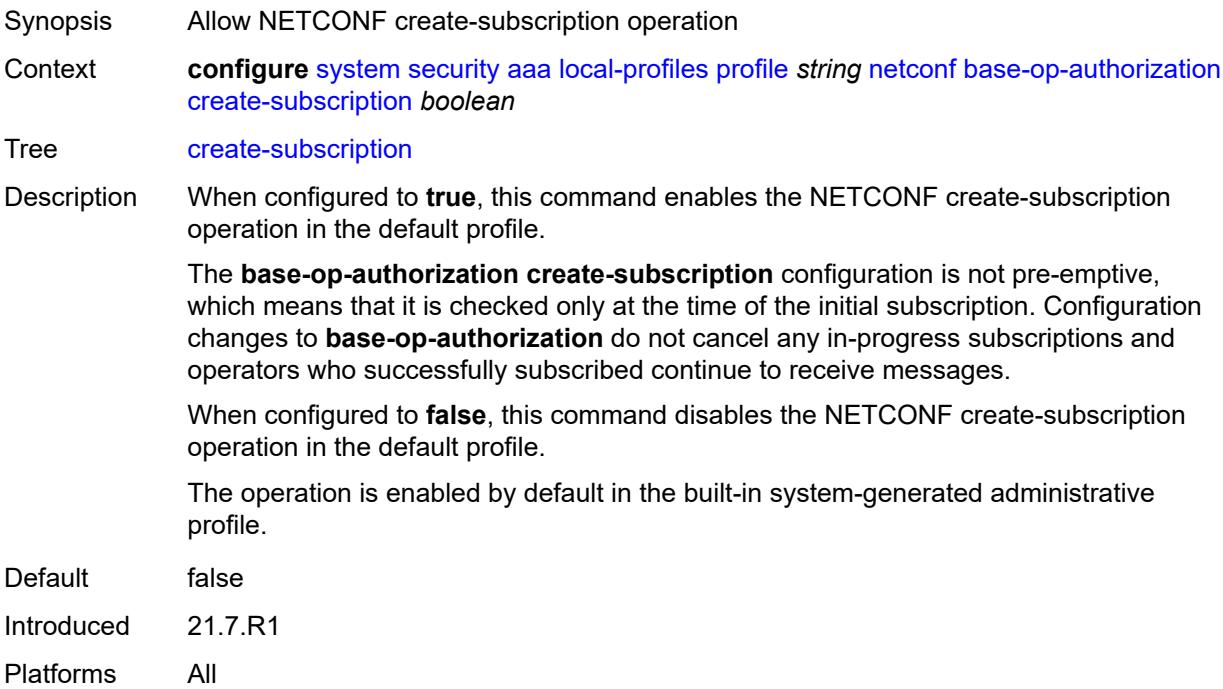

#### <span id="page-9050-1"></span>**delete-config** *boolean*

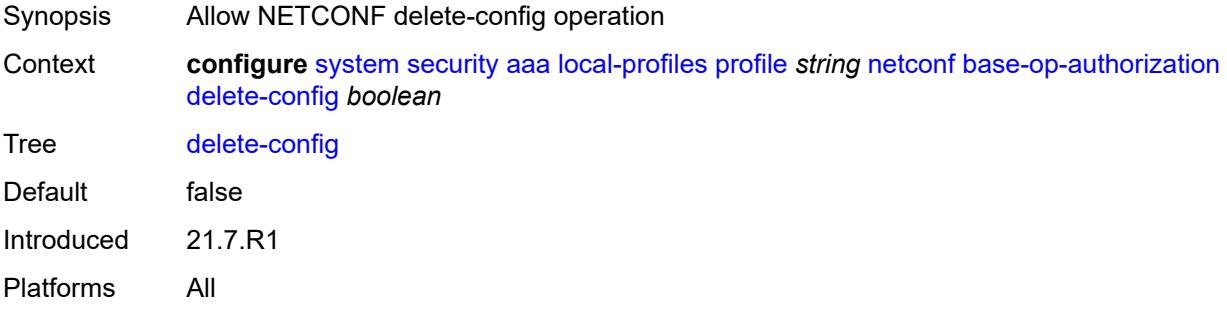

#### <span id="page-9050-2"></span>**discard-changes** *boolean*

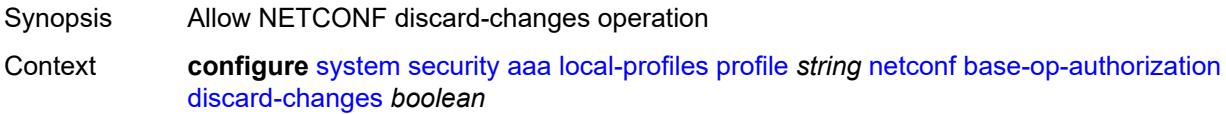

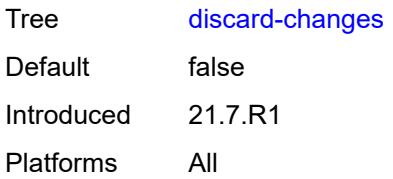

### <span id="page-9051-0"></span>**edit-config** *boolean*

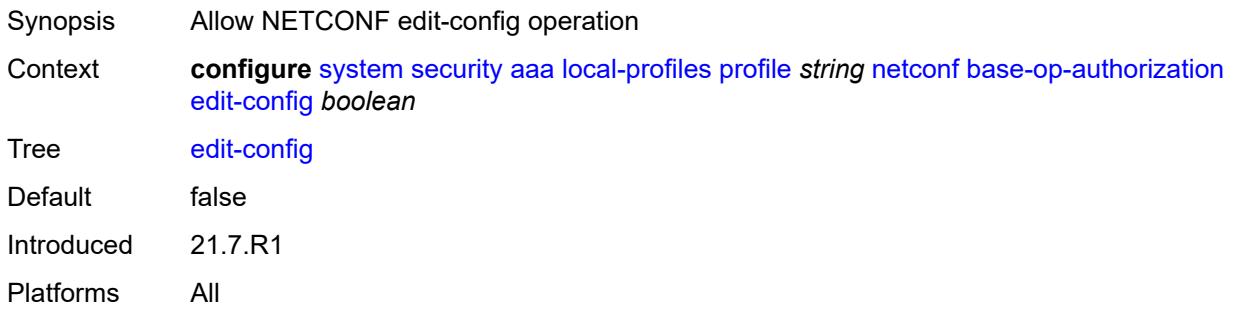

# <span id="page-9051-1"></span>**get** *boolean*

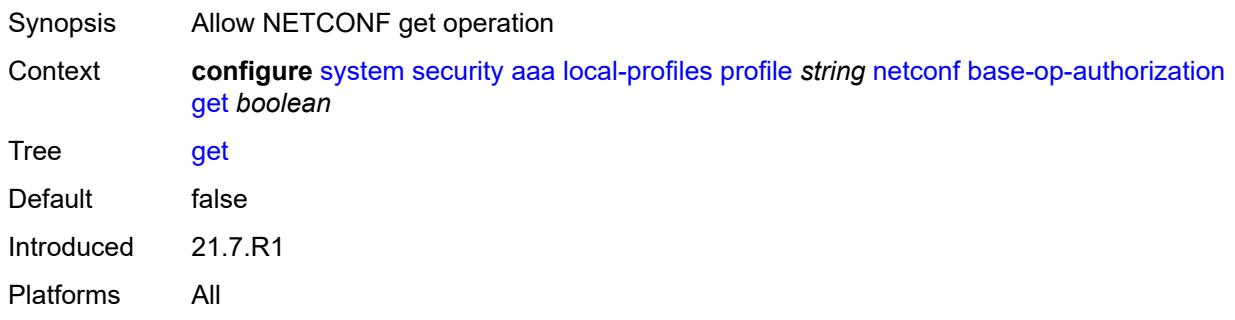

# <span id="page-9051-2"></span>**get-config** *boolean*

<span id="page-9051-3"></span>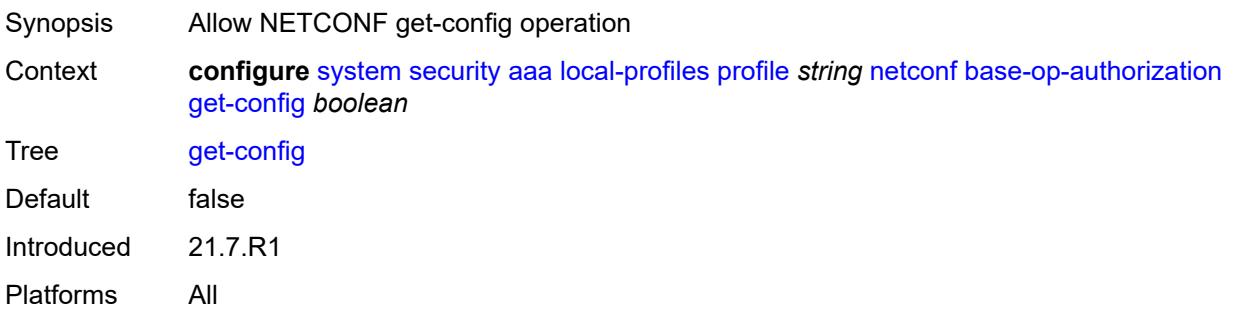

# **get-data** *boolean*

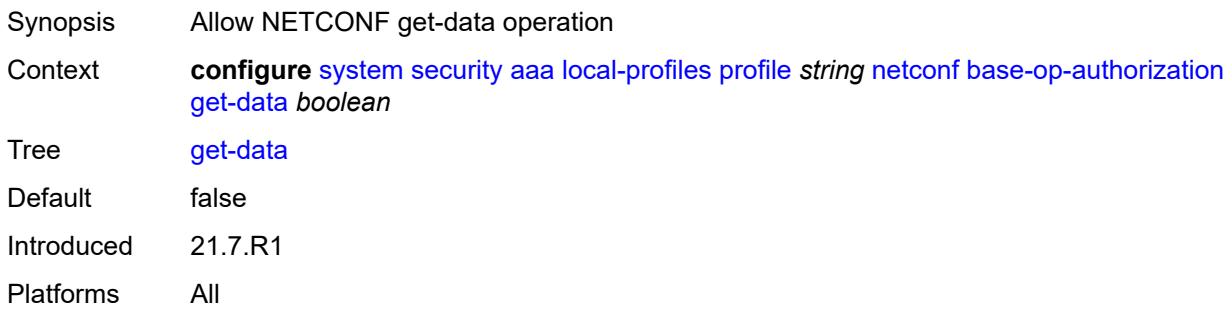

# <span id="page-9052-0"></span>**get-schema** *boolean*

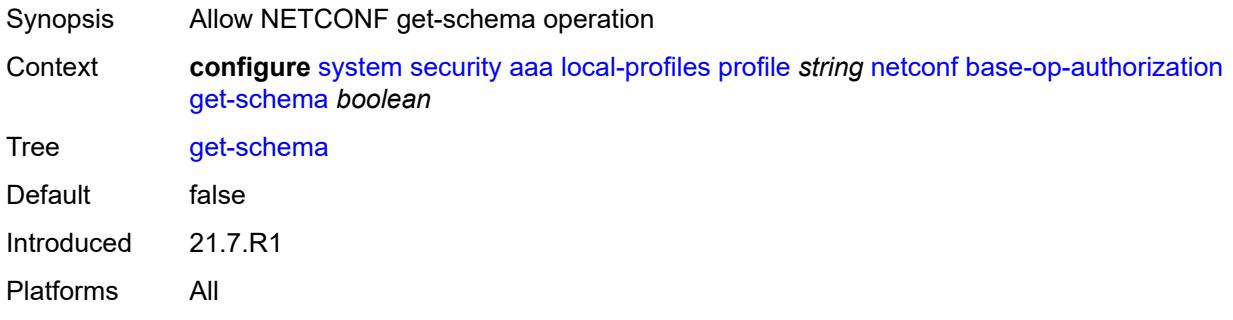

# <span id="page-9052-1"></span>**kill-session** *boolean*

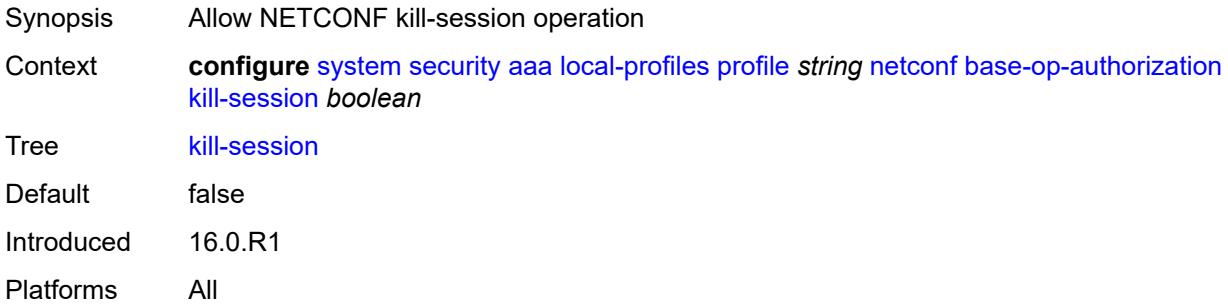

# <span id="page-9052-2"></span>**lock** *boolean*

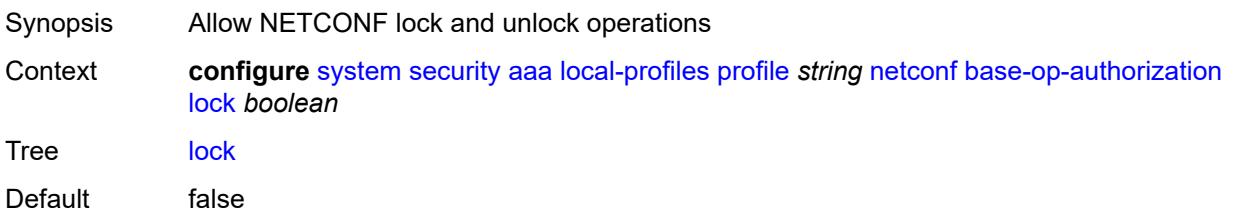

Introduced 16.0.R1 Platforms All

### <span id="page-9053-0"></span>**validate** *boolean*

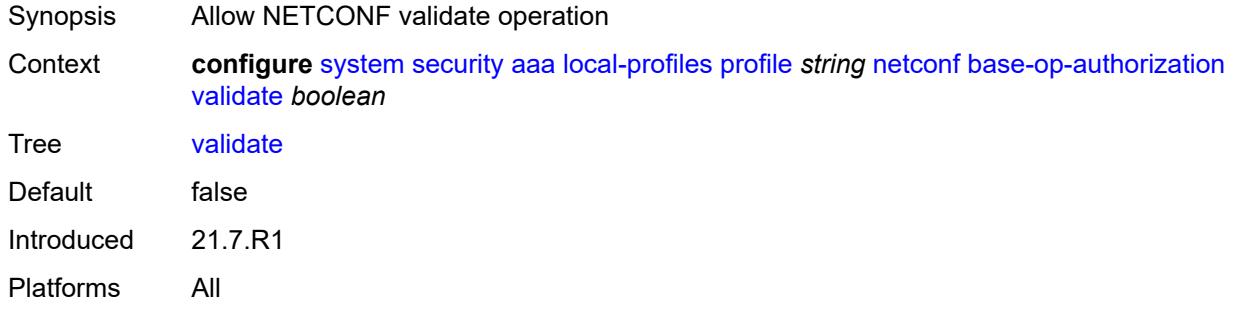

#### <span id="page-9053-1"></span>**ssh-max-sessions** *number*

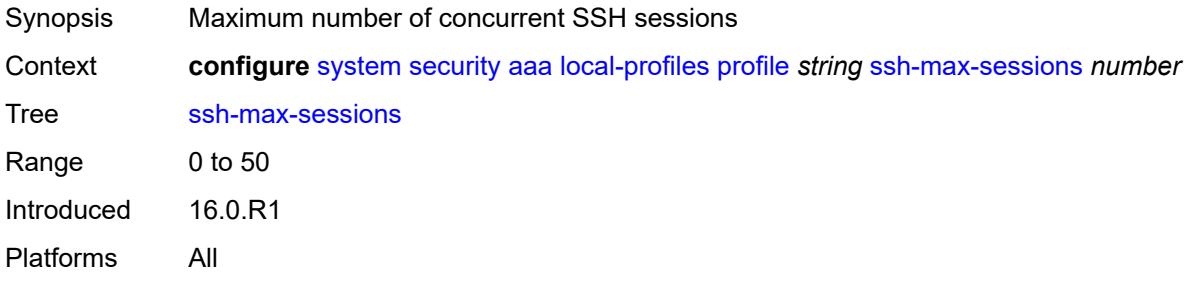

# <span id="page-9053-2"></span>**telnet-max-sessions** *number*

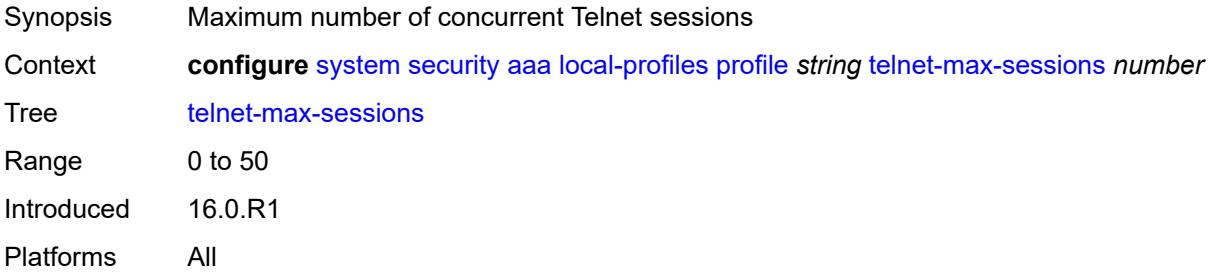

#### <span id="page-9053-3"></span>**management-interface**

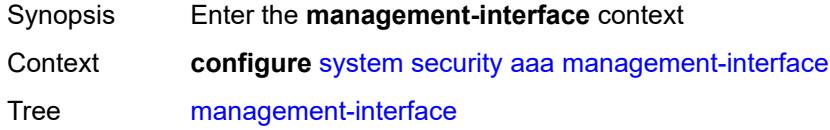

Introduced 20.10.R1 Platforms All

# <span id="page-9054-0"></span>**md-cli**

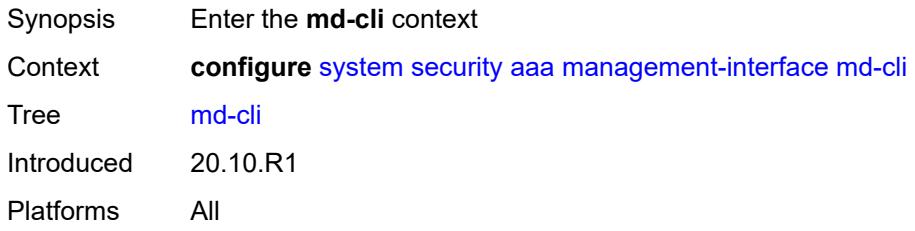

# <span id="page-9054-1"></span>**command-accounting-during-load** *boolean*

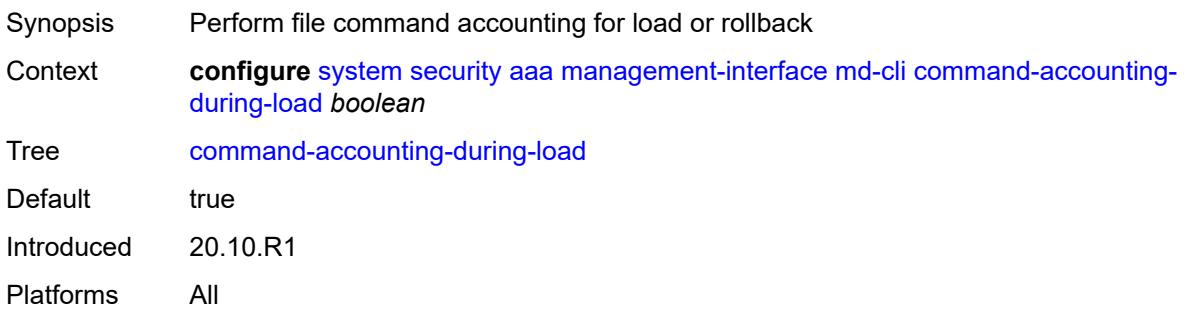

# <span id="page-9054-2"></span>**output-authorization**

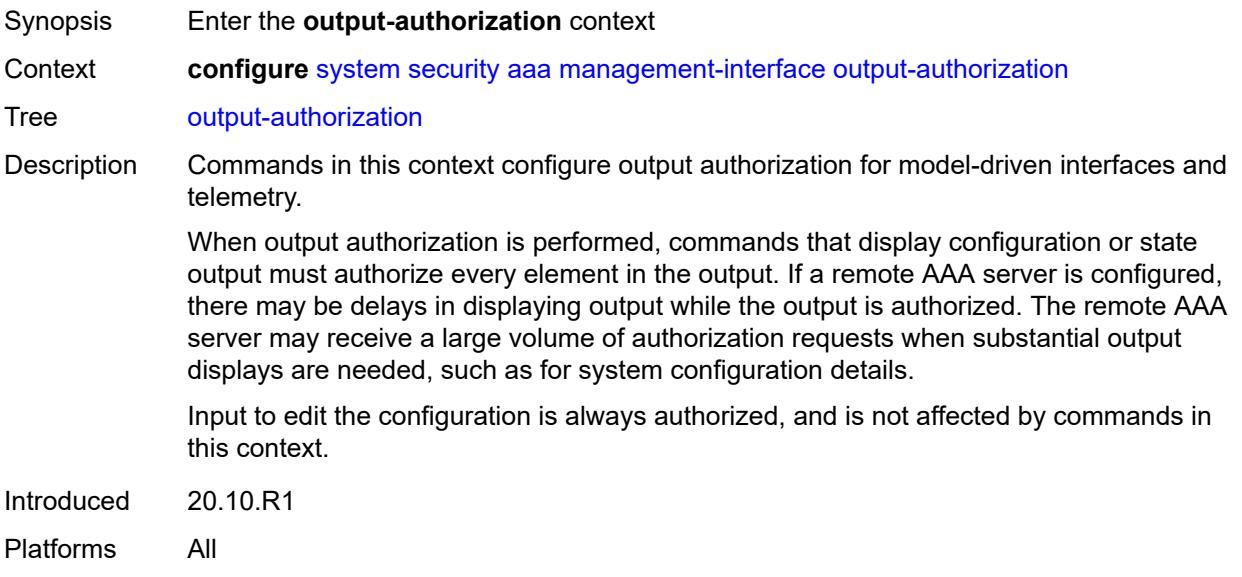

#### <span id="page-9055-0"></span>**md-interfaces** *boolean*

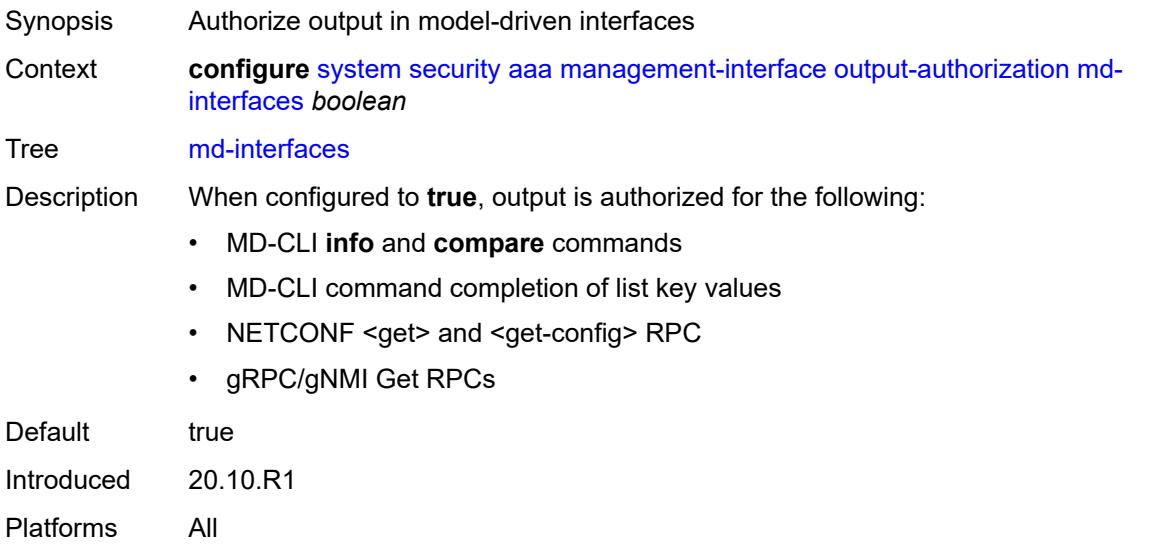

### <span id="page-9055-1"></span>**telemetry-data** *boolean*

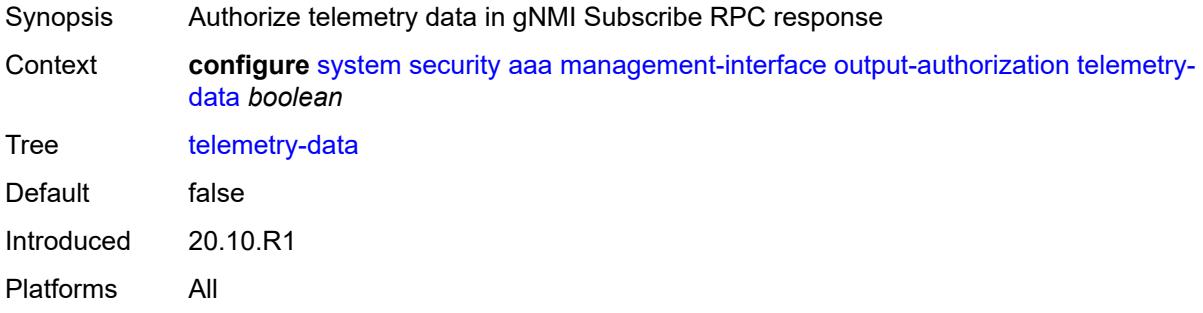

#### <span id="page-9055-2"></span>**remote-servers**

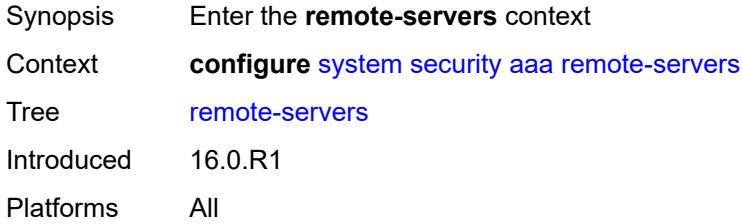

#### <span id="page-9055-3"></span>**ldap**

Synopsis Enter the **ldap** context

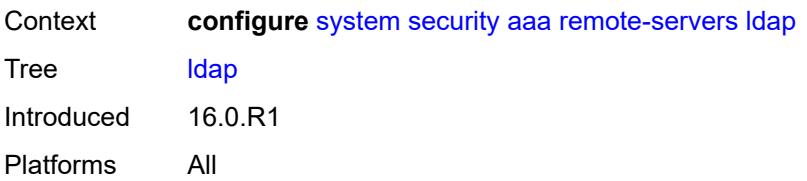

#### <span id="page-9056-0"></span>**admin-state** *keyword*

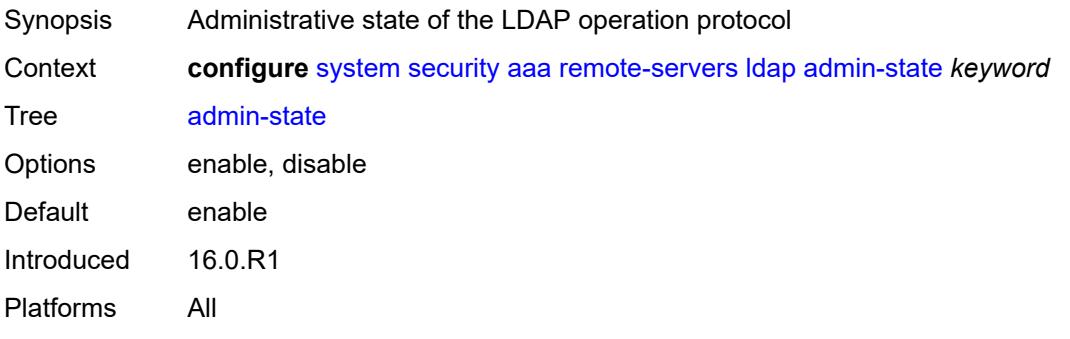

# <span id="page-9056-1"></span>**public-key-authentication** *boolean*

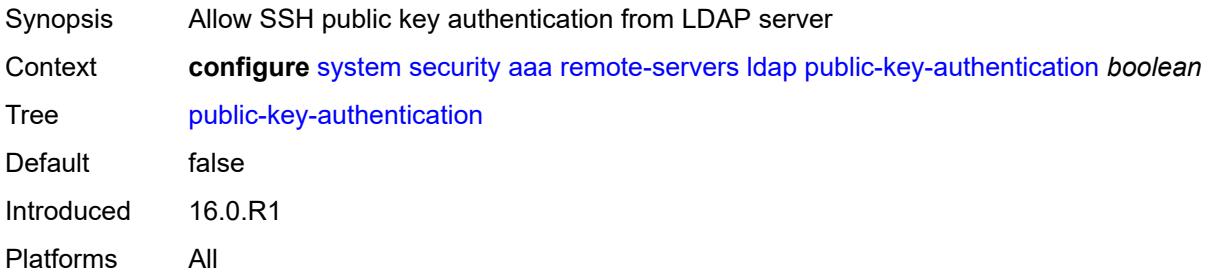

### <span id="page-9056-2"></span>**route-preference** *keyword*

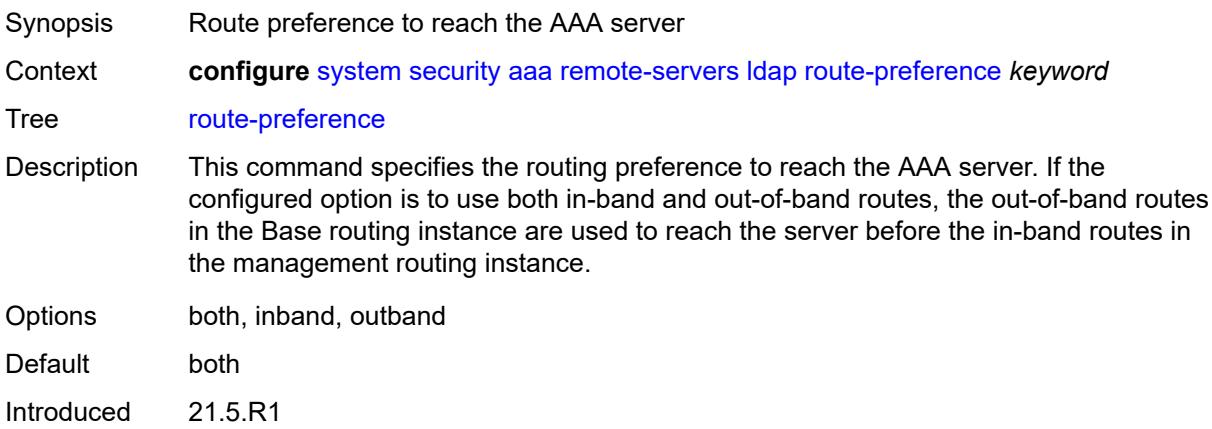

Platforms All

#### <span id="page-9057-1"></span>**server** [\[index](#page-9057-0)] *number*

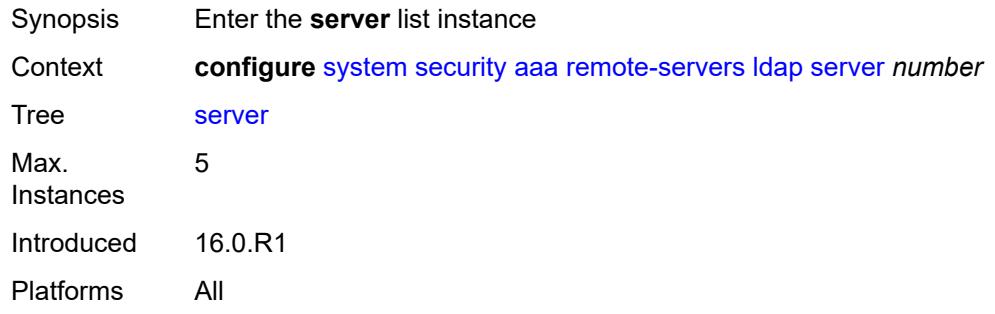

# <span id="page-9057-0"></span>[**index**] *number*

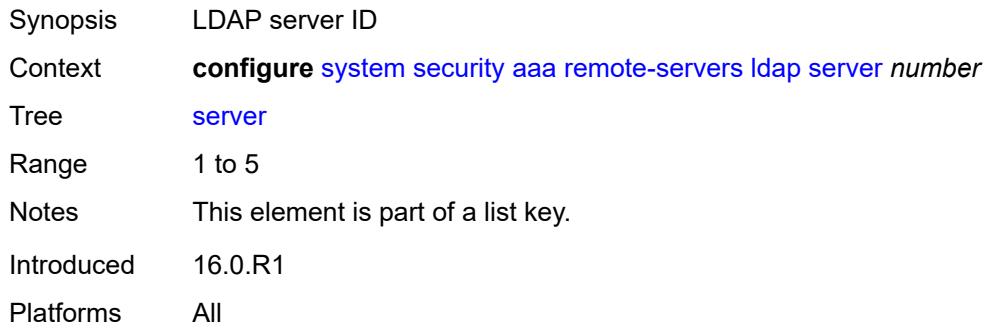

#### <span id="page-9057-3"></span>**address** [\[ip-address](#page-9057-2)] *(ipv4-address-no-zone | ipv6-address-no-zone)*

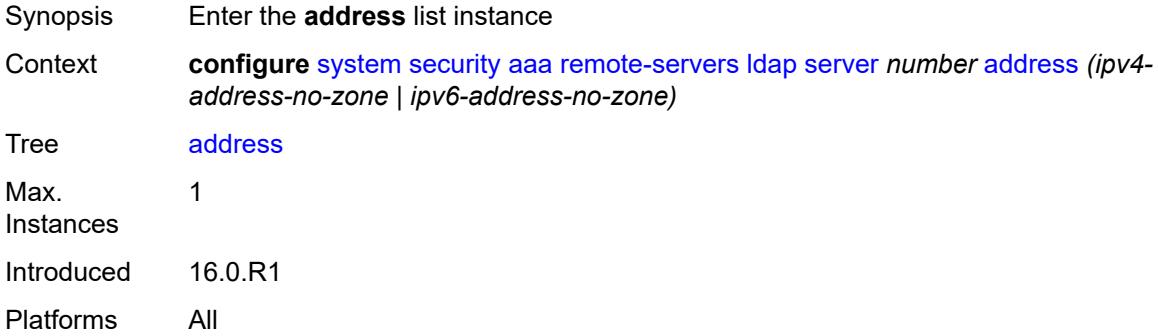

#### <span id="page-9057-2"></span>[**ip-address**] *(ipv4-address-no-zone | ipv6-address-no-zone)*

Synopsis LDAP server address

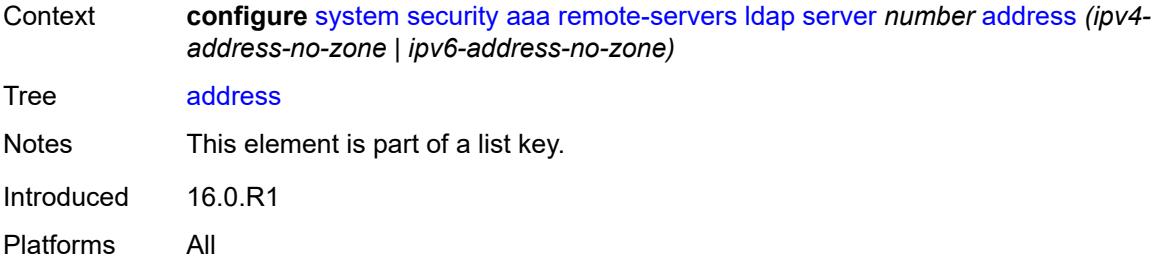

#### <span id="page-9058-0"></span>**port** *number*

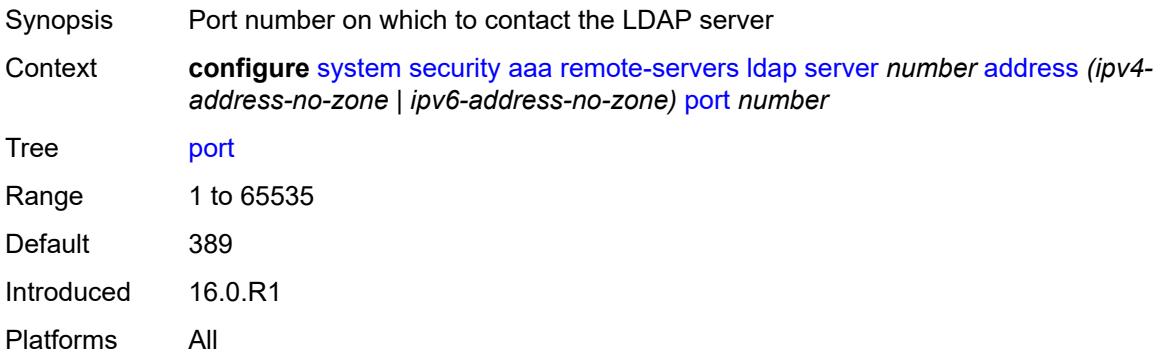

### <span id="page-9058-1"></span>**admin-state** *keyword*

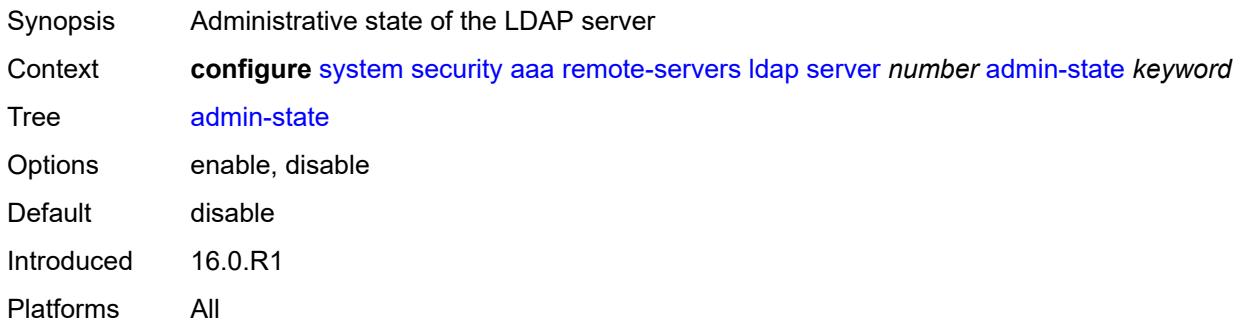

# <span id="page-9058-2"></span>**bind-authentication**

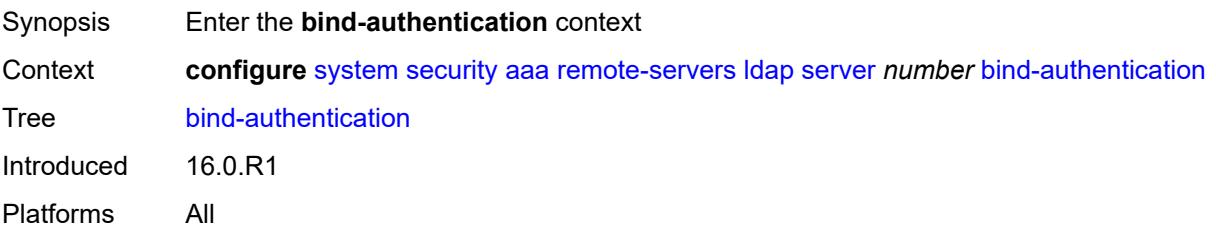

### <span id="page-9059-0"></span>**password** *string*

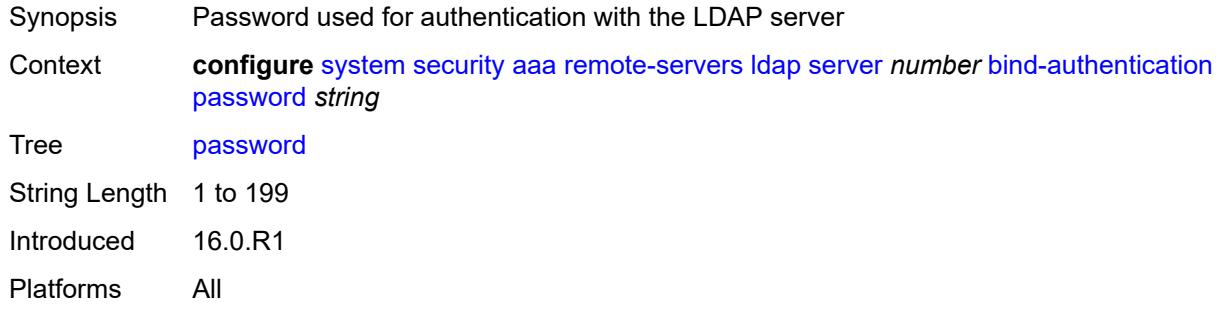

# <span id="page-9059-1"></span>**root-dn** *string*

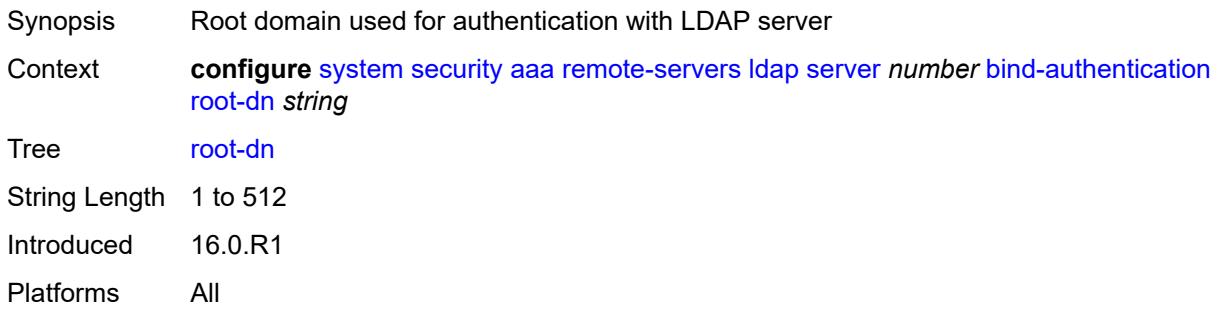

### <span id="page-9059-2"></span>**search**

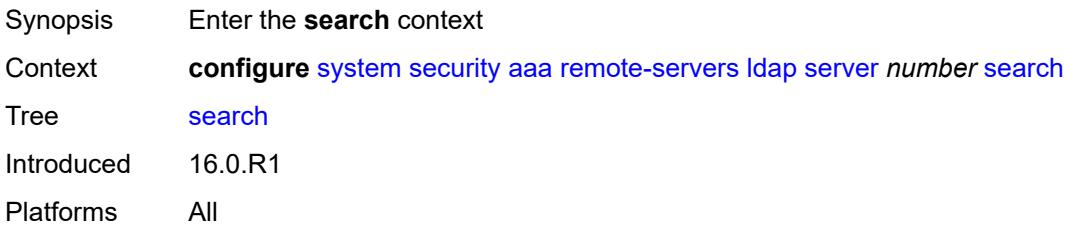

#### <span id="page-9059-3"></span>**base-dn** *string*

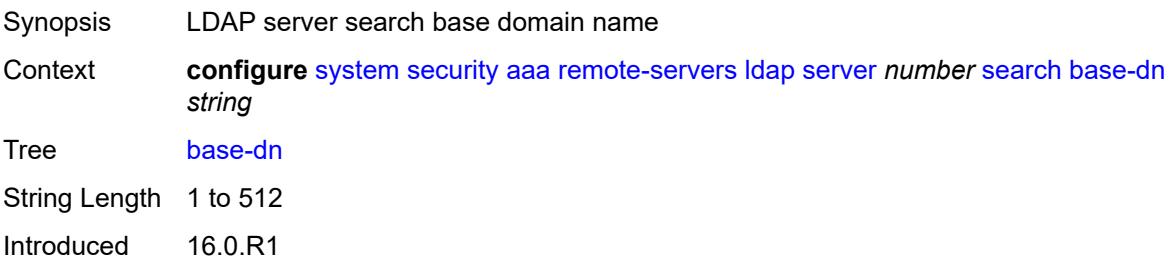

Platforms All

#### <span id="page-9060-0"></span>**server-name** *string*

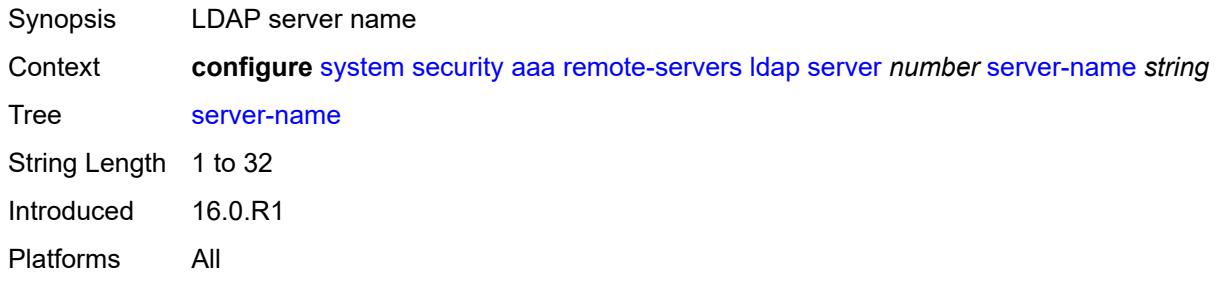

# <span id="page-9060-1"></span>**tls-profile** *reference*

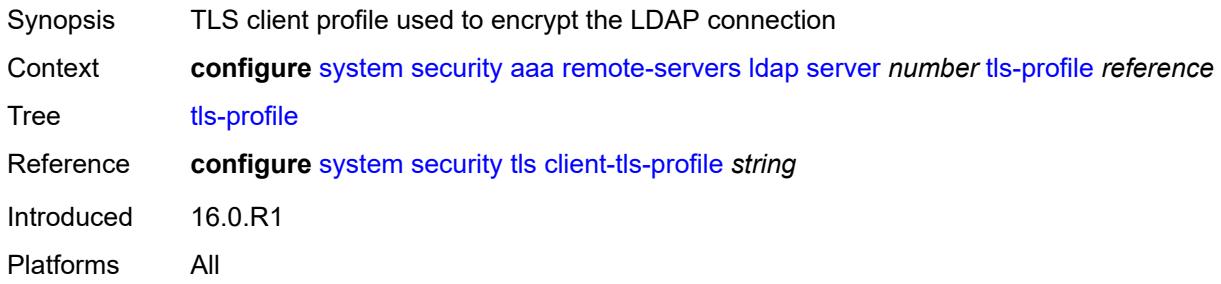

# <span id="page-9060-2"></span>**server-retry** *number*

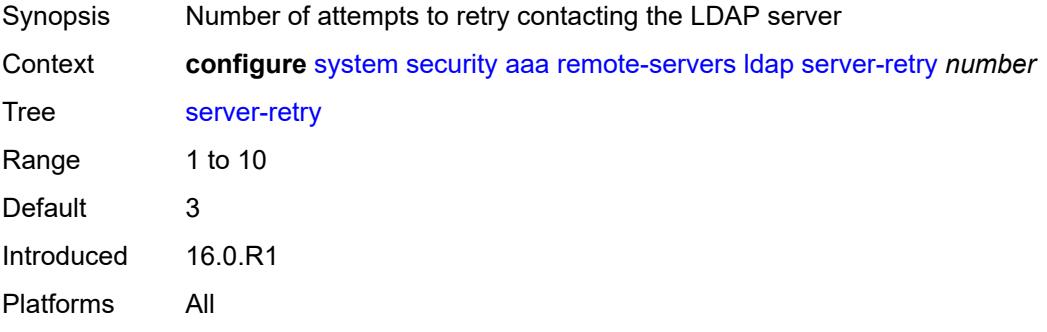

### <span id="page-9060-3"></span>**server-timeout** *number*

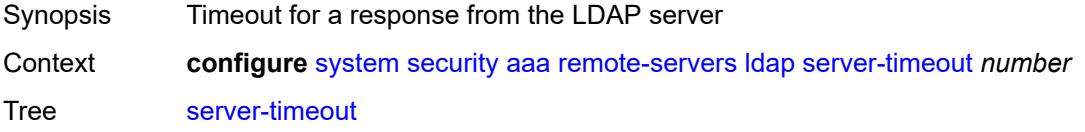

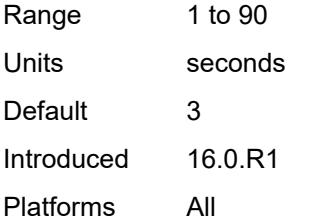

### <span id="page-9061-0"></span>**use-default-template** *boolean*

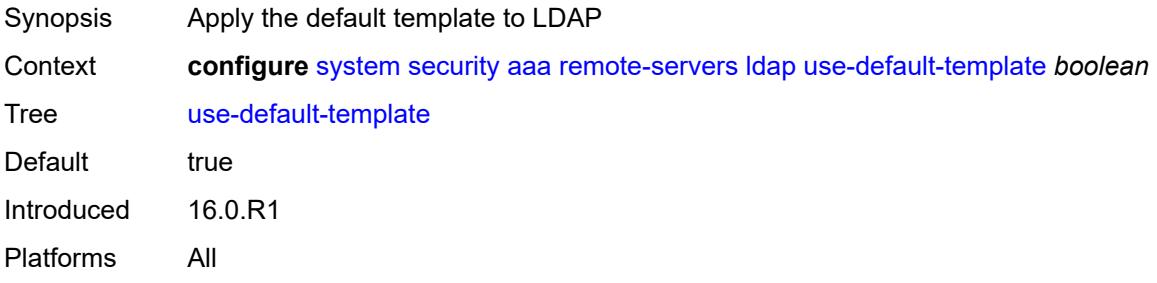

### <span id="page-9061-1"></span>**radius**

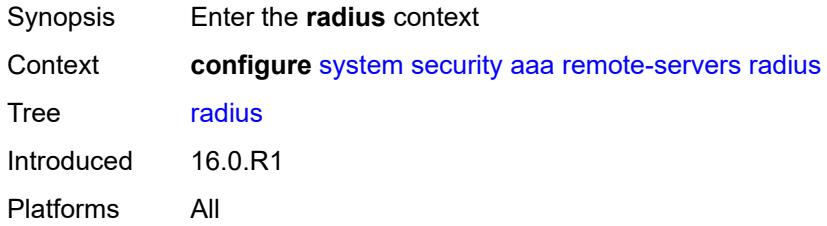

### <span id="page-9061-2"></span>**access-algorithm** *keyword*

<span id="page-9061-3"></span>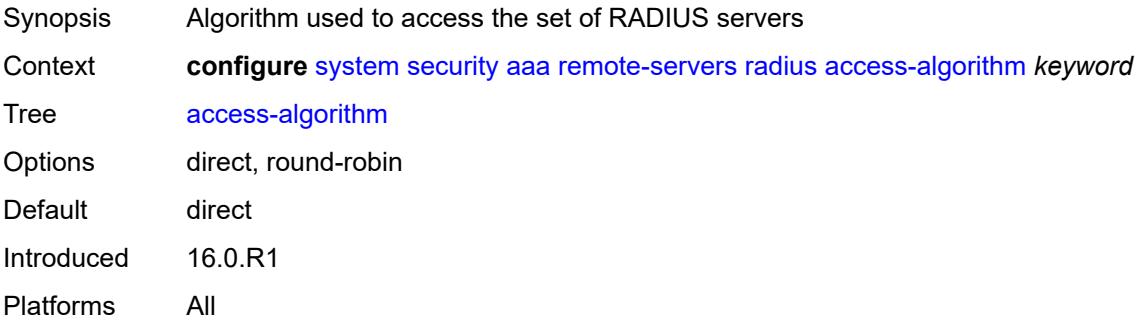

### **accounting** *boolean*

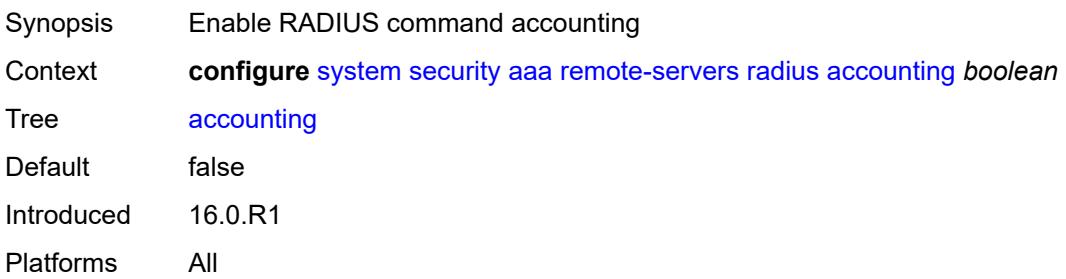

#### <span id="page-9062-0"></span>**accounting-port** *number*

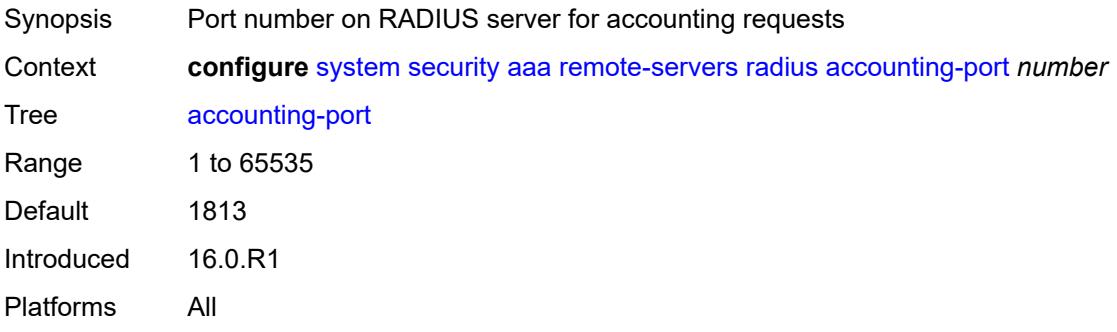

#### <span id="page-9062-1"></span>**admin-state** *keyword*

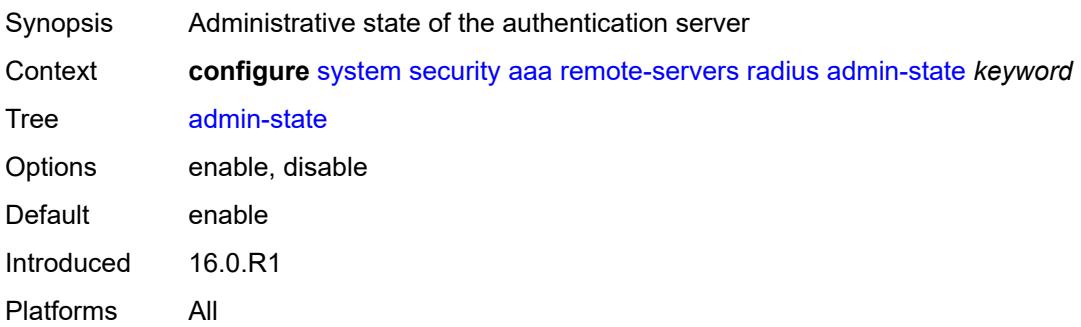

# <span id="page-9062-2"></span>**authorization** *boolean*

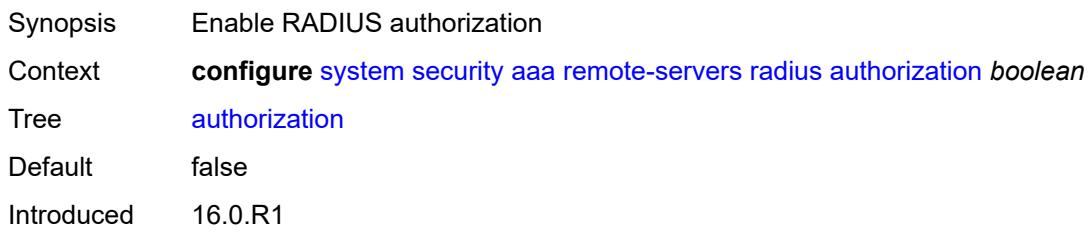

Platforms All

### <span id="page-9063-0"></span>**interactive-authentication** *boolean*

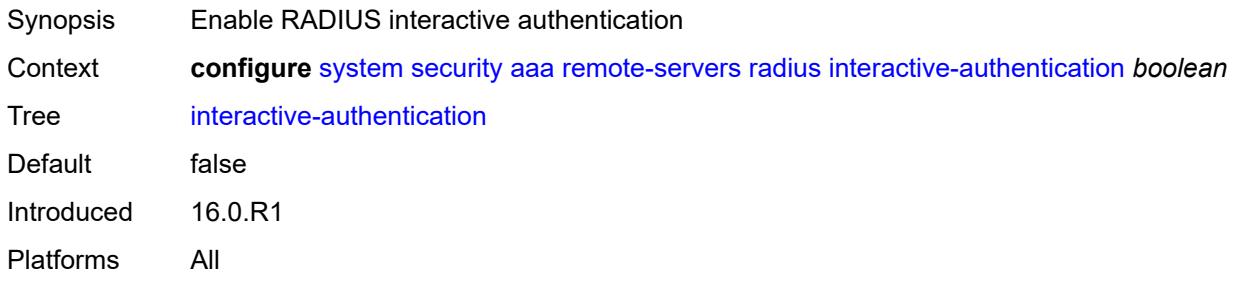

### <span id="page-9063-1"></span>**port** *number*

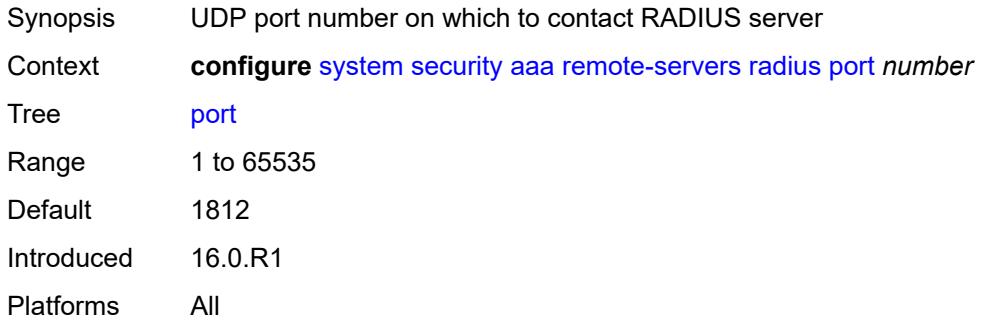

# <span id="page-9063-2"></span>**route-preference** *keyword*

<span id="page-9063-3"></span>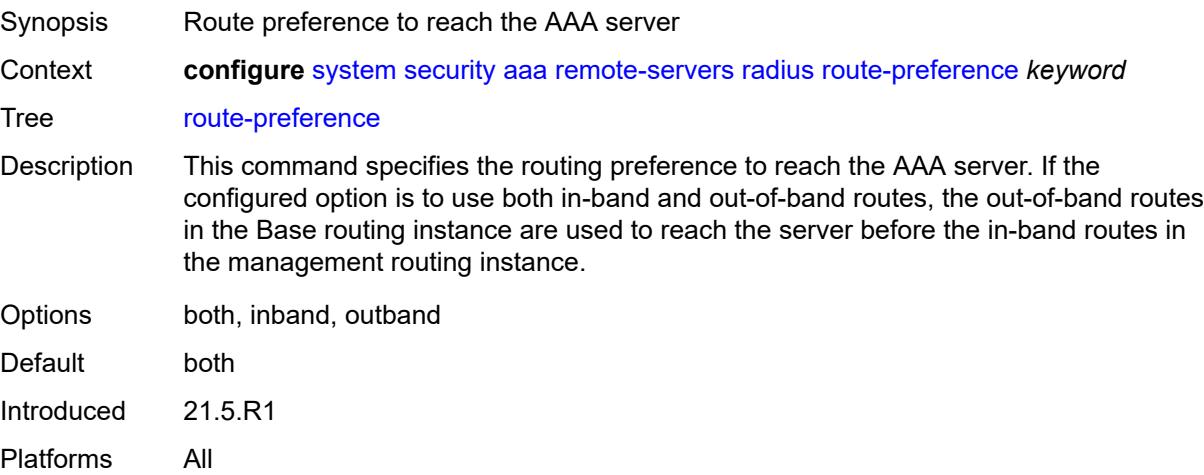

# **server** [\[index](#page-9064-0)] *number*

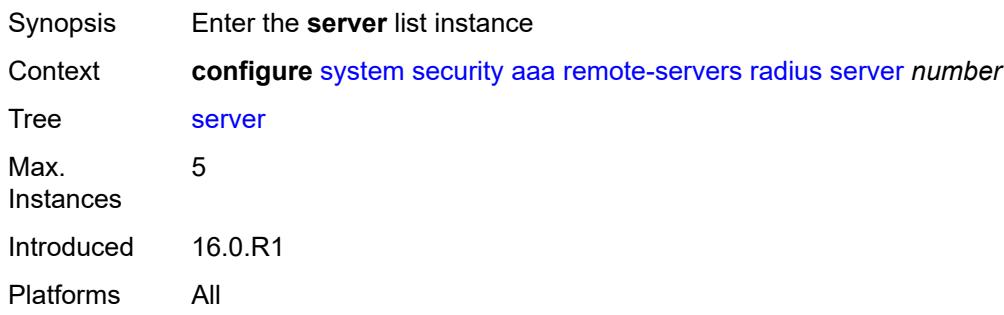

# <span id="page-9064-0"></span>[**index**] *number*

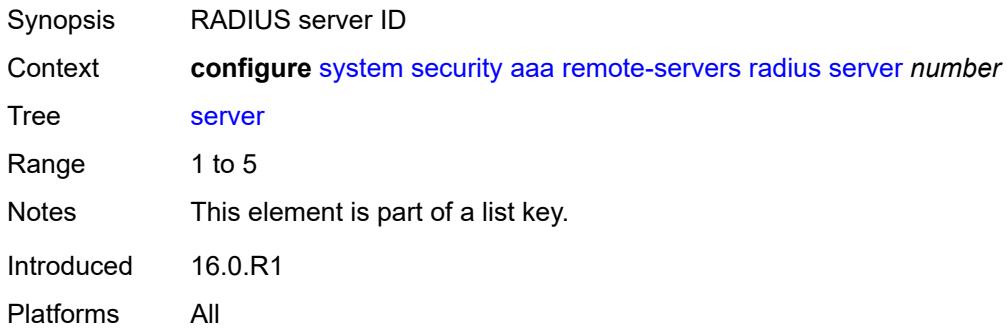

### <span id="page-9064-1"></span>**address** *(ipv4-address-no-zone | ipv6-address-no-zone)*

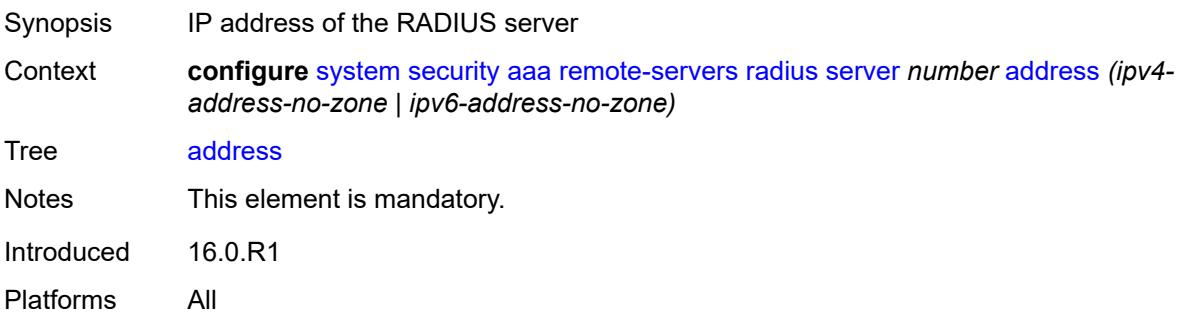

# <span id="page-9064-2"></span>**authenticator** *keyword*

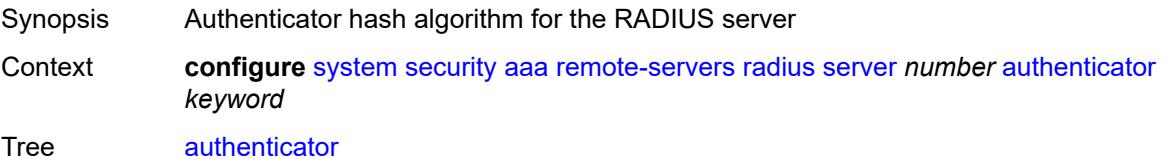

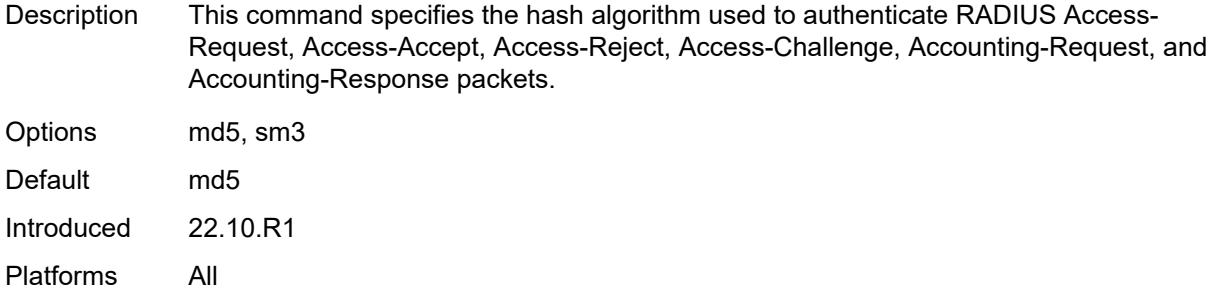

#### <span id="page-9065-0"></span>**secret** *string*

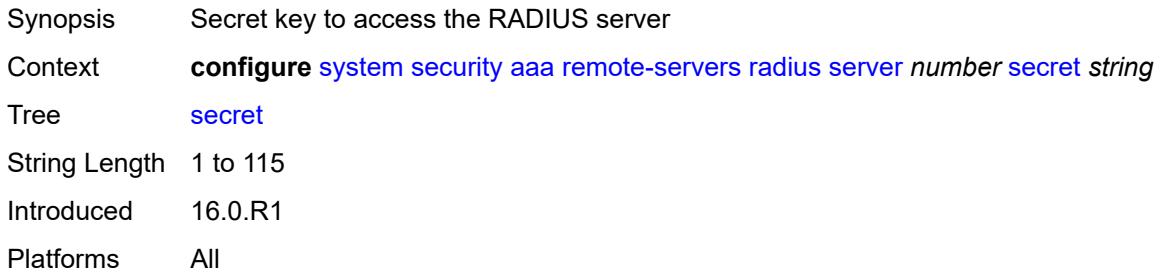

# <span id="page-9065-1"></span>**tls-client-profile** *reference*

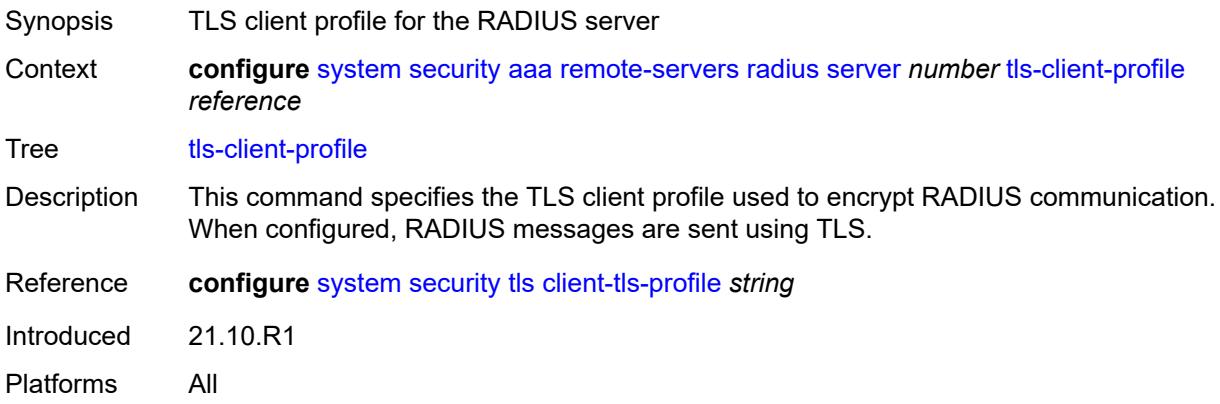

### <span id="page-9065-2"></span>**server-retry** *number*

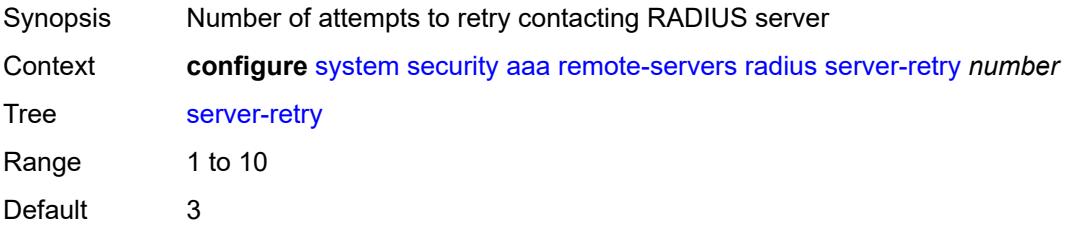

Introduced 16.0.R1 Platforms All

### <span id="page-9066-0"></span>**server-timeout** *number*

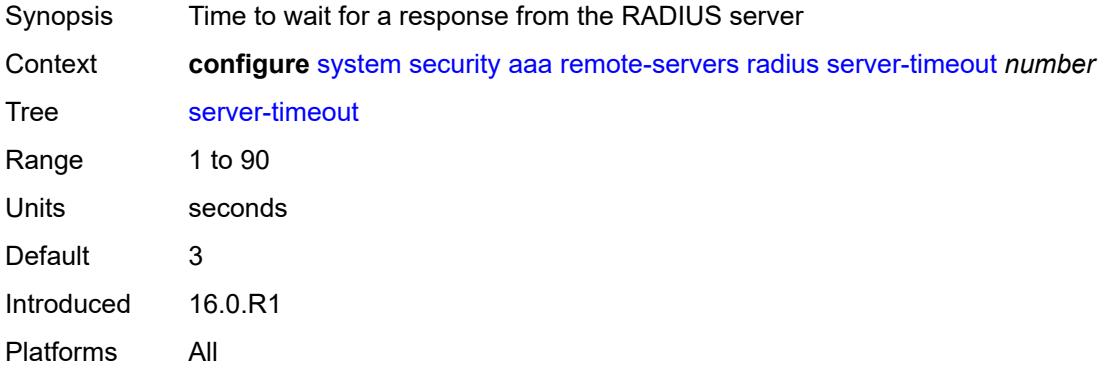

# <span id="page-9066-1"></span>**use-default-template** *boolean*

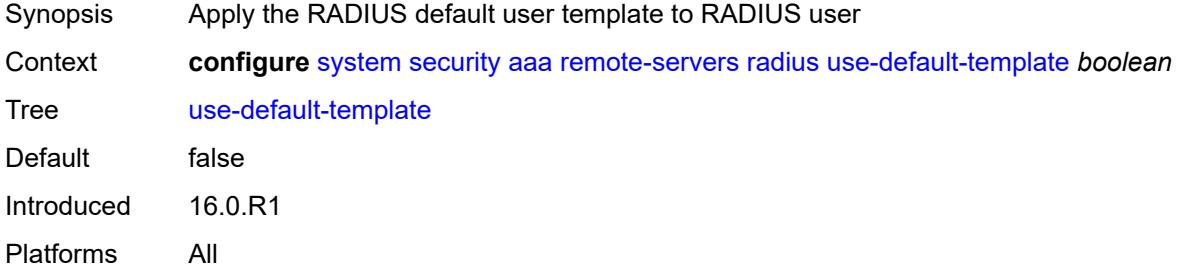

# <span id="page-9066-2"></span>**tacplus**

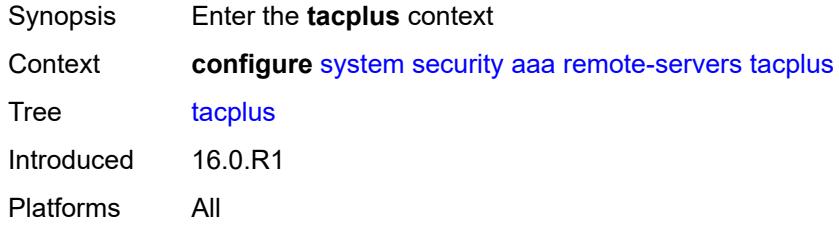

#### <span id="page-9066-3"></span>**accounting**

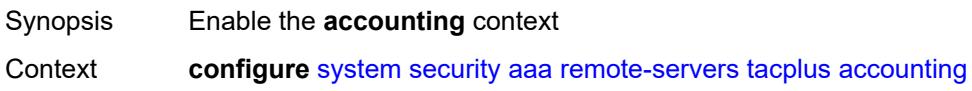

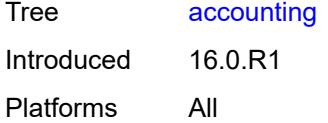

# <span id="page-9067-0"></span>**record-type** *keyword*

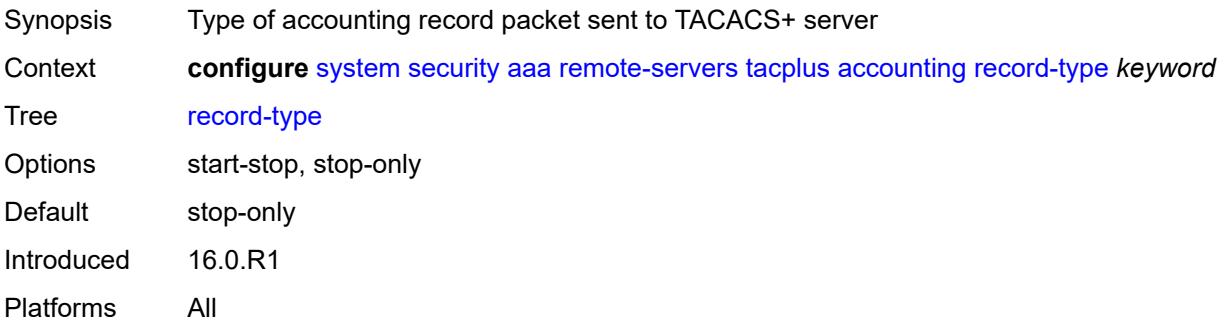

### <span id="page-9067-1"></span>**admin-control**

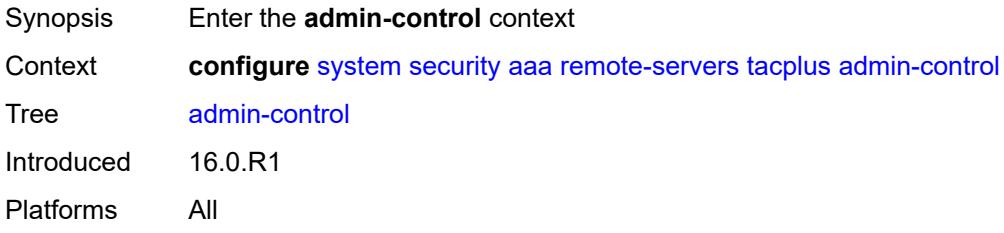

# <span id="page-9067-2"></span>**tacplus-map-to-priv-lvl** *number*

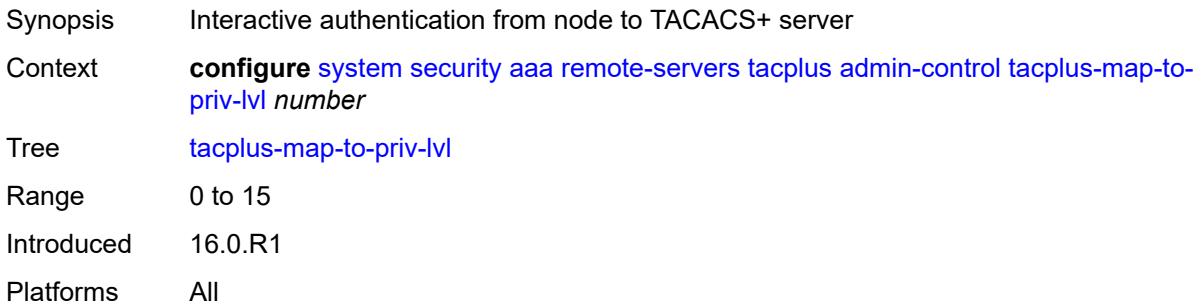

### <span id="page-9067-3"></span>**admin-state** *keyword*

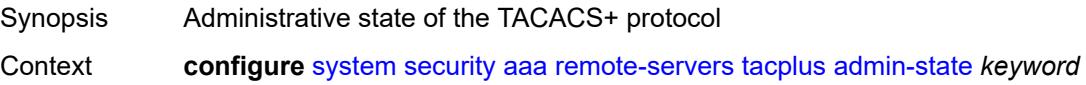

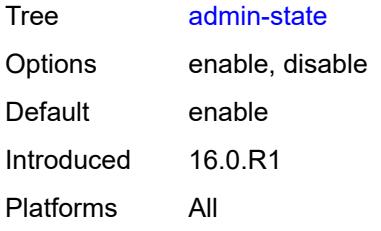

#### <span id="page-9068-0"></span>**authorization**

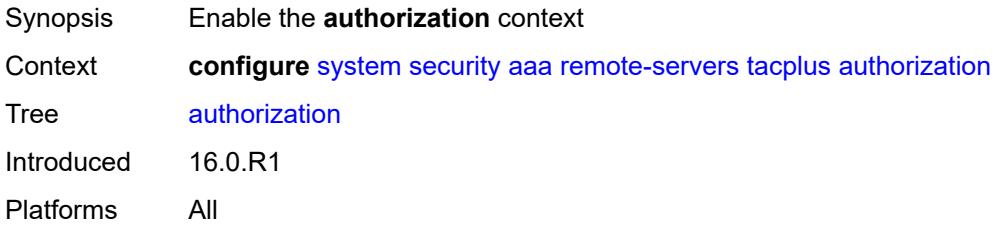

### <span id="page-9068-1"></span>**request-format**

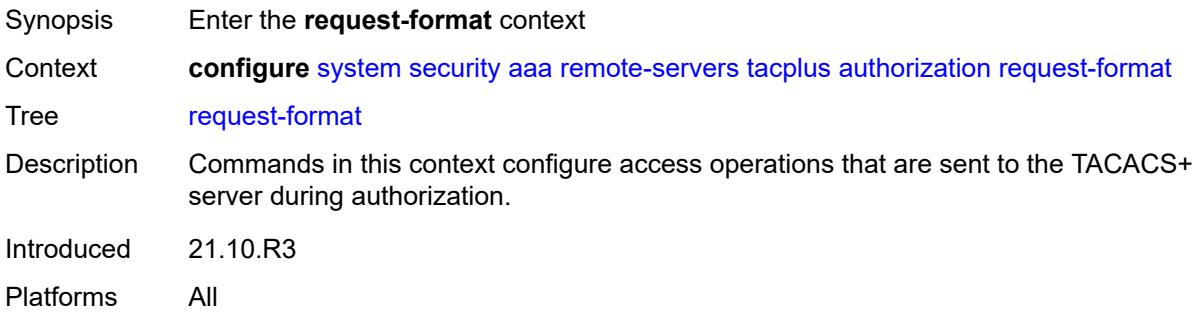

# <span id="page-9068-2"></span>**access-operation-cmd** *keyword*

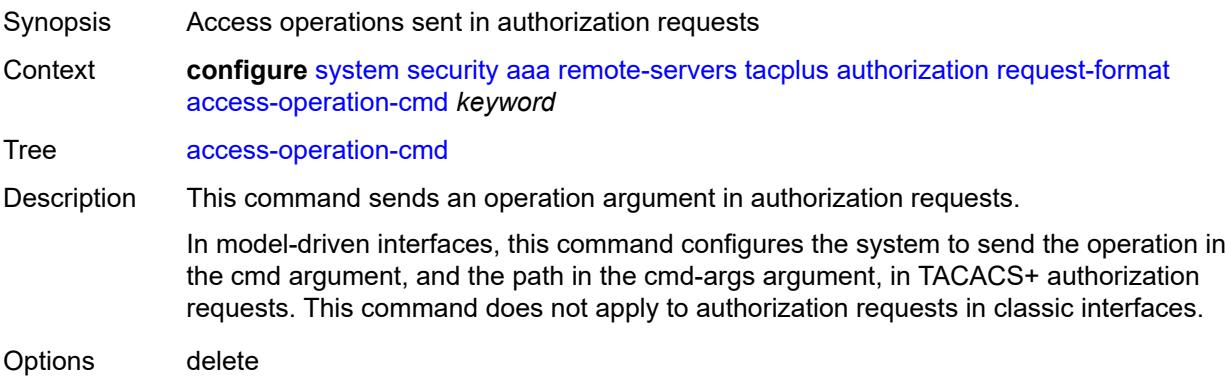

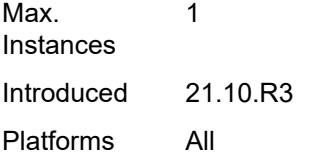

### <span id="page-9069-0"></span>**use-priv-lvl** *boolean*

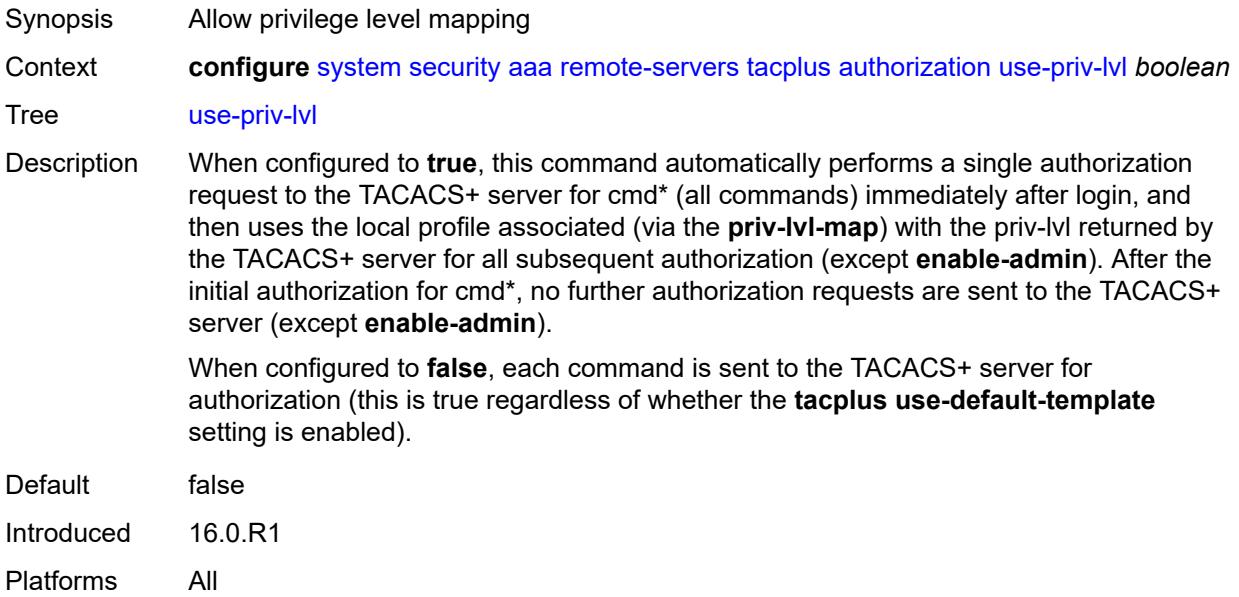

### <span id="page-9069-1"></span>**interactive-authentication** *boolean*

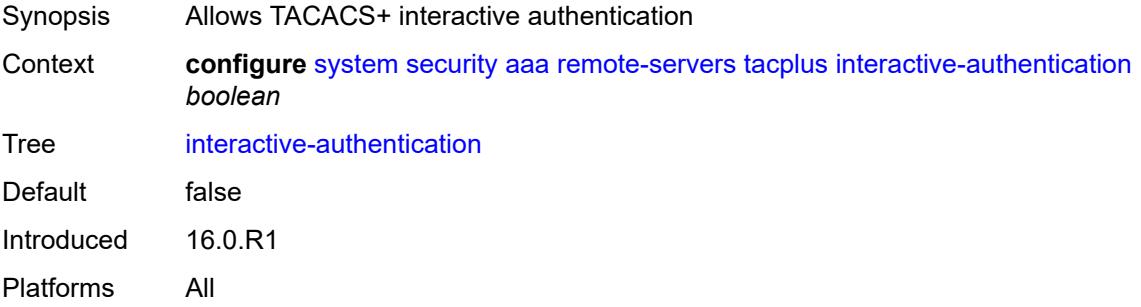

### <span id="page-9069-2"></span>**priv-lvl-map**

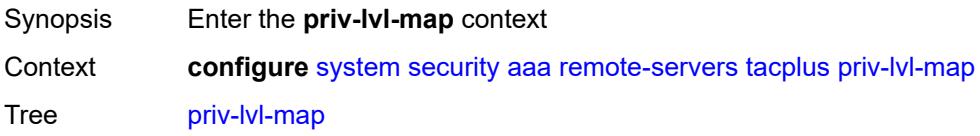

Introduced 16.0.R1 Platforms All

### <span id="page-9070-1"></span>**priv-lvl** [[level](#page-9070-0)] *number*

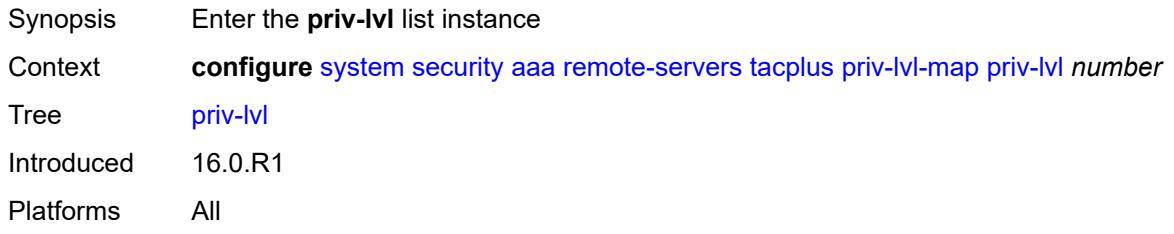

# <span id="page-9070-0"></span>[**level**] *number*

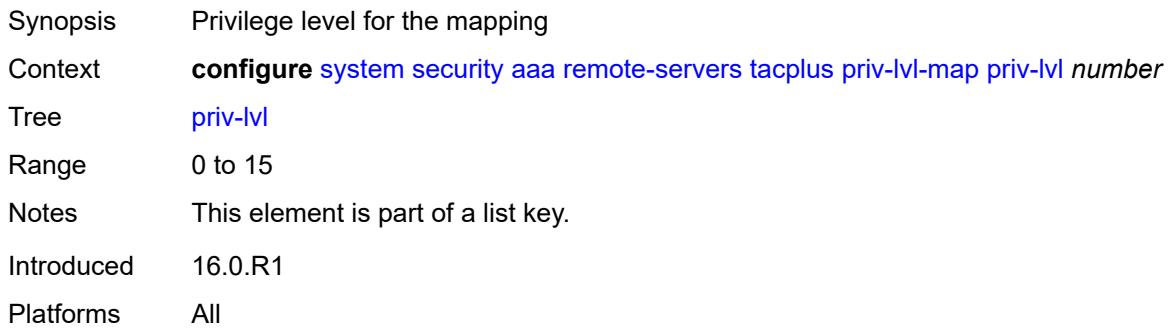

### <span id="page-9070-2"></span>**user-profile-name** *reference*

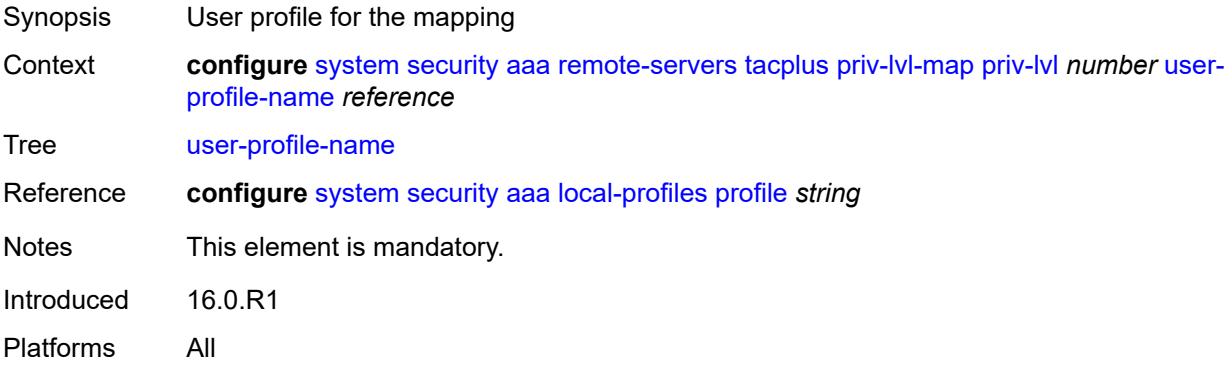

# <span id="page-9070-3"></span>**route-preference** *keyword*

Synopsis Route preference to reach the AAA server

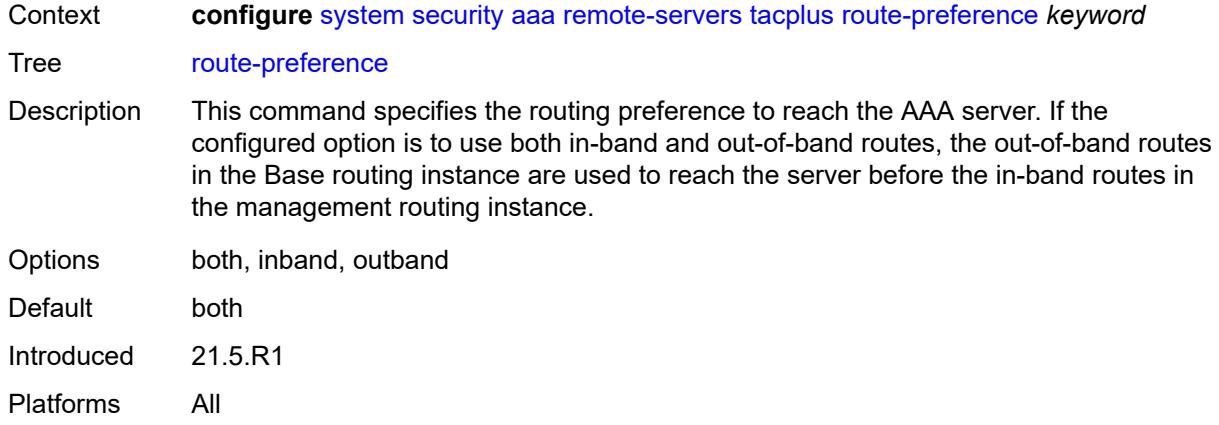

# <span id="page-9071-1"></span>**server** [\[index](#page-9071-0)] *number*

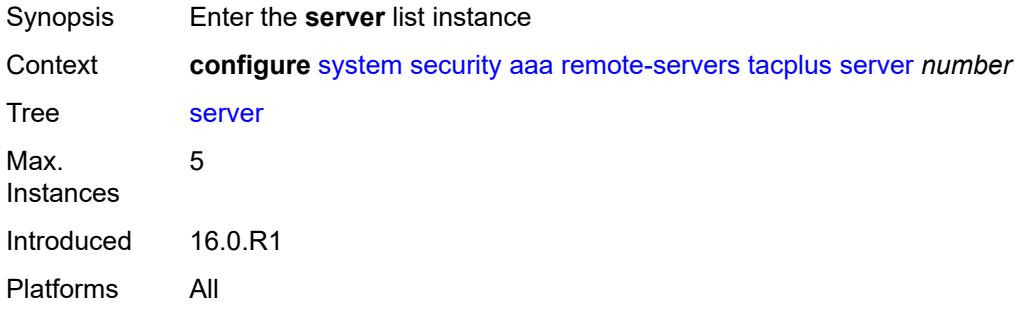

# <span id="page-9071-0"></span>[**index**] *number*

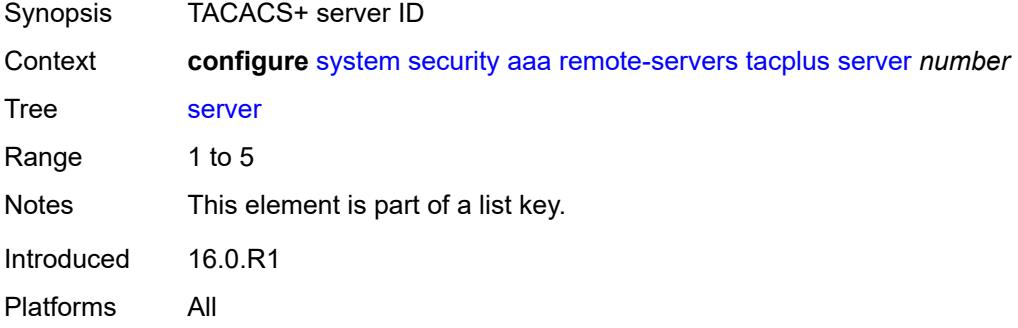

#### <span id="page-9071-2"></span>**address** *(ipv4-address-no-zone | ipv6-address-no-zone)*

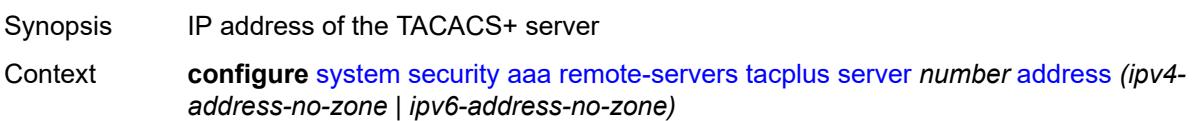
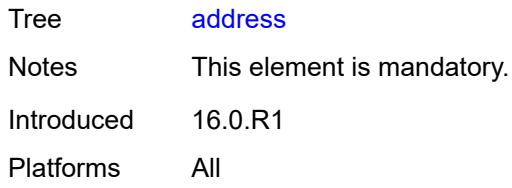

# <span id="page-9072-0"></span>**port** *number*

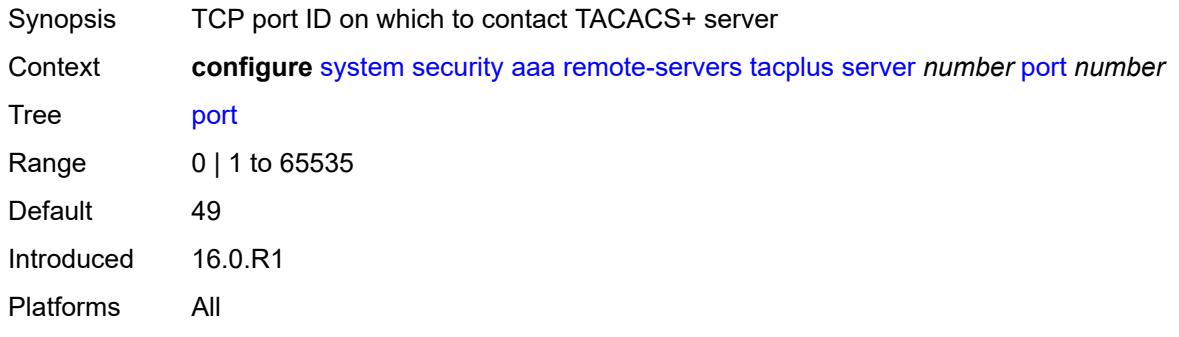

### <span id="page-9072-1"></span>**secret** *string*

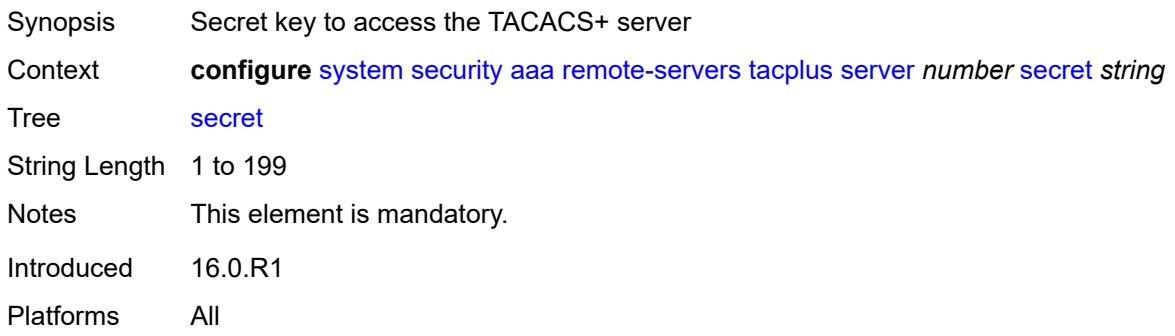

### <span id="page-9072-2"></span>**server-timeout** *number*

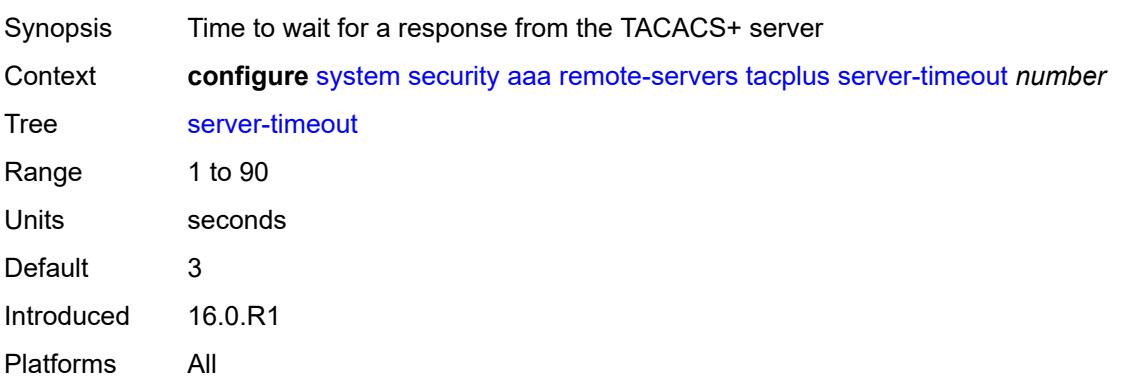

#### <span id="page-9073-0"></span>**use-default-template** *boolean*

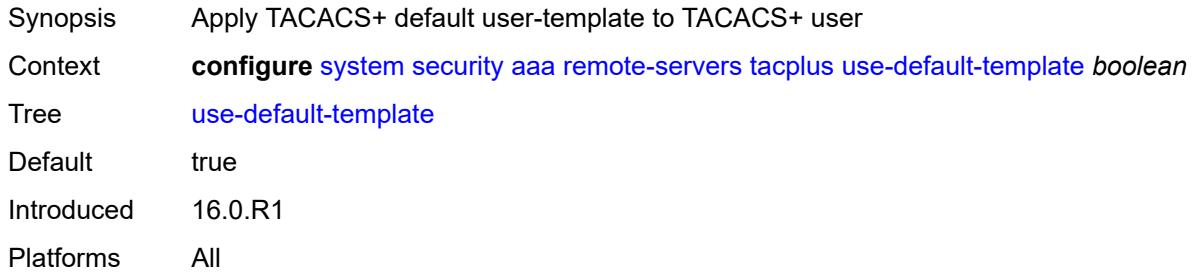

#### <span id="page-9073-1"></span>**vprn-server**

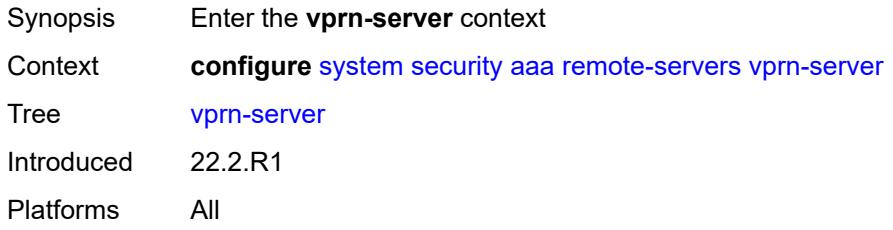

#### <span id="page-9073-2"></span>**inband** *reference*

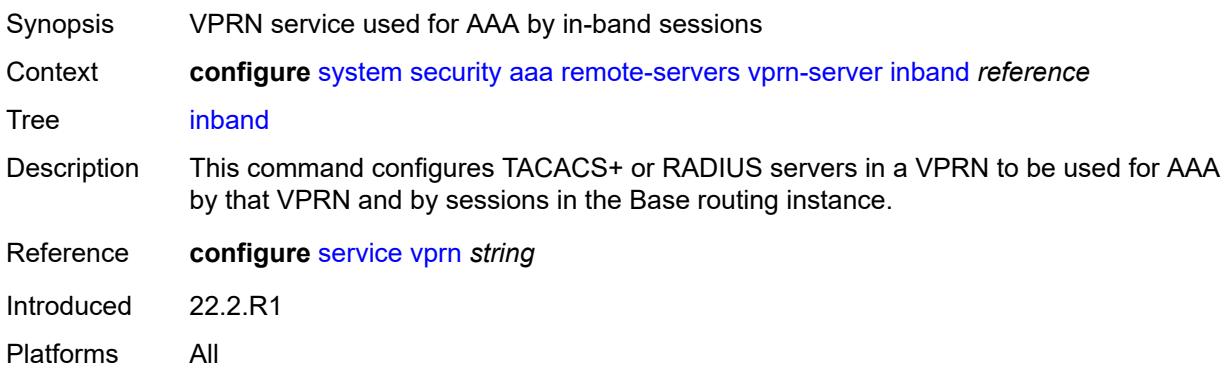

#### <span id="page-9073-3"></span>**outband** *reference*

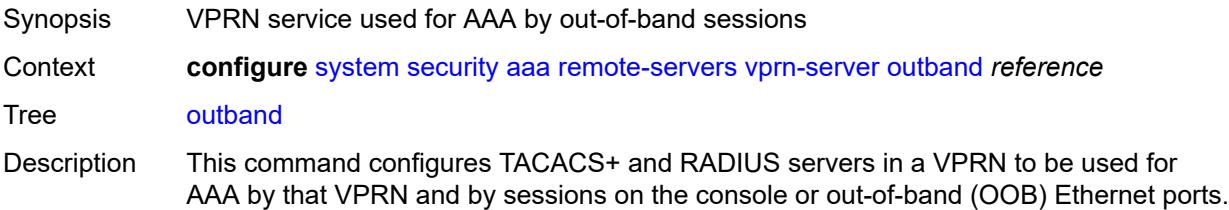

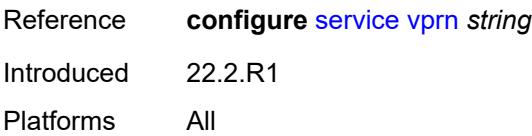

#### <span id="page-9074-0"></span>**vprn** *reference*

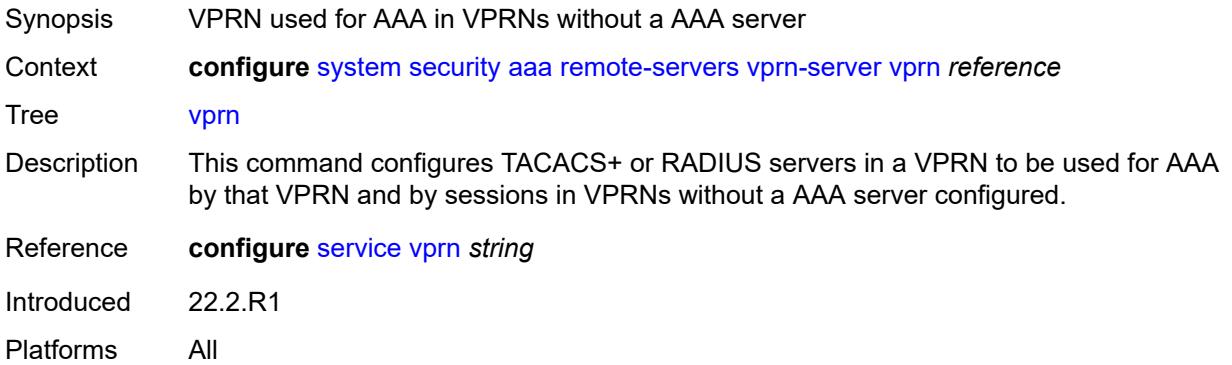

# <span id="page-9074-2"></span>**user-template** [[user-template-name](#page-9074-1)] *keyword*

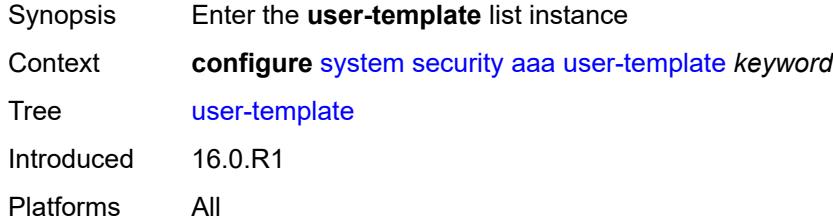

# <span id="page-9074-1"></span>[**user-template-name**] *keyword*

<span id="page-9074-3"></span>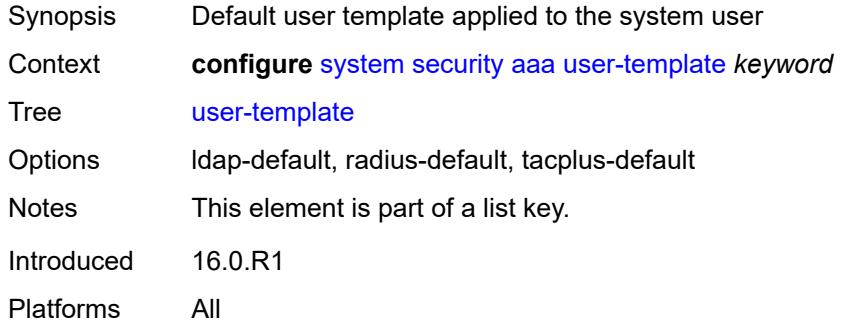

#### **access**

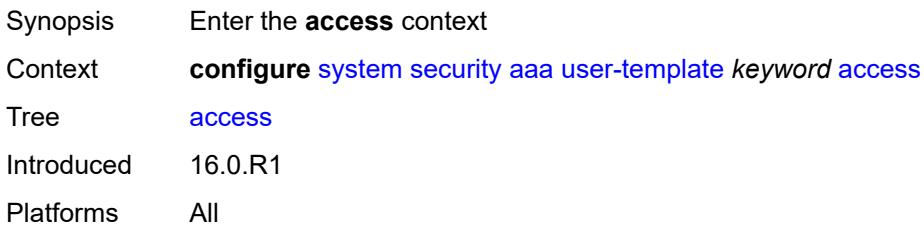

# <span id="page-9075-0"></span>**console** *boolean*

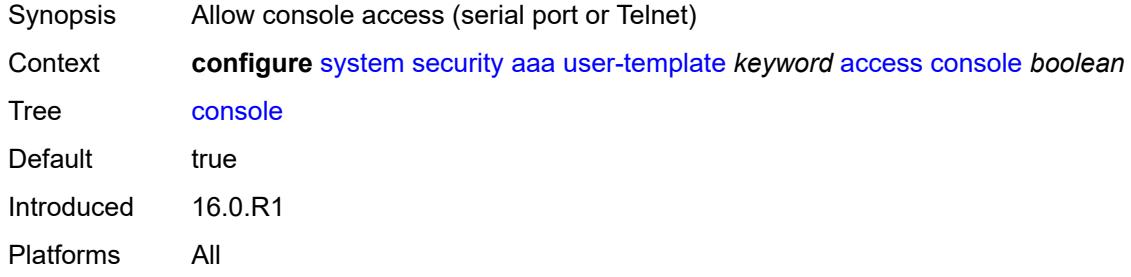

# <span id="page-9075-1"></span>**ftp** *boolean*

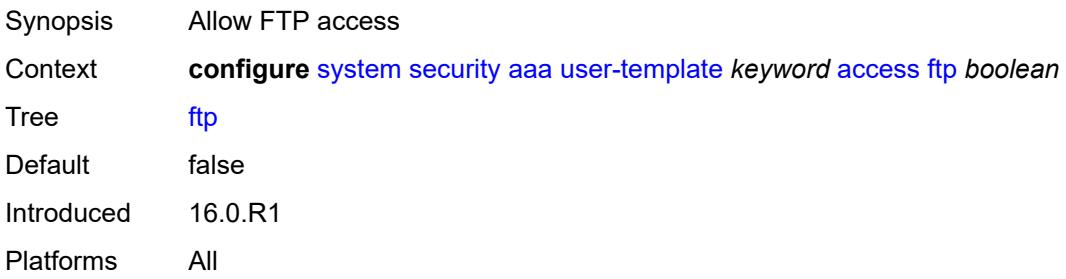

### <span id="page-9075-2"></span>**grpc** *boolean*

<span id="page-9075-3"></span>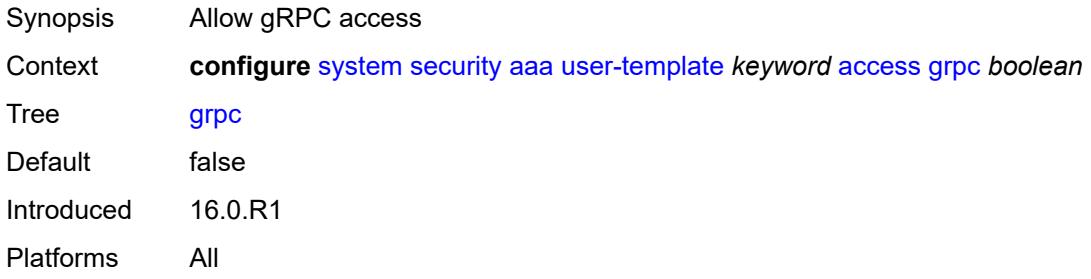

#### **li** *boolean*

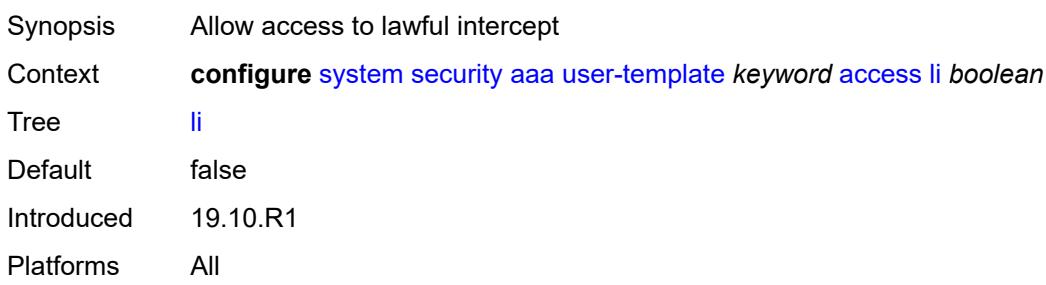

#### <span id="page-9076-0"></span>**netconf** *boolean*

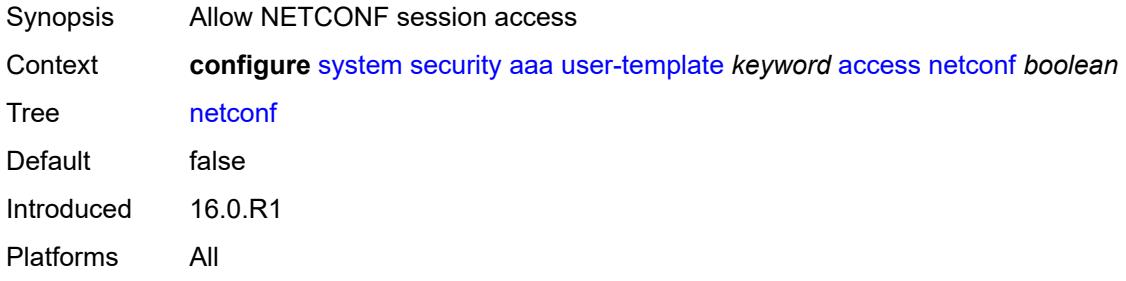

#### <span id="page-9076-1"></span>**console**

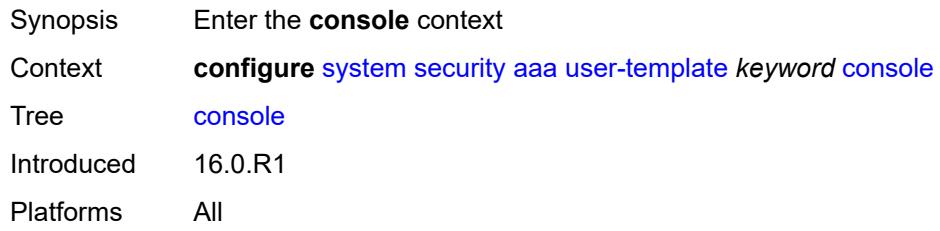

### <span id="page-9076-2"></span>**login-exec** *string*

<span id="page-9076-3"></span>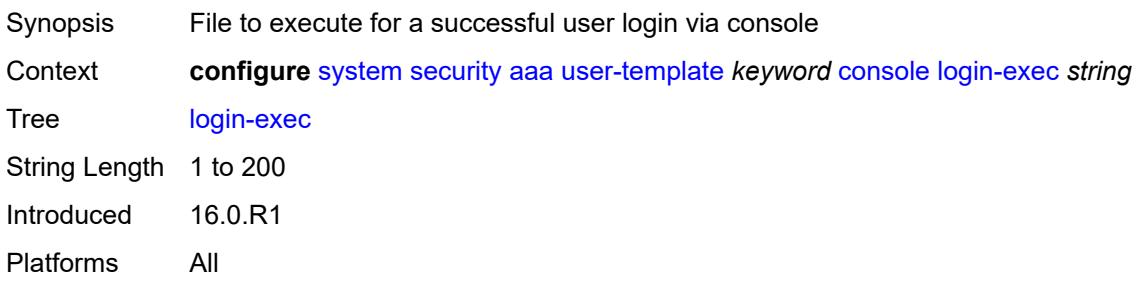

# **home-directory** *(sat-url | cflash-without-slot-url)*

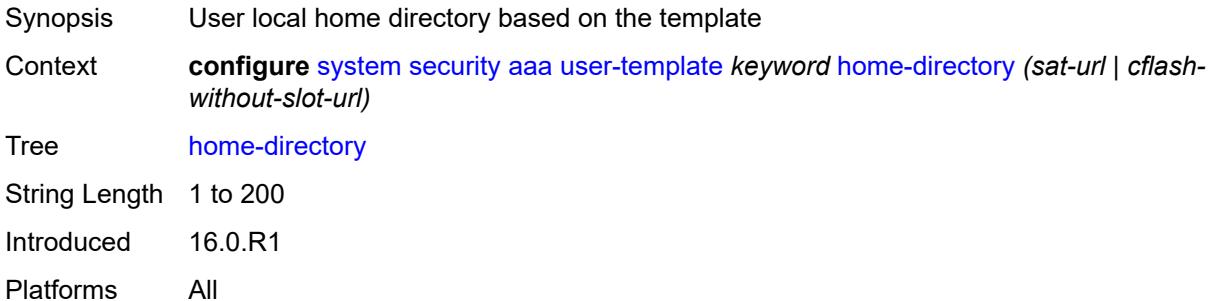

# <span id="page-9077-0"></span>**profile** *string*

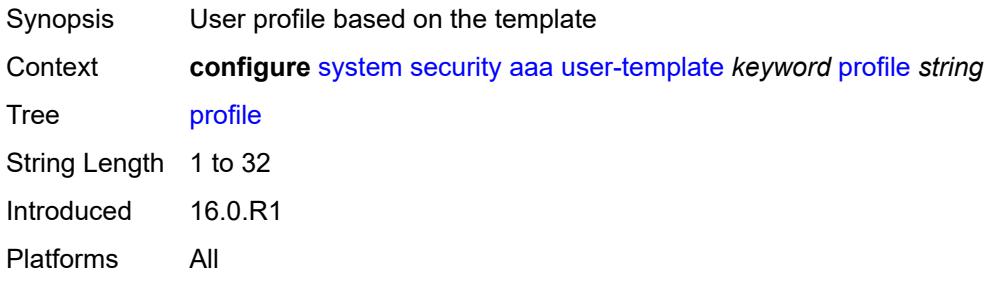

#### <span id="page-9077-1"></span>**restricted-to-home** *boolean*

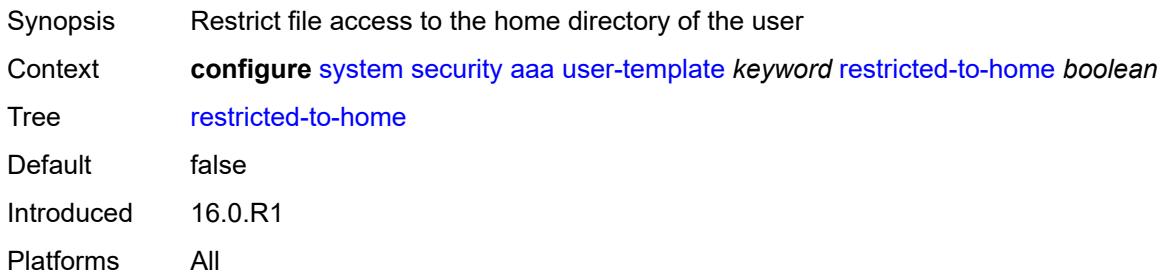

### <span id="page-9077-2"></span>**save-when-restricted** *boolean*

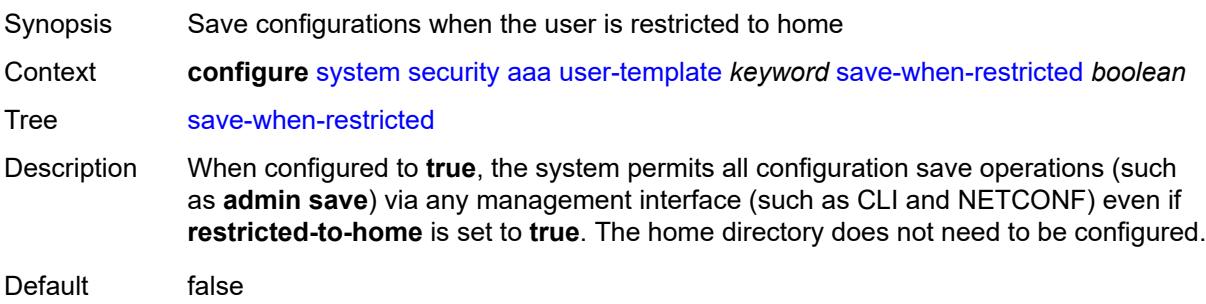

Introduced 22.10.R1 Platforms All

# <span id="page-9078-0"></span>**cli-script**

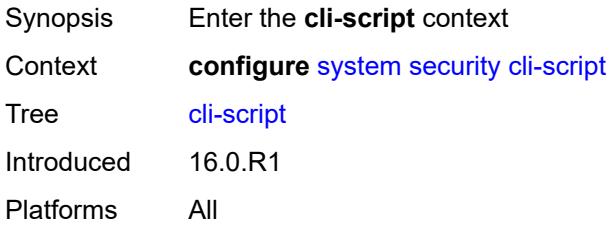

#### <span id="page-9078-1"></span>**authorization**

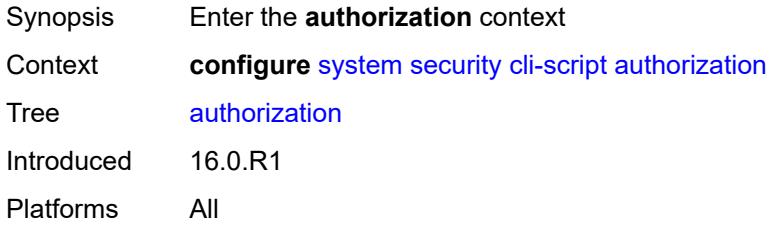

#### <span id="page-9078-2"></span>**cron**

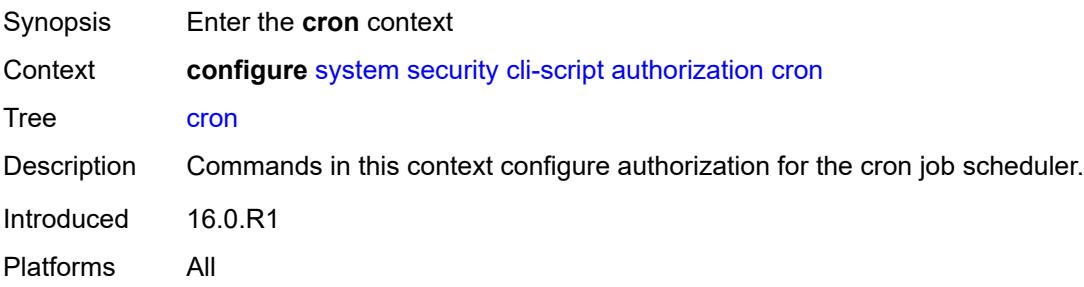

# <span id="page-9078-3"></span>**cli-user** *reference*

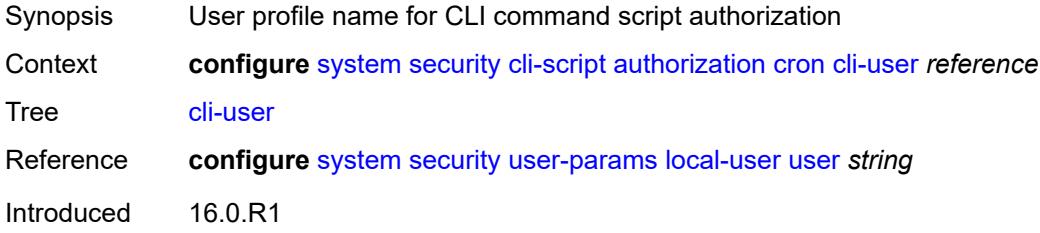

Platforms All

#### <span id="page-9079-0"></span>**event-handler**

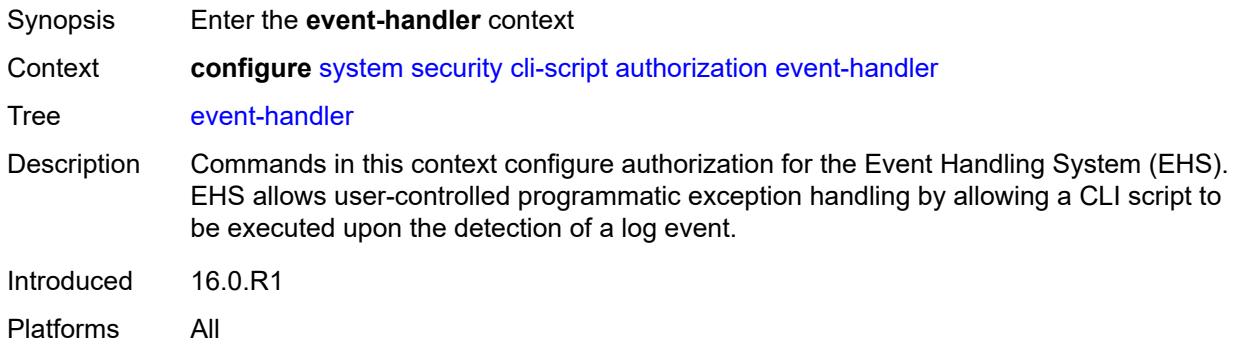

#### <span id="page-9079-1"></span>**cli-user** *reference*

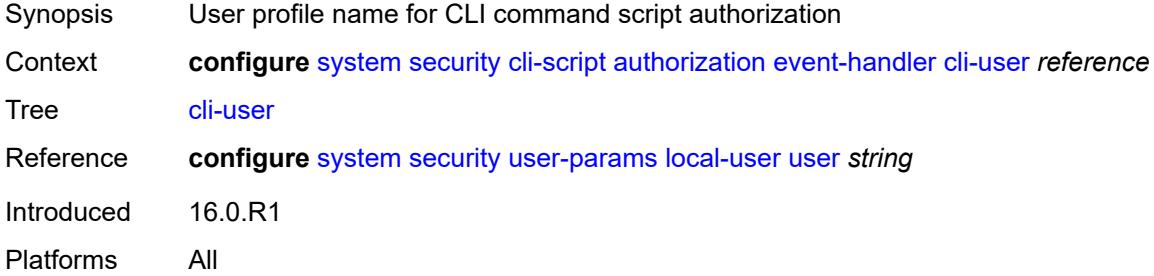

#### <span id="page-9079-2"></span>**cpm-filter**

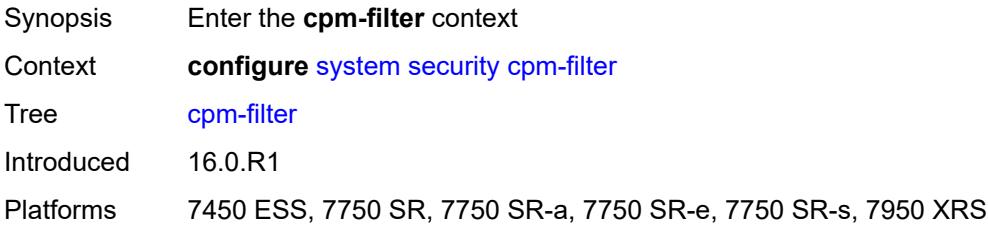

# <span id="page-9079-3"></span>**default-action** *keyword*

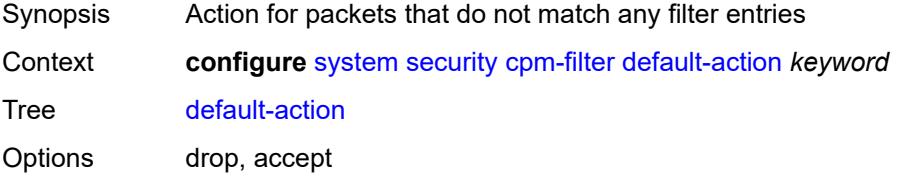

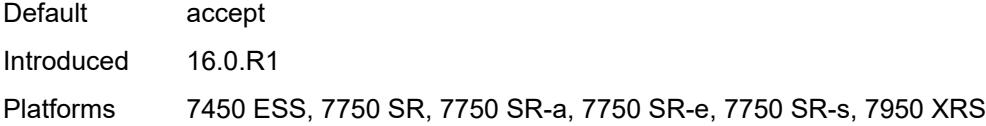

# <span id="page-9080-0"></span>**ip-filter**

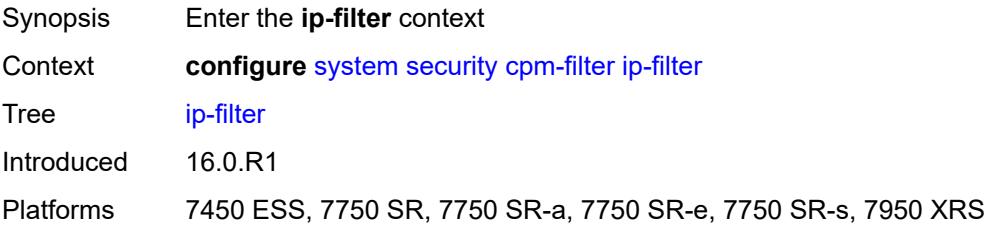

### <span id="page-9080-1"></span>**admin-state** *keyword*

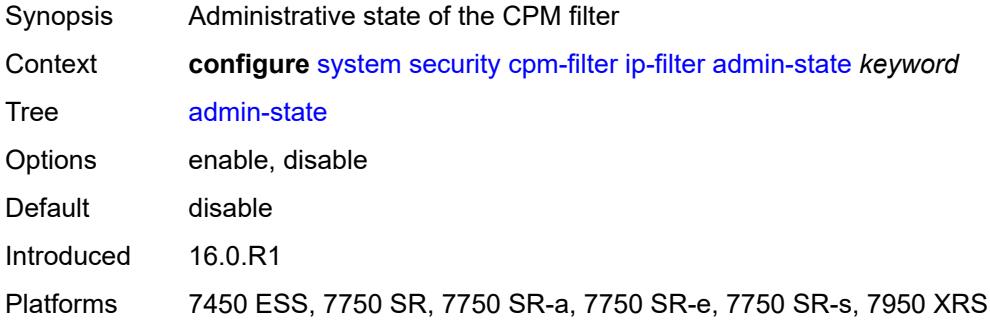

# <span id="page-9080-3"></span>**entry** [[entry-id\]](#page-9080-2) *number*

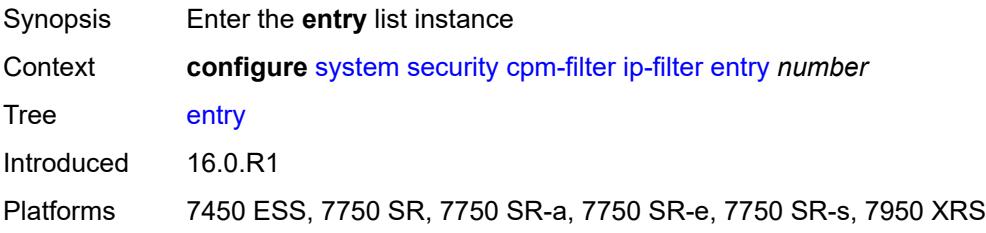

# <span id="page-9080-2"></span>[**entry-id**] *number*

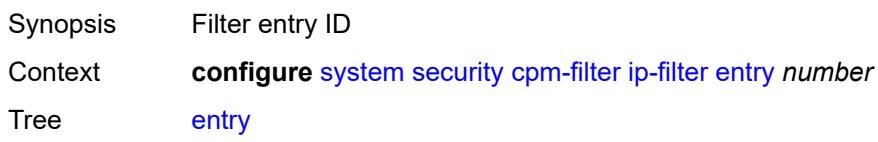

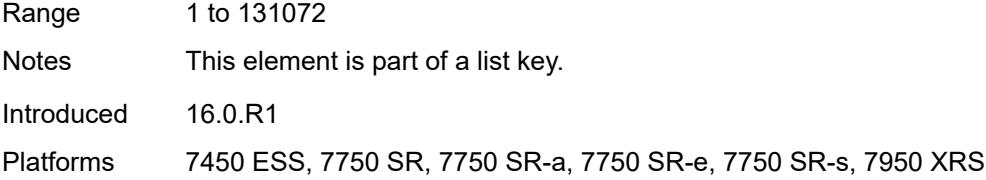

### <span id="page-9081-0"></span>**action**

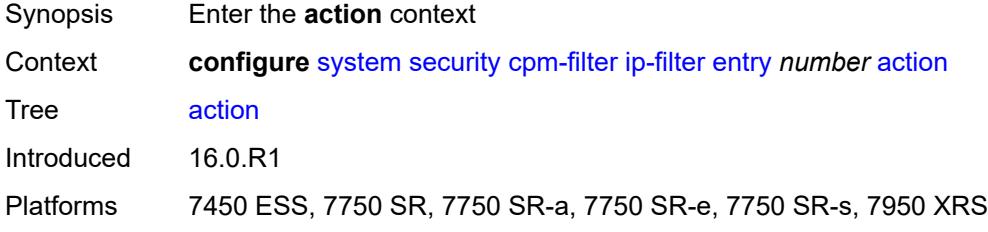

# <span id="page-9081-1"></span>**accept**

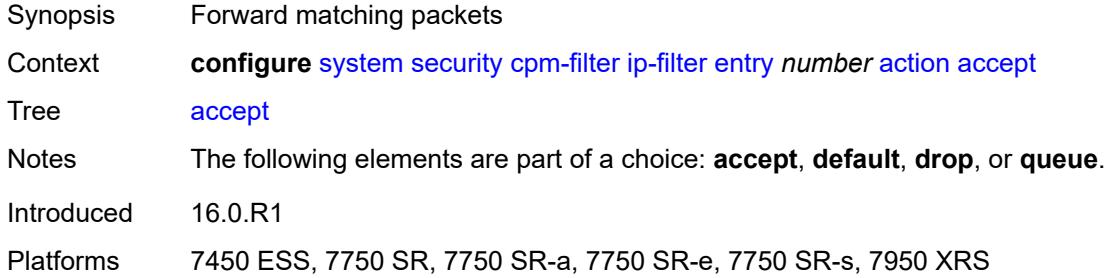

### <span id="page-9081-2"></span>**default**

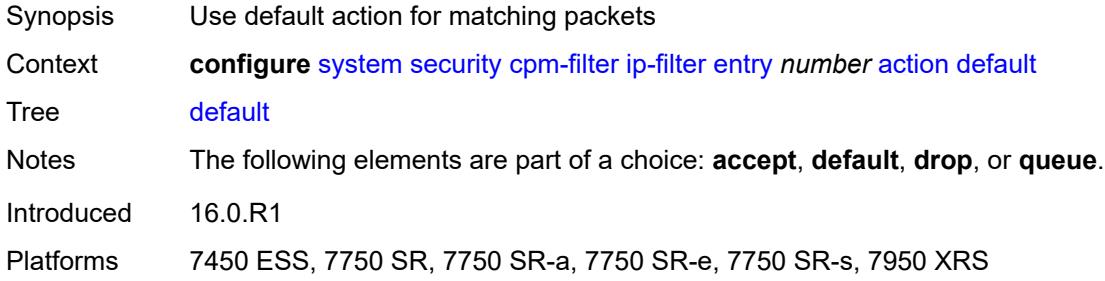

#### <span id="page-9081-3"></span>**drop**

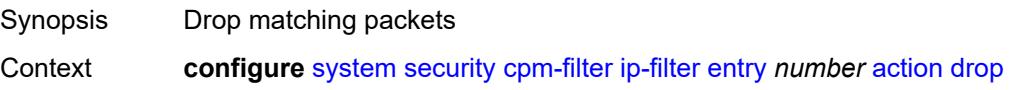

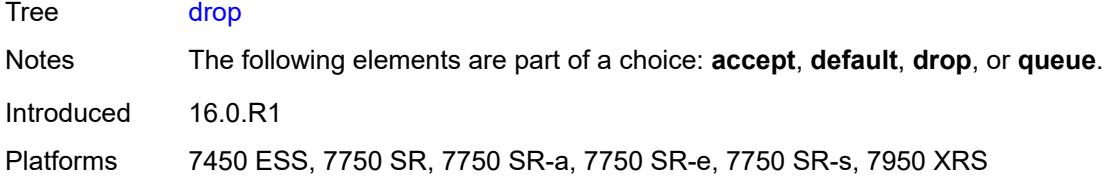

# <span id="page-9082-0"></span>**queue** *reference*

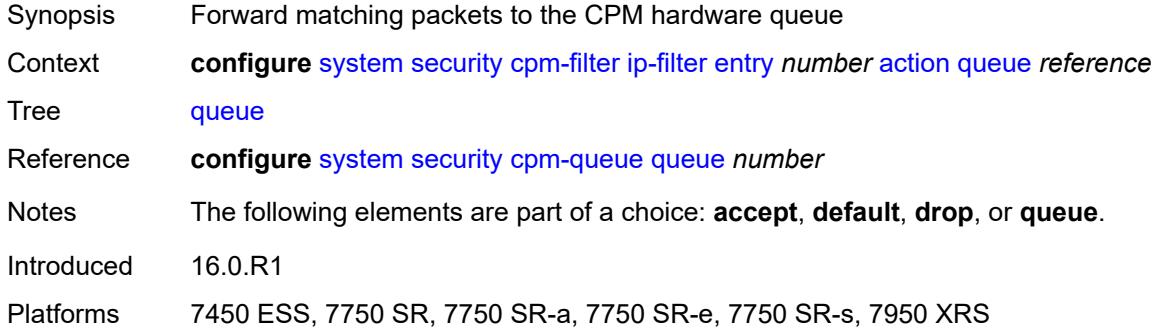

### <span id="page-9082-1"></span>**description** *string*

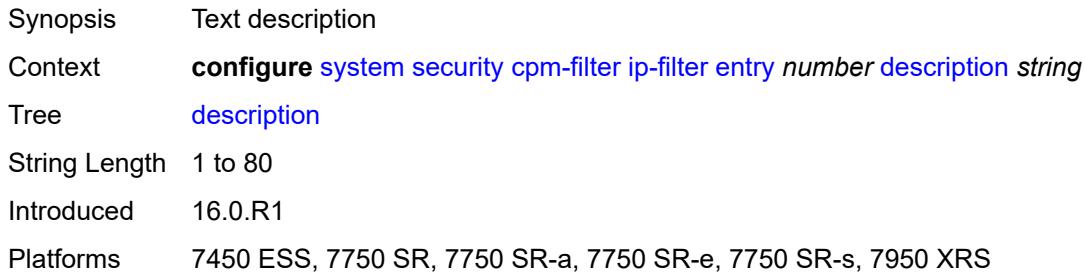

# <span id="page-9082-2"></span>**log** *reference*

<span id="page-9082-3"></span>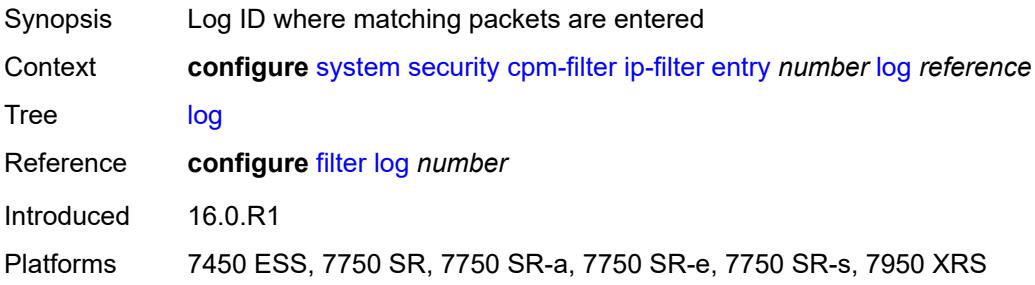

#### **match**

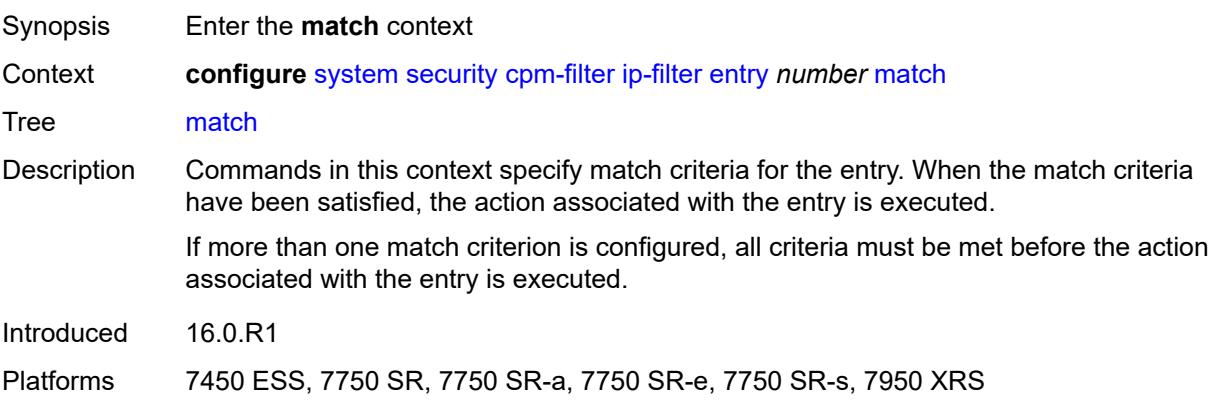

### <span id="page-9083-0"></span>**dscp** *keyword*

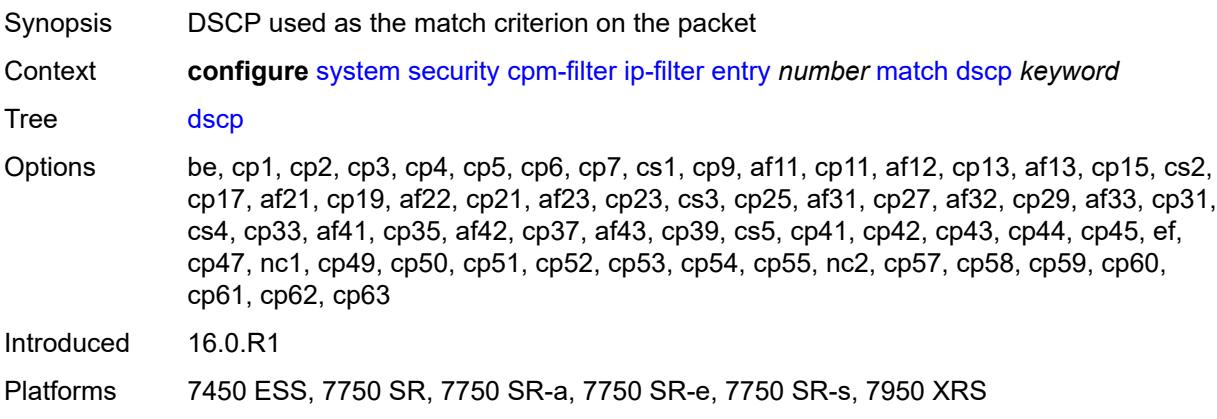

### <span id="page-9083-1"></span>**dst-ip**

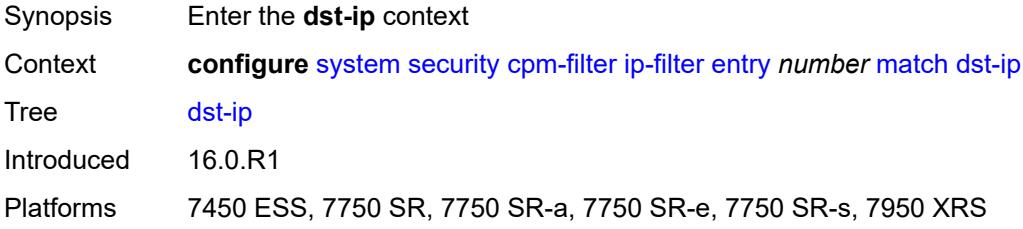

# <span id="page-9083-2"></span>**address** *(ipv4-prefix-with-host-bits | ipv4-address)*

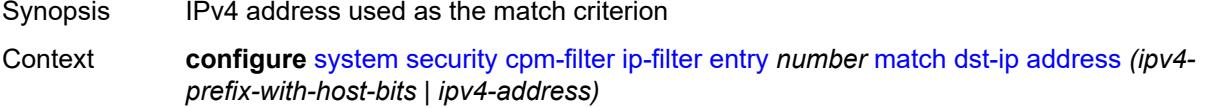

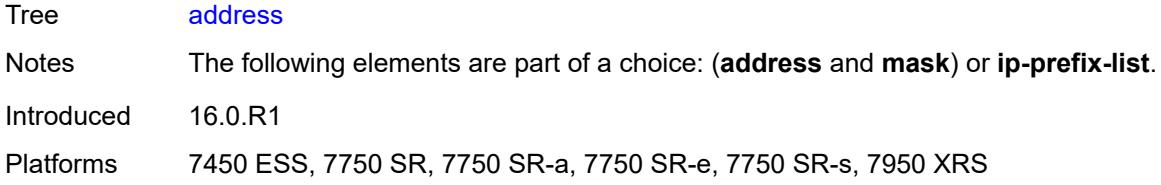

# <span id="page-9084-0"></span>**ip-prefix-list** *reference*

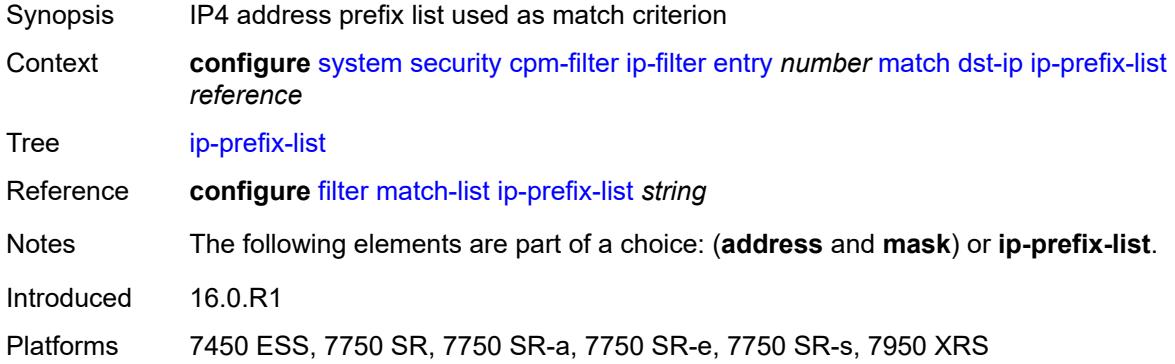

### <span id="page-9084-1"></span>**mask** *string*

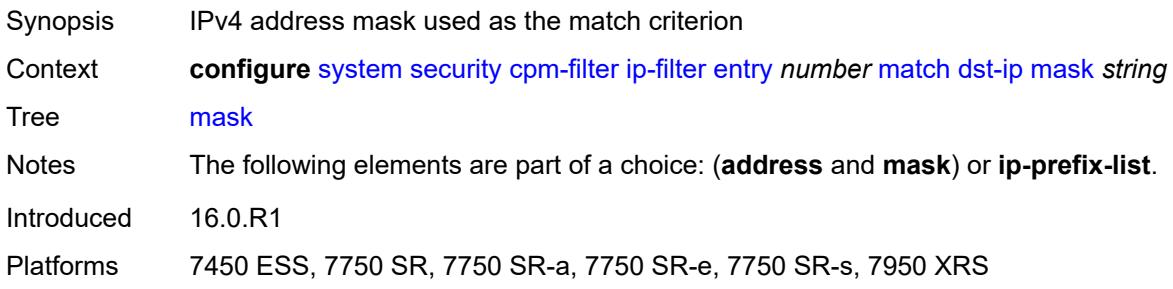

### <span id="page-9084-2"></span>**dst-port**

<span id="page-9084-3"></span>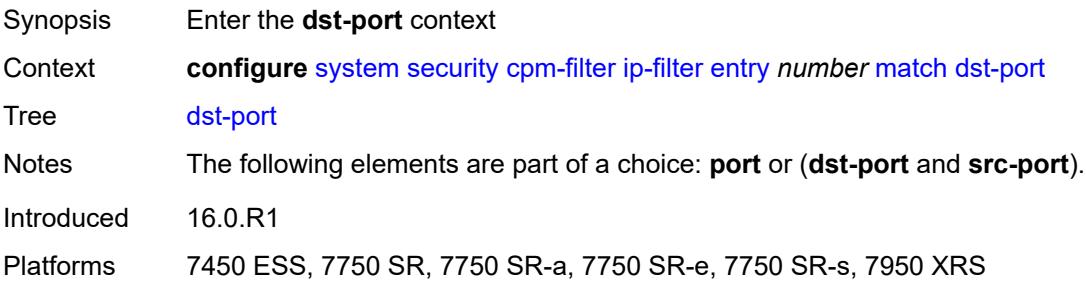

# **eq** *number*

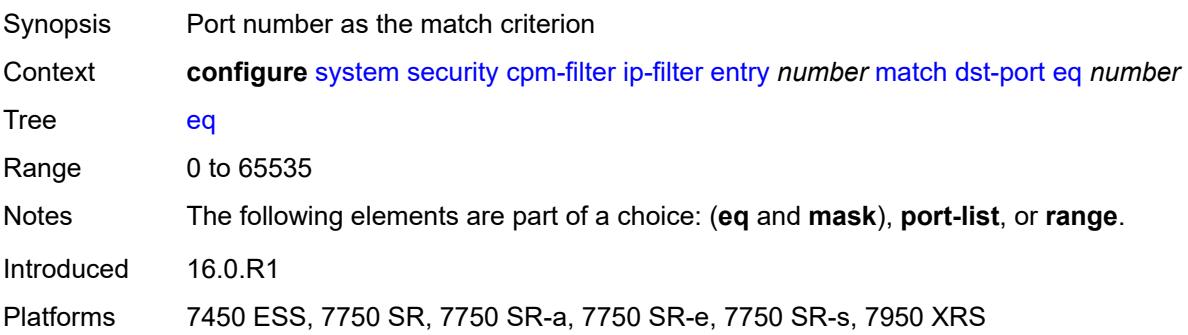

#### <span id="page-9085-0"></span>**mask** *number*

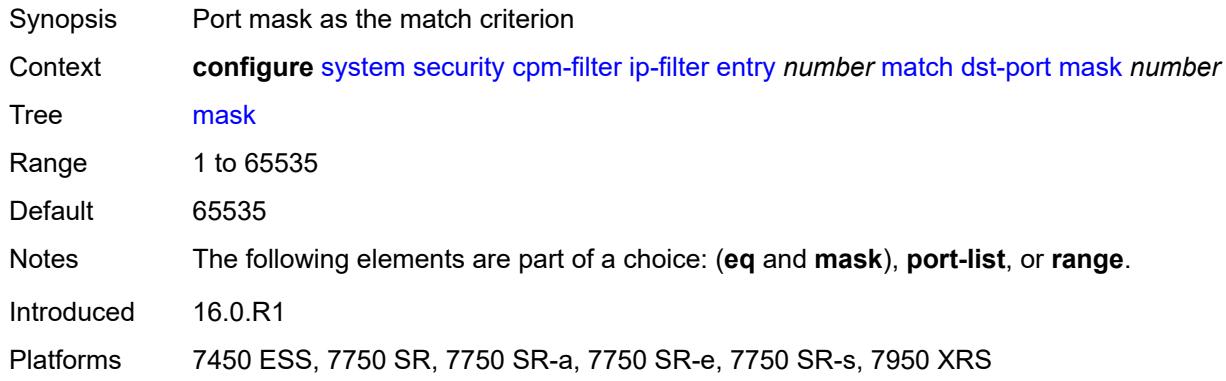

### <span id="page-9085-1"></span>**port-list** *reference*

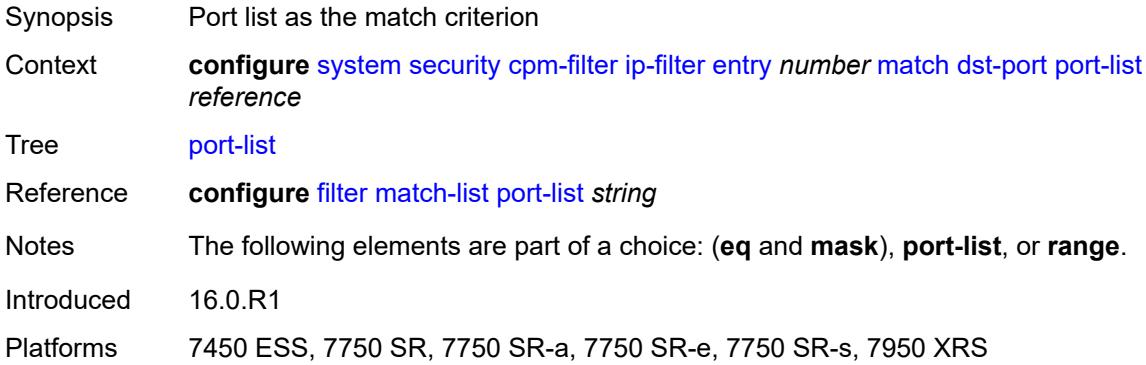

#### <span id="page-9085-2"></span>**range**

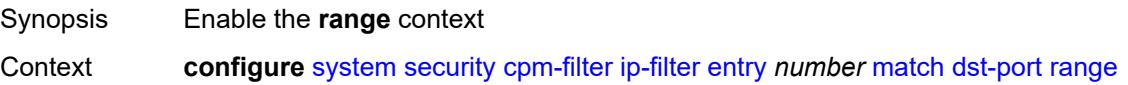

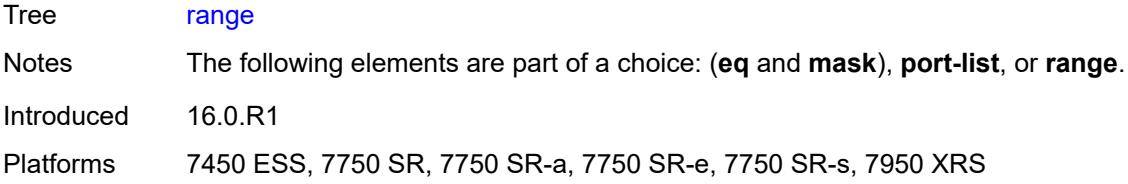

#### <span id="page-9086-0"></span>**end** *number*

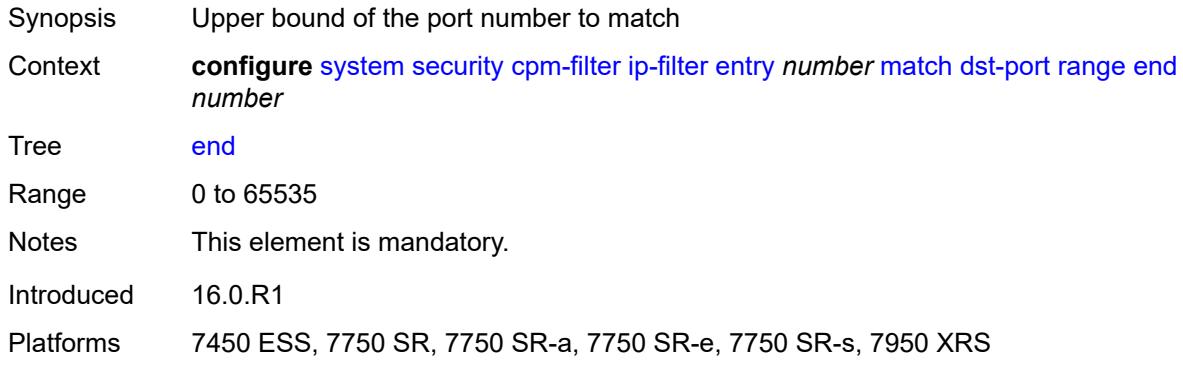

#### <span id="page-9086-1"></span>**start** *number*

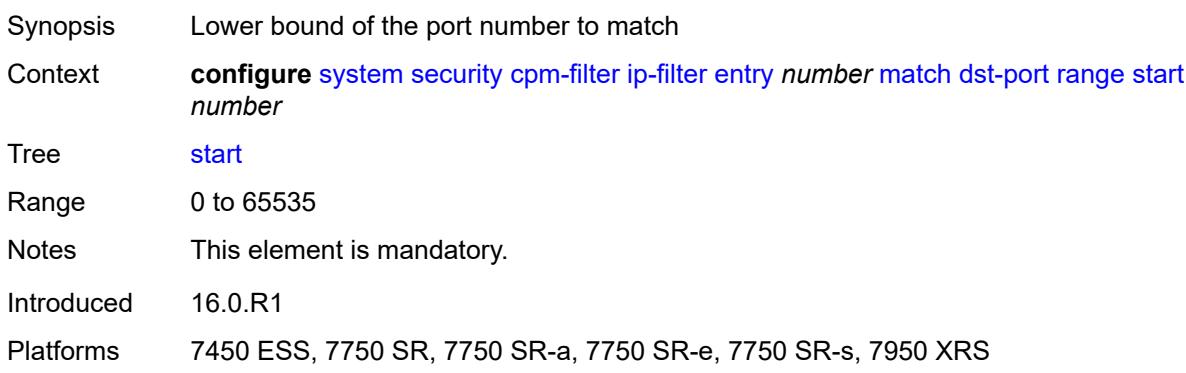

# <span id="page-9086-2"></span>**fragment** *keyword*

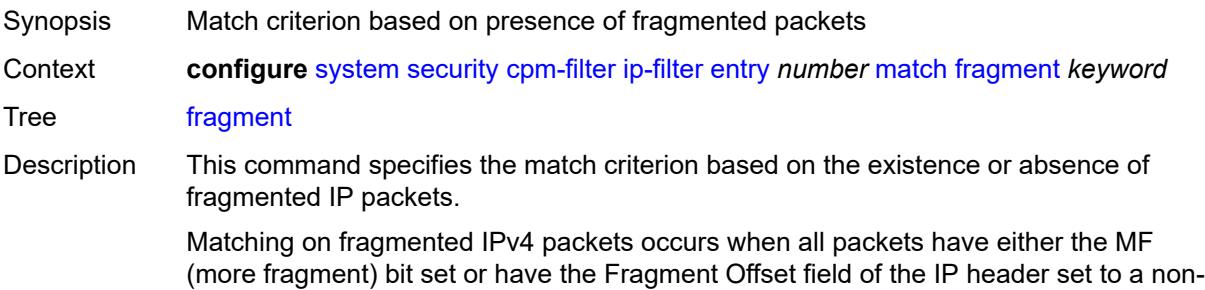

zero value. For IPv6, the existence of the IPv6 Fragmentation Extension Header results in a fragmented packet match.

Matching on non-fragmented IPv4 packets occurs when all packets have the MF bit set to zero and the Fragment Offset field is also set to zero. For IPv6, the absence of an IPv6 Fragmentation Extension Header results in a non-fragmented packet match.

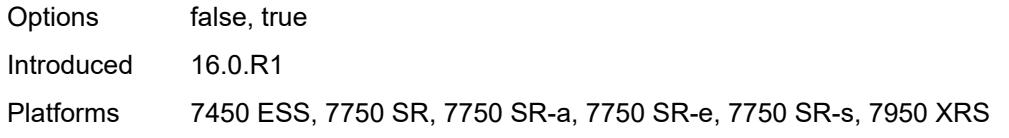

#### <span id="page-9087-0"></span>**icmp**

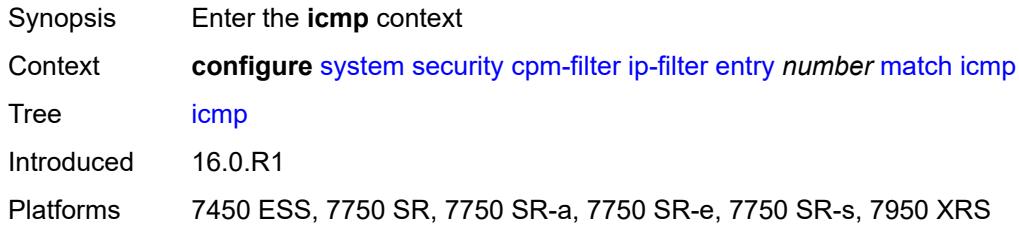

#### <span id="page-9087-1"></span>**code** *number*

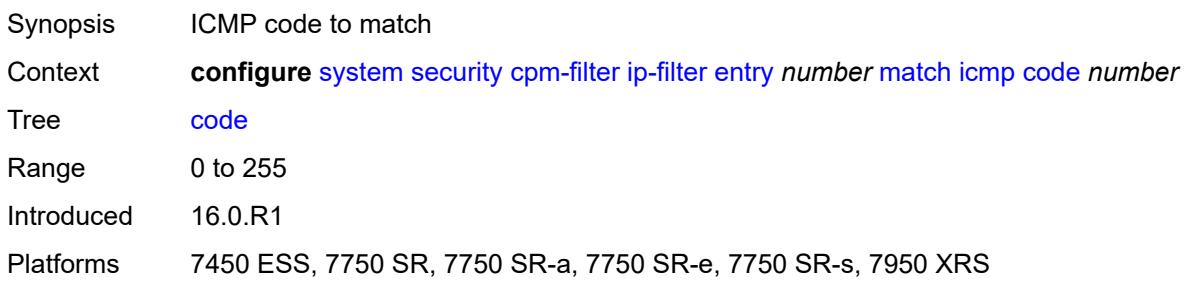

#### <span id="page-9087-2"></span>**type** *number*

<span id="page-9087-3"></span>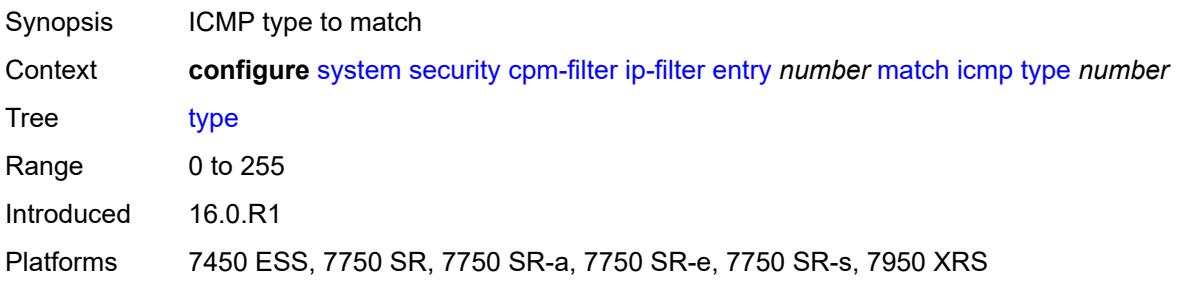

# **ip-option**

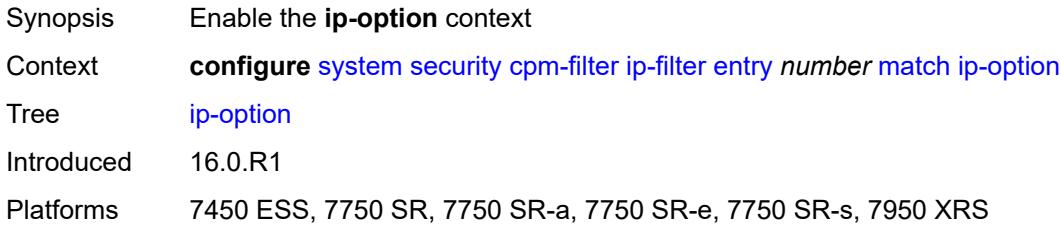

#### <span id="page-9088-0"></span>**mask** *number*

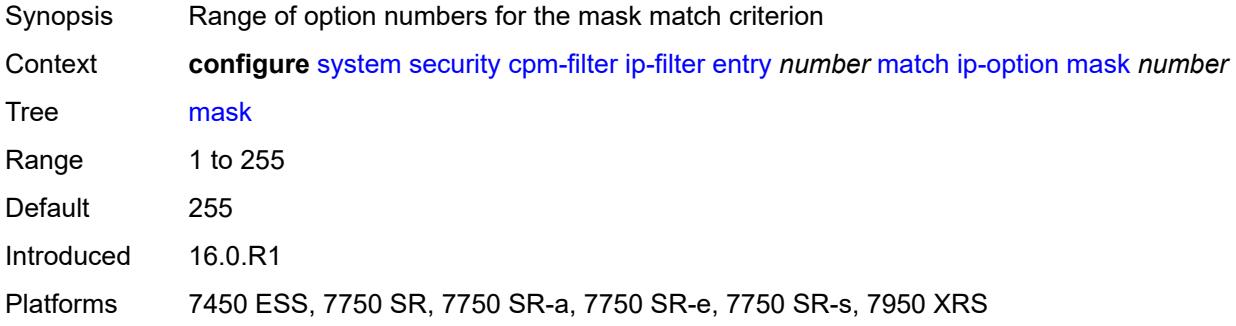

### <span id="page-9088-1"></span>**type** *number*

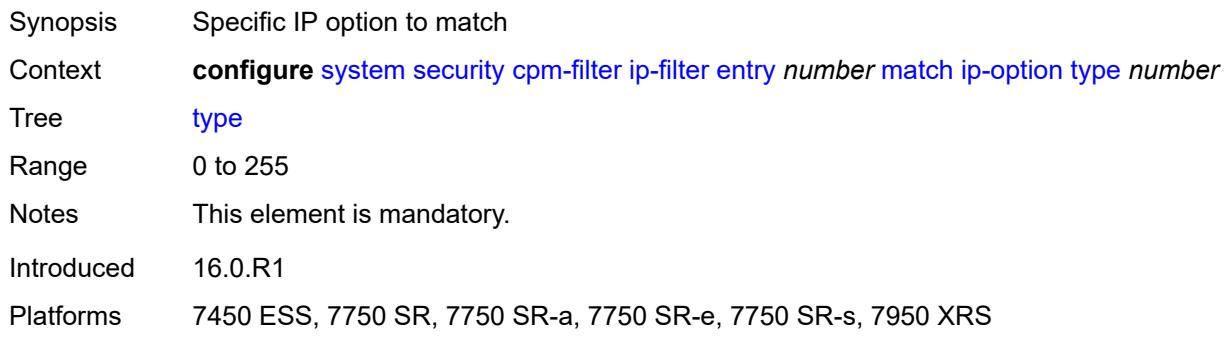

### <span id="page-9088-2"></span>**multiple-option** *boolean*

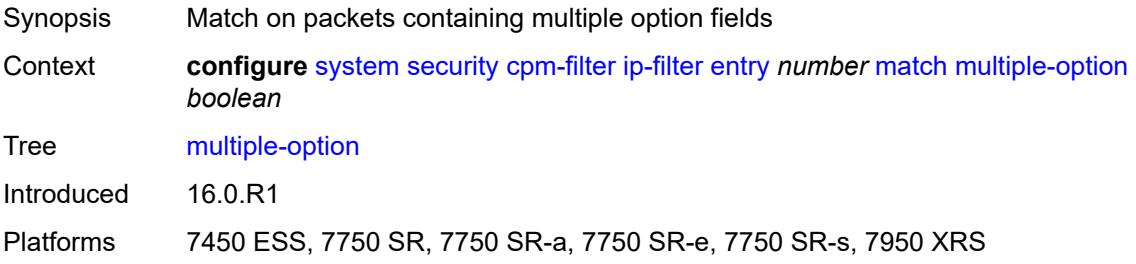

### <span id="page-9089-0"></span>**option-present** *boolean*

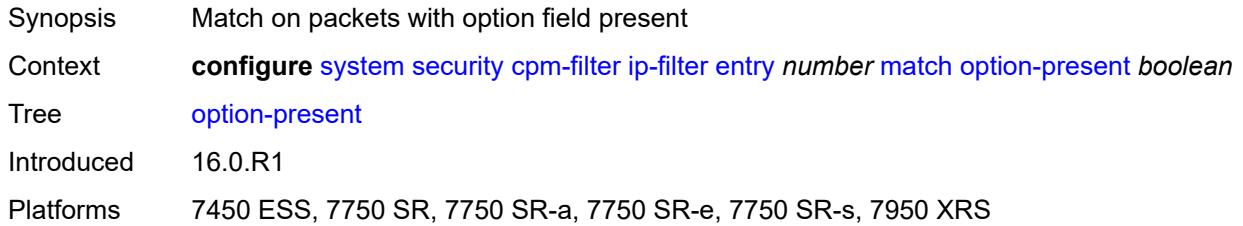

### <span id="page-9089-1"></span>**port**

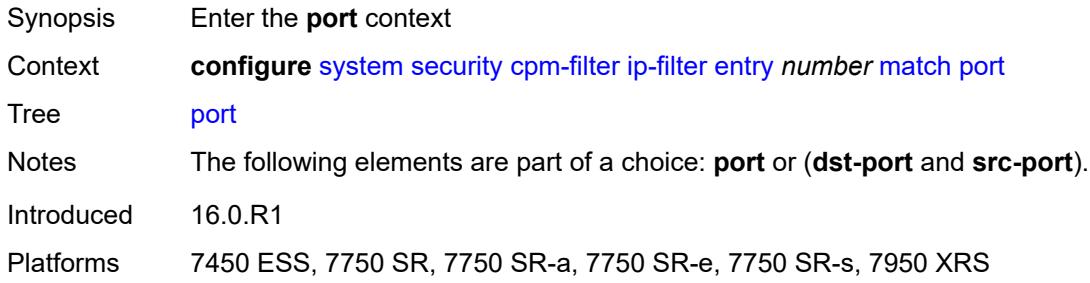

# <span id="page-9089-2"></span>**eq** *number*

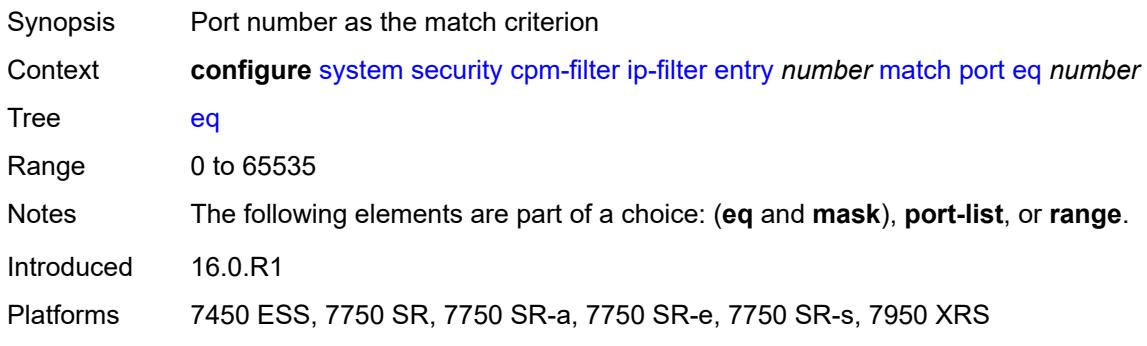

#### <span id="page-9089-3"></span>**mask** *number*

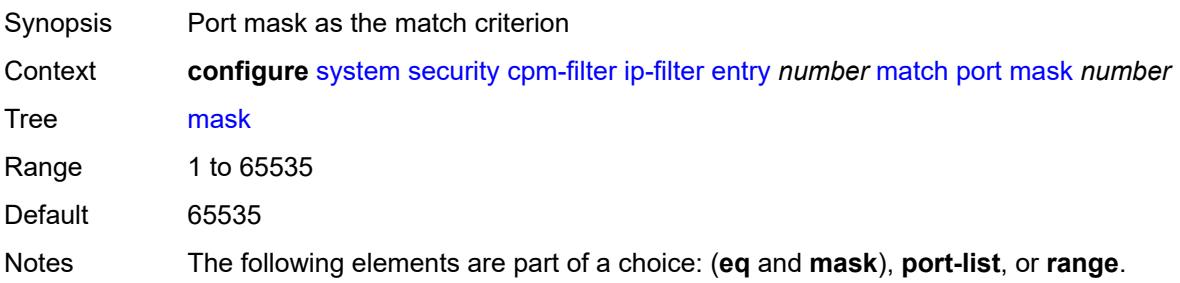

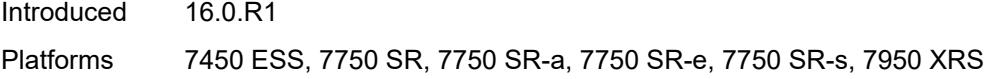

### <span id="page-9090-0"></span>**port-list** *reference*

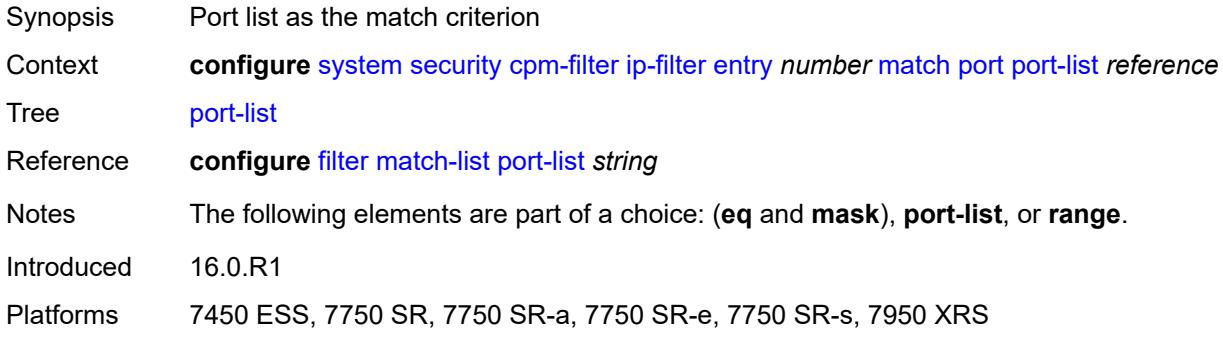

#### <span id="page-9090-1"></span>**range**

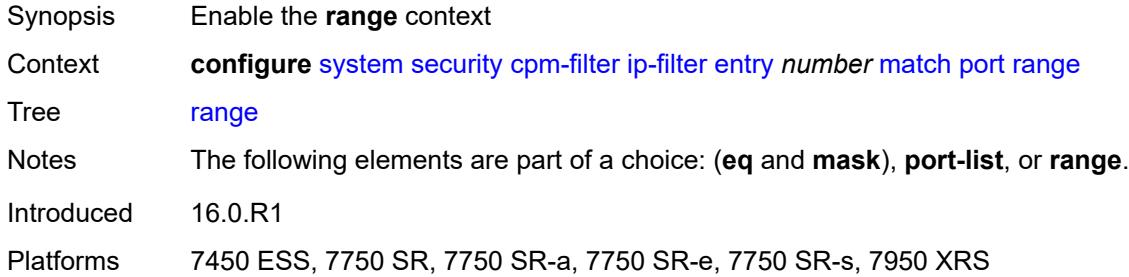

#### <span id="page-9090-2"></span>**end** *number*

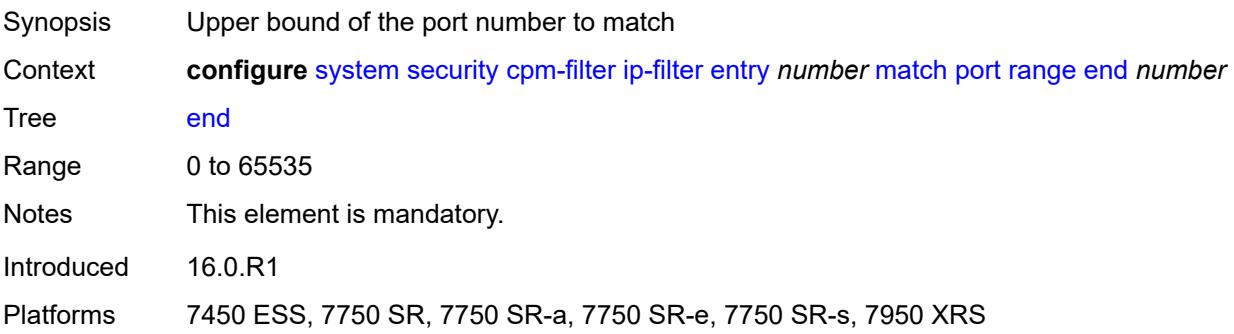

### <span id="page-9090-3"></span>**start** *number*

Synopsis Lower bound of the port number to match

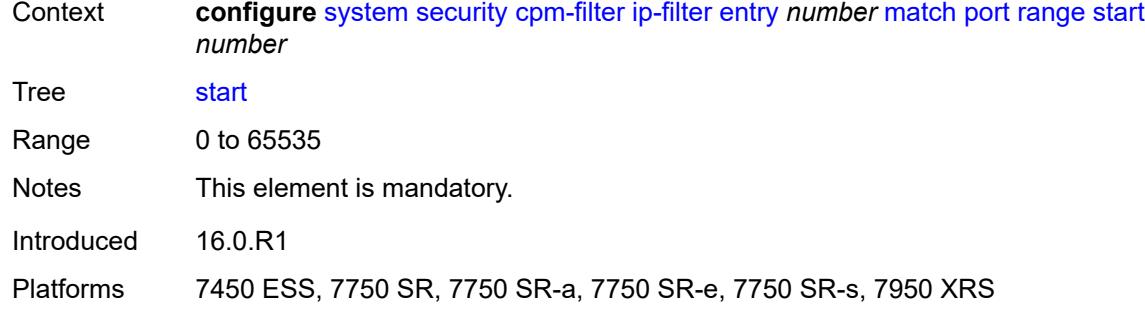

### <span id="page-9091-0"></span>**protocol** *(number | keyword)*

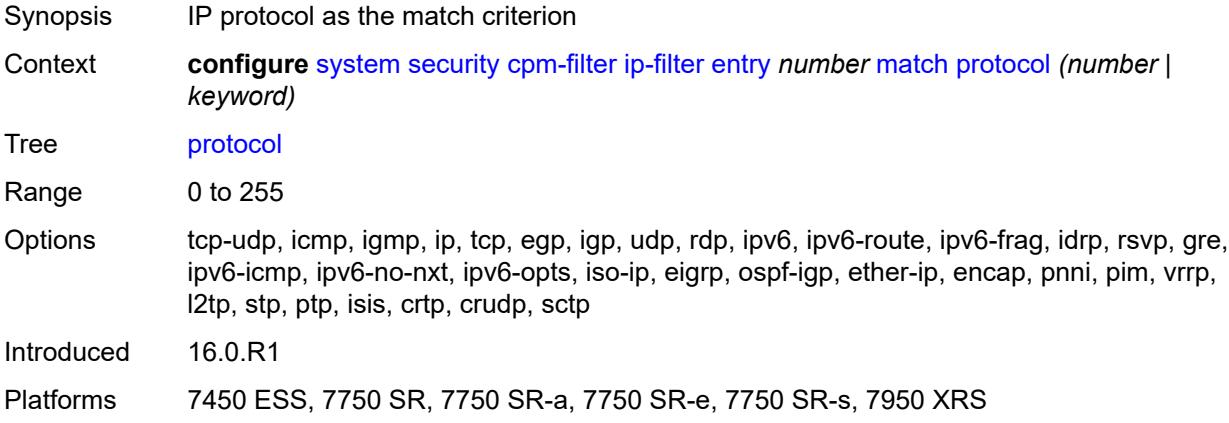

### <span id="page-9091-1"></span>**router-instance** *string*

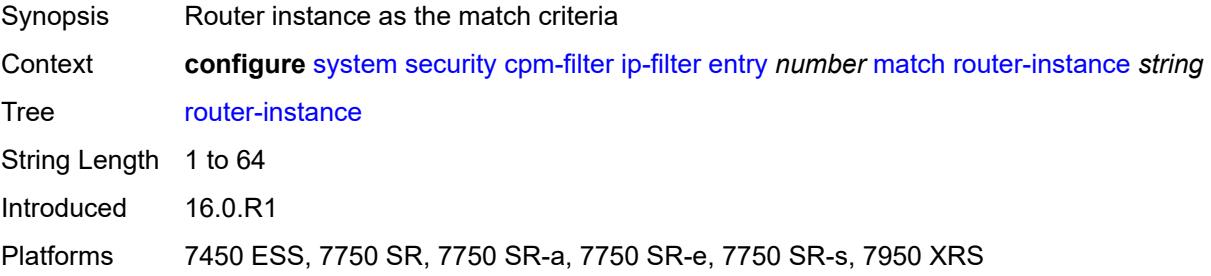

### <span id="page-9091-2"></span>**src-ip**

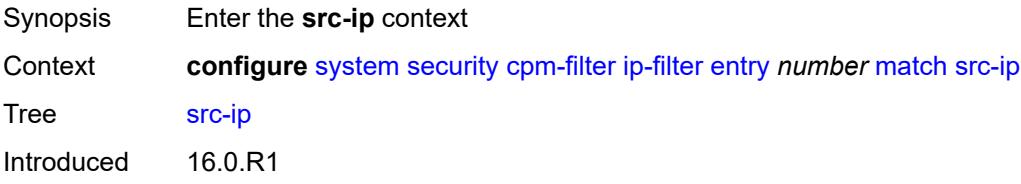

Platforms 7450 ESS, 7750 SR, 7750 SR-a, 7750 SR-e, 7750 SR-s, 7950 XRS

#### <span id="page-9092-0"></span>**address** *(ipv4-prefix-with-host-bits | ipv4-address)*

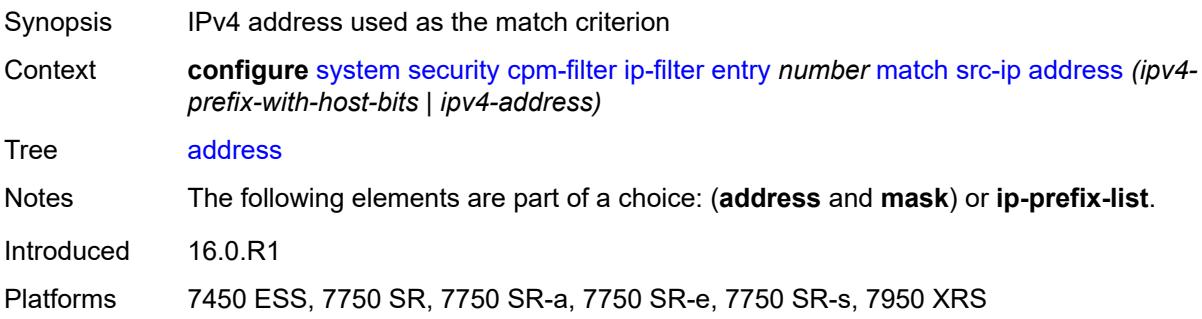

#### <span id="page-9092-1"></span>**ip-prefix-list** *reference*

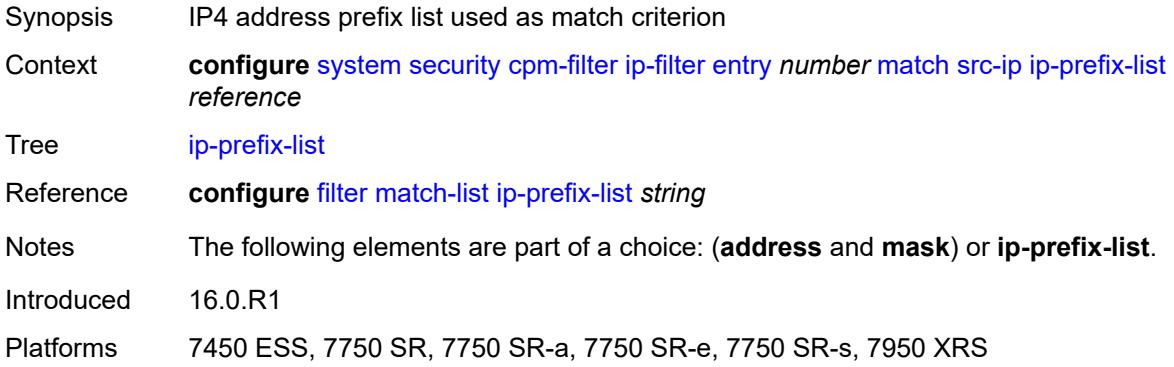

#### <span id="page-9092-2"></span>**mask** *string*

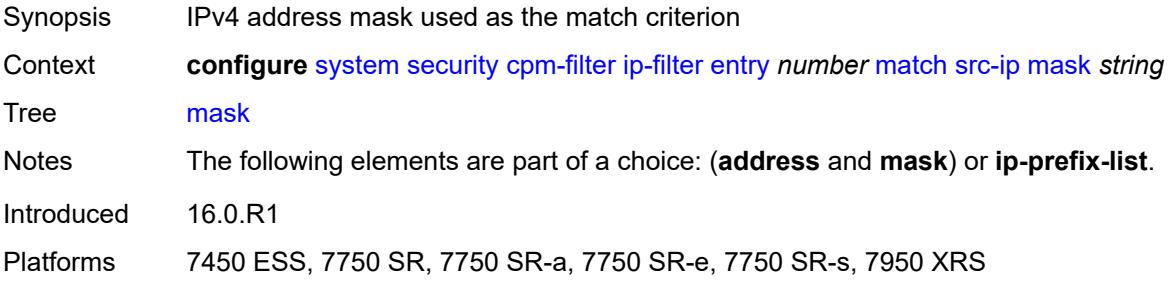

#### <span id="page-9092-3"></span>**src-port**

Synopsis Enter the **src-port** context

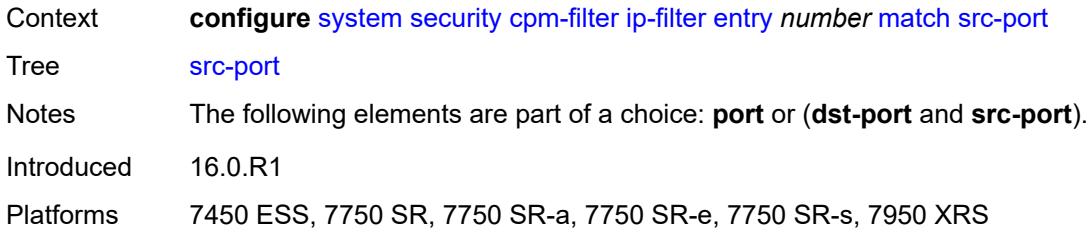

# <span id="page-9093-0"></span>**eq** *number*

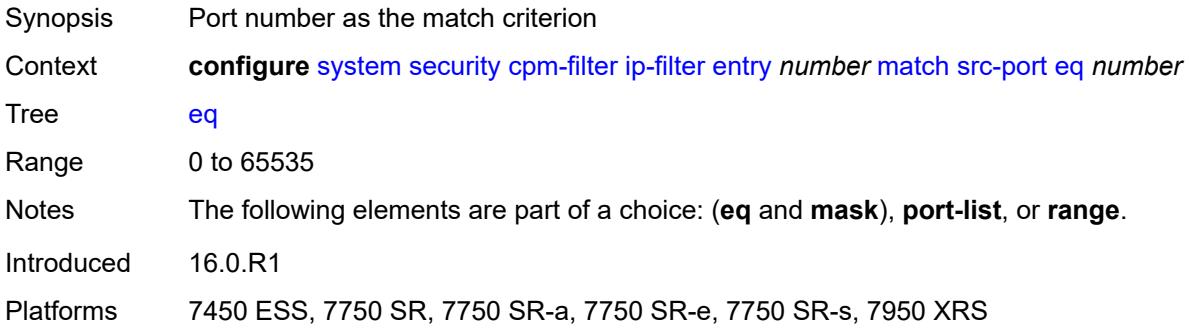

### <span id="page-9093-1"></span>**mask** *number*

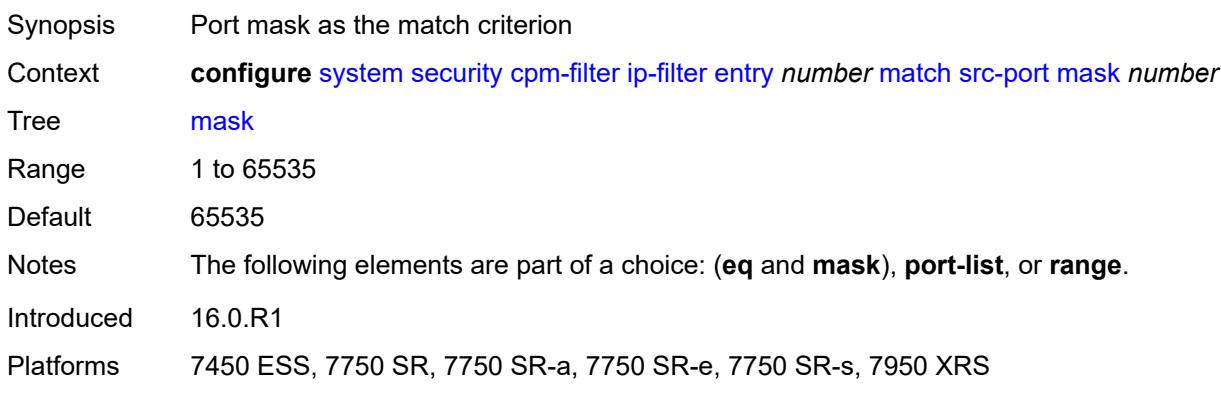

### <span id="page-9093-2"></span>**port-list** *reference*

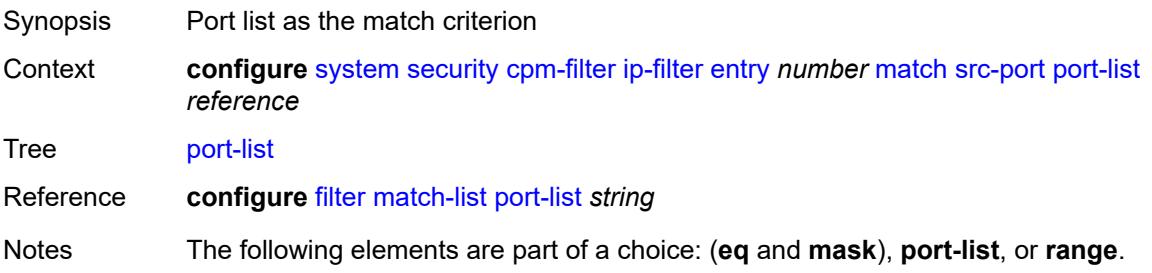

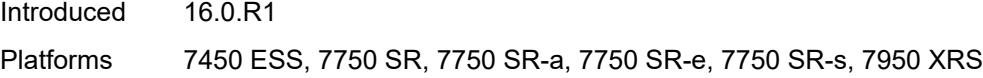

#### <span id="page-9094-0"></span>**range**

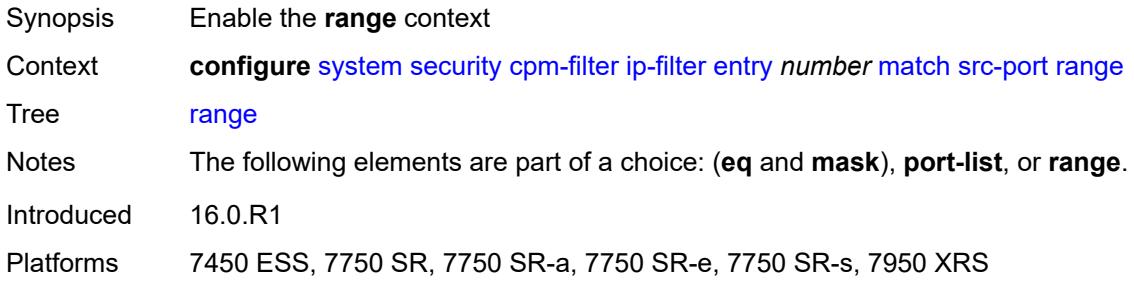

# <span id="page-9094-1"></span>**end** *number*

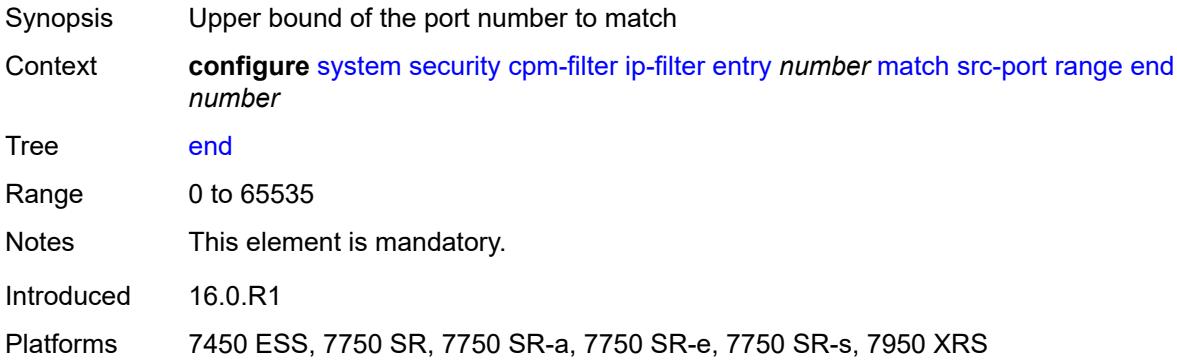

#### <span id="page-9094-2"></span>**start** *number*

<span id="page-9094-3"></span>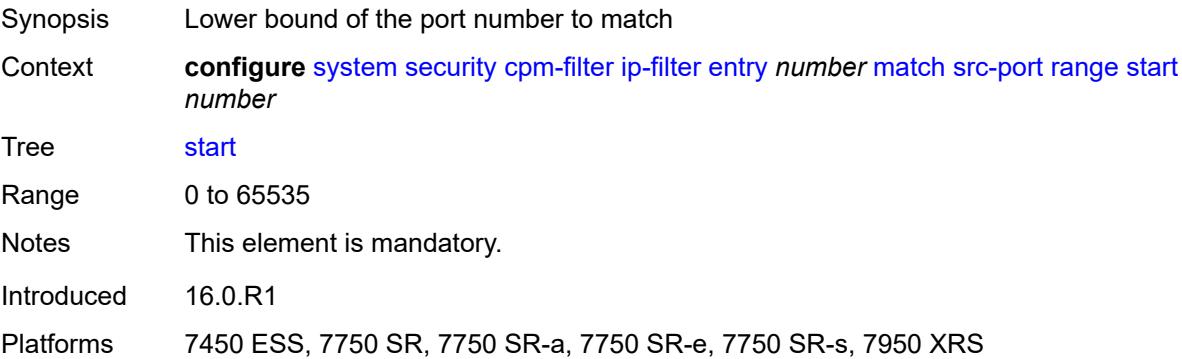

# **tcp-flags**

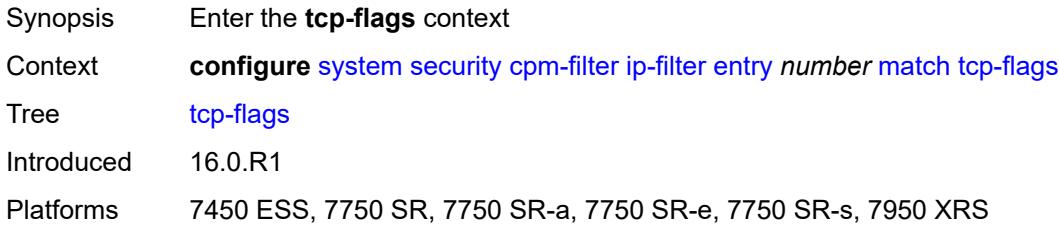

### <span id="page-9095-0"></span>**ack** *boolean*

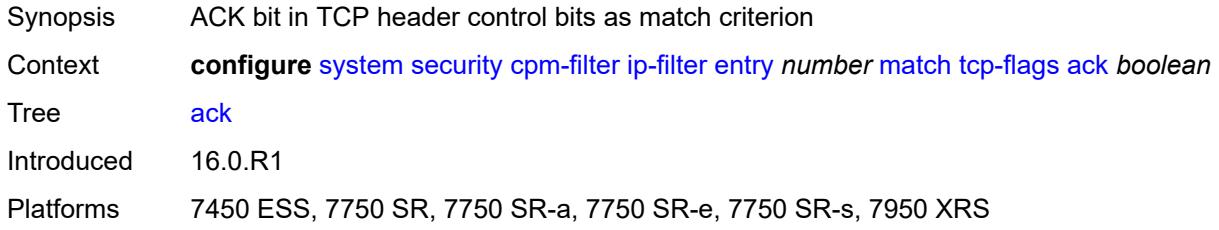

### <span id="page-9095-1"></span>**syn** *boolean*

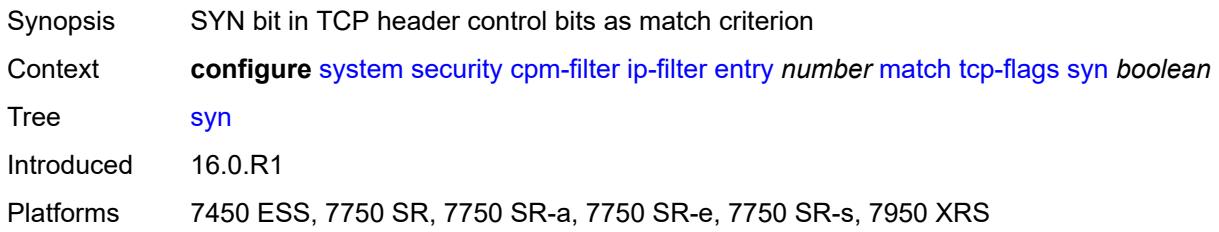

### <span id="page-9095-2"></span>**ipv6-filter**

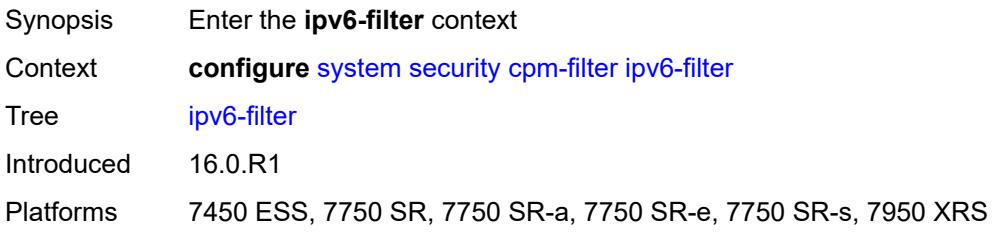

# <span id="page-9095-3"></span>**admin-state** *keyword*

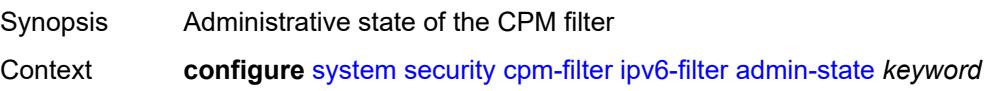

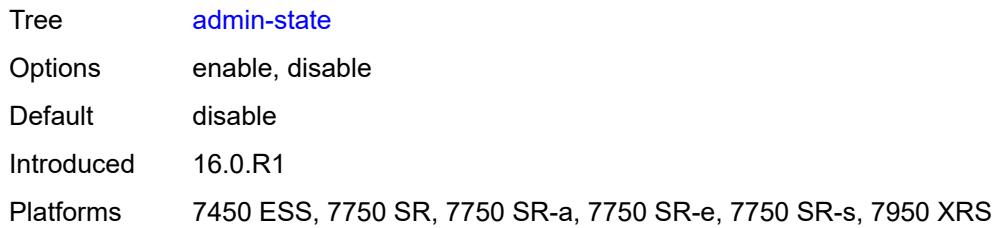

### <span id="page-9096-1"></span>**entry** [[entry-id\]](#page-9096-0) *number*

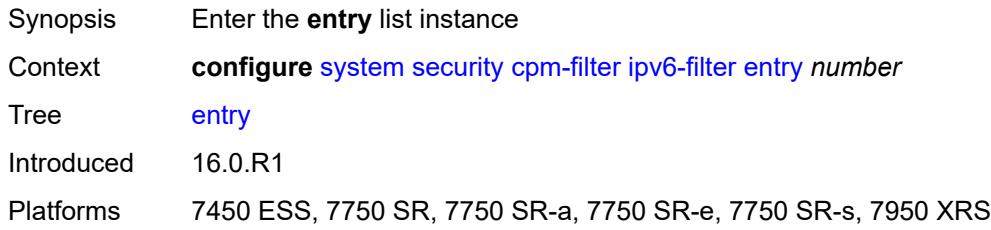

# <span id="page-9096-0"></span>[**entry-id**] *number*

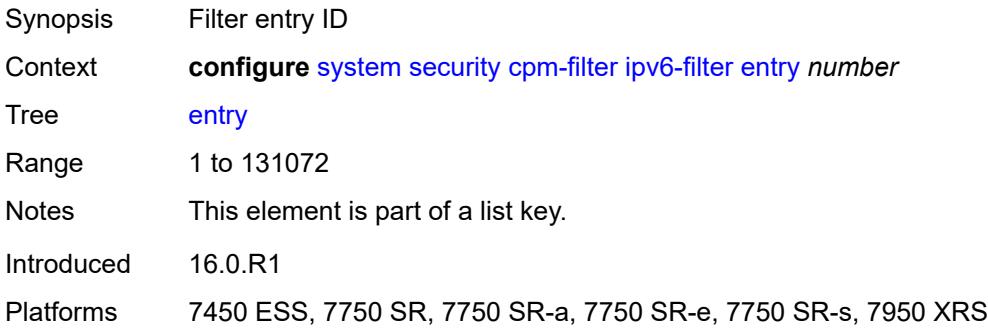

### <span id="page-9096-2"></span>**action**

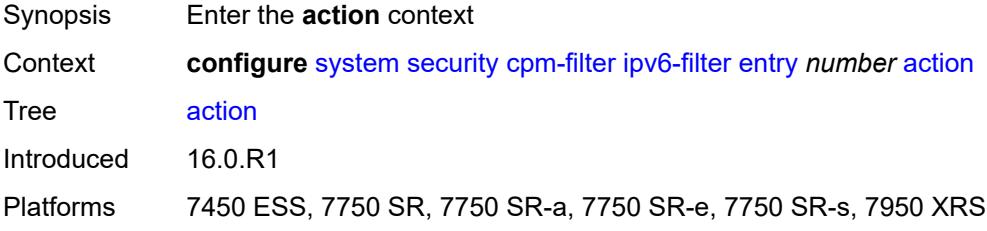

### <span id="page-9096-3"></span>**accept**

Synopsis Forward matching packets

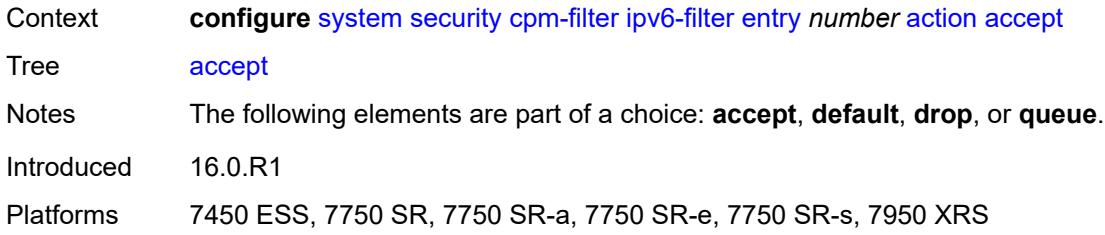

# <span id="page-9097-0"></span>**default**

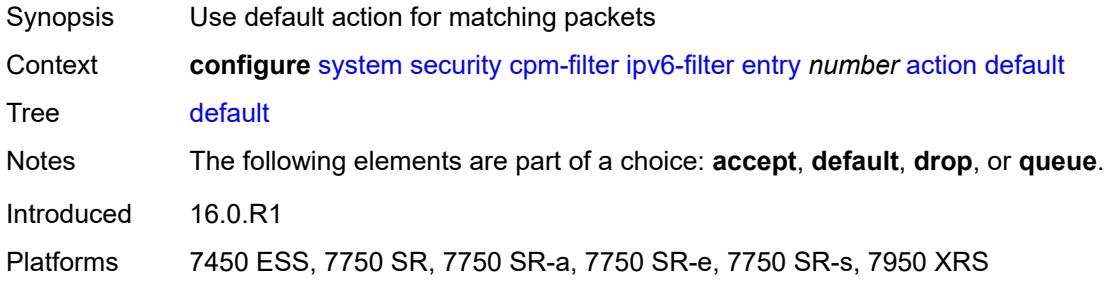

### <span id="page-9097-1"></span>**drop**

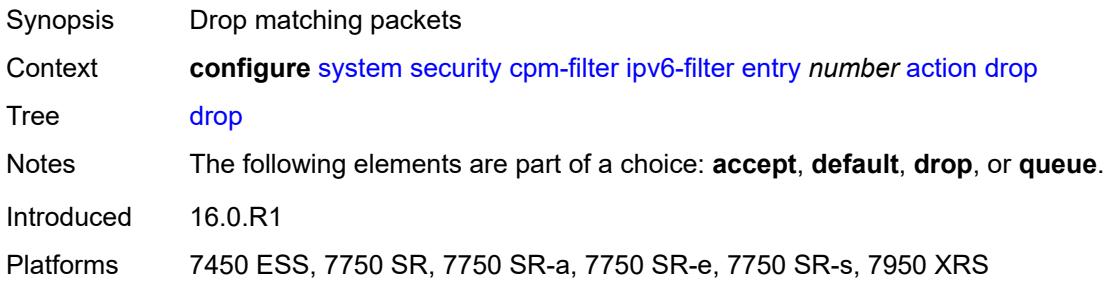

### <span id="page-9097-2"></span>**queue** *reference*

<span id="page-9097-3"></span>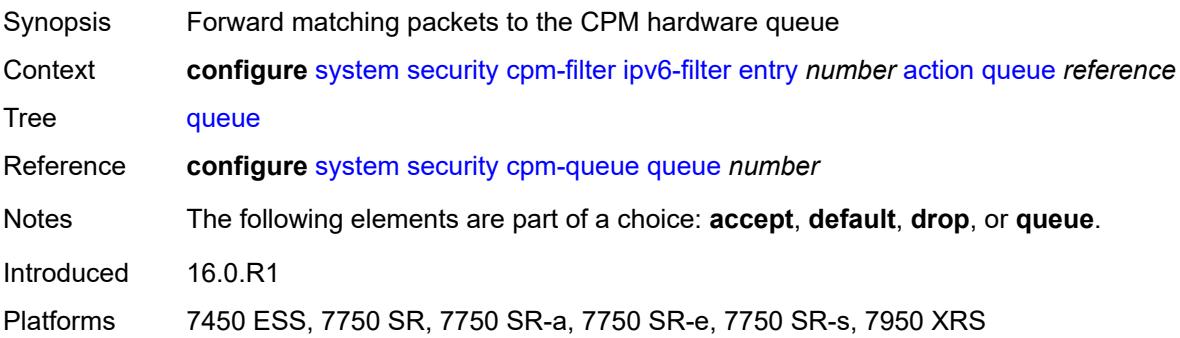

# **description** *string*

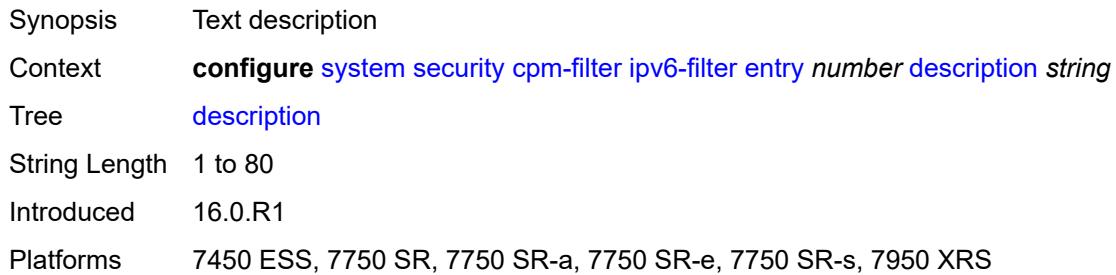

### <span id="page-9098-0"></span>**log** *reference*

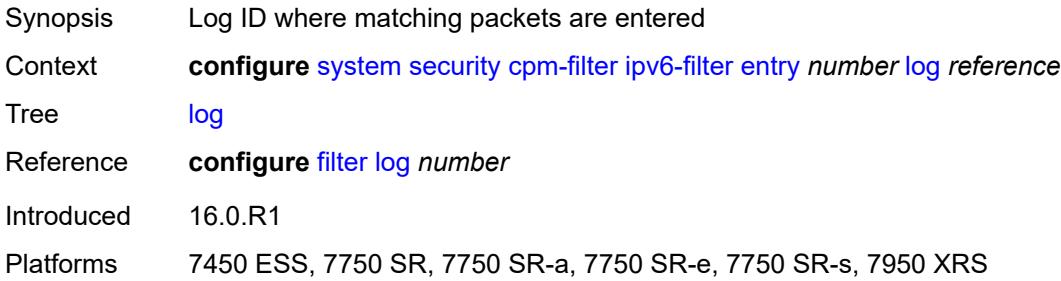

### <span id="page-9098-1"></span>**match**

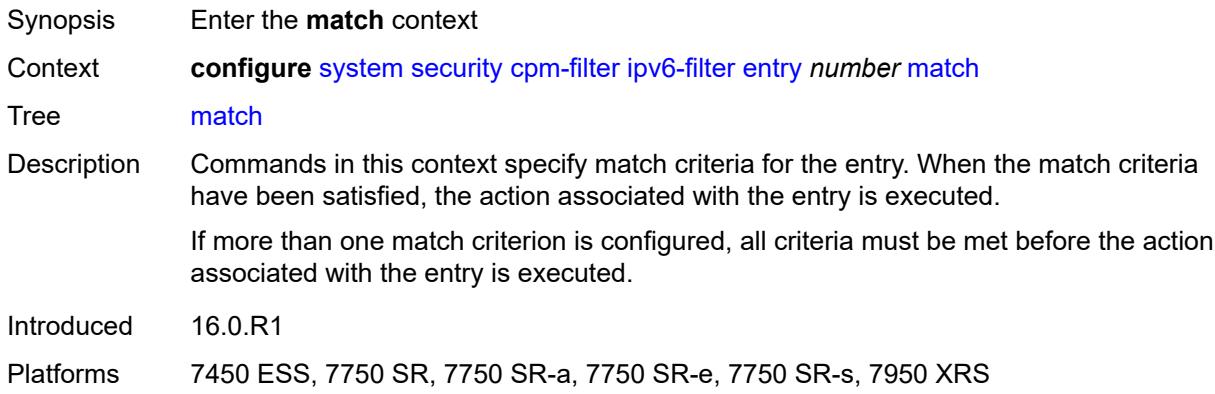

# <span id="page-9098-2"></span>**dscp** *keyword*

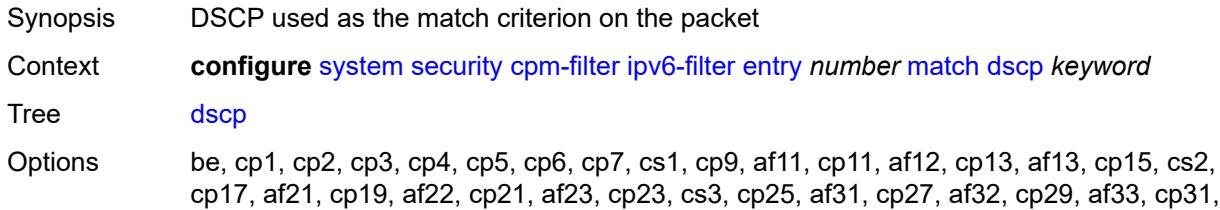

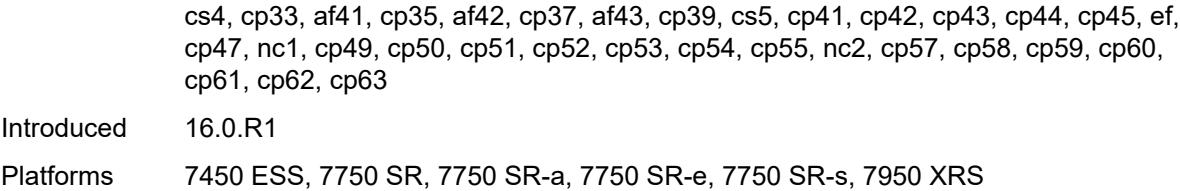

# <span id="page-9099-0"></span>**dst-ip**

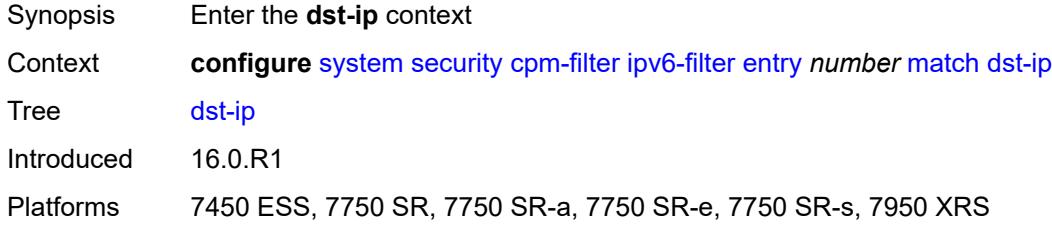

# <span id="page-9099-1"></span>**address** *(ipv6-prefix-with-host-bits | ipv6-address)*

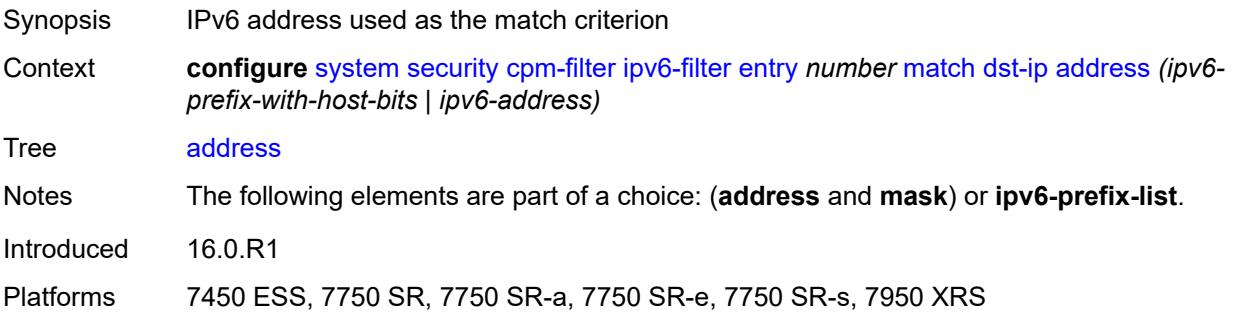

### <span id="page-9099-2"></span>**ipv6-prefix-list** *reference*

<span id="page-9099-3"></span>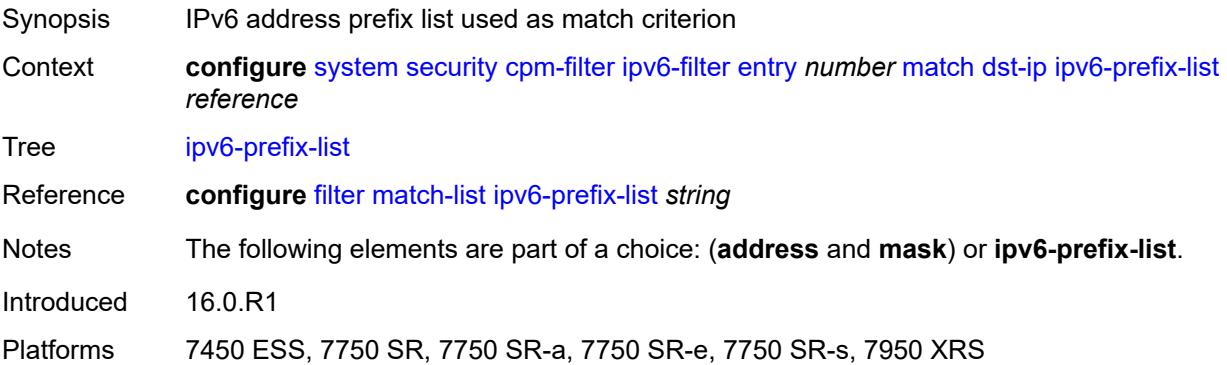

# **mask** *string*

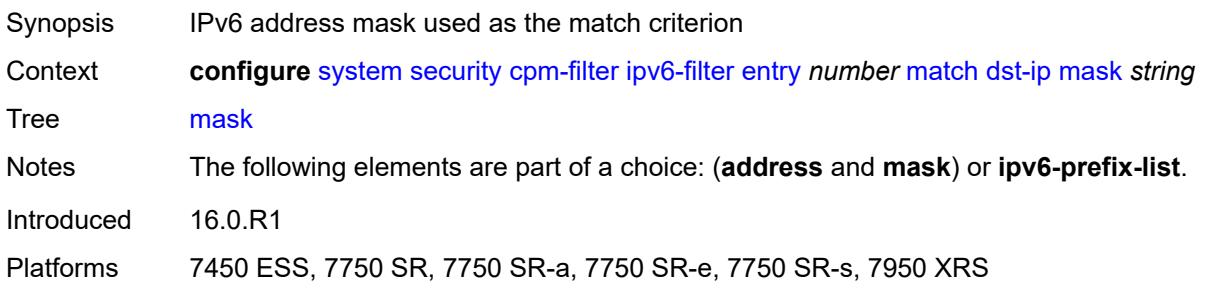

# <span id="page-9100-0"></span>**dst-port**

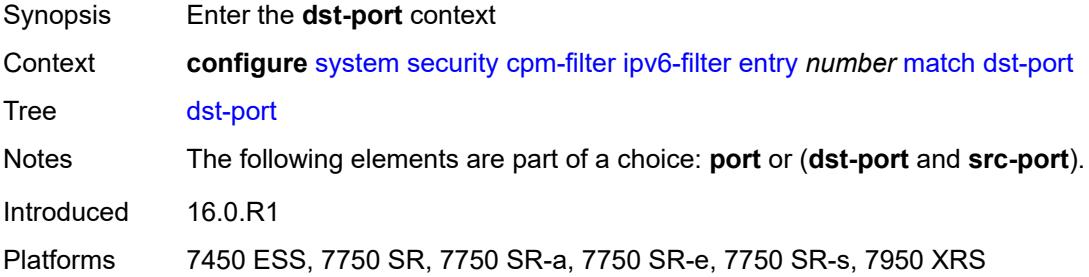

# <span id="page-9100-1"></span>**eq** *number*

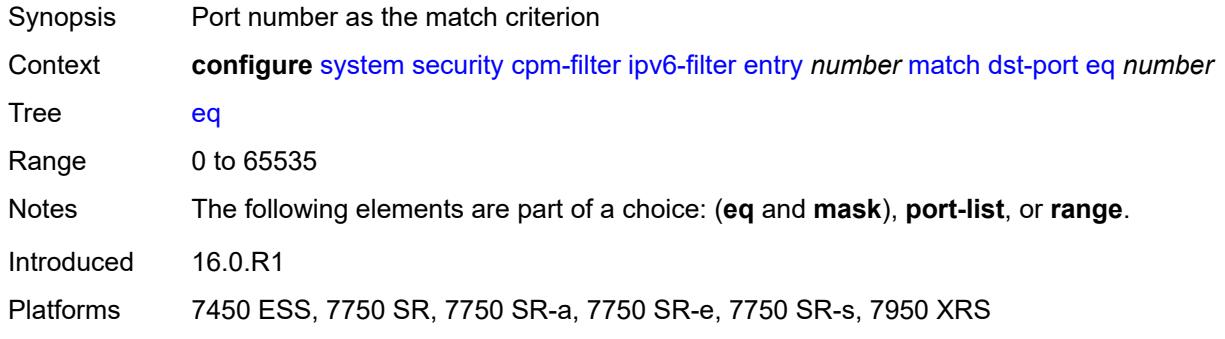

#### <span id="page-9100-2"></span>**mask** *number*

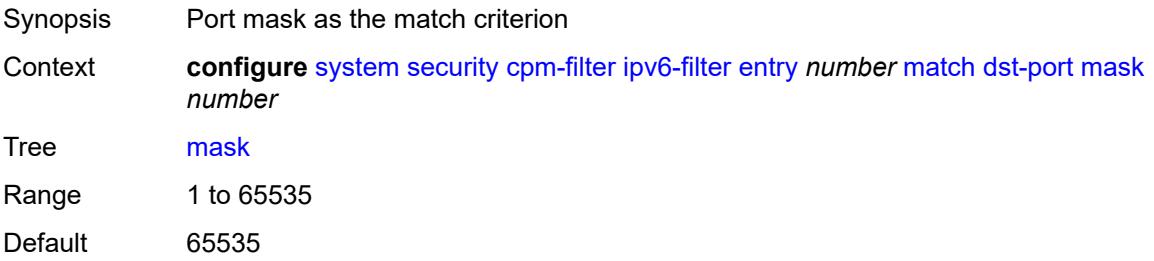

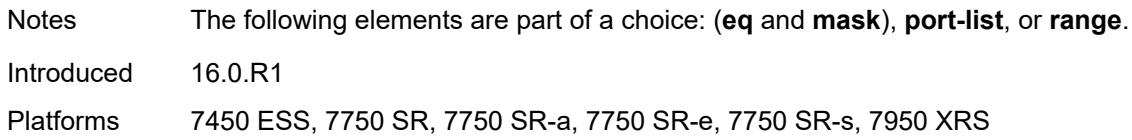

# <span id="page-9101-0"></span>**port-list** *reference*

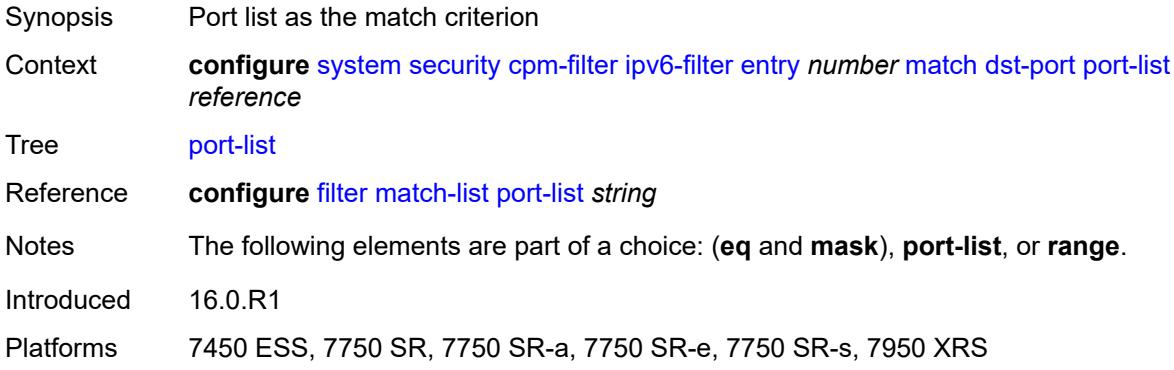

#### <span id="page-9101-1"></span>**range**

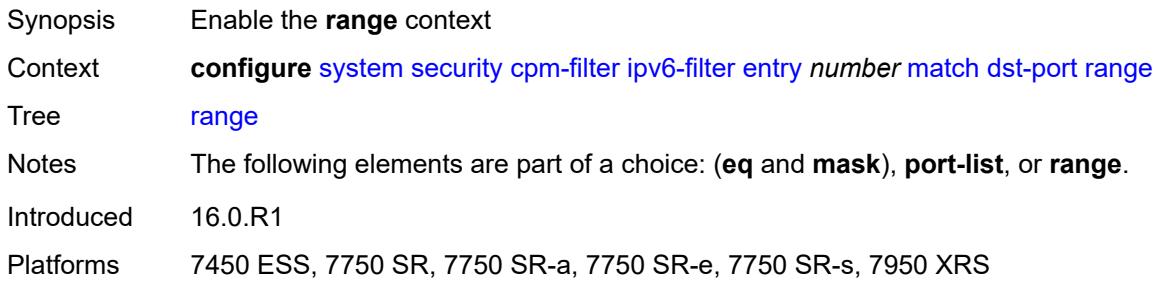

### <span id="page-9101-2"></span>**end** *number*

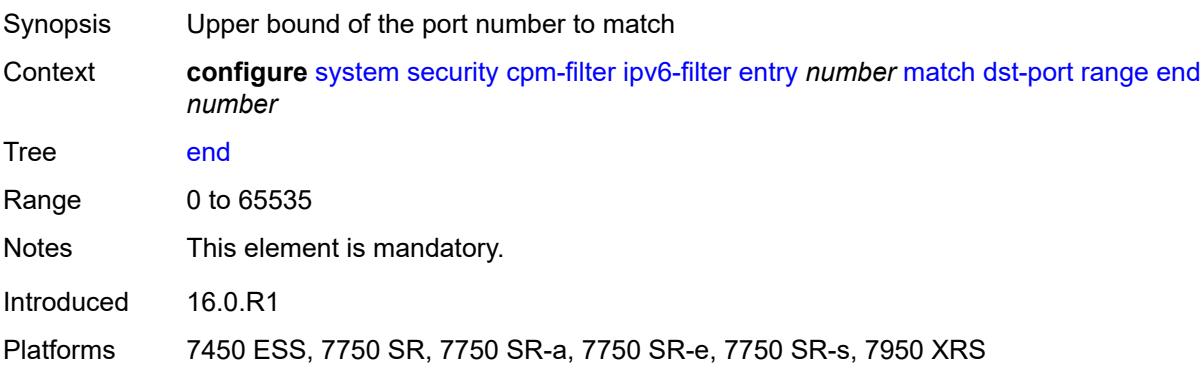

#### <span id="page-9102-0"></span>**start** *number*

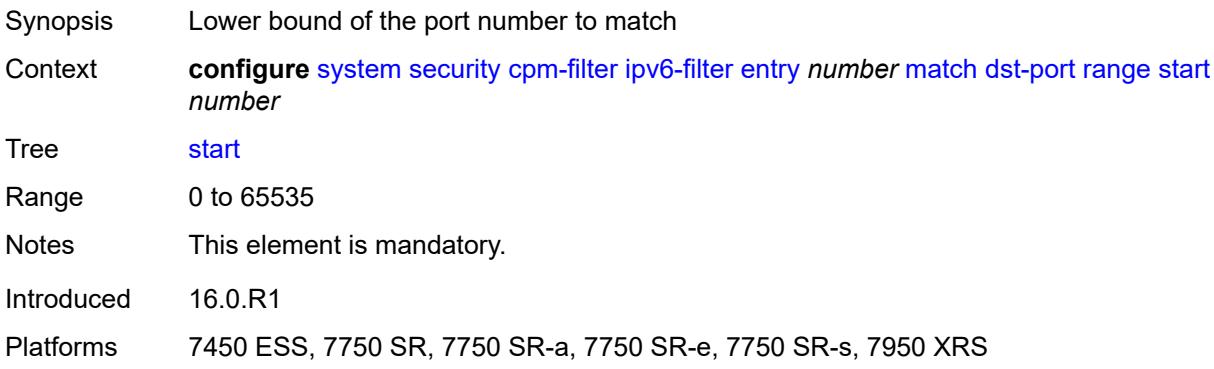

#### <span id="page-9102-1"></span>**extension-header**

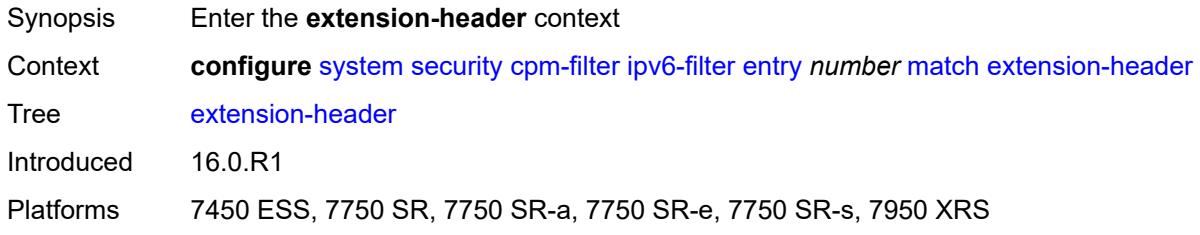

### <span id="page-9102-2"></span>**hop-by-hop** *boolean*

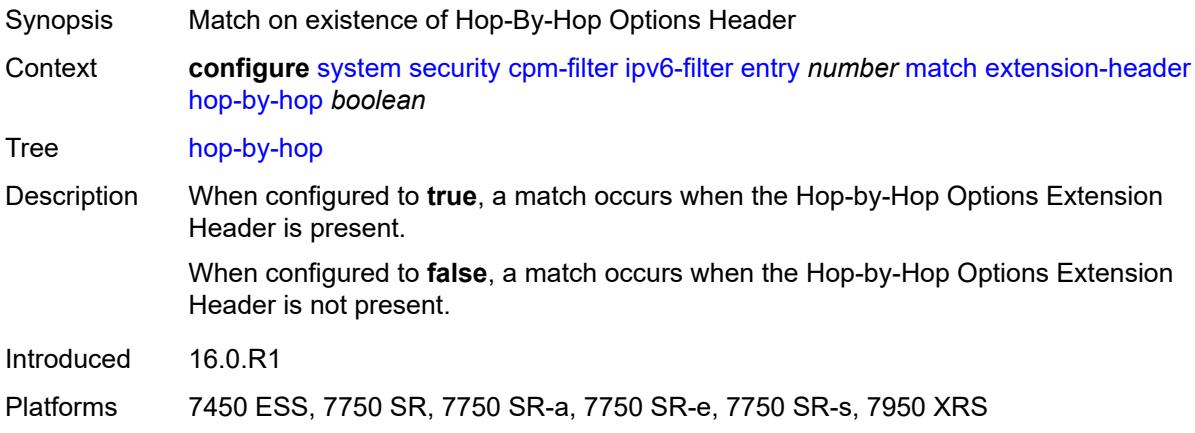

# <span id="page-9102-3"></span>**flow-label** *number*

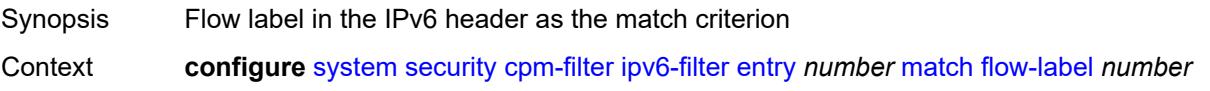

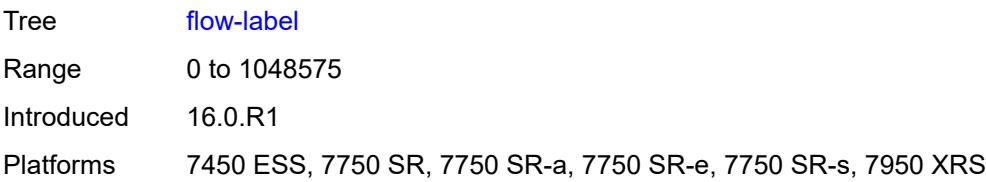

# <span id="page-9103-0"></span>**fragment** *keyword*

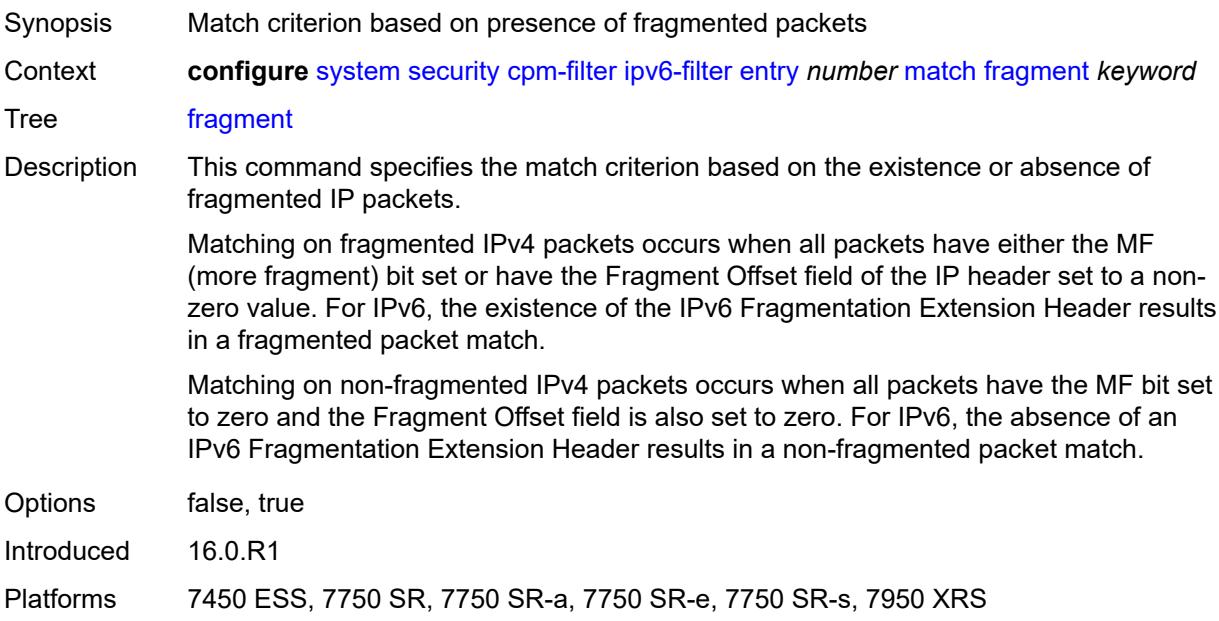

### <span id="page-9103-1"></span>**icmp**

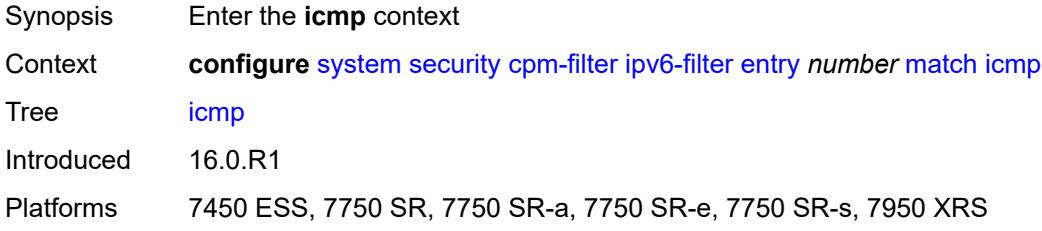

# <span id="page-9103-2"></span>**code** *number*

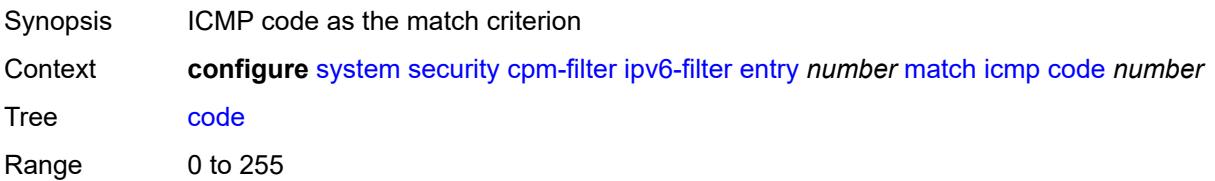

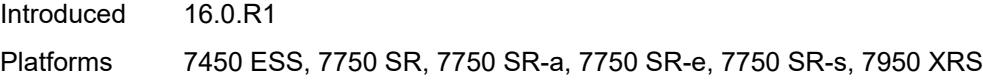

# <span id="page-9104-0"></span>**type** *number*

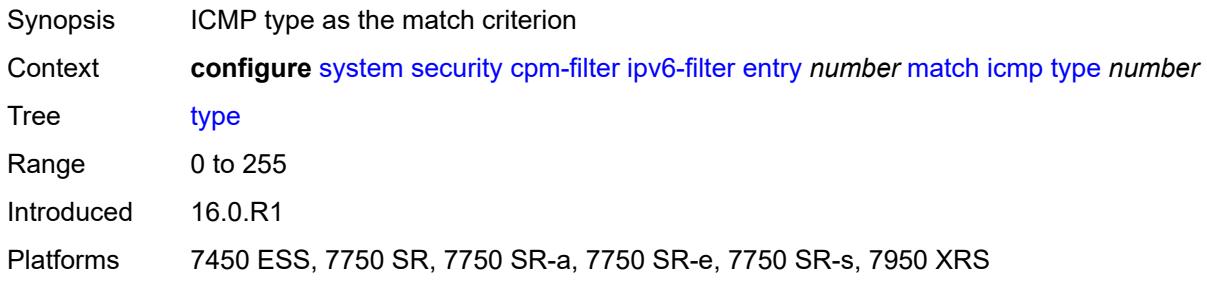

# <span id="page-9104-1"></span>**next-header** *(number | keyword)*

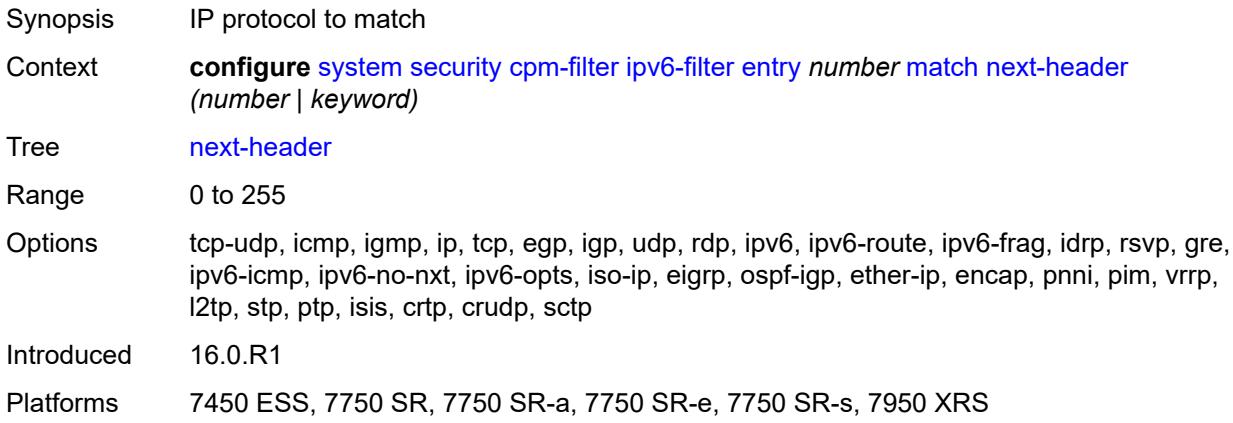

#### <span id="page-9104-2"></span>**port**

<span id="page-9104-3"></span>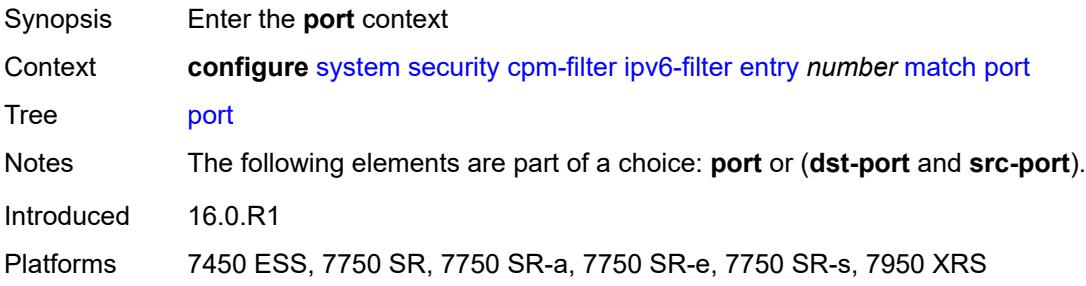

# **eq** *number*

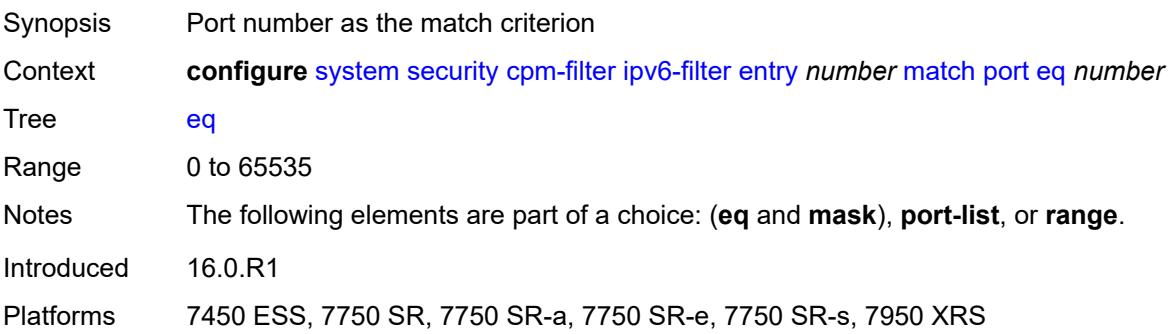

#### <span id="page-9105-0"></span>**mask** *number*

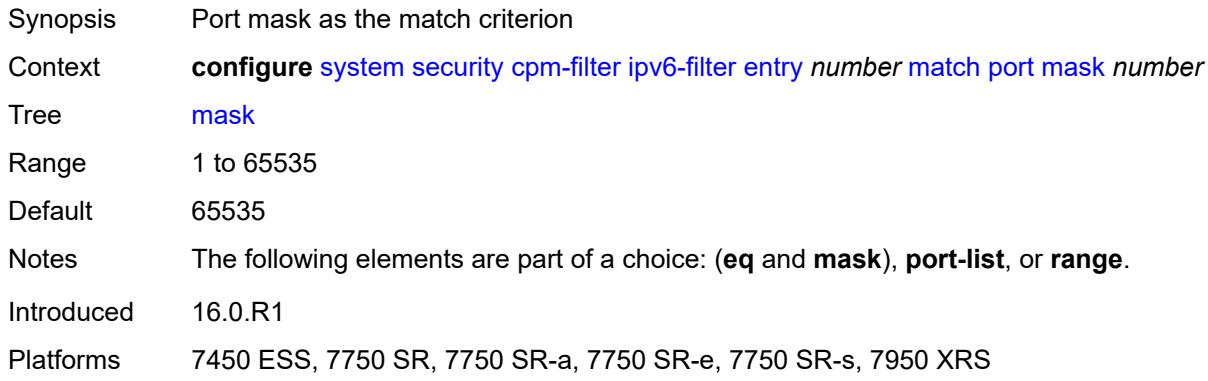

### <span id="page-9105-1"></span>**port-list** *reference*

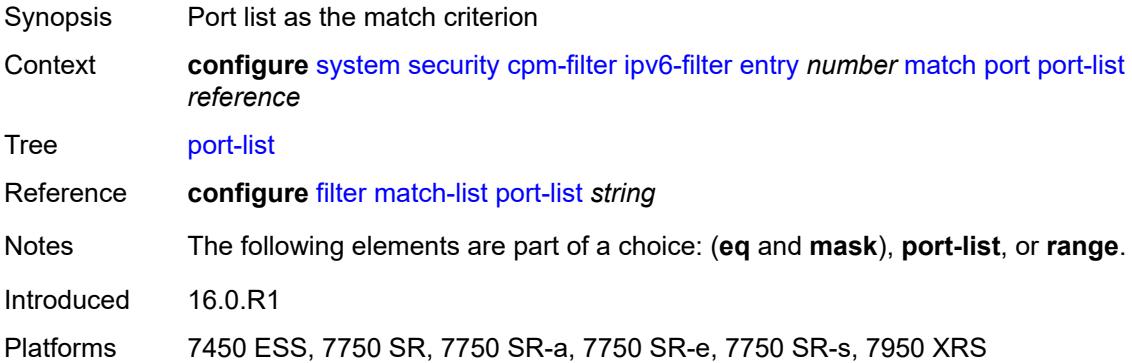

#### <span id="page-9105-2"></span>**range**

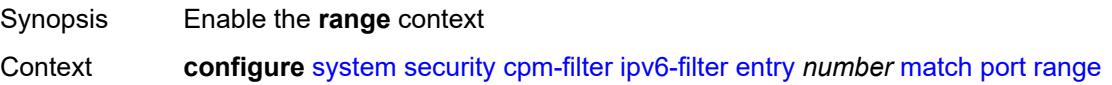

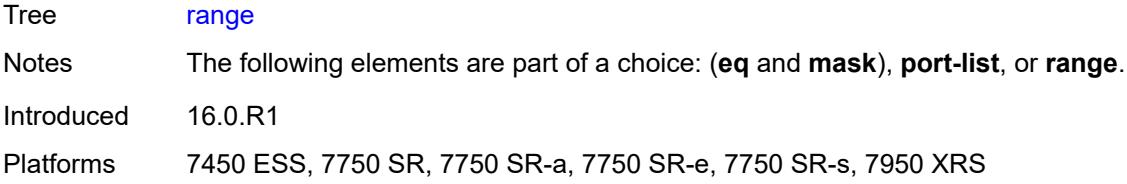

### <span id="page-9106-0"></span>**end** *number*

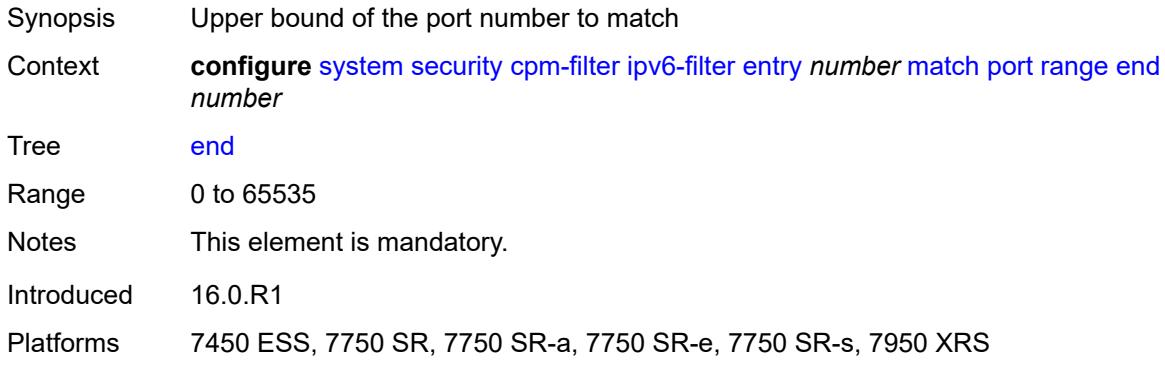

#### <span id="page-9106-1"></span>**start** *number*

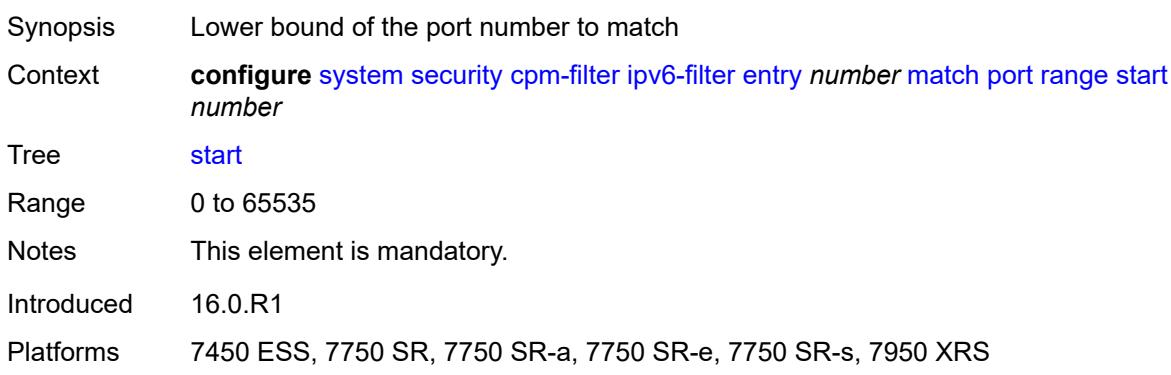

### <span id="page-9106-2"></span>**router-instance** *string*

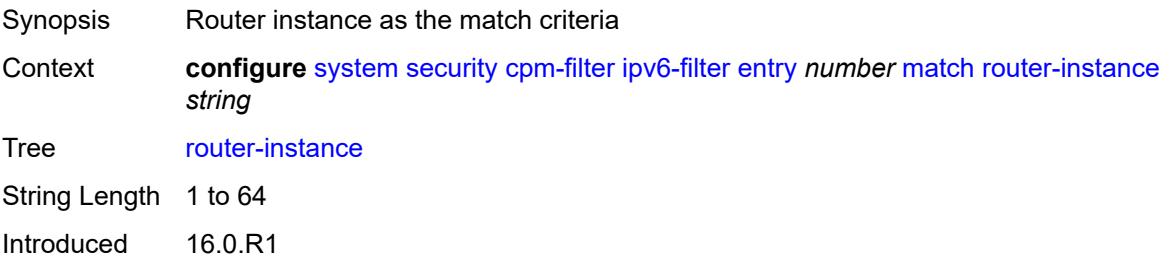

Platforms 7450 ESS, 7750 SR, 7750 SR-a, 7750 SR-e, 7750 SR-s, 7950 XRS

### <span id="page-9107-0"></span>**src-ip**

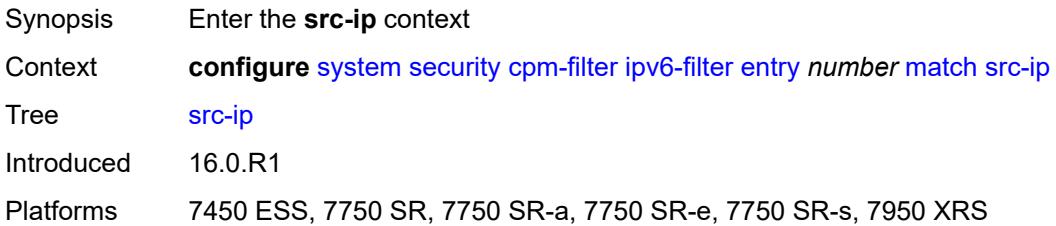

### <span id="page-9107-1"></span>**address** *(ipv6-prefix-with-host-bits | ipv6-address)*

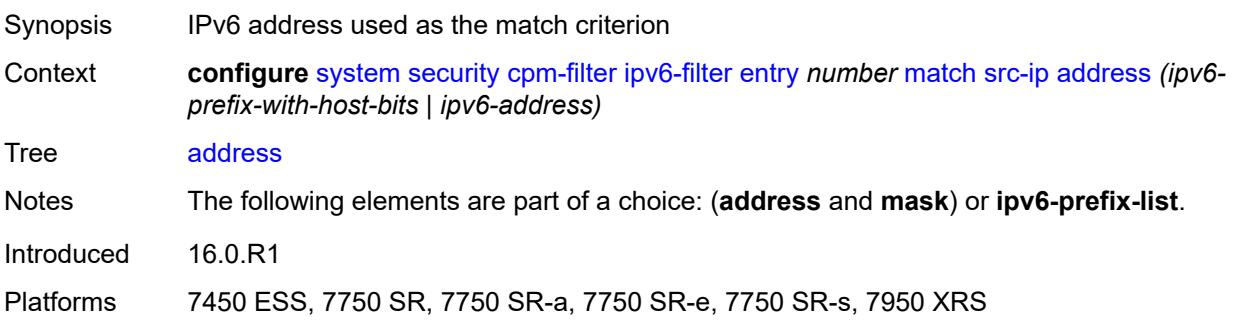

### <span id="page-9107-2"></span>**ipv6-prefix-list** *reference*

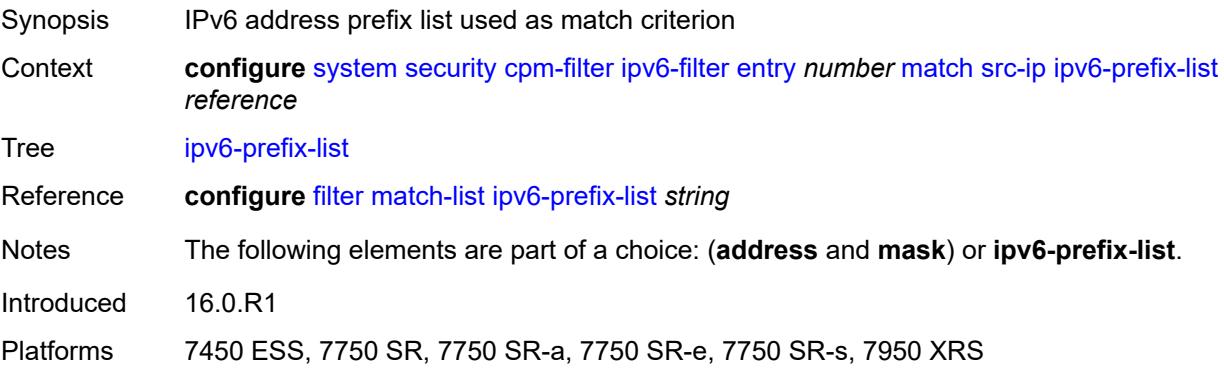

### <span id="page-9107-3"></span>**mask** *string*

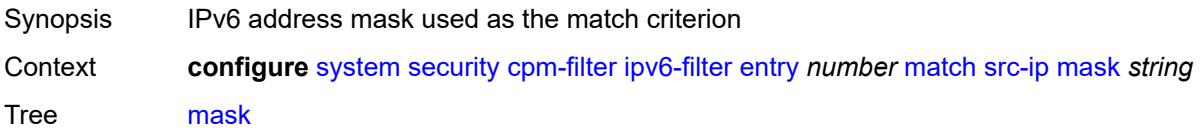
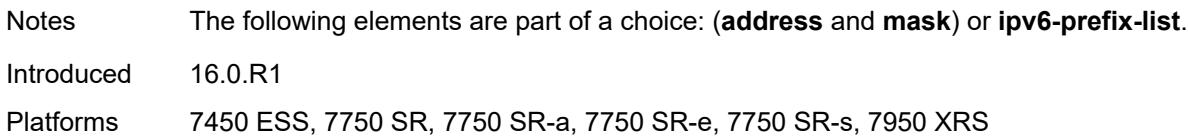

## <span id="page-9108-0"></span>**src-port**

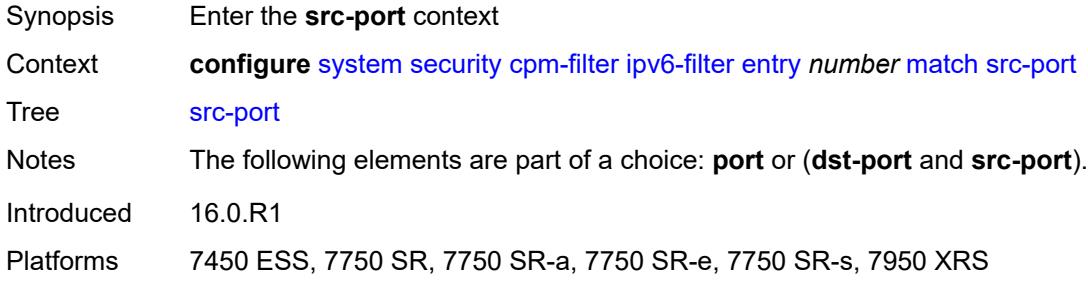

### <span id="page-9108-1"></span>**eq** *number*

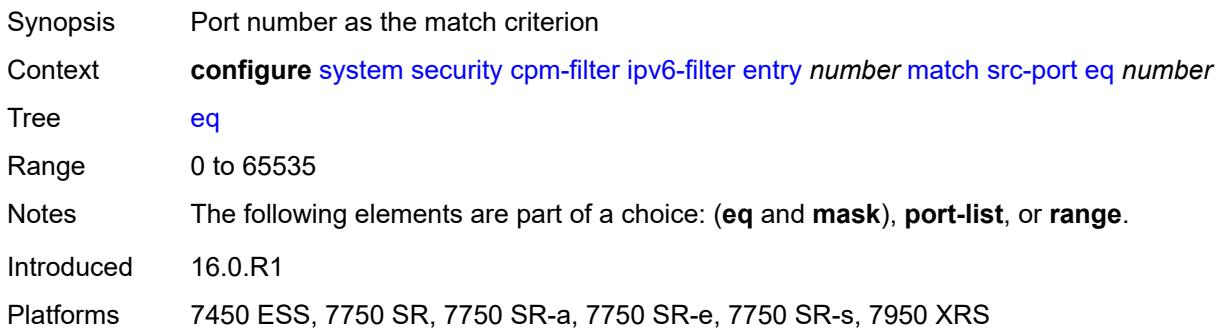

### <span id="page-9108-2"></span>**mask** *number*

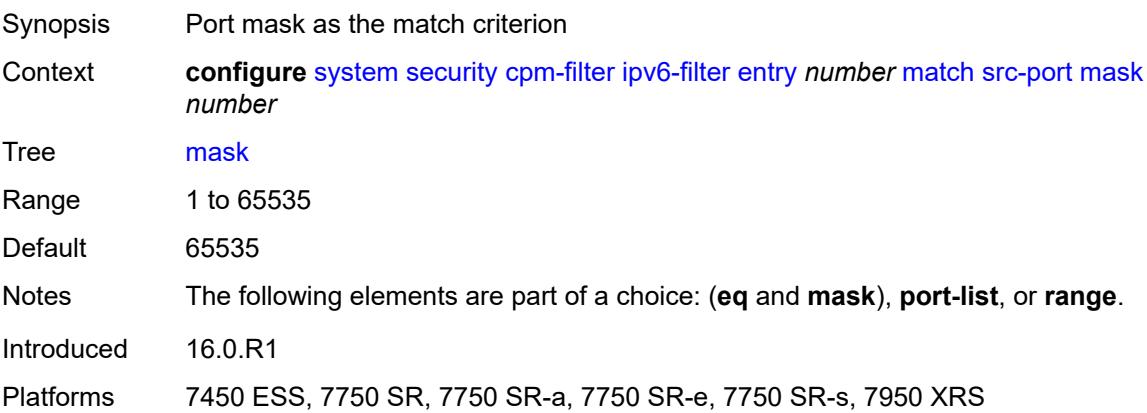

## <span id="page-9109-0"></span>**port-list** *reference*

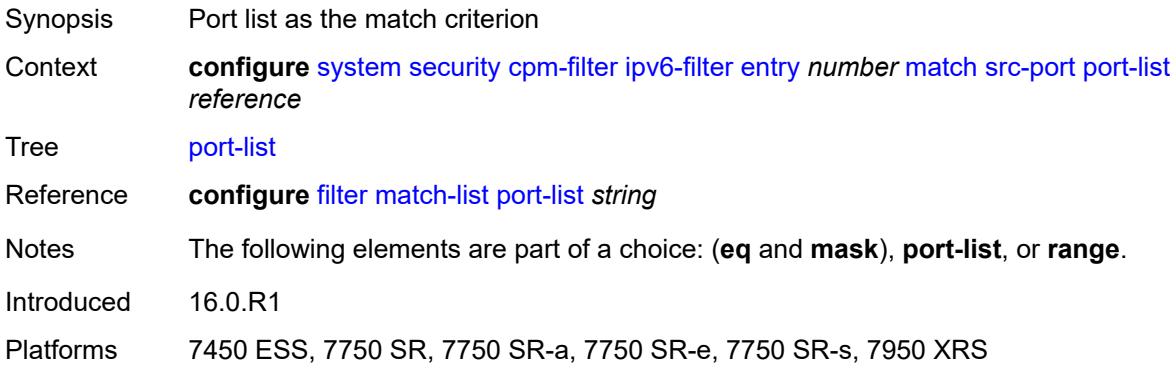

### <span id="page-9109-1"></span>**range**

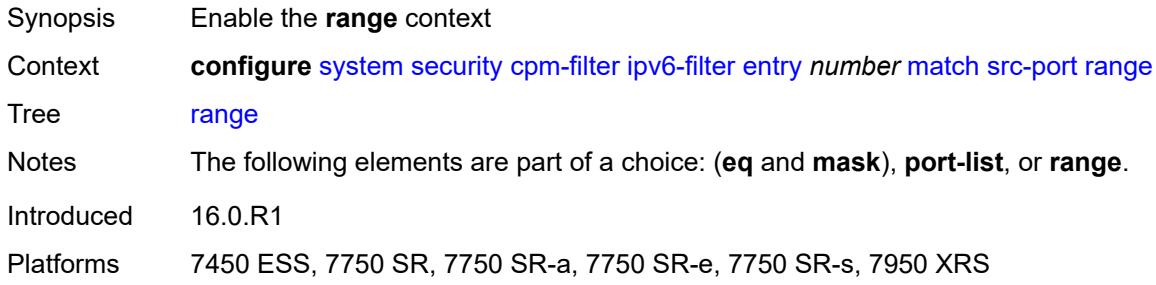

### <span id="page-9109-2"></span>**end** *number*

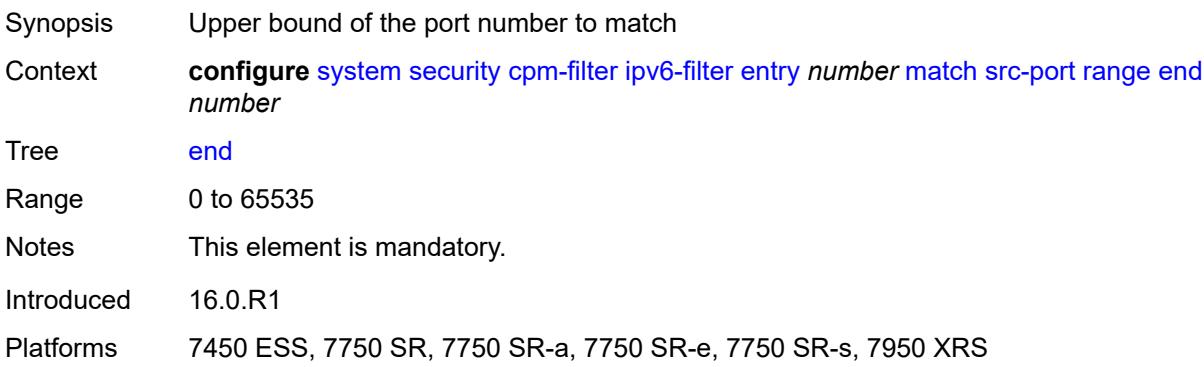

### <span id="page-9109-3"></span>**start** *number*

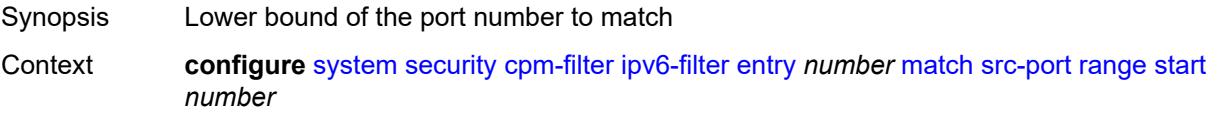

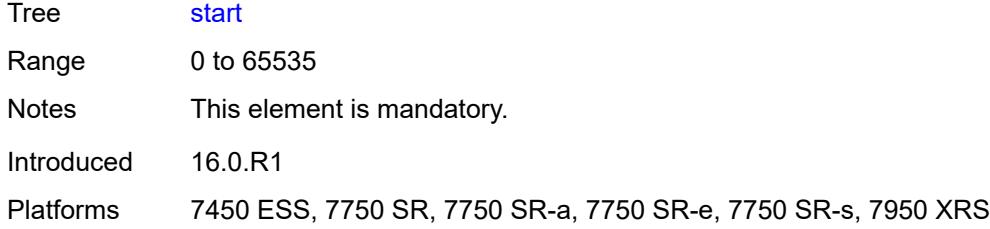

# <span id="page-9110-0"></span>**tcp-flags**

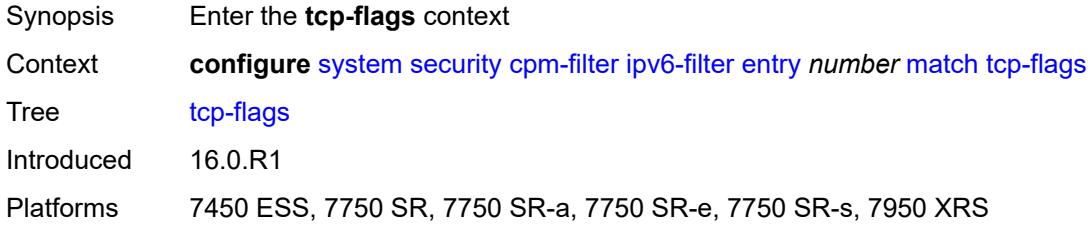

### <span id="page-9110-1"></span>**ack** *boolean*

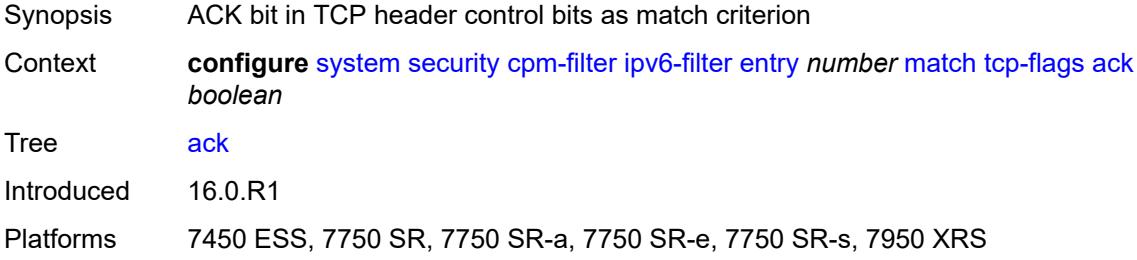

## <span id="page-9110-2"></span>**syn** *boolean*

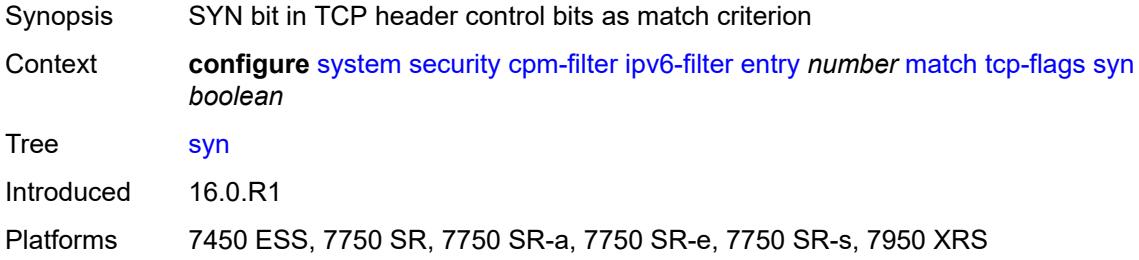

## <span id="page-9110-3"></span>**mac-filter**

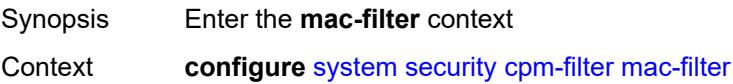

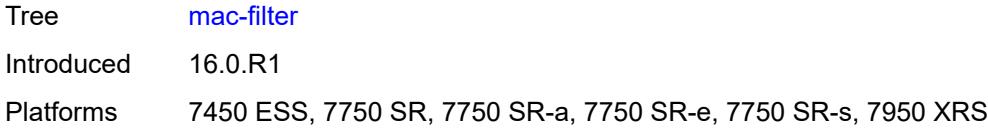

# <span id="page-9111-0"></span>**admin-state** *keyword*

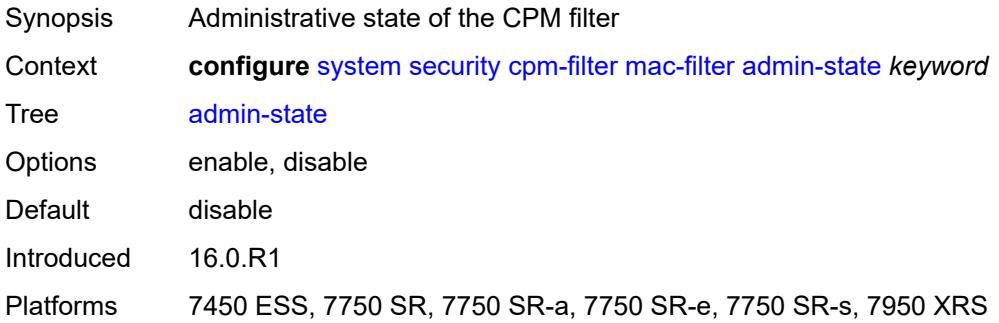

# <span id="page-9111-2"></span>**entry** [[entry-id\]](#page-9111-1) *number*

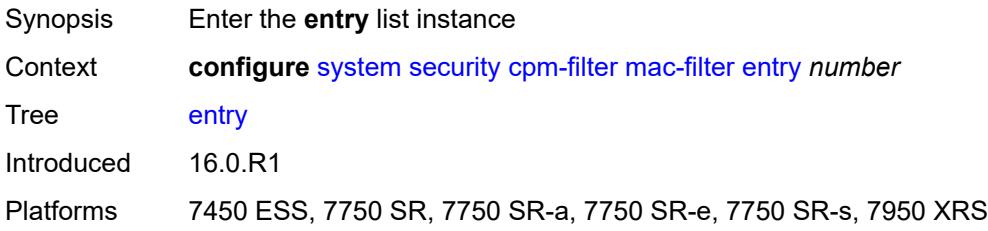

# <span id="page-9111-1"></span>[**entry-id**] *number*

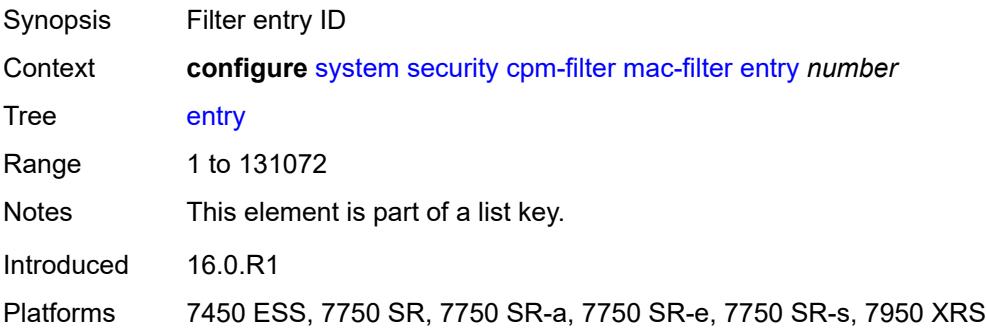

### <span id="page-9111-3"></span>**action**

Synopsis Enter the **action** context

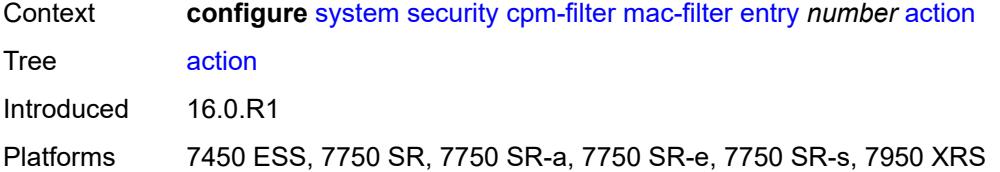

# <span id="page-9112-0"></span>**accept**

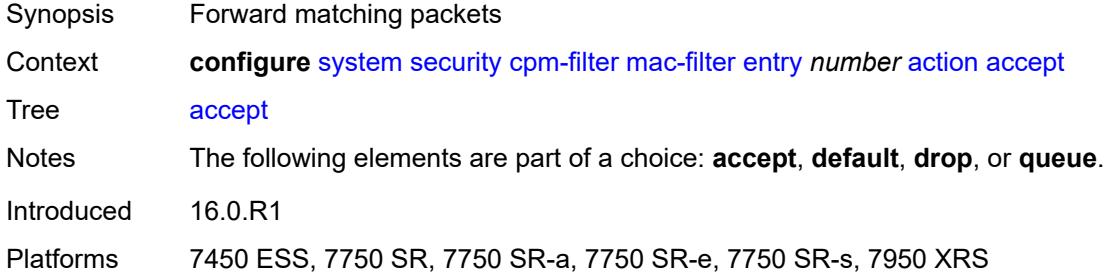

### <span id="page-9112-1"></span>**default**

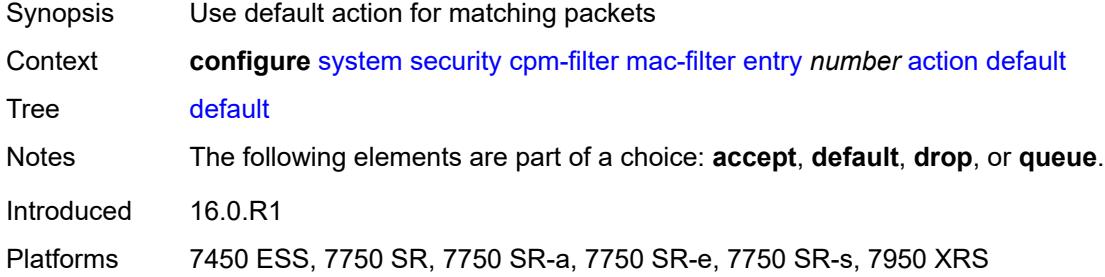

## <span id="page-9112-2"></span>**drop**

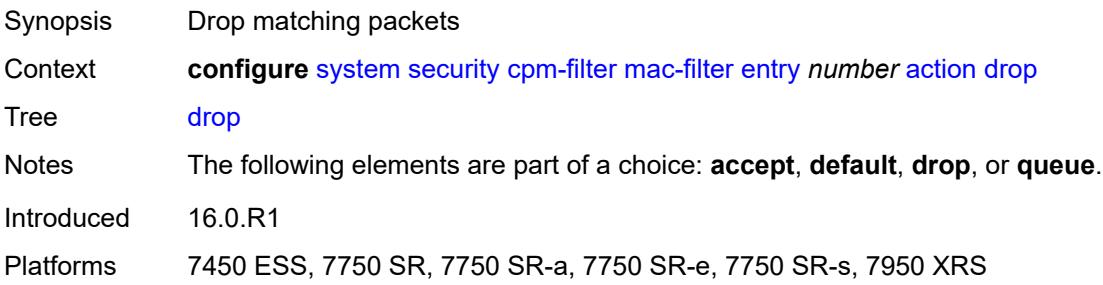

## <span id="page-9112-3"></span>**queue** *reference*

Synopsis Forward matching packets to the CPM hardware queue

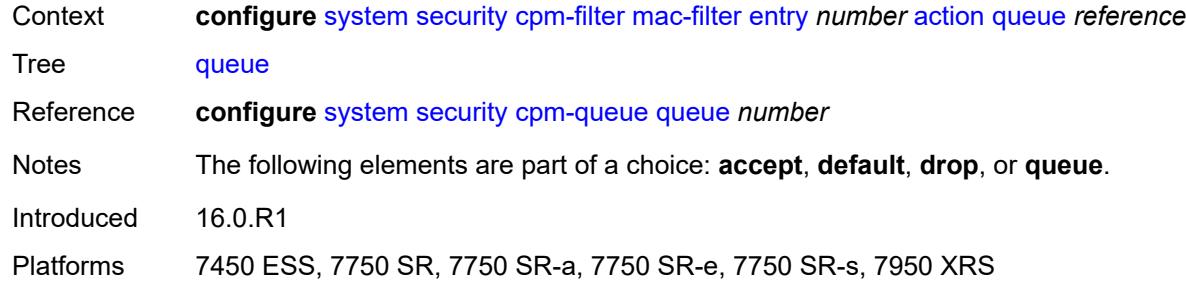

## <span id="page-9113-0"></span>**description** *string*

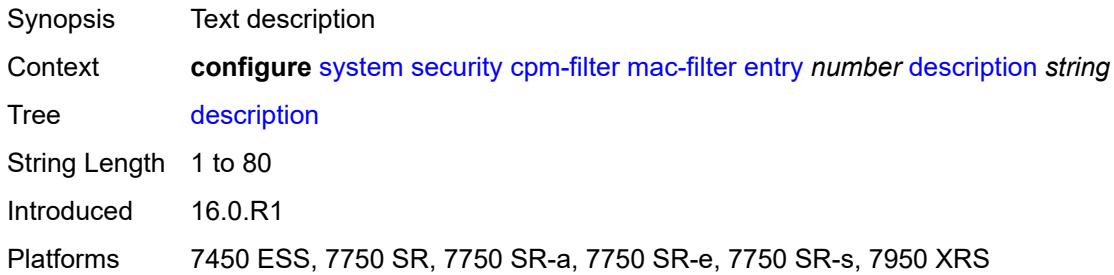

# <span id="page-9113-1"></span>**log** *reference*

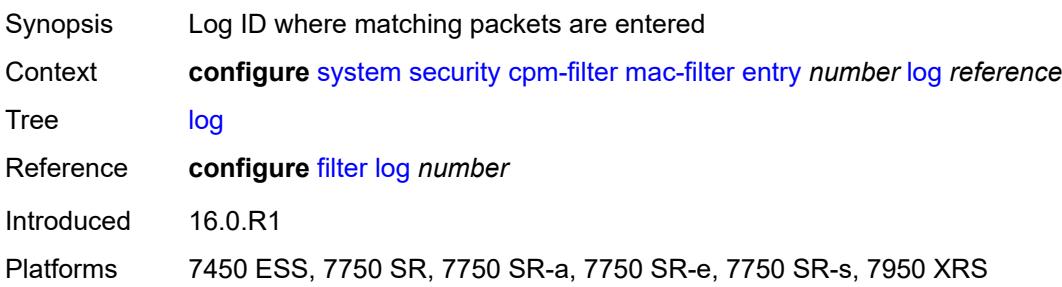

### <span id="page-9113-2"></span>**match**

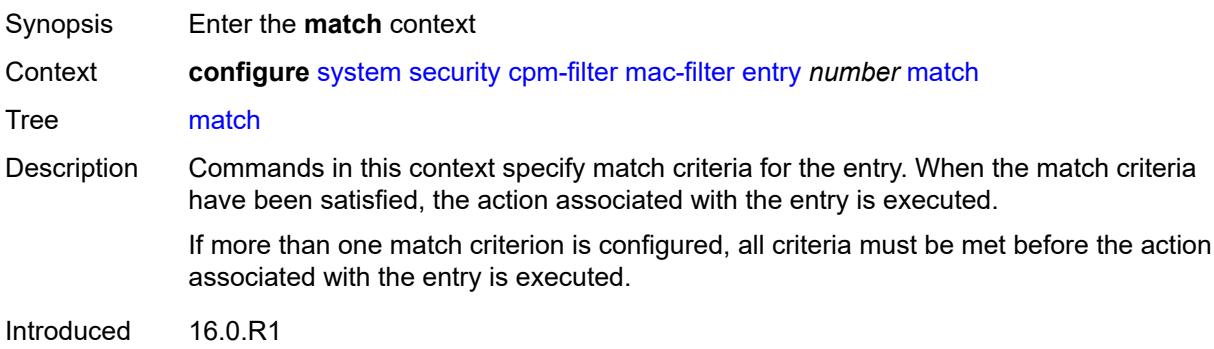

Platforms 7450 ESS, 7750 SR, 7750 SR-a, 7750 SR-e, 7750 SR-s, 7950 XRS

### <span id="page-9114-0"></span>**cfm-opcode**

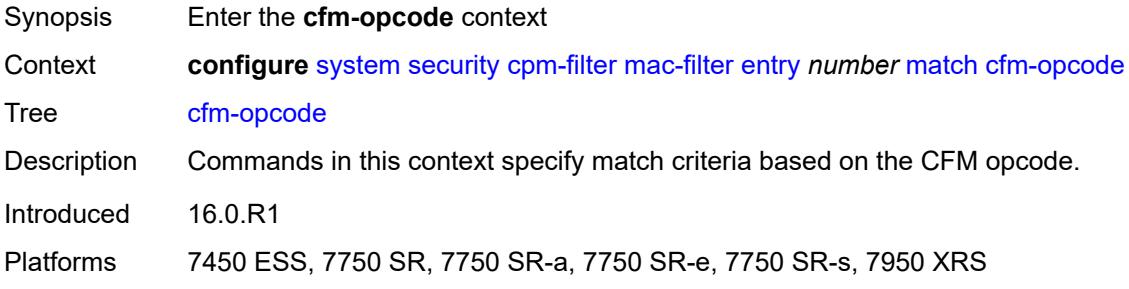

### <span id="page-9114-1"></span>**eq** *number*

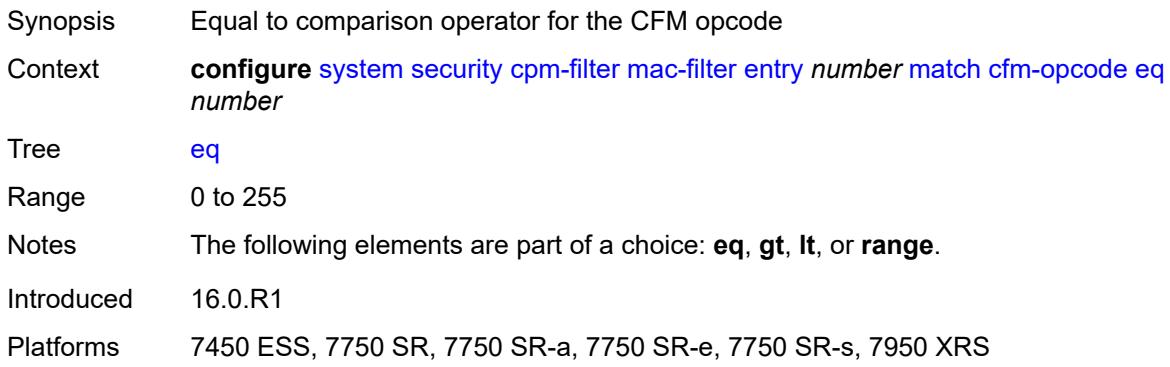

## <span id="page-9114-2"></span>**gt** *number*

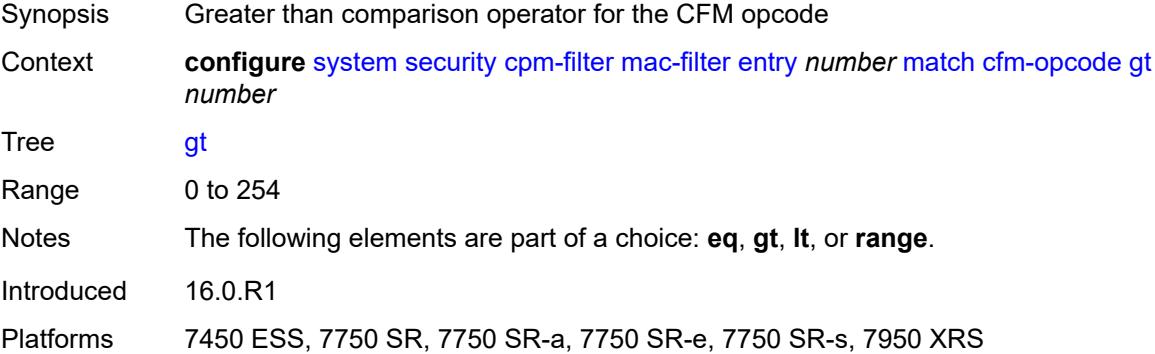

### <span id="page-9114-3"></span>**lt** *number*

Synopsis Less than comparison operator for the CFM opcode

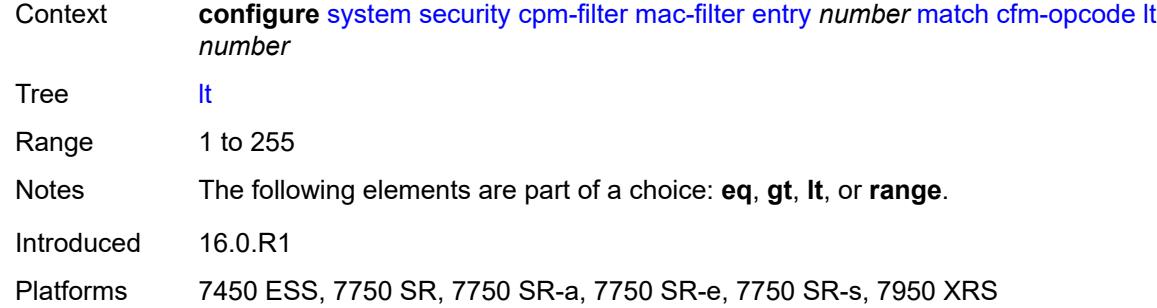

### <span id="page-9115-0"></span>**range**

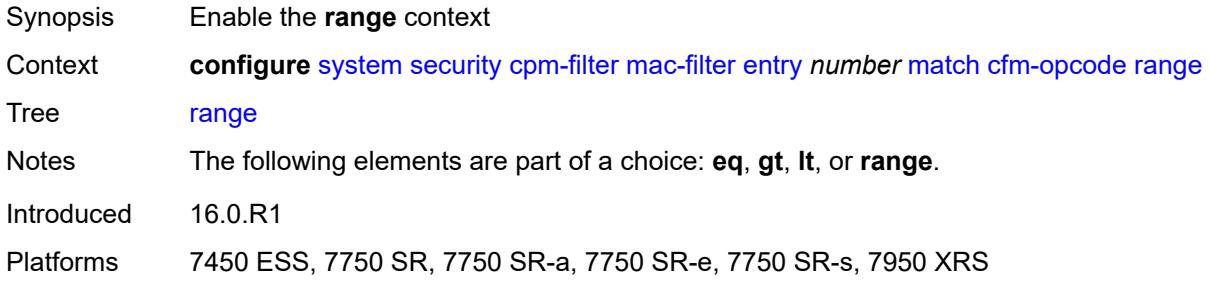

### <span id="page-9115-1"></span>**end** *number*

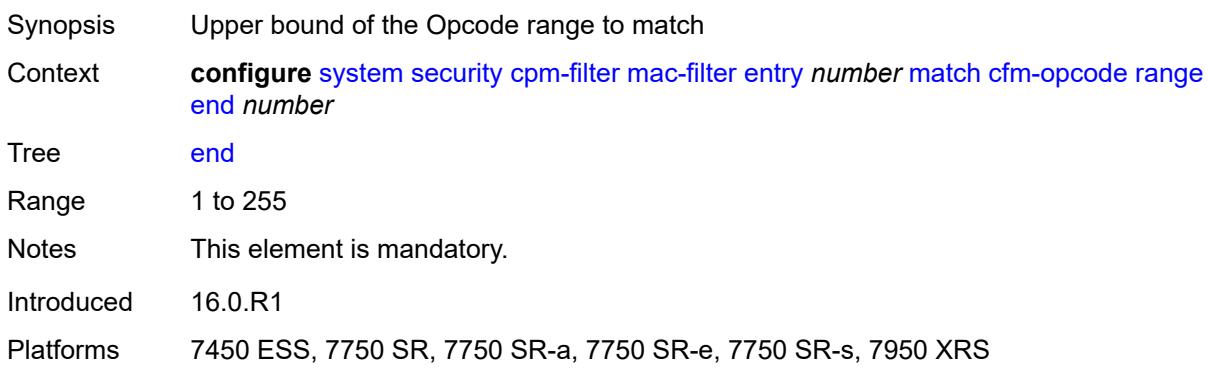

### <span id="page-9115-2"></span>**start** *number*

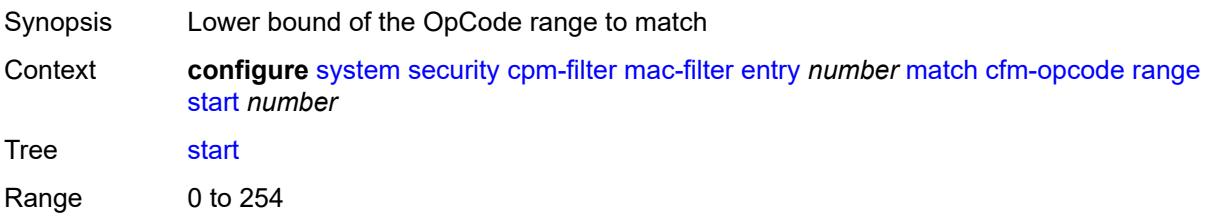

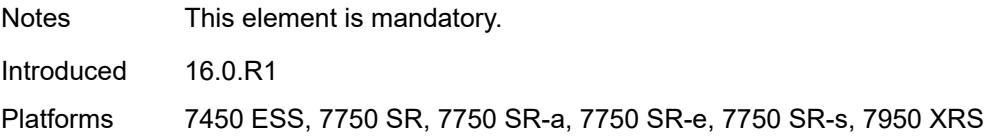

## <span id="page-9116-0"></span>**dst-mac**

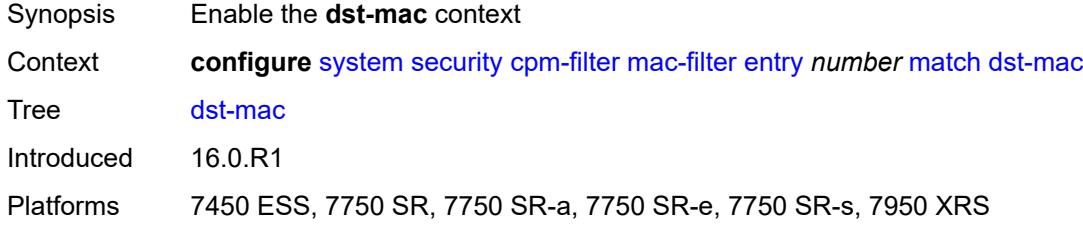

# <span id="page-9116-1"></span>**address** *string*

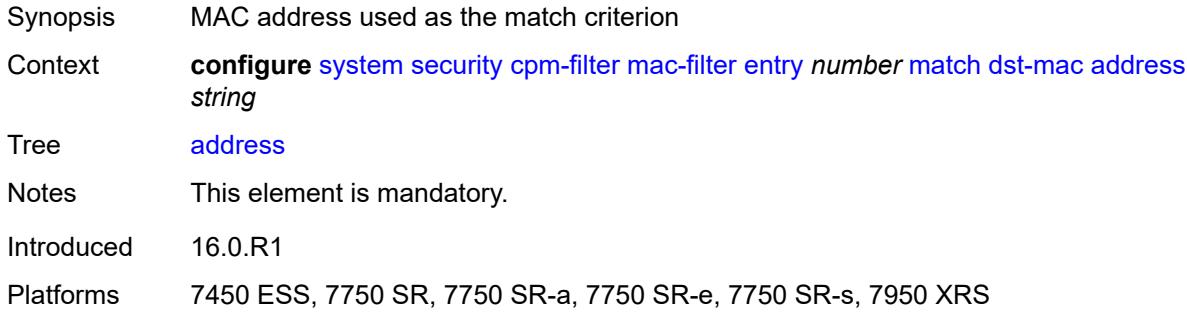

## <span id="page-9116-2"></span>**mask** *string*

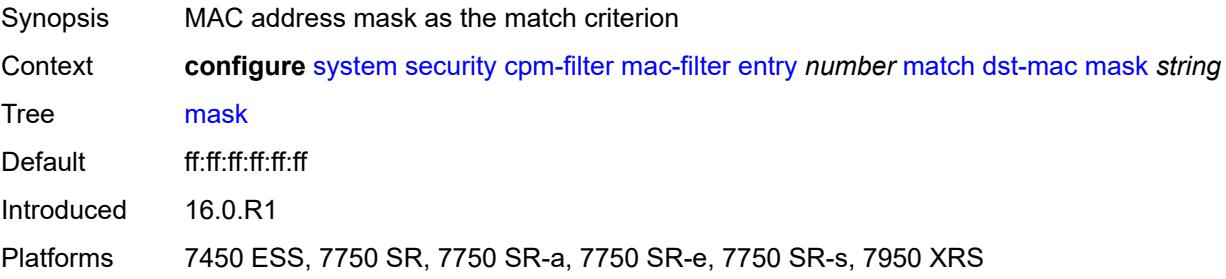

## <span id="page-9116-3"></span>**etype** *string*

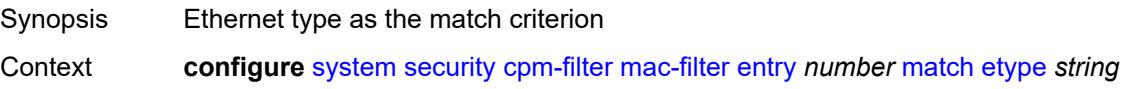

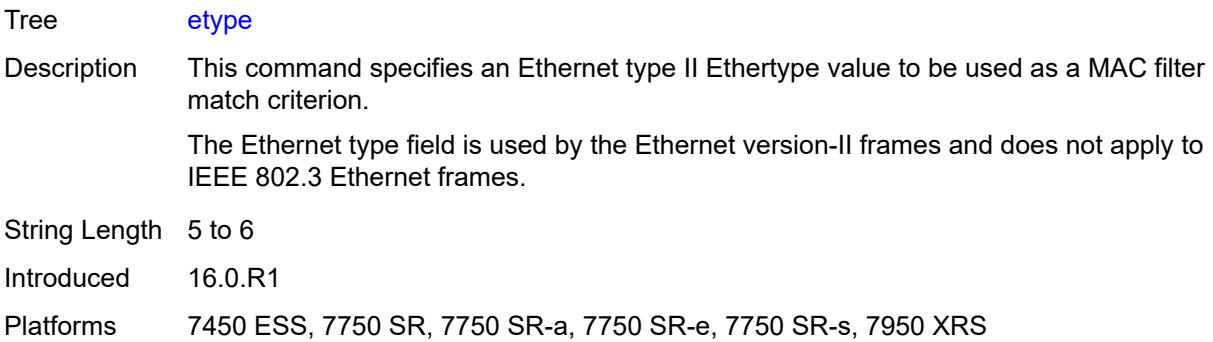

# <span id="page-9117-0"></span>**frame-type** *keyword*

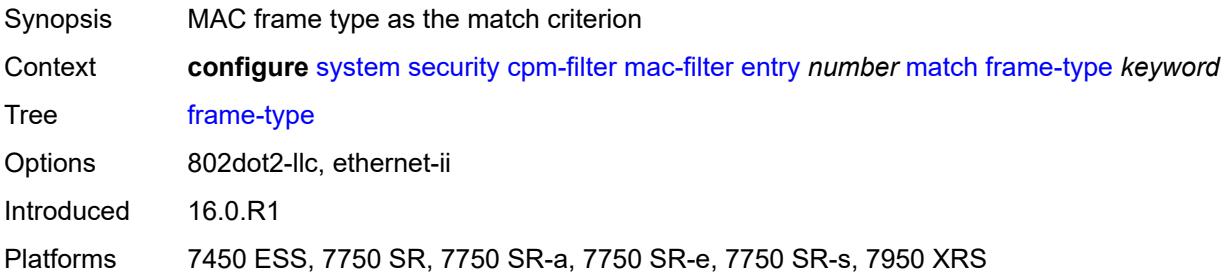

# <span id="page-9117-1"></span>**llc-dsap**

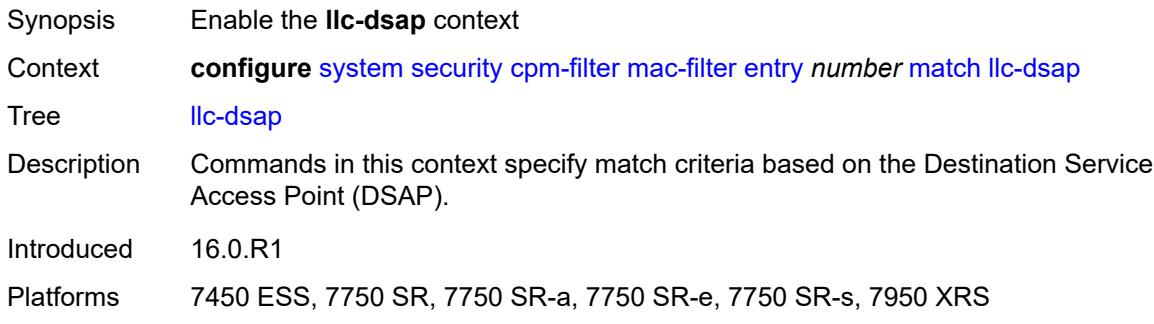

# <span id="page-9117-2"></span>**dsap** *number*

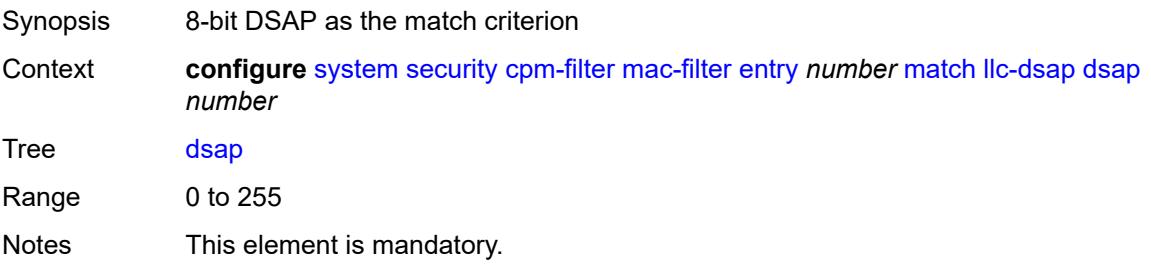

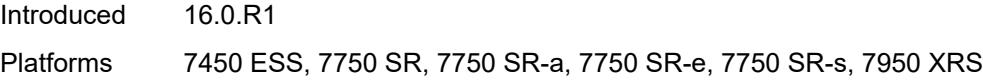

## <span id="page-9118-0"></span>**mask** *number*

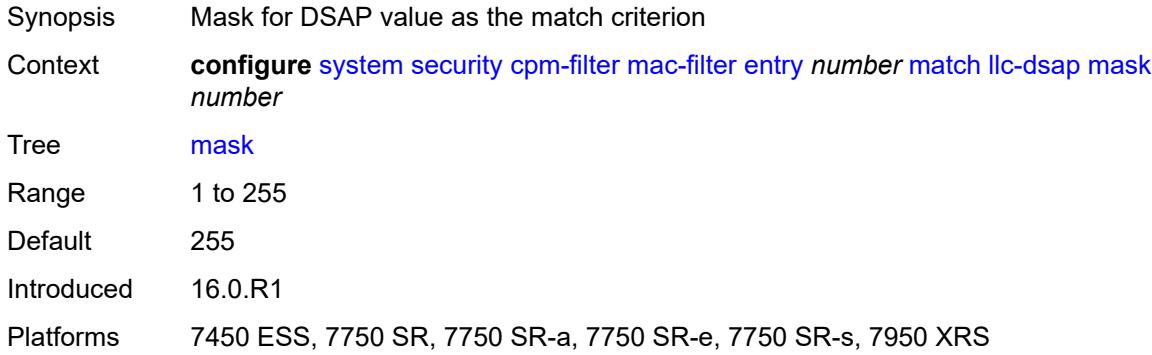

# <span id="page-9118-1"></span>**llc-ssap**

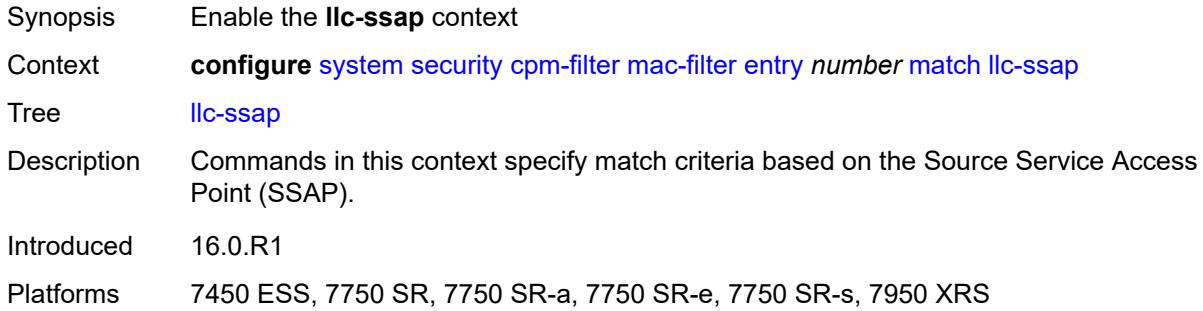

# <span id="page-9118-2"></span>**mask** *number*

<span id="page-9118-3"></span>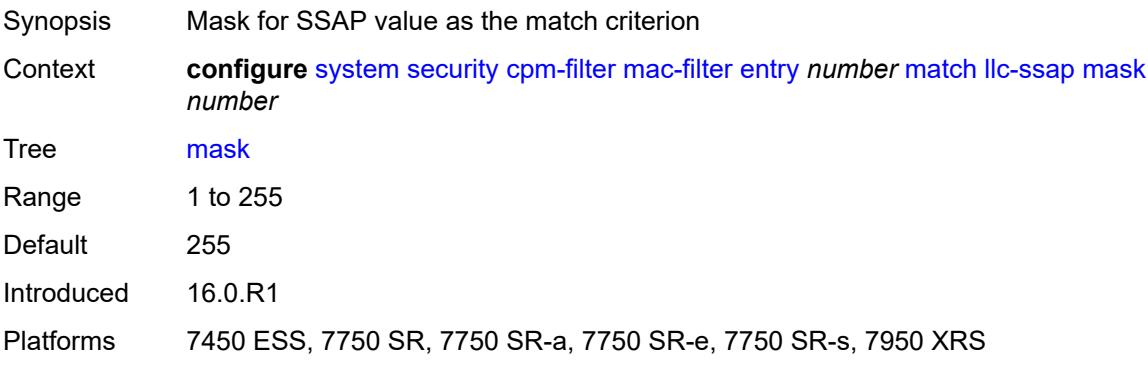

## **ssap** *number*

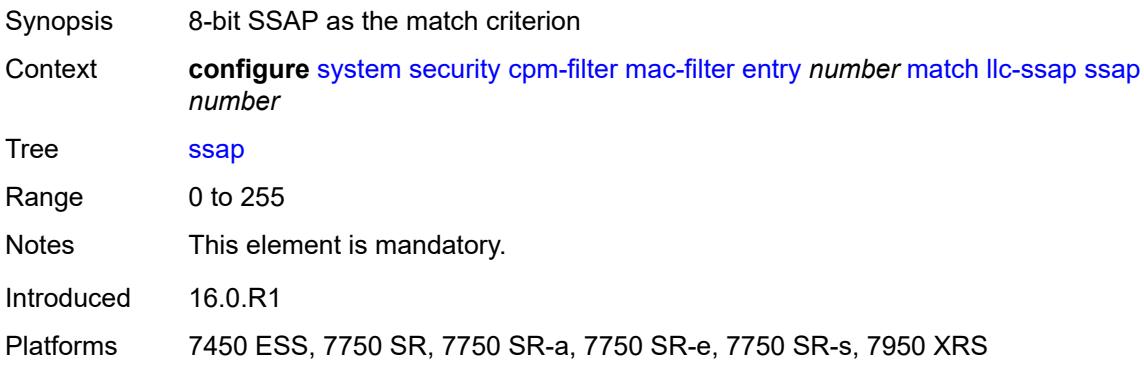

### <span id="page-9119-0"></span>**service** *reference*

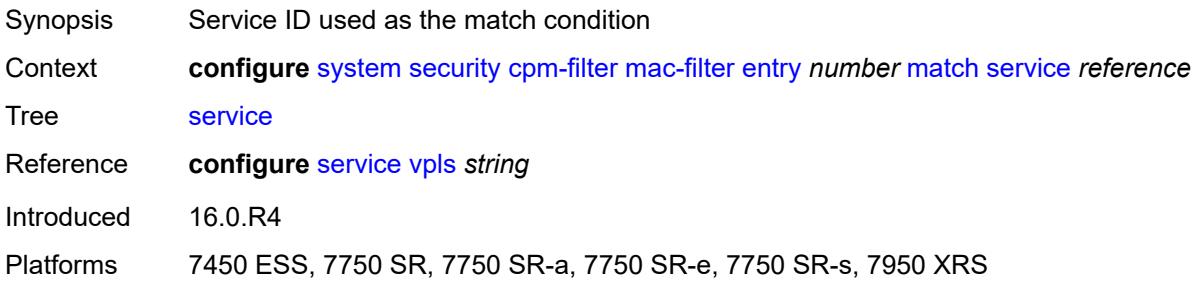

#### <span id="page-9119-1"></span>**src-mac**

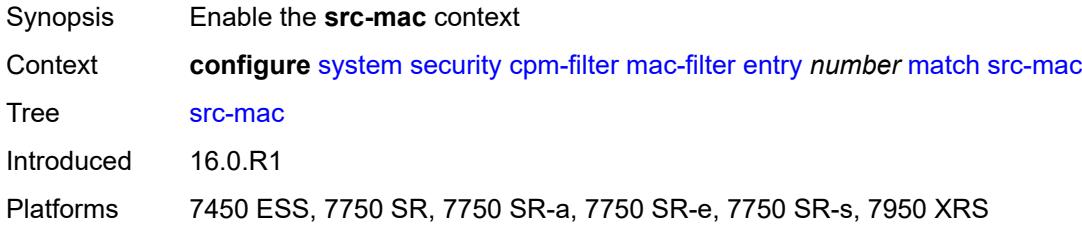

## <span id="page-9119-2"></span>**address** *string*

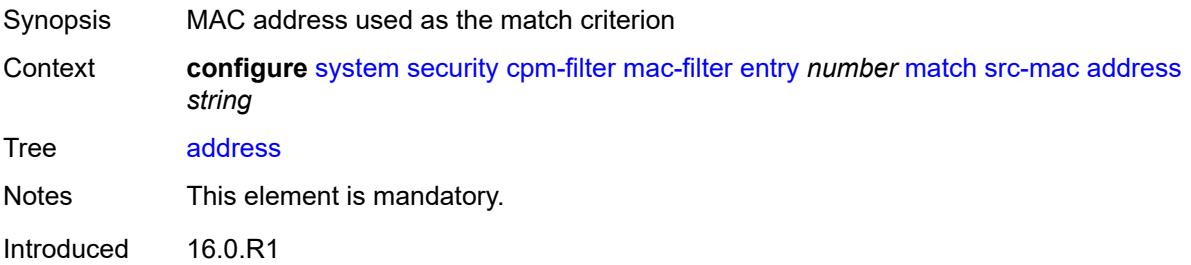

Platforms 7450 ESS, 7750 SR, 7750 SR-a, 7750 SR-e, 7750 SR-s, 7950 XRS

### <span id="page-9120-2"></span>**mask** *string*

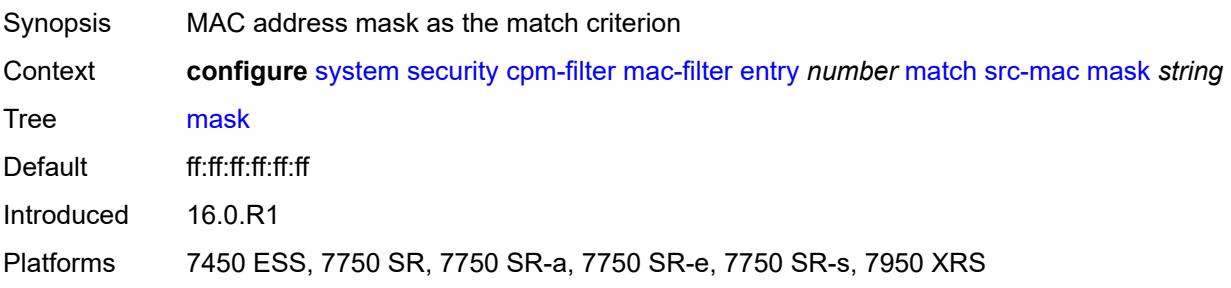

#### <span id="page-9120-0"></span>**cpm-queue**

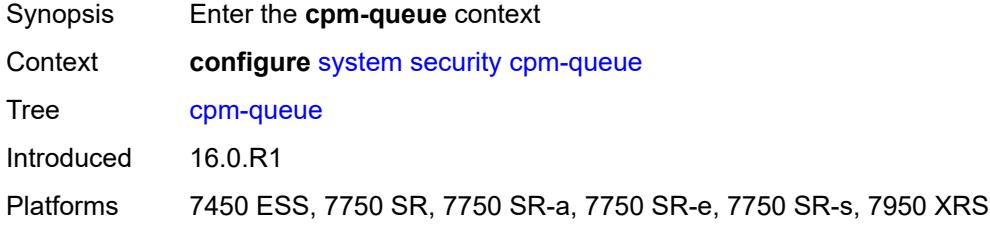

## <span id="page-9120-1"></span>**queue** [[queue-id](#page-9120-3)] *number*

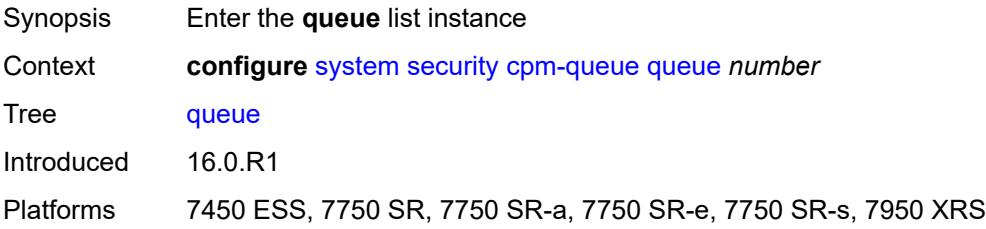

# <span id="page-9120-3"></span>[**queue-id**] *number*

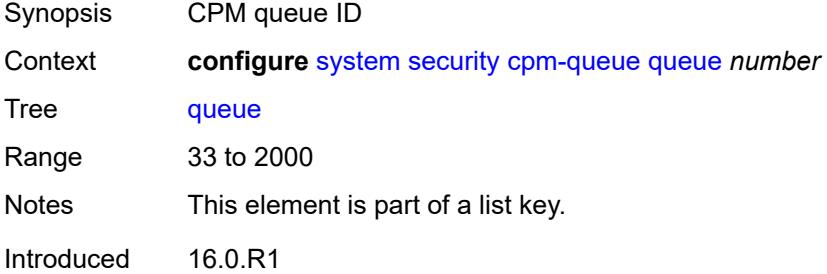

Platforms 7450 ESS, 7750 SR, 7750 SR-a, 7750 SR-e, 7750 SR-s, 7950 XRS

#### <span id="page-9121-0"></span>**cbs** *number*

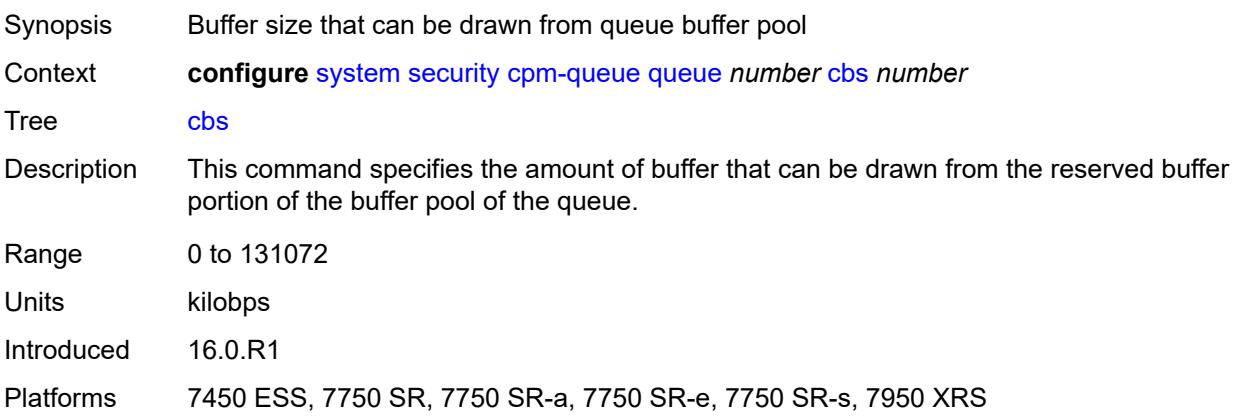

### <span id="page-9121-1"></span>**mbs** *number*

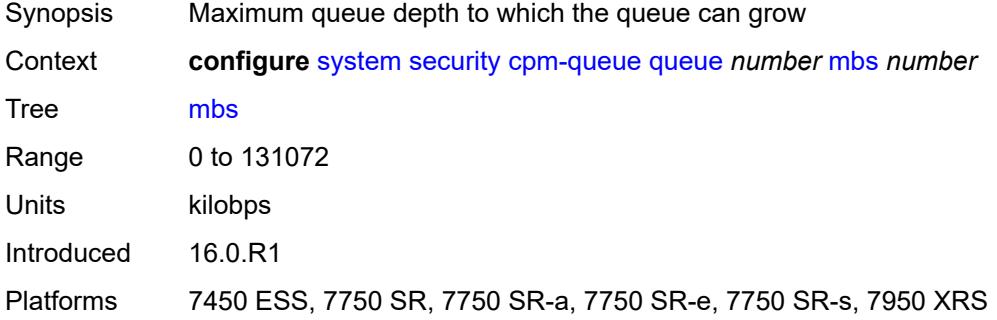

### <span id="page-9121-2"></span>**rate**

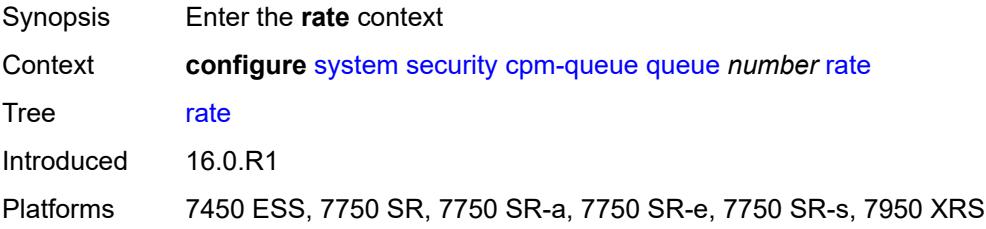

## <span id="page-9121-3"></span>**cir** *(number | keyword)*

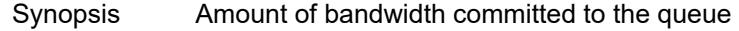

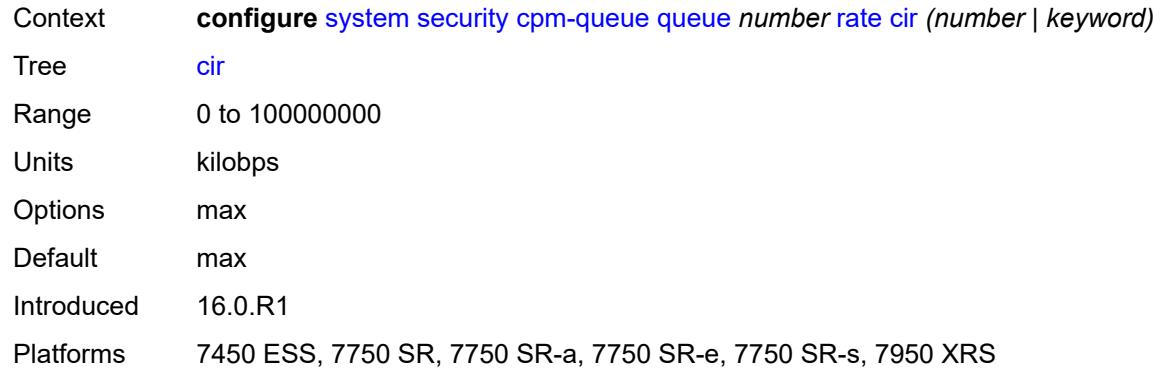

# <span id="page-9122-0"></span>**pir** *(number | keyword)*

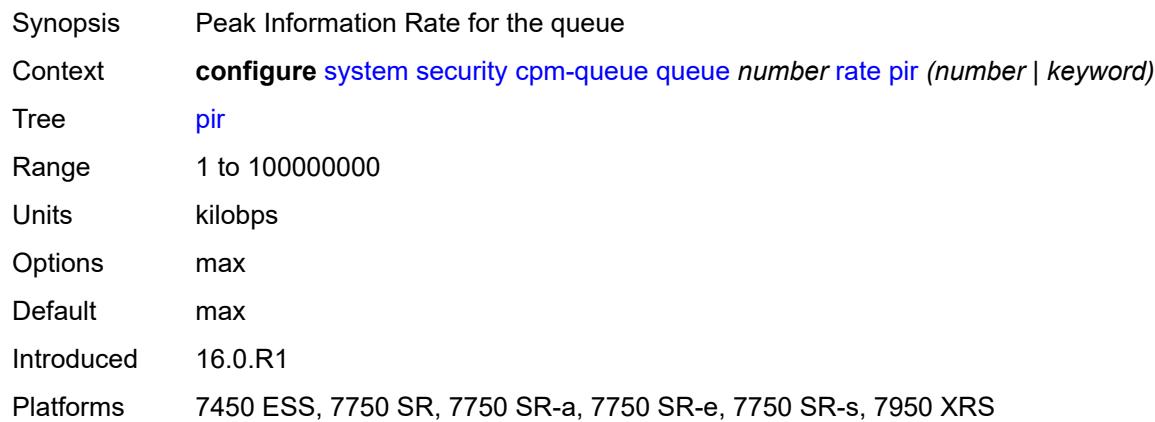

# <span id="page-9122-1"></span>**cpu-protection**

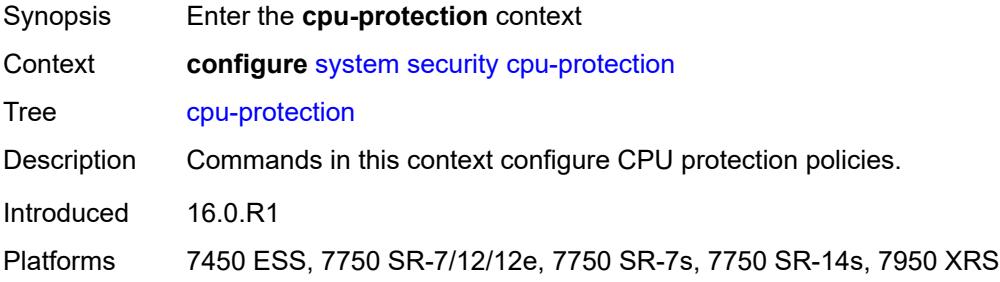

# <span id="page-9122-2"></span>**ip-src-monitoring**

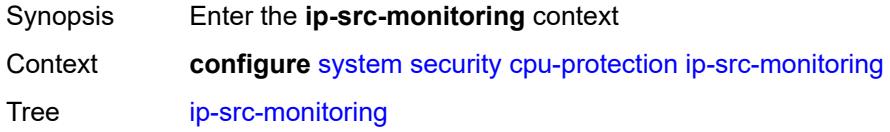

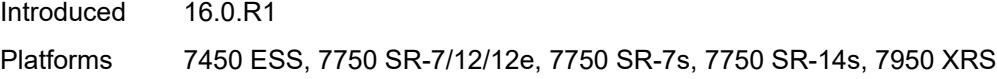

# <span id="page-9123-0"></span>**included-protocols**

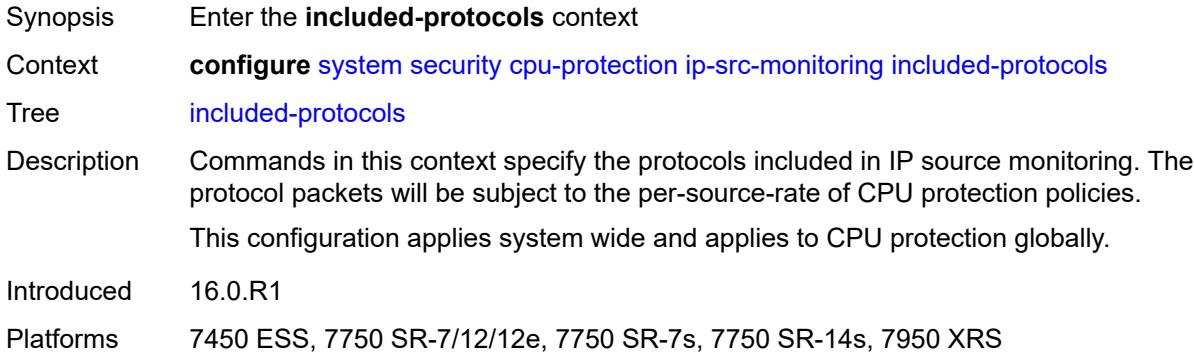

# <span id="page-9123-1"></span>**dhcp** *boolean*

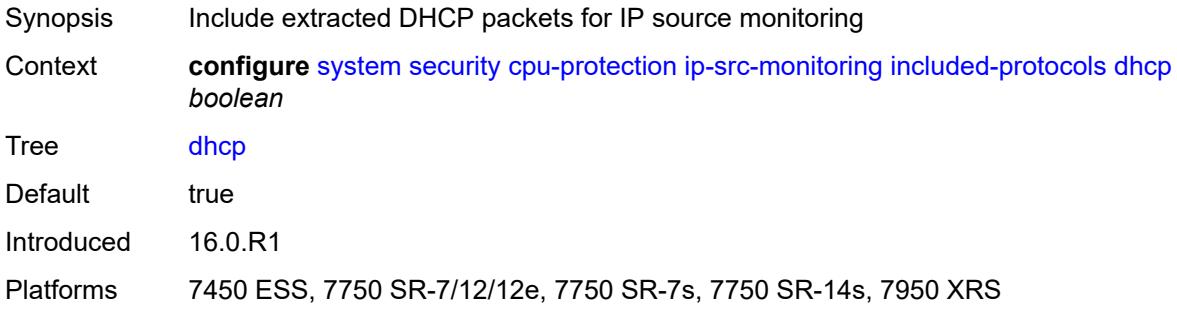

# <span id="page-9123-2"></span>**gtp** *boolean*

<span id="page-9123-3"></span>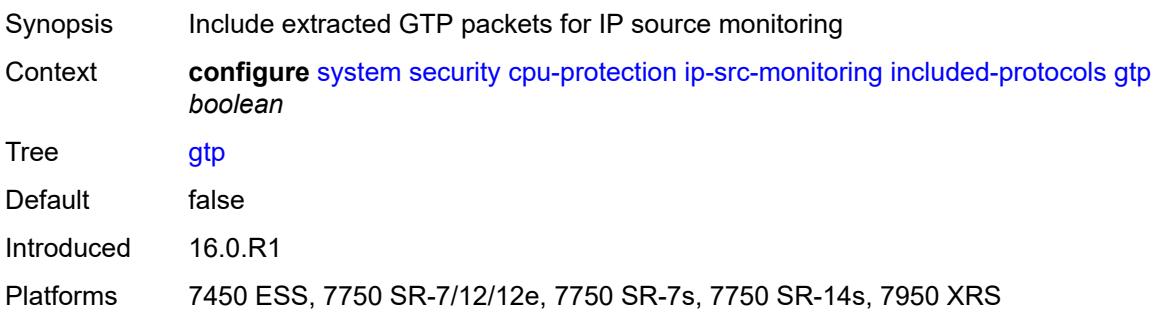

# **icmp** *boolean*

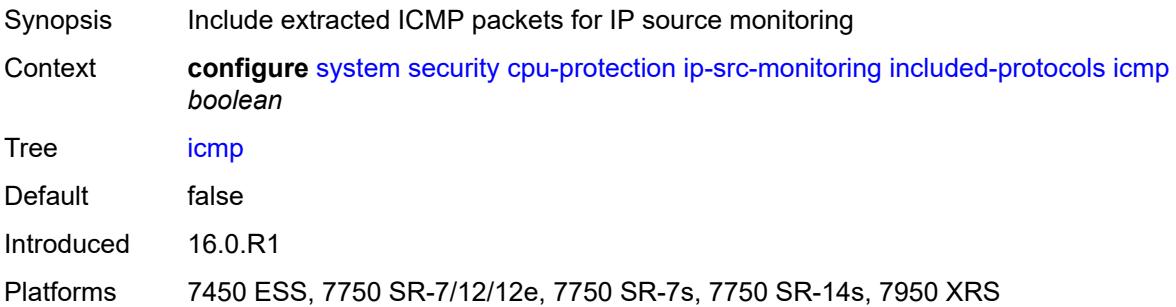

# <span id="page-9124-0"></span>**igmp** *boolean*

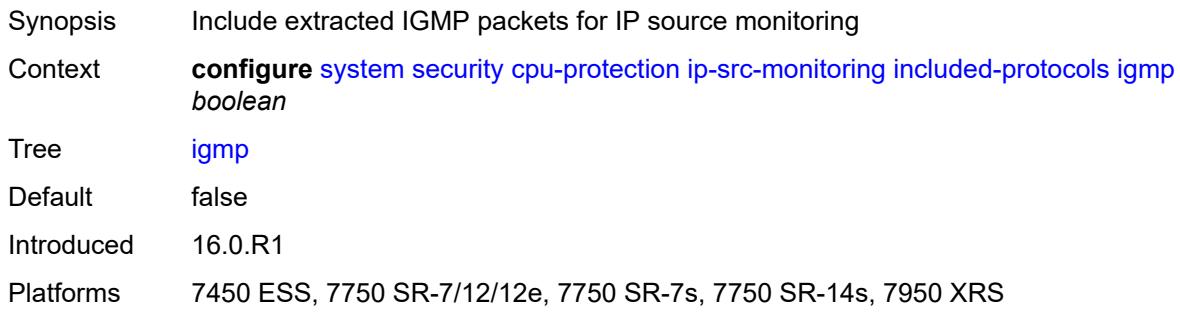

## <span id="page-9124-1"></span>**link-specific-rate** *(number | keyword)*

<span id="page-9124-2"></span>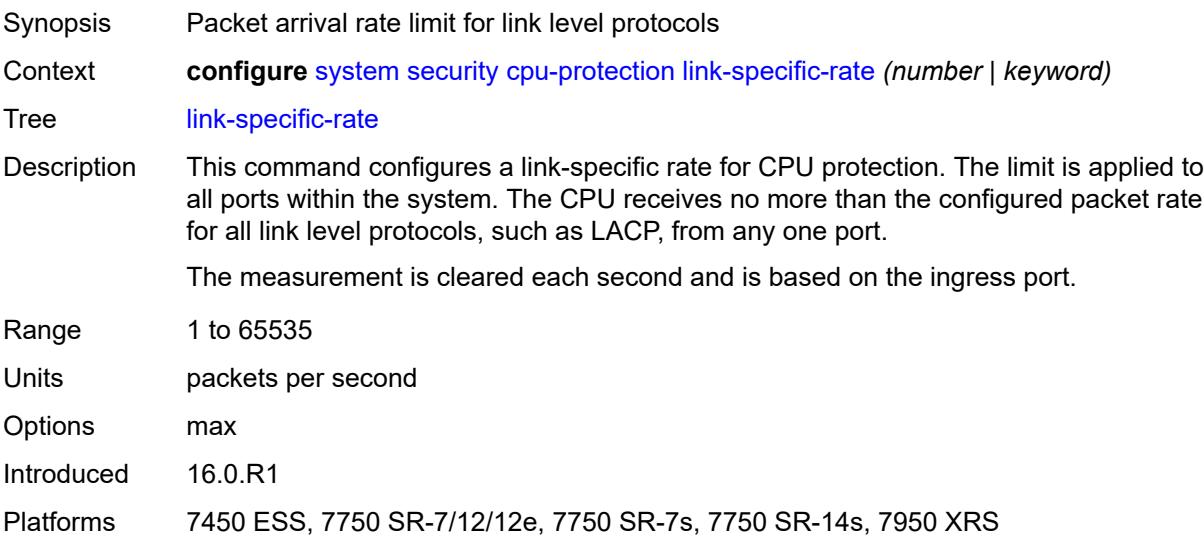

# **policy** [[policy-id\]](#page-9125-0) *number*

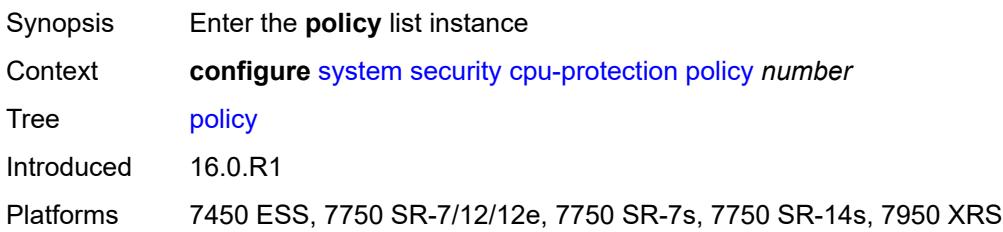

# <span id="page-9125-0"></span>[**policy-id**] *number*

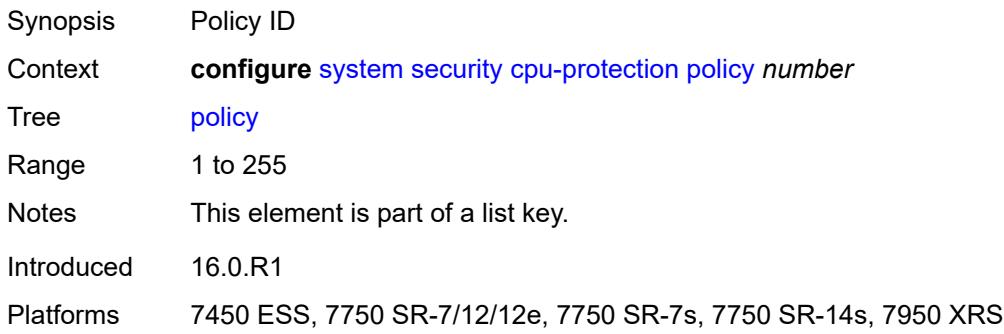

### <span id="page-9125-1"></span>**alarm** *boolean*

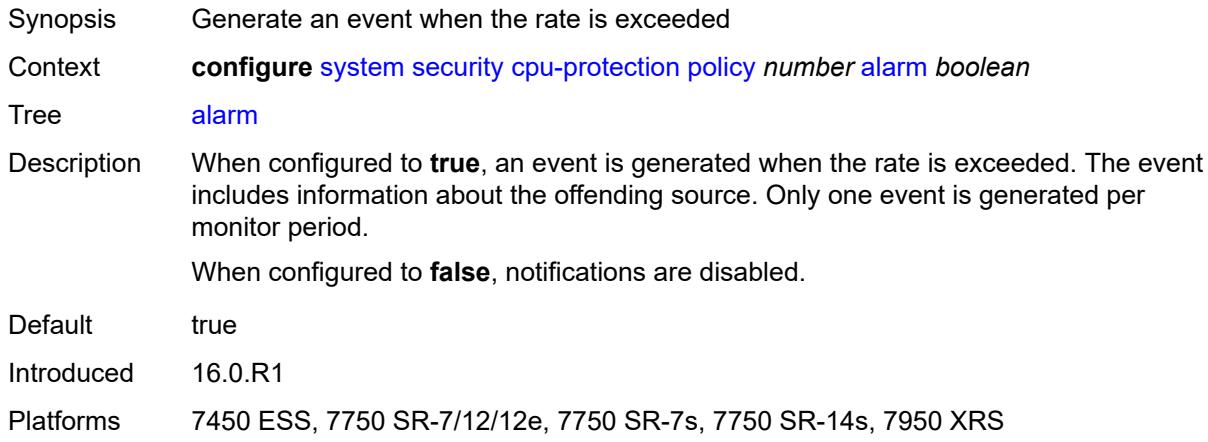

# <span id="page-9125-2"></span>**description** *string*

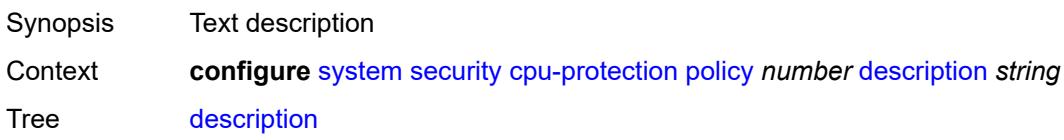

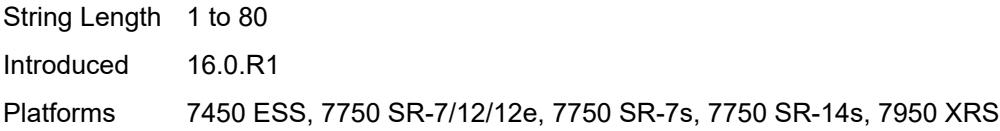

# <span id="page-9126-0"></span>**eth-cfm**

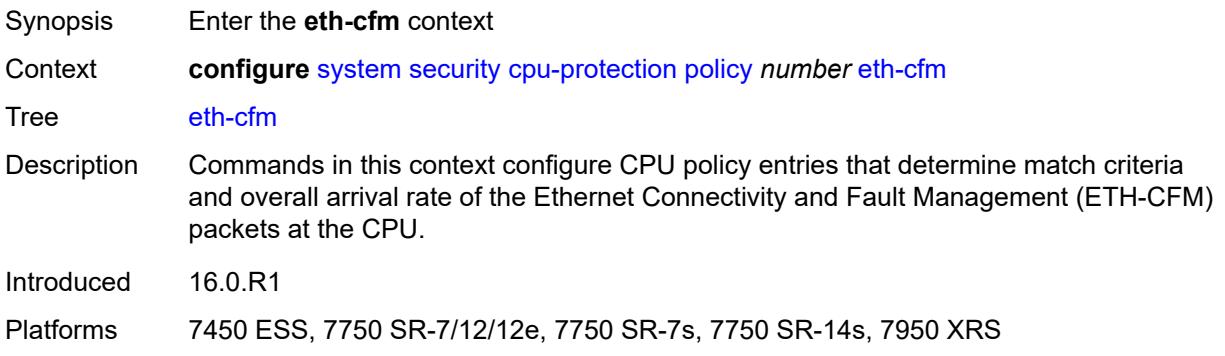

# <span id="page-9126-2"></span>**entry** [[id](#page-9126-1)] *number*

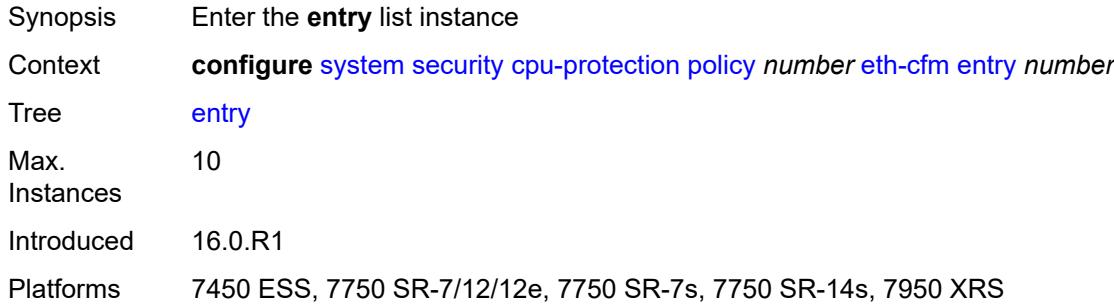

# <span id="page-9126-1"></span>[**id**] *number*

<span id="page-9126-3"></span>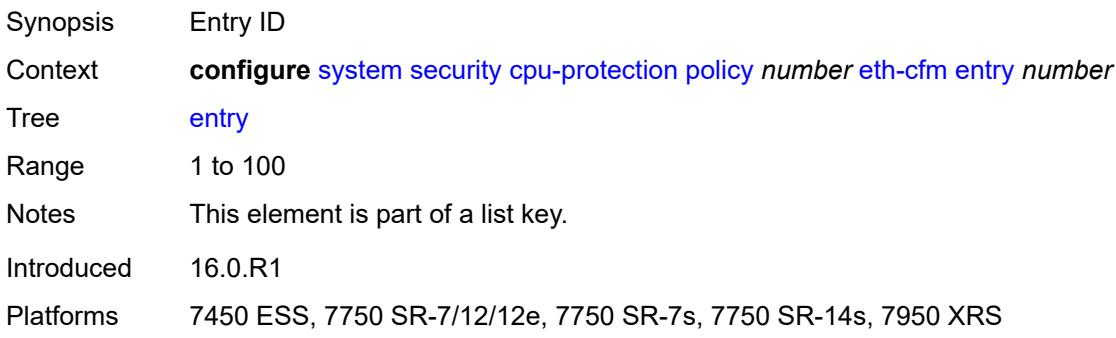

### **level** [start](#page-9127-0) *number* [end](#page-9127-1) *number*

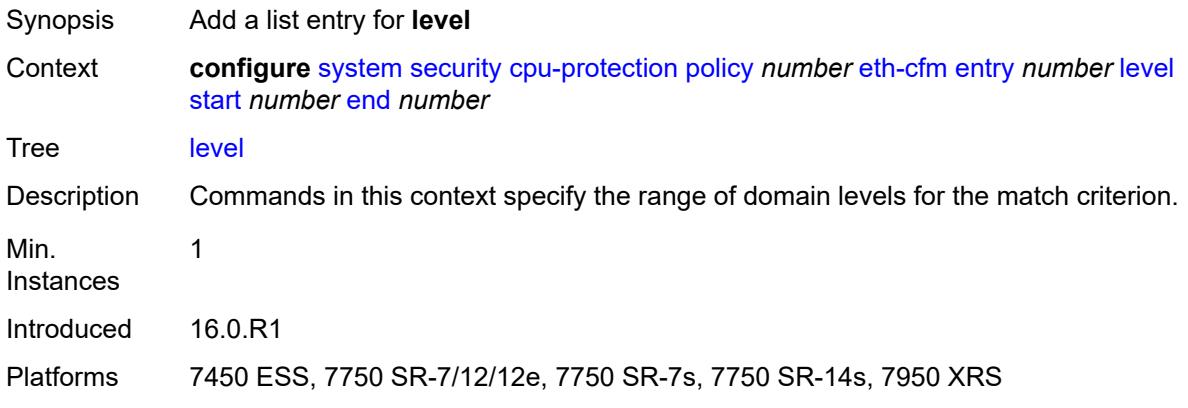

### <span id="page-9127-0"></span>**start** *number*

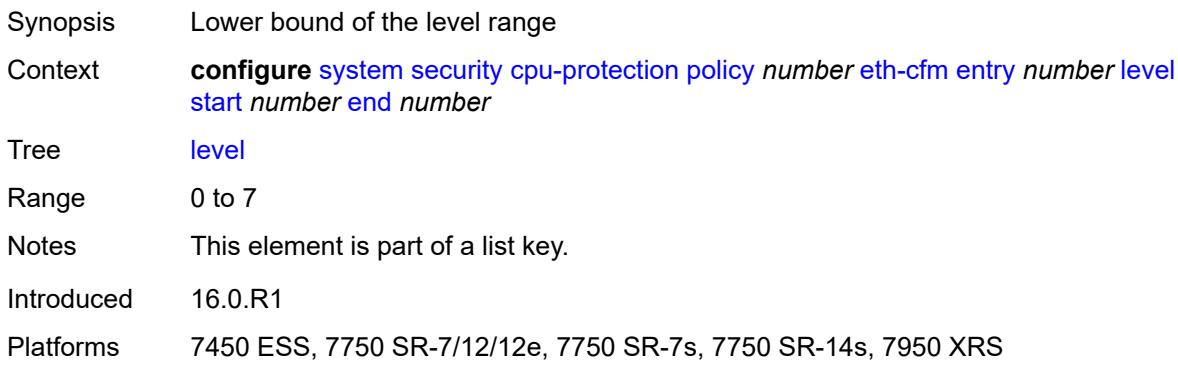

### <span id="page-9127-1"></span>**end** *number*

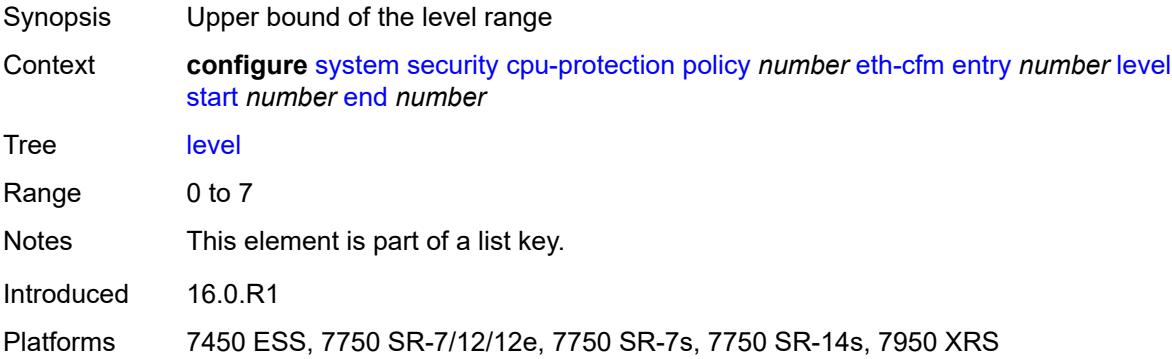

## <span id="page-9127-2"></span>**opcode** [start](#page-9128-0) *number* [end](#page-9128-1) *number*

Synopsis Add a list entry for **opcode**

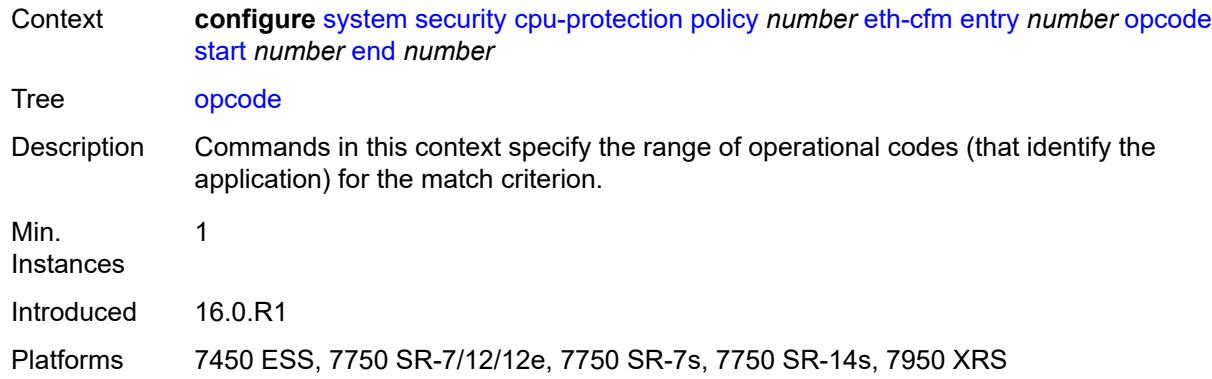

### <span id="page-9128-0"></span>**start** *number*

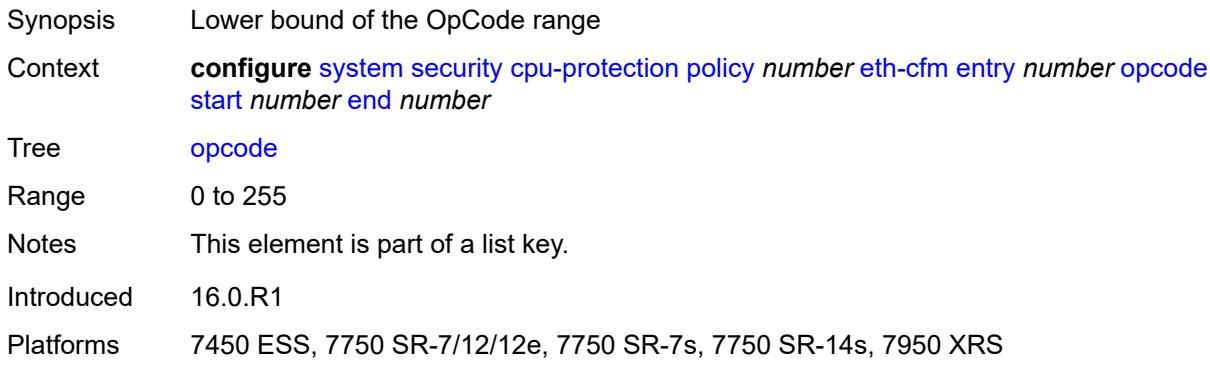

# <span id="page-9128-1"></span>**end** *number*

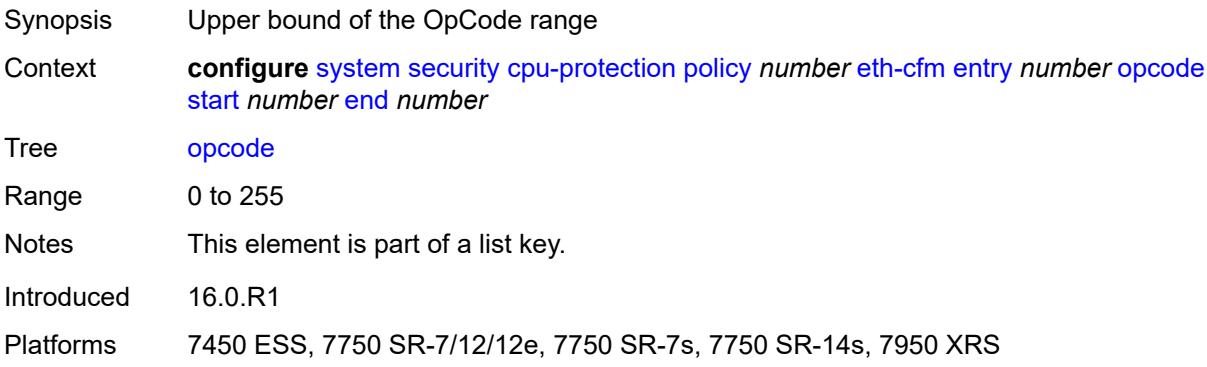

# <span id="page-9128-2"></span>**pir** *(number | keyword)*

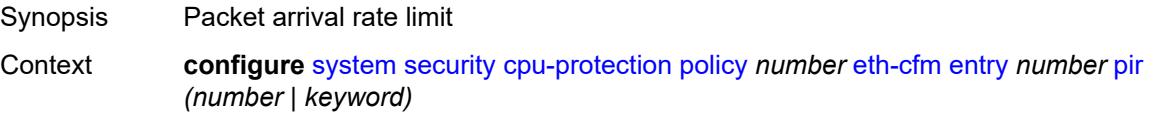

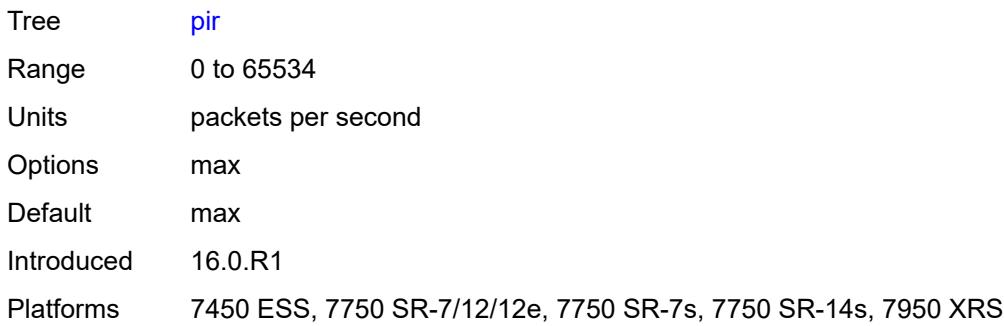

# <span id="page-9129-0"></span>**out-profile-rate**

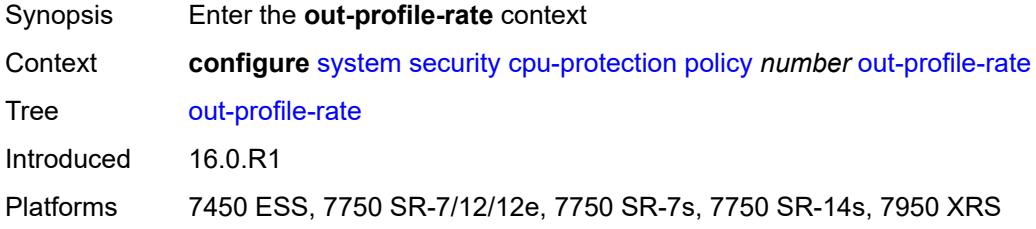

## <span id="page-9129-1"></span>**log-events** *boolean*

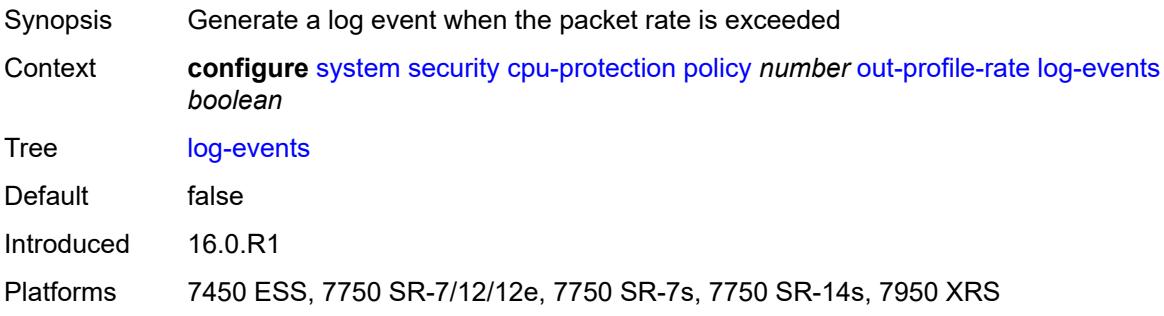

# <span id="page-9129-2"></span>**pir** *(number | keyword)*

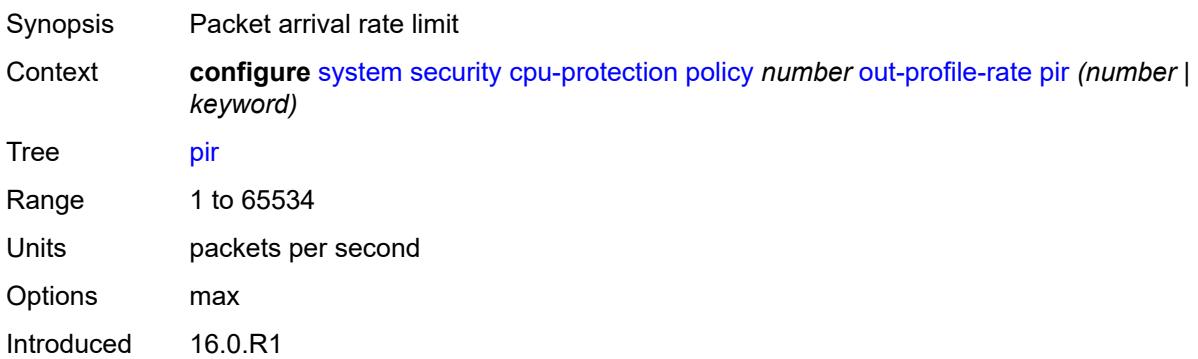

Platforms 7450 ESS, 7750 SR-7/12/12e, 7750 SR-7s, 7750 SR-14s, 7950 XRS

### <span id="page-9130-0"></span>**overall-rate** *(number | keyword)*

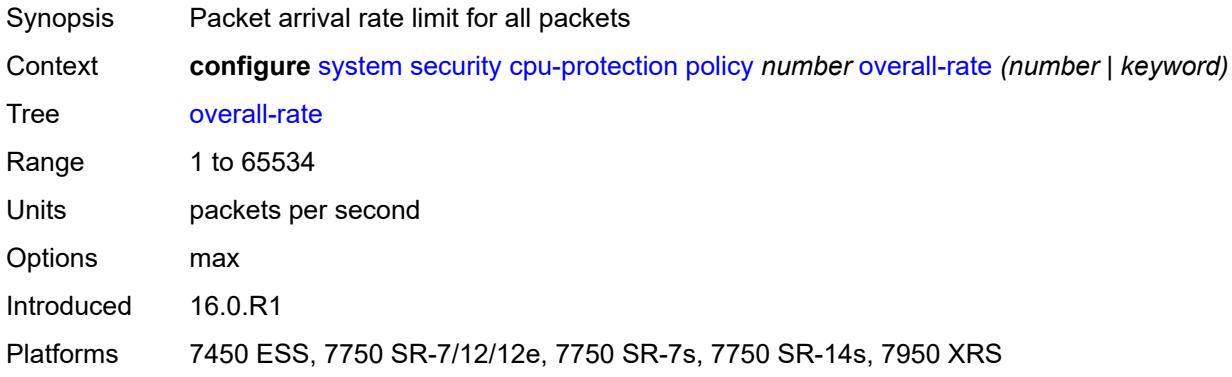

#### <span id="page-9130-1"></span>**per-source-parameters**

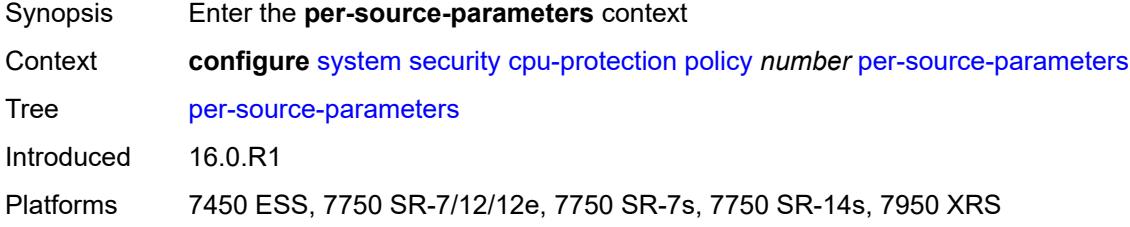

## <span id="page-9130-2"></span>**ip-src-monitoring**

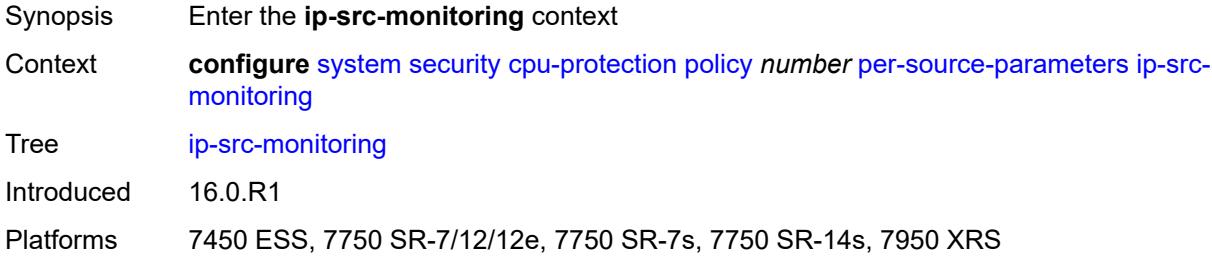

## <span id="page-9130-3"></span>**limit-dhcp-ci-addr-zero** *boolean*

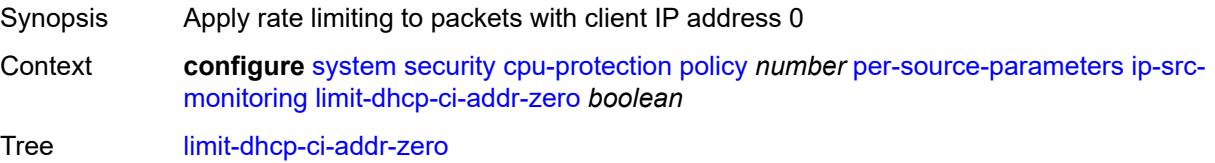

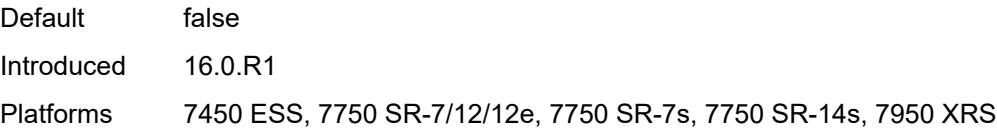

# <span id="page-9131-0"></span>**per-source-rate** *(number | keyword)*

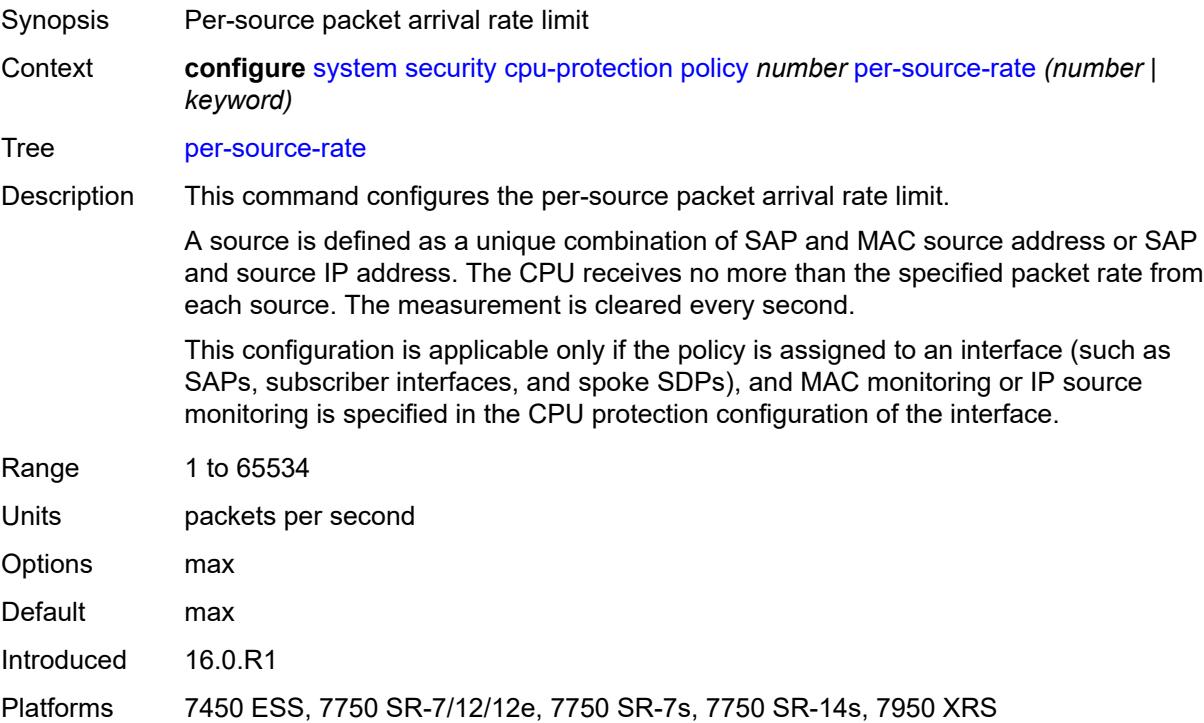

# <span id="page-9131-1"></span>**port-overall-rate**

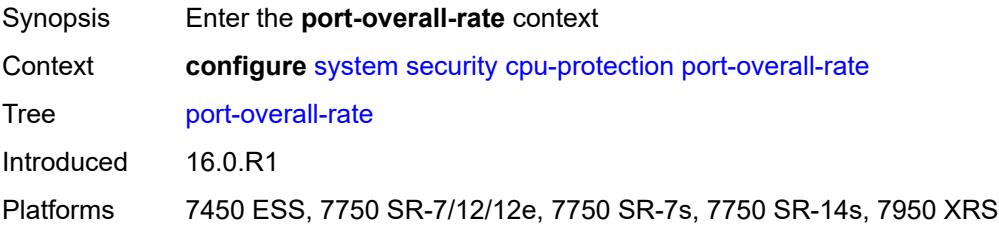

## <span id="page-9131-2"></span>**action-low-priority** *boolean*

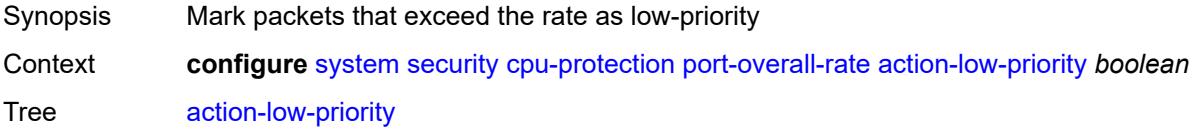

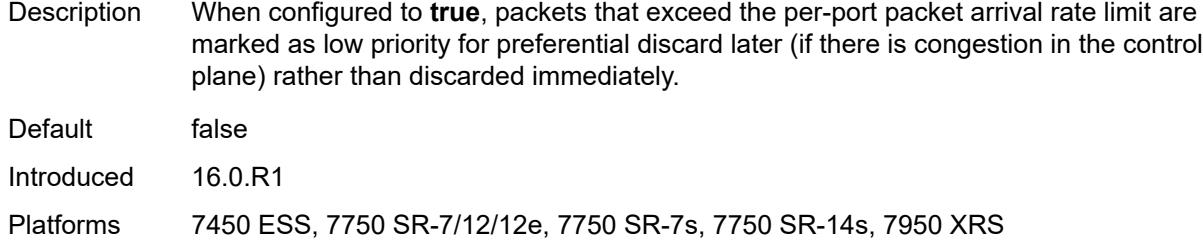

# <span id="page-9132-0"></span>**pir** *(number | keyword)*

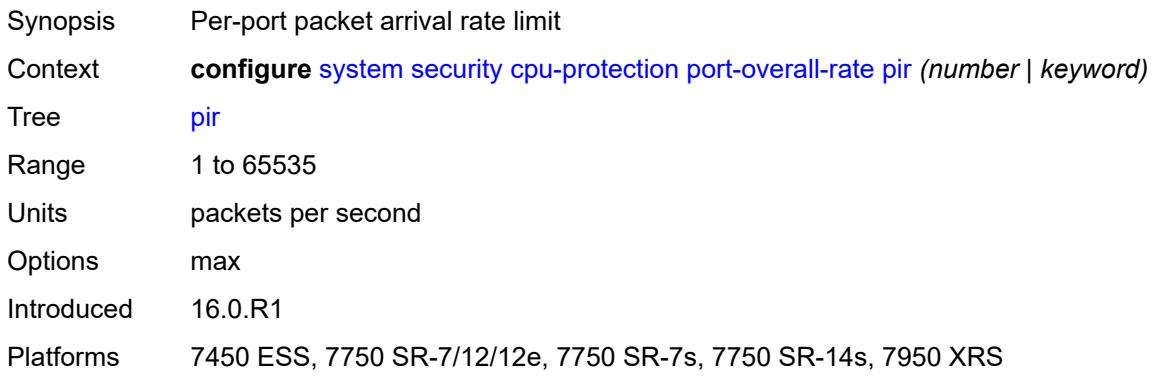

# <span id="page-9132-1"></span>**protocol-protection**

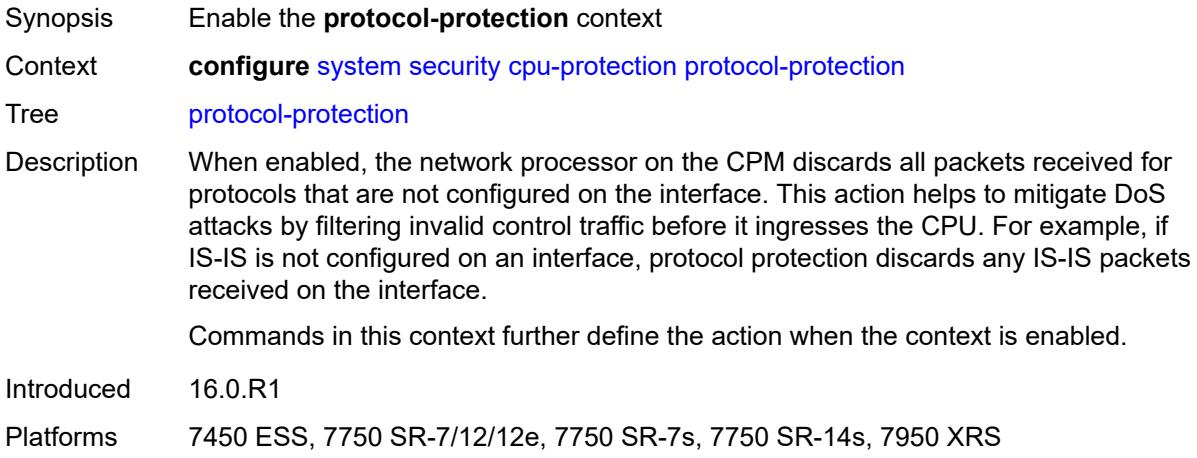

## <span id="page-9132-2"></span>**allow-sham-links** *boolean*

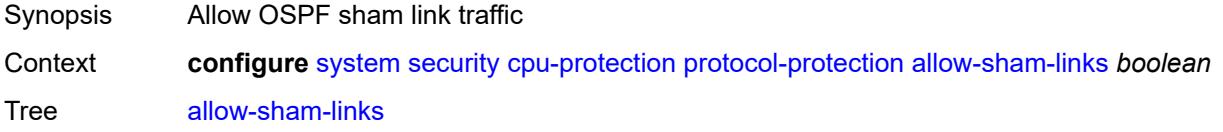

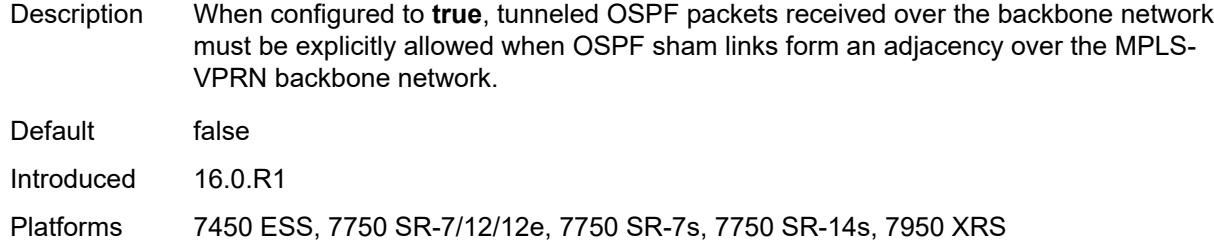

# <span id="page-9133-0"></span>**block-pim-tunneled** *boolean*

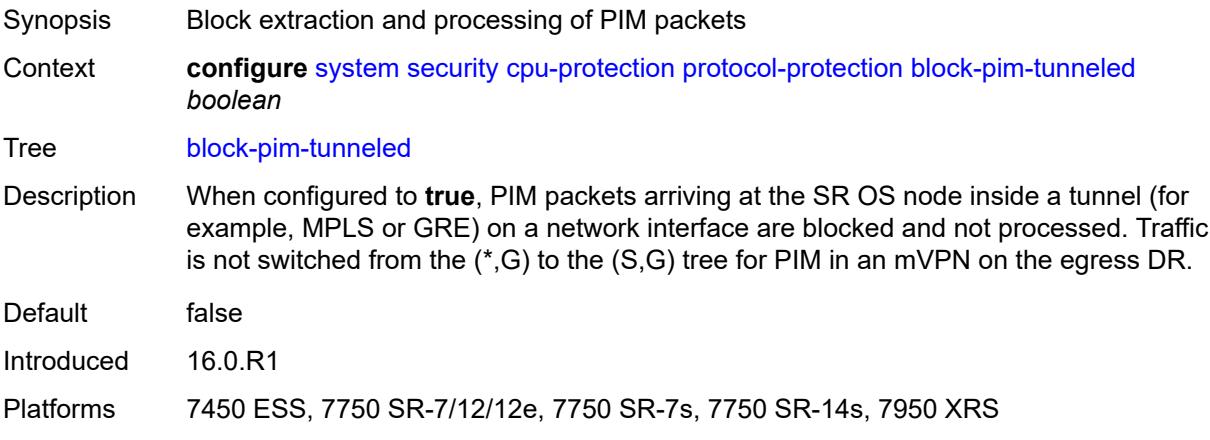

# <span id="page-9133-1"></span>**dist-cpu-protection**

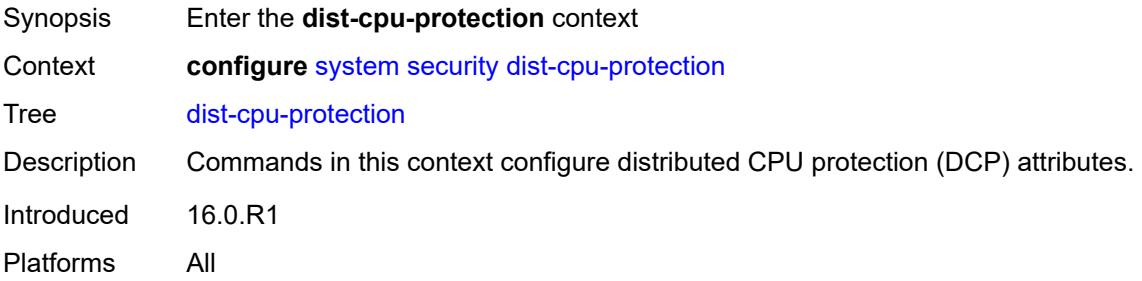

# <span id="page-9133-2"></span>**policy** [[policy-name\]](#page-9134-0) *string*

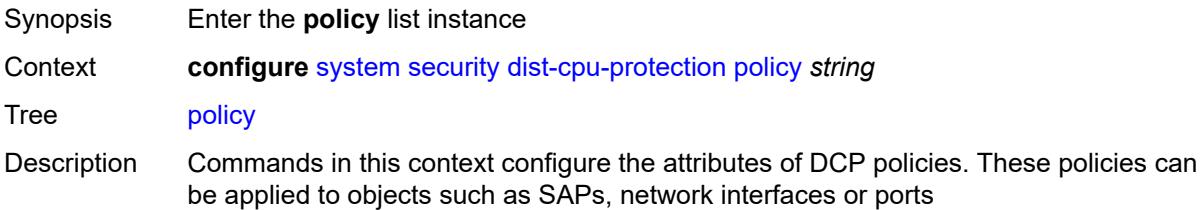

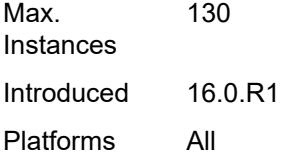

# <span id="page-9134-0"></span>[**policy-name**] *string*

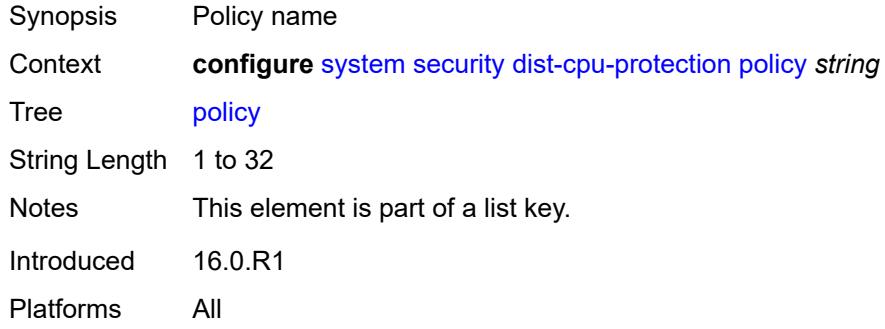

## <span id="page-9134-1"></span>**description** *string*

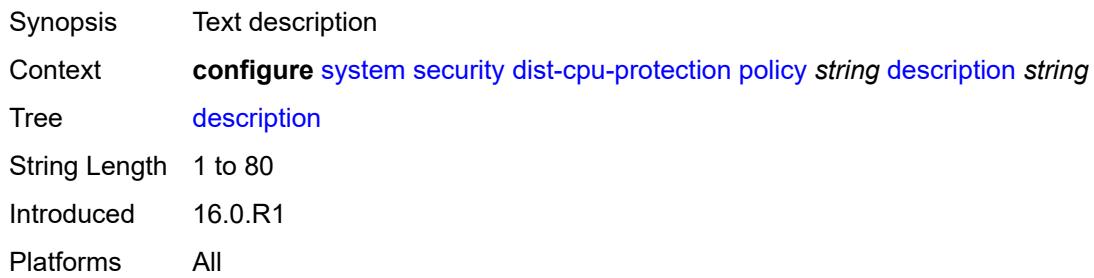

# <span id="page-9134-3"></span>**local-monitoring-policer** [[policer-name\]](#page-9134-2) *string*

<span id="page-9134-2"></span>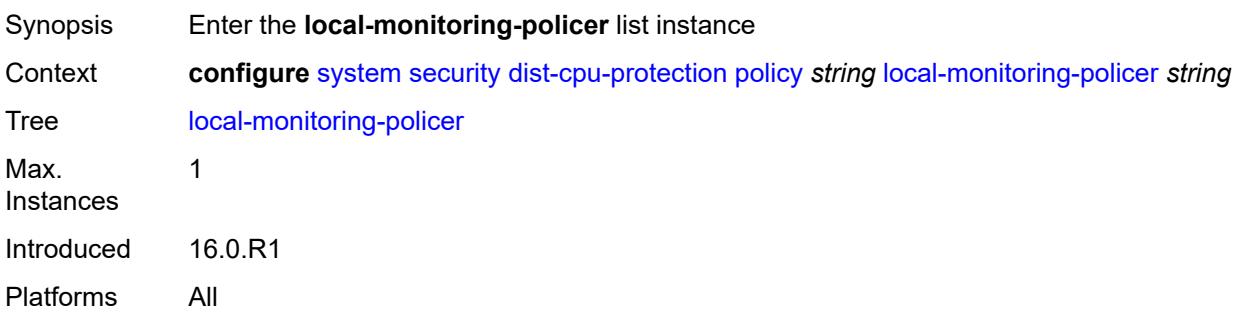

## [**policer-name**] *string*

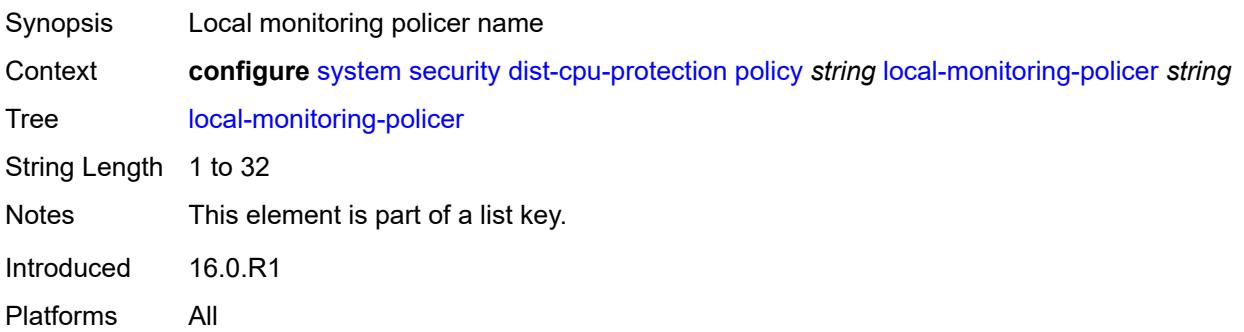

### <span id="page-9135-0"></span>**description** *string*

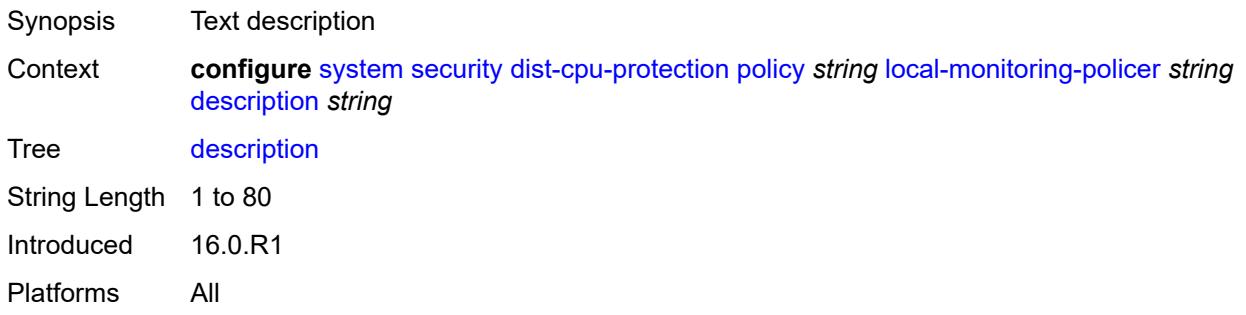

# <span id="page-9135-1"></span>**exceed-action** *keyword*

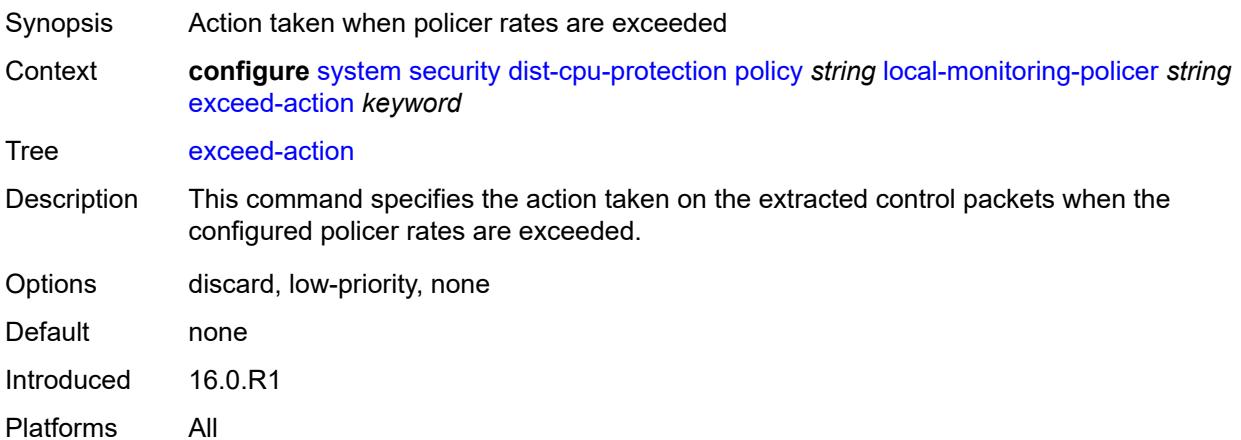

# <span id="page-9135-2"></span>**log-events** *keyword*

Synopsis Control of log events creation for status and activity

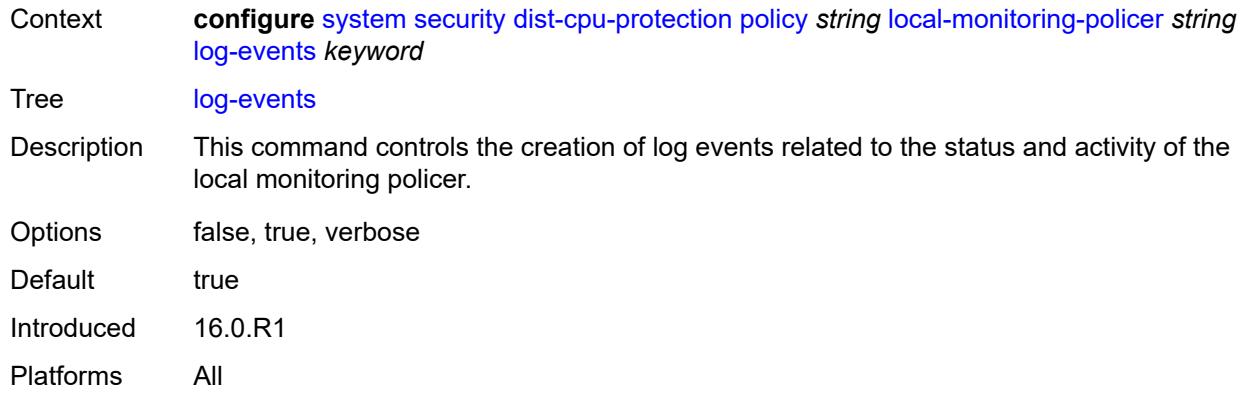

#### <span id="page-9136-0"></span>**rate**

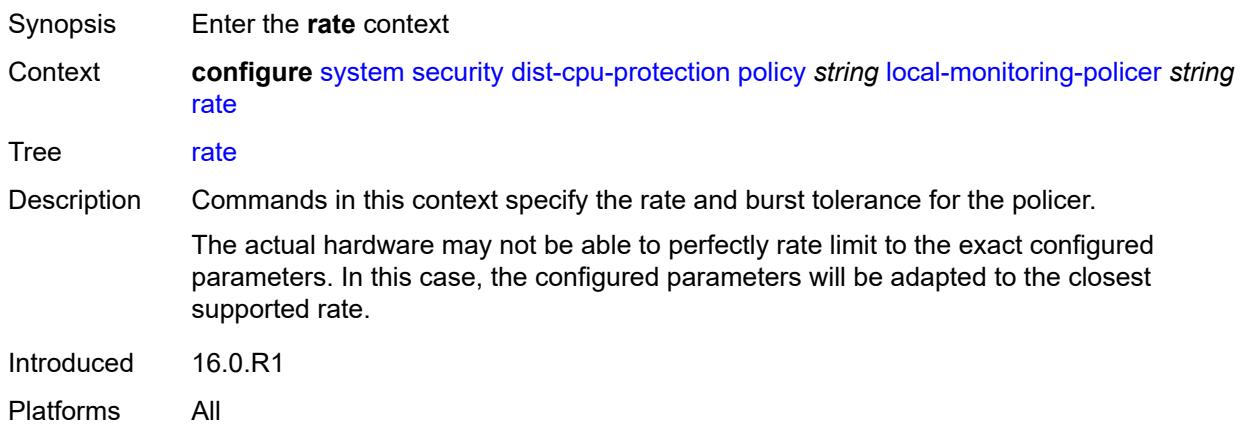

# <span id="page-9136-1"></span>**kbps**

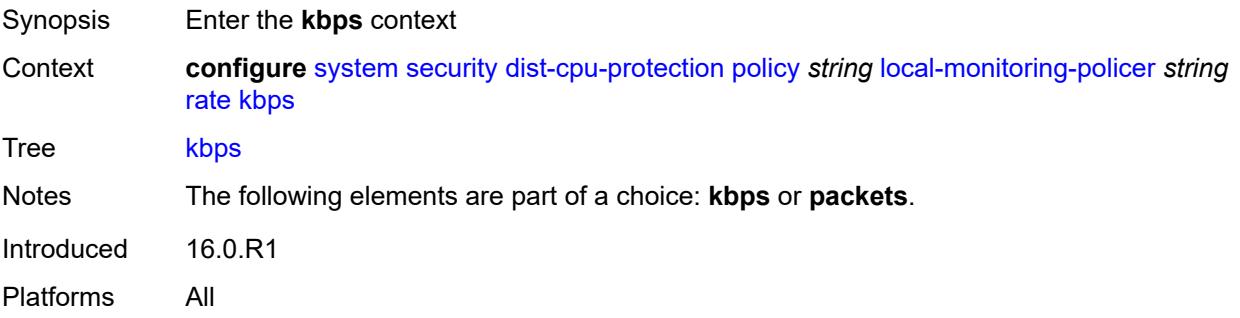

## <span id="page-9136-2"></span>**limit** *(keyword | number)*

Synopsis Rate limit

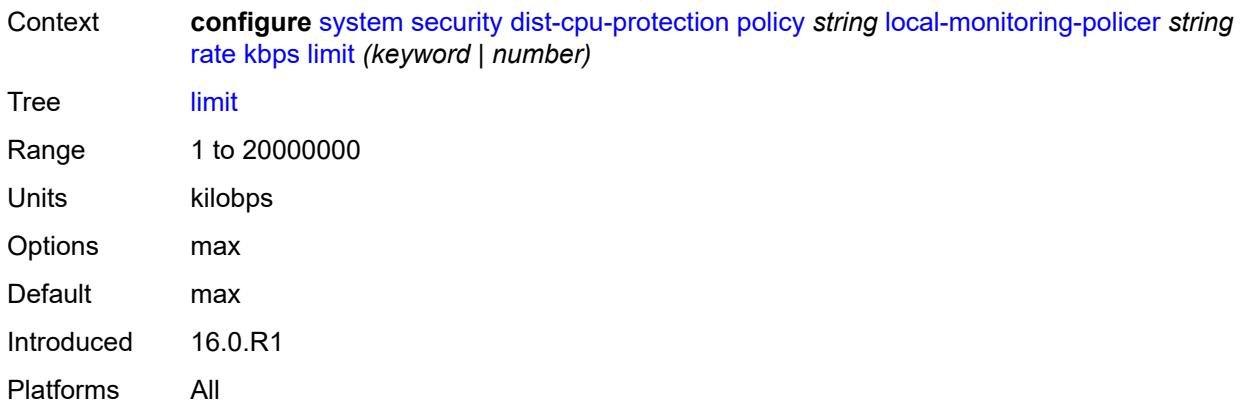

### <span id="page-9137-0"></span>**mbs** *number*

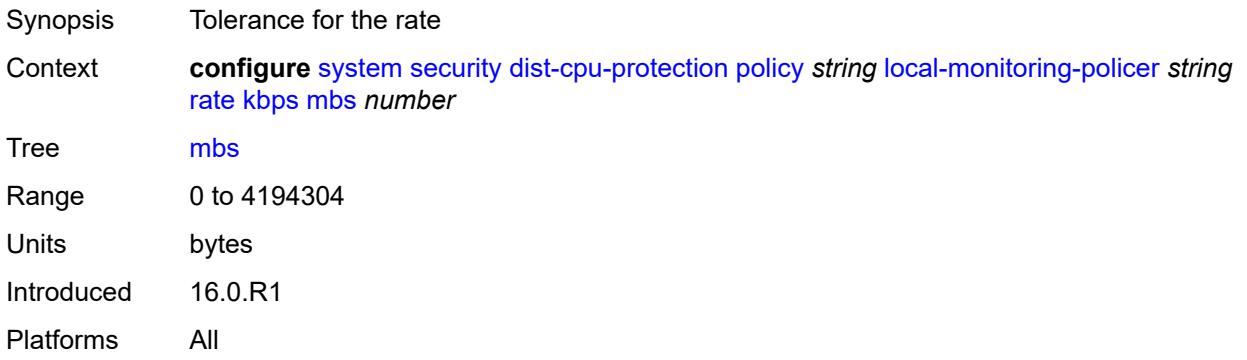

# <span id="page-9137-1"></span>**packets**

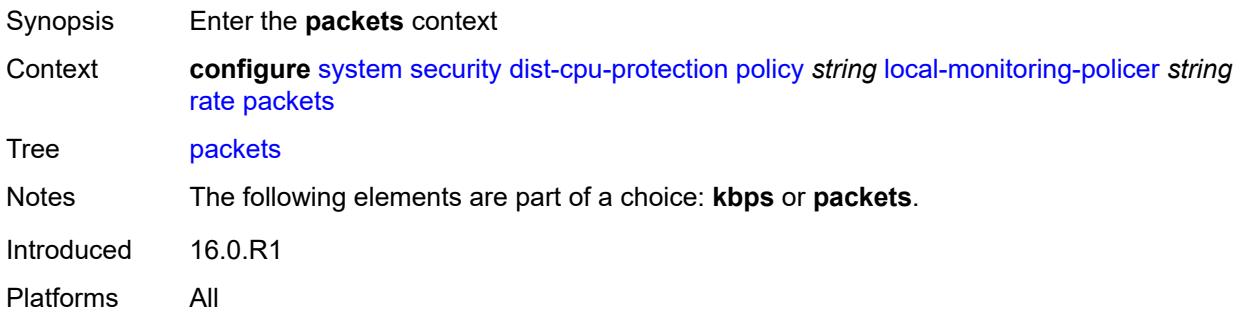

# <span id="page-9137-2"></span>**initial-delay** *number*

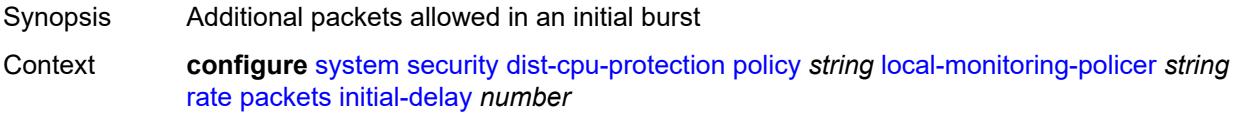

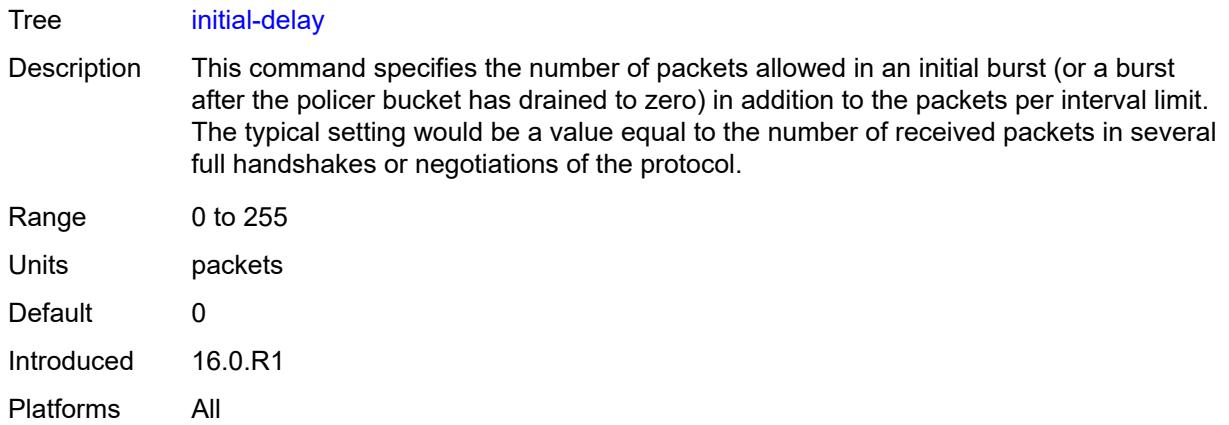

# <span id="page-9138-0"></span>**limit** *(keyword | number)*

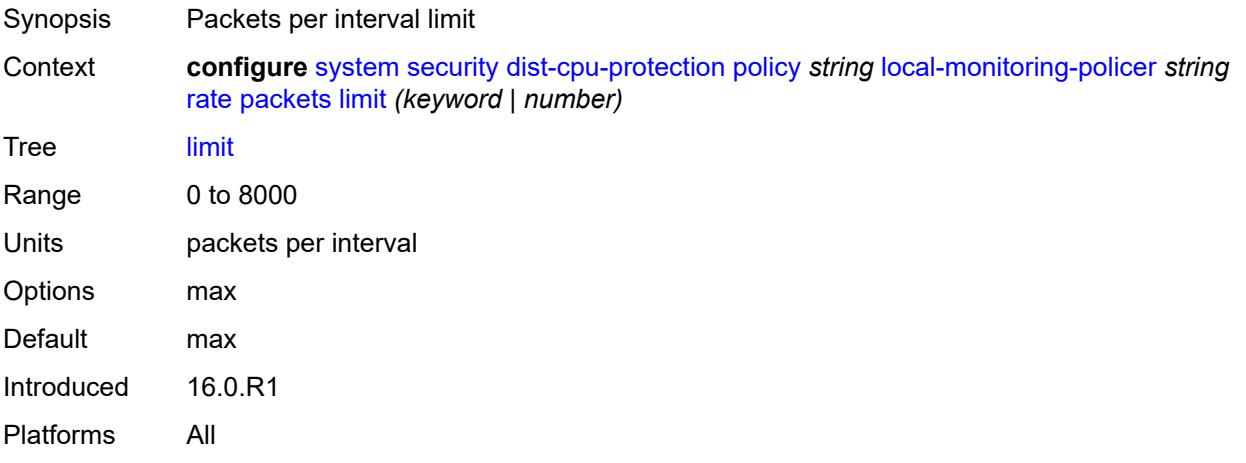

### <span id="page-9138-1"></span>**within** *number*

<span id="page-9138-2"></span>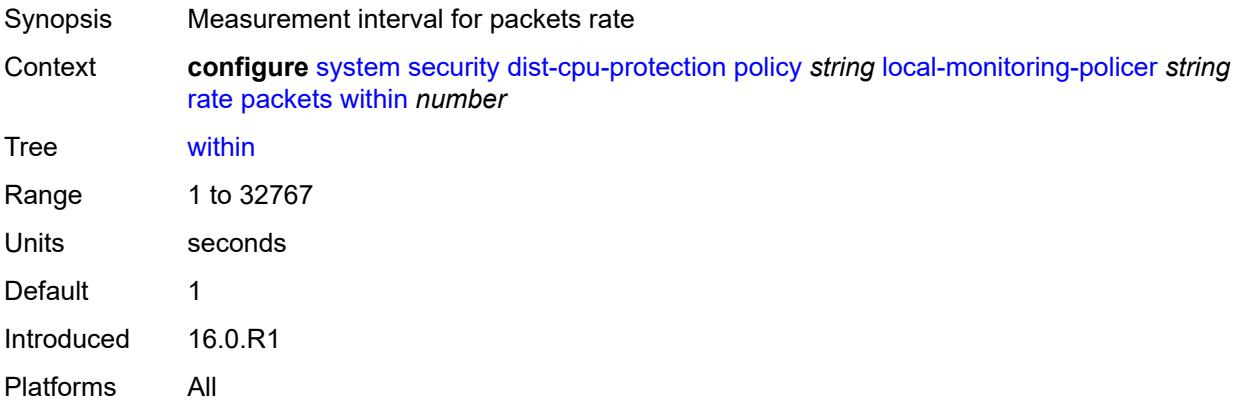

# **protocol** [\[protocol-name\]](#page-9139-0) *keyword*

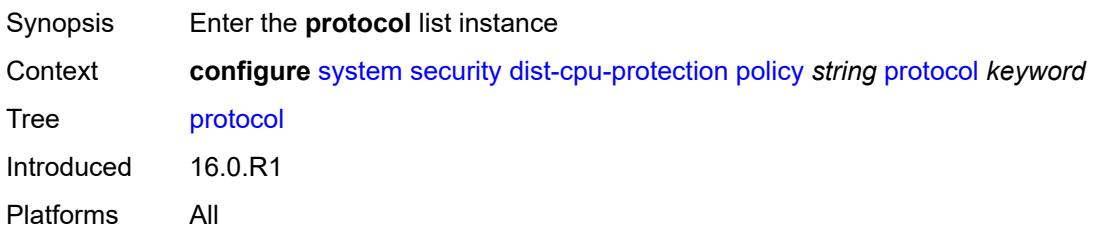

## <span id="page-9139-0"></span>[**protocol-name**] *keyword*

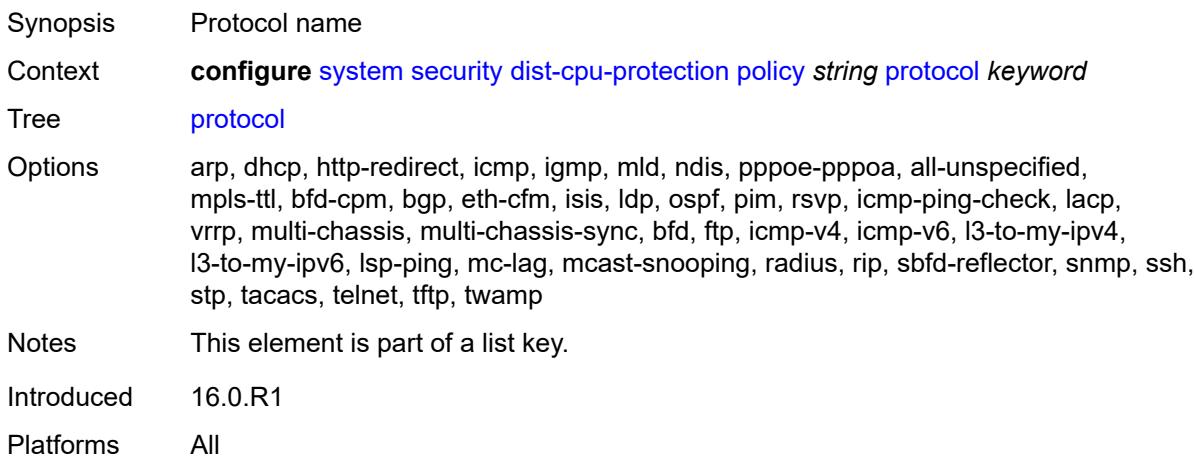

## <span id="page-9139-1"></span>**dynamic-parameters**

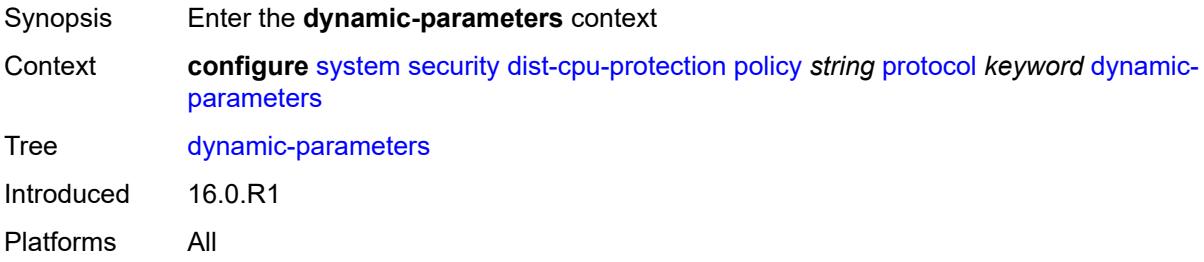

### <span id="page-9139-2"></span>**detection-time** *number*

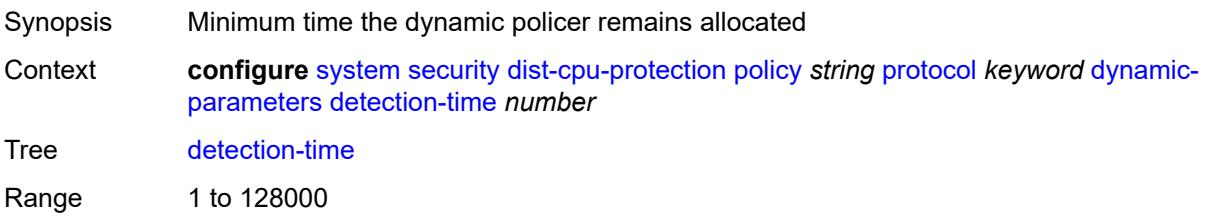

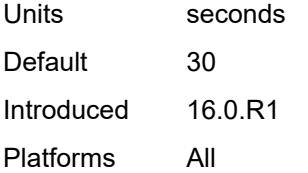

### <span id="page-9140-0"></span>**exceed-action**

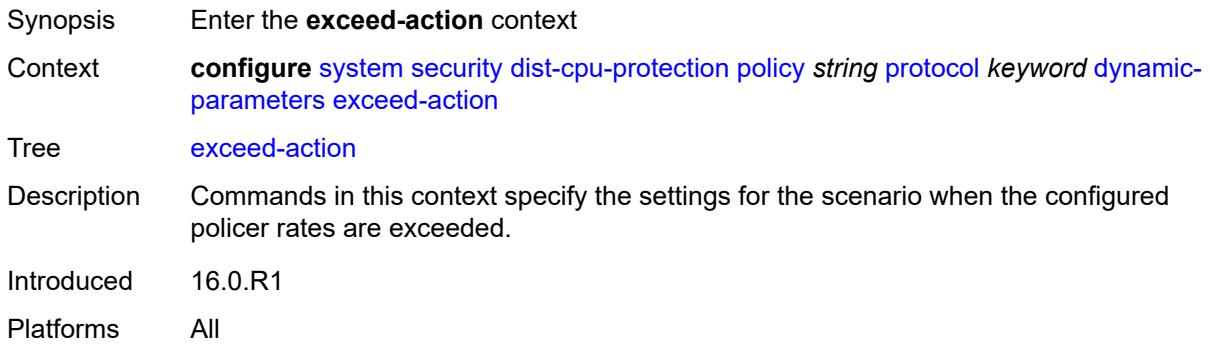

## <span id="page-9140-1"></span>**action** *keyword*

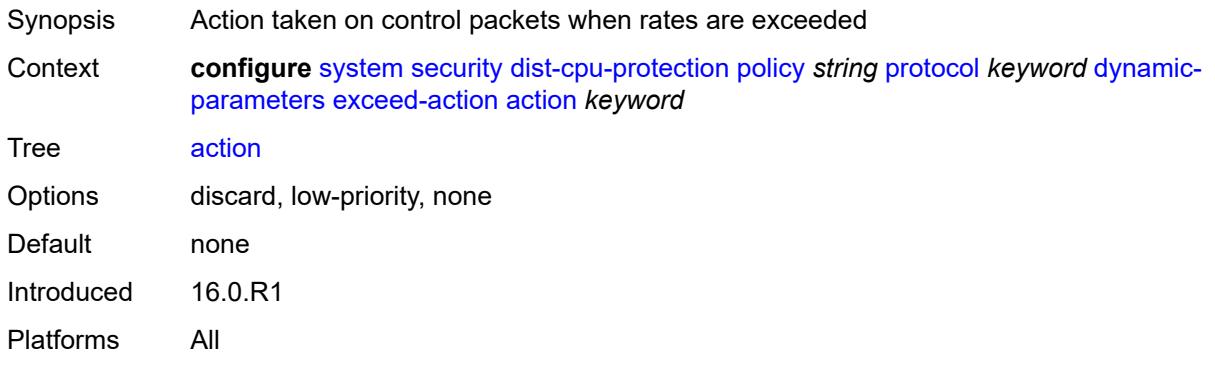

## <span id="page-9140-2"></span>**hold-down** *(keyword | number)*

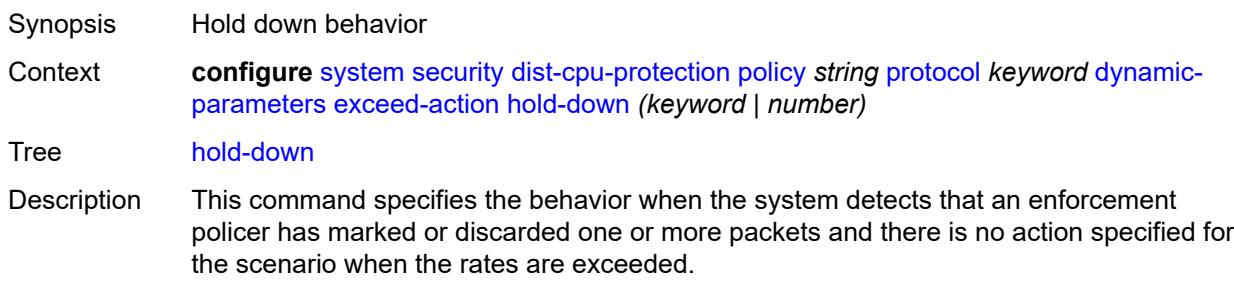

The hold time condition is cleared after the specified time has expired. The detection time (the minimum time that the policer remains allocated) begins after the hold down is complete. The hold down behavior is not applicable to a local monitoring policer.

An indefinite hold down behavior must be cleared using the **tools perform security dist-cpu-protection release-hold-down** command.

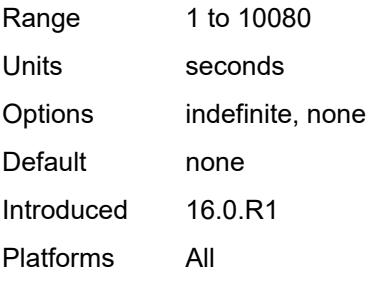

### <span id="page-9141-0"></span>**log-events** *keyword*

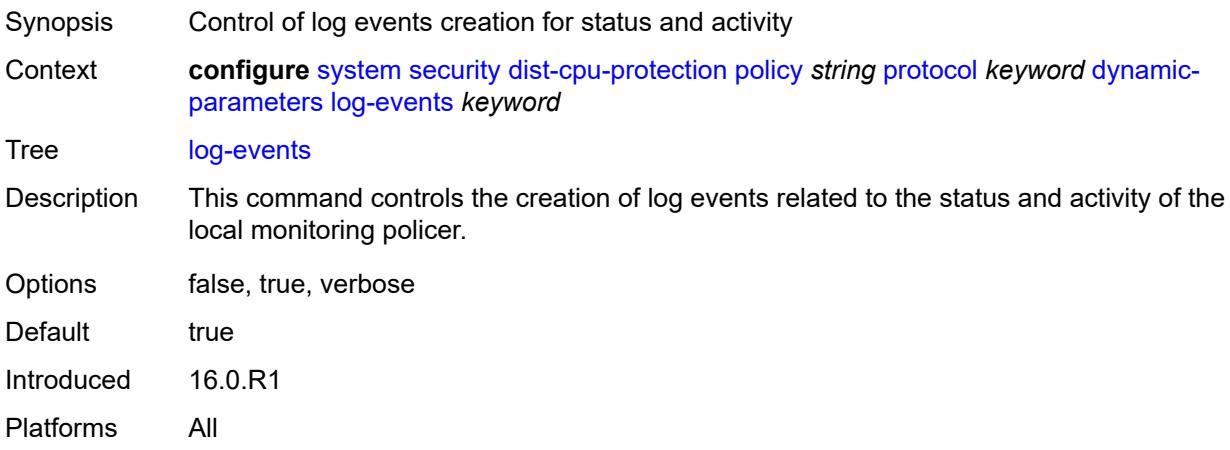

#### <span id="page-9141-1"></span>**rate**

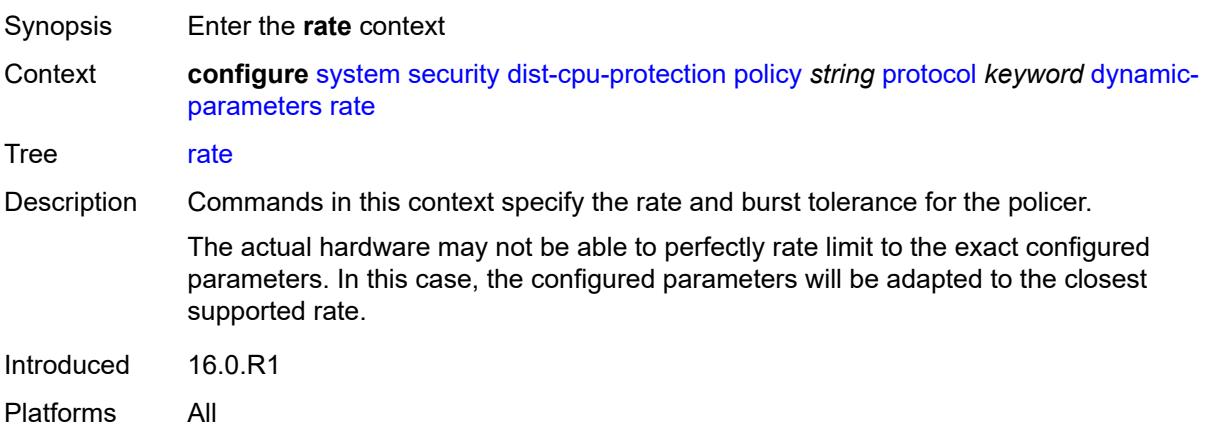

## <span id="page-9142-0"></span>**kbps**

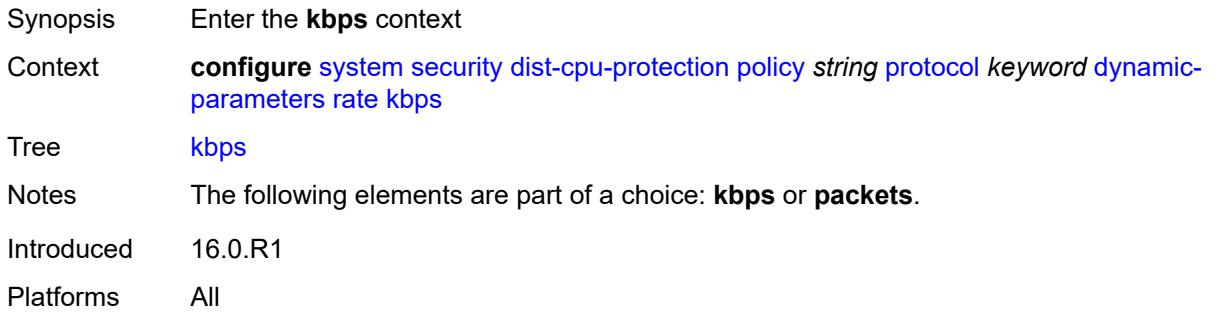

# <span id="page-9142-1"></span>**limit** *(keyword | number)*

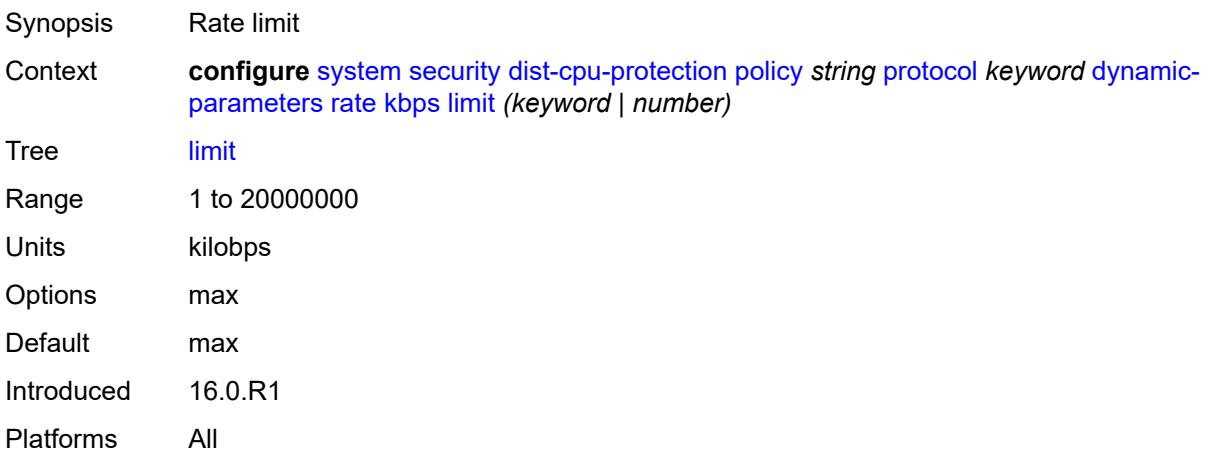

### <span id="page-9142-2"></span>**mbs** *number*

<span id="page-9142-3"></span>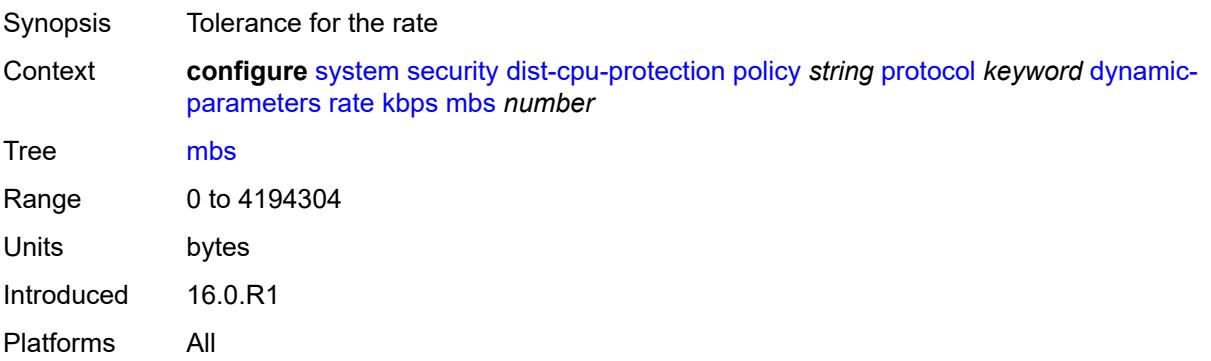

# **packets**

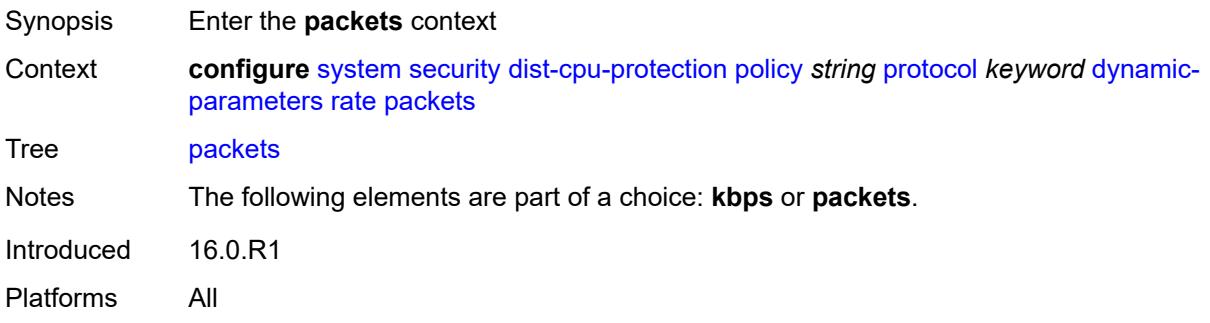

# <span id="page-9143-0"></span>**initial-delay** *number*

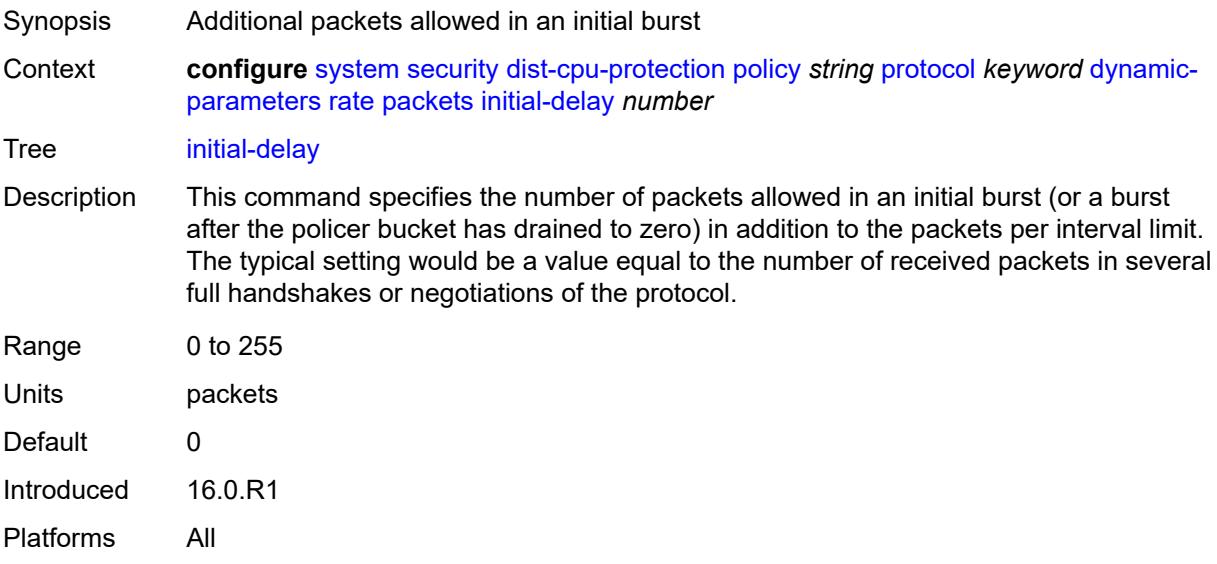

# <span id="page-9143-1"></span>**limit** *(keyword | number)*

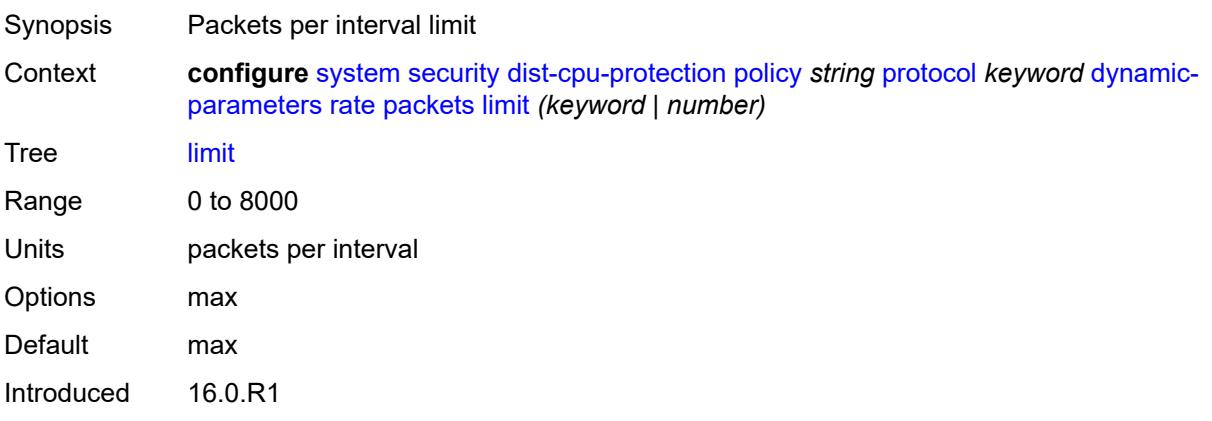
Platforms All

#### <span id="page-9144-0"></span>**within** *number*

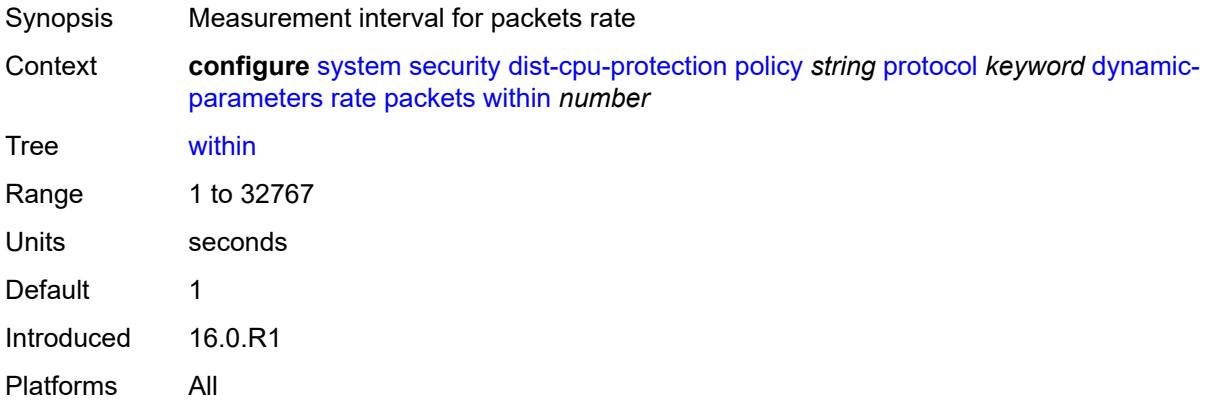

### <span id="page-9144-1"></span>**enforcement**

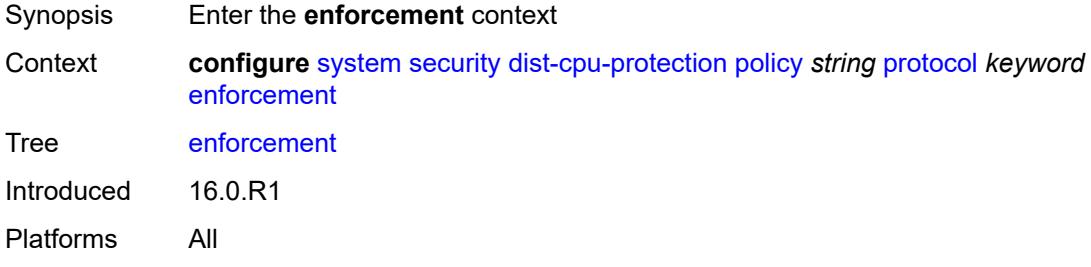

## <span id="page-9144-2"></span>**dynamic**

<span id="page-9144-3"></span>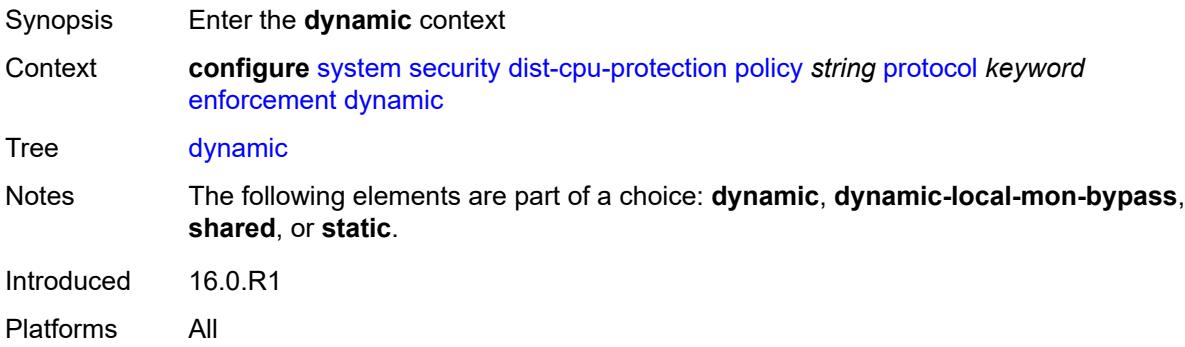

## **mon-policer-name** *reference*

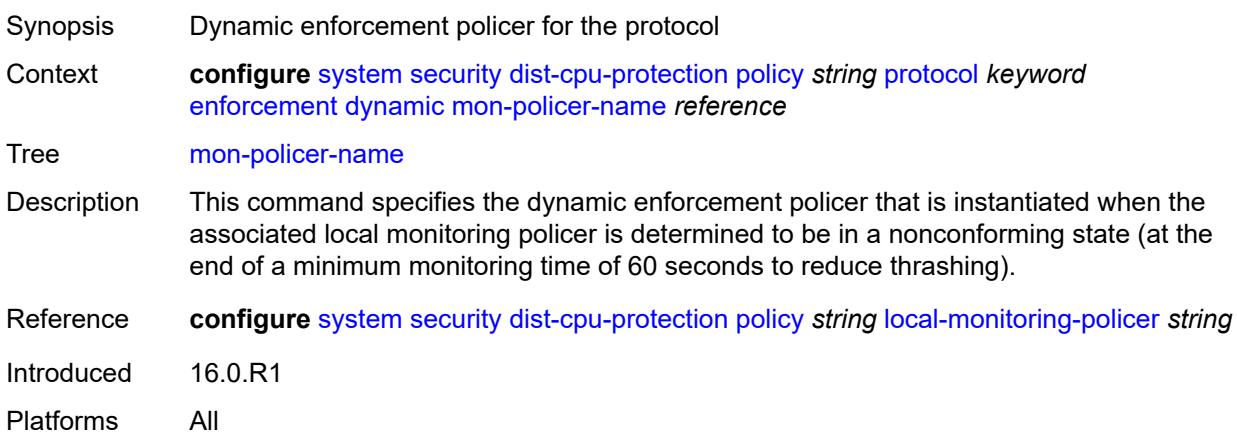

## <span id="page-9145-0"></span>**dynamic-local-mon-bypass**

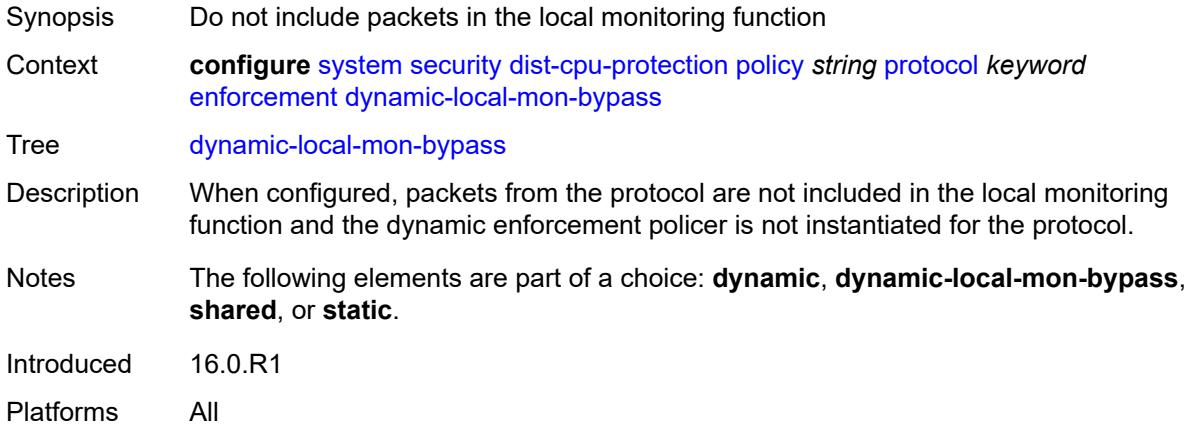

#### <span id="page-9145-1"></span>**static**

<span id="page-9145-2"></span>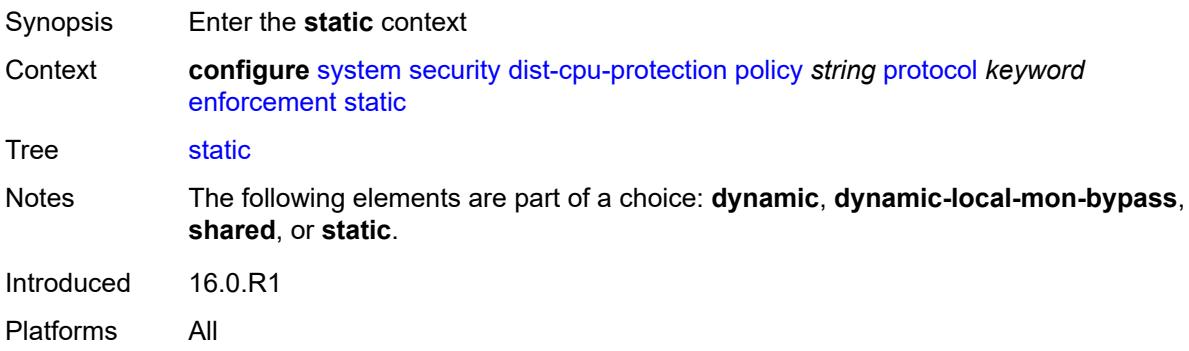

## **policer-name** *reference*

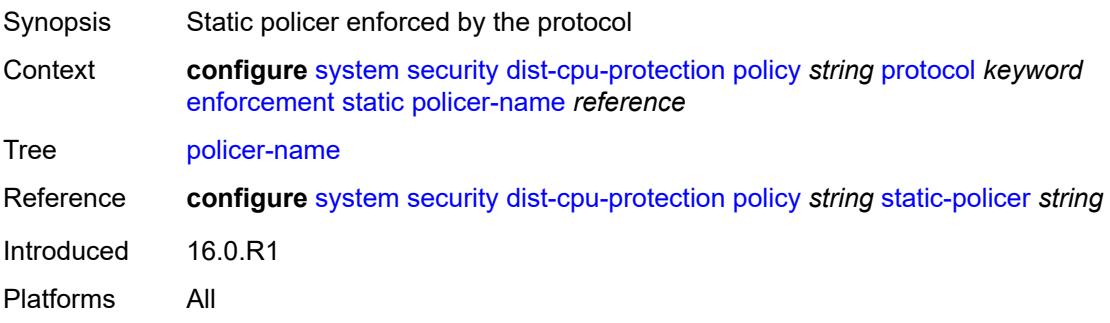

## <span id="page-9146-0"></span>**static-policer** [[policer-name](#page-9146-1)] *string*

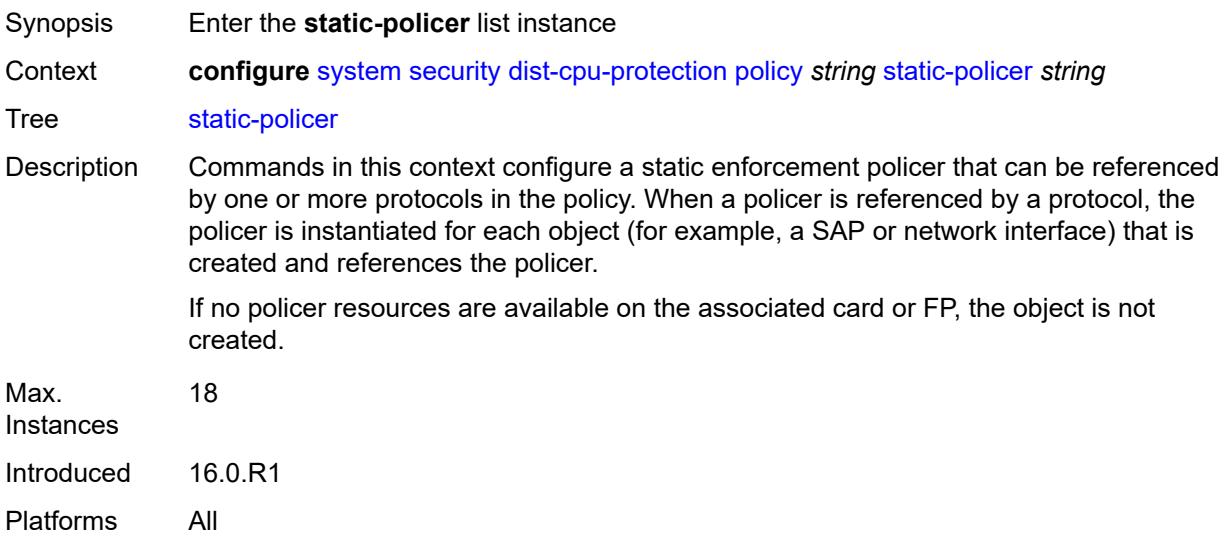

## <span id="page-9146-1"></span>[**policer-name**] *string*

<span id="page-9146-2"></span>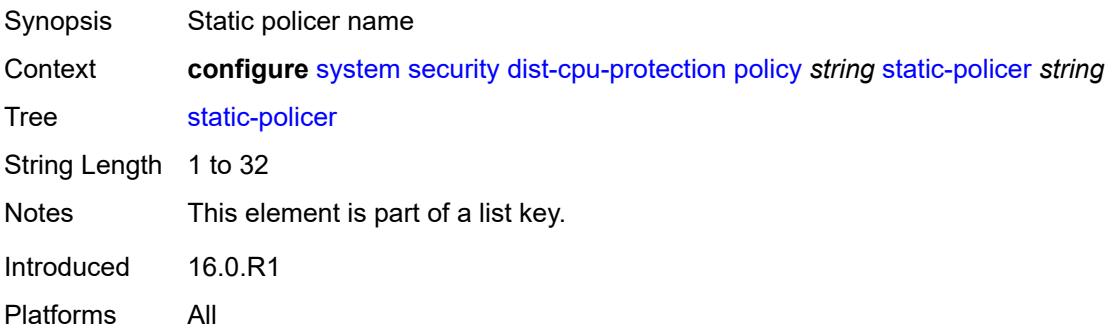

## **description** *string*

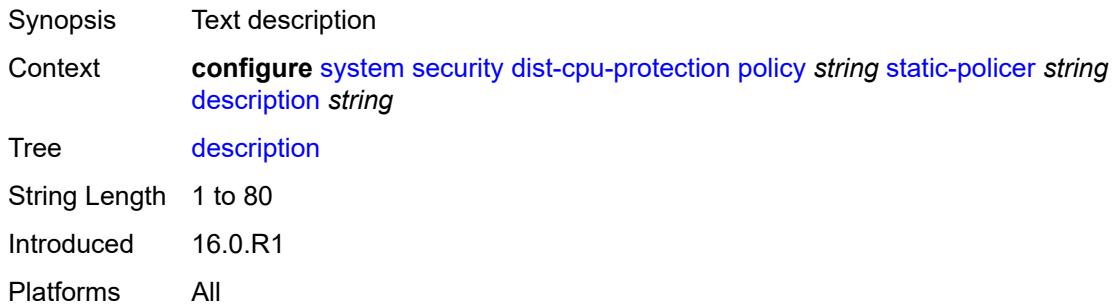

### <span id="page-9147-0"></span>**detection-time** *number*

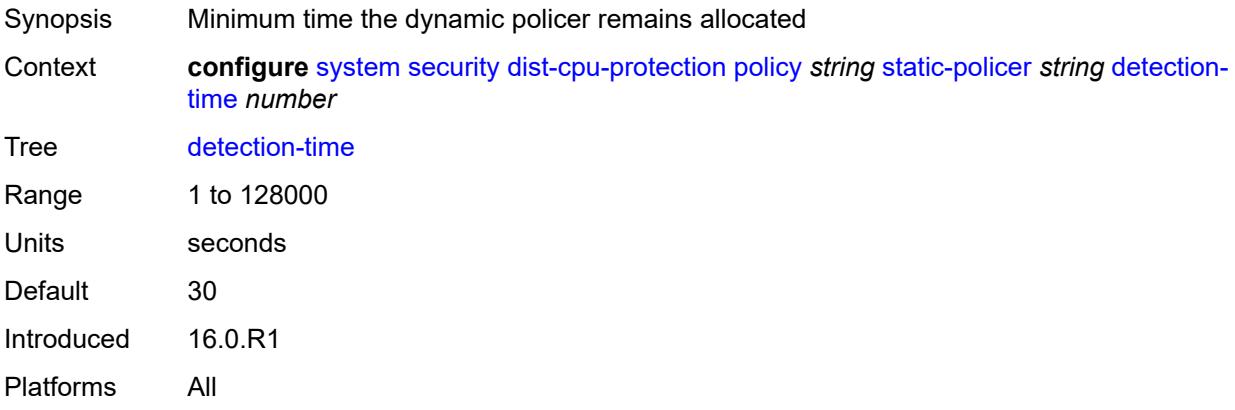

### <span id="page-9147-1"></span>**exceed-action**

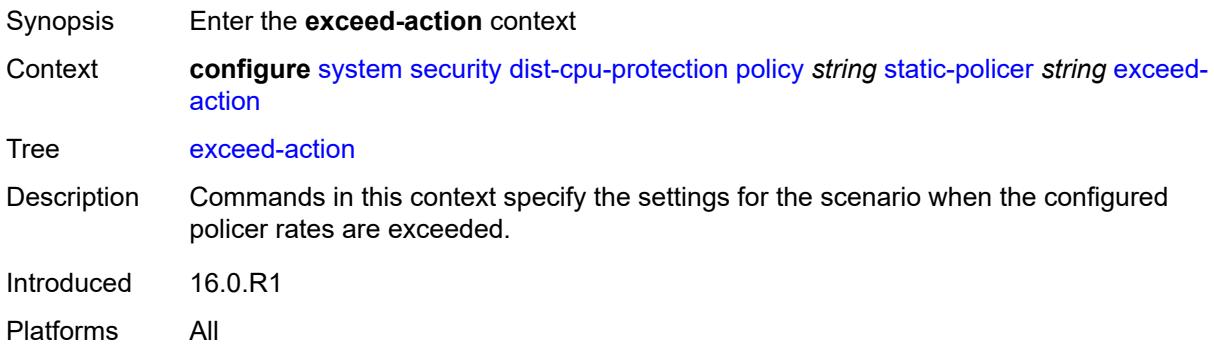

#### <span id="page-9147-2"></span>**action** *keyword*

Synopsis Action taken on control packets when rates are exceeded

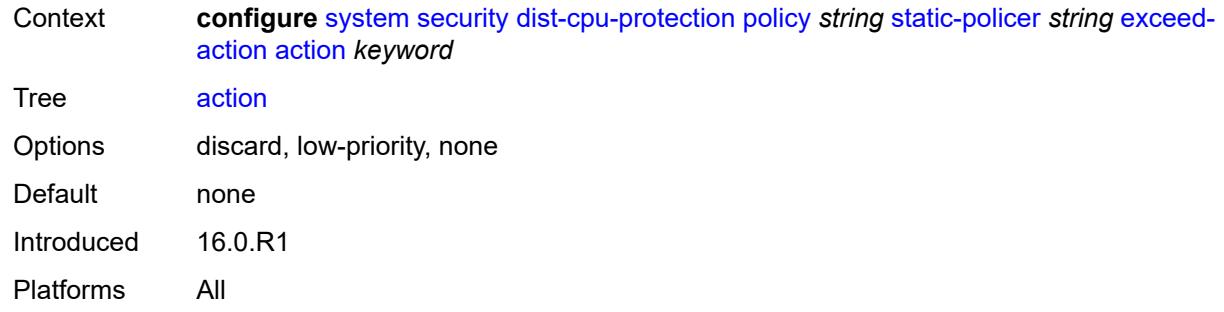

## <span id="page-9148-0"></span>**hold-down** *(keyword | number)*

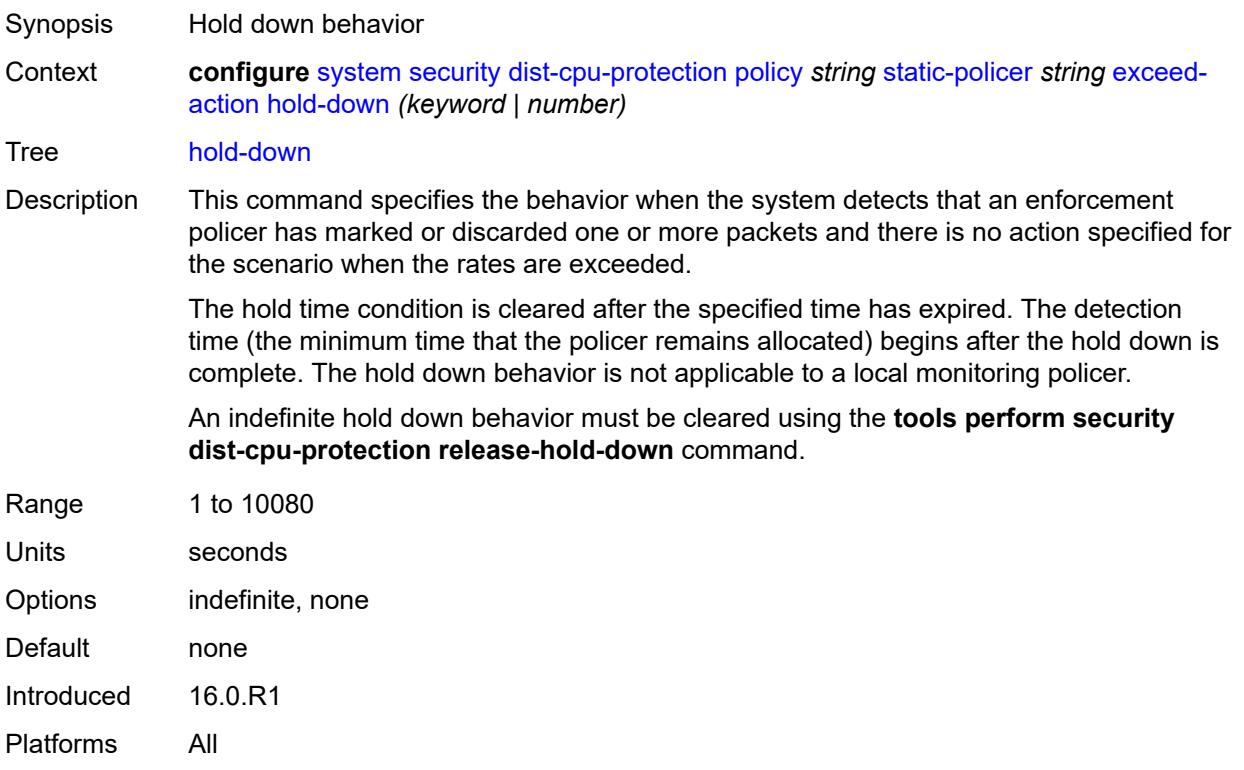

### <span id="page-9148-1"></span>**log-events** *keyword*

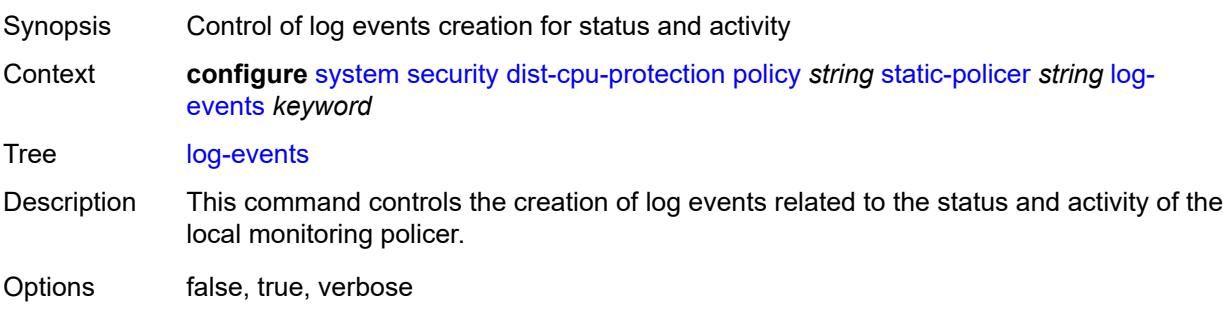

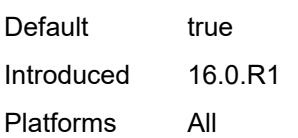

#### <span id="page-9149-0"></span>**rate**

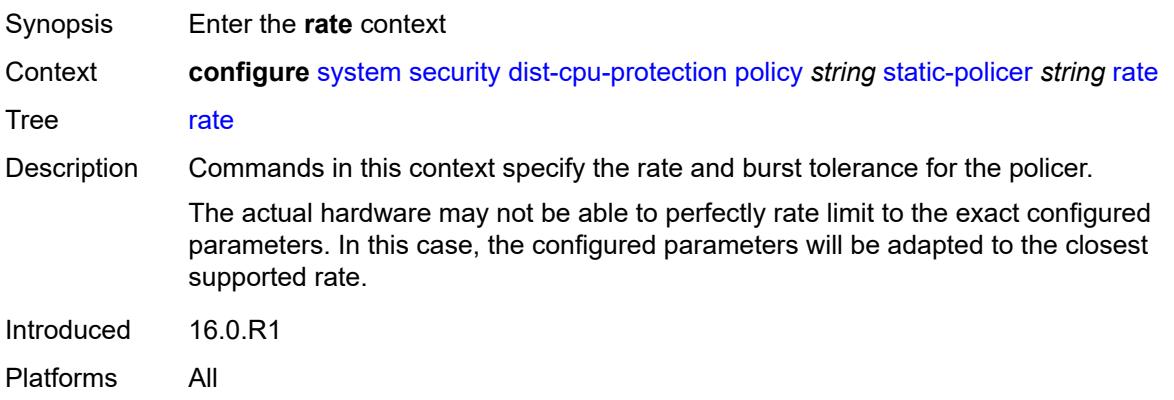

#### <span id="page-9149-1"></span>**kbps**

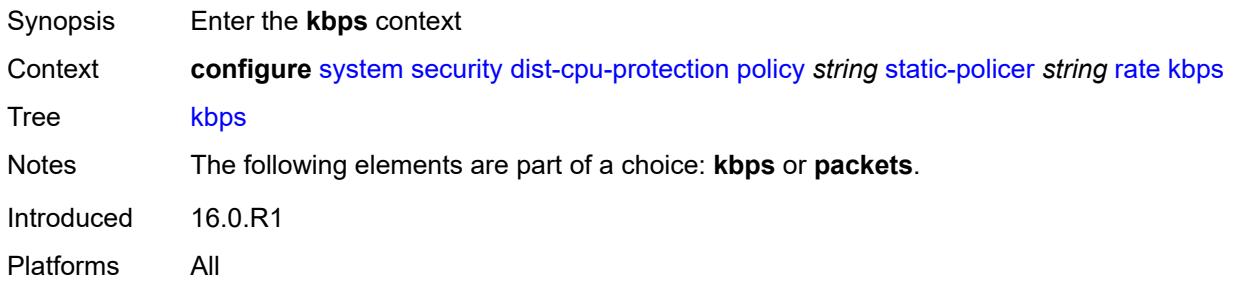

## <span id="page-9149-2"></span>**limit** *(keyword | number)*

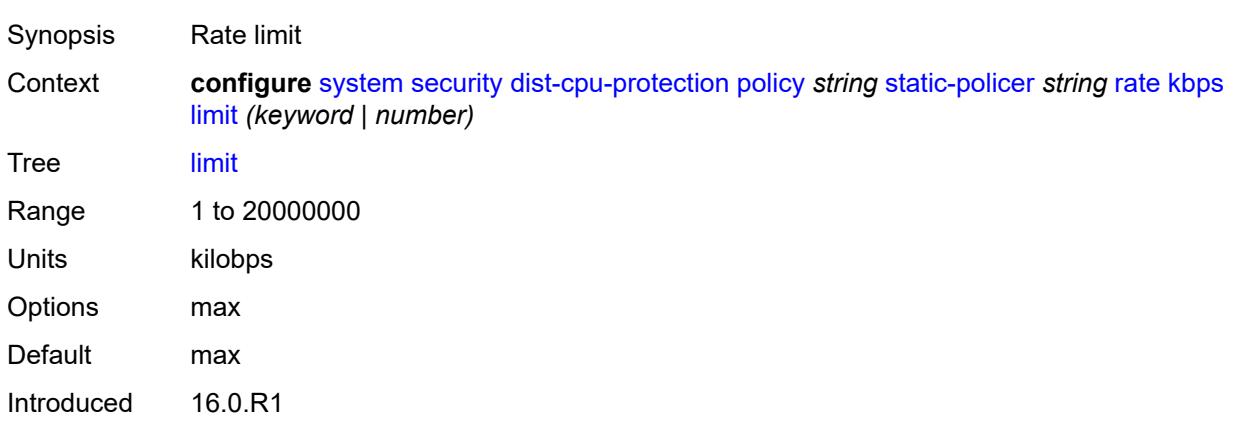

Platforms All

#### <span id="page-9150-0"></span>**mbs** *number*

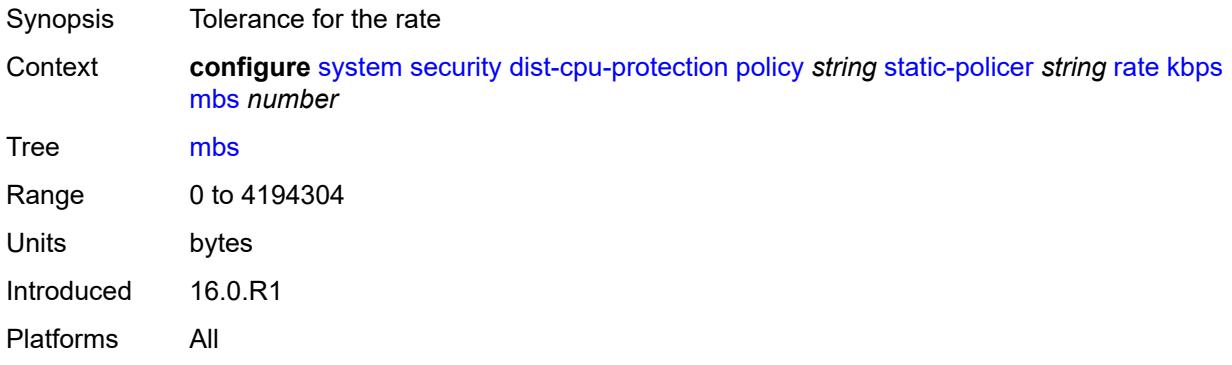

## <span id="page-9150-1"></span>**packets**

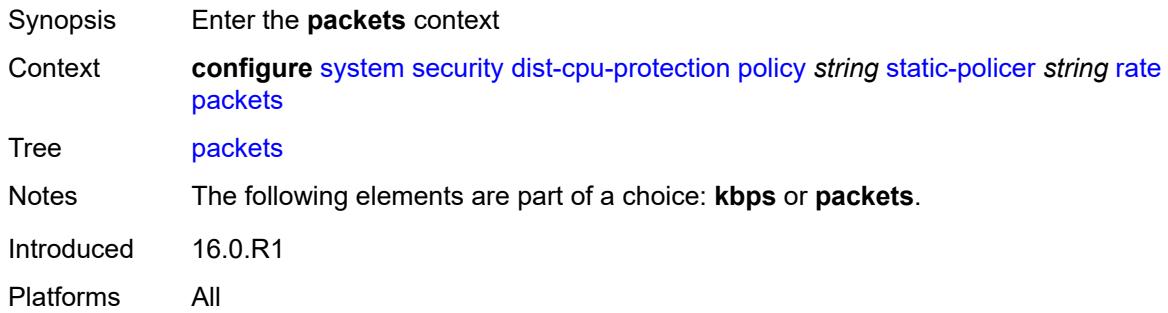

### <span id="page-9150-2"></span>**initial-delay** *number*

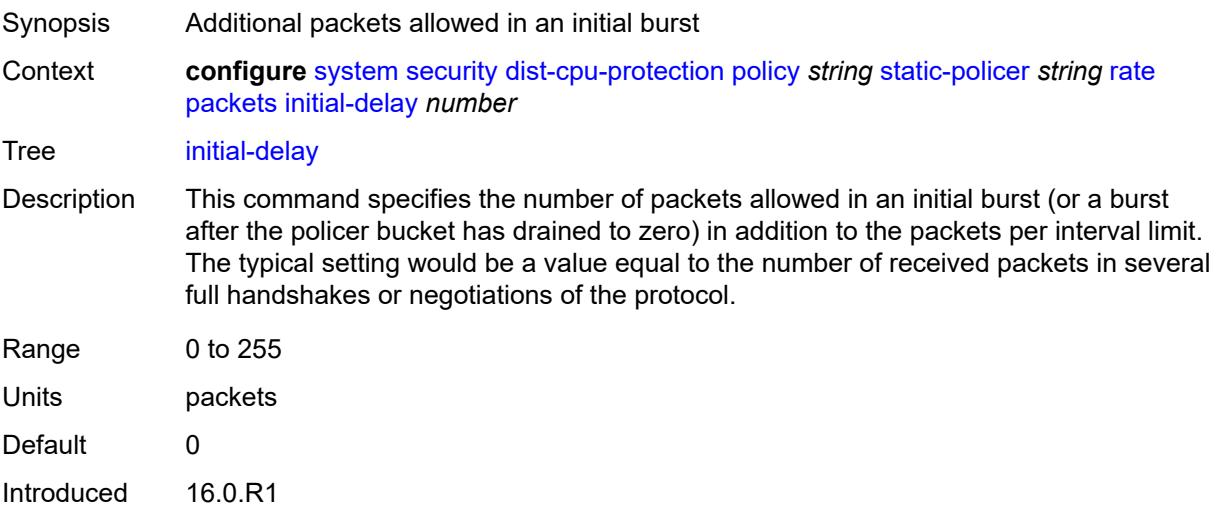

Platforms All

#### <span id="page-9151-0"></span>**limit** *(keyword | number)*

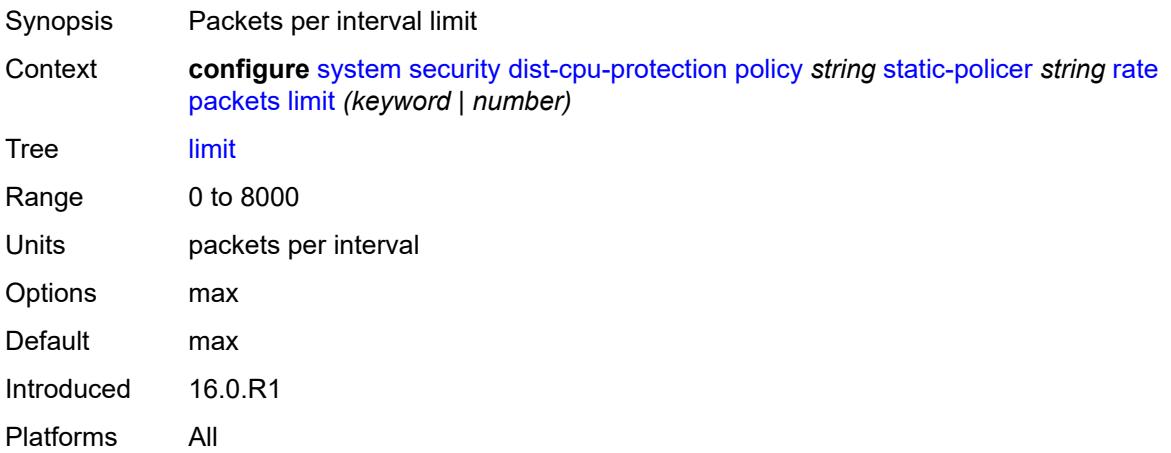

#### <span id="page-9151-1"></span>**within** *number*

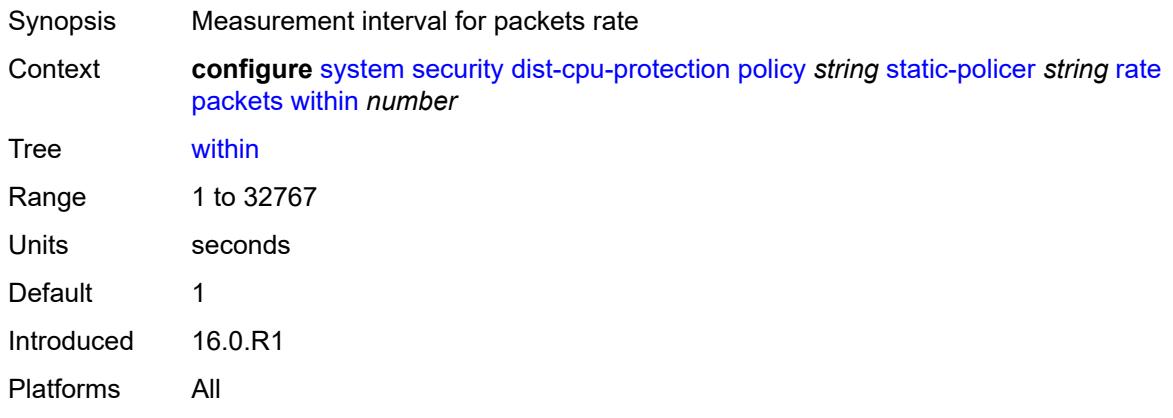

#### <span id="page-9151-2"></span>**type** *keyword*

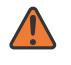

#### **WARNING:**

Modifying this element recreates the parent element automatically for the new value to take effect.

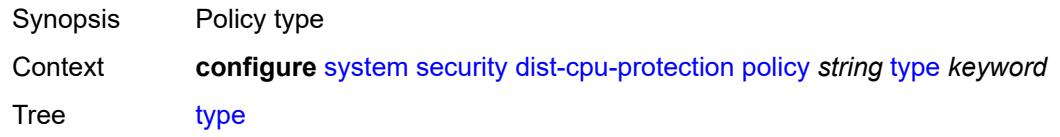

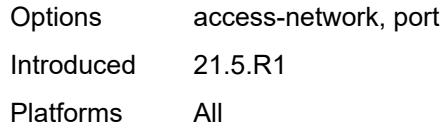

## <span id="page-9152-0"></span>**dot1x**

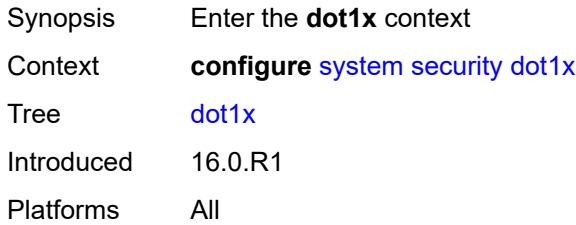

### <span id="page-9152-1"></span>**admin-state** *keyword*

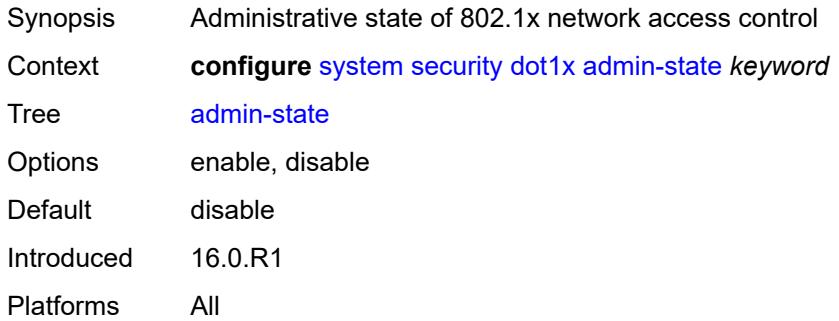

## <span id="page-9152-3"></span>**radius-policy** [[policy-name\]](#page-9152-2) *string*

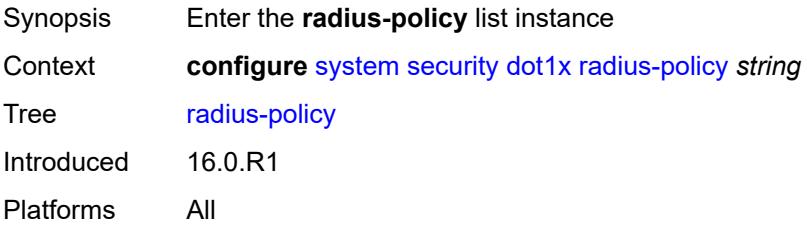

# <span id="page-9152-2"></span>[**policy-name**] *string*

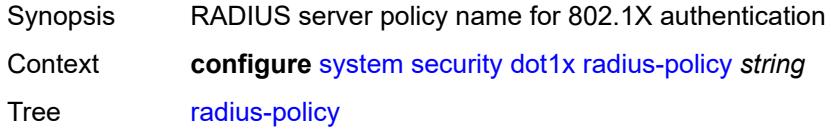

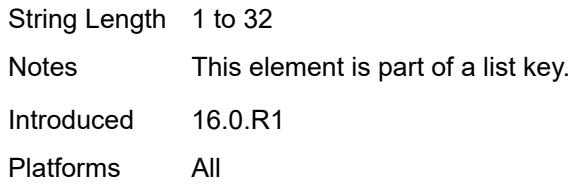

## <span id="page-9153-0"></span>**admin-state** *keyword*

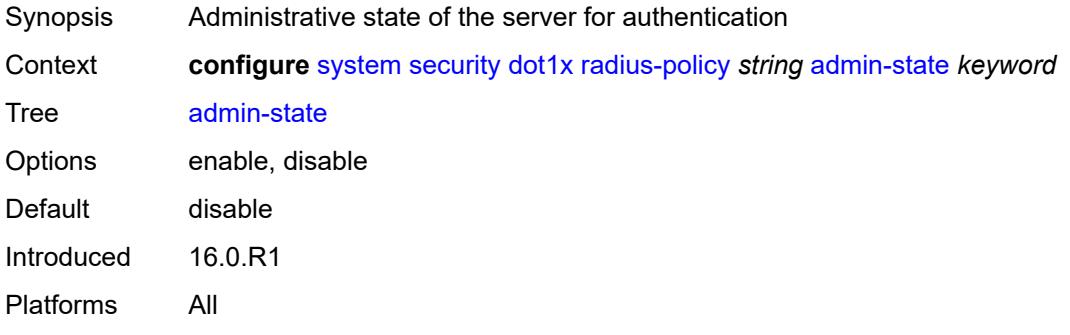

### <span id="page-9153-1"></span>**retry** *number*

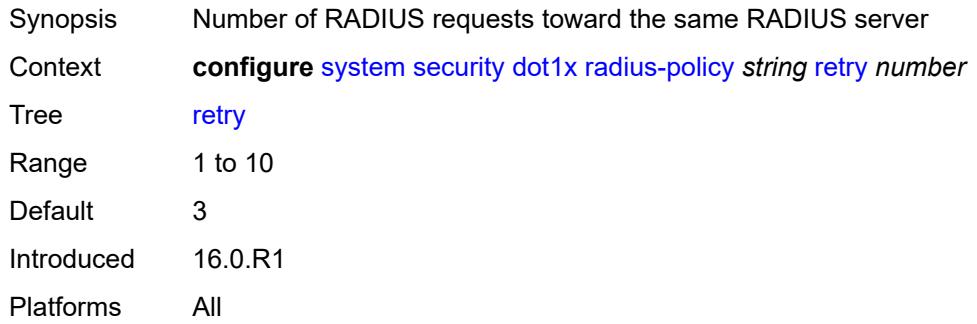

## <span id="page-9153-3"></span>**server** [\[server-index](#page-9153-2)] *number*

<span id="page-9153-2"></span>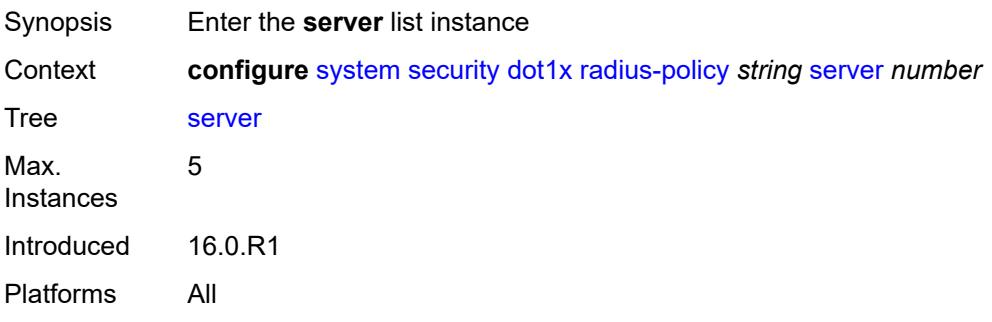

## [**server-index**] *number*

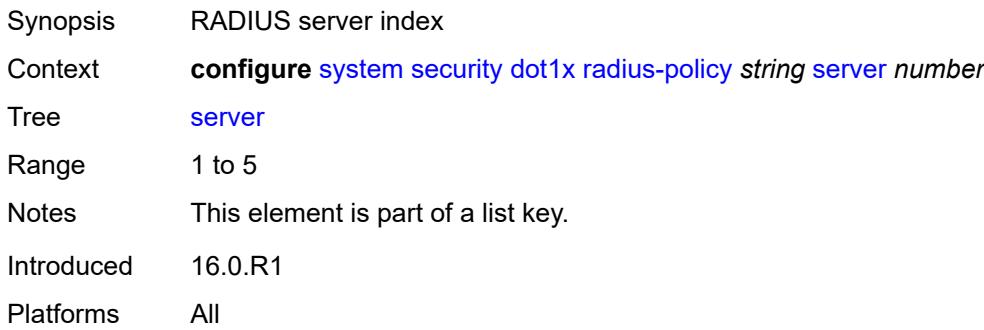

#### <span id="page-9154-0"></span>**accounting-port** *number*

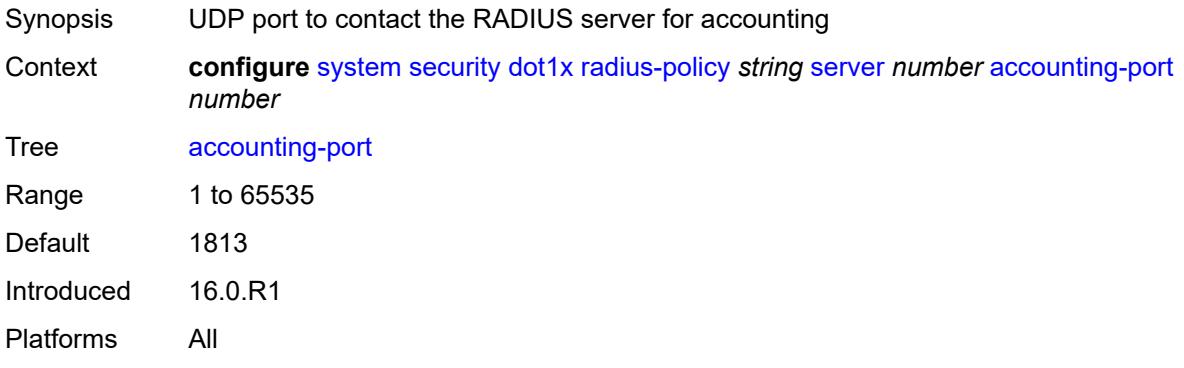

## <span id="page-9154-1"></span>**address** *string*

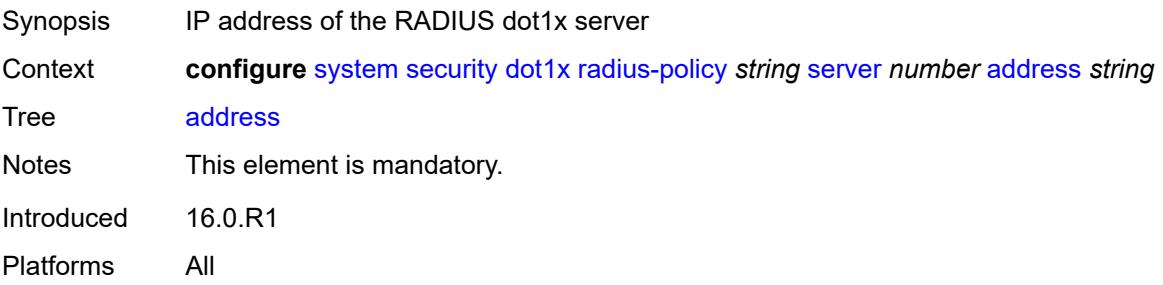

## <span id="page-9154-2"></span>**authentication-port** *number*

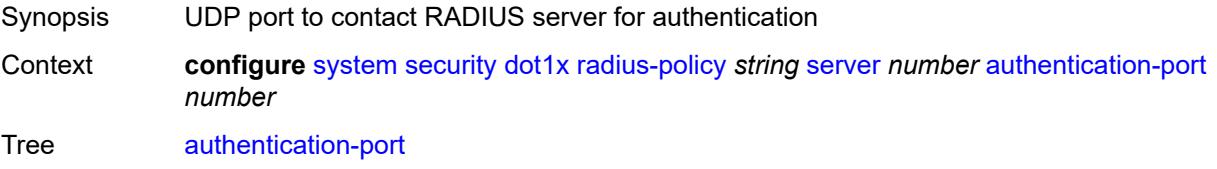

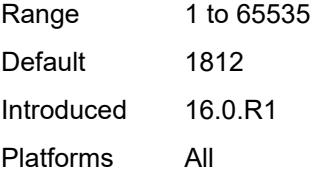

## <span id="page-9155-0"></span>**secret** *string*

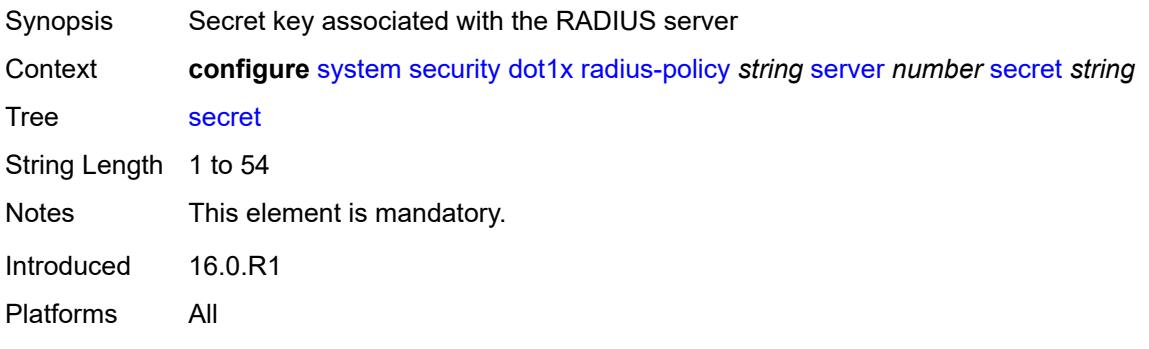

### <span id="page-9155-1"></span>**type** *keyword*

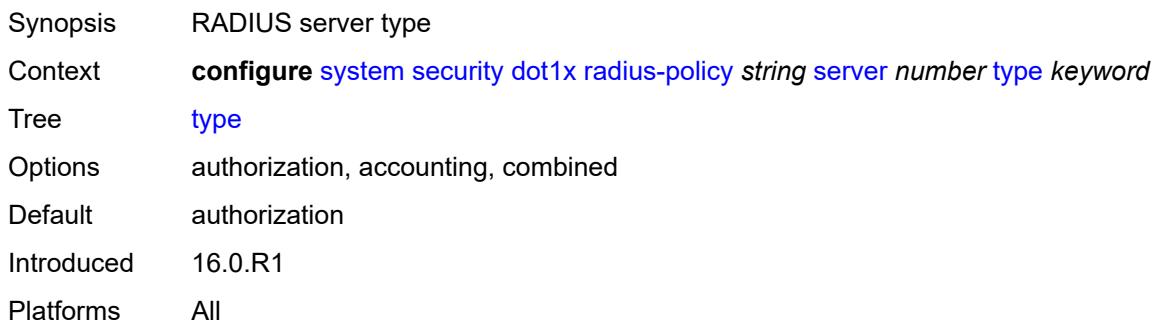

## <span id="page-9155-2"></span>**source-address** *string*

<span id="page-9155-3"></span>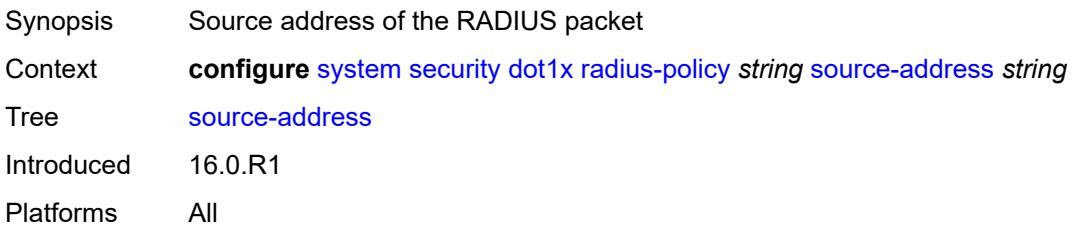

#### **timeout** *number*

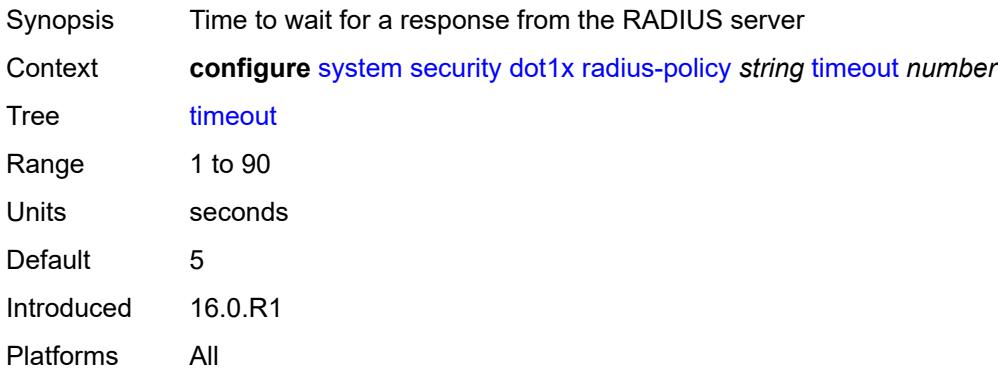

## <span id="page-9156-0"></span>**ftp-server** *boolean*

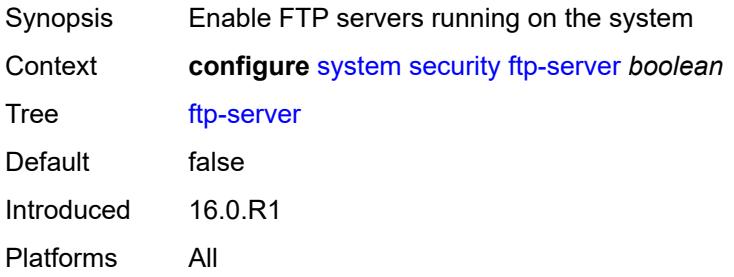

#### <span id="page-9156-1"></span>**hash-control**

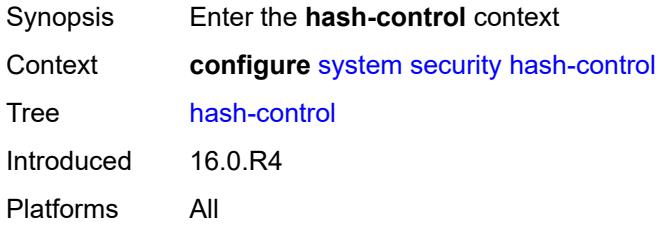

## <span id="page-9156-2"></span>**management-interface**

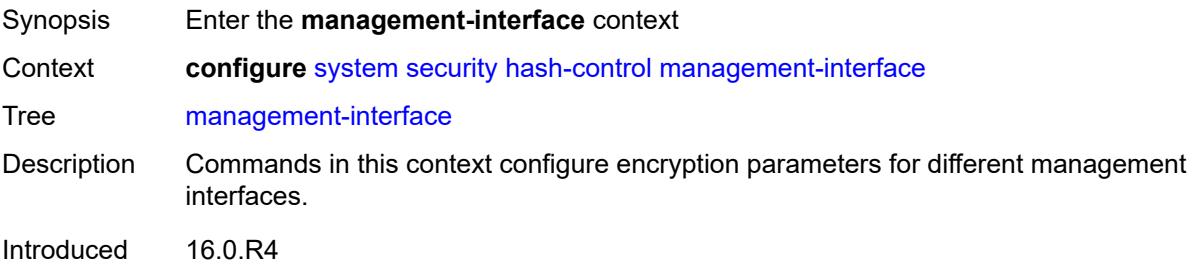

Platforms All

### <span id="page-9157-0"></span>**classic-cli**

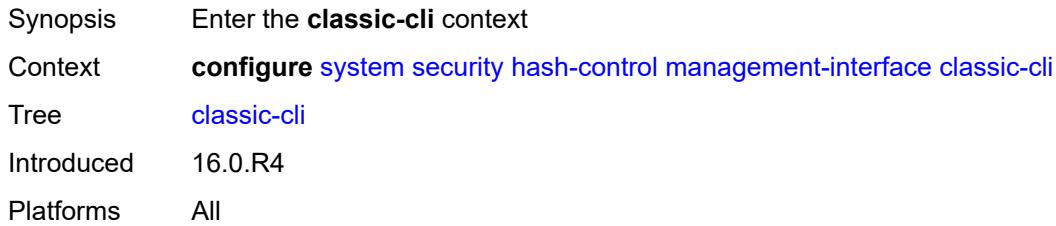

## <span id="page-9157-1"></span>**read-algorithm** *keyword*

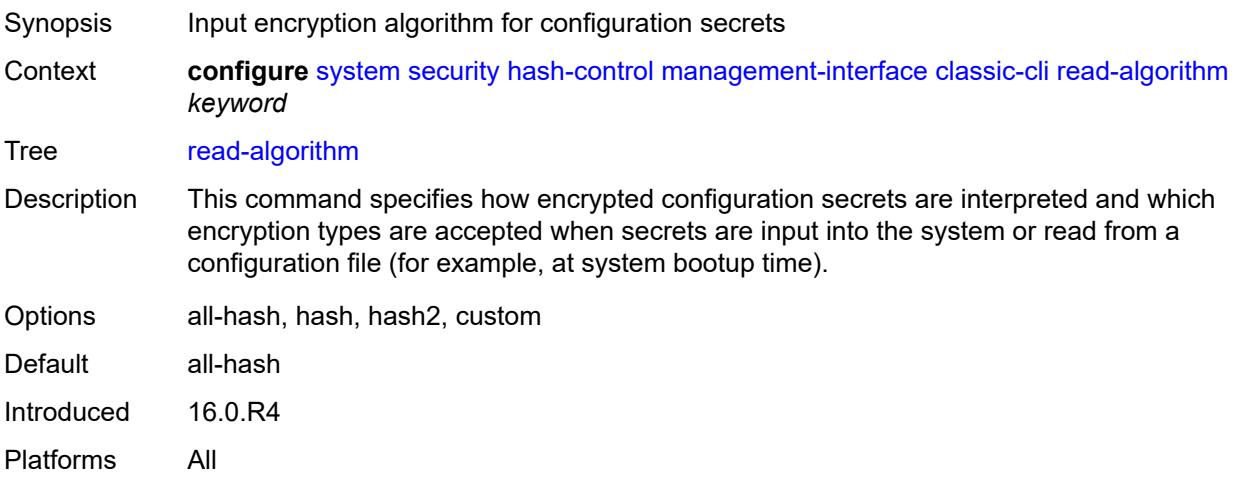

## <span id="page-9157-2"></span>**write-algorithm** *keyword*

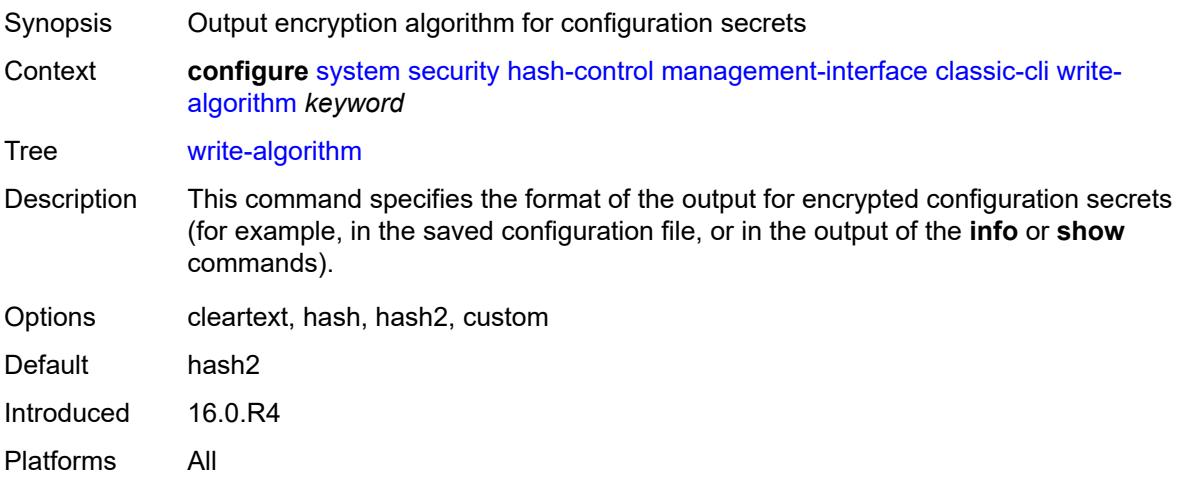

#### <span id="page-9158-0"></span>**grpc**

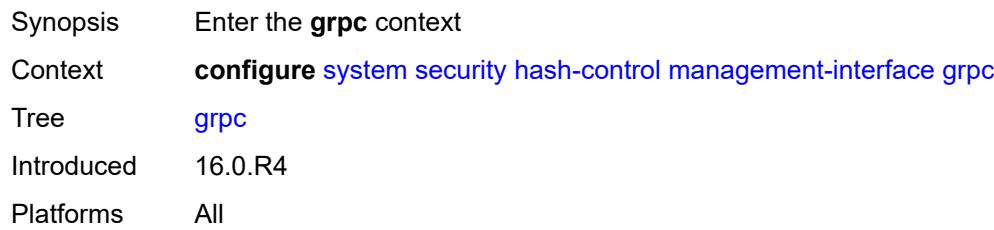

## <span id="page-9158-1"></span>**hash-algorithm** *keyword*

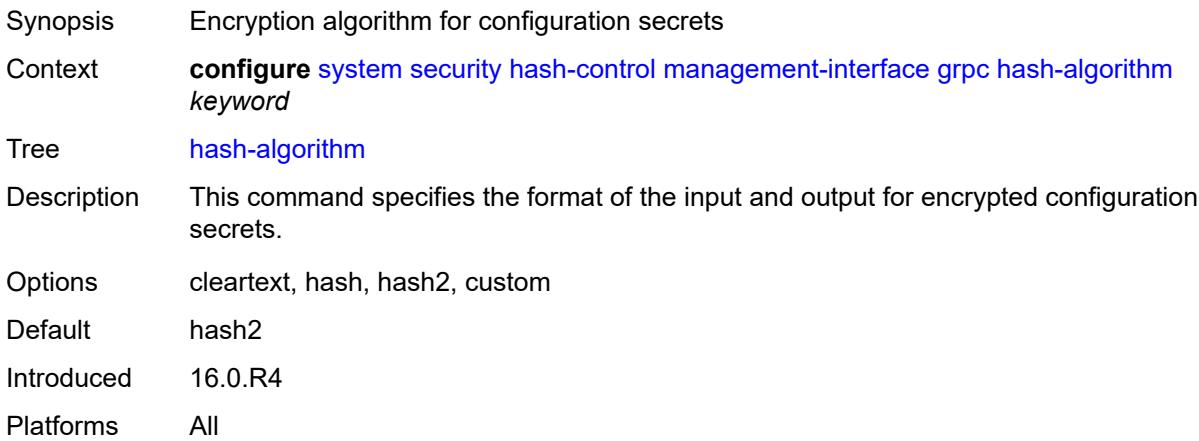

#### <span id="page-9158-2"></span>**md-cli**

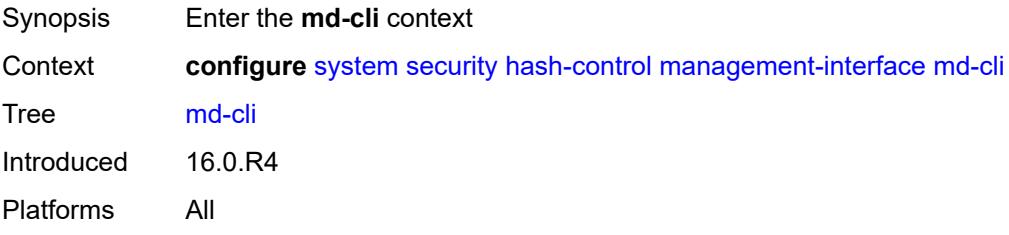

## <span id="page-9158-3"></span>**hash-algorithm** *keyword*

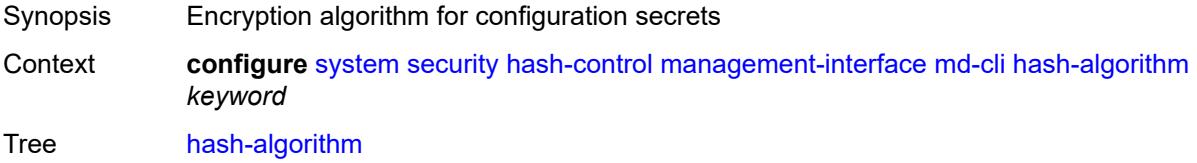

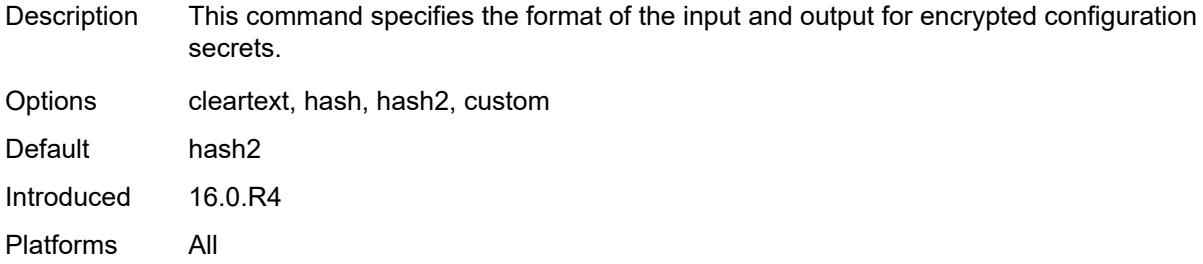

### <span id="page-9159-0"></span>**netconf**

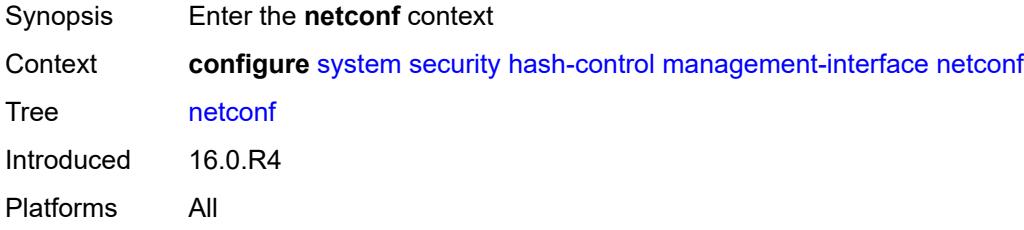

### <span id="page-9159-1"></span>**hash-algorithm** *keyword*

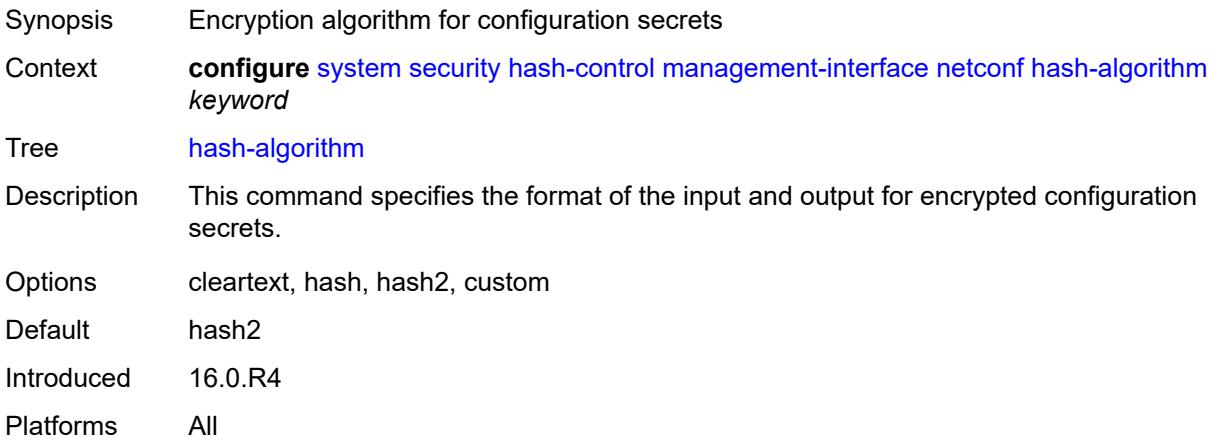

# <span id="page-9159-2"></span>**keychains**

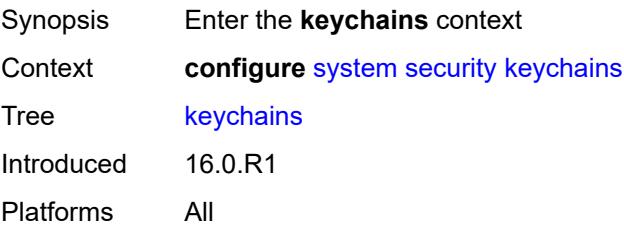

## <span id="page-9160-1"></span>**keychain** [[keychain-name](#page-9160-0)] *string*

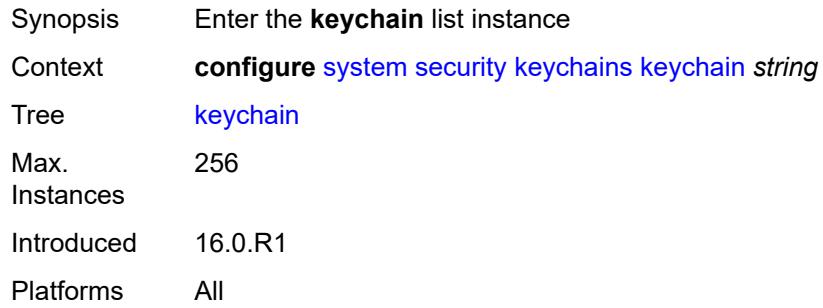

## <span id="page-9160-0"></span>[**keychain-name**] *string*

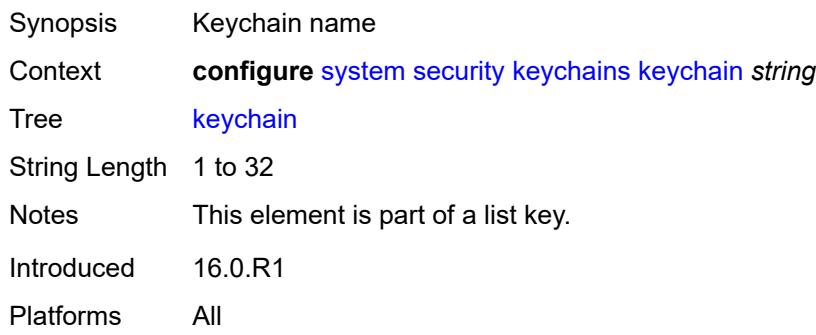

#### <span id="page-9160-2"></span>**admin-state** *keyword*

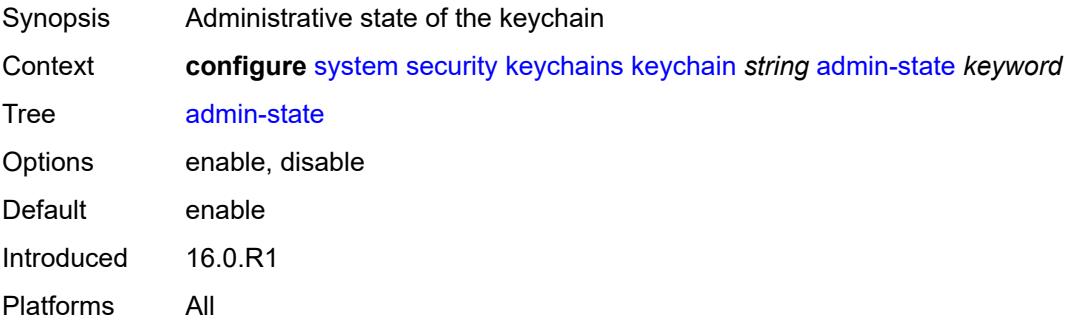

### <span id="page-9160-3"></span>**bidirectional**

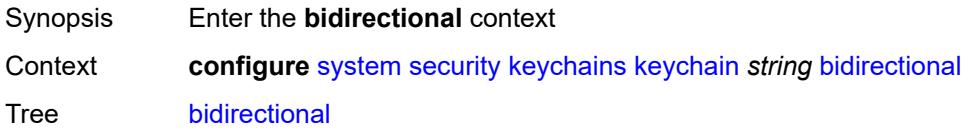

Introduced 16.0.R1 Platforms All

## <span id="page-9161-1"></span>**entry** [[keychain-entry-index](#page-9161-0)] *number*

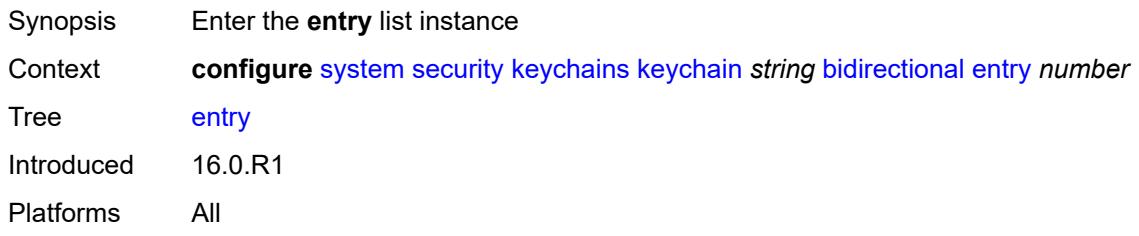

## <span id="page-9161-0"></span>[**keychain-entry-index**] *number*

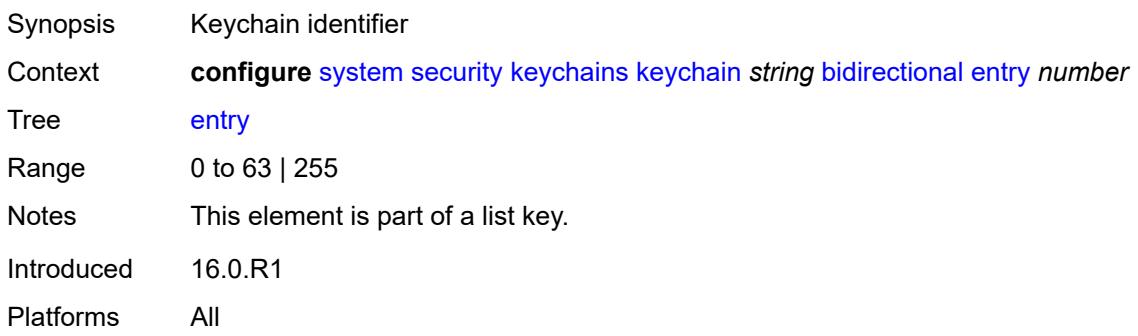

### <span id="page-9161-2"></span>**admin-state** *keyword*

<span id="page-9161-3"></span>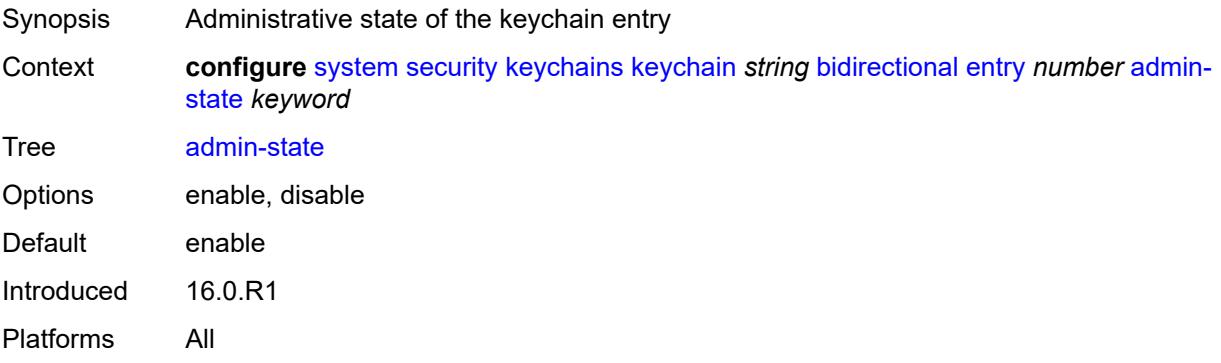

## **algorithm** *keyword*

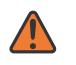

#### **WARNING:**

Modifying this element recreates the parent element automatically for the new value to take effect.

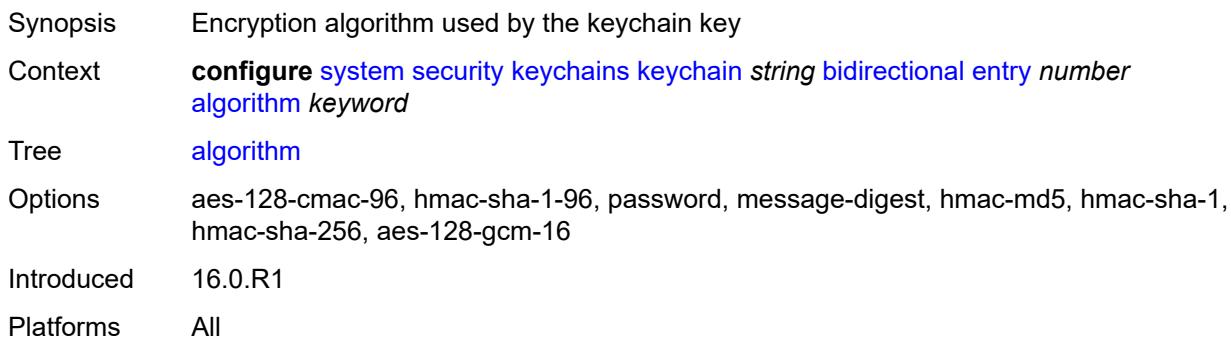

### <span id="page-9162-0"></span>**authentication-key** *string*

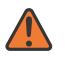

#### **WARNING:**

Modifying this element recreates the parent element automatically for the new value to take effect.

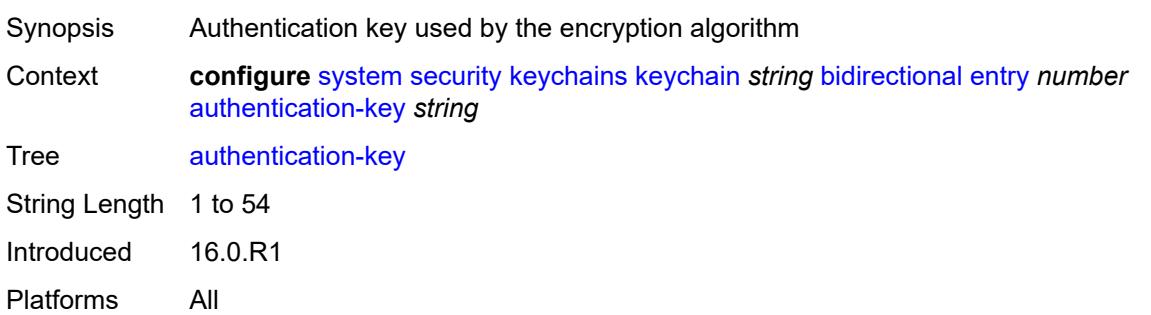

### <span id="page-9162-1"></span>**begin-time** *string*

<span id="page-9162-2"></span>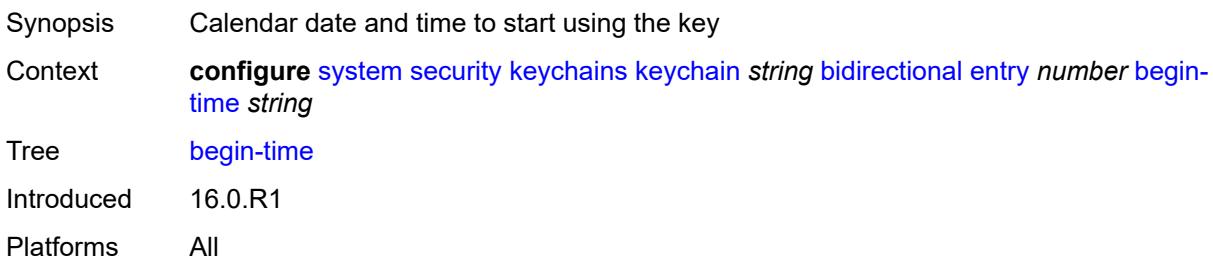

## **option** *keyword*

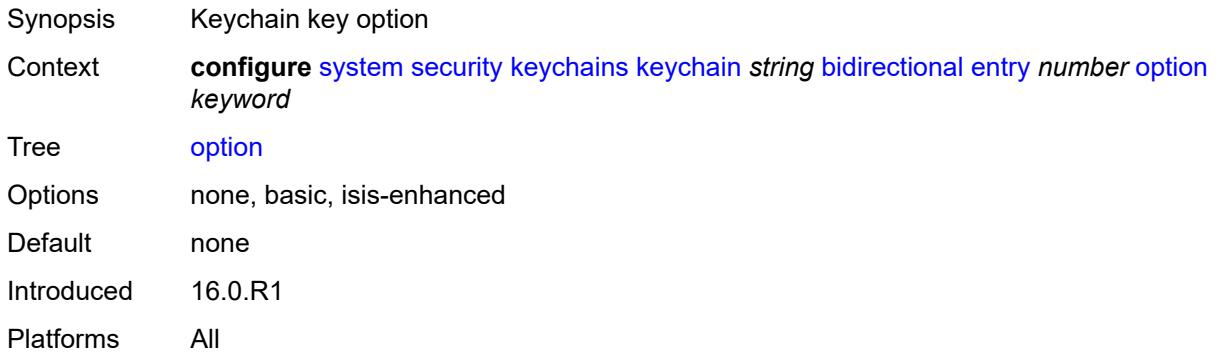

### <span id="page-9163-0"></span>**tolerance** *(number | keyword)*

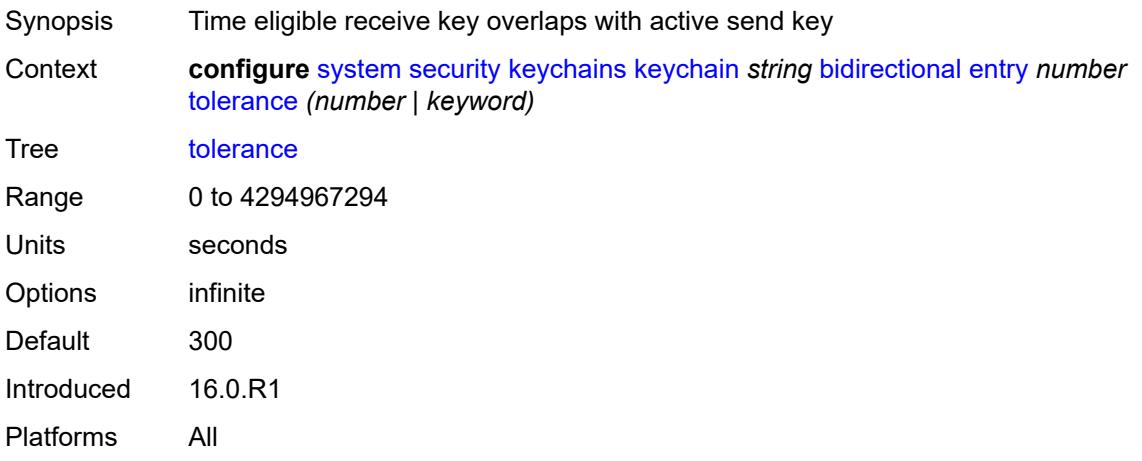

#### <span id="page-9163-1"></span>**description** *string*

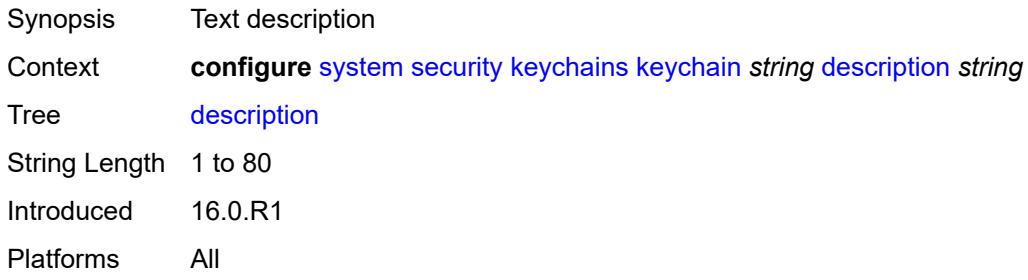

## <span id="page-9163-2"></span>**receive**

Synopsis Enter the **receive** context

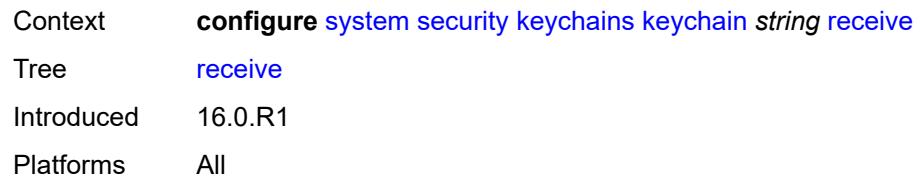

### <span id="page-9164-1"></span>**entry** [[keychain-entry-index](#page-9164-0)] *number*

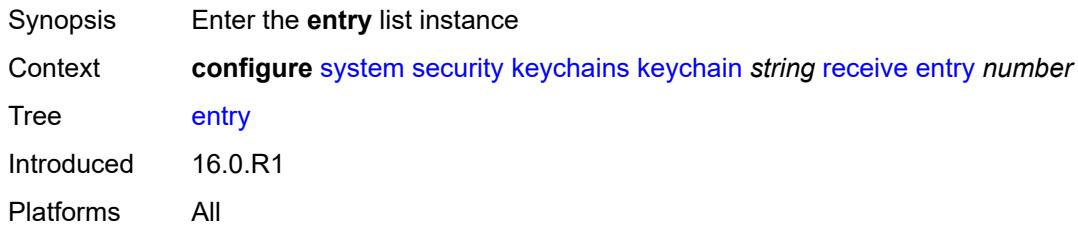

## <span id="page-9164-0"></span>[**keychain-entry-index**] *number*

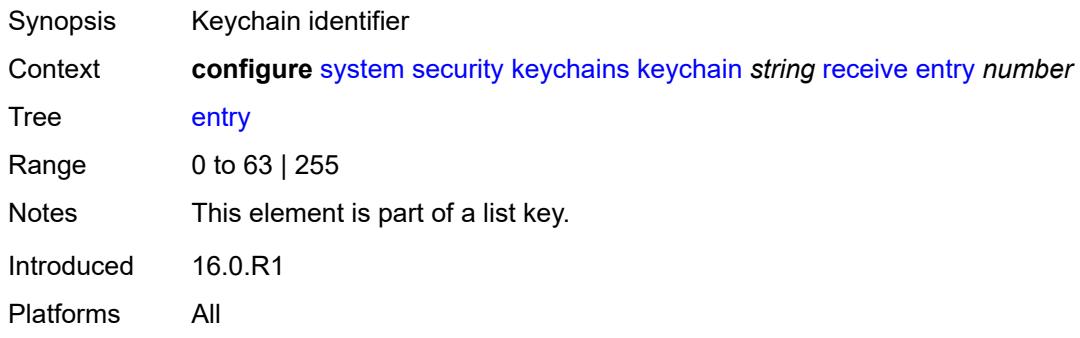

## <span id="page-9164-2"></span>**admin-state** *keyword*

<span id="page-9164-3"></span>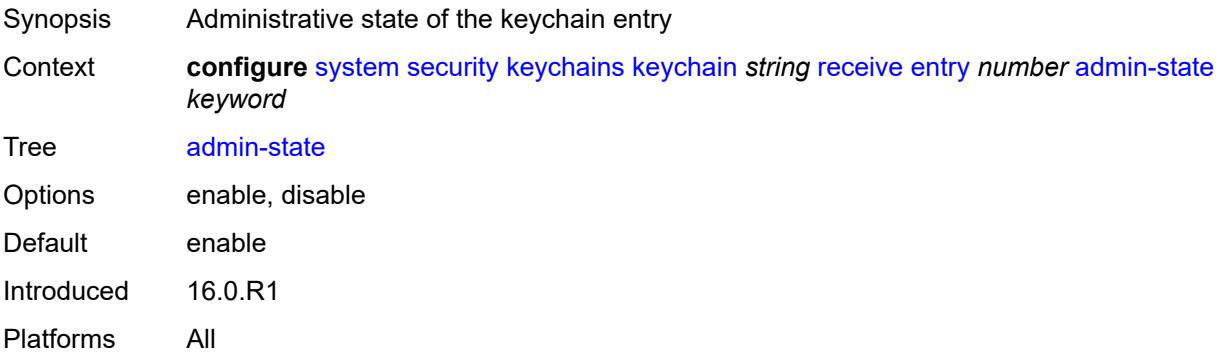

## **algorithm** *keyword*

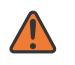

#### **WARNING:**

Modifying this element recreates the parent element automatically for the new value to take effect.

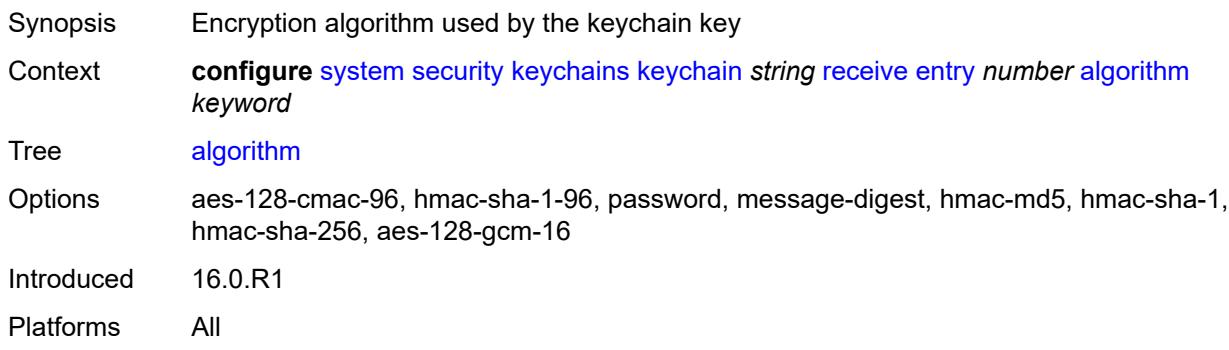

### <span id="page-9165-0"></span>**authentication-key** *string*

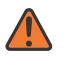

#### **WARNING:**

Modifying this element recreates the parent element automatically for the new value to take effect.

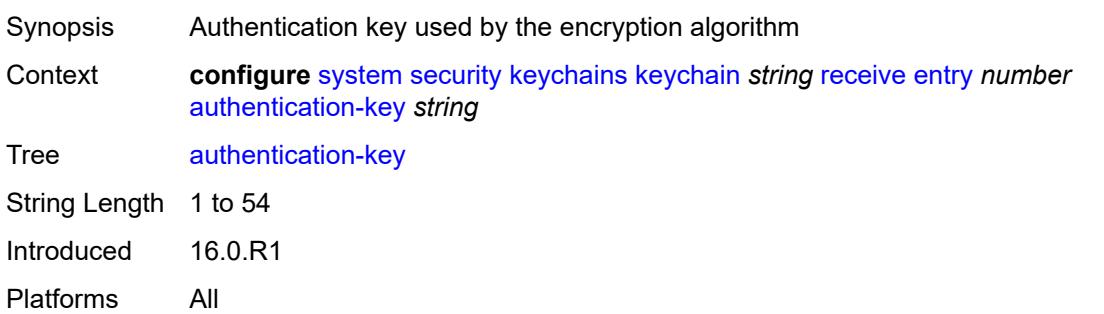

### <span id="page-9165-1"></span>**begin-time** *string*

<span id="page-9165-2"></span>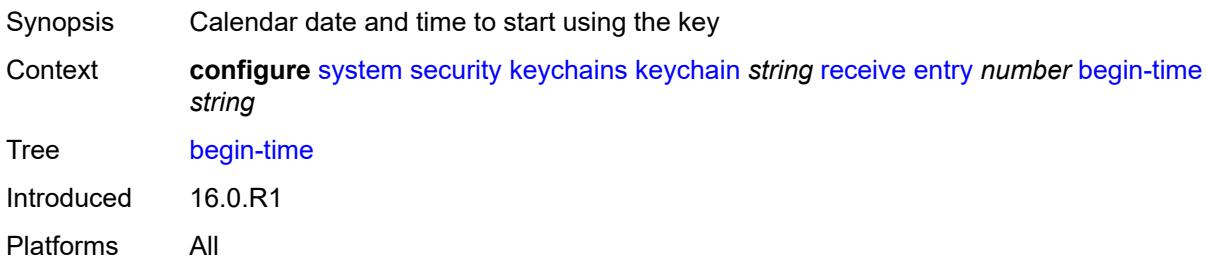

### **end-time** *string*

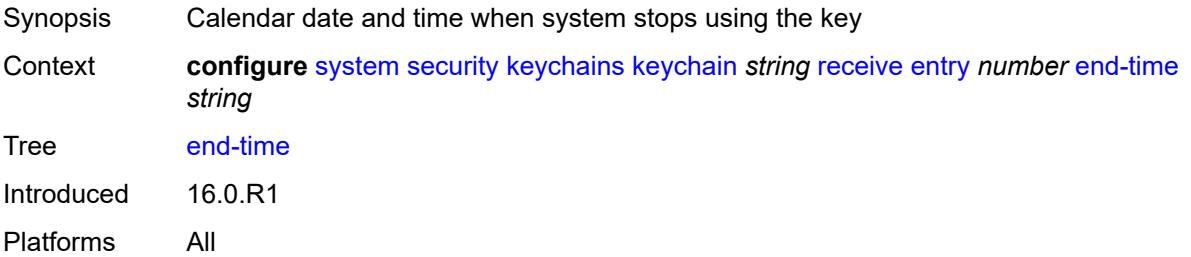

### <span id="page-9166-0"></span>**tolerance** *(number | keyword)*

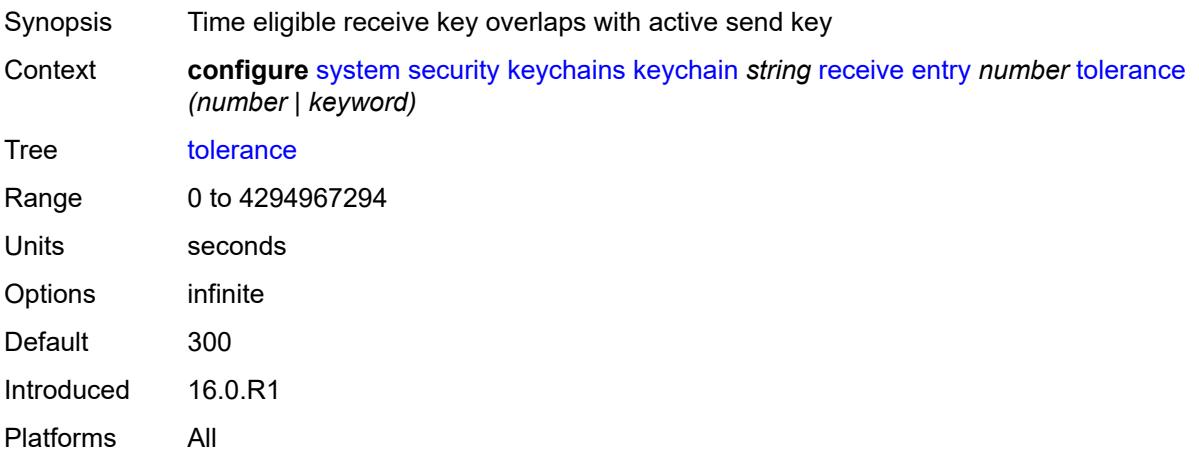

### <span id="page-9166-1"></span>**send**

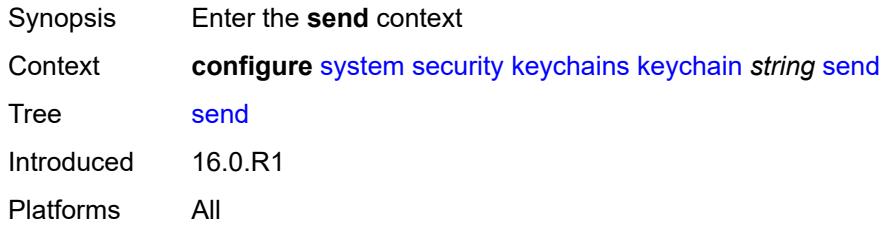

## <span id="page-9166-2"></span>**entry** [[keychain-entry-index](#page-9167-0)] *number*

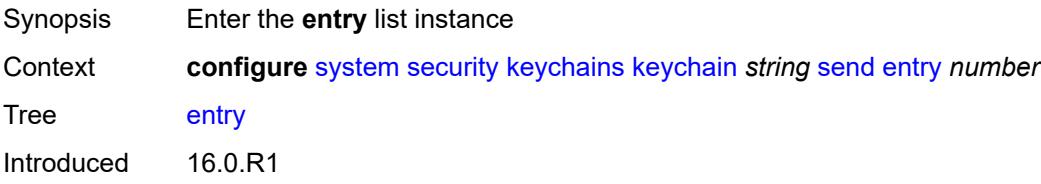

Platforms All

#### <span id="page-9167-0"></span>[**keychain-entry-index**] *number*

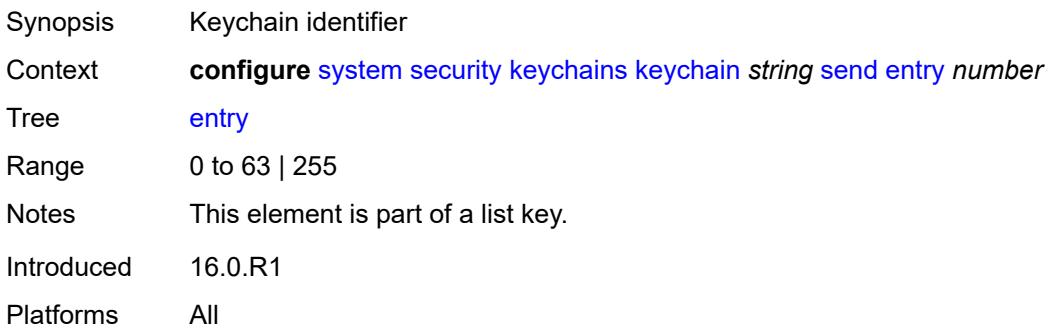

#### <span id="page-9167-1"></span>**admin-state** *keyword*

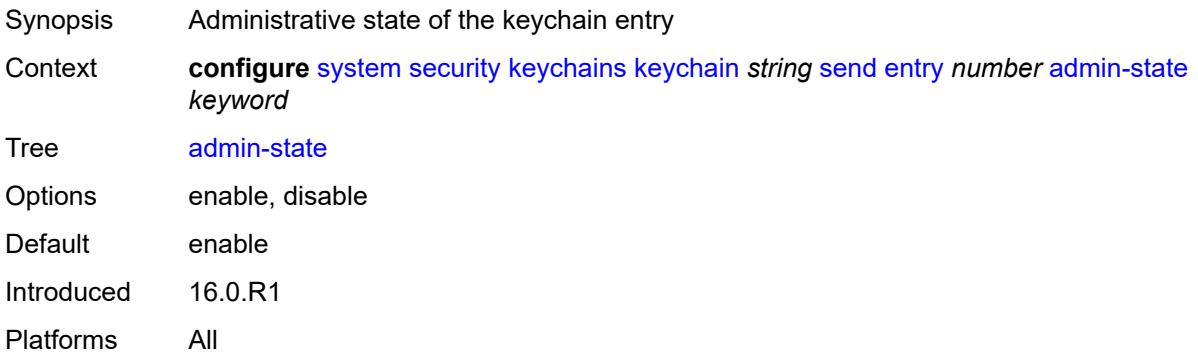

#### <span id="page-9167-2"></span>**algorithm** *keyword*

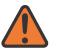

#### **WARNING:**

Modifying this element recreates the parent element automatically for the new value to take effect.

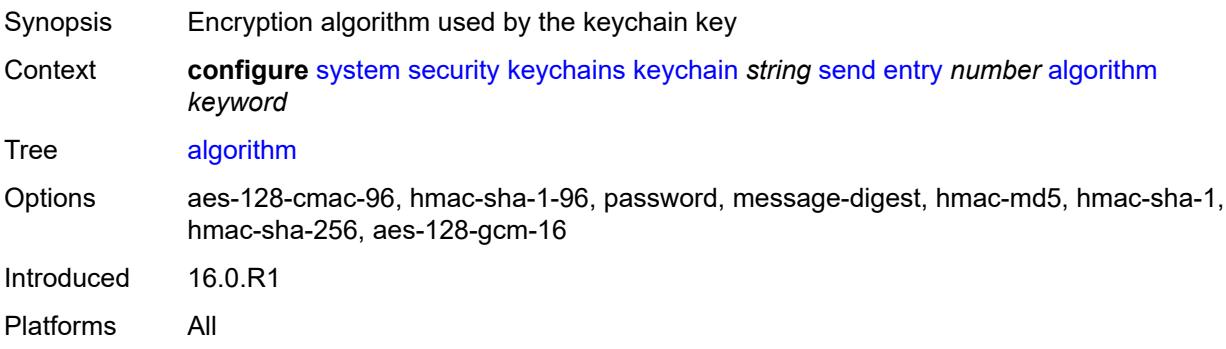

#### <span id="page-9168-0"></span>**authentication-key** *string*

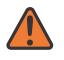

#### **WARNING:**

Modifying this element recreates the parent element automatically for the new value to take effect.

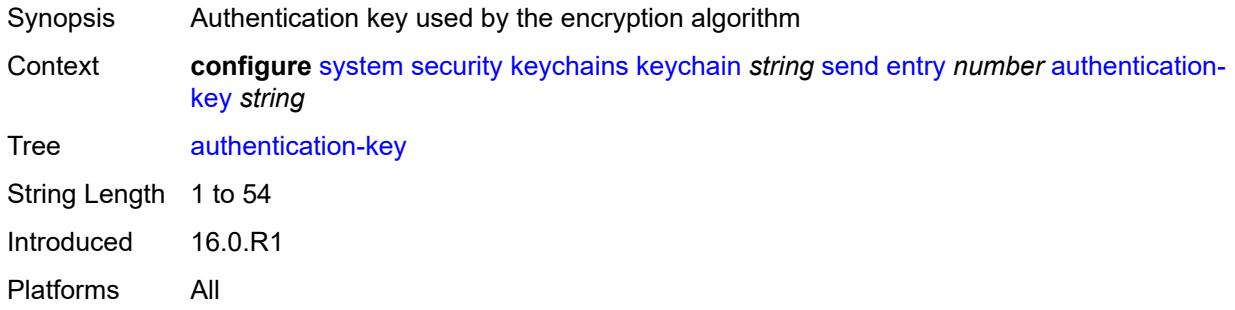

#### <span id="page-9168-1"></span>**begin-time** *string*

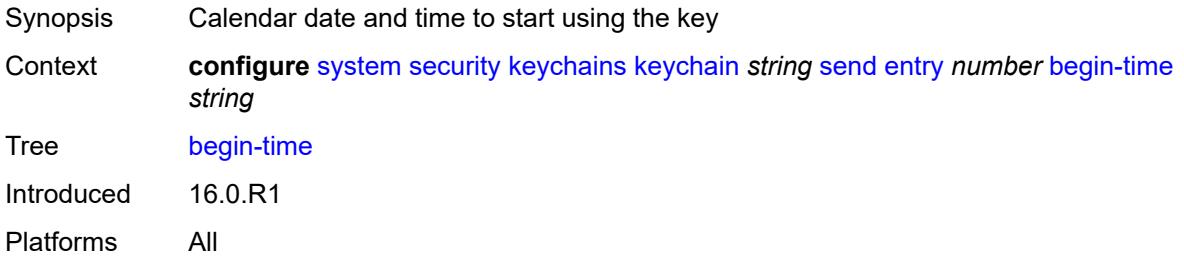

## <span id="page-9168-2"></span>**tcp-option-number**

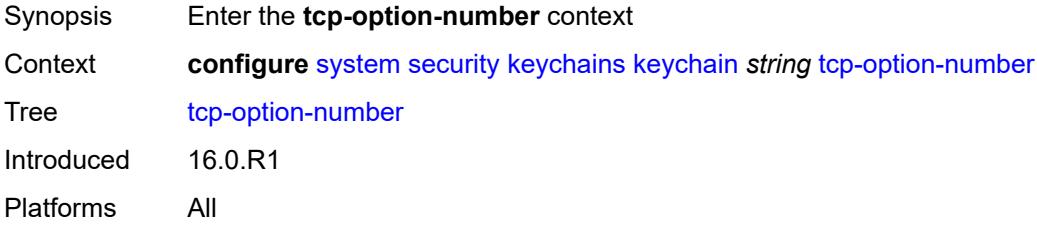

### <span id="page-9168-3"></span>**receive** *keyword*

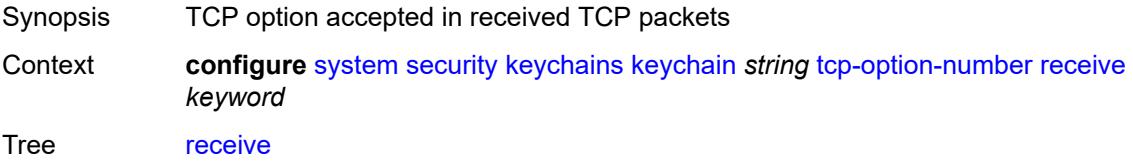

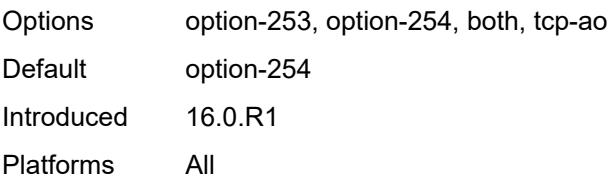

### <span id="page-9169-0"></span>**send** *keyword*

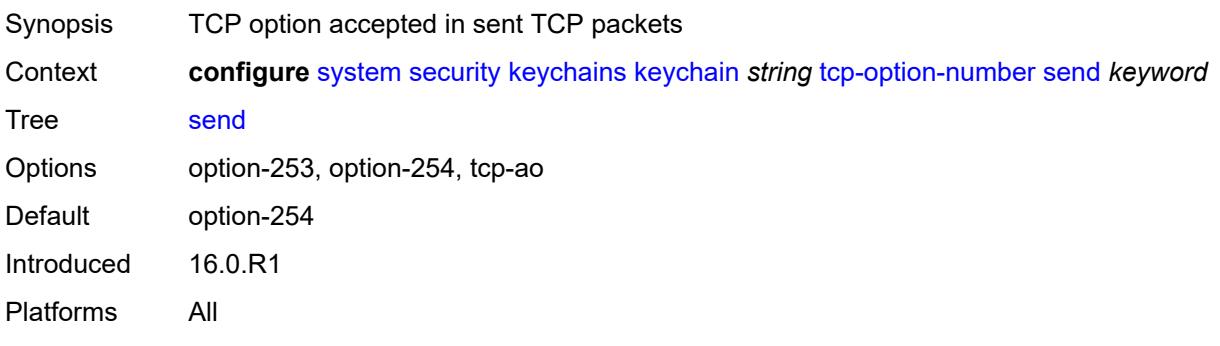

### <span id="page-9169-1"></span>**management**

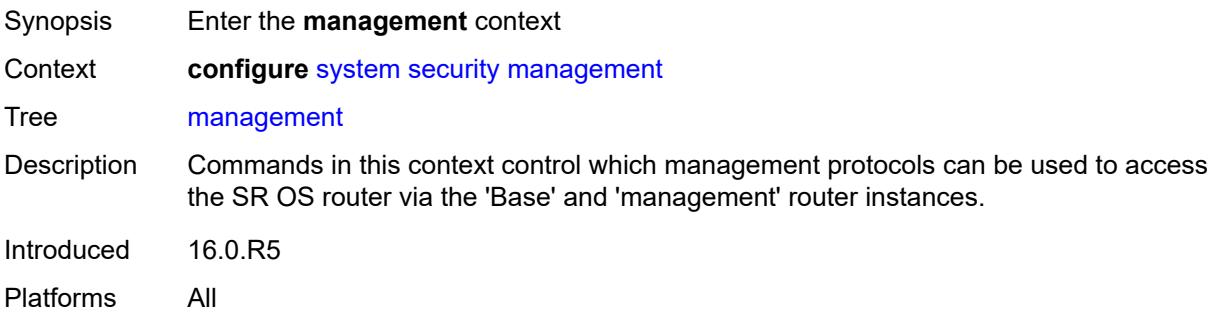

## <span id="page-9169-2"></span>**allow-ftp** *boolean*

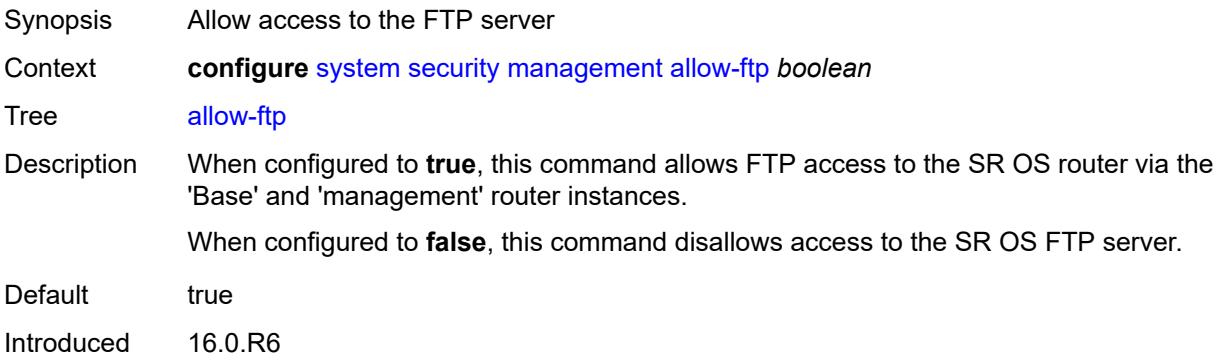

Platforms All

#### <span id="page-9170-0"></span>**allow-grpc** *boolean*

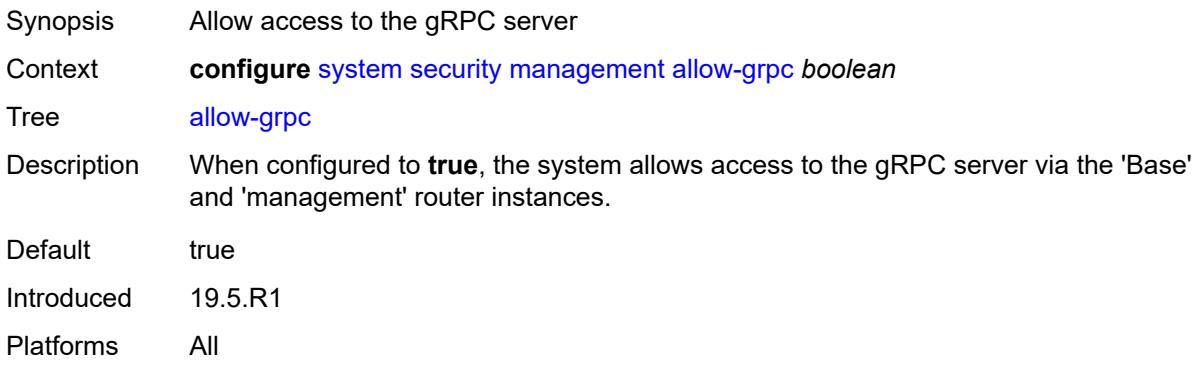

# <span id="page-9170-1"></span>**allow-netconf** *boolean*

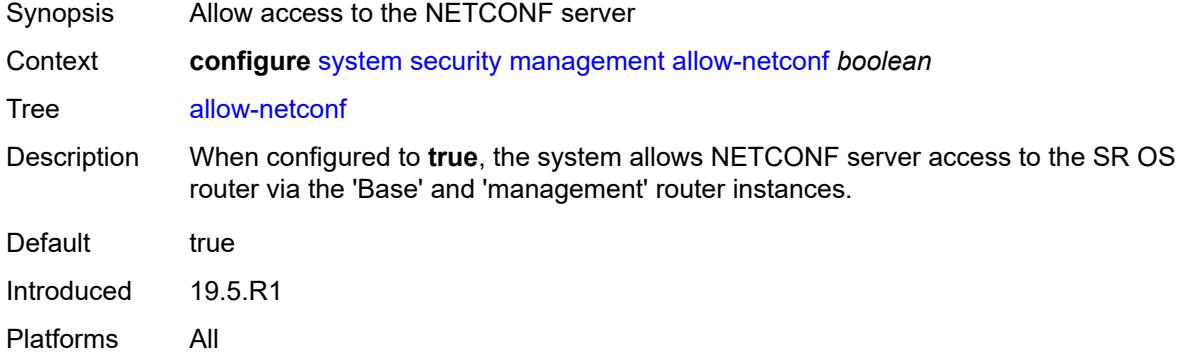

#### <span id="page-9170-2"></span>**allow-ssh** *boolean*

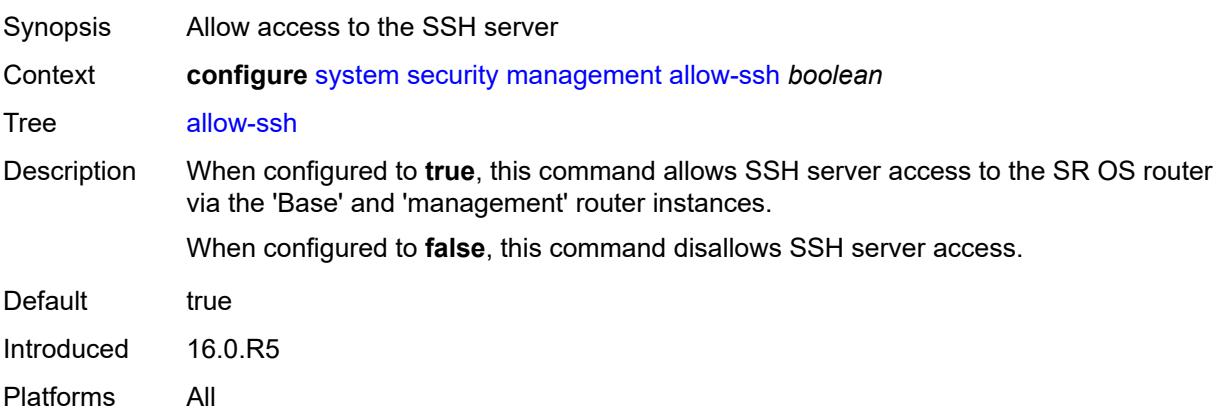

#### <span id="page-9171-0"></span>**allow-telnet** *boolean*

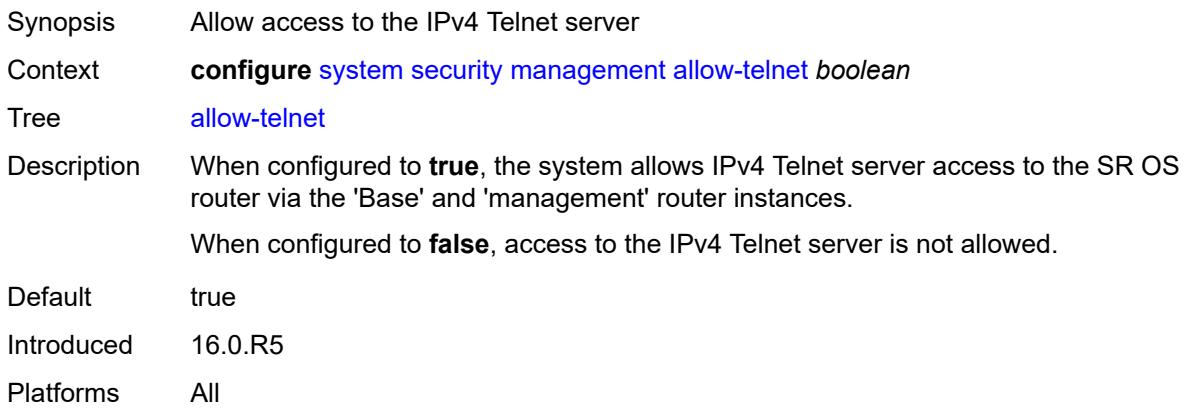

## <span id="page-9171-1"></span>**allow-telnet6** *boolean*

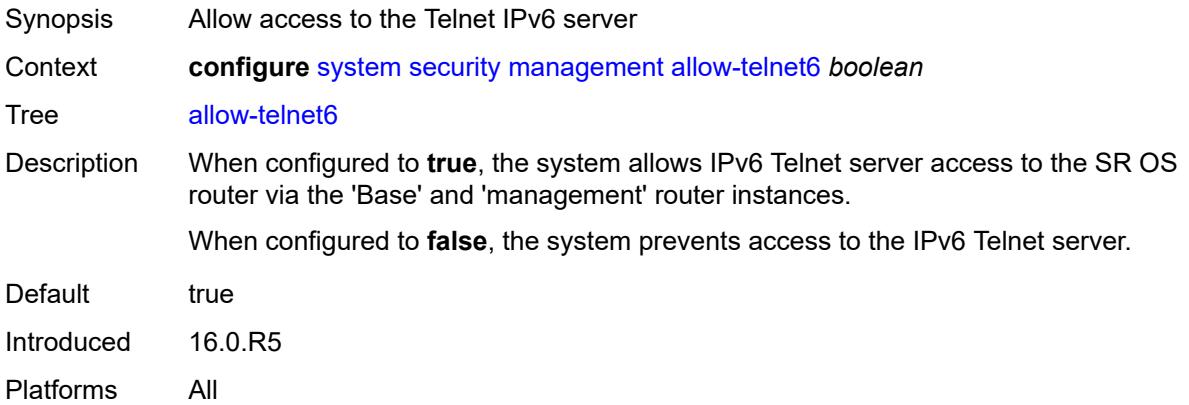

#### <span id="page-9171-2"></span>**management-access-filter**

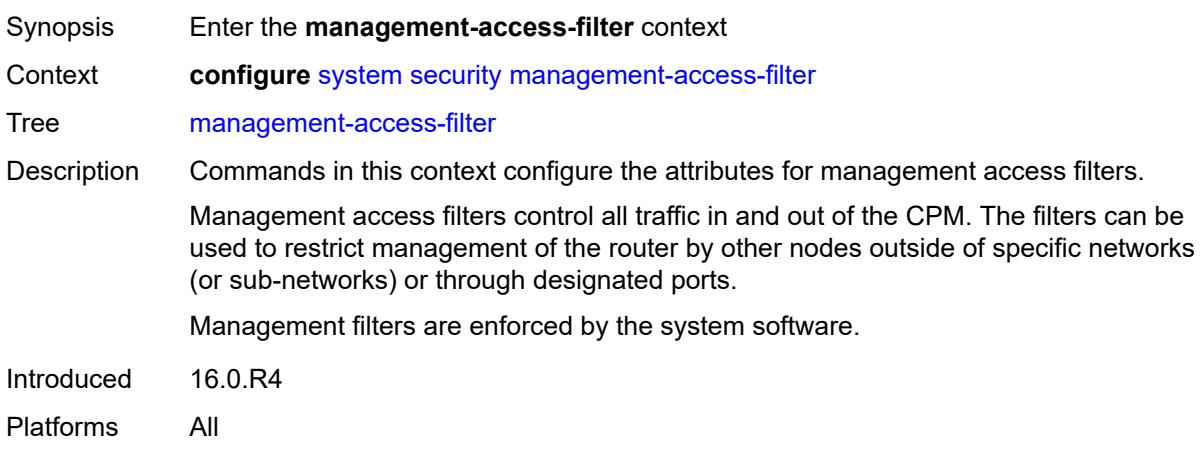

### <span id="page-9172-0"></span>**ip-filter**

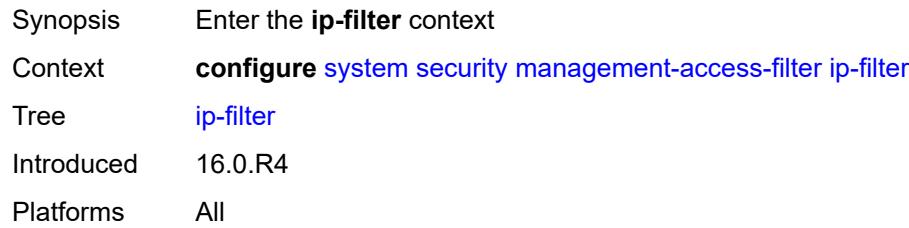

## <span id="page-9172-1"></span>**admin-state** *keyword*

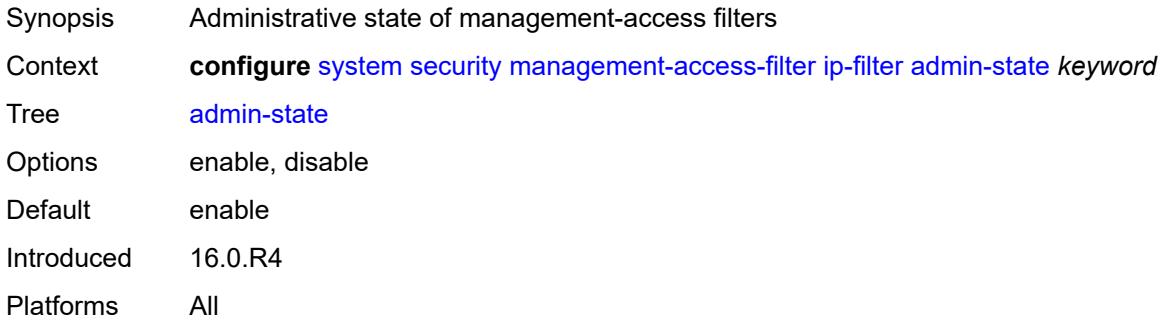

# <span id="page-9172-2"></span>**default-action** *keyword*

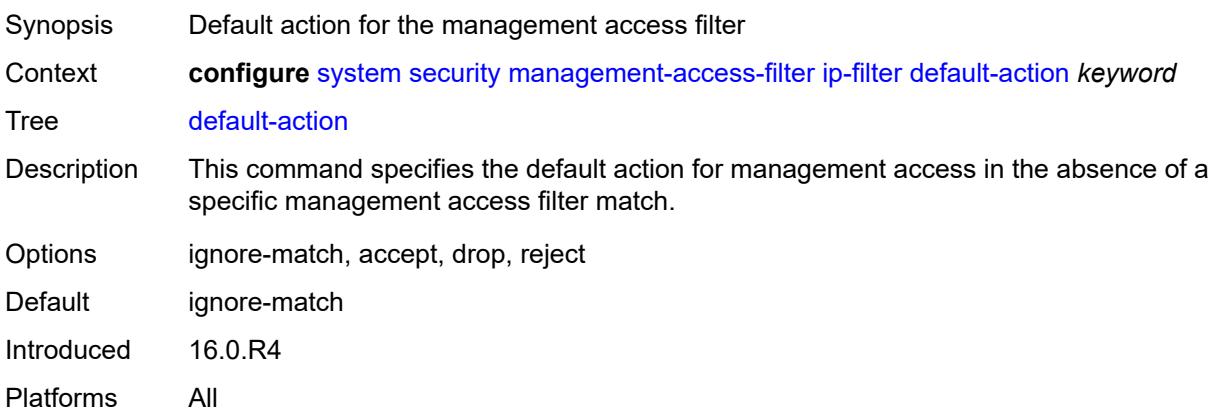

## <span id="page-9172-3"></span>**entry** [[entry-id\]](#page-9173-0) *number*

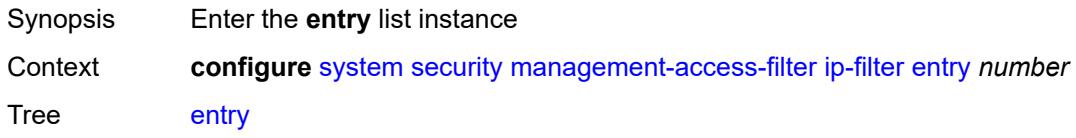

Introduced 16.0.R4 Platforms All

## <span id="page-9173-0"></span>[**entry-id**] *number*

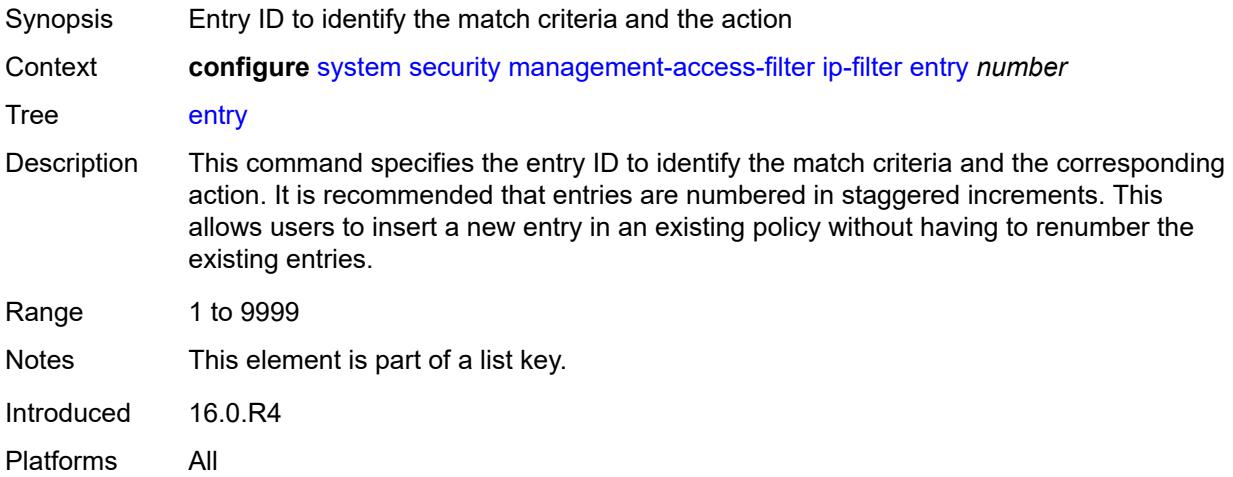

#### <span id="page-9173-1"></span>**action** *keyword*

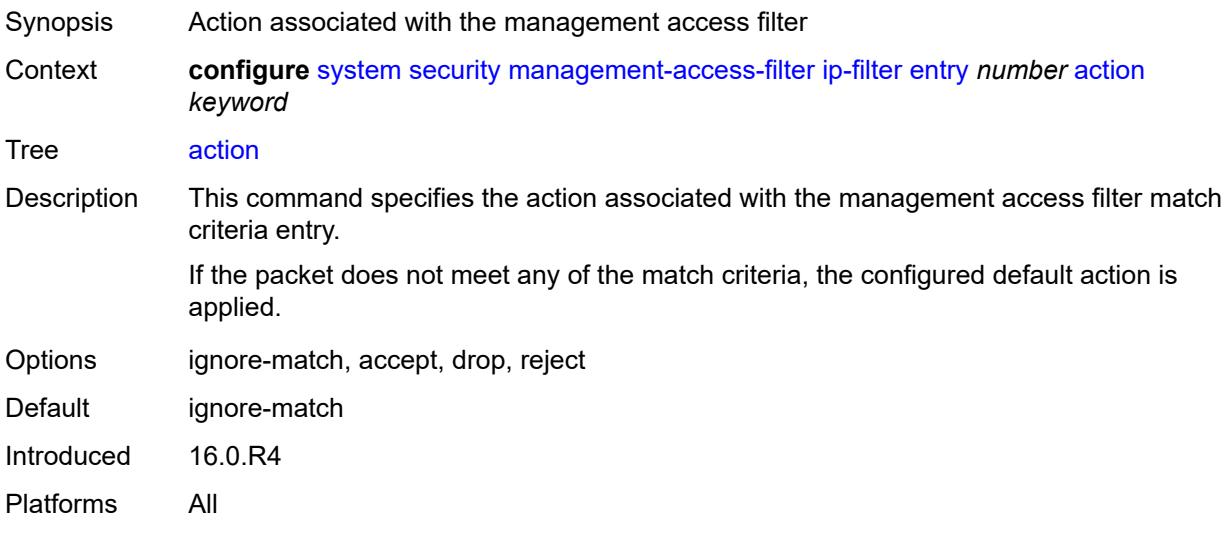

### <span id="page-9173-2"></span>**description** *string*

Synopsis Text description Context **configure** [system](#page-8897-0) [security](#page-9034-0) [management-access-filter](#page-9171-2) [ip-filter](#page-9172-0) [entry](#page-9172-3) *number* [description](#page-9173-2) *string*

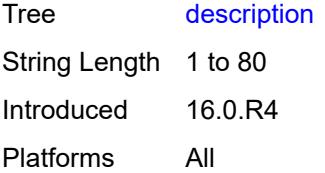

### <span id="page-9174-0"></span>**log-events** *boolean*

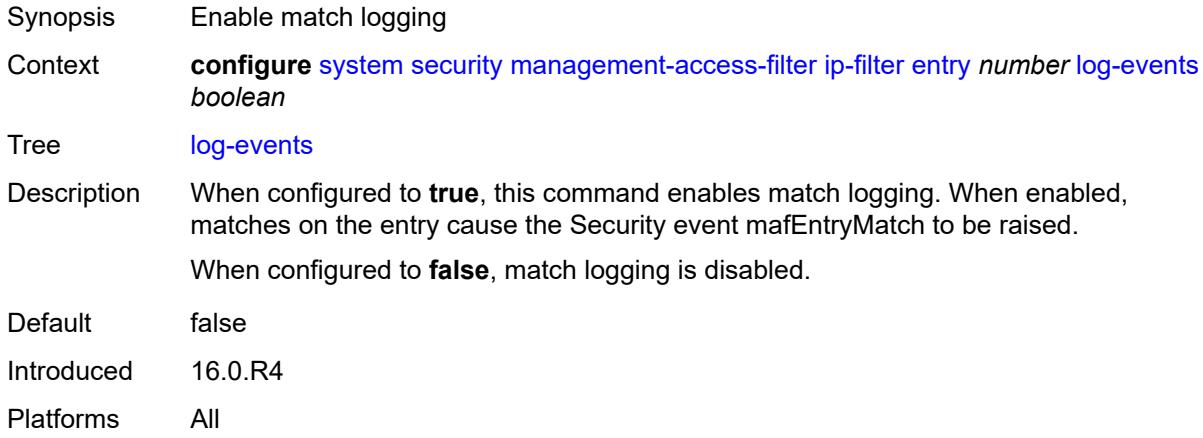

#### <span id="page-9174-1"></span>**match**

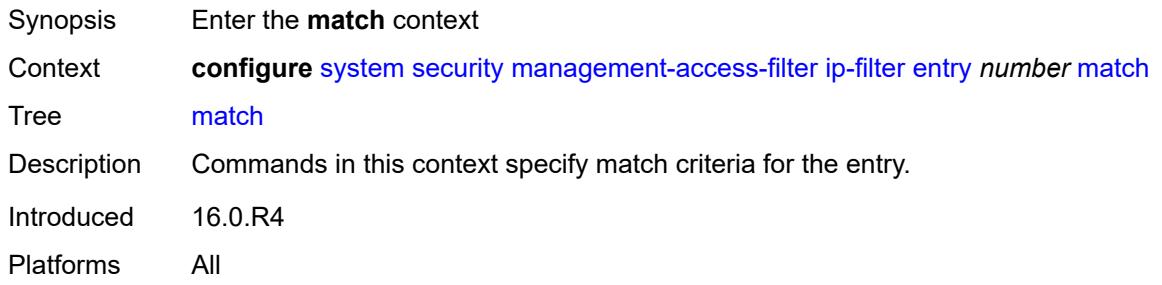

## <span id="page-9174-2"></span>**dst-port**

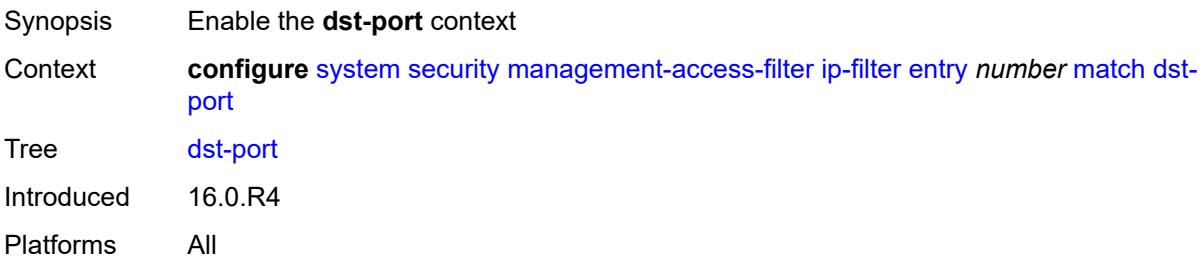

#### <span id="page-9175-0"></span>**mask** *number*

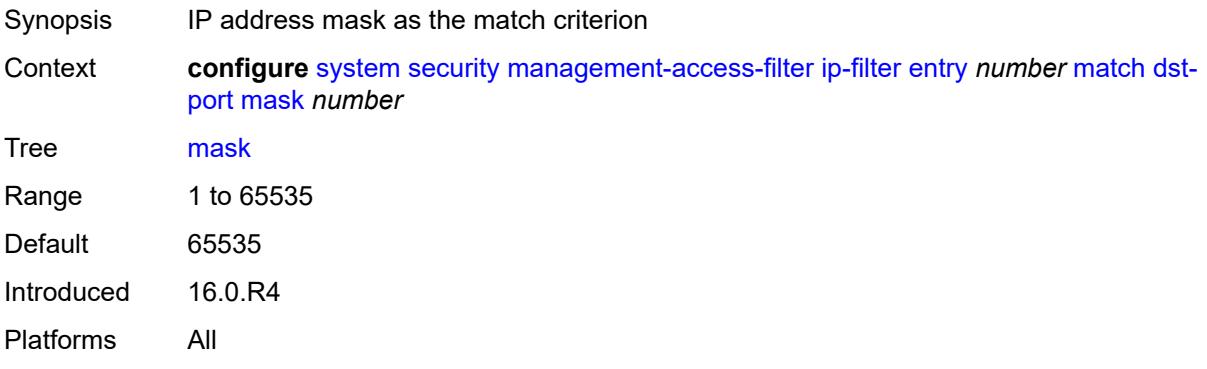

#### <span id="page-9175-1"></span>**port** *number*

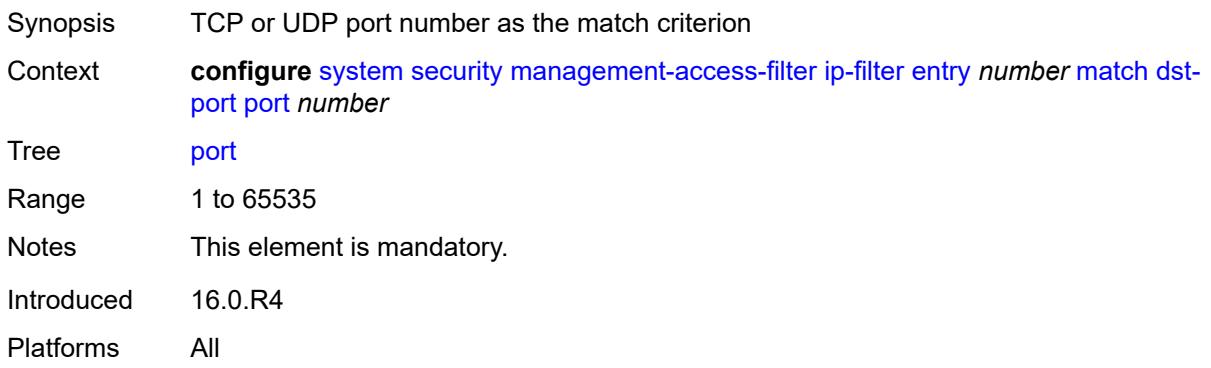

### <span id="page-9175-2"></span>**mgmt-port**

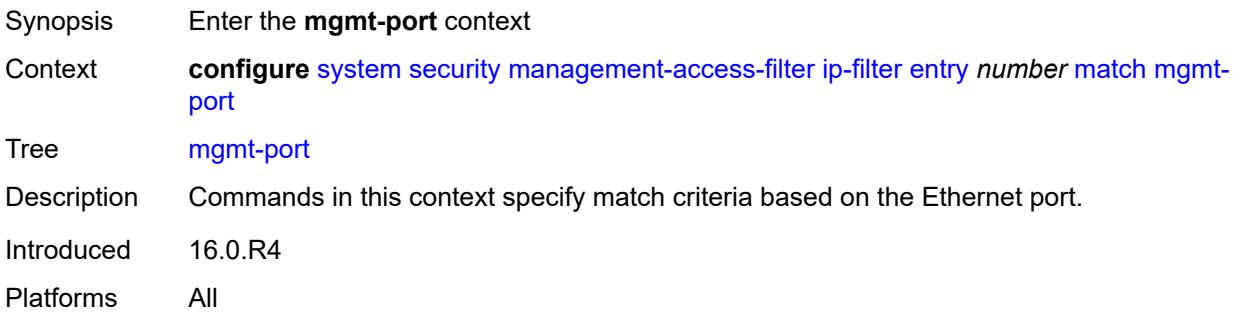

#### <span id="page-9175-3"></span>**cpm**

Synopsis Match any traffic received on any Ethernet port

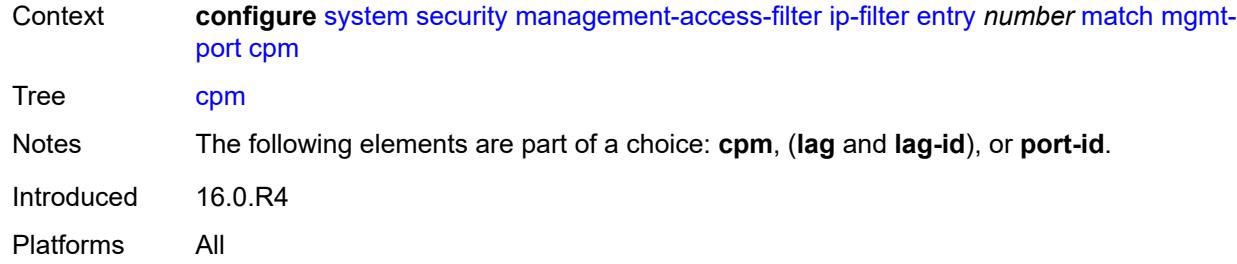

## <span id="page-9176-0"></span>**lag** *string*

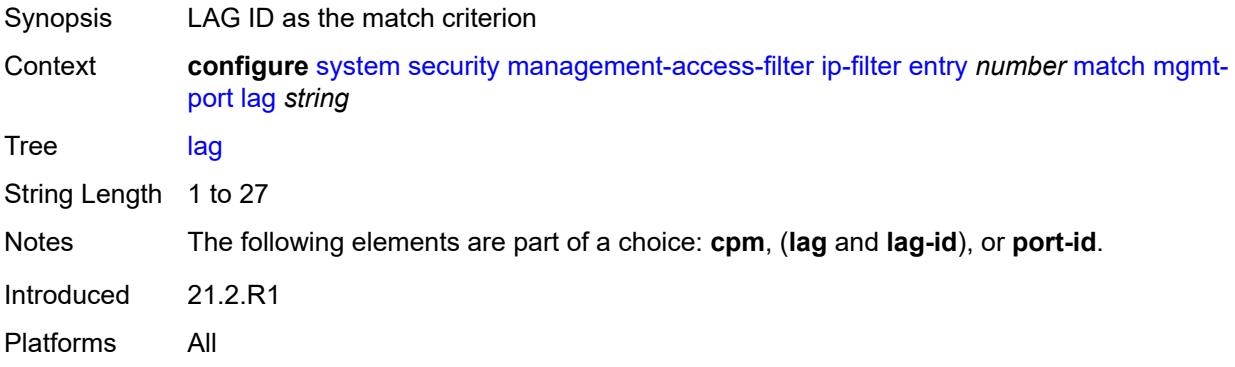

### <span id="page-9176-1"></span>**port-id** *string*

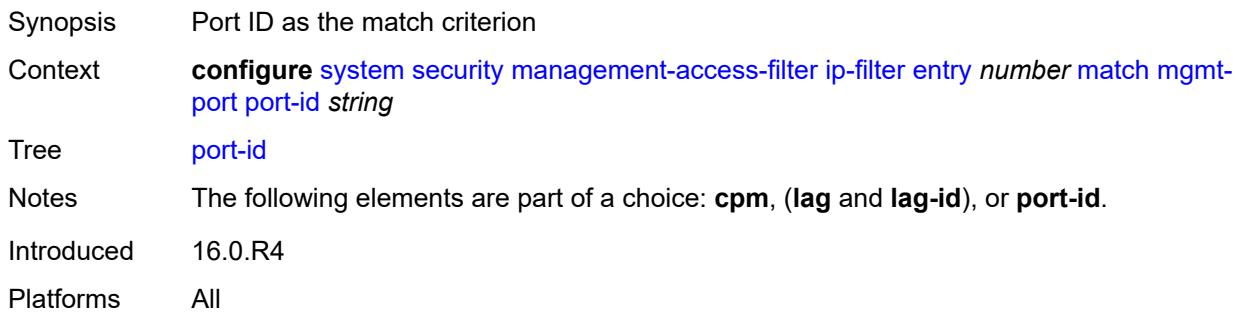

## <span id="page-9176-2"></span>**protocol** *(number | keyword)*

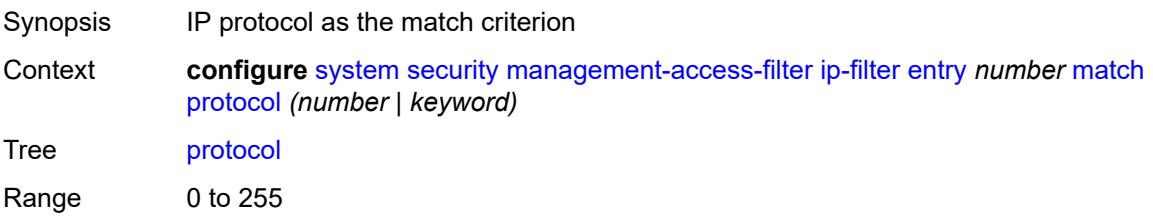

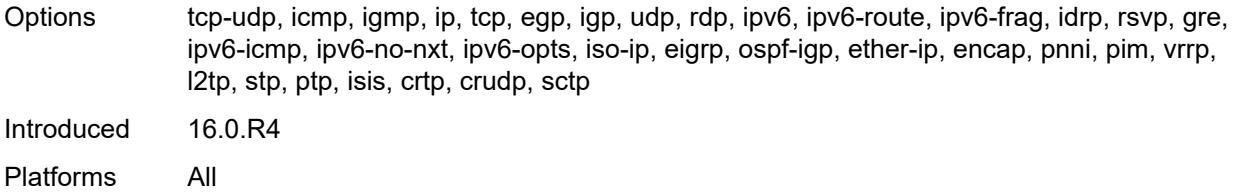

### <span id="page-9177-0"></span>**router-instance** *string*

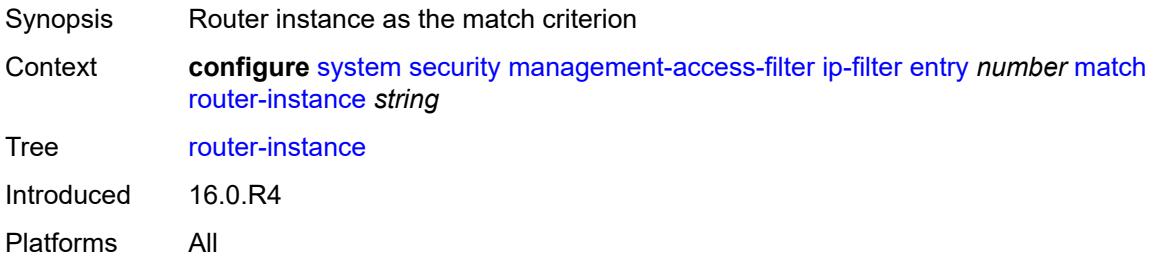

## <span id="page-9177-1"></span>**src-ip**

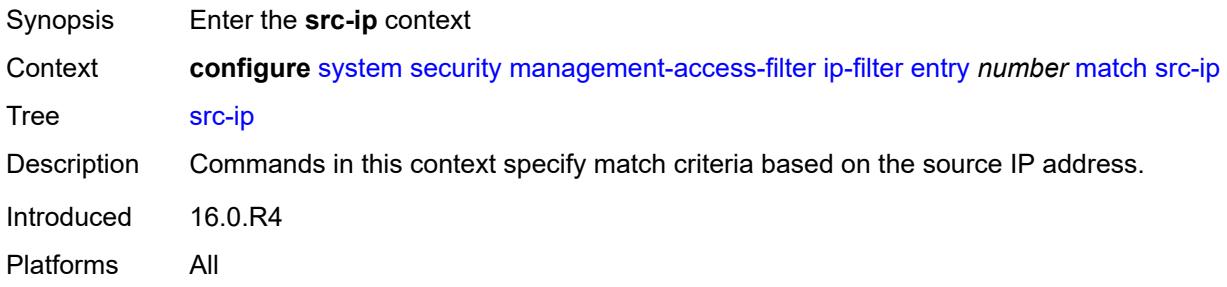

## <span id="page-9177-2"></span>**address** *(ipv4-prefix | ipv4-address)*

<span id="page-9177-3"></span>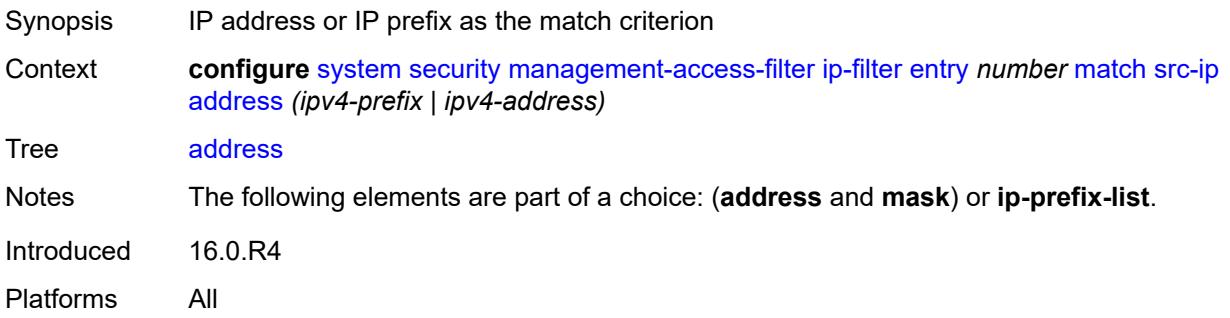

# **ip-prefix-list** *reference*

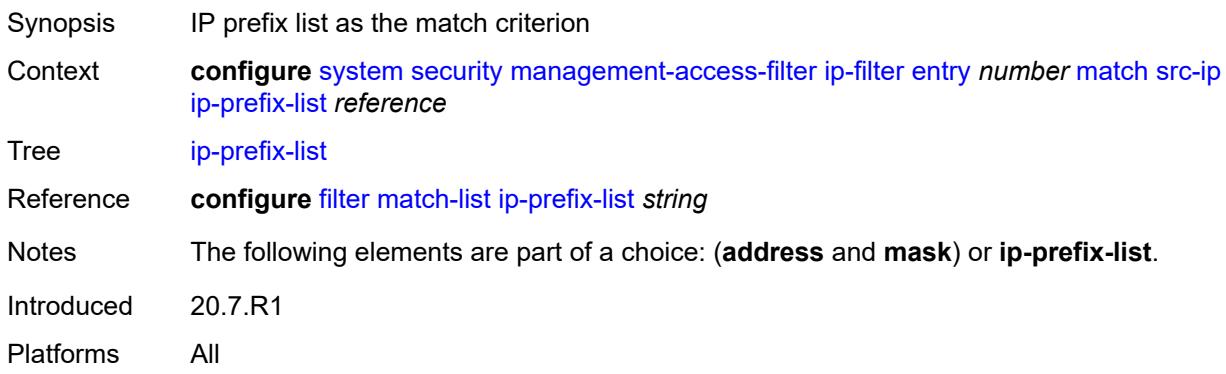

## <span id="page-9178-0"></span>**mask** *string*

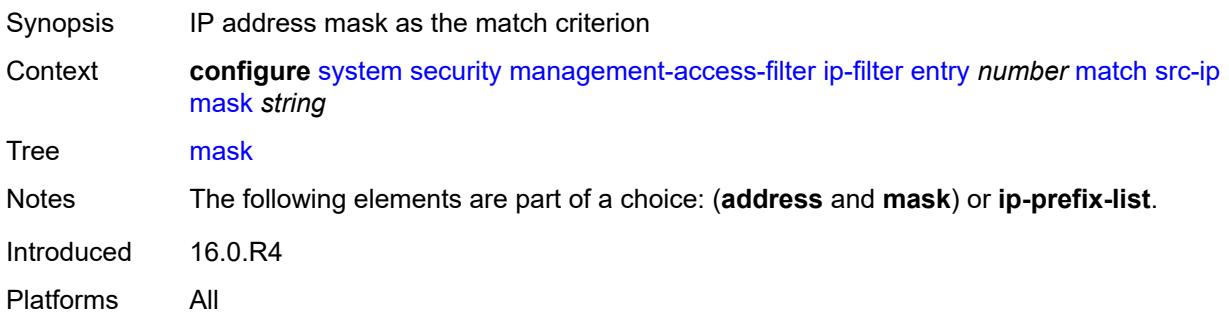

#### <span id="page-9178-1"></span>**src-port**

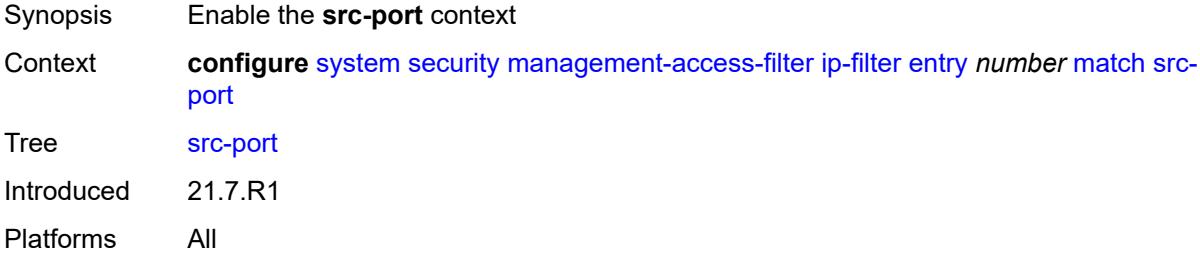

#### <span id="page-9178-2"></span>**mask** *number*

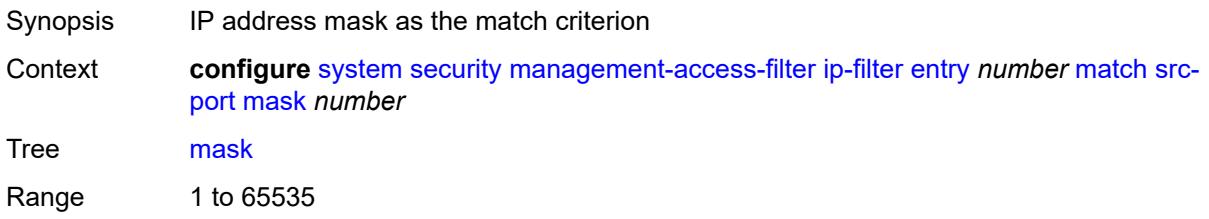

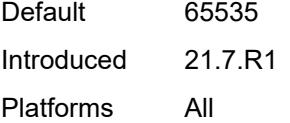

## <span id="page-9179-0"></span>**port** *number*

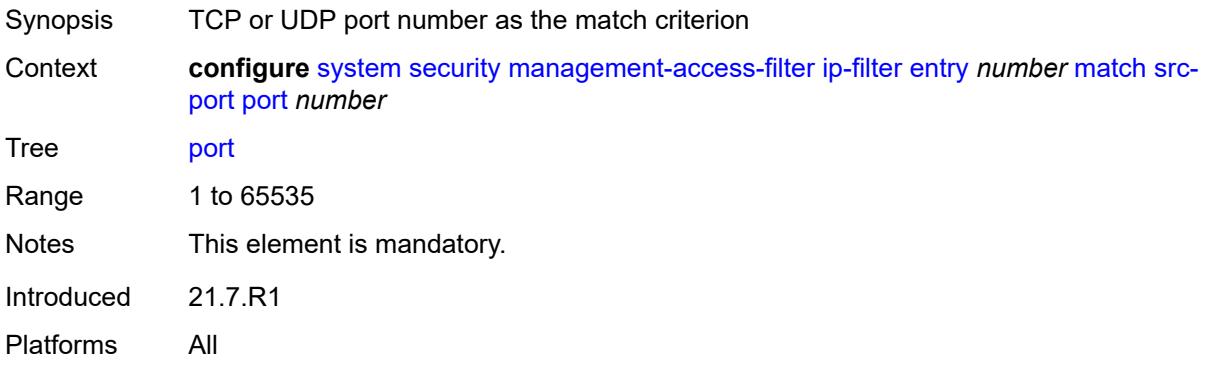

## <span id="page-9179-1"></span>**ipv6-filter**

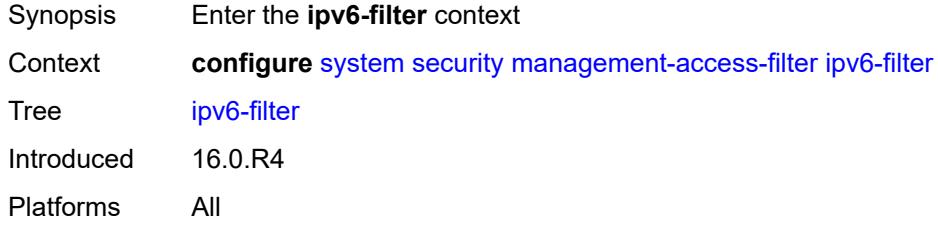

### <span id="page-9179-2"></span>**admin-state** *keyword*

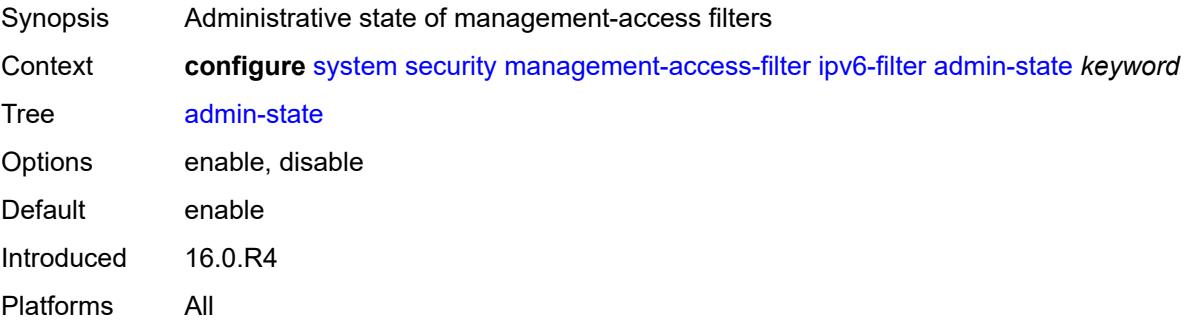
# **default-action** *keyword*

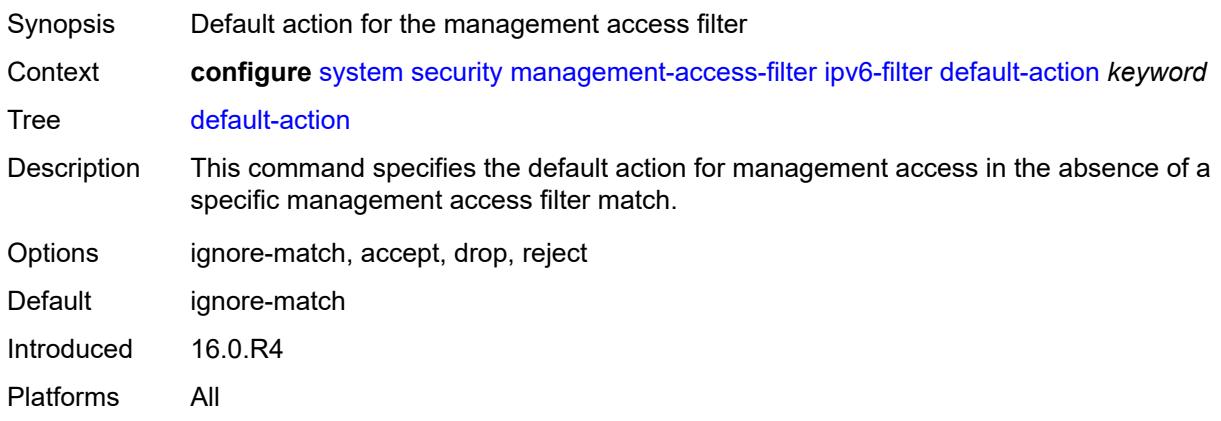

# <span id="page-9180-1"></span>**entry** [[entry-id\]](#page-9180-0) *number*

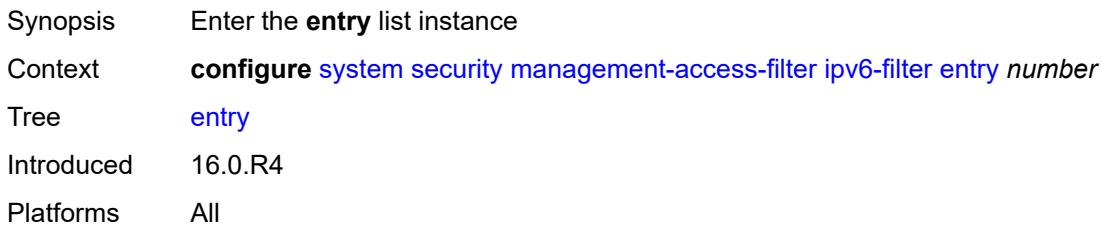

# <span id="page-9180-0"></span>[**entry-id**] *number*

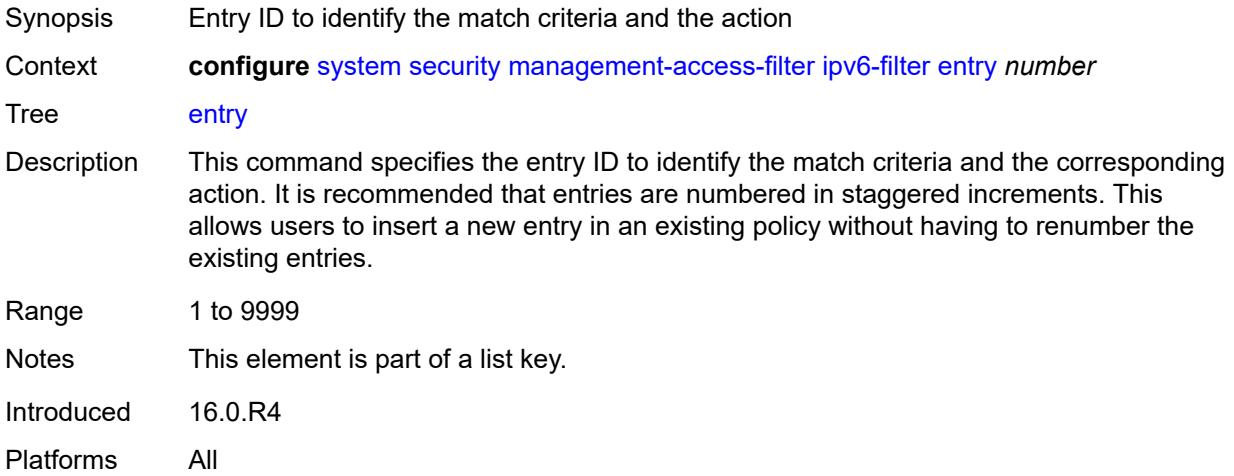

## <span id="page-9180-2"></span>**action** *keyword*

Synopsis Action associated with the management access filter

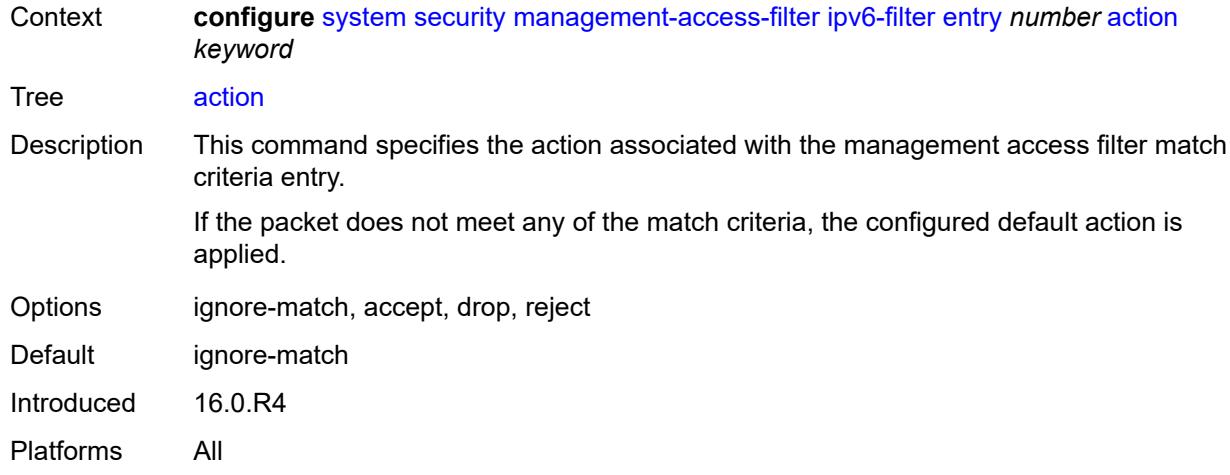

# <span id="page-9181-0"></span>**description** *string*

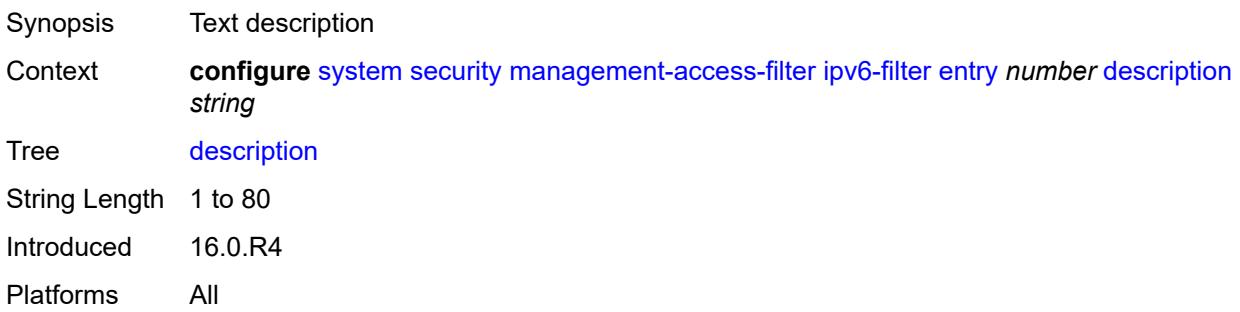

# <span id="page-9181-1"></span>**log-events** *boolean*

<span id="page-9181-2"></span>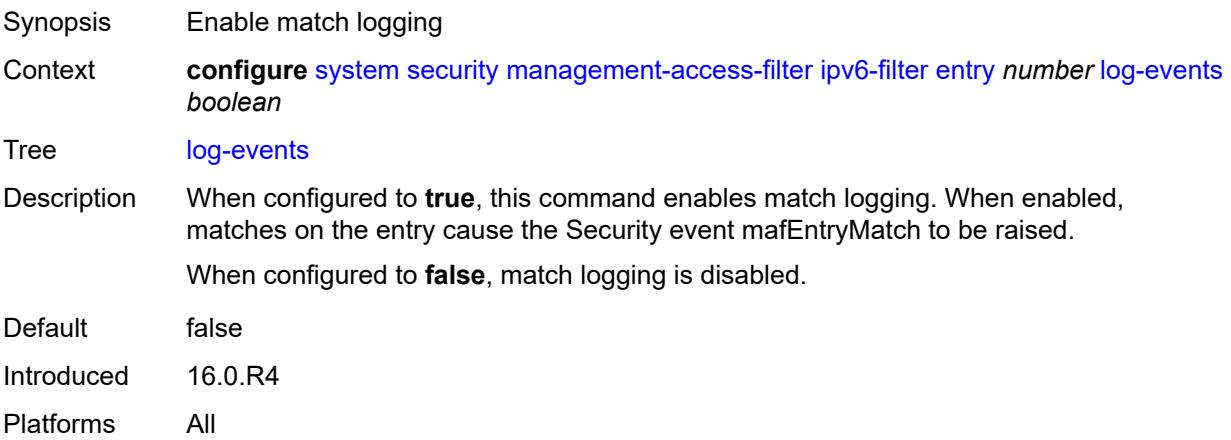

### **match**

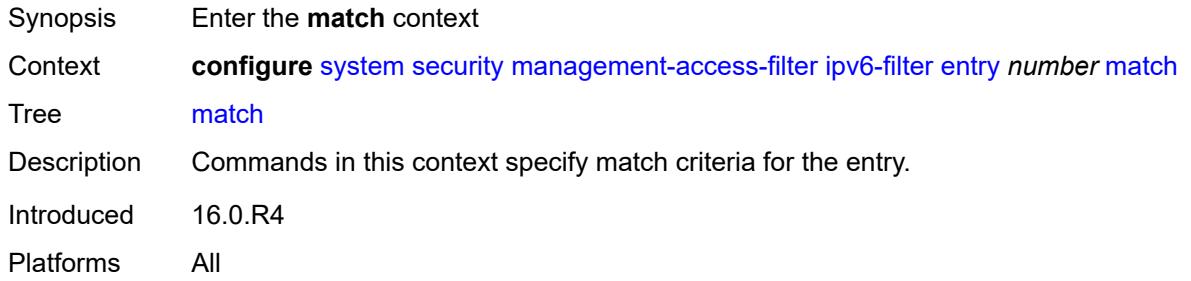

# <span id="page-9182-0"></span>**dst-port**

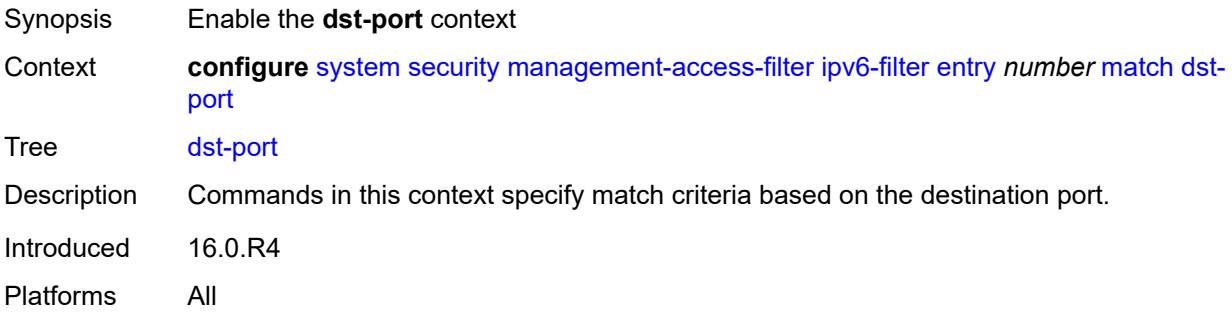

### <span id="page-9182-1"></span>**mask** *number*

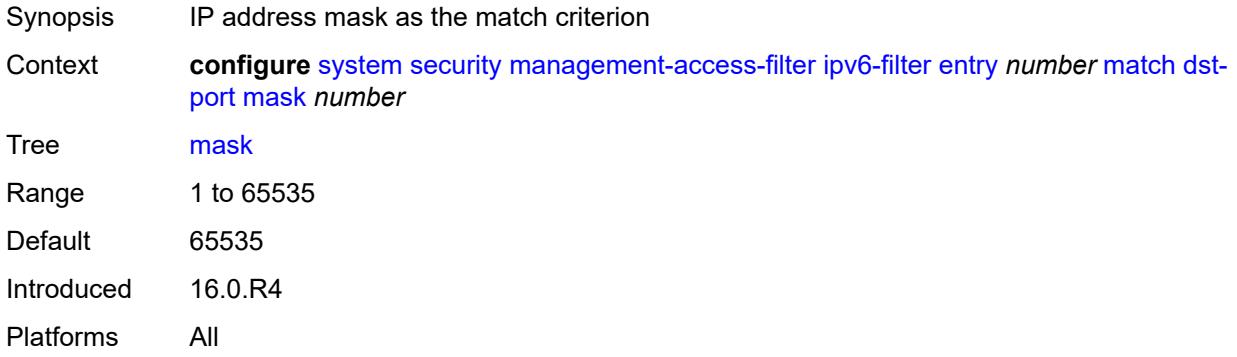

# <span id="page-9182-2"></span>**port** *number*

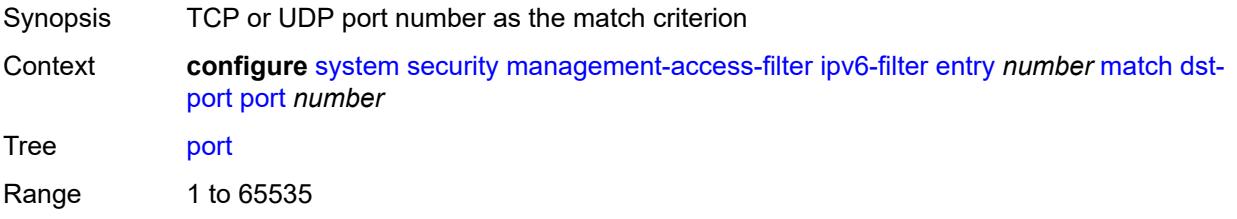

Notes This element is mandatory. Introduced 16.0.R4 Platforms All

### <span id="page-9183-0"></span>**flow-label** *number*

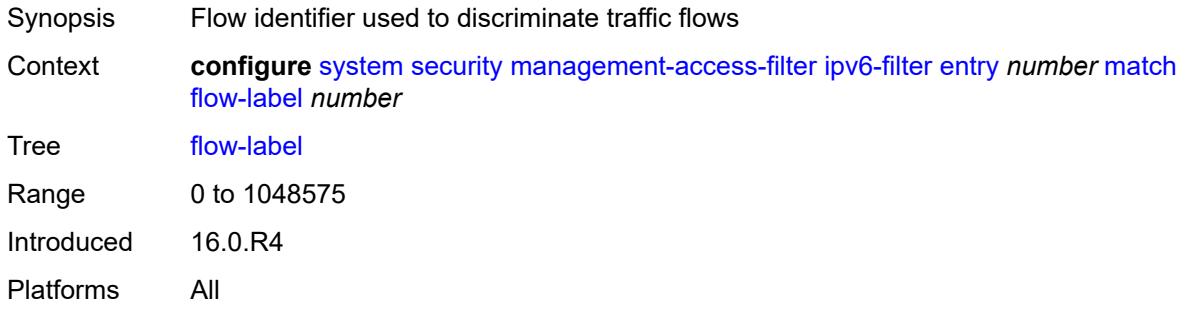

## <span id="page-9183-1"></span>**mgmt-port**

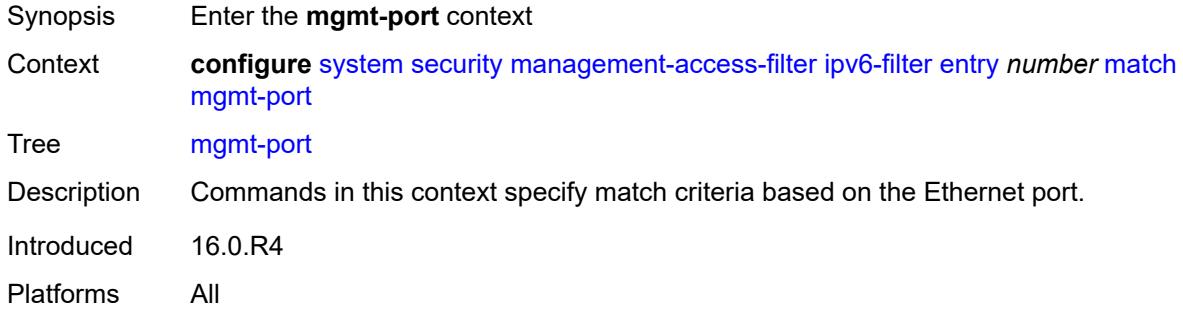

### <span id="page-9183-2"></span>**cpm**

<span id="page-9183-3"></span>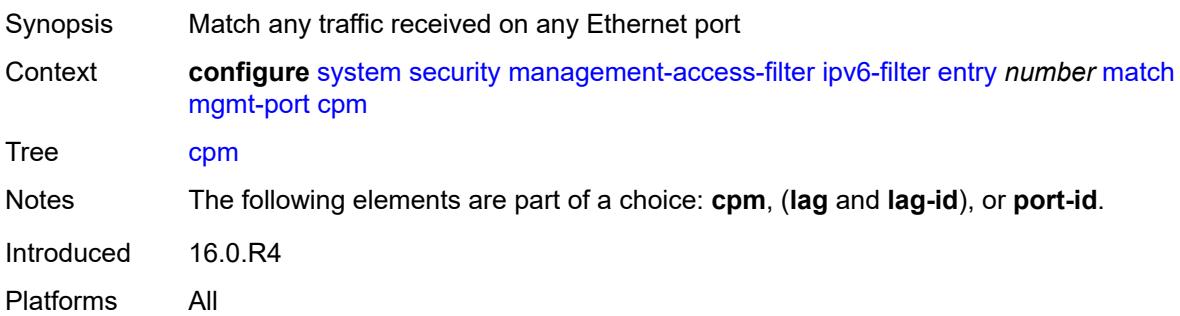

## **lag** *string*

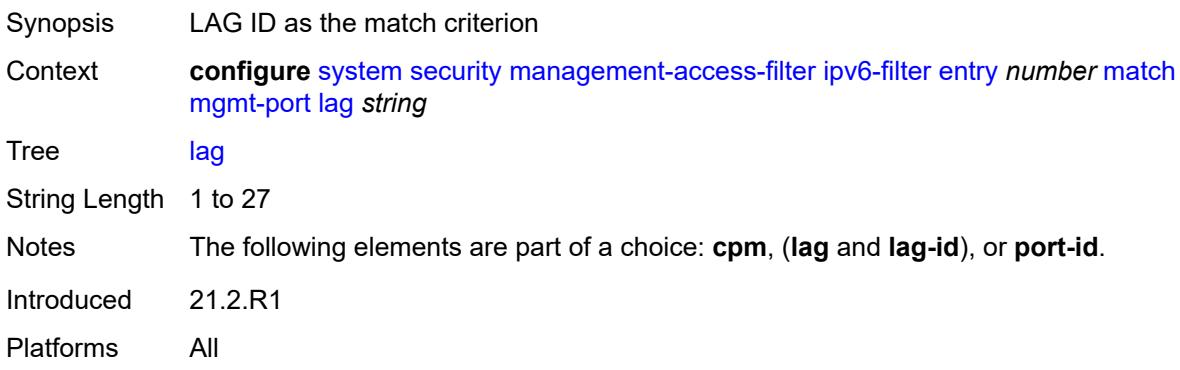

### <span id="page-9184-0"></span>**port-id** *string*

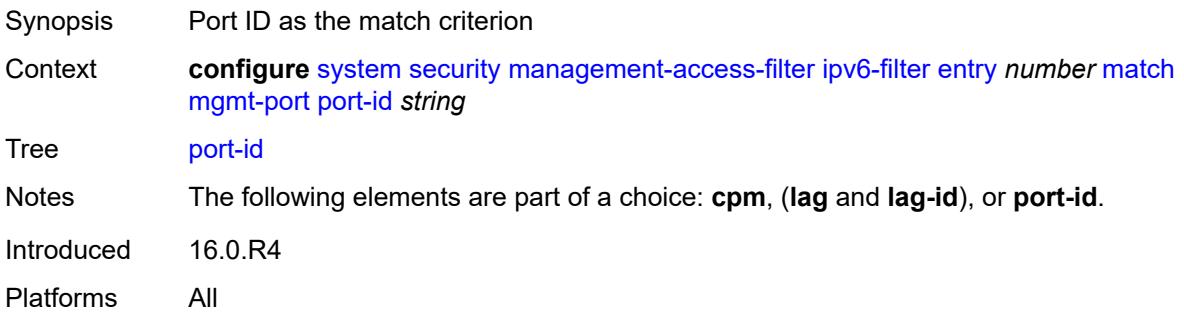

### <span id="page-9184-1"></span>**next-header** *(number | keyword)*

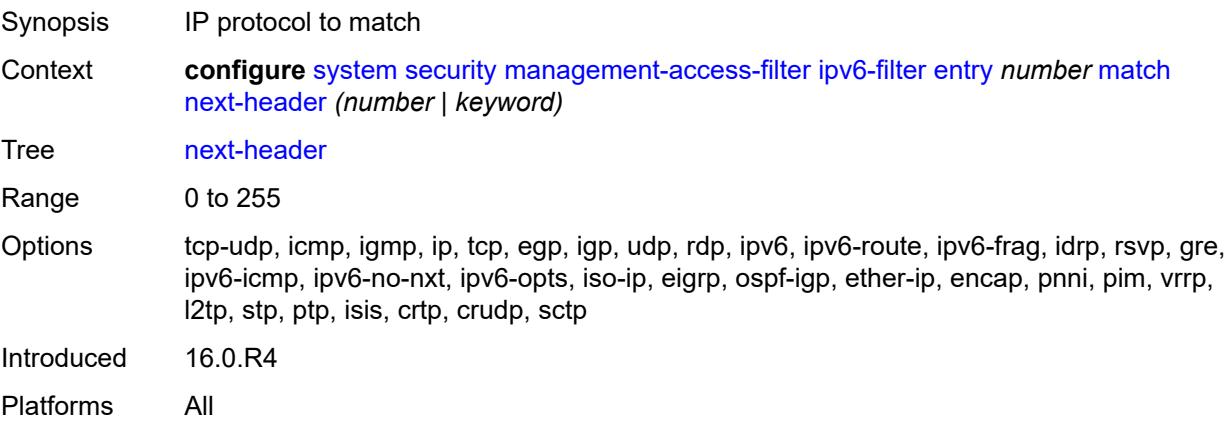

## <span id="page-9184-2"></span>**router-instance** *string*

Synopsis Router instance as the match criterion

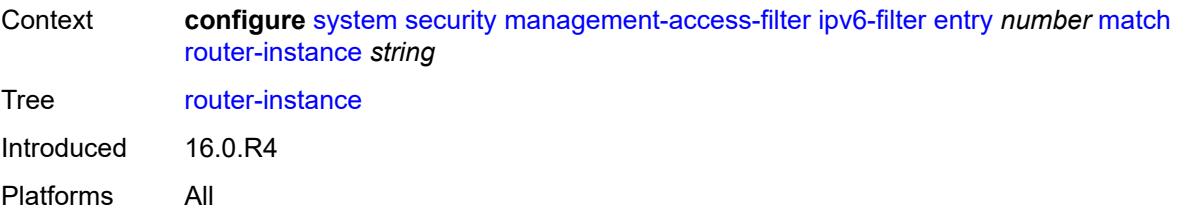

### <span id="page-9185-0"></span>**src-ip**

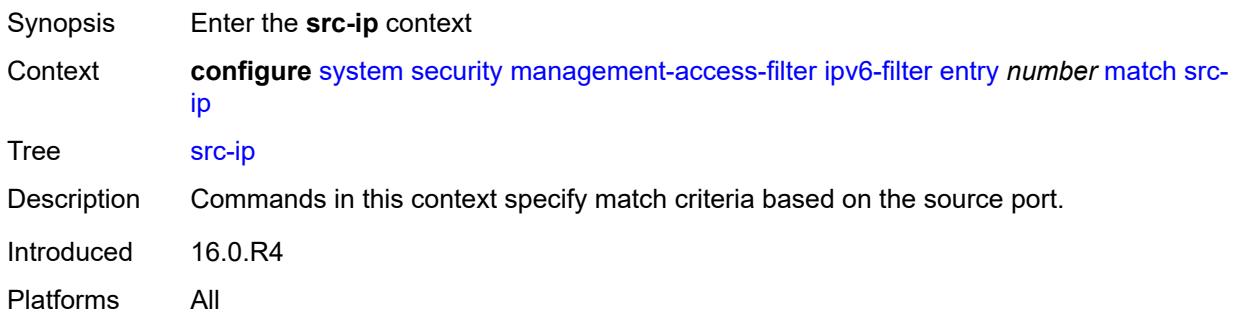

## <span id="page-9185-1"></span>**address** *(ipv6-prefix | ipv6-address)*

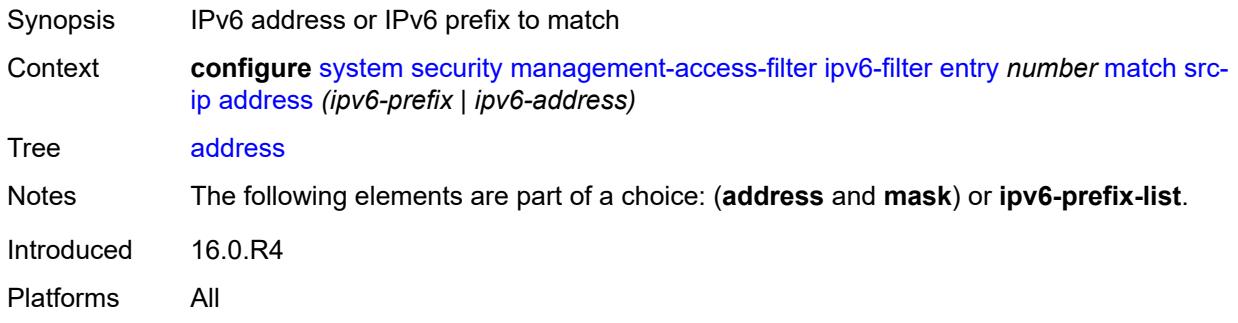

## <span id="page-9185-2"></span>**ipv6-prefix-list** *reference*

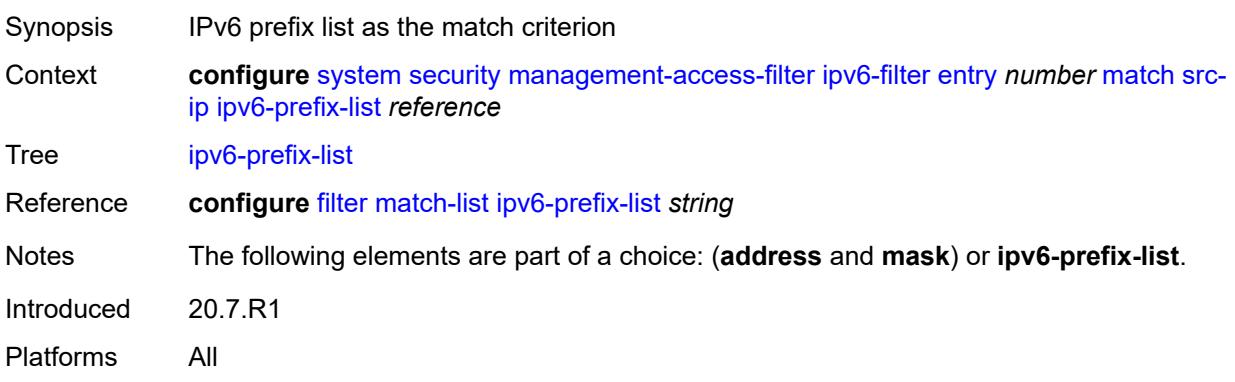

# <span id="page-9186-0"></span>**mask** *string*

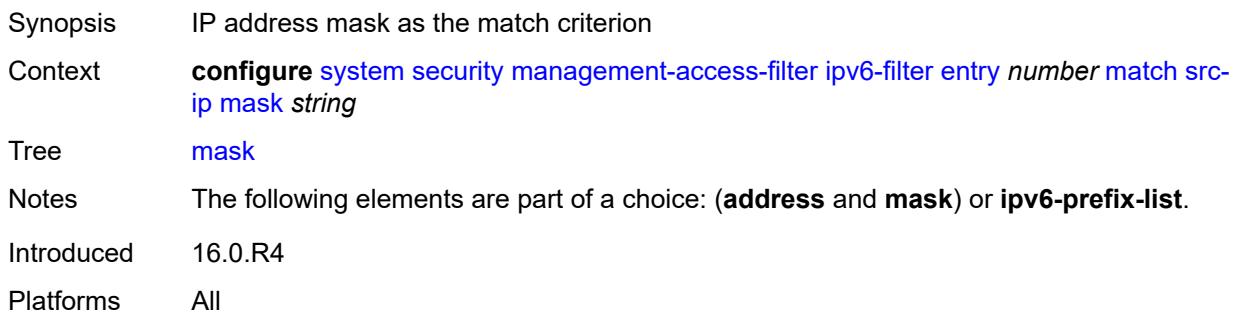

# <span id="page-9186-1"></span>**src-port**

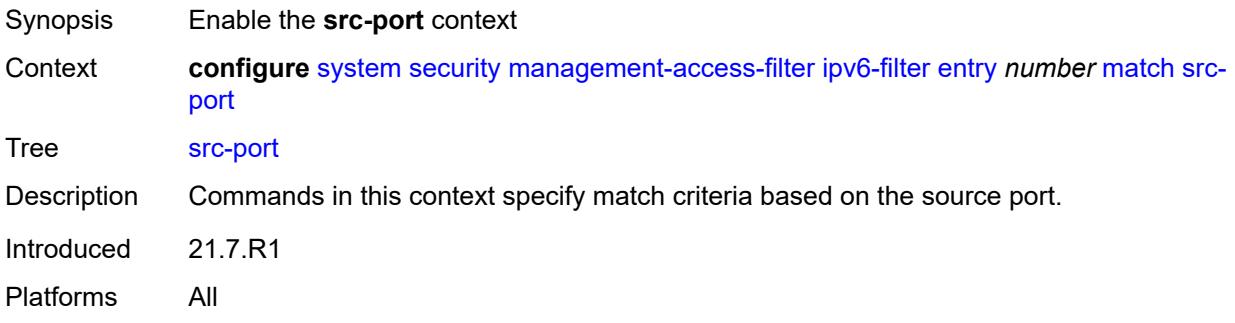

### <span id="page-9186-2"></span>**mask** *number*

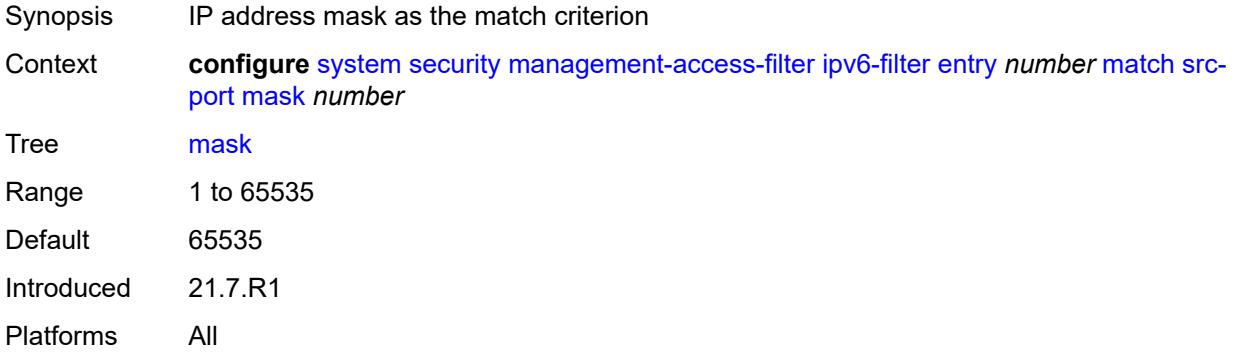

# <span id="page-9186-3"></span>**port** *number*

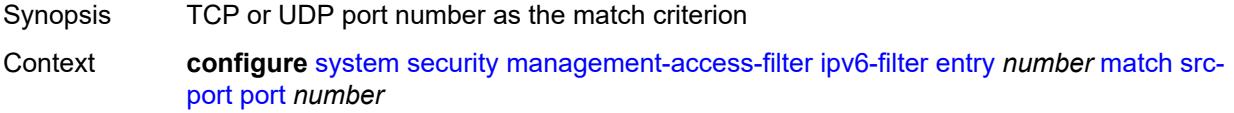

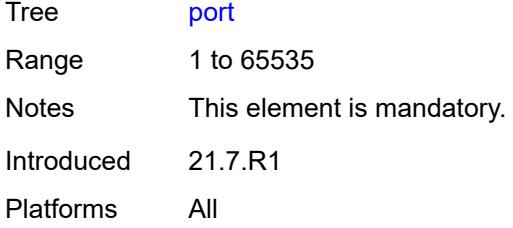

# <span id="page-9187-0"></span>**mac-filter**

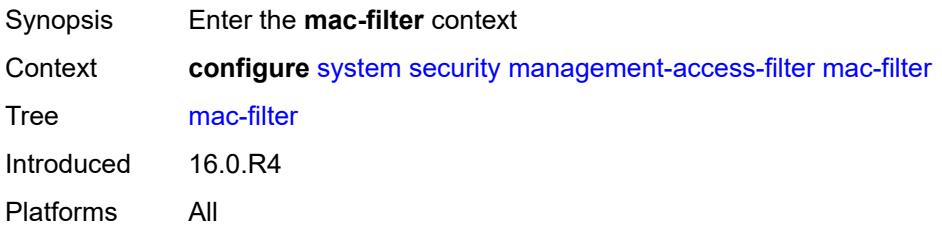

## <span id="page-9187-1"></span>**admin-state** *keyword*

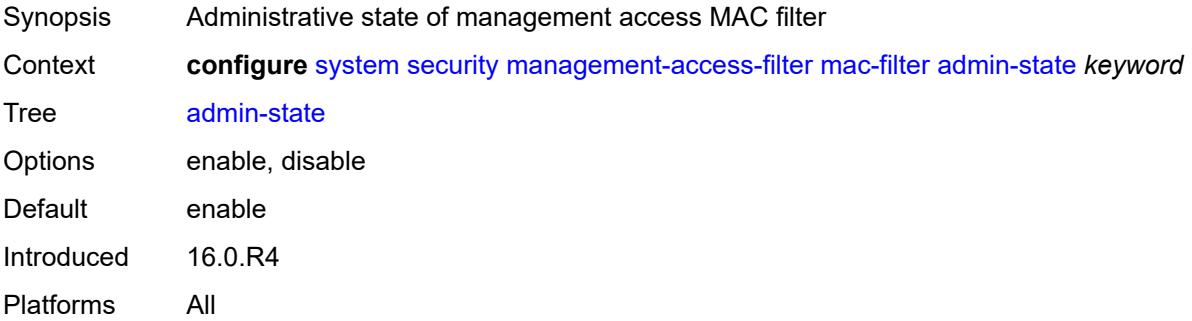

# <span id="page-9187-2"></span>**default-action** *keyword*

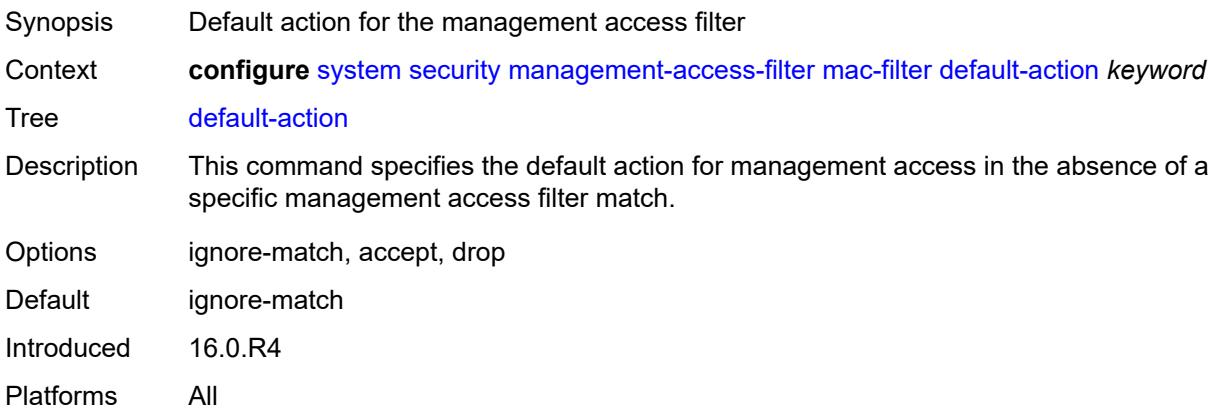

# <span id="page-9188-1"></span>**entry** [[entry-id\]](#page-9188-0) *number*

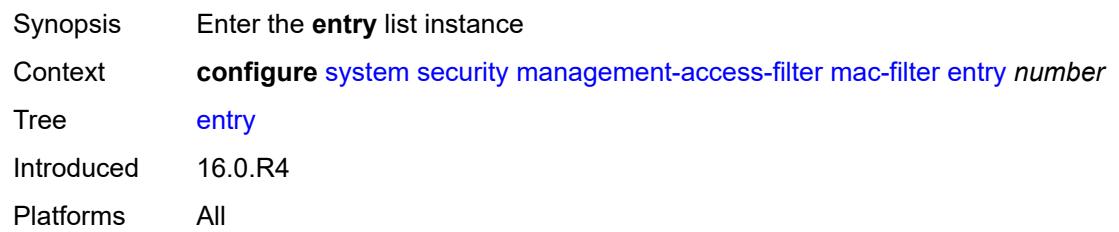

# <span id="page-9188-0"></span>[**entry-id**] *number*

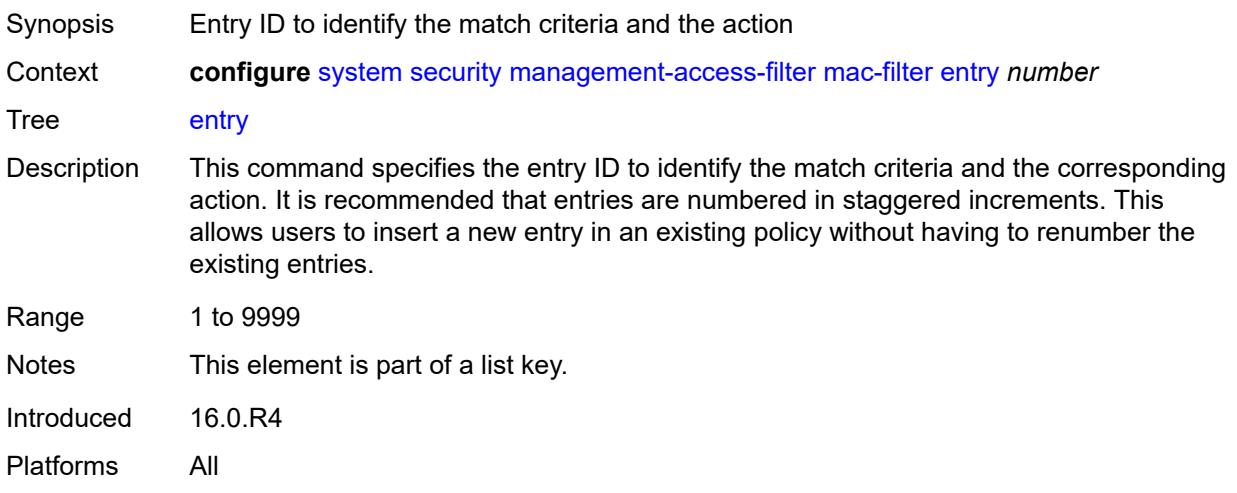

## <span id="page-9188-2"></span>**action** *keyword*

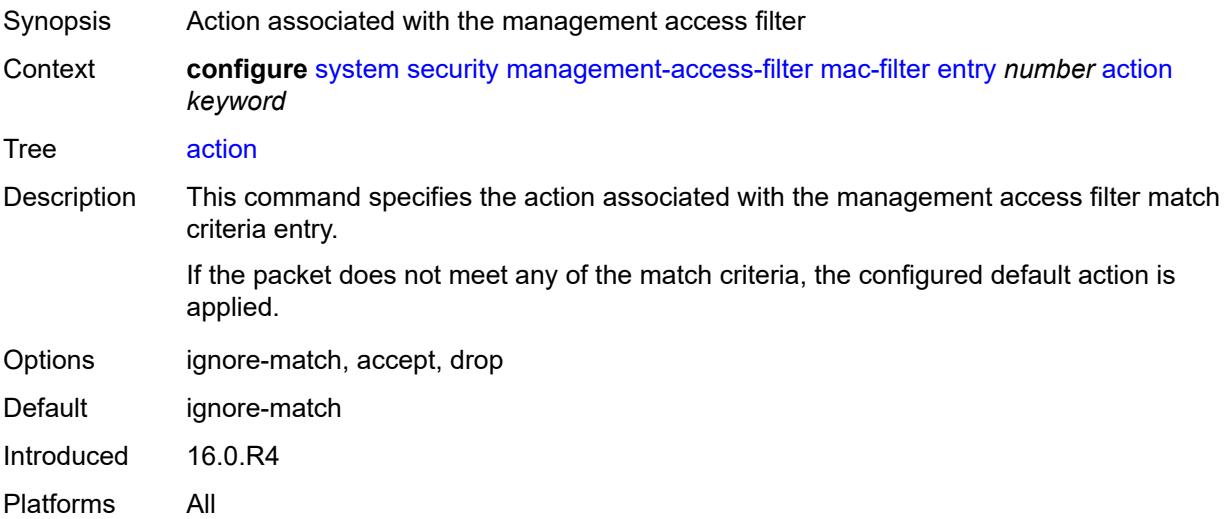

## <span id="page-9189-0"></span>**description** *string*

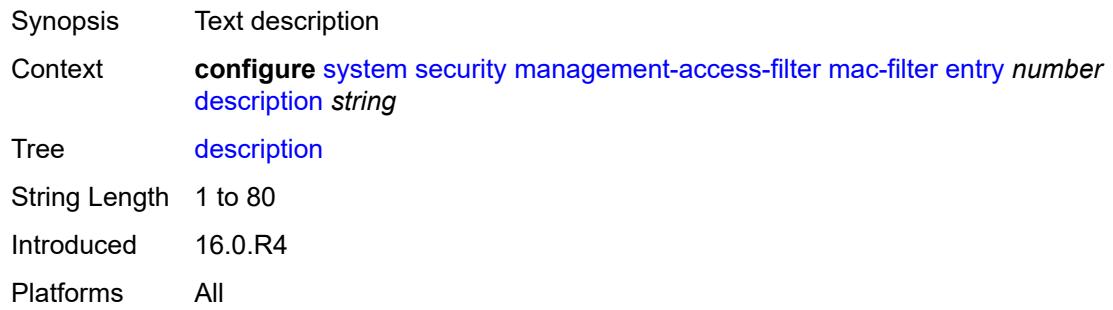

### <span id="page-9189-1"></span>**log-events** *boolean*

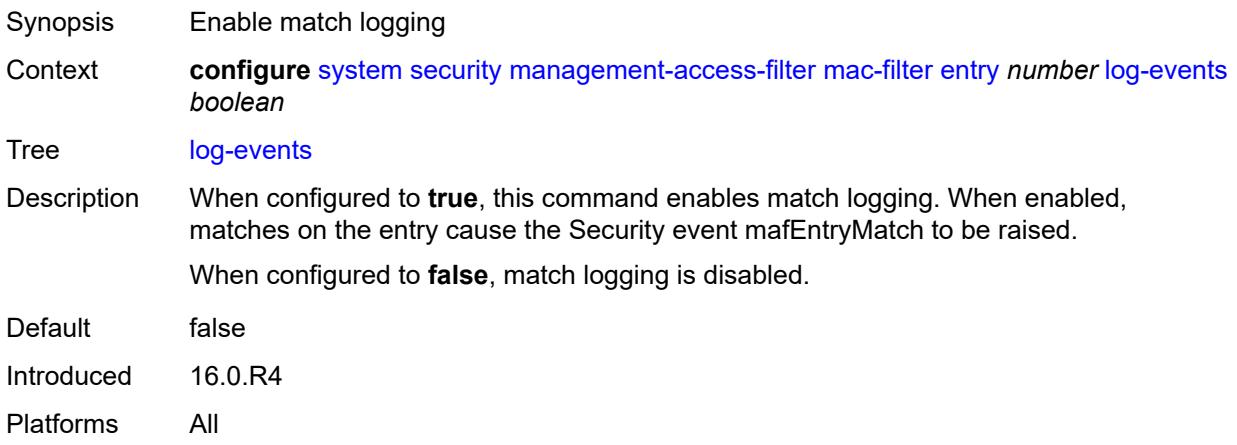

### <span id="page-9189-2"></span>**match**

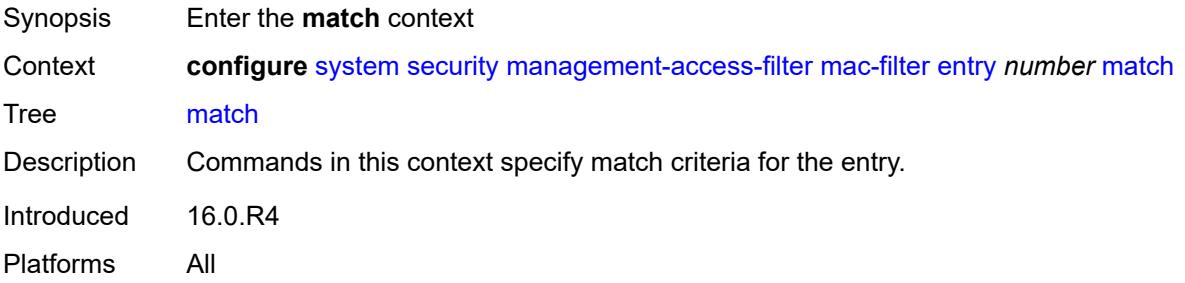

# <span id="page-9189-3"></span>**cfm-opcode**

Synopsis Enter the **cfm-opcode** context

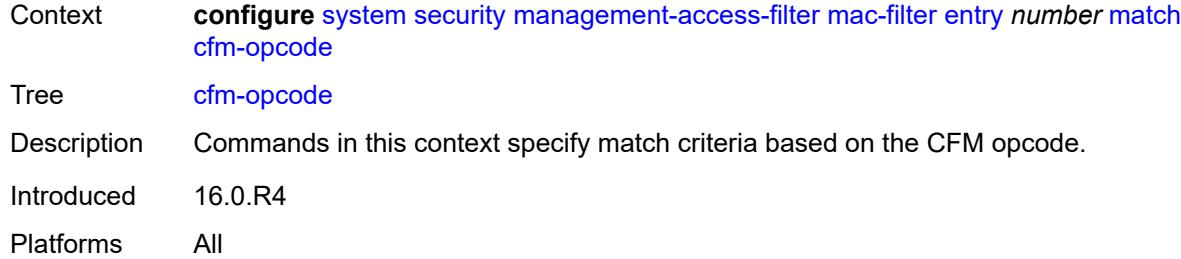

## <span id="page-9190-0"></span>**eq** *number*

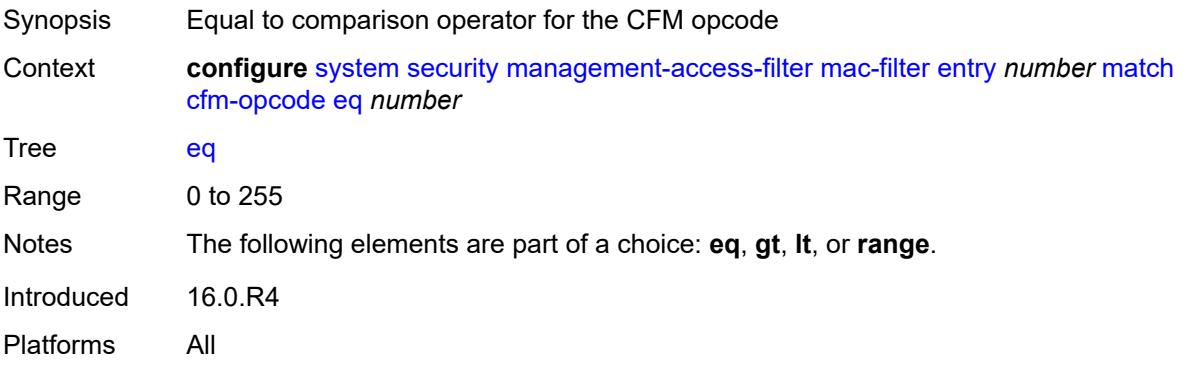

## <span id="page-9190-1"></span>**gt** *number*

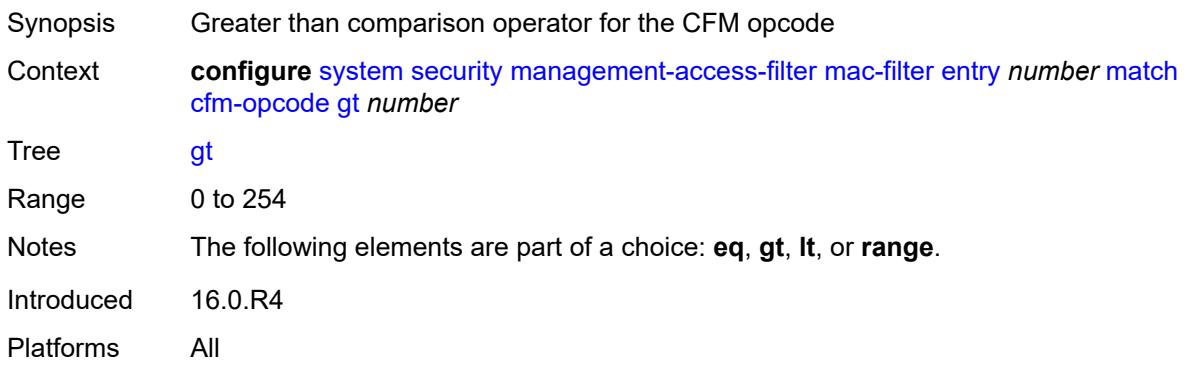

## <span id="page-9190-2"></span>**lt** *number*

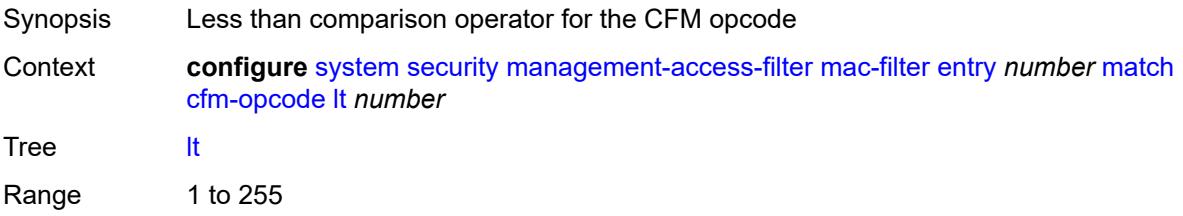

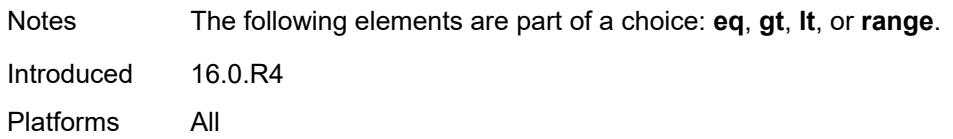

### <span id="page-9191-0"></span>**range**

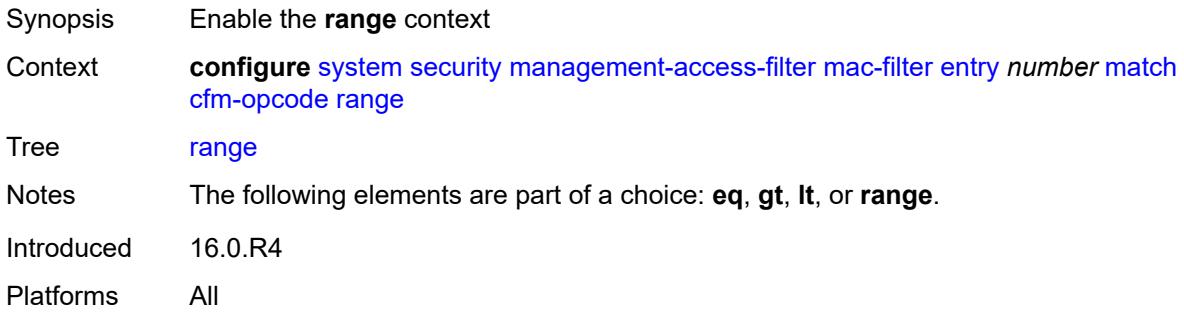

# <span id="page-9191-1"></span>**end** *number*

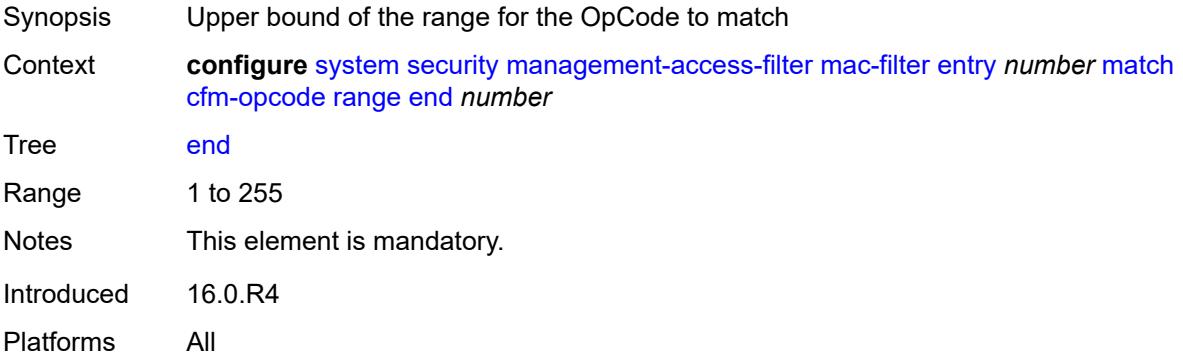

## <span id="page-9191-2"></span>**start** *number*

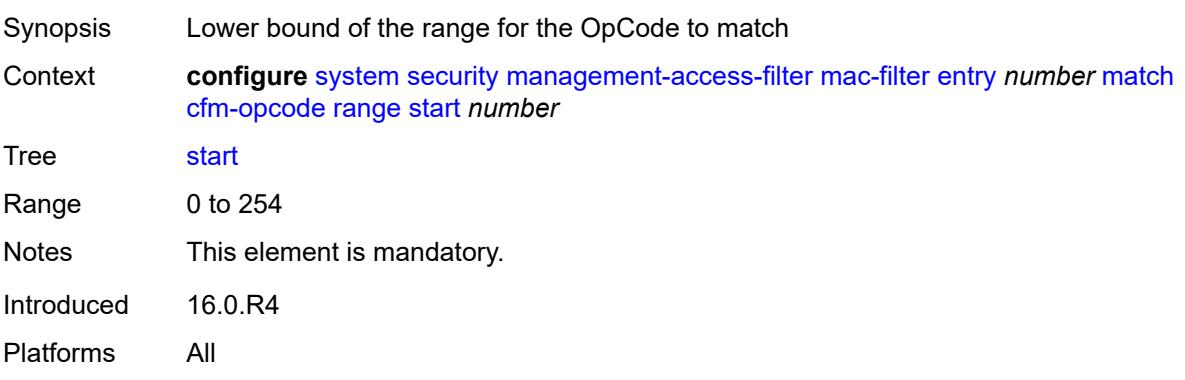

## <span id="page-9192-0"></span>**dot1p**

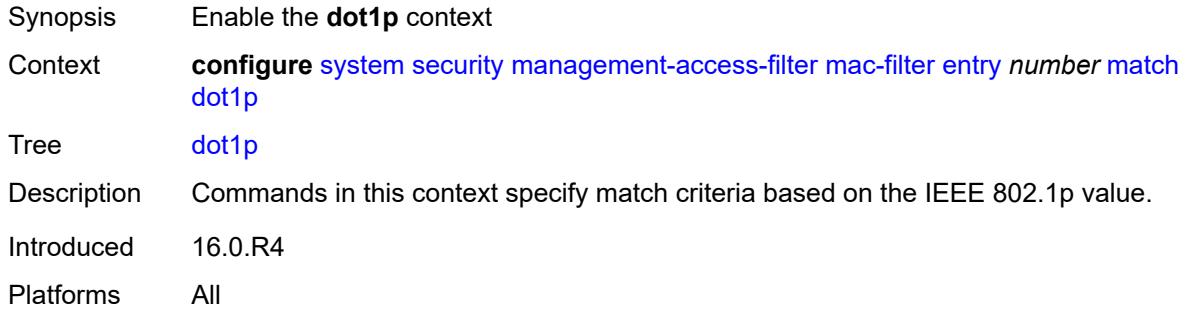

### <span id="page-9192-1"></span>**mask** *number*

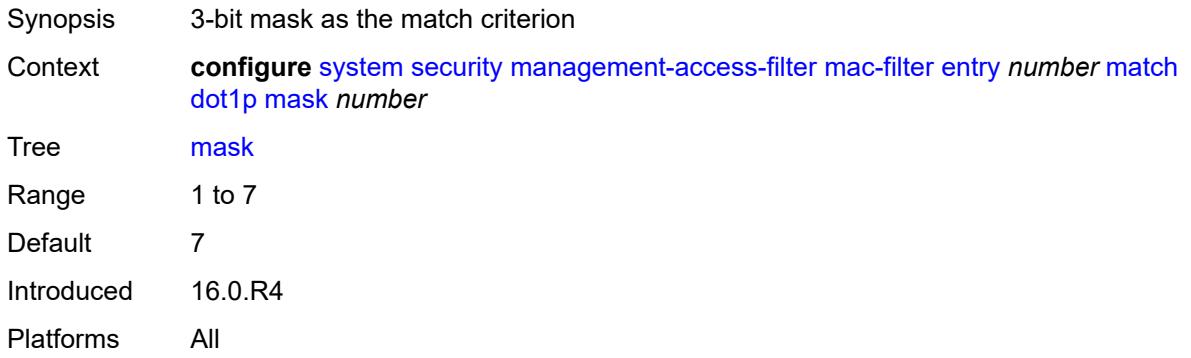

# <span id="page-9192-2"></span>**priority** *number*

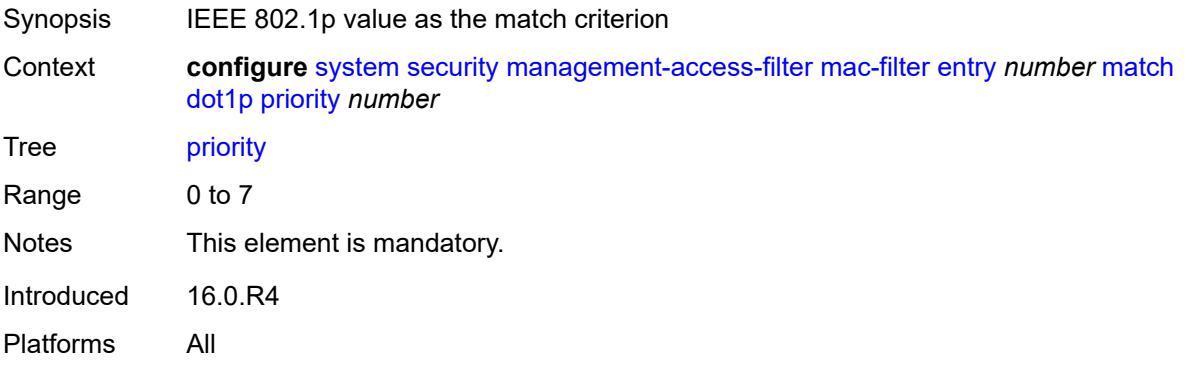

### <span id="page-9192-3"></span>**dst-mac**

Synopsis Enable the **dst-mac** context

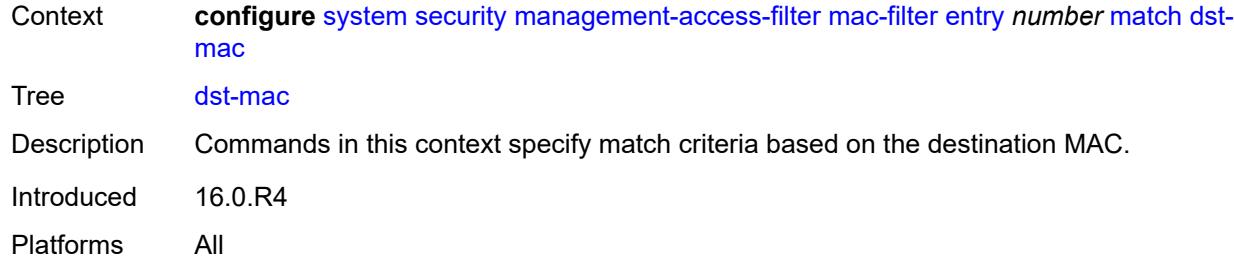

# <span id="page-9193-0"></span>**address** *string*

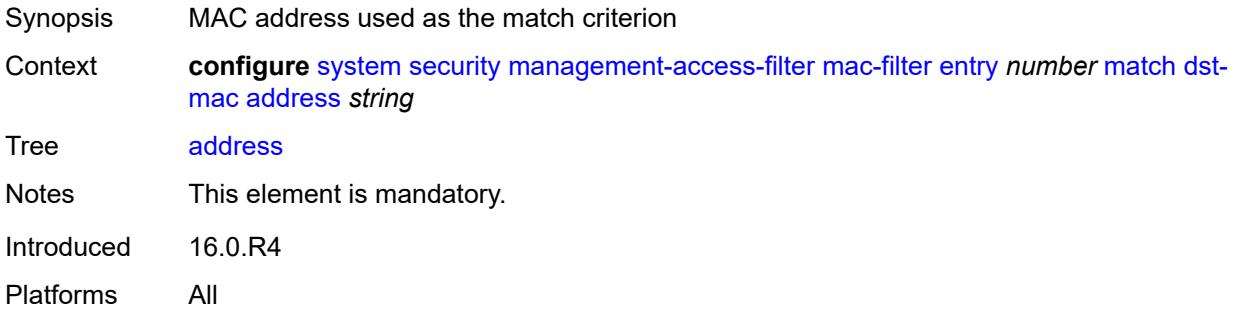

## <span id="page-9193-1"></span>**mask** *string*

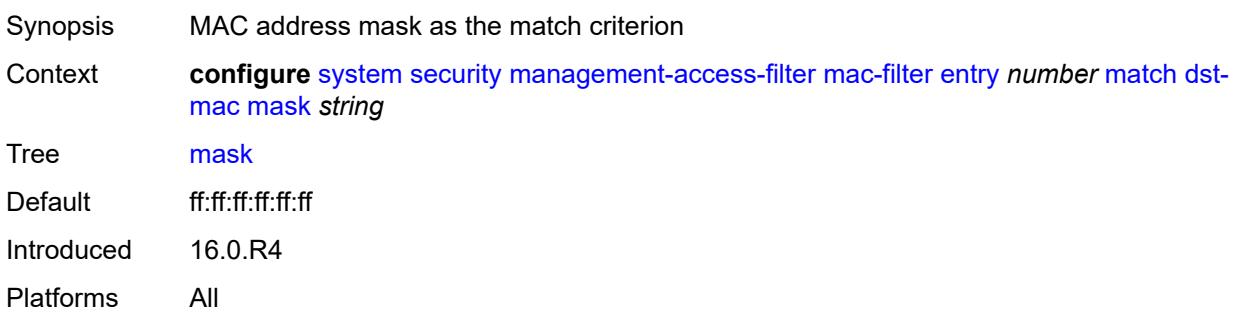

# <span id="page-9193-2"></span>**etype** *string*

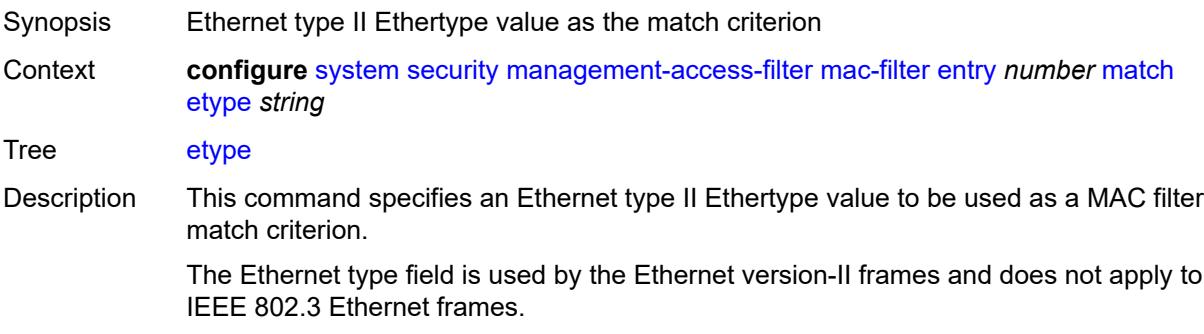

String Length 5 to 6 Introduced 16.0.R4 Platforms All

# <span id="page-9194-0"></span>**frame-type** *keyword*

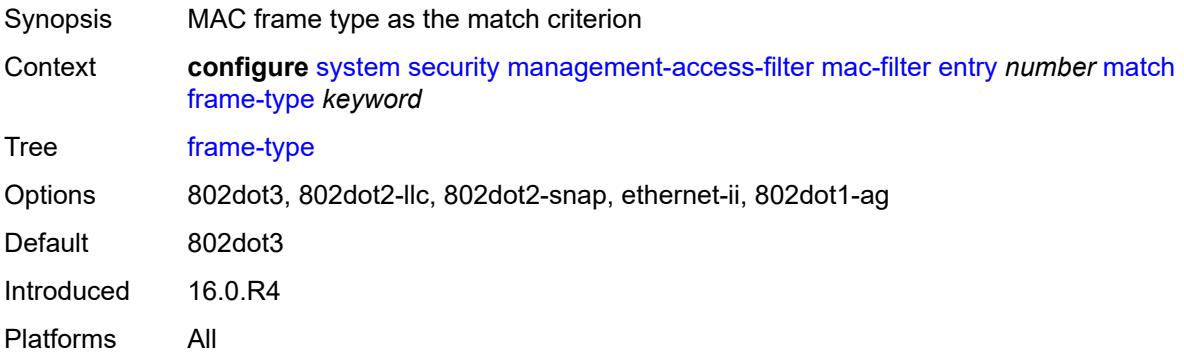

# <span id="page-9194-1"></span>**llc-dsap**

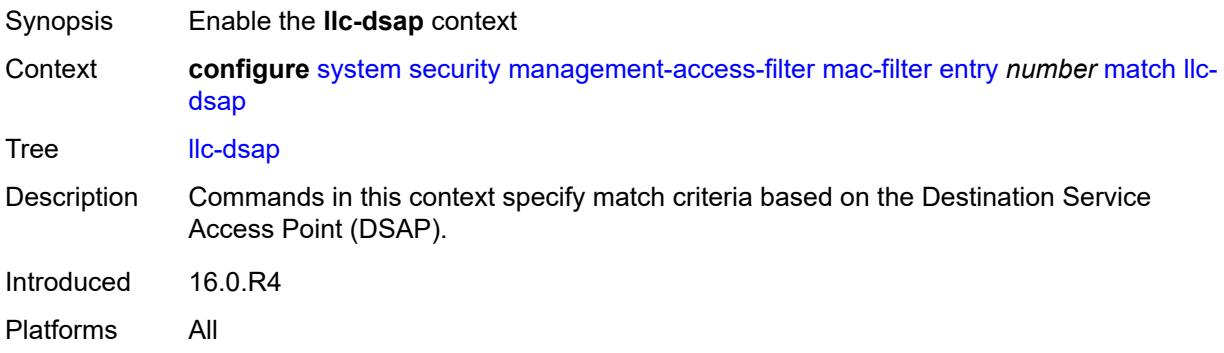

### <span id="page-9194-2"></span>**dsap** *number*

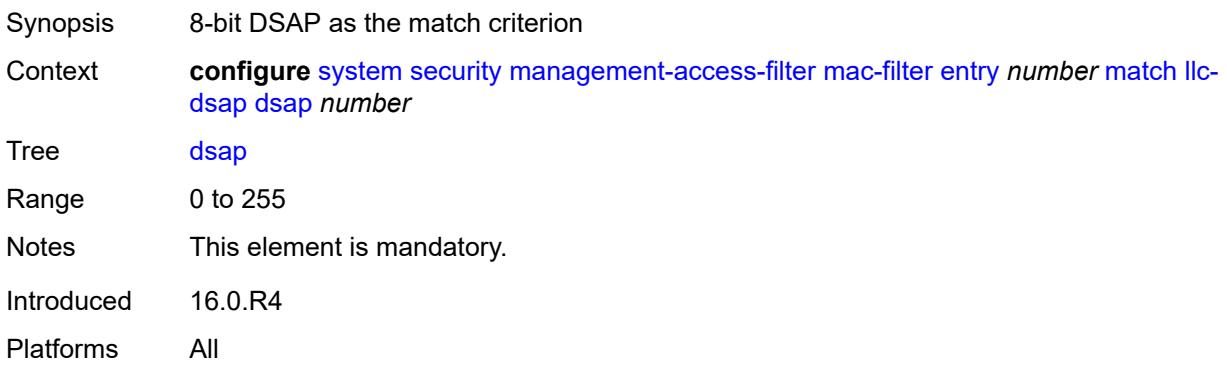

### <span id="page-9195-0"></span>**mask** *number*

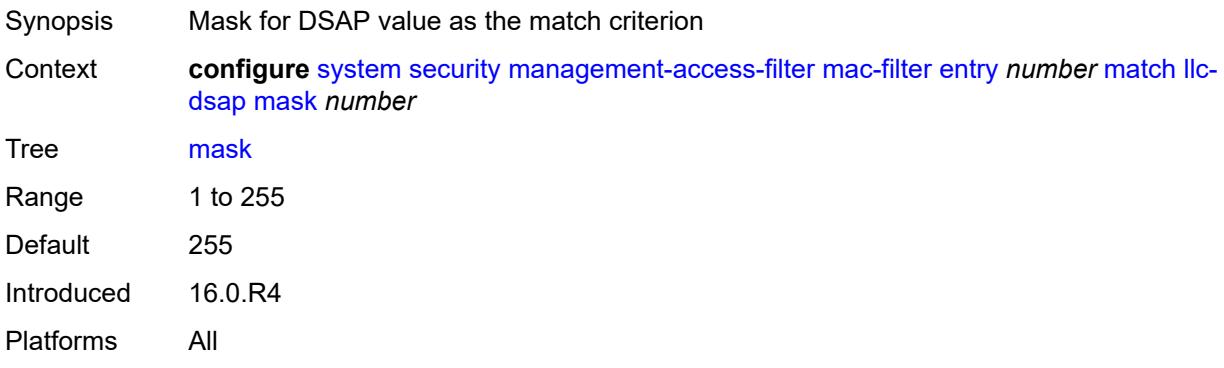

### <span id="page-9195-1"></span>**llc-ssap**

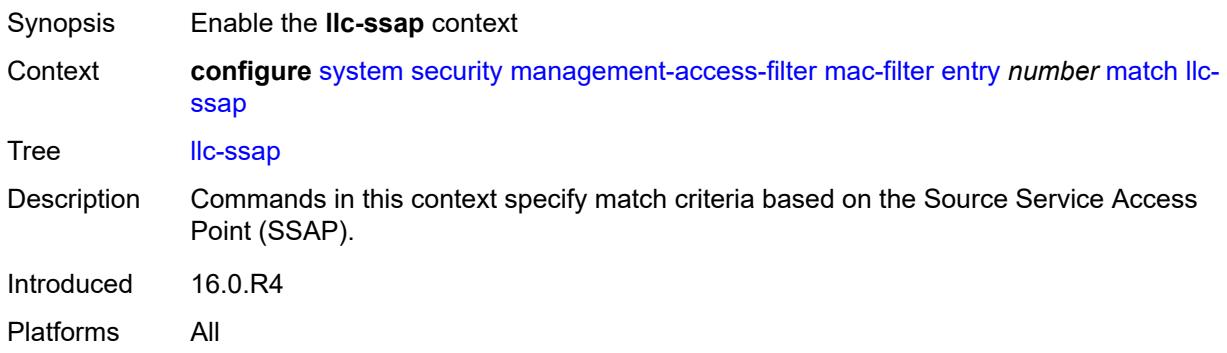

## <span id="page-9195-2"></span>**mask** *number*

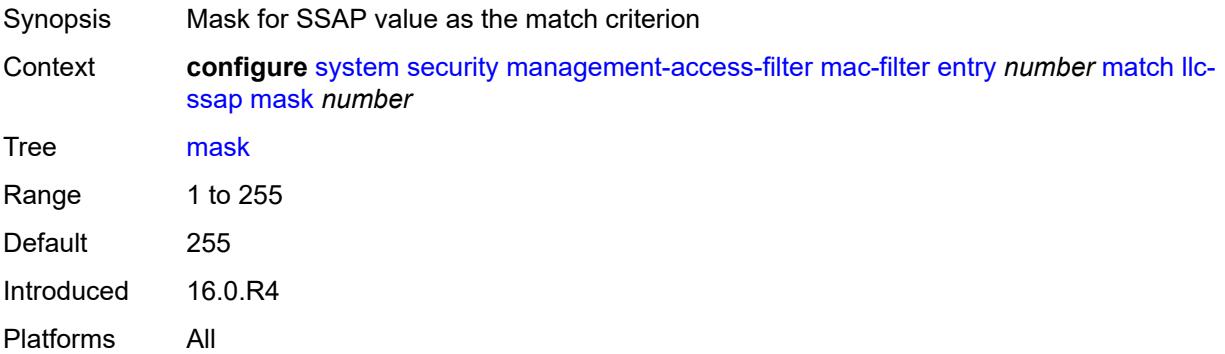

## <span id="page-9195-3"></span>**ssap** *number*

Synopsis 8-bit SSAP as the match criterion

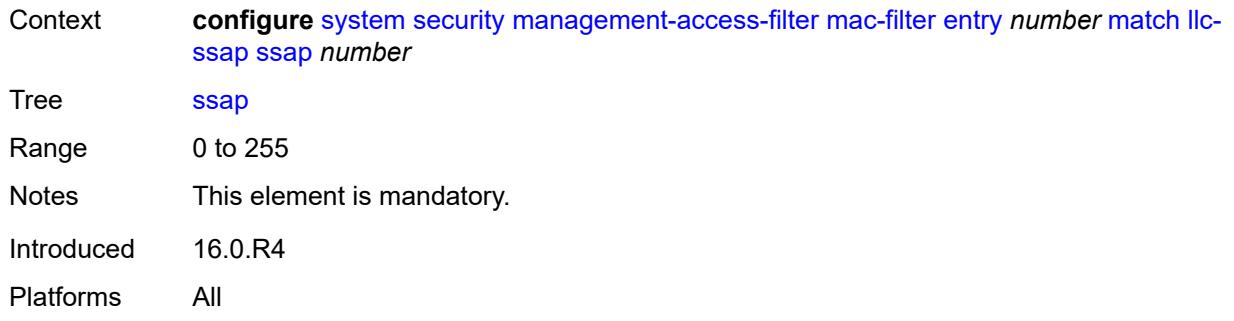

## <span id="page-9196-0"></span>**service** *string*

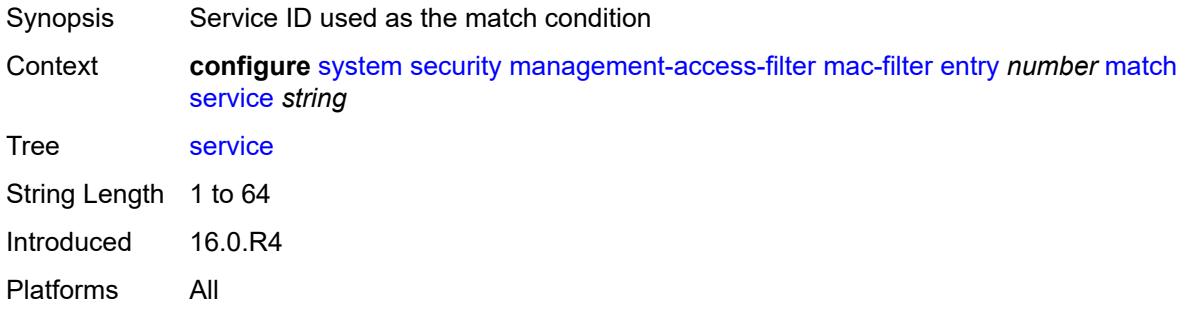

# <span id="page-9196-1"></span>**snap-oui** *keyword*

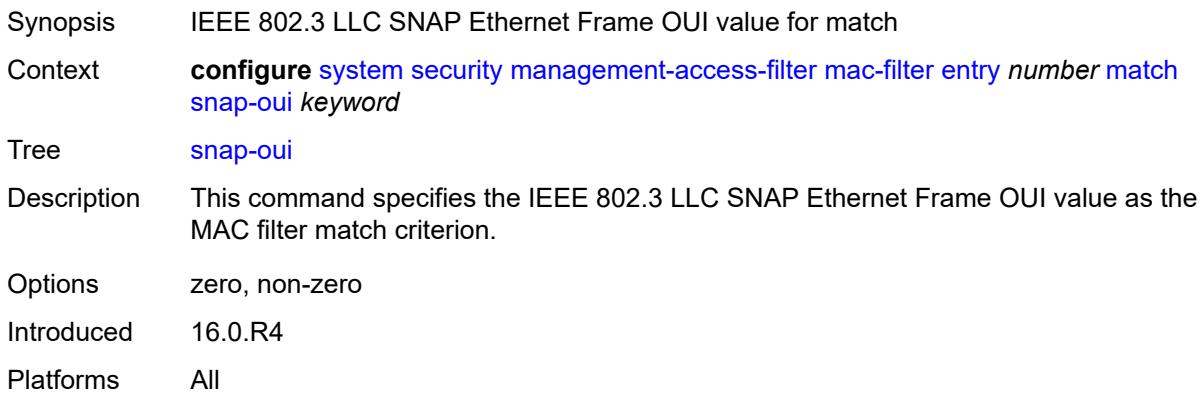

## <span id="page-9196-2"></span>**snap-pid** *number*

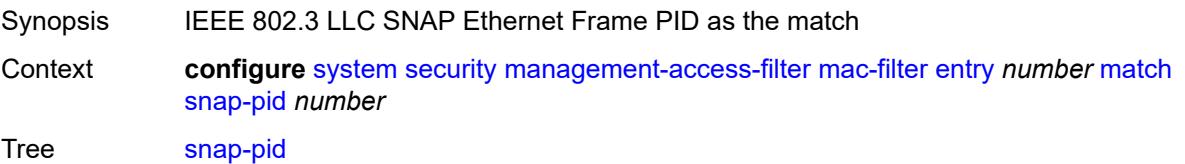

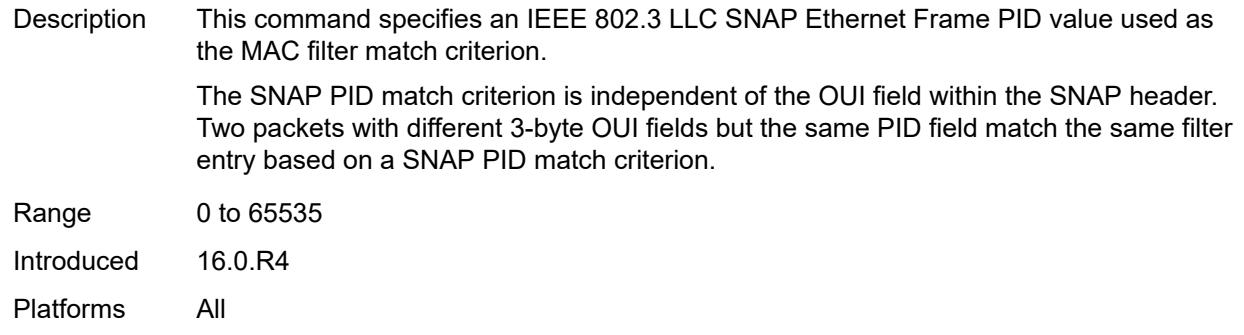

### <span id="page-9197-0"></span>**src-mac**

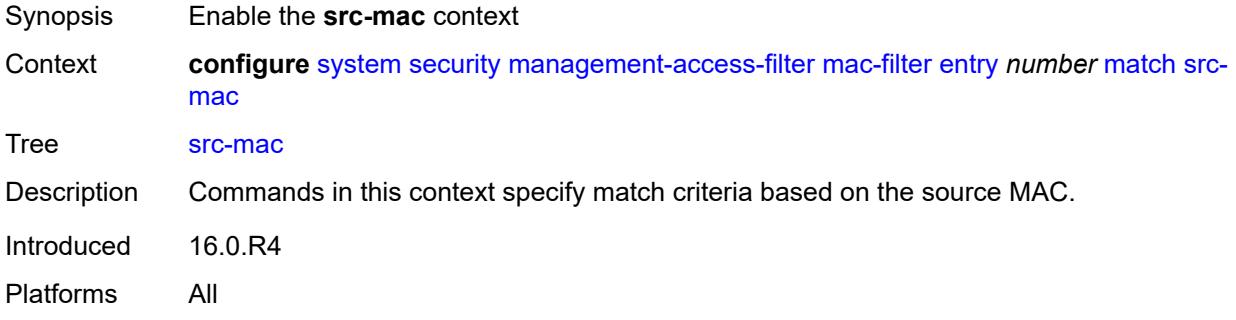

## <span id="page-9197-1"></span>**address** *string*

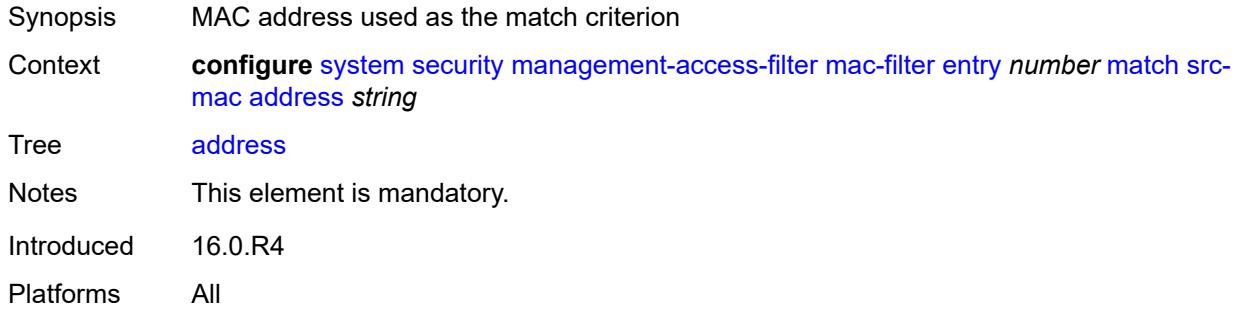

### <span id="page-9197-2"></span>**mask** *string*

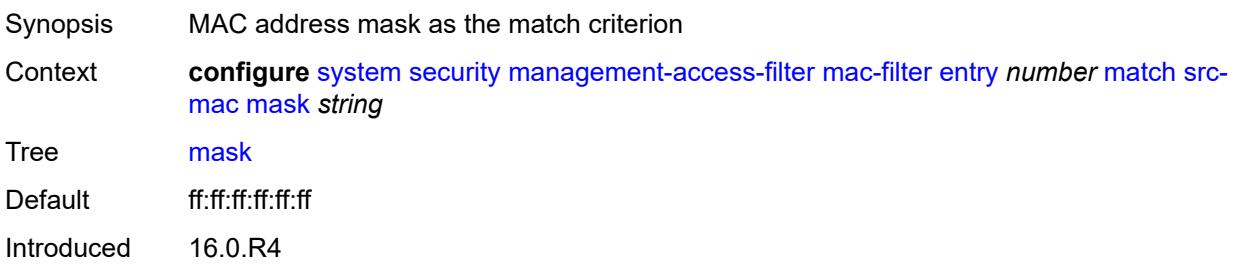

Platforms All

### <span id="page-9198-0"></span>**per-peer-queuing** *boolean*

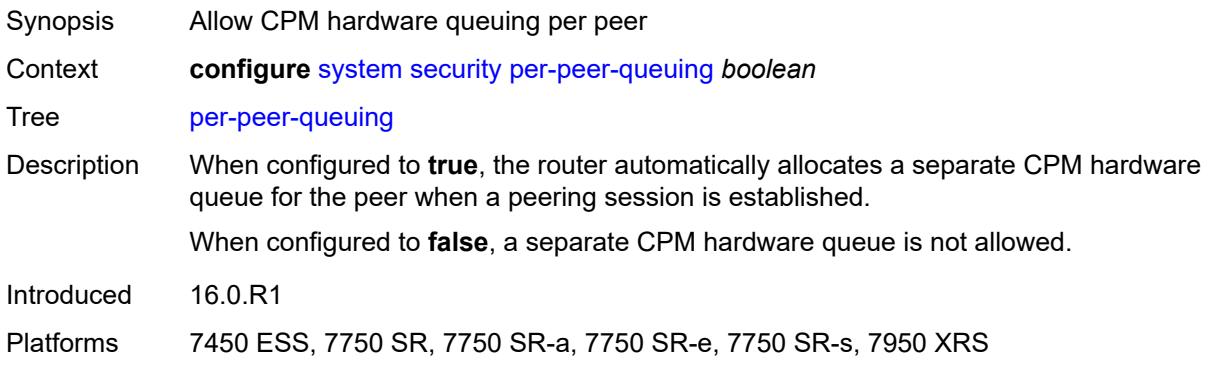

## <span id="page-9198-1"></span>**pki**

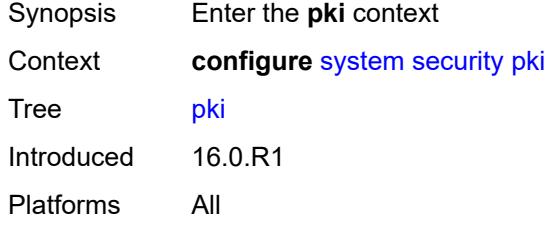

# <span id="page-9198-3"></span>**ca-profile** [\[ca-profile-name\]](#page-9198-2) *string*

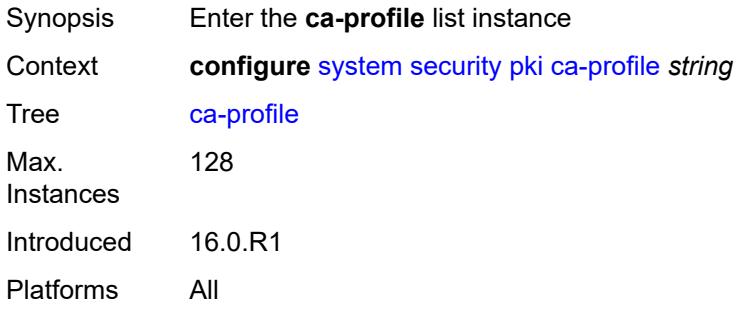

# <span id="page-9198-2"></span>[**ca-profile-name**] *string*

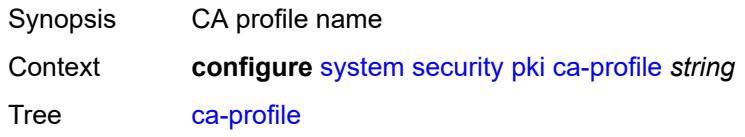

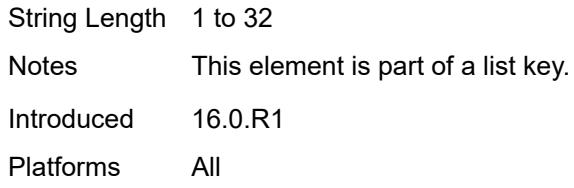

# <span id="page-9199-0"></span>**admin-state** *keyword*

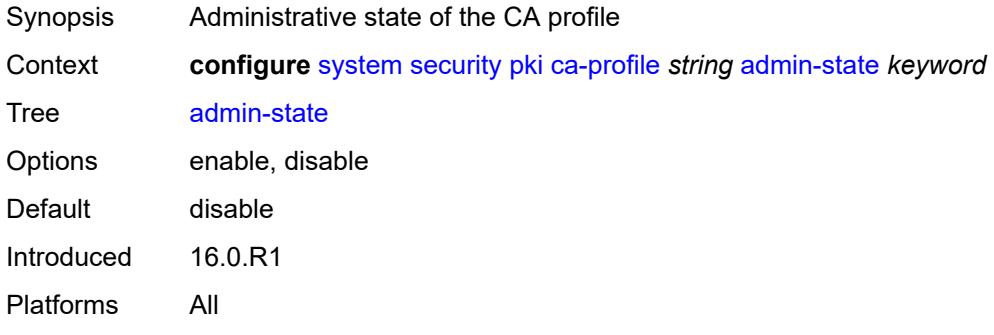

## <span id="page-9199-1"></span>**auto-crl-update**

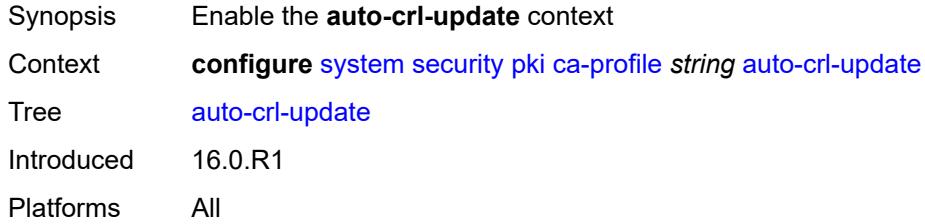

# <span id="page-9199-2"></span>**admin-state** *keyword*

<span id="page-9199-3"></span>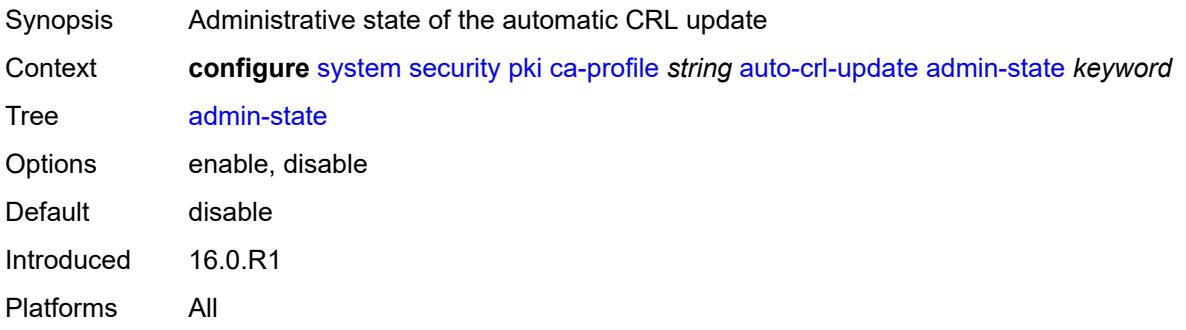

### **crl-urls**

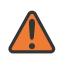

#### **WARNING:**

Modifying this element toggles the **admin-state** of the parent element automatically for the new value to take effect.

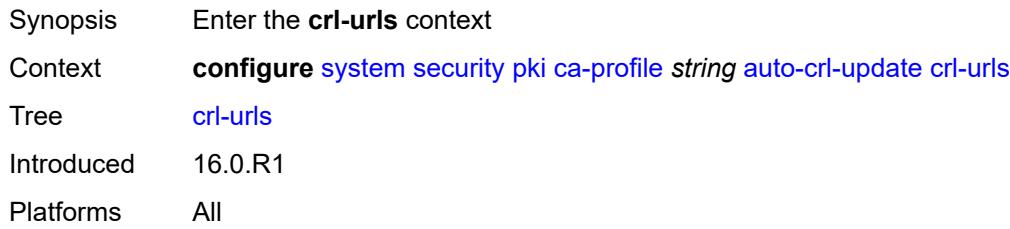

## <span id="page-9200-1"></span>**url-entry** [[entry-id\]](#page-9200-0) *number*

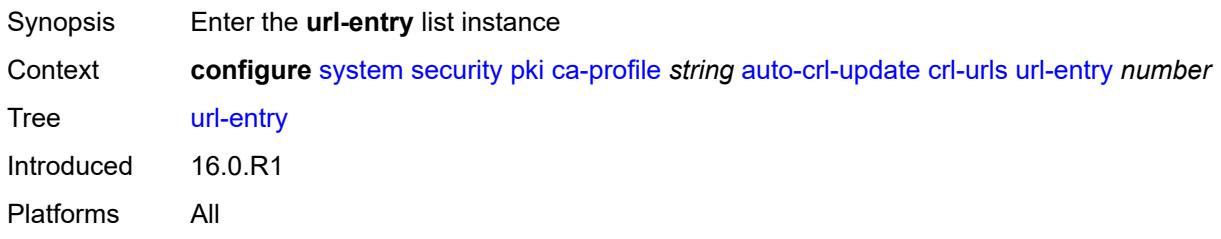

# <span id="page-9200-0"></span>[**entry-id**] *number*

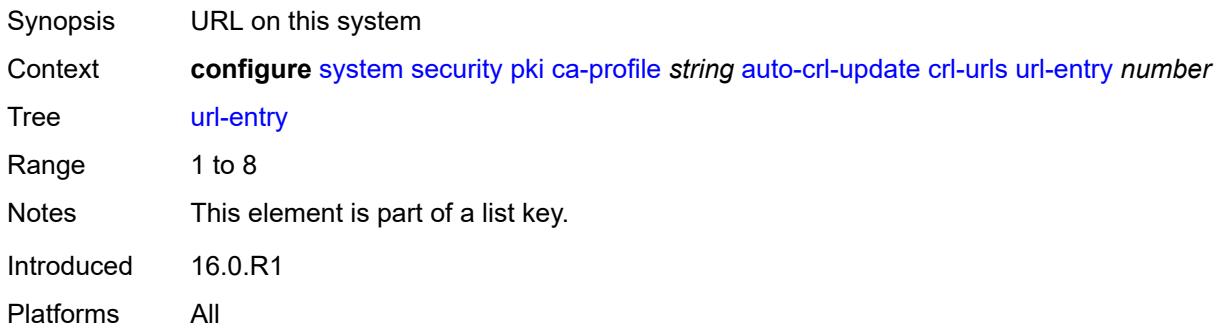

## <span id="page-9200-2"></span>**transmission-profile** *reference*

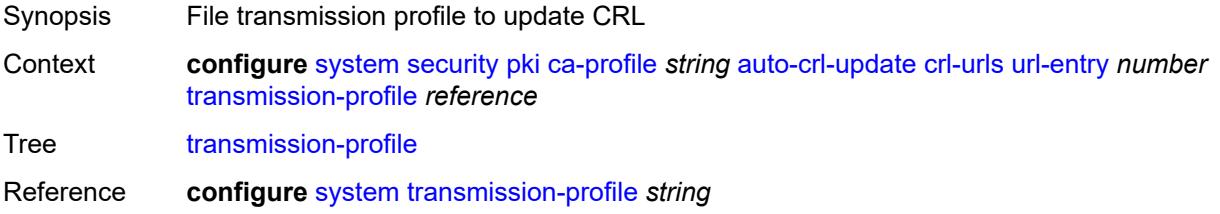

Introduced 16.0.R4 Platforms All

### <span id="page-9201-0"></span>**url** *http-url-path-loose*

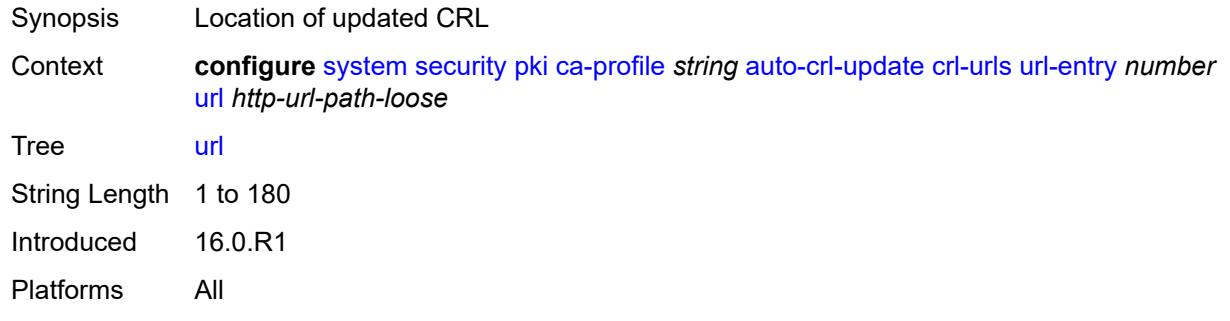

### <span id="page-9201-1"></span>**periodic-update-interval** *number*

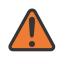

#### **WARNING:**

Modifying this element toggles the **admin-state** of the parent element automatically for the new value to take effect.

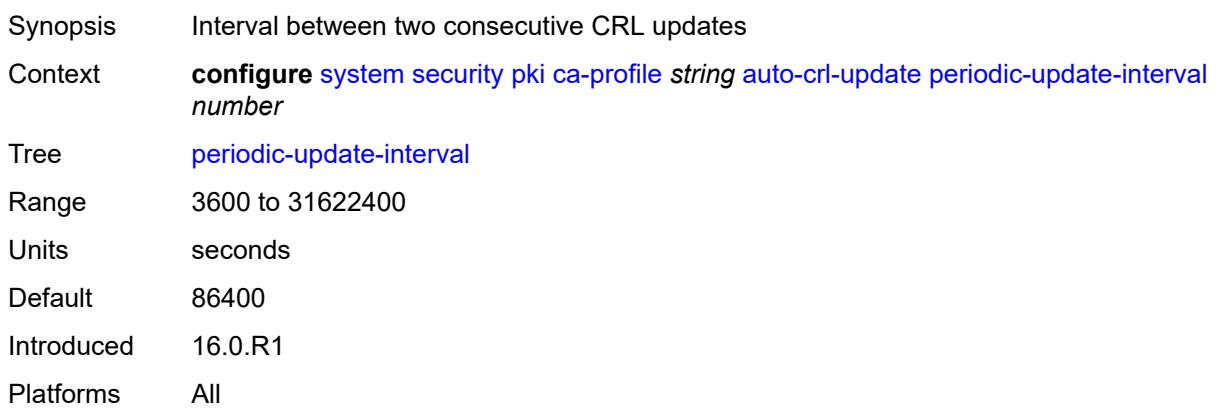

### <span id="page-9201-2"></span>**pre-update-time** *number*

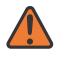

#### **WARNING:**

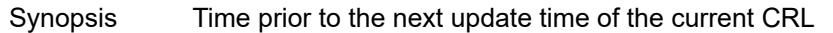

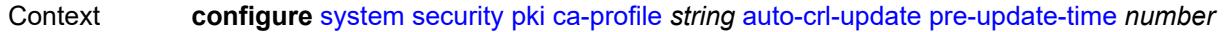

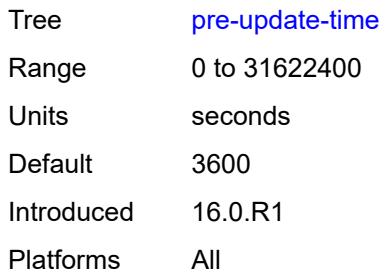

### <span id="page-9202-0"></span>**retry-interval** *number*

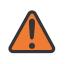

#### **WARNING:**

Modifying this element toggles the **admin-state** of the parent element automatically for the new value to take effect.

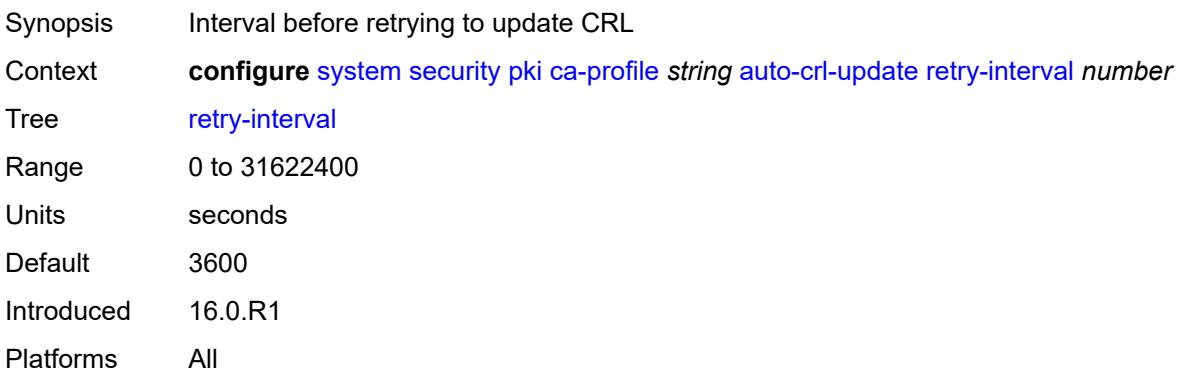

### <span id="page-9202-1"></span>**schedule-type** *keyword*

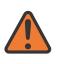

#### **WARNING:**

<span id="page-9202-2"></span>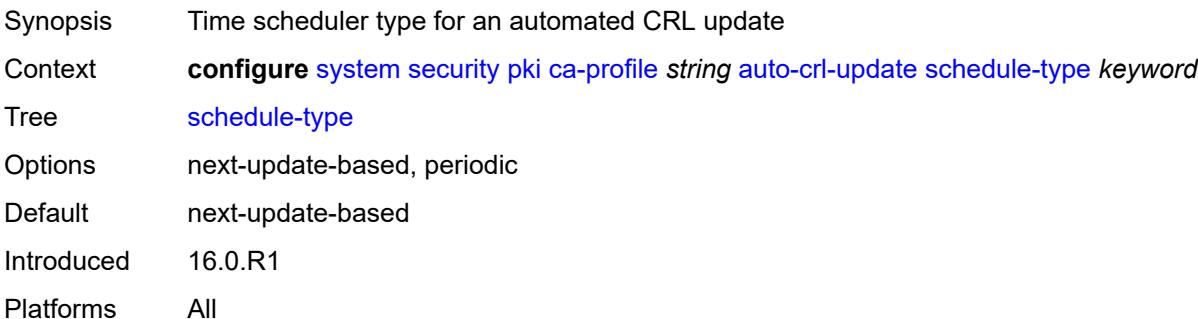

### **cert-file** *string*

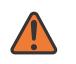

#### **WARNING:**

Modifying this element toggles the **admin-state** of the parent element automatically for the new value to take effect.

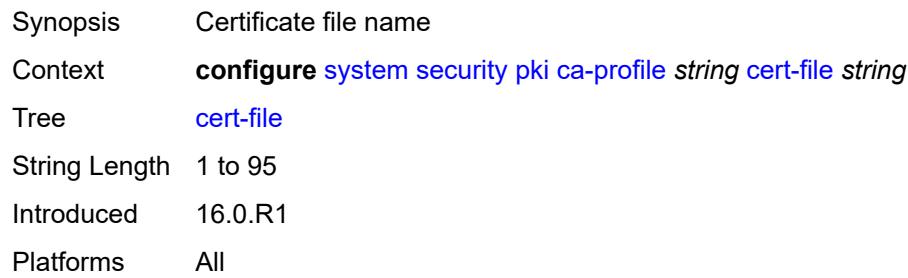

### <span id="page-9203-0"></span>**cmpv2**

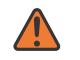

#### **WARNING:**

Modifying this element toggles the **admin-state** of the parent element automatically for the new value to take effect.

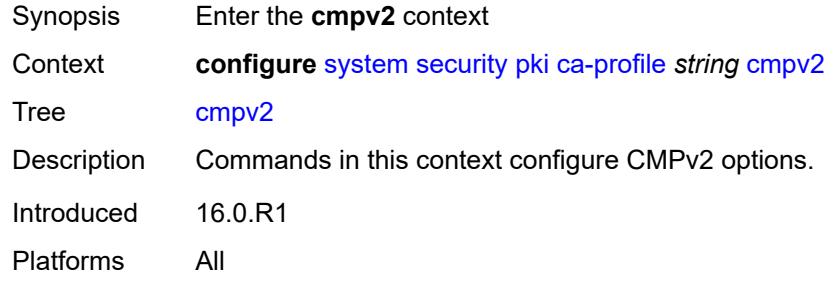

### <span id="page-9203-1"></span>**accept-unprotected-message**

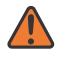

#### **WARNING:**

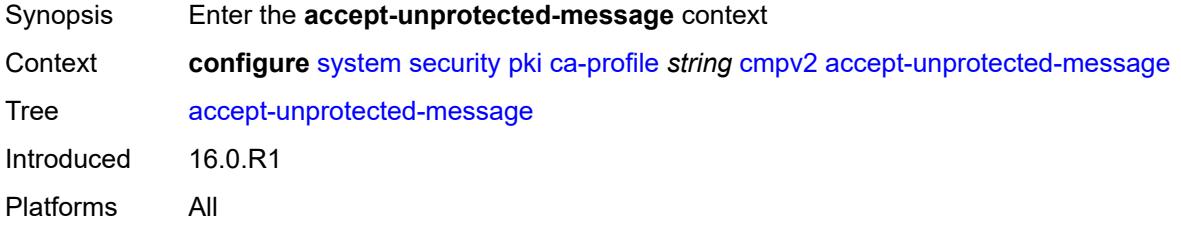

#### <span id="page-9204-0"></span>**error-message** *boolean*

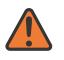

#### **WARNING:**

Modifying this element toggles the **admin-state** of the parent element automatically for the new value to take effect.

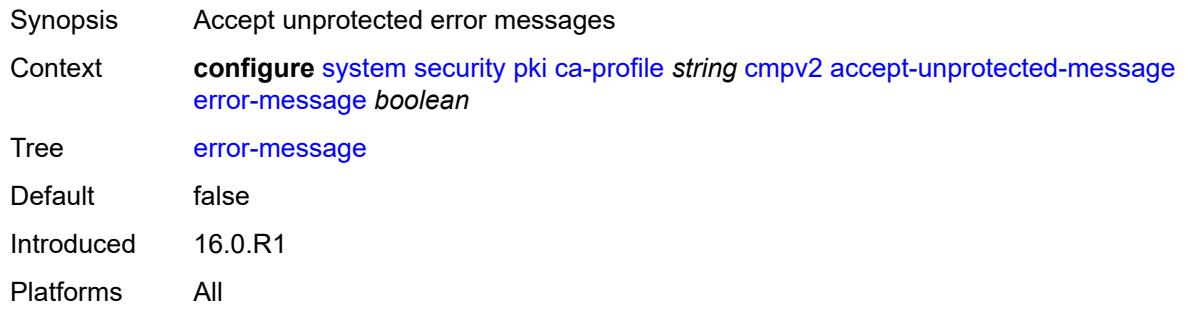

### <span id="page-9204-1"></span>**pkiconf-message** *boolean*

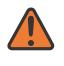

### **WARNING:**

Modifying this element toggles the **admin-state** of the parent element automatically for the new value to take effect.

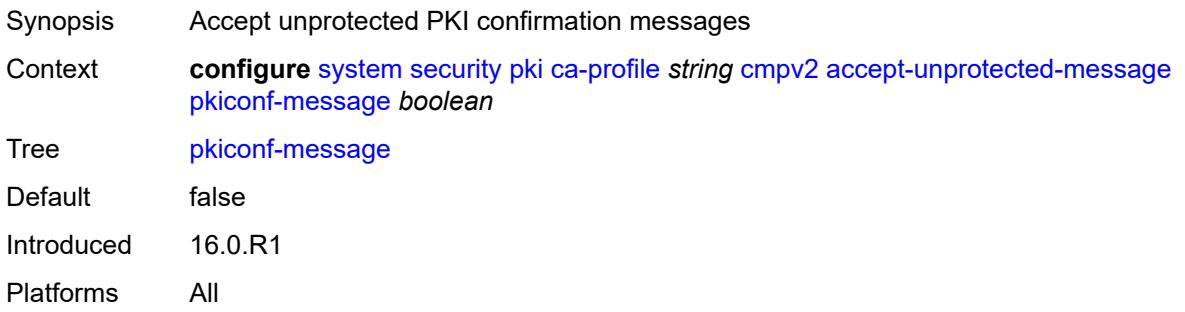

### <span id="page-9204-2"></span>**always-set-sender-for-ir** *boolean*

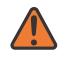

#### **WARNING:**

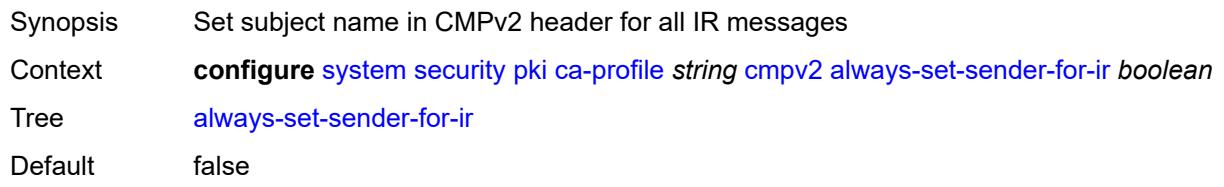

Introduced 16.0.R1 Platforms All

### <span id="page-9205-0"></span>**http**

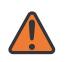

#### **WARNING:**

Modifying this element toggles the **admin-state** of the parent element automatically for the new value to take effect.

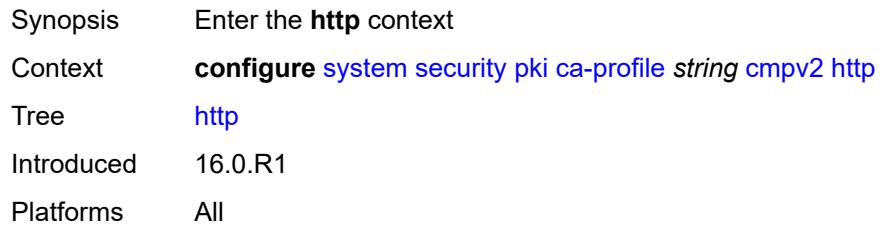

### <span id="page-9205-1"></span>**response-timeout** *number*

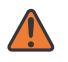

#### **WARNING:**

Modifying this element toggles the **admin-state** of the parent element automatically for the new value to take effect.

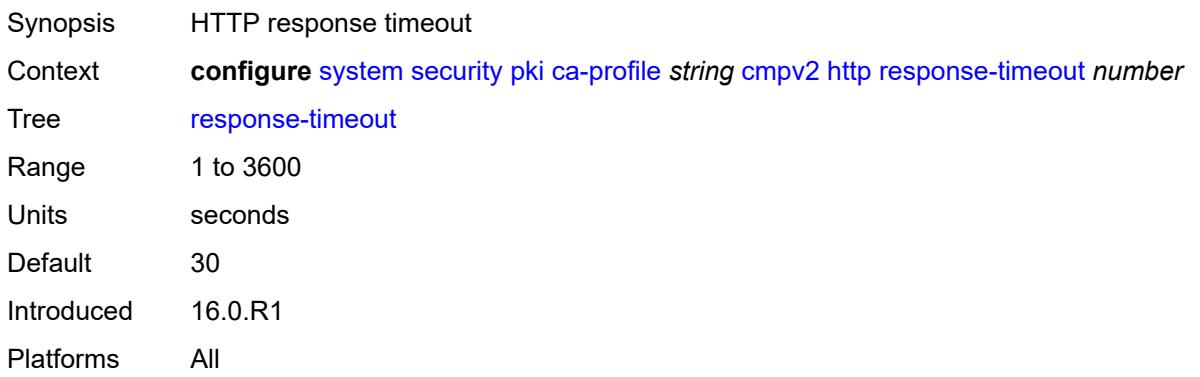

### <span id="page-9205-2"></span>**version** *keyword*

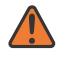

#### **WARNING:**

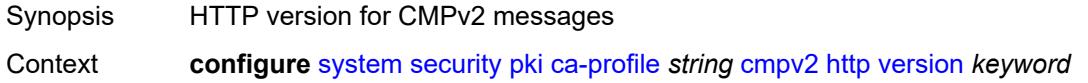

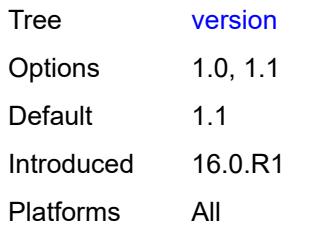

### <span id="page-9206-0"></span>**key-list**

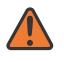

#### **WARNING:**

Modifying this element toggles the **admin-state** of the parent element automatically for the new value to take effect.

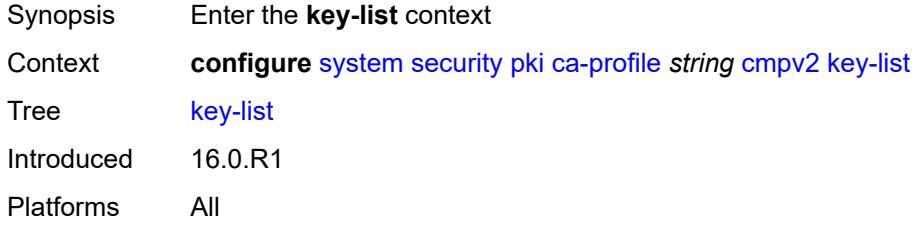

## <span id="page-9206-2"></span>**key** [\[reference-number\]](#page-9206-1) *string*

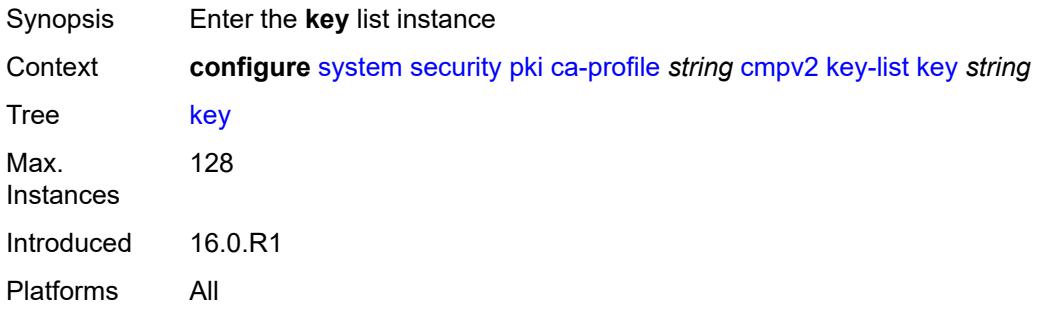

# <span id="page-9206-1"></span>[**reference-number**] *string*

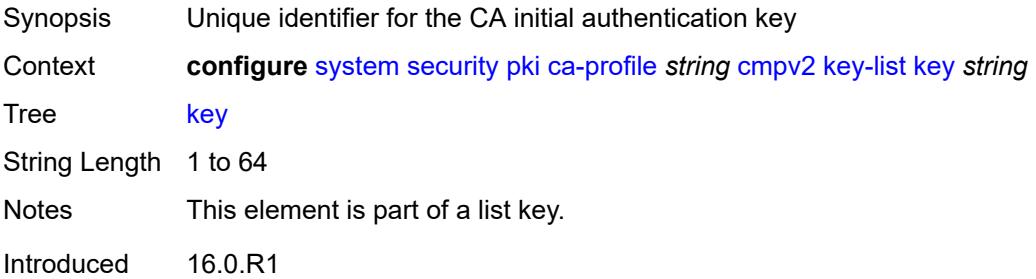

Platforms All

### <span id="page-9207-0"></span>**password** *string*

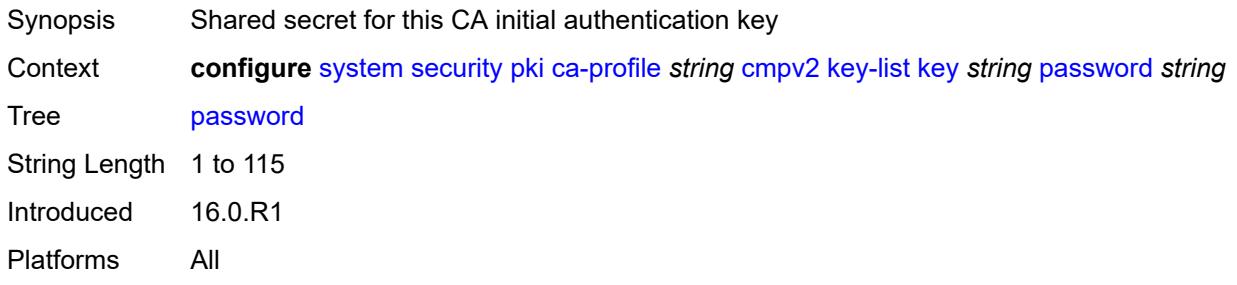

### <span id="page-9207-1"></span>**recipient-subject** *string*

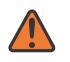

#### **WARNING:**

Modifying this element toggles the **admin-state** of the parent element automatically for the new value to take effect.

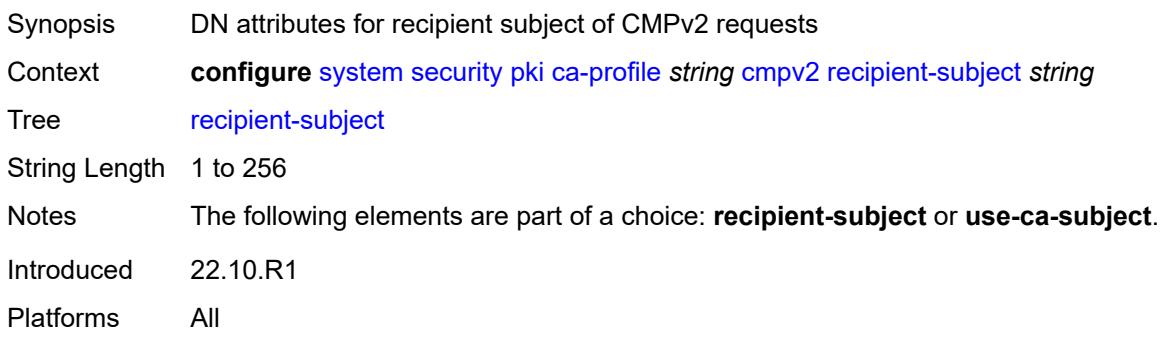

### <span id="page-9207-2"></span>**response-signing-cert** *string*

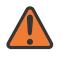

### **WARNING:**

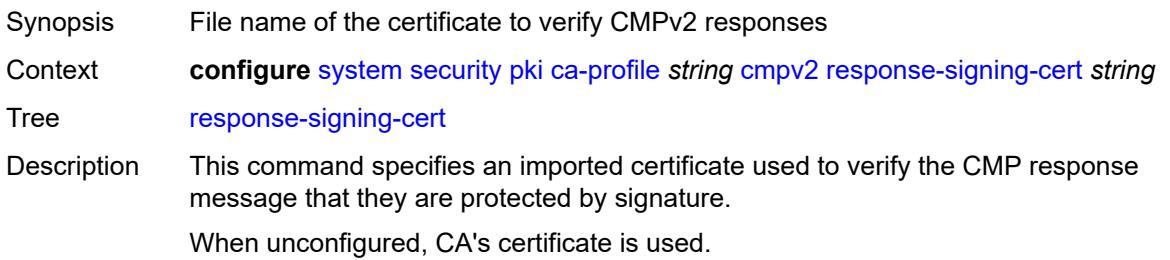

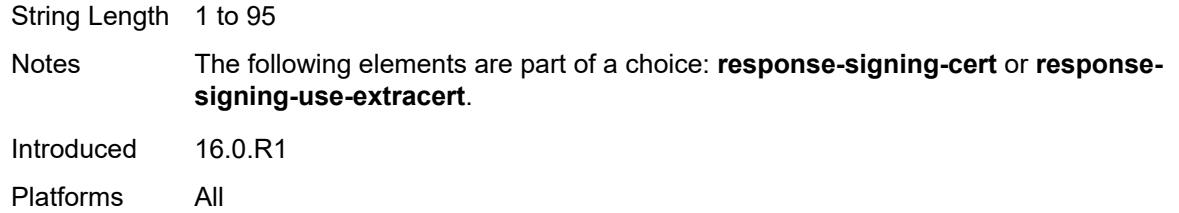

### <span id="page-9208-0"></span>**response-signing-use-extracert**

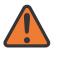

#### **WARNING:**

Modifying this element toggles the **admin-state** of the parent element automatically for the new value to take effect.

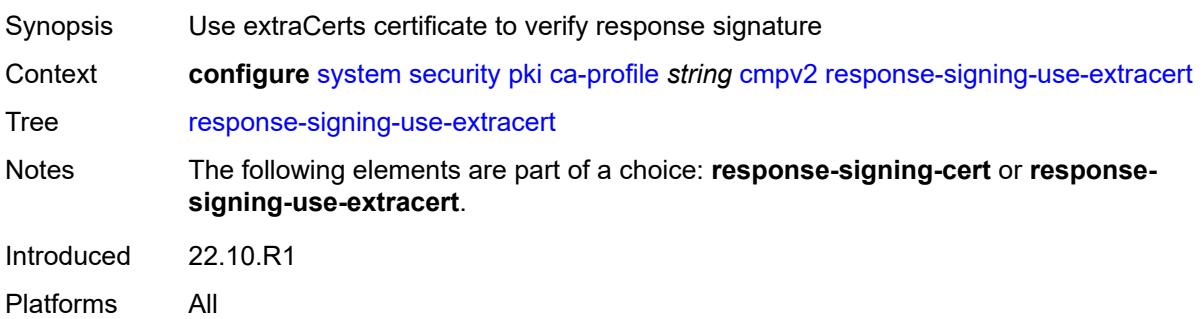

## <span id="page-9208-1"></span>**same-recipient-nonce-for-poll-request** *boolean*

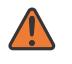

### **WARNING:**

<span id="page-9208-2"></span>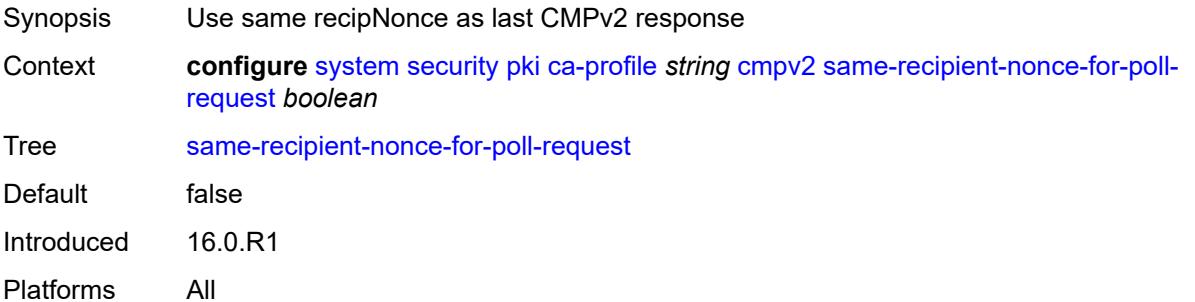

## **signing-cert-subject** *string*

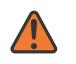

#### **WARNING:**

Modifying this element toggles the **admin-state** of the parent element automatically for the new value to take effect.

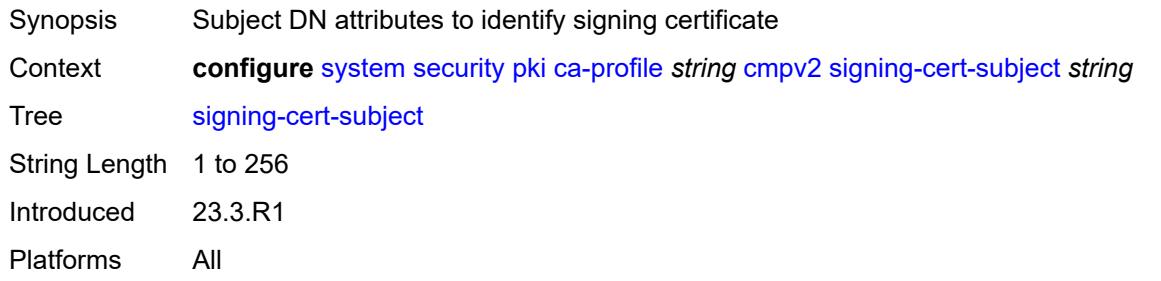

#### <span id="page-9209-0"></span>**url**

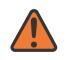

#### **WARNING:**

Modifying this element toggles the **admin-state** of the parent element automatically for the new value to take effect.

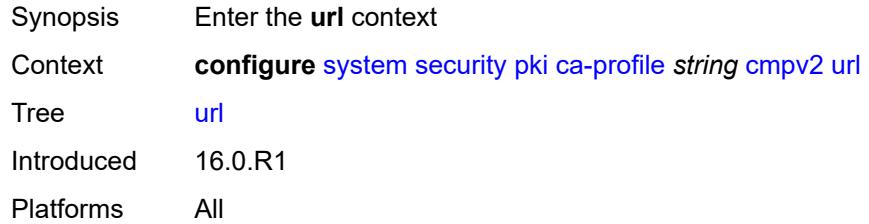

### <span id="page-9209-1"></span>**service-name** *string*

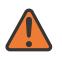

#### **WARNING:**

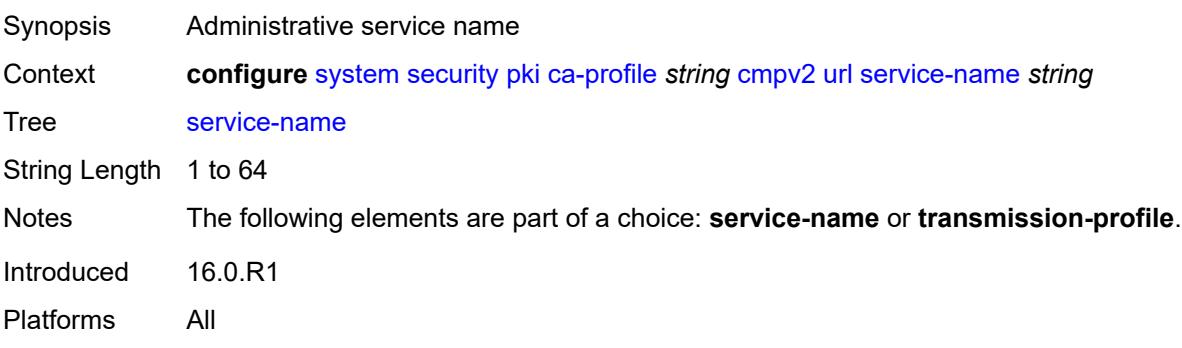

### <span id="page-9210-0"></span>**transmission-profile** *reference*

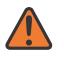

#### **WARNING:**

Modifying this element toggles the **admin-state** of the parent element automatically for the new value to take effect.

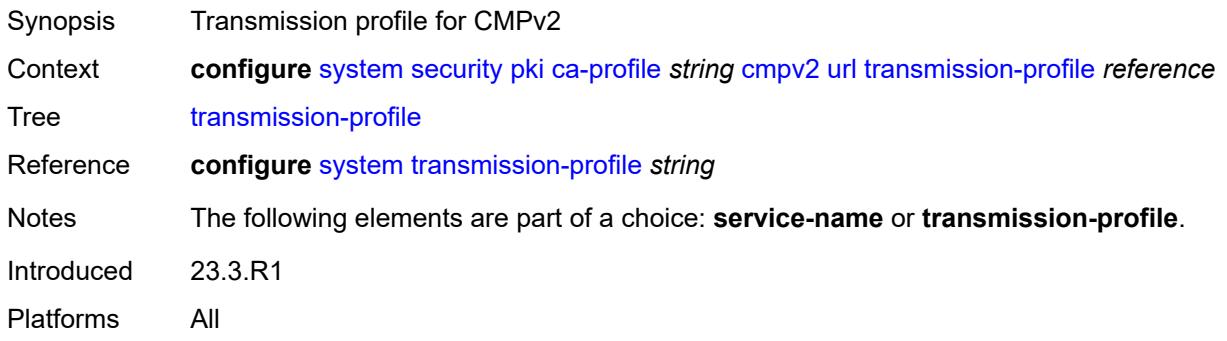

### <span id="page-9210-1"></span>**url-string** *http-optional-url-loose*

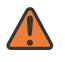

#### **WARNING:**

Modifying this element toggles the **admin-state** of the parent element automatically for the new value to take effect.

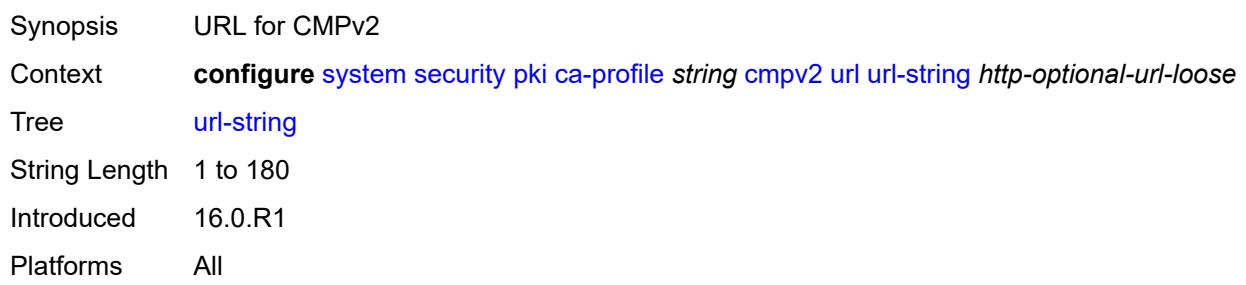

### <span id="page-9210-2"></span>**use-ca-subject**

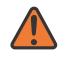

#### **WARNING:**

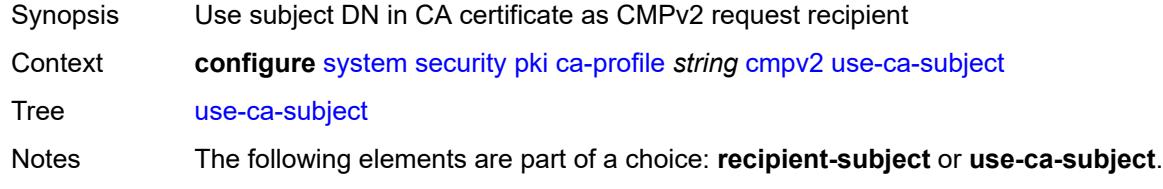

Introduced 22.10.R1 Platforms All

## <span id="page-9211-0"></span>**crl-file** *string*

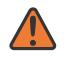

#### **WARNING:**

Modifying this element toggles the **admin-state** of the parent element automatically for the new value to take effect.

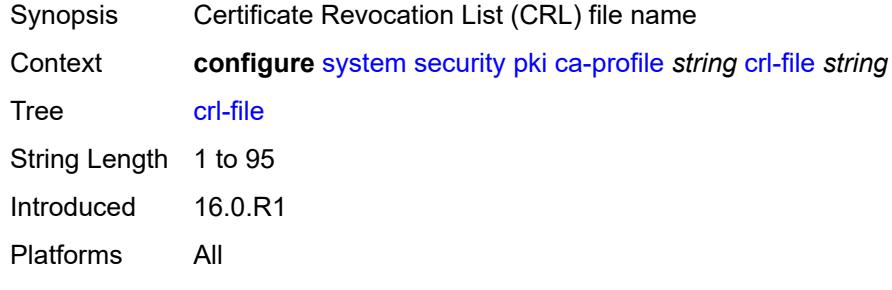

### <span id="page-9211-1"></span>**description** *string*

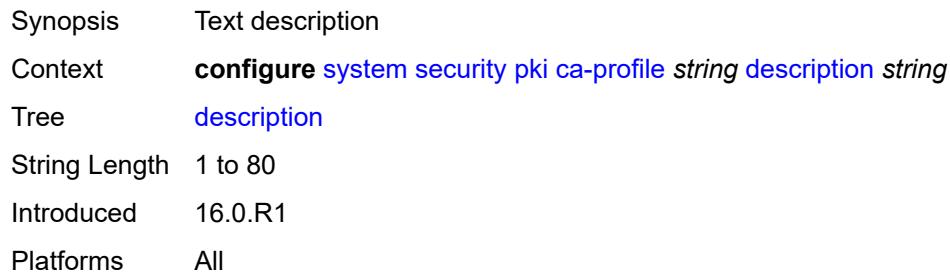

#### <span id="page-9211-2"></span>**ocsp**

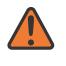

#### **WARNING:**

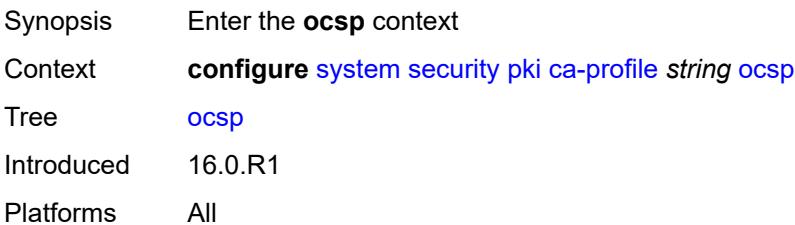

## <span id="page-9212-0"></span>**responder-url** *http-optional-url-loose*

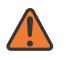

### **WARNING:**

Modifying this element toggles the **admin-state** of the parent element automatically for the new value to take effect.

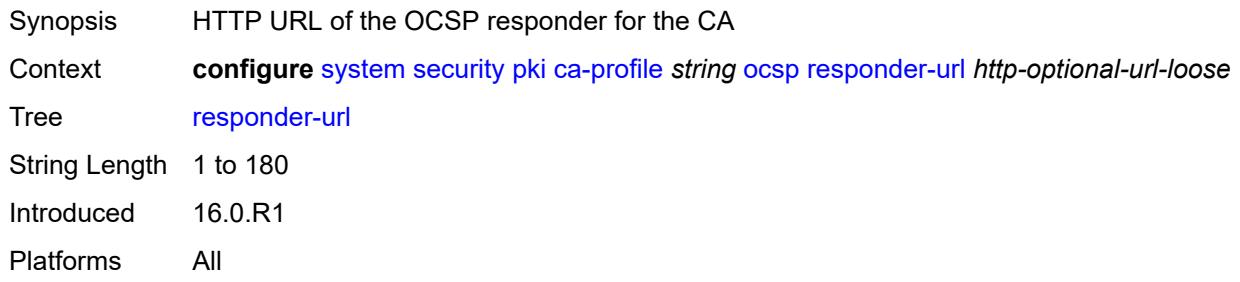

### <span id="page-9212-1"></span>**service-name** *string*

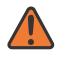

#### **WARNING:**

Modifying this element toggles the **admin-state** of the parent element automatically for the new value to take effect.

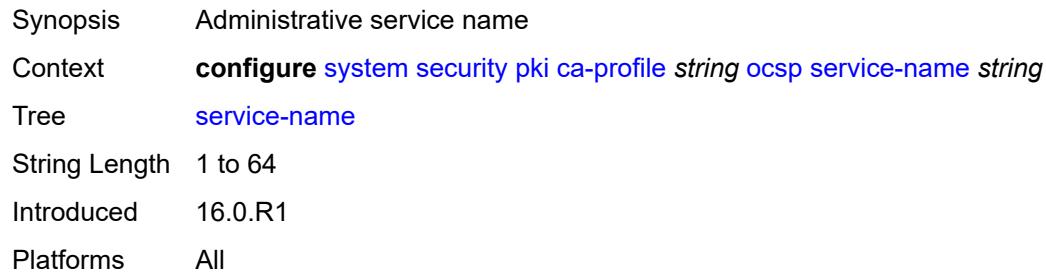

## <span id="page-9212-2"></span>**transmission-profile** *reference*

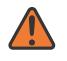

#### **WARNING:**

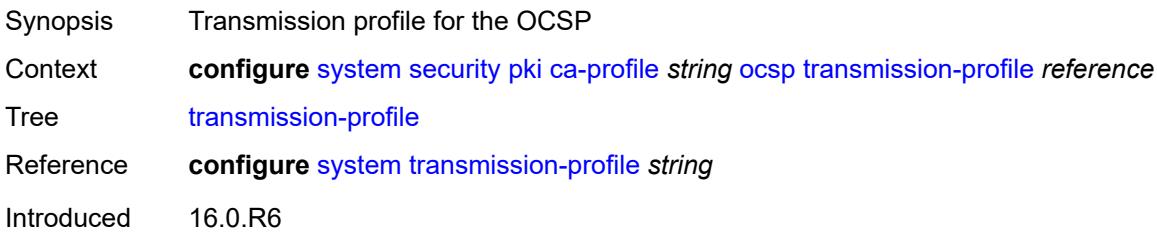

Platforms All

### <span id="page-9213-0"></span>**revocation-check** *keyword*

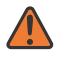

#### **WARNING:**

Modifying this element toggles the **admin-state** of the parent element automatically for the new value to take effect.

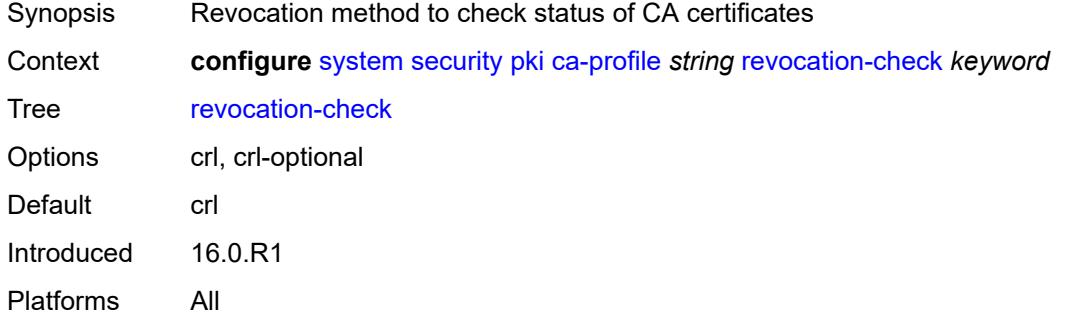

### <span id="page-9213-2"></span>**certificate-auto-update** [[certificate-file-name](#page-9213-1)] *string*

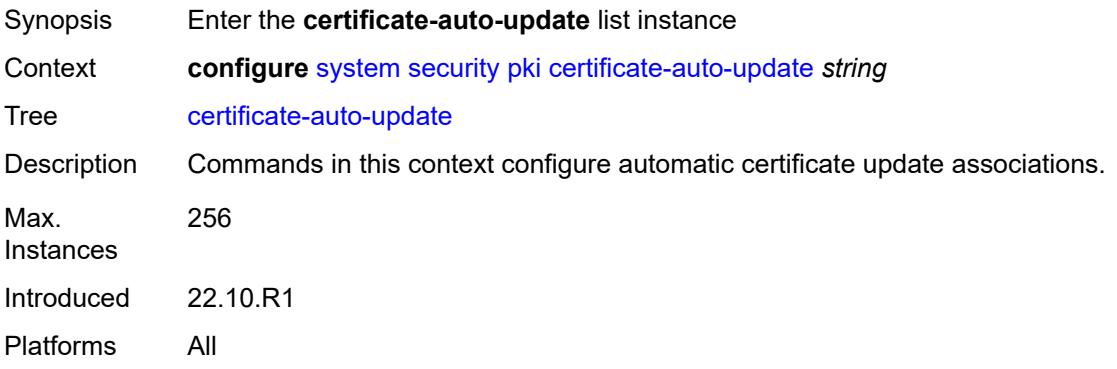

## <span id="page-9213-1"></span>[**certificate-file-name**] *string*

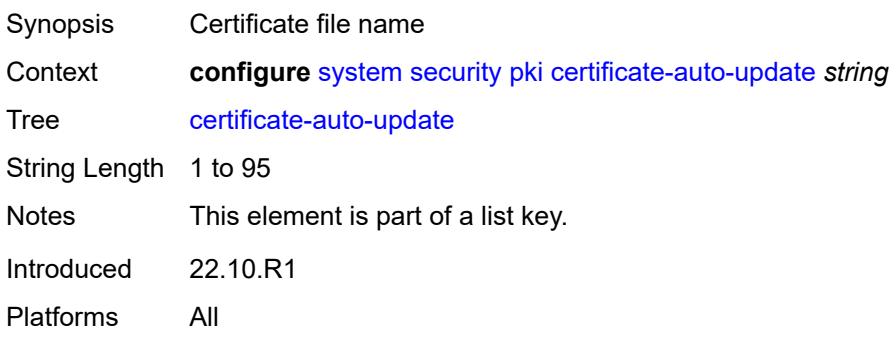

# <span id="page-9214-0"></span>**key-file-name** *string*

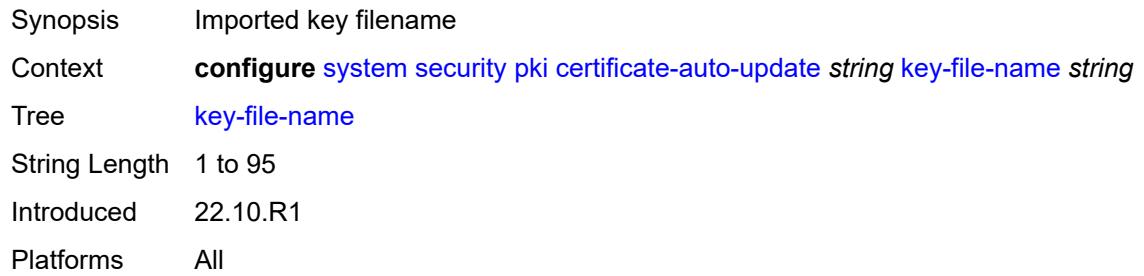

## <span id="page-9214-1"></span>**profile** *reference*

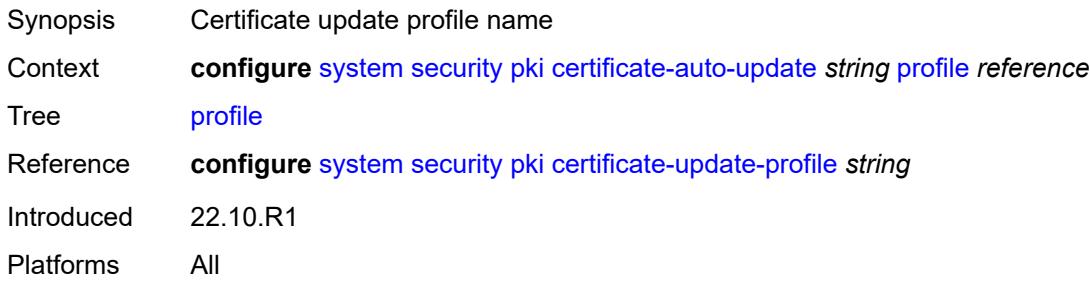

# <span id="page-9214-2"></span>**certificate-display-format** *keyword*

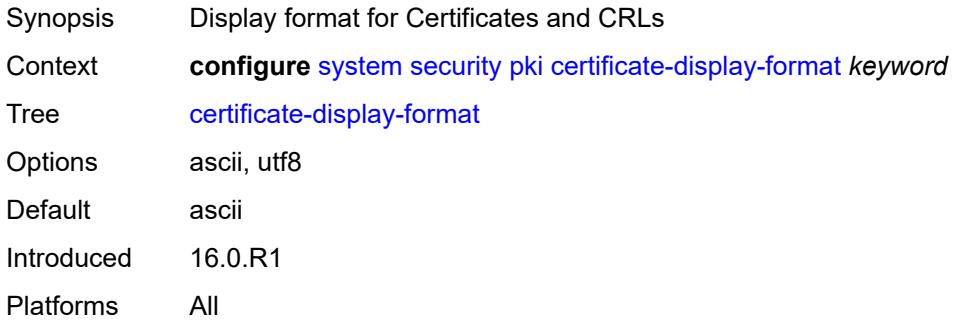

# <span id="page-9214-3"></span>**certificate-expiration-warning**

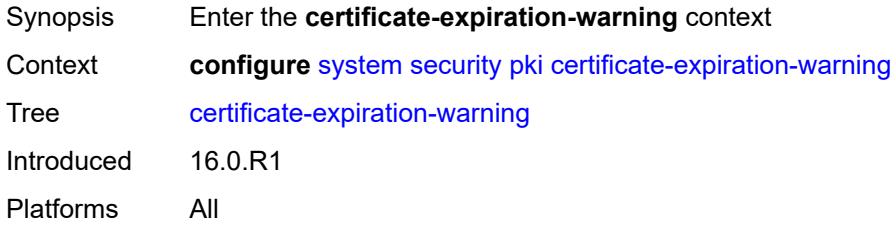

### <span id="page-9215-1"></span>**hours** *number*

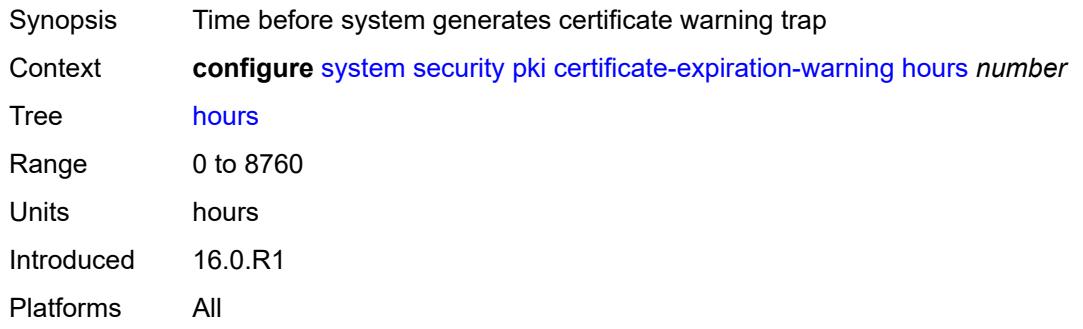

### <span id="page-9215-2"></span>**repeat-hours** *number*

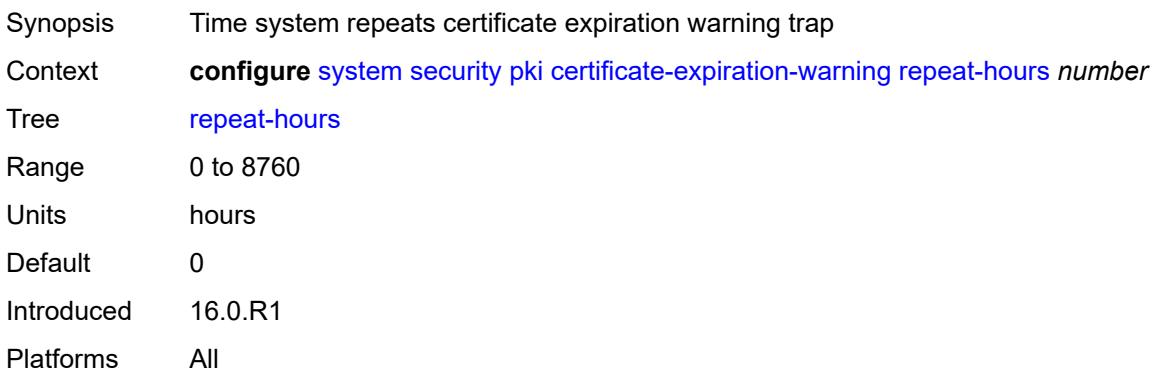

## <span id="page-9215-0"></span>**certificate-update-profile** [[name\]](#page-9215-3) *string*

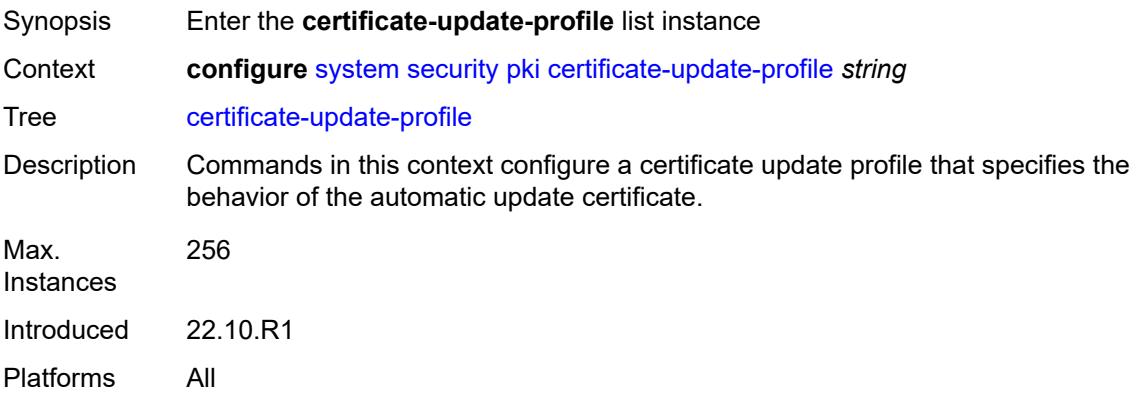

# <span id="page-9215-3"></span>[**name**] *string*

Synopsis Certificate update profile name
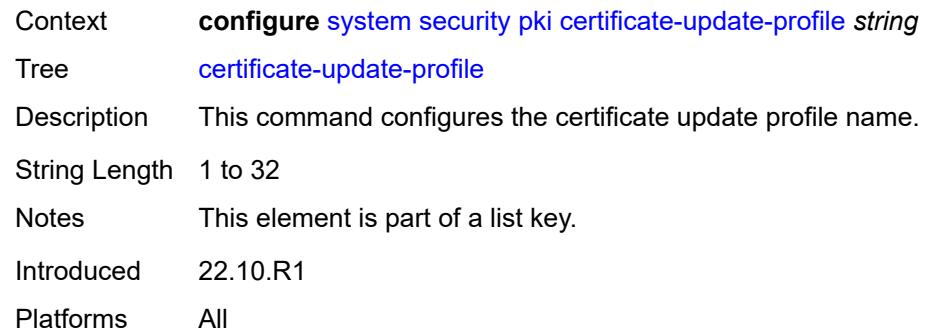

### <span id="page-9216-0"></span>**after-issue** *number*

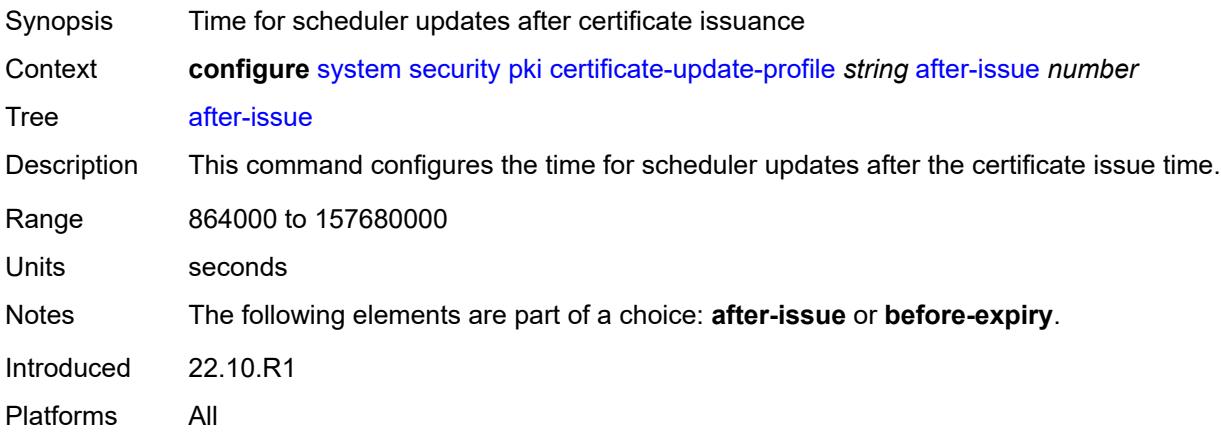

# <span id="page-9216-1"></span>**before-expiry** *number*

<span id="page-9216-2"></span>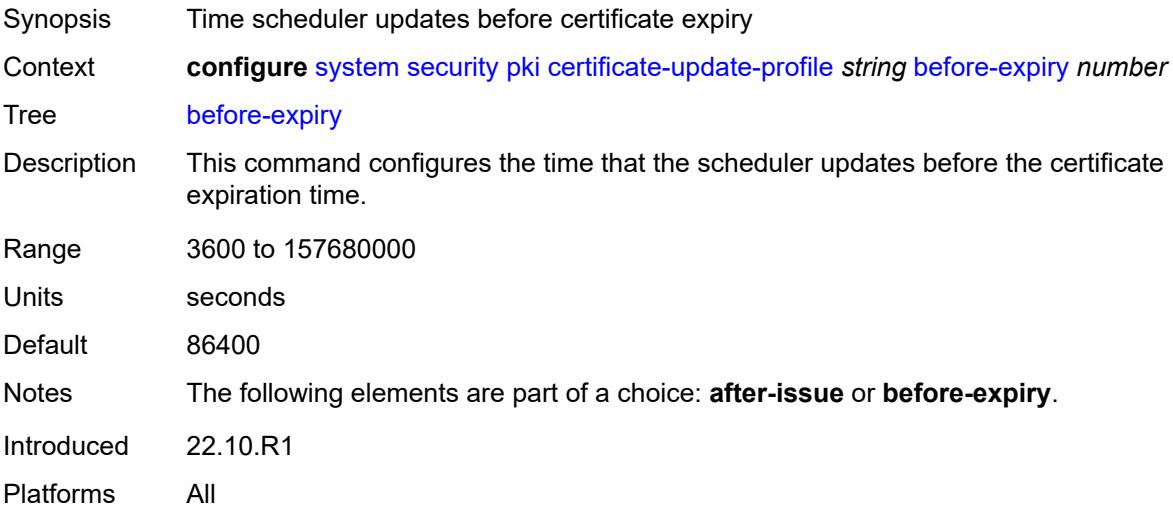

## **cmpv2**

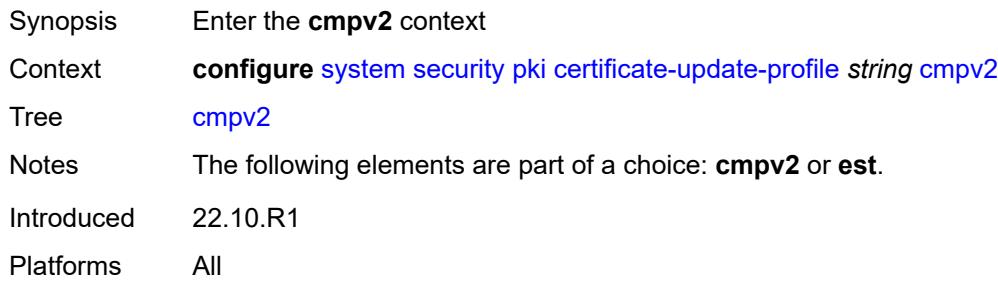

## <span id="page-9217-0"></span>**ca-profile** *reference*

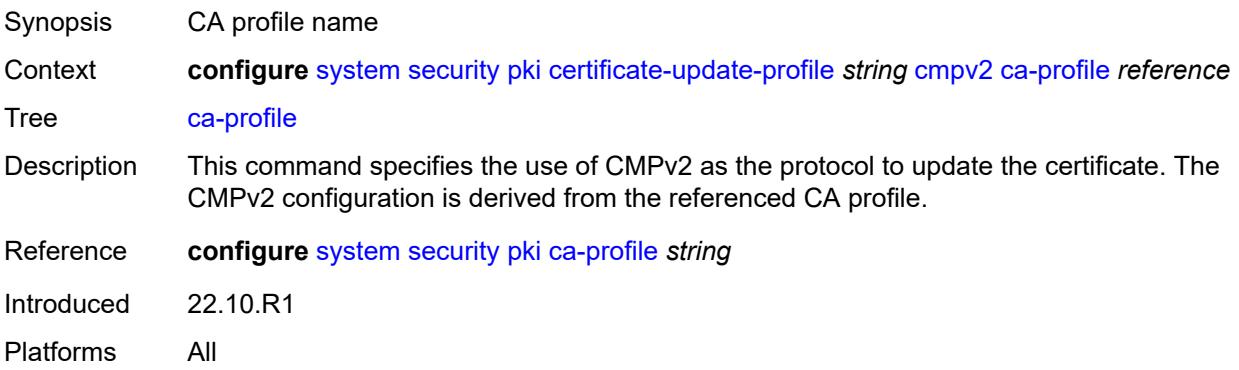

#### <span id="page-9217-1"></span>**dsa**

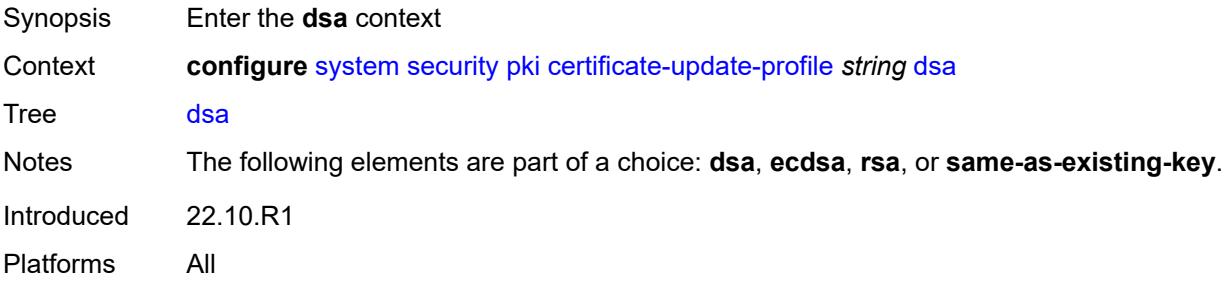

# <span id="page-9217-2"></span>**key-size** *number*

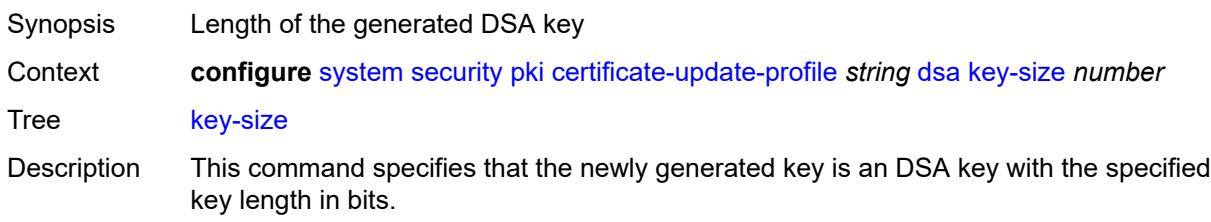

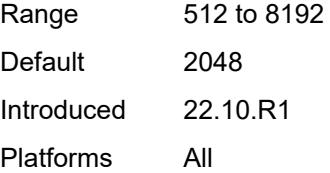

#### <span id="page-9218-0"></span>**ecdsa**

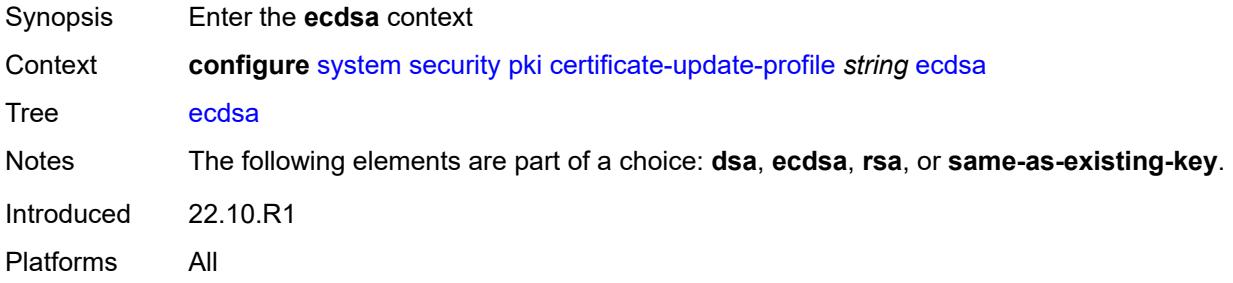

### <span id="page-9218-1"></span>**curve** *keyword*

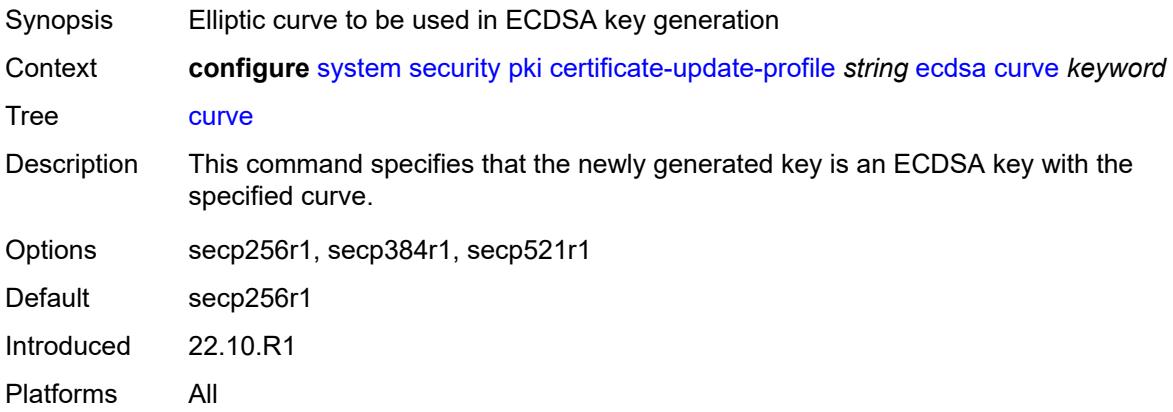

#### <span id="page-9218-2"></span>**est**

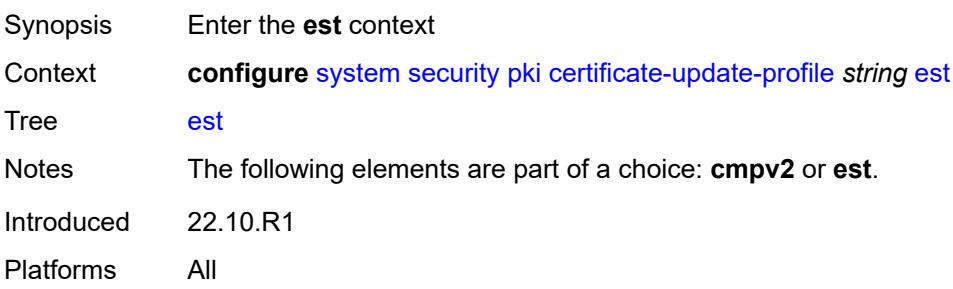

### <span id="page-9219-0"></span>**est-profile** *reference*

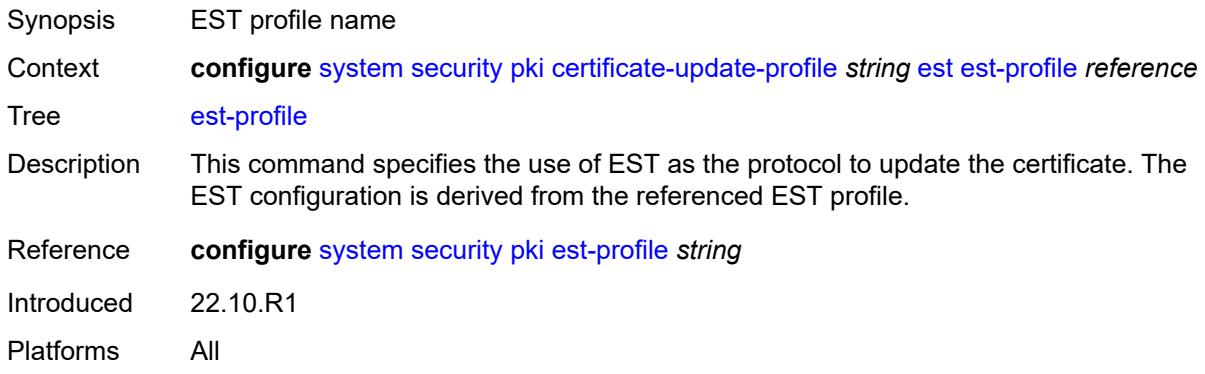

### <span id="page-9219-1"></span>**hash-algorithm** *keyword*

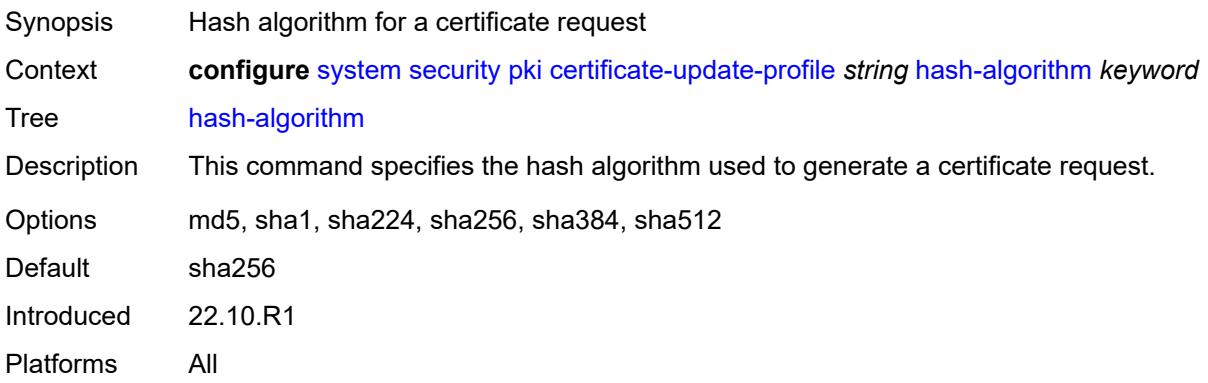

### <span id="page-9219-2"></span>**retry-interval** *number*

<span id="page-9219-3"></span>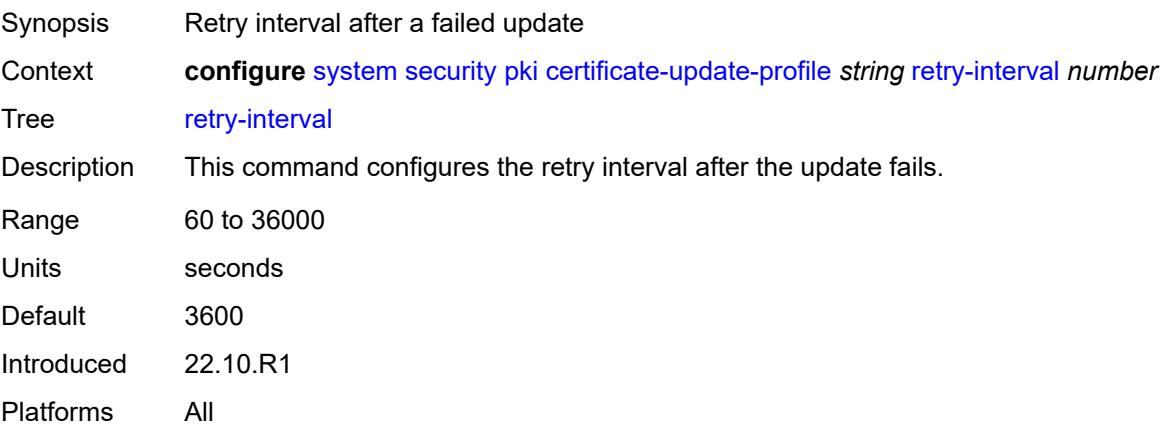

#### **rsa**

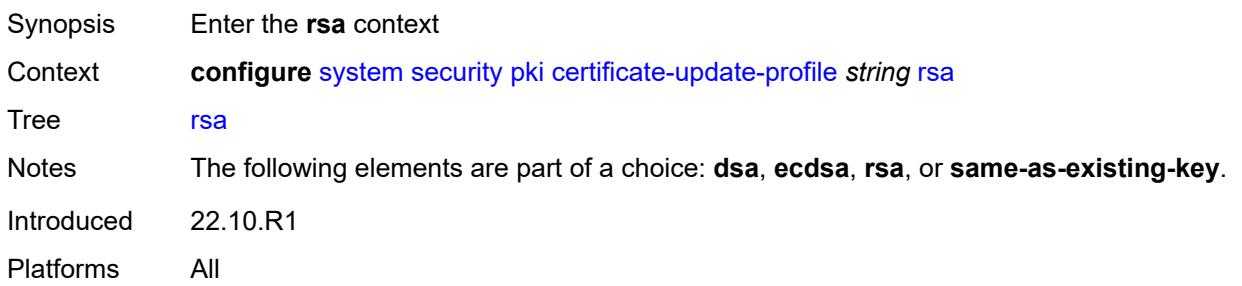

## <span id="page-9220-0"></span>**key-size** *number*

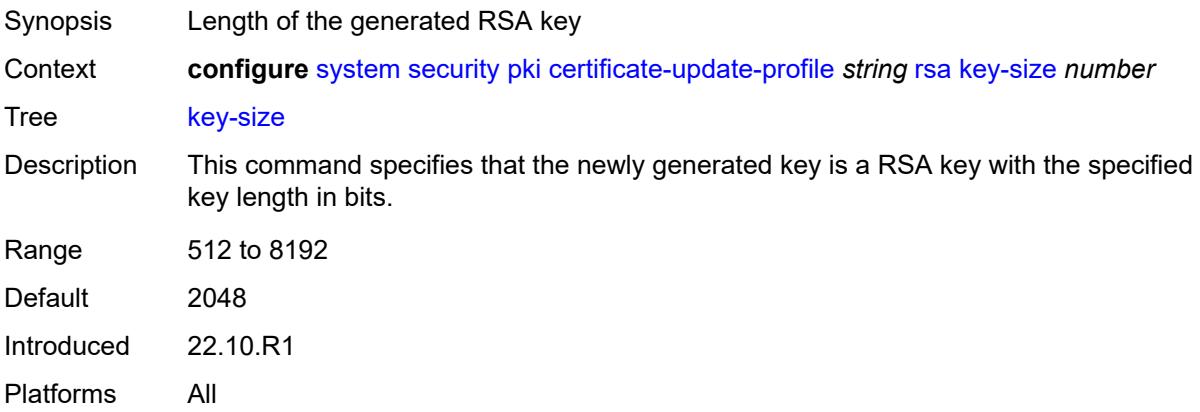

### <span id="page-9220-1"></span>**same-as-existing-key**

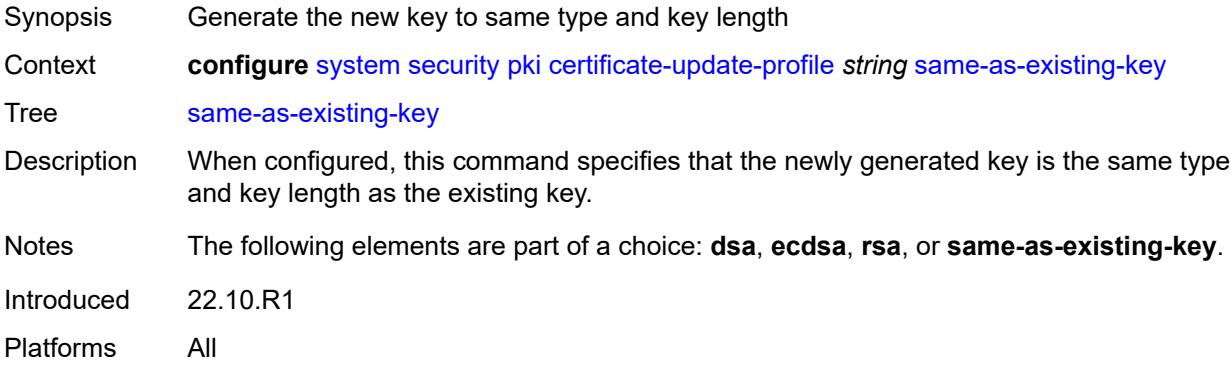

### <span id="page-9220-2"></span>**common-name-list** [[cn-list-name](#page-9221-0)] *string*

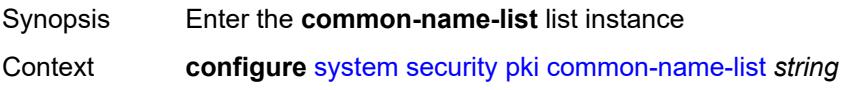

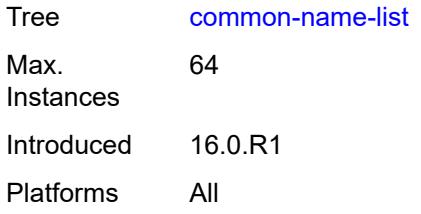

## <span id="page-9221-0"></span>[**cn-list-name**] *string*

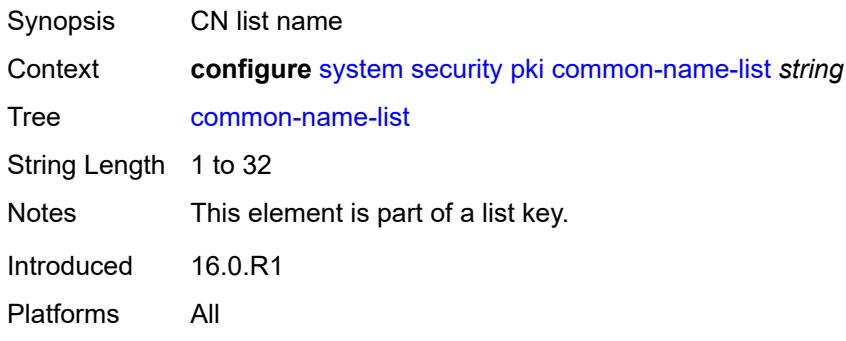

## <span id="page-9221-2"></span>**common-name** [[cn-index\]](#page-9221-1) *number*

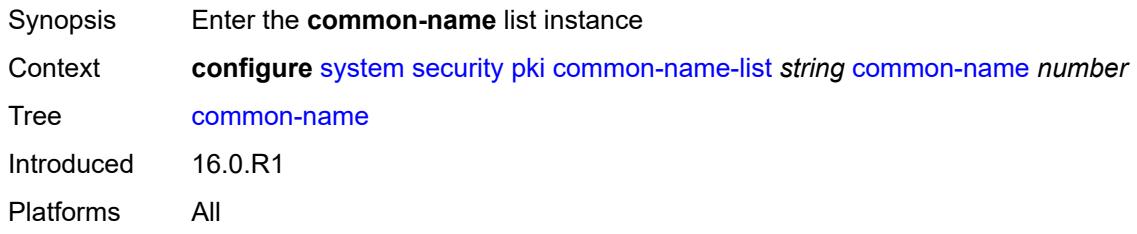

## <span id="page-9221-1"></span>[**cn-index**] *number*

<span id="page-9221-3"></span>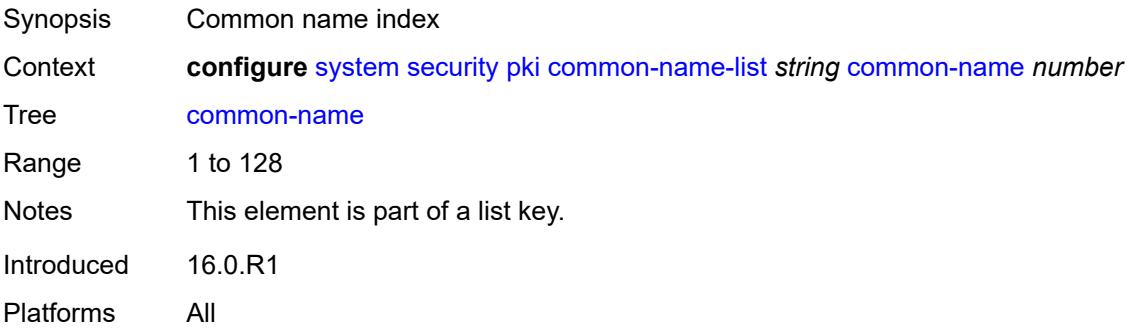

## **cn-type** *keyword*

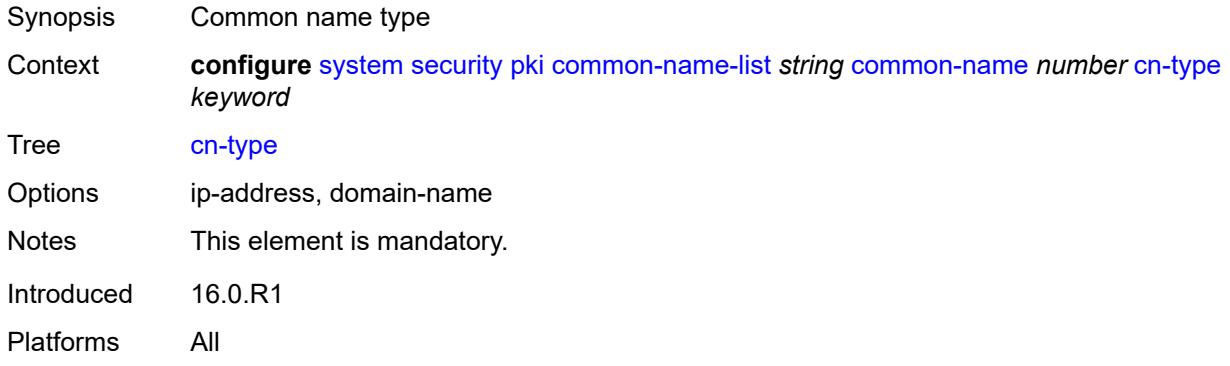

#### <span id="page-9222-0"></span>**cn-value** *string*

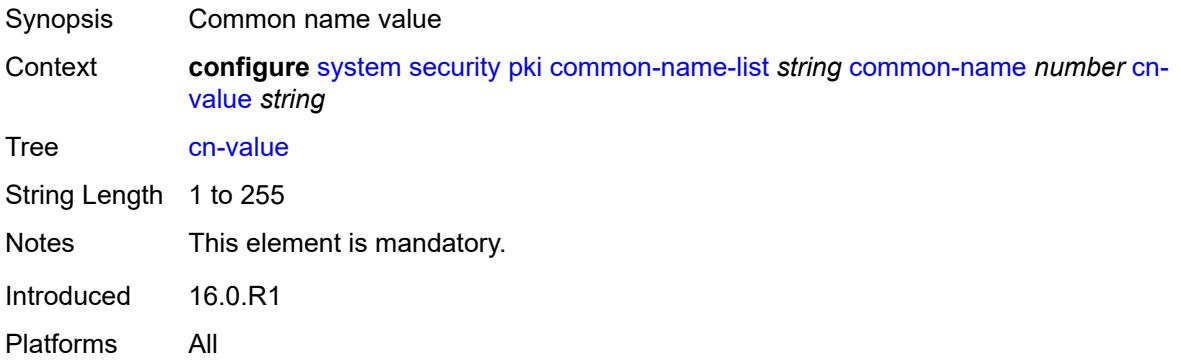

## <span id="page-9222-1"></span>**crl-expiration-warning**

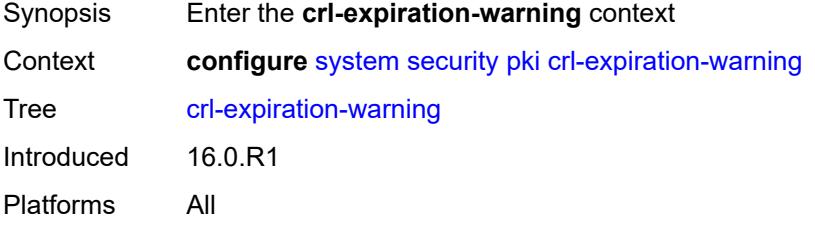

## <span id="page-9222-2"></span>**hours** *number*

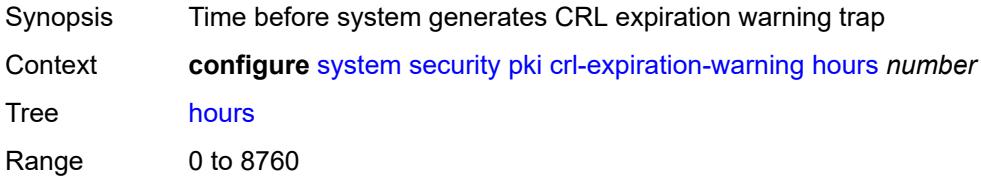

Units hours Introduced 16.0.R1 Platforms All

## <span id="page-9223-1"></span>**repeat-hours** *number*

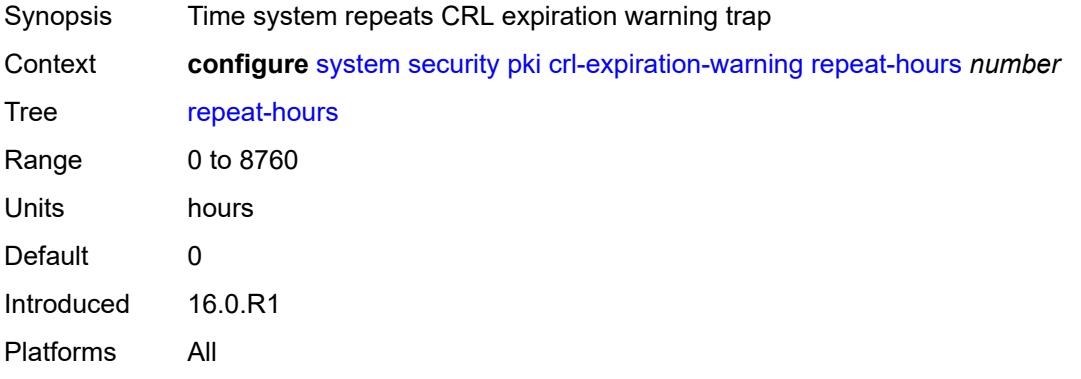

## <span id="page-9223-0"></span>**est-profile** [\[name](#page-9223-2)] *string*

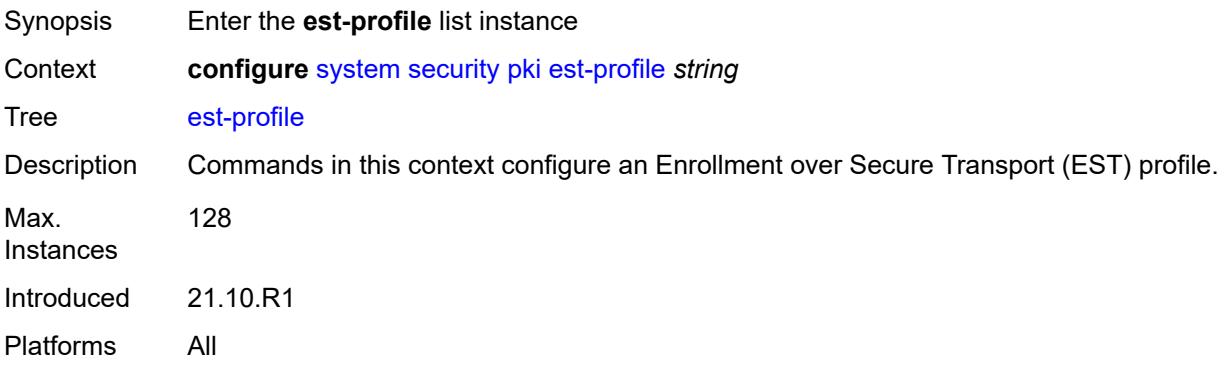

## <span id="page-9223-2"></span>[**name**] *string*

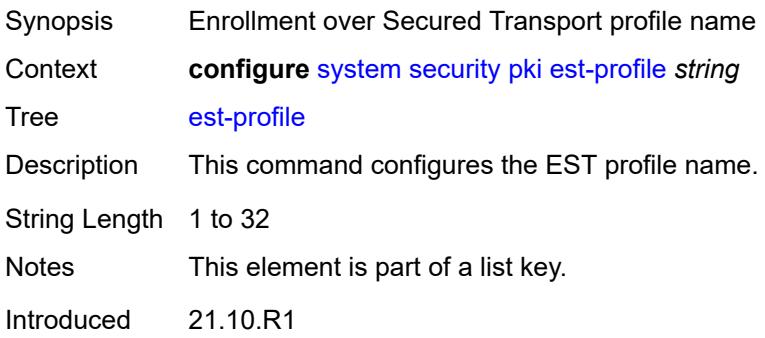

Platforms All

#### <span id="page-9224-0"></span>**check-id-kp-cmcra-only** *boolean*

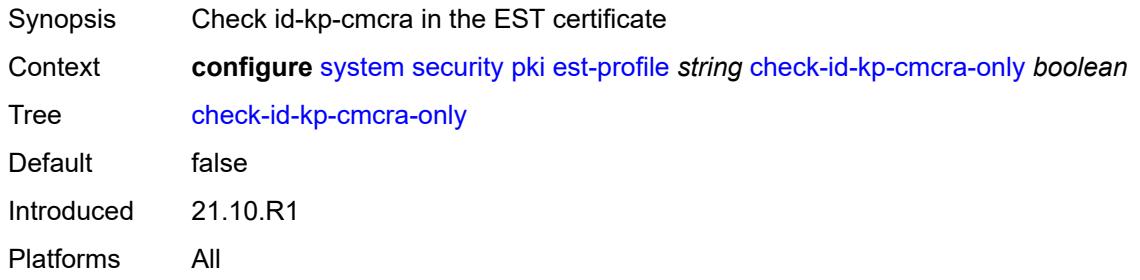

## <span id="page-9224-1"></span>**client-tls-profile** *string*

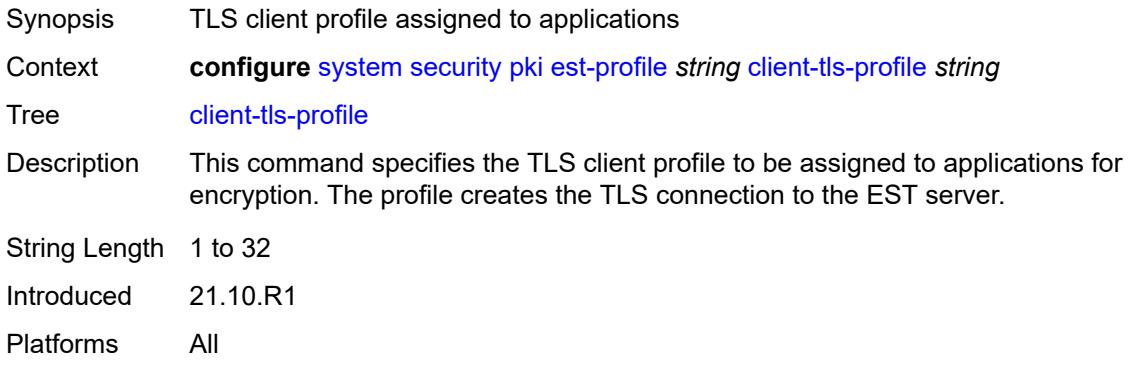

### <span id="page-9224-2"></span>**http-authentication**

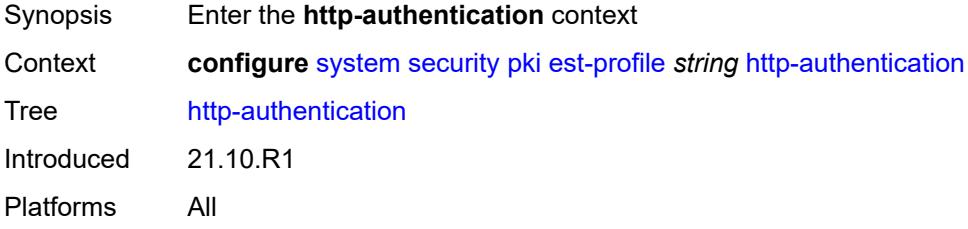

### <span id="page-9224-3"></span>**password** *string*

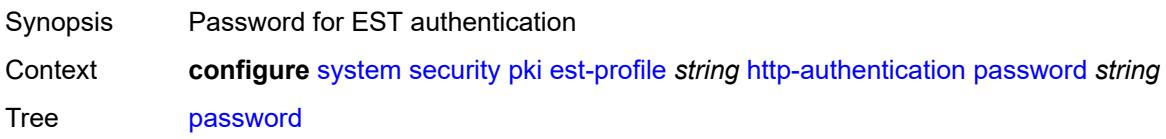

String Length 1 to 115 Introduced 21.10.R1 Platforms All

### <span id="page-9225-0"></span>**username** *string*

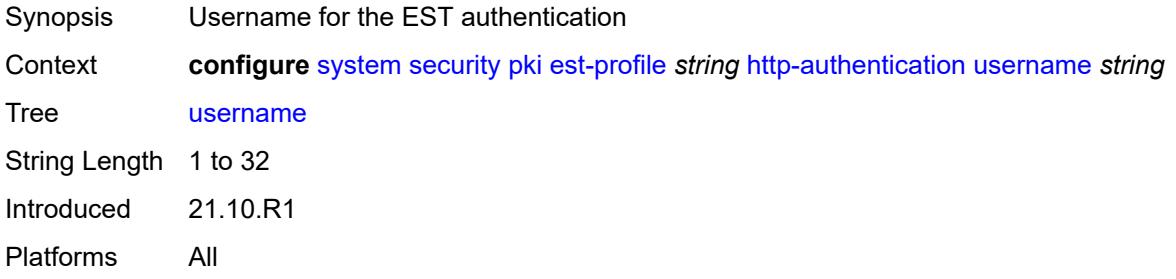

#### <span id="page-9225-1"></span>**server**

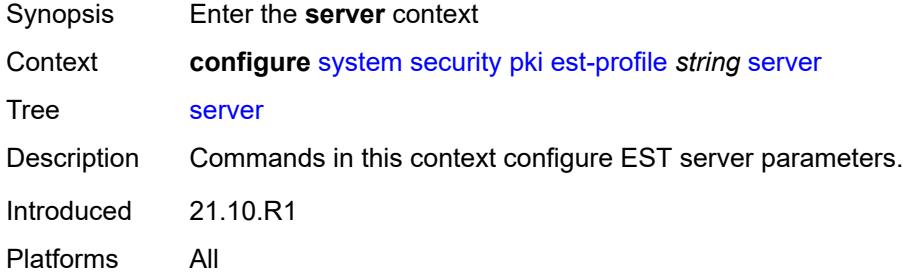

## <span id="page-9225-2"></span>**fqdn** *string*

<span id="page-9225-3"></span>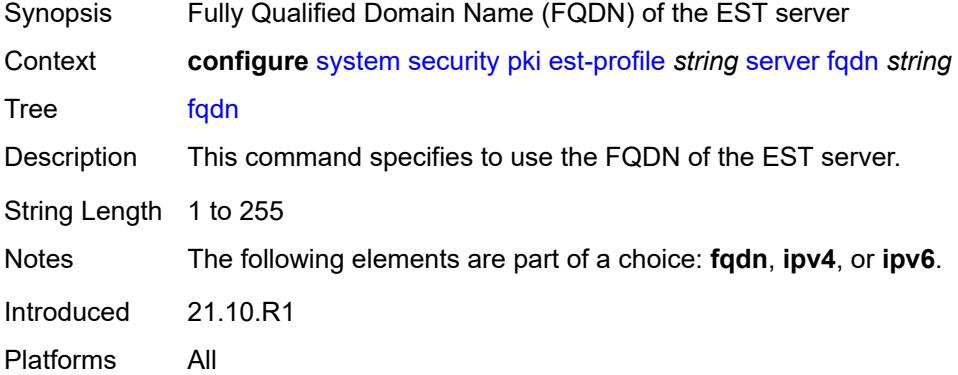

## **ipv4** *string*

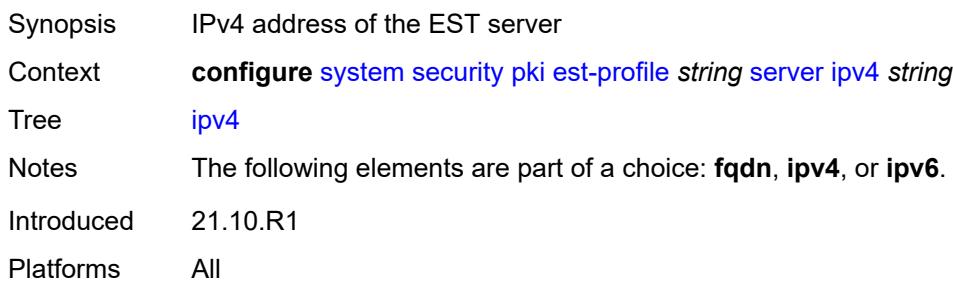

## <span id="page-9226-0"></span>**ipv6** *(ipv4-address-no-zone | ipv6-address-no-zone)*

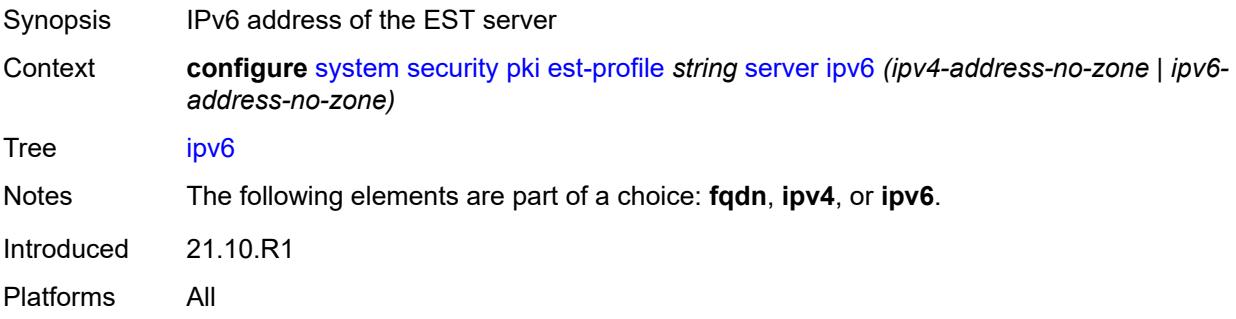

#### <span id="page-9226-1"></span>**port** *number*

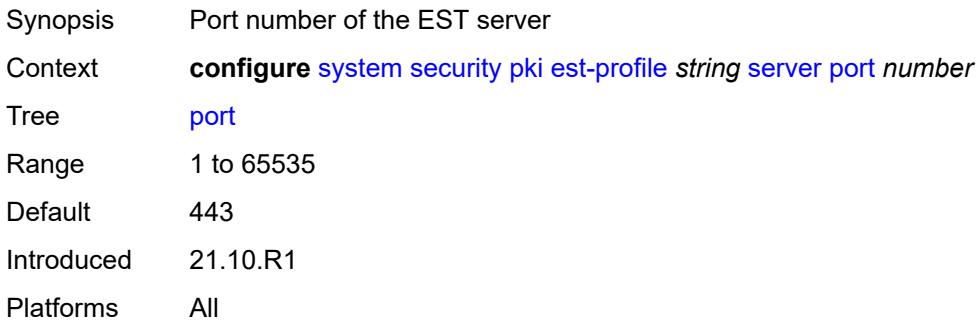

## <span id="page-9226-2"></span>**transmission-profile** *string*

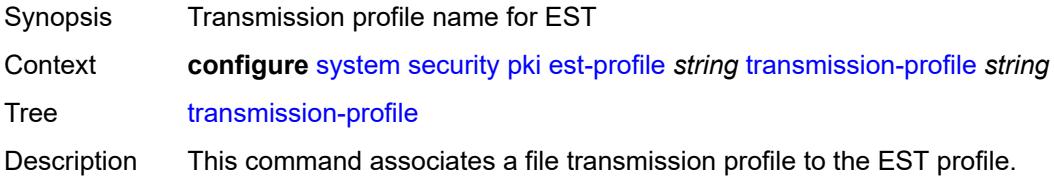

The transmission profile defines transport parameters for protocol such as HTTP, include routing instance, source address, timeout value, and so on.

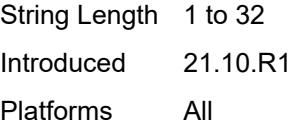

#### <span id="page-9227-0"></span>**imported-format** *keyword*

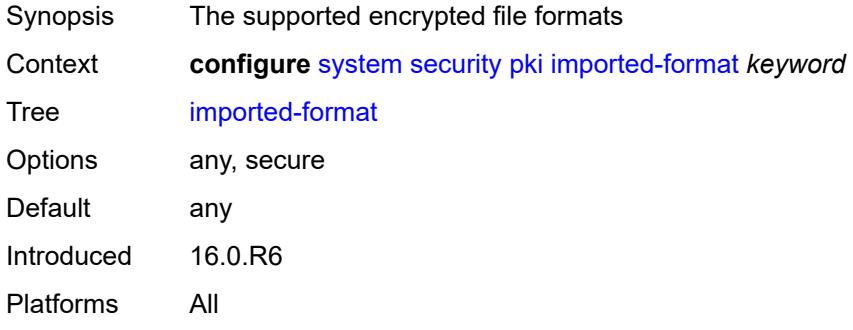

### <span id="page-9227-1"></span>**maximum-cert-chain-depth** *number*

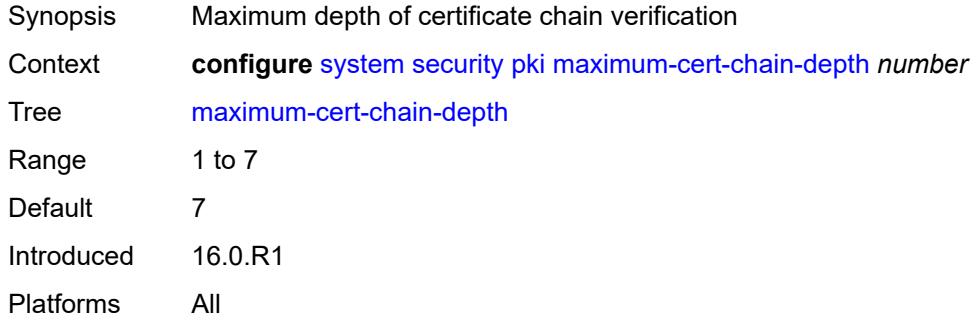

### <span id="page-9227-2"></span>**python-script**

<span id="page-9227-3"></span>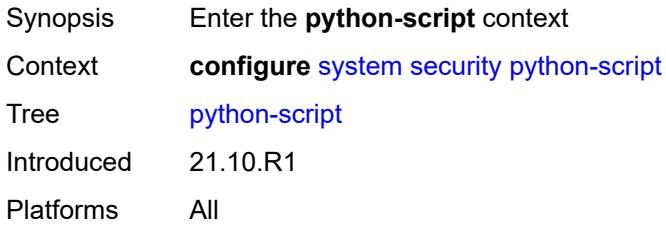

#### **authorization**

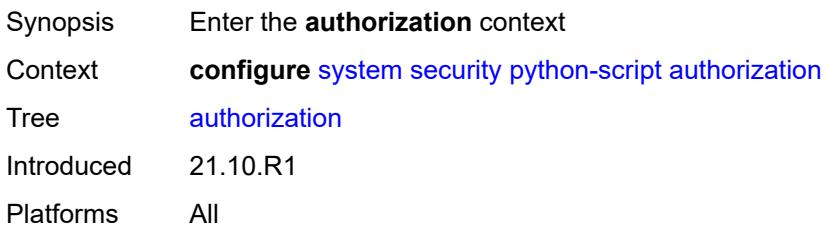

#### <span id="page-9228-0"></span>**cron**

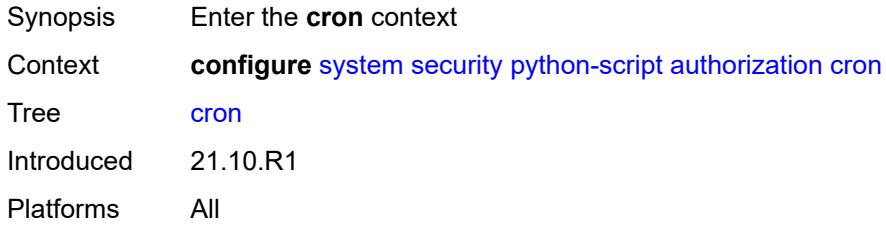

#### <span id="page-9228-1"></span>**cli-user** *reference*

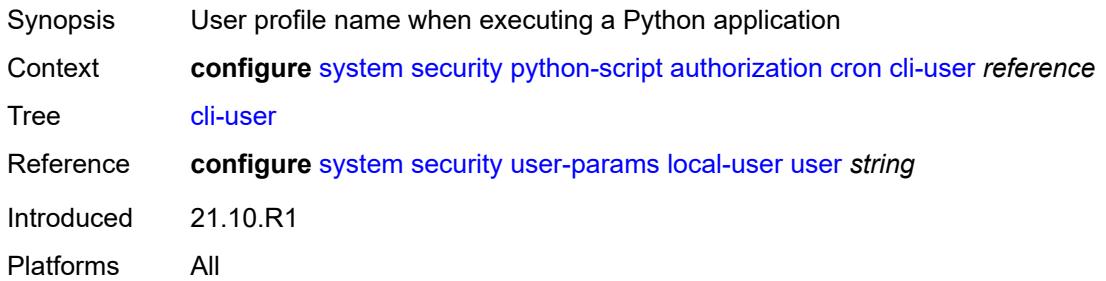

#### <span id="page-9228-2"></span>**event-handler**

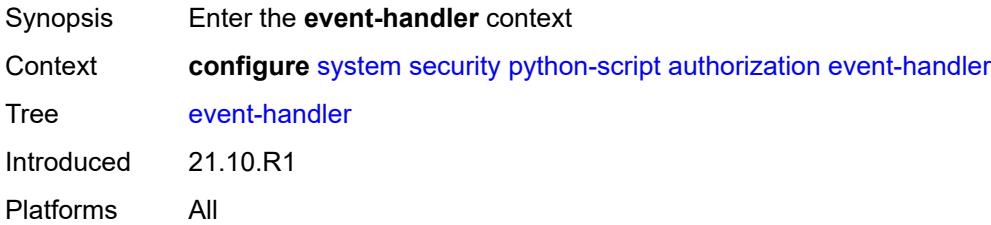

### <span id="page-9228-3"></span>**cli-user** *reference*

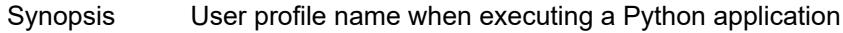

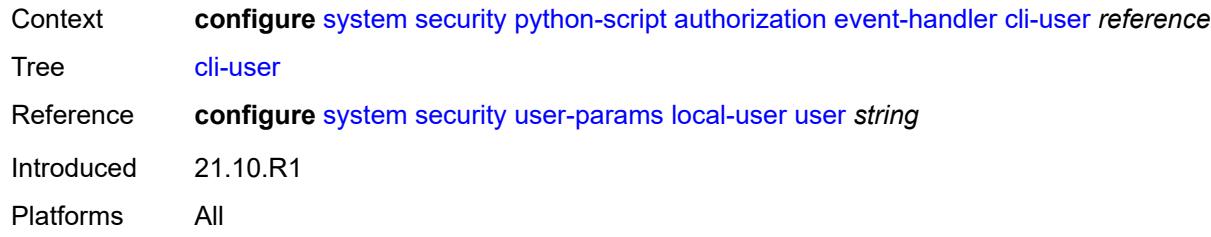

#### <span id="page-9229-0"></span>**snmp**

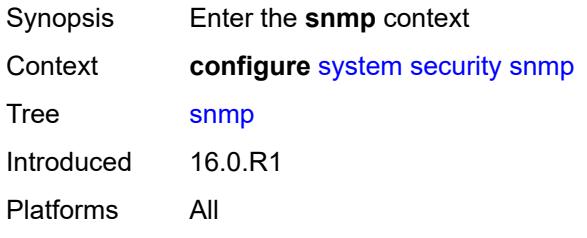

<span id="page-9229-3"></span>**access** [\[group](#page-9229-1)] *string* [context](#page-9229-2) *string* [security-model](#page-9230-0) *keyword* [security-level](#page-9230-1) *keyword*

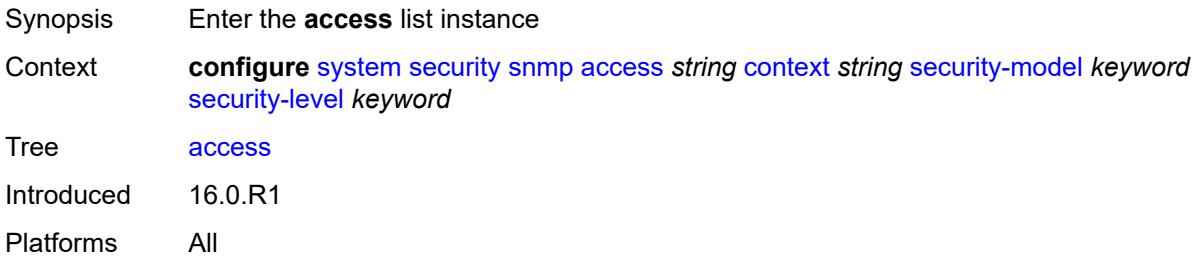

## <span id="page-9229-1"></span>[**group**] *string*

<span id="page-9229-2"></span>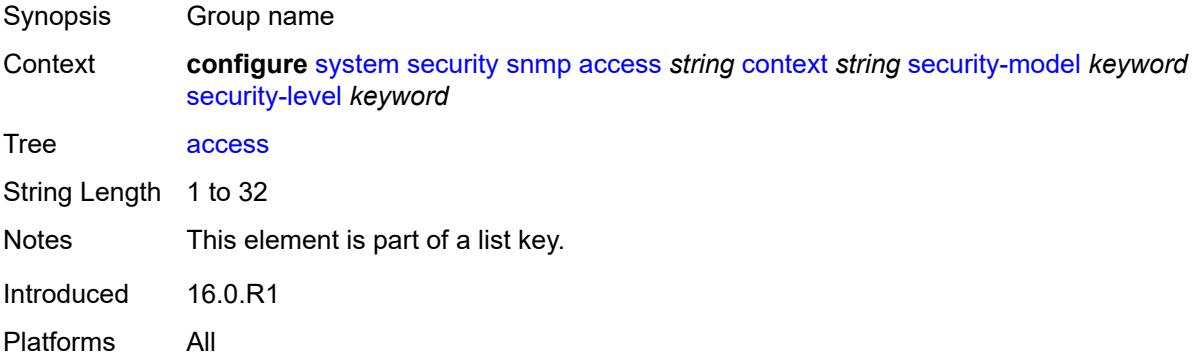

### **context** *string*

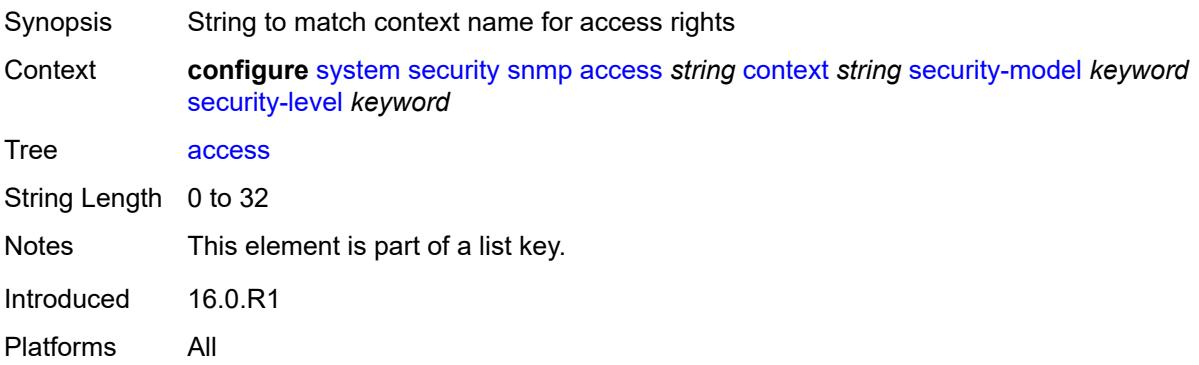

### <span id="page-9230-0"></span>**security-model** *keyword*

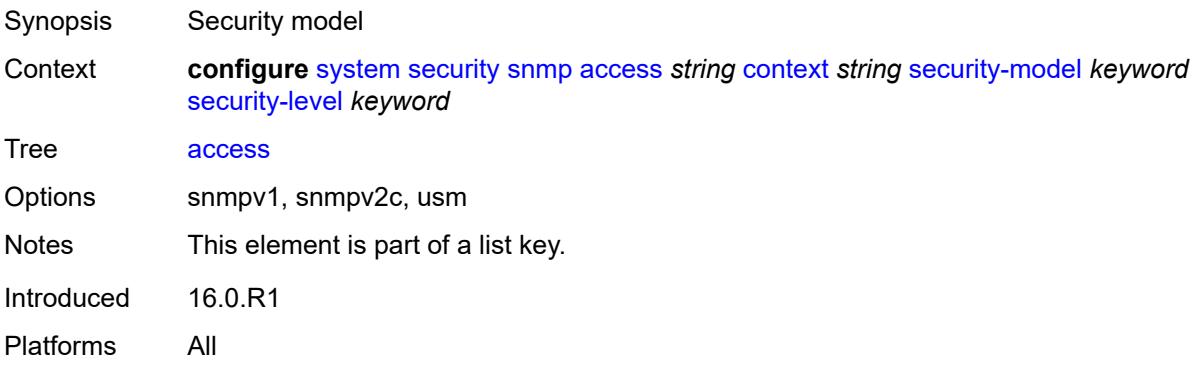

## <span id="page-9230-1"></span>**security-level** *keyword*

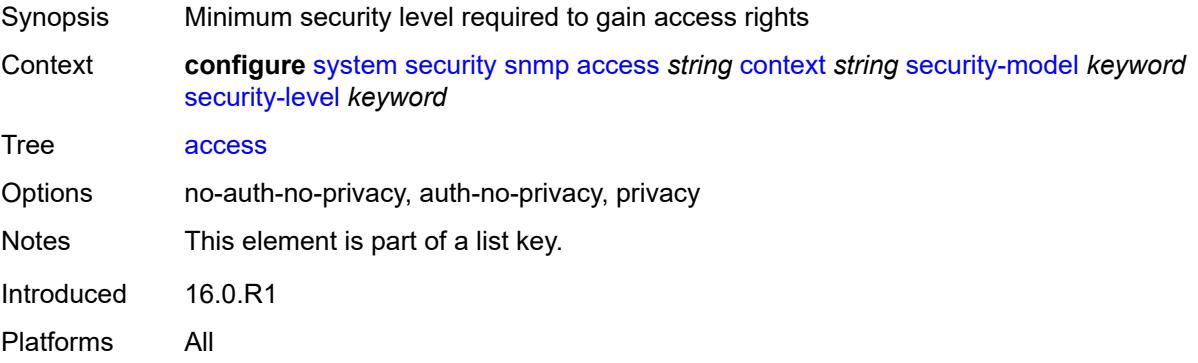

## <span id="page-9230-2"></span>**notify** *string*

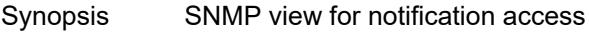

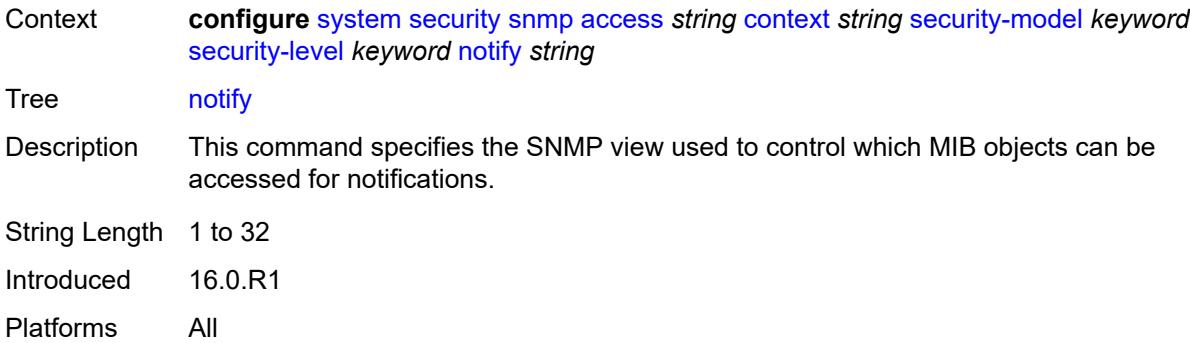

### <span id="page-9231-0"></span>**prefix-match** *keyword*

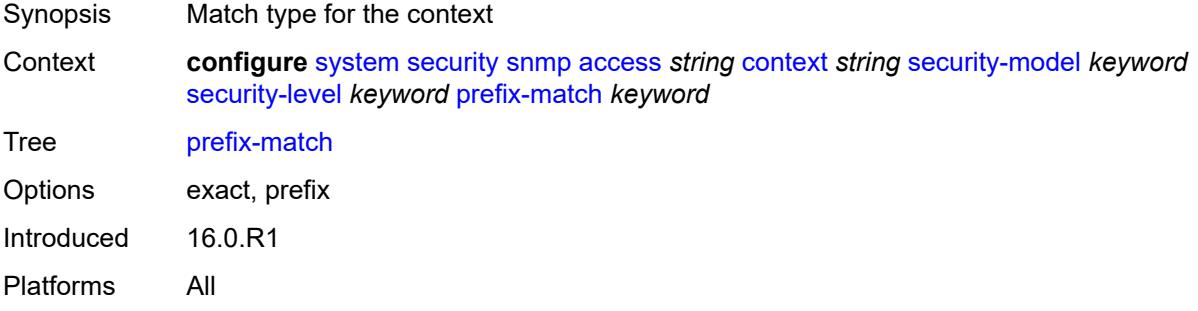

### <span id="page-9231-1"></span>**read** *string*

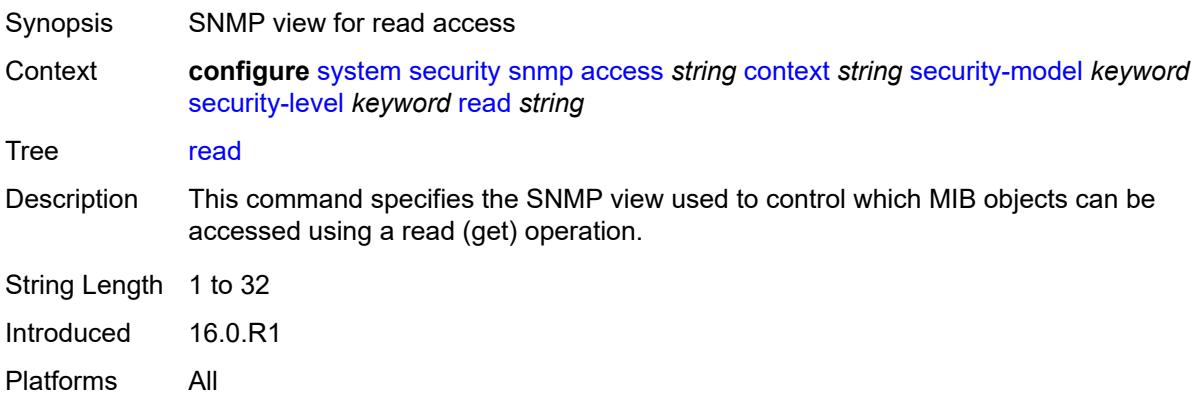

### <span id="page-9231-2"></span>**write** *string*

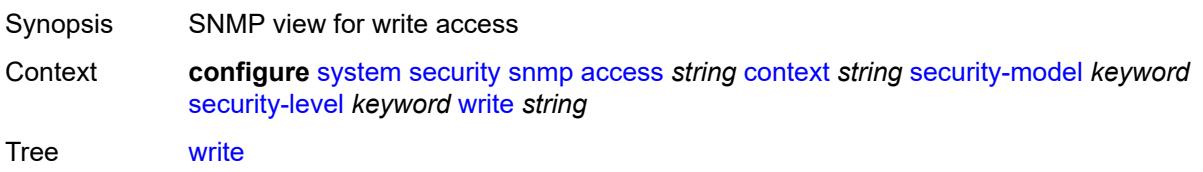

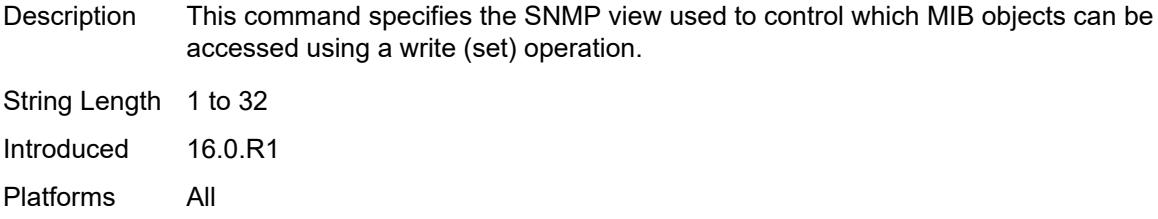

## <span id="page-9232-0"></span>**attempts**

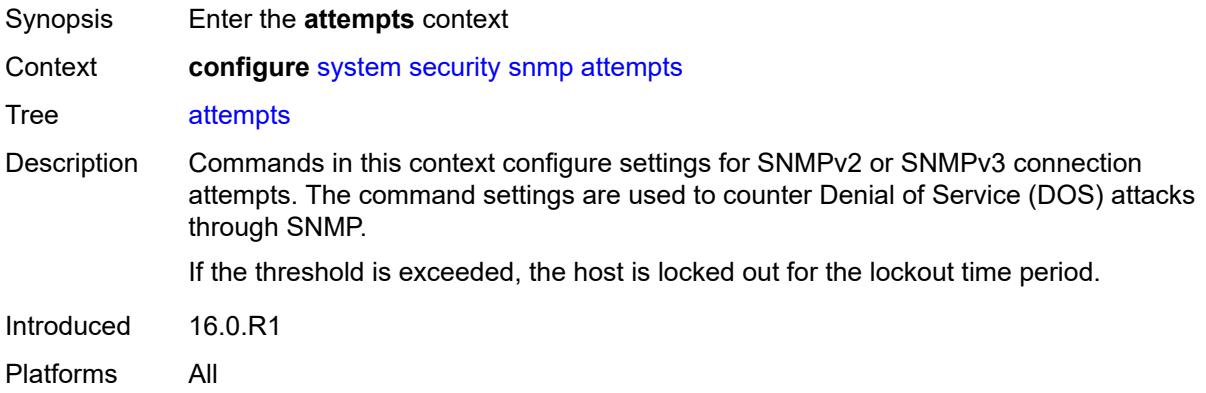

#### <span id="page-9232-1"></span>**count** *number*

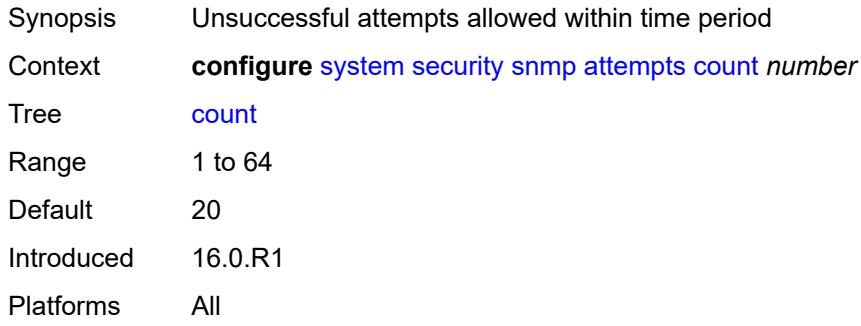

## <span id="page-9232-2"></span>**lockout** *number*

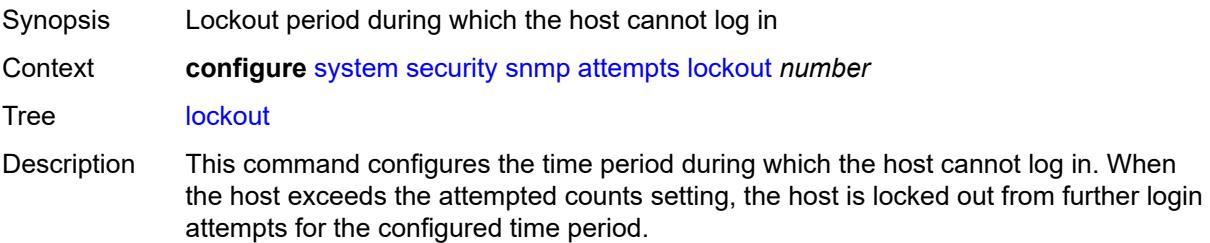

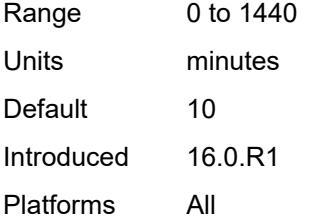

#### <span id="page-9233-0"></span>**time** *number*

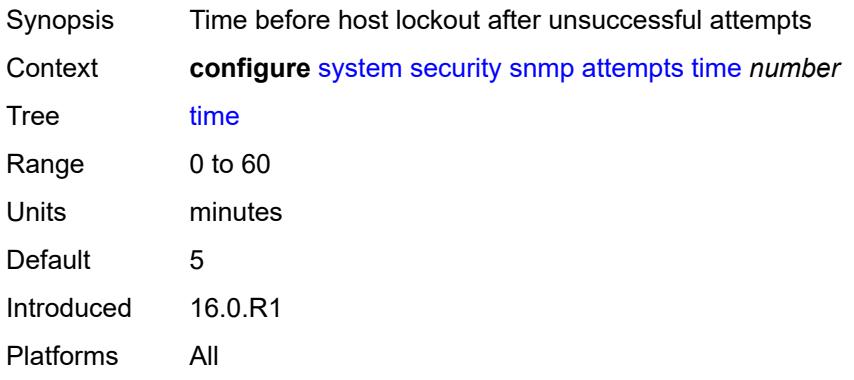

## <span id="page-9233-2"></span>**community** [\[community-string\]](#page-9233-1) *string*

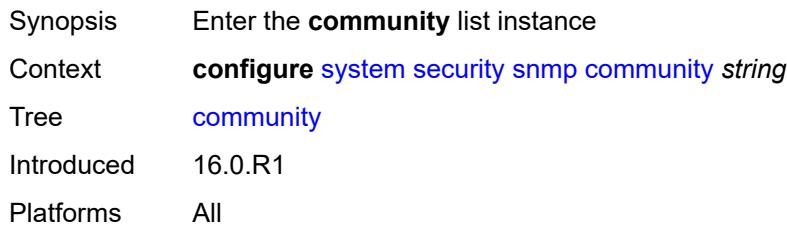

## <span id="page-9233-1"></span>[**community-string**] *string*

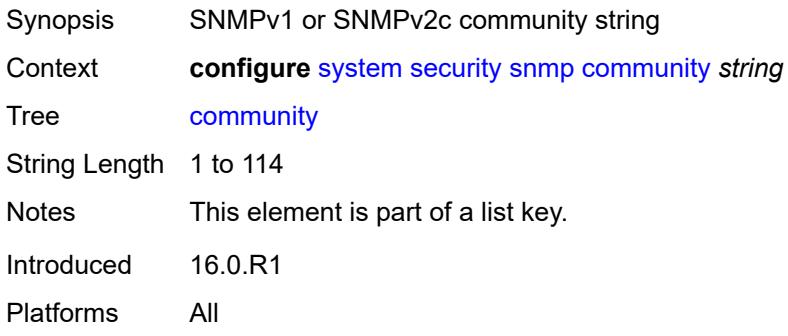

#### <span id="page-9234-0"></span>**access-permissions** *keyword*

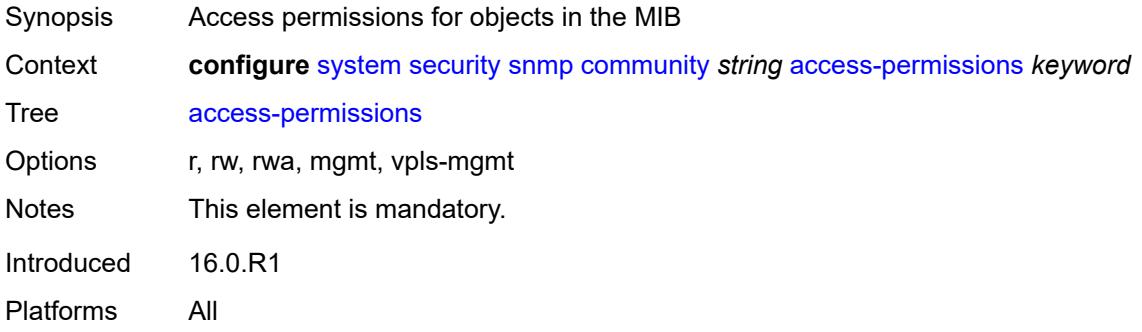

## <span id="page-9234-1"></span>**source-access-list** *reference*

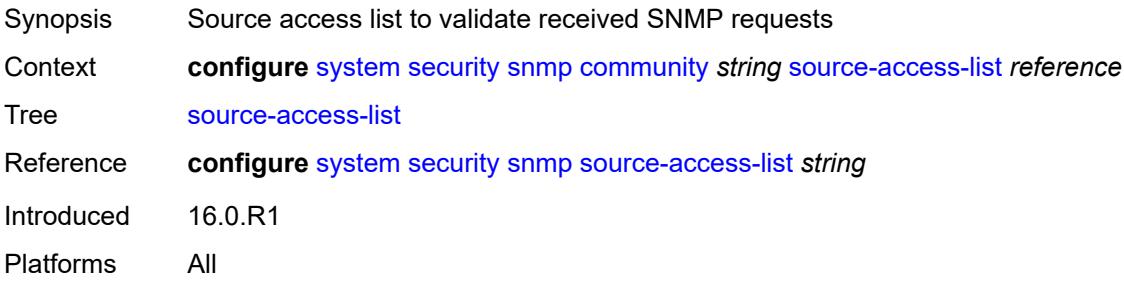

### <span id="page-9234-3"></span>**version** *keyword*

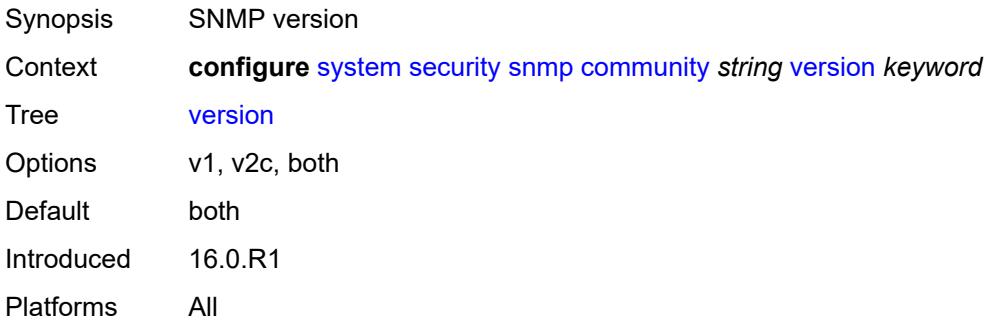

### <span id="page-9234-2"></span>**source-access-list** [\[list-name\]](#page-9235-0) *string*

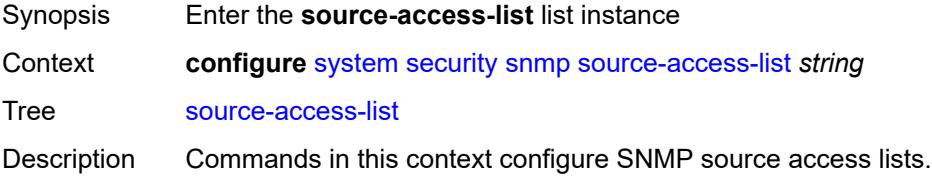

SNMP source access lists are used to validate the source IP address of received SNMP requests. Multiple community (VPRN or Base router) and USM community instances can reference the same SNMP source access list.

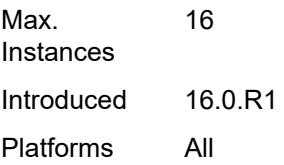

### <span id="page-9235-0"></span>[**list-name**] *string*

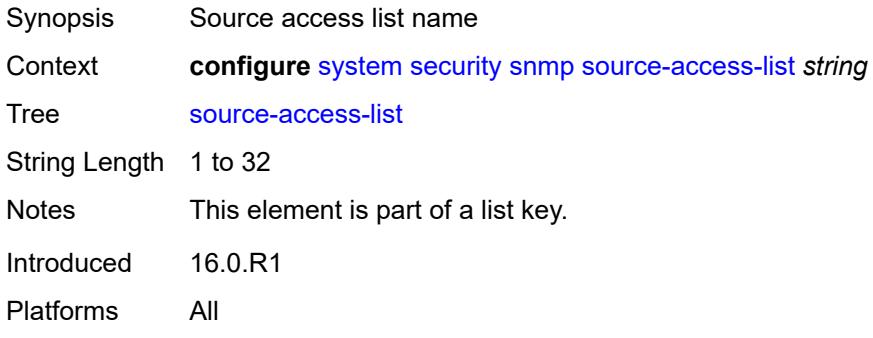

#### <span id="page-9235-2"></span>**source-host** [[host-name\]](#page-9235-1) *string*

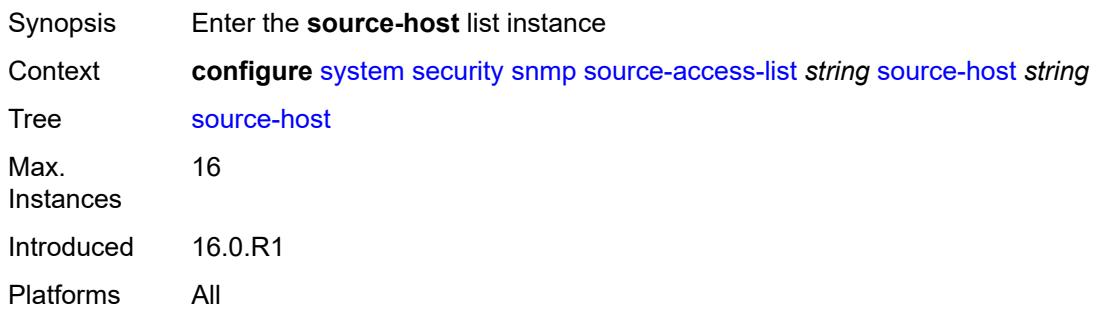

### <span id="page-9235-1"></span>[**host-name**] *string*

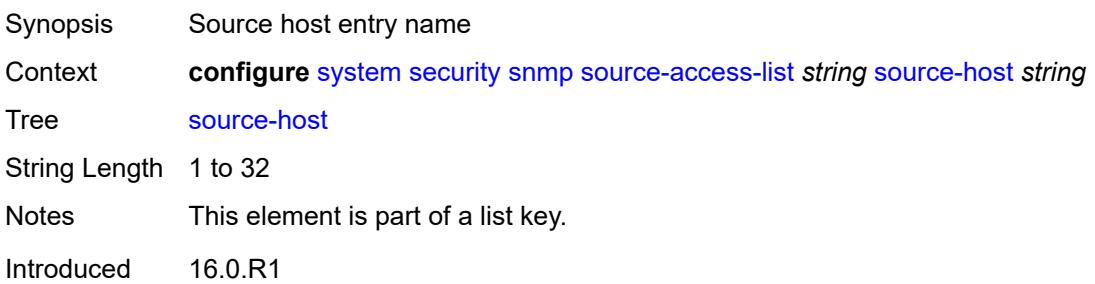

Platforms All

#### <span id="page-9236-0"></span>**address** *(ipv4-address-no-zone | ipv6-address-no-zone)*

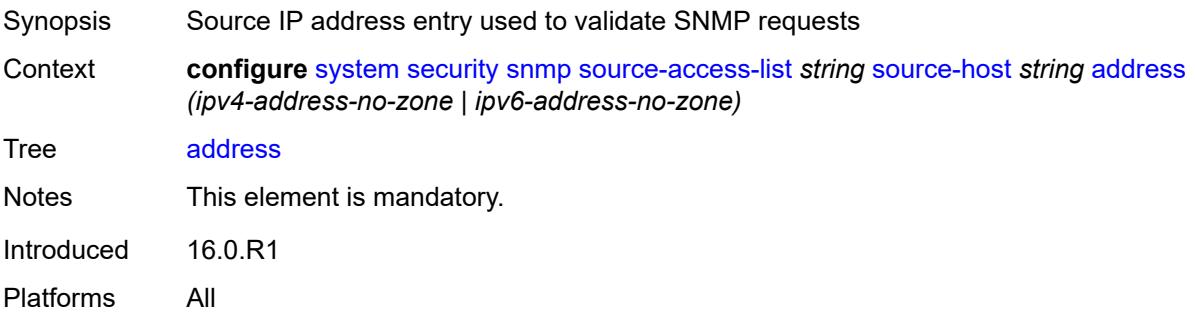

#### <span id="page-9236-2"></span>**usm-community** [[community-string](#page-9236-1)] *string*

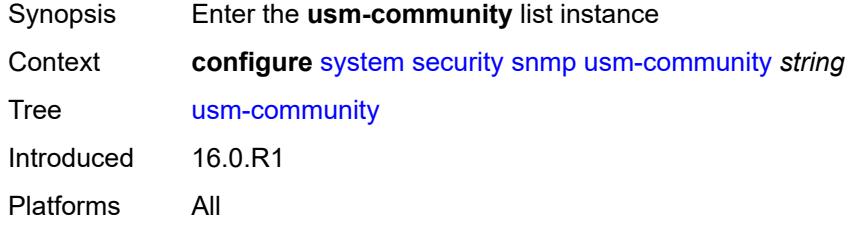

## <span id="page-9236-1"></span>[**community-string**] *string*

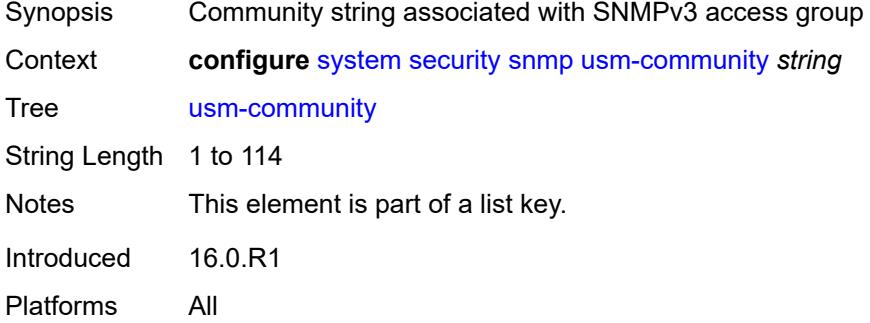

### <span id="page-9236-3"></span>**group** *string*

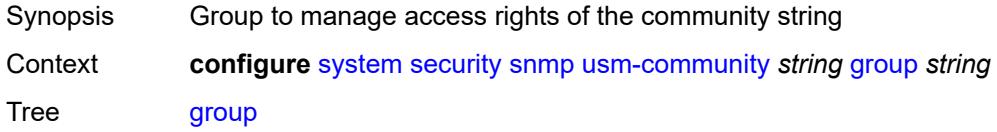

String Length 1 to 32 Introduced 16.0.R1 Platforms All

#### <span id="page-9237-0"></span>**source-access-list** *reference*

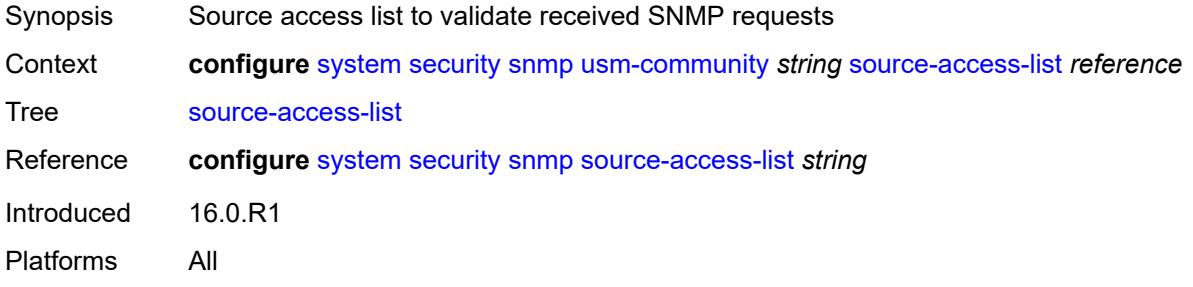

## <span id="page-9237-3"></span>**view** [\[view-name](#page-9237-1)] *string* [subtree](#page-9237-2) *string*

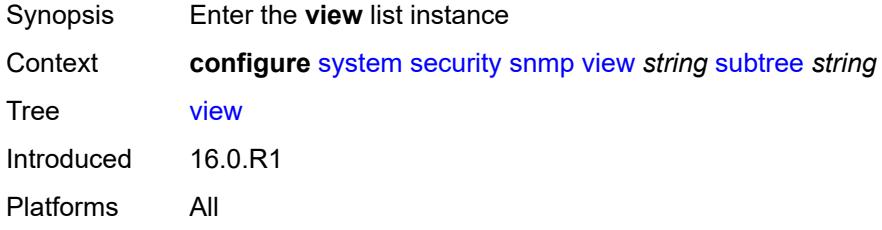

### <span id="page-9237-1"></span>[**view-name**] *string*

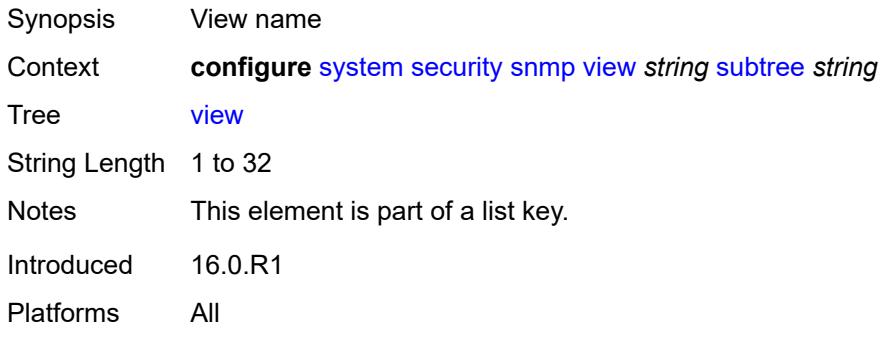

#### <span id="page-9237-2"></span>**subtree** *string*

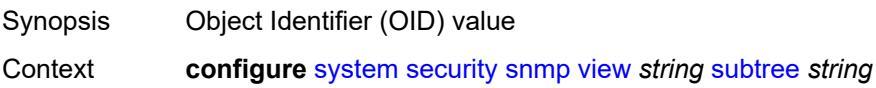

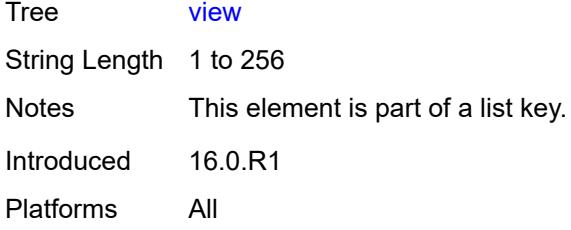

### <span id="page-9238-0"></span>**mask** *string*

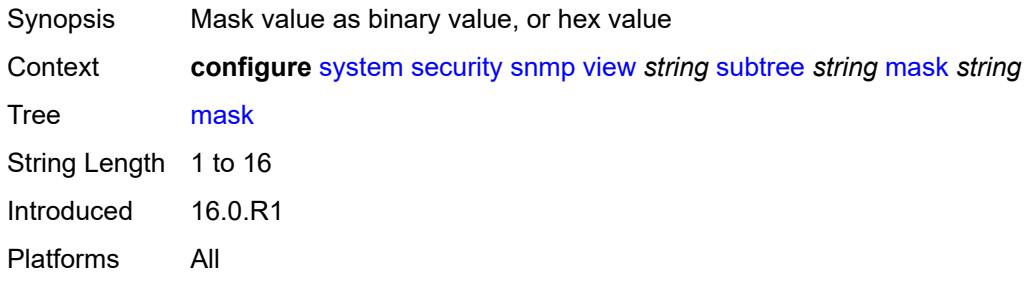

### <span id="page-9238-1"></span>**type** *keyword*

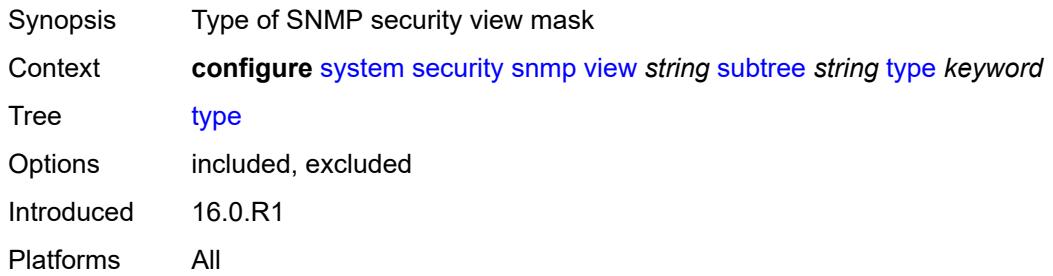

## <span id="page-9238-2"></span>**source-address**

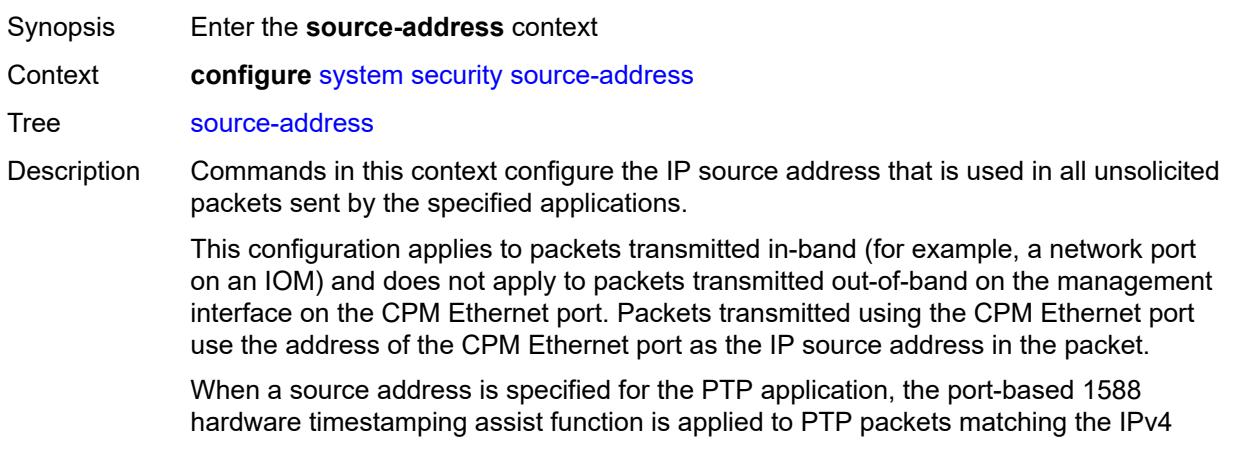

address of the router interface used to ingress the SR/ESS or IP address specified in this command. If the IP address is removed, the port-based 1588 hardware timestamping assist function is only applied to PTP packets matching the IPv4 address of the router interface.

Introduced 16.0.R1 Platforms All

#### <span id="page-9239-1"></span>**ipv4** [\[application\]](#page-9239-0) *keyword*

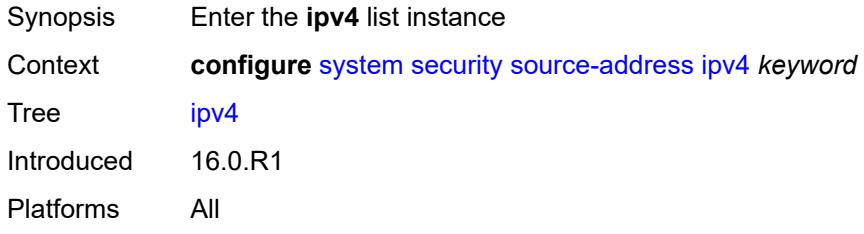

#### <span id="page-9239-0"></span>[**application**] *keyword*

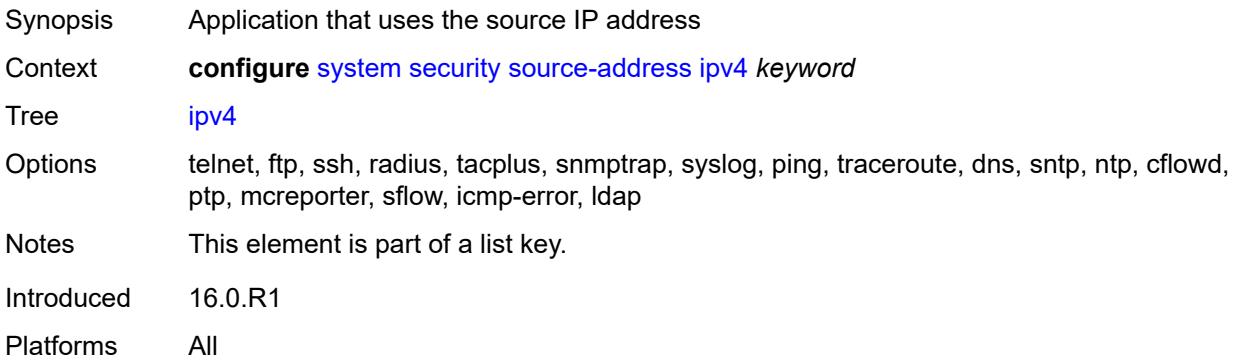

#### <span id="page-9239-2"></span>**address** *string*

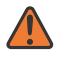

#### **WARNING:**

Modifying this element recreates the parent element automatically for the new value to take effect.

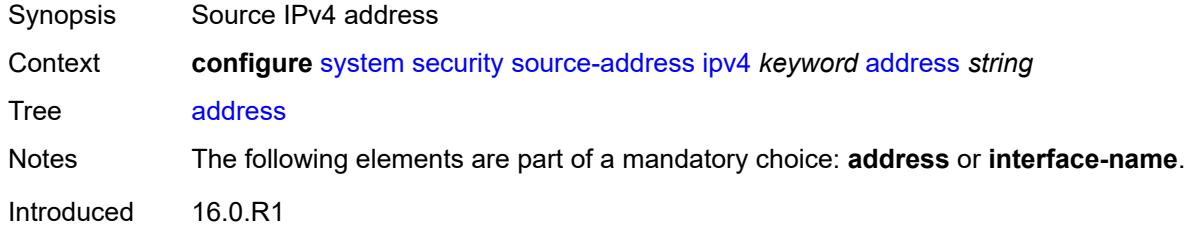

Platforms All

#### <span id="page-9240-0"></span>**interface-name** *string*

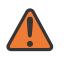

#### **WARNING:**

Modifying this element recreates the parent element automatically for the new value to take effect.

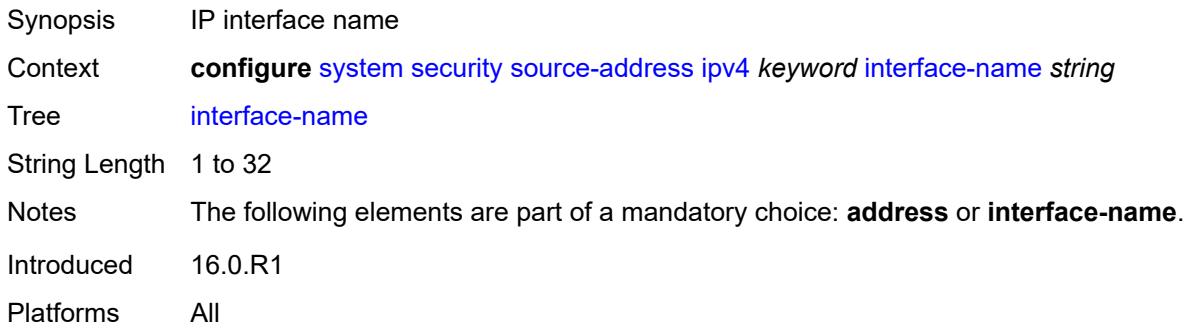

### <span id="page-9240-2"></span>**ipv6** [\[application\]](#page-9240-1) *keyword*

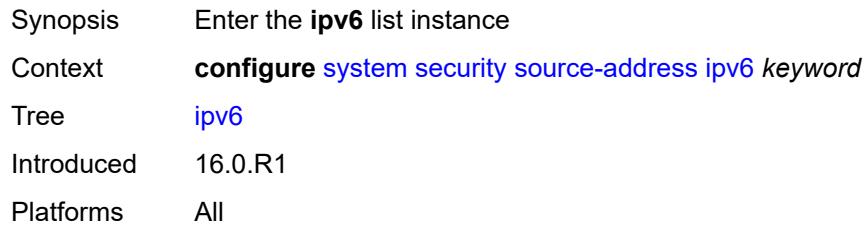

## <span id="page-9240-1"></span>[**application**] *keyword*

<span id="page-9240-3"></span>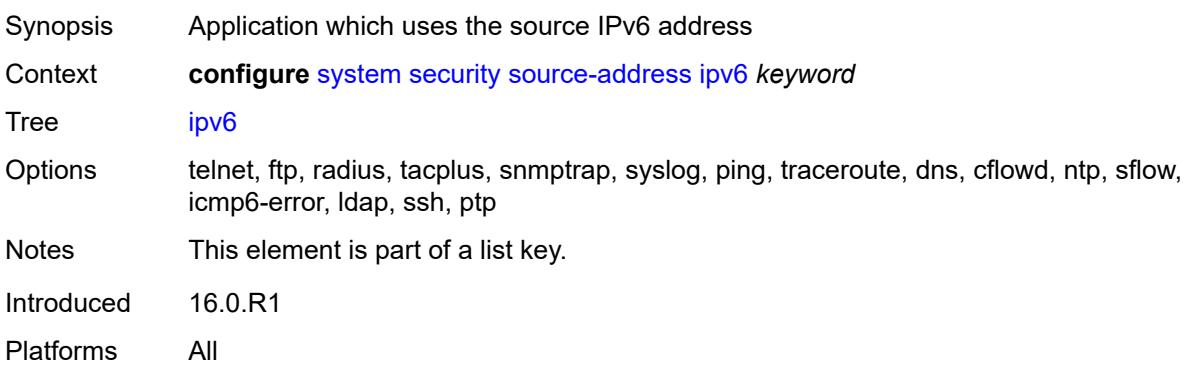

### **address** *string*

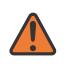

#### **WARNING:**

Modifying this element recreates the parent element automatically for the new value to take effect.

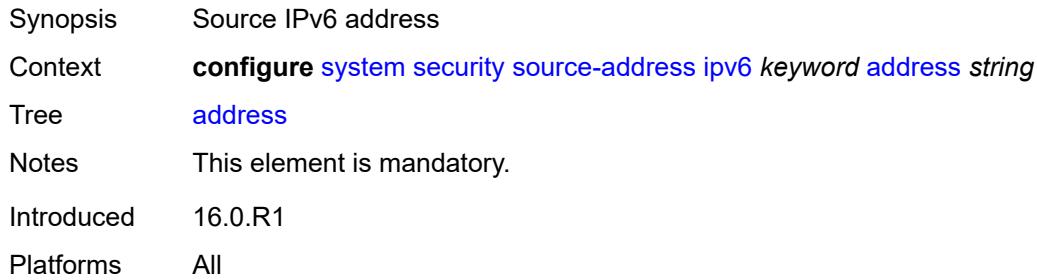

#### <span id="page-9241-0"></span>**ssh**

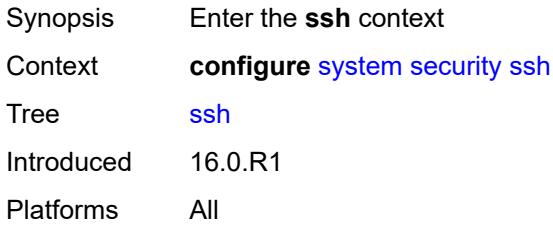

#### <span id="page-9241-1"></span>**authentication-method**

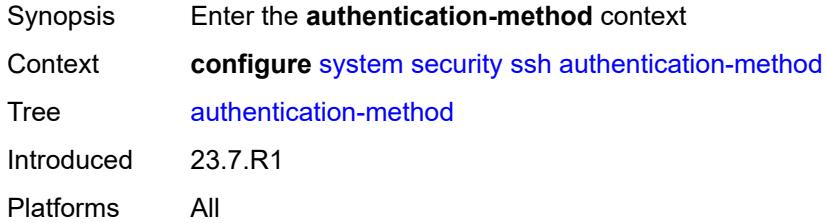

#### <span id="page-9241-2"></span>**server**

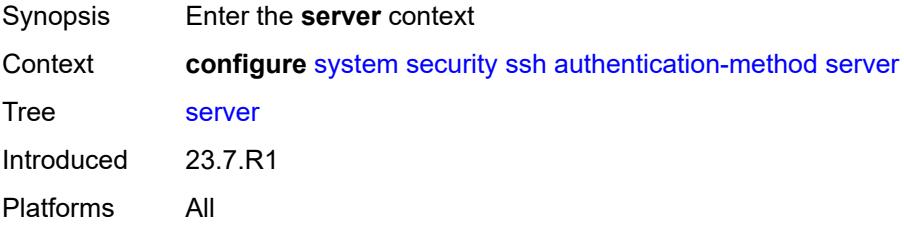

### <span id="page-9242-0"></span>**public-key-only** *boolean*

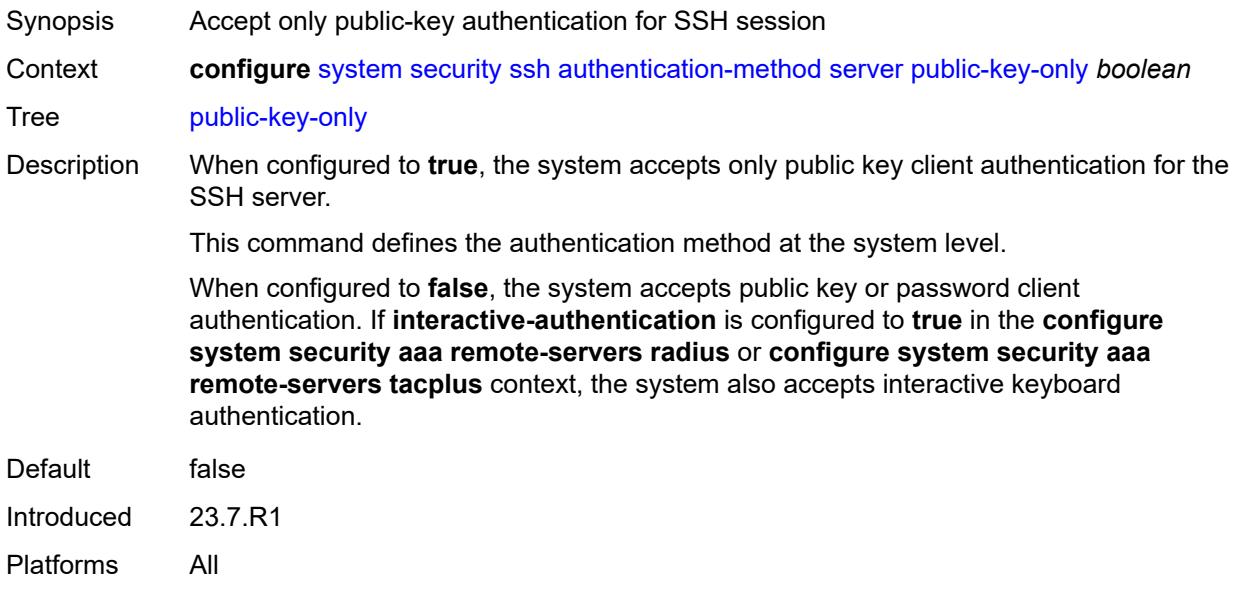

## <span id="page-9242-1"></span>**client-cipher-list-v2**

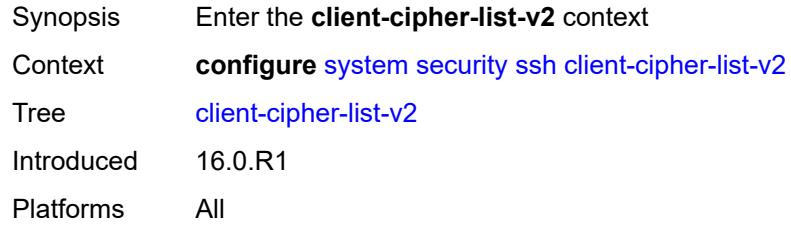

## <span id="page-9242-3"></span>**cipher** [\[index\]](#page-9242-2) *number*

<span id="page-9242-2"></span>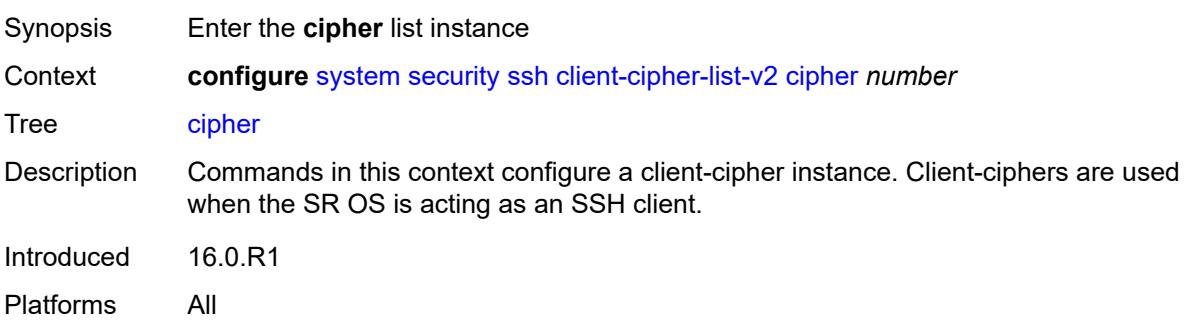

## [**index**] *number*

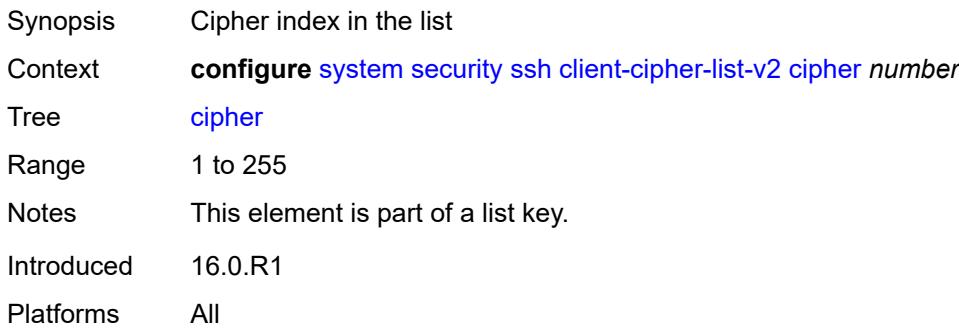

#### <span id="page-9243-0"></span>**name** *keyword*

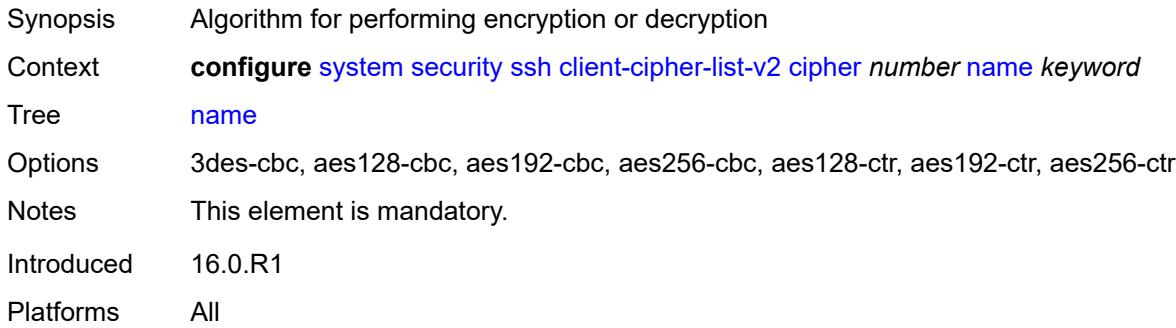

### <span id="page-9243-1"></span>**client-kex-list-v2**

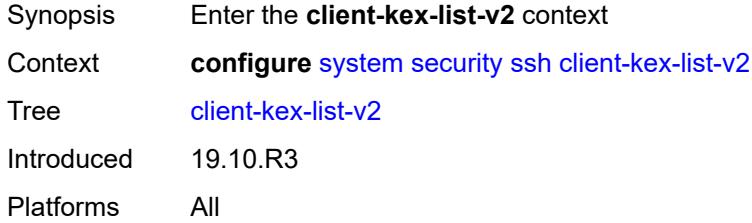

### <span id="page-9243-2"></span>**kex** [\[index](#page-9244-0)] *number*

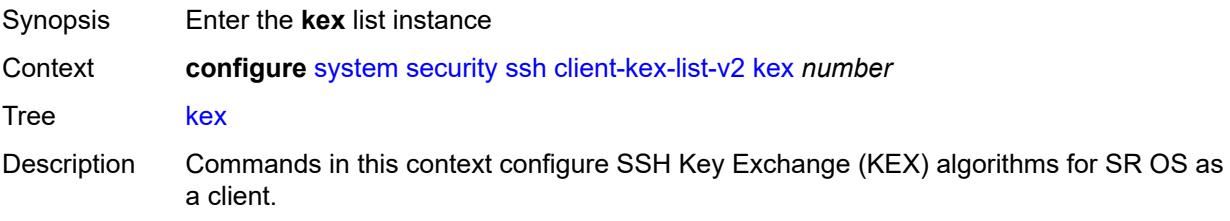

If a list is configured, SSH uses the list with the first-listed algorithm having the highest priority.

By default, the client list is empty. The default list contains the following:

- diffie-hellman-group16-sha512
- diffie-hellman-group14-sha256
- diffie-hellman-group14-sha1
- diffie-hellman-group1-sha1

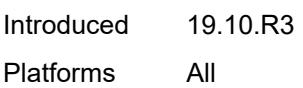

#### <span id="page-9244-0"></span>[**index**] *number*

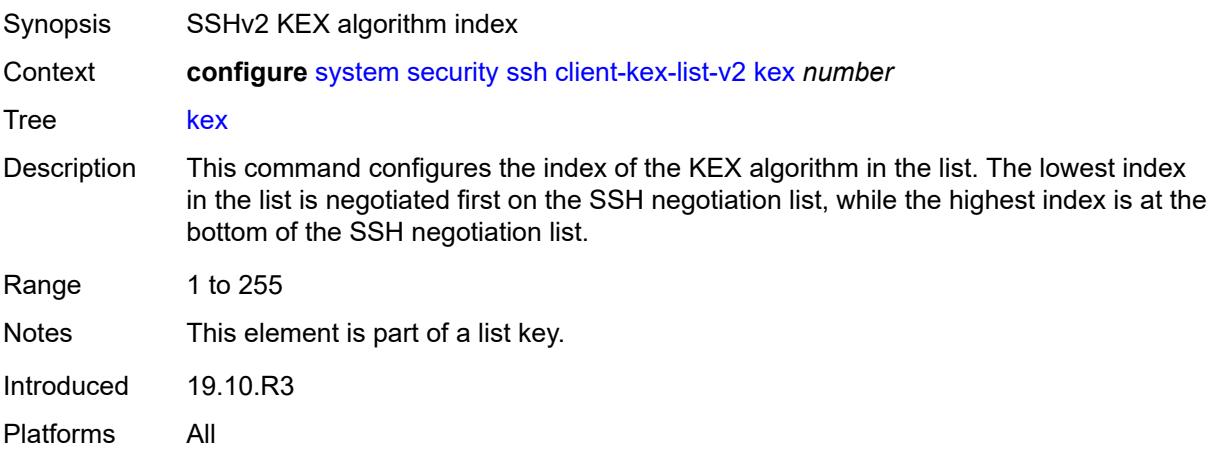

#### <span id="page-9244-1"></span>**name** *keyword*

<span id="page-9244-2"></span>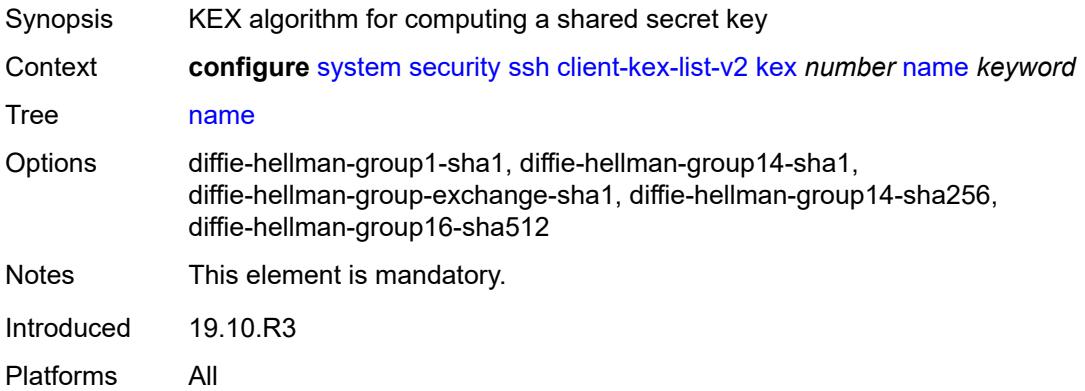

#### **client-mac-list-v2**

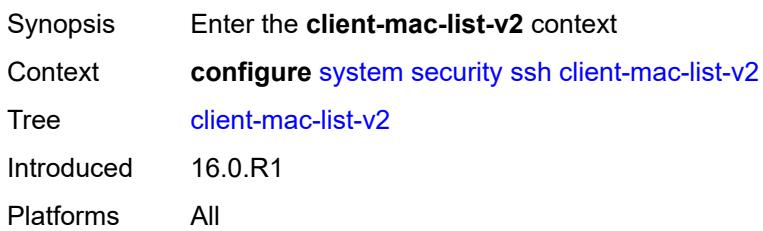

### <span id="page-9245-1"></span>**mac** [\[index](#page-9245-0)] *number*

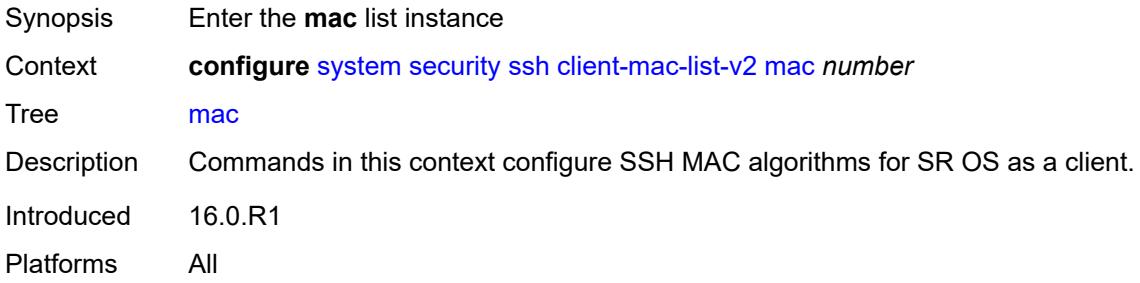

## <span id="page-9245-0"></span>[**index**] *number*

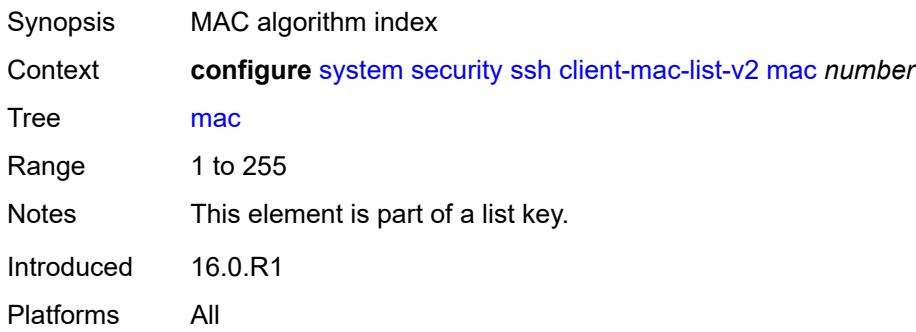

#### <span id="page-9245-2"></span>**name** *keyword*

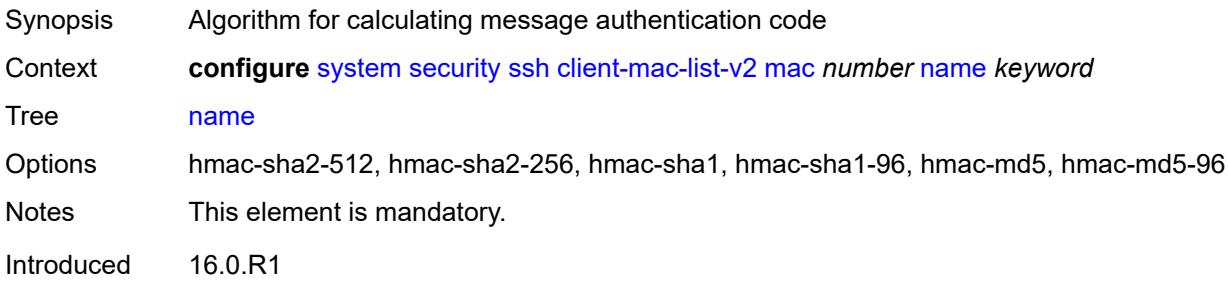

Platforms All

### <span id="page-9246-0"></span>**key-re-exchange**

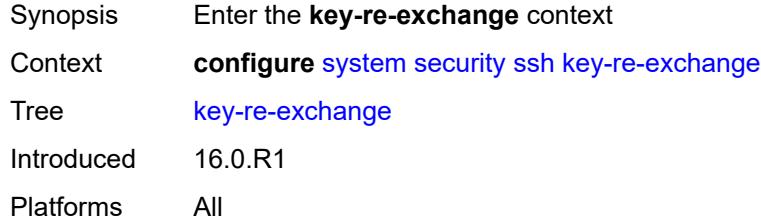

#### <span id="page-9246-1"></span>**client**

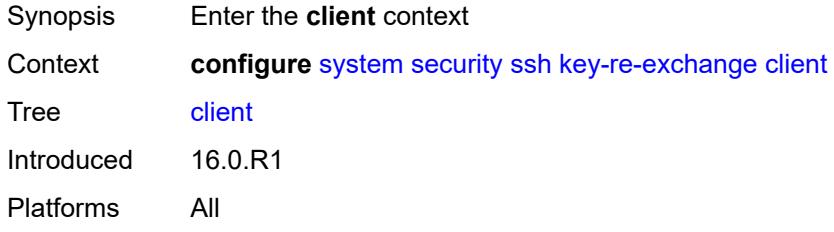

### <span id="page-9246-2"></span>**admin-state** *keyword*

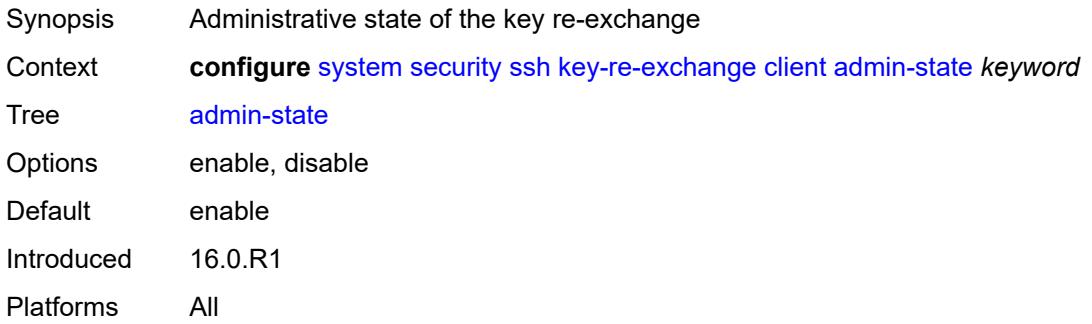

## <span id="page-9246-3"></span>**mbytes** *(number | keyword)*

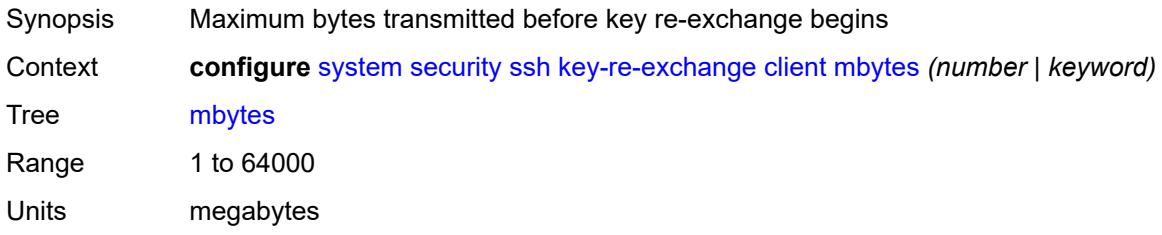

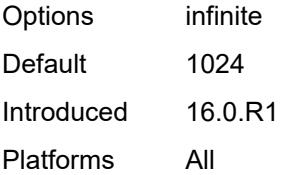

### <span id="page-9247-0"></span>**minutes** *(number | keyword)*

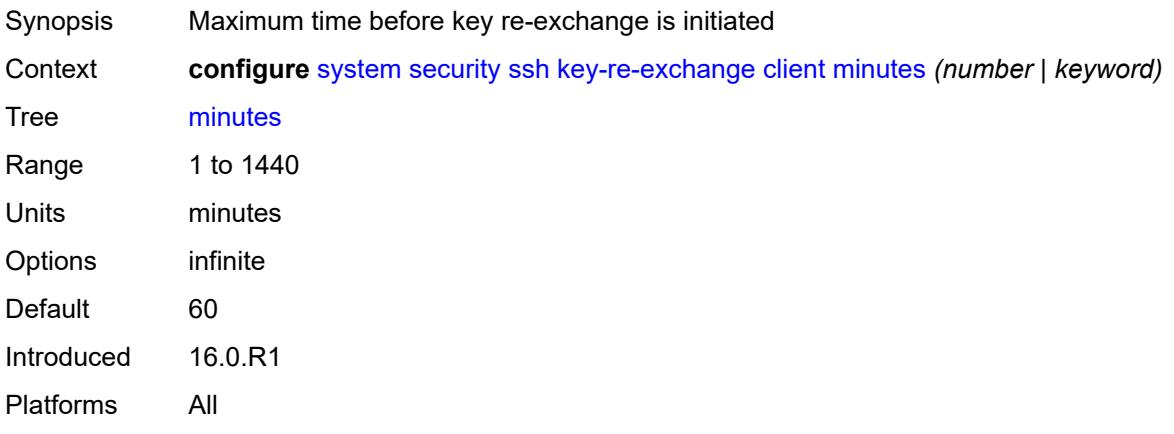

#### <span id="page-9247-1"></span>**server**

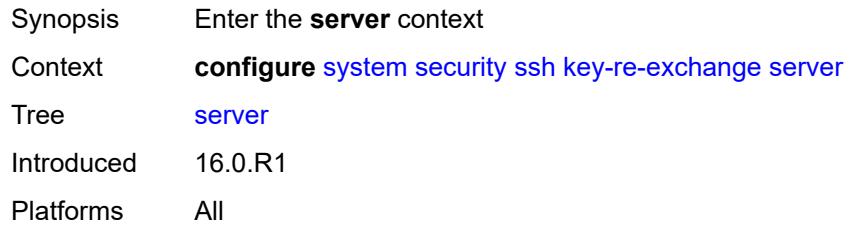

## <span id="page-9247-2"></span>**admin-state** *keyword*

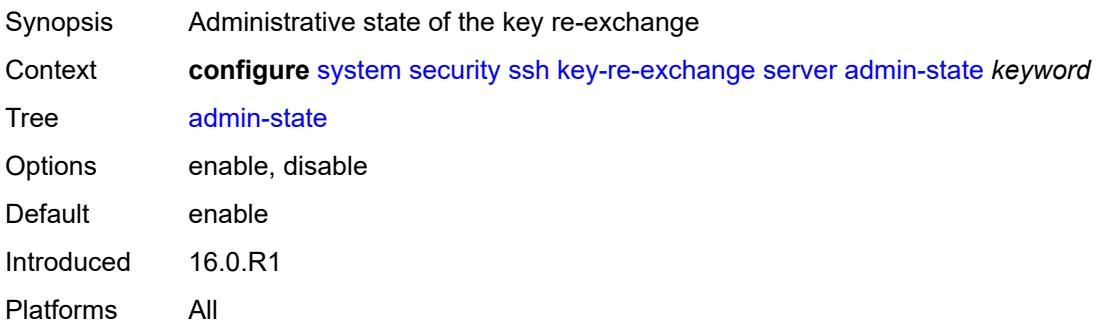

#### <span id="page-9248-0"></span>**mbytes** *(number | keyword)*

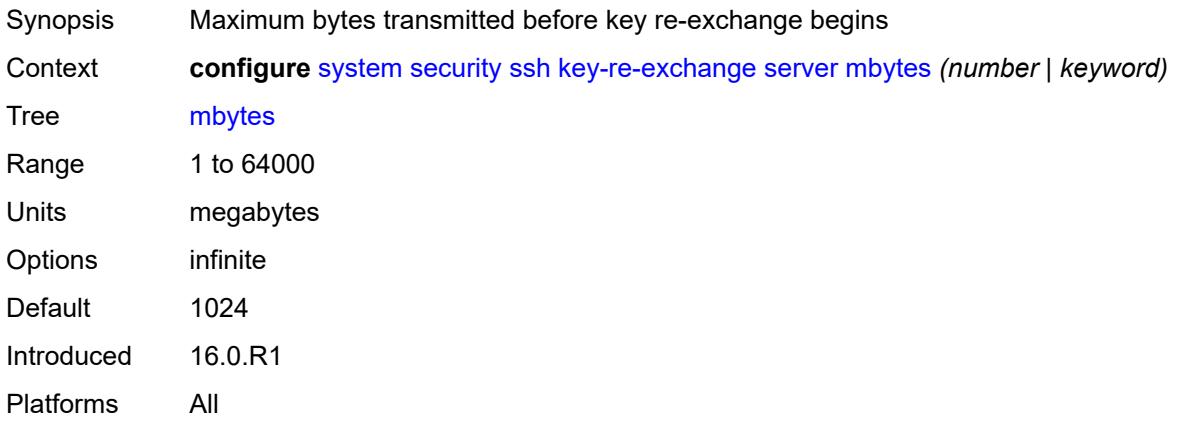

## <span id="page-9248-1"></span>**minutes** *(number | keyword)*

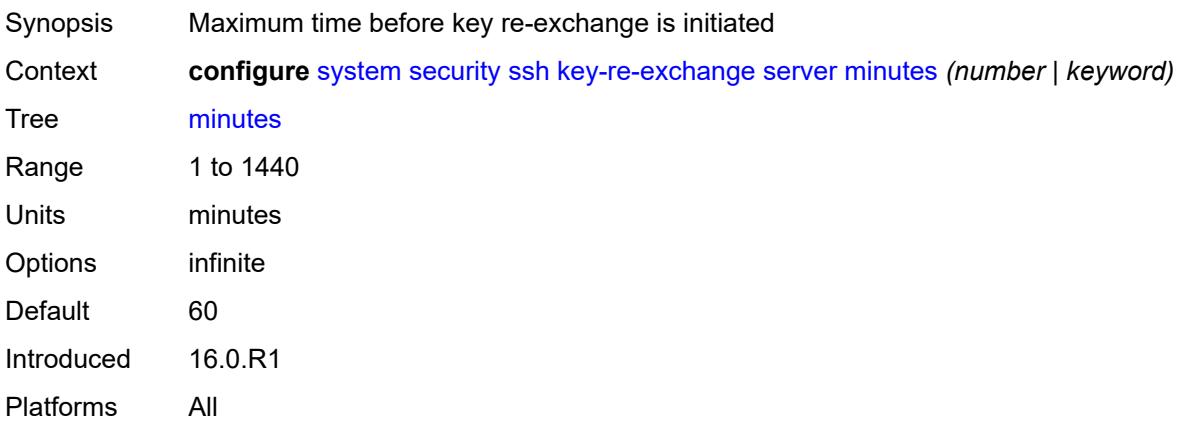

#### <span id="page-9248-2"></span>**permit-empty-passwords** *boolean*

<span id="page-9248-3"></span>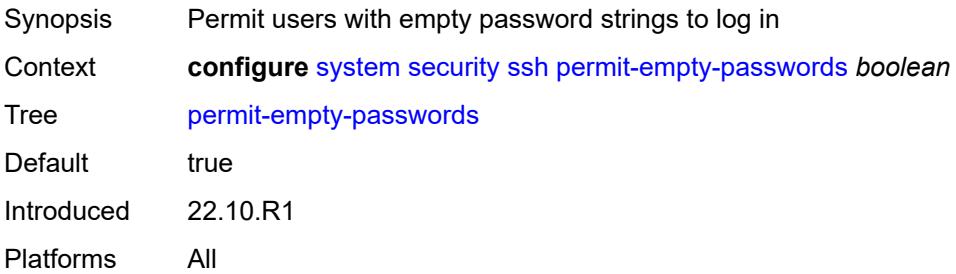

### **preserve-key** *boolean*

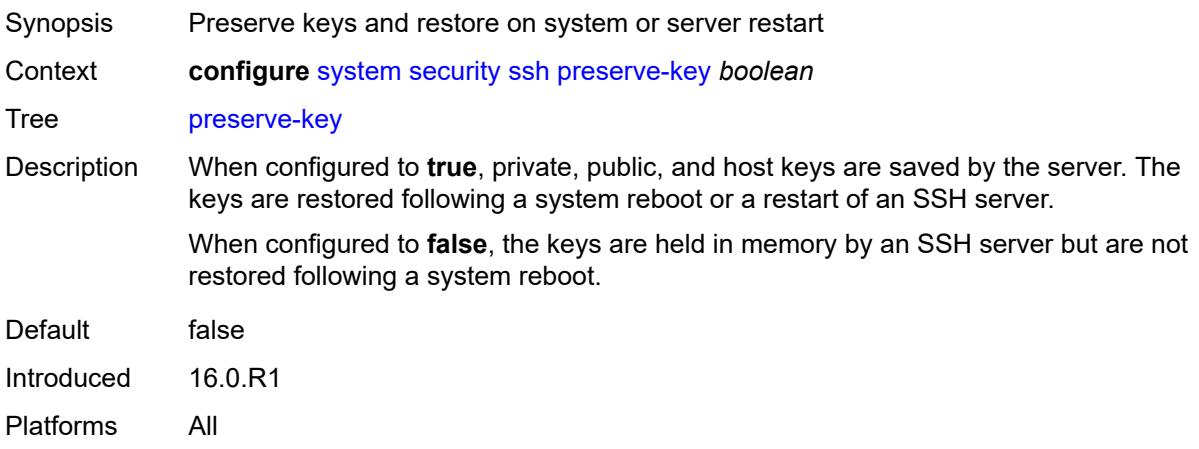

#### <span id="page-9249-0"></span>**server-admin-state** *keyword*

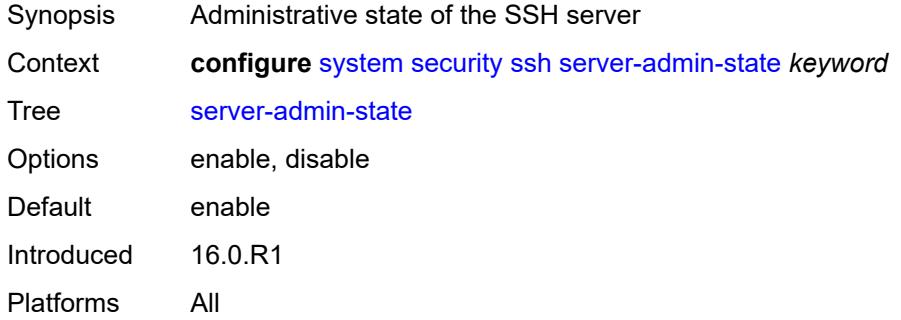

#### <span id="page-9249-1"></span>**server-cipher-list-v2**

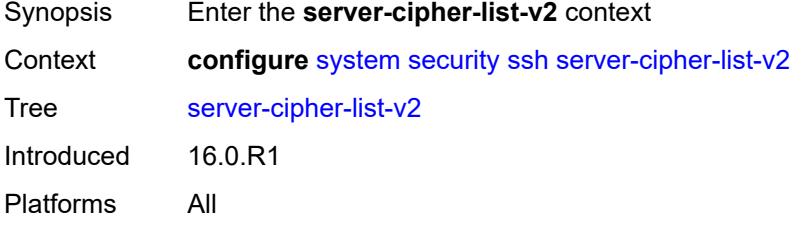

### <span id="page-9249-2"></span>**cipher** [\[index\]](#page-9250-0) *number*

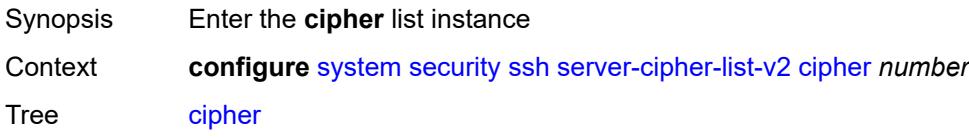

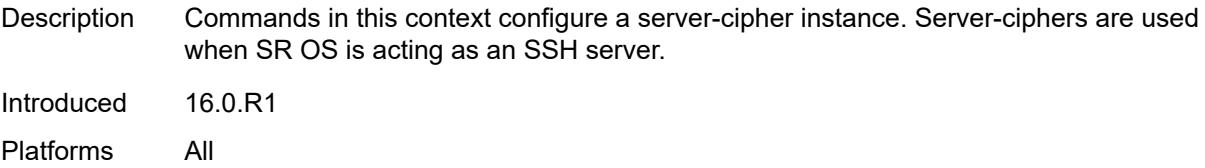

## <span id="page-9250-0"></span>[**index**] *number*

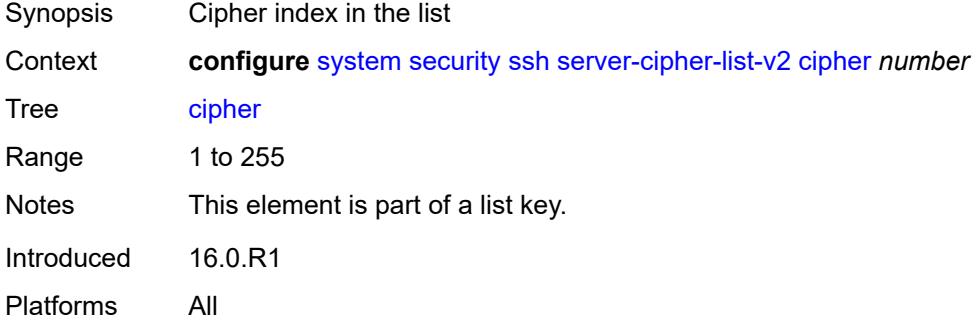

### <span id="page-9250-1"></span>**name** *keyword*

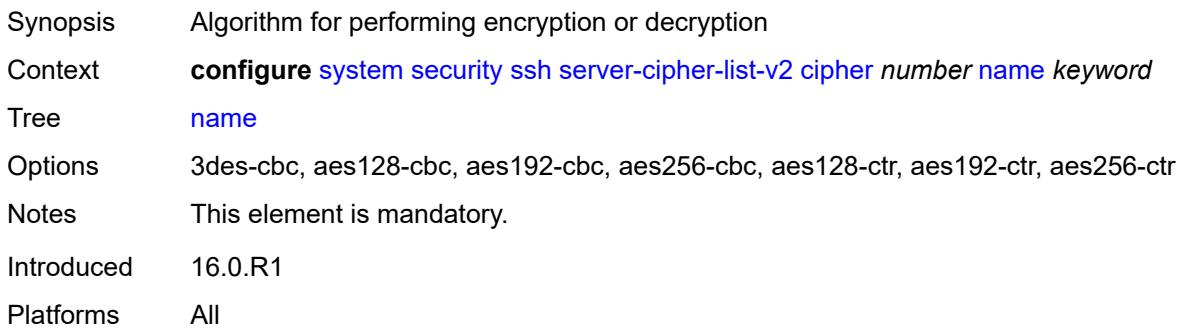

## <span id="page-9250-2"></span>**server-kex-list-v2**

<span id="page-9250-3"></span>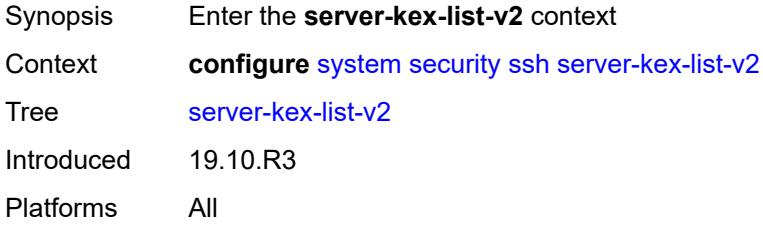

## **kex** [\[index](#page-9251-0)] *number*

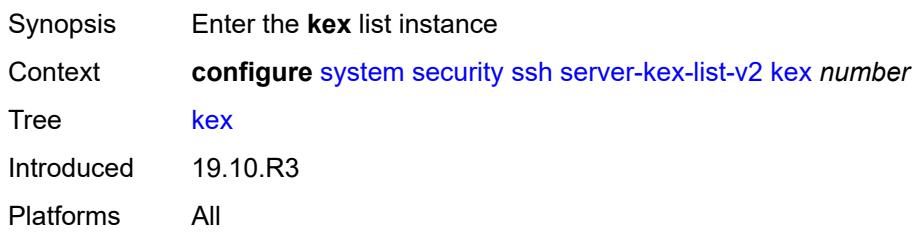

### <span id="page-9251-0"></span>[**index**] *number*

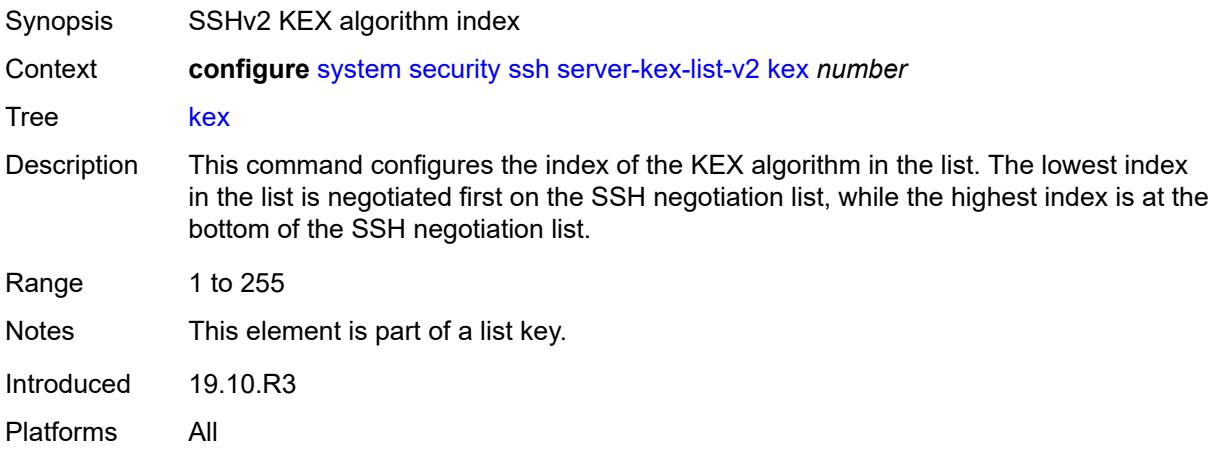

#### <span id="page-9251-1"></span>**name** *keyword*

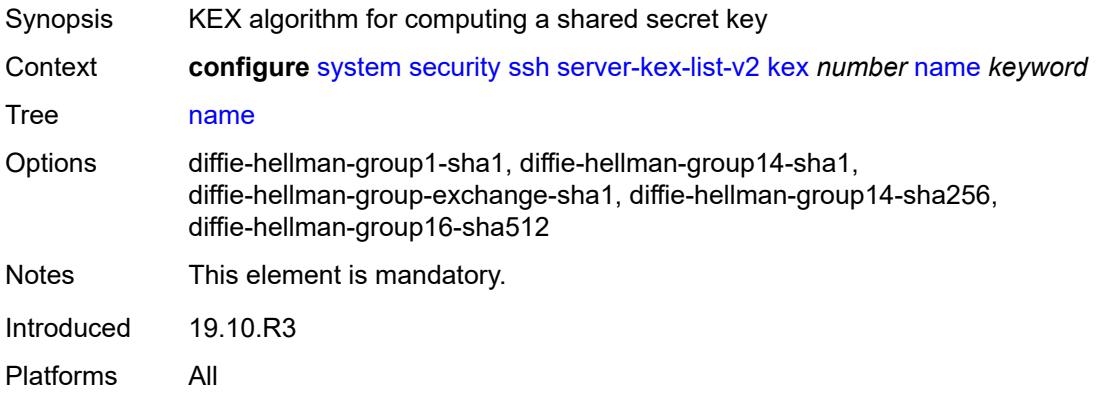

#### <span id="page-9251-2"></span>**server-mac-list-v2**

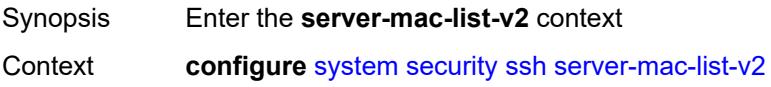
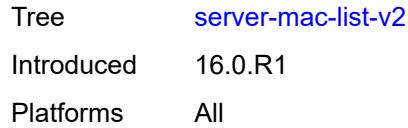

## <span id="page-9252-1"></span>**mac** [\[index](#page-9252-0)] *number*

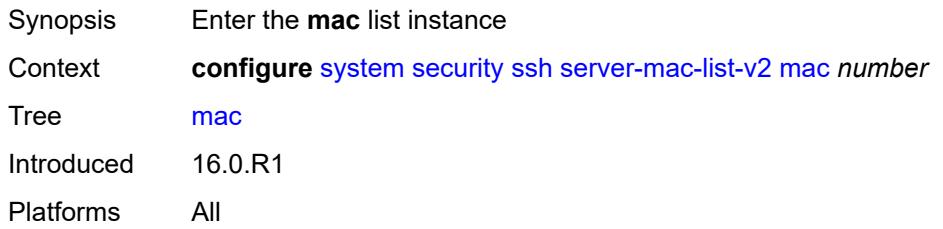

## <span id="page-9252-0"></span>[**index**] *number*

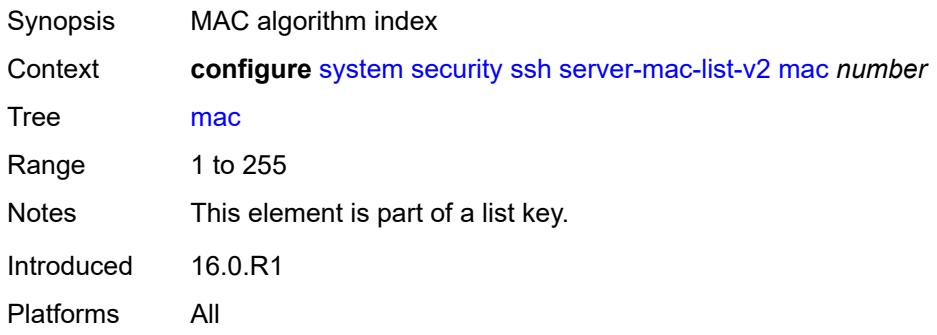

#### <span id="page-9252-2"></span>**name** *keyword*

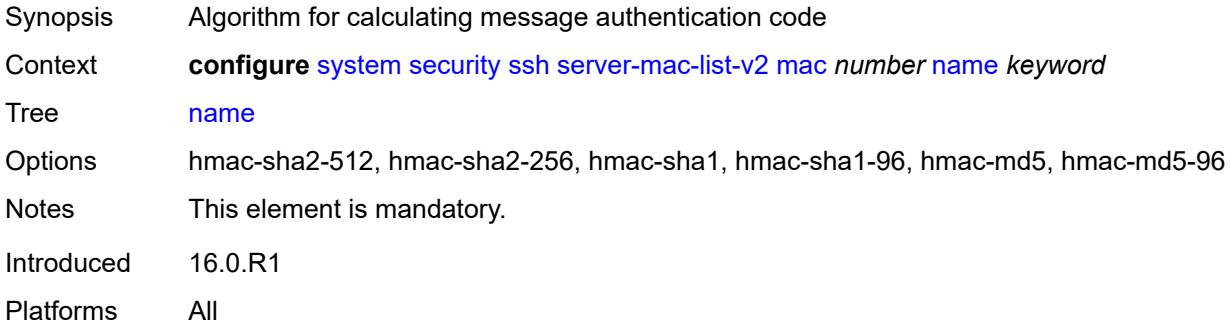

### <span id="page-9252-3"></span>**system-passwords**

Synopsis Enter the **system-passwords** context

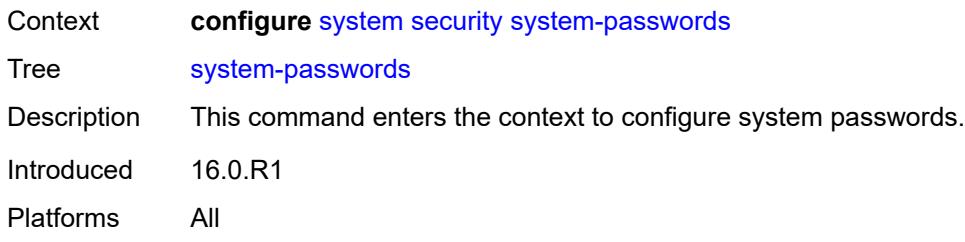

## <span id="page-9253-0"></span>**admin-password** *string*

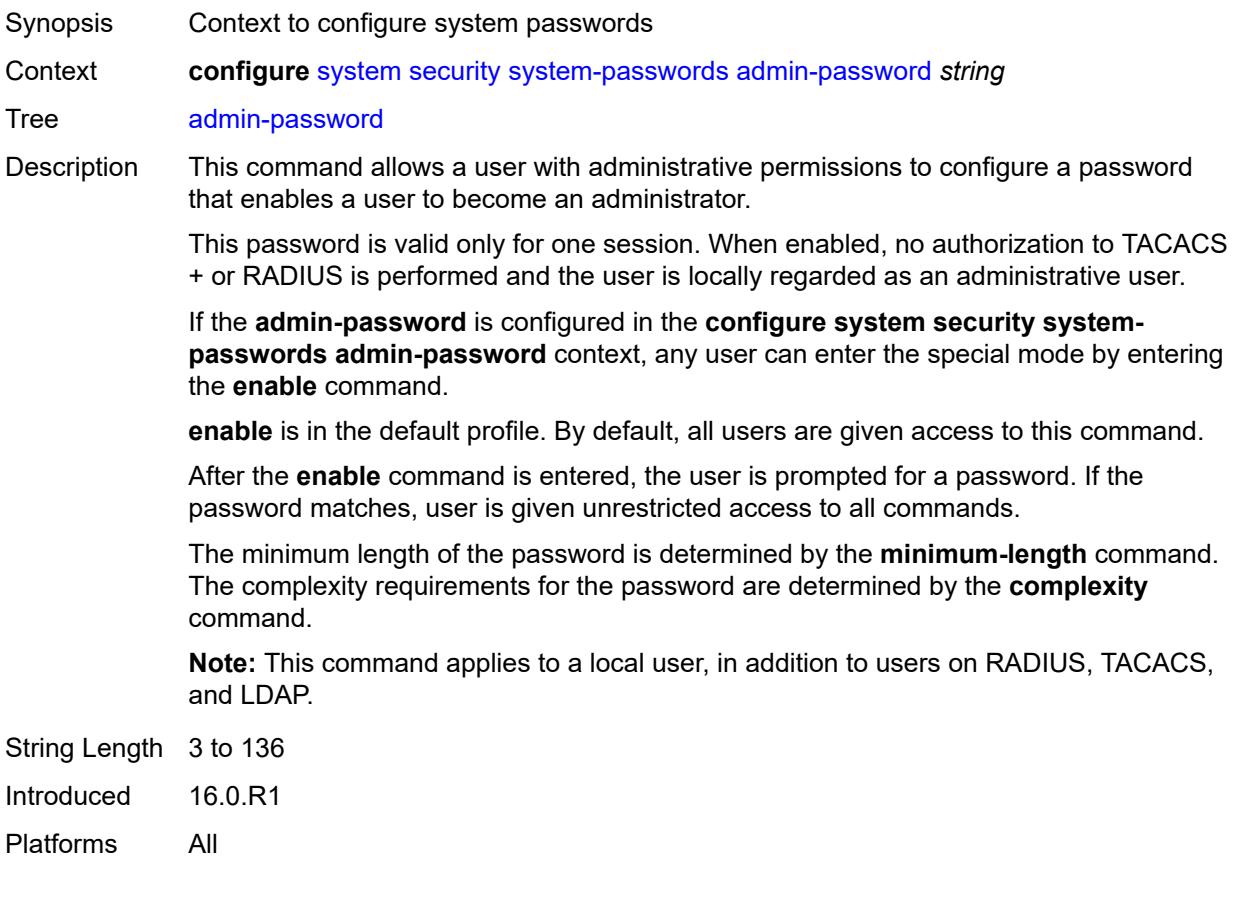

## <span id="page-9253-1"></span>**tech-support**

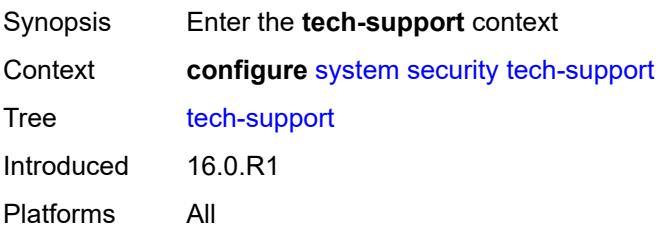

## <span id="page-9254-0"></span>**ts-location** *(ts-sat-url | cflash-url | string)*

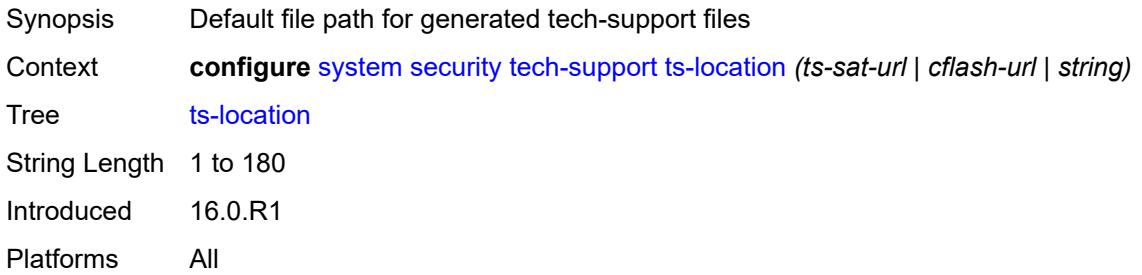

#### <span id="page-9254-1"></span>**telnet-server** *boolean*

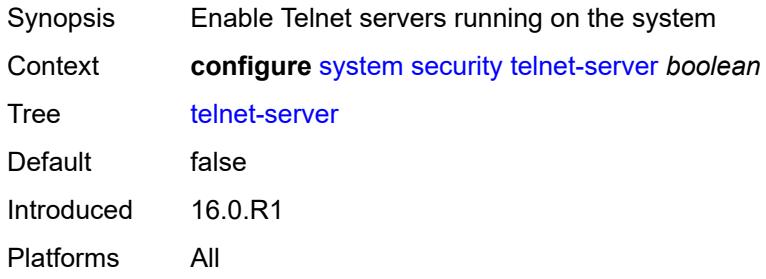

### <span id="page-9254-2"></span>**telnet6-server** *boolean*

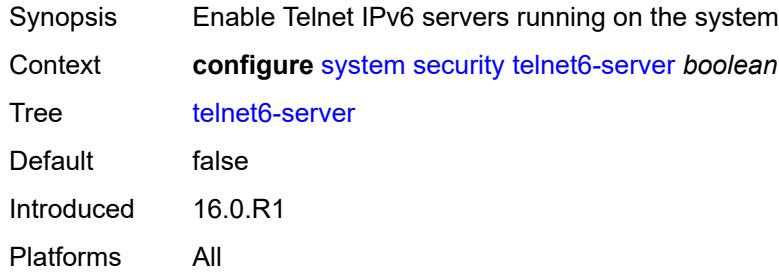

#### <span id="page-9254-3"></span>**tls**

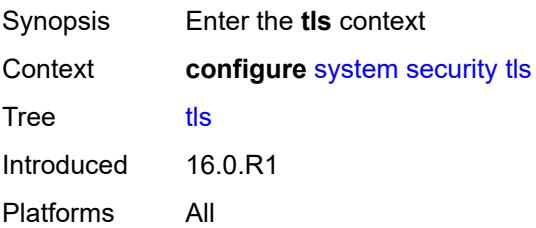

# <span id="page-9255-1"></span>**cert-profile** [[cert-profile-name\]](#page-9255-0) *string*

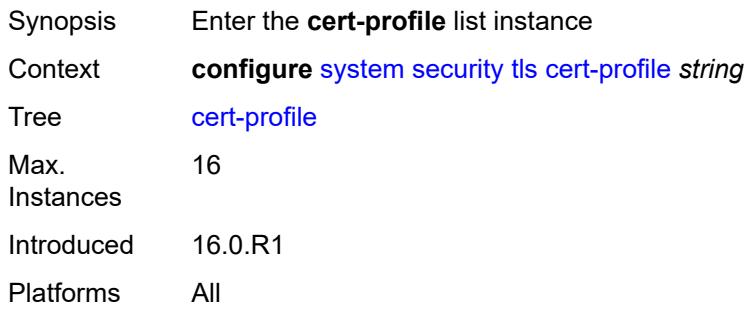

## <span id="page-9255-0"></span>[**cert-profile-name**] *string*

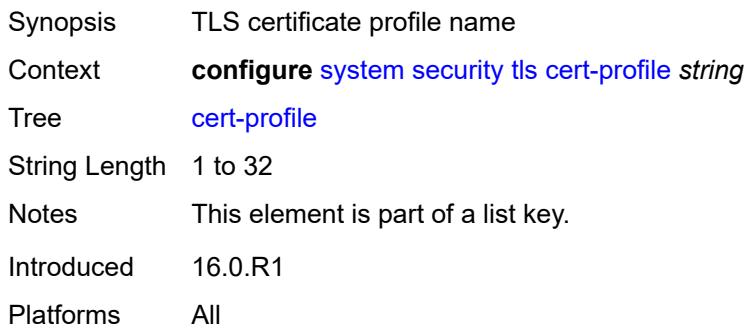

#### <span id="page-9255-2"></span>**admin-state** *keyword*

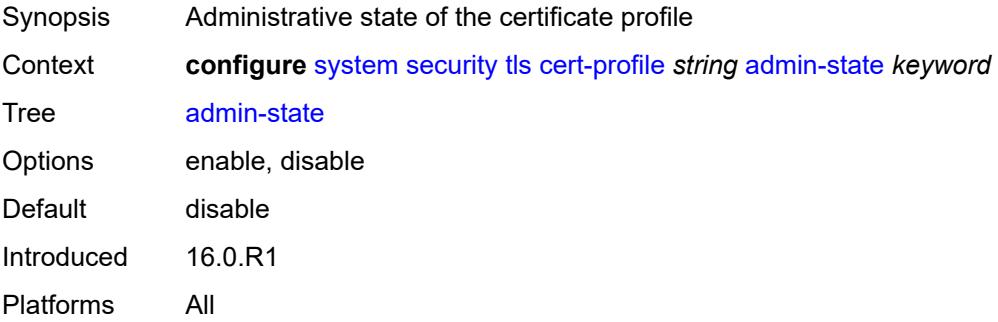

### <span id="page-9255-3"></span>**entry** [[entry-id\]](#page-9256-0) *number*

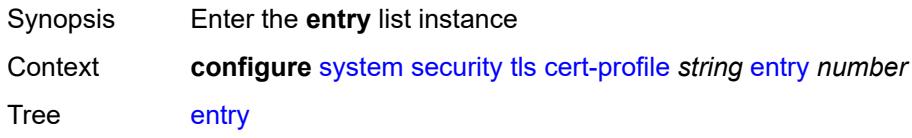

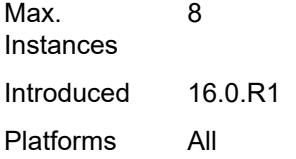

## <span id="page-9256-0"></span>[**entry-id**] *number*

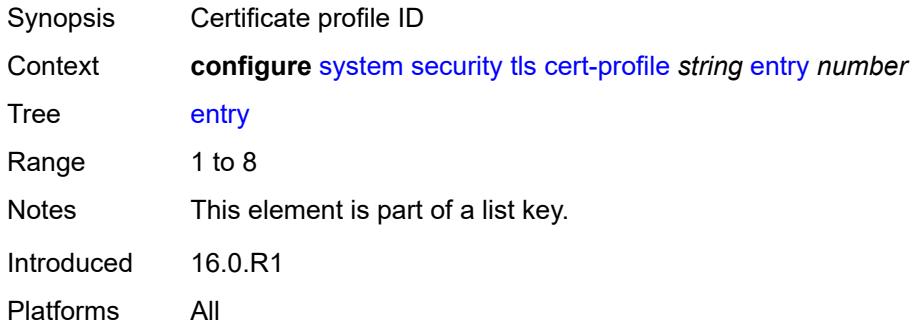

### <span id="page-9256-1"></span>**certificate-file** *string*

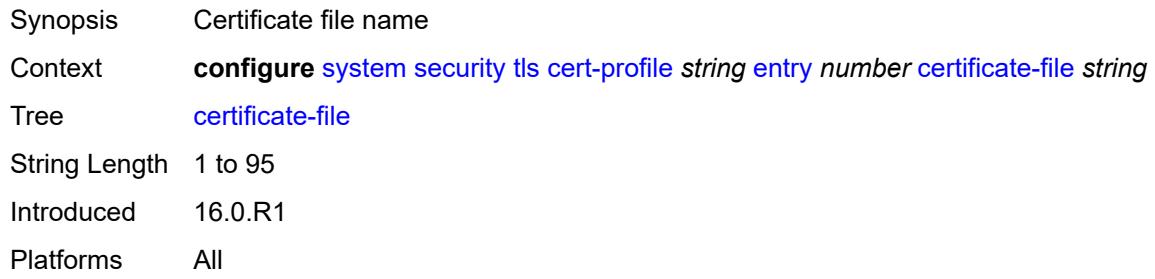

## <span id="page-9256-2"></span>**key-file** *string*

<span id="page-9256-3"></span>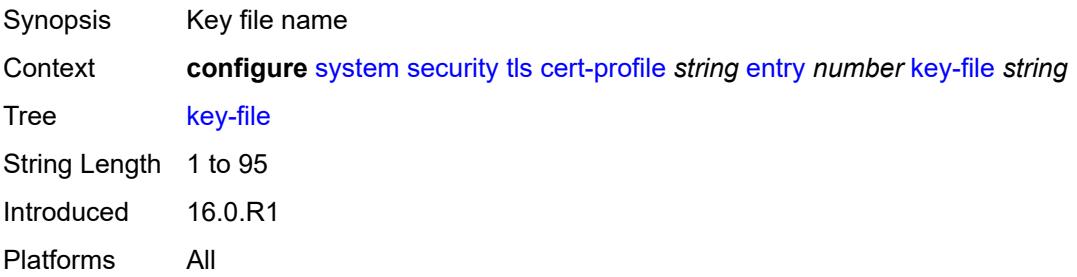

#### **send-chain**

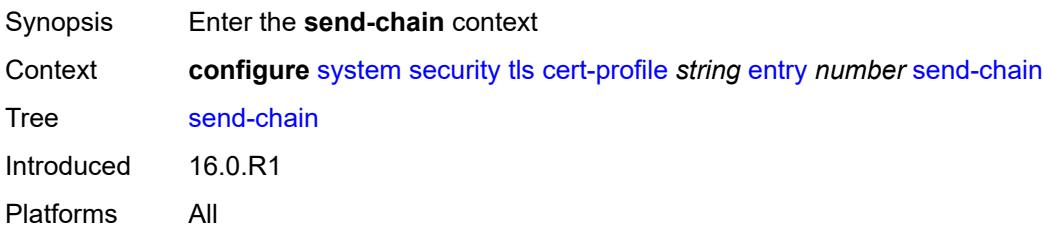

### <span id="page-9257-1"></span>**ca-profile** [\[ca-profile-name\]](#page-9257-0) *reference*

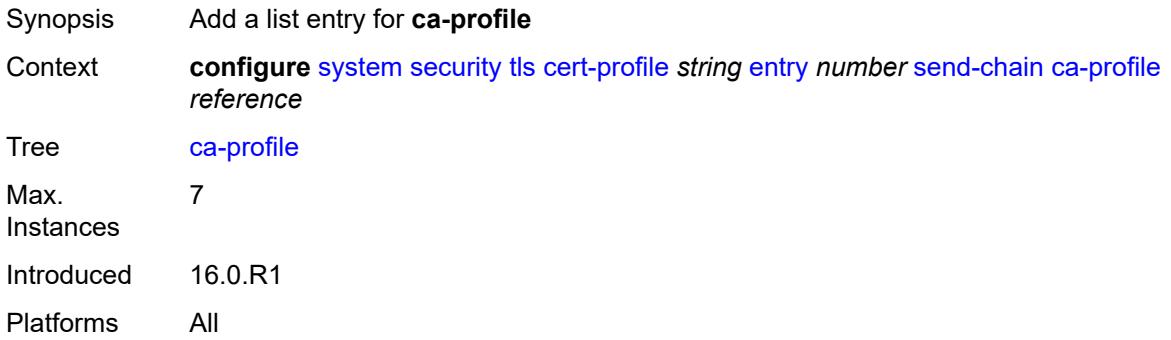

## <span id="page-9257-0"></span>[**ca-profile-name**] *reference*

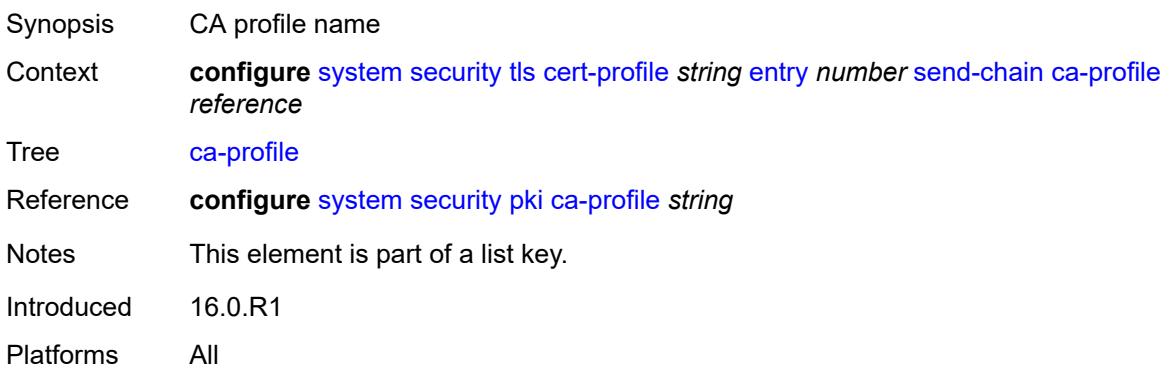

## <span id="page-9257-2"></span>**client-cipher-list** [[client-cipher-list-name](#page-9258-0)] *string*

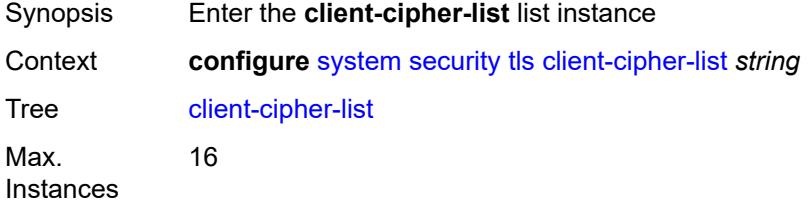

Introduced 16.0.R1 Platforms All

## <span id="page-9258-0"></span>[**client-cipher-list-name**] *string*

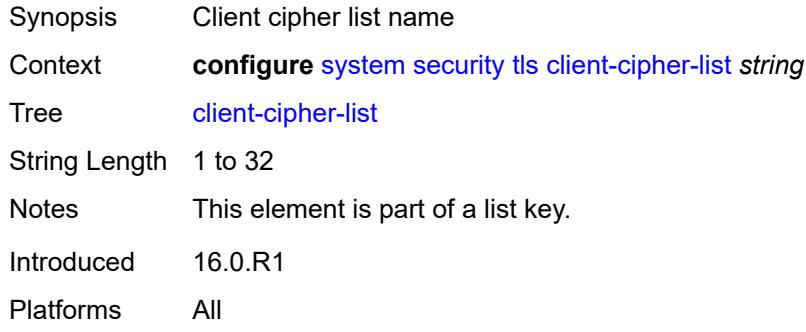

## <span id="page-9258-2"></span>**tls12-cipher** [[index](#page-9258-1)] *number*

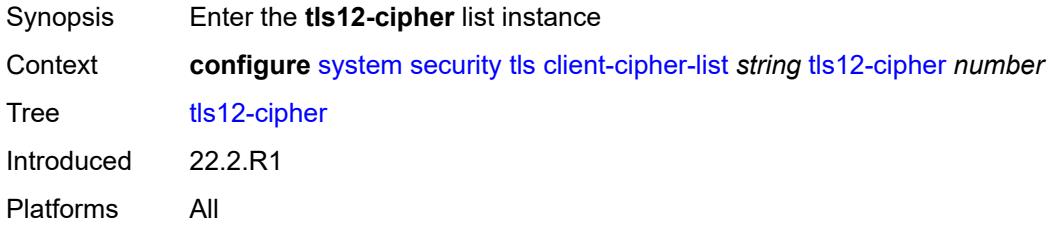

## <span id="page-9258-1"></span>[**index**] *number*

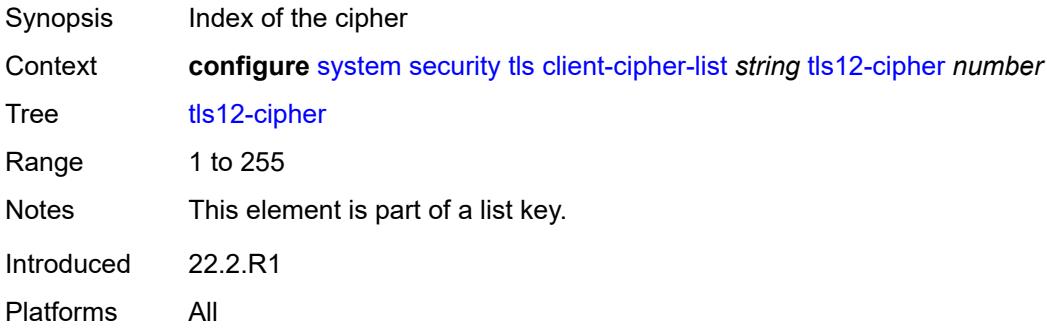

#### <span id="page-9258-3"></span>**name** *keyword*

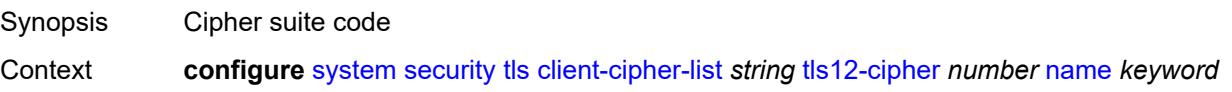

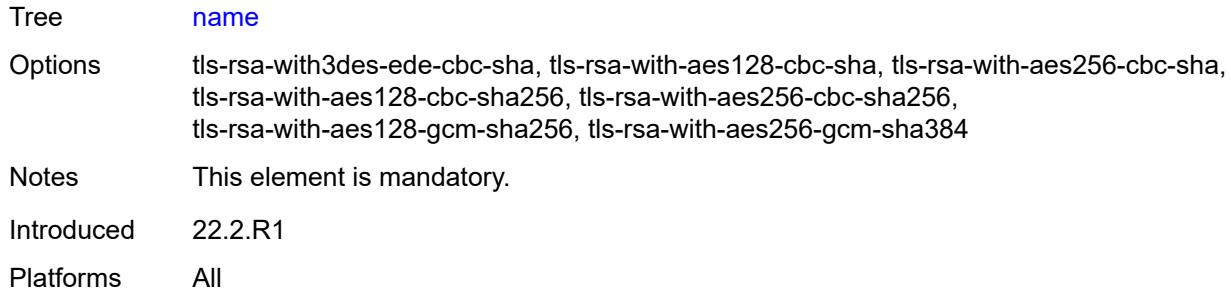

### <span id="page-9259-1"></span>**tls13-cipher** [[index](#page-9259-0)] *number*

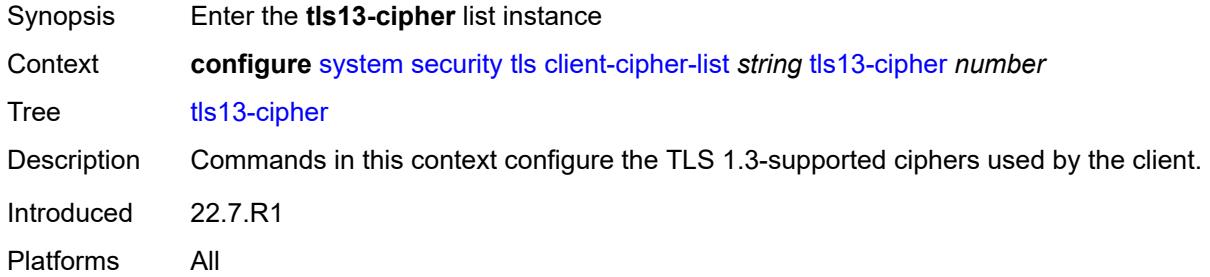

## <span id="page-9259-0"></span>[**index**] *number*

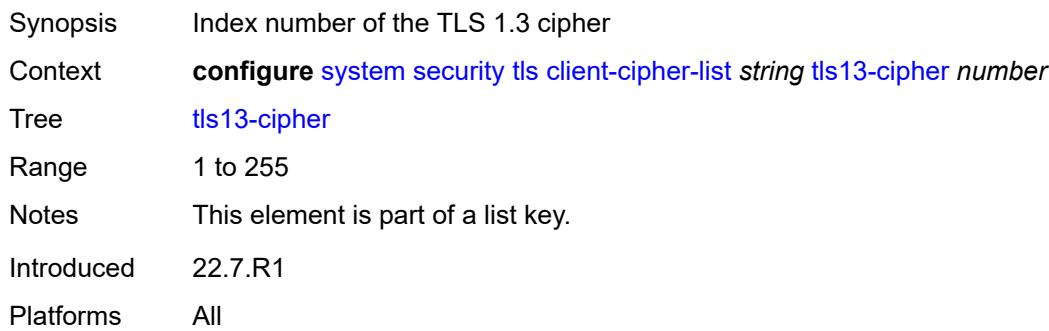

### <span id="page-9259-2"></span>**name** *keyword*

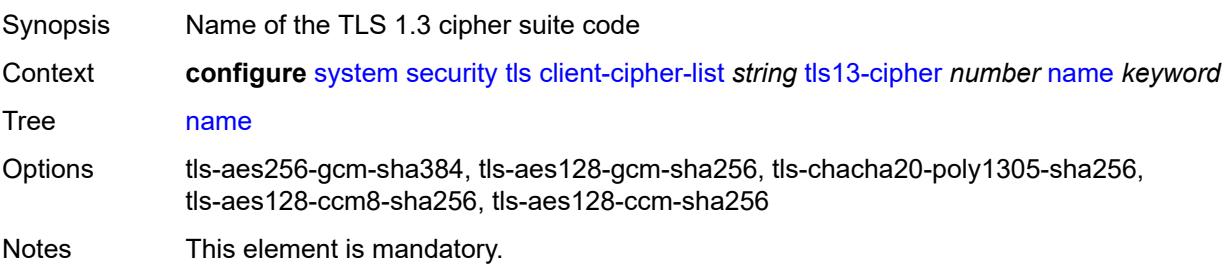

Introduced 22.7.R1 Platforms All

## <span id="page-9260-1"></span>**client-group-list** [[client-group-list-name](#page-9260-0)] *string*

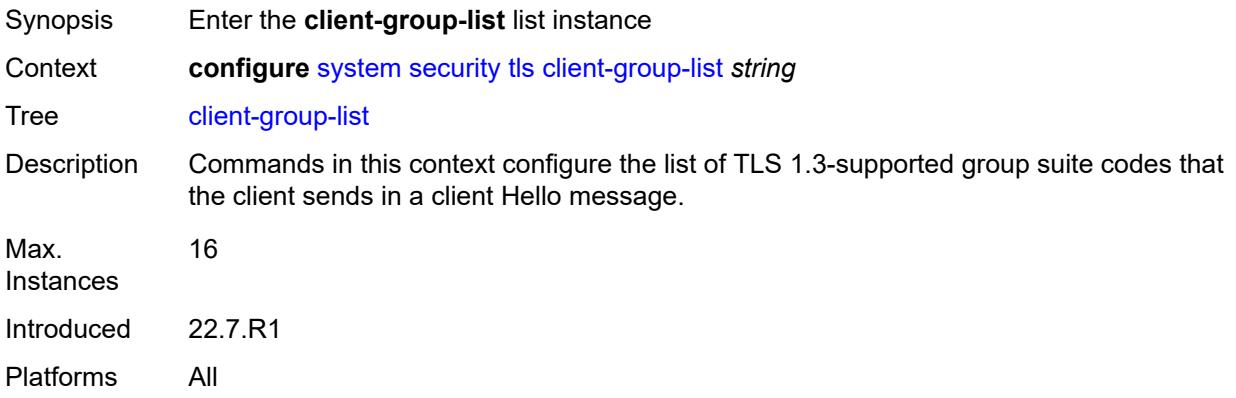

## <span id="page-9260-0"></span>[**client-group-list-name**] *string*

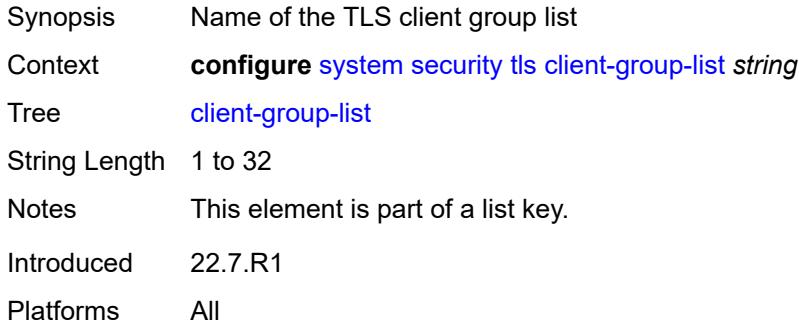

#### <span id="page-9260-2"></span>**tls13-group** [[index](#page-9261-0)] *number*

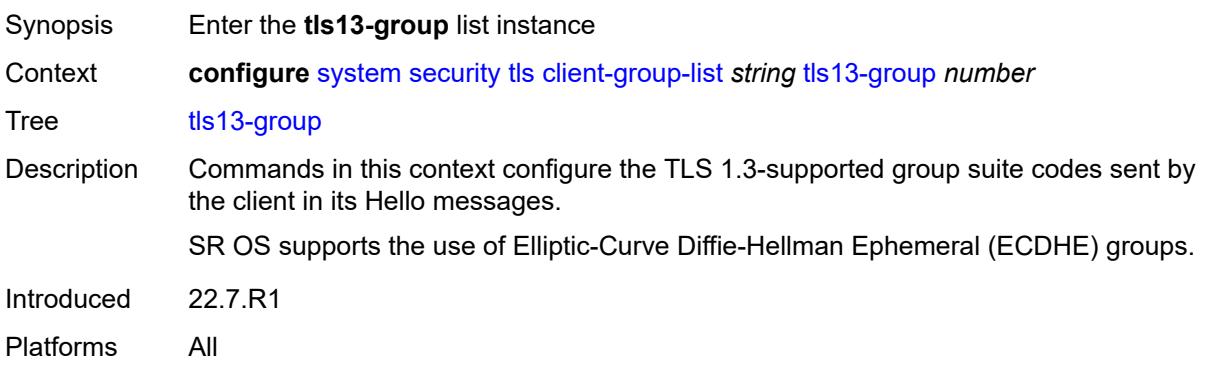

#### <span id="page-9261-0"></span>[**index**] *number*

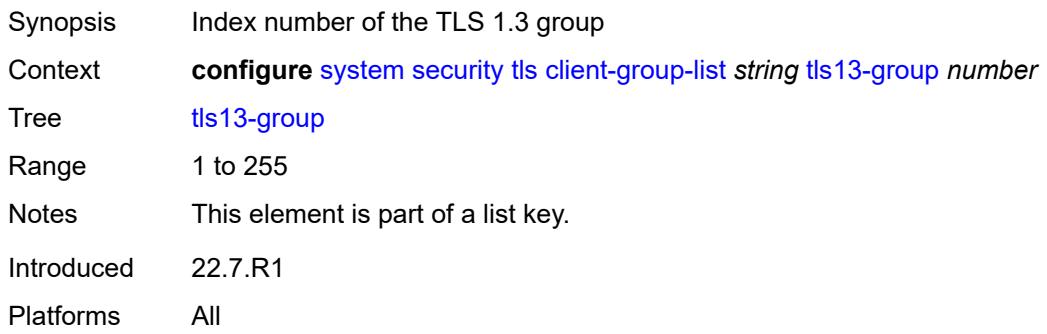

### <span id="page-9261-1"></span>**name** *keyword*

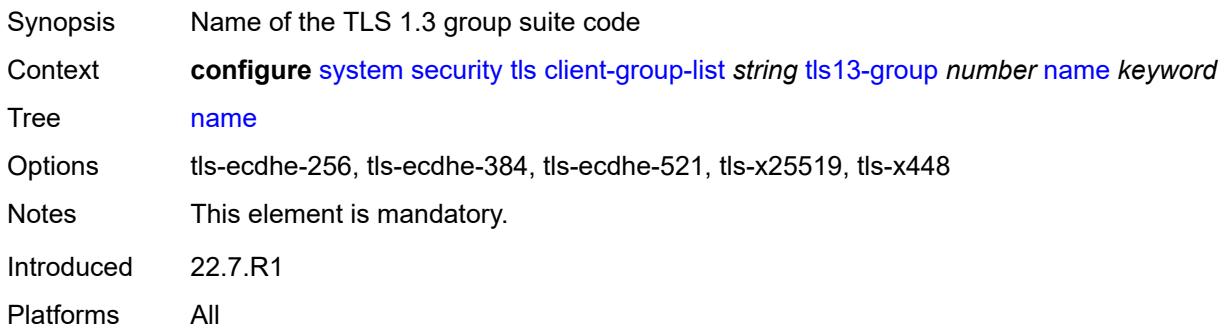

## <span id="page-9261-3"></span>**client-signature-list** [[client-signature-list-name\]](#page-9261-2) *string*

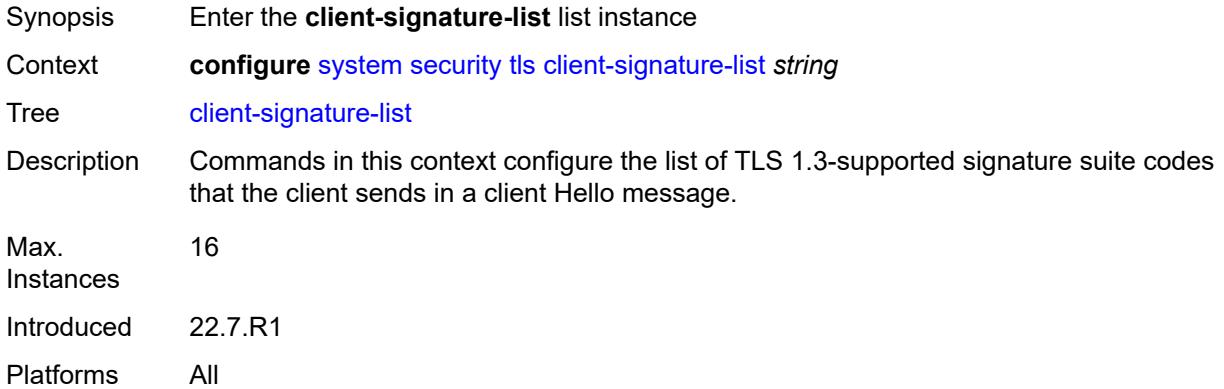

### <span id="page-9261-2"></span>[**client-signature-list-name**] *string*

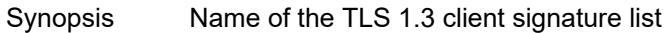

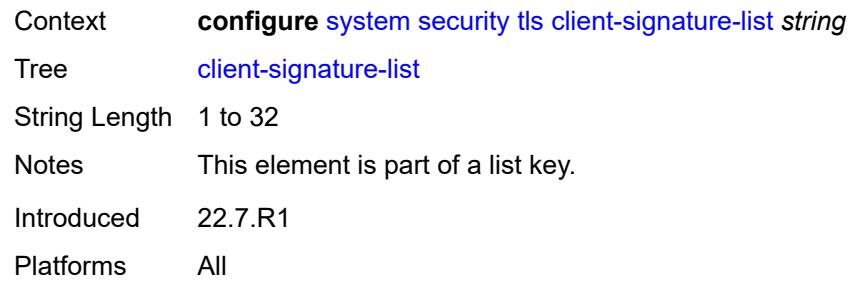

## <span id="page-9262-1"></span>**tls13-signature** [[index](#page-9262-0)] *number*

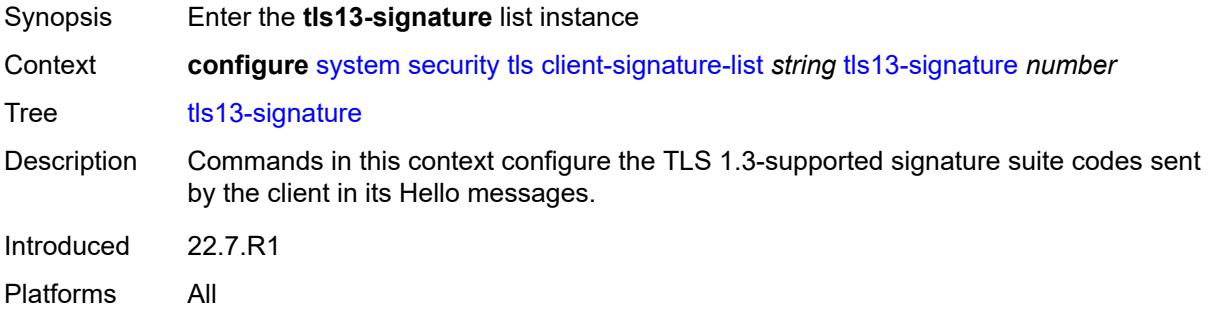

### <span id="page-9262-0"></span>[**index**] *number*

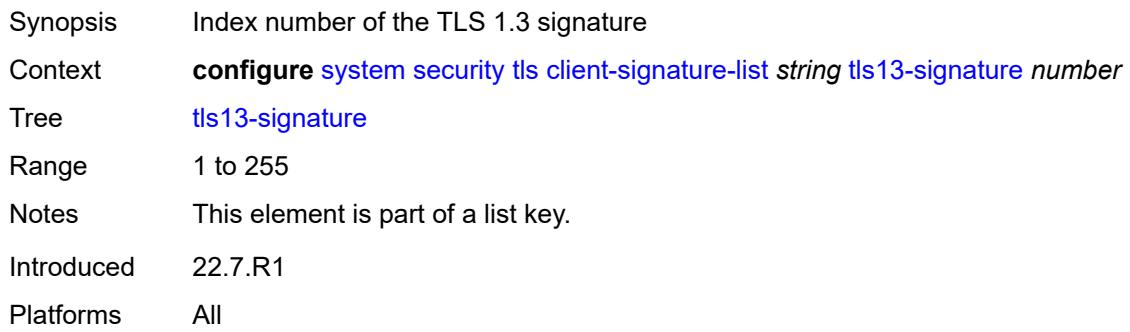

#### <span id="page-9262-2"></span>**name** *keyword*

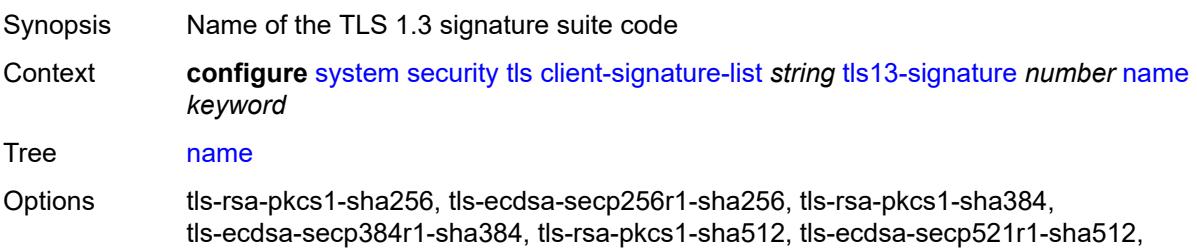

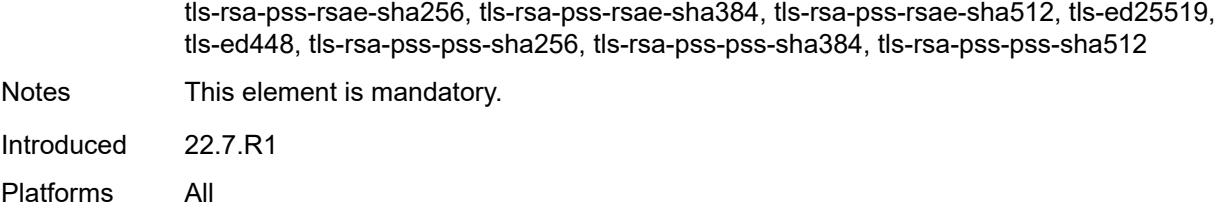

### <span id="page-9263-1"></span>**client-tls-profile** [\[client-profile-name\]](#page-9263-0) *string*

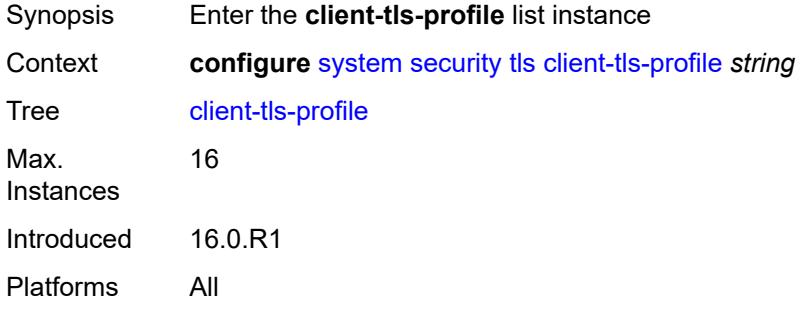

## <span id="page-9263-0"></span>[**client-profile-name**] *string*

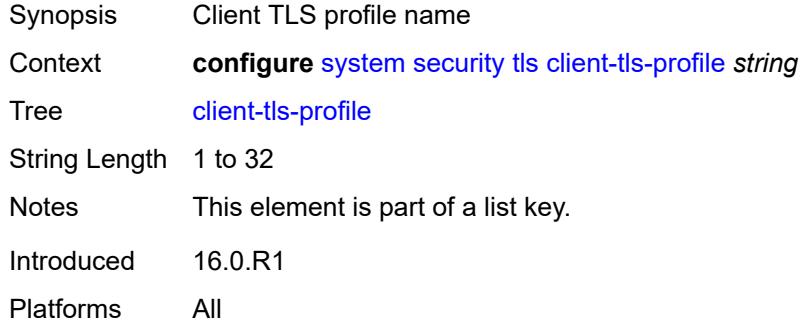

### <span id="page-9263-2"></span>**admin-state** *keyword*

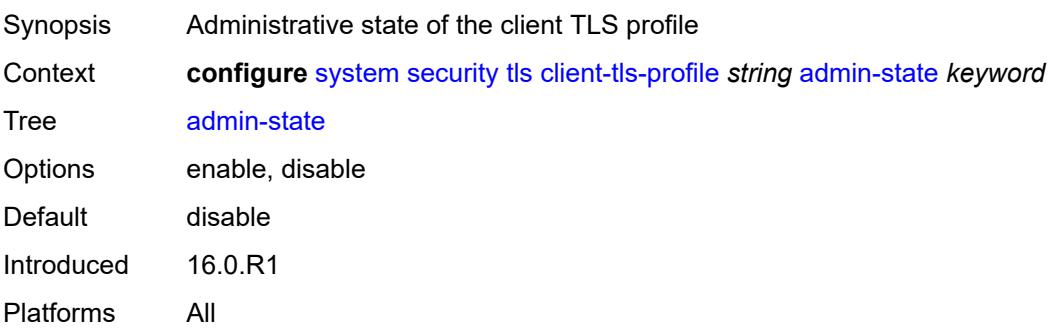

### <span id="page-9264-0"></span>**cert-profile** *reference*

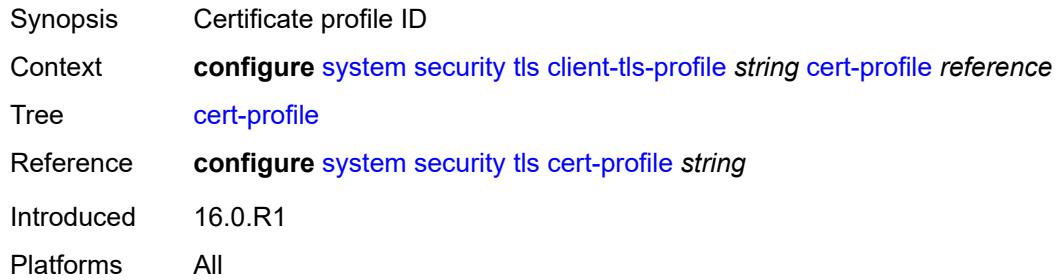

#### <span id="page-9264-1"></span>**cipher-list** *reference*

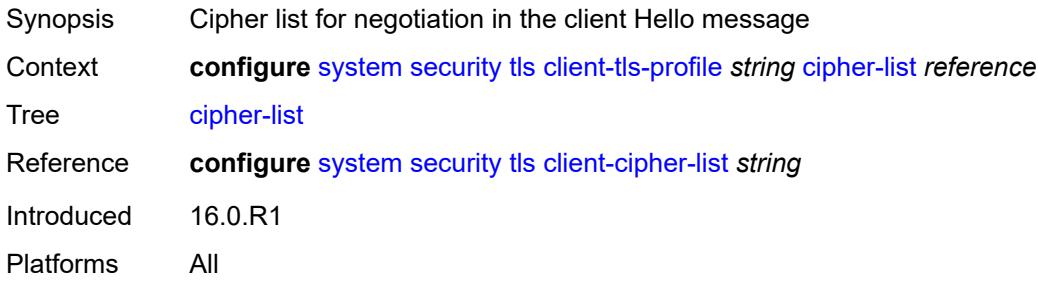

### <span id="page-9264-2"></span>**group-list** *reference*

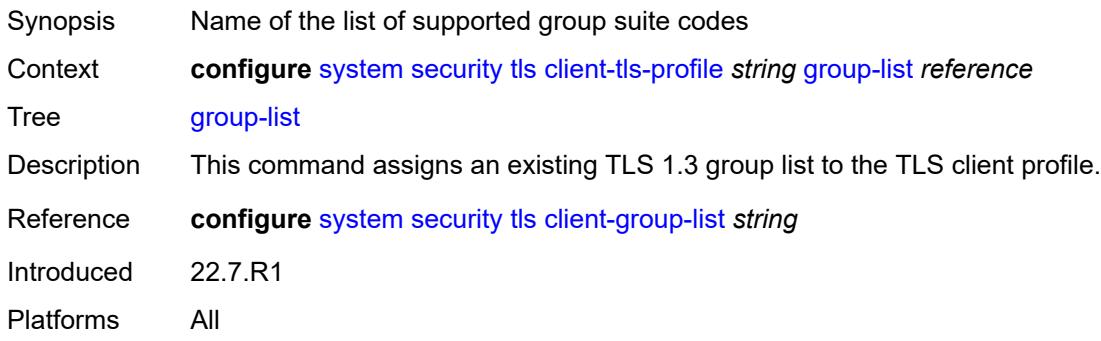

## <span id="page-9264-3"></span>**protocol-version** *keyword*

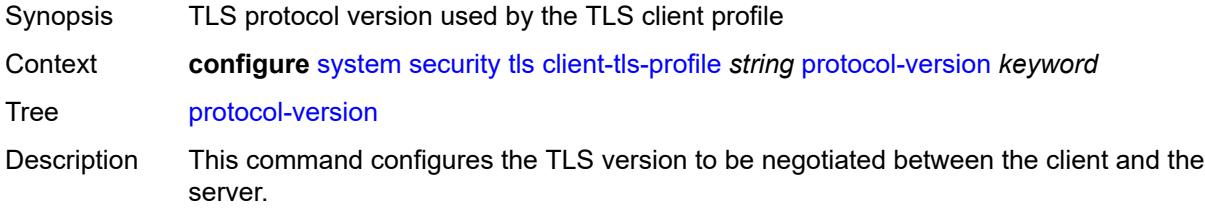

The client adds the specified version as a supported version in its Hello message to the server.

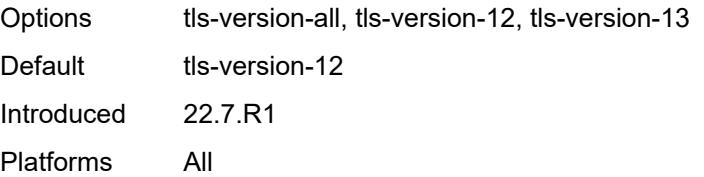

### <span id="page-9265-0"></span>**signature-list** *reference*

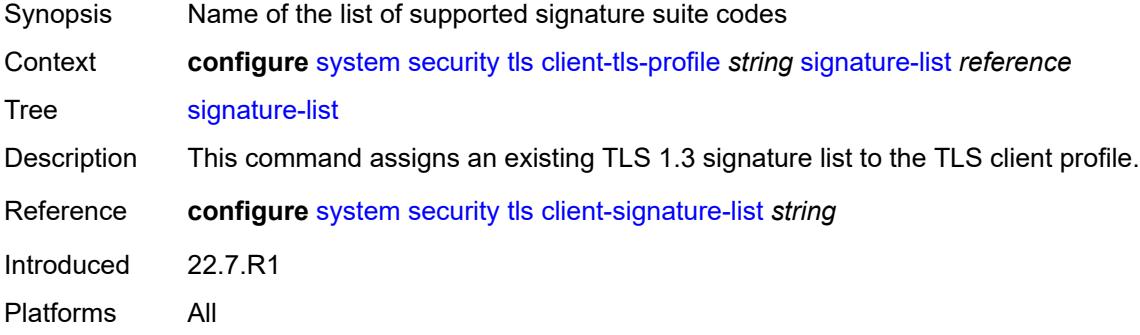

### <span id="page-9265-1"></span>**status-verify**

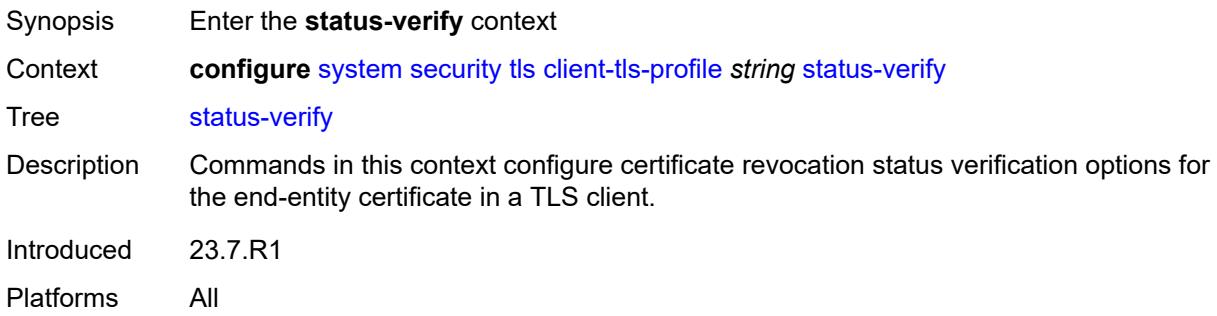

## <span id="page-9265-2"></span>**default-result** *keyword*

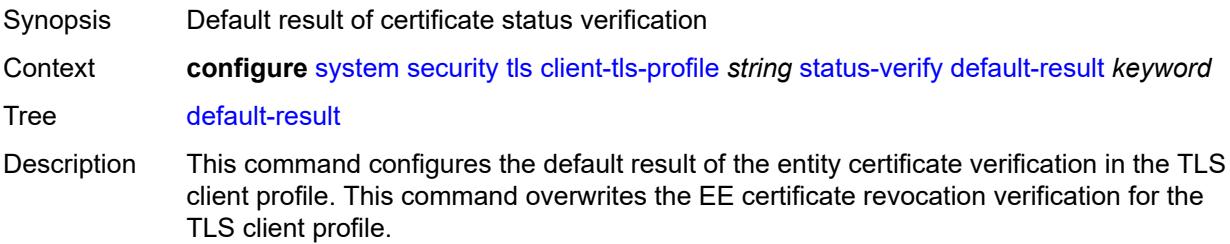

By default the router checks the certification revocation status, but if this command is set to **good**, the end-entity certificate revocation status is overwritten and a good revocation status is returned for the EE certificate.

If this command is set to **revoked**, the router returns the actual revocation status of the end-entity certificate.

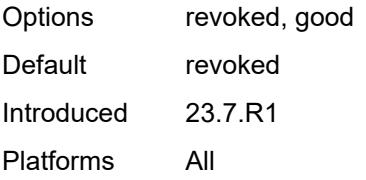

#### <span id="page-9266-0"></span>**trust-anchor-profile** *reference*

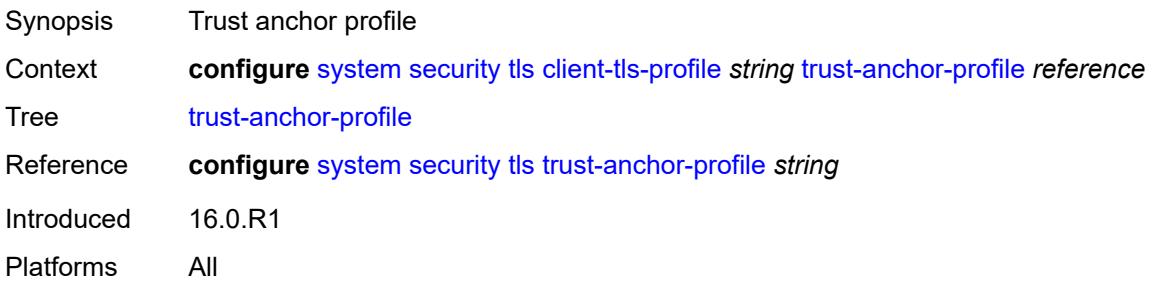

#### <span id="page-9266-2"></span>**server-cipher-list** [[server-cipher-list-name](#page-9266-1)] *string*

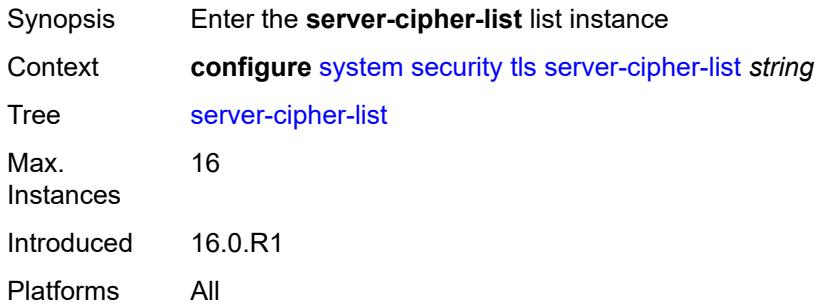

### <span id="page-9266-1"></span>[**server-cipher-list-name**] *string*

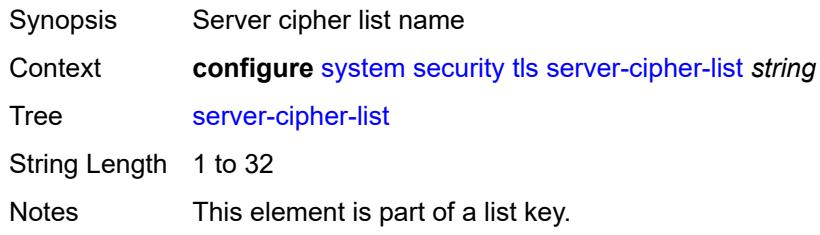

Introduced 16.0.R1 Platforms All

## <span id="page-9267-1"></span>**tls12-cipher** [[index](#page-9267-0)] *number*

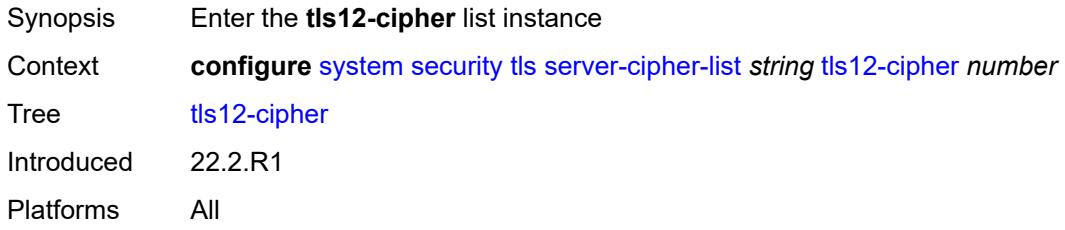

## <span id="page-9267-0"></span>[**index**] *number*

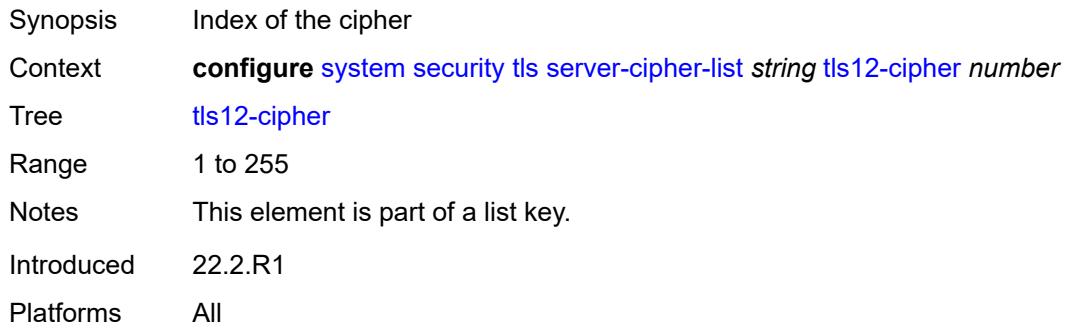

#### <span id="page-9267-2"></span>**name** *keyword*

<span id="page-9267-3"></span>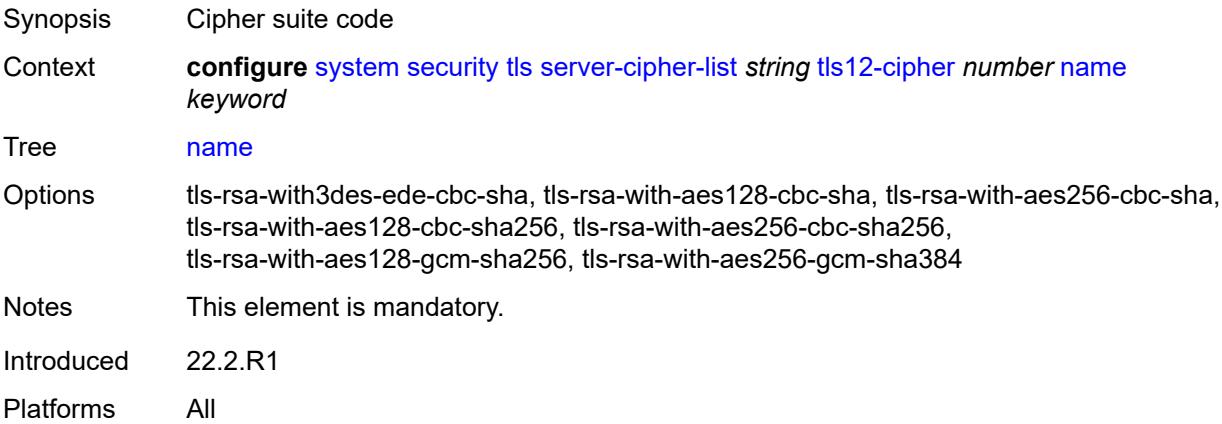

## **tls13-cipher** [[index](#page-9268-0)] *number*

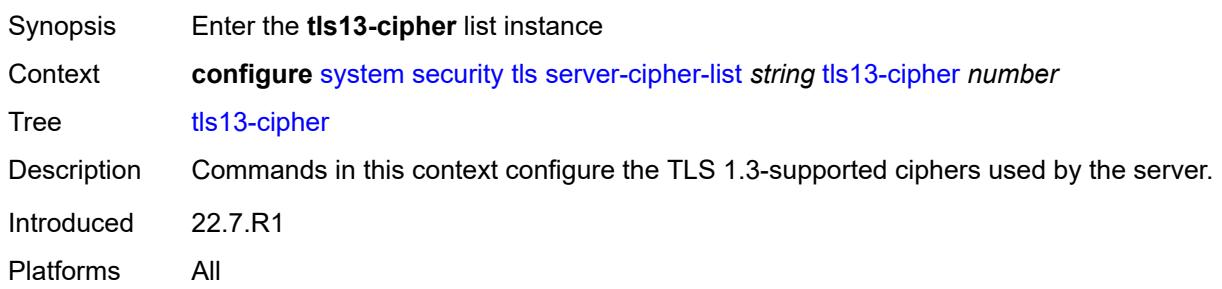

## <span id="page-9268-0"></span>[**index**] *number*

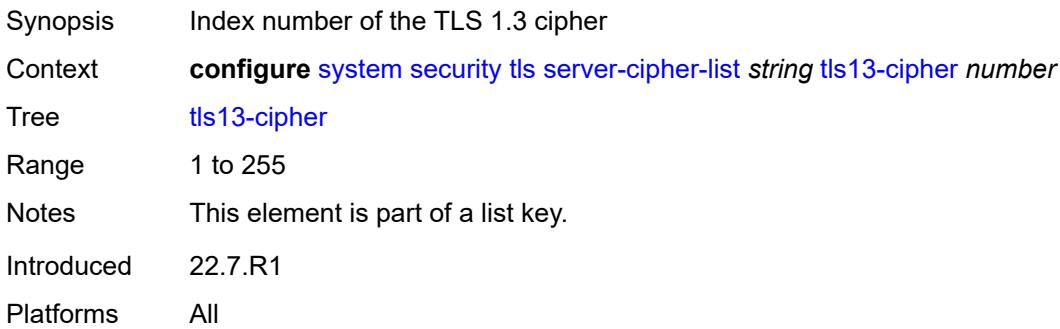

### <span id="page-9268-1"></span>**name** *keyword*

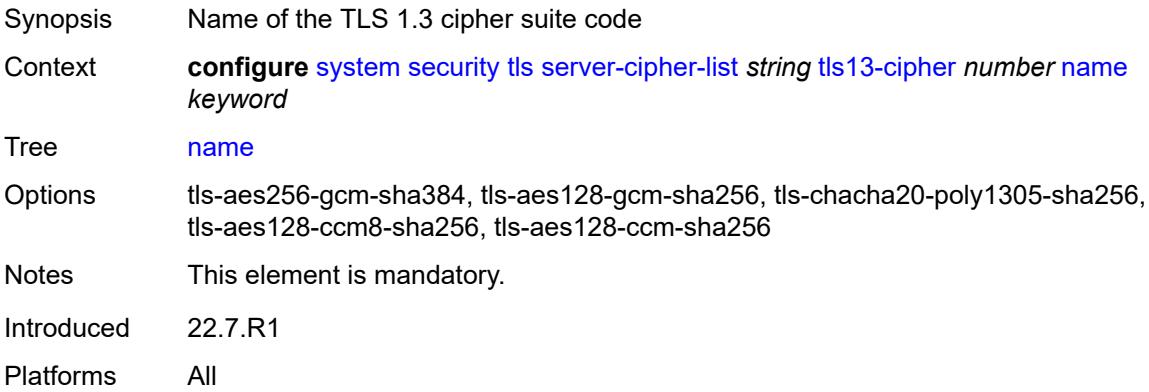

### <span id="page-9268-2"></span>**server-group-list** [[server-group-list-name](#page-9269-0)] *string*

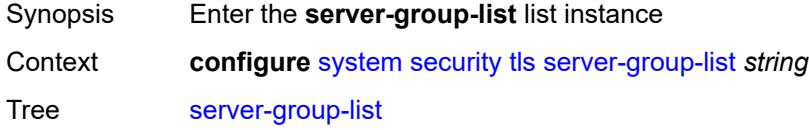

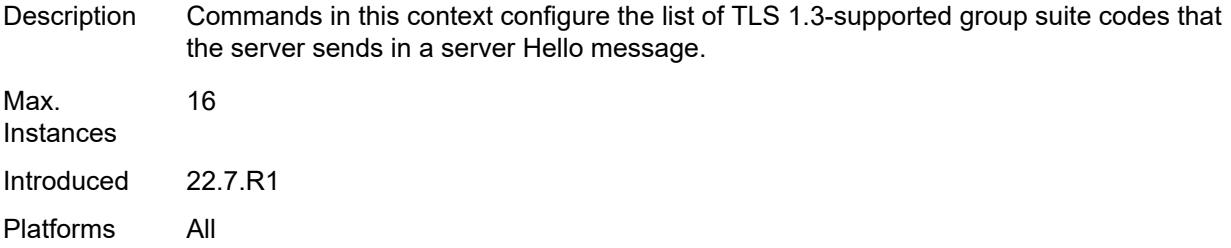

## <span id="page-9269-0"></span>[**server-group-list-name**] *string*

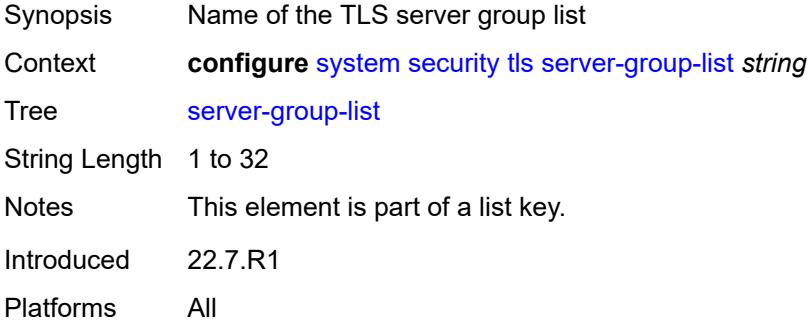

## <span id="page-9269-2"></span>**tls13-group** [[index](#page-9269-1)] *number*

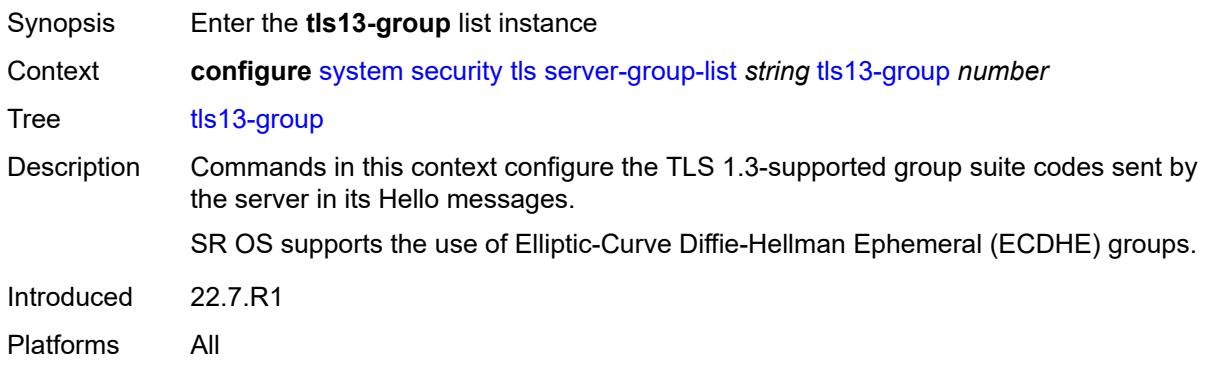

## <span id="page-9269-1"></span>[**index**] *number*

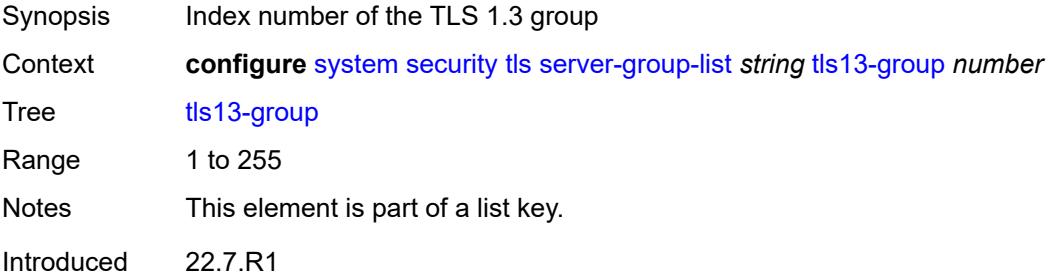

Platforms All

#### <span id="page-9270-0"></span>**name** *keyword*

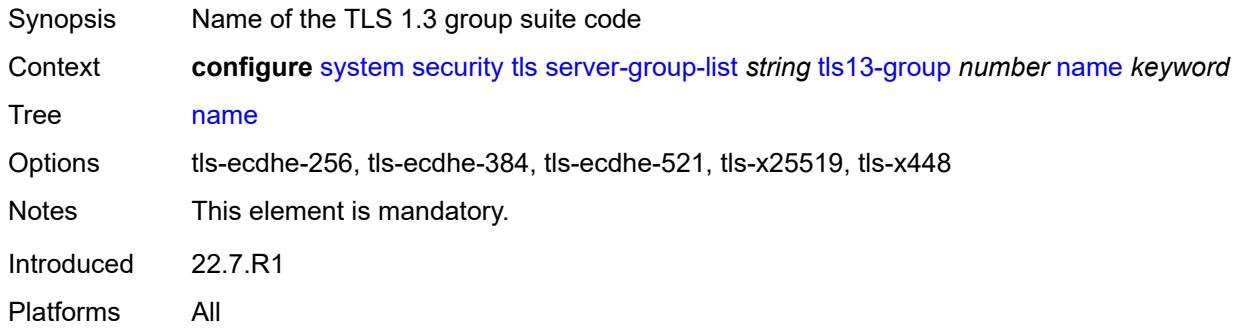

## <span id="page-9270-2"></span>**server-signature-list** [[server-signature-list-name\]](#page-9270-1) *string*

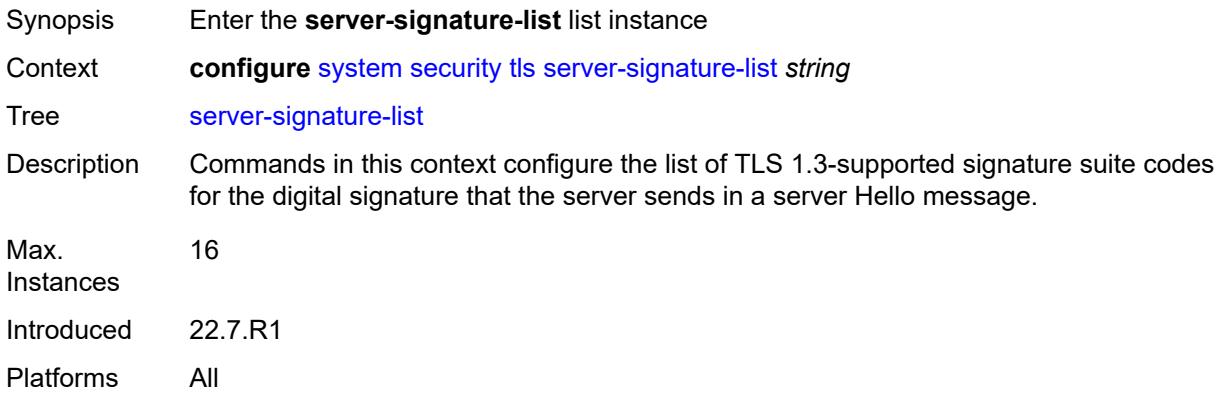

## <span id="page-9270-1"></span>[**server-signature-list-name**] *string*

<span id="page-9270-3"></span>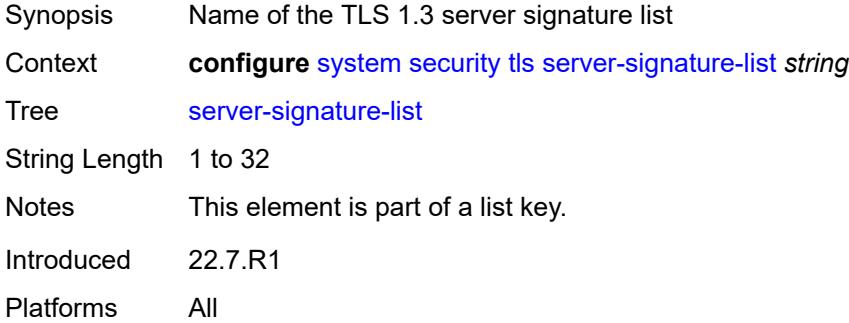

## **tls13-signature** [[index](#page-9271-0)] *number*

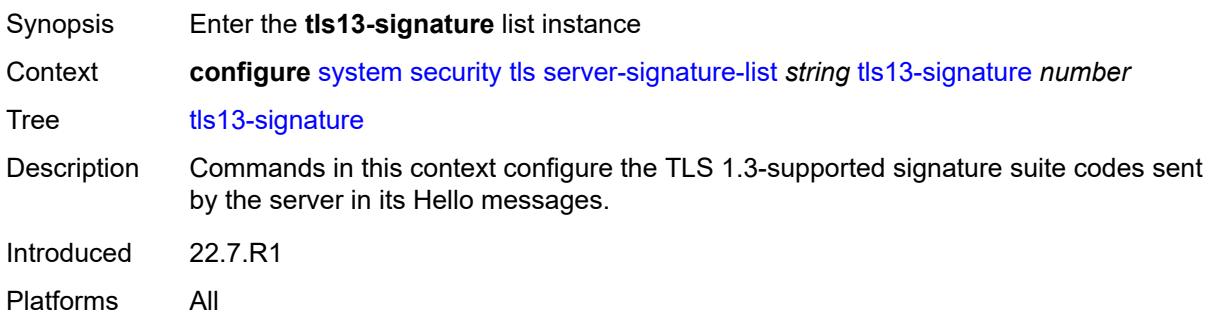

### <span id="page-9271-0"></span>[**index**] *number*

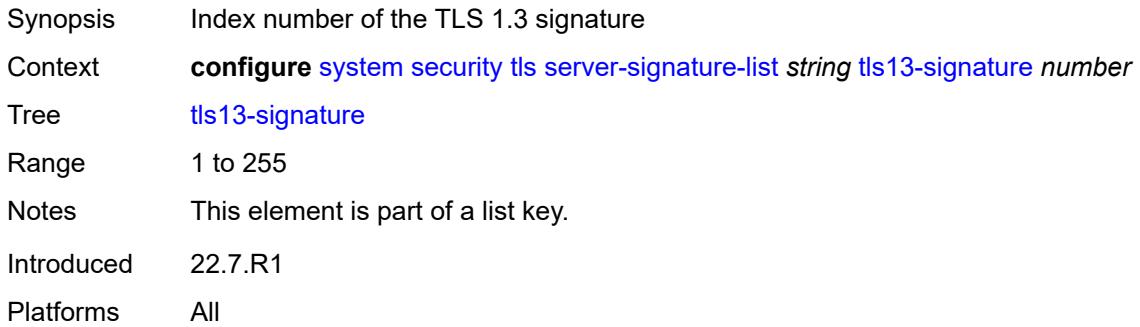

#### <span id="page-9271-1"></span>**name** *keyword*

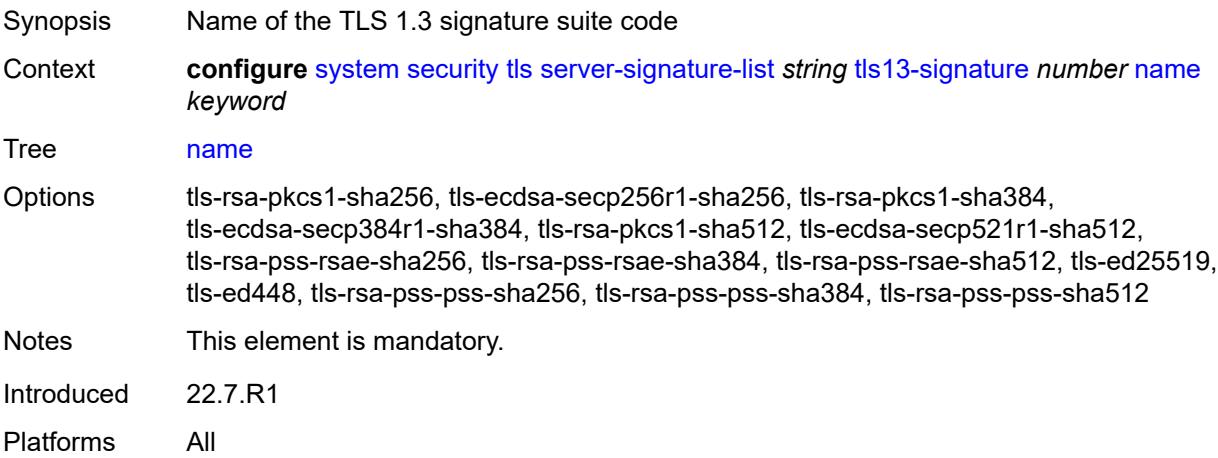

### <span id="page-9271-2"></span>**server-tls-profile** [[server-profile-name\]](#page-9272-0) *string*

Synopsis Enter the **server-tls-profile** list instance

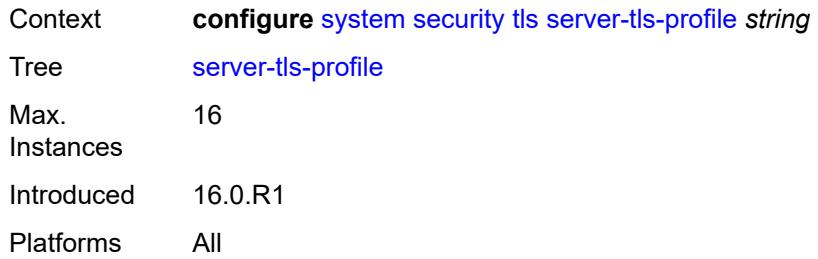

## <span id="page-9272-0"></span>[**server-profile-name**] *string*

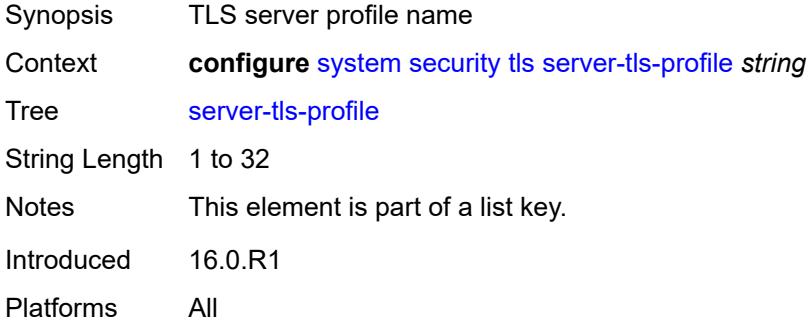

## <span id="page-9272-1"></span>**admin-state** *keyword*

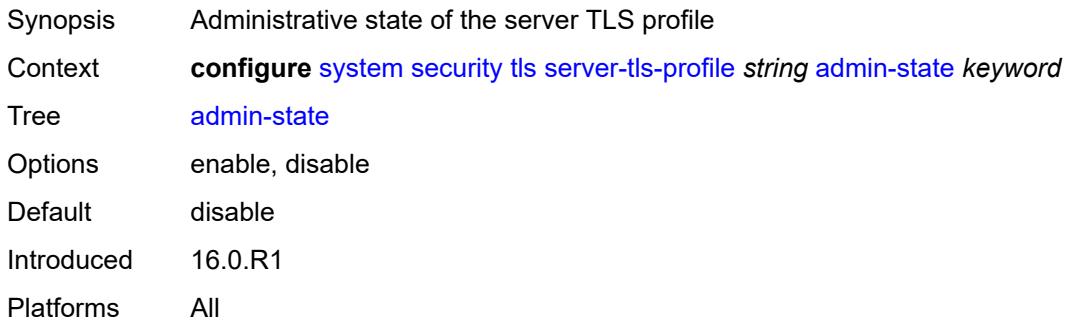

### <span id="page-9272-2"></span>**authenticate-client**

<span id="page-9272-3"></span>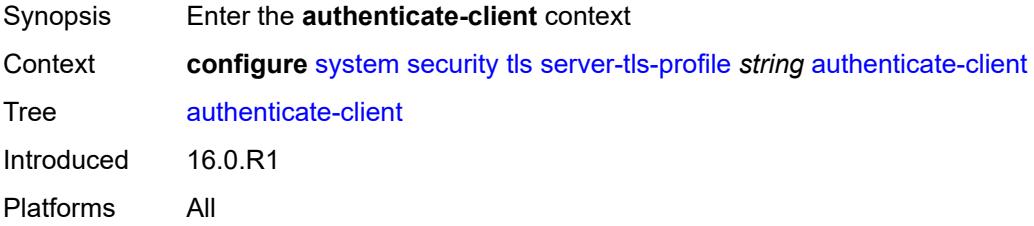

#### **common-name-list** *reference*

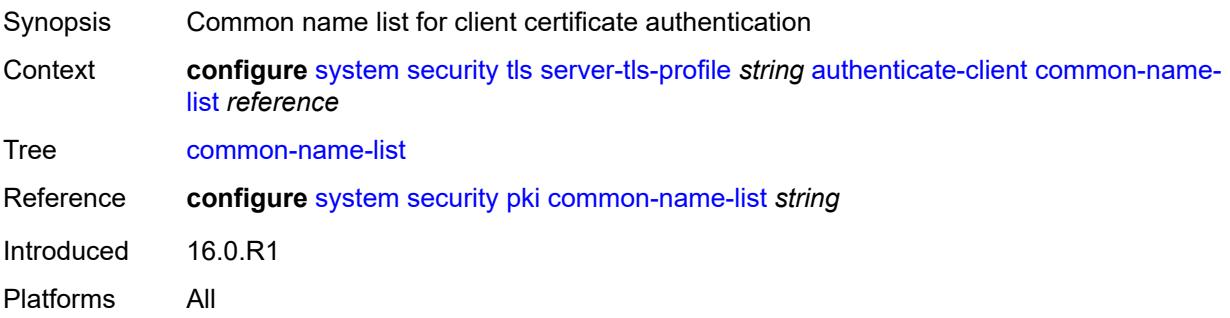

## <span id="page-9273-0"></span>**trust-anchor-profile** *reference*

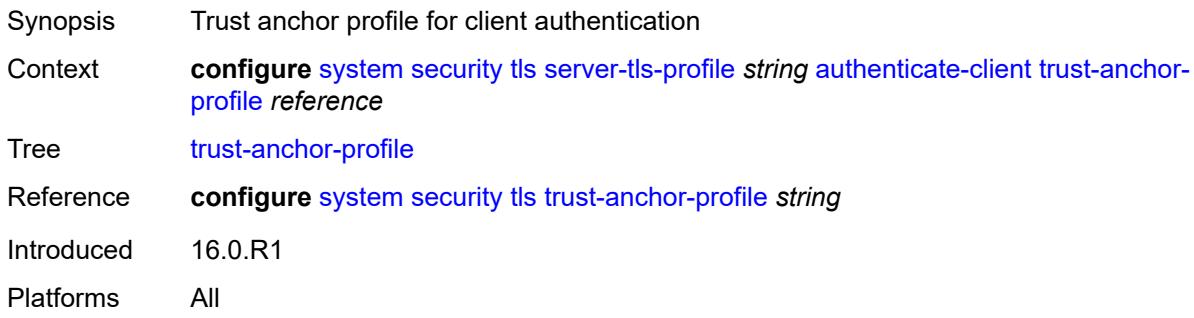

### <span id="page-9273-1"></span>**cert-profile** *reference*

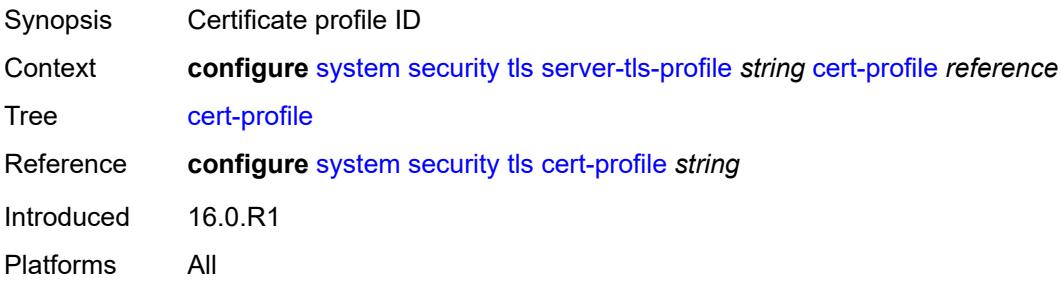

## <span id="page-9273-2"></span>**cipher-list** *reference*

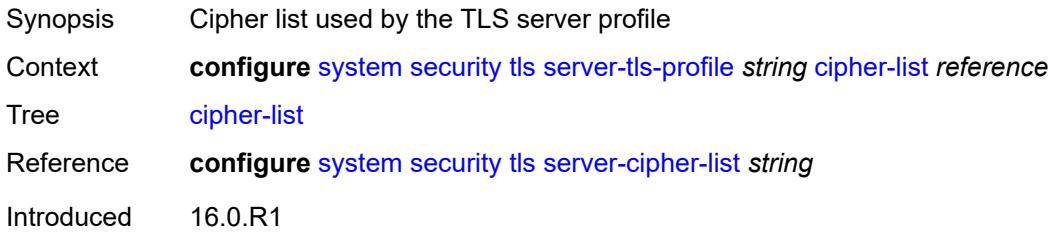

Platforms All

### <span id="page-9274-0"></span>**group-list** *reference*

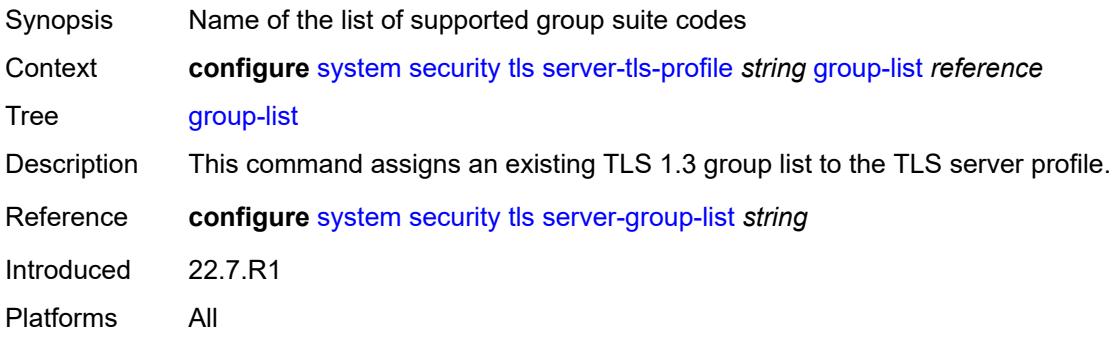

## <span id="page-9274-1"></span>**protocol-version** *keyword*

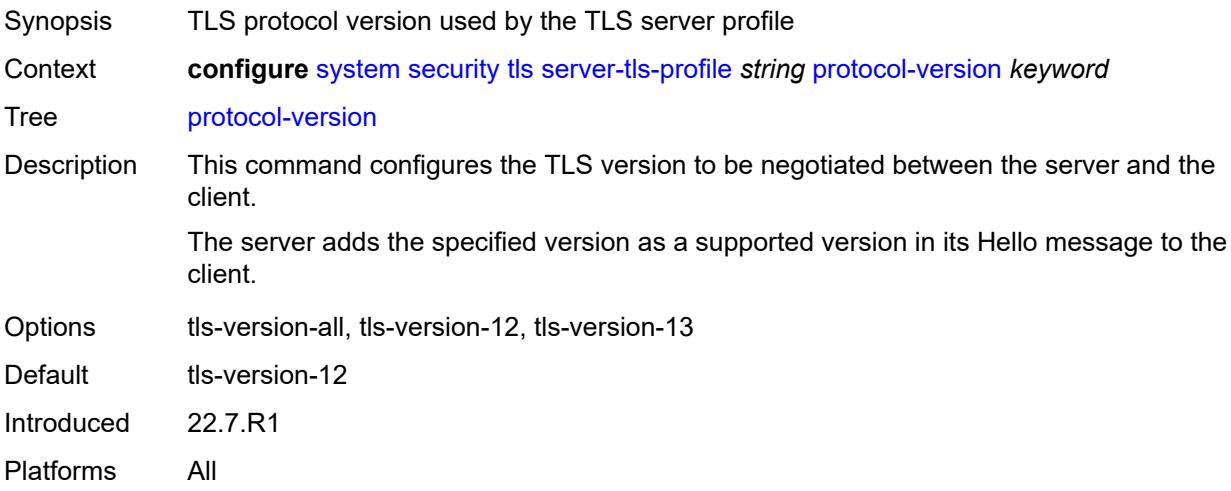

## <span id="page-9274-2"></span>**signature-list** *reference*

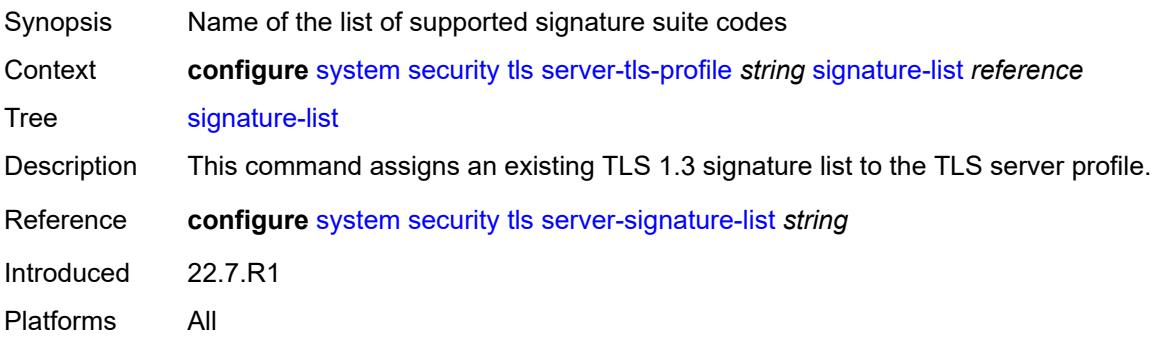

### <span id="page-9275-0"></span>**status-verify**

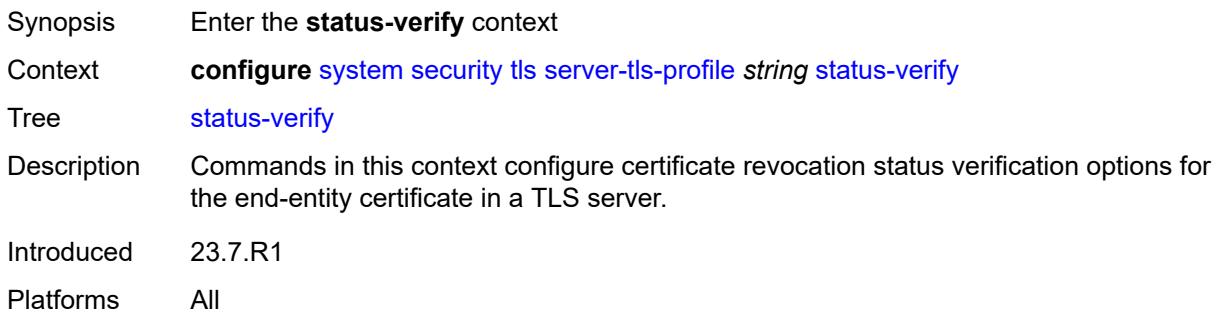

## <span id="page-9275-1"></span>**default-result** *keyword*

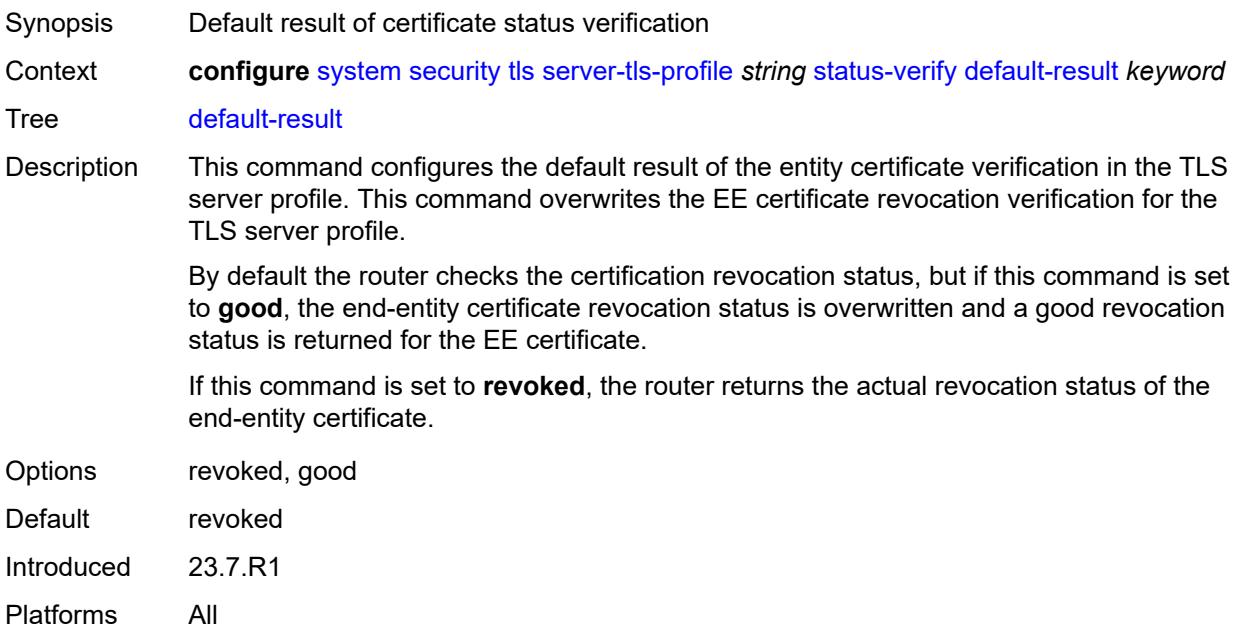

### <span id="page-9275-2"></span>**tls-re-negotiate-timer** *number*

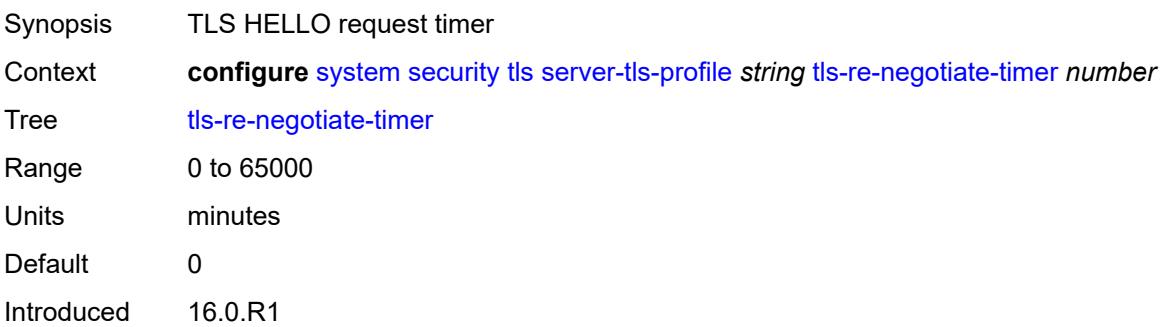

Platforms All

#### <span id="page-9276-0"></span>**trust-anchor-profile** [[trust-anchor-profile-name](#page-9276-1)] *string*

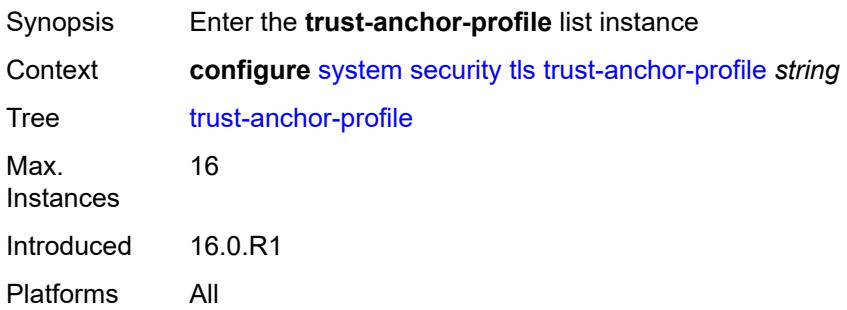

## <span id="page-9276-1"></span>[**trust-anchor-profile-name**] *string*

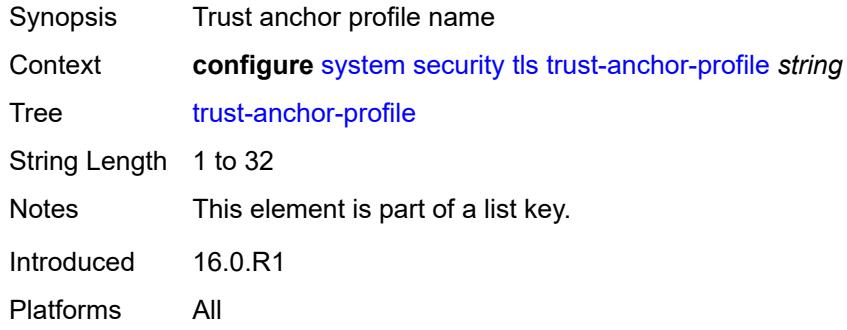

### <span id="page-9276-3"></span>**trust-anchor** [[ca-profile-name](#page-9276-2)] *reference*

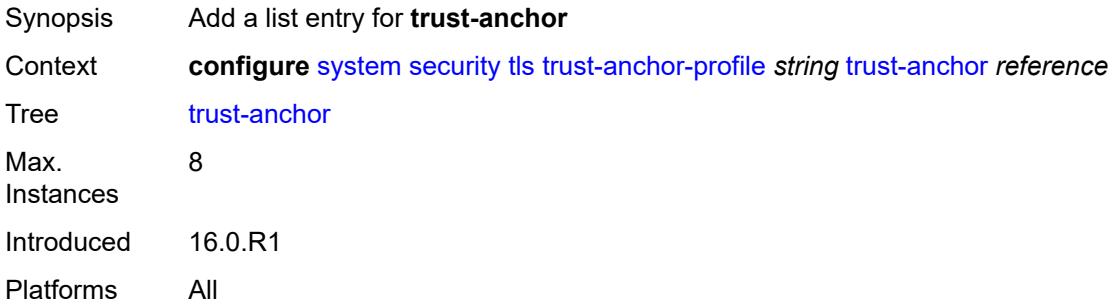

### <span id="page-9276-2"></span>[**ca-profile-name**] *reference*

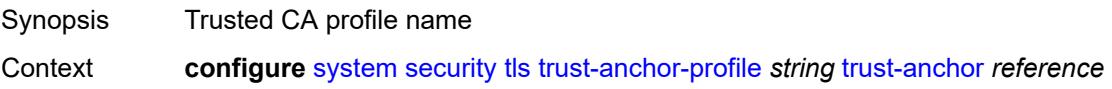

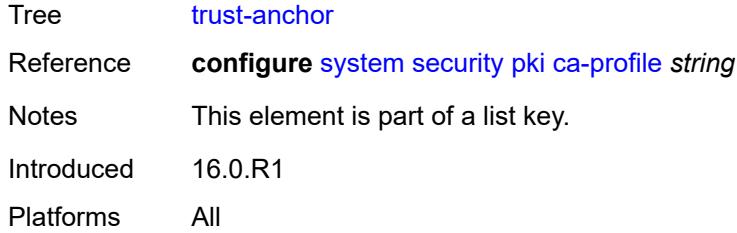

#### <span id="page-9277-0"></span>**user-params**

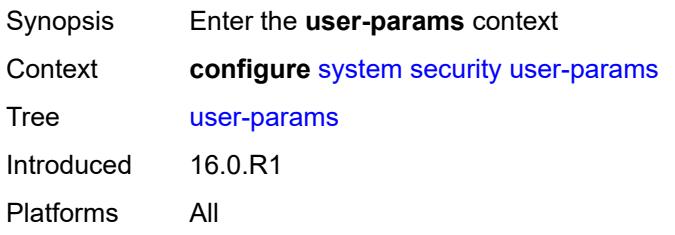

### <span id="page-9277-1"></span>**attempts**

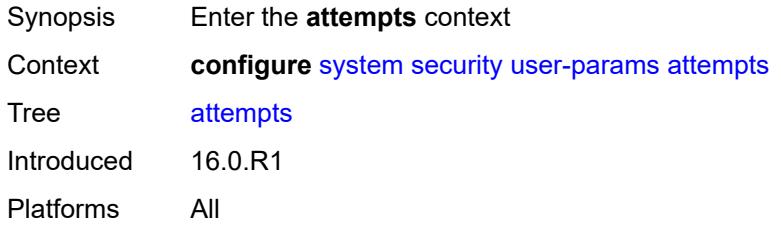

## <span id="page-9277-2"></span>**count** *number*

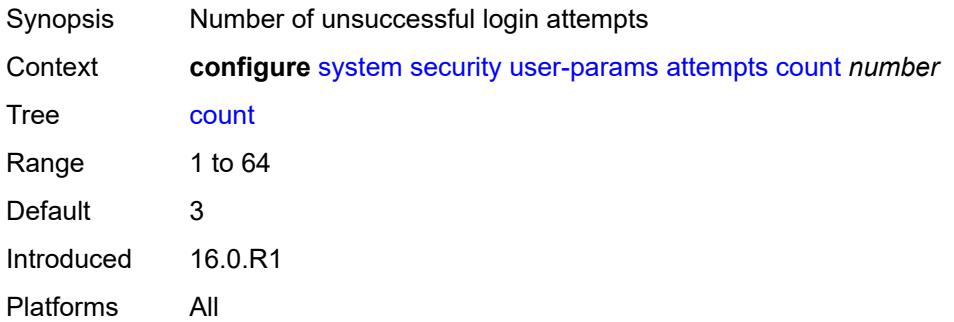

### <span id="page-9277-3"></span>**lockout** *number*

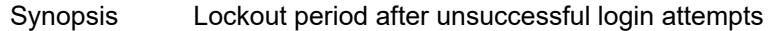

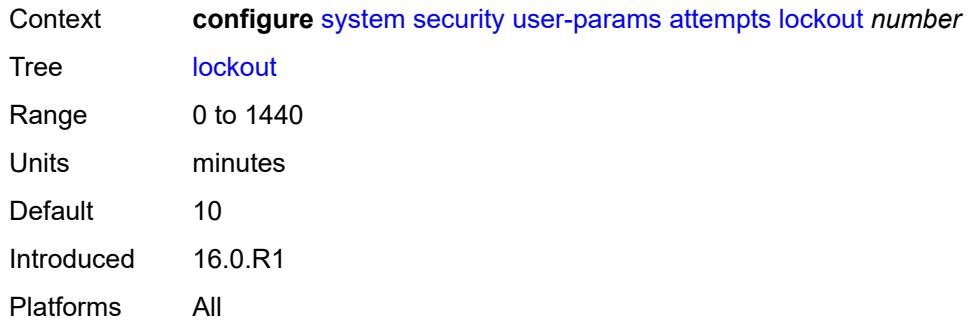

#### <span id="page-9278-0"></span>**time** *number*

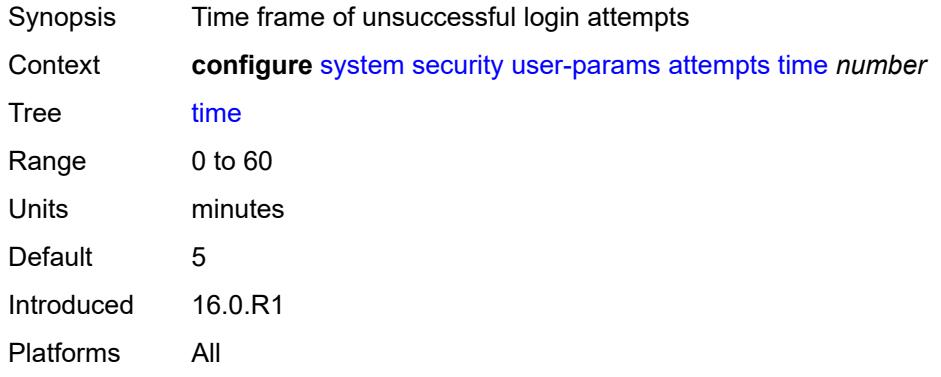

## <span id="page-9278-1"></span>**authentication-order**

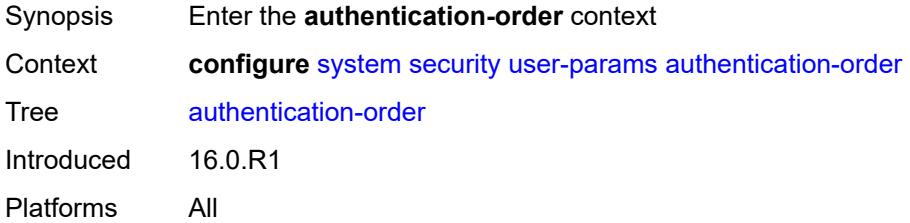

### <span id="page-9278-2"></span>**exit-on-reject** *boolean*

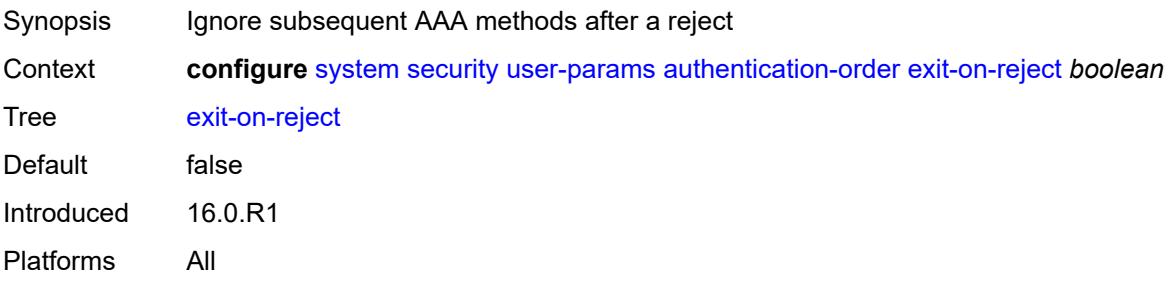

#### <span id="page-9279-0"></span>**order** *keyword*

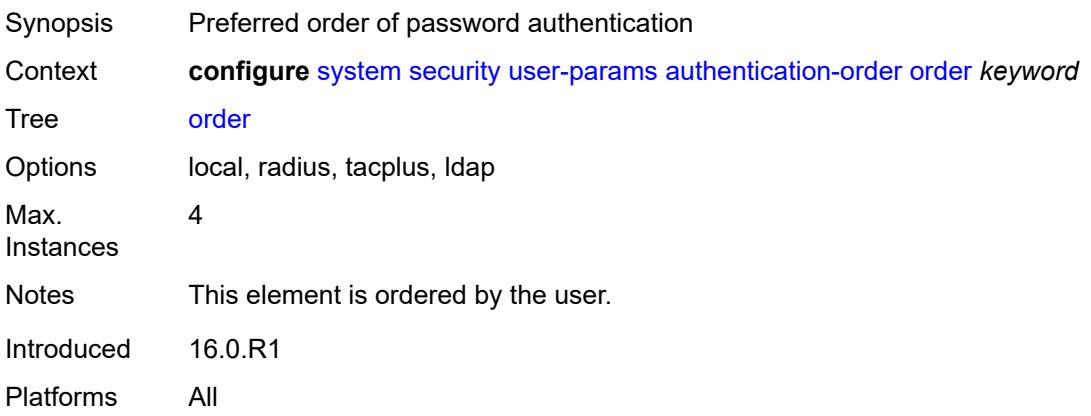

#### <span id="page-9279-1"></span>**local-user**

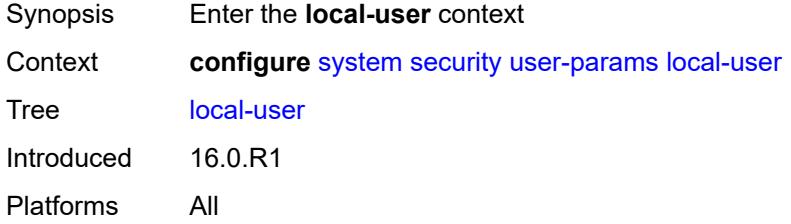

#### <span id="page-9279-2"></span>**password**

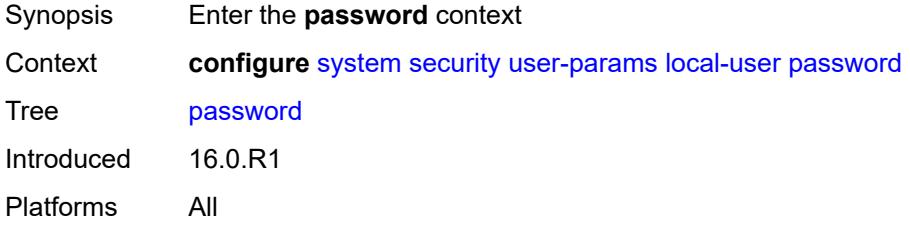

## <span id="page-9279-3"></span>**aging** *number*

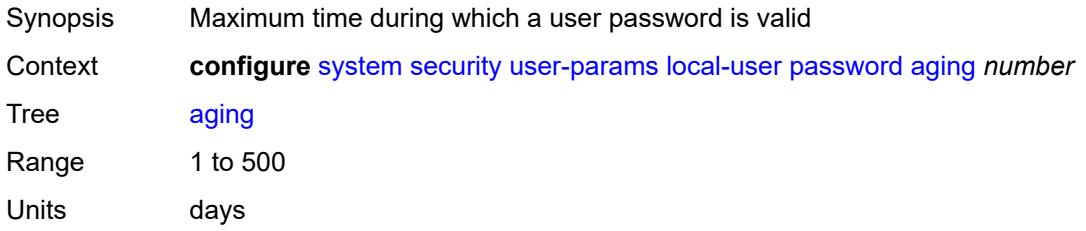

Introduced 16.0.R1 Platforms All

## <span id="page-9280-0"></span>**complexity-rules**

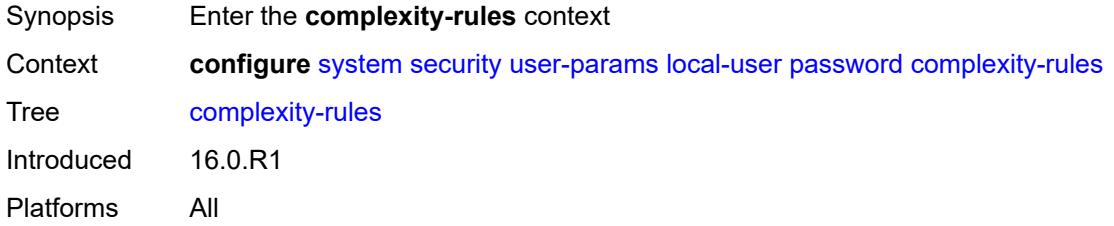

#### <span id="page-9280-1"></span>**allow-user-name** *boolean*

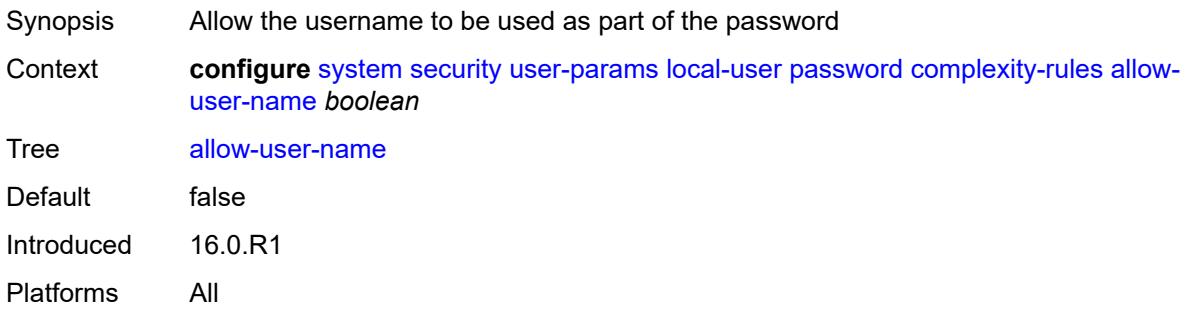

### <span id="page-9280-2"></span>**credits**

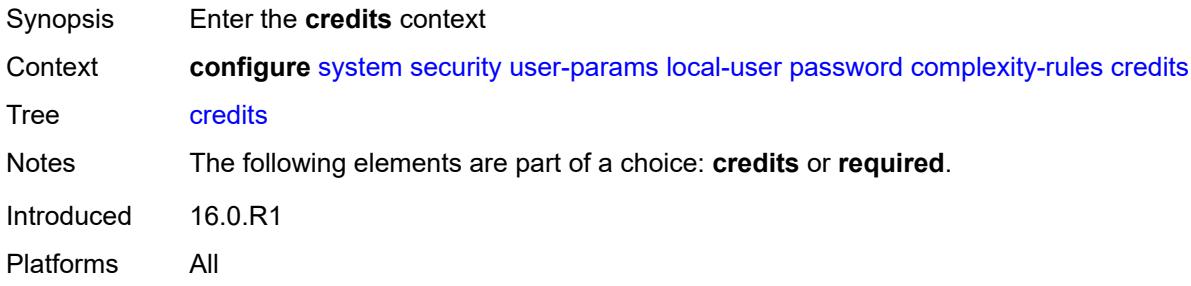

#### <span id="page-9280-3"></span>**lowercase** *number*

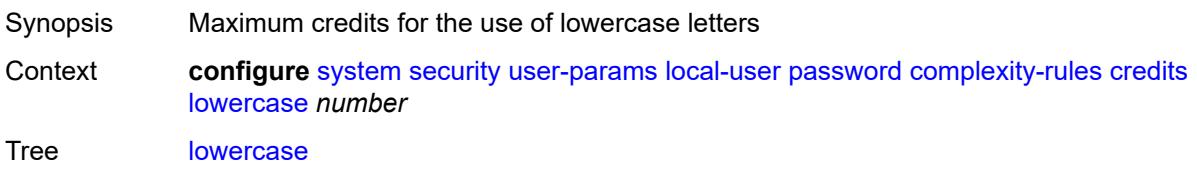

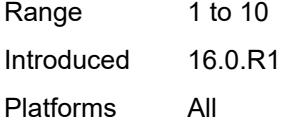

#### <span id="page-9281-0"></span>**numeric** *number*

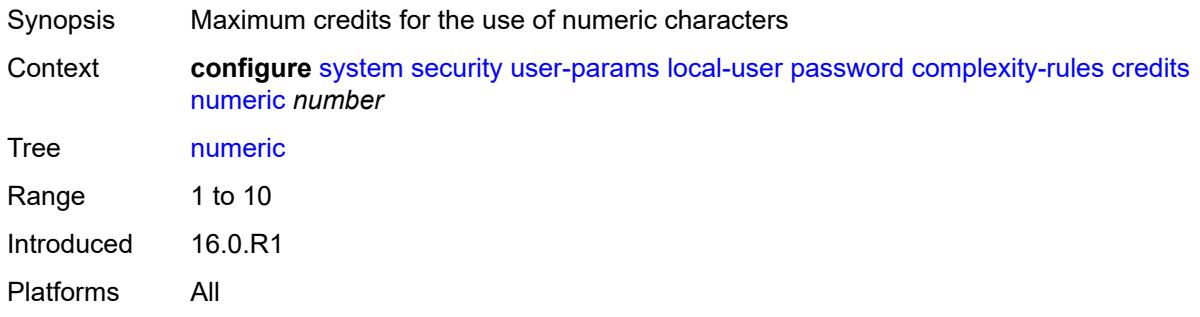

## <span id="page-9281-1"></span>**special-character** *number*

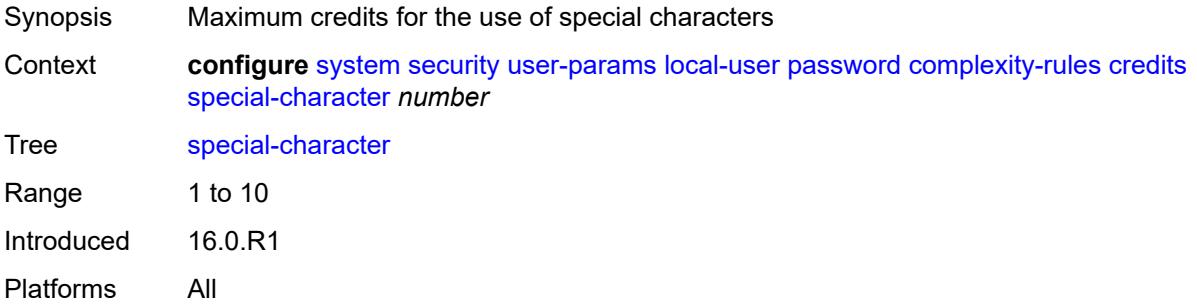

#### <span id="page-9281-2"></span>**uppercase** *number*

<span id="page-9281-3"></span>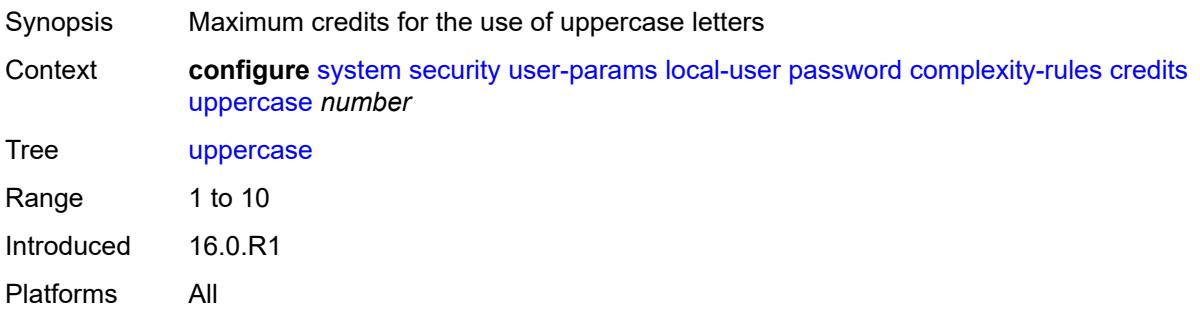

#### **minimum-classes** *number*

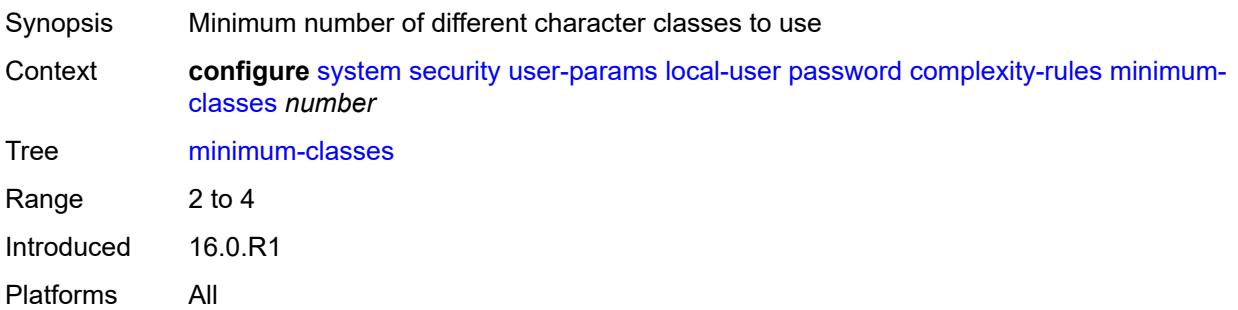

## <span id="page-9282-0"></span>**minimum-length** *number*

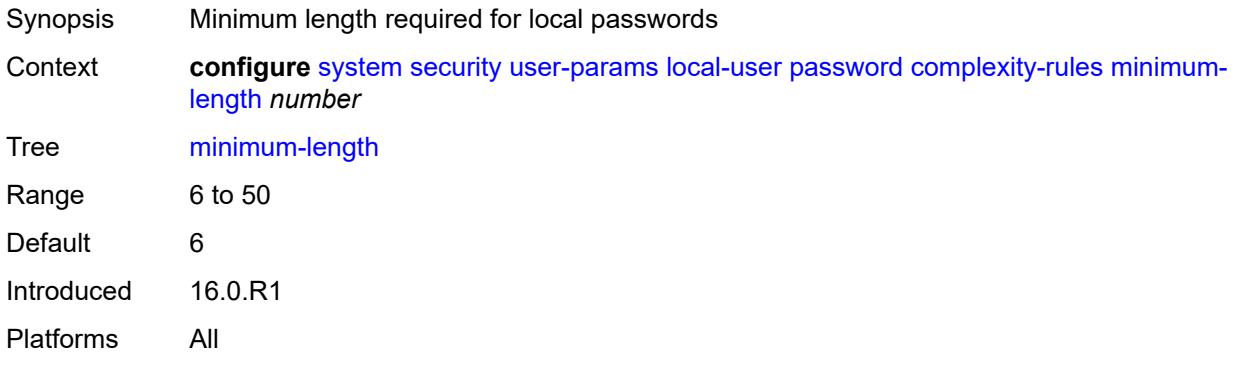

### <span id="page-9282-1"></span>**repeated-characters** *number*

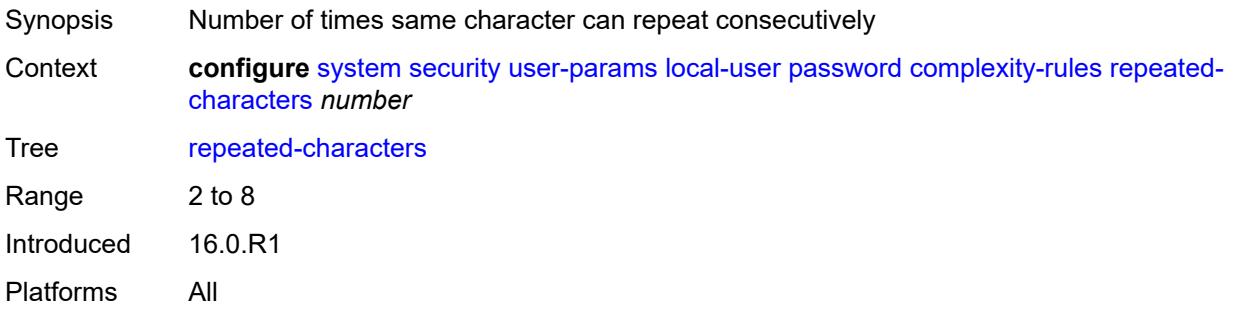

### <span id="page-9282-2"></span>**required**

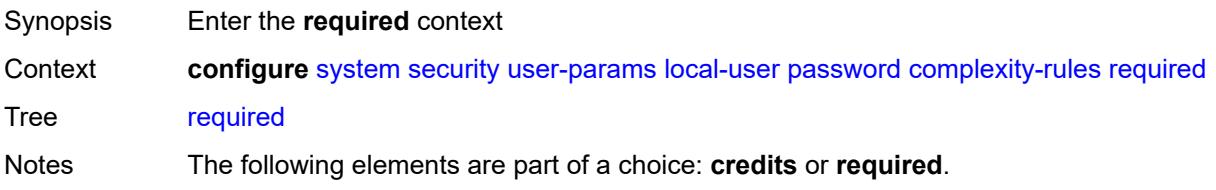

Introduced 16.0.R1 Platforms All

#### <span id="page-9283-0"></span>**lowercase** *number*

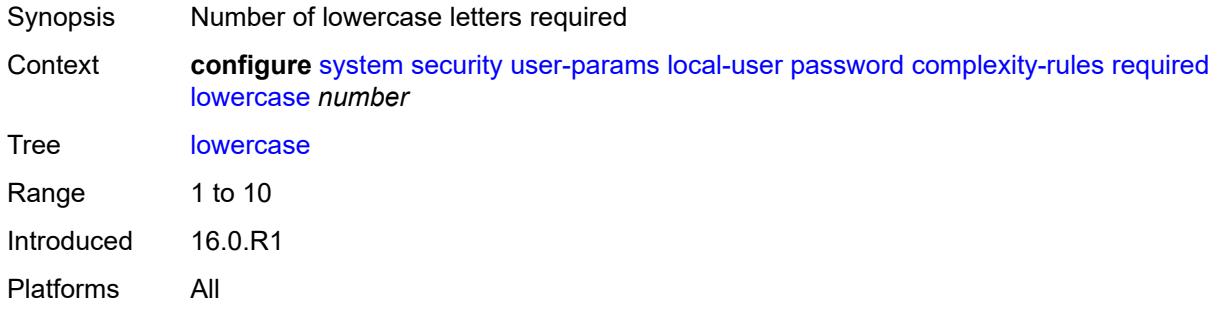

#### <span id="page-9283-1"></span>**numeric** *number*

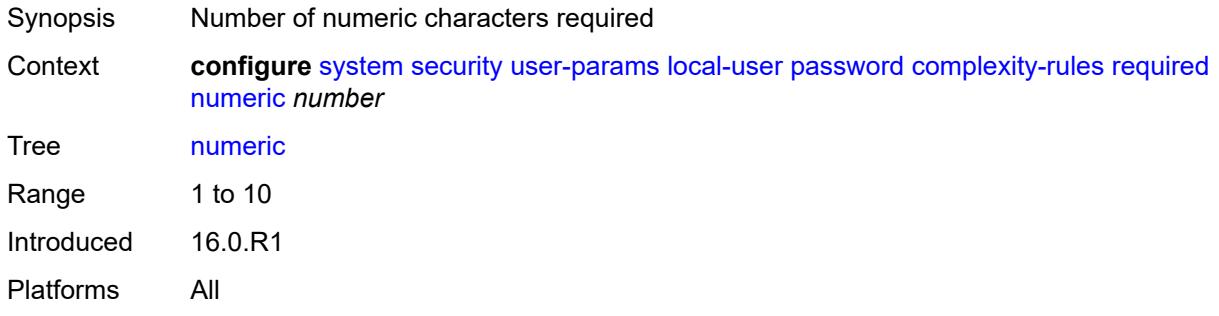

## <span id="page-9283-2"></span>**special-character** *number*

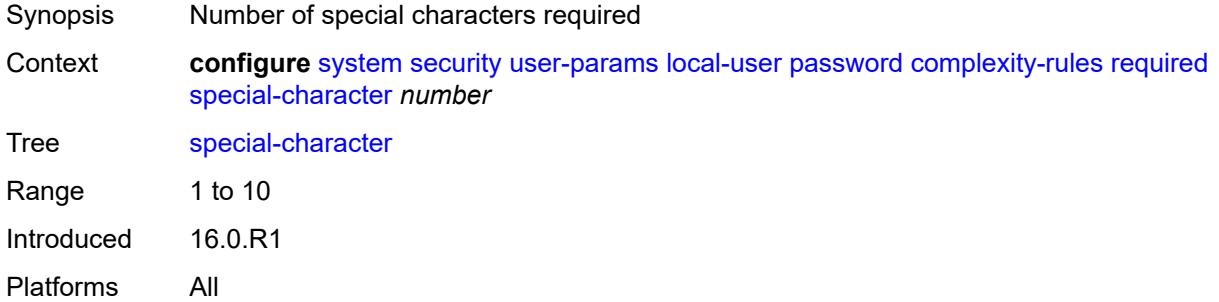

#### <span id="page-9283-3"></span>**uppercase** *number*

Synopsis Number of uppercase letters required

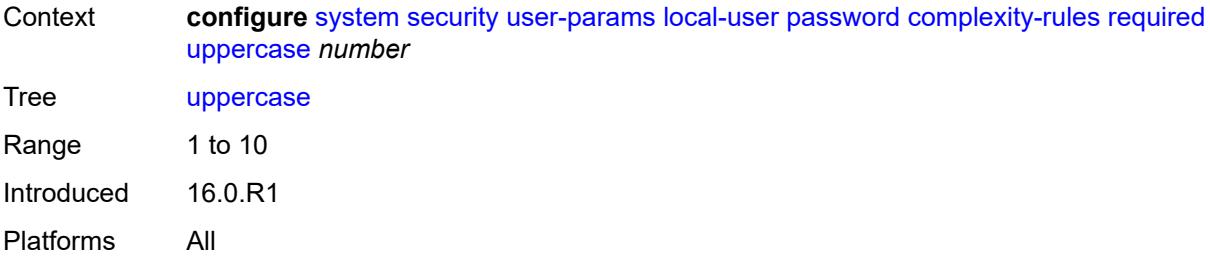

## <span id="page-9284-0"></span>**hashing** *keyword*

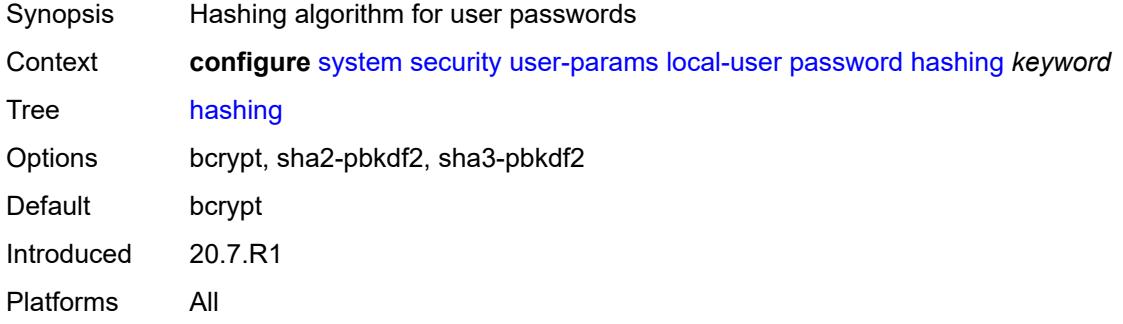

### <span id="page-9284-1"></span>**history-size** *number*

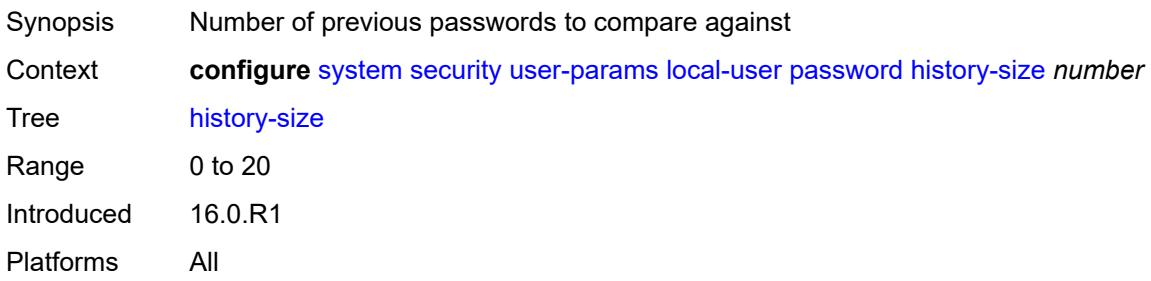

### <span id="page-9284-2"></span>**minimum-age** *number*

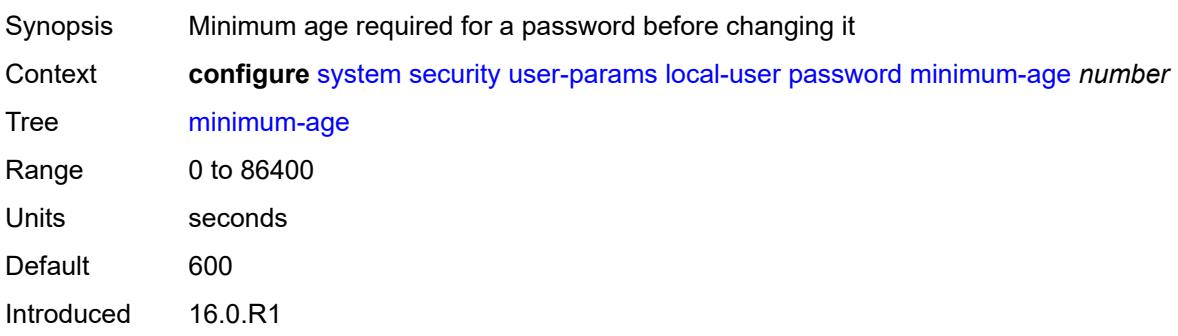

Platforms All

#### <span id="page-9285-0"></span>**minimum-change** *number*

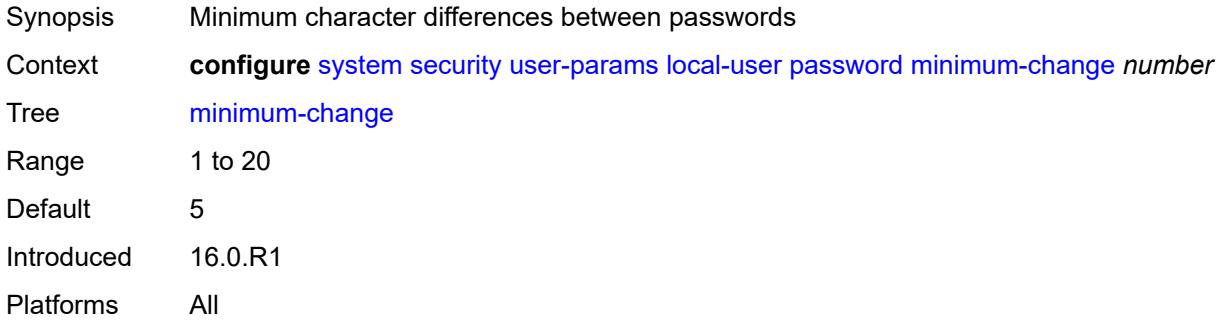

### <span id="page-9285-2"></span>**user** [[user-name](#page-9285-1)] *string*

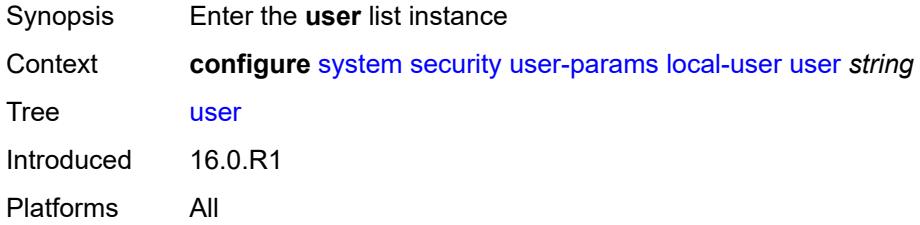

#### <span id="page-9285-1"></span>[**user-name**] *string*

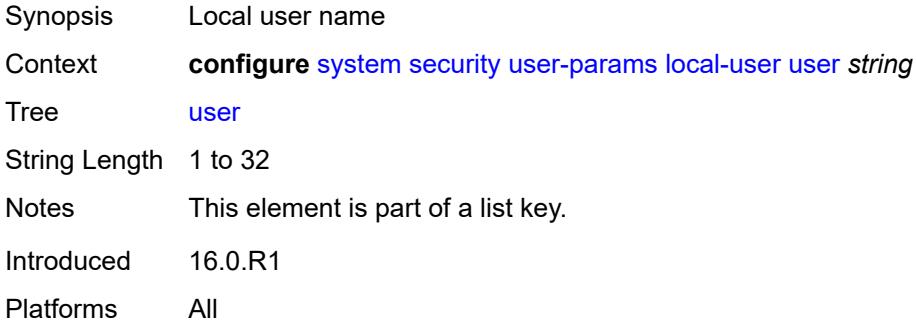

#### <span id="page-9285-3"></span>**access**

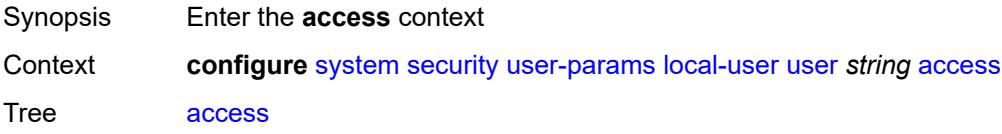

Introduced 16.0.R1 Platforms All

## <span id="page-9286-0"></span>**console** *boolean*

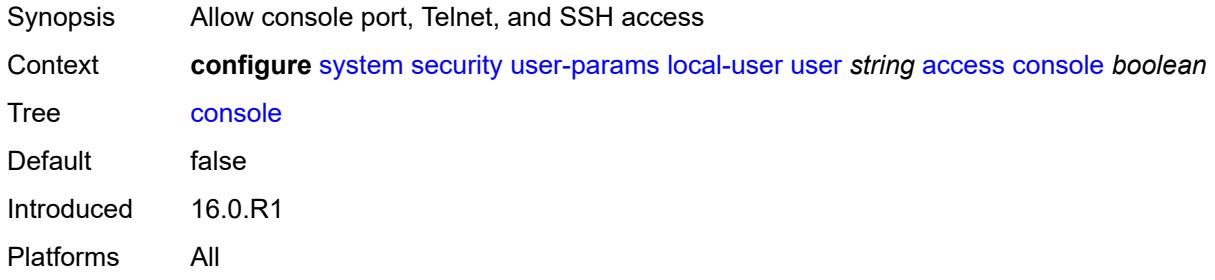

### <span id="page-9286-1"></span>**ftp** *boolean*

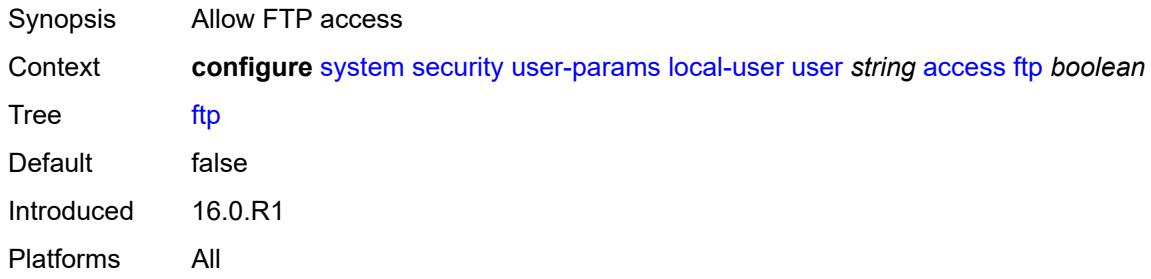

## <span id="page-9286-2"></span>**grpc** *boolean*

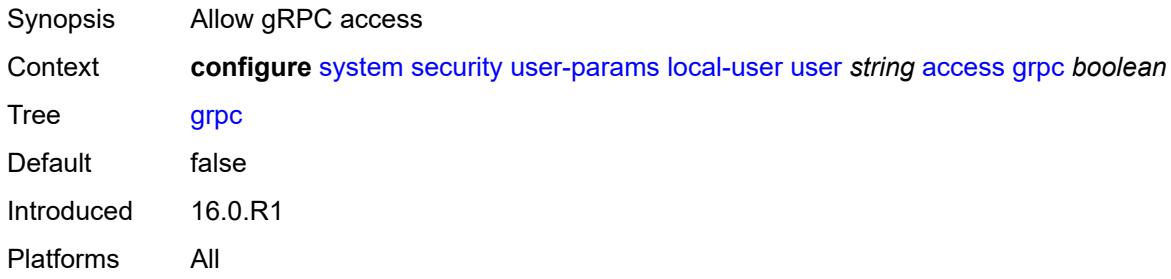

#### <span id="page-9286-3"></span>**li** *boolean*

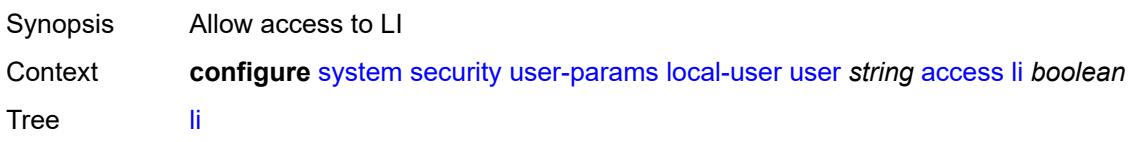

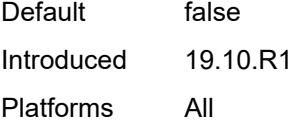

## <span id="page-9287-0"></span>**netconf** *boolean*

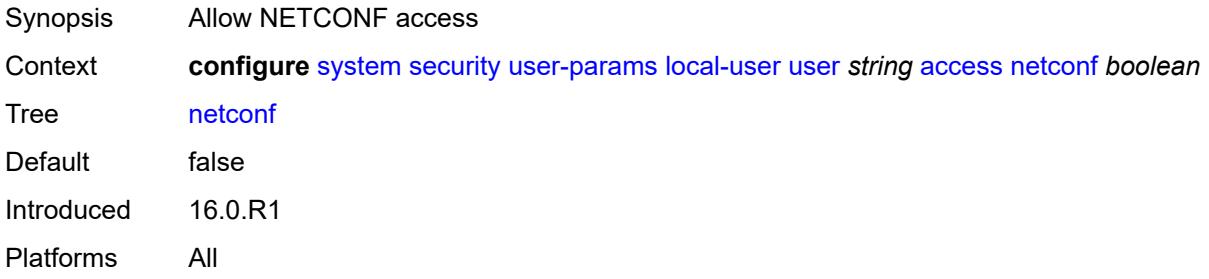

#### <span id="page-9287-1"></span>**snmp** *boolean*

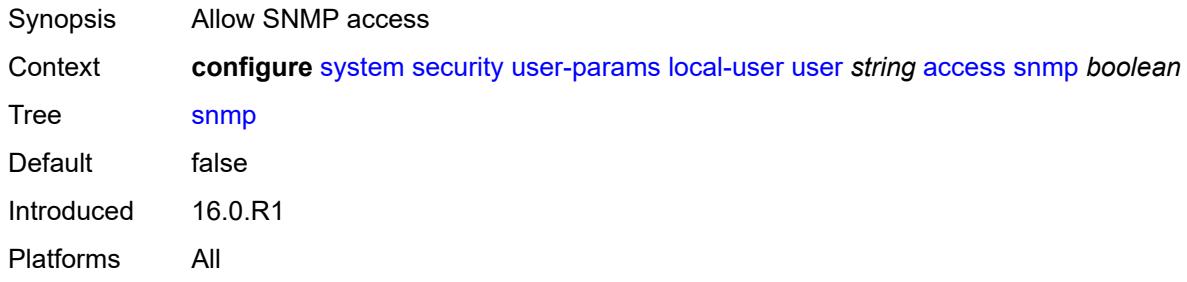

## <span id="page-9287-2"></span>**cli-engine** *keyword*

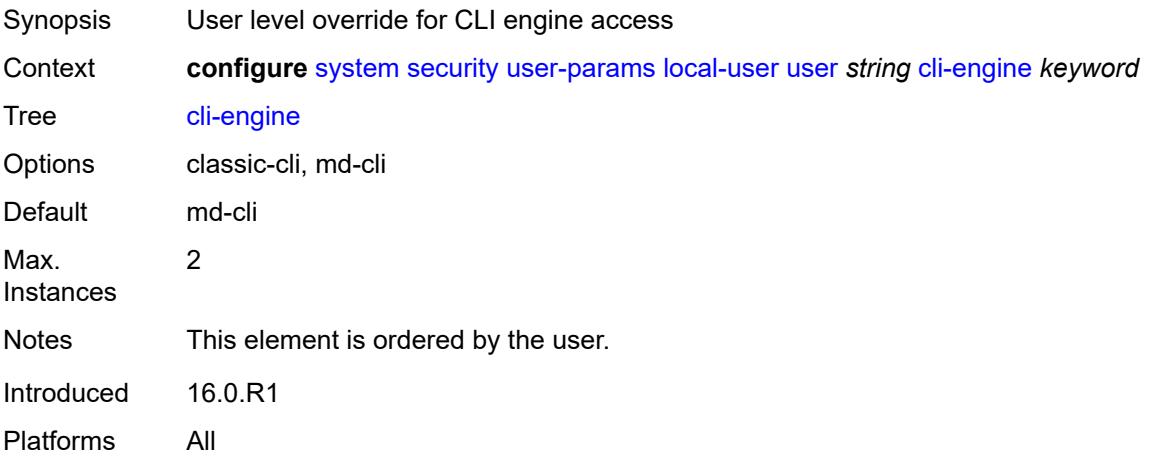
#### **console**

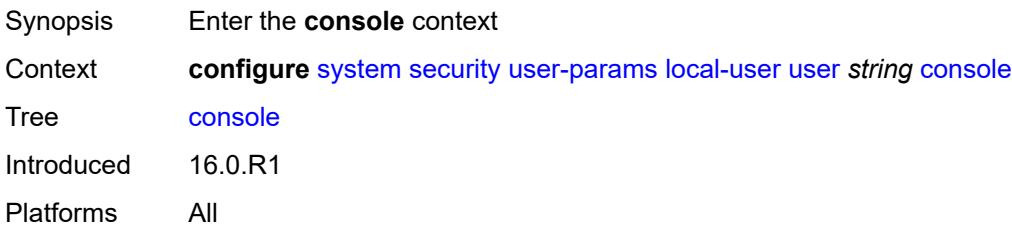

#### <span id="page-9288-0"></span>**cannot-change-password** *boolean*

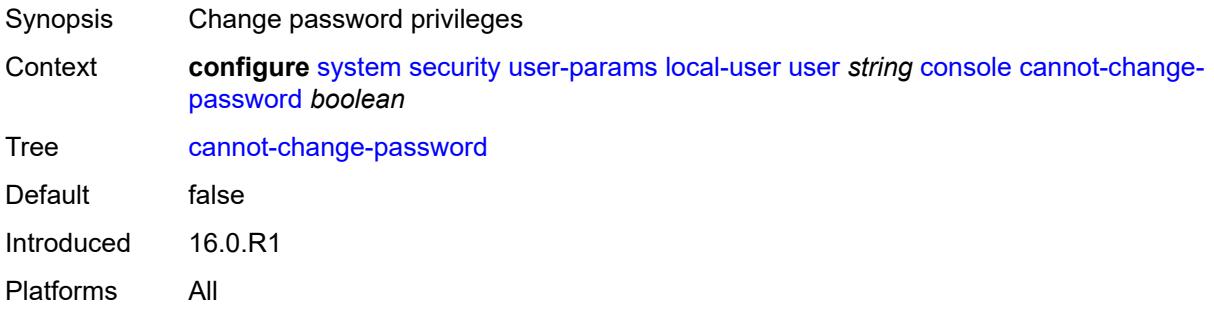

# <span id="page-9288-1"></span>**login-exec** *(sat-url | cflash-url | ftp-tftp-url | filename)*

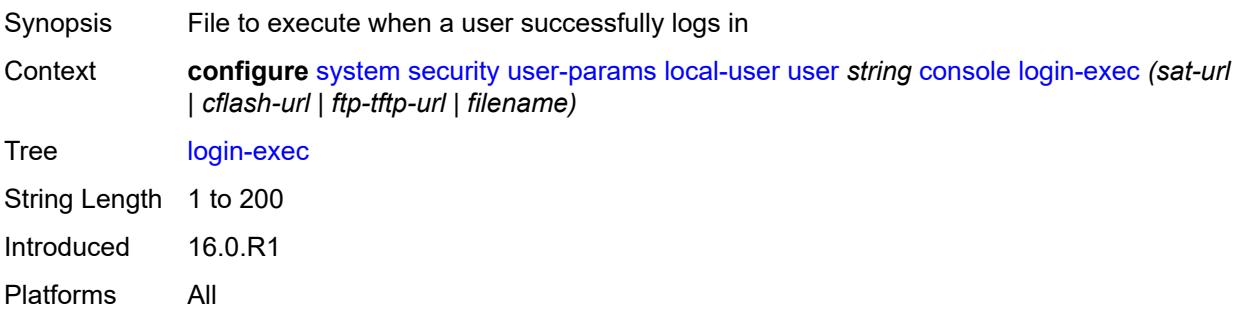

#### <span id="page-9288-2"></span>**member** *reference*

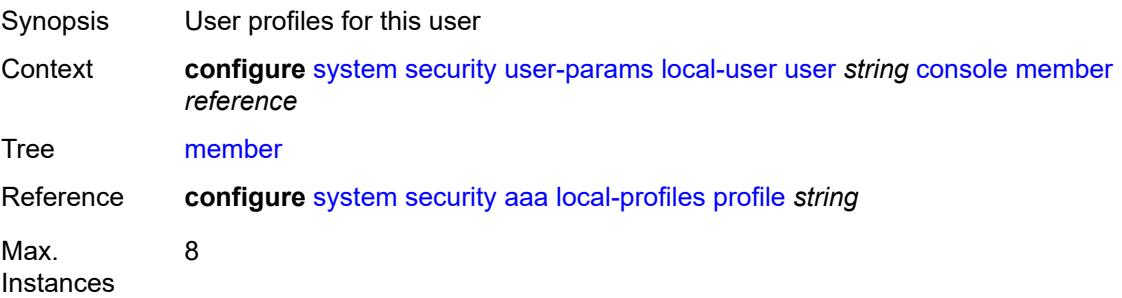

Notes This element is ordered by the user. Introduced 16.0.R1 Platforms All

#### <span id="page-9289-0"></span>**new-password-at-login** *boolean*

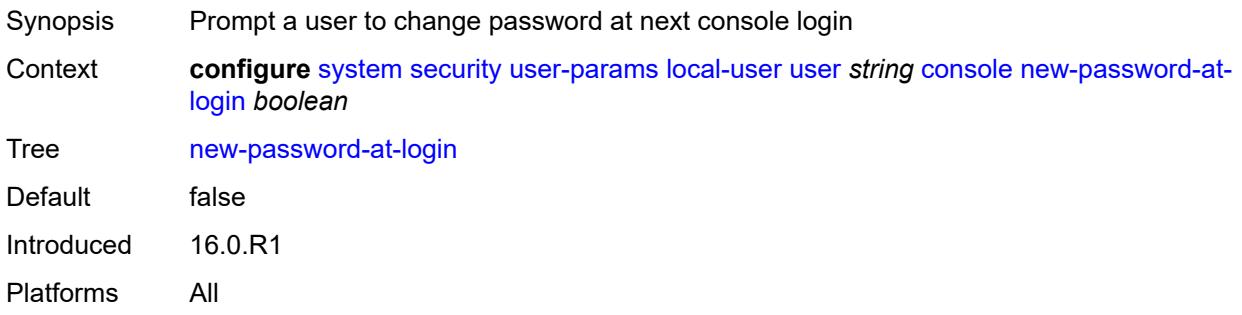

### <span id="page-9289-1"></span>**home-directory** *(sat-url | cflash-without-slot-url)*

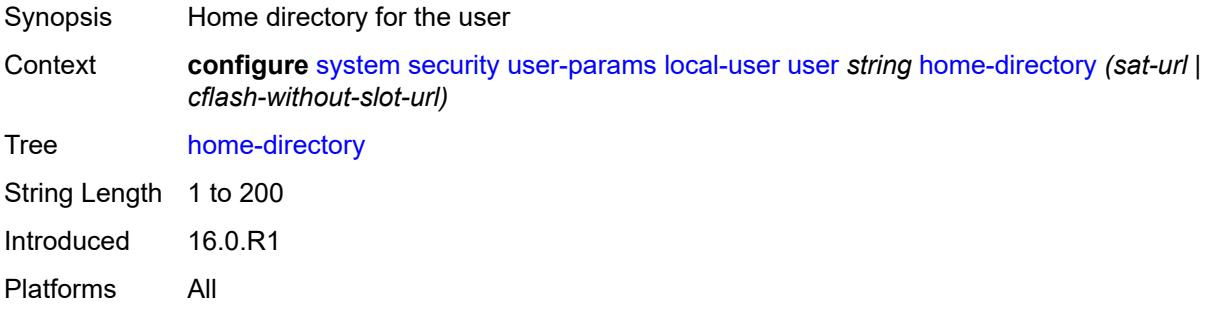

### <span id="page-9289-2"></span>**password** *string*

<span id="page-9289-3"></span>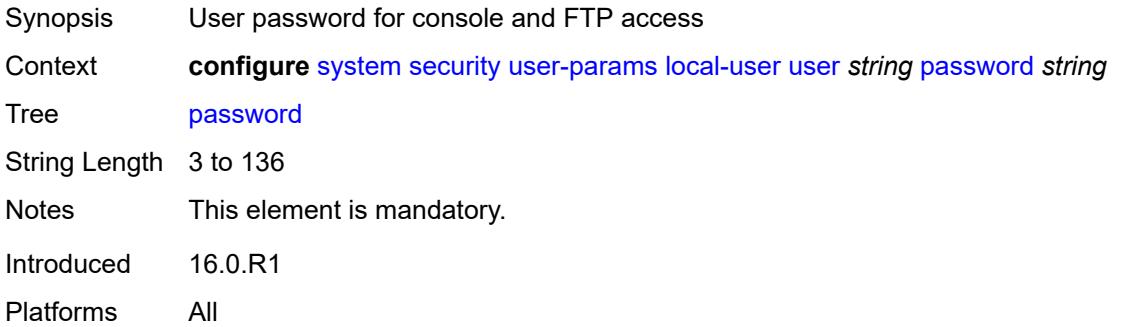

# **public-keys**

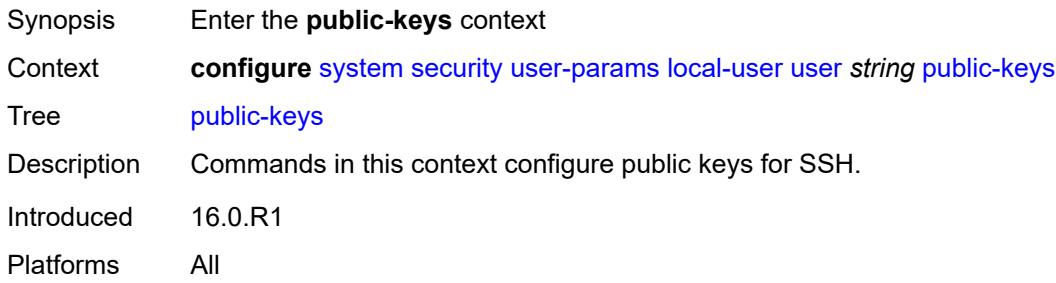

### <span id="page-9290-0"></span>**ecdsa**

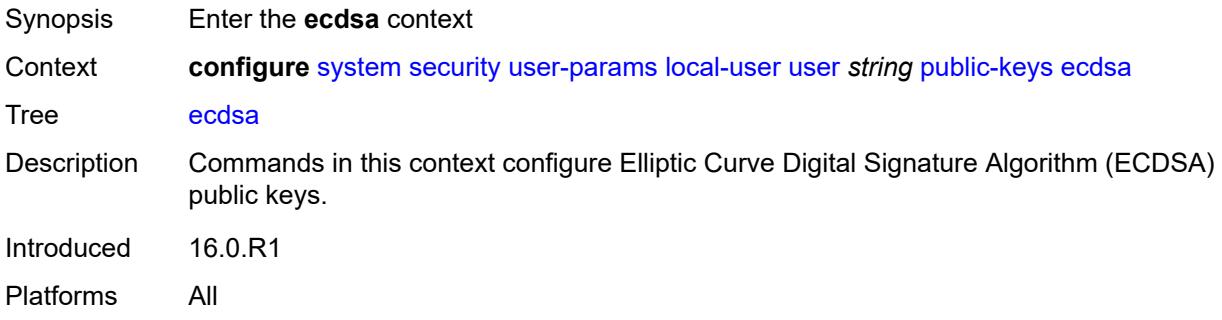

# <span id="page-9290-2"></span>**ecdsa-key** [\[ecdsa-public-key-id\]](#page-9290-1) *number*

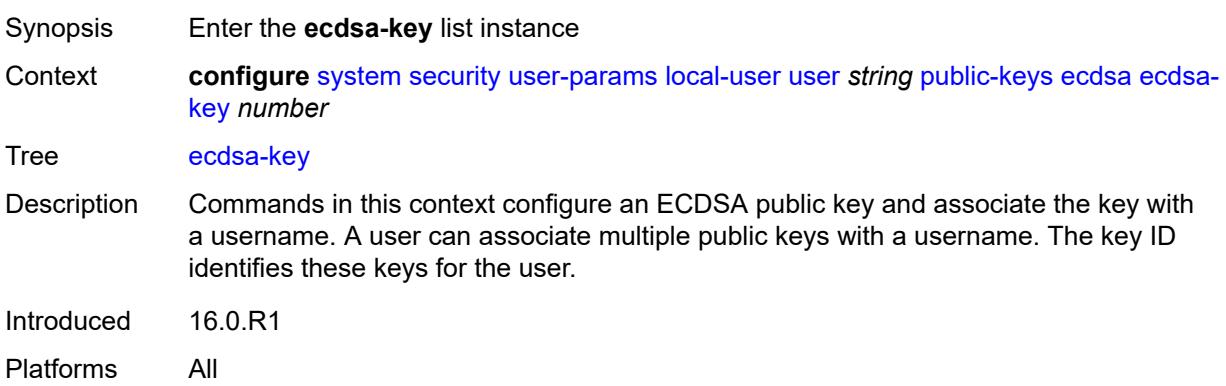

### <span id="page-9290-1"></span>[**ecdsa-public-key-id**] *number*

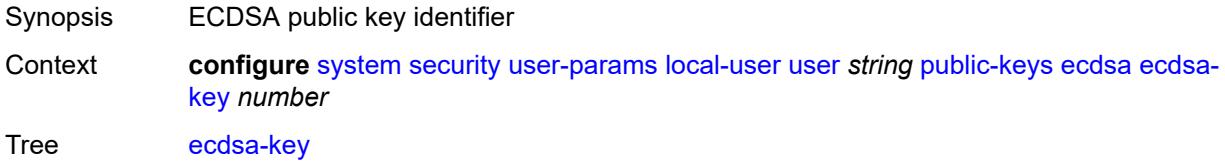

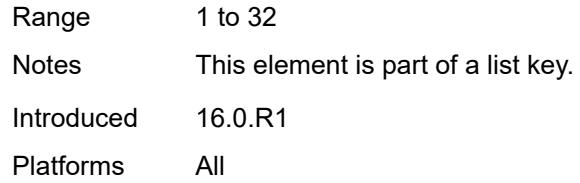

# <span id="page-9291-0"></span>**description** *string*

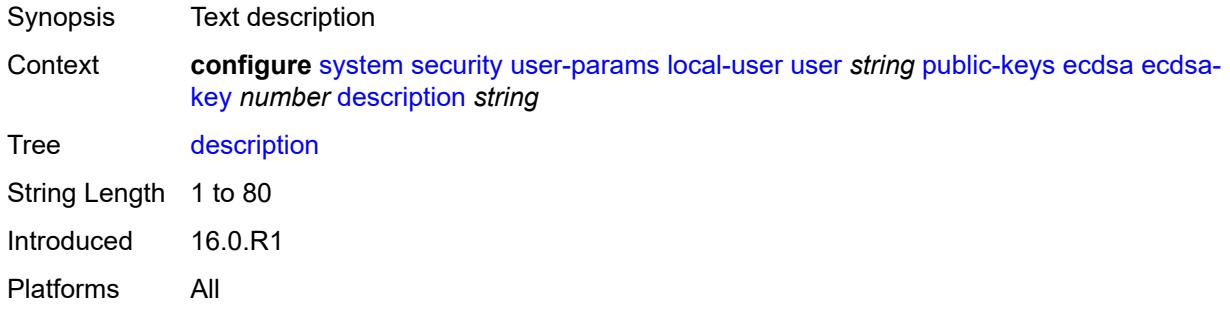

### <span id="page-9291-1"></span>**key-value** *string*

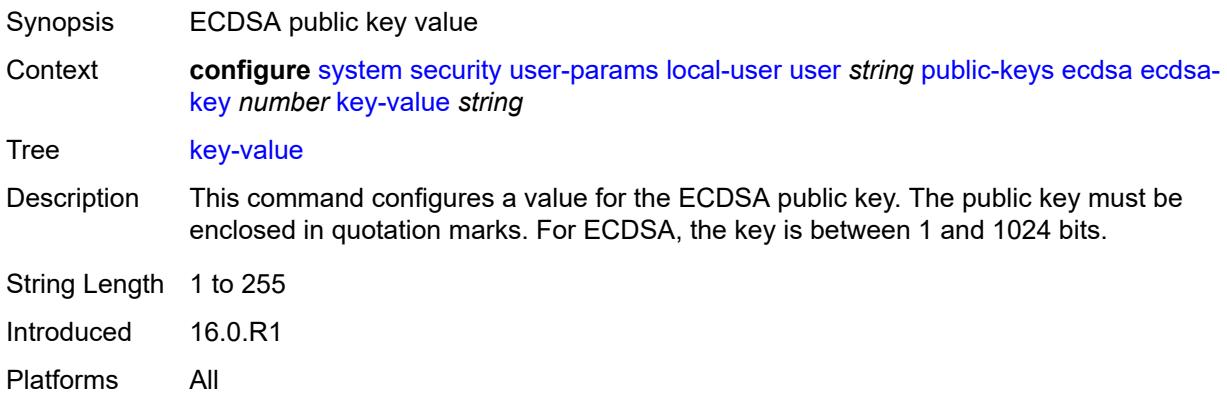

#### <span id="page-9291-2"></span>**rsa**

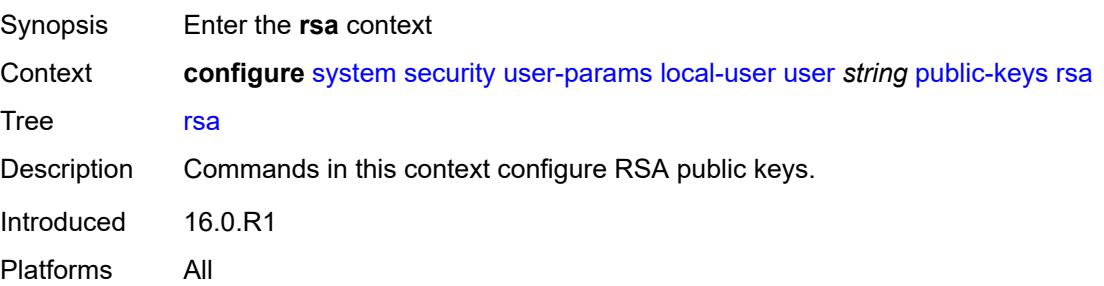

# <span id="page-9292-1"></span>**rsa-key** [\[rsa-public-key-id](#page-9292-0)] *number*

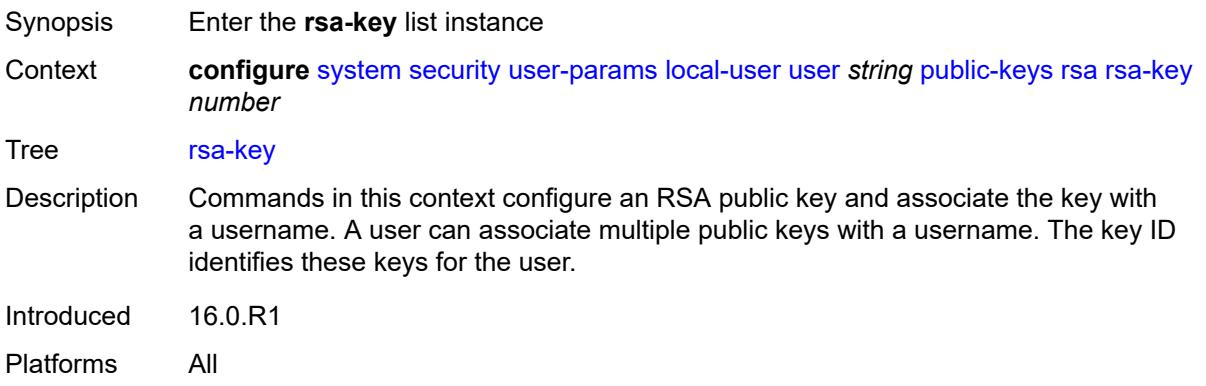

### <span id="page-9292-0"></span>[**rsa-public-key-id**] *number*

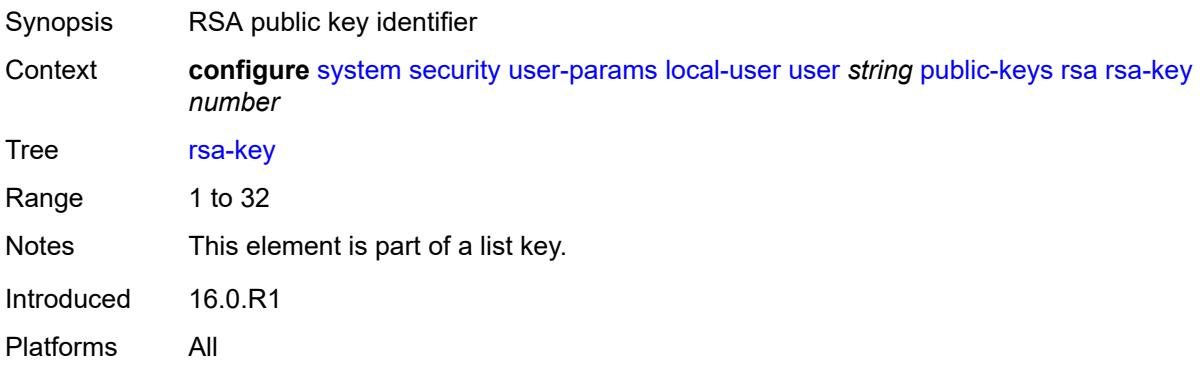

#### <span id="page-9292-2"></span>**description** *string*

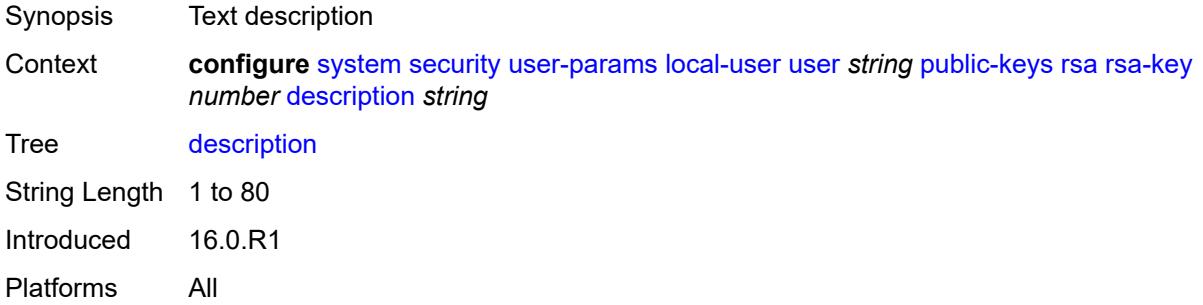

### <span id="page-9292-3"></span>**key-value** *string*

Synopsis RSA public key value

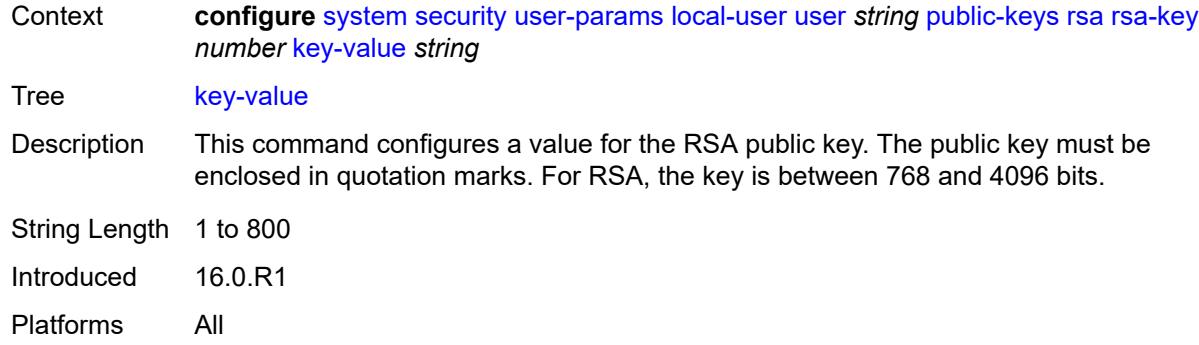

### <span id="page-9293-0"></span>**restricted-to-home** *boolean*

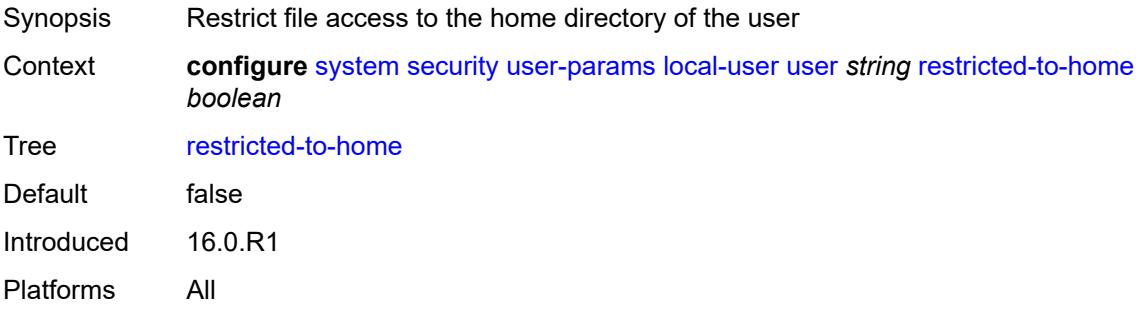

# <span id="page-9293-1"></span>**save-when-restricted** *boolean*

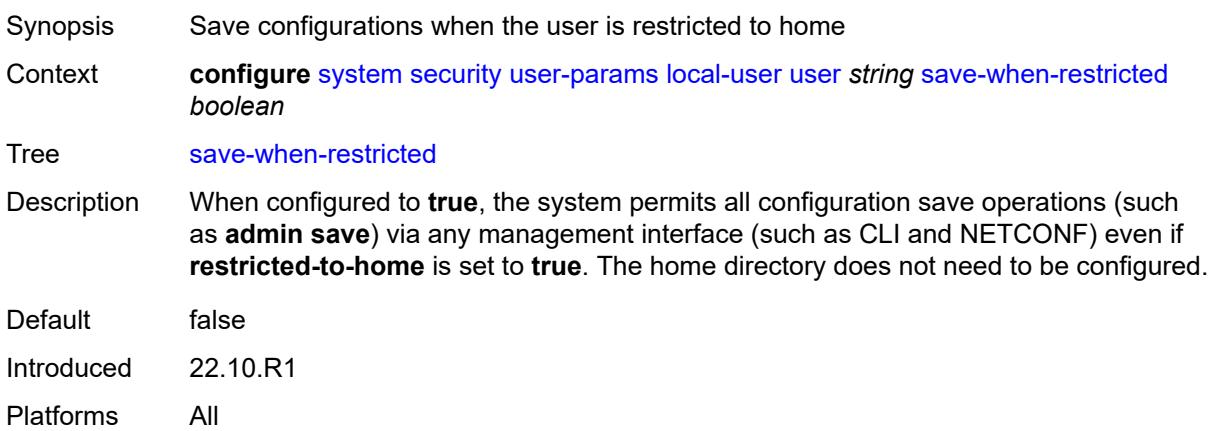

### <span id="page-9293-2"></span>**snmp**

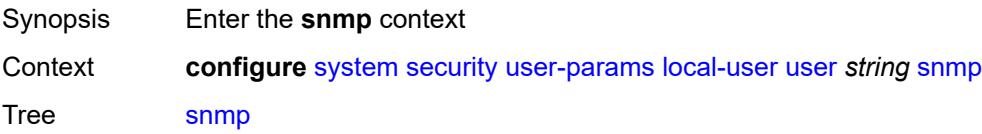

Introduced 16.0.R1 Platforms All

#### <span id="page-9294-0"></span>**authentication**

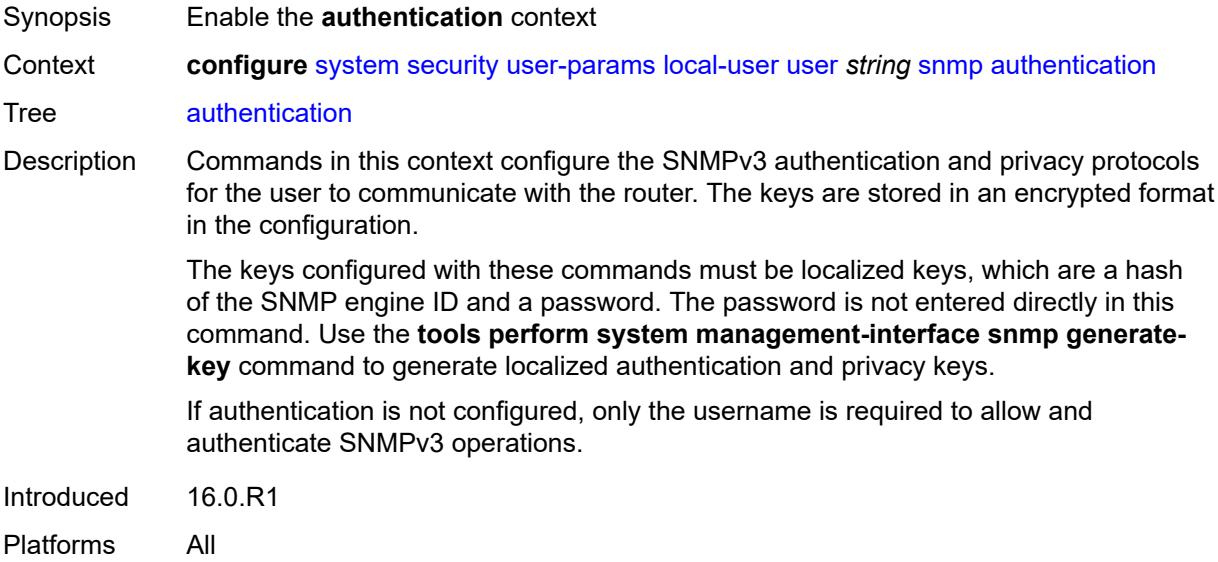

### <span id="page-9294-1"></span>**authentication-key** *string*

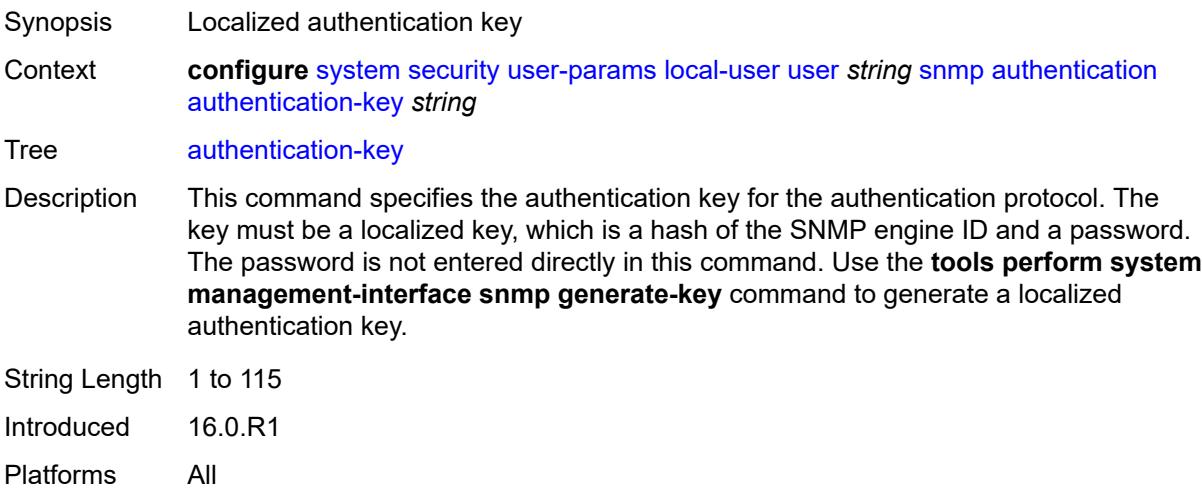

# <span id="page-9294-2"></span>**authentication-protocol** *keyword*

Synopsis Authentication protocol

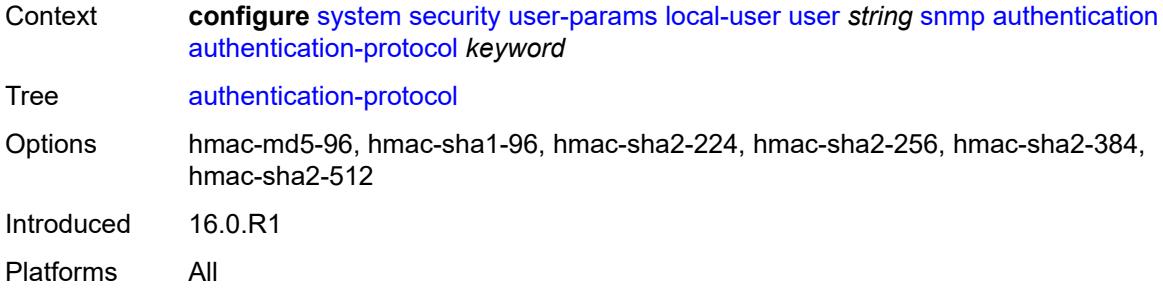

# <span id="page-9295-0"></span>**privacy**

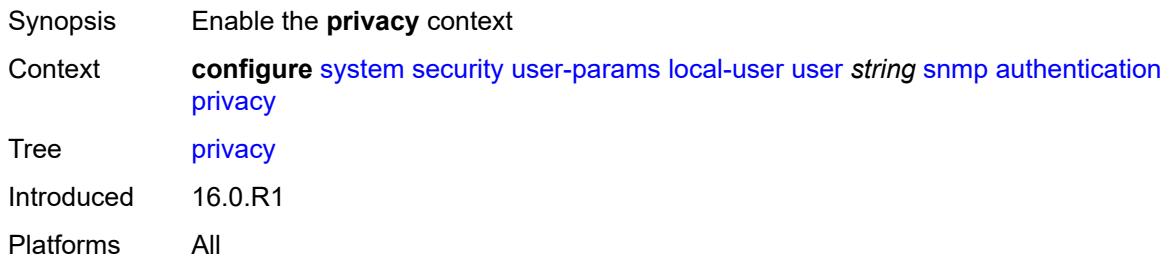

### <span id="page-9295-1"></span>**privacy-key** *string*

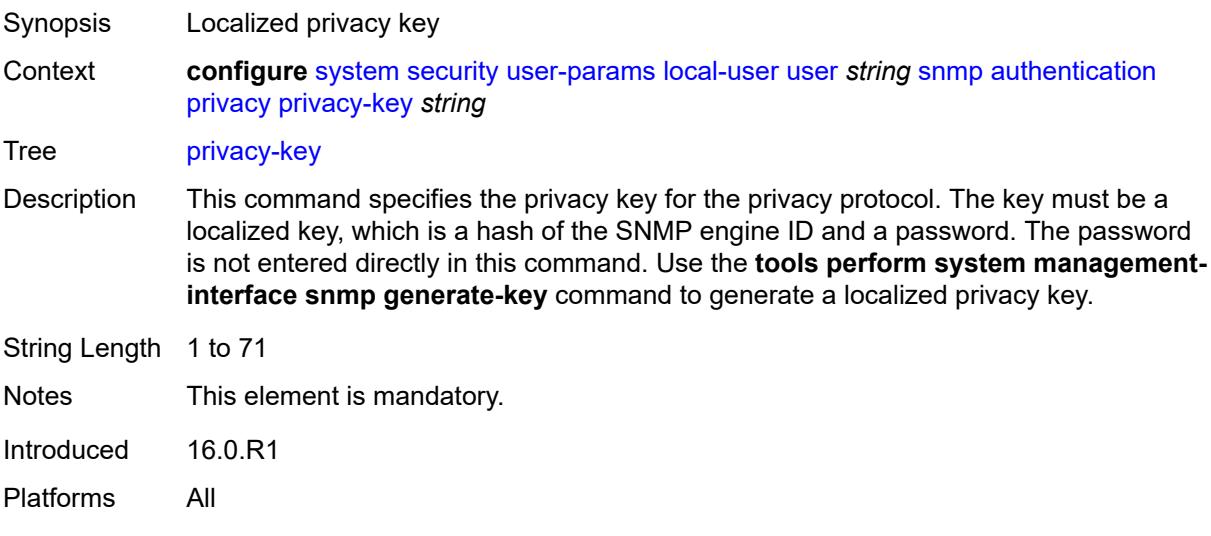

# <span id="page-9295-2"></span>**privacy-protocol** *keyword*

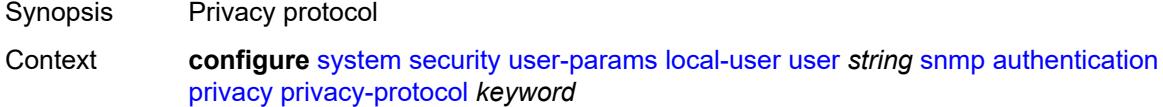

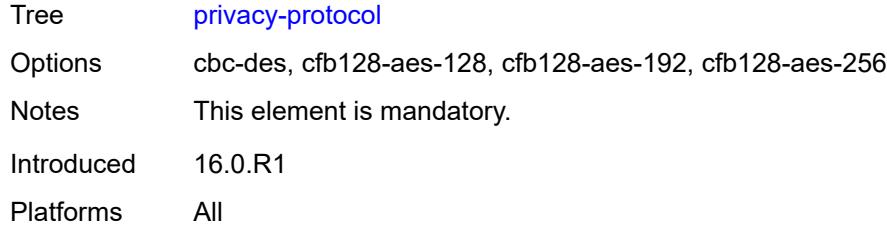

### <span id="page-9296-0"></span>**group** *string*

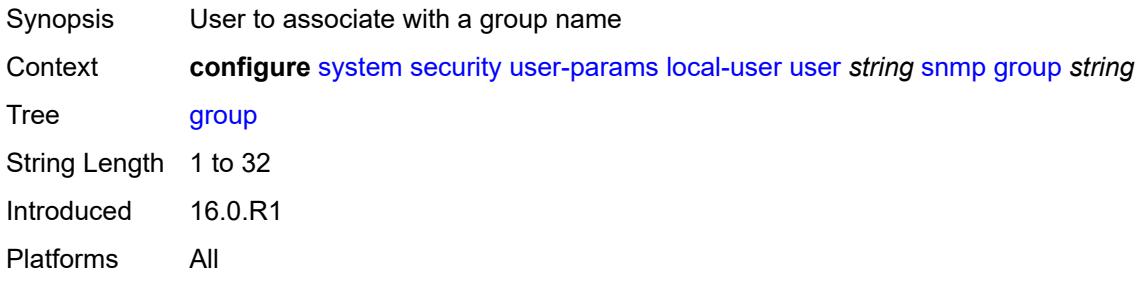

#### <span id="page-9296-1"></span>**ssh-authentication-method**

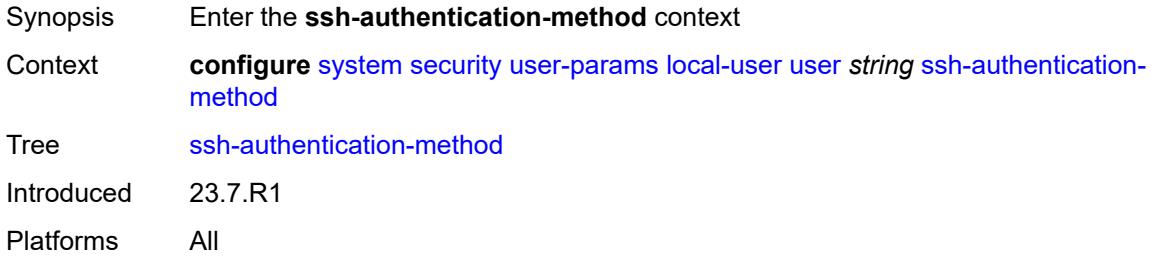

#### <span id="page-9296-2"></span>**server**

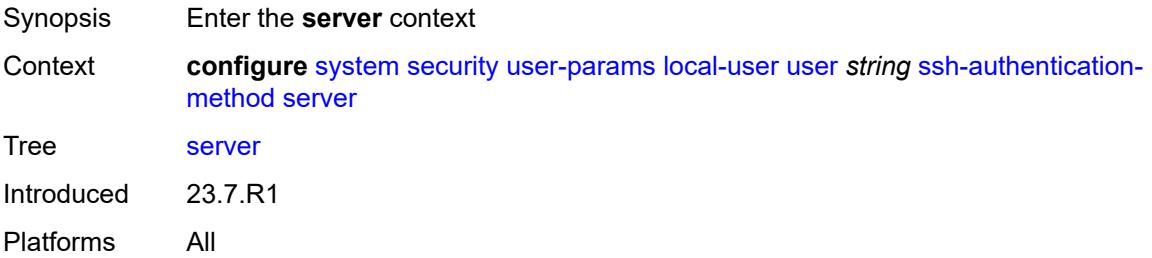

#### <span id="page-9296-3"></span>**public-key-only** *keyword*

Synopsis Public key only SSH authentication for this user

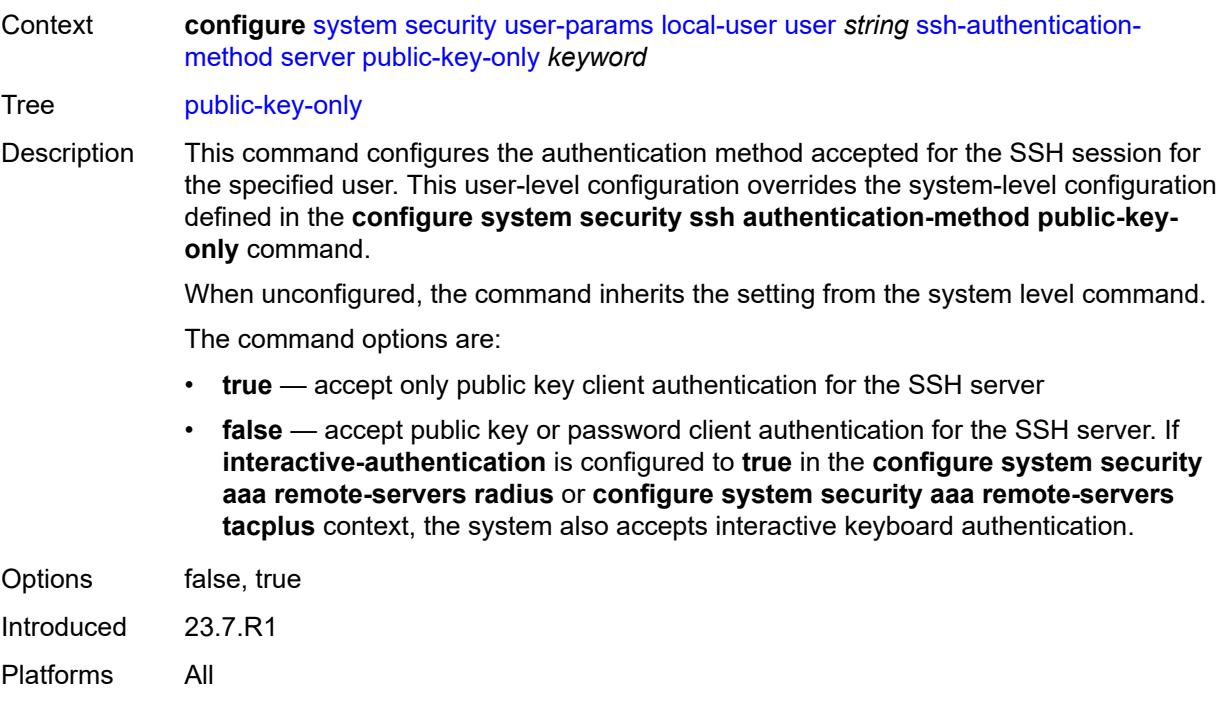

# <span id="page-9297-0"></span>**vprn-network-exceptions**

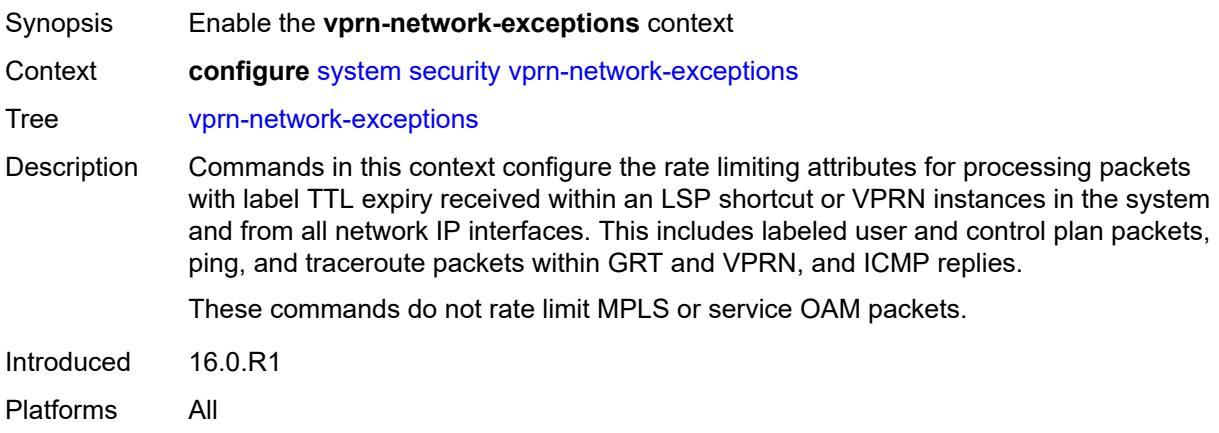

#### <span id="page-9297-1"></span>**count** *number*

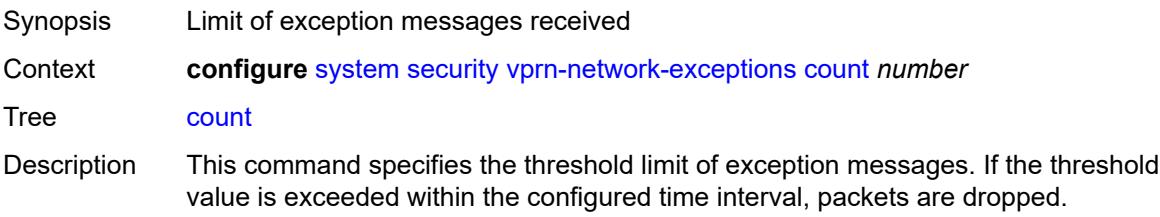

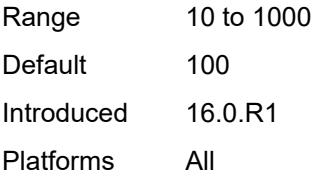

#### <span id="page-9298-0"></span>**window** *number*

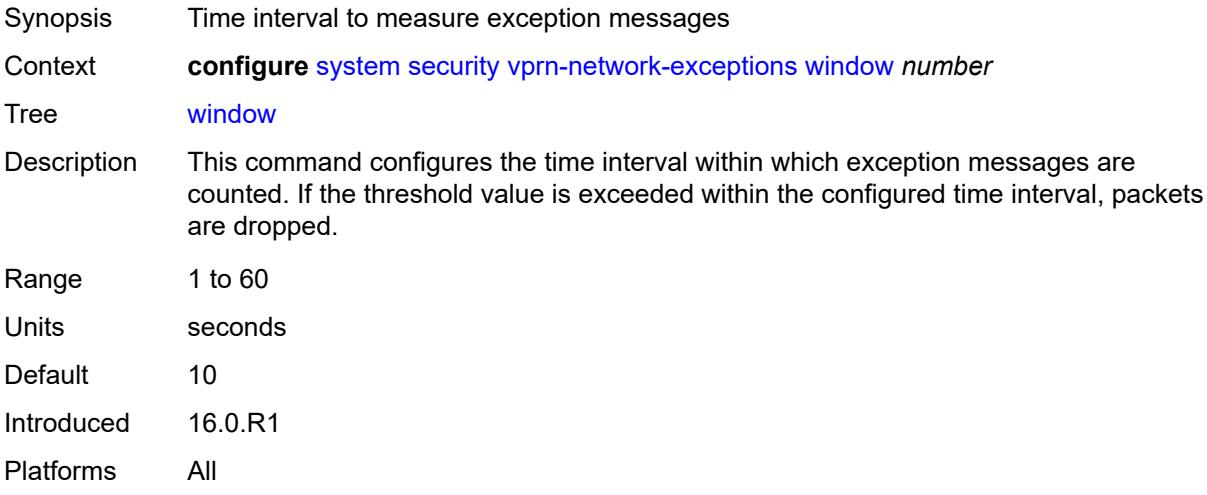

# <span id="page-9298-1"></span>**selective-fib** *boolean*

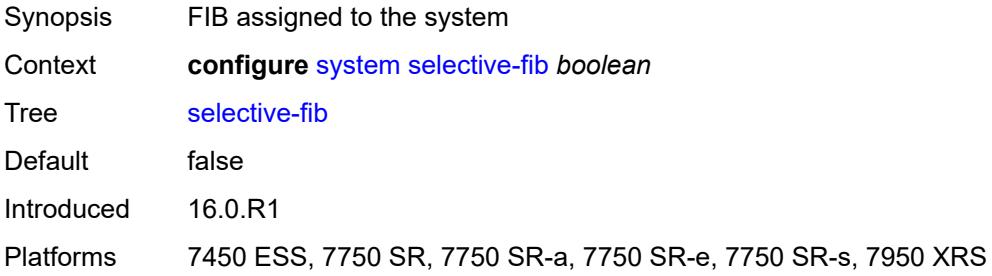

# <span id="page-9298-2"></span>**software-repository** [\[repository-name\]](#page-9299-0) *string*

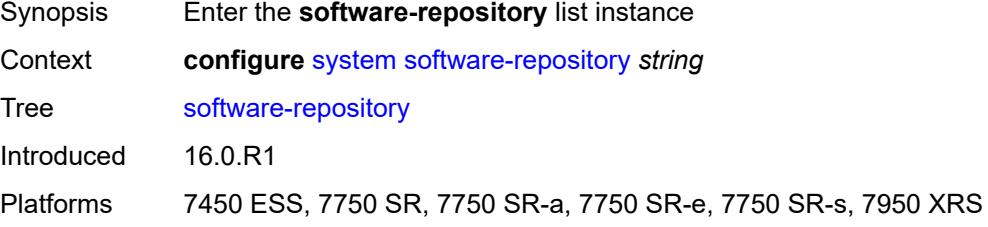

### <span id="page-9299-0"></span>[**repository-name**] *string*

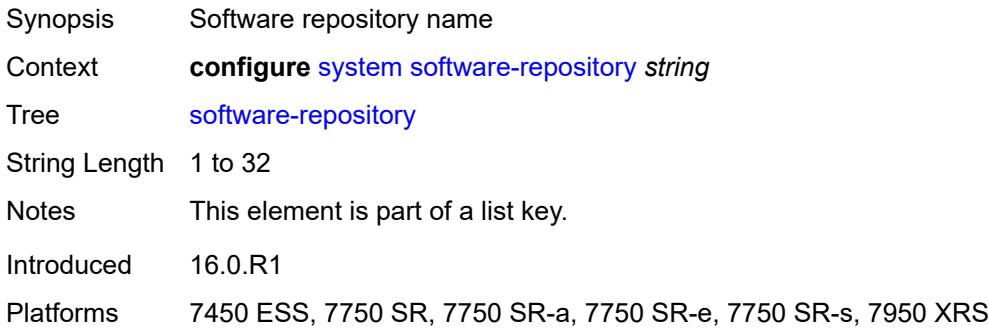

# <span id="page-9299-1"></span>**description** *string*

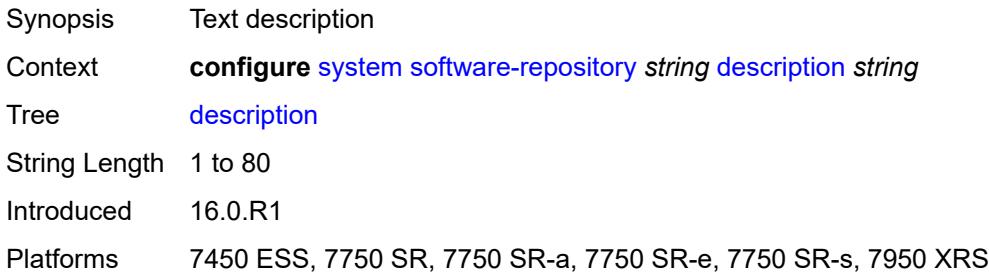

### <span id="page-9299-2"></span>**primary-location** *string*

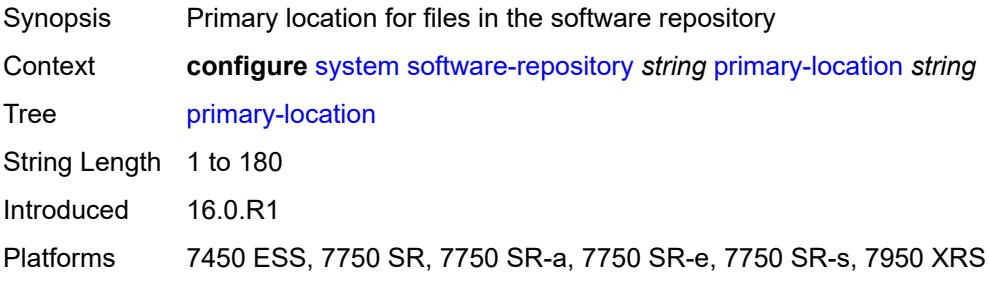

# <span id="page-9299-3"></span>**secondary-location** *string*

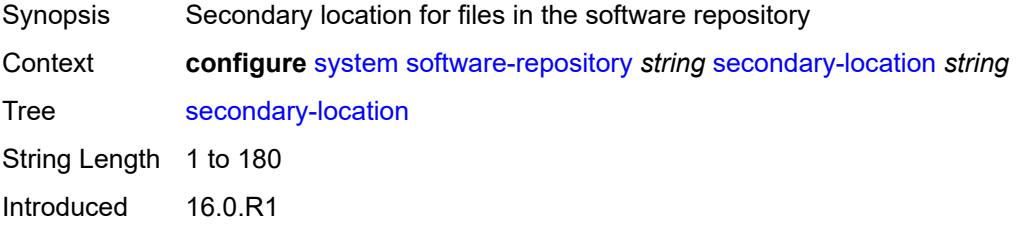

Platforms 7450 ESS, 7750 SR, 7750 SR-a, 7750 SR-e, 7750 SR-s, 7950 XRS

#### <span id="page-9300-0"></span>**tertiary-location** *string*

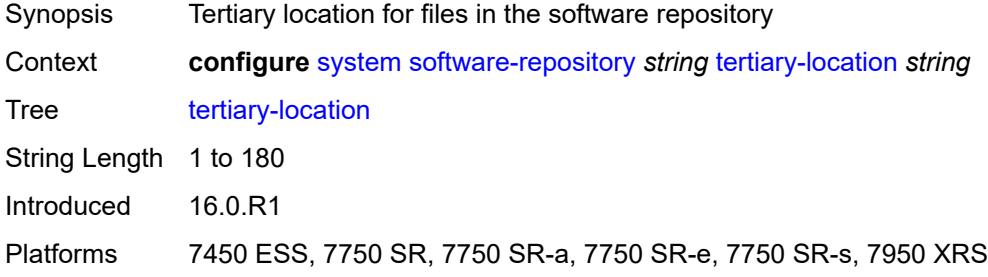

#### <span id="page-9300-1"></span>**switch-fabric**

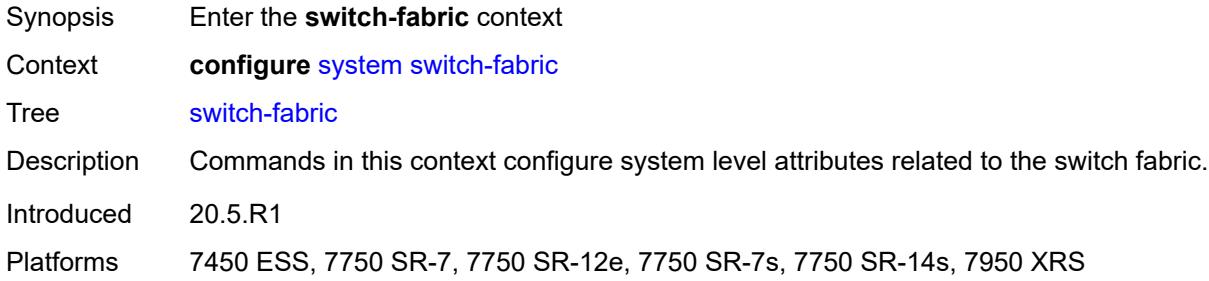

#### <span id="page-9300-2"></span>**failure-recovery**

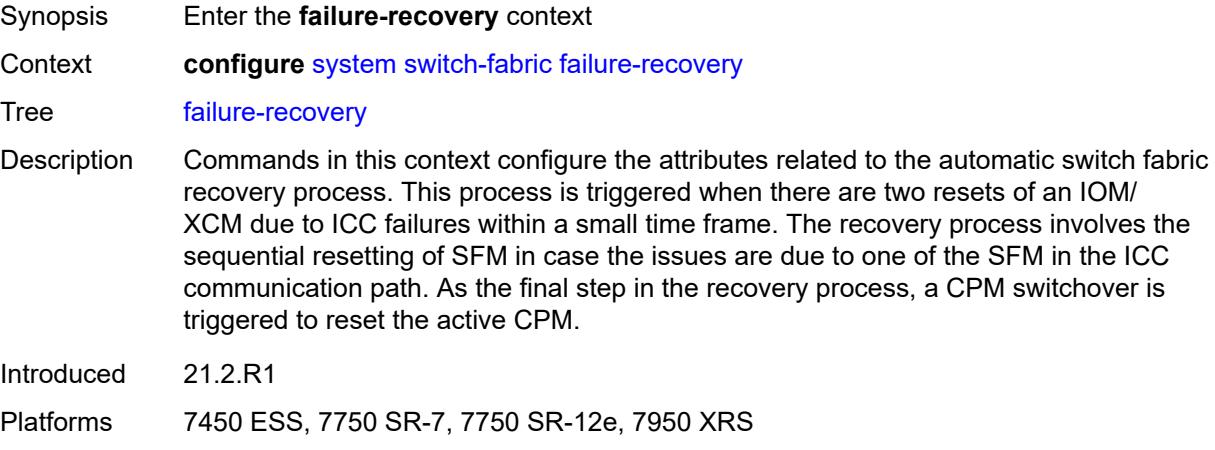

### <span id="page-9300-3"></span>**admin-state** *keyword*

Synopsis Administrative state of the failure recovery process

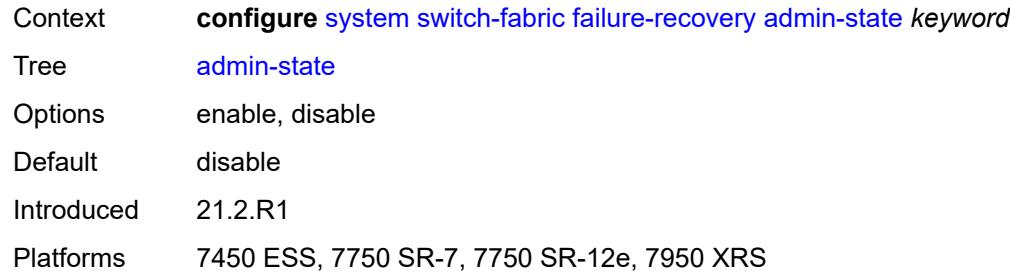

### <span id="page-9301-0"></span>**sfm-loss-threshold** *number*

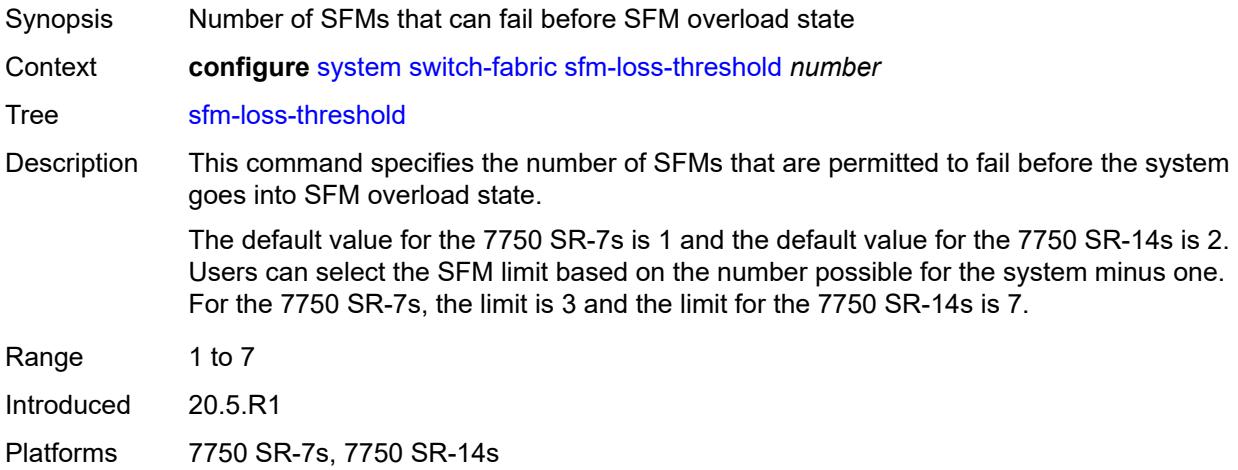

# <span id="page-9301-1"></span>**telemetry**

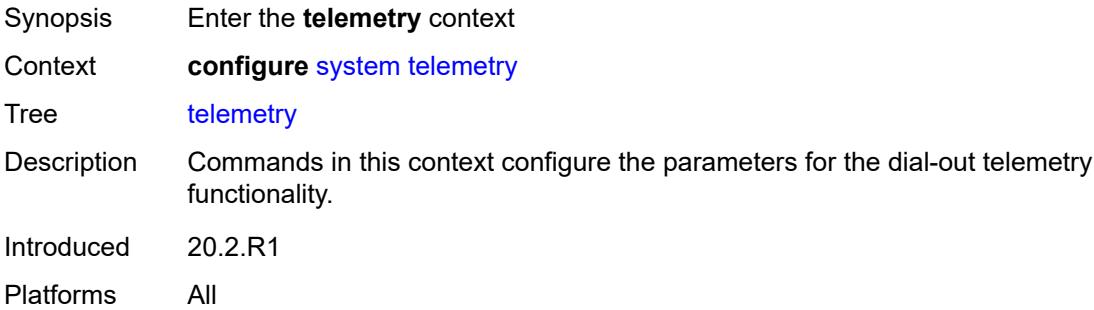

# <span id="page-9301-2"></span>**destination-group** [\[name](#page-9302-0)] *string*

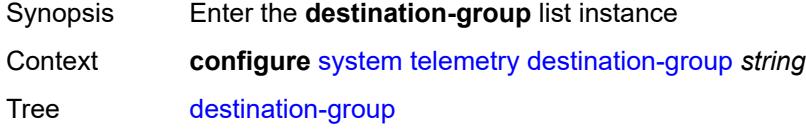

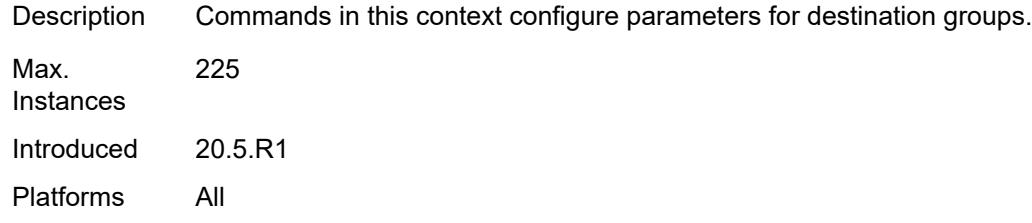

# <span id="page-9302-0"></span>[**name**] *string*

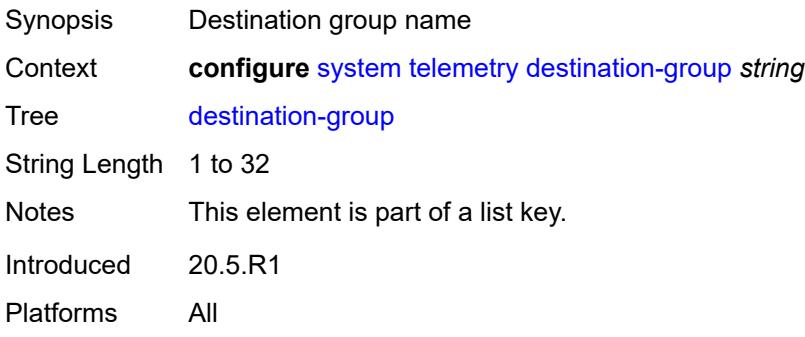

#### <span id="page-9302-1"></span>**allow-unsecure-connection**

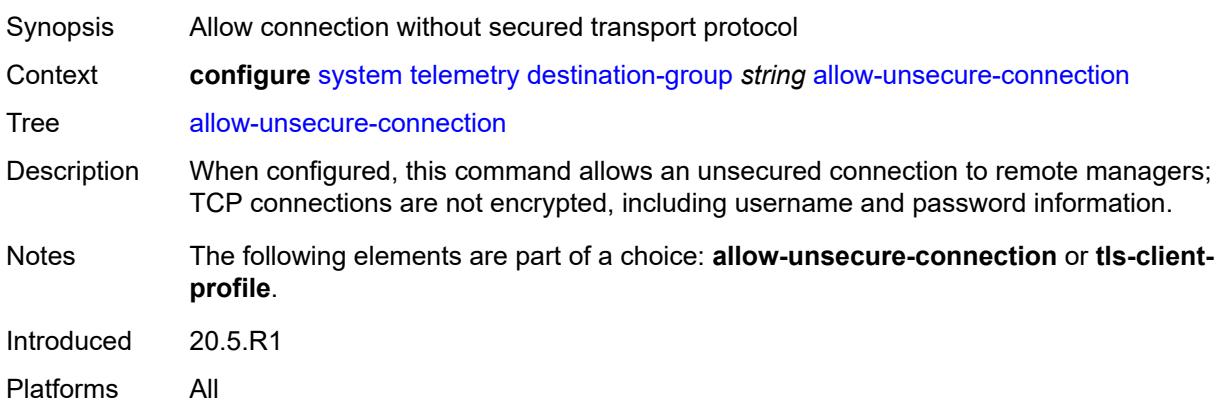

# <span id="page-9302-2"></span>**description** *string*

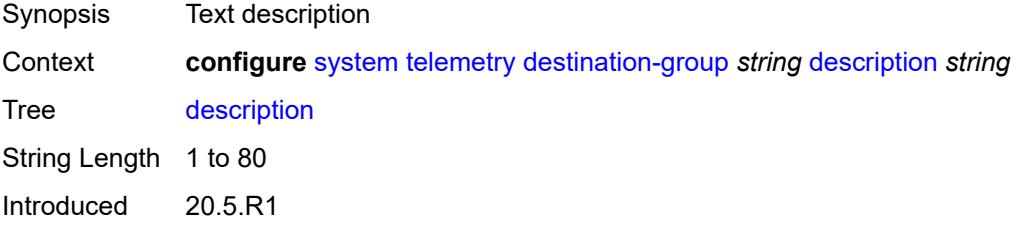

Platforms All

#### <span id="page-9303-2"></span>**destination** [\[address\]](#page-9303-0) *(ipv4-address-no-zone | ipv6-address-no-zone | fully-qualifieddomain-name)* [port](#page-9303-1) *number*

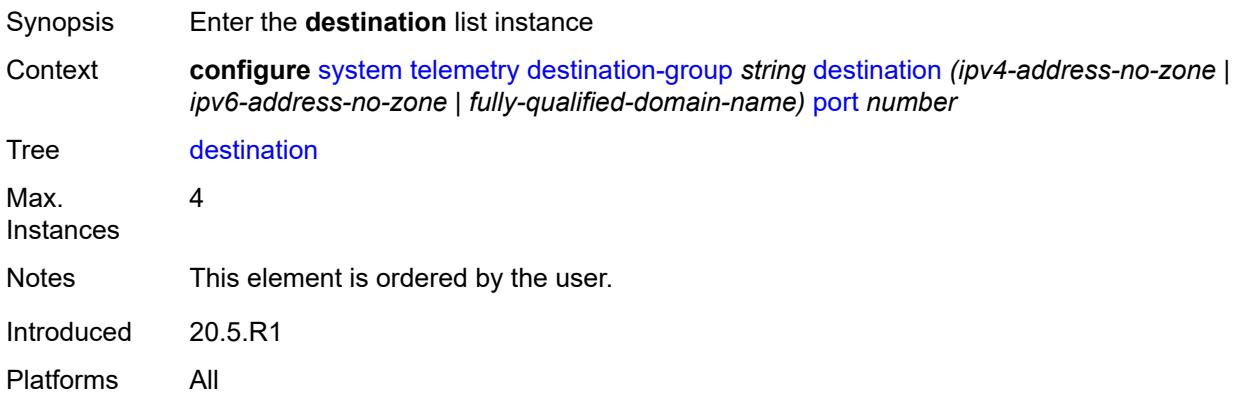

<span id="page-9303-0"></span>[**address**] *(ipv4-address-no-zone | ipv6-address-no-zone | fully-qualified-domain-name)*

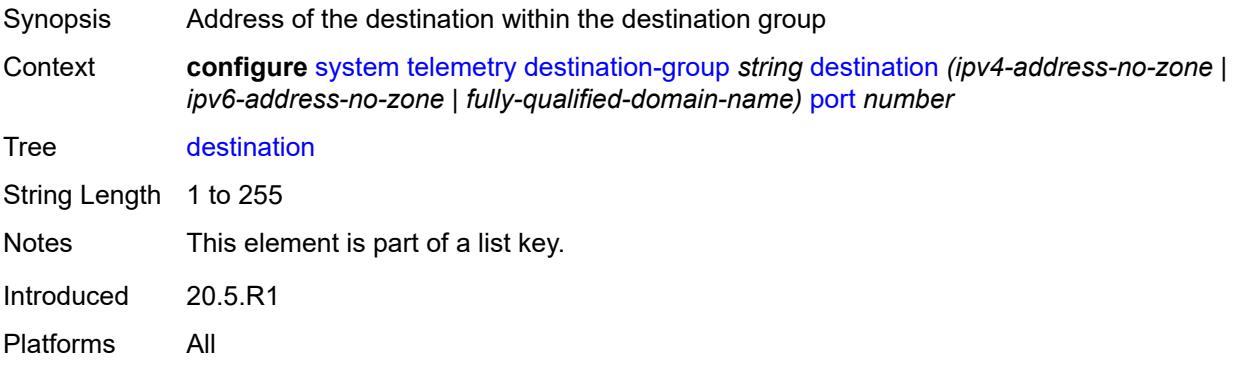

#### <span id="page-9303-1"></span>**port** *number*

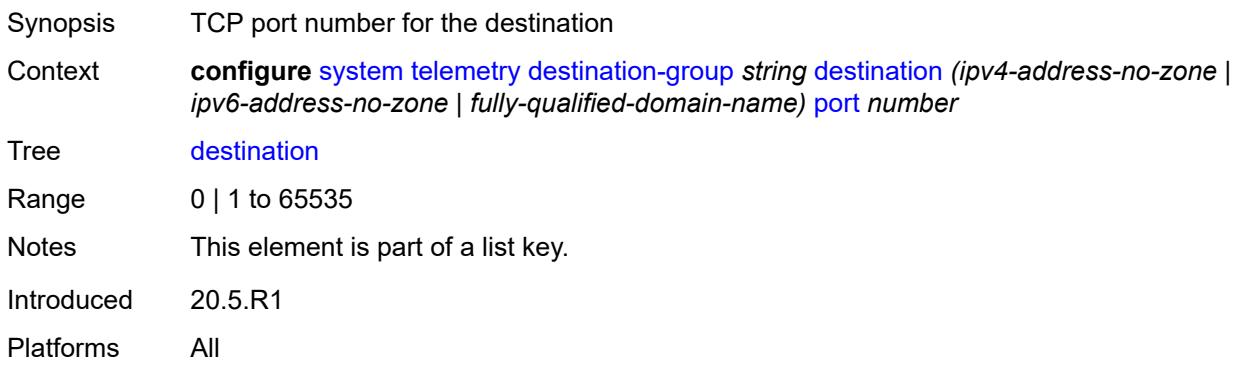

### <span id="page-9304-0"></span>**router-instance** *string*

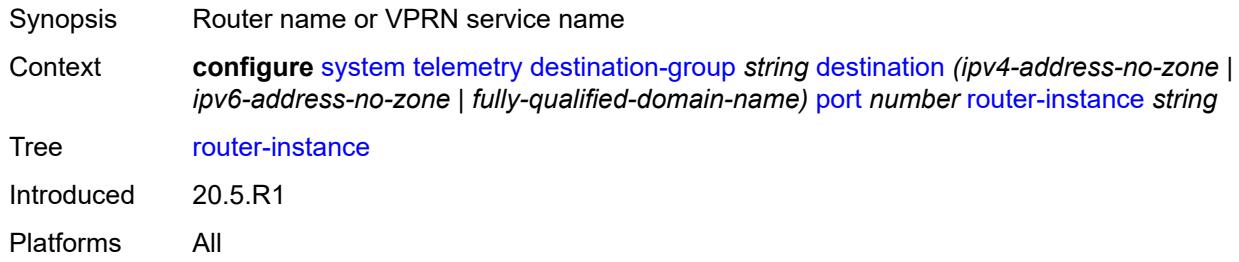

# <span id="page-9304-1"></span>**tcp-keepalive**

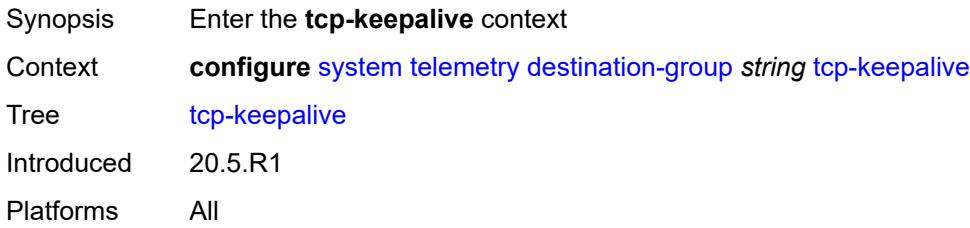

#### <span id="page-9304-2"></span>**admin-state** *keyword*

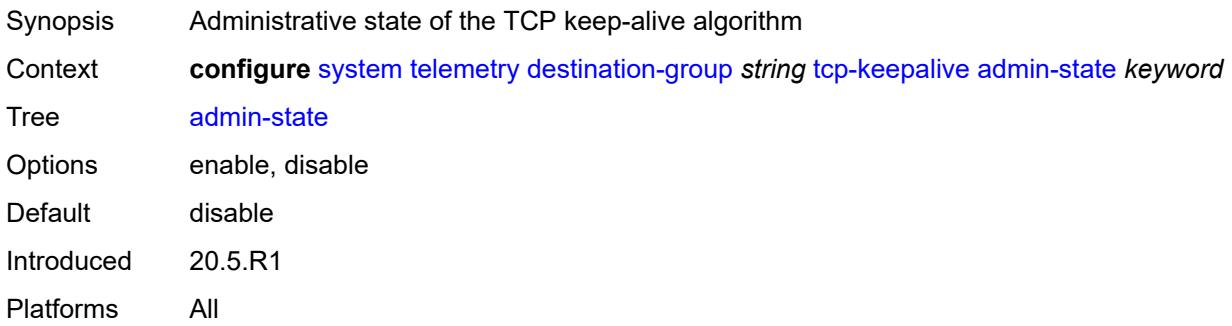

#### <span id="page-9304-3"></span>**idle-time** *number*

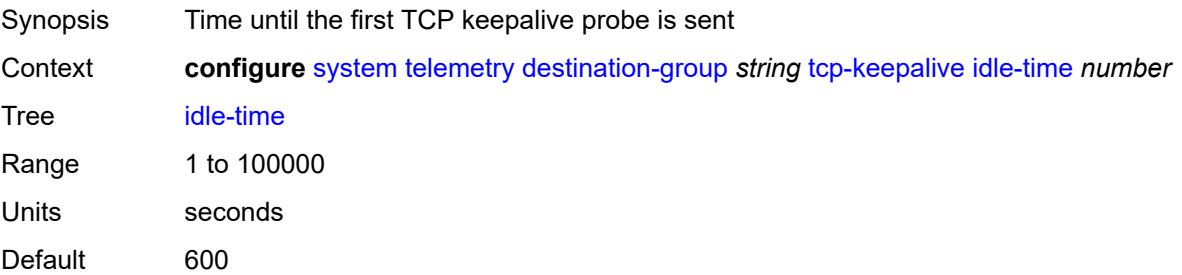

Introduced 20.5.R1 Platforms All

### <span id="page-9305-0"></span>**interval** *number*

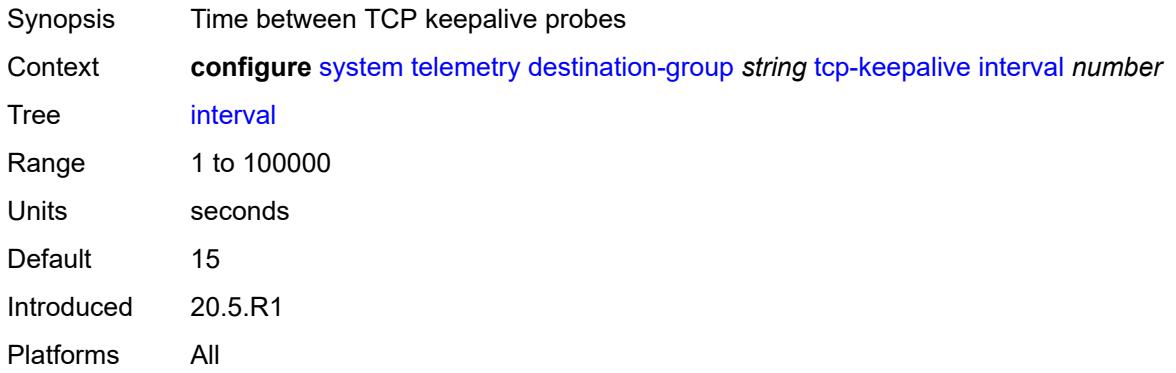

#### <span id="page-9305-1"></span>**retries** *number*

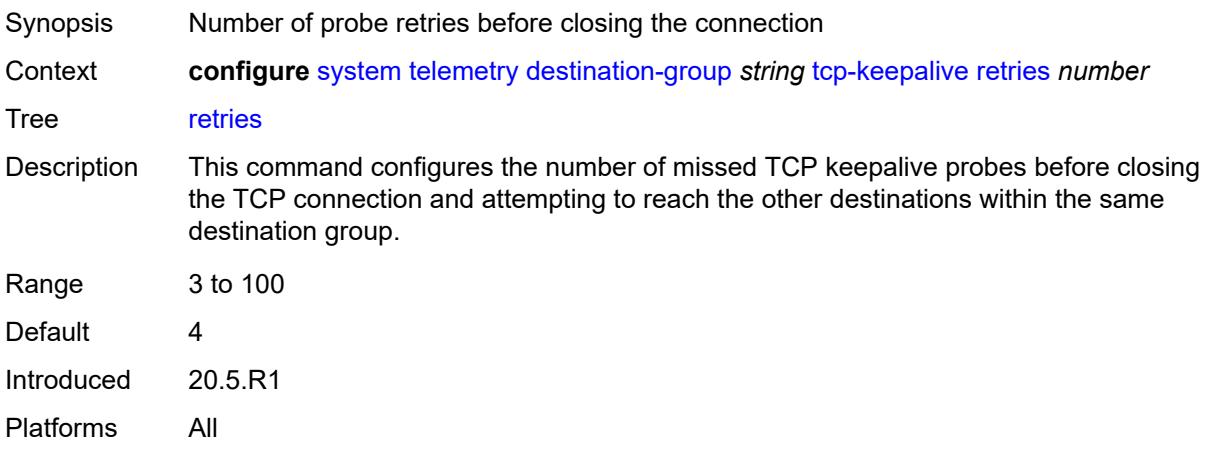

### <span id="page-9305-2"></span>**tls-client-profile** *reference*

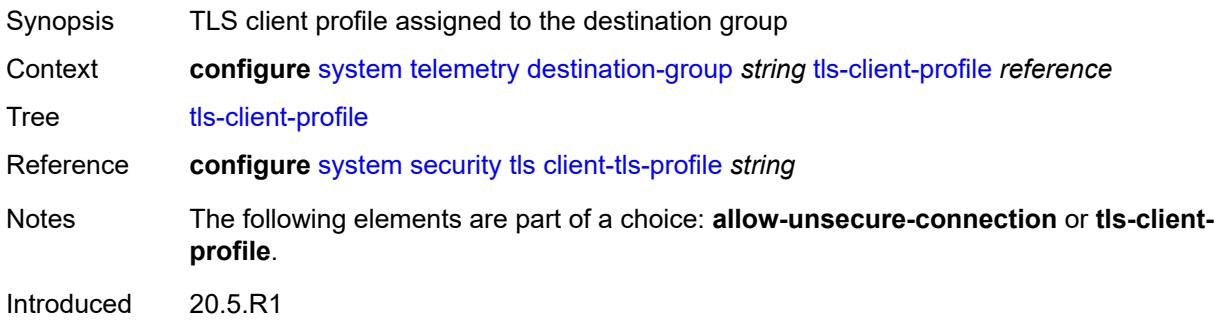

Platforms All

### <span id="page-9306-0"></span>**notification-bundling**

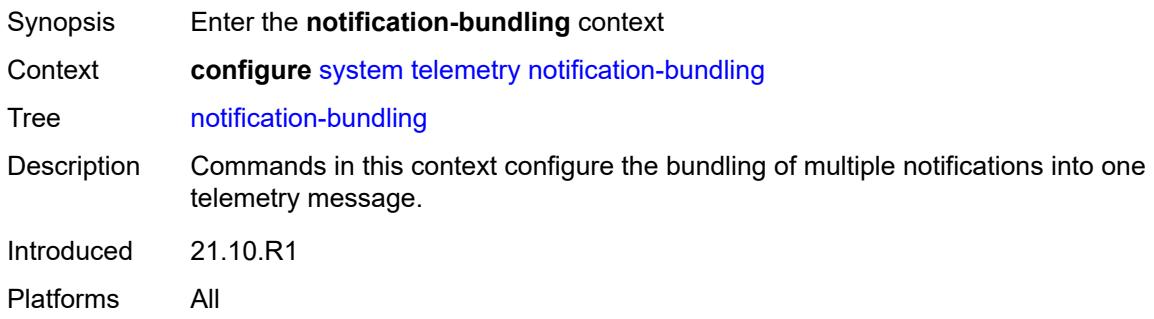

#### <span id="page-9306-1"></span>**admin-state** *keyword*

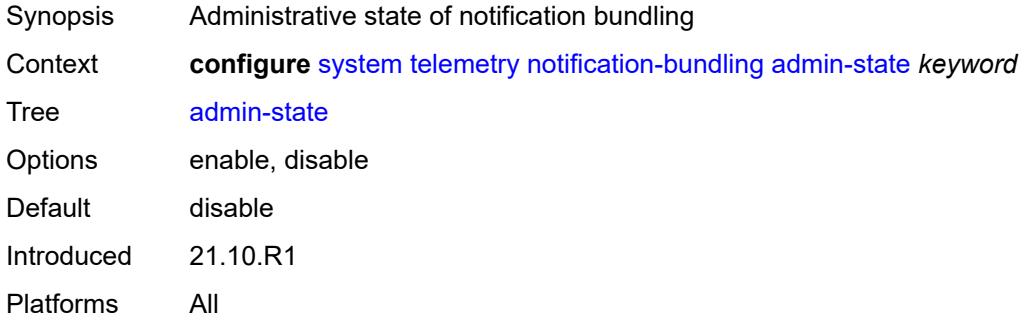

#### <span id="page-9306-2"></span>**max-msg-count** *number*

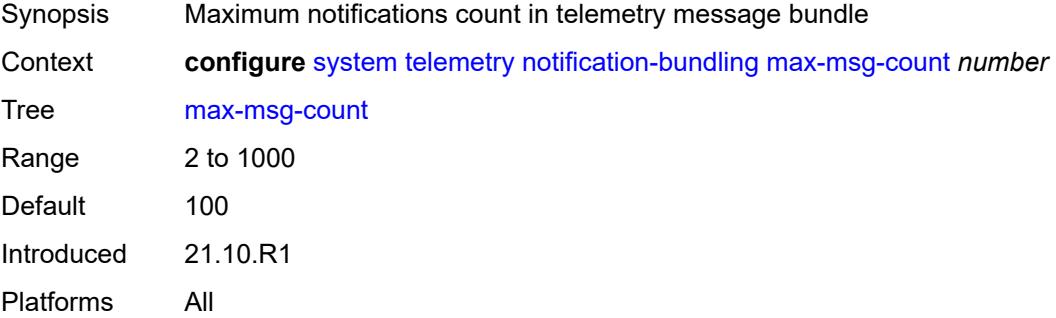

### <span id="page-9306-3"></span>**max-time-granularity** *number*

Synopsis Maximum interval when bundling of notifications occurs

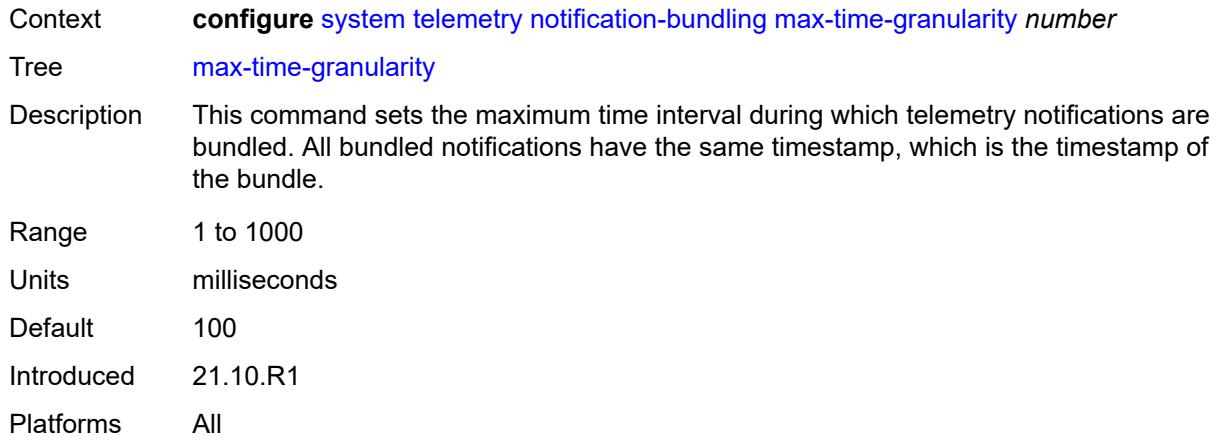

# <span id="page-9307-0"></span>**persistent-subscriptions**

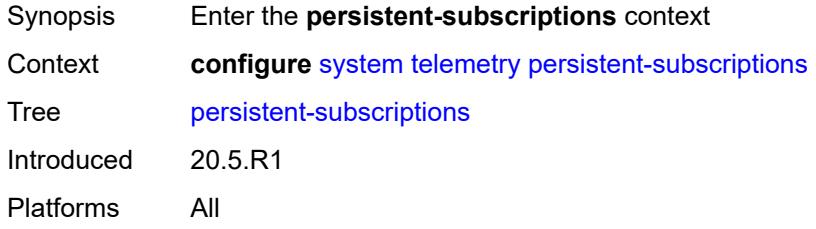

### <span id="page-9307-2"></span>**subscription** [\[name](#page-9307-1)] *string*

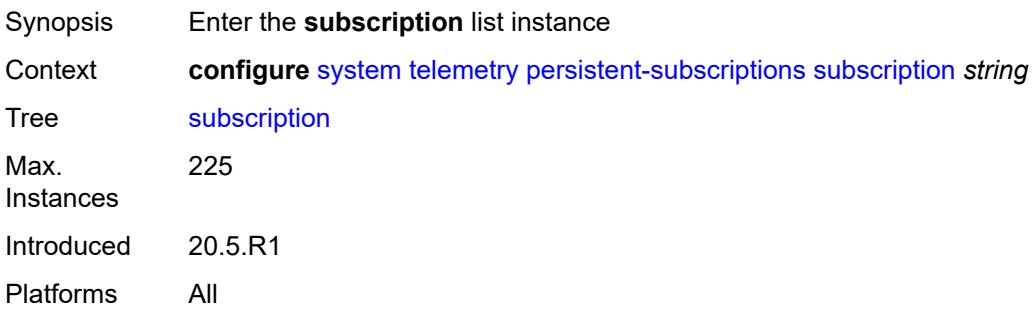

# <span id="page-9307-1"></span>[**name**] *string*

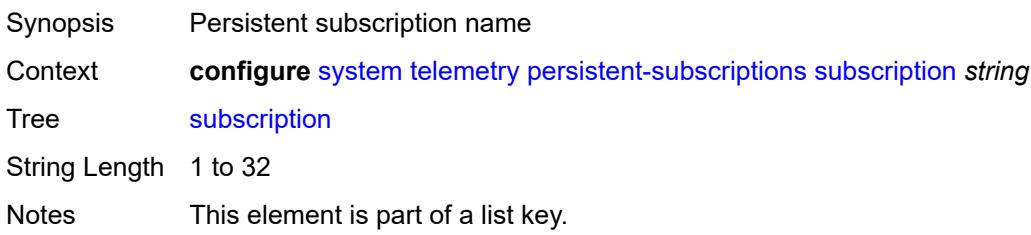

Introduced 20.5.R1 Platforms All

# <span id="page-9308-0"></span>**admin-state** *keyword*

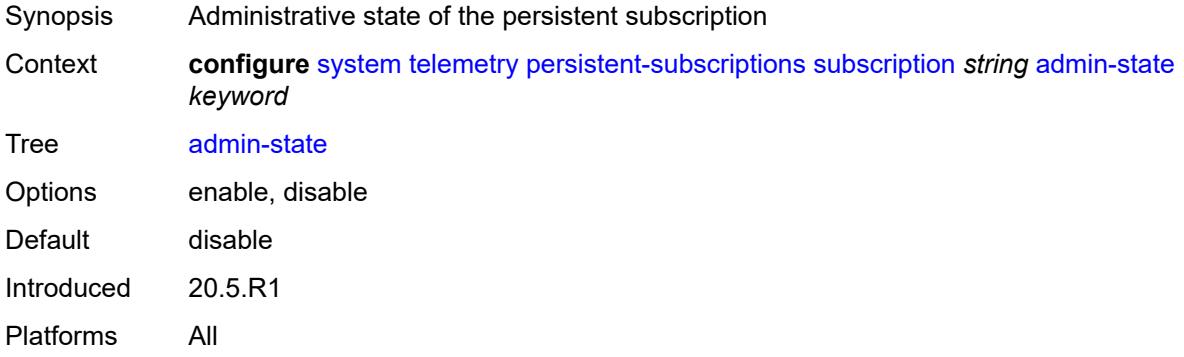

# <span id="page-9308-1"></span>**description** *string*

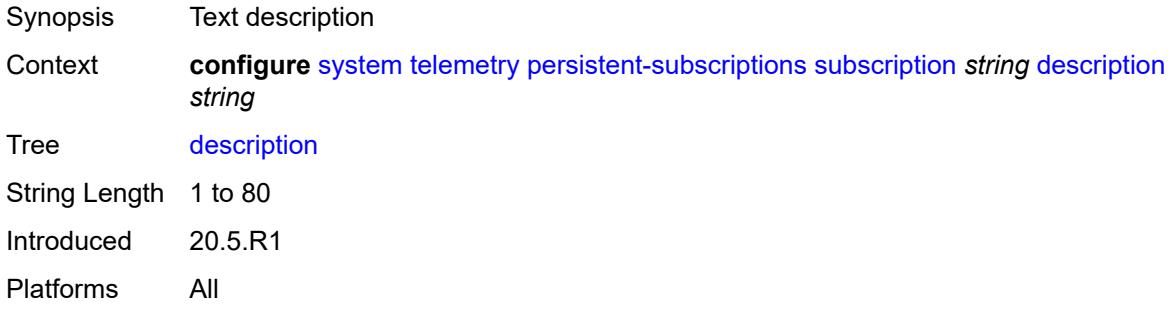

#### <span id="page-9308-2"></span>**destination-group** *reference*

<span id="page-9308-3"></span>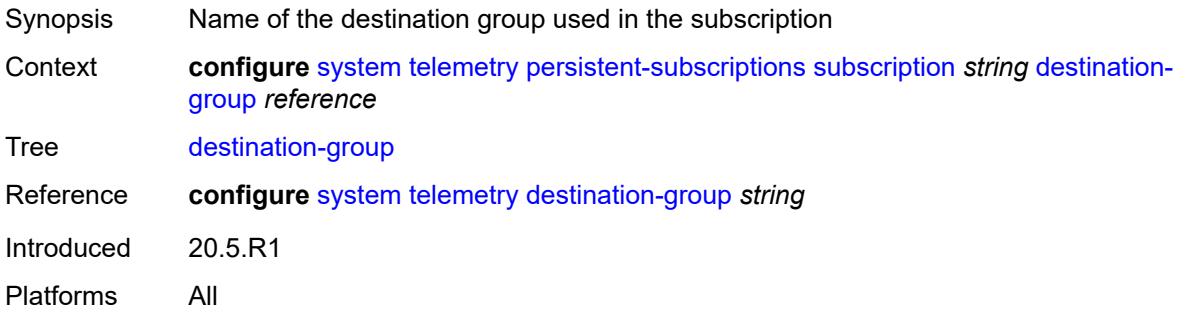

# **encoding** *keyword*

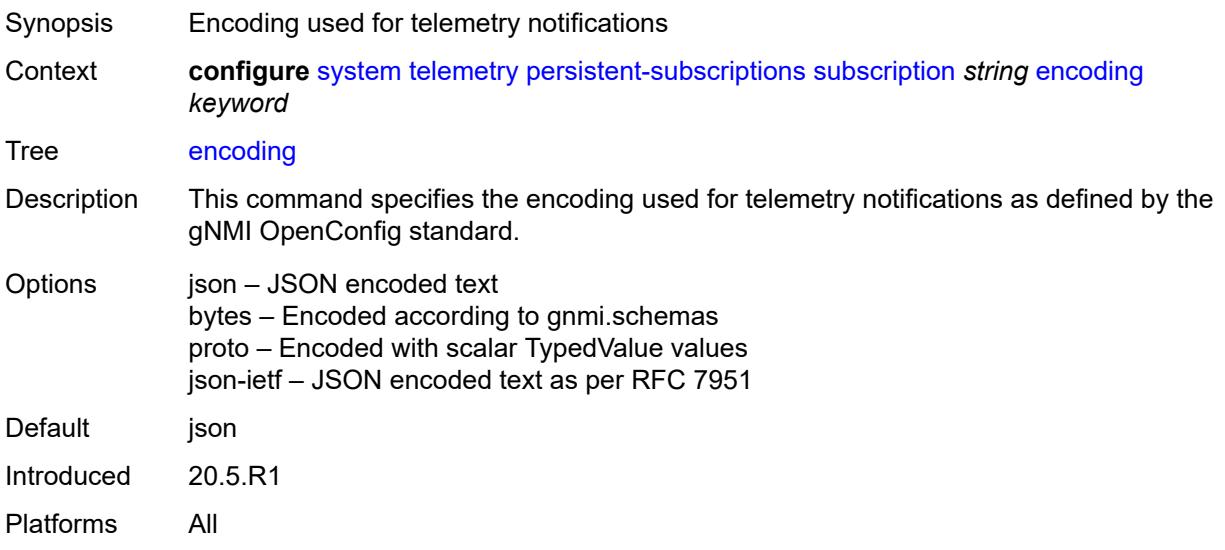

### <span id="page-9309-0"></span>**local-source-address** *(ipv4-address-no-zone | ipv6-address-no-zone)*

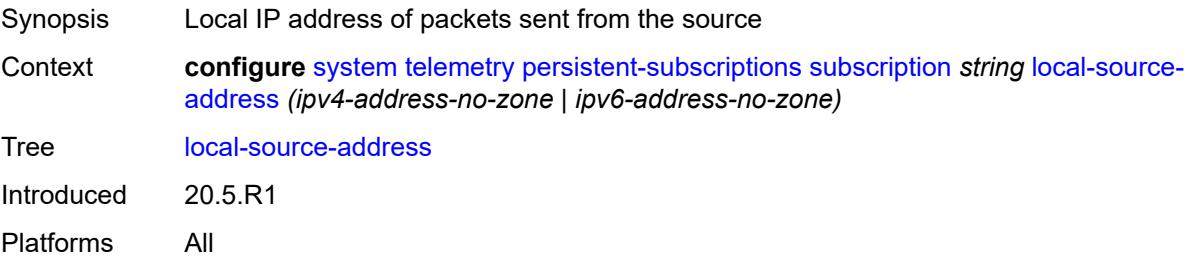

### <span id="page-9309-1"></span>**mode** *keyword*

<span id="page-9309-2"></span>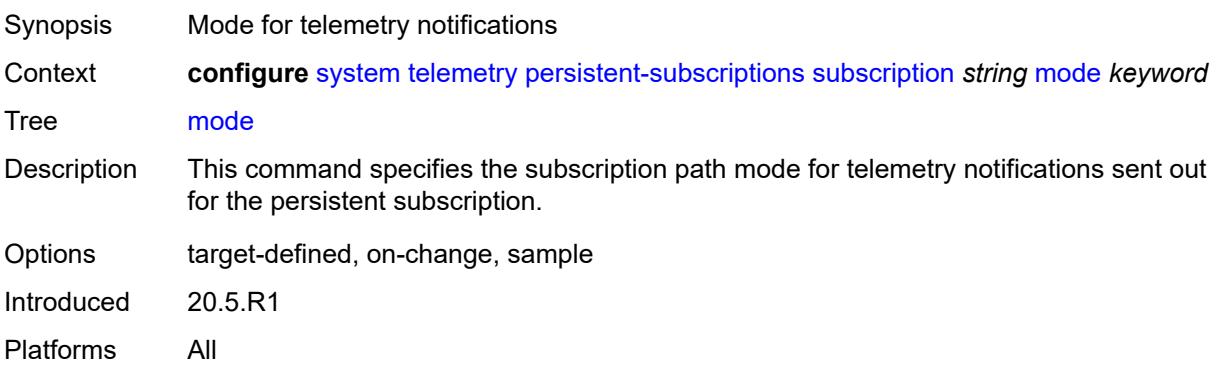

# **originated-qos-marking** *keyword*

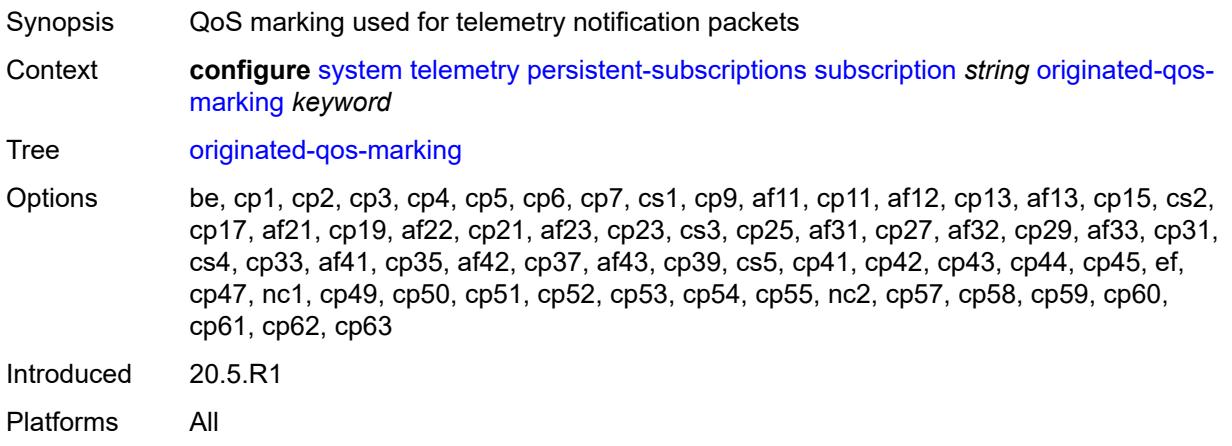

#### <span id="page-9310-0"></span>**sample-interval** *number*

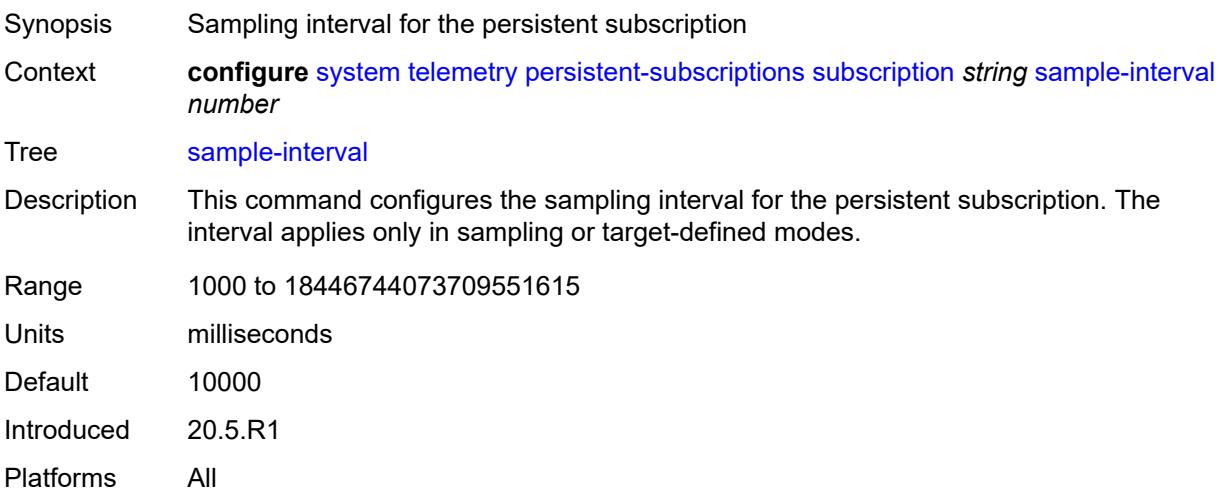

#### <span id="page-9310-1"></span>**sensor-group** *reference*

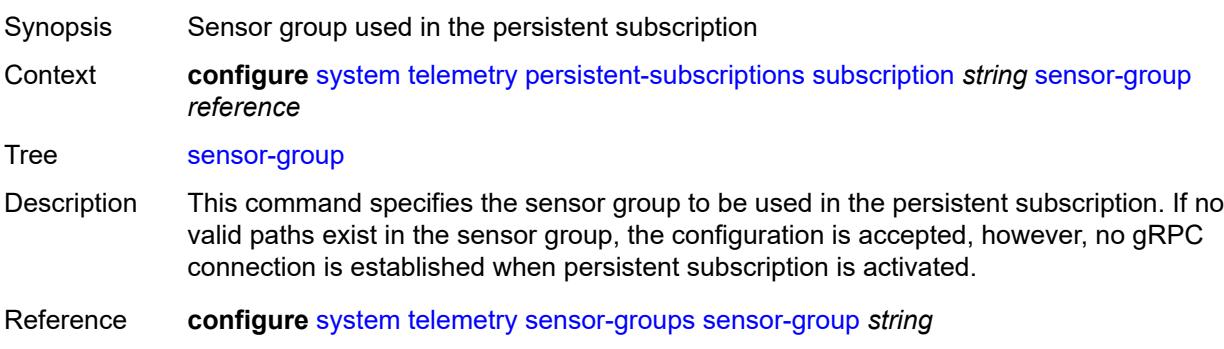

Introduced 20.5.R1 Platforms All

#### <span id="page-9311-0"></span>**sensor-groups**

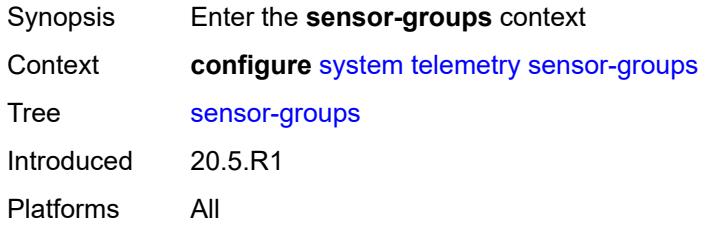

### <span id="page-9311-1"></span>**sensor-group** [[name\]](#page-9311-2) *string*

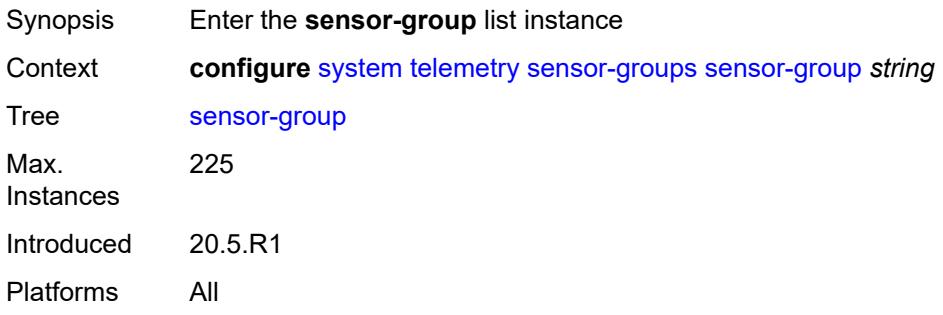

# <span id="page-9311-2"></span>[**name**] *string*

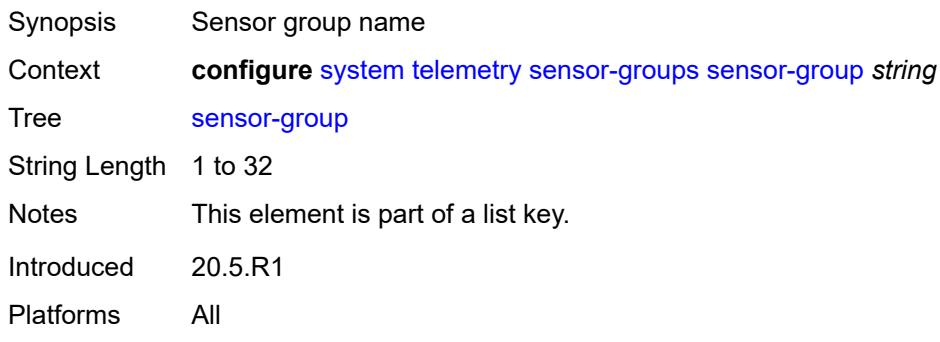

# <span id="page-9311-3"></span>**description** *string*

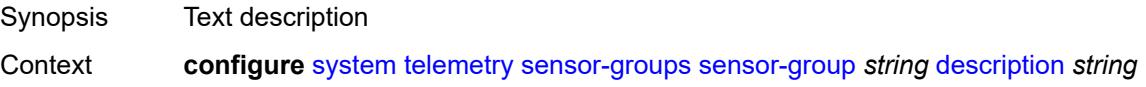

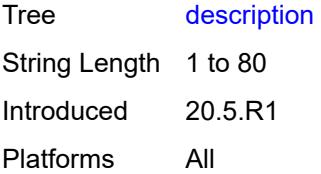

# <span id="page-9312-1"></span>**path** [[xpath\]](#page-9312-0) *string*

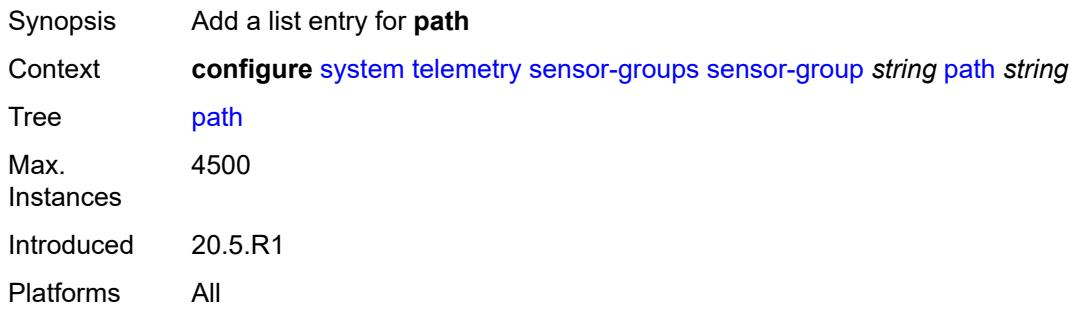

# <span id="page-9312-0"></span>[**xpath**] *string*

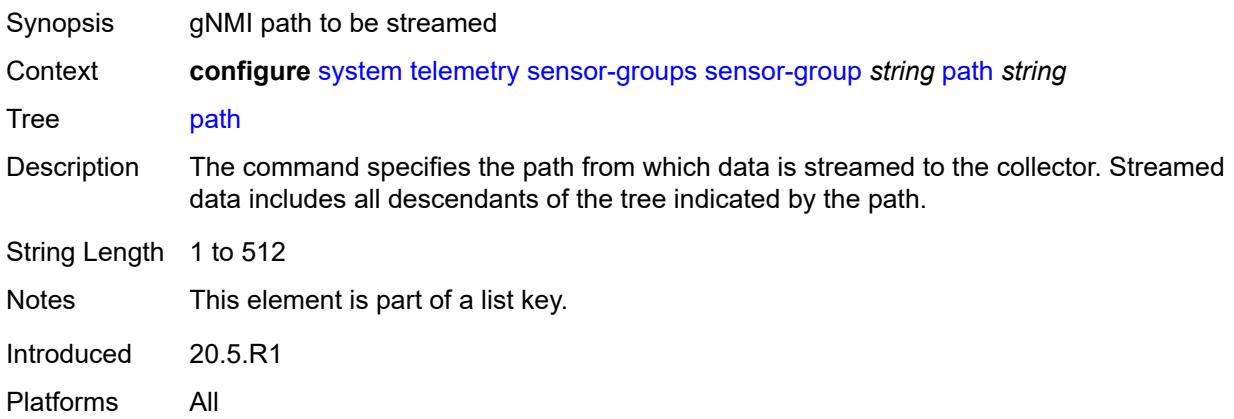

# <span id="page-9312-2"></span>**thresholds**

<span id="page-9312-3"></span>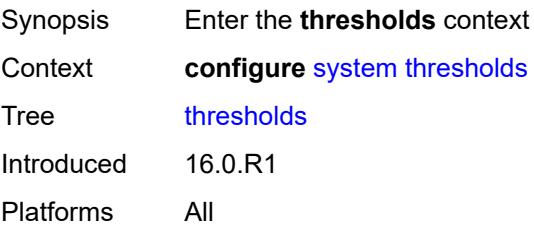

# **cflash-cap-alarm-percent** [[cflash-id\]](#page-9313-0) *string*

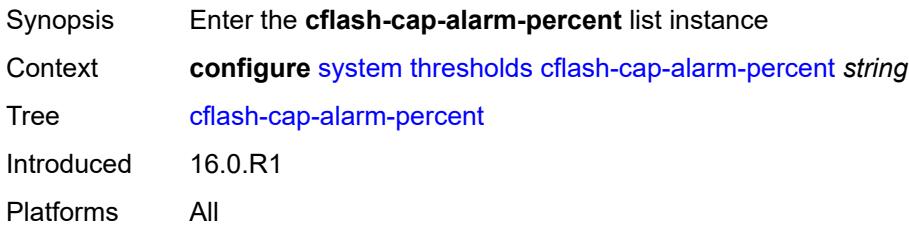

# <span id="page-9313-0"></span>[**cflash-id**] *string*

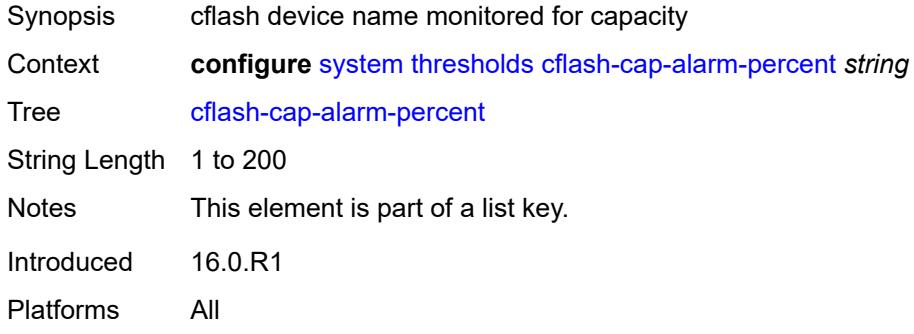

### <span id="page-9313-1"></span>**falling-threshold** *number*

<span id="page-9313-2"></span>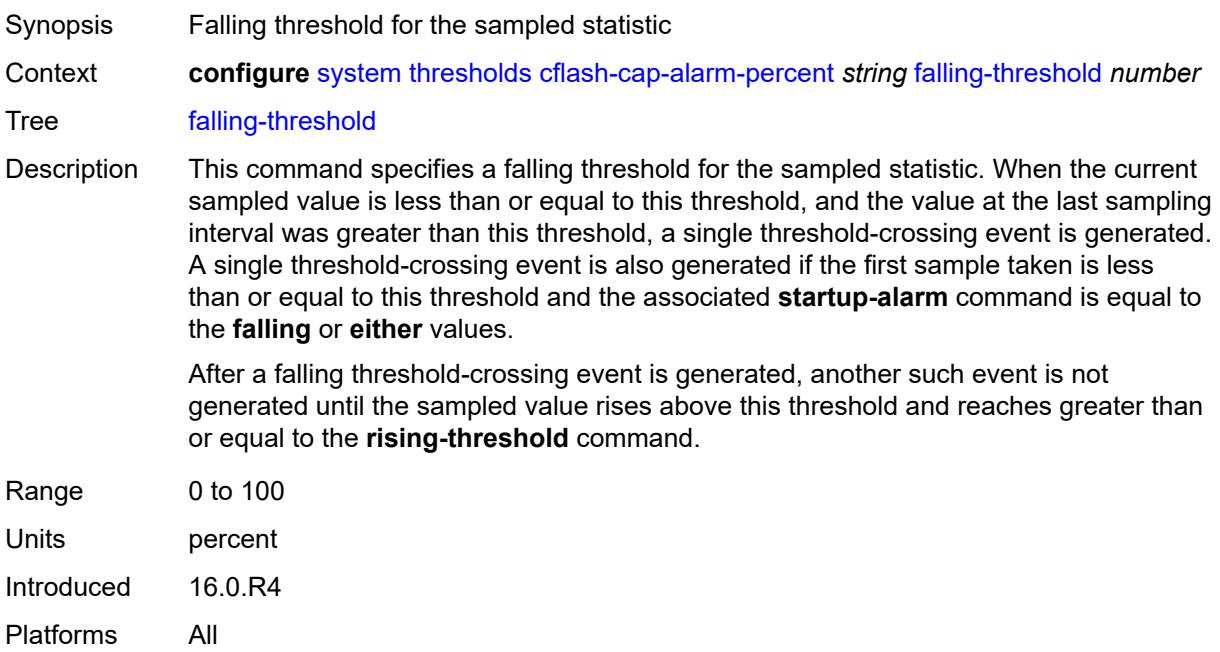

# **interval** *number*

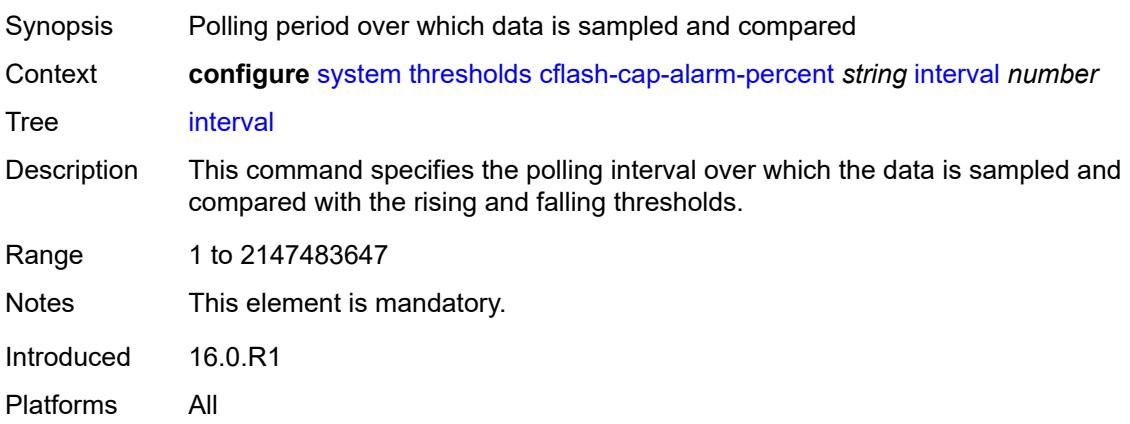

# <span id="page-9314-0"></span>**rising-threshold** *number*

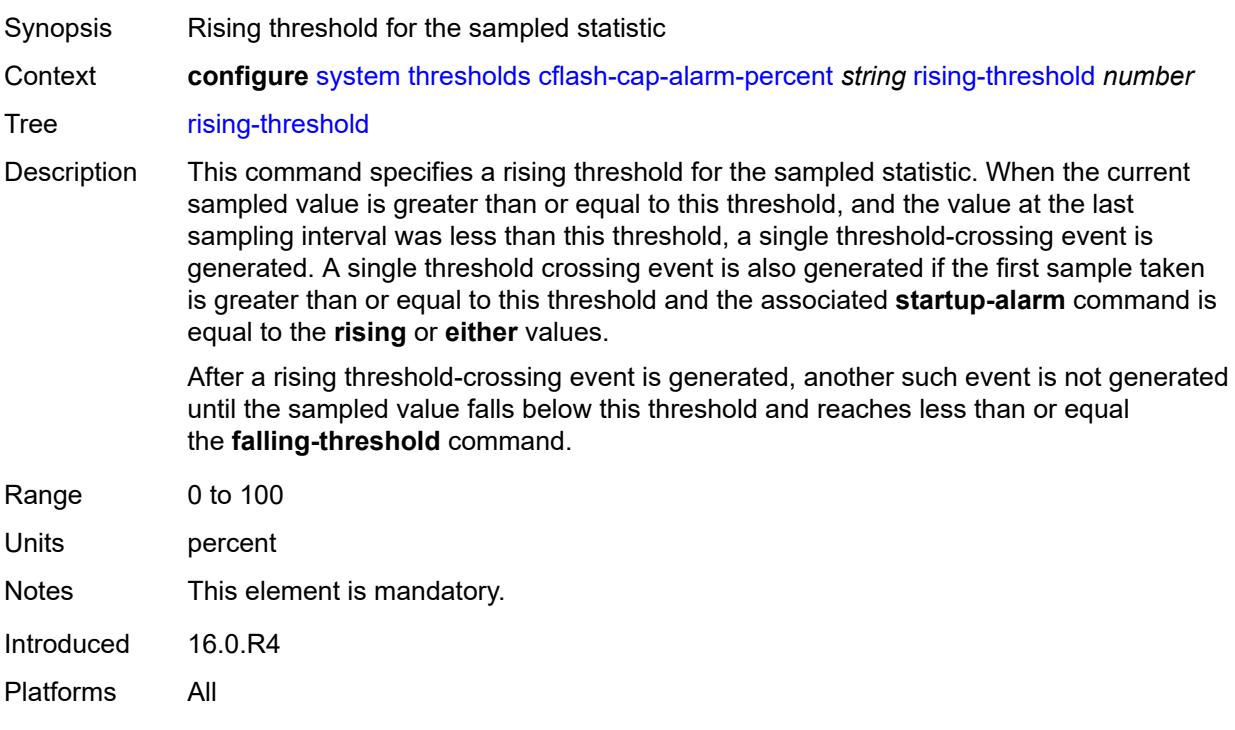

### <span id="page-9314-1"></span>**rmon-event-type** *keyword*

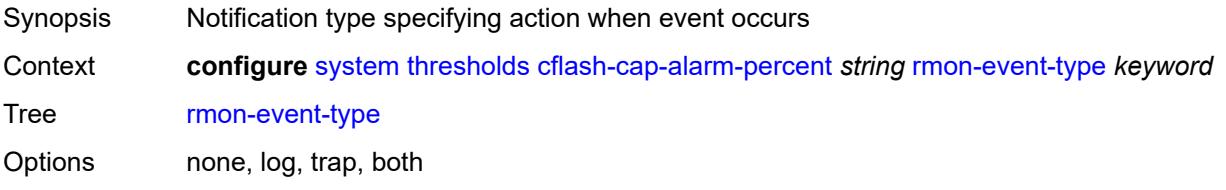

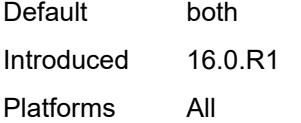

### <span id="page-9315-0"></span>**startup-alarm** *keyword*

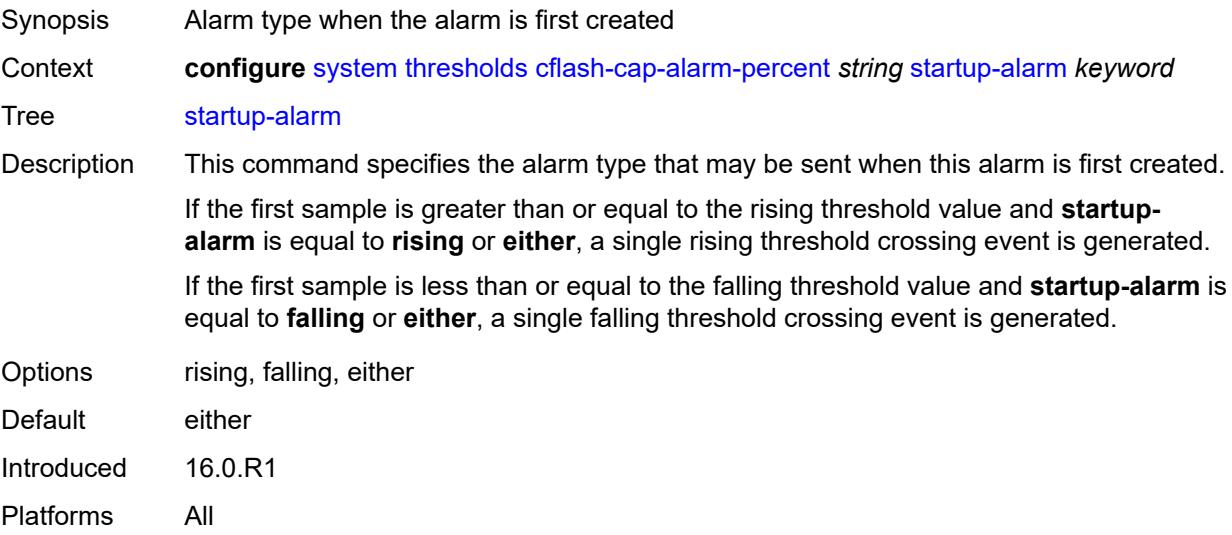

# <span id="page-9315-2"></span>**cflash-cap-warn-percent** [[cflash-id\]](#page-9315-1) *string*

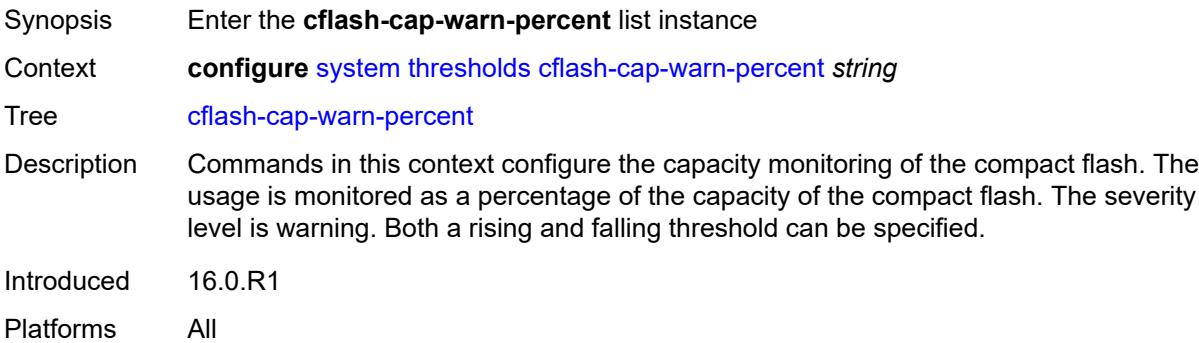

### <span id="page-9315-1"></span>[**cflash-id**] *string*

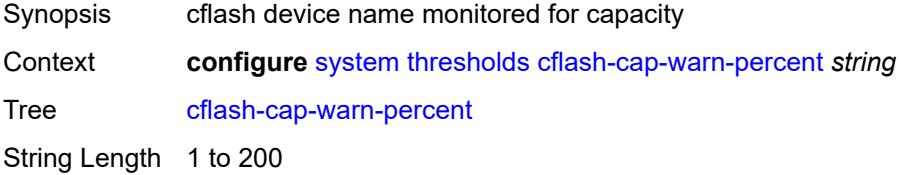

Notes This element is part of a list key. Introduced 16.0.R1 Platforms All

### <span id="page-9316-0"></span>**falling-threshold** *number*

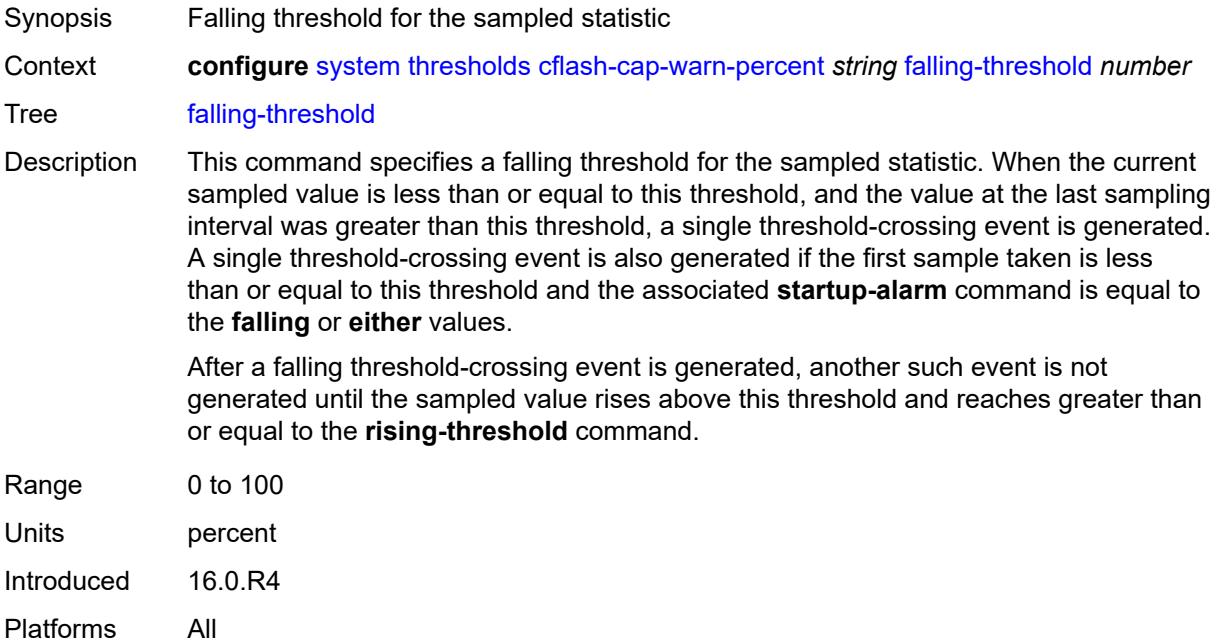

#### <span id="page-9316-1"></span>**interval** *number*

<span id="page-9316-2"></span>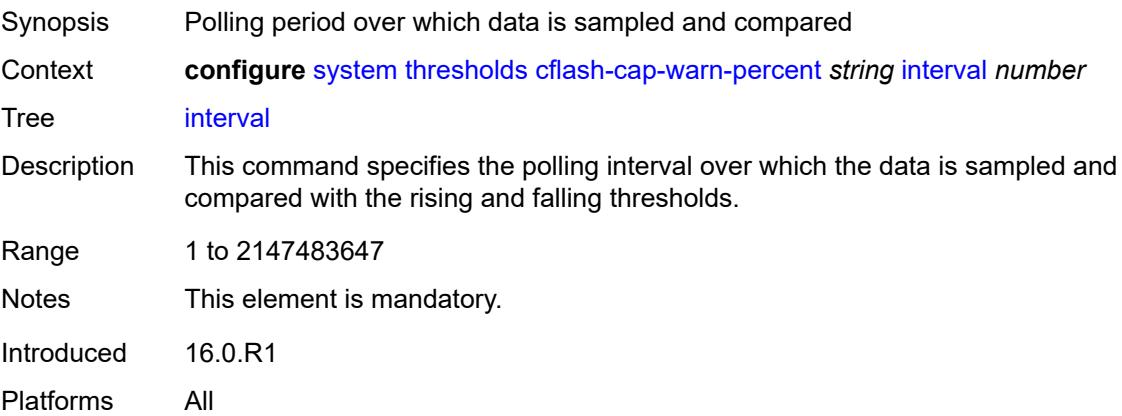

# **rising-threshold** *number*

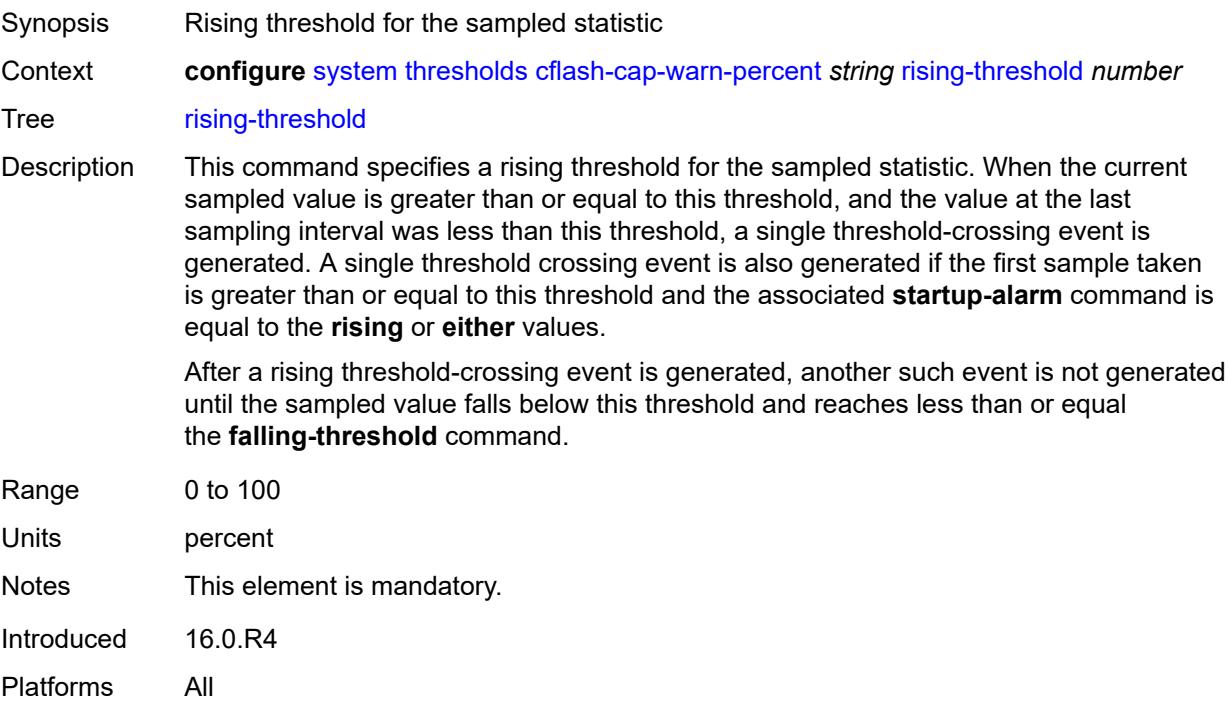

#### <span id="page-9317-0"></span>**rmon-event-type** *keyword*

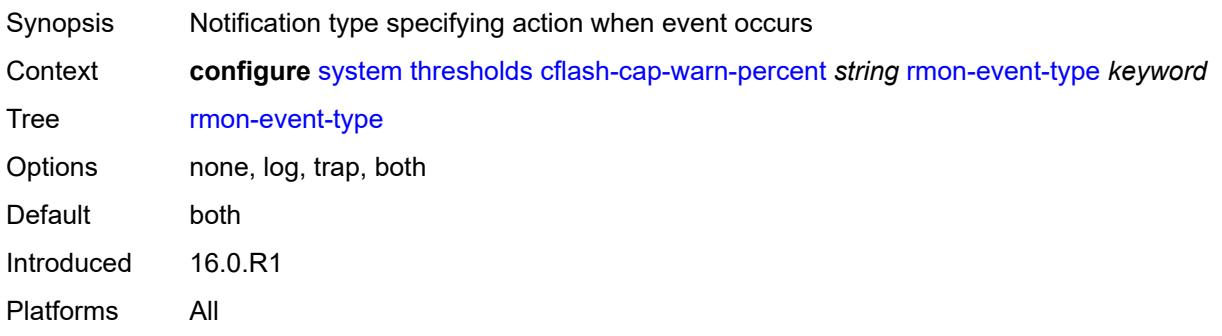

#### <span id="page-9317-1"></span>**startup-alarm** *keyword*

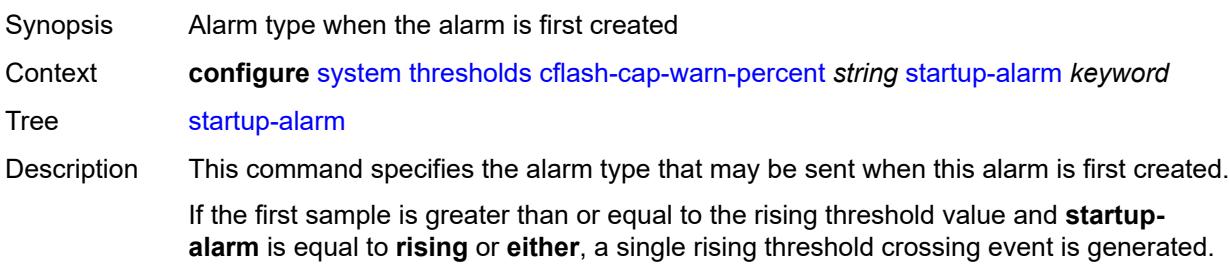

If the first sample is less than or equal to the falling threshold value and **startup-alarm** is equal to **falling** or **either**, a single falling threshold crossing event is generated.

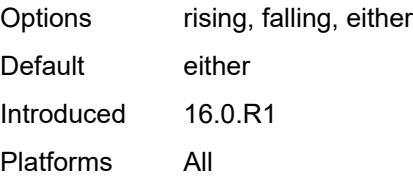

#### <span id="page-9318-0"></span>**kb-memory-use-alarm**

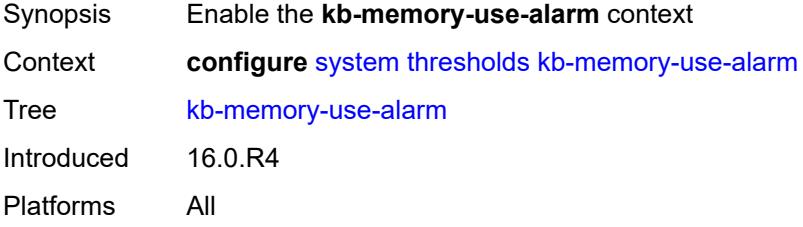

#### <span id="page-9318-1"></span>**falling-threshold** *number*

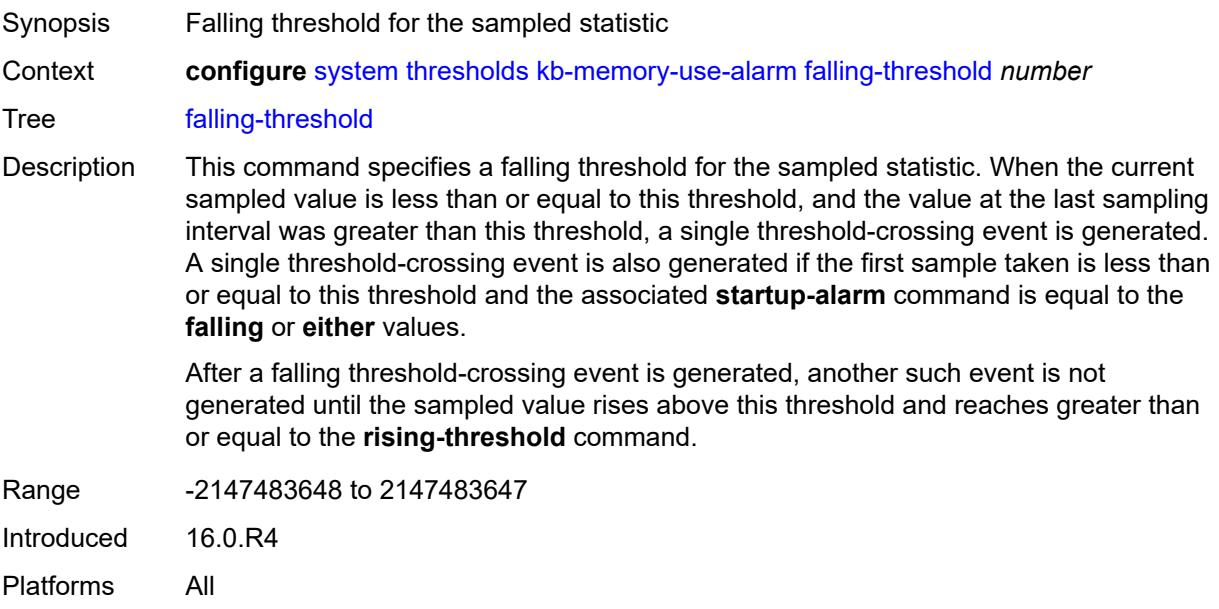

#### <span id="page-9318-2"></span>**interval** *number*

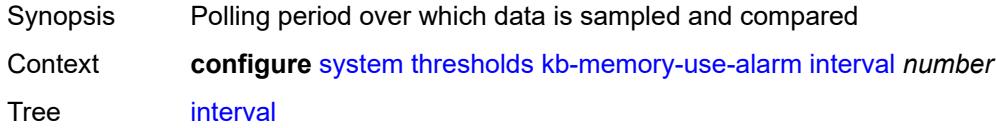

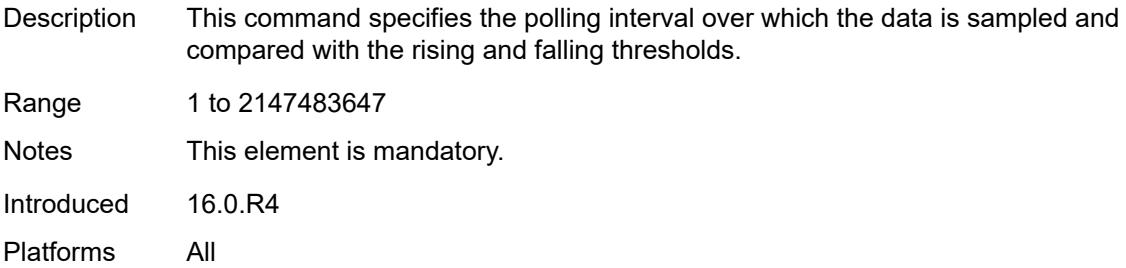

### <span id="page-9319-0"></span>**rising-threshold** *number*

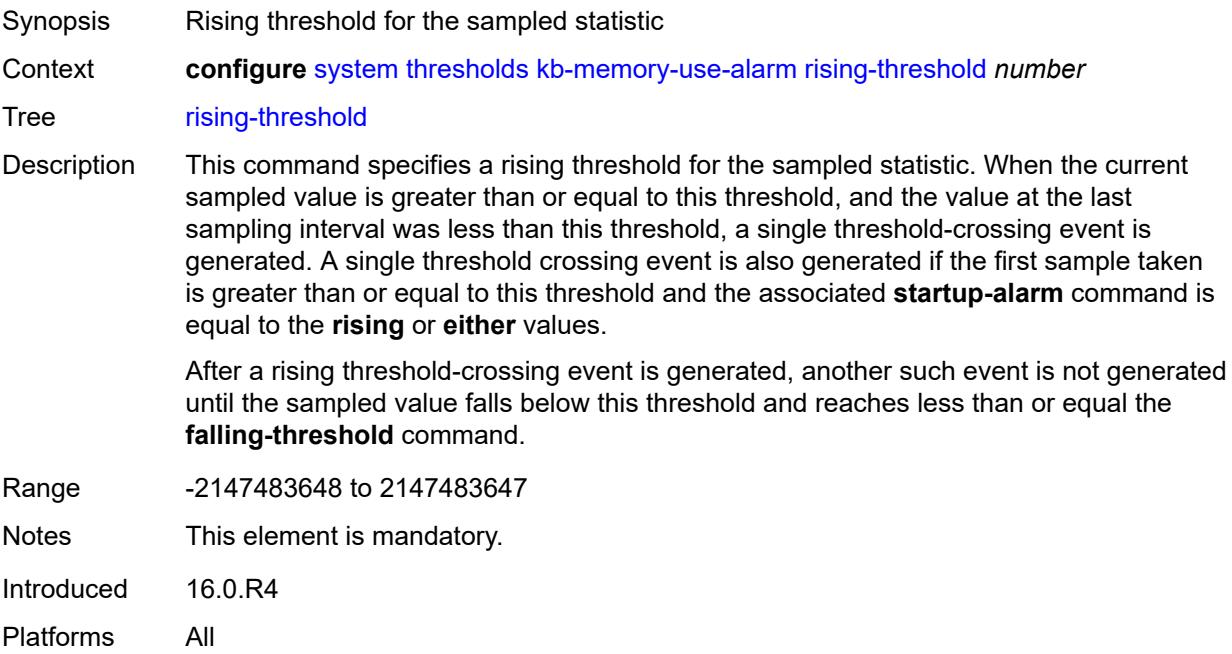

#### <span id="page-9319-1"></span>**rmon-event-type** *keyword*

<span id="page-9319-2"></span>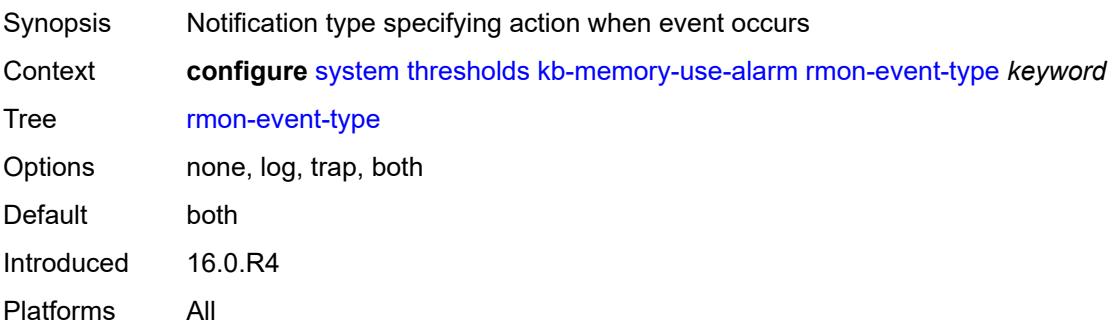

### **startup-alarm** *keyword*

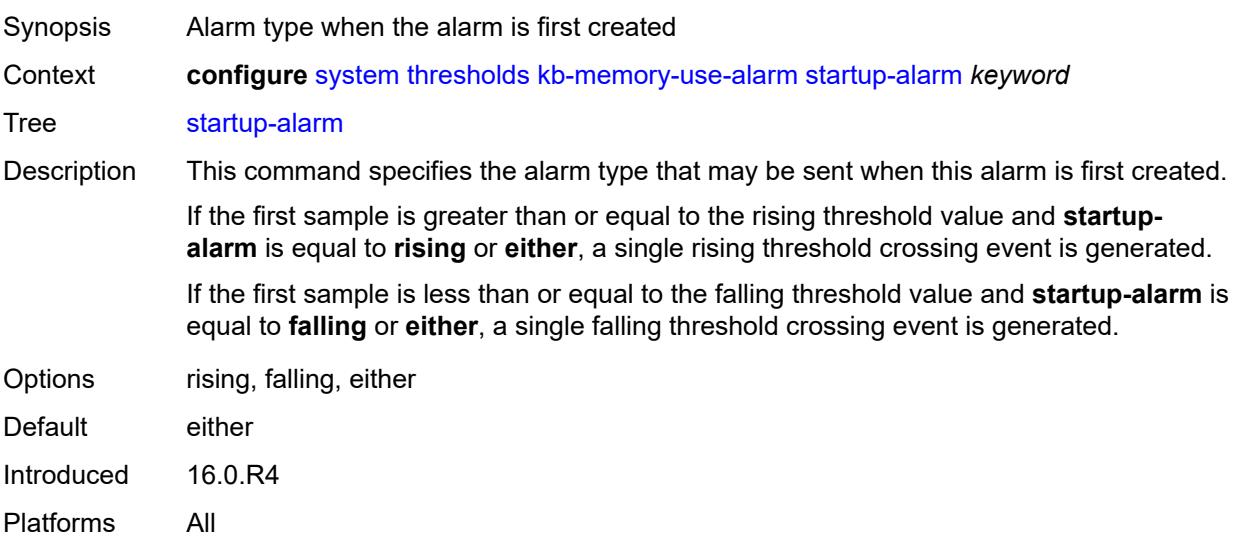

### <span id="page-9320-0"></span>**kb-memory-use-warn**

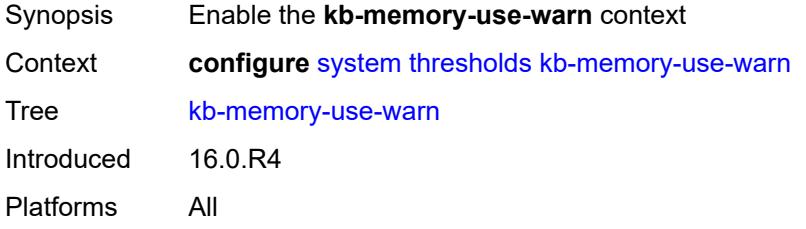

### <span id="page-9320-1"></span>**falling-threshold** *number*

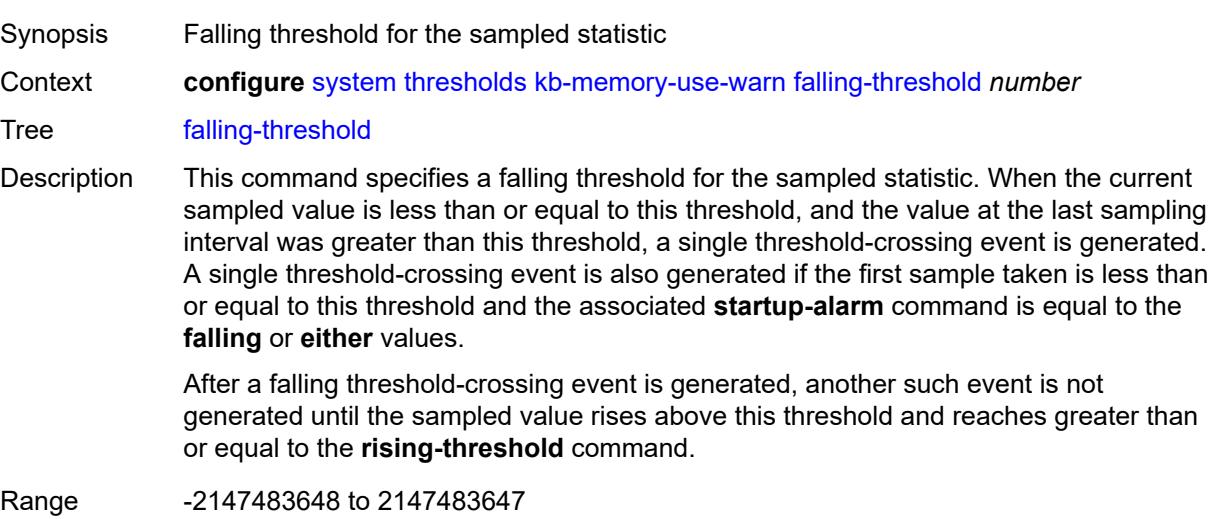

Introduced 16.0.R4 Platforms All

#### <span id="page-9321-0"></span>**interval** *number*

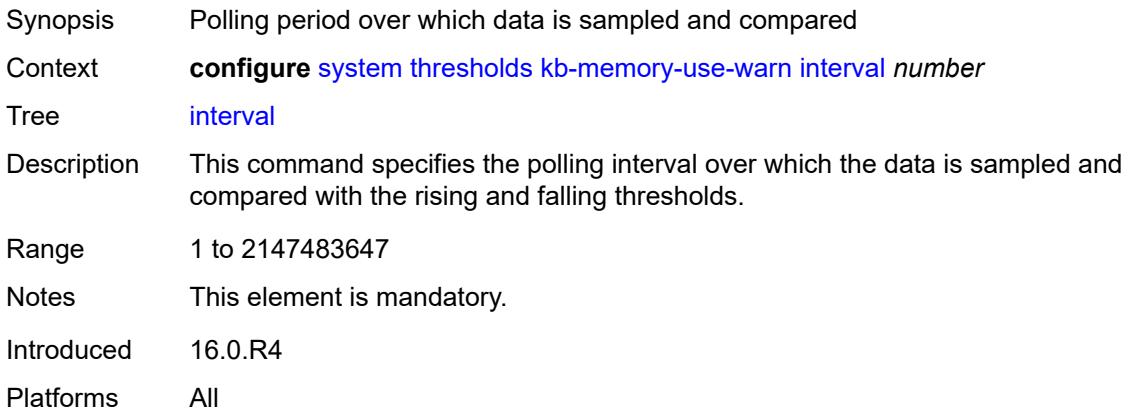

### <span id="page-9321-1"></span>**rising-threshold** *number*

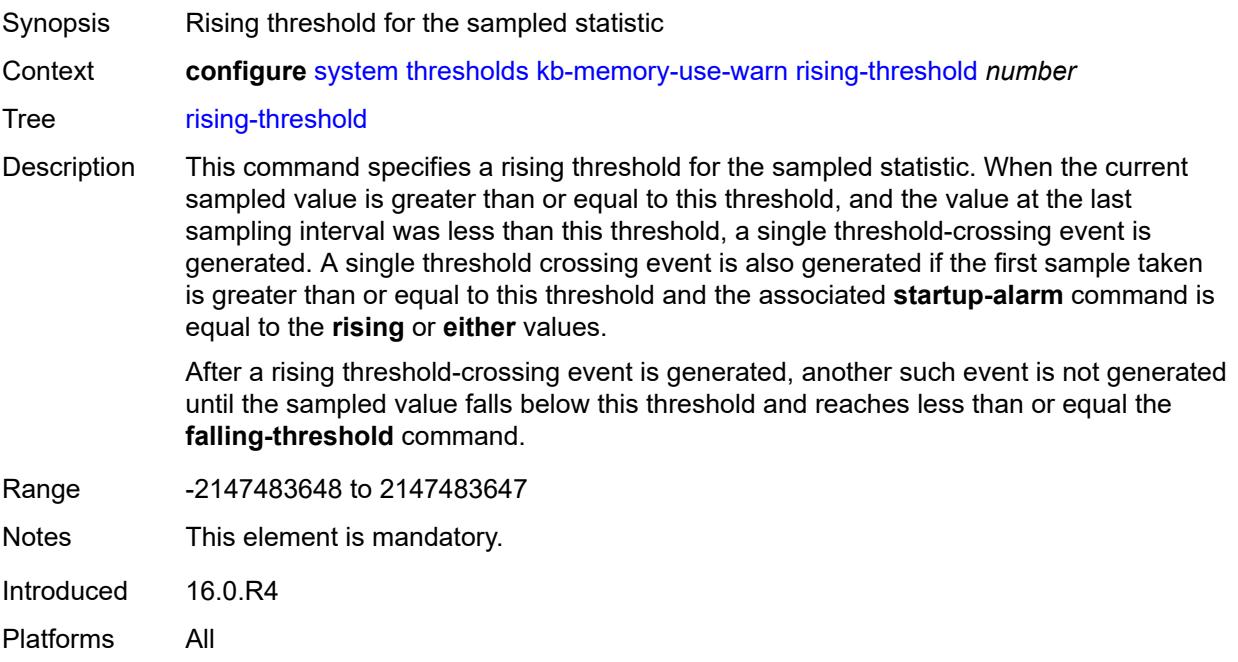

### <span id="page-9321-2"></span>**rmon-event-type** *keyword*

Synopsis Notification type specifying action when event occurs

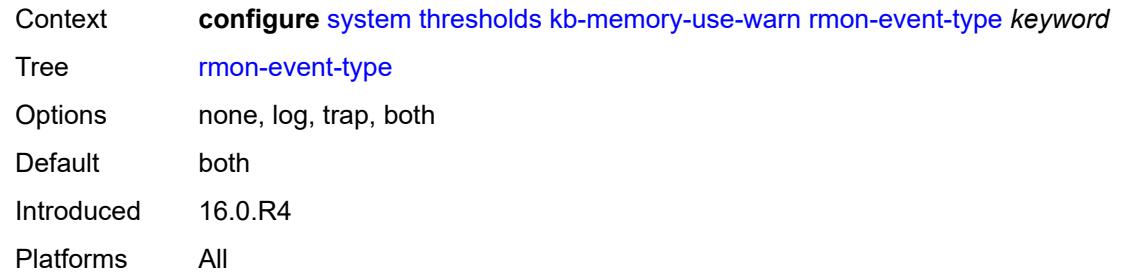

# <span id="page-9322-0"></span>**startup-alarm** *keyword*

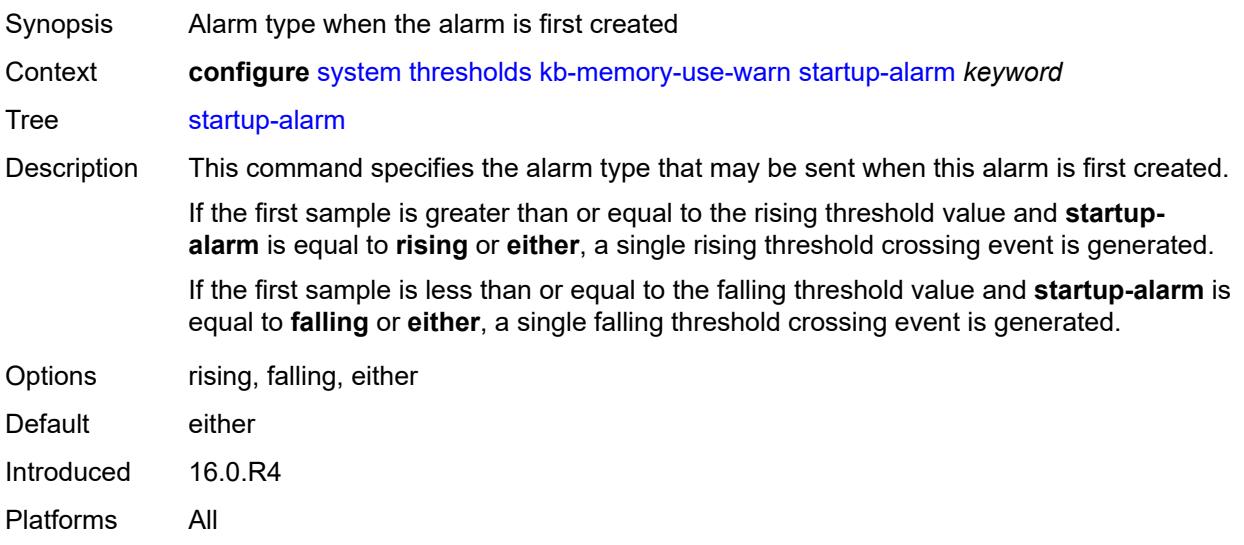

#### <span id="page-9322-1"></span>**rmon**

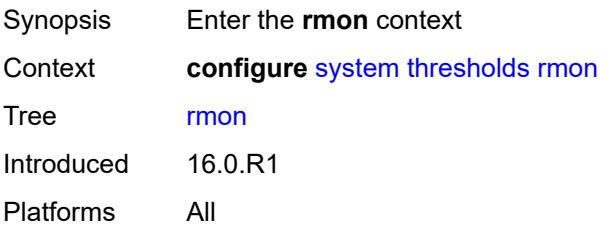

# <span id="page-9322-2"></span>**alarm** [\[rmon-alarm-id](#page-9323-0)] *number*

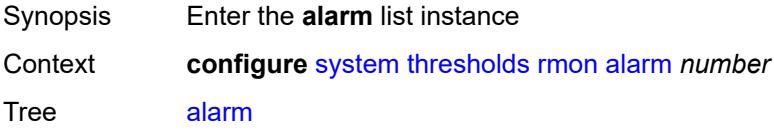

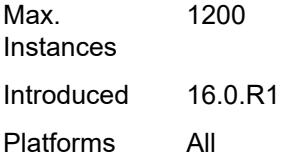

# <span id="page-9323-0"></span>[**rmon-alarm-id**] *number*

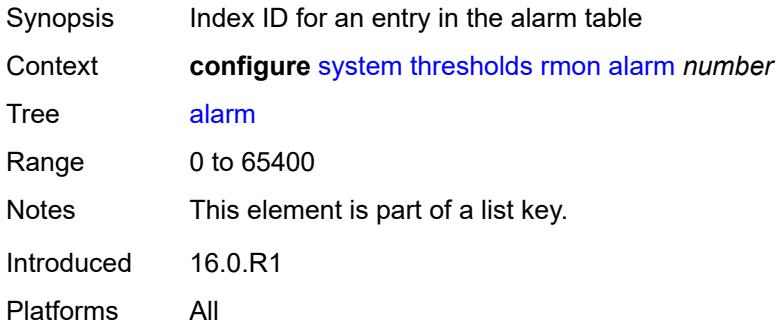

### <span id="page-9323-1"></span>**falling-event** *number*

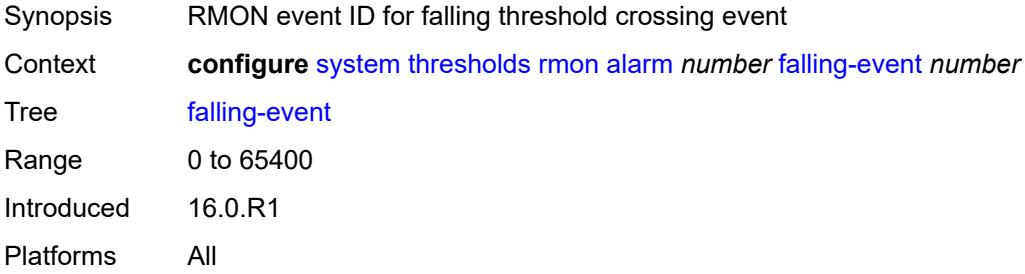

# <span id="page-9323-2"></span>**falling-threshold** *number*

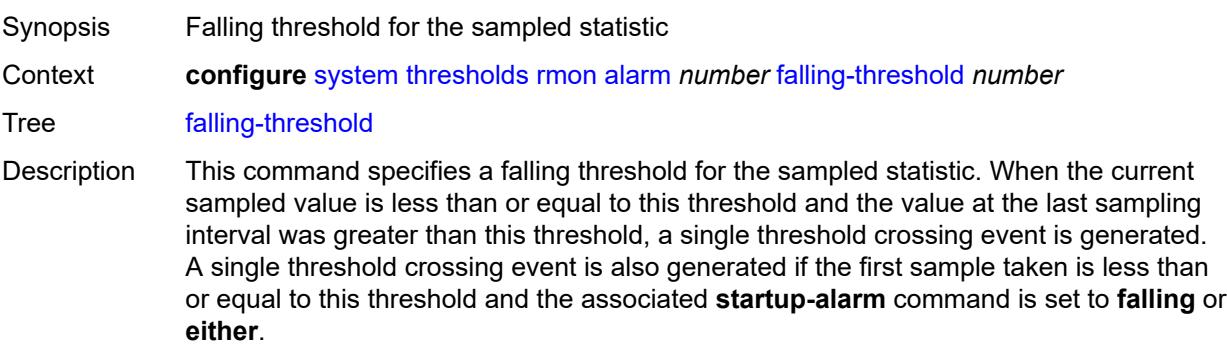
After a falling threshold crossing event is generated, another such event is not generated until the sampled value exceeds this threshold and reaches or exceeds the **rising-threshold** command setting.

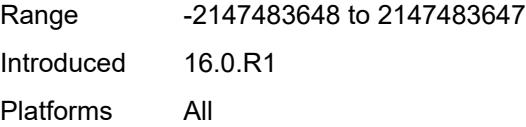

#### <span id="page-9324-0"></span>**interval** *number*

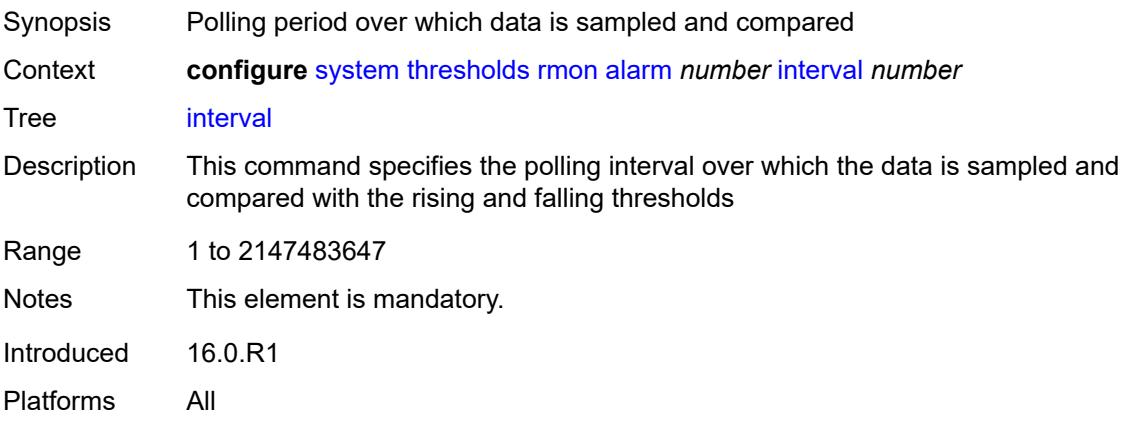

#### <span id="page-9324-1"></span>**owner** *string*

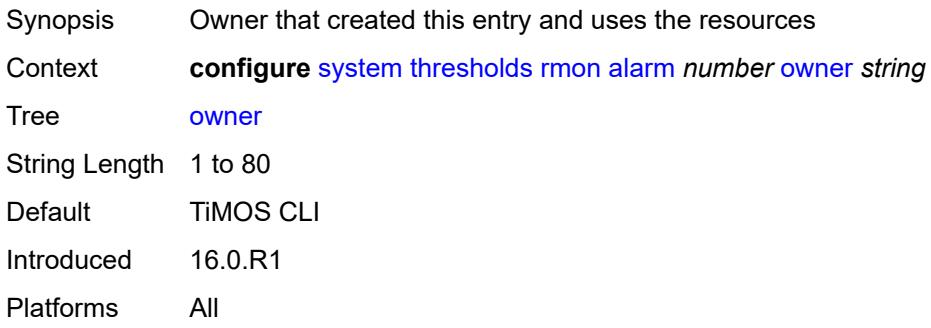

#### <span id="page-9324-2"></span>**rising-event** *number*

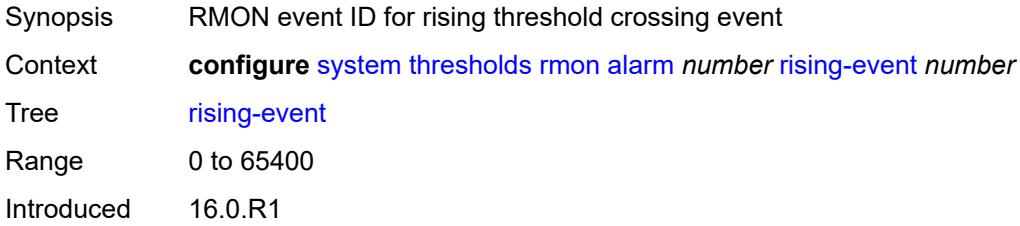

Platforms All

# <span id="page-9325-0"></span>**rising-threshold** *number*

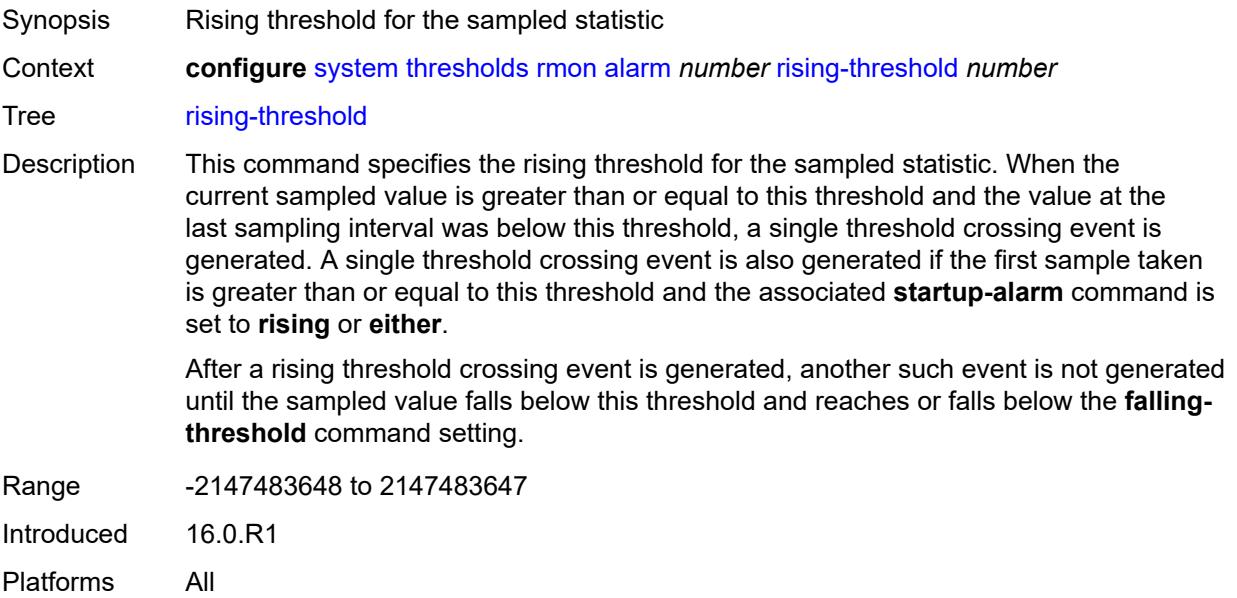

## <span id="page-9325-1"></span>**sample-type** *keyword*

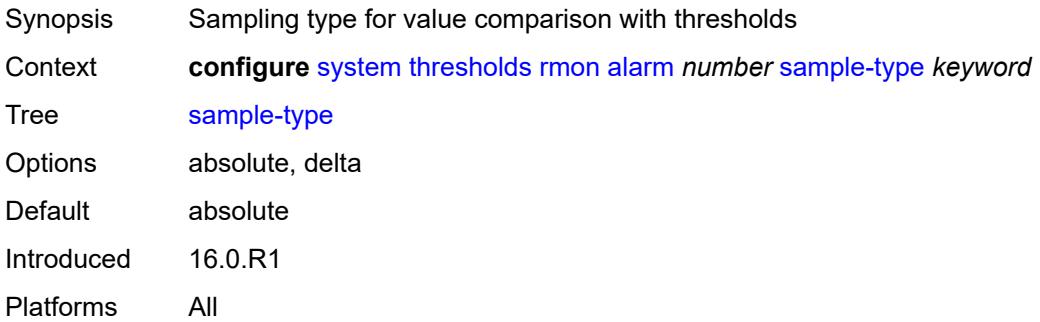

## <span id="page-9325-2"></span>**startup-alarm** *keyword*

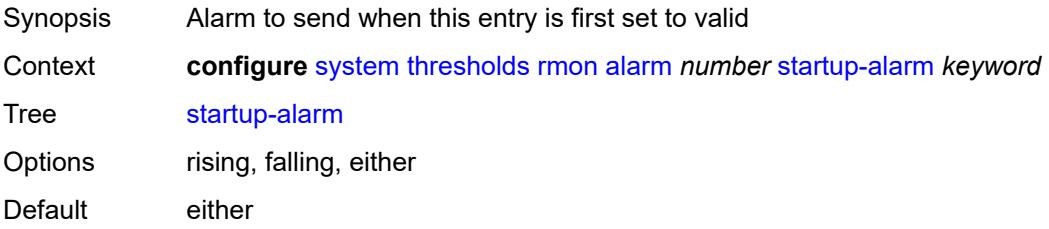

Introduced 16.0.R1 Platforms All

# <span id="page-9326-0"></span>**variable-oid** *string*

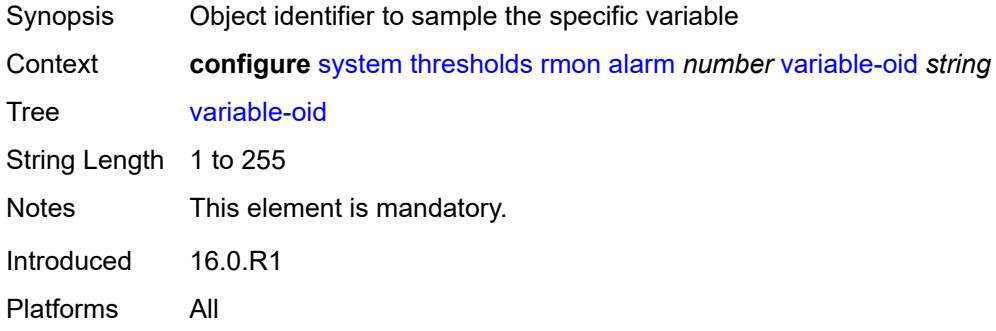

# <span id="page-9326-2"></span>**event** [[rmon-event-id\]](#page-9326-1) *number*

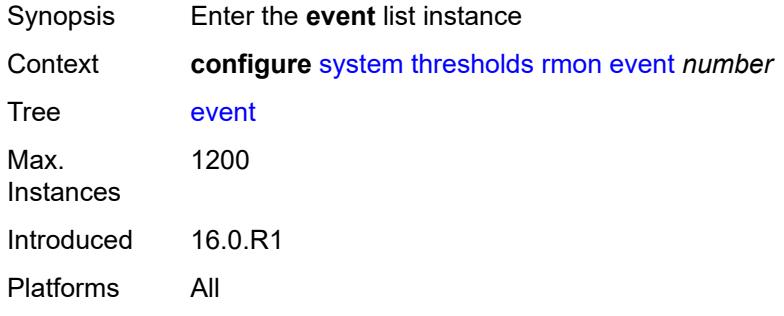

## <span id="page-9326-1"></span>[**rmon-event-id**] *number*

<span id="page-9326-3"></span>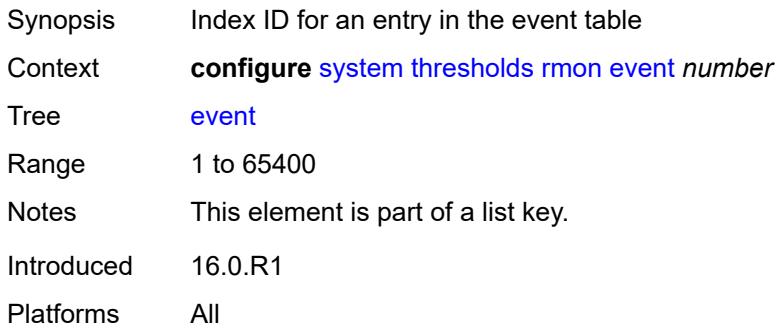

# **description** *string*

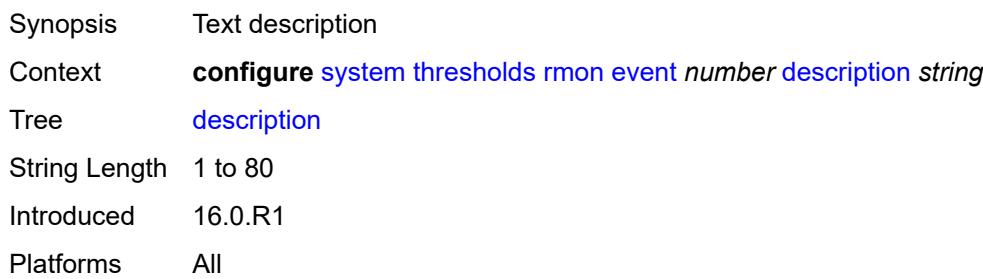

#### <span id="page-9327-0"></span>**event-type** *keyword*

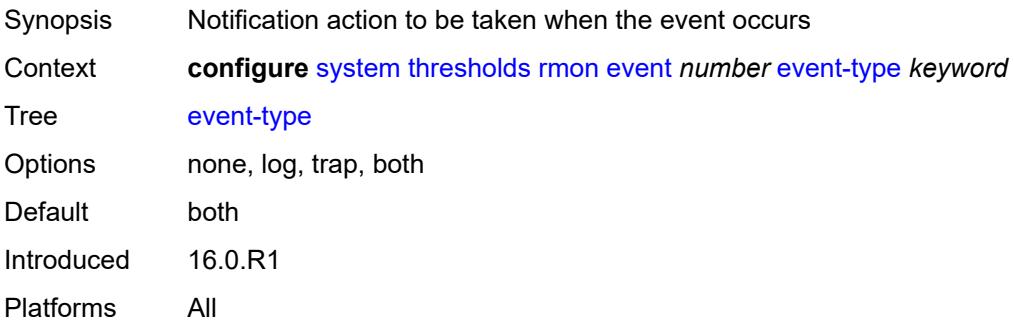

#### <span id="page-9327-1"></span>**owner** *string*

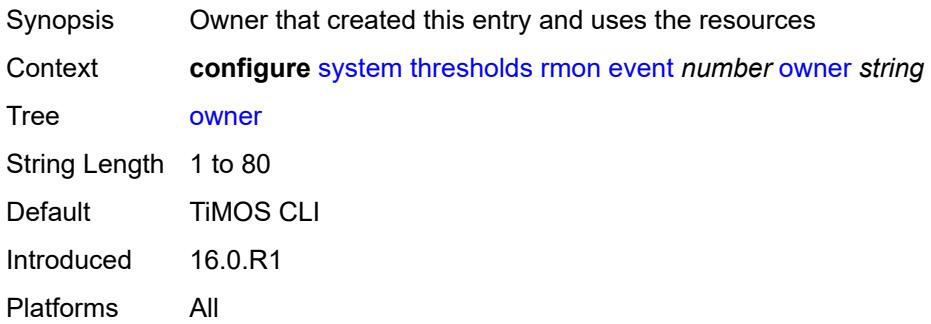

#### <span id="page-9327-2"></span>**time**

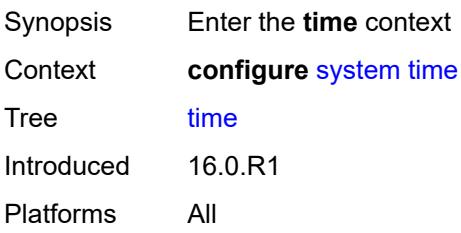

# <span id="page-9328-1"></span>**dst-zone** [[summer-time-zone\]](#page-9328-0) *string*

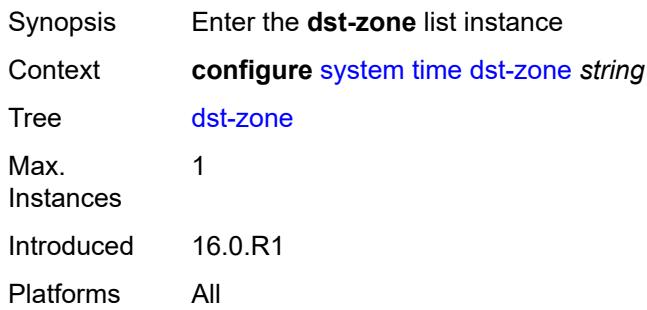

# <span id="page-9328-0"></span>[**summer-time-zone**] *string*

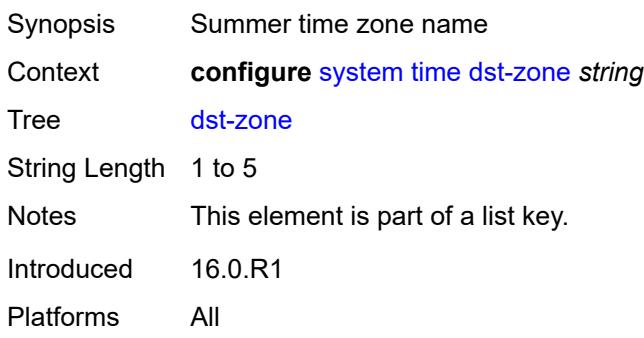

#### <span id="page-9328-2"></span>**end**

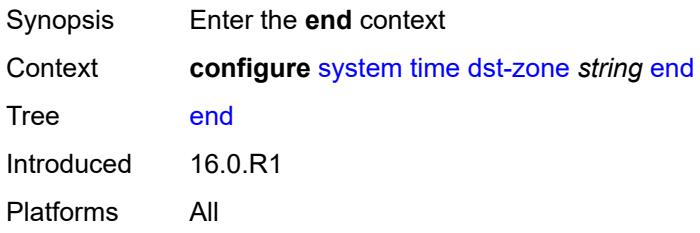

# <span id="page-9328-3"></span>**day** *keyword*

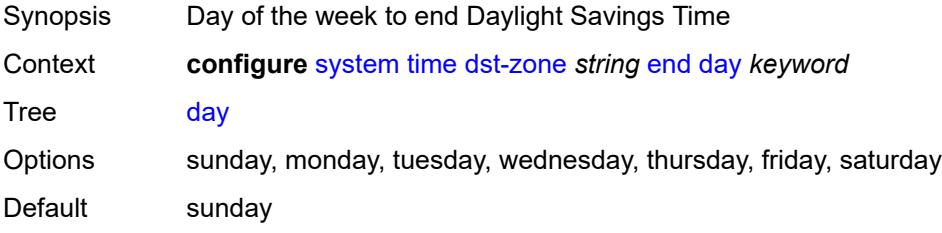

Introduced 16.0.R1 Platforms All

# <span id="page-9329-0"></span>**hours-minutes** *string*

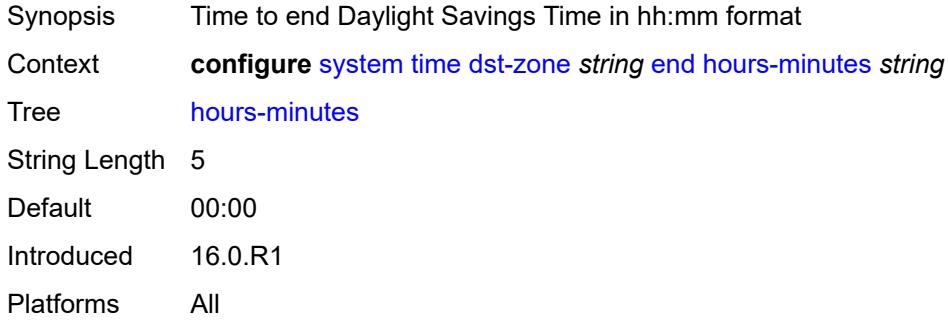

#### <span id="page-9329-1"></span>**month** *keyword*

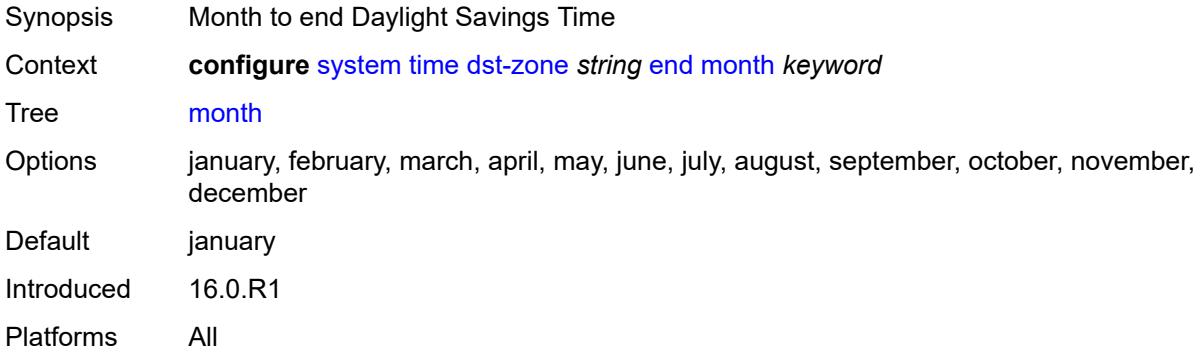

#### <span id="page-9329-2"></span>**week** *keyword*

<span id="page-9329-3"></span>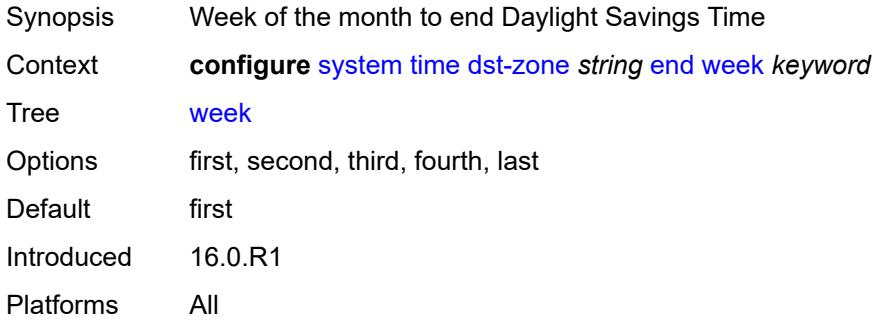

#### **offset** *number*

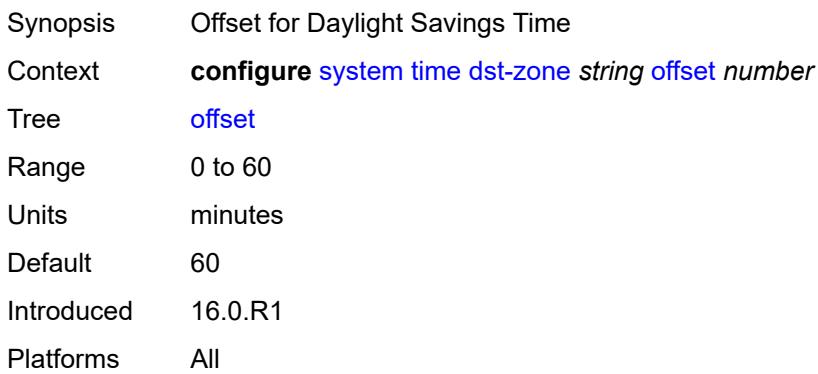

#### <span id="page-9330-0"></span>**start**

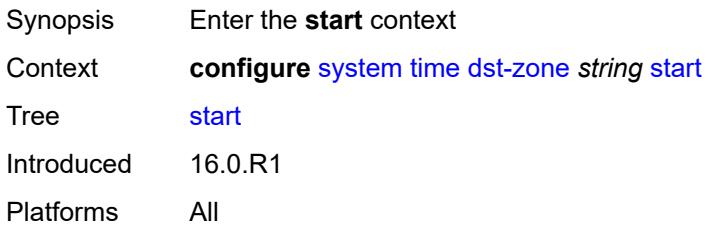

# <span id="page-9330-1"></span>**day** *keyword*

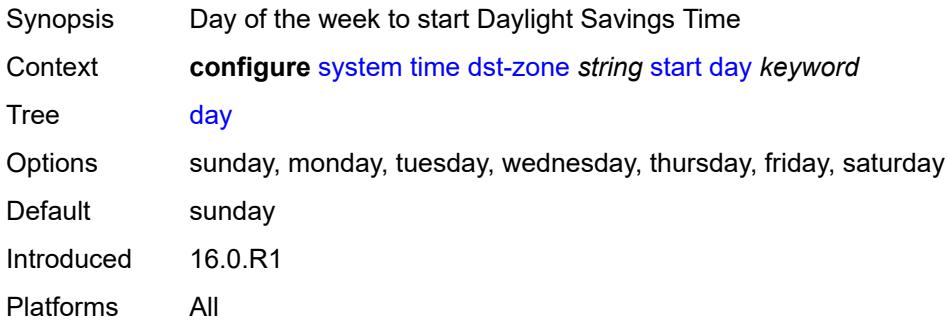

# <span id="page-9330-2"></span>**hours-minutes** *string*

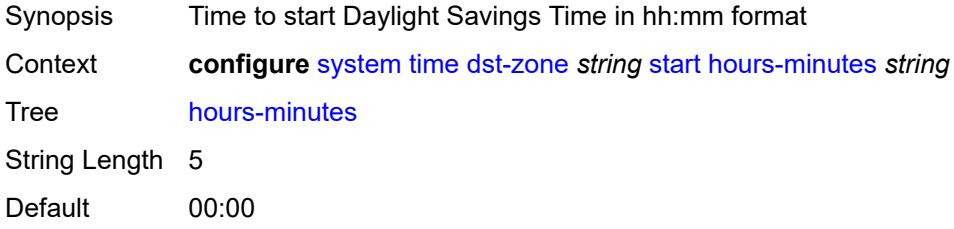

Introduced 16.0.R1 Platforms All

## <span id="page-9331-0"></span>**month** *keyword*

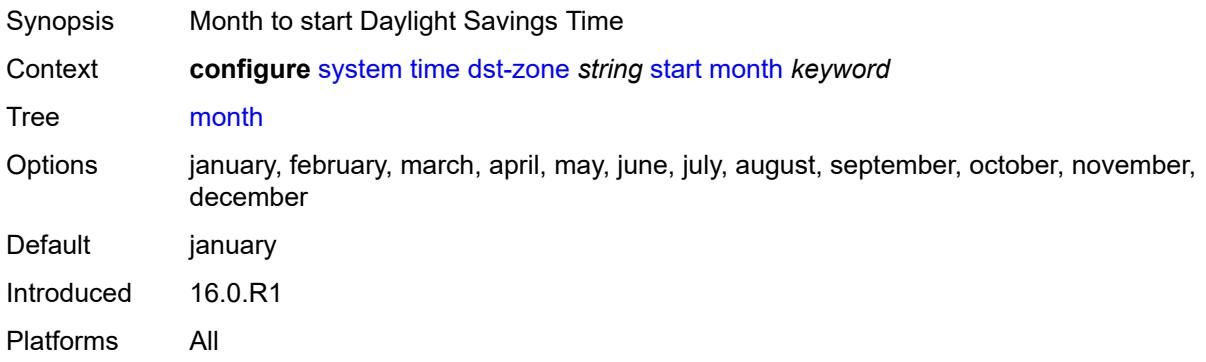

## <span id="page-9331-1"></span>**week** *keyword*

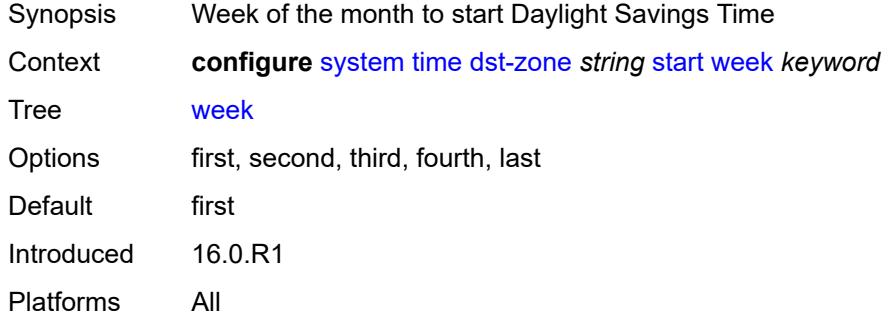

#### <span id="page-9331-2"></span>**ntp**

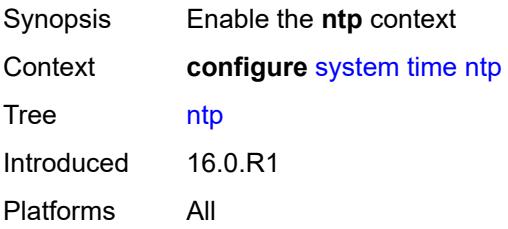

# <span id="page-9331-3"></span>**admin-state** *keyword*

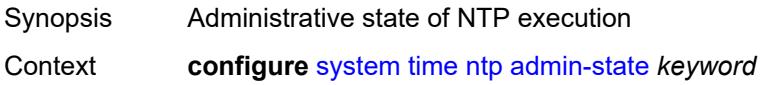

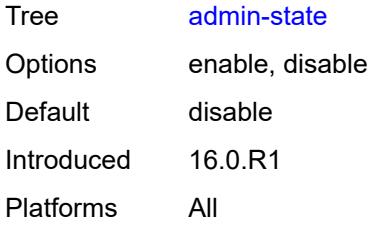

## <span id="page-9332-0"></span>**authentication-check** *boolean*

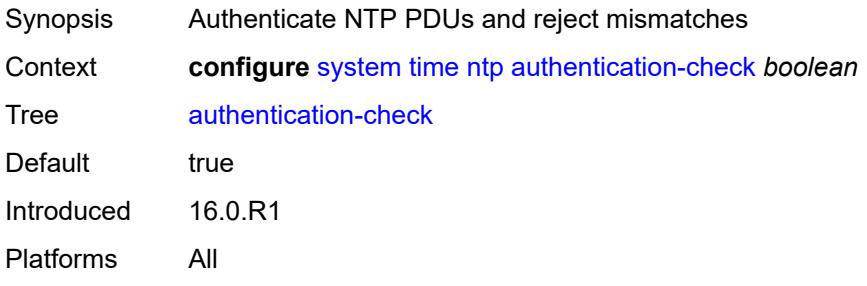

# <span id="page-9332-2"></span>**authentication-key** [\[key-id](#page-9332-1)] *number*

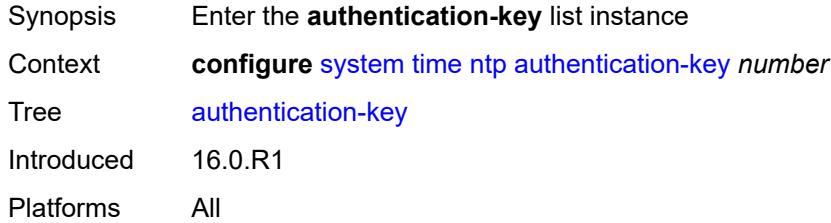

## <span id="page-9332-1"></span>[**key-id**] *number*

<span id="page-9332-3"></span>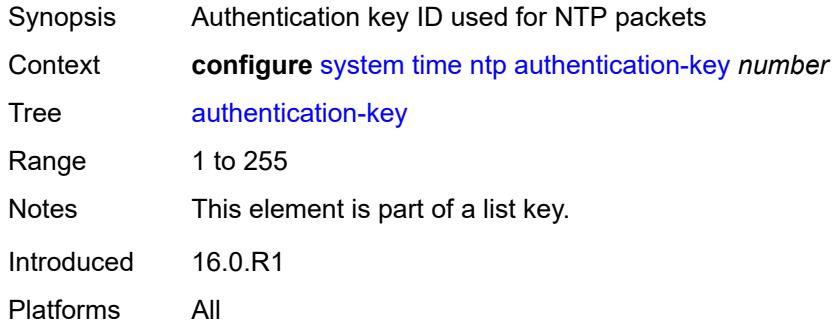

# **key** *string*

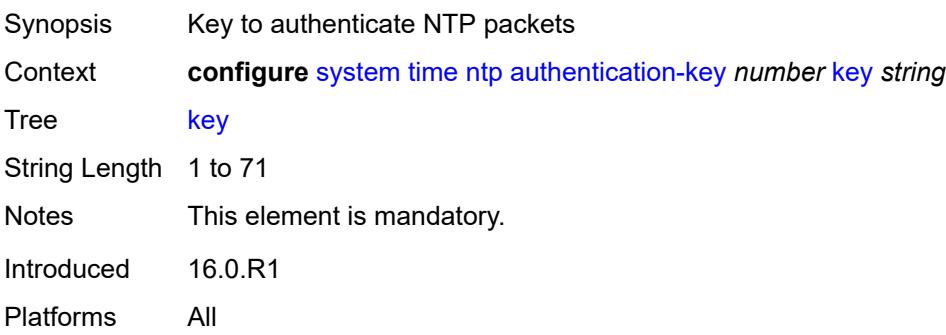

## <span id="page-9333-0"></span>**type** *keyword*

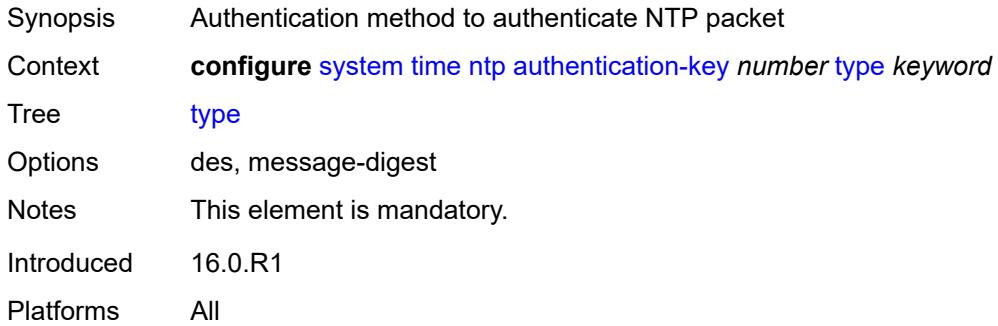

## <span id="page-9333-2"></span>**broadcast** [[router-instance\]](#page-9333-1) *reference* [interface-name](#page-9334-0) *string*

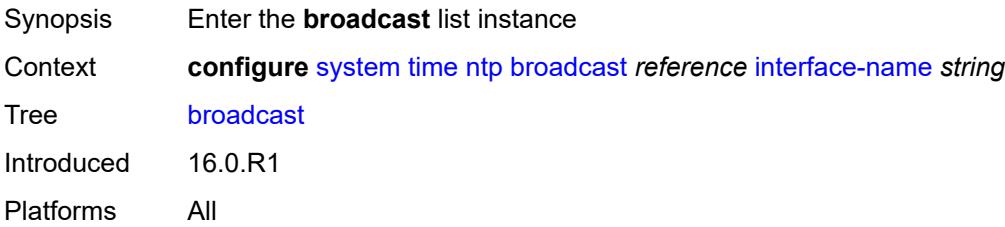

#### <span id="page-9333-1"></span>[**router-instance**] *reference*

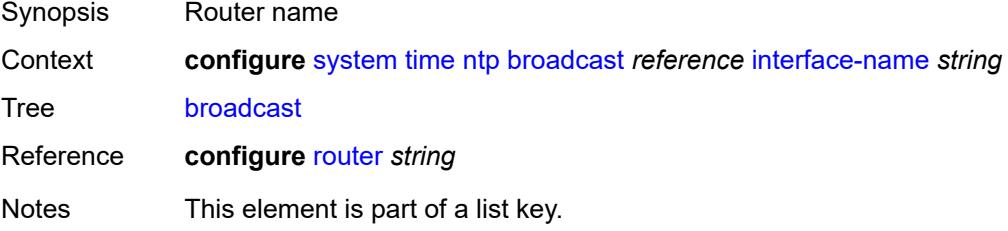

Introduced 16.0.R1 Platforms All

# <span id="page-9334-0"></span>**interface-name** *string*

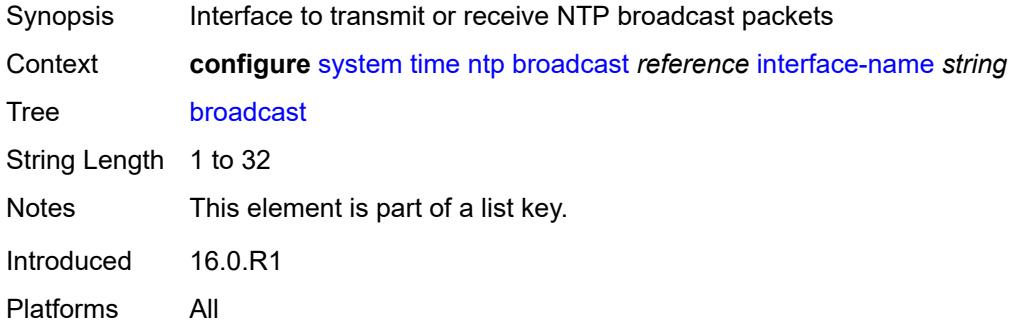

## <span id="page-9334-1"></span>**key-id** *reference*

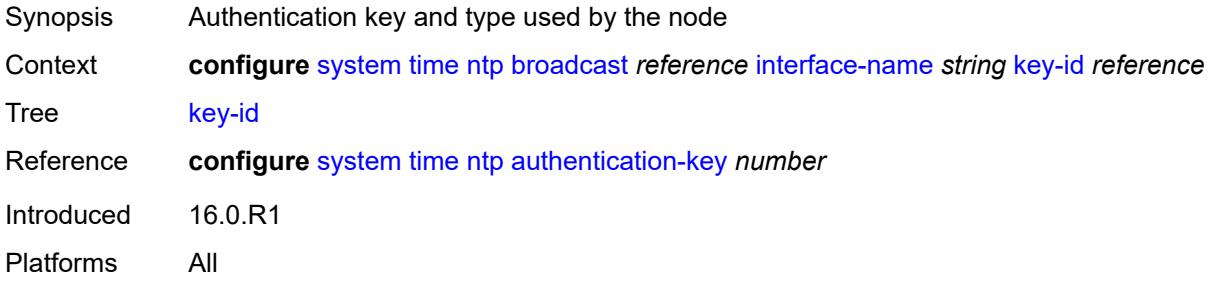

## <span id="page-9334-2"></span>**ttl** *number*

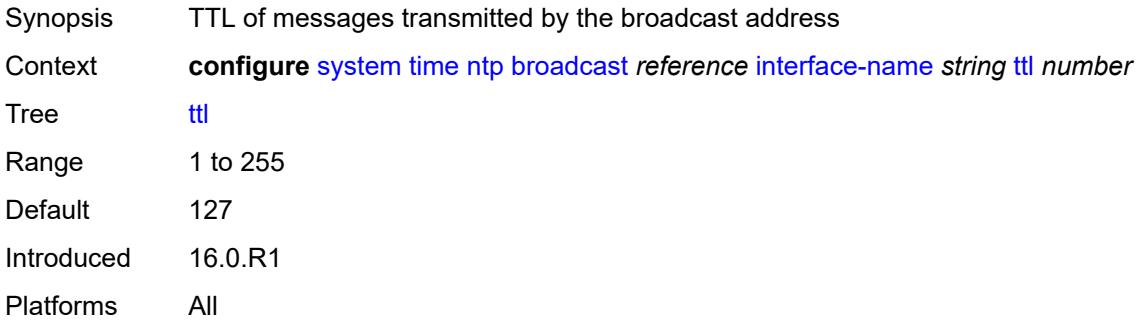

#### <span id="page-9334-3"></span>**version** *number*

Synopsis NTP version number generated by the node

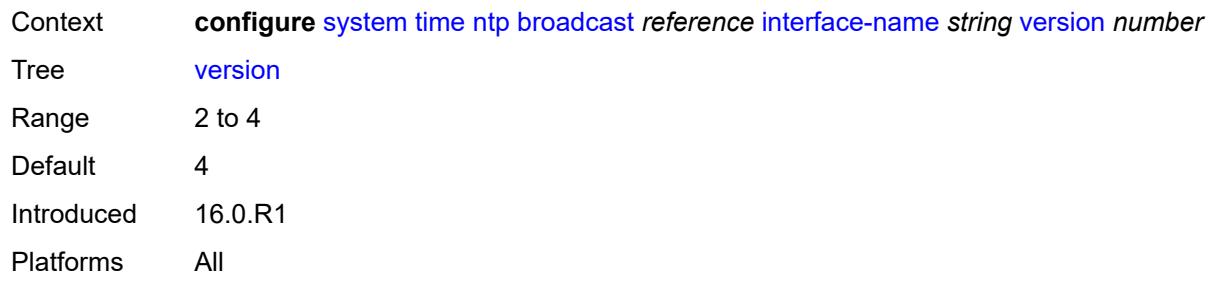

# <span id="page-9335-2"></span>**broadcast-client** [[router-instance\]](#page-9335-0) *string* [interface-name](#page-9335-1) *string*

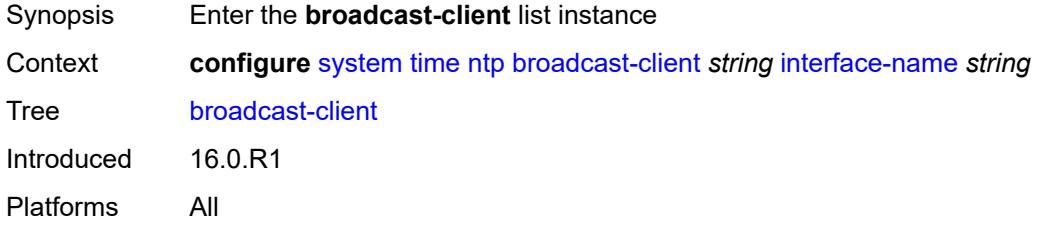

# <span id="page-9335-0"></span>[**router-instance**] *string*

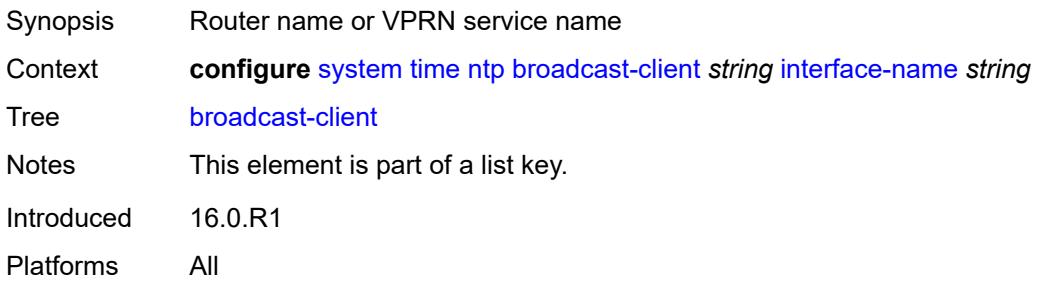

# <span id="page-9335-1"></span>**interface-name** *string*

<span id="page-9335-3"></span>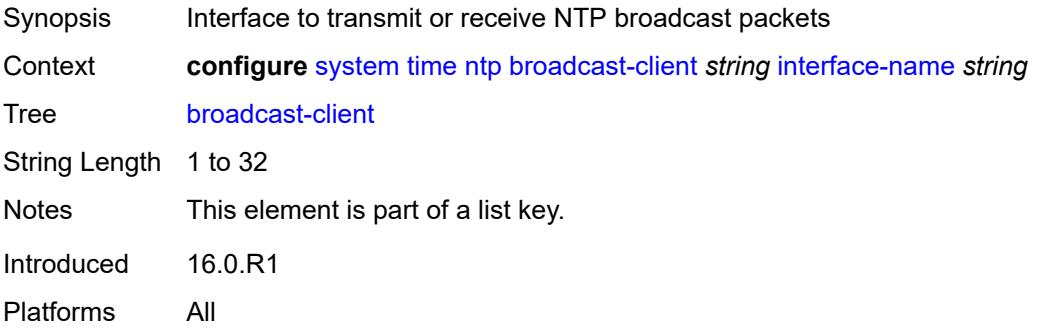

#### **authenticate** *boolean*

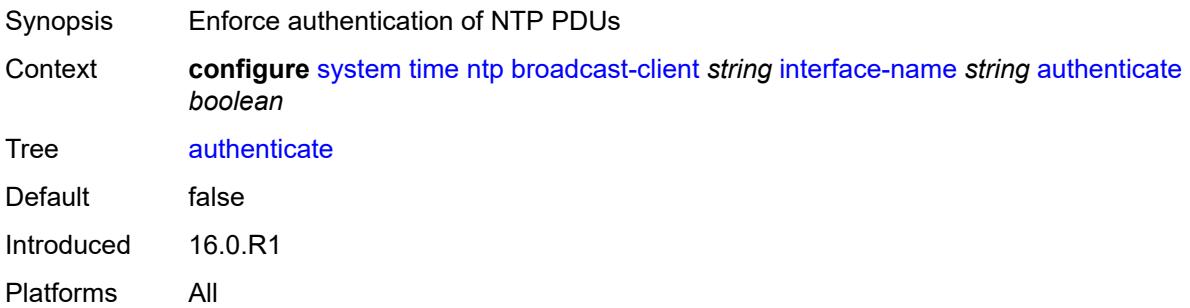

## <span id="page-9336-0"></span>**multicast**

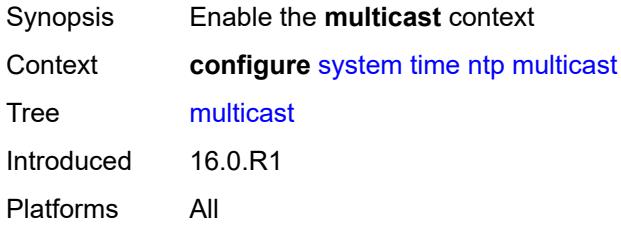

# <span id="page-9336-1"></span>**key-id** *reference*

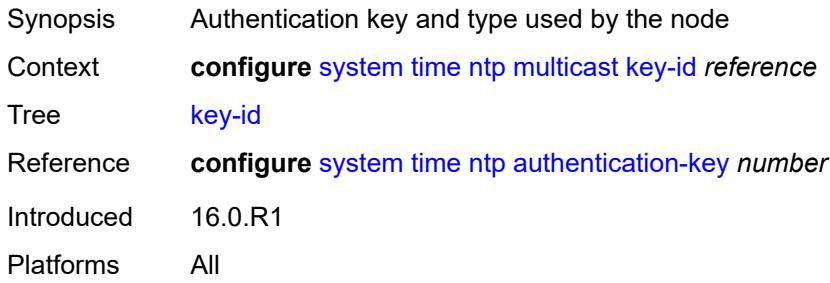

# <span id="page-9336-2"></span>**version** *number*

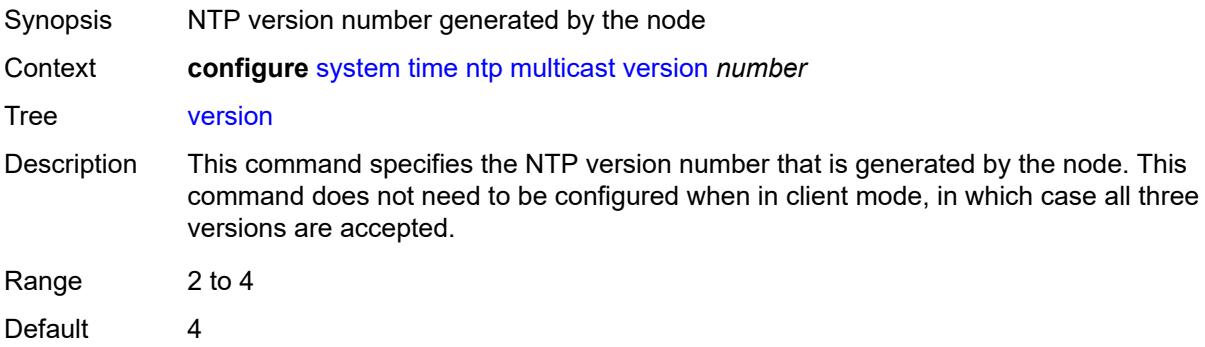

Introduced 16.0.R1 Platforms All

## <span id="page-9337-0"></span>**multicast-client**

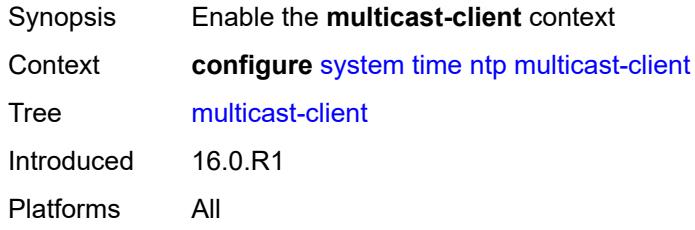

### <span id="page-9337-1"></span>**authenticate** *boolean*

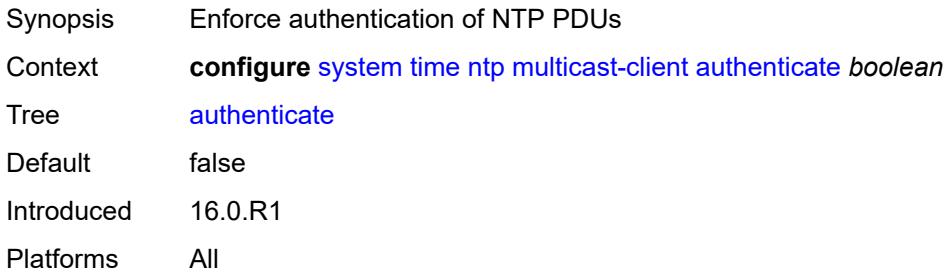

#### <span id="page-9337-2"></span>**ntp-server**

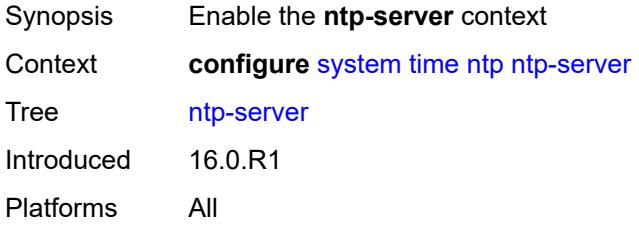

# <span id="page-9337-3"></span>**authenticate** *boolean*

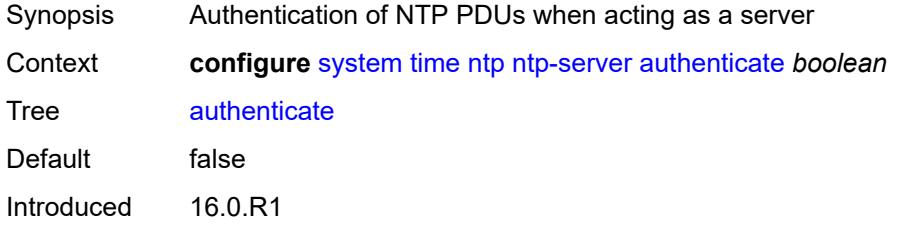

Platforms All

<span id="page-9338-2"></span>**peer** [[ip-address\]](#page-9338-0) *(ipv4-address-no-zone | ipv6-address-no-zone)* [router-instance](#page-9338-1) *string*

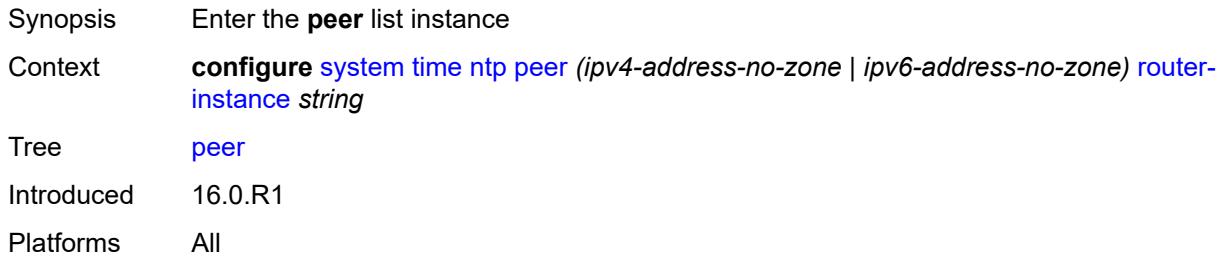

## <span id="page-9338-0"></span>[**ip-address**] *(ipv4-address-no-zone | ipv6-address-no-zone)*

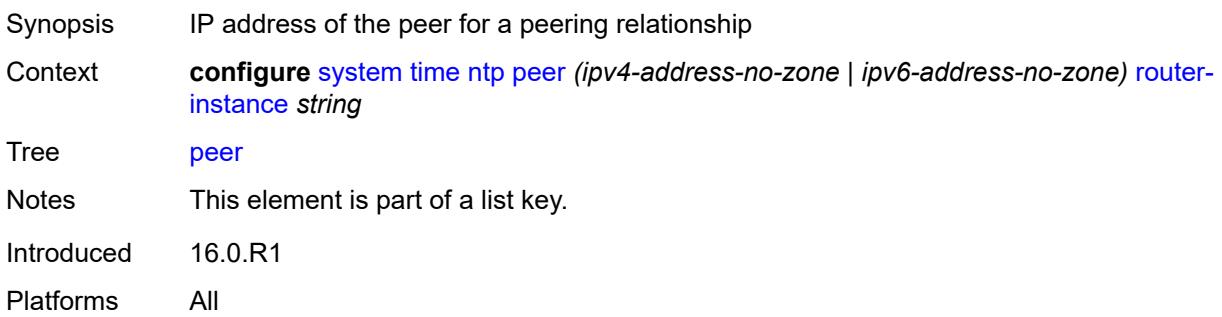

## <span id="page-9338-1"></span>**router-instance** *string*

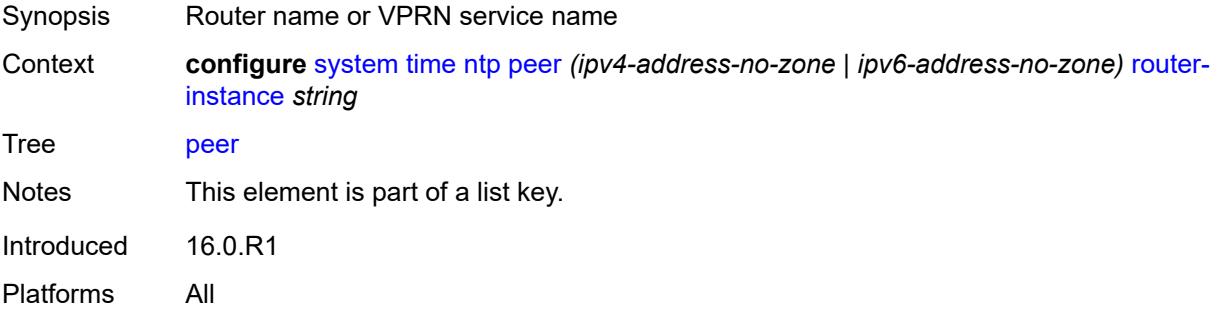

## <span id="page-9338-3"></span>**key-id** *reference*

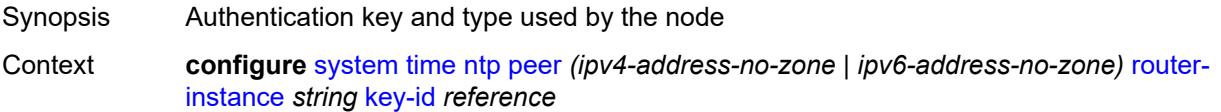

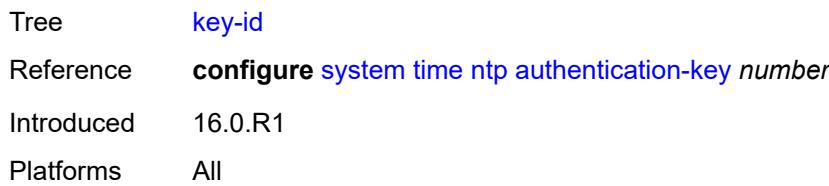

## <span id="page-9339-0"></span>**prefer** *boolean*

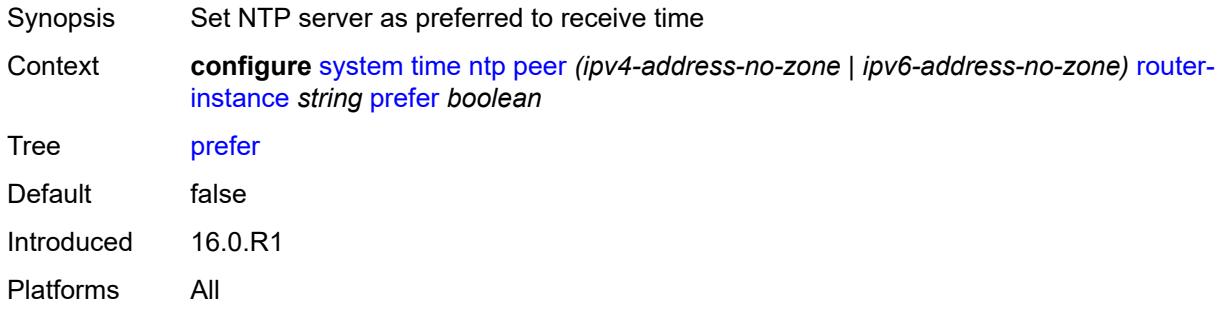

#### <span id="page-9339-1"></span>**version** *number*

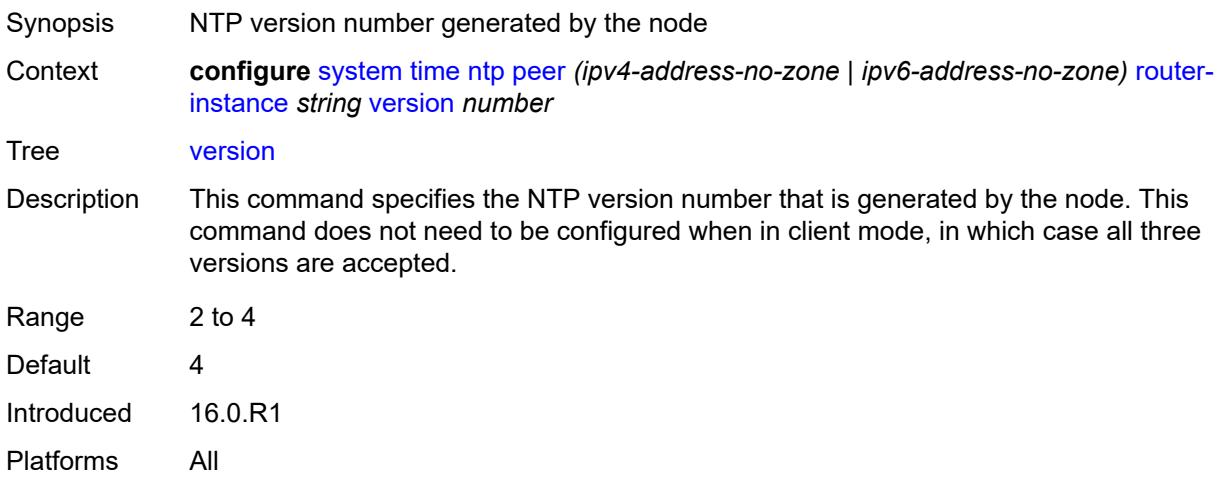

# <span id="page-9339-2"></span>**server** [\[ip-address](#page-9340-0)] *(ipv4-address-no-zone | ipv6-address-no-zone | keyword)* [router](#page-9340-1)[instance](#page-9340-1) *string*

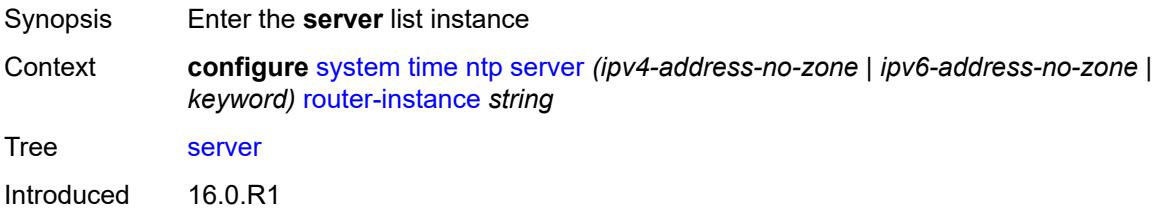

Platforms All

## <span id="page-9340-0"></span>[**ip-address**] *(ipv4-address-no-zone | ipv6-address-no-zone | keyword)*

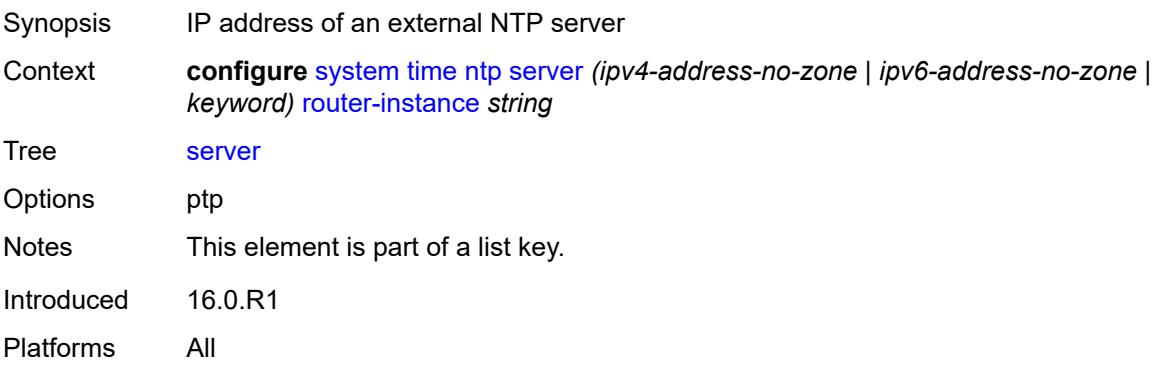

## <span id="page-9340-1"></span>**router-instance** *string*

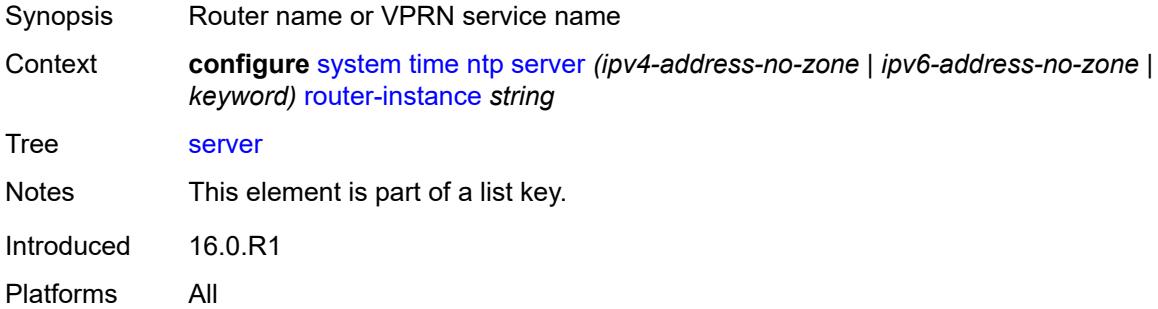

## <span id="page-9340-2"></span>**key-id** *reference*

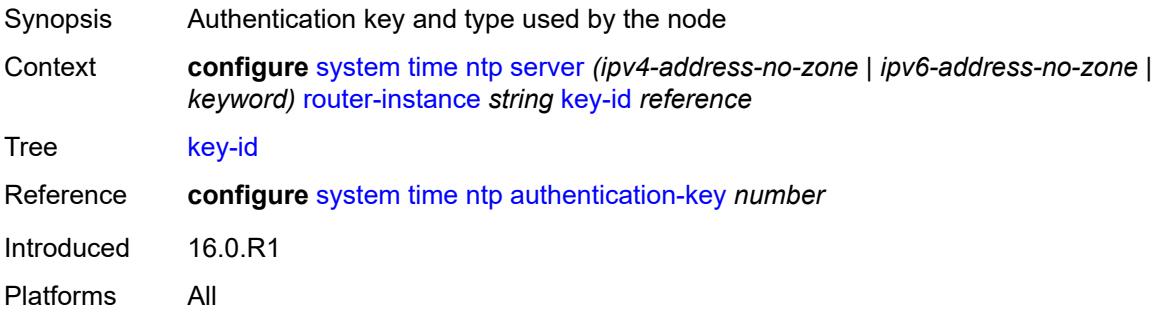

## <span id="page-9340-3"></span>**prefer** *boolean*

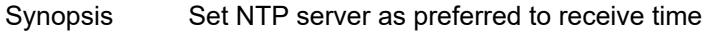

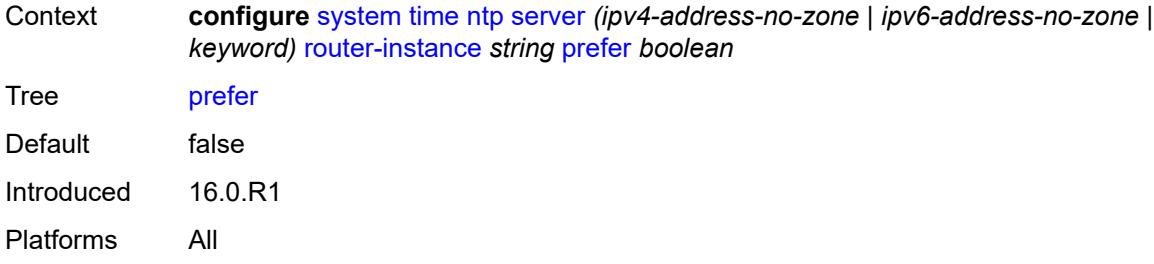

#### <span id="page-9341-0"></span>**version** *number*

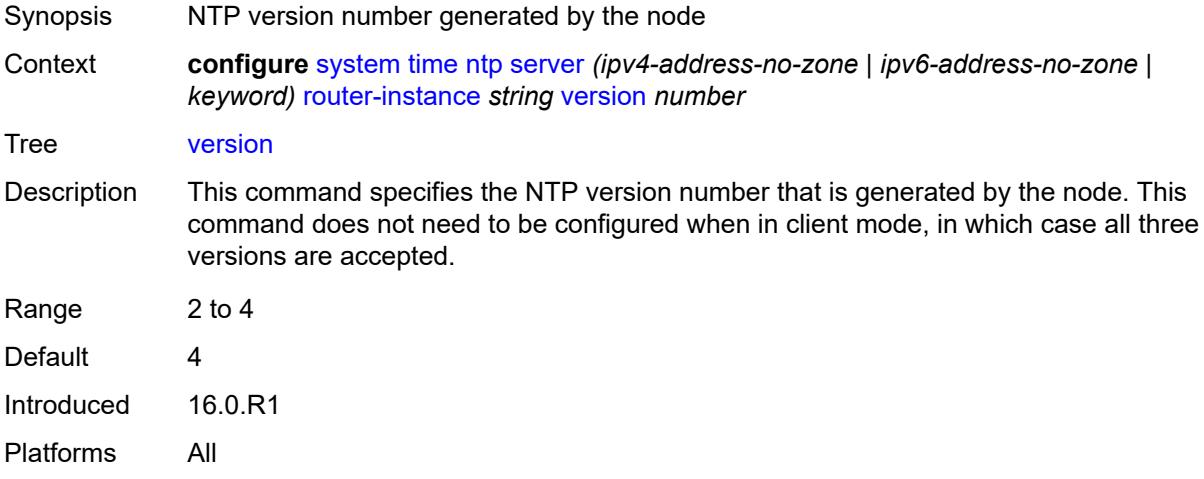

## <span id="page-9341-1"></span>**prefer-local-time** *boolean*

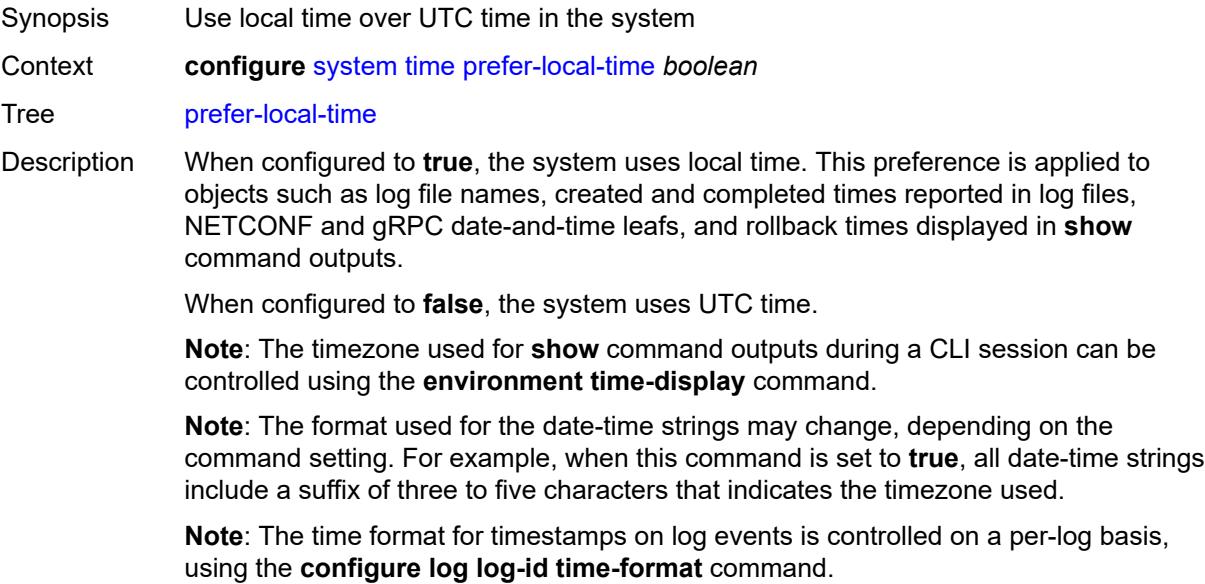

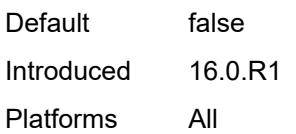

#### <span id="page-9342-0"></span>**sntp**

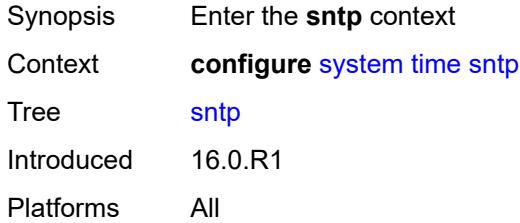

### <span id="page-9342-1"></span>**admin-state** *keyword*

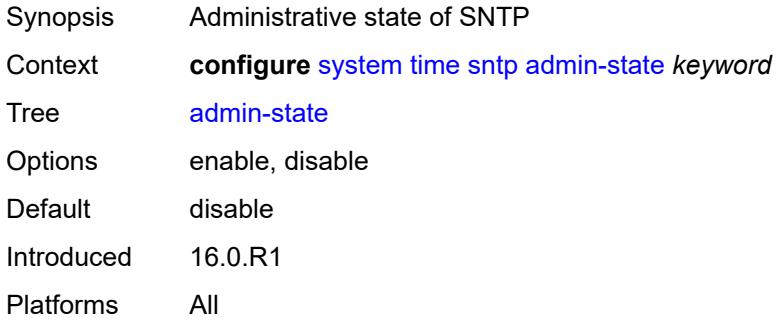

# <span id="page-9342-3"></span>**server** [\[ip-address](#page-9342-2)] *(ipv4-address-no-zone | ipv6-address-no-zone)*

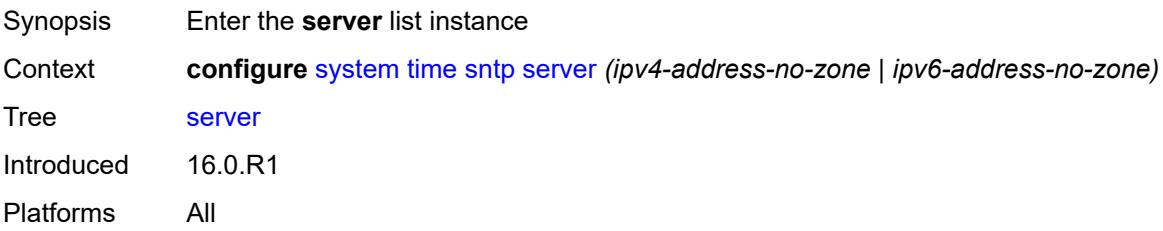

## <span id="page-9342-2"></span>[**ip-address**] *(ipv4-address-no-zone | ipv6-address-no-zone)*

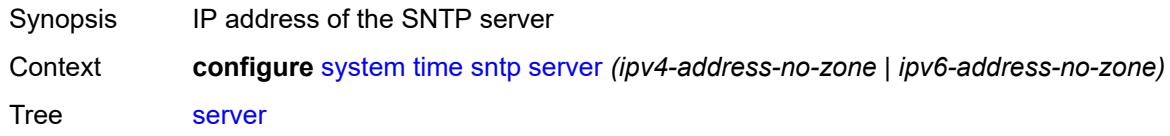

Notes This element is part of a list key. Introduced 16.0.R1 Platforms All

### <span id="page-9343-0"></span>**interval** *number*

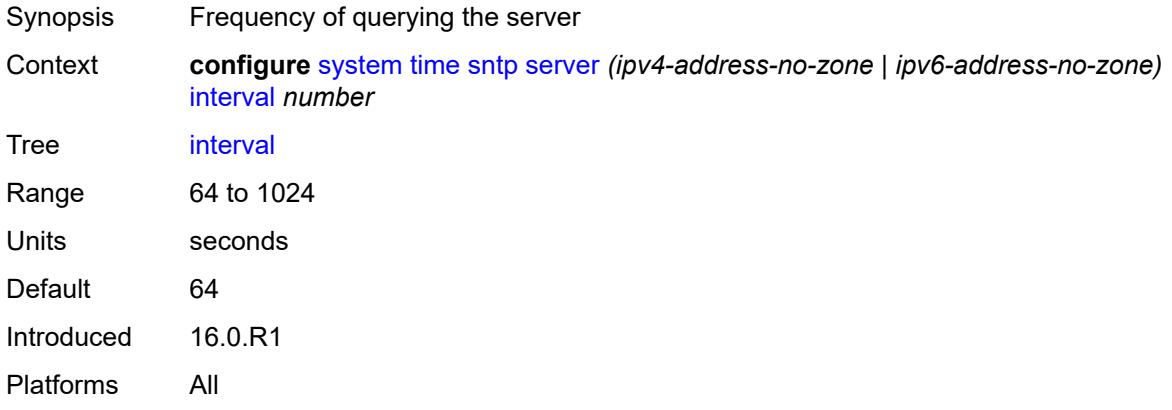

## <span id="page-9343-1"></span>**prefer** *boolean*

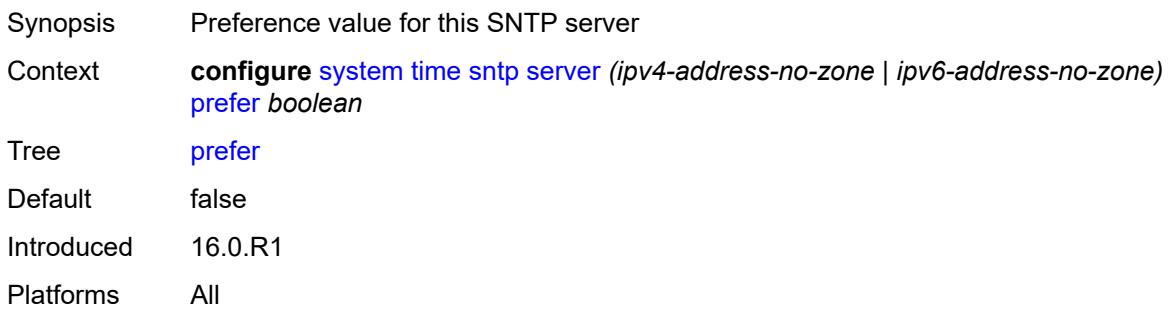

### <span id="page-9343-2"></span>**version** *number*

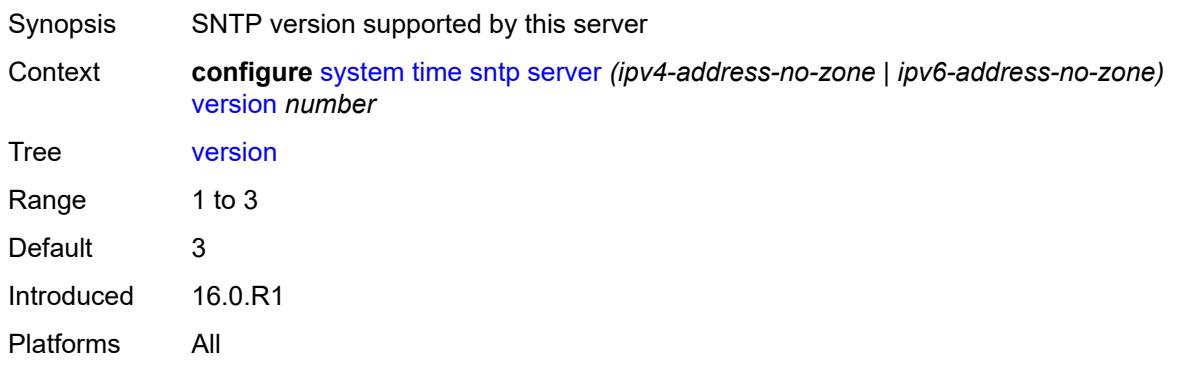

#### <span id="page-9344-0"></span>**sntp-state** *keyword*

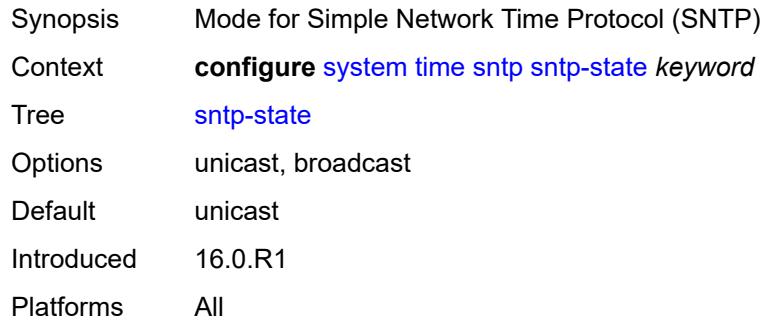

#### <span id="page-9344-1"></span>**zone**

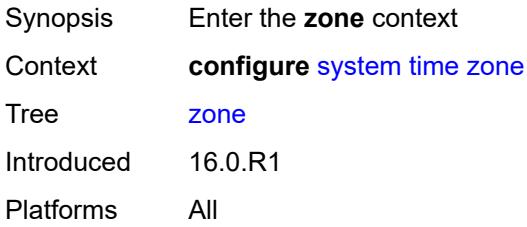

#### <span id="page-9344-2"></span>**non-standard**

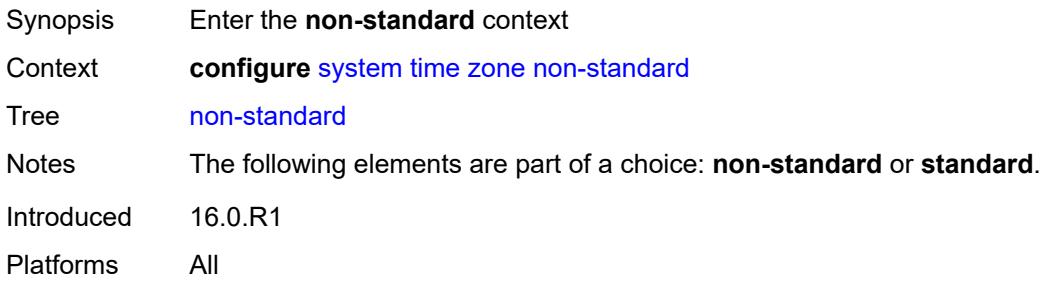

## <span id="page-9344-3"></span>**name** *string*

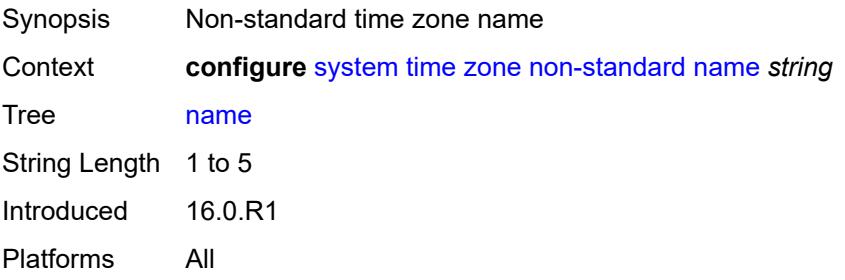

#### <span id="page-9345-0"></span>**offset** *string*

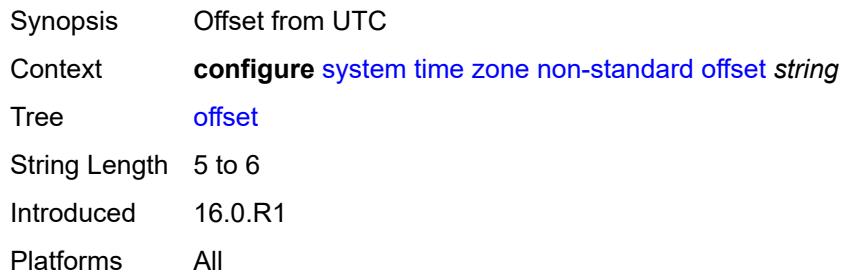

#### <span id="page-9345-1"></span>**standard**

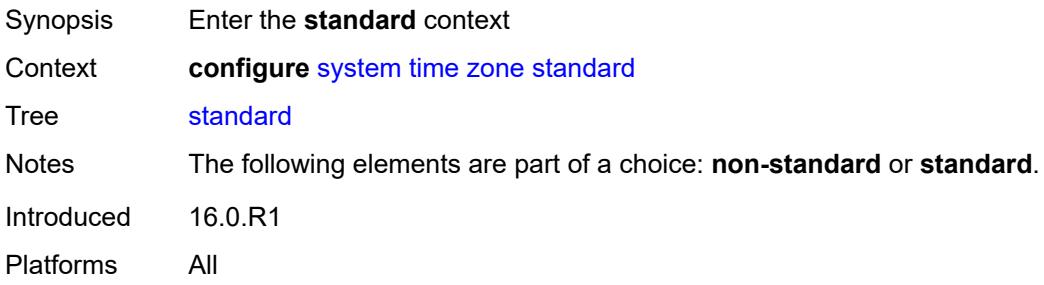

## <span id="page-9345-2"></span>**name** *keyword*

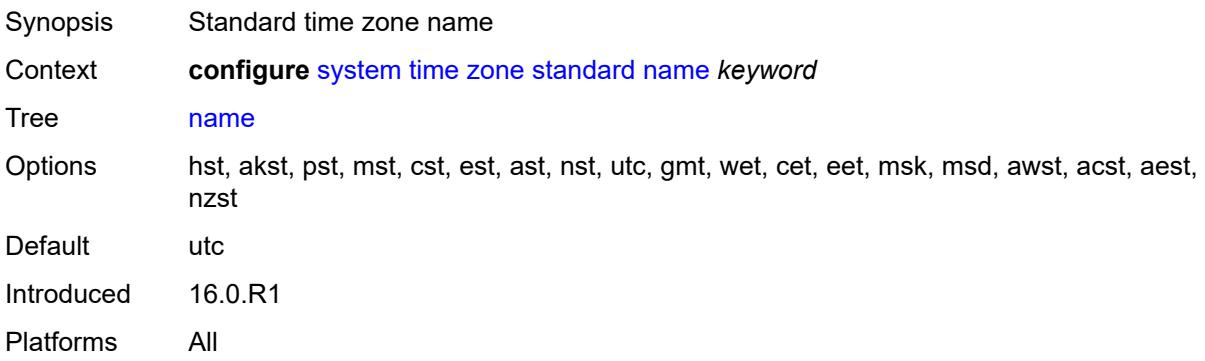

# <span id="page-9345-3"></span>**transmission-profile** [[name\]](#page-9346-0) *string*

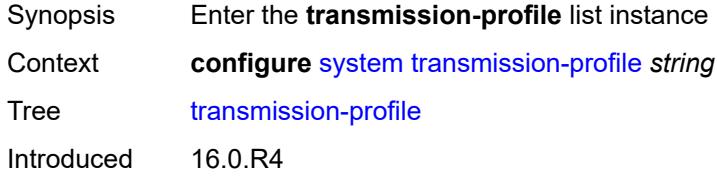

Platforms All

### <span id="page-9346-0"></span>[**name**] *string*

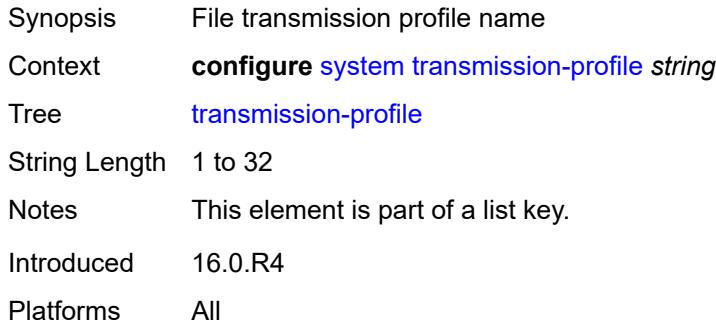

## <span id="page-9346-1"></span>**http-version** *keyword*

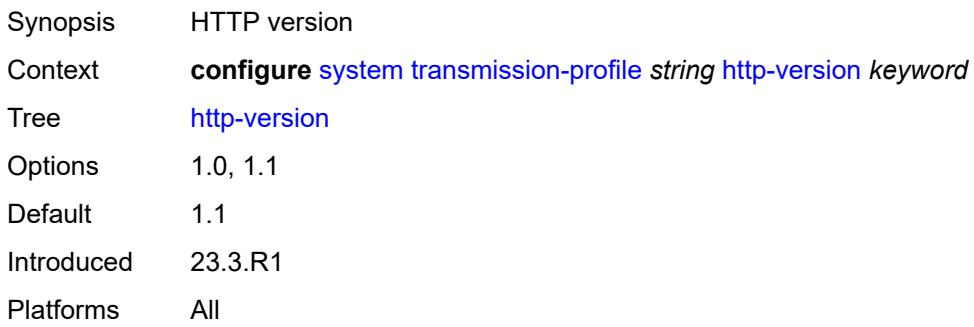

### <span id="page-9346-2"></span>**ipv4-source-address** *string*

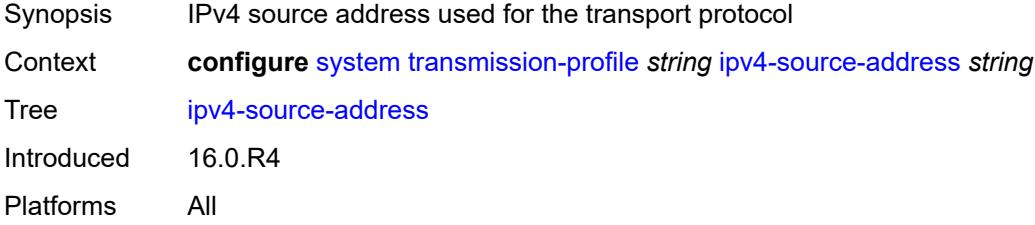

## <span id="page-9346-3"></span>**ipv6-source-address** *string*

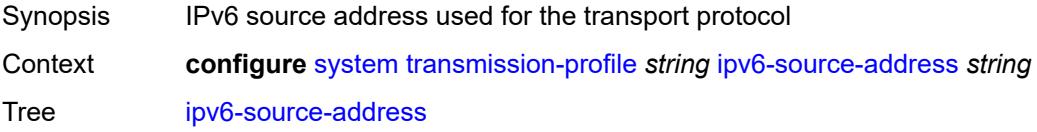

Introduced 16.0.R4 Platforms All

## <span id="page-9347-0"></span>**redirection** *number*

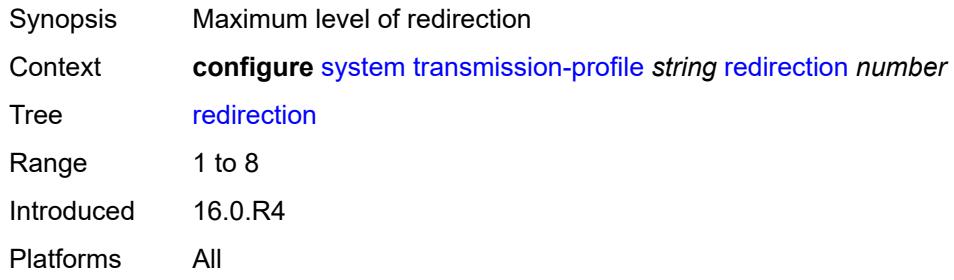

## <span id="page-9347-1"></span>**retry** *number*

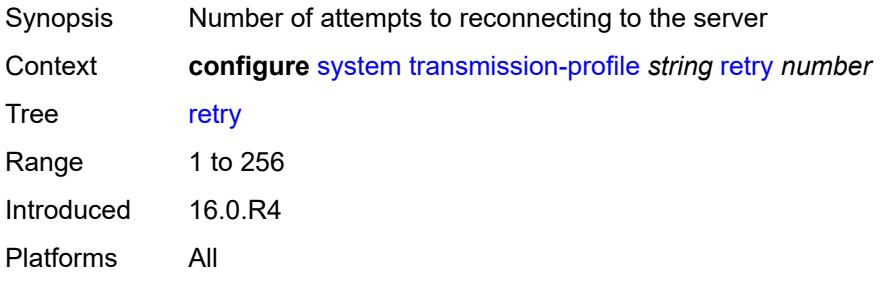

# <span id="page-9347-2"></span>**router-instance** *string*

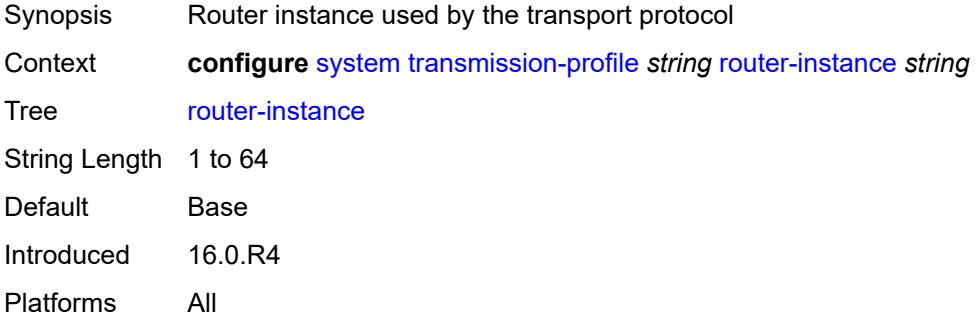

#### <span id="page-9347-3"></span>**timeout** *number*

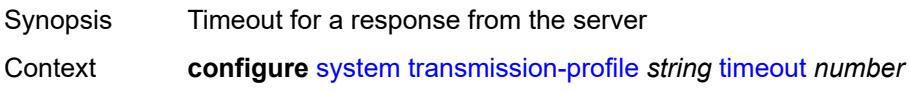

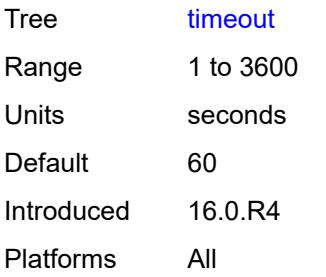

# <span id="page-9348-1"></span>**usb** [[usb-cflash](#page-9348-0)] *keyword*

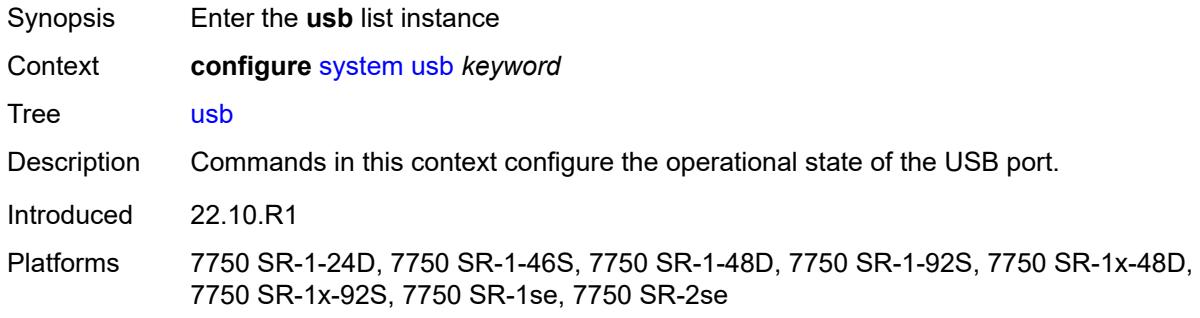

# <span id="page-9348-0"></span>[**usb-cflash**] *keyword*

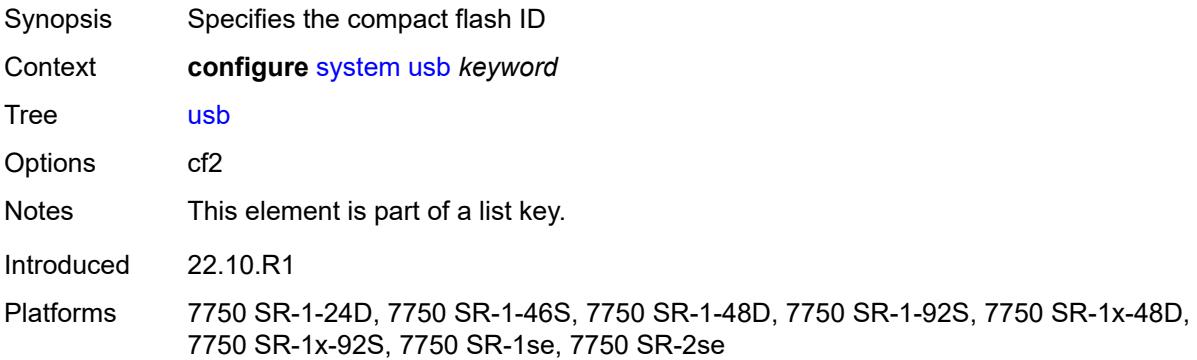

# <span id="page-9348-2"></span>**admin-state** *keyword*

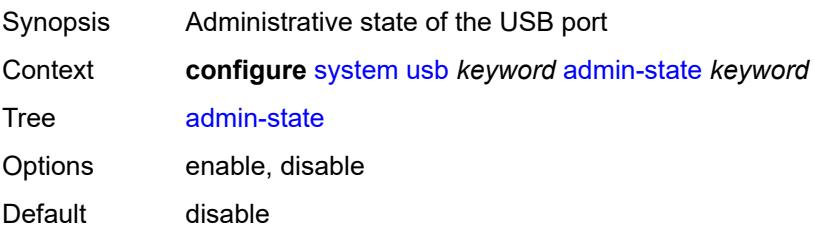

Introduced 22.10.R1

Platforms 7750 SR-1-24D, 7750 SR-1-46S, 7750 SR-1-48D, 7750 SR-1-92S, 7750 SR-1x-48D, 7750 SR-1x-92S, 7750 SR-1se, 7750 SR-2se

## **3.47 test-oam commands**

<span id="page-9350-2"></span><span id="page-9350-1"></span><span id="page-9350-0"></span>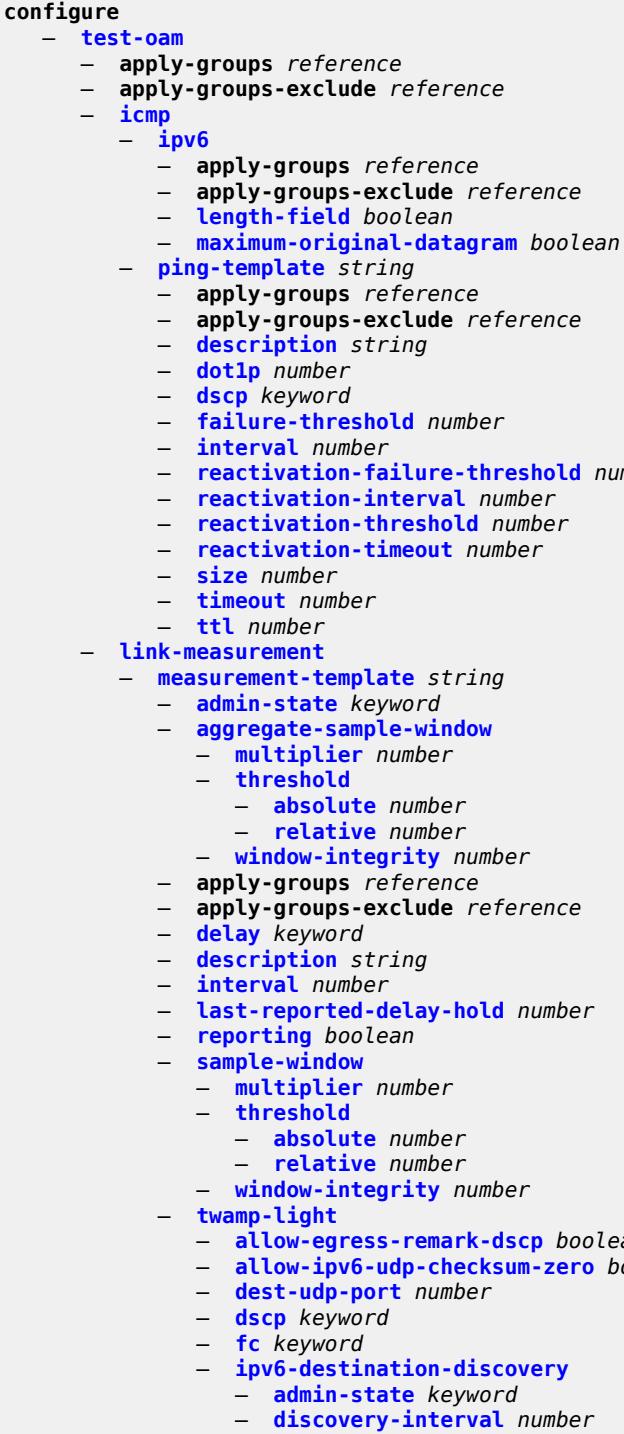

- <span id="page-9350-6"></span><span id="page-9350-5"></span><span id="page-9350-4"></span><span id="page-9350-3"></span>
- <span id="page-9350-23"></span><span id="page-9350-22"></span><span id="page-9350-21"></span><span id="page-9350-20"></span><span id="page-9350-19"></span><span id="page-9350-18"></span><span id="page-9350-17"></span><span id="page-9350-16"></span><span id="page-9350-15"></span><span id="page-9350-14"></span><span id="page-9350-13"></span><span id="page-9350-12"></span><span id="page-9350-11"></span><span id="page-9350-10"></span><span id="page-9350-9"></span><span id="page-9350-8"></span><span id="page-9350-7"></span>— **[reactivation-failure-threshold](#page-9355-1)** *number*

- **[allow-egress-remark-dscp](#page-9366-0)** *boolean*
- **[allow-ipv6-udp-checksum-zero](#page-9366-1)** *boolean*
	-
	- **[discovery-timer](#page-9369-0)** *number*
- **[update-interval](#page-9369-1)** *number* — **[pad-tlv-size](#page-9370-0)** *number*

#### configure test-oam link-measurement measurement-template twamp-light profile

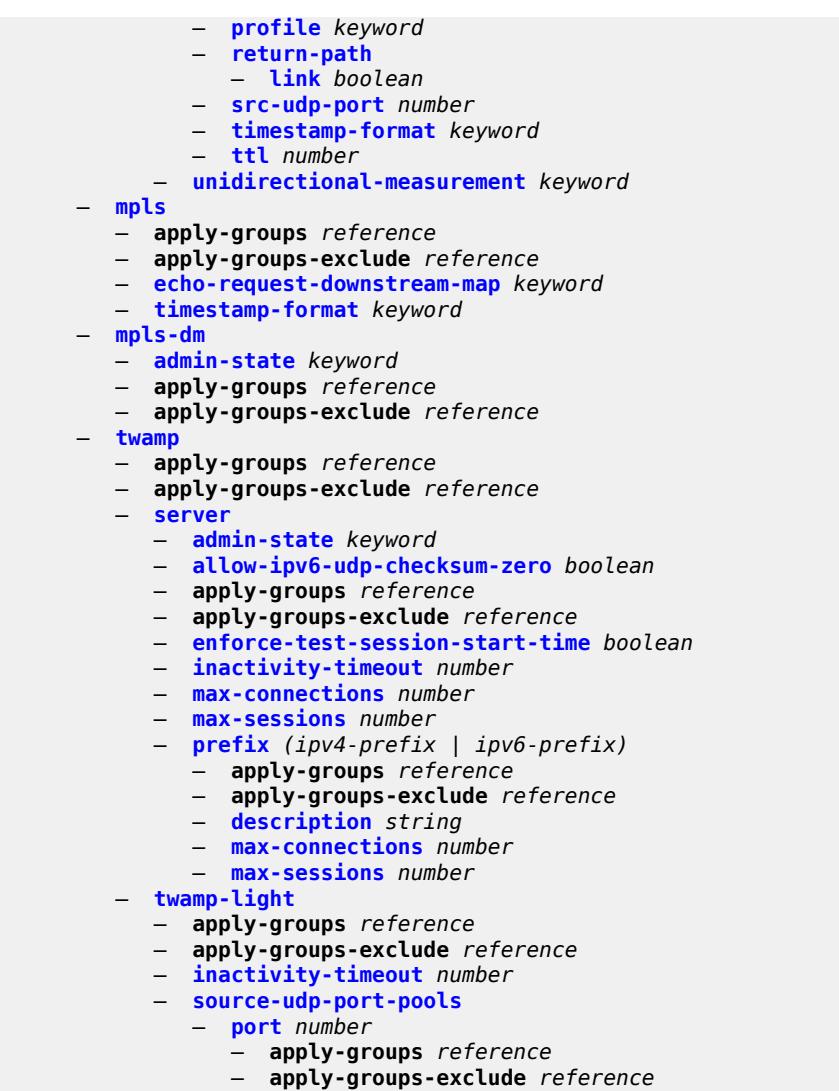

— **[pool-type](#page-9380-0)** *keyword*

## <span id="page-9352-0"></span>**3.47.1 test-oam command descriptions**

#### **test-oam**

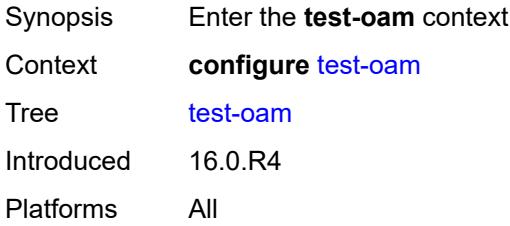

# <span id="page-9352-1"></span>**icmp**

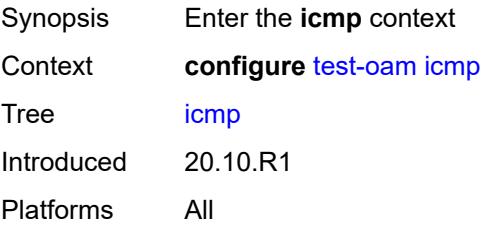

## <span id="page-9352-2"></span>**ipv6**

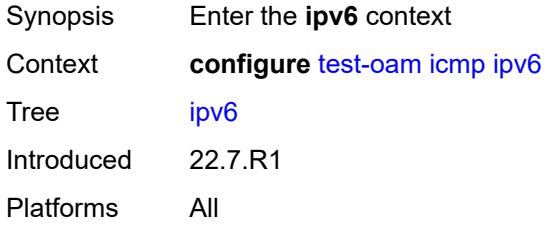

# <span id="page-9352-3"></span>**length-field** *boolean*

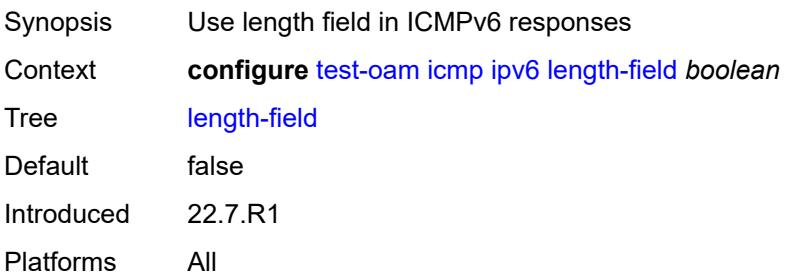

## <span id="page-9353-0"></span>**maximum-original-datagram** *boolean*

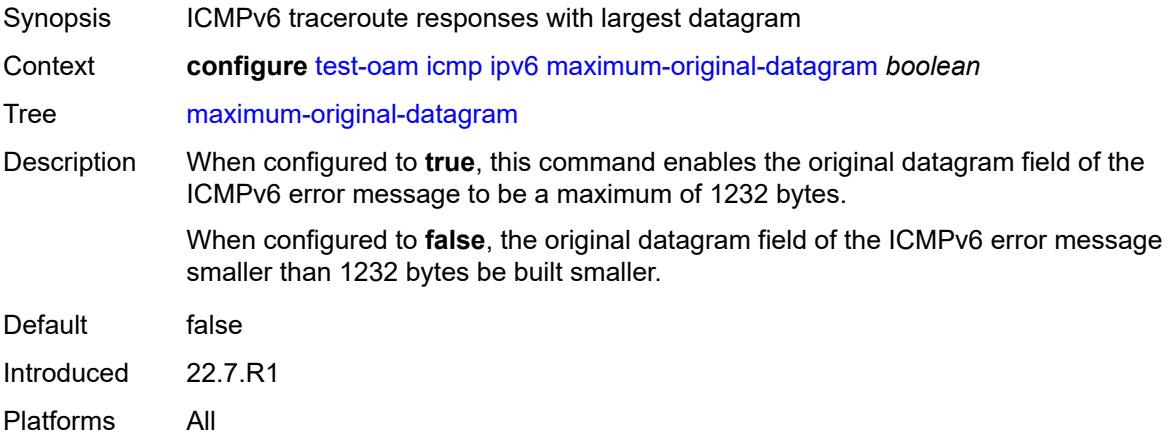

## <span id="page-9353-1"></span>**ping-template** [[name\]](#page-9353-3) *string*

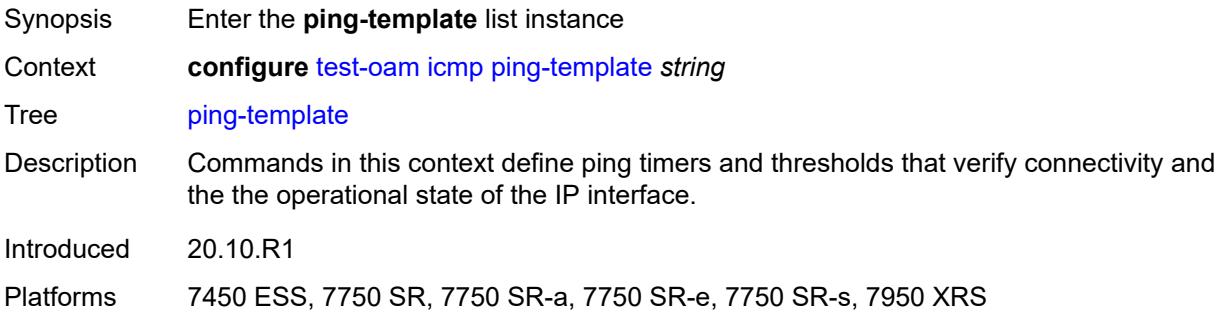

## <span id="page-9353-3"></span>[**name**] *string*

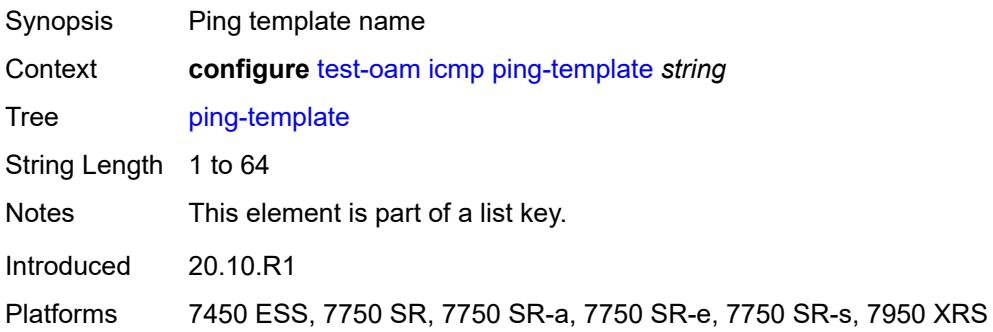

### <span id="page-9353-2"></span>**description** *string*

Synopsis Text description

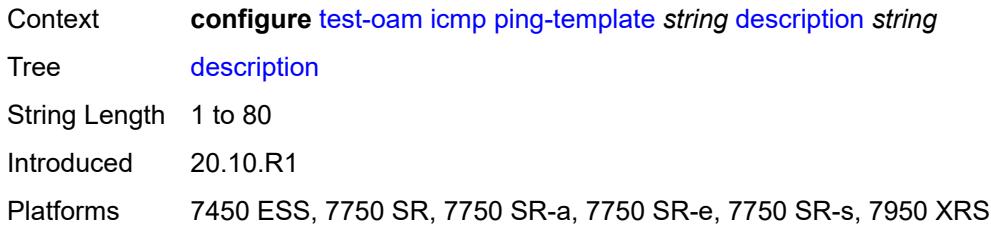

## <span id="page-9354-0"></span>**dot1p** *number*

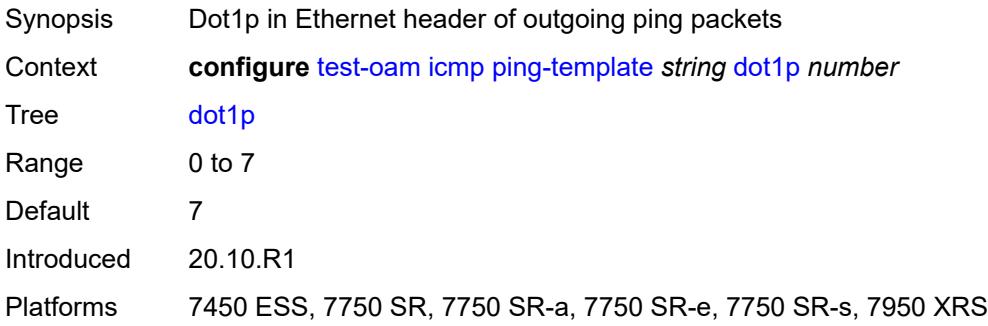

## <span id="page-9354-1"></span>**dscp** *keyword*

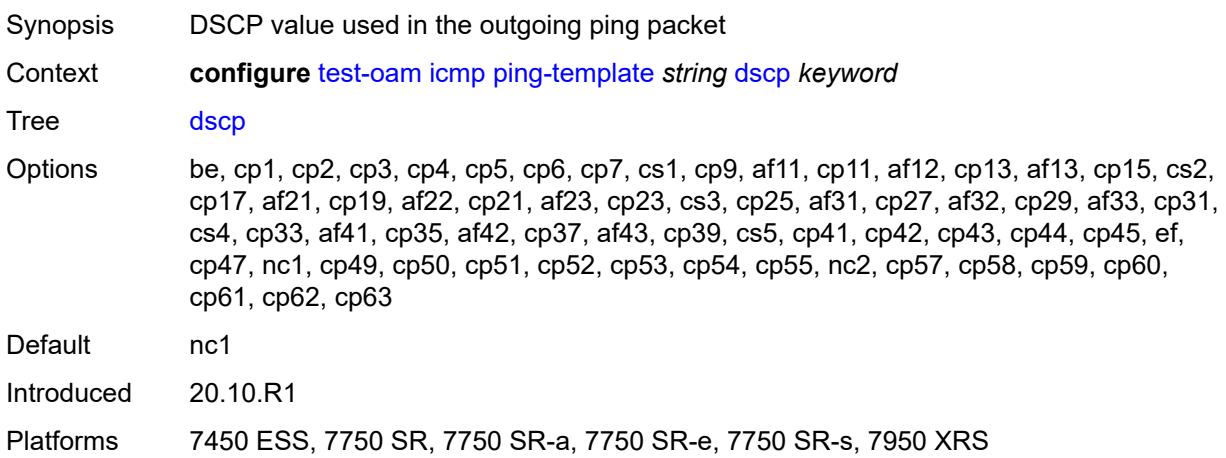

### <span id="page-9354-2"></span>**failure-threshold** *number*

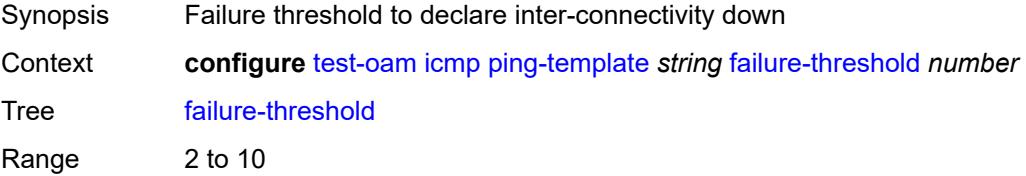

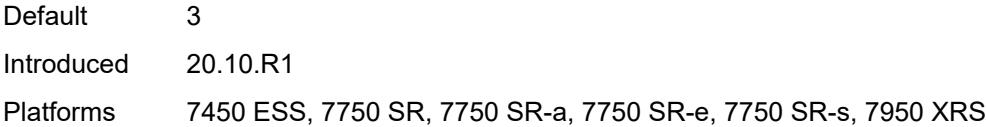

# <span id="page-9355-0"></span>**interval** *number*

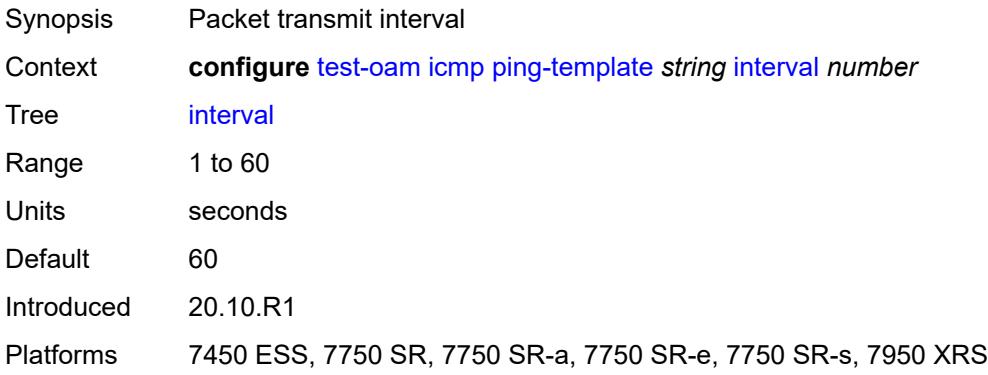

## <span id="page-9355-1"></span>**reactivation-failure-threshold** *number*

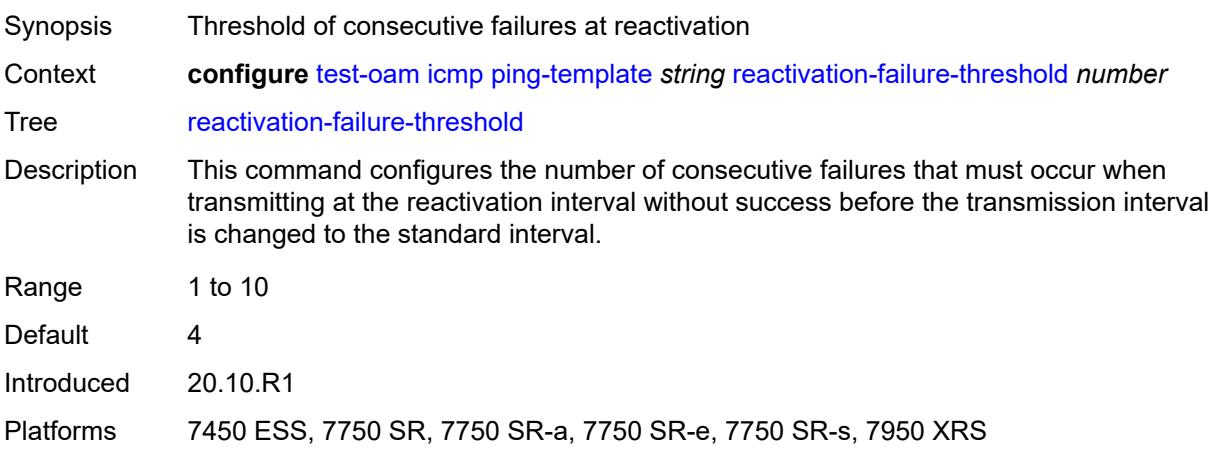

## <span id="page-9355-2"></span>**reactivation-interval** *number*

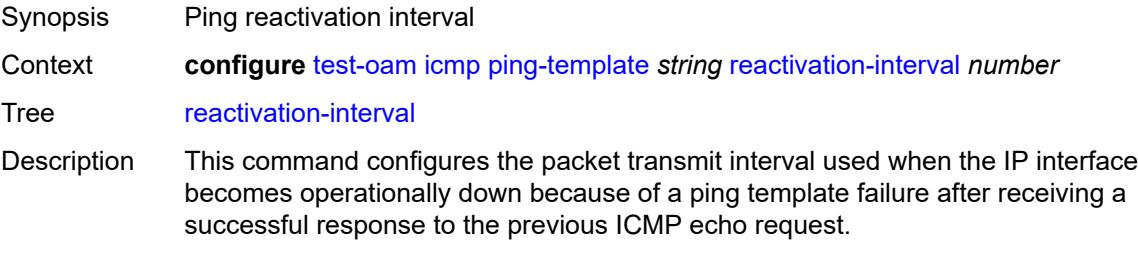

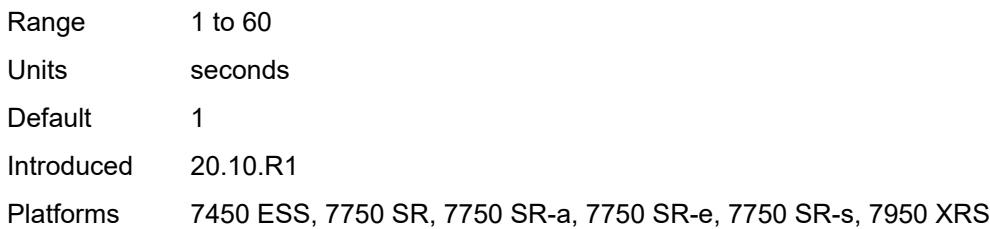

## <span id="page-9356-0"></span>**reactivation-threshold** *number*

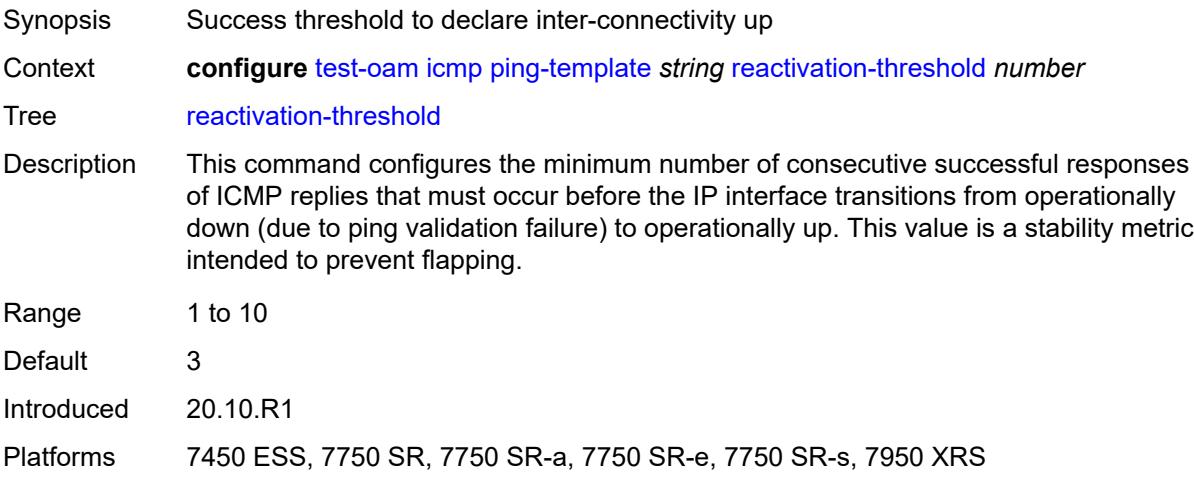

#### <span id="page-9356-1"></span>**reactivation-timeout** *number*

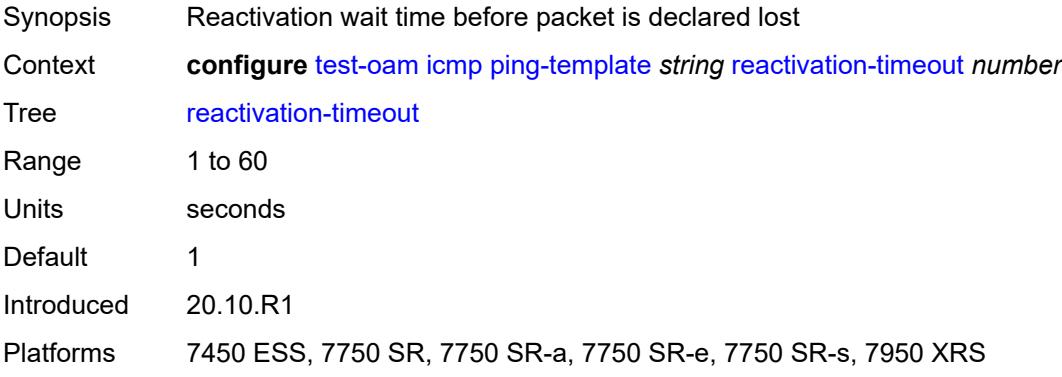

#### <span id="page-9356-2"></span>**size** *number*

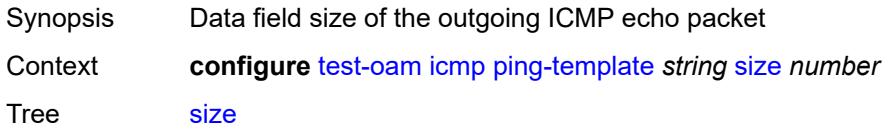

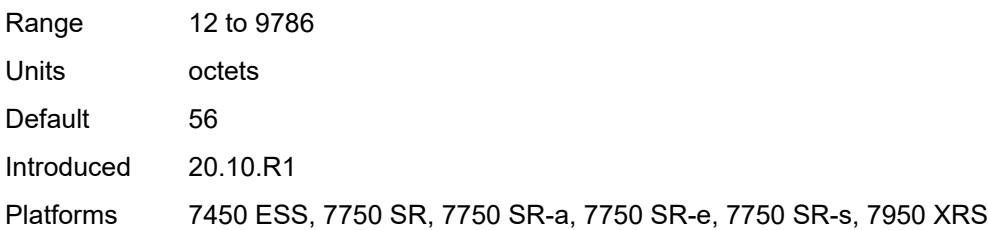

## <span id="page-9357-0"></span>**timeout** *number*

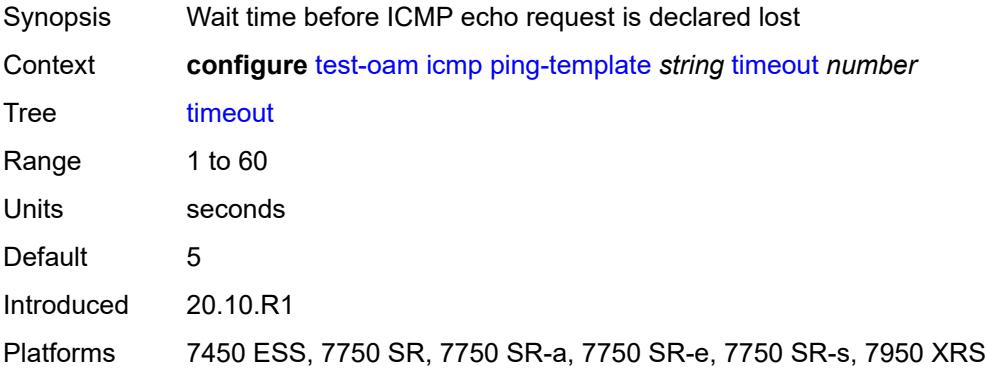

#### <span id="page-9357-1"></span>**ttl** *number*

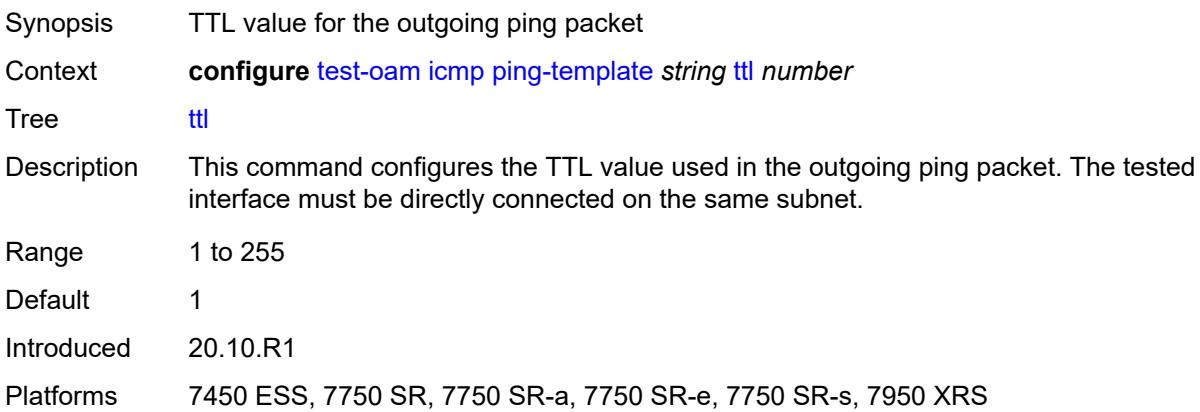

#### <span id="page-9357-2"></span>**link-measurement**

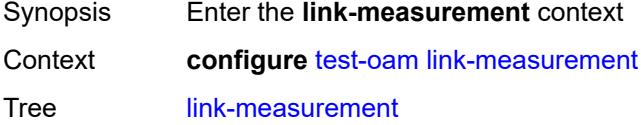

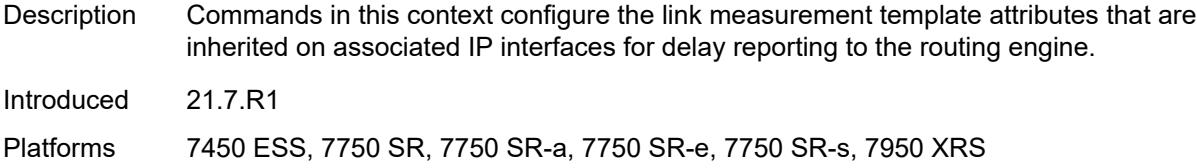

## <span id="page-9358-0"></span>**measurement-template** [[template-name\]](#page-9358-2) *string*

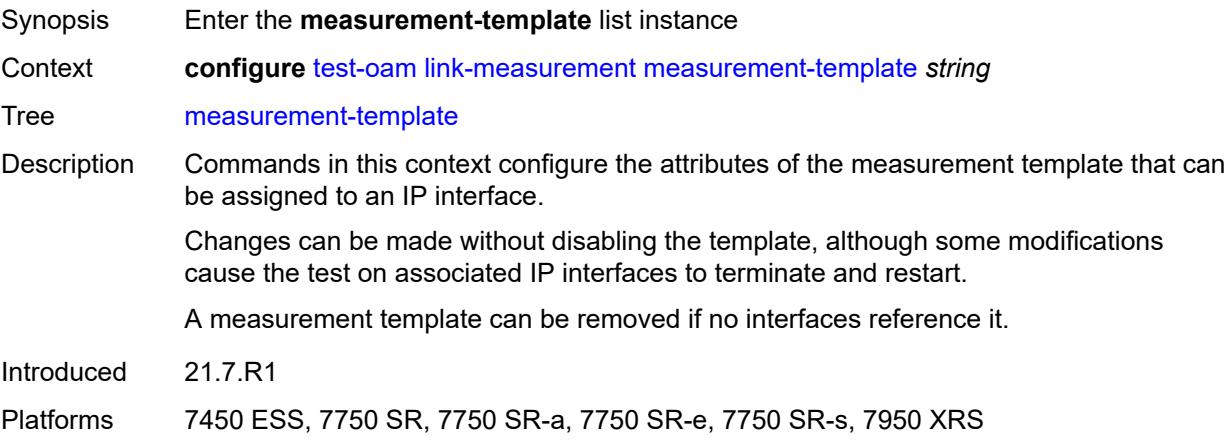

## <span id="page-9358-2"></span>[**template-name**] *string*

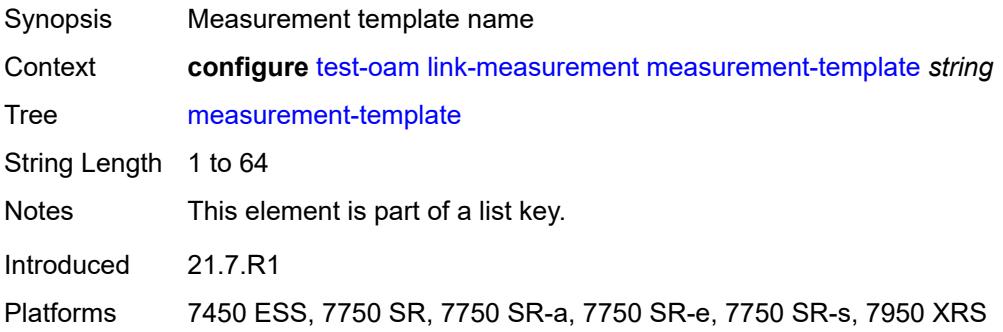

## <span id="page-9358-1"></span>**admin-state** *keyword*

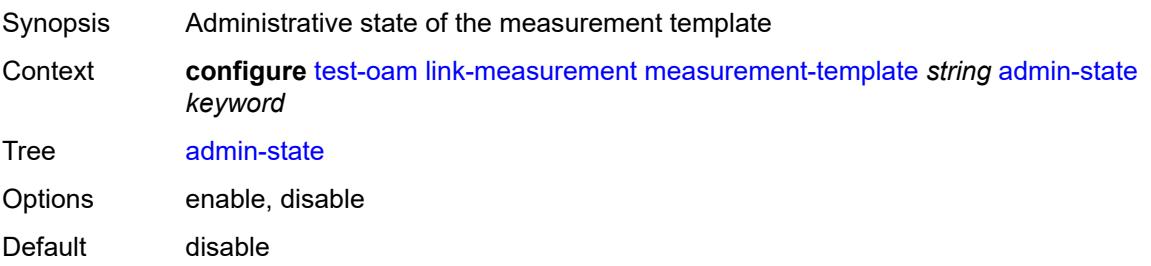

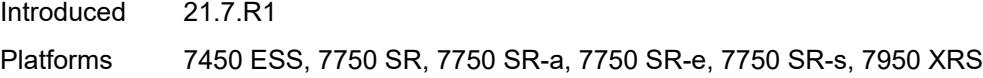

# <span id="page-9359-0"></span>**aggregate-sample-window**

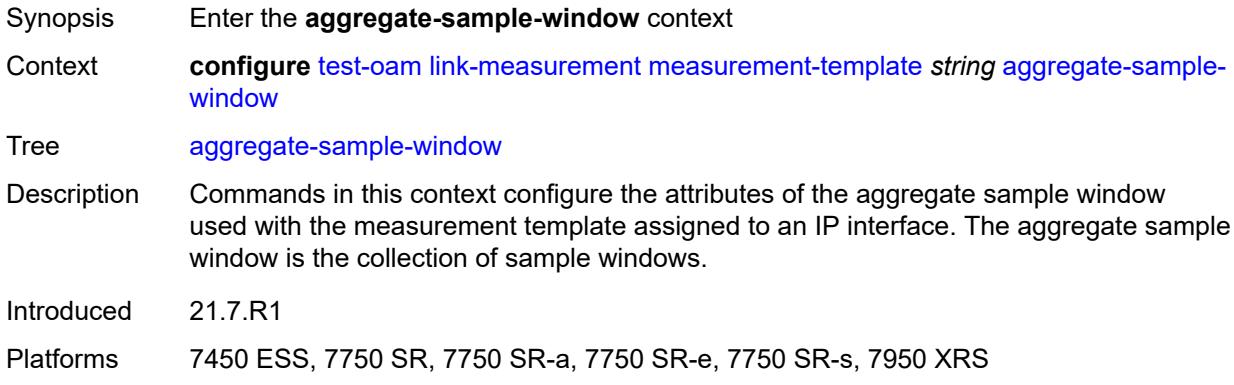

## <span id="page-9359-1"></span>**multiplier** *number*

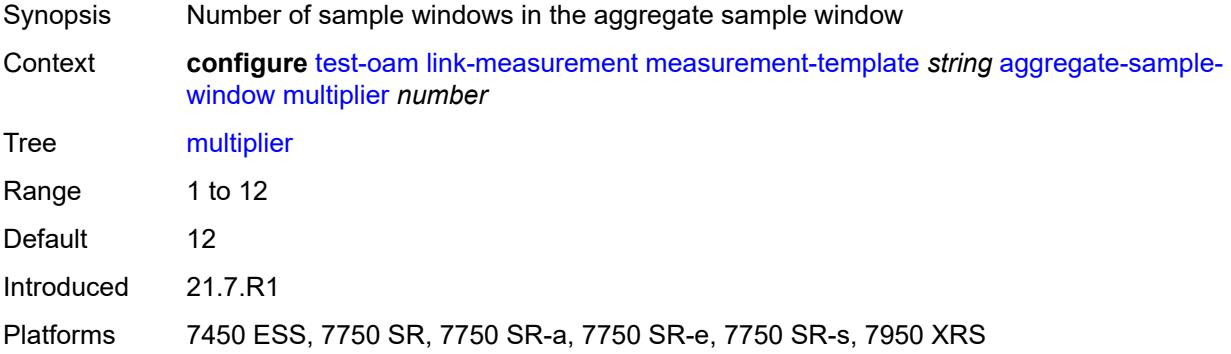

#### <span id="page-9359-2"></span>**threshold**

<span id="page-9359-3"></span>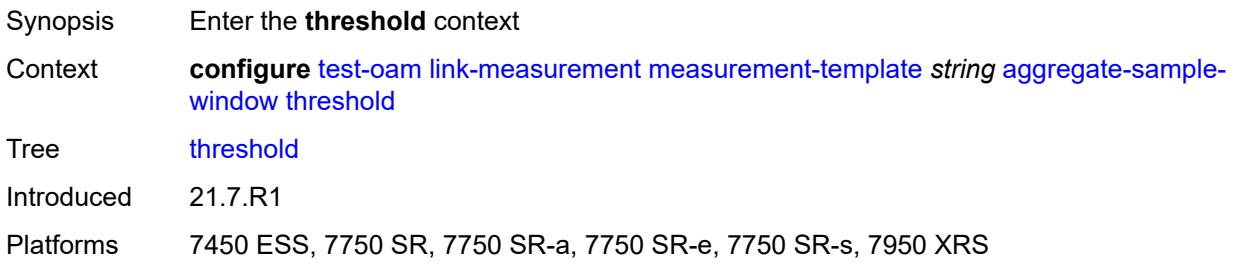
### **absolute** *number*

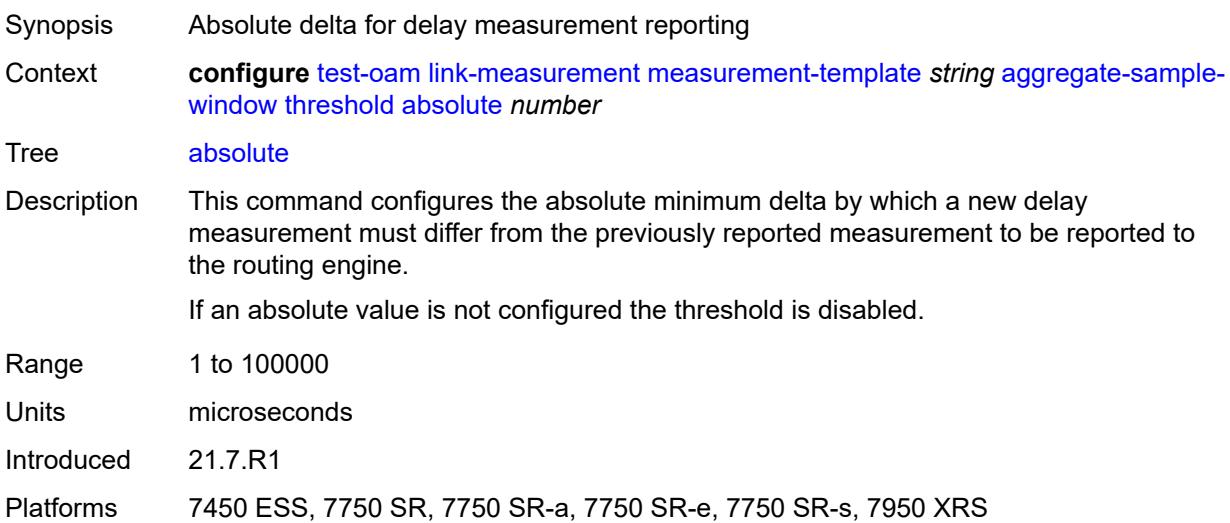

### <span id="page-9360-0"></span>**relative** *number*

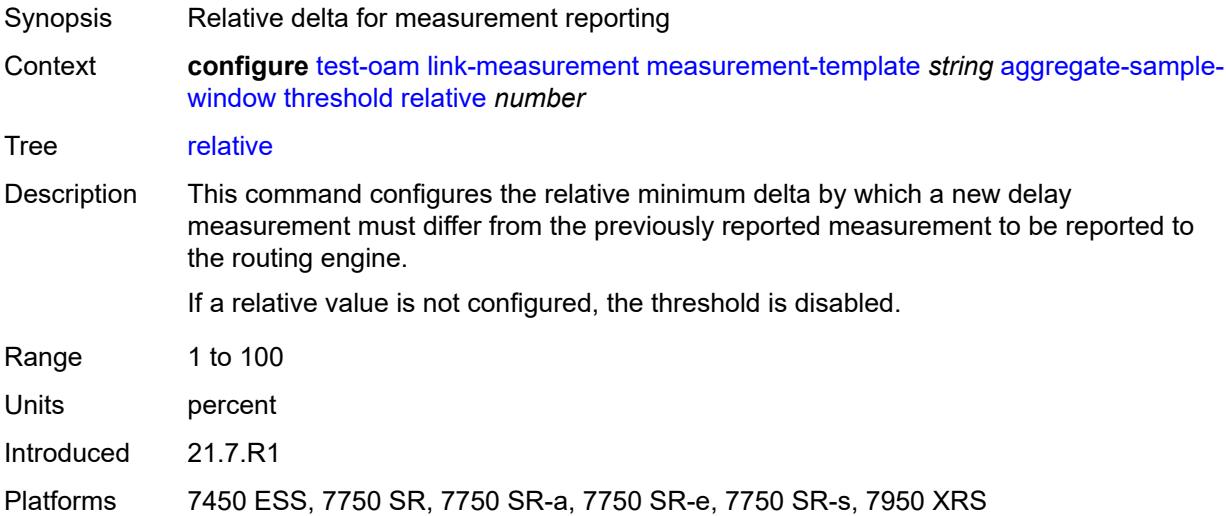

## <span id="page-9360-1"></span>**window-integrity** *number*

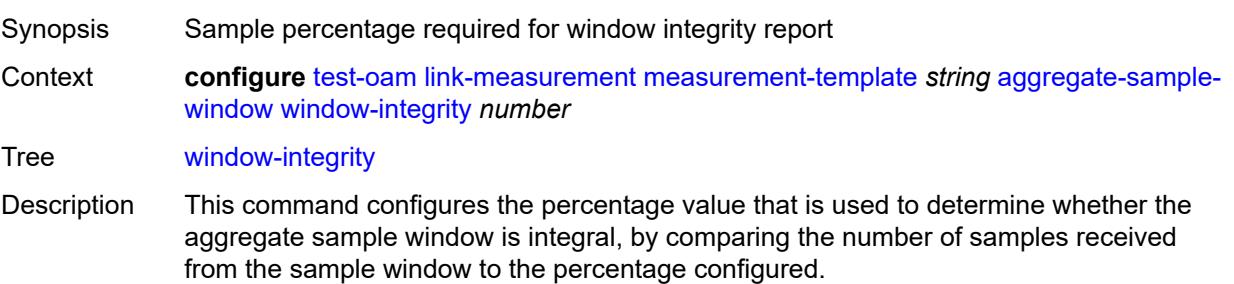

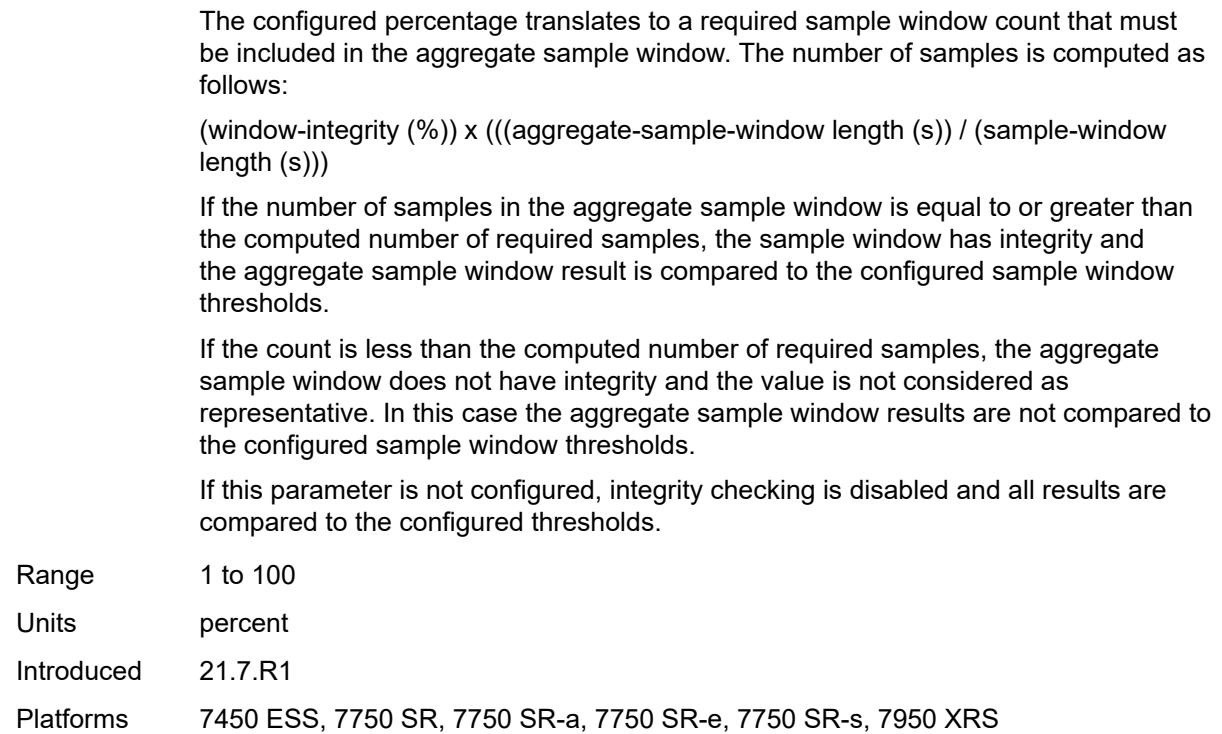

### <span id="page-9361-0"></span>**delay** *keyword*

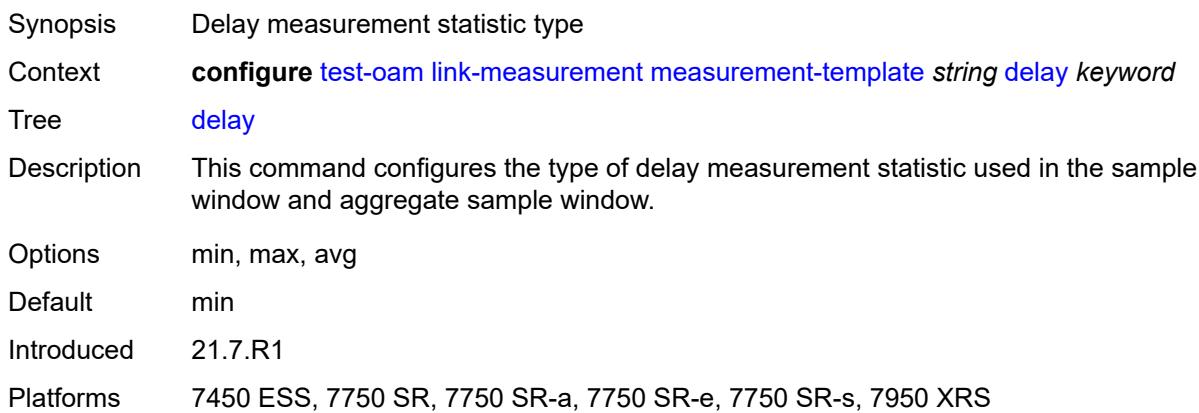

### <span id="page-9361-1"></span>**description** *string*

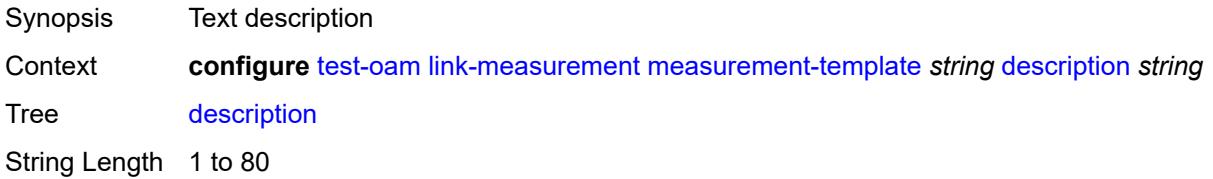

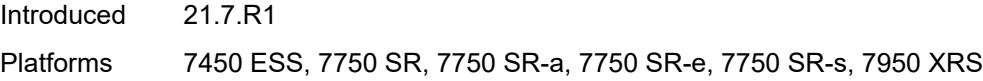

### <span id="page-9362-0"></span>**interval** *number*

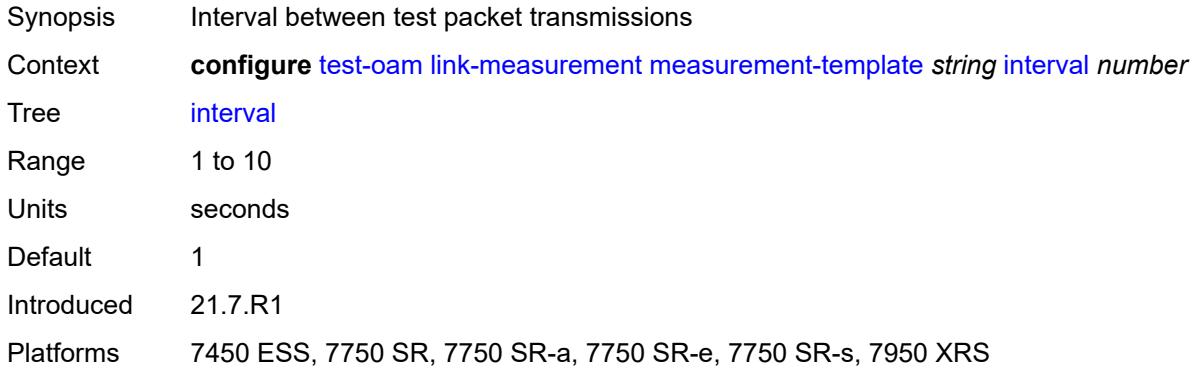

# <span id="page-9362-1"></span>**last-reported-delay-hold** *number*

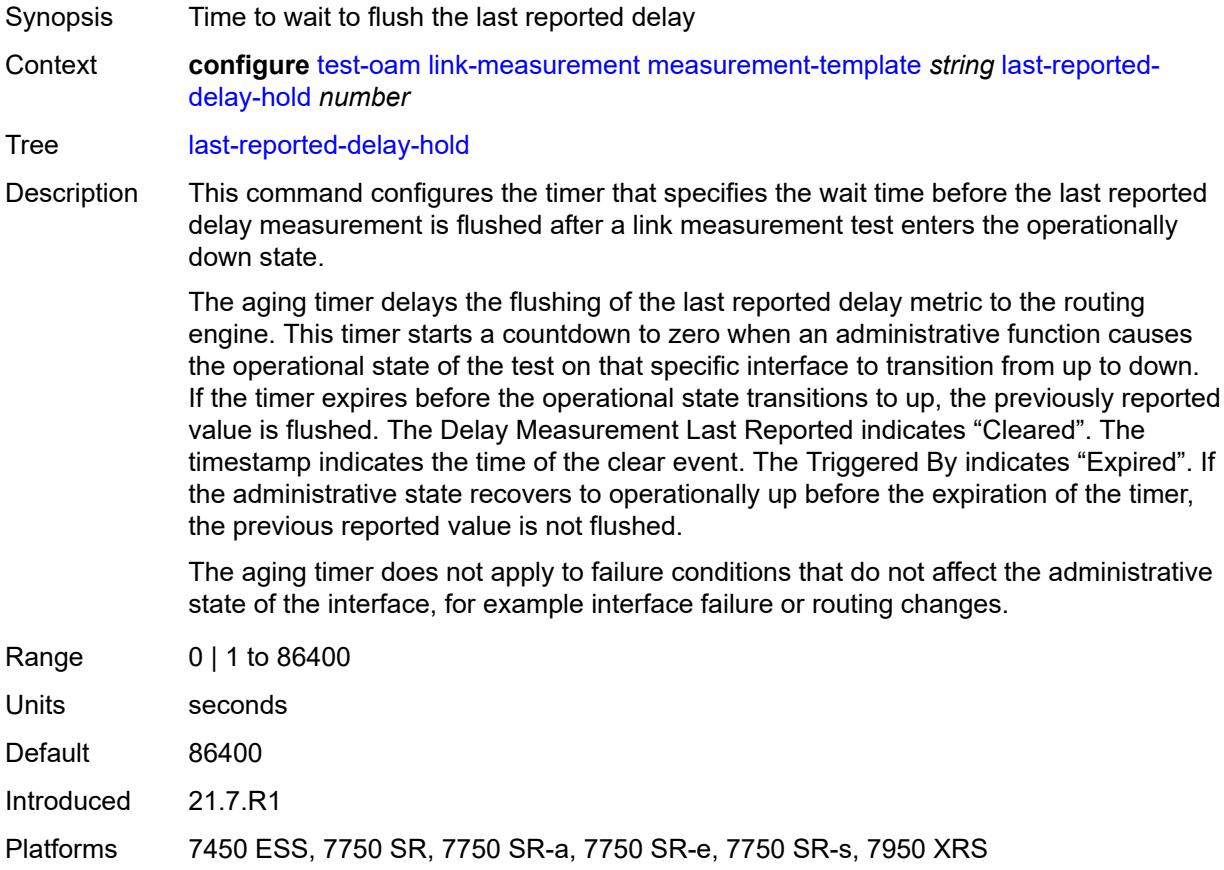

### <span id="page-9363-0"></span>**reporting** *boolean*

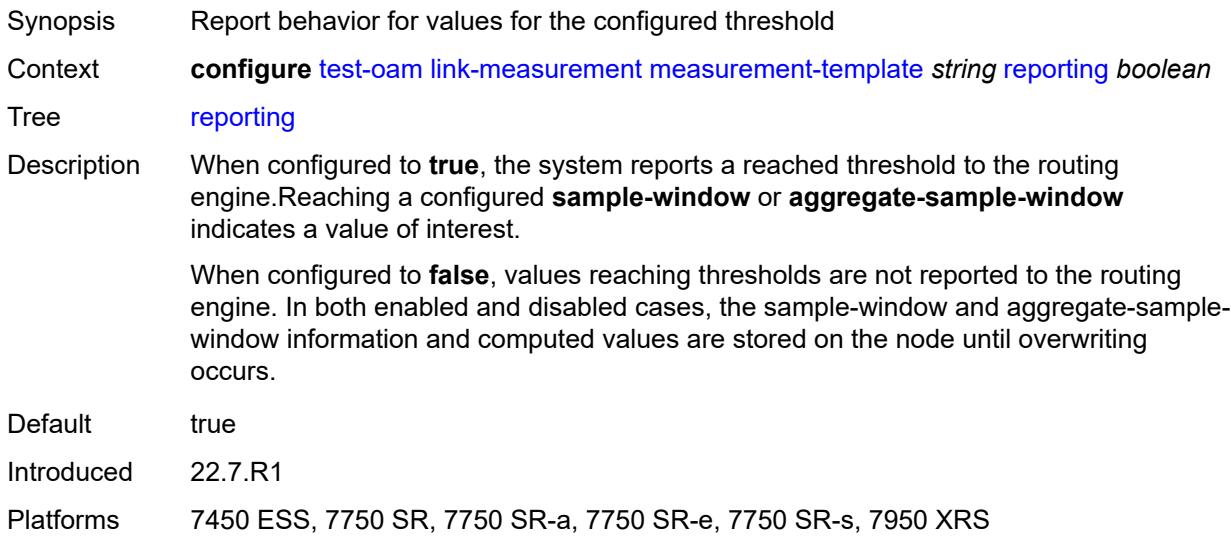

## <span id="page-9363-1"></span>**sample-window**

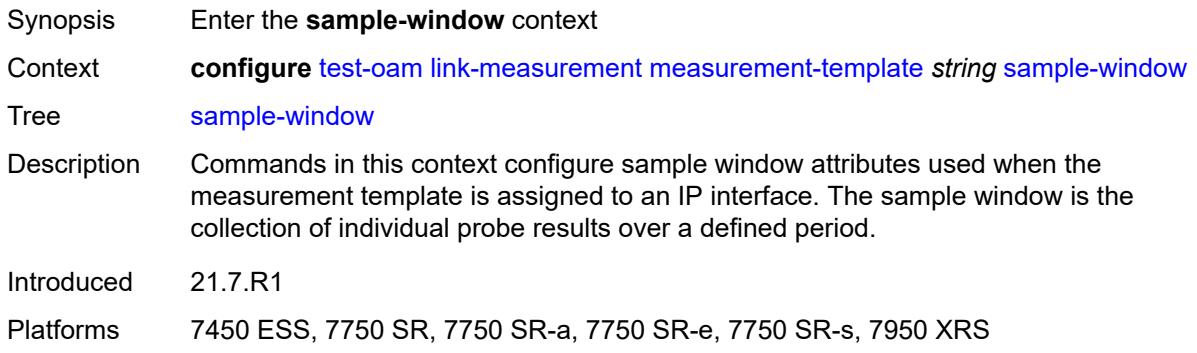

# <span id="page-9363-2"></span>**multiplier** *number*

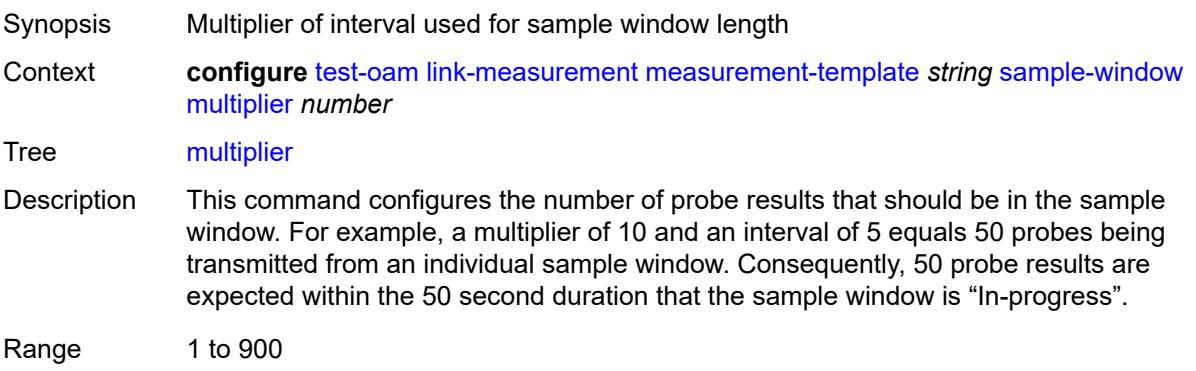

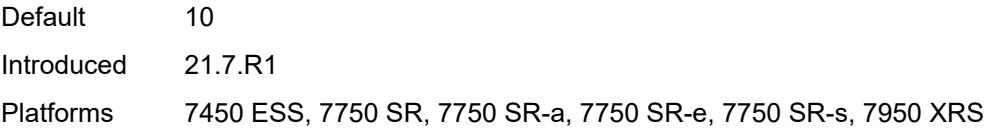

## <span id="page-9364-0"></span>**threshold**

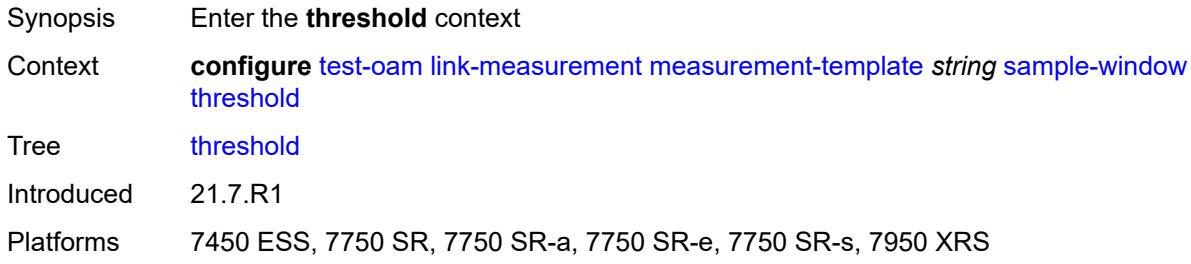

### <span id="page-9364-1"></span>**absolute** *number*

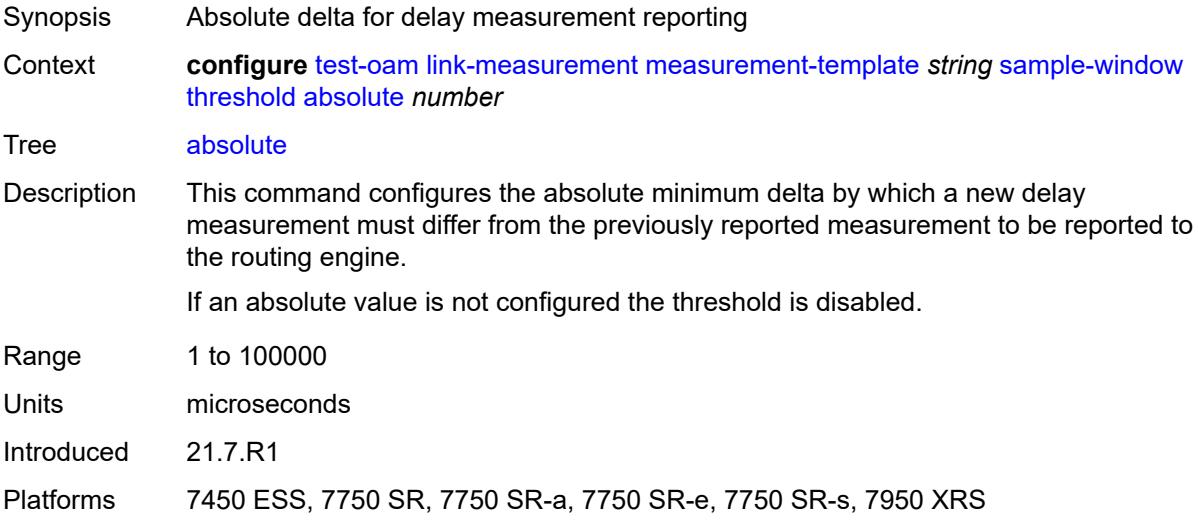

### <span id="page-9364-2"></span>**relative** *number*

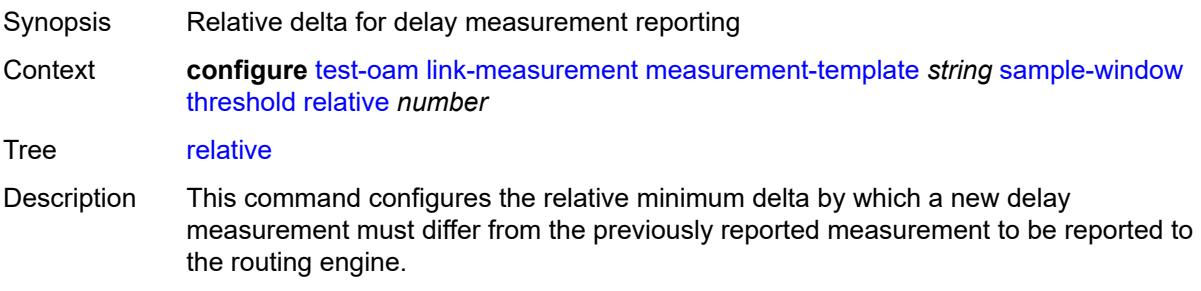

If a relative value is not configured, the threshold is disabled.

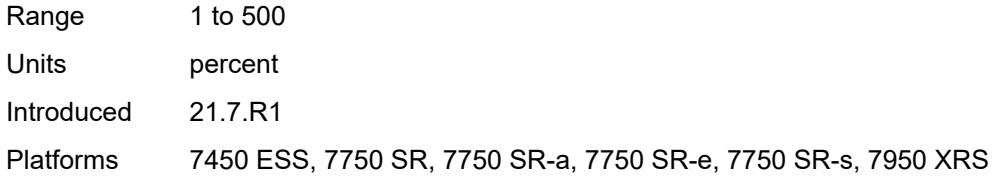

### <span id="page-9365-0"></span>**window-integrity** *number*

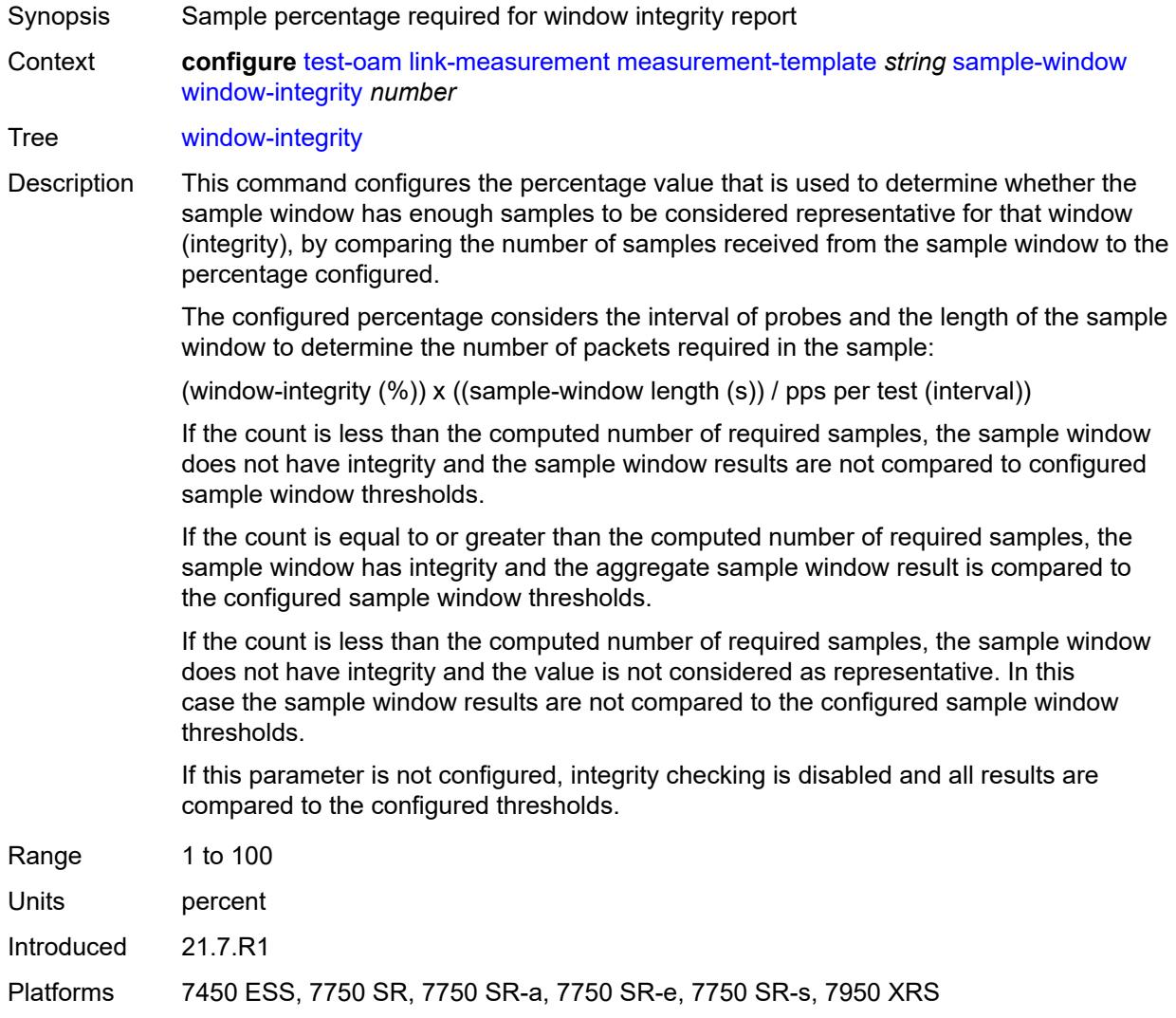

## <span id="page-9365-1"></span>**twamp-light**

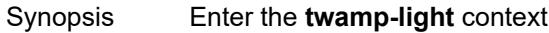

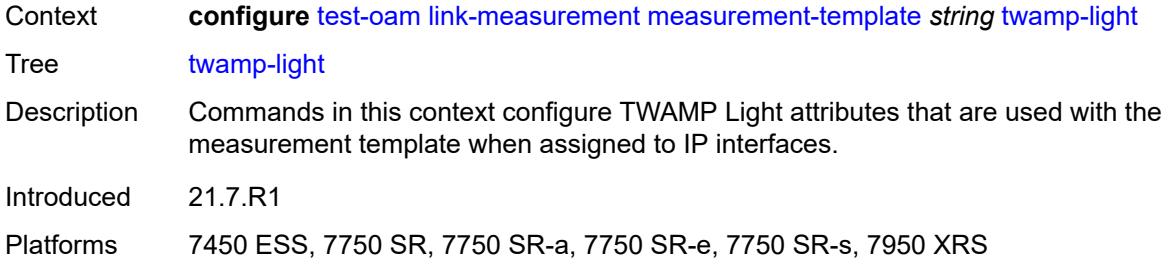

## <span id="page-9366-0"></span>**allow-egress-remark-dscp** *boolean*

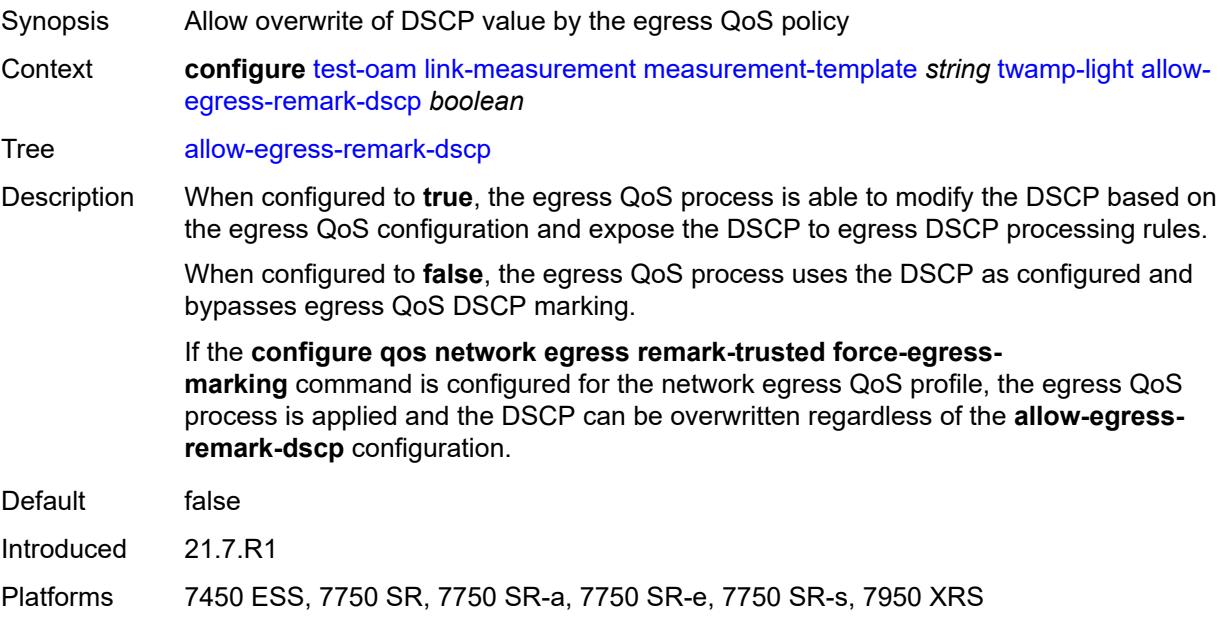

## <span id="page-9366-1"></span>**allow-ipv6-udp-checksum-zero** *boolean*

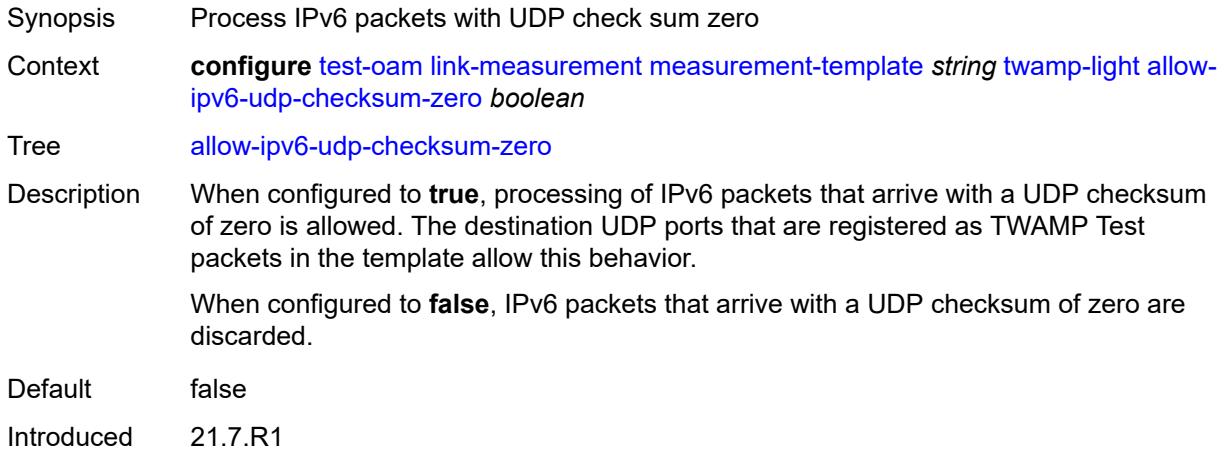

Platforms 7450 ESS, 7750 SR, 7750 SR-a, 7750 SR-e, 7750 SR-s, 7950 XRS

### <span id="page-9367-0"></span>**dest-udp-port** *number*

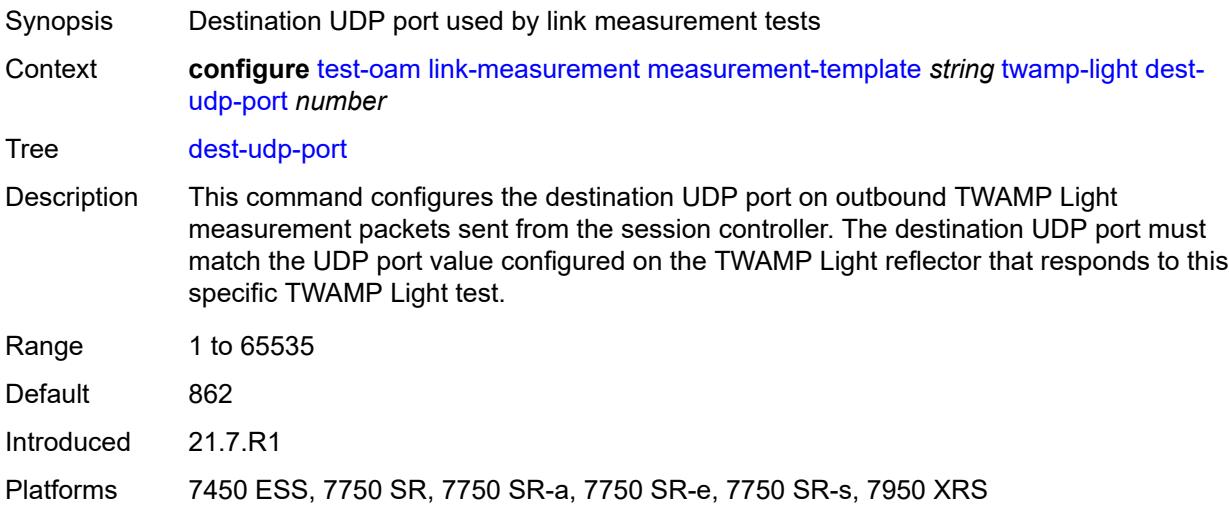

### <span id="page-9367-1"></span>**dscp** *keyword*

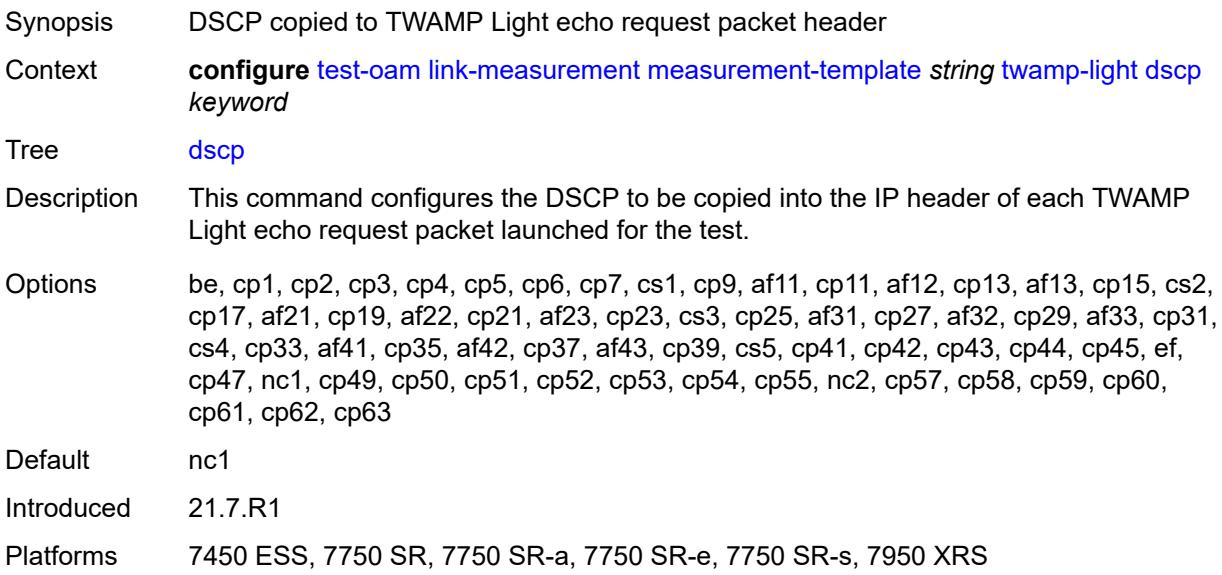

### <span id="page-9367-2"></span>**fc** *keyword*

Synopsis Forwarding class name for the TWAMP Light packets

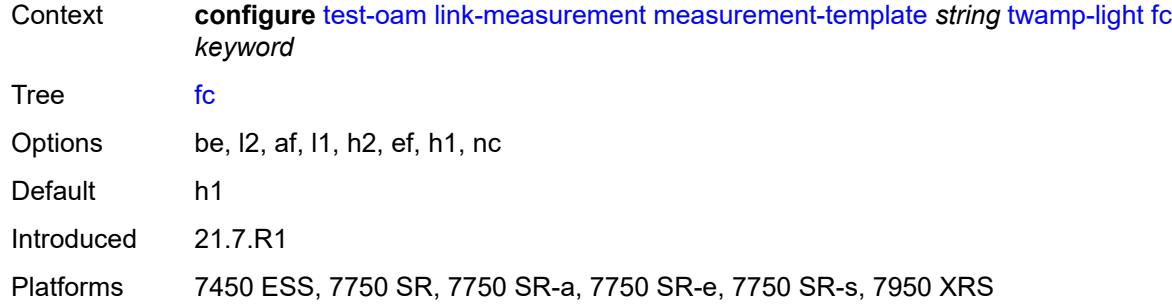

## <span id="page-9368-0"></span>**ipv6-destination-discovery**

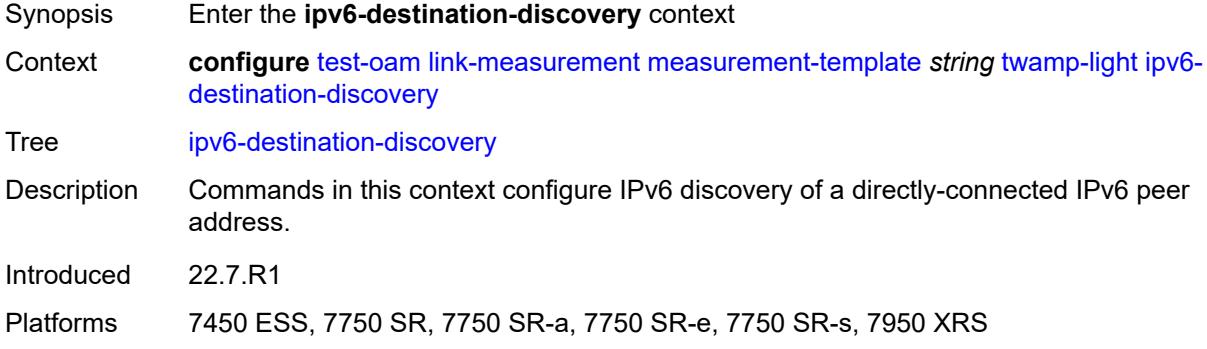

### <span id="page-9368-1"></span>**admin-state** *keyword*

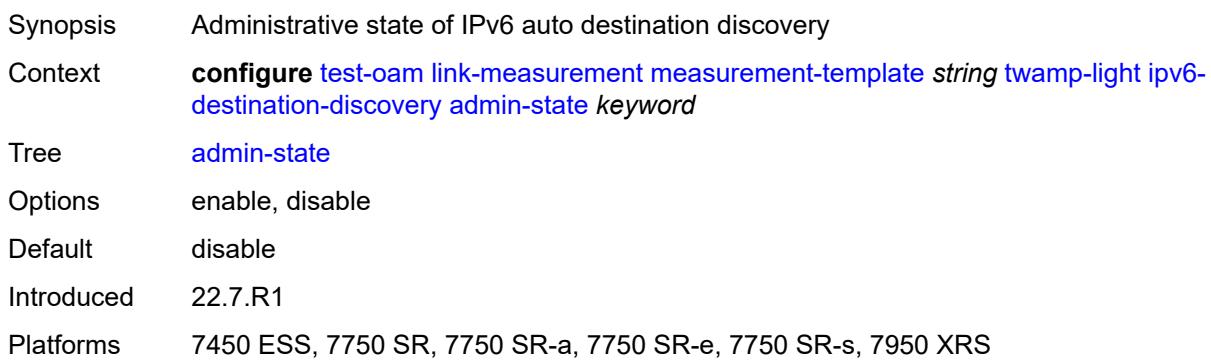

### <span id="page-9368-2"></span>**discovery-interval** *number*

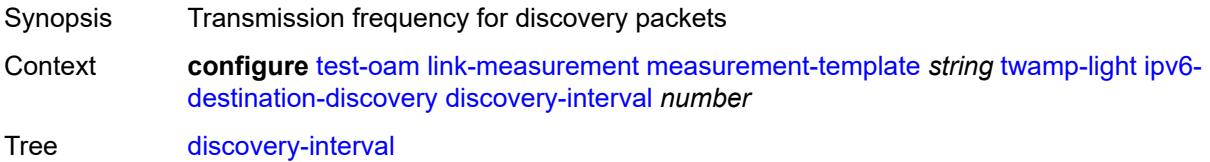

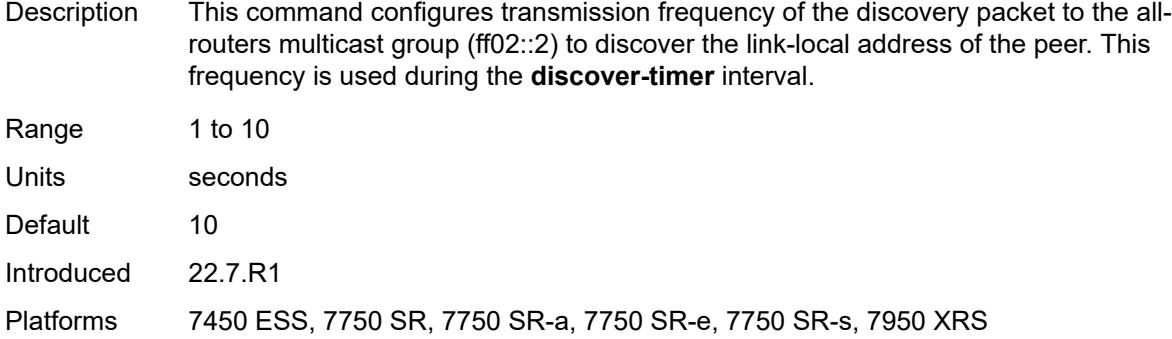

### <span id="page-9369-0"></span>**discovery-timer** *number*

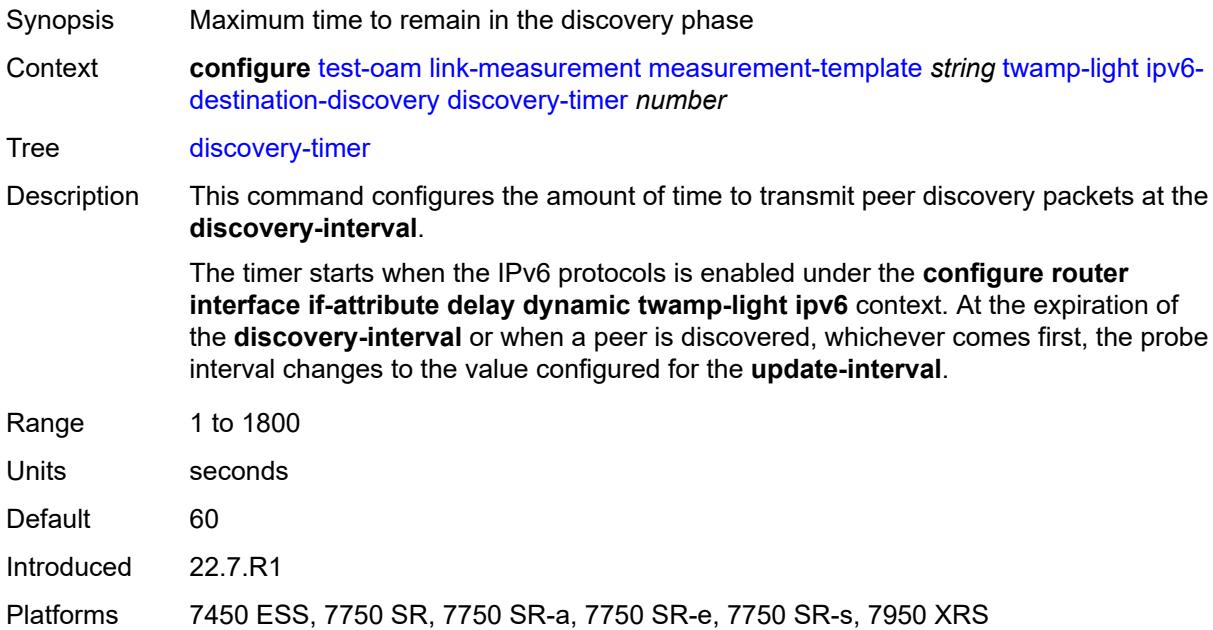

### <span id="page-9369-1"></span>**update-interval** *number*

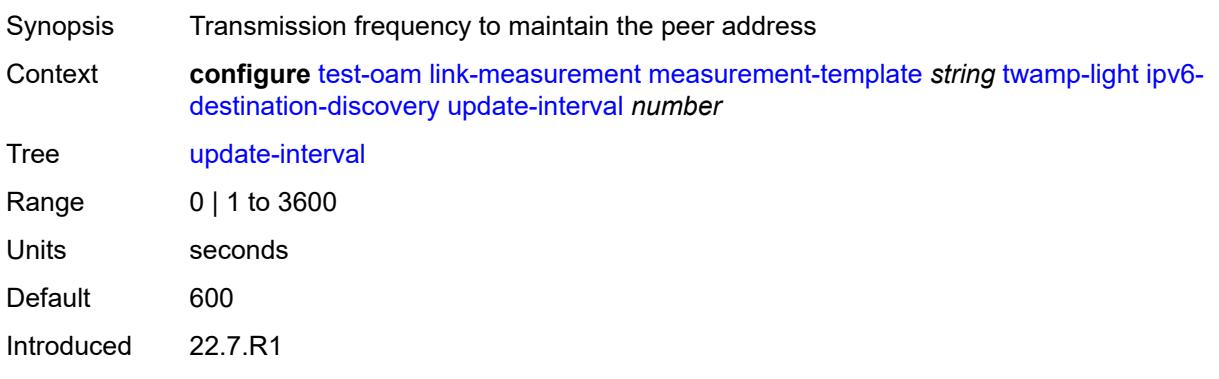

Platforms 7450 ESS, 7750 SR, 7750 SR-a, 7750 SR-e, 7750 SR-s, 7950 XRS

### <span id="page-9370-0"></span>**pad-tlv-size** *number*

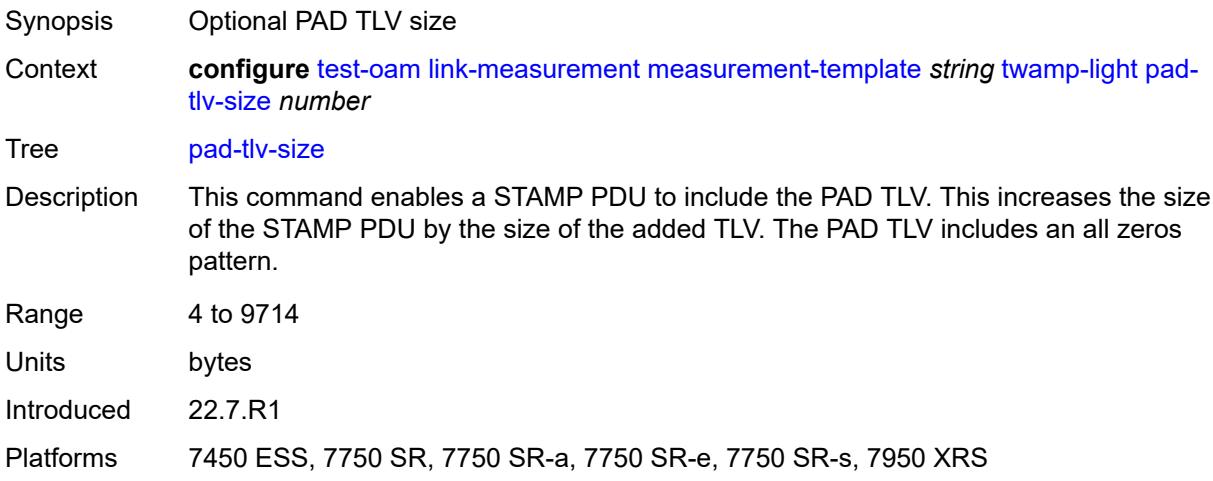

### <span id="page-9370-1"></span>**profile** *keyword*

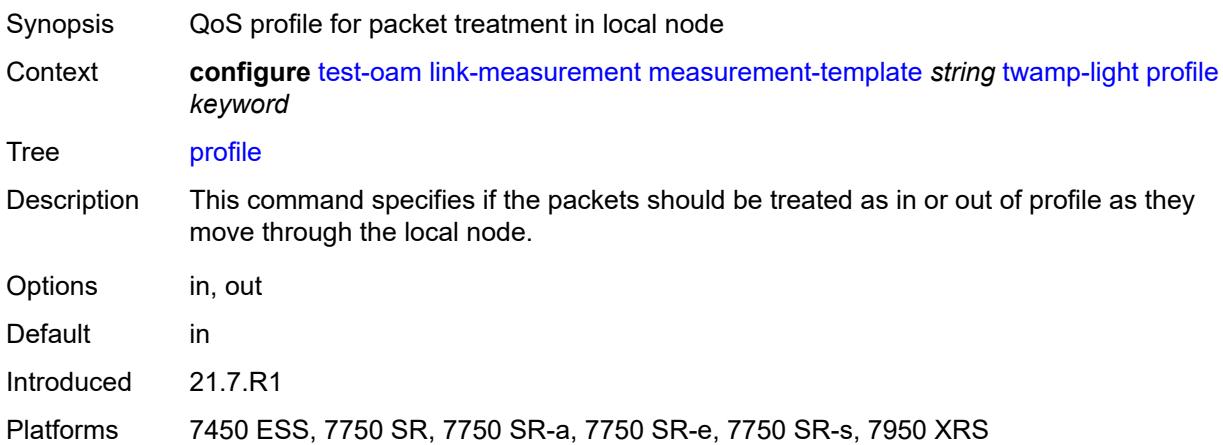

### <span id="page-9370-2"></span>**return-path**

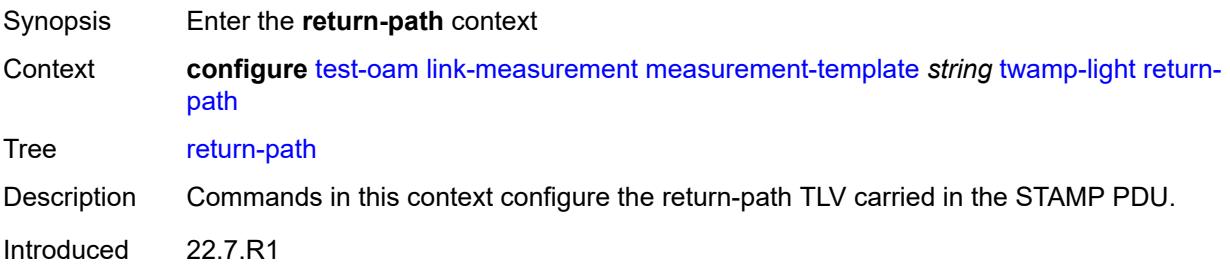

Platforms 7450 ESS, 7750 SR, 7750 SR-a, 7750 SR-e, 7750 SR-s, 7950 XRS

<span id="page-9371-0"></span>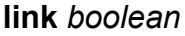

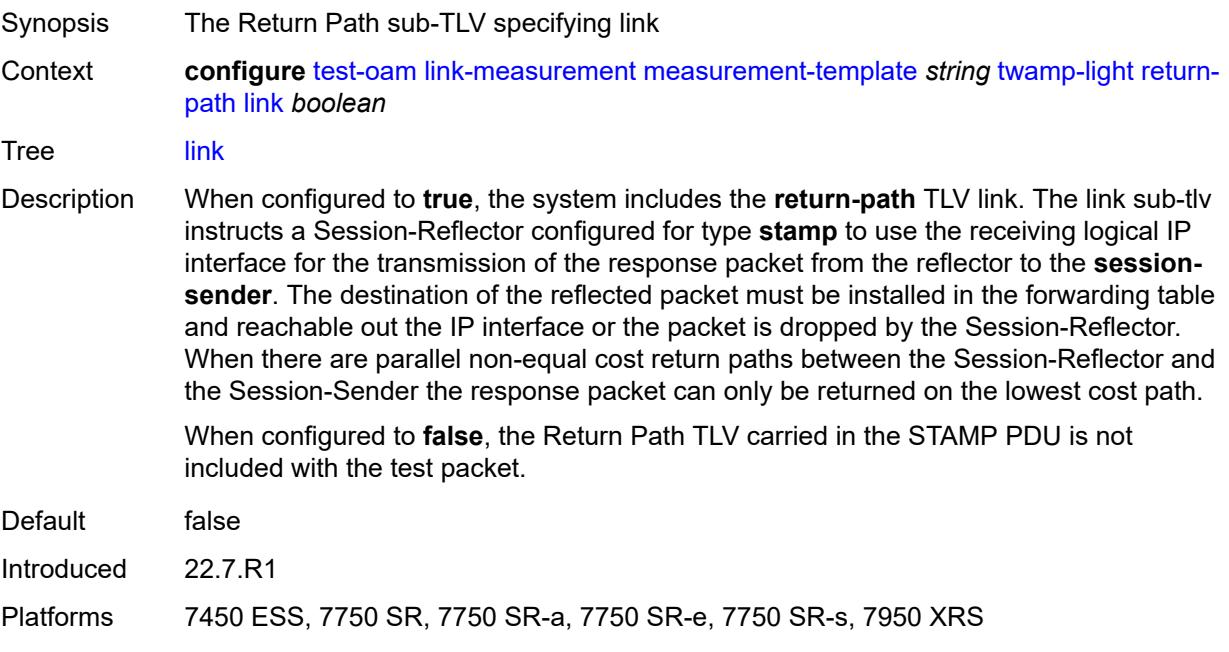

### <span id="page-9371-1"></span>**src-udp-port** *number*

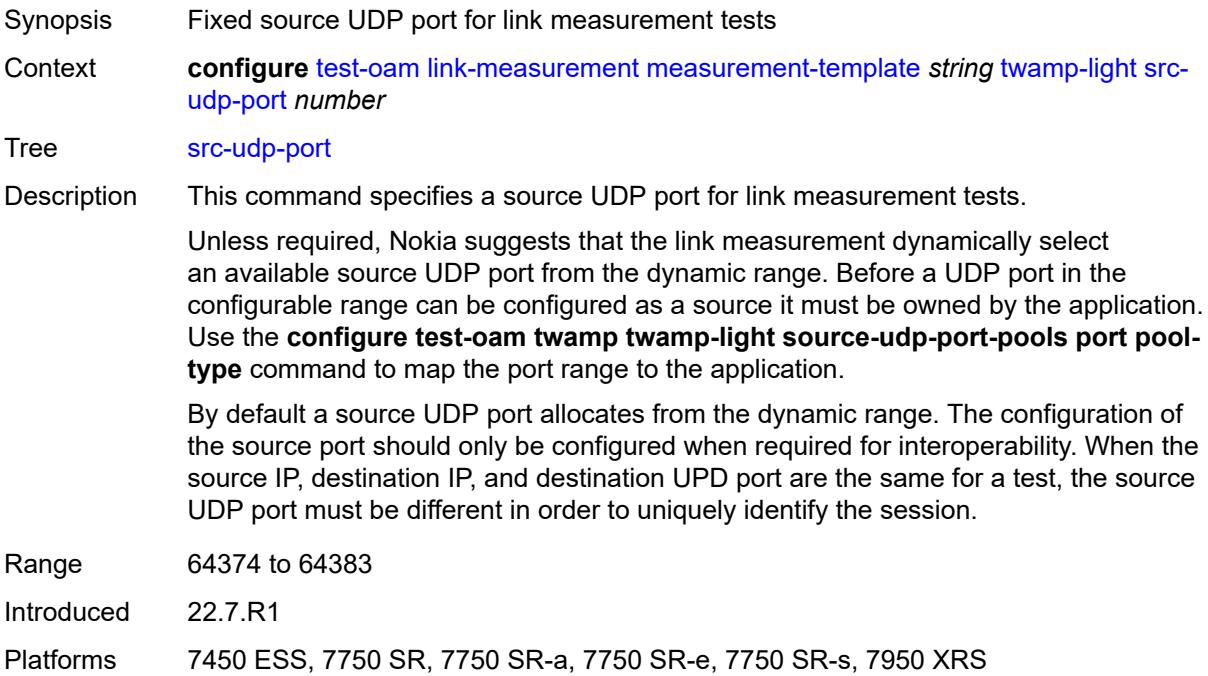

### <span id="page-9372-0"></span>**timestamp-format** *keyword*

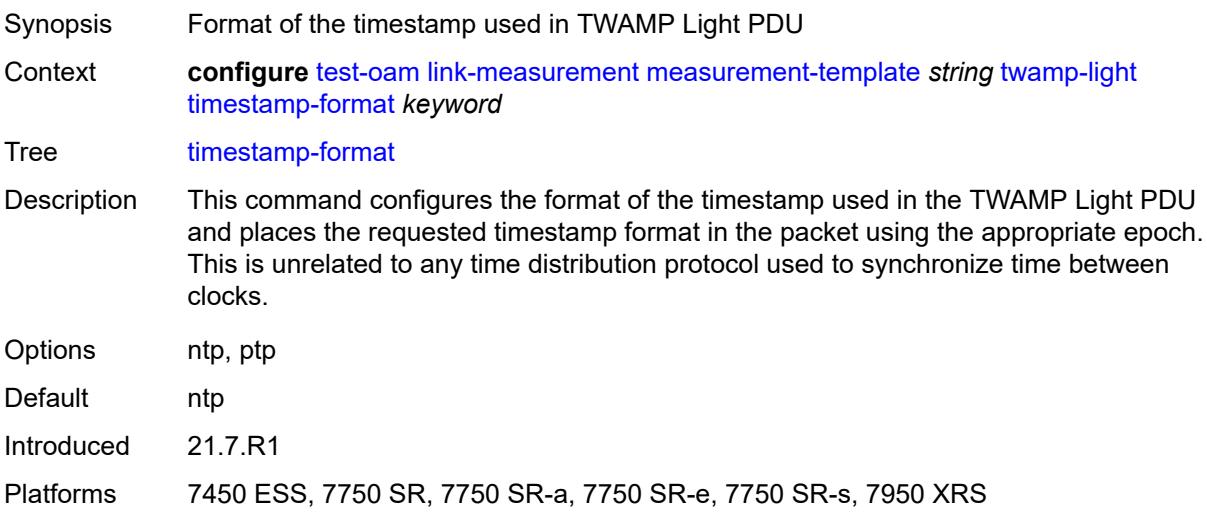

### <span id="page-9372-1"></span>**ttl** *number*

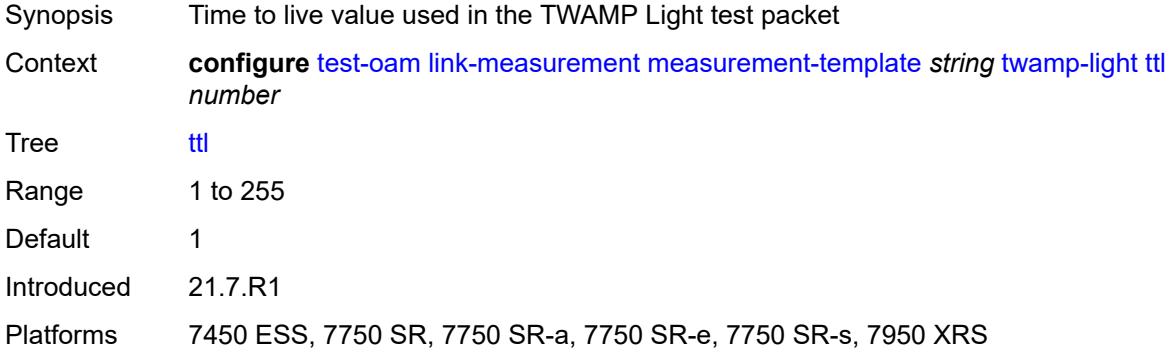

## <span id="page-9372-2"></span>**unidirectional-measurement** *keyword*

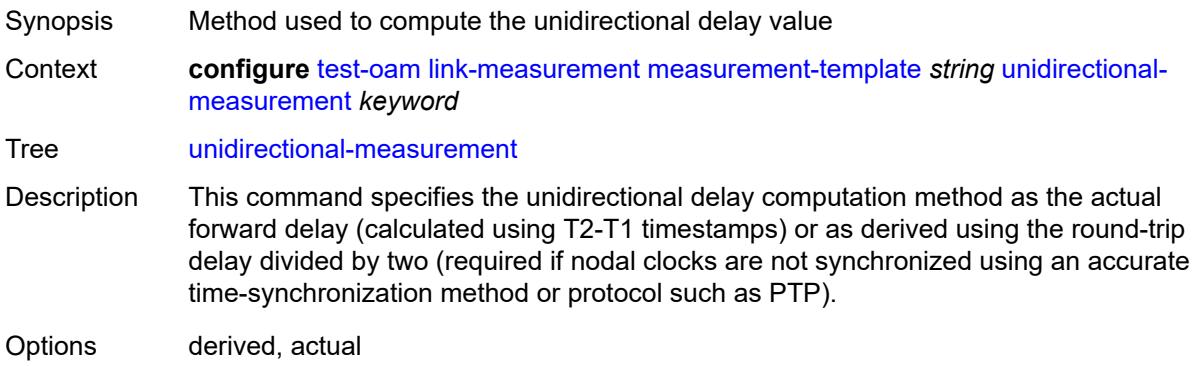

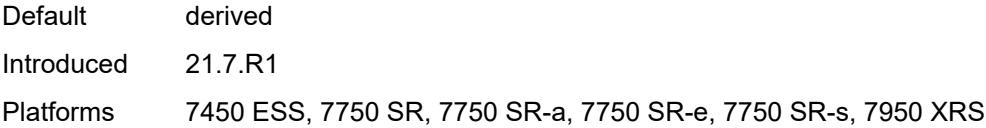

## <span id="page-9373-0"></span>**mpls**

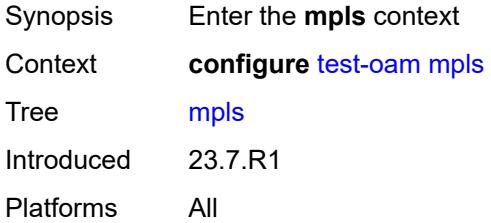

### <span id="page-9373-1"></span>**echo-request-downstream-map** *keyword*

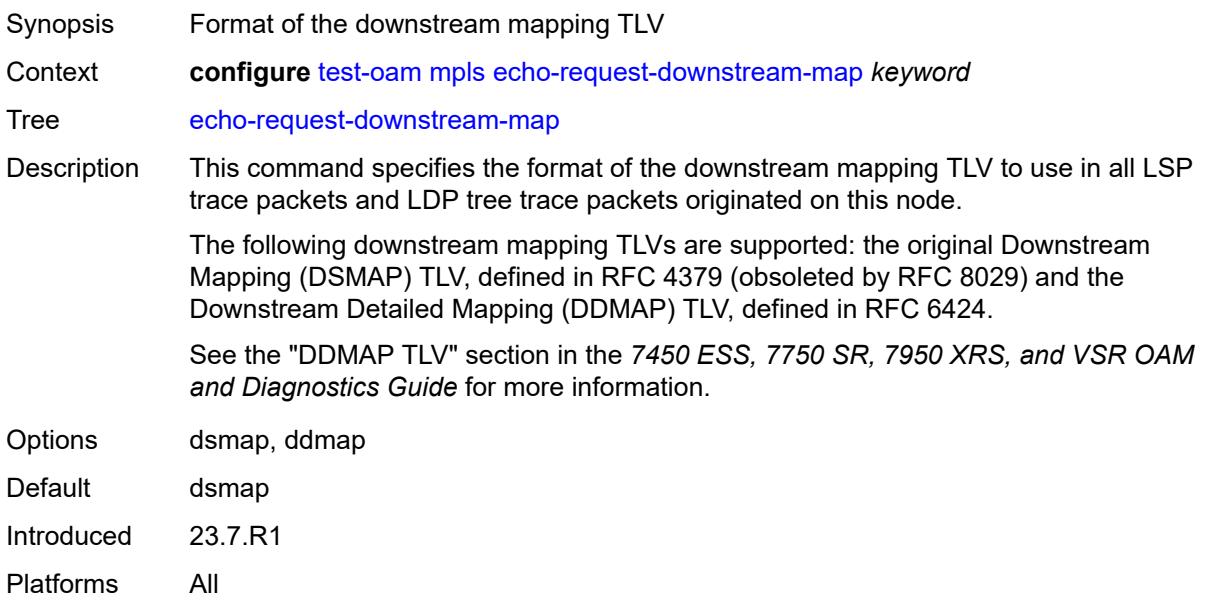

### <span id="page-9373-2"></span>**timestamp-format** *keyword*

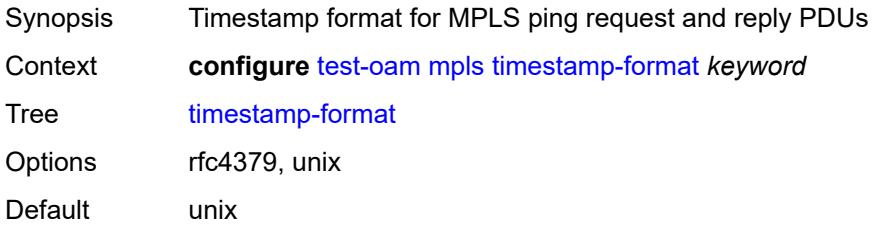

Introduced 23.7.R1 Platforms All

# <span id="page-9374-0"></span>**mpls-dm**

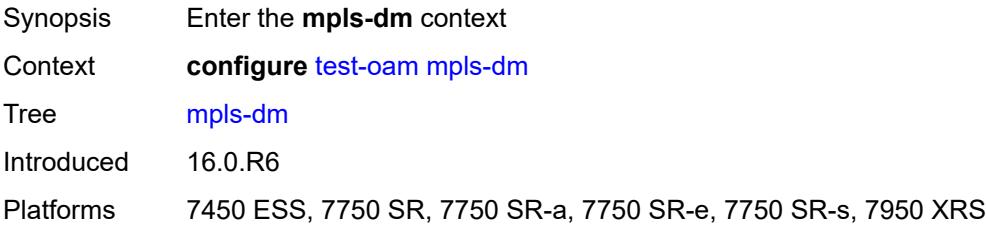

## <span id="page-9374-1"></span>**admin-state** *keyword*

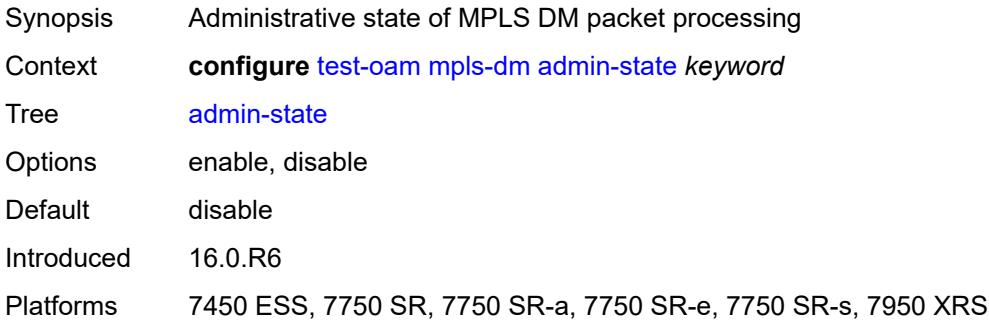

## <span id="page-9374-2"></span>**twamp**

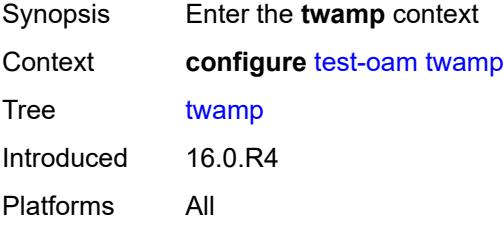

### <span id="page-9374-3"></span>**server**

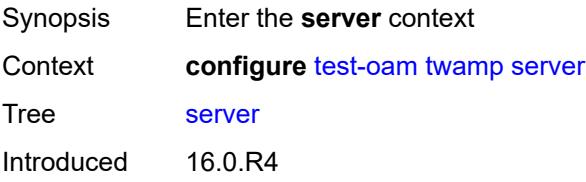

Platforms 7450 ESS, 7750 SR, 7750 SR-a, 7750 SR-e, 7750 SR-s, 7950 XRS

### <span id="page-9375-0"></span>**admin-state** *keyword*

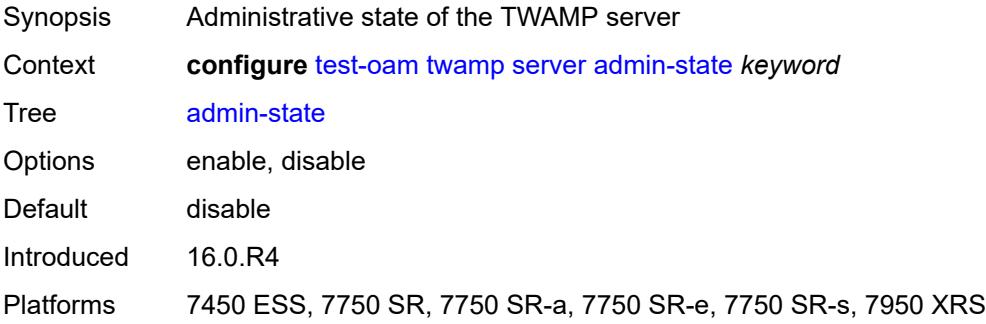

### <span id="page-9375-1"></span>**allow-ipv6-udp-checksum-zero** *boolean*

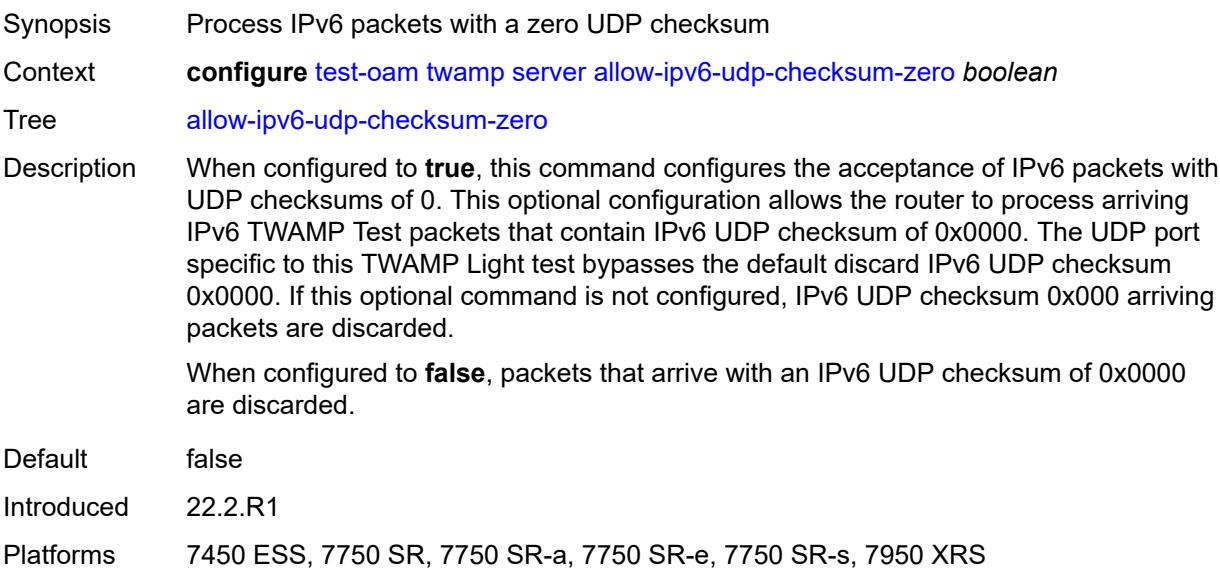

### <span id="page-9375-2"></span>**enforce-test-session-start-time** *boolean*

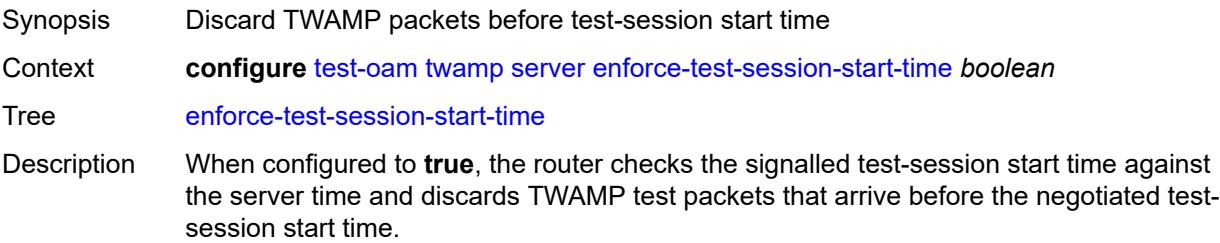

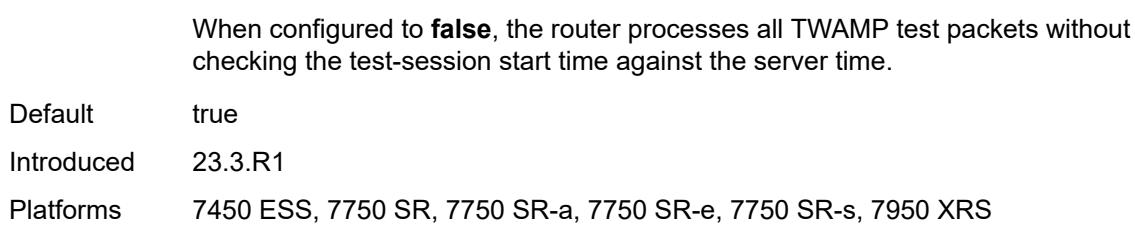

### <span id="page-9376-0"></span>**inactivity-timeout** *number*

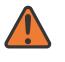

#### **WARNING:**

Modifying this element toggles the **admin-state** of the parent element automatically for the new value to take effect.

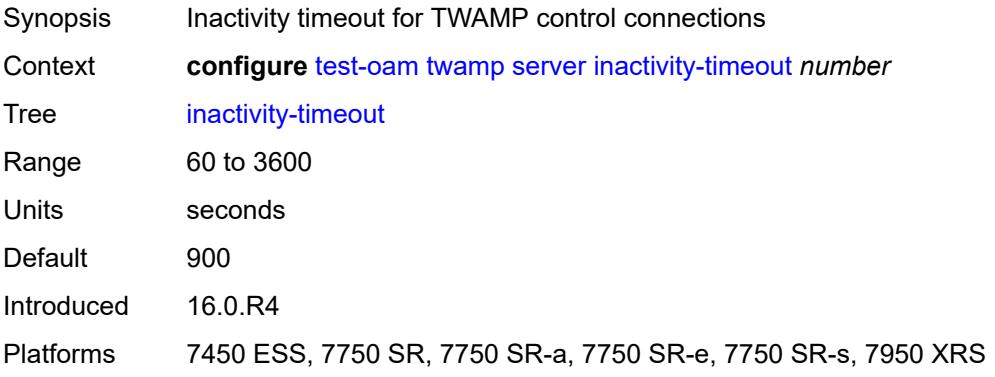

### <span id="page-9376-1"></span>**max-connections** *number*

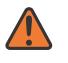

#### **WARNING:**

Modifying this element toggles the **admin-state** of the parent element automatically for the new value to take effect.

<span id="page-9376-2"></span>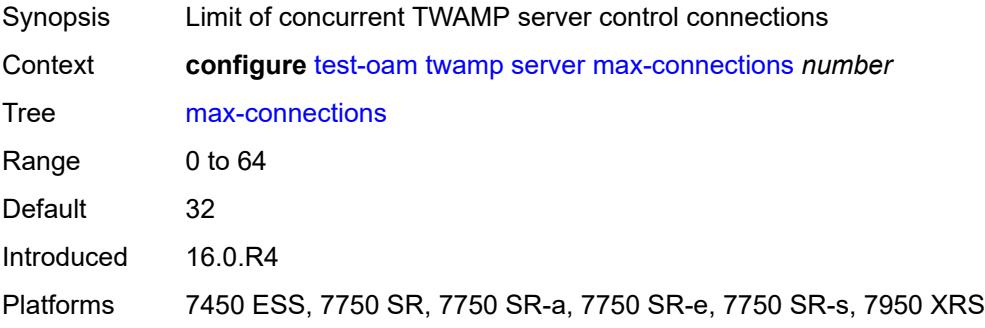

### **max-sessions** *number*

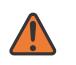

#### **WARNING:**

Modifying this element toggles the **admin-state** of the parent element automatically for the new value to take effect.

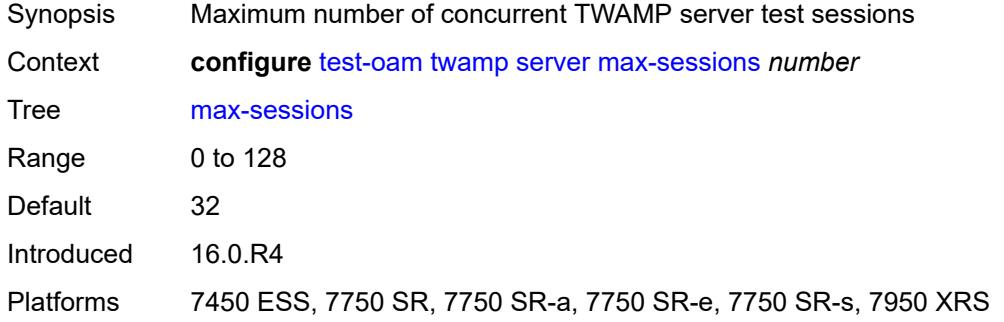

## <span id="page-9377-1"></span>**prefix** [[ip-prefix\]](#page-9377-0) *(ipv4-prefix | ipv6-prefix)*

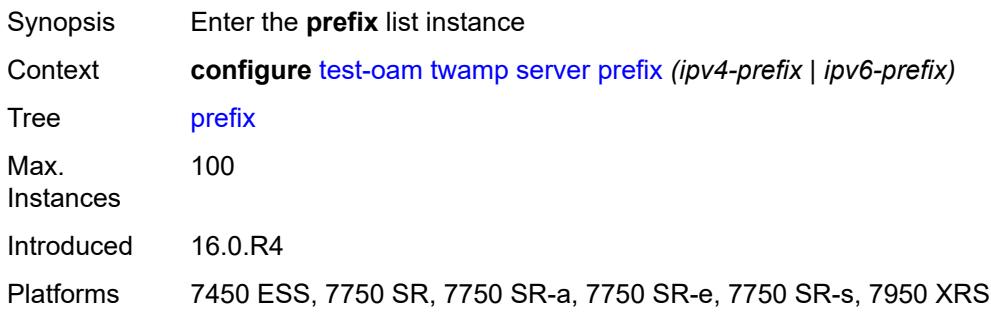

### <span id="page-9377-0"></span>[**ip-prefix**] *(ipv4-prefix | ipv6-prefix)*

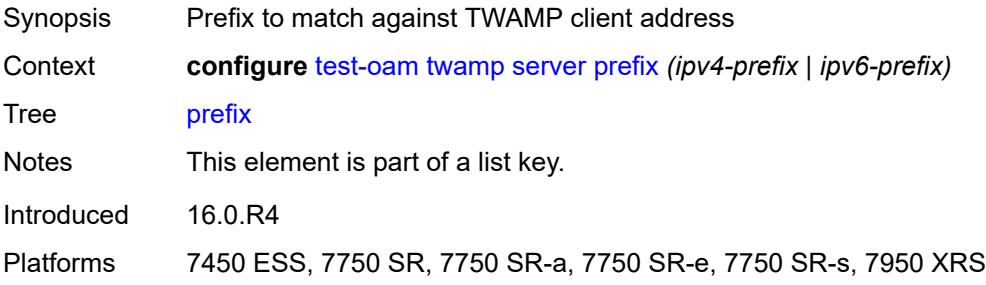

### <span id="page-9377-2"></span>**description** *string*

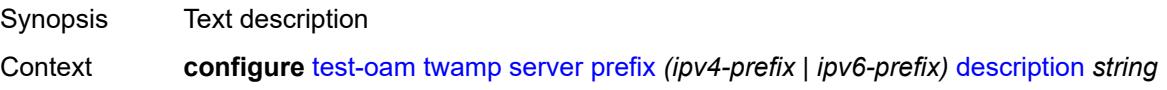

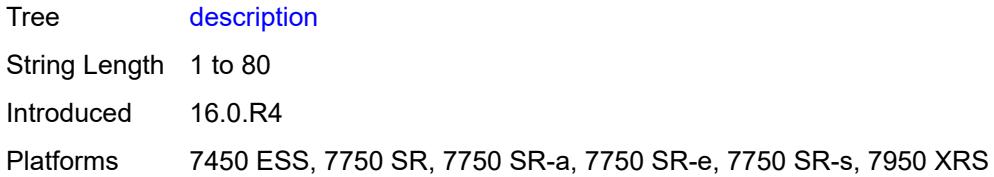

### <span id="page-9378-0"></span>**max-connections** *number*

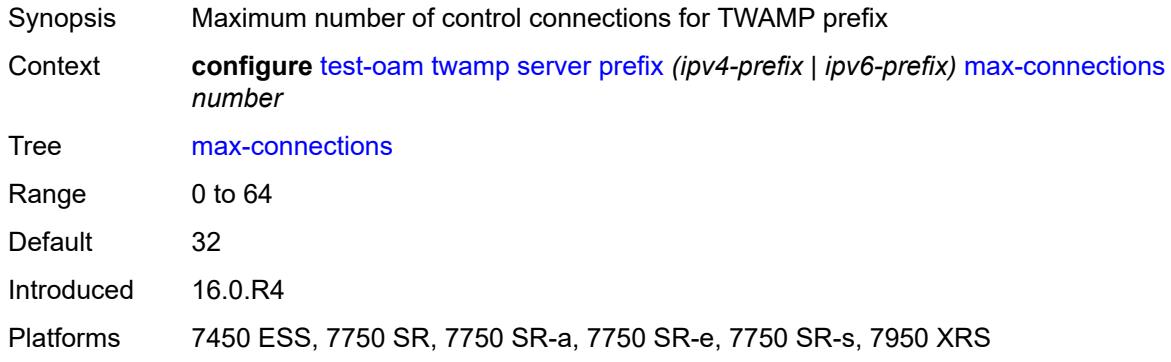

## <span id="page-9378-1"></span>**max-sessions** *number*

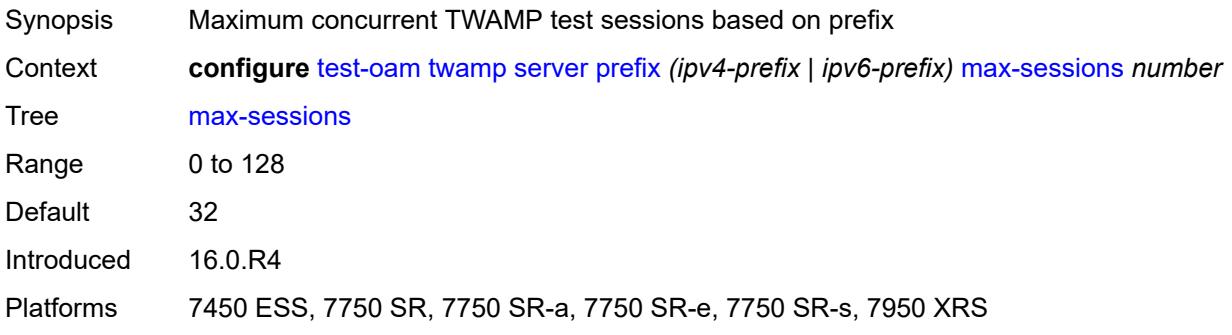

## <span id="page-9378-2"></span>**twamp-light**

<span id="page-9378-3"></span>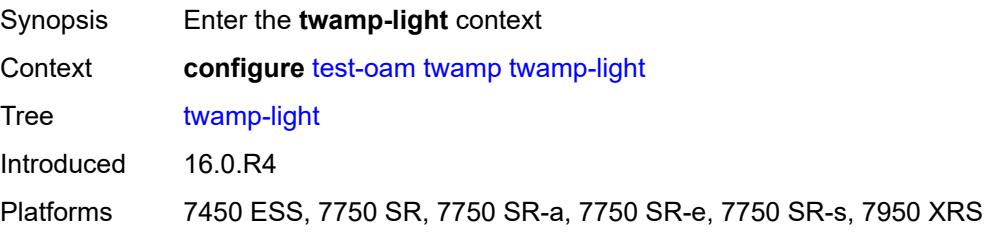

## **inactivity-timeout** *number*

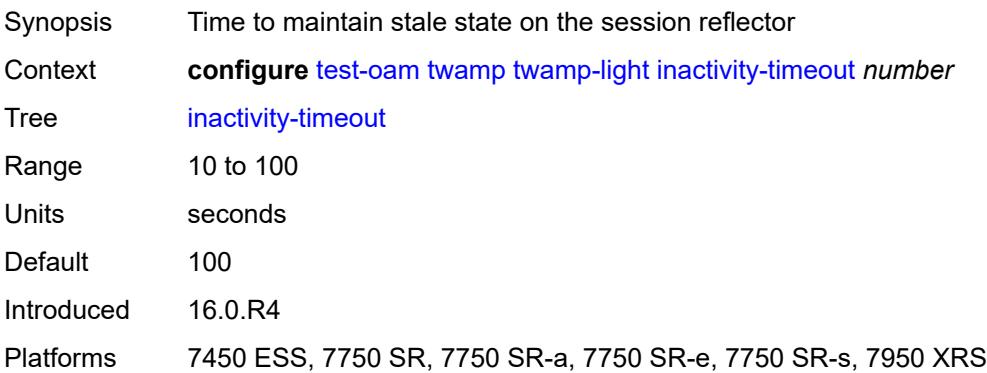

### <span id="page-9379-0"></span>**source-udp-port-pools**

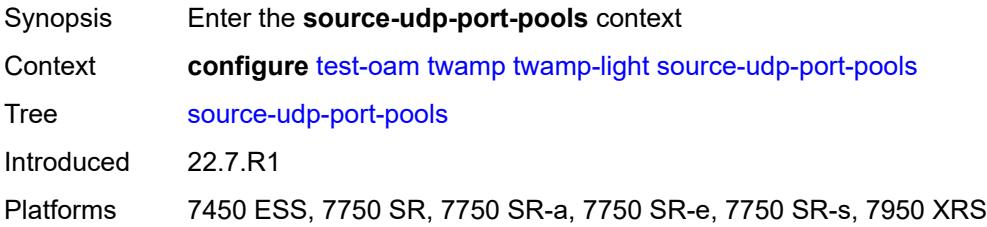

### <span id="page-9379-2"></span>**port** [[port-number\]](#page-9379-1) *number*

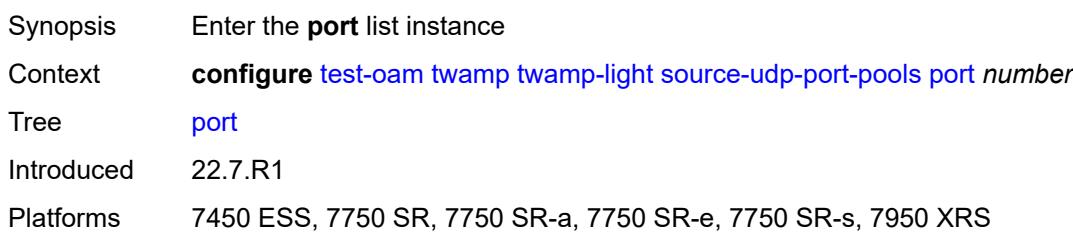

### <span id="page-9379-1"></span>[**port-number**] *number*

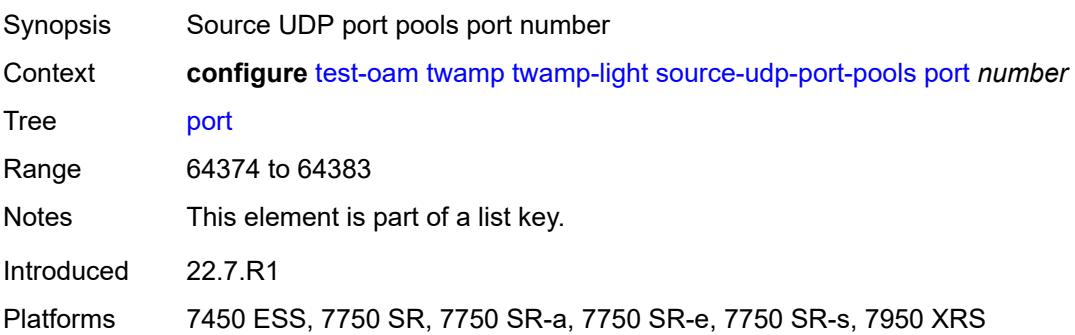

## <span id="page-9380-0"></span>**pool-type** *keyword*

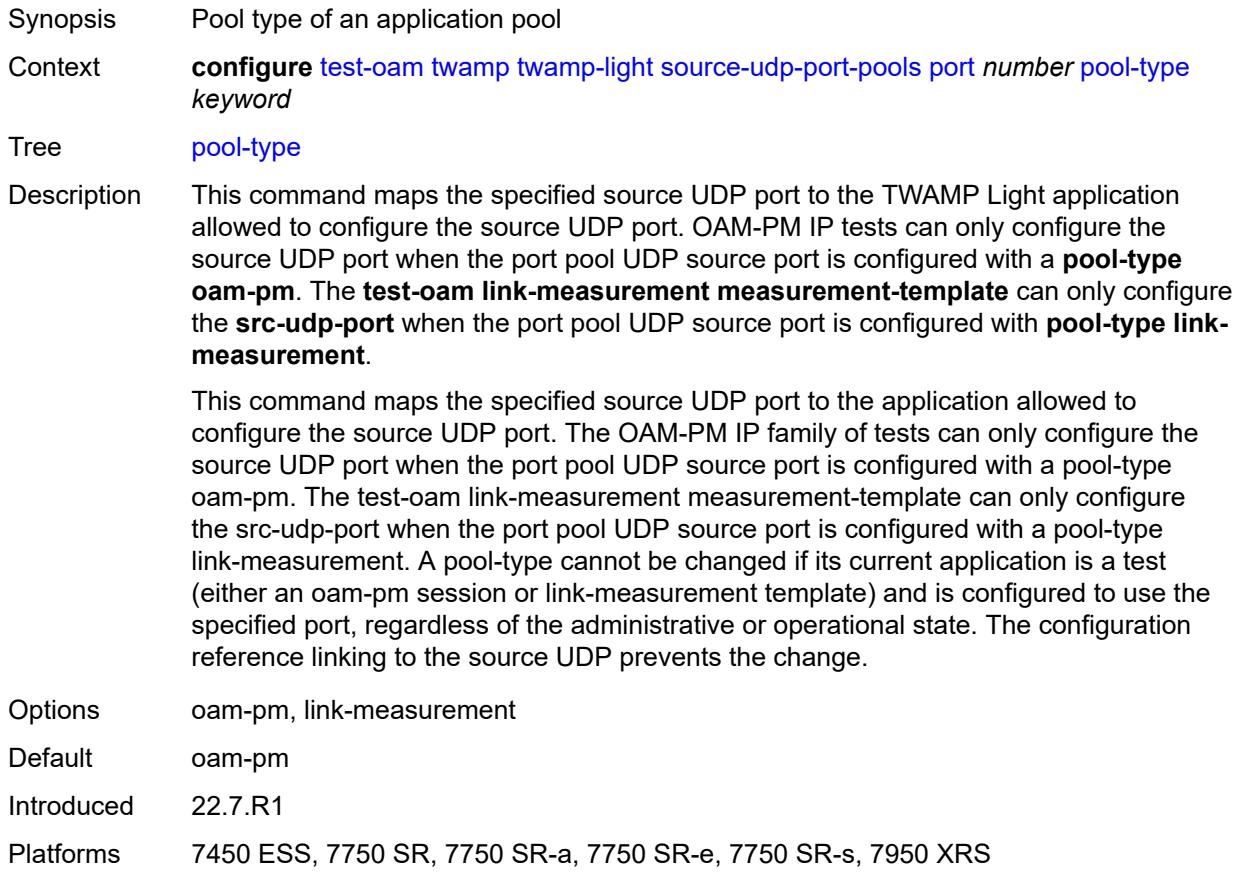

### **3.48 vrrp commands**

#### <span id="page-9381-0"></span>**configure** — **[vrrp](#page-9383-0)**

- **apply-groups** *reference*
- <span id="page-9381-1"></span>— **apply-groups-exclude** *reference*
- <span id="page-9381-15"></span><span id="page-9381-14"></span><span id="page-9381-13"></span><span id="page-9381-12"></span><span id="page-9381-11"></span><span id="page-9381-10"></span><span id="page-9381-9"></span><span id="page-9381-8"></span><span id="page-9381-7"></span><span id="page-9381-6"></span><span id="page-9381-5"></span><span id="page-9381-4"></span><span id="page-9381-3"></span><span id="page-9381-2"></span> — **[policy](#page-9383-1)** *number* 
	- **[admin-state](#page-9383-2)** *keyword*
	- **apply-groups** *reference*
	- **apply-groups-exclude** *reference*
	- **[context](#page-9384-0)** *string*
	- **[delta-in-use-limit](#page-9384-1)** *number*
	- **[description](#page-9384-2)** *string*
	- **[priority-event](#page-9384-3)**
		- **[host-unreachable](#page-9385-0)** *(ipv4-address-with-zone | ipv6-address-with-zone)* 
			- **apply-groups** *reference*
			- **apply-groups-exclude** *reference*
			- **[drop-count](#page-9385-1)** *number*
			- **[hold-clear](#page-9386-0)** *number*
			- **[hold-set](#page-9386-1)** *number*
			- **[padding-size](#page-9386-2)** *number*
			- **[priority](#page-9387-0)**
				- **[event-type](#page-9387-1)** *keyword*
				- **[priority-level](#page-9387-2)** *number*
			- **[request-interval](#page-9387-3)** *number*
				- **[timeout](#page-9388-0)** *number*
		- **[lag-port-down](#page-9388-1)** *string* 
			- **apply-groups** *reference*
			- **apply-groups-exclude** *reference*
			- **[hold-clear](#page-9389-0)** *number*
			- **[hold-set](#page-9389-1)** *number*
			- **[number-down](#page-9389-2)** *number* 
				- **apply-groups** *reference*
					- **apply-groups-exclude** *reference*
					- **[priority](#page-9390-0)**
						- **[event-type](#page-9390-1)** *keyword*
						- **[priority-level](#page-9390-2)** *number*
				- **[weight-down](#page-9390-3)** *number*
				- **apply-groups** *reference*
					- **apply-groups-exclude** *reference*
					- **[priority](#page-9391-0)**
						- **[event-type](#page-9391-1)** *keyword*
- <span id="page-9381-27"></span><span id="page-9381-26"></span><span id="page-9381-25"></span><span id="page-9381-24"></span><span id="page-9381-23"></span><span id="page-9381-22"></span><span id="page-9381-21"></span><span id="page-9381-20"></span><span id="page-9381-19"></span><span id="page-9381-18"></span><span id="page-9381-17"></span><span id="page-9381-16"></span>— **[priority-level](#page-9391-2)** *number*
- <span id="page-9381-39"></span><span id="page-9381-38"></span><span id="page-9381-37"></span><span id="page-9381-36"></span><span id="page-9381-35"></span><span id="page-9381-34"></span><span id="page-9381-33"></span><span id="page-9381-32"></span><span id="page-9381-31"></span><span id="page-9381-30"></span><span id="page-9381-29"></span><span id="page-9381-28"></span> — **[mc-ipsec-non-forwarding](#page-9392-0)** *number* 
	- **apply-groups** *reference*
		- **apply-groups-exclude** *reference*
		- **[hold-clear](#page-9392-1)** *number*
		- **[hold-set](#page-9393-0)** *number*
		- **[priority](#page-9393-1)**
			- **[event-type](#page-9393-2)** *keyword*
			- **[priority-level](#page-9393-3)** *number*
	- **[port-down](#page-9394-0)** *string* 
		- **apply-groups** *reference*
		- **apply-groups-exclude** *reference*
		- **[hold-clear](#page-9394-1)** *number*
		- **[hold-set](#page-9394-2)** *number*
		- **[priority](#page-9395-0)**
			- **[event-type](#page-9395-1)** *keyword*
			- **[priority-level](#page-9395-2)** *number*
	- **[route-unknown](#page-9396-0)** *(ipv4-prefix | ipv6-prefix)* 
		- **apply-groups** *reference*

configure vrrp policy priority-event route-unknown apply-groups-exclude

```
 — apply-groups-exclude reference
— hold-clear number
— hold-set number
— less-specific
   — allow-default boolean
— next-hop (ipv4-address-with-zone | ipv6-address-with-zone) 
— priority
   — event-type keyword
   — priority-level number
```
— **[protocol](#page-9399-0)** *keyword*

### <span id="page-9383-0"></span>**3.48.1 vrrp command descriptions**

### **vrrp**

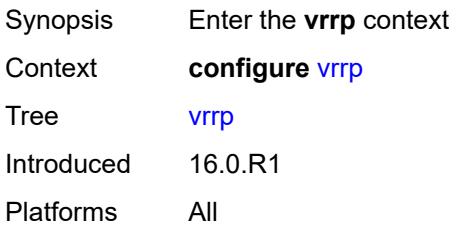

## <span id="page-9383-1"></span>**policy** [[policy-id\]](#page-9383-3) *number*

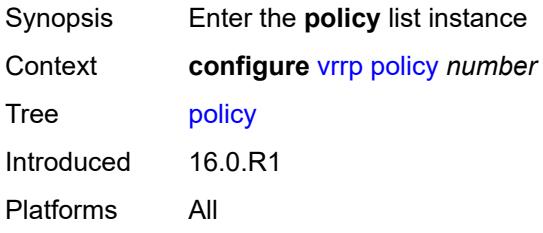

## <span id="page-9383-3"></span>[**policy-id**] *number*

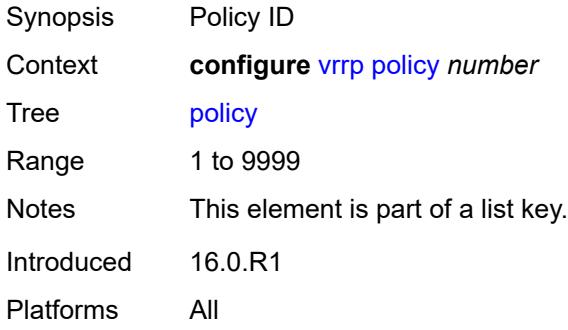

### <span id="page-9383-2"></span>**admin-state** *keyword*

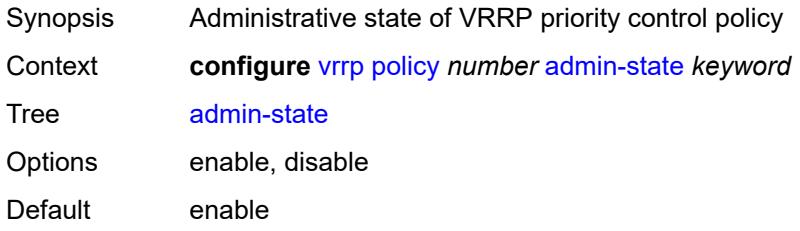

Introduced 16.0.R1 Platforms All

### <span id="page-9384-0"></span>**context** *string*

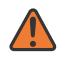

#### **WARNING:**

Modifying this element recreates the parent element automatically for the new value to take effect.

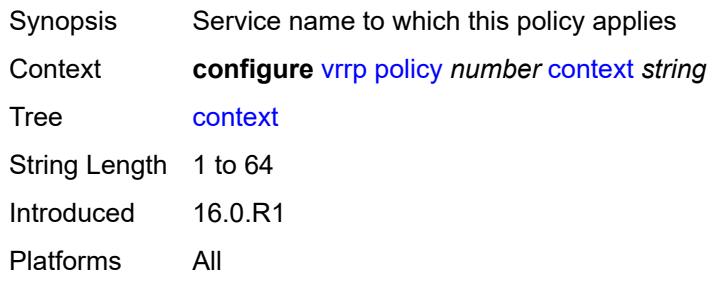

### <span id="page-9384-1"></span>**delta-in-use-limit** *number*

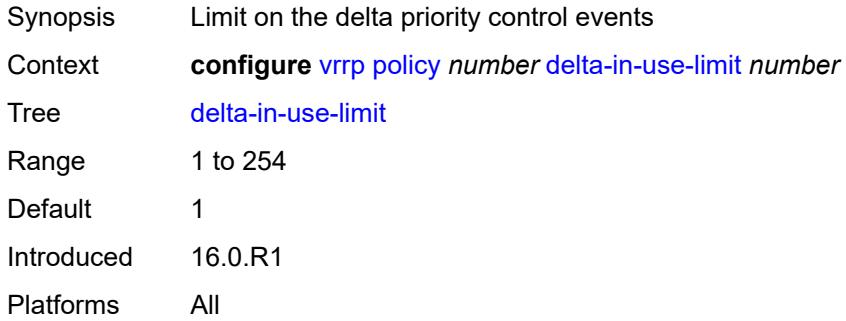

### <span id="page-9384-2"></span>**description** *string*

<span id="page-9384-3"></span>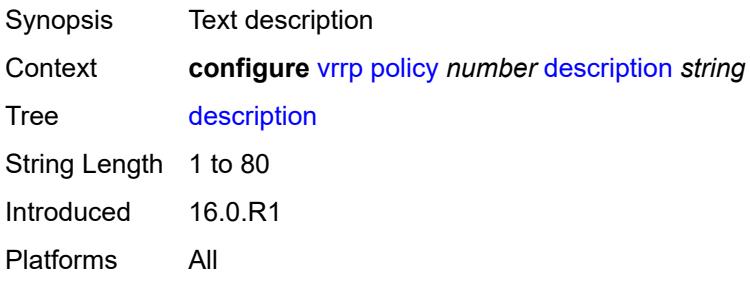

# **priority-event**

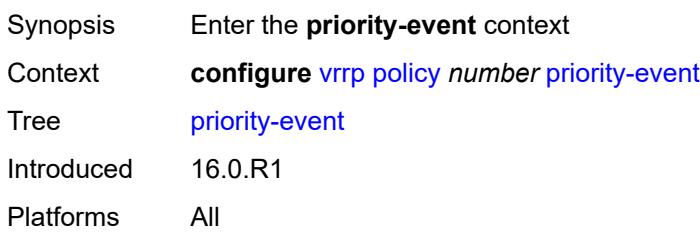

## <span id="page-9385-0"></span>**host-unreachable** [\[ip-address](#page-9385-2)] *(ipv4-address-with-zone | ipv6-address-with-zone)*

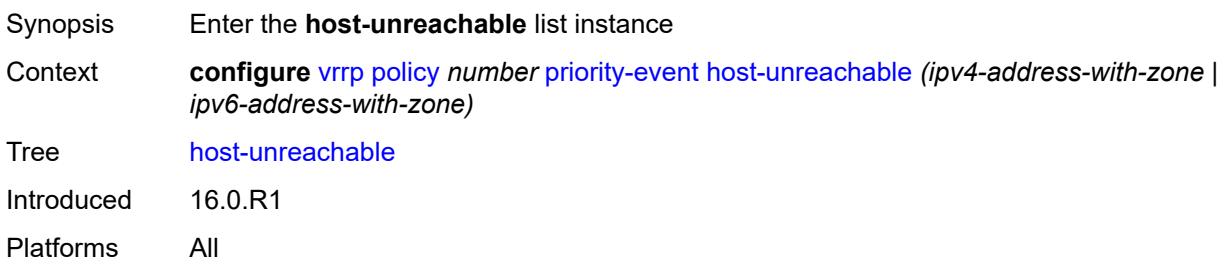

## <span id="page-9385-2"></span>[**ip-address**] *(ipv4-address-with-zone | ipv6-address-with-zone)*

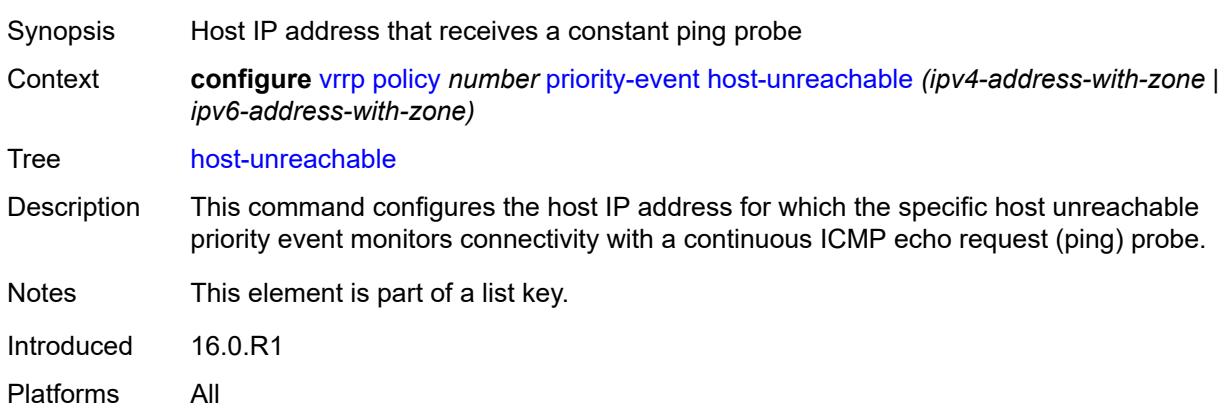

### <span id="page-9385-1"></span>**drop-count** *number*

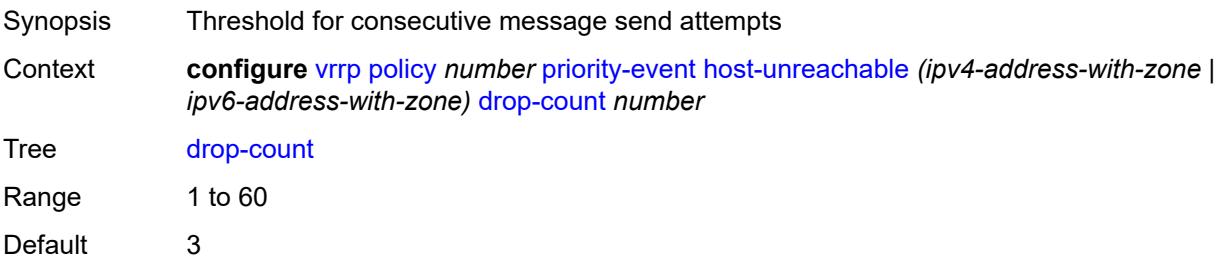

Introduced 16.0.R1 Platforms All

### <span id="page-9386-0"></span>**hold-clear** *number*

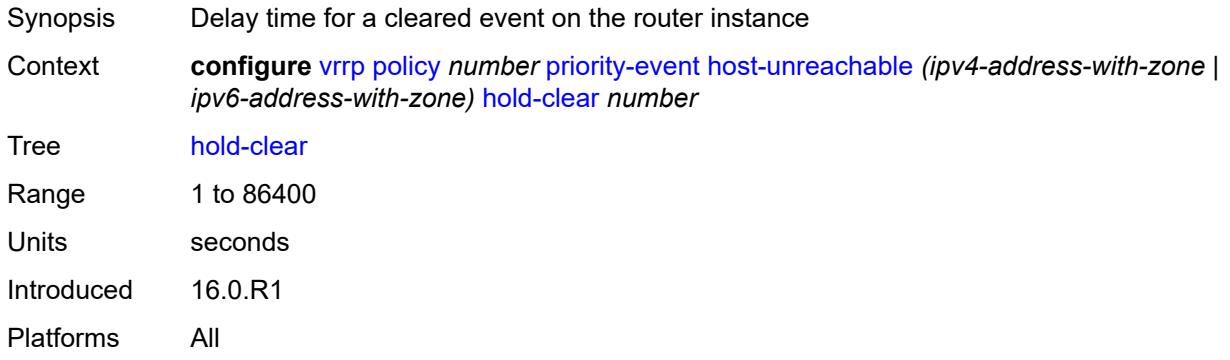

### <span id="page-9386-1"></span>**hold-set** *number*

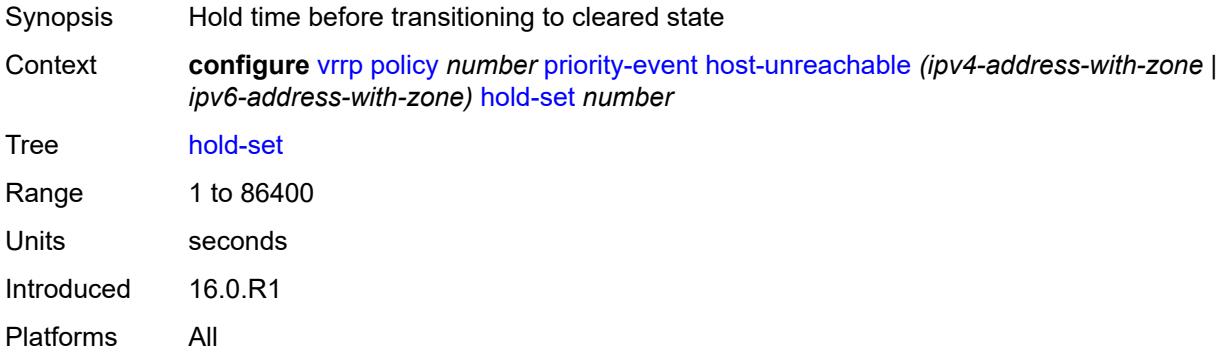

## <span id="page-9386-2"></span>**padding-size** *number*

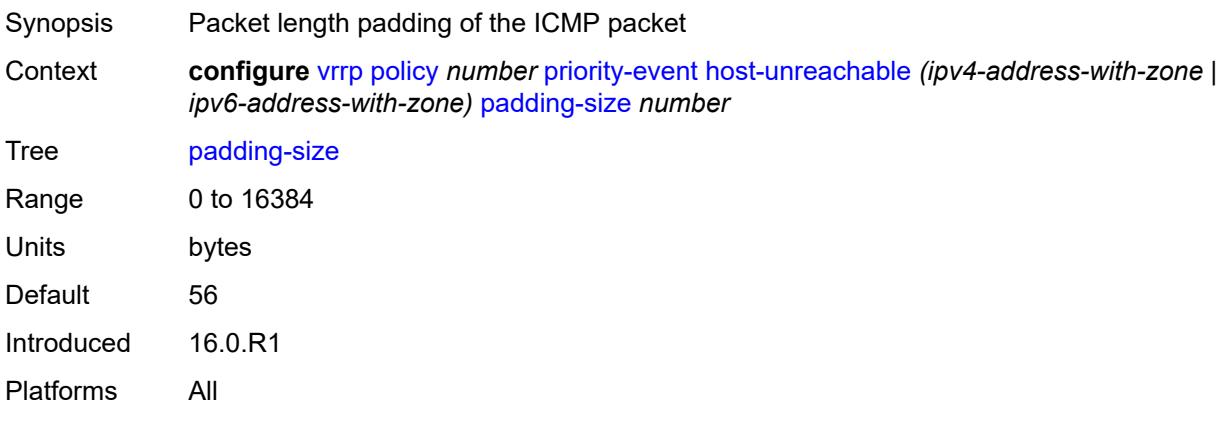

## <span id="page-9387-0"></span>**priority**

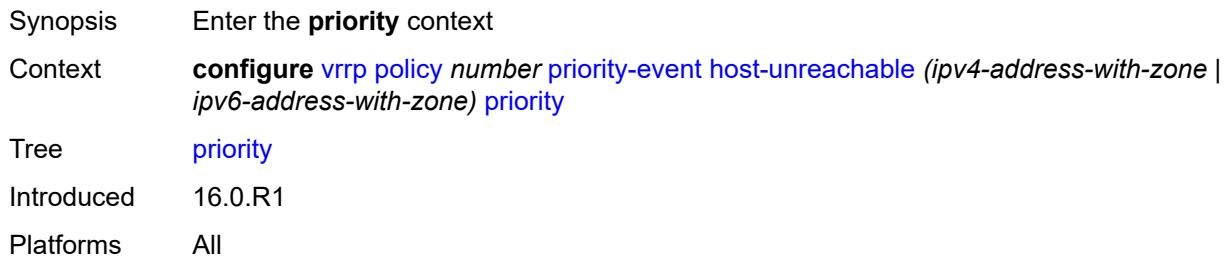

## <span id="page-9387-1"></span>**event-type** *keyword*

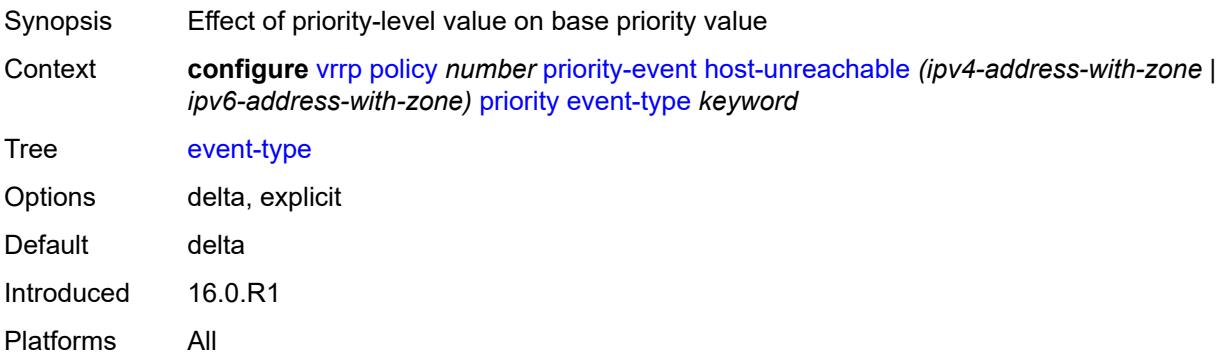

## <span id="page-9387-2"></span>**priority-level** *number*

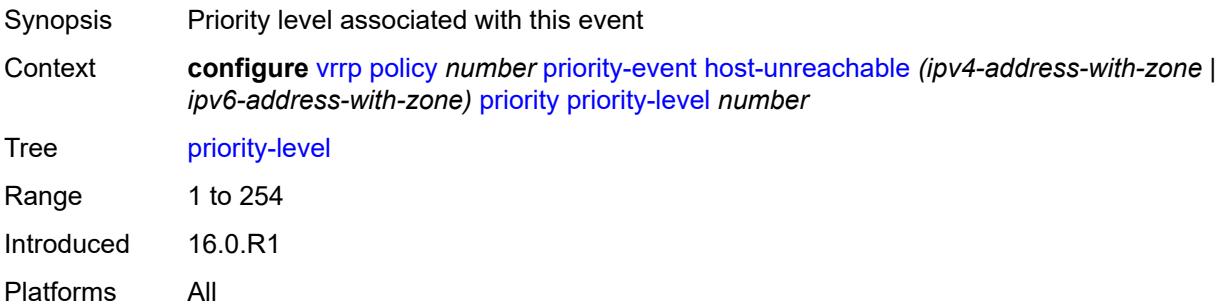

### <span id="page-9387-3"></span>**request-interval** *number*

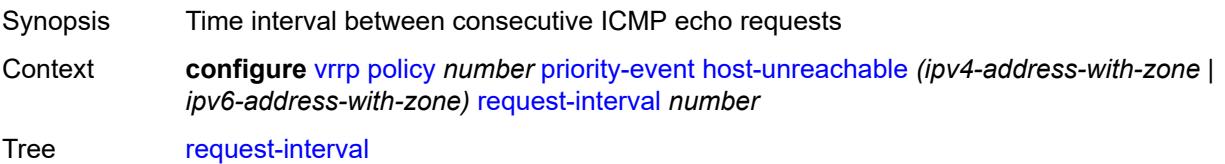

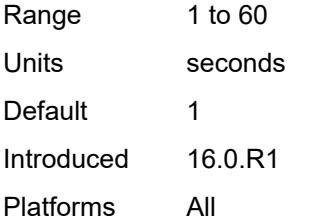

### <span id="page-9388-0"></span>**timeout** *number*

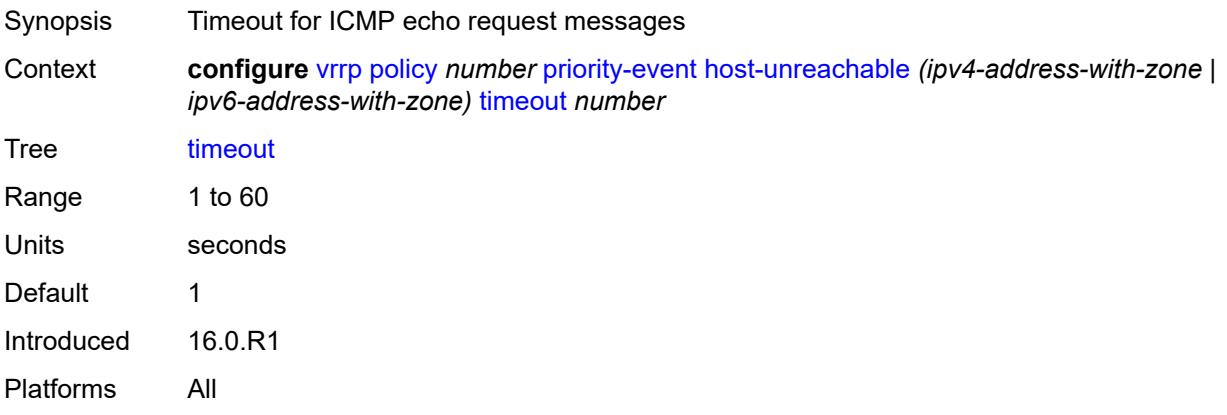

# <span id="page-9388-1"></span>**lag-port-down** [\[lag-name](#page-9388-2)] *string*

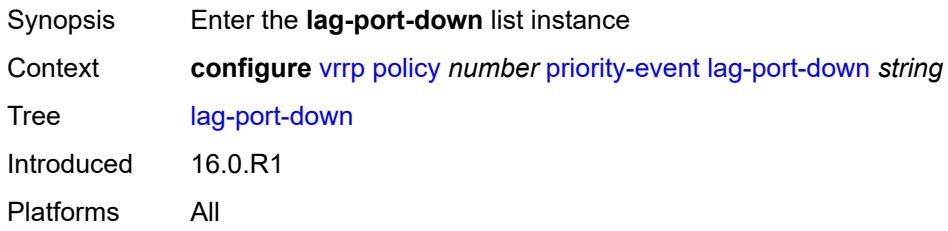

## <span id="page-9388-2"></span>[**lag-name**] *string*

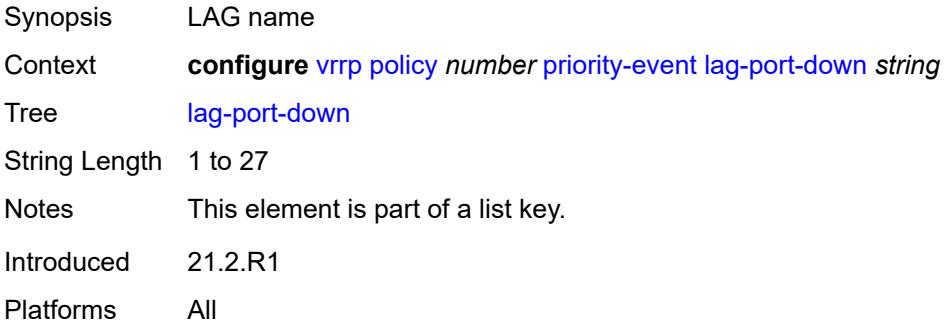

### <span id="page-9389-0"></span>**hold-clear** *number*

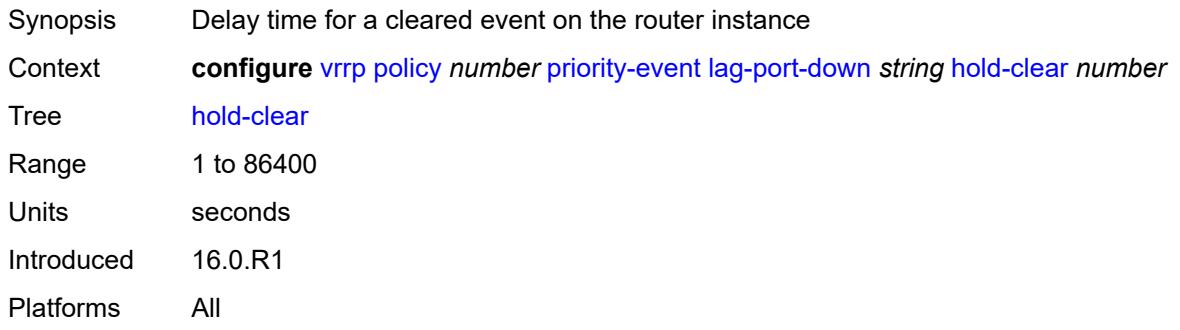

### <span id="page-9389-1"></span>**hold-set** *number*

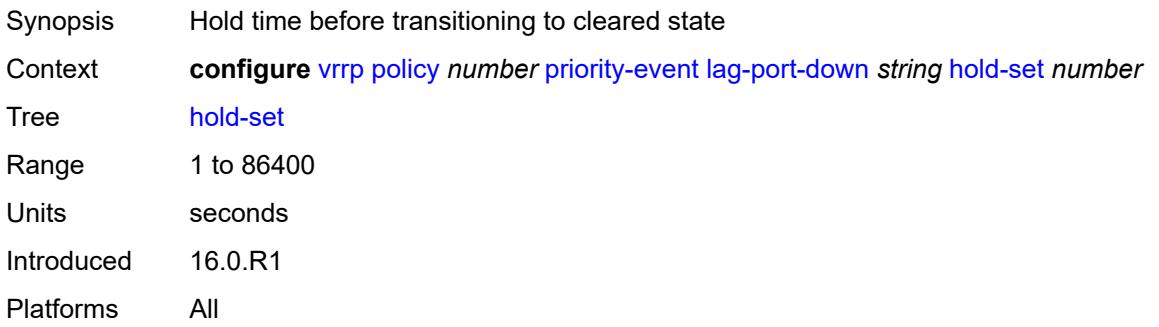

## <span id="page-9389-2"></span>**number-down** [[number-of-lag-ports-down\]](#page-9389-3) *number*

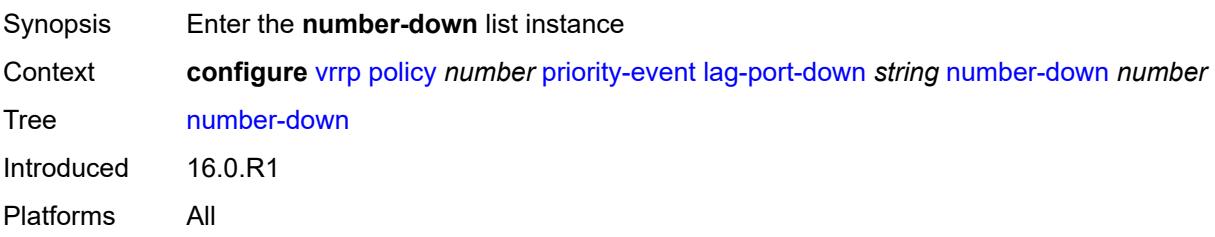

### <span id="page-9389-3"></span>[**number-of-lag-ports-down**] *number*

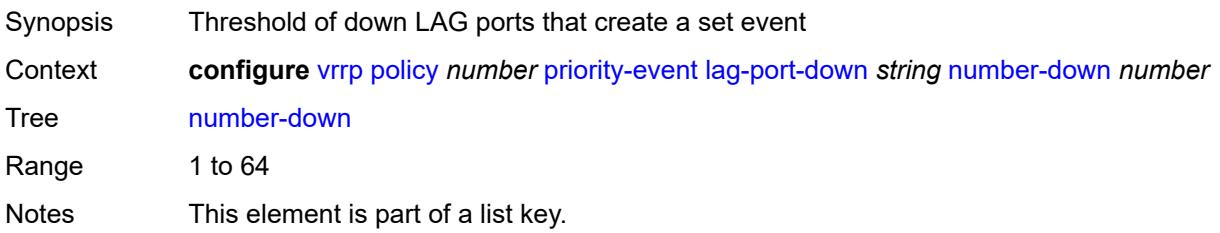

Introduced 16.0.R1 Platforms All

## <span id="page-9390-0"></span>**priority**

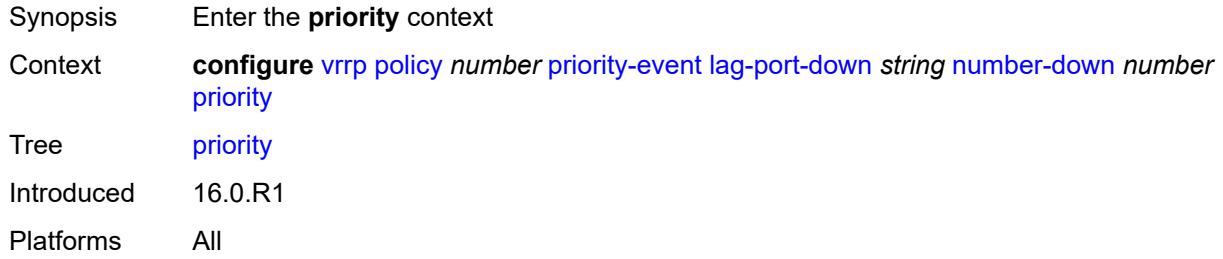

### <span id="page-9390-1"></span>**event-type** *keyword*

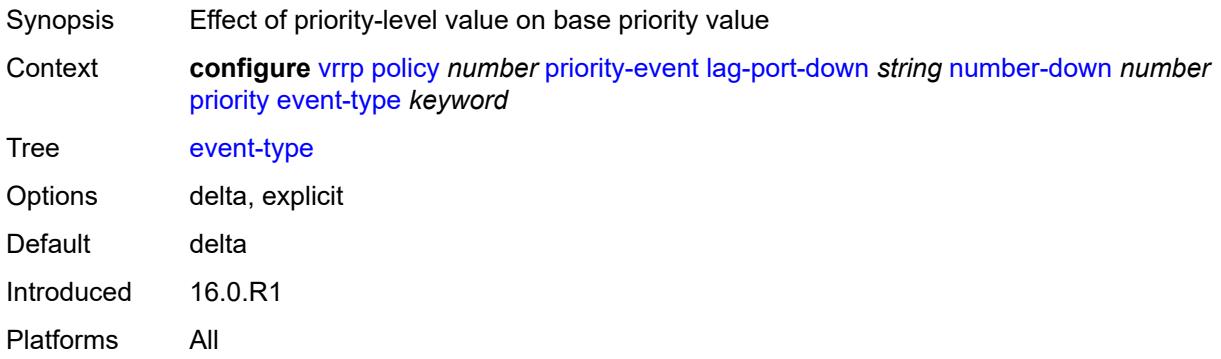

### <span id="page-9390-2"></span>**priority-level** *number*

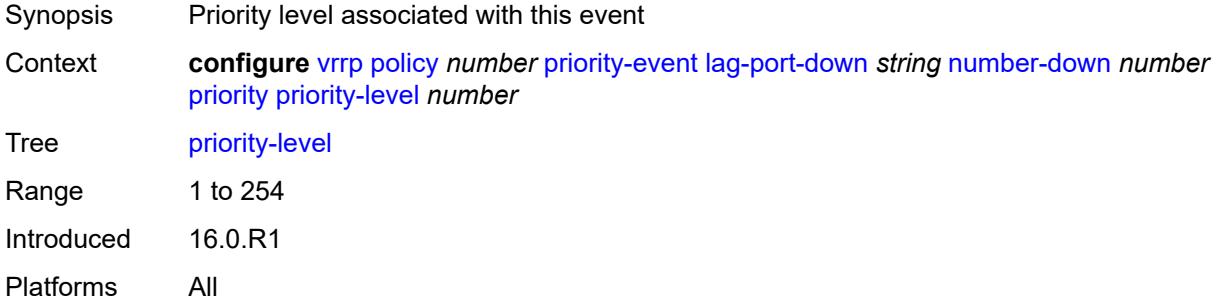

## <span id="page-9390-3"></span>**weight-down** [[lag-ports-down-weight\]](#page-9391-3) *number*

Synopsis Enter the **weight-down** list instance

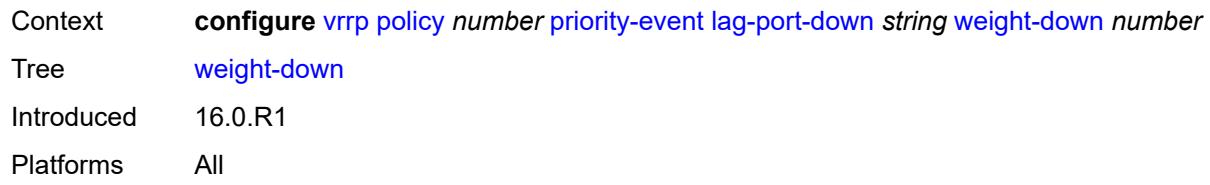

## <span id="page-9391-3"></span>[**lag-ports-down-weight**] *number*

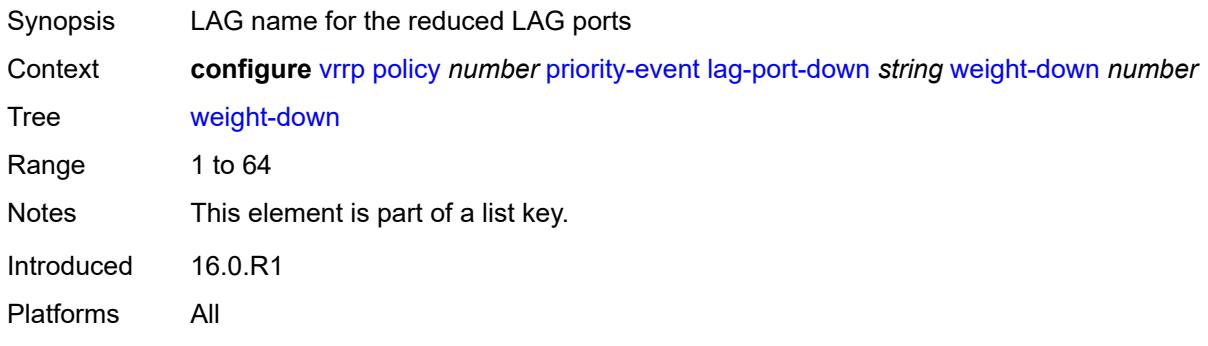

## <span id="page-9391-0"></span>**priority**

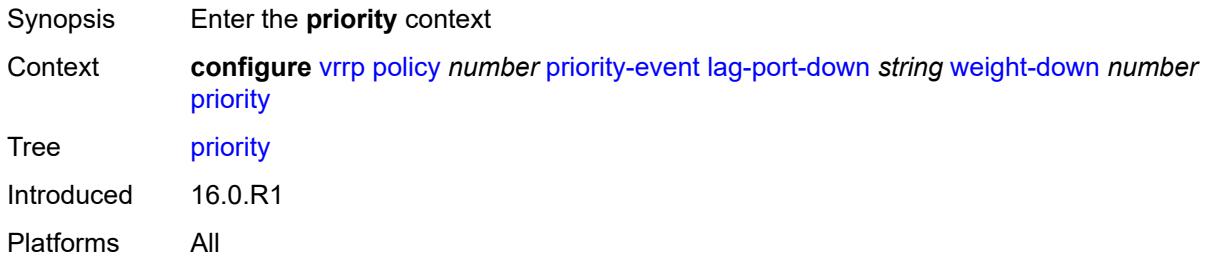

## <span id="page-9391-1"></span>**event-type** *keyword*

<span id="page-9391-2"></span>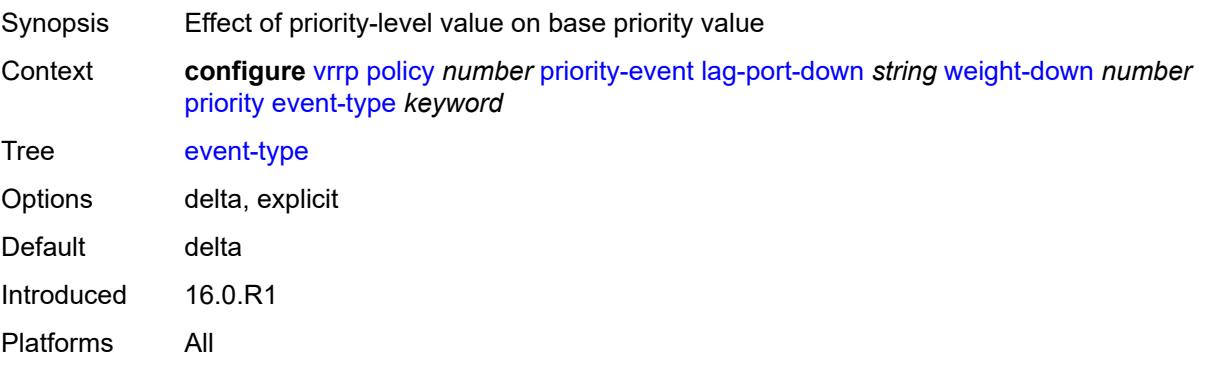

## **priority-level** *number*

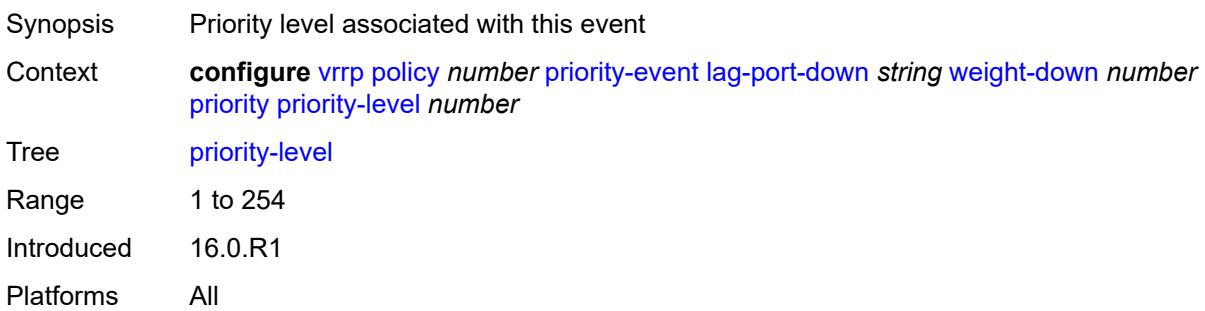

## <span id="page-9392-0"></span>**mc-ipsec-non-forwarding** [\[tunnel-group-id\]](#page-9392-2) *number*

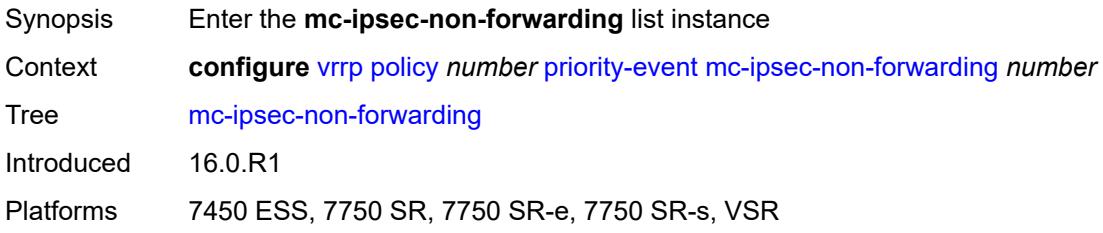

# <span id="page-9392-2"></span>[**tunnel-group-id**] *number*

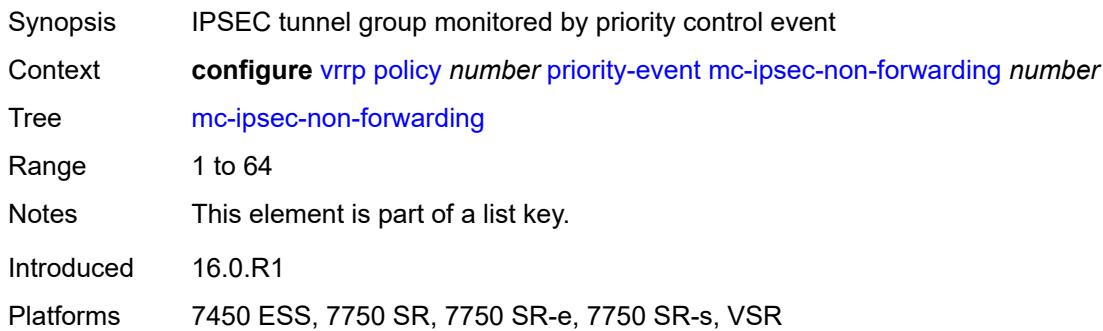

### <span id="page-9392-1"></span>**hold-clear** *number*

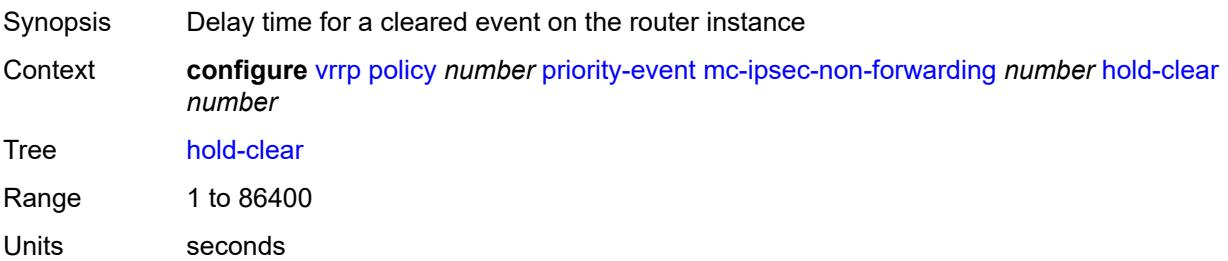

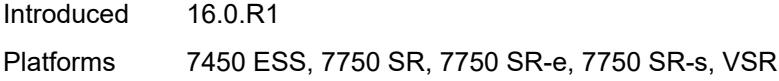

### <span id="page-9393-0"></span>**hold-set** *number*

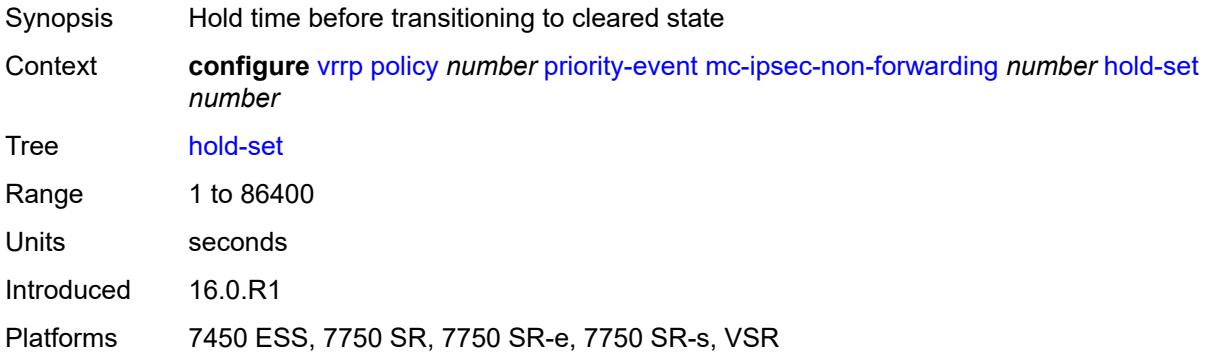

## <span id="page-9393-1"></span>**priority**

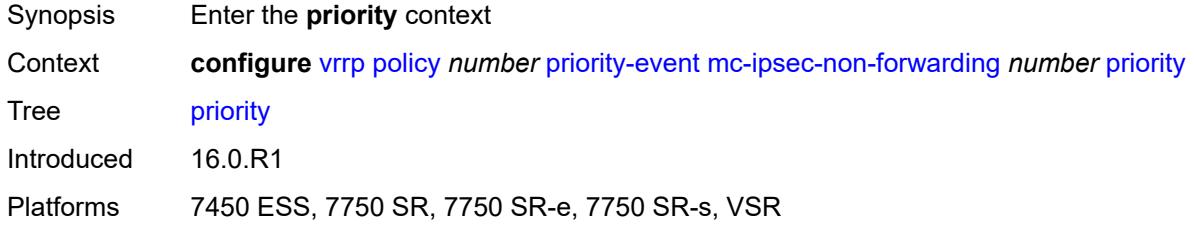

## <span id="page-9393-2"></span>**event-type** *keyword*

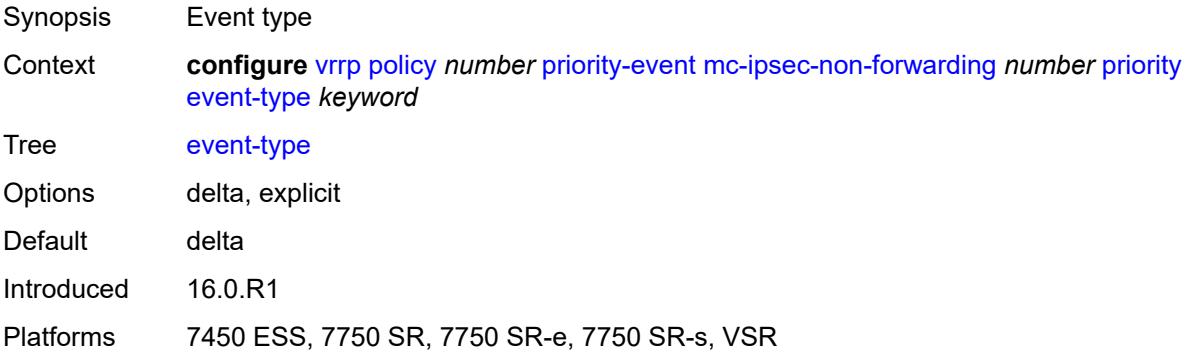

## <span id="page-9393-3"></span>**priority-level** *number*

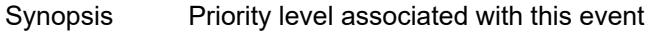

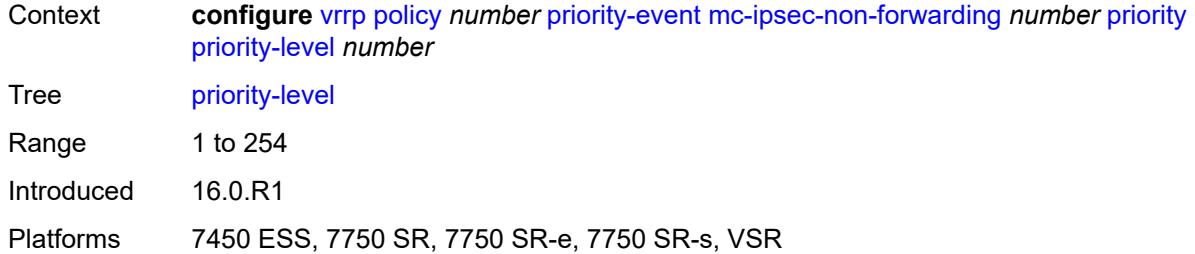

# <span id="page-9394-0"></span>**port-down** [[port-id\]](#page-9394-3) *string*

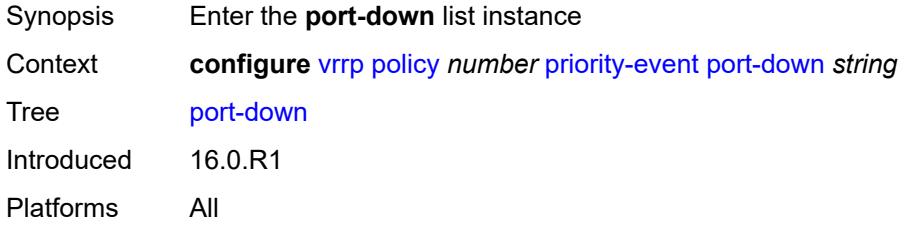

# <span id="page-9394-3"></span>[**port-id**] *string*

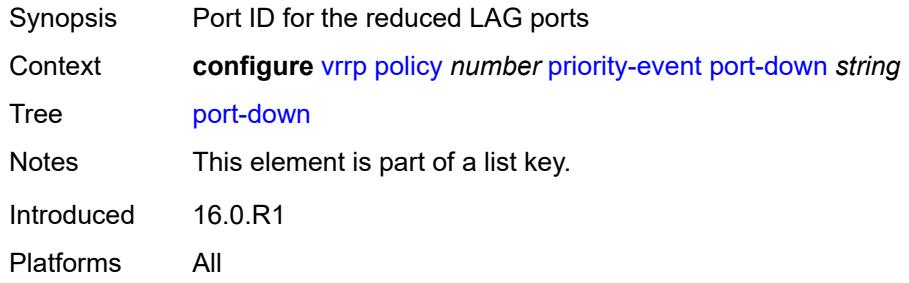

### <span id="page-9394-1"></span>**hold-clear** *number*

<span id="page-9394-2"></span>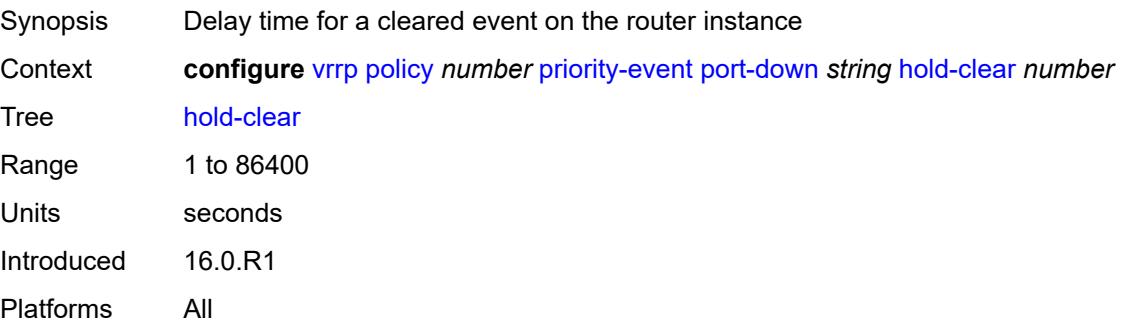

### **hold-set** *number*

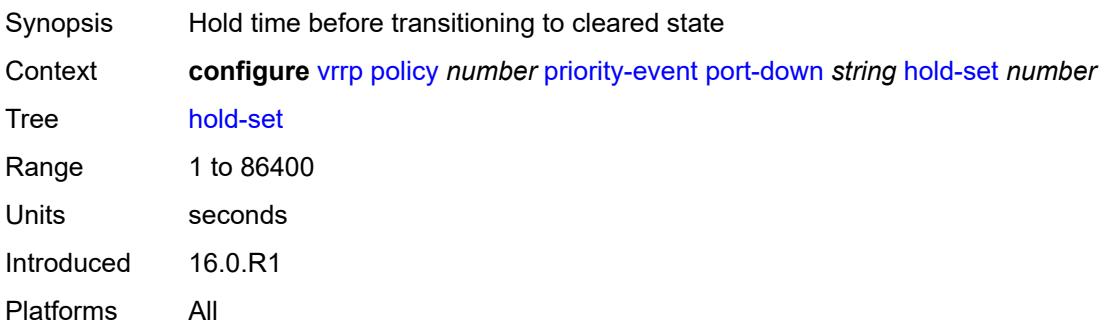

## <span id="page-9395-0"></span>**priority**

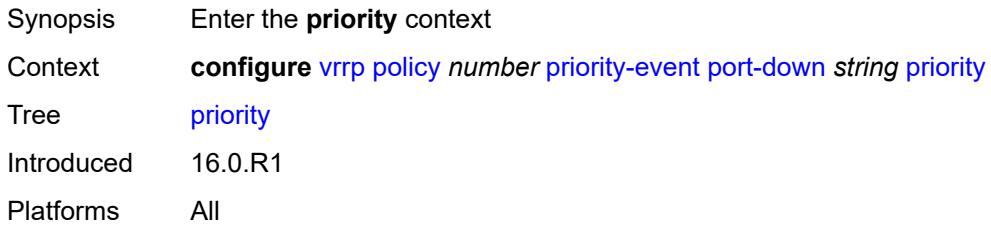

### <span id="page-9395-1"></span>**event-type** *keyword*

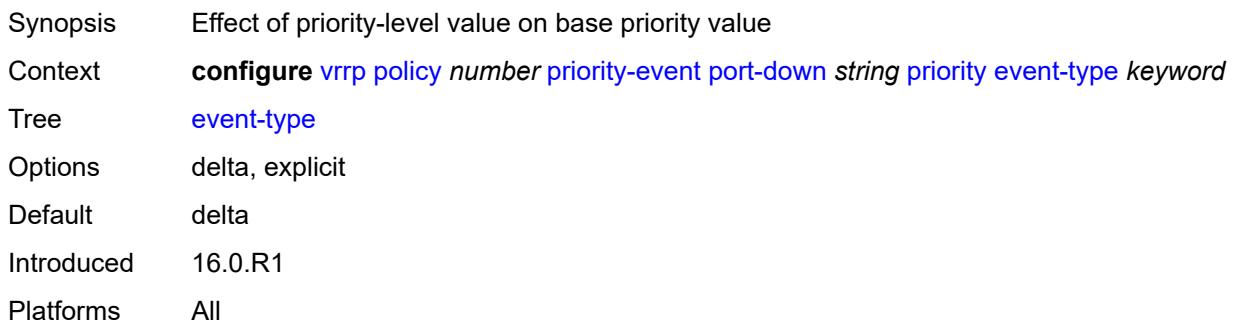

## <span id="page-9395-2"></span>**priority-level** *number*

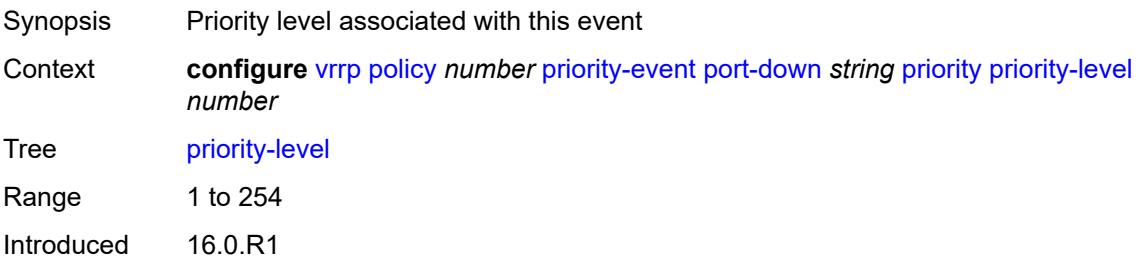
Platforms All

### <span id="page-9396-1"></span>**route-unknown** [[ip-prefix\]](#page-9396-0) *(ipv4-prefix | ipv6-prefix)*

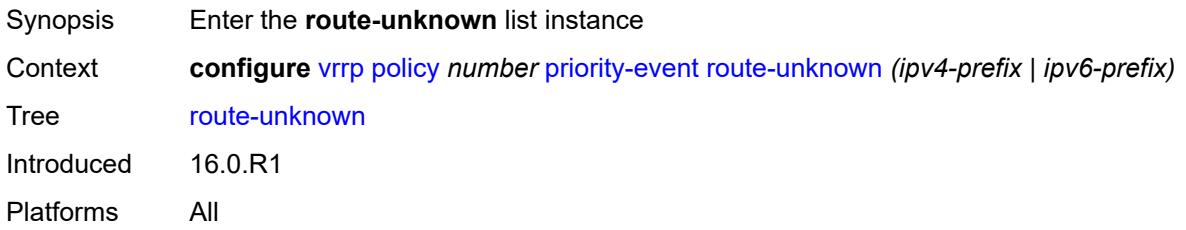

### <span id="page-9396-0"></span>[**ip-prefix**] *(ipv4-prefix | ipv6-prefix)*

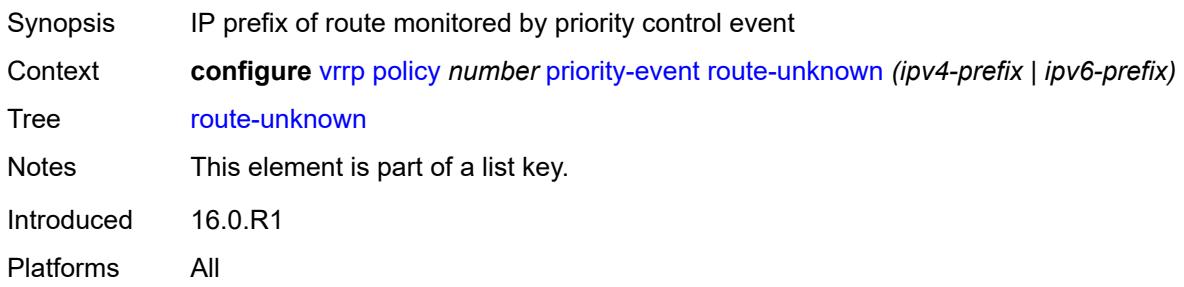

### <span id="page-9396-2"></span>**hold-clear** *number*

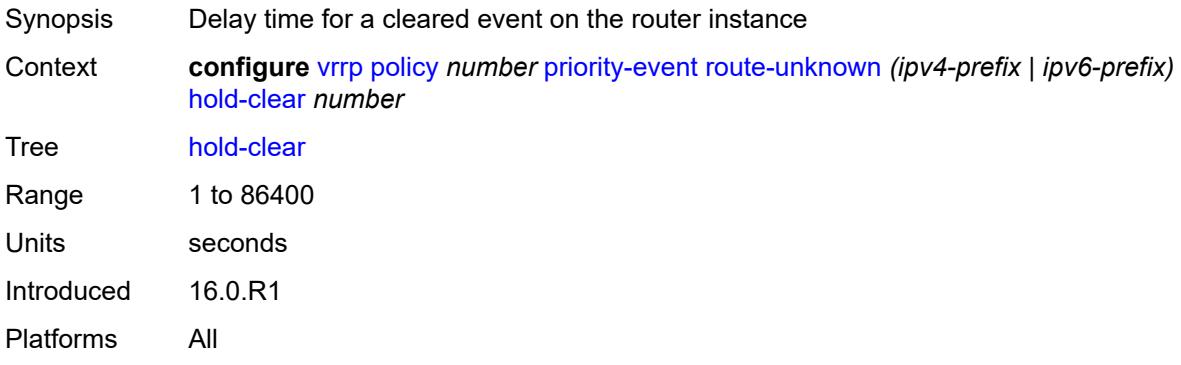

#### <span id="page-9396-3"></span>**hold-set** *number*

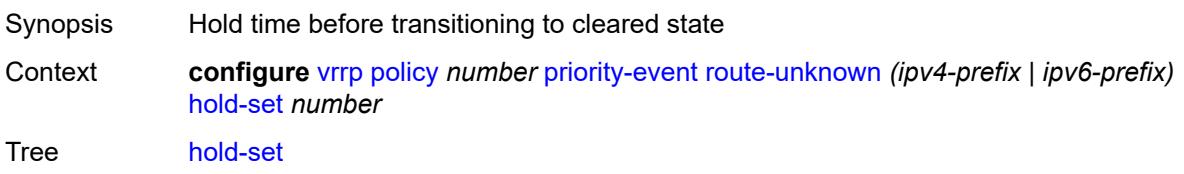

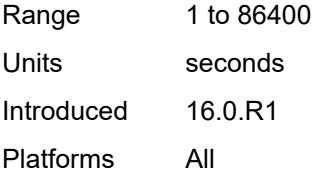

### <span id="page-9397-0"></span>**less-specific**

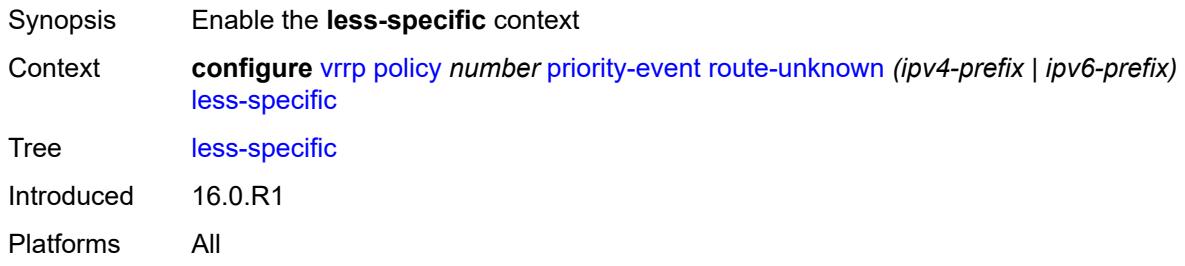

#### <span id="page-9397-1"></span>**allow-default** *boolean*

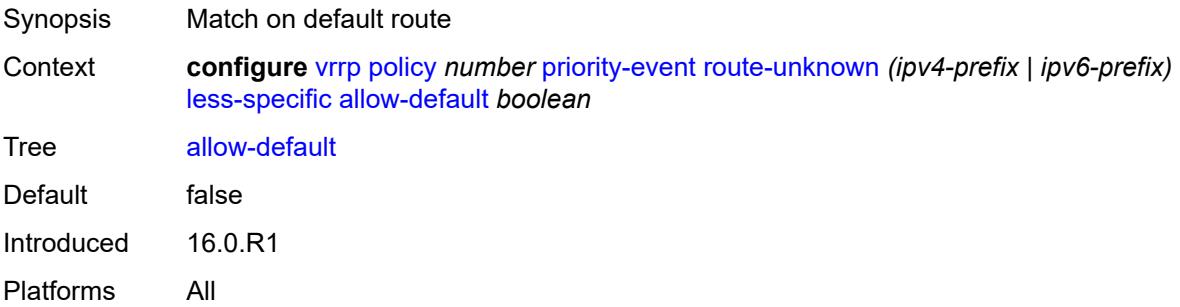

### <span id="page-9397-3"></span>**next-hop** [[ip-address\]](#page-9397-2) *(ipv4-address-with-zone | ipv6-address-with-zone)*

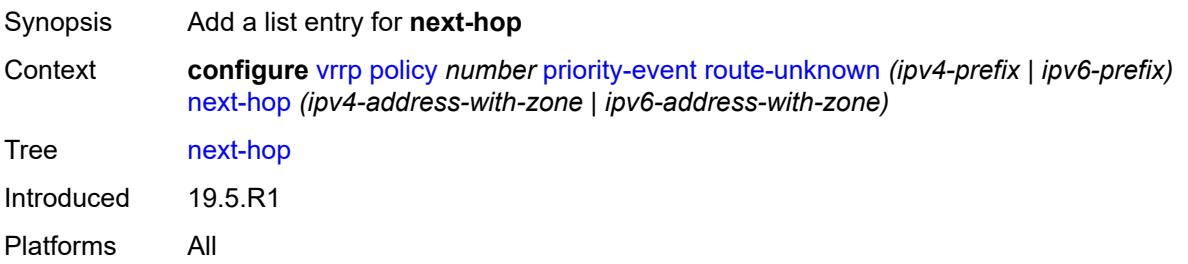

### <span id="page-9397-2"></span>[**ip-address**] *(ipv4-address-with-zone | ipv6-address-with-zone)*

Synopsis Next-hop IP address for a returned route prefix

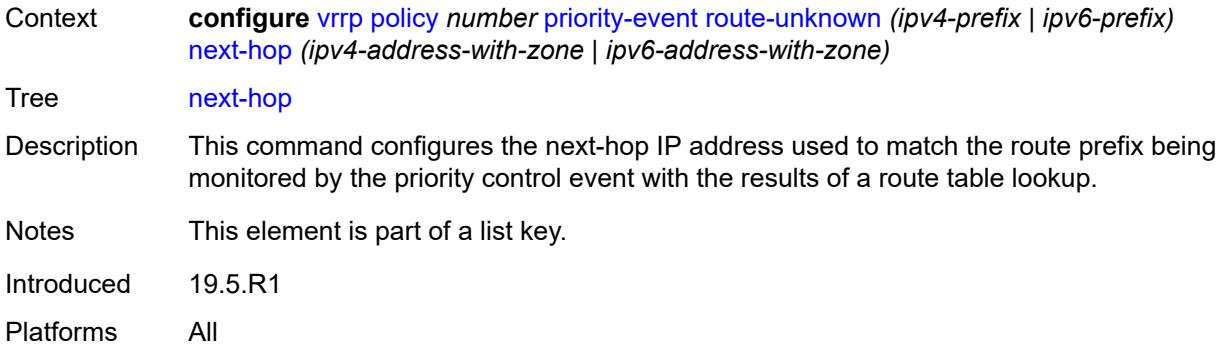

### <span id="page-9398-0"></span>**priority**

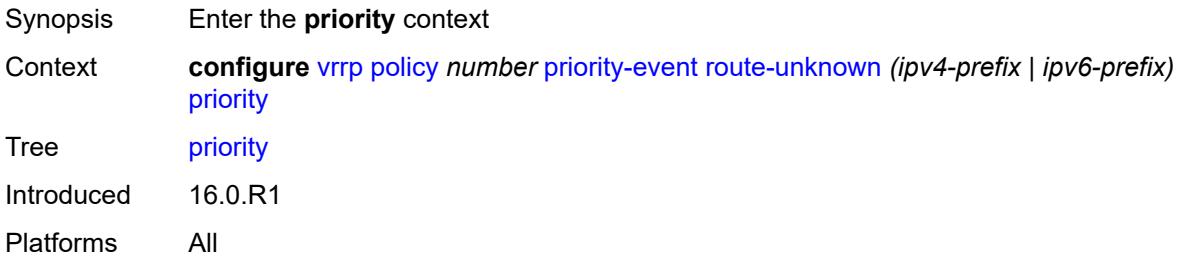

#### <span id="page-9398-1"></span>**event-type** *keyword*

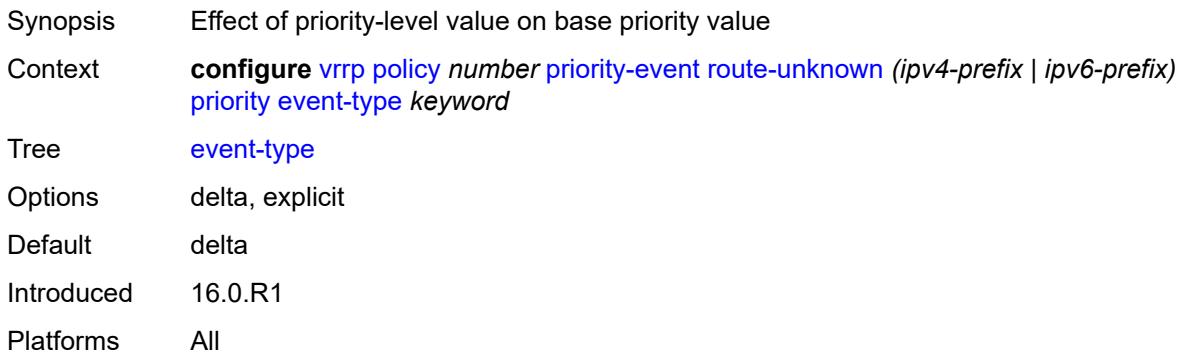

### <span id="page-9398-2"></span>**priority-level** *number*

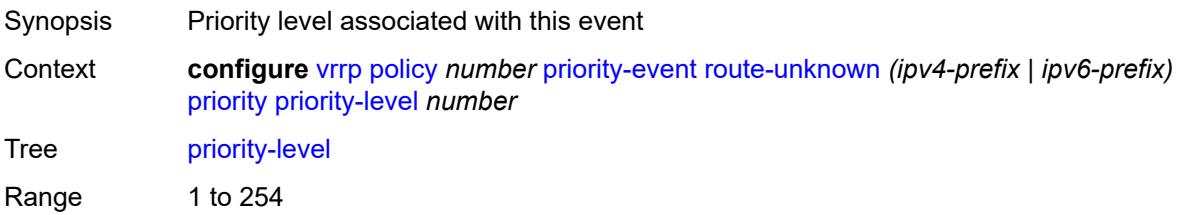

Introduced 16.0.R1 Platforms All

### <span id="page-9399-0"></span>**protocol** *keyword*

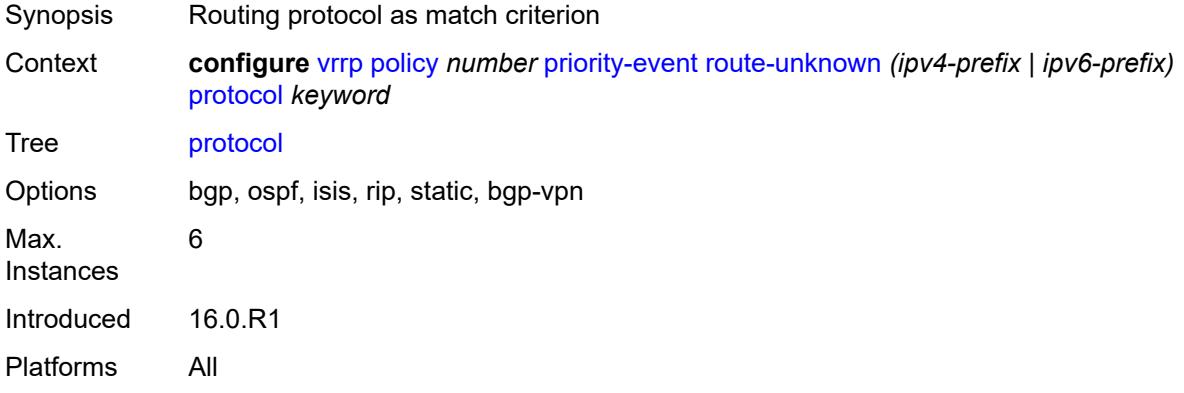

## **4 Deprecated and obsolete commands**

This section lists the deprecated and obsolete commands in this major release.

### **4.1 Deprecated commands**

This chapter provides a list of commands that are marked as "status deprecated" in the Nokia YANG models and the MD-CLI and should no longer be used. Only releases in which commands are initially deprecated are included in this section. If applicable, the equivalent configuration groups command is also deprecated (but not explicitly listed).

See the SR OS Software Release Notes for more information.

### **4.1.1 23.3.R1**

#### **subscriber-mgmt commands:**

• configure subscriber-mgmt radius-accounting-policy triggered-updates gtp-mobility

### **4.2 Obsolete commands**

This chapter provides a list of commands that are marked as "status obsolete" in the Nokia YANG models and the MD-CLI. These commands can no longer be used and are considered invalid. Only releases in which commands are initially obsoleted are included in this section. If applicable, the equivalent configuration groups command is also obsoleted (but not explicitly listed).

See the SR OS Software Release Notes for more information.

#### **4.2.1 23.3.R1**

#### **aaa commands:**

- configure aaa diameter peer-policy
- configure aaa diameter peer-policy applications
- configure aaa diameter peer-policy applications gx
- configure aaa diameter peer-policy applications gy
- configure aaa diameter peer-policy applications nasreq
- configure aaa diameter peer-policy apply-groups
- configure aaa diameter peer-policy apply-groups-exclude
- configure aaa diameter peer-policy connection-timer
- configure aaa diameter peer-policy description
- configure aaa diameter peer-policy ipv4-source-address
- configure aaa diameter peer-policy ipv6-source-address
- configure aaa diameter peer-policy name
- configure aaa diameter peer-policy origin-host
- configure aaa diameter peer-policy origin-realm
- configure aaa diameter peer-policy peer
- configure aaa diameter peer-policy peer address
- configure aaa diameter peer-policy peer admin-state
- configure aaa diameter peer-policy peer apply-groups
- configure aaa diameter peer-policy peer apply-groups-exclude
- configure aaa diameter peer-policy peer connection-timer
- configure aaa diameter peer-policy peer destination-host
- configure aaa diameter peer-policy peer destination-realm
- configure aaa diameter peer-policy peer peer-name
- configure aaa diameter peer-policy peer preference
- configure aaa diameter peer-policy peer statistics
- configure aaa diameter peer-policy peer transaction-timer
- configure aaa diameter peer-policy peer transport
- configure aaa diameter peer-policy peer transport port-number
- configure aaa diameter peer-policy peer watchdog-timer
- configure aaa diameter peer-policy proxy
- configure aaa diameter peer-policy proxy admin-state
- configure aaa diameter peer-policy proxy local-address
- configure aaa diameter peer-policy proxy mcs-peer
- configure aaa diameter peer-policy proxy mcs-peer address
- configure aaa diameter peer-policy proxy mcs-peer apply-groups
- configure aaa diameter peer-policy proxy mcs-peer apply-groups-exclude
- configure aaa diameter peer-policy proxy mcs-peer sync-tag
- configure aaa diameter peer-policy proxy router-instance
- configure aaa diameter peer-policy python-policy
- configure aaa diameter peer-policy role
- configure aaa diameter peer-policy router-instance
- configure aaa diameter peer-policy transaction-timer
- configure aaa diameter peer-policy vendor-support
- configure aaa diameter peer-policy watchdog-timer

#### **isa commands:**

- configure isa video-group ad-insert
- configure isa video-group rt-client

#### **lag commands:**

- configure lag port-weight-speed
- configure lag weight-threshold
- configure lag weight-threshold action
- configure lag weight-threshold cost
- configure lag weight-threshold value

#### **python commands:**

- configure python python-policy vsd
- configure python python-policy vsd apply-groups
- configure python python-policy vsd apply-groups-exclude
- configure python python-policy vsd script

#### **redundancy commands:**

• configure redundancy multi-chassis peer sync diameter-proxy

#### **router commands:**

• configure router interface ip-tunnel

- configure router interface ip-tunnel remote-ip
- configure router nat inside large-scale dual-stack-lite deterministic policy-map
- configure router nat inside large-scale dual-stack-lite deterministic policy-map admin-state
- configure router nat inside large-scale dual-stack-lite deterministic policy-map apply-groups
- configure router nat inside large-scale dual-stack-lite deterministic policy-map apply-groups-exclude
- configure router nat inside large-scale dual-stack-lite deterministic policy-map map
- configure router nat inside large-scale dual-stack-lite deterministic policy-map map apply-groups
- configure router nat inside large-scale dual-stack-lite deterministic policy-map map apply-groupsexclude
- configure router nat inside large-scale dual-stack-lite deterministic policy-map map first-outside-address
- configure router nat inside large-scale dual-stack-lite deterministic policy-map map from
- configure router nat inside large-scale dual-stack-lite deterministic policy-map map to
- configure router nat inside large-scale dual-stack-lite deterministic policy-map nat-policy
- configure router nat inside large-scale dual-stack-lite deterministic policy-map source-prefix
- configure router nat inside large-scale nat44 deterministic policy-map
- configure router nat inside large-scale nat44 deterministic policy-map admin-state
- configure router nat inside large-scale nat44 deterministic policy-map apply-groups
- configure router nat inside large-scale nat44 deterministic policy-map apply-groups-exclude
- configure router nat inside large-scale nat44 deterministic policy-map map
- configure router nat inside large-scale nat44 deterministic policy-map map apply-groups
- configure router nat inside large-scale nat44 deterministic policy-map map apply-groups-exclude
- configure router nat inside large-scale nat44 deterministic policy-map map first-outside-address
- configure router nat inside large-scale nat44 deterministic policy-map map from
- configure router nat inside large-scale nat44 deterministic policy-map map to
- configure router nat inside large-scale nat44 deterministic policy-map nat-policy
- configure router nat inside large-scale nat44 deterministic policy-map source-prefix

#### **service commands:**

- configure service ies video-interface adi
- configure service ies video-interface adi scte30
- configure service ies video-interface adi scte30 ad-server
- configure service ies video-interface adi scte30 ad-server address
- configure service ies video-interface adi scte30 local-address
- configure service ies video-interface adi scte30 local-address apply-groups
- configure service ies video-interface adi scte30 local-address apply-groups-exclude
- configure service ies video-interface adi scte30 local-address control
- configure service ies video-interface adi scte30 local-address data
- configure service ies video-interface rt-client
- configure service ies video-interface rt-client apply-groups
- configure service ies video-interface rt-client apply-groups-exclude
- configure service ies video-interface rt-client src-address
- configure service vprn nat inside large-scale dual-stack-lite deterministic policy-map
- configure service vprn nat inside large-scale dual-stack-lite deterministic policy-map admin-state
- configure service vprn nat inside large-scale dual-stack-lite deterministic policy-map apply-groups
- configure service vprn nat inside large-scale dual-stack-lite deterministic policy-map apply-groupsexclude
- configure service vprn nat inside large-scale dual-stack-lite deterministic policy-map map
- configure service vprn nat inside large-scale dual-stack-lite deterministic policy-map map apply-groups
- configure service vprn nat inside large-scale dual-stack-lite deterministic policy-map map apply-groupsexclude
- configure service vprn nat inside large-scale dual-stack-lite deterministic policy-map map first-outsideaddress
- configure service vprn nat inside large-scale dual-stack-lite deterministic policy-map map from
- configure service vprn nat inside large-scale dual-stack-lite deterministic policy-map map to
- configure service vprn nat inside large-scale dual-stack-lite deterministic policy-map nat-policy
- configure service vprn nat inside large-scale dual-stack-lite deterministic policy-map source-prefix
- configure service vprn nat inside large-scale nat44 deterministic policy-map
- configure service vprn nat inside large-scale nat44 deterministic policy-map admin-state
- configure service vprn nat inside large-scale nat44 deterministic policy-map apply-groups
- configure service vprn nat inside large-scale nat44 deterministic policy-map apply-groups-exclude
- configure service vprn nat inside large-scale nat44 deterministic policy-map map
- configure service vprn nat inside large-scale nat44 deterministic policy-map map apply-groups
- configure service vprn nat inside large-scale nat44 deterministic policy-map map apply-groups-exclude
- configure service vprn nat inside large-scale nat44 deterministic policy-map map first-outside-address
- configure service vprn nat inside large-scale nat44 deterministic policy-map map from
- configure service vprn nat inside large-scale nat44 deterministic policy-map map to
- configure service vprn nat inside large-scale nat44 deterministic policy-map nat-policy
- configure service vprn nat inside large-scale nat44 deterministic policy-map source-prefix
- configure service vprn video-interface adi
- configure service vprn video-interface adi scte30
- configure service vprn video-interface adi scte30 ad-server
- configure service vprn video-interface adi scte30 ad-server address
- configure service vprn video-interface adi scte30 local-address
- configure service vprn video-interface adi scte30 local-address apply-groups
- configure service vprn video-interface adi scte30 local-address apply-groups-exclude
- configure service vprn video-interface adi scte30 local-address control
- configure service vprn video-interface adi scte30 local-address data
- configure service vprn video-interface rt-client
- configure service vprn video-interface rt-client apply-groups
- configure service vprn video-interface rt-client apply-groups-exclude
- configure service vprn video-interface rt-client src-address

#### **subscriber-mgmt commands:**

- configure subscriber-mgmt bgp-peering-policy prefix-limit
- configure subscriber-mgmt diameter-gx-policy peer-policy
- configure subscriber-mgmt diameter-gy-policy peer-policy
- configure subscriber-mgmt diameter-nasreq-policy peer-policy

#### **system commands:**

- configure system management-interface netconf capabilities writable-running
- configure system management-interface yang-modules base-r13-modules
- configure system security cli-script authorization vsd
- configure system security cli-script authorization vsd cli-user

#### **4.2.2 23.3.R2**

#### **subscriber-mgmt commands:**

• configure subscriber-mgmt pfcp association association-setup-retry

# **Customer document and product support**

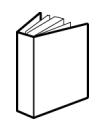

**Customer documentation** [Customer documentation welcome page](https://documentation.nokia.com)

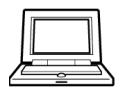

**Technical support** [Product support portal](https://customer.nokia.com/support/s/)

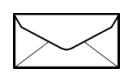

**Documentation feedback** [Customer documentation feedback](mailto:documentation.feedback@nokia.com)